## Computer algebra independent integration tests

5-Inverse-trig-functions/5.3-Inverse-tangent/5.3.4-u-a+b-arctan-c-x-^p

[Nasser M. Abbasi](mailto:nma@12000.org)

July 22, 2021 Compiled on July 22, 2021 at 3:17am

## **Contents**

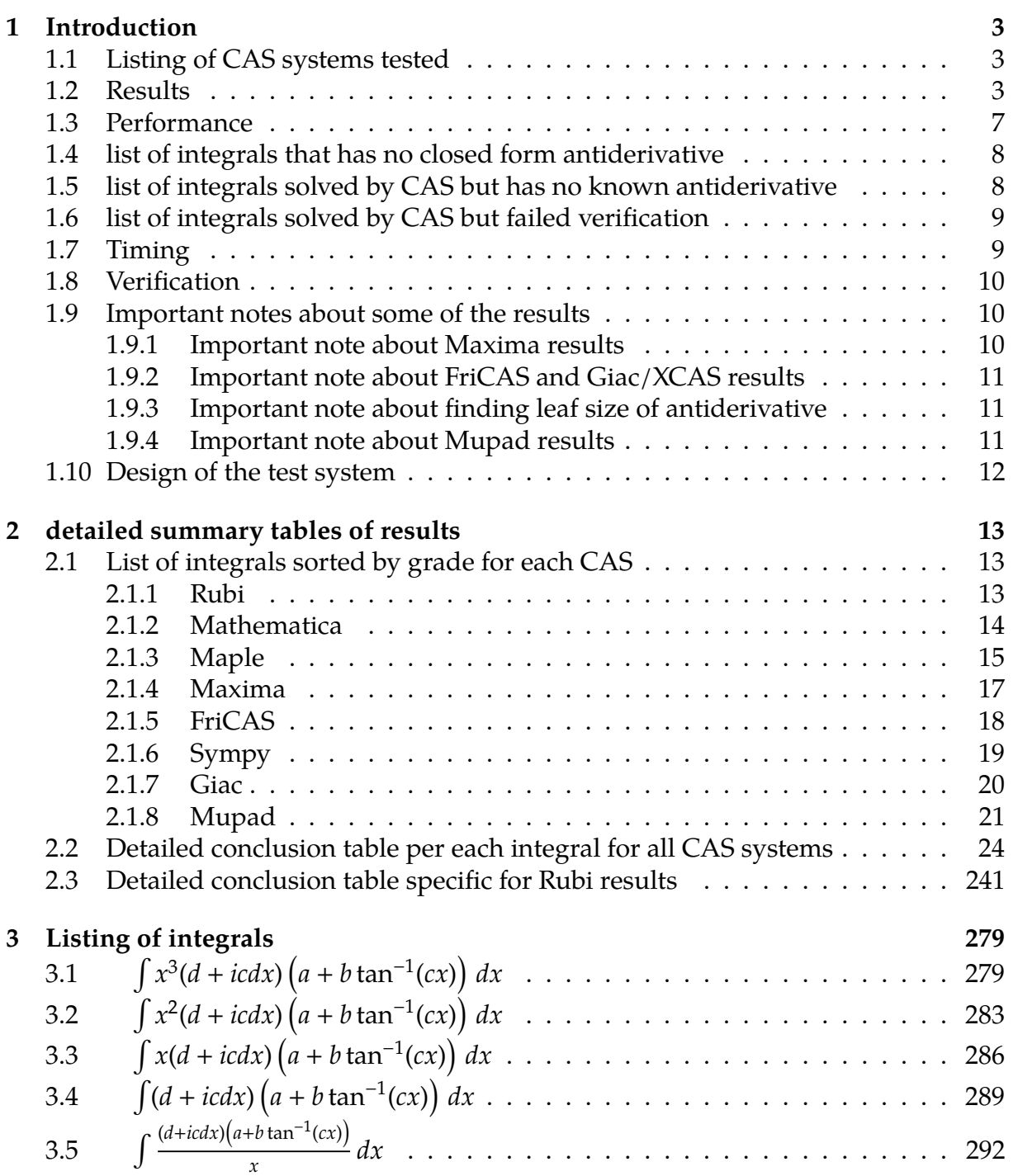

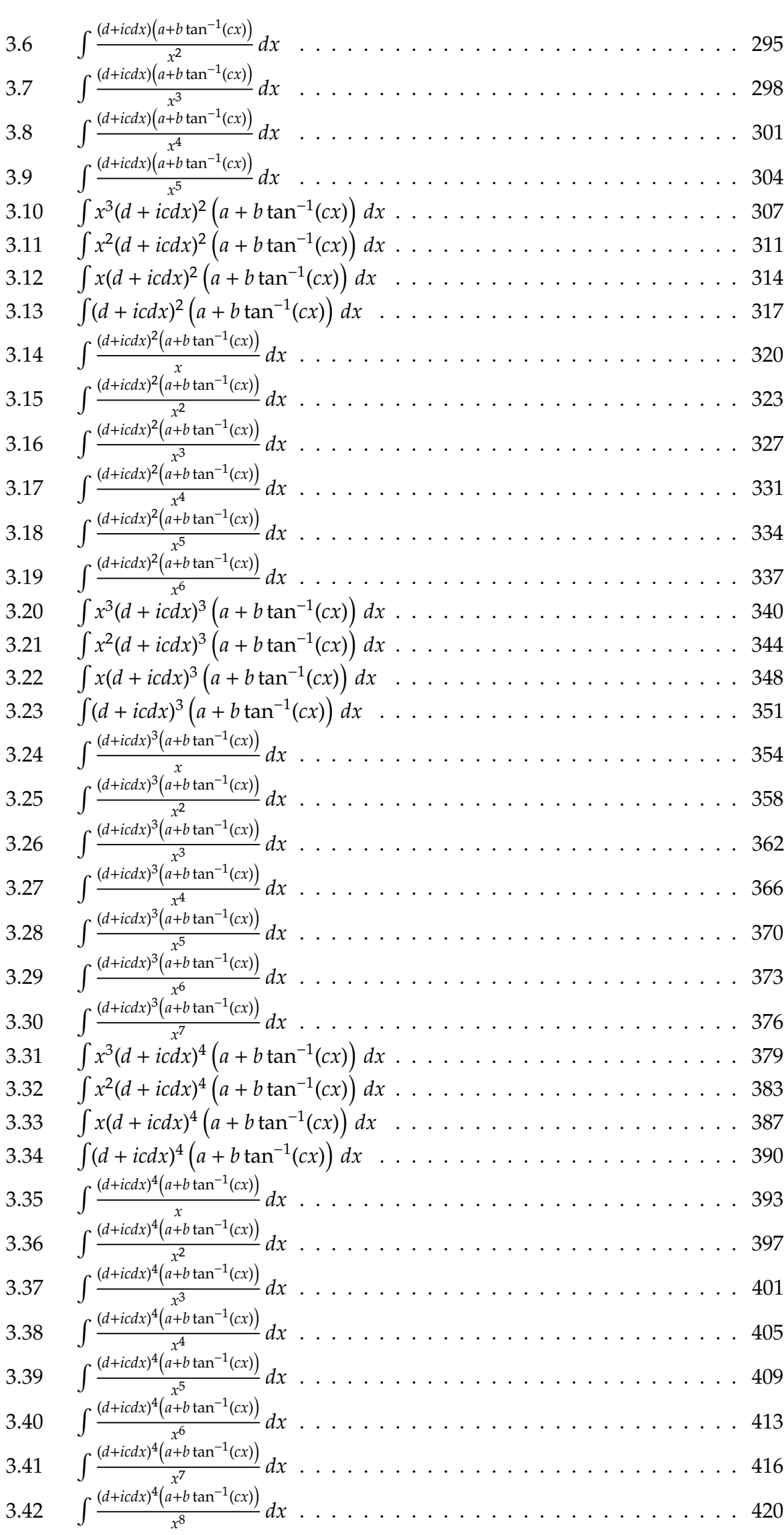

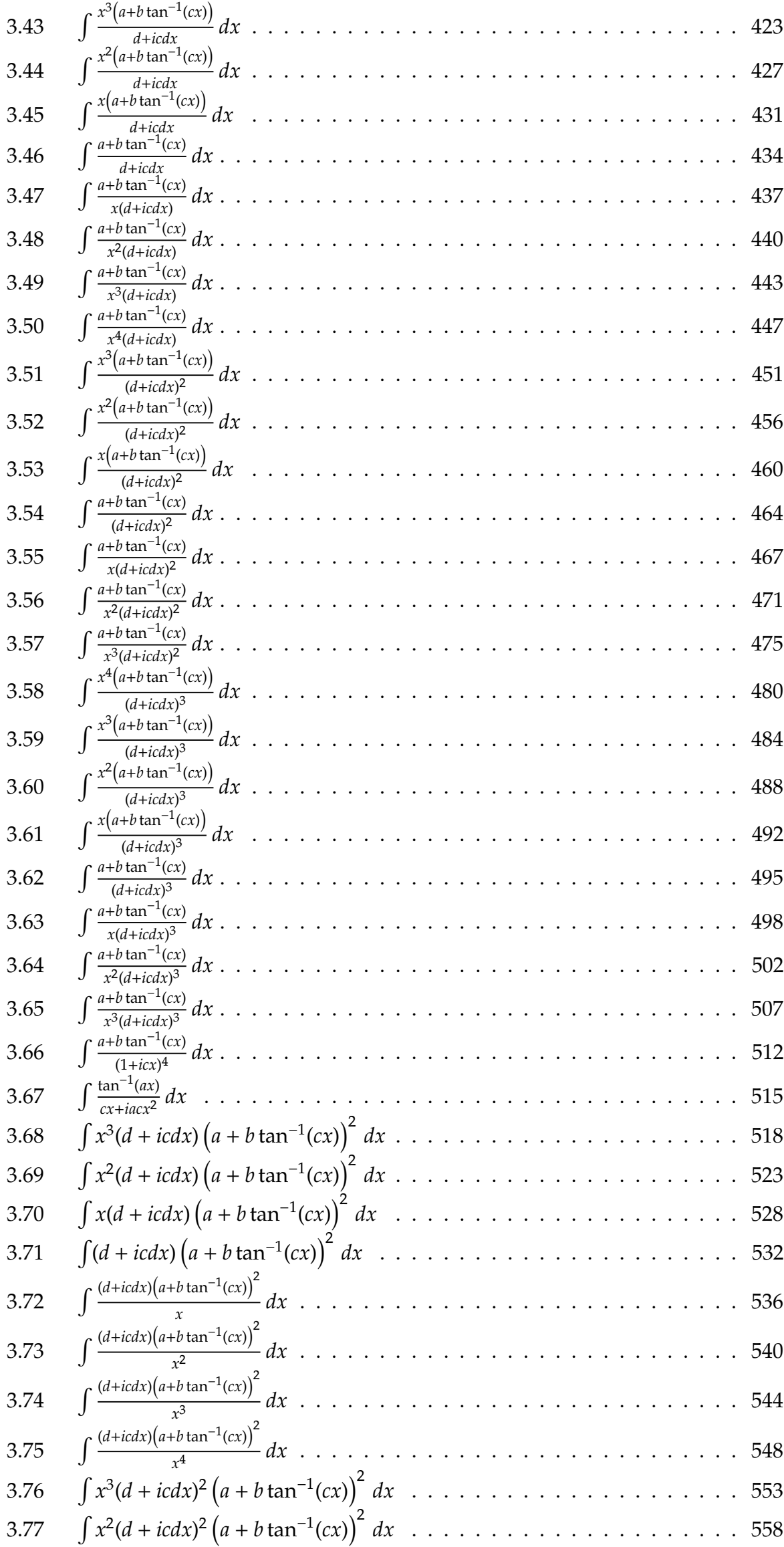

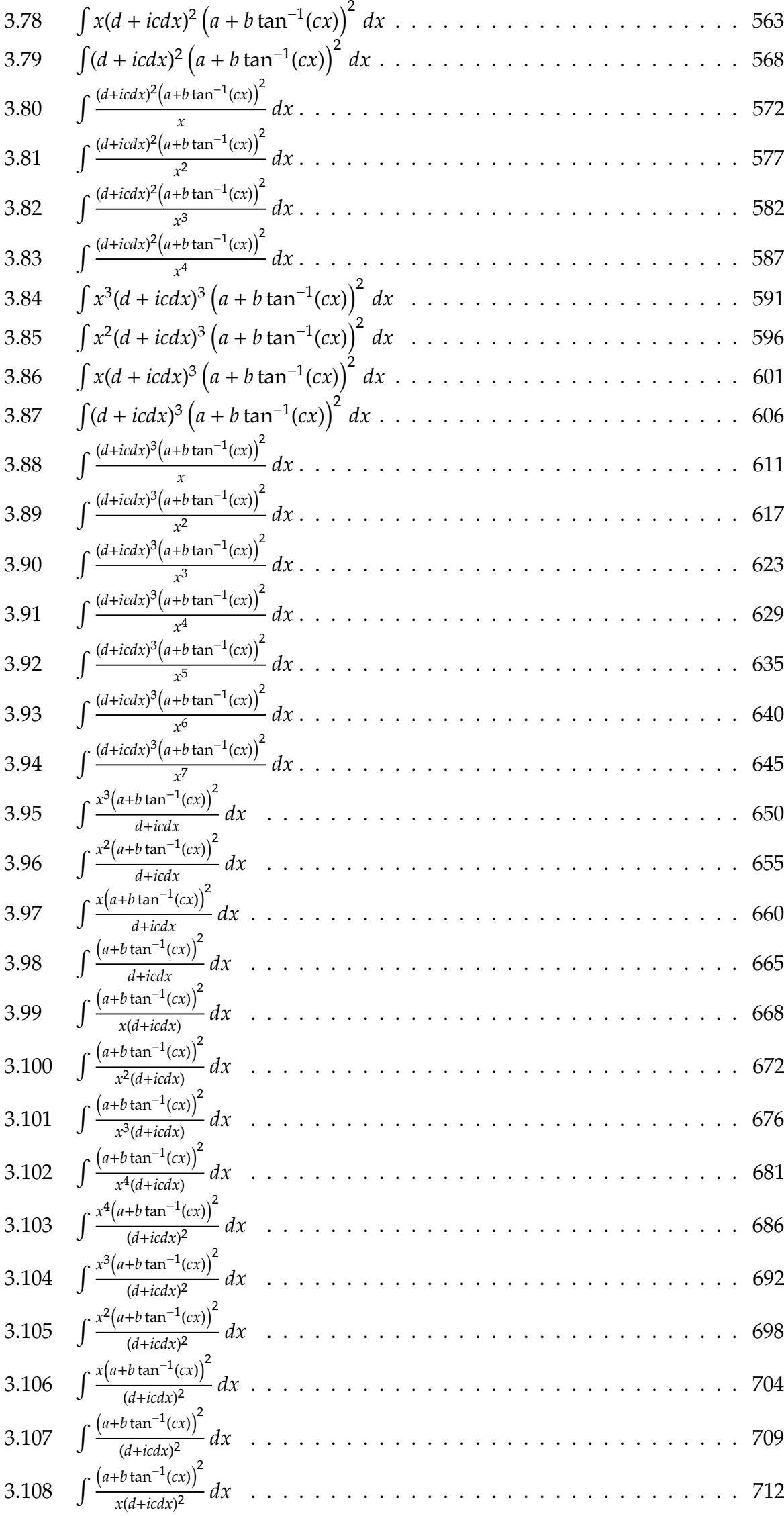

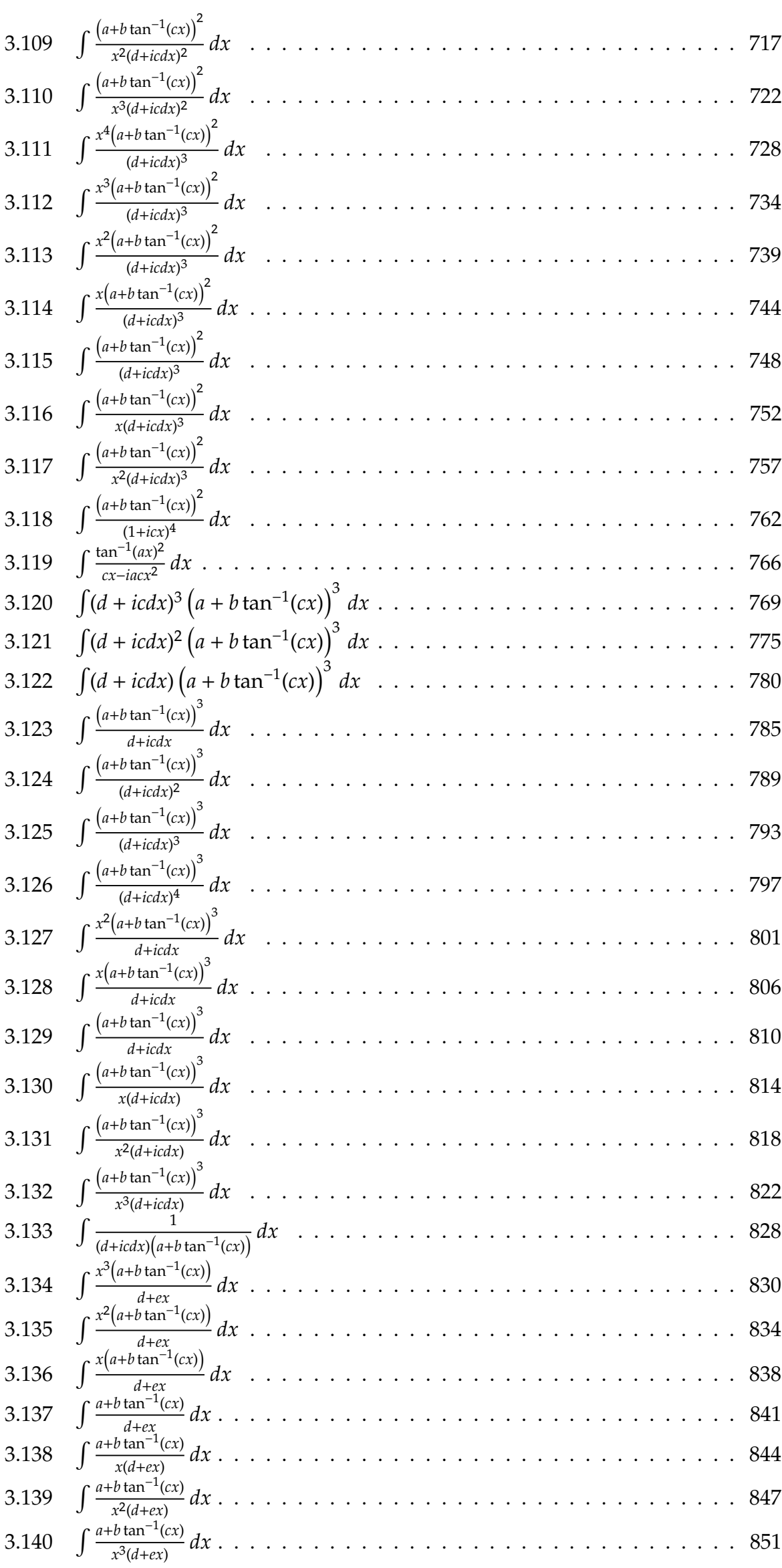

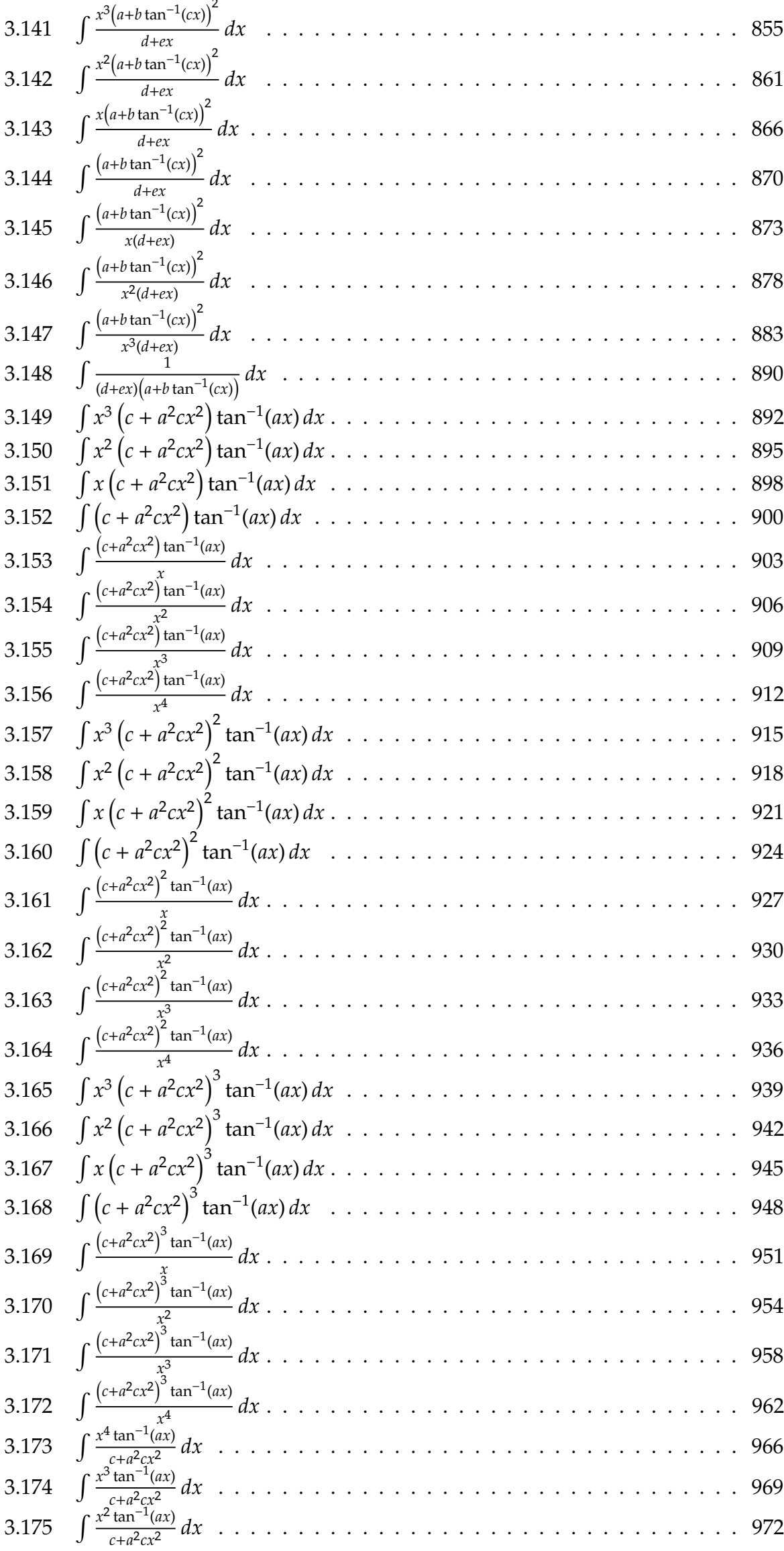

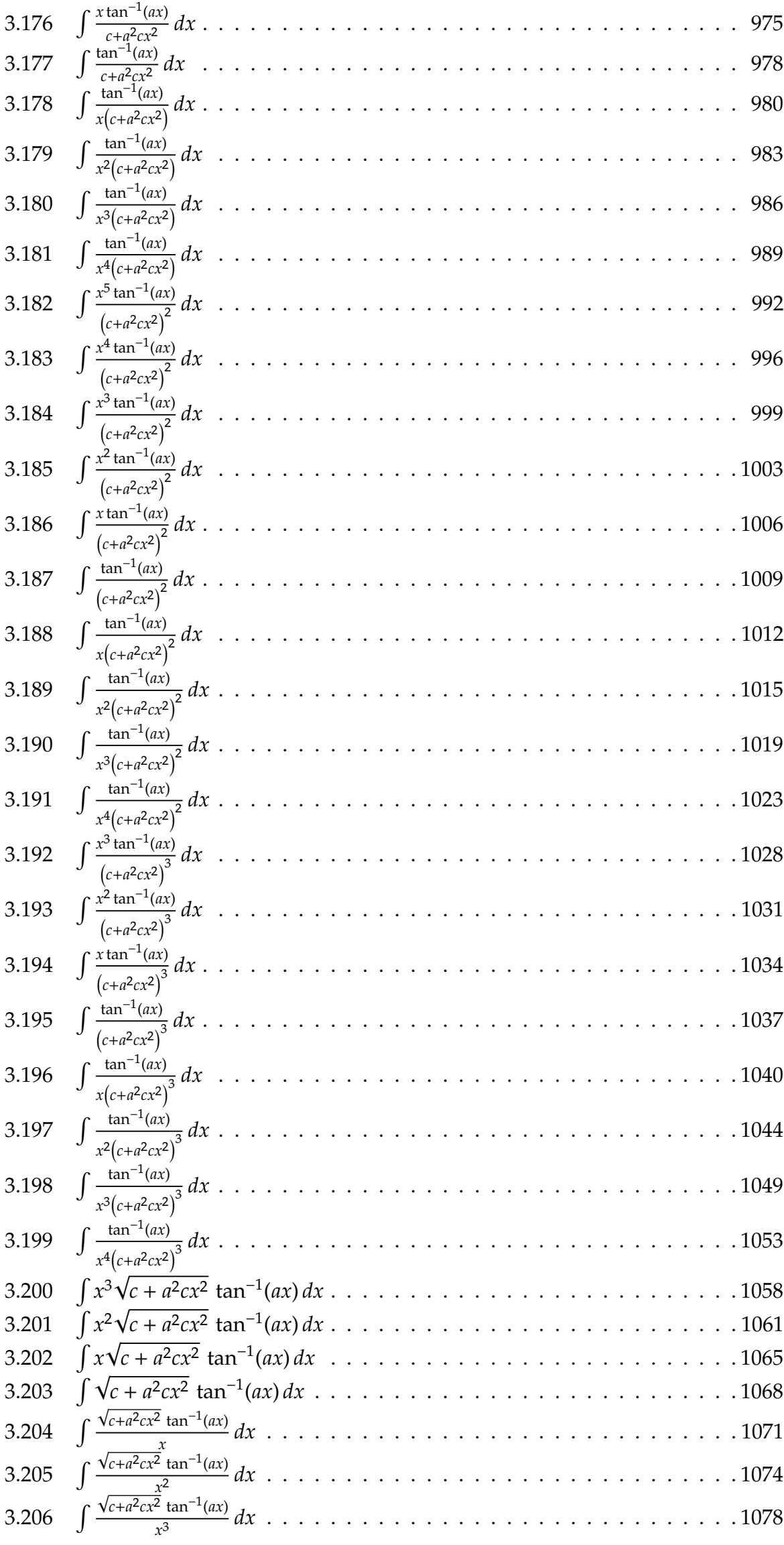

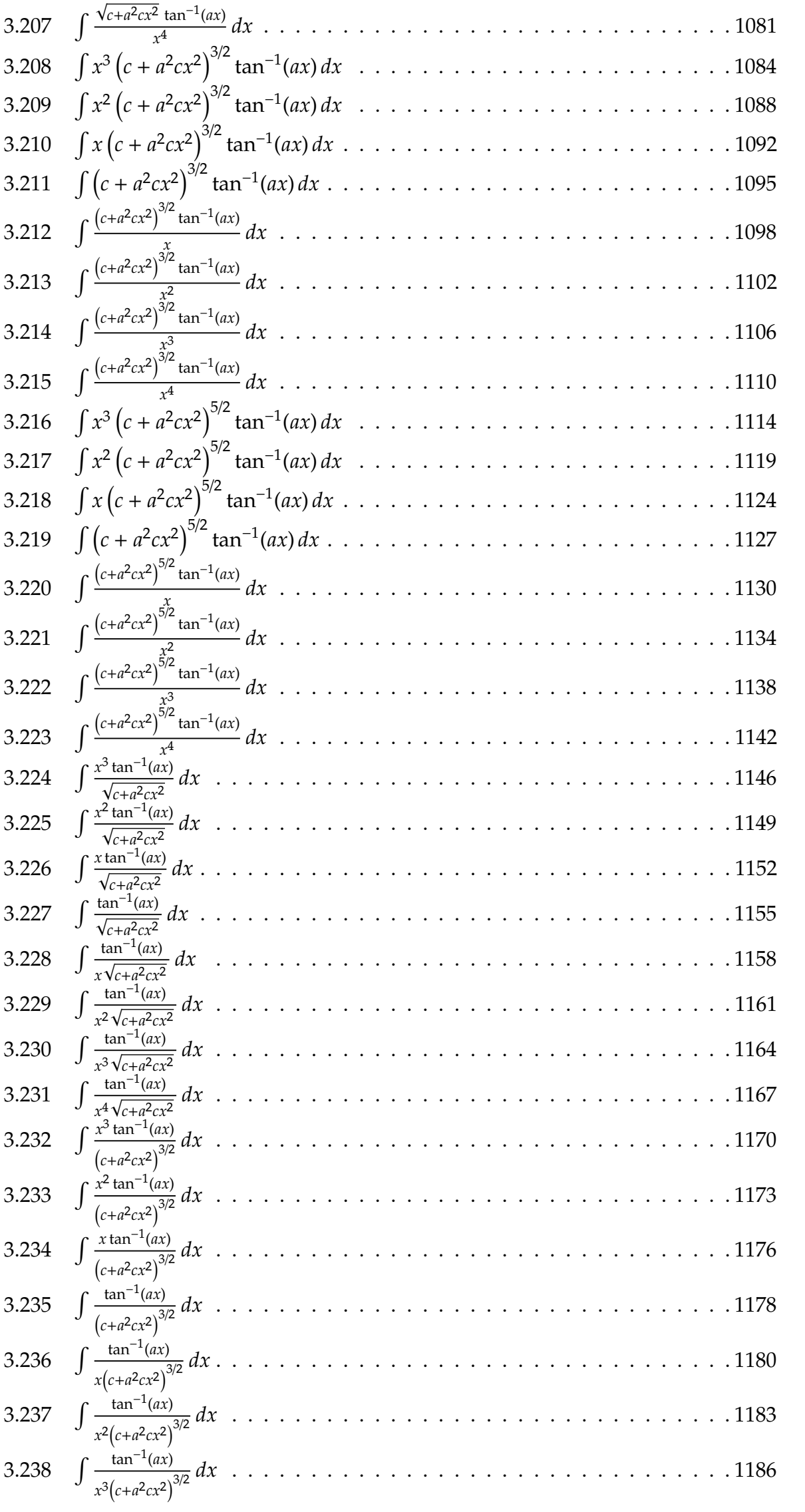

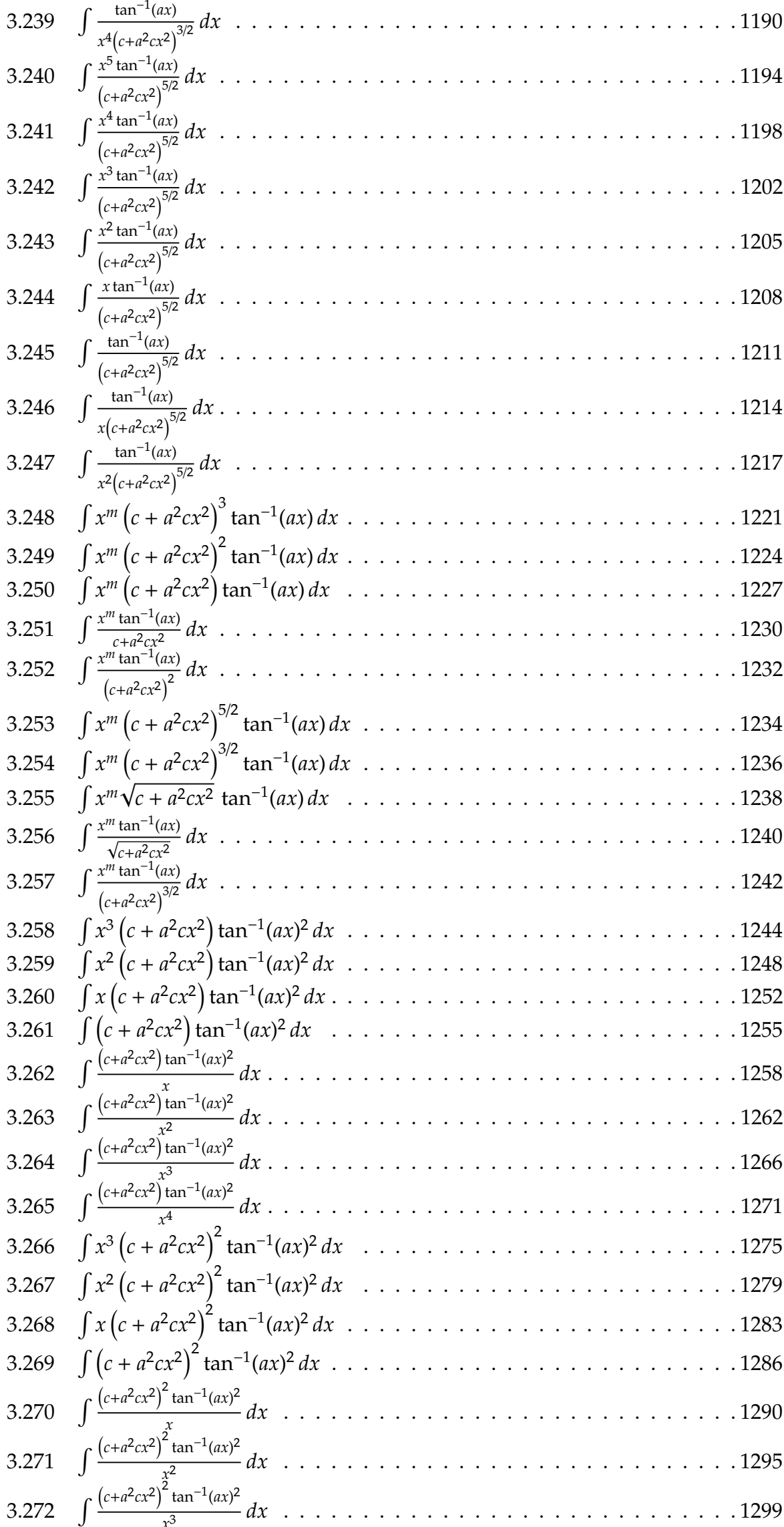

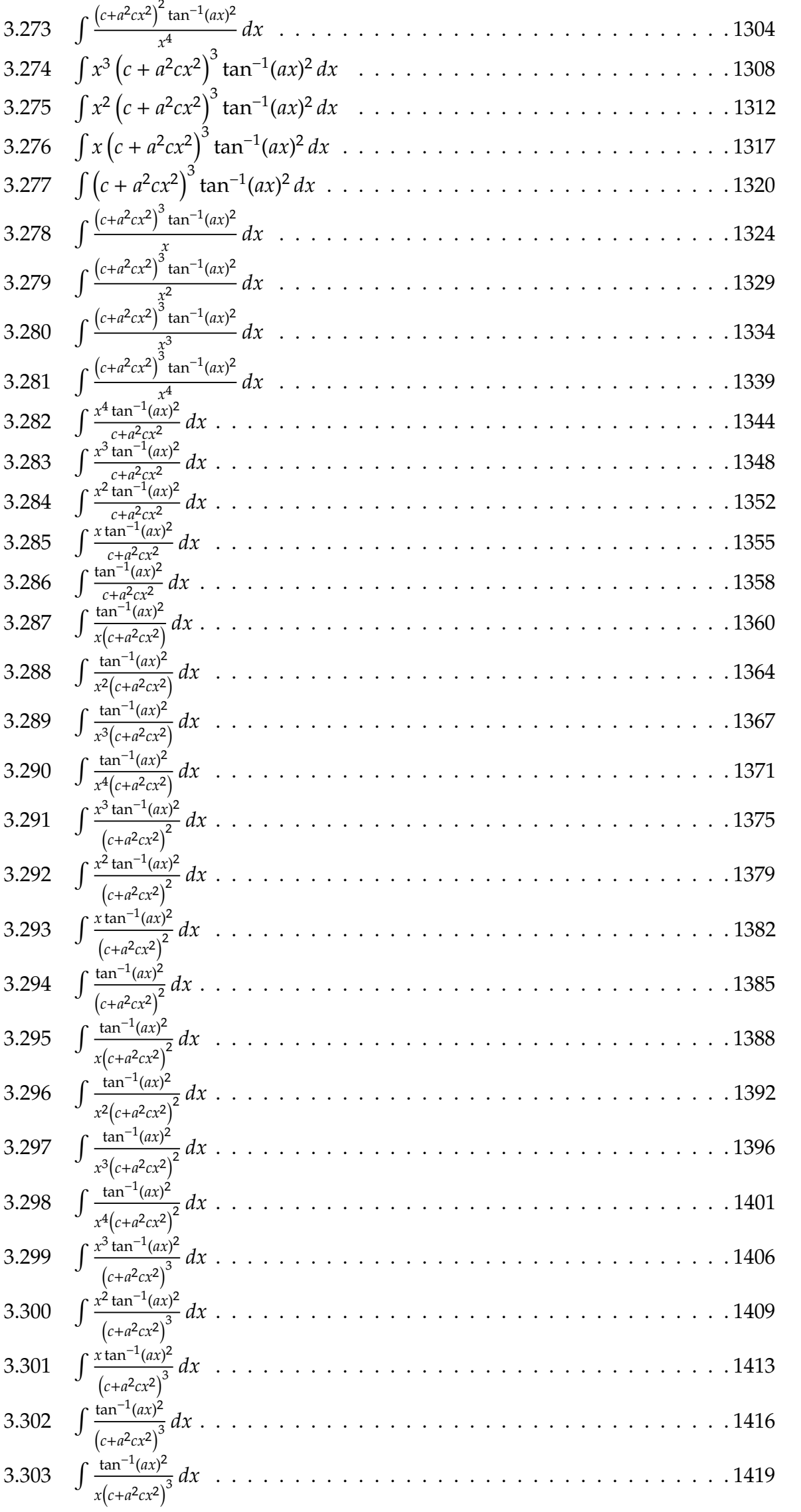

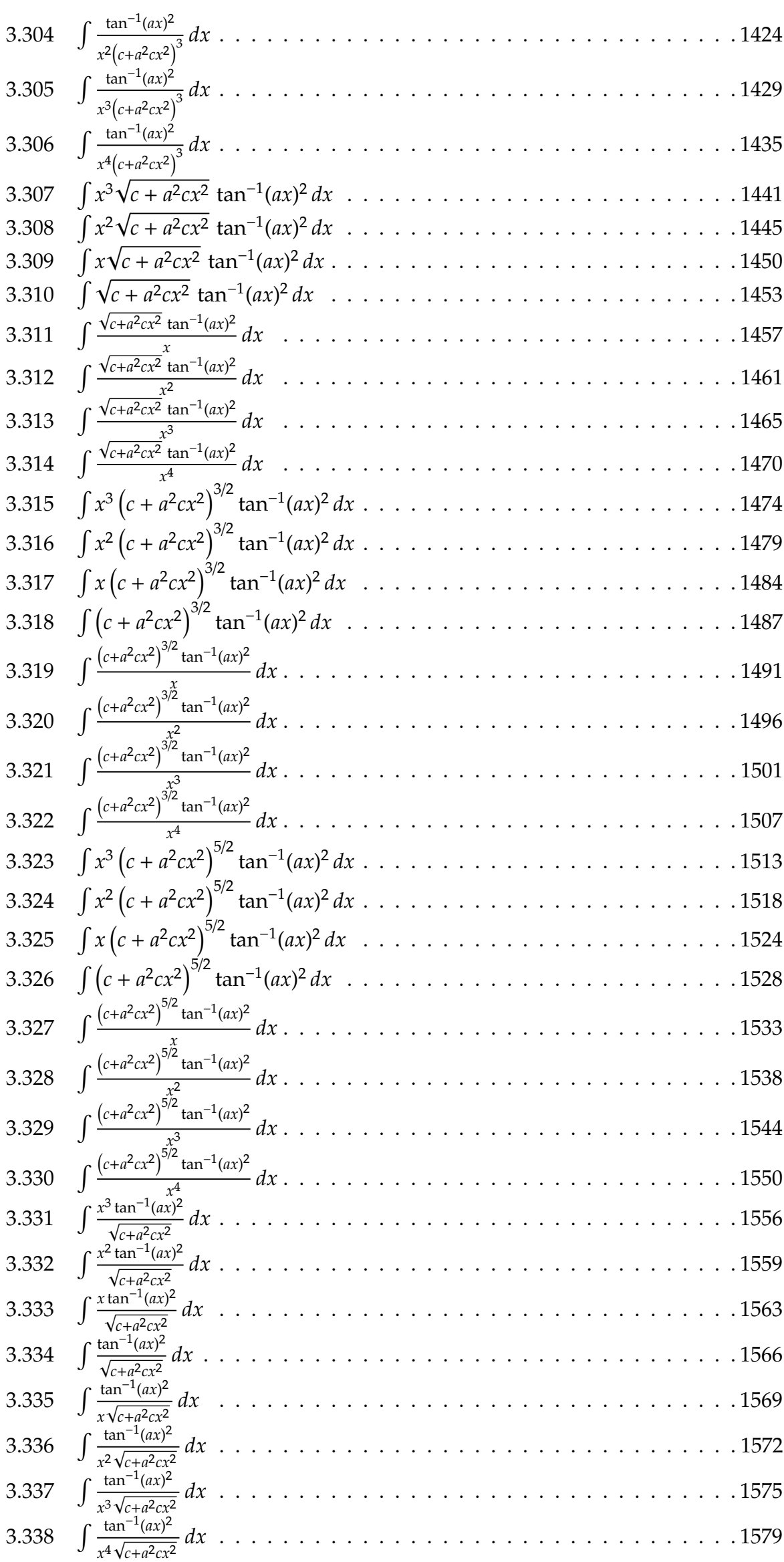

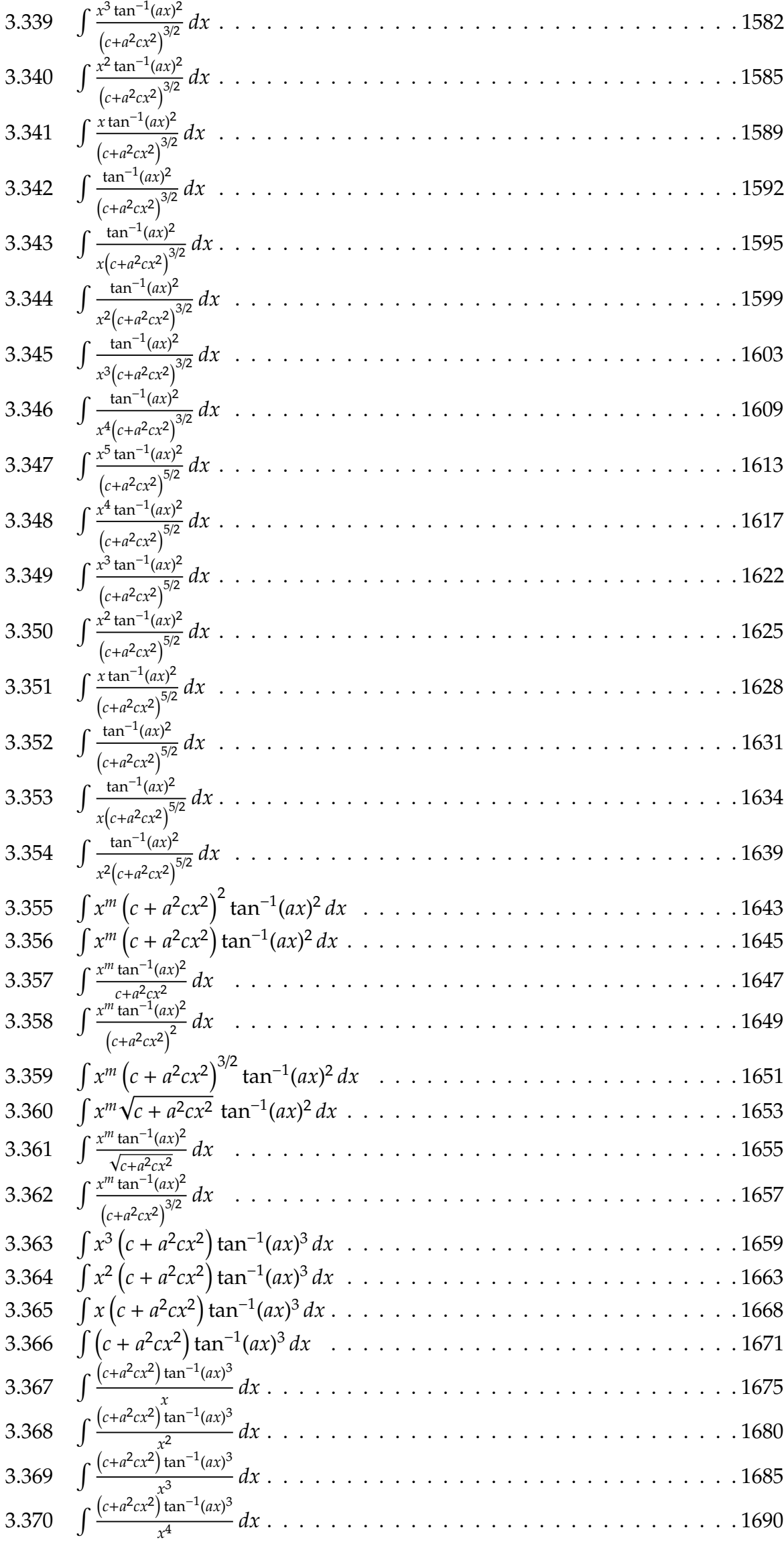

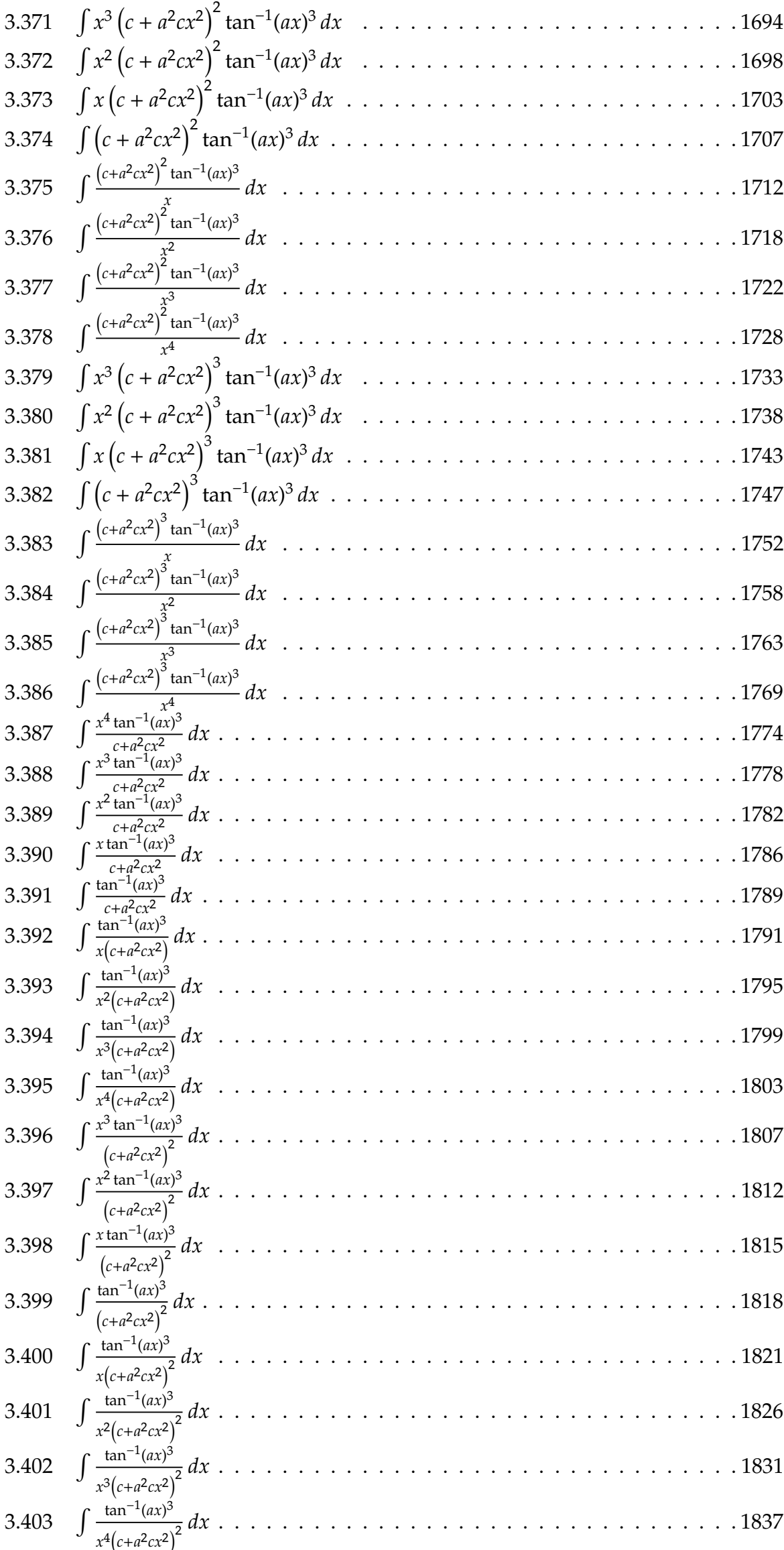

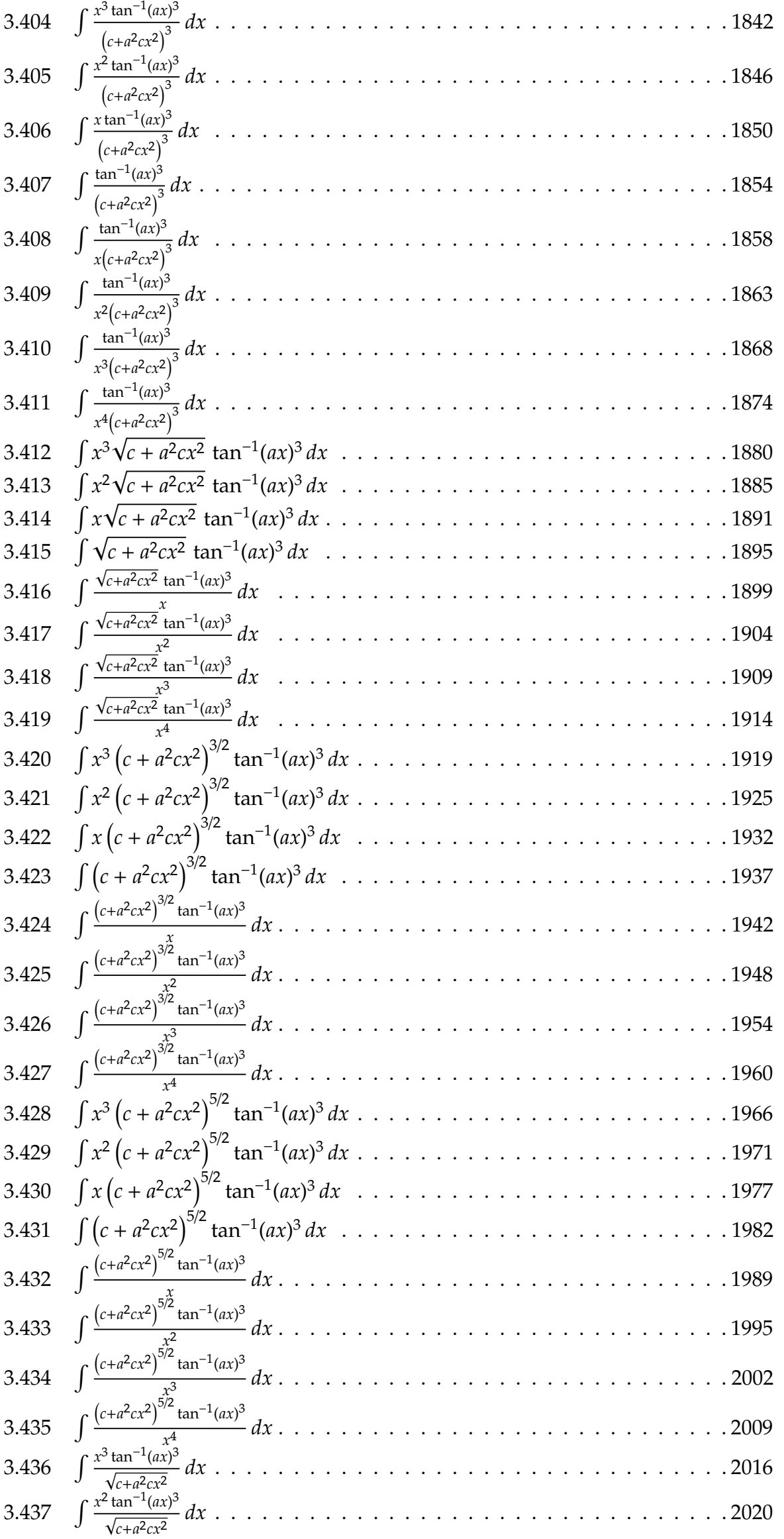

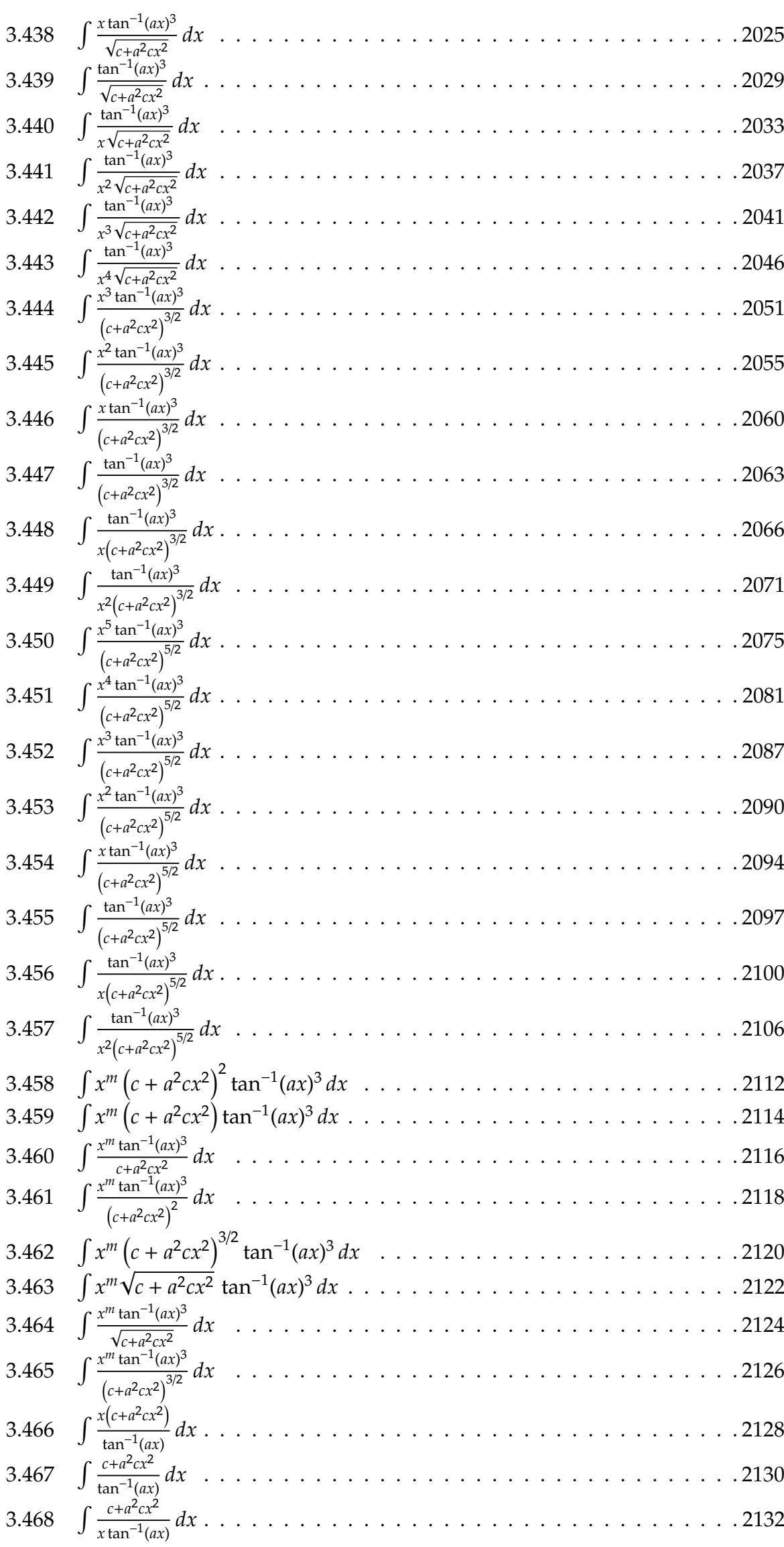

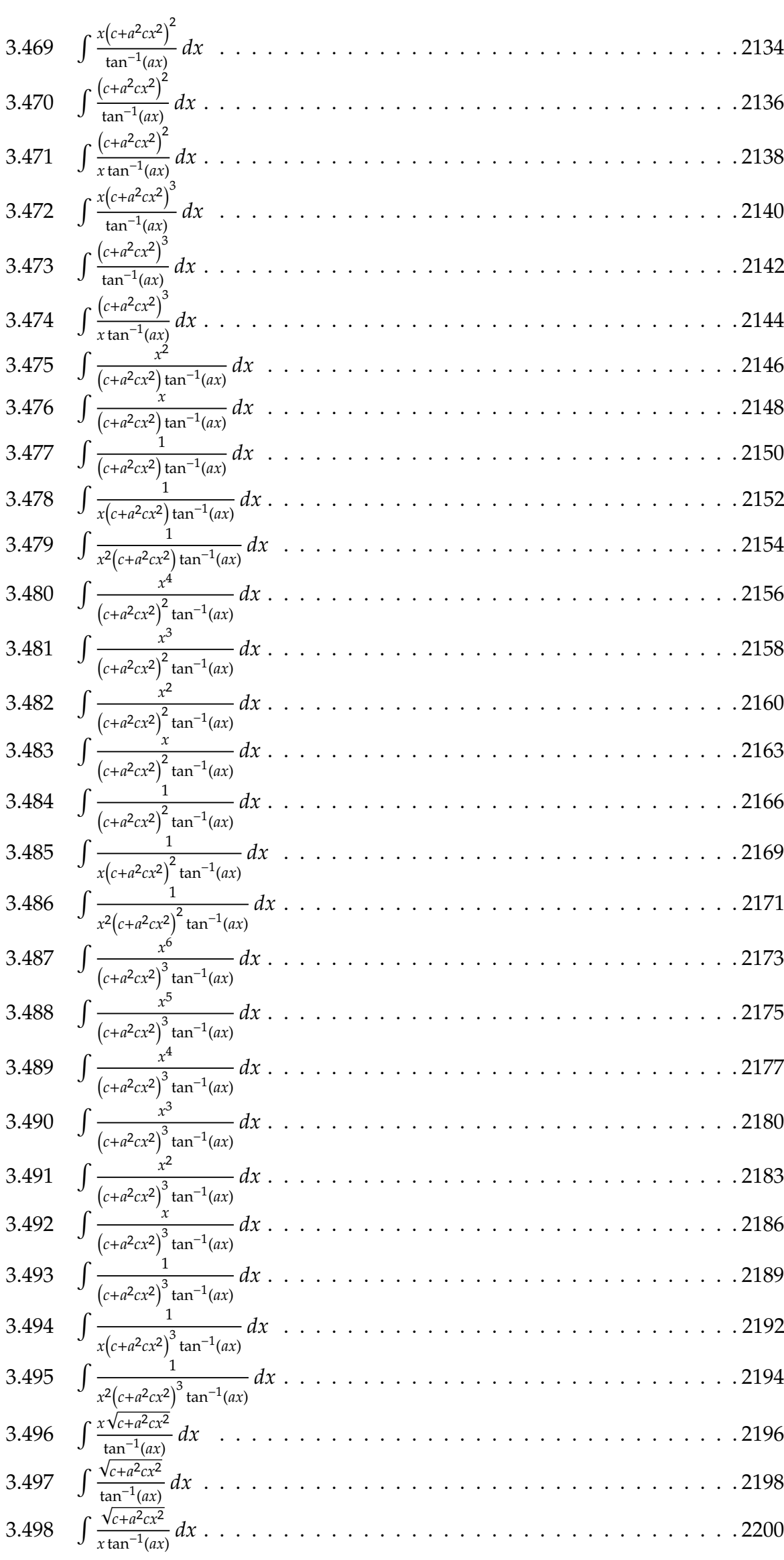

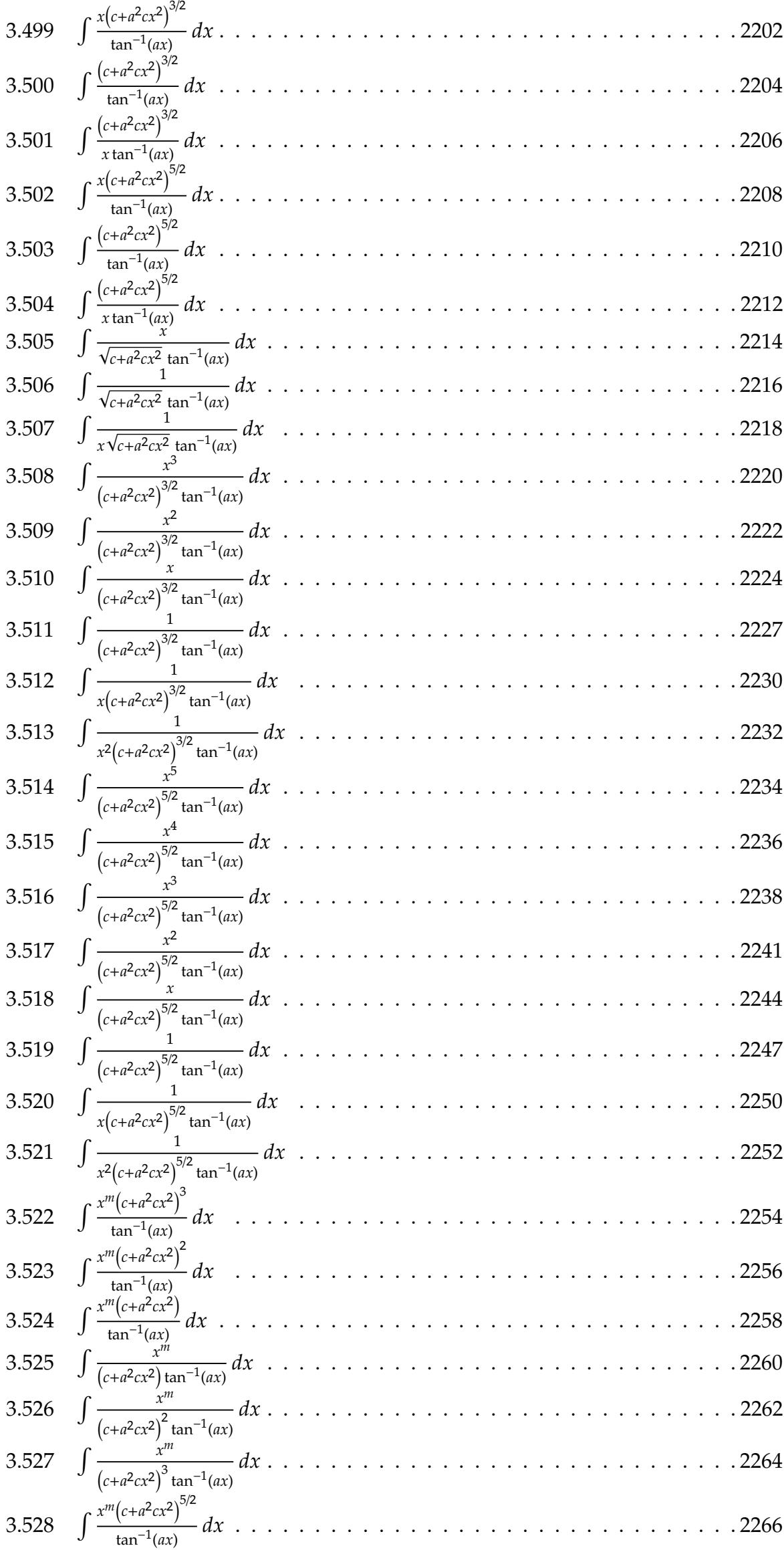

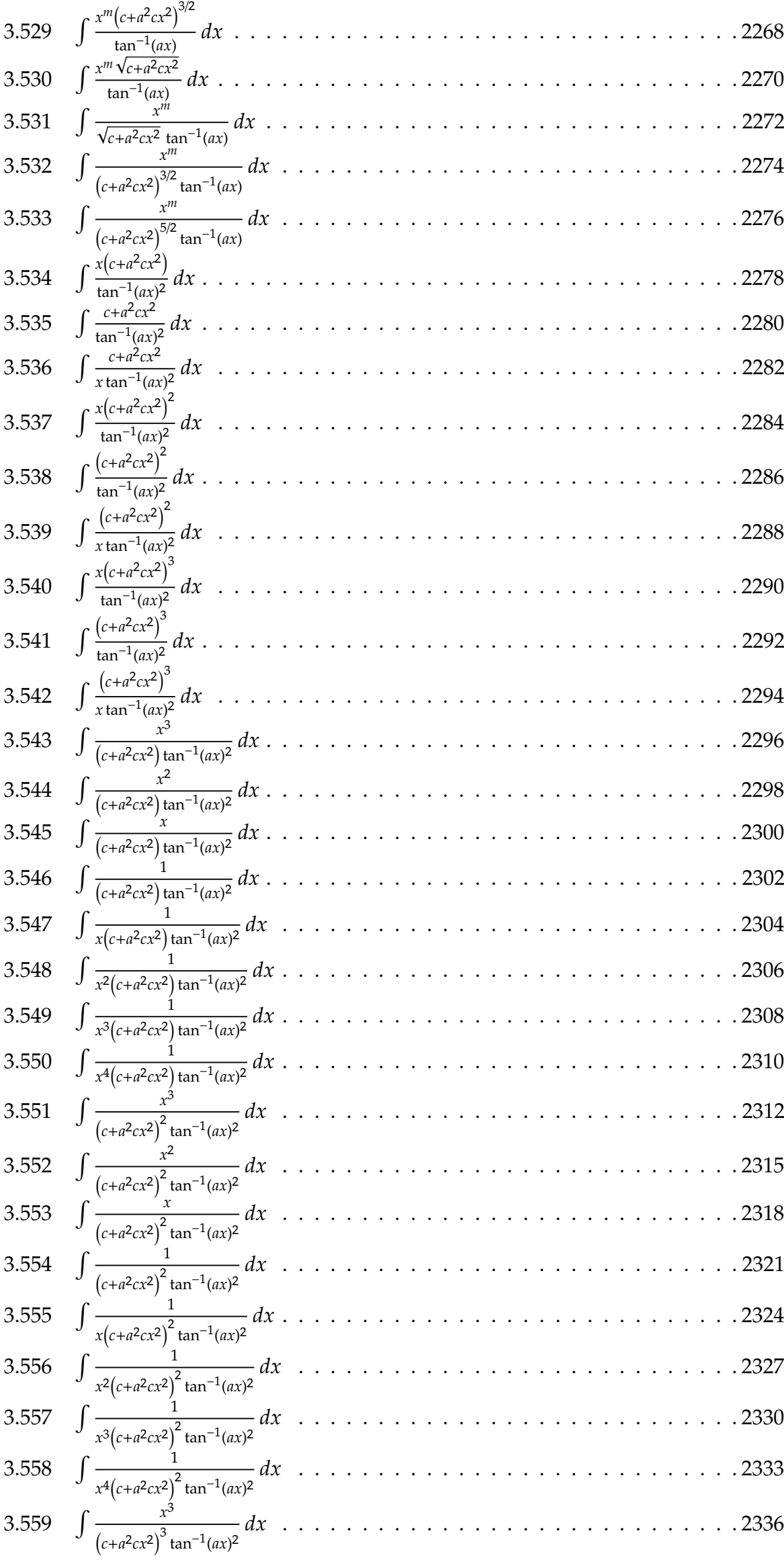

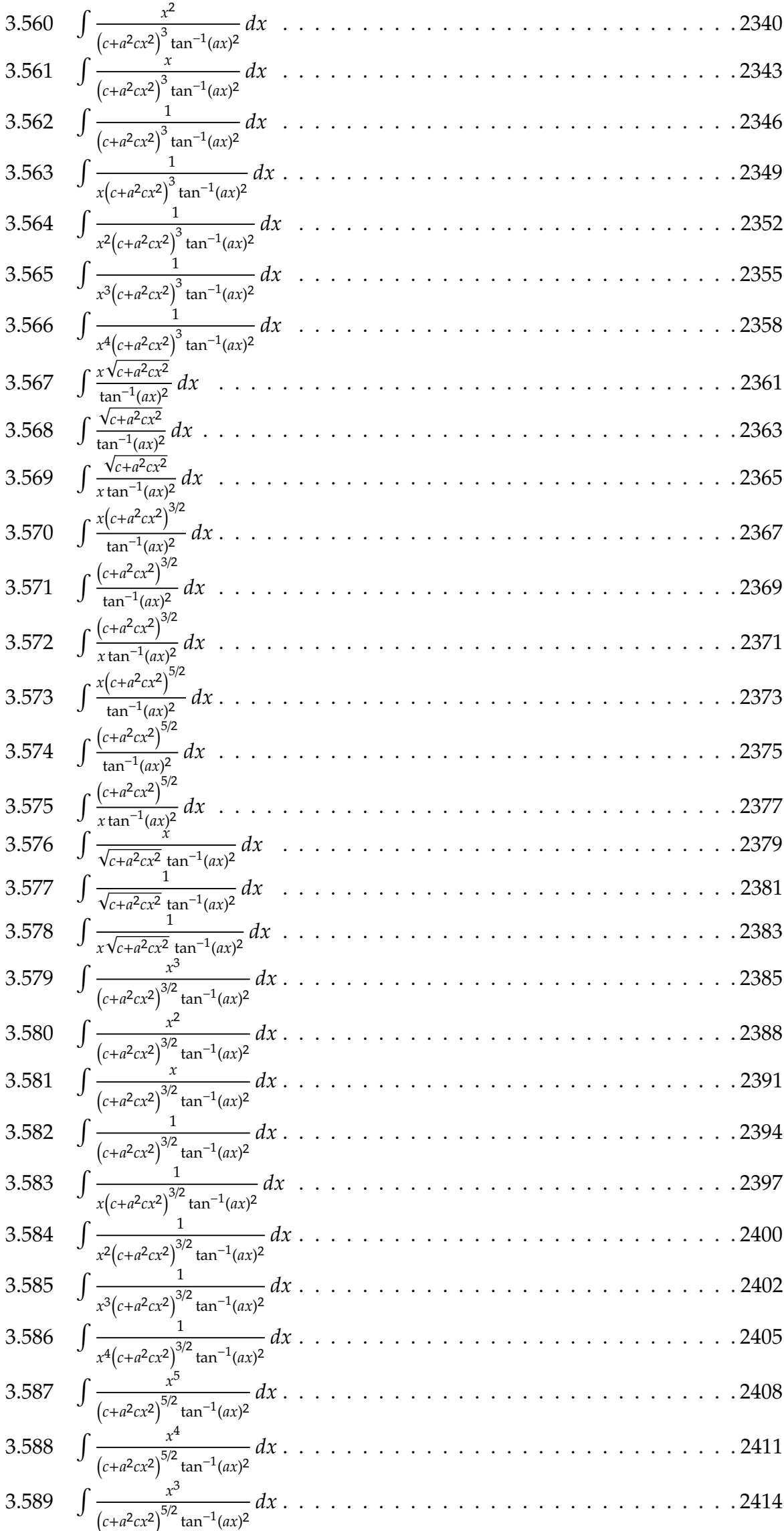

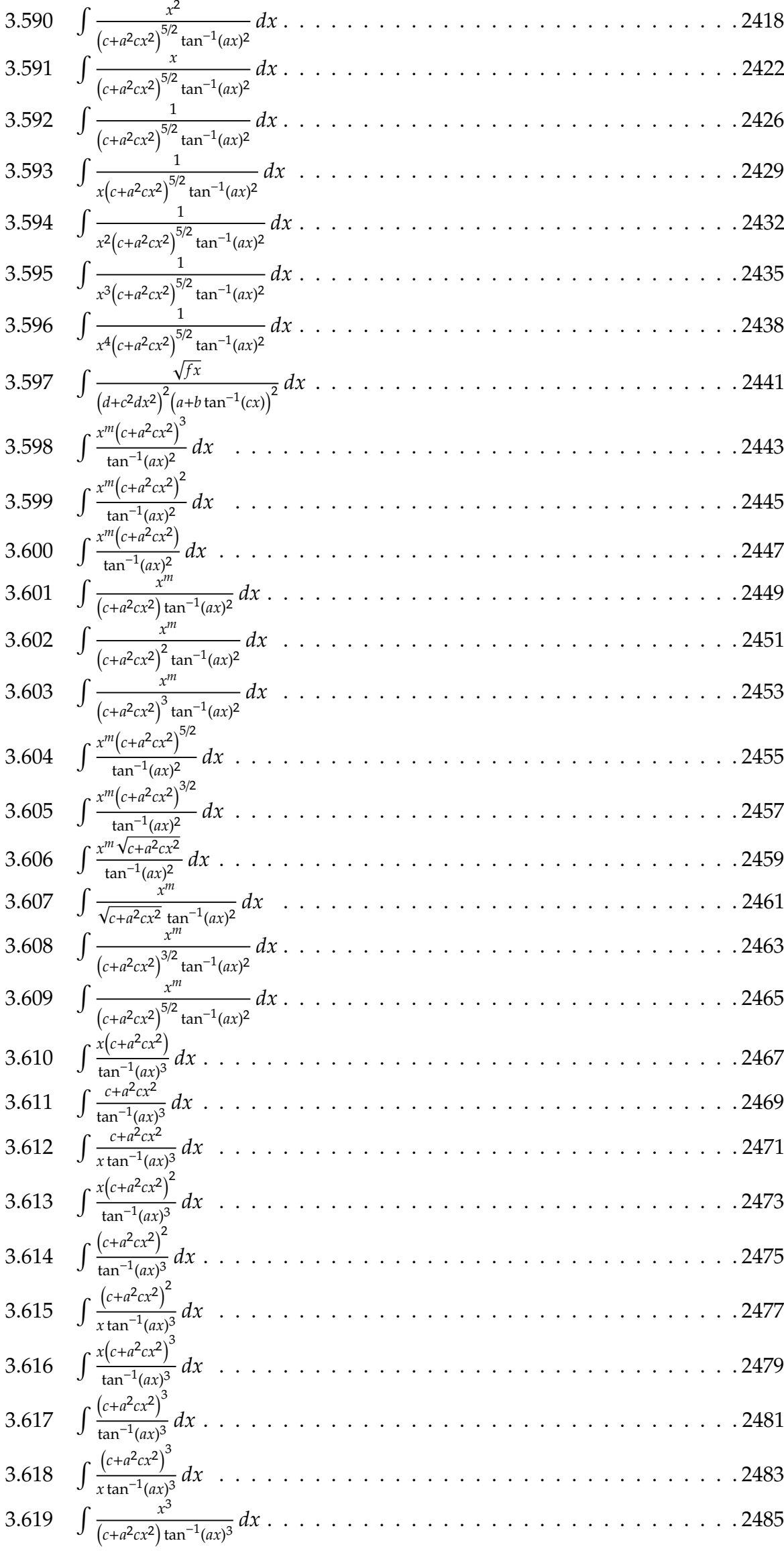

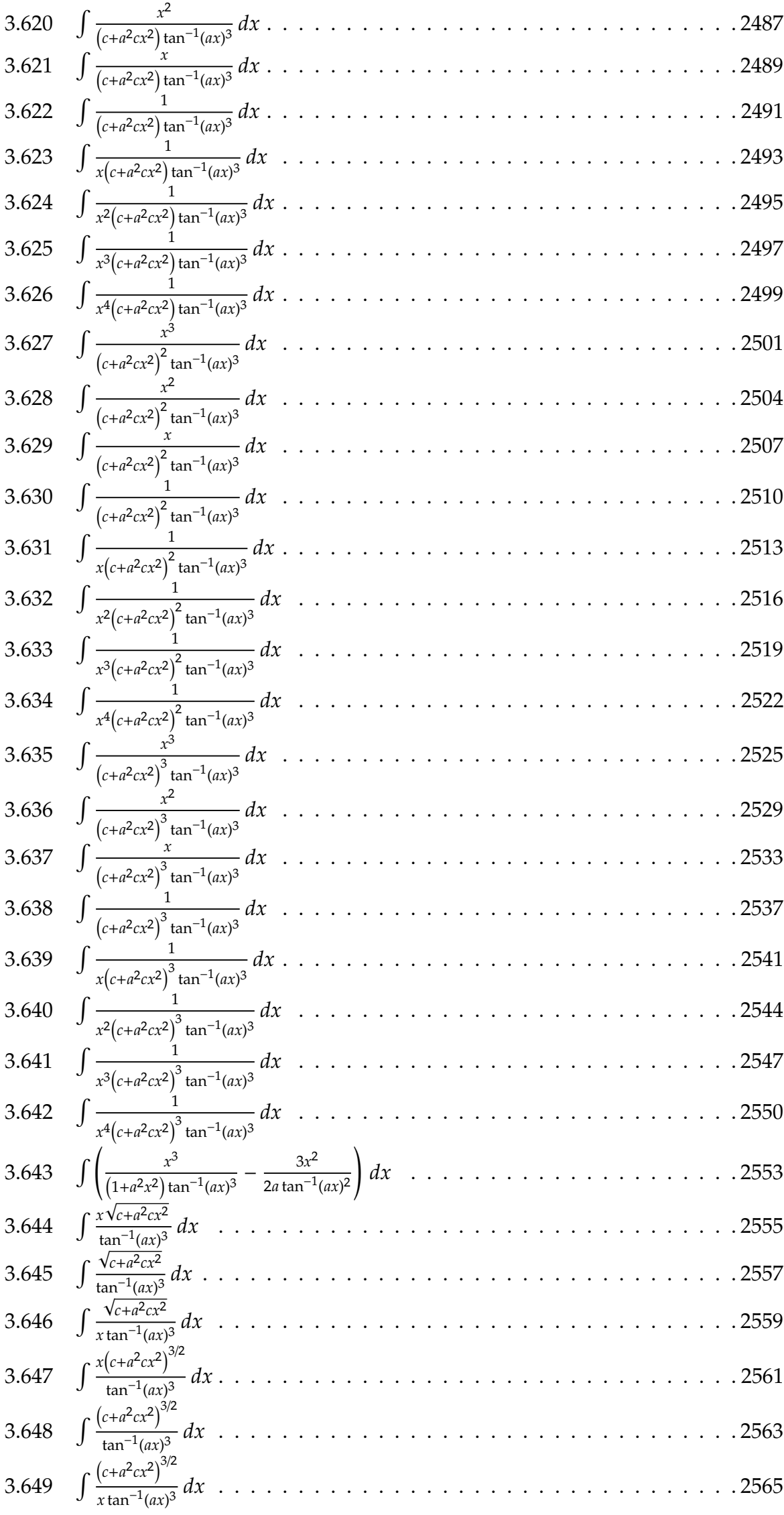

3.650 ∫ �+<sup>2</sup> <sup>2</sup> � 5/2 tan−1()<sup>3</sup> . . . . . . . . . . . . . . . . . . . . . . . . . . . . . . . .. [2567](#page-2608-0) 3.651 ∫ �+<sup>2</sup> <sup>2</sup> � 5/2 tan−1()<sup>3</sup> . . . . . . . . . . . . . . . . . . . . . . . . . . . . . . . .. [2569](#page-2610-0) 3.652 ∫ �+<sup>2</sup> <sup>2</sup> � 5/2 tan−1()<sup>3</sup> . . . . . . . . . . . . . . . . . . . . . . . . . . . . . . . .. [2571](#page-2612-0) 3.653 ∫ √+2<sup>2</sup> tan−1()<sup>3</sup> . . . . . . . . . . . . . . . . . . . . . . . . . . . .. [2573](#page-2614-0) 3.654 ∫ 1 √+2<sup>2</sup> tan−1()<sup>3</sup> . . . . . . . . . . . . . . . . . . . . . . . . . . . .. [2575](#page-2616-0) 3.655 ∫ 1 √+2<sup>2</sup> tan−1()<sup>3</sup> . . . . . . . . . . . . . . . . . . . . . . . . . . . .. [2577](#page-2618-0) 3.656 ∫ 1 <sup>2</sup>√+2<sup>2</sup> tan−1()<sup>3</sup> . . . . . . . . . . . . . . . . . . . . . . . . . . .. [2579](#page-2620-0) 3.657 ∫ 1 <sup>3</sup>√+2<sup>2</sup> tan−1()<sup>3</sup> . . . . . . . . . . . . . . . . . . . . . . . . . . .. [2581](#page-2622-0) 3.658 ∫ 3 �+22� 3/2 tan−1()<sup>3</sup> . . . . . . . . . . . . . . . . . . . . . . . . . . . .. [2583](#page-2624-0) 3.659 ∫ 2 �+22� 3/2 tan−1()<sup>3</sup> . . . . . . . . . . . . . . . . . . . . . . . . . . . .. [2586](#page-2627-0) 3.660 ∫ �+22� 3/2 tan−1()<sup>3</sup> . . . . . . . . . . . . . . . . . . . . . . . . . . . .. [2589](#page-2630-0) 3.661 ∫ 1 �+22� 3/2 tan−1()<sup>3</sup> . . . . . . . . . . . . . . . . . . . . . . . . . . . .. [2592](#page-2633-0) 3.662 ∫ 1 �+22� 3/2 tan−1()<sup>3</sup> . . . . . . . . . . . . . . . . . . . . . . . . . . .. [2595](#page-2636-0) 3.663 ∫ 1 2�+22� 3/2 tan−1()<sup>3</sup> . . . . . . . . . . . . . . . . . . . . . . . . . . .. [2598](#page-2639-0) 3.664 ∫ 1 3�+22� 3/2 tan−1()<sup>3</sup> . . . . . . . . . . . . . . . . . . . . . . . . . . .. [2601](#page-2642-0) 3.665 ∫ 1 4�+22� 3/2 tan−1()<sup>3</sup> . . . . . . . . . . . . . . . . . . . . . . . . . . .. [2604](#page-2645-0) 3.666 ∫ 5 �+22� 5/2 tan−1()<sup>3</sup> . . . . . . . . . . . . . . . . . . . . . . . . . . . .. [2607](#page-2648-0) 3.667 ∫ 4 �+22� 5/2 tan−1()<sup>3</sup> . . . . . . . . . . . . . . . . . . . . . . . . . . . .. [2610](#page-2651-0) 3.668 ∫ 3 �+22� 5/2 tan−1()<sup>3</sup> . . . . . . . . . . . . . . . . . . . . . . . . . . . .. [2613](#page-2654-0) 3.669 ∫ 2 �+22� 5/2 tan−1()<sup>3</sup> . . . . . . . . . . . . . . . . . . . . . . . . . . . .. [2617](#page-2658-0) 3.670 ∫ �+22� 5/2 tan−1()<sup>3</sup> . . . . . . . . . . . . . . . . . . . . . . . . . . . .. [2622](#page-2663-0) 3.671 ∫ 1 �+22� 5/2 tan−1()<sup>3</sup> . . . . . . . . . . . . . . . . . . . . . . . . . . . .. [2626](#page-2667-0) 3.672 ∫ 1 �+22� 5/2 tan−1()<sup>3</sup> . . . . . . . . . . . . . . . . . . . . . . . . . . .. [2631](#page-2672-0) 3.673 ∫ 1 2�+22� 5/2 tan−1()<sup>3</sup> . . . . . . . . . . . . . . . . . . . . . . . . . . .. [2634](#page-2675-0) 3.674 ∫ �+<sup>2</sup> <sup>2</sup> � 3 tan−1()<sup>3</sup> . . . . . . . . . . . . . . . . . . . . . . . . . . . . . . .. [2637](#page-2678-0) 3.675 ∫ �+<sup>2</sup> <sup>2</sup> � 2 tan−1()<sup>3</sup> . . . . . . . . . . . . . . . . . . . . . . . . . . . . . . .. [2639](#page-2680-0) 3.676 ∫ �+<sup>2</sup> <sup>2</sup> � tan−1()<sup>3</sup> . . . . . . . . . . . . . . . . . . . . . . . . . . . . . . . .. [2641](#page-2682-0) 3.677 ∫ �+22�tan−1()<sup>3</sup> . . . . . . . . . . . . . . . . . . . . . . . . . . . . .. [2643](#page-2684-0) 3.678 ∫ �+22� 2 tan−1()<sup>3</sup> . . . . . . . . . . . . . . . . . . . . . . . . . . . .. [2645](#page-2686-0) 3.679 ∫ �+22� 3 tan−1()<sup>3</sup> . . . . . . . . . . . . . . . . . . . . . . . . . . . .. [2647](#page-2688-0)

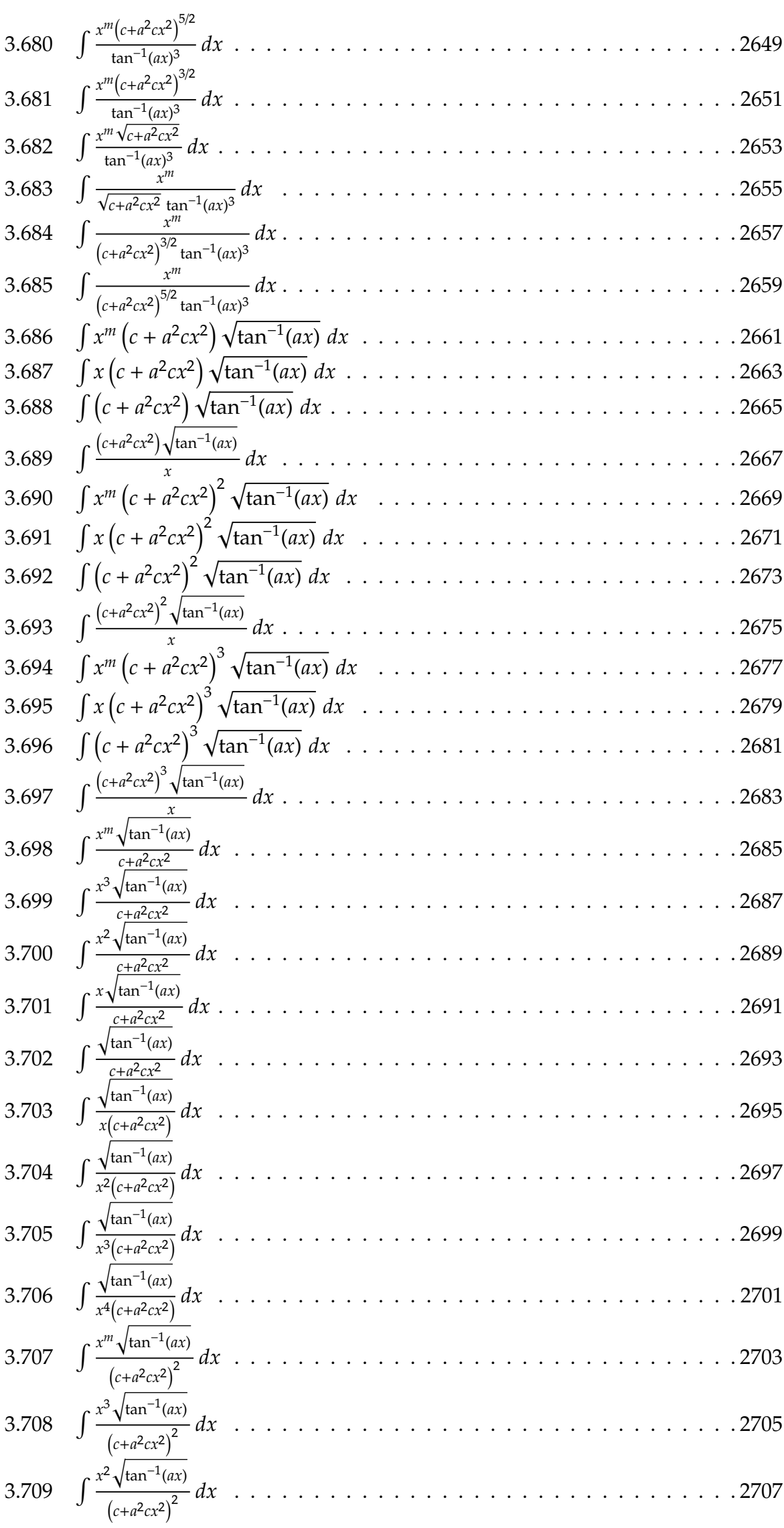

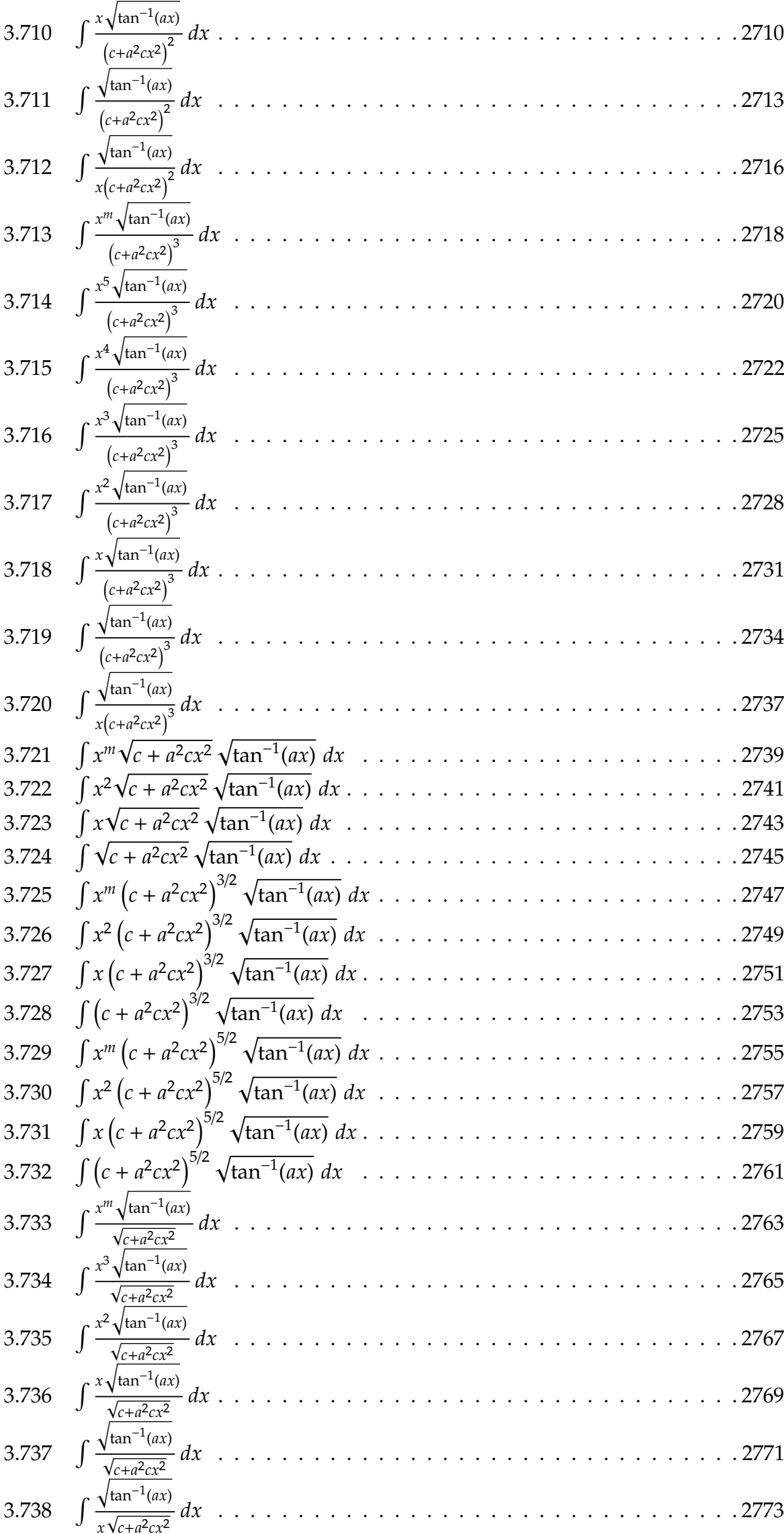

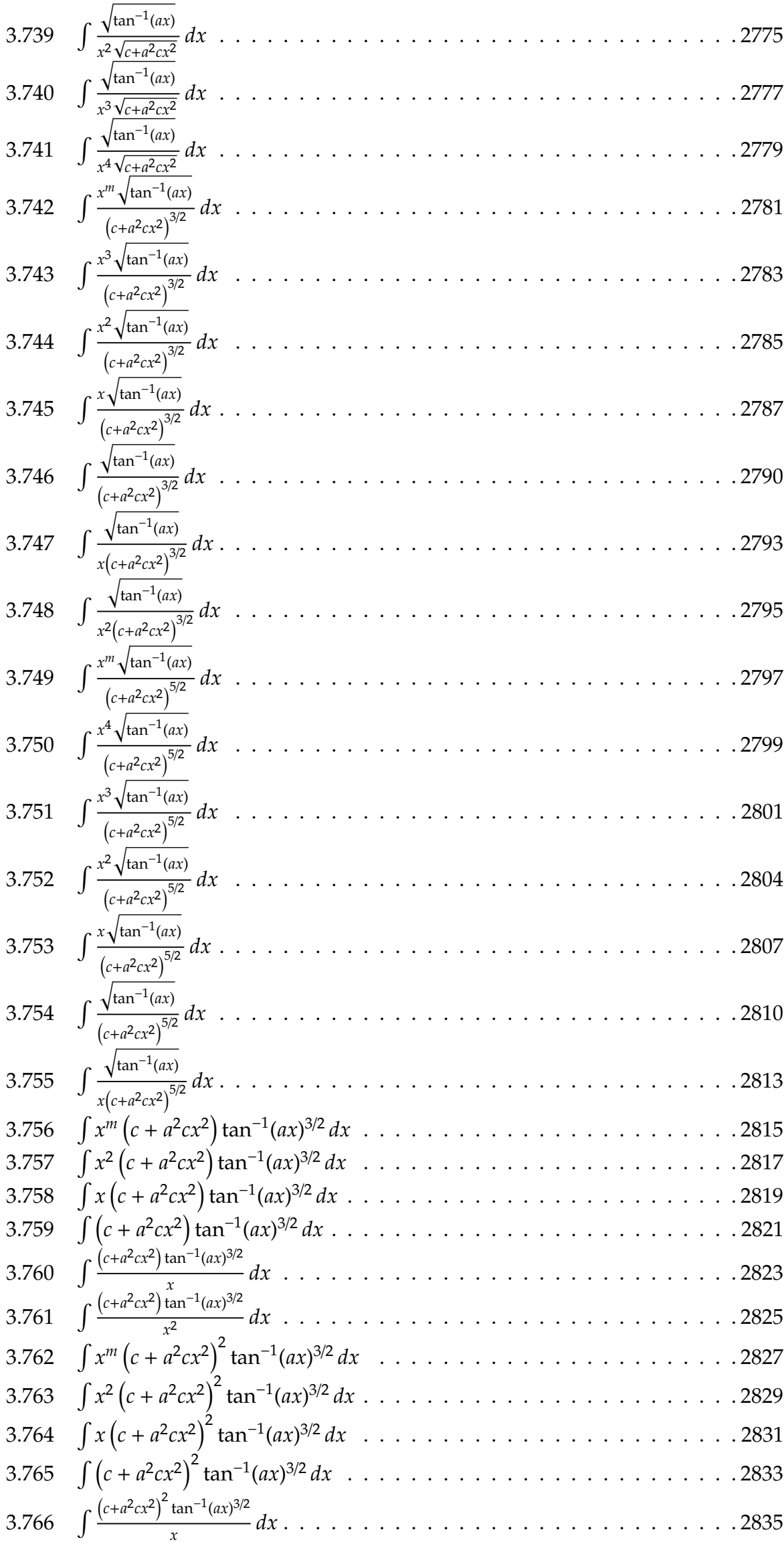

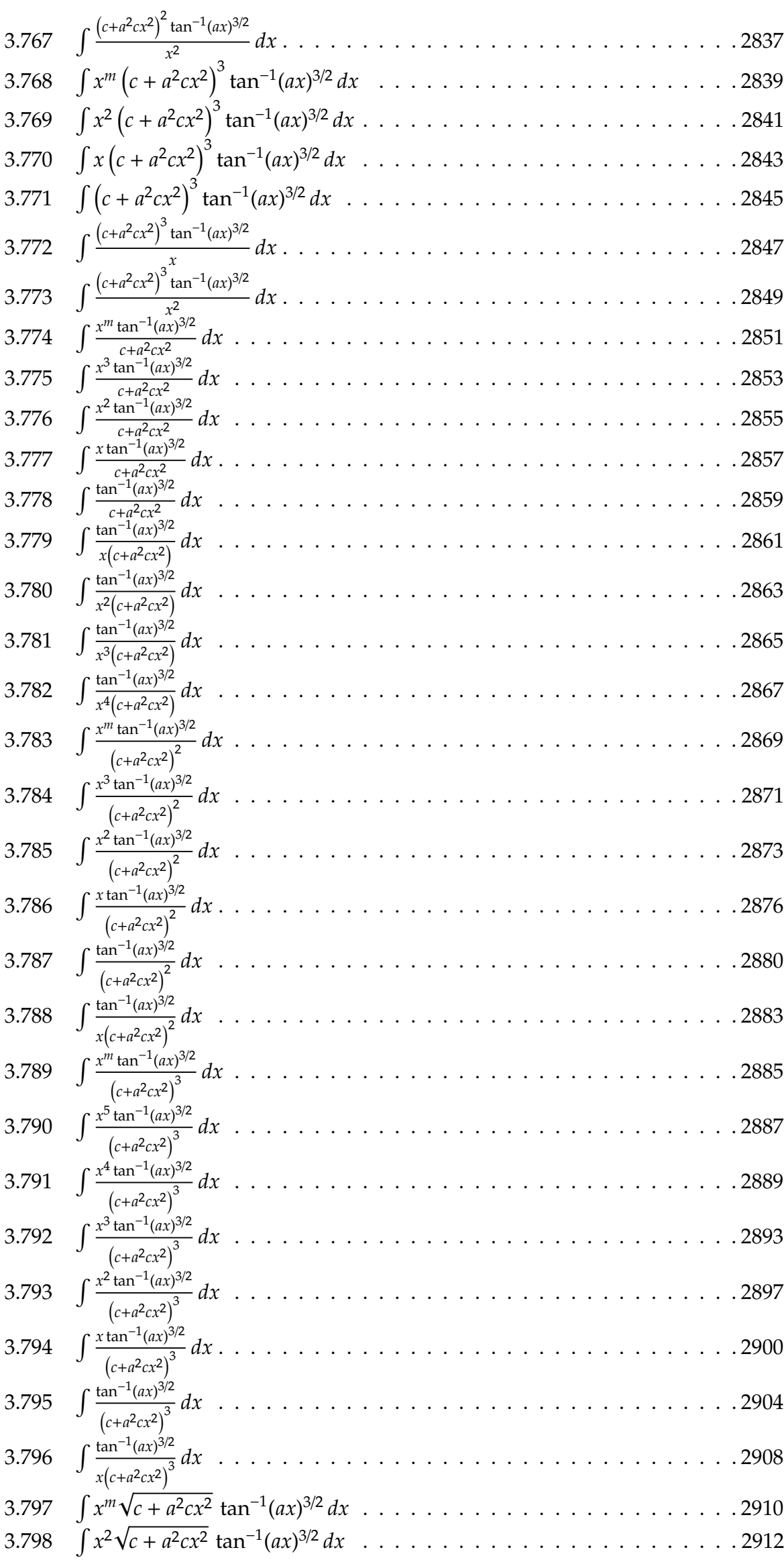

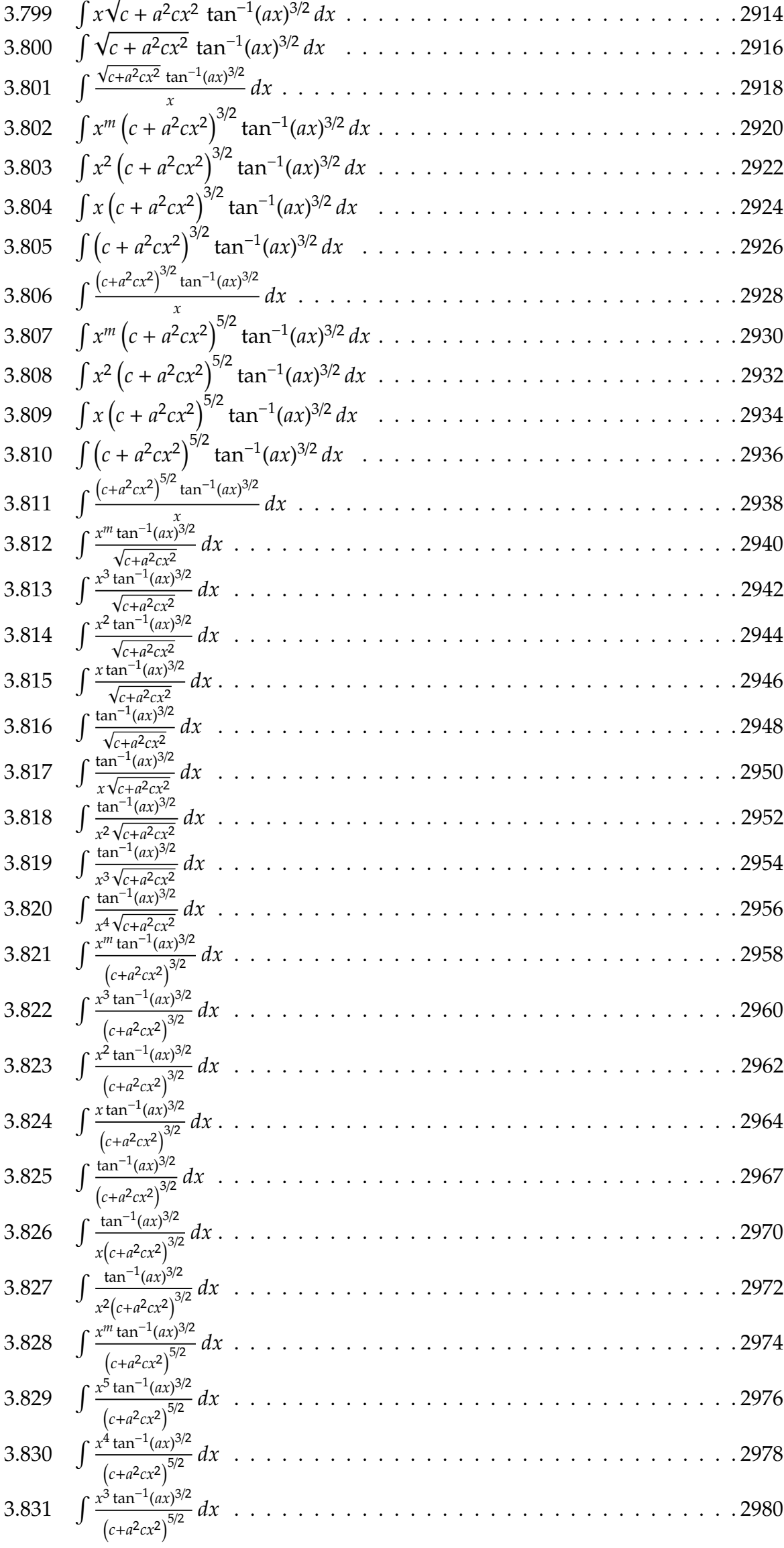

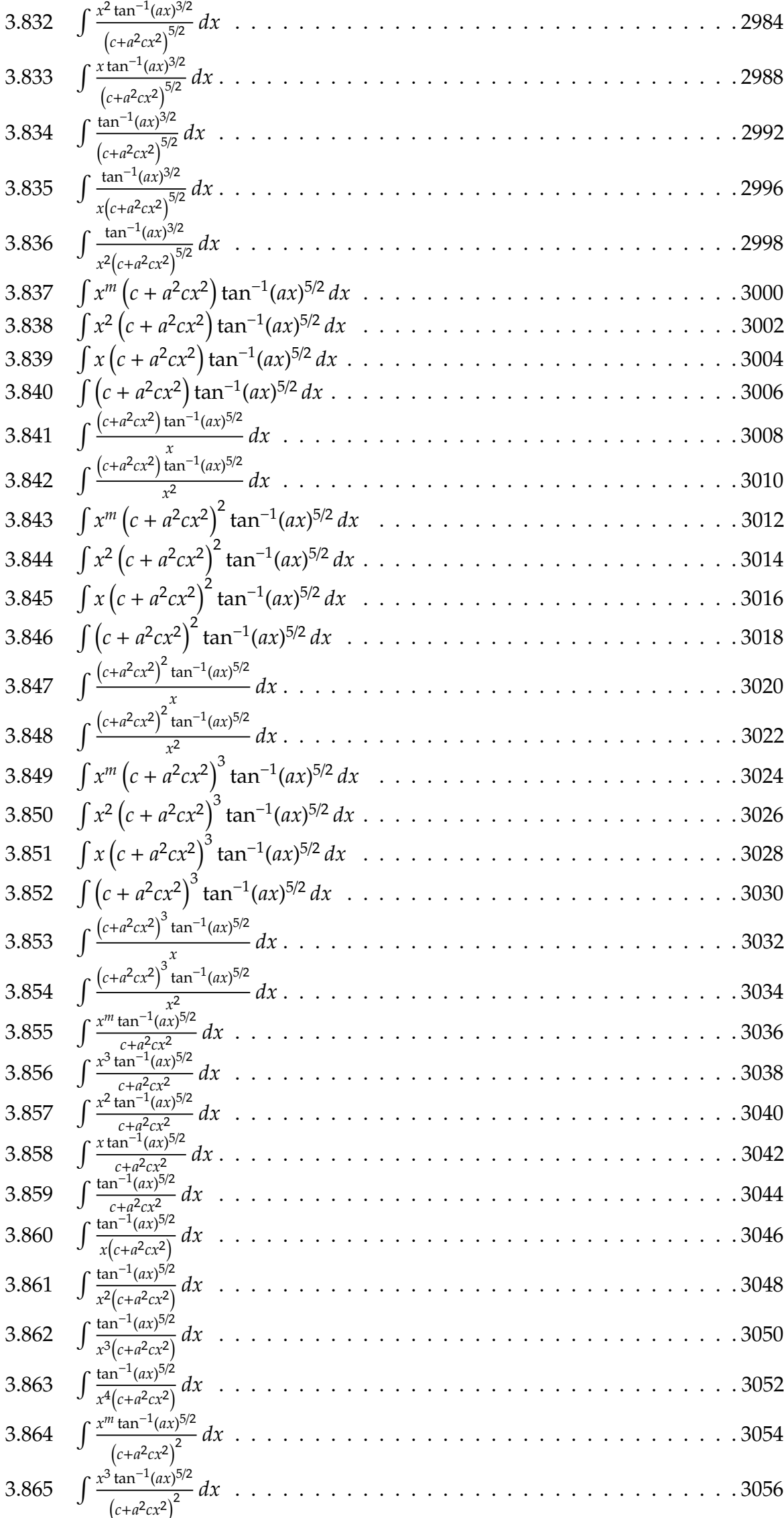

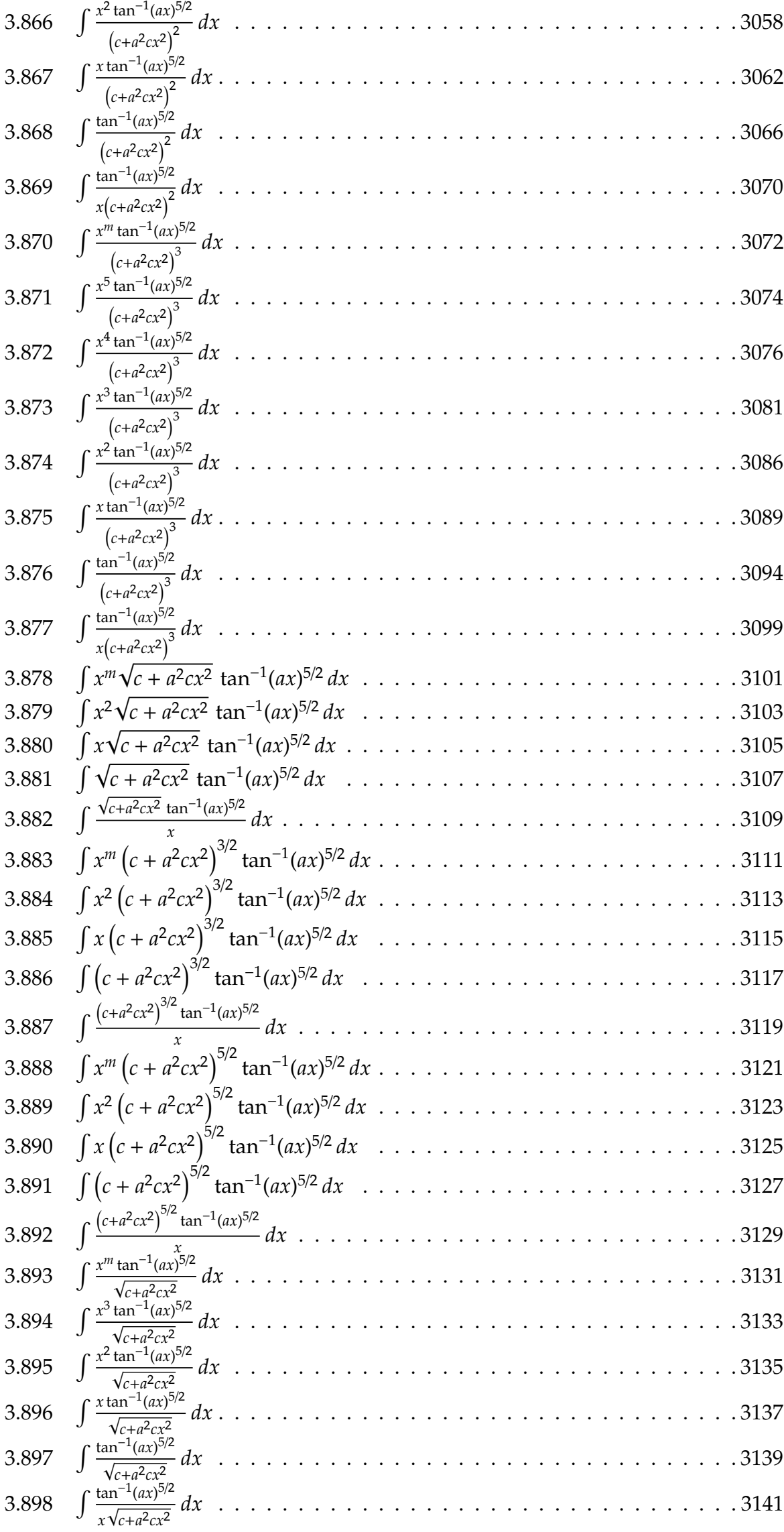

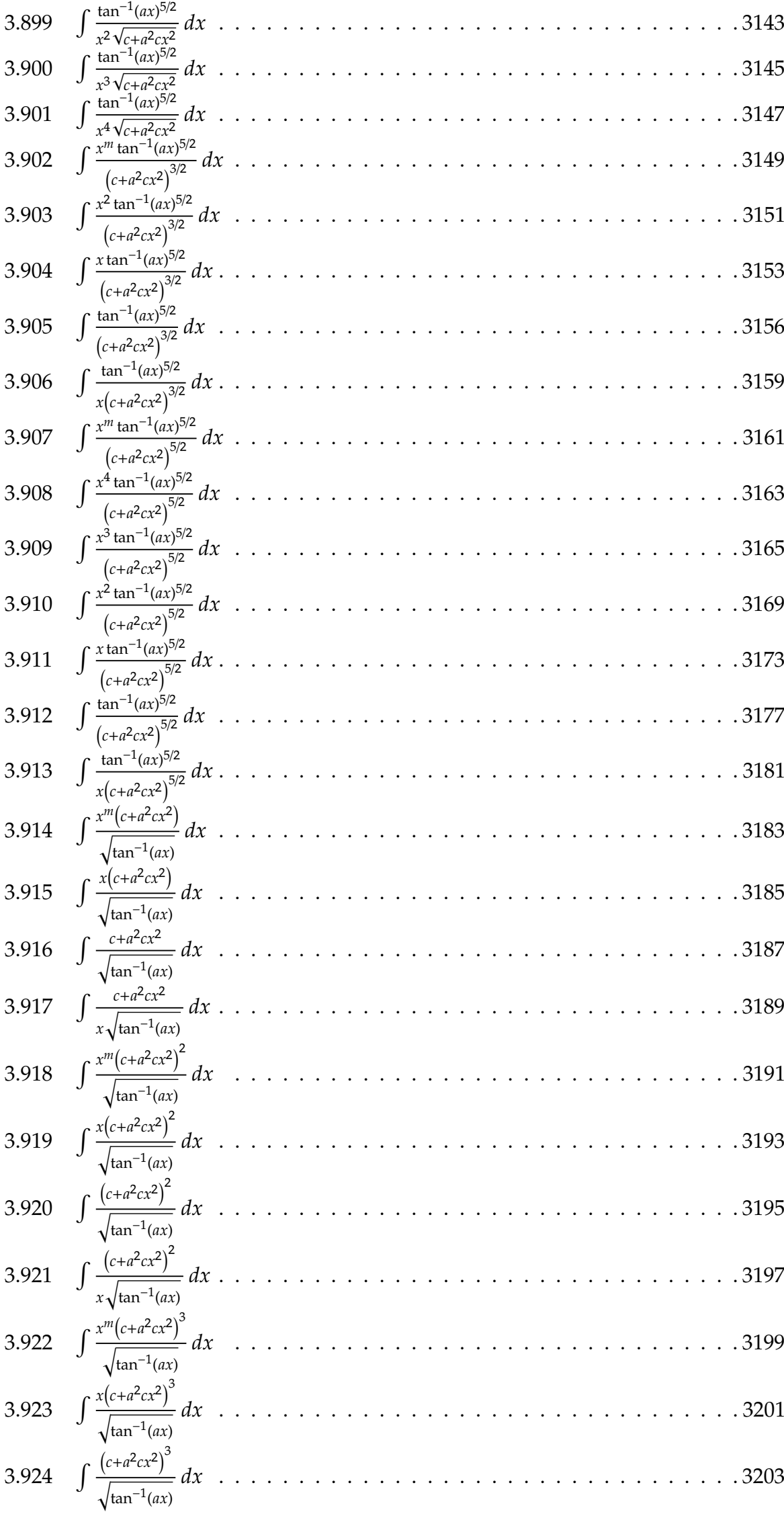

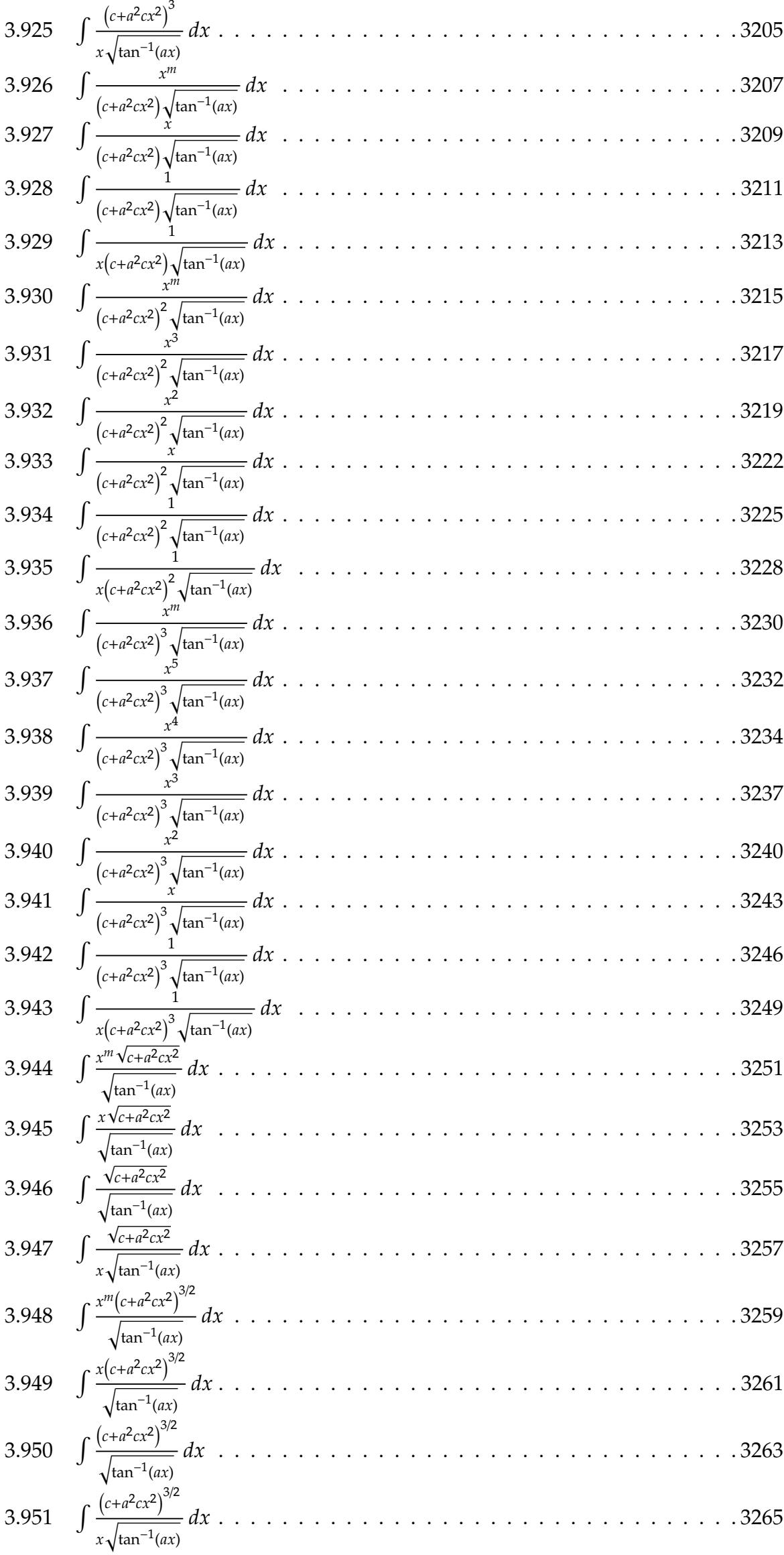

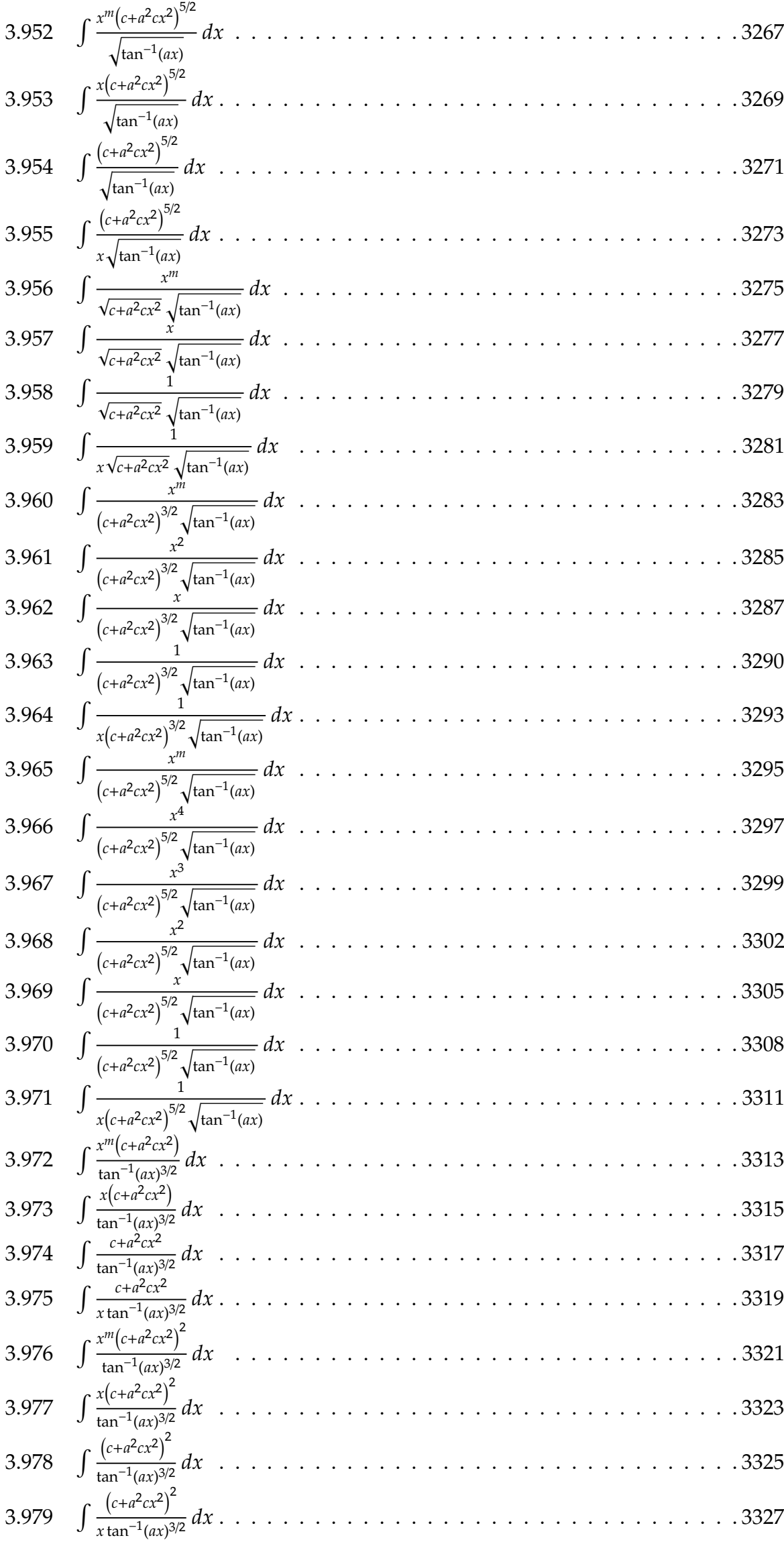

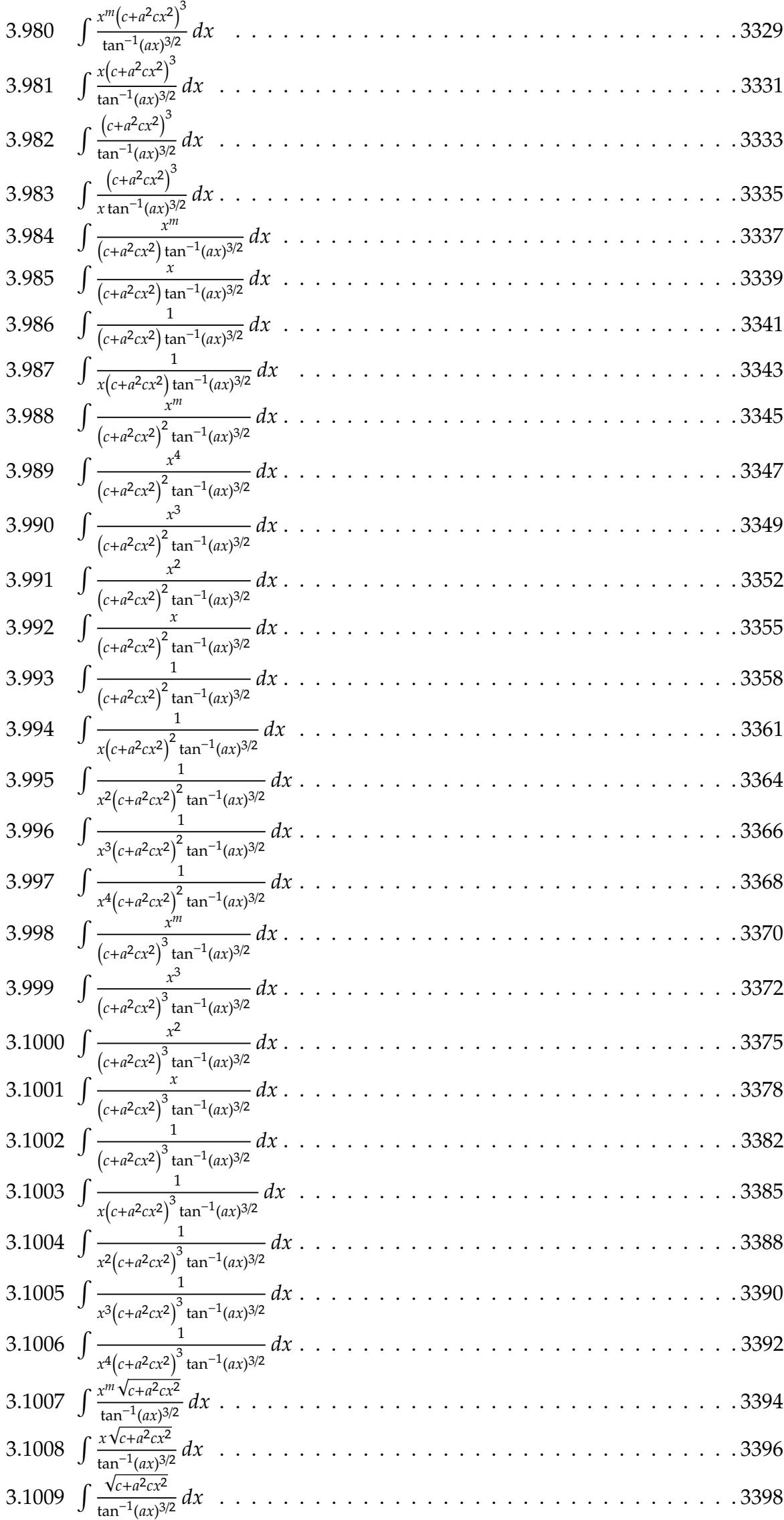

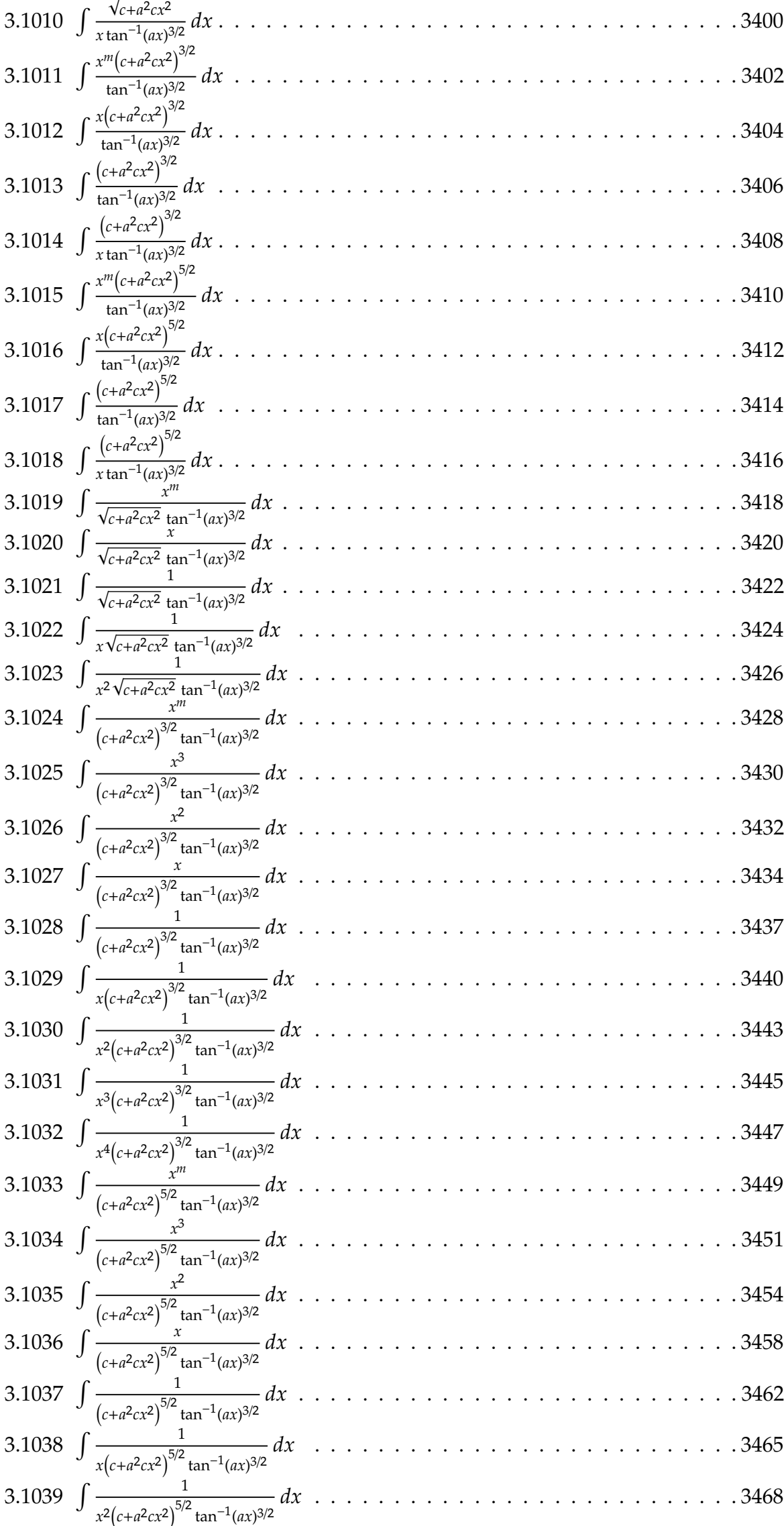

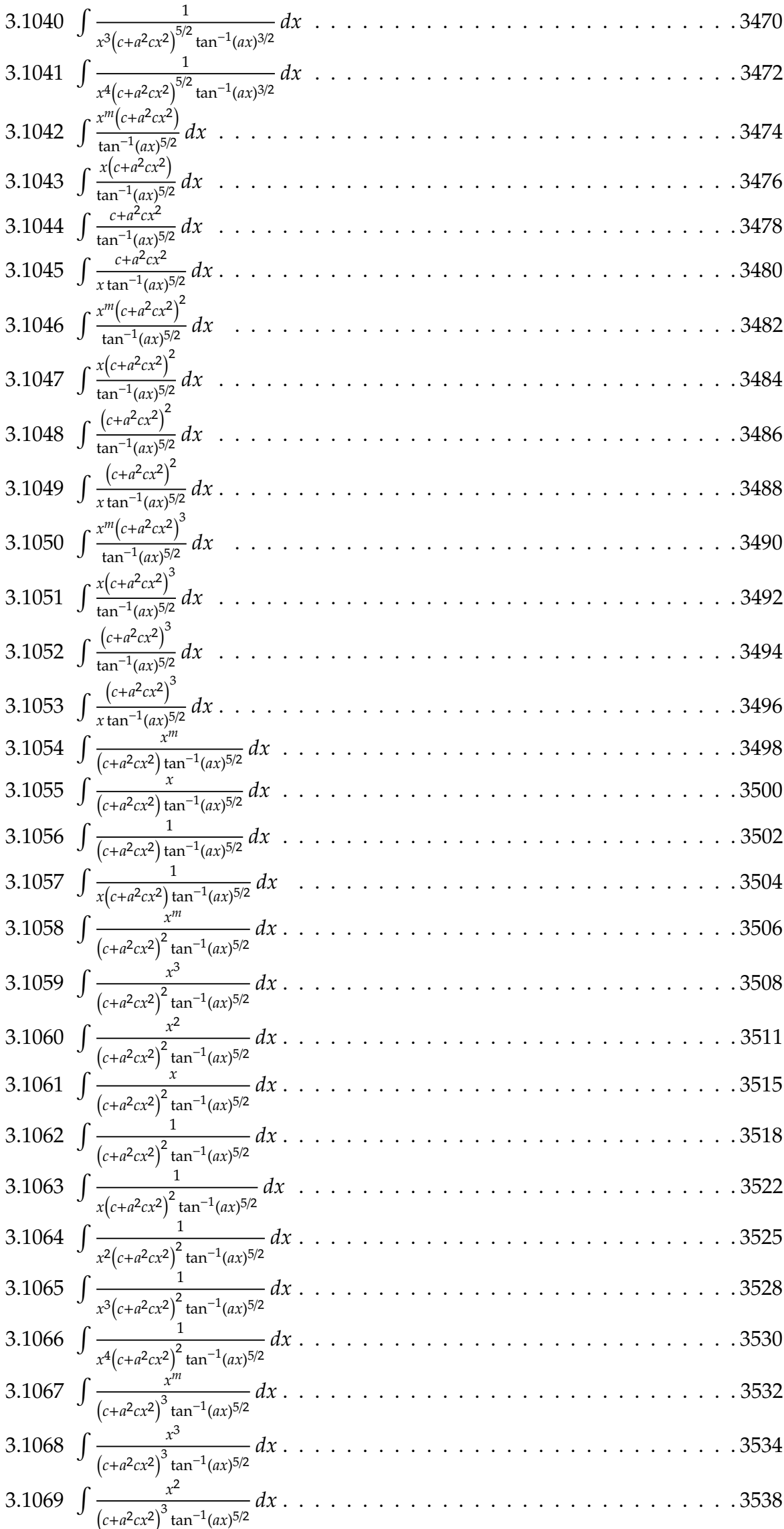

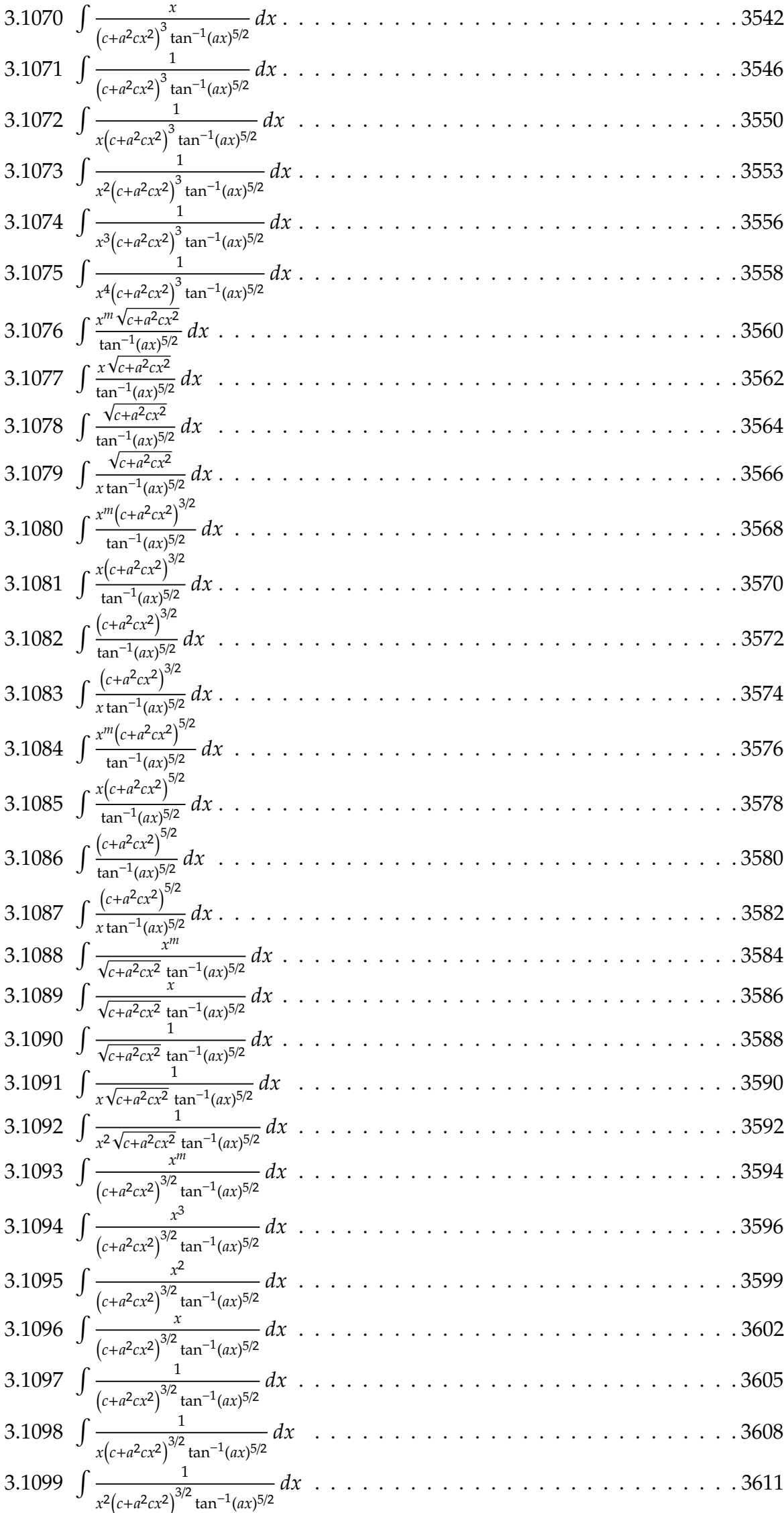
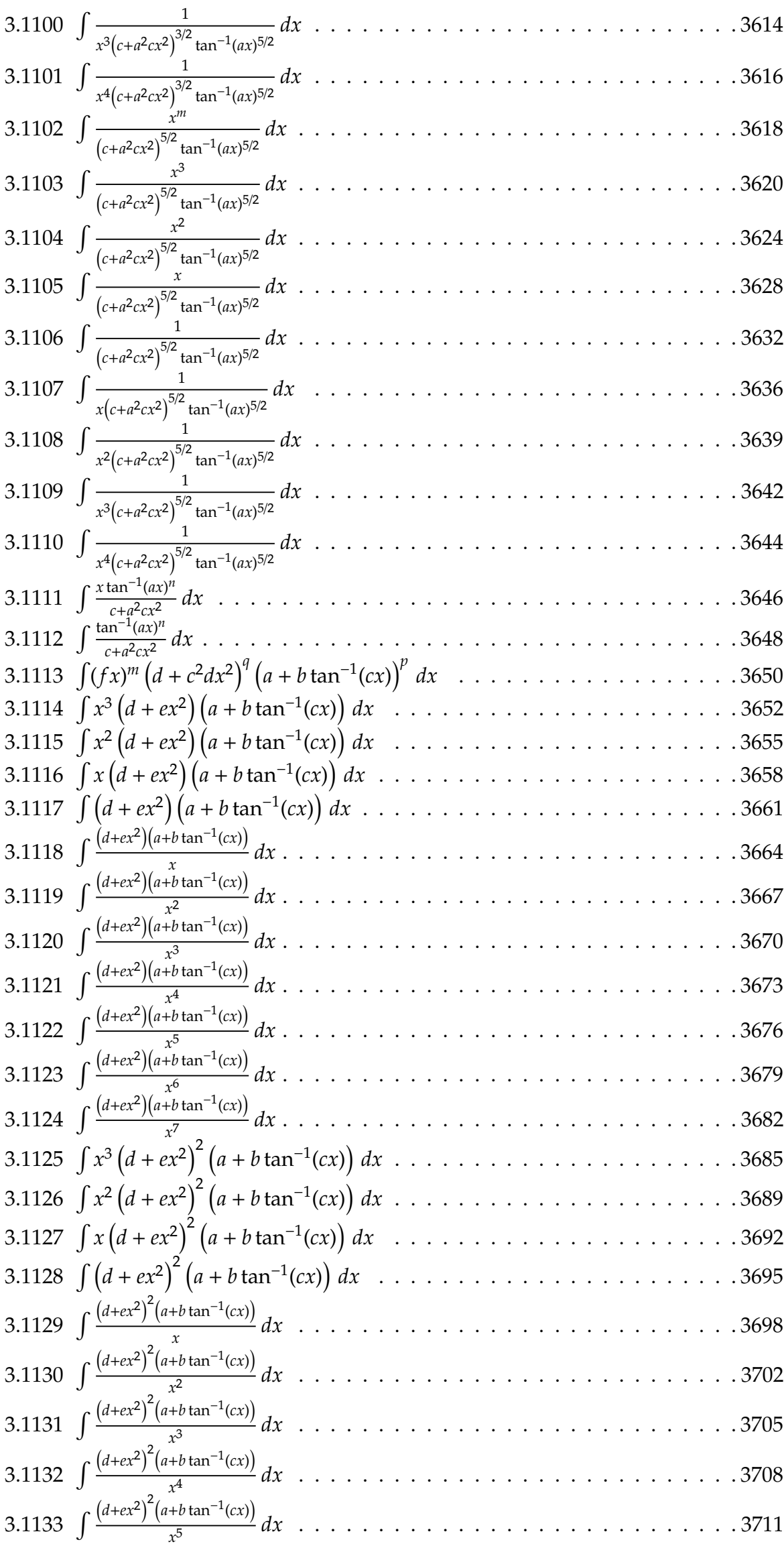

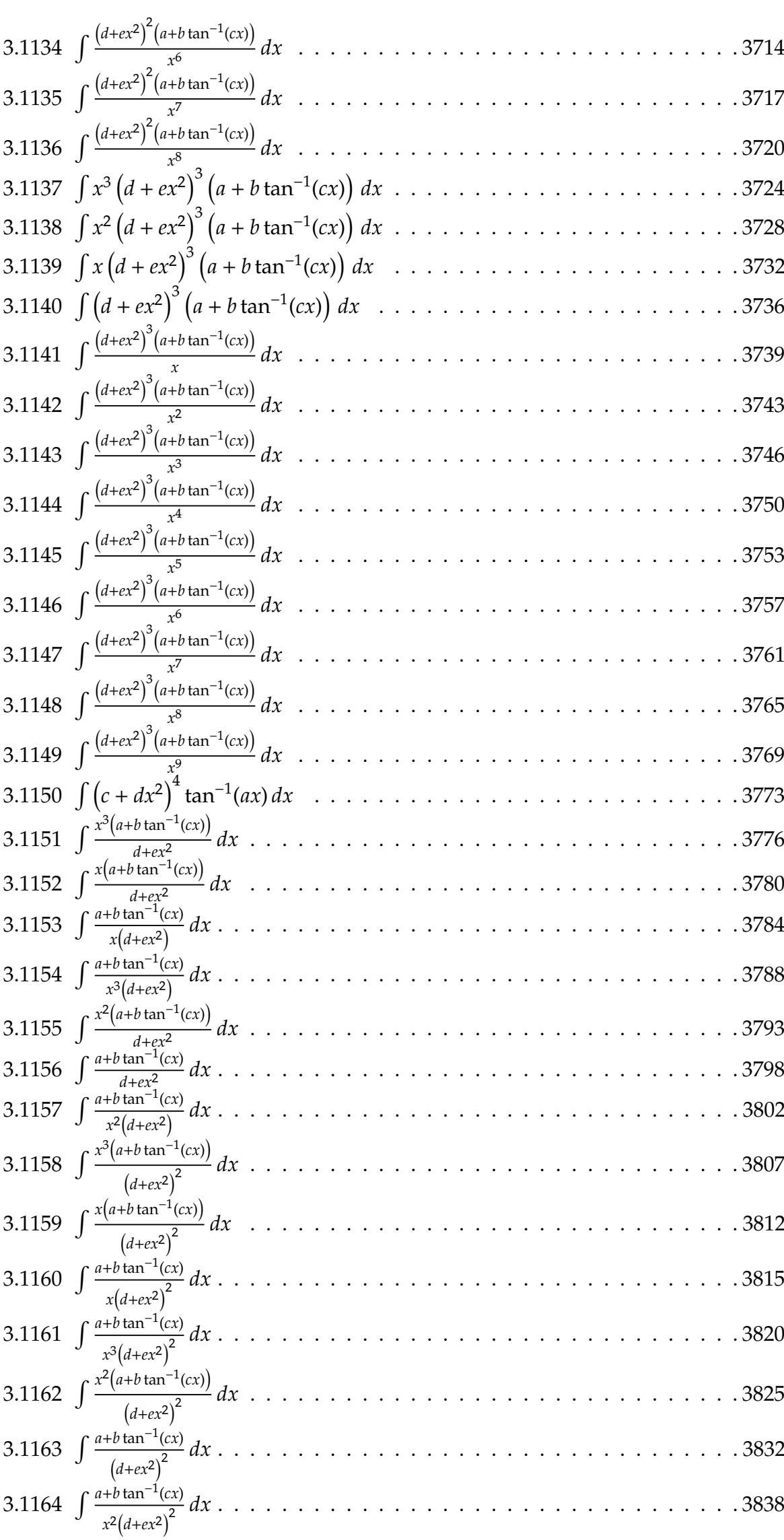

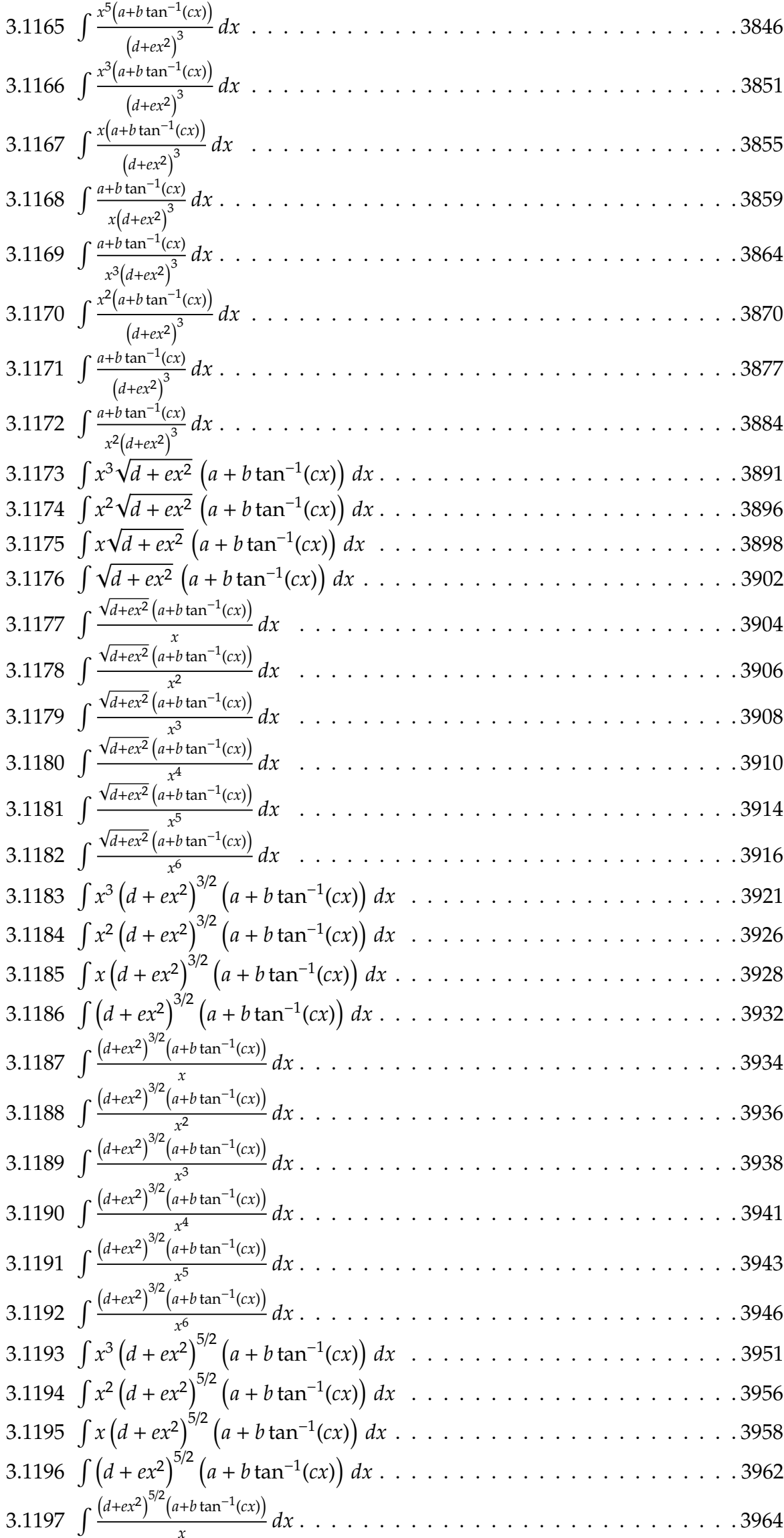

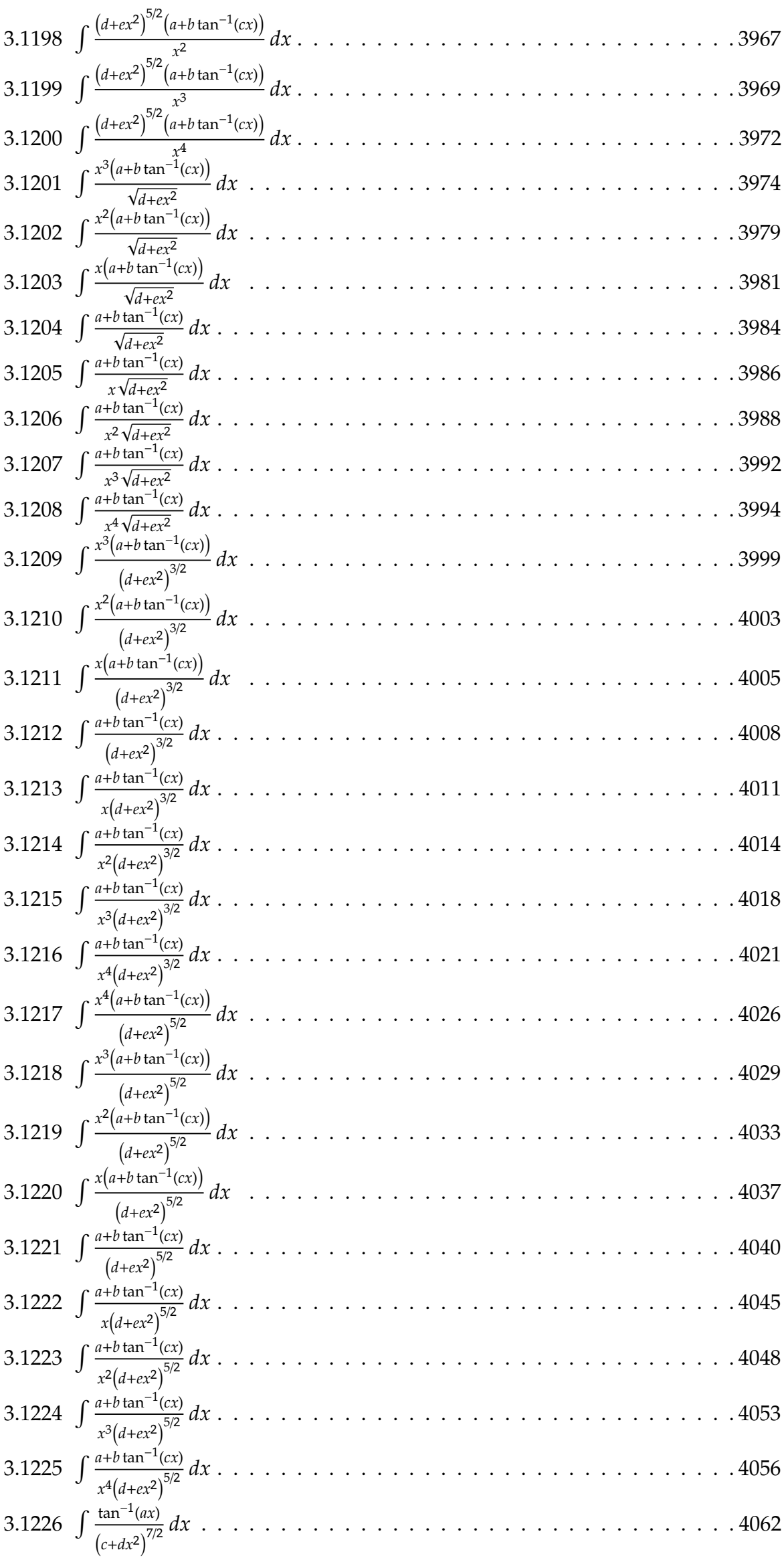

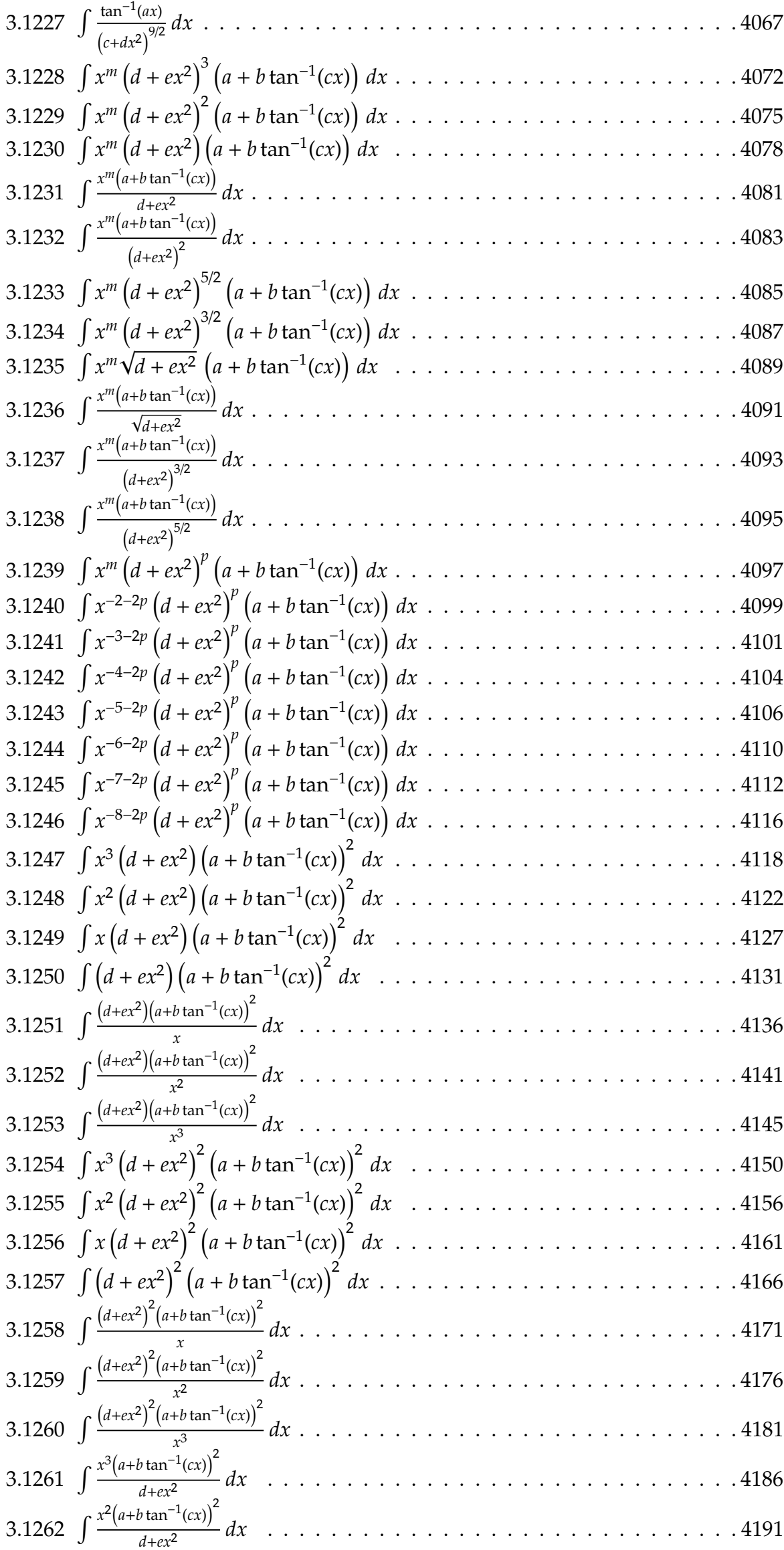

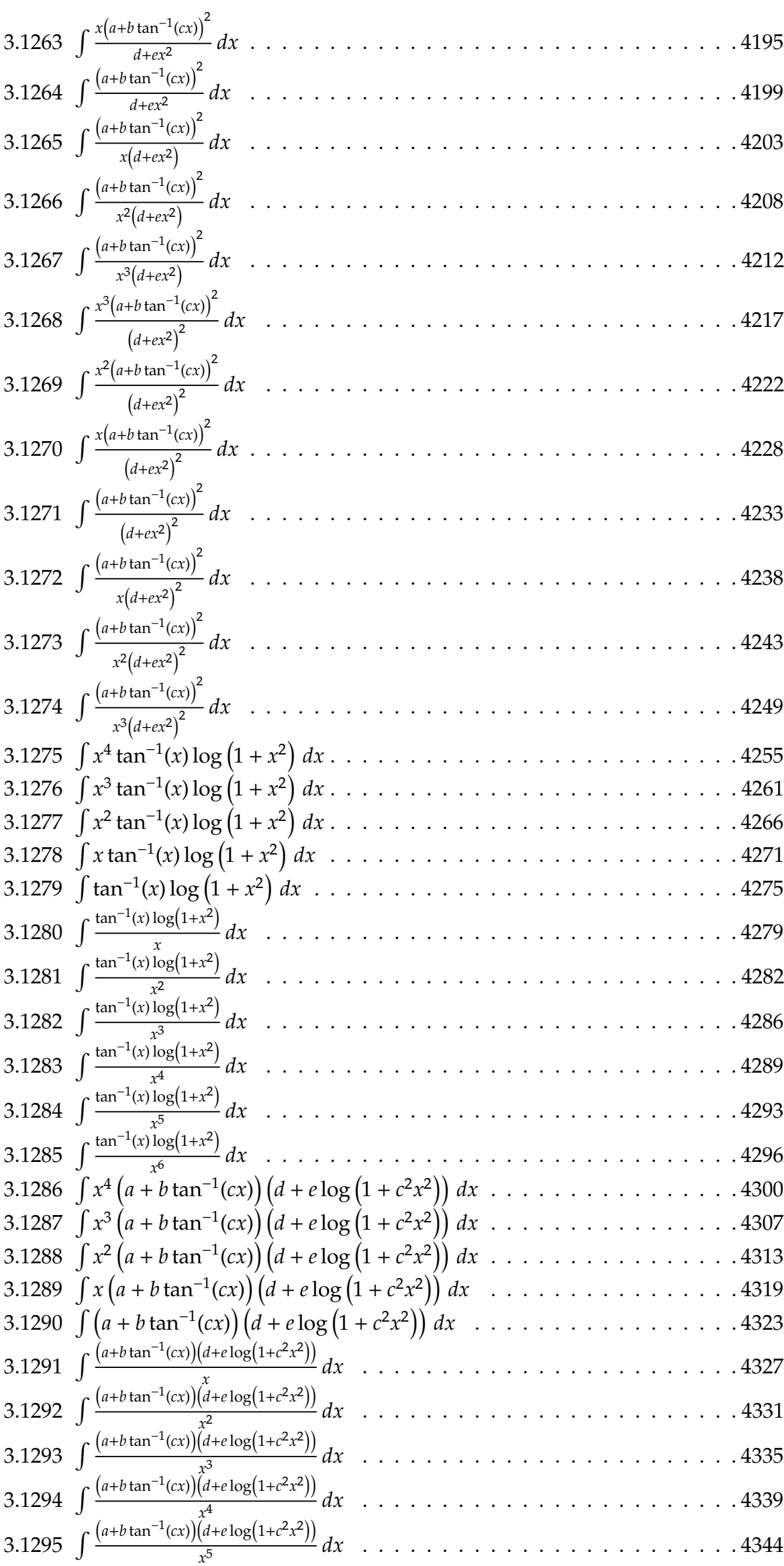

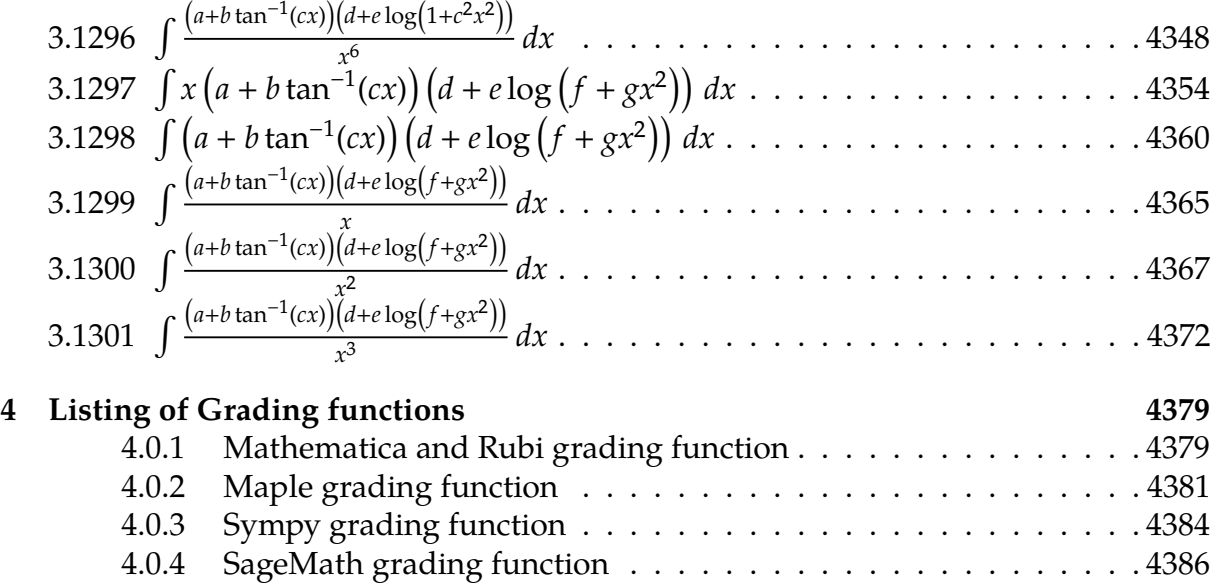

# **Chapter 1**

# **Introduction**

This report gives the result of running the computer algebra independent integration problems. The listing of the problems are maintained by and can be downloaded from <https://rulebasedintegration.org>

The number of integrals in this report is  $\lceil 1301 \rceil$ . This is test number  $\lceil 150 \rceil$ .

## **1.1 Listing of CAS systems tested**

The following systems were tested at this time.

- 1. Mathematica 12.3 (64 bit) on windows 10.
- 2. Rubi 4.16.1 in Mathematica 12.1 on windows 10.
- 3. Maple 2021.1 (64 bit) on windows 10.
- 4. Maxima 5.44 on Linux. (via sagemath 9.3)
- 5. Fricas 1.3.7 on Linux (via sagemath 9.3)
- 6. Giac/Xcas 1.7 on Linux. (via sagemath 9.3)
- 7. Sympy 1.8 under Python 3.8.8 using Anaconda distribution on Ubuntu.
- 8. Mupad using Matlab 2021a with Symbolic Math Toolbox Version 8.7 under windows 10 (64 bit)

Maxima, Fricas and Giac/Xcas were called from inside SageMath. This was done using SageMath integrate command by changing the name of the algorithm to use the different CAS systems.

Sympy was called directly using Python.

#### **1.2 Results**

Important note: A number of problems in this test suite have no antiderivative in closed form. This means the antiderivative of these integrals can not be expressed in terms of elementary, special functions or Hypergeometric2F1 functions. RootSum and RootOf are not allowed.

If a CAS returns the above integral unevaluated within the time limit, then the result is counted as passed and assigned an A grade.

However, if CAS times out, then it is assigned an F grade even if the integral is not integrable, as this implies CAS could not determine that the integral is not integrable in the time limit.

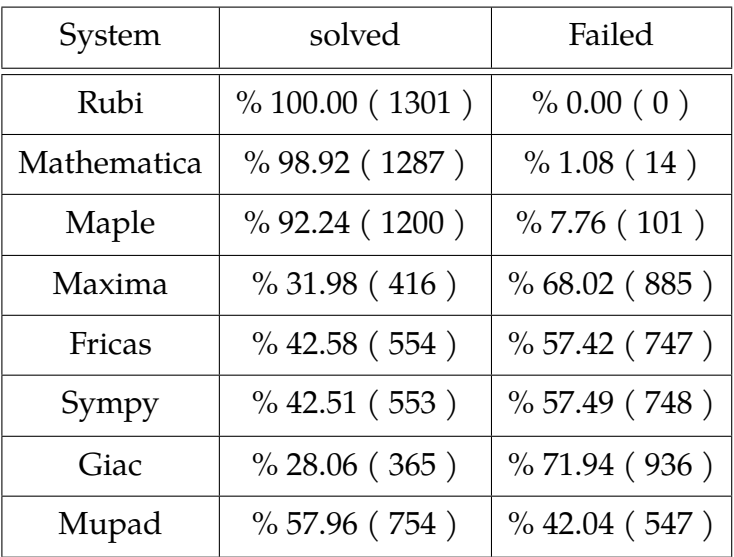

The results given in in the table below reflects the above.

Table 1.1: Percentage solved for each CAS

The table below gives additional break down of the grading of quality of the antiderivatives generated by each CAS. The grading is given using the letters A,B,C and F with A being the best quality. The grading is accomplished by comparing the antiderivative generated with the optimal antiderivatives included in the test suite. The following table describes the meaning of these grades.

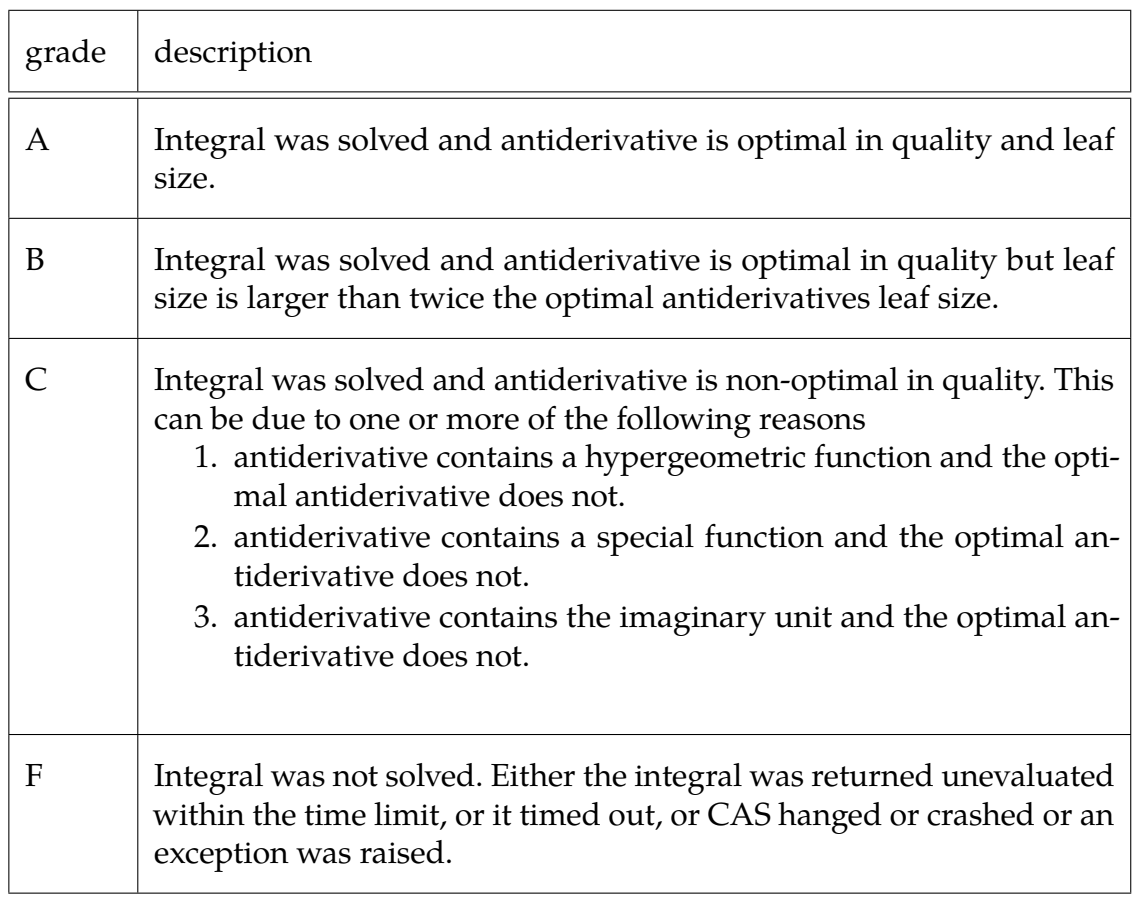

Table 1.2: Description of grading applied to integration result

Grading is implemented for all CAS systems. Based on the above, the following table summarizes the grading for this test suite.

| System      | % A grade | % B grade | $\%$ C grade | $%$ F grade |
|-------------|-----------|-----------|--------------|-------------|
| Rubi        | 100.00    | 0.00      | 0.00         | 0.00        |
| Mathematica | 87.55     | 1.92      | 9.45         | 1.08        |
| Maple       | 73.33     | 5.61      | 13.30        | 7.76        |
| Maxima      | 30.82     | 1.15      | 0.00         | 68.02       |
| Fricas      | 39.51     | 1.38      | 1.69         | 57.42       |
| Sympy       | 40.28     | 2.00      | 0.23         | 57.49       |
| Giac        | 27.75     | 0.31      | 0.00         | 71.94       |
| Mupad       | 44.81     | 13.14     | 0.00         | 42.04       |

Table 1.3: Antiderivative Grade distribution of each CAS

The following is a Bar chart illustration of the data in the above table.

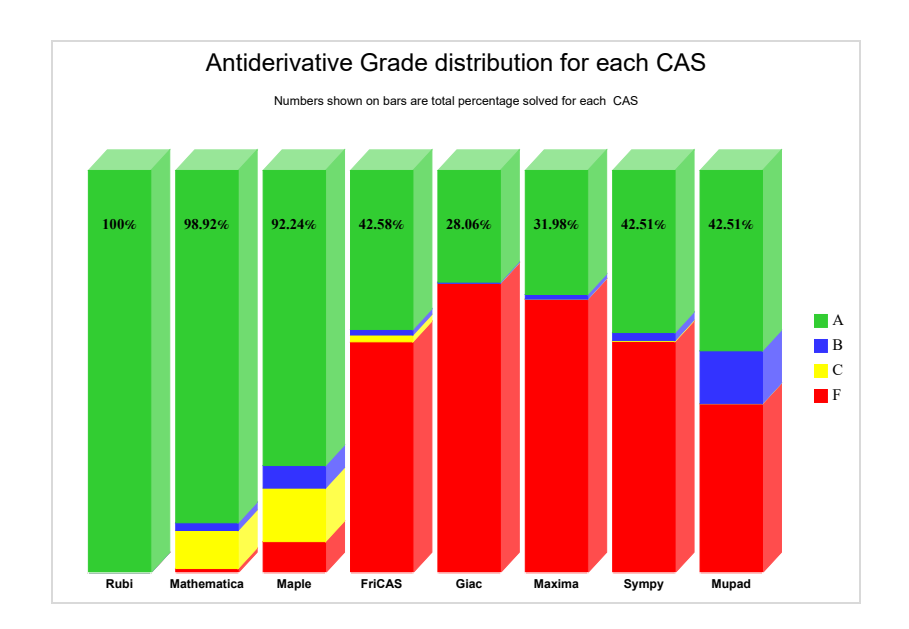

The figure below compares the CAS systems for each grade level.

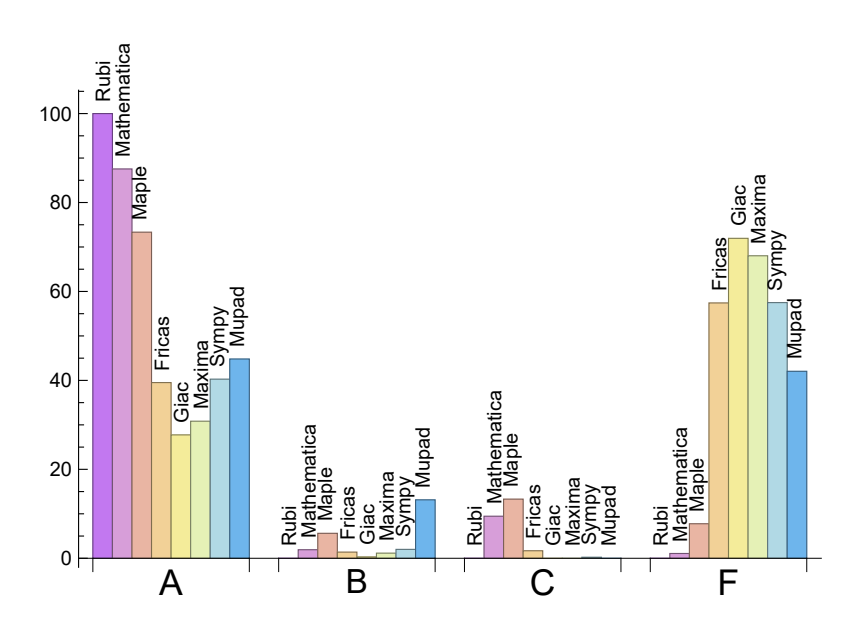

The following table shows the distribution of the different types of failure for each CAS. There are 3 types of reasons why it can fail. The first is when CAS returns back the input within the time limit, which means it could not solve it. This the typical normal failure **F** .

The second is due to time out. CAS could not solve the integral within the 3 minutes time limit which is assigned **F(-1)**.

The third is due to an exception generated. Assigned **F(-2)**. This most likely indicates an interface problem between sagemath and the CAS (applicable only to FriCAS, Maxima and Giac) or it could be an indication of an internal error in CAS. This type of error requires more investigations to determine the cause.

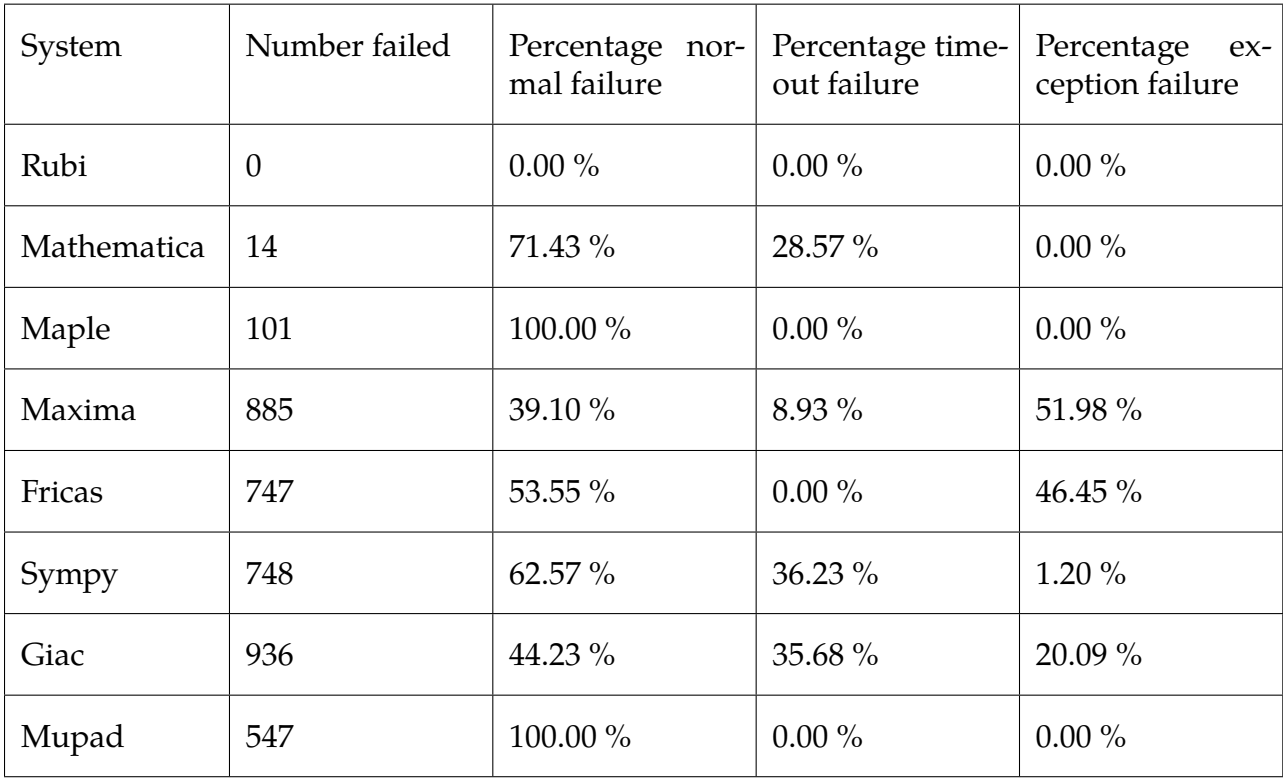

Table 1.4: Time and leaf size performance for each CAS

# **1.3 Performance**

The table below summarizes the performance of each CAS system in terms of CPU time and leaf size of results.

| System      | Mean<br>time<br>(sec) | Mean size | Normalized<br>mean | Median<br>size | Normalized<br>median |
|-------------|-----------------------|-----------|--------------------|----------------|----------------------|
| Rubi        | 0.37                  | 136.61    | 0.55               | 69.00          | 1.00                 |
| Mathematica | 2.97                  | 153.41    | 0.59               | 57.00          | 0.58                 |
| Maple       | 2.16                  | 470.42    | 1.90               | 30.00          | 0.59                 |
| Maxima      | 0.21                  | 74.40     | 0.55               | 0.00           | 0.00                 |
| Fricas      | 0.71                  | 107.54    | 0.76               | 0.00           | 0.00                 |
| Sympy       | 2.60                  | 49.81     | 0.37               | 0.00           | 0.00                 |
| Giac        | 0.04                  | 2.04      | 0.05               | 0.00           | 0.00                 |
| Mupad       | 0.16                  | 33.25     | 0.23               | $-1.00$        | $-0.03$              |

Table 1.5: Time and leaf size performance for each CAS

The following are bar charts for the normalized leafsize and time used columns from the above table.

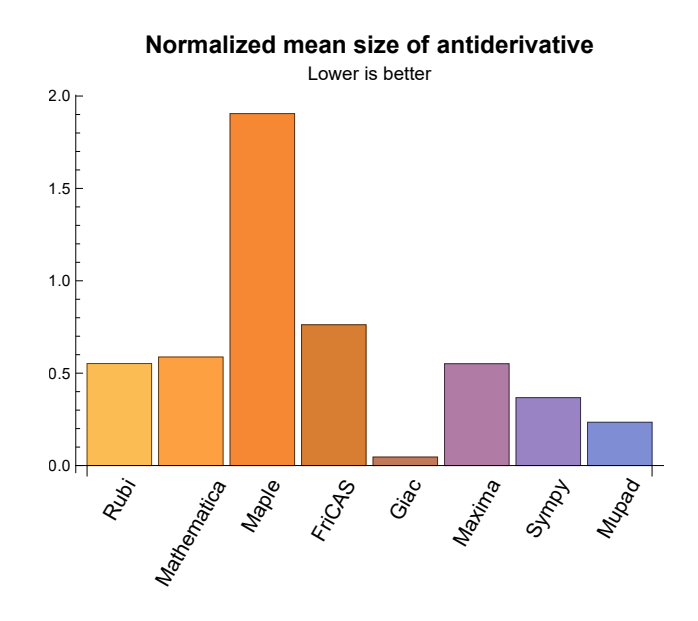

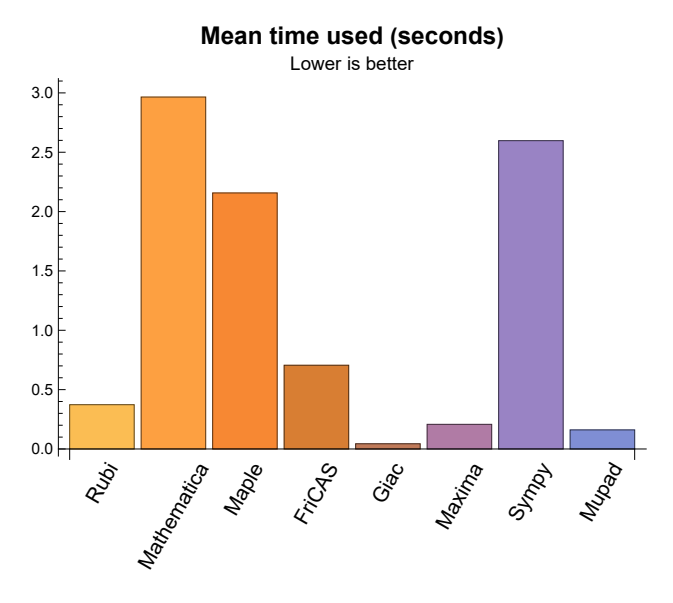

### **1.4 list of integrals that has no closed form antiderivative**

[{133,](#page-869-0) [148,](#page-931-0) [251,](#page-1271-0) [252,](#page-1273-0) [253,](#page-1275-0) [254,](#page-1277-0) [255,](#page-1279-0) [256,](#page-1281-0) [257,](#page-1283-0) [355,](#page-1684-0) [356,](#page-1686-0) [357,](#page-1688-0) [358,](#page-1690-0) [359,](#page-1692-0) [360,](#page-1694-0) [361,](#page-1696-0) [362,](#page-1698-0) [458,](#page-2153-0) [459,](#page-2155-0) [460,](#page-2157-0) [461,](#page-2159-0) [462,](#page-2161-0) [463,](#page-2163-0) [464,](#page-2165-0) [465,](#page-2167-0) [466,](#page-2169-0) [467,](#page-2171-0) [468,](#page-2173-0) [469,](#page-2175-0) [470,](#page-2177-0) [471,](#page-2179-0) [472,](#page-2181-0) [473,](#page-2183-0) [474,](#page-2185-0) [475,](#page-2187-0) [476,](#page-2189-0) [478,](#page-2193-0) [479,](#page-2195-0) [480,](#page-2197-0) [481,](#page-2199-0) [485,](#page-2210-0) [486,](#page-2212-0) [487,](#page-2214-0) [488,](#page-2216-0) [494,](#page-2233-0) [495,](#page-2235-0) [496,](#page-2237-0) [497,](#page-2239-0) [498,](#page-2241-0) [499,](#page-2243-0) [500,](#page-2245-0) [501,](#page-2247-0) [502,](#page-2249-0) [503,](#page-2251-0) [504,](#page-2253-0) [505,](#page-2255-0) [506,](#page-2257-0) [507,](#page-2259-0) [508,](#page-2261-0) [509,](#page-2263-0) [512,](#page-2271-0) [513,](#page-2273-0) [514,](#page-2275-0) [515,](#page-2277-0) [520,](#page-2291-0) [521,](#page-2293-0) [522,](#page-2295-0) [523,](#page-2297-0) [524,](#page-2299-0) [525,](#page-2301-0) [526,](#page-2303-0) [527,](#page-2305-0) [528,](#page-2307-0) [529,](#page-2309-0) [530,](#page-2311-0) [531,](#page-2313-0) [532,](#page-2315-0) [533,](#page-2317-0) [534,](#page-2319-0) [535,](#page-2321-0) [536,](#page-2323-0) [537,](#page-2325-0) [538,](#page-2327-0) [539,](#page-2329-0) [540,](#page-2331-0) [541,](#page-2333-0) [542,](#page-2335-0) [543,](#page-2337-0) [544,](#page-2339-0) [545,](#page-2341-0) [547,](#page-2345-0) [548,](#page-2347-0) [549,](#page-2349-0) [550,](#page-2351-0) [551,](#page-2353-0) [555,](#page-2365-0) [556,](#page-2368-0) [557,](#page-2371-0) [558,](#page-2374-0) [563,](#page-2390-0) [564,](#page-2393-0) [565,](#page-2396-0) [566,](#page-2399-0) [567,](#page-2402-0) [568,](#page-2404-0) [569,](#page-2406-0) [570,](#page-2408-0) [571,](#page-2410-0) [572,](#page-2412-0) [573,](#page-2414-0) [574,](#page-2416-0) [575,](#page-2418-0) [576,](#page-2420-0) [577,](#page-2422-0) [578,](#page-2424-0) [579,](#page-2426-0) [580,](#page-2429-0) [583,](#page-2438-0) [584,](#page-2441-0) [585,](#page-2443-0) [586,](#page-2446-0) [587,](#page-2449-0) [588,](#page-2452-0) [593,](#page-2470-0) [594,](#page-2473-0) [595,](#page-2476-0) [596,](#page-2479-0) [597,](#page-2482-0) [598,](#page-2484-0) [599,](#page-2486-0) [600,](#page-2488-0) [601,](#page-2490-0) [602,](#page-2492-0) [603,](#page-2494-0) [604,](#page-2496-0) [605,](#page-2498-0) [606,](#page-2500-0) [607,](#page-2502-0) [608,](#page-2504-0) [609,](#page-2506-0) [610,](#page-2508-0) [611,](#page-2510-0) [612,](#page-2512-0) [613,](#page-2514-0) [614,](#page-2516-0) [615,](#page-2518-0) [616,](#page-2520-0) [617,](#page-2522-0) [618,](#page-2524-0) [619,](#page-2526-0) [620,](#page-2528-0) [621,](#page-2530-0) [623,](#page-2534-0) [624,](#page-2536-0) [625,](#page-2538-0) [626,](#page-2540-0) [627,](#page-2542-0) [631,](#page-2554-0) [632,](#page-2557-0) [633,](#page-2560-0) [634,](#page-2563-0) [639,](#page-2582-0) [640,](#page-2585-0) [641,](#page-2588-0) [642,](#page-2591-0) [644,](#page-2596-0) [645,](#page-2598-0) [646,](#page-2600-0) [647,](#page-2602-0) [648,](#page-2604-0) [649,](#page-2606-0) [650,](#page-2608-0) [651,](#page-2610-0) [652,](#page-2612-0) [653,](#page-2614-0) [654,](#page-2616-0) [655,](#page-2618-0) [656,](#page-2620-0) [657,](#page-2622-0) [658,](#page-2624-0) [659,](#page-2627-0) [662,](#page-2636-0) [663,](#page-2639-0) [664,](#page-2642-0) [665,](#page-2645-0) [666,](#page-2648-0) [667,](#page-2651-0) [672,](#page-2672-0) [673,](#page-2675-0) [674,](#page-2678-0) [675,](#page-2680-0) [676,](#page-2682-0) [677,](#page-2684-0) [678,](#page-2686-0) [679,](#page-2688-0) [680,](#page-2690-0) [681,](#page-2692-0) [682,](#page-2694-0) [683,](#page-2696-0) [684,](#page-2698-0) [685,](#page-2700-0) [686,](#page-2702-0) [687,](#page-2704-0) [688,](#page-2706-0) [689,](#page-2708-0) [690,](#page-2710-0) [691,](#page-2712-0) [692,](#page-2714-0) [693,](#page-2716-0) [694,](#page-2718-0) [695,](#page-2720-0) [696,](#page-2722-0) [697,](#page-2724-0) [698,](#page-2726-0) [699,](#page-2728-0) [700,](#page-2730-0) [701,](#page-2732-0) [703,](#page-2736-0) [704,](#page-2738-0) [705,](#page-2740-0) [706,](#page-2742-0) [707,](#page-2744-0) [708,](#page-2746-0) [712,](#page-2757-0) [713,](#page-2759-0) [714,](#page-2761-0) [720,](#page-2778-0) [721,](#page-2780-0) [722,](#page-2782-0) [723,](#page-2784-0) [724,](#page-2786-0) [725,](#page-2788-0) [726,](#page-2790-0) [727,](#page-2792-0) [728,](#page-2794-0) [729,](#page-2796-0) [730,](#page-2798-0) [731,](#page-2800-0) [732,](#page-2802-0) [733,](#page-2804-0) [734,](#page-2806-0) [735,](#page-2808-0) [736,](#page-2810-0) [737,](#page-2812-0) [738,](#page-2814-0) [739,](#page-2816-0) [740,](#page-2818-0) [741,](#page-2820-0) [742,](#page-2822-0) [743,](#page-2824-0) [744,](#page-2826-0) [747,](#page-2834-0) [748,](#page-2836-0) [749,](#page-2838-0) [750,](#page-2840-0) [755,](#page-2854-0) [756,](#page-2856-0) [757,](#page-2858-0) [758,](#page-2860-0) [759,](#page-2862-0) [760,](#page-2864-0) [761,](#page-2866-0) [762,](#page-2868-0) [763,](#page-2870-0) [764,](#page-2872-0) [765,](#page-2874-0) [766,](#page-2876-0) [767,](#page-2878-0) [768,](#page-2880-0) [769,](#page-2882-0) [770,](#page-2884-0) [771,](#page-2886-0) [772,](#page-2888-0) [773,](#page-2890-0) [774,](#page-2892-0) [775,](#page-2894-0) [776,](#page-2896-0) [777,](#page-2898-0) [779,](#page-2902-0) [780,](#page-2904-0) [781,](#page-2906-0) [782,](#page-2908-0) [783,](#page-2910-0) [784,](#page-2912-0) [788,](#page-2924-0) [789,](#page-2926-0) [790,](#page-2928-0) [796,](#page-2949-0) [797,](#page-2951-0) [798,](#page-2953-0) [799,](#page-2955-0) [800,](#page-2957-0) [801,](#page-2959-0) [802,](#page-2961-0) [803,](#page-2963-0) [804,](#page-2965-0) [805,](#page-2967-0) [806,](#page-2969-0) [807,](#page-2971-0) [808,](#page-2973-0) [809,](#page-2975-0) [810,](#page-2977-0) [811,](#page-2979-0) [812,](#page-2981-0) [813,](#page-2983-0) [814,](#page-2985-0) [815,](#page-2987-0) [816,](#page-2989-0) [817,](#page-2991-0) [818,](#page-2993-0) [819,](#page-2995-0) [820,](#page-2997-0) [821,](#page-2999-0) [822,](#page-3001-0) [823,](#page-3003-0) [826,](#page-3011-0) [827,](#page-3013-0) [828,](#page-3015-0) [829,](#page-3017-0) [830,](#page-3019-0) [835,](#page-3037-0) [836,](#page-3039-0) [837,](#page-3041-0) [838,](#page-3043-0) [839,](#page-3045-0) [840,](#page-3047-0) [841,](#page-3049-0) [842,](#page-3051-0) [843,](#page-3053-0) [844,](#page-3055-0) [845,](#page-3057-0) [846,](#page-3059-0) [847,](#page-3061-0) [848,](#page-3063-0) [849,](#page-3065-0) [850,](#page-3067-0) [851,](#page-3069-0) [852,](#page-3071-0) [853,](#page-3073-0) [854,](#page-3075-0) [855,](#page-3077-0) [856,](#page-3079-0) [857,](#page-3081-0) [858,](#page-3083-0) [860,](#page-3087-0) [861,](#page-3089-0) [862,](#page-3091-0) [863,](#page-3093-0) [864,](#page-3095-0) [865,](#page-3097-0) [869,](#page-3111-0) [870,](#page-3113-0) [871,](#page-3115-0) [877,](#page-3140-0) [878,](#page-3142-0) [879,](#page-3144-0) [880,](#page-3146-0) [881,](#page-3148-0) [882,](#page-3150-0) [883,](#page-3152-0) [884,](#page-3154-0) [885,](#page-3156-0) [886,](#page-3158-0) [887,](#page-3160-0) [888,](#page-3162-0) [889,](#page-3164-0) [890,](#page-3166-0) [891,](#page-3168-0) [892,](#page-3170-0) [893,](#page-3172-0) [894,](#page-3174-0) [895,](#page-3176-0) [896,](#page-3178-0) [897,](#page-3180-0) [898,](#page-3182-0) [899,](#page-3184-0) [900,](#page-3186-0) [901,](#page-3188-0) [902,](#page-3190-0) [903,](#page-3192-0) [906,](#page-3200-0) [907,](#page-3202-0) [908,](#page-3204-0) [913,](#page-3222-0) [914,](#page-3224-0) [915,](#page-3226-0) [916,](#page-3228-0) [917,](#page-3230-0) [918,](#page-3232-0) [919,](#page-3234-0) [920,](#page-3236-0) [921,](#page-3238-0) [922,](#page-3240-0) [923,](#page-3242-0) [924,](#page-3244-0) [925,](#page-3246-0) [926,](#page-3248-0) [927,](#page-3250-0) [929,](#page-3254-0) [930,](#page-3256-0) [931,](#page-3258-0) [935,](#page-3269-0) [936,](#page-3271-0) [937,](#page-3273-0) [943,](#page-3290-0) [944,](#page-3292-0) [945,](#page-3294-0) [946,](#page-3296-0) [947,](#page-3298-0) [948,](#page-3300-0) [949,](#page-3302-0) [950,](#page-3304-0) [951,](#page-3306-0) [952,](#page-3308-0) [953,](#page-3310-0) [954,](#page-3312-0) [955,](#page-3314-0) [956,](#page-3316-0) [957,](#page-3318-0) [958,](#page-3320-0) [959,](#page-3322-0) [960,](#page-3324-0) [961,](#page-3326-0) [964,](#page-3334-0) [965,](#page-3336-0) [966,](#page-3338-0) [971,](#page-3352-0) [972,](#page-3354-0) [973,](#page-3356-0) [974,](#page-3358-0) [975,](#page-3360-0) [976,](#page-3362-0) [977,](#page-3364-0) [978,](#page-3366-0) [979,](#page-3368-0) [980,](#page-3370-0) [981,](#page-3372-0) [982,](#page-3374-0) [983,](#page-3376-0) [984,](#page-3378-0) [985,](#page-3380-0) [987,](#page-3384-0) [988,](#page-3386-0) [989,](#page-3388-0) [990,](#page-3390-0) [994,](#page-3402-0) [995,](#page-3405-0) [996,](#page-3407-0) [997,](#page-3409-0) [998,](#page-3411-0) [1003,](#page-3426-0) [1004,](#page-3429-0) [1005,](#page-3431-0) [1006,](#page-3433-0) [1007,](#page-3435-0) [1008,](#page-3437-0) [1009,](#page-3439-0) [1010,](#page-3441-0) [1011,](#page-3443-0) [1012,](#page-3445-0) [1013,](#page-3447-0) [1014,](#page-3449-0) [1015,](#page-3451-0) [1016,](#page-3453-0) [1017,](#page-3455-0) [1018,](#page-3457-0) [1019,](#page-3459-0) [1020,](#page-3461-0) [1021,](#page-3463-0) [1022,](#page-3465-0) [1023,](#page-3467-0) [1024,](#page-3469-0) [1025,](#page-3471-0) [1026,](#page-3473-0) [1029,](#page-3481-0) [1030,](#page-3484-0) [1031,](#page-3486-0) [1032,](#page-3488-0) [1033,](#page-3490-0) [1038,](#page-3506-0) [1039,](#page-3509-0) [1040,](#page-3511-0) [1041,](#page-3513-0) [1042,](#page-3515-0) [1043,](#page-3517-0) [1044,](#page-3519-0) [1045,](#page-3521-0) [1046,](#page-3523-0) [1047,](#page-3525-0) [1048,](#page-3527-0) [1049,](#page-3529-0) [1050,](#page-3531-0) [1051,](#page-3533-0) [1052,](#page-3535-0) [1053,](#page-3537-0) [1054,](#page-3539-0) [1055,](#page-3541-0) [1057,](#page-3545-0) [1058,](#page-3547-0) [1059,](#page-3549-0) [1063,](#page-3563-0) [1064,](#page-3566-0) [1065,](#page-3569-0) [1066,](#page-3571-0) [1067,](#page-3573-0) [1072,](#page-3591-0) [1073,](#page-3594-0) [1074,](#page-3597-0) [1075,](#page-3599-0) [1076,](#page-3601-0) [1077,](#page-3603-0) [1078,](#page-3605-0) [1079,](#page-3607-0) [1080,](#page-3609-0) [1081,](#page-3611-0) [1082,](#page-3613-0) [1083,](#page-3615-0) [1084,](#page-3617-0) [1085,](#page-3619-0) [1086,](#page-3621-0) [1087,](#page-3623-0) [1088,](#page-3625-0) [1089,](#page-3627-0) [1090,](#page-3629-0) [1091,](#page-3631-0) [1092,](#page-3633-0) [1093,](#page-3635-0) [1094,](#page-3637-0) [1095,](#page-3640-0) [1098,](#page-3649-0) [1099,](#page-3652-0) [1100,](#page-3655-1) [1101,](#page-3657-1) [1102,](#page-3659-1) [1107,](#page-3677-1) [1108,](#page-3680-1) [1109,](#page-3683-1) [1110,](#page-3685-1) [1111,](#page-3687-1) [1113,](#page-3691-1) [1174,](#page-3937-1) [1176,](#page-3943-1) [1177,](#page-3945-1) [1178,](#page-3947-1) [1179,](#page-3949-1) [1181,](#page-3955-1) [1184,](#page-3967-1) [1186,](#page-3973-1) [1187,](#page-3975-1) [1188,](#page-3977-1) [1189,](#page-3979-1) [1190,](#page-3982-1) [1191,](#page-3984-1) [1194,](#page-3997-1) [1196,](#page-4003-1) [1197,](#page-4005-1) [1198,](#page-4008-1) [1199,](#page-4010-1) [1200,](#page-4013-1) [1202,](#page-4020-1) [1204,](#page-4025-1) [1205,](#page-4027-1) [1207,](#page-4033-1) [1210,](#page-4044-1) [1213,](#page-4052-1) [1215,](#page-4059-1) [1217,](#page-4067-1) [1222,](#page-4086-1) [1224,](#page-4094-1) [1231,](#page-4122-1) [1232,](#page-4124-1) [1233,](#page-4126-1) [1234,](#page-4128-1) [1235,](#page-4130-1) [1236,](#page-4132-1) [1237,](#page-4134-1) [1238,](#page-4136-1) [1239,](#page-4138-1) [1240,](#page-4140-1) [1242,](#page-4145-1) [1244,](#page-4151-1) [1246,](#page-4157-1) [1299}](#page-4406-1)

#### **1.5 list of integrals solved by CAS but has no known antiderivative**

**Rubi** {}

**Mathematica** {}

**Maple** {} **Maxima** {} **Fricas** {} **Sympy** {} **Giac** {} **Mupad** {}

## **1.6 list of integrals solved by CAS but failed verification**

The following are integrals solved by CAS but the verification phase failed to verify the anti-derivative produced is correct. This does not mean necessarily that the antiderivative is wrong, as additional methods of verification might be needed, or more time is needed (3 minutes time limit was used). These integrals are listed here to make it easier to do further investigation to determine why it was not possible to verify the result produced.

#### **Rubi** {}

**Mathematica** [{15,](#page-364-0) [16,](#page-368-0) [25,](#page-399-0) [26,](#page-403-0) [27,](#page-407-0) [36,](#page-438-0) [37,](#page-442-0) [38,](#page-446-0) [39,](#page-450-0) [43,](#page-464-0) [44,](#page-468-0) [45,](#page-472-0) [47,](#page-478-0) [48,](#page-481-0) [49,](#page-484-0) [50,](#page-488-0) [51,](#page-492-0) [52,](#page-497-0) [57,](#page-516-0) [58,](#page-521-0) [59,](#page-525-0) [65,](#page-548-0) [67,](#page-556-0) [68,](#page-559-0) [69,](#page-564-0) [70,](#page-569-0) [71,](#page-573-0) [72,](#page-577-0) [73,](#page-581-0) [74,](#page-585-0) [75,](#page-589-0) [76,](#page-594-0) [77,](#page-599-0) [78,](#page-604-0) [79,](#page-609-0) [80,](#page-613-0) [81,](#page-618-0) [82,](#page-623-0) [83,](#page-628-0) [84,](#page-632-0) [85,](#page-637-0) [86,](#page-642-0) [87,](#page-647-0) [88,](#page-652-0) [89,](#page-658-0) [90,](#page-664-0) [91,](#page-670-0) [92,](#page-676-0) [93,](#page-681-0) [94,](#page-686-0) [95,](#page-691-0) [96,](#page-696-0) [97,](#page-701-0) [99,](#page-709-0) [100,](#page-713-0) [101,](#page-717-0) [102,](#page-722-0) [103,](#page-727-0) [104,](#page-733-0) [105,](#page-739-0) [106,](#page-745-0) [108,](#page-753-0) [109,](#page-758-0) [110,](#page-763-0) [111,](#page-769-0) [112,](#page-775-0) [113,](#page-780-0) [116,](#page-793-0) [117,](#page-798-0) [119,](#page-807-0) [120,](#page-810-0) [121,](#page-816-0) [122,](#page-821-0) [127,](#page-842-0) [128,](#page-847-0) [130,](#page-855-0) [131,](#page-859-0) [132,](#page-863-0) [134,](#page-871-0) [135,](#page-875-0) [136,](#page-879-0) [137,](#page-882-0) [138,](#page-885-0) [139,](#page-888-0) [140,](#page-892-0) [141,](#page-896-0) [142,](#page-902-0) [143,](#page-907-0) [144,](#page-911-0) [145,](#page-914-0) [146,](#page-919-0) [147,](#page-924-0) [155,](#page-950-0) [163,](#page-974-0) [171,](#page-999-0) [178,](#page-1021-0) [180,](#page-1027-0) [182,](#page-1033-0) [184,](#page-1040-0) [188,](#page-1053-0) [190,](#page-1060-0) [196,](#page-1081-0) [198,](#page-1090-0) [201,](#page-1102-0) [203,](#page-1109-0) [205,](#page-1115-0) [206,](#page-1119-0) [209,](#page-1129-0) [211,](#page-1136-0) [213,](#page-1143-0) [214,](#page-1147-0) [215,](#page-1151-0) [217,](#page-1160-0) [219,](#page-1168-0) [221,](#page-1175-0) [222,](#page-1179-0) [223,](#page-1183-0) [225,](#page-1190-0) [227,](#page-1196-0) [228,](#page-1199-0) [230,](#page-1205-0) [233,](#page-1214-0) [236,](#page-1221-0) [238,](#page-1227-0) [241,](#page-1239-0) [246,](#page-1255-0) [259,](#page-1289-0) [261,](#page-1296-0) [263,](#page-1303-0) [265,](#page-1312-0) [267,](#page-1320-0) [269,](#page-1327-0) [270,](#page-1331-0) [271,](#page-1336-0) [272,](#page-1340-0) [273,](#page-1345-0) [275,](#page-1353-0) [277,](#page-1361-0) [278,](#page-1365-0) [279,](#page-1370-0) [280,](#page-1375-0) [281,](#page-1380-0) [282,](#page-1385-0) [283,](#page-1389-0) [284,](#page-1393-0) [287,](#page-1401-0) [288,](#page-1405-0) [289,](#page-1408-0) [290,](#page-1412-0) [291,](#page-1416-0) [295,](#page-1429-0) [296,](#page-1433-0) [297,](#page-1437-0) [298,](#page-1442-0) [303,](#page-1460-0) [304,](#page-1465-0) [305,](#page-1470-0) [306,](#page-1476-0) [307,](#page-1482-0) [308,](#page-1486-0) [309,](#page-1491-0) [310,](#page-1494-0) [311,](#page-1498-0) [312,](#page-1502-0) [313,](#page-1506-0) [314,](#page-1511-0) [315,](#page-1515-0) [316,](#page-1520-0) [317,](#page-1525-0) [318,](#page-1528-0) [319,](#page-1532-0) [320,](#page-1537-0) [321,](#page-1542-0) [322,](#page-1548-0) [323,](#page-1554-0) [324,](#page-1559-0) [325,](#page-1565-0) [326,](#page-1569-0) [327,](#page-1574-0) [328,](#page-1579-0) [329,](#page-1585-0) [330,](#page-1591-0) [331,](#page-1597-0) [332,](#page-1600-0) [333,](#page-1604-0) [335,](#page-1610-0) [336,](#page-1613-0) [337,](#page-1616-0) [338,](#page-1620-0) [339,](#page-1623-0) [340,](#page-1626-0) [343,](#page-1636-0) [344,](#page-1640-0) [345,](#page-1644-0) [346,](#page-1650-0) [347,](#page-1654-0) [348,](#page-1658-0) [353,](#page-1675-0) [354,](#page-1680-0) [363,](#page-1700-0) [364,](#page-1704-0) [365,](#page-1709-0) [366,](#page-1712-0) [367,](#page-1716-0) [368,](#page-1721-0) [369,](#page-1726-0) [370,](#page-1731-0) [371,](#page-1735-0) [372,](#page-1739-0) [373,](#page-1744-0) [374,](#page-1748-0) [375,](#page-1753-0) [376,](#page-1759-0) [377,](#page-1763-0) [378,](#page-1769-0) [379,](#page-1774-0) [380,](#page-1779-0) [381,](#page-1784-0) [382,](#page-1788-0) [383,](#page-1793-0) [384,](#page-1799-0) [385,](#page-1804-0) [386,](#page-1810-0) [387,](#page-1815-0) [388,](#page-1819-0) [389,](#page-1823-0) [392,](#page-1832-0) [393,](#page-1836-0) [394,](#page-1840-0) [395,](#page-1844-0) [396,](#page-1848-0) [400,](#page-1862-0) [401,](#page-1867-0) [402,](#page-1872-0) [403,](#page-1878-0) [408,](#page-1899-0) [409,](#page-1904-0) [410,](#page-1909-0) [411,](#page-1915-0) [412,](#page-1921-0) [413,](#page-1926-0) [414,](#page-1932-0) [415,](#page-1936-0) [416,](#page-1940-0) [418,](#page-1950-0) [419,](#page-1955-0) [420,](#page-1960-0) [421,](#page-1966-0) [422,](#page-1973-0) [423,](#page-1978-0) [424,](#page-1983-0) [425,](#page-1989-0) [426,](#page-1995-0) [427,](#page-2001-0) [428,](#page-2007-0) [429,](#page-2012-0) [430,](#page-2018-0) [431,](#page-2023-0) [432,](#page-2030-0) [433,](#page-2036-0) [434,](#page-2043-0) [435,](#page-2050-0) [436,](#page-2057-0) [437,](#page-2061-0) [438,](#page-2066-0) [440,](#page-2074-0) [441,](#page-2078-0) [442,](#page-2082-0) [443,](#page-2087-0) [444,](#page-2092-0) [445,](#page-2096-0) [448,](#page-2107-0) [449,](#page-2112-0) [450,](#page-2116-0) [451,](#page-2122-0) [456,](#page-2141-0) [457,](#page-2147-0) [710,](#page-2751-0) [711,](#page-2754-0) [715,](#page-2763-0) [716,](#page-2766-0) [717,](#page-2769-0) [718,](#page-2772-0) [719,](#page-2775-0) [745,](#page-2828-0) [746,](#page-2831-0) [751,](#page-2842-0) [753,](#page-2848-0) [754,](#page-2851-0) [785,](#page-2914-0) [791,](#page-2930-0) [792,](#page-2934-0) [793,](#page-2938-0) [794,](#page-2941-0) [824,](#page-3005-0) [825,](#page-3008-0) [831,](#page-3021-0) [832,](#page-3025-0) [833,](#page-3029-0) [867,](#page-3103-0) [872,](#page-3117-0) [873,](#page-3122-0) [874,](#page-3127-0) [875,](#page-3130-0) [876,](#page-3135-0) [904,](#page-3194-0) [909,](#page-3206-0) [910,](#page-3210-0) [911,](#page-3214-0) [912,](#page-3218-0) [932,](#page-3260-0) [938,](#page-3275-0) [939,](#page-3278-0) [940,](#page-3281-0) [941,](#page-3284-0) [942,](#page-3287-0) [962,](#page-3328-0) [968,](#page-3343-0) [969,](#page-3346-0) [970,](#page-3349-0) [992,](#page-3396-0) [999,](#page-3413-0) [1000,](#page-3416-0) [1001,](#page-3419-0) [1002,](#page-3423-0) [1027,](#page-3475-0) [1028,](#page-3478-0) [1034,](#page-3492-0) [1035,](#page-3495-0) [1036,](#page-3499-0) [1037,](#page-3503-0) [1060,](#page-3552-0) [1062,](#page-3559-0) [1068,](#page-3575-0) [1069,](#page-3579-0) [1070,](#page-3583-0) [1071,](#page-3587-0) [1096,](#page-3643-0) [1097,](#page-3646-0) [1103,](#page-3661-1) [1104,](#page-3665-1) [1105,](#page-3669-1) [1106,](#page-3673-1) [1120,](#page-3711-1) [1131,](#page-3746-1) [1133,](#page-3752-1) [1143,](#page-3787-1) [1145,](#page-3794-1) [1147,](#page-3802-1) [1151,](#page-3817-1) [1152,](#page-3821-1) [1153,](#page-3825-1) [1154,](#page-3829-1) [1155,](#page-3834-1) [1157,](#page-3843-1) [1162,](#page-3866-1) [1163,](#page-3873-1) [1164,](#page-3879-1) [1170,](#page-3911-1) [1171,](#page-3918-1) [1172,](#page-3925-1) [1241,](#page-4142-1) [1248,](#page-4163-1) [1250,](#page-4172-1) [1251,](#page-4177-1) [1252,](#page-4182-1) [1253,](#page-4186-1) [1255,](#page-4197-1) [1257,](#page-4207-1) [1258,](#page-4212-1) [1259,](#page-4217-1) [1260,](#page-4222-1) [1261,](#page-4227-1) [1263,](#page-4236-1) [1265,](#page-4244-1) [1267,](#page-4253-1) [1270,](#page-4269-1) [1297,](#page-4395-1) [1300,](#page-4408-1) [1301}](#page-4413-1)

**Maple** Verification phase not implemented yet.

**Maxima** Verification phase not implemented yet.

**Fricas** Verification phase not implemented yet.

**Sympy** Verification phase not implemented yet.

**Giac** Verification phase not implemented yet.

**Mupad** Verification phase not implemented yet.

### **1.7 Timing**

The command AboluteTiming[] was used in Mathematica to obtain the elapsed time for each integrate call. In Maple, the command Usage was used as in the following example cpu\_time := Usage(assign ('result\_of \_int',int(expr,x)),output='realtime'

For all other CAS systems, the elapsed time to complete each integral was found by taking the difference between the time after the call has completed from the time before the call was made. This was done using Python's time.time() call.

All elapsed times shown are in seconds. A time limit of 3 minutes was used for each integral. If the integrate command did not complete within this time limit, the integral was aborted and considered to have failed and assigned an F grade. The time used by failed integrals due to time out is not counted in the final statistics.

# **1.8 Verification**

A verification phase was applied on the result of integration for Rubi and Mathematica. Future version of this report will implement verification for the other CAS systems. For the integrals whose result was not run through a verification phase, it is assumed that the antiderivative produced was correct.

Verification phase has 3 minutes time out. An integral whose result was not verified could still be correct. Further investigation is needed on those integrals which failed verifications. Such integrals are marked in the summary table below and also in each integral separate section so they are easy to identify and locate.

# **1.9 Important notes about some of the results**

# **1.9.1 Important note about Maxima results**

Since these integrals are run in a batch mode, using an automated script, and by using sagemath (SageMath uses Maxima), then any integral where Maxima needs an interactive response from the user to answer a question during evaluation of the integral in order to complete the integration, will fail and is counted as failed.

The exception raised is ValueError. Therefore Maxima result below is lower than what could result if Maxima was run directly and each question Maxima asks was answered correctly.

The percentage of such failures were not counted for each test file, but for an example, for the Timofeev test file, there were about 14 such integrals out of total 705, or about 2 percent. This pecrentage can be higher or lower depending on the specific input test file.

Such integrals can be indentified by looking at the output of the integration in each section for Maxima. The exception message will indicate of the error is due to the interactive question being asked or not.

Maxima integrate was run using SageMath with the following settings set by default

```
'besselexpand : true'
'display2d : false'
'domain : complex'
'keepfloat : true'
'load(to_poly_solve)'
'load(simplify_sum)'
'load(abs_integrate)' 'load(diag)'
```
SageMath loading of Maxima abs\_integrate was found to cause some problem. So the following code was added to disable this effect.

```
from sage.interfaces.maxima_lib import maxima_lib
maxima_lib.set('extra_definite_integration_methods', '[]')
maxima_lib.set('extra_integration_methods', '[]')
```
See [https://ask.sagemath.org/question/43088/integrate-results-that-are-diff](https://ask.sagemath.org/question/43088/integrate-results-that-are-different-from-using-maxima/)erent[from-using-maxima/](https://ask.sagemath.org/question/43088/integrate-results-that-are-different-from-using-maxima/) for reference.

# **1.9.2 Important note about FriCAS and Giac/X-CAS results**

There are Few integrals which failed due to SageMath not able to translate the result back to SageMath syntax and not because these CAS system were not able to do the integrations.

These will fail With error Exception raised: NotImplementedError

The number of such cases seems to be very small. About 1 or 2 percent of all integrals.

Hopefully the next version of SageMath will have complete translation of FriCAS and XCAS syntax and I will re-run all the tests again when this happens.

# **1.9.3 Important note about finding leaf size of antiderivative**

For Mathematica, Rubi and Maple, the buildin system function LeafSize is used to find the leaf size of each antiderivative.

The other CAS systems (SageMath and Sympy) do not have special buildin function for this purpose at this time. Therefore the leaf size for Fricas and Sympy and Giac antiderivatives is determined using the following function, thanks to user slelievre at [https://ask.sagemath.org/question/57123/could-we-have-a-leaf\\_count-functio](https://ask.sagemath.org/question/57123/could-we-have-a-leaf_count-function-in-base-sagemath/)n[in-base-sagemath/](https://ask.sagemath.org/question/57123/could-we-have-a-leaf_count-function-in-base-sagemath/)

```
def tree_size(expr):
   r"""
   Return the tree size of this expression.
    "" "" ""
   if expr not in SR:
       # deal with lists, tuples, vectors
       return 1 + sum(tree_size(a) for a in expr)
   expr = SR(exp)x, aa = expr.operator(), expr.operands()
   if x is None:
       return 1
    else:
       return 1 + sum(tree_size(a) for a in aa)
```
For Sympy, which is called directly from Python, the following code is used to obtain the leafsize of its result

```
try:
  # 1.7 is a fudge factor since it is low side from actual leaf count
 leafCount = round(1.7*count_ops(anti))
 except Exception as ee:
         leafCount =1
```
# **1.9.4 Important note about Mupad results**

Matlab's symbolic toolbox does not have a leaf count function to measure the size of the antiderivative, Maple was used to determine the leaf size of Mupad output by post processing.

Currently no grading of the antiderivative for Mupad is implemented. If it can integrate the problem, it was assigned a B grade automatically as a placeholder. In the future, when grading function is implemented for Mupad, the tests will be rerun again.

The following is an example of using Matlab's symbolic toolbox (Mupad) to solve an integral

```
integral = evalin(symengine, 'cos(x)*sin(x)')the_variable = evaluation(symengine,'x')anti = int(integrand,the_variable)
```
Which gives  $sin(x)^2/2$ 

### **1.10 Design of the test system**

The following diagram gives a high level view of the current test build system.

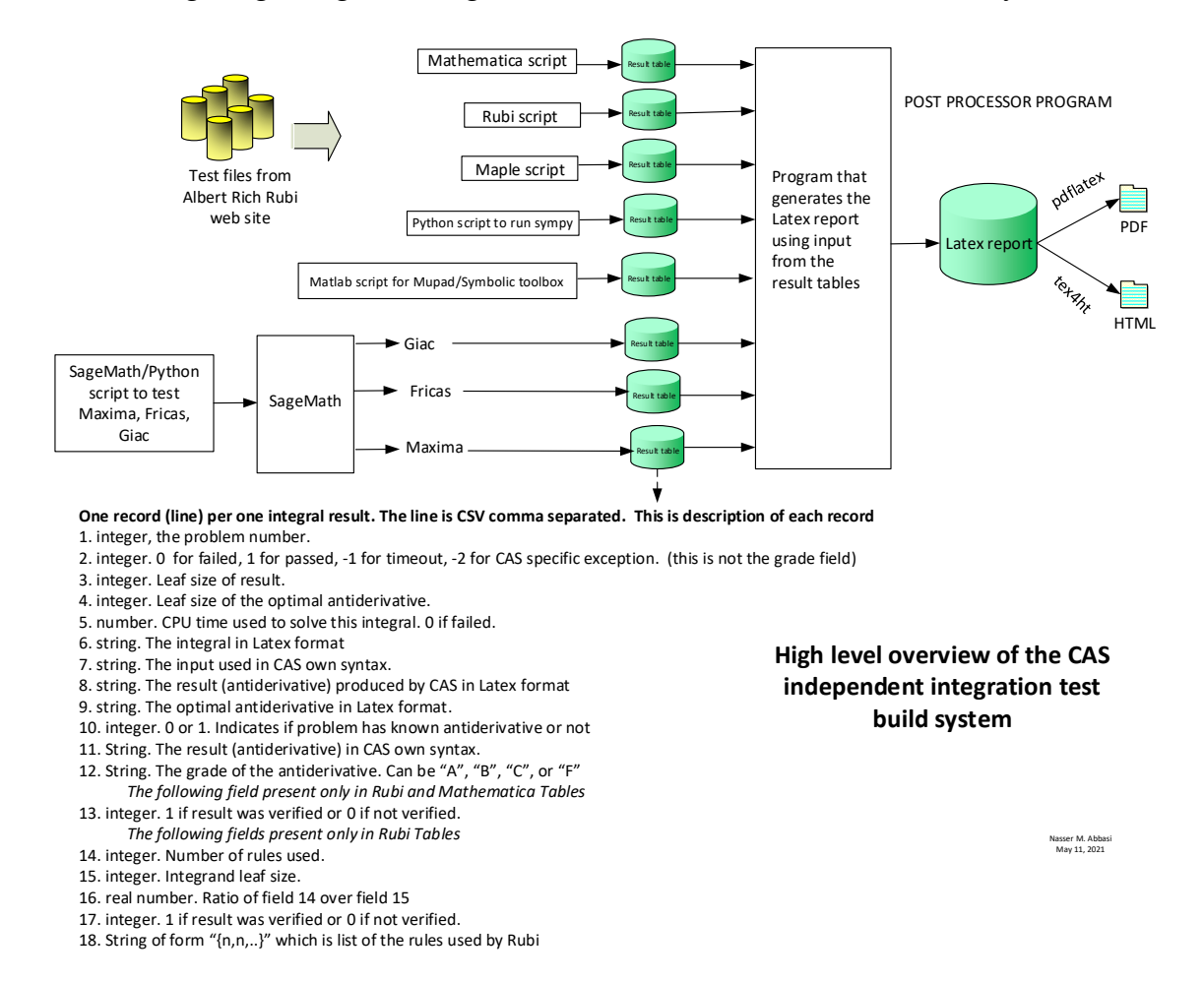

# **Chapter 2**

## **detailed summary tables of results**

#### **2.1 List of integrals sorted by grade for each CAS**

#### **2.1.1 Rubi**

A grade:{ [1,](#page-320-0) [2,](#page-324-0) [3,](#page-327-0) [4,](#page-330-0) [5,](#page-333-0) [6,](#page-336-0) [7,](#page-339-0) [8,](#page-342-0) [9,](#page-345-0) [10,](#page-348-0) [11,](#page-352-0) [12,](#page-355-0) [13,](#page-358-0) [14,](#page-361-0) [15,](#page-364-0) [16,](#page-368-0) [17,](#page-372-0) [18,](#page-375-0) [19,](#page-378-0) [20,](#page-381-0) [21,](#page-385-0) [22,](#page-389-0) [23,](#page-392-0) [24,](#page-395-0) [25,](#page-399-0) [26,](#page-403-0) [27,](#page-407-0) [28,](#page-411-0) [29,](#page-414-0) [30,](#page-417-0) [31,](#page-420-0) [32,](#page-424-0) [33,](#page-428-0) [34,](#page-431-0) [35,](#page-434-0) [36,](#page-438-0) [37,](#page-442-0) [38,](#page-446-0) [39,](#page-450-0) [40,](#page-454-0) [41,](#page-457-0) [42,](#page-461-0) [43,](#page-464-0) [44,](#page-468-0) [45,](#page-472-0) [46,](#page-475-0) [47,](#page-478-0) [48,](#page-481-0) [49,](#page-484-0) [50,](#page-488-0) [51,](#page-492-0) [52,](#page-497-0) [53,](#page-501-0) [54,](#page-505-0) [55,](#page-508-0) [56,](#page-512-0) [57,](#page-516-0) [58,](#page-521-0) [59,](#page-525-0) [60,](#page-529-0) [61,](#page-533-0) [62,](#page-536-0) [63,](#page-539-0) [64,](#page-543-0) [65,](#page-548-0) [66,](#page-553-0) [67,](#page-556-0) [68,](#page-559-0) [69,](#page-564-0) [70,](#page-569-0) [71,](#page-573-0) [72,](#page-577-0) [73,](#page-581-0) [74,](#page-585-0) [75,](#page-589-0) [76,](#page-594-0) [77,](#page-599-0) [78,](#page-604-0) [79,](#page-609-0) [80,](#page-613-0) [81,](#page-618-0) [82,](#page-623-0) [83,](#page-628-0) [84,](#page-632-0) [85,](#page-637-0) [86,](#page-642-0) [87,](#page-647-0) [88,](#page-652-0) [89,](#page-658-0) [90,](#page-664-0) [91,](#page-670-0) [92,](#page-676-0) [93,](#page-681-0) [94,](#page-686-0) [95,](#page-691-0) [96,](#page-696-0) [97,](#page-701-0) [98,](#page-706-0) [99,](#page-709-0) [100,](#page-713-0) [101,](#page-717-0) [102,](#page-722-0) [103,](#page-727-0) [104,](#page-733-0) [105,](#page-739-0) [106,](#page-745-0) [107,](#page-750-0) [108,](#page-753-0) [109,](#page-758-0) [110,](#page-763-0) [111,](#page-769-0) [112,](#page-775-0) [113,](#page-780-0) [114,](#page-785-0) [115,](#page-789-0) [116,](#page-793-0) [117,](#page-798-0) [118,](#page-803-0) [119,](#page-807-0) [120,](#page-810-0) [121,](#page-816-0) [122,](#page-821-0) [123,](#page-826-0) [124,](#page-830-0) [125,](#page-834-0) [126,](#page-838-0) [127,](#page-842-0) [128,](#page-847-0) [129,](#page-851-0) [130,](#page-855-0) [131,](#page-859-0) [132,](#page-863-0) [133,](#page-869-0) [134,](#page-871-0) [135,](#page-875-0) [136,](#page-879-0) [137,](#page-882-0) [138,](#page-885-0) [139,](#page-888-0) [140,](#page-892-0) [141,](#page-896-0) [142,](#page-902-0) [143,](#page-907-0) [144,](#page-911-0) [145,](#page-914-0) [146,](#page-919-0) [147,](#page-924-0) [148,](#page-931-0) [149,](#page-933-0) [150,](#page-936-0) [151,](#page-939-0) [152,](#page-941-0) [153,](#page-944-0) [154,](#page-947-0) [155,](#page-950-0) [156,](#page-953-0) [157,](#page-956-0) [158,](#page-959-0) [159,](#page-962-0) [160,](#page-965-0) [161,](#page-968-0) [162,](#page-971-0) [163,](#page-974-0) [164,](#page-977-0) [165,](#page-980-0) [166,](#page-983-0) [167,](#page-986-0) [168,](#page-989-0) [169,](#page-992-0) [170,](#page-995-0) [171,](#page-999-0) [172,](#page-1003-0) [173,](#page-1007-0) [174,](#page-1010-0) [175,](#page-1013-0) [176,](#page-1016-0) [177,](#page-1019-0) [178,](#page-1021-0) [179,](#page-1024-0) [180,](#page-1027-0) [181,](#page-1030-0) [182,](#page-1033-0) [183,](#page-1037-0) [184,](#page-1040-0) [185,](#page-1044-0) [186,](#page-1047-0) [187,](#page-1050-0) [188,](#page-1053-0) [189,](#page-1056-0) [190,](#page-1060-0) [191,](#page-1064-0) [192,](#page-1069-0) [193,](#page-1072-0) [194,](#page-1075-0) [195,](#page-1078-0) [196,](#page-1081-0) [197,](#page-1085-0) [198,](#page-1090-0) [199,](#page-1094-0) [200,](#page-1099-0) [201,](#page-1102-0) [202,](#page-1106-0) [203,](#page-1109-0) [204,](#page-1112-0) [205,](#page-1115-0) [206,](#page-1119-0) [207,](#page-1122-0) [208,](#page-1125-0) [209,](#page-1129-0) [210,](#page-1133-0) [211,](#page-1136-0) [212,](#page-1139-0) [213,](#page-1143-0) [214,](#page-1147-0) [215,](#page-1151-0) [216,](#page-1155-0) [217,](#page-1160-0) [218,](#page-1165-0) [219,](#page-1168-0) [220,](#page-1171-0) [221,](#page-1175-0) [222,](#page-1179-0) [223,](#page-1183-0) [224,](#page-1187-0) [225,](#page-1190-0) [226,](#page-1193-0) [227,](#page-1196-0) [228,](#page-1199-0) [229,](#page-1202-0) [230,](#page-1205-0) [231,](#page-1208-0) [232,](#page-1211-0) [233,](#page-1214-0) [234,](#page-1217-0) [235,](#page-1219-0) [236,](#page-1221-0) [237,](#page-1224-0) [238,](#page-1227-0) [239,](#page-1231-0) [240,](#page-1235-0) [241,](#page-1239-0) [242,](#page-1243-0) [243,](#page-1246-0) [244,](#page-1249-0) [245,](#page-1252-0) [246,](#page-1255-0) [247,](#page-1258-0) [248,](#page-1262-0) [249,](#page-1265-0) [250,](#page-1268-0) [251,](#page-1271-0) [252,](#page-1273-0) [253,](#page-1275-0) [254,](#page-1277-0) [255,](#page-1279-0) [256,](#page-1281-0) [257,](#page-1283-0) [258,](#page-1285-0) [259,](#page-1289-0) [260,](#page-1293-0) [261,](#page-1296-0) [262,](#page-1299-0) [263,](#page-1303-0) [264,](#page-1307-0) [265,](#page-1312-0) [266,](#page-1316-0) [267,](#page-1320-0) [268,](#page-1324-0) [269,](#page-1327-0) [270,](#page-1331-0) [271,](#page-1336-0) [272,](#page-1340-0) [273,](#page-1345-0) [274,](#page-1349-0) [275,](#page-1353-0) [276,](#page-1358-0) [277,](#page-1361-0) [278,](#page-1365-0) [279,](#page-1370-0) [280,](#page-1375-0) [281,](#page-1380-0) [282,](#page-1385-0) [283,](#page-1389-0) [284,](#page-1393-0) [285,](#page-1396-0) [286,](#page-1399-0) [287,](#page-1401-0) [288,](#page-1405-0) [289,](#page-1408-0) [290,](#page-1412-0) [291,](#page-1416-0) [292,](#page-1420-0) [293,](#page-1423-0) [294,](#page-1426-0) [295,](#page-1429-0) [296,](#page-1433-0) [297,](#page-1437-0) [298,](#page-1442-0) [299,](#page-1447-0) [300,](#page-1450-0) [301,](#page-1454-0) [302,](#page-1457-0) [303,](#page-1460-0) [304,](#page-1465-0) [305,](#page-1470-0) [306,](#page-1476-0) [307,](#page-1482-0) [308,](#page-1486-0) [309,](#page-1491-0) [310,](#page-1494-0) [311,](#page-1498-0) [312,](#page-1502-0) [313,](#page-1506-0) [314,](#page-1511-0) [315,](#page-1515-0) [316,](#page-1520-0) [317,](#page-1525-0) [318,](#page-1528-0) [319,](#page-1532-0) [320,](#page-1537-0) [321,](#page-1542-0) [322,](#page-1548-0) [323,](#page-1554-0) [324,](#page-1559-0) [325,](#page-1565-0) [326,](#page-1569-0) [327,](#page-1574-0) [328,](#page-1579-0) [329,](#page-1585-0) [330,](#page-1591-0) [331,](#page-1597-0) [332,](#page-1600-0) [333,](#page-1604-0) [334,](#page-1607-0) [335,](#page-1610-0) [336,](#page-1613-0) [337,](#page-1616-0) [338,](#page-1620-0) [339,](#page-1623-0) [340,](#page-1626-0) [341,](#page-1630-0) [342,](#page-1633-0) [343,](#page-1636-0) [344,](#page-1640-0) [345,](#page-1644-0) [346,](#page-1650-0) [347,](#page-1654-0) [348,](#page-1658-0) [349,](#page-1663-0) [350,](#page-1666-0) [351,](#page-1669-0) [352,](#page-1672-0) [353,](#page-1675-0) [354,](#page-1680-0) [355,](#page-1684-0) [356,](#page-1686-0) [357,](#page-1688-0) [358,](#page-1690-0) [359,](#page-1692-0) [360,](#page-1694-0) [361,](#page-1696-0) [362,](#page-1698-0) [363,](#page-1700-0) [364,](#page-1704-0) [365,](#page-1709-0) [366,](#page-1712-0) [367,](#page-1716-0) [368,](#page-1721-0) [369,](#page-1726-0) [370,](#page-1731-0) [371,](#page-1735-0) [372,](#page-1739-0) [373,](#page-1744-0) [374,](#page-1748-0) [375,](#page-1753-0) [376,](#page-1759-0) [377,](#page-1763-0) [378,](#page-1769-0) [379,](#page-1774-0) [380,](#page-1779-0) [381,](#page-1784-0) [382,](#page-1788-0) [383,](#page-1793-0) [384,](#page-1799-0) [385,](#page-1804-0) [386,](#page-1810-0) [387,](#page-1815-0) [388,](#page-1819-0) [389,](#page-1823-0) [390,](#page-1827-0) [391,](#page-1830-0) [392,](#page-1832-0) [393,](#page-1836-0) [394,](#page-1840-0) [395,](#page-1844-0) [396,](#page-1848-0) [397,](#page-1853-0) [398,](#page-1856-0) [399,](#page-1859-0) [400,](#page-1862-0) [401,](#page-1867-0) [402,](#page-1872-0) [403,](#page-1878-0) [404,](#page-1883-0) [405,](#page-1887-0) [406,](#page-1891-0) [407,](#page-1895-0) [408,](#page-1899-0) [409,](#page-1904-0) [410,](#page-1909-0) [411,](#page-1915-0) [412,](#page-1921-0) [413,](#page-1926-0) [414,](#page-1932-0) [415,](#page-1936-0) [416,](#page-1940-0) [417,](#page-1945-0) [418,](#page-1950-0) [419,](#page-1955-0) [420,](#page-1960-0) [421,](#page-1966-0) [422,](#page-1973-0) [423,](#page-1978-0) [424,](#page-1983-0) [425,](#page-1989-0) [426,](#page-1995-0) [427,](#page-2001-0) [428,](#page-2007-0) [429,](#page-2012-0) [430,](#page-2018-0) [431,](#page-2023-0) [432,](#page-2030-0) [433,](#page-2036-0) [434,](#page-2043-0) [435,](#page-2050-0) [436,](#page-2057-0) [437,](#page-2061-0) [438,](#page-2066-0) [439,](#page-2070-0) [440,](#page-2074-0) [441,](#page-2078-0) [442,](#page-2082-0) [443,](#page-2087-0) [444,](#page-2092-0) [445,](#page-2096-0) [446,](#page-2101-0) [447,](#page-2104-0) [448,](#page-2107-0) [449,](#page-2112-0) [450,](#page-2116-0) [451,](#page-2122-0) [452,](#page-2128-0) [453,](#page-2131-0) [454,](#page-2135-0) [455,](#page-2138-0) [456,](#page-2141-0) [457,](#page-2147-0) [458,](#page-2153-0) [459,](#page-2155-0) [460,](#page-2157-0) [461,](#page-2159-0) [462,](#page-2161-0) [463,](#page-2163-0) [464,](#page-2165-0) [465,](#page-2167-0) [466,](#page-2169-0) [467,](#page-2171-0) [468,](#page-2173-0) [469,](#page-2175-0) [470,](#page-2177-0) [471,](#page-2179-0) [472,](#page-2181-0) [473,](#page-2183-0) [474,](#page-2185-0) [475,](#page-2187-0) [476,](#page-2189-0) [477,](#page-2191-0) [478,](#page-2193-0) [479,](#page-2195-0) [480,](#page-2197-0) [481,](#page-2199-0) [482,](#page-2201-0) [483,](#page-2204-0) [484,](#page-2207-0) [485,](#page-2210-0) [486,](#page-2212-0) [487,](#page-2214-0) [488,](#page-2216-0) [489,](#page-2218-0) [490,](#page-2221-0) [491,](#page-2224-0) [492,](#page-2227-0) [493,](#page-2230-0) [494,](#page-2233-0) [495,](#page-2235-0) [496,](#page-2237-0) [497,](#page-2239-0) [498,](#page-2241-0) [499,](#page-2243-0) [500,](#page-2245-0) [501,](#page-2247-0) [502,](#page-2249-0) [503,](#page-2251-0) [504,](#page-2253-0) [505,](#page-2255-0) [506,](#page-2257-0) [507,](#page-2259-0) [508,](#page-2261-0) [509,](#page-2263-0) [510,](#page-2265-0) [511,](#page-2268-0) [512,](#page-2271-0) [513,](#page-2273-0) [514,](#page-2275-0) [515,](#page-2277-0) [516,](#page-2279-0) [517,](#page-2282-0) [518,](#page-2285-0) [519,](#page-2288-0) [520,](#page-2291-0) [521,](#page-2293-0) [522,](#page-2295-0) [523,](#page-2297-0) [524,](#page-2299-0) [525,](#page-2301-0) [526,](#page-2303-0) [527,](#page-2305-0) [528,](#page-2307-0) [529,](#page-2309-0) [530,](#page-2311-0) [531,](#page-2313-0) [532,](#page-2315-0) [533,](#page-2317-0) [534,](#page-2319-0) [535,](#page-2321-0) [536,](#page-2323-0) [537,](#page-2325-0) [538,](#page-2327-0) [539,](#page-2329-0) [540,](#page-2331-0) [541,](#page-2333-0) [542,](#page-2335-0) [543,](#page-2337-0) [544,](#page-2339-0) [545,](#page-2341-0) [546,](#page-2343-0) [547,](#page-2345-0) [548,](#page-2347-0) [549,](#page-2349-0) [550,](#page-2351-0) [551,](#page-2353-0) [552,](#page-2356-0) [553,](#page-2359-0) [554,](#page-2362-0) [555,](#page-2365-0) [556,](#page-2368-0) [557,](#page-2371-0) [558,](#page-2374-0) [559,](#page-2377-0) [560,](#page-2381-0) [561,](#page-2384-0) [562,](#page-2387-0) [563,](#page-2390-0) [564,](#page-2393-0) [565,](#page-2396-0) [566,](#page-2399-0) [567,](#page-2402-0) [568,](#page-2404-0) [569,](#page-2406-0) [570,](#page-2408-0) [571,](#page-2410-0) [572,](#page-2412-0) [573,](#page-2414-0) [574,](#page-2416-0) [575,](#page-2418-0) [576,](#page-2420-0) [577,](#page-2422-0) [578,](#page-2424-0) [579,](#page-2426-0) [580,](#page-2429-0) [581,](#page-2432-0) [582,](#page-2435-0) [583,](#page-2438-0) [584,](#page-2441-0) [585,](#page-2443-0) [586,](#page-2446-0) [587,](#page-2449-0) [588,](#page-2452-0) [589,](#page-2455-0) [590,](#page-2459-0) [591,](#page-2463-0) [592,](#page-2467-0) [593,](#page-2470-0) [594,](#page-2473-0) [595,](#page-2476-0) [596,](#page-2479-0) [597,](#page-2482-0) [598,](#page-2484-0) [599,](#page-2486-0) [600,](#page-2488-0) [601,](#page-2490-0) [602,](#page-2492-0) [603,](#page-2494-0) [604,](#page-2496-0) [605,](#page-2498-0) [606,](#page-2500-0) [607,](#page-2502-0) [608,](#page-2504-0) [609,](#page-2506-0) [610,](#page-2508-0) [611,](#page-2510-0) [612,](#page-2512-0) [613,](#page-2514-0) [614,](#page-2516-0) [615,](#page-2518-0) [616,](#page-2520-0) [617,](#page-2522-0) [618,](#page-2524-0) [619,](#page-2526-0) [620,](#page-2528-0) [621,](#page-2530-0) [622,](#page-2532-0) [623,](#page-2534-0) [624,](#page-2536-0) [625,](#page-2538-0) [626,](#page-2540-0) [627,](#page-2542-0) [628,](#page-2545-0) [629,](#page-2548-0) [630,](#page-2551-0) [631,](#page-2554-0) [632,](#page-2557-0) [633,](#page-2560-0) [634,](#page-2563-0) [635,](#page-2566-0) [636,](#page-2570-0) [637,](#page-2574-0) [638,](#page-2578-0) [639,](#page-2582-0) [640,](#page-2585-0) [641,](#page-2588-0) [642,](#page-2591-0) [643,](#page-2594-0) [644,](#page-2596-0) [645,](#page-2598-0) [646,](#page-2600-0) [647,](#page-2602-0) [648,](#page-2604-0) [649,](#page-2606-0) [650,](#page-2608-0) [651,](#page-2610-0) [652,](#page-2612-0) [653,](#page-2614-0) [654,](#page-2616-0) [655,](#page-2618-0) [656,](#page-2620-0) [657,](#page-2622-0) [658,](#page-2624-0) [659,](#page-2627-0) [660,](#page-2630-0) [661,](#page-2633-0) [662,](#page-2636-0) [663,](#page-2639-0) [664,](#page-2642-0) [665,](#page-2645-0) [666,](#page-2648-0) [667,](#page-2651-0) [668,](#page-2654-0) [669,](#page-2658-0) [670,](#page-2663-0) [671,](#page-2667-0) [672,](#page-2672-0) [673,](#page-2675-0) [674,](#page-2678-0) [675,](#page-2680-0) [676,](#page-2682-0) [677,](#page-2684-0) [678,](#page-2686-0) [679,](#page-2688-0) [680,](#page-2690-0) [681,](#page-2692-0) [682,](#page-2694-0) [683,](#page-2696-0) [684,](#page-2698-0) [685,](#page-2700-0) [686,](#page-2702-0) [687,](#page-2704-0) [688,](#page-2706-0) [689,](#page-2708-0) [690,](#page-2710-0) [691,](#page-2712-0) [692,](#page-2714-0) [693,](#page-2716-0) [694,](#page-2718-0) [695,](#page-2720-0) [696,](#page-2722-0) [697,](#page-2724-0) [698,](#page-2726-0) [699,](#page-2728-0) [700,](#page-2730-0) [701,](#page-2732-0) [702,](#page-2734-0) [703,](#page-2736-0) [704,](#page-2738-0) [705,](#page-2740-0) [706,](#page-2742-0) [707,](#page-2744-0) [708,](#page-2746-0) [709,](#page-2748-0) [710,](#page-2751-0) [711,](#page-2754-0) [712,](#page-2757-0) [713,](#page-2759-0) [714,](#page-2761-0) [715,](#page-2763-0) [716,](#page-2766-0) [717,](#page-2769-0) [718,](#page-2772-0) [719,](#page-2775-0) [720,](#page-2778-0) [721,](#page-2780-0) [722,](#page-2782-0) [723,](#page-2784-0) [724,](#page-2786-0) [725,](#page-2788-0) [726,](#page-2790-0) [727,](#page-2792-0) [728,](#page-2794-0) [729,](#page-2796-0) [730,](#page-2798-0) [731,](#page-2800-0) [732,](#page-2802-0) [733,](#page-2804-0) [734,](#page-2806-0) [735,](#page-2808-0) [736,](#page-2810-0) [737,](#page-2812-0) [738,](#page-2814-0) [739,](#page-2816-0) [740,](#page-2818-0) [741,](#page-2820-0) [742,](#page-2822-0) [743,](#page-2824-0) [744,](#page-2826-0) [745,](#page-2828-0) [746,](#page-2831-0) [747,](#page-2834-0) [748,](#page-2836-0) [749,](#page-2838-0) [750,](#page-2840-0) [751,](#page-2842-0) [752,](#page-2845-0) [753,](#page-2848-0) [754,](#page-2851-0) [755,](#page-2854-0) [756,](#page-2856-0) [757,](#page-2858-0) [758,](#page-2860-0) [759,](#page-2862-0) [760,](#page-2864-0) [761,](#page-2866-0) [762,](#page-2868-0) [763,](#page-2870-0) [764,](#page-2872-0) [765,](#page-2874-0) [766,](#page-2876-0) [767,](#page-2878-0) [768,](#page-2880-0) [769,](#page-2882-0) [770,](#page-2884-0) [771,](#page-2886-0) [772,](#page-2888-0) [773,](#page-2890-0) [774,](#page-2892-0) [775,](#page-2894-0) [776,](#page-2896-0) [777,](#page-2898-0) [778,](#page-2900-0) [779,](#page-2902-0) [780,](#page-2904-0) [781,](#page-2906-0) [782,](#page-2908-0) [783,](#page-2910-0) [784,](#page-2912-0) [785,](#page-2914-0) [786,](#page-2917-0) [787,](#page-2921-0) [788,](#page-2924-0) [789,](#page-2926-0) [790,](#page-2928-0) [791,](#page-2930-0) [792,](#page-2934-0) [793,](#page-2938-0) [794,](#page-2941-0) [795,](#page-2945-0) [796,](#page-2949-0) [797,](#page-2951-0) [798,](#page-2953-0) [799,](#page-2955-0) [800,](#page-2957-0) [801,](#page-2959-0) [802,](#page-2961-0) [803,](#page-2963-0) [804,](#page-2965-0) [805,](#page-2967-0) [806,](#page-2969-0) [807,](#page-2971-0) [808,](#page-2973-0) [809,](#page-2975-0) [810,](#page-2977-0) [811,](#page-2979-0) [812,](#page-2981-0) [813,](#page-2983-0) [814,](#page-2985-0) [815,](#page-2987-0) [816,](#page-2989-0) [817,](#page-2991-0) [818,](#page-2993-0) [819,](#page-2995-0) [820,](#page-2997-0) [821,](#page-2999-0) [822,](#page-3001-0) [823,](#page-3003-0) [824,](#page-3005-0) [825,](#page-3008-0) [826,](#page-3011-0) [827,](#page-3013-0) [828,](#page-3015-0) [829,](#page-3017-0) [830,](#page-3019-0) [831,](#page-3021-0) [832,](#page-3025-0) [833,](#page-3029-0) [834,](#page-3033-0) [835,](#page-3037-0) [836,](#page-3039-0) [837,](#page-3041-0) [838,](#page-3043-0) [839,](#page-3045-0) [840,](#page-3047-0) [841,](#page-3049-0) [842,](#page-3051-0) [843,](#page-3053-0) [844,](#page-3055-0) [845,](#page-3057-0) [846,](#page-3059-0) [847,](#page-3061-0) [848,](#page-3063-0) [849,](#page-3065-0) [850,](#page-3067-0) [851,](#page-3069-0) [852,](#page-3071-0) [853,](#page-3073-0) [854,](#page-3075-0) [855,](#page-3077-0) [856,](#page-3079-0) [857,](#page-3081-0) [858,](#page-3083-0) [859,](#page-3085-0) [860,](#page-3087-0) [861,](#page-3089-0) [862,](#page-3091-0) [863,](#page-3093-0) [864,](#page-3095-0)

[865,](#page-3097-0) [866,](#page-3099-0) [867,](#page-3103-0) [868,](#page-3107-0) [869,](#page-3111-0) [870,](#page-3113-0) [871,](#page-3115-0) [872,](#page-3117-0) [873,](#page-3122-0) [874,](#page-3127-0) [875,](#page-3130-0) [876,](#page-3135-0) [877,](#page-3140-0) [878,](#page-3142-0) [879,](#page-3144-0) [880,](#page-3146-0) [881,](#page-3148-0) [882,](#page-3150-0) [883,](#page-3152-0) [884,](#page-3154-0) [885,](#page-3156-0) [886,](#page-3158-0) [887,](#page-3160-0) [888,](#page-3162-0) [889,](#page-3164-0) [890,](#page-3166-0) [891,](#page-3168-0) [892,](#page-3170-0) [893,](#page-3172-0) [894,](#page-3174-0) [895,](#page-3176-0) [896,](#page-3178-0) [897,](#page-3180-0) [898,](#page-3182-0) [899,](#page-3184-0) [900,](#page-3186-0) [901,](#page-3188-0) [902,](#page-3190-0) [903,](#page-3192-0) [904,](#page-3194-0) [905,](#page-3197-0) [906,](#page-3200-0) [907,](#page-3202-0) [908,](#page-3204-0) [909,](#page-3206-0) [910,](#page-3210-0) [911,](#page-3214-0) [912,](#page-3218-0) [913,](#page-3222-0) [914,](#page-3224-0) [915,](#page-3226-0) [916,](#page-3228-0) [917,](#page-3230-0) [918,](#page-3232-0) [919,](#page-3234-0) [920,](#page-3236-0) [921,](#page-3238-0) [922,](#page-3240-0) [923,](#page-3242-0) [924,](#page-3244-0) [925,](#page-3246-0) [926,](#page-3248-0) [927,](#page-3250-0) [928,](#page-3252-0) [929,](#page-3254-0) [930,](#page-3256-0) [931,](#page-3258-0) [932,](#page-3260-0) [933,](#page-3263-0) [934,](#page-3266-0) [935,](#page-3269-0) [936,](#page-3271-0) [937,](#page-3273-0) [938,](#page-3275-0) [939,](#page-3278-0) [940,](#page-3281-0) [941,](#page-3284-0) [942,](#page-3287-0) [943,](#page-3290-0) [944,](#page-3292-0) [945,](#page-3294-0) [946,](#page-3296-0) [947,](#page-3298-0) [948,](#page-3300-0) [949,](#page-3302-0) [950,](#page-3304-0) [951,](#page-3306-0) [952,](#page-3308-0) [953,](#page-3310-0) [954,](#page-3312-0) [955,](#page-3314-0) [956,](#page-3316-0) [957,](#page-3318-0) [958,](#page-3320-0) [959,](#page-3322-0) [960,](#page-3324-0) [961,](#page-3326-0) [962,](#page-3328-0) [963,](#page-3331-0) [964,](#page-3334-0) [965,](#page-3336-0) [966,](#page-3338-0) [967,](#page-3340-0) [968,](#page-3343-0) [969,](#page-3346-0) [970,](#page-3349-0) [971,](#page-3352-0) [972,](#page-3354-0) [973,](#page-3356-0) [974,](#page-3358-0) [975,](#page-3360-0) [976,](#page-3362-0) [977,](#page-3364-0) [978,](#page-3366-0) [979,](#page-3368-0) [980,](#page-3370-0) [981,](#page-3372-0) [982,](#page-3374-0) [983,](#page-3376-0) [984,](#page-3378-0) [985,](#page-3380-0) [986,](#page-3382-0) [987,](#page-3384-0) [988,](#page-3386-0) [989,](#page-3388-0) [990,](#page-3390-0) [991,](#page-3393-0) [992,](#page-3396-0) [993,](#page-3399-0) [994,](#page-3402-0) [995,](#page-3405-0) [996,](#page-3407-0) [997,](#page-3409-0) [998,](#page-3411-0) [999,](#page-3413-0) [1000,](#page-3416-0) [1001,](#page-3419-0) [1002,](#page-3423-0) [1003,](#page-3426-0) [1004,](#page-3429-0) [1005,](#page-3431-0) [1006,](#page-3433-0) [1007,](#page-3435-0) [1008,](#page-3437-0) [1009,](#page-3439-0) [1010,](#page-3441-0) [1011,](#page-3443-0) [1012,](#page-3445-0) [1013,](#page-3447-0) [1014,](#page-3449-0) [1015,](#page-3451-0) [1016,](#page-3453-0) [1017,](#page-3455-0) [1018,](#page-3457-0) [1019,](#page-3459-0) [1020,](#page-3461-0) [1021,](#page-3463-0) [1022,](#page-3465-0) [1023,](#page-3467-0) [1024,](#page-3469-0) [1025,](#page-3471-0) [1026,](#page-3473-0) [1027,](#page-3475-0) [1028,](#page-3478-0) [1029,](#page-3481-0) [1030,](#page-3484-0) [1031,](#page-3486-0) [1032,](#page-3488-0) [1033,](#page-3490-0) [1034,](#page-3492-0) [1035,](#page-3495-0) [1036,](#page-3499-0) [1037,](#page-3503-0) [1038,](#page-3506-0) [1039,](#page-3509-0) [1040,](#page-3511-0) [1041,](#page-3513-0) [1042,](#page-3515-0) [1043,](#page-3517-0) [1044,](#page-3519-0) [1045,](#page-3521-0) [1046,](#page-3523-0) [1047,](#page-3525-0) [1048,](#page-3527-0) [1049,](#page-3529-0) [1050,](#page-3531-0) [1051,](#page-3533-0) [1052,](#page-3535-0) [1053,](#page-3537-0) [1054,](#page-3539-0) [1055,](#page-3541-0) [1056,](#page-3543-0) [1057,](#page-3545-0) [1058,](#page-3547-0) [1059,](#page-3549-0) [1060,](#page-3552-0) [1061,](#page-3556-0) [1062,](#page-3559-0) [1063,](#page-3563-0) [1064,](#page-3566-0) [1065,](#page-3569-0) [1066,](#page-3571-0) [1067,](#page-3573-0) [1068,](#page-3575-0) [1069,](#page-3579-0) [1070,](#page-3583-0) [1071,](#page-3587-0) [1072,](#page-3591-0) [1073,](#page-3594-0) [1074,](#page-3597-0) [1075,](#page-3599-0) [1076,](#page-3601-0) [1077,](#page-3603-0) [1078,](#page-3605-0) [1079,](#page-3607-0) [1080,](#page-3609-0) [1081,](#page-3611-0) [1082,](#page-3613-0) [1083,](#page-3615-0) [1084,](#page-3617-0) [1085,](#page-3619-0) [1086,](#page-3621-0) [1087,](#page-3623-0) [1088,](#page-3625-0) [1089,](#page-3627-0) [1090,](#page-3629-0) [1091,](#page-3631-0) [1092,](#page-3633-0) [1093,](#page-3635-0) [1094,](#page-3637-0) [1095,](#page-3640-0) [1096,](#page-3643-0) [1097,](#page-3646-0) [1098,](#page-3649-0) [1099,](#page-3652-0) [1100,](#page-3655-1) [1101,](#page-3657-1) [1102,](#page-3659-1) [1103,](#page-3661-1) [1104,](#page-3665-1) [1105,](#page-3669-1) [1106,](#page-3673-1) [1107,](#page-3677-1) [1108,](#page-3680-1) [1109,](#page-3683-1) [1110,](#page-3685-1) [1111,](#page-3687-1) [1112,](#page-3689-1) [1113,](#page-3691-1) [1114,](#page-3693-1) [1115,](#page-3696-1) [1116,](#page-3699-1) [1117,](#page-3702-1) [1118,](#page-3705-1) [1119,](#page-3708-1) [1120,](#page-3711-1) [1121,](#page-3714-1) [1122,](#page-3717-1) [1123,](#page-3720-1) [1124,](#page-3723-1) [1125,](#page-3726-1) [1126,](#page-3730-1) [1127,](#page-3733-1) [1128,](#page-3736-1) [1129,](#page-3739-1) [1130,](#page-3743-1) [1131,](#page-3746-1) [1132,](#page-3749-1) [1133,](#page-3752-1) [1134,](#page-3755-1) [1135,](#page-3758-1) [1136,](#page-3761-1) [1137,](#page-3765-1) [1138,](#page-3769-1) [1139,](#page-3773-1) [1140,](#page-3777-1) [1141,](#page-3780-1) [1142,](#page-3784-1) [1143,](#page-3787-1) [1144,](#page-3791-1) [1145,](#page-3794-1) [1146,](#page-3798-1) [1147,](#page-3802-1) [1148,](#page-3806-1) [1149,](#page-3810-1) [1150,](#page-3814-1) [1151,](#page-3817-1) [1152,](#page-3821-1) [1153,](#page-3825-1) [1154,](#page-3829-1) [1155,](#page-3834-1) [1156,](#page-3839-1) [1157,](#page-3843-1) [1158,](#page-3848-1) [1159,](#page-3853-1) [1160,](#page-3856-1) [1161,](#page-3861-1) [1162,](#page-3866-1) [1163,](#page-3873-1) [1164,](#page-3879-1) [1165,](#page-3887-1) [1166,](#page-3892-1) [1167,](#page-3896-1) [1168,](#page-3900-1) [1169,](#page-3905-1) [1170,](#page-3911-1) [1171,](#page-3918-1) [1172,](#page-3925-1) [1173,](#page-3932-1) [1174,](#page-3937-1) [1175,](#page-3939-1) [1176,](#page-3943-1) [1177,](#page-3945-1) [1178,](#page-3947-1) [1179,](#page-3949-1) [1180,](#page-3951-1) [1181,](#page-3955-1) [1182,](#page-3957-1) [1183,](#page-3962-1) [1184,](#page-3967-1) [1185,](#page-3969-1) [1186,](#page-3973-1) [1187,](#page-3975-1) [1188,](#page-3977-1) [1189,](#page-3979-1) [1190,](#page-3982-1) [1191,](#page-3984-1) [1192,](#page-3987-1) [1193,](#page-3992-1) [1194,](#page-3997-1) [1195,](#page-3999-1) [1196,](#page-4003-1) [1197,](#page-4005-1) [1198,](#page-4008-1) [1199,](#page-4010-1) [1200,](#page-4013-1) [1201,](#page-4015-1) [1202,](#page-4020-1) [1203,](#page-4022-1) [1204,](#page-4025-1) [1205,](#page-4027-1) [1206,](#page-4029-1) [1207,](#page-4033-1) [1208,](#page-4035-1) [1209,](#page-4040-1) [1210,](#page-4044-1) [1211,](#page-4046-1) [1212,](#page-4049-1) [1213,](#page-4052-1) [1214,](#page-4055-1) [1215,](#page-4059-1) [1216,](#page-4062-1) [1217,](#page-4067-1) [1218,](#page-4070-1) [1219,](#page-4074-1) [1220,](#page-4078-1) [1221,](#page-4081-1) [1222,](#page-4086-1) [1223,](#page-4089-1) [1224,](#page-4094-1) [1225,](#page-4097-1) [1226,](#page-4103-1) [1227,](#page-4108-1) [1228,](#page-4113-1) [1229,](#page-4116-1) [1230,](#page-4119-1) [1231,](#page-4122-1) [1232,](#page-4124-1) [1233,](#page-4126-1) [1234,](#page-4128-1) [1235,](#page-4130-1) [1236,](#page-4132-1) [1237,](#page-4134-1) [1238,](#page-4136-1) [1239,](#page-4138-1) [1240,](#page-4140-1) [1241,](#page-4142-1) [1242,](#page-4145-1) [1243,](#page-4147-1) [1244,](#page-4151-1) [1245,](#page-4153-1) [1246,](#page-4157-1) [1247,](#page-4159-1) [1248,](#page-4163-1) [1249,](#page-4168-1) [1250,](#page-4172-1) [1251,](#page-4177-1) [1252,](#page-4182-1) [1253,](#page-4186-1) [1254,](#page-4191-1) [1255,](#page-4197-1) [1256,](#page-4202-1) [1257,](#page-4207-1) [1258,](#page-4212-1) [1259,](#page-4217-1) [1260,](#page-4222-1) [1261,](#page-4227-1) [1262,](#page-4232-1) [1263,](#page-4236-1) [1264,](#page-4240-1) [1265,](#page-4244-1) [1266,](#page-4249-1) [1267,](#page-4253-1) [1268,](#page-4258-1) [1269,](#page-4263-1) [1270,](#page-4269-1) [1271,](#page-4274-1) [1272,](#page-4279-1) [1273,](#page-4284-1) [1274,](#page-4290-1) [1275,](#page-4296-1) [1276,](#page-4302-1) [1277,](#page-4307-1) [1278,](#page-4312-1) [1279,](#page-4316-1) [1280,](#page-4320-1) [1281,](#page-4323-1) [1282,](#page-4327-1) [1283,](#page-4330-1) [1284,](#page-4334-1) [1285,](#page-4337-1) [1286,](#page-4341-1) [1287,](#page-4348-1) [1288,](#page-4354-1) [1289,](#page-4360-1) [1290,](#page-4364-1) [1291,](#page-4368-1) [1292,](#page-4372-1) [1293,](#page-4376-1) [1294,](#page-4380-1) [1295,](#page-4385-1) [1296,](#page-4389-1) [1297,](#page-4395-1) [1298,](#page-4401-1) [1299,](#page-4406-1) [1300,](#page-4408-1) [1301](#page-4413-1) }

B grade:  $\{\}$ 

C grade:  $\{\}$ 

F grade:  $\{ \}$ 

#### **2.1.2 Mathematica**

A grade:{ [1,](#page-320-0) [2,](#page-324-0) [3,](#page-327-0) [4,](#page-330-0) [5,](#page-333-0) [6,](#page-336-0) [10,](#page-348-0) [11,](#page-352-0) [12,](#page-355-0) [13,](#page-358-0) [14,](#page-361-0) [15,](#page-364-0) [20,](#page-381-0) [21,](#page-385-0) [22,](#page-389-0) [23,](#page-392-0) [24,](#page-395-0) [25,](#page-399-0) [26,](#page-403-0) [31,](#page-420-0) [32,](#page-424-0) [33,](#page-428-0) [34,](#page-431-0) [35,](#page-434-0) [36,](#page-438-0) [37,](#page-442-0) [38,](#page-446-0) [43,](#page-464-0) [44,](#page-468-0) [45,](#page-472-0) [46,](#page-475-0) [47,](#page-478-0) [48,](#page-481-0) [51,](#page-492-0) [52,](#page-497-0) [53,](#page-501-0) [54,](#page-505-0) [55,](#page-508-0) [56,](#page-512-0) [58,](#page-521-0) [59,](#page-525-0) [60,](#page-529-0) [61,](#page-533-0) [62,](#page-536-0) [63,](#page-539-0) [64,](#page-543-0) [66,](#page-553-0) [67,](#page-556-0) [68,](#page-559-0) [69,](#page-564-0) [70,](#page-569-0) [71,](#page-573-0) [72,](#page-577-0) [73,](#page-581-0) [74,](#page-585-0) [75,](#page-589-0) [76,](#page-594-0) [77,](#page-599-0) [78,](#page-604-0) [79,](#page-609-0) [80,](#page-613-0) [81,](#page-618-0) [82,](#page-623-0) [83,](#page-628-0) [84,](#page-632-0) [85,](#page-637-0) [86,](#page-642-0) [87,](#page-647-0) [88,](#page-652-0) [89,](#page-658-0) [90,](#page-664-0) [91,](#page-670-0) [92,](#page-676-0) [93,](#page-681-0) [94,](#page-686-0) [95,](#page-691-0) [96,](#page-696-0) [97,](#page-701-0) [98,](#page-706-0) [99,](#page-709-0) [100,](#page-713-0) [101,](#page-717-0) [102,](#page-722-0) [103,](#page-727-0) [104,](#page-733-0) [105,](#page-739-0) [106,](#page-745-0) [107,](#page-750-0) [108,](#page-753-0) [109,](#page-758-0) [110,](#page-763-0) [111,](#page-769-0) [112,](#page-775-0) [113,](#page-780-0) [114,](#page-785-0) [115,](#page-789-0) [116,](#page-793-0) [117,](#page-798-0) [118,](#page-803-0) [119,](#page-807-0) [120,](#page-810-0) [121,](#page-816-0) [122,](#page-821-0) [123,](#page-826-0) [124,](#page-830-0) [125,](#page-834-0) [126,](#page-838-0) [127,](#page-842-0) [128,](#page-847-0) [129,](#page-851-0) [131,](#page-859-0) [132,](#page-863-0) [133,](#page-869-0) [134,](#page-871-0) [135,](#page-875-0) [136,](#page-879-0) [137,](#page-882-0) [138,](#page-885-0) [139,](#page-888-0) [147,](#page-924-0) [148,](#page-931-0) [149,](#page-933-0) [150,](#page-936-0) [151,](#page-939-0) [152,](#page-941-0) [153,](#page-944-0) [154,](#page-947-0) [156,](#page-953-0) [157,](#page-956-0) [158,](#page-959-0) [159,](#page-962-0) [160,](#page-965-0) [161,](#page-968-0) [162,](#page-971-0) [164,](#page-977-0) [165,](#page-980-0) [166,](#page-983-0) [167,](#page-986-0) [168,](#page-989-0) [169,](#page-992-0) [170,](#page-995-0) [172,](#page-1003-0) [173,](#page-1007-0) [174,](#page-1010-0) [175,](#page-1013-0) [176,](#page-1016-0) [177,](#page-1019-0) [178,](#page-1021-0) [179,](#page-1024-0) [181,](#page-1030-0) [182,](#page-1033-0) [183,](#page-1037-0) [184,](#page-1040-0) [185,](#page-1044-0) [186,](#page-1047-0) [187,](#page-1050-0) [188,](#page-1053-0) [189,](#page-1056-0) [190,](#page-1060-0) [191,](#page-1064-0) [192,](#page-1069-0) [193,](#page-1072-0) [194,](#page-1075-0) [195,](#page-1078-0) [196,](#page-1081-0) [197,](#page-1085-0) [198,](#page-1090-0) [199,](#page-1094-0) [200,](#page-1099-0) [201,](#page-1102-0) [202,](#page-1106-0) [203,](#page-1109-0) [204,](#page-1112-0) [205,](#page-1115-0) [206,](#page-1119-0) [207,](#page-1122-0) [208,](#page-1125-0) [209,](#page-1129-0) [210,](#page-1133-0) [211,](#page-1136-0) [212,](#page-1139-0) [213,](#page-1143-0) [214,](#page-1147-0) [215,](#page-1151-0) [216,](#page-1155-0) [218,](#page-1165-0) [219,](#page-1168-0) [220,](#page-1171-0) [221,](#page-1175-0) [222,](#page-1179-0) [223,](#page-1183-0) [224,](#page-1187-0) [225,](#page-1190-0) [226,](#page-1193-0) [227,](#page-1196-0) [228,](#page-1199-0) [229,](#page-1202-0) [230,](#page-1205-0) [231,](#page-1208-0) [232,](#page-1211-0) [233,](#page-1214-0) [234,](#page-1217-0) [235,](#page-1219-0) [236,](#page-1221-0) [237,](#page-1224-0) [238,](#page-1227-0) [239,](#page-1231-0) [240,](#page-1235-0) [241,](#page-1239-0) [242,](#page-1243-0) [243,](#page-1246-0) [244,](#page-1249-0) [245,](#page-1252-0) [246,](#page-1255-0) [247,](#page-1258-0) [248,](#page-1262-0) [249,](#page-1265-0) [250,](#page-1268-0) [251,](#page-1271-0) [252,](#page-1273-0) [253,](#page-1275-0) [254,](#page-1277-0) [255,](#page-1279-0) [256,](#page-1281-0) [257,](#page-1283-0) [258,](#page-1285-0) [259,](#page-1289-0) [260,](#page-1293-0) [261,](#page-1296-0) [262,](#page-1299-0) [263,](#page-1303-0) [264,](#page-1307-0) [265,](#page-1312-0) [266,](#page-1316-0) [267,](#page-1320-0) [268,](#page-1324-0) [269,](#page-1327-0) [270,](#page-1331-0) [271,](#page-1336-0) [272,](#page-1340-0) [273,](#page-1345-0) [274,](#page-1349-0) [275,](#page-1353-0) [276,](#page-1358-0) [277,](#page-1361-0) [278,](#page-1365-0) [279,](#page-1370-0) [280,](#page-1375-0) [281,](#page-1380-0) [282,](#page-1385-0) [283,](#page-1389-0) [284,](#page-1393-0) [285,](#page-1396-0) [286,](#page-1399-0) [288,](#page-1405-0) [289,](#page-1408-0) [290,](#page-1412-0) [291,](#page-1416-0) [292,](#page-1420-0) [293,](#page-1423-0) [294,](#page-1426-0) [295,](#page-1429-0) [296,](#page-1433-0) [297,](#page-1437-0) [298,](#page-1442-0) [299,](#page-1447-0) [300,](#page-1450-0) [301,](#page-1454-0) [302,](#page-1457-0) [303,](#page-1460-0) [304,](#page-1465-0) [305,](#page-1470-0) [306,](#page-1476-0) [307,](#page-1482-0) [308,](#page-1486-0) [309,](#page-1491-0) [310,](#page-1494-0) [311,](#page-1498-0) [312,](#page-1502-0) [313,](#page-1506-0) [314,](#page-1511-0) [315,](#page-1515-0) [316,](#page-1520-0) [317,](#page-1525-0) [318,](#page-1528-0) [319,](#page-1532-0) [320,](#page-1537-0) [321,](#page-1542-0) [322,](#page-1548-0) [324,](#page-1559-0) [326,](#page-1569-0) [327,](#page-1574-0) [328,](#page-1579-0) [329,](#page-1585-0) [330,](#page-1591-0) [331,](#page-1597-0) [332,](#page-1600-0) [333,](#page-1604-0) [334,](#page-1607-0) [335,](#page-1610-0) [336,](#page-1613-0) [337,](#page-1616-0) [338,](#page-1620-0) [339,](#page-1623-0) [340,](#page-1626-0) [341,](#page-1630-0) [342,](#page-1633-0) [343,](#page-1636-0) [344,](#page-1640-0) [345,](#page-1644-0) [346,](#page-1650-0) [347,](#page-1654-0) [348,](#page-1658-0) [349,](#page-1663-0) [350,](#page-1666-0) [351,](#page-1669-0) [352,](#page-1672-0) [353,](#page-1675-0) [354,](#page-1680-0) [355,](#page-1684-0) [356,](#page-1686-0) [357,](#page-1688-0) [358,](#page-1690-0) [359,](#page-1692-0) [360,](#page-1694-0) [361,](#page-1696-0) [362,](#page-1698-0) [363,](#page-1700-0) [364,](#page-1704-0) [365,](#page-1709-0) [366,](#page-1712-0) [367,](#page-1716-0) [368,](#page-1721-0) [369,](#page-1726-0) [370,](#page-1731-0) [371,](#page-1735-0) [372,](#page-1739-0) [373,](#page-1744-0) [374,](#page-1748-0) [375,](#page-1753-0) [376,](#page-1759-0) [377,](#page-1763-0) [378,](#page-1769-0) [379,](#page-1774-0) [380,](#page-1779-0) [381,](#page-1784-0) [382,](#page-1788-0) [383,](#page-1793-0) [384,](#page-1799-0) [385,](#page-1804-0) [386,](#page-1810-0) [387,](#page-1815-0) [388,](#page-1819-0) [389,](#page-1823-0) [390,](#page-1827-0) [391,](#page-1830-0) [393,](#page-1836-0) [394,](#page-1840-0) [395,](#page-1844-0) [396,](#page-1848-0) [397,](#page-1853-0) [398,](#page-1856-0) [399,](#page-1859-0) [400,](#page-1862-0) [401,](#page-1867-0) [402,](#page-1872-0) [403,](#page-1878-0) [404,](#page-1883-0) [405,](#page-1887-0) [406,](#page-1891-0) [407,](#page-1895-0) [408,](#page-1899-0) [409,](#page-1904-0) [410,](#page-1909-0) [411,](#page-1915-0) [412,](#page-1921-0) [414,](#page-1932-0) [415,](#page-1936-0) [416,](#page-1940-0) [417,](#page-1945-0) [418,](#page-1950-0) [419,](#page-1955-0) [420,](#page-1960-0) [422,](#page-1973-0) [424,](#page-1983-0) [425,](#page-1989-0) [426,](#page-1995-0) [427,](#page-2001-0) [428,](#page-2007-0) [430,](#page-2018-0) [432,](#page-2030-0) [434,](#page-2043-0) [435,](#page-2050-0) [436,](#page-2057-0) [437,](#page-2061-0) [438,](#page-2066-0) [439,](#page-2070-0) [440,](#page-2074-0) [441,](#page-2078-0) [442,](#page-2082-0) [443,](#page-2087-0) [444,](#page-2092-0) [445,](#page-2096-0) [446,](#page-2101-0) [447,](#page-2104-0) [448,](#page-2107-0) [449,](#page-2112-0) [450,](#page-2116-0) [451,](#page-2122-0) [452,](#page-2128-0) [453,](#page-2131-0) [454,](#page-2135-0) [455,](#page-2138-0) [456,](#page-2141-0) [457,](#page-2147-0) [458,](#page-2153-0) [459,](#page-2155-0) [460,](#page-2157-0) [461,](#page-2159-0) [462,](#page-2161-0) [463,](#page-2163-0) [464,](#page-2165-0) [465,](#page-2167-0) [466,](#page-2169-0) [467,](#page-2171-0) [468,](#page-2173-0) [469,](#page-2175-0) [470,](#page-2177-0) [471,](#page-2179-0) [472,](#page-2181-0) [473,](#page-2183-0) [474,](#page-2185-0) [475,](#page-2187-0) [476,](#page-2189-0) [477,](#page-2191-0) [478,](#page-2193-0) [479,](#page-2195-0) [480,](#page-2197-0) [481,](#page-2199-0) [482,](#page-2201-0) [483,](#page-2204-0) [484,](#page-2207-0) [485,](#page-2210-0) [486,](#page-2212-0) [487,](#page-2214-0) [488,](#page-2216-0) [489,](#page-2218-0) [490,](#page-2221-0) [491,](#page-2224-0) [492,](#page-2227-0) [493,](#page-2230-0) [494,](#page-2233-0) [495,](#page-2235-0) [496,](#page-2237-0) [497,](#page-2239-0) [498,](#page-2241-0) [499,](#page-2243-0) [500,](#page-2245-0) [501,](#page-2247-0) [502,](#page-2249-0) [503,](#page-2251-0) [504,](#page-2253-0) [505,](#page-2255-0) [506,](#page-2257-0) [507,](#page-2259-0) [508,](#page-2261-0) [510,](#page-2265-0) [511,](#page-2268-0) [512,](#page-2271-0) [513,](#page-2273-0) [514,](#page-2275-0) [515,](#page-2277-0) [516,](#page-2279-0) [517,](#page-2282-0) [518,](#page-2285-0) [519,](#page-2288-0) [520,](#page-2291-0) [521,](#page-2293-0) [522,](#page-2295-0) [523,](#page-2297-0) [524,](#page-2299-0) [525,](#page-2301-0) [526,](#page-2303-0) [527,](#page-2305-0) [528,](#page-2307-0) [529,](#page-2309-0) [530,](#page-2311-0) [531,](#page-2313-0) [532,](#page-2315-0) [533,](#page-2317-0) [534,](#page-2319-0) [535,](#page-2321-0) [536,](#page-2323-0) [537,](#page-2325-0) [538,](#page-2327-0) [539,](#page-2329-0) [540,](#page-2331-0) [541,](#page-2333-0) [542,](#page-2335-0) [543,](#page-2337-0) [544,](#page-2339-0) [545,](#page-2341-0) [546,](#page-2343-0) [547,](#page-2345-0) [548,](#page-2347-0) [549,](#page-2349-0) [550,](#page-2351-0) [551,](#page-2353-0) [552,](#page-2356-0) [553,](#page-2359-0) [554,](#page-2362-0) [555,](#page-2365-0) [556,](#page-2368-0) [557,](#page-2371-0) [558,](#page-2374-0) [559,](#page-2377-0) [560,](#page-2381-0) [561,](#page-2384-0) [562,](#page-2387-0) [563,](#page-2390-0) [564,](#page-2393-0) [565,](#page-2396-0) [566,](#page-2399-0) [567,](#page-2402-0) [568,](#page-2404-0) [569,](#page-2406-0) [570,](#page-2408-0) [571,](#page-2410-0) [572,](#page-2412-0) [573,](#page-2414-0) [574,](#page-2416-0) [575,](#page-2418-0) [576,](#page-2420-0) [577,](#page-2422-0) [578,](#page-2424-0) [579,](#page-2426-0) [580,](#page-2429-0) [581,](#page-2432-0) [582,](#page-2435-0) [583,](#page-2438-0) [584,](#page-2441-0) [585,](#page-2443-0) [586,](#page-2446-0) [587,](#page-2449-0) [588,](#page-2452-0) [589,](#page-2455-0) [590,](#page-2459-0) [591,](#page-2463-0) [592,](#page-2467-0) [593,](#page-2470-0) [594,](#page-2473-0) [595,](#page-2476-0) [596,](#page-2479-0) [597,](#page-2482-0) [598,](#page-2484-0) [599,](#page-2486-0) [600,](#page-2488-0) [601,](#page-2490-0) [602,](#page-2492-0) [603,](#page-2494-0) [604,](#page-2496-0) [605,](#page-2498-0) [606,](#page-2500-0) [607,](#page-2502-0) [608,](#page-2504-0) [609,](#page-2506-0) [610,](#page-2508-0) [611,](#page-2510-0) [612,](#page-2512-0) [613,](#page-2514-0) [614,](#page-2516-0) [615,](#page-2518-0) [616,](#page-2520-0) [617,](#page-2522-0) [618,](#page-2524-0) [619,](#page-2526-0) [620,](#page-2528-0) [621,](#page-2530-0) [622,](#page-2532-0) [623,](#page-2534-0) [624,](#page-2536-0) [625,](#page-2538-0) [626,](#page-2540-0) [627,](#page-2542-0) [628,](#page-2545-0) [629,](#page-2548-0) [630,](#page-2551-0) [631,](#page-2554-0) [632,](#page-2557-0) [633,](#page-2560-0) [634,](#page-2563-0) [635,](#page-2566-0) [636,](#page-2570-0) [637,](#page-2574-0) [638,](#page-2578-0) [639,](#page-2582-0) [640,](#page-2585-0) [641,](#page-2588-0) [642,](#page-2591-0) [643,](#page-2594-0) [644,](#page-2596-0) [645,](#page-2598-0) [646,](#page-2600-0) [647,](#page-2602-0) [648,](#page-2604-0) [649,](#page-2606-0) [650,](#page-2608-0) [651,](#page-2610-0) [652,](#page-2612-0) [653,](#page-2614-0) [654,](#page-2616-0) [655,](#page-2618-0) [656,](#page-2620-0) [657,](#page-2622-0) [658,](#page-2624-0) [659,](#page-2627-0) [660,](#page-2630-0) [661,](#page-2633-0) [662,](#page-2636-0) [663,](#page-2639-0) [664,](#page-2642-0) [665,](#page-2645-0) [666,](#page-2648-0) [667,](#page-2651-0) [668,](#page-2654-0) [669,](#page-2658-0) [670,](#page-2663-0) [671,](#page-2667-0) [672,](#page-2672-0) [673,](#page-2675-0) [674,](#page-2678-0) [675,](#page-2680-0) [676,](#page-2682-0) [677,](#page-2684-0) [678,](#page-2686-0) [679,](#page-2688-0) [680,](#page-2690-0) [681,](#page-2692-0) [682,](#page-2694-0) [683,](#page-2696-0) [684,](#page-2698-0) [685,](#page-2700-0) [686,](#page-2702-0) [687,](#page-2704-0) [688,](#page-2706-0) [689,](#page-2708-0) [690,](#page-2710-0) [691,](#page-2712-0) [692,](#page-2714-0) [693,](#page-2716-0) [694,](#page-2718-0) [695,](#page-2720-0) [696,](#page-2722-0) [697,](#page-2724-0) [698,](#page-2726-0) [699,](#page-2728-0) [700,](#page-2730-0) [701,](#page-2732-0) [702,](#page-2734-0) [703,](#page-2736-0) [704,](#page-2738-0) [705,](#page-2740-0) [706,](#page-2742-0) [707,](#page-2744-0) [708,](#page-2746-0) [709,](#page-2748-0) [712,](#page-2757-0) [713,](#page-2759-0) [714,](#page-2761-0) [719,](#page-2775-0) [720,](#page-2778-0) [721,](#page-2780-0) [722,](#page-2782-0) [723,](#page-2784-0) [724,](#page-2786-0) [725,](#page-2788-0) [726,](#page-2790-0) [727,](#page-2792-0) [728,](#page-2794-0) [729,](#page-2796-0) [730,](#page-2798-0) [731,](#page-2800-0) [732,](#page-2802-0) [733,](#page-2804-0) [734,](#page-2806-0) [735,](#page-2808-0) [736,](#page-2810-0) [737,](#page-2812-0) [738,](#page-2814-0) [739,](#page-2816-0) [740,](#page-2818-0) [741,](#page-2820-0) [742,](#page-2822-0) [743,](#page-2824-0) [744,](#page-2826-0) [747,](#page-2834-0) [748,](#page-2836-0) [749,](#page-2838-0) [750,](#page-2840-0) [752,](#page-2845-0) [754,](#page-2851-0) [755,](#page-2854-0) [756,](#page-2856-0) [757,](#page-2858-0) [758,](#page-2860-0) [759,](#page-2862-0) [760,](#page-2864-0) [761,](#page-2866-0) [762,](#page-2868-0) [763,](#page-2870-0) [764,](#page-2872-0) [765,](#page-2874-0) [766,](#page-2876-0) [767,](#page-2878-0) [768,](#page-2880-0) [769,](#page-2882-0) [770,](#page-2884-0) [771,](#page-2886-0) [772,](#page-2888-0) [773,](#page-2890-0) [774,](#page-2892-0) [775,](#page-2894-0) [776,](#page-2896-0) [777,](#page-2898-0) [778,](#page-2900-0) [779,](#page-2902-0) [780,](#page-2904-0) [781,](#page-2906-0) [782,](#page-2908-0) [783,](#page-2910-0) [784,](#page-2912-0) [786,](#page-2917-0) [787,](#page-2921-0) [788,](#page-2924-0) [789,](#page-2926-0) [790,](#page-2928-0) [795,](#page-2945-0) [796,](#page-2949-0) [797,](#page-2951-0) [798,](#page-2953-0) [799,](#page-2955-0) [800,](#page-2957-0) [801,](#page-2959-0) [802,](#page-2961-0) [803,](#page-2963-0) [804,](#page-2965-0) [805,](#page-2967-0) [806,](#page-2969-0) [807,](#page-2971-0) [808,](#page-2973-0) [809,](#page-2975-0) [810,](#page-2977-0) [811,](#page-2979-0) [812,](#page-2981-0) [813,](#page-2983-0) [814,](#page-2985-0) [815,](#page-2987-0) [816,](#page-2989-0) [817,](#page-2991-0) [818,](#page-2993-0) [819,](#page-2995-0) [820,](#page-2997-0) [821,](#page-2999-0) [822,](#page-3001-0) [823,](#page-3003-0) [826,](#page-3011-0) [827,](#page-3013-0) [828,](#page-3015-0) [829,](#page-3017-0) [830,](#page-3019-0) [834,](#page-3033-0) [835,](#page-3037-0) [836,](#page-3039-0) [837,](#page-3041-0) [838,](#page-3043-0) [839,](#page-3045-0) [840,](#page-3047-0) [841,](#page-3049-0) [842,](#page-3051-0) [843,](#page-3053-0) [844,](#page-3055-0) [845,](#page-3057-0) [846,](#page-3059-0) [847,](#page-3061-0) [848,](#page-3063-0) [849,](#page-3065-0) [850,](#page-3067-0) [851,](#page-3069-0) [852,](#page-3071-0) [853,](#page-3073-0) [854,](#page-3075-0) [855,](#page-3077-0) [856,](#page-3079-0) [857,](#page-3081-0) [858,](#page-3083-0) [859,](#page-3085-0) [860,](#page-3087-0) [861,](#page-3089-0) [862,](#page-3091-0) [863,](#page-3093-0) [864,](#page-3095-0) [865,](#page-3097-0) [866,](#page-3099-0) [868,](#page-3107-0) [869,](#page-3111-0) [870,](#page-3113-0) [871,](#page-3115-0) [876,](#page-3135-0) [877,](#page-3140-0) [878,](#page-3142-0) [879,](#page-3144-0) [880,](#page-3146-0) [881,](#page-3148-0) [882,](#page-3150-0) [883,](#page-3152-0) [884,](#page-3154-0) [885,](#page-3156-0) [886,](#page-3158-0) [887,](#page-3160-0) [888,](#page-3162-0) [889,](#page-3164-0) [890,](#page-3166-0) [891,](#page-3168-0) [892,](#page-3170-0) [893,](#page-3172-0) [894,](#page-3174-0) [895,](#page-3176-0) [896,](#page-3178-0) [897,](#page-3180-0) [898,](#page-3182-0) [899,](#page-3184-0) [900,](#page-3186-0) [901,](#page-3188-0) [902,](#page-3190-0) [903,](#page-3192-0) [905,](#page-3197-0) [906,](#page-3200-0) [907,](#page-3202-0) [908,](#page-3204-0) [912,](#page-3218-0) [913,](#page-3222-0) [914,](#page-3224-0) [915,](#page-3226-0) [916,](#page-3228-0) [917,](#page-3230-0) [918,](#page-3232-0) [919,](#page-3234-0) [920,](#page-3236-0) [921,](#page-3238-0) [922,](#page-3240-0) [923,](#page-3242-0) [924,](#page-3244-0) [925,](#page-3246-0) [926,](#page-3248-0) [927,](#page-3250-0) [928,](#page-3252-0) [929,](#page-3254-0) [930,](#page-3256-0) [931,](#page-3258-0) [933,](#page-3263-0) [934,](#page-3266-0) [935,](#page-3269-0) [936,](#page-3271-0) [937,](#page-3273-0) [943,](#page-3290-0) [944,](#page-3292-0) [945,](#page-3294-0) [946,](#page-3296-0) [947,](#page-3298-0) [948,](#page-3300-0) [949,](#page-3302-0) [950,](#page-3304-0) [951,](#page-3306-0) [952,](#page-3308-0) [953,](#page-3310-0) [954,](#page-3312-0) [955,](#page-3314-0) [956,](#page-3316-0) [957,](#page-3318-0) [958,](#page-3320-0) [959,](#page-3322-0) [960,](#page-3324-0) [961,](#page-3326-0) [963,](#page-3331-0) [964,](#page-3334-0) [965,](#page-3336-0) [966,](#page-3338-0) [967,](#page-3340-0) [971,](#page-3352-0) [972,](#page-3354-0) [973,](#page-3356-0) [974,](#page-3358-0) [975,](#page-3360-0) [976,](#page-3362-0) [977,](#page-3364-0) [978,](#page-3366-0) [979,](#page-3368-0) [980,](#page-3370-0) [981,](#page-3372-0) [982,](#page-3374-0) [983,](#page-3376-0) [984,](#page-3378-0) [985,](#page-3380-0) [986,](#page-3382-0) [987,](#page-3384-0) [988,](#page-3386-0) [989,](#page-3388-0) [990,](#page-3390-0) [991,](#page-3393-0) [993,](#page-3399-0) [994,](#page-3402-0) [995,](#page-3405-0) [996,](#page-3407-0) [997,](#page-3409-0) [998,](#page-3411-0) [1003,](#page-3426-0) [1004,](#page-3429-0) [1005,](#page-3431-0) [1006,](#page-3433-0) [1007,](#page-3435-0) [1008,](#page-3437-0) [1009,](#page-3439-0) [1010,](#page-3441-0) [1011,](#page-3443-0) [1012,](#page-3445-0) [1013,](#page-3447-0) [1014,](#page-3449-0) [1015,](#page-3451-0) [1016,](#page-3453-0) [1017,](#page-3455-0) [1018,](#page-3457-0) [1019,](#page-3459-0) [1020,](#page-3461-0) [1021,](#page-3463-0) [1022,](#page-3465-0) [1023,](#page-3467-0) [1024,](#page-3469-0) [1025,](#page-3471-0) [1026,](#page-3473-0) [1029,](#page-3481-0) [1030,](#page-3484-0) [1031,](#page-3486-0) [1032,](#page-3488-0) [1033,](#page-3490-0) [1038,](#page-3506-0) [1039,](#page-3509-0) [1040,](#page-3511-0) [1041,](#page-3513-0) [1042,](#page-3515-0) [1043,](#page-3517-0) [1044,](#page-3519-0) [1045,](#page-3521-0) [1046,](#page-3523-0) [1047,](#page-3525-0) [1048,](#page-3527-0) [1049,](#page-3529-0) [1050,](#page-3531-0) [1051,](#page-3533-0) [1052,](#page-3535-0) [1053,](#page-3537-0) [1054,](#page-3539-0) [1055,](#page-3541-0) [1056,](#page-3543-0) [1057,](#page-3545-0) [1058,](#page-3547-0) [1059,](#page-3549-0) [1061,](#page-3556-0) [1063,](#page-3563-0) [1064,](#page-3566-0) [1065,](#page-3569-0) [1066,](#page-3571-0) [1067,](#page-3573-0) [1072,](#page-3591-0) [1073,](#page-3594-0) [1074,](#page-3597-0) [1075,](#page-3599-0) [1076,](#page-3601-0) [1077,](#page-3603-0) [1078,](#page-3605-0) [1079,](#page-3607-0) [1080,](#page-3609-0) [1081,](#page-3611-0) [1082,](#page-3613-0) [1083,](#page-3615-0) [1084,](#page-3617-0) [1085,](#page-3619-0) [1086,](#page-3621-0) [1087,](#page-3623-0) [1088,](#page-3625-0) [1089,](#page-3627-0) [1090,](#page-3629-0) [1091,](#page-3631-0) [1092,](#page-3633-0) [1093,](#page-3635-0) [1094,](#page-3637-0) [1095,](#page-3640-0) [1098,](#page-3649-0) [1099,](#page-3652-0) [1100,](#page-3655-1) [1101,](#page-3657-1) [1102,](#page-3659-1) [1107,](#page-3677-1) [1108,](#page-3680-1) [1109,](#page-3683-1) [1110,](#page-3685-1) [1111,](#page-3687-1) [1112,](#page-3689-1) [1113,](#page-3691-1) [1114,](#page-3693-1) [1115,](#page-3696-1) [1116,](#page-3699-1) [1117,](#page-3702-1) [1118,](#page-3705-1) [1119,](#page-3708-1) [1121,](#page-3714-1) [1123,](#page-3720-1) [1125,](#page-3726-1) [1126,](#page-3730-1) [1127,](#page-3733-1) [1128,](#page-3736-1) [1129,](#page-3739-1) [1130,](#page-3743-1) [1132,](#page-3749-1) [1134,](#page-3755-1) [1136,](#page-3761-1) [1137,](#page-3765-1) [1138,](#page-3769-1) [1139,](#page-3773-1) [1140,](#page-3777-1) [1141,](#page-3780-1) [1142,](#page-3784-1) [1144,](#page-3791-1) [1146,](#page-3798-1) [1148,](#page-3806-1) [1150,](#page-3814-1) [1151,](#page-3817-1) [1152,](#page-3821-1) [1153,](#page-3825-1) [1155,](#page-3834-1) [1156,](#page-3839-1) [1157,](#page-3843-1) [1158,](#page-3848-1) [1159,](#page-3853-1) [1160,](#page-3856-1) [1161,](#page-3861-1) [1162,](#page-3866-1) [1163,](#page-3873-1) [1164,](#page-3879-1) [1165,](#page-3887-1) [1166,](#page-3892-1) [1167,](#page-3896-1) [1168,](#page-3900-1) [1169,](#page-3905-1) [1170,](#page-3911-1) [1171,](#page-3918-1) [1172,](#page-3925-1) [1174,](#page-3937-1) [1176,](#page-3943-1) [1177,](#page-3945-1) [1178,](#page-3947-1) [1179,](#page-3949-1) [1181,](#page-3955-1) [1184,](#page-3967-1) [1186,](#page-3973-1) [1187,](#page-3975-1) [1188,](#page-3977-1) [1189,](#page-3979-1) [1190,](#page-3982-1) [1191,](#page-3984-1) [1194,](#page-3997-1) [1196,](#page-4003-1) [1197,](#page-4005-1) [1198,](#page-4008-1) [1199,](#page-4010-1) [1200,](#page-4013-1) [1202,](#page-4020-1) [1204,](#page-4025-1) [1205,](#page-4027-1) [1207,](#page-4033-1) [1210,](#page-4044-1) [1213,](#page-4052-1) [1215,](#page-4059-1) [1217,](#page-4067-1) [1222,](#page-4086-1) [1224,](#page-4094-1) [1228,](#page-4113-1) [1229,](#page-4116-1) [1230,](#page-4119-1) [1231,](#page-4122-1) [1232,](#page-4124-1) [1233,](#page-4126-1) [1234,](#page-4128-1) [1235,](#page-4130-1) [1236,](#page-4132-1) [1237,](#page-4134-1) [1238,](#page-4136-1) [1239,](#page-4138-1) [1240,](#page-4140-1) [1241,](#page-4142-1) [1242,](#page-4145-1) [1244,](#page-4151-1) [1246,](#page-4157-1) [1247,](#page-4159-1) [1248,](#page-4163-1) [1249,](#page-4168-1) [1250,](#page-4172-1) [1251,](#page-4177-1) [1252,](#page-4182-1) [1253,](#page-4186-1) [1254,](#page-4191-1) [1255,](#page-4197-1) [1256,](#page-4202-1) [1257,](#page-4207-1) [1258,](#page-4212-1) [1259,](#page-4217-1) [1260,](#page-4222-1) [1270,](#page-4269-1) [1275,](#page-4296-1) [1276,](#page-4302-1) [1277,](#page-4307-1) [1278,](#page-4312-1) [1279,](#page-4316-1) [1281,](#page-4323-1) [1282,](#page-4327-1) [1283,](#page-4330-1) [1284,](#page-4334-1) [1285,](#page-4337-1) [1286,](#page-4341-1) [1287,](#page-4348-1) [1288,](#page-4354-1) [1289,](#page-4360-1) [1290,](#page-4364-1) [1292,](#page-4372-1) [1293,](#page-4376-1) [1294,](#page-4380-1) [1295,](#page-4385-1) [1296,](#page-4389-1) [1299,](#page-4406-1) [1300](#page-4408-1) }

B grade:{ [130,](#page-855-0) [141,](#page-896-0) [142,](#page-902-0) [143,](#page-907-0) [144,](#page-911-0) [145,](#page-914-0) [146,](#page-919-0) [217,](#page-1160-0) [287,](#page-1401-0) [323,](#page-1554-0) [325,](#page-1565-0) [392,](#page-1832-0) [413,](#page-1926-0) [421,](#page-1966-0) [423,](#page-1978-0) [429,](#page-2012-0) [431,](#page-2023-0) [433,](#page-2036-0) [1261,](#page-4227-1) [1263,](#page-4236-1) [1265,](#page-4244-1) [1267,](#page-4253-1) [1297,](#page-4395-1) [1298,](#page-4401-1) [1301](#page-4413-1) }

C grade:{ [7,](#page-339-0) [8,](#page-342-0) [9,](#page-345-0) [16,](#page-368-0) [17,](#page-372-0) [18,](#page-375-0) [19,](#page-378-0) [27,](#page-407-0) [28,](#page-411-0) [29,](#page-414-0) [30,](#page-417-0) [39,](#page-450-0) [40,](#page-454-0) [41,](#page-457-0) [42,](#page-461-0) [49,](#page-484-0) [50,](#page-488-0) [57,](#page-516-0) [65,](#page-548-0) [140,](#page-892-0) [155,](#page-950-0) [163,](#page-974-0) [171,](#page-999-0) [180,](#page-1027-0) [710,](#page-2751-0) [711,](#page-2754-0) [715,](#page-2763-0) [716,](#page-2766-0) [717,](#page-2769-0) [718,](#page-2772-0) [745,](#page-2828-0) [746,](#page-2831-0) [751,](#page-2842-0) [753,](#page-2848-0) [785,](#page-2914-0) [791,](#page-2930-0) [792,](#page-2934-0) [793,](#page-2938-0) [794,](#page-2941-0) [824,](#page-3005-0) [825,](#page-3008-0) [831,](#page-3021-0) [832,](#page-3025-0) [833,](#page-3029-0) [867,](#page-3103-0) [872,](#page-3117-0) [873,](#page-3122-0) [874,](#page-3127-0) [875,](#page-3130-0) [904,](#page-3194-0) [909,](#page-3206-0) [910,](#page-3210-0) [911,](#page-3214-0) [932,](#page-3260-0) [938,](#page-3275-0) [939,](#page-3278-0) [940,](#page-3281-0) [941,](#page-3284-0) [942,](#page-3287-0) [962,](#page-3328-0) [968,](#page-3343-0) [969,](#page-3346-0) [970,](#page-3349-0) [992,](#page-3396-0) [999,](#page-3413-0) [1000,](#page-3416-0) [1001,](#page-3419-0) [1002,](#page-3423-0) [1027,](#page-3475-0) [1028,](#page-3478-0) [1034,](#page-3492-0) [1035,](#page-3495-0) [1036,](#page-3499-0) [1037,](#page-3503-0) [1060,](#page-3552-0) [1062,](#page-3559-0) [1068,](#page-3575-0) [1069,](#page-3579-0) [1070,](#page-3583-0) [1071,](#page-3587-0) [1096,](#page-3643-0) [1097,](#page-3646-0) [1103,](#page-3661-1) [1104,](#page-3665-1) [1105,](#page-3669-1) [1106,](#page-3673-1) [1120,](#page-3711-1) [1122,](#page-3717-1) [1124,](#page-3723-1) [1131,](#page-3746-1) [1133,](#page-3752-1) [1135,](#page-3758-1) [1143,](#page-3787-1) [1145,](#page-3794-1) [1147,](#page-3802-1) [1149,](#page-3810-1) [1154,](#page-3829-1) [1173,](#page-3932-1) [1175,](#page-3939-1) [1180,](#page-3951-1) [1182,](#page-3957-1) [1183,](#page-3962-1) [1185,](#page-3969-1) [1192,](#page-3987-1) [1193,](#page-3992-1) [1195,](#page-3999-1) [1201,](#page-4015-1) [1203,](#page-4022-1) [1206,](#page-4029-1) [1208,](#page-4035-1) [1209,](#page-4040-1) [1211,](#page-4046-1) [1212,](#page-4049-1) [1214,](#page-4055-1) [1216,](#page-4062-1) [1218,](#page-4070-1) [1219,](#page-4074-1) [1220,](#page-4078-1) [1221,](#page-4081-1) [1223,](#page-4089-1) [1225,](#page-4097-1) [1226,](#page-4103-1) [1227](#page-4108-1) }

F grade:{ [509,](#page-2263-0) [1243,](#page-4147-1) [1245,](#page-4153-1) [1262,](#page-4232-1) [1264,](#page-4240-1) [1266,](#page-4249-1) [1268,](#page-4258-1) [1269,](#page-4263-1) [1271,](#page-4274-1) [1272,](#page-4279-1) [1273,](#page-4284-1) [1274,](#page-4290-1) [1280,](#page-4320-1) [1291](#page-4368-1) }

#### **2.1.3 Maple**

A grade:{ [1,](#page-320-0) [2,](#page-324-0) [3,](#page-327-0) [4,](#page-330-0) [5,](#page-333-0) [6,](#page-336-0) [7,](#page-339-0) [8,](#page-342-0) [9,](#page-345-0) [10,](#page-348-0) [11,](#page-352-0) [12,](#page-355-0) [13,](#page-358-0) [14,](#page-361-0) [15,](#page-364-0) [16,](#page-368-0) [17,](#page-372-0) [18,](#page-375-0) [19,](#page-378-0) [20,](#page-381-0) [21,](#page-385-0) [22,](#page-389-0) [23,](#page-392-0) [24,](#page-395-0) [25,](#page-399-0) [26,](#page-403-0) [27,](#page-407-0) [29,](#page-414-0) [30,](#page-417-0) [31,](#page-420-0) [32,](#page-424-0) [33,](#page-428-0) [35,](#page-434-0) [36,](#page-438-0) [37,](#page-442-0) [38,](#page-446-0) [39,](#page-450-0) [41,](#page-457-0) [42,](#page-461-0) [51,](#page-492-0) [54,](#page-505-0) [55,](#page-508-0) [56,](#page-512-0) [57,](#page-516-0) [58,](#page-521-0) [59,](#page-525-0) [61,](#page-533-0) [62,](#page-536-0) [63,](#page-539-0) [64,](#page-543-0) [65,](#page-548-0) [66,](#page-553-0) [76,](#page-594-0) [84,](#page-632-0) [94,](#page-686-0) [133,](#page-869-0) [134,](#page-871-0) [135,](#page-875-0) [136,](#page-879-0) [137,](#page-882-0) [138,](#page-885-0) [139,](#page-888-0) [140,](#page-892-0) [148,](#page-931-0) [149,](#page-933-0) [150,](#page-936-0) [151,](#page-939-0) [152,](#page-941-0) [153,](#page-944-0) [154,](#page-947-0) [155,](#page-950-0) [156,](#page-953-0) [157,](#page-956-0) [158,](#page-959-0) [159,](#page-962-0) [160,](#page-965-0) [161,](#page-968-0) [162,](#page-971-0) [163,](#page-974-0) [164,](#page-977-0) [165,](#page-980-0) [166,](#page-983-0) [167,](#page-986-0) [168,](#page-989-0) [169,](#page-992-0) [170,](#page-995-0) [171,](#page-999-0) [172,](#page-1003-0) [173,](#page-1007-0) [175,](#page-1013-0) [177,](#page-1019-0) [179,](#page-1024-0) [181,](#page-1030-0) [182,](#page-1033-0) [183,](#page-1037-0) [185,](#page-1044-0) [186,](#page-1047-0) [187,](#page-1050-0) [189,](#page-1056-0) [191,](#page-1064-0) [192,](#page-1069-0) [193,](#page-1072-0) [194,](#page-1075-0) [195,](#page-1078-0) [197,](#page-1085-0) [199,](#page-1094-0) [201,](#page-1102-0) [203,](#page-1109-0) [204,](#page-1112-0) [205,](#page-1115-0) [206,](#page-1119-0) [209,](#page-1129-0) [211,](#page-1136-0) [212,](#page-1139-0) [213,](#page-1143-0) [214,](#page-1147-0) [215,](#page-1151-0) [217,](#page-1160-0) [219,](#page-1168-0) [220,](#page-1171-0) [221,](#page-1175-0) [222,](#page-1179-0) [223,](#page-1183-0) [225,](#page-1190-0) [227,](#page-1196-0) [228,](#page-1199-0) [230,](#page-1205-0) [233,](#page-1214-0) [236,](#page-1221-0) [238,](#page-1227-0) [241,](#page-1239-0) [246,](#page-1255-0) [251,](#page-1271-0) [252,](#page-1273-0) [253,](#page-1275-0) [254,](#page-1277-0) [255,](#page-1279-0) [256,](#page-1281-0) [257,](#page-1283-0) [258,](#page-1285-0) [259,](#page-1289-0) [260,](#page-1293-0) [266,](#page-1316-0) [267,](#page-1320-0) [268,](#page-1324-0) [269,](#page-1327-0) [271,](#page-1336-0) [273,](#page-1345-0) [274,](#page-1349-0) [275,](#page-1353-0) [276,](#page-1358-0) [277,](#page-1361-0) [279,](#page-1370-0) [281,](#page-1380-0) [282,](#page-1385-0) [286,](#page-1399-0) [292,](#page-1420-0) [293,](#page-1423-0) [294,](#page-1426-0) [299,](#page-1447-0) [300,](#page-1450-0) [301,](#page-1454-0) [302,](#page-1457-0) [304,](#page-1465-0) [306,](#page-1476-0) [307,](#page-1482-0) [308,](#page-1486-0) [309,](#page-1491-0) [310,](#page-1494-0) [311,](#page-1498-0) [312,](#page-1502-0) [313,](#page-1506-0) [314,](#page-1511-0) [315,](#page-1515-0) [316,](#page-1520-0) [317,](#page-1525-0) [318,](#page-1528-0) [319,](#page-1532-0) [320,](#page-1537-0) [321,](#page-1542-0) [322,](#page-1548-0) [323,](#page-1554-0) [324,](#page-1559-0) [325,](#page-1565-0) [326,](#page-1569-0) [327,](#page-1574-0) [328,](#page-1579-0) [329,](#page-1585-0) [330,](#page-1591-0) [331,](#page-1597-0) [332,](#page-1600-0) [333,](#page-1604-0) [335,](#page-1610-0) [336,](#page-1613-0) [337,](#page-1616-0) [338,](#page-1620-0) [339,](#page-1623-0) [343,](#page-1636-0) [344,](#page-1640-0) [345,](#page-1644-0) [346,](#page-1650-0) [347,](#page-1654-0) [353,](#page-1675-0) [354,](#page-1680-0) [355,](#page-1684-0) [356,](#page-1686-0) [357,](#page-1688-0) [358,](#page-1690-0) [359,](#page-1692-0) [360,](#page-1694-0) [361,](#page-1696-0) [362,](#page-1698-0) [363,](#page-1700-0) [365,](#page-1709-0) [367,](#page-1716-0) [371,](#page-1735-0) [373,](#page-1744-0) [375,](#page-1753-0) [377,](#page-1763-0) [379,](#page-1774-0) [381,](#page-1784-0) [383,](#page-1793-0) [385,](#page-1804-0) [388,](#page-1819-0) [391,](#page-1830-0) [397,](#page-1853-0) [398,](#page-1856-0) [399,](#page-1859-0) [404,](#page-1883-0) [405,](#page-1887-0) [406,](#page-1891-0) [407,](#page-1895-0) [412,](#page-1921-0) [413,](#page-1926-0) [414,](#page-1932-0) [415,](#page-1936-0) [416,](#page-1940-0) [417,](#page-1945-0) [418,](#page-1950-0) [419,](#page-1955-0) [420,](#page-1960-0) [421,](#page-1966-0) [422,](#page-1973-0) [423,](#page-1978-0) [424,](#page-1983-0) [425,](#page-1989-0) [426,](#page-1995-0) [427,](#page-2001-0) [428,](#page-2007-0) [429,](#page-2012-0) [430,](#page-2018-0) [431,](#page-2023-0) [432,](#page-2030-0) [433,](#page-2036-0) [434,](#page-2043-0) [435,](#page-2050-0) [436,](#page-2057-0) [437,](#page-2061-0) [440,](#page-2074-0) [441,](#page-2078-0) [442,](#page-2082-0) [443,](#page-2087-0) [448,](#page-2107-0) [449,](#page-2112-0) [456,](#page-2141-0)

[457,](#page-2147-0) [458,](#page-2153-0) [459,](#page-2155-0) [460,](#page-2157-0) [461,](#page-2159-0) [462,](#page-2161-0) [463,](#page-2163-0) [464,](#page-2165-0) [465,](#page-2167-0) [466,](#page-2169-0) [467,](#page-2171-0) [468,](#page-2173-0) [469,](#page-2175-0) [470,](#page-2177-0) [471,](#page-2179-0) [472,](#page-2181-0) [473,](#page-2183-0) [474,](#page-2185-0) [475,](#page-2187-0) [476,](#page-2189-0) [477,](#page-2191-0) [478,](#page-2193-0) [479,](#page-2195-0) [480,](#page-2197-0) [481,](#page-2199-0) [482,](#page-2201-0) [483,](#page-2204-0) [484,](#page-2207-0) [485,](#page-2210-0) [486,](#page-2212-0) [487,](#page-2214-0) [488,](#page-2216-0) [489,](#page-2218-0) [490,](#page-2221-0) [491,](#page-2224-0) [492,](#page-2227-0) [493,](#page-2230-0) [494,](#page-2233-0) [495,](#page-2235-0) [496,](#page-2237-0) [497,](#page-2239-0) [498,](#page-2241-0) [499,](#page-2243-0) [500,](#page-2245-0) [501,](#page-2247-0) [502,](#page-2249-0) [503,](#page-2251-0) [504,](#page-2253-0) [505,](#page-2255-0) [506,](#page-2257-0) [507,](#page-2259-0) [508,](#page-2261-0) [509,](#page-2263-0) [512,](#page-2271-0) [513,](#page-2273-0) [514,](#page-2275-0) [515,](#page-2277-0) [520,](#page-2291-0) [521,](#page-2293-0) [522,](#page-2295-0) [523,](#page-2297-0) [524,](#page-2299-0) [525,](#page-2301-0) [526,](#page-2303-0) [527,](#page-2305-0) [528,](#page-2307-0) [529,](#page-2309-0) [530,](#page-2311-0) [531,](#page-2313-0) [532,](#page-2315-0) [533,](#page-2317-0) [534,](#page-2319-0) [535,](#page-2321-0) [536,](#page-2323-0) [537,](#page-2325-0) [538,](#page-2327-0) [539,](#page-2329-0) [540,](#page-2331-0) [541,](#page-2333-0) [542,](#page-2335-0) [543,](#page-2337-0) [544,](#page-2339-0) [545,](#page-2341-0) [546,](#page-2343-0) [547,](#page-2345-0) [548,](#page-2347-0) [549,](#page-2349-0) [550,](#page-2351-0) [551,](#page-2353-0) [552,](#page-2356-0) [553,](#page-2359-0) [554,](#page-2362-0) [555,](#page-2365-0) [556,](#page-2368-0) [557,](#page-2371-0) [558,](#page-2374-0) [559,](#page-2377-0) [560,](#page-2381-0) [561,](#page-2384-0) [562,](#page-2387-0) [563,](#page-2390-0) [564,](#page-2393-0) [565,](#page-2396-0) [566,](#page-2399-0) [567,](#page-2402-0) [568,](#page-2404-0) [569,](#page-2406-0) [570,](#page-2408-0) [571,](#page-2410-0) [572,](#page-2412-0) [573,](#page-2414-0) [574,](#page-2416-0) [575,](#page-2418-0) [576,](#page-2420-0) [577,](#page-2422-0) [578,](#page-2424-0) [579,](#page-2426-0) [580,](#page-2429-0) [583,](#page-2438-0) [584,](#page-2441-0) [585,](#page-2443-0) [586,](#page-2446-0) [587,](#page-2449-0) [588,](#page-2452-0) [593,](#page-2470-0) [594,](#page-2473-0) [595,](#page-2476-0) [596,](#page-2479-0) [597,](#page-2482-0) [598,](#page-2484-0) [599,](#page-2486-0) [600,](#page-2488-0) [601,](#page-2490-0) [602,](#page-2492-0) [603,](#page-2494-0) [604,](#page-2496-0) [605,](#page-2498-0) [606,](#page-2500-0) [607,](#page-2502-0) [608,](#page-2504-0) [609,](#page-2506-0) [610,](#page-2508-0) [611,](#page-2510-0) [612,](#page-2512-0) [613,](#page-2514-0) [614,](#page-2516-0) [615,](#page-2518-0) [616,](#page-2520-0) [617,](#page-2522-0) [618,](#page-2524-0) [619,](#page-2526-0) [620,](#page-2528-0) [621,](#page-2530-0) [622,](#page-2532-0) [623,](#page-2534-0) [624,](#page-2536-0) [625,](#page-2538-0) [626,](#page-2540-0) [627,](#page-2542-0) [628,](#page-2545-0) [629,](#page-2548-0) [630,](#page-2551-0) [631,](#page-2554-0) [632,](#page-2557-0) [633,](#page-2560-0) [634,](#page-2563-0) [635,](#page-2566-0) [636,](#page-2570-0) [637,](#page-2574-0) [638,](#page-2578-0) [639,](#page-2582-0) [640,](#page-2585-0) [641,](#page-2588-0) [642,](#page-2591-0) [644,](#page-2596-0) [645,](#page-2598-0) [646,](#page-2600-0) [647,](#page-2602-0) [648,](#page-2604-0) [649,](#page-2606-0) [650,](#page-2608-0) [651,](#page-2610-0) [652,](#page-2612-0) [653,](#page-2614-0) [654,](#page-2616-0) [655,](#page-2618-0) [656,](#page-2620-0) [657,](#page-2622-0) [658,](#page-2624-0) [659,](#page-2627-0) [662,](#page-2636-0) [663,](#page-2639-0) [664,](#page-2642-0) [665,](#page-2645-0) [666,](#page-2648-0) [667,](#page-2651-0) [672,](#page-2672-0) [673,](#page-2675-0) [674,](#page-2678-0) [675,](#page-2680-0) [676,](#page-2682-0) [677,](#page-2684-0) [678,](#page-2686-0) [679,](#page-2688-0) [680,](#page-2690-0) [681,](#page-2692-0) [682,](#page-2694-0) [683,](#page-2696-0) [684,](#page-2698-0) [685,](#page-2700-0) [686,](#page-2702-0) [687,](#page-2704-0) [688,](#page-2706-0) [689,](#page-2708-0) [690,](#page-2710-0) [691,](#page-2712-0) [692,](#page-2714-0) [693,](#page-2716-0) [694,](#page-2718-0) [695,](#page-2720-0) [696,](#page-2722-0) [697,](#page-2724-0) [698,](#page-2726-0) [699,](#page-2728-0) [700,](#page-2730-0) [701,](#page-2732-0) [702,](#page-2734-0) [703,](#page-2736-0) [704,](#page-2738-0) [705,](#page-2740-0) [706,](#page-2742-0) [707,](#page-2744-0) [708,](#page-2746-0) [709,](#page-2748-0) [710,](#page-2751-0) [711,](#page-2754-0) [712,](#page-2757-0) [713,](#page-2759-0) [714,](#page-2761-0) [715,](#page-2763-0) [716,](#page-2766-0) [717,](#page-2769-0) [718,](#page-2772-0) [719,](#page-2775-0) [720,](#page-2778-0) [721,](#page-2780-0) [722,](#page-2782-0) [723,](#page-2784-0) [724,](#page-2786-0) [725,](#page-2788-0) [726,](#page-2790-0) [727,](#page-2792-0) [728,](#page-2794-0) [729,](#page-2796-0) [730,](#page-2798-0) [731,](#page-2800-0) [732,](#page-2802-0) [733,](#page-2804-0) [734,](#page-2806-0) [735,](#page-2808-0) [736,](#page-2810-0) [737,](#page-2812-0) [738,](#page-2814-0) [739,](#page-2816-0) [740,](#page-2818-0) [741,](#page-2820-0) [742,](#page-2822-0) [743,](#page-2824-0) [744,](#page-2826-0) [747,](#page-2834-0) [748,](#page-2836-0) [749,](#page-2838-0) [750,](#page-2840-0) [755,](#page-2854-0) [756,](#page-2856-0) [757,](#page-2858-0) [758,](#page-2860-0) [759,](#page-2862-0) [760,](#page-2864-0) [761,](#page-2866-0) [762,](#page-2868-0) [763,](#page-2870-0) [764,](#page-2872-0) [765,](#page-2874-0) [766,](#page-2876-0) [767,](#page-2878-0) [768,](#page-2880-0) [769,](#page-2882-0) [770,](#page-2884-0) [771,](#page-2886-0) [772,](#page-2888-0) [773,](#page-2890-0) [774,](#page-2892-0) [775,](#page-2894-0) [776,](#page-2896-0) [777,](#page-2898-0) [778,](#page-2900-0) [779,](#page-2902-0) [780,](#page-2904-0) [781,](#page-2906-0) [782,](#page-2908-0) [783,](#page-2910-0) [784,](#page-2912-0) [785,](#page-2914-0) [786,](#page-2917-0) [787,](#page-2921-0) [788,](#page-2924-0) [789,](#page-2926-0) [790,](#page-2928-0) [791,](#page-2930-0) [792,](#page-2934-0) [793,](#page-2938-0) [794,](#page-2941-0) [795,](#page-2945-0) [796,](#page-2949-0) [797,](#page-2951-0) [798,](#page-2953-0) [799,](#page-2955-0) [800,](#page-2957-0) [801,](#page-2959-0) [802,](#page-2961-0) [803,](#page-2963-0) [804,](#page-2965-0) [805,](#page-2967-0) [806,](#page-2969-0) [807,](#page-2971-0) [808,](#page-2973-0) [809,](#page-2975-0) [810,](#page-2977-0) [811,](#page-2979-0) [812,](#page-2981-0) [813,](#page-2983-0) [814,](#page-2985-0) [815,](#page-2987-0) [816,](#page-2989-0) [817,](#page-2991-0) [818,](#page-2993-0) [819,](#page-2995-0) [820,](#page-2997-0) [821,](#page-2999-0) [822,](#page-3001-0) [823,](#page-3003-0) [826,](#page-3011-0) [827,](#page-3013-0) [828,](#page-3015-0) [829,](#page-3017-0) [830,](#page-3019-0) [835,](#page-3037-0) [836,](#page-3039-0) [837,](#page-3041-0) [838,](#page-3043-0) [839,](#page-3045-0) [840,](#page-3047-0) [841,](#page-3049-0) [842,](#page-3051-0) [843,](#page-3053-0) [844,](#page-3055-0) [845,](#page-3057-0) [846,](#page-3059-0) [847,](#page-3061-0) [848,](#page-3063-0) [849,](#page-3065-0) [850,](#page-3067-0) [851,](#page-3069-0) [852,](#page-3071-0) [853,](#page-3073-0) [854,](#page-3075-0) [855,](#page-3077-0) [856,](#page-3079-0) [857,](#page-3081-0) [858,](#page-3083-0) [859,](#page-3085-0) [860,](#page-3087-0) [861,](#page-3089-0) [862,](#page-3091-0) [863,](#page-3093-0) [864,](#page-3095-0) [865,](#page-3097-0) [866,](#page-3099-0) [867,](#page-3103-0) [868,](#page-3107-0) [869,](#page-3111-0) [870,](#page-3113-0) [871,](#page-3115-0) [872,](#page-3117-0) [873,](#page-3122-0) [874,](#page-3127-0) [875,](#page-3130-0) [876,](#page-3135-0) [877,](#page-3140-0) [878,](#page-3142-0) [879,](#page-3144-0) [880,](#page-3146-0) [881,](#page-3148-0) [882,](#page-3150-0) [883,](#page-3152-0) [884,](#page-3154-0) [885,](#page-3156-0) [886,](#page-3158-0) [887,](#page-3160-0) [888,](#page-3162-0) [889,](#page-3164-0) [890,](#page-3166-0) [891,](#page-3168-0) [892,](#page-3170-0) [893,](#page-3172-0) [894,](#page-3174-0) [895,](#page-3176-0) [896,](#page-3178-0) [897,](#page-3180-0) [898,](#page-3182-0) [899,](#page-3184-0) [900,](#page-3186-0) [901,](#page-3188-0) [902,](#page-3190-0) [903,](#page-3192-0) [906,](#page-3200-0) [907,](#page-3202-0) [908,](#page-3204-0) [913,](#page-3222-0) [914,](#page-3224-0) [915,](#page-3226-0) [916,](#page-3228-0) [917,](#page-3230-0) [918,](#page-3232-0) [919,](#page-3234-0) [920,](#page-3236-0) [921,](#page-3238-0) [922,](#page-3240-0) [923,](#page-3242-0) [924,](#page-3244-0) [925,](#page-3246-0) [926,](#page-3248-0) [927,](#page-3250-0) [928,](#page-3252-0) [929,](#page-3254-0) [930,](#page-3256-0) [931,](#page-3258-0) [932,](#page-3260-0) [933,](#page-3263-0) [934,](#page-3266-0) [935,](#page-3269-0) [936,](#page-3271-0) [937,](#page-3273-0) [938,](#page-3275-0) [939,](#page-3278-0) [940,](#page-3281-0) [941,](#page-3284-0) [942,](#page-3287-0) [943,](#page-3290-0) [944,](#page-3292-0) [945,](#page-3294-0) [946,](#page-3296-0) [947,](#page-3298-0) [948,](#page-3300-0) [949,](#page-3302-0) [950,](#page-3304-0) [951,](#page-3306-0) [952,](#page-3308-0) [953,](#page-3310-0) [954,](#page-3312-0) [955,](#page-3314-0) [956,](#page-3316-0) [957,](#page-3318-0) [958,](#page-3320-0) [959,](#page-3322-0) [960,](#page-3324-0) [961,](#page-3326-0) [964,](#page-3334-0) [965,](#page-3336-0) [966,](#page-3338-0) [971,](#page-3352-0) [972,](#page-3354-0) [973,](#page-3356-0) [974,](#page-3358-0) [975,](#page-3360-0) [976,](#page-3362-0) [977,](#page-3364-0) [978,](#page-3366-0) [979,](#page-3368-0) [980,](#page-3370-0) [981,](#page-3372-0) [982,](#page-3374-0) [983,](#page-3376-0) [984,](#page-3378-0) [985,](#page-3380-0) [986,](#page-3382-0) [987,](#page-3384-0) [988,](#page-3386-0) [989,](#page-3388-0) [990,](#page-3390-0) [991,](#page-3393-0) [992,](#page-3396-0) [993,](#page-3399-0) [994,](#page-3402-0) [995,](#page-3405-0) [996,](#page-3407-0) [997,](#page-3409-0) [998,](#page-3411-0) [999,](#page-3413-0) [1000,](#page-3416-0) [1001,](#page-3419-0) [1002,](#page-3423-0) [1003,](#page-3426-0) [1004,](#page-3429-0) [1005,](#page-3431-0) [1006,](#page-3433-0) [1007,](#page-3435-0) [1008,](#page-3437-0) [1009,](#page-3439-0) [1010,](#page-3441-0) [1011,](#page-3443-0) [1012,](#page-3445-0) [1013,](#page-3447-0) [1014,](#page-3449-0) [1015,](#page-3451-0) [1016,](#page-3453-0) [1017,](#page-3455-0) [1018,](#page-3457-0) [1019,](#page-3459-0) [1020,](#page-3461-0) [1021,](#page-3463-0) [1022,](#page-3465-0) [1023,](#page-3467-0) [1024,](#page-3469-0) [1025,](#page-3471-0) [1026,](#page-3473-0) [1029,](#page-3481-0) [1030,](#page-3484-0) [1031,](#page-3486-0) [1032,](#page-3488-0) [1033,](#page-3490-0) [1038,](#page-3506-0) [1039,](#page-3509-0) [1040,](#page-3511-0) [1041,](#page-3513-0) [1042,](#page-3515-0) [1043,](#page-3517-0) [1044,](#page-3519-0) [1045,](#page-3521-0) [1046,](#page-3523-0) [1047,](#page-3525-0) [1048,](#page-3527-0) [1049,](#page-3529-0) [1050,](#page-3531-0) [1051,](#page-3533-0) [1052,](#page-3535-0) [1053,](#page-3537-0) [1054,](#page-3539-0) [1055,](#page-3541-0) [1056,](#page-3543-0) [1057,](#page-3545-0) [1058,](#page-3547-0) [1059,](#page-3549-0) [1060,](#page-3552-0) [1061,](#page-3556-0) [1062,](#page-3559-0) [1063,](#page-3563-0) [1064,](#page-3566-0) [1065,](#page-3569-0) [1066,](#page-3571-0) [1067,](#page-3573-0) [1068,](#page-3575-0) [1069,](#page-3579-0) [1070,](#page-3583-0) [1071,](#page-3587-0) [1072,](#page-3591-0) [1073,](#page-3594-0) [1074,](#page-3597-0) [1075,](#page-3599-0) [1076,](#page-3601-0) [1077,](#page-3603-0) [1078,](#page-3605-0) [1079,](#page-3607-0) [1080,](#page-3609-0) [1081,](#page-3611-0) [1082,](#page-3613-0) [1083,](#page-3615-0) [1084,](#page-3617-0) [1085,](#page-3619-0) [1086,](#page-3621-0) [1087,](#page-3623-0) [1088,](#page-3625-0) [1089,](#page-3627-0) [1090,](#page-3629-0) [1091,](#page-3631-0) [1092,](#page-3633-0) [1093,](#page-3635-0) [1094,](#page-3637-0) [1095,](#page-3640-0) [1098,](#page-3649-0) [1099,](#page-3652-0) [1100,](#page-3655-1) [1101,](#page-3657-1) [1102,](#page-3659-1) [1107,](#page-3677-1) [1108,](#page-3680-1) [1109,](#page-3683-1) [1110,](#page-3685-1) [1111,](#page-3687-1) [1112,](#page-3689-1) [1113,](#page-3691-1) [1114,](#page-3693-1) [1115,](#page-3696-1) [1116,](#page-3699-1) [1117,](#page-3702-1) [1118,](#page-3705-1) [1119,](#page-3708-1) [1120,](#page-3711-1) [1121,](#page-3714-1) [1122,](#page-3717-1) [1123,](#page-3720-1) [1124,](#page-3723-1) [1125,](#page-3726-1) [1126,](#page-3730-1) [1127,](#page-3733-1) [1128,](#page-3736-1) [1129,](#page-3739-1) [1130,](#page-3743-1) [1131,](#page-3746-1) [1132,](#page-3749-1) [1133,](#page-3752-1) [1134,](#page-3755-1) [1135,](#page-3758-1) [1136,](#page-3761-1) [1137,](#page-3765-1) [1138,](#page-3769-1) [1139,](#page-3773-1) [1140,](#page-3777-1) [1141,](#page-3780-1) [1142,](#page-3784-1) [1143,](#page-3787-1) [1144,](#page-3791-1) [1145,](#page-3794-1) [1146,](#page-3798-1) [1147,](#page-3802-1) [1148,](#page-3806-1) [1149,](#page-3810-1) [1150,](#page-3814-1) [1159,](#page-3853-1) [1167,](#page-3896-1) [1174,](#page-3937-1) [1176,](#page-3943-1) [1177,](#page-3945-1) [1178,](#page-3947-1) [1179,](#page-3949-1) [1181,](#page-3955-1) [1184,](#page-3967-1) [1186,](#page-3973-1) [1187,](#page-3975-1) [1188,](#page-3977-1) [1189,](#page-3979-1) [1190,](#page-3982-1) [1191,](#page-3984-1) [1194,](#page-3997-1) [1196,](#page-4003-1) [1197,](#page-4005-1) [1198,](#page-4008-1) [1199,](#page-4010-1) [1200,](#page-4013-1) [1202,](#page-4020-1) [1204,](#page-4025-1) [1205,](#page-4027-1) [1207,](#page-4033-1) [1210,](#page-4044-1) [1213,](#page-4052-1) [1215,](#page-4059-1) [1217,](#page-4067-1) [1222,](#page-4086-1) [1224,](#page-4094-1) [1231,](#page-4122-1) [1232,](#page-4124-1) [1233,](#page-4126-1) [1234,](#page-4128-1) [1235,](#page-4130-1) [1236,](#page-4132-1) [1237,](#page-4134-1) [1238,](#page-4136-1) [1239,](#page-4138-1) [1240,](#page-4140-1) [1242,](#page-4145-1) [1244,](#page-4151-1) [1246,](#page-4157-1) [1247,](#page-4159-1) [1249,](#page-4168-1) [1254,](#page-4191-1) [1256,](#page-4202-1) [1290,](#page-4364-1) [1299](#page-4406-1) }

B grade:{ [28,](#page-411-0) [34,](#page-431-0) [40,](#page-454-0) [43,](#page-464-0) [44,](#page-468-0) [45,](#page-472-0) [46,](#page-475-0) [47,](#page-478-0) [48,](#page-481-0) [49,](#page-484-0) [50,](#page-488-0) [52,](#page-497-0) [53,](#page-501-0) [60,](#page-529-0) [67,](#page-556-0) [68,](#page-559-0) [69,](#page-564-0) [70,](#page-569-0) [71,](#page-573-0) [74,](#page-585-0) [75,](#page-589-0) [77,](#page-599-0) [78,](#page-604-0) [79,](#page-609-0) [83,](#page-628-0) [85,](#page-637-0) [86,](#page-642-0) [87,](#page-647-0) [92,](#page-676-0) [93,](#page-681-0) [107,](#page-750-0) [114,](#page-785-0) [115,](#page-789-0) [118,](#page-803-0) [119,](#page-807-0) [124,](#page-830-0) [125,](#page-834-0) [126,](#page-838-0) [174,](#page-1010-0) [176,](#page-1016-0) [178,](#page-1021-0) [180,](#page-1027-0) [184,](#page-1040-0) [188,](#page-1053-0) [190,](#page-1060-0) [196,](#page-1081-0) [198,](#page-1090-0) [261,](#page-1296-0) [263,](#page-1303-0) [265,](#page-1312-0) [284,](#page-1393-0) [288,](#page-1405-0) [290,](#page-1412-0) [296,](#page-1433-0) [298,](#page-1442-0) [369,](#page-1726-0) [394,](#page-1840-0) [402,](#page-1872-0) [410,](#page-1909-0) [1156,](#page-3839-1) [1162,](#page-3866-1) [1163,](#page-3873-1) [1166,](#page-3892-1) [1170,](#page-3911-1) [1171,](#page-3918-1) [1248,](#page-4163-1) [1250,](#page-4172-1) [1252,](#page-4182-1) [1255,](#page-4197-1) [1257,](#page-4207-1) [1259,](#page-4217-1) [1264,](#page-4240-1) [1270](#page-4269-1) }

C grade:{ [72,](#page-577-0) [73,](#page-581-0) [80,](#page-613-0) [81,](#page-618-0) [82,](#page-623-0) [88,](#page-652-0) [89,](#page-658-0) [90,](#page-664-0) [91,](#page-670-0) [95,](#page-691-0) [96,](#page-696-0) [97,](#page-701-0) [98,](#page-706-0) [99,](#page-709-0) [100,](#page-713-0) [101,](#page-717-0) [102,](#page-722-0) [103,](#page-727-0) [104,](#page-733-0) [105,](#page-739-0) [106,](#page-745-0) [108,](#page-753-0) [109,](#page-758-0) [110,](#page-763-0) [111,](#page-769-0) [112,](#page-775-0) [113,](#page-780-0) [116,](#page-793-0) [117,](#page-798-0) [120,](#page-810-0) [121,](#page-816-0) [122,](#page-821-0) [123,](#page-826-0) [127,](#page-842-0) [128,](#page-847-0) [129,](#page-851-0) [130,](#page-855-0) [131,](#page-859-0) [132,](#page-863-0) [141,](#page-896-0) [142,](#page-902-0) [143,](#page-907-0) [144,](#page-911-0) [145,](#page-914-0) [146,](#page-919-0) [147,](#page-924-0) [200,](#page-1099-0) [202,](#page-1106-0) [207,](#page-1122-0) [208,](#page-1125-0) [210,](#page-1133-0) [216,](#page-1155-0) [218,](#page-1165-0) [224,](#page-1187-0) [226,](#page-1193-0) [229,](#page-1202-0) [231,](#page-1208-0) [232,](#page-1211-0) [234,](#page-1217-0) [235,](#page-1219-0) [237,](#page-1224-0) [239,](#page-1231-0) [240,](#page-1235-0) [242,](#page-1243-0) [243,](#page-1246-0) [244,](#page-1249-0) [245,](#page-1252-0) [247,](#page-1258-0) [248,](#page-1262-0) [249,](#page-1265-0) [250,](#page-1268-0) [262,](#page-1299-0) [264,](#page-1307-0) [270,](#page-1331-0) [272,](#page-1340-0) [278,](#page-1365-0) [280,](#page-1375-0) [283,](#page-1389-0) [285,](#page-1396-0) [287,](#page-1401-0) [289,](#page-1408-0) [291,](#page-1416-0) [295,](#page-1429-0) [297,](#page-1437-0) [303,](#page-1460-0) [305,](#page-1470-0) [341,](#page-1630-0) [342,](#page-1633-0) [349,](#page-1663-0) [350,](#page-1666-0) [351,](#page-1669-0) [352,](#page-1672-0) [364,](#page-1704-0) [366,](#page-1712-0) [368,](#page-1721-0) [370,](#page-1731-0) [372,](#page-1739-0) [374,](#page-1748-0) [376,](#page-1759-0) [378,](#page-1769-0) [380,](#page-1779-0) [382,](#page-1788-0) [384,](#page-1799-0) [386,](#page-1810-0) [387,](#page-1815-0) [389,](#page-1823-0) [390,](#page-1827-0) [392,](#page-1832-0) [393,](#page-1836-0) [395,](#page-1844-0) [396,](#page-1848-0) [400,](#page-1862-0) [401,](#page-1867-0) [403,](#page-1878-0) [408,](#page-1899-0) [409,](#page-1904-0) [411,](#page-1915-0) [446,](#page-2101-0) [447,](#page-2104-0) [452,](#page-2128-0) [453,](#page-2131-0) [454,](#page-2135-0) [455,](#page-2138-0) [510,](#page-2265-0) [511,](#page-2268-0) [516,](#page-2279-0) [517,](#page-2282-0) [518,](#page-2285-0) [519,](#page-2288-0) [581,](#page-2432-0) [582,](#page-2435-0) [589,](#page-2455-0) [590,](#page-2459-0) [591,](#page-2463-0) [592,](#page-2467-0) [660,](#page-2630-0) [661,](#page-2633-0) [668,](#page-2654-0) [669,](#page-2658-0) [670,](#page-2663-0) [671,](#page-2667-0) [1151,](#page-3817-1) [1152,](#page-3821-1) [1153,](#page-3825-1) [1154,](#page-3829-1) [1155,](#page-3834-1) [1157,](#page-3843-1) [1158,](#page-3848-1) [1160,](#page-3856-1) [1161,](#page-3861-1) [1164,](#page-3879-1) [1165,](#page-3887-1) [1168,](#page-3900-1) [1169,](#page-3905-1) [1172,](#page-3925-1) [1251,](#page-4177-1) [1253,](#page-4186-1) [1258,](#page-4212-1) [1260,](#page-4222-1) [1269,](#page-4263-1) [1271,](#page-4274-1) [1275,](#page-4296-1) [1276,](#page-4302-1) [1277,](#page-4307-1) [1278,](#page-4312-1) [1279,](#page-4316-1) [1280,](#page-4320-1) [1286,](#page-4341-1) [1287,](#page-4348-1) [1288,](#page-4354-1) [1289,](#page-4360-1) [1291,](#page-4368-1) [1297](#page-4395-1) }

F grade:{ [334,](#page-1607-0) [340,](#page-1626-0) [348,](#page-1658-0) [438,](#page-2066-0) [439,](#page-2070-0) [444,](#page-2092-0) [445,](#page-2096-0) [450,](#page-2116-0) [451,](#page-2122-0) [643,](#page-2594-0) [745,](#page-2828-0) [746,](#page-2831-0) [751,](#page-2842-0) [752,](#page-2845-0) [753,](#page-2848-0) [754,](#page-2851-0) [824,](#page-3005-0) [825,](#page-3008-0) [831,](#page-3021-0) [832,](#page-3025-0) [833,](#page-3029-0) [834,](#page-3033-0) [904,](#page-3194-0) [905,](#page-3197-0) [909,](#page-3206-0) [910,](#page-3210-0) [911,](#page-3214-0) [912,](#page-3218-0) [962,](#page-3328-0) [963,](#page-3331-0) [967,](#page-3340-0) [968,](#page-3343-0) [969,](#page-3346-0) [970,](#page-3349-0) [1027,](#page-3475-0) [1028,](#page-3478-0) [1034,](#page-3492-0) [1035,](#page-3495-0) [1036,](#page-3499-0) [1037,](#page-3503-0) [1096,](#page-3643-0) [1097,](#page-3646-0) [1103,](#page-3661-1) [1104,](#page-3665-1) [1105,](#page-3669-1) [1106,](#page-3673-1) [1173,](#page-3932-1) [1175,](#page-3939-1) [1180,](#page-3951-1) [1182,](#page-3957-1) [1183,](#page-3962-1) [1185,](#page-3969-1) [1192,](#page-3987-1) [1193,](#page-3992-1) [1195,](#page-3999-1) [1201,](#page-4015-1) [1203,](#page-4022-1) [1206,](#page-4029-1) [1208,](#page-4035-1) [1209,](#page-4040-1) [1211,](#page-4046-1) [1212,](#page-4049-1) [1214,](#page-4055-1) [1216,](#page-4062-1) [1218,](#page-4070-1) [1219,](#page-4074-1) [1220,](#page-4078-1) [1221,](#page-4081-1) [1223,](#page-4089-1) [1225,](#page-4097-1) [1226,](#page-4103-1) [1227,](#page-4108-1) [1228,](#page-4113-1) [1229,](#page-4116-1) [1230,](#page-4119-1) [1241,](#page-4142-1) [1243,](#page-4147-1) [1245,](#page-4153-1) [1261,](#page-4227-1) [1262,](#page-4232-1) [1263,](#page-4236-1) [1265,](#page-4244-1) [1266,](#page-4249-1) [1267,](#page-4253-1) [1268,](#page-4258-1) [1272,](#page-4279-1) [1273,](#page-4284-1) [1274,](#page-4290-1) [1281,](#page-4323-1) [1282,](#page-4327-1) [1283,](#page-4330-1) [1284,](#page-4334-1) [1285,](#page-4337-1) [1292,](#page-4372-1) [1293,](#page-4376-1) [1294,](#page-4380-1) [1295,](#page-4385-1) [1296,](#page-4389-1) [1298,](#page-4401-1) [1300,](#page-4408-1) [1301](#page-4413-1) }

#### **2.1.4 Maxima**

A grade:{ [1,](#page-320-0) [2,](#page-324-0) [3,](#page-327-0) [4,](#page-330-0) [7,](#page-339-0) [8,](#page-342-0) [9,](#page-345-0) [10,](#page-348-0) [11,](#page-352-0) [12,](#page-355-0) [14,](#page-361-0) [17,](#page-372-0) [18,](#page-375-0) [19,](#page-378-0) [20,](#page-381-0) [21,](#page-385-0) [22,](#page-389-0) [24,](#page-395-0) [25,](#page-399-0) [29,](#page-414-0) [30,](#page-417-0) [31,](#page-420-0) [35,](#page-434-0) [36,](#page-438-0) [37,](#page-442-0) [42,](#page-461-0) [58,](#page-521-0) [59,](#page-525-0) [60,](#page-529-0) [61,](#page-533-0) [62,](#page-536-0) [66,](#page-553-0) [114,](#page-785-0) [115,](#page-789-0) [118,](#page-803-0) [125,](#page-834-0) [126,](#page-838-0) [133,](#page-869-0) [148,](#page-931-0) [149,](#page-933-0) [150,](#page-936-0) [151,](#page-939-0) [152,](#page-941-0) [153,](#page-944-0) [154,](#page-947-0) [155,](#page-950-0) [156,](#page-953-0) [157,](#page-956-0) [158,](#page-959-0) [159,](#page-962-0) [160,](#page-965-0) [161,](#page-968-0) [162,](#page-971-0) [163,](#page-974-0) [164,](#page-977-0) [165,](#page-980-0) [166,](#page-983-0) [167,](#page-986-0) [168,](#page-989-0) [169,](#page-992-0) [170,](#page-995-0) [171,](#page-999-0) [172,](#page-1003-0) [173,](#page-1007-0) [175,](#page-1013-0) [177,](#page-1019-0) [179,](#page-1024-0) [181,](#page-1030-0) [183,](#page-1037-0) [185,](#page-1044-0) [186,](#page-1047-0) [187,](#page-1050-0) [189,](#page-1056-0) [191,](#page-1064-0) [192,](#page-1069-0) [193,](#page-1072-0) [194,](#page-1075-0) [195,](#page-1078-0) [197,](#page-1085-0) [199,](#page-1094-0) [200,](#page-1099-0) [207,](#page-1122-0) [208,](#page-1125-0) [216,](#page-1155-0) [224,](#page-1187-0) [226,](#page-1193-0) [229,](#page-1202-0) [231,](#page-1208-0) [234,](#page-1217-0) [235,](#page-1219-0) [242,](#page-1243-0) [243,](#page-1246-0) [244,](#page-1249-0) [245,](#page-1252-0) [251,](#page-1271-0) [252,](#page-1273-0) [253,](#page-1275-0) [254,](#page-1277-0) [255,](#page-1279-0) [256,](#page-1281-0) [257,](#page-1283-0) [258,](#page-1285-0) [260,](#page-1293-0) [266,](#page-1316-0) [268,](#page-1324-0) [274,](#page-1349-0) [276,](#page-1358-0) [286,](#page-1399-0) [292,](#page-1420-0) [293,](#page-1423-0) [294,](#page-1426-0) [299,](#page-1447-0) [300,](#page-1450-0) [301,](#page-1454-0) [302,](#page-1457-0) [341,](#page-1630-0) [342,](#page-1633-0) [350,](#page-1666-0) [352,](#page-1672-0) [355,](#page-1684-0) [356,](#page-1686-0) [357,](#page-1688-0) [358,](#page-1690-0) [359,](#page-1692-0) [360,](#page-1694-0) [361,](#page-1696-0) [362,](#page-1698-0) [391,](#page-1830-0) [397,](#page-1853-0) [398,](#page-1856-0) [399,](#page-1859-0) [404,](#page-1883-0) [405,](#page-1887-0) [406,](#page-1891-0) [407,](#page-1895-0) [446,](#page-2101-0) [447,](#page-2104-0) [458,](#page-2153-0) [459,](#page-2155-0) [460,](#page-2157-0) [461,](#page-2159-0) [462,](#page-2161-0) [463,](#page-2163-0) [464,](#page-2165-0) [465,](#page-2167-0) [466,](#page-2169-0) [467,](#page-2171-0) [468,](#page-2173-0) [469,](#page-2175-0) [470,](#page-2177-0) [471,](#page-2179-0) [472,](#page-2181-0) [473,](#page-2183-0) [474,](#page-2185-0) [475,](#page-2187-0) [476,](#page-2189-0) [477,](#page-2191-0) [478,](#page-2193-0) [479,](#page-2195-0) [480,](#page-2197-0) [481,](#page-2199-0) [485,](#page-2210-0) [486,](#page-2212-0) [487,](#page-2214-0) [488,](#page-2216-0) [494,](#page-2233-0) [495,](#page-2235-0) [496,](#page-2237-0) [497,](#page-2239-0) [498,](#page-2241-0) [499,](#page-2243-0) [500,](#page-2245-0) [501,](#page-2247-0) [502,](#page-2249-0) [503,](#page-2251-0) [504,](#page-2253-0) [505,](#page-2255-0) [506,](#page-2257-0) [507,](#page-2259-0) [508,](#page-2261-0) [509,](#page-2263-0) [512,](#page-2271-0) [513,](#page-2273-0) [514,](#page-2275-0) [515,](#page-2277-0) [520,](#page-2291-0) [521,](#page-2293-0) [522,](#page-2295-0) [523,](#page-2297-0) [524,](#page-2299-0) [525,](#page-2301-0) [526,](#page-2303-0) [527,](#page-2305-0) [528,](#page-2307-0) [529,](#page-2309-0) [530,](#page-2311-0) [531,](#page-2313-0) [532,](#page-2315-0) [533,](#page-2317-0) [534,](#page-2319-0) [535,](#page-2321-0) [536,](#page-2323-0) [537,](#page-2325-0) [538,](#page-2327-0) [539,](#page-2329-0) [540,](#page-2331-0) [541,](#page-2333-0) [542,](#page-2335-0) [543,](#page-2337-0) [544,](#page-2339-0) [545,](#page-2341-0) [546,](#page-2343-0) [547,](#page-2345-0) [548,](#page-2347-0) [549,](#page-2349-0) [550,](#page-2351-0) [551,](#page-2353-0) [555,](#page-2365-0) [556,](#page-2368-0) [557,](#page-2371-0) [558,](#page-2374-0) [563,](#page-2390-0) [564,](#page-2393-0) [565,](#page-2396-0) [566,](#page-2399-0) [567,](#page-2402-0) [568,](#page-2404-0) [569,](#page-2406-0) [570,](#page-2408-0) [571,](#page-2410-0) [572,](#page-2412-0) [573,](#page-2414-0) [574,](#page-2416-0) [575,](#page-2418-0) [576,](#page-2420-0) [577,](#page-2422-0) [578,](#page-2424-0) [579,](#page-2426-0) [580,](#page-2429-0) [583,](#page-2438-0) [584,](#page-2441-0) [585,](#page-2443-0) [586,](#page-2446-0) [587,](#page-2449-0) [588,](#page-2452-0) [593,](#page-2470-0) [594,](#page-2473-0) [595,](#page-2476-0) [596,](#page-2479-0) [597,](#page-2482-0) [601,](#page-2490-0) [604,](#page-2496-0) [605,](#page-2498-0) [606,](#page-2500-0) [607,](#page-2502-0) [608,](#page-2504-0) [609,](#page-2506-0) [610,](#page-2508-0) [611,](#page-2510-0) [612,](#page-2512-0) [613,](#page-2514-0) [614,](#page-2516-0) [615,](#page-2518-0) [616,](#page-2520-0) [617,](#page-2522-0) [618,](#page-2524-0) [619,](#page-2526-0) [620,](#page-2528-0) [621,](#page-2530-0) [622,](#page-2532-0) [623,](#page-2534-0) [624,](#page-2536-0) [625,](#page-2538-0) [626,](#page-2540-0) [627,](#page-2542-0) [631,](#page-2554-0) [632,](#page-2557-0) [633,](#page-2560-0) [634,](#page-2563-0) [639,](#page-2582-0) [640,](#page-2585-0) [641,](#page-2588-0) [642,](#page-2591-0) [643,](#page-2594-0) [644,](#page-2596-0) [645,](#page-2598-0) [646,](#page-2600-0) [647,](#page-2602-0) [648,](#page-2604-0) [649,](#page-2606-0) [650,](#page-2608-0) [651,](#page-2610-0) [652,](#page-2612-0) [653,](#page-2614-0) [654,](#page-2616-0) [655,](#page-2618-0) [656,](#page-2620-0) [657,](#page-2622-0) [658,](#page-2624-0) [659,](#page-2627-0) [662,](#page-2636-0) [663,](#page-2639-0) [664,](#page-2642-0) [665,](#page-2645-0) [666,](#page-2648-0) [667,](#page-2651-0) [672,](#page-2672-0) [673,](#page-2675-0) [677,](#page-2684-0) [678,](#page-2686-0) [679,](#page-2688-0) [680,](#page-2690-0) [681,](#page-2692-0) [682,](#page-2694-0) [683,](#page-2696-0) [684,](#page-2698-0) [685,](#page-2700-0) [1113,](#page-3691-1) [1114,](#page-3693-1) [1115,](#page-3696-1) [1116,](#page-3699-1) [1117,](#page-3702-1) [1118,](#page-3705-1) [1119,](#page-3708-1) [1121,](#page-3714-1) [1122,](#page-3717-1) [1123,](#page-3720-1) [1124,](#page-3723-1) [1125,](#page-3726-1) [1126,](#page-3730-1) [1127,](#page-3733-1) [1128,](#page-3736-1) [1129,](#page-3739-1) [1130,](#page-3743-1) [1131,](#page-3746-1) [1132,](#page-3749-1) [1134,](#page-3755-1) [1135,](#page-3758-1) [1136,](#page-3761-1) [1137,](#page-3765-1) [1138,](#page-3769-1) [1139,](#page-3773-1) [1140,](#page-3777-1) [1141,](#page-3780-1) [1142,](#page-3784-1) [1143,](#page-3787-1) [1144,](#page-3791-1) [1145,](#page-3794-1) [1146,](#page-3798-1) [1148,](#page-3806-1) [1149,](#page-3810-1) [1150,](#page-3814-1) [1159,](#page-3853-1) [1166,](#page-3892-1) [1167,](#page-3896-1) [1177,](#page-3945-1) [1178,](#page-3947-1) [1179,](#page-3949-1) [1181,](#page-3955-1) [1189,](#page-3979-1) [1191,](#page-3984-1) [1204,](#page-4025-1) [1205,](#page-4027-1) [1207,](#page-4033-1) [1213,](#page-4052-1) [1215,](#page-4059-1) [1222,](#page-4086-1) [1224,](#page-4094-1) [1231,](#page-4122-1) [1232,](#page-4124-1) [1233,](#page-4126-1) [1234,](#page-4128-1) [1235,](#page-4130-1) [1236,](#page-4132-1) [1237,](#page-4134-1) [1238,](#page-4136-1) [1239,](#page-4138-1) [1240,](#page-4140-1) [1242,](#page-4145-1) [1244,](#page-4151-1) [1246,](#page-4157-1) [1247,](#page-4159-1) [1249,](#page-4168-1) [1254,](#page-4191-1) [1256,](#page-4202-1) [1275,](#page-4296-1) [1276,](#page-4302-1) [1277,](#page-4307-1) [1278,](#page-4312-1) [1279,](#page-4316-1) [1281,](#page-4323-1) [1282,](#page-4327-1) [1283,](#page-4330-1) [1284,](#page-4334-1) [1285,](#page-4337-1) [1286,](#page-4341-1) [1287,](#page-4348-1) [1288,](#page-4354-1) [1289,](#page-4360-1) [1290,](#page-4364-1) [1299](#page-4406-1) }

B grade:{ [13,](#page-358-0) [23,](#page-392-0) [28,](#page-411-0) [32,](#page-424-0) [33,](#page-428-0) [34,](#page-431-0) [40,](#page-454-0) [41,](#page-457-0) [63,](#page-539-0) [64,](#page-543-0) [65,](#page-548-0) [67,](#page-556-0) [202,](#page-1106-0) [210,](#page-1133-0) [218](#page-1165-0) }

C grade:  $\{ \}$ 

F grade:{ [5,](#page-333-0) [6,](#page-336-0) [15,](#page-364-0) [16,](#page-368-0) [26,](#page-403-0) [27,](#page-407-0) [38,](#page-446-0) [39,](#page-450-0) [43,](#page-464-0) [44,](#page-468-0) [45,](#page-472-0) [46,](#page-475-0) [47,](#page-478-0) [48,](#page-481-0) [49,](#page-484-0) [50,](#page-488-0) [51,](#page-492-0) [52,](#page-497-0) [53,](#page-501-0) [54,](#page-505-0) [55,](#page-508-0) [56,](#page-512-0) [57,](#page-516-0) [68,](#page-559-0) [69,](#page-564-0) [70,](#page-569-0) [71,](#page-573-0) [72,](#page-577-0) [73,](#page-581-0) [74,](#page-585-0) [75,](#page-589-0) [76,](#page-594-0) [77,](#page-599-0) [78,](#page-604-0) [79,](#page-609-0) [80,](#page-613-0) [81,](#page-618-0) [82,](#page-623-0) [83,](#page-628-0) [84,](#page-632-0) [85,](#page-637-0) [86,](#page-642-0) [87,](#page-647-0) [88,](#page-652-0) [89,](#page-658-0) [90,](#page-664-0) [91,](#page-670-0) [92,](#page-676-0) [93,](#page-681-0) [94,](#page-686-0) [95,](#page-691-0) [96,](#page-696-0) [97,](#page-701-0) [98,](#page-706-0) [99,](#page-709-0) [100,](#page-713-0) [101,](#page-717-0) [102,](#page-722-0) [103,](#page-727-0) [104,](#page-733-0) [105,](#page-739-0) [106,](#page-745-0) [107,](#page-750-0) [108,](#page-753-0) [109,](#page-758-0) [110,](#page-763-0) [111,](#page-769-0) [112,](#page-775-0) [113,](#page-780-0) [116,](#page-793-0) [117,](#page-798-0) [119,](#page-807-0) [120,](#page-810-0) [121,](#page-816-0) [122,](#page-821-0) [123,](#page-826-0) [124,](#page-830-0) [127,](#page-842-0) [128,](#page-847-0) [129,](#page-851-0) [130,](#page-855-0) [131,](#page-859-0) [132,](#page-863-0) [134,](#page-871-0) [135,](#page-875-0) [136,](#page-879-0) [137,](#page-882-0) [138,](#page-885-0) [139,](#page-888-0) [140,](#page-892-0) [141,](#page-896-0) [142,](#page-902-0) [143,](#page-907-0) [144,](#page-911-0) [145,](#page-914-0) [146,](#page-919-0) [147,](#page-924-0) [174,](#page-1010-0) [176,](#page-1016-0) [178,](#page-1021-0) [180,](#page-1027-0) [182,](#page-1033-0) [184,](#page-1040-0) [188,](#page-1053-0) [190,](#page-1060-0) [196,](#page-1081-0) [198,](#page-1090-0) [201,](#page-1102-0) [203,](#page-1109-0) [204,](#page-1112-0) [205,](#page-1115-0) [206,](#page-1119-0) [209,](#page-1129-0) [211,](#page-1136-0) [212,](#page-1139-0) [213,](#page-1143-0) [214,](#page-1147-0) [215,](#page-1151-0) [217,](#page-1160-0) [219,](#page-1168-0) [220,](#page-1171-0) [221,](#page-1175-0) [222,](#page-1179-0) [223,](#page-1183-0) [225,](#page-1190-0) [227,](#page-1196-0) [228,](#page-1199-0) [230,](#page-1205-0) [232,](#page-1211-0) [233,](#page-1214-0) [236,](#page-1221-0) [237,](#page-1224-0) [238,](#page-1227-0) [239,](#page-1231-0) [240,](#page-1235-0) [241,](#page-1239-0) [246,](#page-1255-0) [247,](#page-1258-0) [248,](#page-1262-0) [249,](#page-1265-0) [250,](#page-1268-0) [259,](#page-1289-0) [261,](#page-1296-0) [262,](#page-1299-0) [263,](#page-1303-0) [264,](#page-1307-0) [265,](#page-1312-0) [267,](#page-1320-0) [269,](#page-1327-0) [270,](#page-1331-0) [271,](#page-1336-0) [272,](#page-1340-0) [273,](#page-1345-0) [275,](#page-1353-0) [277,](#page-1361-0) [278,](#page-1365-0) [279,](#page-1370-0) [280,](#page-1375-0) [281,](#page-1380-0) [282,](#page-1385-0) [283,](#page-1389-0) [284,](#page-1393-0) [285,](#page-1396-0) [287,](#page-1401-0) [288,](#page-1405-0) [289,](#page-1408-0) [290,](#page-1412-0) [291,](#page-1416-0) [295,](#page-1429-0) [296,](#page-1433-0) [297,](#page-1437-0) [298,](#page-1442-0) [303,](#page-1460-0) [304,](#page-1465-0) [305,](#page-1470-0) [306,](#page-1476-0) [307,](#page-1482-0) [308,](#page-1486-0) [309,](#page-1491-0) [310,](#page-1494-0) [311,](#page-1498-0) [312,](#page-1502-0) [313,](#page-1506-0) [314,](#page-1511-0) [315,](#page-1515-0) [316,](#page-1520-0) [317,](#page-1525-0) [318,](#page-1528-0) [319,](#page-1532-0) [320,](#page-1537-0) [321,](#page-1542-0) [322,](#page-1548-0) [323,](#page-1554-0) [324,](#page-1559-0) [325,](#page-1565-0) [326,](#page-1569-0) [327,](#page-1574-0) [328,](#page-1579-0) [329,](#page-1585-0) [330,](#page-1591-0) [331,](#page-1597-0) [332,](#page-1600-0) [333,](#page-1604-0) [334,](#page-1607-0) [335,](#page-1610-0) [336,](#page-1613-0) [337,](#page-1616-0) [338,](#page-1620-0) [339,](#page-1623-0) [340,](#page-1626-0) [343,](#page-1636-0) [344,](#page-1640-0) [345,](#page-1644-0) [346,](#page-1650-0) [347,](#page-1654-0) [348,](#page-1658-0) [349,](#page-1663-0) [351,](#page-1669-0) [353,](#page-1675-0) [354,](#page-1680-0) [363,](#page-1700-0) [364,](#page-1704-0) [365,](#page-1709-0) [366,](#page-1712-0) [367,](#page-1716-0) [368,](#page-1721-0) [369,](#page-1726-0) [370,](#page-1731-0) [371,](#page-1735-0) [372,](#page-1739-0) [373,](#page-1744-0) [374,](#page-1748-0) [375,](#page-1753-0) [376,](#page-1759-0) [377,](#page-1763-0) [378,](#page-1769-0) [379,](#page-1774-0) [380,](#page-1779-0) [381,](#page-1784-0) [382,](#page-1788-0) [383,](#page-1793-0) [384,](#page-1799-0) [385,](#page-1804-0) [386,](#page-1810-0) [387,](#page-1815-0) [388,](#page-1819-0) [389,](#page-1823-0) [390,](#page-1827-0) [392,](#page-1832-0) [393,](#page-1836-0) [394,](#page-1840-0) [395,](#page-1844-0) [396,](#page-1848-0) [400,](#page-1862-0) [401,](#page-1867-0) [402,](#page-1872-0) [403,](#page-1878-0) [408,](#page-1899-0) [409,](#page-1904-0) [410,](#page-1909-0) [411,](#page-1915-0) [412,](#page-1921-0) [413,](#page-1926-0) [414,](#page-1932-0) [415,](#page-1936-0) [416,](#page-1940-0) [417,](#page-1945-0) [418,](#page-1950-0) [419,](#page-1955-0) [420,](#page-1960-0) [421,](#page-1966-0) [422,](#page-1973-0) [423,](#page-1978-0) [424,](#page-1983-0) [425,](#page-1989-0) [426,](#page-1995-0) [427,](#page-2001-0) [428,](#page-2007-0) [429,](#page-2012-0) [430,](#page-2018-0) [431,](#page-2023-0) [432,](#page-2030-0) [433,](#page-2036-0) [434,](#page-2043-0) [435,](#page-2050-0) [436,](#page-2057-0) [437,](#page-2061-0) [438,](#page-2066-0) [439,](#page-2070-0) [440,](#page-2074-0) [441,](#page-2078-0) [442,](#page-2082-0) [443,](#page-2087-0) [444,](#page-2092-0) [445,](#page-2096-0) [448,](#page-2107-0) [449,](#page-2112-0) [450,](#page-2116-0) [451,](#page-2122-0) [452,](#page-2128-0) [453,](#page-2131-0) [454,](#page-2135-0) [455,](#page-2138-0) [456,](#page-2141-0) [457,](#page-2147-0) [482,](#page-2201-0) [483,](#page-2204-0) [484,](#page-2207-0) [489,](#page-2218-0) [490,](#page-2221-0) [491,](#page-2224-0) [492,](#page-2227-0) [493,](#page-2230-0) [510,](#page-2265-0) [511,](#page-2268-0) [516,](#page-2279-0) [517,](#page-2282-0) [518,](#page-2285-0) [519,](#page-2288-0) [552,](#page-2356-0) [553,](#page-2359-0) [554,](#page-2362-0) [559,](#page-2377-0) [560,](#page-2381-0) [561,](#page-2384-0) [562,](#page-2387-0) [581,](#page-2432-0) [582,](#page-2435-0) [589,](#page-2455-0) [590,](#page-2459-0) [591,](#page-2463-0) [592,](#page-2467-0) [598,](#page-2484-0) [599,](#page-2486-0) [600,](#page-2488-0) [602,](#page-2492-0) [603,](#page-2494-0) [628,](#page-2545-0) [629,](#page-2548-0) [630,](#page-2551-0) [635,](#page-2566-0) [636,](#page-2570-0) [637,](#page-2574-0) [638,](#page-2578-0) [660,](#page-2630-0) [661,](#page-2633-0) [668,](#page-2654-0) [669,](#page-2658-0) [670,](#page-2663-0) [671,](#page-2667-0) [674,](#page-2678-0) [675,](#page-2680-0) [676,](#page-2682-0) [686,](#page-2702-0) [687,](#page-2704-0) [688,](#page-2706-0) [689,](#page-2708-0) [690,](#page-2710-0) [691,](#page-2712-0) [692,](#page-2714-0) [693,](#page-2716-0) [694,](#page-2718-0) [695,](#page-2720-0) [696,](#page-2722-0) [697,](#page-2724-0) [698,](#page-2726-0) [699,](#page-2728-0) [700,](#page-2730-0) [701,](#page-2732-0) [702,](#page-2734-0) [703,](#page-2736-0) [704,](#page-2738-0) [705,](#page-2740-0) [706,](#page-2742-0) [707,](#page-2744-0) [708,](#page-2746-0) [709,](#page-2748-0) [710,](#page-2751-0) [711,](#page-2754-0) [712,](#page-2757-0) [713,](#page-2759-0) [714,](#page-2761-0) [715,](#page-2763-0) [716,](#page-2766-0) [717,](#page-2769-0) [718,](#page-2772-0) [719,](#page-2775-0) [720,](#page-2778-0) [721,](#page-2780-0) [722,](#page-2782-0) [723,](#page-2784-0) [724,](#page-2786-0) [725,](#page-2788-0) [726,](#page-2790-0) [727,](#page-2792-0) [728,](#page-2794-0) [729,](#page-2796-0) [730,](#page-2798-0) [731,](#page-2800-0) [732,](#page-2802-0) [733,](#page-2804-0) [734,](#page-2806-0) [735,](#page-2808-0) [736,](#page-2810-0) [737,](#page-2812-0) [738,](#page-2814-0) [739,](#page-2816-0) [740,](#page-2818-0) [741,](#page-2820-0) [742,](#page-2822-0) [743,](#page-2824-0) [744,](#page-2826-0) [745,](#page-2828-0) [746,](#page-2831-0) [747,](#page-2834-0) [748,](#page-2836-0) [749,](#page-2838-0) [750,](#page-2840-0) [751,](#page-2842-0) [752,](#page-2845-0) [753,](#page-2848-0) [754,](#page-2851-0) [755,](#page-2854-0) [756,](#page-2856-0) [757,](#page-2858-0) [758,](#page-2860-0) [759,](#page-2862-0) [760,](#page-2864-0) [761,](#page-2866-0) [762,](#page-2868-0) [763,](#page-2870-0) [764,](#page-2872-0) [765,](#page-2874-0) [766,](#page-2876-0) [767,](#page-2878-0) [768,](#page-2880-0) [769,](#page-2882-0) [770,](#page-2884-0) [771,](#page-2886-0) [772,](#page-2888-0) [773,](#page-2890-0) [774,](#page-2892-0) [775,](#page-2894-0) [776,](#page-2896-0) [777,](#page-2898-0) [778,](#page-2900-0) [779,](#page-2902-0) [780,](#page-2904-0) [781,](#page-2906-0) [782,](#page-2908-0) [783,](#page-2910-0) [784,](#page-2912-0) [785,](#page-2914-0) [786,](#page-2917-0) [787,](#page-2921-0) [788,](#page-2924-0) [789,](#page-2926-0) [790,](#page-2928-0) [791,](#page-2930-0) [792,](#page-2934-0) [793,](#page-2938-0) [794,](#page-2941-0) [795,](#page-2945-0) [796,](#page-2949-0) [797,](#page-2951-0) [798,](#page-2953-0) [799,](#page-2955-0) [800,](#page-2957-0) [801,](#page-2959-0) [802,](#page-2961-0) [803,](#page-2963-0) [804,](#page-2965-0) [805,](#page-2967-0) [806,](#page-2969-0) [807,](#page-2971-0) [808,](#page-2973-0) [809,](#page-2975-0) [810,](#page-2977-0) [811,](#page-2979-0) [812,](#page-2981-0) [813,](#page-2983-0) [814,](#page-2985-0) [815,](#page-2987-0) [816,](#page-2989-0) [817,](#page-2991-0) [818,](#page-2993-0) [819,](#page-2995-0) [820,](#page-2997-0) [821,](#page-2999-0) [822,](#page-3001-0) [823,](#page-3003-0) [824,](#page-3005-0) [825,](#page-3008-0) [826,](#page-3011-0) [827,](#page-3013-0) [828,](#page-3015-0) [829,](#page-3017-0) [830,](#page-3019-0) [831,](#page-3021-0) [832,](#page-3025-0) [833,](#page-3029-0) [834,](#page-3033-0) [835,](#page-3037-0) [836,](#page-3039-0) [837,](#page-3041-0) [838,](#page-3043-0) [839,](#page-3045-0) [840,](#page-3047-0) [841,](#page-3049-0) [842,](#page-3051-0) [843,](#page-3053-0) [844,](#page-3055-0) [845,](#page-3057-0) [846,](#page-3059-0) [847,](#page-3061-0) [848,](#page-3063-0) [849,](#page-3065-0) [850,](#page-3067-0) [851,](#page-3069-0) [852,](#page-3071-0) [853,](#page-3073-0) [854,](#page-3075-0) [855,](#page-3077-0) [856,](#page-3079-0) [857,](#page-3081-0) [858,](#page-3083-0) [859,](#page-3085-0) [860,](#page-3087-0) [861,](#page-3089-0) [862,](#page-3091-0) [863,](#page-3093-0) [864,](#page-3095-0) [865,](#page-3097-0) [866,](#page-3099-0) [867,](#page-3103-0) [868,](#page-3107-0) [869,](#page-3111-0) [870,](#page-3113-0) [871,](#page-3115-0) [872,](#page-3117-0) [873,](#page-3122-0) [874,](#page-3127-0) [875,](#page-3130-0) [876,](#page-3135-0) [877,](#page-3140-0) [878,](#page-3142-0) [879,](#page-3144-0) [880,](#page-3146-0) [881,](#page-3148-0) [882,](#page-3150-0) [883,](#page-3152-0) [884,](#page-3154-0) [885,](#page-3156-0) [886,](#page-3158-0) [887,](#page-3160-0) [888,](#page-3162-0) [889,](#page-3164-0) [890,](#page-3166-0) [891,](#page-3168-0) [892,](#page-3170-0) [893,](#page-3172-0) [894,](#page-3174-0) [895,](#page-3176-0) [896,](#page-3178-0) [897,](#page-3180-0) [898,](#page-3182-0) [899,](#page-3184-0) [900,](#page-3186-0) [901,](#page-3188-0) [902,](#page-3190-0) [903,](#page-3192-0) [904,](#page-3194-0) [905,](#page-3197-0) [906,](#page-3200-0) [907,](#page-3202-0) [908,](#page-3204-0) [909,](#page-3206-0) [910,](#page-3210-0) [911,](#page-3214-0) [912,](#page-3218-0) [913,](#page-3222-0) [914,](#page-3224-0) [915,](#page-3226-0) [916,](#page-3228-0) [917,](#page-3230-0) [918,](#page-3232-0) [919,](#page-3234-0) [920,](#page-3236-0) [921,](#page-3238-0) [922,](#page-3240-0) [923,](#page-3242-0) [924,](#page-3244-0) [925,](#page-3246-0) [926,](#page-3248-0) [927,](#page-3250-0) [928,](#page-3252-0) [929,](#page-3254-0) [930,](#page-3256-0) [931,](#page-3258-0) [932,](#page-3260-0) [933,](#page-3263-0) [934,](#page-3266-0) [935,](#page-3269-0) [936,](#page-3271-0) [937,](#page-3273-0) [938,](#page-3275-0) [939,](#page-3278-0) [940,](#page-3281-0) [941,](#page-3284-0) [942,](#page-3287-0) [943,](#page-3290-0) [944,](#page-3292-0) [945,](#page-3294-0) [946,](#page-3296-0) [947,](#page-3298-0) [948,](#page-3300-0) [949,](#page-3302-0) [950,](#page-3304-0) [951,](#page-3306-0) [952,](#page-3308-0) [953,](#page-3310-0) [954,](#page-3312-0) [955,](#page-3314-0) [956,](#page-3316-0) [957,](#page-3318-0) [958,](#page-3320-0) [959,](#page-3322-0) [960,](#page-3324-0) [961,](#page-3326-0) [962,](#page-3328-0) [963,](#page-3331-0) [964,](#page-3334-0) [965,](#page-3336-0) [966,](#page-3338-0) [967,](#page-3340-0) [968,](#page-3343-0) [969,](#page-3346-0) [970,](#page-3349-0) [971,](#page-3352-0) [972,](#page-3354-0) [973,](#page-3356-0) [974,](#page-3358-0) [975,](#page-3360-0) [976,](#page-3362-0) [977,](#page-3364-0) [978,](#page-3366-0) [979,](#page-3368-0) [980,](#page-3370-0) [981,](#page-3372-0) [982,](#page-3374-0) [983,](#page-3376-0) [984,](#page-3378-0) [985,](#page-3380-0) [986,](#page-3382-0) [987,](#page-3384-0) [988,](#page-3386-0) [989,](#page-3388-0) [990,](#page-3390-0) [991,](#page-3393-0) [992,](#page-3396-0) [993,](#page-3399-0) [994,](#page-3402-0) [995,](#page-3405-0) [996,](#page-3407-0) [997,](#page-3409-0) [998,](#page-3411-0) [999,](#page-3413-0) [1000,](#page-3416-0) [1001,](#page-3419-0) [1002,](#page-3423-0) [1003,](#page-3426-0) [1004,](#page-3429-0) [1005,](#page-3431-0) [1006,](#page-3433-0) [1007,](#page-3435-0) [1008,](#page-3437-0) [1009,](#page-3439-0) [1010,](#page-3441-0) [1011,](#page-3443-0) [1012,](#page-3445-0) [1013,](#page-3447-0) [1014,](#page-3449-0) [1015,](#page-3451-0) [1016,](#page-3453-0) [1017,](#page-3455-0) [1018,](#page-3457-0) [1019,](#page-3459-0) [1020,](#page-3461-0) [1021,](#page-3463-0) [1022,](#page-3465-0) [1023,](#page-3467-0) [1024,](#page-3469-0) [1025,](#page-3471-0) [1026,](#page-3473-0) [1027,](#page-3475-0)

[1028,](#page-3478-0) [1029,](#page-3481-0) [1030,](#page-3484-0) [1031,](#page-3486-0) [1032,](#page-3488-0) [1033,](#page-3490-0) [1034,](#page-3492-0) [1035,](#page-3495-0) [1036,](#page-3499-0) [1037,](#page-3503-0) [1038,](#page-3506-0) [1039,](#page-3509-0) [1040,](#page-3511-0) [1041,](#page-3513-0) [1042,](#page-3515-0) [1043,](#page-3517-0) [1044,](#page-3519-0) [1045,](#page-3521-0) [1046,](#page-3523-0) [1047,](#page-3525-0) [1048,](#page-3527-0) [1049,](#page-3529-0) [1050,](#page-3531-0) [1051,](#page-3533-0) [1052,](#page-3535-0) [1053,](#page-3537-0) [1054,](#page-3539-0) [1055,](#page-3541-0) [1056,](#page-3543-0) [1057,](#page-3545-0) [1058,](#page-3547-0) [1059,](#page-3549-0) [1060,](#page-3552-0) [1061,](#page-3556-0) [1062,](#page-3559-0) [1063,](#page-3563-0) [1064,](#page-3566-0) [1065,](#page-3569-0) [1066,](#page-3571-0) [1067,](#page-3573-0) [1068,](#page-3575-0) [1069,](#page-3579-0) [1070,](#page-3583-0) [1071,](#page-3587-0) [1072,](#page-3591-0) [1073,](#page-3594-0) [1074,](#page-3597-0) [1075,](#page-3599-0) [1076,](#page-3601-0) [1077,](#page-3603-0) [1078,](#page-3605-0) [1079,](#page-3607-0) [1080,](#page-3609-0) [1081,](#page-3611-0) [1082,](#page-3613-0) [1083,](#page-3615-0) [1084,](#page-3617-0) [1085,](#page-3619-0) [1086,](#page-3621-0) [1087,](#page-3623-0) [1088,](#page-3625-0) [1089,](#page-3627-0) [1090,](#page-3629-0) [1091,](#page-3631-0) [1092,](#page-3633-0) [1093,](#page-3635-0) [1094,](#page-3637-0) [1095,](#page-3640-0) [1096,](#page-3643-0) [1097,](#page-3646-0) [1098,](#page-3649-0) [1099,](#page-3652-0) [1100,](#page-3655-1) [1101,](#page-3657-1) [1102,](#page-3659-1) [1103,](#page-3661-1) [1104,](#page-3665-1) [1105,](#page-3669-1) [1106,](#page-3673-1) [1107,](#page-3677-1) [1108,](#page-3680-1) [1109,](#page-3683-1) [1110,](#page-3685-1) [1111,](#page-3687-1) [1112,](#page-3689-1) [1120,](#page-3711-1) [1133,](#page-3752-1) [1147,](#page-3802-1) [1151,](#page-3817-1) [1152,](#page-3821-1) [1153,](#page-3825-1) [1154,](#page-3829-1) [1155,](#page-3834-1) [1156,](#page-3839-1) [1157,](#page-3843-1) [1158,](#page-3848-1) [1160,](#page-3856-1) [1161,](#page-3861-1) [1162,](#page-3866-1) [1163,](#page-3873-1) [1164,](#page-3879-1) [1165,](#page-3887-1) [1168,](#page-3900-1) [1169,](#page-3905-1) [1170,](#page-3911-1) [1171,](#page-3918-1) [1172,](#page-3925-1) [1173,](#page-3932-1) [1174,](#page-3937-1) [1175,](#page-3939-1) [1176,](#page-3943-1) [1180,](#page-3951-1) [1182,](#page-3957-1) [1183,](#page-3962-1) [1184,](#page-3967-1) [1185,](#page-3969-1) [1186,](#page-3973-1) [1187,](#page-3975-1) [1188,](#page-3977-1) [1190,](#page-3982-1) [1192,](#page-3987-1) [1193,](#page-3992-1) [1194,](#page-3997-1) [1195,](#page-3999-1) [1196,](#page-4003-1) [1197,](#page-4005-1) [1198,](#page-4008-1) [1199,](#page-4010-1) [1200,](#page-4013-1) [1201,](#page-4015-1) [1202,](#page-4020-1) [1203,](#page-4022-1) [1206,](#page-4029-1) [1208,](#page-4035-1) [1209,](#page-4040-1) [1210,](#page-4044-1) [1211,](#page-4046-1) [1212,](#page-4049-1) [1214,](#page-4055-1) [1216,](#page-4062-1) [1217,](#page-4067-1) [1218,](#page-4070-1) [1219,](#page-4074-1) [1220,](#page-4078-1) [1221,](#page-4081-1) [1223,](#page-4089-1) [1225,](#page-4097-1) [1226,](#page-4103-1) [1227,](#page-4108-1) [1228,](#page-4113-1) [1229,](#page-4116-1) [1230,](#page-4119-1) [1241,](#page-4142-1) [1243,](#page-4147-1) [1245,](#page-4153-1) [1248,](#page-4163-1) [1250,](#page-4172-1) [1251,](#page-4177-1) [1252,](#page-4182-1) [1253,](#page-4186-1) [1255,](#page-4197-1) [1257,](#page-4207-1) [1258,](#page-4212-1) [1259,](#page-4217-1) [1260,](#page-4222-1) [1261,](#page-4227-1) [1262,](#page-4232-1) [1263,](#page-4236-1) [1264,](#page-4240-1) [1265,](#page-4244-1) [1266,](#page-4249-1) [1267,](#page-4253-1) [1268,](#page-4258-1) [1269,](#page-4263-1) [1270,](#page-4269-1) [1271,](#page-4274-1) [1272,](#page-4279-1) [1273,](#page-4284-1) [1274,](#page-4290-1) [1280,](#page-4320-1) [1291,](#page-4368-1) [1292,](#page-4372-1) [1293,](#page-4376-1) [1294,](#page-4380-1) [1295,](#page-4385-1) [1296,](#page-4389-1) [1297,](#page-4395-1) [1298,](#page-4401-1) [1300,](#page-4408-1) [1301](#page-4413-1) }

#### **2.1.5 FriCAS**

A grade:{ [1,](#page-320-0) [2,](#page-324-0) [3,](#page-327-0) [7,](#page-339-0) [8,](#page-342-0) [9,](#page-345-0) [10,](#page-348-0) [11,](#page-352-0) [12,](#page-355-0) [13,](#page-358-0) [17,](#page-372-0) [18,](#page-375-0) [19,](#page-378-0) [20,](#page-381-0) [21,](#page-385-0) [22,](#page-389-0) [23,](#page-392-0) [29,](#page-414-0) [30,](#page-417-0) [31,](#page-420-0) [32,](#page-424-0) [33,](#page-428-0) [34,](#page-431-0) [41,](#page-457-0) [42,](#page-461-0) [47,](#page-478-0) [54,](#page-505-0) [61,](#page-533-0) [62,](#page-536-0) [66,](#page-553-0) [67,](#page-556-0) [107,](#page-750-0) [114,](#page-785-0) [115,](#page-789-0) [118,](#page-803-0) [124,](#page-830-0) [125,](#page-834-0) [126,](#page-838-0) [133,](#page-869-0) [148,](#page-931-0) [149,](#page-933-0) [150,](#page-936-0) [151,](#page-939-0) [152,](#page-941-0) [154,](#page-947-0) [156,](#page-953-0) [157,](#page-956-0) [158,](#page-959-0) [159,](#page-962-0) [160,](#page-965-0) [162,](#page-971-0) [164,](#page-977-0) [165,](#page-980-0) [166,](#page-983-0) [167,](#page-986-0) [168,](#page-989-0) [170,](#page-995-0) [172,](#page-1003-0) [173,](#page-1007-0) [175,](#page-1013-0) [177,](#page-1019-0) [179,](#page-1024-0) [181,](#page-1030-0) [183,](#page-1037-0) [185,](#page-1044-0) [186,](#page-1047-0) [187,](#page-1050-0) [189,](#page-1056-0) [191,](#page-1064-0) [192,](#page-1069-0) [193,](#page-1072-0) [194,](#page-1075-0) [195,](#page-1078-0) [197,](#page-1085-0) [199,](#page-1094-0) [200,](#page-1099-0) [202,](#page-1106-0) [207,](#page-1122-0) [208,](#page-1125-0) [210,](#page-1133-0) [216,](#page-1155-0) [218,](#page-1165-0) [224,](#page-1187-0) [226,](#page-1193-0) [229,](#page-1202-0) [231,](#page-1208-0) [232,](#page-1211-0) [234,](#page-1217-0) [235,](#page-1219-0) [237,](#page-1224-0) [239,](#page-1231-0) [240,](#page-1235-0) [242,](#page-1243-0) [243,](#page-1246-0) [244,](#page-1249-0) [245,](#page-1252-0) [247,](#page-1258-0) [251,](#page-1271-0) [252,](#page-1273-0) [253,](#page-1275-0) [254,](#page-1277-0) [255,](#page-1279-0) [256,](#page-1281-0) [257,](#page-1283-0) [258,](#page-1285-0) [260,](#page-1293-0) [266,](#page-1316-0) [268,](#page-1324-0) [274,](#page-1349-0) [276,](#page-1358-0) [286,](#page-1399-0) [292,](#page-1420-0) [293,](#page-1423-0) [294,](#page-1426-0) [299,](#page-1447-0) [300,](#page-1450-0) [301,](#page-1454-0) [302,](#page-1457-0) [341,](#page-1630-0) [342,](#page-1633-0) [349,](#page-1663-0) [350,](#page-1666-0) [351,](#page-1669-0) [352,](#page-1672-0) [355,](#page-1684-0) [356,](#page-1686-0) [357,](#page-1688-0) [358,](#page-1690-0) [359,](#page-1692-0) [360,](#page-1694-0) [361,](#page-1696-0) [362,](#page-1698-0) [391,](#page-1830-0) [397,](#page-1853-0) [398,](#page-1856-0) [399,](#page-1859-0) [404,](#page-1883-0) [405,](#page-1887-0) [406,](#page-1891-0) [407,](#page-1895-0) [446,](#page-2101-0) [447,](#page-2104-0) [452,](#page-2128-0) [453,](#page-2131-0) [454,](#page-2135-0) [455,](#page-2138-0) [458,](#page-2153-0) [459,](#page-2155-0) [460,](#page-2157-0) [461,](#page-2159-0) [462,](#page-2161-0) [463,](#page-2163-0) [464,](#page-2165-0) [465,](#page-2167-0) [466,](#page-2169-0) [467,](#page-2171-0) [468,](#page-2173-0) [469,](#page-2175-0) [470,](#page-2177-0) [471,](#page-2179-0) [472,](#page-2181-0) [473,](#page-2183-0) [474,](#page-2185-0) [475,](#page-2187-0) [476,](#page-2189-0) [477,](#page-2191-0) [478,](#page-2193-0) [479,](#page-2195-0) [480,](#page-2197-0) [481,](#page-2199-0) [485,](#page-2210-0) [486,](#page-2212-0) [487,](#page-2214-0) [488,](#page-2216-0) [494,](#page-2233-0) [495,](#page-2235-0) [496,](#page-2237-0) [497,](#page-2239-0) [498,](#page-2241-0) [499,](#page-2243-0) [500,](#page-2245-0) [501,](#page-2247-0) [502,](#page-2249-0) [503,](#page-2251-0) [504,](#page-2253-0) [505,](#page-2255-0) [506,](#page-2257-0) [507,](#page-2259-0) [508,](#page-2261-0) [509,](#page-2263-0) [512,](#page-2271-0) [513,](#page-2273-0) [514,](#page-2275-0) [515,](#page-2277-0) [520,](#page-2291-0) [521,](#page-2293-0) [522,](#page-2295-0) [523,](#page-2297-0) [524,](#page-2299-0) [525,](#page-2301-0) [526,](#page-2303-0) [527,](#page-2305-0) [528,](#page-2307-0) [529,](#page-2309-0) [530,](#page-2311-0) [531,](#page-2313-0) [532,](#page-2315-0) [533,](#page-2317-0) [534,](#page-2319-0) [535,](#page-2321-0) [536,](#page-2323-0) [537,](#page-2325-0) [538,](#page-2327-0) [539,](#page-2329-0) [540,](#page-2331-0) [541,](#page-2333-0) [542,](#page-2335-0) [543,](#page-2337-0) [544,](#page-2339-0) [545,](#page-2341-0) [546,](#page-2343-0) [547,](#page-2345-0) [548,](#page-2347-0) [549,](#page-2349-0) [550,](#page-2351-0) [551,](#page-2353-0) [555,](#page-2365-0) [556,](#page-2368-0) [557,](#page-2371-0) [558,](#page-2374-0) [563,](#page-2390-0) [564,](#page-2393-0) [565,](#page-2396-0) [566,](#page-2399-0) [567,](#page-2402-0) [568,](#page-2404-0) [569,](#page-2406-0) [570,](#page-2408-0) [571,](#page-2410-0) [572,](#page-2412-0) [573,](#page-2414-0) [574,](#page-2416-0) [575,](#page-2418-0) [576,](#page-2420-0) [577,](#page-2422-0) [578,](#page-2424-0) [579,](#page-2426-0) [580,](#page-2429-0) [583,](#page-2438-0) [584,](#page-2441-0) [585,](#page-2443-0) [586,](#page-2446-0) [587,](#page-2449-0) [588,](#page-2452-0) [593,](#page-2470-0) [594,](#page-2473-0) [595,](#page-2476-0) [596,](#page-2479-0) [597,](#page-2482-0) [598,](#page-2484-0) [599,](#page-2486-0) [600,](#page-2488-0) [601,](#page-2490-0) [602,](#page-2492-0) [603,](#page-2494-0) [604,](#page-2496-0) [605,](#page-2498-0) [606,](#page-2500-0) [607,](#page-2502-0) [608,](#page-2504-0) [609,](#page-2506-0) [610,](#page-2508-0) [611,](#page-2510-0) [612,](#page-2512-0) [613,](#page-2514-0) [614,](#page-2516-0) [615,](#page-2518-0) [616,](#page-2520-0) [617,](#page-2522-0) [618,](#page-2524-0) [619,](#page-2526-0) [620,](#page-2528-0) [621,](#page-2530-0) [622,](#page-2532-0) [623,](#page-2534-0) [624,](#page-2536-0) [625,](#page-2538-0) [626,](#page-2540-0) [627,](#page-2542-0) [631,](#page-2554-0) [632,](#page-2557-0) [633,](#page-2560-0) [634,](#page-2563-0) [639,](#page-2582-0) [640,](#page-2585-0) [641,](#page-2588-0) [642,](#page-2591-0) [643,](#page-2594-0) [644,](#page-2596-0) [645,](#page-2598-0) [646,](#page-2600-0) [647,](#page-2602-0) [648,](#page-2604-0) [649,](#page-2606-0) [650,](#page-2608-0) [651,](#page-2610-0) [652,](#page-2612-0) [653,](#page-2614-0) [654,](#page-2616-0) [655,](#page-2618-0) [656,](#page-2620-0) [657,](#page-2622-0) [658,](#page-2624-0) [659,](#page-2627-0) [662,](#page-2636-0) [663,](#page-2639-0) [664,](#page-2642-0) [665,](#page-2645-0) [666,](#page-2648-0) [667,](#page-2651-0) [672,](#page-2672-0) [673,](#page-2675-0) [674,](#page-2678-0) [675,](#page-2680-0) [676,](#page-2682-0) [677,](#page-2684-0) [678,](#page-2686-0) [679,](#page-2688-0) [680,](#page-2690-0) [681,](#page-2692-0) [682,](#page-2694-0) [683,](#page-2696-0) [684,](#page-2698-0) [685,](#page-2700-0) [686,](#page-2702-0) [690,](#page-2710-0) [694,](#page-2718-0) [698,](#page-2726-0) [702,](#page-2734-0) [707,](#page-2744-0) [713,](#page-2759-0) [721,](#page-2780-0) [725,](#page-2788-0) [729,](#page-2796-0) [733,](#page-2804-0) [742,](#page-2822-0) [749,](#page-2838-0) [756,](#page-2856-0) [762,](#page-2868-0) [768,](#page-2880-0) [774,](#page-2892-0) [778,](#page-2900-0) [783,](#page-2910-0) [789,](#page-2926-0) [797,](#page-2951-0) [802,](#page-2961-0) [807,](#page-2971-0) [812,](#page-2981-0) [821,](#page-2999-0) [828,](#page-3015-0) [837,](#page-3041-0) [843,](#page-3053-0) [849,](#page-3065-0) [855,](#page-3077-0) [859,](#page-3085-0) [864,](#page-3095-0) [870,](#page-3113-0) [878,](#page-3142-0) [883,](#page-3152-0) [888,](#page-3162-0) [893,](#page-3172-0) [902,](#page-3190-0) [907,](#page-3202-0) [914,](#page-3224-0) [918,](#page-3232-0) [922,](#page-3240-0) [926,](#page-3248-0) [928,](#page-3252-0) [930,](#page-3256-0) [936,](#page-3271-0) [944,](#page-3292-0) [948,](#page-3300-0) [952,](#page-3308-0) [956,](#page-3316-0) [960,](#page-3324-0) [965,](#page-3336-0) [972,](#page-3354-0) [976,](#page-3362-0) [980,](#page-3370-0) [984,](#page-3378-0) [986,](#page-3382-0) [988,](#page-3386-0) [998,](#page-3411-0) [1007,](#page-3435-0) [1011,](#page-3443-0) [1015,](#page-3451-0) [1019,](#page-3459-0) [1024,](#page-3469-0) [1033,](#page-3490-0) [1042,](#page-3515-0) [1046,](#page-3523-0) [1050,](#page-3531-0) [1054,](#page-3539-0) [1056,](#page-3543-0) [1058,](#page-3547-0) [1067,](#page-3573-0) [1076,](#page-3601-0) [1080,](#page-3609-0) [1084,](#page-3617-0) [1088,](#page-3625-0) [1093,](#page-3635-0) [1102,](#page-3659-1) [1111,](#page-3687-1) [1112,](#page-3689-1) [1113,](#page-3691-1) [1114,](#page-3693-1) [1115,](#page-3696-1) [1116,](#page-3699-1) [1117,](#page-3702-1) [1119,](#page-3708-1) [1121,](#page-3714-1) [1122,](#page-3717-1) [1123,](#page-3720-1) [1124,](#page-3723-1) [1125,](#page-3726-1) [1126,](#page-3730-1) [1127,](#page-3733-1) [1128,](#page-3736-1) [1130,](#page-3743-1) [1132,](#page-3749-1) [1134,](#page-3755-1) [1135,](#page-3758-1) [1136,](#page-3761-1) [1137,](#page-3765-1) [1138,](#page-3769-1) [1139,](#page-3773-1) [1140,](#page-3777-1) [1142,](#page-3784-1) [1144,](#page-3791-1) [1146,](#page-3798-1) [1148,](#page-3806-1) [1149,](#page-3810-1) [1150,](#page-3814-1) [1159,](#page-3853-1) [1173,](#page-3932-1) [1174,](#page-3937-1) [1175,](#page-3939-1) [1176,](#page-3943-1) [1177,](#page-3945-1) [1178,](#page-3947-1) [1179,](#page-3949-1) [1180,](#page-3951-1) [1181,](#page-3955-1) [1182,](#page-3957-1) [1183,](#page-3962-1) [1184,](#page-3967-1) [1185,](#page-3969-1) [1186,](#page-3973-1) [1187,](#page-3975-1) [1188,](#page-3977-1) [1189,](#page-3979-1) [1190,](#page-3982-1) [1191,](#page-3984-1) [1192,](#page-3987-1) [1193,](#page-3992-1) [1194,](#page-3997-1) [1195,](#page-3999-1) [1196,](#page-4003-1) [1197,](#page-4005-1) [1198,](#page-4008-1) [1199,](#page-4010-1) [1200,](#page-4013-1) [1201,](#page-4015-1) [1202,](#page-4020-1) [1203,](#page-4022-1) [1204,](#page-4025-1) [1205,](#page-4027-1) [1206,](#page-4029-1) [1207,](#page-4033-1) [1208,](#page-4035-1) [1210,](#page-4044-1) [1213,](#page-4052-1) [1215,](#page-4059-1) [1217,](#page-4067-1) [1222,](#page-4086-1) [1224,](#page-4094-1) [1231,](#page-4122-1) [1232,](#page-4124-1) [1233,](#page-4126-1) [1234,](#page-4128-1) [1235,](#page-4130-1) [1236,](#page-4132-1) [1237,](#page-4134-1) [1238,](#page-4136-1) [1239,](#page-4138-1) [1240,](#page-4140-1) [1242,](#page-4145-1) [1244,](#page-4151-1) [1246,](#page-4157-1) [1247,](#page-4159-1) [1249,](#page-4168-1) [1254,](#page-4191-1) [1256,](#page-4202-1) [1275,](#page-4296-1) [1276,](#page-4302-1) [1277,](#page-4307-1) [1278,](#page-4312-1) [1279,](#page-4316-1) [1286,](#page-4341-1) [1287,](#page-4348-1) [1288,](#page-4354-1) [1289,](#page-4360-1) [1290,](#page-4364-1) [1299](#page-4406-1) }

B grade:{ [4,](#page-330-0) [28,](#page-411-0) [40,](#page-454-0) [1166,](#page-3892-1) [1167,](#page-3896-1) [1209,](#page-4040-1) [1211,](#page-4046-1) [1212,](#page-4049-1) [1214,](#page-4055-1) [1216,](#page-4062-1) [1218,](#page-4070-1) [1219,](#page-4074-1) [1220,](#page-4078-1) [1221,](#page-4081-1) [1223,](#page-4089-1) [1225,](#page-4097-1) [1226,](#page-4103-1) [1227](#page-4108-1) }

C grade:{ [482,](#page-2201-0) [483,](#page-2204-0) [484,](#page-2207-0) [489,](#page-2218-0) [490,](#page-2221-0) [491,](#page-2224-0) [492,](#page-2227-0) [493,](#page-2230-0) [552,](#page-2356-0) [553,](#page-2359-0) [554,](#page-2362-0) [559,](#page-2377-0) [560,](#page-2381-0) [561,](#page-2384-0) [562,](#page-2387-0) [628,](#page-2545-0) [629,](#page-2548-0) [630,](#page-2551-0) [635,](#page-2566-0) [636,](#page-2570-0) [637,](#page-2574-0) [638](#page-2578-0) }

F grade:{ [5,](#page-333-0) [6,](#page-336-0) [14,](#page-361-0) [15,](#page-364-0) [16,](#page-368-0) [24,](#page-395-0) [25,](#page-399-0) [26,](#page-403-0) [27,](#page-407-0) [35,](#page-434-0) [36,](#page-438-0) [37,](#page-442-0) [38,](#page-446-0) [39,](#page-450-0) [43,](#page-464-0) [44,](#page-468-0) [45,](#page-472-0) [46,](#page-475-0) [48,](#page-481-0) [49,](#page-484-0) [50,](#page-488-0) [51,](#page-492-0) [52,](#page-497-0) [53,](#page-501-0) [55,](#page-508-0) [56,](#page-512-0) [57,](#page-516-0) [58,](#page-521-0) [59,](#page-525-0) [60,](#page-529-0) [63,](#page-539-0) [64,](#page-543-0) [65,](#page-548-0) [68,](#page-559-0) [69,](#page-564-0) [70,](#page-569-0) [71,](#page-573-0) [72,](#page-577-0) [73,](#page-581-0) [74,](#page-585-0) [75,](#page-589-0) [76,](#page-594-0) [77,](#page-599-0) [78,](#page-604-0) [79,](#page-609-0) [80,](#page-613-0) [81,](#page-618-0) [82,](#page-623-0) [83,](#page-628-0) [84,](#page-632-0) [85,](#page-637-0) [86,](#page-642-0) [87,](#page-647-0) [88,](#page-652-0) [89,](#page-658-0) [90,](#page-664-0) [91,](#page-670-0) [92,](#page-676-0) [93,](#page-681-0) [94,](#page-686-0) [95,](#page-691-0) [96,](#page-696-0) [97,](#page-701-0) [98,](#page-706-0) [99,](#page-709-0) [100,](#page-713-0) [101,](#page-717-0) [102,](#page-722-0) [103,](#page-727-0) [104,](#page-733-0) [105,](#page-739-0) [106,](#page-745-0) [108,](#page-753-0) [109,](#page-758-0) [110,](#page-763-0) [111,](#page-769-0) [112,](#page-775-0) [113,](#page-780-0) [116,](#page-793-0) [117,](#page-798-0) [119,](#page-807-0) [120,](#page-810-0) [121,](#page-816-0) [122,](#page-821-0) [123,](#page-826-0) [127,](#page-842-0) [128,](#page-847-0) [129,](#page-851-0) [130,](#page-855-0) [131,](#page-859-0) [132,](#page-863-0) [134,](#page-871-0) [135,](#page-875-0) [136,](#page-879-0) [137,](#page-882-0) [138,](#page-885-0) [139,](#page-888-0) [140,](#page-892-0) [141,](#page-896-0) [142,](#page-902-0) [143,](#page-907-0) [144,](#page-911-0) [145,](#page-914-0) [146,](#page-919-0) [147,](#page-924-0) [153,](#page-944-0) [155,](#page-950-0) [161,](#page-968-0) [163,](#page-974-0) [169,](#page-992-0) [171,](#page-999-0) [174,](#page-1010-0) [176,](#page-1016-0) [178,](#page-1021-0) [180,](#page-1027-0) [182,](#page-1033-0) [184,](#page-1040-0) [188,](#page-1053-0) [190,](#page-1060-0) [196,](#page-1081-0) [198,](#page-1090-0) [201,](#page-1102-0) [203,](#page-1109-0) [204,](#page-1112-0) [205,](#page-1115-0) [206,](#page-1119-0) [209,](#page-1129-0) [211,](#page-1136-0) [212,](#page-1139-0) [213,](#page-1143-0) [214,](#page-1147-0) [215,](#page-1151-0) [217,](#page-1160-0) [219,](#page-1168-0) [220,](#page-1171-0) [221,](#page-1175-0) [222,](#page-1179-0) [223,](#page-1183-0) [225,](#page-1190-0) [227,](#page-1196-0) [228,](#page-1199-0) [230,](#page-1205-0) [233,](#page-1214-0) [236,](#page-1221-0) [238,](#page-1227-0) [241,](#page-1239-0) [246,](#page-1255-0) [248,](#page-1262-0) [249,](#page-1265-0) [250,](#page-1268-0) [259,](#page-1289-0) [261,](#page-1296-0) [262,](#page-1299-0) [263,](#page-1303-0) [264,](#page-1307-0) [265,](#page-1312-0) [267,](#page-1320-0) [269,](#page-1327-0) [270,](#page-1331-0) [271,](#page-1336-0) [272,](#page-1340-0) [273,](#page-1345-0) [275,](#page-1353-0) [277,](#page-1361-0) [278,](#page-1365-0) [279,](#page-1370-0) [280,](#page-1375-0) [281,](#page-1380-0) [282,](#page-1385-0) [283,](#page-1389-0) [284,](#page-1393-0) [285,](#page-1396-0) [287,](#page-1401-0) [288,](#page-1405-0) [289,](#page-1408-0) [290,](#page-1412-0) [291,](#page-1416-0) [295,](#page-1429-0) [296,](#page-1433-0) [297,](#page-1437-0) [298,](#page-1442-0) [303,](#page-1460-0) [304,](#page-1465-0) [305,](#page-1470-0) [306,](#page-1476-0) [307,](#page-1482-0) [308,](#page-1486-0) [309,](#page-1491-0) [310,](#page-1494-0) [311,](#page-1498-0) [312,](#page-1502-0) [313,](#page-1506-0) [314,](#page-1511-0) [315,](#page-1515-0) [316,](#page-1520-0) [317,](#page-1525-0) [318,](#page-1528-0) [319,](#page-1532-0) [320,](#page-1537-0) [321,](#page-1542-0) [322,](#page-1548-0) [323,](#page-1554-0) [324,](#page-1559-0) [325,](#page-1565-0) [326,](#page-1569-0) [327,](#page-1574-0) [328,](#page-1579-0) [329,](#page-1585-0) [330,](#page-1591-0) [331,](#page-1597-0) [332,](#page-1600-0) [333,](#page-1604-0) [334,](#page-1607-0) [335,](#page-1610-0) [336,](#page-1613-0) [337,](#page-1616-0) [338,](#page-1620-0) [339,](#page-1623-0) [340,](#page-1626-0) [343,](#page-1636-0) [344,](#page-1640-0) [345,](#page-1644-0) [346,](#page-1650-0) [347,](#page-1654-0) [348,](#page-1658-0) [353,](#page-1675-0) [354,](#page-1680-0) [363,](#page-1700-0) [364,](#page-1704-0) [365,](#page-1709-0) [366,](#page-1712-0) [367,](#page-1716-0) [368,](#page-1721-0) [369,](#page-1726-0) [370,](#page-1731-0) [371,](#page-1735-0) [372,](#page-1739-0) [373,](#page-1744-0) [374,](#page-1748-0) [375,](#page-1753-0) [376,](#page-1759-0) [377,](#page-1763-0) [378,](#page-1769-0) [379,](#page-1774-0) [380,](#page-1779-0) [381,](#page-1784-0) [382,](#page-1788-0) [383,](#page-1793-0) [384,](#page-1799-0) [385,](#page-1804-0) [386,](#page-1810-0) [387,](#page-1815-0) [388,](#page-1819-0) [389,](#page-1823-0) [390,](#page-1827-0) [392,](#page-1832-0) [393,](#page-1836-0) [394,](#page-1840-0) [395,](#page-1844-0) [396,](#page-1848-0) [400,](#page-1862-0) [401,](#page-1867-0) [402,](#page-1872-0) [403,](#page-1878-0) [408,](#page-1899-0)

[409,](#page-1904-0) [410,](#page-1909-0) [411,](#page-1915-0) [412,](#page-1921-0) [413,](#page-1926-0) [414,](#page-1932-0) [415,](#page-1936-0) [416,](#page-1940-0) [417,](#page-1945-0) [418,](#page-1950-0) [419,](#page-1955-0) [420,](#page-1960-0) [421,](#page-1966-0) [422,](#page-1973-0) [423,](#page-1978-0) [424,](#page-1983-0) [425,](#page-1989-0) [426,](#page-1995-0) [427,](#page-2001-0) [428,](#page-2007-0) [429,](#page-2012-0) [430,](#page-2018-0) [431,](#page-2023-0) [432,](#page-2030-0) [433,](#page-2036-0) [434,](#page-2043-0) [435,](#page-2050-0) [436,](#page-2057-0) [437,](#page-2061-0) [438,](#page-2066-0) [439,](#page-2070-0) [440,](#page-2074-0) [441,](#page-2078-0) [442,](#page-2082-0) [443,](#page-2087-0) [444,](#page-2092-0) [445,](#page-2096-0) [448,](#page-2107-0) [449,](#page-2112-0) [450,](#page-2116-0) [451,](#page-2122-0) [456,](#page-2141-0) [457,](#page-2147-0) [510,](#page-2265-0) [511,](#page-2268-0) [516,](#page-2279-0) [517,](#page-2282-0) [518,](#page-2285-0) [519,](#page-2288-0) [581,](#page-2432-0) [582,](#page-2435-0) [589,](#page-2455-0) [590,](#page-2459-0) [591,](#page-2463-0) [592,](#page-2467-0) [660,](#page-2630-0) [661,](#page-2633-0) [668,](#page-2654-0) [669,](#page-2658-0) [670,](#page-2663-0) [671,](#page-2667-0) [687,](#page-2704-0) [688,](#page-2706-0) [689,](#page-2708-0) [691,](#page-2712-0) [692,](#page-2714-0) [693,](#page-2716-0) [695,](#page-2720-0) [696,](#page-2722-0) [697,](#page-2724-0) [699,](#page-2728-0) [700,](#page-2730-0) [701,](#page-2732-0) [703,](#page-2736-0) [704,](#page-2738-0) [705,](#page-2740-0) [706,](#page-2742-0) [708,](#page-2746-0) [709,](#page-2748-0) [710,](#page-2751-0) [711,](#page-2754-0) [712,](#page-2757-0) [714,](#page-2761-0) [715,](#page-2763-0) [716,](#page-2766-0) [717,](#page-2769-0) [718,](#page-2772-0) [719,](#page-2775-0) [720,](#page-2778-0) [722,](#page-2782-0) [723,](#page-2784-0) [724,](#page-2786-0) [726,](#page-2790-0) [727,](#page-2792-0) [728,](#page-2794-0) [730,](#page-2798-0) [731,](#page-2800-0) [732,](#page-2802-0) [734,](#page-2806-0) [735,](#page-2808-0) [736,](#page-2810-0) [737,](#page-2812-0) [738,](#page-2814-0) [739,](#page-2816-0) [740,](#page-2818-0) [741,](#page-2820-0) [743,](#page-2824-0) [744,](#page-2826-0) [745,](#page-2828-0) [746,](#page-2831-0) [747,](#page-2834-0) [748,](#page-2836-0) [750,](#page-2840-0) [751,](#page-2842-0) [752,](#page-2845-0) [753,](#page-2848-0) [754,](#page-2851-0) [755,](#page-2854-0) [757,](#page-2858-0) [758,](#page-2860-0) [759,](#page-2862-0) [760,](#page-2864-0) [761,](#page-2866-0) [763,](#page-2870-0) [764,](#page-2872-0) [765,](#page-2874-0) [766,](#page-2876-0) [767,](#page-2878-0) [769,](#page-2882-0) [770,](#page-2884-0) [771,](#page-2886-0) [772,](#page-2888-0) [773,](#page-2890-0) [775,](#page-2894-0) [776,](#page-2896-0) [777,](#page-2898-0) [779,](#page-2902-0) [780,](#page-2904-0) [781,](#page-2906-0) [782,](#page-2908-0) [784,](#page-2912-0) [785,](#page-2914-0) [786,](#page-2917-0) [787,](#page-2921-0) [788,](#page-2924-0) [790,](#page-2928-0) [791,](#page-2930-0) [792,](#page-2934-0) [793,](#page-2938-0) [794,](#page-2941-0) [795,](#page-2945-0) [796,](#page-2949-0) [798,](#page-2953-0) [799,](#page-2955-0) [800,](#page-2957-0) [801,](#page-2959-0) [803,](#page-2963-0) [804,](#page-2965-0) [805,](#page-2967-0) [806,](#page-2969-0) [808,](#page-2973-0) [809,](#page-2975-0) [810,](#page-2977-0) [811,](#page-2979-0) [813,](#page-2983-0) [814,](#page-2985-0) [815,](#page-2987-0) [816,](#page-2989-0) [817,](#page-2991-0) [818,](#page-2993-0) [819,](#page-2995-0) [820,](#page-2997-0) [822,](#page-3001-0) [823,](#page-3003-0) [824,](#page-3005-0) [825,](#page-3008-0) [826,](#page-3011-0) [827,](#page-3013-0) [829,](#page-3017-0) [830,](#page-3019-0) [831,](#page-3021-0) [832,](#page-3025-0) [833,](#page-3029-0) [834,](#page-3033-0) [835,](#page-3037-0) [836,](#page-3039-0) [838,](#page-3043-0) [839,](#page-3045-0) [840,](#page-3047-0) [841,](#page-3049-0) [842,](#page-3051-0) [844,](#page-3055-0) [845,](#page-3057-0) [846,](#page-3059-0) [847,](#page-3061-0) [848,](#page-3063-0) [850,](#page-3067-0) [851,](#page-3069-0) [852,](#page-3071-0) [853,](#page-3073-0) [854,](#page-3075-0) [856,](#page-3079-0) [857,](#page-3081-0) [858,](#page-3083-0) [860,](#page-3087-0) [861,](#page-3089-0) [862,](#page-3091-0) [863,](#page-3093-0) [865,](#page-3097-0) [866,](#page-3099-0) [867,](#page-3103-0) [868,](#page-3107-0) [869,](#page-3111-0) [871,](#page-3115-0) [872,](#page-3117-0) [873,](#page-3122-0) [874,](#page-3127-0) [875,](#page-3130-0) [876,](#page-3135-0) [877,](#page-3140-0) [879,](#page-3144-0) [880,](#page-3146-0) [881,](#page-3148-0) [882,](#page-3150-0) [884,](#page-3154-0) [885,](#page-3156-0) [886,](#page-3158-0) [887,](#page-3160-0) [889,](#page-3164-0) [890,](#page-3166-0) [891,](#page-3168-0) [892,](#page-3170-0) [894,](#page-3174-0) [895,](#page-3176-0) [896,](#page-3178-0) [897,](#page-3180-0) [898,](#page-3182-0) [899,](#page-3184-0) [900,](#page-3186-0) [901,](#page-3188-0) [903,](#page-3192-0) [904,](#page-3194-0) [905,](#page-3197-0) [906,](#page-3200-0) [908,](#page-3204-0) [909,](#page-3206-0) [910,](#page-3210-0) [911,](#page-3214-0) [912,](#page-3218-0) [913,](#page-3222-0) [915,](#page-3226-0) [916,](#page-3228-0) [917,](#page-3230-0) [919,](#page-3234-0) [920,](#page-3236-0) [921,](#page-3238-0) [923,](#page-3242-0) [924,](#page-3244-0) [925,](#page-3246-0) [927,](#page-3250-0) [929,](#page-3254-0) [931,](#page-3258-0) [932,](#page-3260-0) [933,](#page-3263-0) [934,](#page-3266-0) [935,](#page-3269-0) [937,](#page-3273-0) [938,](#page-3275-0) [939,](#page-3278-0) [940,](#page-3281-0) [941,](#page-3284-0) [942,](#page-3287-0) [943,](#page-3290-0) [945,](#page-3294-0) [946,](#page-3296-0) [947,](#page-3298-0) [949,](#page-3302-0) [950,](#page-3304-0) [951,](#page-3306-0) [953,](#page-3310-0) [954,](#page-3312-0) [955,](#page-3314-0) [957,](#page-3318-0) [958,](#page-3320-0) [959,](#page-3322-0) [961,](#page-3326-0) [962,](#page-3328-0) [963,](#page-3331-0) [964,](#page-3334-0) [966,](#page-3338-0) [967,](#page-3340-0) [968,](#page-3343-0) [969,](#page-3346-0) [970,](#page-3349-0) [971,](#page-3352-0) [973,](#page-3356-0) [974,](#page-3358-0) [975,](#page-3360-0) [977,](#page-3364-0) [978,](#page-3366-0) [979,](#page-3368-0) [981,](#page-3372-0) [982,](#page-3374-0) [983,](#page-3376-0) [985,](#page-3380-0) [987,](#page-3384-0) [989,](#page-3388-0) [990,](#page-3390-0) [991,](#page-3393-0) [992,](#page-3396-0) [993,](#page-3399-0) [994,](#page-3402-0) [995,](#page-3405-0) [996,](#page-3407-0) [997,](#page-3409-0) [999,](#page-3413-0) [1000,](#page-3416-0) [1001,](#page-3419-0) [1002,](#page-3423-0) [1003,](#page-3426-0) [1004,](#page-3429-0) [1005,](#page-3431-0) [1006,](#page-3433-0) [1008,](#page-3437-0) [1009,](#page-3439-0) [1010,](#page-3441-0) [1012,](#page-3445-0) [1013,](#page-3447-0) [1014,](#page-3449-0) [1016,](#page-3453-0) [1017,](#page-3455-0) [1018,](#page-3457-0) [1020,](#page-3461-0) [1021,](#page-3463-0) [1022,](#page-3465-0) [1023,](#page-3467-0) [1025,](#page-3471-0) [1026,](#page-3473-0) [1027,](#page-3475-0) [1028,](#page-3478-0) [1029,](#page-3481-0) [1030,](#page-3484-0) [1031,](#page-3486-0) [1032,](#page-3488-0) [1034,](#page-3492-0) [1035,](#page-3495-0) [1036,](#page-3499-0) [1037,](#page-3503-0) [1038,](#page-3506-0) [1039,](#page-3509-0) [1040,](#page-3511-0) [1041,](#page-3513-0) [1043,](#page-3517-0) [1044,](#page-3519-0) [1045,](#page-3521-0) [1047,](#page-3525-0) [1048,](#page-3527-0) [1049,](#page-3529-0) [1051,](#page-3533-0) [1052,](#page-3535-0) [1053,](#page-3537-0) [1055,](#page-3541-0) [1057,](#page-3545-0) [1059,](#page-3549-0) [1060,](#page-3552-0) [1061,](#page-3556-0) [1062,](#page-3559-0) [1063,](#page-3563-0) [1064,](#page-3566-0) [1065,](#page-3569-0) [1066,](#page-3571-0) [1068,](#page-3575-0) [1069,](#page-3579-0) [1070,](#page-3583-0) [1071,](#page-3587-0) [1072,](#page-3591-0) [1073,](#page-3594-0) [1074,](#page-3597-0) [1075,](#page-3599-0) [1077,](#page-3603-0) [1078,](#page-3605-0) [1079,](#page-3607-0) [1081,](#page-3611-0) [1082,](#page-3613-0) [1083,](#page-3615-0) [1085,](#page-3619-0) [1086,](#page-3621-0) [1087,](#page-3623-0) [1089,](#page-3627-0) [1090,](#page-3629-0) [1091,](#page-3631-0) [1092,](#page-3633-0) [1094,](#page-3637-0) [1095,](#page-3640-0) [1096,](#page-3643-0) [1097,](#page-3646-0) [1098,](#page-3649-0) [1099,](#page-3652-0) [1100,](#page-3655-1) [1101,](#page-3657-1) [1103,](#page-3661-1) [1104,](#page-3665-1) [1105,](#page-3669-1) [1106,](#page-3673-1) [1107,](#page-3677-1) [1108,](#page-3680-1) [1109,](#page-3683-1) [1110,](#page-3685-1) [1118,](#page-3705-1) [1120,](#page-3711-1) [1129,](#page-3739-1) [1131,](#page-3746-1) [1133,](#page-3752-1) [1141,](#page-3780-1) [1143,](#page-3787-1) [1145,](#page-3794-1) [1147,](#page-3802-1) [1151,](#page-3817-1) [1152,](#page-3821-1) [1153,](#page-3825-1) [1154,](#page-3829-1) [1155,](#page-3834-1) [1156,](#page-3839-1) [1157,](#page-3843-1) [1158,](#page-3848-1) [1160,](#page-3856-1) [1161,](#page-3861-1) [1162,](#page-3866-1) [1163,](#page-3873-1) [1164,](#page-3879-1) [1165,](#page-3887-1) [1168,](#page-3900-1) [1169,](#page-3905-1) [1170,](#page-3911-1) [1171,](#page-3918-1) [1172,](#page-3925-1) [1228,](#page-4113-1) [1229,](#page-4116-1) [1230,](#page-4119-1) [1241,](#page-4142-1) [1243,](#page-4147-1) [1245,](#page-4153-1) [1248,](#page-4163-1) [1250,](#page-4172-1) [1251,](#page-4177-1) [1252,](#page-4182-1) [1253,](#page-4186-1) [1255,](#page-4197-1) [1257,](#page-4207-1) [1258,](#page-4212-1) [1259,](#page-4217-1) [1260,](#page-4222-1) [1261,](#page-4227-1) [1262,](#page-4232-1) [1263,](#page-4236-1) [1264,](#page-4240-1) [1265,](#page-4244-1) [1266,](#page-4249-1) [1267,](#page-4253-1) [1268,](#page-4258-1) [1269,](#page-4263-1) [1270,](#page-4269-1) [1271,](#page-4274-1) [1272,](#page-4279-1) [1273,](#page-4284-1) [1274,](#page-4290-1) [1280,](#page-4320-1) [1281,](#page-4323-1) [1282,](#page-4327-1) [1283,](#page-4330-1) [1284,](#page-4334-1) [1285,](#page-4337-1) [1291,](#page-4368-1) [1292,](#page-4372-1) [1293,](#page-4376-1) [1294,](#page-4380-1) [1295,](#page-4385-1) [1296,](#page-4389-1) [1297,](#page-4395-1) [1298,](#page-4401-1) [1300,](#page-4408-1) [1301](#page-4413-1) }

#### **2.1.6 Sympy**

A grade:{ [1,](#page-320-0) [2,](#page-324-0) [3,](#page-327-0) [8,](#page-342-0) [9,](#page-345-0) [10,](#page-348-0) [11,](#page-352-0) [12,](#page-355-0) [18,](#page-375-0) [19,](#page-378-0) [20,](#page-381-0) [21,](#page-385-0) [30,](#page-417-0) [31,](#page-420-0) [32,](#page-424-0) [133,](#page-869-0) [148,](#page-931-0) [149,](#page-933-0) [150,](#page-936-0) [151,](#page-939-0) [152,](#page-941-0) [154,](#page-947-0) [156,](#page-953-0) [157,](#page-956-0) [158,](#page-959-0) [159,](#page-962-0) [160,](#page-965-0) [162,](#page-971-0) [164,](#page-977-0) [165,](#page-980-0) [166,](#page-983-0) [167,](#page-986-0) [168,](#page-989-0) [170,](#page-995-0) [172,](#page-1003-0) [173,](#page-1007-0) [175,](#page-1013-0) [177,](#page-1019-0) [179,](#page-1024-0) [181,](#page-1030-0) [183,](#page-1037-0) [186,](#page-1047-0) [192,](#page-1069-0) [194,](#page-1075-0) [251,](#page-1271-0) [252,](#page-1273-0) [255,](#page-1279-0) [256,](#page-1281-0) [257,](#page-1283-0) [258,](#page-1285-0) [260,](#page-1293-0) [266,](#page-1316-0) [268,](#page-1324-0) [274,](#page-1349-0) [276,](#page-1358-0) [355,](#page-1684-0) [356,](#page-1686-0) [357,](#page-1688-0) [358,](#page-1690-0) [360,](#page-1694-0) [361,](#page-1696-0) [362,](#page-1698-0) [458,](#page-2153-0) [459,](#page-2155-0) [460,](#page-2157-0) [461,](#page-2159-0) [463,](#page-2163-0) [464,](#page-2165-0) [465,](#page-2167-0) [466,](#page-2169-0) [467,](#page-2171-0) [468,](#page-2173-0) [469,](#page-2175-0) [470,](#page-2177-0) [471,](#page-2179-0) [472,](#page-2181-0) [473,](#page-2183-0) [474,](#page-2185-0) [475,](#page-2187-0) [476,](#page-2189-0) [478,](#page-2193-0) [479,](#page-2195-0) [480,](#page-2197-0) [481,](#page-2199-0) [485,](#page-2210-0) [486,](#page-2212-0) [487,](#page-2214-0) [488,](#page-2216-0) [494,](#page-2233-0) [495,](#page-2235-0) [496,](#page-2237-0) [497,](#page-2239-0) [498,](#page-2241-0) [499,](#page-2243-0) [500,](#page-2245-0) [501,](#page-2247-0) [502,](#page-2249-0) [503,](#page-2251-0) [504,](#page-2253-0) [505,](#page-2255-0) [506,](#page-2257-0) [507,](#page-2259-0) [508,](#page-2261-0) [509,](#page-2263-0) [512,](#page-2271-0) [513,](#page-2273-0) [514,](#page-2275-0) [515,](#page-2277-0) [520,](#page-2291-0) [521,](#page-2293-0) [522,](#page-2295-0) [523,](#page-2297-0) [524,](#page-2299-0) [525,](#page-2301-0) [526,](#page-2303-0) [527,](#page-2305-0) [529,](#page-2309-0) [530,](#page-2311-0) [531,](#page-2313-0) [532,](#page-2315-0) [534,](#page-2319-0) [535,](#page-2321-0) [536,](#page-2323-0) [537,](#page-2325-0) [538,](#page-2327-0) [539,](#page-2329-0) [540,](#page-2331-0) [541,](#page-2333-0) [542,](#page-2335-0) [543,](#page-2337-0) [544,](#page-2339-0) [545,](#page-2341-0) [547,](#page-2345-0) [548,](#page-2347-0) [549,](#page-2349-0) [550,](#page-2351-0) [551,](#page-2353-0) [555,](#page-2365-0) [556,](#page-2368-0) [557,](#page-2371-0) [558,](#page-2374-0) [563,](#page-2390-0) [564,](#page-2393-0) [565,](#page-2396-0) [566,](#page-2399-0) [567,](#page-2402-0) [568,](#page-2404-0) [569,](#page-2406-0) [570,](#page-2408-0) [571,](#page-2410-0) [572,](#page-2412-0) [573,](#page-2414-0) [574,](#page-2416-0) [575,](#page-2418-0) [576,](#page-2420-0) [577,](#page-2422-0) [578,](#page-2424-0) [579,](#page-2426-0) [580,](#page-2429-0) [583,](#page-2438-0) [584,](#page-2441-0) [585,](#page-2443-0) [586,](#page-2446-0) [587,](#page-2449-0) [588,](#page-2452-0) [593,](#page-2470-0) [594,](#page-2473-0) [595,](#page-2476-0) [596,](#page-2479-0) [598,](#page-2484-0) [599,](#page-2486-0) [600,](#page-2488-0) [601,](#page-2490-0) [602,](#page-2492-0) [603,](#page-2494-0) [606,](#page-2500-0) [607,](#page-2502-0) [608,](#page-2504-0) [610,](#page-2508-0) [611,](#page-2510-0) [612,](#page-2512-0) [613,](#page-2514-0) [614,](#page-2516-0) [615,](#page-2518-0) [616,](#page-2520-0) [617,](#page-2522-0) [618,](#page-2524-0) [619,](#page-2526-0) [620,](#page-2528-0) [621,](#page-2530-0) [623,](#page-2534-0) [624,](#page-2536-0) [625,](#page-2538-0) [626,](#page-2540-0) [627,](#page-2542-0) [631,](#page-2554-0) [632,](#page-2557-0) [633,](#page-2560-0) [634,](#page-2563-0) [639,](#page-2582-0) [640,](#page-2585-0) [641,](#page-2588-0) [642,](#page-2591-0) [644,](#page-2596-0) [645,](#page-2598-0) [646,](#page-2600-0) [647,](#page-2602-0) [648,](#page-2604-0) [649,](#page-2606-0) [650,](#page-2608-0) [651,](#page-2610-0) [652,](#page-2612-0) [653,](#page-2614-0) [654,](#page-2616-0) [655,](#page-2618-0) [656,](#page-2620-0) [657,](#page-2622-0) [658,](#page-2624-0) [659,](#page-2627-0) [662,](#page-2636-0) [663,](#page-2639-0) [664,](#page-2642-0) [665,](#page-2645-0) [666,](#page-2648-0) [667,](#page-2651-0) [672,](#page-2672-0) [673,](#page-2675-0) [674,](#page-2678-0) [675,](#page-2680-0) [676,](#page-2682-0) [677,](#page-2684-0) [678,](#page-2686-0) [679,](#page-2688-0) [682,](#page-2694-0) [683,](#page-2696-0) [684,](#page-2698-0) [686,](#page-2702-0) [687,](#page-2704-0) [688,](#page-2706-0) [689,](#page-2708-0) [690,](#page-2710-0) [691,](#page-2712-0) [692,](#page-2714-0) [693,](#page-2716-0) [695,](#page-2720-0) [696,](#page-2722-0) [697,](#page-2724-0) [698,](#page-2726-0) [699,](#page-2728-0) [700,](#page-2730-0) [701,](#page-2732-0) [703,](#page-2736-0) [704,](#page-2738-0) [705,](#page-2740-0) [706,](#page-2742-0) [707,](#page-2744-0) [708,](#page-2746-0) [712,](#page-2757-0) [714,](#page-2761-0) [720,](#page-2778-0) [721,](#page-2780-0) [722,](#page-2782-0) [723,](#page-2784-0) [724,](#page-2786-0) [727,](#page-2792-0) [728,](#page-2794-0) [733,](#page-2804-0) [734,](#page-2806-0) [735,](#page-2808-0) [736,](#page-2810-0) [737,](#page-2812-0) [738,](#page-2814-0) [739,](#page-2816-0) [740,](#page-2818-0) [741,](#page-2820-0) [742,](#page-2822-0) [743,](#page-2824-0) [744,](#page-2826-0) [747,](#page-2834-0) [748,](#page-2836-0) [750,](#page-2840-0) [755,](#page-2854-0) [757,](#page-2858-0) [758,](#page-2860-0) [759,](#page-2862-0) [760,](#page-2864-0) [761,](#page-2866-0) [763,](#page-2870-0) [764,](#page-2872-0) [765,](#page-2874-0) [766,](#page-2876-0) [767,](#page-2878-0) [769,](#page-2882-0) [770,](#page-2884-0) [771,](#page-2886-0) [772,](#page-2888-0) [773,](#page-2890-0) [774,](#page-2892-0) [775,](#page-2894-0) [776,](#page-2896-0) [777,](#page-2898-0) [779,](#page-2902-0) [780,](#page-2904-0) [781,](#page-2906-0) [782,](#page-2908-0) [783,](#page-2910-0) [784,](#page-2912-0) [788,](#page-2924-0) [790,](#page-2928-0) [796,](#page-2949-0) [798,](#page-2953-0) [799,](#page-2955-0) [800,](#page-2957-0) [801,](#page-2959-0) [814,](#page-2985-0) [815,](#page-2987-0) [816,](#page-2989-0) [817,](#page-2991-0) [818,](#page-2993-0) [819,](#page-2995-0) [820,](#page-2997-0) [823,](#page-3003-0) [826,](#page-3011-0) [827,](#page-3013-0) [835,](#page-3037-0) [838,](#page-3043-0) [839,](#page-3045-0) [840,](#page-3047-0) [841,](#page-3049-0) [842,](#page-3051-0) [844,](#page-3055-0) [845,](#page-3057-0) [846,](#page-3059-0) [847,](#page-3061-0) [848,](#page-3063-0) [852,](#page-3071-0) [853,](#page-3073-0) [854,](#page-3075-0) [856,](#page-3079-0) [857,](#page-3081-0) [858,](#page-3083-0) [860,](#page-3087-0) [861,](#page-3089-0) [862,](#page-3091-0) [863,](#page-3093-0) [865,](#page-3097-0) [869,](#page-3111-0) [871,](#page-3115-0) [877,](#page-3140-0) [897,](#page-3180-0) [898,](#page-3182-0) [914,](#page-3224-0) [915,](#page-3226-0) [916,](#page-3228-0) [917,](#page-3230-0) [918,](#page-3232-0) [919,](#page-3234-0) [920,](#page-3236-0) [921,](#page-3238-0) [923,](#page-3242-0) [924,](#page-3244-0) [925,](#page-3246-0) [926,](#page-3248-0) [927,](#page-3250-0) [929,](#page-3254-0) [930,](#page-3256-0) [931,](#page-3258-0) [935,](#page-3269-0) [937,](#page-3273-0) [943,](#page-3290-0) [944,](#page-3292-0) [945,](#page-3294-0) [946,](#page-3296-0) [947,](#page-3298-0) [949,](#page-3302-0) [950,](#page-3304-0) [951,](#page-3306-0) [955,](#page-3314-0) [956,](#page-3316-0) [957,](#page-3318-0) [958,](#page-3320-0) [959,](#page-3322-0) [961,](#page-3326-0) [964,](#page-3334-0) [966,](#page-3338-0) [971,](#page-3352-0) [972,](#page-3354-0) [973,](#page-3356-0) [974,](#page-3358-0) [975,](#page-3360-0) [976,](#page-3362-0) [977,](#page-3364-0) [978,](#page-3366-0) [979,](#page-3368-0) [981,](#page-3372-0) [982,](#page-3374-0) [983,](#page-3376-0) [984,](#page-3378-0) [985,](#page-3380-0) [987,](#page-3384-0) [989,](#page-3388-0) [990,](#page-3390-0) [994,](#page-3402-0) [995,](#page-3405-0) [996,](#page-3407-0) [997,](#page-3409-0) [1003,](#page-3426-0) [1004,](#page-3429-0) [1005,](#page-3431-0) [1006,](#page-3433-0) [1007,](#page-3435-0) [1008,](#page-3437-0) [1009,](#page-3439-0) [1010,](#page-3441-0) [1012,](#page-3445-0) [1013,](#page-3447-0) [1014,](#page-3449-0) [1020,](#page-3461-0) [1021,](#page-3463-0) [1022,](#page-3465-0) [1023,](#page-3467-0) [1025,](#page-3471-0) [1026,](#page-3473-0) [1029,](#page-3481-0) [1030,](#page-3484-0) [1043,](#page-3517-0) [1044,](#page-3519-0) [1045,](#page-3521-0) [1047,](#page-3525-0) [1048,](#page-3527-0) [1049,](#page-3529-0) [1051,](#page-3533-0) [1052,](#page-3535-0) [1053,](#page-3537-0) [1055,](#page-3541-0) [1057,](#page-3545-0) [1059,](#page-3549-0) [1063,](#page-3563-0) [1064,](#page-3566-0) [1065,](#page-3569-0) [1066,](#page-3571-0) [1072,](#page-3591-0) [1073,](#page-3594-0) [1074,](#page-3597-0) [1075,](#page-3599-0) [1077,](#page-3603-0) [1078,](#page-3605-0) [1079,](#page-3607-0) [1089,](#page-3627-0) [1090,](#page-3629-0) [1091,](#page-3631-0) [1111,](#page-3687-1) [1114,](#page-3693-1) [1115,](#page-3696-1) [1116,](#page-3699-1) [1117,](#page-3702-1) [1119,](#page-3708-1) [1121,](#page-3714-1) [1122,](#page-3717-1) [1123,](#page-3720-1) [1124,](#page-3723-1) [1125,](#page-3726-1) [1126,](#page-3730-1) [1127,](#page-3733-1) [1128,](#page-3736-1) [1130,](#page-3743-1) [1132,](#page-3749-1) [1134,](#page-3755-1) [1135,](#page-3758-1) [1136,](#page-3761-1) [1137,](#page-3765-1) [1138,](#page-3769-1) [1139,](#page-3773-1) [1140,](#page-3777-1) [1142,](#page-3784-1) [1144,](#page-3791-1) [1146,](#page-3798-1) [1148,](#page-3806-1) [1150,](#page-3814-1) [1174,](#page-3937-1) [1176,](#page-3943-1) [1177,](#page-3945-1) [1178,](#page-3947-1) [1179,](#page-3949-1) [1181,](#page-3955-1) [1184,](#page-3967-1) [1186,](#page-3973-1) [1187,](#page-3975-1) [1188,](#page-3977-1) [1189,](#page-3979-1) [1190,](#page-3982-1) [1191,](#page-3984-1) [1194,](#page-3997-1) [1196,](#page-4003-1) [1197,](#page-4005-1) [1198,](#page-4008-1) [1199,](#page-4010-1) [1200,](#page-4013-1) [1202,](#page-4020-1) [1204,](#page-4025-1) [1205,](#page-4027-1) [1207,](#page-4033-1) [1210,](#page-4044-1) [1213,](#page-4052-1) [1215,](#page-4059-1) [1235,](#page-4130-1) [1236,](#page-4132-1) [1247,](#page-4159-1) [1249,](#page-4168-1) [1254,](#page-4191-1) [1256,](#page-4202-1) [1275,](#page-4296-1) [1276,](#page-4302-1) [1277,](#page-4307-1) [1278,](#page-4312-1) [1279,](#page-4316-1) [1286,](#page-4341-1) [1287,](#page-4348-1) [1288,](#page-4354-1) [1289,](#page-4360-1) [1290,](#page-4364-1) [1292,](#page-4372-1) [1294,](#page-4380-1) [1296](#page-4389-1) }

B grade:{ [4,](#page-330-0) [7,](#page-339-0) [13,](#page-358-0) [17,](#page-372-0) [22,](#page-389-0) [23,](#page-392-0) [28,](#page-411-0) [29,](#page-414-0) [33,](#page-428-0) [34,](#page-431-0) [40,](#page-454-0) [41,](#page-457-0) [54,](#page-505-0) [61,](#page-533-0) [62,](#page-536-0) [66,](#page-553-0) [107,](#page-750-0) [114,](#page-785-0) [115,](#page-789-0) [118,](#page-803-0) [124,](#page-830-0) [189,](#page-1056-0) [191,](#page-1064-0) [197,](#page-1085-0) [199,](#page-1094-0) [1149](#page-3810-1) }

C grade:{ [1281,](#page-4323-1) [1283,](#page-4330-1) [1285](#page-4337-1) }

F grade:{ [5,](#page-333-0) [6,](#page-336-0) [14,](#page-361-0) [15,](#page-364-0) [16,](#page-368-0) [24,](#page-395-0) [25,](#page-399-0) [26,](#page-403-0) [27,](#page-407-0) [35,](#page-434-0) [36,](#page-438-0) [37,](#page-442-0) [38,](#page-446-0) [39,](#page-450-0) [42,](#page-461-0) [43,](#page-464-0) [44,](#page-468-0) [45,](#page-472-0) [46,](#page-475-0) [47,](#page-478-0) [48,](#page-481-0) [49,](#page-484-0) [50,](#page-488-0) [51,](#page-492-0) [52,](#page-497-0) [53,](#page-501-0) [55,](#page-508-0) [56,](#page-512-0) [57,](#page-516-0) [58,](#page-521-0) [59,](#page-525-0) [60,](#page-529-0) [63,](#page-539-0) [64,](#page-543-0) [65,](#page-548-0) [67,](#page-556-0) [68,](#page-559-0) [69,](#page-564-0) [70,](#page-569-0) [71,](#page-573-0) [72,](#page-577-0) [73,](#page-581-0) [74,](#page-585-0) [75,](#page-589-0) [76,](#page-594-0) [77,](#page-599-0) [78,](#page-604-0) [79,](#page-609-0) [80,](#page-613-0) [81,](#page-618-0) [82,](#page-623-0) [83,](#page-628-0) [84,](#page-632-0) [85,](#page-637-0) [86,](#page-642-0) [87,](#page-647-0) [88,](#page-652-0) [89,](#page-658-0) [90,](#page-664-0) [91,](#page-670-0) [92,](#page-676-0) [93,](#page-681-0) [94,](#page-686-0) [95,](#page-691-0) [96,](#page-696-0) [97,](#page-701-0) [98,](#page-706-0) [99,](#page-709-0) [100,](#page-713-0) [101,](#page-717-0) [102,](#page-722-0) [103,](#page-727-0) [104,](#page-733-0) [105,](#page-739-0) [106,](#page-745-0) [108,](#page-753-0) [109,](#page-758-0) [110,](#page-763-0) [111,](#page-769-0) [112,](#page-775-0) [113,](#page-780-0) [116,](#page-793-0) [117,](#page-798-0) [119,](#page-807-0) [120,](#page-810-0) [121,](#page-816-0) [122,](#page-821-0) [123,](#page-826-0) [125,](#page-834-0) [126,](#page-838-0) [127,](#page-842-0) [128,](#page-847-0) [129,](#page-851-0) [130,](#page-855-0) [131,](#page-859-0) [132,](#page-863-0) [134,](#page-871-0) [135,](#page-875-0) [136,](#page-879-0) [137,](#page-882-0) [138,](#page-885-0) [139,](#page-888-0) [140,](#page-892-0) [141,](#page-896-0) [142,](#page-902-0) [143,](#page-907-0) [144,](#page-911-0) [145,](#page-914-0) [146,](#page-919-0) [147,](#page-924-0) [153,](#page-944-0) [155,](#page-950-0) [161,](#page-968-0) [163,](#page-974-0) [169,](#page-992-0) [171,](#page-999-0) [174,](#page-1010-0) [176,](#page-1016-0) [178,](#page-1021-0) [180,](#page-1027-0) [182,](#page-1033-0) [184,](#page-1040-0) [185,](#page-1044-0) [187,](#page-1050-0) [188,](#page-1053-0) [190,](#page-1060-0) [193,](#page-1072-0) [195,](#page-1078-0) [196,](#page-1081-0) [198,](#page-1090-0) [200,](#page-1099-0) [201,](#page-1102-0) [202,](#page-1106-0) [203,](#page-1109-0) [204,](#page-1112-0) [205,](#page-1115-0) [206,](#page-1119-0) [207,](#page-1122-0) [208,](#page-1125-0) [209,](#page-1129-0) [210,](#page-1133-0) [211,](#page-1136-0) [212,](#page-1139-0) [213,](#page-1143-0) [214,](#page-1147-0) [215,](#page-1151-0) [216,](#page-1155-0) [217,](#page-1160-0) [218,](#page-1165-0) [219,](#page-1168-0) [220,](#page-1171-0) [221,](#page-1175-0) [222,](#page-1179-0) [223,](#page-1183-0) [224,](#page-1187-0) [225,](#page-1190-0) [226,](#page-1193-0) [227,](#page-1196-0) [228,](#page-1199-0) [229,](#page-1202-0) [230,](#page-1205-0) [231,](#page-1208-0) [232,](#page-1211-0) [233,](#page-1214-0) [234,](#page-1217-0) [235,](#page-1219-0) [236,](#page-1221-0) [237,](#page-1224-0) [238,](#page-1227-0) [239,](#page-1231-0) [240,](#page-1235-0) [241,](#page-1239-0) [242,](#page-1243-0) [243,](#page-1246-0) [244,](#page-1249-0) [245,](#page-1252-0) [246,](#page-1255-0) [247,](#page-1258-0) [248,](#page-1262-0) [249,](#page-1265-0) [250,](#page-1268-0) [253,](#page-1275-0) [254,](#page-1277-0) [259,](#page-1289-0) [261,](#page-1296-0) [262,](#page-1299-0) [263,](#page-1303-0) [264,](#page-1307-0) [265,](#page-1312-0) [267,](#page-1320-0) [269,](#page-1327-0) [270,](#page-1331-0) [271,](#page-1336-0) [272,](#page-1340-0) [273,](#page-1345-0) [275,](#page-1353-0) [277,](#page-1361-0) [278,](#page-1365-0) [279,](#page-1370-0) [280,](#page-1375-0) [281,](#page-1380-0) [282,](#page-1385-0) [283,](#page-1389-0) [284,](#page-1393-0) [285,](#page-1396-0) [286,](#page-1399-0) [287,](#page-1401-0) [288,](#page-1405-0) [289,](#page-1408-0) [290,](#page-1412-0) [291,](#page-1416-0) [292,](#page-1420-0) [293,](#page-1423-0) [294,](#page-1426-0) [295,](#page-1429-0) [296,](#page-1433-0) [297,](#page-1437-0) [298,](#page-1442-0) [299,](#page-1447-0) [300,](#page-1450-0) [301,](#page-1454-0) [302,](#page-1457-0) [303,](#page-1460-0) [304,](#page-1465-0) [305,](#page-1470-0) [306,](#page-1476-0) [307,](#page-1482-0) [308,](#page-1486-0) [309,](#page-1491-0) [310,](#page-1494-0) [311,](#page-1498-0) [312,](#page-1502-0) [313,](#page-1506-0) [314,](#page-1511-0) [315,](#page-1515-0) [316,](#page-1520-0) [317,](#page-1525-0) [318,](#page-1528-0) [319,](#page-1532-0) [320,](#page-1537-0) [321,](#page-1542-0) [322,](#page-1548-0) [323,](#page-1554-0) [324,](#page-1559-0) [325,](#page-1565-0) [326,](#page-1569-0) [327,](#page-1574-0) [328,](#page-1579-0) [329,](#page-1585-0) [330,](#page-1591-0) [331,](#page-1597-0) [332,](#page-1600-0) [333,](#page-1604-0) [334,](#page-1607-0) [335,](#page-1610-0) [336,](#page-1613-0) [337,](#page-1616-0) [338,](#page-1620-0) [339,](#page-1623-0) [340,](#page-1626-0) [341,](#page-1630-0) [342,](#page-1633-0) [343,](#page-1636-0) [344,](#page-1640-0) [345,](#page-1644-0) [346,](#page-1650-0) [347,](#page-1654-0) [348,](#page-1658-0) [349,](#page-1663-0) [350,](#page-1666-0) [351,](#page-1669-0) [352,](#page-1672-0) [353,](#page-1675-0) [354,](#page-1680-0) [359,](#page-1692-0) [363,](#page-1700-0) [364,](#page-1704-0) [365,](#page-1709-0) [366,](#page-1712-0) [367,](#page-1716-0) [368,](#page-1721-0) [369,](#page-1726-0) [370,](#page-1731-0) [371,](#page-1735-0) [372,](#page-1739-0) [373,](#page-1744-0) [374,](#page-1748-0) [375,](#page-1753-0) [376,](#page-1759-0) [377,](#page-1763-0) [378,](#page-1769-0) [379,](#page-1774-0) [380,](#page-1779-0) [381,](#page-1784-0) [382,](#page-1788-0) [383,](#page-1793-0) [384,](#page-1799-0) [385,](#page-1804-0) [386,](#page-1810-0) [387,](#page-1815-0) [388,](#page-1819-0) [389,](#page-1823-0) [390,](#page-1827-0) [391,](#page-1830-0) [392,](#page-1832-0) [393,](#page-1836-0) [394,](#page-1840-0) [395,](#page-1844-0) [396,](#page-1848-0) [397,](#page-1853-0) [398,](#page-1856-0) [399,](#page-1859-0) [400,](#page-1862-0) [401,](#page-1867-0) [402,](#page-1872-0) [403,](#page-1878-0) [404,](#page-1883-0) [405,](#page-1887-0) [406,](#page-1891-0) [407,](#page-1895-0) [408,](#page-1899-0) [409,](#page-1904-0) [410,](#page-1909-0) [411,](#page-1915-0) [412,](#page-1921-0) [413,](#page-1926-0) [414,](#page-1932-0) [415,](#page-1936-0) [416,](#page-1940-0) [417,](#page-1945-0) [418,](#page-1950-0) [419,](#page-1955-0) [420,](#page-1960-0) [421,](#page-1966-0) [422,](#page-1973-0) [423,](#page-1978-0) [424,](#page-1983-0) [425,](#page-1989-0) [426,](#page-1995-0) [427,](#page-2001-0) [428,](#page-2007-0) [429,](#page-2012-0) [430,](#page-2018-0) [431,](#page-2023-0) [432,](#page-2030-0) [433,](#page-2036-0) [434,](#page-2043-0) [435,](#page-2050-0) [436,](#page-2057-0) [437,](#page-2061-0) [438,](#page-2066-0) [439,](#page-2070-0) [440,](#page-2074-0) [441,](#page-2078-0) [442,](#page-2082-0) [443,](#page-2087-0) [444,](#page-2092-0) [445,](#page-2096-0) [446,](#page-2101-0) [447,](#page-2104-0) [448,](#page-2107-0) [449,](#page-2112-0) [450,](#page-2116-0) [451,](#page-2122-0) [452,](#page-2128-0) [453,](#page-2131-0) [454,](#page-2135-0) [455,](#page-2138-0) [456,](#page-2141-0) [457,](#page-2147-0) [462,](#page-2161-0) [477,](#page-2191-0) [482,](#page-2201-0) [483,](#page-2204-0) [484,](#page-2207-0) [489,](#page-2218-0) [490,](#page-2221-0) [491,](#page-2224-0) [492,](#page-2227-0) [493,](#page-2230-0) [510,](#page-2265-0) [511,](#page-2268-0) [516,](#page-2279-0) [517,](#page-2282-0) [518,](#page-2285-0) [519,](#page-2288-0) [528,](#page-2307-0) [533,](#page-2317-0) [546,](#page-2343-0) [552,](#page-2356-0) [553,](#page-2359-0) [554,](#page-2362-0) [559,](#page-2377-0) [560,](#page-2381-0) [561,](#page-2384-0) [562,](#page-2387-0) [581,](#page-2432-0) [582,](#page-2435-0) [589,](#page-2455-0) [590,](#page-2459-0) [591,](#page-2463-0) [592,](#page-2467-0) [597,](#page-2482-0) [604,](#page-2496-0) [605,](#page-2498-0) [609,](#page-2506-0) [622,](#page-2532-0) [628,](#page-2545-0) [629,](#page-2548-0) [630,](#page-2551-0) [635,](#page-2566-0) [636,](#page-2570-0) [637,](#page-2574-0) [638,](#page-2578-0) [643,](#page-2594-0) [660,](#page-2630-0) [661,](#page-2633-0) [668,](#page-2654-0) [669,](#page-2658-0) [670,](#page-2663-0) [671,](#page-2667-0) [680,](#page-2690-0) [681,](#page-2692-0) [685,](#page-2700-0) [694,](#page-2718-0) [702,](#page-2734-0) [709,](#page-2748-0) [710,](#page-2751-0) [711,](#page-2754-0) [713,](#page-2759-0) [715,](#page-2763-0) [716,](#page-2766-0) [717,](#page-2769-0) [718,](#page-2772-0) [719,](#page-2775-0) [725,](#page-2788-0) [726,](#page-2790-0) [729,](#page-2796-0) [730,](#page-2798-0) [731,](#page-2800-0) [732,](#page-2802-0) [745,](#page-2828-0) [746,](#page-2831-0) [749,](#page-2838-0) [751,](#page-2842-0) [752,](#page-2845-0) [753,](#page-2848-0) [754,](#page-2851-0) [756,](#page-2856-0) [762,](#page-2868-0) [768,](#page-2880-0) [778,](#page-2900-0) [785,](#page-2914-0) [786,](#page-2917-0) [787,](#page-2921-0) [789,](#page-2926-0) [791,](#page-2930-0) [792,](#page-2934-0) [793,](#page-2938-0) [794,](#page-2941-0) [795,](#page-2945-0) [797,](#page-2951-0) [802,](#page-2961-0) [803,](#page-2963-0) [804,](#page-2965-0) [805,](#page-2967-0) [806,](#page-2969-0) [807,](#page-2971-0) [808,](#page-2973-0) [809,](#page-2975-0) [810,](#page-2977-0) [811,](#page-2979-0) [812,](#page-2981-0) [813,](#page-2983-0) [821,](#page-2999-0) [822,](#page-3001-0) [824,](#page-3005-0) [825,](#page-3008-0) [828,](#page-3015-0) [829,](#page-3017-0) [830,](#page-3019-0) [831,](#page-3021-0) [832,](#page-3025-0) [833,](#page-3029-0) [834,](#page-3033-0) [836,](#page-3039-0) [837,](#page-3041-0) [843,](#page-3053-0) [849,](#page-3065-0) [850,](#page-3067-0) [851,](#page-3069-0) [855,](#page-3077-0) [859,](#page-3085-0) [864,](#page-3095-0) [866,](#page-3099-0) [867,](#page-3103-0) [868,](#page-3107-0) [870,](#page-3113-0) [872,](#page-3117-0) [873,](#page-3122-0) [874,](#page-3127-0) [875,](#page-3130-0) [876,](#page-3135-0) [878,](#page-3142-0) [879,](#page-3144-0) [880,](#page-3146-0) [881,](#page-3148-0) [882,](#page-3150-0) [883,](#page-3152-0) [884,](#page-3154-0) [885,](#page-3156-0) [886,](#page-3158-0) [887,](#page-3160-0) [888,](#page-3162-0) [889,](#page-3164-0) [890,](#page-3166-0) [891,](#page-3168-0) [892,](#page-3170-0) [893,](#page-3172-0) [894,](#page-3174-0) [895,](#page-3176-0) [896,](#page-3178-0) [899,](#page-3184-0) [900,](#page-3186-0) [901,](#page-3188-0) [902,](#page-3190-0) [903,](#page-3192-0) [904,](#page-3194-0) [905,](#page-3197-0) [906,](#page-3200-0) [907,](#page-3202-0) [908,](#page-3204-0) [909,](#page-3206-0) [910,](#page-3210-0) [911,](#page-3214-0) [912,](#page-3218-0) [913,](#page-3222-0) [922,](#page-3240-0) [928,](#page-3252-0) [932,](#page-3260-0) [933,](#page-3263-0) [934,](#page-3266-0) [936,](#page-3271-0) [938,](#page-3275-0) [939,](#page-3278-0) [940,](#page-3281-0) [941,](#page-3284-0) [942,](#page-3287-0) [948,](#page-3300-0) [952,](#page-3308-0) [953,](#page-3310-0) [954,](#page-3312-0) [960,](#page-3324-0) [962,](#page-3328-0) [963,](#page-3331-0) [965,](#page-3336-0) [967,](#page-3340-0) [968,](#page-3343-0) [969,](#page-3346-0) [970,](#page-3349-0) [980,](#page-3370-0) [986,](#page-3382-0) [988,](#page-3386-0) [991,](#page-3393-0) [992,](#page-3396-0) [993,](#page-3399-0) [998,](#page-3411-0) [999,](#page-3413-0) [1000,](#page-3416-0) [1001,](#page-3419-0) [1002,](#page-3423-0) [1011,](#page-3443-0) [1015,](#page-3451-0) [1016,](#page-3453-0) [1017,](#page-3455-0) [1018,](#page-3457-0) [1019,](#page-3459-0) [1024,](#page-3469-0) [1027,](#page-3475-0) [1028,](#page-3478-0) [1031,](#page-3486-0) [1032,](#page-3488-0) [1033,](#page-3490-0) [1034,](#page-3492-0) [1035,](#page-3495-0) [1036,](#page-3499-0) [1037,](#page-3503-0) [1038,](#page-3506-0) [1039,](#page-3509-0) [1040,](#page-3511-0) [1041,](#page-3513-0) [1042,](#page-3515-0) [1046,](#page-3523-0) [1050,](#page-3531-0) [1054,](#page-3539-0) [1056,](#page-3543-0) [1058,](#page-3547-0) [1060,](#page-3552-0) [1061,](#page-3556-0) [1062,](#page-3559-0) [1067,](#page-3573-0) [1068,](#page-3575-0) [1069,](#page-3579-0) [1070,](#page-3583-0) [1071,](#page-3587-0) [1076,](#page-3601-0) [1080,](#page-3609-0) [1081,](#page-3611-0) [1082,](#page-3613-0) [1083,](#page-3615-0) [1084,](#page-3617-0) [1085,](#page-3619-0) [1086,](#page-3621-0) [1087,](#page-3623-0) [1088,](#page-3625-0) [1092,](#page-3633-0) [1093,](#page-3635-0) [1094,](#page-3637-0) [1095,](#page-3640-0) [1096,](#page-3643-0) [1097,](#page-3646-0) [1098,](#page-3649-0) [1099,](#page-3652-0) [1100,](#page-3655-1) [1101,](#page-3657-1) [1102,](#page-3659-1) [1103,](#page-3661-1) [1104,](#page-3665-1) [1105,](#page-3669-1) [1106,](#page-3673-1) [1107,](#page-3677-1) [1108,](#page-3680-1) [1109,](#page-3683-1) [1110,](#page-3685-1) [1112,](#page-3689-1) [1113,](#page-3691-1) [1118,](#page-3705-1) [1120,](#page-3711-1) [1129,](#page-3739-1) [1131,](#page-3746-1) [1133,](#page-3752-1) [1141,](#page-3780-1) [1143,](#page-3787-1) [1145,](#page-3794-1) [1147,](#page-3802-1) [1151,](#page-3817-1) [1152,](#page-3821-1) [1153,](#page-3825-1) [1154,](#page-3829-1) [1155,](#page-3834-1) [1156,](#page-3839-1) [1157,](#page-3843-1) [1158,](#page-3848-1) [1159,](#page-3853-1) [1160,](#page-3856-1) [1161,](#page-3861-1) [1162,](#page-3866-1) [1163,](#page-3873-1) [1164,](#page-3879-1) [1165,](#page-3887-1) [1166,](#page-3892-1) [1167,](#page-3896-1) [1168,](#page-3900-1) [1169,](#page-3905-1) [1170,](#page-3911-1) [1171,](#page-3918-1) [1172,](#page-3925-1) [1173,](#page-3932-1) [1175,](#page-3939-1) [1180,](#page-3951-1) [1182,](#page-3957-1) [1183,](#page-3962-1) [1185,](#page-3969-1) [1192,](#page-3987-1) [1193,](#page-3992-1) [1195,](#page-3999-1) [1201,](#page-4015-1) [1203,](#page-4022-1) [1206,](#page-4029-1) [1208,](#page-4035-1) [1209,](#page-4040-1) [1211,](#page-4046-1) [1212,](#page-4049-1) [1214,](#page-4055-1) [1216,](#page-4062-1) [1217,](#page-4067-1) [1218,](#page-4070-1) [1219,](#page-4074-1) [1220,](#page-4078-1) [1221,](#page-4081-1) [1222,](#page-4086-1) [1223,](#page-4089-1) [1224,](#page-4094-1) [1225,](#page-4097-1) [1226,](#page-4103-1) [1227,](#page-4108-1) [1228,](#page-4113-1) [1229,](#page-4116-1) [1230,](#page-4119-1) [1231,](#page-4122-1) [1232,](#page-4124-1) [1233,](#page-4126-1) [1234,](#page-4128-1) [1237,](#page-4134-1) [1238,](#page-4136-1) [1239,](#page-4138-1) [1240,](#page-4140-1) [1241,](#page-4142-1) [1242,](#page-4145-1) [1243,](#page-4147-1) [1244,](#page-4151-1) [1245,](#page-4153-1) [1246,](#page-4157-1) [1248,](#page-4163-1) [1250,](#page-4172-1) [1251,](#page-4177-1) [1252,](#page-4182-1) [1253,](#page-4186-1) [1255,](#page-4197-1) [1257,](#page-4207-1) [1258,](#page-4212-1) [1259,](#page-4217-1) [1260,](#page-4222-1) [1261,](#page-4227-1) [1262,](#page-4232-1) [1263,](#page-4236-1) [1264,](#page-4240-1) [1265,](#page-4244-1) [1266,](#page-4249-1) [1267,](#page-4253-1) [1268,](#page-4258-1) [1269,](#page-4263-1) [1270,](#page-4269-1) [1271,](#page-4274-1) [1272,](#page-4279-1) [1273,](#page-4284-1) [1274,](#page-4290-1) [1280,](#page-4320-1) [1282,](#page-4327-1) [1284,](#page-4334-1) [1291,](#page-4368-1) [1293,](#page-4376-1) [1295,](#page-4385-1) [1297,](#page-4395-1) [1298,](#page-4401-1) [1299,](#page-4406-1) [1300,](#page-4408-1) [1301](#page-4413-1) }

#### **2.1.7 Giac**

A grade:{ [133,](#page-869-0) [148,](#page-931-0) [251,](#page-1271-0) [252,](#page-1273-0) [256,](#page-1281-0) [257,](#page-1283-0) [355,](#page-1684-0) [356,](#page-1686-0) [357,](#page-1688-0) [358,](#page-1690-0) [361,](#page-1696-0) [362,](#page-1698-0) [464,](#page-2165-0) [465,](#page-2167-0) [466,](#page-2169-0) [467,](#page-2171-0) [468,](#page-2173-0) [469,](#page-2175-0) [470,](#page-2177-0) [471,](#page-2179-0) [472,](#page-2181-0) [473,](#page-2183-0) [474,](#page-2185-0) [475,](#page-2187-0) [476,](#page-2189-0) [478,](#page-2193-0) [479,](#page-2195-0) [480,](#page-2197-0) [481,](#page-2199-0) [485,](#page-2210-0) [486,](#page-2212-0) [487,](#page-2214-0) [488,](#page-2216-0) [494,](#page-2233-0) [495,](#page-2235-0) [496,](#page-2237-0) [497,](#page-2239-0) [498,](#page-2241-0) [499,](#page-2243-0) [500,](#page-2245-0) [501,](#page-2247-0) [502,](#page-2249-0) [503,](#page-2251-0) [504,](#page-2253-0) [505,](#page-2255-0) [506,](#page-2257-0) [507,](#page-2259-0) [509,](#page-2263-0) [513,](#page-2273-0) [515,](#page-2277-0) [521,](#page-2293-0) [522,](#page-2295-0) [523,](#page-2297-0) [524,](#page-2299-0) [525,](#page-2301-0) [526,](#page-2303-0) [531,](#page-2313-0) [532,](#page-2315-0) [533,](#page-2317-0) [534,](#page-2319-0) [535,](#page-2321-0) [536,](#page-2323-0) [537,](#page-2325-0) [538,](#page-2327-0) [539,](#page-2329-0) [540,](#page-2331-0) [541,](#page-2333-0) [542,](#page-2335-0) [543,](#page-2337-0) [544,](#page-2339-0) [545,](#page-2341-0) [547,](#page-2345-0) [548,](#page-2347-0) [549,](#page-2349-0) [550,](#page-2351-0) [551,](#page-2353-0) [555,](#page-2365-0) [556,](#page-2368-0) [557,](#page-2371-0) [558,](#page-2374-0) [567,](#page-2402-0) [568,](#page-2404-0) [569,](#page-2406-0) [570,](#page-2408-0) [571,](#page-2410-0) [572,](#page-2412-0) [573,](#page-2414-0) [574,](#page-2416-0) [575,](#page-2418-0) [576,](#page-2420-0) [577,](#page-2422-0) [578,](#page-2424-0) [580,](#page-2429-0) [584,](#page-2441-0) [586,](#page-2446-0) [600,](#page-2488-0) [601,](#page-2490-0) [607,](#page-2502-0) [608,](#page-2504-0) [609,](#page-2506-0) [610,](#page-2508-0) [611,](#page-2510-0) [612,](#page-2512-0) [613,](#page-2514-0) [614,](#page-2516-0) [615,](#page-2518-0) [616,](#page-2520-0) [617,](#page-2522-0) [618,](#page-2524-0) [619,](#page-2526-0) [620,](#page-2528-0) [621,](#page-2530-0) [623,](#page-2534-0) [624,](#page-2536-0) [625,](#page-2538-0) [626,](#page-2540-0) [644,](#page-2596-0) [645,](#page-2598-0) [646,](#page-2600-0) [647,](#page-2602-0) [648,](#page-2604-0) [649,](#page-2606-0) [650,](#page-2608-0) [651,](#page-2610-0) [652,](#page-2612-0) [683,](#page-2696-0) [684,](#page-2698-0) [685,](#page-2700-0) [686,](#page-2702-0) [687,](#page-2704-0) [688,](#page-2706-0) [690,](#page-2710-0) [691,](#page-2712-0) [692,](#page-2714-0) [694,](#page-2718-0) [695,](#page-2720-0) [696,](#page-2722-0) [698,](#page-2726-0) [699,](#page-2728-0) [700,](#page-2730-0) [701,](#page-2732-0) [702,](#page-2734-0) [703,](#page-2736-0) [704,](#page-2738-0) [705,](#page-2740-0) [706,](#page-2742-0) [707,](#page-2744-0) [708,](#page-2746-0) [712,](#page-2757-0) [713,](#page-2759-0) [714,](#page-2761-0) [720,](#page-2778-0) [722,](#page-2782-0) [726,](#page-2790-0) [730,](#page-2798-0) [733,](#page-2804-0) [735,](#page-2808-0) [736,](#page-2810-0) [737,](#page-2812-0) [738,](#page-2814-0) [739,](#page-2816-0) [740,](#page-2818-0) [741,](#page-2820-0) [742,](#page-2822-0) [744,](#page-2826-0) [747,](#page-2834-0) [748,](#page-2836-0) [749,](#page-2838-0) [750,](#page-2840-0) [755,](#page-2854-0) [756,](#page-2856-0) [757,](#page-2858-0) [758,](#page-2860-0) [759,](#page-2862-0) [762,](#page-2868-0) [763,](#page-2870-0) [764,](#page-2872-0) [765,](#page-2874-0) [768,](#page-2880-0) [769,](#page-2882-0) [770,](#page-2884-0) [771,](#page-2886-0) [774,](#page-2892-0) [775,](#page-2894-0) [776,](#page-2896-0) [777,](#page-2898-0) [778,](#page-2900-0) [779,](#page-2902-0) [780,](#page-2904-0) [781,](#page-2906-0) [782,](#page-2908-0) [783,](#page-2910-0) [784,](#page-2912-0) [788,](#page-2924-0) [789,](#page-2926-0) [796,](#page-2949-0) [798,](#page-2953-0) [803,](#page-2963-0) [808,](#page-2973-0) [812,](#page-2981-0) [814,](#page-2985-0) [815,](#page-2987-0) [816,](#page-2989-0) [817,](#page-2991-0) [818,](#page-2993-0) [819,](#page-2995-0) [820,](#page-2997-0) [821,](#page-2999-0) [823,](#page-3003-0) [826,](#page-3011-0) [827,](#page-3013-0) [828,](#page-3015-0) [830,](#page-3019-0) [835,](#page-3037-0) [836,](#page-3039-0) [837,](#page-3041-0) [838,](#page-3043-0) [839,](#page-3045-0) [840,](#page-3047-0) [843,](#page-3053-0) [849,](#page-3065-0) [852,](#page-3071-0) [855,](#page-3077-0) [858,](#page-3083-0) [859,](#page-3085-0) [860,](#page-3087-0) [861,](#page-3089-0) [864,](#page-3095-0) [870,](#page-3113-0) [879,](#page-3144-0) [884,](#page-3154-0) [889,](#page-3164-0) [893,](#page-3172-0) [895,](#page-3176-0) [896,](#page-3178-0) [897,](#page-3180-0) [898,](#page-3182-0) [899,](#page-3184-0) [900,](#page-3186-0) [901,](#page-3188-0) [902,](#page-3190-0) [903,](#page-3192-0) [906,](#page-3200-0) [907,](#page-3202-0) [908,](#page-3204-0) [913,](#page-3222-0) [914,](#page-3224-0) [915,](#page-3226-0) [916,](#page-3228-0) [917,](#page-3230-0) [918,](#page-3232-0) [919,](#page-3234-0) [920,](#page-3236-0) [921,](#page-3238-0) [922,](#page-3240-0) [923,](#page-3242-0) [924,](#page-3244-0) [925,](#page-3246-0) [926,](#page-3248-0) [927,](#page-3250-0) [928,](#page-3252-0) [929,](#page-3254-0) [930,](#page-3256-0) [935,](#page-3269-0) [945,](#page-3294-0) [946,](#page-3296-0) [947,](#page-3298-0) [949,](#page-3302-0) [950,](#page-3304-0) [951,](#page-3306-0) [953,](#page-3310-0) [954,](#page-3312-0) [955,](#page-3314-0) [956,](#page-3316-0) [957,](#page-3318-0) [958,](#page-3320-0) [959,](#page-3322-0) [960,](#page-3324-0) [961,](#page-3326-0) [965,](#page-3336-0) [966,](#page-3338-0) [972,](#page-3354-0) [976,](#page-3362-0) [980,](#page-3370-0) [984,](#page-3378-0) [986,](#page-3382-0) [1008,](#page-3437-0) [1009,](#page-3439-0) [1010,](#page-3441-0) [1012,](#page-3445-0) [1013,](#page-3447-0) [1014,](#page-3449-0) [1016,](#page-3453-0) [1017,](#page-3455-0) [1018,](#page-3457-0) [1019,](#page-3459-0) [1020,](#page-3461-0) [1021,](#page-3463-0) [1022,](#page-3465-0) [1023,](#page-3467-0) [1024,](#page-3469-0) [1026,](#page-3473-0) [1030,](#page-3484-0) [1032,](#page-3488-0) [1033,](#page-3490-0) [1039,](#page-3509-0) [1041,](#page-3513-0) [1042,](#page-3515-0) [1046,](#page-3523-0) [1050,](#page-3531-0) [1054,](#page-3539-0) [1056,](#page-3543-0) [1077,](#page-3603-0) [1078,](#page-3605-0) [1081,](#page-3611-0) [1082,](#page-3613-0) [1085,](#page-3619-0) [1086,](#page-3621-0) [1088,](#page-3625-0) [1089,](#page-3627-0) [1090,](#page-3629-0) [1091,](#page-3631-0)

[1092,](#page-3633-0) [1093,](#page-3635-0) [1095,](#page-3640-0) [1099,](#page-3652-0) [1101,](#page-3657-1) [1102,](#page-3659-1) [1108,](#page-3680-1) [1110,](#page-3685-1) [1111,](#page-3687-1) [1112,](#page-3689-1) [1113,](#page-3691-1) [1174,](#page-3937-1) [1176,](#page-3943-1) [1184,](#page-3967-1) [1186,](#page-3973-1) [1194,](#page-3997-1) [1196,](#page-4003-1) [1202,](#page-4020-1) [1204,](#page-4025-1) [1205,](#page-4027-1) [1207,](#page-4033-1) [1210,](#page-4044-1) [1213,](#page-4052-1) [1215,](#page-4059-1) [1222,](#page-4086-1) [1224,](#page-4094-1) [1233,](#page-4126-1) [1234,](#page-4128-1) [1235,](#page-4130-1) [1236,](#page-4132-1) [1237,](#page-4134-1) [1238,](#page-4136-1) [1239,](#page-4138-1) [1240,](#page-4140-1) [1242,](#page-4145-1) [1244,](#page-4151-1) [1246,](#page-4157-1) [1275,](#page-4296-1) [1276](#page-4302-1) }

B grade:{ [177,](#page-1019-0) [1277,](#page-4307-1) [1278,](#page-4312-1) [1279](#page-4316-1) }

C grade:  $\{\}$ 

F grade:{ [1,](#page-320-0) [2,](#page-324-0) [3,](#page-327-0) [4,](#page-330-0) [5,](#page-333-0) [6,](#page-336-0) [7,](#page-339-0) [8,](#page-342-0) [9,](#page-345-0) [10,](#page-348-0) [11,](#page-352-0) [12,](#page-355-0) [13,](#page-358-0) [14,](#page-361-0) [15,](#page-364-0) [16,](#page-368-0) [17,](#page-372-0) [18,](#page-375-0) [19,](#page-378-0) [20,](#page-381-0) [21,](#page-385-0) [22,](#page-389-0) [23,](#page-392-0) [24,](#page-395-0) [25,](#page-399-0) [26,](#page-403-0) [27,](#page-407-0) [28,](#page-411-0) [29,](#page-414-0) [30,](#page-417-0) [31,](#page-420-0) [32,](#page-424-0) [33,](#page-428-0) [34,](#page-431-0) [35,](#page-434-0) [36,](#page-438-0) [37,](#page-442-0) [38,](#page-446-0) [39,](#page-450-0) [40,](#page-454-0) [41,](#page-457-0) [42,](#page-461-0) [43,](#page-464-0) [44,](#page-468-0) [45,](#page-472-0) [46,](#page-475-0) [47,](#page-478-0) [48,](#page-481-0) [49,](#page-484-0) [50,](#page-488-0) [51,](#page-492-0) [52,](#page-497-0) [53,](#page-501-0) [54,](#page-505-0) [55,](#page-508-0) [56,](#page-512-0) [57,](#page-516-0) [58,](#page-521-0) [59,](#page-525-0) [60,](#page-529-0) [61,](#page-533-0) [62,](#page-536-0) [63,](#page-539-0) [64,](#page-543-0) [65,](#page-548-0) [66,](#page-553-0) [67,](#page-556-0) [68,](#page-559-0) [69,](#page-564-0) [70,](#page-569-0) [71,](#page-573-0) [72,](#page-577-0) [73,](#page-581-0) [74,](#page-585-0) [75,](#page-589-0) [76,](#page-594-0) [77,](#page-599-0) [78,](#page-604-0) [79,](#page-609-0) [80,](#page-613-0) [81,](#page-618-0) [82,](#page-623-0) [83,](#page-628-0) [84,](#page-632-0) [85,](#page-637-0) [86,](#page-642-0) [87,](#page-647-0) [88,](#page-652-0) [89,](#page-658-0) [90,](#page-664-0) [91,](#page-670-0) [92,](#page-676-0) [93,](#page-681-0) [94,](#page-686-0) [95,](#page-691-0) [96,](#page-696-0) [97,](#page-701-0) [98,](#page-706-0) [99,](#page-709-0) [100,](#page-713-0) [101,](#page-717-0) [102,](#page-722-0) [103,](#page-727-0) [104,](#page-733-0) [105,](#page-739-0) [106,](#page-745-0) [107,](#page-750-0) [108,](#page-753-0) [109,](#page-758-0) [110,](#page-763-0) [111,](#page-769-0) [112,](#page-775-0) [113,](#page-780-0) [114,](#page-785-0) [115,](#page-789-0) [116,](#page-793-0) [117,](#page-798-0) [118,](#page-803-0) [119,](#page-807-0) [120,](#page-810-0) [121,](#page-816-0) [122,](#page-821-0) [123,](#page-826-0) [124,](#page-830-0) [125,](#page-834-0) [126,](#page-838-0) [127,](#page-842-0) [128,](#page-847-0) [129,](#page-851-0) [130,](#page-855-0) [131,](#page-859-0) [132,](#page-863-0) [134,](#page-871-0) [135,](#page-875-0) [136,](#page-879-0) [137,](#page-882-0) [138,](#page-885-0) [139,](#page-888-0) [140,](#page-892-0) [141,](#page-896-0) [142,](#page-902-0) [143,](#page-907-0) [144,](#page-911-0) [145,](#page-914-0) [146,](#page-919-0) [147,](#page-924-0) [149,](#page-933-0) [150,](#page-936-0) [151,](#page-939-0) [152,](#page-941-0) [153,](#page-944-0) [154,](#page-947-0) [155,](#page-950-0) [156,](#page-953-0) [157,](#page-956-0) [158,](#page-959-0) [159,](#page-962-0) [160,](#page-965-0) [161,](#page-968-0) [162,](#page-971-0) [163,](#page-974-0) [164,](#page-977-0) [165,](#page-980-0) [166,](#page-983-0) [167,](#page-986-0) [168,](#page-989-0) [169,](#page-992-0) [170,](#page-995-0) [171,](#page-999-0) [172,](#page-1003-0) [173,](#page-1007-0) [174,](#page-1010-0) [175,](#page-1013-0) [176,](#page-1016-0) [178,](#page-1021-0) [179,](#page-1024-0) [180,](#page-1027-0) [181,](#page-1030-0) [182,](#page-1033-0) [183,](#page-1037-0) [184,](#page-1040-0) [185,](#page-1044-0) [186,](#page-1047-0) [187,](#page-1050-0) [188,](#page-1053-0) [189,](#page-1056-0) [190,](#page-1060-0) [191,](#page-1064-0) [192,](#page-1069-0) [193,](#page-1072-0) [194,](#page-1075-0) [195,](#page-1078-0) [196,](#page-1081-0) [197,](#page-1085-0) [198,](#page-1090-0) [199,](#page-1094-0) [200,](#page-1099-0) [201,](#page-1102-0) [202,](#page-1106-0) [203,](#page-1109-0) [204,](#page-1112-0) [205,](#page-1115-0) [206,](#page-1119-0) [207,](#page-1122-0) [208,](#page-1125-0) [209,](#page-1129-0) [210,](#page-1133-0) [211,](#page-1136-0) [212,](#page-1139-0) [213,](#page-1143-0) [214,](#page-1147-0) [215,](#page-1151-0) [216,](#page-1155-0) [217,](#page-1160-0) [218,](#page-1165-0) [219,](#page-1168-0) [220,](#page-1171-0) [221,](#page-1175-0) [222,](#page-1179-0) [223,](#page-1183-0) [224,](#page-1187-0) [225,](#page-1190-0) [226,](#page-1193-0) [227,](#page-1196-0) [228,](#page-1199-0) [229,](#page-1202-0) [230,](#page-1205-0) [231,](#page-1208-0) [232,](#page-1211-0) [233,](#page-1214-0) [234,](#page-1217-0) [235,](#page-1219-0) [236,](#page-1221-0) [237,](#page-1224-0) [238,](#page-1227-0) [239,](#page-1231-0) [240,](#page-1235-0) [241,](#page-1239-0) [242,](#page-1243-0) [243,](#page-1246-0) [244,](#page-1249-0) [245,](#page-1252-0) [246,](#page-1255-0) [247,](#page-1258-0) [248,](#page-1262-0) [249,](#page-1265-0) [250,](#page-1268-0) [253,](#page-1275-0) [254,](#page-1277-0) [255,](#page-1279-0) [258,](#page-1285-0) [259,](#page-1289-0) [260,](#page-1293-0) [261,](#page-1296-0) [262,](#page-1299-0) [263,](#page-1303-0) [264,](#page-1307-0) [265,](#page-1312-0) [266,](#page-1316-0) [267,](#page-1320-0) [268,](#page-1324-0) [269,](#page-1327-0) [270,](#page-1331-0) [271,](#page-1336-0) [272,](#page-1340-0) [273,](#page-1345-0) [274,](#page-1349-0) [275,](#page-1353-0) [276,](#page-1358-0) [277,](#page-1361-0) [278,](#page-1365-0) [279,](#page-1370-0) [280,](#page-1375-0) [281,](#page-1380-0) [282,](#page-1385-0) [283,](#page-1389-0) [284,](#page-1393-0) [285,](#page-1396-0) [286,](#page-1399-0) [287,](#page-1401-0) [288,](#page-1405-0) [289,](#page-1408-0) [290,](#page-1412-0) [291,](#page-1416-0) [292,](#page-1420-0) [293,](#page-1423-0) [294,](#page-1426-0) [295,](#page-1429-0) [296,](#page-1433-0) [297,](#page-1437-0) [298,](#page-1442-0) [299,](#page-1447-0) [300,](#page-1450-0) [301,](#page-1454-0) [302,](#page-1457-0) [303,](#page-1460-0) [304,](#page-1465-0) [305,](#page-1470-0) [306,](#page-1476-0) [307,](#page-1482-0) [308,](#page-1486-0) [309,](#page-1491-0) [310,](#page-1494-0) [311,](#page-1498-0) [312,](#page-1502-0) [313,](#page-1506-0) [314,](#page-1511-0) [315,](#page-1515-0) [316,](#page-1520-0) [317,](#page-1525-0) [318,](#page-1528-0) [319,](#page-1532-0) [320,](#page-1537-0) [321,](#page-1542-0) [322,](#page-1548-0) [323,](#page-1554-0) [324,](#page-1559-0) [325,](#page-1565-0) [326,](#page-1569-0) [327,](#page-1574-0) [328,](#page-1579-0) [329,](#page-1585-0) [330,](#page-1591-0) [331,](#page-1597-0) [332,](#page-1600-0) [333,](#page-1604-0) [334,](#page-1607-0) [335,](#page-1610-0) [336,](#page-1613-0) [337,](#page-1616-0) [338,](#page-1620-0) [339,](#page-1623-0) [340,](#page-1626-0) [341,](#page-1630-0) [342,](#page-1633-0) [343,](#page-1636-0) [344,](#page-1640-0) [345,](#page-1644-0) [346,](#page-1650-0) [347,](#page-1654-0) [348,](#page-1658-0) [349,](#page-1663-0) [350,](#page-1666-0) [351,](#page-1669-0) [352,](#page-1672-0) [353,](#page-1675-0) [354,](#page-1680-0) [359,](#page-1692-0) [360,](#page-1694-0) [363,](#page-1700-0) [364,](#page-1704-0) [365,](#page-1709-0) [366,](#page-1712-0) [367,](#page-1716-0) [368,](#page-1721-0) [369,](#page-1726-0) [370,](#page-1731-0) [371,](#page-1735-0) [372,](#page-1739-0) [373,](#page-1744-0) [374,](#page-1748-0) [375,](#page-1753-0) [376,](#page-1759-0) [377,](#page-1763-0) [378,](#page-1769-0) [379,](#page-1774-0) [380,](#page-1779-0) [381,](#page-1784-0) [382,](#page-1788-0) [383,](#page-1793-0) [384,](#page-1799-0) [385,](#page-1804-0) [386,](#page-1810-0) [387,](#page-1815-0) [388,](#page-1819-0) [389,](#page-1823-0) [390,](#page-1827-0) [391,](#page-1830-0) [392,](#page-1832-0) [393,](#page-1836-0) [394,](#page-1840-0) [395,](#page-1844-0) [396,](#page-1848-0) [397,](#page-1853-0) [398,](#page-1856-0) [399,](#page-1859-0) [400,](#page-1862-0) [401,](#page-1867-0) [402,](#page-1872-0) [403,](#page-1878-0) [404,](#page-1883-0) [405,](#page-1887-0) [406,](#page-1891-0) [407,](#page-1895-0) [408,](#page-1899-0) [409,](#page-1904-0) [410,](#page-1909-0) [411,](#page-1915-0) [412,](#page-1921-0) [413,](#page-1926-0) [414,](#page-1932-0) [415,](#page-1936-0) [416,](#page-1940-0) [417,](#page-1945-0) [418,](#page-1950-0) [419,](#page-1955-0) [420,](#page-1960-0) [421,](#page-1966-0) [422,](#page-1973-0) [423,](#page-1978-0) [424,](#page-1983-0) [425,](#page-1989-0) [426,](#page-1995-0) [427,](#page-2001-0) [428,](#page-2007-0) [429,](#page-2012-0) [430,](#page-2018-0) [431,](#page-2023-0) [432,](#page-2030-0) [433,](#page-2036-0) [434,](#page-2043-0) [435,](#page-2050-0) [436,](#page-2057-0) [437,](#page-2061-0) [438,](#page-2066-0) [439,](#page-2070-0) [440,](#page-2074-0) [441,](#page-2078-0) [442,](#page-2082-0) [443,](#page-2087-0) [444,](#page-2092-0) [445,](#page-2096-0) [446,](#page-2101-0) [447,](#page-2104-0) [448,](#page-2107-0) [449,](#page-2112-0) [450,](#page-2116-0) [451,](#page-2122-0) [452,](#page-2128-0) [453,](#page-2131-0) [454,](#page-2135-0) [455,](#page-2138-0) [456,](#page-2141-0) [457,](#page-2147-0) [458,](#page-2153-0) [459,](#page-2155-0) [460,](#page-2157-0) [461,](#page-2159-0) [462,](#page-2161-0) [463,](#page-2163-0) [477,](#page-2191-0) [482,](#page-2201-0) [483,](#page-2204-0) [484,](#page-2207-0) [489,](#page-2218-0) [490,](#page-2221-0) [491,](#page-2224-0) [492,](#page-2227-0) [493,](#page-2230-0) [508,](#page-2261-0) [510,](#page-2265-0) [511,](#page-2268-0) [512,](#page-2271-0) [514,](#page-2275-0) [516,](#page-2279-0) [517,](#page-2282-0) [518,](#page-2285-0) [519,](#page-2288-0) [520,](#page-2291-0) [527,](#page-2305-0) [528,](#page-2307-0) [529,](#page-2309-0) [530,](#page-2311-0) [546,](#page-2343-0) [552,](#page-2356-0) [553,](#page-2359-0) [554,](#page-2362-0) [559,](#page-2377-0) [560,](#page-2381-0) [561,](#page-2384-0) [562,](#page-2387-0) [563,](#page-2390-0) [564,](#page-2393-0) [565,](#page-2396-0) [566,](#page-2399-0) [579,](#page-2426-0) [581,](#page-2432-0) [582,](#page-2435-0) [583,](#page-2438-0) [585,](#page-2443-0) [587,](#page-2449-0) [588,](#page-2452-0) [589,](#page-2455-0) [590,](#page-2459-0) [591,](#page-2463-0) [592,](#page-2467-0) [593,](#page-2470-0) [594,](#page-2473-0) [595,](#page-2476-0) [596,](#page-2479-0) [597,](#page-2482-0) [598,](#page-2484-0) [599,](#page-2486-0) [602,](#page-2492-0) [603,](#page-2494-0) [604,](#page-2496-0) [605,](#page-2498-0) [606,](#page-2500-0) [622,](#page-2532-0) [627,](#page-2542-0) [628,](#page-2545-0) [629,](#page-2548-0) [630,](#page-2551-0) [631,](#page-2554-0) [632,](#page-2557-0) [633,](#page-2560-0) [634,](#page-2563-0) [635,](#page-2566-0) [636,](#page-2570-0) [637,](#page-2574-0) [638,](#page-2578-0) [639,](#page-2582-0) [640,](#page-2585-0) [641,](#page-2588-0) [642,](#page-2591-0) [643,](#page-2594-0) [653,](#page-2614-0) [654,](#page-2616-0) [655,](#page-2618-0) [656,](#page-2620-0) [657,](#page-2622-0) [658,](#page-2624-0) [659,](#page-2627-0) [660,](#page-2630-0) [661,](#page-2633-0) [662,](#page-2636-0) [663,](#page-2639-0) [664,](#page-2642-0) [665,](#page-2645-0) [666,](#page-2648-0) [667,](#page-2651-0) [668,](#page-2654-0) [669,](#page-2658-0) [670,](#page-2663-0) [671,](#page-2667-0) [672,](#page-2672-0) [673,](#page-2675-0) [674,](#page-2678-0) [675,](#page-2680-0) [676,](#page-2682-0) [677,](#page-2684-0) [678,](#page-2686-0) [679,](#page-2688-0) [680,](#page-2690-0) [681,](#page-2692-0) [682,](#page-2694-0) [689,](#page-2708-0) [693,](#page-2716-0) [697,](#page-2724-0) [709,](#page-2748-0) [710,](#page-2751-0) [711,](#page-2754-0) [715,](#page-2763-0) [716,](#page-2766-0) [717,](#page-2769-0) [718,](#page-2772-0) [719,](#page-2775-0) [721,](#page-2780-0) [723,](#page-2784-0) [724,](#page-2786-0) [725,](#page-2788-0) [727,](#page-2792-0) [728,](#page-2794-0) [729,](#page-2796-0) [731,](#page-2800-0) [732,](#page-2802-0) [734,](#page-2806-0) [743,](#page-2824-0) [745,](#page-2828-0) [746,](#page-2831-0) [751,](#page-2842-0) [752,](#page-2845-0) [753,](#page-2848-0) [754,](#page-2851-0) [760,](#page-2864-0) [761,](#page-2866-0) [766,](#page-2876-0) [767,](#page-2878-0) [772,](#page-2888-0) [773,](#page-2890-0) [785,](#page-2914-0) [786,](#page-2917-0) [787,](#page-2921-0) [790,](#page-2928-0) [791,](#page-2930-0) [792,](#page-2934-0) [793,](#page-2938-0) [794,](#page-2941-0) [795,](#page-2945-0) [797,](#page-2951-0) [799,](#page-2955-0) [800,](#page-2957-0) [801,](#page-2959-0) [802,](#page-2961-0) [804,](#page-2965-0) [805,](#page-2967-0) [806,](#page-2969-0) [807,](#page-2971-0) [809,](#page-2975-0) [810,](#page-2977-0) [811,](#page-2979-0) [813,](#page-2983-0) [822,](#page-3001-0) [824,](#page-3005-0) [825,](#page-3008-0) [829,](#page-3017-0) [831,](#page-3021-0) [832,](#page-3025-0) [833,](#page-3029-0) [834,](#page-3033-0) [841,](#page-3049-0) [842,](#page-3051-0) [844,](#page-3055-0) [845,](#page-3057-0) [846,](#page-3059-0) [847,](#page-3061-0) [848,](#page-3063-0) [850,](#page-3067-0) [851,](#page-3069-0) [853,](#page-3073-0) [854,](#page-3075-0) [856,](#page-3079-0) [857,](#page-3081-0) [862,](#page-3091-0) [863,](#page-3093-0) [865,](#page-3097-0) [866,](#page-3099-0) [867,](#page-3103-0) [868,](#page-3107-0) [869,](#page-3111-0) [871,](#page-3115-0) [872,](#page-3117-0) [873,](#page-3122-0) [874,](#page-3127-0) [875,](#page-3130-0) [876,](#page-3135-0) [877,](#page-3140-0) [878,](#page-3142-0) [880,](#page-3146-0) [881,](#page-3148-0) [882,](#page-3150-0) [883,](#page-3152-0) [885,](#page-3156-0) [886,](#page-3158-0) [887,](#page-3160-0) [888,](#page-3162-0) [890,](#page-3166-0) [891,](#page-3168-0) [892,](#page-3170-0) [894,](#page-3174-0) [904,](#page-3194-0) [905,](#page-3197-0) [909,](#page-3206-0) [910,](#page-3210-0) [911,](#page-3214-0) [912,](#page-3218-0) [931,](#page-3258-0) [932,](#page-3260-0) [933,](#page-3263-0) [934,](#page-3266-0) [936,](#page-3271-0) [937,](#page-3273-0) [938,](#page-3275-0) [939,](#page-3278-0) [940,](#page-3281-0) [941,](#page-3284-0) [942,](#page-3287-0) [943,](#page-3290-0) [944,](#page-3292-0) [948,](#page-3300-0) [952,](#page-3308-0) [962,](#page-3328-0) [963,](#page-3331-0) [964,](#page-3334-0) [967,](#page-3340-0) [968,](#page-3343-0) [969,](#page-3346-0) [970,](#page-3349-0) [971,](#page-3352-0) [973,](#page-3356-0) [974,](#page-3358-0) [975,](#page-3360-0) [977,](#page-3364-0) [978,](#page-3366-0) [979,](#page-3368-0) [981,](#page-3372-0) [982,](#page-3374-0) [983,](#page-3376-0) [985,](#page-3380-0) [987,](#page-3384-0) [988,](#page-3386-0) [989,](#page-3388-0) [990,](#page-3390-0) [991,](#page-3393-0) [992,](#page-3396-0) [993,](#page-3399-0) [994,](#page-3402-0) [995,](#page-3405-0) [996,](#page-3407-0) [997,](#page-3409-0) [998,](#page-3411-0) [999,](#page-3413-0) [1000,](#page-3416-0) [1001,](#page-3419-0) [1002,](#page-3423-0) [1003,](#page-3426-0) [1004,](#page-3429-0) [1005,](#page-3431-0) [1006,](#page-3433-0) [1007,](#page-3435-0) [1011,](#page-3443-0) [1015,](#page-3451-0) [1025,](#page-3471-0) [1027,](#page-3475-0) [1028,](#page-3478-0) [1029,](#page-3481-0) [1031,](#page-3486-0) [1034,](#page-3492-0) [1035,](#page-3495-0) [1036,](#page-3499-0) [1037,](#page-3503-0) [1038,](#page-3506-0) [1040,](#page-3511-0) [1043,](#page-3517-0) [1044,](#page-3519-0) [1045,](#page-3521-0) [1047,](#page-3525-0) [1048,](#page-3527-0) [1049,](#page-3529-0) [1051,](#page-3533-0) [1052,](#page-3535-0) [1053,](#page-3537-0) [1055,](#page-3541-0) [1057,](#page-3545-0) [1058,](#page-3547-0) [1059,](#page-3549-0) [1060,](#page-3552-0) [1061,](#page-3556-0) [1062,](#page-3559-0) [1063,](#page-3563-0) [1064,](#page-3566-0) [1065,](#page-3569-0) [1066,](#page-3571-0) [1067,](#page-3573-0) [1068,](#page-3575-0) [1069,](#page-3579-0) [1070,](#page-3583-0) [1071,](#page-3587-0) [1072,](#page-3591-0) [1073,](#page-3594-0) [1074,](#page-3597-0) [1075,](#page-3599-0) [1076,](#page-3601-0) [1079,](#page-3607-0) [1080,](#page-3609-0) [1083,](#page-3615-0) [1084,](#page-3617-0) [1087,](#page-3623-0) [1094,](#page-3637-0) [1096,](#page-3643-0) [1097,](#page-3646-0) [1098,](#page-3649-0) [1100,](#page-3655-1) [1103,](#page-3661-1) [1104,](#page-3665-1) [1105,](#page-3669-1) [1106,](#page-3673-1) [1107,](#page-3677-1) [1109,](#page-3683-1) [1114,](#page-3693-1) [1115,](#page-3696-1) [1116,](#page-3699-1) [1117,](#page-3702-1) [1118,](#page-3705-1) [1119,](#page-3708-1) [1120,](#page-3711-1) [1121,](#page-3714-1) [1122,](#page-3717-1) [1123,](#page-3720-1) [1124,](#page-3723-1) [1125,](#page-3726-1) [1126,](#page-3730-1) [1127,](#page-3733-1) [1128,](#page-3736-1) [1129,](#page-3739-1) [1130,](#page-3743-1) [1131,](#page-3746-1) [1132,](#page-3749-1) [1133,](#page-3752-1) [1134,](#page-3755-1) [1135,](#page-3758-1) [1136,](#page-3761-1) [1137,](#page-3765-1) [1138,](#page-3769-1) [1139,](#page-3773-1) [1140,](#page-3777-1) [1141,](#page-3780-1) [1142,](#page-3784-1) [1143,](#page-3787-1) [1144,](#page-3791-1) [1145,](#page-3794-1) [1146,](#page-3798-1) [1147,](#page-3802-1) [1148,](#page-3806-1) [1149,](#page-3810-1) [1150,](#page-3814-1) [1151,](#page-3817-1) [1152,](#page-3821-1) [1153,](#page-3825-1) [1154,](#page-3829-1) [1155,](#page-3834-1) [1156,](#page-3839-1) [1157,](#page-3843-1) [1158,](#page-3848-1) [1159,](#page-3853-1) [1160,](#page-3856-1) [1161,](#page-3861-1) [1162,](#page-3866-1) [1163,](#page-3873-1) [1164,](#page-3879-1) [1165,](#page-3887-1) [1166,](#page-3892-1) [1167,](#page-3896-1) [1168,](#page-3900-1) [1169,](#page-3905-1) [1170,](#page-3911-1) [1171,](#page-3918-1) [1172,](#page-3925-1) [1173,](#page-3932-1) [1175,](#page-3939-1) [1177,](#page-3945-1) [1178,](#page-3947-1) [1179,](#page-3949-1) [1180,](#page-3951-1) [1181,](#page-3955-1) [1182,](#page-3957-1) [1183,](#page-3962-1) [1185,](#page-3969-1) [1187,](#page-3975-1) [1188,](#page-3977-1) [1189,](#page-3979-1) [1190,](#page-3982-1) [1191,](#page-3984-1) [1192,](#page-3987-1) [1193,](#page-3992-1) [1195,](#page-3999-1) [1197,](#page-4005-1) [1198,](#page-4008-1) [1199,](#page-4010-1) [1200,](#page-4013-1) [1201,](#page-4015-1) [1203,](#page-4022-1) [1206,](#page-4029-1) [1208,](#page-4035-1) [1209,](#page-4040-1) [1211,](#page-4046-1) [1212,](#page-4049-1) [1214,](#page-4055-1) [1216,](#page-4062-1) [1217,](#page-4067-1) [1218,](#page-4070-1) [1219,](#page-4074-1) [1220,](#page-4078-1) [1221,](#page-4081-1) [1223,](#page-4089-1) [1225,](#page-4097-1) [1226,](#page-4103-1) [1227,](#page-4108-1) [1228,](#page-4113-1) [1229,](#page-4116-1) [1230,](#page-4119-1) [1231,](#page-4122-1) [1232,](#page-4124-1) [1241,](#page-4142-1) [1243,](#page-4147-1) [1245,](#page-4153-1) [1247,](#page-4159-1) [1248,](#page-4163-1) [1249,](#page-4168-1) [1250,](#page-4172-1) [1251,](#page-4177-1) [1252,](#page-4182-1) [1253,](#page-4186-1) [1254,](#page-4191-1) [1255,](#page-4197-1) [1256,](#page-4202-1) [1257,](#page-4207-1) [1258,](#page-4212-1) [1259,](#page-4217-1) [1260,](#page-4222-1) [1261,](#page-4227-1) [1262,](#page-4232-1) [1263,](#page-4236-1) [1264,](#page-4240-1) [1265,](#page-4244-1) [1266,](#page-4249-1) [1267,](#page-4253-1) [1268,](#page-4258-1) [1269,](#page-4263-1) [1270,](#page-4269-1) [1271,](#page-4274-1) [1272,](#page-4279-1) [1273,](#page-4284-1) [1274,](#page-4290-1) [1280,](#page-4320-1) [1281,](#page-4323-1) [1282,](#page-4327-1) [1283,](#page-4330-1) [1284,](#page-4334-1) [1285,](#page-4337-1) [1286,](#page-4341-1) [1287,](#page-4348-1) [1288,](#page-4354-1) [1289,](#page-4360-1) [1290,](#page-4364-1) [1291,](#page-4368-1) [1292,](#page-4372-1) [1293,](#page-4376-1) [1294,](#page-4380-1) [1295,](#page-4385-1) [1296,](#page-4389-1) [1297,](#page-4395-1) [1298,](#page-4401-1) [1299,](#page-4406-1) [1300,](#page-4408-1) [1301](#page-4413-1) }

#### **2.1.8 Mupad**

A grade:{ [133,](#page-869-0) [148,](#page-931-0) [251,](#page-1271-0) [252,](#page-1273-0) [253,](#page-1275-0) [254,](#page-1277-0) [255,](#page-1279-0) [256,](#page-1281-0) [257,](#page-1283-0) [355,](#page-1684-0) [356,](#page-1686-0) [357,](#page-1688-0) [358,](#page-1690-0) [359,](#page-1692-0) [360,](#page-1694-0) [361,](#page-1696-0) [362,](#page-1698-0) [458,](#page-2153-0) [459,](#page-2155-0) [460,](#page-2157-0) [461,](#page-2159-0) [462,](#page-2161-0) [463,](#page-2163-0) [464,](#page-2165-0) [465,](#page-2167-0) [466,](#page-2169-0) [467,](#page-2171-0) [468,](#page-2173-0) [469,](#page-2175-0) [470,](#page-2177-0) [471,](#page-2179-0) [472,](#page-2181-0) [473,](#page-2183-0) [474,](#page-2185-0) [475,](#page-2187-0) [476,](#page-2189-0) [478,](#page-2193-0) [479,](#page-2195-0) [480,](#page-2197-0) [481,](#page-2199-0) [485,](#page-2210-0) [486,](#page-2212-0) [487,](#page-2214-0) [488,](#page-2216-0) [494,](#page-2233-0) [495,](#page-2235-0) [496,](#page-2237-0) [497,](#page-2239-0) [498,](#page-2241-0) [499,](#page-2243-0) [500,](#page-2245-0) [501,](#page-2247-0) [502,](#page-2249-0) [503,](#page-2251-0) [504,](#page-2253-0) [505,](#page-2255-0) [506,](#page-2257-0) [507,](#page-2259-0) [508,](#page-2261-0) [509,](#page-2263-0) [512,](#page-2271-0) [513,](#page-2273-0) [514,](#page-2275-0) [515,](#page-2277-0) [520,](#page-2291-0) [521,](#page-2293-0) [522,](#page-2295-0) [523,](#page-2297-0) [524,](#page-2299-0) [525,](#page-2301-0) [526,](#page-2303-0) [527,](#page-2305-0) [528,](#page-2307-0) [529,](#page-2309-0) [530,](#page-2311-0) [531,](#page-2313-0) [532,](#page-2315-0) [533,](#page-2317-0) [534,](#page-2319-0) [535,](#page-2321-0) [536,](#page-2323-0) [537,](#page-2325-0) [538,](#page-2327-0) [539,](#page-2329-0) [540,](#page-2331-0) [541,](#page-2333-0) [542,](#page-2335-0) [543,](#page-2337-0) [544,](#page-2339-0) [545,](#page-2341-0) [547,](#page-2345-0) [548,](#page-2347-0) [549,](#page-2349-0) [550,](#page-2351-0) [551,](#page-2353-0) [555,](#page-2365-0) [556,](#page-2368-0) [557,](#page-2371-0) [558,](#page-2374-0) [563,](#page-2390-0) [564,](#page-2393-0) [565,](#page-2396-0) [566,](#page-2399-0) [567,](#page-2402-0) [568,](#page-2404-0) [569,](#page-2406-0) [570,](#page-2408-0) [571,](#page-2410-0) [572,](#page-2412-0) [573,](#page-2414-0) [574,](#page-2416-0) [575,](#page-2418-0) [576,](#page-2420-0) [577,](#page-2422-0) [578,](#page-2424-0) [579,](#page-2426-0) [580,](#page-2429-0) [583,](#page-2438-0) [584,](#page-2441-0) [585,](#page-2443-0) [586,](#page-2446-0) [587,](#page-2449-0) [588,](#page-2452-0) [593,](#page-2470-0) [594,](#page-2473-0) [595,](#page-2476-0) [596,](#page-2479-0) [597,](#page-2482-0) [598,](#page-2484-0) [599,](#page-2486-0) [600,](#page-2488-0) [601,](#page-2490-0) [602,](#page-2492-0) [603,](#page-2494-0) [604,](#page-2496-0) [605,](#page-2498-0) [606,](#page-2500-0) [607,](#page-2502-0) [608,](#page-2504-0) [609,](#page-2506-0) [610,](#page-2508-0) [611,](#page-2510-0) [612,](#page-2512-0) [613,](#page-2514-0) [614,](#page-2516-0) [615,](#page-2518-0) [616,](#page-2520-0) [617,](#page-2522-0) [618,](#page-2524-0) [619,](#page-2526-0) [620,](#page-2528-0) [621,](#page-2530-0) [623,](#page-2534-0) [624,](#page-2536-0) [625,](#page-2538-0) [626,](#page-2540-0) [627,](#page-2542-0) [631,](#page-2554-0) [632,](#page-2557-0) [633,](#page-2560-0) [634,](#page-2563-0) [639,](#page-2582-0) [640,](#page-2585-0) [641,](#page-2588-0) [642,](#page-2591-0) [644,](#page-2596-0) [645,](#page-2598-0) [646,](#page-2600-0) [647,](#page-2602-0) [648,](#page-2604-0) [649,](#page-2606-0) [650,](#page-2608-0) [651,](#page-2610-0) [652,](#page-2612-0) [653,](#page-2614-0) [654,](#page-2616-0) [655,](#page-2618-0) [656,](#page-2620-0) [657,](#page-2622-0) [658,](#page-2624-0) [659,](#page-2627-0) [662,](#page-2636-0) [663,](#page-2639-0) [664,](#page-2642-0) [665,](#page-2645-0) [666,](#page-2648-0) [667,](#page-2651-0) [672,](#page-2672-0) [673,](#page-2675-0) [674,](#page-2678-0) [675,](#page-2680-0) [676,](#page-2682-0) [677,](#page-2684-0) [678,](#page-2686-0) [679,](#page-2688-0) [680,](#page-2690-0) [681,](#page-2692-0) [682,](#page-2694-0) [683,](#page-2696-0) [684,](#page-2698-0) [685,](#page-2700-0) [686,](#page-2702-0) [687,](#page-2704-0) [688,](#page-2706-0) [689,](#page-2708-0) [690,](#page-2710-0) [691,](#page-2712-0) [692,](#page-2714-0) [693,](#page-2716-0) [694,](#page-2718-0) [695,](#page-2720-0) [696,](#page-2722-0) [697,](#page-2724-0) [698,](#page-2726-0) [699,](#page-2728-0) [700,](#page-2730-0) [701,](#page-2732-0) [703,](#page-2736-0) [704,](#page-2738-0) [705,](#page-2740-0) [706,](#page-2742-0) [707,](#page-2744-0) [708,](#page-2746-0) [712,](#page-2757-0) [713,](#page-2759-0) [714,](#page-2761-0) [720,](#page-2778-0) [721,](#page-2780-0) [722,](#page-2782-0) [723,](#page-2784-0) [724,](#page-2786-0) [725,](#page-2788-0) [726,](#page-2790-0) [727,](#page-2792-0) [728,](#page-2794-0) [729,](#page-2796-0) [730,](#page-2798-0) [731,](#page-2800-0) [732,](#page-2802-0) [733,](#page-2804-0) [734,](#page-2806-0) [735,](#page-2808-0) [736,](#page-2810-0) [737,](#page-2812-0) [738,](#page-2814-0) [739,](#page-2816-0) [740,](#page-2818-0) [741,](#page-2820-0) [742,](#page-2822-0) [743,](#page-2824-0) [744,](#page-2826-0) [747,](#page-2834-0) [748,](#page-2836-0) [749,](#page-2838-0) [750,](#page-2840-0) [755,](#page-2854-0) [756,](#page-2856-0) [757,](#page-2858-0) [758,](#page-2860-0) [759,](#page-2862-0) [760,](#page-2864-0) [761,](#page-2866-0) [762,](#page-2868-0) [763,](#page-2870-0) [764,](#page-2872-0) [765,](#page-2874-0) [766,](#page-2876-0) [767,](#page-2878-0) [768,](#page-2880-0) [769,](#page-2882-0) [770,](#page-2884-0) [771,](#page-2886-0) [772,](#page-2888-0) [773,](#page-2890-0) [774,](#page-2892-0) [775,](#page-2894-0) [776,](#page-2896-0) [777,](#page-2898-0) [779,](#page-2902-0) [780,](#page-2904-0) [781,](#page-2906-0) [782,](#page-2908-0) [783,](#page-2910-0) [784,](#page-2912-0) [788,](#page-2924-0) [789,](#page-2926-0) [790,](#page-2928-0) [796,](#page-2949-0) [797,](#page-2951-0) [798,](#page-2953-0) [799,](#page-2955-0) [800,](#page-2957-0) [801,](#page-2959-0) [802,](#page-2961-0) [803,](#page-2963-0) [804,](#page-2965-0) [805,](#page-2967-0) [806,](#page-2969-0) [807,](#page-2971-0) [808,](#page-2973-0) [809,](#page-2975-0) [810,](#page-2977-0) [811,](#page-2979-0) [812,](#page-2981-0) [813,](#page-2983-0) [814,](#page-2985-0) [815,](#page-2987-0) [816,](#page-2989-0) [817,](#page-2991-0) [818,](#page-2993-0) [819,](#page-2995-0) [820,](#page-2997-0) [821,](#page-2999-0) [822,](#page-3001-0) [823,](#page-3003-0) [826,](#page-3011-0) [827,](#page-3013-0) [828,](#page-3015-0) [829,](#page-3017-0) [830,](#page-3019-0) [835,](#page-3037-0) [836,](#page-3039-0) [837,](#page-3041-0) [838,](#page-3043-0) [839,](#page-3045-0) [840,](#page-3047-0) [841,](#page-3049-0) [842,](#page-3051-0) [843,](#page-3053-0) [844,](#page-3055-0) [845,](#page-3057-0) [846,](#page-3059-0) [847,](#page-3061-0) [848,](#page-3063-0) [849,](#page-3065-0) [850,](#page-3067-0) [851,](#page-3069-0) [852,](#page-3071-0) [853,](#page-3073-0) [854,](#page-3075-0) [855,](#page-3077-0) [856,](#page-3079-0) [857,](#page-3081-0) [858,](#page-3083-0) [860,](#page-3087-0) [861,](#page-3089-0) [862,](#page-3091-0) [863,](#page-3093-0) [864,](#page-3095-0) [865,](#page-3097-0) [869,](#page-3111-0) [870,](#page-3113-0) [871,](#page-3115-0) [877,](#page-3140-0) [878,](#page-3142-0) [879,](#page-3144-0) [880,](#page-3146-0) [881,](#page-3148-0) [882,](#page-3150-0) [883,](#page-3152-0) [884,](#page-3154-0) [885,](#page-3156-0) [886,](#page-3158-0) [887,](#page-3160-0) [888,](#page-3162-0) [889,](#page-3164-0) [890,](#page-3166-0) [891,](#page-3168-0) [892,](#page-3170-0) [893,](#page-3172-0) [894,](#page-3174-0) [895,](#page-3176-0) [896,](#page-3178-0) [897,](#page-3180-0) [898,](#page-3182-0) [899,](#page-3184-0) [900,](#page-3186-0) [901,](#page-3188-0) [902,](#page-3190-0) [903,](#page-3192-0) [906,](#page-3200-0) [907,](#page-3202-0) [908,](#page-3204-0) [913,](#page-3222-0) [914,](#page-3224-0) [915,](#page-3226-0) [916,](#page-3228-0) [917,](#page-3230-0) [918,](#page-3232-0) [919,](#page-3234-0) [920,](#page-3236-0) [921,](#page-3238-0) [922,](#page-3240-0) [923,](#page-3242-0) [924,](#page-3244-0) [925,](#page-3246-0) [926,](#page-3248-0) [927,](#page-3250-0) [929,](#page-3254-0) [930,](#page-3256-0) [931,](#page-3258-0) [935,](#page-3269-0) [936,](#page-3271-0) [937,](#page-3273-0) [943,](#page-3290-0) [944,](#page-3292-0) [945,](#page-3294-0) [946,](#page-3296-0) [947,](#page-3298-0) [948,](#page-3300-0) [949,](#page-3302-0) [950,](#page-3304-0) [951,](#page-3306-0) [952,](#page-3308-0) [953,](#page-3310-0) [954,](#page-3312-0) [955,](#page-3314-0) [956,](#page-3316-0) [957,](#page-3318-0) [958,](#page-3320-0) [959,](#page-3322-0) [960,](#page-3324-0) [961,](#page-3326-0) [964,](#page-3334-0) [965,](#page-3336-0) [966,](#page-3338-0) [971,](#page-3352-0) [972,](#page-3354-0) [973,](#page-3356-0) [974,](#page-3358-0) [975,](#page-3360-0) [976,](#page-3362-0) [977,](#page-3364-0) [978,](#page-3366-0) [979,](#page-3368-0) [980,](#page-3370-0) [981,](#page-3372-0) [982,](#page-3374-0) [983,](#page-3376-0) [984,](#page-3378-0) [985,](#page-3380-0) [987,](#page-3384-0) [988,](#page-3386-0) [989,](#page-3388-0) [990,](#page-3390-0) [994,](#page-3402-0) [995,](#page-3405-0) [996,](#page-3407-0) [997,](#page-3409-0) [998,](#page-3411-0) [1003,](#page-3426-0) [1004,](#page-3429-0) [1005,](#page-3431-0) [1006,](#page-3433-0) [1007,](#page-3435-0) [1008,](#page-3437-0) [1009,](#page-3439-0) [1010,](#page-3441-0) [1011,](#page-3443-0) [1012,](#page-3445-0) [1013,](#page-3447-0) [1014,](#page-3449-0) [1015,](#page-3451-0) [1016,](#page-3453-0) [1017,](#page-3455-0) [1018,](#page-3457-0) [1019,](#page-3459-0) [1020,](#page-3461-0) [1021,](#page-3463-0) [1022,](#page-3465-0) [1023,](#page-3467-0) [1024,](#page-3469-0) [1025,](#page-3471-0) [1026,](#page-3473-0) [1029,](#page-3481-0) [1030,](#page-3484-0) [1031,](#page-3486-0) [1032,](#page-3488-0) [1033,](#page-3490-0) [1038,](#page-3506-0) [1039,](#page-3509-0) [1040,](#page-3511-0) [1041,](#page-3513-0) [1042,](#page-3515-0) [1043,](#page-3517-0) [1044,](#page-3519-0) [1045,](#page-3521-0) [1046,](#page-3523-0) [1047,](#page-3525-0) [1048,](#page-3527-0) [1049,](#page-3529-0) [1050,](#page-3531-0) [1051,](#page-3533-0) [1052,](#page-3535-0) [1053,](#page-3537-0) [1054,](#page-3539-0) [1055,](#page-3541-0) [1057,](#page-3545-0) [1058,](#page-3547-0) [1059,](#page-3549-0) [1063,](#page-3563-0) [1064,](#page-3566-0) [1065,](#page-3569-0) [1066,](#page-3571-0) [1067,](#page-3573-0) [1072,](#page-3591-0) [1073,](#page-3594-0) [1074,](#page-3597-0) [1075,](#page-3599-0) [1076,](#page-3601-0) [1077,](#page-3603-0) [1078,](#page-3605-0) [1079,](#page-3607-0) [1080,](#page-3609-0) [1081,](#page-3611-0) [1082,](#page-3613-0) [1083,](#page-3615-0) [1084,](#page-3617-0) [1085,](#page-3619-0) [1086,](#page-3621-0) [1087,](#page-3623-0) [1088,](#page-3625-0) [1089,](#page-3627-0) [1090,](#page-3629-0) [1091,](#page-3631-0) [1092,](#page-3633-0) [1093,](#page-3635-0) [1094,](#page-3637-0) [1095,](#page-3640-0) [1098,](#page-3649-0) [1099,](#page-3652-0) [1100,](#page-3655-1) [1101,](#page-3657-1) [1102,](#page-3659-1) [1107,](#page-3677-1) [1108,](#page-3680-1) [1109,](#page-3683-1) [1110,](#page-3685-1) [1111,](#page-3687-1) [1113,](#page-3691-1) [1174,](#page-3937-1) [1176,](#page-3943-1) [1177,](#page-3945-1) [1178,](#page-3947-1) [1179,](#page-3949-1) [1181,](#page-3955-1) [1184,](#page-3967-1) [1186,](#page-3973-1) [1187,](#page-3975-1) [1188,](#page-3977-1) [1189,](#page-3979-1) [1190,](#page-3982-1) [1191,](#page-3984-1) [1194,](#page-3997-1) [1196,](#page-4003-1) [1197,](#page-4005-1) [1198,](#page-4008-1) [1199,](#page-4010-1) [1200,](#page-4013-1) [1202,](#page-4020-1) [1204,](#page-4025-1) [1205,](#page-4027-1) [1207,](#page-4033-1) [1210,](#page-4044-1) [1213,](#page-4052-1) [1215,](#page-4059-1) [1217,](#page-4067-1) [1222,](#page-4086-1) [1224,](#page-4094-1) [1231,](#page-4122-1) [1232,](#page-4124-1) [1233,](#page-4126-1) [1234,](#page-4128-1) [1235,](#page-4130-1) [1236,](#page-4132-1) [1237,](#page-4134-1) [1238,](#page-4136-1) [1239,](#page-4138-1) [1240,](#page-4140-1) [1242,](#page-4145-1) [1244,](#page-4151-1) [1246,](#page-4157-1) [1299](#page-4406-1) }

B grade:{ [1,](#page-320-0) [2,](#page-324-0) [3,](#page-327-0) [4,](#page-330-0) [5,](#page-333-0) [6,](#page-336-0) [7,](#page-339-0) [8,](#page-342-0) [9,](#page-345-0) [10,](#page-348-0) [11,](#page-352-0) [12,](#page-355-0) [13,](#page-358-0) [14,](#page-361-0) [15,](#page-364-0) [16,](#page-368-0) [17,](#page-372-0) [18,](#page-375-0) [19,](#page-378-0) [20,](#page-381-0) [21,](#page-385-0) [22,](#page-389-0) [23,](#page-392-0) [24,](#page-395-0) [25,](#page-399-0) [26,](#page-403-0) [27,](#page-407-0) [28,](#page-411-0) [29,](#page-414-0) [30,](#page-417-0) [31,](#page-420-0) [32,](#page-424-0) [33,](#page-428-0) [34,](#page-431-0) [35,](#page-434-0) [36,](#page-438-0) [37,](#page-442-0) [38,](#page-446-0) [39,](#page-450-0) [40,](#page-454-0) [41,](#page-457-0) [42,](#page-461-0) [149,](#page-933-0) [150,](#page-936-0) [151,](#page-939-0) [152,](#page-941-0) [153,](#page-944-0) [154,](#page-947-0) [155,](#page-950-0) [156,](#page-953-0) [157,](#page-956-0) [158,](#page-959-0) [159,](#page-962-0) [160,](#page-965-0) [161,](#page-968-0) [162,](#page-971-0) [163,](#page-974-0) [164,](#page-977-0) [165,](#page-980-0) [166,](#page-983-0) [167,](#page-986-0) [168,](#page-989-0) [169,](#page-992-0) [170,](#page-995-0) [171,](#page-999-0) [172,](#page-1003-0) [173,](#page-1007-0) [175,](#page-1013-0) [177,](#page-1019-0) [179,](#page-1024-0) [181,](#page-1030-0) [183,](#page-1037-0) [185,](#page-1044-0) [186,](#page-1047-0) [187,](#page-1050-0) [189,](#page-1056-0) [191,](#page-1064-0) [192,](#page-1069-0) [193,](#page-1072-0) [194,](#page-1075-0) [195,](#page-1078-0) [197,](#page-1085-0) [199,](#page-1094-0) [258,](#page-1285-0) [260,](#page-1293-0) [266,](#page-1316-0) [268,](#page-1324-0) [274,](#page-1349-0) [276,](#page-1358-0) [286,](#page-1399-0) [292,](#page-1420-0) [293,](#page-1423-0) [294,](#page-1426-0) [299,](#page-1447-0) [300,](#page-1450-0) [301,](#page-1454-0) [302,](#page-1457-0) [391,](#page-1830-0) [397,](#page-1853-0) [398,](#page-1856-0) [399,](#page-1859-0) [404,](#page-1883-0) [405,](#page-1887-0) [406,](#page-1891-0) [407,](#page-1895-0) [477,](#page-2191-0) [546,](#page-2343-0) [622,](#page-2532-0) [643,](#page-2594-0) [702,](#page-2734-0) [778,](#page-2900-0) [859,](#page-3085-0) [928,](#page-3252-0) [986,](#page-3382-0) [1056,](#page-3543-0) [1112,](#page-3689-1) [1114,](#page-3693-1) [1115,](#page-3696-1) [1116,](#page-3699-1) [1117,](#page-3702-1) [1118,](#page-3705-1) [1119,](#page-3708-1) [1120,](#page-3711-1) [1121,](#page-3714-1) [1122,](#page-3717-1) [1123,](#page-3720-1) [1124,](#page-3723-1) [1125,](#page-3726-1) [1126,](#page-3730-1) [1127,](#page-3733-1) [1128,](#page-3736-1) [1129,](#page-3739-1) [1130,](#page-3743-1) [1131,](#page-3746-1) [1132,](#page-3749-1) [1133,](#page-3752-1) [1134,](#page-3755-1) [1135,](#page-3758-1) [1136,](#page-3761-1) [1137,](#page-3765-1) [1138,](#page-3769-1) [1139,](#page-3773-1) [1140,](#page-3777-1) [1141,](#page-3780-1) [1142,](#page-3784-1) [1143,](#page-3787-1) [1144,](#page-3791-1) [1145,](#page-3794-1) [1146,](#page-3798-1) [1147,](#page-3802-1) [1148,](#page-3806-1) [1149,](#page-3810-1) [1150,](#page-3814-1) [1159,](#page-3853-1) [1166,](#page-3892-1) [1167,](#page-3896-1) [1247,](#page-4159-1) [1249,](#page-4168-1) [1254,](#page-4191-1) [1256,](#page-4202-1) [1275,](#page-4296-1) [1276,](#page-4302-1) [1277,](#page-4307-1) [1278,](#page-4312-1) [1279,](#page-4316-1) [1281,](#page-4323-1) [1286,](#page-4341-1) [1287,](#page-4348-1) [1288,](#page-4354-1) [1289,](#page-4360-1) [1290](#page-4364-1) }

#### C grade:  $\{\}$

F grade:{ [43,](#page-464-0) [44,](#page-468-0) [45,](#page-472-0) [46,](#page-475-0) [47,](#page-478-0) [48,](#page-481-0) [49,](#page-484-0) [50,](#page-488-0) [51,](#page-492-0) [52,](#page-497-0) [53,](#page-501-0) [54,](#page-505-0) [55,](#page-508-0) [56,](#page-512-0) [57,](#page-516-0) [58,](#page-521-0) [59,](#page-525-0) [60,](#page-529-0) [61,](#page-533-0) [62,](#page-536-0) [63,](#page-539-0) [64,](#page-543-0) [65,](#page-548-0) [66,](#page-553-0) [67,](#page-556-0) [68,](#page-559-0) [69,](#page-564-0) [70,](#page-569-0) [71,](#page-573-0) [72,](#page-577-0) [73,](#page-581-0) [74,](#page-585-0) [75,](#page-589-0) [76,](#page-594-0) [77,](#page-599-0) [78,](#page-604-0) [79,](#page-609-0) [80,](#page-613-0) [81,](#page-618-0) [82,](#page-623-0) [83,](#page-628-0) [84,](#page-632-0) [85,](#page-637-0) [86,](#page-642-0) [87,](#page-647-0) [88,](#page-652-0) [89,](#page-658-0) [90,](#page-664-0) [91,](#page-670-0) [92,](#page-676-0) [93,](#page-681-0) [94,](#page-686-0) [95,](#page-691-0) [96,](#page-696-0) [97,](#page-701-0) [98,](#page-706-0) [99,](#page-709-0) [100,](#page-713-0) [101,](#page-717-0) [102,](#page-722-0) [103,](#page-727-0) [104,](#page-733-0) [105,](#page-739-0) [106,](#page-745-0) [107,](#page-750-0) [108,](#page-753-0) [109,](#page-758-0) [110,](#page-763-0) [111,](#page-769-0) [112,](#page-775-0) [113,](#page-780-0) [114,](#page-785-0) [115,](#page-789-0) [116,](#page-793-0) [117,](#page-798-0) [118,](#page-803-0) [119,](#page-807-0) [120,](#page-810-0) [121,](#page-816-0) [122,](#page-821-0) [123,](#page-826-0) [124,](#page-830-0) [125,](#page-834-0) [126,](#page-838-0) [127,](#page-842-0) [128,](#page-847-0) [129,](#page-851-0) [130,](#page-855-0) [131,](#page-859-0) [132,](#page-863-0) [134,](#page-871-0) [135,](#page-875-0) [136,](#page-879-0) [137,](#page-882-0) [138,](#page-885-0) [139,](#page-888-0) [140,](#page-892-0) [141,](#page-896-0) [142,](#page-902-0) [143,](#page-907-0) [144,](#page-911-0) [145,](#page-914-0) [146,](#page-919-0) [147,](#page-924-0) [174,](#page-1010-0) [176,](#page-1016-0) [178,](#page-1021-0) [180,](#page-1027-0) [182,](#page-1033-0) [184,](#page-1040-0) [188,](#page-1053-0) [190,](#page-1060-0) [196,](#page-1081-0) [198,](#page-1090-0) [200,](#page-1099-0) [201,](#page-1102-0) [202,](#page-1106-0) [203,](#page-1109-0) [204,](#page-1112-0) [205,](#page-1115-0) [206,](#page-1119-0) [207,](#page-1122-0) [208,](#page-1125-0) [209,](#page-1129-0) [210,](#page-1133-0) [211,](#page-1136-0) [212,](#page-1139-0) [213,](#page-1143-0) [214,](#page-1147-0) [215,](#page-1151-0) [216,](#page-1155-0) [217,](#page-1160-0) [218,](#page-1165-0) [219,](#page-1168-0) [220,](#page-1171-0) [221,](#page-1175-0) [222,](#page-1179-0) [223,](#page-1183-0) [224,](#page-1187-0) [225,](#page-1190-0) [226,](#page-1193-0) [227,](#page-1196-0) [228,](#page-1199-0) [229,](#page-1202-0) [230,](#page-1205-0) [231,](#page-1208-0) [232,](#page-1211-0) [233,](#page-1214-0) [234,](#page-1217-0) [235,](#page-1219-0) [236,](#page-1221-0) [237,](#page-1224-0) [238,](#page-1227-0) [239,](#page-1231-0) [240,](#page-1235-0) [241,](#page-1239-0) [242,](#page-1243-0) [243,](#page-1246-0) [244,](#page-1249-0) [245,](#page-1252-0) [246,](#page-1255-0) [247,](#page-1258-0) [248,](#page-1262-0) [249,](#page-1265-0) [250,](#page-1268-0) [259,](#page-1289-0) [261,](#page-1296-0) [262,](#page-1299-0) [263,](#page-1303-0) [264,](#page-1307-0) [265,](#page-1312-0) [267,](#page-1320-0) [269,](#page-1327-0) [270,](#page-1331-0) [271,](#page-1336-0) [272,](#page-1340-0) [273,](#page-1345-0) [275,](#page-1353-0) [277,](#page-1361-0) [278,](#page-1365-0) [279,](#page-1370-0) [280,](#page-1375-0) [281,](#page-1380-0) [282,](#page-1385-0) [283,](#page-1389-0) [284,](#page-1393-0) [285,](#page-1396-0) [287,](#page-1401-0) [288,](#page-1405-0) [289,](#page-1408-0) [290,](#page-1412-0) [291,](#page-1416-0) [295,](#page-1429-0) [296,](#page-1433-0) [297,](#page-1437-0) [298,](#page-1442-0) [303,](#page-1460-0) [304,](#page-1465-0) [305,](#page-1470-0) [306,](#page-1476-0) [307,](#page-1482-0) [308,](#page-1486-0) [309,](#page-1491-0) [310,](#page-1494-0) [311,](#page-1498-0) [312,](#page-1502-0) [313,](#page-1506-0) [314,](#page-1511-0) [315,](#page-1515-0) [316,](#page-1520-0) [317,](#page-1525-0) [318,](#page-1528-0) [319,](#page-1532-0) [320,](#page-1537-0) [321,](#page-1542-0) [322,](#page-1548-0) [323,](#page-1554-0) [324,](#page-1559-0) [325,](#page-1565-0) [326,](#page-1569-0) [327,](#page-1574-0) [328,](#page-1579-0) [329,](#page-1585-0) [330,](#page-1591-0) [331,](#page-1597-0) [332,](#page-1600-0) [333,](#page-1604-0) [334,](#page-1607-0) [335,](#page-1610-0) [336,](#page-1613-0) [337,](#page-1616-0) [338,](#page-1620-0) [339,](#page-1623-0) [340,](#page-1626-0) [341,](#page-1630-0) [342,](#page-1633-0) [343,](#page-1636-0) [344,](#page-1640-0) [345,](#page-1644-0) [346,](#page-1650-0) [347,](#page-1654-0) [348,](#page-1658-0) [349,](#page-1663-0) [350,](#page-1666-0) [351,](#page-1669-0) [352,](#page-1672-0) [353,](#page-1675-0) [354,](#page-1680-0) [363,](#page-1700-0) [364,](#page-1704-0) [365,](#page-1709-0) [366,](#page-1712-0) [367,](#page-1716-0) [368,](#page-1721-0) [369,](#page-1726-0) [370,](#page-1731-0) [371,](#page-1735-0) [372,](#page-1739-0) [373,](#page-1744-0) [374,](#page-1748-0) [375,](#page-1753-0) [376,](#page-1759-0) [377,](#page-1763-0) [378,](#page-1769-0) [379,](#page-1774-0) [380,](#page-1779-0) [381,](#page-1784-0) [382,](#page-1788-0) [383,](#page-1793-0) [384,](#page-1799-0) [385,](#page-1804-0) [386,](#page-1810-0) [387,](#page-1815-0) [388,](#page-1819-0) [389,](#page-1823-0) [390,](#page-1827-0) [392,](#page-1832-0) [393,](#page-1836-0) [394,](#page-1840-0) [395,](#page-1844-0) [396,](#page-1848-0) [400,](#page-1862-0) [401,](#page-1867-0) [402,](#page-1872-0) [403,](#page-1878-0) [408,](#page-1899-0) [409,](#page-1904-0) [410,](#page-1909-0) [411,](#page-1915-0) [412,](#page-1921-0) [413,](#page-1926-0) [414,](#page-1932-0) [415,](#page-1936-0) [416,](#page-1940-0) [417,](#page-1945-0) [418,](#page-1950-0) [419,](#page-1955-0) [420,](#page-1960-0) [421,](#page-1966-0) [422,](#page-1973-0) [423,](#page-1978-0) [424,](#page-1983-0) [425,](#page-1989-0) [426,](#page-1995-0) [427,](#page-2001-0) [428,](#page-2007-0) [429,](#page-2012-0) [430,](#page-2018-0) [431,](#page-2023-0) [432,](#page-2030-0) [433,](#page-2036-0) [434,](#page-2043-0) [435,](#page-2050-0) [436,](#page-2057-0) [437,](#page-2061-0) [438,](#page-2066-0) [439,](#page-2070-0) [440,](#page-2074-0) [441,](#page-2078-0) [442,](#page-2082-0) [443,](#page-2087-0) [444,](#page-2092-0) [445,](#page-2096-0) [446,](#page-2101-0) [447,](#page-2104-0) [448,](#page-2107-0) [449,](#page-2112-0) [450,](#page-2116-0) [451,](#page-2122-0) [452,](#page-2128-0) [453,](#page-2131-0) [454,](#page-2135-0) [455,](#page-2138-0) [456,](#page-2141-0) [457,](#page-2147-0) [482,](#page-2201-0) [483,](#page-2204-0) [484,](#page-2207-0) [489,](#page-2218-0) [490,](#page-2221-0) [491,](#page-2224-0) [492,](#page-2227-0) [493,](#page-2230-0) [510,](#page-2265-0) [511,](#page-2268-0) [516,](#page-2279-0) [517,](#page-2282-0) [518,](#page-2285-0) [519,](#page-2288-0) [552,](#page-2356-0) [553,](#page-2359-0) [554,](#page-2362-0) [559,](#page-2377-0) [560,](#page-2381-0) [561,](#page-2384-0) [562,](#page-2387-0) [581,](#page-2432-0) [582,](#page-2435-0) [589,](#page-2455-0) [590,](#page-2459-0) [591,](#page-2463-0) [592,](#page-2467-0) [628,](#page-2545-0) [629,](#page-2548-0) [630,](#page-2551-0) [635,](#page-2566-0) [636,](#page-2570-0) [637,](#page-2574-0) [638,](#page-2578-0) [660,](#page-2630-0) [661,](#page-2633-0) [668,](#page-2654-0) [669,](#page-2658-0) [670,](#page-2663-0) [671,](#page-2667-0) [709,](#page-2748-0) [710,](#page-2751-0) [711,](#page-2754-0) [715,](#page-2763-0) [716,](#page-2766-0) [717,](#page-2769-0) [718,](#page-2772-0) [719,](#page-2775-0) [745,](#page-2828-0) [746,](#page-2831-0) [751,](#page-2842-0) [752,](#page-2845-0) [753,](#page-2848-0) [754,](#page-2851-0) [785,](#page-2914-0) [786,](#page-2917-0) [787,](#page-2921-0) [791,](#page-2930-0) [792,](#page-2934-0) [793,](#page-2938-0) [794,](#page-2941-0) [795,](#page-2945-0) [824,](#page-3005-0) [825,](#page-3008-0) [831,](#page-3021-0) [832,](#page-3025-0) [833,](#page-3029-0) [834,](#page-3033-0) [866,](#page-3099-0) [867,](#page-3103-0) [868,](#page-3107-0) [872,](#page-3117-0) [873,](#page-3122-0) [874,](#page-3127-0) [875,](#page-3130-0) [876,](#page-3135-0) [904,](#page-3194-0) [905,](#page-3197-0) [909,](#page-3206-0) [910,](#page-3210-0) [911,](#page-3214-0) [912,](#page-3218-0) [932,](#page-3260-0) [933,](#page-3263-0) [934,](#page-3266-0) [938,](#page-3275-0) [939,](#page-3278-0) [940,](#page-3281-0) [941,](#page-3284-0) [942,](#page-3287-0) [962,](#page-3328-0) [963,](#page-3331-0) [967,](#page-3340-0) [968,](#page-3343-0) [969,](#page-3346-0) [970,](#page-3349-0) [991,](#page-3393-0) [992,](#page-3396-0) [993,](#page-3399-0) [999,](#page-3413-0) [1000,](#page-3416-0) [1001,](#page-3419-0) [1002,](#page-3423-0) [1027,](#page-3475-0) [1028,](#page-3478-0) [1034,](#page-3492-0) [1035,](#page-3495-0) [1036,](#page-3499-0) [1037,](#page-3503-0) [1060,](#page-3552-0) [1061,](#page-3556-0) [1062,](#page-3559-0) [1068,](#page-3575-0) [1069,](#page-3579-0) [1070,](#page-3583-0) [1071,](#page-3587-0) [1096,](#page-3643-0) [1097,](#page-3646-0) [1103,](#page-3661-1) [1104,](#page-3665-1) [1105,](#page-3669-1) [1106,](#page-3673-1) [1151,](#page-3817-1) [1152,](#page-3821-1) [1153,](#page-3825-1) [1154,](#page-3829-1) [1155,](#page-3834-1) [1156,](#page-3839-1) [1157,](#page-3843-1) [1158,](#page-3848-1) [1160,](#page-3856-1) [1161,](#page-3861-1) [1162,](#page-3866-1) [1163,](#page-3873-1) [1164,](#page-3879-1) [1165,](#page-3887-1) [1168,](#page-3900-1) [1169,](#page-3905-1) [1170,](#page-3911-1) [1171,](#page-3918-1) [1172,](#page-3925-1) [1173,](#page-3932-1) [1175,](#page-3939-1) [1180,](#page-3951-1) [1182,](#page-3957-1) [1183,](#page-3962-1) [1185,](#page-3969-1) [1192,](#page-3987-1) [1193,](#page-3992-1) [1195,](#page-3999-1) [1201,](#page-4015-1) [1203,](#page-4022-1) [1206,](#page-4029-1) [1208,](#page-4035-1) [1209,](#page-4040-1) [1211,](#page-4046-1) [1212,](#page-4049-1) [1214,](#page-4055-1) [1216,](#page-4062-1) [1218,](#page-4070-1) [1219,](#page-4074-1) [1220,](#page-4078-1) [1221,](#page-4081-1) [1223,](#page-4089-1) [1225,](#page-4097-1) [1226,](#page-4103-1) [1227,](#page-4108-1) [1228,](#page-4113-1) [1229,](#page-4116-1) [1230,](#page-4119-1) [1241,](#page-4142-1) [1243,](#page-4147-1) [1245,](#page-4153-1) [1248,](#page-4163-1) [1250,](#page-4172-1) [1251,](#page-4177-1) [1252,](#page-4182-1) [1253,](#page-4186-1) [1255,](#page-4197-1) [1257,](#page-4207-1) [1258,](#page-4212-1) [1259,](#page-4217-1) [1260,](#page-4222-1) [1261,](#page-4227-1) [1262,](#page-4232-1) [1263,](#page-4236-1) [1264,](#page-4240-1) [1265,](#page-4244-1) [1266,](#page-4249-1) [1267,](#page-4253-1) [1268,](#page-4258-1) [1269,](#page-4263-1) [1270,](#page-4269-1) [1271,](#page-4274-1) [1272,](#page-4279-1) [1273,](#page-4284-1) [1274,](#page-4290-1) [1280,](#page-4320-1) [1282,](#page-4327-1) [1283,](#page-4330-1) [1284,](#page-4334-1) [1285,](#page-4337-1) [1291,](#page-4368-1) [1292,](#page-4372-1) [1293,](#page-4376-1) [1294,](#page-4380-1) [1295,](#page-4385-1) [1296,](#page-4389-1) [1297,](#page-4395-1) [1298,](#page-4401-1) [1300,](#page-4408-1) [1301](#page-4413-1) }

# **2.2 Detailed conclusion table per each integral for all CAS systems**

Detailed conclusion table per each integral is given by table below. The elapsed time is in seconds. For failed result it is given as  $F(-1)$  if the failure was due to timeout. It is given as F(-2) if the failure was due to an exception being raised, which could indicate a bug in the system. If the failure was due to integral not being evaluated within the time limit, then it is given just an F.

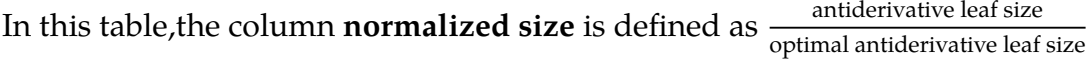

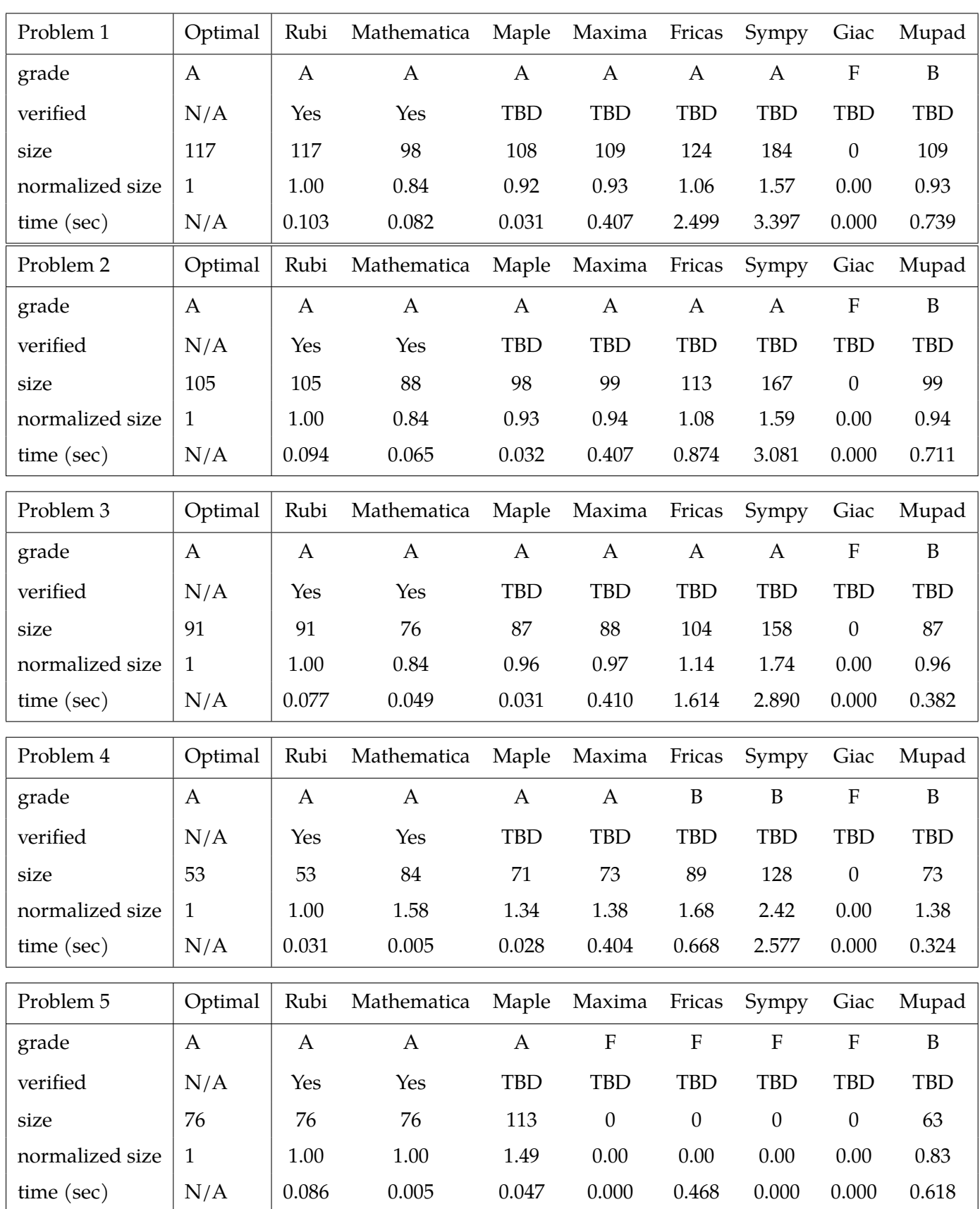

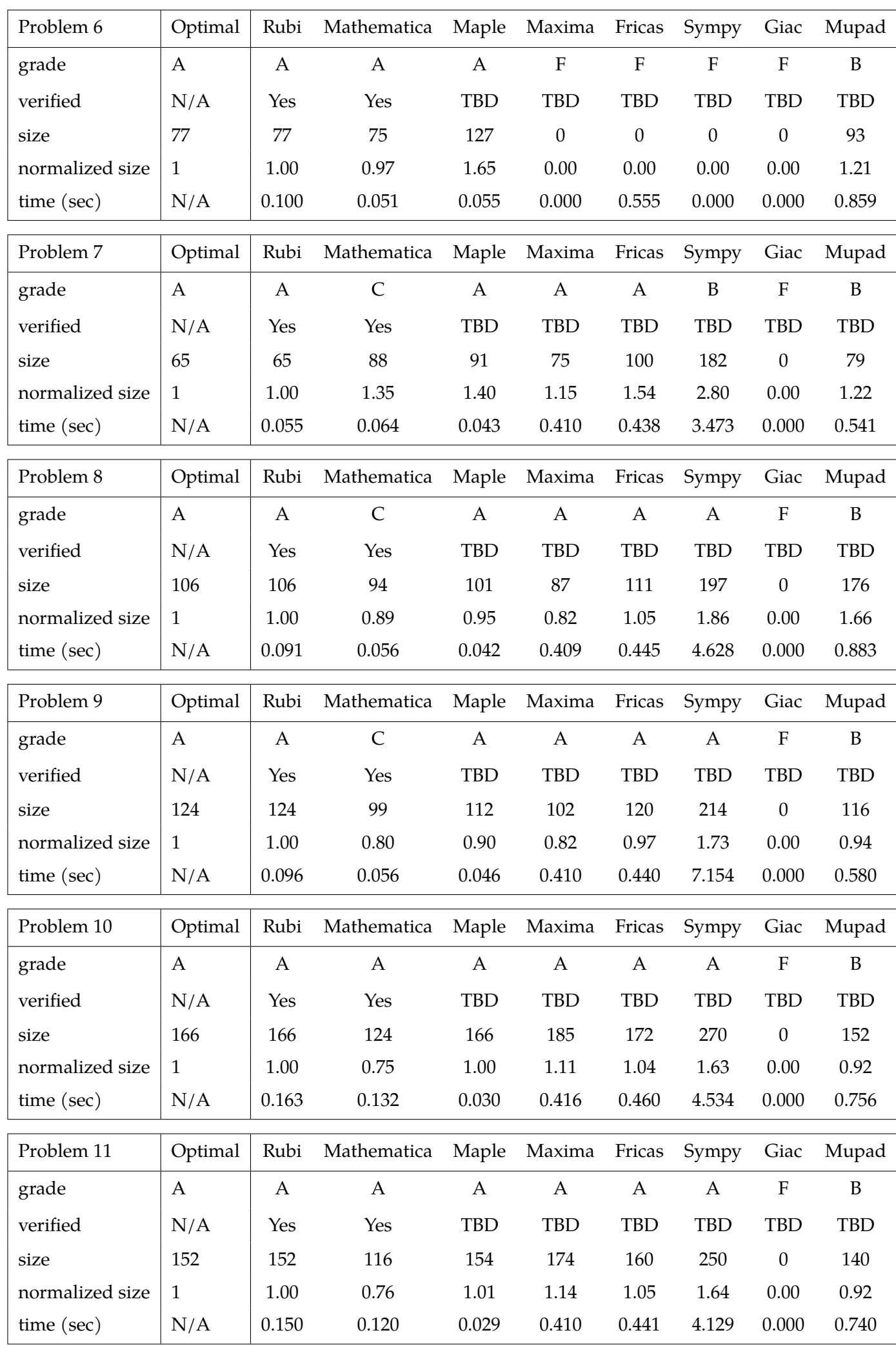

67

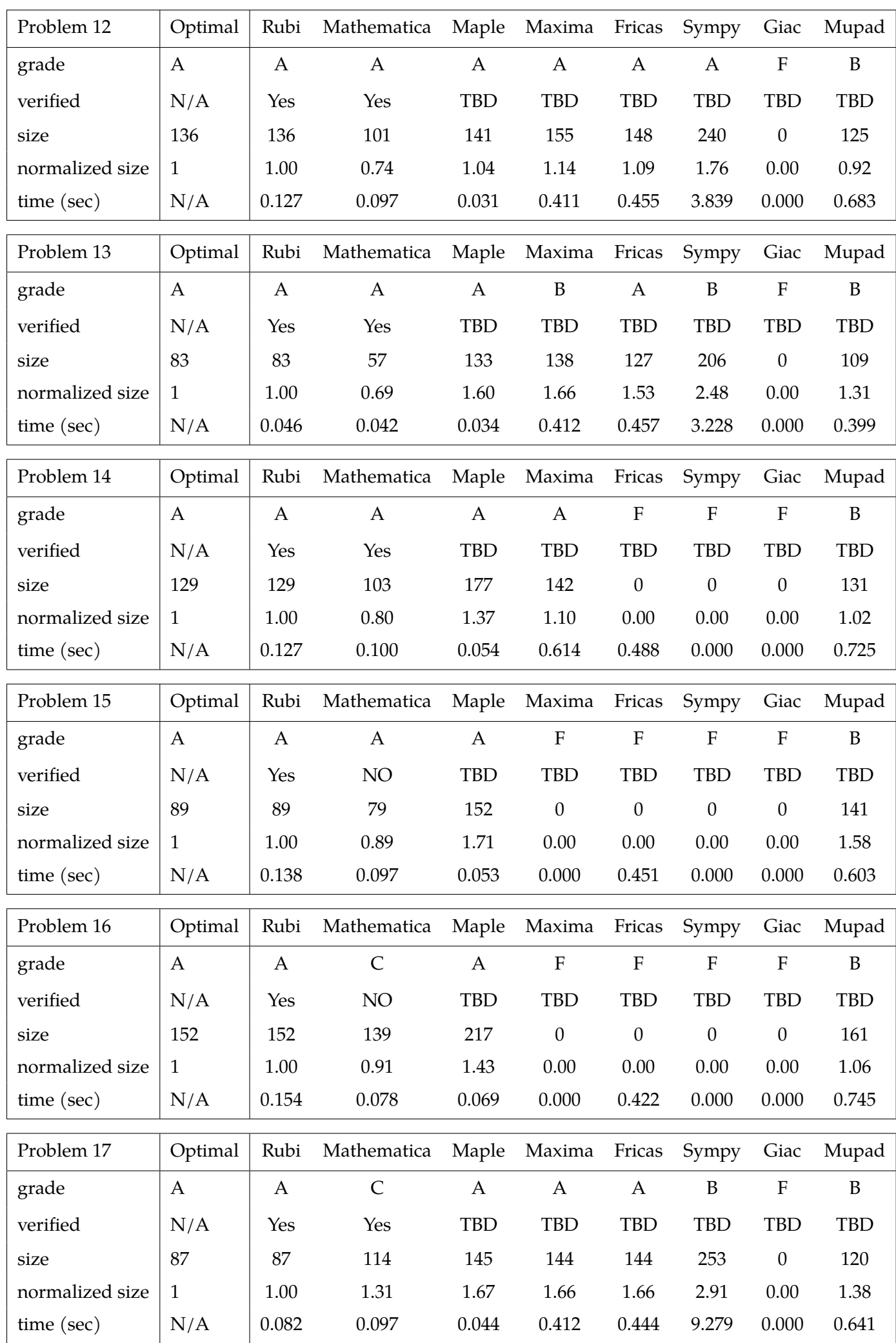

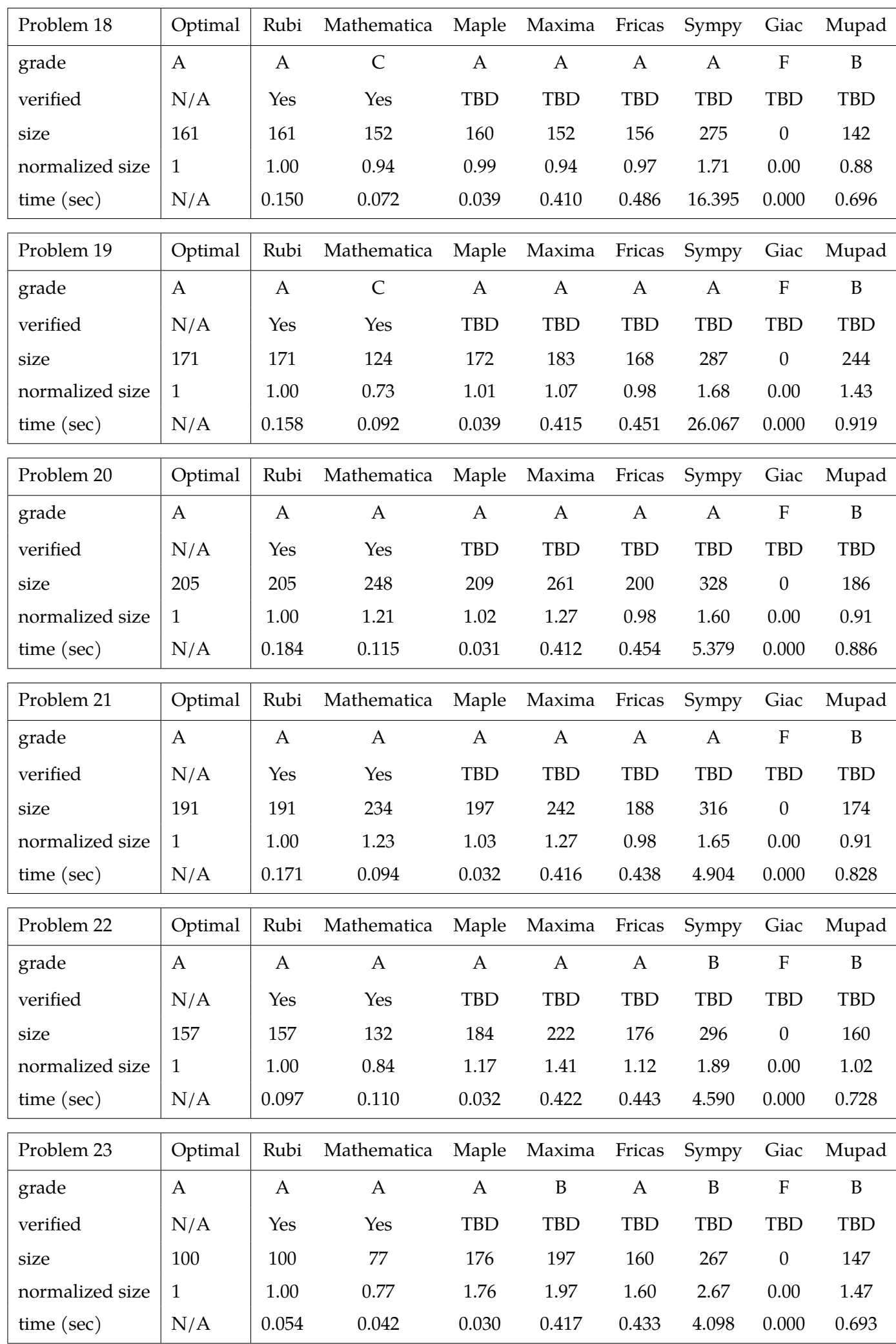

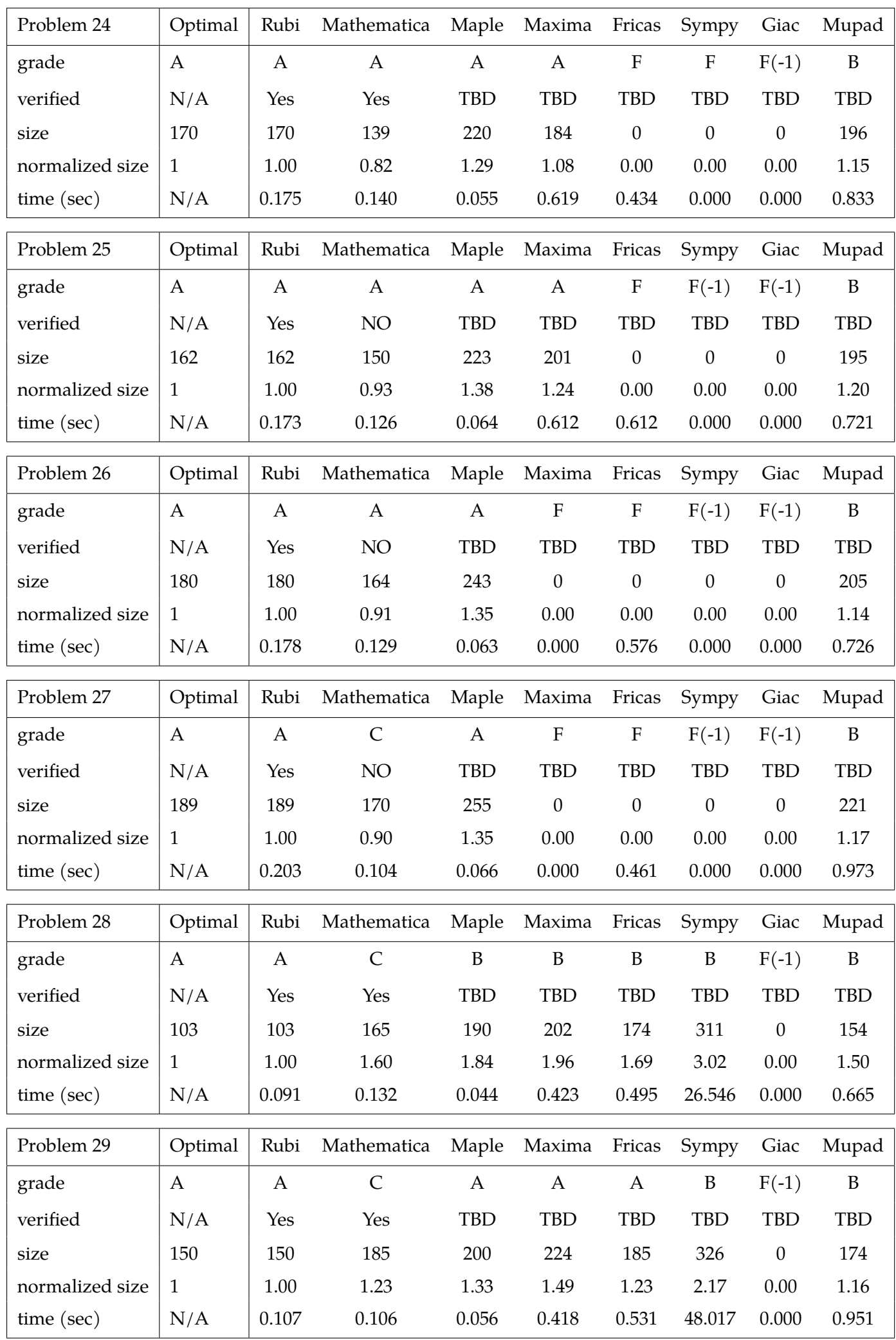

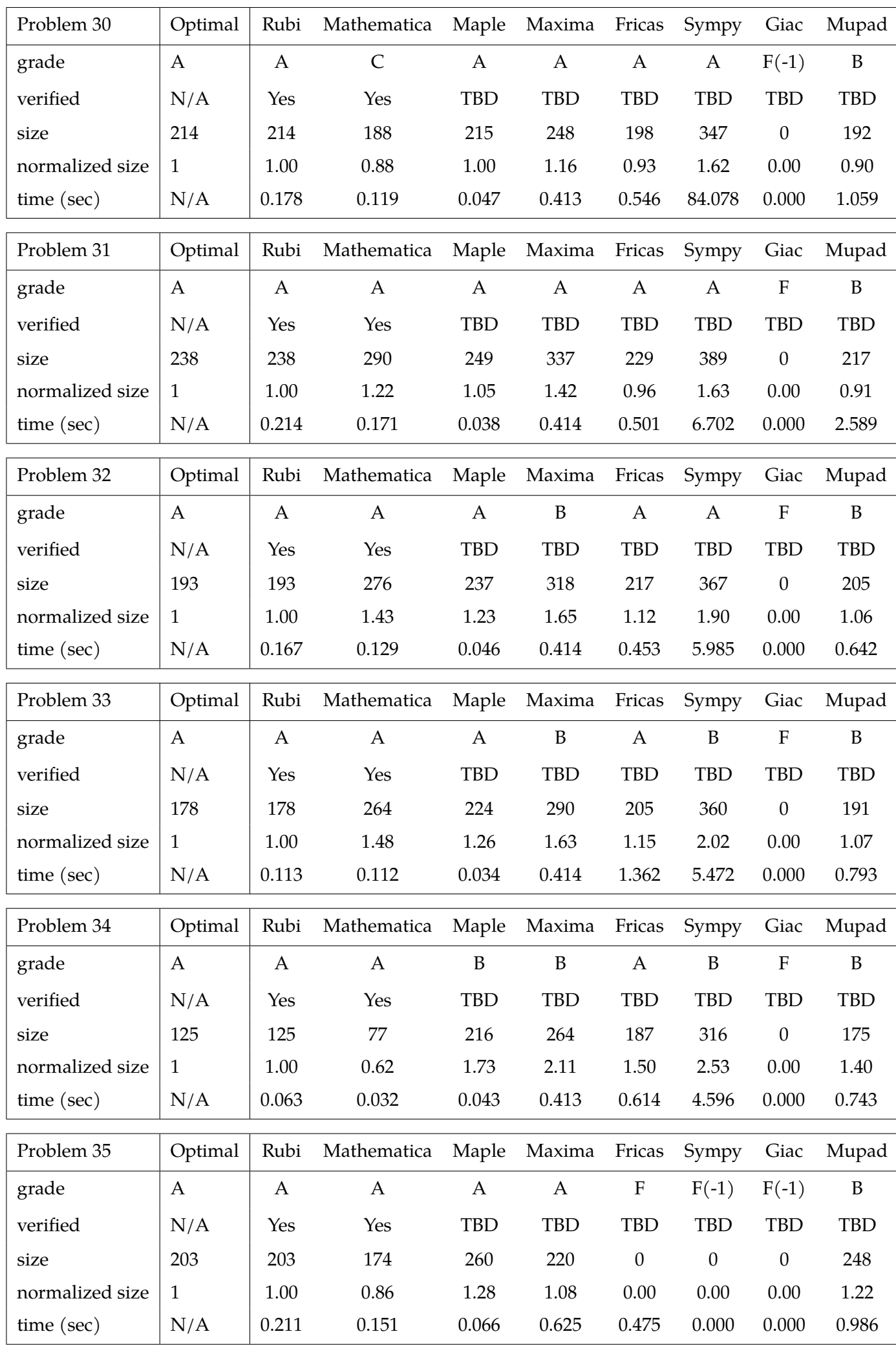

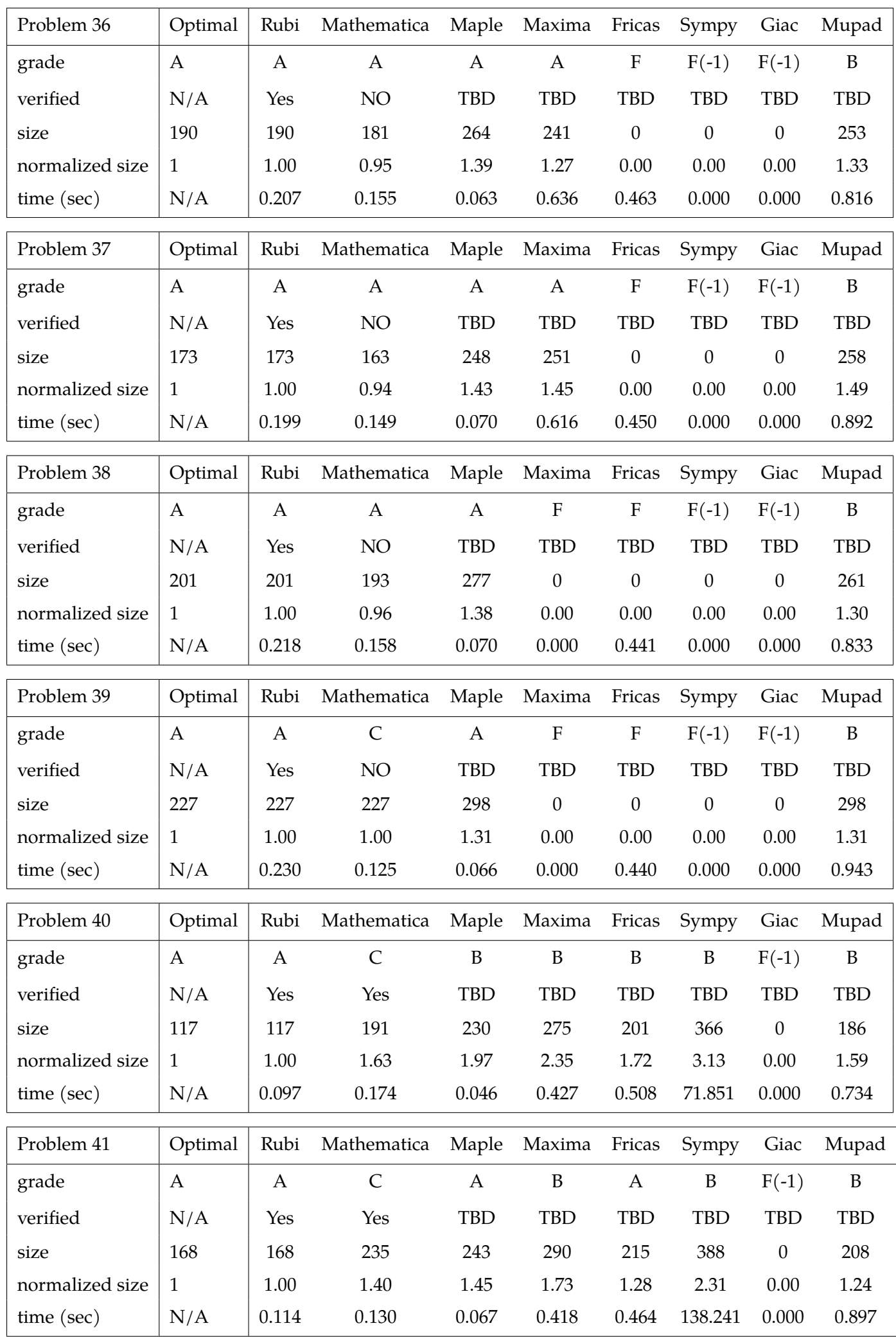
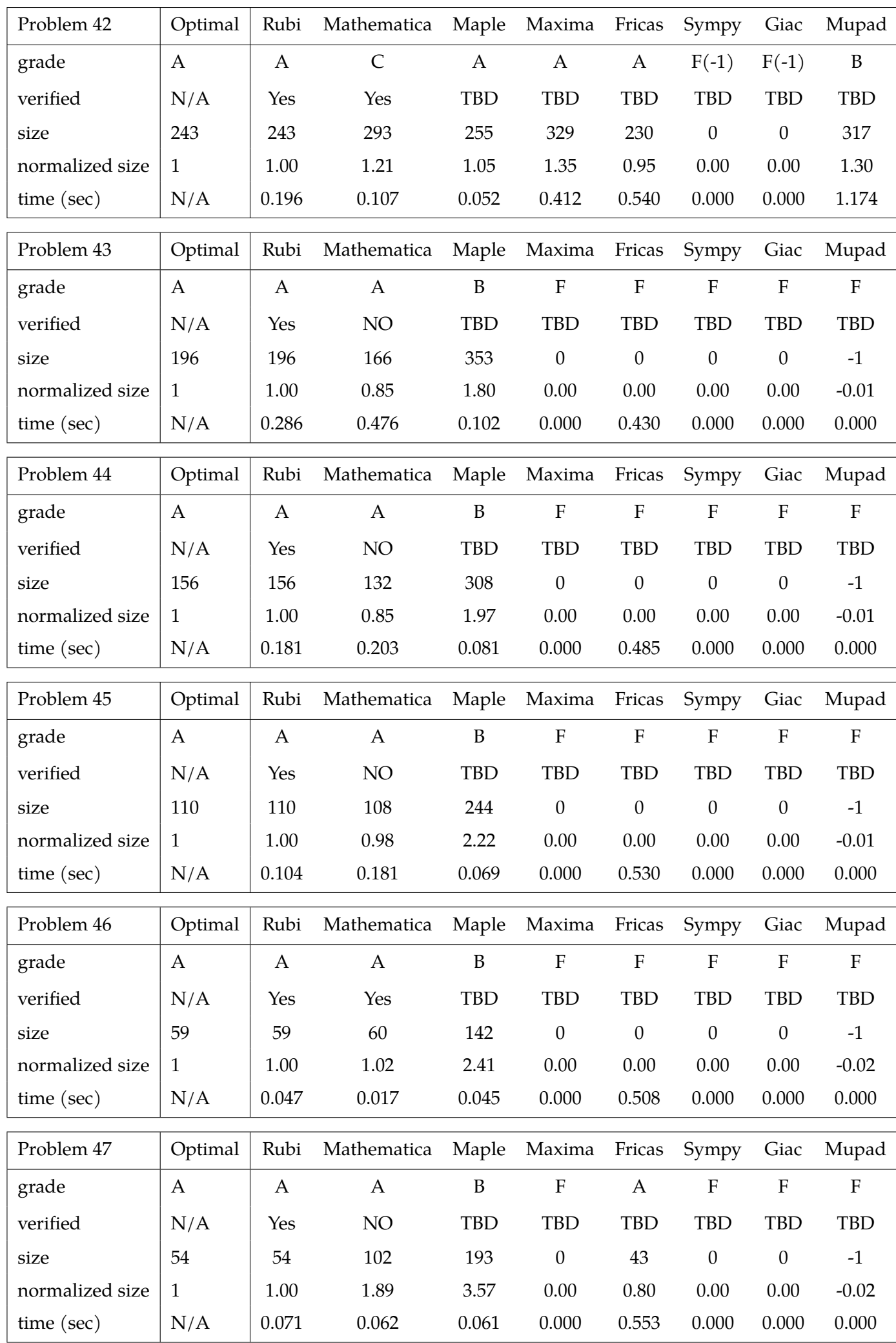

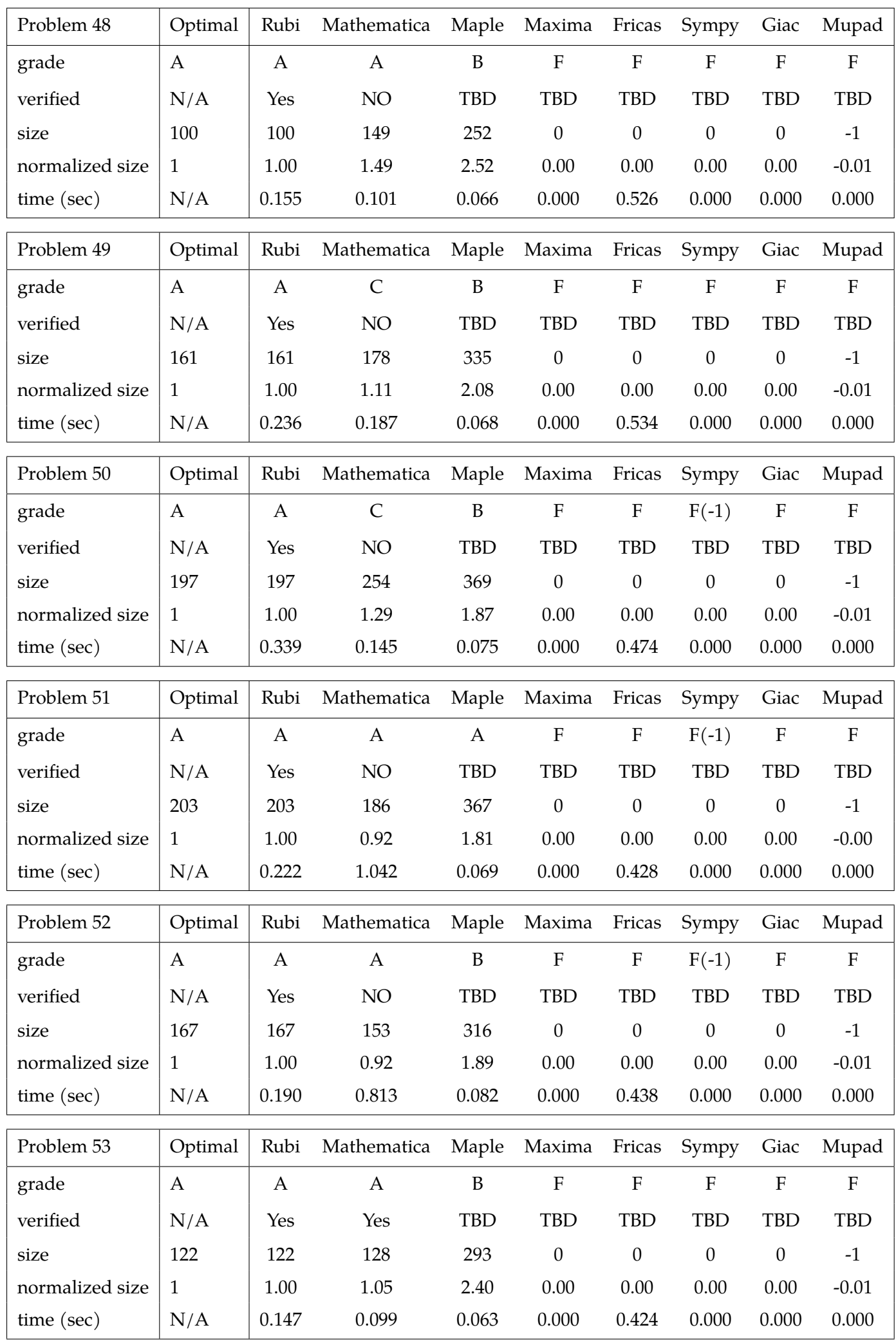

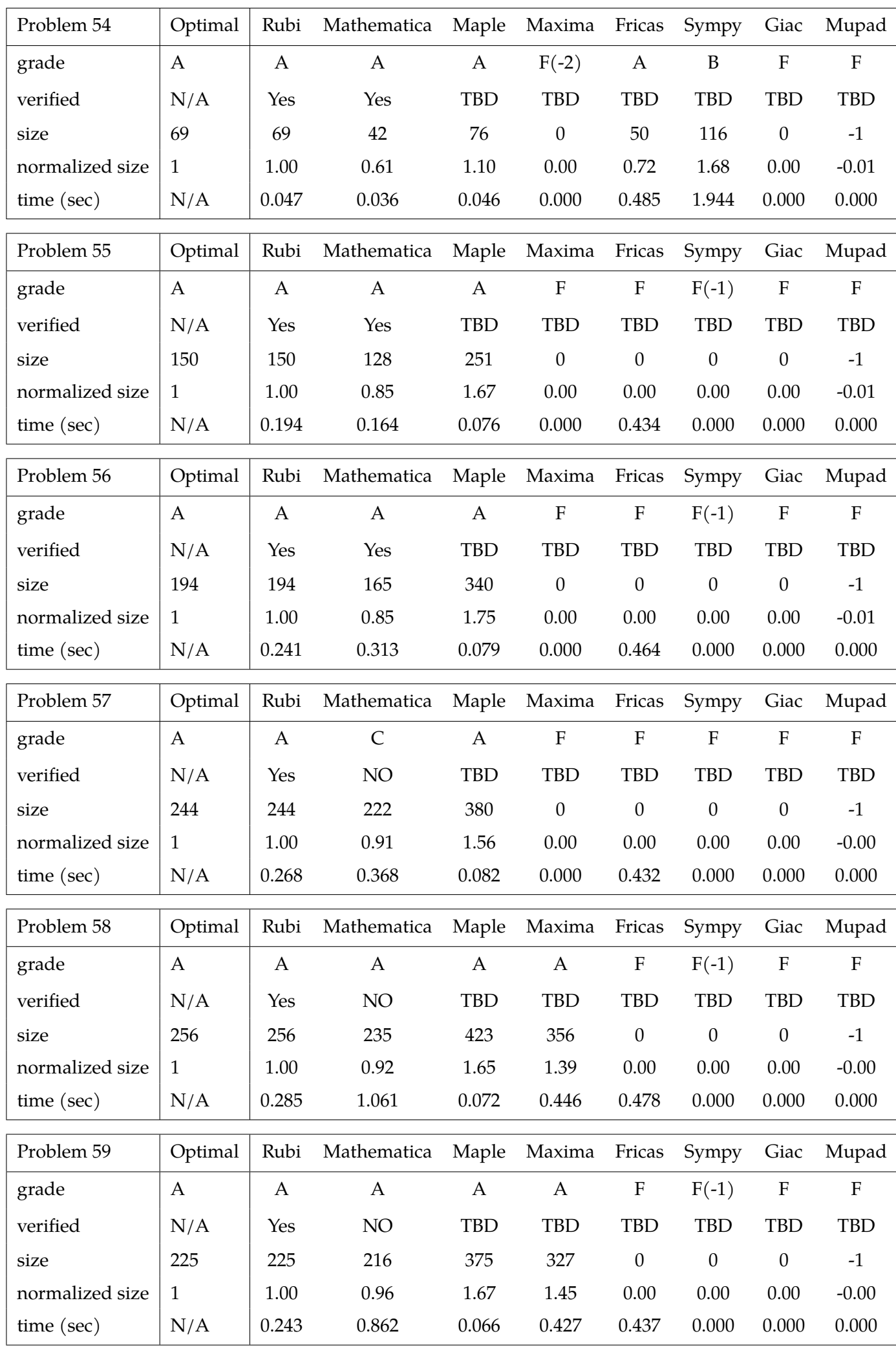

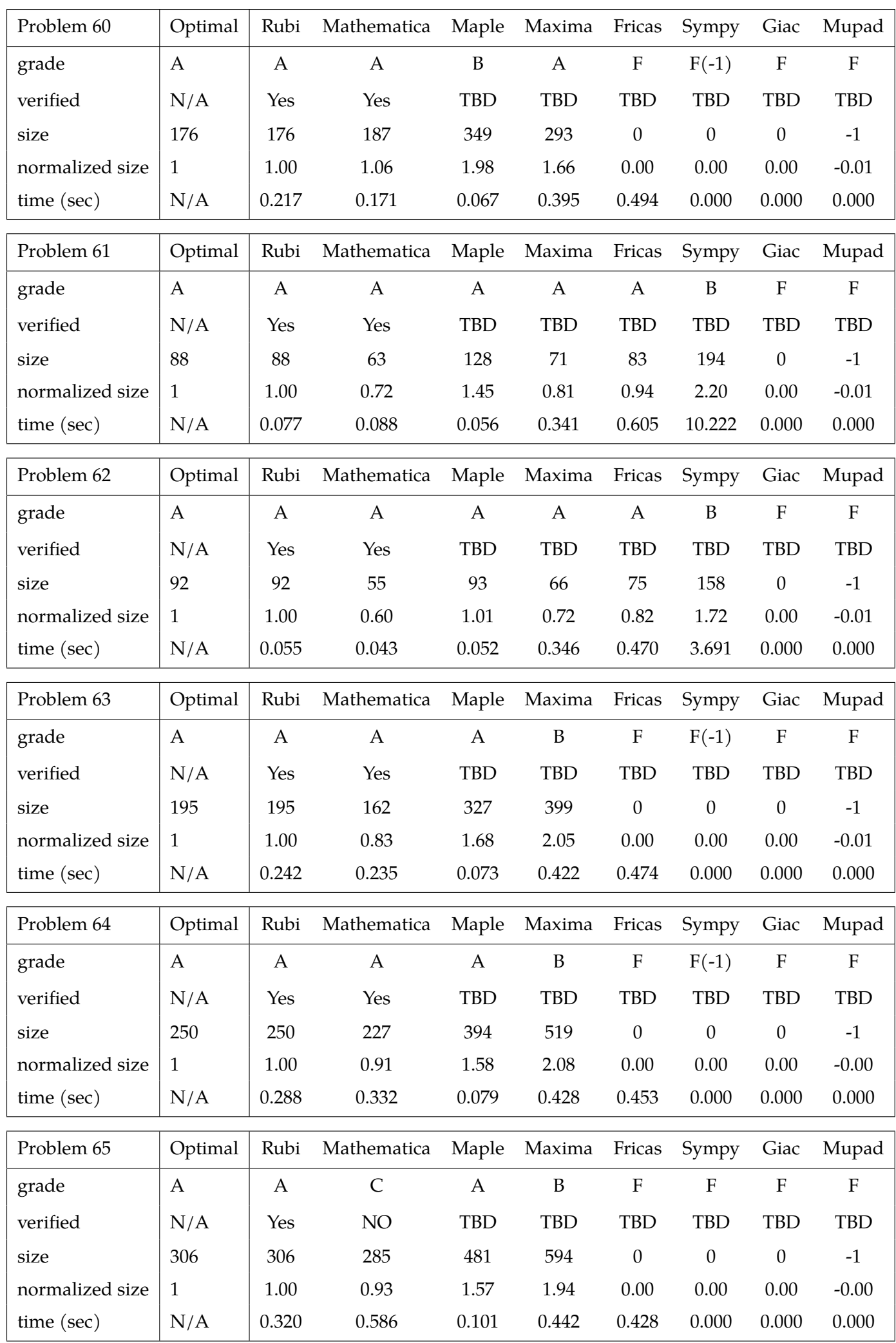

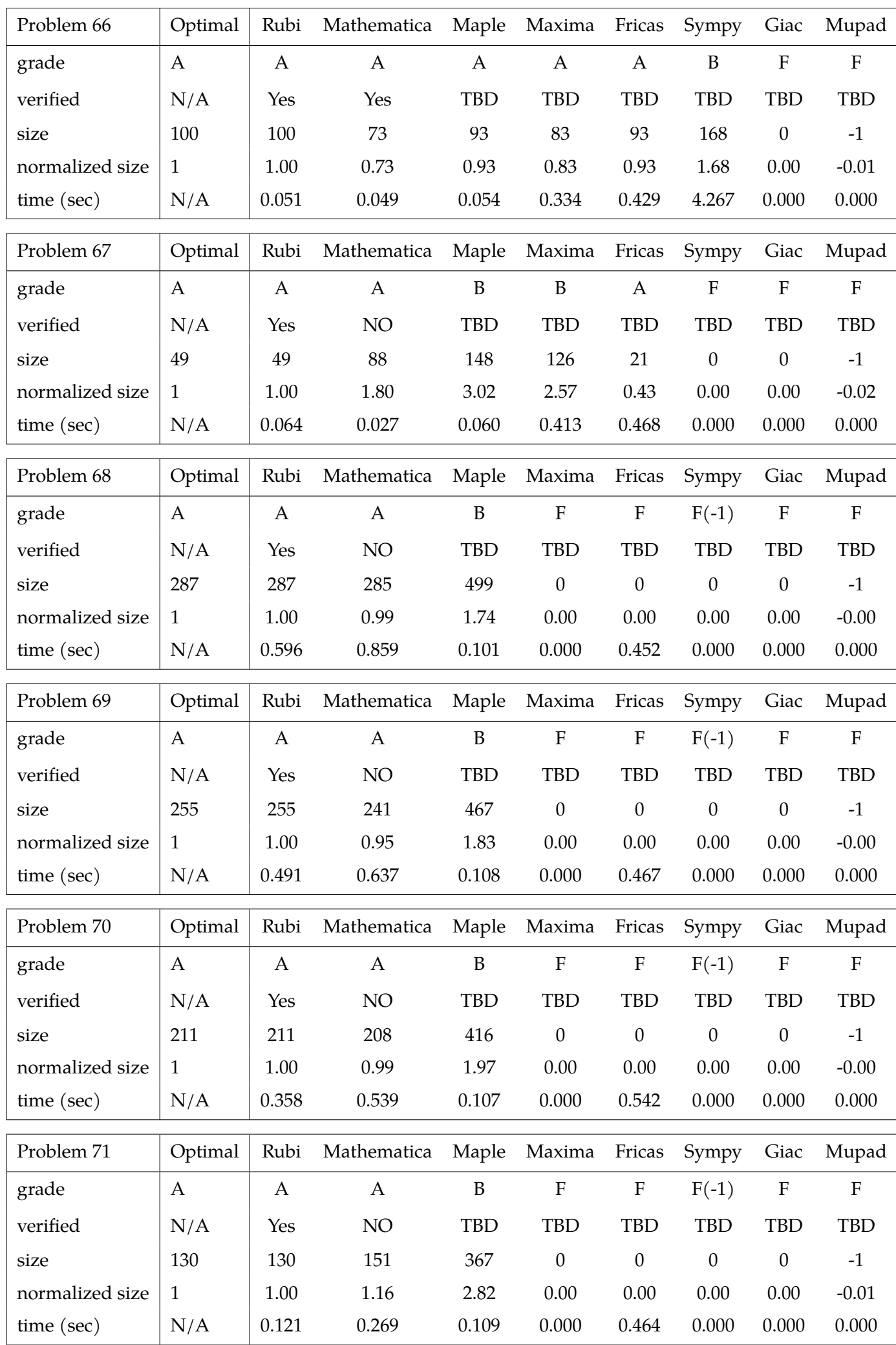

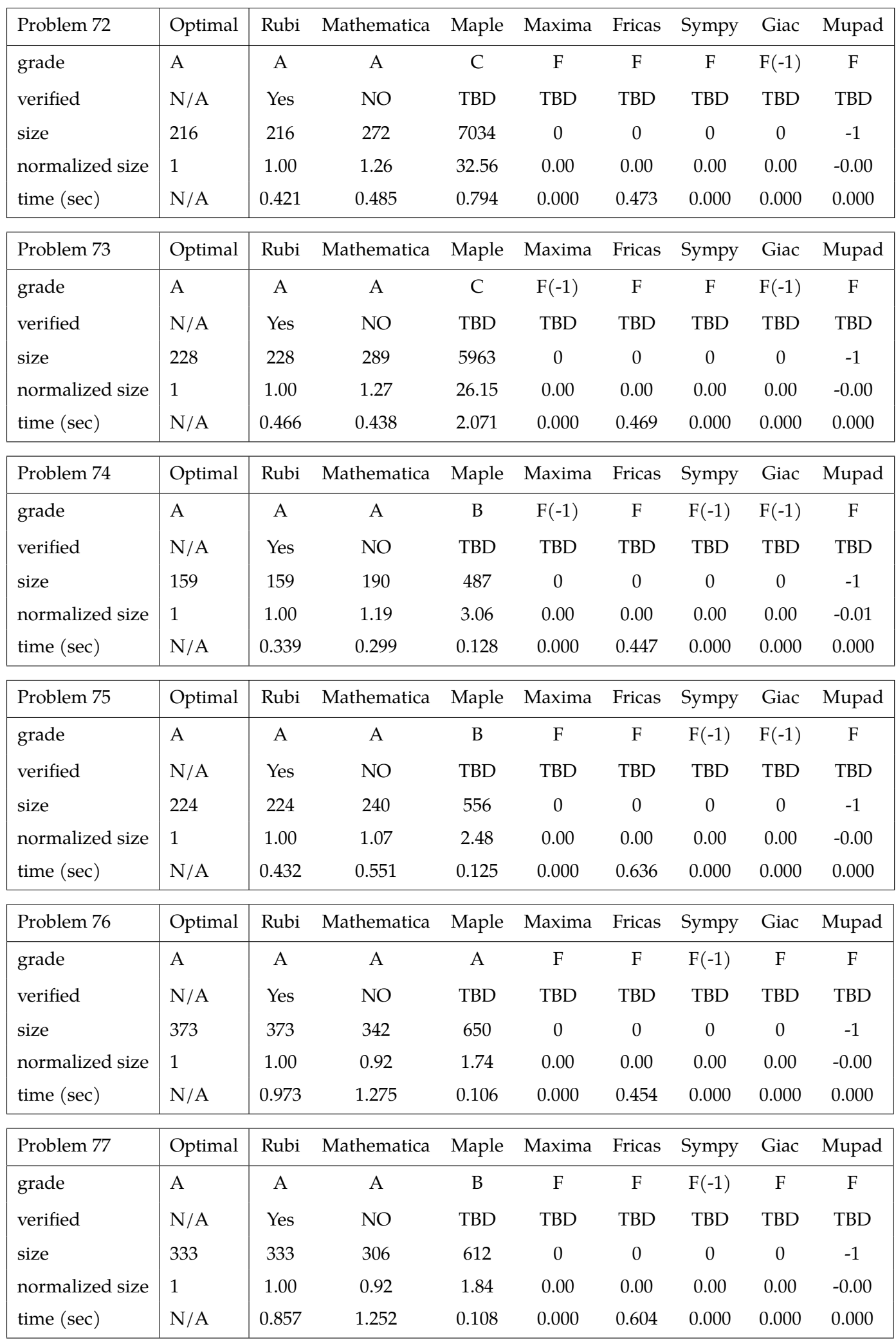

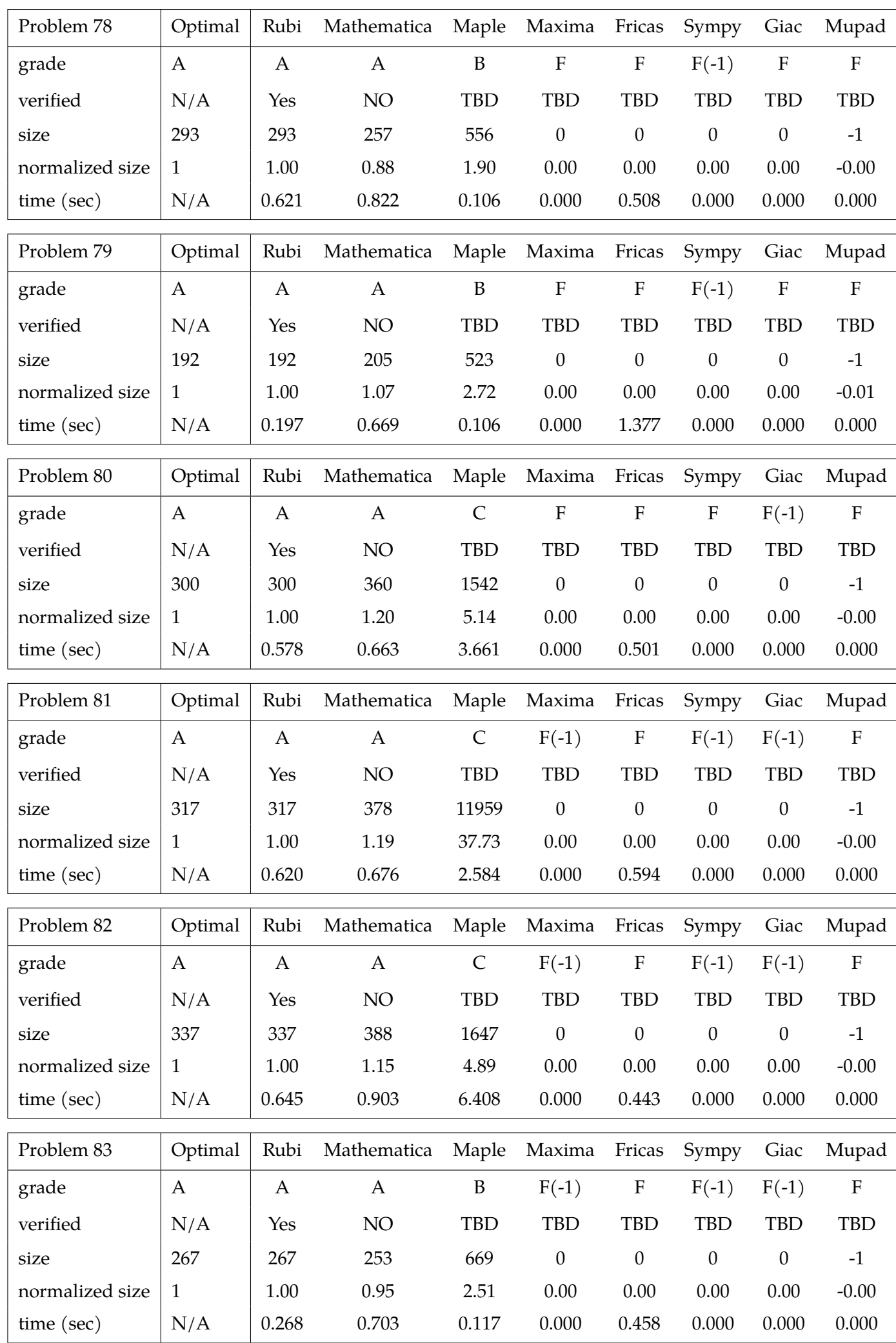

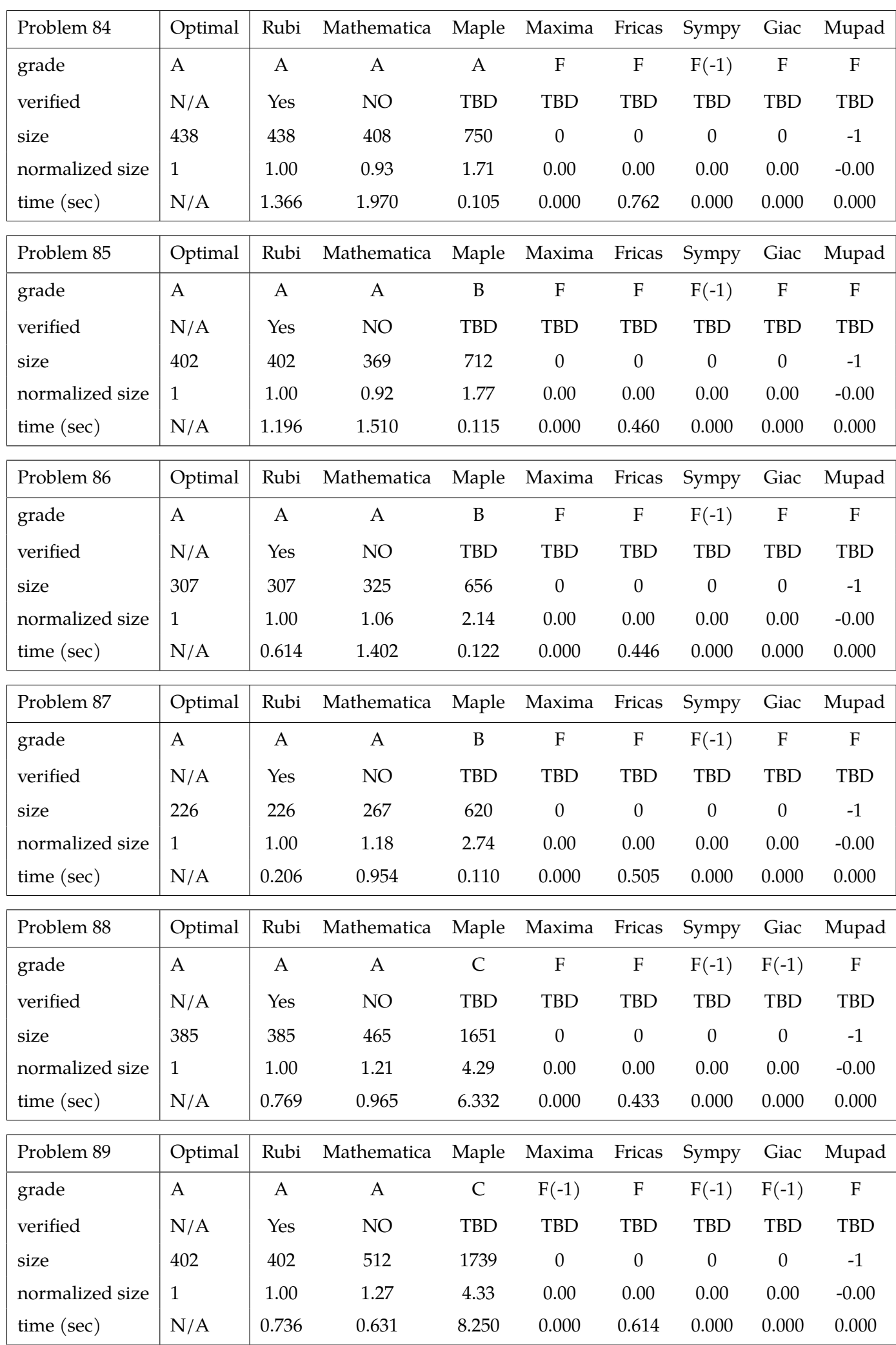

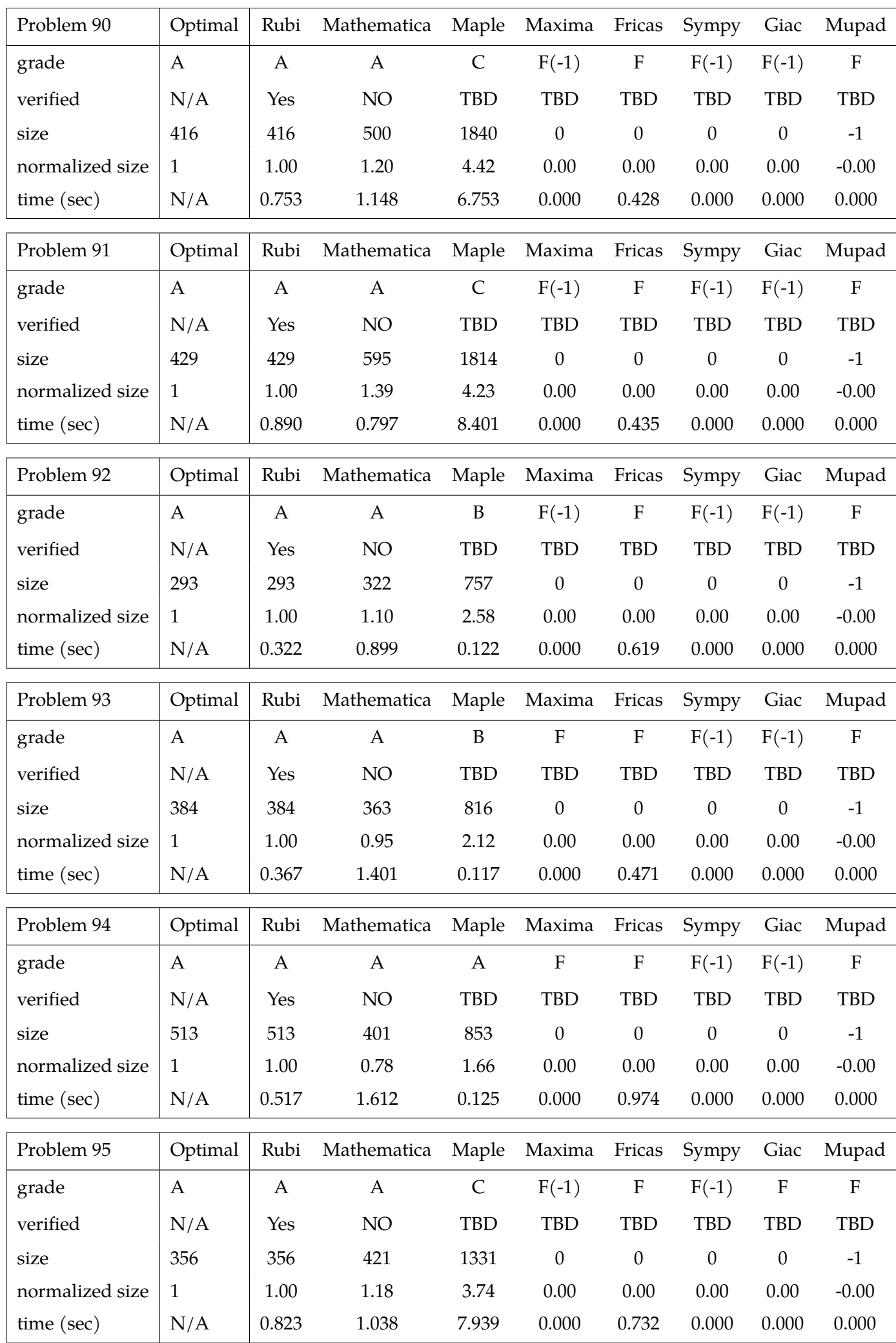

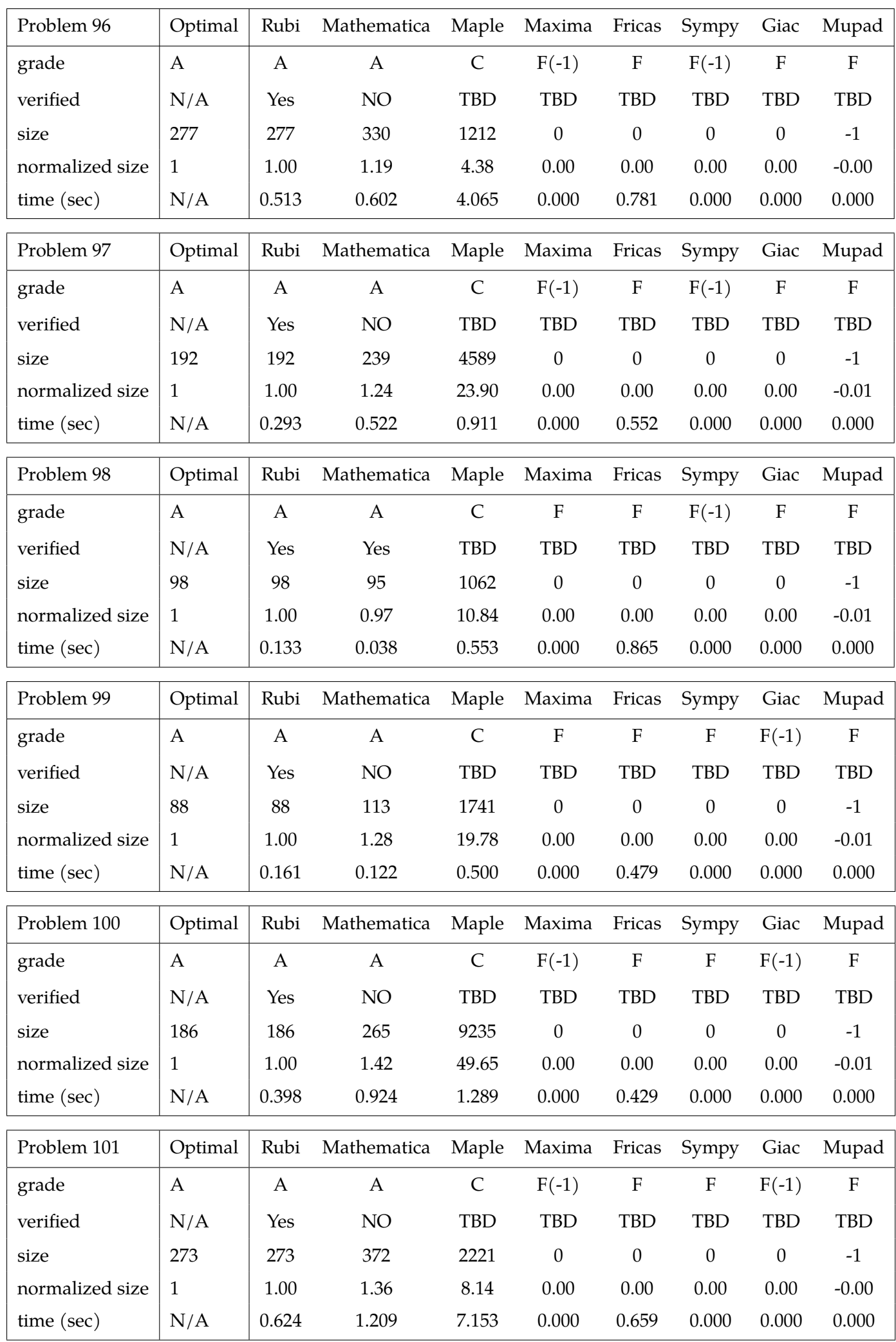

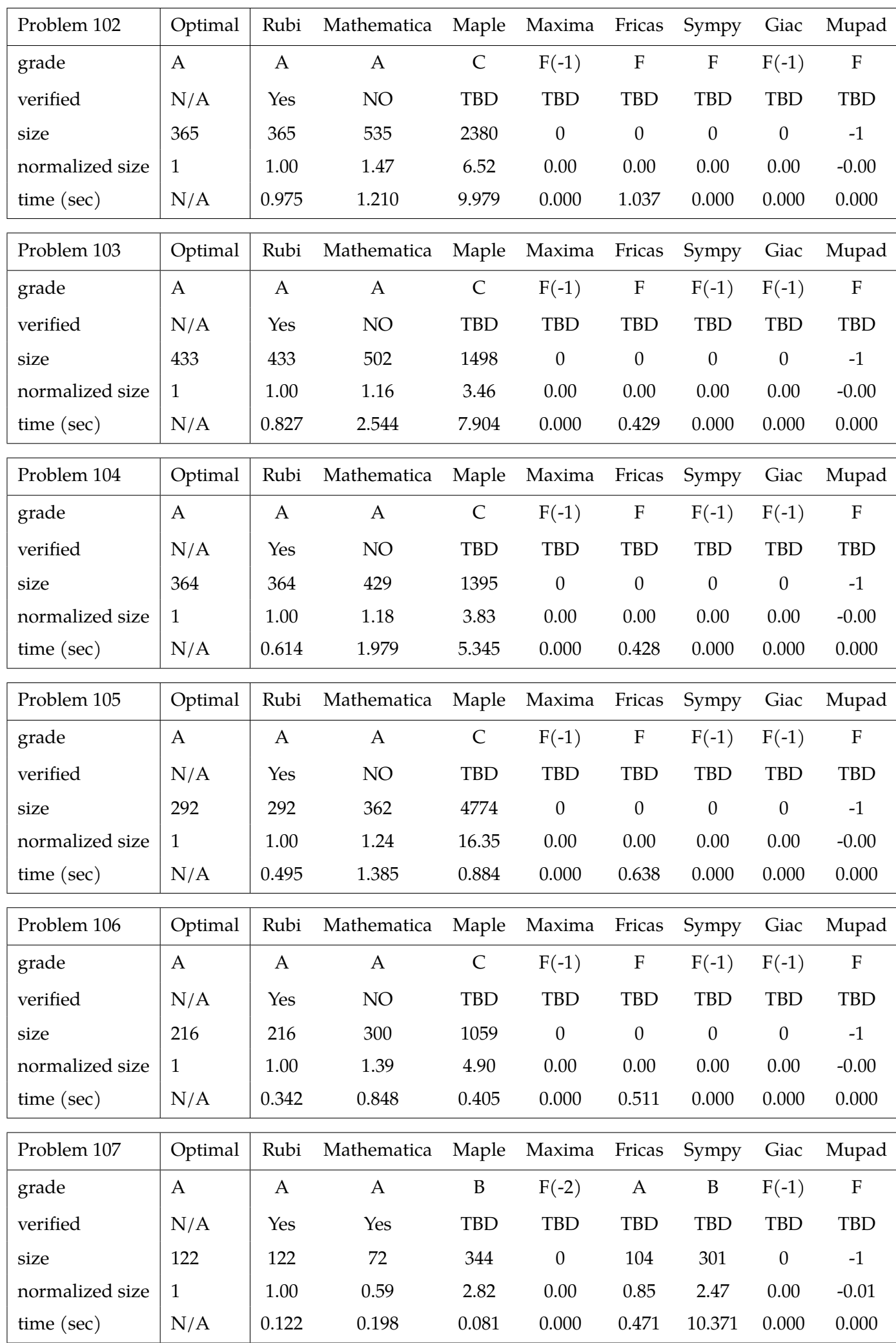

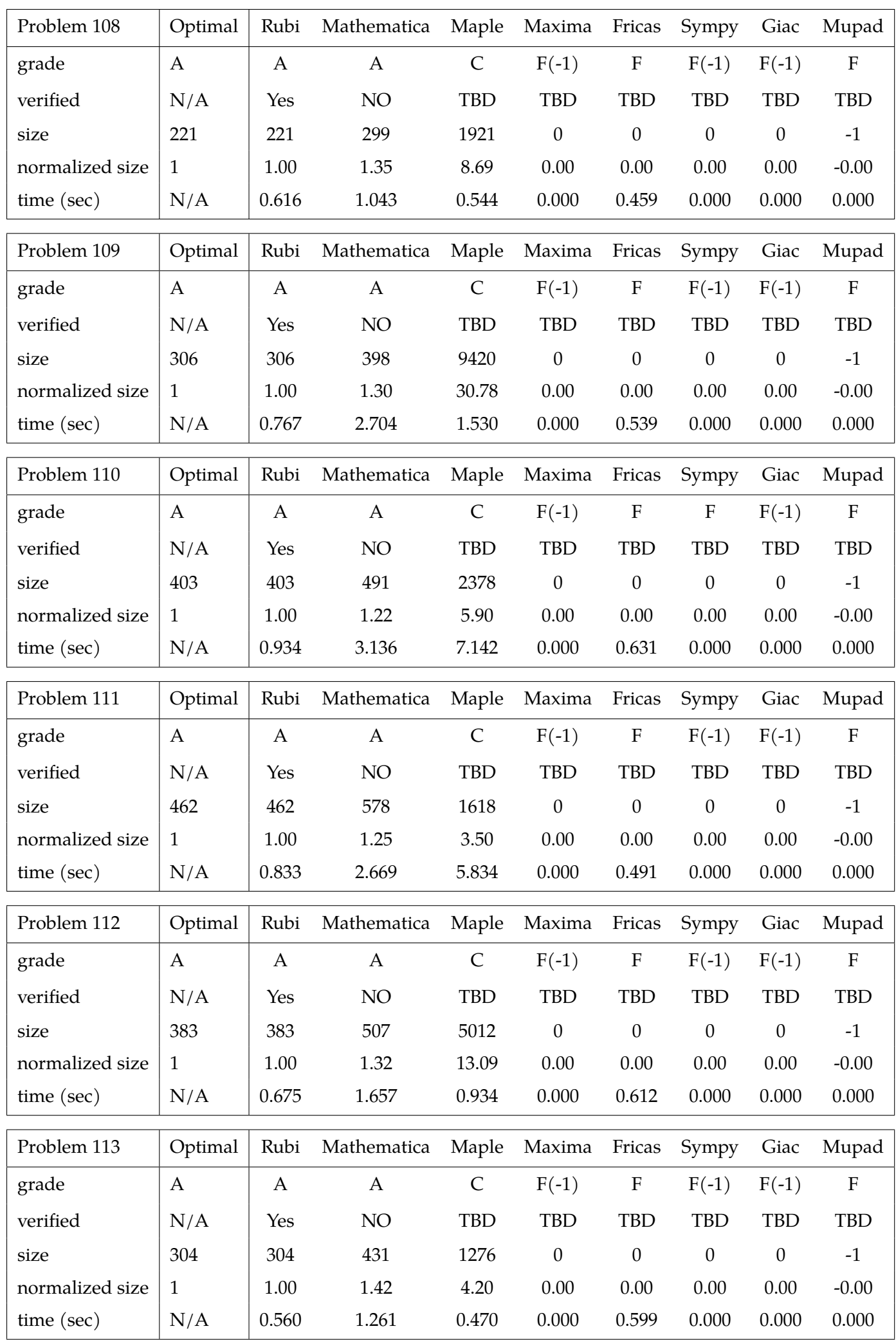

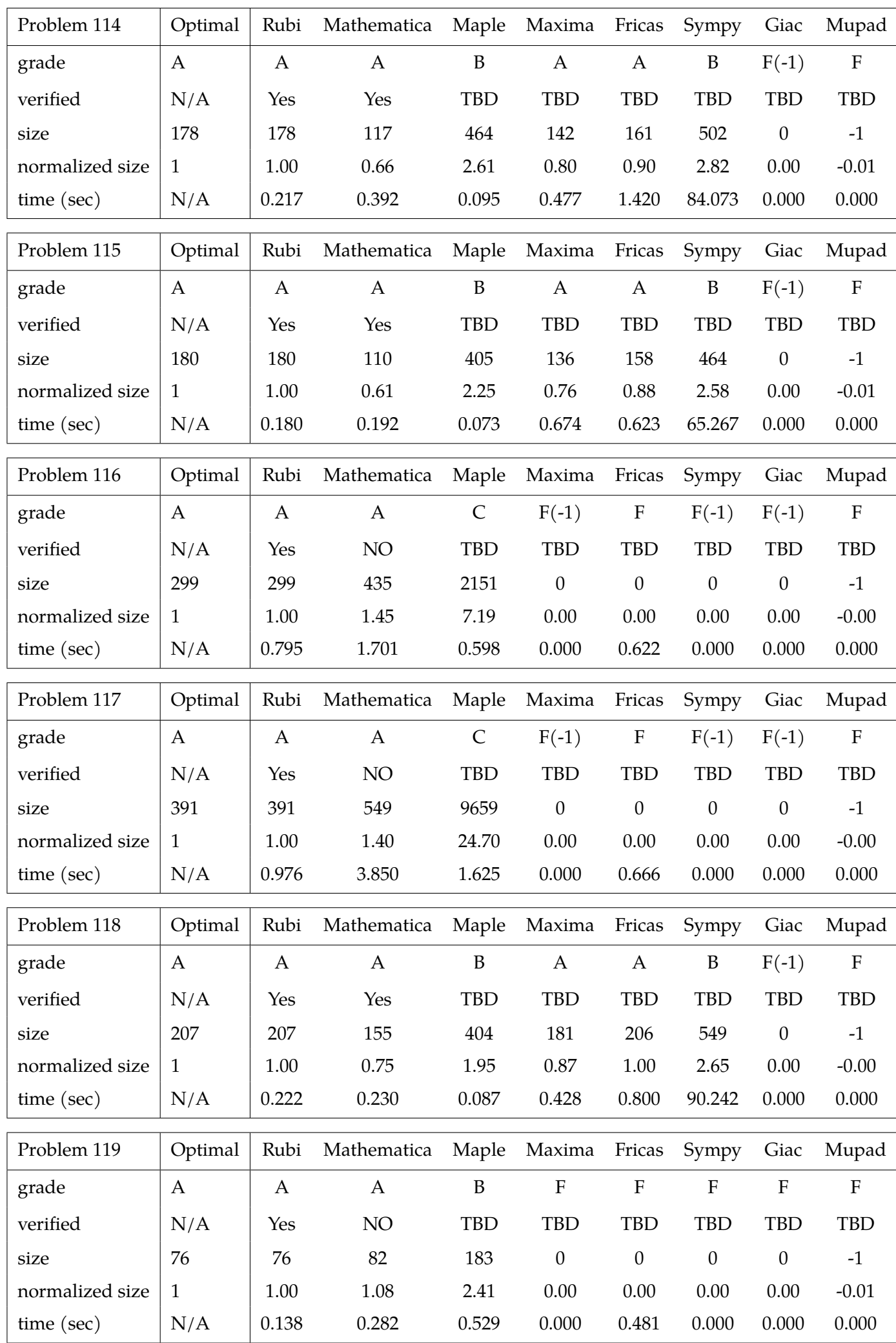

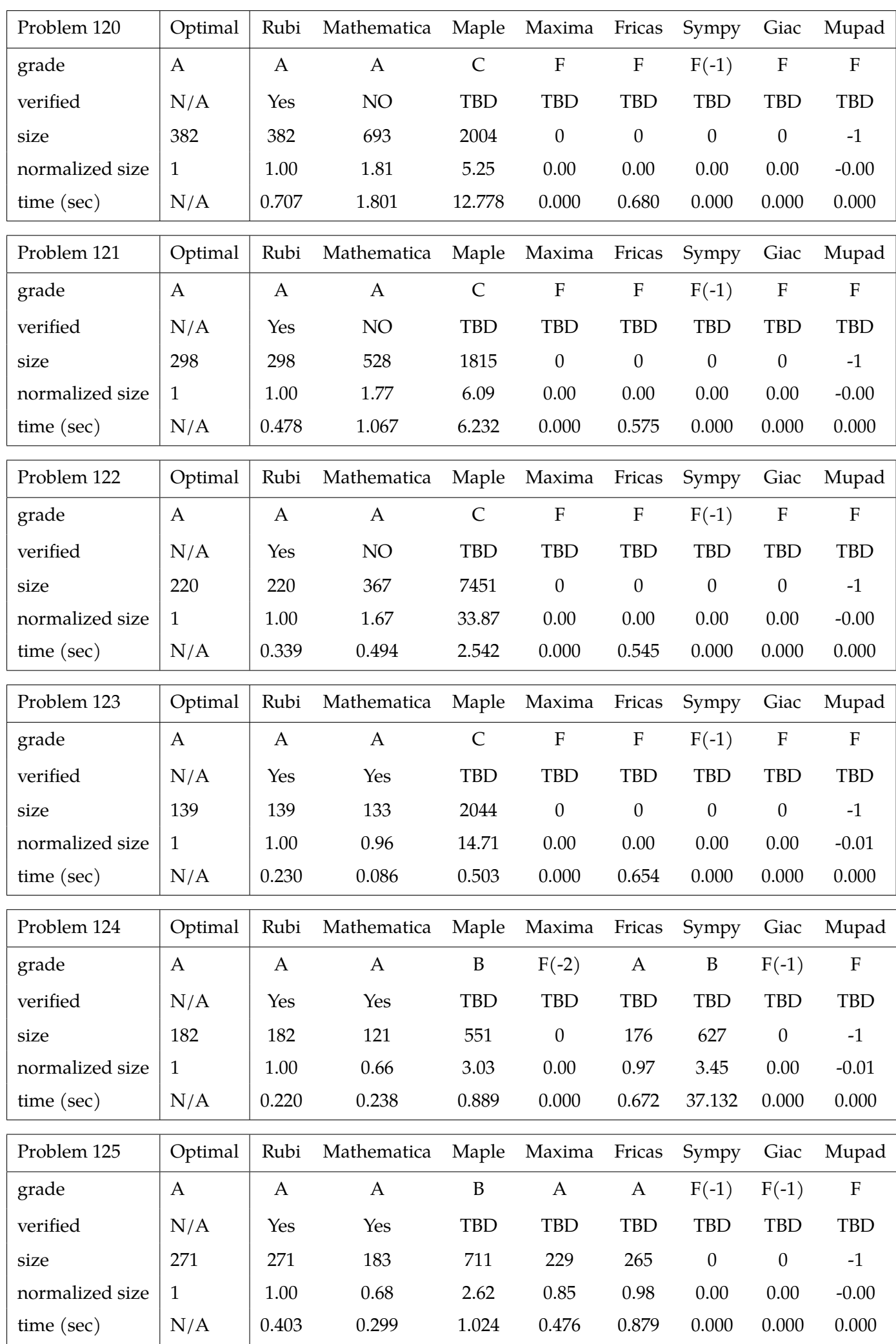

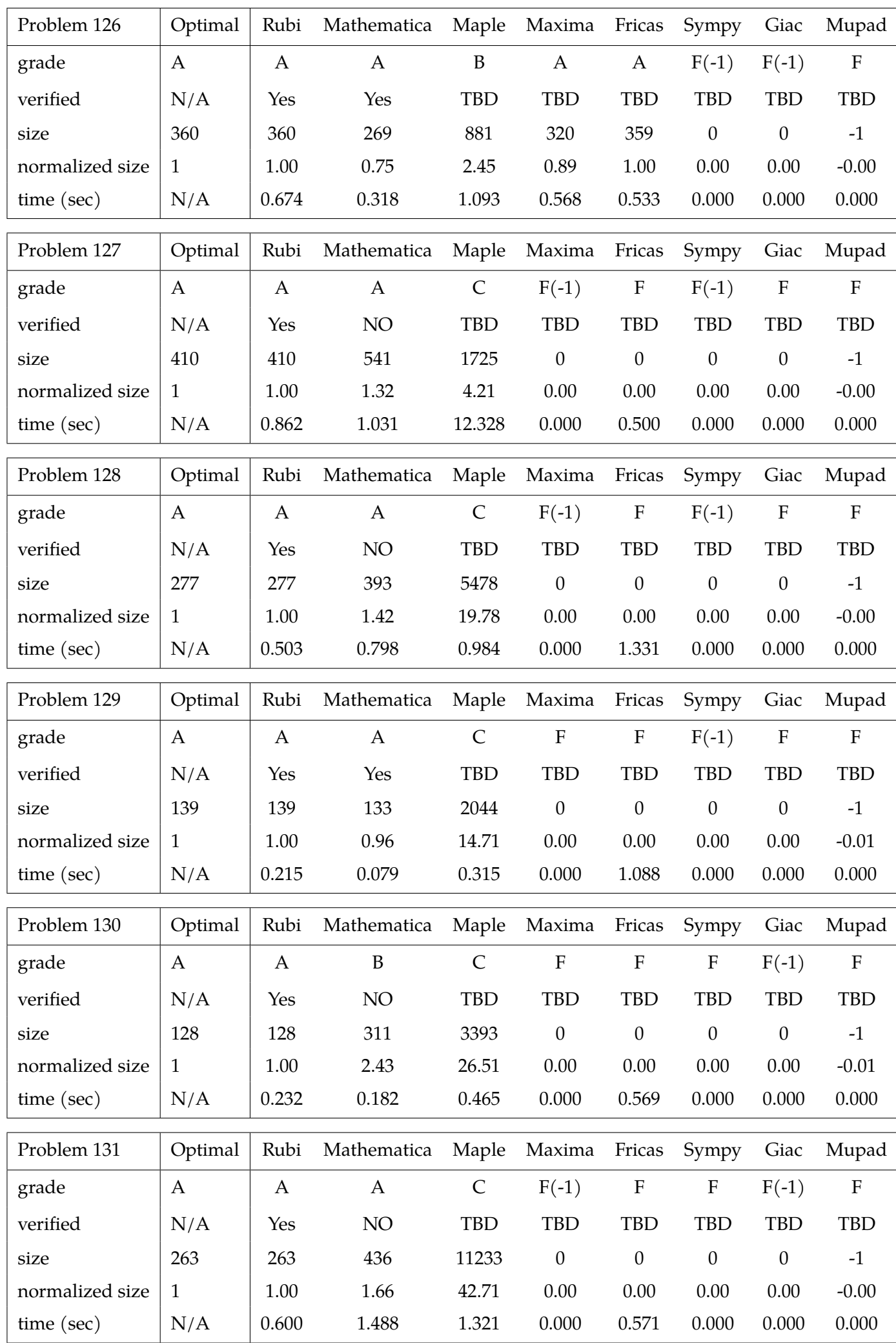

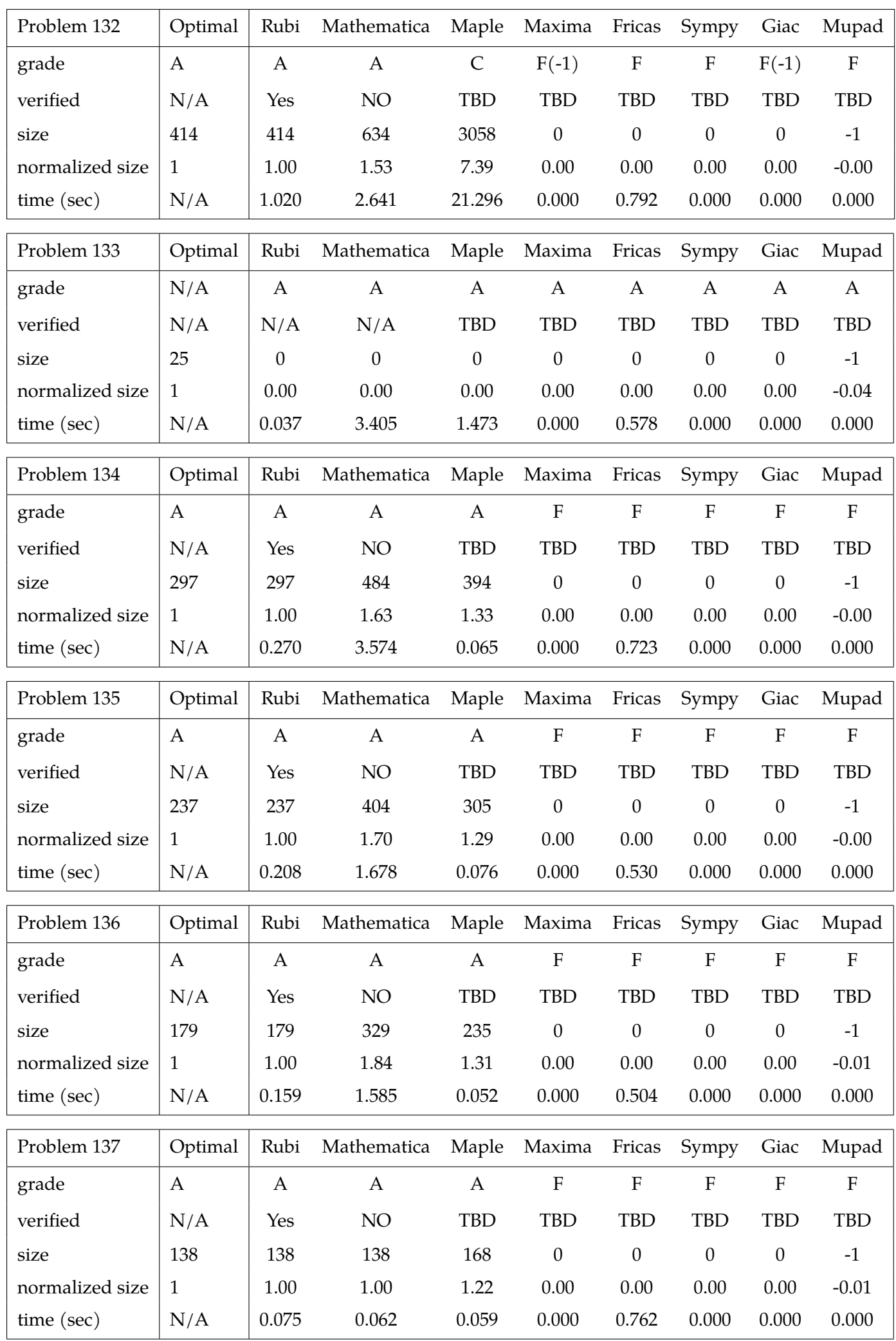

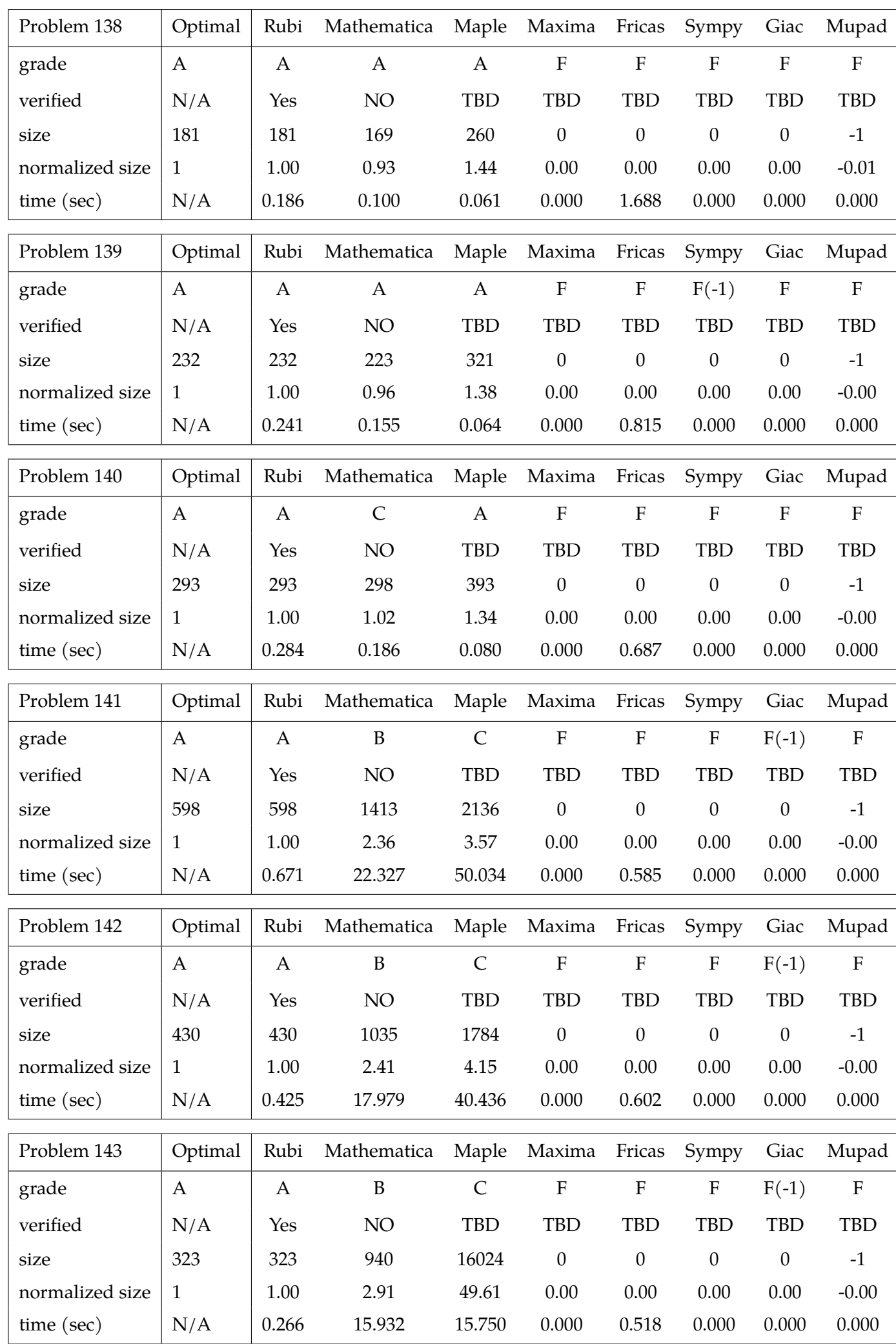

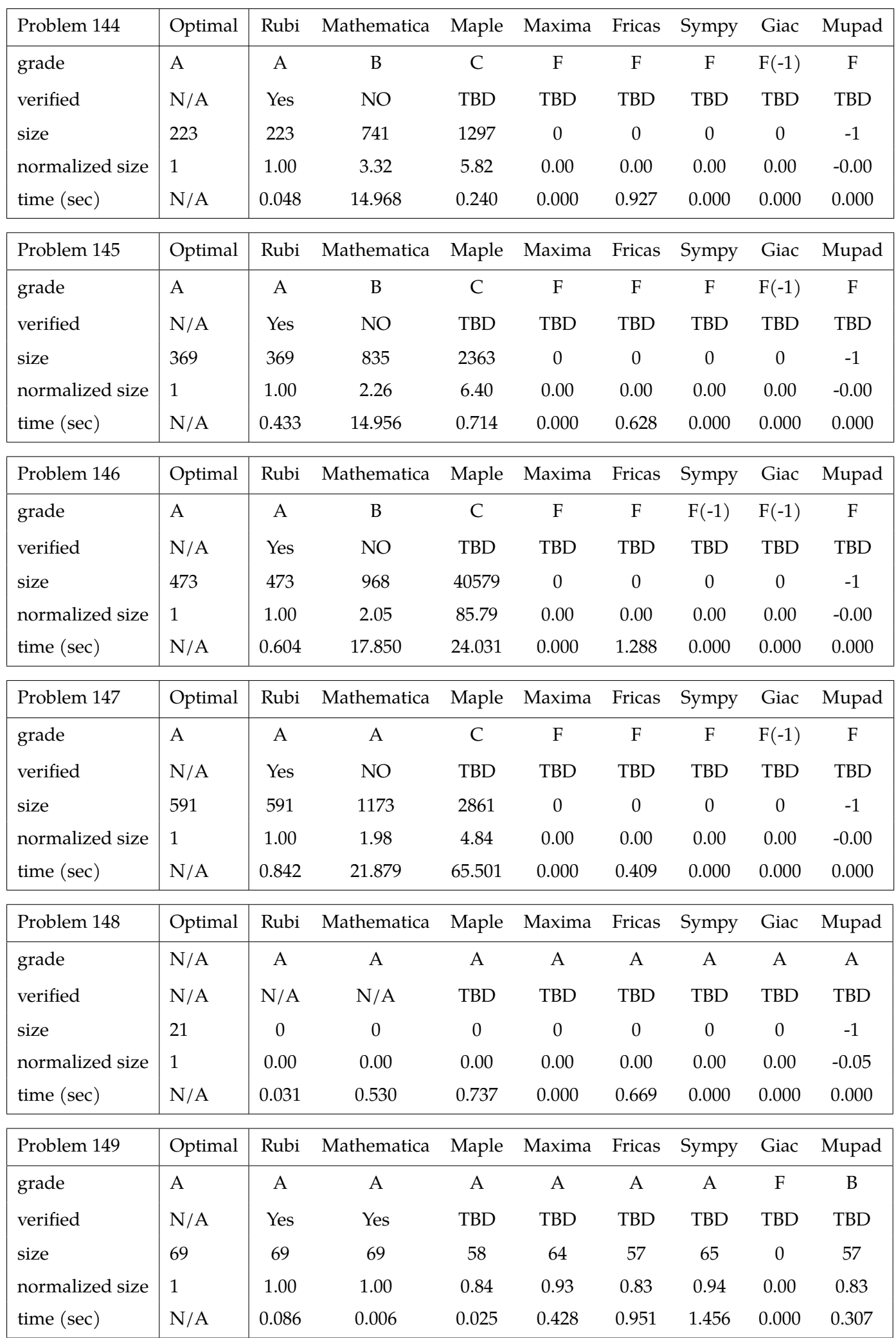

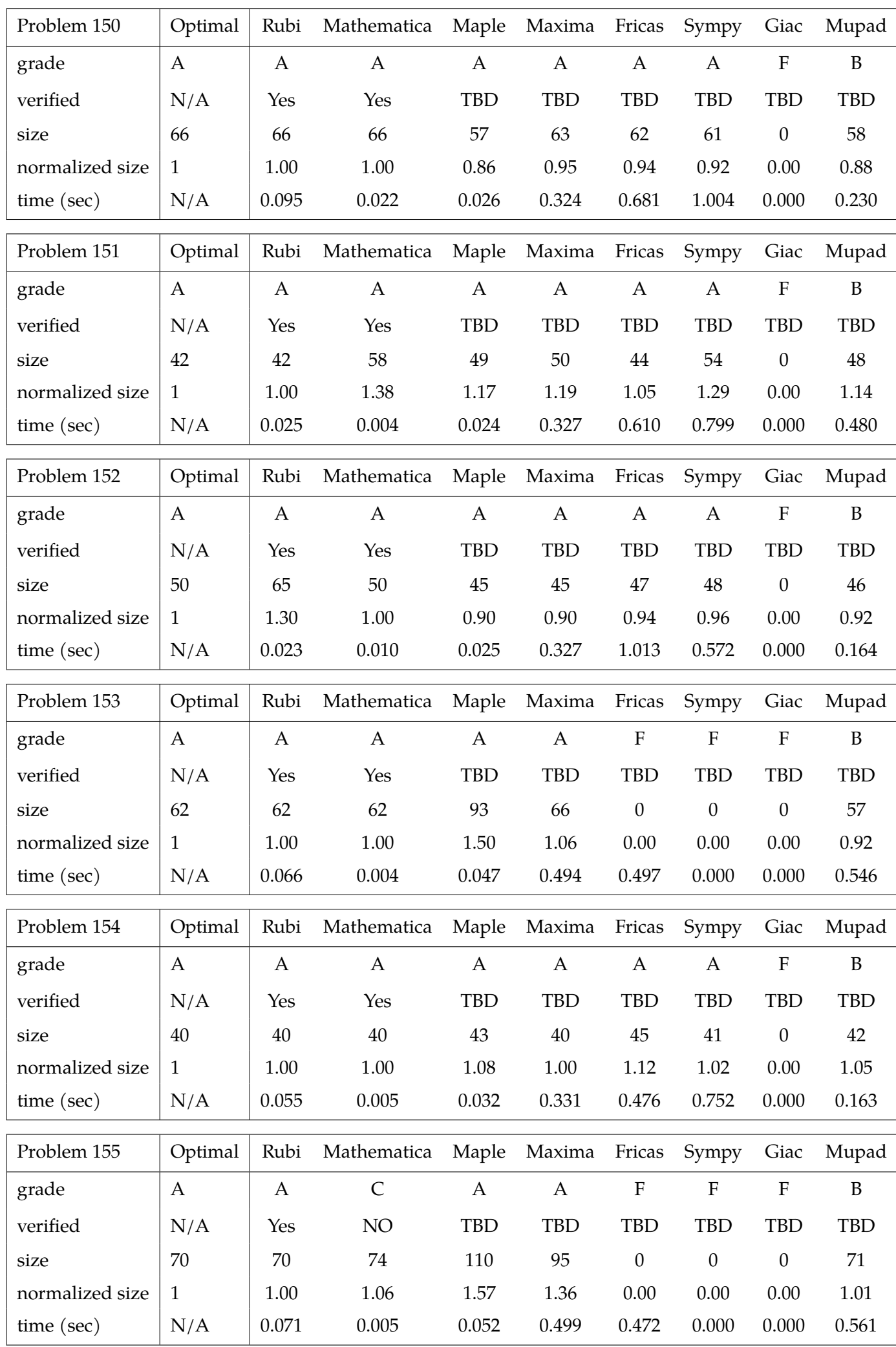

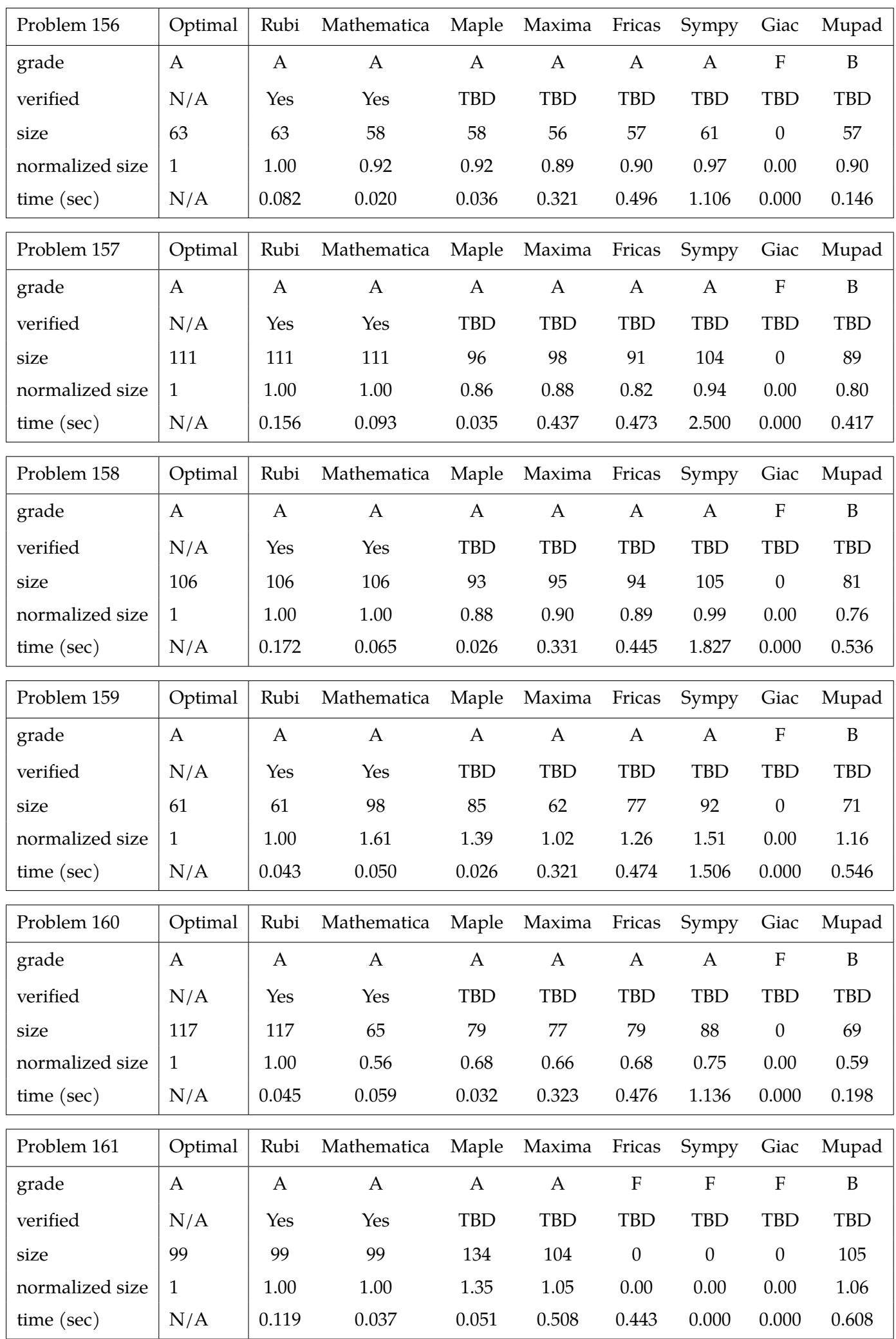

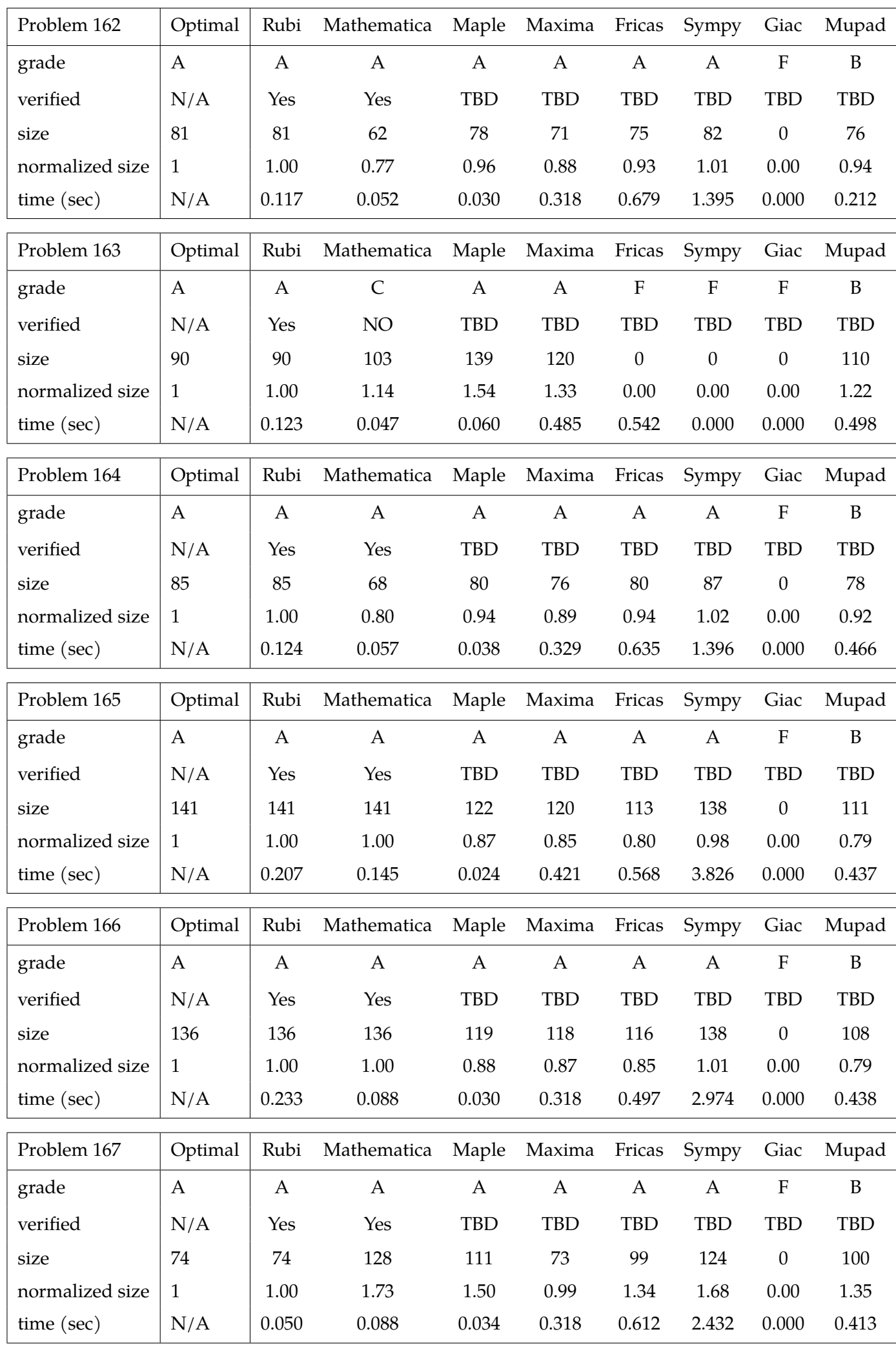

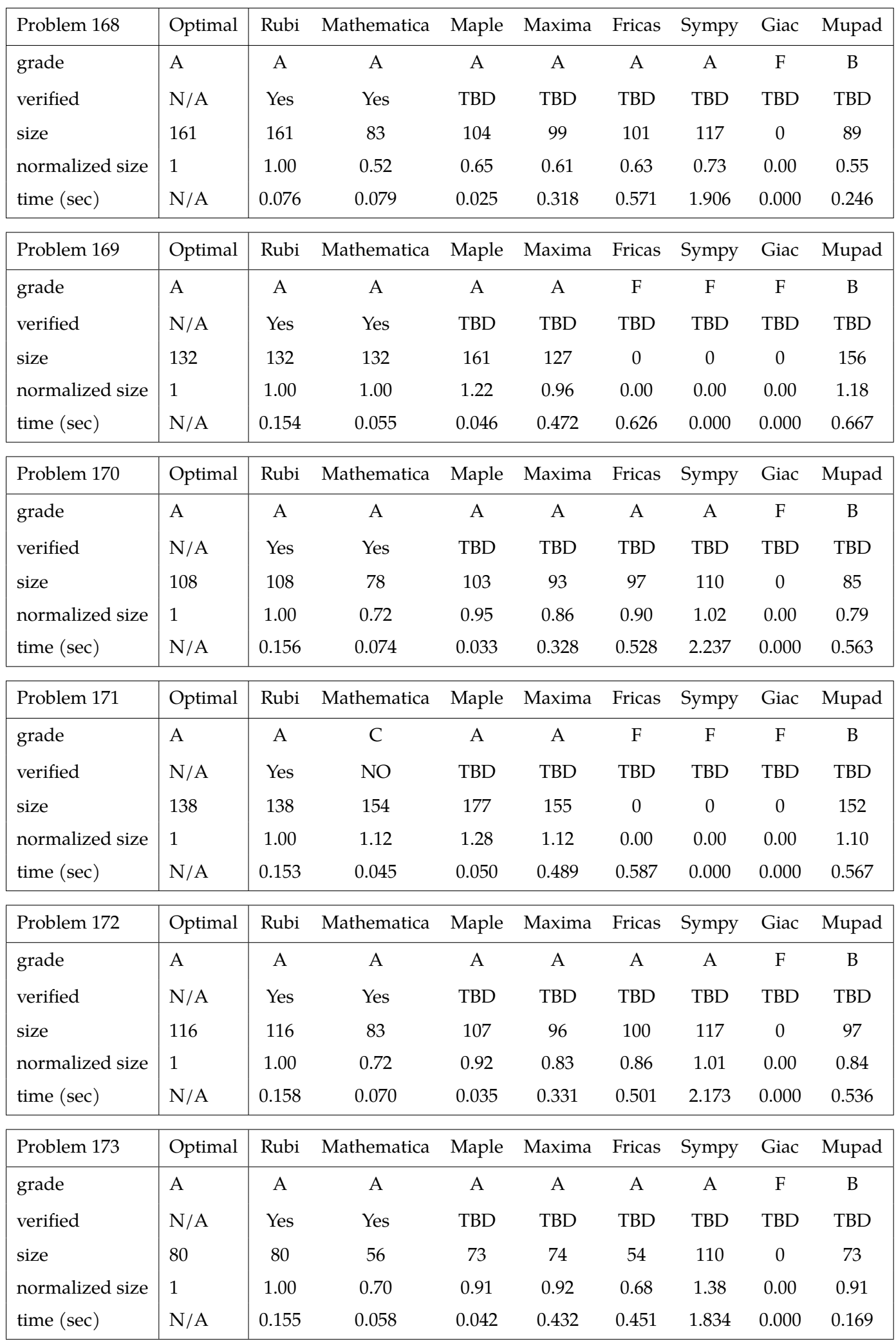

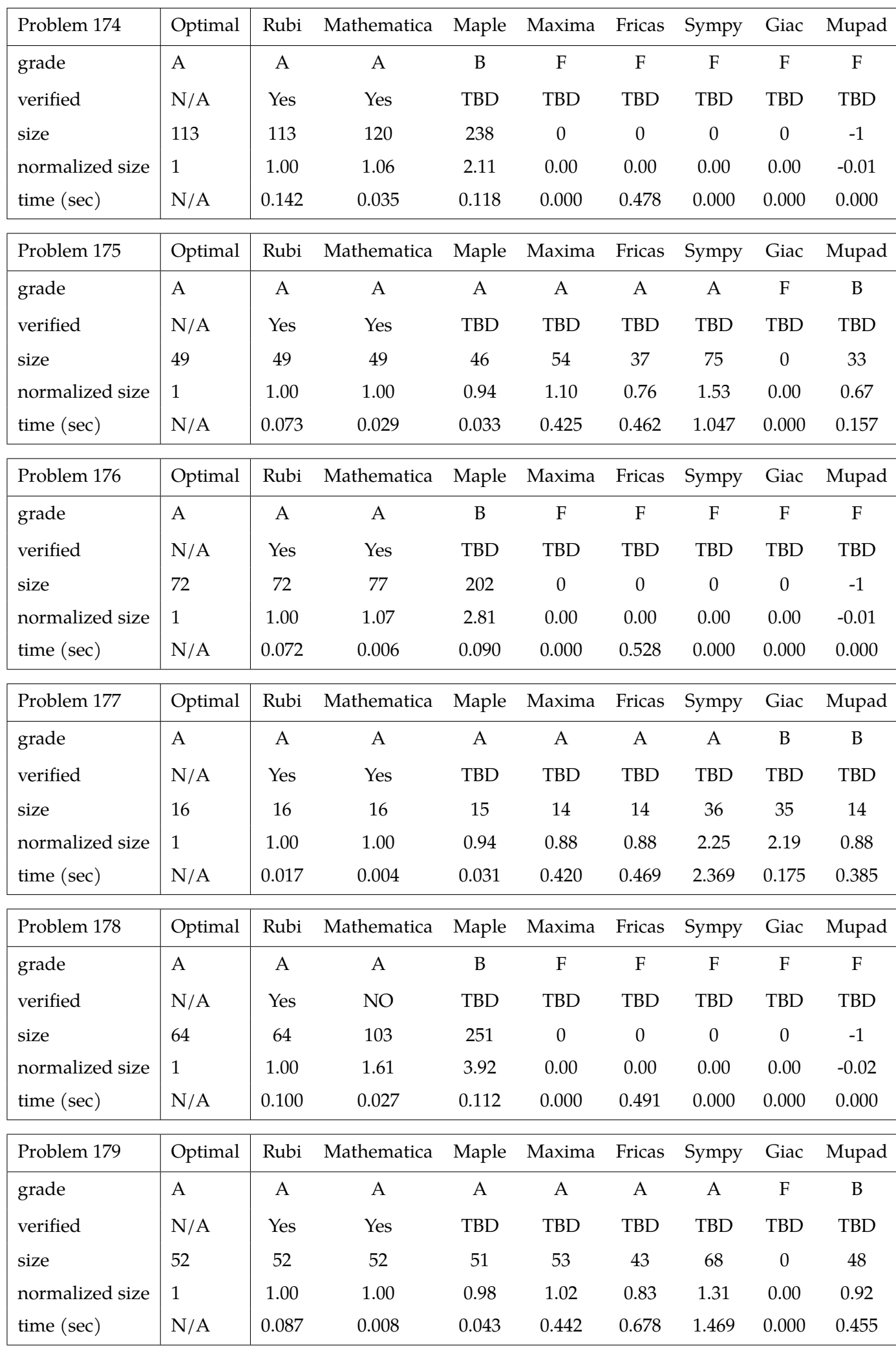

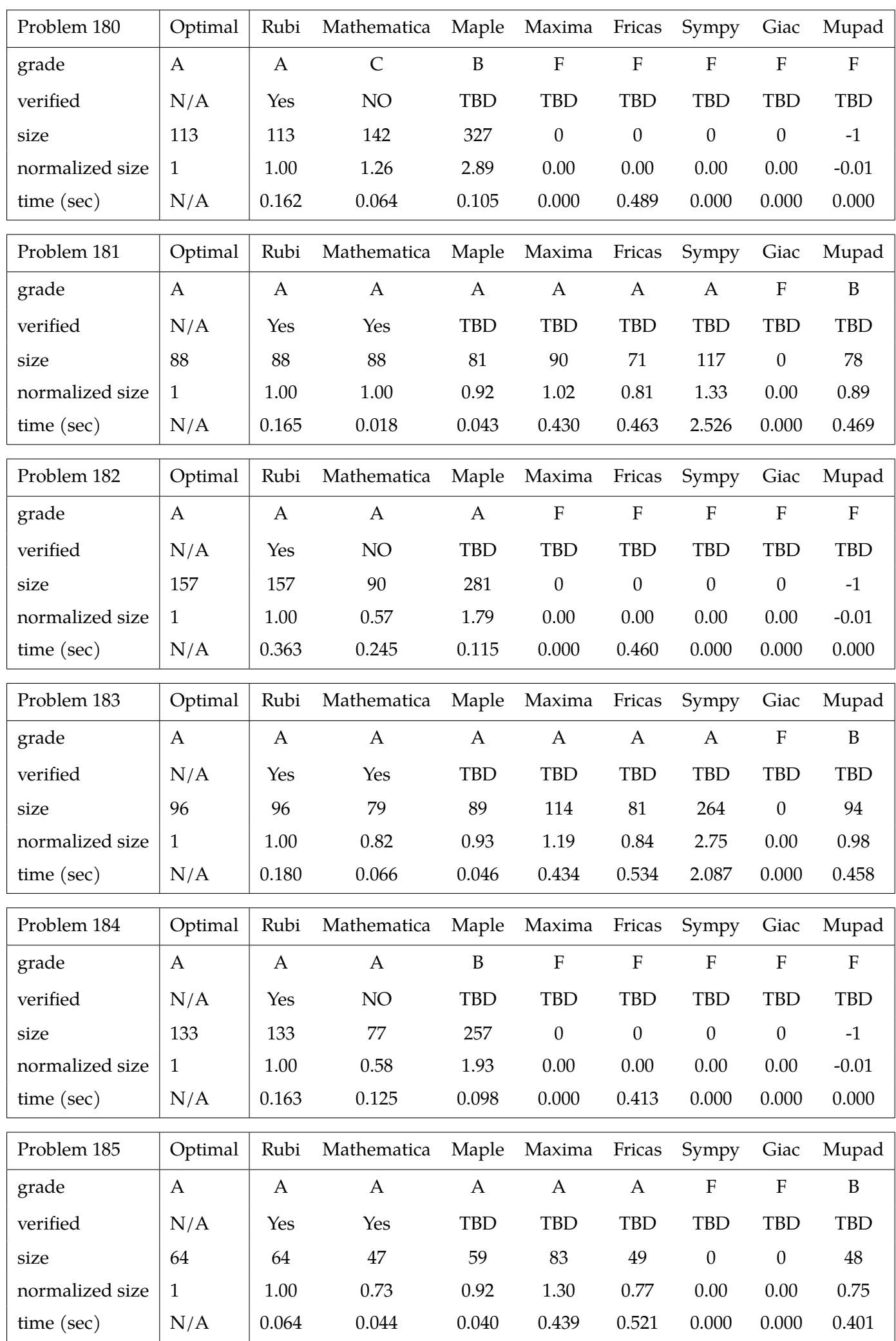

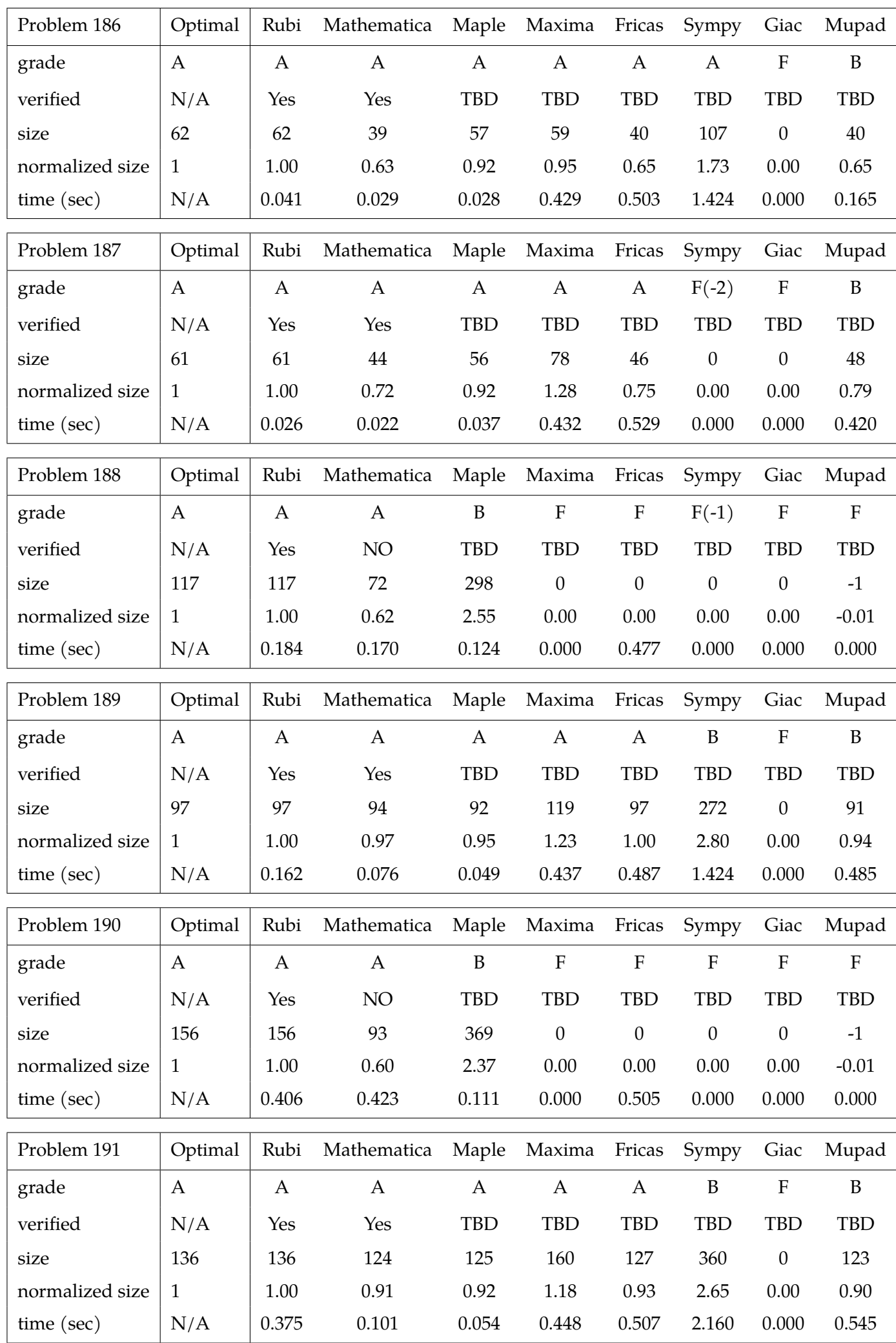

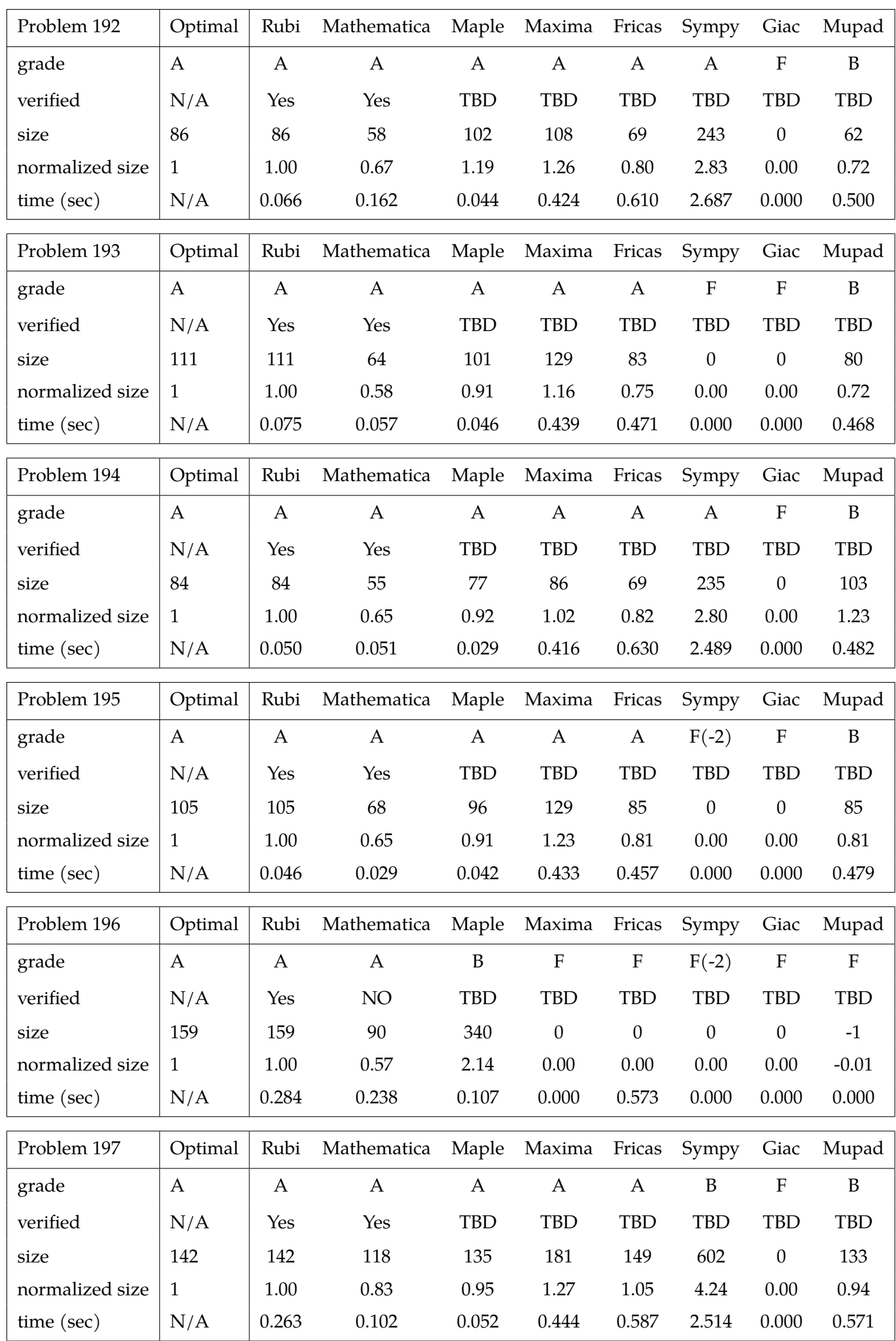

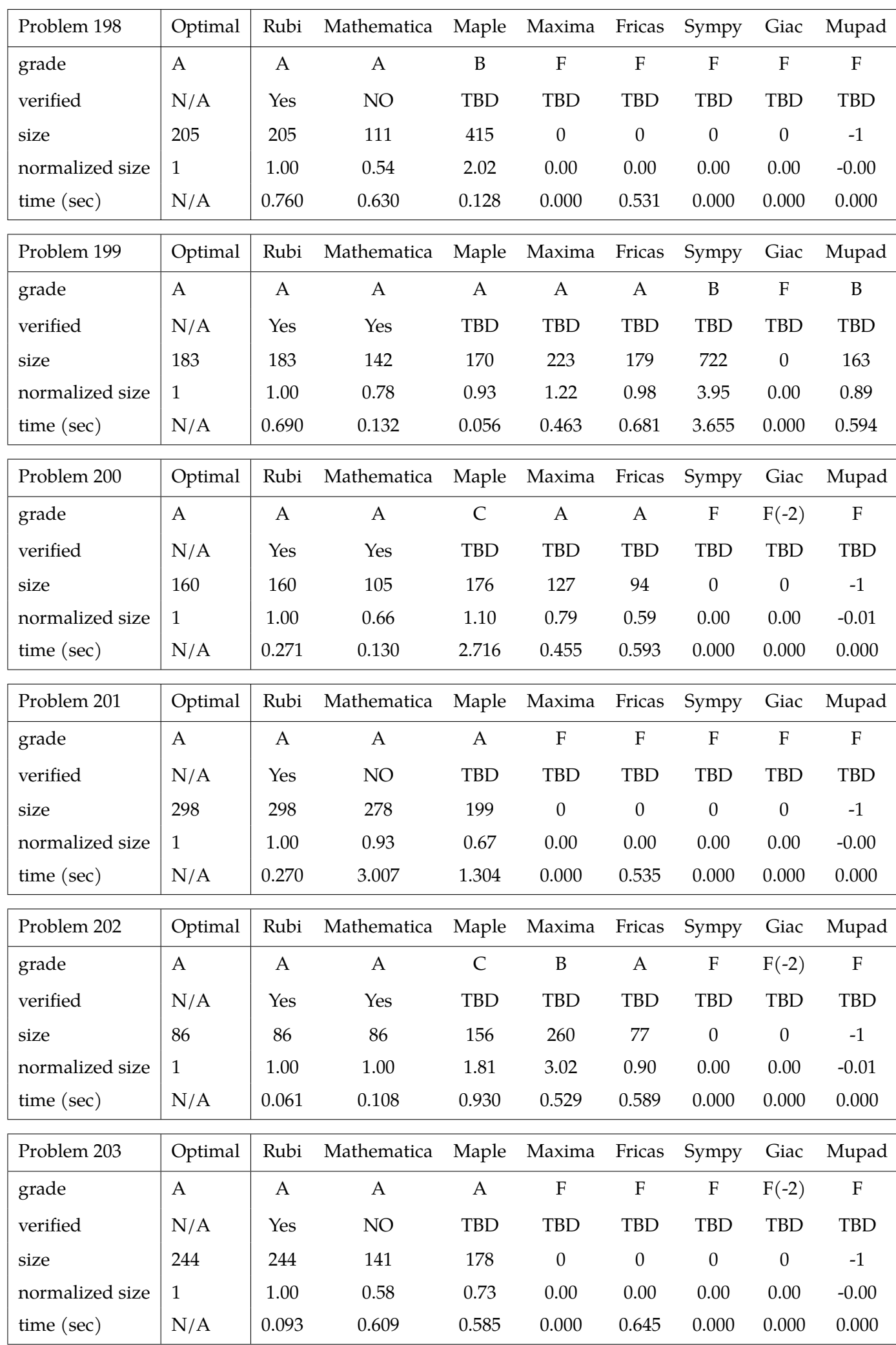

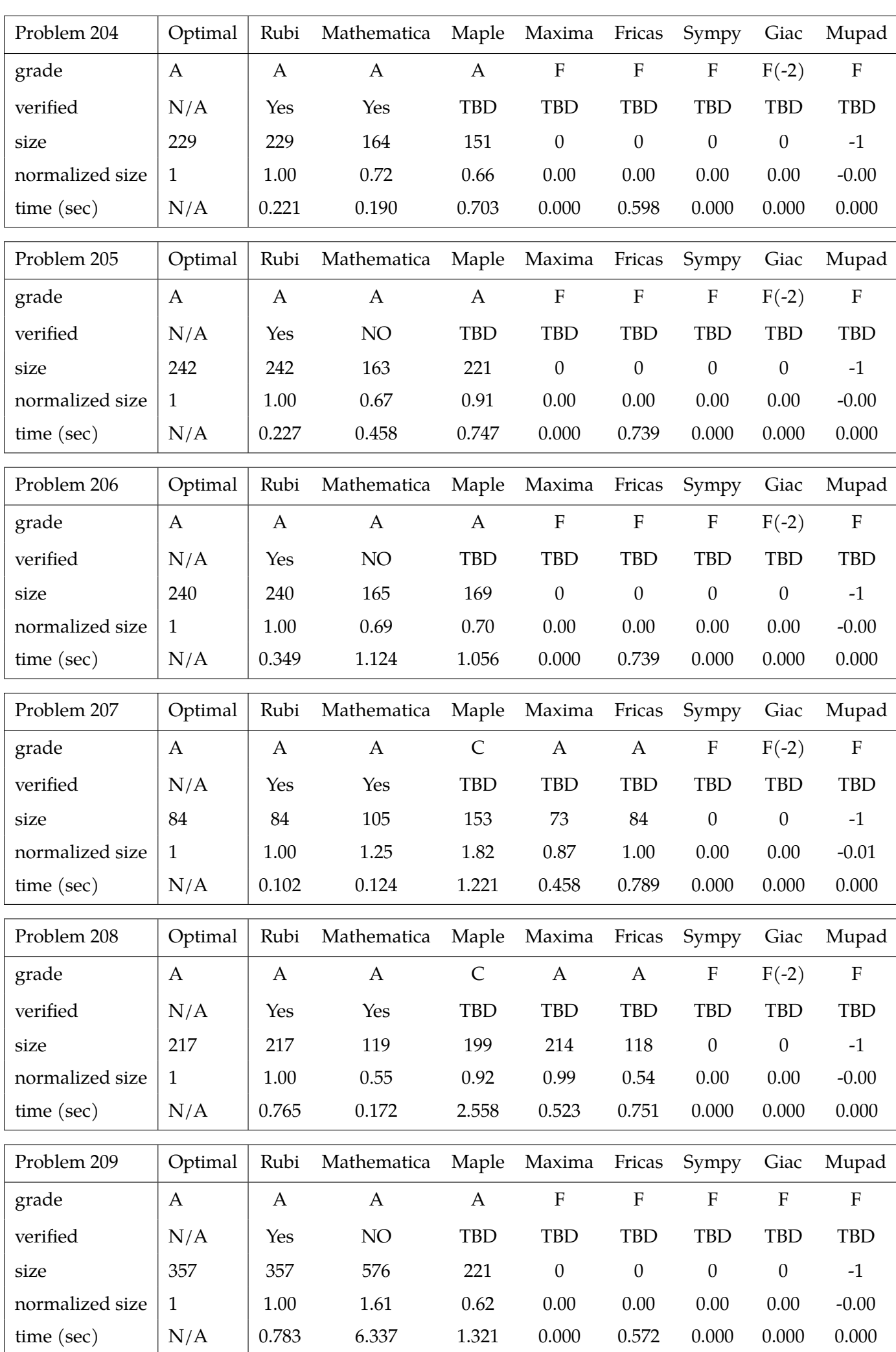

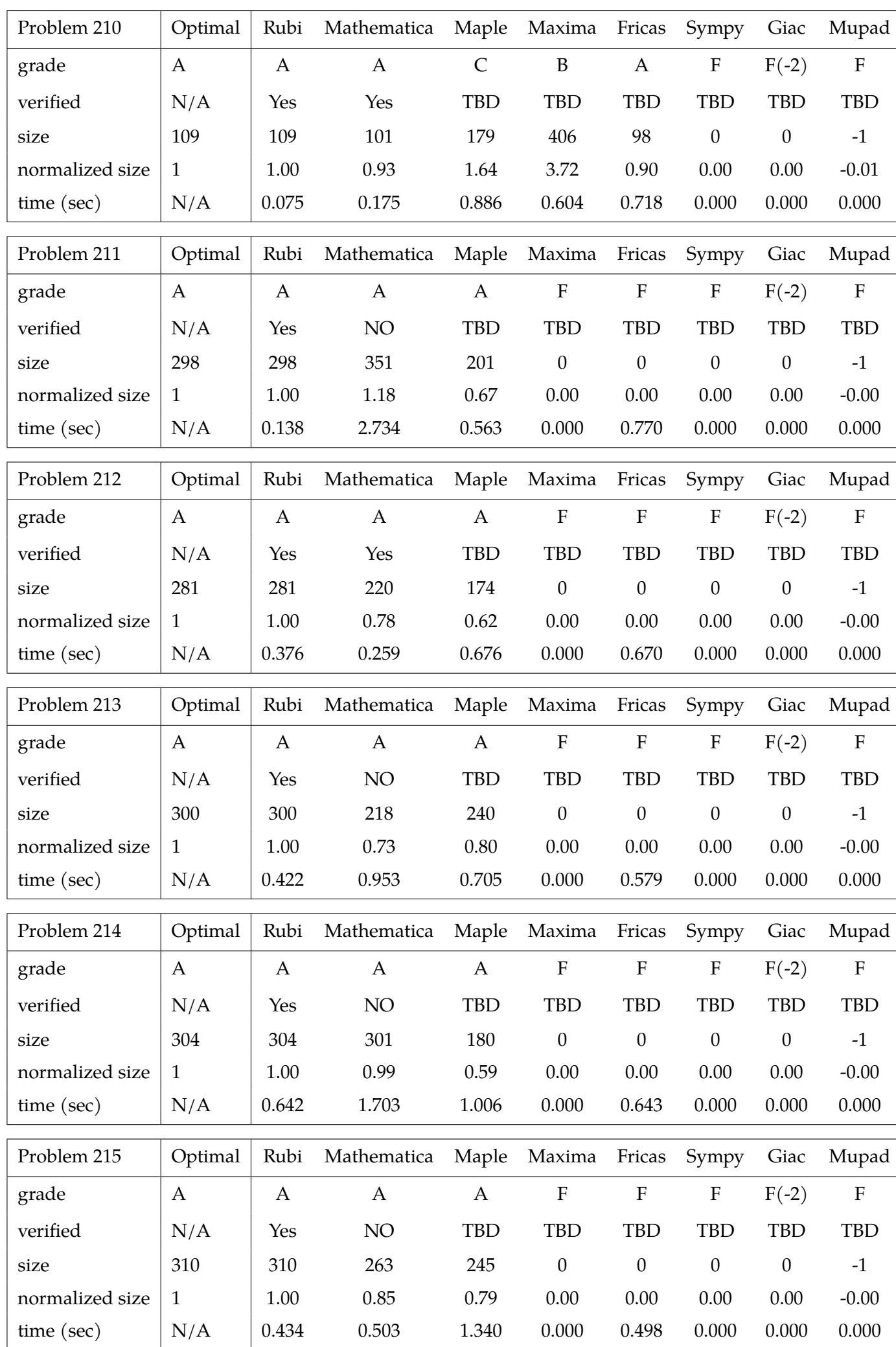

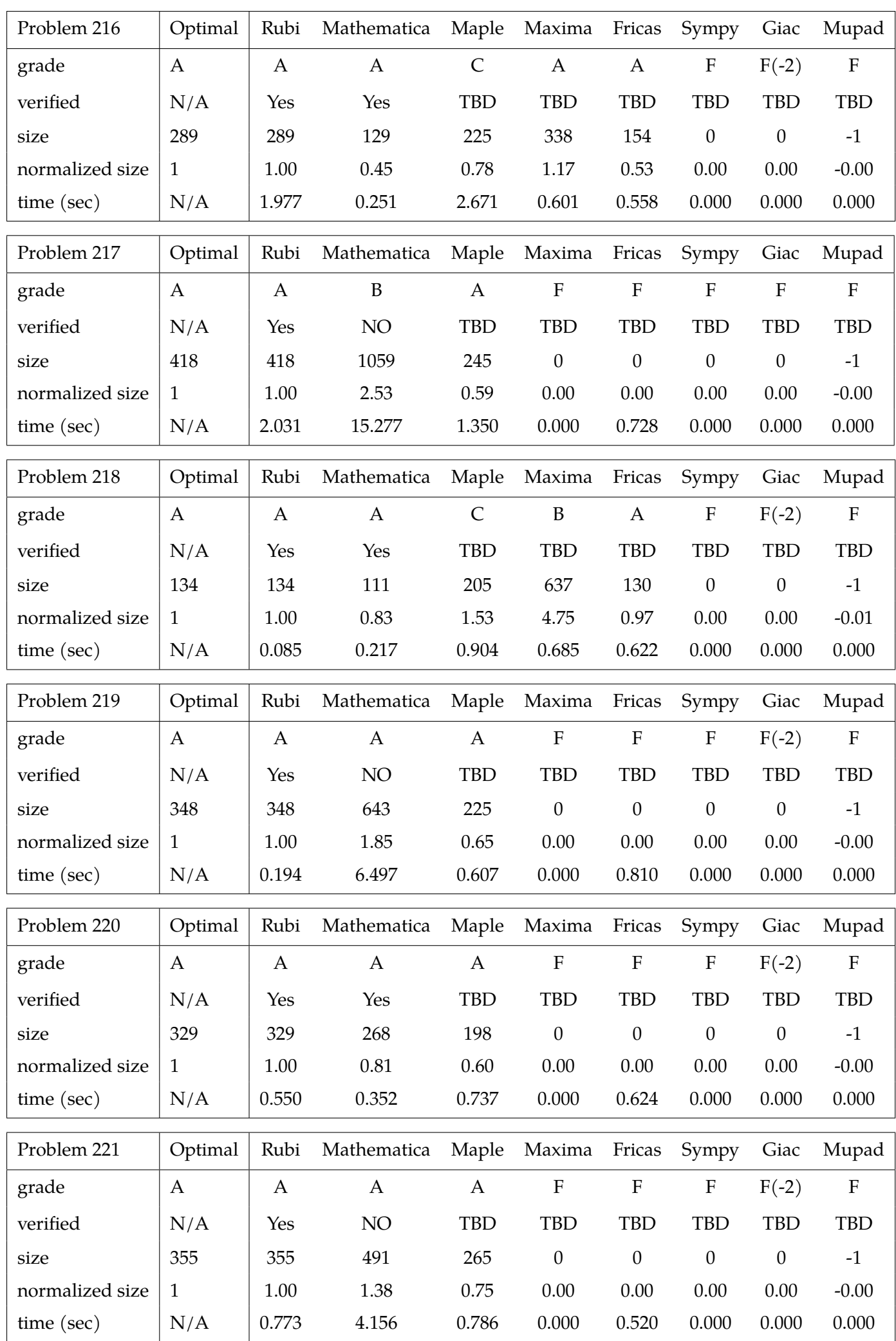

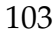

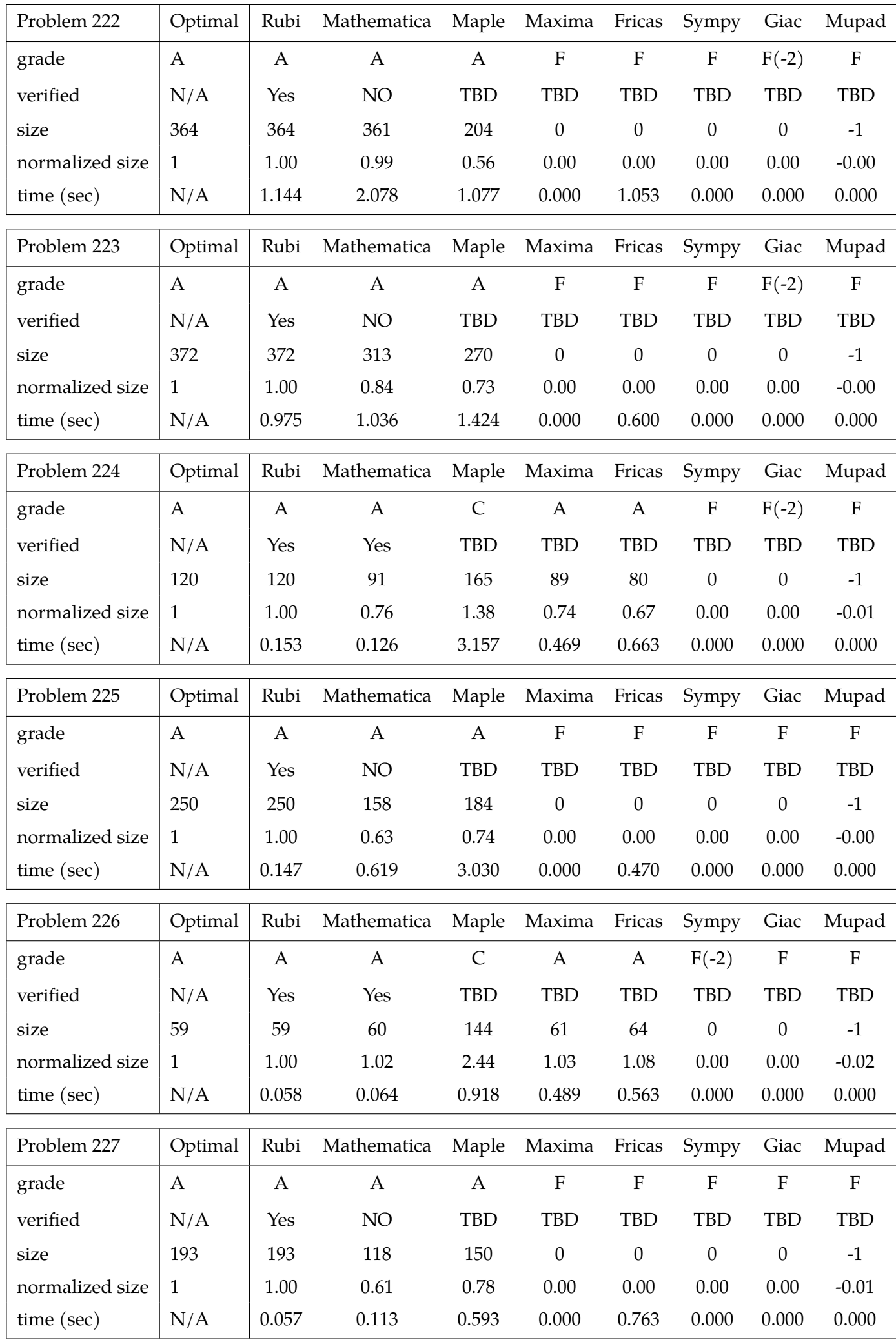

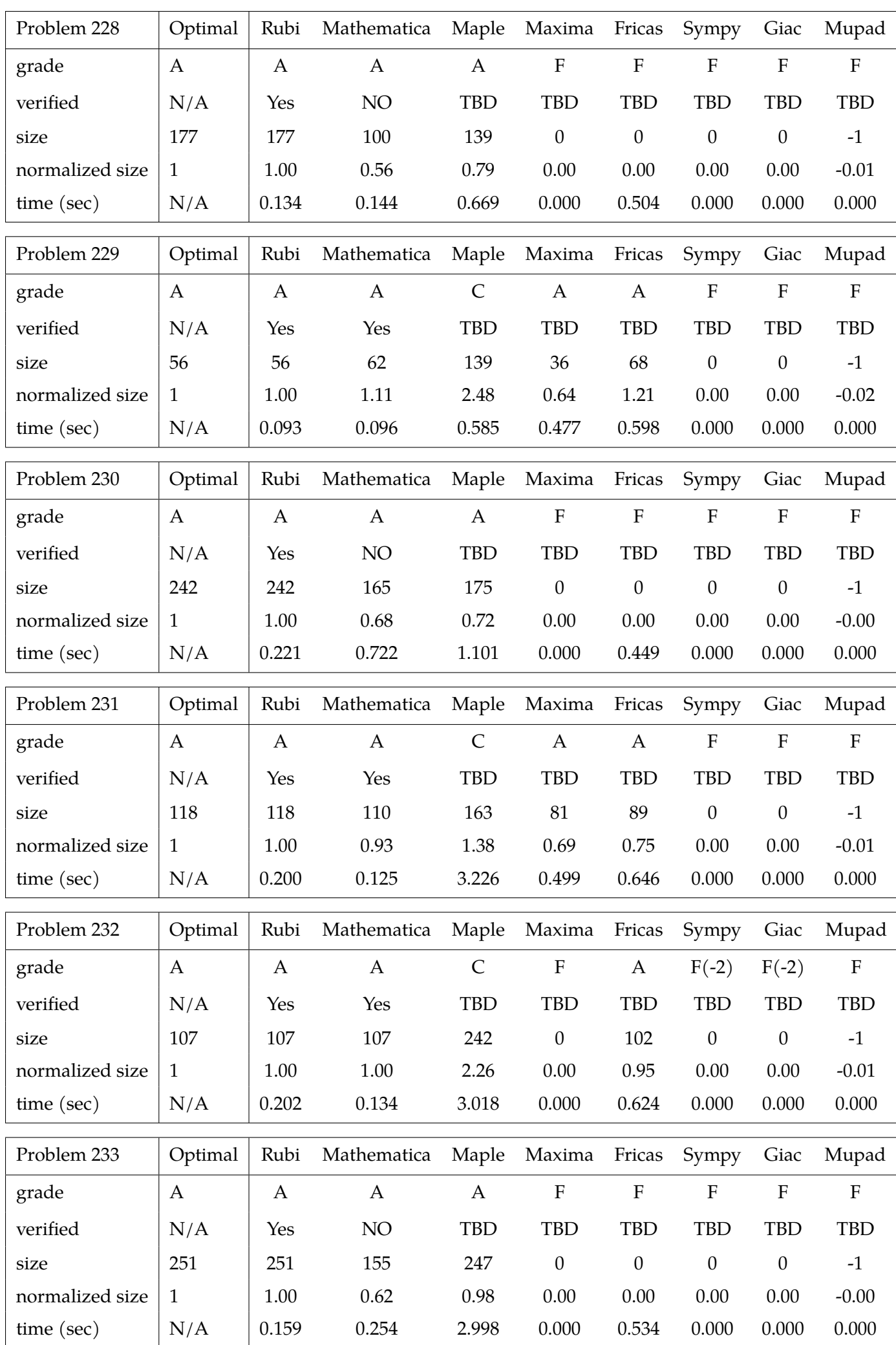

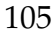

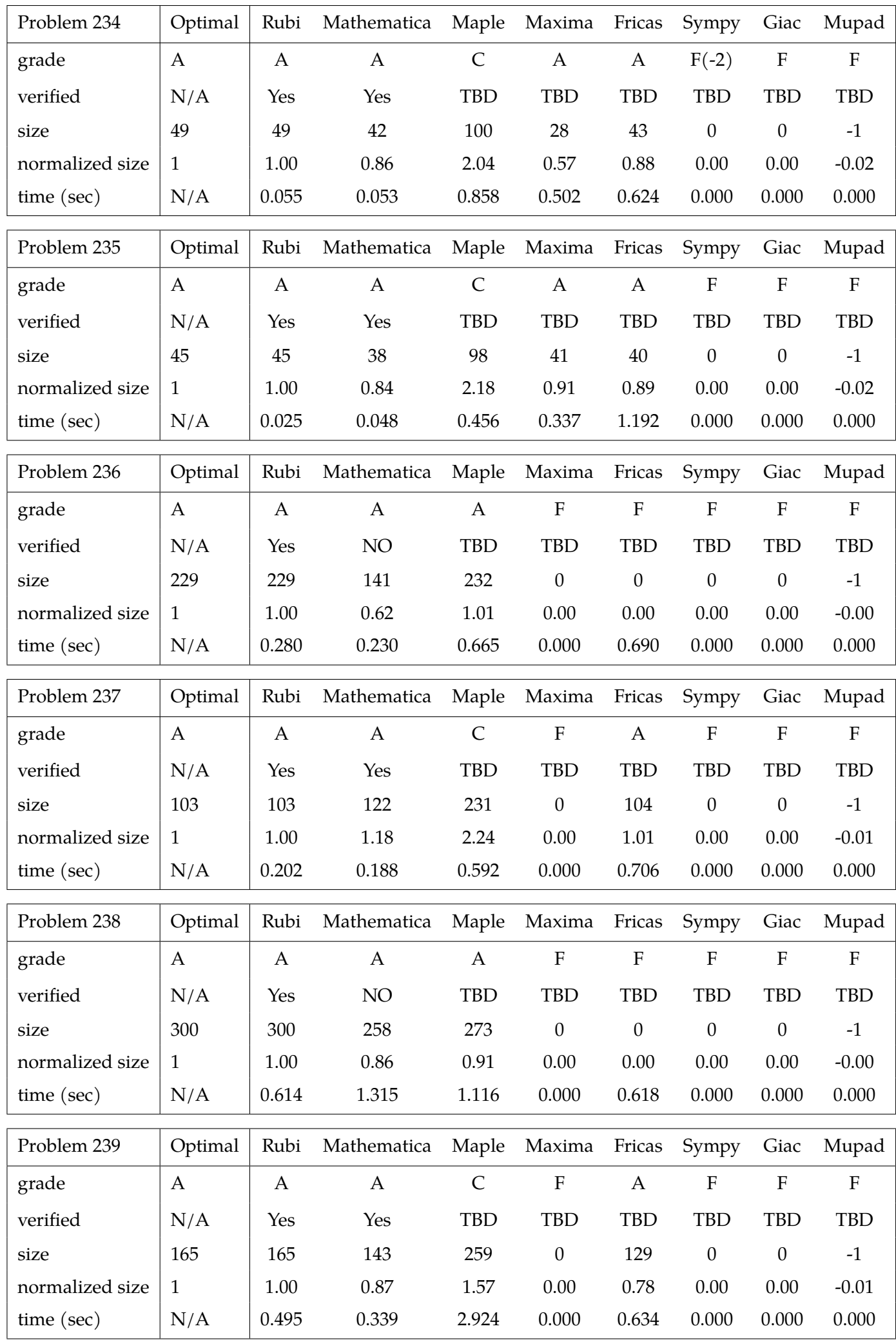

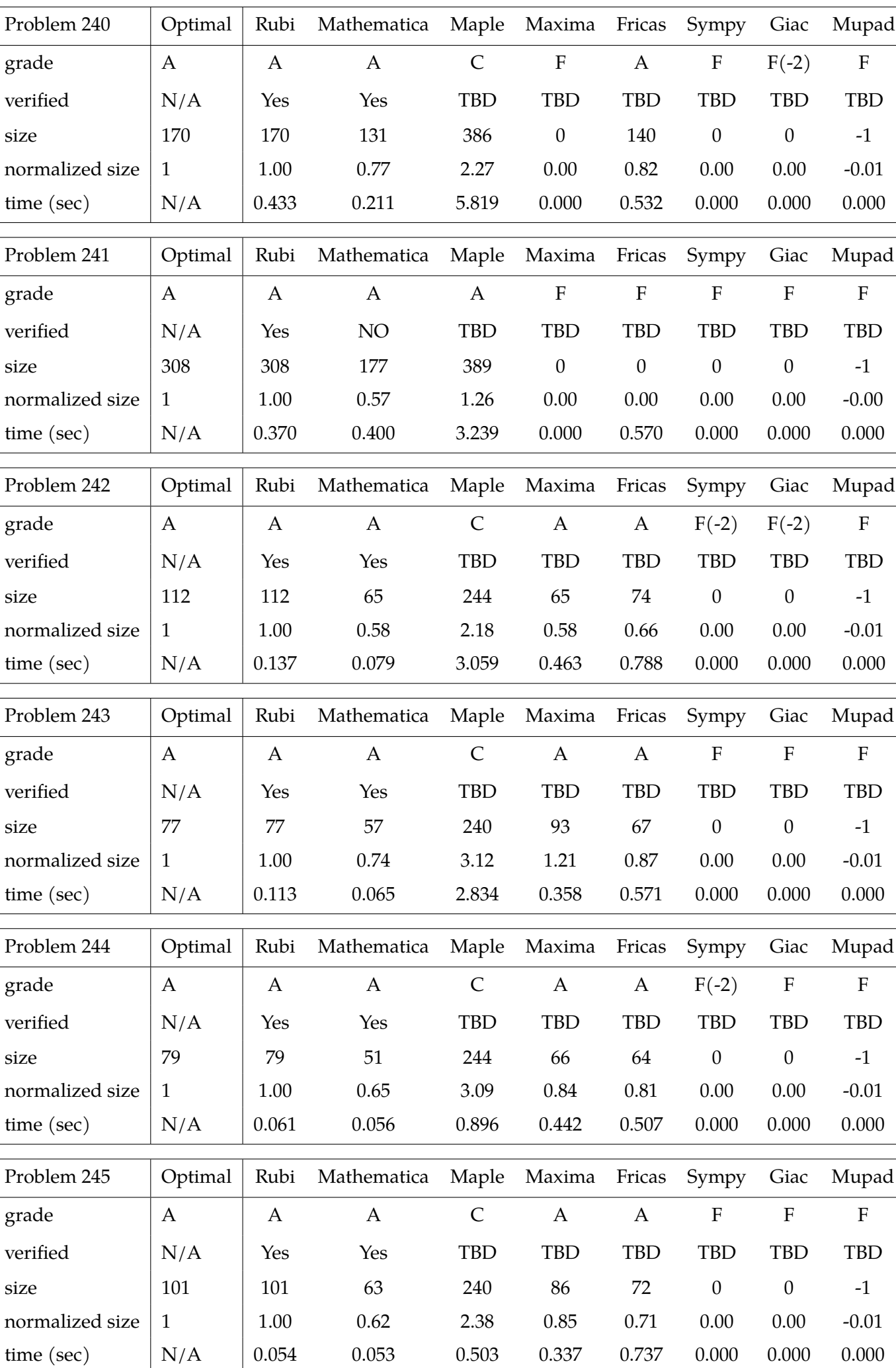

L

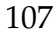

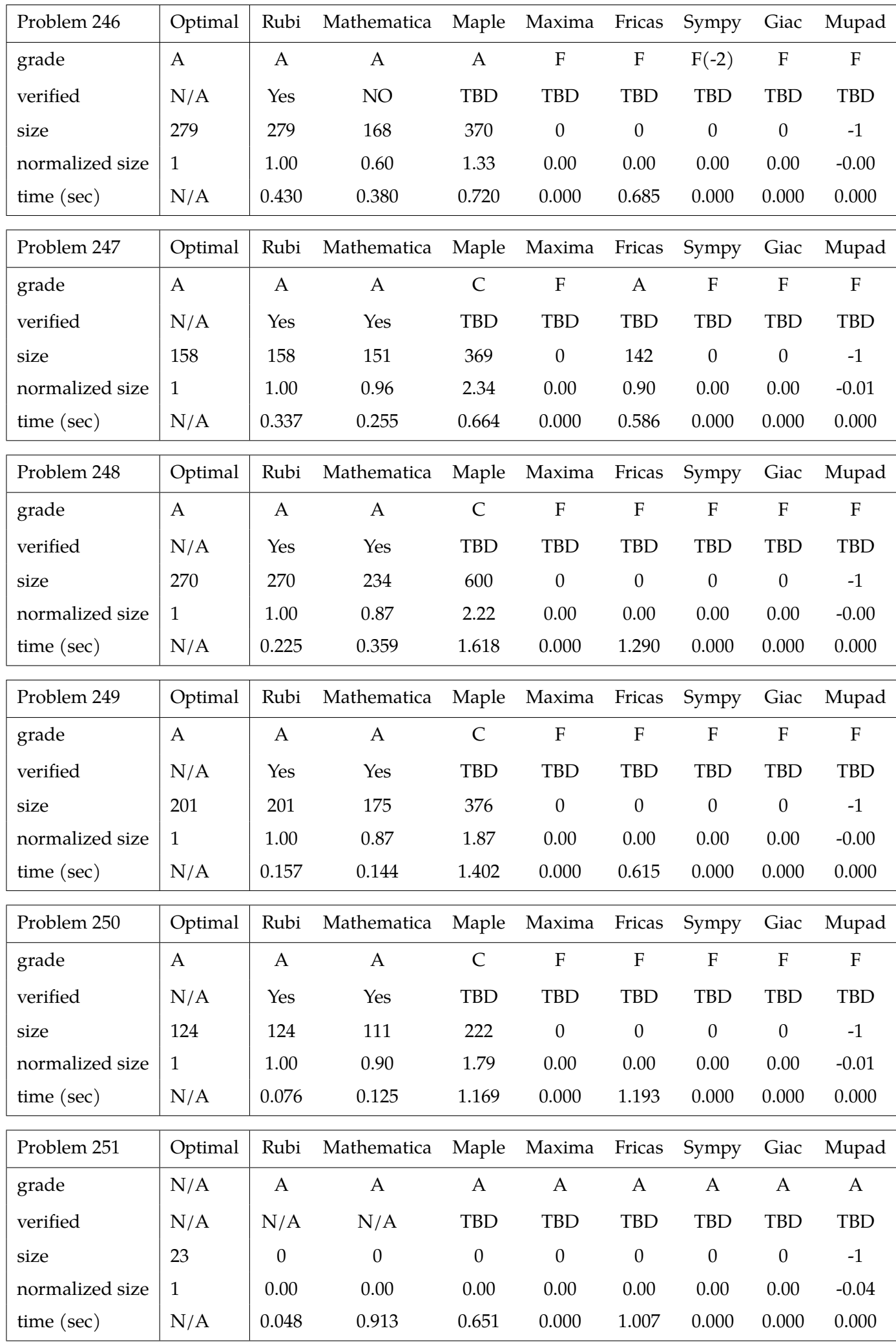

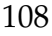

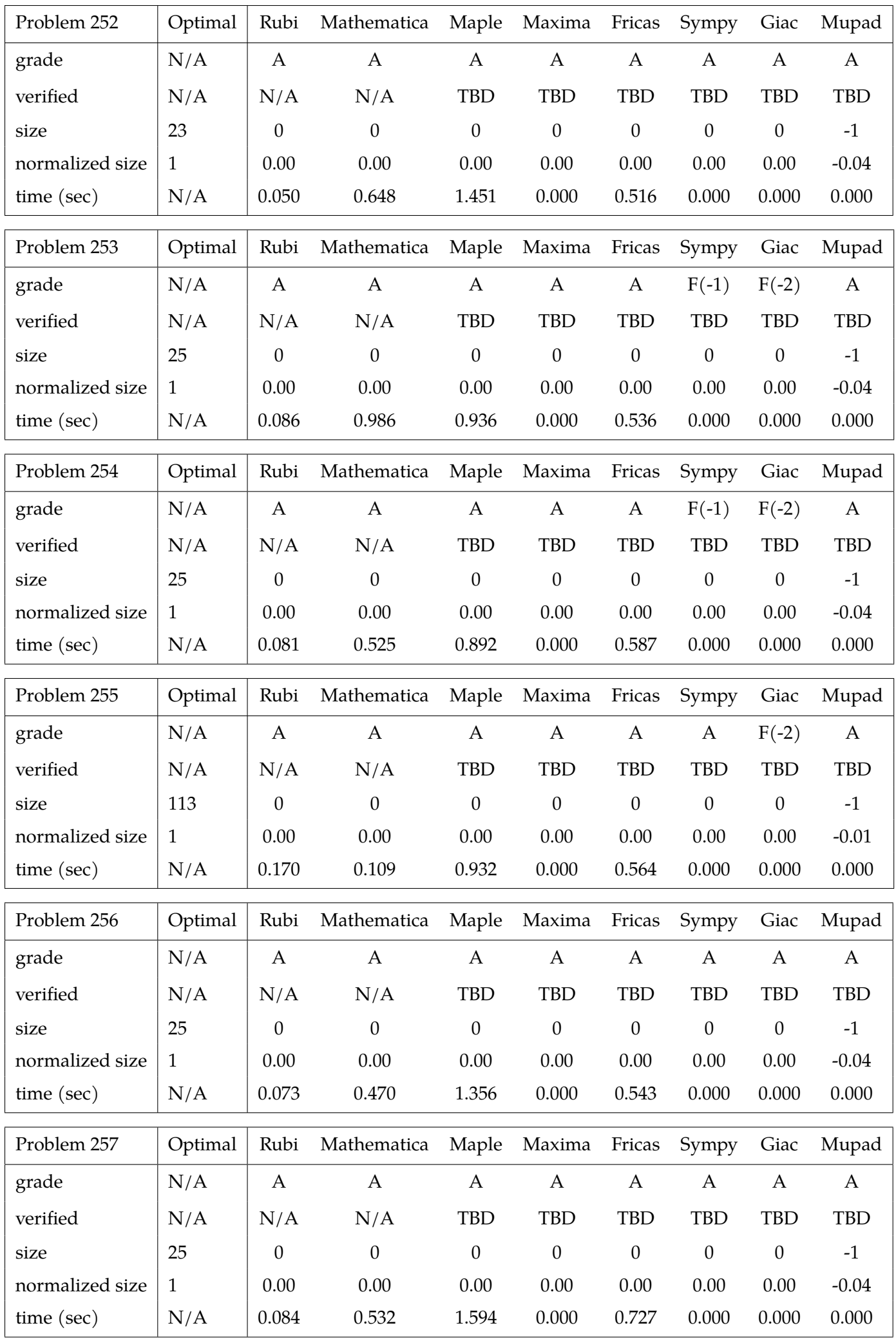
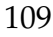

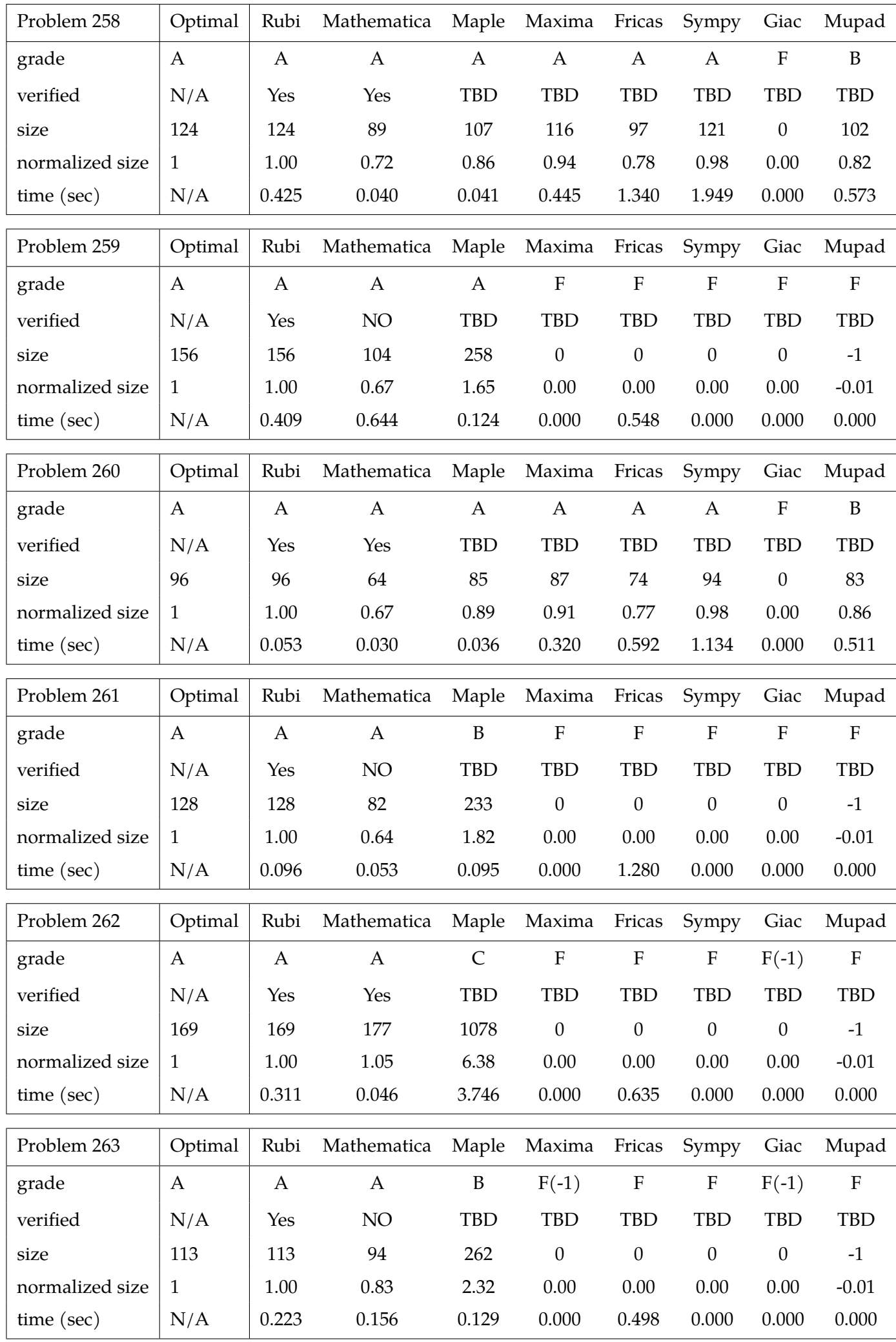

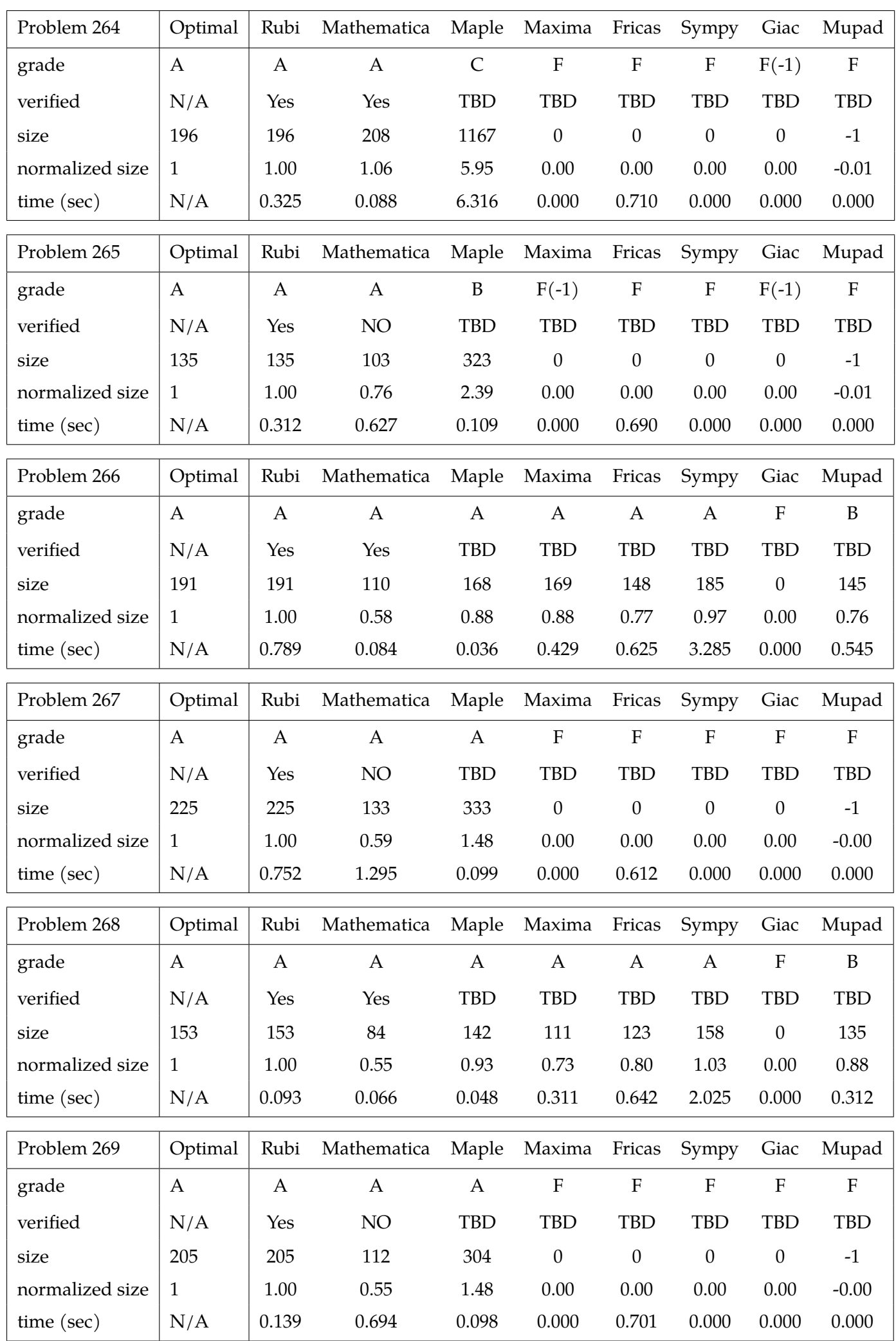

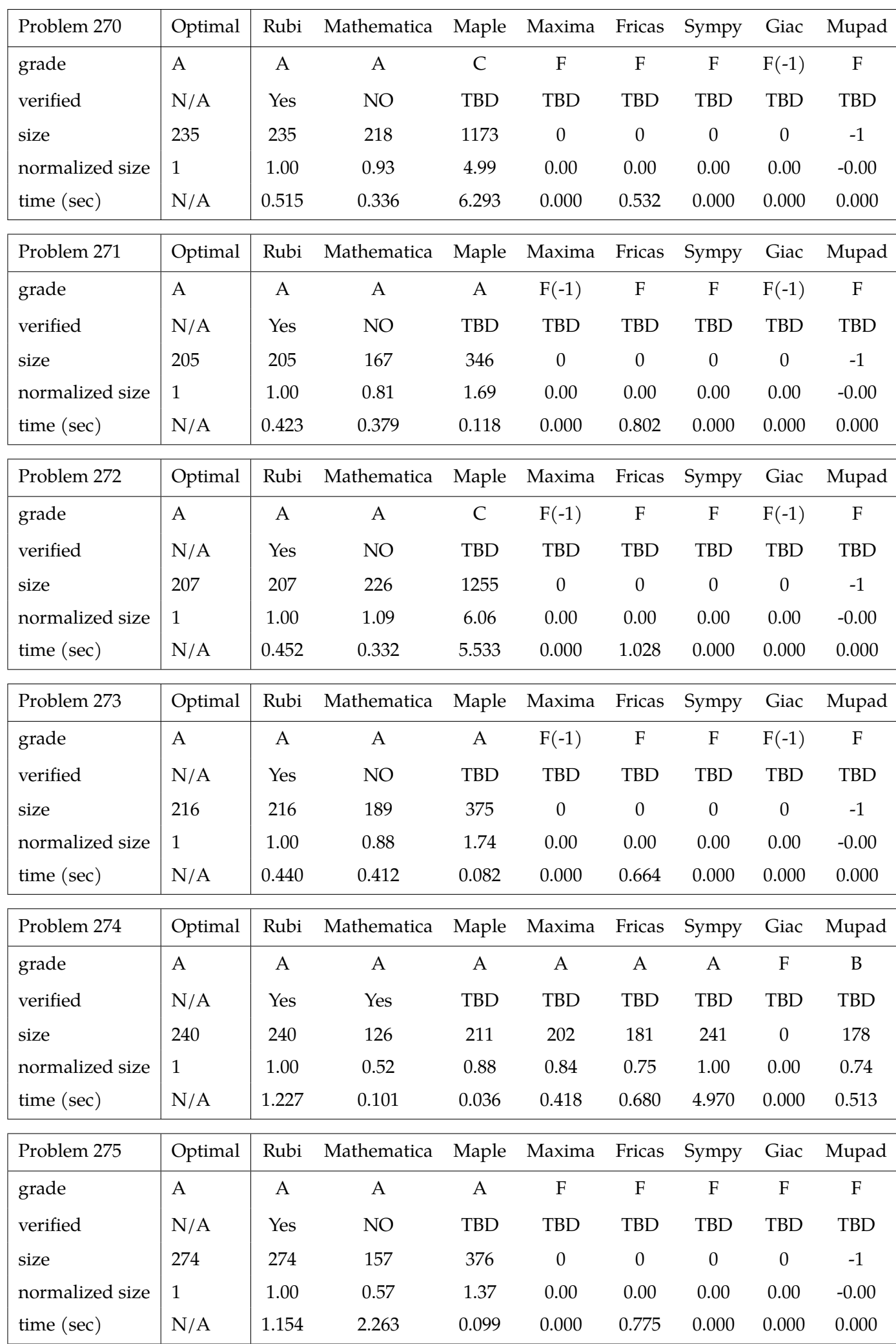

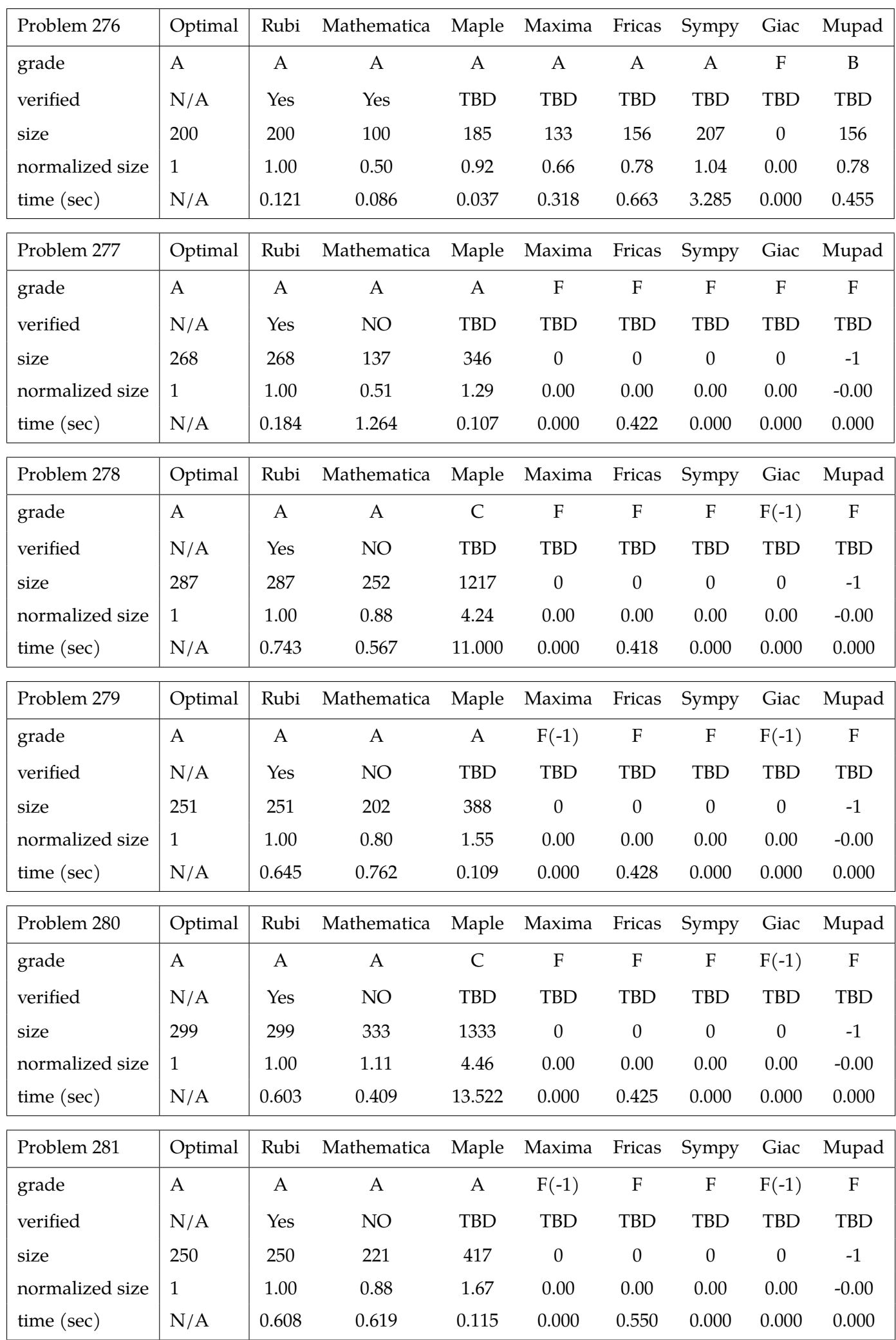

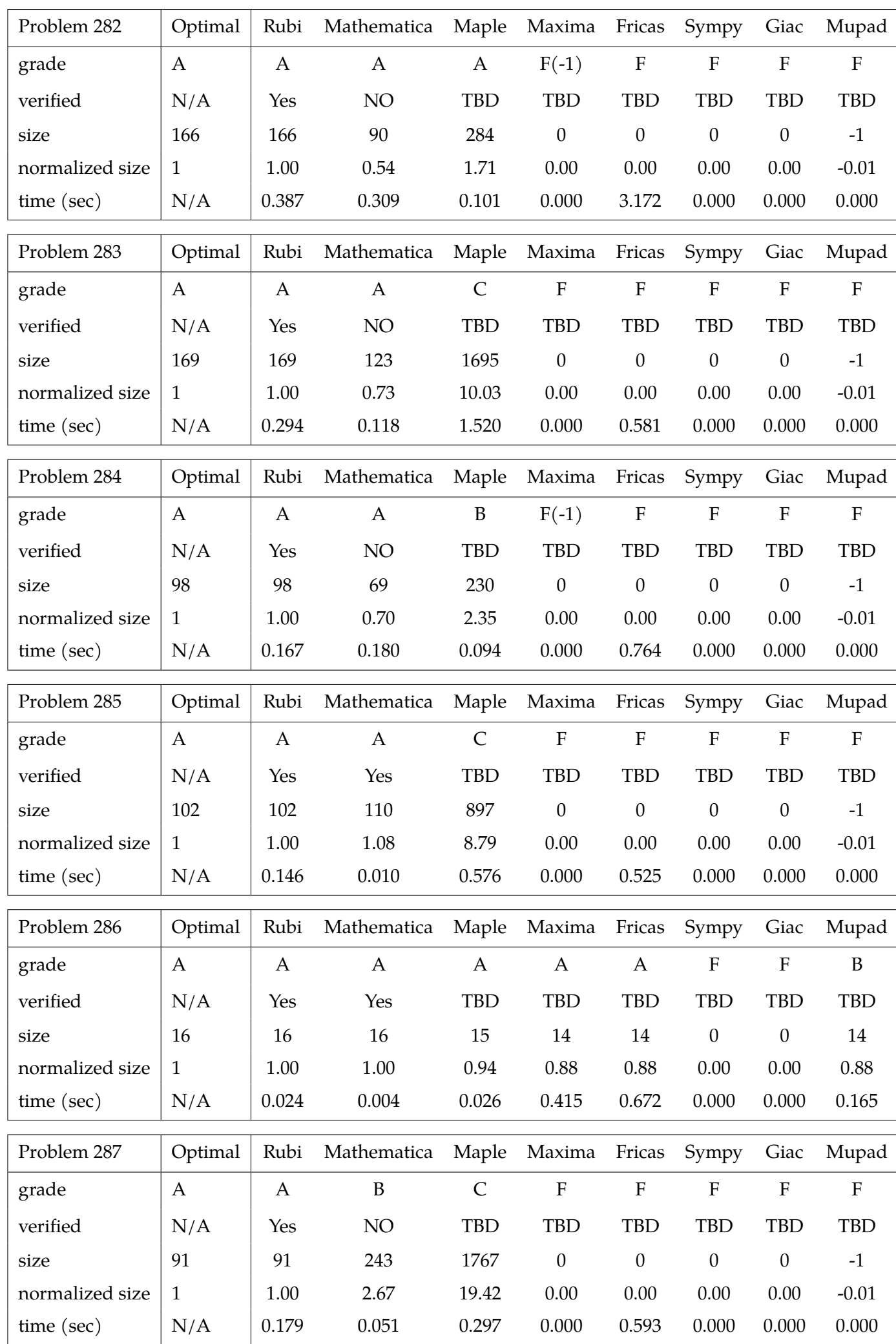

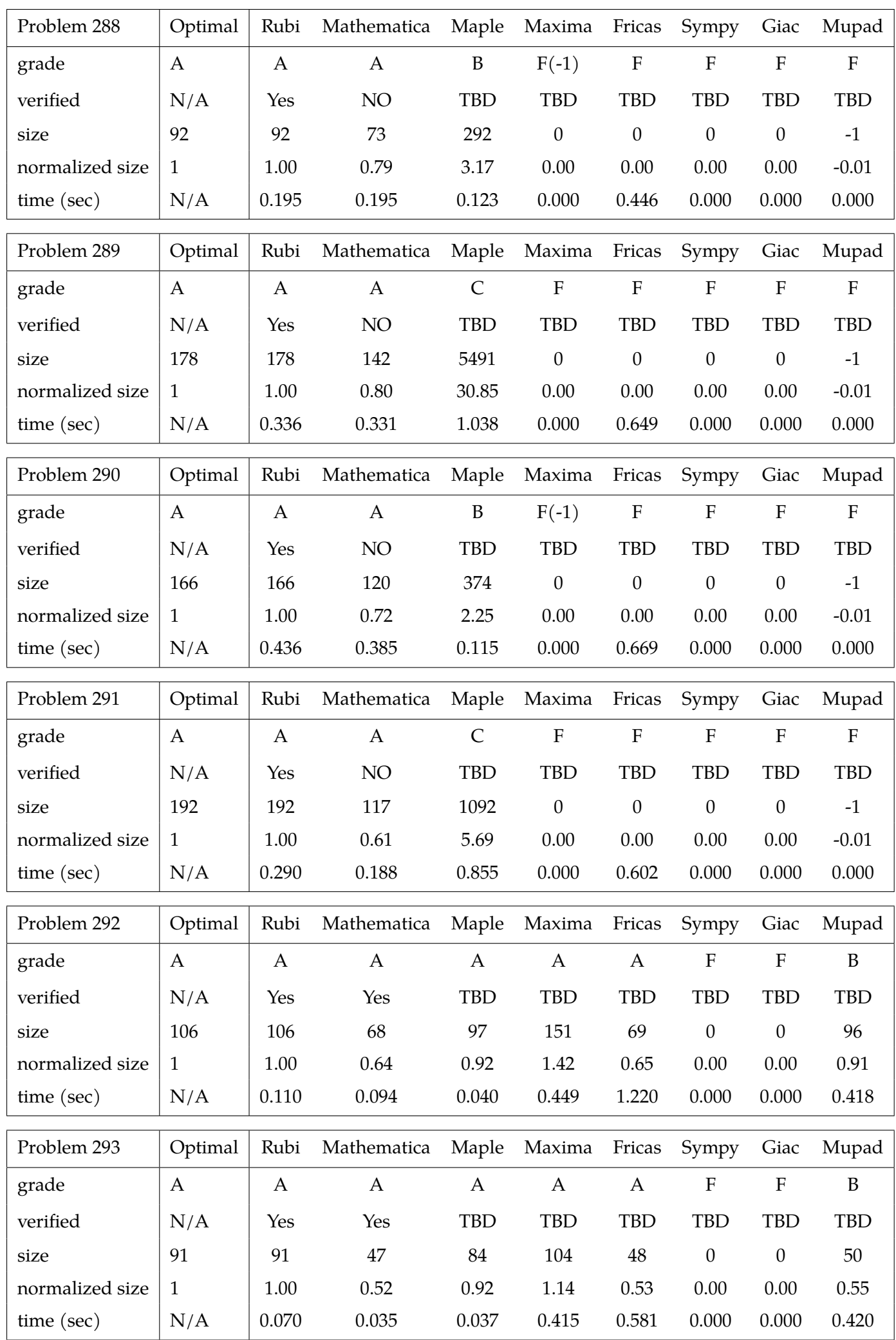

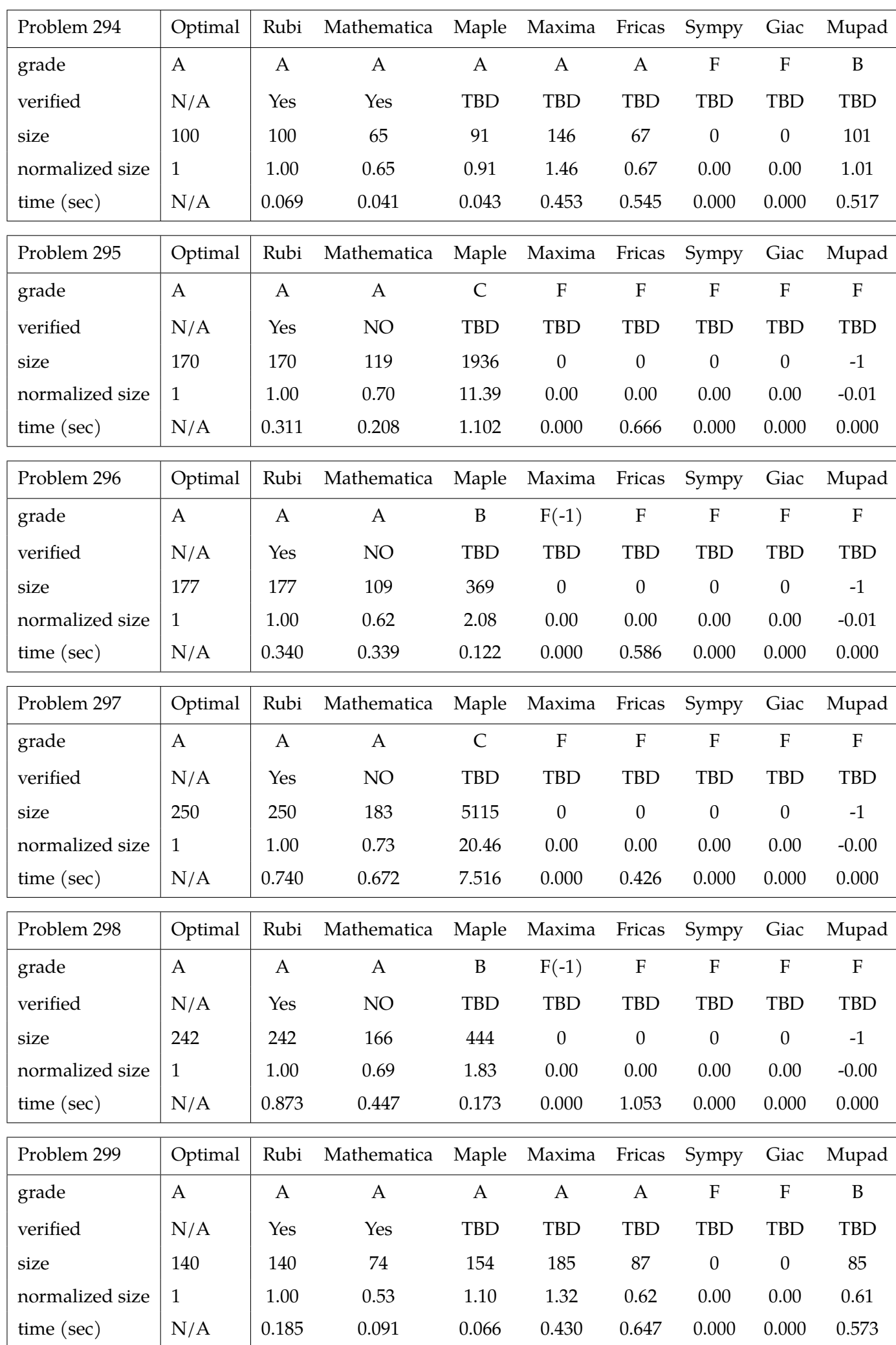

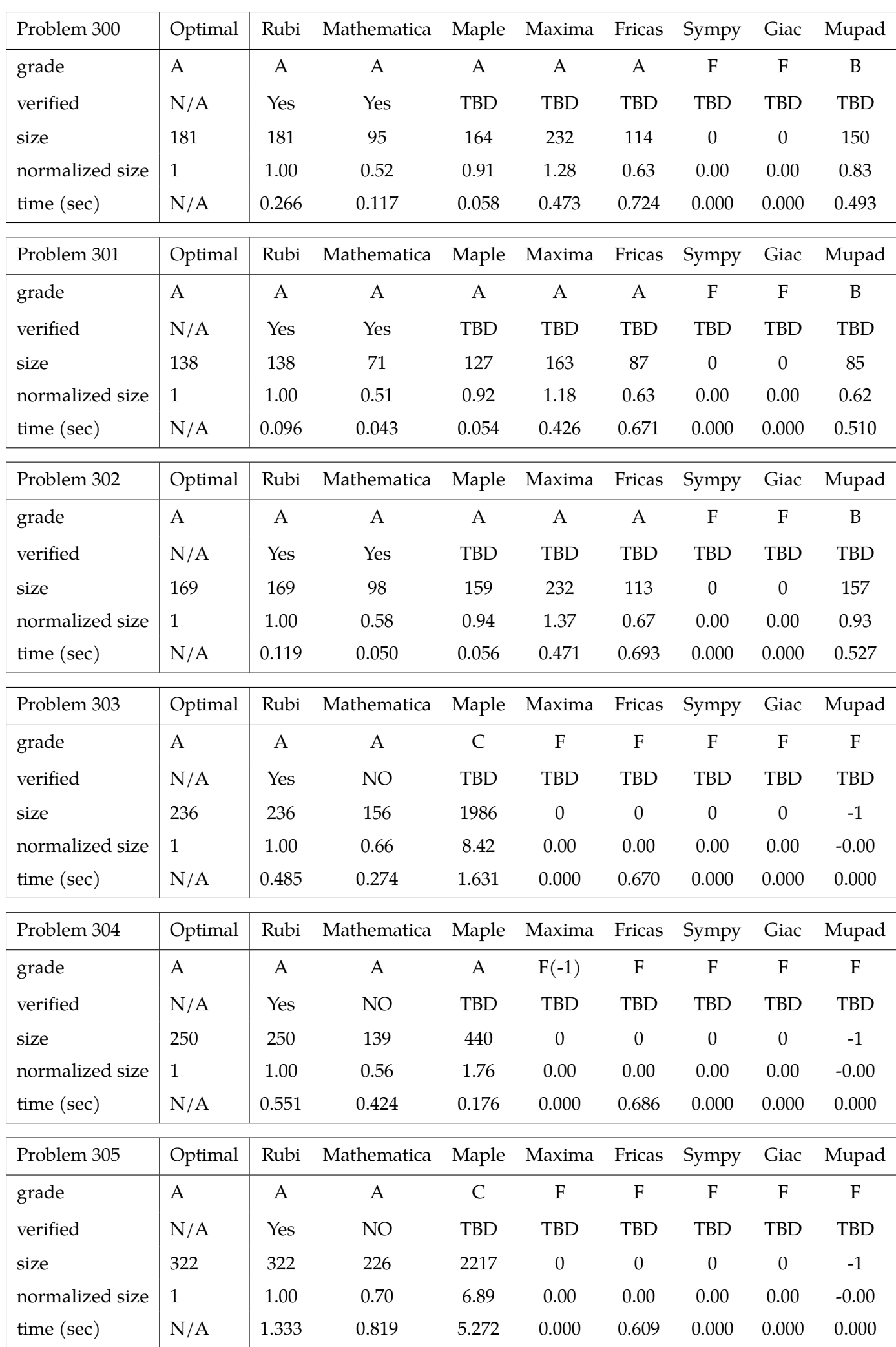

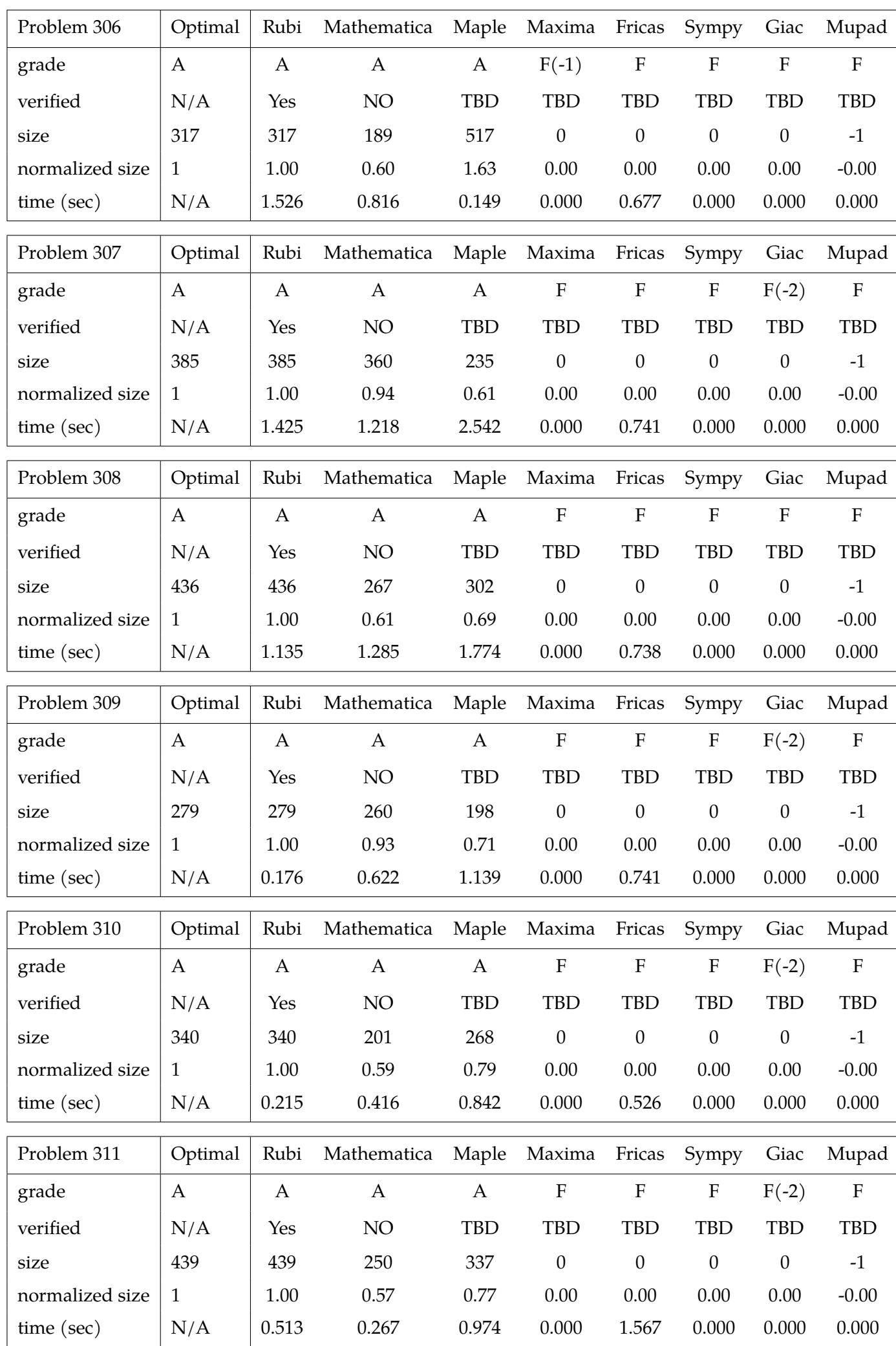

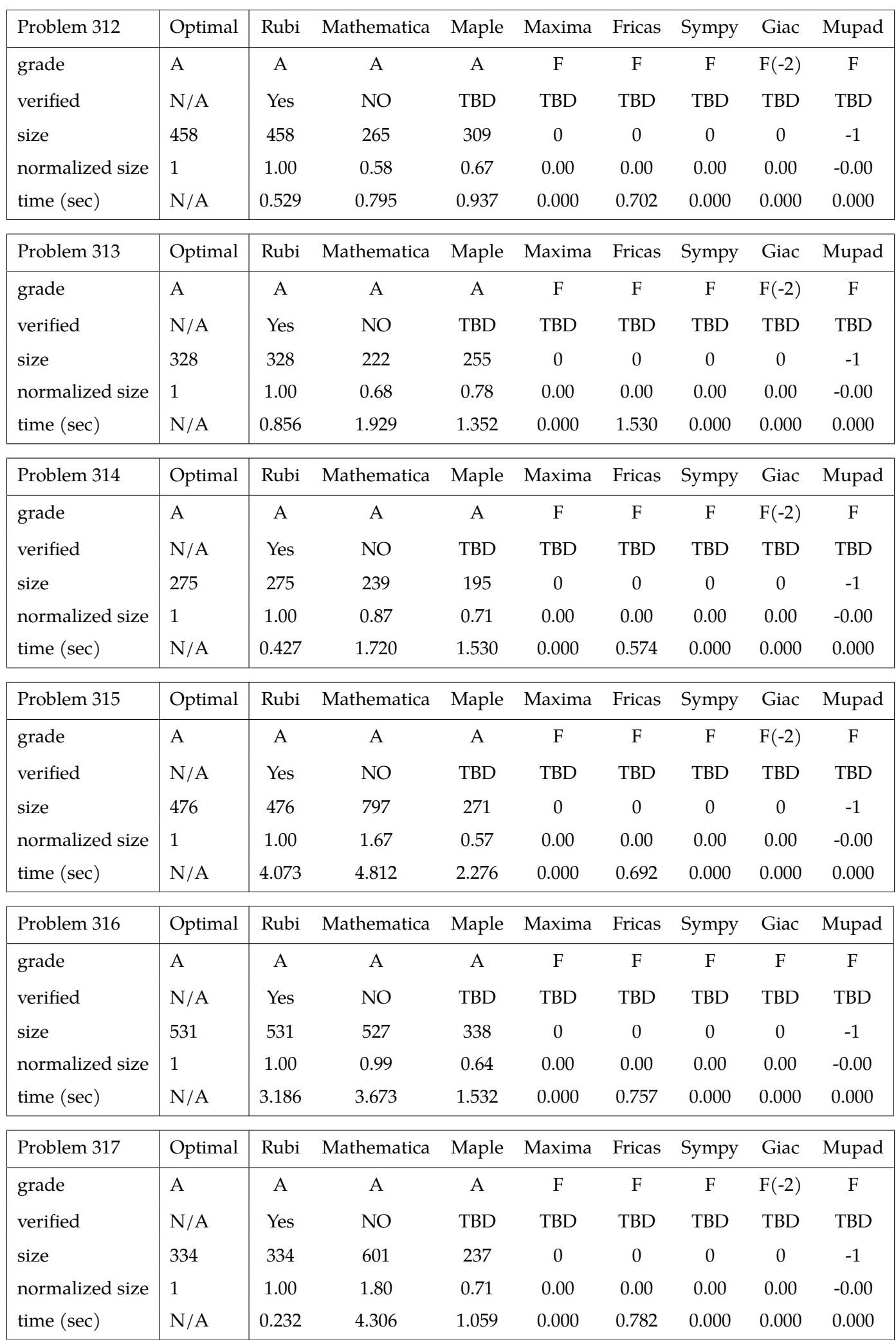

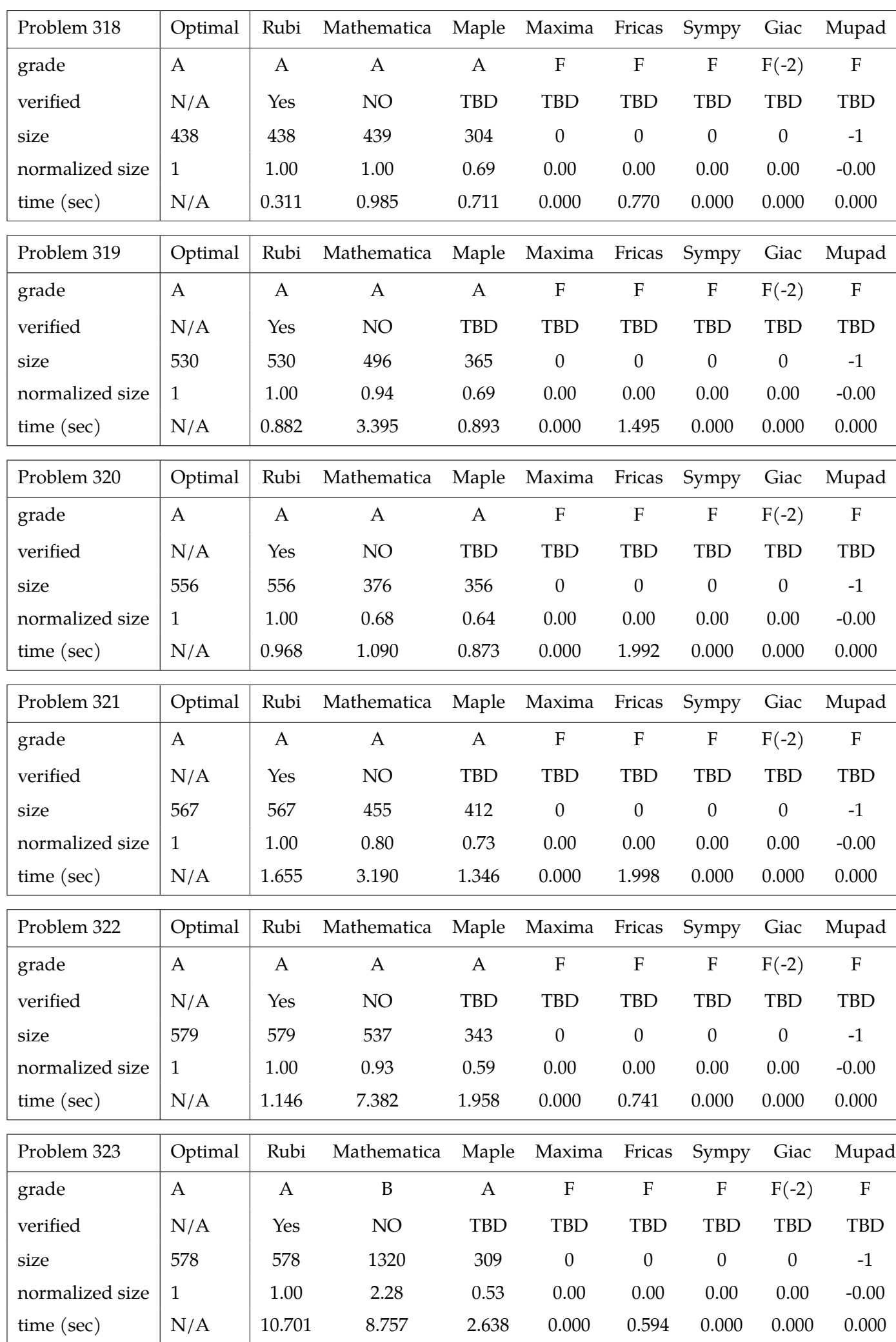

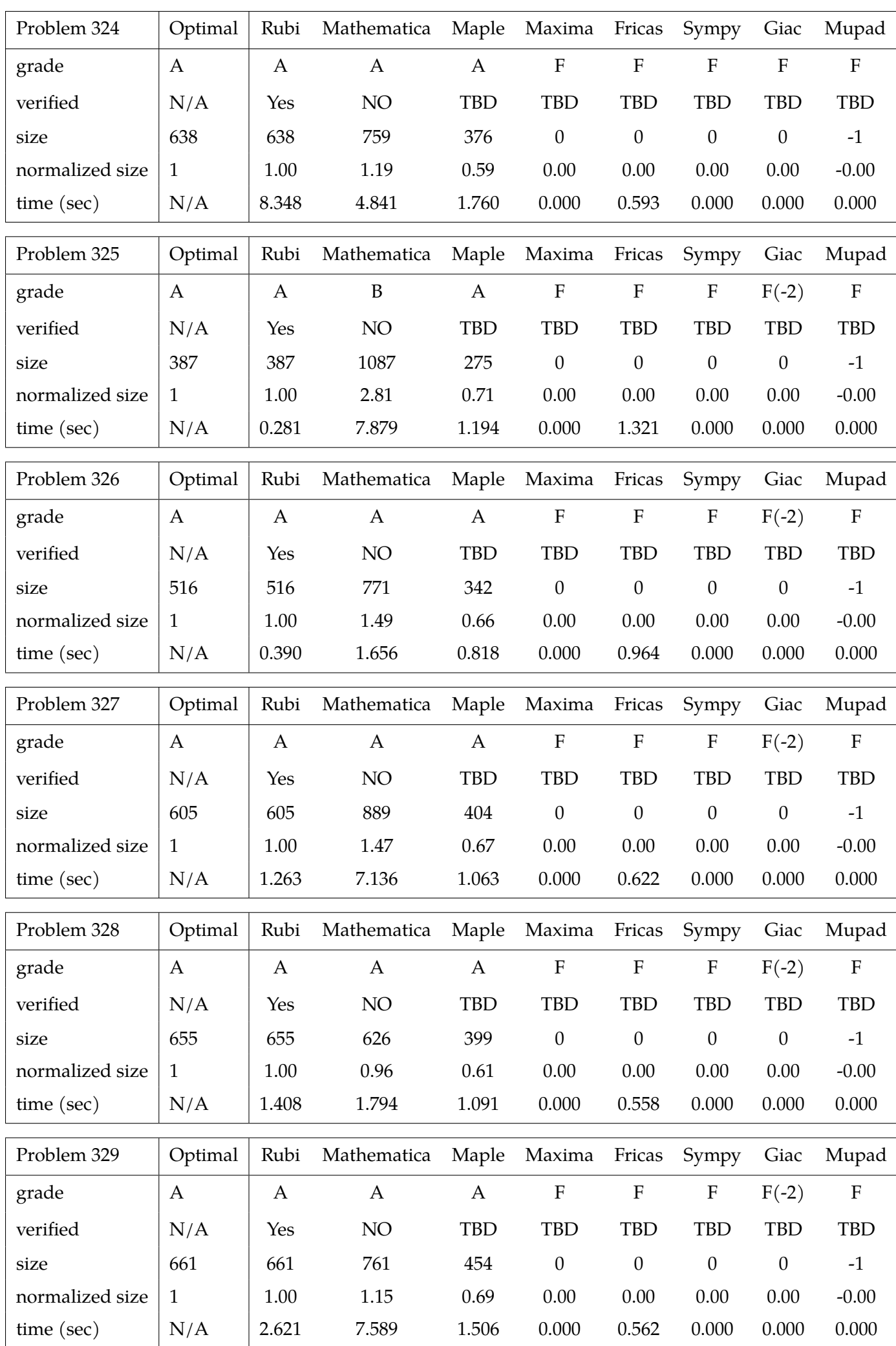

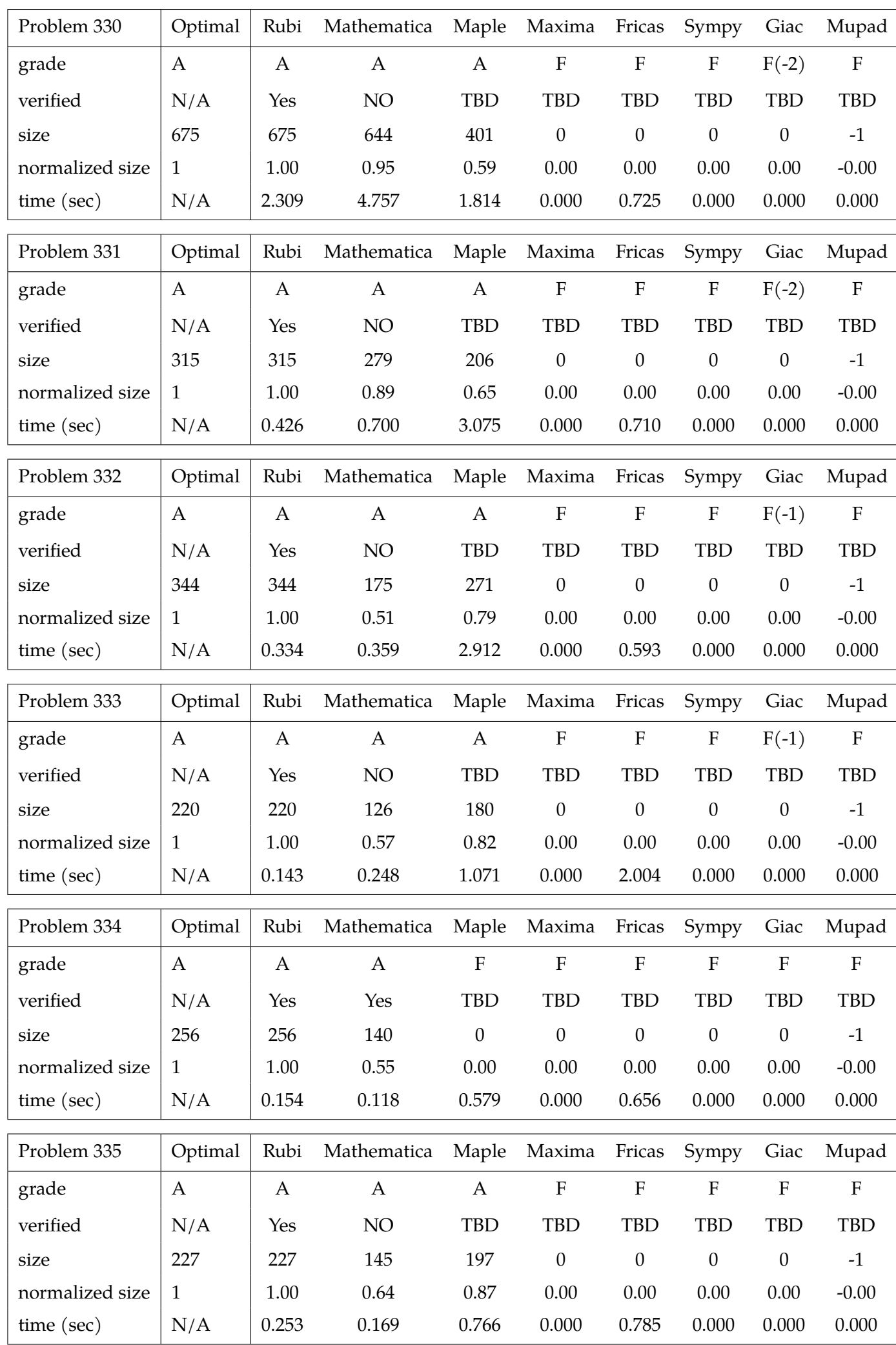

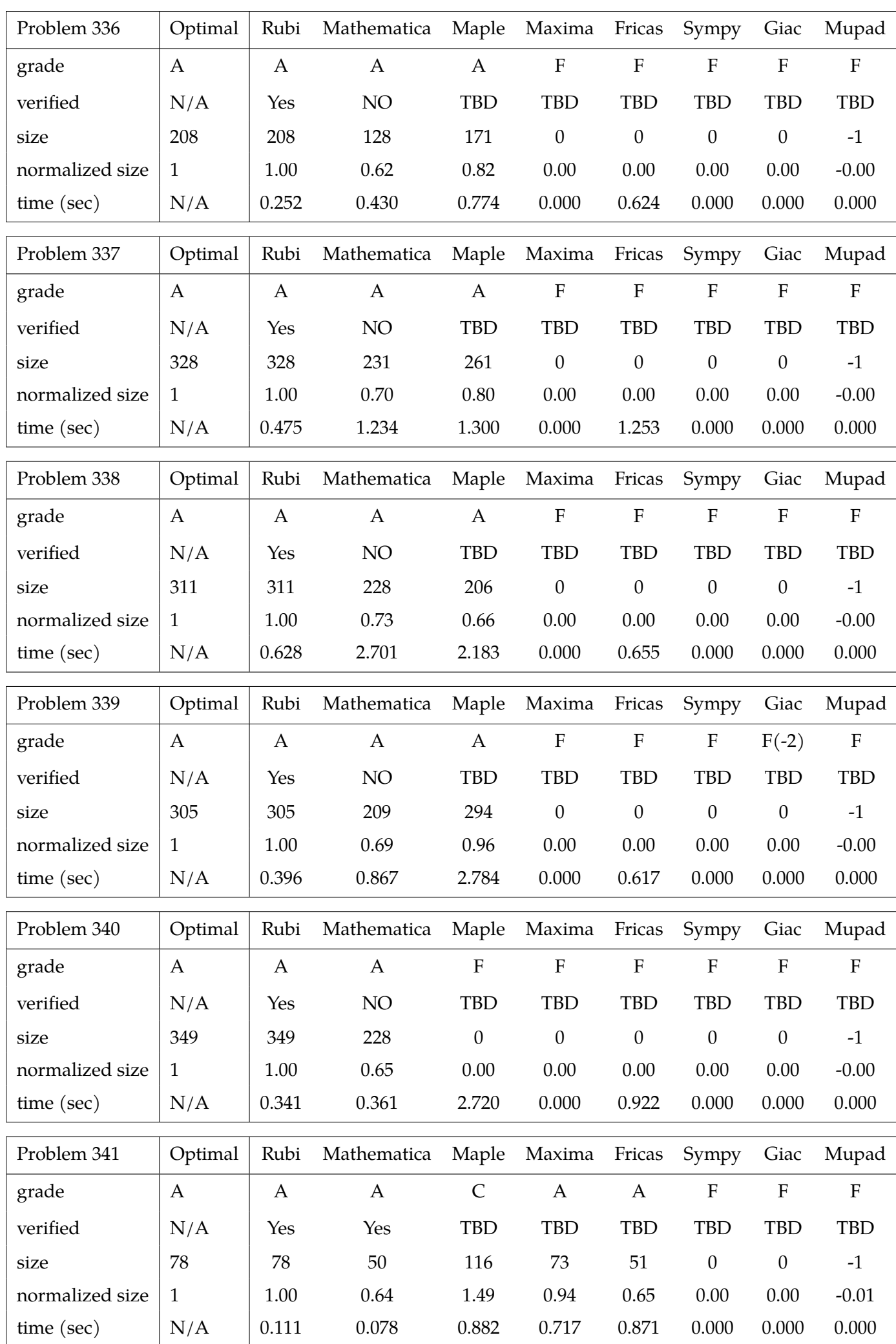

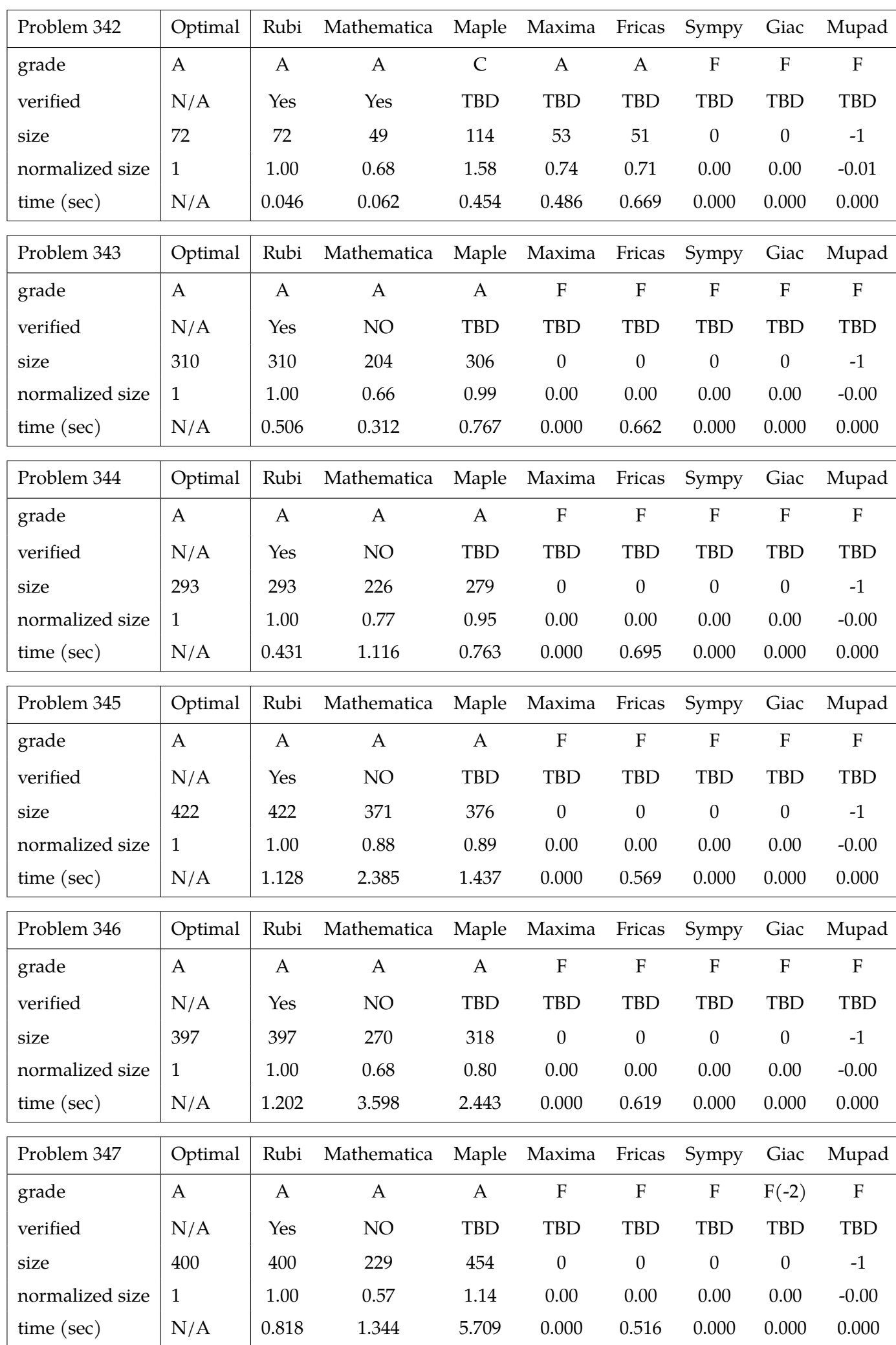

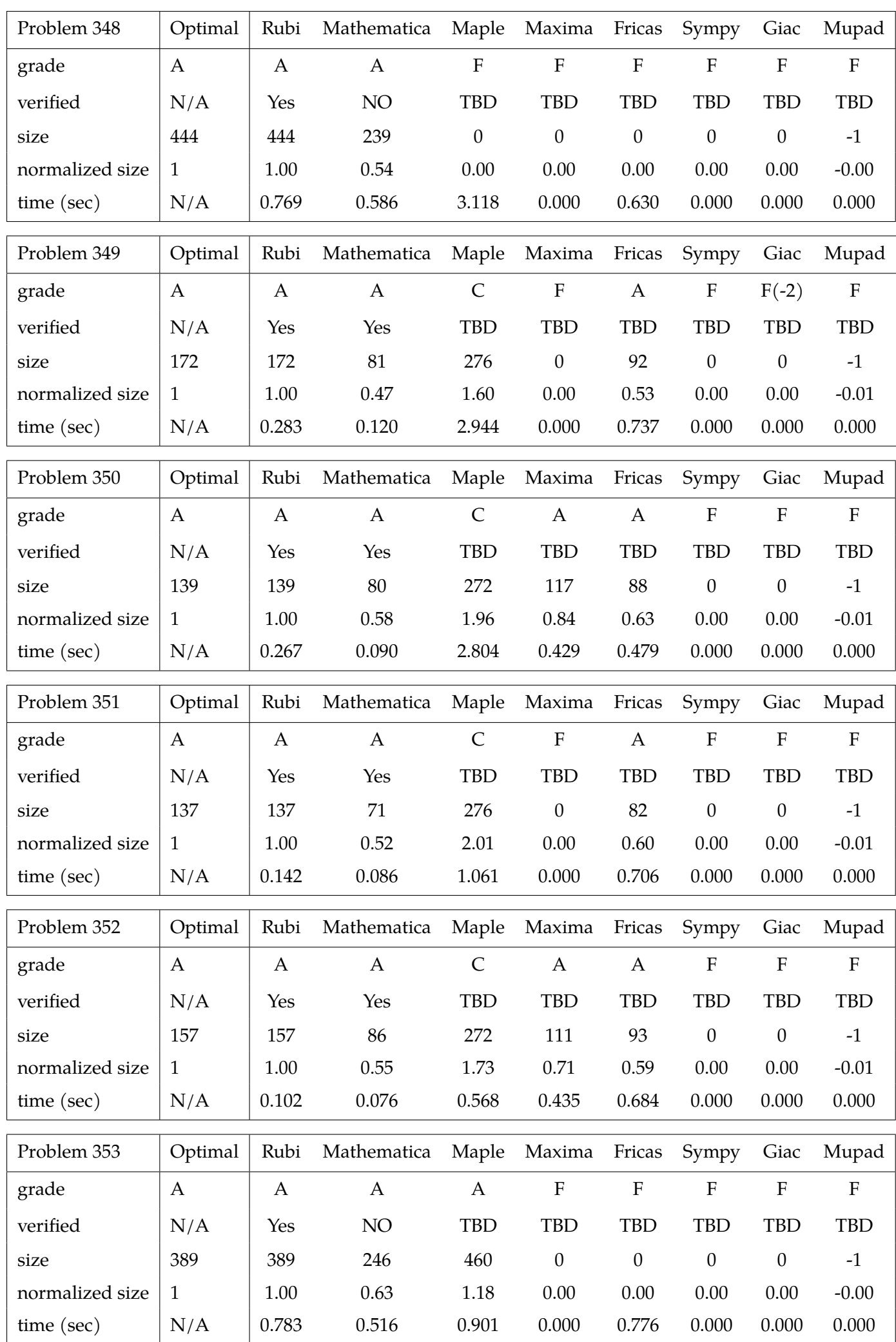

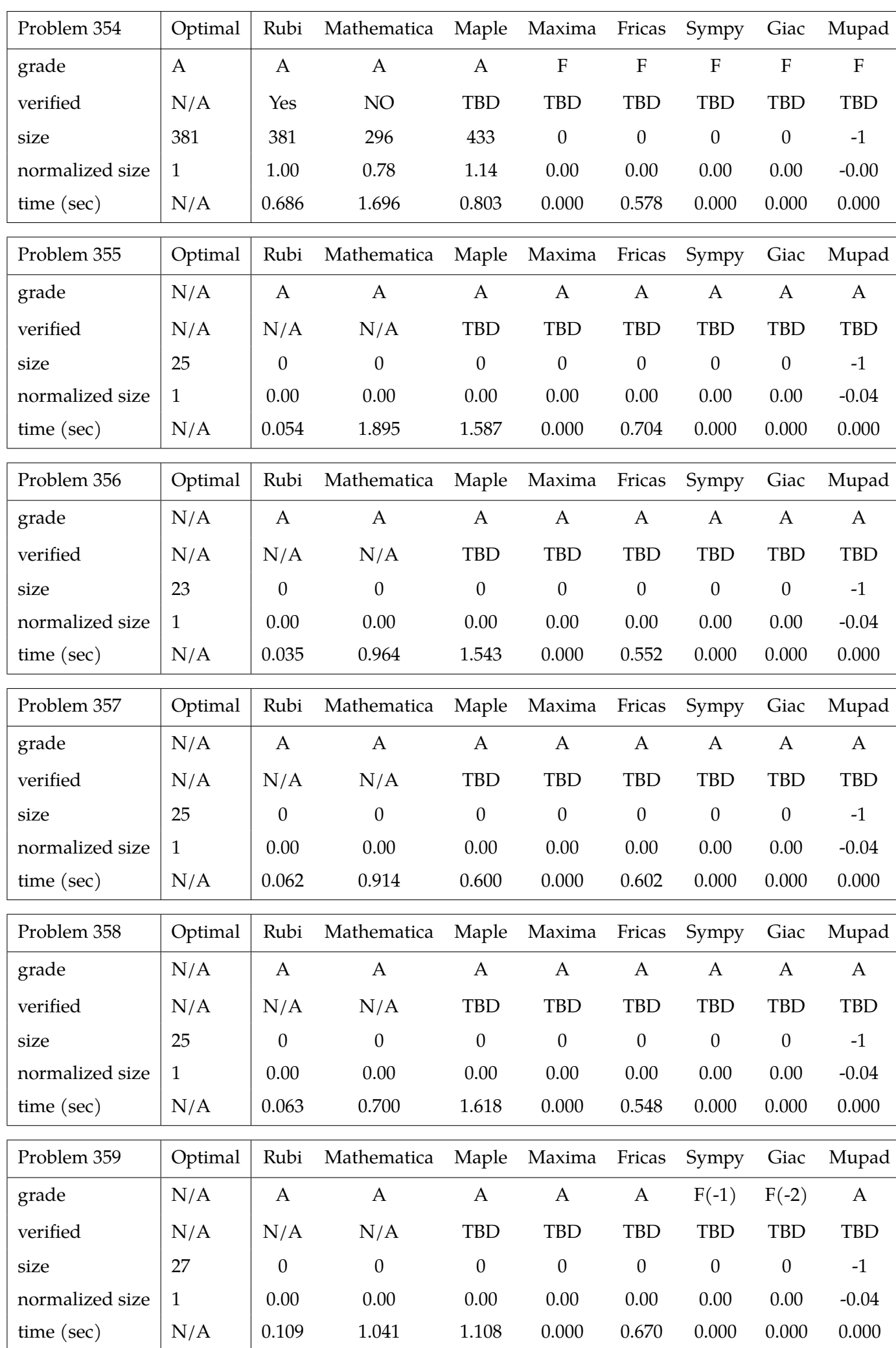

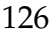

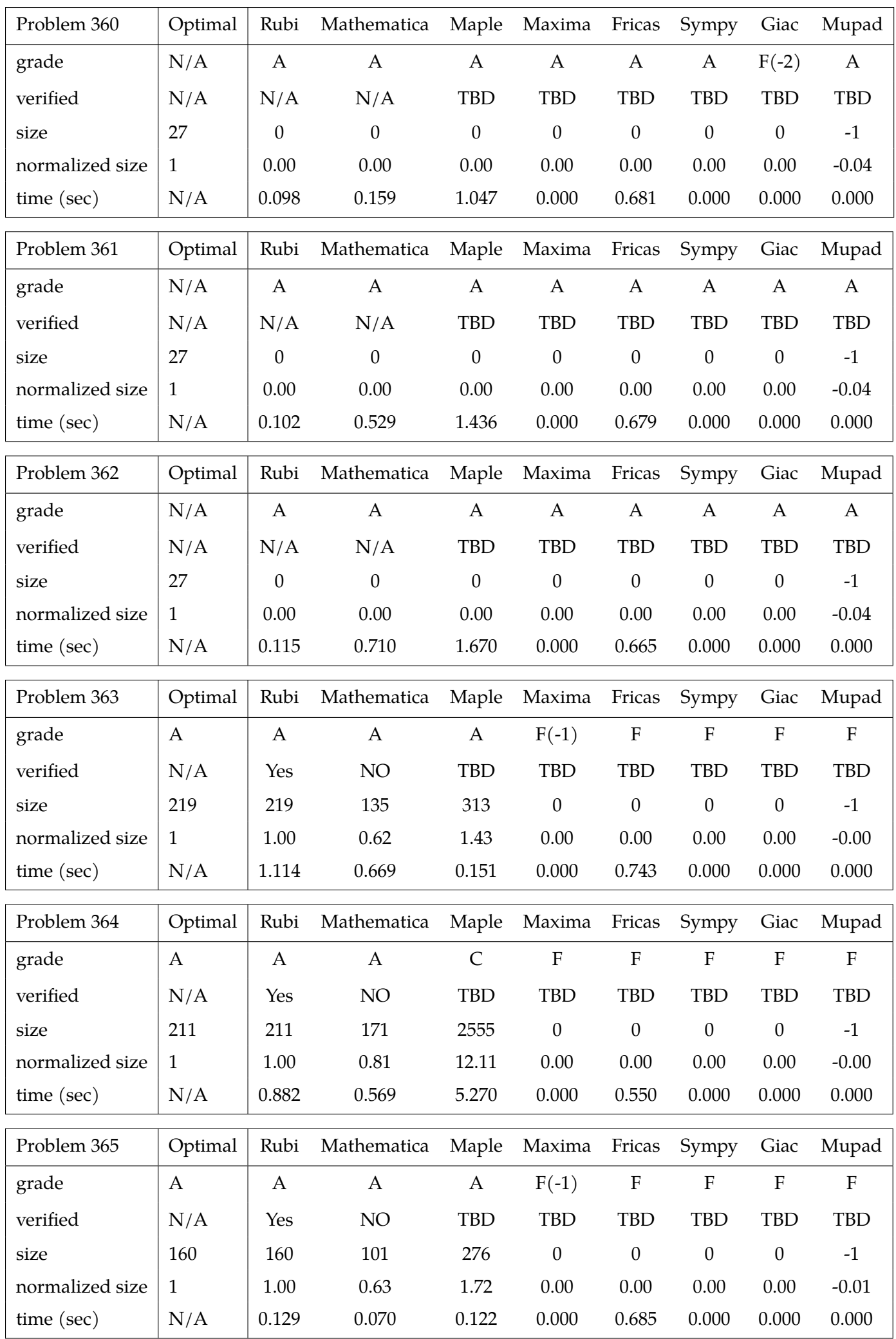

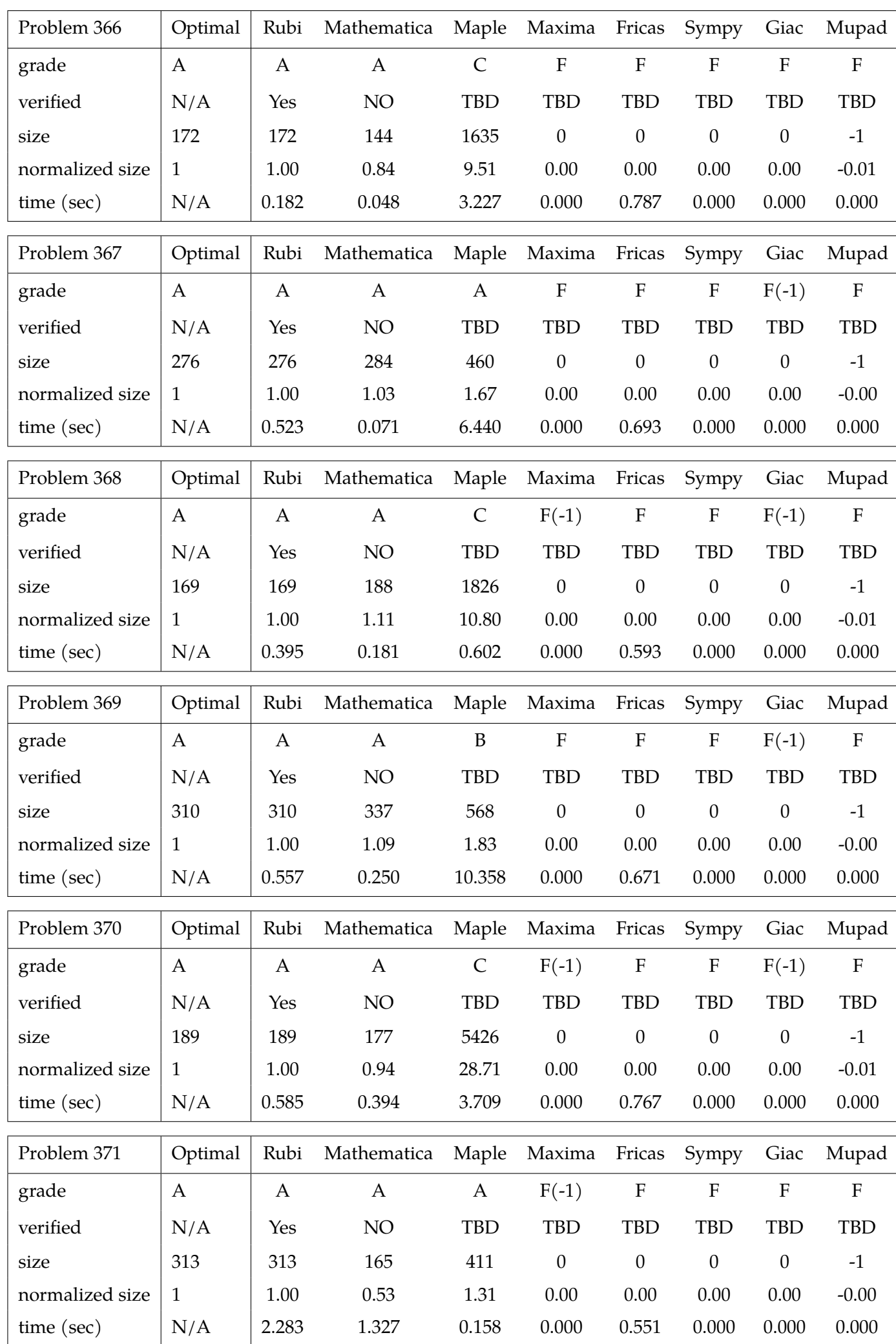

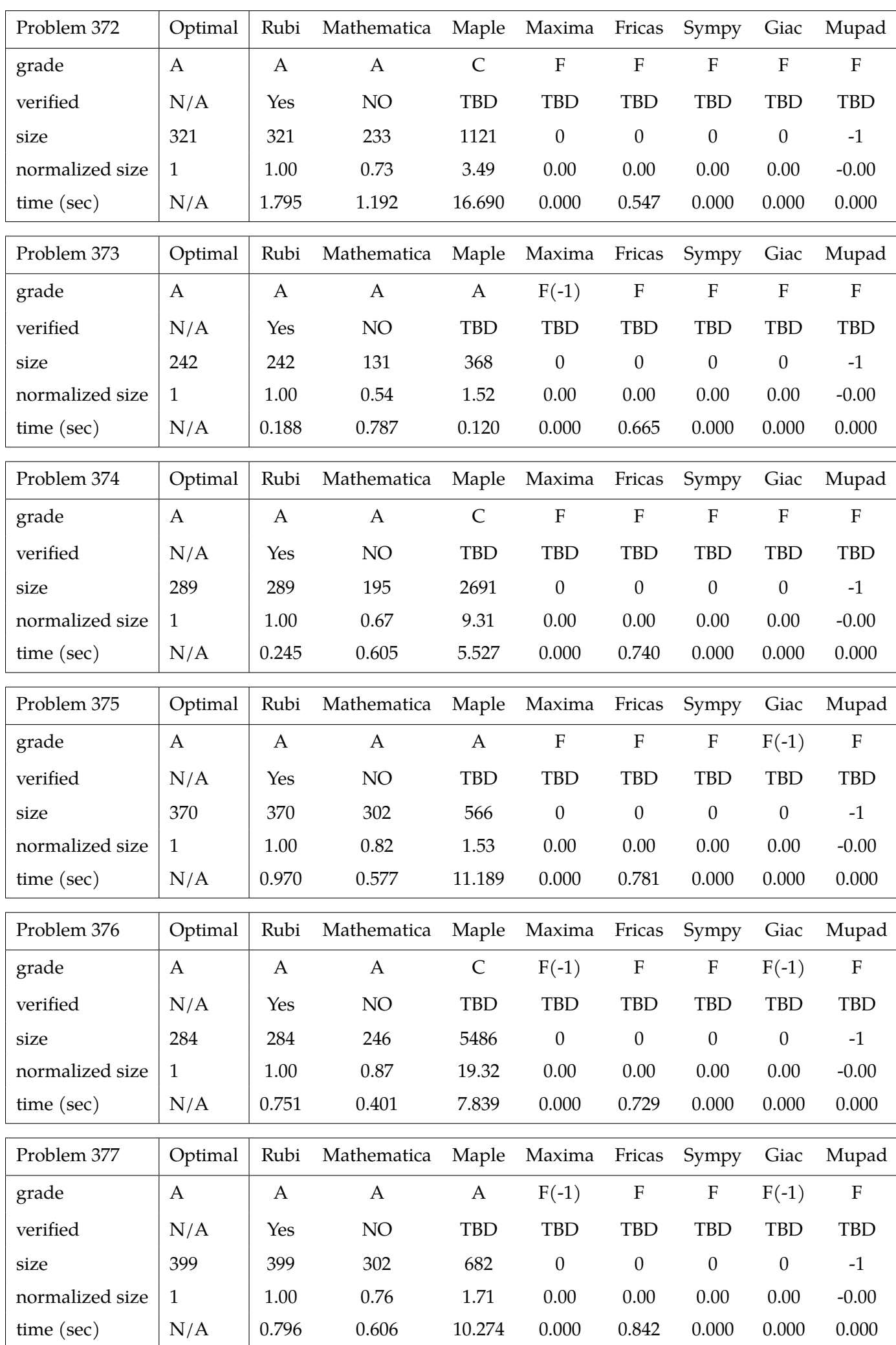

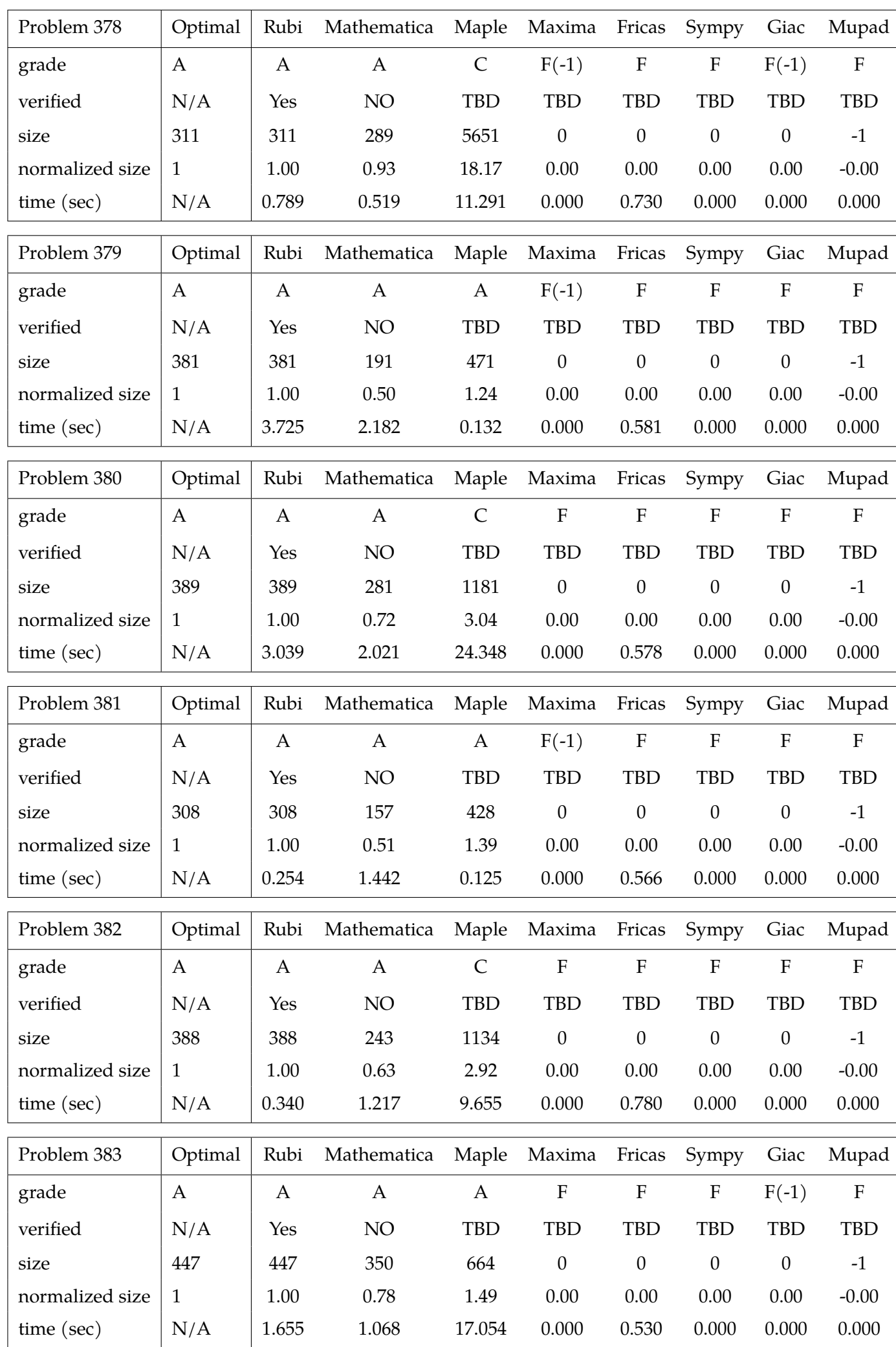

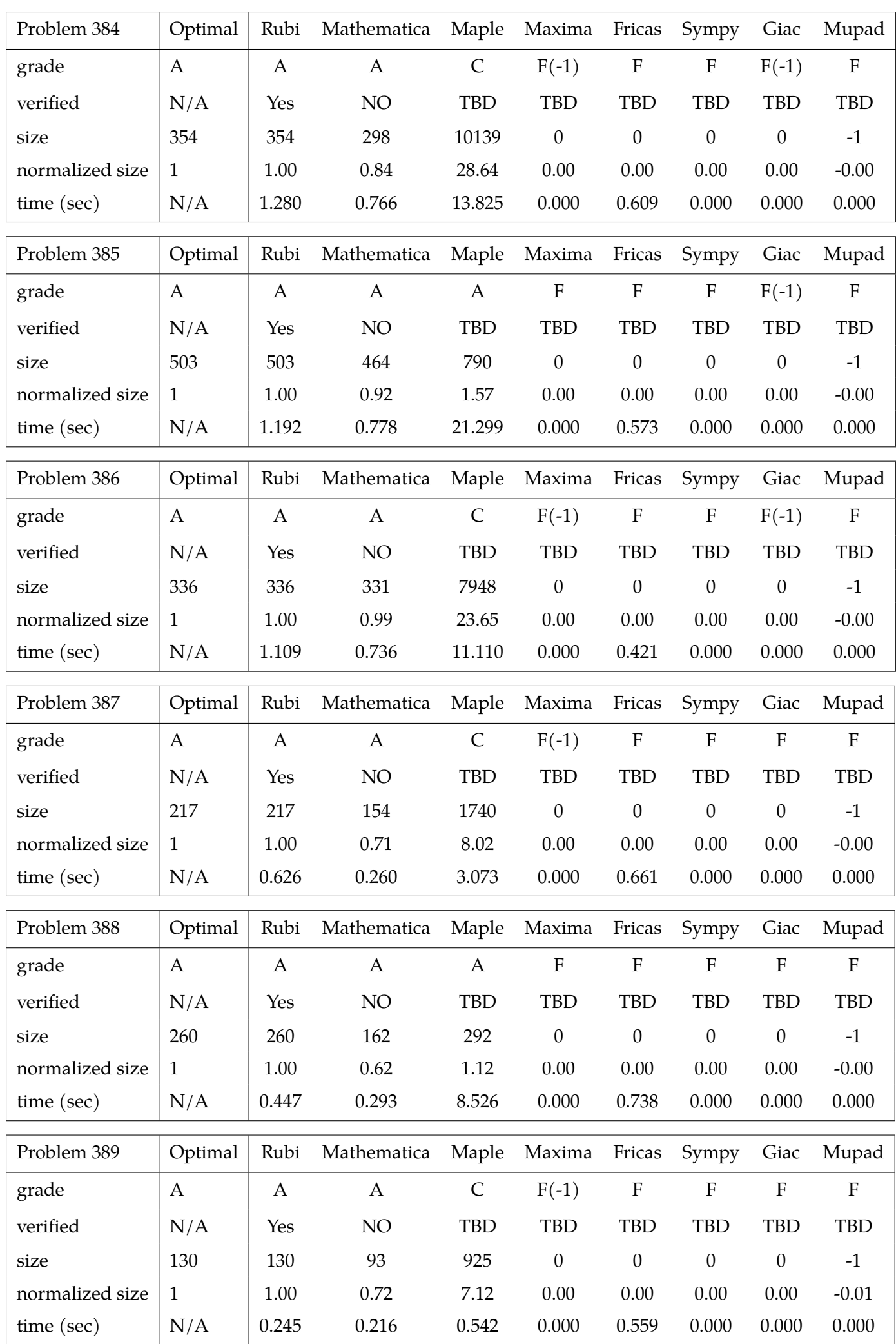

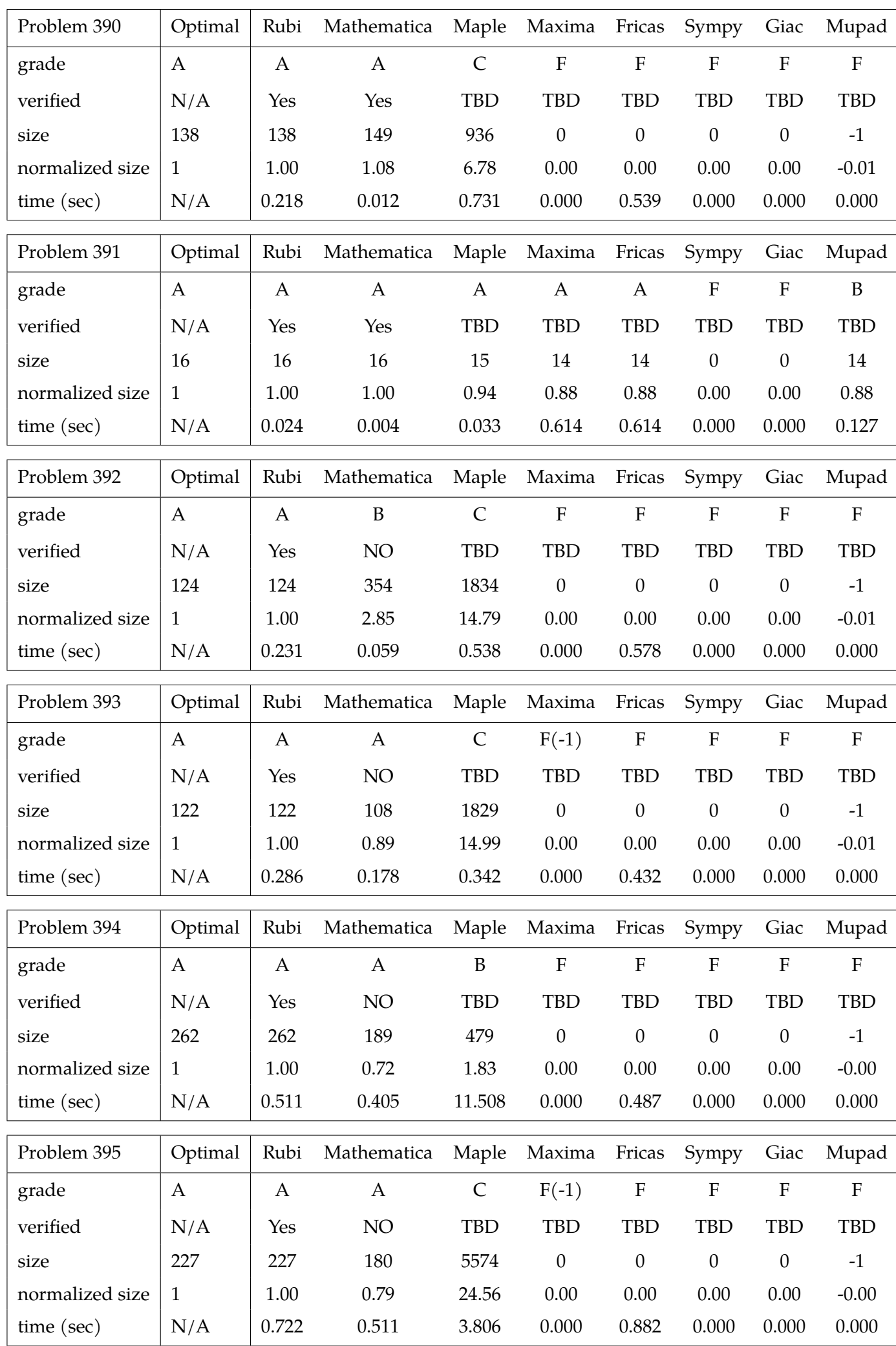

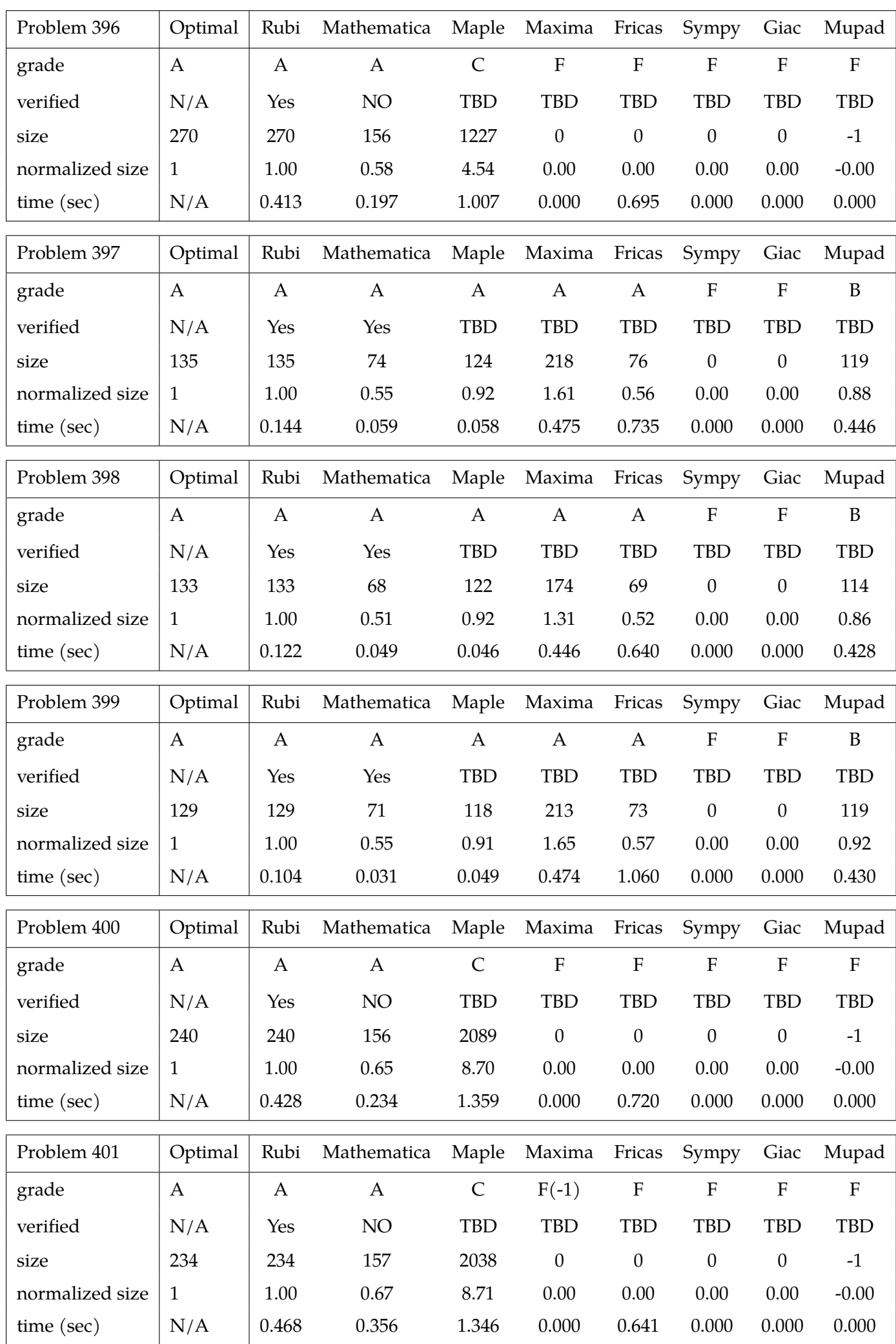

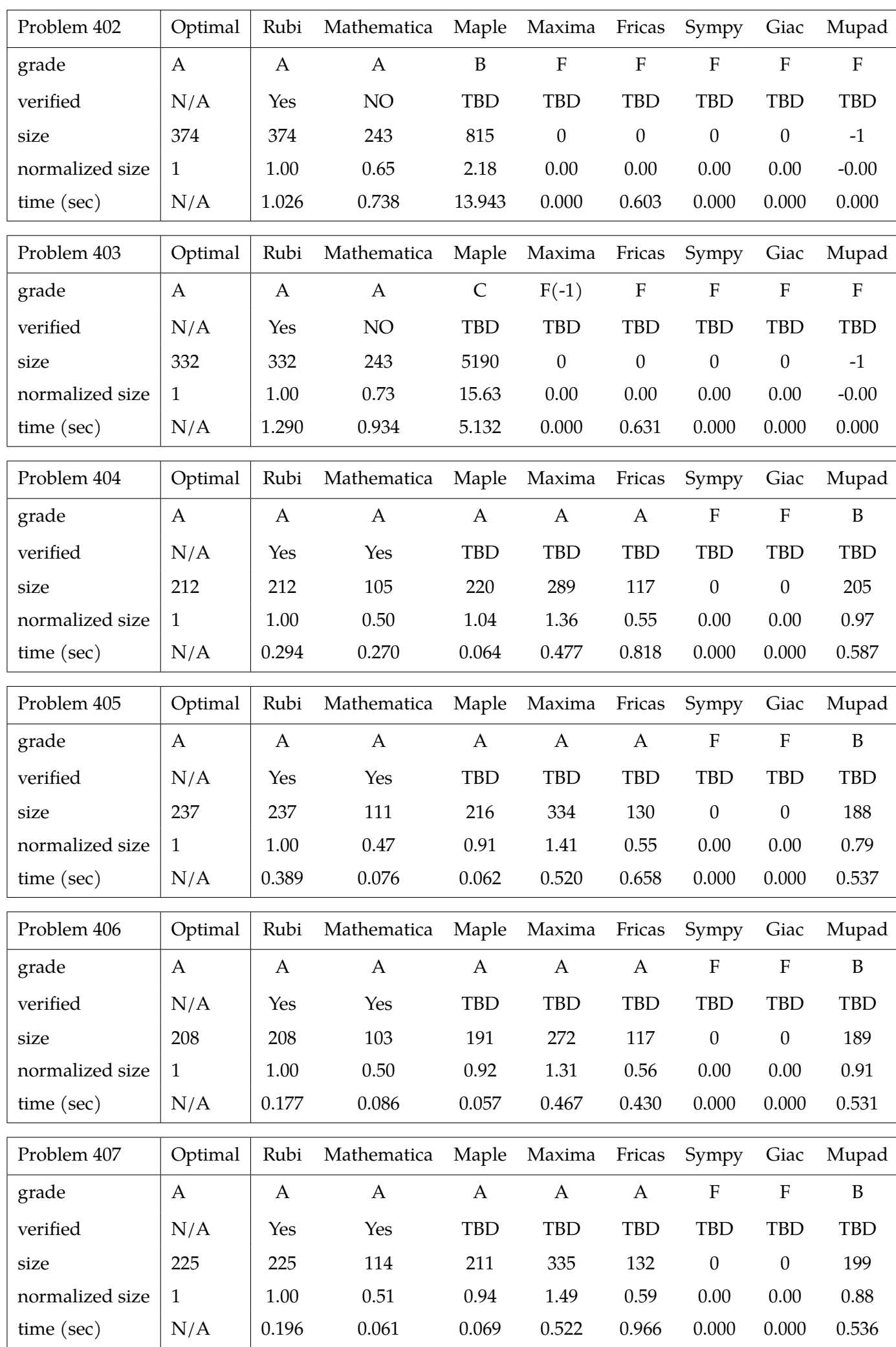

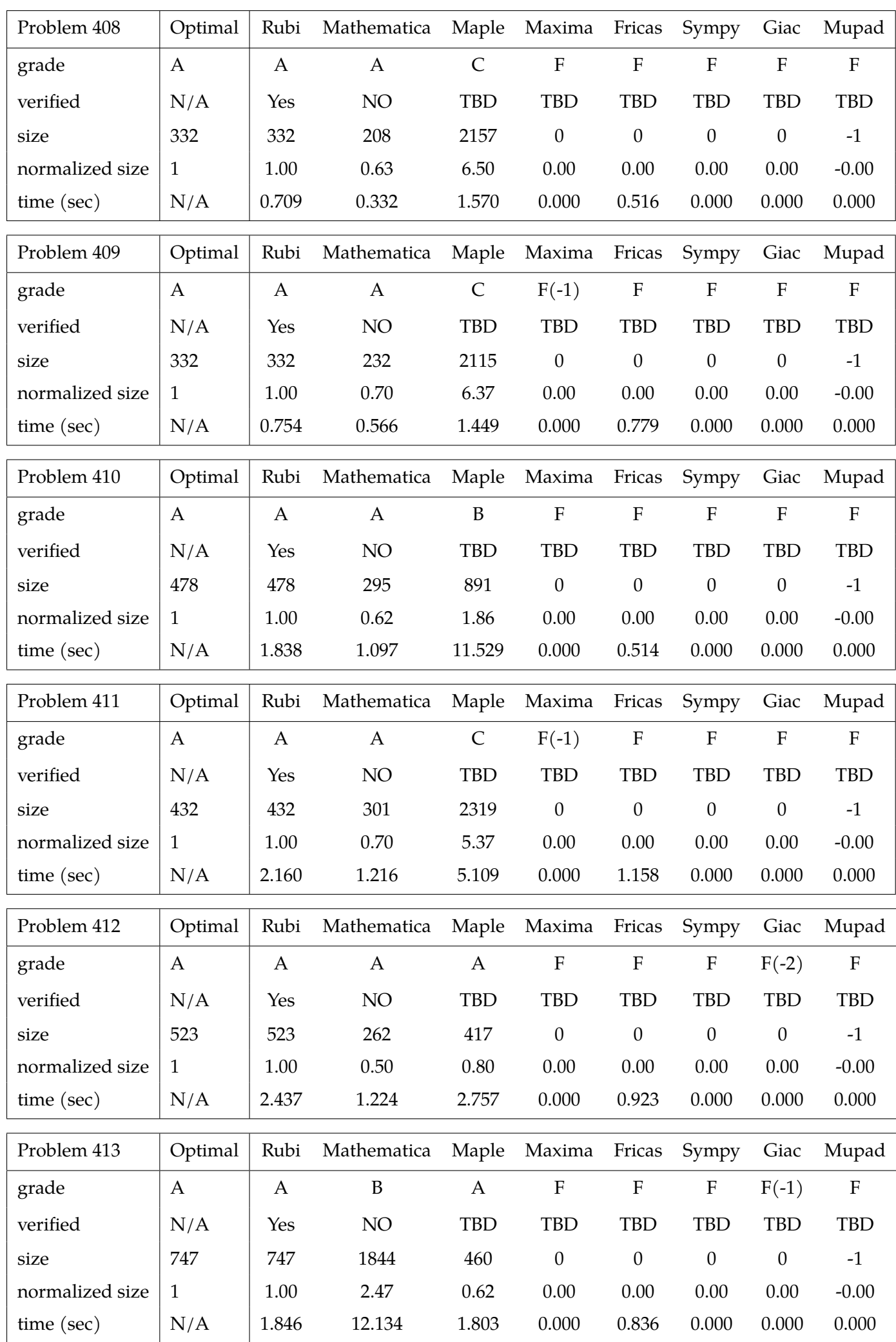

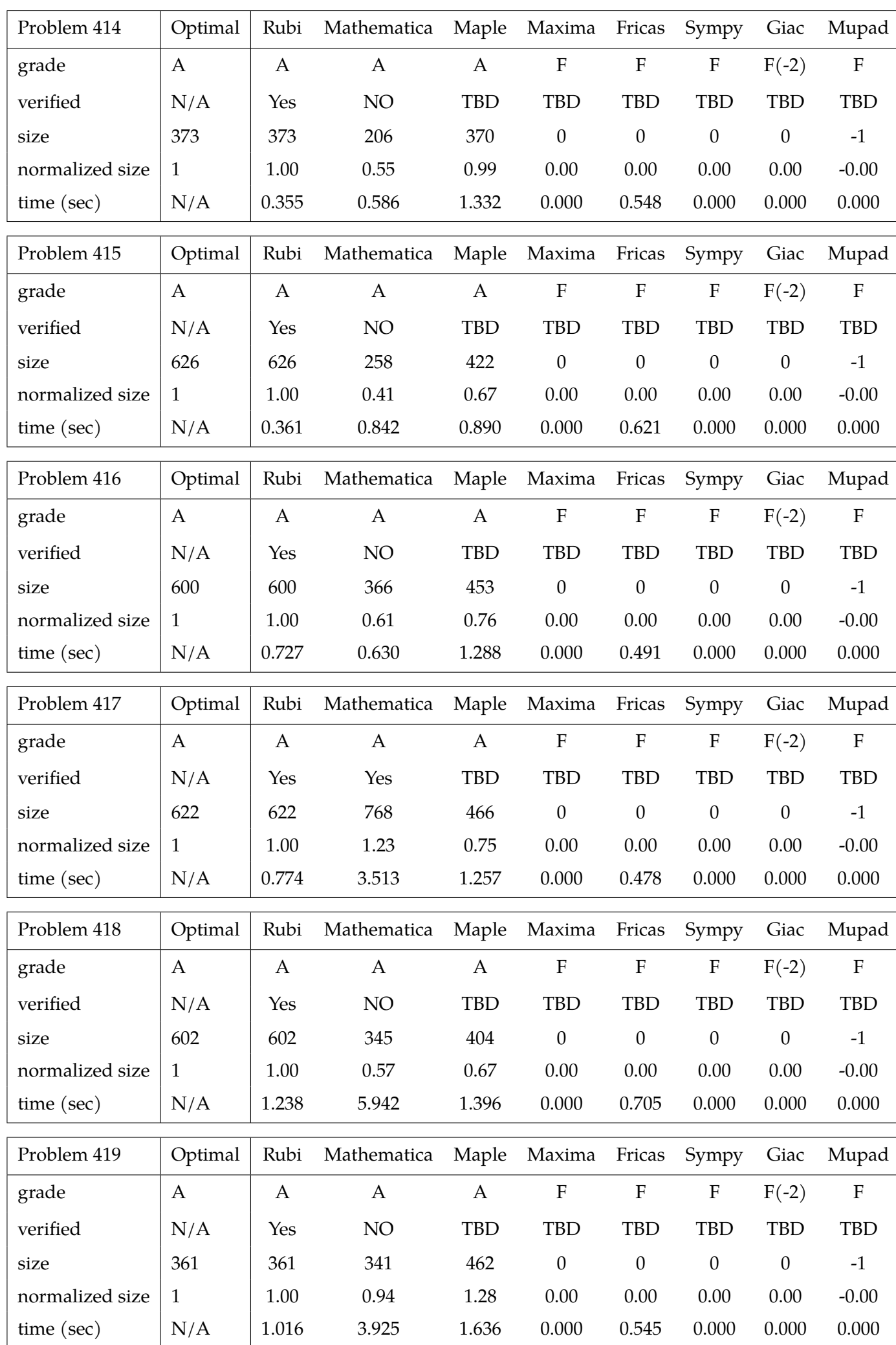

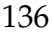

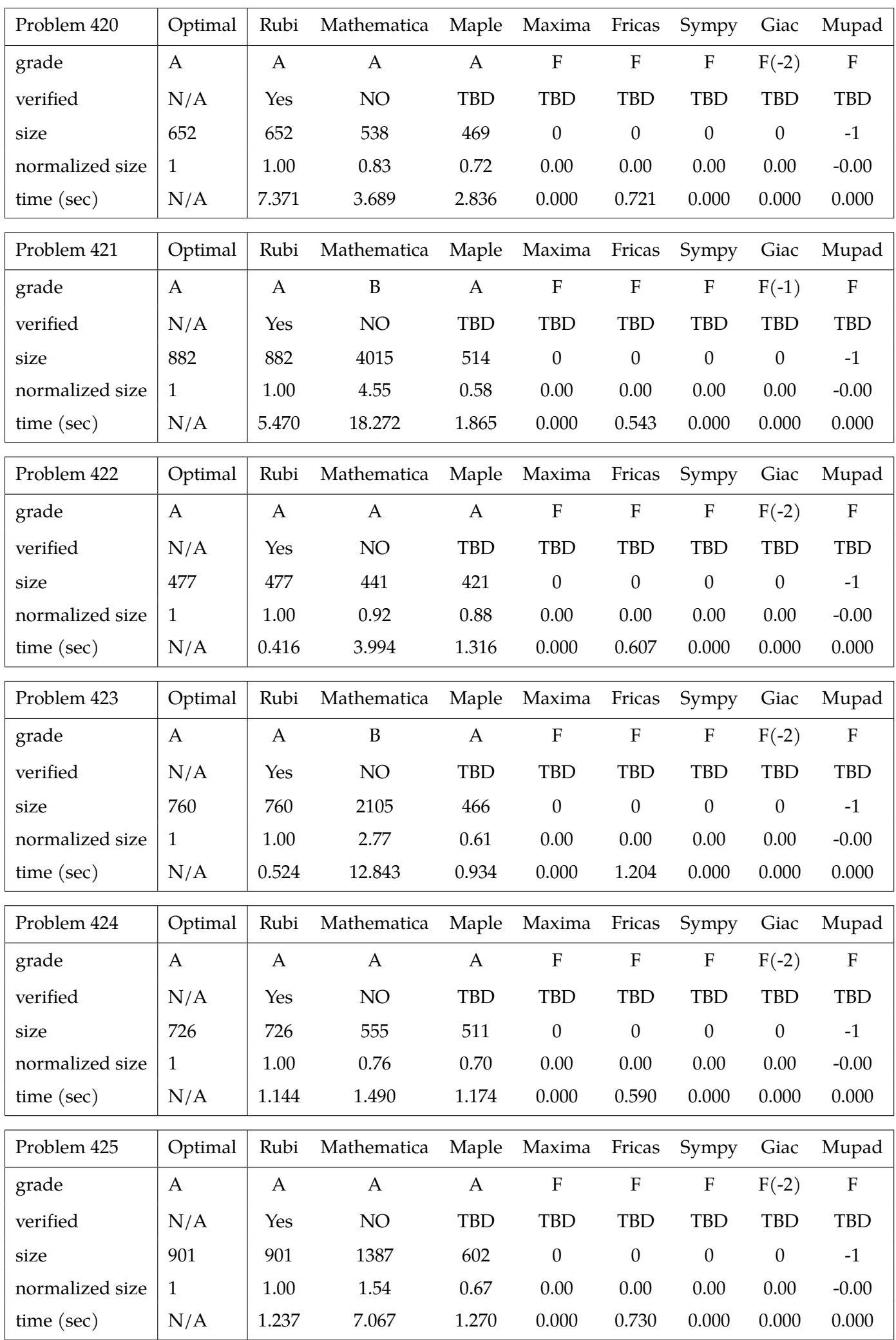

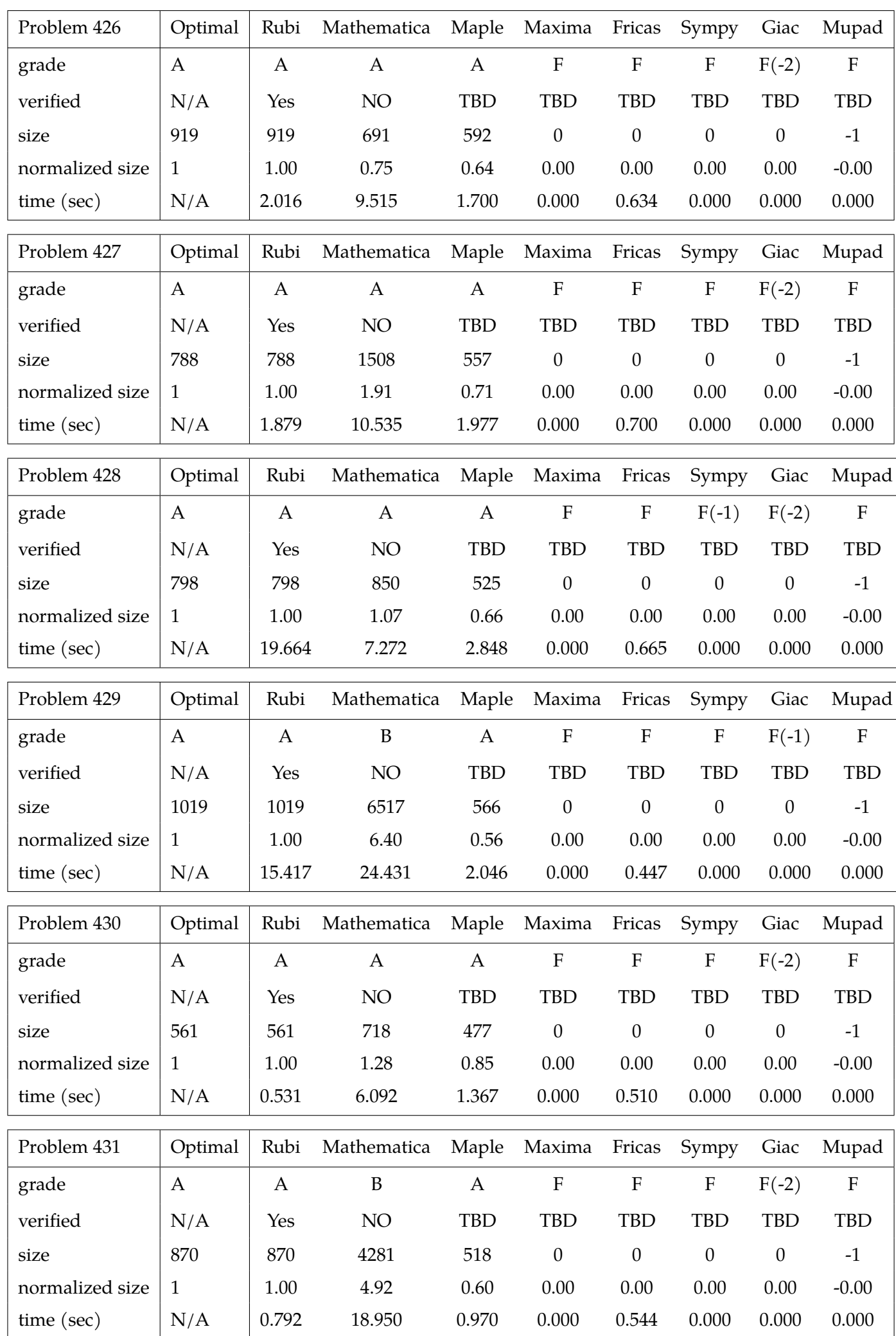

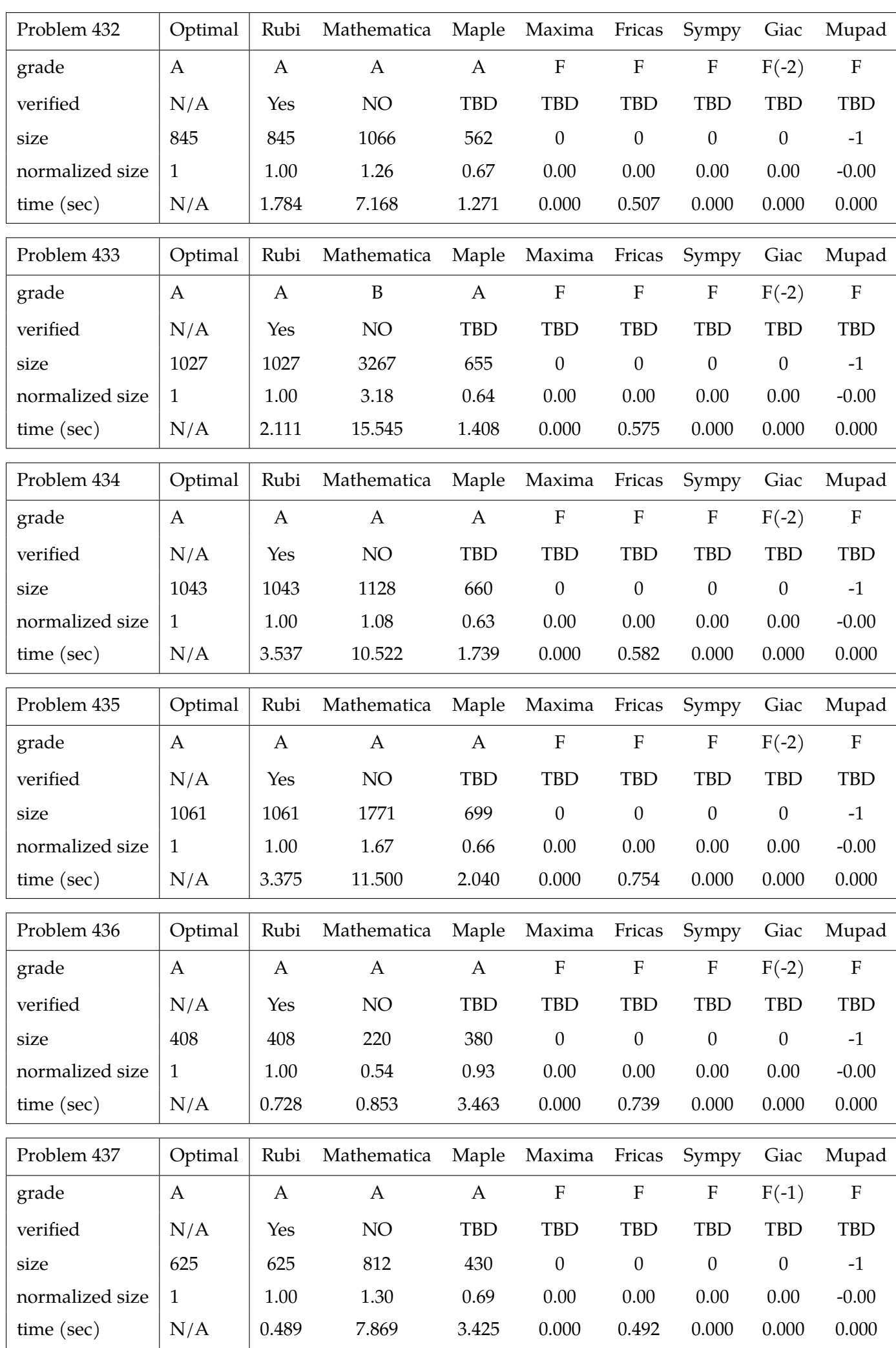

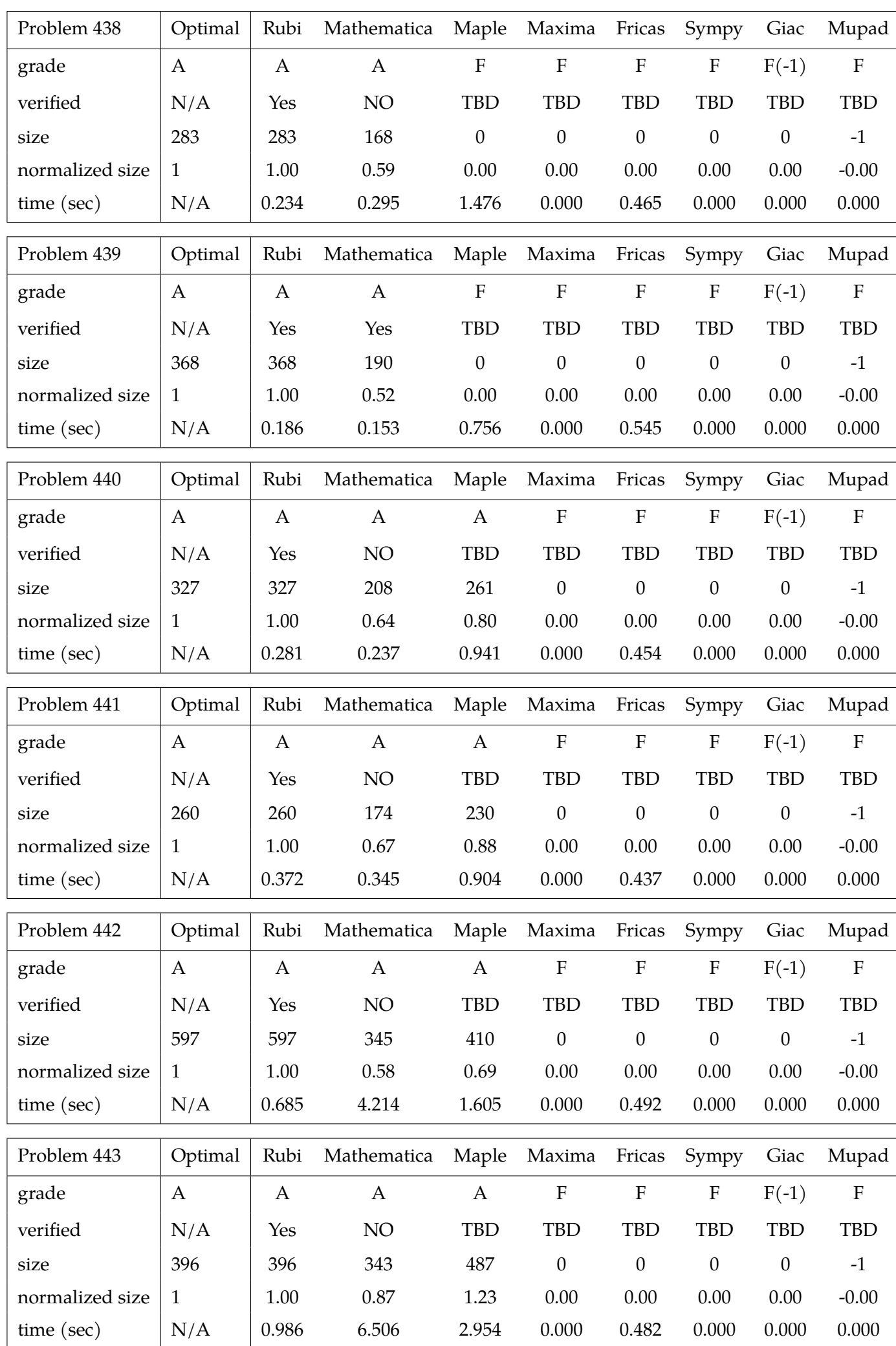

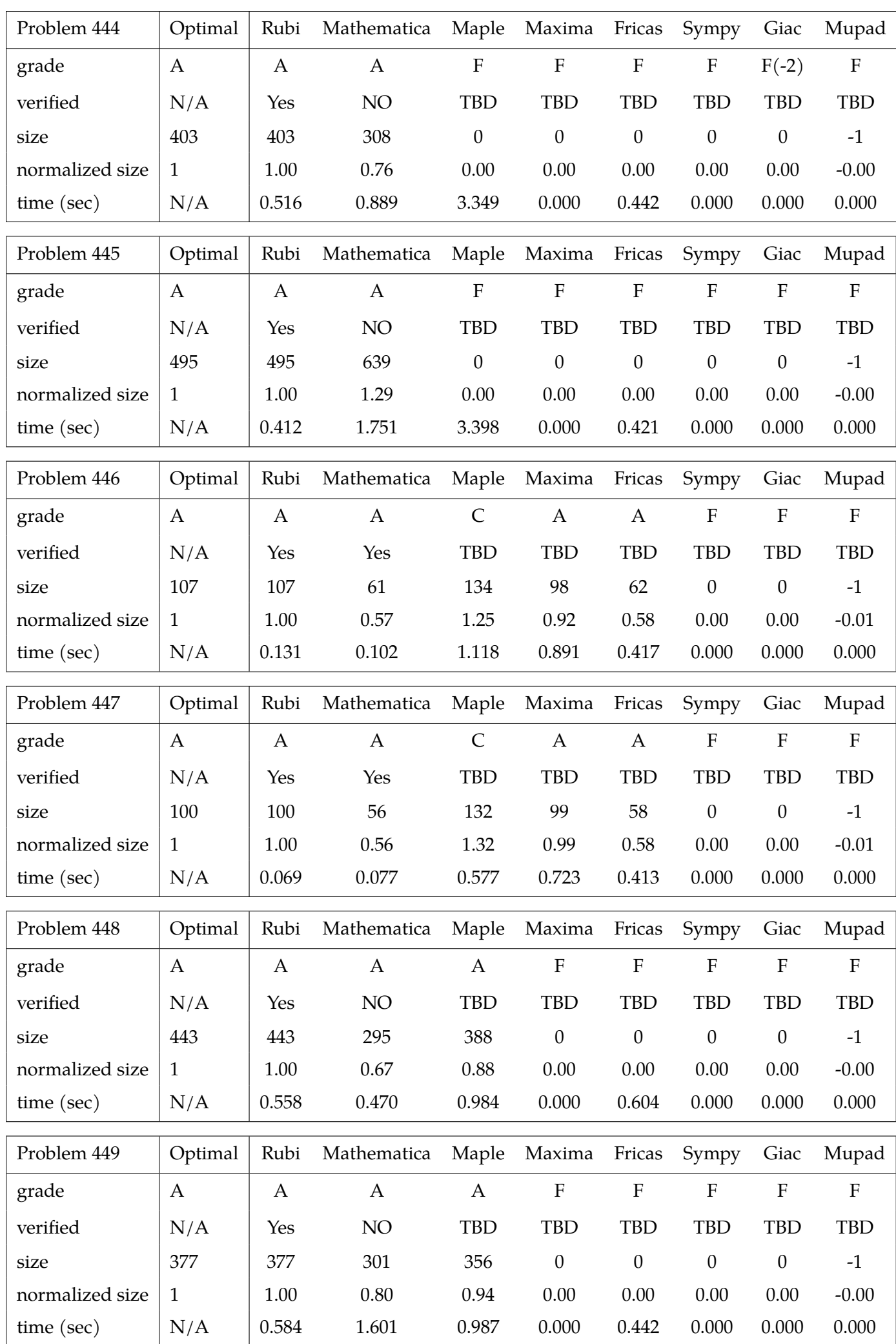

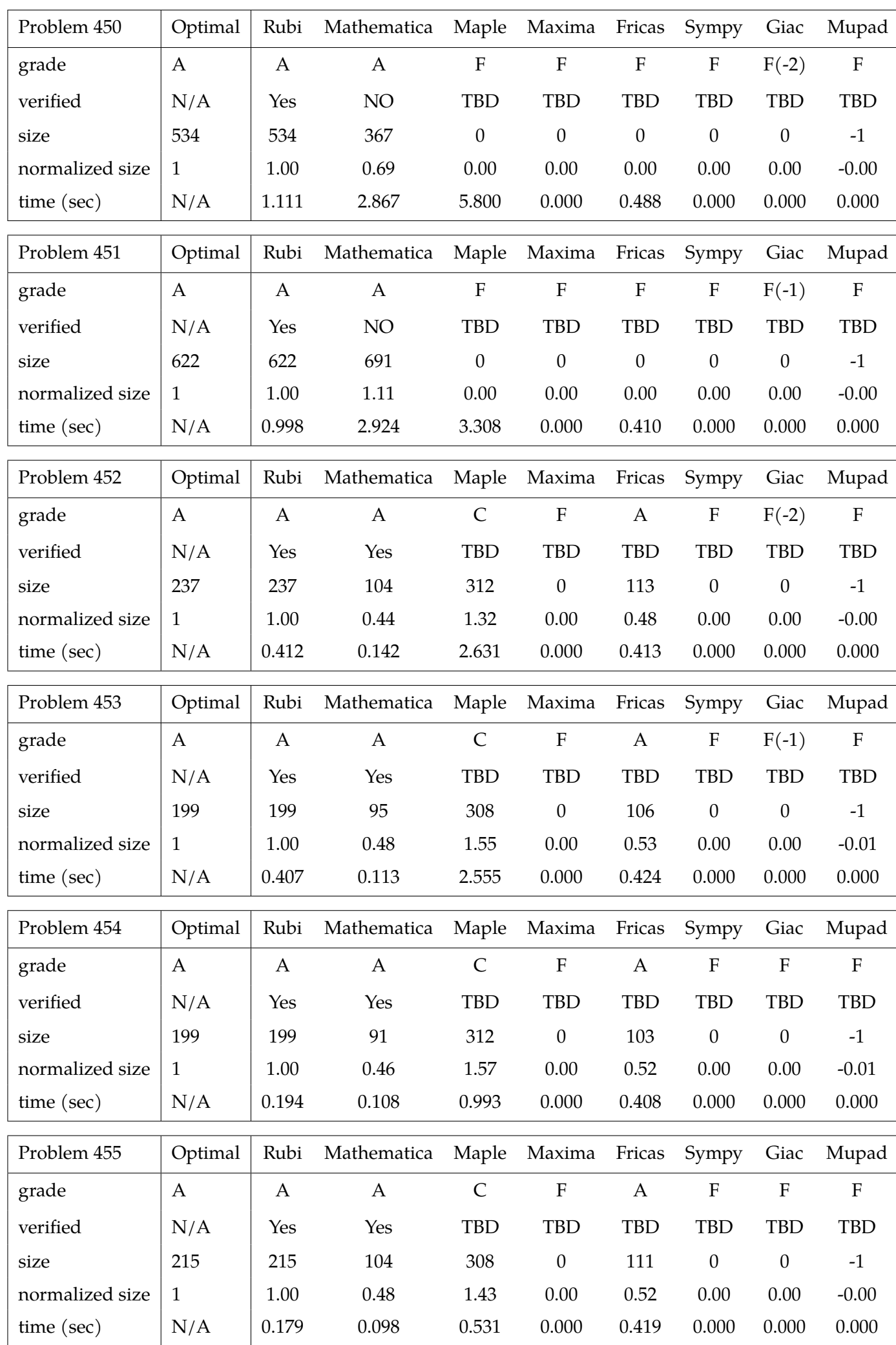

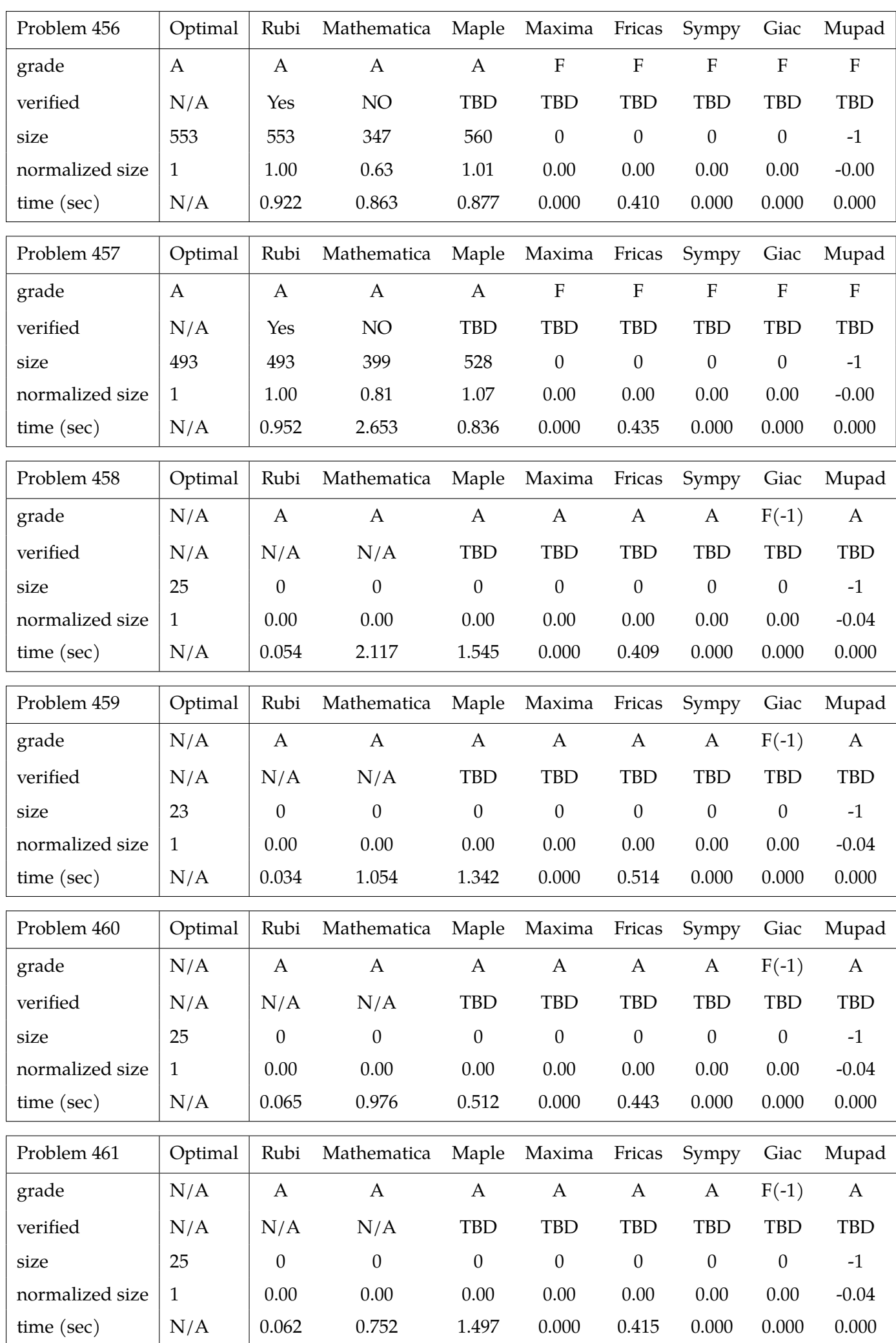

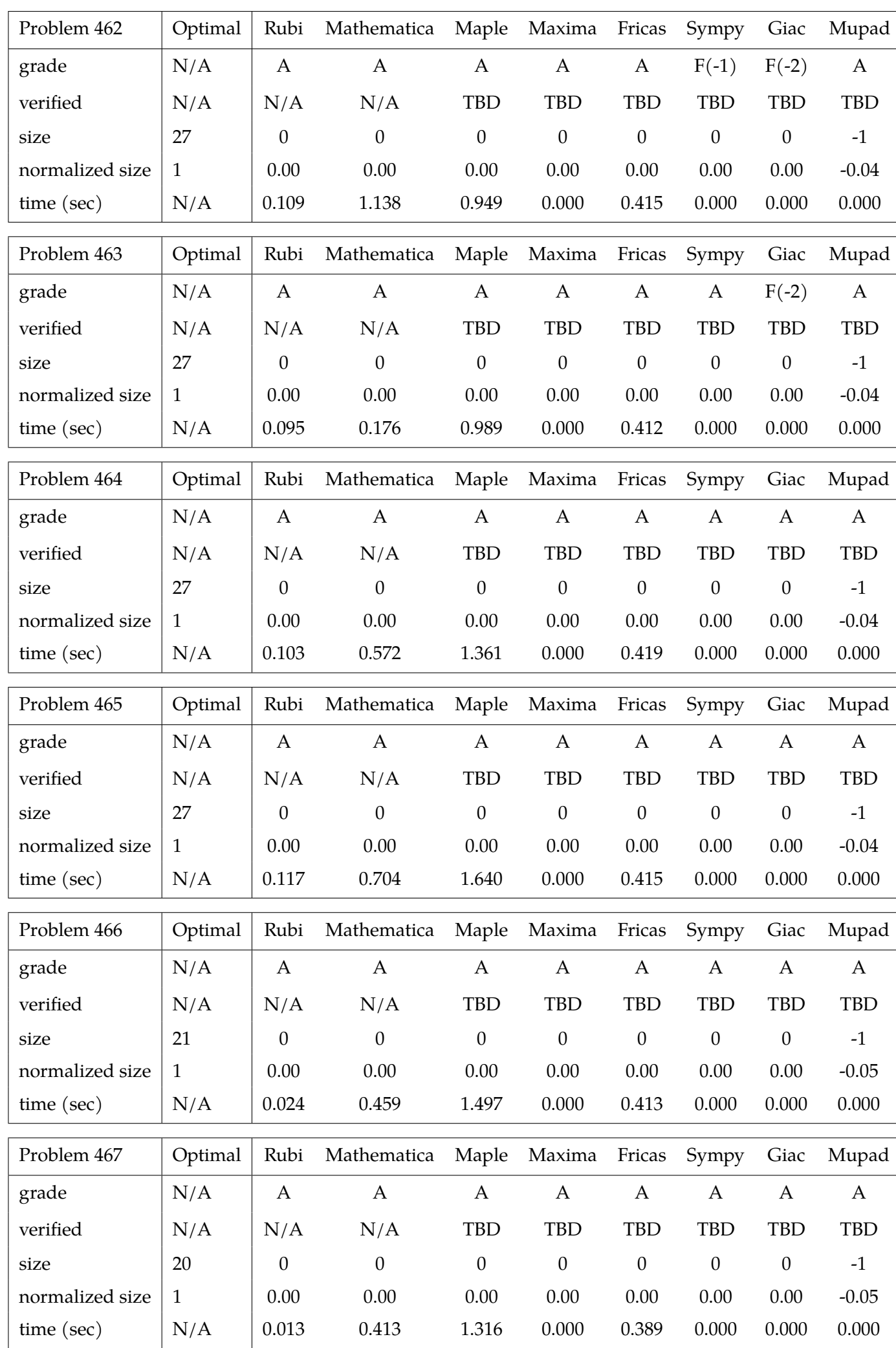

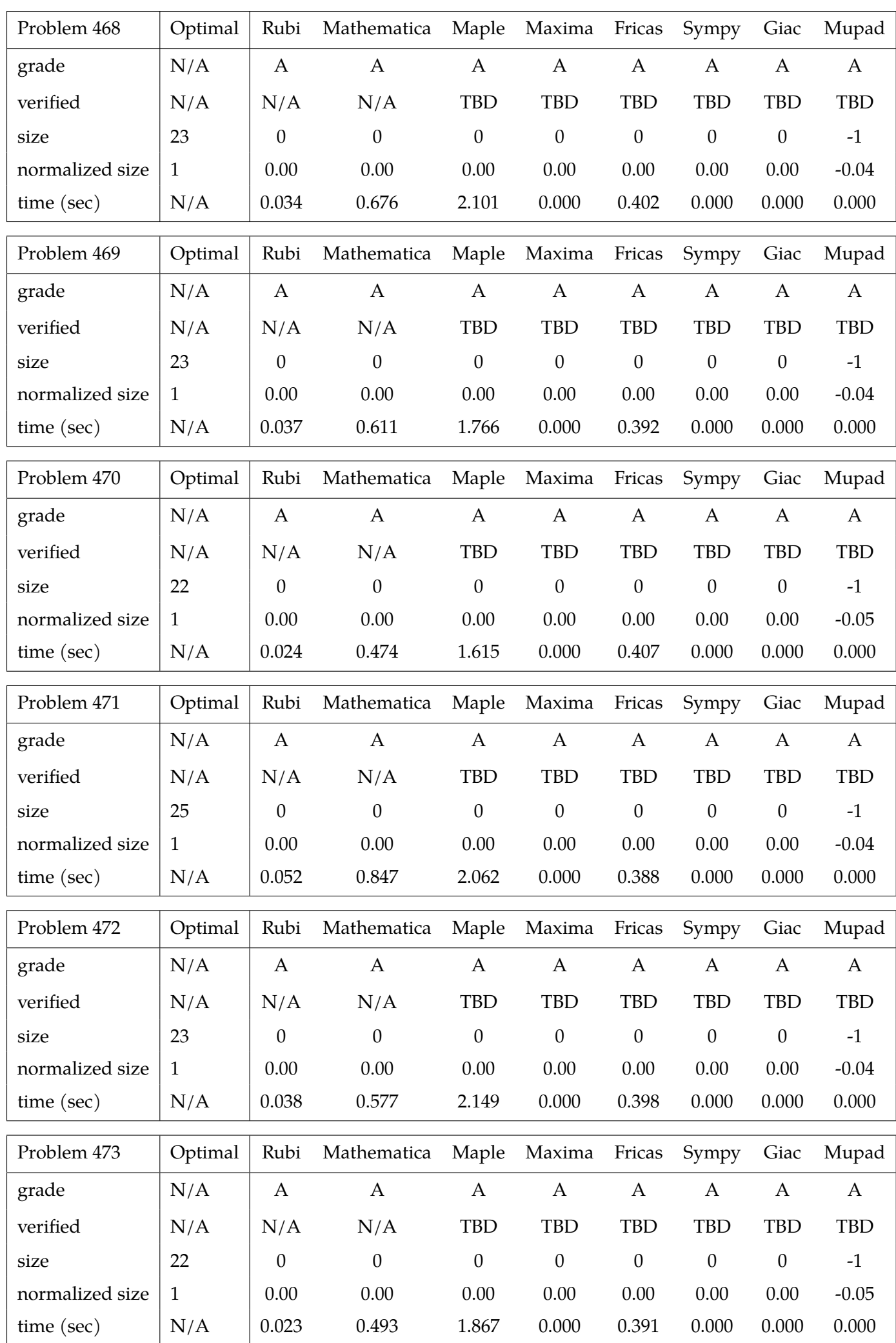
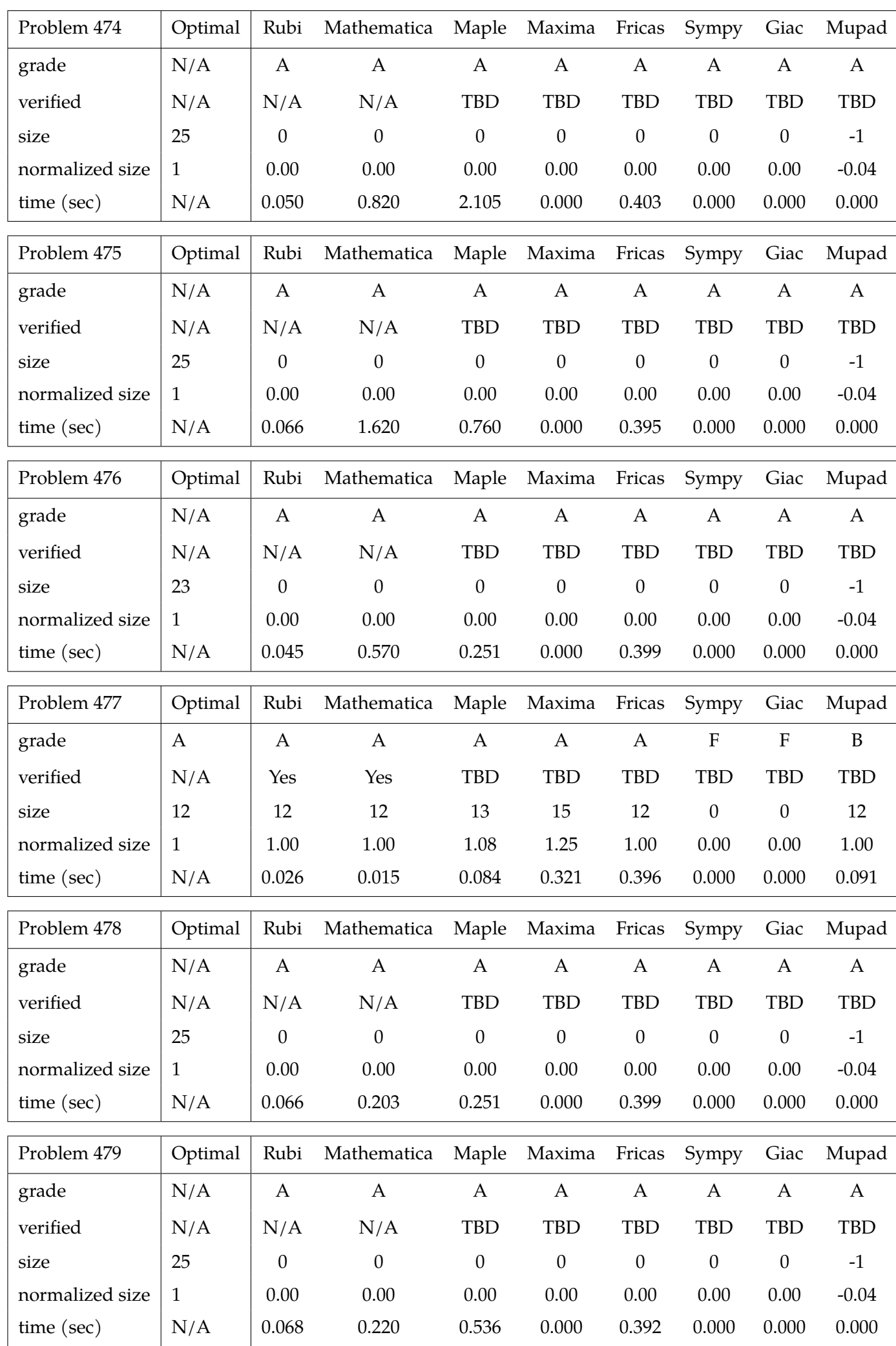

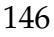

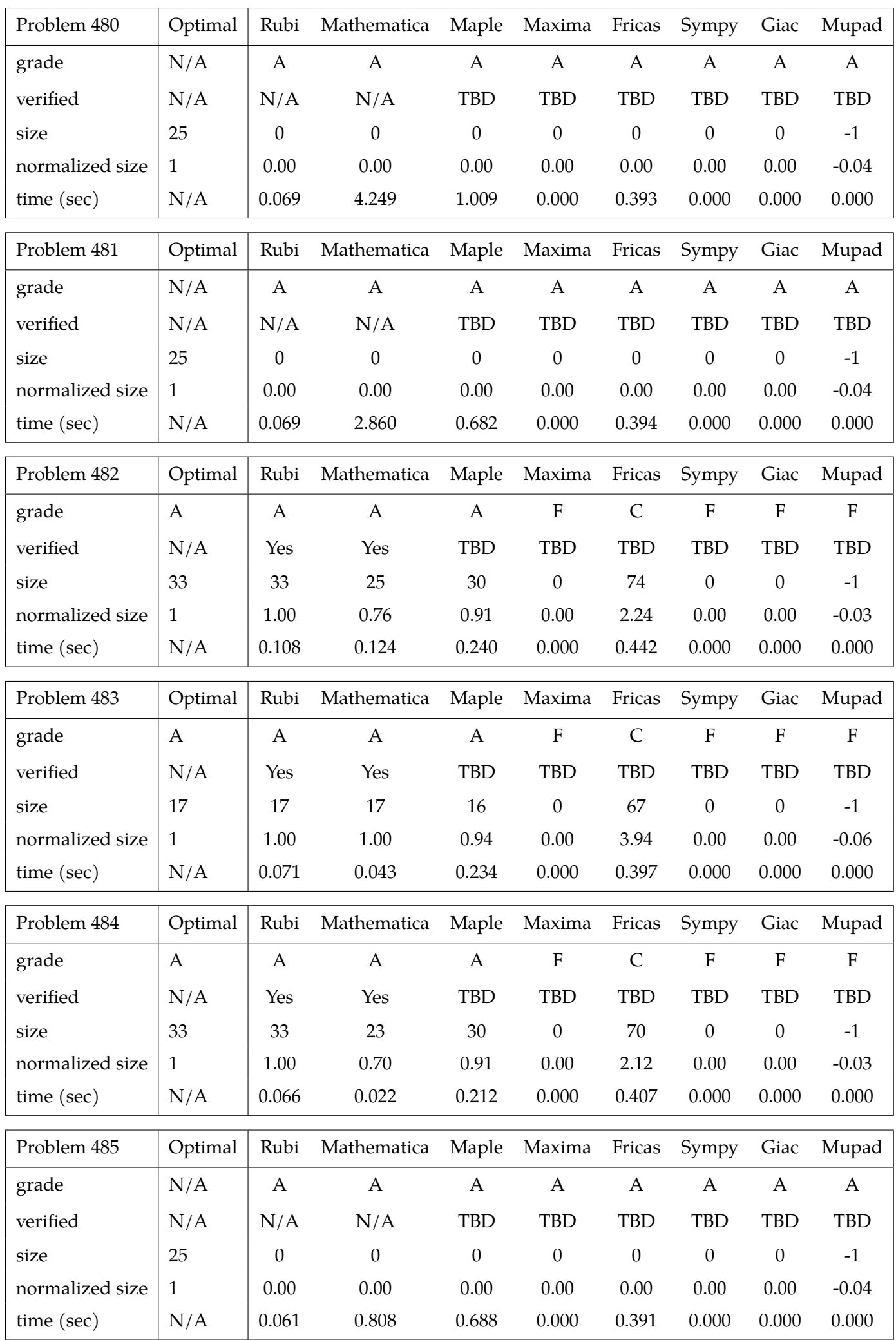

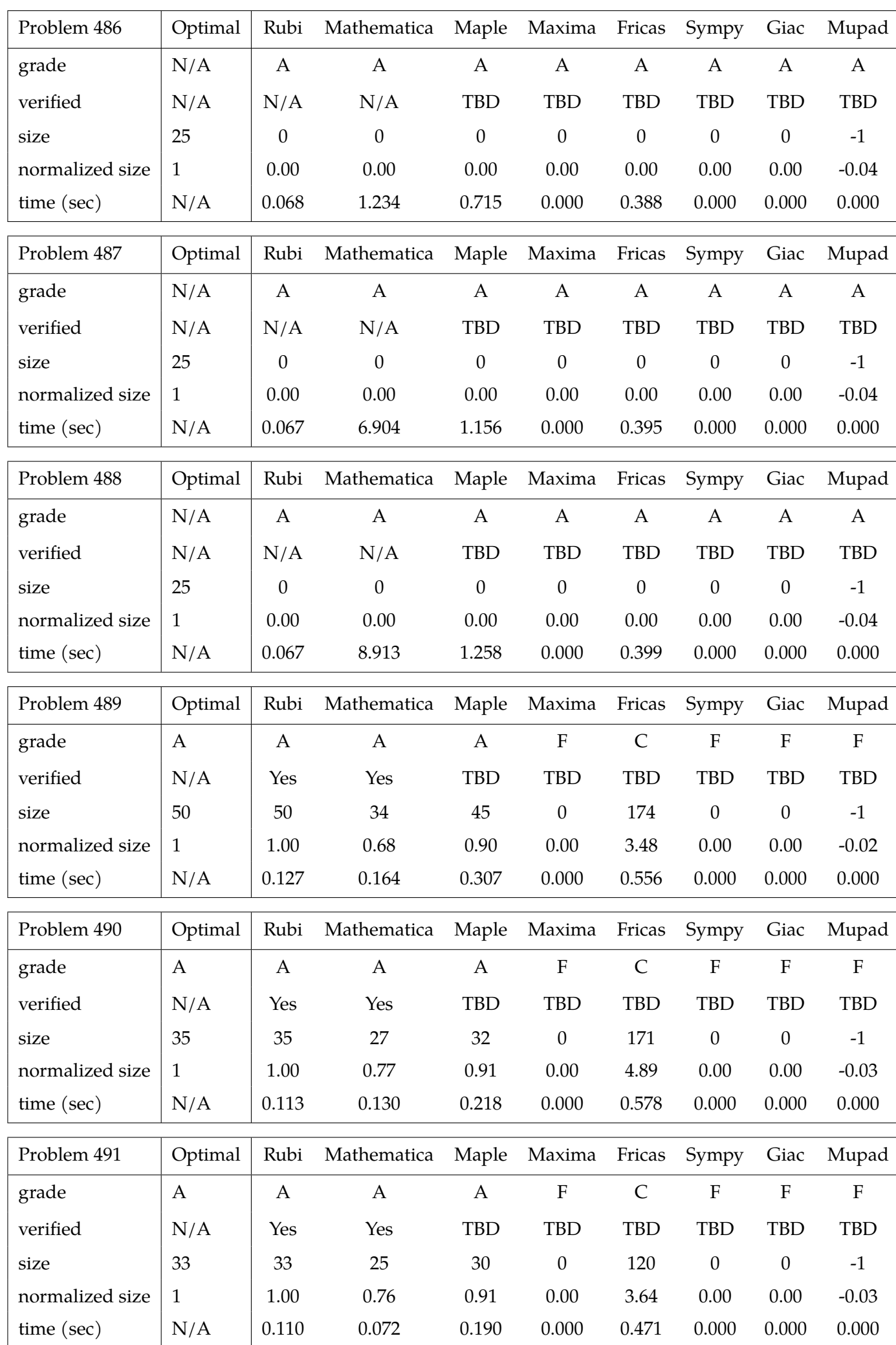

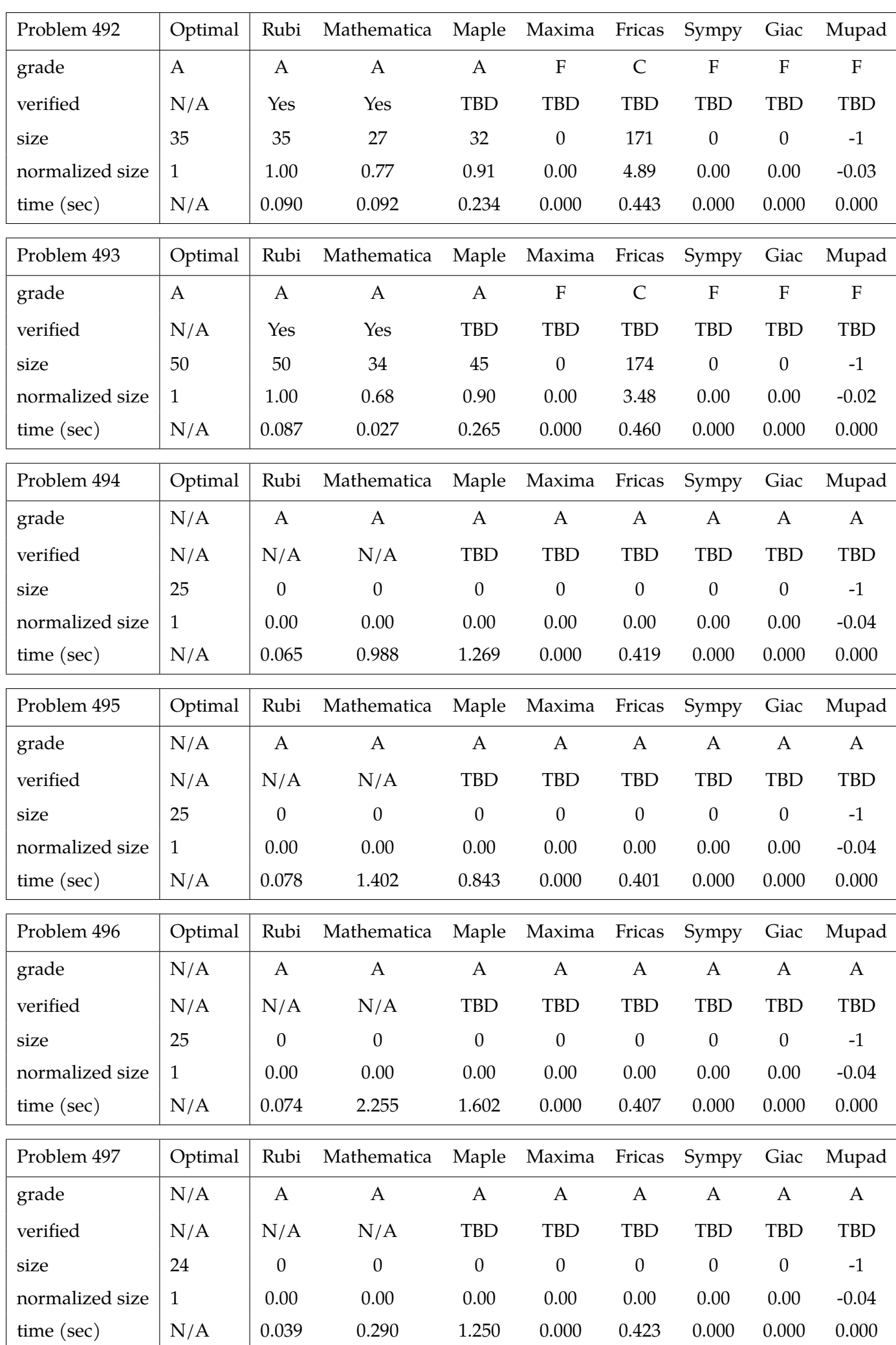

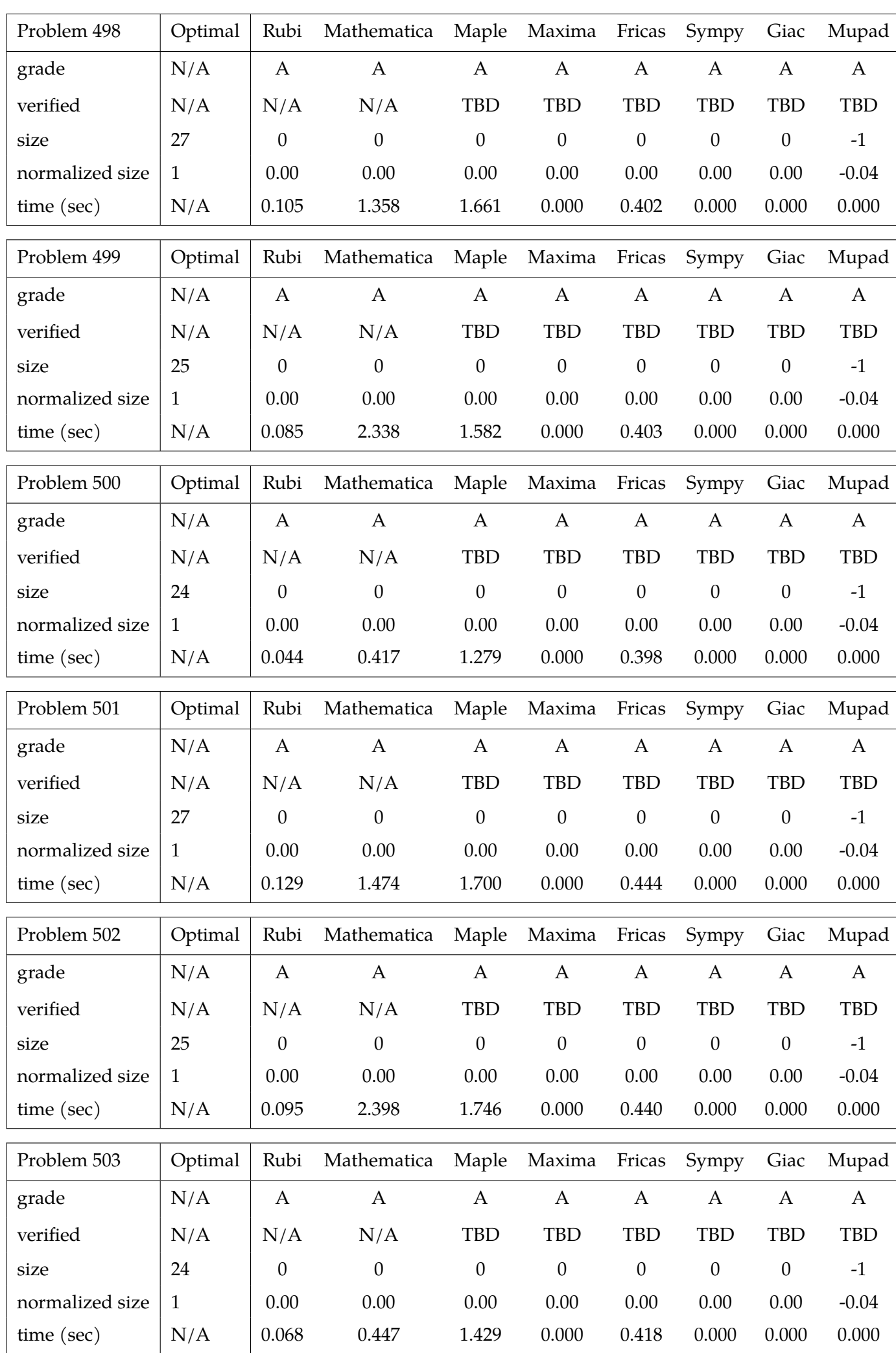

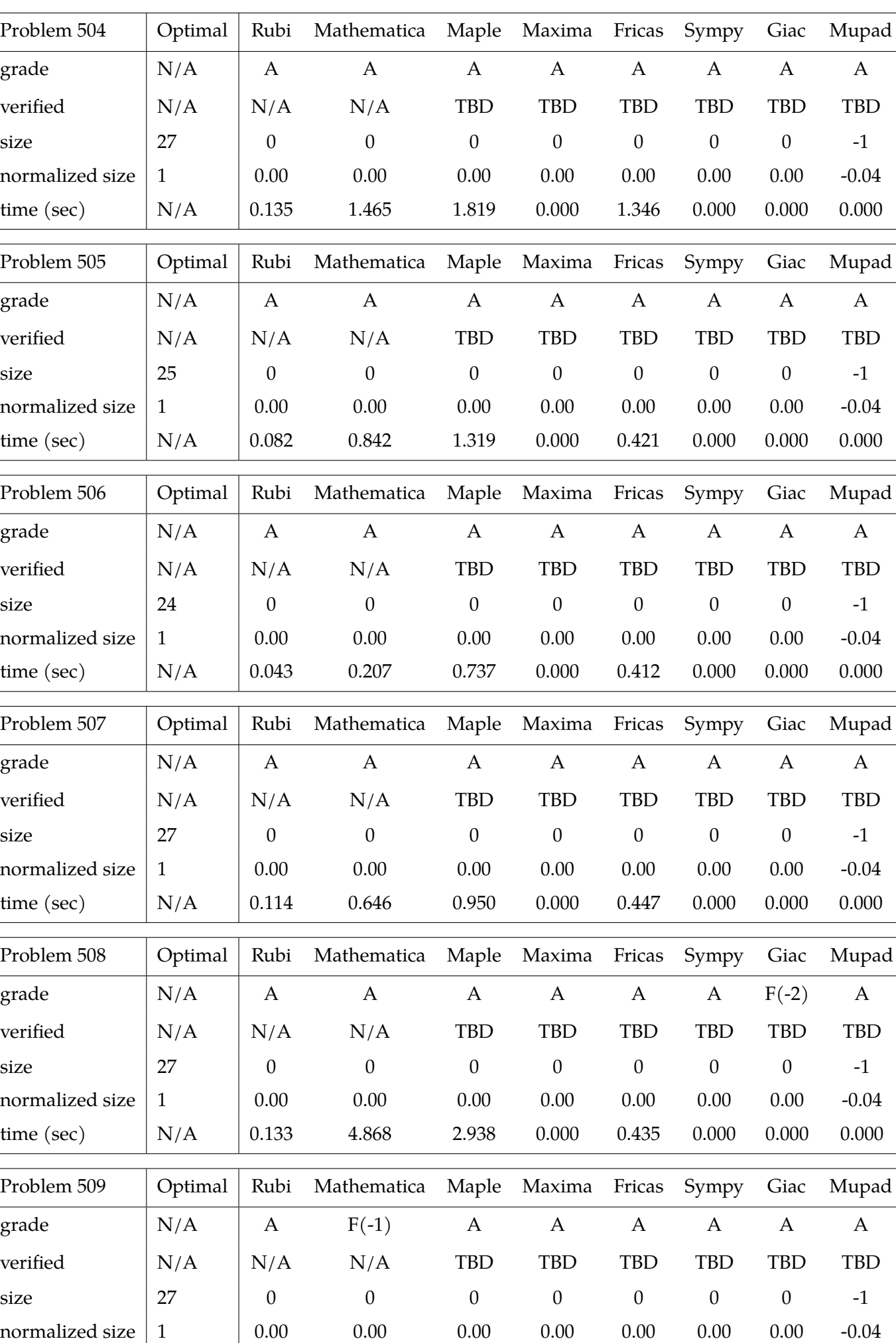

time (sec) | N/A | 0.131 180.002 3.851 0.000 0.454 0.000 0.000 0.000

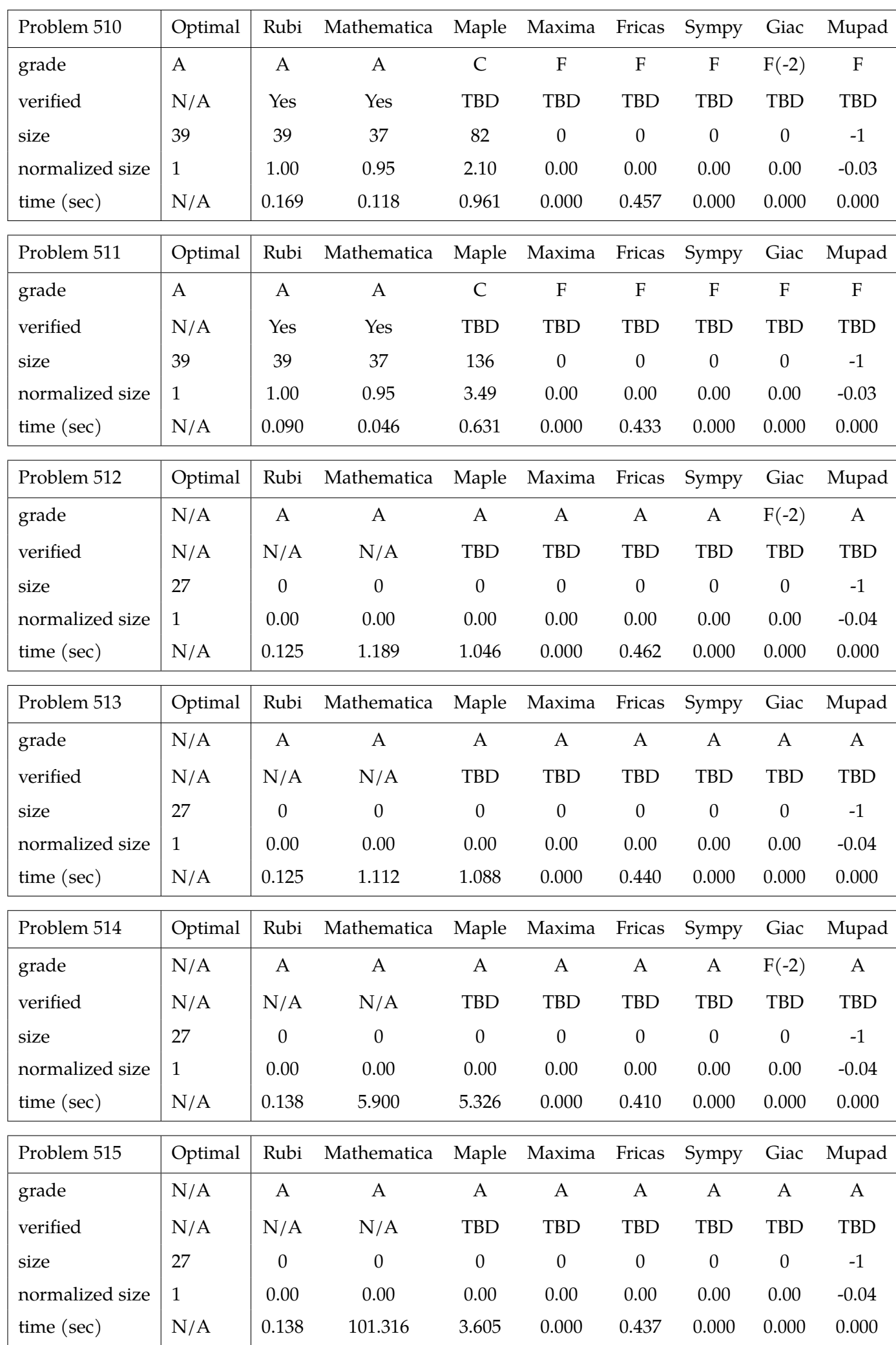

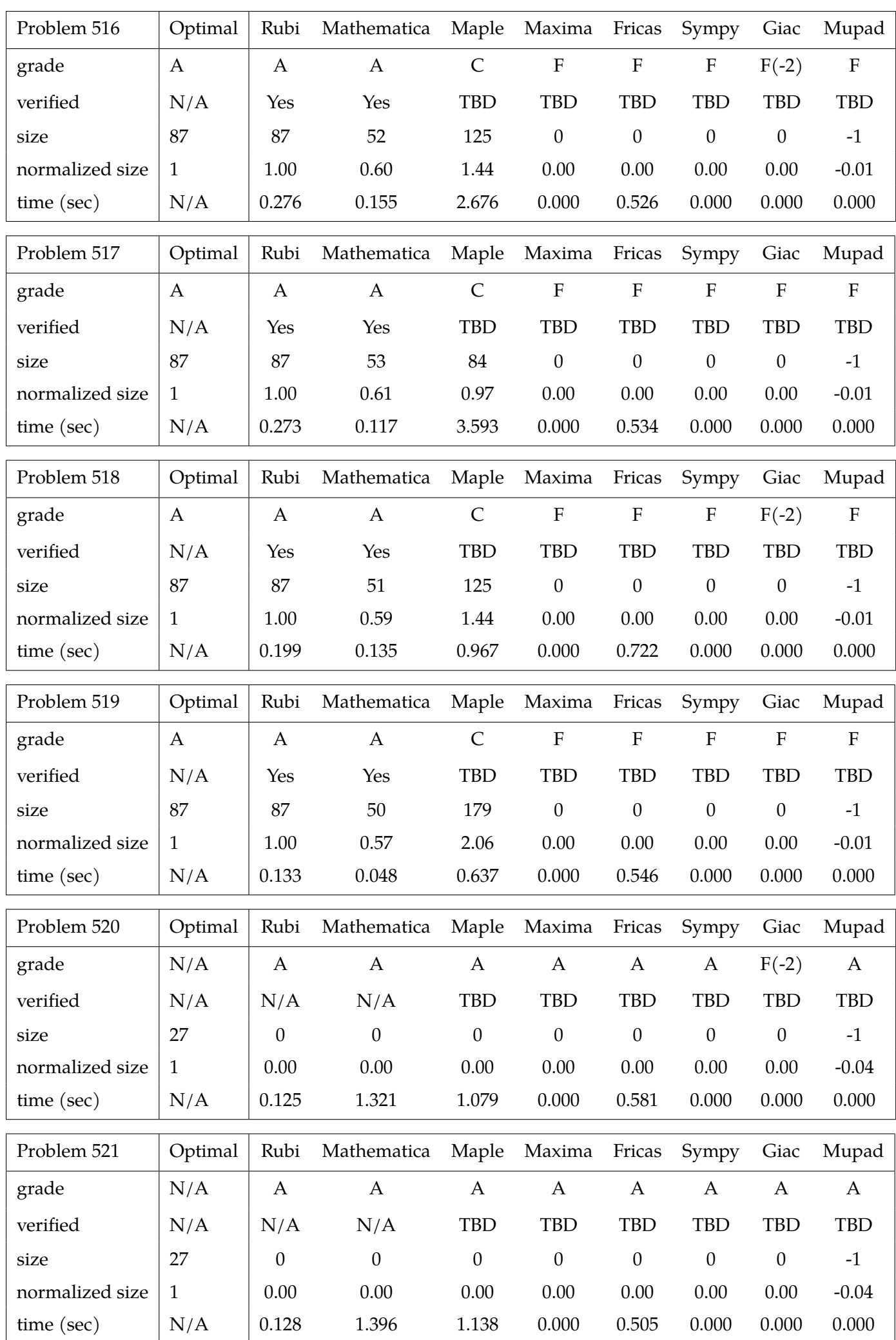

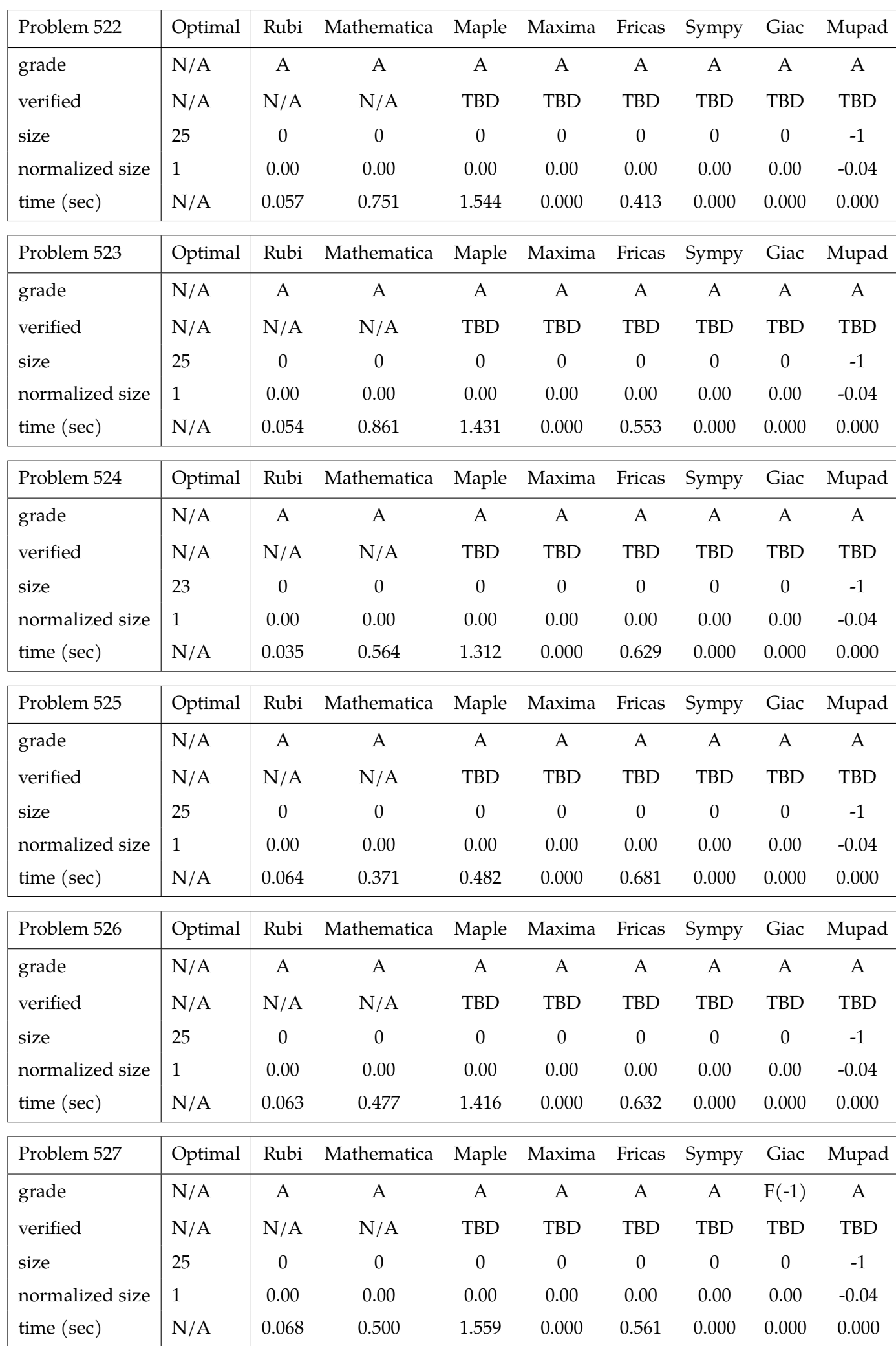

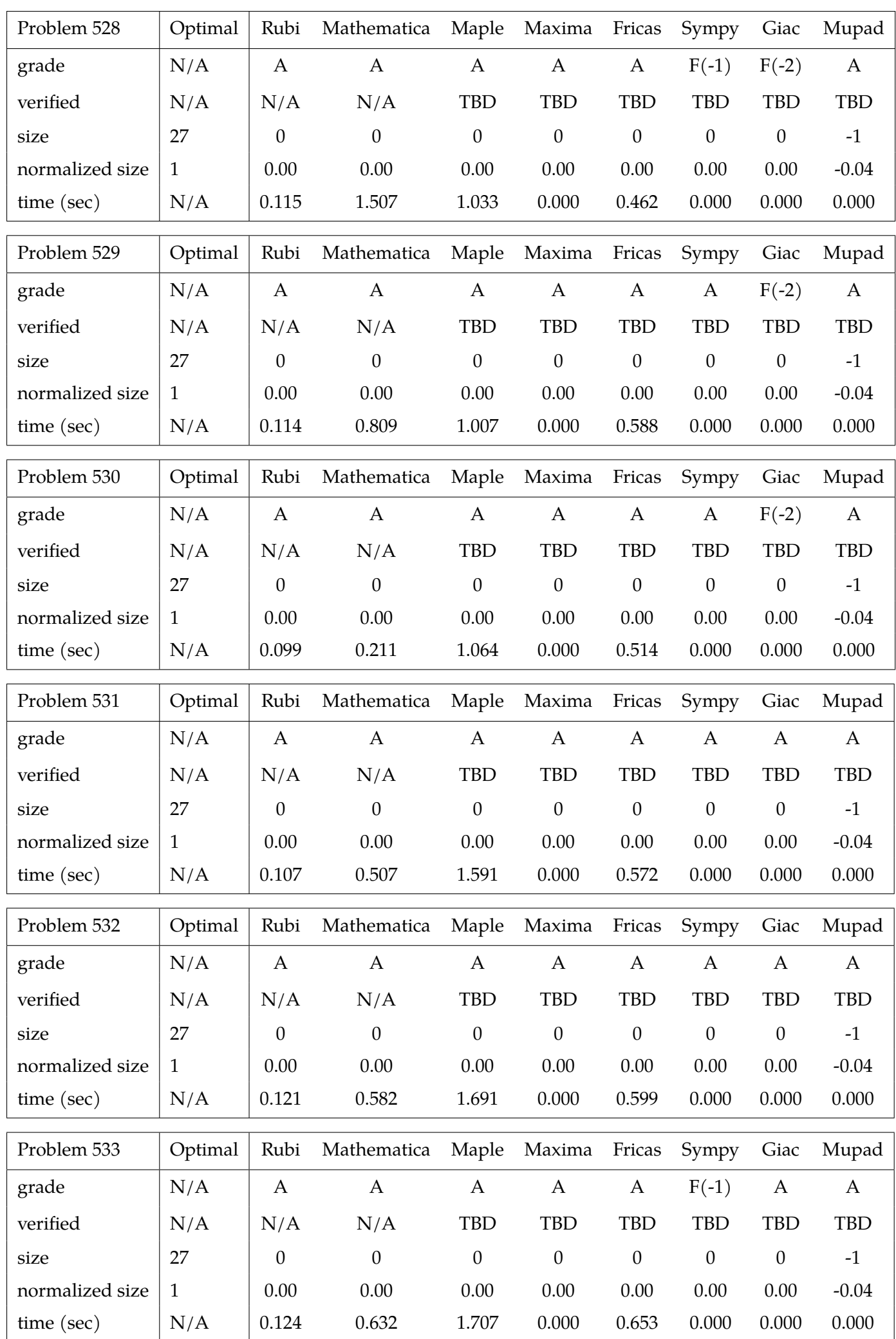

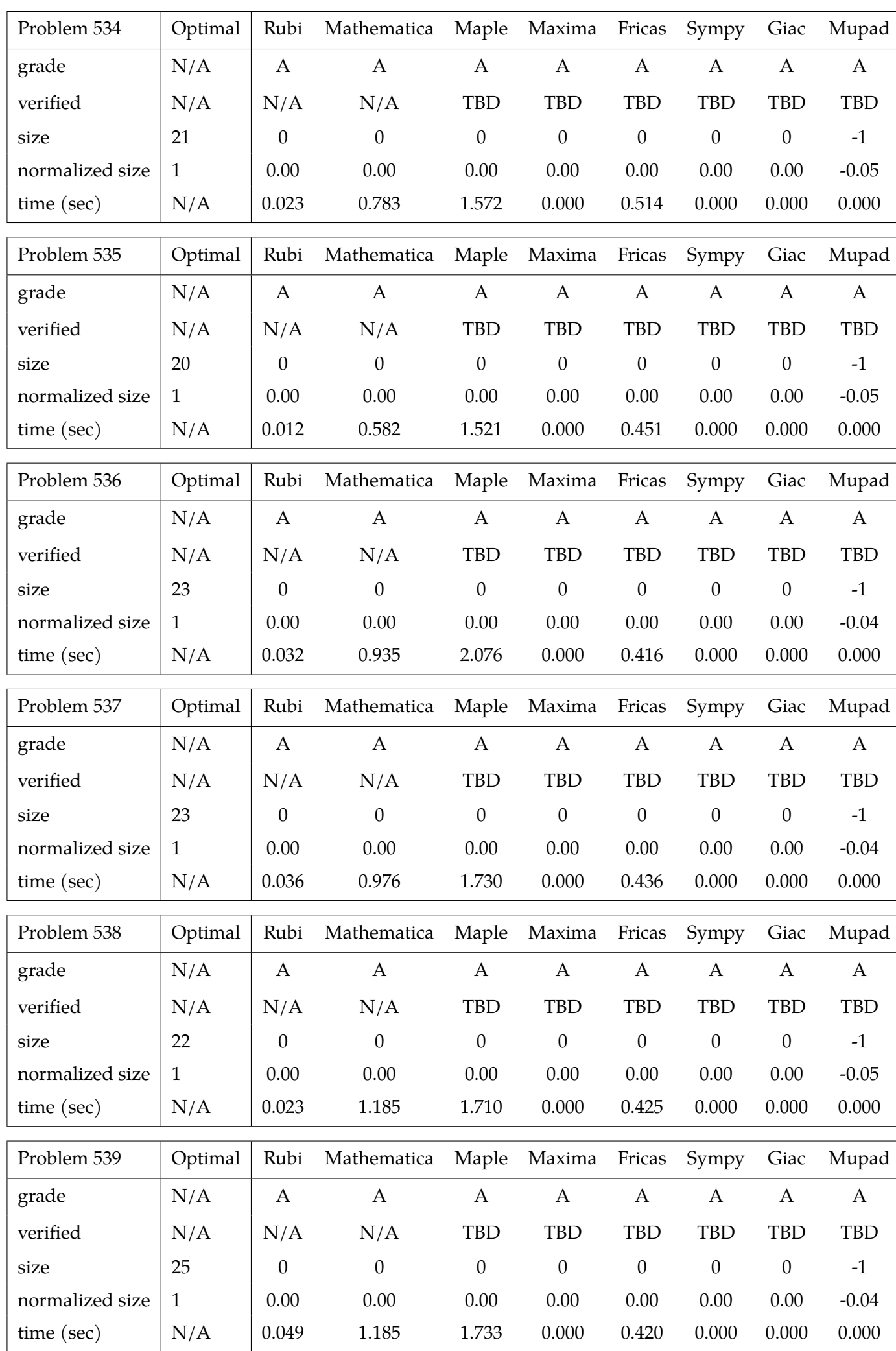

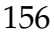

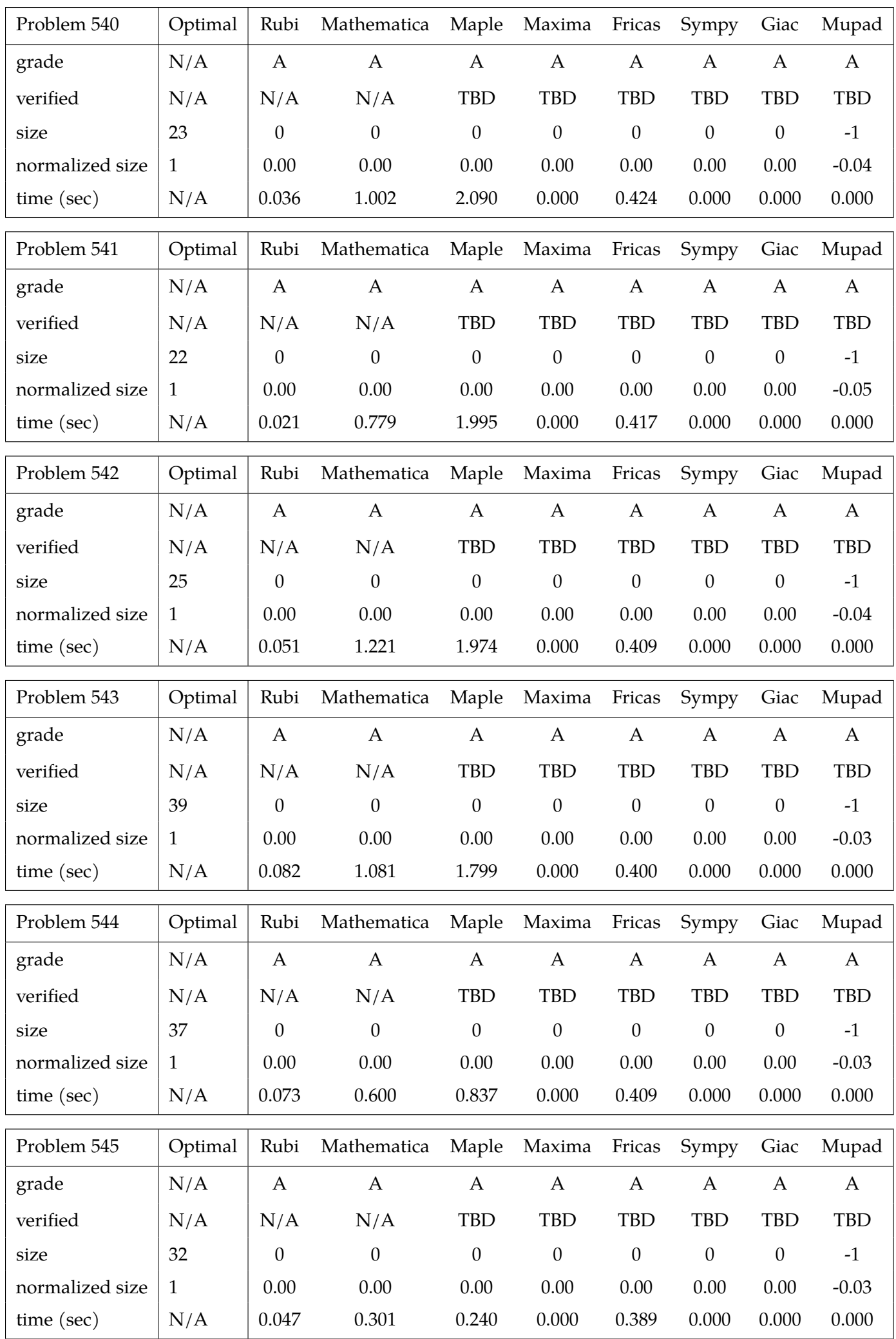

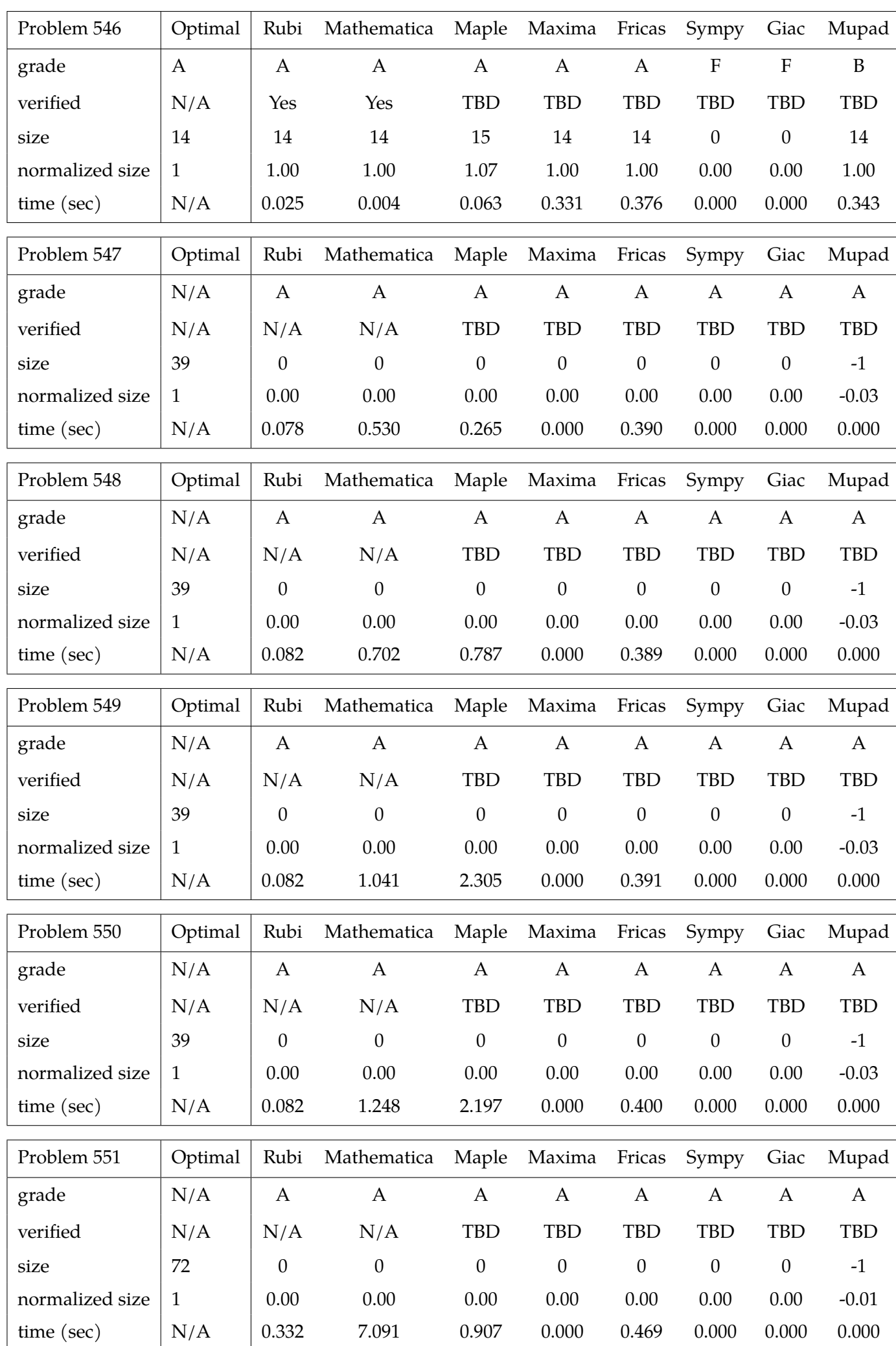

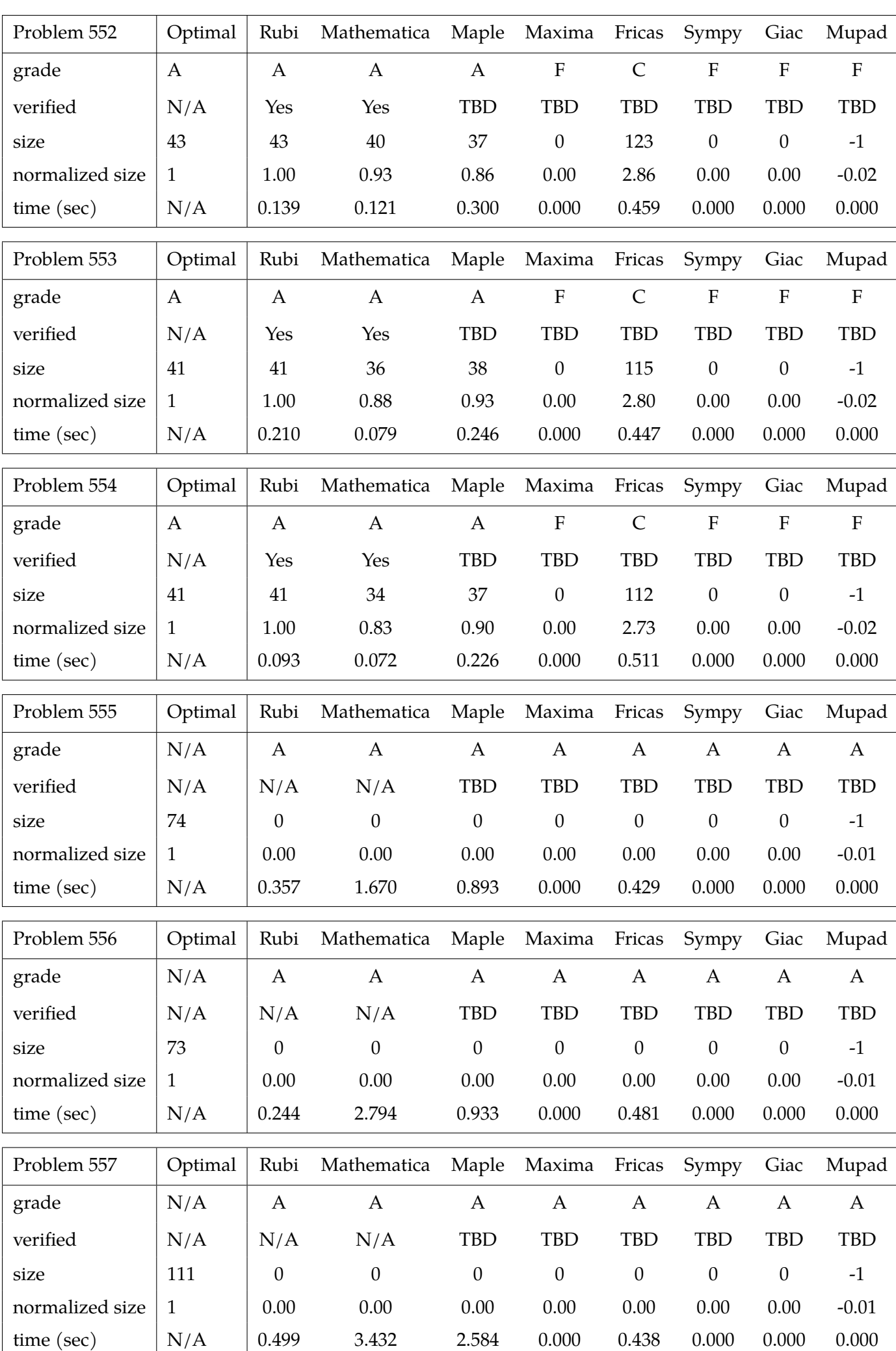

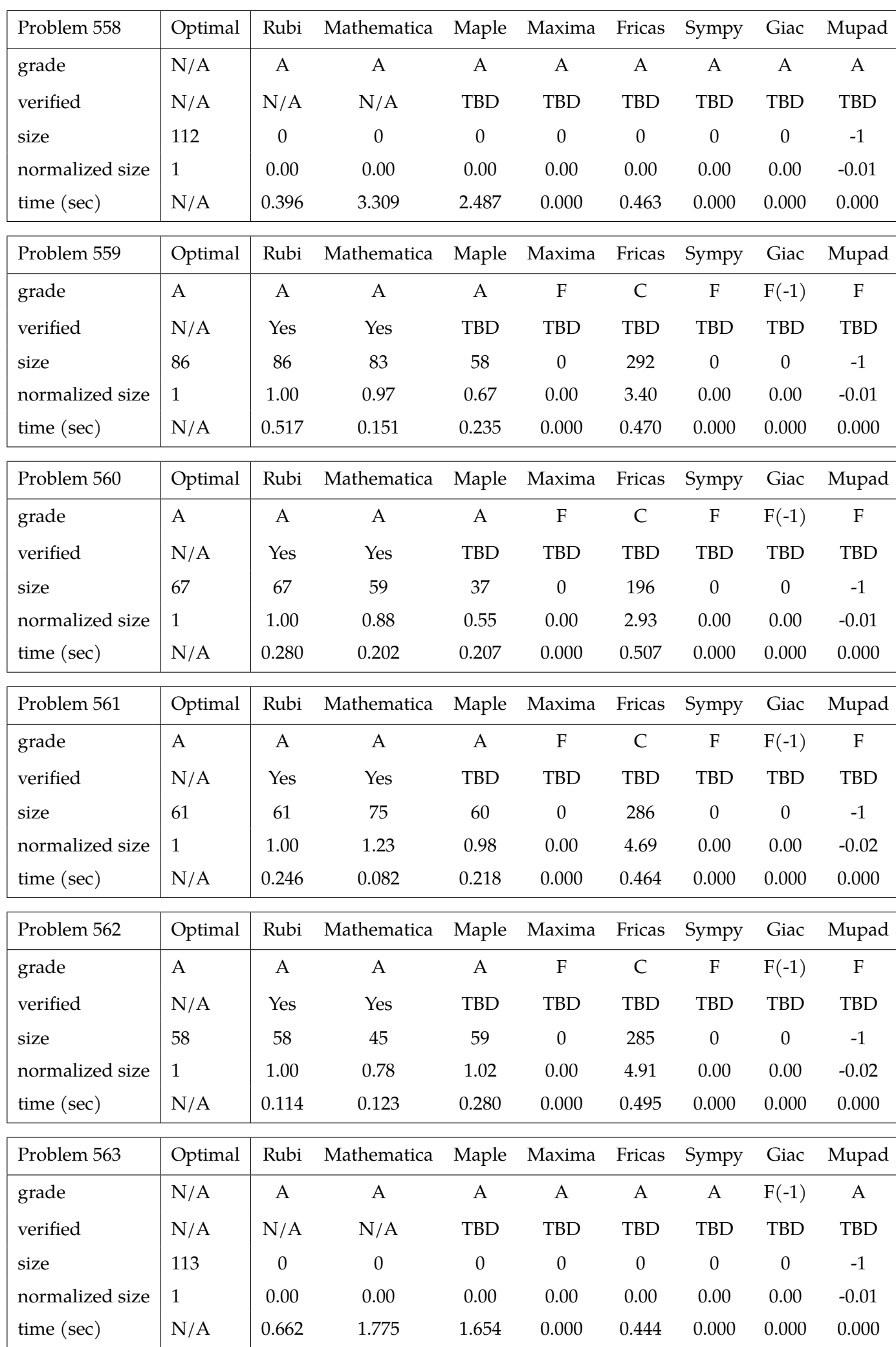

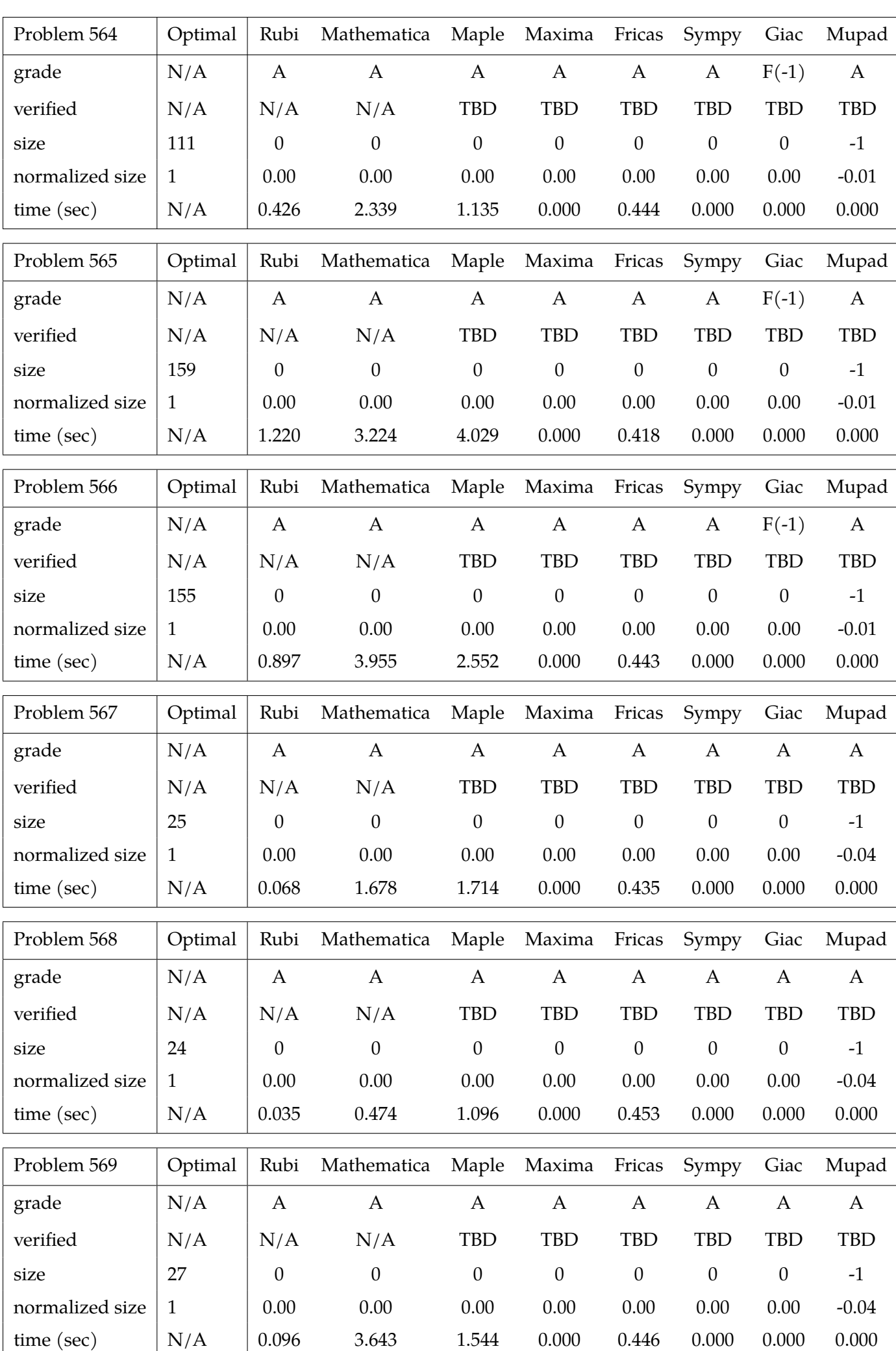

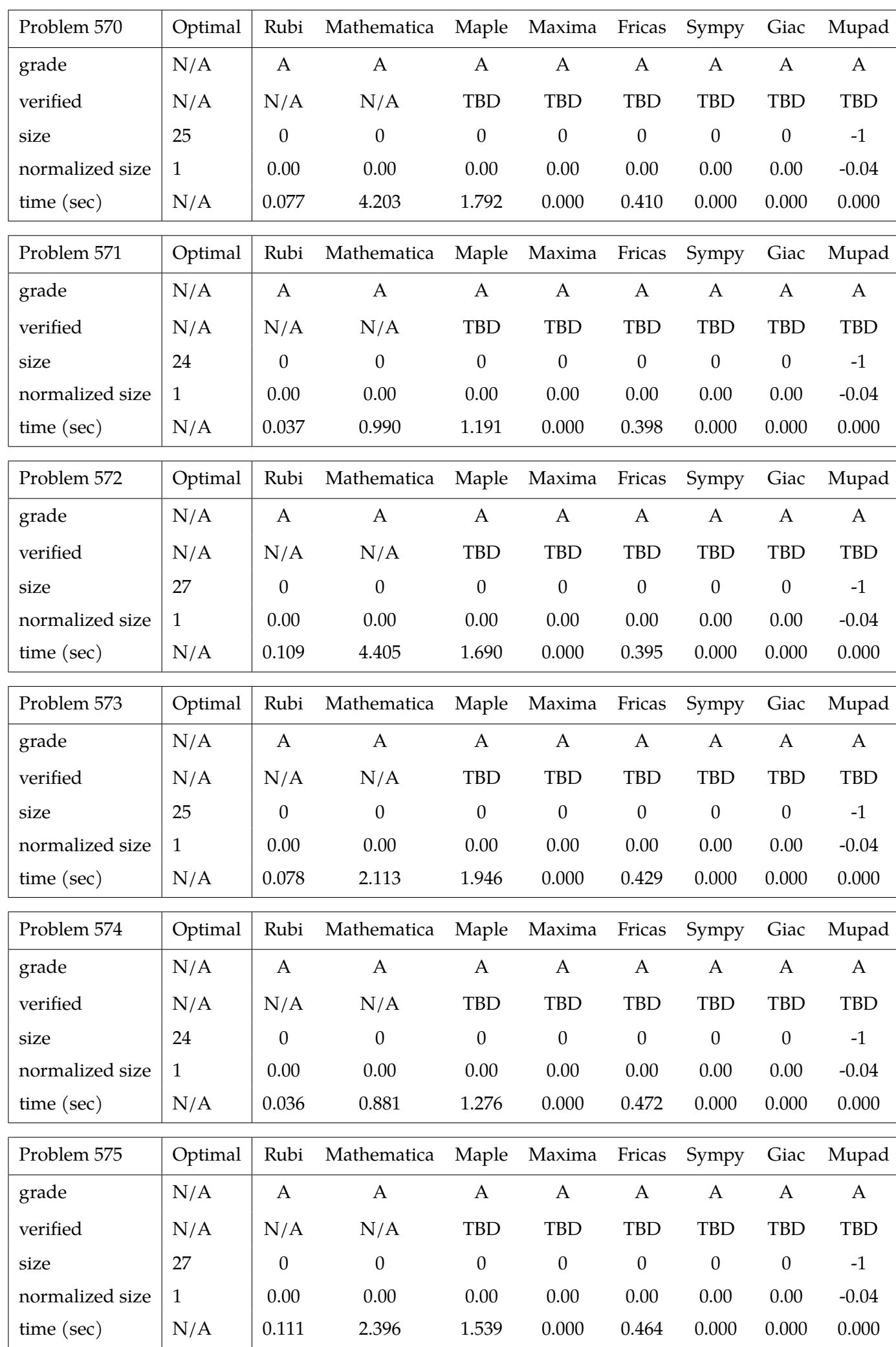

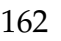

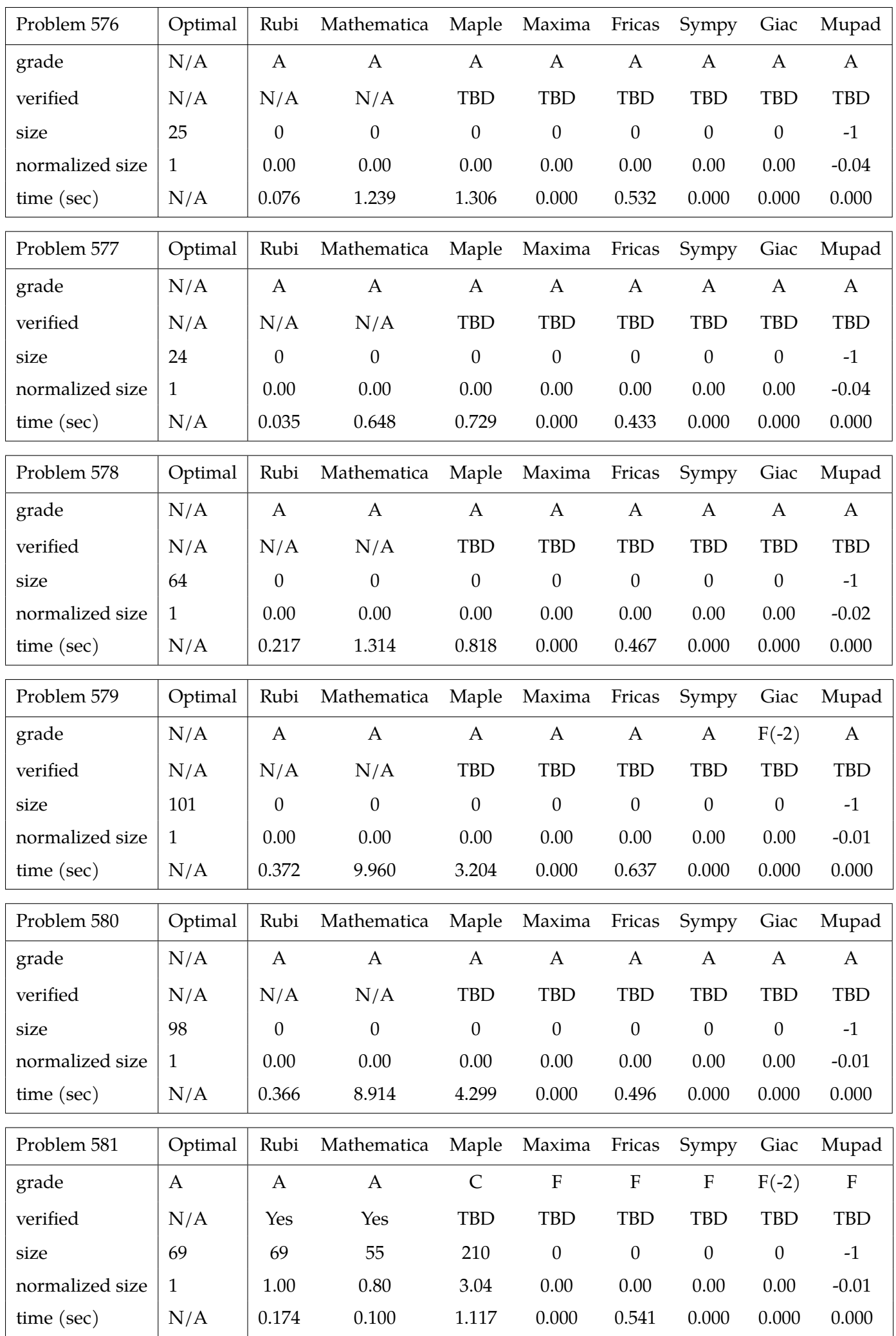

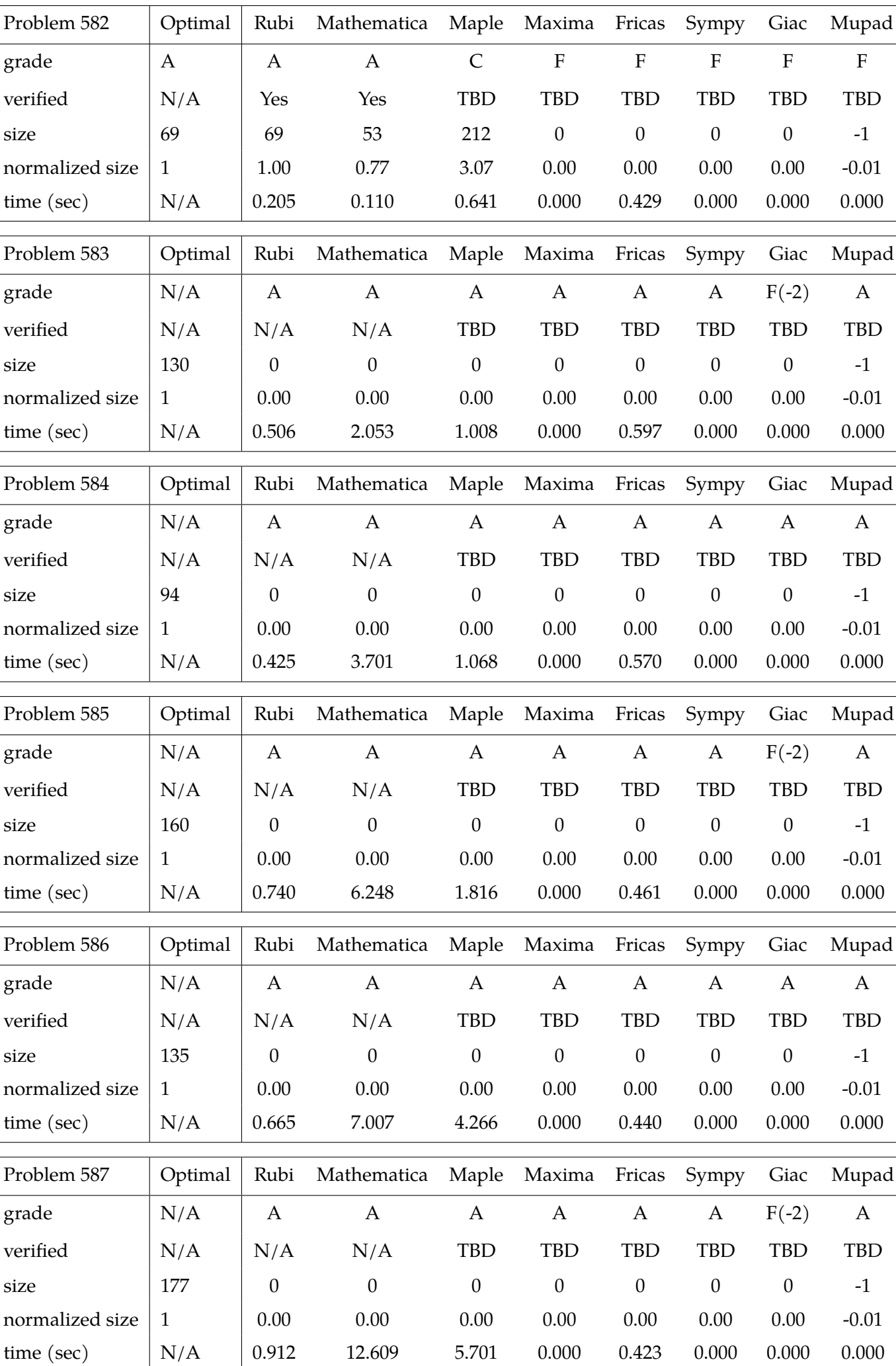

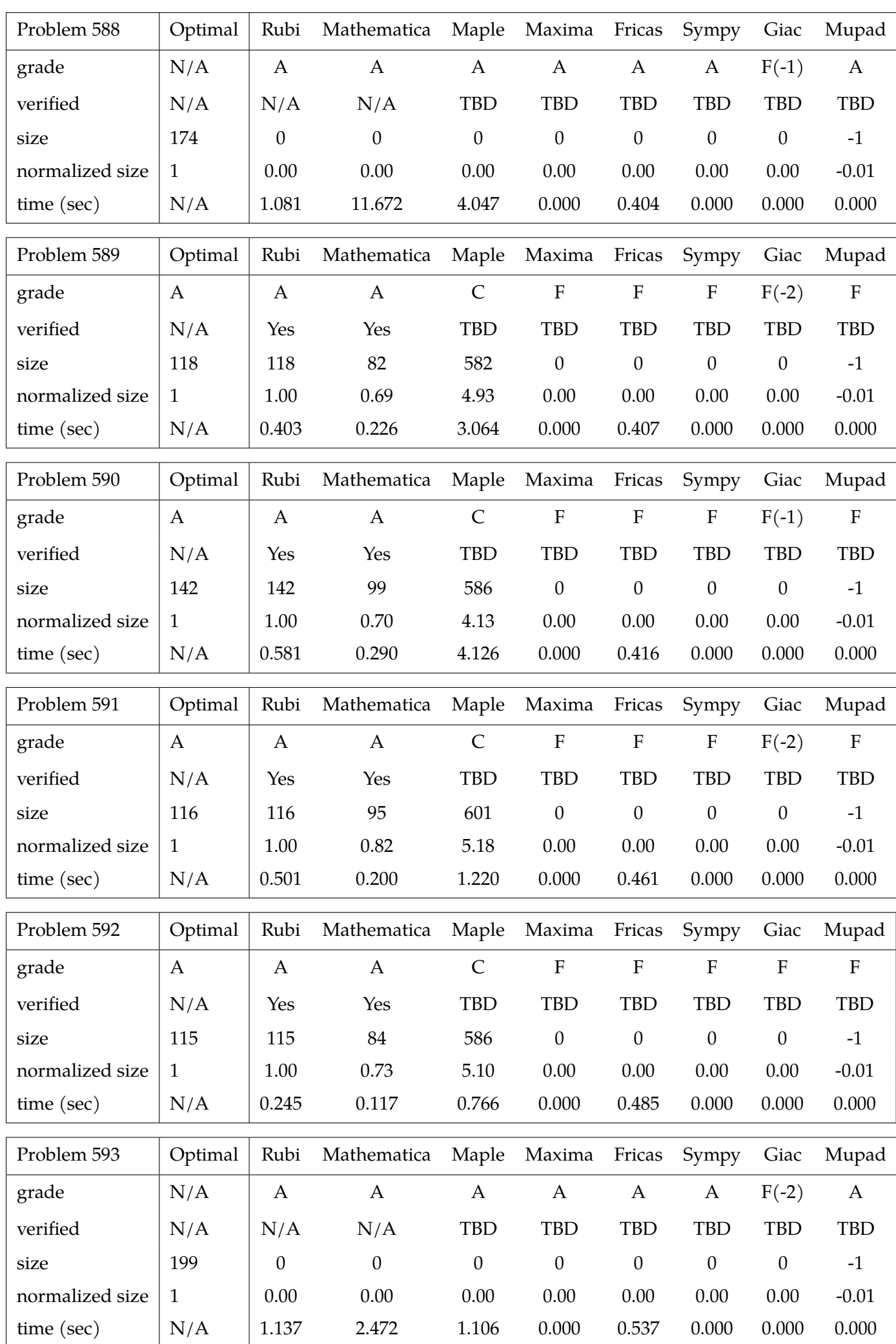

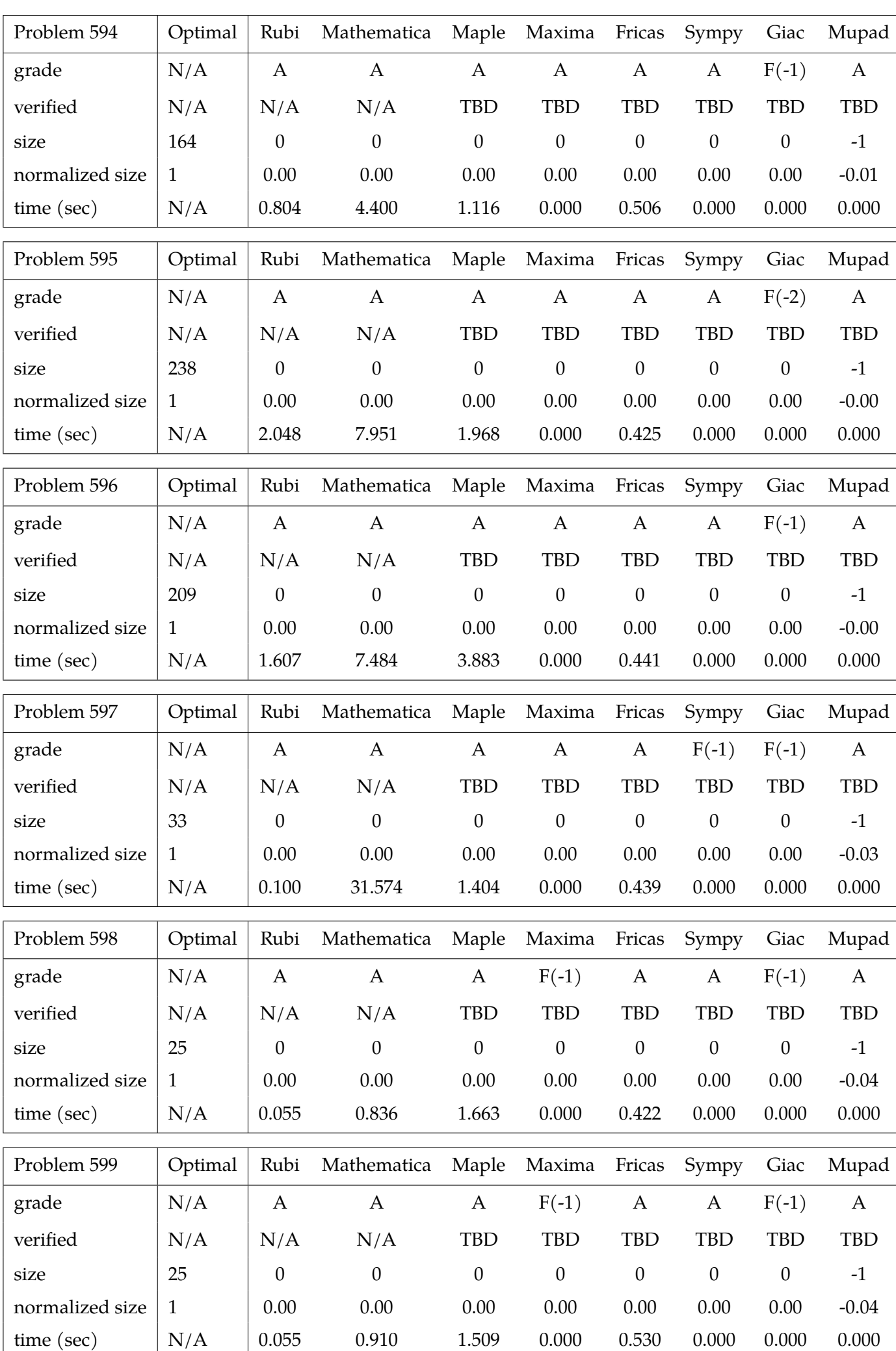

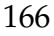

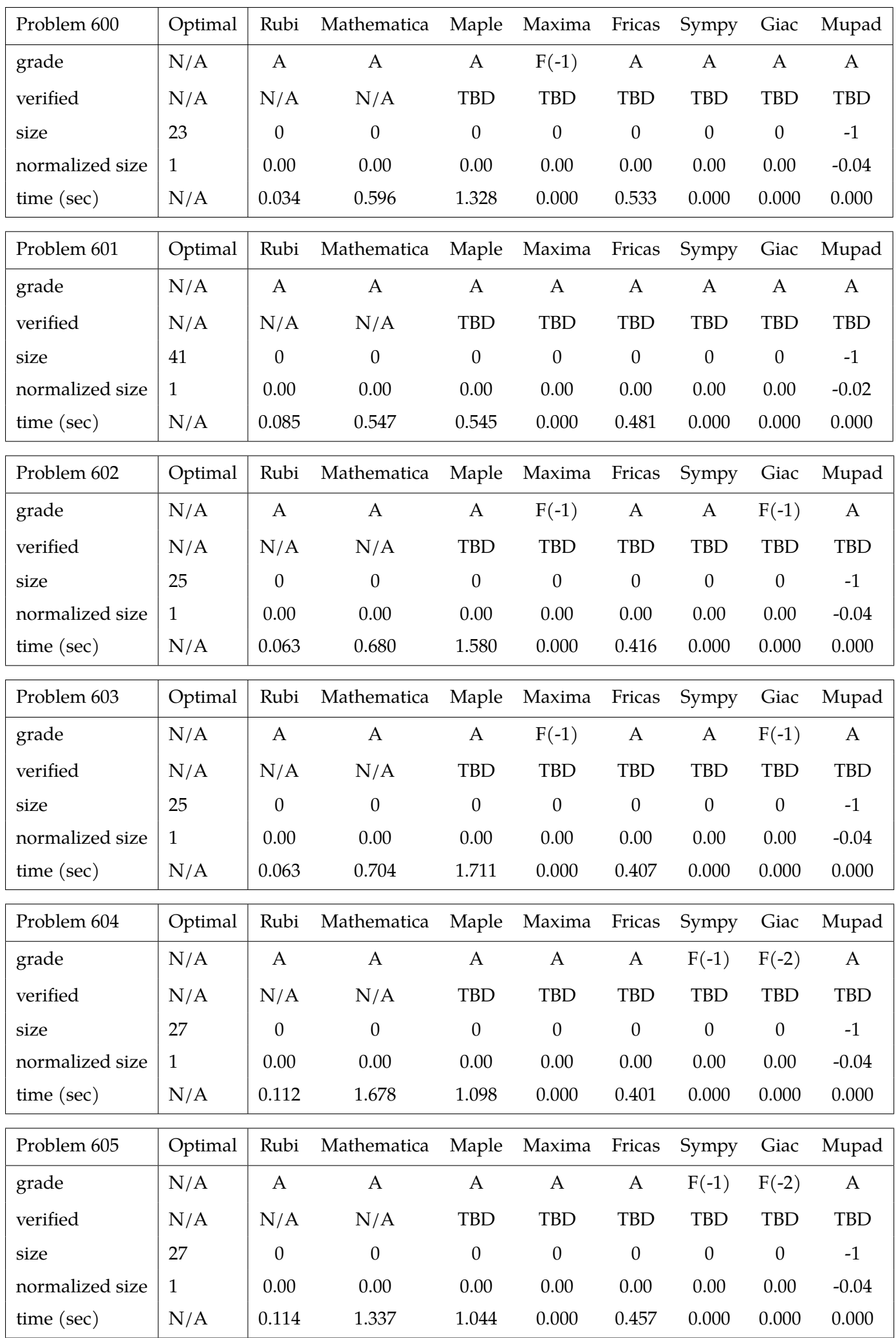

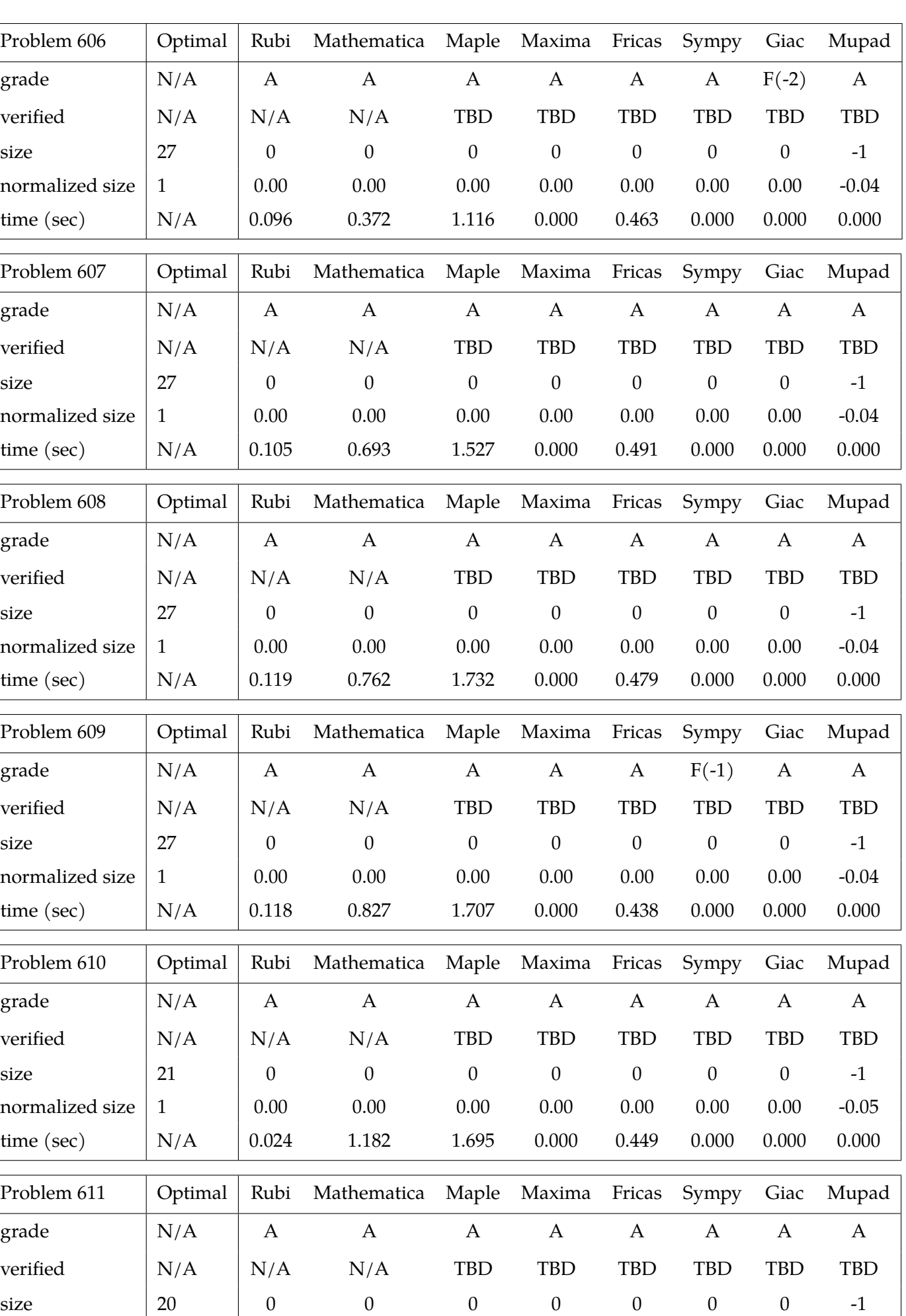

normalized size 1 0.00 0.00 0.00 0.00 0.00 0.00 0.00 -0.05

time (sec) | N/A | 0.013 1.265 1.462 0.000 0.461 0.000 0.000 0.000

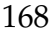

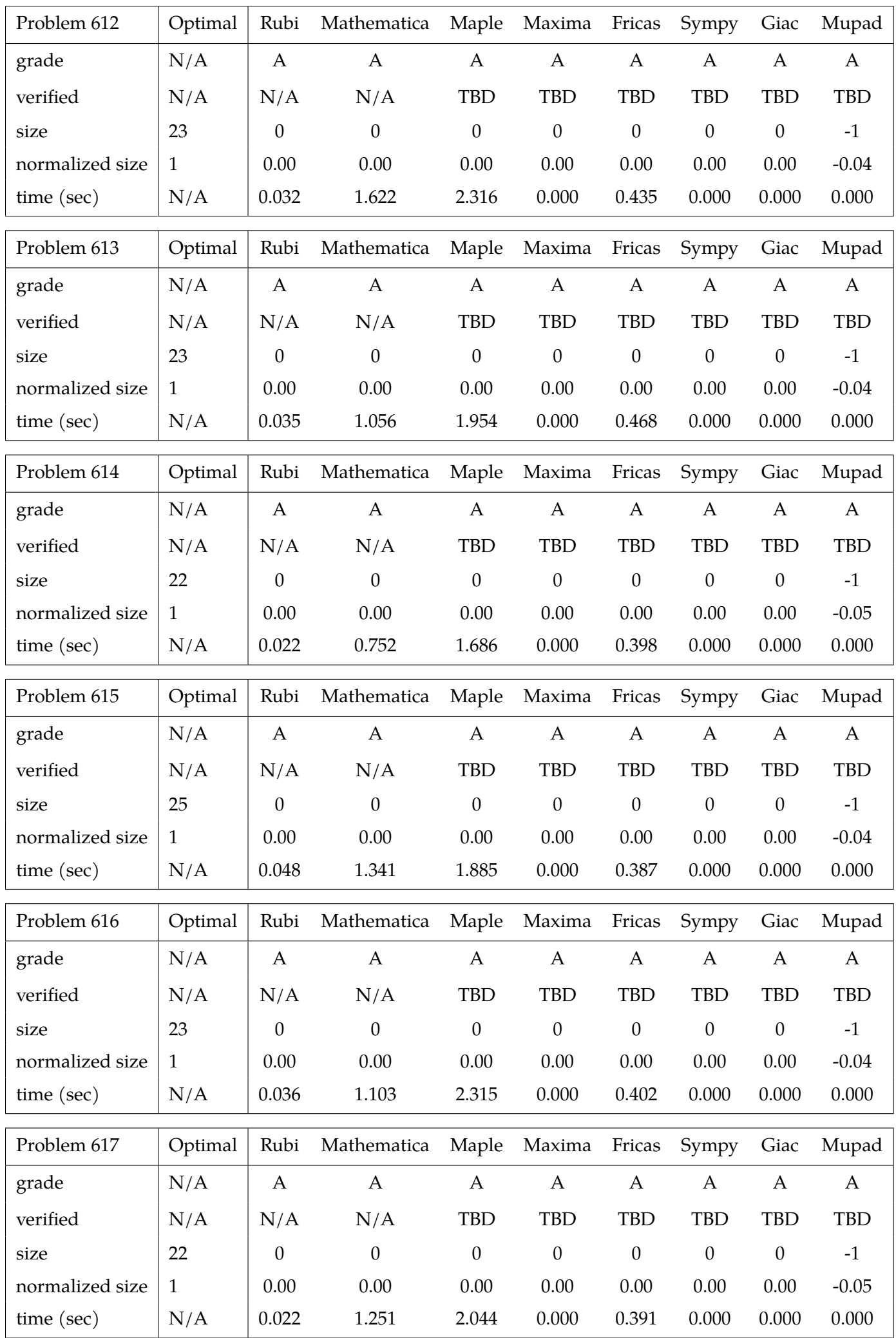

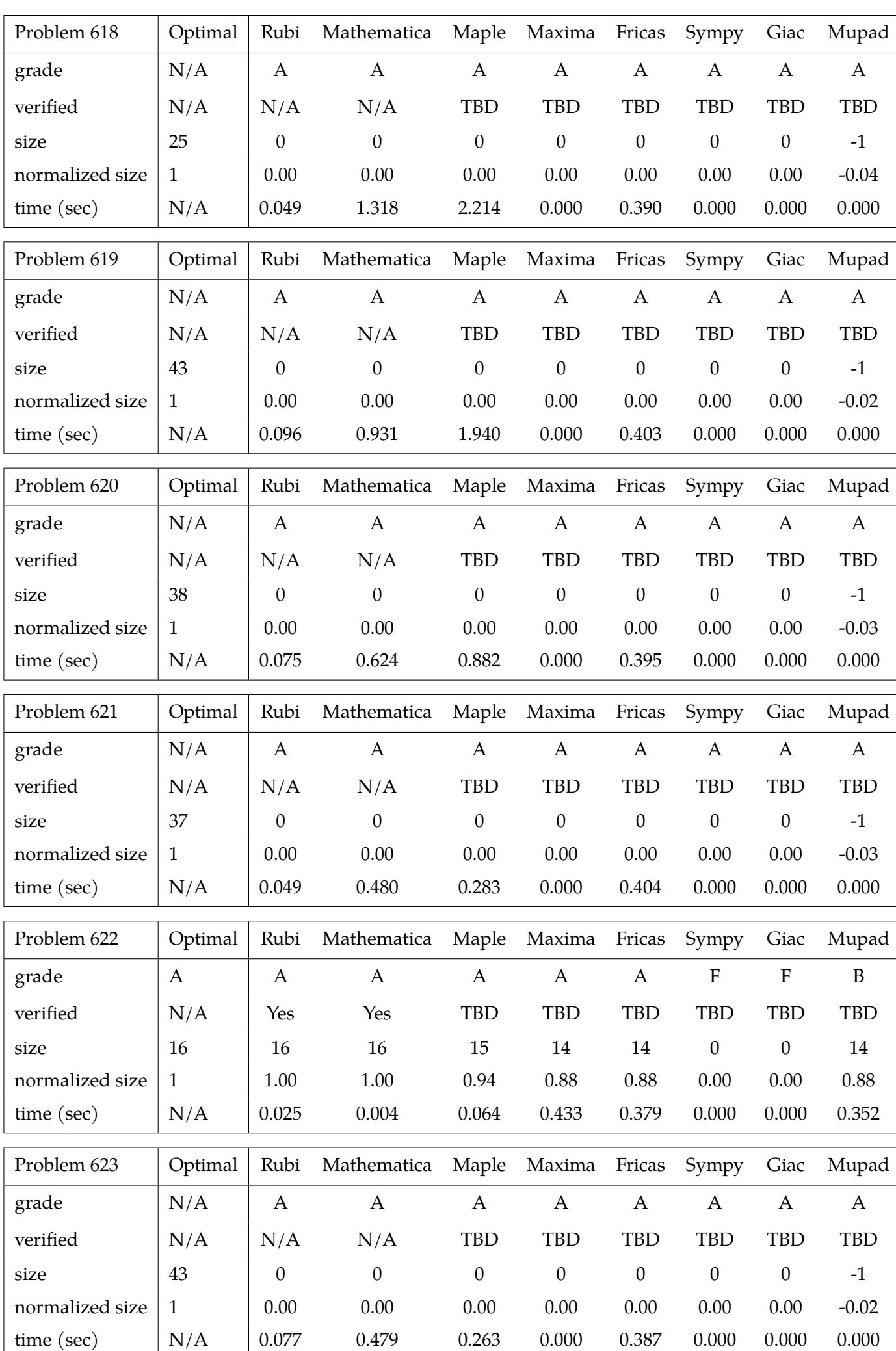

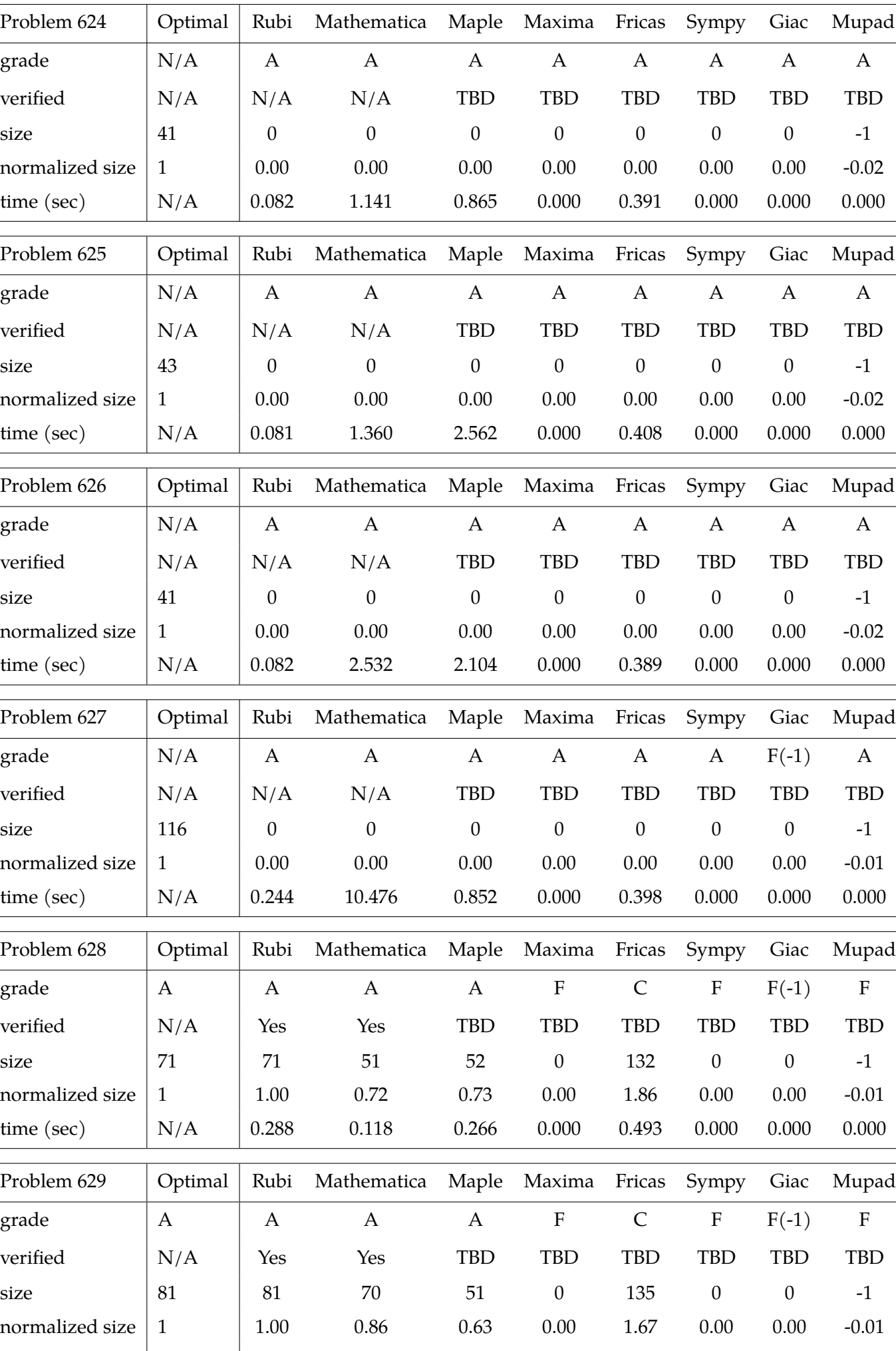

J.

÷

time (sec) | N/A | 0.119 0.060 0.268 0.000 0.405 0.000 0.000 0.000

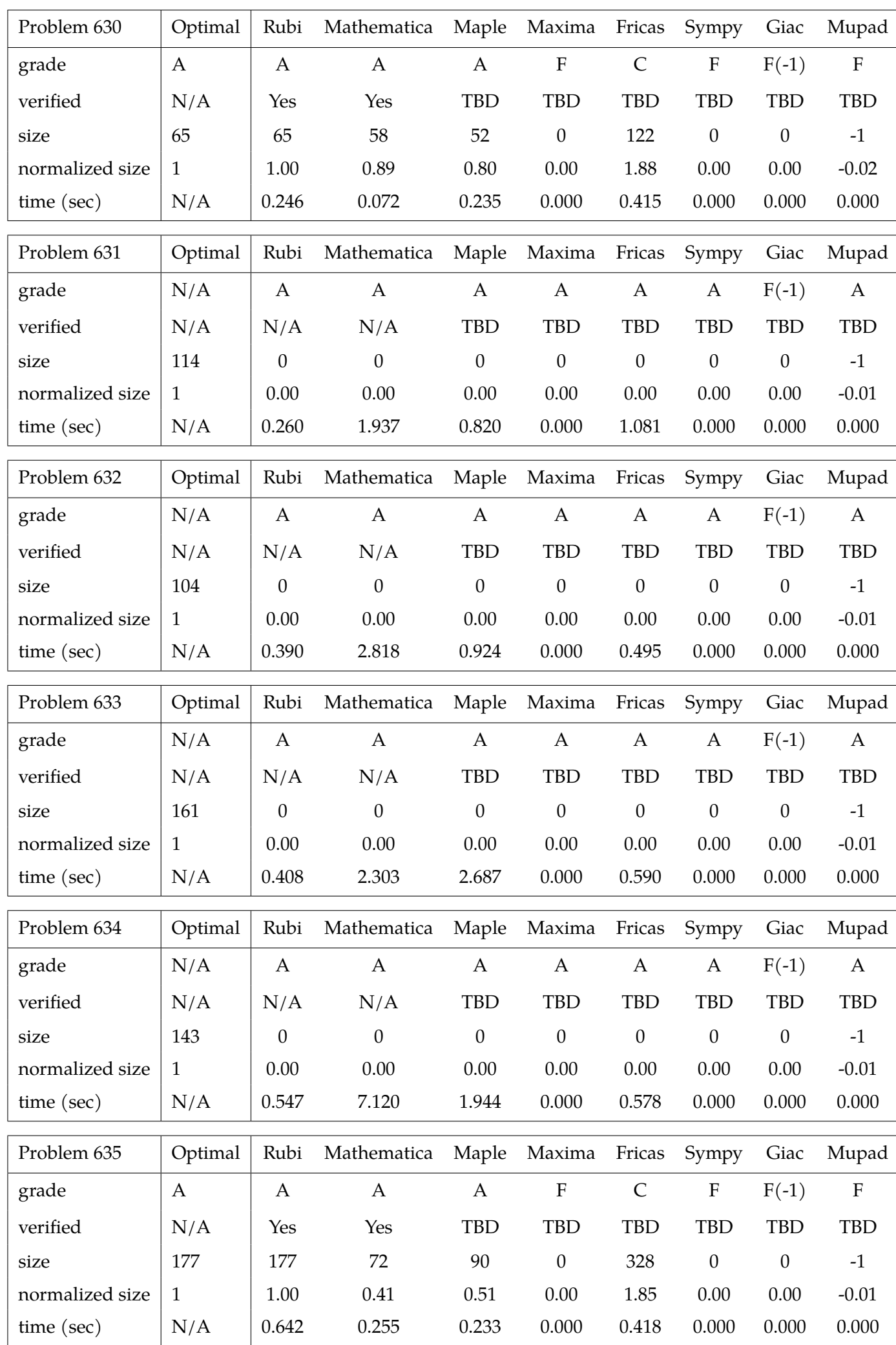

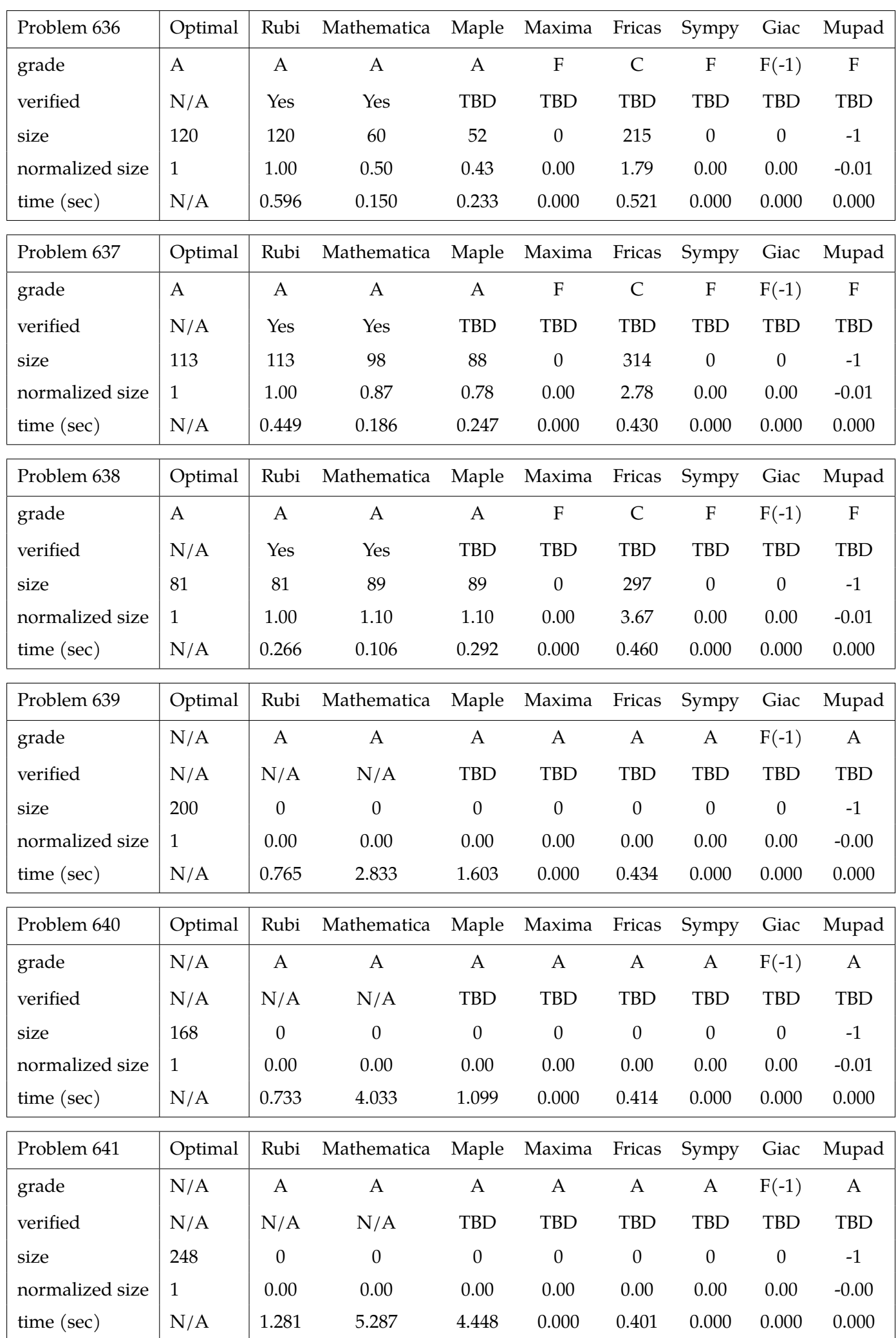

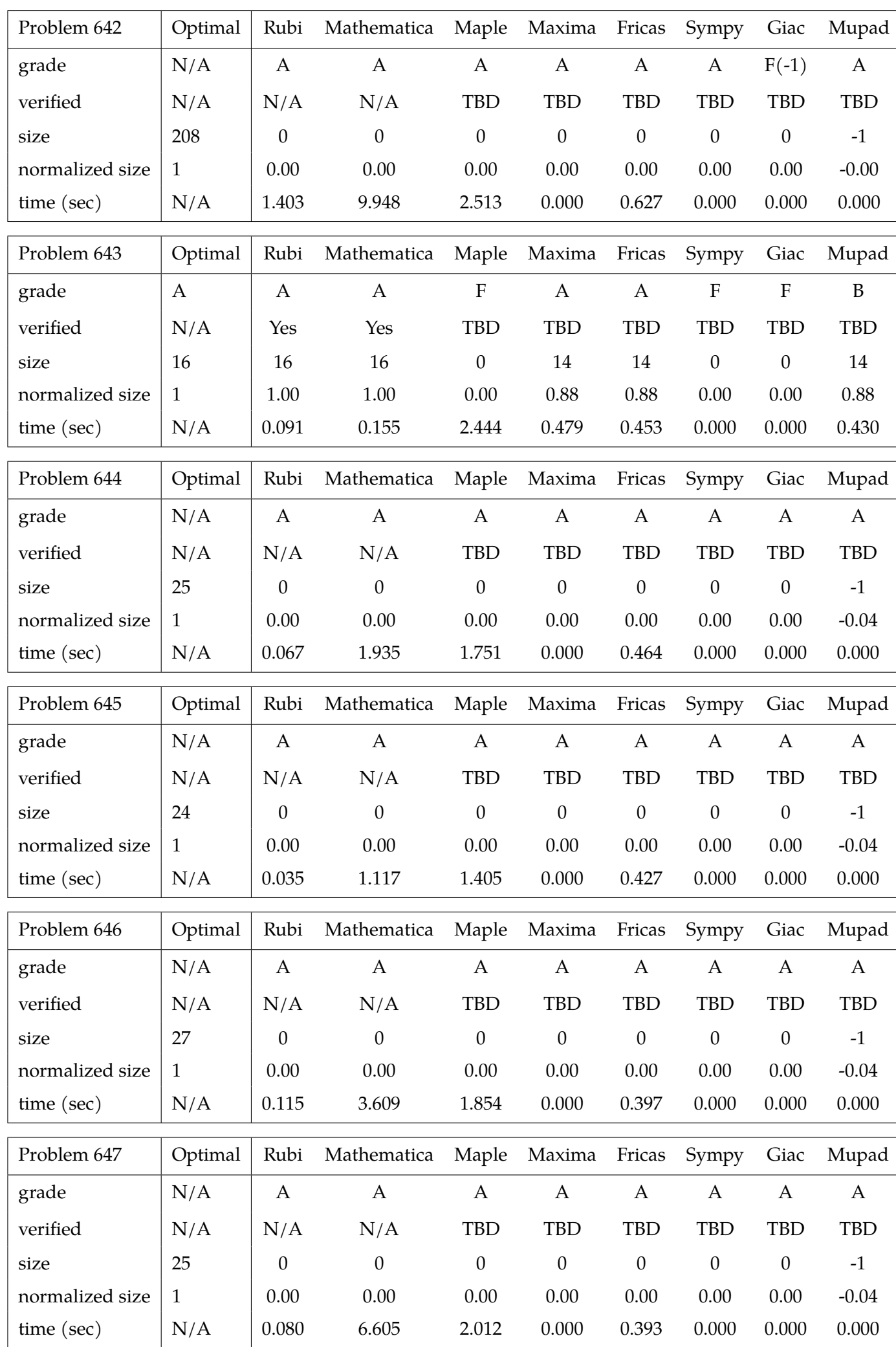

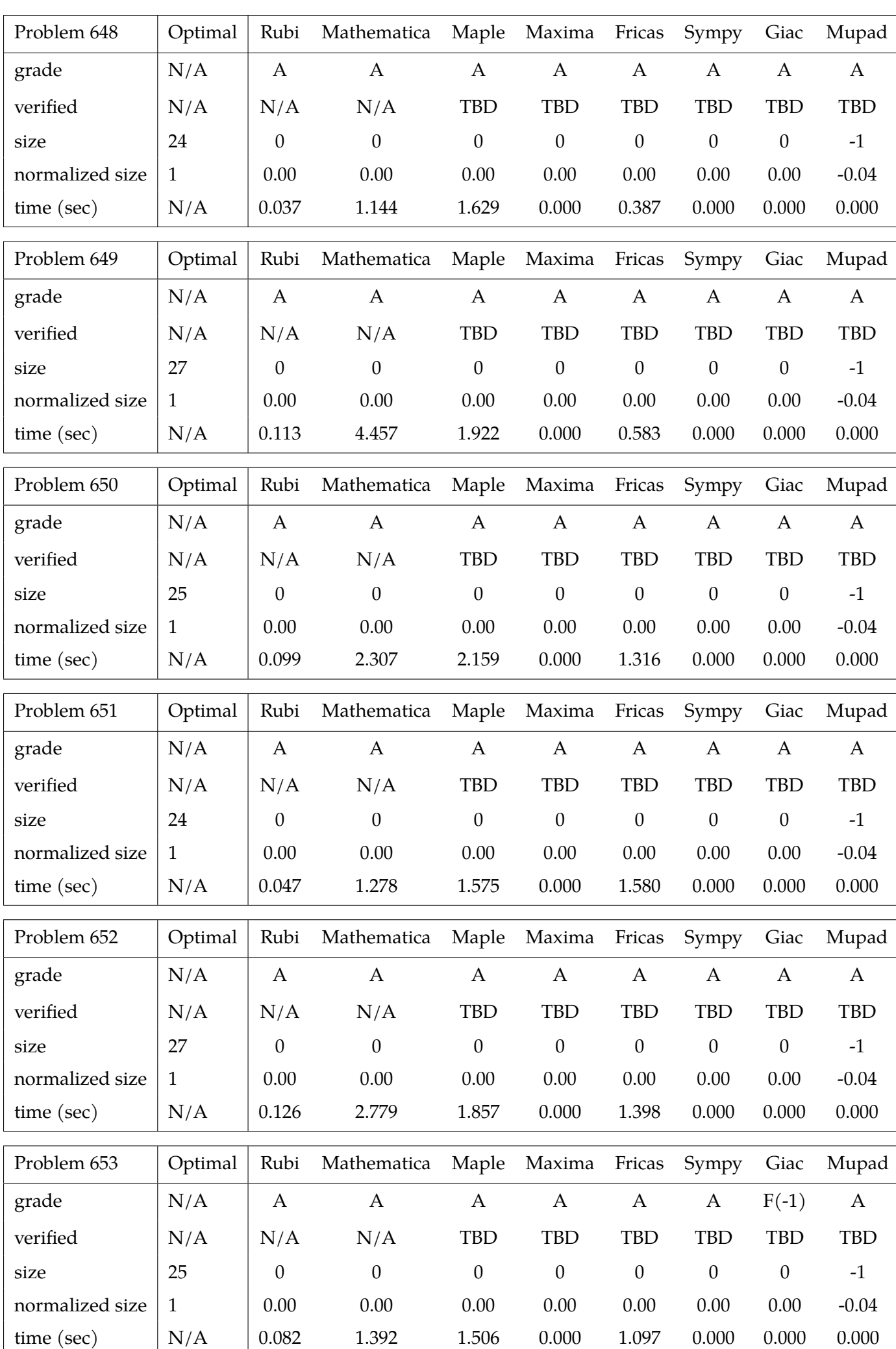

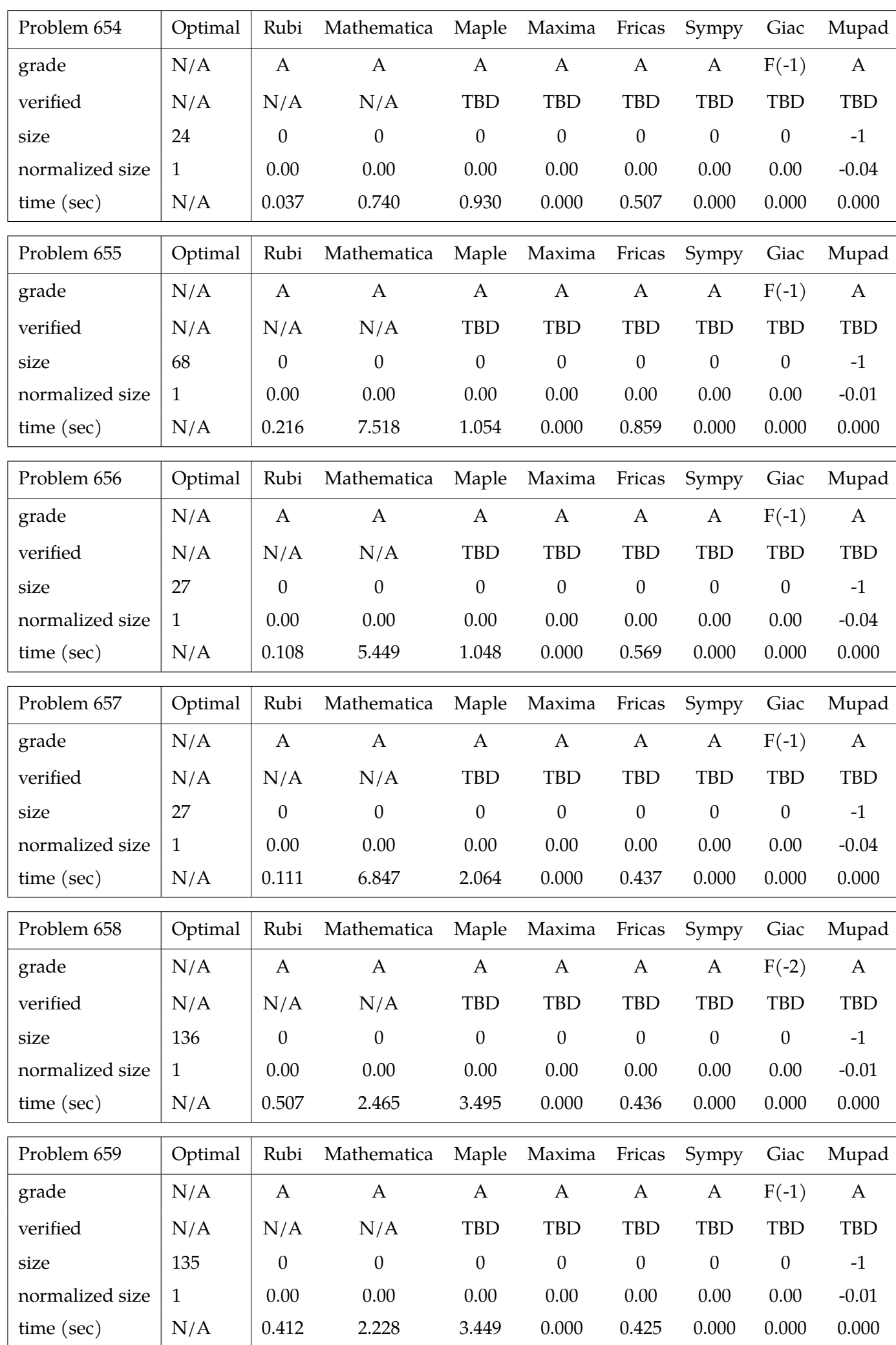

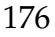

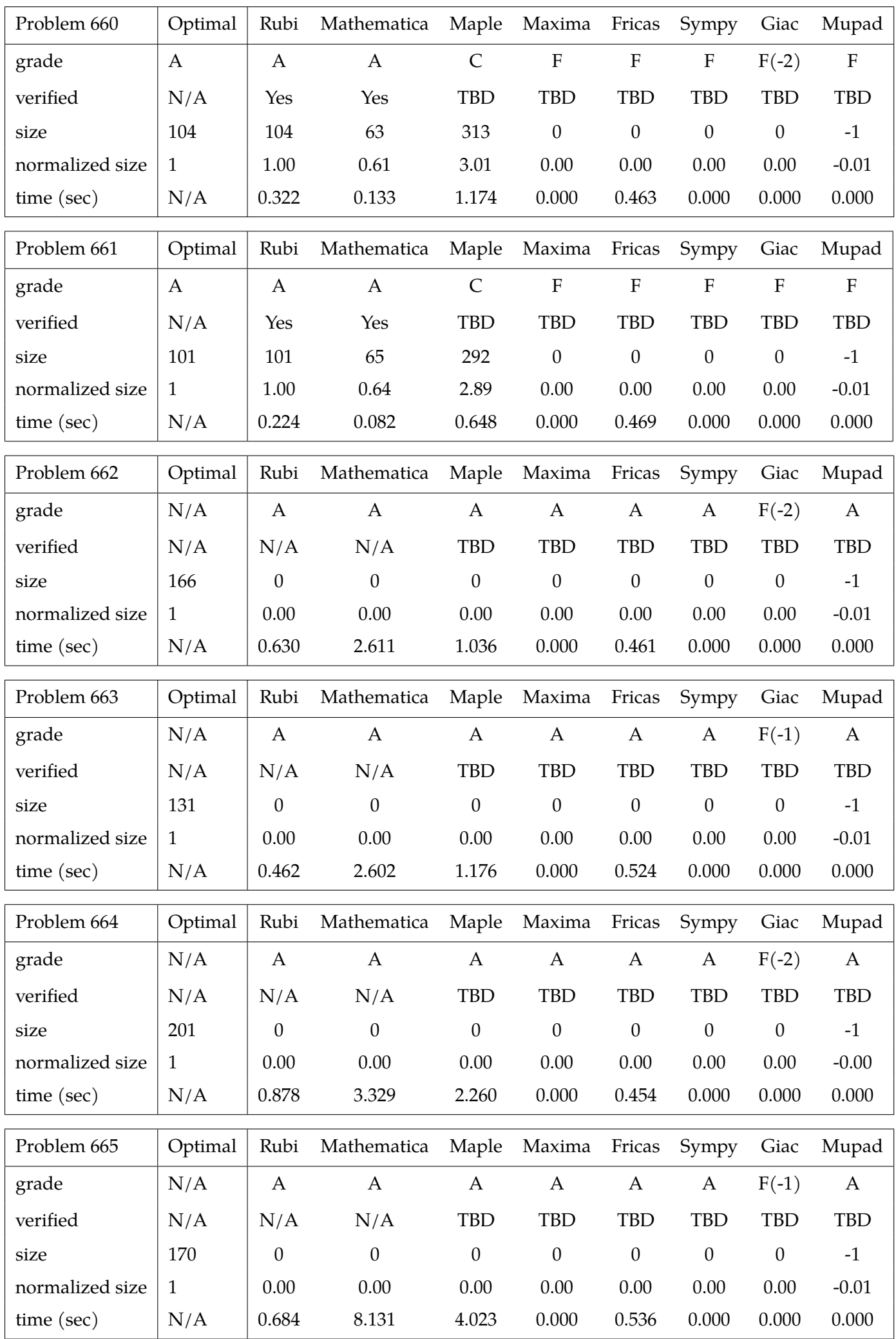

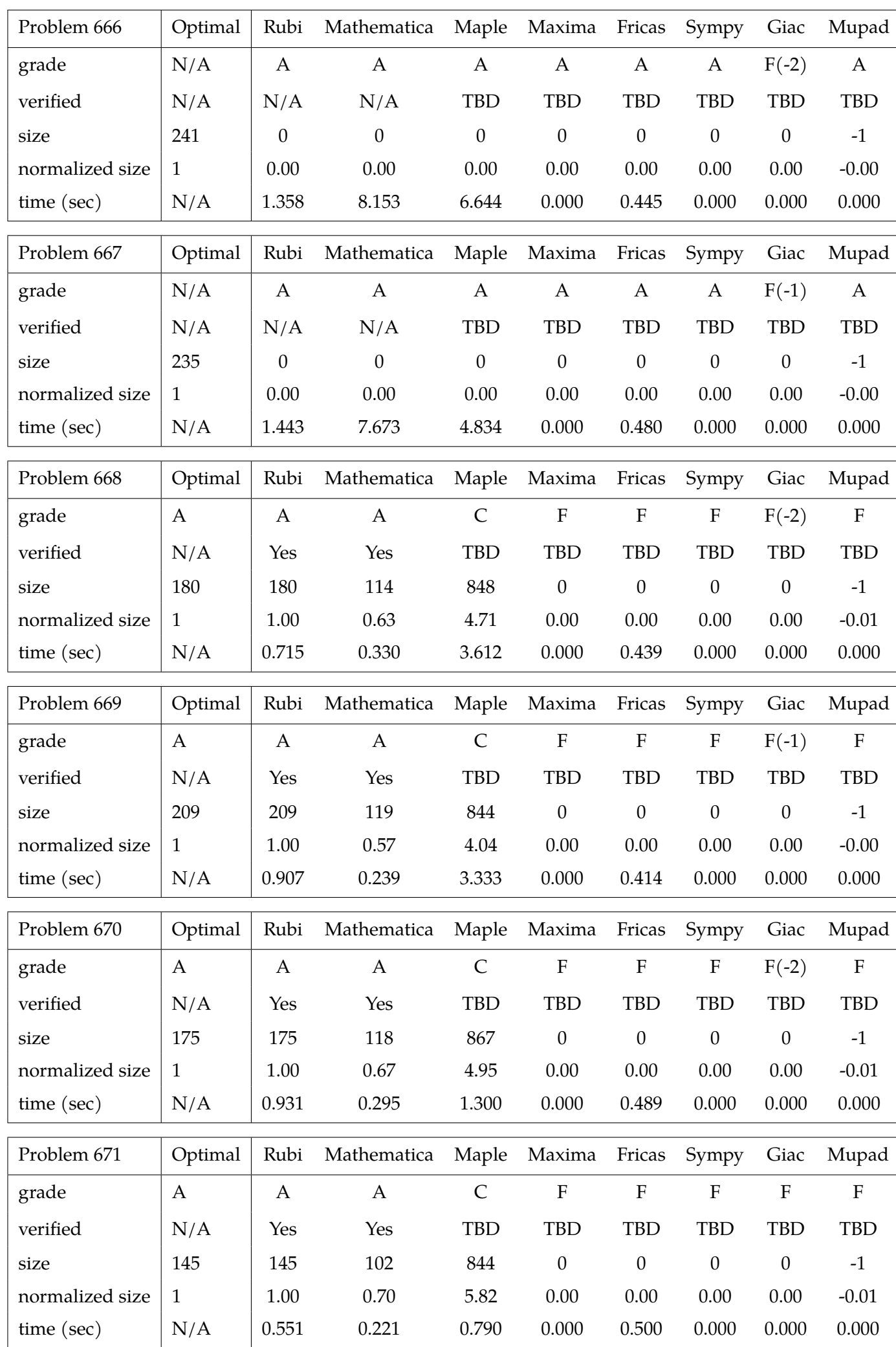

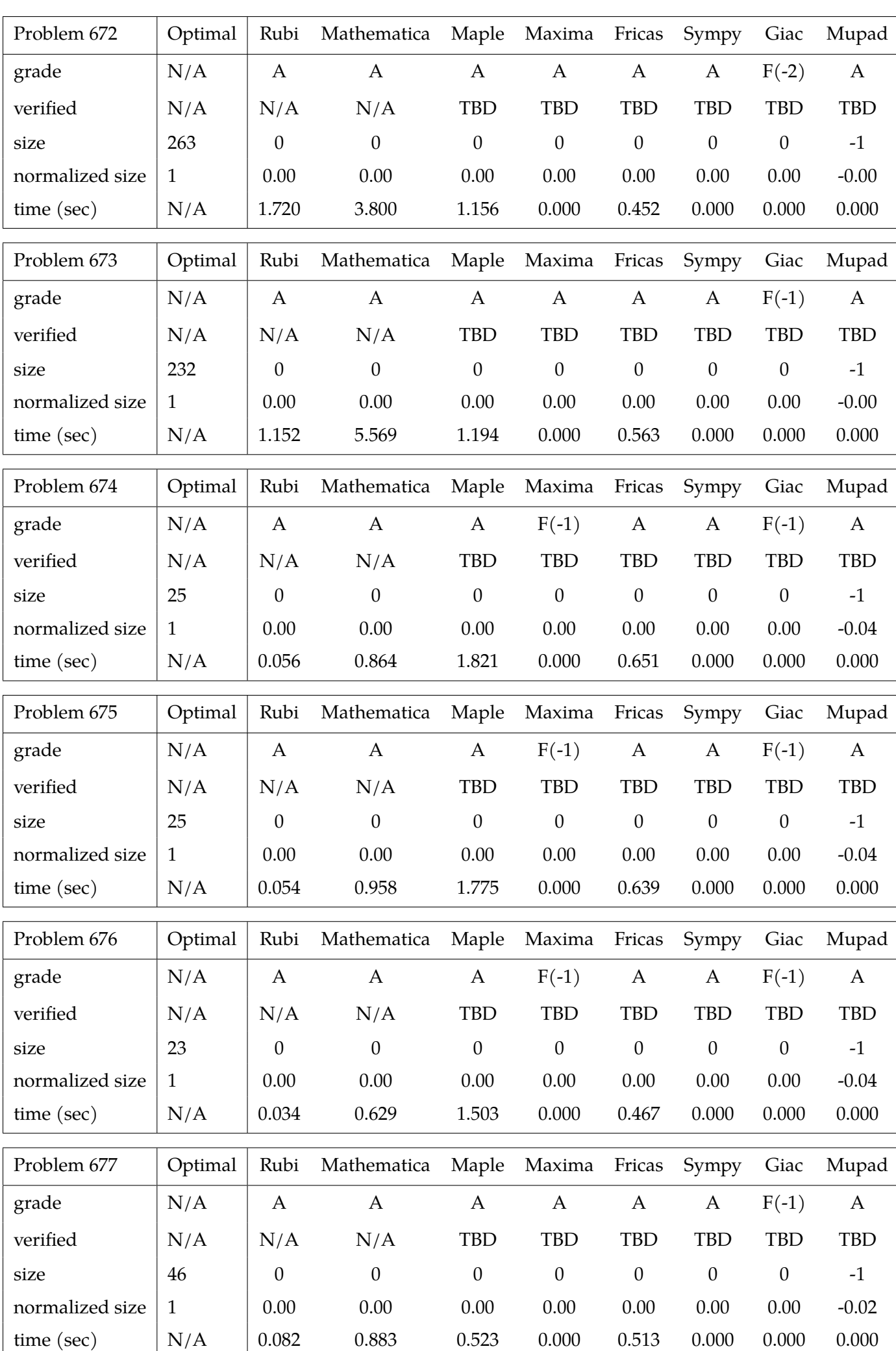

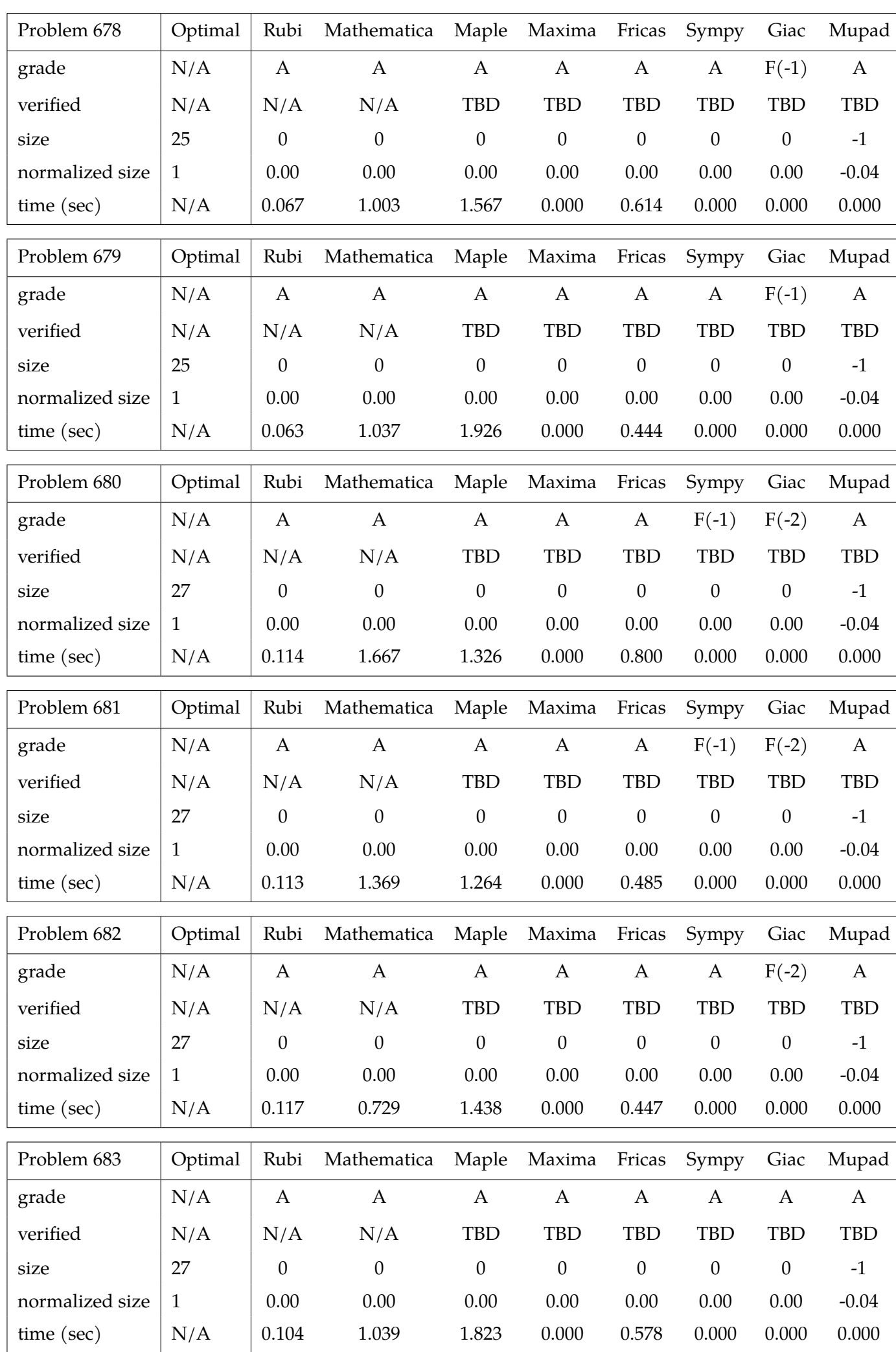

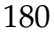

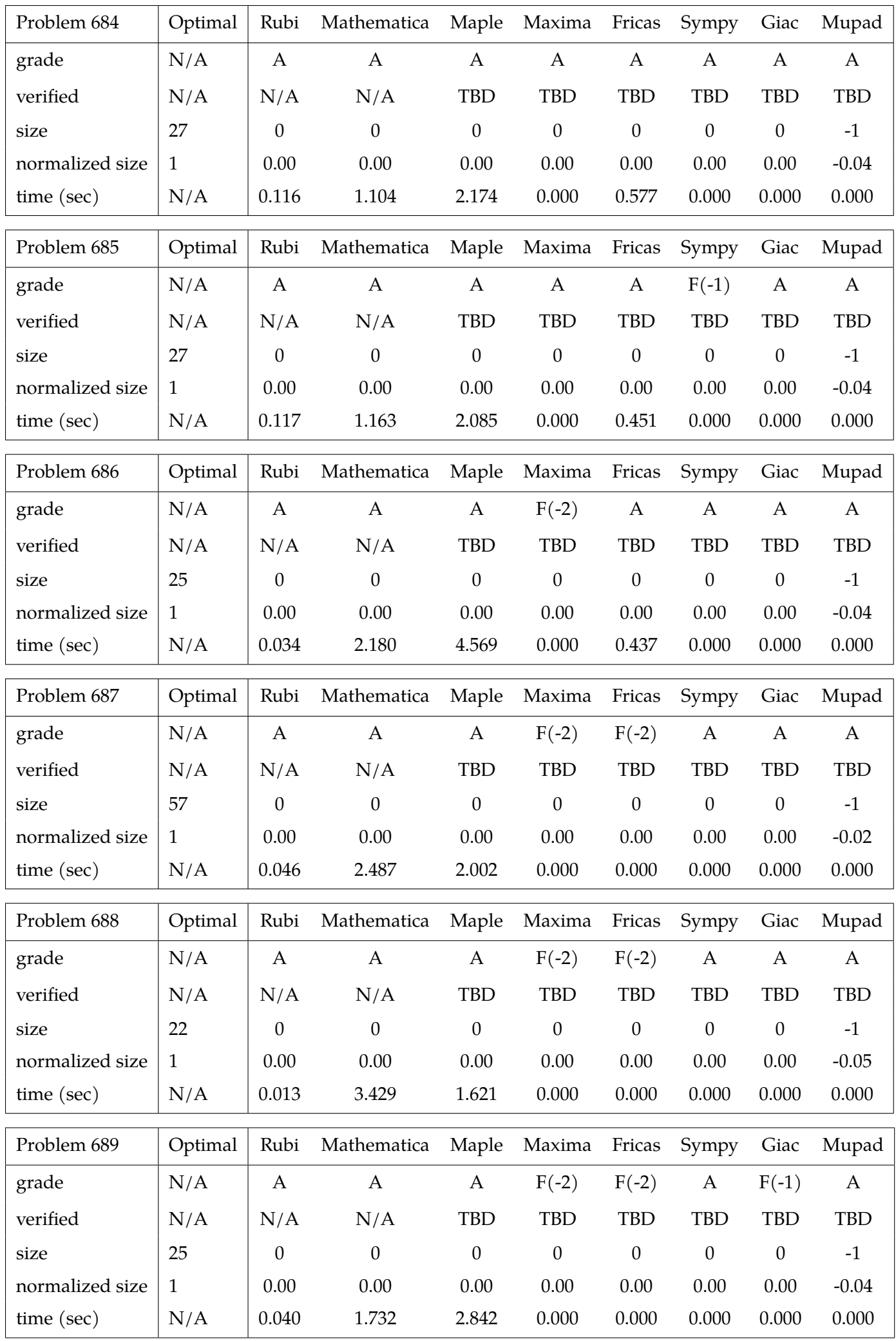
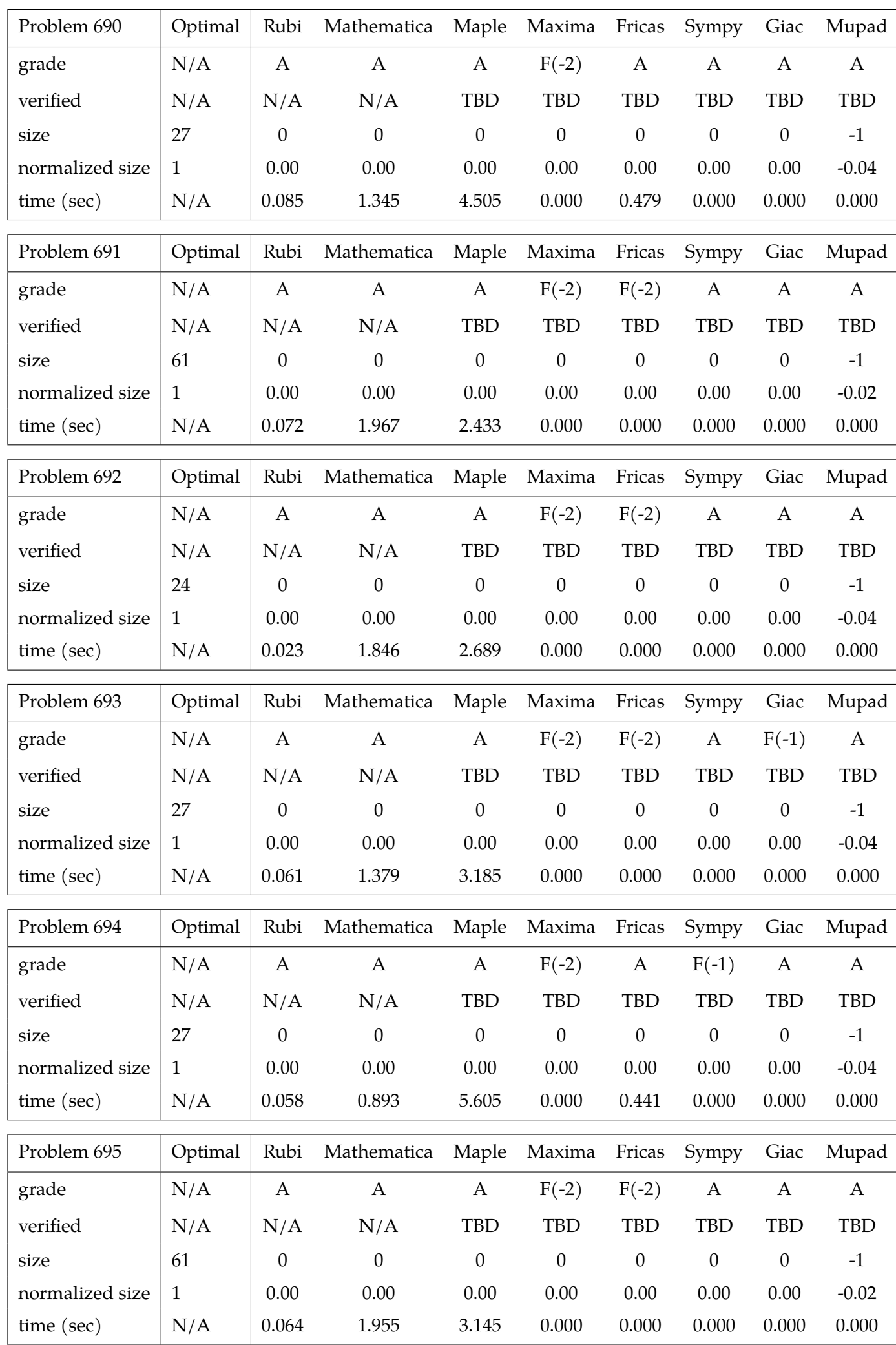

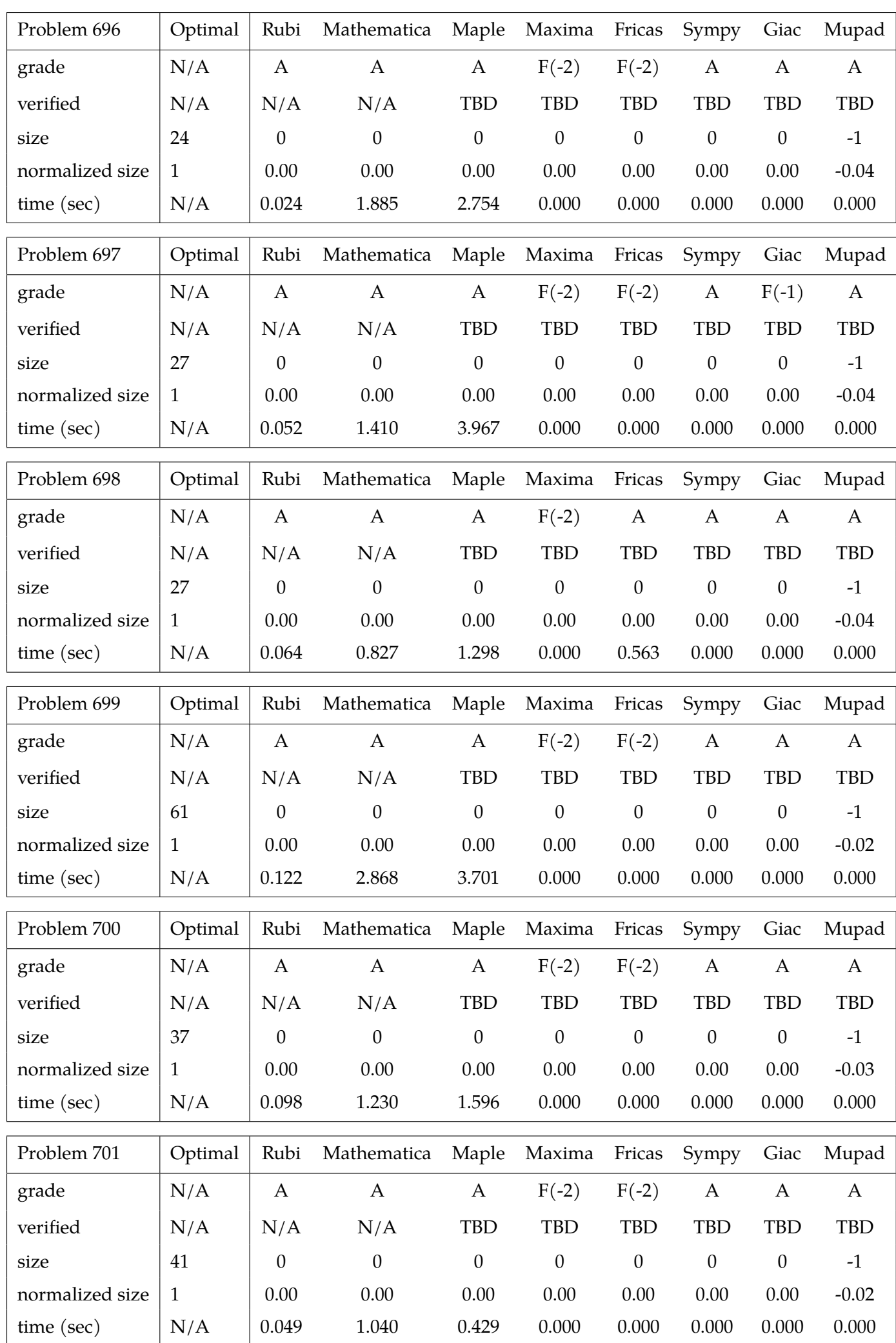

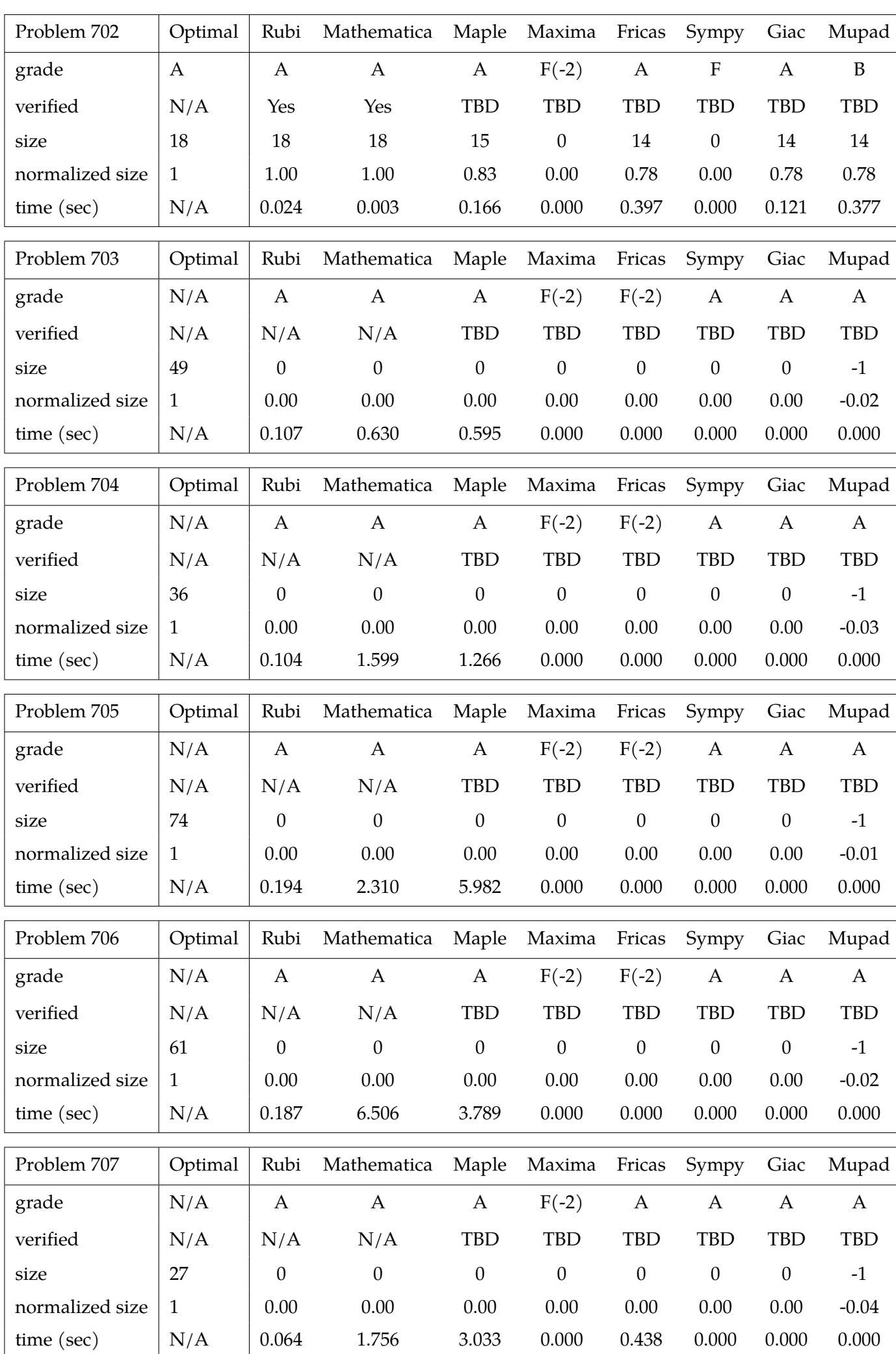

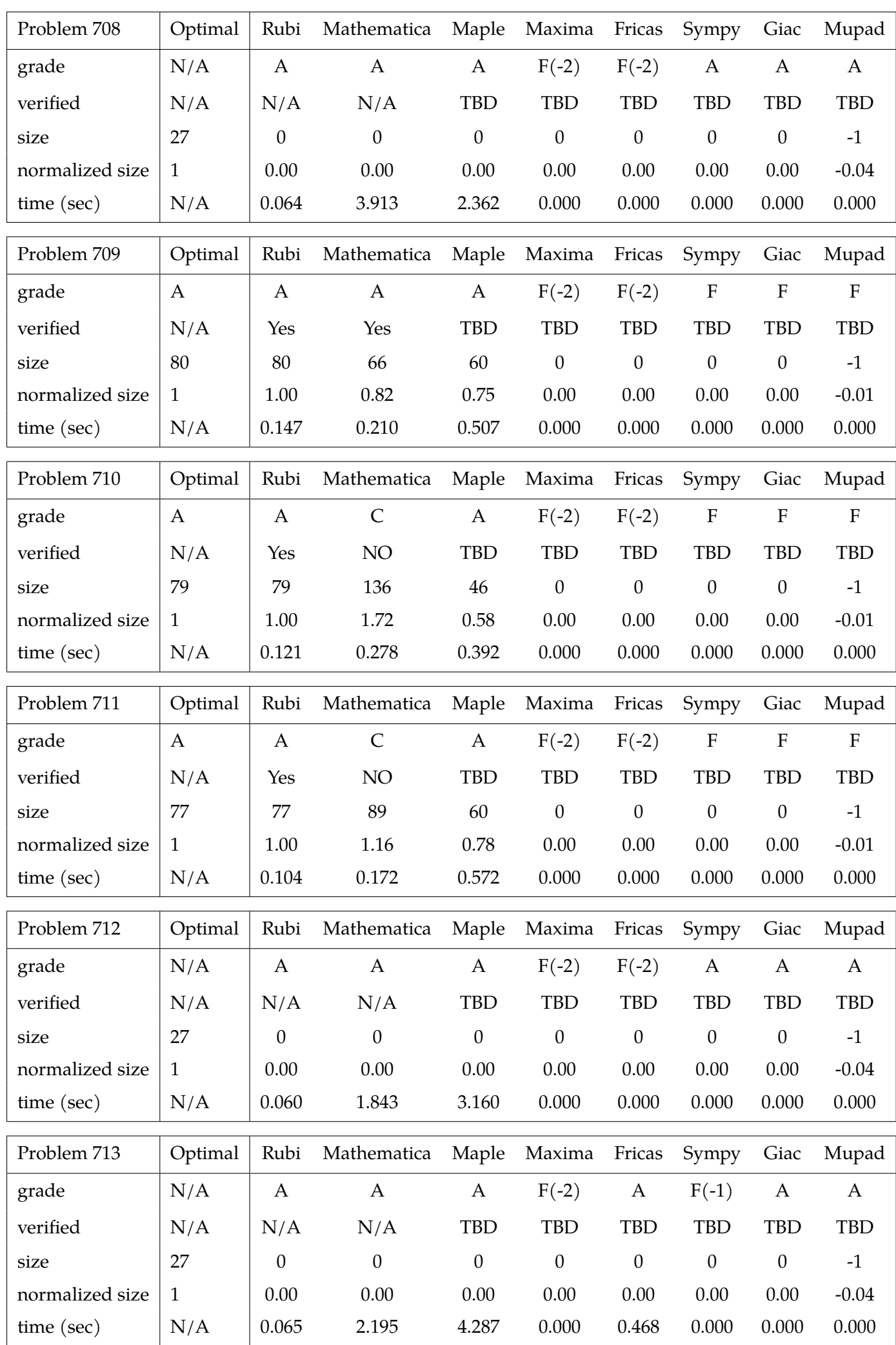

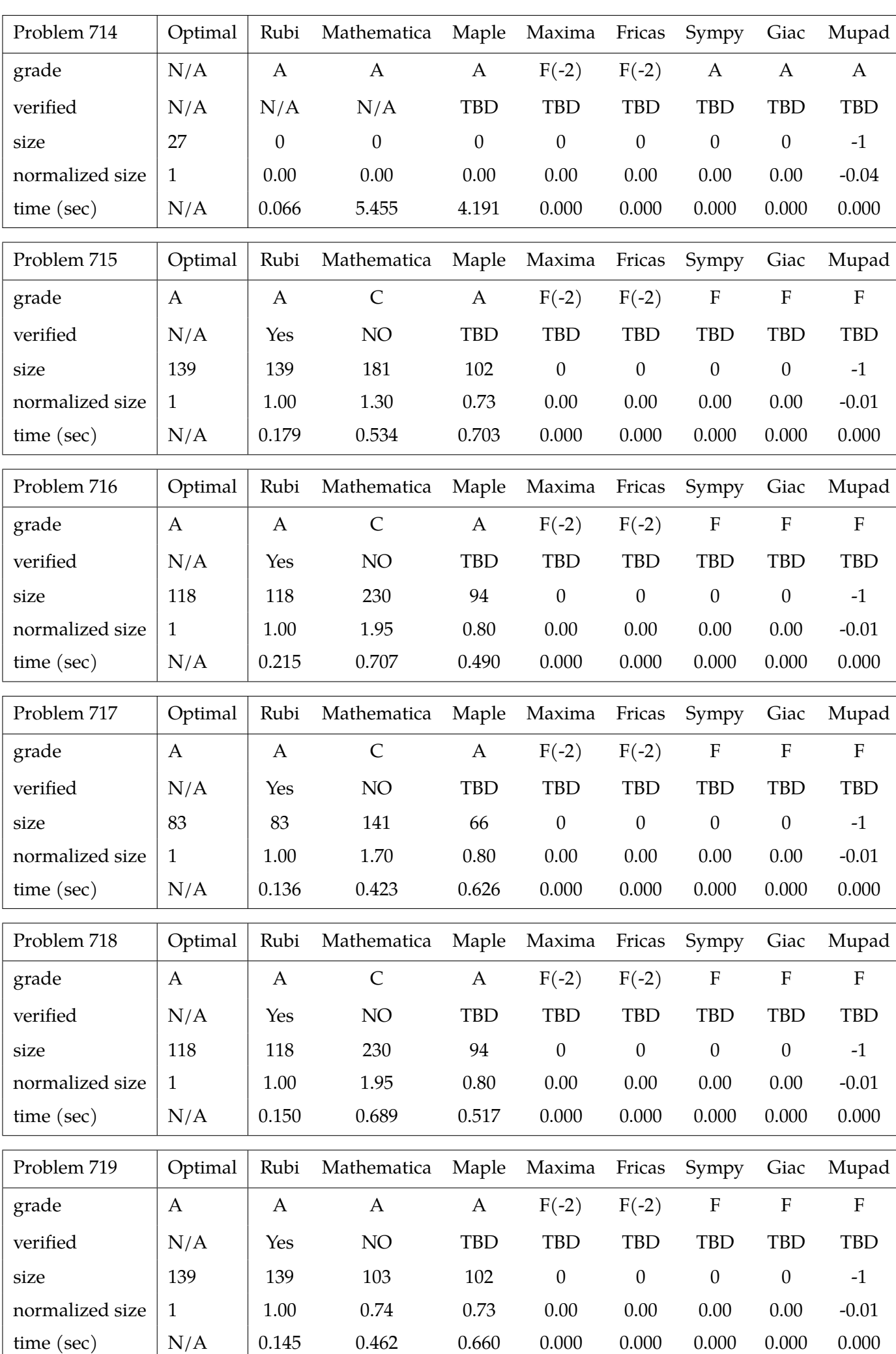

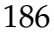

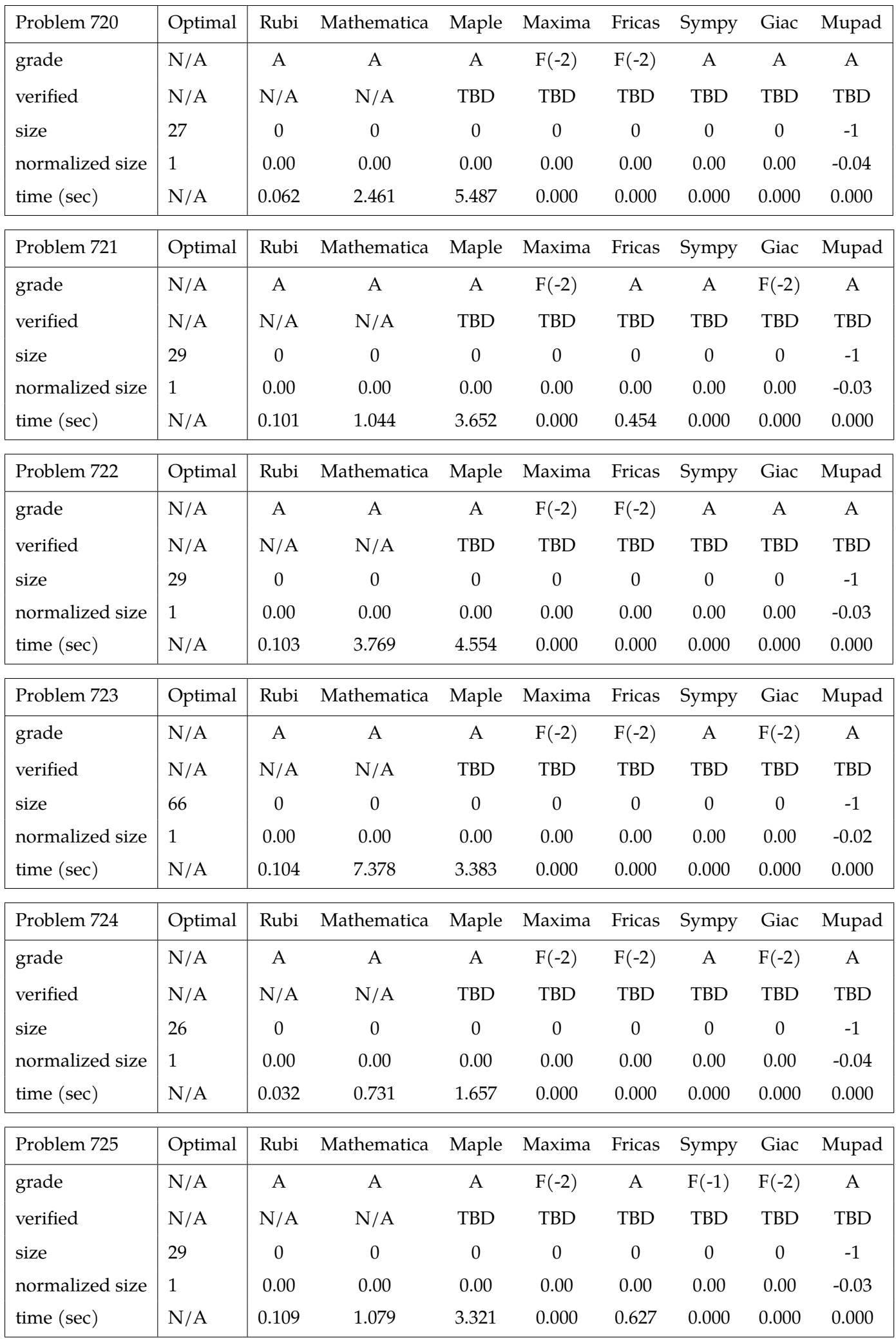

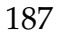

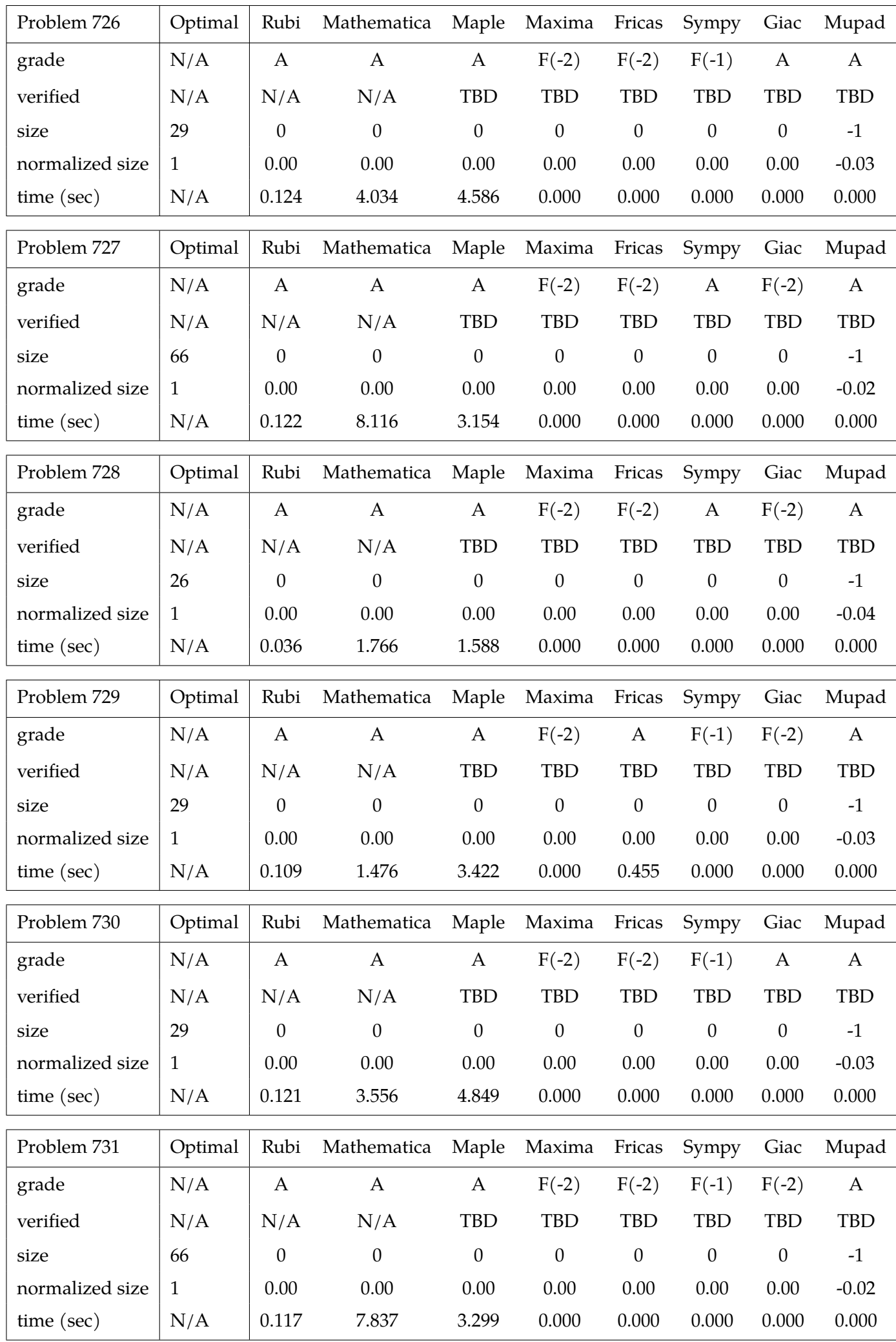

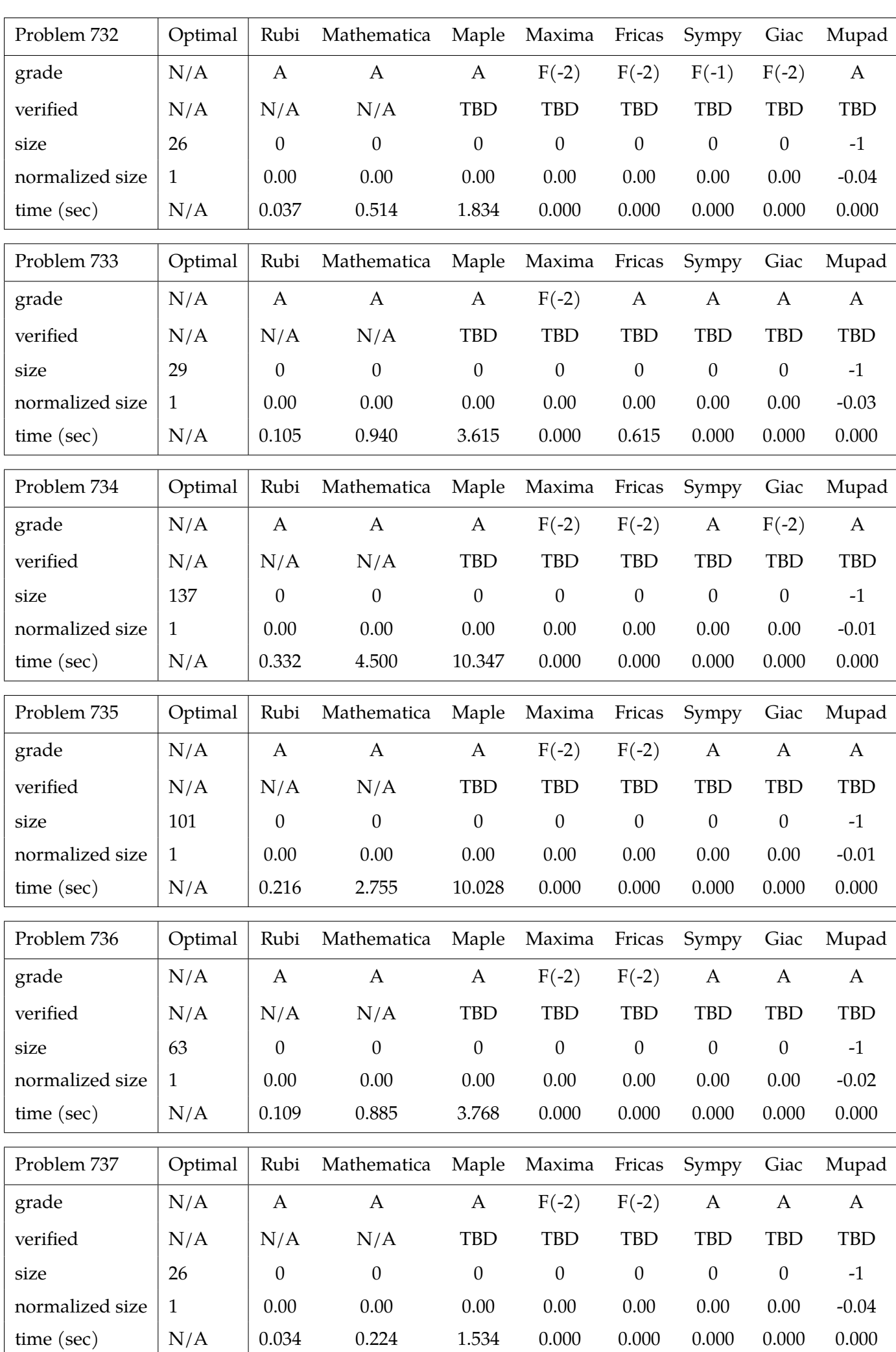

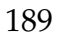

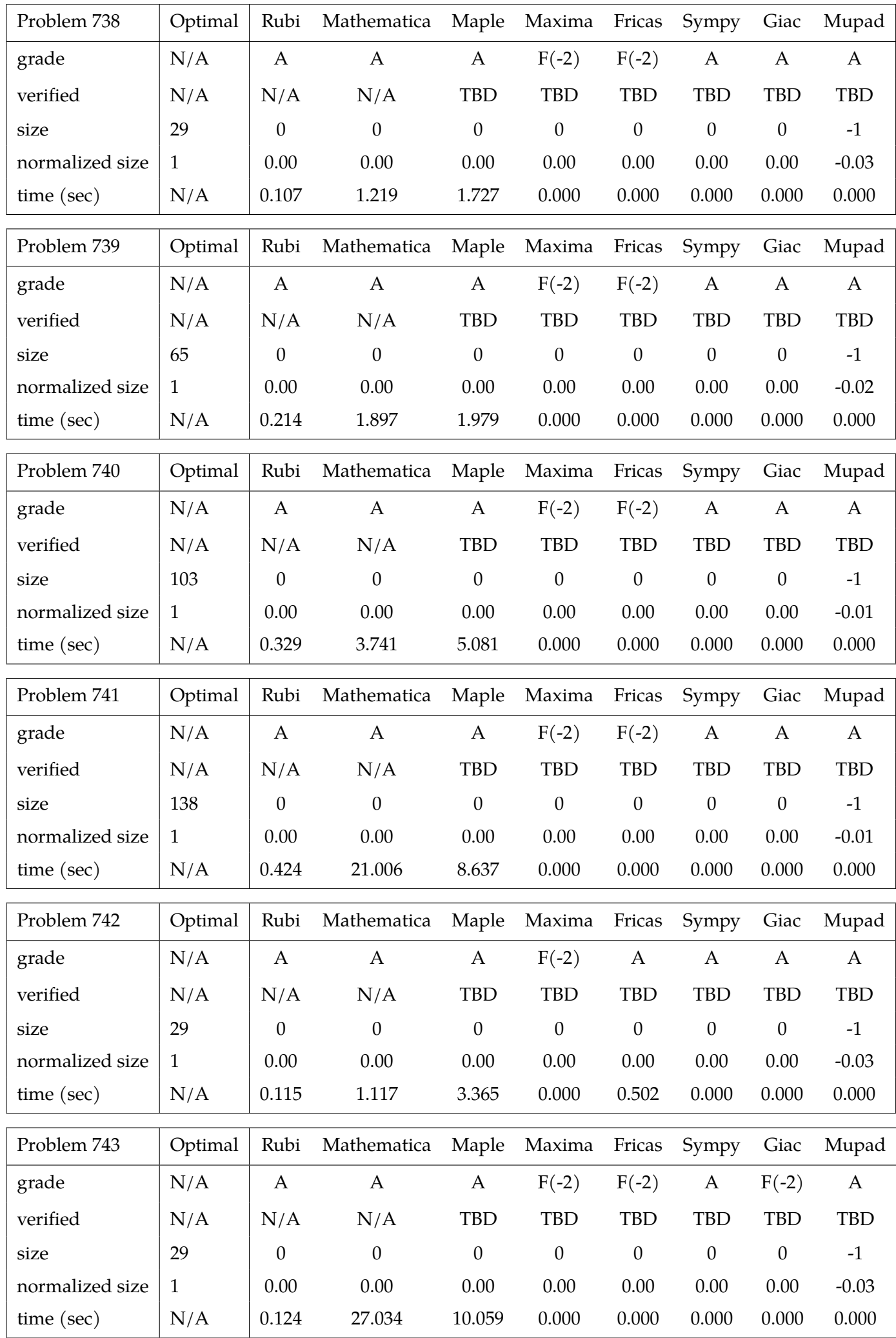

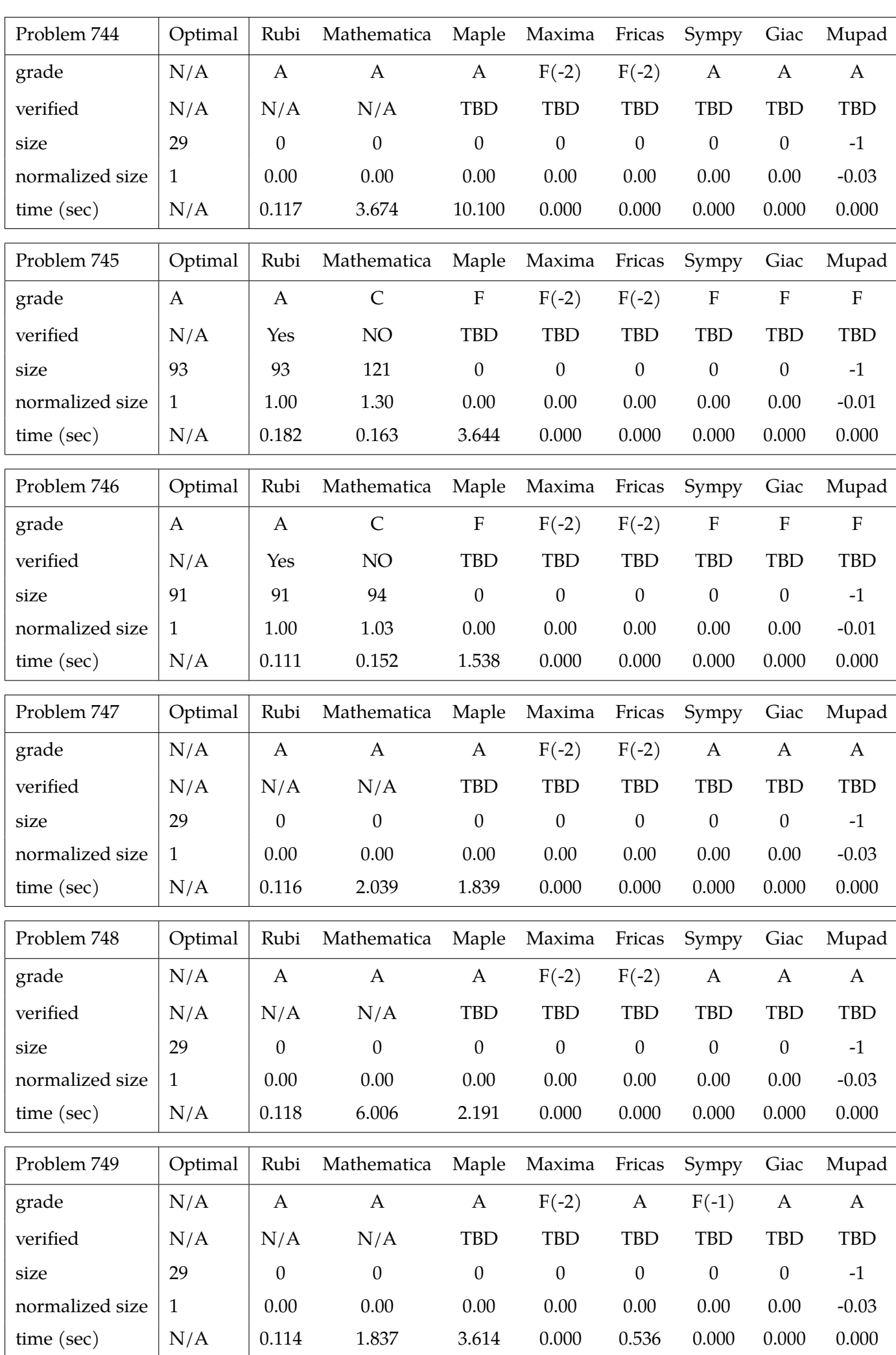

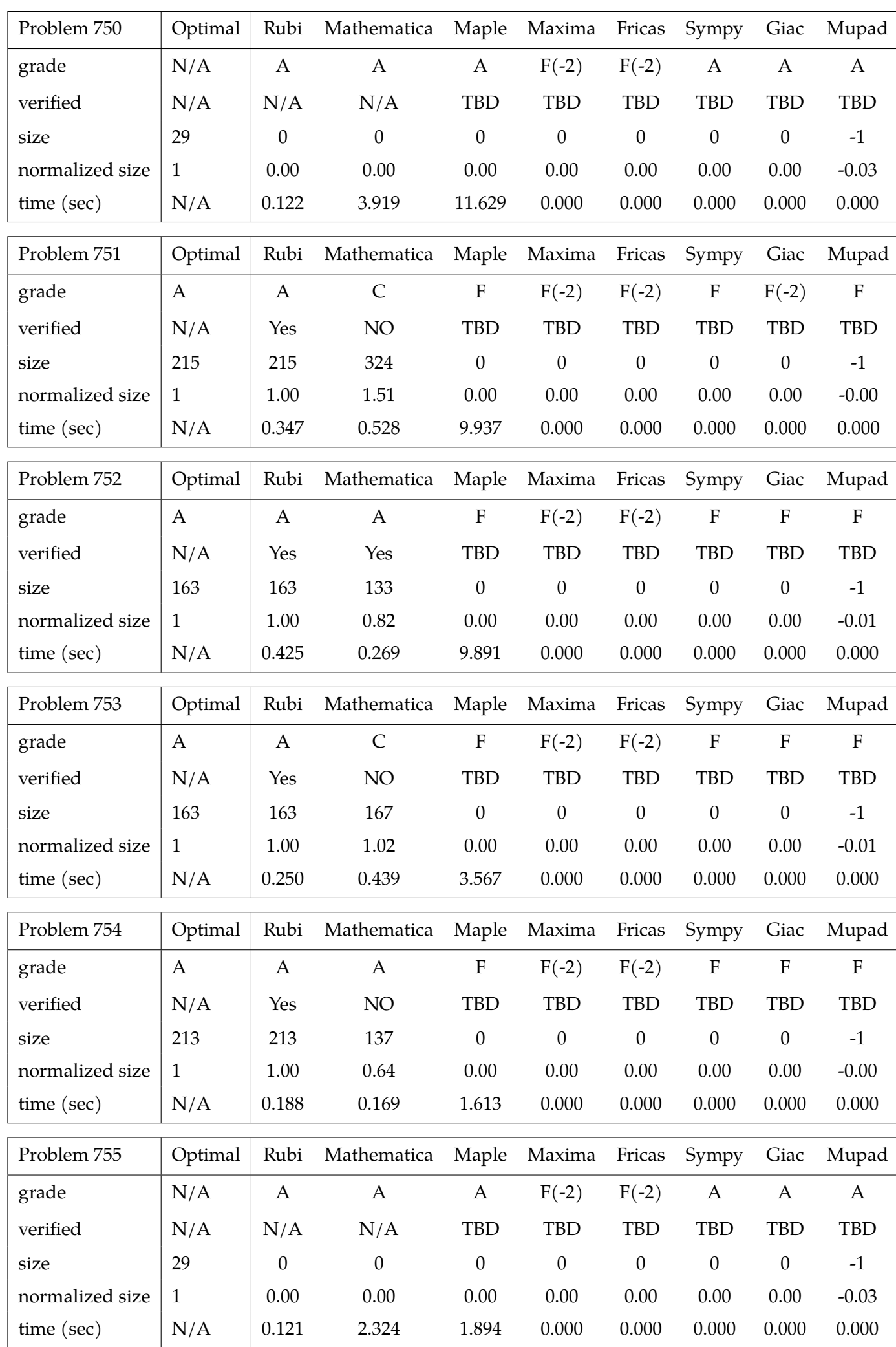

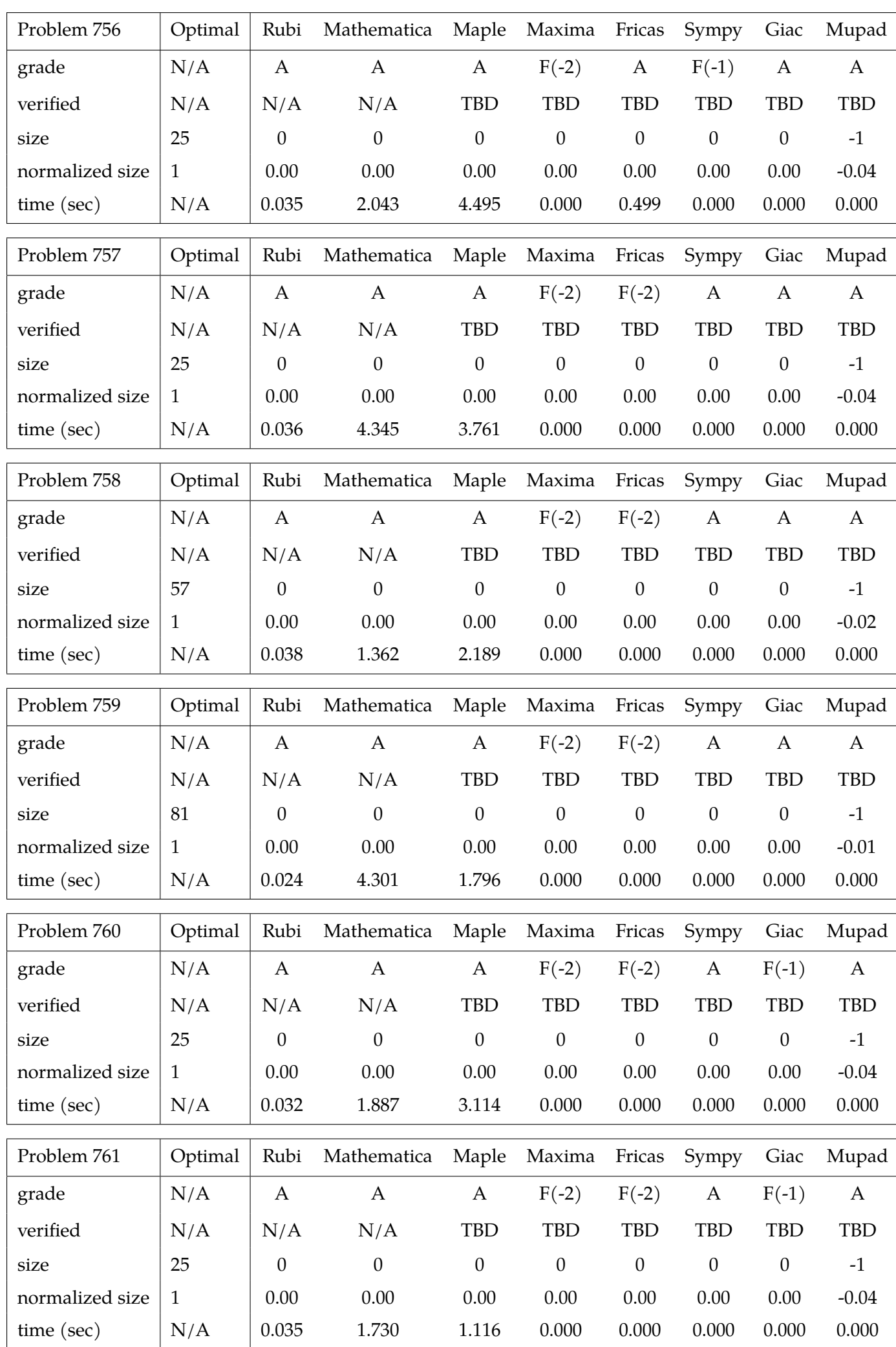

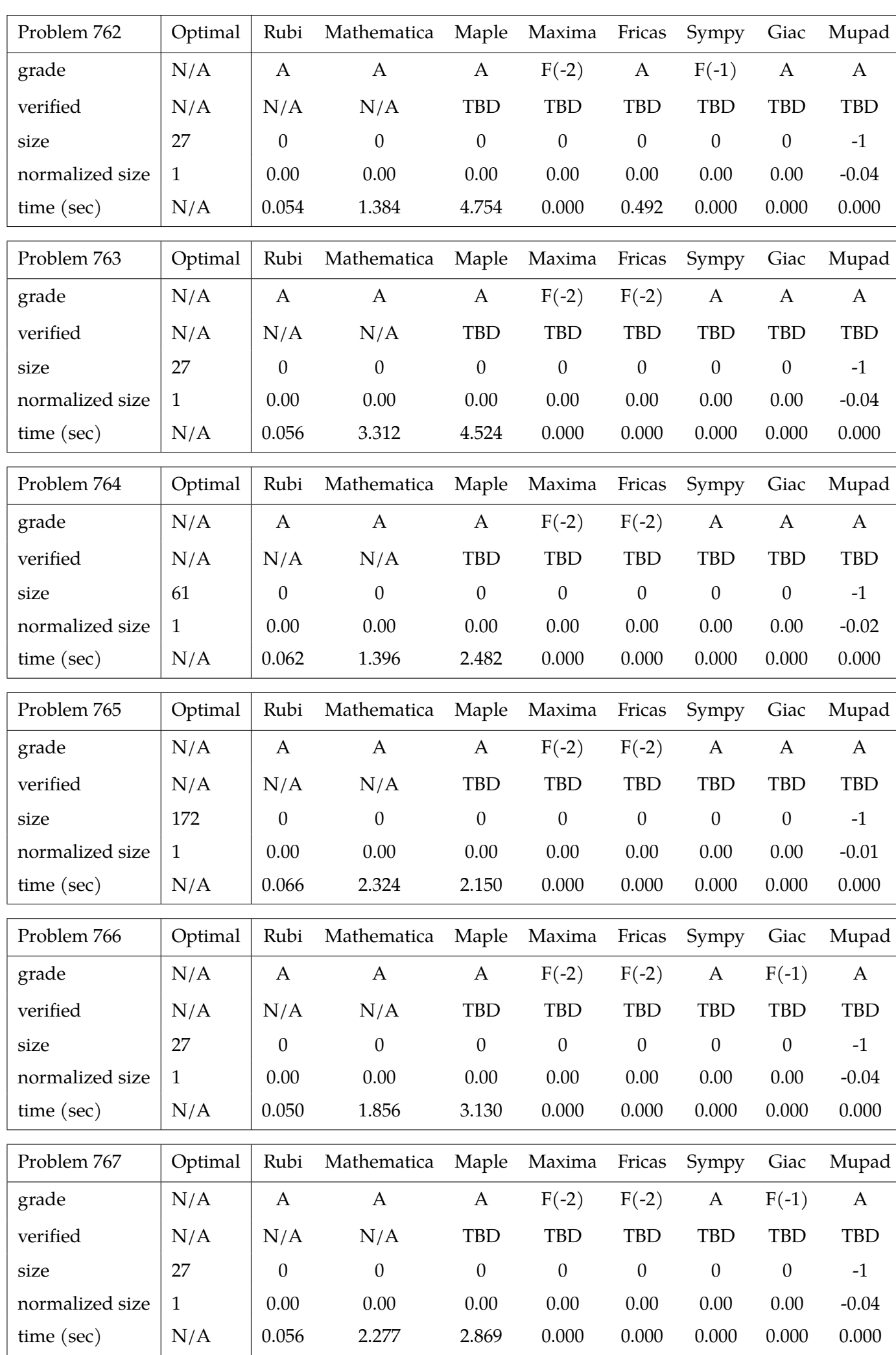

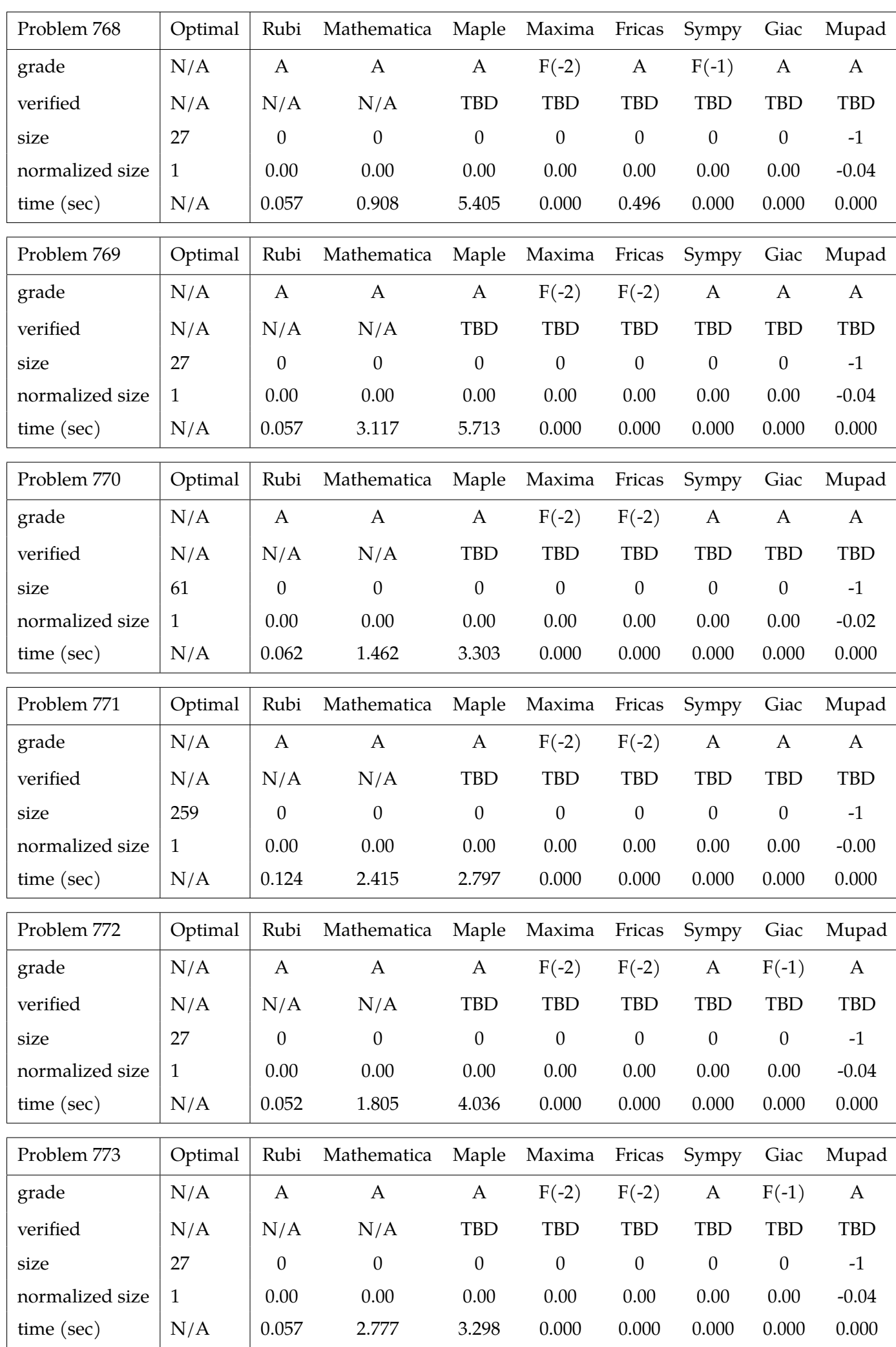

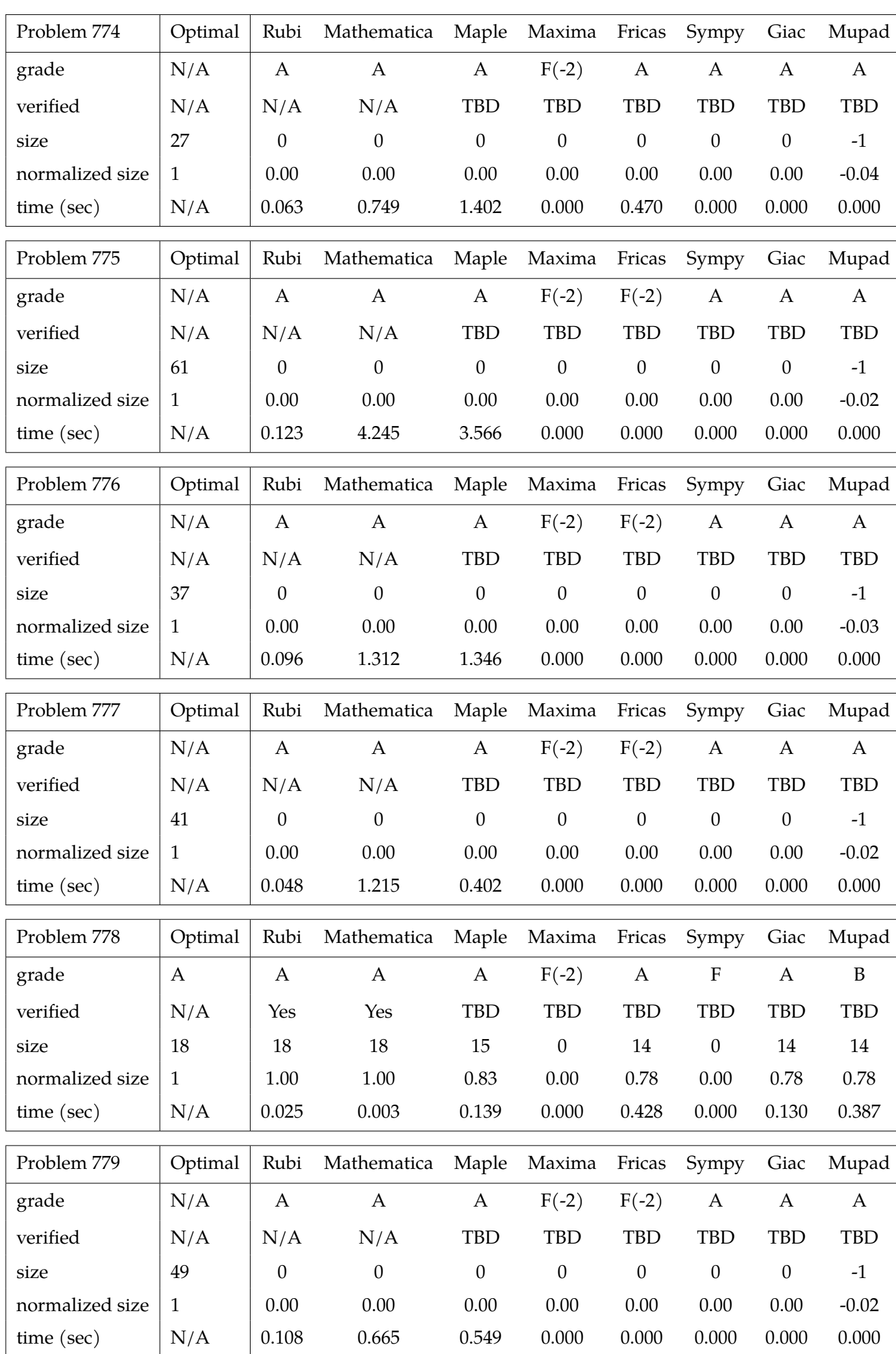

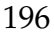

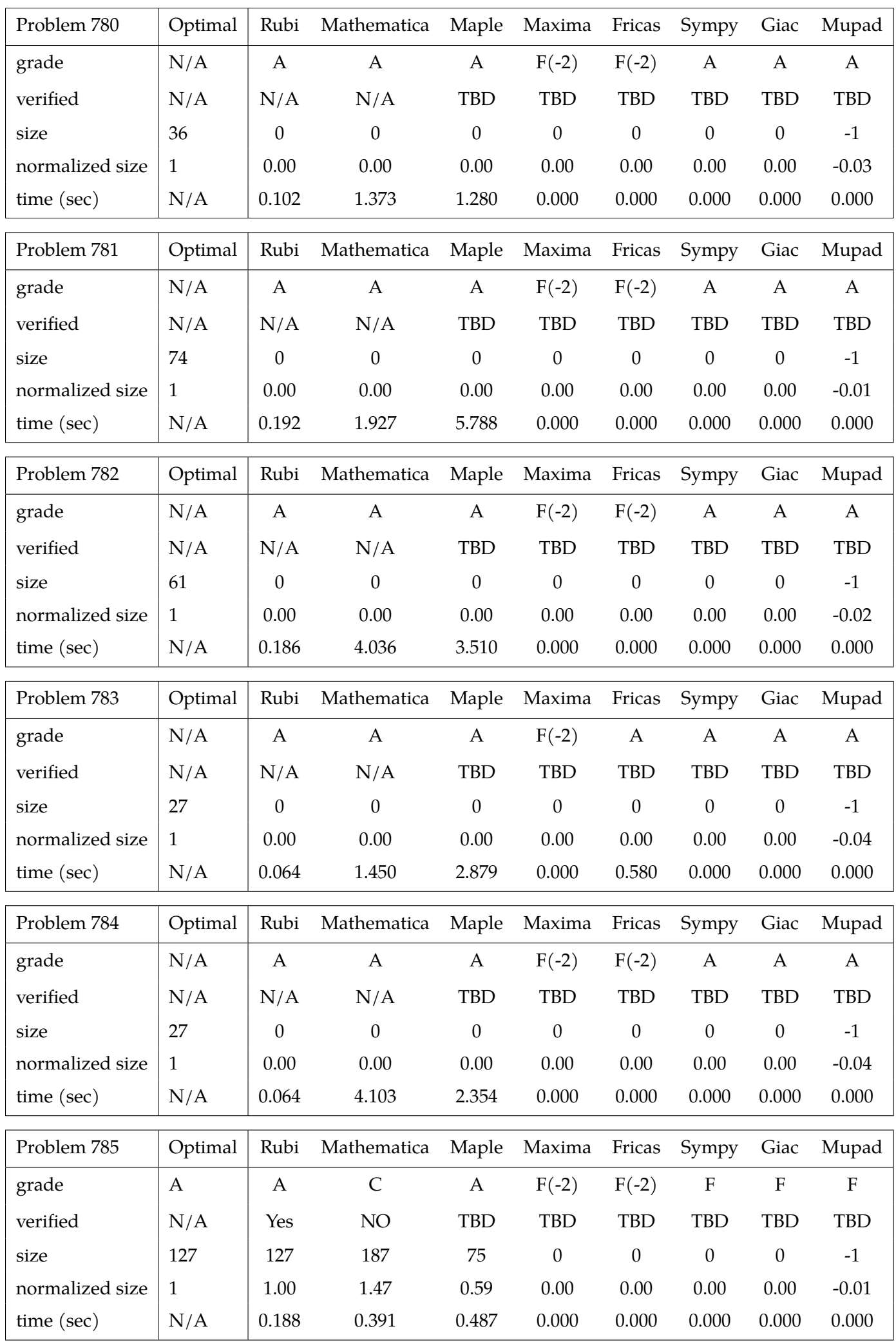

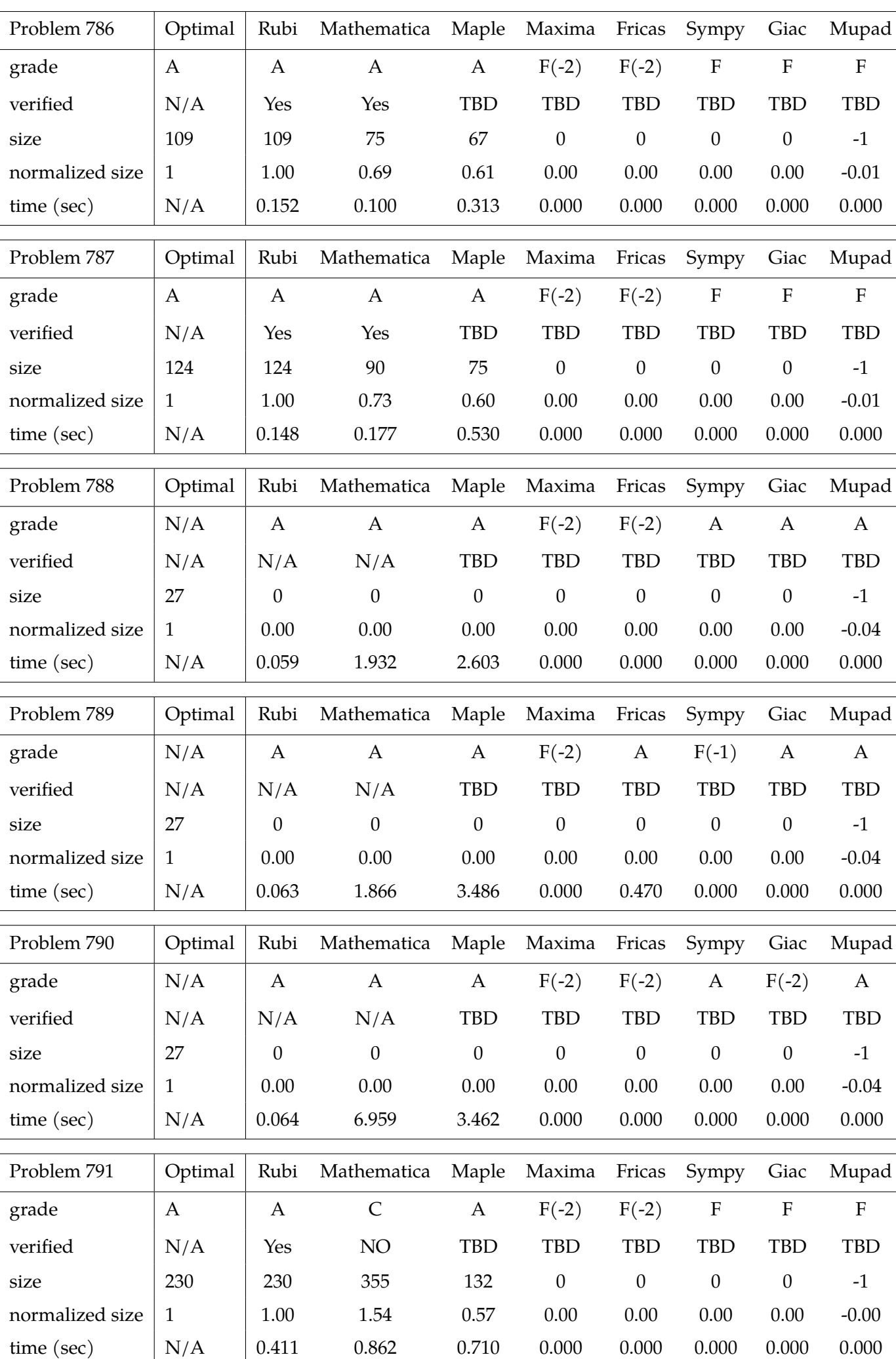

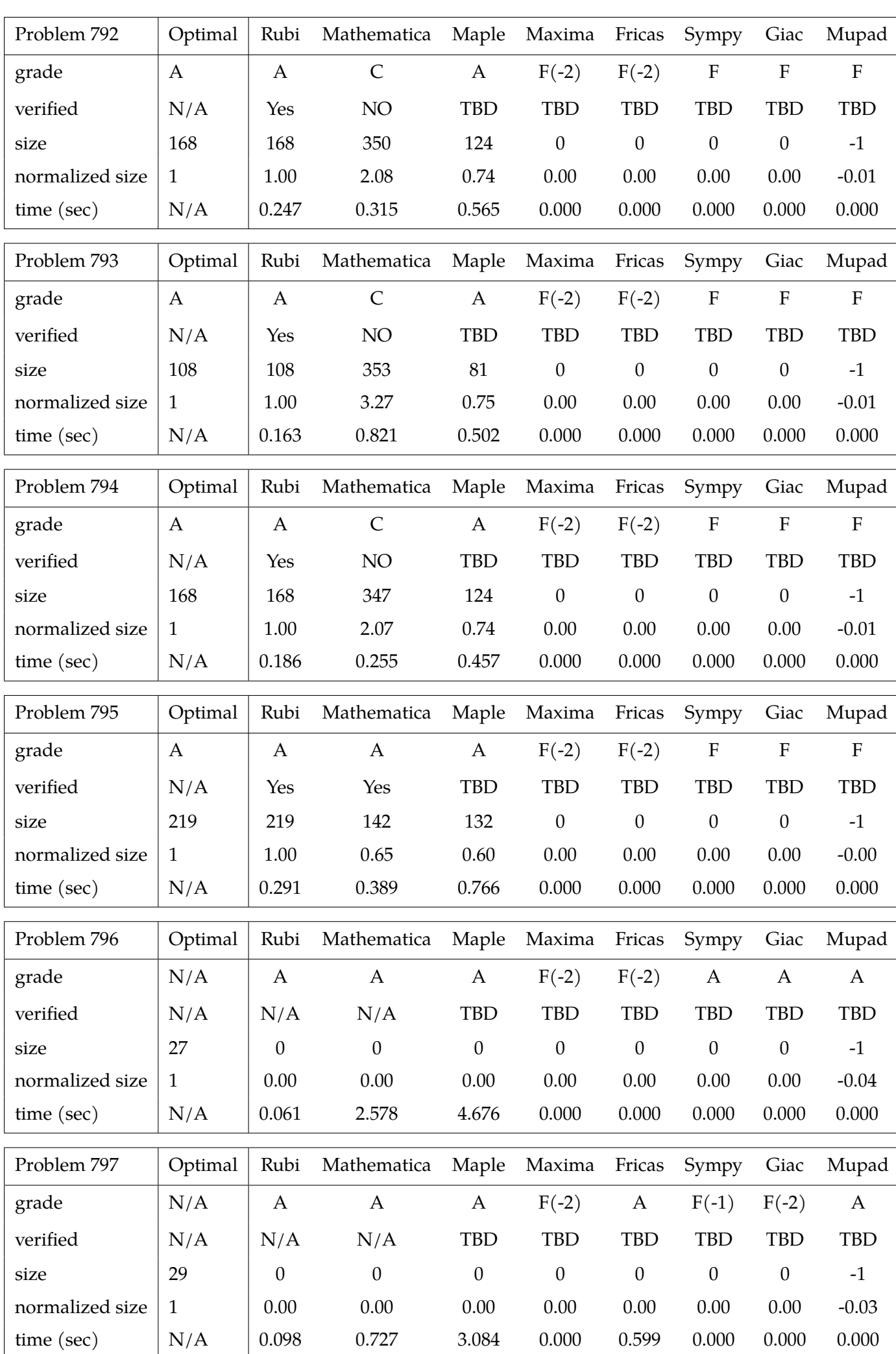

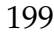

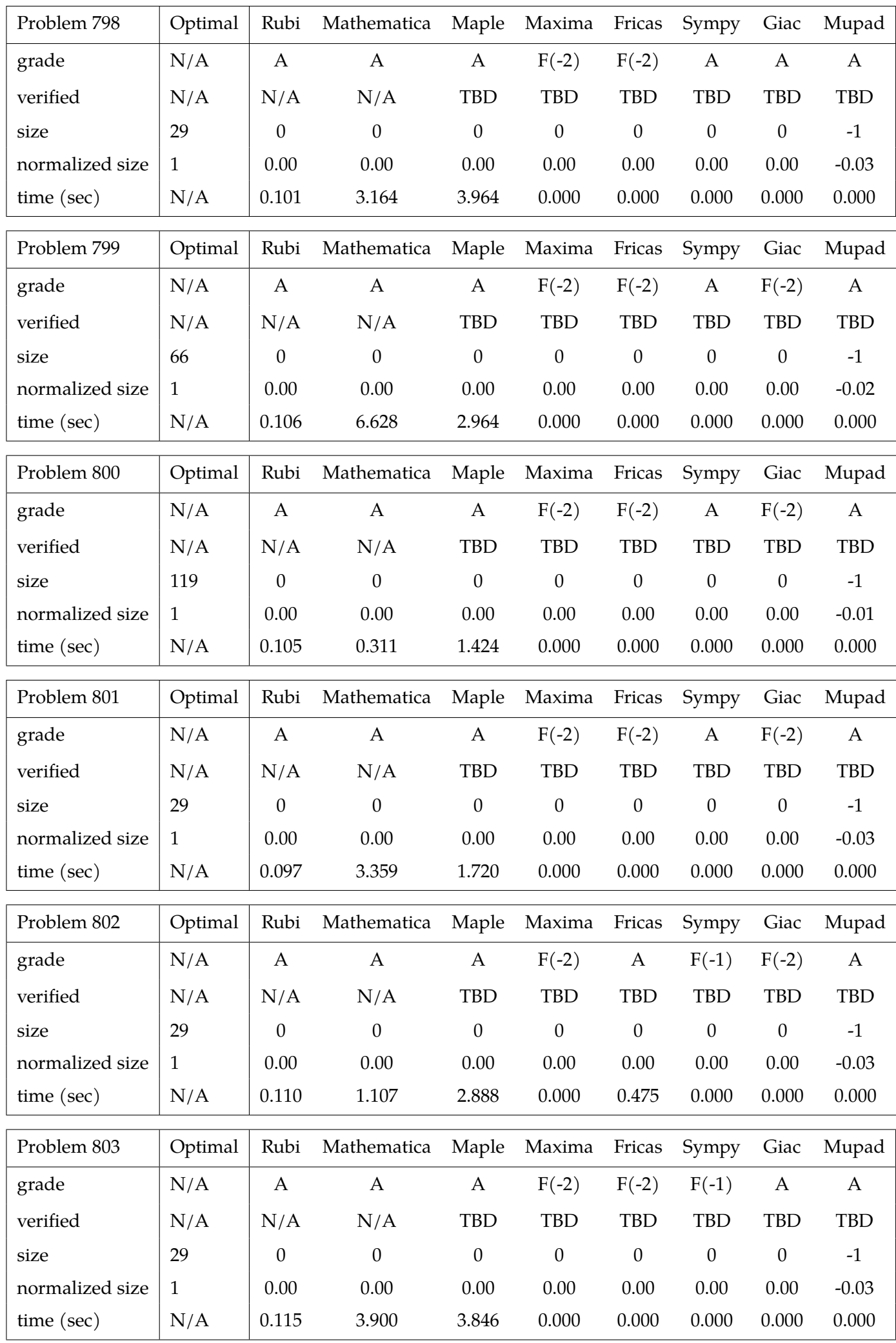

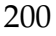

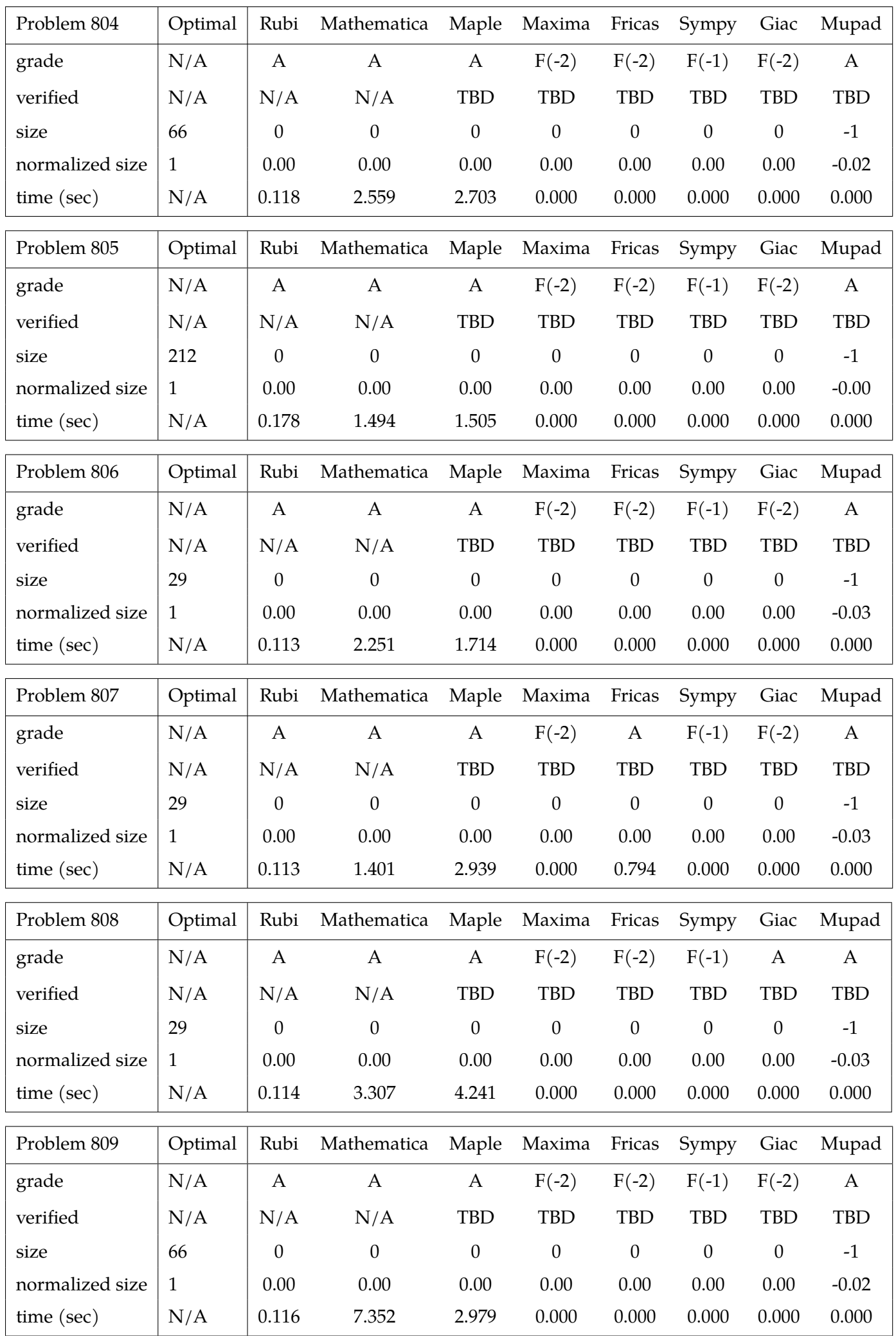

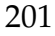

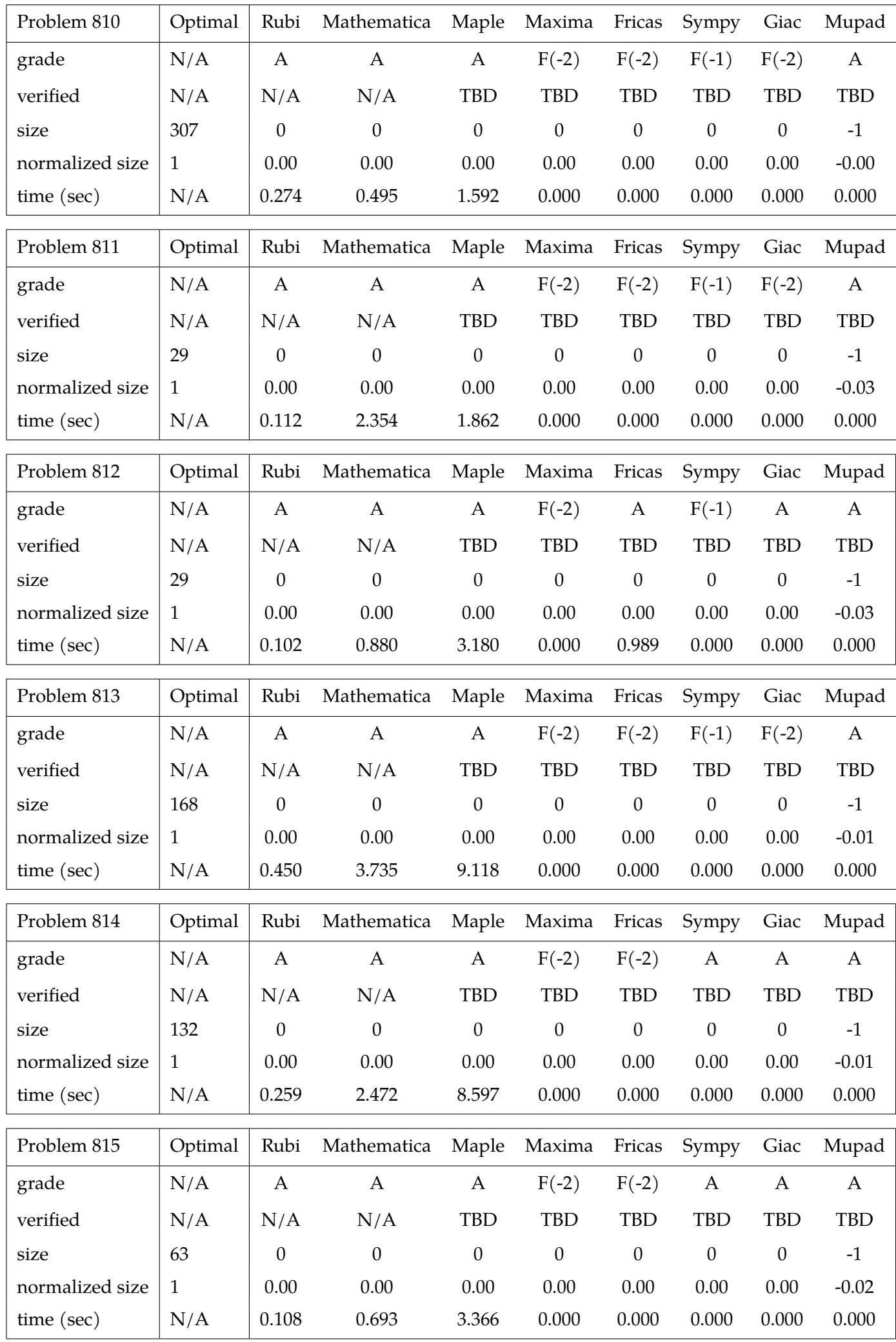

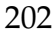

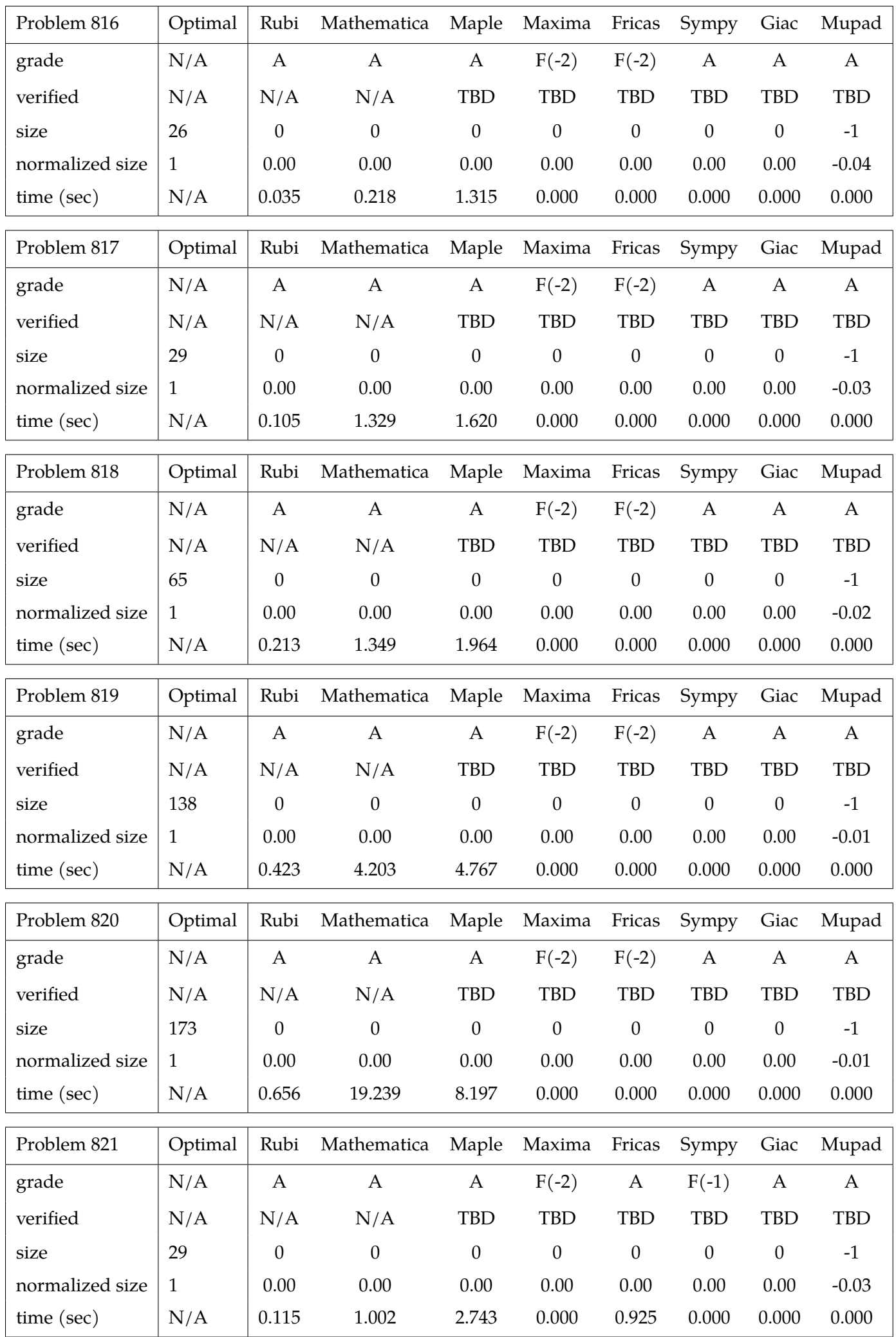

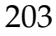

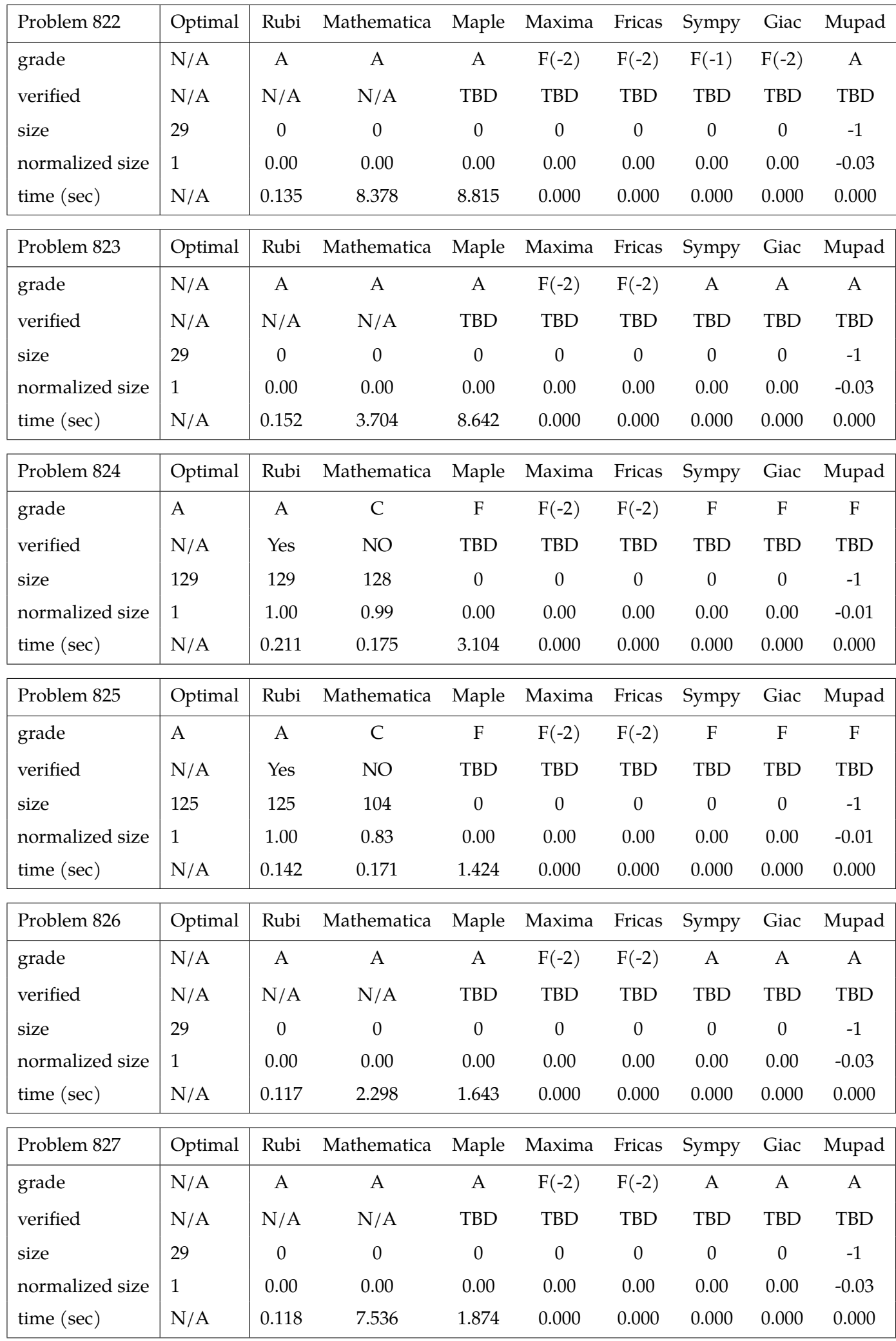

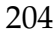

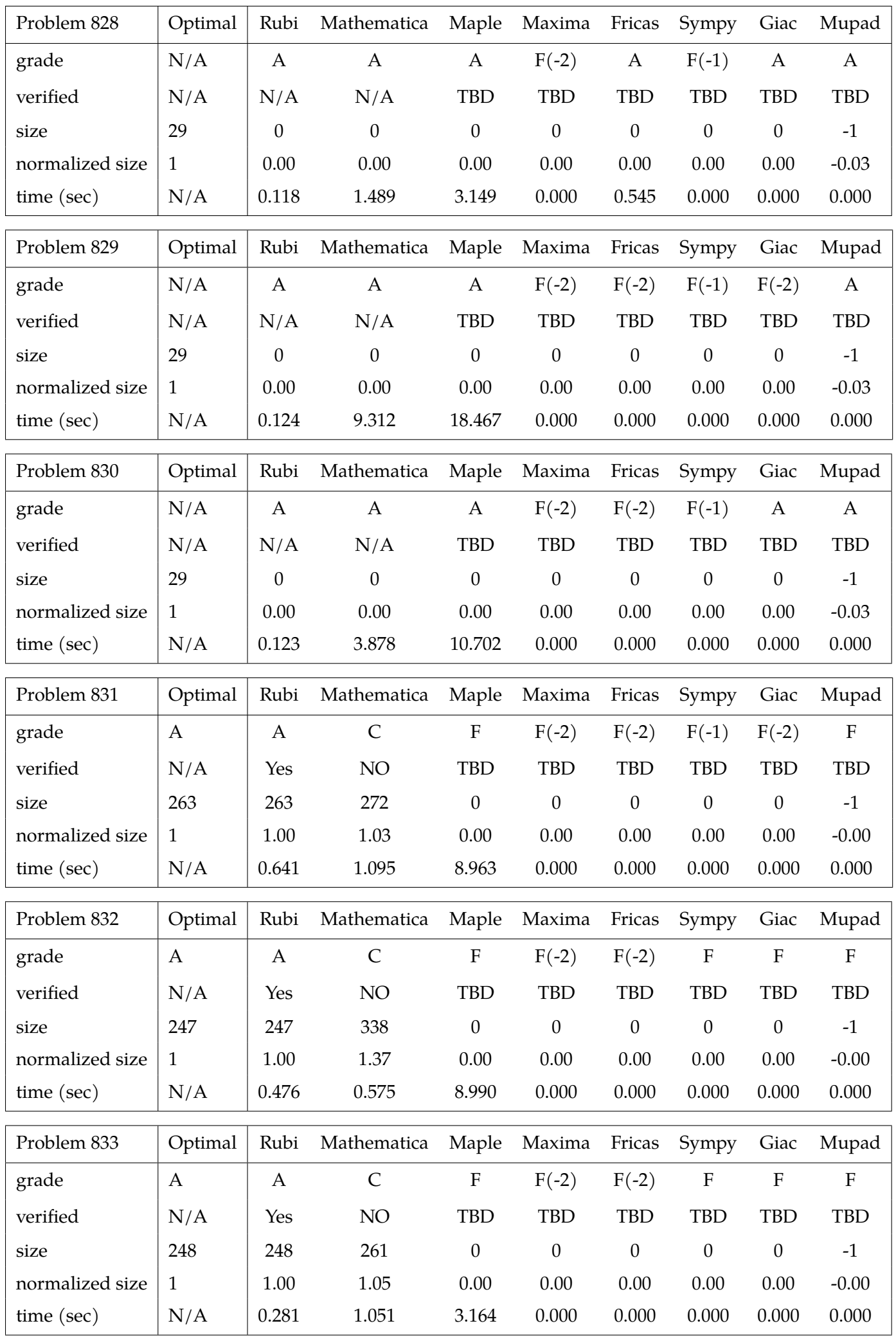

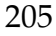

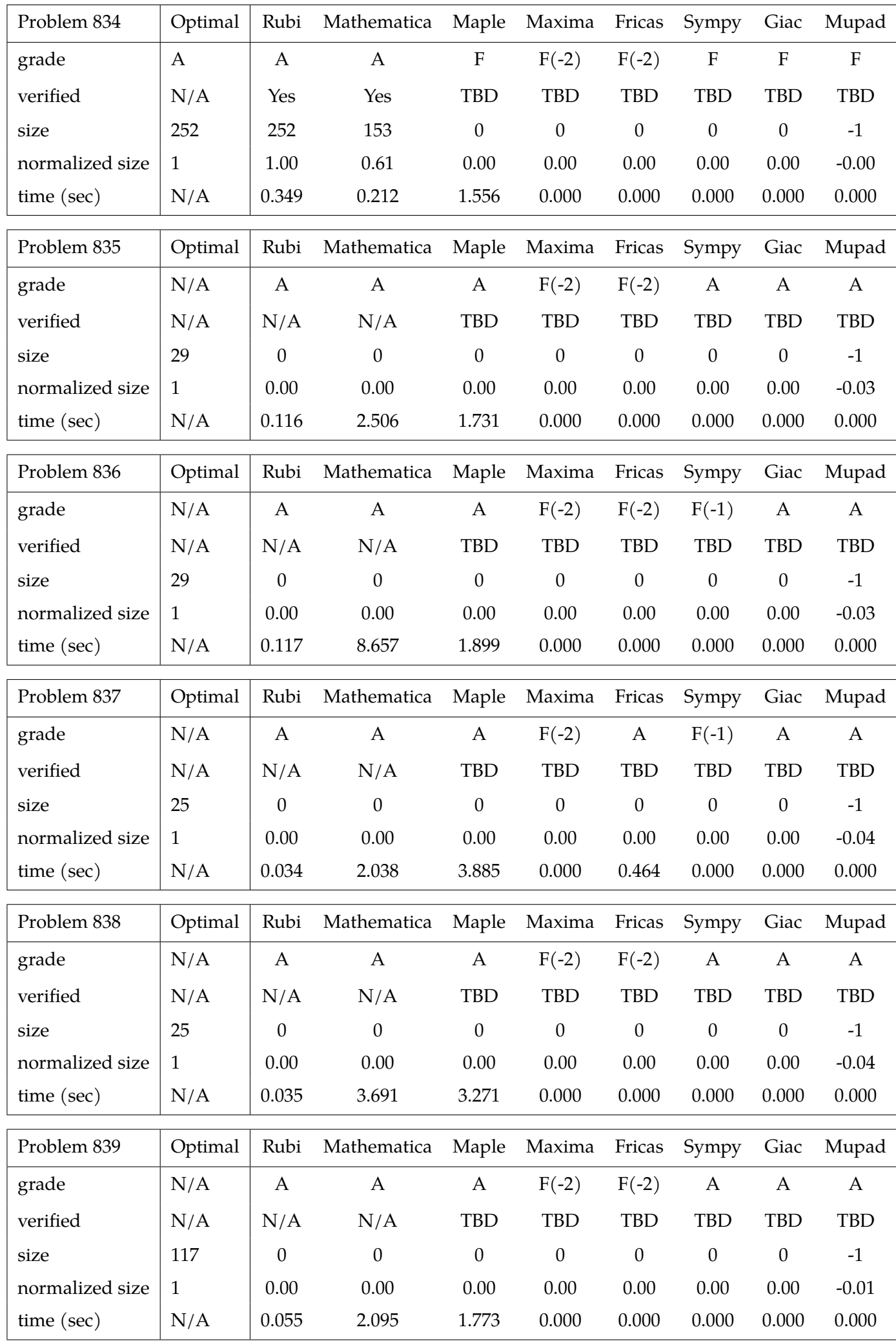

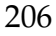

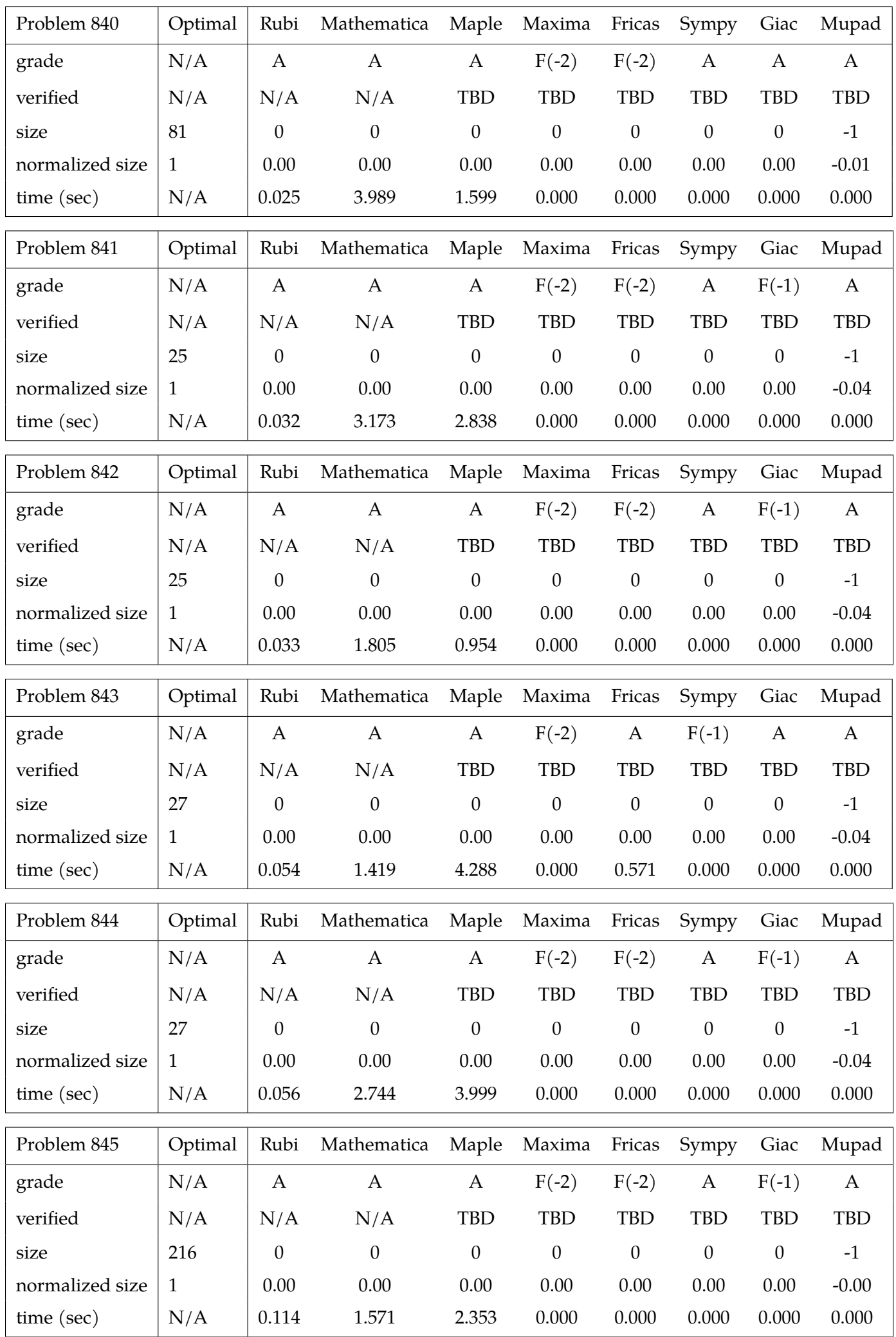

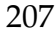

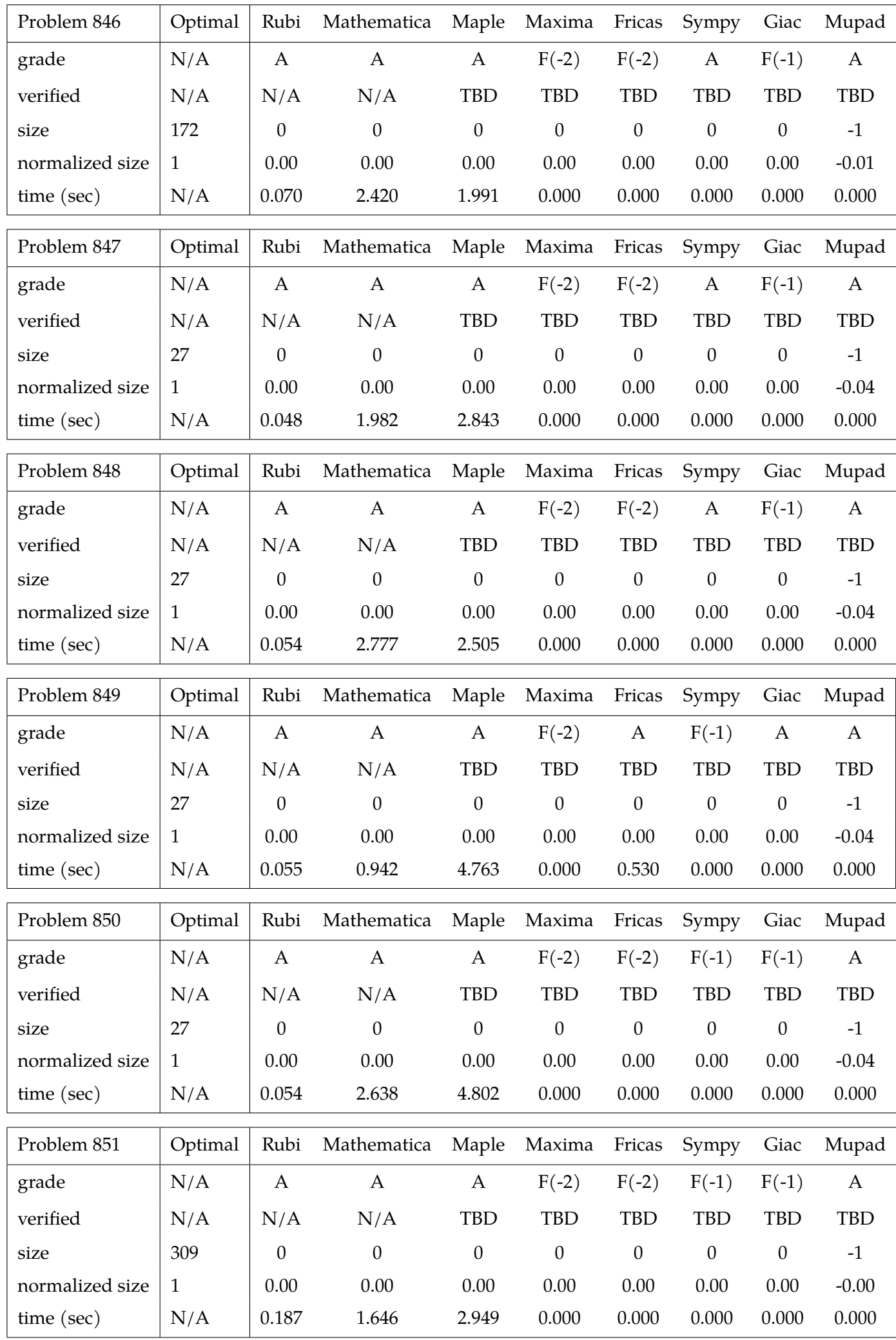

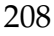

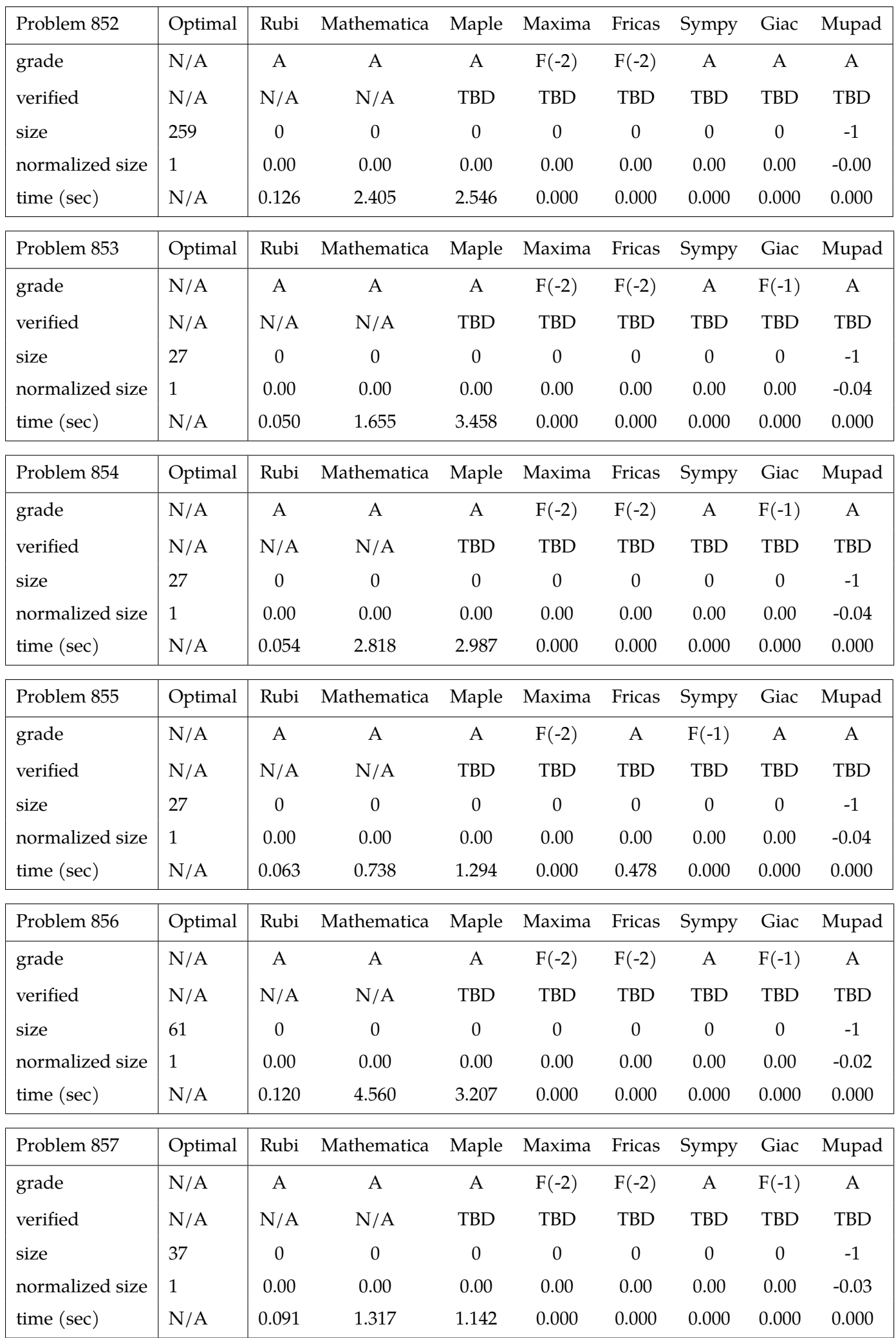

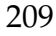

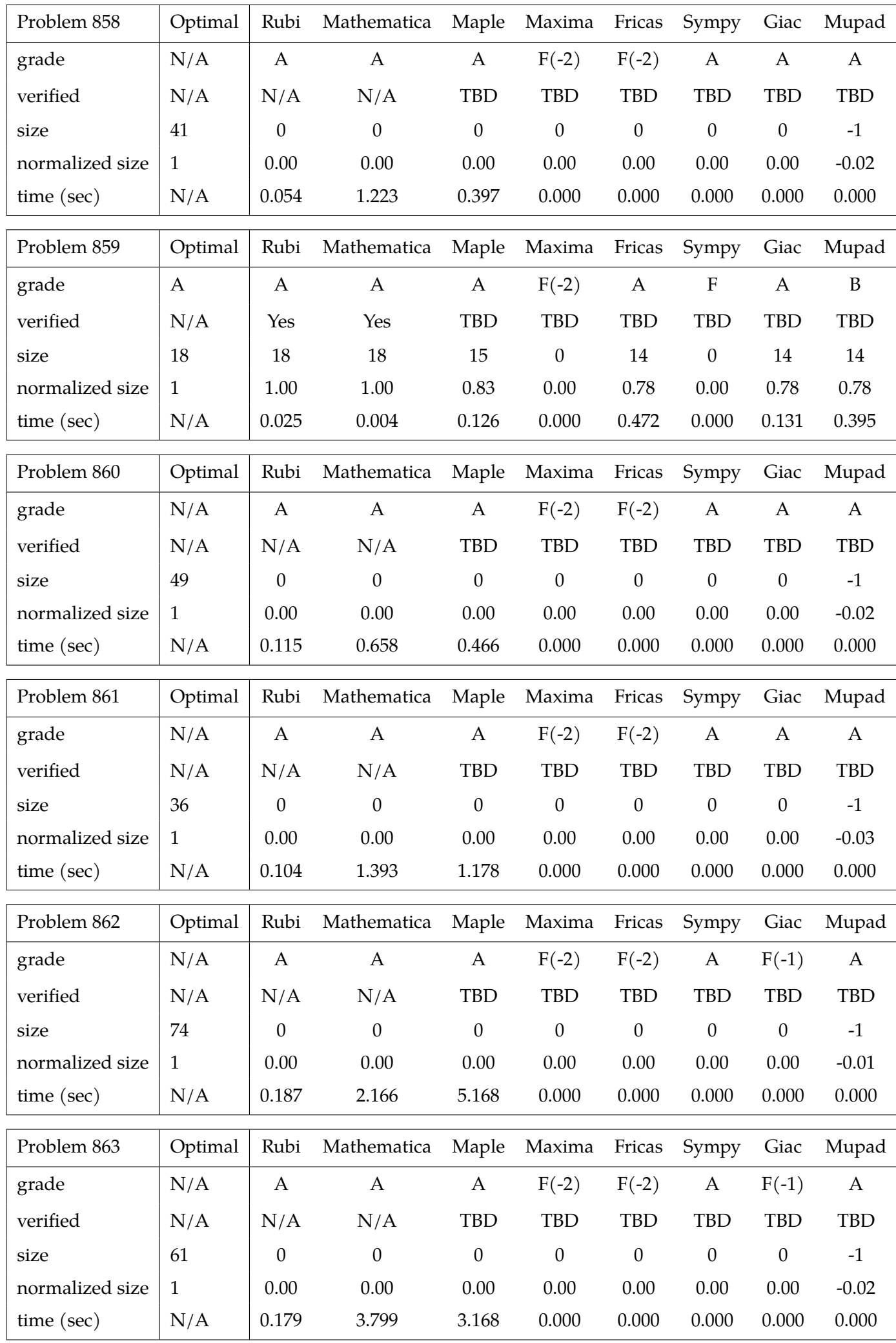

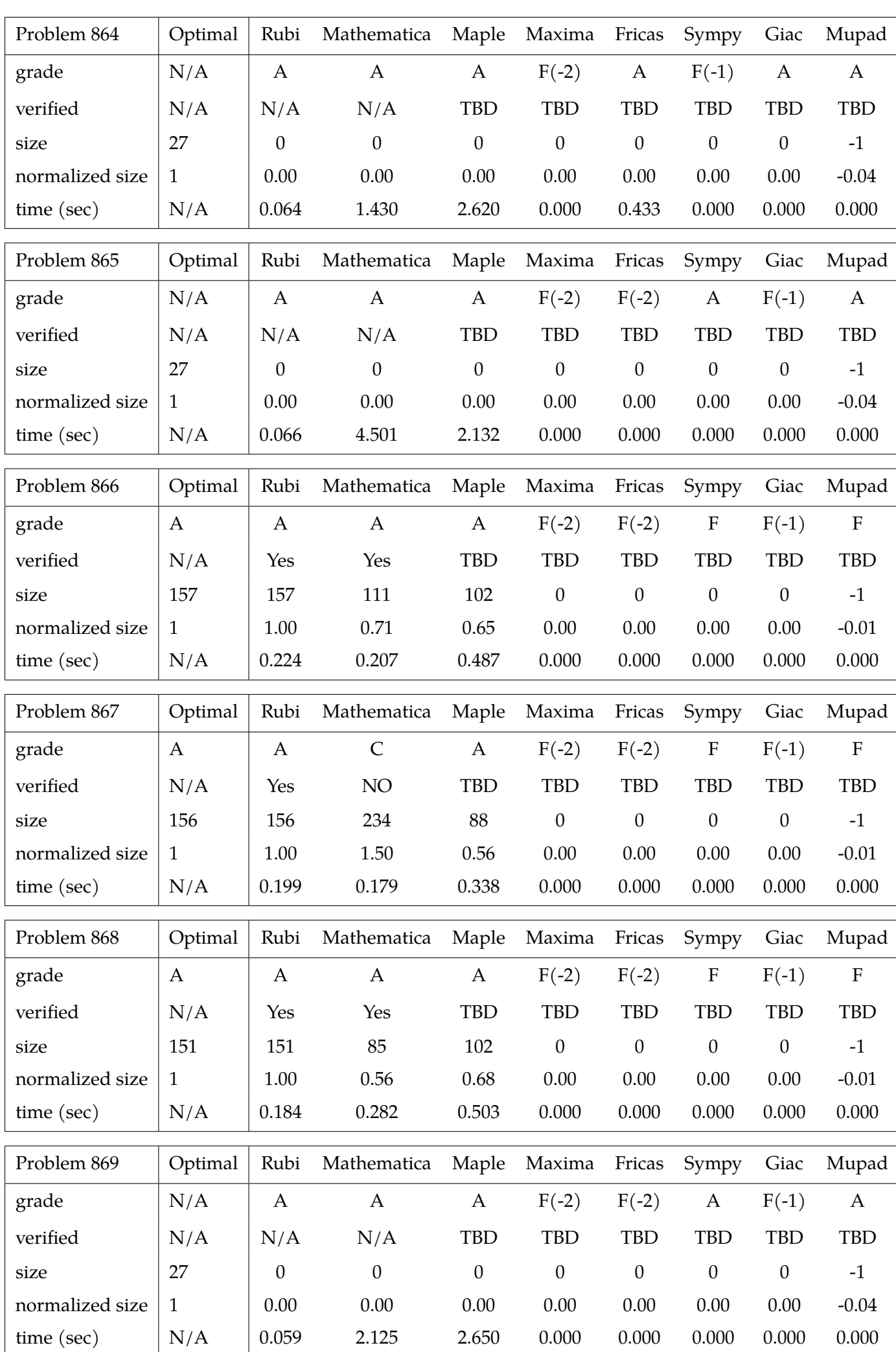

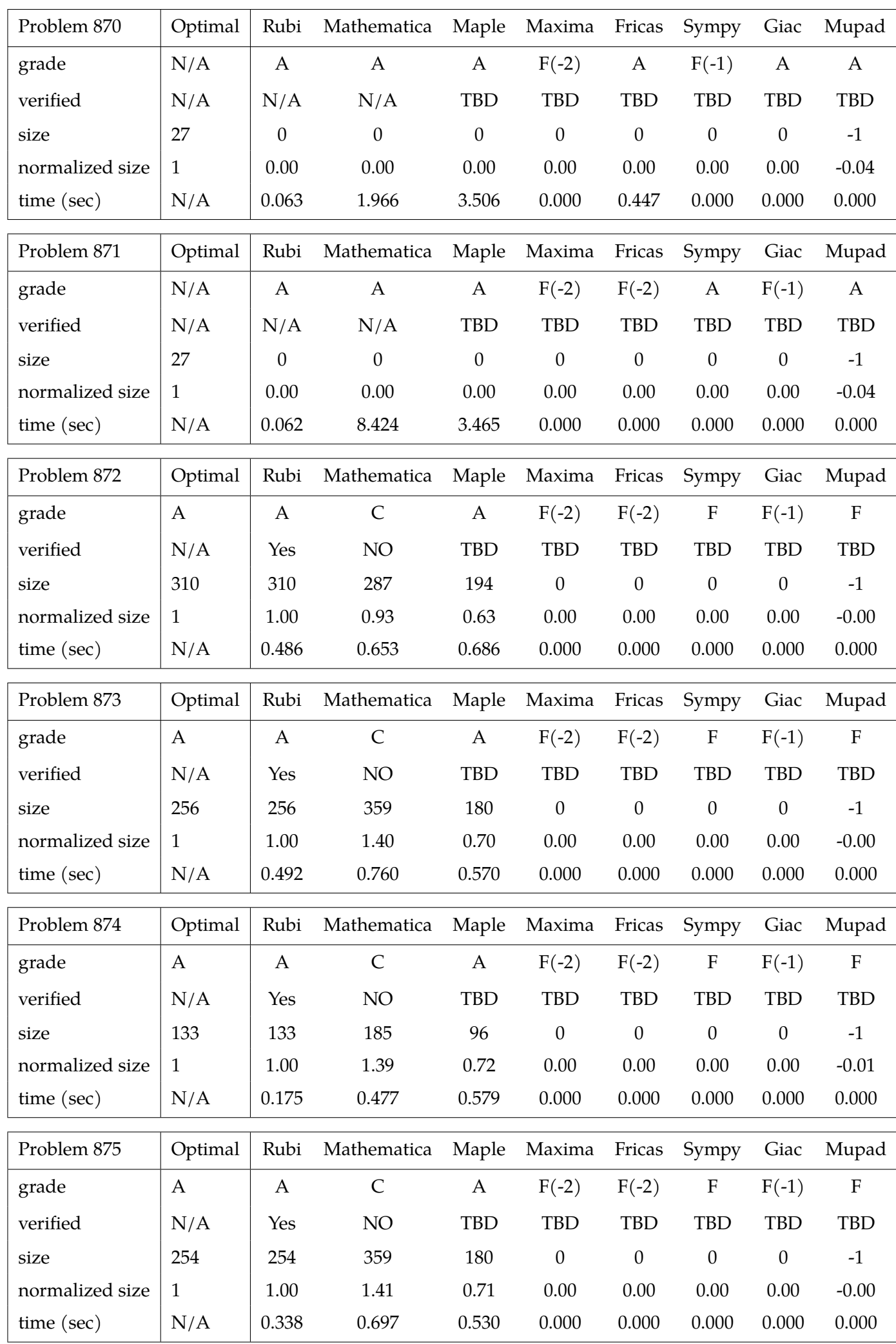

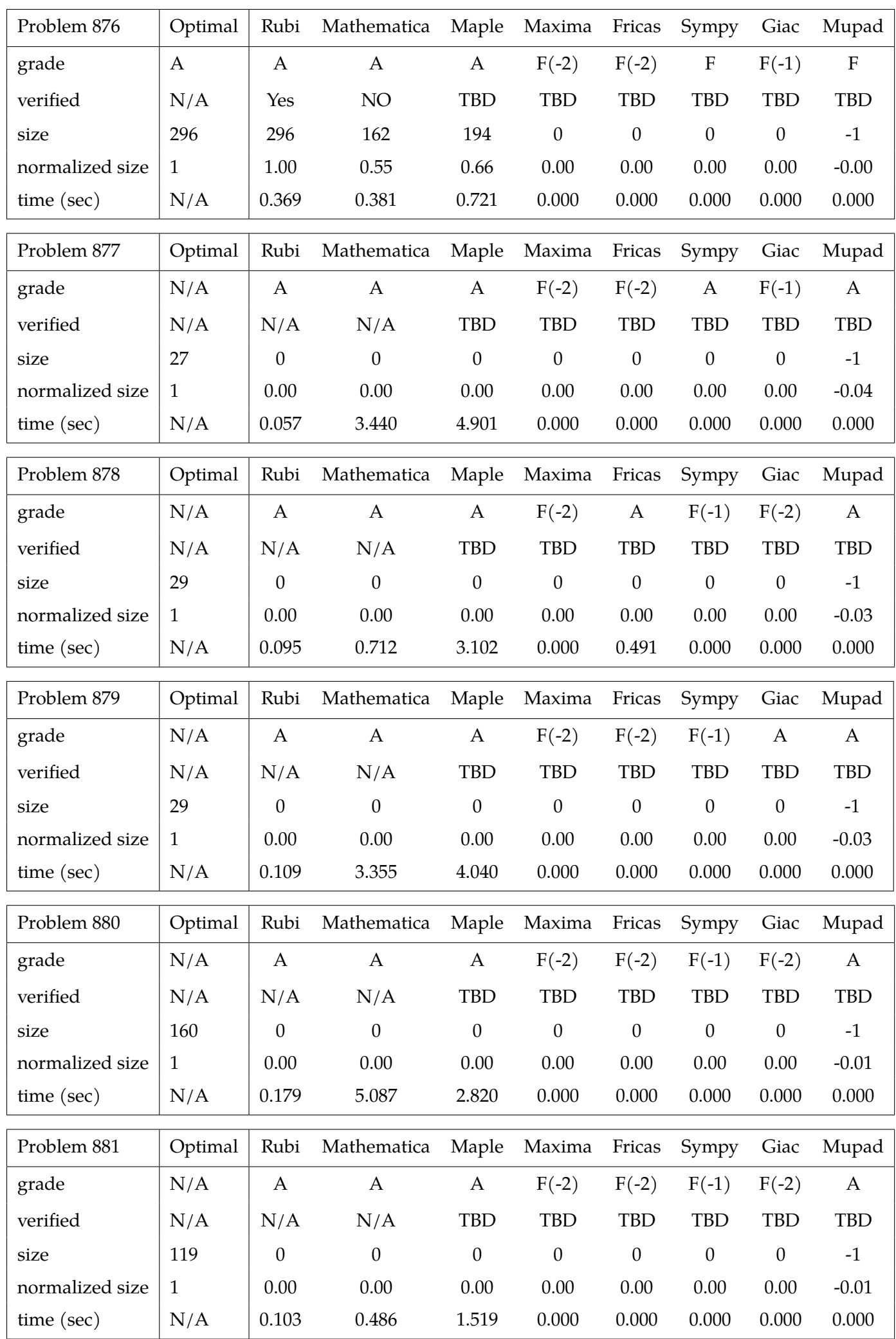

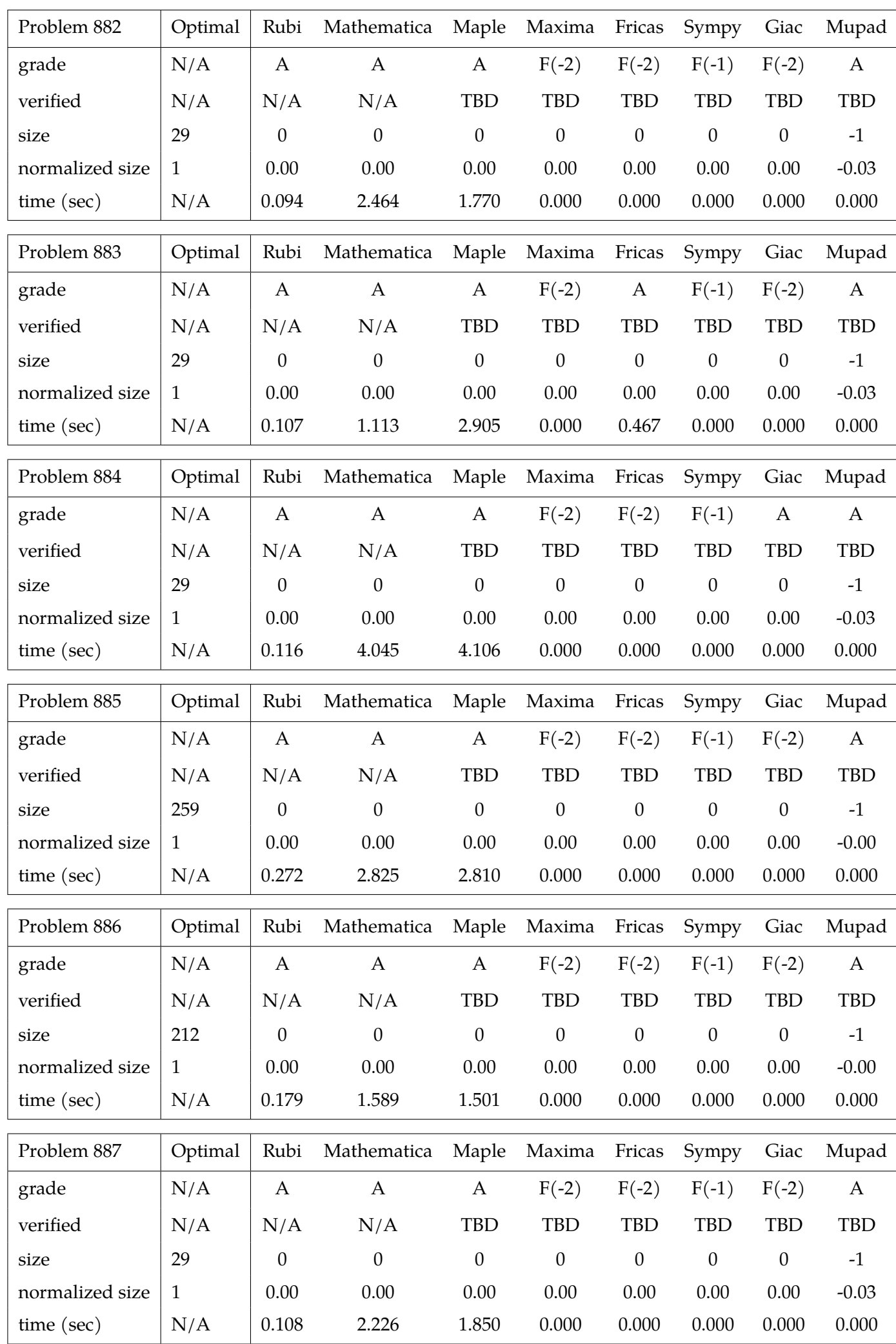

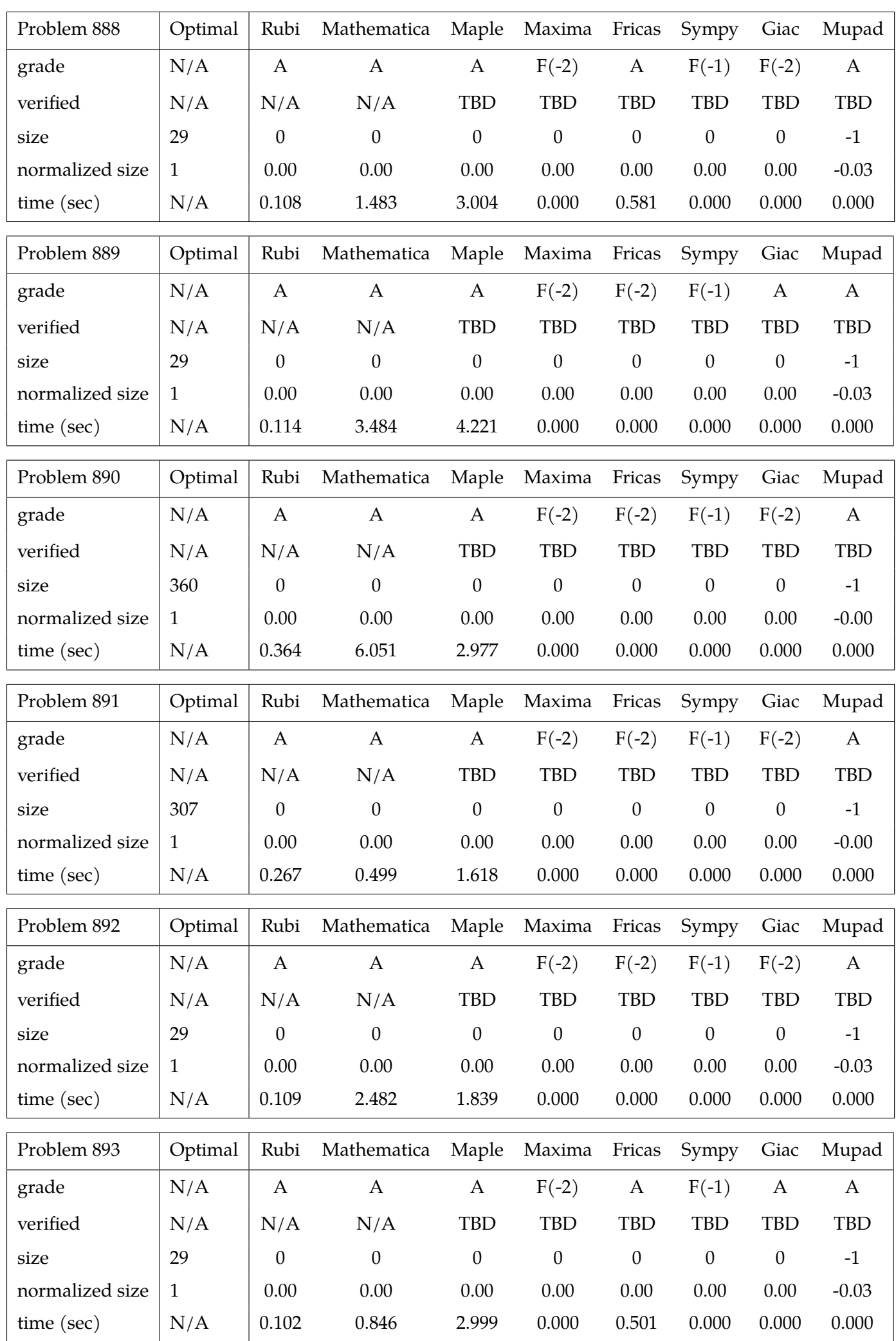

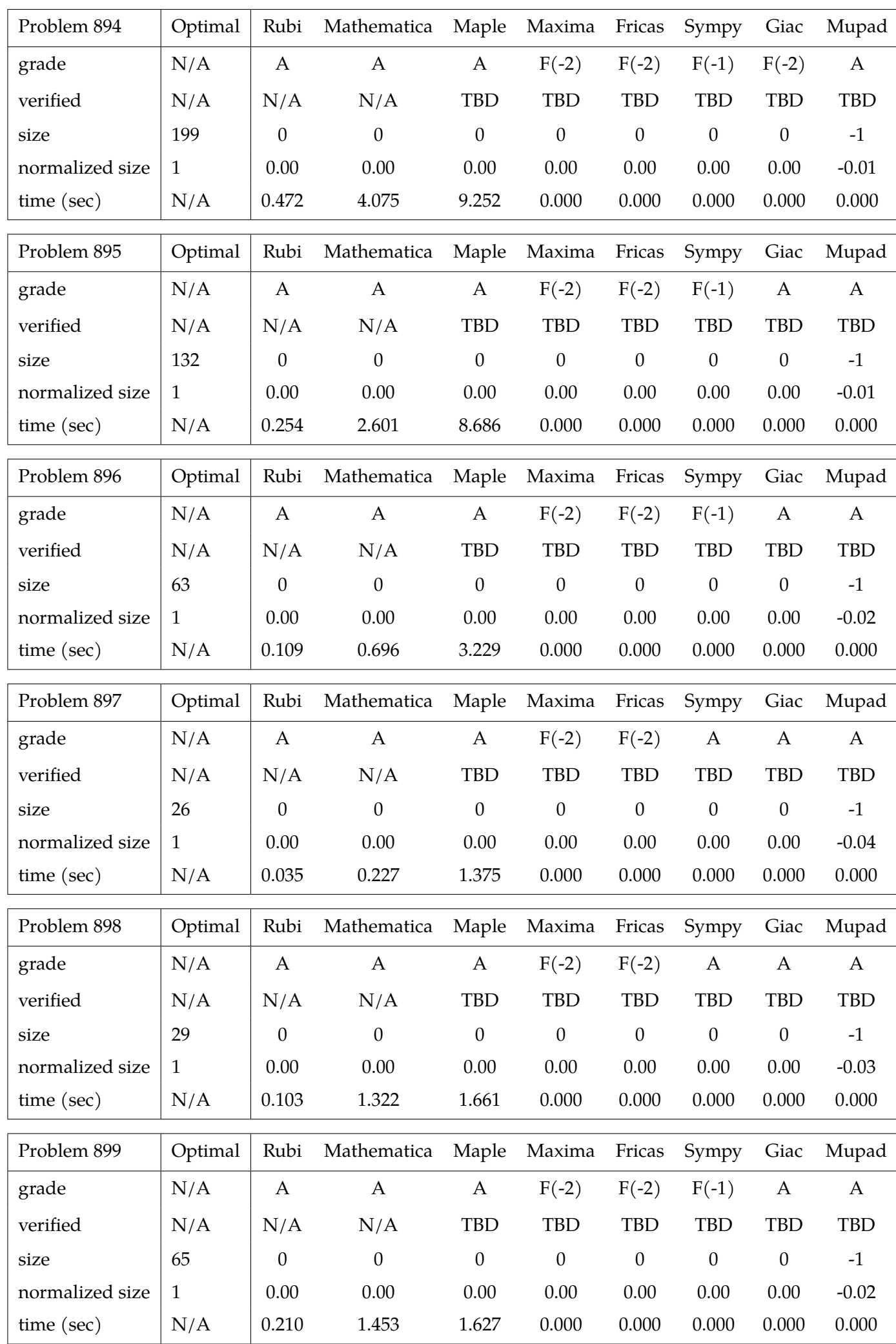

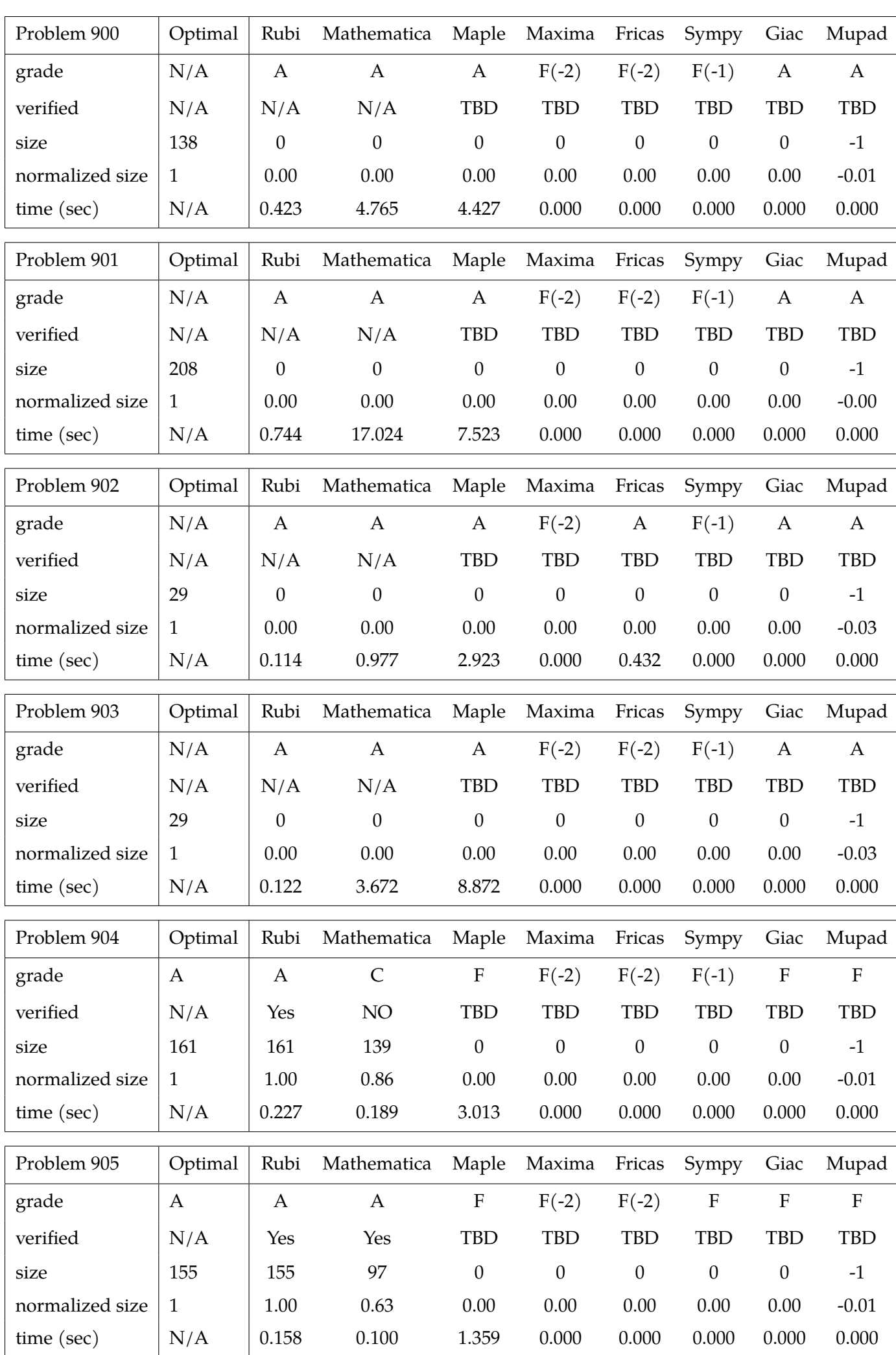
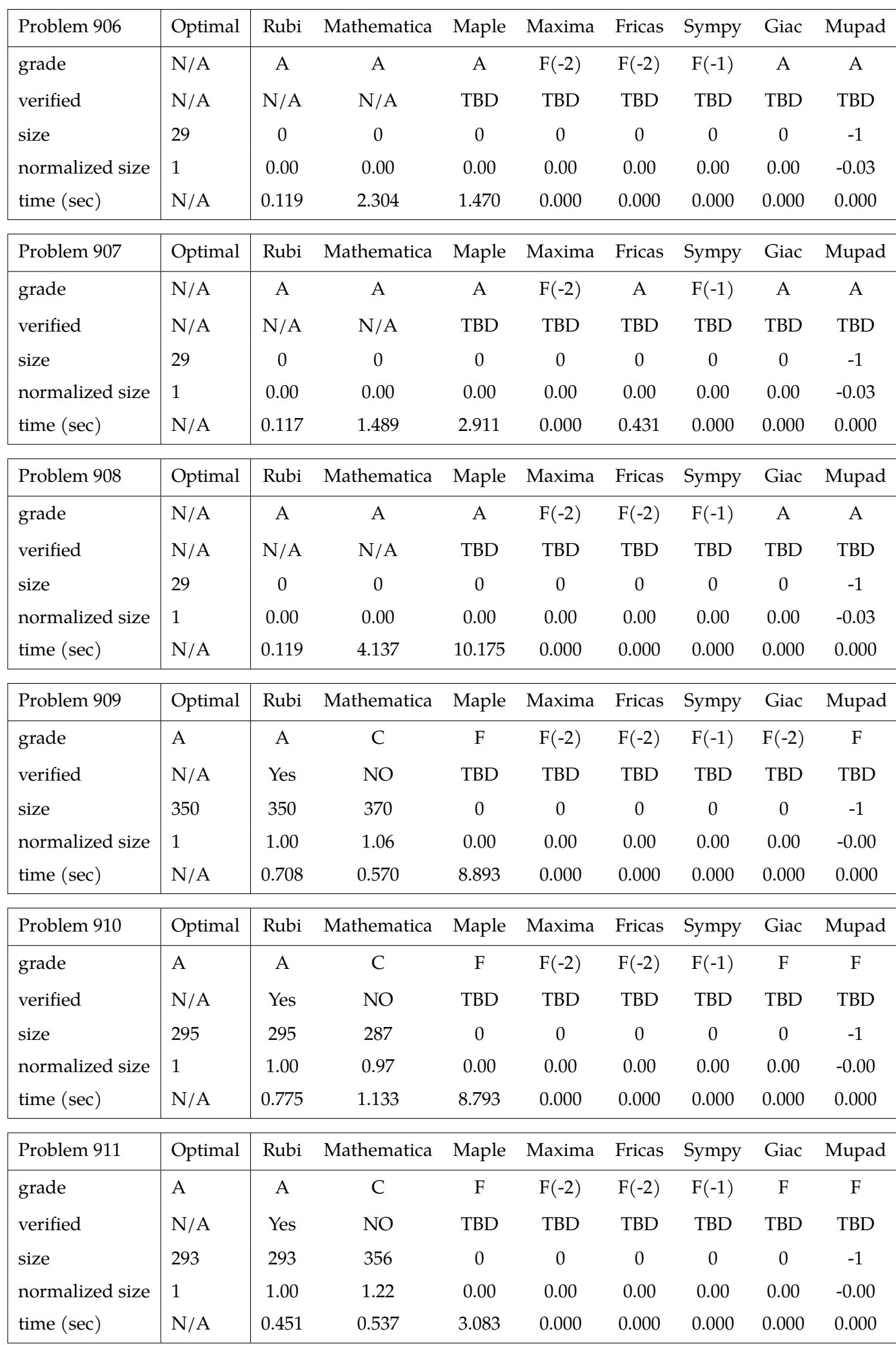

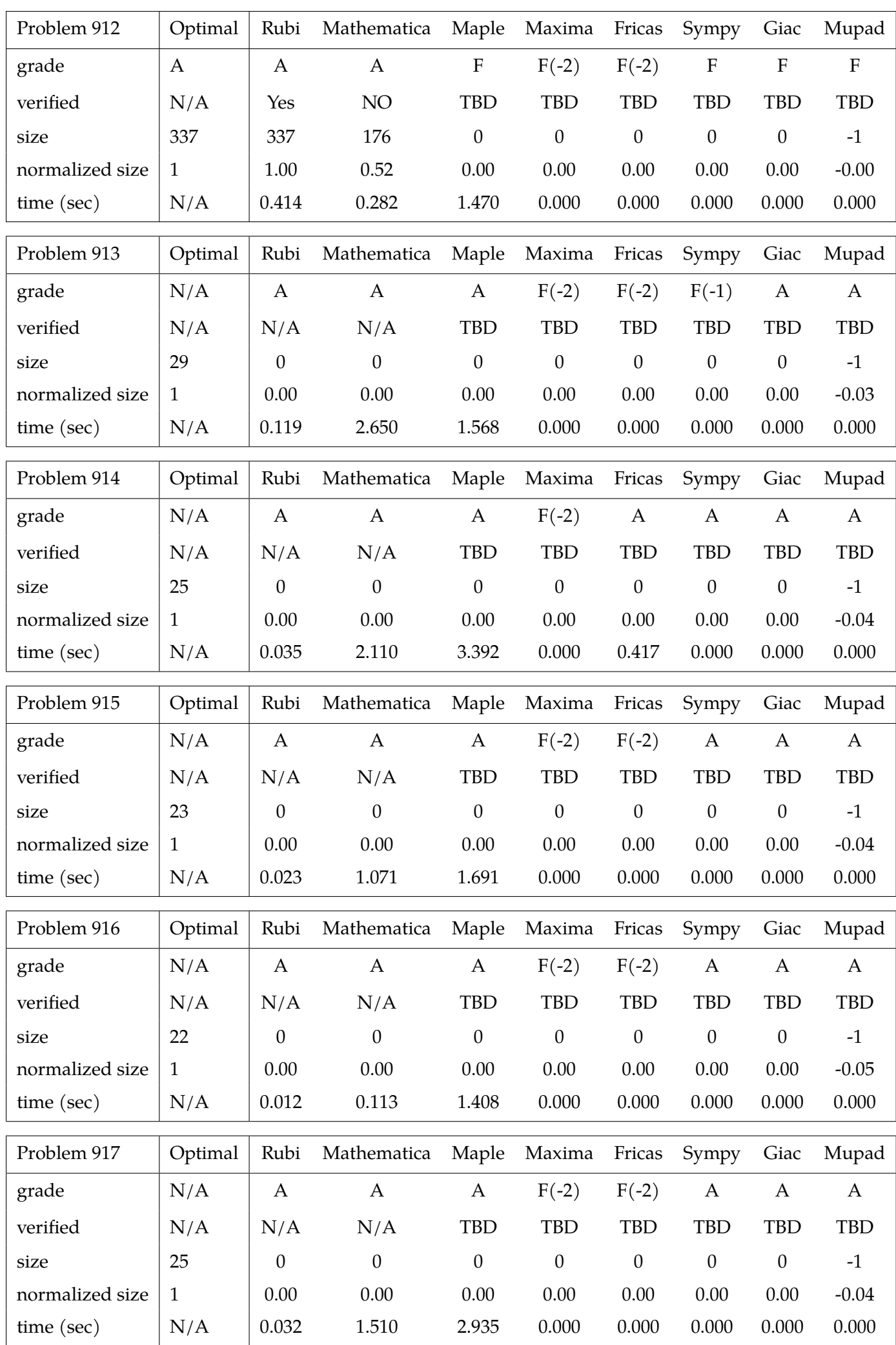

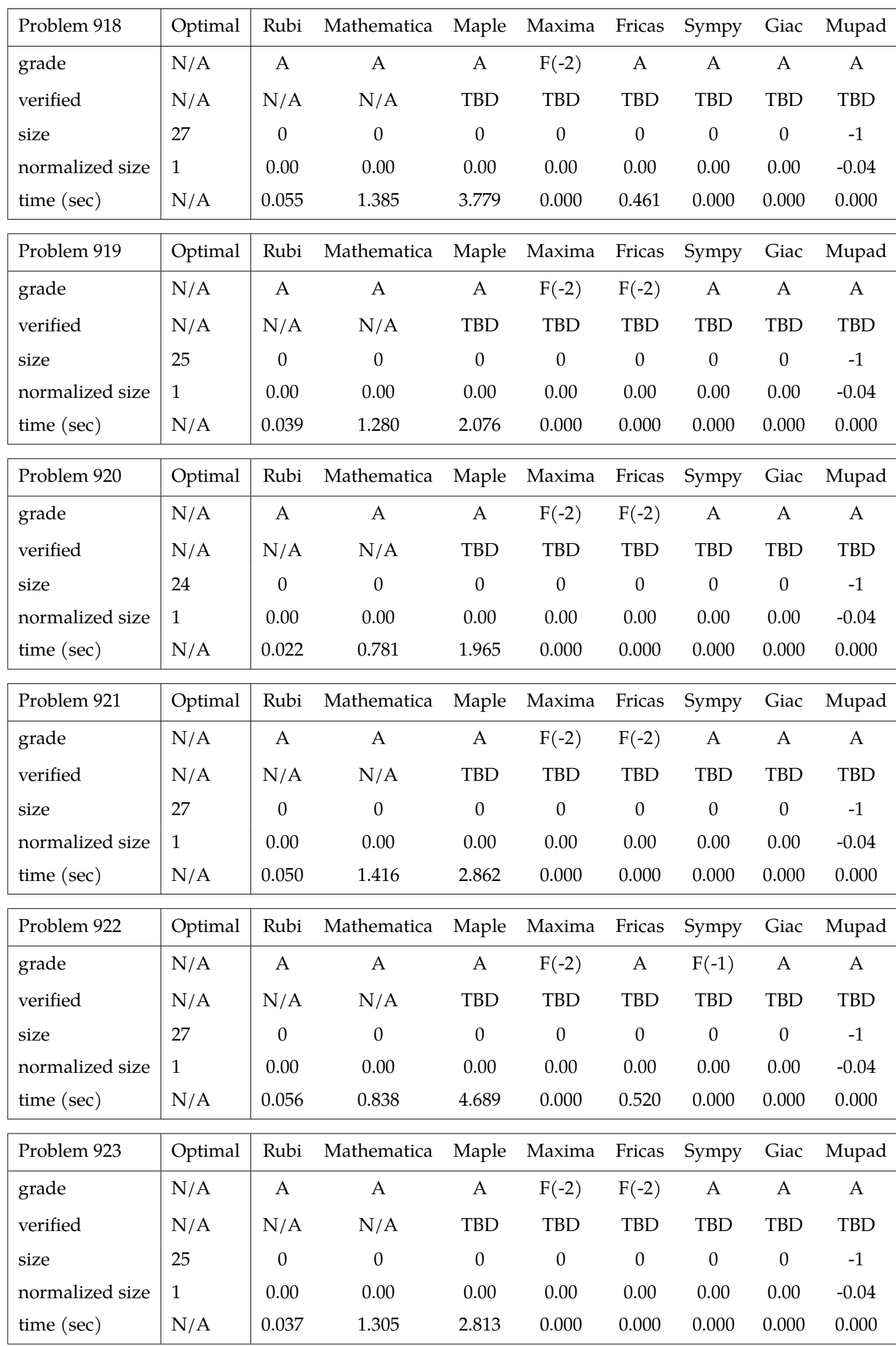

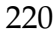

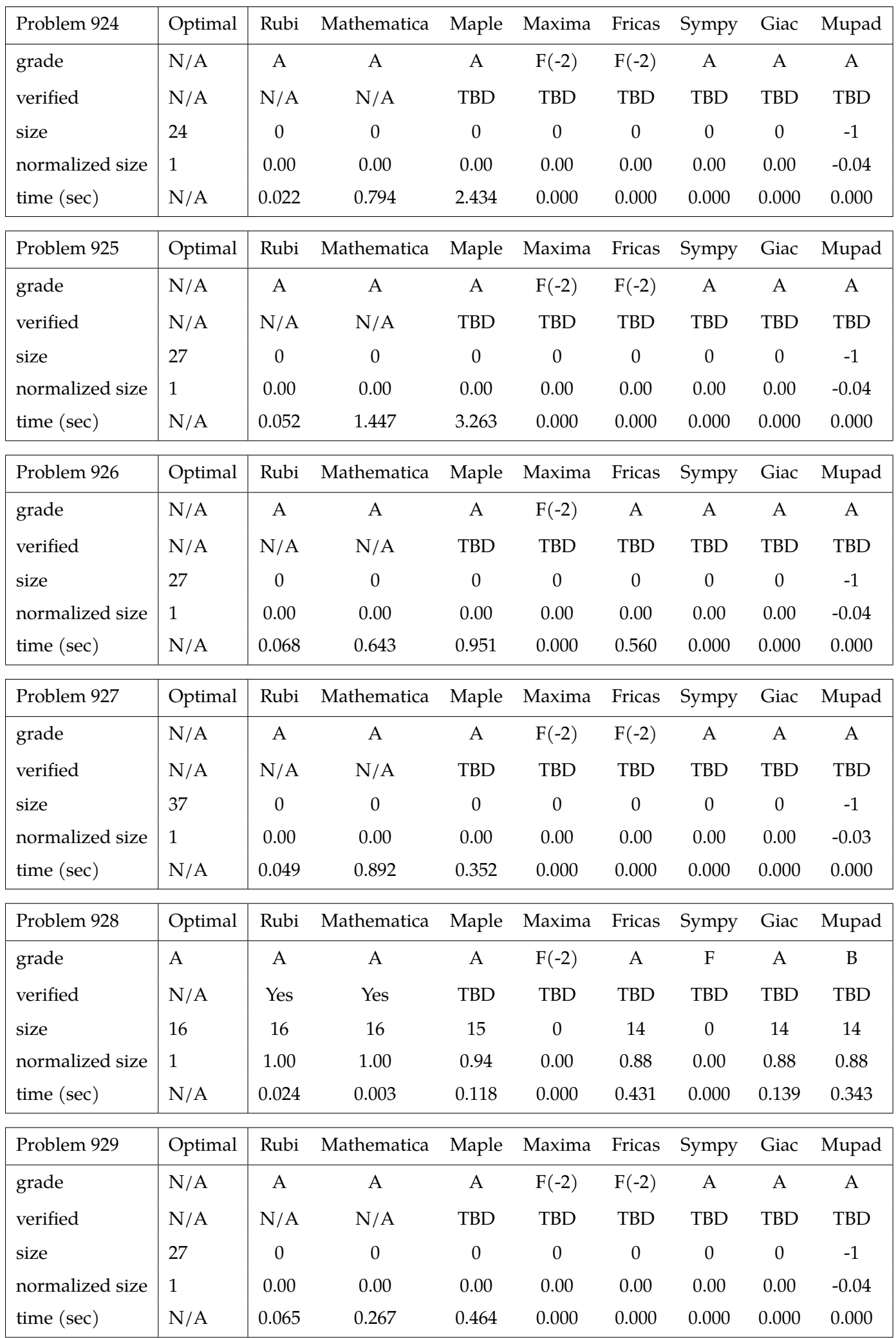

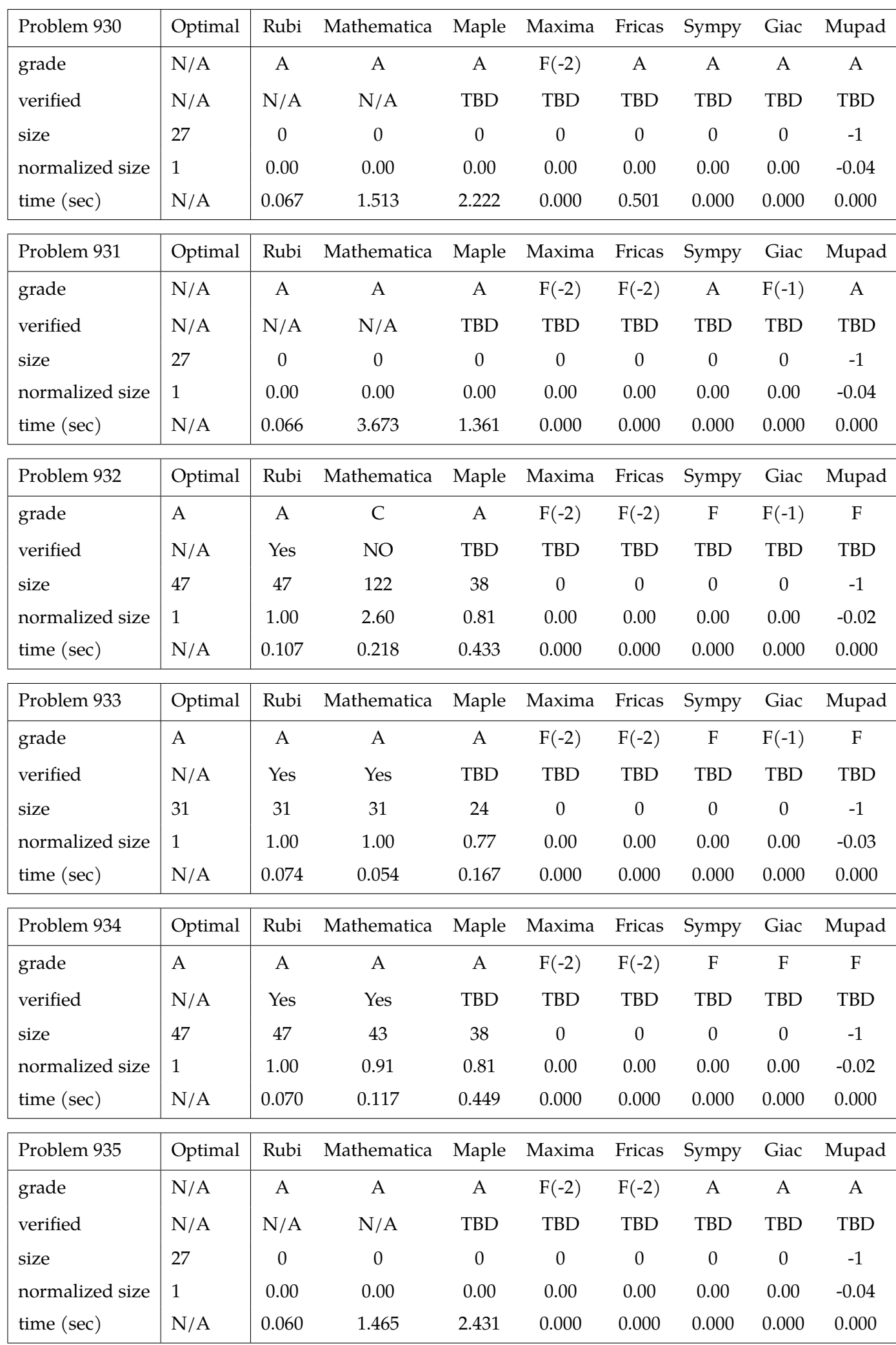

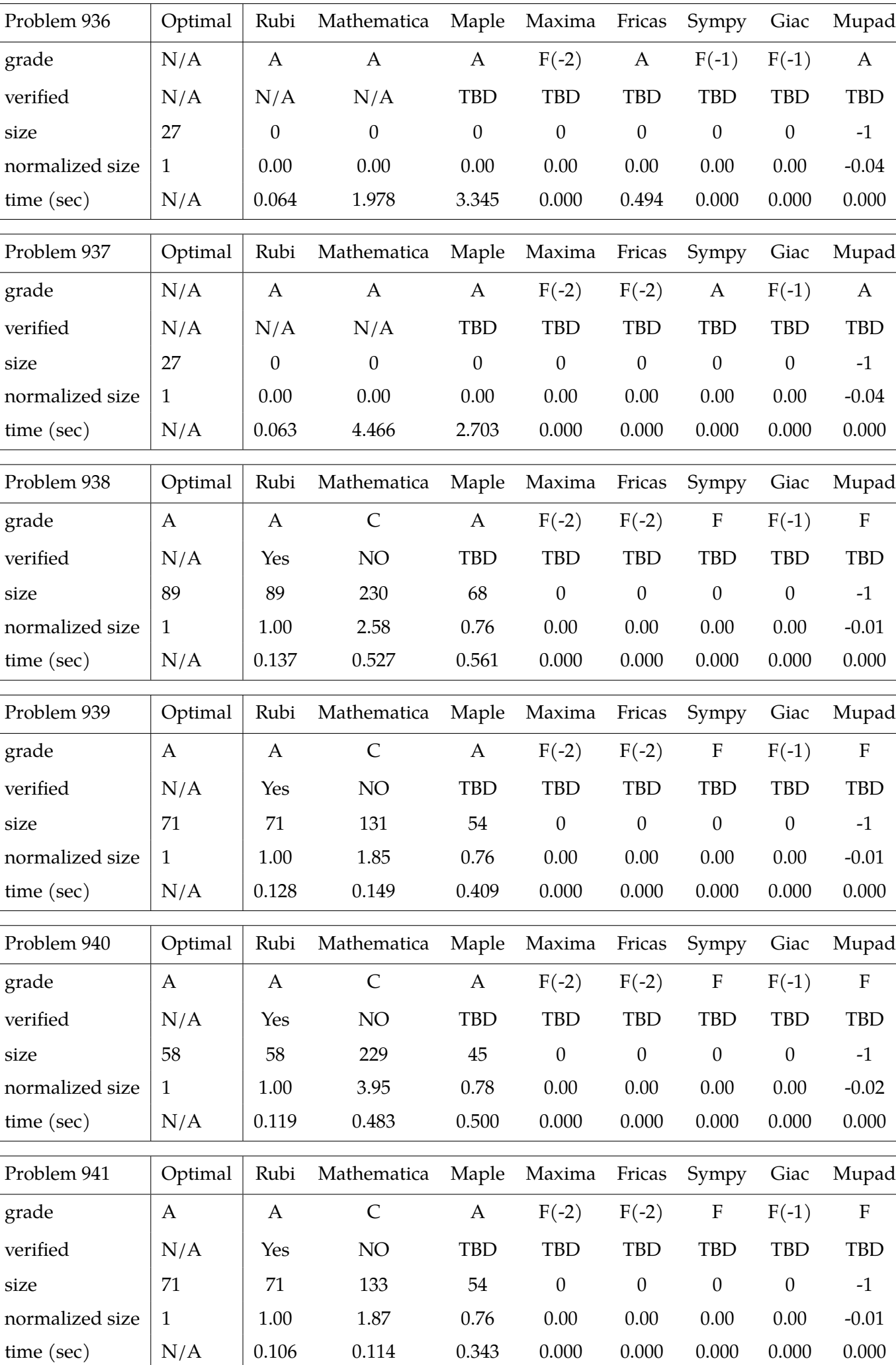

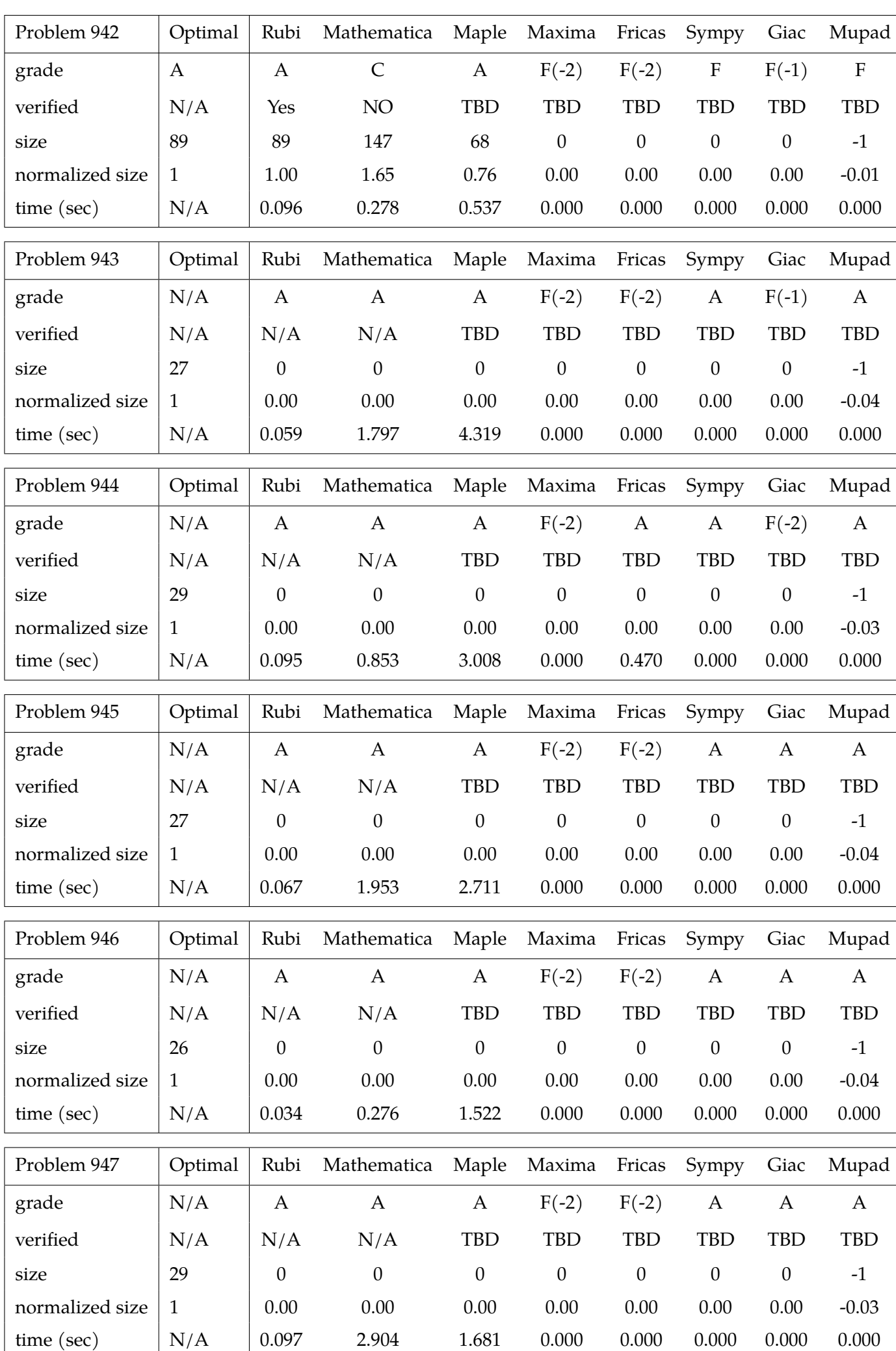

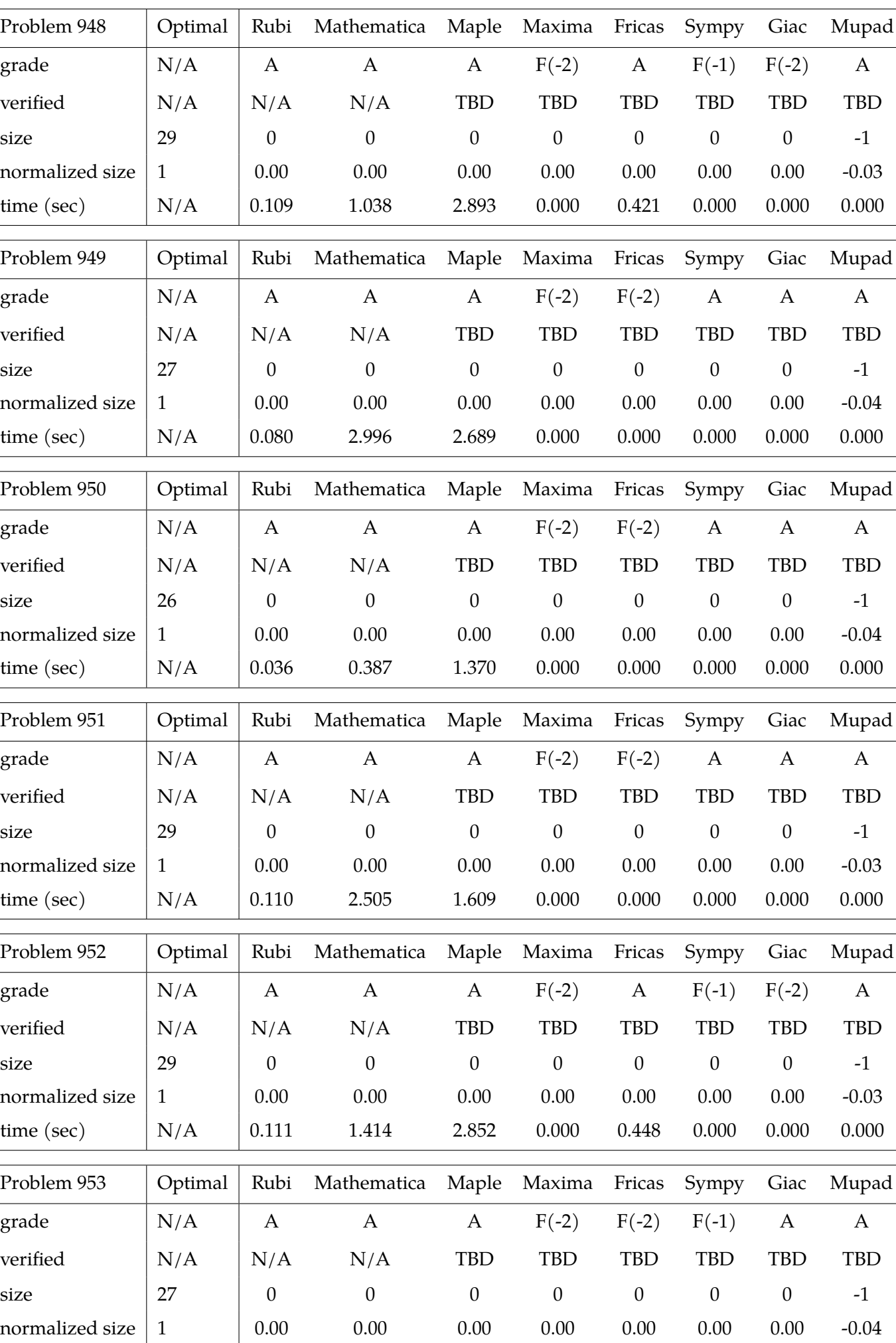

time (sec) | N/A | 0.078 2.612 2.865 0.000 0.000 0.000 0.000 0.000

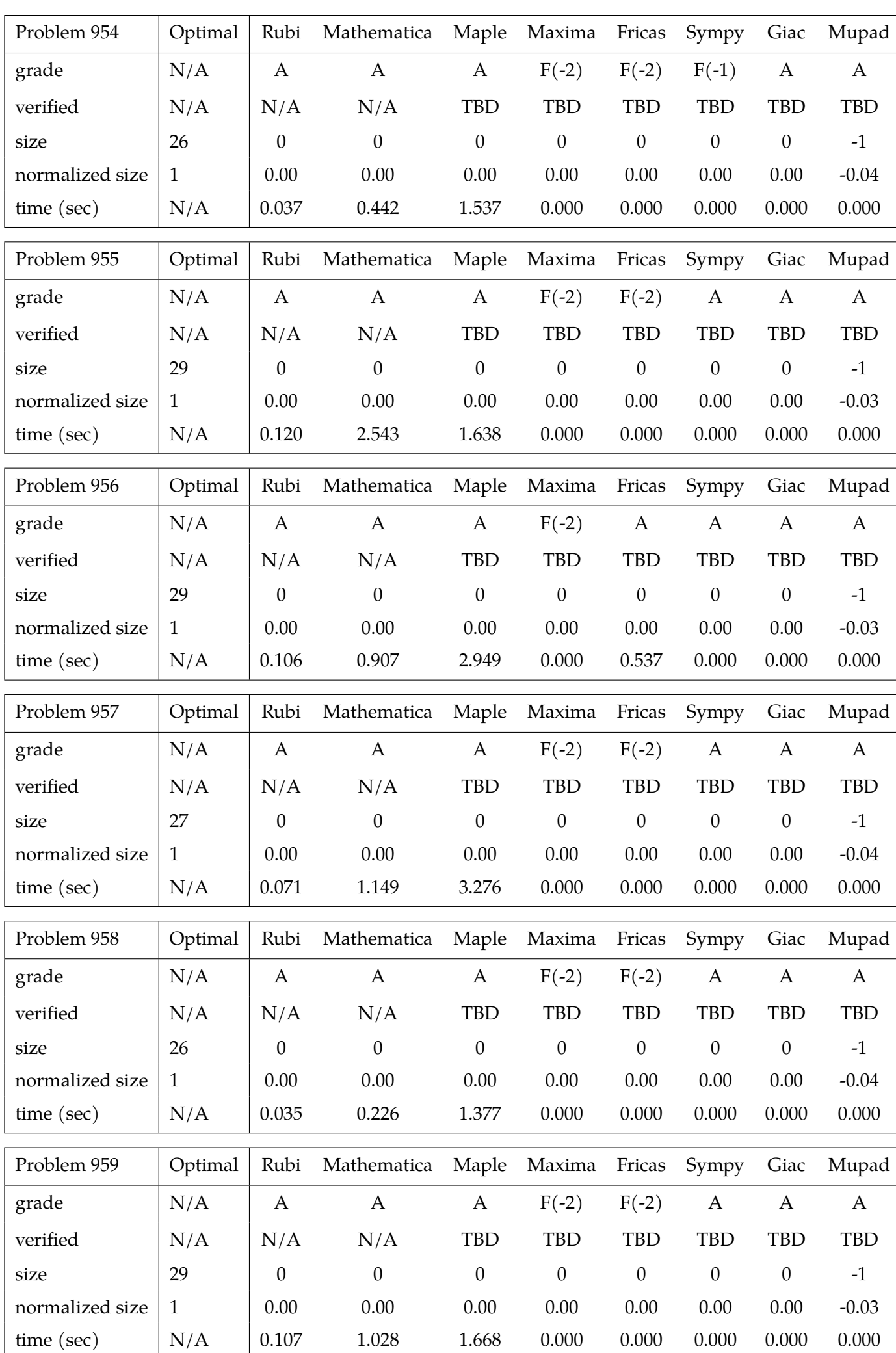

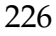

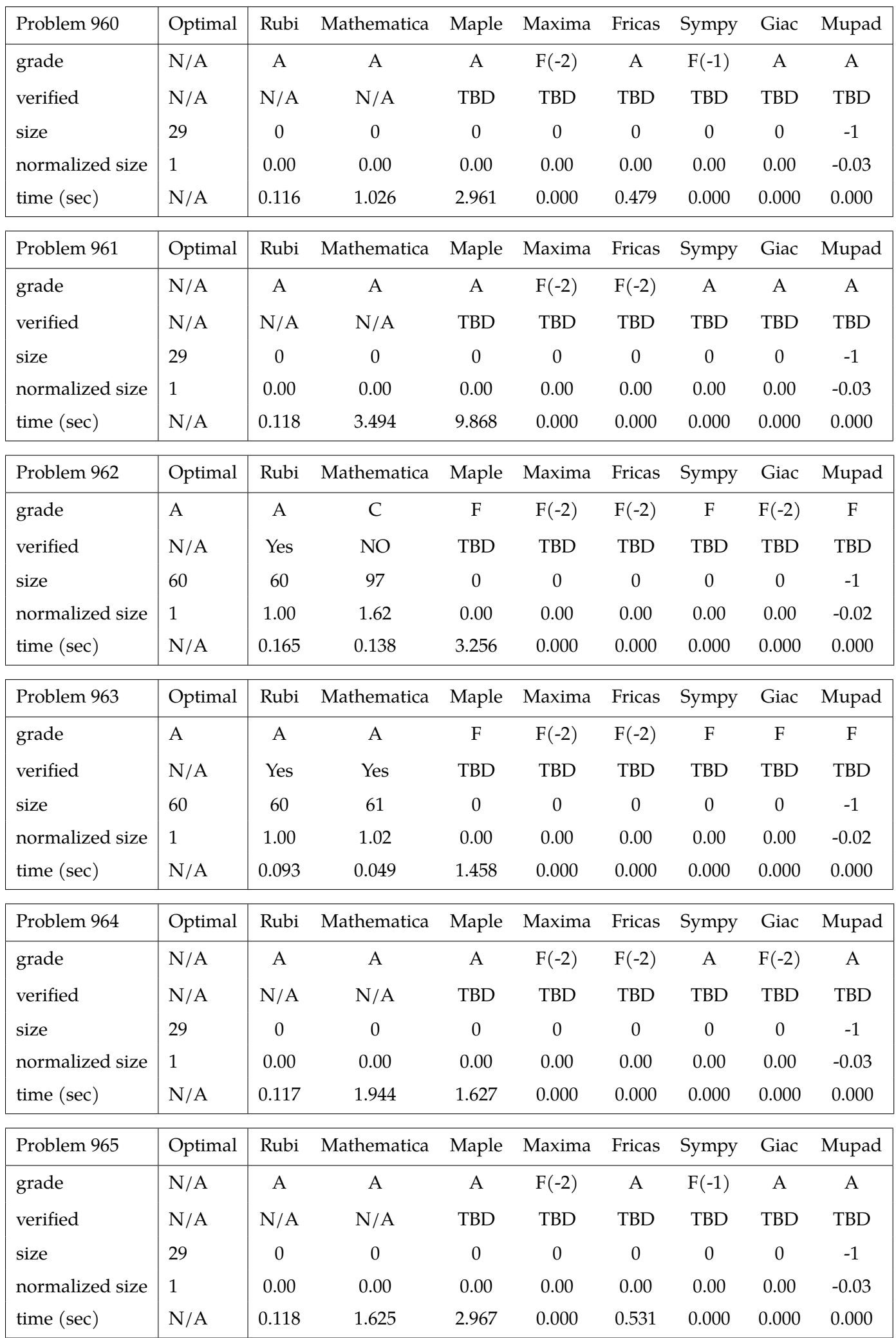

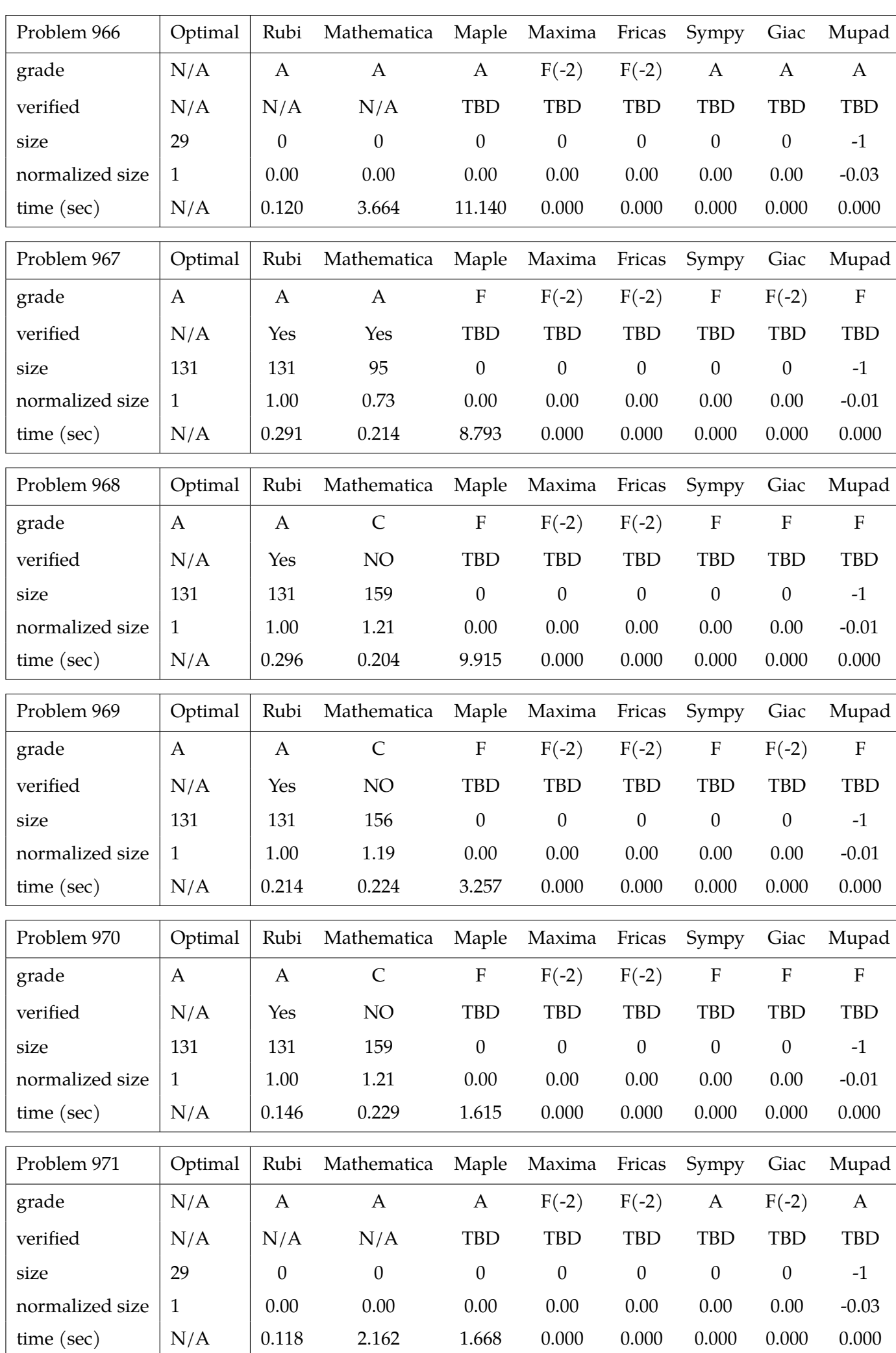

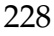

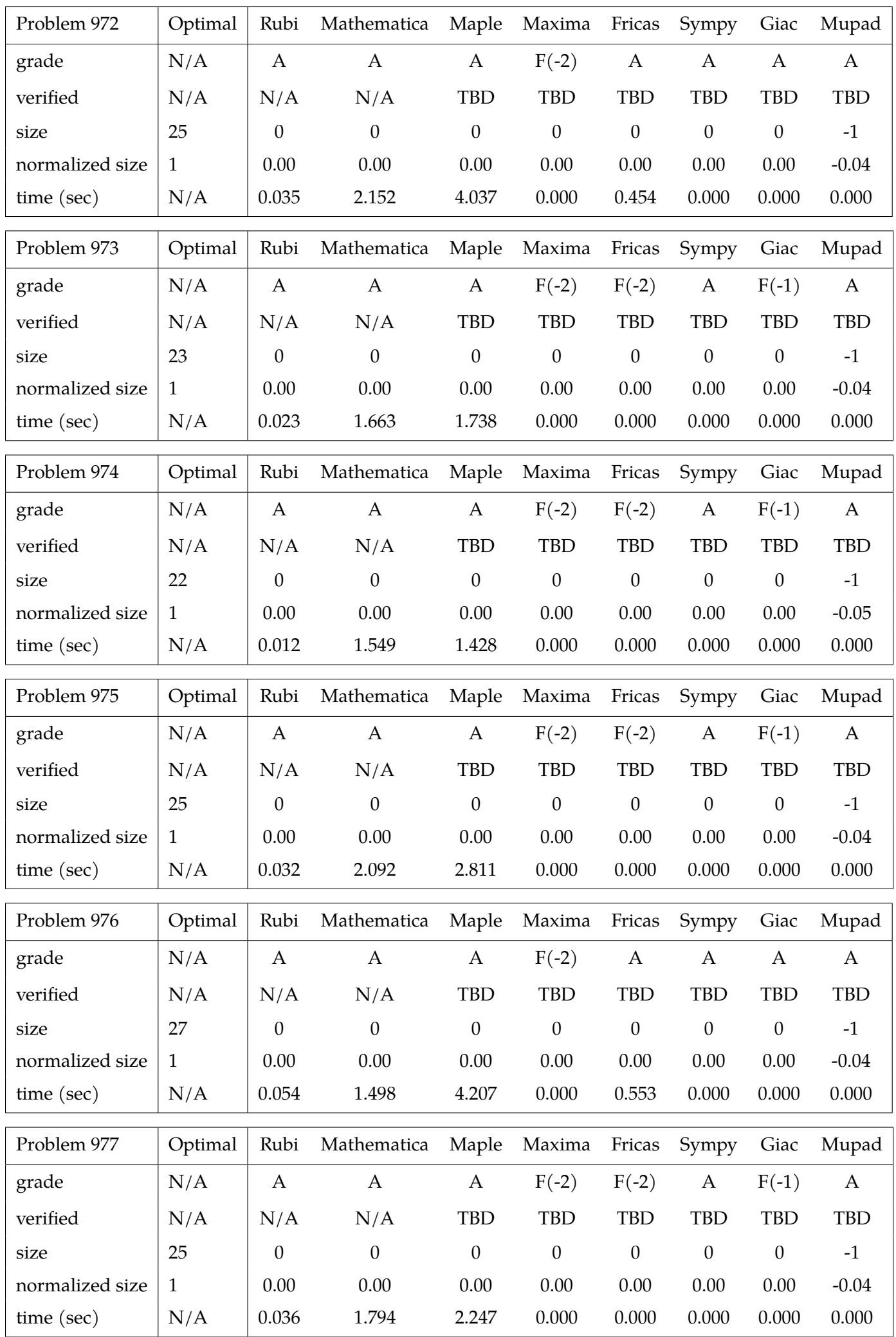

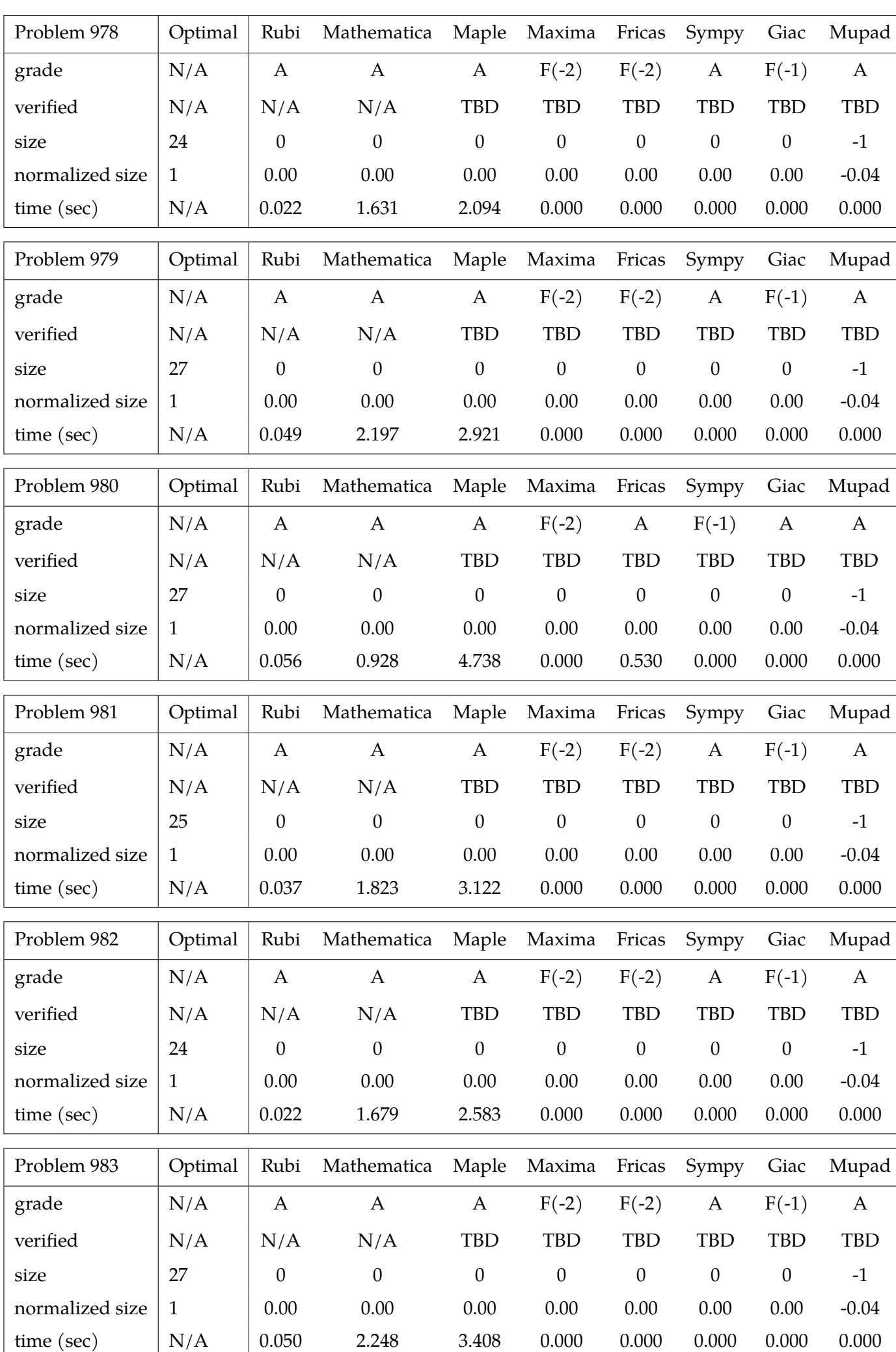

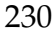

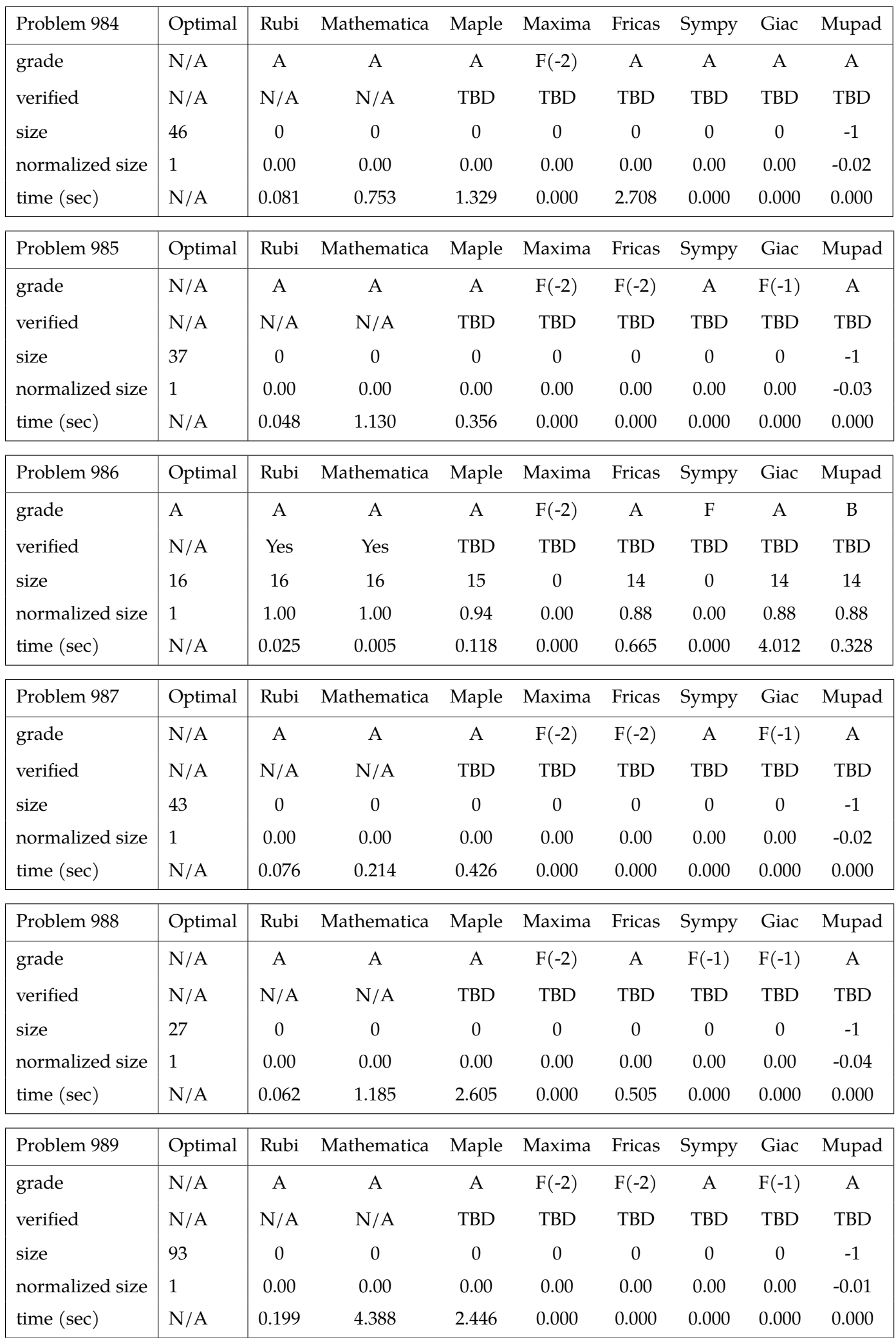

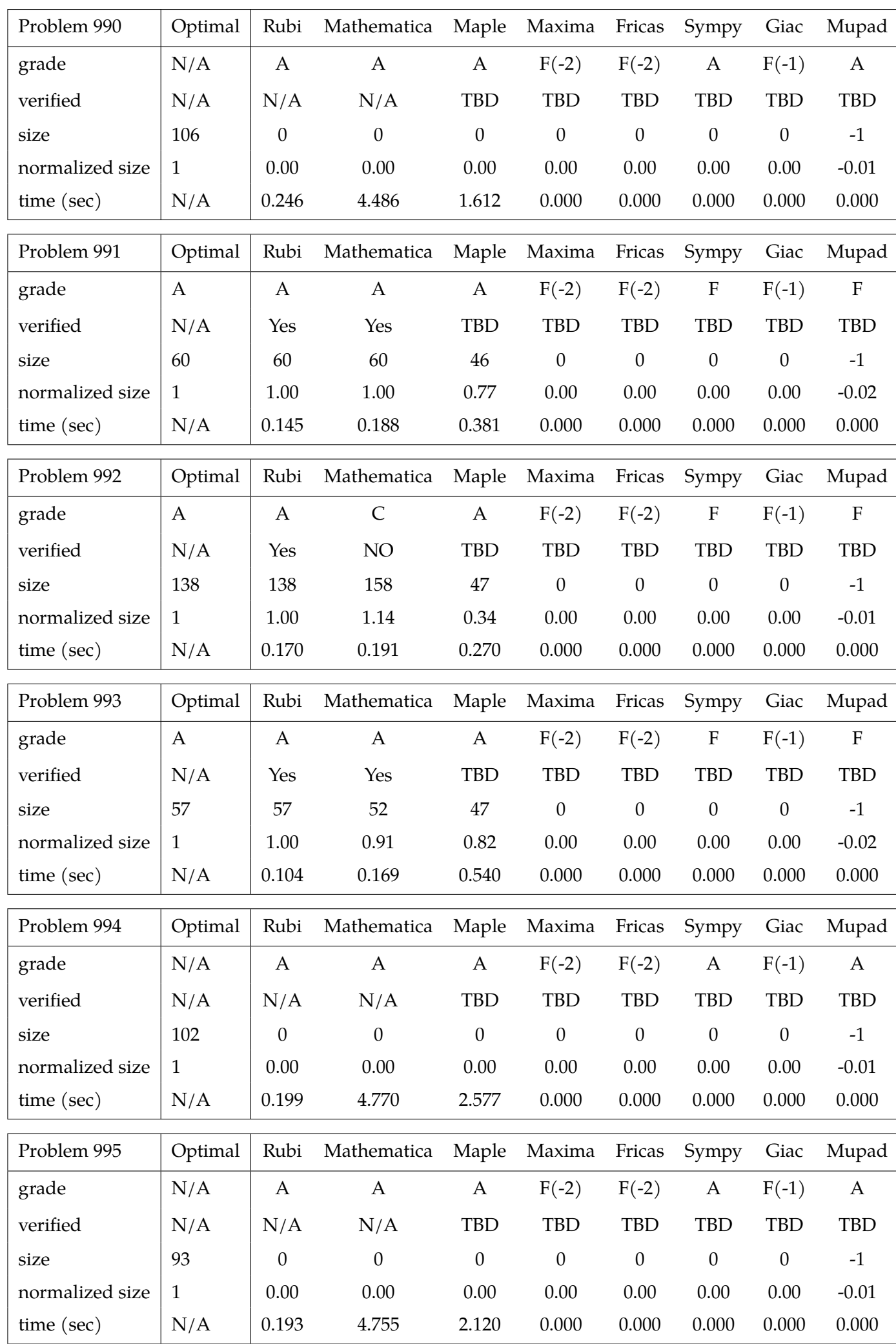

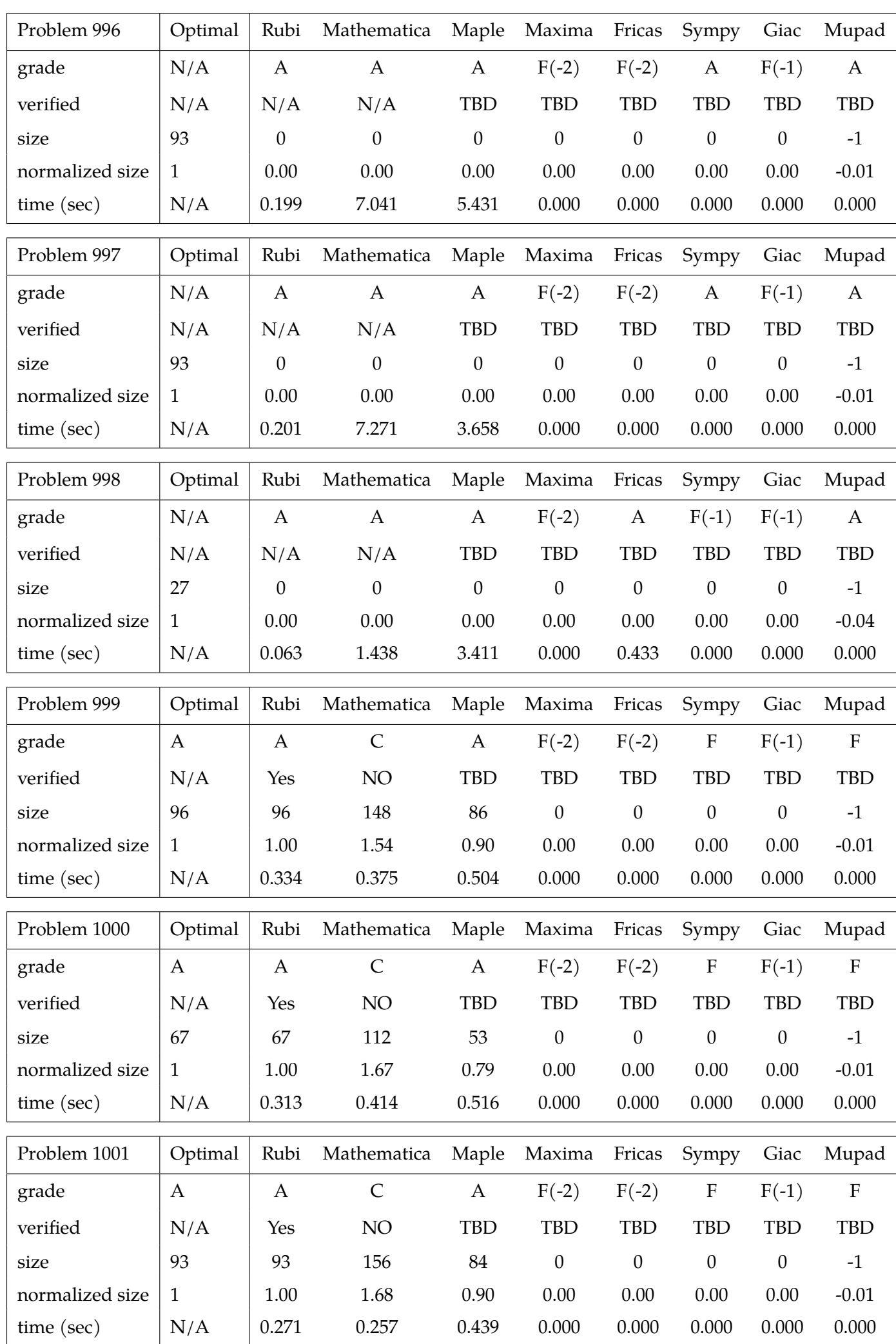

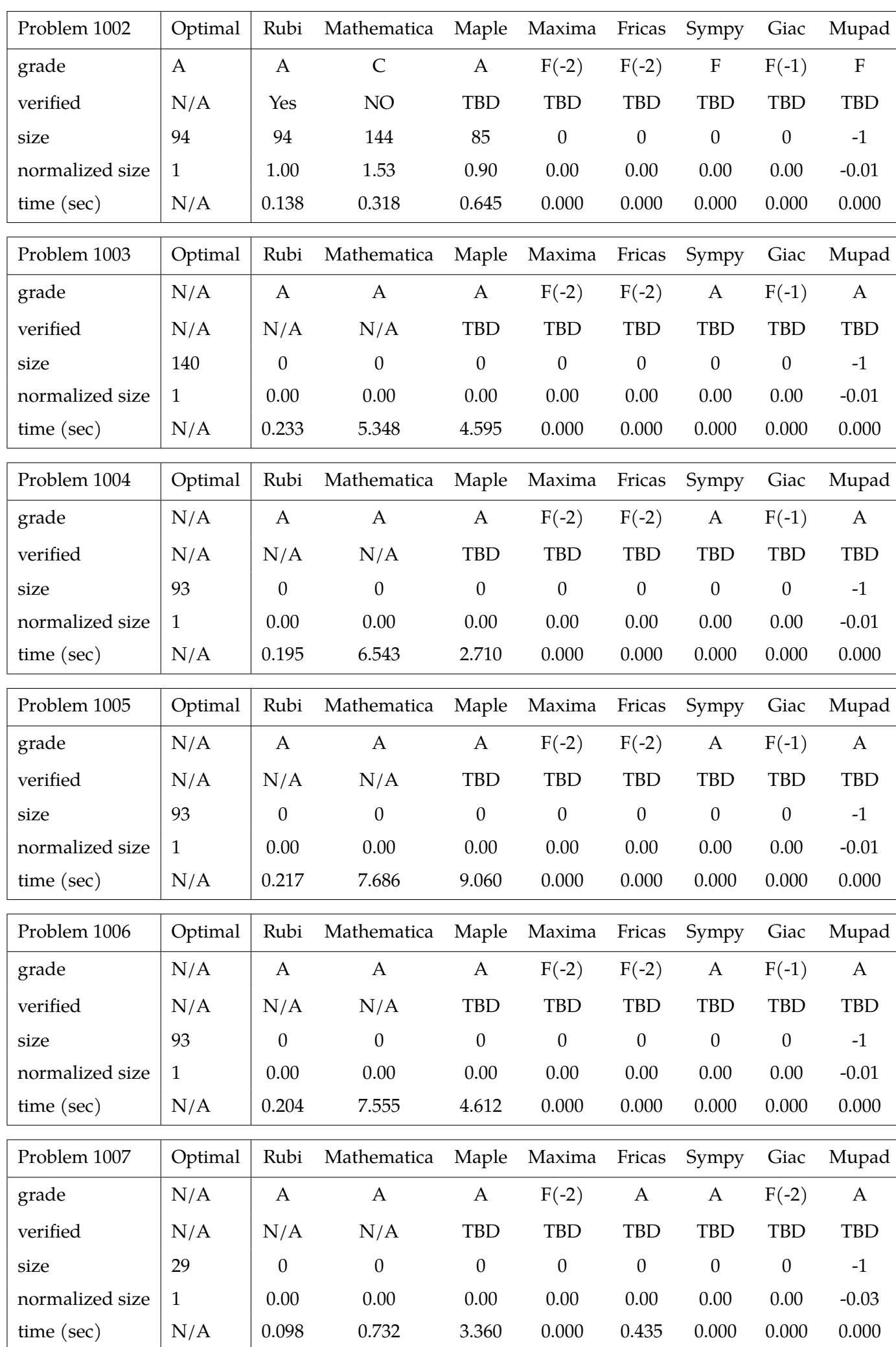

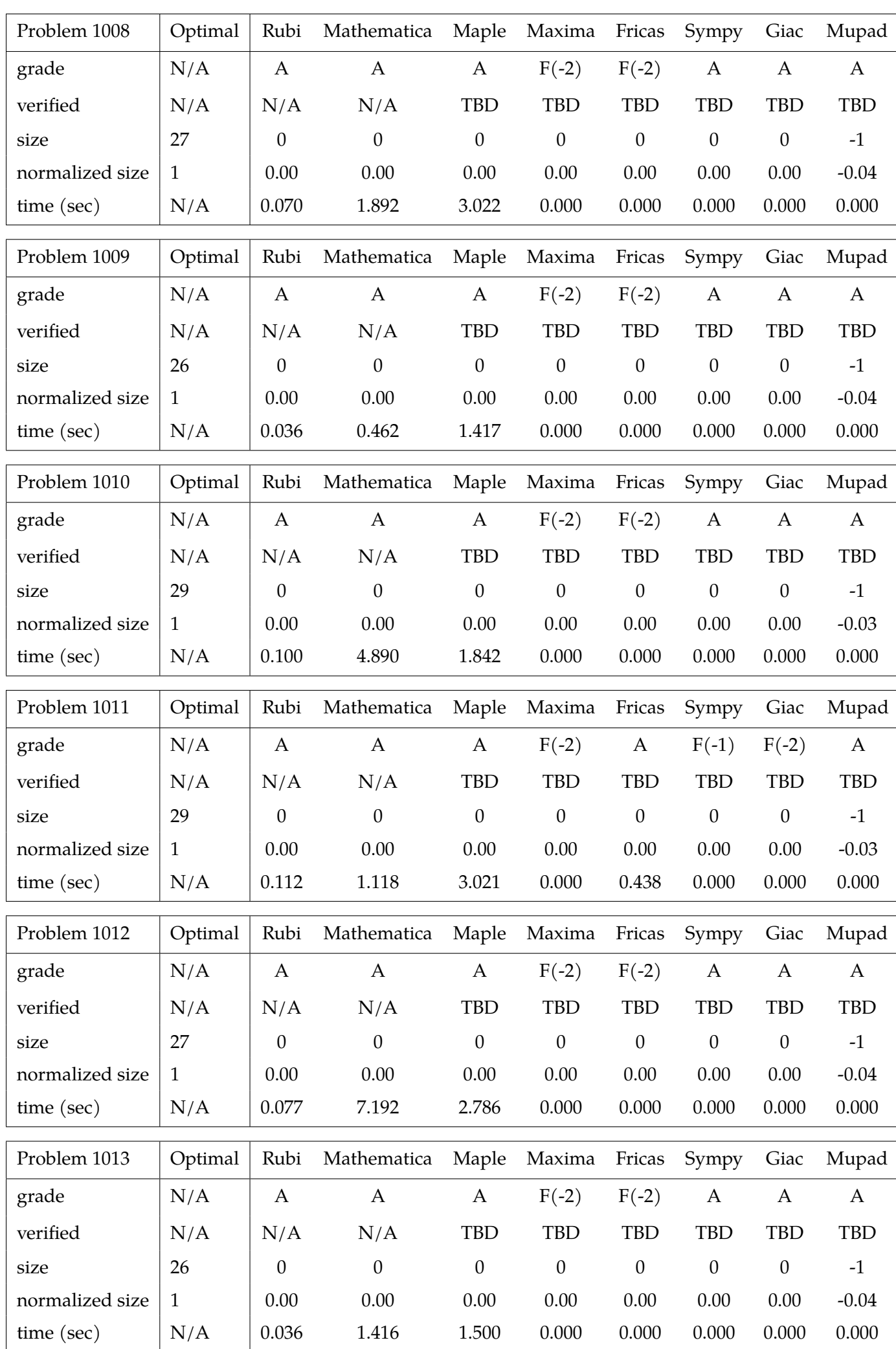

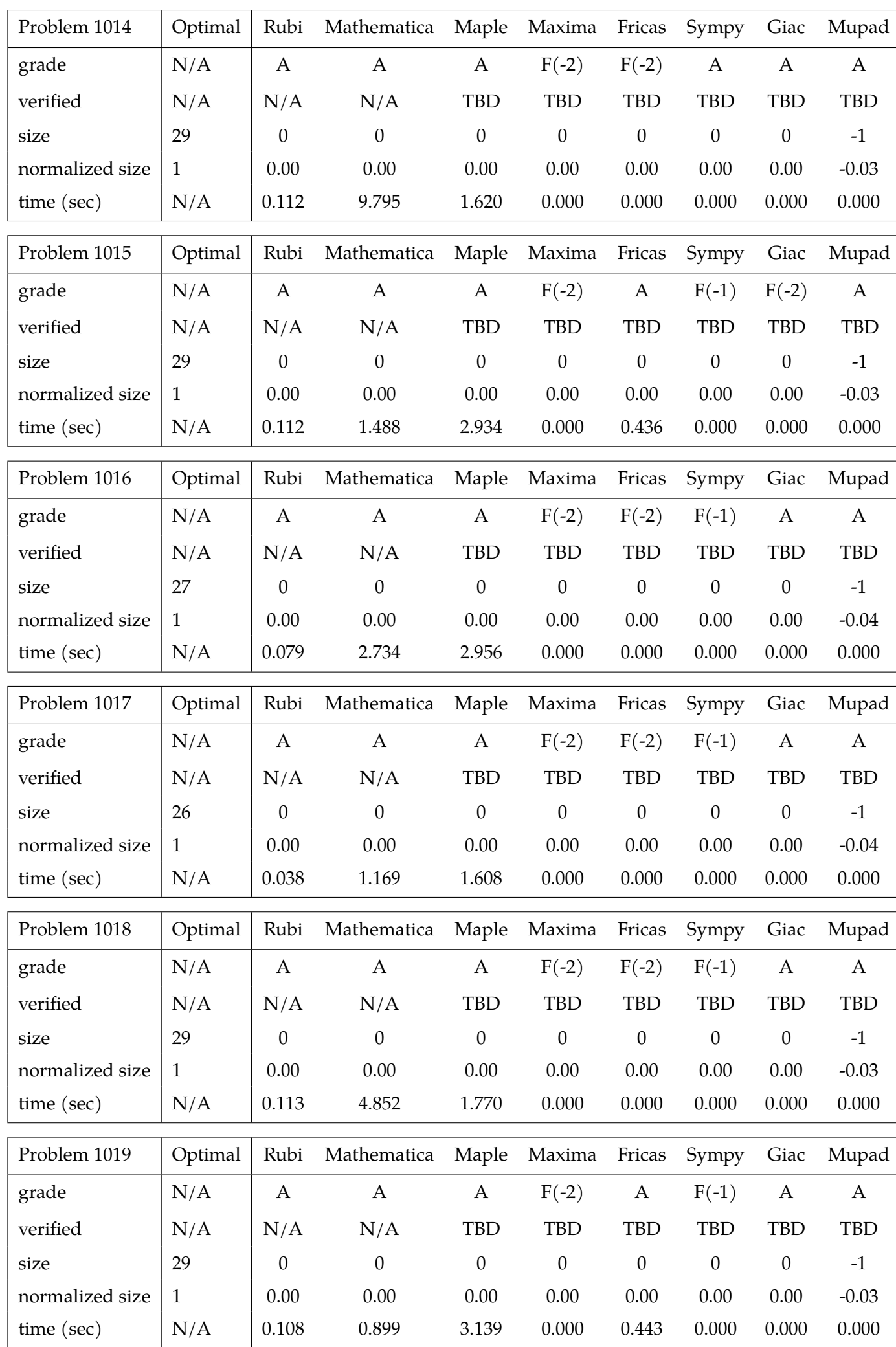

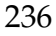

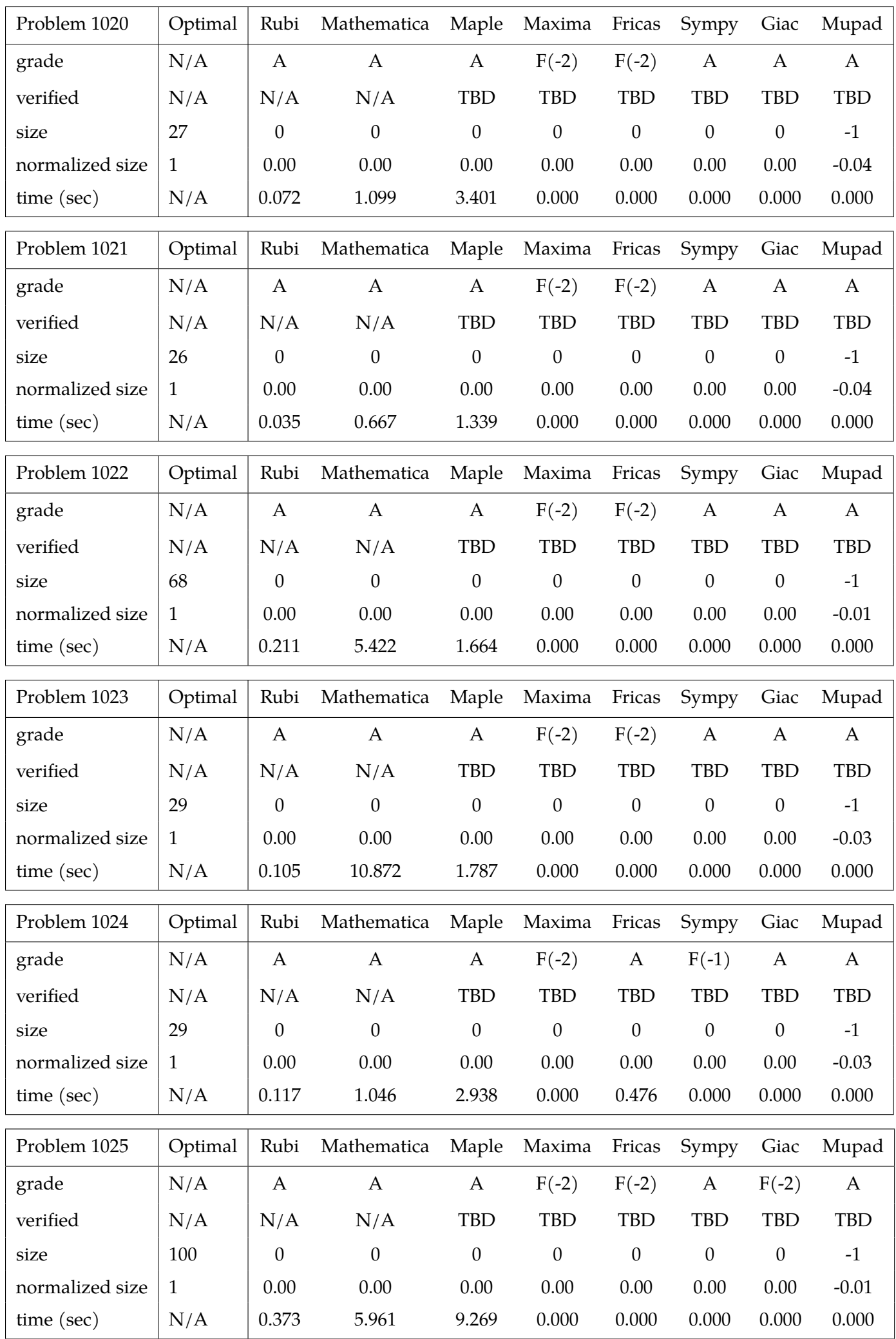

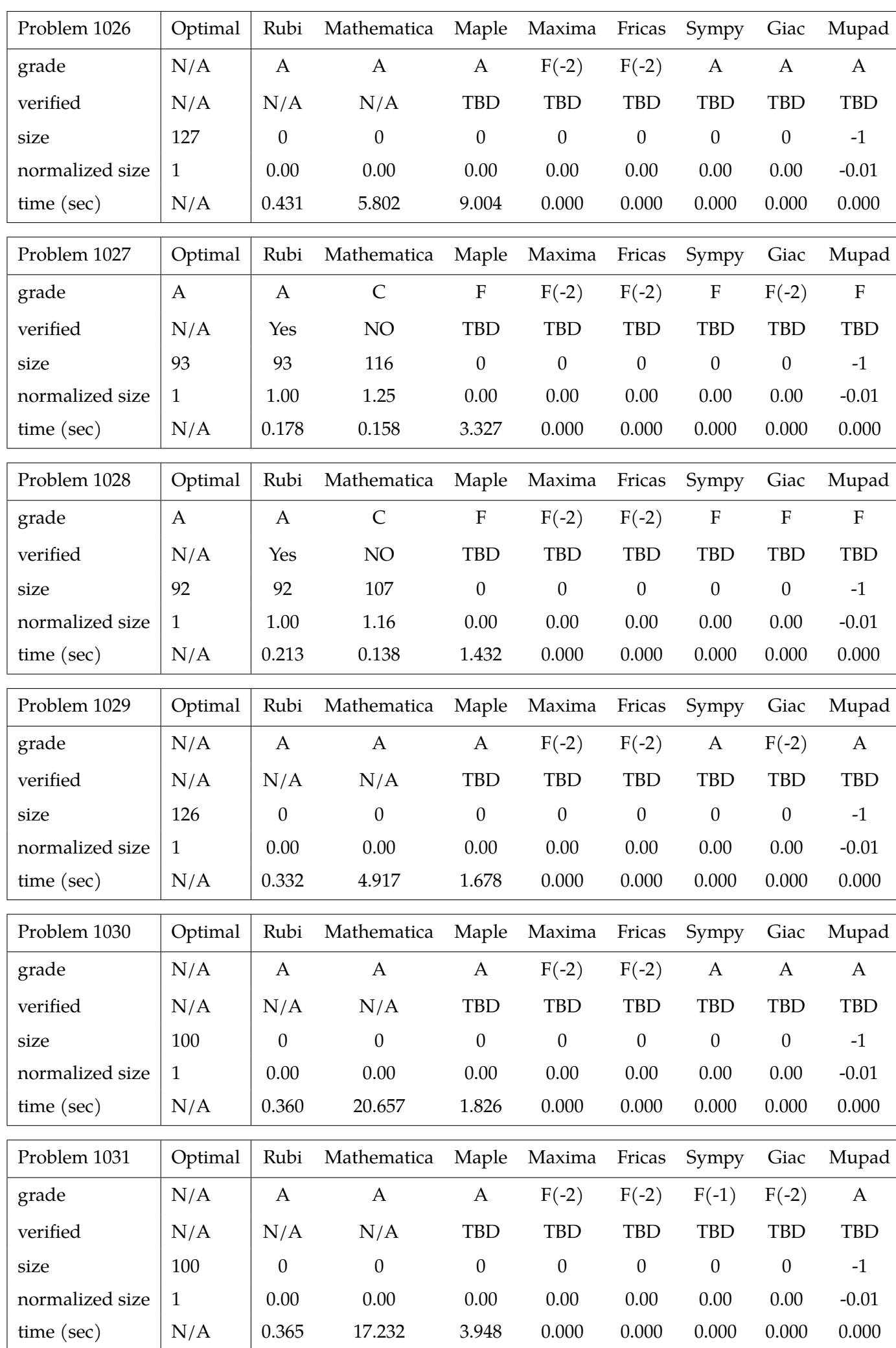

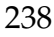

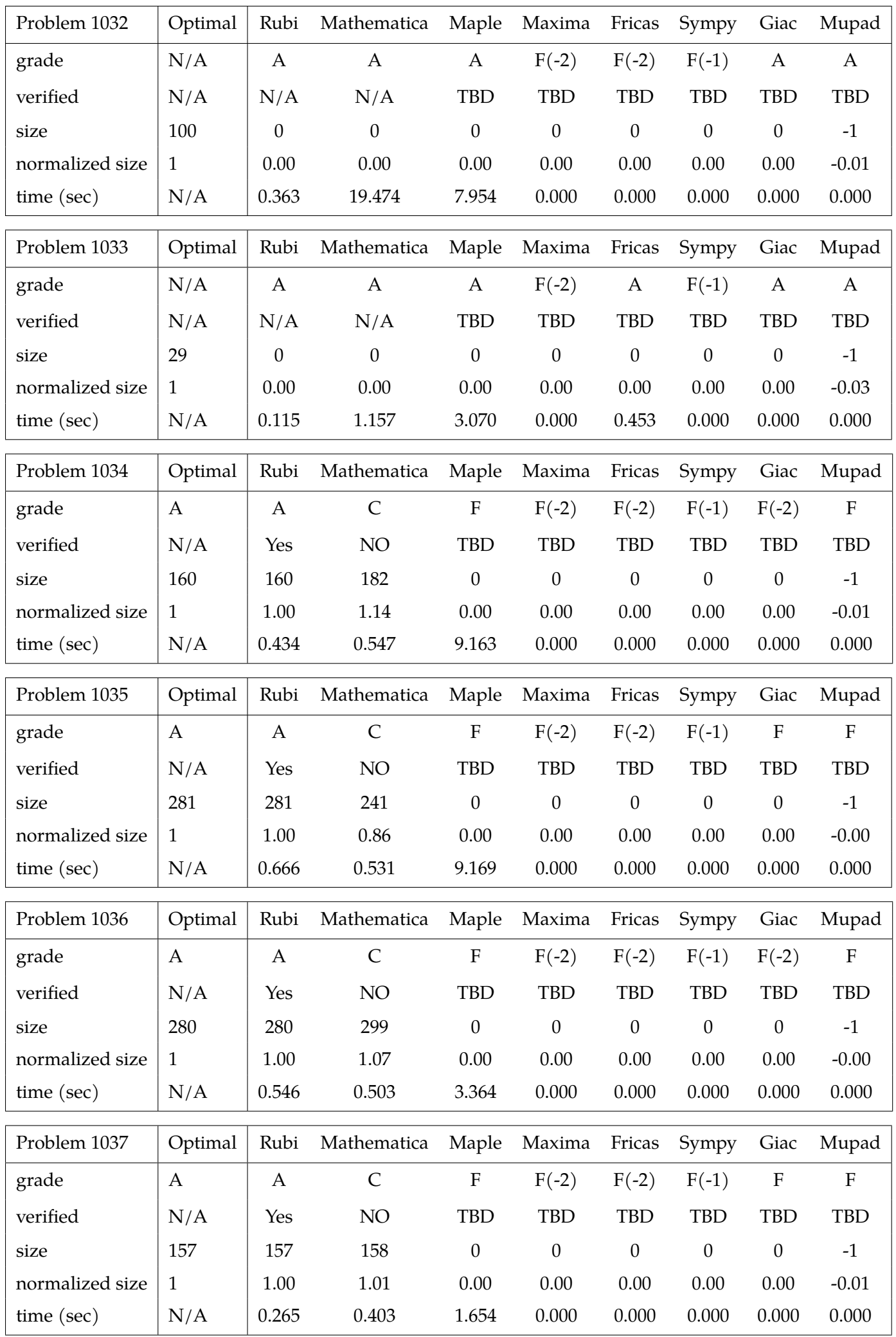

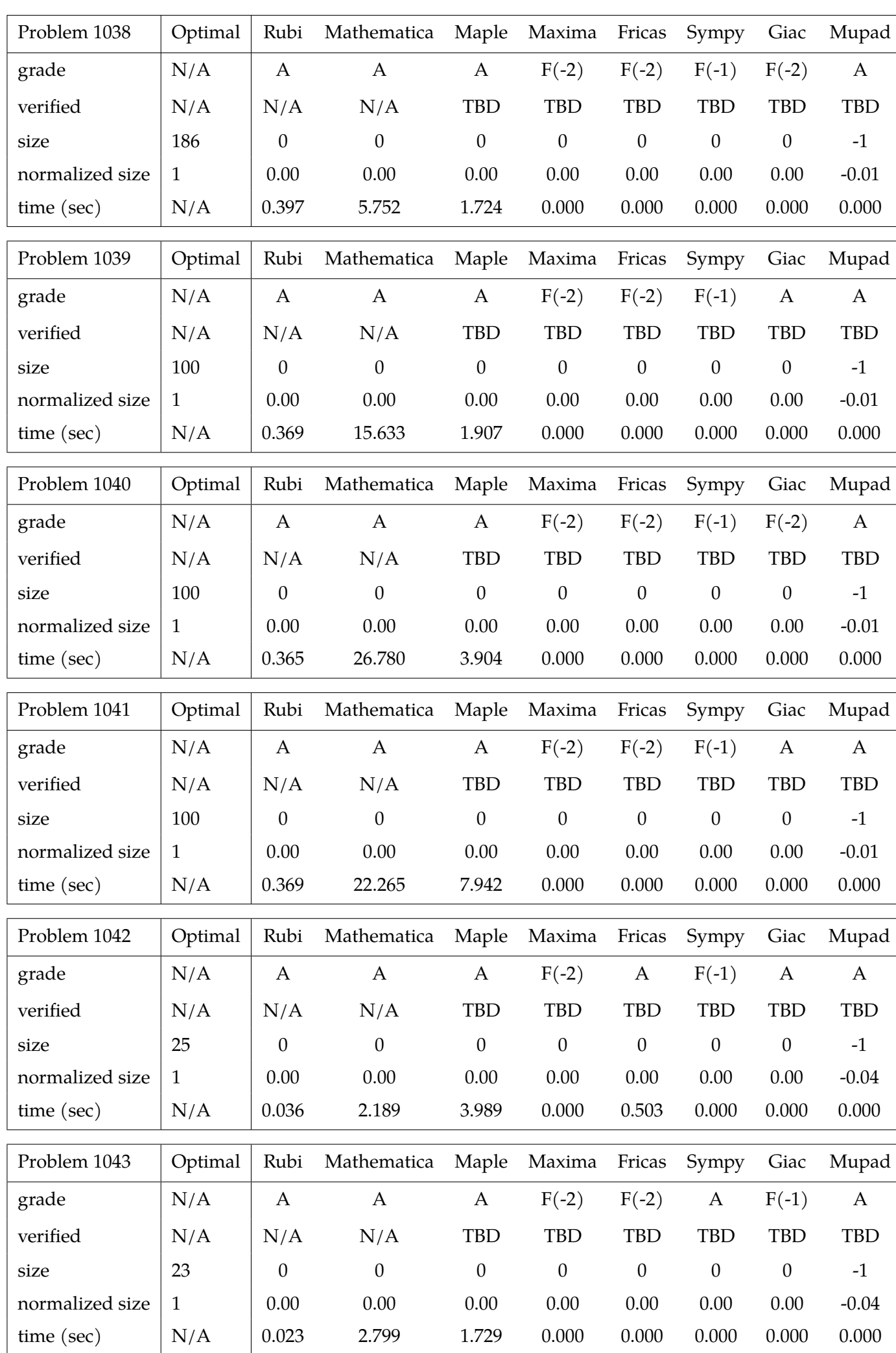

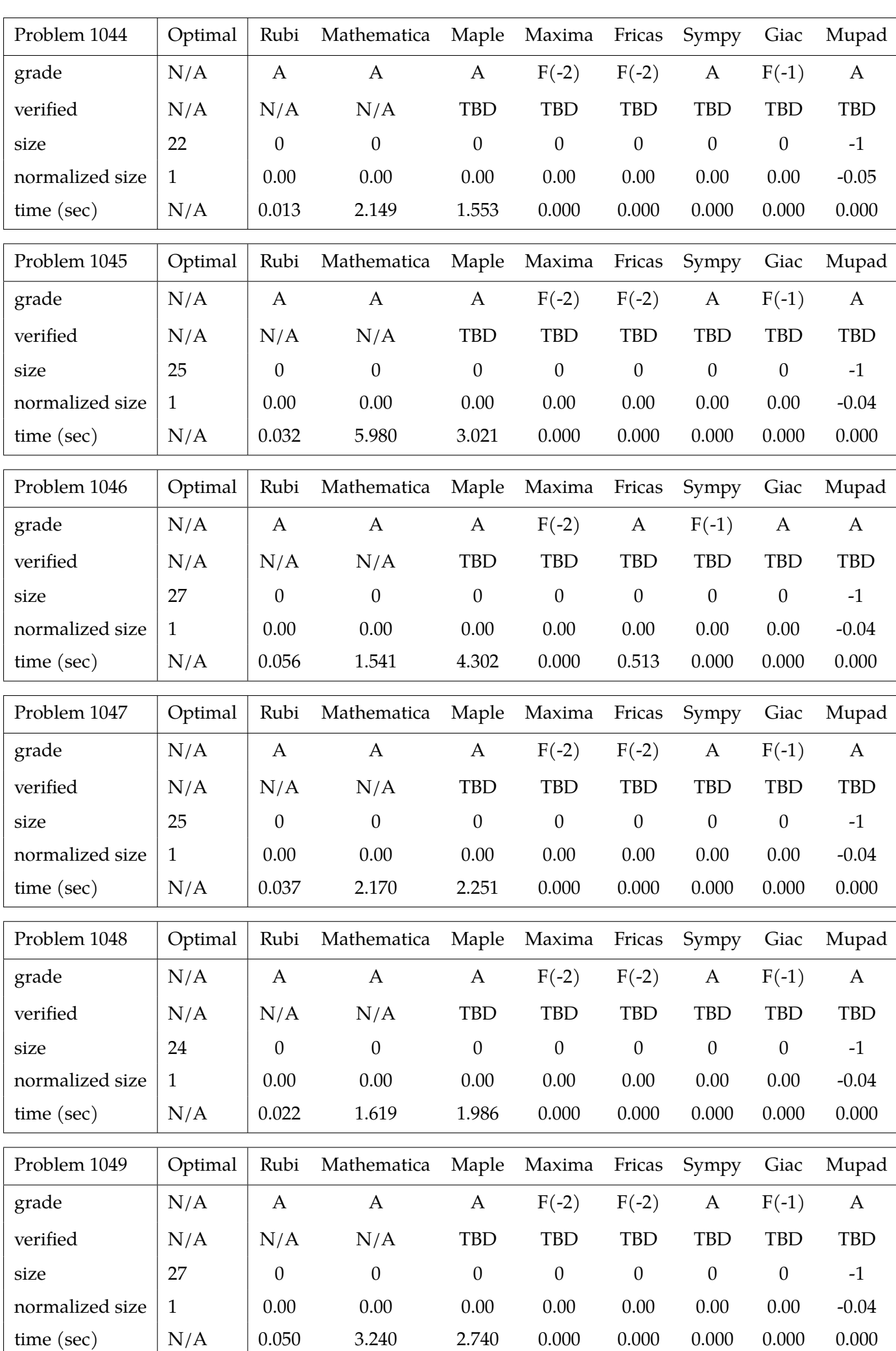

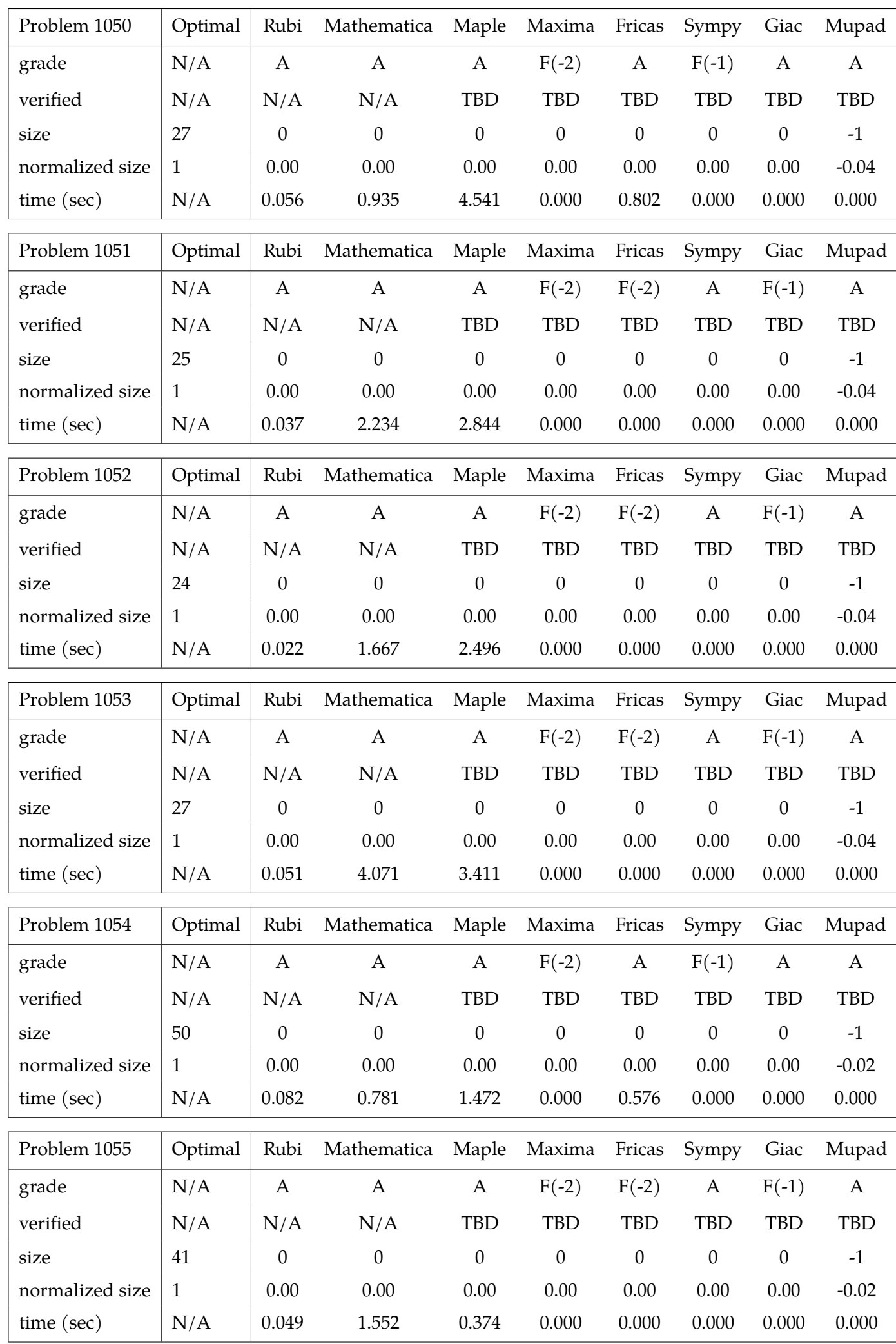

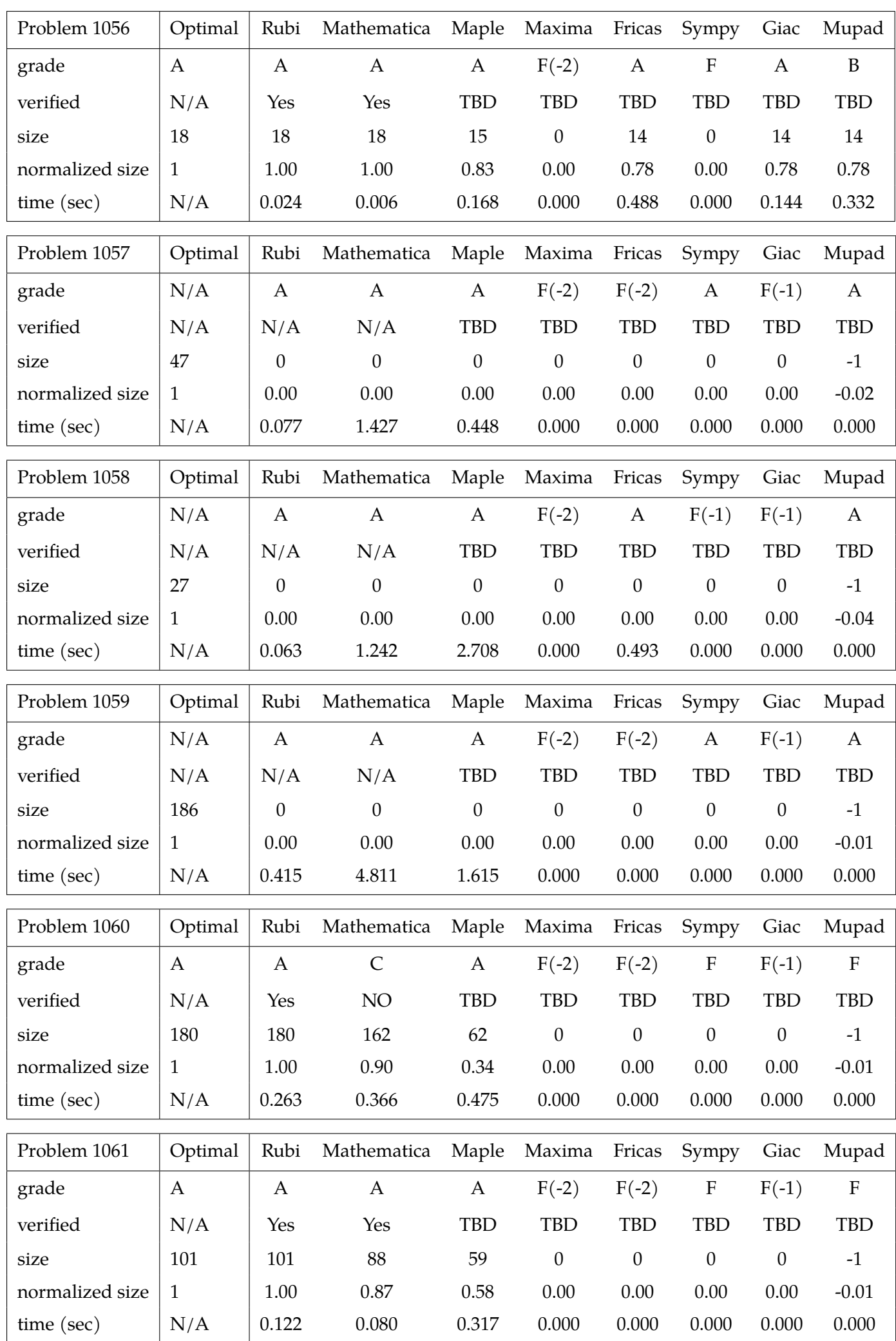

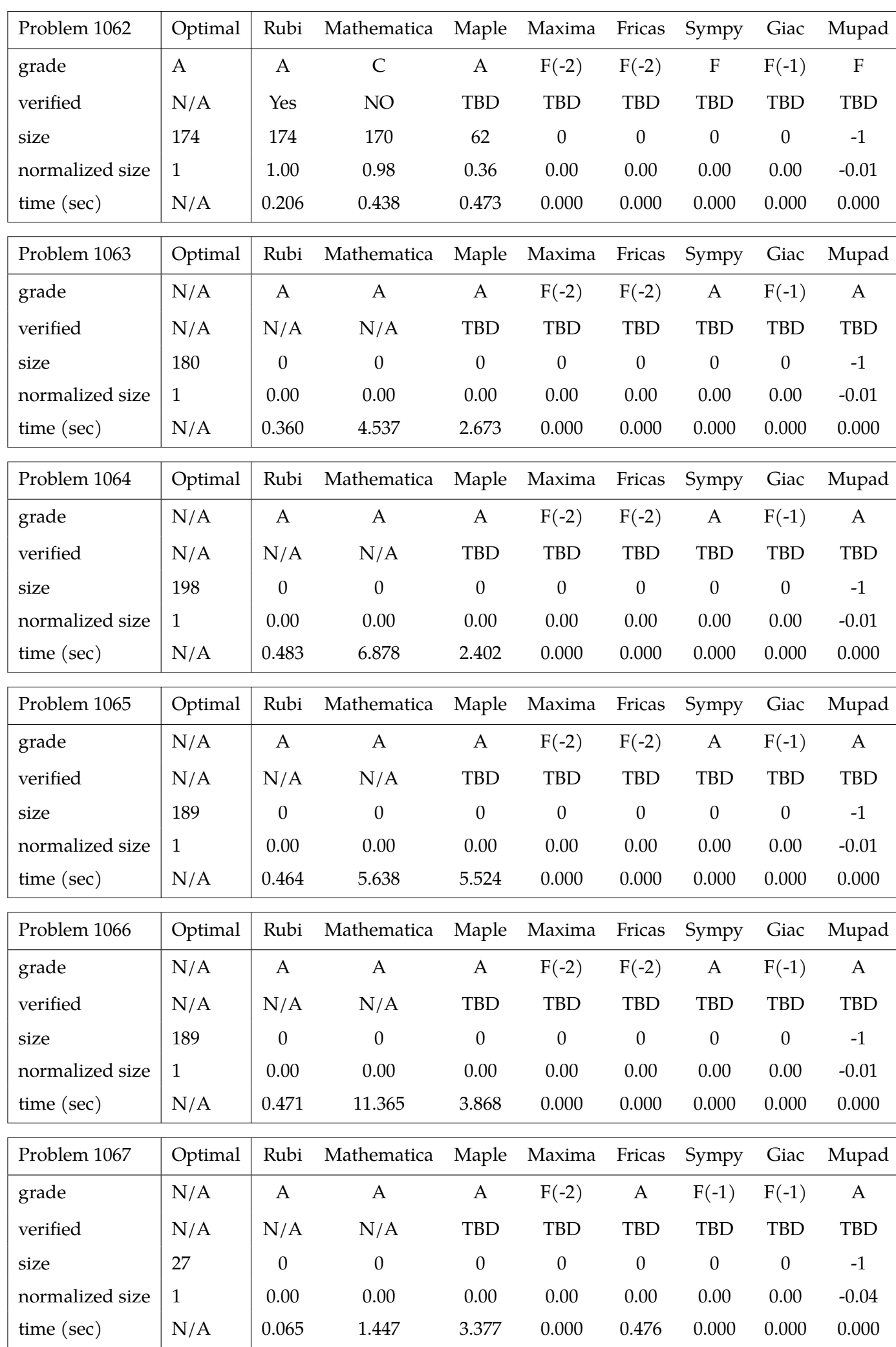

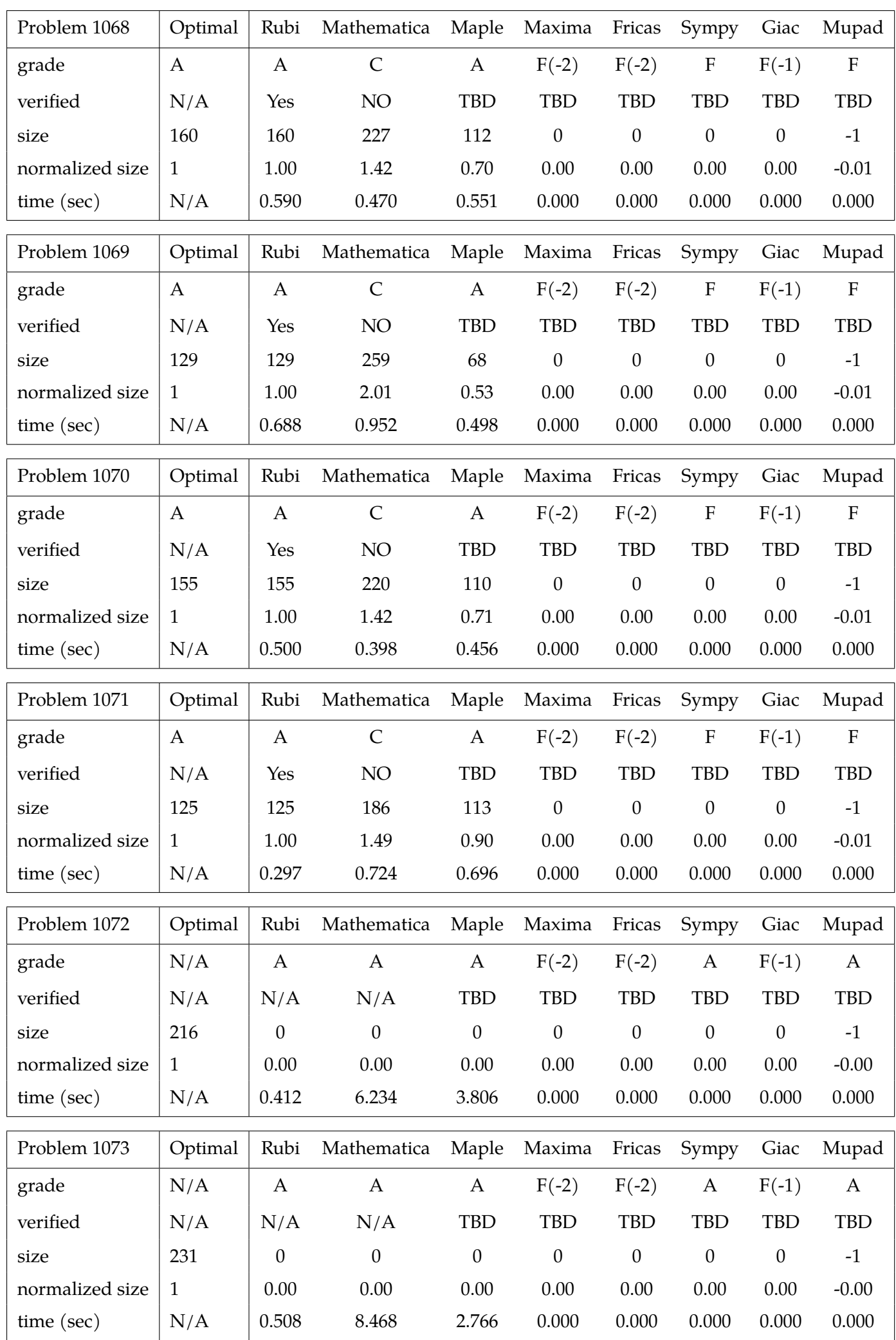

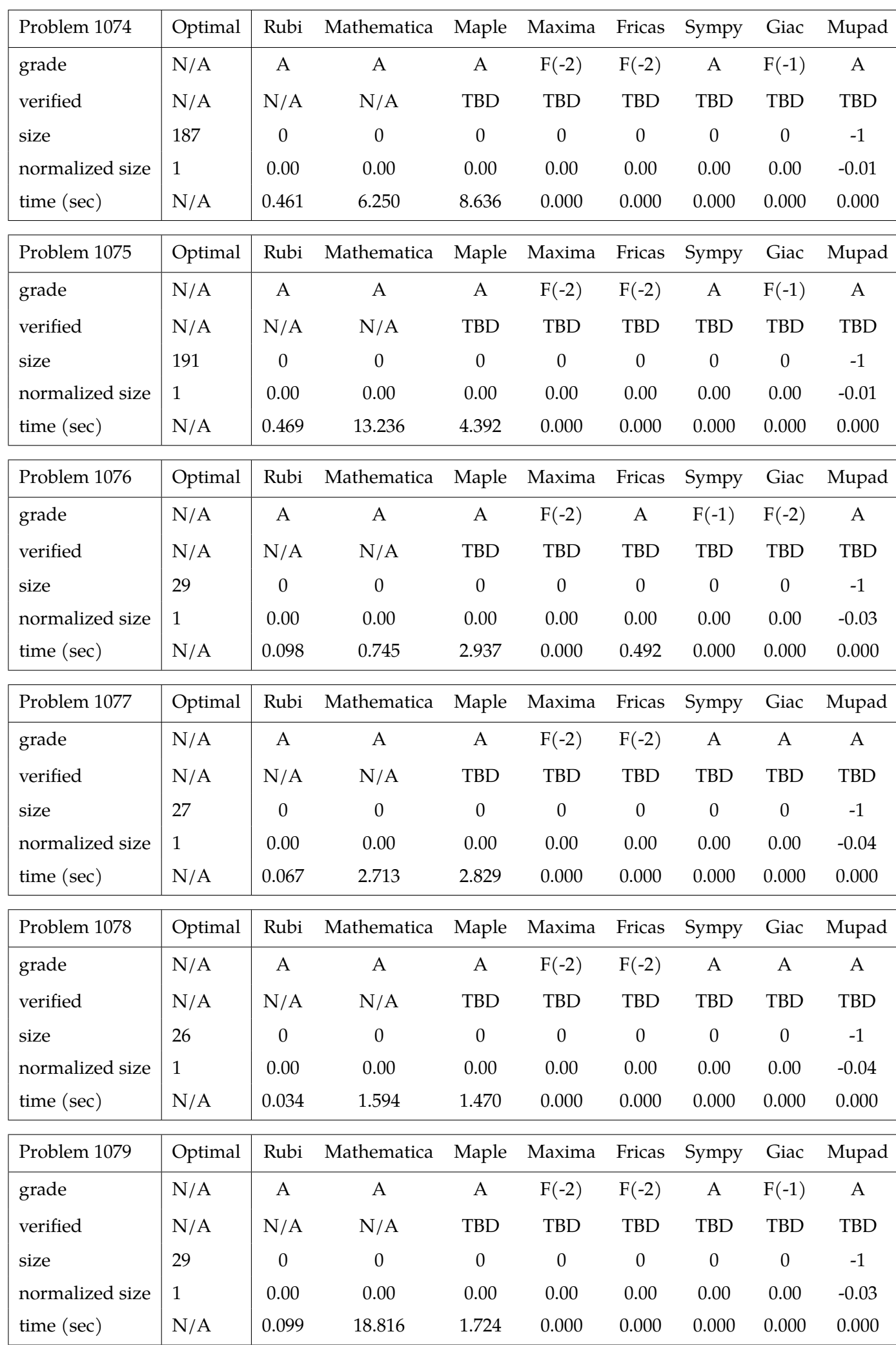

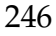

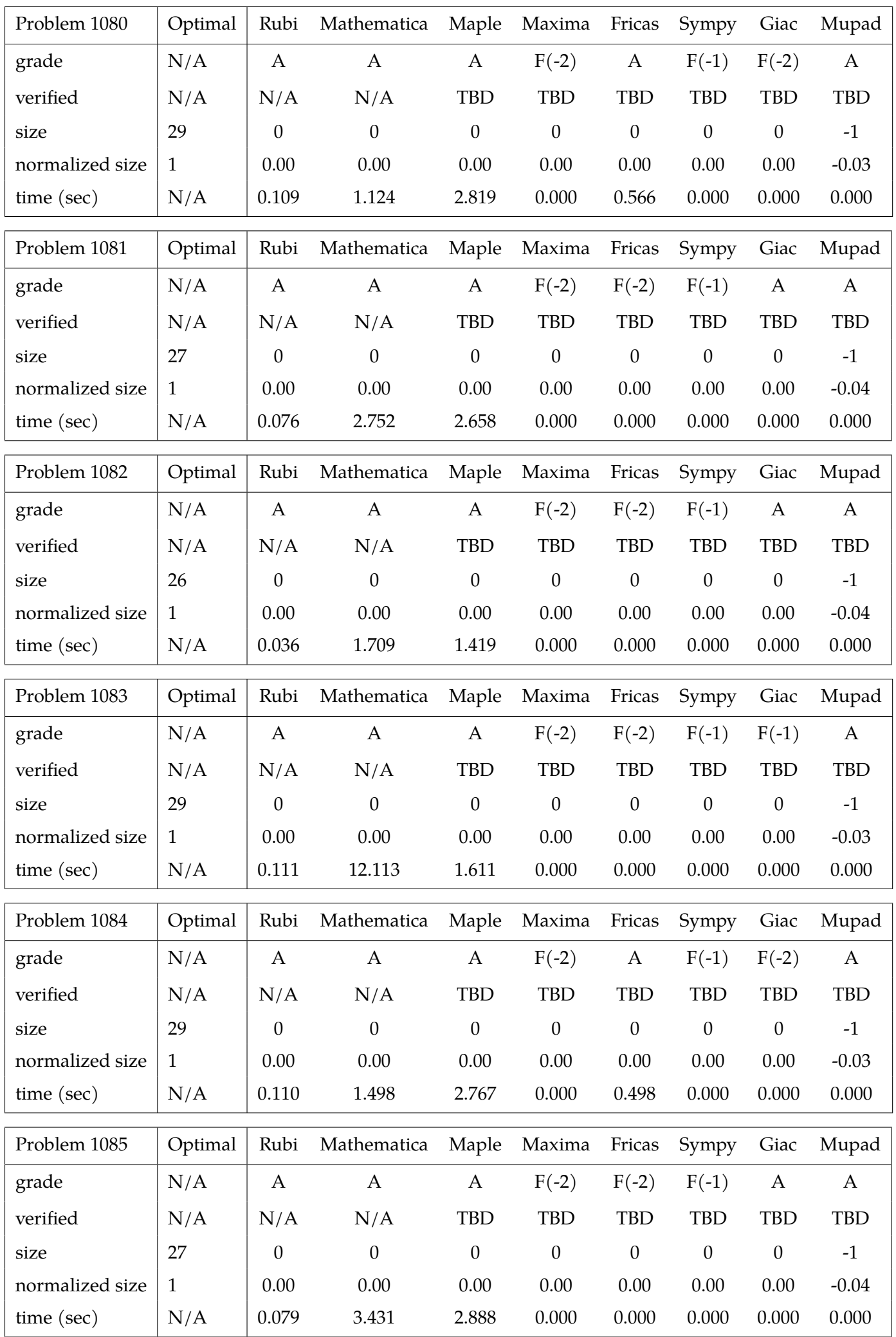

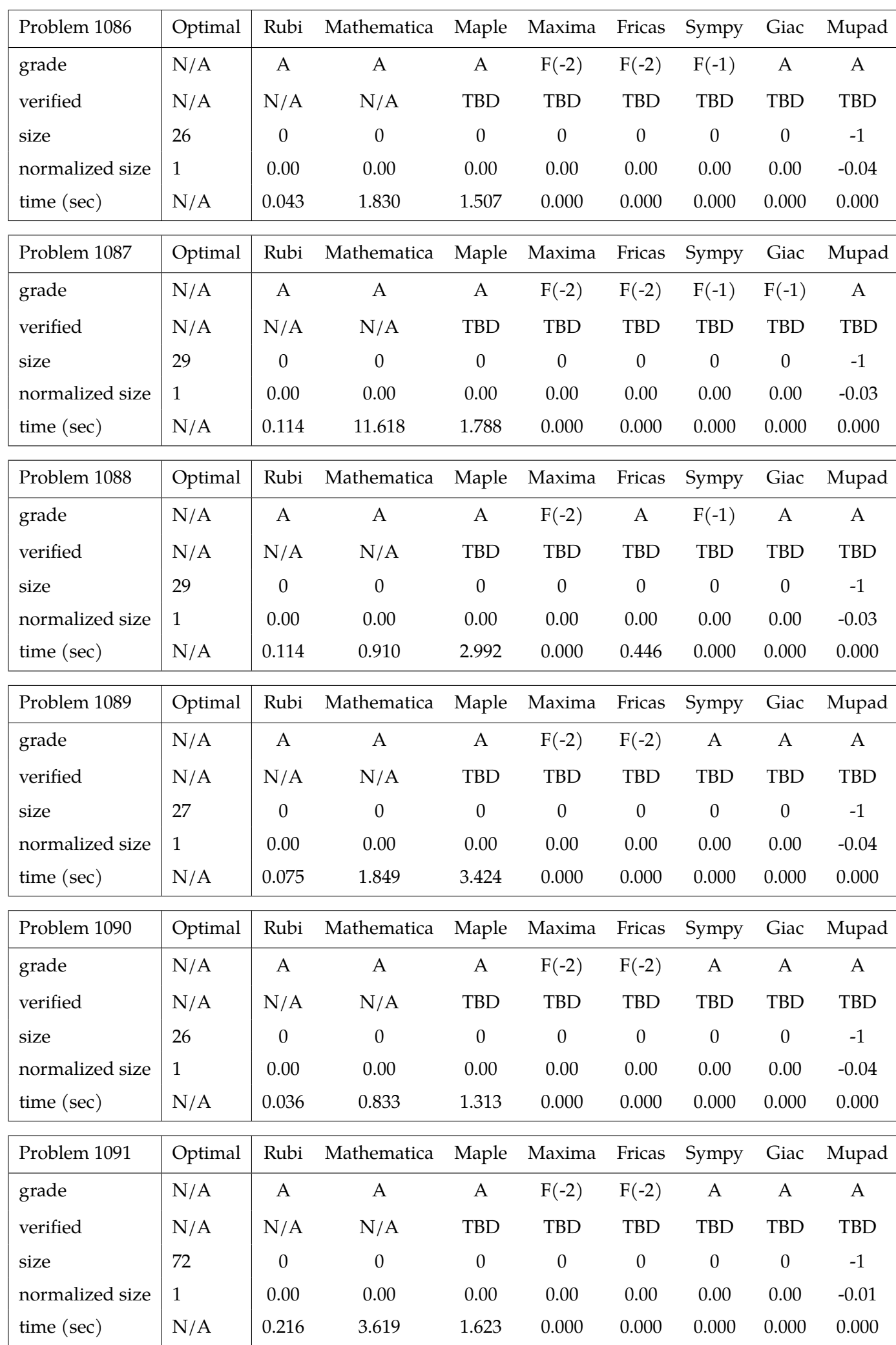

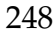

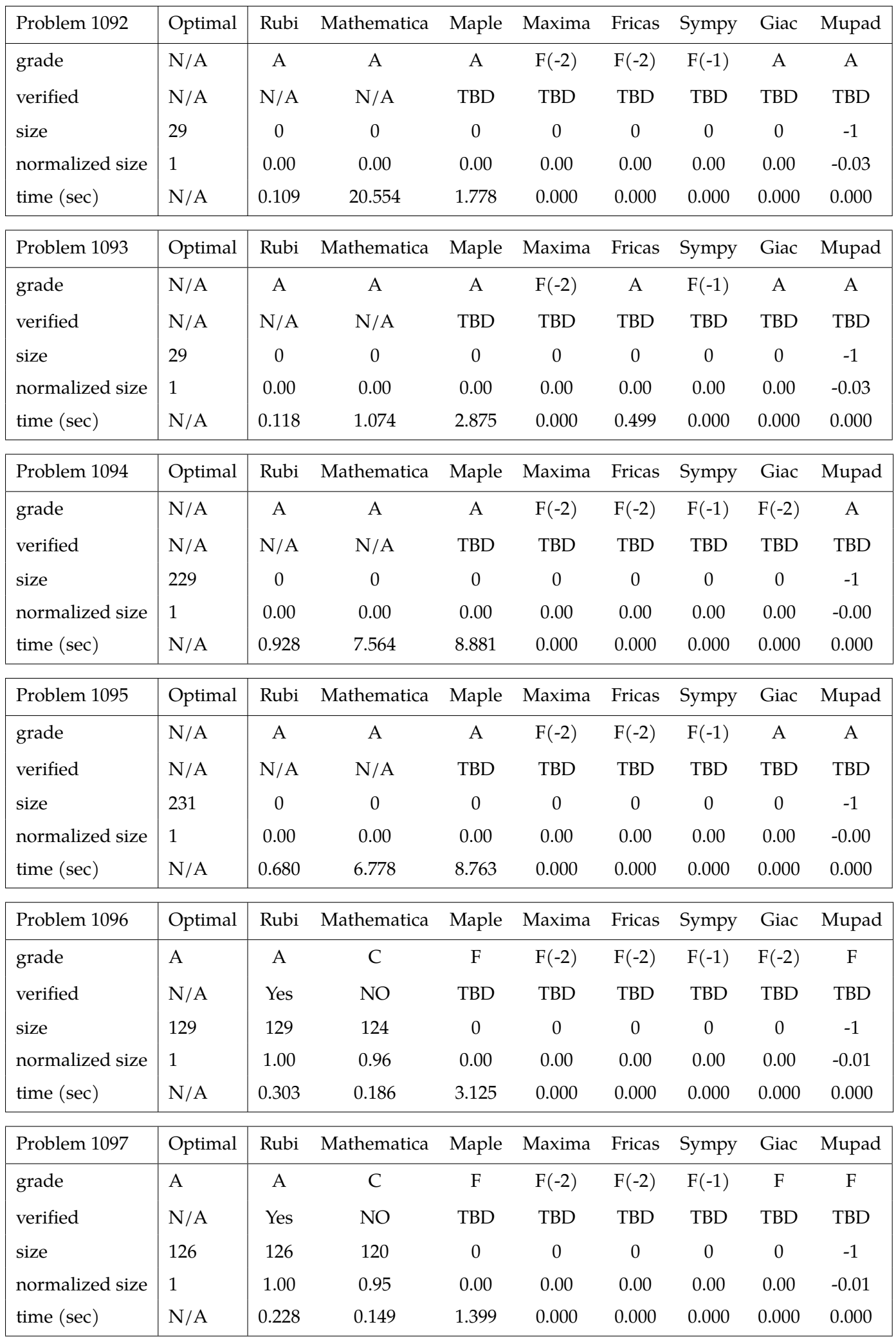

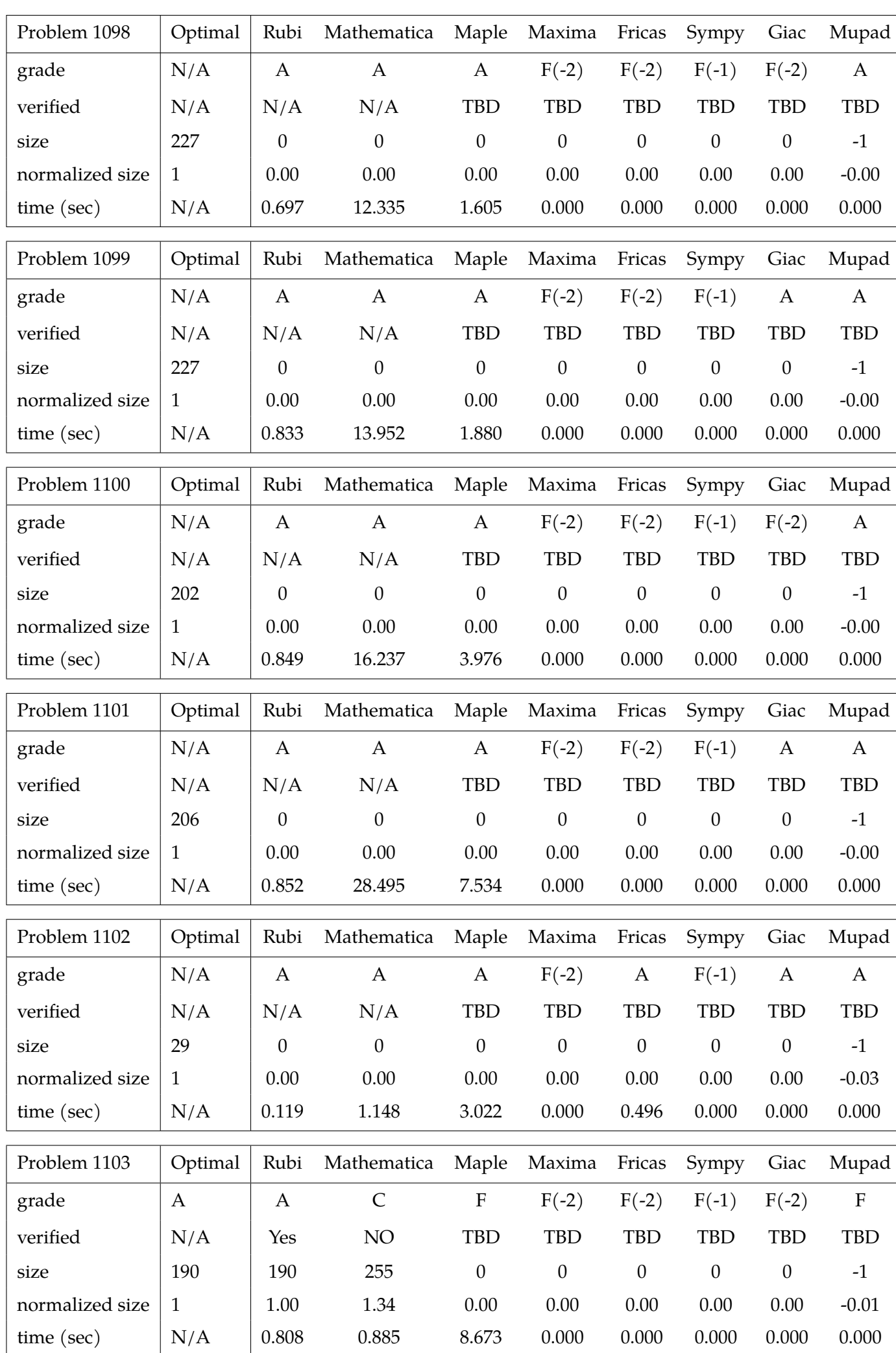

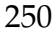

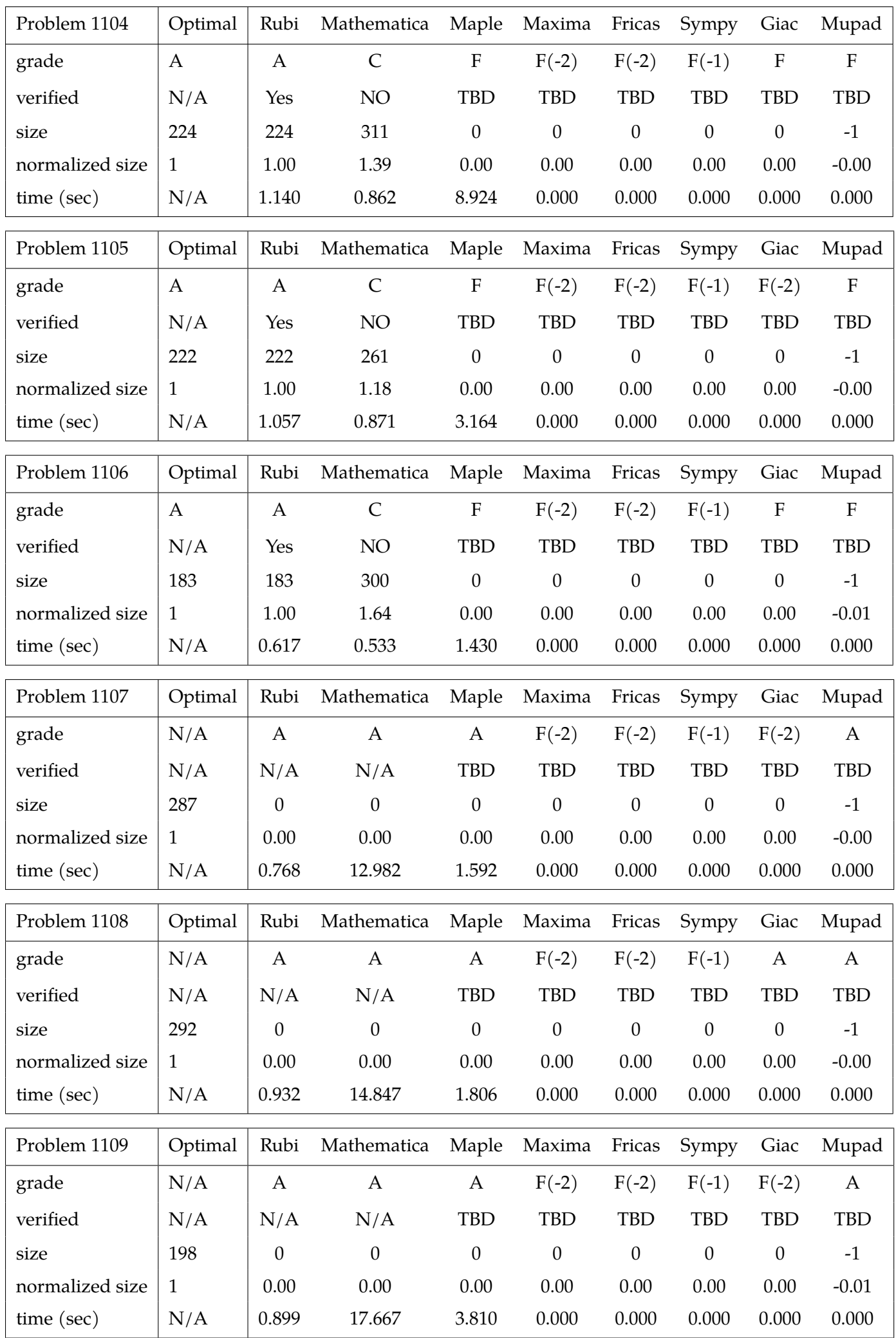

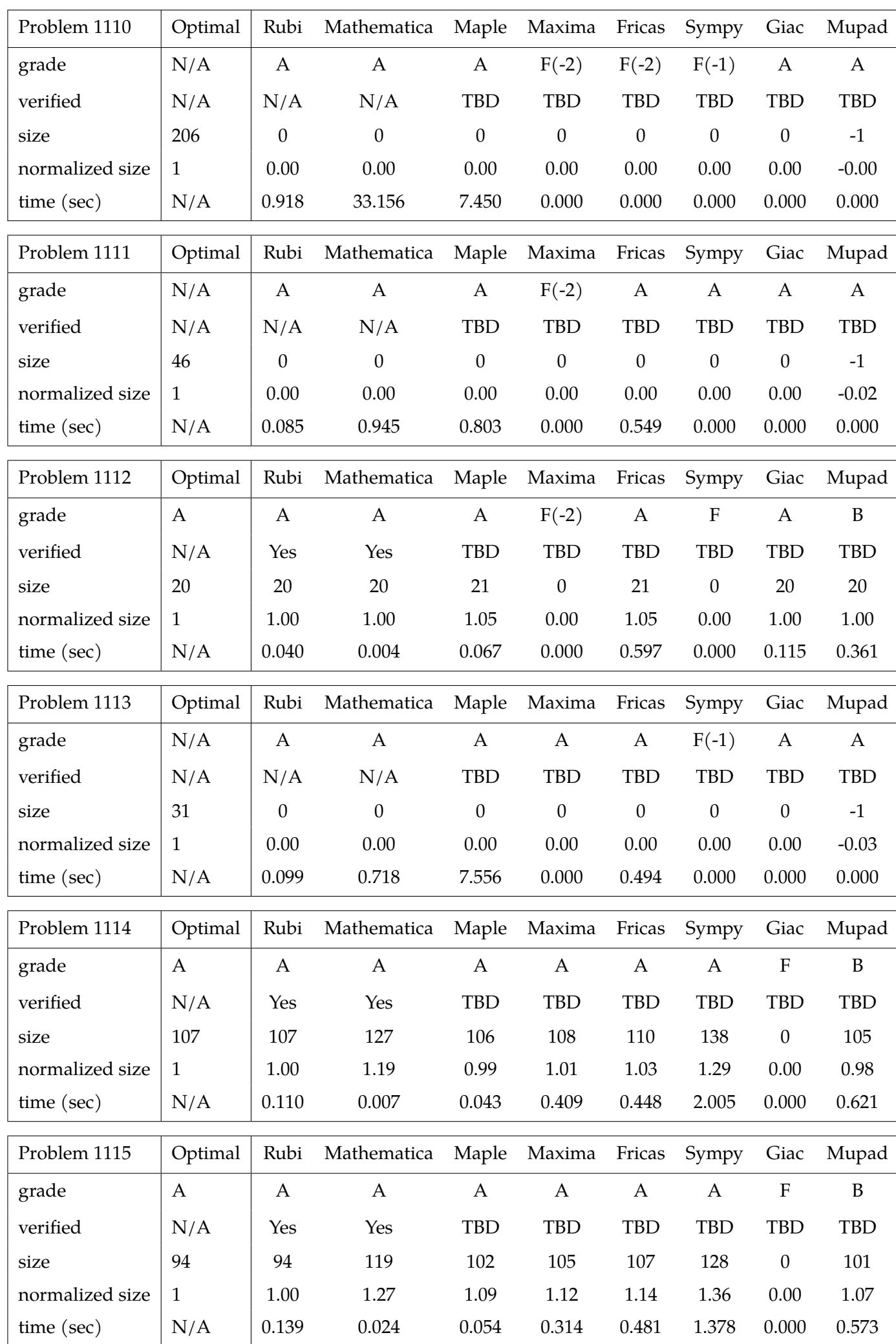

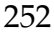

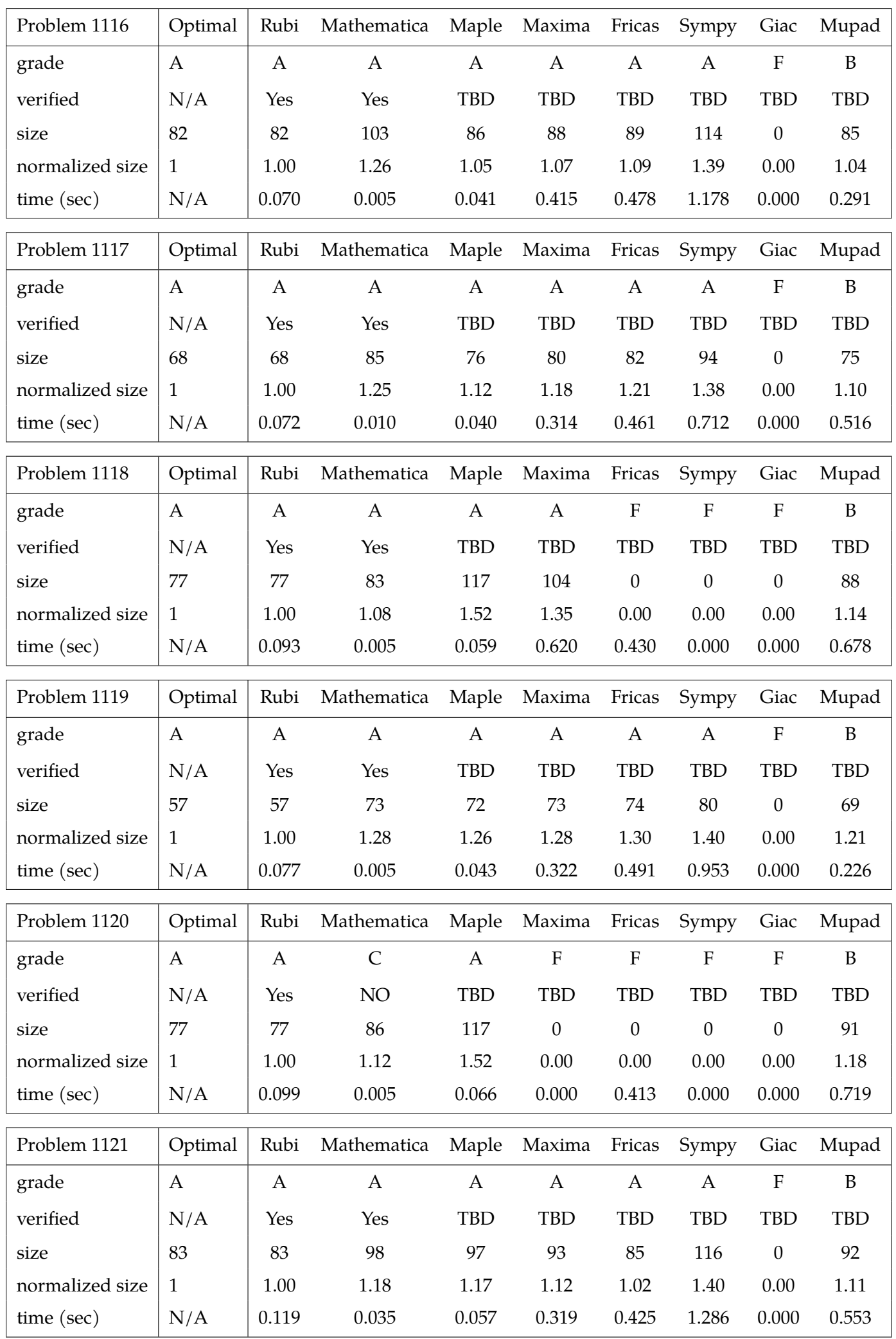
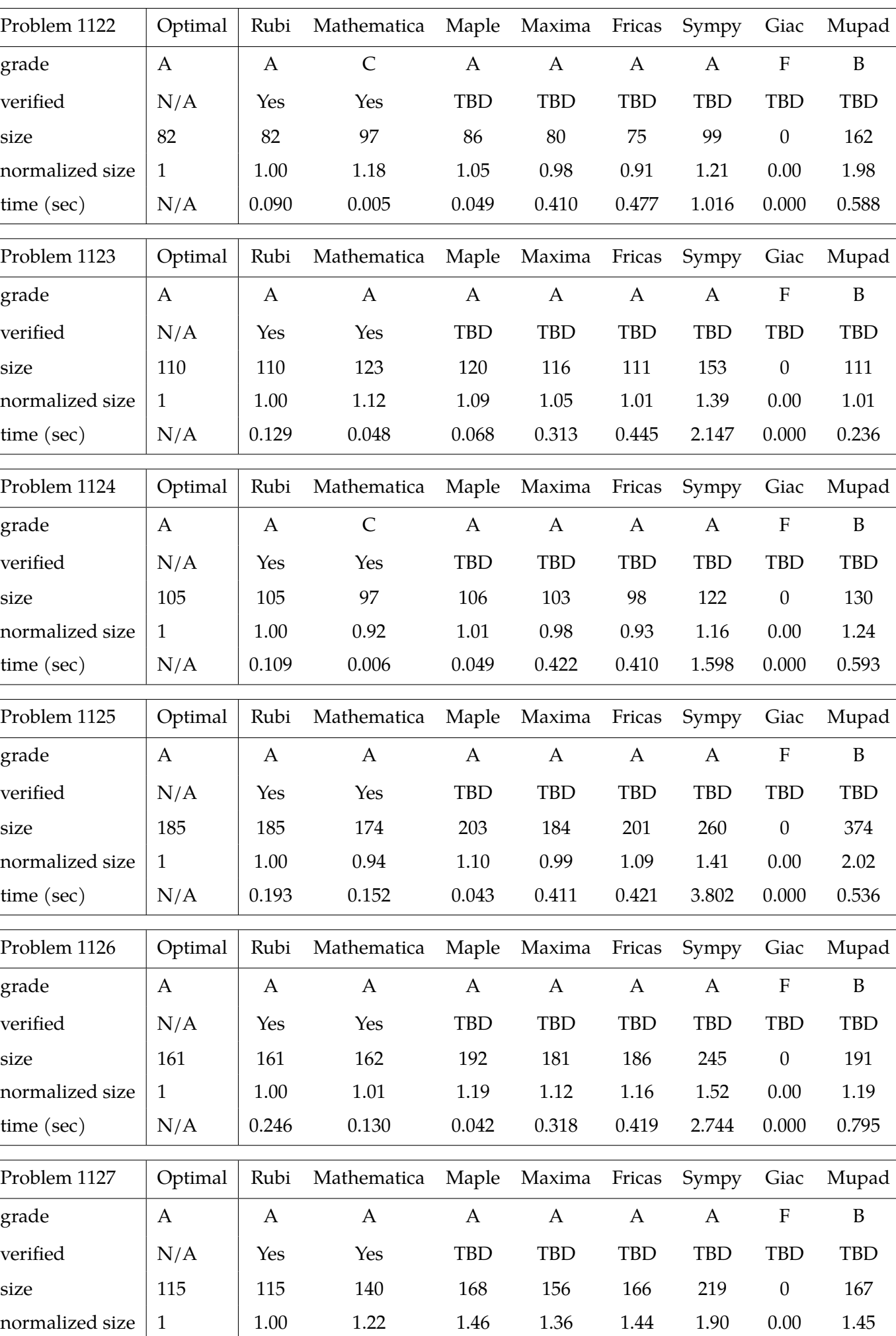

time (sec) | N/A | 0.114 0.103 0.038 0.433 0.428 2.502 0.000 0.458

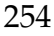

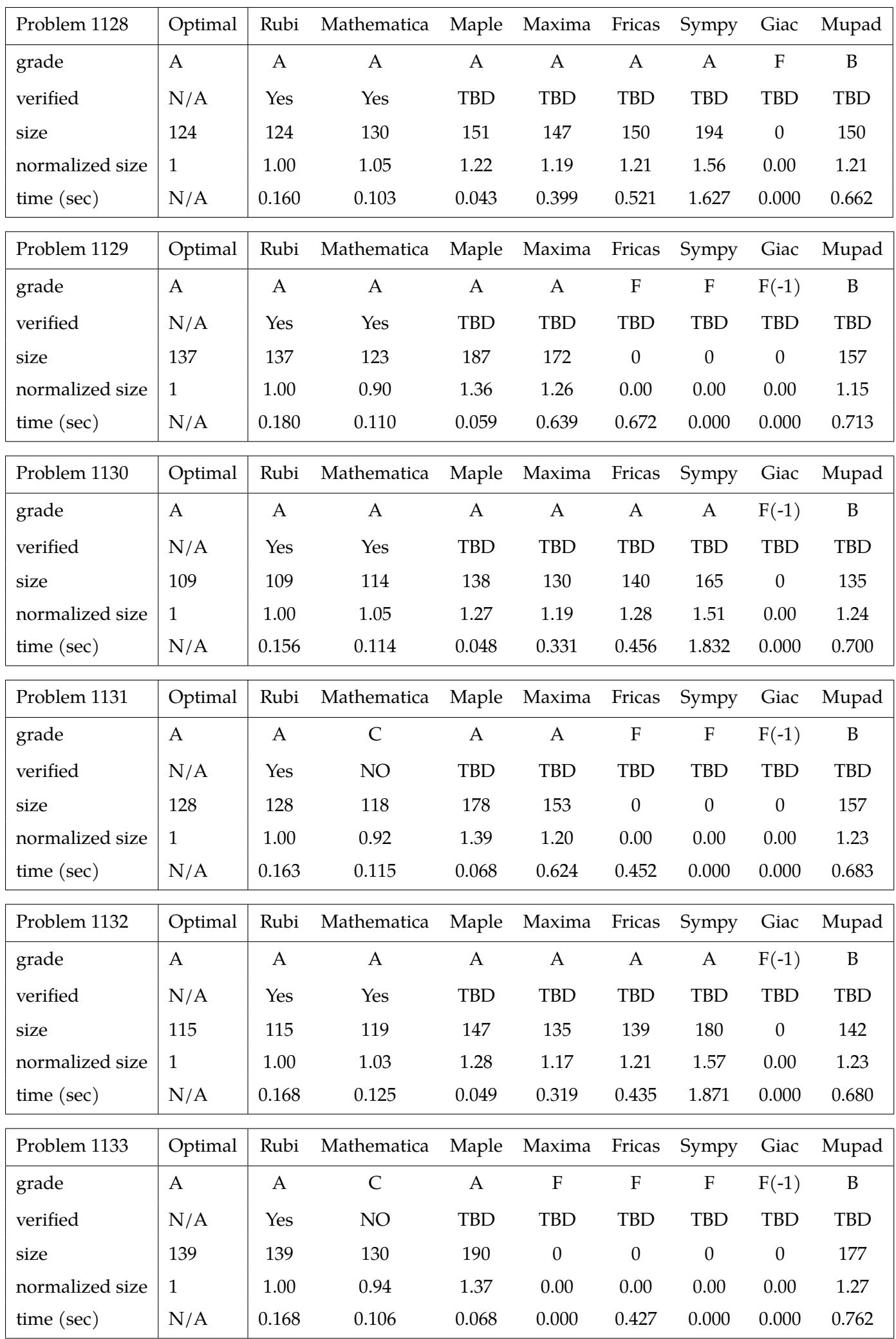

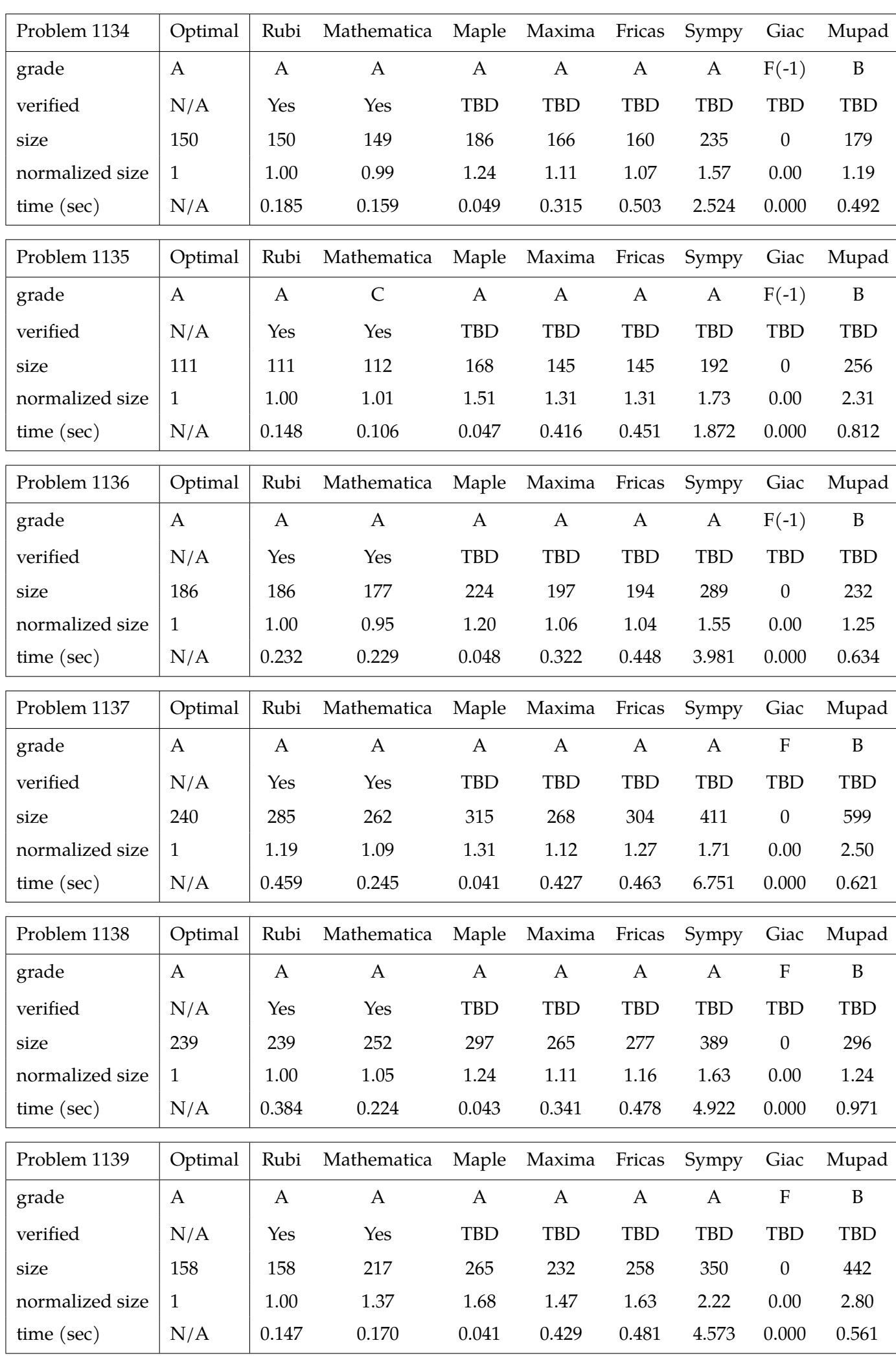

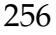

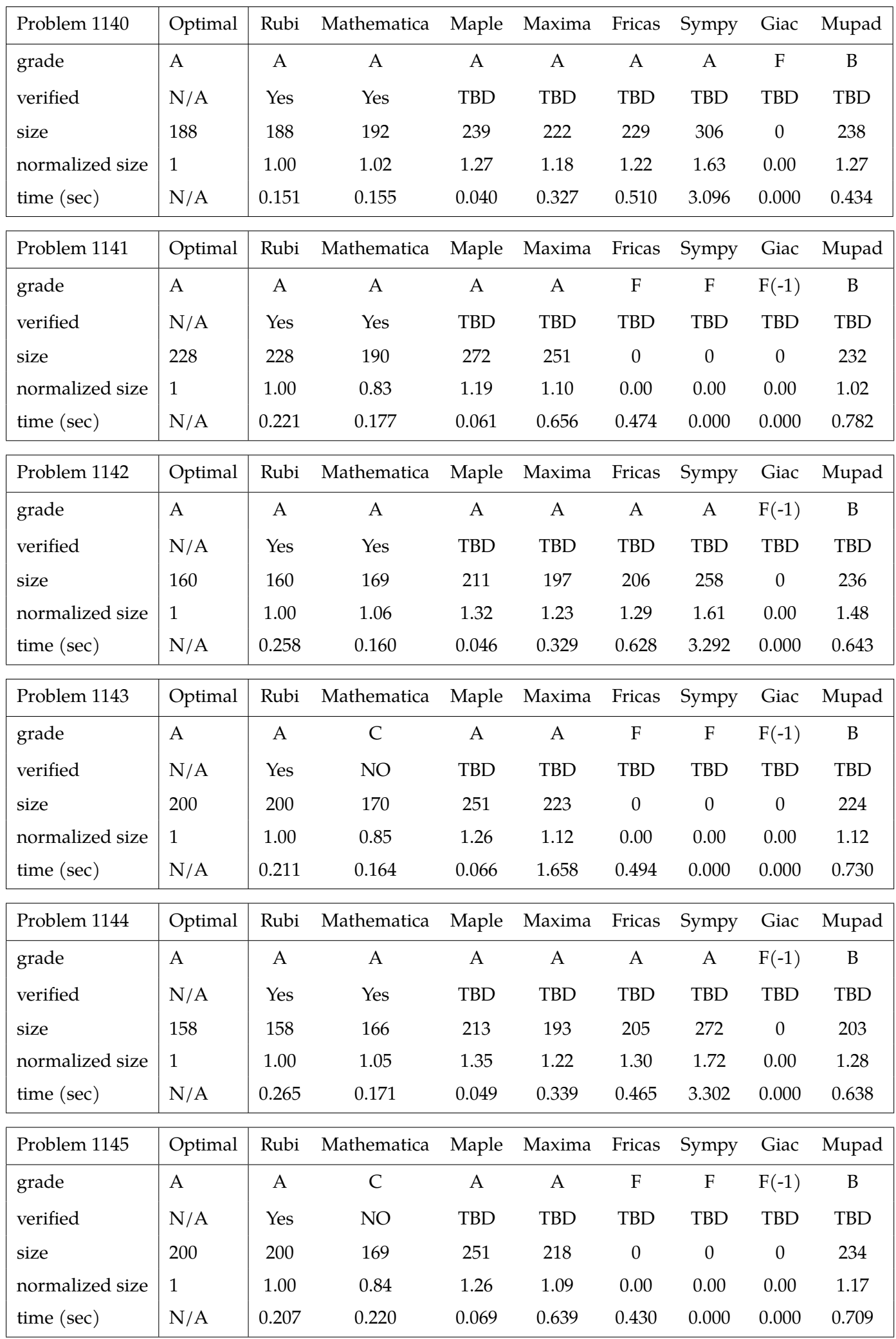

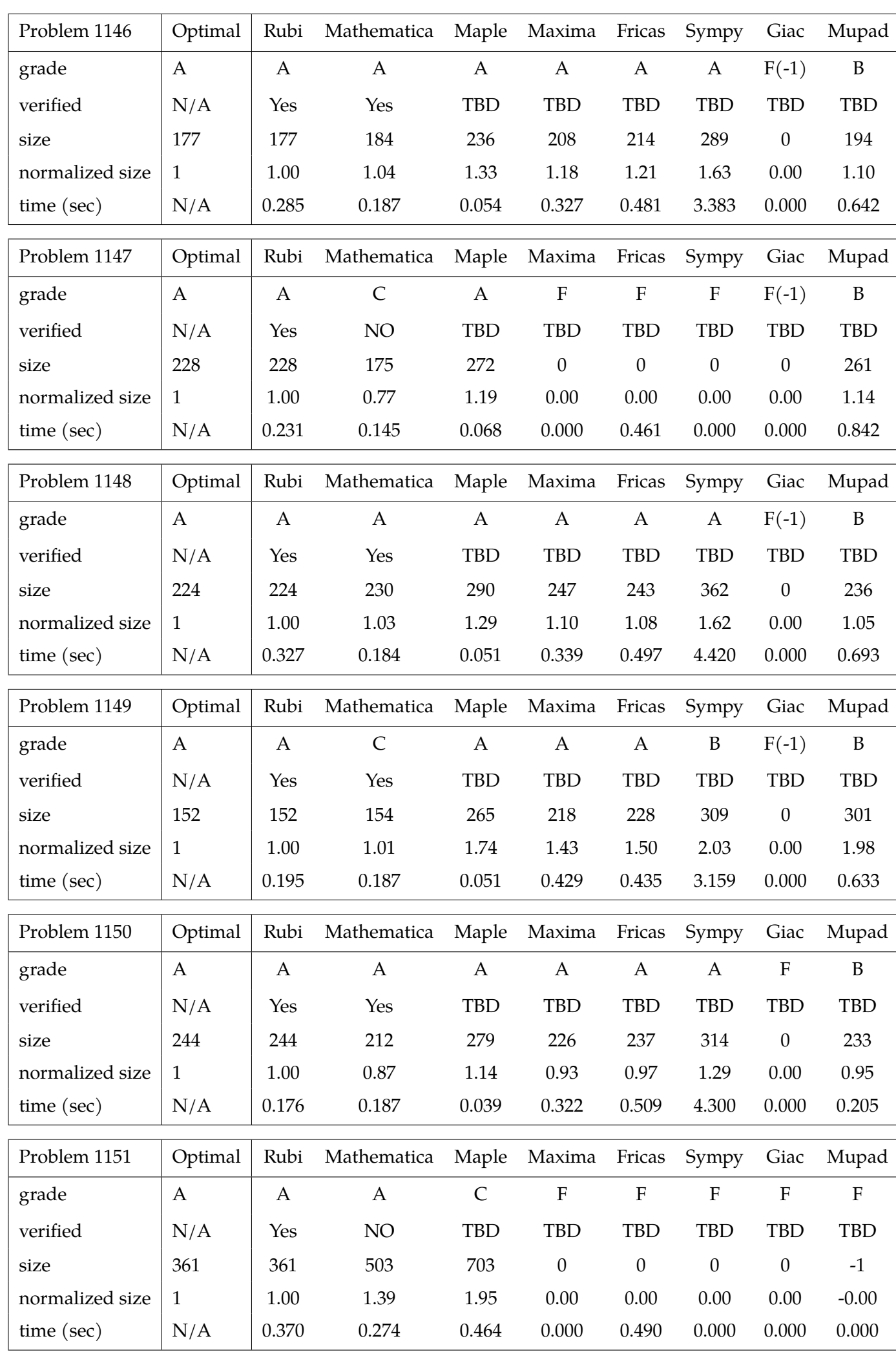

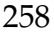

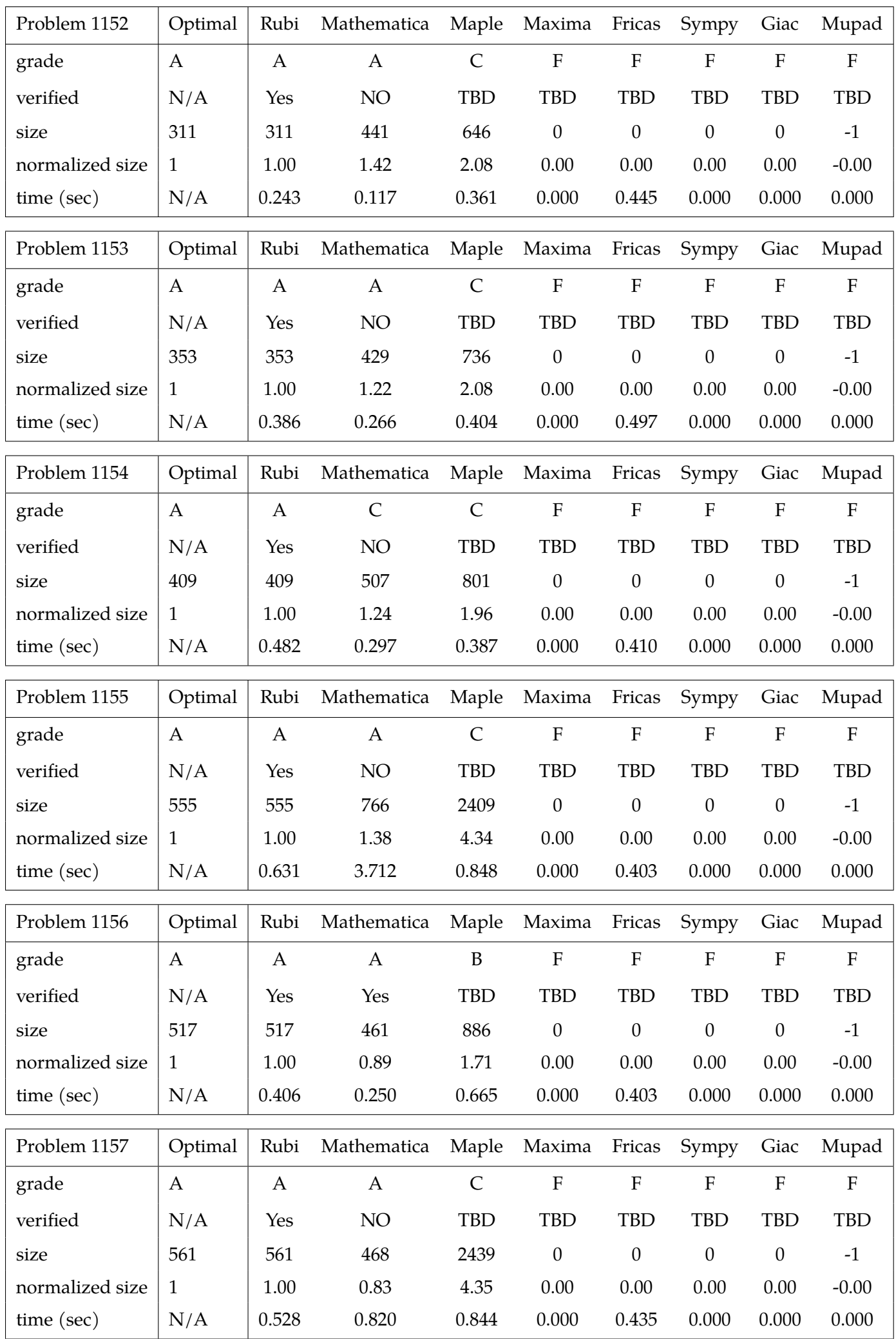

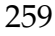

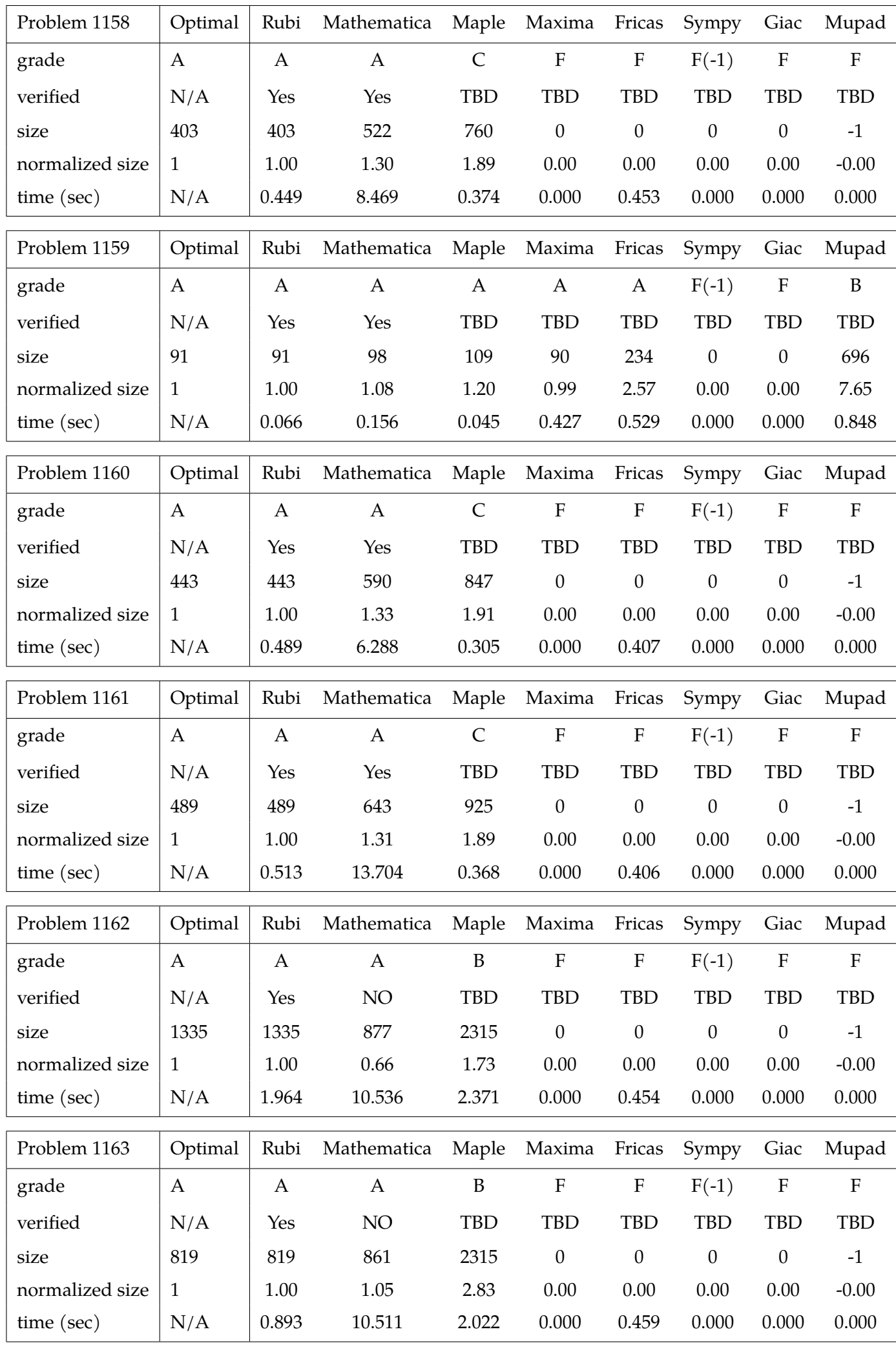

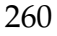

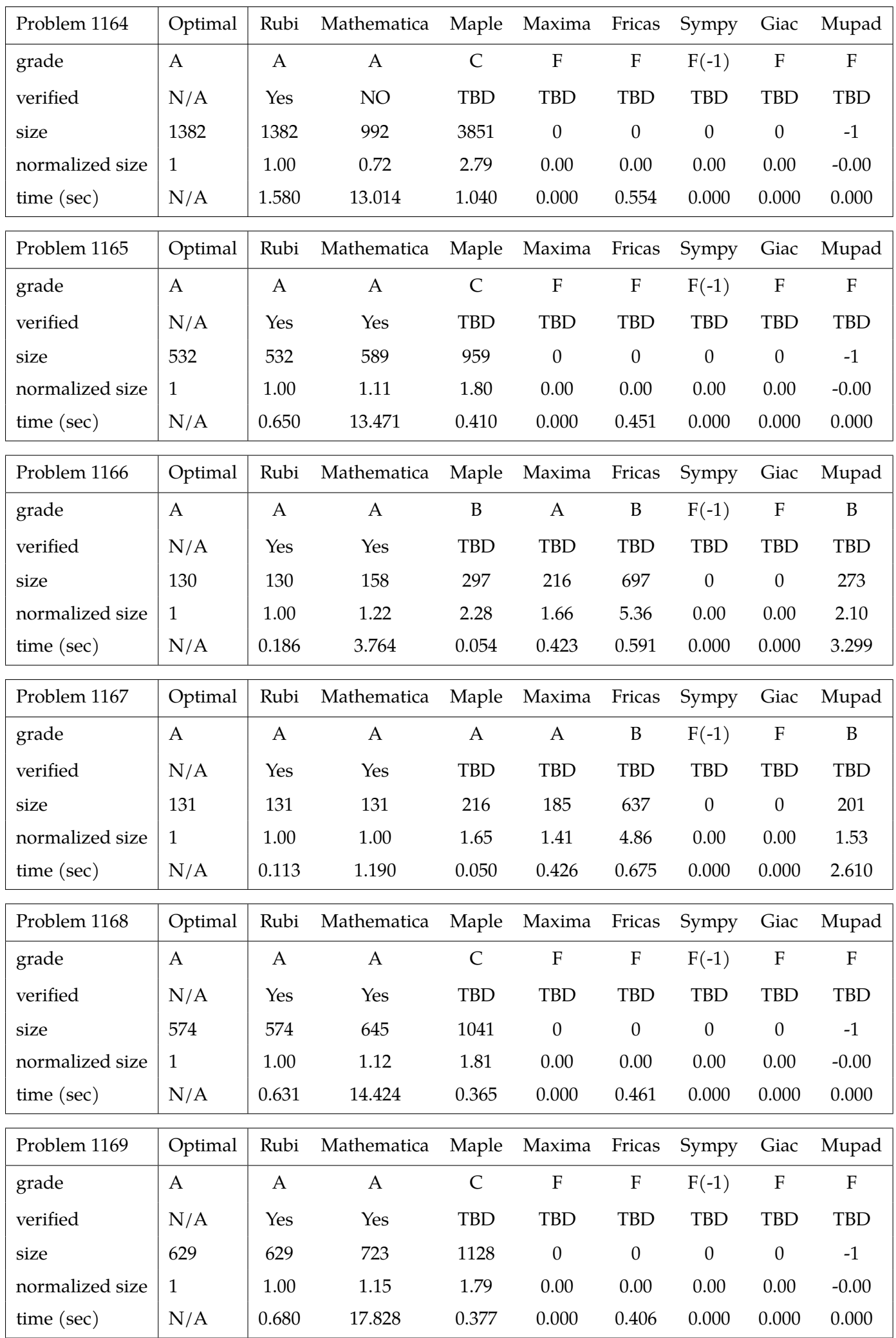

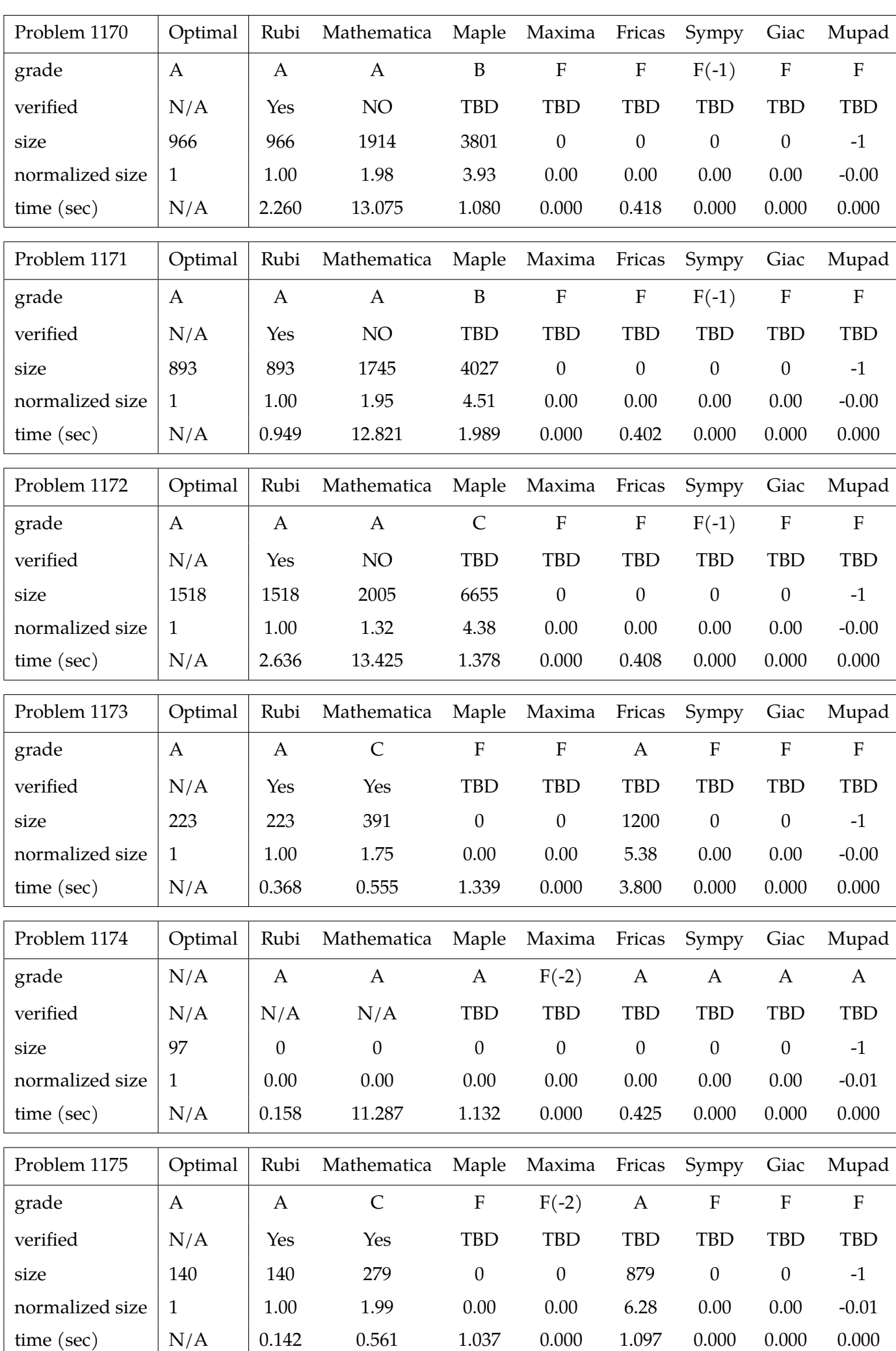

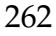

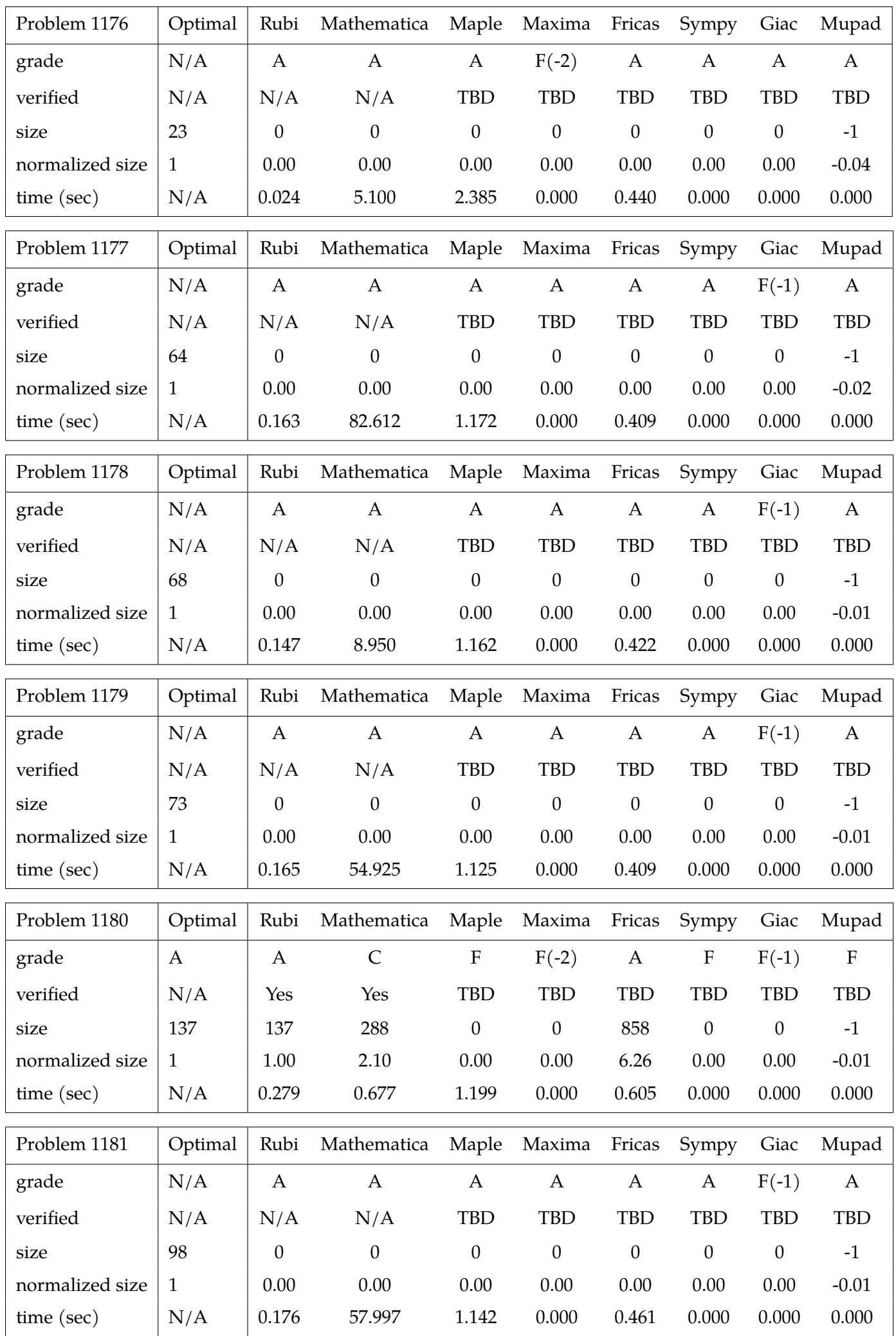

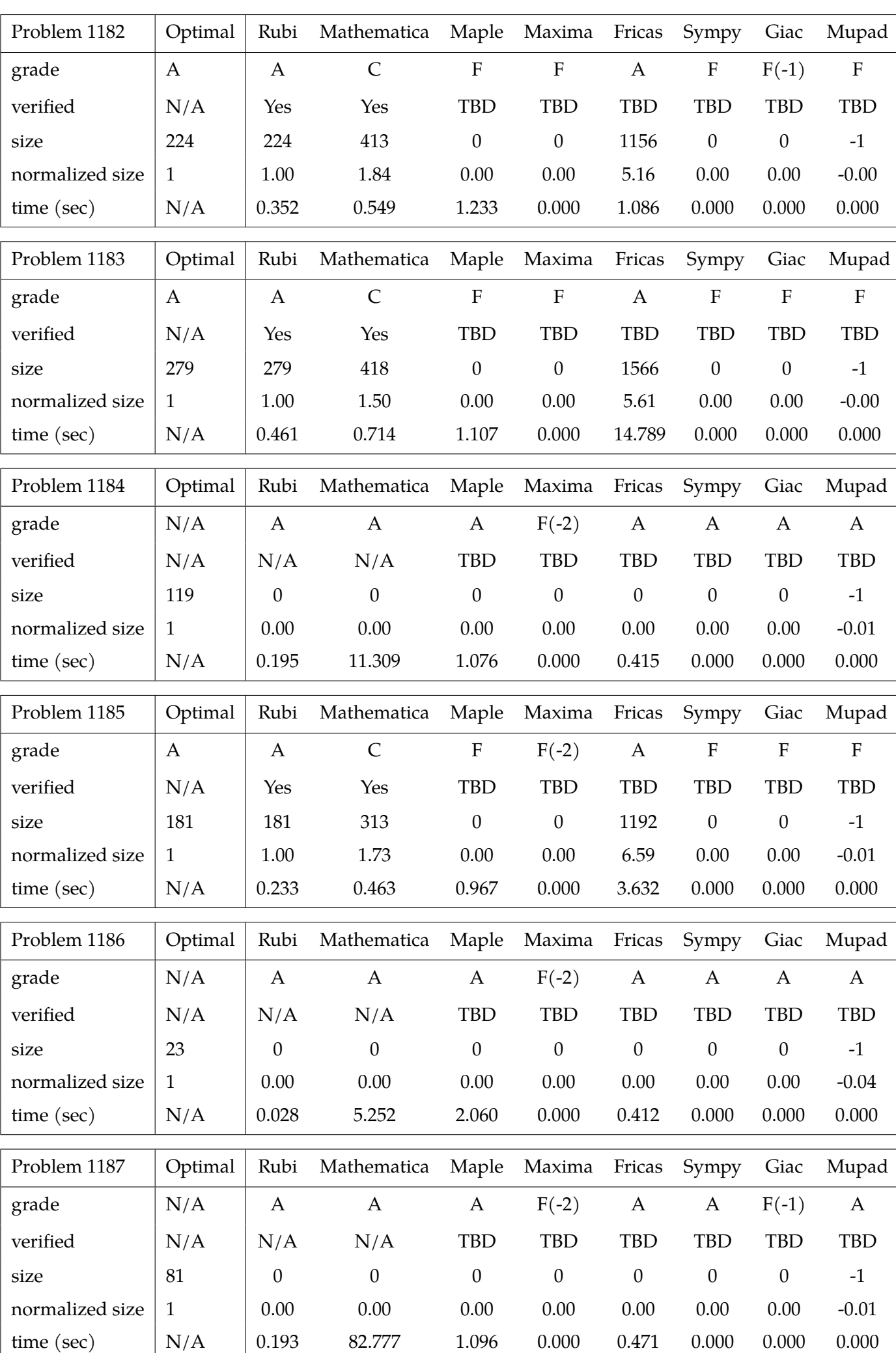

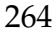

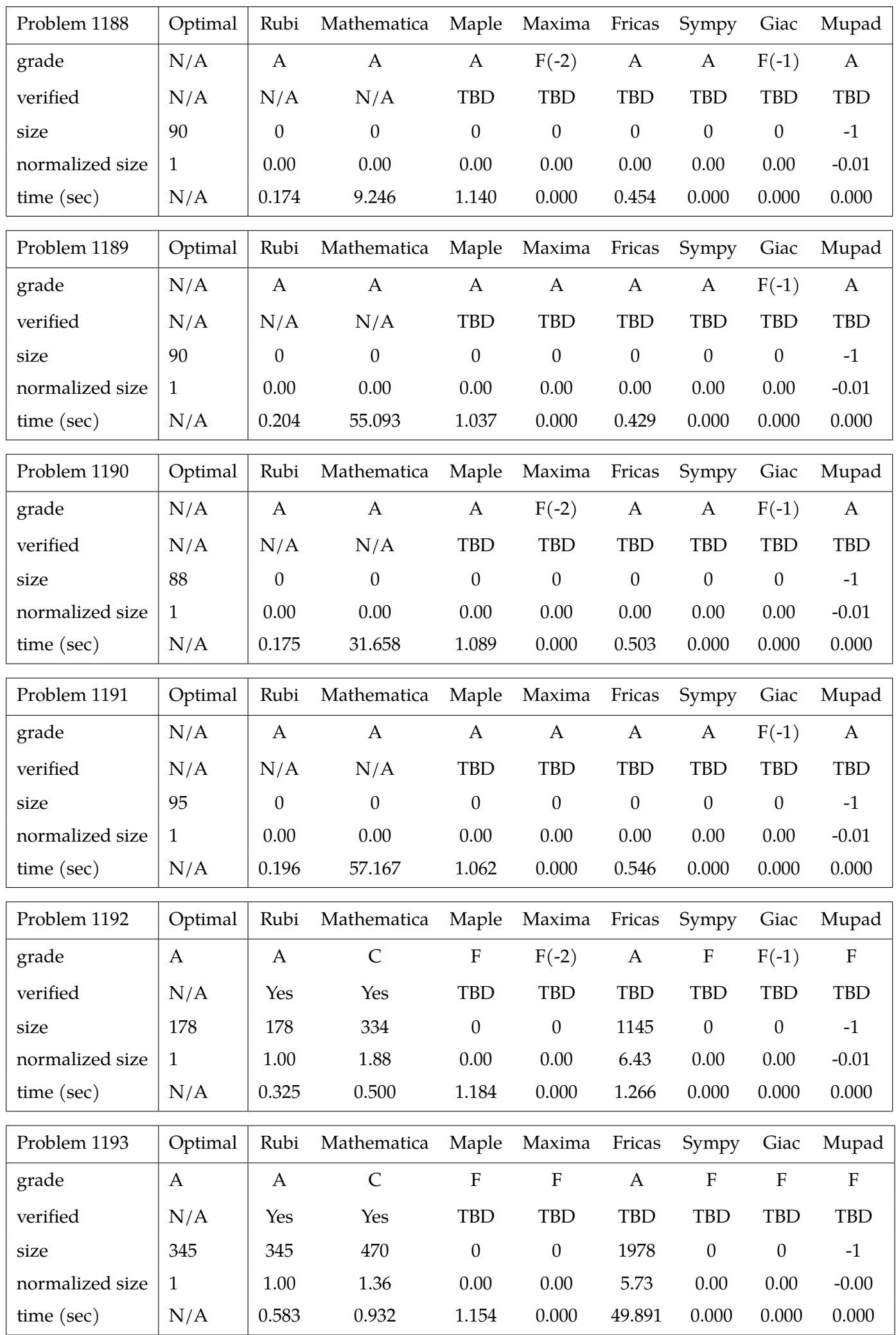

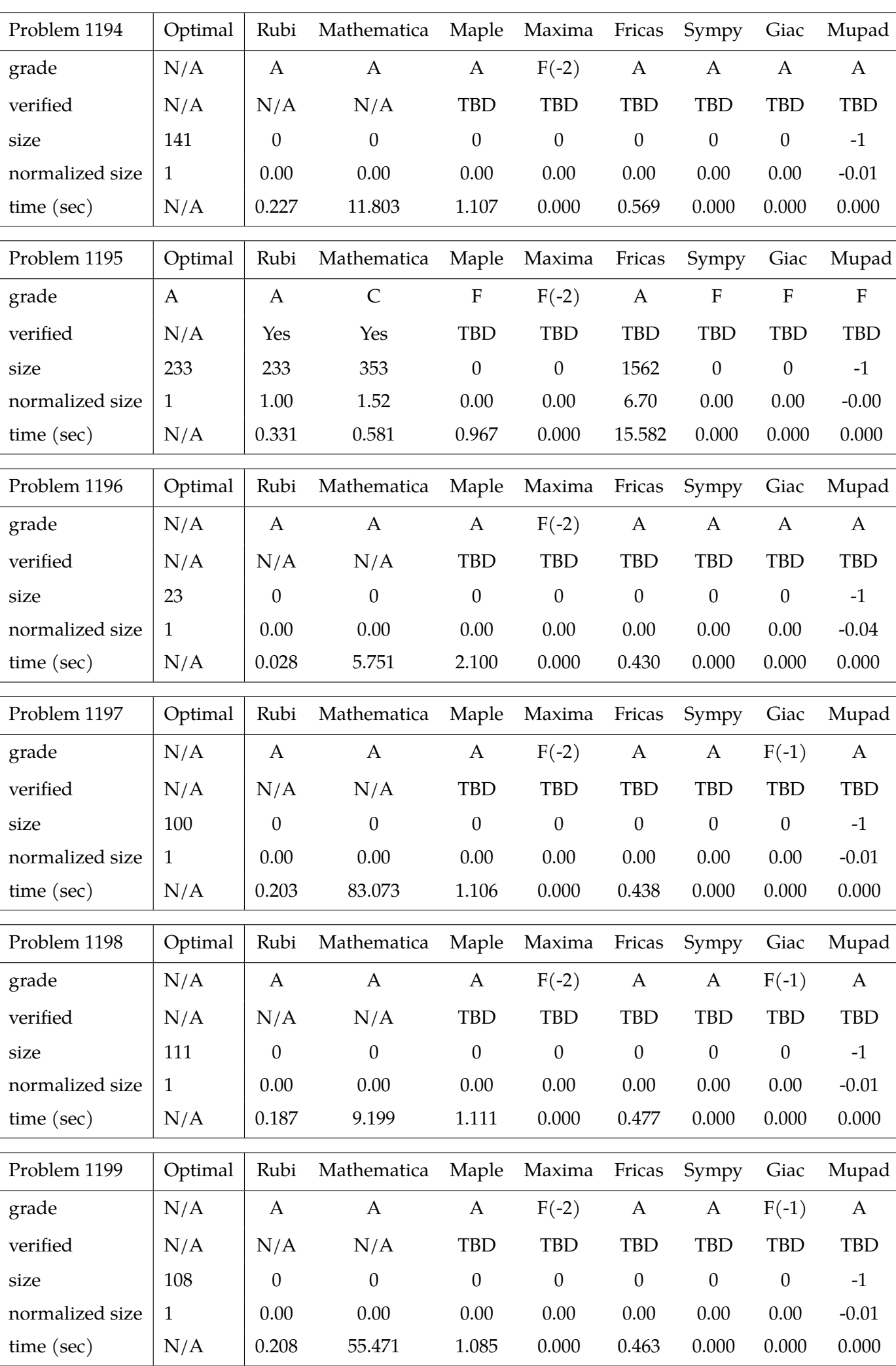

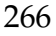

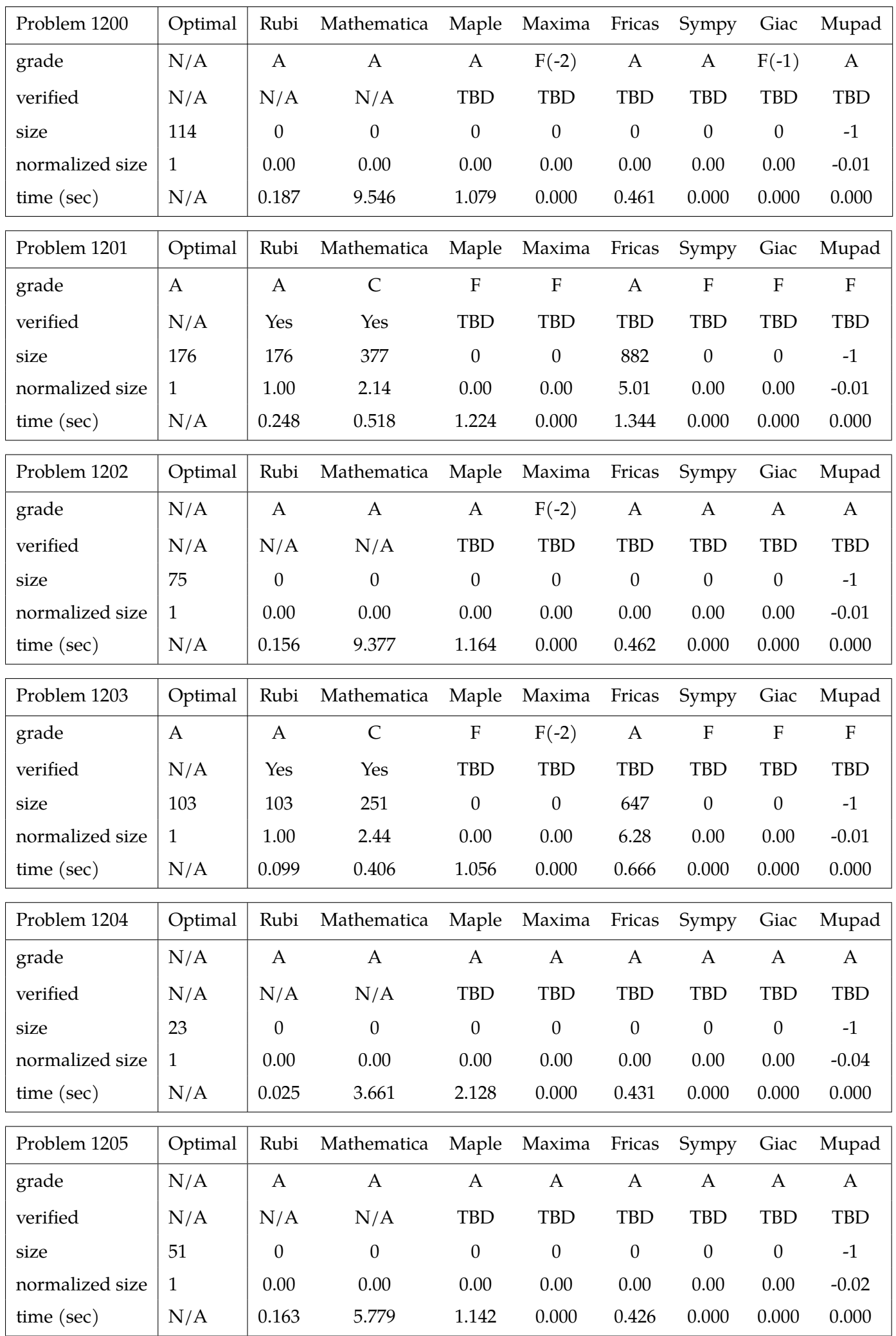

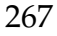

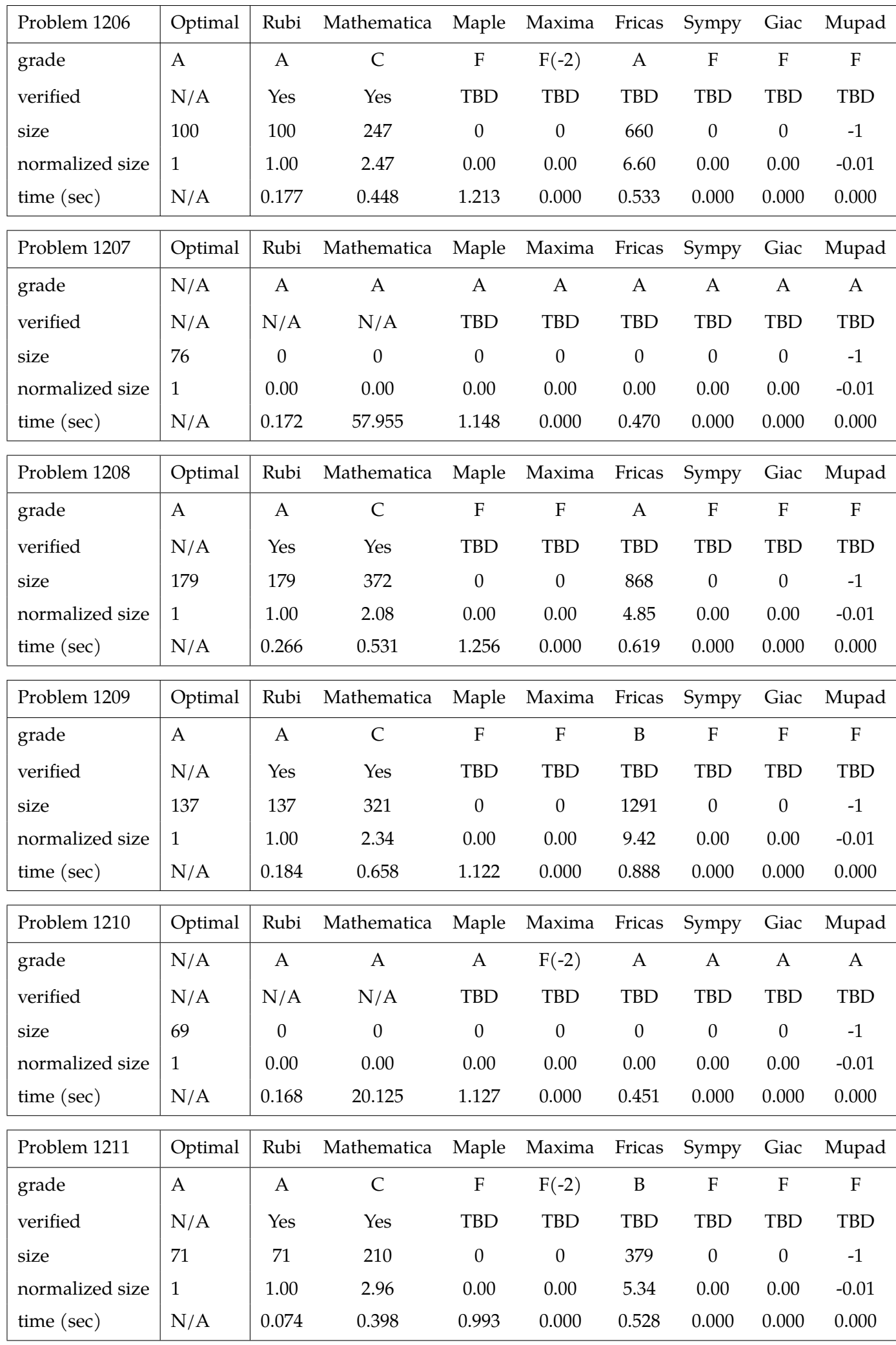

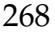

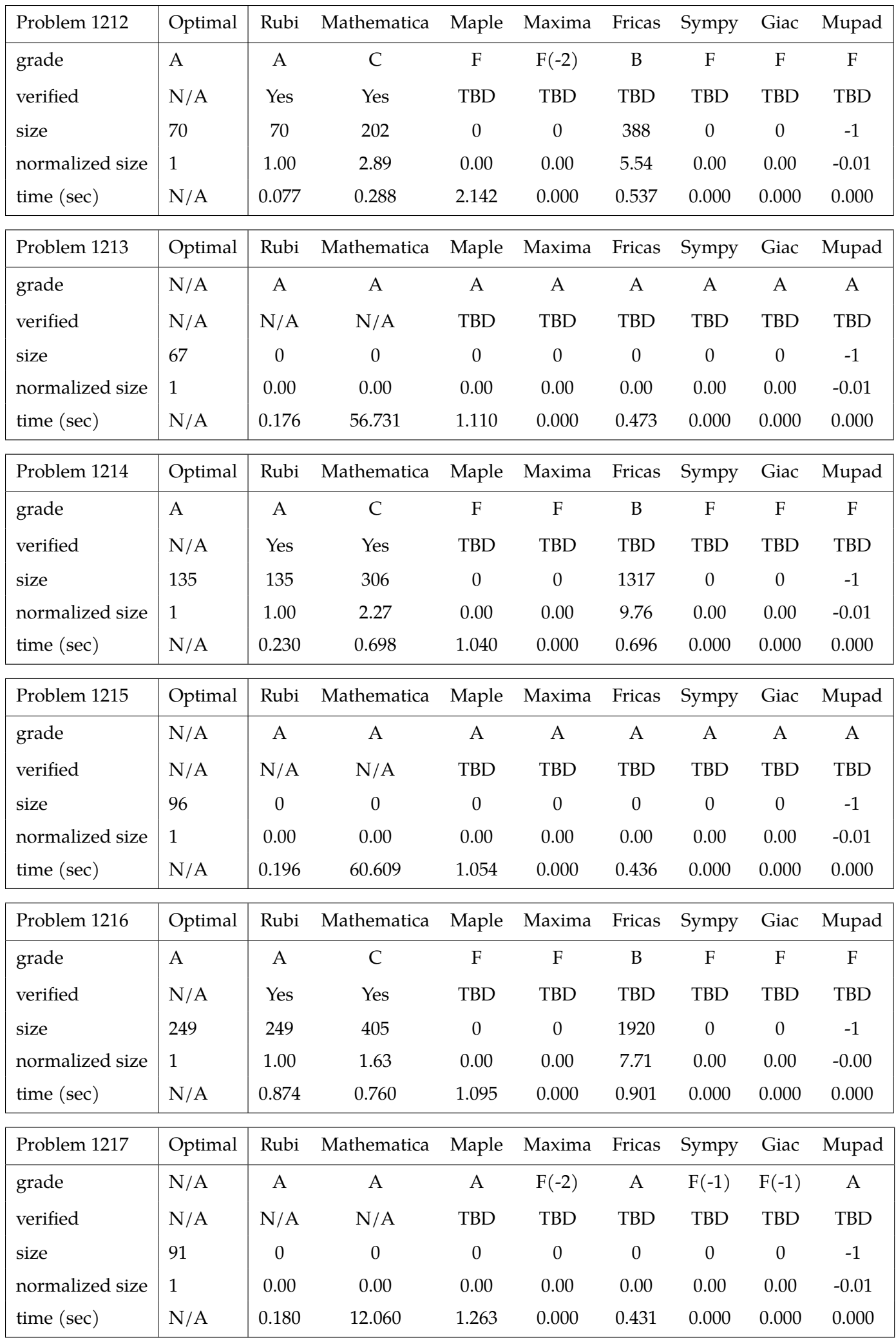

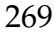

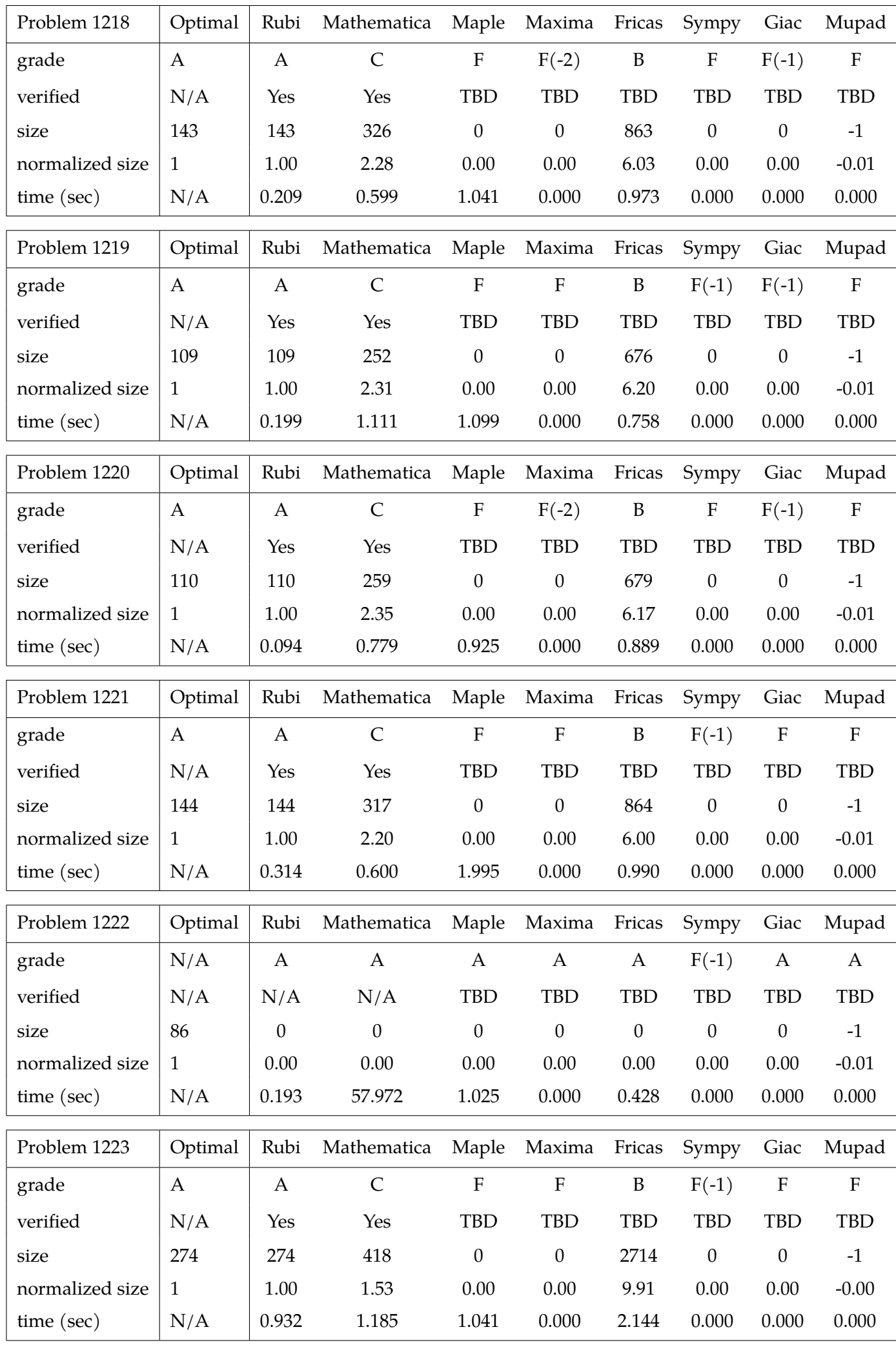

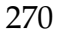

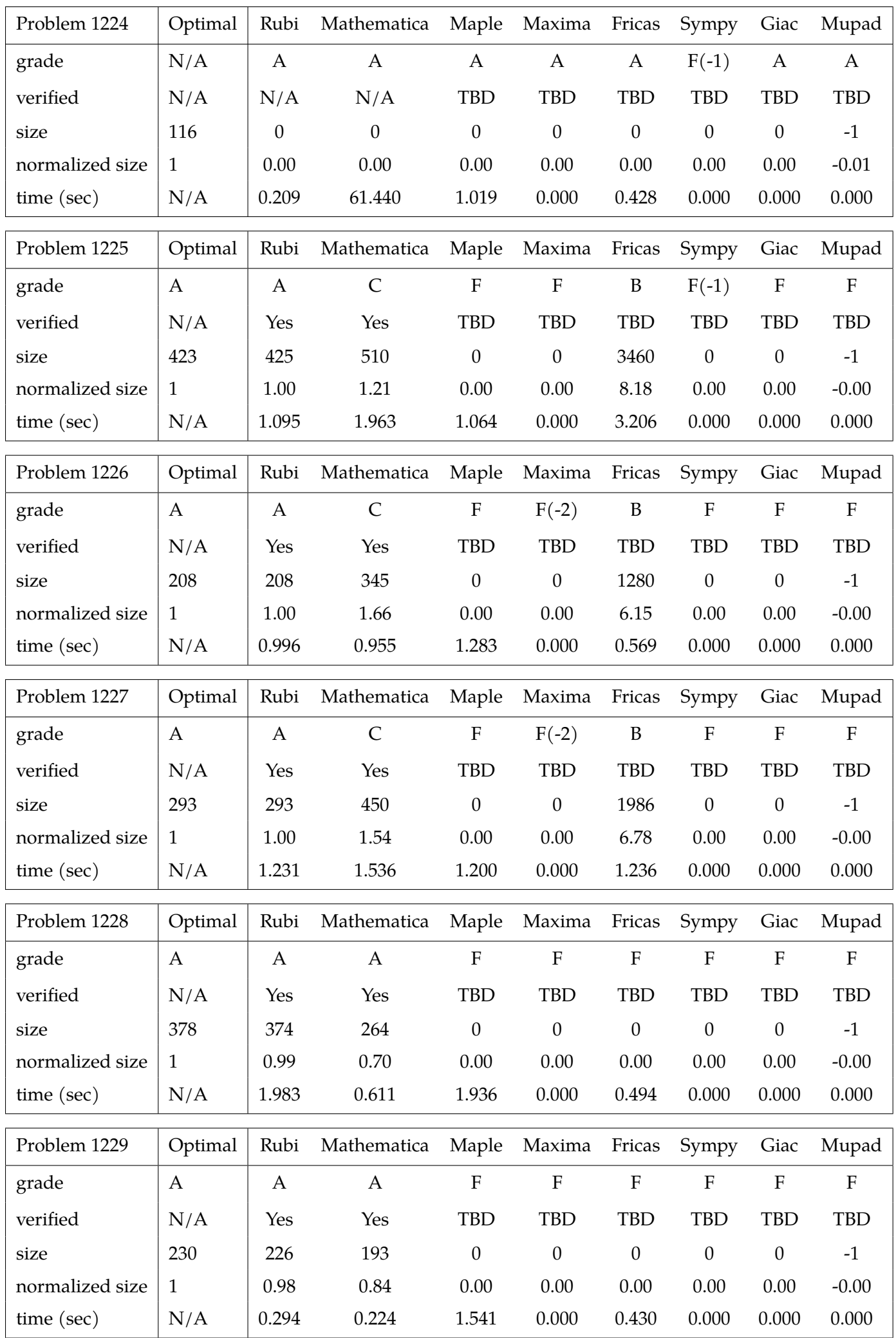

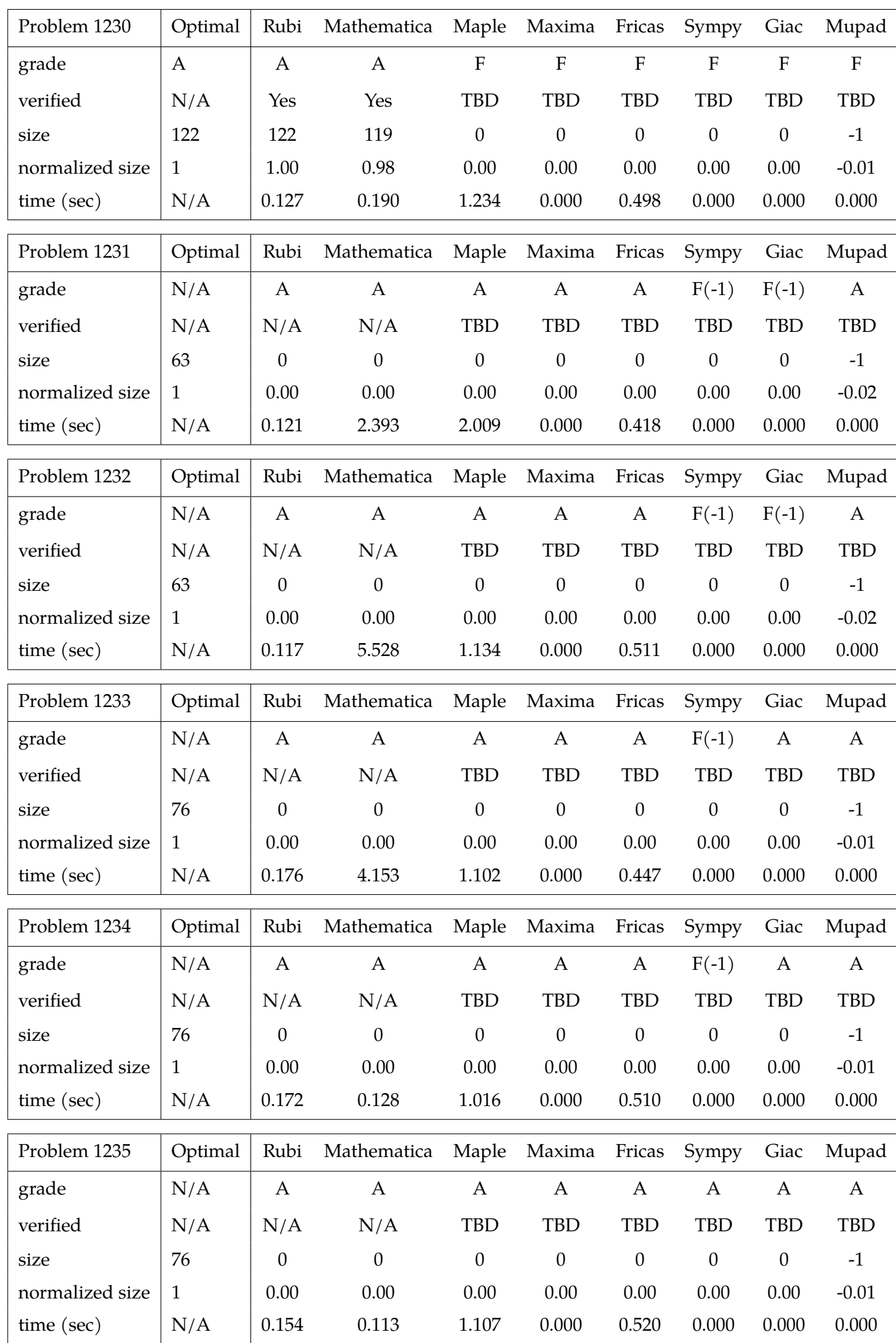

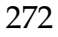

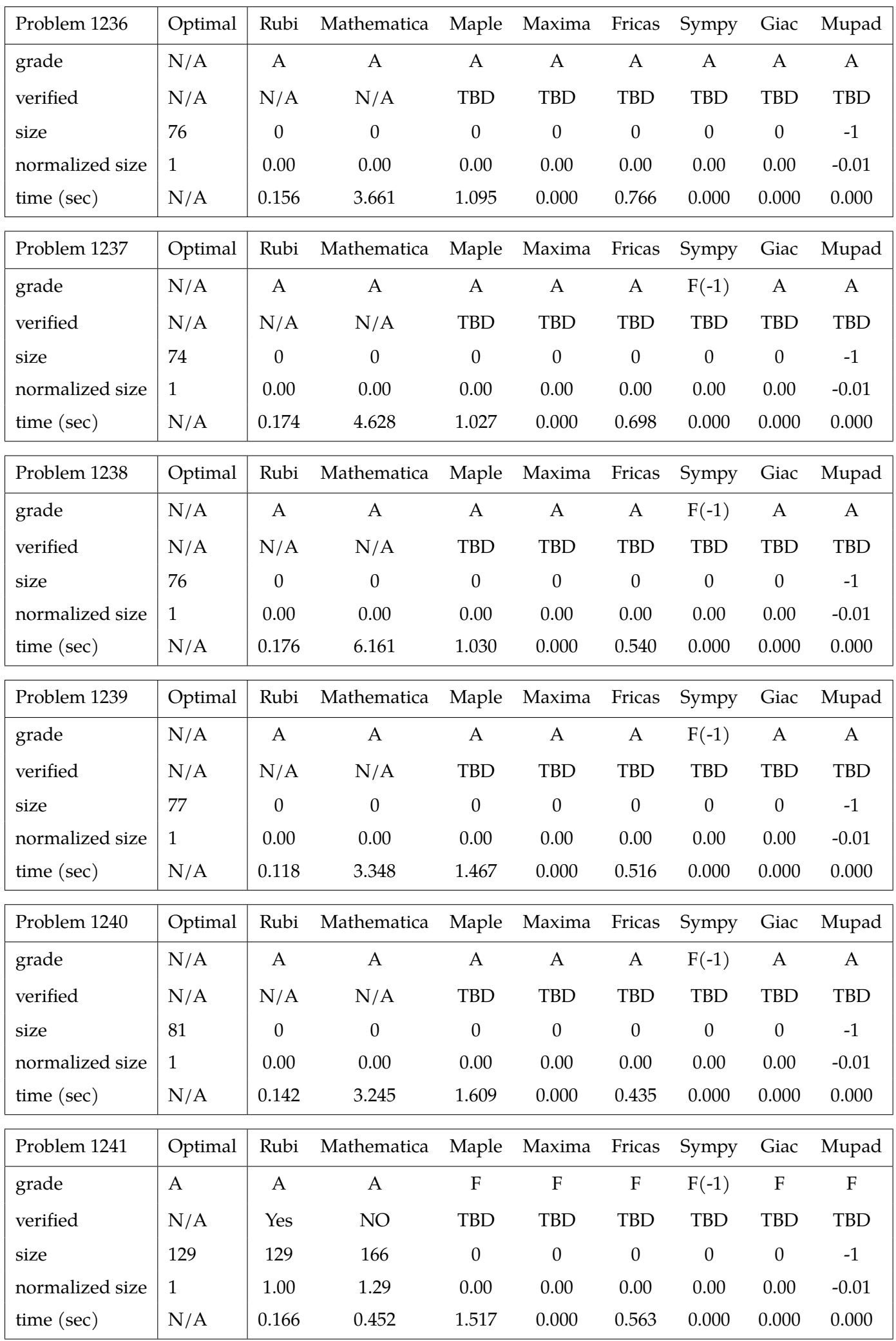

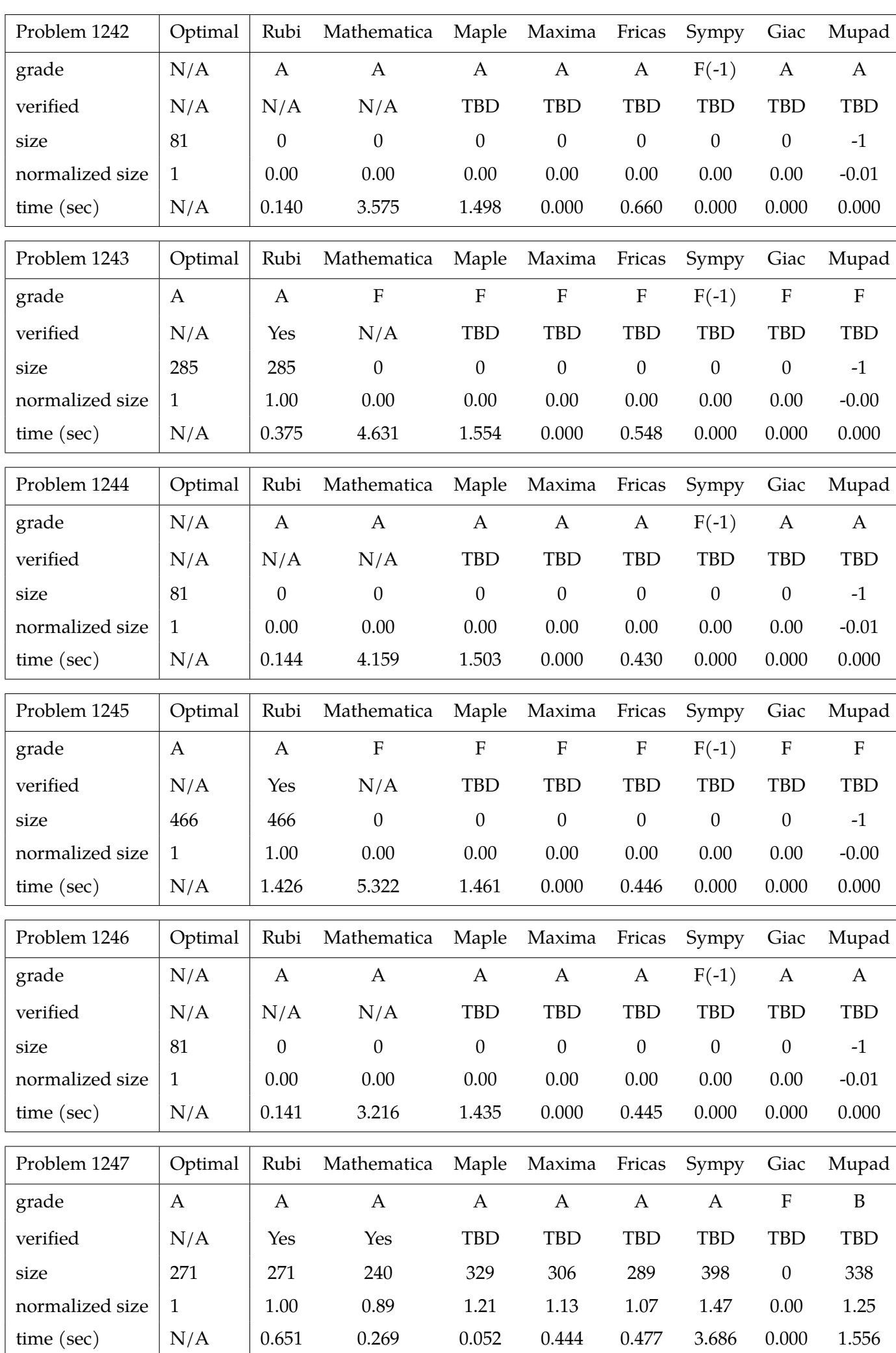

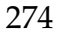

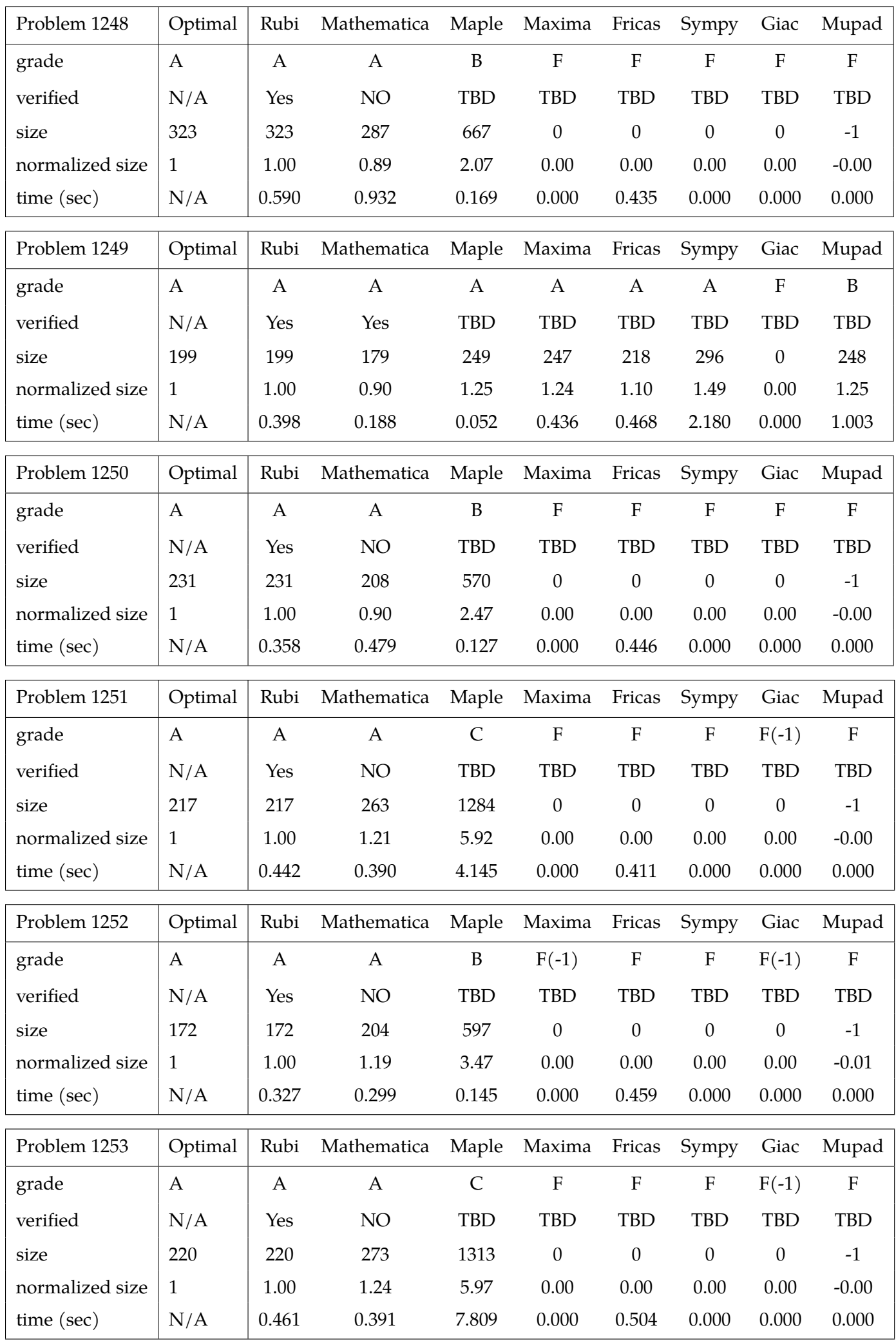

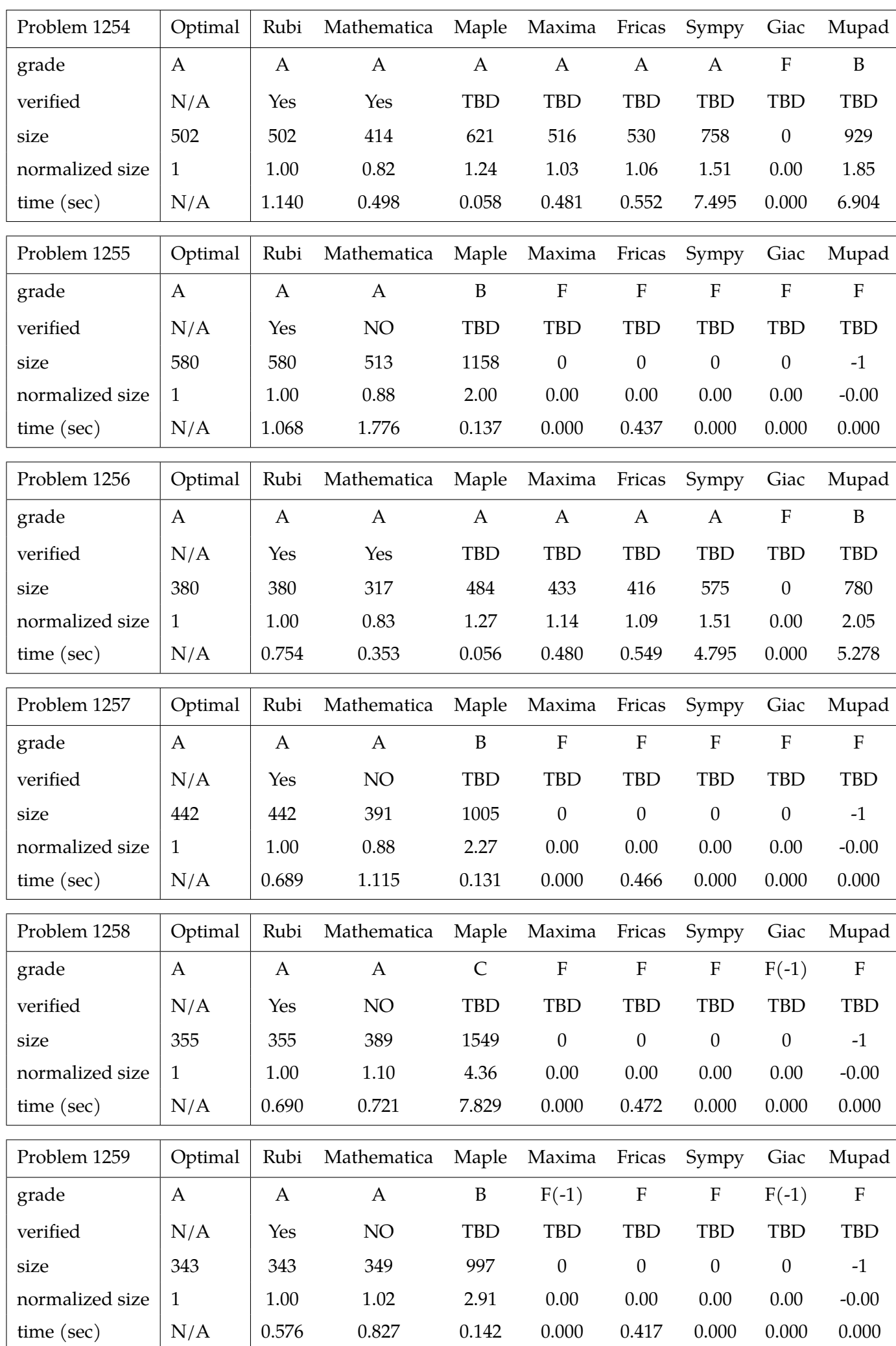

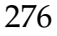

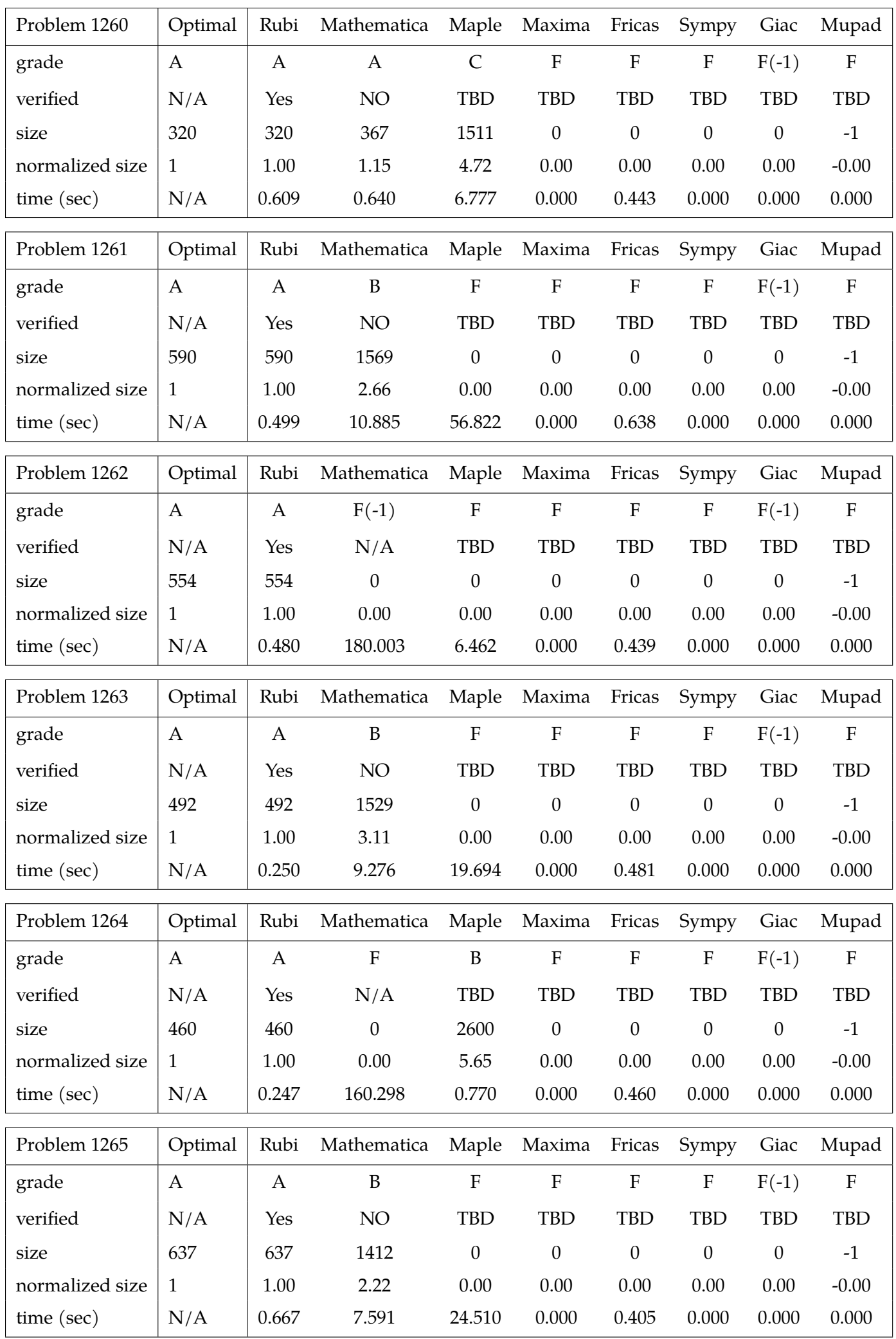

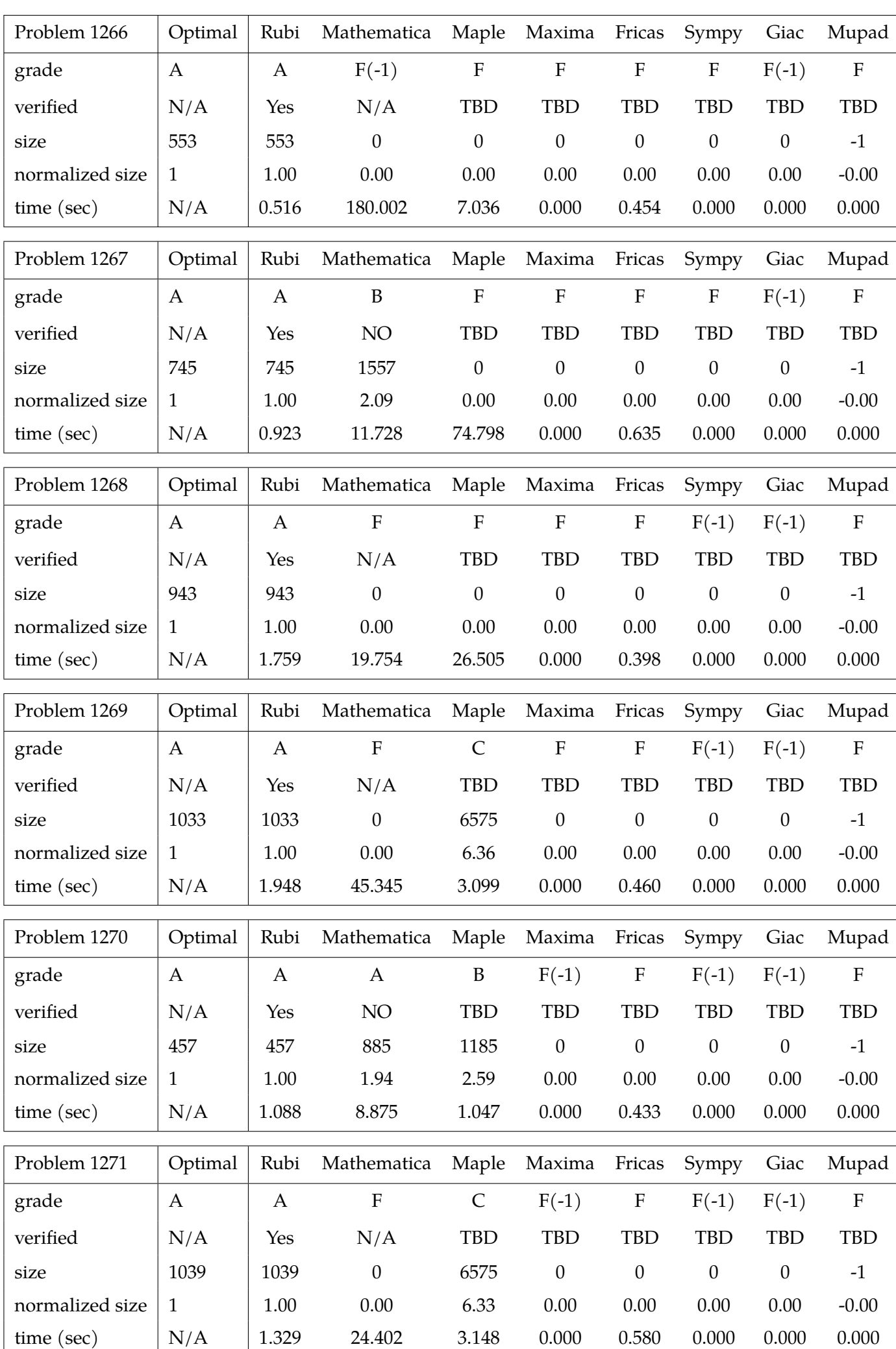

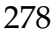

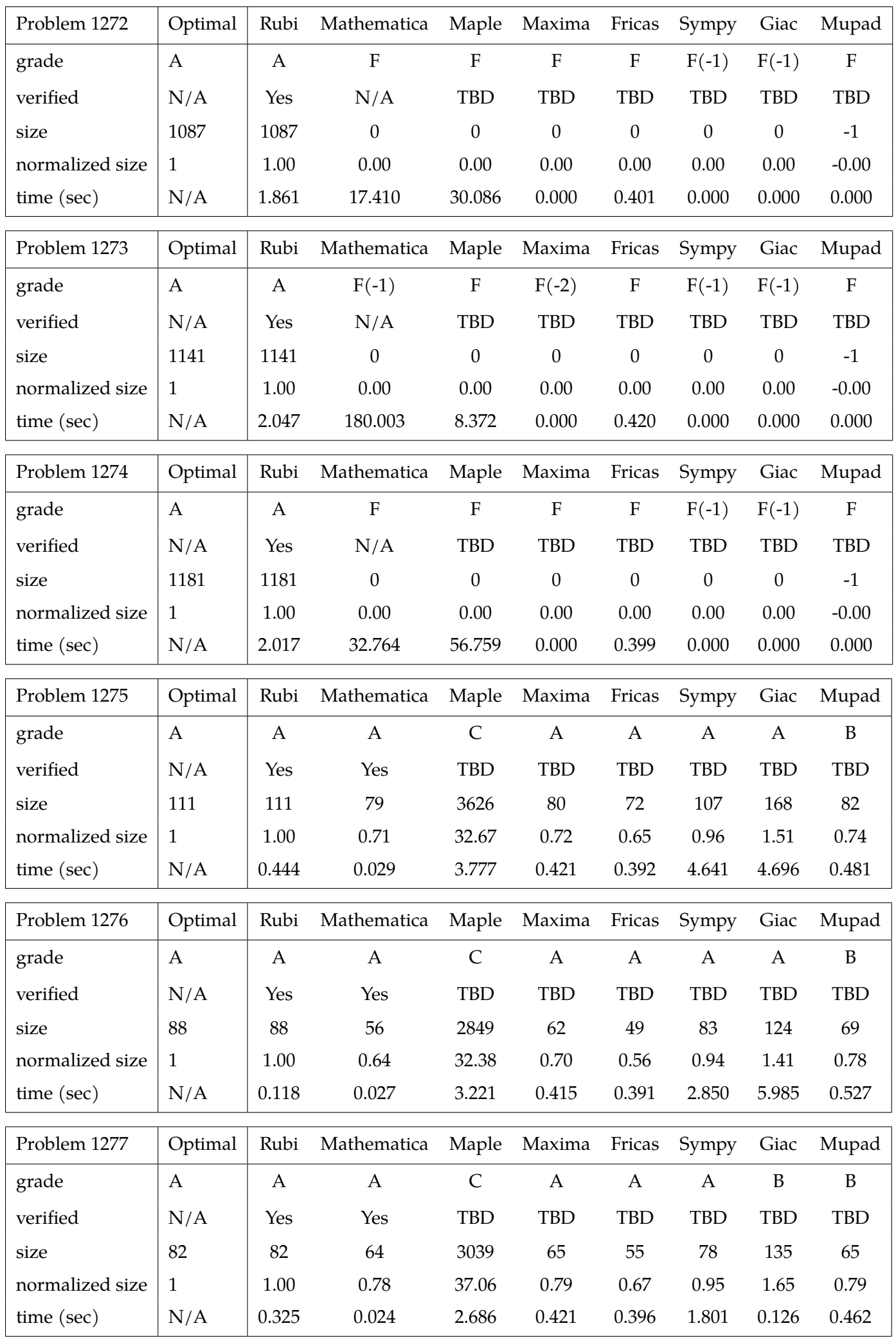

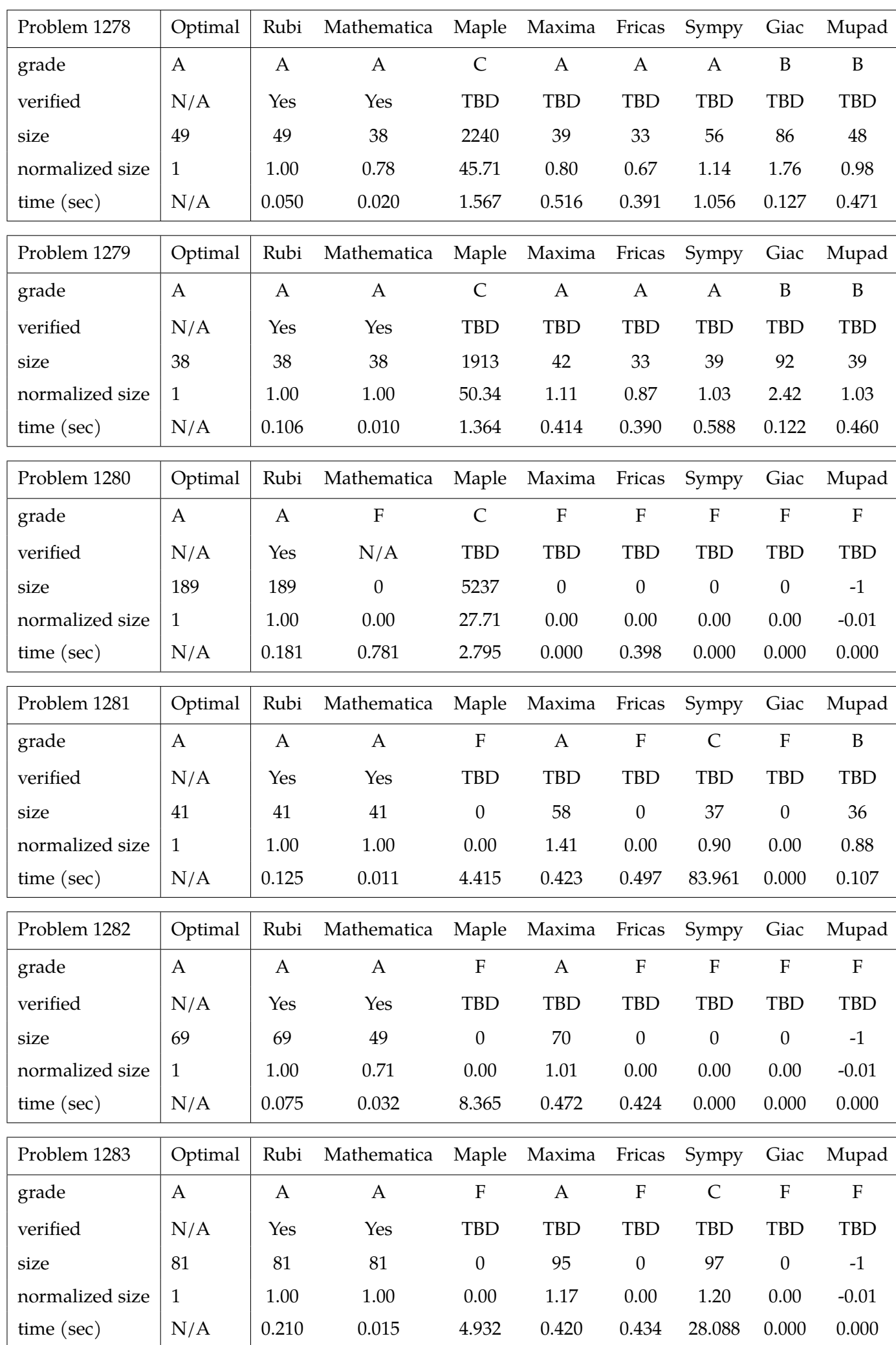

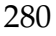

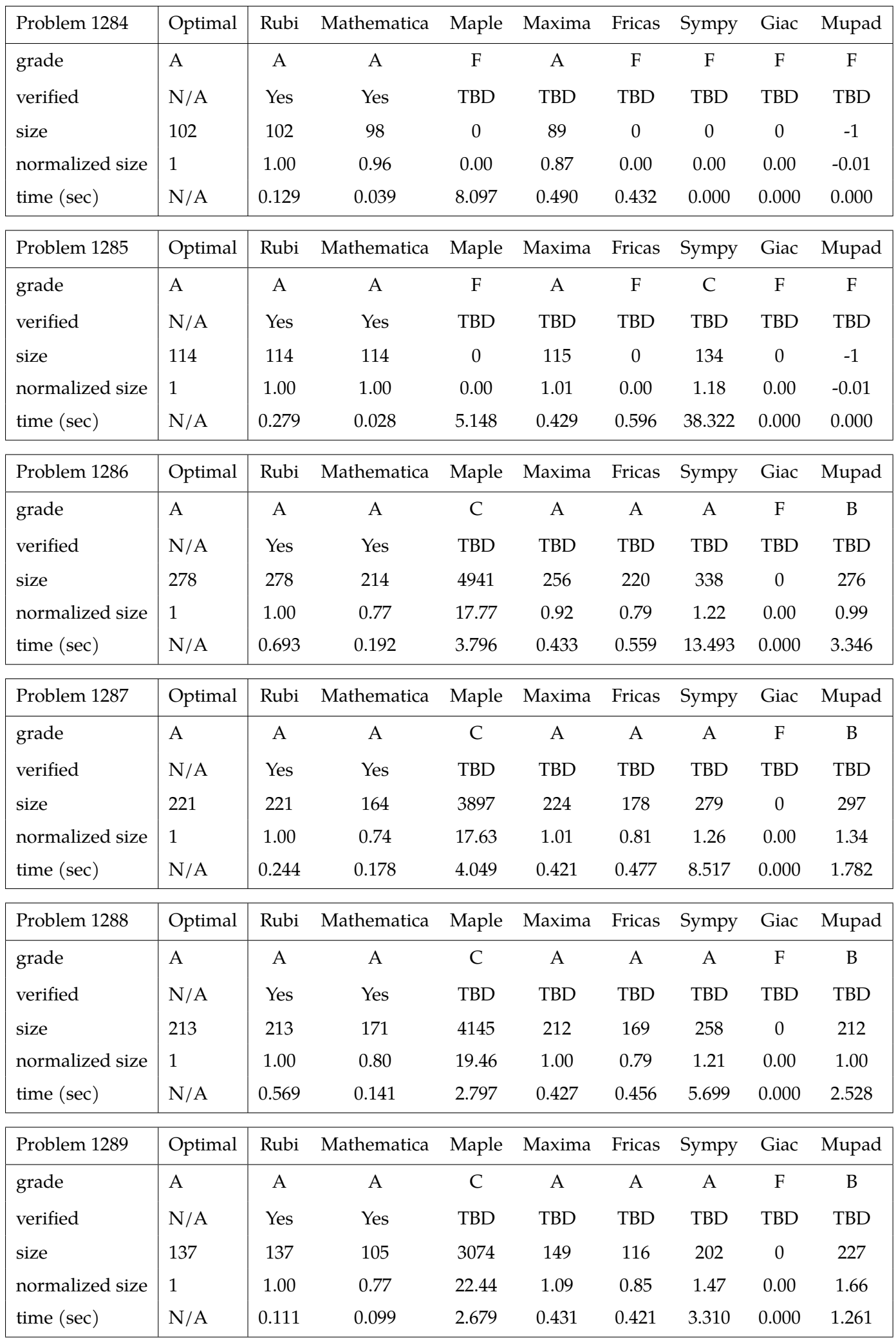

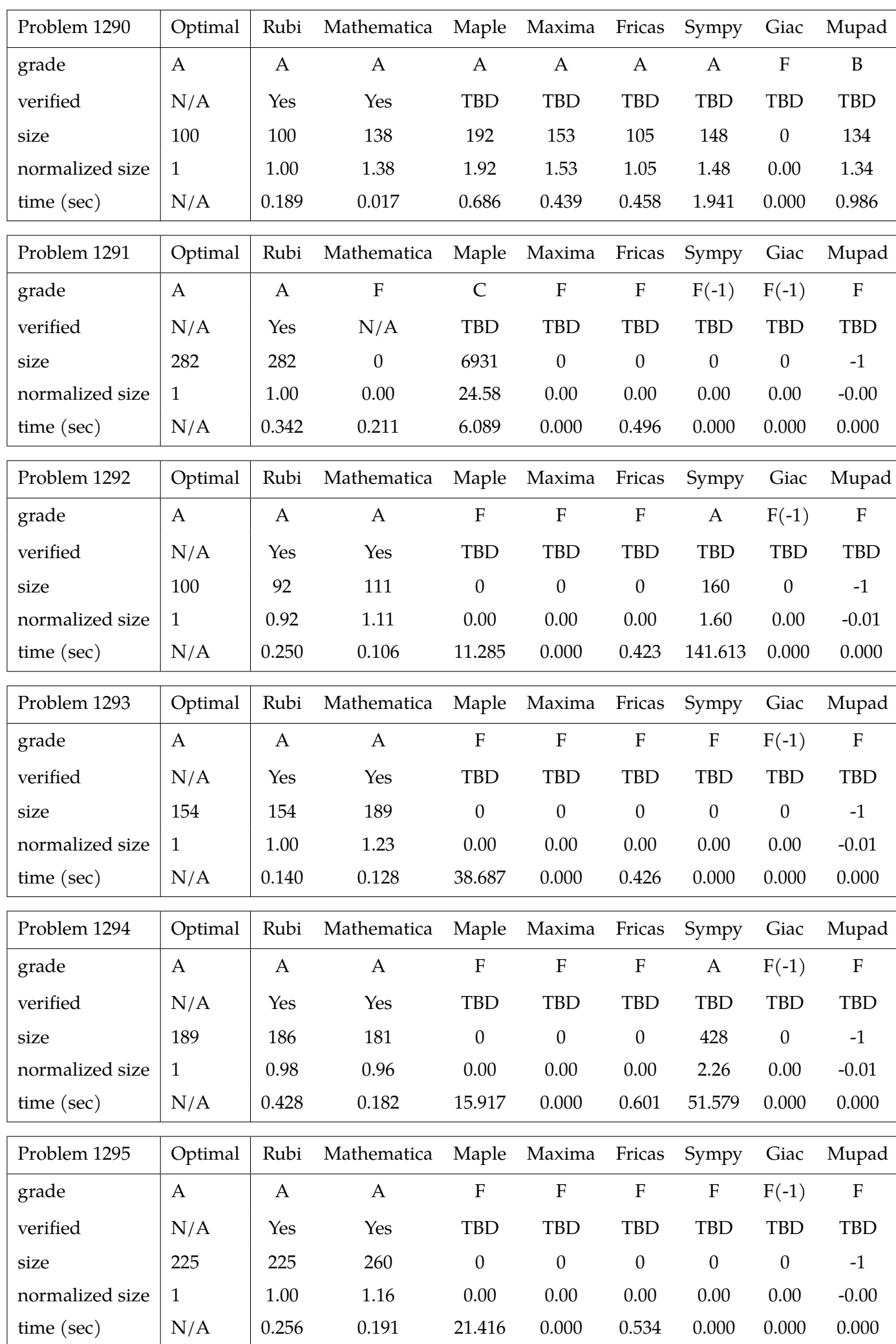

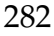

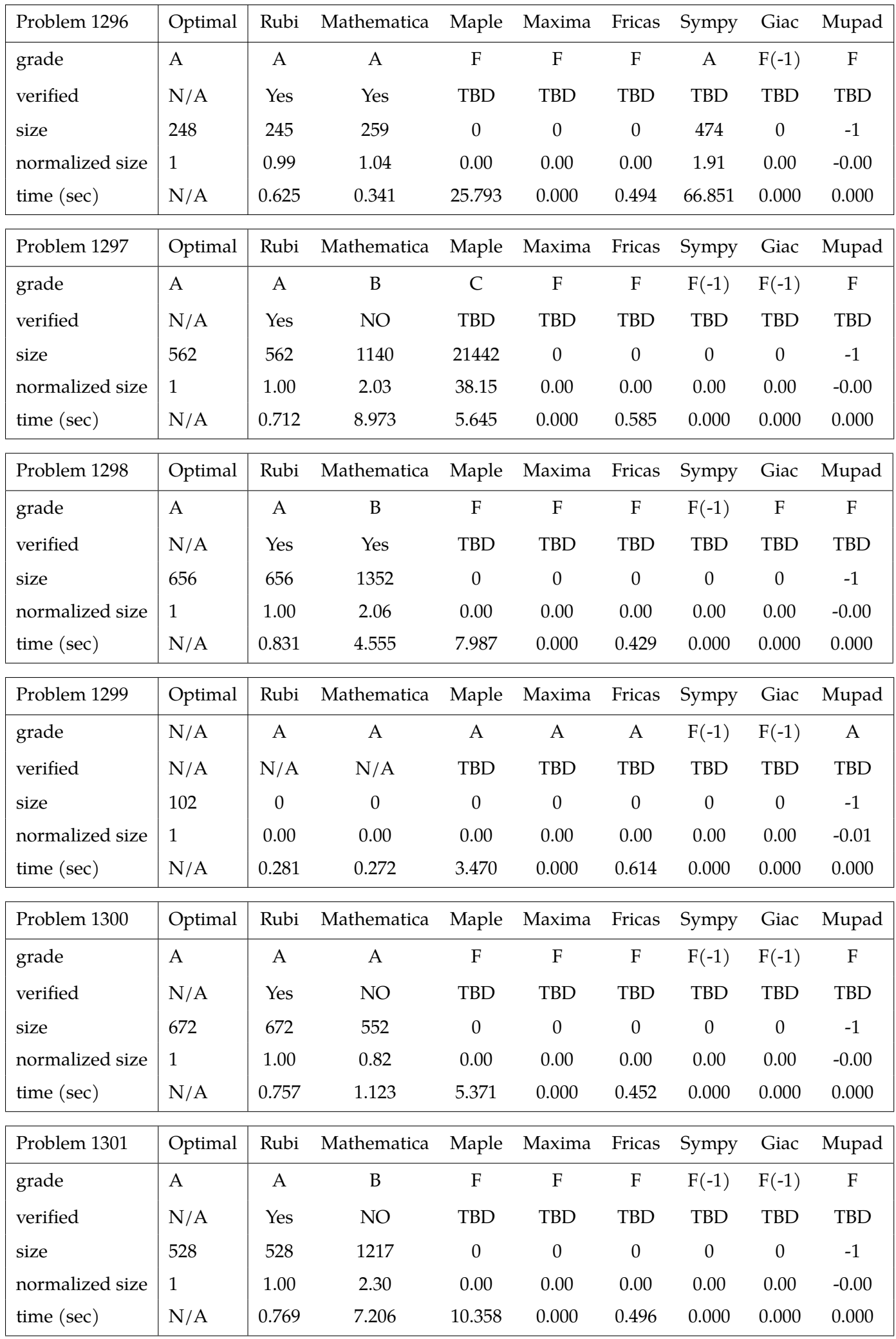

## **2.3 Detailed conclusion table specific for Rubi results**

The following table is specific to Rubi. It gives additional statistics for each integral. the column **steps** is the number of steps used by Rubi to obtain the antiderivative. The **rules** column is the number of unique rules used. The **integrand size** column is the leaf size of the integrand. Finally the ratio  $\frac{\text{number of rules}}{\text{integral size}}$  is given. The larger this ratio is, the harder the integral was to solve. In this test, problem number [1283] had the largest ratio of [1.250]

| $\#$           | grade                  | number of<br>steps<br>used | number of<br>unique<br>rules | normalized<br>antiderivative<br>leaf size | integrand<br>leaf size | number of rules<br>integrand leaf size |  |
|----------------|------------------------|----------------------------|------------------------------|-------------------------------------------|------------------------|----------------------------------------|--|
| $\mathbf{1}$   | $\mathbf{A}$           | 7                          | 7                            | 1.00                                      | 21                     | 0.333                                  |  |
| $\overline{2}$ | $\mathbf{A}$           | 7                          | 7                            | 1.00                                      | 21                     | 0.333                                  |  |
| 3              | $\mathbf{A}$           | 7                          | 7                            | $1.00\,$                                  | 19                     | 0.368                                  |  |
| $\overline{4}$ | $\mathbf{A}$           | $\overline{\mathbf{4}}$    | 3                            | 1.00                                      | 18                     | 0.167                                  |  |
| 5              | $\mathbf{A}$           | 8                          | 5                            | 1.00                                      | 21                     | 0.238                                  |  |
| 6              | $\mathbf{A}$           | 10                         | 8                            | 1.00                                      | 21                     | 0.381                                  |  |
| 7              | $\mathbf{A}$           | $\overline{4}$             | $\overline{4}$               | $1.00\,$                                  | 21                     | 0.190                                  |  |
| 8              | $\mathbf{A}$           | $\overline{4}$             | $\overline{4}$               | 1.00                                      | 21                     | 0.190                                  |  |
| 9              | $\mathbf{A}$           | $\overline{4}$             | $\overline{4}$               | 1.00                                      | 21                     | 0.190                                  |  |
| 10             | $\mathbf{A}$           | 7                          | 7                            | $1.00\,$                                  | 23                     | 0.304                                  |  |
| 11             | $\mathbf{A}$           | 7                          | 7                            | $1.00\,$                                  | 23                     | 0.304                                  |  |
| 12             | $\mathbf{A}$           | 7                          | 7                            | 1.00                                      | 21                     | 0.333                                  |  |
| 13             | $\mathbf{A}$           | $\overline{4}$             | 3                            | 1.00                                      | 20                     | 0.150                                  |  |
| 14             | $\mathbf{A}$           | 11                         | 8                            | $1.00\,$                                  | 23                     | 0.348                                  |  |
| 15             | $\mathbf{A}$           | 13                         | 10                           | 1.00                                      | 23                     | 0.435                                  |  |
| 16             | $\mathbf{A}$           | 13                         | 10                           | 1.00                                      | 23                     | 0.435                                  |  |
| 17             | $\mathbf{A}$           | $\overline{4}$             | $\overline{4}$               | 1.00                                      | 23                     | 0.174                                  |  |
| 18             | A                      | $\overline{4}$             | $\overline{4}$               | 1.00                                      | 23                     | 0.174                                  |  |
| 19             | $\mathbf{A}$           | $\overline{4}$             | $\overline{4}$               | $1.00\,$                                  | 23                     | 0.174                                  |  |
| 20             | $\mathbf{A}$           | 7                          | $\overline{7}$               | $1.00\,$                                  | 23                     | 0.304                                  |  |
| 21             | $\mathbf{A}$           | $\overline{7}$             | $\overline{7}$               | $1.00\,$                                  | 23                     | 0.304                                  |  |
| 22             | $\mathbf{A}$           | $\overline{4}$             | $\overline{4}$               | 1.00                                      | 21                     | 0.190                                  |  |
| 23             | $\mathbf{A}$           | $\overline{4}$             | $\overline{3}$               | 1.00                                      | 20                     | 0.150                                  |  |
| 24             | $\mathbf{A}$           | 15                         | 10                           | 1.00                                      | 23                     | 0.435                                  |  |
| 25             | $\mathbf{A}$           | 16                         | 12                           | 1.00                                      | 23                     | 0.522                                  |  |
| 26             | $\mathbf{A}$           | 16                         | 12                           | 1.00                                      | 23                     | 0.522                                  |  |
| 27             | $\mathbf{A}$           | 17                         | 11                           | $1.00\,$                                  | 23                     | 0.478                                  |  |
|                | Continued on next page |                            |                              |                                           |                        |                                        |  |

Table 2.1: Rubi specific breakdown of results for each integral

| $\#$              | grade                     | number of<br>steps<br>used | number of<br>unique<br>rules | normalized<br>antiderivative<br>leaf size | integrand<br>leaf size | number of rules<br>integrand leaf size |  |  |
|-------------------|---------------------------|----------------------------|------------------------------|-------------------------------------------|------------------------|----------------------------------------|--|--|
| 28                | A                         | $\overline{4}$             | $\overline{4}$               | 1.00                                      | 23                     | 0.174                                  |  |  |
| 29                | A                         | $\overline{4}$             | 5                            | 1.00                                      | 23                     | 0.217                                  |  |  |
| 30                | A                         | $\overline{4}$             | $\overline{4}$               | 1.00                                      | 23                     | 0.174                                  |  |  |
| 31                | A                         | 7                          | 7                            | 1.00                                      | 23                     | 0.304                                  |  |  |
| 32                | A                         | $\overline{4}$             | $\overline{4}$               | 1.00                                      | 23                     | 0.174                                  |  |  |
| 33                | $\mathbf{A}$              | $\overline{4}$             | $\overline{4}$               | 1.00                                      | 21                     | 0.190                                  |  |  |
| 34                | $\boldsymbol{A}$          | $\overline{4}$             | 3                            | 1.00                                      | 20                     | 0.150                                  |  |  |
| 35                | $\mathbf{A}$              | 19                         | 11                           | 1.00                                      | 23                     | 0.478                                  |  |  |
| 36                | $\mathbf{A}$              | 20                         | 13                           | $1.00\,$                                  | 23                     | 0.565                                  |  |  |
| 37                | A                         | 19                         | 13                           | 1.00                                      | 23                     | 0.565                                  |  |  |
| 38                | A                         | 20                         | 13                           | 1.00                                      | 23                     | 0.565                                  |  |  |
| 39                | A                         | 21                         | 11                           | 1.00                                      | 23                     | 0.478                                  |  |  |
| 40                | $\mathbf{A}$              | $\overline{4}$             | $\overline{4}$               | 1.00                                      | 23                     | 0.174                                  |  |  |
| 41                | A                         | $\overline{4}$             | 5                            | 1.00                                      | 23                     | 0.217                                  |  |  |
| 42                | A                         | $\overline{4}$             | $\overline{4}$               | 1.00                                      | 23                     | 0.174                                  |  |  |
| 43                | $\mathbf{A}$              | 16                         | 11                           | $1.00\,$                                  | 23                     | 0.478                                  |  |  |
| 44                | A                         | 11                         | 9                            | 1.00                                      | 23                     | 0.391                                  |  |  |
| 45                | $\boldsymbol{A}$          | 7                          | 6                            | 1.00                                      | 21                     | 0.286                                  |  |  |
| 46                | A                         | 3                          | 3                            | 1.00                                      | 20                     | 0.150                                  |  |  |
| 47                | A                         | $\overline{2}$             | $\overline{2}$               | 1.00                                      | 23                     | $0.087\,$                              |  |  |
| $\ensuremath{48}$ | $\mathbf{A}$              | 8                          | 8                            | $1.00\,$                                  | 23                     | 0.348                                  |  |  |
| $49\,$            | $\mathbf{A}$              | 12                         | 10                           | $1.00\,$                                  | 23                     | 0.435                                  |  |  |
| 50                | $\mathbf{A}$              | 17                         | 11                           | $1.00\,$                                  | 23                     | $0.478\,$                              |  |  |
| 51                | $\mathbf{A}$              | 16                         | 12                           | $1.00\,$                                  | 23                     | 0.522                                  |  |  |
| 52                | $\mathbf{A}$              | $13\,$                     | $10\,$                       | $1.00\,$                                  | 23                     | 0.435                                  |  |  |
| 53                | $\mathbf{A}$              | $10\,$                     | $8\,$                        | $1.00\,$                                  | 21                     | 0.381                                  |  |  |
| 54                | A                         | 5                          | $\overline{4}$               | $1.00\,$                                  | 20                     | 0.200                                  |  |  |
| 55                | $\mathbf{A}$              | 13                         | $10\,$                       | $1.00\,$                                  | 23                     | 0.435                                  |  |  |
| 56                | $\mathbf{A}$              | $18\,$                     | 15                           | $1.00\,$                                  | 23                     | 0.652                                  |  |  |
| 57                | $\mathbf{A}$              | 21                         | 16                           | $1.00\,$                                  | 23                     | 0.696                                  |  |  |
| 58                | A                         | 21                         | 12                           | $1.00\,$                                  | 23                     | 0.522                                  |  |  |
| 59                | $\boldsymbol{\mathsf{A}}$ | $18\,$                     | $10\,$                       | $1.00\,$                                  | 23                     | 0.435                                  |  |  |
| 60                | $\mathbf{A}$              | 15                         | $8\,$                        | $1.00\,$                                  | 23                     | 0.348                                  |  |  |
| 61                | $\mathbf{A}$              | 5                          | 5                            | $1.00\,$                                  | 21                     | 0.238                                  |  |  |
| 62                | $\mathbf{A}$              | 5                          | $\overline{4}$               | $1.00\,$                                  | 20                     | 0.200                                  |  |  |
| 63                | $\mathbf{A}$              | $18\,$                     | 10                           | $1.00\,$                                  | 23                     | 0.435                                  |  |  |
|                   | Continued on next page    |                            |                              |                                           |                        |                                        |  |  |

Table 2.1 – continued from previous page

| $\#$ | grade        | number of<br>steps<br>used | number of<br>unique<br>rules | normalized<br>antiderivative<br>leaf size | integrand<br>leaf size | number of rules<br>integrand leaf size |
|------|--------------|----------------------------|------------------------------|-------------------------------------------|------------------------|----------------------------------------|
| 64   | A            | 23                         | 15                           | 1.00                                      | 23                     | 0.652                                  |
| 65   | A            | 26                         | 16                           | 1.00                                      | 23                     | 0.696                                  |
| 66   | $\mathbf{A}$ | 5                          | $\overline{4}$               | 1.00                                      | 19                     | 0.210                                  |
| 67   | A            | 3                          | 3                            | 1.00                                      | 20                     | 0.150                                  |
| 68   | $\mathbf{A}$ | 27                         | 15                           | 1.00                                      | 23                     | 0.652                                  |
| 69   | $\mathbf{A}$ | 22                         | 14                           | 1.00                                      | 23                     | 0.609                                  |
| 70   | $\mathbf{A}$ | 17                         | 12                           | 1.00                                      | 21                     | 0.571                                  |
| 71   | A            | 9                          | 7                            | 1.00                                      | 20                     | 0.350                                  |
| 72   | $\mathbf{A}$ | 13                         | 11                           | 1.00                                      | 23                     | 0.478                                  |
| 73   | A            | 12                         | 10                           | 1.00                                      | 23                     | 0.435                                  |
| 74   | $\mathbf{A}$ | 14                         | 11                           | 1.00                                      | 23                     | 0.478                                  |
| 75   | A            | 18                         | 13                           | 1.00                                      | 23                     | 0.565                                  |
| 76   | $\mathbf{A}$ | 43                         | 15                           | 1.00                                      | 25                     | 0.600                                  |
| 77   | $\mathbf{A}$ | 36                         | 15                           | 1.00                                      | 25                     | 0.600                                  |
| 78   | A            | 28                         | 14                           | 1.00                                      | 23                     | 0.609                                  |
| 79   | $\mathbf{A}$ | 12                         | 10                           | 1.00                                      | 22                     | 0.454                                  |
| 80   | $\mathbf{A}$ | 19                         | 14                           | 1.00                                      | 25                     | 0.560                                  |
| 81   | A            | 17                         | 15                           | 1.00                                      | 25                     | 0.600                                  |
| 82   | A            | 20                         | 15                           | 1.00                                      | 25                     | 0.600                                  |
| 83   | $\mathbf{A}$ | $16\,$                     | 14                           | 1.00                                      | 25                     | 0.560                                  |
| 84   | $\mathbf{A}$ | 62                         | 15                           | 1.00                                      | 25                     | 0.600                                  |
| 85   | A            | 52                         | 15                           | $1.00\,$                                  | 25                     | 0.600                                  |
| 86   | $\mathbf{A}$ | 38                         | 14                           | 1.00                                      | 23                     | 0.609                                  |
| 87   | A            | 16                         | 12                           | 1.00                                      | 22                     | 0.546                                  |
| 88   | $\mathbf{A}$ | 28                         | 16                           | $1.00\,$                                  | 25                     | 0.640                                  |
| 89   | A            | 23                         | $17\,$                       | $1.00\,$                                  | 25                     | 0.680                                  |
| 90   | $\mathbf{A}$ | 25                         | 20                           | 1.00                                      | 25                     | 0.800                                  |
| 91   | A            | 28                         | 17                           | 1.00                                      | 25                     | 0.680                                  |
| 92   | $\mathbf{A}$ | 20                         | 15                           | $1.00\,$                                  | 25                     | 0.600                                  |
| 93   | $\mathbf{A}$ | 24                         | 16                           | 1.00                                      | 25                     | 0.640                                  |
| 94   | A            | 31                         | $15\,$                       | 1.00                                      | 25                     | 0.600                                  |
| 95   | $\mathbf{A}$ | 26                         | 14                           | 1.00                                      | 25                     | 0.560                                  |
| 96   | A            | 16                         | 12                           | $1.00\,$                                  | 25                     | 0.480                                  |
| 97   | A            | 9                          | 9                            | 1.00                                      | 23                     | 0.391                                  |
| 98   | A            | 3                          | $\overline{4}$               | 1.00                                      | 22                     | 0.182                                  |
| 99   | $\mathbf{A}$ | 3                          | $\overline{4}$               | $1.00\,$                                  | 25                     | 0.160                                  |
|      |              |                            |                              |                                           |                        | Continued on next page                 |

Table 2.1 – continued from previous page

| $\#$                   | grade            | number of<br>steps<br>used | number of<br>unique<br>rules | normalized<br>antiderivative<br>leaf size | integrand<br>leaf size | number of rules<br>integrand leaf size |  |
|------------------------|------------------|----------------------------|------------------------------|-------------------------------------------|------------------------|----------------------------------------|--|
| 100                    | $\mathbf{A}$     | 8                          | 8                            | 1.00                                      | 25                     | 0.320                                  |  |
| 101                    | $\mathbf{A}$     | 17                         | 13                           | 1.00                                      | 25                     | 0.520                                  |  |
| 102                    | $\mathbf{A}$     | 26                         | 15                           | 1.00                                      | 25                     | 0.600                                  |  |
| 103                    | $\mathbf{A}$     | 33                         | 18                           | 1.00                                      | 25                     | 0.720                                  |  |
| 104                    | $\mathbf{A}$     | 24                         | 17                           | 1.00                                      | 25                     | 0.680                                  |  |
| 105                    | $\mathbf{A}$     | 18                         | 14                           | 1.00                                      | 25                     | 0.560                                  |  |
| 106                    | $\mathbf{A}$     | 13                         | 10                           | 1.00                                      | 23                     | 0.435                                  |  |
| 107                    | $\mathbf{A}$     | 8                          | 6                            | 1.00                                      | 22                     | 0.273                                  |  |
| 108                    | $\mathbf{A}$     | 19                         | 12                           | 1.00                                      | 25                     | 0.480                                  |  |
| 109                    | $\mathbf{A}$     | 23                         | 16                           | 1.00                                      | 25                     | 0.640                                  |  |
| 110                    | A                | 31                         | 21                           | 1.00                                      | 25                     | 0.840                                  |  |
| 111                    | $\mathbf{A}$     | 37                         | 17                           | 1.00                                      | 25                     | 0.680                                  |  |
| 112                    | $\mathbf{A}$     | 31                         | 14                           | 1.00                                      | 25                     | 0.560                                  |  |
| 113                    | $\mathbf{A}$     | 26                         | 10                           | 1.00                                      | 25                     | 0.400                                  |  |
| 114                    | $\mathbf{A}$     | 13                         | $\overline{7}$               | 1.00                                      | 23                     | 0.304                                  |  |
| 115                    | $\mathbf{A}$     | 13                         | 6                            | 1.00                                      | 22                     | 0.273                                  |  |
| 116                    | $\mathbf{A}$     | 32                         | 12                           | 1.00                                      | 25                     | 0.480                                  |  |
| 117                    | A                | 36                         | 16                           | 1.00                                      | 25                     | 0.640                                  |  |
| 118                    | $\boldsymbol{A}$ | 18                         | 6                            | 1.00                                      | 21                     | 0.286                                  |  |
| 119                    | $\mathbf{A}$     | $\overline{4}$             | 5                            | 1.00                                      | 22                     | 0.227                                  |  |
| 120                    | $\mathbf{A}$     | 26                         | 15                           | $1.00\,$                                  | 22                     | 0.682                                  |  |
| 121                    | $\mathbf{A}$     | 17                         | 13                           | $1.00\,$                                  | 22                     | 0.591                                  |  |
| 122                    | A                | 11                         | 10                           | $1.00\,$                                  | 20                     | 0.500                                  |  |
| 123                    | $\mathbf{A}$     | $\bf 4$                    | 5                            | $1.00\,$                                  | 22                     | 0.227                                  |  |
| 124                    | $\mathbf{A}$     | 11                         | 6                            | $1.00\,$                                  | 22                     | 0.273                                  |  |
| 125                    | $\mathbf{A}$     | 24                         | $\boldsymbol{6}$             | 1.00                                      | 22                     | 0.273                                  |  |
| 126                    | A                | 42                         | 6                            | 1.00                                      | 22                     | 0.273                                  |  |
| $127\,$                | $\mathbf{A}$     | 19                         | 12                           | $1.00\,$                                  | 25                     | 0.480                                  |  |
| 128                    | $\mathbf{A}$     | 10                         | $8\,$                        | $1.00\,$                                  | 23                     | 0.348                                  |  |
| 129                    | $\mathbf{A}$     | $\overline{4}$             | 5                            | 1.00                                      | 22                     | 0.227                                  |  |
| 130                    | $\mathbf{A}$     | $\overline{4}$             | 5                            | $1.00\,$                                  | 25                     | 0.200                                  |  |
| 131                    | $\mathbf{A}$     | $10\,$                     | 9                            | $1.00\,$                                  | 25                     | 0.360                                  |  |
| 132                    | $\mathbf{A}$     | 18                         | 11                           | $1.00\,$                                  | 25                     | 0.440                                  |  |
| 133                    | A                | $\boldsymbol{0}$           | $\boldsymbol{0}$             | 0.00                                      | $\boldsymbol{0}$       | 0.000                                  |  |
| 134                    | $\mathbf{A}$     | 16                         | 12                           | $1.00\,$                                  | 19                     | 0.632                                  |  |
| 135                    | $\mathbf{A}$     | 12                         | 10                           | $1.00\,$                                  | 19                     | 0.526                                  |  |
| Continued on next page |                  |                            |                              |                                           |                        |                                        |  |

Table 2.1 – continued from previous page

| $\#$ | grade        | number of<br>steps<br>used | number of<br>unique<br>rules | normalized<br>antiderivative<br>leaf size | integrand<br>leaf size | number of rules<br>integrand leaf size |
|------|--------------|----------------------------|------------------------------|-------------------------------------------|------------------------|----------------------------------------|
| 136  | A            | 9                          | 7                            | 1.00                                      | 17                     | 0.412                                  |
| 137  | $\mathbf{A}$ | $\overline{4}$             | $\overline{4}$               | 1.00                                      | 16                     | 0.250                                  |
| 138  | $\mathbf{A}$ | 9                          | 7                            | 1.00                                      | 19                     | 0.368                                  |
| 139  | $\mathbf{A}$ | 14                         | 12                           | 1.00                                      | 19                     | 0.632                                  |
| 140  | $\mathbf{A}$ | 17                         | 14                           | 1.00                                      | 19                     | 0.737                                  |
| 141  | $\mathbf{A}$ | 23                         | 13                           | 1.00                                      | 21                     | 0.619                                  |
| 142  | $\mathbf{A}$ | 14                         | 11                           | 1.00                                      | 21                     | 0.524                                  |
| 143  | $\mathbf{A}$ | 8                          | 7                            | 1.00                                      | 19                     | 0.368                                  |
| 144  | $\mathbf{A}$ | $\mathbf{1}$               | $\mathbf{1}$                 | 1.00                                      | 18                     | 0.056                                  |
| 145  | $\mathbf{A}$ | 9                          | $\overline{7}$               | 1.00                                      | 21                     | 0.333                                  |
| 146  | $\mathbf{A}$ | 13                         | 11                           | 1.00                                      | 21                     | 0.524                                  |
| 147  | $\mathbf{A}$ | 21                         | 16                           | 1.00                                      | 21                     | 0.762                                  |
| 148  | $\mathbf{A}$ | $\boldsymbol{0}$           | $\boldsymbol{0}$             | 0.00                                      | $\boldsymbol{0}$       | 0.000                                  |
| 149  | A            | 9                          | $\overline{4}$               | 1.00                                      | 18                     | 0.222                                  |
| 150  | A            | 9                          | $\overline{4}$               | 1.00                                      | 18                     | 0.222                                  |
| 151  | $\mathbf{A}$ | $\overline{2}$             | $\mathbf{1}$                 | 1.00                                      | 16                     | 0.062                                  |
| 152  | $\mathbf{A}$ | 3                          | 3                            | 1.30                                      | 15                     | 0.200                                  |
| 153  | $\mathbf{A}$ | 7                          | 6                            | 1.00                                      | 18                     | 0.333                                  |
| 154  | A            | 8                          | 8                            | 1.00                                      | 18                     | 0.444                                  |
| 155  | $\mathbf{A}$ | $\overline{7}$             | 6                            | 1.00                                      | 18                     | 0.333                                  |
| 156  | $\mathbf{A}$ | 10                         | $\overline{7}$               | $1.00\,$                                  | 18                     | 0.389                                  |
| 157  | $\mathbf{A}$ | 14                         | $\overline{\mathbf{4}}$      | $1.00\,$                                  | 20                     | 0.200                                  |
| 158  | $\mathbf{A}$ | 14                         | $\overline{4}$               | 1.00                                      | 20                     | 0.200                                  |
| 159  | $\mathbf{A}$ | $\mathfrak{Z}$             | $\overline{2}$               | 1.00                                      | 18                     | 0.111                                  |
| 160  | $\mathbf{A}$ | $\overline{4}$             | 3                            | $1.00\,$                                  | 17                     | 0.176                                  |
| 161  | $\mathbf{A}$ | 12                         | $\overline{7}$               | $1.00\,$                                  | 20                     | 0.350                                  |
| 162  | $\mathbf{A}$ | 13                         | 9                            | 1.00                                      | 20                     | 0.450                                  |
| 163  | $\mathbf{A}$ | 11                         | $\overline{7}$               | $1.00\,$                                  | 20                     | 0.350                                  |
| 164  | $\mathbf{A}$ | 13                         | 9                            | $1.00\,$                                  | 20                     | 0.450                                  |
| 165  | $\mathbf{A}$ | 18                         | $\overline{4}$               | $1.00\,$                                  | 20                     | 0.200                                  |
| 166  | A            | 18                         | $\overline{4}$               | 1.00                                      | 20                     | 0.200                                  |
| 167  | $\mathbf{A}$ | $\overline{3}$             | $\overline{2}$               | $1.00\,$                                  | 18                     | 0.111                                  |
| 168  | A            | 5                          | 3                            | $1.00\,$                                  | 17                     | 0.176                                  |
| 169  | $\mathbf{A}$ | 16                         | $\overline{7}$               | 1.00                                      | 20                     | 0.350                                  |
| 170  | A            | 17                         | 9                            | 1.00                                      | 20                     | 0.450                                  |
| 171  | $\mathbf{A}$ | 15                         | 8                            | $1.00\,$                                  | 20                     | 0.400                                  |
|      |              |                            |                              |                                           |                        | Continued on next page                 |

Table 2.1 – continued from previous page

| $\#$ | grade                  | number of<br>steps<br>used | number of<br>unique<br>rules | normalized<br>antiderivative<br>leaf size | integrand<br>leaf size | number of rules<br>integrand leaf size |  |
|------|------------------------|----------------------------|------------------------------|-------------------------------------------|------------------------|----------------------------------------|--|
| 172  | A                      | 17                         | 10                           | 1.00                                      | 20                     | 0.500                                  |  |
| 173  | $\mathbf{A}$           | 9                          | 7                            | 1.00                                      | 20                     | 0.350                                  |  |
| 174  | A                      | 8                          | 8                            | 1.00                                      | 20                     | 0.400                                  |  |
| 175  | $\mathbf{A}$           | $\overline{4}$             | $\overline{4}$               | 1.00                                      | 20                     | 0.200                                  |  |
| 176  | A                      | $\overline{4}$             | $\overline{4}$               | 1.00                                      | 18                     | 0.222                                  |  |
| 177  | $\mathbf{A}$           | $\mathbf{1}$               | $\mathbf{1}$                 | 1.00                                      | 17                     | 0.059                                  |  |
| 178  | $\boldsymbol{A}$       | 3                          | 3                            | 1.00                                      | 20                     | 0.150                                  |  |
| 179  | $\mathbf{A}$           | 7                          | 7                            | 1.00                                      | 20                     | 0.350                                  |  |
| 180  | $\mathbf{A}$           | 7                          | 7                            | 1.00                                      | 20                     | 0.350                                  |  |
| 181  | A                      | 12                         | $8\,$                        | 1.00                                      | 20                     | 0.400                                  |  |
| 182  | A                      | 17                         | 12                           | 1.00                                      | 20                     | 0.600                                  |  |
| 183  | A                      | 7                          | 6                            | 1.00                                      | 20                     | 0.300                                  |  |
| 184  | $\mathbf{A}$           | 8                          | 8                            | 1.00                                      | 20                     | 0.400                                  |  |
| 185  | A                      | $\overline{2}$             | $\overline{2}$               | 1.00                                      | 20                     | 0.100                                  |  |
| 186  | A                      | 3                          | 3                            | 1.00                                      | 18                     | 0.167                                  |  |
| 187  | $\mathbf{A}$           | $\overline{2}$             | $\overline{2}$               | 1.00                                      | 17                     | 0.118                                  |  |
| 188  | A                      | 7                          | 7                            | 1.00                                      | 20                     | 0.350                                  |  |
| 189  | $\boldsymbol{A}$       | 10                         | 10                           | 1.00                                      | 20                     | 0.500                                  |  |
| 190  | Α                      | 15                         | 11                           | 1.00                                      | 20                     | 0.550                                  |  |
| 191  | A                      | 23                         | 11                           | 1.00                                      | 20                     | 0.550                                  |  |
| 192  | $\mathbf{A}$           | $\overline{4}$             | 3                            | $1.00\,$                                  | $20\,$                 | 0.150                                  |  |
| 193  | $\mathbf{A}$           | 3                          | 3                            | $1.00\,$                                  | 20                     | 0.150                                  |  |
| 194  | $\mathbf{A}$           | $\overline{4}$             | 3                            | 1.00                                      | 18                     | 0.167                                  |  |
| 195  | $\mathbf{A}$           | 3                          | 3                            | $1.00\,$                                  | 17                     | 0.176                                  |  |
| 196  | $\mathbf{A}$           | 12                         | $\overline{7}$               | $1.00\,$                                  | $20\,$                 | 0.350                                  |  |
| 197  | $\mathbf{A}$           | 14                         | 11                           | $1.00\,$                                  | $20\,$                 | 0.550                                  |  |
| 198  | $\mathbf{A}$           | 28                         | 11                           | 1.00                                      | 20                     | 0.550                                  |  |
| 199  | $\mathbf{A}$           | 38                         | 12                           | $1.00\,$                                  | 20                     | 0.600                                  |  |
| 200  | $\mathbf{A}$           | 12                         | $\boldsymbol{6}$             | $1.00\,$                                  | 22                     | 0.273                                  |  |
| 201  | $\mathbf{A}$           | 8                          | $\overline{7}$               | 1.00                                      | 22                     | 0.318                                  |  |
| 202  | A                      | $\overline{4}$             | $\overline{4}$               | 1.00                                      | 20                     | 0.200                                  |  |
| 203  | $\mathbf{A}$           | 3                          | 3                            | $1.00\,$                                  | 19                     | $0.158\,$                              |  |
| 204  | $\mathbf{A}$           | 5                          | 5                            | $1.00\,$                                  | 22                     | 0.227                                  |  |
| 205  | $\mathbf{A}$           | $\overline{7}$             | $\overline{7}$               | 1.00                                      | 22                     | 0.318                                  |  |
| 206  | $\mathbf{A}$           | 6                          | 5                            | $1.00\,$                                  | 22                     | 0.227                                  |  |
| 207  | A                      | 5                          | 5                            | 1.00                                      | 22                     | 0.227                                  |  |
|      | Continued on next page |                            |                              |                                           |                        |                                        |  |

Table 2.1 – continued from previous page
| $\#$ | grade                  | number of<br>steps<br>used | number of<br>unique<br>rules | normalized<br>antiderivative<br>leaf size | integrand<br>leaf size | number of rules<br>integrand leaf size |  |  |  |
|------|------------------------|----------------------------|------------------------------|-------------------------------------------|------------------------|----------------------------------------|--|--|--|
| 208  | $\mathbf{A}$           | 31                         | 7                            | 1.00                                      | 22                     | 0.318                                  |  |  |  |
| 209  | $\mathbf{A}$           | 21                         | 8                            | 1.00                                      | 22                     | 0.364                                  |  |  |  |
| 210  | $\mathbf{A}$           | 5                          | $\overline{4}$               | 1.00                                      | 20                     | 0.200                                  |  |  |  |
| 211  | A                      | $\overline{4}$             | 3                            | 1.00                                      | 19                     | 0.158                                  |  |  |  |
| 212  | $\mathbf{A}$           | 10                         | 8                            | 1.00                                      | 22                     | 0.364                                  |  |  |  |
| 213  | $\mathbf{A}$           | 11                         | $8\,$                        | 1.00                                      | 22                     | 0.364                                  |  |  |  |
| 214  | $\mathbf{A}$           | 12                         | 8                            | 1.00                                      | 22                     | 0.364                                  |  |  |  |
| 215  | A                      | 13                         | 8                            | 1.00                                      | 22                     | 0.364                                  |  |  |  |
| 216  | $\mathbf{A}$           | 76                         | 7                            | 1.00                                      | 22                     | 0.318                                  |  |  |  |
| 217  | A                      | 51                         | 8                            | 1.00                                      | 22                     | 0.364                                  |  |  |  |
| 218  | $\mathbf{A}$           | 6                          | $\overline{4}$               | 1.00                                      | 20                     | 0.200                                  |  |  |  |
| 219  | A                      | 5                          | 3                            | 1.00                                      | 19                     | 0.158                                  |  |  |  |
| 220  | $\mathbf{A}$           | 16                         | $8\,$                        | 1.00                                      | 22                     | 0.364                                  |  |  |  |
| 221  | $\mathbf{A}$           | 16                         | 8                            | 1.00                                      | 22                     | 0.364                                  |  |  |  |
| 222  | A                      | 23                         | 10                           | 1.00                                      | 22                     | 0.454                                  |  |  |  |
| 223  | $\mathbf{A}$           | 25                         | 9                            | 1.00                                      | 22                     | 0.409                                  |  |  |  |
| 224  | $\mathbf{A}$           | 7                          | 5                            | 1.00                                      | 22                     | 0.227                                  |  |  |  |
| 225  | $\mathbf{A}$           | $\overline{4}$             | $\overline{4}$               | 1.00                                      | 22                     | 0.182                                  |  |  |  |
| 226  | A                      | 3                          | 3                            | 1.00                                      | 20                     | 0.150                                  |  |  |  |
| 227  | A                      | $\overline{2}$             | $\overline{2}$               | 1.00                                      | 19                     | 0.105                                  |  |  |  |
| 228  | $\mathbf{A}$           | $\overline{2}$             | $\overline{2}$               | $1.00\,$                                  | 22                     | 0.091                                  |  |  |  |
| 229  | A                      | $\overline{4}$             | $\overline{4}$               | 1.00                                      | 22                     | 0.182                                  |  |  |  |
| 230  | $\mathbf{A}$           | $\overline{4}$             | $\overline{4}$               | 1.00                                      | 22                     | 0.182                                  |  |  |  |
| 231  | A                      | 9                          | 6                            | 1.00                                      | 22                     | 0.273                                  |  |  |  |
| 232  | $\mathbf{A}$           | 6                          | 5                            | $1.00\,$                                  | 22                     | 0.227                                  |  |  |  |
| 233  | A                      | 3                          | 3                            | 1.00                                      | 22                     | 0.136                                  |  |  |  |
| 234  | $\mathbf{A}$           | $\overline{2}$             | $\overline{2}$               | 1.00                                      | 20                     | 0.100                                  |  |  |  |
| 235  | A                      | $\mathbf{1}$               | $\mathbf{1}$                 | $1.00\,$                                  | 19                     | 0.053                                  |  |  |  |
| 236  | $\mathbf{A}$           | 5                          | 5                            | $1.00\,$                                  | 22                     | 0.227                                  |  |  |  |
| 237  | $\mathbf{A}$           | 6                          | 6                            | 1.00                                      | 22                     | 0.273                                  |  |  |  |
| 238  | A                      | 10                         | $\overline{7}$               | 1.00                                      | 22                     | 0.318                                  |  |  |  |
| 239  | $\mathbf{A}$           | 16                         | 8                            | 1.00                                      | 22                     | 0.364                                  |  |  |  |
| 240  | $\mathbf{A}$           | $10\,$                     | 6                            | $1.00\,$                                  | 22                     | 0.273                                  |  |  |  |
| 241  | $\mathbf{A}$           | 8                          | $\overline{7}$               | 1.00                                      | 22                     | 0.318                                  |  |  |  |
| 242  | A                      | 3                          | 3                            | 1.00                                      | 22                     | 0.136                                  |  |  |  |
| 243  | A                      | $\overline{4}$             | 3                            | 1.00                                      | 22                     | 0.136                                  |  |  |  |
|      | Continued on next page |                            |                              |                                           |                        |                                        |  |  |  |

Table 2.1 – continued from previous page

| $\#$                   | grade            | number of<br>steps<br>used | number of<br>unique<br>rules | normalized<br>antiderivative<br>leaf size | integrand<br>leaf size | number of rules<br>integrand leaf size |  |
|------------------------|------------------|----------------------------|------------------------------|-------------------------------------------|------------------------|----------------------------------------|--|
| 244                    | A                | 3                          | 3                            | 1.00                                      | 20                     | 0.150                                  |  |
| 245                    | $\mathbf{A}$     | $\overline{2}$             | $\overline{2}$               | 1.00                                      | 19                     | 0.105                                  |  |
| 246                    | $\boldsymbol{A}$ | 9                          | 6                            | 1.00                                      | 22                     | 0.273                                  |  |
| 247                    | $\mathbf{A}$     | 9                          | 7                            | 1.00                                      | 22                     | 0.318                                  |  |
| 248                    | $\mathbf{A}$     | 10                         | 3                            | $1.00\,$                                  | 20                     | 0.150                                  |  |
| 249                    | A                | $8\,$                      | 3                            | 1.00                                      | 20                     | 0.150                                  |  |
| 250                    | $\mathbf{A}$     | 5                          | 3                            | 1.00                                      | 18                     | 0.167                                  |  |
| 251                    | A                | $\boldsymbol{0}$           | $\boldsymbol{0}$             | 0.00                                      | $\boldsymbol{0}$       | 0.000                                  |  |
| 252                    | $\mathbf{A}$     | $\boldsymbol{0}$           | $\boldsymbol{0}$             | 0.00                                      | $\boldsymbol{0}$       | 0.000                                  |  |
| 253                    | A                | $\boldsymbol{0}$           | $\boldsymbol{0}$             | 0.00                                      | $\boldsymbol{0}$       | 0.000                                  |  |
| 254                    | A                | $\theta$                   | $\boldsymbol{0}$             | 0.00                                      | $\boldsymbol{0}$       | 0.000                                  |  |
| 255                    | $\mathbf{A}$     | $\boldsymbol{0}$           | $\boldsymbol{0}$             | 0.00                                      | $\boldsymbol{0}$       | 0.000                                  |  |
| 256                    | A                | $\boldsymbol{0}$           | $\boldsymbol{0}$             | 0.00                                      | $\boldsymbol{0}$       | 0.000                                  |  |
| 257                    | A                | $\boldsymbol{0}$           | $\boldsymbol{0}$             | 0.00                                      | $\boldsymbol{0}$       | 0.000                                  |  |
| 258                    | A                | 26                         | 8                            | 1.00                                      | 20                     | 0.400                                  |  |
| 259                    | $\mathbf{A}$     | 24                         | 10                           | 1.00                                      | 20                     | 0.500                                  |  |
| 260                    | A                | $\overline{4}$             | $\overline{4}$               | 1.00                                      | 18                     | 0.222                                  |  |
| 261                    | A                | 7                          | 7                            | 1.00                                      | 17                     | 0.412                                  |  |
| 262                    | A                | 12                         | 10                           | 1.00                                      | 20                     | 0.500                                  |  |
| 263                    | $\mathbf{A}$     | 10                         | 10                           | 1.00                                      | 20                     | 0.500                                  |  |
| 264                    | $\mathbf{A}$     | $15\,$                     | 12                           | $1.00\,$                                  | $20\,$                 | 0.600                                  |  |
| 265                    | $\mathbf{A}$     | 13                         | $8\,$                        | 1.00                                      | $20\,$                 | 0.400                                  |  |
| 266                    | A                | 47                         | $8\,$                        | 1.00                                      | 22                     | 0.364                                  |  |
| 267                    | $\mathbf{A}$     | 44                         | 10                           | $1.00\,$                                  | 22                     | 0.454                                  |  |
| 268                    | $\mathbf{A}$     | 5                          | $\overline{4}$               | $1.00\,$                                  | 20                     | 0.200                                  |  |
| 269                    | $\mathbf{A}$     | 9                          | $\overline{7}$               | 1.00                                      | 19                     | 0.368                                  |  |
| 270                    | A                | 23                         | 12                           | 1.00                                      | 22                     | 0.546                                  |  |
| 271                    | $\mathbf{A}$     | $20\,$                     | 13                           | $1.00\,$                                  | 22                     | 0.591                                  |  |
| 272                    | $\mathbf{A}$     | 21                         | 15                           | 1.00                                      | 22                     | 0.682                                  |  |
| 273                    | $\mathbf{A}$     | 19                         | 13                           | 1.00                                      | 22                     | 0.591                                  |  |
| 274                    | $\mathbf{A}$     | 72                         | $8\,$                        | 1.00                                      | 22                     | 0.364                                  |  |
| 275                    | $\mathbf{A}$     | 68                         | $10\,$                       | $1.00\,$                                  | 22                     | 0.454                                  |  |
| 276                    | A                | 6                          | $\overline{4}$               | 1.00                                      | 20                     | 0.200                                  |  |
| 277                    | A                | 12                         | 8                            | 1.00                                      | 19                     | 0.421                                  |  |
| 278                    | $\boldsymbol{A}$ | 38                         | 12                           | $1.00\,$                                  | 22                     | 0.546                                  |  |
| 279                    | $\mathbf{A}$     | 34                         | $14\,$                       | $1.00\,$                                  | 22                     | 0.636                                  |  |
| Continued on next page |                  |                            |                              |                                           |                        |                                        |  |

Table 2.1 – continued from previous page

| $\#$                   | grade        | number of<br>steps<br>used | number of<br>unique<br>rules | normalized<br>antiderivative<br>leaf size | integrand<br>leaf size | number of rules<br>integrand leaf size |  |
|------------------------|--------------|----------------------------|------------------------------|-------------------------------------------|------------------------|----------------------------------------|--|
| 280                    | A            | 31                         | 16                           | 1.00                                      | 22                     | 0.727                                  |  |
| 281                    | $\mathbf{A}$ | 28                         | 15                           | 1.00                                      | 22                     | 0.682                                  |  |
| 282                    | A            | 17                         | 10                           | 1.00                                      | 22                     | 0.454                                  |  |
| 283                    | A            | 10                         | 9                            | 1.00                                      | 22                     | 0.409                                  |  |
| 284                    | $\mathbf{A}$ | 7                          | 7                            | 1.00                                      | 22                     | 0.318                                  |  |
| 285                    | $\mathbf{A}$ | $\overline{4}$             | 5                            | 1.00                                      | 20                     | 0.250                                  |  |
| 286                    | $\mathbf{A}$ | $\mathbf{1}$               | $\mathbf{1}$                 | 1.00                                      | 19                     | 0.053                                  |  |
| 287                    | $\mathbf{A}$ | $\overline{4}$             | 5                            | 1.00                                      | 22                     | 0.227                                  |  |
| 288                    | $\mathbf{A}$ | 6                          | 6                            | 1.00                                      | 22                     | 0.273                                  |  |
| 289                    | $\mathbf{A}$ | 13                         | 11                           | 1.00                                      | 22                     | 0.500                                  |  |
| 290                    | A            | 15                         | 8                            | 1.00                                      | 22                     | 0.364                                  |  |
| 291                    | $\mathbf{A}$ | 8                          | 9                            | 1.00                                      | 22                     | 0.409                                  |  |
| 292                    | $\mathbf{A}$ | $\overline{4}$             | $\overline{4}$               | 1.00                                      | 22                     | 0.182                                  |  |
| 293                    | $\mathbf{A}$ | 3                          | 3                            | 1.00                                      | 20                     | 0.150                                  |  |
| 294                    | A            | $\overline{4}$             | $\overline{4}$               | 1.00                                      | 19                     | 0.210                                  |  |
| 295                    | $\mathbf{A}$ | 8                          | 9                            | 1.00                                      | 22                     | 0.409                                  |  |
| 296                    | A            | 11                         | 11                           | 1.00                                      | 22                     | 0.500                                  |  |
| 297                    | A            | 22                         | 15                           | 1.00                                      | 22                     | 0.682                                  |  |
| 298                    | A            | 27                         | 13                           | 1.00                                      | 22                     | 0.591                                  |  |
| 299                    | A            | $\overline{4}$             | $\overline{4}$               | 1.00                                      | 22                     | 0.182                                  |  |
| 300                    | $\mathbf{A}$ | 13                         | 6                            | 1.00                                      | 22                     | 0.273                                  |  |
| 301                    | $\mathbf{A}$ | $\overline{4}$             | $\overline{4}$               | $1.00\,$                                  | 20                     | 0.200                                  |  |
| 302                    | $\mathbf{A}$ | 8                          | 5                            | 1.00                                      | 19                     | 0.263                                  |  |
| 303                    | $\mathbf{A}$ | 13                         | 10                           | 1.00                                      | 22                     | 0.454                                  |  |
| 304                    | $\mathbf{A}$ | 20                         | 12                           | $1.00\,$                                  | 22                     | 0.546                                  |  |
| 305                    | $\mathbf{A}$ | 36                         | $16\,$                       | $1.00\,$                                  | 22                     | 0.727                                  |  |
| 306                    | $\mathbf{A}$ | 48                         | 14                           | 1.00                                      | 22                     | 0.636                                  |  |
| 307                    | $\mathbf{A}$ | 26                         | 8                            | $1.00\,$                                  | 24                     | 0.333                                  |  |
| 308                    | A            | 35                         | 12                           | $1.00\,$                                  | 24                     | 0.500                                  |  |
| 309                    | A            | $\overline{4}$             | $\overline{4}$               | 1.00                                      | 22                     | 0.182                                  |  |
| 310                    | A            | 12                         | 9                            | 1.00                                      | 21                     | 0.429                                  |  |
| 311                    | $\mathbf{A}$ | 13                         | $10\,$                       | $1.00\,$                                  | 24                     | $0.417\,$                              |  |
| 312                    | A            | 13                         | 10                           | $1.00\,$                                  | 24                     | $0.417\,$                              |  |
| 313                    | A            | 24                         | 12                           | 1.00                                      | 24                     | 0.500                                  |  |
| 314                    | A            | $\overline{7}$             | 6                            | $1.00\,$                                  | 24                     | 0.250                                  |  |
| 315                    | A            | 75                         | $8\,$                        | $1.00\,$                                  | 24                     | 0.333                                  |  |
| Continued on next page |              |                            |                              |                                           |                        |                                        |  |

Table 2.1 – continued from previous page

| $\#$ | grade                  | number of<br>steps<br>used | number of<br>unique<br>rules | normalized<br>antiderivative<br>leaf size | integrand<br>leaf size | number of rules<br>integrand leaf size |  |  |  |
|------|------------------------|----------------------------|------------------------------|-------------------------------------------|------------------------|----------------------------------------|--|--|--|
| 316  | A                      | 92                         | 12                           | 1.00                                      | 24                     | 0.500                                  |  |  |  |
| 317  | A                      | 5                          | $\overline{4}$               | 1.00                                      | 22                     | 0.182                                  |  |  |  |
| 318  | A                      | 16                         | 10                           | 1.00                                      | 21                     | 0.476                                  |  |  |  |
| 319  | $\mathbf{A}$           | 18                         | 11                           | 1.00                                      | 24                     | 0.458                                  |  |  |  |
| 320  | $\mathbf{A}$           | 26                         | 13                           | 1.00                                      | 24                     | 0.542                                  |  |  |  |
| 321  | $\mathbf{A}$           | 38                         | 15                           | $1.00\,$                                  | 24                     | 0.625                                  |  |  |  |
| 322  | A                      | 21                         | 13                           | 1.00                                      | 24                     | 0.542                                  |  |  |  |
| 323  | $\mathbf{A}$           | 203                        | 8                            | 1.00                                      | 24                     | 0.333                                  |  |  |  |
| 324  | A                      | 238                        | 12                           | 1.00                                      | 24                     | 0.500                                  |  |  |  |
| 325  | $\mathbf{A}$           | 6                          | $\overline{4}$               | 1.00                                      | 22                     | 0.182                                  |  |  |  |
| 326  | $\boldsymbol{A}$       | 21                         | 10                           | 1.00                                      | 21                     | 0.476                                  |  |  |  |
| 327  | $\mathbf{A}$           | 24                         | 11                           | 1.00                                      | 24                     | 0.458                                  |  |  |  |
| 328  | $\mathbf{A}$           | 43                         | 14                           | $1.00\,$                                  | 24                     | 0.583                                  |  |  |  |
| 329  | $\mathbf{A}$           | 57                         | 16                           | 1.00                                      | 24                     | 0.667                                  |  |  |  |
| 330  | A                      | 48                         | 16                           | 1.00                                      | 24                     | 0.667                                  |  |  |  |
| 331  | $\mathbf{A}$           | 8                          | 5                            | 1.00                                      | 24                     | 0.208                                  |  |  |  |
| 332  | $\mathbf{A}$           | 13                         | 10                           | 1.00                                      | 24                     | 0.417                                  |  |  |  |
| 333  | A                      | 3                          | $\mathfrak{Z}$               | 1.00                                      | 22                     | 0.136                                  |  |  |  |
| 334  | A                      | 9                          | 6                            | 1.00                                      | 21                     | 0.286                                  |  |  |  |
| 335  | $\mathbf{A}$           | 9                          | 6                            | $1.00\,$                                  | 24                     | 0.250                                  |  |  |  |
| 336  | $\mathbf{A}$           | 3                          | 3                            | $1.00\,$                                  | 24                     | 0.125                                  |  |  |  |
| 337  | $\mathbf{A}$           | 14                         | 11                           | $1.00\,$                                  | 24                     | 0.458                                  |  |  |  |
| 338  | $\mathbf{A}$           | 8                          | 5                            | 1.00                                      | 24                     | 0.208                                  |  |  |  |
| 339  | A                      | 6                          | 5                            | $1.00\,$                                  | 24                     | 0.208                                  |  |  |  |
| 340  | $\mathbf{A}$           | 12                         | 9                            | $1.00\,$                                  | 24                     | 0.375                                  |  |  |  |
| 341  | $\mathbf{A}$           | $\overline{2}$             | $\overline{2}$               | 1.00                                      | 22                     | 0.091                                  |  |  |  |
| 342  | $\mathbf{A}$           | $\overline{2}$             | $\overline{2}$               | $1.00\,$                                  | 21                     | 0.095                                  |  |  |  |
| 343  | $\mathbf{A}$           | 12                         | 9                            | $1.00\,$                                  | 24                     | 0.375                                  |  |  |  |
| 344  | $\mathbf{A}$           | 6                          | 6                            | $1.00\,$                                  | 24                     | 0.250                                  |  |  |  |
| 345  | $\mathbf{A}$           | 27                         | 14                           | 1.00                                      | 24                     | 0.583                                  |  |  |  |
| 346  | $\mathbf{A}$           | 15                         | 8                            | 1.00                                      | 24                     | 0.333                                  |  |  |  |
| 347  | $\mathbf{A}$           | 13                         | 8                            | $1.00\,$                                  | 24                     | 0.333                                  |  |  |  |
| 348  | A                      | $17\,$                     | 12                           | 1.00                                      | 24                     | 0.500                                  |  |  |  |
| 349  | $\mathbf{A}$           | 6                          | 5                            | 1.00                                      | 24                     | 0.208                                  |  |  |  |
| 350  | A                      | $\overline{4}$             | $\overline{4}$               | 1.00                                      | 24                     | 0.167                                  |  |  |  |
| 351  | $\mathbf{A}$           | 3                          | 3                            | $1.00\,$                                  | 22                     | 0.136                                  |  |  |  |
|      | Continued on next page |                            |                              |                                           |                        |                                        |  |  |  |

Table 2.1 – continued from previous page

| $\#$ | grade                  | number of<br>steps<br>used | number of<br>unique<br>rules | normalized<br>antiderivative<br>leaf size | integrand<br>leaf size | number of rules<br>integrand leaf size |  |  |
|------|------------------------|----------------------------|------------------------------|-------------------------------------------|------------------------|----------------------------------------|--|--|
| 352  | A                      | 5                          | $\overline{4}$               | 1.00                                      | 21                     | 0.190                                  |  |  |
| 353  | A                      | 16                         | 10                           | 1.00                                      | 24                     | 0.417                                  |  |  |
| 354  | A                      | 12                         | 8                            | 1.00                                      | 24                     | 0.333                                  |  |  |
| 355  | A                      | $\boldsymbol{0}$           | $\boldsymbol{0}$             | 0.00                                      | $\boldsymbol{0}$       | 0.000                                  |  |  |
| 356  | $\mathbf{A}$           | $\boldsymbol{0}$           | $\boldsymbol{0}$             | 0.00                                      | $\boldsymbol{0}$       | 0.000                                  |  |  |
| 357  | A                      | $\boldsymbol{0}$           | $\boldsymbol{0}$             | 0.00                                      | $\boldsymbol{0}$       | 0.000                                  |  |  |
| 358  | A                      | $\boldsymbol{0}$           | $\boldsymbol{0}$             | 0.00                                      | $\boldsymbol{0}$       | 0.000                                  |  |  |
| 359  | A                      | $\boldsymbol{0}$           | $\boldsymbol{0}$             | 0.00                                      | $\boldsymbol{0}$       | 0.000                                  |  |  |
| 360  | $\mathbf{A}$           | $\boldsymbol{0}$           | $\boldsymbol{0}$             | 0.00                                      | $\boldsymbol{0}$       | 0.000                                  |  |  |
| 361  | A                      | $\boldsymbol{0}$           | $\boldsymbol{0}$             | 0.00                                      | $\boldsymbol{0}$       | 0.000                                  |  |  |
| 362  | A                      | $\boldsymbol{0}$           | $\boldsymbol{0}$             | 0.00                                      | $\boldsymbol{0}$       | 0.000                                  |  |  |
| 363  | $\mathbf{A}$           | 52                         | 12                           | 1.00                                      | 20                     | 0.600                                  |  |  |
| 364  | $\mathbf{A}$           | 34                         | 12                           | 1.00                                      | 20                     | 0.600                                  |  |  |
| 365  | A                      | 8                          | 8                            | 1.00                                      | 18                     | 0.444                                  |  |  |
| 366  | A                      | 8                          | 8                            | 1.00                                      | 17                     | 0.471                                  |  |  |
| 367  | $\mathbf{A}$           | 17                         | 14                           | 1.00                                      | 20                     | 0.700                                  |  |  |
| 368  | A                      | 11                         | 11                           | 1.00                                      | 20                     | 0.550                                  |  |  |
| 369  | A                      | 16                         | 12                           | 1.00                                      | 20                     | 0.600                                  |  |  |
| 370  | Α                      | 20                         | 12                           | 1.00                                      | 20                     | 0.600                                  |  |  |
| 371  | A                      | 106                        | 12                           | 1.00                                      | 22                     | 0.546                                  |  |  |
| 372  | $\mathbf{A}$           | 73                         | 12                           | $1.00\,$                                  | 22                     | 0.546                                  |  |  |
| 373  | A                      | $10\,$                     | 8                            | $1.00\,$                                  | 20                     | 0.400                                  |  |  |
| 374  | $\mathbf{A}$           | 12                         | 9                            | 1.00                                      | 19                     | 0.474                                  |  |  |
| 375  | A                      | 36                         | 16                           | 1.00                                      | 22                     | 0.727                                  |  |  |
| 376  | $\mathbf{A}$           | 23                         | 13                           | $1.00\,$                                  | 22                     | 0.591                                  |  |  |
| 377  | $\mathbf{A}$           | 25                         | 18                           | 1.00                                      | 22                     | $0.818\,$                              |  |  |
| 378  | A                      | 26                         | 16                           | $1.00\,$                                  | 22                     | 0.727                                  |  |  |
| 379  | $\mathbf{A}$           | 184                        | 12                           | $1.00\,$                                  | 22                     | 0.546                                  |  |  |
| 380  | $\mathbf{A}$           | 132                        | 12                           | $1.00\,$                                  | 22                     | 0.546                                  |  |  |
| 381  | A                      | 13                         | 9                            | $1.00\,$                                  | 20                     | 0.450                                  |  |  |
| 382  | A                      | $17\,$                     | 9                            | 1.00                                      | 19                     | 0.474                                  |  |  |
| 383  | $\mathbf{A}$           | 69                         | 17                           | $1.00\,$                                  | 22                     | 0.773                                  |  |  |
| 384  | $\mathbf{A}$           | 45                         | 15                           | $1.00\,$                                  | 22                     | 0.682                                  |  |  |
| 385  | A                      | 43                         | 20                           | 1.00                                      | 22                     | 0.909                                  |  |  |
| 386  | A                      | 37                         | 18                           | $1.00\,$                                  | 22                     | 0.818                                  |  |  |
| 387  | A                      | 19                         | 9                            | $1.00\,$                                  | 22                     | 0.409                                  |  |  |
|      | Continued on next page |                            |                              |                                           |                        |                                        |  |  |

Table 2.1 – continued from previous page

| $\#$ | grade                  | number of<br>steps<br>used | number of<br>unique<br>rules | normalized<br>antiderivative<br>leaf size | integrand<br>leaf size | number of rules<br>integrand leaf size |  |  |
|------|------------------------|----------------------------|------------------------------|-------------------------------------------|------------------------|----------------------------------------|--|--|
| 388  | $\mathbf{A}$           | 14                         | 11                           | 1.00                                      | 22                     | 0.500                                  |  |  |
| 389  | $\mathbf{A}$           | 7                          | 7                            | 1.00                                      | 22                     | 0.318                                  |  |  |
| 390  | A                      | 5                          | 6                            | 1.00                                      | 20                     | 0.300                                  |  |  |
| 391  | A                      | $\mathbf{1}$               | $\mathbf{1}$                 | 1.00                                      | 19                     | 0.053                                  |  |  |
| 392  | A                      | 5                          | 6                            | 1.00                                      | 22                     | 0.273                                  |  |  |
| 393  | A                      | 7                          | 7                            | 1.00                                      | 22                     | 0.318                                  |  |  |
| 394  | $\mathbf{A}$           | 13                         | 9                            | 1.00                                      | 22                     | 0.409                                  |  |  |
| 395  | A                      | 22                         | 11                           | 1.00                                      | 22                     | 0.500                                  |  |  |
| 396  | $\mathbf{A}$           | 11                         | 11                           | $1.00\,$                                  | 22                     | 0.500                                  |  |  |
| 397  | A                      | $\overline{4}$             | $\overline{4}$               | 1.00                                      | 22                     | 0.182                                  |  |  |
| 398  | $\mathbf{A}$           | 5                          | $\overline{4}$               | 1.00                                      | 20                     | 0.200                                  |  |  |
| 399  | A                      | $\overline{4}$             | 3                            | 1.00                                      | 19                     | 0.158                                  |  |  |
| 400  | $\mathbf{A}$           | 11                         | 11                           | 1.00                                      | 22                     | 0.500                                  |  |  |
| 401  | A                      | 12                         | 11                           | 1.00                                      | 22                     | 0.500                                  |  |  |
| 402  | $\mathbf{A}$           | 25                         | 14                           | 1.00                                      | 22                     | 0.636                                  |  |  |
| 403  | $\mathbf{A}$           | 35                         | 15                           | 1.00                                      | 22                     | 0.682                                  |  |  |
| 404  | A                      | 9                          | 7                            | 1.00                                      | 22                     | 0.318                                  |  |  |
| 405  | A                      | 13                         | 6                            | 1.00                                      | 22                     | 0.273                                  |  |  |
| 406  | A                      | 9                          | 5                            | 1.00                                      | 20                     | 0.250                                  |  |  |
| 407  | A                      | 8                          | 5                            | 1.00                                      | 19                     | 0.263                                  |  |  |
| 408  | $\mathbf{A}$           | 21                         | 12                           | 1.00                                      | 22                     | 0.546                                  |  |  |
| 409  | $\mathbf{A}$           | 21                         | 13                           | 1.00                                      | 22                     | 0.591                                  |  |  |
| 410  | $\mathbf{A}$           | 47                         | 15                           | $1.00\,$                                  | 22                     | 0.682                                  |  |  |
| 411  | $\mathbf{A}$           | 57                         | 17                           | $1.00\,$                                  | 22                     | 0.773                                  |  |  |
| 412  | $\mathbf{A}$           | 71                         | 12                           | $1.00\,$                                  | 24                     | 0.500                                  |  |  |
| 413  | $\mathbf{A}$           | 40                         | 12                           | 1.00                                      | 24                     | 0.500                                  |  |  |
| 414  | A                      | 13                         | 10                           | 1.00                                      | 22                     | 0.454                                  |  |  |
| 415  | $\mathbf{A}$           | 14                         | 9                            | $1.00\,$                                  | 21                     | 0.429                                  |  |  |
| 416  | $\mathbf{A}$           | 22                         | 12                           | $1.00\,$                                  | 24                     | 0.500                                  |  |  |
| 417  | $\mathbf{A}$           | 22                         | 12                           | 1.00                                      | 24                     | 0.500                                  |  |  |
| 418  | $\mathbf{A}$           | 27                         | 11                           | $1.00\,$                                  | 24                     | 0.458                                  |  |  |
| 419  | $\mathbf{A}$           | 25                         | 12                           | $1.00\,$                                  | 24                     | 0.500                                  |  |  |
| 420  | $\mathbf{A}$           | 200                        | 12                           | 1.00                                      | 24                     | 0.500                                  |  |  |
| 421  | A                      | 108                        | 14                           | 1.00                                      | 24                     | 0.583                                  |  |  |
| 422  | A                      | 17                         | 11                           | $1.00\,$                                  | 22                     | 0.500                                  |  |  |
| 423  | A                      | 18                         | 10                           | $1.00\,$                                  | 21                     | 0.476                                  |  |  |
|      | Continued on next page |                            |                              |                                           |                        |                                        |  |  |

Table 2.1 – continued from previous page

| $\#$ | grade                  | number of<br>steps<br>used | number of<br>unique<br>rules | normalized<br>antiderivative<br>leaf size | integrand<br>leaf size | number of rules<br>integrand leaf size |  |  |  |
|------|------------------------|----------------------------|------------------------------|-------------------------------------------|------------------------|----------------------------------------|--|--|--|
| 424  | A                      | 36                         | 15                           | 1.00                                      | 24                     | 0.625                                  |  |  |  |
| 425  | $\mathbf{A}$           | 37                         | 14                           | 1.00                                      | 24                     | 0.583                                  |  |  |  |
| 426  | A                      | 50                         | 15                           | 1.00                                      | 24                     | 0.625                                  |  |  |  |
| 427  | A                      | 48                         | 16                           | 1.00                                      | 24                     | 0.667                                  |  |  |  |
| 428  | $\mathbf{A}$           | 547                        | 12                           | 1.00                                      | 24                     | 0.500                                  |  |  |  |
| 429  | A                      | 293                        | 14                           | 1.00                                      | 24                     | 0.583                                  |  |  |  |
| 430  | $\mathbf{A}$           | 22                         | 11                           | 1.00                                      | 22                     | 0.500                                  |  |  |  |
| 431  | $\mathbf{A}$           | 23                         | 10                           | 1.00                                      | 21                     | 0.476                                  |  |  |  |
| 432  | $\mathbf{A}$           | 54                         | 16                           | 1.00                                      | 24                     | 0.667                                  |  |  |  |
| 433  | $\mathbf{A}$           | 56                         | 15                           | 1.00                                      | 24                     | 0.625                                  |  |  |  |
| 434  | A                      | 87                         | 18                           | 1.00                                      | 24                     | 0.750                                  |  |  |  |
| 435  | $\mathbf{A}$           | 86                         | 18                           | 1.00                                      | 24                     | 0.750                                  |  |  |  |
| 436  | A                      | 24                         | 10                           | 1.00                                      | 24                     | 0.417                                  |  |  |  |
| 437  | $\mathbf{A}$           | 15                         | 10                           | 1.00                                      | 24                     | 0.417                                  |  |  |  |
| 438  | A                      | 10                         | 7                            | 1.00                                      | 22                     | 0.318                                  |  |  |  |
| 439  | $\mathbf{A}$           | 11                         | 7                            | 1.00                                      | 21                     | 0.333                                  |  |  |  |
| 440  | A                      | 11                         | 7                            | 1.00                                      | 24                     | 0.292                                  |  |  |  |
| 441  | A                      | 10                         | 7                            | 1.00                                      | 24                     | 0.292                                  |  |  |  |
| 442  | Α                      | 15                         | 10                           | 1.00                                      | 24                     | 0.417                                  |  |  |  |
| 443  | A                      | 25                         | 11                           | 1.00                                      | 24                     | 0.458                                  |  |  |  |
| 444  | $\mathbf{A}$           | 14                         | $10\,$                       | $1.00\,$                                  | 24                     | $0.417\,$                              |  |  |  |
| 445  | $\mathbf{A}$           | 14                         | $10\,$                       | $1.00\,$                                  | 24                     | $0.417\,$                              |  |  |  |
| 446  | $\mathbf{A}$           | 3                          | $\overline{3}$               | 1.00                                      | 22                     | 0.136                                  |  |  |  |
| 447  | A                      | $\overline{2}$             | $\overline{2}$               | 1.00                                      | 21                     | 0.095                                  |  |  |  |
| 448  | $\mathbf{A}$           | $15\,$                     | 11                           | $1.00\,$                                  | 24                     | 0.458                                  |  |  |  |
| 449  | $\mathbf{A}$           | 13                         | $10\,$                       | 1.00                                      | 24                     | $0.417\,$                              |  |  |  |
| 450  | $\mathbf{A}$           | 22                         | 12                           | 1.00                                      | 24                     | $0.500\,$                              |  |  |  |
| 451  | A                      | 22                         | 15                           | 1.00                                      | 24                     | 0.625                                  |  |  |  |
| 452  | A                      | $\overline{7}$             | 5                            | 1.00                                      | 24                     | 0.208                                  |  |  |  |
| 453  | A                      | $\overline{7}$             | 6                            | 1.00                                      | 24                     | 0.250                                  |  |  |  |
| 454  | A                      | 6                          | 5                            | 1.00                                      | 22                     | 0.227                                  |  |  |  |
| 455  | $\mathbf{A}$           | 5                          | $\overline{4}$               | $1.00\,$                                  | 21                     | 0.190                                  |  |  |  |
| 456  | $\mathbf{A}$           | 22                         | 13                           | $1.00\,$                                  | 24                     | 0.542                                  |  |  |  |
| 457  | $\mathbf{A}$           | 19                         | 12                           | 1.00                                      | 24                     | 0.500                                  |  |  |  |
| 458  | A                      | $\boldsymbol{0}$           | $\boldsymbol{0}$             | 0.00                                      | $\boldsymbol{0}$       | 0.000                                  |  |  |  |
| 459  | $\mathbf{A}$           | $\boldsymbol{0}$           | $\boldsymbol{0}$             | 0.00                                      | $\boldsymbol{0}$       | 0.000                                  |  |  |  |
|      | Continued on next page |                            |                              |                                           |                        |                                        |  |  |  |

Table 2.1 – continued from previous page

| $\#$    | grade                  | number of<br>steps<br>used | number of<br>unique<br>rules | normalized<br>antiderivative<br>leaf size | integrand<br>leaf size | number of rules<br>integrand leaf size |  |  |
|---------|------------------------|----------------------------|------------------------------|-------------------------------------------|------------------------|----------------------------------------|--|--|
| 460     | A                      | $\boldsymbol{0}$           | $\boldsymbol{0}$             | 0.00                                      | $\boldsymbol{0}$       | 0.000                                  |  |  |
| 461     | A                      | $\boldsymbol{0}$           | $\boldsymbol{0}$             | 0.00                                      | $\boldsymbol{0}$       | 0.000                                  |  |  |
| 462     | A                      | $\boldsymbol{0}$           | $\boldsymbol{0}$             | 0.00                                      | $\boldsymbol{0}$       | 0.000                                  |  |  |
| 463     | $\mathbf{A}$           | $\boldsymbol{0}$           | $\boldsymbol{0}$             | 0.00                                      | $\boldsymbol{0}$       | 0.000                                  |  |  |
| 464     | $\mathbf{A}$           | $\boldsymbol{0}$           | $\boldsymbol{0}$             | 0.00                                      | $\boldsymbol{0}$       | 0.000                                  |  |  |
| 465     | $\mathbf{A}$           | $\boldsymbol{0}$           | $\boldsymbol{0}$             | 0.00                                      | $\boldsymbol{0}$       | 0.000                                  |  |  |
| 466     | A                      | $\boldsymbol{0}$           | $\boldsymbol{0}$             | 0.00                                      | $\boldsymbol{0}$       | 0.000                                  |  |  |
| 467     | A                      | $\boldsymbol{0}$           | $\boldsymbol{0}$             | 0.00                                      | $\boldsymbol{0}$       | 0.000                                  |  |  |
| 468     | A                      | $\boldsymbol{0}$           | $\boldsymbol{0}$             | 0.00                                      | $\boldsymbol{0}$       | 0.000                                  |  |  |
| 469     | A                      | $\boldsymbol{0}$           | $\boldsymbol{0}$             | 0.00                                      | $\boldsymbol{0}$       | 0.000                                  |  |  |
| 470     | A                      | $\boldsymbol{0}$           | $\boldsymbol{0}$             | 0.00                                      | $\boldsymbol{0}$       | 0.000                                  |  |  |
| 471     | $\mathbf{A}$           | $\boldsymbol{0}$           | $\boldsymbol{0}$             | 0.00                                      | $\boldsymbol{0}$       | 0.000                                  |  |  |
| 472     | $\mathbf{A}$           | $\boldsymbol{0}$           | $\boldsymbol{0}$             | 0.00                                      | $\boldsymbol{0}$       | 0.000                                  |  |  |
| 473     | $\mathbf{A}$           | $\boldsymbol{0}$           | $\boldsymbol{0}$             | 0.00                                      | $\boldsymbol{0}$       | 0.000                                  |  |  |
| 474     | A                      | $\boldsymbol{0}$           | $\boldsymbol{0}$             | 0.00                                      | $\boldsymbol{0}$       | 0.000                                  |  |  |
| 475     | $\mathbf{A}$           | $\boldsymbol{0}$           | $\boldsymbol{0}$             | 0.00                                      | $\boldsymbol{0}$       | 0.000                                  |  |  |
| 476     | A                      | $\boldsymbol{0}$           | $\boldsymbol{0}$             | 0.00                                      | $\boldsymbol{0}$       | 0.000                                  |  |  |
| 477     | A                      | $\mathbf{1}$               | $\mathbf{1}$                 | 1.00                                      | 19                     | 0.053                                  |  |  |
| 478     | A                      | $\boldsymbol{0}$           | $\boldsymbol{0}$             | 0.00                                      | $\boldsymbol{0}$       | 0.000                                  |  |  |
| 479     | $\boldsymbol{A}$       | $\boldsymbol{0}$           | $\boldsymbol{0}$             | 0.00                                      | $\boldsymbol{0}$       | 0.000                                  |  |  |
| 480     | $\boldsymbol{A}$       | $\boldsymbol{0}$           | $\boldsymbol{0}$             | $0.00\,$                                  | $\boldsymbol{0}$       | 0.000                                  |  |  |
| 481     | $\mathbf{A}$           | $\boldsymbol{0}$           | $\boldsymbol{0}$             | 0.00                                      | $\boldsymbol{0}$       | 0.000                                  |  |  |
| 482     | $\mathbf{A}$           | $\bf 4$                    | 3                            | 1.00                                      | 22                     | 0.136                                  |  |  |
| 483     | $\mathbf{A}$           | $\bf 4$                    | $\overline{4}$               | $1.00\,$                                  | 20                     | 0.200                                  |  |  |
| 484     | $\mathbf{A}$           | $\overline{4}$             | $\mathfrak{Z}$               | $1.00\,$                                  | 19                     | 0.158                                  |  |  |
| 485     | $\mathbf{A}$           | $\boldsymbol{0}$           | $\boldsymbol{0}$             | 0.00                                      | $\boldsymbol{0}$       | 0.000                                  |  |  |
| 486     | A                      | $\boldsymbol{0}$           | $\boldsymbol{0}$             | 0.00                                      | $\boldsymbol{0}$       | 0.000                                  |  |  |
| $487\,$ | $\mathbf{A}$           | $\boldsymbol{0}$           | $\boldsymbol{0}$             | $0.00\,$                                  | $\boldsymbol{0}$       | 0.000                                  |  |  |
| 488     | $\mathbf{A}$           | $\boldsymbol{0}$           | $\boldsymbol{0}$             | 0.00                                      | $\boldsymbol{0}$       | 0.000                                  |  |  |
| 489     | $\mathbf{A}$           | $\overline{5}$             | 3                            | 1.00                                      | 22                     | 0.136                                  |  |  |
| 490     | $\mathbf{A}$           | 5                          | 3                            | 1.00                                      | 22                     | 0.136                                  |  |  |
| 491     | $\mathbf{A}$           | $\overline{4}$             | $\mathfrak{Z}$               | $1.00\,$                                  | 22                     | 0.136                                  |  |  |
| 492     | $\mathbf{A}$           | 5                          | 3                            | 1.00                                      | 20                     | 0.150                                  |  |  |
| 493     | A                      | 5                          | 3                            | 1.00                                      | 19                     | 0.158                                  |  |  |
| 494     | $\boldsymbol{A}$       | $\boldsymbol{0}$           | $\boldsymbol{0}$             | $0.00\,$                                  | $\boldsymbol{0}$       | 0.000                                  |  |  |
| 495     | $\mathbf{A}$           | $\boldsymbol{0}$           | $\boldsymbol{0}$             | $0.00\,$                                  | $\mathbf{0}$           | 0.000                                  |  |  |
|         | Continued on next page |                            |                              |                                           |                        |                                        |  |  |

Table 2.1 – continued from previous page

| $\#$                   | grade        | number of<br>steps<br>used | number of<br>unique<br>rules | normalized<br>antiderivative<br>leaf size | integrand<br>leaf size | number of rules<br>integrand leaf size |  |  |
|------------------------|--------------|----------------------------|------------------------------|-------------------------------------------|------------------------|----------------------------------------|--|--|
| 496                    | $\mathbf{A}$ | $\boldsymbol{0}$           | $\boldsymbol{0}$             | 0.00                                      | $\boldsymbol{0}$       | 0.000                                  |  |  |
| 497                    | $\mathbf{A}$ | $\boldsymbol{0}$           | $\boldsymbol{0}$             | 0.00                                      | $\boldsymbol{0}$       | 0.000                                  |  |  |
| 498                    | $\mathbf{A}$ | $\boldsymbol{0}$           | $\boldsymbol{0}$             | 0.00                                      | $\boldsymbol{0}$       | 0.000                                  |  |  |
| 499                    | $\mathbf{A}$ | $\overline{0}$             | $\boldsymbol{0}$             | 0.00                                      | $\boldsymbol{0}$       | 0.000                                  |  |  |
| 500                    | $\mathbf{A}$ | $\boldsymbol{0}$           | $\boldsymbol{0}$             | 0.00                                      | $\boldsymbol{0}$       | 0.000                                  |  |  |
| 501                    | A            | $\boldsymbol{0}$           | $\boldsymbol{0}$             | 0.00                                      | $\boldsymbol{0}$       | 0.000                                  |  |  |
| 502                    | $\mathbf{A}$ | $\boldsymbol{0}$           | $\boldsymbol{0}$             | 0.00                                      | $\boldsymbol{0}$       | 0.000                                  |  |  |
| 503                    | A            | $\boldsymbol{0}$           | $\boldsymbol{0}$             | 0.00                                      | $\boldsymbol{0}$       | 0.000                                  |  |  |
| 504                    | $\mathbf{A}$ | $\boldsymbol{0}$           | $\boldsymbol{0}$             | 0.00                                      | $\boldsymbol{0}$       | 0.000                                  |  |  |
| 505                    | A            | $\boldsymbol{0}$           | $\boldsymbol{0}$             | 0.00                                      | $\boldsymbol{0}$       | 0.000                                  |  |  |
| 506                    | $\mathbf{A}$ | $\boldsymbol{0}$           | $\boldsymbol{0}$             | 0.00                                      | $\boldsymbol{0}$       | 0.000                                  |  |  |
| 507                    | $\mathbf{A}$ | $\boldsymbol{0}$           | $\boldsymbol{0}$             | 0.00                                      | $\boldsymbol{0}$       | 0.000                                  |  |  |
| 508                    | $\mathbf{A}$ | $\boldsymbol{0}$           | $\boldsymbol{0}$             | 0.00                                      | $\boldsymbol{0}$       | 0.000                                  |  |  |
| 509                    | $\mathbf{A}$ | $\boldsymbol{0}$           | $\boldsymbol{0}$             | 0.00                                      | $\boldsymbol{0}$       | 0.000                                  |  |  |
| 510                    | $\mathbf{A}$ | 3                          | 3                            | 1.00                                      | 22                     | 0.136                                  |  |  |
| 511                    | $\mathbf{A}$ | 3                          | 3                            | 1.00                                      | 21                     | 0.143                                  |  |  |
| 512                    | $\mathbf{A}$ | $\boldsymbol{0}$           | $\boldsymbol{0}$             | 0.00                                      | $\boldsymbol{0}$       | 0.000                                  |  |  |
| 513                    | A            | $\boldsymbol{0}$           | $\boldsymbol{0}$             | 0.00                                      | $\overline{0}$         | 0.000                                  |  |  |
| 514                    | A            | $\boldsymbol{0}$           | $\boldsymbol{0}$             | 0.00                                      | $\boldsymbol{0}$       | 0.000                                  |  |  |
| 515                    | A            | $\boldsymbol{0}$           | $\boldsymbol{0}$             | $0.00\,$                                  | $\boldsymbol{0}$       | 0.000                                  |  |  |
| 516                    | $\mathbf{A}$ | 6                          | $\overline{4}$               | $1.00\,$                                  | 24                     | 0.167                                  |  |  |
| 517                    | A            | 6                          | $\overline{4}$               | $1.00\,$                                  | 24                     | 0.167                                  |  |  |
| 518                    | A            | 6                          | $\overline{4}$               | 1.00                                      | 22                     | 0.182                                  |  |  |
| 519                    | A            | 6                          | $\overline{4}$               | 1.00                                      | 21                     | 0.190                                  |  |  |
| 520                    | $\mathbf{A}$ | $\boldsymbol{0}$           | $\boldsymbol{0}$             | $0.00\,$                                  | $\boldsymbol{0}$       | 0.000                                  |  |  |
| 521                    | $\mathbf{A}$ | $\boldsymbol{0}$           | $\boldsymbol{0}$             | 0.00                                      | $\boldsymbol{0}$       | 0.000                                  |  |  |
| 522                    | $\mathbf{A}$ | $\boldsymbol{0}$           | $\boldsymbol{0}$             | $0.00\,$                                  | $\boldsymbol{0}$       | 0.000                                  |  |  |
| 523                    | $\mathbf{A}$ | $\boldsymbol{0}$           | $\boldsymbol{0}$             | $0.00\,$                                  | $\boldsymbol{0}$       | 0.000                                  |  |  |
| 524                    | $\mathbf{A}$ | $\boldsymbol{0}$           | $\boldsymbol{0}$             | $0.00\,$                                  | $\boldsymbol{0}$       | 0.000                                  |  |  |
| 525                    | $\mathbf{A}$ | $\boldsymbol{0}$           | $\boldsymbol{0}$             | 0.00                                      | $\boldsymbol{0}$       | 0.000                                  |  |  |
| 526                    | A            | $\boldsymbol{0}$           | $\boldsymbol{0}$             | 0.00                                      | $\boldsymbol{0}$       | 0.000                                  |  |  |
| 527                    | $\mathbf{A}$ | $\boldsymbol{0}$           | $\boldsymbol{0}$             | $0.00\,$                                  | $\boldsymbol{0}$       | 0.000                                  |  |  |
| 528                    | $\mathbf{A}$ | $\boldsymbol{0}$           | $\boldsymbol{0}$             | $0.00\,$                                  | $\boldsymbol{0}$       | 0.000                                  |  |  |
| 529                    | $\mathbf{A}$ | $\boldsymbol{0}$           | $\boldsymbol{0}$             | $0.00\,$                                  | $\boldsymbol{0}$       | 0.000                                  |  |  |
| 530                    | $\mathbf{A}$ | $\boldsymbol{0}$           | $\boldsymbol{0}$             | 0.00                                      | $\boldsymbol{0}$       | 0.000                                  |  |  |
| 531                    | $\mathbf{A}$ | $\boldsymbol{0}$           | $\boldsymbol{0}$             | $0.00\,$                                  | $\boldsymbol{0}$       | 0.000                                  |  |  |
| Continued on next page |              |                            |                              |                                           |                        |                                        |  |  |

Table 2.1 – continued from previous page

| $\#$ | grade                     | number of<br>steps<br>used | number of<br>unique<br>rules | normalized<br>antiderivative<br>leaf size | integrand<br>leaf size | number of rules<br>integrand leaf size |  |  |
|------|---------------------------|----------------------------|------------------------------|-------------------------------------------|------------------------|----------------------------------------|--|--|
| 532  | A                         | $\boldsymbol{0}$           | $\boldsymbol{0}$             | 0.00                                      | $\boldsymbol{0}$       | 0.000                                  |  |  |
| 533  | $\mathbf{A}$              | $\boldsymbol{0}$           | $\boldsymbol{0}$             | 0.00                                      | $\boldsymbol{0}$       | 0.000                                  |  |  |
| 534  | $\mathbf{A}$              | $\boldsymbol{0}$           | $\boldsymbol{0}$             | 0.00                                      | $\boldsymbol{0}$       | 0.000                                  |  |  |
| 535  | A                         | $\boldsymbol{0}$           | $\boldsymbol{0}$             | 0.00                                      | $\boldsymbol{0}$       | 0.000                                  |  |  |
| 536  | A                         | $\boldsymbol{0}$           | $\boldsymbol{0}$             | 0.00                                      | $\boldsymbol{0}$       | 0.000                                  |  |  |
| 537  | $\mathbf{A}$              | $\boldsymbol{0}$           | $\boldsymbol{0}$             | 0.00                                      | $\boldsymbol{0}$       | 0.000                                  |  |  |
| 538  | $\mathbf{A}$              | $\boldsymbol{0}$           | $\boldsymbol{0}$             | 0.00                                      | $\boldsymbol{0}$       | 0.000                                  |  |  |
| 539  | $\mathbf{A}$              | $\boldsymbol{0}$           | $\boldsymbol{0}$             | 0.00                                      | $\boldsymbol{0}$       | 0.000                                  |  |  |
| 540  | $\mathbf{A}$              | $\boldsymbol{0}$           | $\boldsymbol{0}$             | 0.00                                      | $\boldsymbol{0}$       | 0.000                                  |  |  |
| 541  | $\mathbf{A}$              | $\boldsymbol{0}$           | $\boldsymbol{0}$             | 0.00                                      | $\boldsymbol{0}$       | 0.000                                  |  |  |
| 542  | A                         | $\boldsymbol{0}$           | $\boldsymbol{0}$             | 0.00                                      | $\boldsymbol{0}$       | 0.000                                  |  |  |
| 543  | $\mathbf{A}$              | $\boldsymbol{0}$           | $\boldsymbol{0}$             | 0.00                                      | $\boldsymbol{0}$       | 0.000                                  |  |  |
| 544  | A                         | $\boldsymbol{0}$           | $\boldsymbol{0}$             | 0.00                                      | $\boldsymbol{0}$       | 0.000                                  |  |  |
| 545  | $\mathbf{A}$              | $\boldsymbol{0}$           | $\boldsymbol{0}$             | 0.00                                      | $\overline{0}$         | 0.000                                  |  |  |
| 546  | $\mathbf{A}$              | $\mathbf{1}$               | $\mathbf{1}$                 | 1.00                                      | 19                     | 0.053                                  |  |  |
| 547  | $\mathbf{A}$              | $\boldsymbol{0}$           | $\boldsymbol{0}$             | 0.00                                      | $\boldsymbol{0}$       | 0.000                                  |  |  |
| 548  | A                         | $\boldsymbol{0}$           | $\boldsymbol{0}$             | 0.00                                      | $\boldsymbol{0}$       | 0.000                                  |  |  |
| 549  | A                         | $\boldsymbol{0}$           | $\boldsymbol{0}$             | 0.00                                      | $\boldsymbol{0}$       | 0.000                                  |  |  |
| 550  | A                         | $\boldsymbol{0}$           | $\boldsymbol{0}$             | 0.00                                      | $\boldsymbol{0}$       | 0.000                                  |  |  |
| 551  | $\mathbf{A}$              | $\boldsymbol{0}$           | $\boldsymbol{0}$             | 0.00                                      | $\boldsymbol{0}$       | 0.000                                  |  |  |
| 552  | $\boldsymbol{\mathsf{A}}$ | 5                          | 5                            | $1.00\,$                                  | 22                     | 0.227                                  |  |  |
| 553  | $\mathbf{A}$              | 9                          | 5                            | $1.00\,$                                  | 20                     | 0.250                                  |  |  |
| 554  | $\mathbf{A}$              | 5                          | 5                            | 1.00                                      | 19                     | 0.263                                  |  |  |
| 555  | $\mathbf{A}$              | $\boldsymbol{0}$           | $\boldsymbol{0}$             | 0.00                                      | $\boldsymbol{0}$       | 0.000                                  |  |  |
| 556  | $\mathbf{A}$              | $\boldsymbol{0}$           | $\boldsymbol{0}$             | $0.00\,$                                  | $\boldsymbol{0}$       | 0.000                                  |  |  |
| 557  | $\mathbf{A}$              | $\boldsymbol{0}$           | $\boldsymbol{0}$             | $0.00\,$                                  | $\boldsymbol{0}$       | 0.000                                  |  |  |
| 558  | $\mathbf{A}$              | $\boldsymbol{0}$           | $\boldsymbol{0}$             | 0.00                                      | $\boldsymbol{0}$       | 0.000                                  |  |  |
| 559  | $\mathbf{A}$              | 20                         | $\overline{7}$               | $1.00\,$                                  | 22                     | 0.318                                  |  |  |
| 560  | $\mathbf{A}$              | 12                         | 6                            | $1.00\,$                                  | 22                     | 0.273                                  |  |  |
| 561  | $\mathbf{A}$              | $10\,$                     | 6                            | 1.00                                      | 20                     | 0.300                                  |  |  |
| 562  | $\mathbf{A}$              | 6                          | $\overline{4}$               | $1.00\,$                                  | 19                     | 0.210                                  |  |  |
| 563  | $\mathbf{A}$              | $\boldsymbol{0}$           | $\boldsymbol{0}$             | $0.00\,$                                  | $\boldsymbol{0}$       | 0.000                                  |  |  |
| 564  | $\mathbf{A}$              | $\boldsymbol{0}$           | $\boldsymbol{0}$             | $0.00\,$                                  | $\boldsymbol{0}$       | 0.000                                  |  |  |
| 565  | $\mathbf{A}$              | $\boldsymbol{0}$           | $\boldsymbol{0}$             | $0.00\,$                                  | $\boldsymbol{0}$       | 0.000                                  |  |  |
| 566  | $\mathbf{A}$              | $\boldsymbol{0}$           | $\boldsymbol{0}$             | $0.00\,$                                  | $\boldsymbol{0}$       | 0.000                                  |  |  |
| 567  | $\mathbf{A}$              | $\boldsymbol{0}$           | $\boldsymbol{0}$             | 0.00                                      | $\boldsymbol{0}$       | 0.000                                  |  |  |
|      | Continued on next page    |                            |                              |                                           |                        |                                        |  |  |

Table 2.1 – continued from previous page

| $\#$ | grade                  | number of<br>steps<br>used | number of<br>unique<br>rules | normalized<br>antiderivative<br>leaf size | integrand<br>leaf size | number of rules<br>integrand leaf size |  |  |  |
|------|------------------------|----------------------------|------------------------------|-------------------------------------------|------------------------|----------------------------------------|--|--|--|
| 568  | $\mathbf{A}$           | $\boldsymbol{0}$           | $\boldsymbol{0}$             | 0.00                                      | $\boldsymbol{0}$       | 0.000                                  |  |  |  |
| 569  | $\mathbf{A}$           | $\boldsymbol{0}$           | $\boldsymbol{0}$             | 0.00                                      | $\boldsymbol{0}$       | 0.000                                  |  |  |  |
| 570  | $\mathbf{A}$           | $\boldsymbol{0}$           | $\boldsymbol{0}$             | 0.00                                      | $\boldsymbol{0}$       | 0.000                                  |  |  |  |
| 571  | $\mathbf{A}$           | $\theta$                   | $\boldsymbol{0}$             | 0.00                                      | $\boldsymbol{0}$       | 0.000                                  |  |  |  |
| 572  | $\mathbf{A}$           | $\boldsymbol{0}$           | $\boldsymbol{0}$             | 0.00                                      | $\boldsymbol{0}$       | 0.000                                  |  |  |  |
| 573  | A                      | $\boldsymbol{0}$           | $\boldsymbol{0}$             | 0.00                                      | $\boldsymbol{0}$       | 0.000                                  |  |  |  |
| 574  | $\mathbf{A}$           | $\boldsymbol{0}$           | $\boldsymbol{0}$             | 0.00                                      | $\boldsymbol{0}$       | 0.000                                  |  |  |  |
| 575  | A                      | $\boldsymbol{0}$           | $\boldsymbol{0}$             | 0.00                                      | $\boldsymbol{0}$       | 0.000                                  |  |  |  |
| 576  | $\mathbf{A}$           | $\boldsymbol{0}$           | $\boldsymbol{0}$             | 0.00                                      | $\boldsymbol{0}$       | 0.000                                  |  |  |  |
| 577  | A                      | $\boldsymbol{0}$           | $\boldsymbol{0}$             | 0.00                                      | $\boldsymbol{0}$       | 0.000                                  |  |  |  |
| 578  | $\mathbf{A}$           | $\boldsymbol{0}$           | $\boldsymbol{0}$             | 0.00                                      | $\boldsymbol{0}$       | 0.000                                  |  |  |  |
| 579  | $\mathbf{A}$           | $\boldsymbol{0}$           | $\boldsymbol{0}$             | 0.00                                      | $\boldsymbol{0}$       | 0.000                                  |  |  |  |
| 580  | $\mathbf{A}$           | $\boldsymbol{0}$           | $\boldsymbol{0}$             | 0.00                                      | $\boldsymbol{0}$       | 0.000                                  |  |  |  |
| 581  | $\mathbf{A}$           | $\overline{4}$             | $\overline{4}$               | 1.00                                      | 22                     | 0.182                                  |  |  |  |
| 582  | $\mathbf{A}$           | $\overline{4}$             | $\overline{4}$               | 1.00                                      | 21                     | 0.190                                  |  |  |  |
| 583  | $\mathbf{A}$           | $\boldsymbol{0}$           | $\boldsymbol{0}$             | 0.00                                      | $\boldsymbol{0}$       | 0.000                                  |  |  |  |
| 584  | $\mathbf{A}$           | $\boldsymbol{0}$           | $\boldsymbol{0}$             | 0.00                                      | $\boldsymbol{0}$       | 0.000                                  |  |  |  |
| 585  | A                      | $\boldsymbol{0}$           | $\boldsymbol{0}$             | 0.00                                      | $\overline{0}$         | 0.000                                  |  |  |  |
| 586  | A                      | $\boldsymbol{0}$           | $\boldsymbol{0}$             | 0.00                                      | $\boldsymbol{0}$       | 0.000                                  |  |  |  |
| 587  | A                      | $\boldsymbol{0}$           | $\boldsymbol{0}$             | $0.00\,$                                  | $\boldsymbol{0}$       | 0.000                                  |  |  |  |
| 588  | $\mathbf{A}$           | $\boldsymbol{0}$           | $\boldsymbol{0}$             | $0.00\,$                                  | $\boldsymbol{0}$       | 0.000                                  |  |  |  |
| 589  | $\mathbf{A}$           | $\overline{7}$             | 5                            | $1.00\,$                                  | 24                     | 0.208                                  |  |  |  |
| 590  | $\mathbf{A}$           | 12                         | 6                            | 1.00                                      | 24                     | 0.250                                  |  |  |  |
| 591  | A                      | 13                         | 8                            | 1.00                                      | 22                     | 0.364                                  |  |  |  |
| 592  | $\mathbf{A}$           | $\overline{7}$             | 5                            | $1.00\,$                                  | 21                     | 0.238                                  |  |  |  |
| 593  | $\mathbf{A}$           | $\boldsymbol{0}$           | $\boldsymbol{0}$             | 0.00                                      | $\boldsymbol{0}$       | 0.000                                  |  |  |  |
| 594  | $\mathbf{A}$           | $\boldsymbol{0}$           | $\boldsymbol{0}$             | $0.00\,$                                  | $\boldsymbol{0}$       | 0.000                                  |  |  |  |
| 595  | $\mathbf{A}$           | $\boldsymbol{0}$           | $\boldsymbol{0}$             | $0.00\,$                                  | $\boldsymbol{0}$       | 0.000                                  |  |  |  |
| 596  | $\mathbf{A}$           | $\boldsymbol{0}$           | $\boldsymbol{0}$             | $0.00\,$                                  | $\boldsymbol{0}$       | 0.000                                  |  |  |  |
| 597  | $\mathbf{A}$           | $\boldsymbol{0}$           | $\boldsymbol{0}$             | 0.00                                      | $\boldsymbol{0}$       | 0.000                                  |  |  |  |
| 598  | A                      | $\boldsymbol{0}$           | $\boldsymbol{0}$             | 0.00                                      | $\boldsymbol{0}$       | 0.000                                  |  |  |  |
| 599  | $\mathbf{A}$           | $\boldsymbol{0}$           | $\boldsymbol{0}$             | $0.00\,$                                  | $\boldsymbol{0}$       | 0.000                                  |  |  |  |
| 600  | $\mathbf{A}$           | $\boldsymbol{0}$           | $\boldsymbol{0}$             | $0.00\,$                                  | $\boldsymbol{0}$       | 0.000                                  |  |  |  |
| 601  | A                      | $\boldsymbol{0}$           | $\boldsymbol{0}$             | $0.00\,$                                  | $\boldsymbol{0}$       | 0.000                                  |  |  |  |
| 602  | $\mathbf{A}$           | $\boldsymbol{0}$           | $\boldsymbol{0}$             | 0.00                                      | $\boldsymbol{0}$       | 0.000                                  |  |  |  |
| 603  | $\mathbf{A}$           | $\boldsymbol{0}$           | $\boldsymbol{0}$             | $0.00\,$                                  | $\boldsymbol{0}$       | 0.000                                  |  |  |  |
|      | Continued on next page |                            |                              |                                           |                        |                                        |  |  |  |

Table 2.1 – continued from previous page

| #   | grade                  | number of<br>steps<br>used | number of<br>unique<br>rules | normalized<br>antiderivative<br>leaf size | integrand<br>leaf size | number of rules<br>integrand leaf size |  |  |  |
|-----|------------------------|----------------------------|------------------------------|-------------------------------------------|------------------------|----------------------------------------|--|--|--|
| 604 | $\mathbf{A}$           | $\boldsymbol{0}$           | $\boldsymbol{0}$             | 0.00                                      | $\boldsymbol{0}$       | 0.000                                  |  |  |  |
| 605 | A                      | $\boldsymbol{0}$           | $\boldsymbol{0}$             | 0.00                                      | $\boldsymbol{0}$       | 0.000                                  |  |  |  |
| 606 | $\mathbf{A}$           | $\boldsymbol{0}$           | $\boldsymbol{0}$             | 0.00                                      | $\boldsymbol{0}$       | 0.000                                  |  |  |  |
| 607 | $\mathbf{A}$           | $\boldsymbol{0}$           | $\boldsymbol{0}$             | 0.00                                      | $\boldsymbol{0}$       | 0.000                                  |  |  |  |
| 608 | $\mathbf{A}$           | $\boldsymbol{0}$           | $\boldsymbol{0}$             | 0.00                                      | $\boldsymbol{0}$       | 0.000                                  |  |  |  |
| 609 | A                      | $\boldsymbol{0}$           | $\boldsymbol{0}$             | 0.00                                      | $\boldsymbol{0}$       | 0.000                                  |  |  |  |
| 610 | A                      | $\boldsymbol{0}$           | $\boldsymbol{0}$             | 0.00                                      | $\boldsymbol{0}$       | 0.000                                  |  |  |  |
| 611 | $\mathbf{A}$           | $\boldsymbol{0}$           | $\boldsymbol{0}$             | 0.00                                      | $\boldsymbol{0}$       | 0.000                                  |  |  |  |
| 612 | $\mathbf{A}$           | $\boldsymbol{0}$           | $\boldsymbol{0}$             | 0.00                                      | $\boldsymbol{0}$       | 0.000                                  |  |  |  |
| 613 | A                      | $\boldsymbol{0}$           | $\boldsymbol{0}$             | 0.00                                      | $\boldsymbol{0}$       | 0.000                                  |  |  |  |
| 614 | $\mathbf{A}$           | $\boldsymbol{0}$           | $\boldsymbol{0}$             | 0.00                                      | $\boldsymbol{0}$       | 0.000                                  |  |  |  |
| 615 | $\mathbf{A}$           | $\boldsymbol{0}$           | $\boldsymbol{0}$             | 0.00                                      | $\boldsymbol{0}$       | 0.000                                  |  |  |  |
| 616 | $\boldsymbol{A}$       | $\boldsymbol{0}$           | $\boldsymbol{0}$             | 0.00                                      | $\boldsymbol{0}$       | 0.000                                  |  |  |  |
| 617 | A                      | $\boldsymbol{0}$           | $\boldsymbol{0}$             | 0.00                                      | $\boldsymbol{0}$       | 0.000                                  |  |  |  |
| 618 | $\mathbf{A}$           | $\boldsymbol{0}$           | $\boldsymbol{0}$             | 0.00                                      | $\boldsymbol{0}$       | 0.000                                  |  |  |  |
| 619 | $\mathbf{A}$           | $\boldsymbol{0}$           | $\boldsymbol{0}$             | 0.00                                      | $\boldsymbol{0}$       | 0.000                                  |  |  |  |
| 620 | A                      | $\boldsymbol{0}$           | $\boldsymbol{0}$             | 0.00                                      | $\boldsymbol{0}$       | 0.000                                  |  |  |  |
| 621 | A                      | $\boldsymbol{0}$           | $\boldsymbol{0}$             | 0.00                                      | $\theta$               | 0.000                                  |  |  |  |
| 622 | $\boldsymbol{A}$       | $\mathbf{1}$               | $\mathbf{1}$                 | 1.00                                      | 19                     | 0.053                                  |  |  |  |
| 623 | A                      | $\boldsymbol{0}$           | $\boldsymbol{0}$             | 0.00                                      | $\boldsymbol{0}$       | 0.000                                  |  |  |  |
| 624 | $\boldsymbol{A}$       | $\boldsymbol{0}$           | $\boldsymbol{0}$             | $0.00\,$                                  | $\boldsymbol{0}$       | 0.000                                  |  |  |  |
| 625 | $\mathbf{A}$           | $\boldsymbol{0}$           | $\boldsymbol{0}$             | $0.00\,$                                  | $\boldsymbol{0}$       | 0.000                                  |  |  |  |
| 626 | A                      | $\boldsymbol{0}$           | $\boldsymbol{0}$             | $0.00\,$                                  | $\boldsymbol{0}$       | 0.000                                  |  |  |  |
| 627 | $\mathbf{A}$           | $\boldsymbol{0}$           | $\boldsymbol{0}$             | $0.00\,$                                  | $\boldsymbol{0}$       | 0.000                                  |  |  |  |
| 628 | $\mathbf{A}$           | $10\,$                     | 6                            | $1.00\,$                                  | 22                     | 0.273                                  |  |  |  |
| 629 | $\mathbf{A}$           | 5                          | 5                            | $1.00\,$                                  | 20                     | 0.250                                  |  |  |  |
| 630 | $\mathbf{A}$           | 10                         | 6                            | 1.00                                      | 19                     | 0.316                                  |  |  |  |
| 631 | $\mathbf{A}$           | $\boldsymbol{0}$           | $\boldsymbol{0}$             | $0.00\,$                                  | $\boldsymbol{0}$       | 0.000                                  |  |  |  |
| 632 | $\mathbf{A}$           | $\boldsymbol{0}$           | $\boldsymbol{0}$             | 0.00                                      | $\boldsymbol{0}$       | 0.000                                  |  |  |  |
| 633 | A                      | $\boldsymbol{0}$           | $\boldsymbol{0}$             | 0.00                                      | $\boldsymbol{0}$       | 0.000                                  |  |  |  |
| 634 | $\boldsymbol{A}$       | $\boldsymbol{0}$           | $\boldsymbol{0}$             | $0.00\,$                                  | $\boldsymbol{0}$       | 0.000                                  |  |  |  |
| 635 | $\mathbf{A}$           | 25                         | 8                            | $1.00\,$                                  | 22                     | 0.364                                  |  |  |  |
| 636 | $\boldsymbol{A}$       | 22                         | 8                            | $1.00\,$                                  | 22                     | 0.364                                  |  |  |  |
| 637 | A                      | 19                         | 7                            | 1.00                                      | 20                     | 0.350                                  |  |  |  |
| 638 | $\mathbf{A}$           | 11                         | 7                            | $1.00\,$                                  | 19                     | 0.368                                  |  |  |  |
| 639 | $\mathbf{A}$           | $\boldsymbol{0}$           | $\boldsymbol{0}$             | $0.00\,$                                  | $\boldsymbol{0}$       | 0.000                                  |  |  |  |
|     | Continued on next page |                            |                              |                                           |                        |                                        |  |  |  |

Table 2.1 – continued from previous page

| $\#$ | grade                  | number of<br>steps<br>used | number of<br>unique<br>rules | normalized<br>antiderivative<br>leaf size | integrand<br>leaf size | number of rules<br>integrand leaf size |  |  |  |
|------|------------------------|----------------------------|------------------------------|-------------------------------------------|------------------------|----------------------------------------|--|--|--|
| 640  | A                      | $\boldsymbol{0}$           | $\boldsymbol{0}$             | 0.00                                      | $\boldsymbol{0}$       | 0.000                                  |  |  |  |
| 641  | $\mathbf{A}$           | $\boldsymbol{0}$           | $\boldsymbol{0}$             | 0.00                                      | $\boldsymbol{0}$       | 0.000                                  |  |  |  |
| 642  | A                      | $\boldsymbol{0}$           | $\boldsymbol{0}$             | 0.00                                      | $\boldsymbol{0}$       | 0.000                                  |  |  |  |
| 643  | A                      | $\overline{2}$             | $\mathbf{1}$                 | 1.00                                      | 38                     | 0.026                                  |  |  |  |
| 644  | $\mathbf{A}$           | $\boldsymbol{0}$           | $\boldsymbol{0}$             | 0.00                                      | $\boldsymbol{0}$       | 0.000                                  |  |  |  |
| 645  | $\mathbf{A}$           | $\boldsymbol{0}$           | $\boldsymbol{0}$             | 0.00                                      | $\boldsymbol{0}$       | 0.000                                  |  |  |  |
| 646  | $\mathbf{A}$           | $\boldsymbol{0}$           | $\boldsymbol{0}$             | 0.00                                      | $\boldsymbol{0}$       | 0.000                                  |  |  |  |
| 647  | $\mathbf{A}$           | $\boldsymbol{0}$           | $\boldsymbol{0}$             | 0.00                                      | $\overline{0}$         | 0.000                                  |  |  |  |
| 648  | $\mathbf{A}$           | $\boldsymbol{0}$           | $\boldsymbol{0}$             | 0.00                                      | $\boldsymbol{0}$       | 0.000                                  |  |  |  |
| 649  | $\mathbf{A}$           | $\boldsymbol{0}$           | $\boldsymbol{0}$             | 0.00                                      | $\boldsymbol{0}$       | 0.000                                  |  |  |  |
| 650  | A                      | $\overline{0}$             | $\boldsymbol{0}$             | 0.00                                      | $\overline{0}$         | 0.000                                  |  |  |  |
| 651  | $\mathbf{A}$           | $\boldsymbol{0}$           | $\boldsymbol{0}$             | 0.00                                      | $\boldsymbol{0}$       | 0.000                                  |  |  |  |
| 652  | A                      | $\boldsymbol{0}$           | $\boldsymbol{0}$             | 0.00                                      | $\boldsymbol{0}$       | 0.000                                  |  |  |  |
| 653  | $\mathbf{A}$           | $\boldsymbol{0}$           | $\boldsymbol{0}$             | 0.00                                      | $\boldsymbol{0}$       | 0.000                                  |  |  |  |
| 654  | A                      | $\boldsymbol{0}$           | $\boldsymbol{0}$             | 0.00                                      | $\boldsymbol{0}$       | 0.000                                  |  |  |  |
| 655  | $\mathbf{A}$           | $\boldsymbol{0}$           | $\boldsymbol{0}$             | 0.00                                      | $\boldsymbol{0}$       | 0.000                                  |  |  |  |
| 656  | A                      | $\boldsymbol{0}$           | $\boldsymbol{0}$             | 0.00                                      | $\boldsymbol{0}$       | 0.000                                  |  |  |  |
| 657  | A                      | $\boldsymbol{0}$           | $\boldsymbol{0}$             | 0.00                                      | $\boldsymbol{0}$       | 0.000                                  |  |  |  |
| 658  | A                      | $\theta$                   | $\boldsymbol{0}$             | 0.00                                      | $\overline{0}$         | 0.000                                  |  |  |  |
| 659  | A                      | $\boldsymbol{0}$           | $\boldsymbol{0}$             | 0.00                                      | $\boldsymbol{0}$       | 0.000                                  |  |  |  |
| 660  | $\mathbf{A}$           | 5                          | 5                            | $1.00\,$                                  | 22                     | 0.227                                  |  |  |  |
| 661  | $\mathbf A$            | 5                          | 5                            | $1.00\,$                                  | 21                     | 0.238                                  |  |  |  |
| 662  | $\mathbf{A}$           | $\boldsymbol{0}$           | $\boldsymbol{0}$             | 0.00                                      | $\boldsymbol{0}$       | 0.000                                  |  |  |  |
| 663  | $\mathbf{A}$           | $\boldsymbol{0}$           | $\boldsymbol{0}$             | 0.00                                      | $\boldsymbol{0}$       | 0.000                                  |  |  |  |
| 664  | $\mathbf{A}$           | $\boldsymbol{0}$           | $\boldsymbol{0}$             | $0.00\,$                                  | $\boldsymbol{0}$       | 0.000                                  |  |  |  |
| 665  | $\mathbf{A}$           | $\boldsymbol{0}$           | $\boldsymbol{0}$             | $0.00\,$                                  | $\boldsymbol{0}$       | 0.000                                  |  |  |  |
| 666  | $\mathbf{A}$           | $\boldsymbol{0}$           | $\boldsymbol{0}$             | 0.00                                      | $\boldsymbol{0}$       | 0.000                                  |  |  |  |
| 667  | $\mathbf{A}$           | $\boldsymbol{0}$           | $\boldsymbol{0}$             | 0.00                                      | $\boldsymbol{0}$       | 0.000                                  |  |  |  |
| 668  | $\mathbf{A}$           | 13                         | $\overline{7}$               | $1.00\,$                                  | 24                     | 0.292                                  |  |  |  |
| 669  | $\mathbf{A}$           | 20                         | 11                           | $1.00\,$                                  | 24                     | 0.458                                  |  |  |  |
| 670  | A                      | 20                         | $\overline{7}$               | 1.00                                      | 22                     | 0.318                                  |  |  |  |
| 671  | $\mathbf{A}$           | $14\,$                     | 9                            | $1.00\,$                                  | 21                     | 0.429                                  |  |  |  |
| 672  | $\mathbf{A}$           | $\boldsymbol{0}$           | $\boldsymbol{0}$             | 0.00                                      | $\boldsymbol{0}$       | 0.000                                  |  |  |  |
| 673  | $\mathbf{A}$           | $\boldsymbol{0}$           | $\boldsymbol{0}$             | $0.00\,$                                  | $\boldsymbol{0}$       | 0.000                                  |  |  |  |
| 674  | $\mathbf{A}$           | $\boldsymbol{0}$           | $\boldsymbol{0}$             | 0.00                                      | $\boldsymbol{0}$       | 0.000                                  |  |  |  |
| 675  | A                      | $\boldsymbol{0}$           | $\boldsymbol{0}$             | $0.00\,$                                  | $\boldsymbol{0}$       | 0.000                                  |  |  |  |
|      | Continued on next page |                            |                              |                                           |                        |                                        |  |  |  |

Table 2.1 – continued from previous page

| $\#$                   | grade            | number of<br>steps<br>used | number of<br>unique<br>rules | normalized<br>antiderivative<br>leaf size | integrand<br>leaf size | number of rules<br>integrand leaf size |  |
|------------------------|------------------|----------------------------|------------------------------|-------------------------------------------|------------------------|----------------------------------------|--|
| 676                    | A                | $\boldsymbol{0}$           | $\boldsymbol{0}$             | 0.00                                      | $\boldsymbol{0}$       | 0.000                                  |  |
| 677                    | $\mathbf{A}$     | $\boldsymbol{0}$           | $\boldsymbol{0}$             | 0.00                                      | $\boldsymbol{0}$       | 0.000                                  |  |
| 678                    | $\boldsymbol{A}$ | $\boldsymbol{0}$           | $\boldsymbol{0}$             | 0.00                                      | $\boldsymbol{0}$       | 0.000                                  |  |
| 679                    | A                | $\boldsymbol{0}$           | $\boldsymbol{0}$             | 0.00                                      | $\boldsymbol{0}$       | 0.000                                  |  |
| 680                    | A                | $\boldsymbol{0}$           | $\boldsymbol{0}$             | 0.00                                      | $\boldsymbol{0}$       | 0.000                                  |  |
| 681                    | $\boldsymbol{A}$ | $\boldsymbol{0}$           | $\boldsymbol{0}$             | 0.00                                      | $\mathbf{0}$           | 0.000                                  |  |
| 682                    | $\boldsymbol{A}$ | $\boldsymbol{0}$           | $\boldsymbol{0}$             | 0.00                                      | $\boldsymbol{0}$       | 0.000                                  |  |
| 683                    | $\mathbf{A}$     | $\boldsymbol{0}$           | $\boldsymbol{0}$             | 0.00                                      | $\boldsymbol{0}$       | 0.000                                  |  |
| 684                    | $\mathbf{A}$     | $\boldsymbol{0}$           | $\boldsymbol{0}$             | 0.00                                      | $\boldsymbol{0}$       | 0.000                                  |  |
| 685                    | $\boldsymbol{A}$ | $\boldsymbol{0}$           | $\boldsymbol{0}$             | 0.00                                      | $\boldsymbol{0}$       | 0.000                                  |  |
| 686                    | A                | $\boldsymbol{0}$           | $\boldsymbol{0}$             | 0.00                                      | $\boldsymbol{0}$       | 0.000                                  |  |
| 687                    | $\mathbf{A}$     | $\boldsymbol{0}$           | $\boldsymbol{0}$             | 0.00                                      | $\boldsymbol{0}$       | 0.000                                  |  |
| 688                    | $\boldsymbol{A}$ | $\boldsymbol{0}$           | $\boldsymbol{0}$             | 0.00                                      | $\boldsymbol{0}$       | 0.000                                  |  |
| 689                    | $\mathbf{A}$     | $\boldsymbol{0}$           | $\boldsymbol{0}$             | 0.00                                      | $\mathbf{0}$           | 0.000                                  |  |
| 690                    | $\mathbf{A}$     | $\boldsymbol{0}$           | $\boldsymbol{0}$             | 0.00                                      | $\boldsymbol{0}$       | 0.000                                  |  |
| 691                    | $\mathbf{A}$     | $\boldsymbol{0}$           | $\boldsymbol{0}$             | 0.00                                      | $\boldsymbol{0}$       | 0.000                                  |  |
| 692                    | $\boldsymbol{A}$ | $\boldsymbol{0}$           | $\boldsymbol{0}$             | 0.00                                      | $\boldsymbol{0}$       | 0.000                                  |  |
| 693                    | $\boldsymbol{A}$ | $\boldsymbol{0}$           | $\boldsymbol{0}$             | 0.00                                      | $\boldsymbol{0}$       | 0.000                                  |  |
| 694                    | A                | $\boldsymbol{0}$           | $\boldsymbol{0}$             | 0.00                                      | $\boldsymbol{0}$       | 0.000                                  |  |
| 695                    | A                | $\boldsymbol{0}$           | $\boldsymbol{0}$             | 0.00                                      | $\boldsymbol{0}$       | 0.000                                  |  |
| 696                    | $\boldsymbol{A}$ | $\boldsymbol{0}$           | $\boldsymbol{0}$             | 0.00                                      | $\boldsymbol{0}$       | 0.000                                  |  |
| 697                    | $\mathbf{A}$     | $\boldsymbol{0}$           | $\boldsymbol{0}$             | $0.00\,$                                  | $\boldsymbol{0}$       | 0.000                                  |  |
| 698                    | $\boldsymbol{A}$ | $\boldsymbol{0}$           | $\boldsymbol{0}$             | 0.00                                      | $\boldsymbol{0}$       | 0.000                                  |  |
| 699                    | $\mathbf{A}$     | $\boldsymbol{0}$           | $\boldsymbol{0}$             | 0.00                                      | $\boldsymbol{0}$       | 0.000                                  |  |
| $700\,$                | $\mathbf{A}$     | $\boldsymbol{0}$           | $\boldsymbol{0}$             | $0.00\,$                                  | $\boldsymbol{0}$       | 0.000                                  |  |
| 701                    | $\mathbf{A}$     | $\boldsymbol{0}$           | $\boldsymbol{0}$             | $0.00\,$                                  | $\boldsymbol{0}$       | 0.000                                  |  |
| 702                    | $\mathbf{A}$     | $\mathbf{1}$               | $\mathbf{1}$                 | 1.00                                      | 21                     | 0.048                                  |  |
| 703                    | $\boldsymbol{A}$ | $\boldsymbol{0}$           | $\boldsymbol{0}$             | 0.00                                      | $\boldsymbol{0}$       | 0.000                                  |  |
| 704                    | $\mathbf{A}$     | $\boldsymbol{0}$           | $\boldsymbol{0}$             | 0.00                                      | $\boldsymbol{0}$       | 0.000                                  |  |
| 705                    | $\boldsymbol{A}$ | $\boldsymbol{0}$           | $\boldsymbol{0}$             | $0.00\,$                                  | $\boldsymbol{0}$       | 0.000                                  |  |
| 706                    | $\mathbf{A}$     | $\boldsymbol{0}$           | $\boldsymbol{0}$             | 0.00                                      | $\boldsymbol{0}$       | 0.000                                  |  |
| $707\,$                | $\mathbf{A}$     | $\boldsymbol{0}$           | $\boldsymbol{0}$             | $0.00\,$                                  | $\boldsymbol{0}$       | 0.000                                  |  |
| $708\,$                | $\mathbf{A}$     | $\boldsymbol{0}$           | $\boldsymbol{0}$             | $0.00\,$                                  | $\mathbf{0}$           | 0.000                                  |  |
| 709                    | $\mathbf{A}$     | 6                          | $\boldsymbol{6}$             | 1.00                                      | 24                     | 0.250                                  |  |
| 710                    | $\boldsymbol{A}$ | 6                          | 5                            | $1.00\,$                                  | 22                     | 0.227                                  |  |
| 711                    | A                | 6                          | 6                            | 1.00                                      | 21                     | 0.286                                  |  |
| Continued on next page |                  |                            |                              |                                           |                        |                                        |  |

Table 2.1 – continued from previous page

| $\#$ | grade                  | number of<br>steps<br>used | number of<br>unique<br>rules | normalized<br>antiderivative<br>leaf size | integrand<br>leaf size | number of rules<br>integrand leaf size |  |  |  |
|------|------------------------|----------------------------|------------------------------|-------------------------------------------|------------------------|----------------------------------------|--|--|--|
| 712  | A                      | $\boldsymbol{0}$           | $\boldsymbol{0}$             | 0.00                                      | $\boldsymbol{0}$       | 0.000                                  |  |  |  |
| 713  | $\mathbf{A}$           | $\boldsymbol{0}$           | $\boldsymbol{0}$             | 0.00                                      | $\boldsymbol{0}$       | 0.000                                  |  |  |  |
| 714  | A                      | $\boldsymbol{0}$           | $\boldsymbol{0}$             | 0.00                                      | $\theta$               | 0.000                                  |  |  |  |
| 715  | $\mathbf{A}$           | 9                          | 5                            | 1.00                                      | 24                     | 0.208                                  |  |  |  |
| 716  | $\mathbf{A}$           | 8                          | 5                            | 1.00                                      | 24                     | 0.208                                  |  |  |  |
| 717  | A                      | 6                          | 5                            | 1.00                                      | 24                     | 0.208                                  |  |  |  |
| 718  | A                      | 8                          | 5                            | 1.00                                      | 22                     | 0.227                                  |  |  |  |
| 719  | A                      | 9                          | 5                            | 1.00                                      | 21                     | 0.238                                  |  |  |  |
| 720  | $\mathbf{A}$           | $\boldsymbol{0}$           | $\boldsymbol{0}$             | 0.00                                      | $\boldsymbol{0}$       | 0.000                                  |  |  |  |
| 721  | A                      | $\boldsymbol{0}$           | $\boldsymbol{0}$             | 0.00                                      | $\boldsymbol{0}$       | 0.000                                  |  |  |  |
| 722  | $\mathbf{A}$           | $\boldsymbol{0}$           | $\boldsymbol{0}$             | 0.00                                      | $\theta$               | 0.000                                  |  |  |  |
| 723  | $\mathbf{A}$           | $\boldsymbol{0}$           | $\boldsymbol{0}$             | 0.00                                      | $\boldsymbol{0}$       | 0.000                                  |  |  |  |
| 724  | $\mathbf{A}$           | $\boldsymbol{0}$           | $\boldsymbol{0}$             | 0.00                                      | $\boldsymbol{0}$       | 0.000                                  |  |  |  |
| 725  | A                      | $\boldsymbol{0}$           | $\boldsymbol{0}$             | 0.00                                      | $\boldsymbol{0}$       | 0.000                                  |  |  |  |
| 726  | A                      | $\boldsymbol{0}$           | $\boldsymbol{0}$             | 0.00                                      | $\boldsymbol{0}$       | 0.000                                  |  |  |  |
| 727  | $\mathbf{A}$           | $\boldsymbol{0}$           | $\boldsymbol{0}$             | 0.00                                      | $\boldsymbol{0}$       | 0.000                                  |  |  |  |
| 728  | A                      | $\boldsymbol{0}$           | $\boldsymbol{0}$             | 0.00                                      | $\boldsymbol{0}$       | 0.000                                  |  |  |  |
| 729  | A                      | $\boldsymbol{0}$           | $\boldsymbol{0}$             | 0.00                                      | $\boldsymbol{0}$       | 0.000                                  |  |  |  |
| 730  | A                      | $\boldsymbol{0}$           | $\boldsymbol{0}$             | 0.00                                      | $\boldsymbol{0}$       | 0.000                                  |  |  |  |
| 731  | $\mathbf{A}$           | $\boldsymbol{0}$           | $\boldsymbol{0}$             | 0.00                                      | $\boldsymbol{0}$       | 0.000                                  |  |  |  |
| 732  | $\mathbf{A}$           | $\boldsymbol{0}$           | $\boldsymbol{0}$             | $0.00\,$                                  | $\boldsymbol{0}$       | 0.000                                  |  |  |  |
| 733  | $\mathbf{A}$           | $\boldsymbol{0}$           | $\boldsymbol{0}$             | $0.00\,$                                  | $\boldsymbol{0}$       | 0.000                                  |  |  |  |
| 734  | $\mathbf{A}$           | $\boldsymbol{0}$           | $\boldsymbol{0}$             | 0.00                                      | $\boldsymbol{0}$       | 0.000                                  |  |  |  |
| 735  | A                      | $\boldsymbol{0}$           | $\boldsymbol{0}$             | 0.00                                      | $\boldsymbol{0}$       | 0.000                                  |  |  |  |
| 736  | $\mathbf{A}$           | $\boldsymbol{0}$           | $\boldsymbol{0}$             | $0.00\,$                                  | $\boldsymbol{0}$       | 0.000                                  |  |  |  |
| 737  | A                      | $\boldsymbol{0}$           | $\boldsymbol{0}$             | $0.00\,$                                  | $\boldsymbol{0}$       | 0.000                                  |  |  |  |
| 738  | A                      | $\boldsymbol{0}$           | $\boldsymbol{0}$             | 0.00                                      | $\boldsymbol{0}$       | 0.000                                  |  |  |  |
| 739  | $\mathbf{A}$           | $\boldsymbol{0}$           | $\boldsymbol{0}$             | 0.00                                      | $\boldsymbol{0}$       | 0.000                                  |  |  |  |
| 740  | $\mathbf{A}$           | $\boldsymbol{0}$           | $\boldsymbol{0}$             | $0.00\,$                                  | $\boldsymbol{0}$       | 0.000                                  |  |  |  |
| 741  | A                      | $\boldsymbol{0}$           | $\boldsymbol{0}$             | 0.00                                      | $\boldsymbol{0}$       | 0.000                                  |  |  |  |
| 742  | A                      | $\boldsymbol{0}$           | $\boldsymbol{0}$             | 0.00                                      | $\boldsymbol{0}$       | 0.000                                  |  |  |  |
| 743  | $\mathbf{A}$           | $\boldsymbol{0}$           | $\boldsymbol{0}$             | 0.00                                      | $\boldsymbol{0}$       | 0.000                                  |  |  |  |
| 744  | A                      | $\boldsymbol{0}$           | $\boldsymbol{0}$             | $0.00\,$                                  | $\boldsymbol{0}$       | 0.000                                  |  |  |  |
| 745  | A                      | 5                          | 5                            | 1.00                                      | 24                     | 0.208                                  |  |  |  |
| 746  | A                      | 5                          | 5                            | 1.00                                      | 23                     | 0.217                                  |  |  |  |
| 747  | $\mathbf{A}$           | $\boldsymbol{0}$           | $\boldsymbol{0}$             | $0.00\,$                                  | $\boldsymbol{0}$       | 0.000                                  |  |  |  |
|      | Continued on next page |                            |                              |                                           |                        |                                        |  |  |  |

Table 2.1 – continued from previous page

| #   | grade                  | number of<br>steps<br>used | number of<br>unique<br>rules | normalized<br>antiderivative<br>leaf size | integrand<br>leaf size | number of rules<br>integrand leaf size |  |  |
|-----|------------------------|----------------------------|------------------------------|-------------------------------------------|------------------------|----------------------------------------|--|--|
| 748 | $\mathbf{A}$           | $\boldsymbol{0}$           | $\boldsymbol{0}$             | 0.00                                      | $\boldsymbol{0}$       | 0.000                                  |  |  |
| 749 | A                      | $\boldsymbol{0}$           | $\boldsymbol{0}$             | 0.00                                      | $\boldsymbol{0}$       | 0.000                                  |  |  |
| 750 | $\mathbf{A}$           | $\overline{0}$             | $\boldsymbol{0}$             | 0.00                                      | $\boldsymbol{0}$       | 0.000                                  |  |  |
| 751 | $\mathbf{A}$           | 10                         | 6                            | 1.00                                      | 26                     | 0.231                                  |  |  |
| 752 | $\mathbf{A}$           | 9                          | 6                            | $1.00\,$                                  | 26                     | 0.231                                  |  |  |
| 753 | A                      | 9                          | 6                            | 1.00                                      | 24                     | 0.250                                  |  |  |
| 754 | $\boldsymbol{A}$       | 10                         | 6                            | 1.00                                      | 23                     | 0.261                                  |  |  |
| 755 | $\mathbf{A}$           | $\boldsymbol{0}$           | $\boldsymbol{0}$             | 0.00                                      | $\boldsymbol{0}$       | 0.000                                  |  |  |
| 756 | $\mathbf{A}$           | $\boldsymbol{0}$           | $\boldsymbol{0}$             | 0.00                                      | $\boldsymbol{0}$       | 0.000                                  |  |  |
| 757 | $\boldsymbol{A}$       | $\boldsymbol{0}$           | $\boldsymbol{0}$             | 0.00                                      | $\boldsymbol{0}$       | 0.000                                  |  |  |
| 758 | $\mathbf{A}$           | $\boldsymbol{0}$           | $\boldsymbol{0}$             | 0.00                                      | $\boldsymbol{0}$       | 0.000                                  |  |  |
| 759 | $\mathbf{A}$           | $\boldsymbol{0}$           | $\boldsymbol{0}$             | 0.00                                      | $\boldsymbol{0}$       | 0.000                                  |  |  |
| 760 | $\mathbf{A}$           | $\boldsymbol{0}$           | $\boldsymbol{0}$             | 0.00                                      | $\boldsymbol{0}$       | 0.000                                  |  |  |
| 761 | A                      | $\boldsymbol{0}$           | $\boldsymbol{0}$             | 0.00                                      | $\boldsymbol{0}$       | 0.000                                  |  |  |
| 762 | $\mathbf{A}$           | $\boldsymbol{0}$           | $\boldsymbol{0}$             | 0.00                                      | $\boldsymbol{0}$       | 0.000                                  |  |  |
| 763 | $\mathbf{A}$           | $\boldsymbol{0}$           | $\boldsymbol{0}$             | 0.00                                      | $\boldsymbol{0}$       | 0.000                                  |  |  |
| 764 | $\mathbf{A}$           | $\boldsymbol{0}$           | $\boldsymbol{0}$             | 0.00                                      | $\boldsymbol{0}$       | 0.000                                  |  |  |
| 765 | A                      | $\boldsymbol{0}$           | $\boldsymbol{0}$             | 0.00                                      | $\boldsymbol{0}$       | 0.000                                  |  |  |
| 766 | $\mathbf{A}$           | $\boldsymbol{0}$           | $\boldsymbol{0}$             | 0.00                                      | $\boldsymbol{0}$       | 0.000                                  |  |  |
| 767 | A                      | $\boldsymbol{0}$           | $\boldsymbol{0}$             | 0.00                                      | $\boldsymbol{0}$       | 0.000                                  |  |  |
| 768 | $\boldsymbol{A}$       | $\boldsymbol{0}$           | $\boldsymbol{0}$             | $0.00\,$                                  | $\boldsymbol{0}$       | 0.000                                  |  |  |
| 769 | $\mathbf{A}$           | $\boldsymbol{0}$           | $\boldsymbol{0}$             | $0.00\,$                                  | $\boldsymbol{0}$       | 0.000                                  |  |  |
| 770 | A                      | $\boldsymbol{0}$           | $\boldsymbol{0}$             | $0.00\,$                                  | $\boldsymbol{0}$       | 0.000                                  |  |  |
| 771 | $\mathbf{A}$           | $\boldsymbol{0}$           | $\boldsymbol{0}$             | $0.00\,$                                  | $\boldsymbol{0}$       | 0.000                                  |  |  |
| 772 | $\mathbf{A}$           | $\boldsymbol{0}$           | $\boldsymbol{0}$             | $0.00\,$                                  | $\boldsymbol{0}$       | 0.000                                  |  |  |
| 773 | $\boldsymbol{A}$       | $\boldsymbol{0}$           | $\boldsymbol{0}$             | $0.00\,$                                  | $\boldsymbol{0}$       | 0.000                                  |  |  |
| 774 | $\boldsymbol{A}$       | $\boldsymbol{0}$           | $\boldsymbol{0}$             | 0.00                                      | $\boldsymbol{0}$       | 0.000                                  |  |  |
| 775 | $\mathbf{A}$           | $\boldsymbol{0}$           | $\boldsymbol{0}$             | $0.00\,$                                  | $\boldsymbol{0}$       | 0.000                                  |  |  |
| 776 | $\mathbf{A}$           | $\boldsymbol{0}$           | $\boldsymbol{0}$             | 0.00                                      | $\boldsymbol{0}$       | 0.000                                  |  |  |
| 777 | A                      | $\boldsymbol{0}$           | $\boldsymbol{0}$             | 0.00                                      | $\boldsymbol{0}$       | 0.000                                  |  |  |
| 778 | $\mathbf{A}$           | $\mathbf{1}$               | $\overline{1}$               | $1.00\,$                                  | 21                     | 0.048                                  |  |  |
| 779 | A                      | $\boldsymbol{0}$           | $\boldsymbol{0}$             | $0.00\,$                                  | $\boldsymbol{0}$       | 0.000                                  |  |  |
| 780 | $\boldsymbol{A}$       | $\boldsymbol{0}$           | $\boldsymbol{0}$             | 0.00                                      | $\boldsymbol{0}$       | 0.000                                  |  |  |
| 781 | A                      | $\boldsymbol{0}$           | $\boldsymbol{0}$             | 0.00                                      | $\boldsymbol{0}$       | 0.000                                  |  |  |
| 782 | $\mathbf{A}$           | $\boldsymbol{0}$           | $\boldsymbol{0}$             | $0.00\,$                                  | $\boldsymbol{0}$       | 0.000                                  |  |  |
| 783 | $\mathbf{A}$           | $\boldsymbol{0}$           | $\boldsymbol{0}$             | 0.00                                      | $\boldsymbol{0}$       | 0.000                                  |  |  |
|     | Continued on next page |                            |                              |                                           |                        |                                        |  |  |

Table 2.1 – continued from previous page

| $\#$ | grade                  | number of<br>steps<br>used | number of<br>unique<br>rules | normalized<br>antiderivative<br>leaf size | integrand<br>leaf size | number of rules<br>integrand leaf size |  |  |
|------|------------------------|----------------------------|------------------------------|-------------------------------------------|------------------------|----------------------------------------|--|--|
| 784  | A                      | $\boldsymbol{0}$           | $\boldsymbol{0}$             | 0.00                                      | $\boldsymbol{0}$       | 0.000                                  |  |  |
| 785  | $\mathbf{A}$           | 7                          | 6                            | 1.00                                      | 24                     | 0.250                                  |  |  |
| 786  | A                      | 7                          | 7                            | 1.00                                      | 22                     | 0.318                                  |  |  |
| 787  | $\mathbf{A}$           | $\overline{7}$             | 6                            | 1.00                                      | 21                     | 0.286                                  |  |  |
| 788  | $\mathbf{A}$           | $\boldsymbol{0}$           | $\boldsymbol{0}$             | 0.00                                      | $\boldsymbol{0}$       | 0.000                                  |  |  |
| 789  | A                      | $\boldsymbol{0}$           | $\boldsymbol{0}$             | $0.00\,$                                  | $\boldsymbol{0}$       | 0.000                                  |  |  |
| 790  | $\mathbf{A}$           | $\boldsymbol{0}$           | $\boldsymbol{0}$             | 0.00                                      | $\overline{0}$         | 0.000                                  |  |  |
| 791  | $\mathbf{A}$           | 15                         | 8                            | 1.00                                      | 24                     | 0.333                                  |  |  |
| 792  | $\mathbf{A}$           | 10                         | 6                            | 1.00                                      | 24                     | 0.250                                  |  |  |
| 793  | A                      | 7                          | 5                            | 1.00                                      | 24                     | 0.208                                  |  |  |
| 794  | $\mathbf{A}$           | 10                         | 6                            | 1.00                                      | 22                     | 0.273                                  |  |  |
| 795  | $\mathbf{A}$           | 15                         | 7                            | 1.00                                      | 21                     | 0.333                                  |  |  |
| 796  | $\mathbf{A}$           | $\boldsymbol{0}$           | $\boldsymbol{0}$             | 0.00                                      | $\boldsymbol{0}$       | 0.000                                  |  |  |
| 797  | A                      | $\boldsymbol{0}$           | $\boldsymbol{0}$             | 0.00                                      | $\boldsymbol{0}$       | 0.000                                  |  |  |
| 798  | A                      | $\boldsymbol{0}$           | $\boldsymbol{0}$             | 0.00                                      | $\boldsymbol{0}$       | 0.000                                  |  |  |
| 799  | $\mathbf{A}$           | $\boldsymbol{0}$           | $\boldsymbol{0}$             | 0.00                                      | $\boldsymbol{0}$       | 0.000                                  |  |  |
| 800  | A                      | $\boldsymbol{0}$           | $\boldsymbol{0}$             | 0.00                                      | $\boldsymbol{0}$       | 0.000                                  |  |  |
| 801  | A                      | $\boldsymbol{0}$           | $\boldsymbol{0}$             | 0.00                                      | $\boldsymbol{0}$       | 0.000                                  |  |  |
| 802  | A                      | $\boldsymbol{0}$           | $\boldsymbol{0}$             | 0.00                                      | $\boldsymbol{0}$       | 0.000                                  |  |  |
| 803  | $\mathbf{A}$           | $\boldsymbol{0}$           | $\boldsymbol{0}$             | 0.00                                      | $\boldsymbol{0}$       | 0.000                                  |  |  |
| 804  | $\mathbf{A}$           | $\boldsymbol{0}$           | $\boldsymbol{0}$             | $0.00\,$                                  | $\boldsymbol{0}$       | 0.000                                  |  |  |
| 805  | $\mathbf{A}$           | $\boldsymbol{0}$           | $\boldsymbol{0}$             | $0.00\,$                                  | $\boldsymbol{0}$       | 0.000                                  |  |  |
| 806  | $\mathbf{A}$           | $\boldsymbol{0}$           | $\boldsymbol{0}$             | 0.00                                      | $\boldsymbol{0}$       | 0.000                                  |  |  |
| 807  | $\mathbf{A}$           | $\boldsymbol{0}$           | $\boldsymbol{0}$             | 0.00                                      | $\boldsymbol{0}$       | 0.000                                  |  |  |
| 808  | $\mathbf{A}$           | $\boldsymbol{0}$           | $\boldsymbol{0}$             | 0.00                                      | $\boldsymbol{0}$       | 0.000                                  |  |  |
| 809  | $\mathbf{A}$           | $\boldsymbol{0}$           | $\boldsymbol{0}$             | $0.00\,$                                  | $\boldsymbol{0}$       | 0.000                                  |  |  |
| 810  | A                      | $\boldsymbol{0}$           | $\boldsymbol{0}$             | 0.00                                      | $\boldsymbol{0}$       | 0.000                                  |  |  |
| 811  | $\mathbf{A}$           | $\boldsymbol{0}$           | $\boldsymbol{0}$             | 0.00                                      | $\boldsymbol{0}$       | 0.000                                  |  |  |
| 812  | $\mathbf{A}$           | $\boldsymbol{0}$           | $\boldsymbol{0}$             | $0.00\,$                                  | $\boldsymbol{0}$       | 0.000                                  |  |  |
| 813  | $\mathbf{A}$           | $\boldsymbol{0}$           | $\boldsymbol{0}$             | 0.00                                      | $\boldsymbol{0}$       | 0.000                                  |  |  |
| 814  | A                      | $\boldsymbol{0}$           | $\boldsymbol{0}$             | 0.00                                      | $\boldsymbol{0}$       | 0.000                                  |  |  |
| 815  | $\mathbf{A}$           | $\boldsymbol{0}$           | $\boldsymbol{0}$             | $0.00\,$                                  | $\boldsymbol{0}$       | 0.000                                  |  |  |
| 816  | $\mathbf{A}$           | $\boldsymbol{0}$           | $\boldsymbol{0}$             | $0.00\,$                                  | $\boldsymbol{0}$       | 0.000                                  |  |  |
| 817  | A                      | $\boldsymbol{0}$           | $\boldsymbol{0}$             | 0.00                                      | $\boldsymbol{0}$       | 0.000                                  |  |  |
| 818  | A                      | $\boldsymbol{0}$           | $\boldsymbol{0}$             | 0.00                                      | $\boldsymbol{0}$       | 0.000                                  |  |  |
| 819  | $\mathbf{A}$           | $\boldsymbol{0}$           | $\boldsymbol{0}$             | $0.00\,$                                  | $\mathbf{0}$           | 0.000                                  |  |  |
|      | Continued on next page |                            |                              |                                           |                        |                                        |  |  |

Table 2.1 – continued from previous page

| $\#$ | grade                  | number of<br>steps<br>used | number of<br>unique<br>rules | normalized<br>antiderivative<br>leaf size | integrand<br>leaf size | number of rules<br>integrand leaf size |  |  |
|------|------------------------|----------------------------|------------------------------|-------------------------------------------|------------------------|----------------------------------------|--|--|
| 820  | $\mathbf{A}$           | $\boldsymbol{0}$           | $\boldsymbol{0}$             | 0.00                                      | $\boldsymbol{0}$       | 0.000                                  |  |  |
| 821  | A                      | $\boldsymbol{0}$           | $\boldsymbol{0}$             | 0.00                                      | $\boldsymbol{0}$       | 0.000                                  |  |  |
| 822  | $\mathbf{A}$           | $\boldsymbol{0}$           | $\boldsymbol{0}$             | 0.00                                      | $\boldsymbol{0}$       | 0.000                                  |  |  |
| 823  | $\mathbf{A}$           | $\boldsymbol{0}$           | $\boldsymbol{0}$             | 0.00                                      | $\boldsymbol{0}$       | 0.000                                  |  |  |
| 824  | $\mathbf{A}$           | 6                          | 6                            | 1.00                                      | 24                     | 0.250                                  |  |  |
| 825  | $\boldsymbol{A}$       | 5                          | 5                            | 1.00                                      | 23                     | 0.217                                  |  |  |
| 826  | $\boldsymbol{A}$       | $\boldsymbol{0}$           | $\boldsymbol{0}$             | 0.00                                      | $\boldsymbol{0}$       | 0.000                                  |  |  |
| 827  | $\mathbf{A}$           | $\boldsymbol{0}$           | $\boldsymbol{0}$             | 0.00                                      | $\boldsymbol{0}$       | 0.000                                  |  |  |
| 828  | $\mathbf{A}$           | $\boldsymbol{0}$           | $\boldsymbol{0}$             | 0.00                                      | $\boldsymbol{0}$       | 0.000                                  |  |  |
| 829  | $\boldsymbol{A}$       | $\boldsymbol{0}$           | $\boldsymbol{0}$             | 0.00                                      | $\boldsymbol{0}$       | 0.000                                  |  |  |
| 830  | $\mathbf{A}$           | $\boldsymbol{0}$           | $\boldsymbol{0}$             | 0.00                                      | $\overline{0}$         | 0.000                                  |  |  |
| 831  | $\mathbf{A}$           | 15                         | 10                           | 1.00                                      | 26                     | 0.385                                  |  |  |
| 832  | $\boldsymbol{A}$       | 11                         | 7                            | 1.00                                      | 26                     | 0.269                                  |  |  |
| 833  | A                      | 11                         | 7                            | 1.00                                      | 24                     | 0.292                                  |  |  |
| 834  | $\mathbf{A}$           | 14                         | 7                            | 1.00                                      | 23                     | 0.304                                  |  |  |
| 835  | $\mathbf{A}$           | $\boldsymbol{0}$           | $\boldsymbol{0}$             | 0.00                                      | $\boldsymbol{0}$       | 0.000                                  |  |  |
| 836  | $\mathbf{A}$           | $\boldsymbol{0}$           | $\boldsymbol{0}$             | 0.00                                      | $\boldsymbol{0}$       | 0.000                                  |  |  |
| 837  | A                      | $\boldsymbol{0}$           | $\boldsymbol{0}$             | 0.00                                      | $\theta$               | 0.000                                  |  |  |
| 838  | $\boldsymbol{A}$       | $\boldsymbol{0}$           | $\boldsymbol{0}$             | 0.00                                      | $\boldsymbol{0}$       | 0.000                                  |  |  |
| 839  | A                      | $\boldsymbol{0}$           | $\boldsymbol{0}$             | 0.00                                      | $\boldsymbol{0}$       | 0.000                                  |  |  |
| 840  | $\boldsymbol{A}$       | $\boldsymbol{0}$           | $\boldsymbol{0}$             | $0.00\,$                                  | $\boldsymbol{0}$       | 0.000                                  |  |  |
| 841  | $\mathbf{A}$           | $\boldsymbol{0}$           | $\boldsymbol{0}$             | 0.00                                      | $\boldsymbol{0}$       | 0.000                                  |  |  |
| 842  | $\mathbf{A}$           | $\boldsymbol{0}$           | $\boldsymbol{0}$             | $0.00\,$                                  | $\boldsymbol{0}$       | 0.000                                  |  |  |
| 843  | $\mathbf{A}$           | $\boldsymbol{0}$           | $\boldsymbol{0}$             | $0.00\,$                                  | $\boldsymbol{0}$       | 0.000                                  |  |  |
| 844  | $\mathbf{A}$           | $\boldsymbol{0}$           | $\boldsymbol{0}$             | $0.00\,$                                  | $\boldsymbol{0}$       | 0.000                                  |  |  |
| 845  | $\boldsymbol{A}$       | $\boldsymbol{0}$           | $\boldsymbol{0}$             | 0.00                                      | $\boldsymbol{0}$       | 0.000                                  |  |  |
| 846  | $\boldsymbol{A}$       | $\boldsymbol{0}$           | $\boldsymbol{0}$             | 0.00                                      | $\boldsymbol{0}$       | 0.000                                  |  |  |
| 847  | $\mathbf{A}$           | $\boldsymbol{0}$           | $\boldsymbol{0}$             | $0.00\,$                                  | $\boldsymbol{0}$       | 0.000                                  |  |  |
| 848  | $\mathbf{A}$           | $\boldsymbol{0}$           | $\boldsymbol{0}$             | 0.00                                      | $\boldsymbol{0}$       | 0.000                                  |  |  |
| 849  | A                      | $\boldsymbol{0}$           | $\boldsymbol{0}$             | 0.00                                      | $\boldsymbol{0}$       | 0.000                                  |  |  |
| 850  | $\mathbf{A}$           | $\boldsymbol{0}$           | $\boldsymbol{0}$             | $0.00\,$                                  | $\boldsymbol{0}$       | 0.000                                  |  |  |
| 851  | A                      | $\boldsymbol{0}$           | $\boldsymbol{0}$             | $0.00\,$                                  | $\boldsymbol{0}$       | 0.000                                  |  |  |
| 852  | $\boldsymbol{A}$       | $\boldsymbol{0}$           | $\boldsymbol{0}$             | 0.00                                      | $\boldsymbol{0}$       | 0.000                                  |  |  |
| 853  | A                      | $\boldsymbol{0}$           | $\boldsymbol{0}$             | 0.00                                      | $\boldsymbol{0}$       | 0.000                                  |  |  |
| 854  | $\mathbf{A}$           | $\boldsymbol{0}$           | $\boldsymbol{0}$             | $0.00\,$                                  | $\boldsymbol{0}$       | 0.000                                  |  |  |
| 855  | $\mathbf{A}$           | $\boldsymbol{0}$           | $\boldsymbol{0}$             | 0.00                                      | $\boldsymbol{0}$       | 0.000                                  |  |  |
|      | Continued on next page |                            |                              |                                           |                        |                                        |  |  |

Table 2.1 – continued from previous page

| $\#$ | grade        | number of<br>steps<br>used | number of<br>unique<br>rules | normalized<br>antiderivative<br>leaf size | integrand<br>leaf size | number of rules<br>integrand leaf size |
|------|--------------|----------------------------|------------------------------|-------------------------------------------|------------------------|----------------------------------------|
| 856  | A            | $\boldsymbol{0}$           | $\boldsymbol{0}$             | 0.00                                      | $\boldsymbol{0}$       | 0.000                                  |
| 857  | $\mathbf{A}$ | $\boldsymbol{0}$           | $\boldsymbol{0}$             | 0.00                                      | $\boldsymbol{0}$       | 0.000                                  |
| 858  | A            | $\boldsymbol{0}$           | $\boldsymbol{0}$             | 0.00                                      | $\theta$               | 0.000                                  |
| 859  | A            | $\mathbf{1}$               | $\mathbf{1}$                 | 1.00                                      | 21                     | 0.048                                  |
| 860  | A            | $\boldsymbol{0}$           | $\boldsymbol{0}$             | 0.00                                      | $\boldsymbol{0}$       | 0.000                                  |
| 861  | $\mathbf{A}$ | $\boldsymbol{0}$           | $\boldsymbol{0}$             | 0.00                                      | $\boldsymbol{0}$       | 0.000                                  |
| 862  | A            | $\boldsymbol{0}$           | $\boldsymbol{0}$             | 0.00                                      | $\boldsymbol{0}$       | 0.000                                  |
| 863  | $\mathbf{A}$ | $\boldsymbol{0}$           | $\boldsymbol{0}$             | 0.00                                      | $\boldsymbol{0}$       | 0.000                                  |
| 864  | $\mathbf{A}$ | $\boldsymbol{0}$           | $\boldsymbol{0}$             | 0.00                                      | $\boldsymbol{0}$       | 0.000                                  |
| 865  | A            | $\boldsymbol{0}$           | $\boldsymbol{0}$             | 0.00                                      | $\boldsymbol{0}$       | 0.000                                  |
| 866  | $\mathbf{A}$ | 8                          | 8                            | 1.00                                      | 24                     | 0.333                                  |
| 867  | $\mathbf{A}$ | 8                          | 6                            | 1.00                                      | 22                     | 0.273                                  |
| 868  | $\mathbf{A}$ | 8                          | 7                            | 1.00                                      | 21                     | 0.333                                  |
| 869  | A            | $\boldsymbol{0}$           | $\boldsymbol{0}$             | 0.00                                      | $\boldsymbol{0}$       | 0.000                                  |
| 870  | A            | $\boldsymbol{0}$           | $\boldsymbol{0}$             | 0.00                                      | $\boldsymbol{0}$       | 0.000                                  |
| 871  | $\mathbf{A}$ | $\boldsymbol{0}$           | $\boldsymbol{0}$             | 0.00                                      | $\boldsymbol{0}$       | 0.000                                  |
| 872  | A            | 18                         | 11                           | 1.00                                      | 24                     | 0.458                                  |
| 873  | A            | 16                         | 9                            | 1.00                                      | 24                     | 0.375                                  |
| 874  | A            | 8                          | 5                            | 1.00                                      | 24                     | 0.208                                  |
| 875  | $\mathbf{A}$ | 16                         | $\overline{7}$               | 1.00                                      | 22                     | 0.318                                  |
| 876  | $\mathbf{A}$ | 18                         | 11                           | $1.00\,$                                  | 21                     | 0.524                                  |
| 877  | $\mathbf{A}$ | $\boldsymbol{0}$           | $\boldsymbol{0}$             | $0.00\,$                                  | $\boldsymbol{0}$       | 0.000                                  |
| 878  | $\mathbf{A}$ | $\boldsymbol{0}$           | $\boldsymbol{0}$             | 0.00                                      | $\boldsymbol{0}$       | 0.000                                  |
| 879  | A            | $\boldsymbol{0}$           | $\boldsymbol{0}$             | 0.00                                      | $\boldsymbol{0}$       | 0.000                                  |
| 880  | $\mathbf{A}$ | $\boldsymbol{0}$           | $\boldsymbol{0}$             | $0.00\,$                                  | $\boldsymbol{0}$       | 0.000                                  |
| 881  | $\mathbf{A}$ | $\boldsymbol{0}$           | $\boldsymbol{0}$             | $0.00\,$                                  | $\boldsymbol{0}$       | 0.000                                  |
| 882  | $\mathbf{A}$ | $\boldsymbol{0}$           | $\boldsymbol{0}$             | 0.00                                      | $\boldsymbol{0}$       | 0.000                                  |
| 883  | $\mathbf{A}$ | $\boldsymbol{0}$           | $\boldsymbol{0}$             | $0.00\,$                                  | $\boldsymbol{0}$       | 0.000                                  |
| 884  | $\mathbf{A}$ | $\boldsymbol{0}$           | $\boldsymbol{0}$             | $0.00\,$                                  | $\boldsymbol{0}$       | 0.000                                  |
| 885  | $\mathbf{A}$ | $\boldsymbol{0}$           | $\boldsymbol{0}$             | 0.00                                      | $\boldsymbol{0}$       | 0.000                                  |
| 886  | A            | $\boldsymbol{0}$           | $\boldsymbol{0}$             | 0.00                                      | $\boldsymbol{0}$       | 0.000                                  |
| 887  | $\mathbf{A}$ | $\boldsymbol{0}$           | $\boldsymbol{0}$             | $0.00\,$                                  | $\boldsymbol{0}$       | 0.000                                  |
| 888  | A            | $\boldsymbol{0}$           | $\boldsymbol{0}$             | $0.00\,$                                  | $\boldsymbol{0}$       | 0.000                                  |
| 889  | $\mathbf{A}$ | $\boldsymbol{0}$           | $\boldsymbol{0}$             | 0.00                                      | $\boldsymbol{0}$       | 0.000                                  |
| 890  | A            | $\boldsymbol{0}$           | $\boldsymbol{0}$             | 0.00                                      | $\boldsymbol{0}$       | 0.000                                  |
| 891  | $\mathbf{A}$ | $\boldsymbol{0}$           | $\boldsymbol{0}$             | $0.00\,$                                  | $\boldsymbol{0}$       | 0.000                                  |
|      |              |                            |                              |                                           |                        | Continued on next page                 |

Table 2.1 – continued from previous page

| $\#$ | grade                  | number of<br>steps<br>used | number of<br>unique<br>rules | normalized<br>antiderivative<br>leaf size | integrand<br>leaf size | number of rules<br>integrand leaf size |  |  |
|------|------------------------|----------------------------|------------------------------|-------------------------------------------|------------------------|----------------------------------------|--|--|
| 892  | $\mathbf{A}$           | $\boldsymbol{0}$           | $\boldsymbol{0}$             | 0.00                                      | $\boldsymbol{0}$       | 0.000                                  |  |  |
| 893  | A                      | $\boldsymbol{0}$           | $\boldsymbol{0}$             | 0.00                                      | $\boldsymbol{0}$       | 0.000                                  |  |  |
| 894  | $\boldsymbol{A}$       | $\boldsymbol{0}$           | $\boldsymbol{0}$             | 0.00                                      | $\boldsymbol{0}$       | 0.000                                  |  |  |
| 895  | $\mathbf{A}$           | $\boldsymbol{0}$           | $\boldsymbol{0}$             | 0.00                                      | $\boldsymbol{0}$       | 0.000                                  |  |  |
| 896  | $\mathbf{A}$           | $\boldsymbol{0}$           | $\boldsymbol{0}$             | 0.00                                      | $\boldsymbol{0}$       | 0.000                                  |  |  |
| 897  | $\mathbf{A}$           | $\boldsymbol{0}$           | $\boldsymbol{0}$             | 0.00                                      | $\boldsymbol{0}$       | 0.000                                  |  |  |
| 898  | A                      | $\boldsymbol{0}$           | $\boldsymbol{0}$             | 0.00                                      | $\boldsymbol{0}$       | 0.000                                  |  |  |
| 899  | $\mathbf{A}$           | $\boldsymbol{0}$           | $\boldsymbol{0}$             | 0.00                                      | $\boldsymbol{0}$       | 0.000                                  |  |  |
| 900  | $\mathbf{A}$           | $\boldsymbol{0}$           | $\boldsymbol{0}$             | 0.00                                      | $\boldsymbol{0}$       | 0.000                                  |  |  |
| 901  | A                      | $\boldsymbol{0}$           | $\boldsymbol{0}$             | 0.00                                      | $\boldsymbol{0}$       | 0.000                                  |  |  |
| 902  | A                      | $\boldsymbol{0}$           | $\boldsymbol{0}$             | 0.00                                      | $\boldsymbol{0}$       | 0.000                                  |  |  |
| 903  | $\mathbf{A}$           | $\boldsymbol{0}$           | $\boldsymbol{0}$             | 0.00                                      | $\boldsymbol{0}$       | 0.000                                  |  |  |
| 904  | $\mathbf{A}$           | 6                          | 6                            | 1.00                                      | 24                     | 0.250                                  |  |  |
| 905  | $\mathbf{A}$           | 6                          | 6                            | 1.00                                      | 23                     | 0.261                                  |  |  |
| 906  | A                      | $\boldsymbol{0}$           | $\boldsymbol{0}$             | 0.00                                      | $\boldsymbol{0}$       | 0.000                                  |  |  |
| 907  | $\mathbf{A}$           | $\boldsymbol{0}$           | $\boldsymbol{0}$             | 0.00                                      | $\boldsymbol{0}$       | 0.000                                  |  |  |
| 908  | $\boldsymbol{A}$       | $\boldsymbol{0}$           | $\boldsymbol{0}$             | 0.00                                      | $\boldsymbol{0}$       | 0.000                                  |  |  |
| 909  | A                      | 17                         | 11                           | 1.00                                      | 26                     | 0.423                                  |  |  |
| 910  | A                      | 16                         | 11                           | 1.00                                      | 26                     | 0.423                                  |  |  |
| 911  | $\boldsymbol{A}$       | 15                         | 8                            | 1.00                                      | 24                     | 0.333                                  |  |  |
| 912  | $\mathbf{A}$           | $17\,$                     | 8                            | $1.00\,$                                  | 23                     | 0.348                                  |  |  |
| 913  | $\mathbf{A}$           | $\boldsymbol{0}$           | $\boldsymbol{0}$             | 0.00                                      | $\boldsymbol{0}$       | 0.000                                  |  |  |
| 914  | $\mathbf{A}$           | $\boldsymbol{0}$           | $\boldsymbol{0}$             | 0.00                                      | $\boldsymbol{0}$       | 0.000                                  |  |  |
| 915  | $\mathbf{A}$           | $\boldsymbol{0}$           | $\boldsymbol{0}$             | $0.00\,$                                  | $\boldsymbol{0}$       | 0.000                                  |  |  |
| 916  | $\mathbf{A}$           | $\boldsymbol{0}$           | $\boldsymbol{0}$             | $0.00\,$                                  | $\boldsymbol{0}$       | 0.000                                  |  |  |
| 917  | $\mathbf{A}$           | $\boldsymbol{0}$           | $\boldsymbol{0}$             | 0.00                                      | $\boldsymbol{0}$       | 0.000                                  |  |  |
| 918  | A                      | $\boldsymbol{0}$           | $\boldsymbol{0}$             | 0.00                                      | $\boldsymbol{0}$       | 0.000                                  |  |  |
| 919  | $\mathbf{A}$           | $\boldsymbol{0}$           | $\boldsymbol{0}$             | $0.00\,$                                  | $\boldsymbol{0}$       | 0.000                                  |  |  |
| 920  | $\mathbf{A}$           | $\boldsymbol{0}$           | $\boldsymbol{0}$             | 0.00                                      | $\boldsymbol{0}$       | 0.000                                  |  |  |
| 921  | $\mathbf{A}$           | $\boldsymbol{0}$           | $\boldsymbol{0}$             | 0.00                                      | $\boldsymbol{0}$       | 0.000                                  |  |  |
| 922  | $\mathbf{A}$           | $\boldsymbol{0}$           | $\boldsymbol{0}$             | 0.00                                      | $\boldsymbol{0}$       | 0.000                                  |  |  |
| 923  | $\mathbf{A}$           | $\boldsymbol{0}$           | $\boldsymbol{0}$             | $0.00\,$                                  | $\boldsymbol{0}$       | 0.000                                  |  |  |
| 924  | $\mathbf{A}$           | $\boldsymbol{0}$           | $\boldsymbol{0}$             | $0.00\,$                                  | $\boldsymbol{0}$       | 0.000                                  |  |  |
| 925  | A                      | $\boldsymbol{0}$           | $\boldsymbol{0}$             | 0.00                                      | $\boldsymbol{0}$       | 0.000                                  |  |  |
| 926  | $\mathbf{A}$           | $\boldsymbol{0}$           | $\boldsymbol{0}$             | $0.00\,$                                  | $\boldsymbol{0}$       | 0.000                                  |  |  |
| 927  | $\mathbf{A}$           | $\boldsymbol{0}$           | $\boldsymbol{0}$             | $0.00\,$                                  | $\mathbf{0}$           | 0.000                                  |  |  |
|      | Continued on next page |                            |                              |                                           |                        |                                        |  |  |

Table 2.1 – continued from previous page

| $\#$ | grade                  | number of<br>steps<br>used | number of<br>unique<br>rules | normalized<br>antiderivative<br>leaf size | integrand<br>leaf size | number of rules<br>integrand leaf size |  |  |
|------|------------------------|----------------------------|------------------------------|-------------------------------------------|------------------------|----------------------------------------|--|--|
| 928  | A                      | $\mathbf{1}$               | $\mathbf{1}$                 | 1.00                                      | 21                     | 0.048                                  |  |  |
| 929  | $\mathbf{A}$           | $\boldsymbol{0}$           | $\boldsymbol{0}$             | 0.00                                      | $\boldsymbol{0}$       | 0.000                                  |  |  |
| 930  | A                      | $\boldsymbol{0}$           | $\boldsymbol{0}$             | 0.00                                      | $\theta$               | 0.000                                  |  |  |
| 931  | $\mathbf{A}$           | $\boldsymbol{0}$           | $\boldsymbol{0}$             | 0.00                                      | $\boldsymbol{0}$       | 0.000                                  |  |  |
| 932  | $\mathbf{A}$           | 5                          | $\overline{4}$               | 1.00                                      | 24                     | 0.167                                  |  |  |
| 933  | $\mathbf{A}$           | 5                          | 5                            | 1.00                                      | 22                     | 0.227                                  |  |  |
| 934  | $\mathbf{A}$           | 5                          | $\overline{4}$               | 1.00                                      | 21                     | 0.190                                  |  |  |
| 935  | $\mathbf{A}$           | $\boldsymbol{0}$           | $\boldsymbol{0}$             | 0.00                                      | $\boldsymbol{0}$       | 0.000                                  |  |  |
| 936  | $\mathbf{A}$           | $\boldsymbol{0}$           | $\boldsymbol{0}$             | 0.00                                      | $\boldsymbol{0}$       | 0.000                                  |  |  |
| 937  | A                      | $\boldsymbol{0}$           | $\boldsymbol{0}$             | 0.00                                      | $\boldsymbol{0}$       | 0.000                                  |  |  |
| 938  | A                      | $\overline{7}$             | $\overline{4}$               | 1.00                                      | 24                     | 0.167                                  |  |  |
| 939  | $\mathbf{A}$           | 7                          | $\overline{4}$               | 1.00                                      | 24                     | 0.167                                  |  |  |
| 940  | $\mathbf{A}$           | 5                          | $\overline{4}$               | 1.00                                      | 24                     | 0.167                                  |  |  |
| 941  | A                      | 7                          | $\overline{4}$               | 1.00                                      | 22                     | 0.182                                  |  |  |
| 942  | A                      | 7                          | $\overline{4}$               | 1.00                                      | 21                     | 0.190                                  |  |  |
| 943  | $\mathbf{A}$           | $\boldsymbol{0}$           | $\boldsymbol{0}$             | 0.00                                      | $\boldsymbol{0}$       | 0.000                                  |  |  |
| 944  | $\mathbf{A}$           | $\boldsymbol{0}$           | $\boldsymbol{0}$             | 0.00                                      | $\boldsymbol{0}$       | 0.000                                  |  |  |
| 945  | A                      | $\boldsymbol{0}$           | $\boldsymbol{0}$             | 0.00                                      | $\boldsymbol{0}$       | 0.000                                  |  |  |
| 946  | A                      | $\boldsymbol{0}$           | $\boldsymbol{0}$             | 0.00                                      | $\boldsymbol{0}$       | 0.000                                  |  |  |
| 947  | $\mathbf{A}$           | $\boldsymbol{0}$           | $\boldsymbol{0}$             | 0.00                                      | $\boldsymbol{0}$       | 0.000                                  |  |  |
| 948  | $\mathbf{A}$           | $\boldsymbol{0}$           | $\boldsymbol{0}$             | $0.00\,$                                  | $\boldsymbol{0}$       | 0.000                                  |  |  |
| 949  | $\mathbf A$            | $\boldsymbol{0}$           | $\boldsymbol{0}$             | $0.00\,$                                  | $\boldsymbol{0}$       | 0.000                                  |  |  |
| 950  | $\mathbf{A}$           | $\boldsymbol{0}$           | $\boldsymbol{0}$             | 0.00                                      | $\boldsymbol{0}$       | 0.000                                  |  |  |
| 951  | $\mathbf A$            | $\boldsymbol{0}$           | $\boldsymbol{0}$             | 0.00                                      | $\boldsymbol{0}$       | 0.000                                  |  |  |
| 952  | $\mathbf{A}$           | $\boldsymbol{0}$           | $\boldsymbol{0}$             | $0.00\,$                                  | $\boldsymbol{0}$       | 0.000                                  |  |  |
| 953  | $\mathbf{A}$           | $\boldsymbol{0}$           | $\boldsymbol{0}$             | $0.00\,$                                  | $\boldsymbol{0}$       | 0.000                                  |  |  |
| 954  | A                      | $\boldsymbol{0}$           | $\boldsymbol{0}$             | 0.00                                      | $\boldsymbol{0}$       | 0.000                                  |  |  |
| 955  | $\mathbf{A}$           | $\boldsymbol{0}$           | $\boldsymbol{0}$             | 0.00                                      | $\boldsymbol{0}$       | 0.000                                  |  |  |
| 956  | $\mathbf{A}$           | $\boldsymbol{0}$           | $\boldsymbol{0}$             | $0.00\,$                                  | $\boldsymbol{0}$       | 0.000                                  |  |  |
| 957  | A                      | $\boldsymbol{0}$           | $\boldsymbol{0}$             | 0.00                                      | $\boldsymbol{0}$       | 0.000                                  |  |  |
| 958  | A                      | $\boldsymbol{0}$           | $\boldsymbol{0}$             | 0.00                                      | $\boldsymbol{0}$       | 0.000                                  |  |  |
| 959  | $\mathbf{A}$           | $\boldsymbol{0}$           | $\boldsymbol{0}$             | $0.00\,$                                  | $\boldsymbol{0}$       | 0.000                                  |  |  |
| 960  | A                      | $\boldsymbol{0}$           | $\boldsymbol{0}$             | $0.00\,$                                  | $\boldsymbol{0}$       | 0.000                                  |  |  |
| 961  | A                      | $\boldsymbol{0}$           | $\boldsymbol{0}$             | $0.00\,$                                  | $\boldsymbol{0}$       | 0.000                                  |  |  |
| 962  | A                      | $\overline{4}$             | $\overline{4}$               | 1.00                                      | 24                     | 0.167                                  |  |  |
| 963  | $\mathbf{A}$           | $\overline{4}$             | $\overline{4}$               | $1.00\,$                                  | 23                     | 0.174                                  |  |  |
|      | Continued on next page |                            |                              |                                           |                        |                                        |  |  |

Table 2.1 – continued from previous page

| $\#$ | grade                  | number of<br>steps<br>used | number of<br>unique<br>rules | normalized<br>antiderivative<br>leaf size | integrand<br>leaf size | number of rules<br>integrand leaf size |  |  |
|------|------------------------|----------------------------|------------------------------|-------------------------------------------|------------------------|----------------------------------------|--|--|
| 964  | $\mathbf{A}$           | $\boldsymbol{0}$           | $\boldsymbol{0}$             | 0.00                                      | $\boldsymbol{0}$       | 0.000                                  |  |  |
| 965  | $\mathbf{A}$           | $\boldsymbol{0}$           | $\boldsymbol{0}$             | 0.00                                      | $\boldsymbol{0}$       | 0.000                                  |  |  |
| 966  | $\mathbf{A}$           | $\boldsymbol{0}$           | $\boldsymbol{0}$             | 0.00                                      | $\boldsymbol{0}$       | 0.000                                  |  |  |
| 967  | $\mathbf{A}$           | 8                          | 5                            | 1.00                                      | 26                     | 0.192                                  |  |  |
| 968  | $\mathbf{A}$           | 8                          | 5                            | 1.00                                      | 26                     | 0.192                                  |  |  |
| 969  | A                      | 8                          | 5                            | 1.00                                      | 24                     | 0.208                                  |  |  |
| 970  | $\mathbf{A}$           | 8                          | 5                            | 1.00                                      | 23                     | 0.217                                  |  |  |
| 971  | A                      | $\boldsymbol{0}$           | $\boldsymbol{0}$             | 0.00                                      | $\boldsymbol{0}$       | 0.000                                  |  |  |
| 972  | $\mathbf{A}$           | $\boldsymbol{0}$           | $\boldsymbol{0}$             | 0.00                                      | $\boldsymbol{0}$       | 0.000                                  |  |  |
| 973  | $\boldsymbol{A}$       | $\boldsymbol{0}$           | $\boldsymbol{0}$             | 0.00                                      | $\boldsymbol{0}$       | 0.000                                  |  |  |
| 974  | $\mathbf{A}$           | $\mathbf{0}$               | $\boldsymbol{0}$             | 0.00                                      | $\boldsymbol{0}$       | 0.000                                  |  |  |
| 975  | A                      | $\boldsymbol{0}$           | $\boldsymbol{0}$             | 0.00                                      | $\boldsymbol{0}$       | 0.000                                  |  |  |
| 976  | $\mathbf{A}$           | $\boldsymbol{0}$           | $\boldsymbol{0}$             | 0.00                                      | $\boldsymbol{0}$       | 0.000                                  |  |  |
| 977  | A                      | $\boldsymbol{0}$           | $\boldsymbol{0}$             | 0.00                                      | $\boldsymbol{0}$       | 0.000                                  |  |  |
| 978  | A                      | $\boldsymbol{0}$           | $\boldsymbol{0}$             | 0.00                                      | $\boldsymbol{0}$       | 0.000                                  |  |  |
| 979  | $\mathbf{A}$           | $\boldsymbol{0}$           | $\boldsymbol{0}$             | 0.00                                      | $\boldsymbol{0}$       | 0.000                                  |  |  |
| 980  | A                      | $\boldsymbol{0}$           | $\boldsymbol{0}$             | 0.00                                      | $\boldsymbol{0}$       | 0.000                                  |  |  |
| 981  | $\mathbf{A}$           | $\boldsymbol{0}$           | $\boldsymbol{0}$             | 0.00                                      | $\boldsymbol{0}$       | 0.000                                  |  |  |
| 982  | A                      | $\boldsymbol{0}$           | $\boldsymbol{0}$             | 0.00                                      | $\boldsymbol{0}$       | 0.000                                  |  |  |
| 983  | $\mathbf{A}$           | $\boldsymbol{0}$           | $\boldsymbol{0}$             | $0.00\,$                                  | $\boldsymbol{0}$       | 0.000                                  |  |  |
| 984  | $\mathbf{A}$           | $\boldsymbol{0}$           | $\boldsymbol{0}$             | 0.00                                      | $\boldsymbol{0}$       | 0.000                                  |  |  |
| 985  | $\mathbf{A}$           | $\boldsymbol{0}$           | $\boldsymbol{0}$             | $0.00\,$                                  | $\boldsymbol{0}$       | 0.000                                  |  |  |
| 986  | A                      | $\mathbf{1}$               | $\mathbf{1}$                 | $1.00\,$                                  | 21                     | $0.048\,$                              |  |  |
| 987  | A                      | $\boldsymbol{0}$           | $\boldsymbol{0}$             | 0.00                                      | $\boldsymbol{0}$       | 0.000                                  |  |  |
| 988  | $\mathbf{A}$           | $\boldsymbol{0}$           | $\boldsymbol{0}$             | $0.00\,$                                  | $\boldsymbol{0}$       | 0.000                                  |  |  |
| 989  | A                      | $\boldsymbol{0}$           | $\boldsymbol{0}$             | $0.00\,$                                  | $\boldsymbol{0}$       | 0.000                                  |  |  |
| 990  | $\mathbf{A}$           | $\boldsymbol{0}$           | $\boldsymbol{0}$             | 0.00                                      | $\boldsymbol{0}$       | 0.000                                  |  |  |
| 991  | $\mathbf{A}$           | 6                          | 6                            | $1.00\,$                                  | 24                     | 0.250                                  |  |  |
| 992  | $\mathbf{A}$           | $\overline{7}$             | 6                            | $1.00\,$                                  | 22                     | 0.273                                  |  |  |
| 993  | $\mathbf{A}$           | 6                          | $\boldsymbol{6}$             | 1.00                                      | 21                     | 0.286                                  |  |  |
| 994  | A                      | $\boldsymbol{0}$           | $\boldsymbol{0}$             | 0.00                                      | $\boldsymbol{0}$       | 0.000                                  |  |  |
| 995  | $\mathbf{A}$           | $\boldsymbol{0}$           | $\boldsymbol{0}$             | $0.00\,$                                  | $\boldsymbol{0}$       | 0.000                                  |  |  |
| 996  | $\mathbf A$            | $\boldsymbol{0}$           | $\boldsymbol{0}$             | $0.00\,$                                  | $\boldsymbol{0}$       | 0.000                                  |  |  |
| 997  | $\mathbf{A}$           | $\boldsymbol{0}$           | $\boldsymbol{0}$             | 0.00                                      | $\boldsymbol{0}$       | 0.000                                  |  |  |
| 998  | $\mathbf{A}$           | $\boldsymbol{0}$           | $\boldsymbol{0}$             | $0.00\,$                                  | $\boldsymbol{0}$       | 0.000                                  |  |  |
| 999  | A                      | 13                         | 6                            | $1.00\,$                                  | 24                     | 0.250                                  |  |  |
|      | Continued on next page |                            |                              |                                           |                        |                                        |  |  |

Table 2.1 – continued from previous page

| $\#$ | grade            | number of<br>steps<br>used | number of<br>unique<br>rules | normalized<br>antiderivative<br>leaf size | integrand<br>leaf size | number of rules<br>integrand leaf size |
|------|------------------|----------------------------|------------------------------|-------------------------------------------|------------------------|----------------------------------------|
| 1000 | A                | 15                         | 5                            | 1.00                                      | 24                     | 0.208                                  |
| 1001 | $\mathbf{A}$     | 13                         | 7                            | 1.00                                      | 22                     | 0.318                                  |
| 1002 | A                | 8                          | 5                            | 1.00                                      | 21                     | 0.238                                  |
| 1003 | $\mathbf{A}$     | $\boldsymbol{0}$           | $\boldsymbol{0}$             | 0.00                                      | $\boldsymbol{0}$       | 0.000                                  |
| 1004 | $\mathbf{A}$     | $\boldsymbol{0}$           | $\boldsymbol{0}$             | 0.00                                      | $\boldsymbol{0}$       | 0.000                                  |
| 1005 | $\mathbf{A}$     | $\boldsymbol{0}$           | $\boldsymbol{0}$             | 0.00                                      | $\boldsymbol{0}$       | 0.000                                  |
| 1006 | A                | $\boldsymbol{0}$           | $\boldsymbol{0}$             | 0.00                                      | $\boldsymbol{0}$       | 0.000                                  |
| 1007 | $\mathbf{A}$     | $\boldsymbol{0}$           | $\boldsymbol{0}$             | 0.00                                      | $\theta$               | 0.000                                  |
| 1008 | $\mathbf{A}$     | $\boldsymbol{0}$           | $\boldsymbol{0}$             | 0.00                                      | $\boldsymbol{0}$       | 0.000                                  |
| 1009 | $\mathbf{A}$     | $\boldsymbol{0}$           | $\boldsymbol{0}$             | 0.00                                      | $\boldsymbol{0}$       | 0.000                                  |
| 1010 | A                | $\theta$                   | $\boldsymbol{0}$             | 0.00                                      | $\overline{0}$         | 0.000                                  |
| 1011 | $\mathbf{A}$     | $\boldsymbol{0}$           | $\boldsymbol{0}$             | 0.00                                      | $\boldsymbol{0}$       | 0.000                                  |
| 1012 | A                | $\boldsymbol{0}$           | $\boldsymbol{0}$             | 0.00                                      | $\boldsymbol{0}$       | 0.000                                  |
| 1013 | $\mathbf{A}$     | $\boldsymbol{0}$           | $\boldsymbol{0}$             | 0.00                                      | $\boldsymbol{0}$       | 0.000                                  |
| 1014 | A                | $\theta$                   | $\boldsymbol{0}$             | 0.00                                      | $\boldsymbol{0}$       | 0.000                                  |
| 1015 | $\mathbf{A}$     | $\boldsymbol{0}$           | $\boldsymbol{0}$             | 0.00                                      | $\boldsymbol{0}$       | 0.000                                  |
| 1016 | A                | $\boldsymbol{0}$           | $\boldsymbol{0}$             | 0.00                                      | $\boldsymbol{0}$       | 0.000                                  |
| 1017 | A                | $\boldsymbol{0}$           | $\boldsymbol{0}$             | 0.00                                      | $\boldsymbol{0}$       | 0.000                                  |
| 1018 | A                | $\theta$                   | $\overline{0}$               | $0.00\,$                                  | $\theta$               | 0.000                                  |
| 1019 | A                | $\boldsymbol{0}$           | $\boldsymbol{0}$             | 0.00                                      | $\boldsymbol{0}$       | 0.000                                  |
| 1020 | $\boldsymbol{A}$ | $\boldsymbol{0}$           | $\boldsymbol{0}$             | 0.00                                      | $\boldsymbol{0}$       | 0.000                                  |
| 1021 | $\mathbf A$      | $\boldsymbol{0}$           | $\boldsymbol{0}$             | $0.00\,$                                  | $\boldsymbol{0}$       | 0.000                                  |
| 1022 | $\mathbf{A}$     | $\boldsymbol{0}$           | $\boldsymbol{0}$             | 0.00                                      | $\boldsymbol{0}$       | 0.000                                  |
| 1023 | $\mathbf{A}$     | $\boldsymbol{0}$           | $\boldsymbol{0}$             | 0.00                                      | $\boldsymbol{0}$       | 0.000                                  |
| 1024 | $\mathbf{A}$     | $\boldsymbol{0}$           | $\boldsymbol{0}$             | $0.00\,$                                  | $\boldsymbol{0}$       | 0.000                                  |
| 1025 | $\mathbf{A}$     | $\boldsymbol{0}$           | $\boldsymbol{0}$             | 0.00                                      | $\boldsymbol{0}$       | 0.000                                  |
| 1026 | $\mathbf{A}$     | $\boldsymbol{0}$           | $\boldsymbol{0}$             | 0.00                                      | $\boldsymbol{0}$       | 0.000                                  |
| 1027 | $\mathbf{A}$     | 5                          | 5                            | $1.00\,$                                  | 24                     | 0.208                                  |
| 1028 | A                | 5                          | 5                            | $1.00\,$                                  | 23                     | 0.217                                  |
| 1029 | $\mathbf{A}$     | $\boldsymbol{0}$           | $\boldsymbol{0}$             | 0.00                                      | $\boldsymbol{0}$       | 0.000                                  |
| 1030 | A                | $\boldsymbol{0}$           | $\boldsymbol{0}$             | 0.00                                      | $\boldsymbol{0}$       | 0.000                                  |
| 1031 | $\mathbf{A}$     | $\boldsymbol{0}$           | $\boldsymbol{0}$             | 0.00                                      | $\boldsymbol{0}$       | 0.000                                  |
| 1032 | A                | $\boldsymbol{0}$           | $\boldsymbol{0}$             | 0.00                                      | $\boldsymbol{0}$       | 0.000                                  |
| 1033 | $\mathbf{A}$     | $\boldsymbol{0}$           | $\boldsymbol{0}$             | $0.00\,$                                  | $\boldsymbol{0}$       | 0.000                                  |
| 1034 | A                | 9                          | 6                            | 1.00                                      | 26                     | 0.231                                  |
| 1035 | $\boldsymbol{A}$ | 17                         | 7                            | 1.00                                      | 26                     | 0.269                                  |
|      |                  |                            |                              |                                           |                        | Continued on next page                 |

Table 2.1 – continued from previous page

| $\#$ | grade                  | number of<br>steps<br>used | number of<br>unique<br>rules | normalized<br>antiderivative<br>leaf size | integrand<br>leaf size | number of rules<br>integrand leaf size |  |  |
|------|------------------------|----------------------------|------------------------------|-------------------------------------------|------------------------|----------------------------------------|--|--|
| 1036 | A                      | 17                         | 9                            | 1.00                                      | 24                     | 0.375                                  |  |  |
| 1037 | $\mathbf{A}$           | 9                          | 6                            | $1.00\,$                                  | 23                     | 0.261                                  |  |  |
| 1038 | A                      | $\boldsymbol{0}$           | $\boldsymbol{0}$             | 0.00                                      | $\boldsymbol{0}$       | 0.000                                  |  |  |
| 1039 | $\mathbf{A}$           | $\boldsymbol{0}$           | $\boldsymbol{0}$             | 0.00                                      | $\boldsymbol{0}$       | 0.000                                  |  |  |
| 1040 | $\mathbf{A}$           | $\boldsymbol{0}$           | $\boldsymbol{0}$             | 0.00                                      | $\boldsymbol{0}$       | 0.000                                  |  |  |
| 1041 | $\mathbf{A}$           | $\boldsymbol{0}$           | $\boldsymbol{0}$             | 0.00                                      | $\boldsymbol{0}$       | 0.000                                  |  |  |
| 1042 | $\boldsymbol{A}$       | $\boldsymbol{0}$           | $\boldsymbol{0}$             | 0.00                                      | $\boldsymbol{0}$       | 0.000                                  |  |  |
| 1043 | $\mathbf{A}$           | $\boldsymbol{0}$           | $\boldsymbol{0}$             | 0.00                                      | $\boldsymbol{0}$       | 0.000                                  |  |  |
| 1044 | $\mathbf{A}$           | $\boldsymbol{0}$           | $\boldsymbol{0}$             | 0.00                                      | $\boldsymbol{0}$       | 0.000                                  |  |  |
| 1045 | $\mathbf{A}$           | $\boldsymbol{0}$           | $\boldsymbol{0}$             | 0.00                                      | $\boldsymbol{0}$       | 0.000                                  |  |  |
| 1046 | A                      | $\boldsymbol{0}$           | $\boldsymbol{0}$             | 0.00                                      | $\overline{0}$         | 0.000                                  |  |  |
| 1047 | $\mathbf{A}$           | $\boldsymbol{0}$           | $\boldsymbol{0}$             | 0.00                                      | $\overline{0}$         | 0.000                                  |  |  |
| 1048 | $\mathbf{A}$           | $\boldsymbol{0}$           | $\boldsymbol{0}$             | 0.00                                      | $\boldsymbol{0}$       | 0.000                                  |  |  |
| 1049 | A                      | $\boldsymbol{0}$           | $\boldsymbol{0}$             | 0.00                                      | $\boldsymbol{0}$       | 0.000                                  |  |  |
| 1050 | $\boldsymbol{A}$       | $\boldsymbol{0}$           | $\boldsymbol{0}$             | 0.00                                      | $\boldsymbol{0}$       | 0.000                                  |  |  |
| 1051 | $\mathbf{A}$           | $\boldsymbol{0}$           | $\boldsymbol{0}$             | 0.00                                      | $\boldsymbol{0}$       | 0.000                                  |  |  |
| 1052 | A                      | $\boldsymbol{0}$           | $\boldsymbol{0}$             | 0.00                                      | $\boldsymbol{0}$       | 0.000                                  |  |  |
| 1053 | A                      | $\boldsymbol{0}$           | $\boldsymbol{0}$             | 0.00                                      | $\boldsymbol{0}$       | 0.000                                  |  |  |
| 1054 | A                      | $\boldsymbol{0}$           | $\boldsymbol{0}$             | 0.00                                      | $\overline{0}$         | 0.000                                  |  |  |
| 1055 | $\mathbf{A}$           | $\boldsymbol{0}$           | $\boldsymbol{0}$             | $0.00\,$                                  | $\theta$               | 0.000                                  |  |  |
| 1056 | $\mathbf{A}$           | $\mathbf{1}$               | $\mathbf{1}$                 | $1.00\,$                                  | 21                     | 0.048                                  |  |  |
| 1057 | $\mathbf{A}$           | $\boldsymbol{0}$           | $\boldsymbol{0}$             | $0.00\,$                                  | $\boldsymbol{0}$       | 0.000                                  |  |  |
| 1058 | $\mathbf{A}$           | $\boldsymbol{0}$           | $\boldsymbol{0}$             | 0.00                                      | $\boldsymbol{0}$       | 0.000                                  |  |  |
| 1059 | $\mathbf{A}$           | $\boldsymbol{0}$           | $\boldsymbol{0}$             | 0.00                                      | $\boldsymbol{0}$       | 0.000                                  |  |  |
| 1060 | $\mathbf{A}$           | 8                          | $\overline{7}$               | $1.00\,$                                  | 24                     | 0.292                                  |  |  |
| 1061 | $\mathbf{A}$           | 6                          | 6                            | $1.00\,$                                  | 22                     | 0.273                                  |  |  |
| 1062 | $\mathbf{A}$           | 8                          | $\overline{7}$               | 1.00                                      | 21                     | 0.333                                  |  |  |
| 1063 | $\mathbf{A}$           | $\boldsymbol{0}$           | $\boldsymbol{0}$             | 0.00                                      | $\boldsymbol{0}$       | 0.000                                  |  |  |
| 1064 | $\mathbf{A}$           | $\boldsymbol{0}$           | $\boldsymbol{0}$             | $0.00\,$                                  | $\boldsymbol{0}$       | 0.000                                  |  |  |
| 1065 | $\mathbf{A}$           | $\boldsymbol{0}$           | $\boldsymbol{0}$             | 0.00                                      | $\boldsymbol{0}$       | 0.000                                  |  |  |
| 1066 | $\mathbf{A}$           | $\boldsymbol{0}$           | $\boldsymbol{0}$             | 0.00                                      | $\boldsymbol{0}$       | 0.000                                  |  |  |
| 1067 | $\mathbf{A}$           | $\boldsymbol{0}$           | $\boldsymbol{0}$             | 0.00                                      | $\boldsymbol{0}$       | 0.000                                  |  |  |
| 1068 | A                      | 24                         | 6                            | $1.00\,$                                  | 24                     | 0.250                                  |  |  |
| 1069 | $\mathbf{A}$           | 27                         | $\overline{7}$               | 1.00                                      | 24                     | 0.292                                  |  |  |
| 1070 | A                      | 24                         | 6                            | 1.00                                      | 22                     | 0.273                                  |  |  |
| 1071 | $\boldsymbol{A}$       | 14                         | 8                            | $1.00\,$                                  | 21                     | 0.381                                  |  |  |
|      | Continued on next page |                            |                              |                                           |                        |                                        |  |  |

Table 2.1 – continued from previous page

| $\#$                   | grade        | number of<br>steps | number of<br>unique | normalized<br>antiderivative | integrand        | number of rules<br>integrand leaf size |  |
|------------------------|--------------|--------------------|---------------------|------------------------------|------------------|----------------------------------------|--|
|                        |              | used               | rules               | leaf size                    | leaf size        |                                        |  |
| 1072                   | A            | $\boldsymbol{0}$   | $\boldsymbol{0}$    | 0.00                         | $\boldsymbol{0}$ | 0.000                                  |  |
| 1073                   | $\mathbf{A}$ | $\boldsymbol{0}$   | $\boldsymbol{0}$    | 0.00                         | $\boldsymbol{0}$ | 0.000                                  |  |
| 1074                   | A            | $\boldsymbol{0}$   | $\boldsymbol{0}$    | 0.00                         | $\boldsymbol{0}$ | 0.000                                  |  |
| 1075                   | $\mathbf{A}$ | $\boldsymbol{0}$   | $\boldsymbol{0}$    | 0.00                         | $\boldsymbol{0}$ | 0.000                                  |  |
| 1076                   | $\mathbf{A}$ | $\boldsymbol{0}$   | $\boldsymbol{0}$    | 0.00                         | $\boldsymbol{0}$ | 0.000                                  |  |
| 1077                   | $\mathbf{A}$ | $\boldsymbol{0}$   | $\boldsymbol{0}$    | 0.00                         | $\boldsymbol{0}$ | 0.000                                  |  |
| 1078                   | $\mathbf{A}$ | $\boldsymbol{0}$   | $\boldsymbol{0}$    | 0.00                         | $\boldsymbol{0}$ | 0.000                                  |  |
| 1079                   | $\mathbf{A}$ | $\theta$           | $\boldsymbol{0}$    | 0.00                         | $\theta$         | 0.000                                  |  |
| 1080                   | $\mathbf{A}$ | $\boldsymbol{0}$   | $\boldsymbol{0}$    | 0.00                         | $\boldsymbol{0}$ | 0.000                                  |  |
| 1081                   | $\mathbf{A}$ | $\boldsymbol{0}$   | $\boldsymbol{0}$    | 0.00                         | $\boldsymbol{0}$ | 0.000                                  |  |
| 1082                   | $\mathbf{A}$ | $\theta$           | $\boldsymbol{0}$    | 0.00                         | $\overline{0}$   | 0.000                                  |  |
| 1083                   | $\mathbf{A}$ | $\boldsymbol{0}$   | $\boldsymbol{0}$    | 0.00                         | $\boldsymbol{0}$ | 0.000                                  |  |
| 1084                   | $\mathbf{A}$ | $\boldsymbol{0}$   | $\boldsymbol{0}$    | 0.00                         | $\boldsymbol{0}$ | 0.000                                  |  |
| 1085                   | $\mathbf{A}$ | $\boldsymbol{0}$   | $\boldsymbol{0}$    | 0.00                         | $\boldsymbol{0}$ | 0.000                                  |  |
| 1086                   | $\mathbf{A}$ | $\boldsymbol{0}$   | $\boldsymbol{0}$    | 0.00                         | $\theta$         | 0.000                                  |  |
| 1087                   | $\mathbf{A}$ | $\boldsymbol{0}$   | $\boldsymbol{0}$    | 0.00                         | $\boldsymbol{0}$ | 0.000                                  |  |
| 1088                   | A            | $\boldsymbol{0}$   | $\boldsymbol{0}$    | 0.00                         | $\boldsymbol{0}$ | 0.000                                  |  |
| 1089                   | A            | $\boldsymbol{0}$   | $\boldsymbol{0}$    | 0.00                         | $\theta$         | 0.000                                  |  |
| 1090                   | A            | $\theta$           | $\overline{0}$      | 0.00                         | $\theta$         | 0.000                                  |  |
| 1091                   | $\mathbf{A}$ | $\boldsymbol{0}$   | $\boldsymbol{0}$    | 0.00                         | $\boldsymbol{0}$ | 0.000                                  |  |
| 1092                   | $\mathbf{A}$ | $\boldsymbol{0}$   | $\boldsymbol{0}$    | $0.00\,$                     | $\boldsymbol{0}$ | 0.000                                  |  |
| 1093                   | $\mathbf{A}$ | $\boldsymbol{0}$   | $\boldsymbol{0}$    | $0.00\,$                     | $\boldsymbol{0}$ | 0.000                                  |  |
| 1094                   | $\mathbf{A}$ | $\boldsymbol{0}$   | $\boldsymbol{0}$    | 0.00                         | $\boldsymbol{0}$ | 0.000                                  |  |
| 1095                   | $\mathbf{A}$ | $\boldsymbol{0}$   | $\boldsymbol{0}$    | 0.00                         | $\boldsymbol{0}$ | 0.000                                  |  |
| 1096                   | $\mathbf{A}$ | 6                  | 6                   | $1.00\,$                     | 24               | 0.250                                  |  |
| 1097                   | $\mathbf{A}$ | 6                  | 6                   | $1.00\,$                     | 23               | 0.261                                  |  |
| 1098                   | $\mathbf{A}$ | $\boldsymbol{0}$   | $\boldsymbol{0}$    | 0.00                         | $\boldsymbol{0}$ | 0.000                                  |  |
| 1099                   | $\mathbf{A}$ | $\boldsymbol{0}$   | $\boldsymbol{0}$    | 0.00                         | $\boldsymbol{0}$ | 0.000                                  |  |
| 1100                   | $\mathbf{A}$ | $\boldsymbol{0}$   | $\boldsymbol{0}$    | $0.00\,$                     | $\boldsymbol{0}$ | 0.000                                  |  |
| 1101                   | $\mathbf{A}$ | $\boldsymbol{0}$   | $\boldsymbol{0}$    | $0.00\,$                     | $\boldsymbol{0}$ | 0.000                                  |  |
| 1102                   | A            | $\boldsymbol{0}$   | $\boldsymbol{0}$    | 0.00                         | $\boldsymbol{0}$ | 0.000                                  |  |
| 1103                   | $\mathbf{A}$ | $18\,$             | 8                   | $1.00\,$                     | 26               | 0.308                                  |  |
| 1104                   | $\mathbf{A}$ | 27                 | 10                  | $1.00\,$                     | 26               | 0.385                                  |  |
| 1105                   | $\mathbf{A}$ | 27                 | 8                   | 1.00                         | 24               | 0.333                                  |  |
| 1106                   | $\mathbf{A}$ | 18                 | 10                  | 1.00                         | 23               | 0.435                                  |  |
| $1107\,$               | A            | $\boldsymbol{0}$   | $\boldsymbol{0}$    | $0.00\,$                     | $\boldsymbol{0}$ | 0.000                                  |  |
| Continued on next page |              |                    |                     |                              |                  |                                        |  |

Table 2.1 – continued from previous page

| $\#$                   | grade            | number of<br>steps<br>used | number of<br>unique<br>rules | normalized<br>antiderivative<br>leaf size | integrand<br>leaf size | number of rules<br>integrand leaf size |  |
|------------------------|------------------|----------------------------|------------------------------|-------------------------------------------|------------------------|----------------------------------------|--|
| 1108                   | $\boldsymbol{A}$ | $\boldsymbol{0}$           | $\boldsymbol{0}$             | 0.00                                      | $\boldsymbol{0}$       | 0.000                                  |  |
| 1109                   | $\mathbf{A}$     | $\boldsymbol{0}$           | $\boldsymbol{0}$             | 0.00                                      | $\boldsymbol{0}$       | 0.000                                  |  |
| 1110                   | $\boldsymbol{A}$ | $\boldsymbol{0}$           | $\boldsymbol{0}$             | 0.00                                      | $\boldsymbol{0}$       | 0.000                                  |  |
| 1111                   | $\boldsymbol{A}$ | $\boldsymbol{0}$           | $\boldsymbol{0}$             | 0.00                                      | $\boldsymbol{0}$       | 0.000                                  |  |
| 1112                   | $\boldsymbol{A}$ | $\mathbf{1}$               | $\mathbf{1}$                 | 1.00                                      | 19                     | 0.053                                  |  |
| 1113                   | $\mathbf{A}$     | $\boldsymbol{0}$           | $\boldsymbol{0}$             | 0.00                                      | $\boldsymbol{0}$       | 0.000                                  |  |
| 1114                   | $\mathbf{A}$     | 5                          | 5                            | 1.00                                      | 19                     | 0.263                                  |  |
| 1115                   | $\boldsymbol{A}$ | $\overline{4}$             | $\overline{4}$               | 1.00                                      | 19                     | 0.210                                  |  |
| 1116                   | $\boldsymbol{A}$ | $\overline{4}$             | 3                            | 1.00                                      | 17                     | 0.176                                  |  |
| 1117                   | $\mathbf{A}$     | 5                          | $\overline{4}$               | 1.00                                      | 16                     | 0.250                                  |  |
| 1118                   | $\boldsymbol{A}$ | $8\,$                      | 6                            | 1.00                                      | 19                     | 0.316                                  |  |
| 1119                   | $\boldsymbol{A}$ | $\overline{4}$             | $\overline{4}$               | 1.00                                      | 19                     | 0.210                                  |  |
| 1120                   | $\boldsymbol{A}$ | 8                          | 6                            | 1.00                                      | 19                     | 0.316                                  |  |
| 1121                   | $\mathbf{A}$     | 5                          | 5                            | 1.00                                      | 19                     | 0.263                                  |  |
| 1122                   | $\boldsymbol{A}$ | 5                          | 6                            | 1.00                                      | 19                     | 0.316                                  |  |
| 1123                   | $\boldsymbol{A}$ | 5                          | 5                            | 1.00                                      | 19                     | 0.263                                  |  |
| 1124                   | $\boldsymbol{A}$ | 6                          | 6                            | 1.00                                      | 19                     | 0.316                                  |  |
| 1125                   | $\boldsymbol{A}$ | $\overline{4}$             | 5                            | 1.00                                      | 21                     | 0.238                                  |  |
| 1126                   | $\mathbf{A}$     | 5                          | 5                            | 1.00                                      | 21                     | 0.238                                  |  |
| 1127                   | $\mathbf{A}$     | $\overline{\mathbf{4}}$    | 3                            | 1.00                                      | 19                     | 0.158                                  |  |
| 1128                   | $\mathbf{A}$     | 5                          | 5                            | 1.00                                      | 18                     | 0.278                                  |  |
| 1129                   | $\mathbf{A}$     | 12                         | $\overline{7}$               | 1.00                                      | 21                     | 0.333                                  |  |
| 1130                   | $\mathbf{A}$     | $\overline{4}$             | $\overline{4}$               | 1.00                                      | 21                     | 0.190                                  |  |
| 1131                   | A                | 11                         | 7                            | 1.00                                      | 21                     | 0.333                                  |  |
| 1132                   | $\mathbf{A}$     | 5                          | 5                            | 1.00                                      | 21                     | 0.238                                  |  |
| 1133                   | $\mathbf{A}$     | 12                         | 6                            | 1.00                                      | 21                     | 0.286                                  |  |
| 1134                   | $\mathbf{A}$     | 5                          | 5                            | 1.00                                      | 21                     | 0.238                                  |  |
| 1135                   | $\mathbf{A}$     | 5                          | 5                            | 1.00                                      | 21                     | 0.238                                  |  |
| 1136                   | $\mathbf{A}$     | 5                          | 5                            | 1.00                                      | 21                     | 0.238                                  |  |
| 1137                   | $\mathbf{A}$     | 8                          | $\overline{7}$               | 1.19                                      | 21                     | 0.333                                  |  |
| 1138                   | A                | 5                          | 5                            | 1.00                                      | 21                     | 0.238                                  |  |
| 1139                   | $\mathbf{A}$     | $\overline{4}$             | 3                            | 1.00                                      | 19                     | 0.158                                  |  |
| 1140                   | $\mathbf{A}$     | $\overline{4}$             | $\overline{4}$               | 1.00                                      | 18                     | 0.222                                  |  |
| 1141                   | $\mathbf{A}$     | 16                         | 7                            | 1.00                                      | 21                     | 0.333                                  |  |
| 1142                   | $\mathbf{A}$     | $\overline{4}$             | $\overline{4}$               | 1.00                                      | 21                     | 0.190                                  |  |
| 1143                   | A                | 15                         | $8\,$                        | 1.00                                      | 21                     | 0.381                                  |  |
| Continued on next page |                  |                            |                              |                                           |                        |                                        |  |

Table 2.1 – continued from previous page

| $\#$                   | grade        | number of<br>steps<br>used | number of<br>unique<br>rules | normalized<br>antiderivative<br>leaf size | integrand<br>leaf size | number of rules<br>integrand leaf size |
|------------------------|--------------|----------------------------|------------------------------|-------------------------------------------|------------------------|----------------------------------------|
| 1144                   | $\mathbf{A}$ | 5                          | 5                            | 1.00                                      | 21                     | 0.238                                  |
| 1145                   | $\mathbf{A}$ | 15                         | 7                            | 1.00                                      | 21                     | 0.333                                  |
| 1146                   | $\mathbf{A}$ | 5                          | 5                            | 1.00                                      | 21                     | 0.238                                  |
| 1147                   | $\mathbf{A}$ | 17                         | 6                            | 1.00                                      | 21                     | 0.286                                  |
| 1148                   | $\mathbf{A}$ | 5                          | 5                            | 1.00                                      | 21                     | 0.238                                  |
| 1149                   | $\mathbf{A}$ | 5                          | 5                            | 1.00                                      | 21                     | 0.238                                  |
| 1150                   | $\mathbf{A}$ | $\overline{4}$             | $\overline{4}$               | 1.00                                      | 14                     | 0.286                                  |
| 1151                   | $\mathbf{A}$ | 14                         | 9                            | 1.00                                      | 21                     | 0.429                                  |
| 1152                   | $\mathbf{A}$ | 10                         | 5                            | 1.00                                      | 19                     | 0.263                                  |
| 1153                   | A            | 15                         | 8                            | 1.00                                      | 21                     | 0.381                                  |
| 1154                   | $\mathbf{A}$ | 19                         | 12                           | 1.00                                      | 21                     | 0.571                                  |
| 1155                   | $\mathbf{A}$ | 23                         | 10                           | 1.00                                      | 21                     | 0.476                                  |
| 1156                   | $\mathbf{A}$ | 19                         | $\overline{7}$               | 1.00                                      | 18                     | 0.389                                  |
| 1157                   | $\mathbf{A}$ | 25                         | 13                           | 1.00                                      | 21                     | 0.619                                  |
| 1158                   | $\mathbf{A}$ | 16                         | 9                            | 1.00                                      | 21                     | 0.429                                  |
| 1159                   | $\mathbf{A}$ | $\overline{4}$             | $\overline{4}$               | 1.00                                      | 19                     | 0.210                                  |
| 1160                   | $\mathbf{A}$ | 19                         | 11                           | 1.00                                      | 21                     | 0.524                                  |
| 1161                   | A            | 22                         | 13                           | 1.00                                      | 21                     | 0.619                                  |
| 1162                   | A            | 45                         | 14                           | 1.00                                      | 21                     | 0.667                                  |
| 1163                   | A            | 24                         | 12                           | 1.00                                      | 18                     | 0.667                                  |
| 1164                   | A            | 50                         | 17                           | $1.00\,$                                  | 21                     | 0.810                                  |
| 1165                   | A            | 21                         | 11                           | 1.00                                      | 21                     | 0.524                                  |
| 1166                   | $\mathbf{A}$ | 6                          | 6                            | 1.00                                      | 21                     | 0.286                                  |
| 1167                   | $\mathbf{A}$ | 5                          | 5                            | 1.00                                      | 19                     | 0.263                                  |
| 1168                   | $\mathbf{A}$ | 24                         | 13                           | $1.00\,$                                  | 21                     | 0.619                                  |
| 1169                   | A            | 27                         | 15                           | 1.00                                      | 21                     | 0.714                                  |
| 1170                   | $\mathbf{A}$ | 49                         | 15                           | 1.00                                      | 21                     | 0.714                                  |
| 1171                   | $\mathbf{A}$ | 23                         | 11                           | 1.00                                      | 18                     | 0.611                                  |
| 1172                   | $\mathbf{A}$ | 73                         | 19                           | $1.00\,$                                  | 21                     | 0.905                                  |
| 1173                   | $\mathbf{A}$ | 9                          | 10                           | 1.00                                      | 23                     | 0.435                                  |
| 1174                   | $\mathbf{A}$ | $\boldsymbol{0}$           | $\boldsymbol{0}$             | 0.00                                      | $\boldsymbol{0}$       | 0.000                                  |
| 1175                   | $\mathbf{A}$ | $\overline{7}$             | $\overline{7}$               | $1.00\,$                                  | 21                     | 0.333                                  |
| 1176                   | $\mathbf{A}$ | $\boldsymbol{0}$           | $\boldsymbol{0}$             | 0.00                                      | $\boldsymbol{0}$       | 0.000                                  |
| 1177                   | $\mathbf{A}$ | $\theta$                   | $\overline{0}$               | 0.00                                      | $\overline{0}$         | 0.000                                  |
| 1178                   | $\mathbf{A}$ | $\boldsymbol{0}$           | $\boldsymbol{0}$             | 0.00                                      | $\boldsymbol{0}$       | 0.000                                  |
| 1179                   | $\mathbf{A}$ | $\boldsymbol{0}$           | $\boldsymbol{0}$             | 0.00                                      | $\boldsymbol{0}$       | 0.000                                  |
| Continued on next page |              |                            |                              |                                           |                        |                                        |

Table 2.1 – continued from previous page

| $\#$ | grade                  | number of<br>steps<br>used | number of<br>unique<br>rules | normalized<br>antiderivative<br>leaf size | integrand<br>leaf size | number of rules<br>integrand leaf size |  |
|------|------------------------|----------------------------|------------------------------|-------------------------------------------|------------------------|----------------------------------------|--|
| 1180 | A                      | 9                          | 8                            | 1.00                                      | 23                     | 0.348                                  |  |
| 1181 | A                      | $\boldsymbol{0}$           | $\boldsymbol{0}$             | 0.00                                      | $\boldsymbol{0}$       | 0.000                                  |  |
| 1182 | A                      | 10                         | 9                            | 1.00                                      | 23                     | 0.391                                  |  |
| 1183 | A                      | 10                         | 10                           | 1.00                                      | 23                     | 0.435                                  |  |
| 1184 | $\mathbf{A}$           | $\boldsymbol{0}$           | $\boldsymbol{0}$             | 0.00                                      | $\boldsymbol{0}$       | 0.000                                  |  |
| 1185 | $\mathbf{A}$           | 8                          | 8                            | 1.00                                      | 21                     | 0.381                                  |  |
| 1186 | $\mathbf{A}$           | $\boldsymbol{0}$           | $\boldsymbol{0}$             | 0.00                                      | $\boldsymbol{0}$       | 0.000                                  |  |
| 1187 | A                      | $\boldsymbol{0}$           | $\boldsymbol{0}$             | 0.00                                      | $\boldsymbol{0}$       | 0.000                                  |  |
| 1188 | $\mathbf{A}$           | $\boldsymbol{0}$           | $\boldsymbol{0}$             | $0.00\,$                                  | $\boldsymbol{0}$       | 0.000                                  |  |
| 1189 | A                      | $\boldsymbol{0}$           | $\boldsymbol{0}$             | 0.00                                      | $\boldsymbol{0}$       | 0.000                                  |  |
| 1190 | A                      | $\boldsymbol{0}$           | $\boldsymbol{0}$             | 0.00                                      | $\boldsymbol{0}$       | 0.000                                  |  |
| 1191 | A                      | $\boldsymbol{0}$           | $\boldsymbol{0}$             | 0.00                                      | $\boldsymbol{0}$       | 0.000                                  |  |
| 1192 | $\mathbf{A}$           | 10                         | 9                            | $1.00\,$                                  | 23                     | 0.391                                  |  |
| 1193 | $\mathbf{A}$           | 11                         | 10                           | 1.00                                      | 23                     | 0.435                                  |  |
| 1194 | A                      | $\boldsymbol{0}$           | $\boldsymbol{0}$             | 0.00                                      | $\boldsymbol{0}$       | 0.000                                  |  |
| 1195 | $\mathbf{A}$           | 9                          | 8                            | 1.00                                      | 21                     | 0.381                                  |  |
| 1196 | $\mathbf{A}$           | $\boldsymbol{0}$           | $\boldsymbol{0}$             | 0.00                                      | $\boldsymbol{0}$       | 0.000                                  |  |
| 1197 | A                      | $\boldsymbol{0}$           | $\boldsymbol{0}$             | 0.00                                      | $\boldsymbol{0}$       | 0.000                                  |  |
| 1198 | A                      | $\boldsymbol{0}$           | $\boldsymbol{0}$             | 0.00                                      | $\boldsymbol{0}$       | 0.000                                  |  |
| 1199 | $\mathbf{A}$           | $\boldsymbol{0}$           | $\boldsymbol{0}$             | 0.00                                      | $\boldsymbol{0}$       | 0.000                                  |  |
| 1200 | $\mathbf{A}$           | $\boldsymbol{0}$           | $\boldsymbol{0}$             | $0.00\,$                                  | $\boldsymbol{0}$       | 0.000                                  |  |
| 1201 | $\mathbf A$            | 8                          | 10                           | $1.00\,$                                  | 23                     | 0.435                                  |  |
| 1202 | A                      | $\boldsymbol{0}$           | $\boldsymbol{0}$             | 0.00                                      | $\boldsymbol{0}$       | 0.000                                  |  |
| 1203 | A                      | 6                          | 6                            | 1.00                                      | 21                     | 0.286                                  |  |
| 1204 | $\mathbf{A}$           | $\boldsymbol{0}$           | $\boldsymbol{0}$             | $0.00\,$                                  | $\boldsymbol{0}$       | 0.000                                  |  |
| 1205 | A                      | $\boldsymbol{0}$           | $\boldsymbol{0}$             | $0.00\,$                                  | $\boldsymbol{0}$       | 0.000                                  |  |
| 1206 | $\mathbf{A}$           | 7                          | 6                            | $1.00\,$                                  | 23                     | 0.261                                  |  |
| 1207 | A                      | $\boldsymbol{0}$           | $\boldsymbol{0}$             | 0.00                                      | $\boldsymbol{0}$       | 0.000                                  |  |
| 1208 | $\mathbf{A}$           | 9                          | 9                            | $1.00\,$                                  | 23                     | 0.391                                  |  |
| 1209 | A                      | 7                          | 9                            | $1.00\,$                                  | 23                     | 0.391                                  |  |
| 1210 | $\mathbf{A}$           | $\boldsymbol{0}$           | $\boldsymbol{0}$             | 0.00                                      | $\boldsymbol{0}$       | 0.000                                  |  |
| 1211 | $\mathbf{A}$           | 3                          | 3                            | $1.00\,$                                  | 21                     | 0.143                                  |  |
| 1212 | $\mathbf A$            | 5                          | 6                            | $1.00\,$                                  | 20                     | 0.300                                  |  |
| 1213 | $\mathbf{A}$           | $\boldsymbol{0}$           | $\boldsymbol{0}$             | 0.00                                      | $\boldsymbol{0}$       | 0.000                                  |  |
| 1214 | A                      | 8                          | 8                            | 1.00                                      | 23                     | 0.348                                  |  |
| 1215 | A                      | $\boldsymbol{0}$           | $\boldsymbol{0}$             | $0.00\,$                                  | $\boldsymbol{0}$       | 0.000                                  |  |
|      | Continued on next page |                            |                              |                                           |                        |                                        |  |

Table 2.1 – continued from previous page

| $\#$ | grade        | number of<br>steps<br>used | number of<br>unique<br>rules | normalized<br>antiderivative<br>leaf size | integrand<br>leaf size | number of rules<br>integrand leaf size |
|------|--------------|----------------------------|------------------------------|-------------------------------------------|------------------------|----------------------------------------|
| 1216 | A            | 14                         | 10                           | 1.00                                      | 23                     | 0.435                                  |
| 1217 | $\mathbf{A}$ | $\boldsymbol{0}$           | $\boldsymbol{0}$             | 0.00                                      | $\boldsymbol{0}$       | 0.000                                  |
| 1218 | A            | 6                          | 7                            | 1.00                                      | 23                     | 0.304                                  |
| 1219 | $\mathbf{A}$ | 5                          | 6                            | 1.00                                      | 23                     | 0.261                                  |
| 1220 | $\mathbf{A}$ | $\overline{4}$             | $\overline{4}$               | 1.00                                      | 21                     | 0.190                                  |
| 1221 | $\mathbf{A}$ | 7                          | 9                            | 1.00                                      | 20                     | 0.450                                  |
| 1222 | $\mathbf{A}$ | $\boldsymbol{0}$           | $\boldsymbol{0}$             | 0.00                                      | $\boldsymbol{0}$       | 0.000                                  |
| 1223 | $\mathbf{A}$ | 13                         | 12                           | 1.00                                      | 23                     | 0.522                                  |
| 1224 | $\mathbf{A}$ | $\boldsymbol{0}$           | $\boldsymbol{0}$             | 0.00                                      | $\boldsymbol{0}$       | 0.000                                  |
| 1225 | $\mathbf{A}$ | 18                         | 12                           | 1.00                                      | 23                     | 0.522                                  |
| 1226 | $\mathbf{A}$ | 8                          | 9                            | 1.00                                      | 16                     | 0.562                                  |
| 1227 | $\mathbf{A}$ | 8                          | 9                            | 1.00                                      | 16                     | 0.562                                  |
| 1228 | $\mathbf{A}$ | $\overline{4}$             | $\overline{4}$               | 0.99                                      | 21                     | 0.190                                  |
| 1229 | $\mathbf{A}$ | $\overline{4}$             | $\overline{4}$               | 0.98                                      | 21                     | 0.190                                  |
| 1230 | $\mathbf{A}$ | 3                          | $\overline{4}$               | 1.00                                      | 19                     | 0.210                                  |
| 1231 | $\mathbf{A}$ | $\boldsymbol{0}$           | $\boldsymbol{0}$             | 0.00                                      | $\boldsymbol{0}$       | 0.000                                  |
| 1232 | $\mathbf{A}$ | $\boldsymbol{0}$           | $\boldsymbol{0}$             | 0.00                                      | $\boldsymbol{0}$       | 0.000                                  |
| 1233 | $\mathbf{A}$ | $\boldsymbol{0}$           | $\boldsymbol{0}$             | 0.00                                      | $\boldsymbol{0}$       | 0.000                                  |
| 1234 | A            | $\theta$                   | $\overline{0}$               | 0.00                                      | $\theta$               | 0.000                                  |
| 1235 | A            | $\boldsymbol{0}$           | $\boldsymbol{0}$             | 0.00                                      | $\boldsymbol{0}$       | 0.000                                  |
| 1236 | $\mathbf{A}$ | $\boldsymbol{0}$           | $\boldsymbol{0}$             | $0.00\,$                                  | $\boldsymbol{0}$       | 0.000                                  |
| 1237 | $\mathbf{A}$ | $\boldsymbol{0}$           | $\boldsymbol{0}$             | $0.00\,$                                  | $\boldsymbol{0}$       | 0.000                                  |
| 1238 | $\mathbf{A}$ | $\boldsymbol{0}$           | $\boldsymbol{0}$             | 0.00                                      | $\boldsymbol{0}$       | 0.000                                  |
| 1239 | $\mathbf{A}$ | $\boldsymbol{0}$           | $\boldsymbol{0}$             | 0.00                                      | $\boldsymbol{0}$       | 0.000                                  |
| 1240 | $\mathbf{A}$ | $\boldsymbol{0}$           | $\boldsymbol{0}$             | $0.00\,$                                  | $\boldsymbol{0}$       | 0.000                                  |
| 1241 | $\mathbf{A}$ | $\overline{4}$             | 5                            | $1.00\,$                                  | 25                     | 0.200                                  |
| 1242 | $\mathbf{A}$ | $\boldsymbol{0}$           | $\boldsymbol{0}$             | 0.00                                      | $\boldsymbol{0}$       | 0.000                                  |
| 1243 | $\mathbf{A}$ | 8                          | 9                            | $1.00\,$                                  | 25                     | 0.360                                  |
| 1244 | $\mathbf{A}$ | $\boldsymbol{0}$           | $\boldsymbol{0}$             | $0.00\,$                                  | $\boldsymbol{0}$       | 0.000                                  |
| 1245 | $\mathbf{A}$ | 10                         | 9                            | $1.00\,$                                  | 25                     | 0.360                                  |
| 1246 | A            | $\boldsymbol{0}$           | $\boldsymbol{0}$             | 0.00                                      | $\boldsymbol{0}$       | 0.000                                  |
| 1247 | $\mathbf{A}$ | 29                         | 8                            | $1.00\,$                                  | 21                     | 0.381                                  |
| 1248 | $\mathbf{A}$ | 25                         | 10                           | $1.00\,$                                  | 21                     | 0.476                                  |
| 1249 | $\mathbf{A}$ | 19                         | 8                            | 1.00                                      | 19                     | 0.421                                  |
| 1250 | A            | 16                         | 10                           | $1.00\,$                                  | 18                     | 0.556                                  |
| 1251 | A            | 14                         | 10                           | $1.00\,$                                  | 21                     | 0.476                                  |
|      |              |                            |                              |                                           |                        | Continued on next page                 |

Table 2.1 – continued from previous page

| $\#$ | grade            | number of<br>steps<br>used | number of<br>unique<br>rules | normalized<br>antiderivative<br>leaf size | integrand<br>leaf size | number of rules<br>$\operatorname*{integrand}% \operatorname*{supp}\left( \mathcal{N}(x,y)\right) =\operatorname*{supp}\left( \mathcal{N}(x,y)\right)$ |
|------|------------------|----------------------------|------------------------------|-------------------------------------------|------------------------|----------------------------------------------------------------------------------------------------|
| 1252 | A                | 11                         | 10                           | 1.00                                      | 21                     | 0.476                                                                                                    |
| 1253 | A                | 16                         | 12                           | 1.00                                      | 21                     | 0.571                                                                                                    |
| 1254 | A                | 50                         | 8                            | 1.00                                      | 23                     | 0.348                                                                                                    |
| 1255 | A                | 44                         | 10                           | 1.00                                      | 23                     | 0.435                                                                                                    |
| 1256 | A                | 35                         | 8                            | 1.00                                      | 21                     | 0.381                                                                                                    |
| 1257 | A                | 30                         | 11                           | 1.00                                      | 20                     | 0.550                                                                                                    |
| 1258 | A                | 25                         | 12                           | 1.00                                      | 23                     | 0.522                                                                                                    |
| 1259 | A                | 20                         | 13                           | 1.00                                      | 23                     | 0.565                                                                                                    |
| 1260 | A                | 22                         | 15                           | 1.00                                      | 23                     | 0.652                                                                                                    |
| 1261 | A                | 11                         | 7                            | 1.00                                      | 23                     | 0.304                                                                                                    |
| 1262 | A                | 10                         | 8                            | 1.00                                      | 23                     | 0.348                                                                                                    |
| 1263 | A                | $\overline{4}$             | $\overline{2}$               | 1.00                                      | 21                     | 0.095                                                                                                    |
| 1264 | A                | $\overline{4}$             | $\overline{2}$               | 1.00                                      | 20                     | 0.100                                                                                                    |
| 1265 | A                | 12                         | 7                            | 1.00                                      | 23                     | 0.304                                                                                                    |
| 1266 | $\boldsymbol{A}$ | 9                          | 7                            | 1.00                                      | 23                     | 0.304                                                                                                    |
| 1267 | A                | 21                         | 13                           | 1.00                                      | 23                     | 0.565                                                                                                    |
| 1268 | A                | 33                         | 12                           | 1.00                                      | 23                     | 0.522                                                                                                    |
| 1269 | A                | 38                         | 12                           | 1.00                                      | 23                     | 0.522                                                                                                    |
| 1270 | A                | 27                         | 10                           | 1.00                                      | 21                     | 0.476                                                                                                    |
| 1271 | A                | 32                         | 11                           | 1.00                                      | 20                     | 0.550                                                                                                    |
| 1272 | A                | 39                         | 16                           | 1.00                                      | 23                     | 0.696                                                                                                    |
| 1273 | $\mathbf{A}$     | 42                         | 15                           | $1.00\,$                                  | 23                     | 0.652                                                                                                    |
| 1274 | A                | 47                         | 22                           | 1.00                                      | 23                     | 0.956                                                                                                    |
| 1275 | $\mathbf{A}$     | 24                         | 14                           | 1.00                                      | 12                     | 1.167                                                                                                    |
| 1276 | $\mathbf{A}$     | 14                         | 12                           | 1.00                                      | 12                     | 1.000                                                                                                    |
| 1277 | A                | 19                         | 12                           | $1.00\,$                                  | 12                     | $1.000\,$                                                                                                    |
| 1278 | A                | $\overline{7}$             | 8                            | 1.00                                      | 10                     | 0.800                                                                                                    |
| 1279 | $\mathbf{A}$     | 8                          | 8                            | 1.00                                      | 9                      | 0.889                                                                                                    |
| 1280 | A                | 12                         | $\overline{7}$               | $1.00\,$                                  | 12                     | 0.583                                                                                                    |
| 1281 | $\mathbf{A}$     | 8                          | 12                           | 1.00                                      | 12                     | 1.000                                                                                                    |
| 1282 | A                | 6                          | 6                            | 1.00                                      | 12                     | 0.500                                                                                                    |
| 1283 | $\mathbf{A}$     | 18                         | 15                           | 1.00                                      | 12                     | 1.250                                                                                                    |
| 1284 | A                | 12                         | $8\,$                        | 1.00                                      | 12                     | 0.667                                                                                                    |
| 1285 | A                | 26                         | 15                           | 1.00                                      | 12                     | 1.250                                                                                                    |
| 1286 | A                | 26                         | 15                           | 1.00                                      | 26                     | 0.577                                                                                                    |
| 1287 | $\mathbf{A}$     | 14                         | 11                           | 1.00                                      | 26                     | 0.423                                                                                                    |
|      |                  |                            |                              |                                           |                        | Continued on next page                                                                                                    |

Table 2.1 – continued from previous page

| #    | grade          | number of<br>steps<br>used | number of<br>unique<br>rules | normalized<br>antiderivative<br>leaf size | integrand<br>leaf size | number of rules<br>integrand leaf size |
|------|----------------|----------------------------|------------------------------|-------------------------------------------|------------------------|----------------------------------------|
| 1288 | A              | 21                         | 15                           | 1.00                                      | 26                     | 0.577                                  |
| 1289 | A              | 7                          | 7                            | 1.00                                      | 24                     | 0.292                                  |
| 1290 | $\mathbf{A}$   | 9                          | 8                            | 1.00                                      | 23                     | 0.348                                  |
| 1291 | A              | 18                         | 9                            | 1.00                                      | 26                     | 0.346                                  |
| 1292 | A              | 8                          | 8                            | 0.92                                      | 26                     | 0.308                                  |
| 1293 | $\mathbf{A}$   | 10                         | 9                            | 1.00                                      | 26                     | 0.346                                  |
| 1294 | A              | 17                         | 16                           | 0.98                                      | 26                     | 0.615                                  |
| 1295 | $\mathbf{A}$   | 15                         | 10                           | 1.00                                      | 26                     | 0.385                                  |
| 1296 | $\mathbf{A}$   | 26                         | 18                           | 0.99                                      | 26                     | 0.692                                  |
| 1297 | $\overline{A}$ | 21                         | 16                           | 1.00                                      | 22                     | 0.727                                  |
| 1298 | $\mathbf{A}$   | 28                         | 12                           | 1.00                                      | 21                     | 0.571                                  |
| 1299 | A              | $\boldsymbol{0}$           | $\theta$                     | 0.00                                      | $\boldsymbol{0}$       | 0.000                                  |
| 1300 | A              | 28                         | 14                           | 1.00                                      | 24                     | 0.583                                  |
| 1301 | $\mathbf{A}$   | 22                         | 18                           | 1.00                                      | 24                     | 0.750                                  |

Table 2.1 – continued from previous page

## **Chapter 3**

### **Listing of integrals**

# **3.1**  $\int x^3(d + icdx) (a + b \tan^{-1}(cx)) dx$

**Optimal**. Leaf size=117

1 5  $icdx^5(a + b \tan^{-1}(cx)) + \frac{1}{4}$ 4  $dx^4(a + b \tan^{-1}(cx))$  –  $bd$  tan $^{-1}(cx)$  $\frac{1}{4c^4}$  +  $bdx$  $\frac{1}{4c^3}$  +  $ibdx^2$  $\frac{10c^2}{10c^2}$ *ibd*  $\log(c^2x^2 + 1)$  $\frac{1}{10c^4}$  –  $bdx^3$  $\frac{1}{12c}$  – 1 20 ibc

[Out]  $1/4*b*d*x/c^3+1/10*I*b*d*x^2/c^2-1/12*b*d*x^3/c-1/20*I*b*d*x^4-1/4*b*d*arct$ an(c\*x)/c^4+1/4\*d\*x^4\*(a+b\*arctan(c\*x))+1/5\*I\*c\*d\*x^5\*(a+b\*arctan(c\*x))-1/1  $0*I*b*d*ln(c^2*x^2+1)/c^4$ 

**Rubi**  $[A]$  time = 0.10, antiderivative size = 117, normalized size of antiderivative  $= 1.00$ , number of steps used  $= 7$ , number of rules used  $= 7$ , integrand size  $= 21$ ,  $\frac{\text{number of rules}}{\text{integrand size}} = 0.333$ , Rules used = {43, 4872, 12, 801, 635, 203, 260}

$$
\frac{1}{5}icdx^5\left(a+b\tan^{-1}(cx)\right)+\frac{1}{4}dx^4\left(a+b\tan^{-1}(cx)\right)+\frac{ibdx^2}{10c^2}-\frac{ibd\log\left(c^2x^2+1\right)}{10c^4}+\frac{bdx}{4c^3}-\frac{bd\tan^{-1}(cx)}{4c^4}-\frac{bdx^3}{12c}-\frac{1}{20}ibx^2
$$

Antiderivative was successfully verified.

[In]  $Int[x^3*(d + I*c*d*x)*(a + b*ArcTan[c*x]),x]$ 

 $[Out]$  (b\*d\*x)/(4\*c^3) + ((I/10)\*b\*d\*x^2)/c^2 - (b\*d\*x^3)/(12\*c) - (I/20)\*b\*d\*x^4 -  $(b*d*ArcTan[c*x])/(4*c^4) + (d*x^4*(a + b*ArcTan[c*x]))/4 + (I/5)*c*d*x^5)$  $*(a + b*ArcTan[c*x]) - ((I/10)*b*d*Log[1 + c^2*x^2])/c^4$ 

#### Rule 12

 $Int[(a_*)*(u_]), x_Symbol]$  :>  $Dist[a, Int[u, x], x]$  /;  $FreeQ[a, x]$  && !Match  $Q[u, (b_*)*(v_*) /; FreeQ[b, x]]$ 

#### Rule 43

 $Int[((a_{\_}) + (b_{\_})*(x_{\_}))^-(m_{\_})*((c_{\_}) + (d_{\_})*(x_{\_}))^-(n_{\_})$ , x\_Symbol] :> Int [ExpandIntegrand[(a + b\*x)^m\*(c + d\*x)^n, x], x] /; FreeQ[{a, b, c, d, n}, x] && NeQ[b\*c - a\*d, 0] && IGtQ[m, 0] && ( !IntegerQ[n] || (EqQ[c, 0] && Le  $Q[7*m + 4*n + 4, 0])$  || LtQ $[9*m + 5*(n + 1), 0]$  || GtQ $[m + n + 2, 0])$ 

#### Rule 203

 $Int[((a_+) + (b_+) * (x_-)^2)^(-1), x_Symbo1]$  :>  $Simp[(1 * ArcTan[(Rt[b, 2] * x)/Rt$ [a, 2]])/(Rt[a, 2]\*Rt[b, 2]), x] /; FreeQ[{a, b}, x] && PosQ[a/b] && (GtQ[a , 0] || GtQ[b, 0])

#### Rule 260

 $Int[(x_-)^(m_-)/((a_-) + (b_-)*(x_-)^(n_-)), x_Symbol] \>>> \texttt{Simp}[\texttt{Log}[\texttt{RemoveContent}]$  $t[a + b*x^n, x]]/(b*n), x]$  /; FreeQ[{a, b, m, n}, x] && EqQ[m, n - 1]

#### Rule 635

 $Int[((d_+) + (e_-)+ (x_-))/((a_-) + (c_-)+ (x_-)^2), x_Symbol]$  :> Dist[d, Int[1/(  $a + c*x^2$ , x], x] + Dist[e, Int[x/(a + c\*x<sup>2</sup>), x], x] /; FreeQ[{a, c, d, e }, x] && !NiceSqrtQ[-(a\*c)]

#### Rule 801

Int $[(((d_-)) + (e_-)*(x_-))^{\hat{m}}](m_-)*(f_-) + (g_-)*(x_-)))/((a_-) + (c_-)*(x_-)^2)$ ,  $x_Symbol$  :> Int[ExpandIntegrand[((d + e\*x)^m\*(f + g\*x))/(a + c\*x^2), x], x] /; FreeQ[{a, c, d, e, f, g}, x] && NeQ[c\*d^2 + a\*e^2, 0] && IntegerQ[m]

#### Rule 4872

Int $[(a_*) + ArcTan[(c_*)*(x_*)]((b_*))((f_*))*(x_*)^*(m_*)*(d_*) + (e_*)*(x_*)$  $_{2})$ )^(q<sub>1</sub>.), x\_Symbol] :> With[{u = IntHide[(f\*x)^m\*(d + e\*x)^q, x]}, Dist[a + b\*ArcTan[c\*x], u, x] - Dist[b\*c, Int[SimplifyIntegrand[u/(1 + c^2\*x^2), x ], x], x]] /; FreeQ[{a, b, c, d, e, f, q}, x] && NeQ[q, -1] && IntegerQ[2\*m ] && ((IGtQ[m, 0] && IGtQ[q, 0]) || (ILtQ[m + q + 1, 0] && LtQ[m\*q, 0]))

#### Rubi steps

$$
\int x^3 (d + icdx) (a + b \tan^{-1}(cx)) dx = \frac{1}{4} dx^4 (a + b \tan^{-1}(cx)) + \frac{1}{5} icdx^5 (a + b \tan^{-1}(cx)) - (bc) \int \frac{dx^4 (5 + 4icx)}{20 (1 + c^2 x^2)}
$$
  
\n
$$
= \frac{1}{4} dx^4 (a + b \tan^{-1}(cx)) + \frac{1}{5} icdx^5 (a + b \tan^{-1}(cx)) - \frac{1}{20} (bcd) \int \frac{x^4 (5 + 4icx)}{1 + c^2 x^2}
$$
  
\n
$$
= \frac{1}{4} dx^4 (a + b \tan^{-1}(cx)) + \frac{1}{5} icdx^5 (a + b \tan^{-1}(cx)) - \frac{1}{20} (bcd) \int \left(-\frac{5}{c^4} - \frac{4i}{c^3} + \frac{ibdx^2}{10c^2} - \frac{bdx^3}{12c} - \frac{1}{20} ibdx^4 + \frac{1}{4} dx^4 (a + b \tan^{-1}(cx)) + \frac{1}{5} icdx^5 (a + b \tan^{-1}(cx)) \right)
$$
  
\n
$$
= \frac{bdx}{4c^3} + \frac{ibdx^2}{10c^2} - \frac{bdx^3}{12c} - \frac{1}{20} ibdx^4 + \frac{1}{4} dx^4 (a + b \tan^{-1}(cx)) + \frac{1}{5} icdx^5 (a + b \tan^{-1}(cx))
$$
  
\n
$$
= \frac{bdx}{4c^3} + \frac{ibdx^2}{10c^2} - \frac{bdx^3}{12c} - \frac{1}{20} ibdx^4 - \frac{bd \tan^{-1}(cx)}{4c^4} + \frac{1}{4} dx^4 (a + b \tan^{-1}(cx)) + \frac{1}{2} (c \tan^{-1}(cx))
$$

**Mathematica**  $[A]$  time = 0.08, size = 98, normalized size = 0.84  $d\left(3ac^4x^4(5+4icx)-6ib\log\left(c^2x^2+1\right)+3b\left(4ic^5x^5+5c^4x^4-5\right)\tan^{-1}(cx)+bcx\left(-3ic^3x^3-5c^2x^2+6icx+15\right)\right)$  $60c<sup>4</sup>$ 

Antiderivative was successfully verified.

$$
[In] Integrate[x^3*(d + I*c*d*x)*(a + b*Arctan[c*x]),x]
$$
  
\n
$$
[Out] (d*(3*a*c^4*x^4*(5 + (4*I)*c*x) + b*c*x*(15 + (6*I)*c*x - 5*c^2*x^2 - (3*I) *c^3*x^3) + 3*b*(-5 + 5*c^4*x^4 + (4*I)*c^5*x^5)*Arctan[c*x] - (6*I)*b*Log[
$$
  
\n
$$
1 + c^2*x^2]))/(60*c^4)
$$

**fricas**  $[A]$  time = 2.50, size = 124, normalized size = 1.06

$$
24i\,ac^5dx^5 + 6(5\,a - i\,b)c^4dx^4 - 10\,bc^3dx^3 + 12i\,bc^2dx^2 + 30\,bcdx - 27i\,bd\log\left(\frac{cx+i}{c}\right) + 3i\,bd\log\left(\frac{cx-i}{c}\right) - \left(12\,bc^5dx^2 + 32\,bc^2dx^2 + 32\,bc^2dx^2 + 3
$$

Verification of antiderivative is not currently implemented for this CAS.

[In] integrate(x^3\*(d+I\*c\*d\*x)\*(a+b\*arctan(c\*x)),x, algorithm="fricas")

[Out]  $1/120*(24*I*a*c^5*d*x^5 + 6*(5*a - I*b)*c^4*d*x^4 - 10*b*c^3*d*x^3 + 12*I*b$  $*c^2*dx^2$  + 30\*b\*c\*d\*x - 27\*I\*b\*d\*log((c\*x + I)/c) + 3\*I\*b\*d\*log((c\*x - I) /c) -  $(12*b*c^5*d*x^5 - 15*I*b*c^4*d*x^4)*log(-(c*x + I)/(c*x - I)))/c^4$ **giac**  $[F]$  time = 0.00, size = 0, normalized size = 0.00

 $sage_0x$ 

Verification of antiderivative is not currently implemented for this CAS.

[In] integrate(x^3\*(d+I\*c\*d\*x)\*(a+b\*arctan(c\*x)),x, algorithm="giac")

[Out] sage0\*x

**maple**  $[A]$  time = 0.03, size = 108, normalized size = 0.92

$$
\frac{icda\ x^5}{5} + \frac{da\ x^4}{4} + \frac{icdb\ arctan\ (cx)\ x^5}{5} + \frac{db\ arctan\ (cx)\ x^4}{4} + \frac{bdx}{4c^3} - \frac{ibd\ x^4}{20} - \frac{bd\ x^3}{12c} + \frac{ibd\ x^2}{10c^2} - \frac{ibd\ln\ (c^2x^2 + 1)}{10c^4} - \frac{bd\ arctan\ (cx)}{4c^4}
$$

Verification of antiderivative is not currently implemented for this CAS.

[In]  $int(x^3*(d+I*c*d*x)*(a+b*arctan(c*x)),x)$ 

[Out]  $1/5*I*c*d*a*x^5+1/4*d*a*x^4+1/5*I*c*d*b*arctan(c*x)*x^5+1/4*d*b*arctan(c*x)$ \*x^4+1/4\*b\*d\*x/c^3-1/20\*I\*b\*d\*x^4-1/12\*b\*d\*x^3/c+1/10\*I\*b\*d\*x^2/c^2-1/10\*I\* b\*d\*ln(c^2\*x^2+1)/c^4-1/4\*b\*d\*arctan(c\*x)/c^4

**maxima**  $[A]$  time = 0.41, size = 109, normalized size = 0.93

$$
\frac{1}{5}i \operatorname{acd} x^5 + \frac{1}{4} \operatorname{ad} x^4 + \frac{1}{20}i \left( 4 x^5 \arctan (cx) - c \left( \frac{c^2 x^4 - 2 x^2}{c^4} + \frac{2 \log (c^2 x^2 + 1)}{c^6} \right) \right) bcd + \frac{1}{12} \left( 3 x^4 \arctan (cx) - c \left( \frac{c^2 x^4 - 2 x^2}{c^4} + \frac{2 \log (c^2 x^2 + 1)}{c^6} \right) \right)
$$

Verification of antiderivative is not currently implemented for this CAS.

[In] integrate(x^3\*(d+I\*c\*d\*x)\*(a+b\*arctan(c\*x)),x, algorithm="maxima")

 $[Out]$  1/5\*I\*a\*c\*d\*x^5 + 1/4\*a\*d\*x^4 + 1/20\*I\*(4\*x^5\*arctan(c\*x) - c\*((c^2\*x^4 - 2 \*x^2)/c^4 + 2\*log(c^2\*x^2 + 1)/c^6))\*b\*c\*d + 1/12\*(3\*x^4\*arctan(c\*x) - c\*((  $c^2*x^3 - 3*x$ / $c^4 + 3*arctan(c*x)/c^5)$ )\*b\*d

**mupad**  $[B]$  time = 0.74, size = 109, normalized size = 0.93

$$
-\frac{\frac{d\left(15\,b\,atan(c\,x)+b\,\ln\left(c^{2}\,x^{2}+1\right)\,6i\right)}{60}-\frac{b\,c\,d\,x}{4}+\frac{b\,c^{3}\,d\,x^{3}}{12}-\frac{b\,c^{2}\,d\,x^{2}\,1i}{10}}{c^{4}}+\frac{d\left(15\,a\,x^{4}+15\,b\,x^{4}\,atan\left(c\,x\right)-b\,x^{4}\,3i\right)}{60}+\frac{c\,d\,\left(a\,x^{5}\,12\,b\,x^{2}+1\,b\,x^{3}+2\,b\,x^{2}+1\,b\,x^{4}\right)}{60}+\frac{d\,d\,b\,x^{2}+1\,b\,x^{3}+2\,b\,x^{4}+1\,b\,b\,x^{2}+1\,b\,x^{3}+1\,b\,x^{4}+1\,b\,b\,x^{2}+1\,b\,x^{3}+1\,b\,x^{4}+1\,b\,x^{2}+1\,b\,x^{3}+1\,b\,x^{4}+1\,b\,x^{2}+1\,b\,x^{3}+1\,b\,x^{4}+1\,b\,x^{2}+1\,b\,x^{3}+1\,b\,x^{4}+1\,b\,x^{2}+1\,b\,x^{3}+1\,b\,x^{4}+1\,b\,x^{4}+1\,b
$$

Verification of antiderivative is not currently implemented for this CAS.

[In]  $int(x^3*(a + b*atan(c*x))*(d + c*d*x*1i),x)$ 

$$
[Out] (d*(15*a*x^4 - b*x^4*3i + 15*b*x^4*atan(c*x)))/60 - ((d*(15*b*atan(c*x) + b *log(c^2*x^2 + 1)*6i))/60 - (b*c*dx)/4 - (b*c^2*d*x^2*1i)/10 + (b*c^3*d*x^3)/12)/c^4 + (c*d*(a*x^5*12i + b*x^5*atan(c*x)*12i))/60
$$

**sympy**  $[A]$  time = 3.40, size = 184, normalized size = 1.57

$$
\frac{iacdx^5}{5} - \frac{bdx^3}{12c} + \frac{ibdx^2}{10c^2} + \frac{bdx}{4c^3} + \frac{bd\left(\frac{i\log(25bcdx - 25ibd)}{40} - \frac{11i\log(25bcdx + 25ibd)}{60}\right)}{c^4} + x^4\left(\frac{ad}{4} - \frac{ibd}{20}\right) + \left(\frac{bcdx^5}{10} - \frac{ibdx^4}{8}\right)\log\left(\frac{bcdx^5}{10}\right)
$$

Verification of antiderivative is not currently implemented for this CAS.

```
[In] integrate(x**3*(d+I*c*d*x)*(a+b*atan(c*x)),x)[Out] I*a*c*d*x**5/5 - b*d*x**3/(12*c) + I*b*d*x**2/(10*c**2) + b*d*x/(4*c**3) +
b*d*(I*log(25*b*c*d*x - 25*I*b*d)/40 - 11*I*log(25*b*c*d*x + 25*I*b*d)/60)/
c***4 + x**4*(a*d/4 - I*b*d/20) + (b*c*d*x**5/10 - I*b*d*x**4/8)*log(I*c*x +1) - (12*b*c**5*d*x**5 - 15*I*b*c**4*d*x**4 + 5*I*b*d)*log(-I*c*x + 1)/(120*c**4)
```
$$
3.2 \qquad \int x^2 (d + ic dx) \left( a + b \tan^{-1} (cx) \right) dx
$$

$$
\frac{1}{4}icdx^4\left(a+b\tan^{-1}(cx)\right)+\frac{1}{3}dx^3\left(a+b\tan^{-1}(cx)\right)-\frac{ibd\tan^{-1}(cx)}{4c^3}+\frac{ibdx}{4c^2}+\frac{bd\log\left(c^2x^2+1\right)}{6c^3}-\frac{bdx^2}{6c}-\frac{1}{12}ibdx^3
$$

 $[0$ ut]  $1/4*I*b*d*x/c^2-1/6*b*d*x^2/c-1/12*I*b*d*x^3-1/4*I*b*d*arctan(c*x)/c^3+1/3*$ d\*x^3\*(a+b\*arctan(c\*x))+1/4\*I\*c\*d\*x^4\*(a+b\*arctan(c\*x))+1/6\*b\*d\*ln(c^2\*x^2+  $1)/c^3$ 

**Rubi**  $[A]$  time = 0.09, antiderivative size = 105, normalized size of antiderivative  $= 1.00$ , number of steps used  $= 7$ , number of rules used  $= 7$ , integrand size  $= 21$ ,  $\frac{\text{number of rules}}{\text{integrand size}} = 0.333$ , Rules used = {43, 4872, 12, 801, 635, 203, 260}

$$
\frac{1}{4}icdx^4\left(a+b\tan^{-1}(cx)\right)+\frac{1}{3}dx^3\left(a+b\tan^{-1}(cx)\right)+\frac{bd\log\left(c^2x^2+1\right)}{6c^3}+\frac{ibdx}{4c^2}-\frac{ibd\tan^{-1}(cx)}{4c^3}-\frac{bdx^2}{6c}-\frac{1}{12}ibdx^3
$$

#### Antiderivative was successfully verified.

[In] Int $[x^2*(d + I*c*d*x)*(a + b*ArcTan[c*x]),x]$ 

 $[Out]$   $((1/4)*b*d*x)/c^2 - (b*d*x^2)/(6*c) - (I/12)*b*d*x^3 - ((I/4)*b*d*ArcTan[c*$  $x$ ])/c^3 + (d\*x^3\*(a + b\*ArcTan[c\*x]))/3 + (I/4)\*c\*d\*x^4\*(a + b\*ArcTan[c\*x]) +  $(b*d*Log[1 + c^2*x^2])/(6*c^3)$ 

### Rule 12

 $Int[(a_-)*(u_-), x_Symbol] \mbox{ : } Dist[a, Int[u, x], x] \mbox{ / } FreeQ[a, x] \mbox{ \& } !Match$  $Q[u, (b_)*(v_*) /; FreeQ[b, x]]$ 

# Rule 43

 $Int[((a_+) + (b_-)*(x_-))^{\hat{}}(m_+)*((c_-) + (d_-)*(x_-))^{\hat{}}(n_-), x_Symbol]$  :> Int [ExpandIntegrand[(a + b\*x)^m\*(c + d\*x)^n, x], x] /; FreeQ[{a, b, c, d, n}, x] && NeQ[b\*c - a\*d, 0] && IGtQ[m, 0] && ( !IntegerQ[n] || (EqQ[c, 0] && Le  $Q[7*m + 4*n + 4, 0])$  || Lt $Q[9*m + 5*(n + 1), 0]$  || Gt $Q[m + n + 2, 0])$ 

### Rule 203

 $Int[((a_+) + (b_+) * (x_>)^2)^(-1), x_Symb01]$  :>  $Simp[(1 * ArcTan[(Rt[b, 2] * x)/Rt$ [a, 2]])/(Rt[a, 2]\*Rt[b, 2]), x] /; FreeQ[{a, b}, x] && PosQ[a/b] && (GtQ[a , 0] || GtQ[b, 0])

### Rule 260

 $Int[(x_{})^(m_{})/(a_{}) + (b_{})^*(x_{})^n, x_Symb01]$  :> Simp[Log[RemoveConten  $t[a + b*x^n, x]]/(b*n), x]$  /; FreeQ[{a, b, m, n}, x] && EqQ[m, n - 1]

### Rule 635

 $Int[((d_+) + (e_-)+ (x_-))/((a_-) + (c_-)+ (x_-)^2), x_Symbol]$  :> Dist[d, Int[1/(  $a + c*x^2$ , x], x] + Dist[e, Int[x/(a + c\*x^2), x], x] /; FreeQ[{a, c, d, e }, x] && !NiceSqrtQ[-(a\*c)]

### Rule 801

Int $[(((d_-)) + (e_-)*(x_-))^{\hat{ }}(m_-)*(f_-) + (g_-)*(x_-)))/((a_-) + (c_-)*(x_-)^2)$ , x Symbol] :> Int [ExpandIntegrand  $[(d + e*x)^m*(f + g*x))/(a + c*x^2), x]$ , x] /; FreeQ[{a, c, d, e, f, g}, x] && NeQ[c\*d^2 + a\*e^2, 0] && IntegerQ[m]

### Rule 4872

```
Int[(a_*) + ArcTan[(c_*)*(x_*)]((b_*))((f_*)*(x_*))^*(m_*)*(d_*) + (e_*)*(x_*))_))^(q_.), x_Symbol] :> With[{u = IntHide[(f*x)^m*(d + e*x)^q, x]}, Dist[a
+ b*ArcTan[c*x], u, x] - Dist[b*c, Int[SimplifyIntegrand[u/(1 + c^2*x^2), x
], x], x]] /; FreeQ[{a, b, c, d, e, f, q}, x] && NeQ[q, -1] && IntegerQ[2*m
] && ((IGtQ[m, 0] && IGtQ[q, 0]) || (ILtQ[m + q + 1, 0] && LtQ[m*q, 0]))
```
Rubi steps

$$
\int x^2 (d + icdx) (a + b \tan^{-1}(cx)) dx = \frac{1}{3} dx^3 (a + b \tan^{-1}(cx)) + \frac{1}{4} icdx^4 (a + b \tan^{-1}(cx)) - (bc) \int \frac{dx^3 (4 + 3icx)}{12 (1 + c^2 x^2)}
$$
  
\n
$$
= \frac{1}{3} dx^3 (a + b \tan^{-1}(cx)) + \frac{1}{4} icdx^4 (a + b \tan^{-1}(cx)) - \frac{1}{12} (bcd) \int \frac{x^3 (4 + 3icx)}{1 + c^2 x^2}
$$
  
\n
$$
= \frac{1}{3} dx^3 (a + b \tan^{-1}(cx)) + \frac{1}{4} icdx^4 (a + b \tan^{-1}(cx)) - \frac{1}{12} (bcd) \int \left(-\frac{3i}{c^3} + \frac{4x}{c^2}\right)
$$
  
\n
$$
= \frac{ibdx}{4c^2} - \frac{bdx^2}{6c} - \frac{1}{12} ibdx^3 + \frac{1}{3} dx^3 (a + b \tan^{-1}(cx)) + \frac{1}{4} icdx^4 (a + b \tan^{-1}(cx))
$$
  
\n
$$
= \frac{ibdx}{4c^2} - \frac{bdx^2}{6c} - \frac{1}{12} ibdx^3 + \frac{1}{3} dx^3 (a + b \tan^{-1}(cx)) + \frac{1}{4} icdx^4 (a + b \tan^{-1}(cx))
$$
  
\n
$$
= \frac{ibdx}{4c^2} - \frac{bdx^2}{6c} - \frac{1}{12} ibdx^3 - \frac{ibd \tan^{-1}(cx)}{4c^3} + \frac{1}{3} dx^3 (a + b \tan^{-1}(cx)) + \frac{1}{4} icdx
$$

**Mathematica**  $[A]$  time = 0.06, size = 88, normalized size = 0.84  $d\left(ac^{3}x^{3}(4+3icx)+bcx(-ic^{2}x^{2}-2cx+3i)+2b\log(c^{2}x^{2}+1)+b(3ic^{4}x^{4}+4c^{3}x^{3}-3i)\tan^{-1}(cx)\right)$  $12c^3$ 

Antiderivative was successfully verified.

[In] Integrate[ $x^2*(d + I*cx)*(a + b*ArcTan[c*x]),x$ ]

$$
[Out] (d*(a*c^3*x^3*(4 + (3*I)*c*x) + b*c*x*(3*I - 2*c*x - I*c^2*x^2) + b*(-3*I + 4*c^3*x^3 + (3*I)*c^4*x^4)*Arctan[c*x] + 2*b*Log[1 + c^2*x^2])//(12*c^3)
$$

**fricas**  $[A]$  time = 0.87, size = 113, normalized size = 1.08

6i ac<sup>4</sup>dx<sup>4</sup> + 2 (4 a – i b)c<sup>3</sup>dx<sup>3</sup> – 4 bc<sup>2</sup>dx<sup>2</sup> + 6i bcdx + 7 bd  $\log \left( \frac{cx+i}{c} \right)$  $\left(\frac{c+i}{c}\right)$  +  $bd \log \left(\frac{cx-i}{c}\right)$  $\int_{c}^{c-1}$   $-\left(3bc^4dx^4-4i\,bc^3dx^3\right)\log\left(-\frac{1}{2}\right)$  $24 c<sup>3</sup>$ 

Verification of antiderivative is not currently implemented for this CAS.

```
[In] integrate(x^2*(d+I*c*d*x)*(a+b*arctan(c*x)),x, algorithm="fricas")
```

```
[Out] 1/24*(6*I*a*c^4*d*x^4 + 2*(4*a - I*b)*c^3*d*x^3 - 4*b*c^2*d*x^2 + 6*I*b*c*d)*x + 7*b*d*log((c*x + I)/c) + b*d*log((c*x - I)/c) - (3*b*c^4*d*x^4 - 4*I*b
*c^3*d*x^3)*log(-(c*x + I)/(c*x - I))/(c<sup>2</sup>3
```
**giac**  $[F]$  time = 0.00, size = 0, normalized size = 0.00

 $sage_0x$ 

Verification of antiderivative is not currently implemented for this CAS.

[In] integrate(x^2\*(d+I\*c\*d\*x)\*(a+b\*arctan(c\*x)),x, algorithm="giac")

[Out] sage0\*x **maple**  $[A]$  time = 0.03, size = 98, normalized size = 0.93

$$
\frac{icda\ x^4}{4} + \frac{da\ x^3}{3} + \frac{icdb\ arctan\ (cx)\ x^4}{4} + \frac{db\ arctan\ (cx)\ x^3}{3} + \frac{ibdx}{4c^2} - \frac{ibd\ x^3}{12} - \frac{bd\ x^2}{6c} + \frac{bd\ \ln\left(c^2x^2 + 1\right)}{6c^3} - \frac{ibd\ arctan\ (cx)}{4c^3}
$$

Verification of antiderivative is not currently implemented for this CAS.

 $[In] int(x^2*(d+I*c*d*x)*(a+b*arctan(c*x)),x)$ 

 $[Out] 1/4*I*c*d*a*x^4+1/3*d*a*x^3+1/4*I*c*d*b*arctan(c*x)*x^4+1/3*d*b*arctan(c*x)$ \*x^3+1/4\*I\*b\*d\*x/c^2-1/12\*I\*b\*d\*x^3-1/6\*b\*d\*x^2/c+1/6\*b\*d\*ln(c^2\*x^2+1)/c^3  $-1/4*I*b*d*arctan(c*x)/c^3$ 

**maxima**  $[A]$  time = 0.41, size = 99, normalized size = 0.94

$$
\frac{1}{4}i \operatorname{acd} x^4 + \frac{1}{3} \operatorname{adx}^3 + \frac{1}{12}i \left(3 x^4 \arctan{(cx)} - c \left(\frac{c^2 x^3 - 3 x}{c^4} + \frac{3 \arctan{(cx)}}{c^5}\right)\right) bcd + \frac{1}{6} \left(2 x^3 \arctan{(cx)} - c \left(\frac{x^2}{c^2} - \frac{\log{c^2}}{c^2}\right)\right)
$$

Verification of antiderivative is not currently implemented for this CAS.

```
[In] integrate(x^2*(d+I*c*d*x)*(a+b*arctan(c*x)),x, algorithm="maxima")
```

```
[Out] 1/4*I*a*c*d*x^4 + 1/3*a*d*x^3 + 1/12*I*(3*x^4*arctan(c*x) - c*((c^2*x^3 - 3*x)/c^4 + 3*arctan(c*x)/c^5))*b*c*d + 1/6*(2*x^3*arctan(c*x) - c*(x^2/c^2 -
log(c^2*x^2 + 1)/c^4))*b*d
```
**mupad**  $[B]$  time = 0.71, size = 99, normalized size = 0.94

$$
-\frac{\frac{d(-2b\ln(c^{2}x^{2}+1)+b\tan(cx)\cdot 3i)}{12}+\frac{bc^{2}dx^{2}}{6}-\frac{bc\,dx\cdot 1i}{4}}{c^{3}}+\frac{d\left(4\,a\,x^{3}+4\,b\,x^{3}\right)\tan(c\,x)-b\,x^{3}\cdot 1i\right)}{12}+\frac{c\,d\left(a\,x^{4}\cdot 3i+b\,x^{4}\right)}{12}
$$

Verification of antiderivative is not currently implemented for this CAS.

[In]  $int(x^2*(a + b*atan(c*x))*(d + c*dx*1i),x)$ 

[Out]  $(d*(4*a*x^3 - b*x^3*1i + 4*b*x^3*atan(c*x)))/12 - ((d*(b*atan(c*x)*3i - 2*b$ \*log(c^2\*x^2 + 1)))/12 - (b\*c\*d\*x\*1i)/4 + (b\*c^2\*d\*x^2)/6)/c^3 + (c\*d\*(a\*x^ 4\*3i + b\*x^4\*atan(c\*x)\*3i))/12

**sympy**  $[A]$  time = 3.08, size = 167, normalized size = 1.59

$$
\frac{iacdx^4}{4} - \frac{bdx^2}{6c} + \frac{ibdx}{4c^2} + \frac{bd\left(\frac{\log(11bcdx - 11ibd)}{24} + \frac{9\log(11bcdx + 11ibd)}{40}\right)}{c^3} + x^3\left(\frac{ad}{3} - \frac{ibd}{12}\right) + \left(\frac{bcdx^4}{8} - \frac{ibdx^3}{6}\right)\log\left(icx + 1\right) - \frac{bdx^2}{2}
$$

Verification of antiderivative is not currently implemented for this CAS.

[In]  $integrate(x**2*(d+I*c*d*x)*(a+b*atan(c*x)),x)$ 

```
[Out] I*a*c*d*x**4/4 - b*d*x**2/(6*c) + I*b*d*x/(4*c**2) + b*d*(log(11*b*c*d*x -
11*I*b*d)/24 + 9*log(11*b*c*d*x + 11*I*b*d)/40)/c**3 + x**3*(a*d/3 - I*b*d/
12) + (b*c*d*x**4/8 - I*b*d*x**3/6)*log(I*c*x + 1) - (15*b*c**4*d*x**4 - 20)*I*b*c**3*d*x**3 - 8*b*d)*log(-I*c*x + 1)/(120*c**3)
```

$$
3.3 \qquad \int x(d + icdx) \left( a + b \tan^{-1}(cx) \right) dx
$$

$$
\frac{1}{3}icdx^3\left(a+b\tan^{-1}(cx)\right)+\frac{1}{2}dx^2\left(a+b\tan^{-1}(cx)\right)+\frac{ibd\log\left(c^2x^2+1\right)}{6c^2}+\frac{bd\tan^{-1}(cx)}{2c^2}-\frac{bdx}{2c}-\frac{1}{6}ibdx^2
$$

[Out]  $-1/2*b*d*x/c-1/6*I*b*d*x^2+1/2*b*d*arctan(c*x)/c^2+1/2*d*x^2*(a+b*arctan(c*$ x))+1/3\*I\*c\*d\*x^3\*(a+b\*arctan(c\*x))+1/6\*I\*b\*d\*ln(c^2\*x^2+1)/c^2

**Rubi**  $[A]$  time = 0.08, antiderivative size = 91, normalized size of antiderivative  $= 1.00$ , number of steps used  $= 7$ , number of rules used  $= 7$ , integrand size  $= 19$ ,  $\frac{\text{number of rules}}{\text{integrand size}} = 0.368$ , Rules used = {43, 4872, 12, 801, 635, 203, 260}

$$
\frac{1}{3}icdx^3\left(a+b\tan^{-1}(cx)\right)+\frac{1}{2}dx^2\left(a+b\tan^{-1}(cx)\right)+\frac{ibd\log\left(c^2x^2+1\right)}{6c^2}+\frac{bd\tan^{-1}(cx)}{2c^2}-\frac{bdx}{2c}-\frac{1}{6}ibdx^2
$$

Antiderivative was successfully verified.

[In]  $Int[x*(d + I*c*d*x)*(a + b*ArcTan[c*x]),x]$ 

[Out]  $-(b*d*x)/(2*c) - (I/6)*b*d*x^2 + (b*d*ArcTan[c*x])/(2*c^2) + (d*x^2*(a + b*))$  $ArcTan[c*x]))/2 + (I/3)*c*d*x^3*(a + b*ArcTan[c*x]) + ((I/6)*b*d*Log[1 + c^2])$  $2*x^2$ ])/c<sup>2</sup>

# Rule 12

 $Int[(a_*)*(u_]), x_Symbol]$  :>  $Dist[a, Int[u, x], x]$  /;  $FreeQ[a, x]$  && !Match  $Q[u, (b_*)*(v_*)$  /; Free $Q[b, x]$ ]

# Rule 43

 $Int[((a_{\_}) + (b_{\_})*(x_{\_}))^-(m_{\_})*((c_{\_}) + (d_{\_})*(x_{\_}))^-(n_{\_})$ , x\_Symbol] :> Int [ExpandIntegrand[(a + b\*x)^m\*(c + d\*x)^n, x], x] /; FreeQ[{a, b, c, d, n}, x] && NeQ[b\*c - a\*d, 0] && IGtQ[m, 0] && ( !IntegerQ[n] || (EqQ[c, 0] && Le  $Q[7*m + 4*n + 4, 0])$  || LtQ $[9*m + 5*(n + 1), 0]$  || GtQ $[m + n + 2, 0])$ 

# Rule 203

 $Int[((a_+) + (b_+) * (x_-)^2)^(-1), x_Symb01]$  :>  $Simp[(1 * ArcTan[(Rt[b, 2] * x)/Rt$ [a, 2]])/(Rt[a, 2]\*Rt[b, 2]), x] /; FreeQ[{a, b}, x] && PosQ[a/b] && (GtQ[a , 0] || GtQ[b, 0])

### Rule 260

 $Int[(x_{})^m_m.)/(a_+) + (b_+)*(x_*)^m_n)$ ,  $x_Symbol]$  :> Simp[Log[RemoveConten  $t[a + b*x^n, x]]/(b*n), x]$  /; FreeQ[{a, b, m, n}, x] && EqQ[m, n - 1]

### Rule 635

 $Int[((d_+) + (e_-)+ (x_-))/((a_-) + (c_-)+ (x_-)^2), x_Symbol]$  :> Dist[d, Int[1/(  $a + c*x^2$ , x], x] + Dist[e, Int[x/(a +  $c*x^2$ ), x], x] /; FreeQ[{a, c, d, e }, x] && !NiceSqrtQ[-(a\*c)]

### Rule 801

Int $[(((d_-)) + (e_-)*(x_-))^{\hat{m}}](m_-)*(f_-) + (g_-)*(x_-)))/((a_-) + (c_-)*(x_-)^2)$ ,  $x_Symbo1]$  :> Int [ExpandIntegrand [((d + e\*x)^m\*(f + g\*x))/(a + c\*x^2), x], x] /; FreeQ[{a, c, d, e, f, g}, x] && NeQ[c\*d^2 + a\*e^2, 0] && IntegerQ[m]

# Rule 4872

Int $[(a_*) + ArcTan[(c_*)*(x_*)]((b_*))((f_*)*(x_*))^*(m_*)*(d_*) + (e_*)*(x_*))$ \_))^(q\_.), x\_Symbol] :> With[{u = IntHide[(f\*x)^m\*(d + e\*x)^q, x]}, Dist[a + b\*ArcTan[c\*x], u, x] - Dist[b\*c, Int[SimplifyIntegrand[u/(1 + c^2\*x^2), x ], x], x]] /; FreeQ[{a, b, c, d, e, f, q}, x] && NeQ[q, -1] && IntegerQ[2\*m ] &&  $((IfQ[m, 0], \& EIdtQ[q, 0]) || (ItQ[m + q + 1, 0], \& EtQ[m * q, 0]))$ 

Rubi steps

$$
\int x(d + icdx) (a + b \tan^{-1}(cx)) dx = \frac{1}{2} dx^2 (a + b \tan^{-1}(cx)) + \frac{1}{3} icdx^3 (a + b \tan^{-1}(cx)) - (bc) \int \frac{dx^2(3 + 2icx)}{6 + 6c^2x^2}
$$
  
\n
$$
= \frac{1}{2} dx^2 (a + b \tan^{-1}(cx)) + \frac{1}{3} icdx^3 (a + b \tan^{-1}(cx)) - (bcd) \int \frac{x^2(3 + 2icx)}{6 + 6c^2x^2}
$$
  
\n
$$
= \frac{1}{2} dx^2 (a + b \tan^{-1}(cx)) + \frac{1}{3} icdx^3 (a + b \tan^{-1}(cx)) - (bcd) \int \left(\frac{1}{2c^2} + \frac{ix}{3c}\right)
$$
  
\n
$$
= -\frac{bdx}{2c} - \frac{1}{6} ibdx^2 + \frac{1}{2} dx^2 (a + b \tan^{-1}(cx)) + \frac{1}{3} icdx^3 (a + b \tan^{-1}(cx)) - \frac{1}{2} (-\frac{1}{2})i\frac{dx}{2} + \frac{1}{2} dx^2 (a + b \tan^{-1}(cx)) + \frac{1}{3} icdx^3 (a + b \tan^{-1}(cx)) + (\frac{1}{2})i\frac{dx}{2} + \frac{1}{2} i\frac{dx}{2} + \frac{1}{2} dx^2 (a + b \tan^{-1}(cx)) + \frac{1}{3} icdx^3 (a + b \tan^{-1}(cx))
$$
  
\n
$$
= -\frac{bdx}{2c} - \frac{1}{6} ibdx^2 + \frac{bd \tan^{-1}(cx)}{2c^2} + \frac{1}{2} dx^2 (a + b \tan^{-1}(cx)) + \frac{1}{3} icdx^3 (a + b \tan^{-1}(cx))
$$

**Mathematica**  $[A]$  time = 0.05, size = 76, normalized size = 0.84

$$
\frac{d\left(cx(acx(3+2icx)+b(-3-icx))+ib\log\left(c^2x^2+1\right)+b\left(2ic^3x^3+3c^2x^2+3\right)\tan^{-1}(cx)\right)}{6c^2}
$$

Antiderivative was successfully verified.

[In] Integrate $[x*(d + I*cx+d*x)*(a + b*ArcTan[c*x]),x]$ 

$$
[Out] (d*(c*x*(b*(-3 - I*c*x) + a*c*x*(3 + (2*I)*c*x)) + b*(3 + 3*c^2*x^2 + (2*I)*c^3*x^3)*ArcTan[c*x] + I*b*Log[1 + c^2*x^2])/(6*c^2)
$$

**fricas**  $[A]$  time = 1.61, size = 104, normalized size = 1.14

$$
\frac{4i\,ac^3dx^3 + 2\,(3\,a - i\,b)c^2dx^2 - 6\,bcdx + 5i\,bd\log\left(\frac{cx+i}{c}\right) - i\,bd\log\left(\frac{cx-i}{c}\right) - \left(2\,bc^3dx^3 - 3i\,bc^2dx^2\right)\log\left(-\frac{cx+i}{cx-i}\right)}{12\,c^2}
$$

Verification of antiderivative is not currently implemented for this CAS.

[In] integrate(x\*(d+I\*c\*d\*x)\*(a+b\*arctan(c\*x)),x, algorithm="fricas")

[Out]  $1/12*(4*I*a*c^3*d*x^3 + 2*(3*a - I*b)*c^2*d*x^2 - 6*b*c*d*x + 5*I*b*d*log(($  $c*x + I)/(c) - I*b*d*log((c*x - I)/c) - (2*b*c^3*d*x^3 - 3*I*b*c^2*d*x^2)*lo$  $g(-(c*x + I)/(c*x - I))$ / $(c^2)$ 

**giac**  $[F]$  time = 0.00, size = 0, normalized size = 0.00

 $sage_0x$ 

Verification of antiderivative is not currently implemented for this CAS.

[In] integrate(x\*(d+I\*c\*d\*x)\*(a+b\*arctan(c\*x)),x, algorithm="giac")

330

[Out] sage0\*x

**maple**  $[A]$  time = 0.03, size = 87, normalized size = 0.96

$$
\frac{icda\ x^3}{3} + \frac{da\ x^2}{2} + \frac{icdb\ arctan\ (cx)\ x^3}{3} + \frac{db\ arctan\ (cx)\ x^2}{2} - \frac{ibd\ x^2}{6} - \frac{bdx}{2c} + \frac{ibd\ln\ (c^2x^2 + 1)}{6c^2} + \frac{bd\ arctan\ (cx)}{2c^2}
$$

Verification of antiderivative is not currently implemented for this CAS.

[In]  $int(x*(d+I*c*d*x)*(a+b*arctan(c*x)),x)$ 

 $[Out] 1/3*I*c*d*a*x^3+1/2*d*a*x^2+1/3*I*c*d*b*arctan(c*x)*x^3+1/2*d*b*arctan(c*x)$ \*x^2-1/6\*I\*b\*d\*x^2-1/2\*b\*d\*x/c+1/6\*I\*b\*d\*ln(c^2\*x^2+1)/c^2+1/2\*b\*d\*arctan(c  $*x)/c^2$ 

**maxima**  $[A]$  time = 0.41, size = 88, normalized size = 0.97

$$
\frac{1}{3}i \operatorname{acd} x^3 + \frac{1}{6}i \left( 2 x^3 \arctan (cx) - c \left( \frac{x^2}{c^2} - \frac{\log (c^2 x^2 + 1)}{c^4} \right) \right) bcd + \frac{1}{2} a dx^2 + \frac{1}{2} \left( x^2 \arctan (cx) - c \left( \frac{x}{c^2} - \frac{\arctan (cx)}{c^3} \right) \right) bca
$$

Verification of antiderivative is not currently implemented for this CAS.

```
[In] integrate(x*(d+I*c*d*x)*(a+b*arctan(c*x)),x, algorithm="maxima")
```
[Out]  $1/3*I*a*c*d*x^3 + 1/6*I*(2*x^3*arctan(c*x) - c*(x^2/c^2 - log(c^2*x^2 + 1)/$ c^4))\*b\*c\*d + 1/2\*a\*d\*x^2 + 1/2\*(x^2\*arctan(c\*x) - c\*(x/c^2 - arctan(c\*x)/c  $(3))$  \*b\*d

**mupad**  $[B]$  time = 0.38, size = 87, normalized size = 0.96

$$
\frac{d (3ax^2 + 3bx^2 \operatorname{atan}(cx) - bx^2 \operatorname{1i})}{6} + \frac{\frac{d (3b \operatorname{atan}(cx) + b \ln(c^2 x^2 + 1) \operatorname{1i})}{6} - \frac{b c dx}{2}}{c^2} + \frac{c d (ax^3 2i + bx^3 \operatorname{atan}(cx) \operatorname{2i})}{6}
$$

Verification of antiderivative is not currently implemented for this CAS.

[In]  $int(x*(a + b*atan(c*x))*(d + c*dx*1i),x)$ 

[Out]  $(d*(3*a*x^2 - b*x^2*1i + 3*b*x^2*atan(c*x)))/6 + ((d*(3*b*atan(c*x) + b*log$  $(c^2*x^2 + 1)*1i)/6 - (b*c*d*x)/2)/c^2 + (c*d*(a*x^3*2i + b*x^3*atan(c*x)*$ 2i))/6

**sympy**  $[A]$  time = 2.89, size = 158, normalized size = 1.74

$$
\frac{iacdx^3}{3} - \frac{bdx}{2c} + \frac{bd(-\frac{i\log(9bcdx - 9ibd)}{12} + \frac{7i\log(9bcdx + 9ibd)}{24})}{c^2} + x^2\left(\frac{ad}{2} - \frac{ibd}{6}\right) + \left(\frac{bcdx^3}{6} - \frac{ibdx^2}{4}\right)\log\left(icx + 1\right) - \frac{(4bc^3dx^3 - bdx^2)}{c^2} + \frac{3acdx^2}{2} + \frac{c^2}{2} + \frac{c^2}{2} + \frac{c^2}{2} + \frac{c^2}{2} + \frac{d^2}{2} + \frac{d^2}{2} + \
$$

Verification of antiderivative is not currently implemented for this CAS.

[In]  $integrate(x*(d+I*c*d*x)*(a+b*atan(c*x)),x)$ 

```
[Out] I*a*c*d*x**3/3 - b*d*x/(2*c) + b*d*(-I*log(9*b*c*d*x - 9*I*b*d)/12 + 7*I*lo
g(9*b*c*d*x + 9*I*b*d)/24)/c**2 + x**2*(a*d/2 - I*b*d/6) + (b*c*d*x**3/6 -I*b*d*x**2/4)*log(I*c*x + 1) - (4*b*c**3*d*x**3 - 6*I*b*c**2*d*x**2 - 3*I*b*d)*log(-I*C*x + 1)/(24*c*x)
```

$$
3.4 \qquad \int (d + ic dx) \left( a + b \tan^{-1}(cx) \right) dx
$$

$$
-\frac{id(1+icx)^2\left(a+b\tan^{-1}(cx)\right)}{2c}-\frac{bd\log(cx+i)}{c}-\frac{1}{2}ibdx
$$

[Out]  $-1/2*I*b*d*x-1/2*I*d*(1+I*c*x)^2*(a+b*arctan(c*x))/c-b*d*ln(I+c*x)/c$ 

**Rubi**  $[A]$  time = 0.03, antiderivative size = 53, normalized size of antiderivative  $= 1.00$ , number of steps used  $= 4$ , number of rules used  $= 3$ , integrand size  $= 18$ ,  $\frac{\text{number of rules}}{\text{integrand size}}$  = 0.167, Rules used = {4862, 627, 43}

$$
-\frac{id(1+icx)^2\left(a+b\tan^{-1}(cx)\right)}{2c}-\frac{bd\log(cx+i)}{c}-\frac{1}{2}ibdx
$$

Antiderivative was successfully verified.

[In]  $Int[(d + I * c * d * x) * (a + b * ArcTan[c * x]), x]$ 

 $[Out] (-I/2)*b*d*x - ((I/2)*d*(1 + I*c*x)^2*(a + b*ArCTan[c*x]))/c - (b*d*Log[I +$  $c*x$ ])/ $c$ 

### Rule 43

 $Int[((a_{\_}) + (b_{\_})*(x_{\_}))^-(m_{\_})*((c_{\_}) + (d_{\_})*(x_{\_}))^-(n_{\_}), x_{\_Symbol}]$  :> Int [ExpandIntegrand[(a + b\*x)^m\*(c + d\*x)^n, x], x] /; FreeQ[{a, b, c, d, n}, x] && NeQ[b\*c - a\*d, 0] && IGtQ[m, 0] && ( !IntegerQ[n] || (EqQ[c, 0] && Le  $Q[7*m + 4*n + 4, 0])$  || LtQ $[9*m + 5*(n + 1), 0]$  || GtQ $[m + n + 2, 0])$ 

### Rule 627

 $Int[((d_+) + (e_.)*(x_-))^{\hat{m}}_-,)*(a_-) + (c_.)*(x_-)^{\hat{m}}_-,)(x_-), x_Symbol]$  :> Int  $[(d + e*x)^{m} + p)*(a/d + (c*x)/e)^{m}$ , x] /; FreeQ[{a, c, d, e, m, p}, x] && EqQ $[c*d^2 + a*e^2, 0]$  && (IntegerQ $[p]$  || (GtQ $[a, 0]$  && GtQ $[d, 0]$  && Intege  $rQ[m + p])$ 

# Rule 4862

 $Int[((a_{-.}) + ArcTan[(c_{-.})*(x_{-})]*(b_{-.}))*((d_{-}) + (e_{-.})*(x_{-}))^(q_{-.}), x_Symbol]$ :> Simp[( $(d + e*x)^{n}(q + 1)*(a + b*ArcTan[c*x]))/(e*(q + 1)), x] - Dist[(b*$ c)/(e\*(q + 1)), Int[(d + e\*x)^(q + 1)/(1 + c^2\*x^2), x], x] /; FreeQ[{a, b, c, d, e, q}, x] && NeQ $[q, -1]$ 

### Rubi steps

$$
\int (d + icdx) \left( a + b \tan^{-1}(cx) \right) dx = -\frac{i d(1 + icx)^2 \left( a + b \tan^{-1}(cx) \right)}{2c} + \frac{(ib) \int \frac{(d + icdx)^2}{1 + c^2 x^2} dx}{2d}
$$
  

$$
= -\frac{i d(1 + icx)^2 \left( a + b \tan^{-1}(cx) \right)}{2c} + \frac{(ib) \int \frac{d + icdx}{\frac{1}{d} - \frac{icx}{d}} dx}{2d}
$$
  

$$
= -\frac{i d(1 + icx)^2 \left( a + b \tan^{-1}(cx) \right)}{2c} + \frac{(ib) \int \left( -d^2 + \frac{2id^2}{i + cx} \right) dx}{2d}
$$
  

$$
= -\frac{1}{2}i b dx - \frac{i d(1 + icx)^2 \left( a + b \tan^{-1}(cx) \right)}{2c} - \frac{bd \log(i + cx)}{c}
$$

**Mathematica**  $[A]$  time = 0.01, size = 84, normalized size = 1.58

$$
\frac{1}{2}iacdx^{2} + adx - \frac{bd \log(e^{2}x^{2} + 1)}{2c} + \frac{1}{2}ibcdx^{2} \tan^{-1}(cx) + bdx \tan^{-1}(cx) + \frac{ibd \tan^{-1}(cx)}{2c} - \frac{1}{2}ibdx
$$

Antiderivative was successfully verified.

[In] Integrate  $[(d + I * c * d * x) * (a + b * ArcTan[c * x]), x]$ 

[Out]  $a*d*x - (I/2)*b*d*x + (I/2)*a*c*d*x^2 + ((I/2)*b*d*ArcTan[c*x])/c + b*d*x*A)$  $rcTan[c*x] + (I/2)*b*c*d*x^2*ArcTan[c*x] - (b*d*Log[1 + c^2*x^2])/(2*c)$ 

**fricas**  $[B]$  time = 0.67, size = 89, normalized size = 1.68

$$
\frac{2i\,ac^2dx^2 + 2\,(2\,a - i\,b)cdx - 3\,bd\log\left(\frac{cx+i}{c}\right) - bd\log\left(\frac{cx-i}{c}\right) - \left(bc^2dx^2 - 2i\,bcdx\right)\log\left(-\frac{cx+i}{cx-i}\right)}{4\,c}
$$

Verification of antiderivative is not currently implemented for this CAS.

```
[In] integrate((d+I*c*d*x)*(a+b*arctan(c*x)),x, algorithm="fricas")
[Out] 1/4*(2*I*axc^2*dx^2 + 2*(2*a - I*b)*c*dx - 3*b*d*log((c*x + I)/c) - b*d*log((c*x - I)/c) - (b*c<sup>-</sup>2*d*x<sup>-</sup>2 - 2*I*b*c*d*x)*log(-(c*x + I)/(c*x - I)))/c
giac [F] time = 0.00, size = 0, normalized size = 0.00
```

```
sage_0x
```
Verification of antiderivative is not currently implemented for this CAS.

[In] integrate((d+I\*c\*d\*x)\*(a+b\*arctan(c\*x)),x, algorithm="giac")

[Out] sage0\*x

**maple**  $[A]$  time = 0.03, size = 71, normalized size = 1.34

$$
adx + \frac{icda x^{2}}{2} + db \arctan (cx) x + \frac{icdb \arctan (cx) x^{2}}{2} - \frac{ibdx}{2} - \frac{bd \ln (c^{2}x^{2} + 1)}{2c} + \frac{idb \arctan (cx)}{2c}
$$

Verification of antiderivative is not currently implemented for this CAS.

[In]  $int((d+I*c*d*x)*(a+b*arctan(c*x)),x)$ 

[Out]  $a*d*x+1/2*I*c*d*a*x^2+d*b*arctan(c*x)*x+1/2*I*c*d*b*arctan(c*x)*x^2-1/2*I*b$ \*d\*x-1/2\*b\*d\*ln(c^2\*x^2+1)/c+1/2\*I/c\*d\*b\*arctan(c\*x)

**maxima**  $[A]$  time = 0.40, size = 73, normalized size = 1.38

$$
\frac{1}{2}i \operatorname{acd} x^2 + \frac{1}{2}i \left( x^2 \arctan{(cx)} - c \left( \frac{x}{c^2} - \frac{\arctan{(cx)}}{c^3} \right) \right) bcd + adx + \frac{(2 \operatorname{cx} \arctan{(cx)} - \log{(c^2 x^2 + 1)}) bcd + ab}{2 c}
$$

Verification of antiderivative is not currently implemented for this CAS.

[In] integrate((d+I\*c\*d\*x)\*(a+b\*arctan(c\*x)),x, algorithm="maxima")

[Out]  $1/2*I*a*c*d*x^2 + 1/2*I*(x^2*arctan(c*x) - c*(x/c^2 - arctan(c*x)/c^3))*b*c$  $*d + a*d*x + 1/2*(2*c*x*arctan(c*x) - log(c^2*x^2 + 1))*b*d/c)$ 

**mupad**  $[B]$  time = 0.32, size = 73, normalized size = 1.38

$$
\frac{d (2ax + 2b x \tan (c x) - b x 1i)}{2} + \frac{c d (a x^{2} 1i + b x^{2} \tan (c x) 1i)}{2} + \frac{d (-b \ln (c^{2} x^{2} + 1) + b \tan (c x) 1i)}{2c}
$$

Verification of antiderivative is not currently implemented for this CAS.

[In]  $int((a + b*atan(c*x))*(d + c*dx*1i),x)$ [Out]  $(d*(2*a*x - b*x*1i + 2*b*x*atan(c*x)))/2 + (c*d*(a*x^2*1i + b*x^2*atan(c*x))$  $*1i)/2 + (d*(b*atan(c*x)*1i - b*log(c^2*x^2 + 1)))/(2*c)$ 

**sympy**  $[B]$  time = 2.58, size = 128, normalized size = 2.42

$$
\frac{iacdx^2}{2} + \frac{bd(-\frac{\log(bcdx - ibd)}{4} - \frac{5\log(bcdx + ibd)}{12})}{c} + x\left(ad - \frac{ibd}{2}\right) + \left(\frac{bcdx^2}{4} - \frac{ibdx}{2}\right)\log(icx + 1) - \frac{(3bc^2dx^2 - 6ibcdx + 4bcdx + 4bcdx + 4bcdx)}{12c}
$$

Verification of antiderivative is not currently implemented for this CAS.

[In]  $integrate((d+I*c*d*x)*(a+b*atan(c*x)),x)$ [Out] I\*a\*c\*d\*x\*\*2/2 + b\*d\*(-log(b\*c\*d\*x - I\*b\*d)/4 - 5\*log(b\*c\*d\*x + I\*b\*d)/12)/  $c + x*(a*d - I*b*d/2) + (b*c*d*x**2/4 - I*b*d*x/2)*log(I*c*x + 1) - (3*b*c*$ \*2\*d\*x\*\*2 - 6\*I\*b\*c\*d\*x + 4\*b\*d)\*log(-I\*c\*x + 1)/(12\*c)

334

$$
3.5 \int \frac{(d+i c dx)(a+b \tan^{-1}(cx))}{x} dx
$$

$$
iacdx + ad\log(x) - \frac{1}{2}ibd\log(c^{2}x^{2} + 1) + \frac{1}{2}ibd\text{Li}_{2}(-icx) - \frac{1}{2}ibd\text{Li}_{2}(icx) + ibcdx\tan^{-1}(cx)
$$

 $[Out]$  I\*a\*c\*d\*x+I\*b\*c\*d\*x\*arctan(c\*x)+a\*d\*ln(x)-1/2\*I\*b\*d\*ln(c^2\*x^2+1)+1/2\*I\*b\*d \*polylog(2,-I\*c\*x)-1/2\*I\*b\*d\*polylog(2,I\*c\*x)

**Rubi**  $[A]$  time = 0.09, antiderivative size = 76, normalized size of antiderivative  $= 1.00$ , number of steps used  $= 8$ , number of rules used  $= 5$ , integrand size  $= 21$ ,  $\frac{\text{number of rules}}{\text{integrand size}} = 0.238$ , Rules used = {4876, 4846, 260, 4848, 2391}

$$
\frac{1}{2}ibd \text{PolyLog}(2, -icx) - \frac{1}{2}ibd \text{PolyLog}(2, icx) + iacdx + ad \log(x) - \frac{1}{2}ibd \log\left(c^2x^2 + 1\right) + ibcdx \tan^{-1}(cx)
$$

Antiderivative was successfully verified.

[In] Int $[((d + I * c * d * x) * (a + b * ArcTan[c * x]))/x, x]$ 

[Out]  $I*a*c*d*x + I*b*c*d*x*ArcTan[c*x] + a*d*Log[x] - (I/2)*b*d*Log[1 + c^2*x^2]$ + (I/2)\*b\*d\*PolyLog[2, (-I)\*c\*x] - (I/2)\*b\*d\*PolyLog[2, I\*c\*x]

### Rule 260

 $Int[(x_{\_})^-(m_{\_}.)/((a_{\_}) + (b_{\_.})*(x_{\_})^-(n_{\_})), x_{\_Symbol}]$  :> Simp[Log[RemoveConten  $t[a + b*x^n, x]]/(b*n), x]$  /; FreeQ[{a, b, m, n}, x] && EqQ[m, n - 1]

### Rule 2391

Int $[Log[(c_{-.})*((d_{-}) + (e_{-.})*(x_{-})^(n_{-.}))]/(x_{-})$ , x\_Symbol] :> -Simp $[PolyLog[2]$ , -(c\*e\*x^n)]/n, x] /; FreeQ[{c, d, e, n}, x] && EqQ[c\*d, 1]

### Rule 4846

Int $[(a_.) + ArcTan[(c_.)*(x_-)]*(b_.))^(p_.,)$ , x Symbol] :> Simp[x\*(a + b\*Ar cTan[c\*x])^p, x] - Dist[b\*c\*p, Int[(x\*(a + b\*ArcTan[c\*x])^(p - 1))/(1 + c^2  $*x^2$ , x], x] /; FreeQ[{a, b, c}, x] && IGtQ[p, 0]

# Rule 4848

 $Int[((a_{-}.) + ArcTan[(c_{-}.)*(x_{-})]*(b_{-}.))/(x_{-}), x_{-}Symbol]$  :>  $Simp[a*Log[x], x]$ + (Dist[(I\*b)/2, Int[Log[1 - I\*c\*x]/x, x], x] - Dist[(I\*b)/2, Int[Log[1 +  $I*c*x]/x$ , x], x]) /; FreeQ[{a, b, c}, x]

### Rule 4876

 $Int[((a_{-}.) + ArcTan[(c_{-}.)*(x_{-})]*(b_{-}.))^c(p_{-}.)*(f_{-}.)*(x_{-}))^c(m_{-}.)*(d_{-}) + (e_{-}.)(f_{-}.)(f_{-}.)(f_{-}.))$ .)\*(x\_))^(q\_.), x\_Symbol] :> Int[ExpandIntegrand[(a + b\*ArcTan[c\*x])^p, (f\*  $x)^{m*}(d + e*x)^{q}$ , x], x] /; FreeQ[{a, b, c, d, e, f, m}, x] && IGtQ[p, 0] & & IntegerQ[q] && (GtQ[q, 0] || NeQ[a, 0] || IntegerQ[m])

### Rubi steps

$$
\int \frac{(d + icdx)(a + b\tan^{-1}(cx))}{x} dx = \int \left( icd (a + b\tan^{-1}(cx)) + \frac{d (a + b\tan^{-1}(cx))}{x} \right) dx
$$
  
=  $d \int \frac{a + b\tan^{-1}(cx)}{x} dx + (icd) \int (a + b\tan^{-1}(cx)) dx$   
=  $iacdx + ad \log(x) + \frac{1}{2}(ibd) \int \frac{\log(1 - icx)}{x} dx - \frac{1}{2}(ibd) \int \frac{\log(1 + icx)}{x} dx$   
=  $iacdx + ibcdx \tan^{-1}(cx) + ad \log(x) + \frac{1}{2}ibd\text{Li}_2(-icx) - \frac{1}{2}ibd\text{Li}_2(icx) - (ibd\text{Li}_2(-icx)) \right)$ 

**Mathematica**  $[A]$  time = 0.00, size = 76, normalized size = 1.00

$$
iac dx + ad \log(x) - \frac{1}{2} ibd \log(c^{2}x^{2} + 1) + \frac{1}{2} ibd \text{Li}_{2}(-icx) - \frac{1}{2} ibd \text{Li}_{2}(icx) + ibcdx \tan^{-1}(cx)
$$

Antiderivative was successfully verified.

[In] Integrate[ $((d + I * c * d * x) * (a + b * ArcTan[c * x]))/x, x]$ 

[Out]  $I*a*c*d*x + I*b*c*d*x*ArcTan[c*x] + a*d*Log[x] - (I/2)*b*d*Log[1 + c^2*x^2]$ + (I/2)\*b\*d\*PolyLog[2, (-I)\*c\*x] - (I/2)\*b\*d\*PolyLog[2, I\*c\*x]

**fricas**  $[F]$  time = 0.47, size = 0, normalized size = 0.00

integral 
$$
\left(\frac{2i \operatorname{acd} x + 2 \operatorname{ad} - (\operatorname{bcd} x - i \operatorname{bd}) \log \left(-\frac{cx+i}{cx-i}\right)}{2x}, x\right)
$$

Verification of antiderivative is not currently implemented for this CAS.

[In] integrate((d+I\*c\*d\*x)\*(a+b\*arctan(c\*x))/x,x, algorithm="fricas") [Out] integral(1/2\*(2\*I\*a\*c\*d\*x + 2\*a\*d - (b\*c\*d\*x - I\*b\*d)\*log(-(c\*x + I)/(c\*x -

 $I))$ /x, x)

**giac**  $[F]$  time = 0.00, size = 0, normalized size = 0.00

 $sage_0x$ 

Verification of antiderivative is not currently implemented for this CAS.

[In] integrate((d+I\*c\*d\*x)\*(a+b\*arctan(c\*x))/x,x, algorithm="giac")

[Out] sage0\*x

**maple**  $[A]$  time = 0.05, size = 113, normalized size = 1.49

 $i$ acdx+da  $\ln{(cx)} + i$ bcdx arctan (cx)+db  $\ln{(cx)}$  arctan (cx)+ *idb*  $\ln (cx) \ln (icx + 1)$ 2 −  $idb \ln (cx) \ln (-icx + 1)$ 2 + ia

Verification of antiderivative is not currently implemented for this CAS.

[In]  $int((d+I*c*d*x)*(a+b*arctan(c*x))/x,x)$ 

```
[Out] I*a+c*d*x+d*a*ln(c*x)+I*b+c*d*x*arctan(c*x)+d*b*ln(c*x)*arctan(c*x)+1/2*I*d*b*ln(c*x)*ln(1+I*c*x)-1/2*I*d*b*ln(c*x)*ln(1-I*c*x)+1/2*I*d*b*dilog(1+I*c*
x)-1/2*I*d*b*dilog(1-I*c*x)-1/2*I*b*d*ln(c^2*x^2+1)
```
 $maxima [F]$  time = 0.00, size = 0, normalized size = 0.00

$$
i \operatorname{acd} x + \frac{1}{2} i \left( 2 \operatorname{cx} \arctan \left( \operatorname{cx} \right) - \log \left( c^2 x^2 + 1 \right) \right) b d + b d \int \frac{\arctan \left( \operatorname{cx} \right)}{x} dx + a d \log(x)
$$

Verification of antiderivative is not currently implemented for this CAS.

[In] integrate((d+I\*c\*d\*x)\*(a+b\*arctan(c\*x))/x,x, algorithm="maxima")

[Out] I\*a\*c\*d\*x +  $1/2*I*(2*cx*arctan(cx*x) - log(c^2*x^2 + 1))*b*d + b*d*integrat$  $e(arctan(c*x)/x, x) + a*d*log(x)$ 

**mupad**  $[B]$  time = 0.62, size = 63, normalized size = 0.83

$$
-\frac{bd\,\left(\ln\left(c^{2}\,x^{2}+1\right)\,1i-c\,x\,atan\left(c\,x\right)\,2i\right)}{2}+ad\,\left(\ln(x)+c\,x\,1i\right)-\frac{bd\,\left(Li_{2}\,(1-c\,x\,1i)-Li_{2}\,(1+c\,x\,1i)\right)\,1i}{2}
$$

Verification of antiderivative is not currently implemented for this CAS.

[In]  $int(((a + b * atan(c*x)) * (d + c * d * x * 1i)) / x, x)$ [Out]  $a*d*(log(x) + c*x*1i) - (b*d*(log(c^2*x^2 + 1)*1i - c*x*atan(c*x)*2i))/2 (b*d*(dilog(1 - c*x*1i) - dilog(c*x*1i + 1))*1i)/2$ 

**sympy**  $[F]$  time = 0.00, size = 0, normalized size = 0.00

$$
id\left(\int ac\,dx + \int \left(-\frac{ia}{x}\right)dx + \int bc\, \text{atan}\,(cx)\,dx + \int \left(-\frac{ib\, \text{atan}\,(cx)}{x}\right)dx\right)
$$

Verification of antiderivative is not currently implemented for this CAS.

[In]  $integrate((d+I*c*d*x)*(a+b*atan(c*x))/x,x)$ 

[Out] I\*d\*(Integral(a\*c, x) + Integral(-I\*a/x, x) + Integral(b\*c\*atan(c\*x), x) + Integral(-I\*b\*atan(c\*x)/x, x))

337

$$
3.6 \qquad \int \frac{(d+i c dx)(a+b \tan^{-1}(cx))}{x^2} dx
$$

$$
-\frac{d(a+b\tan^{-1}(cx))}{x} + iacd\log(x) - \frac{1}{2}bcd\log(c^{2}x^{2} + 1) - \frac{1}{2}bcdLi_{2}(-icx) + \frac{1}{2}bcdLi_{2}(icx) + bcd\log(x)
$$

 $[Out] -d*(a+b*arctan(c*x))/x+1*a*c*d*ln(x)+b*c*d*ln(x)-1/2*b*c*d*ln(c^2*x^2+1)-1/2*bc*(c^2*x^2))$ 2\*b\*c\*d\*polylog(2,-I\*c\*x)+1/2\*b\*c\*d\*polylog(2,I\*c\*x)

**Rubi**  $[A]$  time = 0.10, antiderivative size = 77, normalized size of antiderivative  $= 1.00$ , number of steps used  $= 10$ , number of rules used  $= 8$ , integrand size  $= 21$ ,  $\frac{\text{number of rules}}{\text{integrand size}} = 0.381$ , Rules used = {4876, 4852, 266, 36, 29, 31, 4848, 2391}

$$
-\frac{1}{2}bcd\text{PolyLog}(2, -icx) + \frac{1}{2}bcd\text{PolyLog}(2, icx) - \frac{d(a + b\tan^{-1}(cx))}{x} + iacd\log(x) - \frac{1}{2}bcd\log(c^{2}x^{2} + 1) + bcd\log(c^{2}x^{2} + 1)
$$

Antiderivative was successfully verified.

[In] Int $[((d + I * c * d * x) * (a + b * ArcTan[c * x]))/x^2, x]$ 

```
[Out] -((d*(a + b*ArcTan[c*x]))/x) + I*a*c*d*Log[x] + b*c*d*Log[x] - (b*c*d*Log[1])+ c^2*x^2])/2 - (b*c*d*PolyLog[2, (-I)*c*x])/2 + (b*c*d*PolyLog[2, I*c*x])
/2
```
# Rule 29

 $Int[(x])^(-1), x_Symbol]$  :>  $Simp[Log[x], x]$ 

# Rule 31

Int $[(a_+) + (b_+) * (x_+))^(-1)$ ,  $x_Symbo1]$  :> Simp[Log[RemoveContent[a + b\*x, x]]/b, x] /; FreeQ[{a, b}, x]

# Rule 36

 $Int[1/(((a_{-}.)+(b_{-}.)*(x_{-}))*((c_{-}.)+(d_{-}.)*(x_{-}))), x_{-}Symbol]$  :> Dist[b/(b\*c - a\*d),  $Int[1/(a + b*x), x], x] - Dist[d/(b*c - a*d), Int[1/(c + d*x), x],$  $x$ ] /; FreeQ[{a, b, c, d}, x] && NeQ[b\*c - a\*d, 0]

# Rule 266

 $Int[(x_{})^(m_{})^*(x_{-}) + (b_{-})^*(x_{-})^*(n_{-}))^*(p_{-})$ , x\_Symbol] :> Dist $[1/n,$  Subst[ Int[x^(Simplify[(m + 1)/n] - 1)\*(a + b\*x)^p, x], x, x^n], x] /; FreeQ[{a, b , m, n, p}, x] && IntegerQ[Simplify[(m + 1)/n]]

# Rule 2391

 $Int[Log[(c_{\_.})*((d_{\_}) + (e_{\_.})*(x_{\_})^(n_{\_.}))]/(x_{\_})$ , x\_Symbol] :> -Simp[PolyLog[2 , -(c\*e\*x^n)]/n, x] /; FreeQ[{c, d, e, n}, x] && EqQ[c\*d, 1]

# Rule 4848

 $Int[((a_{\_}) + ArcTan[(c_{\_}) * (x_{\_})] * (b_{\_}))/(x_{\_})$ ,  $x_{\_Symbol}]$  :> Simp[a\*Log[x], x] + (Dist[(I\*b)/2, Int[Log[1 - I\*c\*x]/x, x], x] - Dist[(I\*b)/2, Int[Log[1 +  $I*c*x]/x$ , x], x]) /; FreeQ[{a, b, c}, x]

# Rule 4852

 $Int[((a_{\_}) + ArcTan[(c_{\_})*(x_{\_})]*(b_{\_}))(^p_{\_})*(d_{\_})*(x_{\_}))^m(m_{\_}), x_{\_Symbol}]$ :>  $Simp[((d*x)^^(m + 1)*(a + b*ArcTan[c*x])^p)/(d*(m + 1)), x] - Dist[(b*c*p$ )/(d\*(m + 1)), Int[((d\*x)^(m + 1)\*(a + b\*ArcTan[c\*x])^(p - 1))/(1 + c^2\*x^2 ), x], x] /; FreeQ[{a, b, c, d, m}, x] && IGtQ[p, 0] && (EqQ[p, 1] || Integ  $erQ[m]$ ) && NeQ $[m, -1]$ 

# Rule 4876

 $Int[((a_{-.}) + ArcTan[(c_{-.})*(x_{-})]*(b_{-.}))^-(p_{-.})*( (f_{-.})*(x_{-}))^-(m_{-.})*( (d_{-}) + (e_{-})$ .)\*(x\_))^(q\_.), x\_Symbol] :> Int[ExpandIntegrand[(a + b\*ArcTan[c\*x])^p, (f\*  $x)$  $m*(d + e*x)^{q}$ , x], x] /; FreeQ[{a, b, c, d, e, f, m}, x] && IGtQ[p, 0] & & IntegerQ[q] && (GtQ[q, 0] || NeQ[a, 0] || IntegerQ[m])

# Rubi steps

$$
\int \frac{(d + icdx)\left(a + b\tan^{-1}(cx)\right)}{x^2} dx = \int \left(\frac{d\left(a + b\tan^{-1}(cx)\right)}{x^2} + \frac{icd\left(a + b\tan^{-1}(cx)\right)}{x}\right) dx
$$
  
\n
$$
= d \int \frac{a + b\tan^{-1}(cx)}{x^2} dx + (icd) \int \frac{a + b\tan^{-1}(cx)}{x} dx
$$
  
\n
$$
= -\frac{d\left(a + b\tan^{-1}(cx)\right)}{x} + iacd\log(x) - \frac{1}{2}(bcd) \int \frac{\log(1 - icx)}{x} dx + \frac{1}{2}(bcd) \int \frac{1}{x^2} dx
$$
  
\n
$$
= -\frac{d\left(a + b\tan^{-1}(cx)\right)}{x} + iacd\log(x) - \frac{1}{2}bcd\text{Li}_2(-icx) + \frac{1}{2}bcd\text{Li}_2(icx) + \frac{1}{2}(bcd)
$$
  
\n
$$
= -\frac{d\left(a + b\tan^{-1}(cx)\right)}{x} + iacd\log(x) - \frac{1}{2}bcd\text{Li}_2(-icx) + \frac{1}{2}bcd\text{Li}_2(icx) + \frac{1}{2}(bcd)
$$
  
\n
$$
= -\frac{d\left(a + b\tan^{-1}(cx)\right)}{x} + iacd\log(x) + bcd\log(x) - \frac{1}{2}bcd\log(1 + c^2x^2) - \frac{1}{2}bc
$$

**Mathematica**  $[A]$  time = 0.05, size = 75, normalized size = 0.97

$$
\frac{d\left(2iacx\log(x) - 2a - bcx\log\left(c^2x^2 + 1\right) - bcx\text{Li}_2(-icx) + bcx\text{Li}_2(icx) + 2bcx\log(x) - 2b\tan^{-1}(cx)\right)}{2x}
$$

Antiderivative was successfully verified.

```
[In] Integrate[((d + I * c * d * x) * (a + b * ArcTan[c * x]))/x^2, x][Out] (d*(-2*a - 2*b*ArcTan[c*x] + (2*I)*a*c*x*Log[x] + 2*b*c*x*Log[x] - b*c*x*Log[1 + c^2*x^2] - b*cx*PolyLog[2, (-1)*cx] + b*cx*PolyLog[2, 1*c*x]))/(2*x)
```
**fricas**  $[F]$  time = 0.56, size = 0, normalized size = 0.00

integral 
$$
\left(\frac{2i \operatorname{acd} x + 2 \operatorname{ad} - (\operatorname{bcd} x - i \operatorname{bd}) \log\left(-\frac{cx+i}{cx-i}\right)}{2 x^2}, x\right)
$$

Verification of antiderivative is not currently implemented for this CAS.

[In] integrate((d+I\*c\*d\*x)\*(a+b\*arctan(c\*x))/x^2,x, algorithm="fricas")

[Out] integral(1/2\*(2\*I\*a\*c\*d\*x + 2\*a\*d - (b\*c\*d\*x - I\*b\*d)\*log(-(c\*x + I)/(c\*x - $I)))/x^2, x)$ 

**giac**  $[F]$  time = 0.00, size = 0, normalized size = 0.00

 $sage_0x$ 

Verification of antiderivative is not currently implemented for this CAS.

[In] integrate( $(d+I*c*d*x)*(a+b*arctan(c*x))/x^2,x, algorithm="giac")$ 

[Out] sage0\*x

**maple**  $[A]$  time = 0.06, size = 127, normalized size = 1.65

$$
icda\ln (cx)-\frac{da}{x}+icdb\arctan (cx)\ln (cx)-\frac{db\arctan (cx)}{x}-\frac{cdb\ln (cx)\ln (icx+1)}{2}+\frac{cdb\ln (cx)\ln (-icx+1)}{2}-\frac{cdb\ln (cx)}{2}+cdb\ln (cx)\ln (-icx+1)+\frac{cdc\ln (cx)}{2}-\frac{cdc\ln (cx)}{2}-\frac{cdc\ln (cx)}{2
$$

Verification of antiderivative is not currently implemented for this CAS.

[In]  $int((d+I*c*d*x)*(a+b*arctan(c*x))/x^2,x)$ 

[Out]  $I*C*d*a*ln(c*x)-d*a/x+I*c*d*b*arctan(c*x)*ln(c*x)-d*b*arctan(c*x)/x-1/2*c*d$ \*b\*ln(c\*x)\*ln(1+I\*c\*x)+1/2\*c\*d\*b\*ln(c\*x)\*ln(1-I\*c\*x)-1/2\*c\*d\*b\*dilog(1+I\*c\*  $x)+1/2*c*d*b*dilog(1-I*c*x)+c*d*b*ln(c*x)-1/2*b*c*diln(c^2*x^2+1)$ 

**maxima**  $[F]$  time = 0.00, size = 0, normalized size = 0.00

$$
i\,bcd\int \frac{\arctan\,(cx)}{x}\,dx + i\,acd\log(x) - \frac{1}{2}\left(c\left(\log\left(c^2x^2 + 1\right) - \log\left(x^2\right)\right) + \frac{2\,arctan\,(cx)}{x}\right)bd - \frac{ad}{x}
$$

Verification of antiderivative is not currently implemented for this CAS.

[In] integrate((d+I\*c\*d\*x)\*(a+b\*arctan(c\*x))/x^2,x, algorithm="maxima")

[Out] I\*b\*c\*d\*integrate(arctan(c\*x)/x, x) + I\*a\*c\*d\*log(x) -  $1/2*(c*(log(c^2*x^2)))$ + 1) -  $\log(x^2)$ ) + 2\*arctan(c\*x)/x)\*b\*d - a\*d/x

**mupad**  $[B]$  time = 0.86, size = 93, normalized size = 1.21

$$
\begin{cases}\n-\frac{ad}{x} & \text{if } c = 0 \\
\frac{bd(c^2 \ln(x) - \frac{c^2 \ln(c^2 x^2 + 1)}{2})}{c} + \frac{bcd(\text{Li}_2(1 - cx1i) - \text{Li}_2(1 + cx1i))}{2} + \frac{ad(-1 + cx \ln(x)1i)}{x} - \frac{bd \text{atan}(cx)}{x} & \text{if } c \neq 0\n\end{cases}
$$

Verification of antiderivative is not currently implemented for this CAS.

[In]  $int(((a + b*atan(c*x)) * (d + c*d*x*1i))/x^2, x)$ 

[Out] piecewise(c == 0, -(a\*d)/x, c ~= 0, (b\*d\*(c^2\*log(x) - (c^2\*log(c^2\*x^2 + 1 ))/2))/c + (b\*c\*d\*(dilog(- c\*x\*1i + 1) - dilog(c\*x\*1i + 1)))/2 + (a\*d\*(c\*x\*  $\log(x)*1i - 1)/x - (b*d*atan(c*x))/x)$ 

**sympy**  $[F]$  time = 0.00, size = 0, normalized size = 0.00

$$
id\left(\int \left(-\frac{ia}{x^2}\right)dx + \int \frac{ac}{x}dx + \int \left(-\frac{ib \tan{(cx)}}{x^2}\right)dx + \int \frac{bc \tan{(cx)}}{x}dx\right)
$$

Verification of antiderivative is not currently implemented for this CAS.

```
[In] integrate((d+I*c*d*x)*(a+b*atan(c*x))/x**2,x)
```

```
[Out] I*d*(\text{Integral}(-I*a/x**2, x) + \text{Integral}(a*c/x, x) + \text{Integral}(-I*b*atan(c*x))x**2, x) + Integral(b*c*atan(c*x)/x, x))
```

$$
3.7 \int \frac{(d+i c dx)(a+b \tan^{-1}(cx))}{x^3} dx
$$

$$
-\frac{d(1+icx)^2 (a + b \tan^{-1}(cx))}{2x^2} + ibc^2 d \log(x) - ibc^2 d \log(cx + i) - \frac{bcd}{2x}
$$

 $[Out] -1/2*b*c*d/x-1/2*d*(1+I*c*x)^2*(a+b*arctan(c*x))/x^2+I*b*c^2*d*ln(x)-I*b*c^2$  $2*d*ln(I+c*x)$ 

**Rubi**  $[A]$  time = 0.06, antiderivative size = 65, normalized size of antiderivative  $= 1.00$ , number of steps used  $= 4$ , number of rules used  $= 4$ , integrand size  $= 21$ ,  $\frac{\text{number of rules}}{\text{integrand size}} = 0.190$ , Rules used = {37, 4872, 12, 77}

$$
-\frac{d(1+icx)^2 (a + b \tan^{-1}(cx))}{2x^2} + ibc^2 d \log(x) - ibc^2 d \log(cx + i) - \frac{bcd}{2x}
$$

Antiderivative was successfully verified.

[In] Int $[((d + I * c * d * x) * (a + b * ArcTan[c * x]))/x^3, x]$ 

[Out]  $-(b*c*d)/(2*x) - (d*(1 + I*c*x)^2*(a + b*ArcTan[c*x]))/(2*x^2) + I*b*c^2*d*$  $Log[x] - I*b*c^2*d*Log[I + c*x]$ 

### Rule 12

 $Int[(a_*)*(u_]), x_Symbol]$  :>  $Dist[a, Int[u, x], x]$  /;  $FreeQ[a, x]$  && !Match  $Q[u, (b_*)*(v_*) /; FreeQ[b, x]]$ 

# Rule 37

 $Int[((a_+) + (b_-)*(x_-))^{\hat{}}(m_+) *((c_-+) + (d_-)*(x_-))^{\hat{}}(n_-, x_Symbol]$  :> Simp  $[((a + b*x)^{m} + 1)*(c + d*x)^{m} + 1)/(b*c - a*d)*(m + 1)), x]$  /; FreeQ[{ a, b, c, d, m, n}, x] && NeQ[b\*c - a\*d, 0] && EqQ[m + n + 2, 0] && NeQ[m, -1]

# Rule 77

Int $[(a_*) + (b_*) * (x_*)) * ((c_*) + (d_*) * (x_*))^(n_*) * ((e_*) + (f_*) * (x_*))^(p_-$ .),  $x_Symbol$  :> Int [ExpandIntegrand [(a + b\*x)\*(c + d\*x)^n\*(e + f\*x)^p, x], x] /; FreeQ[{a, b, c, d, e, f, n}, x] && NeQ[b\*c - a\*d, 0] && ((ILtQ[n, 0] && ILtQ[p, 0]) || EqQ[p, 1] || (IGtQ[p, 0] && ( !IntegerQ[n] || LeQ[9\*p +  $5*(n + 2)$ , 0] || GeQ[n + p + 1, 0] || (GeQ[n + p + 2, 0] && RationalQ[a, b, c, d, e, f]))))

# Rule 4872

Int $[(a_*) + ArcTan[(c_*)*(x_*)]((a_-))*(b_-))*(f_-)(x_*)^*(a_-))^*(a_-) + (e_*)*(x_*)^*$ \_))^(q\_.), x\_Symbol] :> With[{u = IntHide[(f\*x)^m\*(d + e\*x)^q, x]}, Dist[a + b\*ArcTan[c\*x], u, x] - Dist[b\*c, Int[SimplifyIntegrand[u/(1 + c^2\*x^2), x ], x], x]] /; FreeQ[{a, b, c, d, e, f, q}, x] && NeQ[q, -1] && IntegerQ[2\*m ] && ((IGtQ[m, 0] && IGtQ[q, 0]) || (ILtQ[m + q + 1, 0] && LtQ[m\*q, 0]))

### Rubi steps

$$
\int \frac{(d + icdx)\left(a + b\tan^{-1}(cx)\right)}{x^3} dx = -\frac{d(1 + icx)^2\left(a + b\tan^{-1}(cx)\right)}{2x^2} - (bc) \int \frac{d(-i + cx)}{2x^2(i + cx)} dx
$$
  
\n
$$
= -\frac{d(1 + icx)^2\left(a + b\tan^{-1}(cx)\right)}{2x^2} - \frac{1}{2}(bcd) \int \frac{-i + cx}{x^2(i + cx)} dx
$$
  
\n
$$
= -\frac{d(1 + icx)^2\left(a + b\tan^{-1}(cx)\right)}{2x^2} - \frac{1}{2}(bcd) \int \left(-\frac{1}{x^2} - \frac{2ic}{x} + \frac{2ic^2}{i + cx}\right) dx
$$
  
\n
$$
= -\frac{bcd}{2x} - \frac{d(1 + icx)^2\left(a + b\tan^{-1}(cx)\right)}{2x^2} + ibc^2d\log(x) - ibc^2d\log(i + cx)
$$

**Mathematica**  $[C]$  time = 0.06, size = 88, normalized size = 1.35

$$
-\frac{d\left(a+b\tan^{-1}(cx)\right)}{2x^2} - \frac{icd\left(a+b\tan^{-1}(cx)\right)}{x} - \frac{bcd_2F_1\left(-\frac{1}{2},1;\frac{1}{2};-c^2x^2\right)}{2x} + \frac{1}{2}ibc^2d\left(2\log(x) - \log\left(c^2x^2+1\right)\right)
$$

Antiderivative was successfully verified.

[In] Integrate[ $((d + I * c * d * x) * (a + b * ArcTan[c * x]))/x^3, x]$ 

[Out]  $-1/2*(d*(a + b*ArcTan[c*x]))/x^2 - (I*c*d*(a + b*ArcTan[c*x]))/x - (b*c*d*H$ ypergeometric2F1[-1/2, 1, 1/2, -(c^2\*x^2)])/(2\*x) + (I/2)\*b\*c^2\*d\*(2\*Log[x]  $-$  Log[1 + c<sup>2\*x<sup>2</sup>2])</sup>

**fricas**  $[A]$  time = 0.44, size = 100, normalized size = 1.54

$$
\frac{4i\,bc^2dx^2\log(x)-3i\,bc^2dx^2\log\left(\frac{cx+i}{c}\right)-i\,bc^2dx^2\log\left(\frac{cx-i}{c}\right)+(-4i\,a-2\,b)cdx-2\,ad+(2\,bcdx-i\,bd)\log\left(-\frac{cx+i}{cx^2}\right)}{4\,x^2}
$$

Verification of antiderivative is not currently implemented for this CAS.

[In] integrate((d+I\*c\*d\*x)\*(a+b\*arctan(c\*x))/x^3,x, algorithm="fricas")

 $[Out] 1/4*(4*I*b*c^2*d*x^2*log(x) - 3*I*b*c^2*d*x^2*log((c*x + I)/c) - I*b*c^2*d*$  $x^2*log((c*x - I)/c)$  +  $(-4*I*a - 2*b)*c*d*x - 2*a*d + (2*b*c*d*x - I*b*d)*l$  $og(-(c*x + I)/(c*x - I)))/x^2$ 

**giac**  $[F]$  time = 0.00, size = 0, normalized size = 0.00

 $sage_0x$ 

Verification of antiderivative is not currently implemented for this CAS.

[In] integrate((d+I\*c\*d\*x)\*(a+b\*arctan(c\*x))/x^3,x, algorithm="giac")

[Out] sage0\*x

**maple**  $[A]$  time = 0.04, size = 91, normalized size = 1.40

$$
-\frac{icda}{x} - \frac{da}{2x^2} - \frac{icdb\arctan (cx)}{x} - \frac{db\arctan (cx)}{2x^2} + ic^2db\ln (cx) - \frac{bcd}{2x} - \frac{ic^2db\ln (c^2x^2 + 1)}{2} - \frac{bc^2d\arctan (cx)}{2}
$$

Verification of antiderivative is not currently implemented for this CAS.

[In]  $int((d+I*c*d*x)*(a+b*arctan(c*x))/x^3,x)$ 

```
[Out] -I*c*d*a/x-1/2*d*a/x^2-I*c*d*b*arctan(c*x)/x-1/2*d*b*arctan(c*x)/x^2+I*c^2*d*b*ln(c*x)-1/2*b*c*d/x-1/2*I*c^2*d*b*ln(c^2*x^2+1)-1/2*b*c^2*d*arctan(c*x)
```
**maxima**  $[A]$  time = 0.41, size = 75, normalized size = 1.15

$$
-\frac{1}{2}i\left(c\left(\log\left(c^{2}x^{2}+1\right)-\log\left(x^{2}\right)\right)+\frac{2\arctan\left(cx\right)}{x}\right)bcd-\frac{1}{2}\left(\left(c\arctan\left(cx\right)+\frac{1}{x}\right)c+\frac{\arctan\left(cx\right)}{x^{2}}\right)bd-\frac{i\,acd}{x}-\frac{ad}{2\,x^{2}}
$$

Verification of antiderivative is not currently implemented for this CAS.

[In] integrate((d+I\*c\*d\*x)\*(a+b\*arctan(c\*x))/x^3,x, algorithm="maxima")

[Out]  $-1/2*I*(c*(log(c^2*x^2 + 1) - log(x^2)) + 2*arctan(c*x)/x)*b*c*d - 1/2*((c*))$  $arctan(c*x) + 1/x)*c + arctan(c*x)/x^2)*b*d - 1*a*c*d/x - 1/2*a*d/x^2$ 

**mupad**  $[B]$  time = 0.54, size = 79, normalized size = 1.22

$$
-\frac{\frac{d(a+b \tan(c x))}{2} + \frac{dx (ac 2i + bc + bc \tan(c x))2i)}{2}}{x^2} - \frac{d (bc^2 \tan (c x) + bc^2 \ln (c^2 x^2 + 1) 1i - bc^2 \ln(x) 2i)}{2}
$$

Verification of antiderivative is not currently implemented for this CAS.

[In]  $int(((a + b * atan(c*x)) * (d + c * d * x * 1i)) / x^3, x)$ 

 $[Out] - ((d*(a + b*atan(c*x)))/2 + (d*x*(a*c*2i + b*c + b*c*atan(c*x)*2i))/2)/x^2$ -  $(d*(b*c^2*atan(c*x) + b*c^2*log(c^2*x^2 + 1)*1i - b*c^2*log(x)*2i))/2$ 

**sympy**  $\begin{bmatrix} B \end{bmatrix}$  time = 3.47, size = 182, normalized size = 2.80

$$
ibc^{2}d\log\left(35b^{2}c^{5}d^{2}x\right)-\frac{ibc^{2}d\log\left(35b^{2}c^{5}d^{2}x-35ib^{2}c^{4}d^{2}\right)}{4}-\frac{3ibc^{2}d\log\left(35b^{2}c^{5}d^{2}x+35ib^{2}c^{4}d^{2}\right)}{4}+\frac{-ad+x\left(-2iacd+35ab^{2}c^{4}d^{2}\right)}{2x^{2}}
$$

Verification of antiderivative is not currently implemented for this CAS.

```
[In] integrate((d+I*c*d*x)*(a+b*atan(c*x))/x**3,x)
```

```
[Out] I*b*c**2*d*log(35*b**2*c**5*d**2*x) - I*b*c**2*d*log(35*b**2*c**5*d**2*x -
35*I*b**2*c**4*d**2)/4 - 3*I*b*c**2*d*log(35*b**2*c**5*d**2*x + 35*I*b**2*c
**4*d**2)/4 + (-a*d + x*(-2*I*a*c*d - b*c*d))/(2*x**2) + (-2*b*c*d*x + I*b*
d)*log(I*c*x + 1)/(4*x**2) + (2*b*c*d*x - I*b*d)*log(-I*c*x + 1)/(4*x**2)
```
343

$$
3.8 \int \frac{(d+i c dx)(a+b \tan^{-1}(cx))}{x^4} dx
$$

$$
-\frac{d\left(a+b\tan^{-1}(cx)\right)}{3x^3} - \frac{icd\left(a+b\tan^{-1}(cx)\right)}{2x^2} - \frac{1}{3}bc^3d\log(x) - \frac{1}{12}bc^3d\log(-cx+i) + \frac{5}{12}bc^3d\log(cx+i) - \frac{ibc^2d}{2x} - \frac{bcd}{6x^2}
$$

[Out]  $-1/6*b*c*d/x^2-1/2*I*b*c^2*d/x-1/3*d*(a+b*arctan(c*x))/x^3-1/2*I*c*d*(a+b*a)$  $rctan(c*x)/x^2-1/3*b*c^3*d*ln(x)-1/12*b*c^3*d*ln(I-c*x)+5/12*b*c^3*d*ln(I+$  $c*x$ 

**Rubi**  $[A]$  time = 0.09, antiderivative size = 106, normalized size of antiderivative  $= 1.00$ , number of steps used  $= 4$ , number of rules used  $= 4$ , integrand size  $= 21$ ,  $\frac{\text{number of rules}}{\text{integrand size}}$  = 0.190, Rules used = {43, 4872, 12, 801}

$$
-\frac{icd\left(a+b\tan^{-1}(cx)\right)}{2x^2} - \frac{d\left(a+b\tan^{-1}(cx)\right)}{3x^3} - \frac{ibc^2d}{2x} - \frac{1}{3}bc^3d\log(x) - \frac{1}{12}bc^3d\log(-cx+i) + \frac{5}{12}bc^3d\log(cx+i) - \frac{bcd}{6x^2}
$$

Antiderivative was successfully verified.

[In] Int $[((d + I * c * d * x) * (a + b * ArcTan[c * x]))/x^4, x]$ 

[Out]  $-(b*c*d)/(6*x^2) - ((I/2)*b*c^2*d)/x - (d*(a + b*ArcTan[c*x]))/(3*x^3) - ((d*(a + b*ArcTan[c*x])))(d*(c*(a + b*ArcTan[c(*x]))$  $I/2$ )\*c\*d\*(a + b\*ArcTan[c\*x]))/x^2 - (b\*c^3\*d\*Log[x])/3 - (b\*c^3\*d\*Log[I - c  $*x$ ])/12 +  $(5*b*c^3*d*Log[I + c*x])/12$ 

### Rule 12

 $Int[(a_*)*(u_]), x_Symbol]$  :>  $Dist[a, Int[u, x], x]$  /;  $FreeQ[a, x]$  && !Match  $Q[u, (b_)*(v_*) /; FreeQ[b, x]]$ 

### Rule 43

 $Int[((a_{-.}) + (b_{-.})*(x_{-}))^-(m_{-.})*((c_{-.}) + (d_{-.})*(x_{-}))^-(n_{-.}), x_{-Symbol}]$  :> Int [ExpandIntegrand[(a + b\*x)^m\*(c + d\*x)^n, x], x] /; FreeQ[{a, b, c, d, n}, x] && NeQ[b\*c - a\*d, 0] && IGtQ[m, 0] && ( !IntegerQ[n] || (EqQ[c, 0] && Le  $Q[7*m + 4*n + 4, 0])$  || LtQ $[9*m + 5*(n + 1), 0]$  || GtQ $[m + n + 2, 0])$ 

### Rule 801

Int $[(((d_-)) + (e_-)*(x_-))^{\hat{ }}(m_-)*(f_-) + (g_-)*(x_-)))/((a_-) + (c_-)*(x_-)^2)$ , x Symbol] :> Int[ExpandIntegrand[((d + e\*x)^m\*(f + g\*x))/(a + c\*x^2), x], x] /; FreeQ[{a, c, d, e, f, g}, x] && NeQ[c\*d^2 + a\*e^2, 0] && IntegerQ[m]

### Rule 4872

 $Int[((a_{-}.) + ArcTan[(c_{-}.)*(x_{-})]*(b_{-}.))*(f_{-}.)*(x_{-}))^-(m_{-}.)*((d_{-}.) + (e_{-}.)*(x_{-}))^-(x_{-}$  $_{})\cap(q_).$ , x\_Symbol] :> With[{u = IntHide[(f\*x)^m\*(d + e\*x)^q, x]}, Dist[a + b\*ArcTan[c\*x], u, x] - Dist[b\*c, Int[SimplifyIntegrand[u/(1 + c^2\*x^2), x ], x], x]] /; FreeQ[{a, b, c, d, e, f, q}, x] && NeQ[q, -1] && IntegerQ[2\*m ] &&  $((IfQ[m, 0], \& EIdQ[q, 0]) || (ItQ[m + q + 1, 0], \& EIdQ[m * q, 0]))$ 

### Rubi steps

$$
\int \frac{(d + icdx)\left(a + b\tan^{-1}(cx)\right)}{x^4} dx = -\frac{d\left(a + b\tan^{-1}(cx)\right)}{3x^3} - \frac{icd\left(a + b\tan^{-1}(cx)\right)}{2x^2} - (bc) \int \frac{d(-2 - 3icx)}{6x^3(1 + c^2x^2)} dx
$$
  

$$
= -\frac{d\left(a + b\tan^{-1}(cx)\right)}{3x^3} - \frac{icd\left(a + b\tan^{-1}(cx)\right)}{2x^2} - \frac{1}{6}(bcd) \int \frac{-2 - 3icx}{x^3(1 + c^2x^2)} dx
$$
  

$$
= -\frac{d\left(a + b\tan^{-1}(cx)\right)}{3x^3} - \frac{icd\left(a + b\tan^{-1}(cx)\right)}{2x^2} - \frac{1}{6}(bcd) \int \left(-\frac{2}{x^3} - \frac{3ic}{x^2} + \frac{2c^2}{x}\right) dx
$$
  

$$
= -\frac{bcd}{6x^2} - \frac{ibc^2d}{2x} - \frac{d\left(a + b\tan^{-1}(cx)\right)}{3x^3} - \frac{icd\left(a + b\tan^{-1}(cx)\right)}{2x^2} - \frac{1}{3}bc^3d\log(x) - \frac{1}{3}bc^3d\log(x) - \frac{1}{3}bc^3d\log(x) - \frac{1}{3}bc^3d\log(x)
$$

**Mathematica**  $[C]$  time = 0.06, size = 94, normalized size = 0.89

$$
-\frac{d\left(3iacx+2a+2bc^3x^3\log(x)+3ibc^2x^2{}_2F_1\left(-\frac{1}{2},1;\frac{1}{2};-c^2x^2\right)-bc^3x^3\log\left(c^2x^2+1\right)+bcx+b(2+3icx)\tan^{-1}(c,1)\right)}{6x^3}
$$

Antiderivative was successfully verified.

[In] Integrate[ $((d + I * c * d * x) * (a + b * ArcTan[c * x]))/x^4, x]$ 

[Out]  $-1/6*(d*(2*a + (3*I)*a*c*x + b*c*x + b*(2 + (3*I)*c*x)*ArcTan[c*x] + (3*I)*$ b\*c^2\*x^2\*Hypergeometric2F1[-1/2, 1, 1/2, -(c^2\*x^2)] + 2\*b\*c^3\*x^3\*Log[x]  $- b*c^3*x^3*Log[1 + c^2*x^2])/x^3$ 

**fricas**  $[A]$  time = 0.44, size = 111, normalized size = 1.05

−  $4bc^3dx^3\log(x) - 5bc^3dx^3\log\left(\frac{cx+i}{x}\right)$  $\left(\frac{c+i}{c}\right) + bc^3 dx^3 \log\left(\frac{cx-i}{c}\right)$  $\frac{a^{n-1}}{c}$  + 6i bc<sup>2</sup>dx<sup>2</sup> – (–6i a – 2 b)cdx + 4 ad – (3 bcdx – 2i bd)  $12 x^3$ 

Verification of antiderivative is not currently implemented for this CAS.

[In] integrate((d+I\*c\*d\*x)\*(a+b\*arctan(c\*x))/x^4,x, algorithm="fricas")

 $[Out] -1/12*(4*b*c^3*d*x^3*log(x) - 5*b*c^3*d*x^3*log((c*x + I)/c) + b*c^3*d*x^3*$  $log((c*x - I)/c) + 6*I*b*c^2*d*x^2 - (-6*I*a - 2*b)*c*d*x + 4*a*d - (3*b*c*)$  $d*x - 2*I*b*d)*log(-(c*x + I)/(c*x - I)))/x^3$ 

**giac**  $[F]$  time = 0.00, size = 0, normalized size = 0.00

 $sage_0x$ 

Verification of antiderivative is not currently implemented for this CAS.

[In] integrate( $(d+I*c*d*x)*(a+b*arctan(c*x))/x^4,x$ , algorithm="giac")

[Out] sage0\*x

**maple**  $[A]$  time = 0.04, size = 101, normalized size = 0.95

$$
-\frac{da}{3x^3} - \frac{icda}{2x^2} - \frac{db\arctan (cx)}{3x^3} - \frac{icdb\arctan (cx)}{2x^2} - \frac{ib\ c^2d}{2x} - \frac{bcd}{6x^2} - \frac{c^3db\ln (cx)}{3} + \frac{c^3db\ln (c^2x^2 + 1)}{6} - \frac{ic^3db\arctan (cx)}{2}
$$

Verification of antiderivative is not currently implemented for this CAS.

[In]  $int((d+I*c*d*x)*(a+b*arctan(c*x))/x^4,x)$ 

```
[Out] -1/3*d*a/x^3-1/2*I*c*d*a/x^2-1/3*d*b*arctan(c*x)/x^3-1/2*I*c*d*b*arctan(c*x))/x^2-1/2*I*b*c^2*d/x-1/6*b*c*d/x^2-1/3*c^3*d*b*ln(c*x)+1/6*c^3*d*b*ln(c^2*
x^2+1)-1/2*I*c<sup>2</sup>3*d*b*arctan(c*x)
```
345

**maxima**  $[A]$  time = 0.41, size = 87, normalized size = 0.82

$$
-\frac{1}{2}i\left(\left(c\arctan\left(cx\right)+\frac{1}{x}\right)c+\frac{\arctan\left(cx\right)}{x^{2}}\right)bcd+\frac{1}{6}\left(\left(c^{2}\log\left(c^{2}x^{2}+1\right)-c^{2}\log\left(x^{2}\right)-\frac{1}{x^{2}}\right)c-\frac{2\arctan\left(cx\right)}{x^{3}}\right)bd-\frac{1}{2}i\left(c^{2}\log\left(c^{2}x^{2}+1\right)-c^{2}\log\left(x^{2}\right)-\frac{1}{x^{2}}\right)c-\frac{2\arctan\left(cx\right)}{x^{3}}\right)bd-\frac{1}{2}i\left(c^{2}\log\left(c^{2}x^{2}+1\right)-c^{2}\log\left(x^{2}\right)-\frac{1}{x^{2}}\right)c-\frac{2\arctan\left(cx\right)}{x^{3}}\right)bd-\frac{1}{2}i\left(c^{2}\log\left(c^{2}x^{2}+1\right)-c^{2}\log\left(x^{2}\right)-\frac{1}{x^{2}}\right)c-\frac{2\arctan\left(cx\right)}{x^{3}}\right)bd-\frac{1}{2}i\left(c^{2}\log\left(c^{2}x^{2}+1\right)-c^{2}\log\left(x^{2}\right)-\frac{1}{x^{2}}\right)c-\frac{2\arctan\left(cx\right)}{x^{3}}\right)bd-\frac{1}{2}i\left(c^{2}\log\left(c^{2}x^{2}+1\right)-c^{2}\log\left(x^{2}\right)-\frac{1}{x^{2}}\right)c-\frac{2\arctan\left(cx\right)}{x^{3}}\right)bd-\frac{1}{2}i\left(c^{2}\log\left(c^{2}x^{2}+1\right)-c^{2}\log\left(x^{2}\right)-\frac{1}{x^{2}}\right)c-\frac{2\arctan\left(cx\right)}{x^{3}}\right)bd-\frac{1}{2}i\left(c^{2}\log\left(c^{2}x^{2}+1\right)-c^{2}\log\left(x^{2}\right)-\frac{1}{x^{2}}\right)c-\frac{2\arctan\left(cx\right)}{x^{3}}\right)bd-\frac{1}{2}i\left(c^{2}\log\left(c^{2}x^{2}+1\right)-c^{2}\log\left(x^{2}\right)-\frac{1}{x^{2}}\right)c-\frac{2\arctan\left(c^{2}x^{2}+1\right)}{x^{
$$

Verification of antiderivative is not currently implemented for this CAS.

[In] integrate((d+I\*c\*d\*x)\*(a+b\*arctan(c\*x))/x^4,x, algorithm="maxima")

[Out]  $-1/2*I*((c*arctan(c*x) + 1/x)*c + arctan(c*x)/x^2)*b*c*d + 1/6*((c^2*log(c^2*c))$  $2*x^2 + 1$  - c<sup>2\*</sup>log(x<sup>2</sup>) - 1/x<sup>2</sup>)\*c - 2\*arctan(c\*x)/x<sup>2</sup>3)\*b\*d - 1/2\*I\*a\*c\*d  $/x^2$  - 1/3\*a\*d/x<sup>-3</sup>

**mupad**  $[B]$  time = 0.88, size = 176, normalized size = 1.66

$$
\frac{bc^3 d \ln \left(c^2 x^2 + 1\right)}{6} - \frac{\frac{ad}{3} - x^5 \left(\frac{bc^5 d}{6} + \frac{ac^5 d1i}{2}\right) + \frac{bd \operatorname{atan}(cx)}{3} + \frac{cd x (b + a 3i)}{6} + \frac{c^2 d x^2 (2 a + b 3i)}{6} + \frac{bc^4 d x^4 1i}{2} + \frac{bc^2 d x^2 \operatorname{atan}(cx)}{3} + \frac{cd x (b + a 3i)}{2} + \frac{c^2 d x^2 (2 a + b 3i)}{2} + \frac{bc^4 d x^4 1i}{2} + \frac{bc^2 d x^2 \operatorname{atan}(cx)}{3} + \frac{cd x (b + a 3i)}{2} + \frac{c^2 d x^2 (2 a + b 3i)}{2} + \frac{bc^4 d x^4 1i}{2} + \frac{bc^2 d x^2 \operatorname{atan}(cx)}{3} + \frac{c^2 d x^2 (2 a + b 3i)}{2} + \frac{c^2 d x^2 (2 a + b 3i)}{2} + \frac
$$

Verification of antiderivative is not currently implemented for this CAS.

[In]  $int(((a + b*atan(c*x))*(d + c*d*x*1i))/x^4, x)$ 

[Out]  $(b*c^3*d*log(c^2*x^2 + 1))/6 - (b*d*atan((c^2*x)/(c^2)^(1/2))*(c^2)^(3/2)*1$ i)/2 -  $((a*d)/3 - x^5*((a*c^5*d*1i)/2 + (b*c^5*d)/6) + (b*d*atan(c*x))/3 +$  $(c*d*x*(a*3i + b))/(6 + (c^2*d*x^2*(2*a + b*3i))/6 + (b*c^4*d*x^4*1i)/2 + (b*)$  $*c^2*d*x^2*atan(c*x))/3 + (b*c^3*d*x^3*atan(c*x)*1i)/2 + (b*c*d*x*atan(c*x))$  $*(1i)/2)/(x^3 + c^2*x^5) - (b*c^3*d*log(x))/3$ 

**sympy**  $[A]$  time = 4.63, size = 197, normalized size = 1.86

$$
-\frac{bc^3d \log (27b^2c^7d^2x)}{3}-\frac{bc^3d \log (27b^2c^7d^2x-27ib^2c^6d^2)}{12}+\frac{5bc^3d \log (27b^2c^7d^2x+27ib^2c^6d^2)}{12}+\frac{(-3bcd x+2i}{12}
$$

Verification of antiderivative is not currently implemented for this CAS.

[In]  $integrate((d+I*c*d*x)*(a+b*atan(c*x))/x**4,x)$ 

```
[Out] -b*c**3*d*log(27*b**2*c**7*d**2*x)/3 - b*c**3*d*log(27*b**2*c**7*d**2*x - 2
7*I*b**2*c**6*d**2)/12 + 5*b*c**3*d*log(27*b**2*c**7*d**2*x + 27*I*b**2*c**
6*d**2)/12 + (-3*b*c*d*x + 2*I*b*d)*log(I*c*x + 1)/(12*x**3) + (3*b*c*d*x -
2*I*b*d)*log(-I*c*x + 1)/(12*x**3) + (-2*a*d - 3*I*b*c**2*d*x**2 + x*(-3*I
*a*c*d - b*c*d))/(6*x**3)
```

$$
3.9 \int \frac{(d+i c dx)(a+b \tan^{-1}(cx))}{x^5} dx
$$

$$
-\frac{d\left(a+b\tan^{-1}(cx)\right)}{4x^4} - \frac{icd\left(a+b\tan^{-1}(cx)\right)}{3x^3} - \frac{1}{3}ibc^4d\log(x) + \frac{1}{24}ibc^4d\log(-cx+i) + \frac{7}{24}ibc^4d\log(cx+i) + \frac{bc^3d}{4x} - \frac{ibc^2d}{6x^2}
$$

 $[Out] -1/12*b*c*d/x^3-1/6*I*b*c^2*d/x^2+1/4*b*c^3*d/x-1/4*d*(a+b*arctan(c*x))/x^4$  $-1/3*I*c*d*(a+b*arctan(c*x))/x^3-1/3*I*b*c^4*d*ln(x)+1/24*I*b*c^4*d*ln(I-c*$  $x)+7/24*I*b*c^4*d*ln(I+c*x)$ 

**Rubi**  $[A]$  time = 0.10, antiderivative size = 124, normalized size of antiderivative  $= 1.00$ , number of steps used  $= 4$ , number of rules used  $= 4$ , integrand size  $= 21$ ,  $\frac{\text{number of rules}}{\text{integrand size}}$  = 0.190, Rules used = {43, 4872, 12, 801}

$$
-\frac{icd\left(a+b\tan^{-1}(cx)\right)}{3x^3} - \frac{d\left(a+b\tan^{-1}(cx)\right)}{4x^4} - \frac{ibc^2d}{6x^2} + \frac{bc^3d}{4x} - \frac{1}{3}ibc^4d\log(x) + \frac{1}{24}ibc^4d\log(-cx+i) + \frac{7}{24}ibc^4d\log(cx+i)
$$

Antiderivative was successfully verified.

[In] Int $[((d + I * c * d * x) * (a + b * ArcTan[c * x]))/x^5, x]$ 

[Out]  $-(b*c*d)/(12*x^3) - ((I/6)*b*c^2*d)/x^2 + (b*c^3*d)/(4*x) - (d*(a + b*ArcTa))$  $n[c*x]))/(4*x^4) - ((1/3)*c*d*(a + b*ArcTan[c*x]))/x^3 - (I/3)*b*c^4*d*Log[$  $x] + (I/24)*b*c^4*d*Log[I - c*x] + ((7*I)/24)*b*c^4*d*Log[I + c*x]$ 

### Rule 12

 $Int[(a_*)*(u_]), x_Symbol]$  :>  $Dist[a, Int[u, x], x]$  /;  $FreeQ[a, x]$  && !Match  $Q[u, (b_)*(v_*) /; FreeQ[b, x]]$ 

### Rule 43

 $Int[((a_{\_}) + (b_{\_})*(x_{\_}))^-(m_{\_})*((c_{\_}) + (d_{\_})*(x_{\_}))^-(n_{\_}), x_{\_Symbol}]$  :> Int [ExpandIntegrand[(a + b\*x)^m\*(c + d\*x)^n, x], x] /; FreeQ[{a, b, c, d, n}, x] && NeQ[b\*c - a\*d, 0] && IGtQ[m, 0] && ( !IntegerQ[n] || (EqQ[c, 0] && Le  $Q[7*m + 4*n + 4, 0])$  || LtQ $[9*m + 5*(n + 1), 0]$  || GtQ $[m + n + 2, 0])$ 

### Rule 801

Int $[(((d_-)) + (e_-)*(x_-))^*(m_-)*(f_-) + (g_-)*(x_-)))/((a_-) + (c_-)*(x_-)^2)$ , x Symbol] :> Int[ExpandIntegrand[((d + e\*x)^m\*(f + g\*x))/(a + c\*x^2), x], x] /; FreeQ[{a, c, d, e, f, g}, x] && NeQ[c\*d^2 + a\*e^2, 0] && IntegerQ[m]

### Rule 4872

Int $[(a_*) + ArcTan[(c_*)*(x_*)]((a_-))*(b_-))*(f_-)(x_*)^*(a_-))^*(a_-) + (e_*)*(x_*)^*$  $_{2})$ )^(q<sub>1</sub>.), x\_Symbol] :> With[{u = IntHide[(f\*x)^m\*(d + e\*x)^q, x]}, Dist[a + b\*ArcTan[c\*x], u, x] - Dist[b\*c, Int[SimplifyIntegrand[u/(1 + c^2\*x^2), x ], x], x]] /; FreeQ[{a, b, c, d, e, f, q}, x] && NeQ[q, -1] && IntegerQ[2\*m ] && ( $IGtQ[m, 0]$  &&  $IGtQ[q, 0])$  ||  $(ILtQ[m + q + 1, 0]$  &&  $LtQ[m * q, 0]))$ 

### Rubi steps

347

$$
\int \frac{(d + icdx)\left(a + b\tan^{-1}(cx)\right)}{x^5} dx = -\frac{d\left(a + b\tan^{-1}(cx)\right)}{4x^4} - \frac{icd\left(a + b\tan^{-1}(cx)\right)}{3x^3} - (bc) \int \frac{d(-3 - 4icx)}{12x^4\left(1 + c^2x^2\right)} dx
$$

$$
= -\frac{d\left(a + b\tan^{-1}(cx)\right)}{4x^4} - \frac{icd\left(a + b\tan^{-1}(cx)\right)}{3x^3} - \frac{1}{12}(bcd) \int \frac{-3 - 4icx}{x^4\left(1 + c^2x^2\right)} dx
$$

$$
= -\frac{d\left(a + b\tan^{-1}(cx)\right)}{4x^4} - \frac{icd\left(a + b\tan^{-1}(cx)\right)}{3x^3} - \frac{1}{12}(bcd) \int \left(-\frac{3}{x^4} - \frac{4ic}{x^3} + \frac{3}{x^2}\right) dx
$$

$$
= -\frac{bcd}{12x^3} - \frac{ibc^2d}{6x^2} + \frac{bc^3d}{4x} - \frac{d\left(a + b\tan^{-1}(cx)\right)}{4x^4} - \frac{icd\left(a + b\tan^{-1}(cx)\right)}{3x^3} - \frac{1}{3}i
$$

**Mathematica**  $[C]$  time = 0.06, size = 99, normalized size = 0.80

$$
-\frac{d\left(a+b\tan^{-1}(cx)\right)}{4x^4} - \frac{icd\left(a+b\tan^{-1}(cx)\right)}{3x^3} - \frac{bcd_2F_1\left(-\frac{3}{2},1; -\frac{1}{2};-c^2x^2\right)}{12x^3} - \frac{1}{6}ibc^2d\left(-c^2\log\left(c^2x^2+1\right) + 2c^2\log\left(c^2x^2+1\right)\right)
$$

Antiderivative was successfully verified.

[In] Integrate[ $((d + I * c * d * x) * (a + b * ArcTan[c * x]))/x^5, x]$ 

[Out]  $-1/4*(d*(a + b*ArcTan[c*x]))/x^4 - ((I/3)*c*d*(a + b*ArcTan[c*x]))/x^3 - (b$ \*c\*d\*Hypergeometric2F1[-3/2, 1, -1/2, -(c^2\*x^2)])/(12\*x^3) - (I/6)\*b\*c^2\*d  $*(x^(-2) + 2*c^2*Log[x] - c^2*Log[1 + c^2*x^2])$ 

**fricas**  $[A]$  time = 0.44, size = 120, normalized size = 0.97

$$
\frac{-8i b c^4 d x^4 \log(x) + 7i b c^4 d x^4 \log\left(\frac{c x + i}{c}\right) + i b c^4 d x^4 \log\left(\frac{c x - i}{c}\right) + 6 b c^3 d x^3 - 4i b c^2 d x^2 + (-8i a - 2 b) c dx - 6 a d + 2 a^4 d x^4 \log\left(\frac{c x + i}{c}\right)
$$

Verification of antiderivative is not currently implemented for this CAS.

[In] integrate((d+I\*c\*d\*x)\*(a+b\*arctan(c\*x))/x^5,x, algorithm="fricas")

 $[Out] 1/24*(-8*I*b*c^4*dx^4*log(x) + 7*I*b*c^4*dx^4*log((c*x + I)/c) + I*b*c^4*$  $d*x^4*log((c*x - I)/c) + 6*b*c^3*d*x^3 - 4*I*b*c^2*d*x^2 + (-8*I*a - 2*b)*c$ \*d\*x - 6\*a\*d +  $(4*b*c*d*x - 3*I*b*d)*log(-(c*x + I)/(c*x - I)))/x^4$ 

**giac**  $[F]$  time = 0.00, size = 0, normalized size = 0.00

 $sage_0x$ 

Verification of antiderivative is not currently implemented for this CAS.

[In] integrate((d+I\*c\*d\*x)\*(a+b\*arctan(c\*x))/x^5,x, algorithm="giac")

[Out] sage0\*x

**maple**  $[A]$  time = 0.05, size = 112, normalized size = 0.90

$$
-\frac{icda}{3x^3} - \frac{da}{4x^4} - \frac{icdb\arctan (cx)}{3x^3} - \frac{db\arctan (cx)}{4x^4} - \frac{ib\ c^2d}{6x^2} - \frac{ic^4db\ln (cx)}{3} - \frac{bcd}{12x^3} + \frac{bc^3d}{4x} + \frac{ic^4db\ln (c^2x^2 + 1)}{6} + \frac{c^4db\ln (c^2x^2 + 1)}{6} + \frac{c^2db\ln (c^2x^2 + 1)}{6} + \frac{c^2db\ln (c^2x^2 + 1
$$

Verification of antiderivative is not currently implemented for this CAS.

[In]  $int((d+I*c*d*x)*(a+b*arctan(c*x))/x^5,x)$ 

```
[Out] -1/3*I*c*d*a/x^3-1/4*d*a/x^4-1/3*I*c*d*b*arctan(c*x)/x^3-1/4*d*b*arctan(c*x))/x^4-1/6*I*b*c^2*d/x^2-1/3*I*c^4*d*b*ln(c*x)-1/12*b*c*d/x^3+1/4*b*c^3*d/x+1/6*I*c^4*d*b*ln(c^2*x^2+1)+1/4*c^4*d*b*arctan(c*x)
```
**maxima**  $[A]$  time = 0.41, size = 102, normalized size = 0.82

$$
\frac{1}{6}i\left(\left(c^{2}\log\left(c^{2}x^{2}+1\right)-c^{2}\log\left(x^{2}\right)-\frac{1}{x^{2}}\right)c-\frac{2\,\arctan\left(cx\right)}{x^{3}}\right)bcd+\frac{1}{12}\left(\left(3\,c^{3}\arctan\left(cx\right)+\frac{3\,c^{2}x^{2}-1}{x^{3}}\right)c-\frac{3\,\arctan\left(cx\right)}{x^{4}}\right)c+\frac{2\,\arctan\left(cx\right)}{x^{2}}\right)c
$$

Verification of antiderivative is not currently implemented for this CAS.

```
[In] integrate((d+I*c*d*x)*(a+b*arctan(c*x))/x^5,x, algorithm="maxima")
```
[Out]  $1/6*I*((c^2*log(c^2*x^2 + 1) - c^2*log(x^2) - 1/x^2)*c - 2*arctan(c*x)/x^3)$ \*b\*c\*d + 1/12\*((3\*c^3\*arctan(c\*x) + (3\*c^2\*x^2 - 1)/x^3)\*c - 3\*arctan(c\*x)/  $x^4) * b * d - 1/3 * I * a * c * d/x^3 - 1/4 * a * d/x^4$ 

**mupad**  $[B]$  time = 0.58, size = 116, normalized size = 0.94

$$
\frac{d\left(\frac{3bc^{7}\operatorname{atan}\left(\frac{c^{2}x}{\sqrt{c^{2}}}\right)}{(c^{2})^{3/2}}+bc^{4}\ln\left(c^{2}x^{2}+1\right)2i-bc^{4}\ln(x)4i\right)}{12}-\frac{\frac{d(3a+3b\operatorname{atan}(cx))}{12}+\frac{dx\left(a c 4i+b c+b c \operatorname{atan}(cx)4i\right)}{12}-\frac{bc^{3}dx^{3}}{4}+\frac{bc^{2}x^{2}}{12}}{x^{4}}
$$

Verification of antiderivative is not currently implemented for this CAS.

[In]  $int(((a + b*atan(c*x)) * (d + c*d*x*1i))/x^5, x)$ 

```
[Out] (d*(b*c^2*log(c^2*x^2 + 1)*2i - b*c^4*log(x)*4i + (3*b*c^7*atan((c^2*x)/(c^2*x))))2)^{(1/2)}((c^2)^{(3/2)})/12 - ((d*(3*a + 3*b*atan(c*x)))/12 + (d*x*(a*c*4i))+ b*c + b*c*atan(c*x)*4i))/12 + (b*c^2*d*x^2*1i)/6 - (b*c^3*d*x^3)/4)/x^4
```
**sympy**  $[A]$  time = 7.15, size = 214, normalized size = 1.73

− 4 log �135<sup>2</sup> 9 <sup>2</sup>� 3 + 4 log �135<sup>2</sup> 9 <sup>2</sup> − 135<sup>2</sup> 8 2 � 24 + 74 log �135<sup>2</sup> 9 <sup>2</sup> + 135<sup>2</sup> 8 2 � 24 + (−4 + 3) log ( + 1)

Verification of antiderivative is not currently implemented for this CAS.

```
[In] integrate((d+I*c*d*x)*(a+b*atan(c*x))/x**5,x)
```

```
[Out] -I*b*c**4*d*log(135*b**2*c**9*d**2*x)/3 + I*b*c**4*d*log(135*b**2*c**9*d**2
*x - 135*I*b**2*c**8*d**2)/24 + 7*I*b*c**4*d*log(135*b**2*c**9*d**2*x + 135
*I*b**2*c**8*d**2)/24 + (-4*b*c*d*x + 3*I*b*d)*log(I*c*x + 1)/(24*x**4) + (
4*b*c*d*x - 3*I*b*d)*log(-I*c*x + 1)/(24*x**4) + (-3*a*d + 3*b*c**3*d*x**3
- 2*I*b*c**2*d*x**2 + x*(-4*I*a*c*d - b*c*d))/(12*x**4)
```
+

**3.10** 
$$
\int x^3 (d + ic dx)^2 (a + b \tan^{-1}(cx)) dx
$$

# **Optimal**. Leaf size=166

$$
-\frac{1}{6}c^2d^2x^6\left(a+b\tan^{-1}(cx)\right)+\frac{2}{5}icd^2x^5\left(a+b\tan^{-1}(cx)\right)+\frac{1}{4}d^2x^4\left(a+b\tan^{-1}(cx)\right)-\frac{5bd^2\tan^{-1}(cx)}{12c^4}+\frac{5bd^2x}{12c^3}+\frac{ibd^2}{5c^2}dx^4
$$

 $[0$ ut] 5/12\*b\*d^2\*x/c^3+1/5\*I\*b\*d^2\*x^2/c^2-5/36\*b\*d^2\*x^3/c-1/10\*I\*b\*d^2\*x^4+1/30 \*b\*c\*d^2\*x^5-5/12\*b\*d^2\*arctan(c\*x)/c^4+1/4\*d^2\*x^4\*(a+b\*arctan(c\*x))+2/5\*I \*c\*d^2\*x^5\*(a+b\*arctan(c\*x))-1/6\*c^2\*d^2\*x^6\*(a+b\*arctan(c\*x))-1/5\*I\*b\*d^2\*  $ln(c^2*x^2+1)/c^4$ 

**Rubi**  $[A]$  time = 0.16, antiderivative size = 166, normalized size of antiderivative  $= 1.00$ , number of steps used  $= 7$ , number of rules used  $= 7$ , integrand size  $= 23$ ,  $\frac{\text{number of rules}}{\text{integrand size}} = 0.304$ , Rules used = {43, 4872, 12, 1802, 635, 203, 260}

$$
-\frac{1}{6}c^2d^2x^6\left(a+b\tan^{-1}(cx)\right)+\frac{2}{5}icd^2x^5\left(a+b\tan^{-1}(cx)\right)+\frac{1}{4}d^2x^4\left(a+b\tan^{-1}(cx)\right)+\frac{ibd^2x^2}{5c^2}-\frac{ibd^2\log\left(c^2x^2+1\right)}{5c^4}-\frac{2}{5}c^2x^4
$$

Antiderivative was successfully verified.

$$
[In] Int[x^3*(d + I*c*d*x)^2*(a + b*ArcTan[c*x]), x]
$$

 $[Out]$   $(5*b*d^2*x)/(12*c^3) + ((I/5)*b*d^2*x^2)/c^2 - (5*b*d^2*x^3)/(36*c) - (I/10)$ )\*b\*d^2\*x^4 + (b\*c\*d^2\*x^5)/30 - (5\*b\*d^2\*ArcTan[c\*x])/(12\*c^4) + (d^2\*x^4\*  $(a + b*ArcTan[c*x]))/4 + ((2*I)/5)*c*d^2*x^5*(a + b*ArcTan[c*x]) - (c^2*d^2)$  $*x^6*(a + b*ArcTan[c*x]))/6 - ((I/5)*b*d^2*Log[1 + c^2*x^2])/c^4$ 

### Rule 12

 $Int[(a_*)*(u_), x_Symbol]$  :>  $Dist[a, Int[u, x], x]$  /;  $FreeQ[a, x]$  && !Match  $Q[u, (b_*)*(v_*) /; FreeQ[b, x]]$ 

# Rule 43

 $Int[((a_{\_}) + (b_{\_})*(x_{\_}))^-(m_{\_})*((c_{\_}) + (d_{\_})*(x_{\_}))^-(n_{\_})$ , x\_Symbol] :> Int [ExpandIntegrand[(a + b\*x)^m\*(c + d\*x)^n, x], x] /; FreeQ[{a, b, c, d, n}, x] && NeQ[b\*c - a\*d, 0] && IGtQ[m, 0] && ( !IntegerQ[n] || (EqQ[c, 0] && Le  $Q[7*m + 4*n + 4, 0])$  || Lt $Q[9*m + 5*(n + 1), 0]$  || Gt $Q[m + n + 2, 0])$ 

# Rule 203

 $Int[((a_+) + (b_+) * (x_-)^2)^(-1), x_Symbo1]$  :>  $Simp[(1 * ArcTan[(Rt[b, 2] * x)/Rt$ [a, 2]])/(Rt[a, 2]\*Rt[b, 2]), x] /; FreeQ[{a, b}, x] && PosQ[a/b] && (GtQ[a , 0] || GtQ[b, 0])

# Rule 260

 $Int[(x_{})^m(m_-)/((a_-) + (b_-)*(x_-)^n(n_-)), x_Symbol]$  :> Simp[Log[RemoveConten  $t[a + b*x^n, x]]/(b*n), x]$  /; FreeQ[{a, b, m, n}, x] && EqQ[m, n - 1]

# Rule 635

 $Int[((d_+) + (e_+) * (x_-))/((a_-) + (c_-) * (x_-)^2), x_Symbol]$  :> Dist[d, Int[1/(  $a + c*x^2$ , x], x] + Dist[e, Int[x/(a +  $c*x^2$ ), x], x] /; FreeQ[{a, c, d, e }, x] && !NiceSqrtQ[-(a\*c)]

# Rule 1802

 $Int[(Pq_-)*( (c_-.)*(x_-))^ (m_-.)*((a_-) + (b_-.)*(x_-)^2)^ (p_-), x_Symbo]$  :> Int[ ExpandIntegrand[ $(c*x)^m*Pq*(a + b*x^2)^p$ , x], x] /; FreeQ[{a, b, c, m}, x]

### Rule 4872

```
Int[((a_{-}.) + ArcTan[(c_{-}.)*(x_{-})]*(b_{-}.))*((f_{-}.)*(x_{-}))^{(m_{-}.)*(d_{-}.) + (e_{-}.)*(x_{-}))^{(m_{-}.)}*(c_{-}.))_{})^{\frown}(q_{\_}.), x_Symbol] :> With[{u = IntHide[(f*x)^m*(d + e*x)^q, x]}, Dist[a
+ b*ArcTan[c*x], u, x] - Dist[b*c, Int[SimplifyIntegrand[u/(1 + c^2*x^2), x
], x], x]] /; FreeQ[{a, b, c, d, e, f, q}, x] && NeQ[q, -1] && IntegerQ[2*m
] && ((IfQ[m, 0], \& EIdtQ[q, 0]) || (ItQ[m + q + 1, 0], \& EtQ[m * q, 0]))
```
### Rubi steps

$$
\int x^3 (d + icdx)^2 (a + b \tan^{-1}(cx)) dx = \frac{1}{4} d^2 x^4 (a + b \tan^{-1}(cx)) + \frac{2}{5} icd^2 x^5 (a + b \tan^{-1}(cx)) - \frac{1}{6} c^2 d^2 x^6 (a + b \tan^{-1}(cx))
$$
  
\n
$$
= \frac{1}{4} d^2 x^4 (a + b \tan^{-1}(cx)) + \frac{2}{5} icd^2 x^5 (a + b \tan^{-1}(cx)) - \frac{1}{6} c^2 d^2 x^6 (a + b \tan^{-1}(cx))
$$
  
\n
$$
= \frac{1}{4} d^2 x^4 (a + b \tan^{-1}(cx)) + \frac{2}{5} icd^2 x^5 (a + b \tan^{-1}(cx)) - \frac{1}{6} c^2 d^2 x^6 (a + b \tan^{-1}(cx))
$$
  
\n
$$
= \frac{5bd^2 x}{12c^3} + \frac{ibd^2 x^2}{5c^2} - \frac{5bd^2 x^3}{36c} - \frac{1}{10} ibd^2 x^4 + \frac{1}{30} bcd^2 x^5 + \frac{1}{4} d^2 x^4 (a + b \tan^{-1}(cx))
$$
  
\n
$$
= \frac{5bd^2 x}{12c^3} + \frac{ibd^2 x^2}{5c^2} - \frac{5bd^2 x^3}{36c} - \frac{1}{10} ibd^2 x^4 + \frac{1}{30} bcd^2 x^5 + \frac{1}{4} d^2 x^4 (a + b \tan^{-1}(cx))
$$
  
\n
$$
= \frac{5bd^2 x}{12c^3} + \frac{ibd^2 x^2}{5c^2} - \frac{5bd^2 x^3}{36c} - \frac{1}{10} ibd^2 x^4 + \frac{1}{30} bcd^2 x^5 - \frac{5bd^2 \tan^{-1}(cx)}{12c^4} + \frac{1}{4} c^4
$$

**Mathematica** [A] time = 0.13, size = 124, normalized size = 0.75  

$$
\frac{d^2 (3ac^4x^4 (-10c^2x^2 + 24icx + 15) - 36ib \log (c^2x^2 + 1) + 3b (-10c^6x^6 + 24ic^5x^5 + 15c^4x^4 - 25) \tan^{-1}(cx) + bcx}{180c^4}
$$

Antiderivative was successfully verified.

```
[In] Integrate[x^3*(d + I*c*d*x)^2*(a + b*ArcTan[c*x]),x]
[Out] (d^2*(3*a*c^4*x^4*(15 + (24*I)*c*x - 10*c^2*x^2) + bkc*x*(75 + (36*I)*c*x - 10*cf)*c*x - 10*cf)*c*x25*c^2*x^2 - (18*T)*c^3*x^3 + 6*c^4*x^4) + 3*b*(-25 + 15*c^4*x^4 + (24*I)*c^5*x^5 - 10*c^6*x^6)*ArcTan[c*x] - (36*I)*b*Log[1 + c^2*x^2]))/(180*c^4)fricas [A] time = 0.46, size = 172, normalized size = 1.04
```

$$
- \frac{60ac^6d^2x^6 - (144i\,a + 12\,b)c^5d^2x^5 - 18(5\,a - 2i\,b)c^4d^2x^4 + 50\,bc^3d^2x^3 - 72i\,bc^2d^2x^2 - 150\,bcd^2x + 147i\,bd^2\log^2x}{24}
$$

 $360 c<sup>4</sup>$ 

 $\overline{1}$ 

Verification of antiderivative is not currently implemented for this CAS.

```
[In] integrate(x^3*(d+I*c*d*x)^2*(a+b*arctan(c*x)),x, algorithm="fricas")
[Out] -1/360*(60*axc^6*d^2*x^6 - (144*I*a + 12*b)*c^5*d^2*x^5 - 18*(5*a - 2*I*b)*c^4*d^2*x^4 + 50*bc^3*d^2*x^3 - 72*I*b*c^2*d^2*x^2 - 150*b*c*d^2*x + 147*I*b*d^2*log((c*x + I)/c) - 3*I*b*d^2*log((c*x - I)/c) - (-30*I*b*c^6*d^2*x^6
 - 72*b*c^5*d^2*x^5 + 45*I*b*c^4*d^2*x^4)*log(-(c*x + I)/(c*x - I)))/c^4
```
**giac**  $[F]$  time = 0.00, size = 0, normalized size = 0.00

Verification of antiderivative is not currently implemented for this CAS.

[In] integrate(x^3\*(d+I\*c\*d\*x)^2\*(a+b\*arctan(c\*x)),x, algorithm="giac")

[Out] sage0\*x

−

**maple**  $[A]$  time = 0.03, size = 166, normalized size = 1.00

$$
-\frac{c^2d^2a\,x^6}{6} + \frac{2ic\,d^2a\,x^5}{5} + \frac{d^2a\,x^4}{4} - \frac{c^2d^2b\,\arctan\,(cx)\,x^6}{6} + \frac{2ic\,d^2b\,\arctan\,(cx)\,x^5}{5} + \frac{d^2b\,\arctan\,(cx)\,x^4}{4} + \frac{5b\,d^2x}{12c^3} + \frac{bc\,d^2x}{30}
$$

Verification of antiderivative is not currently implemented for this CAS.

[In]  $int(x^3*(d+I*c*d*x)^2*(a+b*arctan(c*x)),x)$ 

 $[Out] -1/6*c^2*d^2*a*x^6+2/5*I*c*d^2*a*x^5+1/4*d^2*a*x^4-1/6*c^2*d^2*b*arctan(c*x)$ )\*x^6+2/5\*I\*c\*d^2\*b\*arctan(c\*x)\*x^5+1/4\*d^2\*b\*arctan(c\*x)\*x^4+5/12\*b\*d^2\*x/ c^3+1/30\*b\*c\*d^2\*x^5-1/10\*I\*b\*d^2\*x^4-5/36\*b\*d^2\*x^3/c+1/5\*I\*b\*d^2\*x^2/c^2- 1/5\*I\*b\*d^2\*ln(c^2\*x^2+1)/c^4-5/12\*b\*d^2\*arctan(c\*x)/c^4

**maxima**  $[A]$  time = 0.42, size = 185, normalized size = 1.11

$$
-\frac{1}{6}ac^2d^2x^6 + \frac{2}{5}i\,acd^2x^5 + \frac{1}{4}ad^2x^4 - \frac{1}{90}\left(15\,x^6\arctan\,(cx) - c\left(\frac{3\,c^4x^5 - 5\,c^2x^3 + 15\,x}{c^6} - \frac{15\,\arctan\,(cx)}{c^7}\right)\right)bc^2d^2 + \frac{1}{10}\left(\frac{1}{6}\,c^2\,x^2 + 1\,c^2\,x^3 + 15\,x\right)
$$

Verification of antiderivative is not currently implemented for this CAS.

```
[In] integrate(x^3*(d+I*c*d*x)^2*(a+b*arctan(c*x)),x, algorithm="maxima")
```
[Out]  $-1/6*a*c^2*d^2*x^6 + 2/5*I*a*c*d^2*x^5 + 1/4*a*d^2*x^4 - 1/90*(15*x^6*arcta)$  $n(c*x) - c*((3*c^4*x^5 - 5*c^2*x^3 + 15*x)/c^6 - 15*arctan(c*x)/c^7))*b*c^2$  $*d$ <sup>2</sup> + 1/10\*I\*(4\*x<sup>o</sup>5\*arctan(c\*x) - c\*((c<sup>o</sup>2\*x<sup>o</sup>4 - 2\*x<sup>o</sup>2)/c<sup>o</sup>4 + 2\*log(c<sup>o</sup>2\*x<sup>o</sup>2 + 1)/c^6))\*b\*c\*d^2 + 1/12\*(3\*x^4\*arctan(c\*x) - c\*((c^2\*x^3 - 3\*x)/c^4 + 3\*  $arctan(c*x)/(c^5))*b*d^2$ 

**mupad**  $[B]$  time = 0.76, size = 152, normalized size = 0.92

$$
\frac{d^{2}(75 b \tan(c x)+b \ln(c^{2} x^{2}+1)36i)}{180}+\frac{5 b c^{3} d^{2} x^{3}}{36}-\frac{5 b c d^{2} x}{12}-\frac{b c^{2} d^{2} x^{2} 1i}{5}+\frac{d^{2}(45 a x^{4}+45 b x^{4} \tan(c x)-b x^{4} 18i)}{180}-\frac{c^{2} x^{2} 164i}{180}+\frac{c^{2} x^{2} 164i}{180}+\frac{c^{2} x^{2} 1
$$

Verification of antiderivative is not currently implemented for this CAS.

[In]  $int(x^3*(a + b*atan(c*x))*(d + c*d*x*1i)^2,x)$ 

```
[Out] (d^2*(45*a*x^4 - bx^4*18i + 45*b*x^4*atan(c*x)))/180 - ((d^2*(75*b*atan(c*x) + b*log(c<sup>2</sup>*x<sup>2</sup> + 1)*36i))/180 - (b*c<sup>2</sup>*d<sup>2</sup>*x<sup>2</sup>*1i)/5 + (5*b*c<sup>2</sup>*d<sup>2</sup>*x<sup>2</sup>3
)/36 - (5*b*c*d^2*x)/12)/c^4 - (c^2*d^2*(30*a*x^6 + 30*b*x^6*atan(c*x)))/180 + (c*d^2*(a*x^5*72i + 6*b*x^5 + b*x^5*atan(c*x)*72i))/180
```
**sympy**  $[A]$  time = 4.53, size = 270, normalized size = 1.63

$$
-\frac{ac^2d^2x^6}{6}-\frac{5bd^2x^3}{36c}+\frac{ibd^2x^2}{5c^2}+\frac{5bd^2x}{12c^3}-\frac{bd^2\left(-\frac{i\log(291bcd^2x-291ibd^2)}{120}+\frac{71i\log(291bcd^2x+291ibd^2)}{210}\right)}{c^4}-x^5\left(-\frac{2iacd^2}{5}-\frac{bcd^2}{30}\right)
$$

Verification of antiderivative is not currently implemented for this CAS.

[In]  $integrate(x**3*(d+I*c*d*x)**2*(a+b*atan(c*x)),x)$ 

```
[Out] -a*c*x2*dx*x2*x*x6/6 - 5*b*dx*x*x3/(36*c) + 1*b*dx*x2*x*x2/(5*c*x2) + 5*b*d**2*x/(12*c**3) - b*d**2*(-I*log(291*b*c*d**2*x - 291*I*b*d**2)/120 + 71*I*
log(291*b*c*d**2*x + 291*I*b*d**2)/210)/c**4 - x**5*(-2*I*a*c*d**2/5 - b*c*
```
d\*\*2/30) - x\*\*4\*(-a\*d\*\*2/4 + I\*b\*d\*\*2/10) + (I\*b\*c\*\*2\*d\*\*2\*x\*\*6/12 + b\*c\*d\* \*2\*x\*\*5/5 - I\*b\*d\*\*2\*x\*\*4/8)\*log(I\*c\*x + 1) - (70\*I\*b\*c\*\*6\*d\*\*2\*x\*\*6 + 168\* b\*c\*\*5\*d\*\*2\*x\*\*5 - 105\*I\*b\*c\*\*4\*d\*\*2\*x\*\*4 + 59\*I\*b\*d\*\*2)\*log(-I\*c\*x + 1)/(8 40\*c\*\*4)

$$
3.11 \qquad \int x^2 (d + ic dx)^2 \left( a + b \tan^{-1} (cx) \right) dx
$$

$$
-\frac{1}{5}c^2d^2x^5\left(a+b\tan^{-1}(cx)\right)+\frac{1}{2}icd^2x^4\left(a+b\tan^{-1}(cx)\right)+\frac{1}{3}d^2x^3\left(a+b\tan^{-1}(cx)\right)-\frac{ibd^2\tan^{-1}(cx)}{2c^3}+\frac{ibd^2x}{2c^2}+\frac{4bd^2x^2}{2c^2}
$$

 $[0ut] 1/2*I*b*d^2*x/c^2-4/15*b*d^2*x^2/c-1/6*I*b*d^2*x^3+1/20*b*c*d^2*x^4-1/2*I*b$ \*d^2\*arctan(c\*x)/c^3+1/3\*d^2\*x^3\*(a+b\*arctan(c\*x))+1/2\*I\*c\*d^2\*x^4\*(a+b\*arc tan(c\*x))-1/5\*c^2\*d^2\*x^5\*(a+b\*arctan(c\*x))+4/15\*b\*d^2\*ln(c^2\*x^2+1)/c^3

**Rubi**  $[A]$  time = 0.15, antiderivative size = 152, normalized size of antiderivative  $= 1.00$ , number of steps used  $= 7$ , number of rules used  $= 7$ , integrand size  $= 23$ ,  $\frac{\text{number of rules}}{\text{integrand size}} = 0.304$ , Rules used = {43, 4872, 12, 1802, 635, 203, 260}

$$
-\frac{1}{5}c^2d^2x^5\left(a+b\tan^{-1}(cx)\right)+\frac{1}{2}icd^2x^4\left(a+b\tan^{-1}(cx)\right)+\frac{1}{3}d^2x^3\left(a+b\tan^{-1}(cx)\right)+\frac{4bd^2\log\left(c^2x^2+1\right)}{15c^3}+\frac{ibd^2x}{2c^2}-\frac{1}{2}c^2\log\left(c^2x^2+1\right)
$$

Antiderivative was successfully verified.

[In] Int $[x^2*(d + I*c*d*x)^2*(a + b*ArcTan[c*x]),x]$ 

[Out]  $((1/2)*b*d^2*x)/c^2 - (4*b*d^2*x^2)/(15*c) - (I/6)*b*d^2*x^3 + (b*c*d^2*x^4)$ )/20 -  $((I/2)*b*d^2*ArcTan[c*x])/c^3 + (d^2*x^3*(a + b*ArcTan[c*x]))/3 + (I$  $(2)*c*d^2*x^4*(a + b*ArcTan[c*x]) - (c^2*d^2*x^5*(a + b*ArcTan[c*x]))/5 + (c^2*d^2*x^5*(a + b*ArcTan[c*x]))$  $4*b*d^2*Log[1 + c^2*x^2]/(15*c^3)$ 

### Rule 12

 $Int[(a_*)*(u_]), x_Symbol]$  :>  $Dist[a, Int[u, x], x]$  /;  $FreeQ[a, x]$  && !Match  $Q[u, (b_*)*(v_*) /; FreeQ[b, x]]$ 

### Rule 43

Int $[(a_.) + (b_.) * (x_-))^m (m_.) * ((c_.) + (d_.) * (x_-))^m (n_.)$ , x Symbol] :> Int [ExpandIntegrand[(a + b\*x)^m\*(c + d\*x)^n, x], x] /; FreeQ[{a, b, c, d, n}, x] && NeQ[b\*c - a\*d, 0] && IGtQ[m, 0] && ( !IntegerQ[n] || (EqQ[c, 0] && Le  $Q[7*m + 4*n + 4, 0])$  || LtQ $[9*m + 5*(n + 1), 0]$  || GtQ $[m + n + 2, 0])$ 

# Rule 203

 $Int[((a_+) + (b_+) * (x_-)^2)^(-1), x_Symb01]$  :>  $Simp[(1 * ArcTan[(Rt[b, 2] * x)/Rt$ [a, 2]])/(Rt[a, 2]\*Rt[b, 2]), x] /; FreeQ[{a, b}, x] && PosQ[a/b] && (GtQ[a , 0] || GtQ[b, 0])

### Rule 260

 $Int[(x])^(m_-)/((a_-) + (b_-)*(x_-)^(n_-))$ , x\_Symbol] :> Simp[Log[RemoveConten  $t[a + b*x^n, x]]/(b*n), x]$  /; FreeQ[{a, b, m, n}, x] && EqQ[m, n - 1]

### Rule 635

 $Int[((d_+) + (e_-)+ (x_-))/((a_-) + (c_-)+ (x_-)^2), x_Symbol]$  :> Dist[d, Int[1/(  $a + c*x^2$ , x], x] + Dist[e, Int[x/(a +  $c*x^2$ ), x], x] /; FreeQ[{a, c, d, e }, x] && !NiceSqrtQ[-(a\*c)]

### Rule 1802

 $Int[(Pq_-)*( (c_-.)*(x_-))^ (m_-.)*((a_-) + (b_-.)*(x_-)^2)^ (p_-), x_Symbo]$  :> Int[ ExpandIntegrand[ $(c*x)^m*Pq*(a + b*x^2)^p$ , x], x] /; FreeQ[{a, b, c, m}, x]

### Rule 4872

```
Int[((a_{-}.) + ArcTan[(c_{-}.)*(x_{-})]*(b_{-}.))*((f_{-}.)*(x_{-}))^{(m_{-}.)*(d_{-}.) + (e_{-}.)*(x_{-}))^{(m_{-}.)}*(c_{-}.))_{})^{\frown}(q_{\_}.), x_Symbol] :> With[{u = IntHide[(f*x)^m*(d + e*x)^q, x]}, Dist[a
+ b*ArcTan[c*x], u, x] - Dist[b*c, Int[SimplifyIntegrand[u/(1 + c^2*x^2), x
], x], x]] /; FreeQ[{a, b, c, d, e, f, q}, x] && NeQ[q, -1] && IntegerQ[2*m
] && ((IfQ[m, 0], \& EIdtQ[q, 0]) || (ItQ[m + q + 1, 0], \& EtQ[m * q, 0]))
```
### Rubi steps

$$
\int x^2 (d + icdx)^2 (a + b \tan^{-1}(cx)) dx = \frac{1}{3}d^2x^3 (a + b \tan^{-1}(cx)) + \frac{1}{2}icd^2x^4 (a + b \tan^{-1}(cx)) - \frac{1}{5}c^2d^2x^5 (a + b \tan^{-1}(cx))
$$
  
\n
$$
= \frac{1}{3}d^2x^3 (a + b \tan^{-1}(cx)) + \frac{1}{2}icd^2x^4 (a + b \tan^{-1}(cx)) - \frac{1}{5}c^2d^2x^5 (a + b \tan^{-1}(cx))
$$
  
\n
$$
= \frac{1}{3}d^2x^3 (a + b \tan^{-1}(cx)) + \frac{1}{2}icd^2x^4 (a + b \tan^{-1}(cx)) - \frac{1}{5}c^2d^2x^5 (a + b \tan^{-1}(cx))
$$
  
\n
$$
= \frac{ibd^2x}{2c^2} - \frac{4bd^2x^2}{15c} - \frac{1}{6}ibd^2x^3 + \frac{1}{20}bcd^2x^4 + \frac{1}{3}d^2x^3 (a + b \tan^{-1}(cx)) + \frac{1}{2}icd^2x^2
$$
  
\n
$$
= \frac{ibd^2x}{2c^2} - \frac{4bd^2x^2}{15c} - \frac{1}{6}ibd^2x^3 + \frac{1}{20}bcd^2x^4 + \frac{1}{3}d^2x^3 (a + b \tan^{-1}(cx)) + \frac{1}{2}icd^2x^2
$$
  
\n
$$
= \frac{ibd^2x}{2c^2} - \frac{4bd^2x^2}{15c} - \frac{1}{6}ibd^2x^3 + \frac{1}{20}bcd^2x^4 - \frac{ibd^2 \tan^{-1}(cx)}{2c^3} + \frac{1}{3}d^2x^3 (a + b \tan^{-1}(cx))
$$

**Mathematica** [A] time = 0.12, size = 116, normalized size = 0.76  

$$
\frac{d^2 (2ac^3x^3 (-6c^2x^2 + 15icx + 10) + 16b \log (c^2x^2 + 1) + bcx (3c^3x^3 - 10ic^2x^2 - 16cx + 30i) + 2b (-6c^5x^5 + 15ic^4)(c^3x^2 - 16cx + 30i)}{60c^3}
$$

Antiderivative was successfully verified.

```
[In] Integrate[x^2*(d + I*c*d*x)^2*(a + b*ArcTan[c*x]),x]
[Out] (d^2*(2*a*c^3*x^3*(10 + (15*I)*c*x - 6*c^2*x^2) + bx c*x*(30*I - 16*c*x - (16*I)*c*x)0*I)*c^2*x^2 + 3*c^3*x^3 + 2*b*(-15*I + 10*c^3*x^3 + (15*I)*c^4*x^4 - 6*c^t)5*x^5)*ArcTan[c*x] + 16*b*Log[1 + c^2*x^2])/(60*c<sup>-3</sup>)
```
**fricas**  $[A]$  time = 0.44, size = 160, normalized size = 1.05

$$
-\frac{12ac^5d^2x^5 - (30ia + 3b)c^4d^2x^4 - 10(2a - ib)c^3d^2x^3 + 16bc^2d^2x^2 - 30ibcd^2x - 31bd^2\log\left(\frac{cx + i}{c}\right) - bd^2\log\left(\frac{cx + 1}{c}\right)}{60c^3}
$$

Verification of antiderivative is not currently implemented for this CAS.

```
[In] integrate(x^2*(d+I*c*d*x)^2*(a+b*arctan(c*x)),x, algorithm="fricas")
[Out] -1/60*(12*a*c^5*d^2*x^5 - (30*I*a + 3*b)*c^4*d^2*x^4 - 10*(2*a - I*b)*c^3*d^2*x^4 - 10*(2*a - I*b)*c^3*d^2*x^4 - 10*(2*a - I*b)*c^3*d^2*x^4 - 10*(2*a - I*b)*c^3*d^2*x^4 - 10*(2*a - I*b)*c^3*d^2*x^4 - 10*(2*a - I*b)*c^3*d^2*x^4 - 10*(2*a - I*b)*c^3*d^2*x^4 - 10*(2*a - I*b)*c^3*d^2*x^4 - 10*(2*a - I*b)*c^3*d2*x^3 + 16*b*c^2*d^2*x^2 - 30*I*b*c*d^2*x - 31*b*d^2*log((c*x + I)/c) - b*d^2*log((c*x - I)/c) - (-6*I*b*c^5*d^2*x^5 - 15*b*c^4*d^2*x^4 + 10*I*b*c^3*d^2*x^3)*log(-(c*x + I)/(c*x - I))/c<sup>2</sup>3
```
**giac**  $[F]$  time = 0.00, size = 0, normalized size = 0.00

Verification of antiderivative is not currently implemented for this CAS.

```
[In] integrate(x^2*(d+I*c*d*x)^2*(a+b*arctan(c*x)),x, algorithm="giac")
```
[Out] sage0\*x

**maple**  $[A]$  time = 0.03, size = 154, normalized size = 1.01

$$
-\frac{c^2d^2a\,x^5}{5} + \frac{ic\,d^2a\,x^4}{2} + \frac{d^2a\,x^3}{3} - \frac{c^2d^2b\arctan\,(cx)\,x^5}{5} + \frac{ic\,d^2b\arctan\,(cx)\,x^4}{2} + \frac{d^2b\arctan\,(cx)\,x^3}{3} + \frac{ib\,d^2x}{2c^2} + \frac{bc\,d^2x^4}{20}
$$

Verification of antiderivative is not currently implemented for this CAS.

[In]  $int(x^2*(d+I*c*d*x)^2*(a+b*arctan(c*x)),x)$ 

 $[Out] -1/5*c^2*d^2*a*x^5+1/2*I*c*d^2*a*x^4+1/3*d^2*a*x^3-1/5*c^2*d^2*b*arctan(c*x)$ )\*x^5+1/2\*I\*c\*d^2\*b\*arctan(c\*x)\*x^4+1/3\*d^2\*b\*arctan(c\*x)\*x^3+1/2\*I\*b\*d^2\*x /c^2+1/20\*b\*c\*d^2\*x^4-1/6\*I\*b\*d^2\*x^3-4/15\*b\*d^2\*x^2/c+4/15\*b\*d^2\*ln(c^2\*x^ 2+1)/c^3-1/2\*I\*b\*d^2\*arctan(c\*x)/c^3

**maxima**  $[A]$  time = 0.41, size = 174, normalized size = 1.14

$$
-\frac{1}{5}ac^2d^2x^5 + \frac{1}{2}iacd^2x^4 - \frac{1}{20}\left(4x^5\arctan\left(cx\right) - c\left(\frac{c^2x^4 - 2x^2}{c^4} + \frac{2\log\left(c^2x^2 + 1\right)}{c^6}\right)\right)bc^2d^2 + \frac{1}{3}ad^2x^3 + \frac{1}{6}i\left(3x^4\arctan\left(cx\right) - c\left(\frac{c^2x^4 - 2x^2}{c^4} + \frac{2\log\left(c^2x^2 + 1\right)}{c^6}\right)\right) + \frac{1}{3}ad^2x^3 + \frac{1}{6}i\left(3x^4\arctan\left(cx\right) - c\left(\frac{c^2x^4 - 2x^2}{c^4} + \frac{2\log\left(c^2x^2 + 1\right)}{c^6}\right)\right)
$$

Verification of antiderivative is not currently implemented for this CAS.

[In]  $integrate(x^2*(d+I*c*d*x)^2*(a+b*arctan(c*x)),x, algorithm="maxima")$ 

 $[Out] -1/5*axc^2*d^2*x^5 + 1/2*I*axc*d^2*x^4 - 1/20*(4*x^5*arctan(c*x) - c*((c^2*x^2)*1/2*I*axc*d^2*x^2 + 1/2*I*axc*d^2*x^2 + 1/2*I*axc*d^2*x^2 + 1/2*I*axc*d^2*x^2 + 1/2*I*axc*d^2*x^2 + 1/2*I*axc*d^2*x^2 + 1/2*I*axc*d^2*x^2 + 1/2*I*axc*d^2*x^2 + 1/2*I*axc*d^2*x^2 + 1/2*I*axc*d^2*x^2$  $x^4$  - 2\*x<sup>2</sup>)/c<sup>2</sup> + 2\*log(c<sup>2\*x<sup>2</sup> + 1)/c<sup>2</sup>6))\*b\*c<sup>2\*d2</sup> + 1/3\*a\*d<sup>2\*x<sup>2</sup> + 1/6</sup></sup>  $*I*(3*x^4*arctan(c*x) - c*((c^2*x^3 - 3*x)/c^4 + 3*arctan(c*x)/c^5))*b*c*d^2)$  $2 + 1/6*(2*x^3*arctan(c*x) - c*(x^2/c^2 - log(c^2*x^2 + 1)/c^4))*b*d^2)$ 

**mupad**  $[B]$  time = 0.74, size = 140, normalized size = 0.92

$$
-\frac{\frac{d^{2}(-16b\ln(c^{2}x^{2}+1)+b\tan(cx)\cdot30i)}{60}+\frac{4\,b\,c^{2}\,d^{2}x^{2}}{15}-\frac{b\,c\,d^{2}x\cdot1i}{2}}{c^{3}}+\frac{d^{2}\left(20\,a\,x^{3}+20\,b\,x^{3}\,atan\,(c\,x)-b\,x^{3}\,10i\right)}{60}-\frac{c^{2}\,d^{2}\left(12\,a\,x^{2}+20\,b\,x^{3}\,t^{\frac{3}{2}}\right)}{60}
$$

Verification of antiderivative is not currently implemented for this CAS.

```
[In] int(x^2*(a + b*atan(c*x))*(d + c*d*x*1i)^2,x)
```
[Out]  $(d^2*(20*a*x^3 - b*x^3*10i + 20*b*x^3*atan(c*x)))/60 - ((d^2*(b*atan(c*x)*3*)*)$ 0i - 16\*b\*log(c^2\*x^2 + 1)))/60 + (4\*b\*c^2\*d^2\*x^2)/15 - (b\*c\*d^2\*x\*1i)/2)/ c^3 - (c^2\*d^2\*(12\*a\*x^5 + 12\*b\*x^5\*atan(c\*x)))/60 + (c\*d^2\*(a\*x^4\*30i + 3\* b\*x^4 + b\*x^4\*atan(c\*x)\*30i))/60

**sympy**  $[A]$  time = 4.13, size = 250, normalized size = 1.64

$$
-\frac{ac^2d^2x^5}{5}-\frac{4bd^2x^2}{15c}+\frac{ibd^2x}{2c^2}-\frac{bd^2\left(-\frac{\log(47bcd^2x-47ibd^2)}{60}-\frac{49\log(47bcd^2x+47ibd^2)}{120}\right)}{c^3}-x^4\left(-\frac{iacd^2}{2}-\frac{bcd^2}{20}\right)-x^3\left(-\frac{ad^2}{3}+\frac{ibd^2x^2}{120}\right)
$$

Verification of antiderivative is not currently implemented for this CAS.

[In]  $integrate(x**2*(d+I*c*d*x)**2*(a+b*atan(c*x)),x)$ 

```
[Out] -a*c**2*d**2*x**5/5 - 4*b*d**2*x**2/(15*c) + 1*b*d**2*x/(2*c**) - b*d**2*(-log(47*b*c*d**2*x - 47*I*b*d**2)/60 - 49*log(47*b*c*d**2*x + 47*I*b*d**2)/
120/c**3 - x**4*(-I*a*c*d**2/2 - b*c*d**2/20) - x**3*(-a*d**2/3 + I*b*d**2
/6) + (I*b*c**2*d**2*x**5/10 + b*c*d**2*x**4/4 - I*b*d**2*x**3/6)*log(I*c*x
+ 1) - (12*I*b*c**5*d**2*x**5 + 30*b*c**4*d**2*x**4 - 20*I*b*c**3*d**2*x**
3 - 13*b*d**2)*log(-I*c*x + 1)/(120*c**3)
```
−

$$
3.12 \qquad \int x(d + icdx)^2 (a + b \tan^{-1}(cx)) dx
$$

$$
-\frac{1}{4}c^2d^2x^4\left(a+b\tan^{-1}(cx)\right)+\frac{2}{3}icd^2x^3\left(a+b\tan^{-1}(cx)\right)+\frac{1}{2}d^2x^2\left(a+b\tan^{-1}(cx)\right)+\frac{ibd^2\log\left(c^2x^2+1\right)}{3c^2}+\frac{3bd^2\tan^{-1}(cx)}{4c^2}
$$

 $[Out] -3/4*b*d^2*x/c-1/3*I*b*d^2*x^2+1/12*b*c*d^2*x^3+3/4*b*d^2*arctan(c*x)/c^2+1$  $/2*d^2x^2*(a+b*arctan(c*x))+2/3*I*c*d^2*x^3*(a+b*arctan(c*x))-1/4*c^2*d^2*$  $x^4*(a+b*arctan(c*x))+1/3*I*b*d^2*ln(c^2*x^2+1)/c^2$ 

**Rubi**  $[A]$  time = 0.13, antiderivative size = 136, normalized size of antiderivative  $= 1.00$ , number of steps used  $= 7$ , number of rules used  $= 7$ , integrand size  $= 21$ ,  $\frac{\text{number of rules}}{\text{integrand size}} = 0.333$ , Rules used = {43, 4872, 12, 1802, 635, 203, 260}

$$
-\frac{1}{4}c^2d^2x^4\left(a+b\tan^{-1}(cx)\right)+\frac{2}{3}icd^2x^3\left(a+b\tan^{-1}(cx)\right)+\frac{1}{2}d^2x^2\left(a+b\tan^{-1}(cx)\right)+\frac{ibd^2\log\left(c^2x^2+1\right)}{3c^2}+\frac{3bd^2\tan^{-1}(cx)}{4c^2}
$$

Antiderivative was successfully verified.

[In] Int $[x*(d + I*cx)*dx)^2*(a + b*ArcTan[c*x]),x]$ 

[Out]  $(-3*b*d^2*x)/(4*c) - (I/3)*b*d^2*x^2 + (b*c*d^2*x^3)/12 + (3*b*d^2*ArcTan[c^2*2)*12])$ \*x])/(4\*c^2) + (d^2\*x^2\*(a + b\*ArcTan[c\*x]))/2 + ((2\*I)/3)\*c\*d^2\*x^3\*(a + b \*ArcTan[c\*x]) -  $(c^2*d^2*x^4*(a + b*ArcTan[c*x]))/4 + ((I/3)*b*d^2*Log[1 +$ c^2\*x^2])/c^2

# Rule 12

 $Int[(a_*)*(u_]), x_Symbol]$  :>  $Dist[a, Int[u, x], x]$  /;  $FreeQ[a, x]$  && !Match  $Q[u, (b_*)*(v_*) /; FreeQ[b, x]]$ 

# Rule 43

Int $[(a_.) + (b_.) * (x_-))^m (m_.) * ((c_.) + (d_.) * (x_-))^m (n_.)$ , x Symbol] :> Int [ExpandIntegrand[(a + b\*x)^m\*(c + d\*x)^n, x], x] /; FreeQ[{a, b, c, d, n}, x] && NeQ[b\*c - a\*d, 0] && IGtQ[m, 0] && ( !IntegerQ[n] || (EqQ[c, 0] && Le  $Q[7*m + 4*n + 4, 0])$  || LtQ $[9*m + 5*(n + 1), 0]$  || GtQ $[m + n + 2, 0])$ 

# Rule 203

 $Int[((a_+) + (b_-)*(x_-)^2)^(-1), x_Symb01]$  :> Simp $[(1*Arctan[(Rt[b, 2]*x)/Rt]$ [a, 2]])/(Rt[a, 2]\*Rt[b, 2]), x] /; FreeQ[{a, b}, x] && PosQ[a/b] && (GtQ[a , 0] || GtQ[b, 0])

### Rule 260

 $Int[(x_{})^(m_{})/(a_{}) + (b_{})^*(x_{})^(n_{}))$ , x\_Symbol] :> Simp[Log[RemoveConten  $t[a + b*x^n, x]]/(b*n), x]$  /; FreeQ[{a, b, m, n}, x] && EqQ[m, n - 1]

### Rule 635

 $Int[((d_+) + (e_-)*(x_-)) / ((a_-) + (c_-)*(x_-)^2), x_Symbol]$  :> Dist[d, Int[1/(  $a + c*x^2$ , x], x] + Dist[e, Int[x/(a +  $c*x^2$ ), x], x] /; FreeQ[{a, c, d, e }, x] && !NiceSqrtQ[-(a\*c)]

### Rule 1802

 $Int[(Pq_-)*( (c_-.)*(x_-))^ (m_-.)*((a_-) + (b_-.)*(x_-)^2)^ (p_-), x_Symbo]$  :> Int[ ExpandIntegrand[ $(c*x)^m*Pq*(a + b*x^2)^p$ , x], x] /; FreeQ[{a, b, c, m}, x]

&& PolyQ[Pq, x] && IGtQ[p, -2]

# Rule 4872

 $Int\hspace{0.02cm}[(\hspace{0.02cm}(a_{\_}) \ + \ \text{Arctan}\hspace{0.02cm}[(\hspace{0.02cm}c_{\_})\hspace{0.02cm}](x_{\_})\hspace{0.02cm}](x_{\_})\hspace{0.02cm})\hspace{0.02cm}*(\hspace{0.02cm}b_{\_})\hspace{0.02cm})\hspace{0.02cm}^*\hspace{0.02cm}((\hspace{0.02cm}d_{\_})\hspace{0.02cm})\hspace{0.02cm}+(\hspace{0.02cm}d_{\_})\hspace{0.02$  $_{}) \cap (q_$ ), x\_Symbol] :> With[{u = IntHide[(f\*x)^m\*(d + e\*x)^q, x]}, Dist[a + b\*ArcTan[c\*x], u, x] - Dist[b\*c, Int[SimplifyIntegrand[u/(1 + c<sup>-</sup>2\*x<sup>-2</sup>), x ], x], x]] /; FreeQ[{a, b, c, d, e, f, q}, x] && NeQ[q, -1] && IntegerQ[2\*m ] &&  $((IfQ[m, 0], \& EIdtQ[q, 0]) || (ItQ[m + q + 1, 0], \& EtQ[m * q, 0]))$ 

### Rubi steps

$$
\int x(d + icdx)^{2} (a + b \tan^{-1}(cx)) dx = \frac{1}{2}d^{2}x^{2} (a + b \tan^{-1}(cx)) + \frac{2}{3}icd^{2}x^{3} (a + b \tan^{-1}(cx)) - \frac{1}{4}c^{2}d^{2}x^{4} (a + b \tan^{-1}(cx))
$$
  
\n
$$
= \frac{1}{2}d^{2}x^{2} (a + b \tan^{-1}(cx)) + \frac{2}{3}icd^{2}x^{3} (a + b \tan^{-1}(cx)) - \frac{1}{4}c^{2}d^{2}x^{4} (a + b \tan^{-1}(cx))
$$
  
\n
$$
= \frac{1}{2}d^{2}x^{2} (a + b \tan^{-1}(cx)) + \frac{2}{3}icd^{2}x^{3} (a + b \tan^{-1}(cx)) - \frac{1}{4}c^{2}d^{2}x^{4} (a + b \tan^{-1}(cx))
$$
  
\n
$$
= -\frac{3bd^{2}x}{4c} - \frac{1}{3}ibd^{2}x^{2} + \frac{1}{12}bcd^{2}x^{3} + \frac{1}{2}d^{2}x^{2} (a + b \tan^{-1}(cx)) + \frac{2}{3}icd^{2}x^{3} (a + b \tan^{-1}(cx))
$$
  
\n
$$
= -\frac{3bd^{2}x}{4c} - \frac{1}{3}ibd^{2}x^{2} + \frac{1}{12}bcd^{2}x^{3} + \frac{1}{2}d^{2}x^{2} (a + b \tan^{-1}(cx)) + \frac{2}{3}icd^{2}x^{3} (a + b \tan^{-1}(cx))
$$
  
\n
$$
= -\frac{3bd^{2}x}{4c} - \frac{1}{3}ibd^{2}x^{2} + \frac{1}{12}bcd^{2}x^{3} + \frac{3bd^{2} \tan^{-1}(cx)}{4c^{2}} + \frac{1}{2}d^{2}x^{2} (a + b \tan^{-1}(cx))
$$

**Mathematica** [A] time = 0.10, size = 101, normalized size = 0.74  

$$
\frac{d^2 (cx (acx (-3c^2x^2 + 8icx + 6) + b (c^2x^2 - 4icx - 9)) + 4ib \log (c^2x^2 + 1) + b (-3c^4x^4 + 8ic^3x^3 + 6c^2x^2 + 9) + 12c^2}{12c^2}
$$

Antiderivative was successfully verified.

[In] Integrate[ $x*(d + I*c*d*x)^2*(a + b*ArcTan[c*x]),x$ ] [Out]  $(d^2*(c*x*(a*c*x*(6 + (8*I)*c*x - 3*c^2*x^2) + b*(-9 - (4*I)*c*x + c^2*x^2))$ ) + b\*(9 + 6\*c^2\*x^2 +  $(8*I)*c^3*x^3 - 3*c^4*x^4)*ArcTan[c*x] + (4*I)*b*Log$  $[1 + c^2*x^2]$ ))/(12\*c<sup>2</sup>)

**fricas**  $[A]$  time = 0.46, size = 148, normalized size = 1.09

$$
-\frac{6ac^4d^2x^4 - (16ia + 2b)c^3d^2x^3 - 4(3a - 2ib)c^2d^2x^2 + 18bcd^2x - 17ibd^2\log\left(\frac{cx+i}{c}\right) + ibd^2\log\left(\frac{cx-i}{c}\right) - (-3i)^2}{24c^2}
$$

Verification of antiderivative is not currently implemented for this CAS.

```
[In] integrate(x*(d+I*c*d*x)^2*(a+b*arctan(c*x)),x, algorithm="fricas")
[Out] -1/24*(6*a*c^4*d^2*x^4 - (16*I*a + 2*b)*c^3*d^2*x^3 - 4*(3*a - 2*I*b)*c^2*d^2*x^3 - 4*(16*I*b)^2*x^3 + 4*(I+b)*c^2*d^2*x^3 - 4*(I+b)*c^2*d^2*x^3 - 4*(I+b)*c^2*d^2*x^3 - 4*(I+b)*c^2*d^2*x^3 - 4*(I+b)*c^2*d^2*x^3 - 4*(I+b)*c^2*d^2*x^3 - 4*(I+b)*c^2*d^2*x^3 - 4*(I+b)*c^2*d^2*x^3 - 4*(I+b)*c^2*d^2*x^2 + 18*b*c*d^2*x - 17*I*b*d^2*log((c*x + I)/c) + I*b*d^2*log((c*x - I))/c) - (-3*I*b*c^4*d^2*x^4 - 8*b*c^3*d^2*x^3 + 6*I*b*c^2*d^2*x^2)*log(-(c*x
+ I)/(c*x - I)))/c^2
```
**giac**  $[F]$  time = 0.00, size = 0, normalized size = 0.00

Verification of antiderivative is not currently implemented for this CAS.

[In] integrate(x\*(d+I\*c\*d\*x)^2\*(a+b\*arctan(c\*x)),x, algorithm="giac")

[Out] sage0\*x

 $\overline{2}$ 

**maple**  $[A]$  time = 0.03, size = 141, normalized size = 1.04

$$
-\frac{c^2d^2a x^4}{4} + \frac{2ic\,d^2a x^3}{3} + \frac{d^2a x^2}{2} - \frac{c^2d^2b \arctan\,(cx)\,x^4}{4} + \frac{2ic\,d^2b \arctan\,(cx)\,x^3}{3} + \frac{d^2b \arctan\,(cx)\,x^2}{2} - \frac{3b\,d^2x}{4c} + \frac{bc\,d^2x^3}{12}
$$

Verification of antiderivative is not currently implemented for this CAS.

[In]  $int(x*(d+I*c*d*x)^2*(a+b*arctan(c*x)),x)$ 

 $[0$ ut]  $-1/4$ \*c^2\*d^2\*a\*x^4+2/3\*I\*c\*d^2\*a\*x^3+1/2\*d^2\*a\*x^2-1/4\*c^2\*d^2\*b\*arctan(c\*x )\*x^4+2/3\*I\*c\*d^2\*b\*arctan(c\*x)\*x^3+1/2\*d^2\*b\*arctan(c\*x)\*x^2-3/4\*b\*d^2\*x/c +1/12\*b\*c\*d^2\*x^3-1/3\*I\*b\*d^2\*x^2+1/3\*I\*b\*d^2\*ln(c^2\*x^2+1)/c^2+3/4\*b\*d^2\*a  $rctan(c*x)/c^2$ 

**maxima**  $[A]$  time = 0.41, size = 155, normalized size = 1.14

$$
-\frac{1}{4}ac^2d^2x^4 + \frac{2}{3}iacd^2x^3 - \frac{1}{12}\left(3x^4\arctan\left(cx\right) - c\left(\frac{c^2x^3 - 3x}{c^4} + \frac{3\arctan\left(cx\right)}{c^5}\right)\right)bc^2d^2 + \frac{1}{3}i\left(2x^3\arctan\left(cx\right) - c\left(\frac{x^2}{c^2} + \frac{3}{5}x\right)\right)
$$

Verification of antiderivative is not currently implemented for this CAS.

[In] integrate(x\*(d+I\*c\*d\*x)^2\*(a+b\*arctan(c\*x)),x, algorithm="maxima")

[Out]  $-1/4*a*c^2*d^2*x^4 + 2/3*I*a*c*d^2*x^3 - 1/12*(3*x^4*arctan(c*x) - c*((c^2)*T*(c^2)*T*(c^2)*T*(c^2)*T*(c^2)*T*(c^2)*T*(c^2)*T*(c^2)*T*(c^2)*T*(c^2)*T*(c^2)*T*(c^2)*T*(c^2)*T*(c^2)*T*(c^2)*T*(c^2)*T*(c^2)*T*(c^2)*T*(c^2)*T*(c^2)*T*(c^2)*T*(c^2)*T*(c^2)*T*(c^2)*T*(c^2)*T*(c^2)*T*(c^2)*T*(c^$  $x^3 - 3*x$ /c<sup>2</sup> + 3\*arctan(c\*x)/c<sup>2</sup>5))\*b\*c<sup>2\*d2</sup> + 1/3\*I\*(2\*x<sup>2</sup>3\*arctan(c\*x)  $c*(x^2/c^2 - \log(c^2*x^2 + 1)/c^2))*b*c*d^2 + 1/2*a*d^2*x^2 + 1/2*(x^2*arc)$  $tan(c*x) - c*(x/c^2 - arctan(c*x)/c^3))*b*d^2$ 

**mupad**  $[B]$  time = 0.68, size = 125, normalized size = 0.92

$$
\frac{\frac{d^{2}(9\,b\,atan(c\,x)+b\,\ln\left(c^{2}\,x^{2}+1\right)4i)}{12}-\frac{3\,b\,c\,d^{2}\,x}{4}}{c^{2}}+\frac{d^{2}\,\left(6\,a\,x^{2}+6\,b\,x^{2}\,atan\left(c\,x\right)-b\,x^{2}\,4i\right)}{12}-\frac{c^{2}\,d^{2}\,\left(3\,a\,x^{4}+3\,b\,x^{4}\,atan\left(c\,x\right)\right)}{12}+\frac{c\,b\,b\,x^{2}\,t^{2}}{12}
$$

Verification of antiderivative is not currently implemented for this CAS.

[In]  $int(x*(a + b*atan(c*x))*(d + c*dx*1i)^2,x)$ 

[Out]  $((d^2*(9*b*atan(c*x) + b*log(c^2*x^2 + 1)*4i))/12 - (3*b*c*d^2*x)/4)/c^2 +$  $(d^2*(6*a*x^2 - b*x^2*4i + 6*b*x^2*atan(c*x)))/12 - (c^2*d^2*(3*a*x^4 + 3*b))$  $*x^4*atan(c*x))$ /12 +  $(c*d^2*(a*x^3*8i + b*x^3 + b*x^3*atan(c*x)*8i))/12$ 

**sympy**  $[A]$  time = 3.84, size = 240, normalized size = 1.76

$$
-\frac{ac^2d^2x^4}{4}-\frac{3bd^2x}{4c}-\frac{bd^2\left(\frac{i\log(67bcd^2x-67ibd^2)}{24}-\frac{31i\log(67bcd^2x+67ibd^2)}{60}\right)}{c^2}-x^3\left(-\frac{2iacd^2}{3}-\frac{bcd^2}{12}\right)-x^2\left(-\frac{ad^2}{2}+\frac{ibd^2}{3}\right)+\left(\frac{ibc^2}{2}+\frac{c^2}{2}\right)
$$

Verification of antiderivative is not currently implemented for this CAS.

```
[In] integrate(x*(d+I*c*d*x)**2*(a+b*atan(c*x)),x)
```

```
[Out] -a*c**2*d**2*x**4/4 - 3*b*d**2*x/(4*c) - b*d**2*(I*log(67*b*c*d**2*x - 67*I))*b*d**2)/24 - 31*I*log(67*b*c*d**2*x + 67*I*b*d**2)/60)/c**2 - x**3*(-2*I*a
*c*d**2/3 - b*c*d**2/12) - x**2*(-a*d**2/2 + I*b*d**2/3) + (I*b*c**2*d**2*x
*4/8 + b*c*d**2*x**3/3 - I*b*d**2*x**2/4)*log(I*c*x + 1) - (15*I*b*c**4*d*
*2*x**4 + 40*b*c**3*d**2*x**3 - 30*I*b*c**2*d**2*x**2 - 23*I*b*d**2)*log(-I
*c*x + 1)/(120*c*x)
```

$$
3.13 \qquad \int (d + ic dx)^2 \left( a + b \tan^{-1}(cx) \right) dx
$$

$$
-\frac{id^{2}(1+icx)^{3}(a+b\tan^{-1}(cx))}{3c} - \frac{bd^{2}(1+icx)^{2}}{6c} - \frac{4bd^{2}\log(1-icx)}{3c} - \frac{2}{3}ibd^{2}x
$$

 $[0$ ut] -2/3\*I\*b\*d<sup>2</sup>\*x-1/6\*b\*d<sup>2</sup>\*(1+I\*c\*x)<sup>2</sup>/c-1/3\*I\*d<sup>2</sup>\*(1+I\*c\*x)<sup>2</sup>\*(a+b\*arctan(c\*  $x)$ )/c-4/3\*b\*d<sup>2\*</sup>ln(1-I\*c\*x)/c

**Rubi**  $[A]$  time = 0.05, antiderivative size = 83, normalized size of antiderivative  $= 1.00$ , number of steps used  $= 4$ , number of rules used  $= 3$ , integrand size  $= 20$ ,  $\frac{\text{number of rules}}{\text{integrand size}}$  = 0.150, Rules used = {4862, 627, 43}

$$
-\frac{id^{2}(1+icx)^{3}(a+b\tan^{-1}(cx))}{3c} - \frac{bd^{2}(1+icx)^{2}}{6c} - \frac{4bd^{2}\log(1-icx)}{3c} - \frac{2}{3}ibd^{2}x
$$

Antiderivative was successfully verified.

[In]  $Int[(d + 1*c*d*x)^2*(a + b*ArcTan[c*x]),x]$ 

[Out]  $((-2*I)/3)*b*d^2*x - (b*d^2*(1 + I*c*x)^2)/(6*c) - ((I/3)*d^2*(1 + I*c*x)^3)$  $*(a + b*ArcTan[c*x]))/c - (4*b*d^2*Log[1 - I*c*x])/(3*c)$ 

# Rule 43

 $Int[((a_{\_}) + (b_{\_})*(x_{\_}))^-(m_{\_})*((c_{\_}) + (d_{\_})*(x_{\_}))^-(n_{\_})$ , x\_Symbol] :> Int [ExpandIntegrand[(a + b\*x)^m\*(c + d\*x)^n, x], x] /; FreeQ[{a, b, c, d, n}, x] && NeQ[b\*c - a\*d, 0] && IGtQ[m, 0] && ( !IntegerQ[n] || (EqQ[c, 0] && Le  $Q[7*m + 4*n + 4, 0])$  || LtQ $[9*m + 5*(n + 1), 0]$  || GtQ $[m + n + 2, 0])$ 

### Rule 627

 $Int[((d_+) + (e_.)*(x_-))^{\hat{}}(m_.)*(a_-) + (c_.)*(x_-)^{\hat{}}(p_.), x_Symbo1]$  :> Int  $[(d + e*x)^{m} + p)*(a/d + (c*x)/e)^{m}$ , x] /; FreeQ[{a, c, d, e, m, p}, x] && EqQ[c\*d^2 + a\*e^2, 0] && (IntegerQ[p] || (GtQ[a, 0] && GtQ[d, 0] && Intege  $rQ[m + p])$ 

# Rule 4862

 $Int[((a_{-}.) + ArcTan[(c_{-}.)*(x_{-})]*(b_{-}.))*((d_{-}) + (e_{-}.)*(x_{-}))^{(q_{-})}, x_{-Symbol}]$ :> Simp[ $((d + e*x)^{n}(q + 1)*(a + b*ArcTan[c*x]))/(e*(q + 1)), x] - Dist[(b*$ c)/(e\*(q + 1)), Int[(d + e\*x)^(q + 1)/(1 + c^2\*x^2), x], x] /; FreeQ[{a, b, c, d, e, q}, x] && NeQ $[q, -1]$ 

# Rubi steps

$$
\int (d + icdx)^{2} (a + b \tan^{-1}(cx)) dx = -\frac{i d^{2} (1 + icx)^{3} (a + b \tan^{-1}(cx))}{3c} + \frac{(ib) \int \frac{(d + icdx)^{3}}{1 + c^{2}x^{2}} dx}{3d}
$$
  

$$
= -\frac{i d^{2} (1 + icx)^{3} (a + b \tan^{-1}(cx))}{3c} + \frac{(ib) \int \frac{(d + icdx)^{2}}{\frac{1}{d} - \frac{icx}{d}} dx}{3d}
$$
  

$$
= -\frac{i d^{2} (1 + icx)^{3} (a + b \tan^{-1}(cx))}{3c} + \frac{(ib) \int \left(-2d^{3} + \frac{4d^{2}}{\frac{1}{d} - \frac{icx}{d}} - d^{2}(d + icdx)\right) dx}{3d}
$$
  

$$
= -\frac{2}{3}i b d^{2}x - \frac{b d^{2} (1 + icx)^{2}}{6c} - \frac{i d^{2} (1 + icx)^{3} (a + b \tan^{-1}(cx))}{3c} - \frac{4b d^{2} \log(1 - c)}{3c}
$$

−<br>2

**Mathematica**  $[A]$  time = 0.04, size = 57, normalized size = 0.69

$$
\frac{1}{3}d^2\left(-\frac{(cx-i)^3\left(a+b\tan^{-1}(cx)\right)}{c} + \frac{1}{2}bx(cx-6i) - \frac{4b\log(cx+i)}{c}\right)
$$

Antiderivative was successfully verified.

[In] Integrate[ $(d + I * c * d * x)^2 * (a + b * ArcTan[c * x]), x$ ] [Out]  $(d^2*(6*x*(-6*I + c*x))/2 - ((-I + c*x)^3*(a + b*ArcTan[c*x]))/c - (4*b*Lo$  $g[I + c*x]/c)/(3$ 

**fricas**  $[A]$  time = 0.46, size = 127, normalized size = 1.53

$$
-\frac{2ac^3d^2x^3 - (6i a + b)c^2d^2x^2 - 6(a - i b)cd^2x + 7bd^2\log\left(\frac{cx + i}{c}\right) + bd^2\log\left(\frac{cx - i}{c}\right) - (-i bc^3d^2x^3 - 3bc^2d^2x^2 + 3ib^2\log\left(\frac{cx}{c}\right) - 6ac\log\left(\frac{cx}{c}\right) - 16ac\log\left(\frac{cx}{c}\right) - 16ac\
$$

Verification of antiderivative is not currently implemented for this CAS.

```
[In] integrate((d+I*c*d*x)^2*(a+b*arctan(c*x)),x, algorithm="fricas")
```

```
[Out] -1/6*(2*a*c^3*d^2*x^3 - (6*I*a + b)*c^2*d^2*x^2 - 6*(a - I*b)*c*d^2*x + 7*b)*d^2*log((c*x + I)/c) + b*d^2*log((c*x - I)/c) - (-I*b*c^3*d^2*x^3 - 3*b*c^2)2*d^2*x^2 + 3*I*b*c*d^2*x)*log(-(c*x + I)/(c*x - I))/
```
**giac**  $[F]$  time = 0.00, size = 0, normalized size = 0.00

 $sage_0x$ 

Verification of antiderivative is not currently implemented for this CAS.

[In] integrate((d+I\*c\*d\*x)^2\*(a+b\*arctan(c\*x)),x, algorithm="giac")

[Out] sage0\*x

**maple**  $[A]$  time = 0.03, size = 133, normalized size = 1.60

$$
-\frac{c^2d^2a x^3}{3} + ic x^2a d^2 + ax d^2 - \frac{id^2a}{3c} - \frac{c^2d^2b \arctan (cx) x^3}{3} + ic d^2b \arctan (cx) x^2 + b \arctan (cx) d^2x + \frac{id^2b \arctan (cx)}{c}
$$

Verification of antiderivative is not currently implemented for this CAS.

[In]  $int((d+I*c*d*x)^2*(a+b*arctan(c*x)),x)$ 

```
[Out] -1/3*c^2*d^2*a*x^3+I*c*x^2*a*d^2+a*x*d^2-1/3*I/c*d^2*a-1/3*c^2*d^2*b*arctan(c*x)*x^3+I*c*d^2*b*arctan(c*x)*x^2+b*arctan(c*x)*d^2*x+I/c*d^2*b*arctan(c*x)x)-I*d^2*b*x+1/6*c*d^2*b*x^2-2/3/c*d^2*b*ln(c^2*x^2+1)
```
**maxima**  $[B]$  time = 0.41, size = 138, normalized size = 1.66

$$
-\frac{1}{3}ac^2d^2x^3 - \frac{1}{6}\left(2x^3\arctan{(cx)} - c\left(\frac{x^2}{c^2} - \frac{\log{(c^2x^2 + 1)}}{c^4}\right)\right)bc^2d^2 + i\,acd^2x^2 + i\left(x^2\arctan{(cx)} - c\left(\frac{x}{c^2} - \frac{\arctan{(cx)}}{c^3}\right)\right)
$$

Verification of antiderivative is not currently implemented for this CAS.

```
[In] integrate((d+I*c*d*x)^2*(a+b*arctan(c*x)),x, algorithm="maxima")
```

```
[Out] -1/3*a*c^2*d^2*x^3 - 1/6*(2*x^3*arctan(c*x) - c*(x^2/c^2 - log(c^2*x^2 + 1))(c^2)(c^2) + b*c<sup>-2*d^2</sup> + I*a*c*d^2*x^2 + I*(x^2*arctan(c*x) - c*(x/c^2 - arctan(c
*x)/c^3))*b*c*d^2 + a*d^2*x + 1/2*(2*c*x*arctan(c*x) - log(c^2*x^2 + 1))*b*
d^2/c
```
361

**mupad**  $[B]$  time = 0.40, size = 109, normalized size = 1.31

$$
\frac{d^2 (6ax + 6bx \tan (cx) - bx \sin (c x))}{6} - \frac{c^2 d^2 (2ax^3 + 2bx^3 \tan (cx))}{6} + \frac{d^2 (-4b \ln (c^2 x^2 + 1) + b \tan (cx) \sin (c x))}{6c}
$$

Verification of antiderivative is not currently implemented for this CAS.

[In]  $int((a + b*atan(c*x))*(d + c*d*x*1i)^2,x)$ 

[Out]  $(d^2*(6*a*x - b*x*6i + 6*b*x*atan(c*x)))/6 - (c^2*d^2*(2*a*x^3 + 2*b*x^3*at))$ an(c\*x)))/6 +  $(d^2*(b*atan(c*x)*6i - 4*b*log(c^2*x^2 + 1)))/(6*c) + (c*d^2)*$  $(a*x^2*6i + b*x^2 + b*x^2*atan(c*x)*6i))/6$ 

**sympy**  $[B]$  time = 3.23, size = 206, normalized size = 2.48

$$
-\frac{ac^2d^2x^3}{3} - \frac{bd^2\left(\frac{\log(13bcd^2x - 13ibd^2)}{6} + \frac{17\log(13bcd^2x + 13ibd^2)}{24}\right)}{c} - x^2\left(-iacd^2 - \frac{bcd^2}{6}\right) - x\left(-ad^2 + ibd^2\right) + \left(\frac{ibc^2d^2x^3}{6} + \frac{bd^2}{6}\right)
$$

Verification of antiderivative is not currently implemented for this CAS.

[In]  $integrate((d+I*c*d*x)**2*(a+b*atan(c*x)),x)$ 

```
[Out] -a*c**2*d**2*x**3/3 - b*d**2*(log(13*b*c*d**2*x - 13*1*b*d**2)/6 + 17*log(14*2*x))3*b*c*d**2*x + 13*I*b*d**2)/24/c - x**2*(-I*a*c*d**2 - b*c*d**2/6) - x*(-a)*d**2 + I*b*d**2) + (I*b*c**2*d**2*x**3/6 + b*c*d**2*x**2/2 - I*b*d**2*x/2)
*log(I*c*x + 1) - (4*I*b*c**3*d**2*x**3 + 12*b*c**2*d**2*x**2 - 12*I*b*c*d*
*2*x + 11*b*d**2)*log(-1*c*x + 1)/(24*c)
```
**3.14** 
$$
\int \frac{(d + icdx)^2 (a + b \tan^{-1}(cx))}{x} dx
$$

$$
-\frac{1}{2}c^2d^2x^2\left(a+b\tan^{-1}(cx)\right)+2iacd^2x+ad^2\log(x)-ibd^2\log\left(c^2x^2+1\right)+\frac{1}{2}ibd^2\text{Li}_2(-icx)-\frac{1}{2}ibd^2\text{Li}_2(icx)+\frac{1}{2}bcd^2x-\frac{1}{2}bcd^2x
$$

 $[Out]$  2\*I\*a\*c\*d<sup>^</sup>2\*x+1/2\*b\*c\*d<sup>^</sup>2\*x-1/2\*b\*d<sup>^</sup>2\*arctan(c\*x)+2\*I\*b\*c\*d<sup>^</sup>2\*x\*arctan(c\*x)  $-1/2$ \*c^2\*d^2\*x^2\*(a+b\*arctan(c\*x))+a\*d^2\*ln(x)-I\*b\*d^2\*ln(c^2\*x^2+1)+1/2\*I\* b\*d^2\*polylog(2,-I\*c\*x)-1/2\*I\*b\*d^2\*polylog(2,I\*c\*x)

**Rubi**  $[A]$  time = 0.13, antiderivative size = 129, normalized size of antiderivative  $= 1.00$ , number of steps used  $= 11$ , number of rules used  $= 8$ , integrand size  $= 23$ ,  $\frac{\text{number of rules}}{\text{integrand size}} = 0.348$ , Rules used = {4876, 4846, 260, 4848, 2391, 4852, 321, 203}

$$
\frac{1}{2} i b d^2 \text{PolyLog}(2, -icx) - \frac{1}{2} i b d^2 \text{PolyLog}(2, icx) - \frac{1}{2} c^2 d^2 x^2 \left(a + b \tan^{-1}(cx)\right) + 2 i a c d^2 x + a d^2 \log(x) - ibd^2 \log\left(c^2 x^2 + c^2\right)
$$

Antiderivative was successfully verified.

[In] Int $[((d + I * c * d * x)^2 * (a + b * ArcTan[c * x]))/x, x]$ 

[Out]  $(2*I)*a*c*d^2*x + (b*c*d^2*x)/2 - (b*d^2*ArcTan[c*x])/2 + (2*I)*b*c*d^2*x*A)$  $rcTan[c*x] - (c^2*d^2*x^2*(a + b*ArcTan[c*x]))/2 + a*d^2*Log[x] - I*b*d^2*L$ og[1 + c<sup> $2*x^2$ ] + (I/2)\*b\*d<sup> $2*PolyLog[2, (-1)*c*x] - (I/2)*b*d^2*PolyLog[2,$ </sup></sup>  $I*c*x]$ 

## Rule 203

 $Int[((a_+) + (b_+) * (x_-)^2)^(-1), x_Symb01]$  :>  $Simp[(1 * ArcTan[(Rt[b, 2] * x)/Rt$ [a, 2]])/(Rt[a, 2]\*Rt[b, 2]), x] /; FreeQ[{a, b}, x] && PosQ[a/b] && (GtQ[a , 0] || GtQ[b, 0])

## Rule 260

 $Int[(x_-)^(m_-)/((a_-) + (b_-)*(x_-)^(n_-)), x_Symbol] \ : > Simp[Log[RemoveContent and [f] (x_-)] (x_-)]$  $t[a + b*x^n, x]]/(b*n), x]$  /; FreeQ[{a, b, m, n}, x] && EqQ[m, n - 1]

## Rule 321

 $Int[((c_.),*(x_-))^*(m_*)*((a_-) + (b_.),*(x_-)^*(n_-))^*(p_), x_Symbol]$  :> Simp[(c^(  $n - 1)*(c*x)^{m - n + 1)*(a + b*x^n)^{(p + 1)})/(b*(m + n*p + 1)), x] - Dist[$  $(axc^m*(m - n + 1))/(b*(m + n*p + 1)), Int[(c*x)^m(m - n)*(a + b*x^m)^p, x],$ x] /; FreeQ[{a, b, c, p}, x] && IGtQ[n, 0] && GtQ[m, n - 1] && NeQ[m + n\*p + 1, 0] && IntBinomialQ[a, b, c, n, m, p, x]

## Rule 2391

 $Int[Log[(c_{\_}).*((d_{\_}) + (e_{\_}).*(x_{\_})^(n_{\_}))]/(x_{\_}), x_{\_Symbol}] \ \mbox{!} \ \mbox{--}Simp[PolyLog[2]$ , -(c\*e\*x^n)]/n, x] /; FreeQ[{c, d, e, n}, x] && EqQ[c\*d, 1]

## Rule 4846

 $Int[((a_{-}.) + ArcTan[(c_{-}.)*(x_{-})]*(b_{-}.))^c(p_{-}.), x_Symbol]$  :> Simp[x\*(a + b\*Ar cTan[c\*x])^p, x] - Dist[b\*c\*p, Int[(x\*(a + b\*ArcTan[c\*x])^(p - 1))/(1 + c^2  $*x^2$ , x], x] /; FreeQ[{a, b, c}, x] && IGtQ[p, 0]

## Rule 4848

 $Int[((a_{-.}) + ArcTan[(c_{-.}) * (x_{-})] * (b_{-.})) / (x_{-}), x_{Symbol}]$  :> Simp[a\*Log[x], x] + (Dist[(I\*b)/2, Int[Log[1 - I\*c\*x]/x, x], x] - Dist[(I\*b)/2, Int[Log[1 +

 $I*c*x]/x$ , x], x]) /; FreeQ[{a, b, c}, x]

## Rule 4852

 $Int[((a_{-}.) + ArcTan[(c_{-}.)*(x_{-}))*(b_{-}.))^(p_{-}.)*(d_{-}.)*(x_{-}))^-(m_{-}.), x_Symbol]$ :> Simp[ $((d*x)^{(m + 1)*(a + b*ArcTan[c*x])^p)/(d*(m + 1)), x] - Dist[(b*c*p)(b*cf])$ )/(d\*(m + 1)), Int[((d\*x)^(m + 1)\*(a + b\*ArcTan[c\*x])^(p - 1))/(1 + c^2\*x^2 ), x], x] /; FreeQ[{a, b, c, d, m}, x] && IGtQ[p, 0] && (EqQ[p, 1] || Integ  $erQ[m]$ ) && Ne $Q[m, -1]$ 

### Rule 4876

 $Int[((a_{-.}) + ArcTan[(c_{-.})*(x_{-})]*(b_{-.}))^-(p_{-.})*( (f_{-.})*(x_{-}))^-(m_{-.})*( (d_{-}) + (e_{-})$ .)\*(x\_))^(q\_.), x\_Symbol] :> Int[ExpandIntegrand[(a + b\*ArcTan[c\*x])^p, (f\*  $x)$  $m*(d + e*x)^{q}$ , x], x] /; FreeQ[{a, b, c, d, e, f, m}, x] && IGtQ[p, 0] & & IntegerQ[q] && (GtQ[q, 0] || NeQ[a, 0] || IntegerQ[m])

## Rubi steps

$$
\int \frac{(d + icdx)^2 (a + b\tan^{-1}(cx))}{x} dx = \int \left( 2icd^2 (a + b\tan^{-1}(cx)) + \frac{d^2 (a + b\tan^{-1}(cx))}{x} - c^2 d^2 x (a + b\tan^{-1}(c\tan^{-1}(cx))\right) dx
$$
  
\n
$$
= d^2 \int \frac{a + b\tan^{-1}(cx)}{x} dx + (2icd^2) \int (a + b\tan^{-1}(cx)) dx - (c^2d^2) \int x dx
$$
  
\n
$$
= 2iacd^2 x - \frac{1}{2}c^2 d^2 x^2 (a + b\tan^{-1}(cx)) + ad^2 \log(x) + \frac{1}{2} (ibd^2) \int \frac{\log(1 - i\sin^2(ax))}{x} dx
$$
  
\n
$$
= 2iacd^2 x + \frac{1}{2}bcd^2 x + 2ibcd^2x \tan^{-1}(cx) - \frac{1}{2}c^2d^2x^2 (a + b\tan^{-1}(cx)) + ad^2 \log(x) + \frac{1}{2}c^2d^2x^2 (a + b\tan^{-1}(cx))
$$
  
\n
$$
= 2iacd^2 x + \frac{1}{2}bcd^2 x - \frac{1}{2}bd^2 \tan^{-1}(cx) + 2ibcd^2x \tan^{-1}(cx) - \frac{1}{2}c^2d^2x^2 (a + b\tan^{-1}(cx))
$$

**Mathematica**  $[A]$  time = 0.10, size = 103, normalized size = 0.80

$$
-\frac{1}{2}d^2\left(ac^2x^2 - 4iacx - 2a\log(x) + 2ib\log\left(c^2x^2 + 1\right) + bc^2x^2\tan^{-1}(cx) - ib\text{Li}_2(-icx) + ib\text{Li}_2(icx) - bcx - 4ibc\right)
$$

Antiderivative was successfully verified.

```
[In] Integrate[((d + I * c * d * x)^2 * (a + b * ArcTan[c * x]))/x, x][Out] -1/2*(d^2*(-4*I)*a*c*x - b*c*x + a*c^2*x^2 + b*ArcTan[c*x] - (4*I)*b*c*x*ArcTan[c*x] + b*c^2*x^2*ArcTan[c*x] - 2*a*Log[x] + (2*I)*b*Log[1 + c^2*x^2]- I*b*PolyLog[2, (-I)*c*x] + I*b*PolyLog[2, I*c*x]))
```
**fricas**  $[F]$  time = 0.49, size = 0, normalized size = 0.00

integral 
$$
\left(-\frac{2ac^2d^2x^2 - 4iacd^2x - 2ad^2 - (-ibc^2d^2x^2 - 2bcd^2x + ibd^2)\log(-\frac{cx+i}{cx-i})}{2x}, x\right)
$$

Verification of antiderivative is not currently implemented for this CAS.

```
[In] integrate((d+I*c*d*x)^2*(a+b*arctan(c*x))/x,x, algorithm="fricas")
[Out] integral(-1/2*(2*a*c^2*d^2*x^2 - 4*I*a*c*d^2*x - 2*a*d^2 - (-I*b*c^2*d^2*x^
2 - 2*b*c*d^2*x + I*b*d^2)*log(-(c*x + I)/(c*x - I)))/x, x)
```
**giac**  $[F]$  time = 0.00, size = 0, normalized size = 0.00

$$
sage_0x
$$

Verification of antiderivative is not currently implemented for this CAS.

```
[In] integrate((d+I*c*d*x)^2*(a+b*arctan(c*x))/x,x, algorithm="giac")
```
[Out] sage0\*x

 $\overline{a}$ 

**maple**  $[A]$  time = 0.05, size = 177, normalized size = 1.37

$$
2iac\,d^{2}x - \frac{d^{2}a\,c^{2}x^{2}}{2} + a\,d^{2}\ln\left(cx\right) + 2ibc\,d^{2}x\arctan\left(cx\right) - \frac{d^{2}b\arctan\left(cx\right)c^{2}x^{2}}{2} + d^{2}b\ln\left(cx\right)\arctan\left(cx\right) + \frac{bc\,d^{2}x}{2} - ib\,d^{2}\ln\left(\frac{cx}{2}\right)
$$

Verification of antiderivative is not currently implemented for this CAS.

```
[In] int((d+I*c*d*x)^2*(a+b*arctan(c*x))/x,x)
```

```
[Out] 2*I*a*c*d^2*x-1/2*d^2*a*c^2*x^2+a*d^2*ln(c*x)+2*I*b*c*d^2*x*arctan(c*x)-1/2*d^2*b*arctan(c*x)*c^2*x^2+d^2*b*ln(c*x)*arctan(c*x)+1/2*b*c*d^2*x-I*b*d^2*
ln(c^2*x^2+1)-1/2*b*d^2*arctan(c*x)+1/2*I*d^2*b*ln(c*x)*ln(1+I*c*x)-1/2*I*d)2*b*ln(c*x)*ln(1-I*c*x)+1/2*I*d^2*b*dilog(1+I*c*x)-1/2*I*d^2*b*dilog(1-I*c))*x)
```
**maxima**  $[A]$  time = 0.61, size = 142, normalized size = 1.10

$$
-\frac{1}{2}ac^2d^2x^2 + 2iacd^2x + \frac{1}{2}bcd^2x - \frac{1}{4}\pi bd^2\log(c^2x^2 + 1) + bd^2\arctan(cx)\log(cx) + i\left(2cx\arctan(cx) - \log(c^2x^2 + 1)\right)
$$

Verification of antiderivative is not currently implemented for this CAS.

```
[In] integrate((d+I*c*d*x)^2*(a+b*arctan(c*x))/x,x, algorithm="maxima")
[Out] -1/2*a*c^2*d^2*x^2 + 2*I*a*c*d^2*x + 1/2*b*c*d^2*x - 1/4*pi*b*d^2*log(c^2*x)\hat{C} + 1) + b*d\hat{C}*arctan(c*x)*log(c*x) + I*(2*c*x*arctan(c*x) - log(c\hat{C}2*x\hat{C} +
1))*b*d^2 - 1/2*I*b*d^2*dilog(I*c*x + 1) + 1/2*I*b*d^2*dilog(-I*c*x + 1) +
a*d^2*log(x) - 1/2*(b*c^2*d^2*x^2 + b*d^2)*arctan(c*x)
```
**mupad**  $[B]$  time = 0.73, size = 131, normalized size = 1.02

$$
\begin{cases}\n a d^2 \ln(x) \\
 \frac{bc d^2 x}{2} + \frac{a d^2 (2 \ln(x) - c^2 x^2 + c x 4i)}{2} - \frac{b d^2 \ln(1 - c x 1i) 1i}{2} + \frac{b d^2 \ln(1 + c x 1i) 1i}{2} - b d^2 \ln\left(c^2 x^2 + 1\right) 1i - b c^2 d^2 \text{atan}(c x) \left(\frac{1}{2 c^2}\right) \n\end{cases}
$$

Verification of antiderivative is not currently implemented for this CAS.

[In]  $int(((a + b*atan(c*x)) * (d + c*d*x*1i)^2)/x,x)$ 

```
[Out] piecewise(c == 0, a*d^2*log(x), c ~= 0, - b*d^2*log(c^2*x^2 + 1)*1i + (a*d^
2*(2*\log(x) + c*x*4i - c^2*x^2))/2 - (b*d^2*dilog(- c*x*1i + 1)*1i)/2 + (b*d^2*dilog(c*x*1i + 1)*1i)/2 + (b*c*d^2*x)/2 - b*c^2*d^2*atan(c*x)*(1/(2*c^2
) + x^2/2) + b*c*d<sup>2*</sup>x*atan(c*x)*2i)
```
**sympy**  $[F]$  time = 0.00, size = 0, normalized size = 0.00

$$
-d^{2}\left(\int\left(-\frac{a}{x}\right)dx+\int\left(-2iac\right)dx+\int ac^{2}x dx+\int\left(-\frac{b\tan\left(cx\right)}{x}\right)dx+\int\left(-2ibc\tan\left(cx\right)\right)dx+\int bc^{2}x\tan\left(\frac{b\tan\left(cx\right)}{x}\right)dx
$$

Verification of antiderivative is not currently implemented for this CAS.

[In] integrate( $(d+I*c*d*x)**2*(a+b*atan(c*x))/x,x)$ 

```
[Out] -d**2*(Integral(-a/x, x) + Integral(-2*I*a*c, x) + Integral(a*cx*)x, x) +Integral(-b*atan(c*x)/x, x) + Integral(-2*I*b*c*atan(c*x), x) + Integral(b*
c**2*x*atan(c*x), x)
```
**3.15** 
$$
\int \frac{(d + icdx)^2 (a + b \tan^{-1}(cx))}{x^2} dx
$$

$$
-\frac{d^2\left(a+b\tan^{-1}(cx)\right)}{x}-ac^2d^2x+2iacd^2\log(x)-bc^2d^2x\tan^{-1}(cx)-bcd^2\text{Li}_2(-icx)+bcd^2\text{Li}_2(icx)+bcd^2\log(x)
$$

 $[Out] -a*c^2*d^2*x-b*c^2*d^2*x*arctan(c*x)-d^2*(a+b*arctan(c*x))/x+2*I*a*c*d^2*ln$  $(x)+b*c*d^2*ln(x)-b*c*d^2*polylog(2,-I*c*x)+b*c*d^2*polylog(2,I*c*x)$ 

**Rubi [A]** time = 0.14, antiderivative size = 89, normalized size of antiderivative  $= 1.00$ , number of steps used  $= 13$ , number of rules used  $= 10$ , integrand size  $= 23$ ,  $\frac{\text{number of rules}}{\text{integrand size}} = 0.435$ , Rules used = {4876, 4846, 260, 4852, 266, 36, 29, 31, 4848, 2391}

−bcd<sup>2</sup>PolyLog(2, −icx)+bcd<sup>2</sup>PolyLog(2, icx)−  $d^2(a + b \tan^{-1}(cx))$  $\mathcal{X}$  $-ac^2d^2x+2iacd^2\log(x)-bc^2d^2x\tan^{-1}(cx)+$ 

#### Antiderivative was successfully verified.

[In] Int $[((d + I * c * d * x)^2 * (a + b * ArcTan[c * x]))/x^2, x]$ 

 $[Out] - (a*c^2*d^2*x) - bkc^2*d^2*x*ArcTan[c*x] - (d^2*(a + b*ArcTan[c*x]))/x + (2)$  $*I)*a*c*d^2*Log[x] + b*c*d^2*Log[x] - b*c*d^2*PolyLog[2, (-I)*c*x] + b*c*d^2*Log[x]$ 2\*PolyLog[2, I\*c\*x]

### Rule 29

 $Int[(x_{})^(-1), x_Symbol]$  :>  $Simp[Log[x], x]$ 

## Rule 31

Int $[(a_+) + (b_+) * (x_-))^(-1)$ ,  $x_Symbo1]$  :> Simp[Log[RemoveContent[a + b\*x, x]]/b, x] /; FreeQ[{a, b}, x]

## Rule 36

 $Int[1/(((a_{-}.)+(b_{-}.)*(x_{-}))*((c_{-}.)+(d_{-}.)*(x_{-}))), x_{-}Symbol]$  :> Dist[b/(b\*c - a\*d),  $Int[1/(a + b*x), x]$ , x] -  $Dist[d/(b*c - a*d), Int[1/(c + d*x), x]$ ,  $x$ ] /; FreeQ[{a, b, c, d}, x] && NeQ[b\*c - a\*d, 0]

## Rule 260

 $Int[(x_{})^m_m.)/(a_+) + (b_+)*(x_*)^m_n)$ ,  $x_Symbol]$  :> Simp[Log[RemoveConten  $t[a + b*x^n, x]]/(b*n), x]$  /; FreeQ[{a, b, m, n}, x] && EqQ[m, n - 1]

## Rule 266

 $Int[(x_{})^(m_{})^*(x_{-}) + (b_{-})^*(x_{-})^*(n_{-}))^*(p_{-})$ , x\_Symbol] :> Dist $[1/n,$  Subst[ Int[x^(Simplify[(m + 1)/n] - 1)\*(a + b\*x)^p, x], x, x^n], x] /; FreeQ[{a, b , m, n, p}, x] && IntegerQ[Simplify[(m + 1)/n]]

#### Rule 2391

Int $[Log[(c_.)*((d_-) + (e_.)*(x_-)^{(n_-)})]/(x_-), x_Symbo]$  :>  $-Simp[PolyLog[2]$ , -(c\*e\*x^n)]/n, x] /; FreeQ[{c, d, e, n}, x] && EqQ[c\*d, 1]

## Rule 4846

 $Int[((a_{-}.) + ArcTan[(c_{-}.)*(x_{-})]*(b_{-}.))^c(p_{-}.), x_Symbol]$  :> Simp[x\*(a + b\*Ar cTan[c\*x])^p, x] - Dist[b\*c\*p, Int[(x\*(a + b\*ArcTan[c\*x])^(p - 1))/(1 + c^2

### Rule 4848

 $Int[((a_{-}.) + ArcTan[(c_{-}.)*(x_{-}))*(b_{-}.))/(x_{-}), x_{-}Symbol]$  :>  $Simp[a*Log[x], x]$ + (Dist[(I\*b)/2, Int[Log[1 - I\*c\*x]/x, x], x] - Dist[(I\*b)/2, Int[Log[1 +  $I*c*x]/x, x, x)$ ,  $X)$  /;  $FreeQ[{a, b, c}, x]$ 

### Rule 4852

 $Int[((a_{-.}) + ArcTan[(c_{-.})*(x_{-})]*(b_{-.}))^(p_{-.})*(d_{-.})*(x_{-}))^(m_{-.}), x_Symbol]$ :> Simp[ $((d*x)^{(m + 1)*(a + b*ArcTan[c*x])^p)/(d*(m + 1)), x] - Dist[(b*c*p)(b*cf])$ )/(d\*(m + 1)), Int[((d\*x)^(m + 1)\*(a + b\*ArcTan[c\*x])^(p - 1))/(1 + c^2\*x^2 ), x], x] /; FreeQ[{a, b, c, d, m}, x] && IGtQ[p, 0] && (EqQ[p, 1] || Integ  $erQ[m]$ ) && Ne $Q[m, -1]$ 

### Rule 4876

Int $[(a_*) + ArcTan[(c_*)*(x_*)](b_*)^*(b_*)^*(f_*)*(x_*)^*(m_-)*((d_*) + (e_-))^*$ .)\*(x\_))^(q\_.), x\_Symbol] :> Int[ExpandIntegrand[(a + b\*ArcTan[c\*x])^p, (f\*  $x)$  $m*(d + e*x)^{q}$ , x], x] /; FreeQ[{a, b, c, d, e, f, m}, x] && IGtQ[p, 0] & & IntegerQ[q] && (GtQ[q, 0] || NeQ[a, 0] || IntegerQ[m])

### Rubi steps

$$
\int \frac{(d + icdx)^2 (a + b \tan^{-1}(cx))}{x^2} dx = \int \left( -c^2 d^2 (a + b \tan^{-1}(cx)) + \frac{d^2 (a + b \tan^{-1}(cx))}{x^2} + \frac{2icd^2 (a + b \tan^{-1}(cx))}{x} \right) dx
$$
  
\n
$$
= d^2 \int \frac{a + b \tan^{-1}(cx)}{x^2} dx + (2icd^2) \int \frac{a + b \tan^{-1}(cx)}{x} dx - (c^2 d^2) \int (a + b \tan^{-1}(cx)) dx
$$
  
\n
$$
= -ac^2 d^2x - \frac{d^2 (a + b \tan^{-1}(cx))}{x} + 2iacd^2 \log(x) + (bcd^2) \int \frac{1}{x (1 + c^2 x^2)} dx
$$
  
\n
$$
= -ac^2 d^2x - bc^2 d^2x \tan^{-1}(cx) - \frac{d^2 (a + b \tan^{-1}(cx))}{x} + 2iacd^2 \log(x) - bcd^2 L
$$
  
\n
$$
= -ac^2 d^2x - bc^2 d^2x \tan^{-1}(cx) - \frac{d^2 (a + b \tan^{-1}(cx))}{x} + 2iacd^2 \log(x) + \frac{1}{2}bcd^2
$$
  
\n
$$
= -ac^2 d^2x - bc^2 d^2x \tan^{-1}(cx) - \frac{d^2 (a + b \tan^{-1}(cx))}{x} + 2iacd^2 \log(x) + bcd^2 L
$$

**Mathematica**  $[A]$  time = 0.10, size = 79, normalized size = 0.89

$$
-\frac{d^2\left(ac^2x^2 - 2iacx\log(x) + a + bc^2x^2\tan^{-1}(cx) + bcx\text{Li}_2(-icx) - bcx\text{Li}_2(icx) - bcx\log(cx) + b\tan^{-1}(cx)\right)}{x}
$$

Warning: Unable to verify antiderivative.

```
[In] Integrate[((d + I * c * d * x)^2 * (a + b * ArcTan[c * x]))/x^2, x][Out] -((d^2*(a + a*c^2*x^2 + b*ArcTan[c*x] + bxc^2*x^2*ArcTan[c*x] - (2*I)*a*c*x*Log[x] - b*c*x*Log[c*x] + b*c*x*PolyLog[2, (-I)*c*x] - b*c*x*PolyLog[2, I*c*x]))/x)
```
**fricas**  $[F]$  time = 0.45, size = 0, normalized size = 0.00

integral 
$$
\left(-\frac{2ac^2d^2x^2 - 4iacd^2x - 2ad^2 - (-ibc^2d^2x^2 - 2bcd^2x + ibd^2)\log(-\frac{cx+i}{cx-i})}{2x^2}, x\right)
$$

Verification of antiderivative is not currently implemented for this CAS.

[In] integrate((d+I\*c\*d\*x)^2\*(a+b\*arctan(c\*x))/x^2,x, algorithm="fricas")

[Out] integral(-1/2\*(2\*a\*c^2\*d^2\*x^2 - 4\*I\*a\*c\*d^2\*x - 2\*a\*d^2 - (-I\*b\*c^2\*d^2\*x^ 2 - 2\*b\*c\*d^2\*x + I\*b\*d^2)\*log(-(c\*x + I)/(c\*x - I)))/x^2, x)

**giac**  $[F]$  time = 0.00, size = 0, normalized size = 0.00

$$
sage_0x
$$

Verification of antiderivative is not currently implemented for this CAS.

[In] integrate( $(d+I*c*d*x)^2*(a+b*arctan(c*x))/x^2,x$ , algorithm="giac")

[Out] sage0\*x

**maple**  $[A]$  time = 0.05, size = 152, normalized size = 1.71

$$
-a c^2 d^2 x + 2ic d^2 a \ln (cx) - \frac{d^2 a}{x} - b c^2 d^2 x \arctan (cx) + 2ic d^2 b \arctan (cx) \ln (cx) - \frac{d^2 b \arctan (cx)}{x} - c d^2 b \ln (cx) \ln (cx)
$$

Verification of antiderivative is not currently implemented for this CAS.

[In]  $int((d+I*c*d*x)^2*(a+b*arctan(c*x))/x^2,x)$ 

 $[Out]$  -a\*c^2\*d^2\*x+2\*I\*c\*d^2\*a\*ln(c\*x)-d^2\*a/x-b\*c^2\*d^2\*x\*arctan(c\*x)+2\*I\*c\*d^2\*  $b*arctan(c*x)*ln(c*x)-d^2*b*arctan(c*x)/x-c*d^2*b*ln(c*x)*ln(1+I*c*x)+c*d^2$ \*b\*ln(c\*x)\*ln(1-I\*c\*x)-c\*d^2\*b\*dilog(1+I\*c\*x)+c\*d^2\*b\*dilog(1-I\*c\*x)+c\*d^2\*  $b*ln(c*x)$ 

**maxima**  $[F]$  time = 0.00, size = 0, normalized size = 0.00

$$
-ac^2d^2x - \frac{1}{2}\left(2cx\arctan\left(cx\right) - \log\left(c^2x^2 + 1\right)\right)bcd^2 + 2ibcd^2\int \frac{\arctan\left(cx\right)}{x}dx + 2i\,acd^2\log\left(x\right) - \frac{1}{2}\left(c\left(\log\left(c^2x^2 + 1\right)\right)bcd^2 + 2ibcd^2\right) - c\left(\log\left(c^2x^2 + 1\right)\right)bcd^2 + 2ibcd^2\int \frac{1}{\sqrt{1-x^2}}dx
$$

Verification of antiderivative is not currently implemented for this CAS.

```
[In] integrate((d+I*c*d*x)^2*(a+b*arctan(c*x))/x^2,x, algorithm="maxima")[Out] -a*c^2*d^2*x - 1/2*(2*c*x*arctan(c*x) - log(c^2*x^2 + 1))*b*c*d^2 + 2*I*b*c*d^2*integrate(arctan(c*x)/x, x) + 2*I*a*c*d^2*log(x) - 1/2*(c*(log(c^2*x^2))+ 1) - \log(x^2)) + 2*arctan(c*x)/x)*b*d<sup>2</sup> - a*d<sup>2</sup>/x
```
**mupad**  $[B]$  time = 0.60, size = 141, normalized size = 1.58

$$
\begin{cases}\n-\frac{a d^2}{x} \\
\frac{b d^2 (c^2 \ln(x) - \frac{c^2 \ln(c^2 x^2 + 1)}{2})}{c} + b c d^2 (\text{Li}_2 (1 - c x 1i) - \text{Li}_2 (1 + c x 1i)) + \frac{b c d^2 \ln(c^2 x^2 + 1)}{2} - \frac{a d^2 (c^2 x^2 + 1 - c x \ln(x) 2i)}{x} - \frac{b d^2 (c^2 x^2 + 1 - c x \ln(x) 2i)}{x} - \frac{b d^2 (c^2 x^2 + 1 - c x \ln(x) 2i)}{x} - \frac{b d^2 (c^2 x^2 + 1 - c x \ln(x) 2i)}{x} - \frac{b d^2 (c^2 x^2 + 1 - c x \ln(x) 2i)}{x} - \frac{b d^2 (c^2 x^2 + 1 - c x \ln(x) 2i)}{x} - \frac{b d^2 (c^2 x^2 + 1 - c x \ln(x) 2i)}{x} - \frac{b d^2 (c^2 x^2 + 1 - c x \ln(x) 2i)}{x} - \frac{b d^2 (c^2 x^2 + 1 - c x \ln(x) 2i)}{x} - \frac{b d^2 (c^2 x^2 + 1 - c x \ln(x) 2i)}{x} - \frac{b d^2 (c^2 x^2 + 1 - c x \ln(x) 2i)}{x} - \frac{b d^2 (c^2 x^2 + 1 - c x \ln(x) 2i)}{x} - \frac{b d^2 (c^2 x^2 + 1 - c x \ln(x) 2i)}{x} - \frac{c^2 \ln(c^2 x^2 + 1)}{x} - \frac{c^2 \ln(c^2 x^2 + 1)}{x} - \frac{c^2 \ln(c^2 x^2 + 1 - c x \ln(x) 2i)}{x} - \frac{c^2 \ln(c^2 x^2 + 1 - c x \ln(x) 2i)}{x} - \frac{c^2 \ln(c^2 x^2 + 1 - c x \ln(x) 2i)}{x} - \frac{c^2 \ln(c^2 x^2 + 1 - c x \ln(x) 2i)}{x} - \frac{c^2 \ln(c^2 x^2 + 1 - c x \ln(x) 2i)}{x} - \frac{c^2 (c^2 x^2 + 1 - c x \ln
$$

Verification of antiderivative is not currently implemented for this CAS.

[In]  $int(((a + b*atan(c*x)) * (d + c*d*x*1i)^2)/x^2,x)$ 

```
[Out] piecewise(c == 0, -(a*d^2)/x, c ~= 0, (b*d^2*(c^2*log(x) - (c^2*log(c^2*x^2
+ 1))/2))/c + b*c*d^2*(dilog(- c*x*1i + 1) - dilog(c*x*1i + 1)) + (b*c*d^2
*log(c^2*x^2 + 1))/2 - (a*d^2*(c^2*x^2 - c*x*log(x)*2i + 1))/x - (b*d^2*ata
n(c*x))/x - b*c^2*d^2*x*atan(c*x)
```
**sympy**  $[F]$  time = 0.00, size = 0, normalized size = 0.00

$$
-d^{2}\left(\int ac^{2} dx + \int \left(-\frac{a}{x^{2}}\right) dx + \int bc^{2} \operatorname{atan}(cx) dx + \int \left(-\frac{b \operatorname{atan}(cx)}{x^{2}}\right) dx + \int \left(-\frac{2iac}{x}\right) dx + \int \left(-\frac{2ibc \operatorname{atan}(cx)}{x}\right) dx dx
$$

Verification of antiderivative is not currently implemented for this CAS.

[In]  $integrate((d+I*c*d*x)**2*(a+b*atan(c*x))/x**2,x)$ 

```
[Out] -d**2*(\text{Integral}(a*c**2, x) + \text{Integral}(-a/x**2, x) + \text{Integral}(b*c**2*atan(c*))x), x) + Integral(-b*atan(c*x)/x**2, x) + Integral(-2*I*a*c/x, x) + Integra
1(-2*I*b*c*atan(c*x)/x, x))
```
369

**3.16** 
$$
\int \frac{(d + icdx)^2 (a + b \tan^{-1}(cx))}{x^3} dx
$$

$$
-\frac{d^2\left(a+b\tan^{-1}(cx)\right)}{2x^2} - \frac{2ic\,^2\left(a+b\tan^{-1}(cx)\right)}{x} - ac^2d^2\log(x) - \frac{1}{2}ibc^2d^2\text{Li}_2(-icx) + \frac{1}{2}ibc^2d^2\text{Li}_2(icx) - ibc^2d^2\log(x)
$$

 $[0$ ut]  $-1/2*b*c*d^2/x-1/2*b*c^2*d^2*arctan(c*x)-1/2*d^2*(a+b*arctan(c*x))/x^2-2*I*$ c\*d^2\*(a+b\*arctan(c\*x))/x-a\*c^2\*d^2\*ln(x)+2\*I\*b\*c^2\*d^2\*ln(x)-I\*b\*c^2\*d^2\*l  $n(c^2*x^2+1)-1/2*I*b*c^2*d^2*polylog(2,-I*c*x)+1/2*I*b*c^2*d^2*polylog(2,I*x))$ c\*x)

**Rubi**  $[A]$  time = 0.15, antiderivative size = 152, normalized size of antiderivative  $= 1.00$ , number of steps used  $= 13$ , number of rules used  $= 10$ , integrand size  $= 23$ ,  $\frac{\text{number of rules}}{\text{integrand size}} = 0.435$ , Rules used = {4876, 4852, 325, 203, 266, 36, 29, 31, 4848, 2391}

$$
-\frac{1}{2} i b c^2 d^2 \text{PolyLog}(2, -i c x) + \frac{1}{2} i b c^2 d^2 \text{PolyLog}(2, i c x) - \frac{d^2 (a + b \tan^{-1}(c x))}{2 x^2} - \frac{2 i c d^2 (a + b \tan^{-1}(c x))}{x} - a c^2 d^2 \log a
$$

Antiderivative was successfully verified.

[In] Int $[((d + I * c * d * x)^2 * (a + b * ArcTan[c * x]))/x^3, x]$ 

 $[Out] -(\text{b} * \text{c} * \text{d}^2)/(2*x) - (\text{b} * \text{c}^2 * \text{d}^2 * \text{ArcTan}[\text{c} * x])/2 - (\text{d}^2 * (\text{a} + \text{b} * \text{ArcTan}[\text{c} * x]))/(2$  $*x^2) - ((2*I)*c*d^2*(a + b*ArcTan[c*x]))/x - a*c^2*d^2*Log[x] + (2*I)*b*c^2$  $2*d^2*Log[x] - I*b*c^2*d^2*Log[1 + c^2*x^2] - (I/2)*b*c^2*d^2*PolyLog[2, (-1/2)*c^2]*C])$  $I)*c*x$  +  $(I/2)*b*c^2*d^2*PolyLog[2, I*c*x]$ 

### Rule 29

 $Int[(x])^(-1), x_Symbol]$  :>  $Simp[Log[x], x]$ 

## Rule 31

 $Int[((a_+) + (b_+) * (x_+))^(-1), x_Symbol]$  :> Simp[Log[RemoveContent[a + b\*x,  $x$ ]]/b,  $x$ ] /; FreeQ[ $\{a, b\}$ ,  $x$ ]

## Rule 36

 $Int[1/(((a_-.) ~+~ (b_-.) *(x_-))*((c_-.) ~+~ (d_-.) *(x_-))) , \ x\_Symbol] \ : > \ \texttt{Dist}[b/(b*c)$ - a\*d),  $Int[1/(a + b*x), x]$ ,  $x$ ] -  $Dist[d/(b*c - a*d), Int[1/(c + d*x), x]$ ,  $x$ ] /; FreeQ[{a, b, c, d}, x] && NeQ[b\*c - a\*d, 0]

## Rule 203

 $Int[((a_+) + (b_+) * (x_-)^2)^(-1), x_Symb01]$  :>  $Simp[(1 * ArcTan[(Rt[b, 2] * x)/Rt$ [a, 2]])/(Rt[a, 2]\*Rt[b, 2]), x] /; FreeQ[{a, b}, x] && PosQ[a/b] && (GtQ[a , 0] || GtQ[b, 0])

## Rule 266

 $Int[(x_{})^(m_{})^*(a_{})^ + (b_{})^*(x_{})^*(n_{})^*(p_{})^ , x_Symbol]$  :> Dist $[1/n, Subst[$ Int[x^(Simplify[(m + 1)/n] - 1)\*(a + b\*x)^p, x], x, x^n], x] /; FreeQ[{a, b , m, n, p}, x] && IntegerQ[Simplify[ $(m + 1)/n$ ]]

## Rule 325

 $Int[((c_.,)*(x_-))^{\hat{m}}(m_-)*(a_-) + (b_.,)*(x_-)^{\hat{m}}(n_-))^{\hat{m}}(p_-, x_Symb0]]$  :> Simp[((c\*  $x)$ <sup> $\text{m}$ </sup> + 1)\*(a + b\*x<sup> $\text{m}$ </sup>)<sup> $\text{m}$ </sup>(p + 1))/(a\*c\*(m + 1)), x] - Dist[(b\*(m + n\*(p + 1)) + 1))/(a\*c^n\*(m + 1)), Int[(c\*x)^(m + n)\*(a + b\*x^n)^p, x], x] /; FreeQ[{a,

b, c, p}, x] && IGtQ[n, 0] && LtQ[m, -1] && IntBinomialQ[a, b, c, n, m, p, x]

#### Rule 2391

 $\texttt{Int}\left[\texttt{Log}\left[(c_-\texttt{.})*((d_-)+(e_-)*(x_-)^(n_-))\right]/(x_-), \ x\_Symbol\right] \ \texttt{:}> -\texttt{Simp}\left[\texttt{PolyLog}\left[2(x_-\texttt{.})\right]\right]$ , -(c\*e\*x^n)]/n, x] /; FreeQ[{c, d, e, n}, x] && EqQ[c\*d, 1]

### Rule 4848

 $Int[((a_{-}.) + ArcTan[(c_{-}.)*(x_{-}))*(b_{-}.))/(x_{-}), x_{-}Symbol]$  :>  $Simp[a*Log[x], x]$ + (Dist[(I\*b)/2, Int[Log[1 - I\*c\*x]/x, x], x] - Dist[(I\*b)/2, Int[Log[1 +  $I*c*x]/x$ , x], x]) /; FreeQ[{a, b, c}, x]

### Rule 4852

 $Int[((a_{i}). + ArcTan[(c_{i}).*(x_{i})]*(b_{i}).)(c_{i}).*(d_{i}).*(x_{i})`(m_{i})., x_Symbol]$ :> Simp[ $((d*x)^{(m + 1)*(a + b*ArcTan[c*x])^{p})/(d*(m + 1)), x] - Dist[(b*c*p)(d*(m + 1))$ )/(d\*(m + 1)), Int[((d\*x)^(m + 1)\*(a + b\*ArcTan[c\*x])^(p - 1))/(1 + c^2\*x^2 ), x], x] /; FreeQ[{a, b, c, d, m}, x] && IGtQ[p, 0] && (EqQ[p, 1] || Integ  $erQ[m]$ ) && Ne $Q[m, -1]$ 

### Rule 4876

 $Int[((a_{-}.) + ArcTan[(c_{-}.)*(x_{-})]*(b_{-}.))^c(p_{-}.)*(f_{-}.)*(x_{-}))^c(m_{-}.)*(d_{-}) + (e_{-}.)(f_{-}.)(f_{-}.)(f_{-}.))$ .)\*(x\_))^(q\_.), x\_Symbol] :> Int[ExpandIntegrand[(a + b\*ArcTan[c\*x])^p, (f\*  $x)^{\hat{m}}*(d + e*x)^{\hat{q}}, x, x]$ , x] /; FreeQ[{a, b, c, d, e, f, m}, x] && IGtQ[p, 0] & & IntegerQ[q] && (GtQ[q, 0] || NeQ[a, 0] || IntegerQ[m])

#### Rubi steps

$$
\int \frac{(d + icdx)^2 (a + b \tan^{-1}(cx))}{x^3} dx = \int \left( \frac{d^2 (a + b \tan^{-1}(cx))}{x^3} + \frac{2icd^2 (a + b \tan^{-1}(cx))}{x^2} - \frac{c^2 d^2 (a + b \tan^{-1}(cx))}{x} \right)
$$
  
\n
$$
= d^2 \int \frac{a + b \tan^{-1}(cx)}{x^3} dx + (2icd^2) \int \frac{a + b \tan^{-1}(cx)}{x^2} dx - (c^2 d^2) \int \frac{a + b \tan^{-1}(cx)}{x^2}
$$
  
\n
$$
= -\frac{d^2 (a + b \tan^{-1}(cx))}{2x^2} - \frac{2icd^2 (a + b \tan^{-1}(cx))}{x} - ac^2 d^2 \log(x) + \frac{1}{2} (bcd^2)
$$
  
\n
$$
= -\frac{bcd^2}{2x} - \frac{d^2 (a + b \tan^{-1}(cx))}{2x^2} - \frac{2icd^2 (a + b \tan^{-1}(cx))}{x} - ac^2 d^2 \log(x) - \frac{1}{2}i
$$
  
\n
$$
= -\frac{bcd^2}{2x} - \frac{1}{2}bc^2 d^2 \tan^{-1}(cx) - \frac{d^2 (a + b \tan^{-1}(cx))}{2x^2} - \frac{2icd^2 (a + b \tan^{-1}(cx))}{x}
$$
  
\n
$$
= -\frac{bcd^2}{2x} - \frac{1}{2}bc^2 d^2 \tan^{-1}(cx) - \frac{d^2 (a + b \tan^{-1}(cx))}{2x^2} - \frac{2icd^2 (a + b \tan^{-1}(cx))}{x}
$$

**Mathematica**  $[C]$  time = 0.08, size = 139, normalized size = 0.91

$$
-\frac{d^2 \left(2ac^2 x^2 \log(x) + 4iacx + a + bcx_2 F_1\left(-\frac{1}{2}, 1; \frac{1}{2}; -c^2 x^2\right) + ibc^2 x^2 \text{Li}_2(-icx) - ibc^2 x^2 \text{Li}_2(icx) - 4ibc^2 x^2 \log(x) + 2c^2 x \log(x) + 2c^2 x^2 \log(x) + 2c^2 x^2
$$

Warning: Unable to verify antiderivative.

[In] Integrate[ $((d + I * c * d * x)^2 * (a + b * ArcTan[c * x]))/x^3, x]$ 

[Out]  $-1/2*(d^2*(a + (4*I)*a*c*x + b*ArcTan[c*x] + (4*I)*b*c*x*ArcTan[c*x] + b*c*$  $x*Hypergeometric2F1[-1/2, 1, 1/2, -(c^2*x^2)] + 2*a*c^2*x^2*Log[x] - (4*I)*$ b\*c^2\*x^2\*Log[x] + (2\*I)\*b\*c^2\*x^2\*Log[1 + c^2\*x^2] + I\*b\*c^2\*x^2\*PolyLog[2 , (-I)\*c\*x] - I\*b\*c^2\*x^2\*PolyLog[2, I\*c\*x]))/x^2

**fricas**  $[F]$  time = 0.42, size = 0, normalized size = 0.00

integral 
$$
\left(-\frac{2ac^2d^2x^2 - 4iacd^2x - 2ad^2 - (-ibc^2d^2x^2 - 2bcd^2x + ibd^2)\log(-\frac{cx+i}{cx-i})}{2x^3}, x\right)
$$

Verification of antiderivative is not currently implemented for this CAS.

[In] integrate((d+I\*c\*d\*x)^2\*(a+b\*arctan(c\*x))/x^3,x, algorithm="fricas")  $[Out]$  integral(-1/2\*(2\*a\*c^2\*d^2\*x^2 - 4\*I\*a\*c\*d^2\*x - 2\*a\*d^2 - (-I\*b\*c^2\*d^2\*x^ 2 - 2\*b\*c\*d^2\*x + I\*b\*d^2)\*log(-(c\*x + I)/(c\*x - I)))/x^3, x)

**giac**  $[F]$  time = 0.00, size = 0, normalized size = 0.00

 $sage_0x$ 

Verification of antiderivative is not currently implemented for this CAS.

[In] integrate((d+I\*c\*d\*x)^2\*(a+b\*arctan(c\*x))/x^3,x, algorithm="giac")

[Out] sage0\*x

**maple**  $[A]$  time = 0.07, size = 217, normalized size = 1.43

$$
-c^2d^2a\ln(cx) - \frac{2ic\,d^2a}{x} - \frac{d^2a}{2x^2} - c^2d^2b\ln(cx)\arctan(cx) - \frac{2ic\,d^2b\arctan(cx)}{x} - \frac{d^2b\arctan(cx)}{2x^2} - \frac{ic^2d^2b\ln(cx)\ln(cx)}{2}
$$

Verification of antiderivative is not currently implemented for this CAS.

[In]  $int((d+I*c*d*x)^2*(a+b*arctan(c*x))/x^3,x)$ 

[Out]  $-c^2*d^2*a*ln(c*x)-2*I*c*d^2*a/x-1/2*d^2*a/x^2-c^2*d^2*b*ln(c*x)*arctan(c*x)$ )-2\*I\*c\*d^2\*b\*arctan(c\*x)/x-1/2\*d^2\*b\*arctan(c\*x)/x^2-1/2\*I\*c^2\*d^2\*b\*ln(c\* x)\*ln(1+I\*c\*x)+1/2\*I\*c^2\*d^2\*b\*ln(c\*x)\*ln(1-I\*c\*x)-1/2\*I\*c^2\*d^2\*b\*dilog(1+ I\*c\*x)+1/2\*I\*c^2\*d^2\*b\*dilog(1-I\*c\*x)-1/2\*b\*c\*d^2/x+2\*I\*c^2\*d^2\*b\*ln(c\*x)-I \*b\*c^2\*d^2\*ln(c^2\*x^2+1)-1/2\*b\*c^2\*d^2\*arctan(c\*x)

**maxima**  $[F]$  time = 0.00, size = 0, normalized size = 0.00

$$
-bc^2d^2\int \frac{\arctan\left(cx\right)}{x}dx - ac^2d^2\log\left(x\right) - i\left(c\left(\log\left(c^2x^2 + 1\right) - \log\left(x^2\right)\right) + \frac{2\arctan\left(cx\right)}{x}\right)bcd^2 - \frac{1}{2}\left(\left(c\arctan\left(cx\right)\right) + c\left(\frac{1}{2}\log\left(c^2x^2 + 1\right)\right)\right)
$$

Verification of antiderivative is not currently implemented for this CAS.

[In] integrate((d+I\*c\*d\*x)^2\*(a+b\*arctan(c\*x))/x^3,x, algorithm="maxima")

[Out]  $-b*c^2*d^2*integrate(arctan(c*x)/x, x) - a*c^2*d^2*log(x) - I*(c*(log(c^2*x)))(x, x) - I*(c*(log(c^2*x)))$  $\hat{z}$  + 1) - log(x $\hat{z}$ )) + 2\*arctan(c\*x)/x)\*b\*c\*d $\hat{z}$  - 1/2\*((c\*arctan(c\*x) + 1/x) \*c + arctan(c\*x)/x^2)\*b\*d^2 - 2\*I\*a\*c\*d^2/x - 1/2\*a\*d^2/x^2

**mupad**  $[B]$  time = 0.74, size = 161, normalized size = 1.06

$$
\begin{cases}\n-\frac{a d^2}{2 x^2} \\
b d^2 \left(c^2 \ln(x) - \frac{c^2 \ln(c^2 x^2 + 1)}{2}\right) 2i + \frac{b c^2 d^2 \text{Li}_2(1 - c x 1i) 1i}{2} - \frac{b c^2 d^2 \text{Li}_2(1 + c x 1i) 1i}{2} - \frac{b d^2 \left(c^3 \text{atan}(c x) + \frac{c^2}{x}\right)}{2 c} - \frac{a d^2 \left(2 c^2 x^2 \ln(x) + \frac{c^2}{x}\right)}{2 x^2}\n\end{cases}
$$

Verification of antiderivative is not currently implemented for this CAS.

```
[In] int(((a + b * atan(c*x)) * (d + c * d * x * 1i)^2)/x^3,x)
```

```
[Out] piecewise(c == 0, -(a*d^2)/(2*x^2), c ~= 0, b*d^2*(c^2*log(x) - (c^2*log(c^
2*x^2 + 1))/2)*2i + (b*c<sup>2</sup>*d<sup>2</sup>*dilog(- c*x*1i + 1)*1i)/2 - (b*c<sup>2*d^2*dilog</sup>
(c*x*1i + 1)*1i)/2 - (b*d^2*(c^3*atan(c*x) + c^2/x))/(2*c) - (a*d^2*(c*x*4i))+ 2*c<sup>2</sup>*x<sup>2</sup>*log(x) + 1))/(2*x<sup>2</sup>) - (b*d<sup>2</sup>*atan(c*x))/(2*x<sup>2</sup>) - (b*c*d<sup>2</sup>*at
an(c*x)*2i)/x)
```
**sympy**  $[F]$  time = 0.00, size = 0, normalized size = 0.00

$$
-d^{2}\left(\int\left(-\frac{a}{x^{3}}\right)dx+\int\frac{ac^{2}}{x}dx+\int\left(-\frac{b\tan\left(cx\right)}{x^{3}}\right)dx+\int\left(-\frac{2iac}{x^{2}}\right)dx+\int\frac{bc^{2}\operatorname{atan}\left(cx\right)}{x}dx+\int\left(-\frac{2ibc\tan\left(cx\right)}{x^{2}}\right)dx+\int\frac{abc}{x^{2}}dx
$$

Verification of antiderivative is not currently implemented for this CAS.

```
[In] integrate((d+I*c*d*x)**2*(a+b*atan(c*x))/x**3,x)[Out] -d**2*(\text{Integral}(-a/x**3, x) + \text{Integral}(a*c**2/x, x) + \text{Integral}(-b*atan(c*x))(x**3, x) + Integral(-2*I*a*c/x**2, x) + Integral(b*c**2*atan(c*x)/x, x) +
```

```
Integral(-2*I*b*c*atan(c*x)/x**2, x))
```
3.17 
$$
\int \frac{(d + icdx)^2 (a + b \tan^{-1}(cx))}{x^4} dx
$$

$$
-\frac{d^2(1+icx)^3 (a + b \tan^{-1}(cx))}{3x^3} - \frac{4}{3}bc^3d^2\log(x) + \frac{4}{3}bc^3d^2\log(cx + i) - \frac{ibc^2d^2}{x} - \frac{bcd^2}{6x^2}
$$

 $[0$ ut]  $-1/6*$ b\*c\*d^2/x^2-I\*b\*c^2\*d^2/x-1/3\*d^2\*(1+I\*c\*x)^3\*(a+b\*arctan(c\*x))/x^3-4/  $3*b*c^3*d^2*ln(x)+4/3*b*c^3*d^2*ln(I+c*x)$ 

**Rubi**  $[A]$  time = 0.08, antiderivative size = 87, normalized size of antiderivative  $= 1.00$ , number of steps used  $= 4$ , number of rules used  $= 4$ , integrand size  $= 23$ ,  $\frac{\text{number of rules}}{\text{integrand size}} = 0.174$ , Rules used = {37, 4872, 12, 88}

$$
-\frac{d^2(1+icx)^3 (a + b \tan^{-1}(cx))}{3x^3} - \frac{ibc^2 d^2}{x} - \frac{4}{3}bc^3 d^2 \log(x) + \frac{4}{3}bc^3 d^2 \log(cx + i) - \frac{bcd^2}{6x^2}
$$

Antiderivative was successfully verified.

[In] Int $[((d + I * c * d * x)^2 * (a + b * ArcTan[c * x]))/x^4, x]$ 

[Out]  $-(b*c*d^2)/(6*x^2) - (I*b*c^2*d^2)/x - (d^2*(1 + I*c*x)^3*(a + b*ArcTan[c*x$ ]))/(3\*x^3) -  $(4*b*c^3*d^2*Log[x])/3 + (4*b*c^3*d^2*Log[I + c*x])/3$ 

### Rule 12

 $Int[(a_*)*(u_]), x_Symbol]$  :>  $Dist[a, Int[u, x], x]$  /;  $FreeQ[a, x]$  && !Match  $Q[u, (b_)*(v_*)$  /; Free $Q[b, x]$ ]

## Rule 37

 $Int[((a_+) + (b_-)*(x_-))^{\hat{}}(m_-)*((c_-) + (d_-)*(x_-))^{\hat{}}(n_-, x_Symbol]$  :> Simp  $[((a + b*x)^{m} + 1)*(c + d*x)^{m} + 1)/(b*c - a*d)*(m + 1)), x]$  /; FreeQ[{ a, b, c, d, m, n}, x] && NeQ[b\*c - a\*d, 0] && EqQ[m + n + 2, 0] && NeQ[m, -1]

## Rule 88

Int $[(a_*) + (b_*) * (x_*))^{\hat{m}} = (c_*) + (d_*) * (x_*))^{\hat{m}} = (b_*) * (b_*^{\hat{m}}) * (c_*^{\hat{m}}) * (b_*^{\hat{m}}) * (c_*^{\hat{m}}) * (d_*^{\hat{m}}) * (c_*^{\hat{m}}) * (c_*^{\hat{m}}) * (c_*^{\hat{m}}) * (c_*^{\hat{m}}) * (c_*^{\hat{m}}) * (c_*^{\hat{m}}) * (c_*^{\hat{m}}) * (c_*^{\hat{m}}) * (c_*^{\hat{m}}) * (c_*^{\hat{m}}) * (c_*^{\hat{$  $_{\text{p}}$ ))^(p<sub>\_</sub>.), x\_Symbol] :> Int[ExpandIntegrand[(a + b\*x)^m\*(c + d\*x)^n\*(e + f\* x)^p, x], x] /; FreeQ[{a, b, c, d, e, f, p}, x] && IntegersQ[m, n] && (Inte  $gerQ[p]$  ||  $(GtQ[m, 0]$  &&  $GeQ[n, -1])$ )

#### Rule 4872

 $Int[((a_{-}.) + ArcTan[(c_{-}.)*(x_{-})]*(b_{-}.))*(f_{-}.)*(x_{-}))^-(m_{-}.)*((d_{-}.) + (e_{-}.)*(x_{-}))^-(x_{-}$  $_{2})$ )^(q<sub>\_</sub>.), x\_Symbol] :> With[{u = IntHide[(f\*x)^m\*(d + e\*x)^q, x]}, Dist[a + b\*ArcTan[c\*x], u, x] - Dist[b\*c, Int[SimplifyIntegrand[u/(1 + c^2\*x^2), x ], x], x]] /; FreeQ[{a, b, c, d, e, f, q}, x] && NeQ[q, -1] && IntegerQ[2\*m ] && ((IGtQ[m, 0] && IGtQ[q, 0]) || (ILtQ[m + q + 1, 0] && LtQ[m\*q, 0]))

#### Rubi steps

$$
\int \frac{(d + icdx)^2 (a + b\tan^{-1}(cx))}{x^4} dx = -\frac{d^2(1 + icx)^3 (a + b\tan^{-1}(cx))}{3x^3} - (bc) \int \frac{id^2(i - cx)^2}{3x^3(i + cx)} dx
$$
  
\n
$$
= -\frac{d^2(1 + icx)^3 (a + b\tan^{-1}(cx))}{3x^3} - \frac{1}{3} (ibcd^2) \int \frac{(i - cx)^2}{x^3(i + cx)} dx
$$
  
\n
$$
= -\frac{d^2(1 + icx)^3 (a + b\tan^{-1}(cx))}{3x^3} - \frac{1}{3} (ibcd^2) \int \left(\frac{i}{x^3} - \frac{3c}{x^2} - \frac{4ic^2}{x} + \frac{4ic^3}{i + cx}\right) dx
$$
  
\n
$$
= -\frac{bcd^2}{6x^2} - \frac{ibc^2d^2}{x} - \frac{d^2(1 + icx)^3 (a + b\tan^{-1}(cx))}{3x^3} - \frac{4}{3}bc^3d^2 \log(x) + \frac{4}{3}bc^3d^2
$$

**Mathematica**  $[C]$  time = 0.10, size = 114, normalized size = 1.31

$$
-\frac{d^2(-6ac^2x^2+6iacx+2a+8bc^3x^3\log(x)+6ibc^2x^2{}_2F_1\left(-\frac{1}{2},1;\frac{1}{2};-c^2x^2\right)+2b\left(-3c^2x^2+3icx+1\right)\tan^{-1}(cx)-4c^2x^3}{6x^3}
$$

Antiderivative was successfully verified.

$$
[In] Integrate[((d + I*c*d*x)^2*(a + b*Arctan[c*x]))/x^4,x]
$$
  
\n
$$
[Out] -1/6*(d^2*(2*a + (6*I)*a*c*x + b*c*x - 6*a*c^2*x^2 + 2*b*(1 + (3*I)*c*x - 3
$$
  
\n
$$
*(c^2*x^2)*Arctan[c*x] + (6*I)*b*c^2*x^2*Hypergeometric2F1[-1/2, 1, 1/2, -(c
$$
  
\n
$$
*(c^2*x^2)] + 8*b*c^3*x^3*Log[x] - 4*b*c^3*x^3*Log[1 + c^2*x^2]))/x^3
$$

**fricas**  $[A]$  time = 0.44, size = 144, normalized size = 1.66

$$
-\frac{8bc^3d^2x^3\log(x) - 7bc^3d^2x^3\log\left(\frac{cx+i}{c}\right) - bc^3d^2x^3\log\left(\frac{cx-i}{c}\right) - 6(a-i)b c^2d^2x^2 - (-6ia-b)cd^2x + 2ad^2 - (3ibc^2 + c^2 + 1)ac^2 + (b-1)c^2 + 2ab^2 + (c-1)c^2 + (b-1)c^2 + (b-1)c^2 + (b-1)c^2 + (c-1)c^2 + (c-1
$$

Verification of antiderivative is not currently implemented for this CAS.

```
[In] integrate((d+I*c*d*x)^2*(a+b*arctan(c*x))/x^4,x, algorithm="fricas")
```
 $[Out] -1/6*(8*b*c^3*d^2*x^3*log(x) - 7*b*c^3*d^2*x^3*log((c*x + I)/c) - b*c^3*d^2)$  $*x^3*log((c*x - I)/c) - 6*(a - I*b)*c^2*d^2*x^2 - (-6*I*a - b)*c*d^2*x + 2*$ a\*d^2 -  $(3*I*b*c^2*d^2*x^2 + 3*b*c*d^2*x - I*b*d^2)*log(-(c*x + I)/(c*x - I$ )))/x^3

**giac**  $[F]$  time = 0.00, size = 0, normalized size = 0.00

 $sage_0x$ 

Verification of antiderivative is not currently implemented for this CAS.

[In] integrate((d+I\*c\*d\*x)^2\*(a+b\*arctan(c\*x))/x^4,x, algorithm="giac")

[Out] sage0\*x

**maple**  $[A]$  time = 0.04, size = 145, normalized size = 1.67

$$
-\frac{d^2a}{3x^3} + \frac{c^2d^2a}{x} - \frac{ic\,d^2a}{x^2} - \frac{d^2b\arctan\,(cx)}{3x^3} + \frac{c^2d^2b\arctan\,(cx)}{x} - \frac{ic\,d^2b\arctan\,(cx)}{x^2} - \frac{ib\,c^2d^2}{x} - \frac{bc\,d^2}{6x^2} - \frac{4c^3d^2b\ln\,(cx)}{3} + \frac{2c^3d^2b\ln\,(cx)}{x^2} + \frac{c^2d^2b\ln\,(cx)}{x^2} + \frac{c^2d^2b\ln\,(cx)}{x^2}
$$

Verification of antiderivative is not currently implemented for this CAS.

[In]  $int((d+I*c*d*x)^2*(a+b*arctan(c*x))/x^4,x)$ 

```
[Out] -1/3*d^2*a/x^3+c^2*d^2*a/x-I*c*d^2*a/x^2-a/x^2-1/3*d^2*b*arctan(c*x)/x^3+c^2*d^2*b*arctan(c*x)/x-I*c*d^2*b*arctan(c*x)/x^2-I*b*c^2*d^2/x-1/6*b*c*d^2/x^2-4/3
*c^3*d^2*b*ln(c*x)+2/3*c^3*d^2*b*ln(c^2*x^2+1)-I*c^3*d^2*b*arctan(c*x)
```
**maxima**  $[A]$  time = 0.41, size = 144, normalized size = 1.66

$$
\frac{1}{2}\left(c\left(\log\left(c^{2}x^{2}+1\right)-\log\left(x^{2}\right)\right)+\frac{2\arctan\left(cx\right)}{x}\right)bc^{2}d^{2}-i\left(\left(c\arctan\left(cx\right)+\frac{1}{x}\right)c+\frac{\arctan\left(cx\right)}{x^{2}}\right)bcd^{2}+\frac{1}{6}\left(\left(c^{2}\log\left(c^{2}x^{2}+1\right)-\log\left(x^{2}\right)\right)+\frac{2\arctan\left(cx\right)}{x^{2}}\right)bcd^{2}+c\left(\frac{1}{x^{2}}\log\left(c^{2}x^{2}+1\right)-\log\left(x^{2}\right)\right)+c\left(\frac{1}{x^{2}}\log\left(c^{2}x^{2}+1\right)-\frac{2\arctan\left(cx\right)}{x^{2}}\right)bcd^{2}+\frac{1}{2}\left(c^{2}\log\left(c^{2}x^{2}+1\right)-\frac{2\arctan\left(cx\right)}{x^{2}}\right)bcd^{2}+\frac{1}{2}\left(c^{2}\log\left(c^{2}x^{2}+1\right)-\frac{2\arctan\left(cx\right)}{x^{2}}\right)bcd^{2}+\frac{1}{2}\left(c^{2}\log\left(c^{2}x^{2}+1\right)-\frac{2\arctan\left(cx\right)}{x^{2}}\right)bcd^{2}+\frac{1}{2}\left(c^{2}\log\left(c^{2}x^{2}+1\right)-\frac{2\arctan\left(cx\right)}{x^{2}}\right)bcd^{2}+\frac{1}{2}\left(c^{2}\log\left(c^{2}x^{2}+1\right)-\frac{2\arctan\left(cx\right)}{x^{2}}\right)bcd^{2}+\frac{1}{2}\left(c^{2}\log\left(c^{2}x^{2}+1\right)-\frac{2\arctan\left(cx\right)}{x^{2}}\right)bcd^{2}+\frac{1}{2}\left(c^{2}\log\left(c^{2}x^{2}+1\right)-\frac{2\arctan\left(cx\right)}{x^{2}}\right)bcd^{2}+\frac{1}{2}\left(c^{2}\log\left(c^{2}x^{2}+1\right)-\frac{2\arctan\left(cx\right)}{x^{2}}\right)bcd^{2}+\frac{1}{2}\left(c^{2}\log\left(c^{2}x^{2}+1\right)-\frac{2\arctan
$$

Verification of antiderivative is not currently implemented for this CAS.

```
[In] integrate((d+I*c*d*x)^2*(a+b*arctan(c*x))/x^4,x, algorithm="maxima")
```
[Out]  $1/2*(-*(\log(c^2*x^2 + 1) - \log(x^2)) + 2*arctan(c*x)/x)*b*c^2*d^2 - I*((c*a))$  $rctan(c*x) + 1/x)*c + arctan(c*x)/x^2)*b*c*d^2 + 1/6*((c^2*log(c^2*x^2 + 1))$ - c<sup>2\*</sup>log(x<sup>2</sup>) - 1/x<sup>2</sup>)\*c - 2\*arctan(c\*x)/x<sup>2</sup>3)\*b\*d<sup>2</sup> + a\*c<sup>2</sup>\*d<sup>2</sup>/x - I\*a\*c  $*d^2/x^2 - 1/3*a*d^2/x^3$ 

**mupad**  $[B]$  time = 0.64, size = 120, normalized size = 1.38

$$
-\frac{d^2 (8 b c^3 \ln(x) - 4 b c^3 \ln(c^2 x^2 + 1) + b c^3 \arctan(x) 6i)}{6} - \frac{\frac{d^2 (2 a + 2 b \arctan(x))}{6} + \frac{d^2 x (a c 6 i + b c + b c \arctan(x) 6i)}{6} - \frac{d^2 x^2}{x^3}}{x^3}
$$

Verification of antiderivative is not currently implemented for this CAS.

[In]  $int(((a + b*atan(c*x)) * (d + c*d*x*1i)^2)/x^4, x)$ 

 $[0ut] - (d^2*(b*c^3*atan(c*x)*6i - 4*b*c^3*log(c^2*x^2 + 1) + 8*b*c^3*log(x)))/6$ -  $((d^2*(2*a + 2*b*atan(c*x)))/6 + (d^2*x*(a*c*6i + b*c + b*c*atan(c*x)*6i))$ )/6 -  $(d^2*x^2*(6*ax^2 - bx^2*x^2*6i + 6*b*c^2*atan(c*x)))/6)/x^3$ 

**sympy**  $\begin{bmatrix} B \end{bmatrix}$  time = 9.28, size = 253, normalized size = 2.91

$$
-\frac{4bc^3d^2\log\left(135b^2c^7d^4x\right)}{3}+\frac{bc^3d^2\log\left(135b^2c^7d^4x-135ib^2c^6d^4\right)}{6}+\frac{7bc^3d^2\log\left(135b^2c^7d^4x+135ib^2c^6d^4\right)}{6}-\frac{2ac^2b^2c^4d^4x^2+135b^2c^6d^4b^2}{6}+\frac{1}{2}a\left(\frac{1}{2}35\right)^2c^2d^4x+135\right)}{6}
$$

Verification of antiderivative is not currently implemented for this CAS.

```
[In] integrate((d+I*c*d*x)**2*(a+b*atan(c*x))/x**4,x)
```

```
[Out] -4*b*c**3*d**2*log(135*b**2*c**7*d**4*x)/3 + b*c**3*d**2*log(135*b**2*c**7*d**4*x - 135*I*b**2*c**6*d**4)/6 + 7*b*c**3*d**2*log(135*b**2*c**7*d**4*x +
135*I*b**2*c**6*d**4)/6 - (2*a*d**2 + x**2*(-6*a*c**2*d**2 + 6*I*b*c**2*d*
*2) + x*(6*I*a*c*d**2 + b*c*d**2))/(6*x**3) + (-3*I*b*c**2*d**2*x**2 - 3*b*
c*d**2*x + I*b*d**2)*log(I*c*x + 1)/(6*x**3) + (3*I*b*c**2*d**2*x**2 + 3*b*
c*d**2*x - I*b*d**2)*log(-I*c*x + 1)/(6*x**3)
```
**3.18** 
$$
\int \frac{(d + icdx)^2 (a + b \tan^{-1}(cx))}{x^5} dx
$$

$$
\frac{c^2d^2\left(a+b\tan^{-1}(cx)\right)}{2x^2} - \frac{d^2\left(a+b\tan^{-1}(cx)\right)}{4x^4} - \frac{2icd^2\left(a+b\tan^{-1}(cx)\right)}{3x^3} - \frac{2}{3}ibc^4d^2\log(x) - \frac{1}{24}ibc^4d^2\log(-cx+i) + \frac{17}{24}i
$$

 $[Out] -1/12*b*c*d^2/x^3-1/3*I*b*c^2*d^2/x^2+3/4*b*c^3*d^2/x-1/4*d^2*(a+b*arctan(c))$  $*x)$ )/x^4-2/3\*I\*c\*d^2\*(a+b\*arctan(c\*x))/x^3+1/2\*c^2\*d^2\*(a+b\*arctan(c\*x))/x^  $2-2/3*I*b*c^4*d^2*ln(x)-1/24*I*b*c^4*d^2*ln(I-c*x)+17/24*I*b*c^4*d^2*ln(I+c*)$ \*x)

**Rubi**  $[A]$  time = 0.15, antiderivative size = 161, normalized size of antiderivative  $= 1.00$ , number of steps used  $= 4$ , number of rules used  $= 4$ , integrand size  $= 23$ ,  $\frac{\text{number of rules}}{\text{integrand size}} = 0.174, \text{Rules used} = \{43, 4872, 12, 1802\}$ 

$$
\frac{c^2d^2\left(a+b\tan^{-1}(cx)\right)}{2x^2} - \frac{2ic^{2}\left(a+b\tan^{-1}(cx)\right)}{3x^3} - \frac{d^2\left(a+b\tan^{-1}(cx)\right)}{4x^4} - \frac{ibc^2d^2}{3x^2} + \frac{3bc^3d^2}{4x} - \frac{2}{3}ibc^4d^2\log(x) - \frac{1}{24}ibc^4d^2
$$

Antiderivative was successfully verified.

[In] Int $[((d + I * c * d * x)^2 * (a + b * ArcTan[c * x]))/x^5, x]$ 

 $[Out] -(\text{b} * \text{c} * \text{d}^2)/(12 * x^3) - ((1/3) * \text{b} * \text{c}^2 * \text{d}^2)/x^2 + (3 * \text{b} * \text{c}^3 * \text{d}^2)/(4 * x) - (d^2 * (a^2))$ + b\*ArcTan[c\*x]))/(4\*x^4) - (((2\*I)/3)\*c\*d^2\*(a + b\*ArcTan[c\*x]))/x^3 + (c  $2*d^2*(a + b*ArcTan[c*x]))/(2*x^2) - ((2*I)/3)*b*c^4*d^2*Log[x] - (I/24)*b$  $*c^4*d^2*Log[I - c*x] + ((17*I)/24)*b*c^4*d^2*Log[I + c*x]$ 

### Rule 12

 $Int[(a_*)*(u_), x_Symbol]$  :>  $Dist[a, Int[u, x], x]$  /;  $FreeQ[a, x]$  && !Match  $Q[u, (b_*)*(v_*) /; FreeQ[b, x]]$ 

## Rule 43

 $Int[((a_{\_}) + (b_{\_})*(x_{\_}))^-(m_{\_})*((c_{\_}) + (d_{\_})*(x_{\_}))^-(n_{\_}), x_{\_Symbol}]$  :> Int [ExpandIntegrand[(a + b\*x)^m\*(c + d\*x)^n, x], x] /; FreeQ[{a, b, c, d, n}, x] && NeQ[b\*c - a\*d, 0] && IGtQ[m, 0] && ( !IntegerQ[n] || (EqQ[c, 0] && Le  $Q[7*m + 4*n + 4, 0])$  || LtQ $[9*m + 5*(n + 1), 0]$  || GtQ $[m + n + 2, 0])$ 

## Rule 1802

 $Int[(Pq_-)*( (c_-.)*(x_-))^ (m_-.)*((a_-) + (b_-.)*(x_-)^2)^ (p_-), x_Symbo]$  :> Int[ ExpandIntegrand[ $(c*x)^m*Pq*(a + b*x^2)^p$ , x], x] /; FreeQ[{a, b, c, m}, x] &&  $PolyQ[Pq, x]$  &&  $IGtQ[p, -2]$ 

## Rule 4872

Int $[(a_*) + ArcTan[(c_*)*(x_*)](b_*)*(f_*)*(x_*))^*(m_*)*(d_*) + (e_*)*(x_*)$  $_{2})$ )^(q<sub>\_</sub>.), x\_Symbol] :> With[{u = IntHide[(f\*x)^m\*(d + e\*x)^q, x]}, Dist[a + b\*ArcTan[c\*x], u, x] - Dist[b\*c, Int[SimplifyIntegrand[u/(1 + c^2\*x^2), x ], x], x]] /; FreeQ[{a, b, c, d, e, f, q}, x] && NeQ[q, -1] && IntegerQ[2\*m ] && ((IGtQ[m, 0] && IGtQ[q, 0]) || (ILtQ[m + q + 1, 0] && LtQ[m\*q, 0]))

#### Rubi steps

377

$$
\int \frac{(d + icdx)^2 (a + b\tan^{-1}(cx))}{x^5} dx = -\frac{d^2 (a + b\tan^{-1}(cx))}{4x^4} - \frac{2icd^2 (a + b\tan^{-1}(cx))}{3x^3} + \frac{c^2 d^2 (a + b\tan^{-1}(cx))}{2x^2}
$$

$$
= -\frac{d^2 (a + b\tan^{-1}(cx))}{4x^4} - \frac{2icd^2 (a + b\tan^{-1}(cx))}{3x^3} + \frac{c^2 d^2 (a + b\tan^{-1}(cx))}{2x^2}
$$

$$
= -\frac{d^2 (a + b\tan^{-1}(cx))}{4x^4} - \frac{2icd^2 (a + b\tan^{-1}(cx))}{3x^3} + \frac{c^2 d^2 (a + b\tan^{-1}(cx))}{2x^2}
$$

$$
= -\frac{bcd^2}{12x^3} - \frac{ibc^2 d^2}{3x^2} + \frac{3bc^3 d^2}{4x} - \frac{d^2 (a + b\tan^{-1}(cx))}{4x^4} - \frac{2icd^2 (a + b\tan^{-1}(cx))}{3x^3}
$$

**Mathematica**  $[C]$  time = 0.07, size = 152, normalized size = 0.94

$$
\frac{d^2 \left(6ac^2 x^2 - 8iacx - 3a - 8ibc^4 x^4 \log(x) - bcx_2 F_1\left(-\frac{3}{2}, 1; -\frac{1}{2}; -c^2 x^2\right) - 4ibc^2 x^2 + 6bc^2 x^2 \tan^{-1}(cx) + 4ibc^4 x^4 \log(x) - bcx_2 F_1\left(-\frac{3}{2}, 1; -\frac{1}{2}; -c^2 x^2\right) - 4ibc^2 x^2 + 6bc^2 x^2 \tan^{-1}(cx) + 4ibc^4 x^4 \log(x) - bcx_2 F_1\left(-\frac{3}{2}, 1; -\frac{1}{2}; -c^2 x^2\right) - 4ibc^2 x^2 + 6bc^2 x^2 \tan^{-1}(cx) + 4ibc^4 x^4 \log(x) - bcx_2 F_1\left(-\frac{3}{2}, 1; -\frac{1}{2}; -c^2 x^2\right) - 4ibc^2 x^2 + 6bc^2 x^2 \tan^{-1}(cx) + 4ibc^4 x^4 \log(x) - bcx_2 F_1\left(-\frac{3}{2}, 1; -\frac{1}{2}; -c^2 x^2\right) - 4ibc^2 x^2 + 6bc^2 x^2 \tan^{-1}(cx) + 4ibc^4 x^4 \log(x) - bcx_2 F_1\left(-\frac{3}{2}, 1; -\frac{1}{2}; -c^2 x^2\right) - 4ibc^2 x^2 + 6bc^2 x^2 \tan^{-1}(cx) + 4ibc^4 x^4 \log(x) - bcx_2 F_1\left(-\frac{3}{2}, 1; -\frac{1}{2}; -c^2 x^2\right) - 4ibc^2 x^2 \tan^{-1}(cx) + 4ibc^4 x^4 \log(x) - bcx_2 F_1\left(-\frac{3}{2}, 1; -\frac{1}{2}; -c^2 x^2\right) - 4ibc^2 x^2 + 6bc^2 x^2 \tan^{-1}(cx) + 4ibc^4 x^4 \log(x) - bcx_2 F_1\left(-\frac{3}{2}, 1; -\frac{1}{2}; -c^2 x^2\right) - 4bc^2 x^2 \tan^{-1}(cx) + 4bc^2 x^2 \tan^{-1}(cx) + 4bc^2 x^2 \cos(x) - bcx_2 F_1\left(-\frac{
$$

Antiderivative was successfully verified.

$$
[In] Integrate[((d + I*c*d*x)^2*(a + b*ArcTan[c*x]))/x^5, x]
$$

[Out]  $(d^2*(-3*a - (8*I)*a*c*x + 6*a*c^2*x^2 - (4*I)*b*c^2*x^2 - 3*b*ArcTan[c*x]$ - (8\*I)\*b\*c\*x\*ArcTan[c\*x] + 6\*b\*c^2\*x^2\*ArcTan[c\*x] - b\*c\*x\*Hypergeometric2 F1 $[-3/2, 1, -1/2, -c^2*x^2]$  + 6\*b\*c<sup>3\*x</sup>3\*Hypergeometric2F1 $[-1/2, 1, 1/2,$  $-(c^2*x^2)$ ] -  $(8*I)*b*c^4*x^4*Log[x] + (4*I)*b*c^4*x^4*Log[1 + c^2*x^2])$  $(12*x^4)$ 

**fricas**  $[A]$  time = 0.49, size = 156, normalized size = 0.97

$$
\frac{-16i b c^4 d^2 x^4 \log(x) + 17i b c^4 d^2 x^4 \log\left(\frac{cx+i}{c}\right) - i b c^4 d^2 x^4 \log\left(\frac{cx-i}{c}\right) + 18 b c^3 d^2 x^3 + 4 (3 a - 2 i b) c^2 d^2 x^2 + (-16 i a)^2 (a^2 + 12 i b^2 + 12 i b
$$

Verification of antiderivative is not currently implemented for this CAS.

```
[In] integrate((d+I*c*d*x)^2*(a+b*arctan(c*x))/x^5,x, algorithm="fricas")
[Out] 1/24*(-16*I*b*c^4*d^2*x^4*log(x) + 17*I*b*c^4*d^2*x^4*log((c*x + I)/c) - I*b*c^4*d^2*x^4*log((c*x - I)/c) + 18*b*c^3*d^2*x^3 + 4*(3*a - 2*I*b)*c^2*d^2)
```

```
*x^2 + (-16*I*a - 2*b)*c*d^2*x - 6*a*d^2 + (6*I*b*c^2*d^2*x^2 + 8*b*c*d^2*x
- 3*I*b*d^2)*log(-(c*x + I)/(c*x - I)))/x^4
```
**giac**  $[F]$  time = 0.00, size = 0, normalized size = 0.00

 $sage_0x$ 

Verification of antiderivative is not currently implemented for this CAS.

[In] integrate((d+I\*c\*d\*x)^2\*(a+b\*arctan(c\*x))/x^5,x, algorithm="giac")

[Out] sage0\*x

**maple**  $[A]$  time = 0.04, size = 160, normalized size = 0.99

$$
-\frac{2ic\,d^2a}{3x^3} - \frac{d^2a}{4x^4} + \frac{c^2d^2a}{2x^2} - \frac{2ic\,d^2b\arctan\,(cx)}{3x^3} - \frac{d^2b\arctan\,(cx)}{4x^4} + \frac{c^2d^2b\arctan\,(cx)}{2x^2} - \frac{ib\,c^2d^2}{3x^2} - \frac{2ic^4d^2b\ln\,(cx)}{3} - \frac{bc\,d^2b}{12x^3}
$$

Verification of antiderivative is not currently implemented for this CAS.

[In]  $int((d+I*c*d*x)^2*(a+b*arctan(c*x))/x^5,x)$ 

[Out]  $-2/3*I*c*d^2*a/x^3-1/4*d^2*a/x^4+1/2*c^2*d^2*a/x^2-2/3*I*c*d^2*b*arctan(c*x)$  $)/x^3-1/4*d^2*b*arctan(c*x)/x^4+1/2*c^2*d^2*b*arctan(c*x)/x^2-1/3*I*b*c^2*d^2*)$  $2/x^2-2/3*I*c^4*d^2*b*ln(c*x)-1/12*b*c*d^2/x^3+3/4*b*c^3*d^2/x+1/3*I*c^4*d^2)$  $\text{``2*b*ln}(c\text{``2*x^`2+1)+3/4*b*c^4*d^2*arctan(c*x))$ 

**maxima**  $[A]$  time = 0.41, size = 152, normalized size = 0.94

$$
\frac{1}{2}\left(\left(c\arctan\left(cx\right)+\frac{1}{x}\right)c+\frac{\arctan\left(cx\right)}{x^2}\right)bc^2d^2+\frac{1}{3}i\left(\left(c^2\log\left(c^2x^2+1\right)-c^2\log\left(x^2\right)-\frac{1}{x^2}\right)c-\frac{2\arctan\left(cx\right)}{x^3}\right)bcd^2+\frac{1}{10}bc^2\left(\frac{1}{x^2}\right)c^2+\frac{1}{10}bc^2\left(c^2\log\left(c^2x^2+1\right)-c^2\log\left(x^2\right)-\frac{1}{x^2}\right)c^2\right)
$$

Verification of antiderivative is not currently implemented for this CAS.

[In] integrate( $(d+I*c*d*x)^2*(a+b*arctan(c*x))/x^5,x$ , algorithm="maxima")

[Out]  $1/2*((c*arctan(c*x) + 1/x)*c + arctan(c*x)/x^2)*b*c^2*d^2 + 1/3*I*((c^2*log$  $(c^2*x^2 + 1) - c^2*log(x^2) - 1/x^2)*c - 2*arctan(c*x)/x^3)*b*c*d^2 + 1/12$  $*((3*c^3*arctan(c*x) + (3*c^2*x^2 - 1)/x^3)*c - 3*arctan(c*x)/x^4)*b*d^2 +$  $1/2*a*c^2*d^2/x^2 - 2/3*I*a*c*d^2/x^3 - 1/4*a*d^2/x^4$ 

**mupad**  $[B]$  time = 0.70, size = 142, normalized size = 0.88

$$
\frac{d^2 \left(9 \, b \, c^3 \, \text{atan} \left(x \sqrt{c^2}\right) \sqrt{c^2 + b \, c^4 \, \ln \left(c^2 \, x^2 + 1\right) \, 4\mathbf{i} - b \, c^4 \, \ln(x) \, 8\mathbf{i}\right)}{12} - \frac{\frac{d^2 (3 \, a + 3 \, b \, \text{atan}(c \, x))}{12} + \frac{d^2 x \, (a \, c \, 8\mathbf{i} + b \, c + b \, c \, \text{atan}(c \, x) \, 8\mathbf{i})}{12} - \frac{d^2 (3 \, a + 3 \, b \, \text{atan}(c \, x))}{12} + \frac{d^2 x \, (a \, c \, 8\mathbf{i} + b \, c + b \, c \, \text{atan}(c \, x) \, 8\mathbf{i})}{12} - \frac{d^2 (3 \, a + 3 \, b \, \text{atan}(c \, x))}{12} + \frac{d^2 x \, (a \, c \, 8\mathbf{i} + b \, c + b \, c \, \text{atan}(c \, x) \, 8\mathbf{i})}{12} - \frac{d^2 (3 \, a + 3 \, b \, \text{atan}(c \, x))}{12} + \frac{d^2 x \, (a \, c \, 8\mathbf{i} + b \, c + b \, c \, \text{atan}(c \, x) \, 8\mathbf{i})}{12} - \frac{d^2 x \, (a \, c \, 8\mathbf{i} + b \, c + b \, c \, \text{atan}(c \, x) \, 8\mathbf{i})}{12} - \frac{d^2 x \, (a \, c \, 8\mathbf{i} + b \, c + b \, c \, \text{atan}(c \, x) \, 8\mathbf{i})}{12} - \frac{d^2 x \, (a \, c \, 8\mathbf{i} + b \, c + b \, c \, \text{atan}(c \, x) \, 8\mathbf{i})}{12} - \frac{d^2 x \, (a \, c \, 8\mathbf{i} + b \, c + b \, c \, \text{atan}(c \, x) \, 8\mathbf{i})}{12} - \frac{d^2 x \, (a \, c \, 8\mathbf{i} + b \, c \, \text{atan}(c \, x) \,
$$

Verification of antiderivative is not currently implemented for this CAS.

[In]  $int(((a + b*atan(c*x)) * (d + c*d*x*1i)^2)/x^5, x)$ 

[Out]  $(d^2*(b*c^4*log(c^2*x^2 + 1)*4i - bkc^4*log(x)*8i + 9*b*c^3*atan(x*(c^2)^(1))$  $(2)$ )\*(c<sup>^</sup>2)<sup>^</sup>(1/2)))/12 - ((d<sup>^</sup>2\*(3\*a + 3\*b\*atan(c\*x)))/12 + (d<sup>^</sup>2\*x\*(a\*c\*8i + b\*c + b\*c\*atan(c\*x)\*8i))/12 -  $(d^2*x^2*(6*a*c^2 - b*c^2*4i + 6*b*c^2*atan(c$  $*(x))$ )/12 -  $(3*b*c^3*d^2*x^3)/4)/x^4$ 

**sympy**  $[A]$  time = 16.39, size = 275, normalized size = 1.71

$$
-\frac{2 i b c^4 d^2 \log \left(1485 b^2 c^9 d^4 x\right)}{3}-\frac{i b c^4 d^2 \log \left(1485 b^2 c^9 d^4 x-1485 i b^2 c^8 d^4\right)}{24}+\frac{17 i b c^4 d^2 \log \left(1485 b^2 c^9 d^4 x+1485 i b^2 c^8 d^4 x+1485 i b^2 c^8 d^4
$$

Verification of antiderivative is not currently implemented for this CAS.

 $[n]$  integrate((d+I\*c\*d\*x)\*\*2\*(a+b\*atan(c\*x))/x\*\*5,x)

```
[Out] -2*I*b*c**4*d**2*log(1485*b**2*c**9*d**4*x)/3 - I*b*c**4*d**2*log(1485*b*x2)*c**9*d**4*x - 1485*I*b**2*c**8*d**4)/24 + 17*I*b*c**4*d**2*log(1485*b**2*c
**9*d**4*x + 1485*I*b**2*c**8*d**4)/24 + (-6*I*b*c**2*d**2*x**2 - 8*b*c*d**
2*x + 3*I*b*d**2)*log(I*c*x + 1)/(24*x**4) + (6*I*b*c**2*d**2*x**2 + 8*b*c*
d**2*x - 3*I*b*d**2)*log(-I*c*x + 1)/(24*x**4) - (3*a*d**2 - 9*b*c**3*d**2*x**3 + x**2*(-6*a*c**2*d**2 + 4*I*b*c**2*d**2) + x*(8*I*a*c*d**2 + b*c*d**2
))/(12*x**4)
```
379

**3.19** 
$$
\int \frac{(d + icdx)^2 (a + b \tan^{-1}(cx))}{x^6} dx
$$

$$
\frac{c^2d^2\left(a+b\tan^{-1}(cx)\right)}{3x^3} - \frac{d^2\left(a+b\tan^{-1}(cx)\right)}{5x^5} - \frac{icd^2\left(a+b\tan^{-1}(cx)\right)}{2x^4} + \frac{8}{15}bc^5d^2\log(x) - \frac{1}{60}bc^5d^2\log(-cx+i) - \frac{31}{60}bc^5d^2\log(-cx+i) - \frac{31}{60}bc^5d^2\log(-cx+i) -
$$

 $[Out] -1/20*b*c*d^2/x^4-1/6*I*b*c^2*d^2/x^3+4/15*b*c^3*d^2/x^2+1/2*I*b*c^4*d^2/x 1/5*d^2*(a+b*arctan(c*x))/x^5-1/2*I*c*d^2*(a+b*arctan(c*x))/x^4+1/3*c^2*d^2)$  $*(a+b*arctan(c*x))/x^3+8/15*b*c^5*d^2*ln(x)-1/60*b*c^5*d^2*ln(I-c*x)-31/60*$  $b*c^5*d^2*ln(I+c*x)$ 

**Rubi**  $[A]$  time = 0.16, antiderivative size = 171, normalized size of antiderivative  $= 1.00$ , number of steps used  $= 4$ , number of rules used  $= 4$ , integrand size  $= 23$ ,  $\frac{\text{number of rules}}{\text{integrand size}} = 0.174$ , Rules used = {43, 4872, 12, 1802}

$$
\frac{c^2d^2\left(a+b\tan^{-1}(cx)\right)}{3x^3} - \frac{ic\,^2\left(a+b\tan^{-1}(cx)\right)}{2x^4} - \frac{d^2\left(a+b\tan^{-1}(cx)\right)}{5x^5} + \frac{4bc^3d^2}{15x^2} - \frac{ibc^2d^2}{6x^3} + \frac{ibc^4d^2}{2x} + \frac{8}{15}bc^5d^2\log(x)
$$

Antiderivative was successfully verified.

[In] Int $[((d + I * c * d * x)^2 * (a + b * ArcTan[c * x]))/x^6, x]$ 

 $[Out] -(b*c*d^2)/(20*x^4) - ((I/6)*b*c^2*d^2)/x^3 + (4*b*c^3*d^2)/(15*x^2) + ((I/6)*c^2*d^2)/x^3 + (4*b*c^3*d^2)/((15*x^2) + ((I/6)*c^2*d^2)/x^3 + (15*x^2))$ 2)\*b\*c^4\*d^2)/x - (d^2\*(a + b\*ArcTan[c\*x]))/(5\*x^5) - ((I/2)\*c\*d^2\*(a + b\*A  $rcTan[c*x]))/x^4 + (c^2*d^2*(a + b*ArcTan[c*x]))/(3*x^3) + (8*b*c^5*d^2*Log$  $[x]/15 - (b*c^5*d^2*Log[I - c*x])/60 - (31*b*c^5*d^2*Log[I + c*x])/60$ 

### Rule 12

 $\texttt{Int}[(a_-)*(u_-), x_Symbol] \;\; : \;\; \texttt{Dist}[a, \;\; \texttt{Int}[u, \; x] \; , \; x] \;\; / \, ; \;\; \texttt{FreeQ}[a, \; x] \;\; \& \& \;\; \; \texttt{Match}$  $Q[u, (b_*)*(v_*) /; FreeQ[b, x]]$ 

## Rule 43

 $Int[((a_{-}.) + (b_{-})*(x_{-}))^-(m_{-}.)*((c_{-}.) + (d_{-}.)*(x_{-}))^-(n_{-}.)$ , x\_Symbol] :> Int [ExpandIntegrand[(a + b\*x)^m\*(c + d\*x)^n, x], x] /; FreeQ[{a, b, c, d, n}, x] && NeQ[b\*c - a\*d, 0] && IGtQ[m, 0] && ( !IntegerQ[n] || (EqQ[c, 0] && Le  $Q[7*m + 4*n + 4, 0])$  || LtQ $[9*m + 5*(n + 1), 0]$  || GtQ $[m + n + 2, 0])$ 

#### Rule 1802

 $Int[(Pq_-)*((c_-.)*(x_-))^(m_-)*((a_-) + (b_-)*(x_-)^2)(p_-), x_Symbol] \;\; > Int[$ ExpandIntegrand[ $(c*x)^m*Pq*(a + b*x^2)^p$ , x], x] /; FreeQ[{a, b, c, m}, x] &&  $PolyQ[Pa, x]$  &&  $IGtQ[p, -2]$ 

#### Rule 4872

Int $[(a_*) + ArcTan[(c_*)*(x_*)](b_*)*(f_*)*(x_*))^*(m_*)*(d_*) + (e_*)*(x_*)$ \_))^(q\_.), x\_Symbol] :> With[{u = IntHide[(f\*x)^m\*(d + e\*x)^q, x]}, Dist[a + b\*ArcTan[c\*x], u, x] - Dist[b\*c, Int[SimplifyIntegrand[u/(1 + c^2\*x^2), x ], x], x]] /; FreeQ[{a, b, c, d, e, f, q}, x] && NeQ[q, -1] && IntegerQ[2\*m ] && ((IGtQ[m, 0] && IGtQ[q, 0]) || (ILtQ[m + q + 1, 0] && LtQ[m\*q, 0]))

#### Rubi steps

$$
\int \frac{(d + icdx)^2 (a + b \tan^{-1}(cx))}{x^6} dx = -\frac{d^2 (a + b \tan^{-1}(cx))}{5x^5} - \frac{icd^2 (a + b \tan^{-1}(cx))}{2x^4} + \frac{c^2 d^2 (a + b \tan^{-1}(cx))}{3x^3} - (\frac{c^2 d^2 (a + b \tan^{-1}(cx))}{3x^3} - \frac{c^2 d^2 (a + b \tan^{-1}(cx))}{3x^3} - \frac{c^2
$$

**Mathematica**  $[C]$  time = 0.09, size = 124, normalized size = 0.73  $d^2 \left( 20ac^2 x^2 - 30iacx - 12a + 32bc^5 x^5 \log(x) + 16bc^3 x^3 - 10ibc^2 x^2 \right)_{2}$  $\left(\frac{3}{2},1;-\frac{1}{2};-c^2x^2\right)$  + 2b  $\left(10c^2x^2-15icx-6\right)$  $60x^5$ 

Antiderivative was successfully verified.

[In] Integrate[ $((d + I * c * d * x)^2 * (a + b * ArcTan[c * x]))/x^6, x]$ 

[Out]  $(d^2*(-12*a - (30*1)*a*c*x - 3*b*c*x + 20*a*c^2*x^2 + 16*b*c^3*x^3 + 2*b*(-12*x)$ 6 -  $(15*I)*c*x + 10*c^2*x^2)*ArcTan[c*x] - (10*I)*b*c^2*x^2*Hypergeometric2$  $F1[-3/2, 1, -1/2, -(c^2*x^2)] + 32*b*c^5*x^5*Log[x] - 16*b*c^5*x^5*Log[1 +$  $c^2*x^2$ ]))/(60\* $x^5$ )

**fricas**  $[A]$  time = 0.45, size = 168, normalized size = 0.98

 $32 b c^5 d^2 x^5 \log(x) - 31 b c^5 d^2 x^5 \log\left(\frac{c x + i}{c}\right)$  $\int_{c}^{x+i}$  –  $bc^5d^2x^5\log\left(\frac{cx-i}{c}\right)$  $\left(\frac{c-1}{c}\right)$  + 30i bc<sup>4</sup>d<sup>2</sup>x<sup>4</sup> + 16 bc<sup>3</sup>d<sup>2</sup>x<sup>3</sup> + 10 (2 a – i b)c<sup>2</sup>d<sup>2</sup>x  $^{2}$  +  $60 x^5$ 

Verification of antiderivative is not currently implemented for this CAS.

```
[In] integrate((d+I*c*d*x)^2*(a+b*arctan(c*x))/x^6,x, algorithm="fricas")
```
[Out] 1/60\*(32\*b\*c^5\*d^2\*x^5\*log(x) - 31\*b\*c^5\*d^2\*x^5\*log((c\*x + I)/c) - b\*c^5\*d  $2*x^5*log((c*x - I)/c) + 30*I*b*c^4*d^2*x^4 + 16*b*c^3*d^2*x^3 + 10*(2*a - c*)$  $I*b)*c^2*d^2*x^2 + (-30*I*a - 3*b)*c*d^2*x - 12*a*d^2 + (10*I*b*c^2*d^2*x^2)$  $2 + 15*b*c*d^2*x - 6*I*b*d^2)*log(-(c*x + I)/(c*x - I)))/x^5$ 

**giac**  $[F]$  time = 0.00, size = 0, normalized size = 0.00

 $sage_0x$ 

Verification of antiderivative is not currently implemented for this CAS.

[In] integrate((d+I\*c\*d\*x)^2\*(a+b\*arctan(c\*x))/x^6,x, algorithm="giac")

[Out] sage0\*x

**maple**  $[A]$  time = 0.04, size = 172, normalized size = 1.01

$$
\frac{c^2d^2a}{3x^3} - \frac{ic\,d^2a}{2x^4} - \frac{d^2a}{5x^5} + \frac{c^2d^2b\arctan\,(cx)}{3x^3} - \frac{ic\,d^2b\arctan\,(cx)}{2x^4} - \frac{d^2b\arctan\,(cx)}{5x^5} - \frac{ib\,c^2d^2}{6x^3} + \frac{ib\,c^4d^2}{2x} - \frac{bc\,d^2}{20x^4} + \frac{4b\,c^3d^2}{15x^2} + \frac{8c^5d^2a}{x^3} + \frac{c^2d^2b\,a}{x^2} + \frac{c^2d^2b\,a}{x^3} + \frac{bc\,b}{x^2} + \frac{c^2d^2b\,a}{x^2} + \frac{bc\,b}{x^3} + \frac{c^2d^2b\,a}{x^2} + \frac{bc\,b}{x^2} + \frac{c^2d^2b\,a}{x^3} + \frac{bc\,b}{x^2} + \frac{bc\,b}{x^3} + \frac{bc\,b}{x^2} + \frac{bc\,b}{x^2} + \frac{bc\,b}{x^3} + \frac{bc\,b}{x^2} + \frac{bc\,b}{x^2} + \frac{bc\,b}{x^3} + \frac{bc\,b}{x^2} + \frac{bc\,b}{x^2} + \frac{bc\,b}{x^2} + \frac{bc\,b}{x^2} + \frac{bc\,b}{x^3} + \frac{bc\,b}{x^2} + \frac{bc\,b}{x^2} + \frac{bc\,b}{x^2} + \frac{bc\,b}{x^2} + \frac{bc\,b}{x^2} + \frac{bc\,b}{x^3} + \frac{bc\,b}{x^2} + \frac{bc\,b}{x^2} + \frac{bc\,b}{x^2} + \frac{bc\,b}{x^2} + \frac{bc\,b}{x^2} + \frac{bc\,b}{x^3} + \frac{bc\,b}{x^2} + \frac{bc\,b}{x^2} + \frac{bc\,b}{x^2} + \frac{bc\,b}{x^3} + \frac{bc\,b}{x^2} + \frac{bc\,b}{x^2} + \frac{bc\,b}{x^3}
$$

Verification of antiderivative is not currently implemented for this CAS.

[In]  $int((d+I*c*d*x)^2*(a+b*arctan(c*x))/x^6,x)$ 

 $[Out] 1/3*c^2*d^2*a/x^3-1/2*I*c*d^2*a/x^4-1/5*d^2*a/x^5+1/3*c^2*d^2*b*arctan(c*x)$ /x^3-1/2\*I\*c\*d^2\*b\*arctan(c\*x)/x^4-1/5\*d^2\*b\*arctan(c\*x)/x^5-1/6\*I\*b\*c^2\*d^ 2/x^3+1/2\*I\*b\*c^4\*d^2/x-1/20\*b\*c\*d^2/x^4+4/15\*b\*c^3\*d^2/x^2+8/15\*c^5\*d^2\*b\*  $ln(c*x)-4/15*c^5*d^2*b*ln(c^2*x^2+1)+1/2*I*c^5*d^2*b*arctan(c*x)$ 

**maxima**  $[A]$  time = 0.42, size = 183, normalized size = 1.07

$$
-\frac{1}{6}\left(\left(c^2 \log \left(c^2 x^2+1\right)-c^2 \log \left(x^2\right)-\frac{1}{x^2}\right)c-\frac{2 \arctan \left(cx\right)}{x^3}\right)bc^2 d^2+\frac{1}{6}i\left(\left(3 c^3 \arctan \left(cx\right)+\frac{3 c^2 x^2-1}{x^3}\right)c-\frac{3 a \log \left(\frac{1}{x}\right)}{x^3}\right)c^2\right)
$$

Verification of antiderivative is not currently implemented for this CAS.

[In] integrate( $(d+I*c*d*x)^2*(a+b*arctan(c*x))/x^6,x$ , algorithm="maxima")

[Out]  $-1/6*((c^2*\log(c^2*x^2 + 1) - c^2*\log(x^2) - 1/x^2)*c - 2*\arctan(c*x)/x^3)*$ b\*c^2\*d^2 + 1/6\*I\*((3\*c^3\*arctan(c\*x) + (3\*c^2\*x^2 - 1)/x^3)\*c - 3\*arctan(c  $*x)/x^2$ )\*b\*c\*d^2 - 1/20\*((2\*c^4\*log(c^2\*x^2 + 1) - 2\*c^4\*log(x^2) - (2\*c^2\*  $x^2$  - 1)/x<sup>2</sup>4)\*c + 4\*arctan(c\*x)/x<sup>2</sup>5)\*b\*d<sup>2</sup> + 1/3\*a\*c<sup>2</sup>\*d<sup>2</sup>2/x<sup>2</sup>3 - 1/2\*I\*a\*c\*  $d^2/x^4 - 1/5*axd^2/x^5$ 

**mupad**  $[B]$  time = 0.92, size = 244, normalized size = 1.43

$$
\frac{8 b c^5 d^2 \ln(x)}{15} - \frac{4 b c^5 d^2 \ln(c^2 x^2 + 1)}{15} - \frac{\frac{a d^2}{5} + \frac{b d^2 \arccos{4a}}{5} - \frac{4 b c^5 d^2 x^5}{15} - \frac{b c^6 d^2 x^6 1 i}{2} - \frac{c^4 d^2 x^4 (a + b \ln(x))}{3} + \frac{c d^2 x (b + a \ln(x))}{20} - \frac{c d^2 x (b + a \ln(x))}{20} - \frac{c d^2 x
$$

Verification of antiderivative is not currently implemented for this CAS.

```
[In] int(((a + b*atan(c*x)) * (d + c*d*x*1i)^2)/x^6, x)
```
 $[Out]$  (8\*b\*c^5\*d^2\*log(x))/15 - (4\*b\*c^5\*d^2\*log(c^2\*x^2 + 1))/15 - ((a\*d^2)/5 +  $(b*d^2*atan(c*x))/5 - (4*b*c^5*d^2*x^5)/15 - (b*c^6*d^2*x^6*1i)/2 - (c^4*d^2*x^6*)$  $2*x^4*(a + b*1i))/3 + (c*d^2*x*(a*10i + b))/(20 - (c^2*d^2*x^2*(4*a - b*5i))$ /30 + (c^3\*d^2\*x^3\*(a\*30i - 13\*b))/60 - (2\*b\*c^2\*d^2\*x^2\*atan(c\*x))/15 + (b \*c^3\*d^2\*x^3\*atan(c\*x)\*1i)/2 - (b\*c^4\*d^2\*x^4\*atan(c\*x))/3 + (b\*c\*d^2\*x\*ata  $n(c*x)*1i)/2)/(x^5 + c^2*x^7) + (b*c^8*d^2*atan((c^2*x)/(c^2)^(1/2))*1i)/(2)$  $*(c^2)^*(3/2))$ 

**sympy**  $[A]$  time = 26.07, size = 287, normalized size = 1.68

$$
\frac{8bc^{5}d^{2}\log\left(10395b^{2}c^{11}d^{4}x\right)}{15} - \frac{bc^{5}d^{2}\log\left(10395b^{2}c^{11}d^{4}x - 10395ib^{2}c^{10}d^{4}\right)}{60} - \frac{31bc^{5}d^{2}\log\left(10395b^{2}c^{11}d^{4}x + 10395b^{2}c^{10}d^{4}\right)}{60}
$$

Verification of antiderivative is not currently implemented for this CAS.

[In]  $integrate((d+I*c*d*x)**2*(a+b*atan(c*x))/x**6,x)$ 

```
[Out] 8*b*c**5*d**2*log(10395*b**2*c**11*d**4*x)/15 - b*c**5*d**2*log(10395*b**2*
c**11*d**4*x - 10395*I*b**2*c**10*d**4)/60 - 31*b*c**5*d**2*log(10395*b**2*
c**11*d**4*x + 10395*I*b**2*c**10*d**4)/60 + (-10*I*b*c**2*d**2*x**2 - 15*b
*c*d**2*x + 6*I*b*d**2)*log(I*c*x + 1)/(60*x**5) + (10*I*b*c**2*d**2*x**2 +
15*b*c*d**2*x - 6*I*b*d**2)*log(-I*c*x + 1)/(60*x**5) - (12*a*d**2 - 30*I*b*c**4*d**2*x**4 - 16*b*c**3*d**2*x**3 + x**2*(-20*a*c**2*d**2 + 10*I*b*c**
2*d**2) + x*(30*I*a*c*d**2 + 3*b*c*d**2))/(60*x**5)
```
2

$$
3.20 \qquad \int x^3 (d + ic dx)^3 \left( a + b \tan^{-1}(cx) \right) dx
$$

## **Optimal**. Leaf size=205

$$
-\frac{1}{7}ic^3d^3x^7\left(a+b\tan^{-1}(cx)\right)-\frac{1}{2}c^2d^3x^6\left(a+b\tan^{-1}(cx)\right)+\frac{3}{5}icd^3x^5\left(a+b\tan^{-1}(cx)\right)+\frac{1}{4}d^3x^4\left(a+b\tan^{-1}(cx)\right)-\frac{3ba^2}{2}c^2x^4\left(a+b\tan^{-1}(cx)\right)
$$

[Out] 3/4\*b\*d^3\*x/c^3+13/35\*I\*b\*d^3\*x^2/c^2-1/4\*b\*d^3\*x^3/c-13/70\*I\*b\*d^3\*x^4+1/1 0\*b\*c\*d^3\*x^5+1/42\*I\*b\*c^2\*d^3\*x^6-3/4\*b\*d^3\*arctan(c\*x)/c^4+1/4\*d^3\*x^4\*(a +b\*arctan(c\*x))+3/5\*I\*c\*d^3\*x^5\*(a+b\*arctan(c\*x))-1/2\*c^2\*d^3\*x^6\*(a+b\*arct an(c\*x))-1/7\*I\*c^3\*d^3\*x^7\*(a+b\*arctan(c\*x))-13/35\*I\*b\*d^3\*ln(c^2\*x^2+1)/c^ 4

**Rubi**  $[A]$  time = 0.18, antiderivative size = 205, normalized size of antiderivative  $= 1.00$ , number of steps used  $= 7$ , number of rules used  $= 7$ , integrand size  $= 23$ ,  $\frac{\text{number of rules}}{\text{integrand size}} = 0.304$ , Rules used = {43, 4872, 12, 1802, 635, 203, 260}

$$
-\frac{1}{7}ic^3d^3x^7\left(a+b\tan^{-1}(cx)\right)-\frac{1}{2}c^2d^3x^6\left(a+b\tan^{-1}(cx)\right)+\frac{3}{5}icd^3x^5\left(a+b\tan^{-1}(cx)\right)+\frac{1}{4}d^3x^4\left(a+b\tan^{-1}(cx)\right)+\frac{1}{42}c^2d^3x^6\left(a+b\tan^{-1}(cx)\right)
$$

Antiderivative was successfully verified.

[In] Int $[x^3*(d + I*cx+d*x)^3*(a + b*ArcTan[c*x]),x]$ 

 $[Out]$   $(3*b*d^3*x)/(4*c^3) + (((13*I)/35)*b*d^3*x^2)/c^2 - (b*d^3*x^3)/(4*c) - ((14*ci)(12*1)(12*2)*b*d^3*x^2)(c^2 - (b*d^3*x^3))$ 3\*I)/70)\*b\*d^3\*x^4 + (b\*c\*d^3\*x^5)/10 + (I/42)\*b\*c^2\*d^3\*x^6 - (3\*b\*d^3\*Arc Tan[c\*x])/(4\*c^4) + (d^3\*x^4\*(a + b\*ArcTan[c\*x]))/4 + ((3\*I)/5)\*c\*d^3\*x^5\*( a + b\*ArcTan[c\*x]) -  $(c^2*d^3*x^6*(a + b*ArcTan[c*x]))/2 - (I/7)*c^3*d^3*x^2$ 7\*(a + b\*ArcTan[c\*x]) -  $(((13*I)/35)*b*d^3*Log[1 + c^2*x^2])/c^4$ 

#### Rule 12

 $Int[(a_*)*(u_]), x_Symbol]$  :>  $Dist[a, Int[u, x], x]$  /;  $FreeQ[a, x]$  && !Match  $Q[u, (b_*)*(v_*) /; FreeQ[b, x]]$ 

#### Rule 43

 $Int[((a_{-.}) + (b_{-.})*(x_{-}))^-(m_{-.})*((c_{-.}) + (d_{-.})*(x_{-}))^-(n_{-.}), x_{-Symbol}]$  :> Int [ExpandIntegrand[(a + b\*x)^m\*(c + d\*x)^n, x], x] /; FreeQ[{a, b, c, d, n}, x] && NeQ[b\*c - a\*d, 0] && IGtQ[m, 0] && ( !IntegerQ[n] || (EqQ[c, 0] && Le  $Q[7*m + 4*n + 4, 0])$  || LtQ $[9*m + 5*(n + 1), 0]$  || GtQ $[m + n + 2, 0])$ 

#### Rule 203

 $Int[((a_+) + (b_+) * (x_-)^2)^(-1), x_Symb01]$  :>  $Simp[(1 * ArcTan[(Rt[b, 2] * x)/Rt$ [a, 2]])/(Rt[a, 2]\*Rt[b, 2]), x] /; FreeQ[{a, b}, x] && PosQ[a/b] && (GtQ[a , 0] || GtQ[b, 0])

### Rule 260

 $Int[(x_{\cdot})^(m_{\cdot}])/((a_{\cdot}) + (b_{\cdot})^*(x_{\cdot})^(n_{\cdot})), x_{\cdot}Symbol]$  :> Simp[Log[RemoveConten  $t[a + b*x^n, x]]/(b*n), x]$  /; FreeQ[{a, b, m, n}, x] && EqQ[m, n - 1]

#### Rule 635

 $Int[((d_+) + (e_-)+ (x_-))/((a_-) + (c_-)+ (x_-)^2), x_Symbol]$  :> Dist[d, Int[1/(  $a + c*x^2$ , x], x] + Dist[e, Int[x/(a +  $c*x^2$ ), x], x] /; FreeQ[{a, c, d, e  $\}$ , x] && !NiceSqrtQ $[-(a*c)]$ 

#### Rule 1802

 $Int[(Pq_-)*( (c_-.)*(x_-))^ (m_-.)*((a_-) + (b_-.)*(x_-)^2)^ (p_-), x_Symbo]$  :> Int[ ExpandIntegrand[ $(c*x)^m*Pq*(a + b*x^2)^p$ , x], x] /; FreeQ[{a, b, c, m}, x] &&  $PolyQ[Pq, x]$  &&  $IGtQ[p, -2]$ 

## Rule 4872

Int $[(a_*) + ArcTan[(c_*)*(x_*)]((a_-))*(b_-))*(f_-)*(x_-))^(m_*)*((d_*) + (e_*)*(x_+))$ \_))^(q\_.), x\_Symbol] :> With[{u = IntHide[(f\*x)^m\*(d + e\*x)^q, x]}, Dist[a + b\*ArcTan[c\*x], u, x] - Dist[b\*c, Int[SimplifyIntegrand[u/(1 + c^2\*x^2), x ], x], x]] /; FreeQ[{a, b, c, d, e, f, q}, x] && NeQ[q, -1] && IntegerQ[2\*m ] && ((IGtQ[m, 0] && IGtQ[q, 0]) || (ILtQ[m + q + 1, 0] && LtQ[m\*q, 0]))

## Rubi steps

$$
\int x^3 (d + icdx)^3 (a + b \tan^{-1}(cx)) dx = \frac{1}{4} d^3 x^4 (a + b \tan^{-1}(cx)) + \frac{3}{5} icd^3 x^5 (a + b \tan^{-1}(cx)) - \frac{1}{2} c^2 d^3 x^6 (a + b)
$$
  
\n
$$
= \frac{1}{4} d^3 x^4 (a + b \tan^{-1}(cx)) + \frac{3}{5} icd^3 x^5 (a + b \tan^{-1}(cx)) - \frac{1}{2} c^2 d^3 x^6 (a + b)
$$
  
\n
$$
= \frac{1}{4} d^3 x^4 (a + b \tan^{-1}(cx)) + \frac{3}{5} icd^3 x^5 (a + b \tan^{-1}(cx)) - \frac{1}{2} c^2 d^3 x^6 (a + b)
$$
  
\n
$$
= \frac{3bd^3 x}{4c^3} + \frac{13ibd^3 x^2}{35c^2} - \frac{bd^3 x^3}{4c} - \frac{13}{70} ibd^3 x^4 + \frac{1}{10} bcd^3 x^5 + \frac{1}{42} ibc^2 d^3 x^6 + \frac{1}{4}
$$
  
\n
$$
= \frac{3bd^3 x}{4c^3} + \frac{13ibd^3 x^2}{35c^2} - \frac{bd^3 x^3}{4c} - \frac{13}{70} ibd^3 x^4 + \frac{1}{10} bcd^3 x^5 + \frac{1}{42} ibc^2 d^3 x^6 + \frac{1}{4}
$$
  
\n
$$
= \frac{3bd^3 x}{4c^3} + \frac{13ibd^3 x^2}{35c^2} - \frac{bd^3 x^3}{4c} - \frac{13}{70} ibd^3 x^4 + \frac{1}{10} bcd^3 x^5 + \frac{1}{42} ibc^2 d^3 x^6 - \frac{3}{4}
$$

**Mathematica**  $[A]$  time = 0.12, size = 248, normalized size = 1.21

$$
-\frac{1}{7}iac^3d^3x^7 - \frac{1}{2}ac^2d^3x^6 + \frac{3}{5}iacd^3x^5 + \frac{1}{4}ad^3x^4 - \frac{3bd^3\tan^{-1}(cx)}{4c^4} - \frac{1}{7}ibc^3d^3x^7\tan^{-1}(cx) + \frac{3bd^3x}{4c^3} + \frac{1}{42}ibc^2d^3x^6 - \frac{1}{2}bc^2d^3x^8
$$

Antiderivative was successfully verified.

[In] Integrate[ $x^3*(d + I*c*d*x)^3*(a + b*ArcTan[c*x]),x$ ]  $[Out]$   $(3*b*d^3*x)/(4*c^3) + (((13*I)/35)*b*d^3*x^2)/c^2 - (b*d^3*x^3)/(4*c) + (a*')$  $d^3*x^4)/4 - ((13*I)/70)*b*d^3*x^4 + ((3*I)/5)*a*c*d^3*x^5 + (b*c*d^3*x^5)/$  $10 - (a*c^2*d^3*x^6)/2 + (I/42)*b*c^2*d^3*x^6 - (I/7)*a*c^3*d^3*x^7 - (3*b*)$ d^3\*ArcTan[c\*x])/(4\*c^4) + (b\*d^3\*x^4\*ArcTan[c\*x])/4 + ((3\*I)/5)\*b\*c\*d^3\*x^  $5*ArcTan[c*x] - (b*c^2*d^3*x^6*ArcTan[c*x])/2 - (I/7)*b*c^3*d^3*x^7*ArcTan[$ c\*x] -  $(((13*1)/35)*b*d^3*Log[1 + c^2*x^2])/c^4$ 

**fricas**  $[A]$  time = 0.45, size = 200, normalized size = 0.98

$$
-120i a c^7 d^3 x^7 - 20 (21 a - i b) c^6 d^3 x^6 + (504 i a + 84 b) c^5 d^3 x^5 + 6 (35 a - 26 i b) c^4 d^3 x^4 - 210 b c^3 d^3 x^3 + 312 i b c^2
$$

Verification of antiderivative is not currently implemented for this CAS.

```
[In] integrate(x^3*(d+I*c*d*x)^3*(a+b*arctan(c*x)),x, algorithm="fricas")
```

```
[Out] 1/840*(-120*I*axc^7*d^3*x^7 - 20*(21*a - I*b)*c^6*d^3*x^6 + (504*I*a + 84*b))*c^5*d^3*x^5 + 6*(35*a - 26*I*b)*c^4*d^3*x^4 - 210*b*c^3*d^3*x^3 + 312*I*b
```
**giac**  $[F]$  time = 0.00, size = 0, normalized size = 0.00

 $sage_0x$ 

Verification of antiderivative is not currently implemented for this CAS.

[In] integrate(x^3\*(d+I\*c\*d\*x)^3\*(a+b\*arctan(c\*x)),x, algorithm="giac")

[Out] sage0\*x

**maple**  $[A]$  time = 0.03, size = 209, normalized size = 1.02

$$
\frac{3ic\,d^3b\arctan\left(cx\right)x^5}{5} - \frac{c^2d^3a\,x^6}{2} - \frac{ic^3d^3b\arctan\left(cx\right)x^7}{7} + \frac{d^3a\,x^4}{4} + \frac{13ib\,d^3x^2}{35c^2} - \frac{c^2d^3b\arctan\left(cx\right)x^6}{2} + \frac{3ic\,d^3a\,x^5}{5} + \frac{d^3b\,x^5}{2} + \frac{d^3b\,x^6}{2} + \frac{c^2d^3b\,x^6}{2} + \frac{c^2d^3b\,x^7}{2} + \frac{c^2d^3b\,x^8}{2} + \frac{c^2d^3b\,x^6}{2} + \frac{c^2d^3b\,x^7}{2} + \frac{d^3b\,x^8}{2} + \frac{c^2d^3b\,x^6}{2} + \frac{c^2d^3b\,x^7}{2} + \frac{d^3b\,x^8}{2} + \frac{c^2d^3b\,x^7}{2} + \frac{c^2d^3b\,x^8}{2} + \frac{c^2d^3b\,x^7}{2} + \frac{c^2d^3b\,x^8}{2} + \frac{c^2d^3b\,x^7}{2} + \frac{c^2d^3b\,x^8}{2} + \frac{c^2d^3b\,x^9}{2} + \frac{c^2d^3b\,x^9}{2} + \frac{c^2d^3b\,x^8}{2} + \frac{c^2d^3b\,x^9}{2} + \frac{c^2d^3b\,x^9}{2} + \frac{c^2d^3b\,x^9}{2} + \frac{c^2d^3b\,x^9}{2} + \frac{c^2d^3b\,x^9}{2} + \frac{c^2d^3b\,x^9}{2} + \frac{c^2d^3b\,x^9}{2} + \frac{c^2d^3b\,x^9}{2} + \frac{c^2d^3b\,x^9}{2} + \frac{c^2d^3b\,x^9}{2} + \frac{c^2d^3b\,x^9}{2} + \frac{c^2d^3b\,x^9}{2} + \frac{c^2d^
$$

Verification of antiderivative is not currently implemented for this CAS.

[In]  $int(x^3*(d+I*c*d*x)^3*(a+b*arctan(c*x)),x)$ 

 $[Out]$  3/5\*I\*c\*d<sup>^</sup>3\*b\*arctan(c\*x)\*x^5-1/2\*c^2\*d^3\*a\*x^6-1/7\*I\*c^3\*d^3\*b\*arctan(c\*x) \*x^7+1/4\*d^3\*a\*x^4+13/35\*I\*b\*d^3\*x^2/c^2-1/2\*c^2\*d^3\*b\*arctan(c\*x)\*x^6+3/5\* I\*c\*d^3\*a\*x^5+1/4\*d^3\*b\*arctan(c\*x)\*x^4+3/4\*b\*d^3\*x/c^3-13/70\*I\*b\*d^3\*x^4+1 /10\*b\*c\*d^3\*x^5-1/7\*I\*c^3\*d^3\*a\*x^7-1/4\*b\*d^3\*x^3/c+1/42\*I\*b\*c^2\*d^3\*x^6-13 /35\*I\*b\*d^3\*ln(c^2\*x^2+1)/c^4-3/4\*b\*d^3\*arctan(c\*x)/c^4

**maxima**  $[A]$  time = 0.41, size = 261, normalized size = 1.27

$$
-\frac{1}{7}i\,ac^3d^3x^7 - \frac{1}{2}\,ac^2d^3x^6 + \frac{3}{5}i\,acd^3x^5 - \frac{1}{84}i\left(12\,x^7\arctan\,(cx) - c\left(\frac{2\,c^4x^6 - 3\,c^2x^4 + 6\,x^2}{c^6} - \frac{6\,\log\left(c^2x^2 + 1\right)}{c^8}\right)\right)bc^3d^3 +
$$

Verification of antiderivative is not currently implemented for this CAS.

[In] integrate(x^3\*(d+I\*c\*d\*x)^3\*(a+b\*arctan(c\*x)),x, algorithm="maxima")

 $[0$ ut] -1/7\*I\*a\*c^3\*d^3\*x^7 - 1/2\*a\*c^2\*d^3\*x^6 + 3/5\*I\*a\*c\*d^3\*x^5 - 1/84\*I\*(12\*x  $\gamma^*$ arctan(c\*x) - c\*((2\*c^4\*x^6 - 3\*c^2\*x^4 + 6\*x^2)/c^6 - 6\*log(c^2\*x^2 + 1 )/c^8))\*b\*c^3\*d^3 + 1/4\*a\*d^3\*x^4 - 1/30\*(15\*x^6\*arctan(c\*x) - c\*((3\*c^4\*x^ 5 - 5\*c<sup>2</sup>\*x<sup>2</sup> + 15\*x)/c<sup>2</sup>6 - 15\*arctan(c\*x)/c<sup>2</sup>7))\*b\*c<sup>2</sup>\*d<sup>2</sup>3 + 3/20\*I\*(4\*x<sup>2</sup>5\*  $arctan(c*x) - c*((c^2*x^4 - 2*x^2)/c^4 + 2*log(c^2*x^2 + 1)/c^6))*b*c*d^3 +$  $1/12*(3*x^4*arctan(c*x) - c*((c^2*x^3 - 3*x)/c^4 + 3*arctan(c*x)/c^5))*b*d$ ^3

**mupad**  $[B]$  time = 0.89, size = 186, normalized size = 0.91

$$
-\frac{\frac{d^{3}(315 b \tan(c x)+b \ln(c^{2} x^{2}+1)156i)}{420}+\frac{b c^{3} d^{3} x^{3}}{4}-\frac{3 b c d^{3} x}{4}-\frac{b c^{2} d^{3} x^{2} 13i}{35}}{c^{4}}+\frac{d^{3}(105 a x^{4}+105 b x^{4} \tan(c x)-b x^{4} 78i)}{420}-\frac{c^{3}(105 a x^{4}+105 b x^{4} \tan(c x)-b x^{4} 78i)}{420}
$$

Verification of antiderivative is not currently implemented for this CAS.

[In]  $int(x^3*(a + b*atan(c*x))*(d + c*d*x*1i)^3,x)$ 

```
[Out] (d^3*(105*a*x^4 - b*x^4*78i + 105*b*x^4*atan(c*x)))/420 - ((d^3*(315*b*atan
(c*x) + b*log(c^2*x^2 + 1)*156i)/420 - (b*c^2*d^3*x^2*13i)/35 + (b*c^3*d^3)*x^3/4 - (3*b*c*d^3*x)/4/c^4 - (c^3*d^3*(a*x^7*60i + b*x^7*atan(c*x)*60i))/420 + (c*d^3*(a*x^5*252i + 42*b*x^5 + b*x^5*atan(c*x)*252i))/420 - (c^2*d
\hat{3}*(210*ax*6 - b*x^6*10i + 210*b*x^6*atan(c*x)))/420
```
**sympy**  $[A]$  time = 5.38, size = 328, normalized size = 1.60

$$
-\frac{iac^{3}d^{3}x^{7}}{7} - \frac{bd^{3}x^{3}}{4c} + \frac{13ibd^{3}x^{2}}{35c^{2}} + \frac{3bd^{3}x}{4c^{3}} - \frac{bd^{3}(-\frac{i\log(353bcd^{3}x - 353ibd^{3})}{280} + \frac{351i\log(353bcd^{3}x + 353ibd^{3})}{560})}{c^{4}} - x^{6}(\frac{ac^{2}d^{3}}{2} - \frac{ibc^{2}d^{3}x^{2}}{42})
$$

Verification of antiderivative is not currently implemented for this CAS.

[In]  $integrate(x**3*(d+I*c*d*x)**3*(a+b*atan(c*x)),x)$ 

```
[Out] -I*a*c**3*d**3*x**7/7 - b*d**3*x**3/(4*c) + 13*I*b*d**3*x**2/(35*c**) + 3*b*d**3*x/(4*c**3) - b*d**3*(-I*log(353*b*c*d**3*x - 353*I*b*d**3)/280 + 351
*I*log(353*b*c*d**3*x + 353*I*b*d**3)/560)/c**4 - x**6*(a*c**2*d**3/2 - I*b
*c**2*d**3/42) - x**5*(-3*I*a*c*d**3/5 - b*c*d**3/10) - x**4*(-a*d**3/4 + 1
3*I*b*d**3/70) + (-b*c**3*d**3*x**7/14 + I*b*c**2*d**3*x**6/4 + 3*b*c*d**3*
x**5/10 - I*b*d**3*x**4/8)*log(I*c*x + 1) - (-40*b*c**7*d**3*x**7 + 140*I*b)*c**6*d**3*x**6 + 168*b*c**5*d**3*x**5 - 70*I*b*c**4*d**3*x**4 + 67*I*b*d**
3)*log(-1*cx + 1)/(560*c**4)
```

$$
3.21 \qquad \int x^2 (d + ic dx)^3 \left( a + b \tan^{-1} (cx) \right) dx
$$

$$
-\frac{1}{6}ic^3d^3x^6\left(a+b\tan^{-1}(cx)\right)-\frac{3}{5}c^2d^3x^5\left(a+b\tan^{-1}(cx)\right)+\frac{3}{4}icd^3x^4\left(a+b\tan^{-1}(cx)\right)+\frac{1}{3}d^3x^3\left(a+b\tan^{-1}(cx)\right)-\frac{11i}{2}c^2d^3x^2\left(a+b\tan^{-1}(cx)\right)
$$

[Out] 11/12\*I\*b\*d^3\*x/c^2-7/15\*b\*d^3\*x^2/c-11/36\*I\*b\*d^3\*x^3+3/20\*b\*c\*d^3\*x^4+1/3 0\*I\*b\*c^2\*d^3\*x^5-11/12\*I\*b\*d^3\*arctan(c\*x)/c^3+1/3\*d^3\*x^3\*(a+b\*arctan(c\*x ))+3/4\*I\*c\*d^3\*x^4\*(a+b\*arctan(c\*x))-3/5\*c^2\*d^3\*x^5\*(a+b\*arctan(c\*x))-1/6\*  $I*c^3*d^3*x^6*(a+b*arctan(c*x))+7/15*b*d^3*ln(c^2*x^2+1)/c^3$ 

**Rubi**  $[A]$  time = 0.17, antiderivative size = 191, normalized size of antiderivative  $= 1.00$ , number of steps used  $= 7$ , number of rules used  $= 7$ , integrand size  $= 23$ ,  $\frac{\text{number of rules}}{\text{integrand size}} = 0.304$ , Rules used = {43, 4872, 12, 1802, 635, 203, 260}

$$
-\frac{1}{6}ic^3d^3x^6\left(a+b\tan^{-1}(cx)\right)-\frac{3}{5}c^2d^3x^5\left(a+b\tan^{-1}(cx)\right)+\frac{3}{4}icd^3x^4\left(a+b\tan^{-1}(cx)\right)+\frac{1}{3}d^3x^3\left(a+b\tan^{-1}(cx)\right)+\frac{1}{30}c^2d^3x^4\left(a+b\tan^{-1}(cx)\right)
$$

Antiderivative was successfully verified.

[In] Int[x^2\*(d + I\*c\*d\*x)^3\*(a + b\*ArcTan[c\*x]),x]

 $[Out]$  (((11\*I)/12)\*b\*d^3\*x)/c^2 - (7\*b\*d^3\*x^2)/(15\*c) - ((11\*I)/36)\*b\*d^3\*x^3 +  $(3*b*c*d^3*x^4)/20 + (I/30)*b*c^2*d^3*x^5 - (((11*I)/12)*b*d^3*ArcTan[c*x])$  $/c$ <sup>2</sup> + (d<sup>2</sup>3\*x<sup>2</sup>\*(a + b\*ArcTan[c\*x]))/3 + ((3\*I)/4)\*c\*d<sup>2</sup>3\*x<sup>2</sup>4\*(a + b\*ArcTan[ c\*x]) -  $(3*c^2*d^3*x^5*(a + b*ArcTan[c*x]))/5$  -  $(I/6)*c^3*d^3*x^6*(a + b*Ar)$  $cTan[c*x]$  +  $(7*b*d^3*Log[1 + c^2*x^2])/(15*c^3)$ 

## Rule 12

 $Int[(a_*)*(u_]), x_Symbol]$  :>  $Dist[a, Int[u, x], x]$  /;  $FreeQ[a, x]$  && !Match  $Q[u, (b_*)*(v_*) /; FreeQ[b, x]]$ 

## Rule 43

 $Int[((a_{\_}) + (b_{\_})*(x_{\_}))^-(m_{\_})*((c_{\_}) + (d_{\_})*(x_{\_}))^-(n_{\_})$ , x\_Symbol] :> Int [ExpandIntegrand[(a + b\*x)^m\*(c + d\*x)^n, x], x] /; FreeQ[{a, b, c, d, n}, x] && NeQ[b\*c - a\*d, 0] && IGtQ[m, 0] && ( !IntegerQ[n] || (EqQ[c, 0] && Le  $Q[7*m + 4*n + 4, 0])$  || LtQ $[9*m + 5*(n + 1), 0]$  || GtQ $[m + n + 2, 0])$ 

## Rule 203

 $Int[((a_+) + (b_-)*(x_-)^2)^(-1), x_Symb01]$  :> Simp $[(1*ArcTan[(Rt[b, 2]*x)/Rt$ [a, 2]])/(Rt[a, 2]\*Rt[b, 2]), x] /; FreeQ[{a, b}, x] && PosQ[a/b] && (GtQ[a , 0] || GtQ[b, 0])

## Rule 260

 $Int[(x])^m(m_.)/((a_+) + (b_.)*(x_')^m(n_))$ ,  $x_Symbol]$  :> Simp[Log[RemoveConten  $t[a + b*x^n, x]]/(b*n), x]$  /; FreeQ[{a, b, m, n}, x] && EqQ[m, n - 1]

## Rule 635

 $Int[((d_+) + (e_+) * (x_-))/((a_-) + (c_-) * (x_-)^2), x_Symbol]$  :> Dist[d, Int[1/(  $a + c*x^2$ , x], x] + Dist[e, Int[x/(a +  $c*x^2$ ), x], x] /; FreeQ[{a, c, d, e  $\}$ , x] && !NiceSqrtQ[-(a\*c)]

## Rule 1802

 $Int[(Pq_-)*( (c_-.)*(x_-))^ (m_-.)*((a_-) + (b_-.)*(x_-)^2)^ (p_-), x_Symbo]$  :> Int[ ExpandIntegrand[ $(c*x)^m*Pq*(a + b*x^2)^p$ , x], x] /; FreeQ[{a, b, c, m}, x] && PolyQ[Pq, x] && IGtQ[p, -2]

## Rule 4872

Int $[(a_*) + ArcTan[(c_*)*(x_*)](b_*)*(f_*)*(x_*))^*(m_*)*(d_*) + (e_*)*(x_*)$ \_))^(q\_.), x\_Symbol] :> With[{u = IntHide[(f\*x)^m\*(d + e\*x)^q, x]}, Dist[a + b\*ArcTan[c\*x], u, x] - Dist[b\*c, Int[SimplifyIntegrand[u/(1 + c^2\*x^2), x ], x], x]] /; FreeQ[{a, b, c, d, e, f, q}, x] && NeQ[q, -1] && IntegerQ[2\*m ] && ((IGtQ[m, 0] && IGtQ[q, 0]) || (ILtQ[m + q + 1, 0] && LtQ[m\*q, 0]))

## Rubi steps

$$
\int x^2 (d + icdx)^3 (a + b \tan^{-1}(cx)) dx = \frac{1}{3} d^3 x^3 (a + b \tan^{-1}(cx)) + \frac{3}{4} icd^3 x^4 (a + b \tan^{-1}(cx)) - \frac{3}{5} c^2 d^3 x^5 (a + b)
$$
  
\n
$$
= \frac{1}{3} d^3 x^3 (a + b \tan^{-1}(cx)) + \frac{3}{4} icd^3 x^4 (a + b \tan^{-1}(cx)) - \frac{3}{5} c^2 d^3 x^5 (a + b)
$$
  
\n
$$
= \frac{1}{3} d^3 x^3 (a + b \tan^{-1}(cx)) + \frac{3}{4} icd^3 x^4 (a + b \tan^{-1}(cx)) - \frac{3}{5} c^2 d^3 x^5 (a + b)
$$
  
\n
$$
= \frac{11ibd^3 x}{12c^2} - \frac{7bd^3 x^2}{15c} - \frac{11}{36} ibd^3 x^3 + \frac{3}{20} bcd^3 x^4 + \frac{1}{30} ibc^2 d^3 x^5 + \frac{1}{3} d^3 x^3 (a + b)
$$
  
\n
$$
= \frac{11ibd^3 x}{12c^2} - \frac{7bd^3 x^2}{15c} - \frac{11}{36} ibd^3 x^3 + \frac{3}{20} bcd^3 x^4 + \frac{1}{30} ibc^2 d^3 x^5 + \frac{1}{3} d^3 x^3 (a + b)
$$
  
\n
$$
= \frac{11ibd^3 x}{12c^2} - \frac{7bd^3 x^2}{15c} - \frac{11}{36} ibd^3 x^3 + \frac{3}{20} bcd^3 x^4 + \frac{1}{30} ibc^2 d^3 x^5 - \frac{11ibd^3 \tan}{12c^3}
$$

**Mathematica**  $[A]$  time = 0.09, size = 234, normalized size = 1.23

$$
-\frac{1}{6}iac^3d^3x^6 - \frac{3}{5}ac^2d^3x^5 + \frac{3}{4}iacd^3x^4 + \frac{1}{3}ad^3x^3 - \frac{1}{6}ibc^3d^3x^6 \tan^{-1}(cx) - \frac{11ibd^3\tan^{-1}(cx)}{12c^3} + \frac{1}{30}ibc^2d^3x^5 - \frac{3}{5}bc^2d^3x^5 \tan^{-1}(cx)
$$

Antiderivative was successfully verified.

$$
[In] Integrate[x^2*(d + I*c*d*x)^3*(a + b*Arctan[c*x]),x]
$$

$$
[Out] (((11*I)/12)*b*d^3*x)/(c^2 - (7*b*d^3*x^2)/(15*c) + (a*d^3*x^3)/3 - ((11*I)/36)*b*d^3*x^3 + ((3*I)/4)*a*c*d^3*x^4 + (3*bkc*d^3*x^4)/20 - (3*ac^2*d^3*x^3 + (I/30)*b*c^2*d^3*x^5 - (I/6)*a*c^3*d^3*x^6 - (((11*I)/12)*b*d^3*ArcTan[c*x])/c^3 + (b*d^3*x^3*Arctan[c*x])/3 + ((3*I)/4)*b*c*d^3*x^4*Arctan[c*x] - (3*b*c^2*d^3*x^5*Arctan[c*x])/5 - (I/6)*b*c^3*d^3*x^6*Arctan[c*x] + (7*b*d^3*Log[1 + c^2*x^2])/(15*c^3)
$$

**fricas**  $[A]$  time = 0.44, size = 188, normalized size = 0.98

$$
-60i ac^{6}d^{3}x^{6} - 12(18a - i b)c^{5}d^{3}x^{5} + (270i a + 54b)c^{4}d^{3}x^{4} + 10(12a - 11i b)c^{3}d^{3}x^{3} - 168bc^{2}d^{3}x^{2} + 330i bcd^{2}x^{2} + 168b^{2}x^{2} + 168b^{2}x^{2} +
$$

Verification of antiderivative is not currently implemented for this CAS.

```
[In] integrate(x^2*(d+I*c*d*x)^3*(a+b*arctan(c*x)),x, algorithm="fricas")
```

```
[Out] 1/360*(-60*I*a*c^6*d^3*x^6 - 12*(18*a - I*b)*c^5*d^3*x^5 + (270*I*a + 54*b)*c^4*d^3*x^4 + 10*(12*a - 11*I*b)*c^3*d^3*x^3 - 168*b*c^2*d^3*x^2 + 330*I*b
```
**giac**  $[F]$  time = 0.00, size = 0, normalized size = 0.00

 $sage_0x$ 

Verification of antiderivative is not currently implemented for this CAS.

[In] integrate(x^2\*(d+I\*c\*d\*x)^3\*(a+b\*arctan(c\*x)),x, algorithm="giac")

[Out] sage0\*x

**maple**  $[A]$  time = 0.03, size = 197, normalized size = 1.03

$$
-\frac{ic^3d^3a\,x^6}{6}-\frac{3c^2d^3a\,x^5}{5}+\frac{3ic\,d^3a\,x^4}{4}+\frac{d^3a\,x^3}{3}-\frac{ic^3d^3b\arctan\,(cx)\,x^6}{6}-\frac{3c^2d^3b\arctan\,(cx)\,x^5}{5}+\frac{3ic\,d^3b\arctan\,(cx)\,x^4}{4}+
$$

Verification of antiderivative is not currently implemented for this CAS.

[In]  $int(x^2*(d+I*c*d*x)^3*(a+b*arctan(c*x)),x)$ 

[Out] -1/6\*I\*c^3\*d^3\*a\*x^6-3/5\*c^2\*d^3\*a\*x^5+3/4\*I\*c\*d^3\*a\*x^4+1/3\*d^3\*a\*x^3-1/6\* I\*c^3\*d^3\*b\*arctan(c\*x)\*x^6-3/5\*c^2\*d^3\*b\*arctan(c\*x)\*x^5+3/4\*I\*c\*d^3\*b\*arc tan(c\*x)\*x^4+1/3\*d^3\*b\*arctan(c\*x)\*x^3+11/12\*I\*b\*d^3\*x/c^2+1/30\*I\*b\*c^2\*d^3 \*x^5+3/20\*b\*c\*d^3\*x^4-11/36\*I\*b\*d^3\*x^3-7/15\*b\*d^3\*x^2/c+7/15\*b\*d^3\*ln(c^2\*  $x^2+1)/c^3-11/12*I*b*d^3*arctan(c*x)/c^3$ 

**maxima**  $[A]$  time = 0.42, size = 242, normalized size = 1.27

− 1 6 3 3 6− 3 5 2 3 5+ 3 4 3 4− 1 90 �15 <sup>6</sup> arctan () − � 3 4 <sup>5</sup> − 5 2 <sup>3</sup> + 15 6 − 15 arctan () 7 ��<sup>3</sup> 3− 3 20

Verification of antiderivative is not currently implemented for this CAS.

[In] integrate(x^2\*(d+I\*c\*d\*x)^3\*(a+b\*arctan(c\*x)),x, algorithm="maxima")

[Out]  $-1/6*I*a*c^3*d^3*x^6 - 3/5*a*c^2*d^3*x^5 + 3/4*I*a*c*d^3*x^4 - 1/90*I*(15*x)$  $\text{C*arctan}(c*x)$  -  $c*((3*c^4*x^5 - 5*c^2*x^3 + 15*x)/c^6 - 15*arctan(c*x)/c^7$ ))\*b\*c^3\*d^3 - 3/20\*(4\*x^5\*arctan(c\*x) - c\*((c^2\*x^4 - 2\*x^2)/c^4 + 2\*log(c  $2*x^2 + 1$ /c^6))\*b\*c^2\*d^3 + 1/3\*a\*d^3\*x^3 + 1/4\*I\*(3\*x^4\*arctan(c\*x) - c\*  $((c^2*x^3 - 3*x)/c^4 + 3*arctan(c*x)/c^5))*b*c*d^3 + 1/6*(2*x^3*arctan(c*x))$  $- c*(x^2/c^2 - \log(c^2*x^2 + 1)/c^4))*b*d^3$ 

**mupad**  $[B]$  time = 0.83, size = 174, normalized size = 0.91

$$
-\frac{\frac{d^{3}(-84 b \ln(c^{2} x^{2}+1)+b \tan(c x) 165 i)}{180}+\frac{7 b c^{2} d^{3} x^{2}}{15}-\frac{b c d^{3} x 11 i}{12}}{c^{3}}+\frac{d^{3} (60 a x^{3}+60 b x^{3} \tan(c x)-b x^{3} 55 i)}{180}-\frac{c^{3} d^{3} (a x^{6} 30 x^{2}+160 x^{2}+160 x
$$

Verification of antiderivative is not currently implemented for this CAS.

[In]  $int(x^2*(a + b*atan(c*x))*(d + c*dx*1i)^3,x)$ 

```
[Out] (d^3*(60*ax^3 - bx^3*55i + 60*bx^3*atan(cxx)))/180 - ((d^3*(b*atan(cxx)*x^3)))165i - 84*b*log(c^2*x^2 + 1)))/180 + (7*b*c^2*d^3*x^2)/15 - (b*c*d^3*x*11i)
(12)/c^3 - (c^3*d^3*(a*x^6*30i + b*x^6*atan(c*x)*30i))/180 + (c*d^3*(a*x^4*
135i + 27*b*x^4 + b*x^4*atan(c*x)*135i))/180 - (c^2*d^3*(108*a*x^5 - b*x^5*
6i + 108*b*x^5*atan(c*x)))/180
```
**sympy**  $[A]$  time = 4.90, size = 316, normalized size = 1.65

$$
-\frac{iac^{3}d^{3}x^{6}}{6}-\frac{7bd^{3}x^{2}}{15c}+\frac{11ibd^{3}x}{12c^{2}}-\frac{bd^{3}\left(-\frac{\log (310bcd^{3}x-310ibd^{3})}{120}-\frac{209\log (310bcd^{3}x+310ibd^{3})}{280}\right)}{c^{3}}-x^{5}\left(\frac{3ac^{2}d^{3}}{5}-\frac{ibc^{2}d^{3}}{30}\right)-x^{4}
$$

Verification of antiderivative is not currently implemented for this CAS.

[In]  $integrate(x**2*(d+I*c*d*x)**3*(a+b*atan(c*x)),x)$ 

[Out]  $-I*a*c**3*d**3*x**6/6 - 7*b*d**3*x**2/(15*c) + 11*I*b*d**3*x/(12*c*x2) - b*$  $d**3*(-log(310*b*c*d**3*x - 310*I*b*d**3)/120 - 209*log(310*b*c*d**3*x + 31$ 0\*I\*b\*d\*\*3)/280)/c\*\*3 - x\*\*5\*(3\*a\*c\*\*2\*d\*\*3/5 - I\*b\*c\*\*2\*d\*\*3/30) - x\*\*4\*(- 3\*I\*a\*c\*d\*\*3/4 - 3\*b\*c\*d\*\*3/20) - x\*\*3\*(-a\*d\*\*3/3 + 11\*I\*b\*d\*\*3/36) + (-b\*c \*\*3\*d\*\*3\*x\*\*6/12 + 3\*I\*b\*c\*\*2\*d\*\*3\*x\*\*5/10 + 3\*b\*c\*d\*\*3\*x\*\*4/8 - I\*b\*d\*\*3\*x  $*3/6)*log(I*c*x + 1) - (-70*b*c*s6*d**3*x*s + 252*I*b*c*s5*d**3*x*s + 31$ 5\*b\*c\*\*4\*d\*\*3\*x\*\*4 - 140\*I\*b\*c\*\*3\*d\*\*3\*x\*\*3 - 150\*b\*d\*\*3)\*log(-I\*c\*x + 1)/( 840\*c\*\*3)

�−

$$
3.22 \qquad \int x(d + icdx)^3 \left( a + b \tan^{-1}(cx) \right) dx
$$

$$
-\frac{d^3(1+icx)^5\left(a+b\tan^{-1}(cx)\right)}{5c^2}+\frac{d^3(1+icx)^4\left(a+b\tan^{-1}(cx)\right)}{4c^2}+\frac{ibd^3(-cx+i)^4}{20c^2}-\frac{bd^3(-cx+i)^3}{20c^2}-\frac{3ibd^3(-cx+i)^2}{20c^2}+c^2
$$

 $[Out] -3/5*b*d^3*x/c-3/20*I*b*d^3*(I-c*x)^2/c^2-1/20*b*d^3*(I-c*x)^3/c^2+1/20*I*b$ \*d^3\*(I-c\*x)^4/c^2+1/4\*d^3\*(1+I\*c\*x)^4\*(a+b\*arctan(c\*x))/c^2-1/5\*d^3\*(1+I\*c \*x)^5\*(a+b\*arctan(c\*x))/c^2+6/5\*I\*b\*d^3\*ln(I+c\*x)/c^2

**Rubi**  $[A]$  time = 0.10, antiderivative size = 157, normalized size of antiderivative  $= 1.00$ , number of steps used  $= 4$ , number of rules used  $= 4$ , integrand size  $= 21$ ,  $\frac{\text{number of rules}}{\text{integrand size}} = 0.190, \text{Rules used} = \{43, 4872, 12, 77\}$ 

$$
-\frac{d^3(1+icx)^5\left(a+b\tan^{-1}(cx)\right)}{5c^2}+\frac{d^3(1+icx)^4\left(a+b\tan^{-1}(cx)\right)}{4c^2}+\frac{ibd^3(-cx+i)^4}{20c^2}-\frac{bd^3(-cx+i)^3}{20c^2}-\frac{3ibd^3(-cx+i)^2}{20c^2}+c^2
$$

Antiderivative was successfully verified.

 $[n] Int[x*(d + I*cx + c)*x)^3*(a + b*ArcTan[c*x]),x]$ 

[Out]  $(-3*b*d^3*x)/(5*c) - (((3*I)/20)*b*d^3*(I - c*x)^2)/c^2 - (b*d^3*(I - c*x)^2)$ 3)/(20\*c^2) + ((I/20)\*b\*d^3\*(I - c\*x)^4)/c^2 + (d^3\*(1 + I\*c\*x)^4\*(a + b\*Ar cTan[c\*x]))/(4\*c^2) - (d^3\*(1 + I\*c\*x)^5\*(a + b\*ArcTan[c\*x]))/(5\*c^2) + ((( 6\*I)/5)\*b\*d^3\*Log[I + c\*x])/c^2

## Rule 12

 $Int[(a_*)*(u_]), x_Symbol]$  :>  $Dist[a, Int[u, x], x]$  /;  $FreeQ[a, x]$  && !Match  $Q[u, (b_)*(v_*)$  /; Free $Q[b, x]$ ]

## Rule 43

Int $[(a_.) + (b_.) * (x_-))^m (m_.) * ((c_.) + (d_.) * (x_-))^m (n_.)$ , x Symbol] :> Int [ExpandIntegrand[(a + b\*x)^m\*(c + d\*x)^n, x], x] /; FreeQ[{a, b, c, d, n}, x] && NeQ[b\*c - a\*d, 0] && IGtQ[m, 0] && ( !IntegerQ[n] || (EqQ[c, 0] && Le  $Q[7*m + 4*n + 4, 0])$  || LtQ $[9*m + 5*(n + 1), 0]$  || GtQ $[m + n + 2, 0])$ 

## Rule 77

 $Int[((a_{\_}) + (b_{\_})*(x_{\_}))*((c_{\_}) + (d_{\_})*(x_{\_}))^-(n_{\_})*((e_{\_}) + (f_{\_})*(x_{\_}))^-(p_{\_})$ .),  $x_Symbo1]$  :>  $Int[ExpandIntegrand[(a + b*x)*(c + d*x)^n*(e + f*x)^n, x],$ x] /; FreeQ[{a, b, c, d, e, f, n}, x] && NeQ[b\*c - a\*d, 0] && ((ILtQ[n, 0] && ILtQ[p, 0]) || EqQ[p, 1] || (IGtQ[p, 0] && ( !IntegerQ[n] || LeQ[9\*p +  $5*(n + 2)$ , 0] || GeQ[n + p + 1, 0] || (GeQ[n + p + 2, 0] && RationalQ[a, b, c, d, e, f]))))

#### Rule 4872

Int $[(a_*) + ArcTan[(c_*)*(x_*)]((b_*))((f_*))^*(x_*)^*(x_*)^*(a_*) + (e_*)*(x_*)^*(x_*)^*$  $_{2})$ )^(q<sub>\_</sub>.), x\_Symbol] :> With[{u = IntHide[(f\*x)^m\*(d + e\*x)^q, x]}, Dist[a + b\*ArcTan[c\*x], u, x] - Dist[b\*c, Int[SimplifyIntegrand[u/(1 + c^2\*x^2), x ], x], x]] /; FreeQ[{a, b, c, d, e, f, q}, x] && NeQ[q, -1] && IntegerQ[2\*m ] && ((IGtQ[m, 0] && IGtQ[q, 0]) || (ILtQ[m + q + 1, 0] && LtQ[m\*q, 0]))

Rubi steps

391

$$
\int x(d + icdx)^{3} (a + b \tan^{-1}(cx)) dx = \frac{d^{3}(1 + icx)^{4} (a + b \tan^{-1}(cx))}{4c^{2}} - \frac{d^{3}(1 + icx)^{5} (a + b \tan^{-1}(cx))}{5c^{2}} - (bc) \int dx
$$
  

$$
= \frac{d^{3}(1 + icx)^{4} (a + b \tan^{-1}(cx))}{4c^{2}} - \frac{d^{3}(1 + icx)^{5} (a + b \tan^{-1}(cx))}{5c^{2}} - \frac{(bd^{3})}{6c^{2}}
$$
  

$$
= \frac{d^{3}(1 + icx)^{4} (a + b \tan^{-1}(cx))}{4c^{2}} - \frac{d^{3}(1 + icx)^{5} (a + b \tan^{-1}(cx))}{5c^{2}} - \frac{(bd^{3})}{6c^{2}}
$$
  

$$
= -\frac{3bd^{3}x}{5c} - \frac{3ibd^{3}(i - cx)^{2}}{20c^{2}} - \frac{bd^{3}(i - cx)^{3}}{20c^{2}} + \frac{ibd^{3}(i - cx)^{4}}{20c^{2}} + \frac{d^{3}(1 + icx)^{4}}{4c^{2}}
$$

**Mathematica**  $[A]$  time = 0.11, size = 132, normalized size = 0.84  $d^3 \left(cx \left(ax \left(-4ic^3x^3 - 15c^2x^2 + 20icx + 10\right) + b\left(ic^3x^3 + 5c^2x^2 - 12icx - 25\right)\right) + 12ib\log\left(c^2x^2 + 1\right) + b\left(-4ic^5x^2 + 16c^2x^2 + 15c^2x^2 + 15c^2x^2 + 15c^2x^2 + 15c^2x^2 + 15c^2x^2 + 15c^2x^2 + 15c^2x^2 + 15c^2x^2 + 15c^2x^2 + 15c^2x^2$  $20c^2$ 

Antiderivative was successfully verified.

[In] Integrate[ $x*(d + I*cx)*dx$ ]<sup>2</sup>(a + b\*ArcTan[c\*x]),x]

[Out]  $(d^3*(c*x*(b*(-25 - (12*I)*c*x + 5*c^2*x^2 + I*c^3*x^3) + a*c*x*(10 + (20*I$  $)*c*x - 15*c^2*x^2 - (4*I)*c^3*x^3) + bk(25 + 10*c^2*x^2 + (20*I)*c^3*x^3)$  $- 15*c^4*x^4 - (4*I)*c^5*x^5)*ArcTan[c*x] + (12*I)*b*Log[1 + c^2*x^2]))/(20$  $*c^2)$ 

**fricas**  $[A]$  time = 0.44, size = 176, normalized size = 1.12

$$
\frac{-8i\,ac^5d^3x^5 - 2\,(15\,a - i\,b)c^4d^3x^4 + (40i\,a + 10\,b)c^3d^3x^3 + 4\,(5\,a - 6i\,b)c^2d^3x^2 - 50\,bcd^3x + 49i\,b d^3\log\left(\frac{cx+i}{c}\right) - 40\,c^2}{40\,c^2}
$$

Verification of antiderivative is not currently implemented for this CAS.

```
[In] integrate(x*(d+I*c*d*x)^3*(a+b*arctan(c*x)),x, algorithm="fricas")
```
[Out]  $1/40*(-8*I*a*c^5*d^3*x^5 - 2*(15*a - I*b)*c^4*d^3*x^4 + (40*I*a + 10*b)*c^3$ \*d^3\*x^3 + 4\*(5\*a - 6\*I\*b)\*c^2\*d^3\*x^2 - 50\*b\*c\*d^3\*x + 49\*I\*b\*d^3\*log((c\*x + I)/c) - I\*b\*d^3\*log((c\*x - I)/c) + (4\*b\*c^5\*d^3\*x^5 - 15\*I\*b\*c^4\*d^3\*x^4  $-$  20\*b\*c^3\*d^3\*x^3 + 10\*I\*b\*c^2\*d^3\*x^2)\*log(-(c\*x + I)/(c\*x - I)))/c^2

**giac**  $[F]$  time = 0.00, size = 0, normalized size = 0.00

 $sage_0x$ 

Verification of antiderivative is not currently implemented for this CAS.

[In] integrate(x\*(d+I\*c\*d\*x)^3\*(a+b\*arctan(c\*x)),x, algorithm="giac")

[Out] sage0\*x

**maple**  $[A]$  time = 0.03, size = 184, normalized size = 1.17

$$
-\frac{ic^3d^3a\,x^5}{5}-\frac{3c^2d^3a\,x^4}{4}+ic\,d^3a\,x^3+\frac{d^3a\,x^2}{2}-\frac{ic^3d^3b\arctan\,(cx)\,x^5}{5}-\frac{3c^2d^3b\arctan\,(cx)\,x^4}{4}+ic\,d^3b\,\arctan\,(cx)\,x^3+\frac{d^3b\,x^2}{4}+ic\,d^3b\,x^2+\frac{d^3b\,x^3}{4}+ic\,d^3b\,x^3+\frac{d^3b\,x^2}{4}+ic\,d^3b\,x^2+\frac{d^3b\,x^3}{4}+ic\,d^3b\,x^3+\frac{d^3b\,x^2}{4}+ic\,d^3b\,x^3+\frac{d^3b\,x^2}{4}+ic\,d^3b\,x^2+\frac{d^3b\,x^3}{4}+ic\,d^3b\,x^3+\frac{d^3b\,x^2}{4}+ic\,d^3b\,x^3+\frac{d^3b\,x^2}{4}+ic\,d^3b\,x^2+\frac{d^3b\,x^2}{4}+ic\,d^3b\,x^3+\frac{d^3b\,x^2}{4}+ic\,d^3b\,x^3+\frac{d^3b\,x^2}{4}+ic\,d^3b\,x^2+\frac{d^3b\,x^2}{4}+ic\,d^3b\,x^3+\frac{d^3b\,x^2}{4}+ic\,d^3b\,x^3+\frac{d^3b\,x^2}{4}+ic\,d^3b\,x^2+\frac{d^3b\,x^2}{4}+ic\,d^3b\,x^3+\frac{d^3b\,x^2}{4}+ic\,d^3b\,x^3+\frac{d^3b\,x^2}{4}+ic\,d^3b\,x^2+\frac{d^3b\,x^2}{4}+ic\,d^3b\,x^3+\frac{d^3b\,x^2}{4}+ic\,d^3b\,x^3+\frac{d^3b\,x^2}{4}+ic\,d^3b\,x^3+\frac{d^3b\,x^2}{4}+ic\,d^3b\,x^3+\frac{d^3
$$

Verification of antiderivative is not currently implemented for this CAS.

[In]  $int(x*(d+I*c*d*x)^3*(a+b*arctan(c*x)),x)$ 

 $[Out] -1/5*I*c^3*d^3*a*x^5-3/4*c^2*d^3*a*x^4+I*c*d^3*a*x^3+1/2*d^3*a*x^2-1/5*I*c^2)$ 3\*d^3\*b\*arctan(c\*x)\*x^5-3/4\*c^2\*d^3\*b\*arctan(c\*x)\*x^4+I\*c\*d^3\*b\*arctan(c\*x) \*x^3+1/2\*d^3\*b\*arctan(c\*x)\*x^2-5/4\*b\*d^3\*x/c+1/20\*I\*c^2\*d^3\*b\*x^4+1/4\*c\*d^3 \*b\*x^3-3/5\*I\*d^3\*b\*x^2+3/5\*I/c^2\*d^3\*b\*ln(c^2\*x^2+1)+5/4/c^2\*d^3\*b\*arctan(c \*x)

**maxima**  $[A]$  time = 0.42, size = 222, normalized size = 1.41

$$
-\frac{1}{5}i \,ac^3 d^3 x^5 - \frac{3}{4} \,ac^2 d^3 x^4 - \frac{1}{20}i \left( 4 \, x^5 \arctan \left( cx \right) - c \left( \frac{c^2 x^4 - 2 \, x^2}{c^4} + \frac{2 \, \log \left( c^2 x^2 + 1 \right)}{c^6} \right) \right) b c^3 d^3 + i \,acd^3 x^3 - \frac{1}{4} \left( 3 \, x^4 \arctan \left( c^2 x^2 + 1 \right) - c^2 \left( c^2 x^2 + 1 \right) \right)
$$

Verification of antiderivative is not currently implemented for this CAS.

[In]  $integrate(x*(d+I*c*d*x)^3*(a+b*arctan(c*x)),x, algorithm="maxima")$ 

[Out]  $-1/5*I*a*c^3*d^3*x^5 - 3/4*a*c^2*d^3*x^4 - 1/20*I*(4*x^5*arctan(c*x) - c*((1/20*I*(4*x^3*x^4)-1/20*I*(4*x^3*x^3))$  $c^2*x^4 - 2*x^2)/c^4 + 2*log(c^2*x^2 + 1)/c^6)$ )\*b\*c^3\*d^3 + I\*a\*c\*d^3\*x^3 - $1/4*(3*x^4*arctan(c*x) - c*((c^2*x^3 - 3*x)/c^4 + 3*arctan(c*x)/c^5))*bx^c$  $2*d^3 + 1/2*I*(2*x^3*arctan(c*x) - c*(x^2/c^2 - log(c^2*x^2 + 1)/c^4))*b*c*$  $d^3 + 1/2*a*d^3*x^2 + 1/2*(x^2*arctan(c*x) - c*(x/c^2 - arctan(c*x)/c^3))*b$ \*d^3

**mupad**  $[B]$  time = 0.73, size = 160, normalized size = 1.02

$$
\frac{\frac{d^3 (25 b \tan(c x) + b \ln(c^2 x^2 + 1) 12i)}{20} - \frac{5 b c d^3 x}{4}}{c^2} + \frac{d^3 (10 a x^2 + 10 b x^2 \tan(c x) - b x^2 12i)}{20} - \frac{c^3 d^3 (a x^5 4i + b x^5 \tan(c x))}{20}
$$

Verification of antiderivative is not currently implemented for this CAS.

[In]  $int(x*(a + b*atan(c*x))*(d + c*dx*1i)^3,x)$ 

[Out]  $((d^3*(25*b*atan(c*x) + b*log(c^2*x^2 + 1)*12i))/20 - (5*b*c*d^3*x)/4)/c^2$ +  $(d^3*(10*a*x^2 - b*x^2*12i + 10*b*x^2*atan(c*x)))/20 - (c^3*d^3*(a*x^5*4i))$ + b\*x^5\*atan(c\*x)\*4i))/20 + (c\*d^3\*(a\*x^3\*20i + 5\*b\*x^3 + b\*x^3\*atan(c\*x)\* 20i))/20 -  $(c^2*d^3*(15*a*x^4 - b*x^4*t1i + 15*b*x^4*atan(c*x)))/20$ 

**sympy**  $[B]$  time = 4.59, size = 296, normalized size = 1.89

$$
-\frac{iac^{3}d^{3}x^{5}}{5}-\frac{5bd^{3}x}{4c}-\frac{bd^{3}(\frac{i\log(19bcd^{3}x-19ibd^{3})}{40}-\frac{37i\log(19bcd^{3}x+19ibd^{3})}{40}}{c^{2}}-x^{4}(\frac{3ac^{2}d^{3}}{4}-\frac{ibc^{2}d^{3}}{20})-x^{3}(-iacd^{3}-\frac{bcd^{3}}{4})-x^{4}(\frac{3ac^{2}d^{3}x}{4}-\frac{ibc^{2}d^{3}}{20})-x^{5}(\frac{1}{2}iacd^{3}-\frac{bcd^{3}x}{4})-x^{6}(\frac{1}{2}iacd^{3}-\frac{bcd^{3}x}{4})-x^{6}(\frac{1}{2}iacd^{3}-\frac{bcd^{3}x}{4})-x^{7}(\frac{1}{2}iacd^{3}-\frac{bcd^{3}x}{4})-x^{8}(\frac{1}{2}iacd^{3}-\frac{bcd^{3}x}{4})-x^{8}(\frac{1}{2}iacd^{3}-\frac{bcd^{3}x}{
$$

Verification of antiderivative is not currently implemented for this CAS.

[In]  $integrate(x*(d+I*c*d*x)**3*(a+b*atan(c*x)),x)$ 

```
[Out] -I*axc**3*d**3*x**5/5 - 5*b*d**3*x/(4*c) - b*d**3*(I*log(19*b*c*d**3*x - 19*I*b*d**3)/40 - 37*I*log(19*b*c*d**3*x + 19*I*b*d**3)/40)/c**2 - x**4*(3*a*
c**2*d**3/4 - I*b*c**2*d**3/20) - x**3*(-I*a*c*d**3 - b*c*d**3/4) - x**2*(-
a*d**3/2 + 3*I*b*d**3/5) + (-b*c**3*d**3*x**5/10 + 3*I*b*c**2*d**3*x**4/8 +
b*c*d**3*x**3/2 - I*b*d**3*x**2/4)*log(I*c*x + 1) - (-4*b*c**5*d**3*x**5 +15*I*b*c**4*d**3*x**4 + 20*b*c**3*d**3*x**3 - 10*I*b*c**2*d**3*x**2 - 12*I
*b*d**3)*log(-I*c*x + 1)/(40*c*x)
```

$$
3.23 \qquad \int (d + ic dx)^3 \left( a + b \tan^{-1}(cx) \right) dx
$$

$$
-\frac{id^{3}(1+icx)^{4}(a+b\tan^{-1}(cx))}{4c} - \frac{bd^{3}(1+icx)^{3}}{12c} - \frac{bd^{3}(1+icx)^{2}}{4c} - \frac{2bd^{3}\log(1-icx)}{c} - ibd^{3}x
$$

 $[Out] -I*b*d^3*x-1/4*b*d^3*(1+I*c*x)^2/c-1/12*b*d^3*(1+I*c*x)^3/c-1/4*I*d^3*(1+I*x)$  $c*x)^4*(a+b*arctan(c*x))/c-2*b*d^3*ln(1-I*c*x)/c$ 

**Rubi**  $[A]$  time = 0.05, antiderivative size = 100, normalized size of antiderivative  $= 1.00$ , number of steps used  $= 4$ , number of rules used  $= 3$ , integrand size  $= 20$ ,  $\frac{\text{number of rules}}{\text{integrand size}}$  = 0.150, Rules used = {4862, 627, 43}

$$
-\frac{id^{3}(1+icx)^{4}(a+b\tan^{-1}(cx))}{4c} - \frac{bd^{3}(1+icx)^{3}}{12c} - \frac{bd^{3}(1+icx)^{2}}{4c} - \frac{2bd^{3}\log(1-icx)}{c} - ibd^{3}x
$$

Antiderivative was successfully verified.

[In]  $Int[(d + I*c*d*x)^3*(a + b*ArcTan[c*x]),x]$ 

[Out]  $(-1)*b*d^3*x - (b*d^3*(1 + I*c*x)^2)/(4*c) - (b*d^3*(1 + I*c*x)^3)/(12*c) ((1/4)*d^3*(1 + I*c*x)^4*(a + b*ArcTan[c*x]))/c - (2*b*d^3*Log[1 - I*c*x])$  $/c$ 

#### Rule 43

 $Int[((a_{\_}) + (b_{\_})*(x_{\_}))^-(m_{\_})*((c_{\_}) + (d_{\_})*(x_{\_}))^-(n_{\_}), x_{\_Symbol}]$  :> Int [ExpandIntegrand[(a + b\*x)^m\*(c + d\*x)^n, x], x] /; FreeQ[{a, b, c, d, n}, x] && NeQ[b\*c - a\*d, 0] && IGtQ[m, 0] && ( !IntegerQ[n] || (EqQ[c, 0] && Le  $Q[7*m + 4*n + 4, 0])$  || LtQ $[9*m + 5*(n + 1), 0]$  || GtQ $[m + n + 2, 0])$ 

### Rule 627

 $Int[((d_+) + (e_+) * (x_-))^{\hat{}}(m_+) * ((a_-) + (c_-) * (x_-)^{\hat{}}(p_-), x_Symbo]]$  :> Int  $[(d + e*x)^{m} + p)*(a/d + (c*x)/e)^{m}$ , x] /; FreeQ[{a, c, d, e, m, p}, x] && EqQ[c\*d^2 + a\*e^2, 0] && (IntegerQ[p] || (GtQ[a, 0] && GtQ[d, 0] && Intege  $rQ[m + p])$ 

## Rule 4862

 $Int[((a_{-}.) + ArcTan[(c_{-}.)*(x_{-}))*(b_{-}.))*((d_{-}) + (e_{-}.)*(x_{-}))^(q_{-}.), x_Symbol]$ :>  $Simp[((d + e*x)^-(q + 1)*(a + b*ArcTan[c*x]))/(e*(q + 1)), x] - Dist[(b*$ c)/(e\*(q + 1)), Int[(d + e\*x)^(q + 1)/(1 + c^2\*x^2), x], x] /; FreeQ[{a, b, c, d, e, q}, x] && NeQ $[q, -1]$ 

## Rubi steps

$$
\int (d + icdx)^{3} (a + b \tan^{-1}(cx)) dx = -\frac{id^{3}(1 + icx)^{4} (a + b \tan^{-1}(cx))}{4c} + \frac{(ib) \int \frac{(d + icdx)^{4}}{1 + c^{2}x^{2}} dx}{4d}
$$
  

$$
= -\frac{id^{3}(1 + icx)^{4} (a + b \tan^{-1}(cx))}{4c} + \frac{(ib) \int \frac{(d + icdx)^{3}}{\frac{1}{d} - \frac{icx}{d}} dx}{4d}
$$
  

$$
= -\frac{id^{3}(1 + icx)^{4} (a + b \tan^{-1}(cx))}{4c} + \frac{(ib) \int \left(-4d^{4} + \frac{8d^{3}}{\frac{1}{d} - \frac{icx}{d}} - 2d^{3}(d + icdx) - 4d\right)}{4d}
$$
  

$$
= -ibd^{3}x - \frac{bd^{3}(1 + icx)^{2}}{4c} - \frac{bd^{3}(1 + icx)^{3}}{12c} - \frac{id^{3}(1 + icx)^{4} (a + b \tan^{-1}(cx))}{4c}
$$

**Mathematica**  $[A]$  time = 0.04, size = 77, normalized size = 0.77

$$
-\frac{i\left(3(d+icdx)^{4}\left(a+b\tan^{-1}(cx)\right)-bd^{4}\left(c^{3}x^{3}-6ic^{2}x^{2}-21cx+24i\log(cx+i)+4i\right)\right)}{12cd}
$$

Antiderivative was successfully verified.

[In] Integrate $[(d + I * c * d * x)^2 * (a + b * ArcTan[c * x]), x]$ [Out]  $((-1/12*I)*(3*(d + I*c*d*x)^4*(a + b*ArcTan[c*x]) - b*d^4*(4*I - 21*c*x - ($  $6*D*c^2*x^2 + c^3*x^3 + (24*D*Log[I + c*x]))/(c*d)$ **fricas**  $[A]$  time = 0.43, size = 160, normalized size = 1.60

$$
\frac{-6i\,ac^4d^3x^4 - 2\,(12\,a - i\,b)c^3d^3x^3 + (36i\,a + 12\,b)c^2d^3x^2 + 6\,(4\,a - 7i\,b)cd^3x - 45\,bd^3\log\left(\frac{cx+i}{c}\right) - 3\,bd^3\log\left(\frac{cx-i}{c}\right)}{24\,c}
$$

Verification of antiderivative is not currently implemented for this CAS.

```
[In] integrate((d+I*c*d*x)^3*(a+b*arctan(c*x)),x, algorithm="fricas")
```

```
[Out] 1/24*(-6*I*a*c^4*d^3*x^4 - 2*(12*a - I*b)*c^3*d^3*x^3 + (36*I*a + 12*b)*c^2*d^3*x^2 + 6*(4*a - 7*I*b)*c*d^3*x - 45*b*d^3*log((c*x + I)/c) - 3*b*d^3*lo
g((c*x - I)/c) + (3*b*c^4*d^3*x^4 - 12*I*b*c^3*d^3*x^3 - 18*b*c^2*d^3*x^2 +12*I*b*c*d^3*x)*log(-(c*x + I)/(c*x - I))
```
**giac**  $[F]$  time = 0.00, size = 0, normalized size = 0.00

 $sage_0x$ 

Verification of antiderivative is not currently implemented for this CAS.

[In] integrate((d+I\*c\*d\*x)^3\*(a+b\*arctan(c\*x)),x, algorithm="giac")

[Out] sage0\*x

**maple**  $[A]$  time = 0.03, size = 176, normalized size = 1.76

− 3 4 <sup>3</sup> 4 −2 3 3+ 3 <sup>2</sup> <sup>3</sup> 2 + 3− 3 4 − 3 3 arctan () 4 4 −2 3 arctan () 3+ 3 <sup>3</sup> arctan () 2 2 +<sup>3</sup>

Verification of antiderivative is not currently implemented for this CAS.

```
[In] int((d+I*c*d*x)^3*(a+b*arctan(c*x)),x)
```

```
[Out] -1/4*I*c^3*x^4*a*d^3-c^2*d^3*a*x^3+3/2*I*c*x^2*a*d^3+x*a*d^3-1/4*I/c*d^3*a-
1/4*I*c^3*d^3*b*arctan(c*x)*x^4-c^2*d^3*b*arctan(c*x)*x^3+3/2*I*c*d^3*b*arctan(c*x)*x^2+d^3*b*arctan(c*x)*x+7/4*I/c*d^3*b*arctan(c*x)-7/4*I*d^3*b*x+1/12*I*c^2*d^3*b*x^3+1/2*c*d^3*b*x^2-1/c*d^3*b*ln(c^2*x^2+1)
```
**maxima**  $\begin{bmatrix} B \end{bmatrix}$  time = 0.42, size = 197, normalized size = 1.97

$$
-\frac{1}{4}i\,ac^3d^3x^4 - ac^2d^3x^3 - \frac{1}{12}i\left(3\,x^4\arctan\,(cx) - c\left(\frac{c^2x^3 - 3\,x}{c^4} + \frac{3\arctan\,(cx)}{c^5}\right)\right)bc^3d^3 - \frac{1}{2}\left(2\,x^3\arctan\,(cx) - c\left(\frac{x^2}{c^2} - \frac{c^2}{c^2}\right)\right) + c\left(\frac{c^2x^2}{c^2} - \frac{1}{2}\right) + c\left(\frac{c^2x^2}{c^2} - \frac{c^2}{c^2}\right) + c\left(\frac{c^2x^2}{c^2} - \frac{c^2}{c^2}\right) + c\left(\frac{c^2x^2}{c^2} - \frac{c^2
$$

Verification of antiderivative is not currently implemented for this CAS.

```
[In] integrate((d+I*c*d*x)^3*(a+b*arctan(c*x)),x, algorithm="maxima")
[Out] -1/4*I*a*c^3*d^3*x^4 - a*c^2*d^3*x^3 - 1/12*I*(3*x^4*arctan(c*x) - c*((c^2*x^3 - 3*x/c<sup>2</sup> + 3*arctan(c*x)/c<sup>2</sup>5))*b*c<sup>2</sup>*d<sup>2</sup>3 - 1/2*(2*x<sup>2</sup>3*arctan(c*x) - c
*(x^2/c^2 - \log(c^2*x^2 + 1)/c^2)) *b*c^2*d^3 + 3/2*I*a*c*d^3*x^2 + 3/2*I*(x))
```
 $\text{``2*arctan(c*x) - c*(x/c^2 - arctan(c*x)/c^3)}$ \*b\*c\*d^3 + a\*d^3\*x + 1/2\*(2\*c\*  $x*arctan(c*x) - log(c^2*x^2 + 1))*b*d^3/c$ 

**mupad**  $[B]$  time = 0.69, size = 147, normalized size = 1.47

$$
-\frac{d^3 (a x 12 i + 21 b x + b x 24 i)}{12} - \frac{c^3 d^3 (3 a x^4 + 3 b x^4 24 i x + c x)}{12} + \frac{d^3 (21 b 24 i x + c x) + b \ln (c^2)}{12}
$$

Verification of antiderivative is not currently implemented for this CAS.

[In]  $int((a + b*atan(c*x))*(d + c*d*x*1i)^3, x)$ 

```
[Out] (d^3*(21*b*atan(c*x) + b*log(c^2*x^2 + 1)*12i)*1i)/(12*c) - (c^3*d^3*(3*ax*x))^4 + 3*b*x^4*atan(c*x))*1i)/12 - (d^3*(a*x*12i + 21*b*x + b*x*atan(c*x)*12i))*1i)/12 + (c*d^3*(18*a*x^2 - b*x^2*6i + 18*b*x^2*atan(c*x))*1i)/12 + (c^2*
d^3*(a*x^3*12i + b*x^3 + b*x^3*atan(c*x)*12i)*1i)/12
```
**sympy**  $[B]$  time = 4.10, size = 267, normalized size = 2.67

$$
-\frac{iac^{3}d^{3}x^{4}}{4}-\frac{bd^{3}(\frac{\log (22bcd^{3}x-22ibd^{3})}{8}+\frac{49\log (22bcd^{3}x+22ibd^{3})}{40})}{c}-x^{3}(ac^{2}d^{3}-\frac{ibc^{2}d^{3}}{12})-x^{2}(-\frac{3iacd^{3}}{2}-\frac{bcd^{3}}{2})-x(-ad^{3}d^{3}+2cdd^{3})
$$

Verification of antiderivative is not currently implemented for this CAS.

[In]  $integrate((d+I*c*d*x)**3*(a+b*atan(c*x)),x)$ 

```
[Out] -I*a*c**3*d**3*x**4/4 - b*d**3*(log(22*b*c*d**3*x - 22*I*b*d**3)/8 + 49*log
(22*b*c*d**3*x + 22*I*b*d**3)/40)/c - x**3*(a*c*x2*d**3 - I*b*c*x2*d**3/12)- x***2*(-3*I*a*c*d**3/2 - b*c*d**3/2) - x*(-a*d**3 + 7*I*b*d**3/4) + (-b*c)**3*d**3*x**4/8 + I*b*c**2*d**3*x**3/2 + 3*b*c*d**3*x**2/4 - I*b*d**3*x/2)*
log(I*c*x + 1) - (-5*b*c**4*d**3*x**4 + 20*I*b*c**3*d**3*x**3 + 30*b*c**2*d
**3*x**2 - 20*I*b*c*d**3*x + 26*b*d**3)*log(-I*c*x + 1)/(40*c)
```
**3.24** 
$$
\int \frac{(d + icdx)^3 (a + b \tan^{-1}(cx))}{x} dx
$$

$$
-\frac{1}{3}ic^3d^3x^3\left(a+b\tan^{-1}(cx)\right)-\frac{3}{2}c^2d^3x^2\left(a+b\tan^{-1}(cx)\right)+3iacd^3x+ad^3\log(x)+\frac{1}{6}ibc^2d^3x^2-\frac{5}{3}ibd^3\log(c^2x^2+1)+\frac{1}{2}bc^2d^3x^3\log(c^2x^2+1)
$$

 $[Out]$  3\*I\*a\*c\*d^3\*x+3/2\*b\*c\*d^3\*x+1/6\*I\*b\*c^2\*d^3\*x^2-3/2\*b\*d^3\*arctan(c\*x)+3\*I\*b \*c\*d^3\*x\*arctan(c\*x)-3/2\*c^2\*d^3\*x^2\*(a+b\*arctan(c\*x))-1/3\*I\*c^3\*d^3\*x^3\*(a +b\*arctan(c\*x))+a\*d^3\*ln(x)-5/3\*I\*b\*d^3\*ln(c^2\*x^2+1)+1/2\*I\*b\*d^3\*polylog(2 ,-I\*c\*x)-1/2\*I\*b\*d^3\*polylog(2,I\*c\*x)

**Rubi**  $[A]$  time = 0.17, antiderivative size = 170, normalized size of antiderivative  $= 1.00$ , number of steps used  $= 15$ , number of rules used  $= 10$ , integrand size  $= 23$ ,  $\frac{\text{number of rules}}{\text{integrand size}} = 0.435$ , Rules used = {4876, 4846, 260, 4848, 2391, 4852, 321, 203, 266, 43}

$$
\frac{1}{2} ibd^3 \text{PolyLog}(2, -icx) - \frac{1}{2} ibd^3 \text{PolyLog}(2, icx) - \frac{1}{3} ic^3 d^3 x^3 \left(a + b \tan^{-1}(cx)\right) - \frac{3}{2} c^2 d^3 x^2 \left(a + b \tan^{-1}(cx)\right) + 3iacd^3 x +
$$

Antiderivative was successfully verified.

[In] Int $[((d + I * c * d * x)^3 * (a + b * ArcTan[c * x]))/x, x]$ 

 $[0$ ut]  $(3*1)*a*c*d^3*x + (3*b*c*d^3*x)/2 + (1/6)*b*c^2*d^3*x^2 - (3*b*d^3*ArcTan[c^2]*c^2 + 1/2)$  $*x$ ])/2 +  $(3*I)*b*c*d^3*x*ArcTan[c*x] - (3*c^2*d^3*x^2*(a + b*ArcTan[c*x]))/$ 2 -  $(I/3)*c^3*d^3*x^3*(a + b*ArcTan[c*x]) + a*d^3*Log[x] - ((5*I)/3)*b*d^3*$ Log[1 + c<sup>2</sup>\*x<sup>2</sup>] + (I/2)\*b\*d<sup>2</sup>3\*PolyLog[2, (-I)\*c\*x] - (I/2)\*b\*d<sup>2</sup>3\*PolyLog[2 , I\*c\*x]

### Rule 43

 $Int[((a_{-}.) + (b_{-})*(x_{-}))^-(m_{-})*((c_{-}.) + (d_{-})*(x_{-}))^-(n_{-}).$ , x\_Symbol] :> Int [ExpandIntegrand[(a + b\*x)^m\*(c + d\*x)^n, x], x] /; FreeQ[{a, b, c, d, n}, x] && NeQ[b\*c - a\*d, 0] && IGtQ[m, 0] && ( !IntegerQ[n] || (EqQ[c, 0] && Le  $Q[7*m + 4*n + 4, 0])$  || LtQ $[9*m + 5*(n + 1), 0]$  || GtQ $[m + n + 2, 0])$ 

## Rule 203

Int $[(a) + (b_-)*(x_-)^2)^{-}(-1)$ , x Symbol] :> Simp $[(1*Arctan[(Rt[b, 2]*x)/Rt$  $[a, 2]])/(Rt[a, 2]*Rt[b, 2]), x]$  /; FreeQ[{a, b}, x] && PosQ[a/b] && (GtQ[a , 0] || GtQ[b, 0])

## Rule 260

 $Int[(x_{})^(m_{})/(a_{}) + (b_{})^*(x_{})^(n_{}))$ , x\_Symbol] :> Simp[Log[RemoveConten  $t[a + b*x^n, x]]/(b*n), x]$  /; FreeQ[{a, b, m, n}, x] && EqQ[m, n - 1]

## Rule 266

 $Int[(x_{})^(m_{})^*(x_{-}) + (b_{-})^*(x_{-})^*(n_{-}))^*(p_{-})$ , x\_Symbol] :> Dist $[1/n,$  Subst[ Int $[x^*(Simplify[(m + 1)/n] - 1)*(a + b*x)^p, x]$ , x,  $x^n$ ], x] /; FreeQ[{a, b , m, n, p}, x] && IntegerQ[Simplify[(m + 1)/n]]

## Rule 321

```
Int\left[\left((c_-.)*(x_-)\right)^*(m_-)*(a_-) + (b_-.)*(x_-)^(n_-))^(p_-), x_Symbol\right] \implies \text{Simp}\left[\left(c^*(a_-) + (b_-)^(n_-) * (a_-) * (a_-)^(n_-)\right)^*(n_-)\right]n - 1)*(c*x)^{(m - n + 1)*(a + b*x^n)(p + 1))/(b*(m + n*p + 1)), x] - Dist[(ax^c^n*(m - n + 1))/(b*(m + n*p + 1)), Int[(c*x)^m(m - n)*(a + b*x^n)^p, x],x] /; FreeQ[{a, b, c, p}, x] && IGtQ[n, 0] && GtQ[m, n - 1] && NeQ[m + n*p
 + 1, 0] && IntBinomialQ[a, b, c, n, m, p, x]
```
### Rule 2391

 $Int[Log[(c_{\_.})*((d_{\_}) + (e_{\_.})*(x_{\_})^(n_{\_.}))]/(x_{\_})$ ,  $x_{\_Symbol}]$  :>  $-Simp[PolyLog[2]$ , -(c\*e\*x^n)]/n, x] /; FreeQ[{c, d, e, n}, x] && EqQ[c\*d, 1]

#### Rule 4846

 $Int[((a_{-}.) + ArcTan[(c_{-}.)*(x_{-})]*(b_{-}.))^c(p_{-}.), x_Symbol]$  :> Simp[x\*(a + b\*Ar cTan[c\*x])^p, x] - Dist[b\*c\*p, Int[(x\*(a + b\*ArcTan[c\*x])^(p - 1))/(1 + c^2  $*x^2$ , x], x] /; FreeQ[{a, b, c}, x] && IGtQ[p, 0]

### Rule 4848

 $Int[((a_{-.}) + ArcTan[(c_{-.})*(x_{-})](x_{-.}))/(x_{-}), x_{Symbol}]$  :>  $Simp[a*Log[x], x]$ + (Dist[(I\*b)/2, Int[Log[1 - I\*c\*x]/x, x], x] - Dist[(I\*b)/2, Int[Log[1 +  $I*c*x]/x$ , x], x]) /; FreeQ[{a, b, c}, x]

### Rule 4852

 $Int[((a_{\_}) + ArcTan[(c_{\_})*(x_{\_})]*(b_{\_}))^(p_{\_})*((d_{\_})*(x_{\_}))^(m_{\_}), x_{\_Symbol}]$ :> Simp[( $(d*x)^{m}$  + 1)\*(a + b\*ArcTan[c\*x])^p)/( $d*(m + 1)$ ), x] - Dist[(b\*c\*p )/(d\*(m + 1)), Int[((d\*x)^(m + 1)\*(a + b\*ArcTan[c\*x])^(p - 1))/(1 + c^2\*x^2 ), x], x] /; FreeQ[{a, b, c, d, m}, x] && IGtQ[p, 0] && (EqQ[p, 1] || Integ  $erQ[m]$ ) && Ne $Q[m, -1]$ 

### Rule 4876

 $Int[((a_{-.}) + ArcTan[(c_{-.})*(x_{-})]*(b_{-.}))^-(p_{-.})*( (f_{-.})*(x_{-}))^-(m_{-.})*( (d_{-}) + (e_{-})$ .)\*(x\_))^(q\_.), x\_Symbol] :> Int[ExpandIntegrand[(a + b\*ArcTan[c\*x])^p, (f\*  $x)^{m*(d + e*x)^{d}}$ , x], x] /; FreeQ[{a, b, c, d, e, f, m}, x] && IGtQ[p, 0] & & IntegerQ[q] && (GtQ[q, 0] || NeQ[a, 0] || IntegerQ[m])

#### Rubi steps

$$
\int \frac{(d + icdx)^{3}(a + b\tan^{-1}(cx))}{x} dx = \int \left(3icd^{3}(a + b\tan^{-1}(cx)) + \frac{d^{3}(a + b\tan^{-1}(cx))}{x} - 3c^{2}d^{3}x(a + b\tan^{-1}(ax))\right) dx
$$
  
\n
$$
= d^{3}\int \frac{a + b\tan^{-1}(cx)}{x} dx + (3icd^{3})\int (a + b\tan^{-1}(cx)) dx - (3c^{2}d^{3})\int x
$$
  
\n
$$
= 3iacd^{3}x - \frac{3}{2}c^{2}d^{3}x^{2}(a + b\tan^{-1}(cx)) - \frac{1}{3}ic^{3}d^{3}x^{3}(a + b\tan^{-1}(cx)) + ad^{3}x^{3}
$$
  
\n
$$
= 3iacd^{3}x + \frac{3}{2}bcd^{3}x + 3ibcd^{3}x\tan^{-1}(cx) - \frac{3}{2}c^{2}d^{3}x^{2}(a + b\tan^{-1}(cx)) - \frac{3}{3}ic^{2}dx^{3}
$$
  
\n
$$
= 3iacd^{3}x + \frac{3}{2}bcd^{3}x - \frac{3}{2}bd^{3}tan^{-1}(cx) + 3ibcd^{3}x\tan^{-1}(cx) - \frac{3}{2}c^{2}d^{3}x^{2}(a + b\tan^{-1}(cx)) - \frac{3}{2}c^{2}d^{3}x^{2}(a + b\tan^{-1}(cx)) - \frac{3}{2}c^{2}d^{3}x^{2}(a + b\tan^{-1}(cx)) - \frac{3}{2}c^{2}d^{3}x + \frac{3}{2}bcd^{3}x + \frac{1}{6}ibc^{2}d^{3}x^{2} - \frac{3}{2}bd^{3}tan^{-1}(cx) + 3ibcd^{3}x\tan^{-1}(cx) - \frac{3}{2}c^{2}dx^{3}(a + b\tan^{-1}(cx)) - \frac{3}{2}c^{2}dx^{3}(a + b\tan^{-1}(cx)) - \frac{3}{2}c^{2}dx^{3}(a + b\tan^{-1}(cx)) - \frac{3}{2}c^{2}dx^{3}(a + b\tan^{-1}(cx)) - \frac{3}{2}c^{2}dx^{3}(a + b\tan^{-1}(cx)) - \frac{3}{2}c^{2}dx^{3}(a + b\tan^{-1}(cx)) - \frac{3}{2}c^{
$$

**Mathematica**  $[A]$  time = 0.14, size = 139, normalized size = 0.82

$$
-\frac{1}{6}id^3\left(2ac^3x^3 - 9iac^2x^2 - 18acx + 6ia\log(x) + 2bc^3x^3\tan^{-1}(cx) - bc^2x^2 + 10b\log\left(c^2x^2 + 1\right) - 9ibc^2x^2\tan^{-1}(cx)\right)
$$

Antiderivative was successfully verified.

[In] Integrate[ $((d + I * c * d * x)^3 * (a + b * ArcTan[c * x]))/x, x]$ 

 $\vdots$ 

2

```
[Out] (-1/6*I)*d^3*(-18*a*c*x + (9*I)*b*c*x - (9*I)*a*c^2*x^2 - bkc^2*x^2 + 2*axc\text{``3*x``3 - } (9*I)*b*ArcTan[c*x] - 18*b*c*x*ArcTan[c*x] - (9*I)*b*c^2*x^2*ArcTan[c*x] + 2*b*c^3*x^3*ArcTan[c*x] + (6*I)*a*Log[x] + 10*b*Log[1 + c^2*x^2] -3*b*PolyLog[2, (-I)*c*x] + 3*b*PolyLog[2, I*c*x])
```
**fricas**  $[F]$  time = 0.43, size = 0, normalized size = 0.00

integral  $\overline{a}$  $\vert$  $-2i\,a\,c^3\,d^3x^3 - 6\,ac^2\,d^3x^2 + 6i\,acd^3x + 2\,ad^3 + \left(bc^3d^3x^3 - 3i\,bc^2d^3x^2 - 3\,bcd^3x + i\,bd^3\right)\log\left(-\frac{cx+i}{cx-i}\right)$  $2x$ ,  $x \mid$  $\overline{a}$ ⎟⎟⎟⎟⎟⎟⎟⎟⎠

Verification of antiderivative is not currently implemented for this CAS.

[In] integrate( $(d+I*c*d*x)^3*(a+b*arctan(c*x))/x,x$ , algorithm="fricas")

[Out] integral(1/2\*(-2\*I\*a\*c^3\*d^3\*x^3 - 6\*a\*c^2\*d^3\*x^2 + 6\*I\*a\*c\*d^3\*x + 2\*a\*d^  $3 + (b*c^3*d^3*x^3 - 3*I*b*c^2*d^3*x^2 - 3*b*c*d^3*x + I*b*d^3)*log(-(c*x +$  $I)/((c*x - I)))/x, x)$ 

**giac**  $[F(-1)]$  time = 0.00, size = 0, normalized size = 0.00

### Timed out

Verification of antiderivative is not currently implemented for this CAS.

[In] integrate( $(d+I*c*d*x)^3*(a+b*arctan(c*x))/x, x, algorithm='giac")$ 

[Out] Timed out

**maple**  $[A]$  time = 0.06, size = 220, normalized size = 1.29

$$
\frac{id^{3}b\ln{(cx)}\ln{(icx+1)}}{2} + \frac{id^{3}b\,d\log{(icx+1)}}{2} - \frac{3d^{3}a\,c^{2}x^{2}}{2} + d^{3}a\ln{(cx)} - \frac{id^{3}b\arctan{(cx)}\,c^{3}x^{3}}{3} - \frac{5ib\,d^{3}\ln{(c^{2}x^{2}+1)}}{3} - \frac{3d^{3}a\,c^{2}x^{2}}{2} + d^{3}a\ln{(cx)} - \frac{3d^{3}b\arctan{(cx)}\,c^{3}x^{3}}{3} - \frac{5ib\,d^{3}\ln{(c^{2}x^{2}+1)}}{3} - \frac{3d^{3}b\ln{(cx)}}{3} - \frac{3d^{3}b\ln{(cx)}}{3} - \frac{3d^{3}b\
$$

Verification of antiderivative is not currently implemented for this CAS.

[In]  $int((d+I*c*d*x)^3*(a+b*arctan(c*x))/x,x)$ 

 $[Out] 1/2*I*d^3*b*ln(c*x)*ln(1+I*c*x)-1/3*I*d^3*b*arctan(c*x)*c^3*x^3-3/2*d^3*a*c)$  $2*x^2+d^3*a*ln(c*x)-5/3*I*b*d^3*ln(c^2*x^2+1)+3*I*a*c*d^3*x-3/2*d^3*b*arct$ an(c\*x)\*c^2\*x^2+d^3\*b\*ln(c\*x)\*arctan(c\*x)+3\*I\*b\*c\*d^3\*x\*arctan(c\*x)+1/6\*I\*b \*c^2\*d^3\*x^2-1/2\*I\*d^3\*b\*ln(c\*x)\*ln(1-I\*c\*x)-1/3\*I\*d^3\*a\*c^3\*x^3+3/2\*b\*c\*d^ 3\*x-1/2\*I\*d^3\*b\*dilog(1-I\*c\*x)+1/2\*I\*d^3\*b\*dilog(1+I\*c\*x)-3/2\*b\*d^3\*arctan( c\*x)

**maxima**  $[A]$  time = 0.62, size = 184, normalized size = 1.08

$$
-\frac{1}{3}i\,ac^3d^3x^3 - \frac{3}{2}\,ac^2d^3x^2 + \frac{1}{6}i\,bc^2d^3x^2 + 3i\,acd^3x + \frac{3}{2}\,bcd^3x - \frac{1}{12}\,(3\,\pi + 2i)bd^3\log\left(c^2x^2 + 1\right) + bd^3\arctan\left(cx\right)\log\left(cx\right)
$$

Verification of antiderivative is not currently implemented for this CAS.

```
[In] integrate((d+I*c*d*x)^3*(a+b*arctan(c*x))/x,x, algorithm="maxima")
```

```
[Out] -1/3*I*a*c^3*d^3*x^3 - 3/2*a*c^2*d^3*x^2 + 1/6*I*b*c^2*d^3*x^2 + 3*I*a*c*d^2)3*x + 3/2*b*c*d^3*x - 1/12*(3*pi + 2*I)*b*d^3*log(c^2*x^2 + 1) + b*d^3*arctan(c*x)*log(c*x) + 3/2*I*(2*c*x*arctan(c*x) - log(c^2*x^2 + 1))*b*d^3 - 1/2
*I*b*d^3*dilog(I*c*x + 1) + 1/2*I*b*d^3*dilog(-I*c*x + 1) + a*d^3*log(x) -1/12*(4*I*b*c^3*d^3*x^3 + 18*b*c^2*d^3*x^2 + 18*b*d^3)*arctan(c*x)
```
**mupad**  $[B]$  time = 0.83, size = 196, normalized size = 1.15

$$
\begin{cases}\n a \, d^3 \, \ln(x) - \frac{b \, d^3 \ln(c^2 x^2 + 1) 3i}{2} - \frac{b \, d^3 \ln(2(1 - c \, x \, 1)) 1i}{2} + \frac{b \, d^3 \ln(2(1 + c \, x \, 1)) 1i}{2} - \frac{3 \, a \, c^2 \, d^3 x^2}{2} - \frac{a \, c^3 \, d^3 x^3 1i}{3} + a \, c \, d^3 \, x \, 3i + \frac{3 \, b \, c \, d^3 x}{2}\n\end{cases}
$$

Verification of antiderivative is not currently implemented for this CAS.

```
[In] int(((a + b*atan(c*x)) * (d + c*d*x*1i)^3)/x,x)
```
[Out] piecewise(c == 0, a\*d^3\*log(x), c ~= 0, - (b\*d^3\*log(c^2\*x^2 + 1)\*3i)/2 + a  $*d^3*log(x) - (b*d^3*dilog(- c*x*1i + 1)*1i)/2 + (b*d^3*dilog(c*x*1i + 1)*1i)$  $i)/2$  -  $(3*a*c^2*d^3*x^2)/2$  -  $(a*c^3*d^3*x^3*1i)/3 + a*c*d^3*x*3i + (3*b*c*d^3*x)*3i$  $(3*x)/2$  + (b\*c^2\*d^3\*(x^2/2 - log(c^2\*x^2 + 1)/(2\*c^2))\*1i)/3 - 3\*b\*c^2\*d^3 \*atan(c\*x)\*(1/(2\*c^2) + x^2/2) - (b\*c^3\*d^3\*x^3\*atan(c\*x)\*1i)/3 + b\*c\*d^3\*x  $*atan(c*x)*3i)$ 

**sympy**  $[F]$  time = 0.00, size = 0, normalized size = 0.00

$$
-id^{3}\left(\int (-3ac) dx + \int \frac{ia}{x} dx + \int ac^{3}x^{2} dx + \int (-3bc \operatorname{atan}(cx)) dx + \int (-3iac^{2}x) dx + \int \frac{ib \operatorname{atan}(cx)}{x} dx + \int \frac{ib \operatorname{atan}(cx)}{x} dx \right) dx
$$

Verification of antiderivative is not currently implemented for this CAS.

[In] integrate( $(d+I*c*d*x)**3*(a+b*atan(c*x))/x,x)$ 

```
[Out] -I*d**3*(Integral(-3*a*c, x) + Integral(I*a/x, x) + Integral(a*c**3*x**2, x)) + Integral(-3*b*c*atan(c*x), x) + Integral(-3*I*a*c**2*x, x) + Integral(I
*b*atan(c*x)/x, x) + Integral(b*c**3*x**2*atan(c*x), x) + Integral(-3*I*b*c
**2*x*atan(c*x), x))
```
+

{<br>3 tan−1

3.25 
$$
\int \frac{(d + icdx)^3 (a + b \tan^{-1}(cx))}{x^2} dx
$$

**Optimal**. Leaf size=162

$$
-\frac{1}{2}ic^3d^3x^2\left(a+b\tan^{-1}(cx)\right)-\frac{d^3\left(a+b\tan^{-1}(cx)\right)}{x}-3ac^2d^3x+3iacd^3\log(x)+bcd^3\log(c^2x^2+1)+\frac{1}{2}ibc^2d^3x-3bc^2d^3x+3ibcd^3\log(x)+bc^3\log(c^2x^2+1)+\frac{1}{2}abc^2d^3x-3bc^2d^3x+3ibcd^3\log(x)+bc^3\log(c^2x^2+1)+\frac{1}{2}abc^2d^3x-3bc^2d^3x+3ibcd^3\log(x)+bc^3\log(c^2x^2+1)+\frac{1}{2}abc^2d^3x-3bc^2d^3x+3ibcd^3\log(x)+bc^3\log(c^2x^2+1)+\frac{1}{2}abc^2d^3x-3bc^2d^3x+3ibcd^3\log(x)+bc^3\log(c^2x^2+1)+\frac{1}{2}abc^2d^3x-3bc^2d^3x+3ibcd^3\log(x)+bc^3\log(c^2x^2+1)+\frac{1}{2}abc^2d^3x-3bc^2d^3x+3ibcd^3\log(x)+bc^2\log(c^2x^2+1)+\frac{1}{2}abc^2d^3x-3bc^2d^3x+3ibcd^3\log(x)+bc^2\log(c^2x^2+1)+\frac{1}{2}abc^2d^3x-3bc^2d^3x+3ibcd^3\log(x)+bc^2\log(c^2x^2+1)+\frac{1}{2}abc^2d^3x-3bc^2\log(c^2x^2+1)+\frac{1}{2}abc^2d^3x-3bc^2\log(c^2x^2+1)+\frac{1}{2}abc^2d^3x-3bc^2\log(c^2x^2+1)+\frac{1}{2}abc^2d^3x-3bc^2\log(c^2x^2+1)+\frac{1}{2}abc^2d^3x-3bc^2\log(c^2x^2+1)+\frac{1}{2}abc^2d^3x-3bc^2\log(c^2x^2+1)+\frac{1}{2}abc^2d^3x-3bc^2\log(c^2x^2+1)+\frac{1}{2}abc^2d^3x-3bc^2\log(c^2x^2+1)+\frac{1}{2}abc^2d^
$$

 $[0$ ut]  $-3*$ a\*c^2\*d^3\*x+1/2\*I\*b\*c^2\*d^3\*x-1/2\*I\*b\*c\*d^3\*arctan(c\*x)-3\*b\*c^2\*d^3\*x\*ar ctan(c\*x)-d^3\*(a+b\*arctan(c\*x))/x-1/2\*I\*c^3\*d^3\*x^2\*(a+b\*arctan(c\*x))+3\*I\*a \*c\*d^3\*ln(x)+b\*c\*d^3\*ln(x)+b\*c\*d^3\*ln(c^2\*x^2+1)-3/2\*b\*c\*d^3\*polylog(2,-I\*c \*x)+3/2\*b\*c\*d^3\*polylog(2,I\*c\*x)

**Rubi**  $[A]$  time = 0.17, antiderivative size = 162, normalized size of antiderivative  $= 1.00$ , number of steps used  $= 16$ , number of rules used  $= 12$ , integrand size  $= 23$ ,  $\frac{\text{number of rules}}{\text{integrand size}} = 0.522$ , Rules used = {4876, 4846, 260, 4852, 266, 36, 29, 31, 4848, 2391, 321, 203}

$$
-\frac{3}{2}bcd^{3}PolyLog(2, -icx) + \frac{3}{2}bcd^{3}PolyLog(2, icx) - \frac{1}{2}ic^{3}d^{3}x^{2}(a + b\tan^{-1}(cx)) - \frac{d^{3}(a + b\tan^{-1}(cx))}{x} - 3ac^{2}d^{3}x + 3ia
$$

Antiderivative was successfully verified.

[In] Int $[((d + I * c * d * x)^3 * (a + b * ArcTan[c * x]))/x^2, x]$ 

```
[Out] -3*a*c^2*d^3*x + (I/2)*b*c^2*d^3*x - (I/2)*b*c*d^3*ArcTan[c*x] - 3*b*c^2*d^
3*x*ArcTan[c*x] - (d^3*(a + b*ArcTan[c*x]))/x - (I/2)*c^3*d^3*x^2*(a + b*ArcTan[c*x]) + (3*I)*a*c*d^3*Log[x] + b*c*d^3*Log[x] + b*c*d^3*Log[1 + c^2*x^*)2] - (3*b*c*d^3*PolyLog[2, (-I)*c*x])/2 + (3*b*c*d^3*PolyLog[2, I*c*x])/2
```
Rule 29

 $Int[(x])^(-1), x_Symbol]$  :>  $Simp[Log[x], x]$ 

## Rule 31

Int $[(a_+) + (b_+) * (x_-))^(-1)$ ,  $x_Symbo1]$  :> Simp[Log[RemoveContent[a + b\*x, x]]/b, x] /; FreeQ[{a, b}, x]

## Rule 36

 $Int[1/(((a_{-}.)+(b_{-}.)*(x_{-}))*((c_{-}.)+(d_{-}.)*(x_{-}))), x_{-}Symbol]$  :> Dist[b/(b\*c - a\*d),  $Int[1/(a + b*x), x], x] - Dist[d/(b*c - a*d), Int[1/(c + d*x), x],$  $x$ ] /; FreeQ[{a, b, c, d}, x] && NeQ[b\*c - a\*d, 0]

## Rule 203

Int $[(a) + (b_-)*(x_-)^2)^{-}(-1)$ , x Symbol] :> Simp $[(1*Arctan[(Rt[b, 2]*x)/Rt$ [a, 2]])/(Rt[a, 2]\*Rt[b, 2]), x] /; FreeQ[{a, b}, x] && PosQ[a/b] && (GtQ[a , 0] || GtQ[b, 0])

## Rule 260

 $Int[(x_{})^(m_{})/(a_{}) + (b_{})^*(x_{})^n, x_Symb01]$  :> Simp[Log[RemoveConten  $t[a + b*x^n, x]]/(b*n), x]$  /; FreeQ[{a, b, m, n}, x] && EqQ[m, n - 1]

## Rule 266

 $Int[(x_{})^(m_{})^*(a_{})^ + (b_{})^*(x_{})^*(n_{})^*(p_{})^*, x_{\text{symbol}}]$  :> Dist $[1/n, \text{Subst}[$ Int $[x^*(Simplify[(m + 1)/n] - 1)*(a + b*x)^p, x]$ , x,  $x^n$ ], x] /; FreeQ[{a, b , m, n, p}, x] && IntegerQ[Simplify[(m + 1)/n]]

### Rule 321

 $Int[((c_.),*(x_-))^{\hat{}}(m_-)*(a_-) + (b_.),*(x_-)^{\hat{}}(n_-))^{\hat{}}(p_-, x_Symbol]$  :> Simp[(c^(  $n - 1)*(c*x)^{m - n + 1)*(a + b*x^n)^{(p + 1)})/(b*(m + n*p + 1)), x] - Dist[$  $(ax^c^n*(m - n + 1))/(b*(m + n*p + 1)), Int[(c*x)^m(m - n)*(a + b*x^n)^p, x],$ x] /; FreeQ[{a, b, c, p}, x] && IGtQ[n, 0] && GtQ[m, n - 1] && NeQ[m + n\*p + 1, 0] && IntBinomialQ[a, b, c, n, m, p, x]

### Rule 2391

 $Int[Log[(c_{\_.})*((d_{\_}) + (e_{\_.})*(x_{\_})^(n_{\_.}))]/(x_{\_})$ ,  $x_{\_Symbol}]$  :>  $-Simp[PolyLog[2]$ , -(c\*e\*x^n)]/n, x] /; FreeQ[{c, d, e, n}, x] && EqQ[c\*d, 1]

### Rule 4846

 $Int[((a_{-}.) + ArcTan[(c_{-}.)*(x_{-})]*(b_{-}.))^c(p_{-}.), x_Symbol]$  :> Simp[x\*(a + b\*Ar cTan[c\*x])^p, x] - Dist[b\*c\*p, Int[(x\*(a + b\*ArcTan[c\*x])^(p - 1))/(1 + c^2  $*x^2$ , x], x] /; FreeQ[{a, b, c}, x] && IGtQ[p, 0]

### Rule 4848

Int $[(a_+) + ArcTan[(c_+)*(x_0)*(b_0))/(x_0), x_0+(x_0)(x_0)$  :> Simp[a\*Log[x], x] + (Dist[(I\*b)/2, Int[Log[1 - I\*c\*x]/x, x], x] - Dist[(I\*b)/2, Int[Log[1 +  $I*c*x]/x$ , x], x]) /; FreeQ[{a, b, c}, x]

### Rule 4852

 $Int[((a_{-.}) + ArcTan[(c_{-.})*(x_{-})]*(b_{-.}))^(p_{-.})*(d_{-.})*(x_{-}))^(m_{-.}), x_Symbol]$ :> Simp[ $((d*x)^{(m + 1)*(a + b*ArcTan[c*x]))^{n}(d*(m + 1)), x] - Dist[(b*c*p)(b*c*b)]$ )/(d\*(m + 1)), Int[((d\*x)^(m + 1)\*(a + b\*ArcTan[c\*x])^(p - 1))/(1 + c^2\*x^2 ), x], x] /; FreeQ[{a, b, c, d, m}, x] && IGtQ[p, 0] && (EqQ[p, 1] || Integ  $erQ[m]$ ) && Ne $Q[m, -1]$ 

#### Rule 4876

Int $[(a_*) + ArcTan[(c_*)*(x_*)](b_*)^*(b_*)^*(f_*)*(x_*)^*(m_*)^*(d_*) + (e_*)^*(d_*)^*$ .)\*(x\_))^(q\_.), x\_Symbol] :> Int[ExpandIntegrand[(a + b\*ArcTan[c\*x])^p, (f\*  $x)^{m*}(d + e*x)^{q}$ , x], x] /; FreeQ[{a, b, c, d, e, f, m}, x] && IGtQ[p, 0] & & IntegerQ[q] && (GtQ[q, 0] || NeQ[a, 0] || IntegerQ[m])

$$
\int \frac{(d + icdx)^{3}(a + b\tan^{-1}(cx))}{x^{2}} dx = \int \left(-3c^{2}d^{3}(a + b\tan^{-1}(cx)) + \frac{d^{3}(a + b\tan^{-1}(cx))}{x^{2}} + \frac{3icd^{3}(a + b\tan^{-1}(cx))}{x}\right) dx
$$
  
\n
$$
= d^{3} \int \frac{a + b\tan^{-1}(cx)}{x^{2}} dx + (3icd^{3}) \int \frac{a + b\tan^{-1}(cx)}{x} dx - (3c^{2}d^{3}) \int (a + b\tan^{-1}(cx)) dx
$$
  
\n
$$
= -3ac^{2}d^{3}x - \frac{d^{3}(a + b\tan^{-1}(cx))}{x} - \frac{1}{2}ic^{3}d^{3}x^{2}(a + b\tan^{-1}(cx)) + 3iacd^{3}\log(\frac{1}{2})
$$
  
\n
$$
= -3ac^{2}d^{3}x + \frac{1}{2}ibc^{2}d^{3}x - 3bc^{2}d^{3}x\tan^{-1}(cx) - \frac{d^{3}(a + b\tan^{-1}(cx))}{x} - \frac{1}{2}ic^{3}d^{3}x
$$
  
\n
$$
= -3ac^{2}d^{3}x + \frac{1}{2}ibc^{2}d^{3}x - \frac{1}{2}ibcd^{3}\tan^{-1}(cx) - 3bc^{2}d^{3}x\tan^{-1}(cx) - \frac{d^{3}(a + b\tan^{-1}(cx))}{x}
$$
  
\n
$$
= -3ac^{2}d^{3}x + \frac{1}{2}ibc^{2}d^{3}x - \frac{1}{2}ibcd^{3}\tan^{-1}(cx) - 3bc^{2}d^{3}x\tan^{-1}(cx) - \frac{d^{3}(a + b\tan^{-1}(cx))}{x}
$$

**Mathematica**  $[A]$  time = 0.13, size = 150, normalized size = 0.93  $d^3 \left(-i a c^3 x^3-6 a c^2 x^2+6 i a c x \log(x)-2 a-i b c^3 x^3 \tan^{-1}(c x)+i b c^2 x^2+2 b c x \log\left(c^2 x^2+1\right)-6 b c^2 x^2 \tan^{-1}(c x)-3 a c^2 x^2\right)$  $2x$ 

Warning: Unable to verify antiderivative.

$$
[In] Integrate[((d + I*c*d*x)^3*(a + b*Arctan[c*x]))/x^2,x]
$$
  
\n
$$
[Out] (d^3*(-2*a - 6*a*c^2*x^2 + I*b*c^2*x^2 - I*a*c^3*x^3 - 2*b*Arctan[c*x] - I*bkc*x*Arctan[c*x] - 6*bkc^2*x^2*Arctan[c*x] - I*bkc^3*x^3*Arctan[c*x] + (6* I)*a*c*x*Log[x] + 2*bkc*x*Log[c*x] + 2*bkc*x*Log[1 + c^2*x^2] - 3*bkc*x*PolyLog[2, (-I)*c*x] + 3*bkc*x*PolyLog[2, I*c*x]))/(2*x)
$$

**fricas**  $[F]$  time = 0.61, size = 0, normalized size = 0.00

integral 
$$
\left(\frac{-2i \, ac^3 d^3 x^3 - 6 \, ac^2 d^3 x^2 + 6i \, ac d^3 x + 2 \, ad^3 + (bc^3 d^3 x^3 - 3i \, bc^2 d^3 x^2 - 3 \, bc d^3 x + i \, bd^3)\log\left(-\frac{cx+i}{cx-i}\right)}{2 \, x^2}, x\right)
$$

Verification of antiderivative is not currently implemented for this CAS.

[In] integrate( $(d+I*c*d*x)^3*(a+b*arctan(c*x))/x^2,x$ , algorithm="fricas")

[Out] integral(1/2\*(-2\*I\*a\*c^3\*d^3\*x^3 - 6\*a\*c^2\*d^3\*x^2 + 6\*I\*a\*c\*d^3\*x + 2\*a\*d^  $3 + (b*c^3*d^3*x^3 - 3*I*b*c^2*d^3*x^2 - 3*b*c*d^3*x + I*b*d^3)*log(-(c*x +$  $I)/((c*x - I)))/x^2, x)$ 

**giac**  $[F(-1)]$  time = 0.00, size = 0, normalized size = 0.00

# Timed out

Verification of antiderivative is not currently implemented for this CAS.

[In] integrate((d+I\*c\*d\*x)^3\*(a+b\*arctan(c\*x))/x^2,x, algorithm="giac")

[Out] Timed out

**maple**  $[A]$  time = 0.06, size = 223, normalized size = 1.38

$$
-3a c^2 d^3 x + 3ic d^3 a \ln (cx) - \frac{i d^3 a c^3 x^2}{2} - \frac{d^3 a}{x} - 3b c^2 d^3 x \arctan (cx) - \frac{i d^3 b \arctan (cx) c^3 x^2}{2} + 3ic d^3 b \arctan (cx) \ln (cx)
$$

Verification of antiderivative is not currently implemented for this CAS.

```
[In] int((d+I*c*d*x)^3*(a+b*arctan(c*x))/x^2,x)
```

```
[Out] -3*axc^2*d^3*x+3*I*x+d^3*x*ln(c*x)-1/2*I*d^3*axc^3*x^2-d^3*a/x-3*b*c^2*d^3*x*arctan(c*x)-1/2*1*d^3*b*arctan(c*x)*c^3*x^2+3*I*c*d^3*b*arctan(c*x)*ln(c*x)-d^3*b*arctan(c*x)/x-3/2*c*d^3*b*ln(c*x)*ln(1+I*c*x)+3/2*c*d^3*b*ln(c*x)*
ln(1-I*c*x)-3/2*c*d^3*b*dilog(1+I*c*x)+3/2*c*d^3*b*dilog(1-I*c*x)-1/2*I*b*c
*d^3*arctan(c*x)+c*d^3*b*ln(c*x)+b*c*d^3*ln(c^2*x^2+1)+1/2*I*b*c^2*d^3*x
```
**maxima**  $[A]$  time = 0.61, size = 201, normalized size = 1.24

$$
-\frac{1}{2}i ac^3 d^3 x^2 - 3 ac^2 d^3 x + \frac{1}{2}i bc^2 d^3 x - \frac{3}{4}i \pi b c d^3 \log (c^2 x^2 + 1) + 3i b c d^3 \arctan (cx) \log (cx) - \frac{3}{2} (2 c x \arctan (cx) - 1
$$

Verification of antiderivative is not currently implemented for this CAS.

```
[In] integrate((d+I*c*d*x)^3*(a+b*arctan(c*x))/x^2,x, algorithm="maxima")
```

```
[Out] -1/2*I*a*c^3*d^3*x^2 - 3*a*c^2*d^3*x + 1/2*I*b*c^2*d^3*x - 3/4*I*pi*b*c*d^3*log(c^2*x^2 + 1) + 3*I*b*c*d^3*arctan(c*x)*log(c*x) - 3/2*(2*c*x*arctan(c*
x) - log(c^2*x^2 + 1) * b*c*d^3 + 3/2*b*c*d^3*dilog(I*c*x + 1) - 3/2*b*c*d^3)*dilog(-I*c*x + 1) + 3*I*a*c*d^3*log(x) - 1/2*(c*(\log(c^2*x^2 + 1) - \log(x^2))2)) + 2*arctan(c*x)/x)*b*d^3 - a*d^3/x - 1/4*(2*I*b*c^3*d^3*x^2 + 2*I*b*c*d
^3)*arctan(c*x)
```
**mupad**  $[B]$  time = 0.72, size = 195, normalized size = 1.20

$$
\begin{cases}\n-\frac{a d^3}{x} \\
\frac{b d^3 \left(c^2 \ln(x) - \frac{c^2 \ln(c^2 x^2 + 1)}{2}\right)}{c} - \frac{a c^3 d^3 x^2 1i}{2} - \frac{a d^3}{x} + \frac{3 b c d^3 (Li_2(1 - c x 1i) - Li_2(1 + c x 1i))}{2} + \frac{3 b c d^3 \ln(c^2 x^2 + 1)}{2} - 3 a c^2 d^3 x + \frac{b c^2 d^3 x}{2}\n\end{cases}
$$

Verification of antiderivative is not currently implemented for this CAS.

```
[In] int(((a + b*atan(c*x))*(d + c*d*x*1i)^3)/(x^2,x))
```

```
[Out] piecewise(c == 0, -(a*d^3)/x, c ~= 0, - (a*d^3)/x - (a*c^3*d^3*x^2*1i)/2 +
(b*d^3*(c^2*log(x) - (c^2*log(c^2*x^2 + 1))/2))/c + (3*b*c*d^3*(dilog(- c*x)))*1i + 1 - dilog(c*x*1i + 1)))/2 + (3*b*c*d<sup>-</sup>3*log(c<sup>-</sup>2*x<sup>-</sup>2 + 1))/2 - 3*a*c<sup>-</sup>2
*d^3*x + (b*c^2*d^3*x*1i)/2 + a*c*d^3*log(x)*3i - (b*d^3*atan(c*x))/x - 3*b)*c^2*d^3*x*atan(c*x) - b*c^3*d^3*atan(c*x)*(1/(2*c^2) + x^2/2)*1i)
```
**sympy**  $[F(-1)]$  time = 0.00, size = 0, normalized size = 0.00

# Timed out

Verification of antiderivative is not currently implemented for this CAS.

[In] integrate( $(d+I*c*d*x)**3*(a+b*atan(c*x))/x**2,x)$ [Out] Timed out

404

**3.26** 
$$
\int \frac{(d + icdx)^3 (a + b \tan^{-1}(cx))}{x^3} dx
$$

$$
-\frac{d^3\left(a+b\tan^{-1}(cx)\right)}{2x^2} - \frac{3ic\,^3\left(a+b\tan^{-1}(cx)\right)}{x} - iac^3d^3x - 3ac^2d^3\log(x) - ibc^3d^3x\tan^{-1}(cx) - \frac{3}{2}ibc^2d^3\text{Li}_2(-icx) + \frac{3}{2}ibc^3\log(x) + ibc^3\log(x) + ibc^3\log(x) + \frac{3}{2}ibc^2d^3\text{Li}_2(-icx) + \frac{3}{2}ibc^2\log(x) + \frac{3}{2}ibc^2\log(x) + \frac{3}{2}ibc
$$

 $[Out] -1/2*b*c*d^3/x-I*a*c^3*d^3*x-1/2*b*c^2*d^3*arctan(c*x)-I*b*c^3*d^3*x*arctan$  $(c*x)-1/2*d^3*(a+b*arctan(c*x))/x^2-3*I*c*d^3*(a+b*arctan(c*x))/x-3*a*c^2*d)$  $\gamma^3*ln(x)+3*I*b*c^2*d^3*ln(x)-I*b*c^2*d^3*ln(c^2*x^2+1)-3/2*I*b*c^2*d^3*poly$  $log(2,-I*cx)+3/2*I*bxc^2*d^3*polylog(2,I*cx)$ 

**Rubi**  $[A]$  time = 0.18, antiderivative size = 180, normalized size of antiderivative  $= 1.00$ , number of steps used  $= 16$ , number of rules used  $= 12$ , integrand size  $= 23$ ,  $\frac{\text{number of rules}}{\text{integral size}} = 0.522$ , Rules used = {4876, 4846, 260, 4852, 325, 203, 266, 36, 29, 31, 4848, 2391}

$$
-\frac{3}{2} i b c^2 d^3 \text{PolyLog}(2, -i c x) + \frac{3}{2} i b c^2 d^3 \text{PolyLog}(2, i c x) - \frac{d^3 (a + b \tan^{-1}(c x))}{2 x^2} - \frac{3 i c d^3 (a + b \tan^{-1}(c x))}{x} - i a c^3 d^3 x - 3 a c^4
$$

Antiderivative was successfully verified.

[In] Int $[((d + I * c * d * x)^3 * (a + b * ArcTan[c * x]))/x^3, x]$ 

 $[Out] - (b*c*d^3)/(2*x) - I*a*c^3*d^3*x - (b*c^2*d^3*ArcTan[c*x])/2 - I*b*c^3*d^3*$  $x*ArcTan[c*x] - (d^3*(a + b*ArcTan[c*x]))/(2*x^2) - ((3*I)*c*d^3*(a + b*Arc))$  $Tan[c*x]$ ))/x - 3\*a\*c^2\*d^3\*Log[x] + (3\*I)\*b\*c^2\*d^3\*Log[x] - I\*b\*c^2\*d^3\*Lo  $g[1 + c^2*x^2] - ((3*I)/2)*b*c^2*d^3*PolyLog[2, (-I)*c*x] + ((3*I)/2)*b*c^2$ \*d^3\*PolyLog[2, I\*c\*x]

## Rule 29

 $Int[(x])^{(-1)}, x_Symbo1]$  :>  $Simp[Log[x], x]$ 

## Rule 31

Int $[(a_+) + (b_+) * (x_-))^(-1)$ ,  $x_Symbo1]$  :> Simp[Log[RemoveContent[a + b\*x,  $x$ ]]/b,  $x$ ] /; FreeQ[{a, b},  $x$ ]

## Rule 36

 $Int[1/(((a_{-}. ) + (b_{-}.)*(x_{-}))*((c_{-}. ) + (d_{-}.)*(x_{-})))$ , x\_Symbol] :> Dist[b/(b\*c - a\*d),  $Int[1/(a + b*x), x], x] - Dist[d/(b*c - a*d), Int[1/(c + d*x), x],$  $x$ ] /; FreeQ[{a, b, c, d}, x] && NeQ[b\*c - a\*d, 0]

## Rule 203

 $Int[((a_+) + (b_+) * (x_-)^2)^(-1), x_Symb01]$  :>  $Simp[(1 * ArcTan[(Rt[b, 2] * x)/Rt$ [a, 2]])/(Rt[a, 2]\*Rt[b, 2]), x] /; FreeQ[{a, b}, x] && PosQ[a/b] && (GtQ[a , 0] || GtQ[b, 0])

## Rule 260

 $Int[(x_{})^(m_{})/(a_{}) + (b_{})^*(x_{})^(n_{}))$ , x\_Symbol] :> Simp[Log[RemoveConten  $t[a + b*x^n, x]]/(b*n), x]$  /; FreeQ[{a, b, m, n}, x] && EqQ[m, n - 1]

## Rule 266

 $Int[(x_{})^(m_{})^*(a_{}) + (b_{})^*(x_{})^*(n_{}))^(p_{})$ , x\_Symbol] :> Dist $[1/n,$  Subst $[$ Int $[x^{\hat{ }}(Simplify[(m + 1)/n] - 1)*(a + b*x)^p, x]$ , x,  $x^n]$ , x] /; FreeQ[{a, b

, m, n, p}, x] && IntegerQ[Simplify[(m + 1)/n]]

## Rule 325

 $Int[((c_.),*(x_-))^*(m_-*((a_+) + (b_.),*(x_-)^*(n_-))^*(p_), x_Symbol]$  :> Simp[((c\*  $x^{\text{max}}(m + 1)*(a + b*x^m)^{(p + 1)})/(a*c*(m + 1)), x] - Dist[(b*(m + n*(p + 1))]$ + 1))/( $a * c^n * (m + 1)$ , Int $[(c * x)^{n} + n * (a + b * x^n)^p, x]$ , x] /; FreeQ[{a, b, c, p}, x] && IGtQ[n, 0] && LtQ[m, -1] && IntBinomialQ[a, b, c, n, m, p, x]

### Rule 2391

 $Int[Log[(c_{\_.})*((d_{\_}) + (e_{\_.})*(x_{\_})^(n_{\_.}))]/(x_{\_})$ ,  $x_{\_Symbol}]$  :>  $-Simp[PolyLog[2]$ , -(c\*e\*x^n)]/n, x] /; FreeQ[{c, d, e, n}, x] && EqQ[c\*d, 1]

### Rule 4846

 $Int[((a_{-}.) + ArcTan[(c_{-}.)*(x_{-})]*(b_{-}.))^c(p_{-}.), x_Symbol]$  :> Simp[x\*(a + b\*Ar cTan[c\*x])^p, x] - Dist[b\*c\*p, Int[(x\*(a + b\*ArcTan[c\*x])^(p - 1))/(1 + c^2  $*x^2$ , x], x] /; FreeQ[{a, b, c}, x] && IGtQ[p, 0]

### Rule 4848

Int $[(a_+) + ArcTan[(c_+)*(x_0)*(b_0))/(x_0), x_0+(x_0)(x_0)$  :> Simp[a\*Log[x], x] + (Dist[(I\*b)/2, Int[Log[1 - I\*c\*x]/x, x], x] - Dist[(I\*b)/2, Int[Log[1 +  $I*c*x]/x$ , x], x]) /; FreeQ[{a, b, c}, x]

#### Rule 4852

 $Int[((a_{-.}) + ArcTan[(c_{-.})*(x_{-})]*(b_{-.}))^(p_{-.})*(d_{-.})*(x_{-}))^(m_{-.}), x_Symbol]$ :> Simp[ $((d*x)^{(m + 1)*(a + b*ArcTan[c*x]))^{n}(d*(m + 1)), x] - Dist[(b*c*p)(b*c*b)]$ )/(d\*(m + 1)), Int[((d\*x)^(m + 1)\*(a + b\*ArcTan[c\*x])^(p - 1))/(1 + c^2\*x^2 ), x], x] /; FreeQ[{a, b, c, d, m}, x] && IGtQ[p, 0] && (EqQ[p, 1] || Integ  $erQ[m]$ ) && Ne $Q[m, -1]$ 

#### Rule 4876

Int $[(a_*) + ArcTan[(c_*)*(x_*)](b_*)^*(b_*)^*(f_*)*(x_*)^*(m_*)^*(d_*) + (e_*)^*(d_*)^*$ .)\*(x\_))^(q\_.), x\_Symbol] :> Int[ExpandIntegrand[(a + b\*ArcTan[c\*x])^p, (f\*  $x)$ <sup>n</sup>\*(d + e\*x)^q, x], x] /; FreeQ[{a, b, c, d, e, f, m}, x] && IGtQ[p, 0] & & IntegerQ[q] && (GtQ[q, 0] || NeQ[a, 0] || IntegerQ[m])

$$
\int \frac{(d + icdx)^{3}(a + b\tan^{-1}(cx))}{x^{3}} dx = \int \left( -ic^{3}d^{3}(a + b\tan^{-1}(cx)) + \frac{d^{3}(a + b\tan^{-1}(cx))}{x^{3}} + \frac{3icd^{3}(a + b\tan^{-1}(cx))}{x^{2}} \right) dx
$$
\n
$$
= d^{3} \int \frac{a + b\tan^{-1}(cx)}{x^{3}} dx + (3icd^{3}) \int \frac{a + b\tan^{-1}(cx)}{x^{2}} dx - (3c^{2}d^{3}) \int \frac{a + b}{x^{4}} dx
$$
\n
$$
= -iac^{3}d^{3}x - \frac{d^{3}(a + b\tan^{-1}(cx))}{2x^{2}} - \frac{3icd^{3}(a + b\tan^{-1}(cx))}{x} - 3ac^{2}d^{3}\log(x)
$$
\n
$$
= -\frac{bcd^{3}}{2x} - iac^{3}d^{3}x - ibc^{3}d^{3}x \tan^{-1}(cx) - \frac{d^{3}(a + b\tan^{-1}(cx))}{2x^{2}} - \frac{3icd^{3}(a + b\tan^{-1}(cx))}{2x^{2}} + \frac{3icd^{3}(a + b\tan^{-1}(cx))}{2x^{2}}
$$
\n
$$
= -\frac{bcd^{3}}{2x} - iac^{3}d^{3}x - \frac{1}{2}bc^{2}d^{3}\tan^{-1}(cx) - ibc^{3}d^{3}x \tan^{-1}(cx) - \frac{d^{3}(a + b\tan^{-1}(cx))}{2x^{2}}
$$
\n
$$
= -\frac{bcd^{3}}{2x} - iac^{3}d^{3}x - \frac{1}{2}bc^{2}d^{3}\tan^{-1}(cx) - ibc^{3}d^{3}x \tan^{-1}(cx) - \frac{d^{3}(a + b\tan^{-1}(cx))}{2x^{2}}
$$

**Mathematica**  $[A]$  time = 0.13, size = 164, normalized size = 0.91 −  $id^3 (2ac^3x^3 - 6iac^2x^2 \log(x) + 6acx - ia + 2bc^3x^3 \tan^{-1}(cx) + 3bc^2x^2 \text{Li}_2(-icx) - 3bc^2x^2 \text{Li}_2(icx) - 6bc^2x^2 \log(cx)$  $2x^2$ 

Warning: Unable to verify antiderivative.

$$
[In] Integrate[((d + I * c * d * x)^3 * (a + b * ArcTan[c * x]))/x^3, x]
$$
  
\n
$$
[Out] ((-1/2 * I) * d^3 * ((-I) * a + 6 * a * c * x - I * b * c * x + 2 * a * c^3 * x^3 - I * b * ArcTan[c * x] + 6 * b * c * x * ArcTan[c * x] - I * b * c^2 * x^2 * ArcTan[c * x] + 2 * b * c^3 * x^3 * ArcTan[c * x] - (6 * I) * a * c^2 * x^2 * Log[x] - 6 * b * c^2 * x^2 * Log[c * x] + 2 * b * c^2 * x^2 * Log[1 + c^2 * x^2 + 2 + b * c^2 * x^2 * Pos[yLog[2, I * c * x]))/x^2
$$
  
\n
$$
f: \text{times } [F] \quad \text{time} = 0.58, \text{ size} = 0, \text{normalized size} = 0.00
$$

integral 
$$
\left(\frac{-2i \, ac^3 d^3 x^3 - 6 \, ac^2 d^3 x^2 + 6i \, ac d^3 x + 2 \, ad^3 + (bc^3 d^3 x^3 - 3i \, bc^2 d^3 x^2 - 3 \, bc d^3 x + i \, bd^3)\log\left(-\frac{cx+i}{cx-i}\right)}{2 \, x^3}, x\right)
$$

Verification of antiderivative is not currently implemented for this CAS.

[In] integrate( $(d+I*c*d*x)^3*(a+b*arctan(c*x))/x^3,x$ , algorithm="fricas")

```
[Out] integral(1/2*(-2*I*a*c^3*d^3*x^3 - 6*a*c^2*d^3*x^2 + 6*I*a*c*d^3*x + 2*a*d^
3 + (b*c^3*d^3*x^3 - 3*I*b*c^2*d^3*x^2 - 3*b*c*d^3*x + I*b*d^3)*log(-(c*x +I)/((c*x - I)))/x^3, x)
```
**giac**  $[F(-1)]$  time = 0.00, size = 0, normalized size = 0.00

# Timed out

Verification of antiderivative is not currently implemented for this CAS.

[In] integrate((d+I\*c\*d\*x)^3\*(a+b\*arctan(c\*x))/x^3,x, algorithm="giac")

[Out] Timed out

**maple**  $[A]$  time = 0.06, size = 243, normalized size = 1.35

$$
-\frac{3ic^2d^3b \operatorname{dilog}\left(icx+1\right)}{2}-3c^2d^3a \ln{(cx)}-ia c^3d^3x-\frac{d^3a}{2x^2}+3ic^2d^3b \ln{(cx)}-3c^2d^3b \ln{(cx)}\arctan{(cx)}-\frac{3ic^2d^3b \ln{(cx)}}{2}
$$

Verification of antiderivative is not currently implemented for this CAS.

```
[In] int((d+I*c*d*x)^3*(a+b*arctan(c*x))/x^3,x)
```

```
[Out] -I*axc^3*d^3*x-3*c^2*d^3*a*ln(c*x)-3/2*I*c^2*d^3*b*dilog(1+I*cx)x)-1/2*d^3*a/x^2+3*I*c^2*d^3*b*ln(c*x)-3*c^2*d^3*b*ln(c*x)*arctan(c*x)-3/2*I*c^2*d^3*b*
ln(c*x)*ln(1+I*cx)-1/2*d^3*b*arctan(c*x)/x^2+3/2*I*c^2*d^3*b*ln(c*x)*ln(1-I*c*x)-I*b*c^3*d^3*x*arctan(c*x)-3*I*c*d^3*b*arctan(c*x)/x-3*I*c*d^3*a/x-1/
2*b*c*d^3/x+3/2*I*c^2*d^3*b*dilog(1-I*c*x)-I*b*c^2*d^3*ln(c^2*x^2+1)-1/2*b*
c^2*d^3*arctan(c*x)
```
**maxima**  $[F]$  time = 0.00, size = 0, normalized size = 0.00

$$
-i ac^3 d^3 x - \frac{1}{2} i \left(2 \, c x \arctan(c x) - \log\left(c^2 x^2 + 1\right)\right) bc^2 d^3 - 3 \, bc^2 d^3 \int \frac{\arctan(c x)}{x} \, dx - 3 \, ac^2 d^3 \log(x) - \frac{3}{2} i \left(c \left(\log\left(c^2 x^2 + 1\right)\right) + c^2 d^3 - c^2 d^3\right) \, dx\right)
$$

Verification of antiderivative is not currently implemented for this CAS.

```
[In] integrate((d+I*c*d*x)^3*(a+b*arctan(c*x))/x^3,x, algorithm="maxima")
```

```
[Out] -I*a*c^3*d^3*x - 1/2*I*(2*c*x*arctan(c*x) - log(c^2*x^2 + 1))*b*c^2*d^3 - 3*b*c^2*d^3*integrate(arctan(c*x)/x, x) - 3*a*c^2*d^3*log(x) - 3/2*I*(c*(log
(c^2*x^2 + 1) - log(x^2)) + 2*arctan(c*x)/x)*b*c*d^3 - 1/2*((c*arctan(c*x))+ 1/x)*c + arctan(c*x)/x^2)*b*d^3 - 3*I*a*c*d^3/x - 1/2*a*d^3/x^2
```
**mupad**  $[B]$  time = 0.73, size = 205, normalized size = 1.14

$$
\begin{cases}\n\int_{0}^{2\pi} b \, d^{3} \left(c^{2} \ln(x) - \frac{c^{2} \ln(c^{2} x^{2} + 1)}{2}\right) 3i + \frac{bc^{2} d^{3} \ln(c^{2} x^{2} + 1) 1i}{2} + \frac{bc^{2} d^{3} \ln(2(1 - cx^{2} + 1)) 3i}{2} - \frac{bc^{2} d^{3} \ln(2(1 + cx^{2} + 1)) 3i}{2} - \frac{bd^{3} \left(c^{3} \tan(x) + \frac{c^{2} \tan(x)}{2}\right) 3i}{2} + \frac{bc^{2} d^{3} \ln(2x^{2} + 1)}{2} - \frac{bc^{2} d^{3} \ln(2x^{2} + 1)}{2} - \frac{bc^{2} d^{3} \ln(2x^{
$$

Verification of antiderivative is not currently implemented for this CAS.

```
[In] int(((a + b * atan(c*x)) * (d + c * d * x * 1i)^3)/x^3, x)
```

```
[Out] piecewise(c == 0, -(a*d^3)/(2*x^2), c ~= 0, b*d^3*(c^2*log(x) - (c^2*log(c^
2*x^2 + 1))/2)*3i + (b*c<sup>2</sup>*d<sup>2</sup>3*log(c<sup>2</sup>*x<sup>2</sup> + 1)*1i)/2 + (b*c<sup>2*d^3*dilog(-</sup>
c*x*1i + 1)*3i /2 - (b*c^2*d^3*dilog(c*x*1i + 1)*3i) /2 - (b*d^3*(c^3*atan(c^3*ctan))*x) + c^2(x))/(2*c) - (a*d^3*(c*x*6i + c^3*x^3*2i + 6*c^2*x^2*log(x) + 1))/(2*x^2) - (b*d^3*atan(c*x))/(2*x^2) - (b*c*d^3*atan(c*x)*3i)/x - b*c^3*d^3*x*atan(c*x)*1i)
```
**sympy**  $[F(-1)]$  time = 0.00, size = 0, normalized size = 0.00

## Timed out

Verification of antiderivative is not currently implemented for this CAS.

[In]  $integrate((d+I*c*d*x)**3*(a+b*atan(c*x))/x**3,x)$ 

[Out] Timed out

408

3.27 
$$
\int \frac{(d + icdx)^3 (a + b \tan^{-1}(cx))}{x^4} dx
$$

# **Optimal**. Leaf size=189

$$
\frac{3c^2d^3\left(a+b\tan^{-1}(cx)\right)}{x} - \frac{d^3\left(a+b\tan^{-1}(cx)\right)}{3x^3} - \frac{3icd^3\left(a+b\tan^{-1}(cx)\right)}{2x^2} - iac^3d^3\log(x) + \frac{1}{2}bc^3d^3\text{Li}_2(-icx) - \frac{1}{2}bc^3d^3\text{Li}_2(-icx)
$$

 $[Out] -1/6*b*c*d^3/x^2-3/2*I*b*c^2*d^3/x-3/2*I*b*c^3*d^3*arctan(c*x)-1/3*d^3*(a+b)$ \*arctan(c\*x))/x^3-3/2\*I\*c\*d^3\*(a+b\*arctan(c\*x))/x^2+3\*c^2\*d^3\*(a+b\*arctan(c \*x))/x-I\*a\*c^3\*d^3\*ln(x)-10/3\*b\*c^3\*d^3\*ln(x)+5/3\*b\*c^3\*d^3\*ln(c^2\*x^2+1)+1 /2\*b\*c^3\*d^3\*polylog(2,-I\*c\*x)-1/2\*b\*c^3\*d^3\*polylog(2,I\*c\*x)

**Rubi**  $[A]$  time = 0.20, antiderivative size = 189, normalized size of antiderivative  $= 1.00$ , number of steps used  $= 17$ , number of rules used  $= 11$ , integrand size  $= 23$ ,  $\frac{\text{number of rules}}{\text{integrand size}} = 0.478$ , Rules used = {4876, 4852, 266, 44, 325, 203, 36, 29, 31, 4848, 2391}

$$
\frac{1}{2}bc^{3}d^{3}PolyLog(2, -icx) - \frac{1}{2}bc^{3}d^{3}PolyLog(2, icx) + \frac{3c^{2}d^{3}(a + b\tan^{-1}(cx))}{x} - \frac{3ic^{3}(a + b\tan^{-1}(cx))}{2x^{2}} - \frac{d^{3}(a + b\tan^{-1}(cx))}{3x^{3}}
$$

Antiderivative was successfully verified.

[In] Int $[((d + I * c * d * x)^3 * (a + b * ArcTan[c * x]))/x^4, x]$ 

 $[Out] - (b*c*d^3)/(6*x^2) - (((3*I)/2)*b*c^2*d^3)/x - ((3*I)/2)*b*c^3*d^3*ArcTan[c]$ \*x] -  $(d^3*(a + b*ArcTan[c*x]))/(3*x^3)$  -  $(((3*I)/2)*c*d^3*(a + b*ArcTan[c*])$  $x$ ]))/ $x^2$  + (3\*c<sup>2\*d^3\*</sup>(a + b\*ArcTan[c\*x]))/x - I\*a\*c<sup>^3\*d^3\*Log[x] - (10\*b\*c</sup>  $\text{``3*d``3*Log[x])}/3 + (5*b*c^3*d^3*Log[1 + c^2*x^2])/3 + (b*c^3*d^3*PolyLog[2,$  $(-I)*c*x]/2 - (b*c^3*d^3*PolyLog[2, I*c*x])/2$ 

Rule 29

 $Int[(x])^{(-1)}, x_Symbo1]$  :>  $Simp[Log[x], x]$ 

## Rule 31

Int $[((a_+) + (b_-,)*(x_-))^(-1)$ ,  $x_Symbo1]$  :> Simp[Log[RemoveContent[a + b\*x, x]]/b, x] /; FreeQ[{a, b}, x]

## Rule 36

 $Int[1/(((a_{-}.)+(b_{-}.)*(x_{-}))*((c_{-}.)+(d_{-}.)*(x_{-}))), x_{-}Symbol]$  :> Dist[b/(b\*c - a\*d),  $Int[1/(a + b*x), x], x] - Dist[d/(b*c - a*d), Int[1/(c + d*x), x],$  $x$ ] /; FreeQ[{a, b, c, d}, x] && NeQ[b\*c - a\*d, 0]

## Rule 44

 $Int[((a_+) + (b_+) * (x_-))^{\hat{}}(m_+) * ((c_+) + (d_-) * (x_-))^{\hat{}}(n_-), x_Symbol]$  :> Int[ ExpandIntegrand[(a + b\*x)^m\*(c + d\*x)^n, x], x] /; FreeQ[{a, b, c, d}, x] & & NeQ[b\*c - a\*d, 0] && ILtQ[m, 0] && IntegerQ[n] && !(IGtQ[n, 0] && LtQ[m + n + 2, 0])

## Rule 203

 $Int[((a_+) + (b_+) * (x_-)^2)^(-1), x_Symb01]$  :>  $Simp[(1 * ArcTan[(Rt[b, 2] * x)/Rt$ [a, 2]])/(Rt[a, 2]\*Rt[b, 2]), x] /; FreeQ[{a, b}, x] && PosQ[a/b] && (GtQ[a , 0] || GtQ[b, 0])

#### Rule 266

 $Int[(x_{})^(m_{})^*(x_{-}) + (b_{-})^*(x_{-})^*(n_{-}))^*(p_{-})$ , x\_Symbol] :> Dist $[1/n,$  Subst[ Int[x^(Simplify[(m + 1)/n] - 1)\*(a + b\*x)^p, x], x, x^n], x] /; FreeQ[{a, b , m, n, p}, x] && IntegerQ[Simplify[(m + 1)/n]]

### Rule 325

 $Int[((c_{{}_{-}})*(x_{{}_{-}})^(m_{{}_{-}}*((a_{{}_{-}}) + (b_{{}_{-}})*(x_{{}_{-}})^(n_{{}_{-}}))^(p_{{}_{-}}), x_{{}_{-}}Symbol]$  :> Simp[((c\*  $x)$ <sup> $\text{m}$ </sup> + 1)\*(a + b\*x<sup> $\text{m}$ </sup>)<sup> $\text{o}$ </sup>(p + 1))/(a\*c\*(m + 1)), x] - Dist[(b\*(m + n\*(p + 1)) + 1))/( $a * c^n * (m + 1)$ , Int $[(c * x)^{n} (m + n) * (a + b * x^n)^n]$ , x], x] /; FreeQ[{a, b, c, p}, x] && IGtQ[n, 0] && LtQ[m, -1] && IntBinomialQ[a, b, c, n, m, p, x]

## Rule 2391

 $Int[Log[(c_{\_.})*((d_{\_}) + (e_{\_.})*(x_{\_})^(n_{\_.}))]/(x_{\_})$ ,  $x_{\_Symbol}]$  :>  $-Simp[PolyLog[2]$ , -(c\*e\*x^n)]/n, x] /; FreeQ[{c, d, e, n}, x] && EqQ[c\*d, 1]

### Rule 4848

 $Int[((a_{-}.) + ArcTan[(c_{-}.)*(x_{-})](b_{-}.))/(x_{-}), x_{-}Symbol]$  :> Simp[a\*Log[x], x] + (Dist[(I\*b)/2, Int[Log[1 - I\*c\*x]/x, x], x] - Dist[(I\*b)/2, Int[Log[1 +  $I*c*x]/x$ , x], x]) /; FreeQ[{a, b, c}, x]

### Rule 4852

 $Int[((a_{\_}) + ArcTan[(c_{\_})*(x_{\_})]*(b_{\_}))((p_{\_})*(d_{\_})*(x_{\_}))^-(m_{\_})$ , x\_Symbol] :> Simp[( $(d*x)^{m}$  + 1)\*(a + b\*ArcTan[c\*x])^p)/( $d*(m + 1)$ ), x] - Dist[(b\*c\*p )/(d\*(m + 1)), Int[((d\*x)^(m + 1)\*(a + b\*ArcTan[c\*x])^(p - 1))/(1 + c^2\*x^2 ), x], x] /; FreeQ[{a, b, c, d, m}, x] && IGtQ[p, 0] && (EqQ[p, 1] || Integ  $erQ[m]$ ) && Ne $Q[m, -1]$ 

### Rule 4876

Int $[(a_*) + ArcTan[(c_.),*(x_')]*(b_...))^c(p_.)*(f_+^*(x_-))^c(m_').*(d_+) + (e_-^*)^c(m_-^*^c))$ .)\*(x\_))^(q\_.), x\_Symbol] :> Int[ExpandIntegrand[(a + b\*ArcTan[c\*x])^p, (f\*  $x)^{m*(d + e*x)^{d}}$ , x], x] /; FreeQ[{a, b, c, d, e, f, m}, x] && IGtQ[p, 0] & & IntegerQ[q] && (GtQ[q, 0] || NeQ[a, 0] || IntegerQ[m])

$$
\int \frac{(d + icdx)^{3}(a + b\tan^{-1}(cx))}{x^{4}} dx = \int \left(\frac{d^{3}(a + b\tan^{-1}(cx))}{x^{4}} + \frac{3icd^{3}(a + b\tan^{-1}(cx))}{x^{3}} - \frac{3c^{2}d^{3}(a + b\tan^{-1}(cx))}{x^{2}}\right) dx
$$
\n
$$
= d^{3} \int \frac{a + b\tan^{-1}(cx)}{x^{4}} dx + (3icd^{3}) \int \frac{a + b\tan^{-1}(cx)}{x^{3}} dx - (3c^{2}d^{3}) \int \frac{a - b\tan^{-1}(cx)}{x^{2}} dx
$$
\n
$$
= -\frac{d^{3}(a + b\tan^{-1}(cx))}{3x^{3}} - \frac{3icd^{3}(a + b\tan^{-1}(cx))}{2x^{2}} + \frac{3c^{2}d^{3}(a + b\tan^{-1}(cx))}{x}
$$
\n
$$
= -\frac{3ibc^{2}d^{3}}{2x} - \frac{d^{3}(a + b\tan^{-1}(cx))}{3x^{3}} - \frac{3icd^{3}(a + b\tan^{-1}(cx))}{2x^{2}} + \frac{3c^{2}d^{3}(a + b\tan^{-1}(cx))}{2x^{2}}
$$
\n
$$
= -\frac{3ibc^{2}d^{3}}{2x} - \frac{3}{2}ibc^{3}d^{3}\tan^{-1}(cx) - \frac{d^{3}(a + b\tan^{-1}(cx))}{3x^{3}} - \frac{3icd^{3}(a + b\tan^{-1}(cx))}{2x^{2}}
$$
\n
$$
= -\frac{bcd^{3}}{6x^{2}} - \frac{3ibc^{2}d^{3}}{2x} - \frac{3}{2}ibc^{3}d^{3}\tan^{-1}(cx) - \frac{d^{3}(a + b\tan^{-1}(cx))}{3x^{3}} - \frac{3icd^{3}(a + b\tan^{-1}(cx))}{3x^{3}}
$$
\n
$$
= \frac{3icd^{3}(a + b\tan^{-1}(cx))}{3x^{3}} - \frac{3icd^{3}(a + b\tan^{-1}(cx))}{3x^{3}}
$$

**Mathematica**  $[C]$  time = 0.10, size = 170, normalized size = 0.90

$$
\frac{d^3 \left(-6iac^3 x^3 \log(x) + 18ac^2 x^2 - 9iacx - 2a + 3bc^3 x^3 \text{Li}_2(-icx) - 3bc^3 x^3 \text{Li}_2(icx) - 20bc^3 x^3 \log(x) - 9ibc^2 x^2 {}_2F_1\left(-6ac^3 x^3\log(x) - 12ab\right) - 12ab\left(c^3 x^3\log(x) - 12ab\right) + 12ab\left(c^3 x^3\log(x) - 12ab\right) + 12ab\
$$

Warning: Unable to verify antiderivative.

```
[In] Integrate[((d + I * c * d * x)^3 * (a + b * ArcTan[c * x]))/x^4, x]
```
 $[Out]$  (d<sup>-</sup>3\*(-2\*a - (9\*I)\*a\*c\*x - b\*c\*x + 18\*a\*c<sup>-</sup>2\*x<sup>-</sup>2 - 2\*b\*ArcTan[c\*x] - (9\*I)\*b \*c\*x\*ArcTan[c\*x] + 18\*b\*c^2\*x^2\*ArcTan[c\*x] - (9\*I)\*b\*c^2\*x^2\*Hypergeometri c2F1[-1/2, 1, 1/2,  $-(c^2*x^2)$ ] -  $(6*I)*a*c^3*x^3*Log[x]$  - 20\*b\*c<sup> $3*x^3*Log[x]$ </sup>  $x$ ] + 10\*b\*c^3\*x^3\*Log[1 + c^2\*x^2] + 3\*b\*c^3\*x^3\*PolyLog[2, (-I)\*c\*x] - 3\*b  $*c^3*x^3*PolyLog[2, I*c*x]$ )/(6\*x<sup>-3</sup>)

**fricas**  $[F]$  time = 0.46, size = 0, normalized size = 0.00

integral 
$$
\left( \frac{-2i \, ac^3 d^3 x^3 - 6 \, ac^2 d^3 x^2 + 6i \, ac d^3 x + 2 \, ad^3 + (bc^3 d^3 x^3 - 3i \, bc^2 d^3 x^2 - 3 \, bc d^3 x + i \, bd^3) \log \left( -\frac{cx+i}{cx-i} \right)}{2 \, x^4}, x \right)
$$

Verification of antiderivative is not currently implemented for this CAS.

```
[In] integrate((d+I*c*d*x)^3*(a+b*arctan(c*x))/x^4,x, algorithm="fricas")
```

```
[Out] integral(1/2*(-2*I*a*c^3*d^3*x^3 - 6*a*c^2*d^3*x^2 + 6*I*a*c*d^3*x + 2*a*d^
3 + (b*c^3*d^3*x^3 - 3*I*b*c^2*d^3*x^2 - 3*b*c*d^3*x + I*b*d^3)*log(-(c*x +I)/((c*x - I)))/x^4, x)
```
**giac**  $[F(-1)]$  time = 0.00, size = 0, normalized size = 0.00

Timed out

Verification of antiderivative is not currently implemented for this CAS.

[In] integrate((d+I\*c\*d\*x)^3\*(a+b\*arctan(c\*x))/x^4,x, algorithm="giac")

[Out] Timed out

**maple**  $[A]$  time = 0.07, size = 255, normalized size = 1.35

$$
-\frac{d^3a}{3x^3} - ic^3d^3b \arctan (cx) \ln (cx) + \frac{3c^2d^3a}{x} - \frac{3ib c^3d^3 \arctan (cx)}{2} - \frac{d^3b \arctan (cx)}{3x^3} - \frac{3ic d^3a}{2x^2} + \frac{3c^2d^3b \arctan (cx)}{x} - \frac{3ic d^3a}{x^3} + \frac{3c^2d^3b \arctan (cx)}{x^3} + \frac{3c^2d^3b \arctan (cx)}{x^3} + \frac{3c^2d^3b \arctan (cx)}{x^3} + \frac{3c^2d^3b \arctan (cx)}{x^2} + \frac{3c^2d^3b \arctan (cx)}{x^3} + \frac{3c^2d^3b \arctan (cx)}{x^2} + \frac{3c^2d^3b \arctan (cx)}{x^3} + \frac{3c^2d^3b \arctan (cx)}{x^2} + \frac{3c^2d^3b \arctan (cx)}{x^2} + \frac{3c^2d^3b \arctan (cx)}{x^3} + \frac{3c^2d^3b \arctan (cx)}{x^2} + \frac{3c^2d^3b \arctan (cx)}{x^2} + \frac{3c^2d^3b \arctan (cx)}{x^3} + \frac{3c^2d^3b \arctan (cx)}{x^2} + \frac{3c^2d^3b \arctan (cx)}{x^2} + \frac{3c^2d^3b \arctan (cx)}{x^3}
$$

Verification of antiderivative is not currently implemented for this CAS.

[In]  $int((d+I*c*d*x)^3*(a+b*arctan(c*x))/x^4,x)$ 

[Out]  $-1/3*d^3*a/x^3-I*c^3*d^3*b*arctan(c*x)*ln(c*x)+3*c^2*d^3*a/x-3/2*I*b*c^3*d^2*da^2*)$ 3\*arctan(c\*x)-1/3\*d^3\*b\*arctan(c\*x)/x^3-3/2\*I\*c\*d^3\*a/x^2+3\*c^2\*d^3\*b\*arcta  $n(c*x)/x-3/2*I*c*d^3*b*arctan(c*x)/x^2+1/2*c^3*d^3*b*ln(c*x)*ln(1+I*c*x)-1/$ 2\*c^3\*d^3\*b\*ln(c\*x)\*ln(1-I\*c\*x)+1/2\*c^3\*d^3\*b\*dilog(1+I\*c\*x)-1/2\*c^3\*d^3\*b\* dilog(1-I\*c\*x)-I\*c^3\*d^3\*a\*ln(c\*x)-1/6\*b\*c\*d^3/x^2-10/3\*c^3\*d^3\*b\*ln(c\*x)+5 /3\*b\*c^3\*d^3\*ln(c^2\*x^2+1)-3/2\*I\*b\*c^2\*d^3/x

**maxima**  $[F]$  time = 0.00, size = 0, normalized size = 0.00

$$
-i\,bc^3d^3\int \frac{\arctan\,(cx)}{x}\,dx - i\,ac^3d^3\log(x) + \frac{3}{2}\left(c\left(\log\left(c^2x^2 + 1\right) - \log\left(x^2\right)\right) + \frac{2\,\arctan\,(cx)}{x}\right)bc^2d^3 - \frac{3}{2}i\left(\left(c\arctan\left(cx\right) - \frac{3}{2}\right)\right)\left(c^2x^2 + 1\right) + \frac{3}{2}i\left(\frac{1}{2}\log\left(cx\right) - \frac{3}{2}\right)\left(c^2x^2 + 1\right)\right)
$$

Verification of antiderivative is not currently implemented for this CAS.

[In] integrate((d+I\*c\*d\*x)^3\*(a+b\*arctan(c\*x))/x^4,x, algorithm="maxima")

[Out]  $-I*b*c^3*d^3*integrate(arctan(c*x)/x, x) - I*a*c^3*d^3*log(x) + 3/2*(c*(log(x)))$  $(c^2*x^2 + 1) - log(x^2)) + 2*arctan(c*x)/x)*b*c^2*d^3 - 3/2*I*((c*arctan(c*c))')$ \*x) + 1/x)\*c + arctan(c\*x)/x^2)\*b\*c\*d^3 + 1/6\*((c^2\*log(c^2\*x^2 + 1) - c^2\*  $log(x^2) - 1/x^2)*c - 2*arctan(c*x)/x^3)*b*d^3 + 3*a*c^2*d^3/x - 3/2*I*a*c*$  $d^3/x^2 - 1/3*axd^3/x^3$ 

**mupad**  $[B]$  time = 0.97, size = 221, normalized size = 1.17

$$
\begin{cases}\n-\frac{a d^3}{3 x^3} \\
\frac{b c^3 d^3 \ln \left(-\frac{3 c^6 x^2}{2}-\frac{3 c^4}{2}\right)}{6} - \frac{b c^3 d^3 \ln(x)}{3} - \frac{b c^3 d^3 (Li_2(1-c x 1i) - Li_2(1+c x 1i))}{2} - 3 b c d^3 \left(c^2 \ln(x) - \frac{c^2 \ln(c^2 x^2 + 1)}{2}\right) - \frac{b c d^3}{6 x^2} - \frac{a d^3}{2} \\
\frac{c^2 \ln(x)}{2} - \frac{c^2 \ln(x)}{2} - \frac{c^2 \ln(x)}{2} - \frac{c^2 \ln(x)}{2} - \frac{c^2 \ln(x)}{2} - \frac{c^2 \ln(x)}{2} \\
\frac{c^2 \ln(x)}{2} - \frac{c^2 \ln(x)}{2} - \frac{c^2 \ln(x)}{2}
$$

Verification of antiderivative is not currently implemented for this CAS.

```
[In] int(((a + b * atan(c*x)) * (d + c * d * x * 1i)^3)/x^4, x)[Out] piecewise(c == 0, -(a*d^3)/(3*x^3), c ~= 0, - (b*d^3*(c^3*atan(c*x) + c^2/x
)*3i)/2 - (b*c^3*d^3*(dilog(- c*x*1i + 1) - dilog(c*x*1i + 1)))/2 - (b*c^3*
d^3*log(x))/3 + (b*c^3*d^3*log(- (3*c^4)/2 - (3*c^6*x^2)/2))/6 - 3*b*c*d^3*(c^2*log(x) - (c^2*log(c^2*x^2 + 1))/2) - (b*c*d^3)/(6*x^2) - (a*d^3*(c*x*)^9)i - 18*c^2*x^2 + c^3*x^3*log(x)*6i + 2))/(6*x^3) - (b*d^3*atan(c*x))/(3*x^3
) - (b*c*d^3*atan(c*x)*3i)/(2*x^2) + (3*b*c^2*d^3*atan(c*x))/x)
```
**sympy**  $[F(-1)]$  time = 0.00, size = 0, normalized size = 0.00

# Timed out

Verification of antiderivative is not currently implemented for this CAS.

[In]  $integrate((d+I*c*d*x)**3*(a+b*atan(c*x))/x**4, x)$ 

[Out] Timed out

 $\overline{a}$ 

**3.28** 
$$
\int \frac{(d + icdx)^3 (a + b \tan^{-1}(cx))}{x^5} dx
$$

$$
-\frac{d^3(1+icx)^4\left(a+b\tan^{-1}(cx)\right)}{4x^4} - 2ibc^4d^3\log(x) + 2ibc^4d^3\log(cx+i) + \frac{7bc^3d^3}{4x} - \frac{ibc^2d^3}{2x^2} - \frac{bcd^3}{12x^3}
$$

 $[Out] -1/12*b*c*d^3/x^3-1/2*I*b*c^2*d^3/x^2+7/4*b*c^3*d^3/x-1/4*d^3*(1+I*c*x)^4*($  $a+b*arctan(c*x)/x^4-2*I*b*c^4*d^3*ln(x)+2*I*b*c^4*d^3*ln(I+c*x)$ 

**Rubi**  $[A]$  time = 0.09, antiderivative size = 103, normalized size of antiderivative  $= 1.00$ , number of steps used  $= 4$ , number of rules used  $= 4$ , integrand size  $= 23$ ,  $\frac{\text{number of rules}}{\text{integrand size}} = 0.174$ , Rules used = {37, 4872, 12, 88}

$$
-\frac{d^3(1+icx)^4\left(a+b\tan^{-1}(cx)\right)}{4x^4} - \frac{ibc^2d^3}{2x^2} + \frac{7bc^3d^3}{4x} - 2ibc^4d^3\log(x) + 2ibc^4d^3\log(cx+i) - \frac{bcd^3}{12x^3}
$$

Antiderivative was successfully verified.

[In] Int $[((d + I * c * d * x)^3 * (a + b * ArcTan[c * x]))/x^5, x]$ 

 $[Out] - (b*c*d^3)/(12*x^3) - ((I/2)*b*c^2*d^3)/x^2 + (7*b*c^3*d^3)/(4*x) - (d^3*(1))$ + I\*c\*x)^4\*(a + b\*ArcTan[c\*x]))/(4\*x^4) - (2\*I)\*b\*c^4\*d^3\*Log[x] + (2\*I)\*b  $*c^4*d^3*Log[I + c*x]$ 

### Rule 12

 $Int[(a_*)*(u_]), x_Symbol]$  :>  $Dist[a, Int[u, x], x]$  /;  $FreeQ[a, x]$  && !Match  $Q[u, (b) * (v) /; FreeQ[b, x]]$ 

## Rule 37

 $Int[((a_+) + (b_-)*(x_-))^{\hat{}}(m_+)*((c_-)) + (d_-)*(x_-))^{\hat{}}(n_-, x_Symbol]$  :> Simp  $[((a + b*x)^{m} + 1)*(c + d*x)^{m} + 1)/(b*c - a*d)*(m + 1)), x]$  /; FreeQ[{ a, b, c, d, m, n}, x] && NeQ[b\*c - a\*d, 0] && EqQ[m + n + 2, 0] && NeQ[m, -1]

## Rule 88

 $Int[((a_{\_}) + (b_{\_})*(x_{\_}))^(m_{\_})*((c_{\_}) + (d_{\_})*(x_{\_}))^(n_{\_})*((e_{\_}) + (f_{\_})*(x_{\_}))^*$  $(2)$ )^(p<sub>\_</sub>.), x\_Symbol] :> Int[ExpandIntegrand[(a + b\*x)^m\*(c + d\*x)^n\*(e + f\* x)^p, x], x] /; FreeQ[{a, b, c, d, e, f, p}, x] && IntegersQ[m, n] && (Inte gerQ[p] || (GtQ[m, 0] && GeQ[n, -1]))

## Rule 4872

Int $[(a_*) + ArcTan[(c_*)*(x_*)]((a_-))*(b_-))*(f_-)(x_*)^*(a_-))^*(a_-) + (e_*)*(x_*)^*$  $_{2})$ )^(q<sub>\_</sub>.), x\_Symbol] :> With[{u = IntHide[(f\*x)^m\*(d + e\*x)^q, x]}, Dist[a + b\*ArcTan[c\*x], u, x] - Dist[b\*c, Int[SimplifyIntegrand[u/(1 + c^2\*x^2), x ], x], x]] /; FreeQ[{a, b, c, d, e, f, q}, x] && NeQ[q, -1] && IntegerQ[2\*m ] &&  $((IfQ[m, 0], \& EIdtQ[q, 0]) || (ItQ[m + q + 1, 0], \& EtQ[m * q, 0]))$ 

$$
\int \frac{(d + icdx)^3 (a + b\tan^{-1}(cx))}{x^5} dx = -\frac{d^3(1 + icx)^4 (a + b\tan^{-1}(cx))}{4x^4} - (bc) \int \frac{d^3(i - cx)^3}{4x^4(i + cx)} dx
$$
  
\n
$$
= -\frac{d^3(1 + icx)^4 (a + b\tan^{-1}(cx))}{4x^4} - \frac{1}{4}(bcd^3) \int \frac{(i - cx)^3}{x^4(i + cx)} dx
$$
  
\n
$$
= -\frac{d^3(1 + icx)^4 (a + b\tan^{-1}(cx))}{4x^4} - \frac{1}{4}(bcd^3) \int \left(-\frac{1}{x^4} - \frac{4ic}{x^3} + \frac{7c^2}{x^2} + \frac{8ic^3}{x} - \frac{1}{2x^3} + \frac{7bc^2d^3}{x^2} - \frac{7bc^3d^3}{x^2} - \frac{d^3(1 + icx)^4 (a + b\tan^{-1}(cx))}{4x^4} - 2ibc^4d^3 \log
$$

**Mathematica**  $[C]$  time = 0.13, size = 165, normalized size = 1.60  $d^3\left(-bcx\,{}_{2}F_1\left(-\frac{3}{2}\right)\right)$  $\left(\frac{3}{2},1;-\frac{1}{2};-c^2x^2\right)-3i\left(-4ac^3x^3+6iac^2x^2+4acx-ia+8bc^4x^4\log(x)+2bc^2x^2-4bc^4x^4\log(c^2)\right)$  $12x^4$ 

Antiderivative was successfully verified.

[In] Integrate[ $((d + I * c * d * x)^3 * (a + b * ArcTan[c * x]))/x^5, x]$ 

[Out]  $(d^3*(-(b*c*x*Hypergeometric2F1[-3/2, 1, -1/2, -(c^2*x^2)]) - (3*I)*((-I)*a)$ + 4\*a\*c\*x +  $(6*1)*a*c^2*x^2$  + 2\*b\*c<sup>2</sup>\*x<sup>2</sup> - 4\*a\*c<sup>2</sup>3\*x<sup>2</sup> + b\*(-I + 4\*c\*x +  $(6*I)*c^2*x^2 - 4*c^3*x^3)*ArcTan[c*x] + (6*I)*b*c^3*x^3*Hypergeometric2FI[$  $-1/2$ , 1, 1/2,  $-(c^2*x^2)$ ] + 8\*b\*c<sup>2</sup>\*x<sup>2</sup>4\*Log[x] - 4\*b\*c<sup>2</sup>\*x<sup>2</sup>4\*Log[1 + c<sup>2</sup>\*x<sup>2</sup> 2])))/(12\*x^4)

**fricas**  $[B]$  time = 0.49, size = 174, normalized size = 1.69

$$
\frac{-48i b c^4 d^3 x^4 \log(x) + 45i b c^4 d^3 x^4 \log\left(\frac{cx+i}{c}\right) + 3i b c^4 d^3 x^4 \log\left(\frac{cx-i}{c}\right) + (24i a + 42 b) c^3 d^3 x^3 + 12 (3 a - i b) c^2 d^3 x}{24 x^4}
$$

Verification of antiderivative is not currently implemented for this CAS.

```
[In] integrate((d+I*c*d*x)^3*(a+b*arctan(c*x))/x^5,x, algorithm="fricas")[0ut] 1/24*(-48*I*b*c^4*d^3*x^4*log(x) + 45*I*b*c^4*d^3*x^4*log((c*x + I)/c) + 3*I*b*c^4*d^3*x^4*log((c*x - I)/c) + (24*I*a + 42*b)*c^3*d^3*x^3 + 12*(3*a -
I*b)*c^2*d^3*x^2 + (-24*I*a - 2*b)*c*d^3*x - 6*a*d^3 - (12*b*c^3*d^3*x^3 -18*I*b*c^2*d^3*x^2 - 12*b*c*d^3*x + 3*I*b*d^3)*log(-(c*x + I)/(c*x - I)))/x\hat{}<sup>4</sup>
```
**giac**  $[F(-1)]$  time = 0.00, size = 0, normalized size = 0.00

## Timed out

Verification of antiderivative is not currently implemented for this CAS.

[In] integrate((d+I\*c\*d\*x)^3\*(a+b\*arctan(c\*x))/x^5,x, algorithm="giac")

[Out] Timed out

**maple**  $[B]$  time = 0.04, size = 190, normalized size = 1.84

$$
-\frac{ic\,d^3a}{x^3} + \frac{ic^3d^3a}{x} - \frac{d^3a}{4x^4} + \frac{3c^2d^3a}{2x^2} - \frac{ic\,d^3b\arctan\,(cx)}{x^3} + \frac{ic^3d^3b\arctan\,(cx)}{x} - \frac{d^3b\arctan\,(cx)}{4x^4} + \frac{3c^2d^3b\arctan\,(cx)}{2x^2} - \frac{ib\,dx}{x^3} + \frac{3c^2d^3b\arctan\,(cx)}{x^2} - \frac{ib\,dx}{x^2} + \frac{3c^2d^3b\arctan\,(cx)}{x^3} + \frac{3c^2d^3b\arctan\,(cx)}{x^2} - \frac{ib\,dx}{x^3} + \frac{ib\,dx}{x^2} + \frac{3c^2d^3b\arctan\,(cx)}{x^3} + \frac{ib\,dx}{x^2} + \frac{ib\,dx}{x^3} + \frac{ib\,dx}{x^2} + \frac{ib\,dx}{x^3} + \frac{ib\,dx}{x^2} + \frac{ib\,dx}{x^3} + \frac{ib\,dx}{x^2} + \frac{ib\,dx}{x^3} + \frac{ib\,dx}{x^2} + \frac{ib\,dx}{x^3} + \frac{ib\,dx}{x^2} + \frac{ib\,dx}{x^3} + \frac{ib\,dx}{x^2} + \frac{ib\,dx}{x^2} + \frac{ib\,dx}{x^3} + \frac{ib\,dx}{x^2} + \frac{ib\,dx}{x^3} + \frac{ib\,dx}{x^2} + \frac{ib\,dx}{x^2} + \frac{ib\,dx}{x^3} + \frac{ib\,dx}{x^2} + \frac{ib\,dx}{x^3} + \frac{ib\,dx}{x^2} + \frac{ib\,dx}{x^2} + \frac{ib\,dx}{x^2} + \frac{ib\,dx}{x^2} + \frac{ib\,dx}{x^2} + \frac{ib\,dx}{x^2} + \frac{ib\,dx}{x^2} + \frac{ib\,dx}{x^2} + \frac{ib\,dx}{x^2} + \frac{ib\,dx}{x^2} + \frac{ib\,dx}{x^2} + \frac{ib\,dx}{x^2} + \frac{ib\,dx}{x
$$

Verification of antiderivative is not currently implemented for this CAS.

−

[In]  $int((d+I*c*d*x)^3*(a+b*arctan(c*x))/x^5,x)$ 

 $[Out] -I*c*d^3*a/x^3+I*c^3*d^3*a/x-1/4*d^3*a/x^4+3/2*c^2*d^3*a/x^2-I*c*d^3*b*arct$ an(c\*x)/x^3+I\*c^3\*d^3\*b\*arctan(c\*x)/x-1/4\*d^3\*b\*arctan(c\*x)/x^4+3/2\*c^2\*d^3  $*b*arctan(c*x)/x^2-1/2*I*b*c^2*d^3/x^2-2*I*c^4*d^3*b*ln(c*x)-1/12*b*c*d^3/x$  $^23+7/4*b*c^3*d^3/x+I*c^4*d^3*b*ln(c^2*x^2+1)+7/4*b*c^4*d^3*arctan(c*x)$ 

**maxima**  $[B]$  time = 0.42, size = 202, normalized size = 1.96

$$
\frac{1}{2}i\left(c\left(\log\left(c^{2}x^{2}+1\right)-\log\left(x^{2}\right)\right)+\frac{2\arctan\left(cx\right)}{x}\right)bc^{3}d^{3}+\frac{3}{2}\left(\left(c\arctan\left(cx\right)+\frac{1}{x}\right)c+\frac{\arctan\left(cx\right)}{x^{2}}\right)bc^{2}d^{3}+\frac{1}{2}i\left(\left(c^{2}\log\left(c^{2}x^{2}+1\right)-\log\left(x^{2}\right)\right)+\frac{2\arctan\left(cx\right)}{x^{2}}\right)bc^{3}d^{3}+\frac{3}{2}i\left(\frac{1}{x^{2}}\log\left(c^{2}x^{2}+1\right)-\frac{1}{x^{2}}\log\left(c^{2}x^{2}+1\right)\right)
$$

Verification of antiderivative is not currently implemented for this CAS.

[In] integrate( $(d+I*c*d*x)^3*(a+b*arctan(c*x))/x^5,x$ , algorithm="maxima")

[Out]  $1/2*I*(c*(log(c^2*x^2 + 1) - log(x^2)) + 2*arctan(c*x)/x)*b*c^3*d^3 + 3/2*($  $(c*arctan(c*x) + 1/x)*c + arctan(c*x)/x^2)*b*c^2*d^3 + 1/2*I*((c^2*log(c^2)*c^2)*c^2*)$  $x^2 + 1$ ) - c<sup>2\*</sup>log(x<sup>2</sup>) - 1/x<sup>2</sup>)\*c - 2\*arctan(c\*x)/x<sup>2</sup>3)\*b\*c\*d<sup>2</sup>3 + I\*a\*c<sup>2</sup>3\*d  $\hat{C}$ 3/x + 1/12\*((3\*c $\hat{C}$ 3\*arctan(c\*x) + (3\*c $\hat{C}$ 2\*x $\hat{C}$ 2 - 1)/x $\hat{C}$ 3)\*c - 3\*arctan(c\*x)/x $\hat{C}$  $4)*b*d$ <sup>3</sup> + 3/2\*a\*c<sup>2\*d^3</sup>/x<sup>2</sup> - I\*a\*c\*d<sup>^3</sup>/x<sup>2</sup> - 1/4\*a\*d<sup>2</sup>3/x<sup>2</sup>

**mupad**  $[B]$  time = 0.66, size = 154, normalized size = 1.50

−  $\frac{d^3(3a+3b\operatorname{atan}(cx))}{12} + \frac{d^3x(a\,c\,12\mathrm{i}+b\,c+b\,c\operatorname{atan}(cx)\,12\mathrm{i})}{12} - \frac{d^3x^2\left(18\,a\,c^2+18\,b\,c^2\operatorname{atan}(cx)-b\,c^2\,6\mathrm{i}\right)}{12}$  $\frac{\partial^2 c^2 \operatorname{atan}(c\,x) - b\,c^2 \,6i)}{12} - \frac{d^3 x^3 \left(a\,c^3\,12i + 21\,b\,c^3 + b\,c^3\,\operatorname{atan}(c\,x)\,12i\right)}{12}$ 12  $\mathcal{X}$ 4 +

Verification of antiderivative is not currently implemented for this CAS.

[In]  $int(((a + b*atan(c*x)) * (d + c*d*x*1i)^3)/x^5, x)$ 

 $[Out]$   $(d^3*(21*b*c^4*atan(c*x) + b*c^4*log(c^2*x^2 + 1)*12i - bkc^4*log(x)*24i))/$ 12 -  $((d^3*(3*a + 3*b*atan(cx*x)))/12 + (d^3*x*(a*c*12i + b*c + b*cz*atan(cx*x))))$  $(*)$ \*12i))/12 -  $(d^3*x^2*(18*a*c^2 - b*c^2*bi + 18*b*c^2*atan(c*x)))/12 - (d^3$  $*x^3*(a*c^3*12i + 21*b*c^3 + b*c^3*atan(c*x)*12i))/12)/x^4$ 

**sympy**  $[B]$  time = 26.55, size = 311, normalized size = 3.02

```
-2ibc^4d^3\log(3689b^2c^9d^6x)+i b c^4 d^3 \log \left( 3689 b^2 c^9 d^6 x - 3689 i b^2 c^8 d^6 \right)8
                                                                                                   +
                                                                                                      15ibc^4d^3\log\left(3689b^2c^9d^6x+3689ib^2c^8d^6\right)8
```
Verification of antiderivative is not currently implemented for this CAS.

 $[n]$  integrate((d+I\*c\*d\*x)\*\*3\*(a+b\*atan(c\*x))/x\*\*5,x)

```
[Out] -2*I*b*c**4*d**3*log(3689*b**2*c**9*d**6*x) + I*b*c**4*d**3*log(3689*b**2*c
**9*d**6*x - 3689*I*b**2*c**8*d**6)/8 + 15*I*b*c**4*d**3*log(3689*b**2*c**9
*d**6*x + 3689*I*b**2*c**8*d**6)/8 - (3*a*d**3 + x**3*(-12*I*a*c**3*d**3 -
21*b*c**3*d**3) + x**2*(-18*a*c**2*d**3 + 6*I*b*c**2*d**3) + x*(12*I*a*c*d*
*3 + b*c*d**3))/(12*x**4) + (-4*b*c**3*d**3*x**3 + 6*I*b*c**2*d**3*x**2 + 4
*b*c*d**3*x - I*b*d**3)*log(-I*c*x + 1)/(8*x**4) + (4*b*c**3*d**3*x**3 - 6*
I*b*c**2*d**3*x**2 - 4*b*c*d**3*x + I*b*d**3)*log(I*c*x + 1)/(8*x**4)
```
415

**3.29** 
$$
\int \frac{(d + icdx)^3 (a + b \tan^{-1}(cx))}{x^6} dx
$$

$$
-\frac{d^3(1+icx)^4(a+b\tan^{-1}(cx))}{5x^5}+\frac{icd^3(1+icx)^4(a+b\tan^{-1}(cx))}{20x^4}+\frac{6}{5}bc^5d^3\log(x)-\frac{6}{5}bc^5d^3\log(cx+i)+\frac{5ibc^4d^3}{4x}+
$$

 $[Out] -1/20*b*c*d^3/x^4-1/4*I*b*c^2*d^3/x^3+3/5*b*c^3*d^3/x^2+5/4*I*b*c^4*d^3/x-1$ /5\*d^3\*(1+I\*c\*x)^4\*(a+b\*arctan(c\*x))/x^5+1/20\*I\*c\*d^3\*(1+I\*c\*x)^4\*(a+b\*arct  $an(c*x))/x^4+6/5*b*c^5*d^3*ln(x)-6/5*b*c^5*d^3*ln(I+c*x)$ 

**Rubi**  $[A]$  time  $= 0.11$ , antiderivative size  $= 150$ , normalized size of antiderivative  $= 1.00$ , number of steps used  $= 4$ , number of rules used  $= 5$ , integrand size  $= 23$ ,  $\frac{\text{number of rules}}{\text{integrand size}}$  = 0.217, Rules used = {45, 37, 4872, 12, 148}

$$
\frac{icd^{3}(1+icx)^{4}(a+b\tan^{-1}(cx))}{20x^{4}}-\frac{d^{3}(1+icx)^{4}(a+b\tan^{-1}(cx))}{5x^{5}}+\frac{3bc^{3}d^{3}}{5x^{2}}-\frac{ibc^{2}d^{3}}{4x^{3}}+\frac{5ibc^{4}d^{3}}{4x}+\frac{6}{5}bc^{5}d^{3}\log(x)-\frac{6}{5}bc^{3}\log(x)
$$

Antiderivative was successfully verified.

 $[n] Int[((d + I * c * d * x)^3 * (a + b * ArcTan[c * x]))/x^6, x]$ 

 $[Out] - (b*c*d^3)/(20*x^4) - ((I/4)*b*c^2*d^3)/x^3 + (3*b*c^3*d^3)/(5*x^2) + (((5*1)*1)(20*x^3) - ((I/4)*b*c^2*d^3)/x^3 + (3*b*c^3*d^3)/((5*x^2)) + ((I/4)*b*c^2*d^3)/((5*x^2))$ I)/4)\*b\*c^4\*d^3)/x - (d^3\*(1 + I\*c\*x)^4\*(a + b\*ArcTan[c\*x]))/(5\*x^5) + ((I/ 20)\*c\*d^3\*(1 + I\*c\*x)^4\*(a + b\*ArcTan[c\*x]))/x^4 + (6\*b\*c^5\*d^3\*Log[x])/5 - $(6*b*c^5*d^3*Log[I + c*x])/5$ 

#### Rule 12

 $Int[(a_*)*(u_]), x_Symbol]$  :>  $Dist[a, Int[u, x], x]$  /;  $FreeQ[a, x]$  && !Match  $Q[u, (b_*)*(v_*) /; FreeQ[b, x]]$ 

## Rule 37

 $Int[((a_+) + (b_-)*(x_-))^{\hat{}}(m_-)*((c_-+) + (d_-)*(x_-))^{\hat{}}(n_-), x_Symbol]$  :> Simp  $[((a + b*x)^{m} + 1)*(c + d*x)^{m} + 1)/(b*c - a*d)*(m + 1)), x]$  /; FreeQ[{ a, b, c, d, m, n}, x] && NeQ[b\*c - a\*d, 0] && EqQ[m + n + 2, 0] && NeQ[m, -1]

### Rule 45

 $Int[((a_+) + (b_-)*(x_-))^{\hat{}}(m_-)*(c_-) + (d_-)*(x_-))^{\hat{}}(n_-), x_Symbol]$  :> Simp[  $((a + b*x)^{m} + 1)*(c + d*x)^{m} + 1)/((b*c - a*d)*(m + 1)), x] - Dist[(d*S)]$  $imply[m + n + 2]/((b*c - a*d)*(m + 1)), Int[(a + b*x)^Simplify[m + 1]*(c$ + d\*x)^n, x], x] /; FreeQ[{a, b, c, d, m, n}, x] && NeQ[b\*c - a\*d, 0] && I LtQ[Simplify[m + n + 2], 0] && NeQ[m, -1] && !(LtQ[m, -1] && LtQ[n, -1] && (EqQ[a, 0] || (NeQ[c, 0] && LtQ[m - n, 0] && IntegerQ[n]))) && (SumSimpler  $Q[m, 1]$  || !SumSimpler $Q[n, 1]$ )

## Rule 148

 $Int\left[\left((a_-^{\phantom{a}}\right) \; + \; (b_-^{\phantom{a}}\right)* (x_-^{\phantom{a}})^{\phantom{a}}\left(m_-^{\phantom{a}}\right)*((c_-^{\phantom{a}}\right) \; + \; (d_-^{\phantom{a}}\right)* (x_-^{\phantom{a}})^{\phantom{a}}\left(m_-^{\phantom{a}}\right)*((e_-^{\phantom{a}}\right) \; + \; (f_-^{\phantom{a}}\right)* (x_-^{\phantom{a}})$  $)^(p_)*((g_-.) + (h_-)*(x_-)), x_Symbo1]$  :> Int[ExpandIntegrand[(a + b\*x)^m\*(  $c + d*x)^n * (e + f*x)^n * (g + h*x), x, x]$ ,  $x$  /; FreeQ[{a, b, c, d, e, f, g, h, m}, x] && (IntegersQ[m, n, p] || (IGtQ[n, 0] && IGtQ[p, 0]))

## Rule 4872

Int $[(a_*) + ArcTan[(c_*)*(x_*)]((b_*))((f_*)*(x_*))^*(m_*)*(d_*) + (e_*)*(x_*))$ \_))^(q\_.), x\_Symbol] :> With[{u = IntHide[(f\*x)^m\*(d + e\*x)^q, x]}, Dist[a

Rubi steps

$$
\int \frac{(d + icdx)^{3}(a + b\tan^{-1}(cx))}{x^{6}} dx = -\frac{d^{3}(1 + icx)^{4}(a + b\tan^{-1}(cx))}{5x^{5}} + \frac{icd^{3}(1 + icx)^{4}(a + b\tan^{-1}(cx))}{20x^{4}} - (bc)\int
$$
  

$$
= -\frac{d^{3}(1 + icx)^{4}(a + b\tan^{-1}(cx))}{5x^{5}} + \frac{icd^{3}(1 + icx)^{4}(a + b\tan^{-1}(cx))}{20x^{4}} - \frac{1}{20}(bcdx)
$$
  

$$
= -\frac{d^{3}(1 + icx)^{4}(a + b\tan^{-1}(cx))}{5x^{5}} + \frac{icd^{3}(1 + icx)^{4}(a + b\tan^{-1}(cx))}{20x^{4}} - \frac{1}{20}(bcdx)
$$
  

$$
= -\frac{bcd^{3}}{20x^{4}} - \frac{ibc^{2}d^{3}}{4x^{3}} + \frac{3bc^{3}d^{3}}{5x^{2}} + \frac{5ibc^{4}d^{3}}{4x} - \frac{d^{3}(1 + icx)^{4}(a + b\tan^{-1}(cx))}{5x^{5}} + \frac{icd^{3}(1 + icx)^{4}(a + b\tan^{-1}(cx))}{5x^{5}} + \frac{1}{16}
$$

**Mathematica**  $[C]$  time = 0.11, size = 185, normalized size = 1.23  $d^3\left(10iac^3x^3+20ac^2x^2-15iacx-4a+24bc^5x^5\log(x)+12bc^3x^3+10ibc^3x^3\tan^{-1}(cx)-5ibc^2x^2\,_2F_1\left(-\frac{3}{2}\right)\right)$  $\frac{3}{2}$ , 1;  $-\frac{1}{2}$ ; -

Antiderivative was successfully verified.

```
[In] Integrate[((d + I * c * d * x)^3 * (a + b * ArcTan[c * x]))/x^6, x][Out] (d^3*(-4*a - (15*I)*a*c*x - b*c*x + 20*a*c^2*x^2 + (10*I)*a*c^3*x^3 + 12*b*x^3)c^3*x^3 - 4*b*ArcTan[c*x] - (15*I)*b*c*x*ArcTan[c*x] + 20*b*c^2*x^2*ArcTan[c*x] + (10*I)*b*c^3*x^3*ArcTan[c*x] - (5*I)*b*c^2*x^2*Hypergeometric2F1[-3/2, 1, -1/2, -(c^2*x^2)] + (10*I)*b*c^4*x^4*Hypergeometric2F1[-1/2, 1, 1/2,
-(c^2*x^2)] + 24*b*c^5*x^5*Log[x] - 12*b*c^5*x^5*Log[1 + c^2*x^2]))/(20*x^5
\lambda
```
**fricas**  $[A]$  time = 0.53, size = 185, normalized size = 1.23

$$
\frac{48 b c^5 d^3 x^5 \log(x) - 49 b c^5 d^3 x^5 \log\left(\frac{cx+i}{c}\right) + b c^5 d^3 x^5 \log\left(\frac{cx-i}{c}\right) + 50 i b c^4 d^3 x^4 + (20 i a + 24 b) c^3 d^3 x^3 + 10 (4 a - i b) c^5 d^3 x^2 + 10 (4 a - i b) c^5 d^3 x^2 + 10 (4 a - i b) c^5 d^3 x^2 + 10 (4 a - i b) c^5 d^3 x^3 + 10 (4 a - i b) c^5 d^3 x^2 + 10 (4 a - i b) c^5 d^3 x^2 + 10 (4 a - i b) c^5 d^3 x^2 + 10 (4 a - i b) c^5 d^3 x^3 + 10 (4 a - i b) c^5 d^3 x^2 + 10 (4 a - i b) c^5 d^3 x^2 + 10 (4 a - i b) c^5 d^3 x^2 + 10 (4 a - i b) c^5 d^3 x^2 + 10 (4 a - i b) c^5 d^3 x^2 + 10 (4 a - i b) c^5 d^3 x^2 + 10 (4 a - i b) c^5 d^3 x^2 + 10 (4 a - i b) c^5 d^3 x^3 + 10 (4 a - i b) c^5 d^3 x^2 + 10 (4 a - i b) c^5 d^3 x^2 + 10 (4 a - i b) c
$$

Verification of antiderivative is not currently implemented for this CAS.

[In] integrate( $(d+I*c*d*x)^3*(a+b*arctan(c*x))/x^6,x$ , algorithm="fricas")

```
[Out] 1/40*(48*b*c^5*d^3*x^5*log(x) - 49*b*c^5*d^3*x^5*log((c*x + I)/c) + b*c^5*d^2)3*x^5*log((c*x - I)/c) + 50*I*b*c^4*d^3*x^4 + (20*I*a + 24*b)*c^3*d^3*x^3+ 10*(4*a - I*b)*c^2*d^3*x^2 + (-30*I*a - 2*b)*c*d^3*x - 8*a*d^3 - (10*b*c^
3*d^3*x^3 - 20*I*b*c^2*d^3*x^2 - 15*b*c*d^3*x + 4*I*b*d^3)*log(-(c*x + I)/(c*x - I))/x<sup>-5</sup>
```
**giac**  $[F(-1)]$  time = 0.00, size = 0, normalized size = 0.00

Timed out

Verification of antiderivative is not currently implemented for this CAS.

```
[In] integrate((d+I*c*d*x)^3*(a+b*arctan(c*x))/x^6,x, algorithm="giac")
[Out] Timed out
```
**maple**  $[A]$  time = 0.06, size = 200, normalized size = 1.33

$$
\frac{c^2d^3a}{x^3} - \frac{3ic\,d^3a}{4x^4} - \frac{d^3a}{5x^5} + \frac{ic^3d^3a}{2x^2} + \frac{c^2d^3b\arctan\,(cx)}{x^3} - \frac{3ic\,d^3b\arctan\,(cx)}{4x^4} - \frac{d^3b\arctan\,(cx)}{5x^5} + \frac{ic^3d^3b\arctan\,(cx)}{2x^2} - \frac{ib\,c^2b\,d^2b}{4x^4} + \frac{c^2d^2b\,d^2b\,d^2b}{2x^2} - \frac{ib\,c^2b\,d^2b}{4x^4} + \frac{c^2d^2b\,d^2b\,d^2b}{2x^2} - \frac{ib\,c^2b\,d^2b}{4x^4} + \frac{c^2d^2b\,d^2b\,d^2b}{2x^2} - \frac{ib\,c^2b\,d^2b}{4x^4} + \frac{c^2d^2b\,d^2b\,d^2b}{2x^2} - \frac{ib\,c^2b\,d^2b}{2x^2} + \frac{c^2d^2b\,d^2b\,d^2b}{2x^2} - \frac{ib\,c^2b\,d^2b}{2x^2} - \frac{ib\,c^2b\,d^2b}{2x^2} + \frac{c^2d^2b\,d^2b\,d^2b}{2x^2} - \frac{ib\,c^2b\,d^2b}{2x^2} + \frac{c^2d^2b\,d^2b\,d^2c}{2x^2} - \frac{ib\,c^2b\,d^2b\,d^2c}{2x^2} - \frac{ib\,c^2b\,d^2b\,d^2c}{2x^2} - \frac{ib\,c^2b\,d^2b\,d^2c}{2x^2} - \frac{ib\,c^2b\,d^2b\,d^2c}{2x^2} - \frac{ib\,c^2b\,d^2b\,d^2c}{2x^2} - \frac{ib\,c^2b\,d^2b\,d^2c}{2x^2} - \frac{ib\,c^2b\,d^2c}{2x^2} - \frac{ib\,c^2b\,d^
$$

Verification of antiderivative is not currently implemented for this CAS.

[In]  $int((d+I*c*d*x)^3*(a+b*arctan(c*x))/x^6,x)$ 

 $[Out]$  c<sup>2\*d</sup><sup>3\*a</sup>/x<sup>-3-3/4\*I\*c\*d<sup>-3\*a</sup>/x<sup>-4-1</sup>/5\*d<sup>-3\*a</sup>/x<sup>-5+1</sup>/2\*I\*c<sup>-3\*d</sup><sup>3\*a</sup>/x<sup>-2+c-2\*d<sup>-3\*b</sup></sup></sup> \*arctan(c\*x)/x^3-3/4\*I\*c\*d^3\*b\*arctan(c\*x)/x^4-1/5\*d^3\*b\*arctan(c\*x)/x^5+1/  $2*I*c^3*d^3*b*arctan(c*x)/x^2-1/4*I*b*c^2*d^3/x^3+5/4*I*b*c^4*d^3/x-1/20*b*$ c\*d^3/x^4+3/5\*b\*c^3\*d^3/x^2+6/5\*c^5\*d^3\*b\*ln(c\*x)-3/5\*c^5\*d^3\*b\*ln(c^2\*x^2+ 1)+5/4\*I\*c^5\*d^3\*b\*arctan(c\*x)

**maxima**  $[A]$  time = 0.42, size = 224, normalized size = 1.49

$$
\frac{1}{2}i\left(\left(c\arctan\left(cx\right)+\frac{1}{x}\right)c+\frac{\arctan\left(cx\right)}{x^2}\right)bc^3d^3-\frac{1}{2}\left(\left(c^2\log\left(c^2x^2+1\right)-c^2\log\left(x^2\right)-\frac{1}{x^2}\right)c-\frac{2\arctan\left(cx\right)}{x^3}\right)bc^2a^3\right)
$$

Verification of antiderivative is not currently implemented for this CAS.

```
[In] integrate((d+I*c*d*x)^3*(a+b*arctan(c*x))/x^6,x, algorithm="maxima")
```
[Out]  $1/2*I*((c*arctan(c*x) + 1/x)*c + arctan(c*x)/x^2)*b*c^3*d^3 - 1/2*((c^2*log$  $(c^2*x^2 + 1) - c^2*log(x^2) - 1/x^2)*c - 2*arctan(c*x)/x^3)*b*c^2*d^3 + 1/2$  $4*I*((3*c^3*arctan(c*x) + (3*c^2*x^2 - 1)/x^3)*c - 3*arctan(c*x)/x^4)*b*c*d$  $\hat{C}$  - 1/20\*((2\*c^4\*log(c^2\*x^2 + 1) - 2\*c^4\*log(x^2) - (2\*c^2\*x^2 - 1)/x^4)\* c + 4\*arctan(c\*x)/x^5)\*b\*d^3 + 1/2\*I\*a\*c^3\*d^3/x^2 + a\*c^2\*d^3/x^3 - 3/4\*I\*  $a*c*d^3/x^4 - 1/5*a*d^3/x^5$ 

**mupad**  $[B]$  time = 0.95, size = 174, normalized size = 1.16

$$
\frac{d^3 \left(24 b c^5 \ln(x) - 12 b c^5 \ln\left(c^2 x^2 + 1\right) + b c^4 \arctan\left(x \sqrt{c^2}\right) \sqrt{c^2} \ 25i\right)}{20} + \frac{-\frac{d^3 (4 a + 4 b \tan(c x))}{20} - \frac{d^3 x (a c 15i + b c + b c \tan^2(x))}{20}}{2}
$$

Verification of antiderivative is not currently implemented for this CAS.

[In]  $int(((a + b*atan(c*x))*(d + c*d*x*1i)^3)/x^6,x)$ 

 $[Out]$   $(d^3*(24*b*c^5*log(x) - 12*b*c^5*log(c^2*x^2 + 1) + bkc^4*atan(x*(c^2)^(1/2))$ ))\*(c^2)^(1/2)\*25i))/20 + ((d^3\*x^3\*(a\*c^3\*10i + 12\*b\*c^3 + b\*c^3\*atan(c\*x)  $*10i$ ))/20 - (d^3\*x\*(a\*c\*15i + b\*c + b\*c\*atan(c\*x)\*15i))/20 - (d^3\*(4\*a + 4\* b\*atan(c\*x)))/20 +  $(d^3*x^2*(20*a*c^2 - b*c^2*bi + 20*b*c^2*atan(c*x)))$ /20 +  $(b*c^4*d^3*x^4*5i)/4)/x^5$ 

**sympy**  $[B]$  time = 48.02, size = 326, normalized size = 2.17

$$
\frac{6bc^5d^3\log\left(113975b^2c^{11}d^6x\right)}{5} + \frac{bc^5d^3\log\left(113975b^2c^{11}d^6x - 113975ib^2c^{10}d^6\right)}{40} - \frac{49bc^5d^3\log\left(113975b^2c^{11}d^6x + 113975b^2c^{10}d^6x\right)}{40} + \frac{1}{128}
$$

Verification of antiderivative is not currently implemented for this CAS.

```
[n] integrate((d+I*c*d*x)**3*(a+b*atan(c*x))/x**6,x)
```

```
[Out] 6*b*c**5*d**3*log(113975*b**2*c**11*d**6*x)/5 + b*c**5*d**3*log(113975*b**2
*c**11*d**6*x - 113975*I*b**2*c**10*d**6)/40 - 49*b*c**5*d**3*log(113975*b*
*2*c**11*d**6*x + 113975*I*b**2*c**10*d**6)/40 + (-10*b*c**3*d**3*x**3 + 20
*I*b*c**2*d**3*x**2 + 15*b*c*d**3*x - 4*I*b*d**3)*log(-I*c*x + 1)/(40*x**5)
+ (10*b*c**3*d**3*x**3 - 20*I*b*c**2*d**3*x**2 - 15*b*c*d**3*x + 4*I*b*d**
3)*log(I*c*x + 1)/(40*x**5) - (4*a*d**3 - 25*I*b*c**4*d**3*x**4 + x**3*(-10))*I*a*c**3*d**3 - 12*b*c**3*d**3) + x**2*(-20*a*c**2*d**3 + 5*I*b*c**2*d**3)
+ x*(15*I*a*c*d**3 + b*c*d**3))/(20*x**5)
```
**3.30** 
$$
\int \frac{(d + icdx)^3 (a + b \tan^{-1}(cx))}{x^7} dx
$$

$$
\frac{ic^{3}d^{3}(a+b\tan^{-1}(cx))}{3x^{3}}+\frac{3c^{2}d^{3}(a+b\tan^{-1}(cx))}{4x^{4}}-\frac{d^{3}(a+b\tan^{-1}(cx))}{6x^{6}}-\frac{3icd^{3}(a+b\tan^{-1}(cx))}{5x^{5}}+\frac{14}{15}ibc^{6}d^{3}\log(x)-\frac{1}{15}ab^{6}c^{6}d^{3}\log(x)+\frac{1}{15}ab^{6}c^{6}d^{3}\log(x)+\frac{1}{15}ab^{6}c^{6}d^{3
$$

 $[Out] -1/30*b*c*d^3/x^5-3/20*I*b*c^2*d^3/x^4+11/36*b*c^3*d^3/x^3+7/15*I*b*c^4*d^3$  $/x^2-11/12*b*c^5*d^3/x-1/6*d^3*(a+b*arctan(c*x))/x^6-3/5*I*c*d^3*(a+b*arcta)$  $n(c*x)/x^5+3/4*c^2*d^3*(a+b*arctan(c*x))/x^4+1/3*I*c^3*d^3*(a+b*arctan(c*x))$ ))/x^3+14/15\*I\*b\*c^6\*d^3\*ln(x)-1/120\*I\*b\*c^6\*d^3\*ln(I-c\*x)-37/40\*I\*b\*c^6\*d^ 3\*ln(I+c\*x)

**Rubi**  $[A]$  time = 0.18, antiderivative size = 214, normalized size of antiderivative  $= 1.00$ , number of steps used  $= 4$ , number of rules used  $= 4$ , integrand size  $= 23$ ,  $\frac{\text{number of rules}}{\text{integrand size}} = 0.174, \text{Rules used} = \{43, 4872, 12, 1802\}$ 

$$
\frac{ic^{3}d^{3}(a + b\tan^{-1}(cx))}{3x^{3}} + \frac{3c^{2}d^{3}(a + b\tan^{-1}(cx))}{4x^{4}} - \frac{3icd^{3}(a + b\tan^{-1}(cx))}{5x^{5}} - \frac{d^{3}(a + b\tan^{-1}(cx))}{6x^{6}} + \frac{7ibc^{4}d^{3}}{15x^{2}} + \frac{11bc^{3}d^{3}}{36x^{3}}
$$

Antiderivative was successfully verified.

[In] Int $[((d + I * c * d * x)^3 * (a + b * ArcTan[c * x]))/x^7, x]$ 

 $[Out] -(\text{b} * \text{c} * \text{d}^3)/(30 * \text{x}^5) - (((3 * \text{I})/20) * \text{b} * \text{c}^2 * \text{d}^3)/\text{x}^4 + (11 * \text{b} * \text{c}^3 * \text{d}^3)/(36 * \text{x}^3)$ +  $(((7*I)/15)*b*c^4*d^3)/x^2 - (11*b*c^5*d^3)/(12*x) - (d^3*(a + b*ArcTan[c$ \*x]))/(6\*x^6) - (((3\*I)/5)\*c\*d^3\*(a + b\*ArcTan[c\*x]))/x^5 + (3\*c^2\*d^3\*(a + b\*ArcTan[c\*x]))/(4\*x^4) + ((I/3)\*c^3\*d^3\*(a + b\*ArcTan[c\*x]))/x^3 + ((14\*I  $)/15$ )\*b\*c^6\*d^3\*Log[x] - (I/120)\*b\*c^6\*d^3\*Log[I - c\*x] - ((37\*I)/40)\*b\*c^6  $*d^3*Log[I + c*x]$ 

#### Rule 12

 $Int[(a_*)*(u_]), x_Symbol]$  :>  $Dist[a, Int[u, x], x]$  /;  $FreeQ[a, x]$  && !Match  $Q[u, (b_*)*(v_*) /; FreeQ[b, x]]$ 

## Rule 43

 $Int[((a_{\_}) + (b_{\_})*(x_{\_}))^-(m_{\_})*((c_{\_}) + (d_{\_})*(x_{\_}))^-(n_{\_})$ , x\_Symbol] :> Int [ExpandIntegrand[(a + b\*x)^m\*(c + d\*x)^n, x], x] /; FreeQ[{a, b, c, d, n}, x] && NeQ[b\*c - a\*d, 0] && IGtQ[m, 0] && ( !IntegerQ[n] || (EqQ[c, 0] && Le  $Q[7*m + 4*n + 4, 0])$  || Lt $Q[9*m + 5*(n + 1), 0]$  || Gt $Q[m + n + 2, 0])$ 

## Rule 1802

 $Int[(Pq_-)*( (c_-.)*(x_-))^ (m_-.)*((a_-) + (b_-.)*(x_-)^2)^ (p_-), x_Symbo1]$  :> Int[ ExpandIntegrand[ $(c*x)^m*Pq*(a + b*x^2)^p$ , x], x] /; FreeQ[{a, b, c, m}, x] && PolyQ[Pq, x] && IGtQ[p, -2]

## Rule 4872

Int $[(a_*) + ArcTan[(c_*)*(x_*)]((b_*))((f_*))*(x_*)^*(m_*)*(d_*) + (e_*)*(x_*)$  $_{2})$ )^(q<sub>1</sub>.), x\_Symbol] :> With[{u = IntHide[(f\*x)^m\*(d + e\*x)^q, x]}, Dist[a + b\*ArcTan[c\*x], u, x] - Dist[b\*c, Int[SimplifyIntegrand[u/(1 + c^2\*x^2), x ], x], x]] /; FreeQ[{a, b, c, d, e, f, q}, x] && NeQ[q, -1] && IntegerQ[2\*m ]  $\& k$  ((IGtQ[m, 0]  $\& k$  IGtQ[q, 0]) || (ILtQ[m + q + 1, 0]  $\& k$  LtQ[m\*q, 0]))

419

$$
\int \frac{(d + icdx)^{3}(a + b\tan^{-1}(cx))}{x^{7}} dx = -\frac{d^{3}(a + b\tan^{-1}(cx))}{6x^{6}} - \frac{3icd^{3}(a + b\tan^{-1}(cx))}{5x^{5}} + \frac{3c^{2}d^{3}(a + b\tan^{-1}(cx))}{4x^{4}}
$$

$$
= -\frac{d^{3}(a + b\tan^{-1}(cx))}{6x^{6}} - \frac{3icd^{3}(a + b\tan^{-1}(cx))}{5x^{5}} + \frac{3c^{2}d^{3}(a + b\tan^{-1}(cx))}{4x^{4}}
$$

$$
= -\frac{d^{3}(a + b\tan^{-1}(cx))}{6x^{6}} - \frac{3icd^{3}(a + b\tan^{-1}(cx))}{5x^{5}} + \frac{3c^{2}d^{3}(a + b\tan^{-1}(cx))}{4x^{4}}
$$

$$
= -\frac{bcd^{3}}{30x^{5}} - \frac{3ibc^{2}d^{3}}{20x^{4}} + \frac{11bc^{3}d^{3}}{36x^{3}} + \frac{7ibc^{4}d^{3}}{15x^{2}} - \frac{11bc^{5}d^{3}}{12x} - \frac{d^{3}(a + b\tan^{-1}(cx))}{6x^{6}}
$$

**Mathematica**  $[C]$  time = 0.12, size = 188, normalized size = 0.88

$$
\frac{d^3 \left(-2bcx_2F_1\left(-\frac{5}{2},1;-\frac{3}{2};-c^2x^2\right)+i\left(20ac^3x^3-45iac^2x^2-36acx+10ia+56bc^6x^6\log(x)+28bc^4x^4+20bc^3x^2\right)\right)}{2}
$$

Antiderivative was successfully verified.

```
[In] Integrate[((d + I * c * d * x)^3 * (a + b * ArcTan[c * x]))/x^7, x]
```

```
[Out] (d^3*(-2*b*c*x*Hypergeometric2F1[-5/2, 1, -3/2, -(c^2*x^2)] + I*((10*I)*a -36*a*c*x - (45*I)*a*c^2*x^2 - 9*b*c^2*x^2 + 20*asc^3*x^3 + 28*b*c^4*x^4 +(10*I)*b*ArcTan[c*x] - 36*b*c*x*ArcTan[c*x] - (45*I)*b*c^2*x^2*ArcTan[c*x]+ 20*b*c^3*x^3*ArcTan[c*x] - (15*I)*b*c^3*x^3*Hypergeometric2F1[-3/2, 1, -1
/2, -(c^2*x^2)] + 56*b*c^6*x^6*Log[x] - 28*b*c^6*x^6*Log[1 + c^2*x^2])))/(6
0*x^6)
```
**fricas**  $[A]$  time = 0.55, size = 198, normalized size = 0.93

336i bc<sup>6</sup>d<sup>3</sup>x<sup>6</sup> log(x) – 333i bc<sup>6</sup>d<sup>3</sup>x<sup>6</sup> log  $\left(\frac{cx+ib}{c}\right)$  $\left(\frac{c+i}{c}\right)$  – 3i bc<sup>6</sup>d<sup>3</sup>x<sup>6</sup> log  $\left(\frac{cx-i}{c}\right)$  $\int_{c}^{c-1}$  – 330 bc<sup>5</sup>d<sup>3</sup>x<sup>5</sup> + 168*i* bc<sup>4</sup>d<sup>3</sup>x<sup>4</sup> + (120*i* a +

Verification of antiderivative is not currently implemented for this CAS.

```
[In] integrate((d+I*c*d*x)^3*(a+b*arctan(c*x))/x^7,x, algorithm="fricas")
```

```
[Out] 1/360*(336*I*b*c^6*d^3*x^6*log(x) - 333*I*b*c^6*d^3*x^6*log((c*x + I)/c) -3*I*b*c^6*d^3*x^6*log((c*x - I)/c) - 330*b*c^5*d^3*x^5 + 168*I*b*c^4*d^3*x^6)4 + (120*I*a + 110*b)*c^3*d^3*x^3 + 54*(5*a - I*b)*c^2*d^3*x^2 + (-216*I*a)- 12*b)*c*d^3*x - 60*a*d^3 - (60*b*c^3*d^3*x^3 - 135*I*b*c^2*d^3*x^2 - 108*
b*c*d^3*x + 30*I*b*d^3)*log(-(c*x + I)/(c*x - I)))/x^6
```
**giac**  $[F(-1)]$  time = 0.00, size = 0, normalized size = 0.00

#### Timed out

Verification of antiderivative is not currently implemented for this CAS.

[In] integrate((d+I\*c\*d\*x)^3\*(a+b\*arctan(c\*x))/x^7,x, algorithm="giac")

[Out] Timed out

**maple**  $[A]$  time = 0.05, size = 215, normalized size = 1.00

$$
-\frac{7ic^6d^3b\ln\left(c^2x^2+1\right)}{15}+\frac{3c^2d^3a}{4x^4}-\frac{3ic\,d^3b\arctan\left(cx\right)}{5x^5}-\frac{d^3a}{6x^6}+\frac{ic^3d^3b\arctan\left(cx\right)}{3x^3}+\frac{3c^2d^3b\arctan\left(cx\right)}{4x^4}+\frac{ic^3d^3a}{3x^3}-\frac{d^3b\arctan\left(tx\right)}{3x^3}+\frac{3c^2d^3b\arctan\left(tx\right)}{3x^3}+\frac{3c^2d^3b\ar
$$

Verification of antiderivative is not currently implemented for this CAS.

[In]  $int((d+I*c*d*x)^3*(a+b*arctan(c*x))/x^7,x)$ 

 $[Out] -7/15*I*c^6*d^3*b*ln(c^2*x^2+1)+3/4*c^2*d^3*a/x^4-3/5*I*c*d^3*b*arctan(c*x)$  $/x^5-1/6*d^3*a/x^6+1/3*I*c^3*d^3*b*arctan(c*x)/x^3+3/4*c^2*d^3*b*arctan(c*x)$ )/x^4+1/3\*I\*c^3\*d^3\*a/x^3-1/6\*d^3\*b\*arctan(c\*x)/x^6-3/20\*I\*b\*c^2\*d^3/x^4+14 /15\*I\*c^6\*d^3\*b\*ln(c\*x)+7/15\*I\*b\*c^4\*d^3/x^2-1/30\*b\*c\*d^3/x^5+11/36\*b\*c^3\*d ^3/x^3-11/12\*b\*c^5\*d^3/x-3/5\*I\*c\*d^3\*a/x^5-11/12\*b\*c^6\*d^3\*arctan(c\*x)

**maxima**  $[A]$  time = 0.41, size = 248, normalized size = 1.16

$$
-\frac{1}{6}i\left(\left(c^{2}\log\left(c^{2}x^{2}+1\right)-c^{2}\log\left(x^{2}\right)-\frac{1}{x^{2}}\right)c-\frac{2\arctan\left(cx\right)}{x^{3}}\right)bc^{3}d^{3}-\frac{1}{4}\left(\left(3c^{3}\arctan\left(cx\right)+\frac{3c^{2}x^{2}-1}{x^{3}}\right)c-\frac{3\arctan\left(c^{2}x^{2}+1\right)}{x^{4}}\right)cb^{2}+O\left(\frac{1}{\sqrt{3}}\right)
$$

Verification of antiderivative is not currently implemented for this CAS.

```
[In] integrate((d+I*c*d*x)^3*(a+b*arctan(c*x))/x^7,x, algorithm="maxima")
```

```
[Out] -1/6*I*((c^2*log(c^2*x^2 + 1) - c^2*log(x^2) - 1/x^2)*c - 2*arctan(c*x)/x^3)*b*c^3*d^3 - 1/4*((3*c^3*arctan(c*x) + (3*c^2*x^2 - 1)/x^3)*c - 3*arctan(c
*x)/x^4)*b*c^2*d^3 - 3/20*I*((2*c^4*log(c^2*x^2 + 1) - 2*c^4*log(x^2) - (2*
c^2*x^2 - 1)/x^4 *c + 4*arctan(c*x)/x^5)*b*c*d^3 - 1/90*((15*c^5*arctan(c*x
) + (15*c^4*x^4 - 5*c^2*x^2 + 3)/x^5)*c + 15*arctan(c*x)/x^6)*b*d^3 + 1/3*I*a*c^3*d^3/x^3 + 3/4*a*c^2*d^3/x^4 - 3/5*I*a*c*d^3/x^5 - 1/6*a*d^3/x^6
```
**mupad**  $[B]$  time = 1.06, size = 192, normalized size = 0.90

$$
-\frac{d^3 (30 a + 30 b \tan(c x))}{180} + \frac{d^3 x (a c \, 108 i + 6 b c + b c \, \text{atan}(c x) \, 108 i)}{180} - \frac{d^3 x^3 (a c^3 \, 60 i + 55 b c^3 + b c^3 \, \text{atan}(c x) \, 60 i)}{180} - \frac{d^3 x^2 (135 a c^2 + 135 b c^2 \, \text{atan}(c x) - 180 i)}{180} - \frac{d^3 x^3 (a c^3 \, 60 i + 55 b c^3 + b c^3 \, \text{atan}(c x) \, 60 i)}{180} - \frac{d^3 x^2 (135 a c^2 + 135 b c^2 \, \text{atan}(c x) - 180 i)}{180} - \frac{d^3 x^3 (135 a c^2 + 135 b c^2 \, \text{atan}(c x) - 180 i)}{180} - \frac{d^3 x^2 (135 a c^2 + 135 b c^2 \, \text{atan}(c x) - 180 i)}{180} - \frac{d^3 x^2 (135 a c^2 + 135 b c^2 \, \text{atan}(c x) - 180 i)}{180} - \frac{d^3 x^2 (135 a c^2 + 135 b c^2 \, \text{atan}(c x) - 180 i)}{180} - \frac{d^3 x^3 (135 a c^2 + 135 b c^2 \, \text{atan}(c x) - 180 i)}{180} - \frac{d^3 x^2 (135 a c^2 + 135 b c^2 \, \text{atan}(c x) - 180 i)}{180} - \frac{d^3 x^2 (135 a c^2 + 135 b c^2 \, \text{atan}(c x) - 180 i)}{180} - \frac{d^3 x^2 (135 a c^2 + 135 b c^2 \, \text{atan}(c x) - 180 i)}{180} - \frac{d^3 x^2 (135 a c^2 + 135 b c^2 \, \text{atan}(c x) - 180 i)}{180} - \frac{d^3 x^2 (135 a c^2 + 135 b c^2 \, \text{atan}(
$$

Verification of antiderivative is not currently implemented for this CAS.

[In]  $int(((a + b*atan(c*x))*(d + c*d*x*1i)^3)/x^7,x)$ 

```
[Out] - ((d^3*(30*a + 30*b*atan(c*x)))/180 + (d^3*x*(a*c*108i + 6*b*c + b*c*atan(c**)))c*x)*108i))/180 - (d^3*x^3*(a*c^3*60i + 55*b*c^3 + b*c^3*atan(c*x)*60i))/18
0 - (d^3*x^2*(135*ax^2 - b*c^2*27i + 135*b*c^2*atan(cxx)))/180 - (b*c^4*d^2)3*x^4*7i)/15 + (11*b*c^5*d^3*x^5)/12)/x^6 - (d^3*(b*c^6*log(c^2*x^2 + 1)*84)i - b * c^6 * log(x) * 168i + (165 * b * c^9 * atan((c^2 * x)/(c^2)^(1/2)))(c^2)(3/2))/180
```
**sympy**  $[A]$  time = 84.08, size = 347, normalized size = 1.62

```
14ibc^6d^3\log\left(1385945b^2c^{13}d^6x\right)\;~ ibc^6d^3\log\left(1385945b^2c^{13}d^6x-1385945ib^2c^{12}d^6\right)\;\;37ibc^6d^3\log\left(1385945b^2c^{13}d^6x\right)\frac{1}{15} –
                                                                    \frac{1}{120}40
```
Verification of antiderivative is not currently implemented for this CAS.

[In]  $integrate((d+I*c*d*x)**3*(a+b*atan(c*x))/x**7,x)$ 

```
[Out] 14*I*b*c**6*d**3*log(1385945*b**2*c**13*d**6*x)/15 - I*b*c**6*d**3*log(1385
945*b**2*c**13*d**6*x - 1385945*I*b**2*c**12*d**6)/120 - 37*I*b*c**6*d**3*l
og(1385945*b**2*c**13*d**6*x + 1385945*I*b**2*c**12*d**6)/40 + (-20*b*c**3*
d**3*x**3 + 45*I*b*c**2*d**3*x**2 + 36*b*c*d**3*x - 10*I*b*d**3)*log(-I*c*x
+ 1)/(120*x**6) + (20*b*c**3*d**3*x**3 - 45*I*b*c**2*d**3*x**2 - 36*b*c*d*
*3*x + 10*I*b*d**3)*log(I*c*x + 1)/(120*x**6) - (30*a*d**3 + 165*b*c**5*d**
3*x**5 - 84*I*b*c**4*d**3*x**4 + x**3*(-60*I*a*c**3*d**3 - 55*b*c**3*d**3)
+ x**2*(-135*a*c**2*d**3 + 27*I*b*c**2*d**3) + x*(108*I*a*c*d**3 + 6*b*c*d*
*3))/(180*x**6)
```

$$
3.31 \qquad \int x^3 (d + ic dx)^4 \left( a + b \tan^{-1}(cx) \right) dx
$$

$$
\frac{1}{8}c^4d^4x^8\left(a+b\tan^{-1}(cx)\right)-\frac{4}{7}ic^3d^4x^7\left(a+b\tan^{-1}(cx)\right)-c^2d^4x^6\left(a+b\tan^{-1}(cx)\right)+\frac{4}{5}icd^4x^5\left(a+b\tan^{-1}(cx)\right)+\frac{1}{4}c^4x^4\left(a+b\tan^{-1}(cx)\right)
$$

[Out] 11/8\*b\*d^4\*x/c^3+24/35\*I\*b\*d^4\*x^2/c^2-11/24\*b\*d^4\*x^3/c-12/35\*I\*b\*d^4\*x^4+ 9/40\*b\*c\*d^4\*x^5+2/21\*I\*b\*c^2\*d^4\*x^6-1/56\*b\*c^3\*d^4\*x^7-11/8\*b\*d^4\*arctan(  $c*x)/c^4+1/4*d^4*x^4*(a+b*arctan(c*x))+4/5*1*c*d^4*x^5*(a+b*arctan(c*x))-c^2$  $2*d^4*x^6*(a+b*arctan(c*x))-4/7*I*c^3*d^4*x^7*(a+b*arctan(c*x))+1/8*c^4*d^4$  $*x^8*(a+b*arctan(c*x))-24/35*I*b*d^4*ln(c^2*x^2+1)/c^4$ 

**Rubi**  $[A]$  time = 0.21, antiderivative size = 238, normalized size of antiderivative  $= 1.00$ , number of steps used  $= 7$ , number of rules used  $= 7$ , integrand size  $= 23$ ,  $\frac{\text{number of rules}}{\text{integrand size}} = 0.304$ , Rules used = {43, 4872, 12, 1802, 635, 203, 260}

$$
\frac{1}{8}c^4d^4x^8\left(a+b\tan^{-1}(cx)\right)-\frac{4}{7}ic^3d^4x^7\left(a+b\tan^{-1}(cx)\right)-c^2d^4x^6\left(a+b\tan^{-1}(cx)\right)+\frac{4}{5}icd^4x^5\left(a+b\tan^{-1}(cx)\right)+\frac{1}{4}c^4x^4\left(a+b\tan^{-1}(cx)\right)
$$

Antiderivative was successfully verified.

[In] Int $[x^3*(d + I*cx+d*x)^4*(a + b*ArcTan[c*x]),x]$ 

 $[Out]$   $(11*b*d^4*x)/(8*c^3) + (((24*I)/35)*b*d^4*x^2)/c^2 - (11*b*d^4*x^3)/(24*c)$ -  $((12*I)/35)*b*d^4*x^4 + (9*b*c*d^4*x^5)/40 + ((2*I)/21)*b*c^2*d^4*x^6 - ($ b\*c^3\*d^4\*x^7)/56 -  $(11*b*d^4*ArcTan[c*x])/(8*c^4) + (d^4*x^4*(a + b*ArcTan$  $[c*x]/4 + ((4*1)/5)*c*d^4*x^5*(a + b*ArcTan[c*x]) - c^2*d^4*x^6*(a + b*Ar$ cTan[c\*x]) -  $((4*I)/7)*c^3*d^4*x^7*(a + b*ArcTan[c*x]) + (c^4*d^4*x^8*(a + b)*ArcTan[c*x])$ b\*ArcTan[c\*x]))/8 - (((24\*I)/35)\*b\*d^4\*Log[1 + c^2\*x^2])/c^4

### Rule 12

 $Int[(a_*)*(u_]), x_Symbol]$  :>  $Dist[a, Int[u, x], x]$  /;  $FreeQ[a, x]$  && !Match  $Q[u, (b) * (v) /; FreeQ[b, x]]$ 

### Rule 43

 $Int[((a_{\_}) + (b_{\_})*(x_{\_}))^-(m_{\_})*((c_{\_}) + (d_{\_})*(x_{\_}))^-(n_{\_}), x_{\_Symbol}]$  :> Int [ExpandIntegrand[(a + b\*x)^m\*(c + d\*x)^n, x], x] /; FreeQ[{a, b, c, d, n}, x] && NeQ[b\*c - a\*d, 0] && IGtQ[m, 0] && ( !IntegerQ[n] || (EqQ[c, 0] && Le  $Q[7*m + 4*n + 4, 0])$  || LtQ $[9*m + 5*(n + 1), 0]$  || GtQ $[m + n + 2, 0])$ 

## Rule 203

 $Int\,[\,((a_-)\ +\ (b_-.)\ast(x_-)^{-}2)^{-}(-1)\,,\ x_-Symbol]\ :\ >\ \hbox{Simp}\,[\,(\hbox{1*ArcTan}\,[\,(Rt\,[b,\ 2]\ast x)\,/\hbox{Rt}$ [a, 2]])/(Rt[a, 2]\*Rt[b, 2]), x] /; FreeQ[{a, b}, x] && PosQ[a/b] && (GtQ[a , 0] || GtQ[b, 0])

### Rule 260

 $Int[(x_{\_})^(m_{\_})/((a_{\_}) + (b_{\_})^*(x_{\_})^n(n_{\_}))$ ,  $x_{\_Symbol}]$  :> Simp[Log[RemoveConten  $t[a + b*x^n, x]]/(b*n), x]$  /; FreeQ[{a, b, m, n}, x] && EqQ[m, n - 1]

## Rule 635

 $Int[((d_+) + (e_+) * (x_-)) / ((a_-) + (c_-) * (x_-)^2), x_Symbol] \Rightarrow Dist[d, Int[1/($  $a + c*x^2$ , x], x] + Dist[e, Int[x/(a +  $c*x^2$ ), x], x] /; FreeQ[{a, c, d, e }, x] && !NiceSqrtQ[-(a\*c)]

# Rule 1802

 $Int[(Pq_-)*( (c_-.)*(x_-))^ (m_-.)*((a_-) + (b_-.)*(x_-)^2)^ (p_-), x_Symbo]$  :> Int[ ExpandIntegrand[ $(c*x)^m*Pq*(a + b*x^2)^p$ , x], x] /; FreeQ[{a, b, c, m}, x] && PolyQ[Pq, x] && IGtQ[p, -2]

### Rule 4872

 $Int[((a_{-}.) + ArcTan[(c_{-}.)*(x_{-})]*(b_{-}.))*((f_{-}.)*(x_{-}))^{(m_{-}.)*(d_{-}.)} + (e_{-}.)*(x_{-}))^{(m_{-}.)}*(c_{-}.))$  $_{})\,\hat{a}$ <sup>(d .)</sup>, x\_Symbol] :> With[{u = IntHide[(f\*x)^m\*(d + e\*x)^q, x]}, Dist[a + b\*ArcTan[c\*x], u, x] - Dist[b\*c, Int[SimplifyIntegrand[u/(1 + c^2\*x^2), x ], x], x]] /; FreeQ[{a, b, c, d, e, f, q}, x] && NeQ[q, -1] && IntegerQ[2\*m ] && ((IGtQ[m, 0] && IGtQ[q, 0]) || (ILtQ[m + q + 1, 0] && LtQ[m\*q, 0]))

### Rubi steps

$$
\int x^3 (d + icdx)^4 (a + b \tan^{-1}(cx)) dx = \frac{1}{4} d^4 x^4 (a + b \tan^{-1}(cx)) + \frac{4}{5} icd^4 x^5 (a + b \tan^{-1}(cx)) - c^2 d^4 x^6 (a + b \tan^{-1}(cx))
$$
  
\n
$$
= \frac{1}{4} d^4 x^4 (a + b \tan^{-1}(cx)) + \frac{4}{5} icd^4 x^5 (a + b \tan^{-1}(cx)) - c^2 d^4 x^6 (a + b \tan^{-1}(cx))
$$
  
\n
$$
= \frac{1}{4} d^4 x^4 (a + b \tan^{-1}(cx)) + \frac{4}{5} icd^4 x^5 (a + b \tan^{-1}(cx)) - c^2 d^4 x^6 (a + b \tan^{-1}(cx))
$$
  
\n
$$
= \frac{11bd^4 x}{8c^3} + \frac{24ibd^4 x^2}{35c^2} - \frac{11bd^4 x^3}{24c} - \frac{12}{35} ibd^4 x^4 + \frac{9}{40} bcd^4 x^5 + \frac{2}{21} ibc^2 d^4 x^6 - \frac{11bd^4 x}{5}
$$
  
\n
$$
= \frac{11bd^4 x}{8c^3} + \frac{24ibd^4 x^2}{35c^2} - \frac{11bd^4 x^3}{24c} - \frac{12}{35} ibd^4 x^4 + \frac{9}{40} bcd^4 x^5 + \frac{2}{21} ibc^2 d^4 x^6 - \frac{11bd^4 x^3}{5}
$$
  
\n
$$
= \frac{11bd^4 x}{8c^3} + \frac{24ibd^4 x^2}{35c^2} - \frac{11bd^4 x^3}{24c} - \frac{12}{35} ibd^4 x^4 + \frac{9}{40} bcd^4 x^5 + \frac{2}{21} ibc^2 d^4 x^6 - \frac{11bd^4 x^3}{5}
$$

**Mathematica**  $[A]$  time = 0.17, size = 290, normalized size = 1.22

$$
\frac{1}{8}ac^4d^4x^8 - \frac{4}{7}iac^3d^4x^7 - ac^2d^4x^6 + \frac{4}{5}iacd^4x^5 + \frac{1}{4}ad^4x^4 + \frac{1}{8}bc^4d^4x^8 \tan^{-1}(cx) - \frac{11bd^4 \tan^{-1}(cx)}{8c^4} - \frac{1}{56}bc^3d^4x^7 - \frac{4}{7}ibc^3d^4x^7
$$

Antiderivative was successfully verified.

```
[In] Integrate[x^3*(d + I*c*d*x)^4*(a + b*ArcTan[c*x]),x]
```

```
[Out] (11*b*d^4*x)/(8*c^3) + (((24*I)/35)*b*d^4*x^2)/c^2 - (11*b*d^4*x^3)/(24*c)+ (a*d^4*x^4)/4 - ((12*I)/35)*b*d^4*x^4 + ((4*I)/5)*a*c*d^4*x^5 + (9*b*c*d^2*x^4)4*x^5)/40 - a*c^2*d^4*x^6 + ((2*I)/21)*b*c^2*d^4*x^6 - ((4*I)/7)*a*c^3*d^4*
x^2 - (b*c^3*d^4*x^7)/56 + (a*c^4*d^4*x^8)/8 - (11*b*d^4*ArcTan[c*x])/(8*c^2)*c^2)4) + (b*d^4*x^4*ArcTan[c*x])/4 + ((4*I)/5)*b*c*d^4*x^5*ArcTan[c*x] - b*c^2*d^4*x^6*ArcTan[c*x] - ((4*I)/7)*b*c^3*d^4*x^7*ArcTan[c*x] + (b*c^4*d^4*x^8*ArcTan[c*x]/8 - (((24*I)/35)*b*d^4*Log[1 + c^2*x^2])/c^4
```
**fricas**  $[A]$  time = 0.50, size = 229, normalized size = 0.96

 $210\,a$ c $^8$ d $^4$ x $^8+(-960$ i a  $-$  30 b)c $^7$ d $^4$ x $^7-80$  (21 a  $-$  2i b)c $^6$ d $^4$ x $^6+$  (1344i a  $+$  378 b)c $^5$ d $^4$ x $^5+12$  (35 a  $-$  48i b)c $^4$ d $^4$ x  $\overline{4}$ 

Verification of antiderivative is not currently implemented for this CAS.

[In] integrate( $x^3*(d+I*c*d*x)^4*(a+b*arctan(c*x))$ ,x, algorithm="fricas")

[Out]  $1/1680*(210*a*c^8*d^4*x^8 + (-960*I*a - 30*b)*c^7*d^4*x^7 - 80*(21*a - 2*I*)$ b)\*c^6\*d^4\*x^6 + (1344\*I\*a + 378\*b)\*c^5\*d^4\*x^5 + 12\*(35\*a - 48\*I\*b)\*c^4\*d^  $4*x^4 - 770*b*c^3*d^4*x^3 + 1152*I*b*c^2*d^4*x^2 + 2310*b*c*d^4*x - 2307*I*$ b\*d^4\*log((c\*x + I)/c) + 3\*I\*b\*d^4\*log((c\*x - I)/c) + (105\*I\*b\*c^8\*d^4\*x^8 + 480\*b\*c^7\*d^4\*x^7 - 840\*I\*b\*c^6\*d^4\*x^6 - 672\*b\*c^5\*d^4\*x^5 + 210\*I\*b\*c^4  $*d^4*x^4)*log(-(c*x + I)/(c*x - I))$ / $c^4$ 

**giac**  $[F]$  time = 0.00, size = 0, normalized size = 0.00

 $sage_0x$ 

Verification of antiderivative is not currently implemented for this CAS.

[In]  $integrate(x^3*(d+I*c*d*x)^4*(a+b*arctan(c*x)),x, algorithm="giac")$ 

[Out] sage0\*x

**maple**  $[A]$  time = 0.04, size = 249, normalized size = 1.05

$$
\frac{c^4d^4a\,x^8}{8} - \frac{4ic^3d^4b\arctan\left(cx\right)x^7}{7} - c^2d^4a\,x^6 + \frac{4ic\,d^4b\arctan\left(cx\right)x^5}{5} + \frac{d^4a\,x^4}{4} + \frac{c^4d^4b\arctan\left(cx\right)x^8}{8} + \frac{24ib\,d^4x^2}{35c^2} - c^2d^4a\,x^6 + \frac{4ac\,d^4b\,a\,x^4}{5} + \frac{c^4d^4b\,a\,x^4}{8} + \frac{c^4d^4b\,a\,x^3}{8} + \frac{24ib\,d^4x^2}{35c^2} - c^2d^4a\,x^6 + \frac{4ac\,d^4b\,a\,x^5}{5} + \frac{c^4d^4b\,a\,x^4}{4} + \frac{c^4d^4b\,a\,x^6}{8} + \frac{c^4d^4b\,a\,x^6}{8} + \frac{c^4d^4b\,a\,x^7}{8} + \frac{c^4d^4b\,a\,x^8}{8} + \frac{c^4d^4b\,a\,x^7}{8} + \frac{c^4d^4b\,a\,x^8}{8} + \frac{c^4d^4b\,a\,x^7}{8} + \frac{c^4d^4b\,a\,x^8}{8} + \frac{c^4d^4b\,a\,x^7}{8} + \frac{c^4d^4b\,a\,x^8}{8} + \frac{c^4d^4b\,a\,x^7}{8} + \frac{c^4d^4b\,a\,x^8}{8} + \frac{c^4d^4b\,a\,x^7}{8} + \frac{c^4d^4b\,a\,x^8}{8} + \frac{c^4d^4b\,a\,x^7}{8} + \frac{c^4d^4b\,a\,x^8}{8} + \frac{c^4d^4b\,a\,x^8}{8} + \frac{c^4d^4b\,a\,x^7}{8} + \frac{c^4d^4b\,a\,x^8}{8} + \frac{c^4d^4b\,a\,x^8}{8} + \frac{c^4d^4b
$$

Verification of antiderivative is not currently implemented for this CAS.

[In]  $int(x^3*(d+I*c*d*x)^4*(a+b*arctan(c*x)),x)$ 

 $[0$ ut]  $1/8*c^4*d^4*a*x^8-4/7*I*c^3*d^4*b*arctan(c*x)*x^7-c^2*d^4*a*x^6+4/5*I*c*d^4$  $*b*arctan(c*x)*x^5+1/4*d^4*a*x^4+1/8*c^4*d^4*bxarctan(c*x)*x^8+24/35*I*b*d^2$ 4\*x^2/c^2-c^2\*d^4\*b\*arctan(c\*x)\*x^6-12/35\*I\*b\*d^4\*x^4+1/4\*d^4\*b\*arctan(c\*x) \*x^4+11/8\*b\*d^4\*x/c^3-1/56\*b\*c^3\*d^4\*x^7+2/21\*I\*b\*c^2\*d^4\*x^6+9/40\*b\*c\*d^4\* x^5+4/5\*I\*c\*d^4\*a\*x^5-11/24\*b\*d^4\*x^3/c-4/7\*I\*c^3\*d^4\*a\*x^7-24/35\*I\*b\*d^4\*l n(c^2\*x^2+1)/c^4-11/8\*b\*d^4\*arctan(c\*x)/c^4

**maxima**  $[A]$  time = 0.41, size = 337, normalized size = 1.42

$$
\frac{1}{8}ac^4d^4x^8 - \frac{4}{7}i\,ac^3d^4x^7 - ac^2d^4x^6 + \frac{4}{5}i\,acd^4x^5 + \frac{1}{840}\left(105\,x^8\arctan\,(cx) - c\left(\frac{15\,c^6x^7 - 21\,c^4x^5 + 35\,c^2x^3 - 105\,x}{c^8} + \cdots\right)\right)
$$

Verification of antiderivative is not currently implemented for this CAS.

```
[In] integrate(x^3*(d+I*c*d*x)^4*(a+b*arctan(c*x)),x, algorithm="maxima")
```

```
[Out] 1/8*a*c^4*d^4*x^8 - 4/7*I*a*c^3*d^4*x^7 - a*c^2*d^4*x^6 + 4/5*I*a*c*d^4*x^5+ 1/840*(105*x^8*arctan(c*x) - c*((15*c^6*x^7 - 21*c^4*x^5 + 35*c^2*x^3 -105*x/c<sup>o</sup>8 + 105*arctan(c*x)/c<sup>o</sup>9))*b*c<sup>o</sup>4*d<sup>o</sup>4 - 1/21*I*(12*x<sup>o</sup>7*arctan(c*x) -
 c*((2*c^4*x^6 - 3*c^2*x^4 + 6*x^2)/c^6 - 6*log(c^2*x^2 + 1)/c^8))*b*c^3*d^r4 + 1/4*a*d^4*x^4 - 1/15*(15*x^6*arctan(c*x) - c*((3*c^4*x^5 - 5*c^2*x^3 +15*x/c^6 - 15*arctan(c*x)/c^7))*b*c^2*d^4 + 1/5*I*(4*x^5*arctan(c*x) - c*(
(c^2*x^4 - 2*x^2)/c^4 + 2*log(c^2*x^2 + 1)/c^6))*b*c*d<sup>2</sup> + 1/12*(3*x<sup>2</sup>4*arct
an(c*x) - c*((c^2*x^3 - 3*x)/c^4 + 3*arctan(c*x)/c^5))*b*d^4
```

```
mupad [B] time = 2.59, size = 217, normalized size = 0.91
```

$$
\frac{c^4 d^4 \left(105 a x^8 + 105 b x^8 \arctan(c x)\right)}{840} + \frac{d^4 \left(210 a x^4 + 210 b x^4 \arctan(c x) - b x^4 \cdot 288i\right)}{840} - \frac{d^4 \left(1155 b \arctan(c x) + b \ln(c^2 x^2 + 125 b x^4) + b \ln(c^2 x^2 + 125 b x^4) + c^2 \cdot 288i\right)}{840}
$$

Verification of antiderivative is not currently implemented for this CAS.

[In]  $int(x^3*(a + b*atan(c*x))*(d + c*d*x*1i)^4,x)$ [Out]  $(d^4*(210*a*x^4 - b*x^4*288i + 210*b*x^4*atan(c*x)))/840 - ((d^4*(1155*b*x)t^4 + 210*b*x^4)*a^2(kz^2 - 210kb^2)t^2 + 210kb^2)t^3 + 210kb^2t^2 + 210kb^2t^2 + 210kb^2t^2 + 210kb^2t^3 + 210kb^2t^2 + 210kb^2t^2 + 210kb^2t^2 + 210kb^2t^2 + 210kb^2t^2 + 210kb^2t^2 + 210kb^2t^2$ an(c\*x) + b\*log(c^2\*x^2 + 1)\*576i))/840 - (b\*c^2\*d^4\*x^2\*24i)/35 + (11\*b\*c^

 $3*d^4*x^3)/24 - (11*b*c*d^4*x)/8)/c^4 + (c^4*d^4*(105*a*x^8 + 105*b*x^8*ata)$  $n(c*x))$ /840 +  $(c*d^4*(a*x^5*672i + 189*b*x^5 + b*x^5*atan(c*x)*672i))/840$ -  $(c^3*d^4*(a*x^7*480i + 15*b*x^7 + b*x^7*atan(c*x)*480i))/840 - (c^2*d^4*($  $840*ax^6 - b*x^6*80i + 840*bx^6*atan(c*x))$ /840

**sympy**  $[A]$  time = 6.70, size = 389, normalized size = 1.63

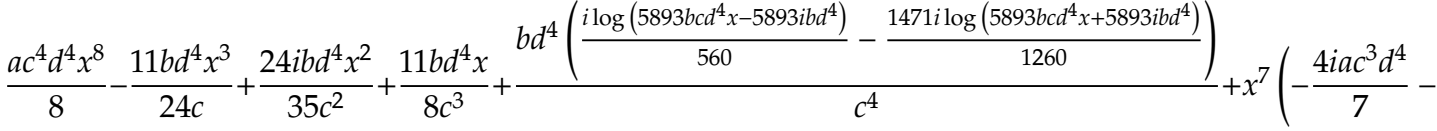

Verification of antiderivative is not currently implemented for this CAS.

[In]  $integrate(x**3*(d+I*c*d*x)**4*(a+b*atan(c*x)),x)$ 

```
[0ut] a*c**4*d**4*x**8/8 - 11*b*d**4*x**3/(24*c) + 24*I*b*d**4*x**2/(35*c**2) + 1
1*b*d**4*x/(8*c**3) + b*d**4*(I*log(5893*b*c*d**4*x - 5893*I*b*d**4)/560 -
1471*I*log(5893*b*c*d**4*x + 5893*I*b*d**4)/1260)/c**4 + x**7*(-4*I*a*c**3*
d**4/7 - b*c**3*d**4/56) + x**6*(-a*c**2*d**4 + 2*I*b*c**2*d**4/21) + x**5*
(4*I*a*c*d**4/5 + 9*b*c*d**4/40) + x**4*(a*d**4/4 - 12*I*b*d**4/35) + (-I*b)*c**4*d**4*x**8/16 - 2*b*c**3*d**4*x**7/7 + I*b*c**2*d**4*x**6/2 + 2*b*c*d*
*4*x**5/5 - I*b*d**4*x**4/8)*log(I*c*x + 1) - (-315*I*b*c**8*d**4*x**8 - 14
40*b*c**7*d**4*x**7 + 2520*I*b*c**6*d**4*x**6 + 2016*b*c**5*d**4*x**5 - 630
*I*b*c**4*d**4*x**4 + 1037*I*b*d**4)*log(-I*c*x + 1)/(5040*c**4)
```

$$
3.32 \qquad \int x^2 (d + ic dx)^4 \left( a + b \tan^{-1} (cx) \right) dx
$$

$$
\frac{id^4(1+icx)^7\left(a+b\tan^{-1}(cx)\right)}{7c^3} - \frac{id^4(1+icx)^6\left(a+b\tan^{-1}(cx)\right)}{3c^3} + \frac{id^4(1+icx)^5\left(a+b\tan^{-1}(cx)\right)}{5c^3} - \frac{1}{42}bc^3d^4x^6 + \frac{1}{4}bc^2d^5x^6 + \frac{1}{4}bc^2dx^6 + \frac{1}{4}bc^2dx^6
$$

[Out] 5/3\*I\*b\*d^4\*x/c^2-88/105\*b\*d^4\*x^2/c-5/9\*I\*b\*d^4\*x^3+47/140\*b\*c\*d^4\*x^4+2/1 5\*I\*b\*c^2\*d^4\*x^5-1/42\*b\*c^3\*d^4\*x^6+1/5\*I\*d^4\*(1+I\*c\*x)^5\*(a+b\*arctan(c\*x) )/c^3-1/3\*I\*d^4\*(1+I\*c\*x)^6\*(a+b\*arctan(c\*x))/c^3+1/7\*I\*d^4\*(1+I\*c\*x)^7\*(a+ b\*arctan(c\*x))/c^3+176/105\*b\*d^4\*ln(I+c\*x)/c^3

**Rubi**  $[A]$  time = 0.17, antiderivative size = 193, normalized size of antiderivative  $= 1.00$ , number of steps used  $= 4$ , number of rules used  $= 4$ , integrand size  $= 23$ ,  $\frac{\text{number of rules}}{\text{integrand size}}$  = 0.174, Rules used = {43, 4872, 12, 893}

$$
\frac{id^4(1+icx)^7\left(a+b\tan^{-1}(cx)\right)}{7c^3} - \frac{id^4(1+icx)^6\left(a+b\tan^{-1}(cx)\right)}{3c^3} + \frac{id^4(1+icx)^5\left(a+b\tan^{-1}(cx)\right)}{5c^3} - \frac{1}{42}bc^3d^4x^6 + \frac{2}{12}bc^2d^5x^6 + C
$$

Antiderivative was successfully verified.

[In] Int[x^2\*(d + I\*c\*d\*x)^4\*(a + b\*ArcTan[c\*x]),x]

[Out]  $((5*1)/3)*b*d^4*x)/c^2 - (88*b*d^4*x^2)/(105*c) - ((5*1)/9)*b*d^4*x^3 + (4*1)(5*1)$  $7*b*c*d^4*x^4)/140 + ((2*I)/15)*b*c^2*d^4*x^5 - (b*c^3*d^4*x^6)/42 + ((I/5))$  $*d^4*(1 + I*c*x)^5*(a + b*ArcTan[c*x]))/c^3 - ((I/3)*d^4*(1 + I*c*x)^6*(a + b*ArcTan[c*x]))$ b\*ArcTan[c\*x]))/c^3 +  $((1/7)*d^4*(1 + I*c*x)^7*(a + b*ArcTan[c*x]))/c^3 +$  $(176*b*d^4*Log[I + c*x])/(105*c^3))$ 

Rule 12

 $Int[(a_*)*(u_), x_Symbol]$  :>  $Dist[a, Int[u, x], x]$  /;  $FreeQ[a, x]$  && !Match  $Q[u, (b_*)*(v_*)$  /; Free $Q[b, x]$ ]

# Rule 43

 $Int[((a_{\_}) + (b_{\_})*(x_{\_}))^-(m_{\_})*((c_{\_}) + (d_{\_})*(x_{\_}))^-(n_{\_})$ , x\_Symbol] :> Int [ExpandIntegrand[(a + b\*x)^m\*(c + d\*x)^n, x], x] /; FreeQ[{a, b, c, d, n}, x] && NeQ[b\*c - a\*d, 0] && IGtQ[m, 0] && ( !IntegerQ[n] || (EqQ[c, 0] && Le  $Q[7*m + 4*n + 4, 0])$  || LtQ $[9*m + 5*(n + 1), 0]$  || GtQ $[m + n + 2, 0])$ 

### Rule 893

 $Int[((d_{-.}) + (e_{-.})*(x_{-}))^-(m_{-})*(f_{-.}) + (g_{-.})*(x_{-}))^-(n_{-})*(a_{-.}) + (b_{-.})*(x_{-})$ +  $(c_-,)*(x_-)^2)^(p_-,)$ ,  $x_Symbo1]$  :> Int[ExpandIntegrand[(d + e\*x)^m\*(f + g \*x)^n\*(a + b\*x + c\*x^2)^p, x], x] /; FreeQ[{a, b, c, d, e, f, g}, x] && NeQ  $[e*f - d*g, 0]$  && NeQ[b^2 - 4\*a\*c, 0] && NeQ[c\*d^2 - b\*d\*e + a\*e^2, 0] && I ntegerQ[p] && ((EqQ[p, 1] && IntegersQ[m, n]) || (ILtQ[m, 0] && ILtQ[n, 0])  $\lambda$ 

## Rule 4872

Int $[(a_*) + ArcTan[(c_*)*(x_*)](b_*)*(f_*)*(x_*))^*(m_*)*(d_*) + (e_*)*(x_*)$  $_{\_})\,\hat{\,}$ (q $_{\_}$ .), x $_{\_}$ Symbol] :> With[{u = IntHide[(f\*x)^m\*(d + e\*x)^q, x]}, Dist[a + b\*ArcTan[c\*x], u, x] - Dist[b\*c, Int[SimplifyIntegrand[u/(1 + c^2\*x^2), x ], x], x]] /; FreeQ[{a, b, c, d, e, f, q}, x] && NeQ[q, -1] && IntegerQ[2\*m ] && ( $(\text{IGtQ[m, 0]}$  &&  $\text{IGtQ[q, 0]}$ ) ||  $(\text{ILtQ[m + q + 1, 0]}$  &&  $\text{LtQ[m * q, 0]}$ ))

426

$$
\int x^2 (d + icdx)^4 (a + b \tan^{-1}(cx)) dx = \frac{id^4 (1 + icx)^5 (a + b \tan^{-1}(cx))}{5c^3} - \frac{id^4 (1 + icx)^6 (a + b \tan^{-1}(cx))}{3c^3} + \frac{id^4 (1 + icx)^5 (a + b \tan^{-1}(cx))}{3c^3} - \frac{id^4 (1 + icx)^5 (a + b \tan^{-1}(cx))}{3c^3} - \frac{id^4 (1 + icx)^6 (a + b \tan^{-1}(cx))}{3c^3} + \frac{id^4 (1 + icx)^5 (a + b \tan^{-1}(cx))}{3c^3} - \frac{id^4 (1 + icx)^6 (a + b \tan^{-1}(cx))}{3c^3} + \frac{id^4 (1 + icx)^5 (a + b \tan^{-1}(cx))}{3c^3} - \frac{id^4 (1 + icx)^6 (a + b \tan^{-1}(cx))}{3c^3} + \frac{id^4 (1 + icx)^5 (a + b \tan^{-1}(cx))}{3c^3} + \frac{id^4 (1 + icx)^5 (a + b \tan^{-1}(cx))}{3c^3} + \frac
$$

**Mathematica**  $[A]$  time = 0.13, size = 276, normalized size = 1.43

$$
\frac{1}{7}ac^4d^4x^7 - \frac{2}{3}iac^3d^4x^6 - \frac{6}{5}ac^2d^4x^5 + iacd^4x^4 + \frac{1}{3}ad^4x^3 + \frac{1}{7}bc^4d^4x^7 \tan^{-1}(cx) - \frac{1}{42}bc^3d^4x^6 - \frac{2}{3}ibc^3d^4x^6 \tan^{-1}(cx) - \frac{5ibd^4x^6}{2}
$$

Antiderivative was successfully verified.

```
[In] Integrate[x^2*(d + I*c*d*x)^4*(a + b*ArcTan[c*x]),x]
```

```
[Out] ((5*1)/3)*b*d^4*x)/c^2 - (88*b*d^4*x^2)/(105*c) + (a*d^4*x^3)/3 - ((5*1)/9))*b*d^4*x^3 + I*a*c*d^4*x^4 + (47*b*c*d^4*x^4)/140 - (6*a*c^2*d^4*x^5)/5 +((2*I)/15)*b*c^2*d^4*x^5 - ((2*I)/3)*a*c^3*d^4*x^6 - (b*c^3*d^4*x^6)/42 + (a*c^4*d^4*x^7)/7 - (((5*I)/3)*b*d^4*ArcTan[c*x])/c^3 + (b*d^4*x^3*ArcTan[c*x])/3 + I*b*c*d^4*x^4*ArcTan[c*x] - (6*b*c^2*d^4*x^5*ArcTan[c*x])/5 - ((2*I
)/3)*b*c^3*d^4*x^6*ArcTan[c*x] + (b*c^4*d^4*x^7*ArcTan[c*x])/7 + (88*b*d^4*
Log[1 + c^2*x^2]/(105*c^3)
```
**fricas**  $[A]$  time = 0.45, size = 217, normalized size = 1.12

 $180\, ac^7 d^4 x^7 + (-840 i\, a - 30\, b) c^6 d^4 x^6 - 168\, (9\, a - i\, b) c^5 d^4 x^5 + (1260 i\, a + 423\, b) c^4 d^4 x^4 + 140\, (3\, a - 5 i\, b) c^3 d^4 x^3 - 166\, b^2 d^2 x^2 + 164\, b^2 d^2 x^3 + 164\, b^2 d^2 x^2 + 164\, b^2 d^2 x^2 + 164\, b^2 d^2 x^3 + 164\, b^2 d^2 x^2$ 

Verification of antiderivative is not currently implemented for this CAS.

```
[In] integrate(x^2*(d+I*c*d*x)^4*(a+b*arctan(c*x)),x, algorithm="fricas")
```

```
[Out] 1/1260*(180*axc^7*d^4*x^7 + (-840*I*a - 30*b)*c^6*d^4*x^6 - 168*(9*a - I*b)*c^5*d^4*x^5 + (1260*I*a + 423*b)*c^4*d^4*x^4 + 140*(3*a - 5*I*b)*c^3*d^4*x\hat{C}3 - 1056*b*c\hat{C}2*d\hat{C}4*x\hat{C} + 2100*I*b*c*d\hat{C}4*x + 2106*b*d\hat{C}4*log((c*x + I)/c) +
6*b*d^4*log((c*x - I)/c) + (90*I*b*c^7*d^4*x^7 + 420*b*c^6*d^4*x^6 - 756*I*
b*c^5*d^4*x^5 - 630*b*c^4*d^4*x^4 + 210*I*b*c^3*d^4*x^3)*log(-(c*x + I)/(c*
x - I))/c<sup>-3</sup>
```
**giac**  $[F]$  time = 0.00, size = 0, normalized size = 0.00

 $sage_0x$ 

Verification of antiderivative is not currently implemented for this CAS.

[In] integrate(x^2\*(d+I\*c\*d\*x)^4\*(a+b\*arctan(c\*x)),x, algorithm="giac")

[Out] sage0\*x

**maple**  $[A]$  time = 0.05, size = 237, normalized size = 1.23

$$
\frac{c^4d^4a\,x^7}{7} - \frac{5id^4b\arctan\,(cx)}{3c^3} - \frac{6c^2d^4a\,x^5}{5} - \frac{2ic^3d^4b\arctan\,(cx)\,x^6}{3} + \frac{d^4a\,x^3}{3} + \frac{c^4d^4b\arctan\,(cx)\,x^7}{7} + ic\,d^4a\,x^4 - \frac{6c^2d^4b\,a^4b\,x^5}{7} + \frac{c^4d^4b\,a\,x^6}{7} + \frac{c^4d^4b\,a\,x^7}{7} + \frac{1}{2}c\,d^4a\,x^8 - \frac{c^2d^4b\,a\,x^7}{7} + \frac{1}{2}c\,d^4a\,x^7 + \frac{c^4d^4b\,a\,x^8}{7} + \frac{c^4d^4b\,a\,x^7}{7} + \frac{1}{2}c\,d^4a\,x^7 + \frac{c^4d^4b\,a\,x^8}{7} + \frac{c^4d^4b\,a\,x^7}{7} + \frac{1}{2}c\,d^4a\,x^8 - \frac{c^2d^4b\,a\,x^7}{7} + \frac{1}{2}c\,d^4a\,x^7 + \frac{c^2d^4b\,a\,x^8}{7} + \frac{c^4d^4b\,a\,x^7}{7} + \frac{c^4d^4b\,a\,x^7}{7} + \frac{1}{2}c\,d^4a\,x^8 - \frac{c^2d^4b\,a\,x^7}{7} + \frac{1}{2}c\,d^4a\,x^7 + \frac{1}{2}c\,d^4a\,x^8 - \frac{c^2d^4b\,a\,x^7}{7} + \frac{1}{2}c\,d^4a\,x^7 + \frac{1}{2}c\,d^4a\,x^8 - \frac{c^2d^4b\,a\,x^7}{7} + \frac{1}{2}c\,d^4a\,x^7 + \frac{1}{2}c\,d^4a\,x^8 - \frac{c^2d^4b\,a\,x^7}{7} + \frac{1}{2}c\,d^4a\,x^7 +
$$

Verification of antiderivative is not currently implemented for this CAS.

[In]  $int(x^2*(d+I*c*d*x)^4*(a+b*arctan(c*x)),x)$ 

 $[0$ ut]  $1/7*c^4*d^4*a*x^7-5/3*I/c^3*d^4*b*arctan(c*x)-6/5*c^2*d^4*a*x^5-2/3*I*c^3*d^2*)$  $24*b*arctan(c*x)*x^6+1/3*d^4*a*x^3+1/7*c^4*d^4*b*arctan(c*x)*x^7+I*c*d^4*ax*$  $x^4-6/5*c^2*d^4*b*arctan(c*x)*x^5-5/9*I*b*d^4*x^3+1/3*d^4*b*arctan(c*x)*x^3$ +I\*c\*d^4\*b\*arctan(c\*x)\*x^4-1/42\*b\*c^3\*d^4\*x^6+5/3\*I\*b\*d^4\*x/c^2+47/140\*b\*c\* d^4\*x^4-2/3\*I\*c^3\*d^4\*a\*x^6-88/105\*b\*d^4\*x^2/c+88/105/c^3\*d^4\*b\*ln(c^2\*x^2+  $1)+2/15*I*b*c^2*d^4*x^5$ 

**maxima**  $[B]$  time = 0.41, size = 318, normalized size = 1.65

$$
\frac{1}{7}ac^4d^4x^7 - \frac{2}{3}iac^3d^4x^6 - \frac{6}{5}ac^2d^4x^5 + \frac{1}{84}\left(12x^7\arctan\left(cx\right) - c\left(\frac{2c^4x^6 - 3c^2x^4 + 6x^2}{c^6} - \frac{6\log\left(c^2x^2 + 1\right)}{c^8}\right)\right)bc^4d^4
$$

Verification of antiderivative is not currently implemented for this CAS.

```
[In] integrate(x^2*(d+I*c*d*x)^4*(a+b*arctan(c*x)),x, algorithm="maxima")
```
 $[Out]$  1/7\*a\*c^4\*d^4\*x^7 - 2/3\*I\*a\*c^3\*d^4\*x^6 - 6/5\*a\*c^2\*d^4\*x^5 + 1/84\*(12\*x^7\*  $arctan(c*x) - c*((2*c^4*x^6 - 3*c^2*x^4 + 6*x^2)/c^6 - 6*log(c^2*x^2 + 1)/c$  $^{\circ}$ 8))\*b\*c^4\*d^4 + I\*a\*c\*d^4\*x^4 - 2/45\*I\*(15\*x^6\*arctan(c\*x) - c\*((3\*c^4\*x^5  $-$  5\*c^2\*x^3 + 15\*x)/c^6 - 15\*arctan(c\*x)/c^7))\*b\*c^3\*d^4 - 3/10\*(4\*x^5\*arc  $tan(c*x) - c*((c^2*x^4 - 2*x^2)/c^4 + 2*log(c^2*x^2 + 1)/c^6))*b*c^2*d^4 +$  $1/3*a*d^4*x^3 + 1/3*I*(3*x^4*arctan(c*x) - c*((c^2*x^3 - 3*x)/c^4 + 3*arcta$  $n(c*x)/c^5)$ )\*b\*c\*d^4 + 1/6\*(2\*x^3\*arctan(c\*x) - c\*(x^2/c^2 - log(c^2\*x^2 +  $1)/(c^4)$ )\*b\*d^4

**mupad**  $[B]$  time = 0.64, size = 205, normalized size = 1.06

$$
\frac{c^4 d^4 \left(180 a x^7+180 b x^7 \arctan(c x)\right)}{1260}+\frac{d^4 \left(420 a x^3+420 b x^3 \arctan(c x)-b x^3 \thinspace 700 i\right)}{1260}-\frac{\frac{d^4 \left(-1056 b \ln(c^2 x^2+1)+b \tan(120 x)+b^2 \thinspace 700 i\right)}{1260}}{1260}
$$

Verification of antiderivative is not currently implemented for this CAS.

[In]  $int(x^2*(a + b*atan(c*x))*(d + c*d*x*1i)^4,x)$ 

[Out]  $(d^4*(420*a*x^3 - b*x^3*700i + 420*b*x^3*atan(c*x)))/1260 - ((d^4*(b*atan(c*))))$ \*x)\*2100i - 1056\*b\*log(c<sup>2</sup>\*x<sup>2</sup> + 1)))/1260 + (88\*b\*c<sup>2</sup>\*d<sup>2</sup>4\*x<sup>2</sup>)/105 - (b\*c\*  $d^4***5i)/3$ /c<sup>2</sup> + (c<sup>2</sup>4\*d<sup>2</sup>4\*(180\*a\*x<sup>2</sup>7 + 180\*b\*x<sup>2</sup>7\*atan(c\*x)))/1260 + (c\*d<sup>2</sup>  $4*(a*x^4*1260i + 423*b*x^4 + b*x^4*atan(c*x)*1260i))/1260 - (c^3*d^4*(a*x^6$  $*840i + 30*bx^6 + b*x^6*atan(c*x)*840i)/1260 - (c^2*d^4*(1512*ax^5 - b*x))$  $\hat{-}5*168i + 1512*b*x\hat{-}5*atan(c*x))$ /1260

**sympy**  $[A]$  time = 5.99, size = 367, normalized size = 1.90

$$
\frac{ac^4d^4x^7}{7} - \frac{88bd^4x^2}{105c} + \frac{5ibd^4x}{3c^2} + \frac{bd^4\left(\frac{\log(2299bcd^4x - 2299ibd^4)}{210} + \frac{769\log(2299bcd^4x + 2299ibd^4)}{560}\right)}{c^3} + x^6\left(-\frac{2iac^3d^4}{3} - \frac{bc^3d^4}{42}\right) + x^6\left(-\frac{2\log^2(d^4x - 2299ibd^4)}{3} - \frac{1}{2}\right)
$$

Verification of antiderivative is not currently implemented for this CAS.

[In]  $integrate(x**2*(d+I*c*d*x)**4*(a+b*atan(c*x)),x)$ 

```
[Out] a*c**4*d**4*x**7/7 - 88*b*d**4*x**2/(105*c) + 5*I*b*d**4*x/(3*c**2) + b*d**
4*(log(2299*b*c*d**4*x - 2299*I*b*d**4)/210 + 769*log(2299*b*c*d**4*x + 229
9*I*b*d**4)/560)/c**3 + x**6*(-2*I*a*c**3*d**4/3 - b*c**3*d**4/42) + x**5*(
-6*a*c**2*d**4/5 + 2*I*b*c**2*d**4/15) + x**4*(I*a*c*d**4 + 47*b*c*d**4/140
) + x**3*(a*d**4/3 - 5*I*b*d**4/9) + (-I*b*c**4*d**4*x**7/14 - b*c**3*d**4*
x**6/3 + 3*I*b*c**2*d**4*x**5/5 + b*c*d**4*x**4/2 - I*b*d**4*x**3/6)*log(I*
```

```
c*x + 1) - (-120*I*b*c**7*d**4*x**7 - 560*b*c**6*d**4*x**6 + 1008*I*b*c**5*d**4*x**5 + 840*b*c**4*d**4*x**4 - 280*I*b*c**3*d**4*x**3 - 501*b*d**4)*log
(-I*c*x + 1)/(1680*c*x)
```

$$
3.33 \qquad \int x(d + icdx)^4 (a + b\tan^{-1}(cx)) dx
$$

$$
-\frac{d^4(1+icx)^6\left(a+b\tan^{-1}(cx)\right)}{6c^2} + \frac{d^4(1+icx)^5\left(a+b\tan^{-1}(cx)\right)}{5c^2} + \frac{bd^4(-cx+i)^5}{30c^2} + \frac{ibd^4(-cx+i)^4}{30c^2} - \frac{4bd^4(-cx+i)^4}{45c^2}
$$

 $[Out] -16/15*b*d^4*x/c-4/15*I*b*d^4*(I-c*x)^2/c^2-4/45*b*d^4*(I-c*x)^3/c^2+1/30*I$ \*b\*d^4\*(I-c\*x)^4/c^2+1/30\*b\*d^4\*(I-c\*x)^5/c^2+1/5\*d^4\*(1+I\*c\*x)^5\*(a+b\*arct an(c\*x))/c^2-1/6\*d^4\*(1+I\*c\*x)^6\*(a+b\*arctan(c\*x))/c^2+32/15\*I\*b\*d^4\*ln(I+c  $*x)/c^2$ 

**Rubi**  $[A]$  time  $= 0.11$ , antiderivative size  $= 178$ , normalized size of antiderivative  $= 1.00$ , number of steps used  $= 4$ , number of rules used  $= 4$ , integrand size  $= 21$ ,  $\frac{\text{number of rules}}{\text{integrand size}} = 0.190$ , Rules used = {43, 4872, 12, 77}

$$
-\frac{d^4(1+icx)^6\left(a+b\tan^{-1}(cx)\right)}{6c^2} + \frac{d^4(1+icx)^5\left(a+b\tan^{-1}(cx)\right)}{5c^2} + \frac{bd^4(-cx+i)^5}{30c^2} + \frac{ibd^4(-cx+i)^4}{30c^2} - \frac{4bd^4(-cx+i)^5}{45c^2}
$$

Antiderivative was successfully verified.

[In]  $Int[x*(d + I*cx)*dx)^{4*(a + b*ArcTan[c*x]),x]$ 

[Out]  $(-16*b*d^4*x)/(15*c) - (((4*I)/15)*b*d^4*(I - c*x)^2)/c^2 - (4*b*d^4*(I - c*)^2)(c^2 - (4*ib*d^4*(I - c)*c))$ \*x)^3)/(45\*c^2) + ((I/30)\*b\*d^4\*(I - c\*x)^4)/c^2 + (b\*d^4\*(I - c\*x)^5)/(30\* c^2) +  $(d^4*(1 + I*c*x)^5*(a + b*ArcTan[c*x]))/(5*c^2) - (d^4*(1 + I*c*x)^6$  $*(a + b*ArcTan[c*x]))/(6*c^2) + ((32*I)/15)*b*d^4*Log[I + c*x])/c^2)$ 

### Rule 12

 $Int[(a_*)*(u_]), x_Symbol]$  :>  $Dist[a, Int[u, x], x]$  /;  $FreeQ[a, x]$  && !Match  $Q[u, (b_*)*(v_*) /; FreeQ[b, x]]$ 

#### Rule 43

 $Int[((a_{\_}) + (b_{\_})*(x_{\_}))^-(m_{\_})*((c_{\_}) + (d_{\_})*(x_{\_}))^-(n_{\_})$ , x\_Symbol] :> Int [ExpandIntegrand[(a + b\*x)^m\*(c + d\*x)^n, x], x] /; FreeQ[{a, b, c, d, n}, x] && NeQ[b\*c - a\*d, 0] && IGtQ[m, 0] && ( !IntegerQ[n] || (EqQ[c, 0] && Le  $Q[7*m + 4*n + 4, 0])$  || LtQ $[9*m + 5*(n + 1), 0]$  || GtQ $[m + n + 2, 0])$ 

#### Rule 77

 $Int[((a_{-}.) + (b_{-}.)*(x_{-}))*((c_{-}) + (d_{-}.)*(x_{-}))^-(n_{-}.)*((e_{-}.) + (f_{-}.)*(x_{-}))^-(p_{-}$ .),  $x_Symbol]$  :> Int [ExpandIntegrand [(a + b\*x)\*(c + d\*x)^n\*(e + f\*x)^p, x], x] /; FreeQ[{a, b, c, d, e, f, n}, x] && NeQ[b\*c - a\*d, 0] && ((ILtQ[n, 0] && ILtQ[p, 0]) || EqQ[p, 1] || (IGtQ[p, 0] && ( !IntegerQ[n] || LeQ[9\*p +  $5*(n + 2)$ , 0] || GeQ[n + p + 1, 0] || (GeQ[n + p + 2, 0] && RationalQ[a, b, c, d, e, f]))))

#### Rule 4872

Int $[(a_*) + ArcTan[(c_*)*(x_*)]((a_-))*(b_-))*(f_-)*(x_-))^(m_*)*((d_*) + (e_*)*(x_+))$  $_{})\,\hat{\ }$ (q\_.), x\_Symbol] :> With[{u = IntHide[(f\*x)^m\*(d + e\*x)^q, x]}, Dist[a + b\*ArcTan[c\*x], u, x] - Dist[b\*c, Int[SimplifyIntegrand[u/(1 + c^2\*x^2), x ], x], x]] /; FreeQ[{a, b, c, d, e, f, q}, x] && NeQ[q, -1] && IntegerQ[2\*m ] && ((IGtQ[m, 0] && IGtQ[q, 0]) || (ILtQ[m + q + 1, 0] && LtQ[m\*q, 0]))

430

$$
\int x(d + icdx)^{4} (a + b \tan^{-1}(cx)) dx = \frac{d^{4}(1 + icx)^{5} (a + b \tan^{-1}(cx))}{5c^{2}} - \frac{d^{4}(1 + icx)^{6} (a + b \tan^{-1}(cx))}{6c^{2}} - (bc) \int \frac{d^{4}(1 + icx)^{5} (a + b \tan^{-1}(cx))}{5c^{2}} - \frac{d^{4}(1 + icx)^{6} (a + b \tan^{-1}(cx))}{6c^{2}} - \frac{(bd^{4}) \int \frac{d^{4}(1 + icx)^{5} (a + b \tan^{-1}(cx))}{5c^{2}} - \frac{d^{4}(1 + icx)^{6} (a + b \tan^{-1}(cx))}{6c^{2}} - \frac{(bd^{4}) \int (1 + icx)^{5} (a + b \tan^{-1}(cx))}{6c^{2}} - \frac{(bd^{4}) \int (1 + icx)^{5} (a + b \tan^{-1}(cx))}{15c^{2}} - \frac{4bd^{4}(i - cx)^{3}}{45c^{2}} + \frac{ibd^{4}(i - cx)^{4}}{30c^{2}} + \frac{bd^{4}(i - cx)^{5}}{30c^{2}} + \frac{bd^{4}(i - cx)^{6}}{30c^{2}} + \frac{bd^{4}(i - cx)^{7}}{30c^{2}} + \frac{bd^{4}(i - cx)^{8}}{30c^{2}} + \frac{bd^{4}(i - cx)^{9}}{30c^{2}} + \frac{bd^{4}(i - cx)^{8}}{30c^{2}} + \frac{bd^{4}(i - cx)^{9}}{30c^{2}} + \frac{bd^{4}(i - cx)^{8}}{30c^{2}} + \frac{bd^{4}(i - cx)^{9}}{30c^{2}} + \frac{bd^{4}(i - cx)^{8}}{30c^{2}} + \frac{bd^{4}(i - cx)^{9}}{30c^{2}} + \frac{bd^{4}(i - cx)^{10}}{30c^{2}} + \frac{bd^{4}(i - cx)^{11}}{30c^{2}} + \frac{bd^{4}(i - cx)^{12}}{30c^{2}} + \frac{bd^{4}(i - cx)^{13}}{30c^{2}} + \frac{bd^{4}(i - cx)^{14}}{30c^{2}} + \frac{bd^{4}(i - cx)^{15}}{30c^{2}} + \frac{bd^{4}(i - cx)^{16}}{30c^{2}} + \frac
$$

**Mathematica**  $[A]$  time = 0.11, size = 264, normalized size = 1.48

$$
\frac{1}{6}ac^4d^4x^6 - \frac{4}{5}iac^3d^4x^5 - \frac{3}{2}ac^2d^4x^4 + \frac{4}{3}iacd^4x^3 + \frac{1}{2}ad^4x^2 + \frac{1}{6}bc^4d^4x^6 \tan^{-1}(cx) - \frac{1}{30}bc^3d^4x^5 - \frac{4}{5}ibc^3d^4x^5 \tan^{-1}(cx) + \frac{1}{5}ibc^3dx^4
$$

Antiderivative was successfully verified.

```
[In] Integrate[x*(d + I*c*d*x)^{4*(a + b*ArcTan[c*x]),x]
```

```
[Out] (-13*b*d^4*x)/(6*c) + (a*d^4*x^2)/2 - ((16*I)/15)*b*d^4*x^2 + ((4*I)/3)*a*c*(d^4*x^3 + (5*b*c*d^4*x^3)/9 - (3*axc^2*d^4*x^4)/2 + (I/5)*b*c^2*d^4*x^4 -((4*I)/5)*a*c^3*d^4*x^5 - (b*c^3*d^4*x^5)/30 + (a*c^4*d^4*x^6)/6 + (13*b*d^2*)4*ArcTan[c*x]/(6*c^2) + (b*d^4*x^2*ArcTan[c*x])/2 + ((4*I)/3)*b*c*d^4*x^3*ArcTan[c*x] - (3*b*c^2*d^4*x^4*ArcTan[c*x])/2 - ((4*I)/5)*b*c^3*d^4*x^5*ArcTan[c*x] + (b*c^4*d^4*x^6*ArcTan[c*x])/6 + (((16*I)/15)*b*d^4*Log[1 + c^2*x])^{\circ}2])/c^{\circ}2
```
**fricas**  $[A]$  time = 1.36, size = 205, normalized size = 1.15

 $30\, ac^6d^4x^6 + (-144i\, a - 6\, b)c^5d^4x^5 - 18\,(15\, a - 2i\, b)c^4d^4x^4 + (240i\, a + 100\, b)c^3d^4x^3 + 6\,(15\, a - 32i\, b)c^2d^4x^2 - 390$ 

Verification of antiderivative is not currently implemented for this CAS.

```
[In] integrate(x*(d+I*c*d*x)^4*(a+b*arctan(c*x)),x, algorithm="fricas")
```

```
[Out] 1/180*(30*axc^6*d^4*x^6 + (-144*I*a - 6*b)*c^5*d^4*x^5 - 18*(15*a - 2*I*b)*c^4*d^4*x^4 + (240*1*a + 100*b)*c^3*d^4*x^3 + 6*(15*a - 32*I*b)*c^2*d^4*x^2- 390*b*c*d^4*x + 387*I*b*d^4*log((c*x + I)/c) - 3*I*b*d^4*log((c*x - I)/c
) + (15*I*b*c^6*d^4*x^6 + 72*b*c^5*d^4*x^5 - 135*I*b*c^4*a^4*x^4 - 120*b*c^t)3*d^4*x^3 + 45*I*b*c^2*d^4*x^2)*log(-(c*x + I)/(c*x - I))/(c^2)
```
**giac**  $[F]$  time = 0.00, size = 0, normalized size = 0.00

 $sage_0x$ 

Verification of antiderivative is not currently implemented for this CAS.

[In] integrate(x\*(d+I\*c\*d\*x)^4\*(a+b\*arctan(c\*x)),x, algorithm="giac")

[Out] sage0\*x

**maple**  $[A]$  time = 0.03, size = 224, normalized size = 1.26

$$
\frac{c^4d^4a\,x^6}{6} - \frac{4ic^3d^4b\arctan\left(cx\right)x^5}{5} - \frac{3c^2d^4a\,x^4}{2} - \frac{4ic^3d^4a\,x^5}{5} + \frac{d^4a\,x^2}{2} + \frac{c^4d^4b\arctan\left(cx\right)x^6}{6} + \frac{4ic\,d^4b\arctan\left(cx\right)x^3}{3} - \frac{3c^4d^4b\,x^5}{2} + \frac{c^4d^4b\,x^6}{6} + \frac{4ic\,d^4b\,x^7}{3} - \frac{3c^4d^4b\,x^8}{2} - \frac{3c^4d^4b\,x^9}{2} + \frac{3c^4d^4b\,x^9}{2} + \frac{3c^4d^4b\,x^8}{2} - \frac{3c^4d^4b\,x^9}{2} + \frac{3c^4d^4b\,x^9}{2} + \frac{3c^4d^4b\,x^9}{2} - \frac{3c^4d^4b\,x^9}{2} - \frac{3c^
$$

Verification of antiderivative is not currently implemented for this CAS.

[In]  $int(x*(d+I*c*d*x)^4*(a+b*arctan(c*x)),x)$ 

 $[Out] 1/6*c^4*d^4*a*x^6-4/5*I*c^3*d^4*b*arctan(c*x)*x^5-3/2*c^2*d^4*a*x^4-4/5*I*c$  $3*d^4***^5+1/2*d^4*a*x^2+1/6*c^4*d^4*b*arctan(c*x)*x^6+4/3*I*c*d^4*b*arct$ an(c\*x)\*x^3-3/2\*c^2\*d^4\*b\*arctan(c\*x)\*x^4+1/5\*I\*c^2\*d^4\*b\*x^4+1/2\*d^4\*b\*arc tan(c\*x)\*x^2-13/6\*b\*d^4\*x/c-1/30\*c^3\*d^4\*b\*x^5+4/3\*I\*c\*d^4\*a\*x^3+5/9\*c\*d^4\* b\*x^3-16/15\*I\*d^4\*b\*x^2+16/15\*I/c^2\*d^4\*b\*ln(c^2\*x^2+1)+13/6/c^2\*d^4\*b\*arct  $an(c*x)$ 

**maxima**  $[B]$  time = 0.41, size = 290, normalized size = 1.63

$$
\frac{1}{6}ac^4d^4x^6 - \frac{4}{5}iac^3d^4x^5 - \frac{3}{2}ac^2d^4x^4 + \frac{1}{90}\left(15x^6\arctan\left(cx\right) - c\left(\frac{3c^4x^5 - 5c^2x^3 + 15x}{c^6} - \frac{15\arctan\left(cx\right)}{c^7}\right)\right)bc^4d^4 - \frac{1}{15}\left(\frac{15}{15}c^4x^5 - \frac{15}{15}c^2x^3 + 15c^2x^2 + \frac{15}{15}c^2x^2 + \frac{15}{15}c^2x^2 + \frac{15}{15}c^2x^3 + \frac{15}{15}c^2x^2 + \frac{15}{15}c^2x^2 + \frac{15}{15}c^2x^2 + \frac{15}{15}c^2x^3 + \frac{15}{15}c^2x^2 + \frac{15}{15}c^2x^2 + \frac{15}{15}c^2x^2 + \frac{15}{15}c^2x^3 + \frac{15}{15}c^2x^2 + \frac{15}{15}c^2x^2 + \frac{15}{1
$$

Verification of antiderivative is not currently implemented for this CAS.

```
[In] integrate(x*(d+I*c*d*x)^4*(a+b*arctan(c*x)),x, algorithm="maxima")
```
[Out]  $1/6*a*c^4*d^4*x^6 - 4/5*I*a*c^3*d^4*x^5 - 3/2*a*c^2*d^4*x^4 + 1/90*(15*x^6*$  $arctan(c*x) - c*((3*c^4*x^5 - 5*c^2*x^3 + 15*x)/c^6 - 15*arctan(c*x)/c^7))*$ b\*c^4\*d^4 - 1/5\*I\*(4\*x^5\*arctan(c\*x) - c\*((c^2\*x^4 - 2\*x^2)/c^4 + 2\*log(c^2  $*x^2 + 1$ /c^6))\*b\*c^3\*d^4 + 4/3\*I\*a\*c\*d^4\*x^3 - 1/2\*(3\*x^4\*arctan(c\*x) - c\*  $((c^2*x^3 - 3*x)/c^4 + 3*arctan(c*x)/c^5))*b*c^2*d^4 + 2/3*I*(2*x^3*arctan($ c\*x) - c\*(x^2/c^2 - log(c^2\*x^2 + 1)/c^4))\*b\*c\*d^4 + 1/2\*a\*d^4\*x^2 + 1/2\*(x  $\hat{z}$ \*arctan(c\*x) - c\*(x/c<sup>2</sup> - arctan(c\*x)/c<sup>2</sup>3))\*b\*d<sup>2</sup>4

**mupad**  $[B]$  time = 0.79, size = 191, normalized size = 1.07

$$
\frac{\frac{d^{4}(195\,b\, \text{atan}(c\,x)+b\, \text{ln}(c^{2}\,x^{2}+1)\,96\,i)}{90}-\frac{13\,b\,c\,d^{4}\,x}{6}}{c^{2}}+\frac{d^{4}\left(45\,a\,x^{2}+45\,b\,x^{2}\, \text{atan}\left(c\,x\right)-b\,x^{2}\,96\,i\right)}{90}+\frac{c^{4}\,d^{4}\left(15\,a\,x^{6}+15\,b\,x^{6}\,a\,t^{2}+45\,b\,x^{2}\,a\,t^{2}+45\,b\,x^{2}\,a\,t^{2}+45\,b\,x^{2}\,a\,t^{2}+45\,b\,x^{2}\,b\,t^{2}+45\,b\,x^{2}\,b\,t^{2}+45\,b\,x^{2}\,b\,t^{2}+45\,b\,x^{2}\,b\,t^{2}+45\,b\,x^{2}\,b\,t^{2}+45\,b\,x^{2}\,b\,t^{2}+45\,b\,x^{2}\,b\,t^{2}+45\,b\,x^{2}\,b\,t^{2}-45\,b\,x^{2}\,b\,t^{2}-45
$$

Verification of antiderivative is not currently implemented for this CAS.

[In]  $int(x*(a + b*atan(c*x))*(d + c*dx*1i)^4, x)$ 

[Out]  $((d^4*(195*b*atan(c*x) + b*log(c^2*x^2 + 1)*96i))/90 - (13*b*c*d^4*x)/6)/c^2$ 2 +  $(d^4*(45*a*x^2 - b*x^2*96i + 45*b*x^2*atan(c*x)))/90 + (c^4*d^4*(15*a*x^2))$  $\hat{c}$  + 15\*b\*x $\hat{c}$ \*atan(c\*x)))/90 + (c\*d $\hat{c}$ 4\*(a\*x $\hat{c}$ 3\*120i + 50\*b\*x $\hat{c}$ 3 + b\*x $\hat{c}$ 3\*atan(c  $*x)*120i$ ))/90 - (c^3\*d^4\*(a\*x^5\*72i + 3\*b\*x^5 + b\*x^5\*atan(c\*x)\*72i))/90 - $(c^2*d^4*(135*a*x^4 - b*x^4*18i + 135*b*x^4*atan(c*x)))$ /90

**sympy**  $[B]$  time = 5.47, size = 360, normalized size = 2.02

$$
\frac{ac^4d^4x^6}{6} - \frac{13bd^4x}{6c} + \frac{bd^4\left(-\frac{i\log(709bcd^4x - 709ibd^4)}{60} + \frac{117i\log(709bcd^4x + 709ibd^4)}{70}\right)}{c^2} + x^5\left(-\frac{4iac^3d^4}{5} - \frac{bc^3d^4}{30}\right) + x^4\left(-\frac{3ac^2d^4x}{2}\right)
$$

Verification of antiderivative is not currently implemented for this CAS.

[In]  $integrate(x*(d+I*c*d*x)**4*(a+b*atan(c*x)),x)$ 

```
[Out] a*c**4*d**4*x**6/6 - 13*b*d**4*x/(6*c) + b*d**4*(-I*log(709*b*c*d**4*x - 70
9*I*b*d**4)/60 + 117*I*log(709*b*c*d**4*x + 709*I*b*d**4)/70)/c**2 + x**5*(
-4*I*a*c**3*d**4/5 - b*c**3*d**4/30) + x**4*(-3*a*c**2*d**4/2 + I*b*c**2*d*
*4/5) + x**3*(4*I*a*c*d**4/3 + 5*b*c*d**4/9) + x**2*(a*d**4/2 - 16*I*b*d**4
/15) + (-I*b*c**4*d**4*x**6/12 - 2*b*c**3*d**4*x**5/5 + 3*I*b*c**2*d**4*x**
4/4 + 2*b*c*d**4*x**3/3 - I*b*d**4*x**2/4)*log(I*c*x + 1) - (-35*I*b*c**6*d
**4*x**6 - 168*b*c**5*d**4*x**5 + 315*I*b*c**4*d**4*x**4 + 280*b*c**3*d**4*
x**3 - 105*I*b*c**2*d**4*x*x - 201*I*b*d**4)*log(-I*c*x + 1)/(420*c*x)
```

$$
3.34 \qquad \int (d + ic dx)^4 \left( a + b \tan^{-1}(cx) \right) dx
$$

$$
-\frac{id^4(1+icx)^5\left(a+b\tan^{-1}(cx)\right)}{5c} - \frac{bd^4(1+icx)^4}{20c} - \frac{2bd^4(1+icx)^3}{15c} - \frac{2bd^4(1+icx)^2}{5c} - \frac{16bd^4\log(1-icx)}{5c} - \frac{8}{5}ibd^4x
$$

 $[Out] -8/5*I*b*d^4*x-2/5*b*d^4*(1+I*c*x)^2/c-2/15*b*d^4*(1+I*c*x)^3/c-1/20*b*d^4*$  $(1+I*c*x)^4/c-1/5*I*d^4*(1+I*c*x)^5*(a+b*arctan(c*x))/c-16/5*b*d^4*ln(1-I*c)$  $*_{X})/c$ 

**Rubi**  $[A]$  time = 0.06, antiderivative size = 125, normalized size of antiderivative  $= 1.00$ , number of steps used  $= 4$ , number of rules used  $= 3$ , integrand size  $= 20$ ,  $\frac{\text{number of rules}}{\text{integrand size}} = 0.150$ , Rules used = {4862, 627, 43}

$$
-\frac{id^4(1+icx)^5(a+b\tan^{-1}(cx))}{5c} - \frac{bd^4(1+icx)^4}{20c} - \frac{2bd^4(1+icx)^3}{15c} - \frac{2bd^4(1+icx)^2}{5c} - \frac{16bd^4\log(1-icx)}{5c} - \frac{8}{5}ibd^4x
$$

Antiderivative was successfully verified.

[In]  $Int[(d + I*c*d*x)^4*(a + b*ArcTan[c*x]),x]$ 

 $[Out] ((-8*I)/5)*b*d^4*x - (2*b*d^4*(1 + I*c*x)^2)/(5*c) - (2*b*d^4*(1 + I*c*x)^3)$ )/(15\*c) - (b\*d^4\*(1 + I\*c\*x)^4)/(20\*c) - ((I/5)\*d^4\*(1 + I\*c\*x)^5\*(a + b\*A  $rcTan[c*x])/$   $(c * x)$ ) $(c - (16 * b * d^4 * Log[1 - I * c * x]) / (5 * c)$ 

### Rule 43

 $Int[((a_{\_}) + (b_{\_})*(x_{\_}))^(m_{\_})*((c_{\_}) + (d_{\_})*(x_{\_}))^(n_{\_}), x_{\_Symbol}]$  :> Int [ExpandIntegrand[(a + b\*x)^m\*(c + d\*x)^n, x], x] /; FreeQ[{a, b, c, d, n}, x] && NeQ[b\*c - a\*d, 0] && IGtQ[m, 0] && ( !IntegerQ[n] || (EqQ[c, 0] && Le  $Q[7*m + 4*n + 4, 0])$  || LtQ $[9*m + 5*(n + 1), 0]$  || GtQ $[m + n + 2, 0])$ 

#### Rule 627

 $Int[((d_+) + (e_+) * (x_-))^{\hat{}}(m_+) * ((a_-) + (c_-) * (x_-)^{\hat{}}(p_-), x_Symbo]]$  :> Int  $[(d + e*x)^{m} + p)*(a/d + (c*x)/e)^{m}p, x]$  /; FreeQ[{a, c, d, e, m, p}, x] && EqQ $[c*d^2 + a*e^2, 0]$  && (IntegerQ $[p]$  || (GtQ $[a, 0]$  && GtQ $[d, 0]$  && Intege  $rQ[m + p])$ 

## Rule 4862

 $Int[((a_{-.}) + ArcTan[(c_{-.})*(x_{-})]*(b_{-.}))*((d_{-}) + (e_{-.})*(x_{-}))^(q_{-.}), x_Symbol]$ :> Simp[ $((d + e*x)^{n}(q + 1)*(a + b*ArcTan[c*x]))/(e*(q + 1)), x] - Dist[(b*$ c)/(e\*(q + 1)), Int[(d + e\*x)^(q + 1)/(1 + c^2\*x^2), x], x] /; FreeQ[{a, b, c, d, e, q}, x] && NeQ $[q, -1]$
$$
\int (d + icdx)^{4} (a + b \tan^{-1}(cx)) dx = -\frac{id^{4}(1 + icx)^{5} (a + b \tan^{-1}(cx))}{5c} + \frac{(ib) \int \frac{(d + icdx)^{5}}{1 + c^{2}x^{2}} dx}{5d}
$$
  

$$
= -\frac{id^{4}(1 + icx)^{5} (a + b \tan^{-1}(cx))}{5c} + \frac{(ib) \int \frac{(d + icdx)^{4}}{\frac{1}{d} - \frac{icx}{d}} dx}{5d}
$$
  

$$
= -\frac{id^{4}(1 + icx)^{5} (a + b \tan^{-1}(cx))}{5c} + \frac{(ib) \int \left(-8d^{5} + \frac{16d^{4}}{\frac{1}{d} - \frac{icx}{d}} - 4d^{4}(d + icdx) - 4d^{4}(d + icdx)\right)}{5d}
$$
  

$$
= -\frac{8}{5}ibd^{4}x - \frac{2bd^{4}(1 + icx)^{2}}{5c} - \frac{2bd^{4}(1 + icx)^{3}}{15c} - \frac{bd^{4}(1 + icx)^{4}}{20c} - \frac{id^{4}(1 + icx)}{20c}
$$

**Mathematica**  $[A]$  time = 0.03, size = 77, normalized size = 0.62  $d^4\left(12(cx-i)^5\left(a+b\tan^{-1}(cx)\right)-b\left(3c^4x^4-20ic^3x^3-66c^2x^2+180icx+192\log(cx+i)+35\right)\right)$  $60c$ 

Antiderivative was successfully verified.

[In] Integrate[ $(d + I * c * d * x)^2 * (a + b * ArcTan[c * x]), x$ ] [Out]  $(d^4*(12*(-I + c*x)^5*(a + b*ArcTan[c*x]) - b*(35 + (180*I)*c*x - 66*c^2*x^2])$ 2 -  $(20*I)*c^3*x^3 + 3*c^4*x^4 + 192*Log[I + c*x]))/(60*c)$ 

**fricas**  $[A]$  time = 0.61, size = 187, normalized size = 1.50

$$
\frac{12ac^5d^4x^5 + (-60ia - 3b)c^4d^4x^4 - 20(6a - ib)c^3d^4x^3 + (120ia + 66b)c^2d^4x^2 + 60(a - 3ib)cd^4x - 186bd^4x}{a^2 + 60a^2d^4x^2 + 186bd^4x}
$$

60

Verification of antiderivative is not currently implemented for this CAS.

[In] integrate((d+I\*c\*d\*x)^4\*(a+b\*arctan(c\*x)),x, algorithm="fricas")

[Out]  $1/60*(12*axc^5*d^4*x^5 + (-60*I*a - 3*b)*c^4*d^4*x^4 - 20*(6*a - I*b)*c^3*d^4*x^6 - 20*(6*ia - 1)*b^2*x^6 - 20*(6*ia - 1)*b^2*x^6 - 20*(6*ia - 1)*b^2*x^6 - 20*(6*ia - 1)*b^2*x^6 - 20*(6*ia - 1)*b^2*x^6 - 20*(6*ia - 1)*b^2*x^6 - 20*(6*ia - 1)*b^2*x^6 - 20*(6*ia - 1)*b^2*x^6 - 20*(6*ia - 1$  $^4*x^3$  + (120\*I\*a + 66\*b)\*c<sup>2</sup>\*d<sup>2</sup>\*x<sup>2</sup> + 60\*(a - 3\*I\*b)\*c\*d<sup>2</sup>\*x - 186\*b\*d<sup>2</sup>\*  $log((c*x + I)/c) - 6*b*d^4*log((c*x - I)/c) + (6*I*b*c^5*d^4*x^5 + 30*b*c^4)$ \*d^4\*x^4 - 60\*I\*b\*c^3\*d^4\*x^3 - 60\*b\*c^2\*d^4\*x^2 + 30\*I\*b\*c\*d^4\*x)\*log(-(c\*  $x + 1)/((c*x - 1)))/c$ 

**giac**  $[F]$  time = 0.00, size = 0, normalized size = 0.00

 $sage_0x$ 

Verification of antiderivative is not currently implemented for this CAS.

[In] integrate((d+I\*c\*d\*x)^4\*(a+b\*arctan(c\*x)),x, algorithm="giac")

[Out] sage0\*x

**maple**  $[B]$  time = 0.04, size = 216, normalized size = 1.73

$$
\frac{c^4d^4a\,x^5}{5} - ic^3x^4a\,d^4 - 2c^2d^4a\,x^3 - 3id^4bx + ax\,d^4 + 2ic\,d^4b\arctan\,(cx)\,x^2 + \frac{c^4d^4b\,arctan\,(cx)\,x^5}{5} - \frac{id^4a}{5c} - 2c^2d^4b\,arctan\,(cx)\,dx
$$

Verification of antiderivative is not currently implemented for this CAS.

[In]  $int((d+I*c*d*x)^4*(a+b*arctan(c*x)),x)$ 

[Out] 1/5\*c^4\*d^4\*a\*x^5-I\*c^3\*x^4\*a\*d^4-2\*c^2\*d^4\*a\*x^3-3\*I\*d^4\*b\*x+a\*x\*d^4+2\*I\*c \*d^4\*b\*arctan(c\*x)\*x^2+1/5\*c^4\*d^4\*b\*arctan(c\*x)\*x^5-1/5\*I/c\*d^4\*a-2\*c^2\*d^ 4\*b\*arctan(c\*x)\*x^3-I\*c^3\*d^4\*b\*arctan(c\*x)\*x^4+b\*arctan(c\*x)\*x\*d^4+3\*I/c\*d ^4\*b\*arctan(c\*x)+2\*I\*c\*x^2\*a\*d^4-1/20\*c^3\*d^4\*b\*x^4+1/3\*I\*c^2\*d^4\*b\*x^3+11/  $10*c*d^4*b*x^2-8/5/c*b*ln(c^2*x^2+1)*d^4$ 

**maxima**  $[B]$  time = 0.41, size = 264, normalized size = 2.11

$$
\frac{1}{5}ac^4d^4x^5 - iac^3d^4x^4 + \frac{1}{20}\left(4x^5\arctan\left(cx\right) - c\left(\frac{c^2x^4 - 2x^2}{c^4} + \frac{2\log\left(c^2x^2 + 1\right)}{c^6}\right)\right)bc^4d^4 - 2\ ac^2d^4x^3 - \frac{1}{3}i\left(3x^4\arctan\left(cx\right) - c\left(\frac{c^2x^4 - 2x^2}{c^4} + \frac{2\log\left(c^2x^2 + 1\right)}{c^6}\right)\right) + \frac{1}{3}ac^4dx^3 - \frac{1}{3}i\left(3x^4\arctan\left(cx\right) - c\left(\frac{c^2x^4 - 2x^2}{c^4} + \frac{2\log\left(c^2x^2 + 1\right)}{c^6}\right)\right)
$$

Verification of antiderivative is not currently implemented for this CAS.

[In] integrate( $(d+I*c*d*x)^4*(a+b*arctan(c*x)),x$ , algorithm="maxima")

[Out]  $1/5*a*c^4*d^4*x^5 - I*a*c^3*d^4*x^4 + 1/20*(4*x^5*arctan(c*x) - c*((c^2*x^4$  $- 2*x^2)/c^4 + 2*log(c^2*x^2 + 1)/c^6)$ )\*b\*c^4\*d^4 - 2\*a\*c^2\*d^4\*x^3 - 1/3\*  $I*(3*x^4*arctan(c*x) - c*((c^2*x^3 - 3*x)/c^4 + 3*arctan(c*x)/c^5))*b*c^3*d$ ^4 -  $(2*x^3*arctan(c*x) - c*(x^2/c^2 - log(c^2*x^2 + 1)/c^4))*b*c^2*d^4 + 2$  $*I*a*c*d^4*x^2 + 2*I*(x^2*arctan(c*x) - c*(x/c^2 - arctan(c*x)/c^3))*b*c*d^2)$  $4 + a*d^4*x + 1/2*(2*c*x*arctan(c*x) - log(c^2*x^2 + 1))*b*d^4/c)$ 

**mupad**  $[B]$  time = 0.74, size = 175, normalized size = 1.40

$$
\frac{d^4 (60 a x + 60 b x \tan (c x) - b x 180i)}{60} + \frac{c^4 d^4 (12 a x^5 + 12 b x^5 \tan (c x))}{60} + \frac{d^4 (-96 b \ln (c^2 x^2 + 1) + b \tan (c x))}{60 c}
$$

Verification of antiderivative is not currently implemented for this CAS.

$$
[In] int((a + b*atan(c*x))*(d + c*d*x*1i)^{2}, x)
$$

[Out]  $(d^4*(60*ax - b*x*180i + 60*bx*atan(c*x)))/60 + (c^4*d^4*(12*ax^5 + 12*b))$  $*x^5*atan(c*x))$ /60 +  $(d^4*(b*atan(c*x)*180i - 96*b*log(c^2*x^2 + 1)))/(60*$ c) +  $(c*d^4*(a*x^2*120i + 66*b*x^2 + b*x^2*atan(c*x)*120i))/60 - (c^3*d^4*(c^2)*d^2)*d^2**$  $a*x^4*60i + 3*b*x^4 + bx^4*atan(c*x)*60i)/60 - (c^2*d^4*(120*a*x^3 - bx^2))$ 3\*20i + 120\*b\*x^3\*atan(c\*x)))/60

**sympy**  $[B]$  time = 4.60, size = 316, normalized size = 2.53

$$
\frac{ac^4d^4x^5}{5} + \frac{bd^4\left(-\frac{\log(41bcd^4x - 41ibd^4)}{10} - \frac{43\log(41bcd^4x + 41ibd^4)}{20}\right)}{c} + x^4\left(-iac^3d^4 - \frac{bc^3d^4}{20}\right) + x^3\left(-2ac^2d^4 + \frac{ibc^2d^4}{3}\right) + x^2\left(2iac^2 + \frac{bc^2d^4}{20}\right)
$$

Verification of antiderivative is not currently implemented for this CAS.

[In]  $integrate((d+I*c*d*x)**4*(a+b*atan(c*x)),x)$ 

```
[Out] a * c * * 4 * d * * 4 * x * * 5/5 + b * d * * 4 * (-\log(41 * b * c * d * * 4 * x - 41 * I * b * d * * 4) / 10 - 43 * \log(41*b*c*d**4*x + 41*I*b*d**4)/20/c + x**4*(-I*a*c**3*d**4 - b*c**3*d**4/20)
 + x**3*(-2*a*c**2*d**4 + I*b*c**2*d**4/3) + x**2*(2*I*a*c*d**4 + 11*b*c*d*
*4/10) + x*(a*d**4 - 3*I*b*d**4) + (-I*b*c**4*d**4*x**5/10 - b*c**3*d**4*x*
*4/2 + I*b*c**2*d**4*x**3 + b*c*d**4*x**2 - I*b*d**4*x/2)*log(I*c*x + 1) -
(-2*I*b*c**5*d**4*x**5 - 10*b*c**4*d*x**4*x**4 + 20*I*b*c**3*d**4*x**3 + 20*b*c**2*d**4*x**2 - 10*I*b*c*d**4*x + 19*b*d**4)*log(-I*c*x + 1)/(20*c)
```

$$
3.35 \int \frac{(d+i c dx)^4 (a+b \tan^{-1}(cx))}{x} dx
$$

**Optimal**. Leaf size=203

$$
\frac{1}{4}c^4d^4x^4\left(a+b\tan^{-1}(cx)\right)-\frac{4}{3}ic^3d^4x^3\left(a+b\tan^{-1}(cx)\right)-3c^2d^4x^2\left(a+b\tan^{-1}(cx)\right)+4iacd^4x+ad^4\log(x)-\frac{1}{12}bc^3dx^2\left(ab^2x^2+\frac{1}{12}bc^2x^2+\frac{1}{12}bc^2x^
$$

 $[0$ ut]  $4*I*a*c*d^4*x+13/4*b*c*d^4*x+2/3*I*b*c^2*d^4*x^2-1/12*b*c^3*d^4*x^3-13/4*b*$ d^4\*arctan(c\*x)+4\*I\*b\*c\*d^4\*x\*arctan(c\*x)-3\*c^2\*d^4\*x^2\*(a+b\*arctan(c\*x))-4  $/3*I*c^3*d^4*x^3*(a+b*arctan(c*x))+1/4*c^4*d^4*x^4*(a+b*arctan(c*x))+a*d^4*$  $\ln(x) - 8/3*I*b*d^4*ln(c^2*x^2+1)+1/2*I*b*d^4*polylog(2,-I*c*x)-1/2*I*b*d^4*p$ olylog(2,I\*c\*x)

**Rubi**  $[A]$  time = 0.21, antiderivative size = 203, normalized size of antiderivative  $= 1.00$ , number of steps used  $= 19$ , number of rules used  $= 11$ , integrand size  $= 23$ ,  $\frac{\text{number of rules}}{\text{integrand size}} = 0.478$ , Rules used = {4876, 4846, 260, 4848, 2391, 4852, 321, 203, 266, 43, 302}

$$
\frac{1}{2}ibd^4 \text{PolyLog}(2, -icx) - \frac{1}{2}ibd^4 \text{PolyLog}(2, icx) + \frac{1}{4}c^4d^4x^4\left(a + b \tan^{-1}(cx)\right) - \frac{4}{3}ic^3d^4x^3\left(a + b \tan^{-1}(cx)\right) - 3c^2d^4x^2\left(a + b \tan^{-1}(cx)\right)
$$

Antiderivative was successfully verified.

[In] Int $[((d + I * c * d * x)^ 4 * (a + b * ArcTan[c * x]))/x, x]$ 

```
[Out] (4*I)*a*c*d^4*x + (13*b*c*d^4*x) / 4 + ((2*I)/3)*b*c^2*d^4*x^2 - (b*c^3*d^4*x)^{\circ}3)/12 - (13*b*d<sup>\circ</sup>4*ArcTan[c*x])/4 + (4*I)*b*c*d<sup>\circ</sup>4*x*ArcTan[c*x] - 3*c<sup>\circ</sup>2*d<sup>\circ</sup>4
*x^2*(a + b*ArcTan[c*x]) - ((4*I)/3)*c^3*d^4*x^3*(a + b*ArcTan[c*x]) + (c^4*d^4*x^4*(a + b*ArcTan[c*x]))/4 + a*d^4*Log[x] - ((8*I)/3)*b*d^4*Log[1 + c^2])2*x^2] + (I/2)*b*d^4*PolyLog[2, (-I)*c*x] - (I/2)*b*d^4*PolyLog[2, I*c*x]
```
#### Rule 43

 $Int[((a_{\_}) + (b_{\_})*(x_{\_}))^-(m_{\_})*((c_{\_}) + (d_{\_})*(x_{\_}))^-(n_{\_})$ , x\_Symbol] :> Int [ExpandIntegrand[(a + b\*x)^m\*(c + d\*x)^n, x], x] /; FreeQ[{a, b, c, d, n}, x] && NeQ[b\*c - a\*d, 0] && IGtQ[m, 0] && ( !IntegerQ[n] || (EqQ[c, 0] && Le  $Q[7*m + 4*n + 4, 0])$  || Lt $Q[9*m + 5*(n + 1), 0]$  || Gt $Q[m + n + 2, 0])$ 

# Rule 203

 $Int[((a_+) + (b_-)*(x_-)^2)^(-1), x_Symb01]$  :>  $Simp[(1*ArcTan[(Rt[b, 2]*x)/Rt]$ [a, 2]])/(Rt[a, 2]\*Rt[b, 2]), x] /; FreeQ[{a, b}, x] && PosQ[a/b] && (GtQ[a , 0] || GtQ[b, 0])

# Rule 260

 $Int[(x_{})^(m_{})/(a_{}) + (b_{})^*(x_{})^n, x_Symb01]$  :> Simp[Log[RemoveConten  $t[a + b*x^n, x]]/(b*n), x]$  /; FreeQ[{a, b, m, n}, x] && EqQ[m, n - 1]

# Rule 266

 $Int[(x_{})^(m_{})^*(a_{})^ + (b_{})^*(x_{})^*(n_{})^*(p_{})^*, x_Symbol]$  :> Dist $[1/n, Subst[$ Int $[x^*(Simplify[(m + 1)/n] - 1)*(a + b*x)^p, x]$ , x,  $x^n$ ], x] /; FreeQ[{a, b , m, n, p}, x] && IntegerQ[Simplify[(m + 1)/n]]

### Rule 302

 $Int[(x_{\_})\widehat{\hphantom{a}}(m_{\_})/((a_{\_}) + (b_{\_.})\ast(x_{\_})\widehat{\hphantom{a}}(n_{\_})), x_{\_}\widehat{\hphantom{a}}\hphantom{a}Synbol] \;\; : > Int[\hphantom{a}PolynomialDivide[x_{\_})\widehat{\hphantom{a}}(m_{\_})\widehat{\hphantom{a}}(n_{\_}) + (b_{\_.})\ast(x_{\_})\widehat{\hphantom{a}}(n_{\_})], x_{\_}\widehat{\hphantom{a}}\hphantom{a}^\hphantom{a}^\hphantom{a}^\hphantom{a}^\hphantom{a}^\hphantom{a}^\hphantom{$  $\hat{m}$ , a + b\*x^n, x], x] /; FreeQ[{a, b}, x] && IGtQ[m, 0] && IGtQ[n, 0] && Gt  $Q[m, 2*n - 1]$ 

### Rule 321

 $Int[((c_.),*(x_-))^*(m_-*((a_-) + (b_.),*(x_-)^*(n_-))^*(p_), x_Symbol]$  :> Simp[(c^(  $n - 1)*(c*x)^{m - n + 1)*(a + b*x^n)^{(p + 1)})/(b*(m + n*p + 1)), x] - Dist[$  $(axc^n*(m - n + 1))/(b*(m + n*p + 1)), Int[(c*x)^{(m - n)*(a + b*x^n)^p, x],$ x] /; FreeQ[{a, b, c, p}, x] && IGtQ[n, 0] && GtQ[m, n - 1] && NeQ[m + n\*p + 1, 0] && IntBinomialQ[a, b, c, n, m, p, x]

### Rule 2391

Int $[Log[(c.)*((d.)*((e.)*(x)^{n}(n.))]/(x), xSymbol]$  :>  $-Simp[PolyLog[2]$ , -(c\*e\*x^n)]/n, x] /; FreeQ[{c, d, e, n}, x] && EqQ[c\*d, 1]

### Rule 4846

 $Int[((a_{-}.) + ArcTan[(c_{-}.)*(x_{-})]*(b_{-}.))^(p_{-}.), x_Symbol]$  :> Simp[x\*(a + b\*Ar cTan[c\*x])^p, x] - Dist[b\*c\*p, Int[(x\*(a + b\*ArcTan[c\*x])^(p - 1))/(1 + c^2  $*x^2$ , x], x] /; FreeQ[{a, b, c}, x] && IGtQ[p, 0]

### Rule 4848

 $Int[((a_{-.}) + ArcTan[(c_{-.})*(x_{-})]*(b_{-.}))/(x_{-}), x_Symbol]$  :>  $Sing[a*Log[x], x]$ + (Dist[(I\*b)/2, Int[Log[1 - I\*c\*x]/x, x], x] - Dist[(I\*b)/2, Int[Log[1 +  $I*c*x]/x$ , x], x]) /; FreeQ[{a, b, c}, x]

### Rule 4852

 $Int[((a_{\_}) + ArcTan[(c_{\_})*(x_{\_})]*(b_{\_}))^(p_{\_})*((d_{\_})*(x_{\_}))^(m_{\_}), x_{\_Symbol}]$ :>  $Simp[((d*x)^^(m + 1)*(a + b*ArcTan[c*x])^p)/(d*(m + 1)), x] - Dist[(b*c*p$ )/(d\*(m + 1)), Int[((d\*x)^(m + 1)\*(a + b\*ArcTan[c\*x])^(p - 1))/(1 + c^2\*x^2 ), x], x] /; FreeQ[{a, b, c, d, m}, x] && IGtQ[p, 0] && (EqQ[p, 1] || Integ  $erQ[m]$ ) && Ne $Q[m, -1]$ 

#### Rule 4876

 $Int[((a_{-}.) + ArcTan[(c_{-}.)*(x_{-})]*(b_{-}.))(p_{-}.)*((f_{-}.)*(x_{-}))^-(m_{-}.)*((d_{-}) + (e_{-})$ .)\*(x\_))^(q\_.), x\_Symbol] :> Int[ExpandIntegrand[(a + b\*ArcTan[c\*x])^p, (f\*  $x)$  $m*(d + e*x)^{q}$ , x], x] /; FreeQ[{a, b, c, d, e, f, m}, x] && IGtQ[p, 0] & & IntegerQ[q] && (GtQ[q, 0] || NeQ[a, 0] || IntegerQ[m])

### Rubi steps

$$
\int \frac{(d + icdx)^4 (a + b \tan^{-1}(cx))}{x} dx = \int \left(4icd^4 (a + b \tan^{-1}(cx)) + \frac{d^4 (a + b \tan^{-1}(cx))}{x} - 6c^2 d^4 x (a + b \tan^{-1}(cx))\right) dx
$$
  
\n
$$
= d^4 \int \frac{a + b \tan^{-1}(cx)}{x} dx + (4icd^4) \int (a + b \tan^{-1}(cx)) dx - (6c^2 d^4) \int x (a + b \tan^{-1}(cx)) dx
$$
  
\n
$$
= 4iacd^4 x - 3c^2 d^4 x^2 (a + b \tan^{-1}(cx)) - \frac{4}{3} ic^3 d^4 x^3 (a + b \tan^{-1}(cx)) + \frac{1}{4} c^4 d^4 x^4
$$
  
\n
$$
= 4iacd^4 x + 3bcd^4 x + 4ibcd^4 x \tan^{-1}(cx) - 3c^2 d^4 x^2 (a + b \tan^{-1}(cx)) - \frac{4}{3} ic^3 d^4
$$
  
\n
$$
= 4iacd^4 x + \frac{13}{4}bcd^4 x - \frac{1}{12}bc^3 d^4 x^3 - 3bd^4 \tan^{-1}(cx) + 4ibcd^4 x \tan^{-1}(cx) - 3c^2
$$
  
\n
$$
= 4iacd^4 x + \frac{13}{4}bcd^4 x + \frac{2}{3}ibc^2 d^4 x^2 - \frac{1}{12}bc^3 d^4 x^3 - \frac{13}{4}bd^4 \tan^{-1}(cx) + 4ibcd^4 x
$$

4

**Mathematica**  $[A]$  time = 0.15, size = 174, normalized size = 0.86

$$
\frac{1}{12}d^4\left(3ac^4x^4 - 16iac^3x^3 - 36ac^2x^2 + 48iacx + 12a\log(x) + 3bc^4x^4\tan^{-1}(cx) - bc^3x^3 - 16ibc^3x^3\tan^{-1}(cx) + 8ac^3x^2\tan^{-1}(cx)\right)
$$

Antiderivative was successfully verified.

```
[In] Integrate[((d + I * c * d * x)^4 * (a + b * ArcTan[c * x]))/x, x][Out] (d^4*((48*I)*a*c*x + 39*b*c*x - 36*a*c^2*x^2 + (8*I)*b*c^2*x^2 - (16*I)*a*c
^3*x^3 - b*c^3*x^3 + 3*a*c^4*x^4 - 39*b*ArcTan[c*x] + (48*I)*b*c*x*ArcTan[c
*x] - 36*b*c^2*x^2*ArcTan[c*x] - (16*I)*b*c^3*x^3*ArcTan[c*x] + 3*b*c^4*x^4
*ArcTan[c*x] + 12*a*Log[x] - (32*I)*b*Log[1 + c^2*x^2] + (6*I)*b*PolyLog[2,(-I)*c*x] - (6*I)*b*PolyLog[2, I*C*x])/12
```
**fricas**  $[F]$  time = 0.47, size = 0, normalized size = 0.00

integral 
$$
\int \frac{2 ac^4 d^4 x^4 - 8i ac^3 d^4 x^3 - 12 ac^2 d^4 x^2 + 8i ac d^4 x + 2 ad^4 + (i bc^4 d^4 x^4 + 4 bc^3 d^4 x^3 - 6i bc^2 d^4 x^2 - 4 bc d^4 x^2)}{2 x}
$$

Verification of antiderivative is not currently implemented for this CAS.

```
[In] integrate((d+I*c*d*x)^4*(a+b*arctan(c*x))/x,x, algorithm="fricas")
[Out] integral(1/2*(2*a*c^4*d^4*x^4 - 8*I*a*c^3*d^4*x^3 - 12*a*c^2*d^4*x^2 + 8*I*
a*c*d^4*x + 2*a*d^4 + (I*b*c^4*d^4*x^4 + 4*b*c^3*d^4*x^3 - 6*I*b*c^2*d^4*x^6)2 - 4*b*c*d^4*x + I*b*d^4)*log(-(c*x + I)/(c*x - I)))/x, x)giac [F(-1)] time = 0.00, size = 0, normalized size = 0.00
```
Timed out

Verification of antiderivative is not currently implemented for this CAS.

[In] integrate( $(d+I*c*d*x)^4*(a+b*arctan(c*x))/x,x$ , algorithm="giac")

[Out] Timed out

**maple**  $[A]$  time = 0.07, size = 260, normalized size = 1.28

$$
\frac{id^4b \text{ dilog}(icx+1)}{2} + \frac{d^4a c^4 x^4}{4} + \frac{id^4b \ln(cx) \ln (icx+1)}{2} - 3d^4a c^2 x^2 + d^4a \ln(cx) - \frac{4id^4b \arctan(cx) c^3 x^3}{3} + \frac{d^4b \arctan(cx) c^3 x^2}{3} + \frac{d^4b \arctan(cx) c^3 x^3}{3} + \frac{d^4b \arctan(cx) c^3 x^3}{3} + \frac{d^4b \arctan(cx) c^3 x^2}{3} + \frac{d^4b \arctan(cx) c^3 x^3}{3} + \frac{d^4b \arctan(cx) c^3 x^3}{3} + \frac{d^4b \arctan(cx) c^3 x^2}{3} + \frac{d^4b \arctan(cx) c^3 x^3}{3} + \frac{d^4b \arctan(cx) c^3 x^2}{3} + \frac{d^4b \arctan(cx) c^3 x^3}{3} + \frac{d^4b \arctan(cx) c^3 x^2}{3} + \frac{d^4b \arctan(cx) c^3 x^3}{3} + \frac{d^4b \arctan(cx) c^3 x^2}{3} + \frac{d^4b \arctan(cx) c^3 x^3}{3} + \frac{d^4b \arctan(cx) c^3 x^2}{3} + \frac{d^4b \arctan(cx) c^3 x^3}{3} + \frac{d^4b \arctan(cx) c^3 x^2}{3} + \frac{d^4b \arctan(cx) c^3 x^3}{3} + \frac{d^4b \arctan(cx) c^3 x^2}{3} + \frac{d^4b \arctan(cx) c^3 x^3}{3} + \frac{d^4b \arctan(cx) c^3 x^2}{3} + \frac{d^4b \arctan(cx) c^3 x^3}{3} + \frac{d^4b \arctan(cx) c^3 x^2}{3} + \frac{d^4b \arctan(cx) c^3 x^3}{3} + \frac{d^4b \arctan(cx) c^3 x^2}{3} + \frac{d^4b \arctan(cx) c^3 x^2}{3} + \frac{d^4b \arctan(cx) c^3 x^2}{3} + \frac{
$$

Verification of antiderivative is not currently implemented for this CAS.

[In]  $int((d+I*c*d*x)^4*(a+b*arctan(c*x))/x,x)$ 

```
[0ut] 1/2*1*d^4*b*dilog(1+1*c*x)+1/4*d^4*a*c^4*x^4-1/2*1*d^4*b*dilog(1-1*c*x)-3*d)^4*a*c^2*x^2+d^4*x*ln(c*x)+1/2*I*d^4*b*ln(c*x)*ln(1+I*c*x)+1/4*d^4*b*arctan(c*x)*c^4*x^4-4/3*I*d^4*b*arctan(c*x)*c^3*x^3-3*d^4*b*arctan(c*x)*c^2*x^2+d^24*b*ln(c*x)*arctan(c*x)-1/2*1*d^4*b*ln(c*x)*ln(1-I*c*x)+2/3*I*b*c^2*d^4*x^22-4/3*I*d^4*a*c^3*x^3+4*I*a*c*d^4*x+13/4*b*c*d^4*x-1/12*b*c^3*d^4*x^3+4*I*b
*c*d^4*x*arctan(c*x)-8/3*I*b*d^4*ln(c^2*x^2+1)-13/4*b*d^4*arctan(c*x)
```
**maxima**  $[A]$  time = 0.63, size = 220, normalized size = 1.08

$$
\frac{1}{4}\,a c^4 d^4 x^4 - \frac{4}{3} i \,a c^3 d^4 x^3 - \frac{1}{12}\,b c^3 d^4 x^3 - 3\,a c^2 d^4 x^2 + \frac{2}{3} i \,b c^2 d^4 x^2 + 4 i \,a c d^4 x + \frac{13}{4}\,b c d^4 x - \frac{1}{12}\,(3\,\pi + 8 i) b d^4 \log\left(c^2 x^2 + 1\right)
$$

Verification of antiderivative is not currently implemented for this CAS.

[In] integrate((d+I\*c\*d\*x)^4\*(a+b\*arctan(c\*x))/x,x, algorithm="maxima")

 $[Out] 1/4*a*c^4*d^4*x^4 - 4/3*I*a*c^3*d^4*x^3 - 1/12*b*c^3*d^4*x^3 - 3*a*c^2*d^4*$  $x^2$  + 2/3\*I\*b\*c<sup>2\*d^4</sup>\*x<sup>2</sup> + 4\*I\*a\*c\*d<sup>^4</sup>\*x + 13/4\*b\*c\*d<sup>^4</sup>\*x - 1/12\*(3\*pi + 8 \*I)\*b\*d^4\*log(c^2\*x^2 + 1) + b\*d^4\*arctan(c\*x)\*log(c\*x) + 2\*I\*(2\*c\*x\*arctan  $(c*x) - log(c^2*x^2 + 1))*b*d^4 - 1/2*I*b*d^4*dilog(I*c*x + 1) + 1/2*I*b*d^2)$  $4*dilog(-I*c*x + 1) + a*d^4*log(x) + 1/12*(3*b*c^4*d^4*x^4 - 16*I*b*c^3*d^4)$  $*x^3 - 36*b*c^2*d^4*x^2 - 39*b*d^4)*arctan(c*x)$ 

**mupad**  $[B]$  time = 0.99, size = 248, normalized size = 1.22

$$
\begin{cases}\n a d^4 \ln(x) - b d^4 \ln\left(c^2 x^2 + 1\right) 2i - \frac{b d^4 \left(3 \arctan\left(c x\right) - 3 c x + c^3 x^3\right)}{12} - \frac{b d^4 \text{Li}_2(1 - c x 1i) 1i}{2} + \frac{b d^4 \text{Li}_2(1 + c x 1i) 1i}{2} - 3 a c^2 d^4 x^2 - \frac{a d^4 x}{2} - \frac{a d^4 x}{2} + \frac{a d^4 x}{2} + \frac{a d^4 x}{2} - \frac{a d^4 x}{2} - \frac{a d^4 x}{2} - \frac{a d^4 x}{2} + \frac{a d^4 x}{2} - \frac{a d^4 x}{2} - \frac{a d^4 x
$$

Verification of antiderivative is not currently implemented for this CAS.

```
[In] int(((a + b*atan(c*x)) * (d + c*d*x*1i)^{2}/x, x)[Out] piecewise(c == 0, a*d^4*log(x), c ~= 0, - (b*d^4*(3*atan(c*x) - 3*c*x + c^3
*x^3))/12 - b*d^4*log(c^2*x^2 + 1)*2i + a*d^4*log(x) - (b*d^4*dilog(- c*x*1
i + 1)*1i /2 + (b*d^4*dilog(c*x*1i + 1)*1i) /2 - 3*a*c^2*d^4*x^2 - (a*c^3*d^2*)4*x^3*4i)/3 + (a*c^4*d^4*x^4)/4 + a*c*d^4*x*4i + 3*b*c*d^4*x + (b*c^2*d^4*(x^2/2 - log(c<sup>2*x<sup>2</sup> + 1)/(2*c<sup>2</sup>2))*4i)/3 - 6*b*c<sup>2*d^4*atan(c*x)*(1/(2*c<sup>2</sup>2)</sup></sup>
+ x^2/2) - (b*c<sup>3*d^4*x^3*atan(c*x)*4i)/3 + (b*c4*d^4*x^4*atan(c*x))/4 + b</sup>
*c*d^4**x*atan(c*x)*4i)
```
**sympy**  $[F(-1)]$  time = 0.00, size = 0, normalized size = 0.00

# Timed out

Verification of antiderivative is not currently implemented for this CAS.

[In] integrate( $(d+I*c*d*x)**4*(a+b*atan(c*x))/x,x)$ 

[Out] Timed out

 $\overline{a}$ 

2+

**3.36** 
$$
\int \frac{(d + icdx)^4 (a + b \tan^{-1}(cx))}{x^2} dx
$$

**Optimal**. Leaf size=190

$$
\frac{1}{3}c^4d^4x^3\left(a+b\tan^{-1}(cx)\right)-2ic^3d^4x^2\left(a+b\tan^{-1}(cx)\right)-\frac{d^4\left(a+b\tan^{-1}(cx)\right)}{x}-6ac^2d^4x+4iacd^4\log(x)-\frac{1}{6}bc^3d^4x
$$

 $[Out] -6*a*c^2*d^4*x+2*I*b*c^2*d^4*x-1/6*b*c^3*d^4*x^2-2*I*b*c*d^4*arctan(c*x)-6*$ b\*c^2\*d^4\*x\*arctan(c\*x)-d^4\*(a+b\*arctan(c\*x))/x-2\*I\*c^3\*d^4\*x^2\*(a+b\*arctan  $(c*x)+1/3*c^4*d^4*x^3*(a+b*arctan(c*x))+4*I*a*c*d^4*ln(x)+b*c*d^4*ln(x)+8/$ 3\*b\*c\*d^4\*ln(c^2\*x^2+1)-2\*b\*c\*d^4\*polylog(2,-I\*c\*x)+2\*b\*c\*d^4\*polylog(2,I\*c \*x)

**Rubi**  $[A]$  time = 0.21, antiderivative size = 190, normalized size of antiderivative  $= 1.00$ , number of steps used  $= 20$ , number of rules used  $= 13$ , integrand size  $= 23$ ,  $\frac{\text{number of rules}}{\text{integrand size}} = 0.565$ , Rules used = {4876, 4846, 260, 4852, 266, 36, 29, 31, 4848, 2391, 321, 203, 43}

 $-2bcd^4$ PolyLog(2, –icx)+2bcd<sup>4</sup>PolyLog(2, icx)+ $\frac{1}{3}$  $c^4 d^4 x^3 \left(a + b \tan^{-1} (c x) \right) - 2 i c^3 d^4 x^2 \left(a + b \tan^{-1} (c x) \right)$  $d^4\big(a$ 

Antiderivative was successfully verified.

```
[In] Int[((d + I * c * d * x)^4 * (a + b * ArcTan[c * x]))/x^2, x]
```

```
[Out] -6*axc^2*d^4*x + (2*I)*bxc^2*d^4*x - (bxc^3*d^4*x^2)/6 - (2*I)*bxc*d^4*ArcTan[c*x] - 6*b*c^2*d^4*x*ArcTan[c*x] - (d^4*(a + b*ArcTan[c*x]))/x - (2*I)*c
\hat{}3*d^4*x^2*(a + b*ArcTan[c*x]) + (c^4*d^4*x^3*(a + b*ArcTan[c*x]))/3 + (4*I)*a*c*d^4*Log[x] + b*c*d^4*Log[x] + (8*b*c*d^4*Log[1 + c^2*x^2])/3 - 2*b*c*
d^4*PolyLog[2, (-1)*c*x] + 2*b*c*d^4*PolyLog[2, 1*c*x]
```
#### Rule 29

 $Int[(x_{})^(-1), x_Symbo1]$  :>  $Simp[Log[x], x]$ 

# Rule 31

Int $[(a_+) + (b_-,)*(x_-))^(-1)$ ,  $x_Symbo1]$  :> Simp[Log[RemoveContent[a + b\*x,  $x$ ]]/b,  $x$ ] /; FreeQ[{a, b},  $x$ ]

# Rule 36

 $Int[1/(((a_-.) ~+~ (b_-.) *(x_-))*((c_-.) ~+~ (d_-.) *(x_-)))\,,\ x\_Symbol] \; : >\; Dist[b/(b*c$ - a\*d),  $Int[1/(a + b*x), x], x] - Dist[d/(b*c - a*d), Int[1/(c + d*x), x],$  $x$ ] /; FreeQ[{a, b, c, d}, x] && NeQ[b\*c - a\*d, 0]

# Rule 43

 $Int[((a_{-.}) + (b_{-.})*(x_{-}))^-(m_{-.})*((c_{-.}) + (d_{-.})*(x_{-}))^-(n_{-.}), x_{-Symbol}]$  :> Int [ExpandIntegrand[(a + b\*x)^m\*(c + d\*x)^n, x], x] /; FreeQ[{a, b, c, d, n}, x] && NeQ[b\*c - a\*d, 0] && IGtQ[m, 0] && ( !IntegerQ[n] || (EqQ[c, 0] && Le  $Q[7*m + 4*n + 4, 0])$  || LtQ $[9*m + 5*(n + 1), 0]$  || GtQ $[m + n + 2, 0])$ 

# Rule 203

 $Int[((a_+) + (b_-)*(x_-)^2)^(-1), x_Symb01]$  :> Simp $[(1*ArcTan[(Rt[b, 2]*x)/Rt$ [a, 2]])/(Rt[a, 2]\*Rt[b, 2]), x] /; FreeQ[{a, b}, x] && PosQ[a/b] && (GtQ[a , 0] || GtQ[b, 0])

# Rule 260

 $Int[(x_{\_})^-(m_{\_}.)/((a_{\_}) + (b_{\_.})*(x_{\_})^-(n_{\_})), x_{\_Symbol}]$  :> Simp[Log[RemoveConten  $t[a + b*x^n, x]]/(b*n), x]$  /; FreeQ[{a, b, m, n}, x] && EqQ[m, n - 1]

#### Rule 266

 $Int[(x_-)\hat{\;} (m_-.)*((a_-) + (b_-.)*(x_-)\hat{\;} (n_-))\hat{\;} (p_-), \ x_Symbo1] \ ; > Dist[1/n, \ Subst[1/n])$ Int[x^(Simplify[(m + 1)/n] - 1)\*(a + b\*x)^p, x], x, x^n], x] /; FreeQ[{a, b , m, n, p}, x] && IntegerQ[Simplify[(m + 1)/n]]

#### Rule 321

 $Int[((c_.),*(x_-))^{\hat{}}(m_-)*(a_-) + (b_.),*(x_-)^{\hat{}}(n_-))^{\hat{}}(p_), x_Symbol]$  :> Simp[(c^(  $n - 1)*(c*x)^{m - n + 1)*(a + b*x^n)^{(p + 1)})/(b*(m + n*p + 1)), x] - Dist[$  $(ax^cn*(m - n + 1))/(b*(m + n*p + 1)), Int[(c*x)^(m - n)*(a + b*x^n)^p, x],$ x] /; FreeQ[{a, b, c, p}, x] && IGtQ[n, 0] && GtQ[m, n - 1] && NeQ[m + n\*p + 1, 0] && IntBinomialQ[a, b, c, n, m, p, x]

#### Rule 2391

 $Int[Log[(c_{-.})*((d_{-}) + (e_{-.})*(x_{-})^(n_{-.}))]/(x_{-}), x_{-Symbol}]$  :>  $-Simp[PolyLog[2]$ , -(c\*e\*x^n)]/n, x] /; FreeQ[{c, d, e, n}, x] && EqQ[c\*d, 1]

#### Rule 4846

 $Int[((a_{-}.) + ArcTan[(c_{-}.)*(x_{-})]*(b_{-}.))^c(p_{-}.), x_Symbol]$  :> Simp[x\*(a + b\*Ar cTan[c\*x])^p, x] - Dist[b\*c\*p, Int[(x\*(a + b\*ArcTan[c\*x])^(p - 1))/(1 + c^2  $*x^2$ , x], x] /; FreeQ[{a, b, c}, x] && IGtQ[p, 0]

### Rule 4848

 $Int[((a_{-.}) + ArcTan[(c_{-.})*(x_{-})]*(b_{-.}))/(x_{-}), x_Symbol]$  :>  $Simp[a*Log[x], x]$ + (Dist[(I\*b)/2, Int[Log[1 - I\*c\*x]/x, x], x] - Dist[(I\*b)/2, Int[Log[1 +  $I*c*x]/x, x, x)$ ,  $x$ ) /; FreeQ[{a, b, c}, x]

#### Rule 4852

 $Int[((a_{i}). + ArcTan[(c_{i}).*(x_{i})]*(b_{i}).)(c_{i}).*(d_{i}).*(x_{i})`(m_{i})., x_Symbol]$ :>  $Simp[((d*x)^^(m + 1)*(a + b*ArcTan[c*x])^p)/(d*(m + 1)), x] - Dist[(b*c*p)$ )/( $d*(m + 1)$ ), Int $[((d*x)^{(m + 1)*(a + b*ArcTan[c*x]))^{(p - 1)})/(1 + c^2*x^2)$ ), x], x] /; FreeQ[{a, b, c, d, m}, x] && IGtQ[p, 0] && (EqQ[p, 1] || Integ erQ[m]) && NeQ[m, -1]

#### Rule 4876

 $Int[((a_{-.}) + ArcTan[(c_{-.})*(x_{-})]*(b_{-.}))^-(p_{-.})*(((f_{-.})*(x_{-}))^-(m_{-.})*((d_{-}) + (e_{-}))^-(m_{-}.))^-(p_{-}.))^-(p_{-}.))$ .)\*(x\_))^(q\_.), x\_Symbol] :> Int[ExpandIntegrand[(a + b\*ArcTan[c\*x])^p, (f\*  $x)^{m*(d + e*x)^{d}}$ , x], x] /; FreeQ[{a, b, c, d, e, f, m}, x] && IGtQ[p, 0] & & IntegerQ[q] && (GtQ[q, 0] || NeQ[a, 0] || IntegerQ[m])

#### Rubi steps

$$
\int \frac{(d + icdx)^{4}(a + b\tan^{-1}(cx))}{x^{2}} dx = \int \left(-6c^{2}d^{4}(a + b\tan^{-1}(cx)) + \frac{d^{4}(a + b\tan^{-1}(cx))}{x^{2}} + \frac{4icd^{4}(a + b\tan^{-1}(cx))}{x}\right) dx
$$
  
\n
$$
= d^{4} \int \frac{a + b\tan^{-1}(cx)}{x^{2}} dx + (4icd^{4}) \int \frac{a + b\tan^{-1}(cx)}{x} dx - (6c^{2}d^{4}) \int (a\tan^{-1}(cx)) dx
$$
  
\n
$$
= -6ac^{2}d^{4}x - \frac{d^{4}(a + b\tan^{-1}(cx))}{x} - 2ic^{3}d^{4}x^{2}(a + b\tan^{-1}(cx)) + \frac{1}{3}c^{4}d^{4}x^{3}
$$
  
\n
$$
= -6ac^{2}d^{4}x + 2ibc^{2}d^{4}x - 6bc^{2}d^{4}x\tan^{-1}(cx) - \frac{d^{4}(a + b\tan^{-1}(cx))}{x} - 2ic^{3}d
$$
  
\n
$$
= -6ac^{2}d^{4}x + 2ibc^{2}d^{4}x - 2ibcd^{4}\tan^{-1}(cx) - 6bc^{2}d^{4}x\tan^{-1}(cx) - \frac{d^{4}(a + b\tan^{-1}(cx))}{x} - \frac{d^{4}(a + b\tan^{-1}(cx))}{(cx\tan^{-1}(cx))} + \frac{d^{4}(a + b\tan^{-1}(cx))}{(cx\tan^{-1}(cx))} + \frac{d^{4}(a + b\tan^{-1}(cx))}{(cx\tan^{-1}(cx))} + \frac{1}{2}bc^{3}d^{4}x^{2} - 2abcd^{4}\tan^{-1}(cx) - \frac{d^{4}(a + b\tan^{-1}(cx))}{(cx\tan^{-1}(cx))} + \frac{1}{2}bc^{2}d^{4}x + 2abc^{2}dx + \frac{1}{2}bc^{3}d^{4}x^{2} - 2abcd^{4}\tan^{-1}(cx) - \frac{1}{2}bc^{2}dx + \frac{1}{2}bc^{2}dx + \frac{1}{2}bc^{2}dx + \frac{1}{2}bc^{2}dx + \frac{1}{2}bc^{2}dx + \frac{1}{2}bc^{2}dx + \frac{1}{2}bc^{2}dx + \frac{1}{
$$

**Mathematica**  $[A]$  time = 0.15, size = 181, normalized size = 0.95  $d^4 \left(2 a c^4 x^4-12 i a c^3 x^3-36 a c^2 x^2+24 i a c x \log(x)-6 a+2 b c^4 x^4 \tan^{-1}(c x)-b c^3 x^3-12 i b c^3 x^3 \tan^{-1}(c x)+12 i b c^3 x^2\right)$ 

Warning: Unable to verify antiderivative.

```
[In] Integrate[((d + I * c * d * x)^{4} * (a + b * ArcTan[c * x]))/x^2, x][Out] (d^4*(-6*a - 36*a*c^2*x^2 + (12*T)*b*c^2*x^2 - (12*T)*a*c^3*x^3 - b*c^3*x^3+ 2*a*c^4*x^4 - 6*b*ArcTan[c*x] - (12*I)*b*c*x*ArcTan[c*x] - 36*b*c^2*x^2*
ArcTan[c*x] - (12*I)*b*c^3*x^3*ArcTan[c*x] + 2*b*c^4*x^4*ArcTan[c*x] + (24*I)*a*c*x*Log[x] + 6*b*c*x*Log[c*x] + 16*b*c*x*Log[1 + c^2*x^2] - 12*b*c*x*PolyLog[2, (-I)*c*x] + 12*b*c*x*PolyLog[2, I*c*x]))/(6*x)
```
**fricas**  $[F]$  time = 0.46, size = 0, normalized size = 0.00

integral 
$$
\int \frac{2 ac^4 d^4 x^4 - 8i ac^3 d^4 x^3 - 12 ac^2 d^4 x^2 + 8i ac d^4 x + 2 ad^4 + (i bc^4 d^4 x^4 + 4 bc^3 d^4 x^3 - 6i bc^2 d^4 x^2 - 4 bc d^4 x^2)}{2 x^2}
$$

Verification of antiderivative is not currently implemented for this CAS.

```
[In] integrate((d+I*c*d*x)^4*(a+b*arctan(c*x))/x^2,x, algorithm="fricas")
[Out] integral(1/2*(2*a*c^4*d^4*x^4 - 8*I*a*c^3*d^4*x^3 - 12*a*c^2*d^4*x^2 + 8*I*
a*c*d^4*x + 2*a*d^4 + (I*b*c^4*d^4*x^4 + 4*b*c^3*d^4*x^3 - 6*I*b*c^2*d^4*x^6)2 - 4*b*c*d^4*x + I*b*d^4)*log(-(c*x + I)/(c*x - I)))/x^2, x)
```
**giac**  $[F(-1)]$  time = 0.00, size = 0, normalized size = 0.00

# Timed out

Verification of antiderivative is not currently implemented for this CAS.

[In] integrate((d+I\*c\*d\*x)^4\*(a+b\*arctan(c\*x))/x^2,x, algorithm="giac")

[Out] Timed out

**maple**  $[A]$  time = 0.06, size = 264, normalized size = 1.39

$$
-6a c^2 d^4 x + \frac{d^4 a c^4 x^3}{3} + 2ib c^2 d^4 x - 2id^4 a c^3 x^2 - \frac{d^4 a}{x} - 6b c^2 d^4 x \arctan(c x) + \frac{d^4 b \arctan(c x) c^4 x^3}{3} - 2ibc d^4 \arctan(c x)
$$

Verification of antiderivative is not currently implemented for this CAS.

```
[In] int((d+I*c*d*x)^4*(a+b*arctan(c*x))/x^2,x)
```

```
[Out] -6*a*c^2*d^4*x+1/3*d^4*a*c^4*x^3+2*I*b*c^2*d^4*x-2*I*d^4*a*c^3*x^2-d^4*a/x-
6*b*c^2*d^4*x*arctan(c*x)+1/3*d^4*b*arctan(c*x)*c^4*x^3-2*I*b*c*d^4*arctan(c*x)+4*I*c*d^4*b*arctan(c*x)*ln(c*x)-d^4*b*arctan(c*x)/x-2*c*d^4*b*ln(c*x)*
ln(1+I*(-*)+2*c*d^4*b*ln(c*x)*ln(1-I*c*x)-2*c*d^4*b*dilog(1+I*c*x)+2*c*d^4*b*dilog(1-I*c*x)+4*I*c*d^4*a*ln(c*x)-1/6*b*c^3*d^4*x^2+c*d^4*b*ln(c*x)+8/3*
b*c*d^4*ln(c^2*x^2+1)-2*I*d^4*b*arctan(c*x)*c^3*x^2
```
**maxima**  $[A]$  time = 0.64, size = 241, normalized size = 1.27

$$
\frac{1}{3}ac^4d^4x^3 - 2iac^3d^4x^2 - \frac{1}{6}bc^3d^4x^2 - 6ac^2d^4x + 2ibc^2d^4x - \frac{1}{6}(6i\pi - 1)bcd^4\log(c^2x^2 + 1) + 4ibcd^4\arctan(cx)\log(cx)
$$

Verification of antiderivative is not currently implemented for this CAS.

```
[In] integrate((d+I*c*d*x)^4*(a+b*arctan(c*x))/x^2,x, algorithm="maxima")
```

```
[Out] 1/3*a*c^4*d^4*x^3 - 2*I*a*c^3*d^4*x^2 - 1/6*b*c^3*d^4*x^2 - 6*a*c^2*d^4*x +2*I*b*c^2*d^4*x - 1/6*(6*I*pi - 1)*b*c*d^4*log(c^2*x^2 + 1) + 4*I*b*c*d^4*arctan(c*x)*log(c*x) - 3*(2*c*x*arctan(c*x) - log(c^2*x^2 + 1))*b*c*d^4 + 2*b*c*d^4*dilog(I*c*x + 1) - 2*b*c*d^4*dilog(-I*c*x + 1) + 4*I*a*c*d^4*log(x
) - 1/2*(c*(\log(c^2*x^2 + 1) - \log(x^2)) + 2*arctan(c*x)/x)*b*d^4 - a*d^4/x+ 1/6*(2*b*c^4*d^4*x^3 - 12*I*b*c^3*d^4*x^2 - 12*I*b*c*d^4)*arctan(c*x)
```
**mupad**  $[B]$  time = 0.82, size = 253, normalized size = 1.33

 $\sqrt{2}$ 

$$
\begin{cases}\n\frac{ac^4d^4x^3}{3} - \frac{ad^4}{x} + \frac{bd^4\left(c^2\ln(x) - \frac{c^2\ln(c^2x^2+1)}{2}\right)}{c} + 2bc\,d^4\,\left(\text{Li}_2\left(1 - c\,x\,1\right) - \text{Li}_2\left(1 + c\,x\,1\right)\right) + 3bc\,d^4\,\ln\left(c^2x^2+1\right) - 6a\,\ln\left(\frac{c^2x^2+1}{2}\right)\n\end{cases}
$$

Verification of antiderivative is not currently implemented for this CAS.

```
[In] int(((a + b*atan(c*x))*(d + c*d*x*1i)^{2}/x^2,x))
```

```
[Out] piecewise(c == 0, -(a*d^4)/x, c ~= 0, - (a*d^4)/x - a*c^3*d^4*x^2*2i + (a*c
(2*d^4*\chi^3)/3 + (b*d^4*(c^2*\log(x) - (c^2*\log(c^2*\chi^2 + 1))/2))/c + 2*\delta^2\hat{a}*(dilog(- c*x*1i + 1) - dilog(c*x*1i + 1)) + 3*b*c*d\hat{a}*log(c\hat{c}2*x\hat{c} + 1) -
6*a*c^2*d^4*x + b*c^2*d^4*x*2i - (b*c^3*d^4*(x^2/2 - log(c^2*x^2 + 1)/(2*c
(2)))/3 + a*c*d^4*log(x)*4i - (b*d^4*atan(c*x))/x - 6*b*c^2*d^4*x*atan(c*x)
 - b*c^3*d^4*atan(c*x)*(1/(2*c^2) + x^2/2)*4i + (b*c^4*d^4*x^3*atan(c*x))/3
)
```
**sympy**  $[F(-1)]$  time = 0.00, size = 0, normalized size = 0.00

# Timed out

Verification of antiderivative is not currently implemented for this CAS.

```
[In] integrate((d+I*c*d*x)**4*(a+b*atan(c*x))/x**2,x)[Out] Timed out
```
3.37 
$$
\int \frac{(d + icdx)^4 (a + b \tan^{-1}(cx))}{x^3} dx
$$

**Optimal**. Leaf size=173

$$
\frac{1}{2}c^4d^4x^2\left(a+b\tan^{-1}(cx)\right)-\frac{d^4\left(a+b\tan^{-1}(cx)\right)}{2x^2}-\frac{4icd^4\left(a+b\tan^{-1}(cx)\right)}{x}-4iac^3d^4x-6ac^2d^4\log(x)-\frac{1}{2}bc^3d^4x-4
$$

 $[Out] -1/2*b*c*d^4/x-4*I*a*c^3*d^4*x-1/2*b*c^3*d^4*x-4*I*b*c^3*d^4*x*arctan(c*x) 1/2*d^4*(a+b*arctan(c*x))/x^2-4*I*c*d^4*(a+b*arctan(c*x))/x+1/2*c^4*d^4*x^2)$  $*(a+b*arctan(c*x))$ -6\*a\*c^2\*d^4\*ln(x)+4\*I\*b\*c^2\*d^4\*ln(x)-3\*I\*b\*c^2\*d^4\*poly  $log(2,-I*cx)+3*I*bxc^2*d^4*polylog(2,I*c*x)$ 

**Rubi**  $[A]$  time = 0.20, antiderivative size = 173, normalized size of antiderivative  $= 1.00$ , number of steps used  $= 19$ , number of rules used  $= 13$ , integrand size  $= 23$ ,  $\frac{\text{number of rules}}{\text{integrand size}} = 0.565$ , Rules used = {4876, 4846, 260, 4852, 325, 203, 266, 36, 29, 31, 4848, 2391, 321}

$$
-3ibc^{2}d^{4}PolyLog(2, -icx) + 3ibc^{2}d^{4}PolyLog(2, icx) + \frac{1}{2}c^{4}d^{4}x^{2}(a + b\tan^{-1}(cx)) - \frac{d^{4}(a + b\tan^{-1}(cx))}{2x^{2}} - \frac{4icd^{4}(a+b\tan^{-1}(cx))}{2x^{2}} + \frac{1}{2}(a+b\tan^{-1}(cx)) - \frac{1}{2}(a+b\tan^{-1}(cx)) - \frac{1}{2}(a+b\t
$$

Antiderivative was successfully verified.

[In] Int $[((d + I * c * d * x)^4 * (a + b * ArcTan[c * x]))/x^3, x]$ 

```
[Out] - (b*c*d^4)/(2*x) - (4*I)*a*c^3*d^4*x - (b*c^3*d^4*x)/(2 - (4*I)*b*c^3*d^4*x*)ArcTan[c*x] - (d^4*(a + b*ArcTan[c*x]))/(2*x^2) - ((4*I)*c*d^4*(a + b*ArcTa))n[c*x]))/x + (c^4*d^4*x^2*(a + b*ArcTan[c*x]))/2 - 6*a*c^2*d^4*Log[x] + (4*
I)*b*c^2*d^4*Log[x] - (3*I)*b*c^2*d^4*PolyLog[2, (-I)*c*x] + (3*I)*b*c^2*d^2*Q*G`4*PolyLog[2, I*c*x]
```
# Rule 29

 $Int[(x])^{(-1)}, x_Symbo1]$  :>  $Simp[Log[x], x]$ 

# Rule 31

Int $[(a_+) + (b_+) * (x_-))^(-1)$ ,  $x_Symbo1]$  :> Simp[Log[RemoveContent[a + b\*x,  $x$ ]]/b,  $x$ ] /; FreeQ[{a, b},  $x$ ]

# Rule 36

 $Int[1/(((a_{-}.)+(b_{-}.)*(x_{-}))*((c_{-}.)+(d_{-}.)*(x_{-}))), x_{-}Symbol]$  :> Dist[b/(b\*c - a\*d),  $Int[1/(a + b*x), x], x] - Dist[d/(b*c - a*d), Int[1/(c + d*x), x],$  $x$ ] /; FreeQ[{a, b, c, d}, x] && NeQ[b\*c - a\*d, 0]

# Rule 203

 $Int\,[\,((a_-)\ +\ (b_-.)\ast(x_-)^{-}2)^{-}(-1)\,,\ x_Symbo1]\ :\ >\ \hbox{Simp}\,[\,(\hbox{1*ArcTan}\,[\,(Rt\,[b\,,\ 2]\ast x)/Rt$ [a, 2]])/(Rt[a, 2]\*Rt[b, 2]), x] /; FreeQ[{a, b}, x] && PosQ[a/b] && (GtQ[a , 0] || GtQ[b, 0])

### Rule 260

 $Int[(x])^(m_-)/((a_-) + (b_-)*(x_-)^(n_-))$ , x\_Symbol] :> Simp[Log[RemoveConten  $t[a + b*x^n, x]]/(b*n), x]$  /; FreeQ[{a, b, m, n}, x] && EqQ[m, n - 1]

# Rule 266

 $Int[(x_{})^(m_{})^*(a_{})^ + (b_{})^*(x_{})^*(n_{}))^*(p_{})$ , x\_Symbol] :> Dist $[1/n,$  Subst $[$ Int $[x^{\hat{ }}(Simplify[(m + 1)/n] - 1)*(a + b*x)^p, x]$ , x,  $x^n]$ , x] /; FreeQ[{a, b , m, n, p}, x] && IntegerQ[Simplify[(m + 1)/n]]

### Rule 321

 $Int[((c_.),*(x_-))^*(m_})*(a_-) + (b_.),*(x_-)^*(n_-))^*(p_), x_Symbol]$  :> Simp[(c^(  $n - 1)*(c*x)^{m - n + 1)*(a + b*x^n)^{(p + 1)})/(b*(m + n*p + 1)), x] - Dist[$  $(axc^m*(m - n + 1))/(b*(m + n*p + 1)), Int[(c*x)^m(m - n)*(a + b*x^m)^p, x],$ x] /; FreeQ[ $\{a, b, c, p\}$ , x] && IGtQ[n, 0] && GtQ[m, n - 1] && NeQ[m + n\*p + 1, 0] && IntBinomialQ[a, b, c, n, m, p, x]

# Rule 325

 $Int\left[\left((c_-.)*(x_-)\right)^*(m_-)*(a_-) + (b_-.)*(x_-)^(n_-))^(p_-), x_Symbol\right] \; : > \; Simp\left[\left((c*_-)(x_-))^*(m_-) + (b_-)^(n_-)^(n_-)\right]^*(m_-) \right]$  $x)$ <sup>^</sup>(m + 1)\*(a + b\*x<sup>^</sup>n)<sup>^</sup>(p + 1))/(a\*c\*(m + 1)), x] - Dist[(b\*(m + n\*(p + 1)) + 1))/( $a * c^n * (m + 1)$ , Int $[(c * x)^{n} (m + n) * (a + b * x^n)^p, x]$ , x] /; FreeQ[{a, b, c, p}, x] && IGtQ[n, 0] && LtQ[m, -1] && IntBinomialQ[a, b, c, n, m, p, x]

### Rule 2391

Int $[Log[(c_.),*(d_+) + (e_.),*(x_-)(n_..))] / (x_), x_Symbol]$  :>  $-Simp[PolyLog[2]$ , -(c\*e\*x^n)]/n, x] /; FreeQ[{c, d, e, n}, x] && EqQ[c\*d, 1]

#### Rule 4846

 $Int[((a_{-}.) + ArcTan[(c_{-}.)*(x_{-})]*(b_{-}.))^(p_{-}.), x_Symbol]$  :> Simp[x\*(a + b\*Ar cTan[c\*x])^p, x] - Dist[b\*c\*p, Int[(x\*(a + b\*ArcTan[c\*x])^(p - 1))/(1 + c^2 \*x^2), x], x] /; FreeQ[{a, b, c}, x] && IGtQ[p, 0]

#### Rule 4848

 $Int[((a_{-.}) + ArcTan[(c_{-.})*(x_{-})]*(b_{-.}))/(x_{-}), x_Symbol]$  :>  $Sing[a*Log[x], x]$ + (Dist[(I\*b)/2, Int[Log[1 - I\*c\*x]/x, x], x] - Dist[(I\*b)/2, Int[Log[1 +  $I*c*x]/x$ , x], x]) /; FreeQ[{a, b, c}, x]

#### Rule 4852

 $Int[((a_{-.}) + ArcTan[(c_{-.})*(x_{-})]*(b_{-.}))^-(p_{-.})*(d_{-.})*(x_{-}))^-(m_{-.}), x_Symbol]$ :> Simp[ $((d*x)^{(m + 1)*(a + b*ArcTan[c*x])^p)/(d*(m + 1)), x] - Dist[(b*c*p)(b*cf])$ )/(d\*(m + 1)), Int[((d\*x)^(m + 1)\*(a + b\*ArcTan[c\*x])^(p - 1))/(1 + c^2\*x^2 ), x], x] /; FreeQ[{a, b, c, d, m}, x] && IGtQ[p, 0] && (EqQ[p, 1] || Integ  $erQ[m]$ ) && Ne $Q[m, -1]$ 

#### Rule 4876

 $Int\left[\left((a_-\.)\ +\ \text{Arctan}\left[(c_-\.)\ast(x_-)\right]\ast(b_-\.)\right)\widehat{\ }\ (p_-\.)\ast((f_-\.)\ast(x_-))\widehat{\ }\ (m_-\.)\ast((d_-)\ +\ (e_-))\widehat{\ }\ (p_-\.)\right]$ .)\*(x\_))^(q\_.), x\_Symbol] :> Int[ExpandIntegrand[(a + b\*ArcTan[c\*x])^p, (f\*  $x)^{m*(d + e*x)^{d}}$ , x], x] /; FreeQ[{a, b, c, d, e, f, m}, x] && IGtQ[p, 0] & & IntegerQ[q] && (GtQ[q, 0] || NeQ[a, 0] || IntegerQ[m])

#### Rubi steps

$$
\int \frac{(d + icdx)^{4}(a + b\tan^{-1}(cx))}{x^{3}} dx = \int \left(-4ic^{3}d^{4}(a + b\tan^{-1}(cx)) + \frac{d^{4}(a + b\tan^{-1}(cx))}{x^{3}} + \frac{4icd^{4}(a + b\tan^{-1}(cx))}{x^{2}}\right) dx
$$
  
\n
$$
= d^{4} \int \frac{a + b\tan^{-1}(cx)}{x^{3}} dx + (4icd^{4}) \int \frac{a + b\tan^{-1}(cx)}{x^{2}} dx - (6c^{2}d^{4}) \int \frac{a}{x^{2}}
$$
  
\n
$$
= -4iac^{3}d^{4}x - \frac{d^{4}(a + b\tan^{-1}(cx))}{2x^{2}} - \frac{4icd^{4}(a + b\tan^{-1}(cx))}{x} + \frac{1}{2}c^{4}d^{4}x^{2}(a^{4}x - 4iac^{3}d^{4}x - \frac{1}{2}bc^{3}d^{4}x - 4ibc^{3}d^{4}x \tan^{-1}(cx) - \frac{d^{4}(a + b\tan^{-1}(cx))}{2x^{2}}
$$
  
\n
$$
= -\frac{bcd^{4}}{2x} - 4iac^{3}d^{4}x - \frac{1}{2}bc^{3}d^{4}x - 4ibc^{3}d^{4}x \tan^{-1}(cx) - \frac{d^{4}(a + b\tan^{-1}(cx))}{2x^{2}}
$$
  
\n
$$
= -\frac{bcd^{4}}{2x} - 4iac^{3}d^{4}x - \frac{1}{2}bc^{3}d^{4}x - 4ibc^{3}d^{4}x \tan^{-1}(cx) - \frac{d^{4}(a + b\tan^{-1}(cx))}{2x^{2}}
$$

**Mathematica**  $[A]$  time = 0.15, size = 163, normalized size = 0.94  $d^4\left(ac^4x^4-8iac^3x^3-12ac^2x^2\log(x)-8iacx-a+bc^4x^4\tan^{-1}(cx)-bc^3x^3-8ibc^3x^3\tan^{-1}(cx)-6ibc^2x^2\text{Li}_2(-c^2)$  $2x^2$ 

Warning: Unable to verify antiderivative.

[In] Integrate[ $((d + I * c * d * x)^4 * (a + b * ArcTan[c * x]))/x^3, x]$ [Out]  $(d^4*(-a - (8*I)*a*c*x - b*c*x - (8*I)*a*c^3*x^3 - b*c^3*x^3 + a*c^4*x^4$ b\*ArcTan $[c*x] - (8*I)*b*c*x*ArcTan[c*x] - (8*I)*b*c^3*x^3*ArcTan[c*x] + b*c$  $^24*x^4*ArcTan[c*x] - 12*a*c^2*x^2*Log[x] + (8*I)*b*c^2*x^2*Log[c*x] - (6*I)$ \*b\*c^2\*x^2\*PolyLog[2,  $(-I)*c*x$ ] +  $(6*I)*bc^2*x^2*PolyLog[2, I*C*x])$ /(2\*x^ 2)

**fricas**  $[F]$  time = 0.45, size = 0, normalized size = 0.00

integral 
$$
\int \frac{2 ac^4 d^4 x^4 - 8i ac^3 d^4 x^3 - 12 ac^2 d^4 x^2 + 8i ac d^4 x + 2 ad^4 + (i bc^4 d^4 x^4 + 4 bc^3 d^4 x^3 - 6i bc^2 d^4 x^2 - 4 bc d^4 x^2)}{2 x^3}
$$

Verification of antiderivative is not currently implemented for this CAS.

```
[In] integrate((d+I*c*d*x)^4*(a+b*arctan(c*x))/x^3,x, algorithm="fricas")
[Out] integral(1/2*(2*a*c^4*d^4*x^4 - 8*I*a*c^3*d^4*x^3 - 12*a*c^2*d^4*x^2 + 8*I*
a*c*d^4*x + 2*a*d^4 + (I*b*c^4*d^4*x^4 + 4*b*c^3*d^4*x^3 - 6*I*b*c^2*d^4*x^6)2 - 4*b*c*d^4*x + I*b*d^4)*log(-(c*x + I)/(c*x - I)))/x^3, x)
```
**giac**  $[F(-1)]$  time = 0.00, size = 0, normalized size = 0.00

### Timed out

Verification of antiderivative is not currently implemented for this CAS.

[In] integrate((d+I\*c\*d\*x)^4\*(a+b\*arctan(c\*x))/x^3,x, algorithm="giac")

[Out] Timed out

**maple**  $[A]$  time = 0.07, size = 248, normalized size = 1.43

$$
-4ib\,c^3d^4x\arctan\,(cx)+\frac{c^4d^4a\,x^2}{2}-6c^2d^4a\ln\,(cx)-4ia\,c^3d^4x-\frac{d^4a}{2x^2}-\frac{4ic\,d^4b\arctan\,(cx)}{x}+\frac{c^4d^4b\arctan\,(cx)\,x^2}{2}-6c^2d^4a\ln\,(cx)
$$

Verification of antiderivative is not currently implemented for this CAS.

```
[In] int((d+I*c*d*x)^4*(a+b*arctan(c*x))/x^3,x)
```

```
[Out] -4*I*b*c^3*d^4*x*arctan(c*x)+1/2*c^4*d^4*a*x^2-6*c^2*d^4*a*ln(c*x)-4*I*a*c^23*d^4*x-1/2*d^4*a/x^2-4*I*c*d^4*b*arctan(c*x)/x+1/2*c^4*d^4*b*arctan(c*x)*x2-6*c^2*d^4*b*ln(c*x)*arctan(c*x)+4*I*c^2*d^4*b*ln(c*x)-1/2*d^4*b*arctan(c*dx)*x)/x^2-1/2*b*c^3*d^4*x+3*I*c^2*d^4*b*ln(c*x)*ln(1-I*c*x)-1/2*b*c*d^4/x-3*I
*c^2*d^4*b*ln(c*x)*ln(1+I*c*x)+3*I*c^2*d^4*b*dilog(1-I*c*x)-4*I*c*d^4*a/x-3
*I*c^2*d^4*b*dilog(1+I*c*x)
```
**maxima**  $[A]$  time = 0.62, size = 251, normalized size = 1.45

$$
\frac{1}{2}ac^4d^4x^2 - 4iac^3d^4x - \frac{1}{2}bc^3d^4x + \frac{3}{2}\pi bc^2d^4\log(c^2x^2 + 1) - 6bc^2d^4\arctan(cx)\log(cx) - 2i\left(2cx\arctan(cx) - \log(c^2x^2 + 1\right)
$$

Verification of antiderivative is not currently implemented for this CAS.

```
[In] integrate((d+I*c*d*x)^4*(a+b*arctan(c*x))/x^3,x, algorithm="maxima")
```

```
[Out] 1/2*a*c^4*d^4*x^2 - 4*I*a*c^3*d^4*x - 1/2*b*c^3*d^4*x + 3/2*pi*b*c^2*d^4*log(c^2*x^2 + 1) - 6*b*c^2*d^4*arctan(c*x)*log(c*x) - 2*I*(2*c*x*arctan(c*x))- log(c^2*x^2 + 1))*b*c^2*d^4 + 3*I*b*c^2*d^4*dilog(I*c*x + 1) - 3*I*b*c^2*d^4*dilog(-I*c*x + 1) - 6*a*c^2*d^4*log(x) - 2*I*(c*(log(c^2*x^2 + 1) - log(x)))(x^2)) + 2*arctan(c*x)/x)*b*c*d<sup>2</sup>4 - 1/2*((c*arctan(c*x) + 1/x)*c + arctan(c
*x)/x^2)*b*d^4 - 4*I*a*c*d^4/x - 1/2*a*d^4/x^2 + 1/2*(b*c^4*d^4*x^2 + b*c^2
*d^4)*arctan(c*x)
```
**mupad**  $[B]$  time = 0.89, size = 258, normalized size = 1.49

$$
\begin{cases}\n\frac{ac^4d^4x^2}{2} - \frac{\frac{ad^4}{2} + acd^4x4i}{x^2} - 6ac^2d^4\ln(x) - \frac{bd^4\left(c^3\tanh(cx) + \frac{c^2}{x}\right)}{2c} - \frac{bc^3d^4x}{2} - \frac{bd^4\tanh(cx)}{2x^2} + bc^4d^4\arctan(cx)\left(\frac{1}{2c^2} + \frac{x^2}{2}\right)\n\end{cases}
$$

Verification of antiderivative is not currently implemented for this CAS.

```
[In] int(((a + b*atan(c*x)) * (d + c*dx*1i)^{2}/x^{3},x)
```

```
[Out] piecewise(c == 0, -(a*d^4)/(2*x^2), c ~= 0, - ((a*d^4)/2 + a*c*d^4*x*4i)/x^
2 + b*d^4*(c^2*log(x) - (c^2*log(c^2*x^2 + 1))/2)*4i + b*c^2*d^4*log(c^2*x^2 + 1))2 + 1)*2i + (a*c^4*d^4*x^2)/2 - 6*a*c^2*d^4*log(x) + b*c^2*d^4*dilog(- c*x*)1i + 1)*3i - b*c^2*d^4*dilog(c*x*1i + 1)*3i - (b*d^4*(c^3*atan(c*x) + c^2/x
))/(2*c) - a*c^3*d^4*x*4i - (b*c^3*d^4*x)/2 - (b*d^4*atan(c*x))/(2*x^2) - (
b*c*d^4*atan(c*x)*4i)/x - b*c^3*d^4*x*atan(c*x)*4i + b*c^4*d^4*atan(c*x)*(1
/(2*c^2) + x^2/2)
```
**sympy**  $[F(-1)]$  time = 0.00, size = 0, normalized size = 0.00

# Timed out

Verification of antiderivative is not currently implemented for this CAS.

 $[n]$  integrate((d+I\*c\*d\*x)\*\*4\*(a+b\*atan(c\*x))/x\*\*3,x)

[Out] Timed out

 $\sqrt{2}$ 

3.38 
$$
\int \frac{(d + icdx)^4 (a + b \tan^{-1}(cx))}{x^4} dx
$$

**Optimal**. Leaf size=201

$$
\frac{6c^2d^4\left(a+b\tan^{-1}(cx)\right)}{x} - \frac{d^4\left(a+b\tan^{-1}(cx)\right)}{3x^3} - \frac{2icd^4\left(a+b\tan^{-1}(cx)\right)}{x^2} + ac^4d^4x - 4iac^3d^4\log(x) + bc^4d^4x\tan^{-1}(cx)
$$

 $[Out] -1/6*b*c*d^4/x^2-2*I*b*c^2*d^4/x+a*c^4*d^4*x-2*I*b*c^3*d^4*arctan(c*x)+b*c^2$  $4*d^4*x*arctan(c*x)-1/3*d^4*(a+b*arctan(c*x))/x^3-2*I*c*d^4*(a+b*arctan(c*x))$ ))/x^2+6\*c^2\*d^4\*(a+b\*arctan(c\*x))/x-4\*I\*a\*c^3\*d^4\*ln(x)-19/3\*b\*c^3\*d^4\*ln( x)+8/3\*b\*c^3\*d^4\*ln(c^2\*x^2+1)+2\*b\*c^3\*d^4\*polylog(2,-I\*c\*x)-2\*b\*c^3\*d^4\*po  $lylog(2, I*c*x)$ 

**Rubi**  $[A]$  time = 0.22, antiderivative size = 201, normalized size of antiderivative  $= 1.00$ , number of steps used  $= 20$ , number of rules used  $= 13$ , integrand size  $= 23$ ,  $\frac{\text{number of rules}}{\text{integrand size}} = 0.565$ , Rules used = {4876, 4846, 260, 4852, 266, 44, 325, 203, 36, 29, 31, 4848, 2391}

2bc<sup>3</sup>d<sup>4</sup>PolyLog(2, −icx)−2bc<sup>3</sup>d<sup>4</sup>PolyLog(2, icx)+  $6c^2d^4(a + b\tan^{-1}(cx))$  $\mathcal{X}$ −  $2icd^4(a + b\tan^{-1}(cx))$  $\frac{1}{x^2}$  $d^4(a + b)$  $3<sub>2</sub>$ 

Antiderivative was successfully verified.

[In] Int $[((d + I * c * d * x)^4 * (a + b * ArcTan[c * x]))/x^4, x]$ 

 $[Out] - (b*c*d^4)/(6*x^2) - ((2*I)*b*c^2*d^4)/x + a*c^4*d^4*x - (2*I)*b*c^3*d^4*Ar$ cTan[c\*x] + b\*c^4\*d^4\*x\*ArcTan[c\*x] - (d^4\*(a + b\*ArcTan[c\*x]))/(3\*x^3) - (  $(2*I)*c*d^4*(a + b*ArcTan[c*x]))/x^2 + (6*c^2*d^4*(a + b*ArcTan[c*x]))/x -$ (4\*I)\*a\*c^3\*d^4\*Log[x] - (19\*b\*c^3\*d^4\*Log[x])/3 + (8\*b\*c^3\*d^4\*Log[1 + c^2 \*x^2])/3 + 2\*b\*c^3\*d^4\*PolyLog[2, (-I)\*c\*x] - 2\*b\*c^3\*d^4\*PolyLog[2, I\*c\*x]

#### Rule 29

 $Int[(x_{})^(-1), x_Symbo1]$  :>  $Simp[Log[x], x]$ 

# Rule 31

Int $[(a_+) + (b_-,)*(x_-))^(-1)$ ,  $x_Symbo1]$  :> Simp[Log[RemoveContent[a + b\*x,  $x$ ]]/b,  $x$ ] /; FreeQ[{a, b},  $x$ ]

# Rule 36

 $Int[1/(((a_-.) ~+~ (b_-.) *(x_-))*((c_-.) ~+~ (d_-.) *(x_-)))\,,\ x\_Symbol] \; :\; \; \texttt{Dist}[b/(b*c)$ - a\*d),  $Int[1/(a + b*x), x], x] - Dist[d/(b*c - a*d), Int[1/(c + d*x), x],$  $x$ ] /; FreeQ[{a, b, c, d}, x] && NeQ[b\*c - a\*d, 0]

# Rule 44

 $Int[((a_+) + (b_+) * (x_-))^{\hat{}}(m_+) * ((c_+) + (d_-) * (x_-))^{\hat{}}(n_-), x_Symbol]$  :> Int[ ExpandIntegrand[(a + b\*x)^m\*(c + d\*x)^n, x], x] /; FreeQ[{a, b, c, d}, x] & & NeQ[b\*c - a\*d, 0] && ILtQ[m, 0] && IntegerQ[n] && !(IGtQ[n, 0] && LtQ[m  $+ n + 2, 0]$ 

# Rule 203

 $Int[((a_+) + (b_-)*(x_-)^2)^(-1), x_Symb01]$  :> Simp $[(1*ArcTan[(Rt[b, 2]*x)/Rt$ [a, 2]])/(Rt[a, 2]\*Rt[b, 2]), x] /; FreeQ[{a, b}, x] && PosQ[a/b] && (GtQ[a , 0] || GtQ[b, 0])

# Rule 260

 $Int[(x_{\_})^-(m_{\_}.)/((a_{\_}) + (b_{\_.})*(x_{\_})^-(n_{\_})), x_{\_Symbol}]$  :> Simp[Log[RemoveConten  $t[a + b*x^n, x]]/(b*n), x]$  /; FreeQ[{a, b, m, n}, x] && EqQ[m, n - 1]

#### Rule 266

 $Int[(x_-)\hat{\;} (m_-.)*((a_-) + (b_-.)*(x_-)\hat{\;} (n_-))\hat{\;} (p_-), \ x_Symbo1] \ ; > Dist[1/n, \ Subst[1/n])$ Int $[x^*(Simplify[(m + 1)/n] - 1)*(a + b*x)^p, x]$ , x,  $x^n$ ], x] /; FreeQ[{a, b , m, n, p}, x] && IntegerQ[Simplify[(m + 1)/n]]

#### Rule 325

 $Int[((c_{{}_{-}})*(x_{{}_{-}})^(m_-)*(a_{{}_{-}} + (b_{{}_{-}})*(x_{{}_{-}})^(n_{{}_{-}}))^(p_{{}_{-}}), x_{{}_{-}}Symbol]$  :> Simp[((c\*  $x)$ <sup>^</sup>(m + 1)\*(a + b\*x<sup>^</sup>n)<sup>^</sup>(p + 1))/(a\*c\*(m + 1)), x] - Dist[(b\*(m + n\*(p + 1)) + 1))/( $a * c^n * (m + 1)$ ,  $Int[(c * x)^{m} + n) * (a + b * x^n)^p, x$ , x], x] /; FreeQ[{a, b, c, p}, x] && IGtQ[n, 0] && LtQ[m, -1] && IntBinomialQ[a, b, c, n, m, p, x]

#### Rule 2391

 $Int[Log[(c_{-.})*((d_{-}) + (e_{-.})*(x_{-})^(n_{-.}))]/(x_{-}), x_{-Symbol}]$  :>  $-Simp[PolyLog[2]$ , -(c\*e\*x^n)]/n, x] /; FreeQ[{c, d, e, n}, x] && EqQ[c\*d, 1]

#### Rule 4846

 $Int[((a_{-}.) + ArcTan[(c_{-}.)*(x_{-})]*(b_{-}.))^c(p_{-}.), x_Symbol]$  :> Simp[x\*(a + b\*Ar cTan[c\*x])^p, x] - Dist[b\*c\*p, Int[(x\*(a + b\*ArcTan[c\*x])^(p - 1))/(1 + c^2  $*x^2$ , x], x] /; FreeQ[{a, b, c}, x] && IGtQ[p, 0]

### Rule 4848

 $Int[((a_{-.}) + ArcTan[(c_{-.})*(x_{-})]*(b_{-.}))/(x_{-}), x_Symbol]$  :>  $Simp[a*Log[x], x]$ + (Dist[(I\*b)/2, Int[Log[1 - I\*c\*x]/x, x], x] - Dist[(I\*b)/2, Int[Log[1 +  $I*c*x]/x, x, x)$ ,  $x$ ) /; FreeQ[{a, b, c}, x]

#### Rule 4852

 $Int[((a_{i}). + ArcTan[(c_{i}).*(x_{i})]*(b_{i}).)(c_{i}).*(d_{i}).*(x_{i})`(m_{i})., x_Symbol]$ :> Simp[ $((d*x)^{(m + 1)*(a + b*ArcTan[c*x])^p)/(d*(m + 1)), x] - Dist[(b*c*p)(b*cf])$ )/(d\*(m + 1)), Int[((d\*x)^(m + 1)\*(a + b\*ArcTan[c\*x])^(p - 1))/(1 + c^2\*x^2 ), x], x] /; FreeQ[{a, b, c, d, m}, x] && IGtQ[p, 0] && (EqQ[p, 1] || Integ erQ[m]) && NeQ[m, -1]

#### Rule 4876

 $Int[((a_{-.}) + ArcTan[(c_{-.})*(x_{-})]*(b_{-.}))^-(p_{-.})*(((f_{-.})*(x_{-}))^-(m_{-.})*((d_{-}) + (e_{-}))^-(m_{-}.))^-(p_{-}.))^-(p_{-}.))$ .)\*(x\_))^(q\_.), x\_Symbol] :> Int[ExpandIntegrand[(a + b\*ArcTan[c\*x])^p, (f\*  $x)^{m*(d + e*x)^{d}}$ , x], x] /; FreeQ[{a, b, c, d, e, f, m}, x] && IGtQ[p, 0] & & IntegerQ[q] && (GtQ[q, 0] || NeQ[a, 0] || IntegerQ[m])

#### Rubi steps

$$
\int \frac{(d + icdx)^{4}(a + b\tan^{-1}(cx))}{x^{4}} dx = \int \left(c^{4}d^{4}(a + b\tan^{-1}(cx)) + \frac{d^{4}(a + b\tan^{-1}(cx))}{x^{4}} + \frac{4icd^{4}(a + b\tan^{-1}(cx))}{x^{3}}\right) dx
$$
\n
$$
= d^{4} \int \frac{a + b\tan^{-1}(cx)}{x^{4}} dx + (4icd^{4}) \int \frac{a + b\tan^{-1}(cx)}{x^{3}} dx - (6c^{2}d^{4}) \int \frac{a}{x^{2}} dx
$$
\n
$$
= ac^{4}d^{4}x - \frac{d^{4}(a + b\tan^{-1}(cx))}{3x^{3}} - \frac{2icd^{4}(a + b\tan^{-1}(cx))}{x^{2}} + \frac{6c^{2}d^{4}(a + b\tan^{-1}(cx))}{x}
$$
\n
$$
= -\frac{2ibc^{2}d^{4}}{x} + ac^{4}d^{4}x + bc^{4}d^{4}x \tan^{-1}(cx) - \frac{d^{4}(a + b\tan^{-1}(cx))}{3x^{3}} - \frac{2icd^{4}(a + b\tan^{-1}(cx))}{3x^{3}}
$$
\n
$$
= -\frac{2ibc^{2}d^{4}}{x} + ac^{4}d^{4}x - 2ibc^{3}d^{4}\tan^{-1}(cx) + bc^{4}d^{4}x \tan^{-1}(cx) - \frac{d^{4}(a + b\tan^{-1}(cx))}{3x^{2}}
$$
\n
$$
= -\frac{bcd^{4}}{6x^{2}} - \frac{2ibc^{2}d^{4}}{x} + ac^{4}d^{4}x - 2ibc^{3}d^{4}\tan^{-1}(cx) + bc^{4}d^{4}x \tan^{-1}(cx) - \frac{d^{4}(a + b\tan^{-1}(cx))}{x^{4}}
$$

**Mathematica**  $[A]$  time = 0.16, size = 193, normalized size = 0.96  $d^4 \left(6 a c^4 x^4-24 i a c^3 x^3 \log(x)+36 a c^2 x^2-12 i a c x-2 a+6 b c^4 x^4 \tan^{-1}(c x)+12 b c^3 x^3 \text{Li}_2(-i c x)-12 b c^3 x^3 \text{Li}_2(i c x)\right)$ 

Warning: Unable to verify antiderivative.

```
[In] Integrate[((d + I * c * d * x)^4 * (a + b * ArcTan[c * x]))/x^4, x][Out] (d^4*(-2*a - (12*I)*a*c*x - b*c*x + 36*a*c^2*x^2 - (12*I)*b*c^2*x^2 + 6*a*c
^4*x^4 - 2*bxArcTan[c*x] - (12*I)*bxcx*ArcTan[c*x] + 36*b*c^2*x^2*ArcTan[c*A]*x] - (12*I)*b*c^3*x^3*ArcTan[c*x] + 6*b*c^4*x^4*ArcTan[c*x] - (24*I)*a*c^3*x^3*Log[x] - 38*b*c^3*x^3*Log[c*x] + 16*b*c^3*x^3*Log[1 + c^2*x^2] + 12*b*
c^3*x^3*PolyLog[2, (-I)*c*x] - 12*b*c^3*x^3*PolyLog[2, I*c*x]))/(6*x^3)
```
**fricas**  $[F]$  time = 0.44, size = 0, normalized size = 0.00

integral 
$$
\int \frac{2 ac^4 d^4 x^4 - 8i ac^3 d^4 x^3 - 12 ac^2 d^4 x^2 + 8i ac d^4 x + 2 ad^4 + (i b c^4 d^4 x^4 + 4 b c^3 d^4 x^3 - 6i b c^2 d^4 x^2 - 4 b c d^4 x^2)}{2 x^4}
$$

Verification of antiderivative is not currently implemented for this CAS.

```
[In] integrate((d+I*c*d*x)^4*(a+b*arctan(c*x))/x^4,x, algorithm="fricas")[Out] integral(1/2*(2*a*c^4*d^4*x^4 - 8*I*a*c^3*d^4*x^3 - 12*a*c^2*d^4*x^2 + 8*I*
a*c*d^4*x + 2*a*d^4 + (I*b*c^4*d^4*x^4 + 4*b*c^3*d^4*x^3 - 6*I*b*c^2*d^4*x^6)2 - 4*b*c*d^4*x + I*b*d^4)*log(-(c*x + I)/(c*x - I)))/x^4, x)
```
**giac**  $[F(-1)]$  time = 0.00, size = 0, normalized size = 0.00

# Timed out

Verification of antiderivative is not currently implemented for this CAS.

[In] integrate((d+I\*c\*d\*x)^4\*(a+b\*arctan(c\*x))/x^4,x, algorithm="giac")

[Out] Timed out

**maple**  $[A]$  time = 0.07, size = 277, normalized size = 1.38

$$
a c4 d4x - \frac{d4 a}{3x3} - \frac{2ib c2 d4}{x} + \frac{6c2 d4 a}{x} - 4ic3 d4 a \ln(cx) + b c4 d4x \arctan(cx) - \frac{d4 b \arctan(cx)}{3x3} - 2ib c3 d4 arctan(cx) + \frac{6c3 a}{3x3} - 2ib c3 d4 arctan(cx) + \frac{6c3 a}{3x3} - 2ib c3 d4 arctan(cx) + \frac{6c3 a}{3x3} - 2ib c3 d4 arctan(cx) + \frac{6c3 a}{3x3} - 2ib c3 d4 arctan(cx) + \frac{6c3 a}{3x3} - 2ib c3 d4 arctan(cx) + \frac{6c3 a}{3x3} - 2ib c3 d4 arctan(cx) + \frac{6c3 a}{3x3} - 2ib c3 d4 arctan(cx) + \frac{6c3 a}{3x3} - 2ib c3 d4 arctan(cx) + \frac{6c3 a}{3x3} - 2ib c3 d4 arctan(cx) + \frac{6c3 a}{3x3} - 2ib c3 d4 arctan(cx) + \frac{6c3 a}{3x3} - 2ib c3 d4 arctan(cx) + \frac{6c3
$$

Verification of antiderivative is not currently implemented for this CAS.

[In]  $int((d+I*c*d*x)^4*(a+b*arctan(c*x))/x^4,x)$ 

 $[Out]$  a\*c^4\*d^4\*x-1/3\*d^4\*a/x^3-2\*I\*b\*c^2\*d^4/x+6\*c^2\*d^4\*a/x-4\*I\*c^3\*d^4\*a\*ln(c\*  $x)+b*c^4*d^4*x*arctan(c*x)-1/3*d^4*b*arctan(c*x)/x^3-2*I*b*c^3*d^4*arctan(c*dx))$ \*x)+6\*c^2\*d^4\*b\*arctan(c\*x)/x-2\*I\*c\*d^4\*a/x^2+2\*c^3\*d^4\*b\*ln(c\*x)\*ln(1+I\*c\*  $x) -2*(-3*d^4*b*ln(c*x)*ln(1-I*c*x)+2*c^3*d^4*b*dilog(1+I*c*x)-2*c^3*d^4*b*d^2*b*dd^2)$  $ilog(1-I*c*x)-1/6*b*c*d^4/x^2-2*I*c*d^4*b*arctan(c*x)/x^2-19/3*c^3*d^4*b*ln$  $(c*x)+8/3*b*c^3*d^4*ln(c^2*x^2+1)-4*I*c^3*d^4*b*arctan(c*x)*ln(c*x)$ 

**maxima**  $[F]$  time = 0.00, size = 0, normalized size = 0.00

$$
ac^4d^4x + \frac{1}{2}\left(2cx\arctan\left(cx\right) - \log\left(c^2x^2 + 1\right)\right)bc^3d^4 - 4i\,bc^3d^4\int\frac{\arctan\left(cx\right)}{x}dx - 4i\,ac^3d^4\log(x) + 3\left(c\left(\log\left(c^2x^2 + 1\right)\right)bc^3d^4\right) + c\left(\log\left(c^2x^2 + 1\right)\right)bc^3d^4\right) + c\left(\log\left(c^2x^2 + 1\right)\right)bc^3d^4\log(x) + c\left(\log\left(c^2x^2 + 1\right)\right)bc^3d^4\right) + c\left(\log\left(c^2x^2 + 1\right)\right)bc^3d^4\log(x) + c\left(\log\left(c^2x^2 + 1\right)\right)bc^3\log(x) + c\left(\log\left(c^2x^2 + 1\right)\right)bc^3\log(x) + c\left(\
$$

Verification of antiderivative is not currently implemented for this CAS.

```
[In] integrate((d+I*c*d*x)^4*(a+b*arctan(c*x))/x^4,x, algorithm="maxima")
[Out] a*c^4*d^4*x + 1/2*(2*c*x*arctan(c*x) - log(c^2*x^2 + 1))*b*c^3*d^4 - 4*I*b*c^3*d^4*integrate(arctan(c*x)/x, x) - 4*I*a*c^3*d^4*log(x) + 3*(c*(log(c^2)*
```

```
x^2 + 1) - log(x<sup>2</sup>)) + 2*arctan(c*x)/x)*b*c<sup>2</sup>*d<sup>2</sup>4 - 2*I*((c*arctan(c*x) + 1
(x)*c + arctan(c*x)/x^2)*b*c*d^4 + 1/6*((c^2*log(c^2*x^2 + 1) - c^2*log(x^2) - 1/x^2)*c - 2*arctan(c*x)/x^3)*b*d^4 + 6*a*c^2*d^4/x - 2*I*a*c*d^4/x^2 -
 1/3*a*d^4/x^3
```
**mupad**  $[B]$  time = 0.83, size = 261, normalized size = 1.30

$$
\begin{cases}\n\frac{bc^3d^4\ln\left(-\frac{3c^6x^2}{2}-\frac{3c^4}{2}\right)}{6} - \frac{bc^3d^4\ln(c^2x^2+1)}{2} - \frac{bc^3d^4\ln(x)}{3} - 2bc^3d^4\left(\text{Li}_2(1-cx1i) - \text{Li}_2(1+cx1i)\right) - 6bc\,d^4\,\left(c^2\,\ln(x-1)\right)\n\end{cases}
$$

Verification of antiderivative is not currently implemented for this CAS.

```
[In] int(((a + b*atan(c*x)) * (d + c*d*x*1i)^{2}/x^{2}, x)
```

```
[Out] piecewise(c == 0, -(a*d^4)/(3*x^3), c ~= 0, - b*d^4*(c^3*atan(c*x) + c^2/x)
*2i - 2*b*c^3*d^4*(dilog(- c*x*1i + 1) - dilog(c*x*1i + 1)) - (b*c^3*d^4*lo
g(c^2*x^2 + 1)/2 - (b*c^3*d^4*log(x))/3 + (b*c^3*d^4*log(- (3*c^4)/2 - (3*c^4))))c^6*x^2)/2)/(6 - 6*b*c*d^4*(c^2*log(x) - (c^2*log(c^2*x^2 + 1))/2) - (b*c*d)^2)(c^2*x^2 + 1)(6*x^2) - (axd^4*(c*x*6i - 18*c^2*x^2 - 3*c^4*x^4 + c^3*x^3*log(x)*12i)+ 1))/(3*x<sup>-</sup>3) - (b*d<sup>-</sup>4*atan(c*x))/(3*x<sup>-</sup>3) - (b*c*d<sup>-</sup>4*atan(c*x)*2i)/x<sup>-</sup>2 + b*
c^4*d^4**x*atan(c*x) + (6*b*c^2*d^4*atan(c*x))/x)
```
**sympy**  $[F(-1)]$  time = 0.00, size = 0, normalized size = 0.00

# Timed out

Verification of antiderivative is not currently implemented for this CAS.

 $[n]$  integrate((d+I\*c\*d\*x)\*\*4\*(a+b\*atan(c\*x))/x\*\*4,x) [Out] Timed out

451

**3.39** 
$$
\int \frac{(d + icdx)^4 (a + b \tan^{-1}(cx))}{x^5} dx
$$

**Optimal**. Leaf size=227

$$
\frac{4ic^{3}d^{4}(a+b\tan^{-1}(cx))}{x} + \frac{3c^{2}d^{4}(a+b\tan^{-1}(cx))}{x^{2}} - \frac{d^{4}(a+b\tan^{-1}(cx))}{4x^{4}} - \frac{4icd^{4}(a+b\tan^{-1}(cx))}{3x^{3}} + ac^{4}d^{4}\log(x)
$$

 $[Out] -1/12*b*c*d^4/x^3-2/3*I*b*c^2*d^4/x^2+13/4*b*c^3*d^4/x+13/4*b*c^4*d^4*arcta$  $n(c*x)-1/4*d^4*(a+b*arctan(c*x))/x^4-4/3*I*c*d^4*(a+b*arctan(c*x))/x^3+3*c^2$  $2*d^4*(a+b*arctan(c*x))/x^2+4*I*c^3*d^4*(a+b*arctan(c*x))/x+a*c^4*d^4*ln(x)$ -16/3\*I\*b\*c^4\*d^4\*ln(x)+8/3\*I\*b\*c^4\*d^4\*ln(c^2\*x^2+1)+1/2\*I\*b\*c^4\*d^4\*polyl og(2,-I\*c\*x)-1/2\*I\*b\*c^4\*d^4\*polylog(2,I\*c\*x)

**Rubi**  $[A]$  time = 0.23, antiderivative size = 227, normalized size of antiderivative  $= 1.00$ , number of steps used  $= 21$ , number of rules used  $= 11$ , integrand size  $= 23$ ,  $\frac{\text{number of rules}}{\text{integral size}} = 0.478$ , Rules used = {4876, 4852, 325, 203, 266, 44, 36, 29, 31, 4848, 2391}

$$
\frac{1}{2} ibc^4 d^4 \text{PolyLog}(2, -icx) - \frac{1}{2} ibc^4 d^4 \text{PolyLog}(2, icx) + \frac{3c^2 d^4 (a + b \tan^{-1}(cx))}{x^2} + \frac{4ic^3 d^4 (a + b \tan^{-1}(cx))}{x} - \frac{4ic d^4 (a + b \tan^{-1}(cx))}{x^2} + \frac{4ic^4 d^4 \text{PolyLog}(2, -icx)}{x^2} + \frac{4ic^4 d^4 \text{PolyLog}(2, -icx)}{x^2} + \frac{4ic^4 d^4 \text{PolyLog}(2, -icx)}{x^2} + \frac{4ic^3 d^4 \text{asymp}}{x^2} + \frac{4ic^3 d^4 \text{asymp}}{x^2} + \frac{4ic^2 d^4 \text{asymp}}{x^2} + \frac{4ic^2 d^4 \text{asymp}}{x
$$

Antiderivative was successfully verified.

 $[n] Int[((d + I * c * d * x)^4 * (a + b * ArcTan[c * x]))/x^5, x]$ 

 $[Out] - (b*c*d^4)/(12*x^3) - (((2*I)/3)*b*c^2*d^4)/x^2 + (13*b*c^3*d^4)/(4*x) + (14*2)*c^3*(12*2)*c^3*(12*2)*c^2*(12*2)*c^2*(12*2)*c^2*(12*2)*c^2*(12*2)*c^2*(12*2)*c^2*(12*2)*c^2*(12*2)*c^2*(12*2)*c^2*(12*2)*c^2*(12*2)*c^2*(12*2)*c^2*(12*2)*c^2*(12*2)*c^2*(12*2)*c^2*(12*2)*c^2*(12*2)*$  $3*b*c^4*d^4*ArcTan[c*x])/4 - (d^4*(a + b*ArcTan[c*x]))/(4*x^4) - ((4*I)/3)$ \*c\*d^4\*(a + b\*ArcTan[c\*x]))/x^3 + (3\*c^2\*d^4\*(a + b\*ArcTan[c\*x]))/x^2 + ((4  $*I)*c^3*d^4*(a + b*ArcTan[c*x]))/x + a*c^4*d^4*Log[x] - ((16*I)/3)*b*c^4*d^2$  $4*Log[x] + ((8*I)/3)*b*c^4*d^4*Log[1 + c^2*x^2] + (I/2)*b*c^4*d^4*PolyLog[2]$ , (-I)\*c\*x] - (I/2)\*b\*c^4\*d^4\*PolyLog[2, I\*c\*x]

### Rule 29

 $Int[(x_{})^(-1), x_Symbol]$  :>  $Simp[Log[x], x]$ 

# Rule 31

Int $[(a_+) + (b_+) * (x_-))^(-1)$ ,  $x_Symbo1]$  :> Simp[Log[RemoveContent[a + b\*x,  $x$ ]]/b,  $x$ ] /; FreeQ[{a, b},  $x$ ]

# Rule 36

 $Int[1/(((a_-.) + (b_-.)*(x_-))*((c_-.) + (d_-)*(x_-))), x_Symbol] \: : > \: Dist[b/(b*c$ - a\*d),  $Int[1/(a + b*x), x], x] - Dist[d/(b*c - a*d), Int[1/(c + d*x), x],$  $x$ ] /; FreeQ[{a, b, c, d}, x] && NeQ[b\*c - a\*d, 0]

# Rule 44

 $Int[((a_+) + (b_+) * (x_-))^{\hat{}}(m_+) * ((c_+) + (d_-) * (x_-))^{\hat{}}(n_-), x_Symbol]$  :> Int[ ExpandIntegrand[(a + b\*x)^m\*(c + d\*x)^n, x], x] /; FreeQ[{a, b, c, d}, x] & & NeQ[b\*c - a\*d, 0] && ILtQ[m, 0] && IntegerQ[n] && !(IGtQ[n, 0] && LtQ[m + n + 2, 0])

# Rule 203

 $Int[((a_+) + (b_-)*(x_-)^2)^(-1), x_Symb01]$  :>  $Simp[(1*ArcTan[(Rt[b, 2]*x)/Rt]$ [a, 2]])/(Rt[a, 2]\*Rt[b, 2]), x] /; FreeQ[{a, b}, x] && PosQ[a/b] && (GtQ[a , 0] || GtQ[b, 0])

### Rule 266

 $Int[(x_{})^(m_{})^*(x_{-}) + (b_{-})^*(x_{-})^*(n_{-}))^*(p_{-})$ , x\_Symbol] :> Dist $[1/n,$  Subst[ Int[x^(Simplify[(m + 1)/n] - 1)\*(a + b\*x)^p, x], x, x^n], x] /; FreeQ[{a, b , m, n, p}, x] && IntegerQ[Simplify[(m + 1)/n]]

### Rule 325

 $Int[((c_{{}_{-}})*(x_{{}_{-}})^(m_-)*(a_{{}_{-}} + (b_{{}_{-}})*(x_{{}_{-}})^(n_{{}_{-}}))^(p_{{}_{-}}), x_{{}_{-}}Symbol]$  :> Simp[((c\*  $x)$ <sup> $\text{m}$ </sup> + 1)\*(a + b\*x<sup> $\text{m}$ </sup>)<sup> $\text{m}$ </sup>(p + 1))/(a\*c\*(m + 1)), x] - Dist[(b\*(m + n\*(p + 1)) + 1))/(a\*c^n\*(m + 1)), Int[(c\*x)^(m + n)\*(a + b\*x^n)^p, x], x] /; FreeQ[{a, b, c, p}, x] && IGtQ[n, 0] && LtQ[m, -1] && IntBinomialQ[a, b, c, n, m, p, x]

### Rule 2391

Int $[Log[(c_{-.})*((d_{-}) + (e_{-.})*(x_{-})^(n_{-.}))]/(x_{-}), x_Symbo1]$  :>  $-Simp[PolyLog[2]$ , -(c\*e\*x^n)]/n, x] /; FreeQ[{c, d, e, n}, x] && EqQ[c\*d, 1]

### Rule 4848

 $Int[((a_{-.}) + ArcTan[(c_{-.})*(x_{-})]*(b_{-.}))/(x_{-}), x_Symbol]$  :>  $Sing[a*Log[x], x]$ + (Dist[(I\*b)/2, Int[Log[1 - I\*c\*x]/x, x], x] - Dist[(I\*b)/2, Int[Log[1 +  $I*c*x]/x$ , x], x]) /; FreeQ[{a, b, c}, x]

### Rule 4852

 $Int[((a_{-.}) + ArcTan[(c_{-.})*(x_{-})]*(b_{-.}))^(p_{-.})*(d_{-.})*(x_{-}))^(m_{-.}), x_Symbol]$ :>  $Simp[((d*x)^^(m + 1)*(a + b*ArcTan[c*x])^p)/(d*(m + 1)), x] - Dist[(b*c*p$ )/(d\*(m + 1)), Int[((d\*x)^(m + 1)\*(a + b\*ArcTan[c\*x])^(p - 1))/(1 + c^2\*x^2 ), x], x] /; FreeQ[{a, b, c, d, m}, x] && IGtQ[p, 0] && (EqQ[p, 1] || Integ  $erQ[m]$ ) && Ne $Q[m, -1]$ 

### Rule 4876

 $Int[((a_{-}.) + ArcTan[(c_{-}.)*(x_{-})]*(b_{-}.))^c(p_{-}.)*(f_{-}.)*(x_{-}))^c(m_{-}.)*(d_{-}) + (e_{-}.)(f_{-}.*(x_{-}))^c(p_{-}).*(c_{-}).*(c_{-}).$ .)\*(x\_))^(q\_.), x\_Symbol] :> Int[ExpandIntegrand[(a + b\*ArcTan[c\*x])^p, (f\*  $x)$  $m*(d + e*x)^{q}$ , x], x] /; FreeQ[{a, b, c, d, e, f, m}, x] && IGtQ[p, 0] & & IntegerQ[q] && (GtQ[q, 0] || NeQ[a, 0] || IntegerQ[m])

### Rubi steps

$$
\int \frac{(d + icdx)^{4}(a + b\tan^{-1}(cx))}{x^{5}} dx = \int \left(\frac{d^{4}(a + b\tan^{-1}(cx))}{x^{5}} + \frac{4icd^{4}(a + b\tan^{-1}(cx))}{x^{4}} - \frac{6c^{2}d^{4}(a + b\tan^{-1}(cx))}{x^{3}}\right) dx
$$
\n
$$
= d^{4} \int \frac{a + b\tan^{-1}(cx)}{x^{5}} dx + (4icd^{4}) \int \frac{a + b\tan^{-1}(cx)}{x^{4}} dx - (6c^{2}d^{4}) \int \frac{a + b}{x^{4}}
$$
\n
$$
= -\frac{d^{4}(a + b\tan^{-1}(cx))}{4x^{4}} - \frac{4icd^{4}(a + b\tan^{-1}(cx))}{3x^{3}} + \frac{3c^{2}d^{4}(a + b\tan^{-1}(cx))}{x^{2}} - \frac{bcd^{4}}{12x^{3}} + \frac{3bc^{3}d^{4}}{x} - \frac{d^{4}(a + b\tan^{-1}(cx))}{4x^{4}} - \frac{4icd^{4}(a + b\tan^{-1}(cx))}{3x^{3}} + \frac{3c^{2}d^{4}(a+b\tan^{-1}(cx))}{3x^{3}} + \frac{3c^{2}d^{4}(a+b\tan^{-1}(cx))}{3x^{3}} + \frac{3c^{2}d^{4}(a+b\tan^{-1}(cx))}{3x^{3}} + \frac{3c^{2}d^{4}(a+b\tan^{-1}(cx))}{3x^{2}}
$$
\n
$$
= -\frac{bcd^{4}}{12x^{3}} + \frac{13bc^{3}d^{4}}{4x} + 3bc^{4}d^{4}\tan^{-1}(cx) - \frac{d^{4}(a + b\tan^{-1}(cx))}{4x^{4}} - \frac{4icd^{4}(a + b\tan^{-1}(cx))}{4x^{4}}
$$

+

� + tan−1()�

**Mathematica**  $[C]$  time = 0.13, size = 227, normalized size = 1.00

$$
d^4 \left(12ac^4x^4\log(x) + 48iac^3x^3 + 36ac^2x^2 - 16iacx - 3a + 6ibc^4x^4\text{Li}_2(-icx) - 6ibc^4x^4\text{Li}_2(icx) - 64ibc^4x^4\log(x)\right)
$$

Warning: Unable to verify antiderivative.

```
[In] Integrate[((d + I * c * d * x)^4 * (a + b * ArcTan[c * x]))/x^5, x][Out] (d^4*(-3*a - (16*I)*a*c*x + 36*a*c^2*x^2 - (8*I)*b*c^2*x^2 + (48*I)*a*c^3*x)\hat{C} - 3*b*ArcTan[c*x] - (16*I)*b*c*x*ArcTan[c*x] + 36*b*c^2*x^2*ArcTan[c*x]+ (48*I)*b*c^3*x^3*ArcTan[c*x] - b*c*x*Hypergeometric2F1[-3/2, 1, -1/2, -(c
^2*x^2)] + 36*b*c^3*x^3*Hypergeometric2F1[-1/2, 1, 1/2, -(c^2*x^2)] + 12*a*
c^4*x^4*Log[x] - (64*I)*b*c^4*x^4*Log[x] + (32*I)*b*c^4*x^4*Log[1 + c^2*x^2] + (6*I)*b*c^4*x^4*PolyLog[2, (-I)*c*x] - (6*I)*b*c^4*x^4*PolyLog[2, I*c*x]))/(12*x<sup>-4</sup>)
```
**fricas**  $[F]$  time = 0.44, size = 0, normalized size = 0.00

integral 
$$
\int \frac{2 ac^4 d^4 x^4 - 8i ac^3 d^4 x^3 - 12 ac^2 d^4 x^2 + 8i ac d^4 x + 2 ad^4 + (i bc^4 d^4 x^4 + 4 bc^3 d^4 x^3 - 6i bc^2 d^4 x^2 - 4 bc d^4 x^2)}{2 x^5}
$$

Verification of antiderivative is not currently implemented for this CAS.

```
[In] integrate((d+I*c*d*x)^4*(a+b*arctan(c*x))/x^5,x, algorithm="fricas")
[Out] integral(1/2*(2*a*c^4*d^4*x^4 - 8*I*a*c^3*d^4*x^3 - 12*a*c^2*d^4*x^2 + 8*I*
a*c*d^4*x + 2*a*d^4 + (I*b*c^4*d^4*x^4 + 4*b*c^3*d^4*x^3 - 6*I*b*c^2*d^4*x^6)2 - 4*b*c*d^4*x + I*b*d^4)*log(-(c*x + I)/(c*x - I)))/x^5, x)
```
**giac**  $[F(-1)]$  time = 0.00, size = 0, normalized size = 0.00

### Timed out

Verification of antiderivative is not currently implemented for this CAS.

```
[In] integrate((d+I*c*d*x)^4*(a+b*arctan(c*x))/x^5,x, algorithm="giac")
```
[Out] Timed out

**maple**  $[A]$  time = 0.07, size = 298, normalized size = 1.31

$$
\frac{4ic^3d^4b \arctan (cx)}{x} + c^4d^4a \ln (cx) - \frac{4ic d^4b \arctan (cx)}{3x^3} - \frac{d^4a}{4x^4} + \frac{3c^2d^4a}{x^2} - \frac{4ic d^4a}{3x^3} + c^4d^4b \ln (cx) \arctan (cx) + \frac{ic^4d^4b}{x^4} + \frac{3c^2d^4a}{x^2} + \frac{3c^2d^4a}{x^3} + \frac{3c^4d^4b}{x^2} - \frac{3c^4d^4b}{x^2} + \frac{3c^4d^4b}{x^2} - \frac{3c^4d^4b}{x^3} + \frac{3c^4d^4b}{x^2} - \frac{3c^4d^4b}{x^2} - \frac{3c^4
$$

Verification of antiderivative is not currently implemented for this CAS.

[In]  $int((d+I*c*d*x)^4*(a+b*arctan(c*x))/x^5,x)$ 

[Out]  $4*I*C^3*d^4*b*arctan(c*x)/x+c^4*d^4*a*ln(c*x)-4/3*I*c*d^4*b*arctan(c*x)/x^3$  $-1/4*d^4*a/x^4+3*c^2*d^4*a/x^2-4/3*I*c*d^4*a/x^3+c^4*d^4*b*ln(c*x)*arctan(c^2)*d^2*dx^2+dx^2)$  $*x$ )-1/2\*I\*c^4\*d^4\*b\*dilog(1-I\*c\*x)-1/4\*d^4\*b\*arctan(c\*x)/x^4+3\*c^2\*d^4\*b\*ar ctan(c\*x)/x^2+1/2\*I\*c^4\*d^4\*b\*dilog(1+I\*c\*x)+4\*I\*c^3\*d^4\*a/x-1/12\*b\*c\*d^4/x  $^2+13/4*b*c^3*d^4/x-2/3*I*b*c^2*d^4/x^2+13/4*b*c^4*d^4*arctan(c*x)-16/3*I*c$  $^4*d^4*b*ln(c*x)+8/3*I*b*c^4*d^4*ln(c^2*x^2+1)+1/2*I*c^4*d^4*b*ln(c*x)*ln(1+1/2*I+c^4*t^2+s^2))$ +I\*c\*x)-1/2\*I\*c^4\*d^4\*b\*ln(c\*x)\*ln(1-I\*c\*x)

**maxima**  $[F]$  time = 0.00, size = 0, normalized size = 0.00

$$
bc^{4}d^{4}\int \frac{\arctan\left(cx\right)}{x}dx + ac^{4}d^{4}\log\left(x\right) + 2i\left(c\left(\log\left(c^{2}x^{2}+1\right) - \log\left(x^{2}\right)\right) + \frac{2\arctan\left(cx\right)}{x}\right)bc^{3}d^{4} + 3\left(\left(c\arctan\left(cx\right) + c\right)\right)
$$

Verification of antiderivative is not currently implemented for this CAS.

[In] integrate((d+I\*c\*d\*x)^4\*(a+b\*arctan(c\*x))/x^5,x, algorithm="maxima")

[Out] b\*c^4\*d^4\*integrate(arctan(c\*x)/x, x) + a\*c^4\*d^4\*log(x) + 2\*I\*(c\*(log(c^2\*  $x^2 + 1$ ) - log(x<sup>2</sup>)) + 2\*arctan(c\*x)/x)\*b\*c<sup>2</sup>3\*d<sup>2</sup>4 + 3\*((c\*arctan(c\*x) + 1/x )\*c + arctan(c\*x)/x^2)\*b\*c^2\*d^4 + 2/3\*I\*((c^2\*log(c^2\*x^2 + 1) - c^2\*log(x  $^2$ ) - 1/x<sup>2</sup>)\*c - 2\*arctan(c\*x)/x<sup>2</sup>3)\*b\*c\*d<sup>2</sup>4 + 4\*I\*a\*c<sup>2</sup>3\*d<sup>2</sup>4/x + 1/12\*((3\*c<sup>2</sup>)  $3*arctan(c*x) + (3*c^2*x^2 - 1)/x^3)*c - 3*arctan(c*x)/x^4)*b*d^4 + 3*a*c^2$  $*d^4/x^2 - 4/3*I*a*c*d^4/x^3 - 1/4*a*d^4/x^4$ 

**mupad**  $[B]$  time = 0.94, size = 298, normalized size = 1.31

⎪⎪⎪⎪⎪⎪⎪⎪⎪⎪⎪⎨ ⎪⎪⎪⎪⎪⎪⎪⎪⎪⎪⎪⎩ 3 <sup>4</sup> � <sup>3</sup> atan ( ) + 2 � − <sup>4</sup> ⎛ ⎜⎜⎜⎜⎜⎜⎝ 2 3 −4 2 3 −<sup>5</sup> atan( ) ⎞ ⎟⎟⎟⎟⎟⎟⎠ 4 <sup>−</sup> <sup>4</sup> <sup>4</sup> Li<sup>2</sup> (1− 1i) 1i 2 + <sup>4</sup> <sup>4</sup> Li<sup>2</sup> (1+ 1i) 1i 2 − <sup>2</sup> 4 � 2 ln() −

Verification of antiderivative is not currently implemented for this CAS.

[In]  $int(((a + b*atan(c*x))*(d + c*d*x*1i)^4)/x^5,x)$ 

```
[Out] piecewise(c == 0, -(a*d^4)/(4*x^4), c ~= 0, - (b*d^4*(c^4*log(x) - (c^4*log
(- (c^4*(3*c^2*x^2 + 1))/2 - c^4))/2 + c^2/(2*x^2))*4i)/3 - (b*d^4*((c^2/3- c^4*x^2)/x^3 - c^5*atan(c*x))/(4*c) - (b*c^4*d^4*dilog(- c*x*1i + 1)*1i)/2 + (b*c<sup>2</sup>*d<sup>2</sup>4*dilog(c*x*1i + 1)*1i)/2 - b*c<sup>2</sup>*d<sup>2</sup>4*(c<sup>2</sup>*log(x) - (c<sup>2</sup>*log(
c^2*x^2 + 1))/2)*4i + (a*d^4*(- c*x*16i + 36*c^2*x^2 + c^3*x^3*48i + 12*c^4
*x^4*log(x) - 3)/(12*x^4) - (b*d^4*atan(c*x))/(4*x^4) + 3*b*c*d^4*(c^3*ata
n(c*x) + c^2/x - (b*c*d^4*atan(c*x)*4i)/(3*x^3) + (3*b*c^2*d^4*atan(c*x))/x^2 + (b*c^3*d^4*atan(c*x)*4i)/x)
```
**sympy**  $[F(-1)]$  time = 0.00, size = 0, normalized size = 0.00

# Timed out

Verification of antiderivative is not currently implemented for this CAS.

[In]  $integrate((d+I*c*d*x)**4*(a+b*atan(c*x))/x**5,x)$ 

[Out] Timed out

 $\overline{a}$ 

**3.40** 
$$
\int \frac{(d + icdx)^4 (a + b \tan^{-1}(cx))}{x^6} dx
$$

**Optimal**. Leaf size=117

$$
-\frac{d^4(1+i c x)^5 (a + b \tan^{-1}(c x))}{5 x^5} + \frac{16}{5} b c^5 d^4 \log(x) - \frac{16}{5} b c^5 d^4 \log(c x + i) + \frac{3 i b c^4 d^4}{x} + \frac{11 b c^3 d^4}{10 x^2} - \frac{i b c^2 d^4}{3 x^3} - \frac{b c d^4}{20 x^4}
$$

 $[Out] -1/20*b*c*d^4/x^4-1/3*I*b*c^2*d^4/x^3+11/10*b*c^3*d^4/x^2+3*I*b*c^4*d^4/x-1$  $/5*d^4*(1+I*c*x)^5*(a+b*arctan(c*x))/x^5+16/5*b*c^5*d^4*ln(x)-16/5*b*c^5*d^2*)$  $4*ln(I+c*x)$ 

**Rubi**  $[A]$  time = 0.10, antiderivative size = 117, normalized size of antiderivative  $= 1.00$ , number of steps used  $= 4$ , number of rules used  $= 4$ , integrand size  $= 23$ ,  $\frac{\text{number of rules}}{\text{integrand size}} = 0.174$ , Rules used = {37, 4872, 12, 88}

$$
-\frac{d^4(1+i c x)^5 (a + b \tan^{-1}(c x))}{5 x^5} + \frac{11 b c^3 d^4}{10 x^2} - \frac{i b c^2 d^4}{3 x^3} + \frac{3 i b c^4 d^4}{x} + \frac{16}{5} b c^5 d^4 \log(x) - \frac{16}{5} b c^5 d^4 \log(c x + i) - \frac{b c d^4}{20 x^4}
$$

Antiderivative was successfully verified.

[In] Int $[((d + I * c * d * x)^4 * (a + b * ArcTan[c * x]))/x^6, x]$ 

 $[Out] -(b*c*d^4)/(20*x^4) - ((I/3)*b*c^2*d^4)/x^3 + (11*b*c^3*d^4)/(10*x^2) + ((3)*(10*x^4) - (11*x^3)$  $*I)*b*c^4*d^4)/x - (d^4*(1 + I*c*x)^5*(a + b*ArcTan[c*x]))/(5*x^5) + (16*b*$  $c^5*d^4*Log[x]/5 - (16*b*c^5*d^4*Log[I + c*x])/5$ 

### Rule 12

 $Int[(a_*)*(u_]), x_Symbol]$  :>  $Dist[a, Int[u, x], x]$  /;  $FreeQ[a, x]$  && !Match  $Q[u, (b_)*(v_*) /; FreeQ[b, x]]$ 

### Rule 37

 $Int[((a_+) + (b_-)*(x_-))^{\hat{}}(m_+)*((c_-) + (d_-)*(x_-))^{\hat{}}(n_-, x_Symbol]$  :> Simp  $[((a + b*x)^{m} + 1)*(c + d*x)^{m} + 1)/(b*c - a*d)*(m + 1)), x]$  /; FreeQ[{ a, b, c, d, m, n}, x] && NeQ[b\*c - a\*d, 0] && EqQ[m + n + 2, 0] && NeQ[m, -1]

### Rule 88

Int $[(a_*) + (b_*) * (x_*))^{\hat{m}}$ . $*(c_*) + (d_*) * (x_*))^{\hat{m}}$ .  $_{2})$ )^(p<sub>\_</sub>.), x\_Symbol] :> Int[ExpandIntegrand[(a + b\*x)^m\*(c + d\*x)^n\*(e + f\* x)^p, x], x] /; FreeQ[{a, b, c, d, e, f, p}, x] && IntegersQ[m, n] && (Inte gerQ[p] || (GtQ[m, 0] && GeQ[n, -1]))

#### Rule 4872

 $Int[((a_{-}.) + ArcTan[(c_{-}.)*(x_{-})]*(b_{-}.))*(f_{-}.)*(x_{-}))^-(m_{-}.)*((d_{-}.) + (e_{-}.)*(x_{-}))^-(x_{-}$  $_{2})$ )^(q\_.), x\_Symbol] :> With[{u = IntHide[(f\*x)^m\*(d + e\*x)^q, x]}, Dist[a + b\*ArcTan[c\*x], u, x] - Dist[b\*c, Int[SimplifyIntegrand[u/(1 + c^2\*x^2), x ], x], x]] /; FreeQ[{a, b, c, d, e, f, q}, x] && NeQ[q, -1] && IntegerQ[2\*m ] &&  $((IfQ[m, 0], \& EIdtQ[q, 0]) || (ItQ[m + q + 1, 0], \& EtQ[m * q, 0]))$ 

#### Rubi steps

$$
\int \frac{(d + icdx)^4 (a + b\tan^{-1}(cx))}{x^6} dx = -\frac{d^4(1 + icx)^5 (a + b\tan^{-1}(cx))}{5x^5} - (bc) \int -\frac{id^4(i - cx)^4}{5x^5(i + cx)} dx
$$
  
\n
$$
= -\frac{d^4(1 + icx)^5 (a + b\tan^{-1}(cx))}{5x^5} + \frac{1}{5} (ibcd^4) \int \frac{(i - cx)^4}{x^5(i + cx)} dx
$$
  
\n
$$
= -\frac{d^4(1 + icx)^5 (a + b\tan^{-1}(cx))}{5x^5} + \frac{1}{5} (ibcd^4) \int \left(-\frac{i}{x^5} + \frac{5c}{x^4} + \frac{11ic^2}{x^3} - \frac{15c^3}{x^2} - \frac{15c^3}{x^2} - \frac{15c^4}{x^2} - \frac{15c^3}{x^2} - \frac{15c^3}{x^3} - \frac{15c^4}{x^4} - \frac{11bc^2d^4}{x^3} + \frac{11bc^3d^4}{10x^2} + \frac{3ibc^4d^4}{x} - \frac{d^4(1 + icx)^5 (a + b\tan^{-1}(cx))}{5x^5} + \frac{16c^4d^4}{x^5} - \frac{15c^5}{x^4} - \frac{15c^5}{x^5} - \frac{15c^5}{x^4} - \frac{15c^5}{x^5} - \frac{15c^5}{x^4} - \frac{15c^5}{x^5} - \frac{15c^5}{x^4} - \frac{15c^5}{x^5} - \frac{15c^5}{x^4} - \frac{15c^5}{x^5} - \frac{15c^5}{x^4} - \frac{15c^5}{x^5} - \frac{15c^5}{x^5} - \frac{15c^5}{x^4} - \frac{15c^5}{x^5} - \frac{15c^5}{x^4} - \frac{15c^5}{x^5} - \frac{15c^5}{x^4} - \frac{15c^5}{x^5} - \frac{15c^5}{x^4} - \frac{15c^5}{x^3} - \frac{15c^5}{x^2} - \frac{15c^5
$$

**Mathematica**  $[C]$  time = 0.17, size = 191, normalized size = 1.63

$$
-\frac{d^4 \left(3 \left(20 a c^4 x^4-40 i a c^3 x^3-40 a c^2 x^2+20 i a c x+4 a-64 b c^5 x^5 \log(x)-22 b c^3 x^3+32 b c^5 x^5 \log\left(c^2 x^2+1\right)-40 i b c^5 x^4\right)\right)}{2 a c^4 x^2}
$$

Antiderivative was successfully verified.

```
[In] Integrate[((d + I * c * d * x)^4 * (a + b * ArcTan[c * x]))/x^6, x][Out] -1/60*(d^4*((20*I)*b*c^2*x^2*Hypergeometric2FI[-3/2, 1, -1/2, -(c^2*x^2)] +3*(4*a + (20*I)*a*c*x + b*c*x - 40*a*c^2*x^2 - (40*I)*a*c^3*x^3 - 22*b*c^3*x^3 + 20*a*c^4*x^4 + 4*b*(1 + (5*I)*c*x - 10*c^2*x^2 - (10*I)*c^3*x^3 + 5*
c^4*x^4)*ArcTan[c*x] - (40*I)*b*c^4*x^4*Hypergeometric2F1[-1/2, 1, 1/2, -(c))^2*x^2)] - 64*b*c^5*x^5*Log[x] + 32*b*c^5*x^5*Log[1 + c^2*x^2])))/x^5
```
**fricas**  $[B]$  time = 0.51, size = 201, normalized size = 1.72

 $192 b c^5 d^4 x^5 \log(x) - 186 b c^5 d^4 x^5 \log\left(\frac{c x + i}{c}\right)$  $\left(\frac{c+i}{c}\right)$  – 6 bc<sup>5</sup>d<sup>4</sup>x<sup>5</sup> log  $\left(\frac{cx-i}{c}\right)$  $\left(\frac{c-1}{c}\right)$  – 60  $(a-3i b)c^4d^4x^4$  + (120*i* a + 66 b) $c^3d^4x^3$  +

Verification of antiderivative is not currently implemented for this CAS.

```
[In] integrate((d+I*c*d*x)^4*(a+b*arctan(c*x))/x^6,x, algorithm="fricas")
```

```
[Out] 1/60*(192*b*c^5*d^4*x^5*log(x) - 186*b*c^5*d^4*x^5*log((c*x + I)/c) - 6*b*c\text{``}5*\text{d``}4*\text{x``}5*\text{log}((\text{c*x - I})/\text{c}) - 60*(a - 3*\text{I*b})*c^4*\text{d``}4*\text{x``}4 + (120*\text{I*a + 66*b})*c^3*d^4*x^3 + 20*(6*a - 1*b)*c^2*d^4*x^2 + (-60*1*a - 3*b)*c*d^4*x - 12*axd^4 + (-30*I*b*c^4*d^4*x^4 - 60*b*c^3*d^4*x^3 + 60*I*b*c^2*d^4*x^2 + 30*b*c*d^4*x - 6*I*b*d^4)*log(-(c*x + I)/(c*x - I)))/x^5
```
**giac**  $[F(-1)]$  time = 0.00, size = 0, normalized size = 0.00

Timed out

Verification of antiderivative is not currently implemented for this CAS.

[In] integrate( $(d+I*c*d*x)^4*(a+b*arctan(c*x))/x^6,x$ , algorithm="giac")

[Out] Timed out

**maple**  $[B]$  time = 0.05, size = 230, normalized size = 1.97

 $2c^2d^4a$  $\frac{x}{x^3}$  $c^4d^4a$  $\mathcal{X}$ +  $3$ ib c $^4$ d $^4$  $\mathcal{X}$ −  $d^4a$  $\frac{x}{5x^5}$ +  $2ic^3d^4a$  $\frac{x^{2}}{x^{2}} +$  $2c^2d^4b$  arctan (*cx*)  $\frac{x^3}{x^3}$  $c^4d^4b$  arctan (cx)  $\mathcal{X}$ −  $i\overline{b}$   $c^2d^4$  $\frac{1}{3x^3}$  $d^4b$  arctan (*cx*)  $5x^5$  $+3ic^5d^4$ 

Verification of antiderivative is not currently implemented for this CAS.

[In]  $int((d+I*c*d*x)^4*(a+b*arctan(c*x))/x^6,x)$ 

 $[Out]$  2\*c^2\*d^4\*a/x^3-c^4\*d^4\*a/x+3\*I\*b\*c^4\*d^4/x-1/5\*d^4\*a/x^5+2\*I\*c^3\*d^4\*a/x^2 +2\*c^2\*d^4\*b\*arctan(c\*x)/x^3-c^4\*d^4\*b\*arctan(c\*x)/x-1/3\*I\*b\*c^2\*d^4/x^3-1/ 5\*d^4\*b\*arctan(c\*x)/x^5+3\*I\*c^5\*d^4\*b\*arctan(c\*x)-I\*c\*d^4\*a/x^4+2\*I\*c^3\*d^4  $*b*arctan(c*x)/x^2-1/20*bxcd^4/2^+11/10*b*c^3*d^4/x^2+16/5*c^5*d^4*b*ln(c^2))$  $*x)$ -8/5 $*c$ <sup>2</sup>5 $*d$ <sup>2</sup>4\*b $*ln(c^2*x^2+1)$ -I $*c*d^2*b*arctan(c*x)/x^2$ 

**maxima**  $[B]$  time = 0.43, size = 275, normalized size = 2.35

$$
-\frac{1}{2}\left(c\left(\log\left(c^{2}x^{2}+1\right)-\log\left(x^{2}\right)\right)+\frac{2\arctan\left(cx\right)}{x}\right)bc^{4}d^{4}+2i\left(\left(c\arctan\left(cx\right)+\frac{1}{x}\right)c+\frac{\arctan\left(cx\right)}{x^{2}}\right)bc^{3}d^{4}-\left(\left(c^{2}\log\left(c^{2}x^{2}+1\right)-\log\left(x^{2}\right)\right)+\frac{2\arctan\left(c^{2}x\right)}{x^{2}}\right)bc^{3}d^{4}-\left(\frac{1}{x^{2}}\log\left(c^{2}x^{2}+1\right)-\frac{2\arctan\left(c^{2}x\right)}{x^{2}}\right)bc^{4}+2\log\left(c^{2}x^{2}+1\right)bc^{4}+2\log\left(c^{2}x\right)\right)bc^{4}+2\log\left(c^{2}x\right)bc^{4}+2\log\left(c^{2}x\right)bc^{
$$

Verification of antiderivative is not currently implemented for this CAS.

[In] integrate( $(d+I*c*d*x)^4*(a+b*arctan(c*x))/x^6,x$ , algorithm="maxima")

 $[Out] -1/2*(-*(log(c^2*x^2 + 1) - log(x^2)) + 2*arctan(c*x)/x)*b*c^4*d^4 + 2*I*(($ c\*arctan(c\*x) + 1/x)\*c + arctan(c\*x)/x^2)\*b\*c^3\*d^4 - ((c^2\*log(c^2\*x^2 + 1 ) - c<sup>2\*</sup>log(x<sup>2</sup>) - 1/x<sup>2</sup>)\*c - 2\*arctan(c\*x)/x<sup>2</sup>3)\*b\*c<sup>2\*d24</sup> - a\*c<sup>2</sup>4\*d<sup>2</sup>/x +  $1/3*I*((3*c^3*arctan(c*x) + (3*c^2*x^2 - 1)/x^3)*c - 3*arctan(c*x)/x^4)*b*c$  $*d^4 - 1/20*((2*c^4*log(c^2*x^2 + 1) - 2*c^4*log(x^2) - (2*c^2*x^2 - 1)/x^4$ )\*c + 4\*arctan(c\*x)/x^5)\*b\*d^4 + 2\*I\*a\*c^3\*d^4/x^2 + 2\*a\*c^2\*d^4/x^3 - I\*a\*  $c*d^4/x^4 - 1/5*a*d^4/x^5$ 

**mupad**  $[B]$  time = 0.73, size = 186, normalized size = 1.59

$$
\frac{d^4 \left(192 b c^5 \ln(x) - 96 b c^5 \ln\left(c^2 x^2 + 1\right) + b c^5 \arctan\left(c x\right) \cdot 180i\right)}{60} - \frac{\frac{d^4 \left(12 a + 12 b \arctan\left(c x\right)\right)}{60} + \frac{d^4 x \left(a c \cdot 60 i + 3 b c + b c \cdot \arctan\left(c x\right)\right)}{60}}{60} + \frac{d^4 x \left(a c \cdot 60 i + 3 b c + b c \cdot \arctan\left(c x\right)\right)}{60} + \frac{d^4 x \left(a c \cdot 60 i + 3 b c + b c \cdot \arctan\left(c x\right)\right)}{60} + \frac{d^4 x \left(a c \cdot 60 i + 3 b c + b c \cdot \arctan\left(c x\right)\right)}{60} + \frac{d^4 x \left(a c \cdot 60 i + 3 b c + b c \cdot \arctan\left(c x\right)\right)}{60} + \frac{d^4 x \left(a c \cdot 60 i + 3 b c + b c \cdot \arctan\left(c x\right)\right)}{60} + \frac{d^4 x \left(a c \cdot 60 i + 3 b c + b c \cdot \arctan\left(c x\right)\right)}{60} + \frac{d^4 x \left(a c \cdot 60 i + 3 b c + b c \cdot \arctan\left(c x\right)\right)}{60} + \frac{d^4 x \left(a c \cdot 60 i + 3 b c + b c \cdot \arctan\left(c x\right)\right)}{60} + \frac{d^4 x \left(a c \cdot 60 i + 3 b c + b c \cdot \arctan\left(c x\right)\right)}{60} + \frac{d^4 x \left(a c \cdot 60 i + 3 b c + b c \cdot \arctan\left(c x\right)\right)}{60} + \frac{d^4 x \left(a c \cdot 60 i + 3 b c + b c \cdot \arctan\left(c x\right)\right)}{60} + \frac{d^4 x \left(a c \cdot 60 i + 3 b c + b c \cdot \arctan\left(c x\right)\right)}{60} + \frac{d^4 x \left(a c \cdot 60 i + 3 b c + b c \cdot \arctan\left(c x\right)\right)}{60} + \frac{d^4 x \left(a c \cdot
$$

Verification of antiderivative is not currently implemented for this CAS.

[In]  $int(((a + b*atan(c*x))*(d + c*d*x*1i)^{2}/x^{6},x))$ 

 $[Out]$   $(d^4*(b*c^5*atan(cxx)*180i - 96*b*c^5*log(c^2*x^2 + 1) + 192*b*c^5*log(x)))$  $/60 - ((d^4*(12*a + 12*b*atan(c*x)))/60 + (d^4*x*(a*c*60i + 3*b*c + b*c*ata))$  $n(c*x)*60i)/(60 - (d^4*x^2*(120*a*c^2 - b*c^2*20i + 120*b*c^2*atan(c*x)))/6$ 0 +  $(d^4*x^4*(60*ax^2 - bx^2*180i + 60*bx^2*axan(cxx)))/60 - (d^4*x^3*(a^2)x^3*(ax^2 - bx^2))$  $*c^3*120i + 66*b*c^3 + b*c^3*atan(c*x)*120i)/60)/x^5$ 

**sympy**  $[B]$  time = 71.85, size = 366, normalized size = 3.13

$$
\frac{16bc^5d^4\log\left(10395b^2c^{11}d^8x\right)}{5} - \frac{bc^5d^4\log\left(10395b^2c^{11}d^8x - 10395ib^2c^{10}d^8\right)}{10} - \frac{31bc^5d^4\log\left(10395b^2c^{11}d^8x + 10395b^2c^{10}d^8\right)}{10} - \frac{31bc^5d^4\log\left(10395b^2c^{11}d^8x + 10395b^2c^{10}d^8\right)}{10} - \frac{31bc^5d^4\log\left(10395b^2c^{11}d^8x + 10395b^2c^{10}d^8\right)}{10} - \frac{31bc^5d^4\log\left(10395b^2c^{11}d^8x + 10395b^2c^{10}d^8\right)}{10} - \frac{31bc^5d^4\log\left(10395b^2c^{11}d^8x + 10395b^2c^{10}d^8\right)}{10} - \frac{31bc^5d^4\log\left(10395b^2c^{11}d^8x + 10395b^2c^{10}d^8\right)}{10} - \frac{31bc^5d^4\log\left(10395b^2c^{11}d^8x + 10395b^2c^{10}d^8\right)}{10} - \frac{31bc^5d^4\log\left(10395b^2c^{11}d^8x + 10395b^2c^{10}d^8\right)}{10} - \frac{31bc^5d^4\log\left(10395b^2c^{11}d^8x + 10395b^2c^{10}d^8\right)}{10} - \frac{31bc^5d^4\log\left(10395b^2c^{11}d^8x + 10395b^2c^{10}d^8\right)}{10} - \frac{31bc^5d^4\log\left(10395b^2c^{11}d^8x + 10395b^2c^{10}d^8\right)}{10} - \frac{31bc^5d^4\log\
$$

Verification of antiderivative is not currently implemented for this CAS.

[In]  $integrate((d+I*c*d*x)**4*(a+b*atan(c*x))/x**6,x)$ 

```
[Out] 16*b*c**5*d**4*log(10395*b**2*c**11*d**8*x)/5 - b*c**5*d**4*log(10395*b**2*
c**11*d**8*x - 10395*I*b**2*c**10*d**8)/10 - 31*b*c**5*d**4*log(10395*b**2*
c**11*d**8*x + 10395*I*b**2*c**10*d**8)/10 + (-12*a*d**4 + x**4*(-60*a*c**4
*d**4 + 180*I*b*c**4*d**4) + x**3*(120*I*a*c**3*d**4 + 66*b*c**3*d**4) + x*
*2*(120*a*c**2*d**4 - 20*I*b*c**2*d**4) + x*(-60*I*a*c*d**4 - 3*b*c*d**4))/
(60*x**5) + (-5*I*b*c**4*d**4*x**4 - 10*b*c**3*d**4*x**3 + 10*I*b*c**2*d**4*x**2 + 5*b*c*d**4*x - I*b*d**4)*log(-I*c*x + 1)/(10*x**5) + (5*I*b*c**4*d*
*4*x**4 + 10*b*c**3*d**4*x**3 - 10*I*b*c**2*d**4*x**2 - 5*b*c*d**4*x + I*b*
d**4)*log(I*c*x + 1)/(10*x**5)
```
+

**3.41** 
$$
\int \frac{(d + icdx)^4 (a + b \tan^{-1}(cx))}{x^7} dx
$$

**Optimal**. Leaf size=168

$$
-\frac{d^4(1+icx)^5(a+b\tan^{-1}(cx))}{6x^6} + \frac{icd^4(1+icx)^5(a+b\tan^{-1}(cx))}{30x^5} + \frac{32}{15}ibc^6d^4\log(x) - \frac{32}{15}ibc^6d^4\log(cx+i) - \frac{13bc^5d^4}{6x^6}
$$

 $[Out] -1/30*b*c*d^4/x^5-1/5*I*b*c^2*d^4/x^4+5/9*b*c^3*d^4/x^3+16/15*I*b*c^4*d^4/x$  $^2$ -13/6\*b\*c^5\*d^4/x-1/6\*d^4\*(1+I\*c\*x)^5\*(a+b\*arctan(c\*x))/x^6+1/30\*I\*c\*d^4\*  $(1+I*c*x)^5*$ (a+b\*arctan(c\*x))/x^5+32/15\*I\*b\*c^6\*d^4\*ln(x)-32/15\*I\*b\*c^6\*d^4  $*ln(I+c*x)$ 

**Rubi**  $[A]$  time = 0.11, antiderivative size = 168, normalized size of antiderivative  $= 1.00$ , number of steps used  $= 4$ , number of rules used  $= 5$ , integrand size  $= 23$ ,  $\frac{\text{number of rules}}{\text{integrand size}}$  = 0.217, Rules used = {45, 37, 4872, 12, 148}

$$
\frac{icd^{4}(1+icx)^{5}(a+b\tan^{-1}(cx))}{30x^{5}}-\frac{d^{4}(1+icx)^{5}(a+b\tan^{-1}(cx))}{6x^{6}}+\frac{16ibc^{4}d^{4}}{15x^{2}}+\frac{5bc^{3}d^{4}}{9x^{3}}-\frac{ibc^{2}d^{4}}{5x^{4}}-\frac{13bc^{5}d^{4}}{6x}+\frac{32}{15}ibc^{6}d^{4}\log^{2}(x^{2}+x^{2})
$$

Antiderivative was successfully verified.

[In] Int $[((d + I * c * d * x)^4 * (a + b * ArcTan[c * x]))/x^7, x]$ 

 $[Out] -(\text{b} * \text{c} * \text{d}^2)/(30 * x^5) - ((1/5) * \text{b} * \text{c}^2 * \text{d}^2)/x^4 + (5 * \text{b} * \text{c}^3 * \text{d}^2)/(9 * x^3) + (((16 * \text{b} * \text{c}^2) * \text{d}^2)/x^4 + ((16 * \text{c}^2) * \text{d}^2)/x^3)$  $*1)/15$ )\*b\*c^4\*d^4)/x^2 - (13\*b\*c^5\*d^4)/(6\*x) - (d^4\*(1 + I\*c\*x)^5\*(a + b\*A  $rcTan[c*x]/(6*x^6) + ((I/30)*c*d^4*(1 + I*c*x)^5*(a + b*ArcTan[c*x]))/x^5$ + ((32\*I)/15)\*b\*c^6\*d^4\*Log[x] - ((32\*I)/15)\*b\*c^6\*d^4\*Log[I + c\*x]

### Rule 12

 $Int[(a_*)*(u_), x_Symbol]$  :>  $Dist[a, Int[u, x], x]$  /;  $FreeQ[a, x]$  && !Match  $Q[u, (b_*)*(v_*) /; FreeQ[b, x]]$ 

# Rule 37

 $Int\left[\left((a_-\cdot\right) + (b_-\cdot)*(x_-))\right)\left(m_-\cdot\right)\ast\left((c_-\cdot\right) + (d_-\cdot)\ast(x_-))\left(m_-\right), \ x\_Symbol\right] \ : > \ \mathsf{Simp}$  $[((a + b*x)^{m} + 1)*(c + d*x)^{m} + 1)/(b*c - a*d)*(m + 1)), x]$  /; FreeQ[{ a, b, c, d, m, n}, x] && NeQ[b\*c - a\*d, 0] && EqQ[m + n + 2, 0] && NeQ[m, -1]

# Rule 45

 $Int[((a_+) + (b_-)*(x_-))^{\hat{}}(m_-)*(c_-) + (d_-)*(x_-))^{\hat{}}(n_-), x_Symbol]$  :> Simp[  $((a + b*x)^{m} + 1)*(c + d*x)^{m} + 1)/((b*c - a*d)*(m + 1)), x] - Dist[(d*S)]$ implify $[m + n + 2]/((b*c - a*d)*(m + 1))$ , Int $[(a + b*x)^S$ implify $[m + 1)*(c$ + d\*x)^n, x], x] /; FreeQ[{a, b, c, d, m, n}, x] && NeQ[b\*c - a\*d, 0] && I LtQ[Simplify[m + n + 2], 0] && NeQ[m, -1] && !(LtQ[m, -1] && LtQ[n, -1] && (EqQ[a, 0] || (NeQ[c, 0] && LtQ[m - n, 0] && IntegerQ[n]))) && (SumSimpler Q[m, 1] || !SumSimplerQ[n, 1])

### Rule 148

Int $[(a_*) + (b_*) * (x_*))^{\hat{m}} * ((c_*) + (d_*^{\hat{m}}) * (x_*^{\hat{m}})^{\hat{m}} + (d_*^{\hat{m}})^{\hat{m}} + (e_*^{\hat{m}})^{\hat{m}} + (f_*^{\hat{m}})^{\hat{m}} + (f_*^{\hat{m}})^{\hat{m}}]$  $)^(p_)*((g_.) + (h_.)*(x_))$ , x\_Symbol] :> Int[ExpandIntegrand[(a + b\*x)^m\*(  $c + d*x)^n * (e + f*x)^n * (g + h*x), x, x]$ ,  $x$ ] /; FreeQ[{a, b, c, d, e, f, g, h, m}, x] && (IntegersQ[m, n, p] || (IGtQ[n, 0] && IGtQ[p, 0]))

#### Rule 4872

Int
$$
[(a_+ + ArcTan[(c_+)*(x_)]*(b_-))*(f_+)*(x_-))^{\hat{m}_+}*(d_-) + (e_-)*(x_-))^{\hat{m}_-}
$$
, x $[3\hat{m}_0]$  :> With $[4\hat{m}_0 + \hat{m}_0 + (d_0 + \hat{m}_0 + d_0 + \hat{m}_0 + d_0 + \hat{m$ 

Rubi steps

$$
\int \frac{(d + icdx)^4 (a + b\tan^{-1}(cx))}{x^7} dx = -\frac{d^4(1 + icx)^5 (a + b\tan^{-1}(cx))}{6x^6} + \frac{icd^4(1 + icx)^5 (a + b\tan^{-1}(cx))}{30x^5} - (bc)
$$
  

$$
= -\frac{d^4(1 + icx)^5 (a + b\tan^{-1}(cx))}{6x^6} + \frac{icd^4(1 + icx)^5 (a + b\tan^{-1}(cx))}{30x^5} - \frac{1}{30} (c\tan^{-1}(x)) + \frac{icd^4(1 + icx)^5 (a + b\tan^{-1}(cx))}{30x^5} - \frac{1}{30} (c\tan^{-1}(x)) + \frac{icd^4(1 + icx)^5 (a + b\tan^{-1}(cx))}{30x^5} - \frac{1}{30} (c\tan^{-1}(x)) + \frac{icd^4(1 + icx)^5 (a + b\tan^{-1}(cx))}{30x^5} - \frac{1}{30} (c\tan^{-1}(x)) + \frac{icd^4(1 + icx)^5 (a + b\tan^{-1}(cx))}{30x^5} - \frac{1}{30} (c\tan^{-1}(x)) + \frac{1}{30} (c\tan^{-1}(x)) + \frac{1}{3
$$

**Mathematica**  $[C]$  time = 0.13, size = 235, normalized size = 1.40

−  $d^4\left(15ac^4x^4-40iac^3x^3-45ac^2x^2+24iacx+5a-64ibc^6x^6\log(x)-32ibc^4x^4+15bc^4x^4\tan^{-1}(cx)-40ibc^3x^4\right.$ 

Antiderivative was successfully verified.

$$
[In] Integrate[((d + I*c*d*x)^4*(a + b*ArcTan[c*x]))/x^7, x]
$$

[Out]  $-1/30*(d^4*(5*a + (24*I)*a*c*x - 45*a*c^2*x^2 + (6*I)*b*c^2*x^2 - (40*I)*a*$  $c^3*x^3 + 15*a*c^4*x^4 - (32*I)*b*c^4*x^4 + 5*b*ArcTan[c*x] + (24*I)*b*c*x*$  $ArcTan[c*x] - 45*b*c^2*x^2*ArcTan[c*x] - (40*I)*b*c^3*x^3*ArcTan[c*x] + 15*$ b\*c^4\*x^4\*ArcTan[c\*x] + b\*c\*x\*Hypergeometric2F1[-5/2, 1, -3/2, -(c^2\*x^2)] - 15\*b\*c^3\*x^3\*Hypergeometric2F1[-3/2, 1, -1/2, -(c^2\*x^2)] + 15\*b\*c^5\*x^5\* Hypergeometric2F1[-1/2, 1, 1/2,  $-(c^2*x^2)$ ] -  $(64*I)*b*c^6*x^6*Log[x] + (32)$  $*I)*b*c^6*x^6*Log[1 + c^2*x^2]$ ))/x^6

**fricas**  $[A]$  time = 0.46, size = 215, normalized size = 1.28

$$
\frac{384i\,bc^6d^4x^6\log(x) - 387i\,bc^6d^4x^6\log\left(\frac{cx+i}{c}\right) + 3i\,bc^6d^4x^6\log\left(\frac{cx-i}{c}\right) - 390\,bc^5d^4x^5 - 6(15\,a - 32i\,b)c^4d^4x^4 + 0.5\,a^3 + 0.5\,a^2 + 0.5\,a^3 + 0.5\,a^2 + 0.5\,a^2 + 0.5\,a^3 + 0.5\,a^2 + 0.5\,a^2 + 0.5\,a^3 + 0.5\,a^2 + 0.5\,a^2 + 0.5\,a^3 + 0.5\,a^2 + 0.5\,a^3 + 0.5\,a^2 + 0.5\,a^3 + 0.5\,a^2 + 0.5\,a^2 + 0.5\,a^3 + 0.5\,a^2 + 0.5\,a^3 + 0.5\
$$

Verification of antiderivative is not currently implemented for this CAS.

[In] integrate((d+I\*c\*d\*x)^4\*(a+b\*arctan(c\*x))/x^7,x, algorithm="fricas")

 $[Out] 1/180*(384*I*b*c^6*d^4*x^6*log(x) - 387*I*b*c^6*d^4*x^6*log((c*x + I)/c) +$  $3*I*b*c^6*d^4*x^6*log((c*x - I)/c) - 390*b*c^5*d^4*x^5 - 6*(15*a - 32*I*b)*$  $c^4*d^4*x^4 + (240*1*a + 100*b)*c^3*d^4*x^3 + 18*(15*a - 2*I*b)*c^2*d^4*x^2$ +  $(-144*I*a - 6*b)*c*d^4*x - 30*a*d^4 + (-45*I*b*c^4*d^4*x^4 - 120*b*c^3*d^4)$  $^4*x^3 + 135*I*b*c^2*d^4*x^2 + 72*b*c*d^4*x - 15*I*b*d^4)*log(-(c*x + I)/(c^2*x))$  $*x - 1)))/x^6$ 

**giac**  $[F(-1)]$  time = 0.00, size = 0, normalized size = 0.00

Timed out

Verification of antiderivative is not currently implemented for this CAS.

[In] integrate((d+I\*c\*d\*x)^4\*(a+b\*arctan(c\*x))/x^7,x, algorithm="giac")

[Out] Timed out

**maple**  $[A]$  time = 0.07, size = 243, normalized size = 1.45

$$
\frac{4ic^3d^4a}{3x^3} + \frac{3c^2d^4a}{2x^4} - \frac{4ic\,d^4b\arctan\,(cx)}{5x^5} - \frac{c^4d^4a}{2x^2} - \frac{d^4a}{6x^6} - \frac{4ic\,d^4a}{5x^5} + \frac{3c^2d^4b\arctan\,(cx)}{2x^4} + \frac{4ic^3d^4b\arctan\,(cx)}{3x^3} - \frac{c^4d^4b\arctan\,(cx)}{2x^2}
$$

Verification of antiderivative is not currently implemented for this CAS.

[In]  $int((d+I*c*d*x)^4*(a+b*arctan(c*x))/x^7,x)$ 

 $[Out]$  4/3\*I\*c^3\*d^4\*a/x^3+3/2\*c^2\*d^4\*a/x^4-4/5\*I\*c\*d^4\*b\*arctan(c\*x)/x^5-1/2\*c^4 \*d^4\*a/x^2-1/6\*d^4\*a/x^6-4/5\*I\*c\*d^4\*a/x^5+3/2\*c^2\*d^4\*b\*arctan(c\*x)/x^4+4/  $3*I*c^3*d^4*b*arctan(c*x)/x^3-1/2*c^4*d^4*b*arctan(c*x)/x^2-1/6*d^4*b*arcta$  $n(c*x)/x^6+16/15*I*b*c^4*d^4/x^2-16/15*I*c^6*d^4*b*ln(c^2*x^2+1)-1/5*I*b*c^2$ 2\*d^4/x^4-1/30\*b\*c\*d^4/x^5+5/9\*b\*c^3\*d^4/x^3-13/6\*b\*c^5\*d^4/x+32/15\*I\*c^6\*d  $^4*b*ln(c*x)-13/6*c^6*d^4*b*arctan(c*x)$ 

**maxima**  $[B]$  time = 0.42, size = 290, normalized size = 1.73

$$
-\frac{1}{2}\left(\left(c\arctan\left(cx\right)+\frac{1}{x}\right)c+\frac{\arctan\left(cx\right)}{x^2}\right)bc^4d^4-\frac{2}{3}i\left(\left(c^2\log\left(c^2x^2+1\right)-c^2\log\left(x^2\right)-\frac{1}{x^2}\right)c-\frac{2\arctan\left(cx\right)}{x^3}\right)bc^3d^4\right)
$$

Verification of antiderivative is not currently implemented for this CAS.

[In] integrate((d+I\*c\*d\*x)^4\*(a+b\*arctan(c\*x))/x^7,x, algorithm="maxima")

[Out]  $-1/2*((c*arctan(c*x) + 1/x)*c + arctan(c*x)/x^2)*b*c^4*d^4 - 2/3*I*((c^2*lo$  $g(c^2*x^2 + 1) - c^2*log(x^2) - 1/x^2)*c - 2*arctan(c*x)/x^3)*b*c^3*d^4 - 1$  $/2*((3*c^3*arctan(c*x) + (3*c^2*x^2 - 1)/x^3)*c - 3*arctan(c*x)/x^4)*b*c^2*$  $d^4 - 1/5*I*((2*c^4*log(c^2*x^2 + 1) - 2*c^4*log(x^2) - (2*c^2*x^2 - 1)/x^4$ )\*c + 4\*arctan(c\*x)/x^5)\*b\*c\*d^4 - 1/2\*a\*c^4\*d^4/x^2 - 1/90\*((15\*c^5\*arctan  $(c*x)$  +  $(15*c^4*x^4 - 5*c^2*x^2 + 3)/x^5$ )\*c +  $15*arctan(c*x)/x^6)*b*d^4 + 4$  $/3*I*a*c^3*d^4/x^3 + 3/2*a*c^2*d^4/x^4 - 4/5*I*a*c*d^4/x^5 - 1/6*a*d^4/x^6$ 

**mupad**  $[B]$  time = 0.90, size = 208, normalized size = 1.24

$$
-\frac{d^4 \left(195 \, b \, c^5 \, \text{atan}\left(x \sqrt{c^2}\right) \sqrt{c^2} + b \, c^6 \, \ln\left(c^2 \, x^2 + 1\right) \, 96 \, i - b \, c^6 \, \ln(x) \, 192 \, i\right)}{90} - \frac{d^4 \, (15 \, a + 15 \, b \, \text{atan}(c \, x))}{90} + \frac{d^4 \, x \, (a \, c \, 72 \, i + 3 \, b \, c + b \, 96 \, i - 1)}{90} + \frac{d^4 \, x \, (a \, c \, 72 \, i - 1 \, b \, c \, 1)}{90} + \frac{d^4 \, x \, (a \, c \, 72 \, i - 1 \, b \, c \, 1)}{90} + \frac{d^4 \, x \, (a \, c \, 72 \, i - 1 \, b \, c \, 1)}{90} + \frac{d^4 \, x \, (a \, c \, 72 \, i - 1 \, b \, c \, 1)}{90} + \frac{d^4 \, x \, (a \, c \, 72 \, i - 1 \, b \, c \, 1)}{90} + \frac{d^4 \, x \, (a \, c \, 72 \, i - 1 \, b \, c \, 1)}{90} + \frac{d^4 \, x \, (a \, c \, 72 \, i - 1 \, b \, c \, 1)}{90} + \frac{d^4 \, x \, (a \, c \, 72 \, i - 1 \, b \, c \, 1)}{90} + \frac{d^4 \, x \, (a \, c \, 72 \, i - 1 \, b \, c \, 1)}{90} + \frac{d^4 \, x \, (a \, c \, 72 \, i - 1 \, b \, c \, 1)}{90} + \frac{d^4 \, x \, (a \, c \, 72 \, i - 1 \, b \, c \, 1)}{90} + \frac{d^4 \, x \, (a \, c \, 72 \, i - 1 \, b \, c \, 1)}{90} + \frac{d^4 \, x \, (a \, c \, 72 \, i - 1 \, b \, c \, 1)}{90} +
$$

Verification of antiderivative is not currently implemented for this CAS.

[In]  $int(((a + b*atan(c*x))*(d + c*d*x*1i)^{2}/x^7,x))$ 

 $[Out] - (d^4*(b*c^6*log(c^2*x^2 + 1)*96i - b*c^6*log(x)*192i + 195*b*c^5*atan(x*(x)))$  $(c^2)^(1/2)*(c^2)^(1/2))$ /90 -  $((d^4*(15*a + 15*b*atan(c*x)))/90 + (d^4*x*(15*x))$ a\*c\*72i + 3\*b\*c + b\*c\*atan(c\*x)\*72i))/90 + (d^4\*x^4\*(45\*a\*c^4 - b\*c^4\*96i +  $45*b*c^4*atan(c*x))$ /90 -  $(d^4*x^2*(135*a*c^2 - b*c^2*18i + 135*b*c^2*atan$  $(c*x))$ )/90 -  $(d^4*x^3*(a*c^3*120i + 50*b*c^3 + b*c^3*atan(c*x)*120i))/90 +$  $(13*b*c^5*d^4*x^5)/6)/x^6$ 

**sympy**  $[\mathbf{B}]$  time = 138.24, size = 388, normalized size = 2.31

$$
\frac{32 i b c^6 d^4 \log \left(2121535 b^2 c^{13} d^8 x\right)}{15}+\frac{i b c^6 d^4 \log \left(2121535 b^2 c^{13} d^8 x-2121535 i b^2 c^{12} d^8\right)}{60}-\frac{43 i b c^6 d^4 \log \left(2121535 b^2 c^{13} d^8 x-2121535 i b^2 c^{12} d^8\right)}{20}
$$

Verification of antiderivative is not currently implemented for this CAS.

 $[n]$  integrate((d+I\*c\*d\*x)\*\*4\*(a+b\*atan(c\*x))/x\*\*7,x)

[Out] 32\*I\*b\*c\*\*6\*d\*\*4\*log(2121535\*b\*\*2\*c\*\*13\*d\*\*8\*x)/15 + I\*b\*c\*\*6\*d\*\*4\*log(2121 535\*b\*\*2\*c\*\*13\*d\*\*8\*x - 2121535\*I\*b\*\*2\*c\*\*12\*d\*\*8)/60 - 43\*I\*b\*c\*\*6\*d\*\*4\*lo g(2121535\*b\*\*2\*c\*\*13\*d\*\*8\*x + 2121535\*I\*b\*\*2\*c\*\*12\*d\*\*8)/20 + (-15\*I\*b\*c\*\*4 \*d\*\*4\*x\*\*4 - 40\*b\*c\*\*3\*d\*\*4\*x\*\*3 + 45\*I\*b\*c\*\*2\*d\*\*4\*x\*\*2 + 24\*b\*c\*d\*\*4\*x - 5\*I\*b\*d\*\*4)\*log(-I\*c\*x + 1)/(60\*x\*\*6) + (15\*I\*b\*c\*\*4\*d\*\*4\*x\*\*4 + 40\*b\*c\*\*3\* d\*\*4\*x\*\*3 - 45\*I\*b\*c\*\*2\*d\*\*4\*x\*\*2 - 24\*b\*c\*d\*\*4\*x + 5\*I\*b\*d\*\*4)\*log(I\*c\*x +  $1)/(60*x**6) + (-15*a*d**4 - 195*b*c**5*d**4*x**5 + x**4*(-45*a*c**4*d**4$ + 96\*I\*b\*c\*\*4\*d\*\*4) + x\*\*3\*(120\*I\*a\*c\*\*3\*d\*\*4 + 50\*b\*c\*\*3\*d\*\*4) + x\*\*2\*(135 \*a\*c\*\*2\*d\*\*4 - 18\*I\*b\*c\*\*2\*d\*\*4) + x\*(-72\*I\*a\*c\*d\*\*4 - 3\*b\*c\*d\*\*4))/(90\*x\*\* 6)

**3.42** 
$$
\int \frac{(d + icdx)^4 (a + b \tan^{-1}(cx))}{x^8} dx
$$

# **Optimal**. Leaf size=243

$$
-\frac{c^4d^4\left(a+b\tan^{-1}(cx)\right)}{3x^3}+\frac{ic^3d^4\left(a+b\tan^{-1}(cx)\right)}{x^4}+\frac{6c^2d^4\left(a+b\tan^{-1}(cx)\right)}{5x^5}-\frac{d^4\left(a+b\tan^{-1}(cx)\right)}{7x^7}-\frac{2icd^4\left(a+b\tan^{-1}(cx)\right)}{3x^6}
$$

 $[Out] -1/42*b*c*d^4/x^6-2/15*I*b*c^2*d^4/x^5+47/140*b*c^3*d^4/x^4+5/9*I*b*c^4*d^4$  $/x^3-88/105*b*c^5*d^4/x^2-5/3*I*b*c^6*d^4/x-1/7*d^4*(a+b*arctan(c*x))/x^7-2$  $/3*I*c*d^4*(a+b*arctan(c*x))/x^6+6/5*c^2*d^4*(a+b*arctan(c*x))/x^5+I*c^3*d^2)$  $4*(a+b*arctan(c*x))/x^4-1/3*c^4*d^4*(a+b*arctan(c*x))/x^3-176/105*b*c^7*d^4$  $*ln(x)+1/210*bc^7*d^4*ln(I-c*x)+117/70*bc^7*d^4*ln(I+c*x)$ 

**Rubi**  $[A]$  time = 0.20, antiderivative size = 243, normalized size of antiderivative  $= 1.00$ , number of steps used  $= 4$ , number of rules used  $= 4$ , integrand size  $= 23$ ,  $\frac{\text{number of rules}}{\text{integrand size}} = 0.174, \text{Rules used} = \{43, 4872, 12, 1802\}$ 

$$
-\frac{c^4d^4\left(a+b\tan^{-1}(cx)\right)}{3x^3}+\frac{ic^3d^4\left(a+b\tan^{-1}(cx)\right)}{x^4}+\frac{6c^2d^4\left(a+b\tan^{-1}(cx)\right)}{5x^5}-\frac{2icd^4\left(a+b\tan^{-1}(cx)\right)}{3x^6}-\frac{d^4\left(a+b\tan^{-1}(cx)\right)}{7x^7}
$$

Antiderivative was successfully verified.

[In] Int $[((d + I * c * d * x)^4 * (a + b * ArcTan[c * x]))/x^8, x]$ 

 $[Out] -(\text{b} * \text{c} * \text{d}^2)/(42*x^6) - (((2*I)/15)*\text{b} * \text{c}^2*d^4)/x^5 + (47*b*c^3*d^4)/(140*x^4)$ +  $(((5*I)/9)*b*c^4*d^4)/x^3 - (88*b*c^5*d^4)/(105*x^2) - (((5*I)/3)*b*c^6*$  $d^4)/x$  -  $(d^4*(a + b*ArcTan[c*x]))/(7*x^7)$  -  $(((2*I)/3)*c*d^4*(a + b*ArcTan$  $[c*x])$ )/x<sup>o</sup>6 + (6\*c<sup>o</sup>2\*d<sup>o</sup>4\*(a + b\*ArcTan[c\*x]))/(5\*x<sup>o</sup>5) + (I\*c<sup>o</sup>3\*d<sup>o</sup>4\*(a + b\*A  $rcTan[c*x])/$  $x^4 - (c^4*d^4*(a + b*ArcTan[c*x]))/(3*x^3) - (176*b*c^7*d^4KL)$  $og[x]/105 + (b*c^7*d^4*Log[I - c*x])/210 + (117*b*c^7*d^4*Log[I + c*x])/70$ 

# Rule 12

 $Int[(a_*)*(u_]), x_Symbol]$  :>  $Dist[a, Int[u, x], x]$  /;  $FreeQ[a, x]$  && !Match  $Q[u, (b_*)*(v_*) /; FreeQ[b, x]]$ 

# Rule 43

 $Int[((a_+) + (b_-)*(x_-))^{\hat{}}(m_+)*((c_-) + (d_-)*(x_-))^{\hat{}}(n_-), x_Symbol]$  :> Int [ExpandIntegrand[(a + b\*x)^m\*(c + d\*x)^n, x], x] /; FreeQ[{a, b, c, d, n}, x] && NeQ[b\*c - a\*d, 0] && IGtQ[m, 0] && ( !IntegerQ[n] || (EqQ[c, 0] && Le  $Q[7*m + 4*n + 4, 0])$  || Lt $Q[9*m + 5*(n + 1), 0]$  || Gt $Q[m + n + 2, 0])$ 

# Rule 1802

 $Int[(Pq_-)*( (c_-.)*(x_-))^ (m_-.)*((a_-) + (b_-.)*(x_-)^2)^ (p_-), x_Symbo1]$  :> Int[ ExpandIntegrand[ $(c*x)^m*Pq*(a + b*x^2)^p$ , x], x] /; FreeQ[{a, b, c, m}, x] && PolyQ[Pq, x] && IGtQ[p, -2]

# Rule 4872

Int $[(a_*) + ArcTan[(c_*)*(x_*)]((b_*))((f_*))*(x_*)^*(m_*)*(d_*) + (e_*)*(x_*)$  $_{2})$ )^(q<sub>1</sub>.), x\_Symbol] :> With[{u = IntHide[(f\*x)^m\*(d + e\*x)^q, x]}, Dist[a + b\*ArcTan[c\*x], u, x] - Dist[b\*c, Int[SimplifyIntegrand[u/(1 + c^2\*x^2), x ], x], x]] /; FreeQ[{a, b, c, d, e, f, q}, x] && NeQ[q, -1] && IntegerQ[2\*m ]  $\& k$  ((IGtQ[m, 0]  $\& k$  IGtQ[q, 0]) || (ILtQ[m + q + 1, 0]  $\& k$  LtQ[m\*q, 0]))

#### Rubi steps

$$
\int \frac{(d + icdx)^4 (a + b \tan^{-1}(cx))}{x^8} dx = -\frac{d^4 (a + b \tan^{-1}(cx))}{7x^7} - \frac{2icd^4 (a + b \tan^{-1}(cx))}{3x^6} + \frac{6c^2d^4 (a + b \tan^{-1}(cx))}{5x^5}
$$

$$
= -\frac{d^4 (a + b \tan^{-1}(cx))}{7x^7} - \frac{2icd^4 (a + b \tan^{-1}(cx))}{3x^6} + \frac{6c^2d^4 (a + b \tan^{-1}(cx))}{5x^5}
$$

$$
= -\frac{d^4 (a + b \tan^{-1}(cx))}{7x^7} - \frac{2icd^4 (a + b \tan^{-1}(cx))}{3x^6} + \frac{6c^2d^4 (a + b \tan^{-1}(cx))}{5x^5}
$$

$$
= -\frac{bcd^4}{42x^6} - \frac{2ibc^2d^4}{15x^5} + \frac{47bc^3d^4}{140x^4} + \frac{5ibc^4d^4}{9x^3} - \frac{88bc^5d^4}{105x^2} - \frac{5ibc^6d^4}{3x} - \frac{d^4 (a + b \tan^{-1}(a))}{3x^6}
$$

**Mathematica**  $[C]$  time = 0.11, size = 293, normalized size = 1.21

$$
-\frac{ac^4d^4}{3x^3} + \frac{iac^3d^4}{x^4} + \frac{6ac^2d^4}{5x^5} - \frac{2iacd^4}{3x^6} - \frac{ad^4}{7x^7} - \frac{176}{105}bc^7d^4\log(x) - \frac{88bc^5d^4}{105x^2} - \frac{bc^4d^4\tan^{-1}(cx)}{3x^3} + \frac{47bc^3d^4}{140x^4} + \frac{ibc^3d^4\tan^{-1}(cx)}{x^4}
$$

Antiderivative was successfully verified.

$$
[In] Integrate[((d + I*c*d*x)^4*(a + b*ArcTan[c*x]))/x^8,x]
$$

[Out]  $-1/7*(a*d^4)/x^7 - (((2*I)/3)*a*c*d^4)/x^6 - (b*c*d^4)/(42*x^6) + (6* a*c^2*$ d^4)/(5\*x^5) + (I\*a\*c^3\*d^4)/x^4 + (47\*b\*c^3\*d^4)/(140\*x^4) - (a\*c^4\*d^4)/(  $3*x^3$  -  $(88*b*c^5*d^4)/(105*x^2)$  -  $(b*d^4*ArcTan[c*x])/7*x^7)$  -  $(((2*I)/3)$ )\*b\*c\*d^4\*ArcTan[c\*x])/x^6 +  $(6*b*c^2*d^4*ArcTan[c*x])/(5*x^5) + (I*b*c^3*d$  $\hat{}$ 4\*ArcTan[c\*x])/x^4 - (b\*c^4\*d^4\*ArcTan[c\*x])/(3\*x^3) - (((2\*I)/15)\*b\*c^2\*d  $\text{``4*Hypergeometric2F1[-5/2, 1, -3/2, -(c^2*x^2)])/x^5 + ((I/3)*b*c^4*d^4*Hyp^2)}$ ergeometric2F1[-3/2, 1, -1/2, -(c^2\*x^2)])/x^3 - (176\*b\*c^7\*d^4\*Log[x])/105 + (88\*b\*c^7\*d^4\*Log[1 + c^2\*x^2])/105

**fricas**  $[A]$  time = 0.54, size = 230, normalized size = 0.95

−  $2112 b c^7 d^4 x^7 \log(x) - 2106 b c^7 d^4 x^7 \log\left(\frac{c x + i}{c}\right)$  $\left(\frac{c+i}{c}\right)$  – 6 bc<sup>7</sup>d<sup>4</sup>x<sup>7</sup> log  $\left(\frac{cx-i}{c}\right)$  $\left(\frac{c-1}{c}\right)$  + 2100*i* bc<sup>6</sup>d<sup>4</sup>x<sup>6</sup> + 1056 bc<sup>5</sup>d<sup>4</sup>x<sup>5</sup> + 140 (3)

Verification of antiderivative is not currently implemented for this CAS.

```
[In] integrate((d+I*c*d*x)^4*(a+b*arctan(c*x))/x^8,x, algorithm="fricas")
```

```
[Out] -1/1260*(2112*b*c^7*d^4*x^7*log(x) - 2106*b*c^7*d^4*x^7*log((c*x + I)/c) -6*b*c^7*d^4*x^7*log((c*x - I)/c) + 2100*I*b*c^6*d^4*x^6 + 1056*b*c^5*d^4*x^6)5 + 140*(3*a - 5*I*b)*c^4*d^4*x^4 - (1260*I*a + 423*b)*c^3*d^4*x^3 - 168*(9)*a - I*b)*c^2*d^4*x^2 - (-840*I*a - 30*b)*c*d^4*x + 180*a*d^4 - (-210*I*b*c
^24*d^4*x^4 - 630*b*c^3*d^4*x^3 + 756*I*b*c^2*d^4*x^2 + 420*b*c*d^4*x - 90*I*b*d^4)*log(-(c*x + I)/(c*x - I)))/x^7
```
**giac**  $[F(-1)]$  time = 0.00, size = 0, normalized size = 0.00

# Timed out

Verification of antiderivative is not currently implemented for this CAS.

[In] integrate((d+I\*c\*d\*x)^4\*(a+b\*arctan(c\*x))/x^8,x, algorithm="giac")

[Out] Timed out

**maple**  $[A]$  time = 0.05, size = 255, normalized size = 1.05

$$
-\frac{d^4a}{7x^7} - \frac{c^4d^4a}{3x^3} + \frac{ic^3d^4b\arctan\left(cx\right)}{x^4} + \frac{6c^2d^4a}{5x^5} - \frac{5ic^7d^4b\arctan\left(cx\right)}{3} - \frac{d^4b\arctan\left(cx\right)}{7x^7} - \frac{c^4d^4b\arctan\left(cx\right)}{3x^3} + \frac{ic^3d^4a}{x^4} + \frac{6c^4b\arctan\left(cx\right)}{x^4} + \frac{c^4b\arctan\left(cx\right)}{x^4} + \frac{c^4b\arctan\left(cx\right)}{x^2} + \frac{c^2b\arctan\left(cx
$$

Verification of antiderivative is not currently implemented for this CAS.

[In]  $int((d+I*c*d*x)^4*(a+b*arctan(c*x))/x^8,x)$ 

 $[Out] -1/7*d^4*a/x^7-1/3*c^4*d^4*a/x^3+1*c^3*d^4*b*arctan(c*x)/x^4+6/5*c^2*d^4*a/4*ac)$  $x^5-5/3*I*c^7*d^4*b*arctan(c*x)-1/7*d^4*b*arctan(c*x)/x^7-1/3*c^4*d^4*b*arc$  $tan(c*x)/x^3+I*c^3*d^4*a/x^4+6/5*c^2*d^4*b*arctan(c*x)/x^5-2/3*I*c*d^4*b*ar$  $ctan(c*x)/x^6+5/9*I*b*c^4*d^4/x^3-2/3*I*c*d^4*x/x^6-2/15*I*b*c^2*d^4/x^5-1/$ 42\*b\*c\*d^4/x^6+47/140\*b\*c^3\*d^4/x^4-88/105\*b\*c^5\*d^4/x^2-176/105\*c^7\*d^4\*b\* ln(c\*x)+88/105\*c^7\*d^4\*b\*ln(c^2\*x^2+1)-5/3\*I\*b\*c^6\*d^4/x

**maxima**  $[A]$  time = 0.41, size = 329, normalized size = 1.35

$$
\frac{1}{6} \left( \left( c^2 \log \left( c^2 x^2 + 1 \right) - c^2 \log \left( x^2 \right) - \frac{1}{x^2} \right) c - \frac{2 \arctan \left( cx \right)}{x^3} \right) b c^4 d^4 - \frac{1}{3} i \left( \left( 3 c^3 \arctan \left( cx \right) + \frac{3 c^2 x^2 - 1}{x^3} \right) c - \frac{3 \arctan \left( cx \right)}{x^4} \right)
$$

Verification of antiderivative is not currently implemented for this CAS.

[In] integrate((d+I\*c\*d\*x)^4\*(a+b\*arctan(c\*x))/x^8,x, algorithm="maxima")

[Out]  $1/6*((c^2*\log(c^2*x^2 + 1) - c^2*\log(x^2) - 1/x^2)*c - 2*arctan(c*x)/x^3)*b$  $*c^4*d^4 - 1/3*I*((3*c^3*arctan(c*x) + (3*c^2*x^2 - 1)/x^3)*c - 3*arctan(c*)$  $x)/x^4$ )\*b\*c^3\*d^4 + 3/10\*((2\*c^4\*log(c^2\*x^2 + 1) - 2\*c^4\*log(x^2) - (2\*c^2  $*x^2$  - 1)/x<sup>2</sup>)\*c + 4\*arctan(c\*x)/x<sup>2</sup>5)\*b\*c<sup>2\*d24</sup> - 2/45\*I\*((15\*c<sup>2\*</sup>arctan(c\* x) +  $(15*c^4*x^4 - 5*c^2*x^2 + 3)/x^5)*c + 15*arctan(c*x)/x^6)*b*c*d^4 + 1/$  $84*((6*c^6*log(c^2*x^2 + 1) - 6*c^6*log(x^2) - (6*c^4*x^4 - 3*c^2*x^2 + 2)/$  $x^6$ )\*c - 12\*arctan(c\*x)/x^7)\*b\*d^4 - 1/3\*a\*c^4\*d^4/x^3 + I\*a\*c^3\*d^4/x^4 +  $6/5*a*c^2*d^4/x^5 - 2/3*I*a*c*d^4/x^6 - 1/7*a*d^4/x^7$ 

**mupad**  $[B]$  time = 1.17, size = 317, normalized size = 1.30

$$
\frac{88 b c^7 d^4 \ln \left(c^2 x^2 + 1\right)}{105} - \frac{\frac{a d^4}{7} + \frac{b d^4 \text{atan}(cx)}{7} + \frac{88 b c^7 d^4 x^7}{105} + \frac{b c^8 d^4 x^8 5i}{3} + \frac{c d^4 x (b + a 28i)}{42} + \frac{c^6 d^4 x^6 (3 a + b 10i)}{9} - \frac{c^4 d^4 x^4 (39 a + b 10i)}{45} + \frac{c^6 d^4 x^6 (3 a + b 10i)}{105} - \frac{c^4 d^4 x^4 (39 a + b 10i)}{105} + \frac{c^6 d^4 x^6 (3 a + b 10i)}{105} - \frac{c^4 d^4 x^4 (39 a + b 10i)}{105} + \frac{c^6 d^4 x^6 (3 a + b 10i)}{105} + \frac{c^6 d^4 x^6 (3 a + b 10i)}{105} - \frac{c^4 d^4 x^4 (39 a + b 10i)}{105} + \frac{c^6 d^4 x^6 (3 a + b 10i)}{105} - \frac{c^4 d^4 x^4 (39 a + b 10i)}{105} + \frac{c^6 d^4 x^6 (3 a + b 10i)}{105} + \frac{c^6 d^4 x^6 (3 a + b 10i)}{105} - \frac{c^4 d^4 x^4 (39 a + b 10i)}{105} + \frac{c^6 d^4 x^6 (3 a + b 10i)}{105} - \frac{c^4 d^4 x^4 (39 a + b 10i)}{105} + \frac{c^6 d^4 x^6 (3 a + b 10i)}{105} + \frac{c^6 d^4 x^6 (3 a + b 10i)}{105} - \frac{c^4 d^4 x^4 (39 a + b 10i)}{105} + \frac{c^6 d^4 x^6 (3 a + b 10i)}{105} + \frac{c^6 d^4 x^6 (3 a + b 10i)}{105} + \frac{c^6 d^4 x^6 (3 a + b 10i)}{105} + \frac{c^6 d^4 x^
$$

Verification of antiderivative is not currently implemented for this CAS.

[In]  $int(((a + b *atan(c*x)) * (d + c * d * x * 1i)^{2}))/x^{3},x)$ 

[Out]  $(88*b*c^7*d^4*log(c^2*x^2 + 1))/105 - ((a*d^4)/7 + (b*d^4*atan(c*x))/7 + (8$  $8*b*c^7*d^4*x^7)/105 + (b*c^8*d^4*x^8*bi)/3 + (c*d^4*x*(a*28i + b))/42 + (c*)$  $^6*d^4*x^6*(3*a + b*10i))/9 - (c^4*d^4*x^4*(39*a + b*19i))/45 - (c^2*d^4*x^4)(39*a + b*10i)/95 2*(111*a - b*14i))/105 - (c^3*d^4*x^3*(a*140i + 131*b))/420 - c^5*d^4*x^5*($ a\*1i -  $(211*b)/420$ ) -  $(37*b*c^2*d^4*x^2*atan(c*x))/35$  -  $(b*c^3*d^4*x^3*atan)$  $(c*x)*1i)/3 - (13*b*c^4*d^4*x^4*atan(c*x))/15 - b*c^5*d^4*x^5*atan(c*x)*1i$ +  $(b*c^6*d^4*x^6*atan(c*x))/3 + (b*c*d^4*x*atan(c*x)*2i)/3)/(x^7 + c^2*x^9)$ - (176\*b\*c^7\*d^4\*log(x))/105 - (b\*c^10\*d^4\*atan((c^2\*x)/(c^2)^(1/2))\*5i)/(  $3*(c^2)^*(3/2))$ 

**sympy**  $[F(-1)]$  time = 0.00, size = 0, normalized size = 0.00

# Timed out

Verification of antiderivative is not currently implemented for this CAS.

[In]  $integrate((d+I*c*d*x)**4*(a+b*atan(c*x))/x**8,x)$ 

[Out] Timed out

$$
3.43 \int \frac{x^3(a+b \tan^{-1}(cx))}{a + ic dx} dx
$$

**Optimal**. Leaf size=196

$$
\frac{\log\left(\frac{2}{1+icx}\right)\left(a+b\tan^{-1}(cx)\right)}{c^4d} + \frac{x^2\left(a+b\tan^{-1}(cx)\right)}{2c^2d} - \frac{ix^3\left(a+b\tan^{-1}(cx)\right)}{3cd} + \frac{iax}{c^3d} + \frac{ibLi_2\left(1-\frac{2}{icx+1}\right)}{2c^4d} + \frac{b\tan^{-1}(cx)}{2c^4d}
$$

 $[Out]$  I\*a\*x/c^3/d-1/2\*b\*x/c^3/d+1/6\*I\*b\*x^2/c^2/d+1/2\*b\*arctan(c\*x)/c^4/d+I\*b\*x\*a  $rctan(c*x)/c^3/d+1/2*x^2*(a+b*arctan(c*x))/c^2/d-1/3*I*x^3*(a+b*arctan(c*x))$ )/c/d+(a+b\*arctan(c\*x))\*ln(2/(1+I\*c\*x))/c^4/d-2/3\*I\*b\*ln(c^2\*x^2+1)/c^4/d+1 /2\*I\*b\*polylog(2,1-2/(1+I\*c\*x))/c^4/d

**Rubi**  $[A]$  time = 0.29, antiderivative size = 196, normalized size of antiderivative  $= 1.00$ , number of steps used  $= 16$ , number of rules used  $= 11$ , integrand size  $= 23$ ,  $\frac{\text{number of rules}}{\text{integrand size}} = 0.478$ , Rules used = {4866, 4852, 266, 43, 321, 203, 4846, 260, 4854, 2402, 2315}

$$
\frac{i b \text{PolyLog}\left(2, 1 - \frac{2}{1 + icx}\right)}{2c^4 d} + \frac{x^2 \left(a + b \tan^{-1}(cx)\right)}{2c^2 d} + \frac{\log\left(\frac{2}{1 + icx}\right) \left(a + b \tan^{-1}(cx)\right)}{c^4 d} - \frac{ix^3 \left(a + b \tan^{-1}(cx)\right)}{3cd} + \frac{iax}{c^3 d} + \frac{ibx}{6c^2 d}
$$

Antiderivative was successfully verified.

[In] Int $[(x^3*(a + b*Arctan[c*x]))/(d + I*c*d*x),x]$ 

 $[Out]$   $(I*ax)/(c^3*d) - (b*x)/(2*c^3*d) + ((I/6)*b*x^2)/(c^2*d) + (b*ArcTan[c*x])$  $/(2*c^4*d) + (I*b*x*ArcTan[c*x])/(c^3*d) + (x^2*(a + b*ArcTan[c*x]))/(2*c^2)$ \*d) -  $((I/3)*x^3*(a + b*ArcTan[c*x]))/(c*d) + ((a + b*ArcTan[c*x))*Log[2/(1$ + I\*c\*x)])/(c^4\*d) - (((2\*I)/3)\*b\*Log[1 + c^2\*x^2])/(c^4\*d) + ((I/2)\*b\*Pol  $yLog[2, 1 - 2/(1 + I*cx)])/(c^4*d)$ 

#### Rule 43

 $Int[((a_+) + (b_-)*(x_-))^{\hat{}}(m_+)*((c_-) + (d_-)*(x_-))^{\hat{}}(n_-), x_Symbol]$  :> Int [ExpandIntegrand[(a + b\*x)^m\*(c + d\*x)^n, x], x] /; FreeQ[{a, b, c, d, n}, x] && NeQ[b\*c - a\*d, 0] && IGtQ[m, 0] && ( !IntegerQ[n] || (EqQ[c, 0] && Le  $Q[7*m + 4*n + 4, 0])$  || LtQ $[9*m + 5*(n + 1), 0]$  || GtQ $[m + n + 2, 0])$ 

### Rule 203

 $Int[((a_+) + (b_+) * (x_-)^2)^(-1), x_Symbo1]$  :> Simp $[(1 * ArcTan[(Rt[b, 2] * x)/Rt$ [a, 2]])/(Rt[a, 2]\*Rt[b, 2]), x] /; FreeQ[{a, b}, x] && PosQ[a/b] && (GtQ[a , 0] || GtQ[b, 0])

### Rule 260

 $Int[(x_{})^m_m.)/(a_+) + (b_+)*(x_*)^m_n)$ ,  $x_Symbol]$  :> Simp[Log[RemoveConten  $t[a + b*x^n, x]]/(b*n), x]$  /; FreeQ[{a, b, m, n}, x] && EqQ[m, n - 1]

# Rule 266

 $Int[(x_{})^(m_{})^*(a_{})^ + (b_{})^*(x_{})^*(n_{}))^*(p_{})$ , x\_Symbol] :> Dist $[1/n,$  Subst $[$ Int[x^(Simplify[(m + 1)/n] - 1)\*(a + b\*x)^p, x], x, x^n], x] /; FreeQ[{a, b , m, n, p}, x] && IntegerQ[Simplify[(m + 1)/n]]

#### Rule 321

 $Int[((c_.,)*(x_-))^{\hat{m}}_m)*(a_-) + (b_.,)*(x_-)^{\hat{m}}_m)(p_-), x_Symbol]$  :> Simp[(c^(  $n - 1)*(c*x)^{m - n + 1)*(a + b*x^n)^{(p + 1)})/(b*(m + n*p + 1)), x] - Dist[$  $(ax^cn*(m - n + 1))/(b*(m + n*p + 1)), Int[(c*x)^m(m - n)*(a + b*x^n)^p, x],$ 

x] /; FreeQ[{a, b, c, p}, x] && IGtQ[n, 0] && GtQ[m, n - 1] && NeQ[m + n\*p + 1, 0] && IntBinomialQ[a, b, c, n, m, p, x]

# Rule 2315

Int $[Log[(c_.),*(x_*)]/((d_+) + (e_.)*(x_*))$ , x\_Symbol] :>  $-Simp[PolyLog[2, 1$  $c*x$ ]/e, x] /; FreeQ[{c, d, e}, x] && EqQ[e +  $c*d$ , 0]

### Rule 2402

Int $[Log[(c_{..})/((d_{.}) + (e_{..}) * (x_{.}))]/((f_{.}) + (g_{..}) * (x_{.})^2), x_{.}Symbol]$  :> -Dis  $t[e/g, Subst[Int[Log[2*d*x]/(1 - 2*d*x), x], x, 1/(d + e*x)], x]$ /; FreeQ[{ c, d, e, f, g}, x] && EqQ[c, 2\*d] && EqQ[e^2\*f + d^2\*g, 0]

### Rule 4846

 $Int[((a_{-}.) + ArcTan[(c_{-}.)*(x_{-})]*(b_{-}.))^c(p_{-}.), x_Symbol]$  :> Simp[x\*(a + b\*Ar cTan[c\*x])^p, x] - Dist[b\*c\*p, Int[(x\*(a + b\*ArcTan[c\*x])^(p - 1))/(1 + c^2  $*x^2$ , x], x] /; FreeQ[{a, b, c}, x] && IGtQ[p, 0]

### Rule 4852

 $Int[((a_{-.}) + ArcTan[(c_{-.})*(x_{-})]*(b_{-.}))^(p_{-.})*(d_{-.})*(x_{-}))^(m_{-.}), x_Symbol]$ :> Simp[ $((d*x)^{\hat{}}(m + 1)*(a + b*ArcTan[c*x])\hat{v})/(d*(m + 1)), x] - Dist[(b*c*p)$ )/(d\*(m + 1)), Int[((d\*x)^(m + 1)\*(a + b\*ArcTan[c\*x])^(p - 1))/(1 + c^2\*x^2 ), x], x] /; FreeQ[{a, b, c, d, m}, x] && IGtQ[p, 0] && (EqQ[p, 1] || Integ  $erQ[m]$ ) && Ne $Q[m, -1]$ 

### Rule 4854

 $Int[((a_{-}.) + ArcTan[(c_{-}.)*(x_{-})]*(b_{-}.))^(p_{-}.)/((d_{-}) + (e_{-}.)*(x_{-}))$ , x\_Symbol] :>  $-Simp[((a + b*ArcTan[c*x])^p *Log[2/(1 + (e*x)/d)])/e, x] + Dist[(b*c*p)]$ /e, Int[((a + b\*ArcTan[c\*x])^(p - 1)\*Log[2/(1 + (e\*x)/d)])/(1 + c^2\*x^2), x ], x] /; FreeQ[{a, b, c, d, e}, x] && IGtQ[p, 0] && EqQ[c^2\*d^2 + e^2, 0]

# Rule 4866

 $Int\left[\left(\left((a_-.)\ +\ \text{Arctan}\left[(c_-.)*(x_-)\right]*(b_-.)\right)\right)\right.^\circ(p_-.)\ast((f_-.)\ast(x_-))\right.^\circ(m_-.))\big/\left((d_-)\ +\ (d_-.)\ +\ (d_-.)\ +\ (d_-.)\ +\ (d_-.)\ +\ (d_-.)\ +\ (e_-.)\ +\ (e_-.)\ +\ (f_-.)\ +\ (f_-.)\ +\ (g_-.)\ +\ (g_-.)\ +\ (g_-.)\ +\ (g_-.)\ +\ (g_-.)\ +\ (g_-.)\ +\ (g_-.)\ +\ (g_-.)\ +\ (g_-.)\ +\ (g_-.)\ +\ (g_-.)\ +\ (g$ e\_.)\*(x\_)), x\_Symbol] :> Dist[f/e, Int[(f\*x)^(m - 1)\*(a + b\*ArcTan[c\*x])^p, x], x] - Dist $[(d*f)/e, Int[((f*x)^^(m - 1)*(a + b*ArcTan[c*x])^p)/(d + e*x)$ , x], x] /; FreeQ[{a, b, c, d, e, f}, x] && IGtQ[p, 0] && EqQ[c^2\*d^2 + e^2 , 0] && GtQ[m, 0]

### Rubi steps

$$
\int \frac{x^3 (a + b \tan^{-1}(cx))}{d + icdx} dx = \frac{i \int \frac{x^2 (a + b \tan^{-1}(cx))}{d + icdx} dx - \frac{i \int x^2 (a + b \tan^{-1}(cx)) dx}{cd}
$$
\n
$$
= -\frac{i x^3 (a + b \tan^{-1}(cx))}{3cd} - \frac{\int \frac{x(a + b \tan^{-1}(cx))}{d + icdx} dx}{c^2} + \frac{(ib) \int \frac{x^3}{1 + c^2 x^2} dx}{3d} + \frac{\int x (a + b \tan^{-1}(cx))}{c^2 d}
$$
\n
$$
= \frac{x^2 (a + b \tan^{-1}(cx))}{2c^2 d} - \frac{ix^3 (a + b \tan^{-1}(cx))}{3cd} - \frac{i \int \frac{a + b \tan^{-1}(cx)}{d + icdx} dx}{c^3} + \frac{(ib) \text{ Subst} \left(\int \frac{c}{c^2 d} dx \right)}{c^4 d}
$$
\n
$$
= \frac{i ax}{c^3 d} - \frac{bx}{2c^3 d} + \frac{ibx^2}{6c^2 d} + \frac{b \tan^{-1}(cx)}{2c^2 d} - \frac{ibx \tan^{-1}(cx)}{c^3 d} + \frac{x^2 (a + b \tan^{-1}(cx)) \ln c}{2c^2 d}
$$
\n
$$
= \frac{i ax}{c^3 d} - \frac{bx}{2c^3 d} + \frac{ibx^2}{6c^2 d} + \frac{b \tan^{-1}(cx)}{2c^2 d} + \frac{ibx \tan^{-1}(cx)}{c^3 d} + \frac{x^2 (a + b \tan^{-1}(cx))}{2c^2 d} - \frac{ix^3 (a + b \tan^{-1}(cx))}{2c^2 d}
$$
\n
$$
= \frac{i ax}{c^3 d} - \frac{bx}{2c^3 d} + \frac{ibx^2}{6c^2 d} + \frac{b \tan^{-1}(cx)}{2c^2 d} + \frac{ibx \tan^{-1}(cx)}{c^3 d} + \frac{x^2 (a + b \tan^{-1}(cx))}{2c^2 d} - \frac{ix^3 (a + b \tan^{-1}(cx))}{c^3 d}
$$

**Mathematica**  $[A]$  time = 0.48, size = 166, normalized size = 0.85 −  $i\left(\tan^{-1}(cx)\left(6a + b\left(2c^3x^3 + 3ic^2x^2 - 6cx + 3i\right) + 6ib\log\left(1 + e^{2i\tan^{-1}(cx)}\right)\right) + 2ac^3x^3 + 3iac^2x^2 - 3ia\log\left(c^2x\right)$  $6c<sup>4</sup>d$ 

Warning: Unable to verify antiderivative.

[In] Integrate  $[(x^3*(a + b*ArcTan[c*x]))/(d + I*c*d*x),x]$ 

[Out]  $((-1/6*I)*(-b - 6*a*c*x - (3*I)*b*c*x + (3*I)*a*c^2*x^2 - b*c^2*x^2 + 2*a*c$  $\text{``3*x``3 + 6*b*ArcTan[c*x]''2 + ArcTan[c*x]*(6*a + b*(3*I - 6*c*x + (3*I)*c^2)*$  $x^2 + 2*c^3*x^3) + (6*I)*b*Log[1 + E^(((2*I)*ArcTan[c*x])]) - (3*I)*a*Log[1]$ + c^2\*x^2] + 4\*b\*Log[1 + c^2\*x^2] + 3\*b\*PolyLog[2, -E^((2\*I)\*ArcTan[c\*x])])  $)/({c^4*d})$ 

**fricas**  $[F]$  time = 0.43, size = 0, normalized size = 0.00

integral 
$$
\left(\frac{bx^3 \log \left(-\frac{cx+i}{cx-i}\right) - 2i ax^3}{2 c dx - 2i d}, x\right)
$$

Verification of antiderivative is not currently implemented for this CAS.

[In] integrate(x^3\*(a+b\*arctan(c\*x))/(d+I\*c\*d\*x),x, algorithm="fricas") [Out] integral((b\*x^3\*log(-(c\*x + I)/(c\*x - I)) - 2\*I\*a\*x^3)/(2\*c\*d\*x - 2\*I\*d), x )

**giac**  $[F]$  time = 0.00, size = 0, normalized size = 0.00

 $sage_0x$ 

Verification of antiderivative is not currently implemented for this CAS.

[In] integrate(x^3\*(a+b\*arctan(c\*x))/(d+I\*c\*d\*x),x, algorithm="giac")

[Out] sage0\*x

**maple**  $[B]$  time = 0.10, size = 353, normalized size = 1.80

 $ibx$  arctan  $(cx)$  $\frac{1}{c^3d}$  – *ib* arctan (*cx*)  $x^3$  $\frac{3cd}{3cd}$ +  $ax^2$  $\frac{1}{2c^2d}$ *a*  $\ln (c^2 x^2 + 1)$  $\frac{1}{2c^4d}$  –  $5ib \ln (c^4x^4 + 10c^2x^2 + 9)$  $\frac{1}{48c^4d}$  + *ib* dilog  $\left(-\frac{i(cx+i)}{2}\right)$ 2  $\big)$  $2c^4d$ +  $ib\,x^2$  $6c^2$ 

Verification of antiderivative is not currently implemented for this CAS.

[In]  $int(x^3*(a+b*arctan(c*x))/(d+I*c*d*x),x)$ 

[Out] I\*b\*x\*arctan(c\*x)/c^3/d-1/3\*I/c\*b/d\*arctan(c\*x)\*x^3+1/2/c^2\*a/d\*x^2-1/2/c^4 \*a/d\*ln(c^2\*x^2+1)-5/48\*I/c^4\*b/d\*ln(c^4\*x^4+10\*c^2\*x^2+9)+1/6\*I\*b\*x^2/c^2/ d+I\*a\*x/c^3/d+1/2/c^2\*b/d\*arctan(c\*x)\*x^2-1/c^4\*b/d\*arctan(c\*x)\*ln(c\*x-I)-I /c^4\*a/d\*arctan(c\*x)-11/24\*I/c^4\*b/d\*ln(c^2\*x^2+1)+1/2\*I/c^4\*b/d\*ln(-1/2\*I\*  $(I+c*x)$ )\*ln(c\*x-I)-1/2\*b\*x/c<sup>^</sup>3/d+2/3\*I/c<sup>^</sup>4\*b/d+1/2\*I/c<sup>^</sup>4\*b/d\*dilog(-1/2\*I\*(  $I+c*x)$ )-1/3\*I/c\*a/d\*x^3-5/24/c^4\*b/d\*arctan(1/6\*c^3\*x^3+7/6\*c\*x)+5/24/c^4\*b /d\*arctan(1/2\*c\*x)-5/12/c^4\*b/d\*arctan(1/2\*c\*x-1/2\*I)-1/4\*I/c^4\*b/d\*ln(c\*x- $I)^2+11/12*b*arctan(c*x)/d/c^4$ 

**maxima**  $[F]$  time = 0.00, size = 0, normalized size = 0.00

$$
-\frac{1}{6}a\left(\frac{i\left(2c^2x^3+3icx^2-6x\right)}{c^3d}+\frac{6\log\left(icx+1\right)}{c^4d}\right)-\frac{-\frac{1}{2}\left(-12i\left(2\left(\frac{c^2x^3-3x}{c^7d}+\frac{3\arctan(cx)}{c^8d}\right)\arctan\left(cx\right)-\frac{c^2x^2+3\arctan(cx)}{c^8d}\right)}{c^8d}
$$

Verification of antiderivative is not currently implemented for this CAS.

```
[In] integrate(x^3*(a+b*arctan(c*x))/(d+I*c*d*x),x, algorithm="maxima")
```

```
[Out] -1/6*a*(I*(2*c^2*x^3 + 3*I*cx^2 - 6*x)/(c^3*d) + 6*log(I*c*x + 1)/(c^4*d))- 1/72*(432*I*c^8*d*integrate(1/12*x^4*arctan(c*x)/(c^5*d*x^2 + c^3*d), x)
 + 216*c^8*d*integrate(1/12*x^4*log(c^2*x^2 + 1)/(c^5*d*x^2 + c^3*d), x) -
432*c^7*d*integrate(1/12*x^3*arctan(c*x)/(c^5*d*x^2 + c^3*d), x) + 216*I*c^27*d*integrate(1/12*x^3*log(c^2*x^2 + 1)/(c^5*d*x^2 + c^3*d), x) + 432*c^5*d
*integrate(1/12*x*arctan(c*x)/(c^5*d*x^2 + c^3*d), x) - 216*I*c^5*d*integra
te(1/12*x*log(c^2*x^2 + 1)/(c^5*d*x^2 + c^3*d), x) + 4*c^3*x^3 - 216*c^4*d*integrate(1/12*log(c^2*x^2 + 1)/(c^5*d*x^2 + c^3*d), x) + 3*I*c^2*x^2 - 30*c*x + (12*I*c^3*x^3 - 18*c^2*x^2 - 36*I*c*x + 30)*arctan(c*x) + 18*I*arctan(c*x)^2 - (6*c^3*x^3 + 9*I*c^2*x^2 - 18*c*x + 3*I)*log(c^2*x^2 + 1) + 9*I*log(c<sup>2</sup>*x<sup>2</sup> + 1)<sup>2</sup> + 18*I*log(12*c<sup>2</sup>*d*x<sup>2</sup> + 12*c<sup>2</sup>*d))*b/(c<sup>2</sup>*d)
```
**mupad**  $[F]$  time = 0.00, size = -1, normalized size = -0.01

$$
\int \frac{x^3 (a + b \tan(c x))}{d + c \, dx \, 1i} \, dx
$$

Verification of antiderivative is not currently implemented for this CAS.

[In]  $int((x^3*(a + b*atan(c*x)))/(d + c*d*x*1i),x)$  $[Out] int((x^3*(a + b*atan(c*x)))/(d + c*d*x*1i), x)$ **sympy**  $[F]$  time = 0.00, size = 0, normalized size = 0.00

$$
-\frac{i\left(\int \frac{6ib\log{(icx+1)}}{c^2x^2+1}dx+\int \frac{12ac^4x^4}{c^2x^2+1}dx+\int \frac{6bcx}{c^2x^2+1}dx+\int \frac{bc^3x^3}{c^2x^2+1}dx+\int \frac{12iac^3x^3}{c^2x^2+1}dx+\int \frac{3ibc^2x^2}{c^2x^2+1}dx+\int \left(-\frac{2ibc^4x^4}{c^2x^2+1}\right)dx+\int \frac{12ac^4x^4}{c^2x^2+1}dx+\int \frac{12ac^4x^4}{c^2x^2+1}dx+\int \frac{12a^2x^4}{c^2x^2+1}dx+\int \frac{12a^2x^4}{c^2x^2+1}dx+\int \frac{12a^2
$$

Verification of antiderivative is not currently implemented for this CAS.

[In]  $integrate(x**3*(a+b*atan(c*x))/(d+I*c*d*x),x)$ 

```
[Out] -I*(\text{Integral}(6*I*b*\log(I*c*x + 1)/(c**2*x**2 + 1), x) + \text{Integral}(12*axc**4*x**4/(c**2*x**2 + 1), x) + Integral(6*b*c*x/(c**2*x**2 + 1), x) + Integral(
b*c**3*x**3/(c**2*x**2 + 1), x) + Integral(12*I*a*c**3*x**3/(c**2*x**2 + 1)
, x) + Integral(3*I*b*c**2*x**2/(c**2*x**2 + 1), x) + Integral(-2*I*b*c**4*
x**4/(c**2*x**2 + 1), x) + Integral(-6*b*c*x*log(I*c*x + 1)/(c**2*x**2 + 1)
, x) + Integral(6*b*c**3*x**3*log(I*c*x + 1)/(c**2*x**2 + 1), x) + Integral
(-6*I*b*c**4*x**4*log(I*c*x + 1)/(c**2*x**2 + 1), x))/(12*c**3*d) + (2*b*c**3*x**3 + 3*I*b*c**2*x**2 - 6*b*c*x - 6*I*b*log(I*c*x + 1))*log(-I*c*x + 1)
/(12*c**4*d)
```
tan−1()

$$
3.44 \int \frac{x^2(a+b\tan^{-1}(cx))}{a+\mathrm{i}c dx} dx
$$

**Optimal**. Leaf size=156

$$
-\frac{i\log\left(\frac{2}{1+icx}\right)\left(a+b\tan^{-1}(cx)\right)}{c^3d}-\frac{ix^2\left(a+b\tan^{-1}(cx)\right)}{2cd}+\frac{ax}{c^2d}+\frac{b\text{Li}_2\left(1-\frac{2}{icx+1}\right)}{2c^3d}-\frac{ib\tan^{-1}(cx)}{2c^3d}+\frac{ibx}{2c^2d}+\frac{bx\tan^{-1}(cx)}{c^2d}
$$

 ${\tt [Out]} \ a*x/c^2/d+1/2*I*b*x/c^2/d-1/2*I*b*arctan(c*x)/c^3/d+b*x*arctan(c*x)/c^2/d-1$  $/2*I*x^2*(a+b*arctan(c*x))/c/d-I*(a+b*arctan(c*x))*ln(2/(1+I*c*x))/c^3/d-1/$ 2\*b\*ln(c^2\*x^2+1)/c^3/d+1/2\*b\*polylog(2,1-2/(1+I\*c\*x))/c^3/d

**Rubi**  $[A]$  time = 0.18, antiderivative size = 156, normalized size of antiderivative  $= 1.00$ , number of steps used  $= 11$ , number of rules used  $= 9$ , integrand size  $= 23$ ,  $\frac{\text{number of rules}}{\text{integrand size}} = 0.391$ , Rules used = {4866, 4852, 321, 203, 4846, 260, 4854, 2402, 2315}

$$
\frac{b \text{PolyLog}\left(2, 1-\frac{2}{1+i c x}\right)}{2 c^3 d} - \frac{i \log \left(\frac{2}{1+i c x}\right) \left(a + b \tan^{-1}(c x)\right)}{c^3 d} - \frac{i x^2 \left(a + b \tan^{-1}(c x)\right)}{2 c d} + \frac{ax}{c^2 d} - \frac{b \log \left(c^2 x^2 + 1\right)}{2 c^3 d} + \frac{ib x}{2 c^2 d} + \frac{c^3}{2 c^4 d} + \frac{c^2}{2 c^2 d} + \frac{c^3}{2 c^2 d} + \frac{c^2}{2 c^2 d} + \frac{c^4}{2 c^2 d} + \frac{c^3}{2 c^2 d} + \frac{c^5}{2 c^2 d} + \frac{c^5}{2 c^2 d} + \frac{c^4}{2 c^2 d} + \frac{c^5}{2 c^2 d} + \frac{c^6}{2 c^2 d} + \frac{c^5}{2 c^2 d} + \frac{c^6}{2 c^2 d} + \frac{c^7}{2 c^2 d} + \frac{c^8}{2 c^2 d} + \frac{c^7}{2 c^2 d} + \frac{c^8}{2 c^2 d} + \frac{c^8}{2 c^2 d} + \frac
$$

Antiderivative was successfully verified.

[In] Int $[(x^2*(a + b*Arctan[c*x]))/(d + I*c*d*x),x]$ 

[Out]  $(a*x)/(c^2*d) + ((1/2)*b*x)/(c^2*d) - ((1/2)*b*ArcTan[c*x])/(c^3*d) + (b*x*$  $ArcTan[c*x])/(c^2*d) - ((I/2)*x^2*(a + b*ArcTan[c*x]))/(c*d) - (I*(a + b*Ar))$ cTan[c\*x])\*Log[2/(1 + I\*c\*x)])/(c^3\*d) - (b\*Log[1 + c^2\*x^2])/(2\*c^3\*d) + (  $b*PolyLog[2, 1 - 2/(1 + I*cx)])/(2*c^3*d)$ 

#### Rule 203

 $Int[((a_+) + (b_+) * (x_-)^2)^(-1), x_Symbo1]$  :>  $Simp[(1 * ArcTan[(Rt[b, 2] * x)/Rt$ [a, 2]])/(Rt[a, 2]\*Rt[b, 2]), x] /; FreeQ[{a, b}, x] && PosQ[a/b] && (GtQ[a , 0] || GtQ[b, 0])

## Rule 260

 $Int[(x_{\_})^(m_{\_})/((a_{\_}) + (b_{\_})^*(x_{\_})^n(n_{\_}))$ ,  $x_{\_Symbol}]$  :> Simp[Log[RemoveConten  $t[a + b*x^n, x]]/(b*n), x]$  /; FreeQ[{a, b, m, n}, x] && EqQ[m, n - 1]

## Rule 321

 $Int[((c_{{}_{-}})*(x_{{}_{-}})^(m_-)*(a_{{}_{-}} + (b_{{}_{-}})*(x_{{}_{-}})^(n_-))^(p_{{}_{-}}), x_{{}_{-}}Symbol]$  :> Simp[(c^(  $n - 1)*(c*x)^{m - n + 1)*(a + b*x^n)^{(p + 1)})/(b*(m + n*p + 1)), x] - Dist[$  $(axc^m*(m - n + 1))/(b*(m + n*p + 1)), Int[(c*x)^m(m - n)*(a + b*x^m)^p, x],$ x] /; FreeQ[{a, b, c, p}, x] && IGtQ[n, 0] && GtQ[m, n - 1] && NeQ[m + n\*p + 1, 0] && IntBinomialQ[a, b, c, n, m, p, x]

# Rule 2315

 $Int[Log[(c_.)*(x_)]/((d_-) + (e_.)*(x_-)), x_Symbol]$  :>  $-Simp[PolyLog[2, 1 -]$  $c*x$ ]/e, x] /; FreeQ[{c, d, e}, x] && EqQ[e + c\*d, 0]

## Rule 2402

 $Int[Log[(c_-.)/((d_-) + (e_-.)*(x_-))] / ((f_-) + (g_-.)*(x_-)^\frown 2), x_Symbol] \;\; > \;\textit{-Dis}$  $t[e/g, Subst[Int[Log[2*d*x]/(1 - 2*d*x), x], x, 1/(d + e*x)], x]$ ; FreeQ[{ c, d, e, f, g}, x] && EqQ[c, 2\*d] && EqQ[e^2\*f + d^2\*g, 0]

## Rule 4846

 $Int[((a_{-}.) + ArcTan[(c_{-}.)*(x_{-})]*(b_{-}.))^c(p_{-}.), x_Symbol]$  :> Simp[x\*(a + b\*Ar cTan[c\*x])^p, x] - Dist[b\*c\*p, Int[(x\*(a + b\*ArcTan[c\*x])^(p - 1))/(1 + c^2  $*x^2$ , x], x] /; FreeQ[{a, b, c}, x] && IGtQ[p, 0]

# Rule 4852

 $Int[((a_{-.}) + ArcTan[(c_{-.})*(x_{-})]*(b_{-.}))^(p_{-.})*(d_{-.})*(x_{-}))^(m_{-.}), x_Symbol]$ :>  $\text{Simp}[(\text{d} * x)^(m + 1)*(a + b * ArcTan[c * x])^p)/(\text{d} * (m + 1)), x] - Dist[(b * c * p$ )/(d\*(m + 1)), Int[((d\*x)^(m + 1)\*(a + b\*ArcTan[c\*x])^(p - 1))/(1 + c^2\*x^2 ), x], x] /; FreeQ[{a, b, c, d, m}, x] && IGtQ[p, 0] && (EqQ[p, 1] || Integ  $erQ[m]$ ) && NeQ $[m, -1]$ 

# Rule 4854

 $Int[((a_{-.}) + ArcTan[(c_{-.})*(x_{-})]*(b_{-.}))^(p_{-.})/((d_{-}) + (e_{-.})*(x_{-}))$ , x\_Symbol] :>  $-Simp[(a + b*ArcTan[c*x])^p*Log[2/(1 + (e*x)/d)])/e, x] + Dist[(b*c*p)$ /e, Int[((a + b\*ArcTan[c\*x])^(p - 1)\*Log[2/(1 + (e\*x)/d)])/(1 + c^2\*x^2), x ], x] /; FreeQ[{a, b, c, d, e}, x] && IGtQ[p, 0] && EqQ[c^2\*d^2 + e^2, 0]

# Rule 4866

Int $[(((a_*) + ArcTan[(c_*)*(x_*)]*(b_*)^*(p_*)*(f_*)*(x_*)^*(m_-))]$ e\_.)\*(x\_)), x\_Symbol] :> Dist[f/e, Int[(f\*x)^(m - 1)\*(a + b\*ArcTan[c\*x])^p, x], x] - Dist[(d\*f)/e, Int[((f\*x)^(m - 1)\*(a + b\*ArcTan[c\*x])^p)/(d + e\*x) , x], x] /; FreeQ[{a, b, c, d, e, f}, x] && IGtQ[p, 0] && EqQ[c^2\*d^2 + e^2 , 0] && GtQ[m, 0]

Rubi steps

$$
\int \frac{x^2 (a + b \tan^{-1}(cx))}{d + icdx} dx = \frac{i \int \frac{x(a + b \tan^{-1}(cx))}{d + icdx} dx - \frac{i \int x (a + b \tan^{-1}(cx)) dx}{cd}
$$
  
\n
$$
= -\frac{ix^2 (a + b \tan^{-1}(cx))}{2cd} - \frac{\int \frac{a + b \tan^{-1}(cx)}{d + icdx} dx}{c^2} + \frac{(ib) \int \frac{x^2}{1 + c^2 x^2} dx}{2d} + \frac{\int (a + b \tan^{-1}(cx)) dx}{c^2 d}
$$
  
\n
$$
= \frac{ax}{c^2 d} + \frac{ibx}{2c^2 d} - \frac{ib \tan^{-1}(cx)}{2c^2 d} - \frac{ix}{2c^2 d} - \frac{ix}{2c^2 d} - \
$$

**Mathematica**  $[A]$  time = 0.20, size = 132, normalized size = 0.85

$$
-\frac{i\tan^{-1}(cx)\left(-2ia+bc^{2}x^{2}+2ibcx+2b\log\left(1+e^{2i\tan^{-1}(cx)}\right)+b\right)+iac^{2}x^{2}-ia\log\left(c^{2}x^{2}+1\right)-2acx+b\log\left(c^{2}x^{2}+1\right)+\log\left(c^{2}x^{2}+1\right)}{2c^{3}d}
$$

Warning: Unable to verify antiderivative.

```
[In] Integrate[(x^2*(a + b*ArcTan[c*x]))/(d + I*c*d*x),x][Out] -1/2*(-2*a*c*x - I*b*c*x + I*a*c^2*x^2 + 2*b*ArcTan[c*x]^2 + I*ArcTan[c*x]*((-2*I)*a + b + (2*I)*b*c*x + b*c^2*x^2 + 2*b*Log[1 + E^((2*I)*ArcTan[c*x])]) - I*a*Log[1 + c^2*x^2] + b*Log[1 + c^2*x^2] + b*PolyLog[2, -E^((2*I)*Arc
Tan[c*x]])])/(c^3*d)
```
**fricas**  $[F]$  time = 0.49, size = 0, normalized size = 0.00

integral 
$$
\left(\frac{bx^2 \log \left(-\frac{cx+i}{cx-i}\right) - 2i \, ax^2}{2 \, c dx - 2i \, d}, x\right)
$$

Verification of antiderivative is not currently implemented for this CAS.

[In] integrate(x^2\*(a+b\*arctan(c\*x))/(d+I\*c\*d\*x),x, algorithm="fricas") [Out] integral((b\*x^2\*log(-(c\*x + I)/(c\*x - I)) - 2\*I\*a\*x^2)/(2\*c\*d\*x - 2\*I\*d), x

**giac**  $[F]$  time = 0.00, size = 0, normalized size = 0.00

 $sage_0x$ 

Verification of antiderivative is not currently implemented for this CAS.

[In] integrate(x^2\*(a+b\*arctan(c\*x))/(d+I\*c\*d\*x),x, algorithm="giac")

[Out] sage0\*x

 $\lambda$ 

**maple**  $[B]$  time = 0.08, size = 308, normalized size = 1.97

$$
\frac{ax}{c^2d} - \frac{ib\arctan\left(cx\right)x^2}{2cd} + \frac{ib\arctan\left(cx\right)\ln\left(cx-i\right)}{c^3d} - \frac{a\arctan\left(cx\right)}{c^3d} + \frac{bx\arctan\left(cx\right)}{c^2d} + \frac{ib\arctan\left(\frac{1}{6}c^3x^3 + \frac{7}{6}cx\right)}{8c^3d} - \frac{ia\,x}{2cc}
$$

Verification of antiderivative is not currently implemented for this CAS.

[In]  $int(x^2*(a+b*arctan(c*x))/(d+I*c*d*x),x)$ 

 $[Out] 1/c^2*a/d*x-1/2*I/c*b/d*arctan(c*x)*x^2+I/c^3*b/d*arctan(c*x)*ln(c*x-I)-1/c$  $\gamma^3$ \*a/d\*arctan(c\*x)+b\*x\*arctan(c\*x)/c^2/d+1/8\*I/c^3\*b/d\*arctan(1/6\*c^3\*x^3+7 /6\*c\*x)-1/2\*I/c\*a/d\*x^2+1/2/c^3\*b/d\*ln(c\*x-I)\*ln(-1/2\*I\*(I+c\*x))+1/2/c^3\*b/ d\*dilog(-1/2\*I\*(I+c\*x))-1/4/c^3\*b/d\*ln(c\*x-I)^2+1/4\*I/c^3\*b/d\*arctan(1/2\*c\* x-1/2\*I)+1/2/c^3\*b/d-1/16/c^3\*b/d\*ln(c^4\*x^4+10\*c^2\*x^2+9)-3/4\*I/c^3\*b/d\*ar ctan(c\*x)+1/2\*I/c^3\*a/d\*ln(c^2\*x^2+1)-1/8\*I/c^3\*b/d\*arctan(1/2\*c\*x)-3/8\*b\*l n(c^2\*x^2+1)/c^3/d+1/2\*I\*b\*x/c^2/d

**maxima**  $[F]$  time = 0.00, size = 0, normalized size = 0.00

$$
-\frac{1}{2}a\left(\frac{icx^2-2x}{c^2d}-\frac{2i\log{(icx+1)}}{c^3d}\right)-\frac{\frac{1}{2}\left(\left(2\left(\frac{x^2}{c^4d}-\frac{\log(c^2x^2+1)}{c^6d}\right)\log{\left(c^2x^2+1\right)}-\frac{2c^2x^2-\log(c^2x^2+1)^2-2\log(c^2x^2+1)}{c^6d}\right)c^6\right)}{c^6d}
$$

Verification of antiderivative is not currently implemented for this CAS.

[In] integrate(x^2\*(a+b\*arctan(c\*x))/(d+I\*c\*d\*x),x, algorithm="maxima")

 $[Out] -1/2*ax((I*c*x^2 - 2*x)/(c^2*d) - 2*I*log(I*c*x + 1)/(c^3*d)) - 1/8*(32*I*c)$  $\hat{\sigma}$ \*d\*integrate(1/8\*x^3\*arctan(c\*x)/(c^4\*d\*x^2 + c^2\*d), x) + 16\*c^6\*d\*integ rate(1/8\*x^3\*log(c^2\*x^2 + 1)/(c^4\*d\*x^2 + c^2\*d), x) - 32\*c^5\*d\*integrate(  $1/8*x^2*arctan(c*x)/(c^4*d*x^2 + c^2*d), x) + 16*I*c^5*d*integrate(1/8*x^2*$ log(c^2\*x^2 + 1)/(c^4\*d\*x^2 + c^2\*d), x) - 32\*I\*c^4\*d\*integrate(1/8\*x\*arcta  $n(c*x)/ (c^4*dx^2 + c^2*d), x) - 16*c^4*dtintegrate(1/8*x*log(c^2*x^2 + 1)/$  $(c^4*d*x^2 + c^2*d), x) + 16*I*c^3*d*integrate(1/8*log(c^2*x^2 + 1)/(c^4*d*)$  $x^2$  + c<sup>2</sup>\*d), x) + c<sup>2</sup>\*x<sup>2</sup> + 2\*I\*c\*x + (2\*I\*c<sup>2</sup>\*x<sup>2</sup> - 4\*c\*x - 2\*I)\*arctan(c \*x) + 2\*arctan(c\*x)^2 - (c^2\*x^2 + 2\*I\*c\*x + 1)\*log(c^2\*x^2 + 1) + log(c^2\*  $x^2 + 1$ <sup>2</sup> + 2\*log(8\*c<sup>2</sup>\*d\*x<sup>2</sup> + 8\*c<sup>2\*d</sup>))\*b/(c<sup>2</sup>\*d)

**mupad**  $[F]$  time = 0.00, size = -1, normalized size = -0.01

$$
\int \frac{x^2 (a + b \tan (c x))}{d + c dx 1i} dx
$$

Verification of antiderivative is not currently implemented for this CAS.

[In]  $int((x^2*(a + b*atan(c*x)))/(d + c*d*x*1i),x)$ [Out]  $int((x^2*(a + b*atan(c*x)))/(d + c*dx*1i), x)$ **sympy**  $[F]$  time = 0.00, size = 0, normalized size = 0.00

$$
-\frac{i\left(\int\frac{2b\log{(icx+1)}}{c^2x^2+1}dx+\int\frac{4ac^3x^3}{c^2x^2+1}dx+\int\frac{bc^2x^2}{c^2x^2+1}dx+\int\frac{4iac^2x^2}{c^2x^2+1}dx+\int\left(-\frac{2ibcx}{c^2x^2+1}\right)dx+\int\left(-\frac{ibc^3x^3}{c^2x^2+1}\right)dx+\int\frac{2bc^2x^2\log{(icx+1)}}{c^2x^2+1}dx+\int\frac{4ac^2x^2}{c^2x^2+1}dx+\int\frac{4ac^2x^2}{c^2x^2+1}dx
$$

Verification of antiderivative is not currently implemented for this CAS.

[In]  $integrate(x**2*(a+b*atan(c*x))/(d+I*c*d*x),x)$ 

```
[Out] -I*(\text{Integral}(2*b*\log(I*c*x + 1)/(c**2*x**2 + 1), x) + \text{Integral}(4*a*c**3*x**3/(\text{c}**2*x**2 + 1), x) + \text{Integral}(\text{b}**2*x**2/(\text{c}**2*x**2 + 1), x) + \text{Integral}(4*I*a*c**2*x**2/(c**2*x**2 + 1), x) + Integral(-2*I*b*c*x/(c**2*x**2 + 1),x) + Integral(-I*b*c**3*x**3/(c**2*x**2 + 1), x) + Integral(2*b*c**2*x**2*
log(I*c*x + 1)/(c**2*x**2 + 1), x) + Integral(2*I*b*c*x*log(I*c*x + 1)/(c**
2*x**2 + 1), x) + Integral(-2*I*b*c**3*x**3*log(I*c*x + 1)/(c**2*x**2 + 1),
 x))/(4*c**2*d) + (b*c**2*x**2 + 2*I*b*c*x - 2*b*log(I*c*x + 1))*log(-I*c*x)+ 1)/(4 * c * * 3 * d)
```
473

$$
3.45 \qquad \int \frac{x(a+b \tan^{-1}(cx))}{a + ic dx} dx
$$

$$
-\frac{\log(\frac{2}{1+icx})(a+b\tan^{-1}(cx))}{c^2d}-\frac{iax}{cd}-\frac{ibLi_2(1-\frac{2}{icx+1})}{2c^2d}+\frac{ib\log(c^2x^2+1)}{2c^2d}-\frac{ibx\tan^{-1}(cx)}{cd}
$$

 $[Out] -I*axx/c/d-I*bx*arctan(c*x)/c/d-(a+b*arctan(c*x))*ln(2/(1+I*cx)))/c^2/d+1/$  $2*I*b*ln(c^2*x^2+1)/c^2/d-1/2*I*b*polylog(2,1-2/(1+I*c*x))/c^2/d$ 

**Rubi**  $[A]$  time = 0.10, antiderivative size = 110, normalized size of antiderivative  $= 1.00$ , number of steps used  $= 7$ , number of rules used  $= 6$ , integrand size  $= 21$ ,  $\frac{\text{number of rules}}{\text{integrand size}} = 0.286$ , Rules used = {4866, 4846, 260, 4854, 2402, 2315}

$$
-\frac{ib \text{PolyLog}\left(2,1-\frac{2}{1+icx}\right)}{2c^2d} - \frac{\log\left(\frac{2}{1+icx}\right)\left(a+b\tan^{-1}(cx)\right)}{c^2d} - \frac{iax}{cd} + \frac{ib \log\left(c^2x^2+1\right)}{2c^2d} - \frac{ibx\tan^{-1}(cx)}{cd}
$$

Antiderivative was successfully verified.

[In]  $Int[(x*(a + b*ArcTan[c*x]))/(d + I*c*d*x),x]$ 

[Out]  $((-1)*a*x)/(c*d) - (I*b*x*ArcTan[c*x])/(c*d) - ((a + b*ArcTan[c*x]) *Log[2/(c*d))$  $1 + I*c*x)$ ])/(c<sup>2\*d</sup>) + ((I/2)\*b\*Log[1 + c<sup>2\*x^2</sup>])/(c<sup>2\*d</sup>) - ((I/2)\*b\*PolyLo  $g[2, 1 - 2/(1 + I*cx)]/ (c^2*d)$ 

## Rule 260

 $Int[(x_{})^m(m_-)/((a_-) + (b_-)*(x_-)^n(n_-)), x_Symbol]$  :> Simp[Log[RemoveConten  $t[a + b*x^n, x]]/(b*n), x]$  /; FreeQ[{a, b, m, n}, x] && EqQ[m, n - 1]

# Rule 2315

Int $[Log[(c_.),*(x_*)]/((d_+) + (e_.)*(x_*))$ ,  $x_Symbol]$  :>  $-Simp[PolyLog[2, 1 -]$  $c*x$ ]/e, x] /; FreeQ[ $\{c, d, e\}$ , x] && EqQ[e +  $c*d, 0$ ]

# Rule 2402

Int $[Log[(c_{..})/((d_{.}) + (e_{..})*(x_{.}))]/((f_{.}) + (g_{..})*(x_{.})^2)$ , x\_Symbol] :> -Dis  $t[e/g, Subst[Int[Log[2*d*x]/(1 - 2*d*x), x], x, 1/(d + e*x)], x]$  /; FreeQ[{ c, d, e, f, g}, x] && EqQ[c, 2\*d] && EqQ[e^2\*f + d^2\*g, 0]

## Rule 4846

 $Int[((a_{-}.) + ArcTan[(c_{-}.)*(x_{-})]*(b_{-}.))^(p_{-}.), x_Symbol]$  :> Simp[x\*(a + b\*Ar cTan[c\*x])^p, x] - Dist[b\*c\*p, Int[(x\*(a + b\*ArcTan[c\*x])^(p - 1))/(1 + c^2  $*x^2$ , x], x] /; FreeQ[{a, b, c}, x] && IGtQ[p, 0]

# Rule 4854

 $Int[((a_{-.}) + ArcTan[(c_{-.})*(x_{-})]*(b_{-.}))^(p_{-.})/((d_{-}) + (e_{-.})*(x_{-}))$ , x\_Symbol] :>  $-Simp[((a + b*ArcTan[c*x])^p*Log[2/(1 + (e*x)/d)])/e, x] + Dist[(b*c*p)$ /e, Int[((a + b\*ArcTan[c\*x])^(p - 1)\*Log[2/(1 + (e\*x)/d)])/(1 + c^2\*x^2), x ], x] /; FreeQ[{a, b, c, d, e}, x] && IGtQ[p, 0] && EqQ[c^2\*d^2 + e^2, 0]

# Rule 4866

Int $[((((a_.) + ArcTan[(c_.)*(x_-)*(b_.))(p_.)*(f_1'.)*(x_-))^(m_-))/((d_+) + (d_+)$ e\_.)\*(x\_)), x\_Symbol] :> Dist[f/e, Int[(f\*x)^(m - 1)\*(a + b\*ArcTan[c\*x])^p, x], x] - Dist $[(d*f)/e, Int[((f*x)^^(m - 1)*(a + b*ArcTan[c*x])^p)/(d + e*x)$ 

, x], x] /; FreeQ[{a, b, c, d, e, f}, x] && IGtQ[p, 0] && EqQ[c^2\*d^2 + e^2 , 0] && GtQ[m, 0]

Rubi steps

$$
\int \frac{x (a + b \tan^{-1}(cx))}{d + icdx} dx = \frac{i \int \frac{a + b \tan^{-1}(cx)}{d + icdx} dx}{c} - \frac{i \int (a + b \tan^{-1}(cx)) dx}{cd}
$$
  
\n
$$
= -\frac{iax}{cd} - \frac{(a + b \tan^{-1}(cx)) \log(\frac{2}{1 + icx})}{c^2 d} - \frac{(ib) \int \tan^{-1}(cx) dx}{cd} + \frac{b \int \frac{\log(\frac{2}{1 + icx})}{1 + c^2 x^2} dx}{cd}
$$
  
\n
$$
= -\frac{iax}{cd} - \frac{ibx \tan^{-1}(cx)}{cd} - \frac{(a + b \tan^{-1}(cx)) \log(\frac{2}{1 + icx})}{c^2 d} + \frac{(ib) \int \frac{x}{1 + c^2 x^2} dx}{d} - \frac{(ib) \text{Subst}(\frac{2}{1 + icx})}{c^2 d} - \frac{(ib) \text{Subst}(\frac{2}{1 + icx})}{c^2 d} - \frac{(ib) \text{Sub
$$

**Mathematica**  $[A]$  time = 0.18, size = 108, normalized size = 0.98  $2i\tan^{-1}(cx)\left(a-bcx+ib\log\left(1+e^{2i\tan^{-1}(cx)}\right)\right)+a\log\left(c^2x^2+1\right)-2iacx+ib\log\left(c^2x^2+1\right)+ib\text{Li}_2\left(-e^{2i\tan^{-1}(cx)}\right)$  $2c^2d$ 

Warning: Unable to verify antiderivative.

[In] Integrate  $[(x*(a + b*ArcTan[c*x]))/(d + I*c*d*x),x]$ 

[Out]  $((-2*I)*a*c*x + (2*I)*b*ArcTan[c*x]^2 + (2*I)*ArcTan[c*x]*(a - b*c*x + I*b*$  $Log[1 + E^{(2*I)*ArcTan[c*x]})]$  + a\*Log[1 + c<sup>2\*x^2</sup>] + I\*b\*Log[1 + c<sup>2\*x^2</sup>] + I\*b\*PolyLog[2, -E^((2\*I)\*ArcTan[c\*x])])/(2\*c^2\*d)

**fricas**  $[F]$  time = 0.53, size = 0, normalized size = 0.00

$$
integral \left( \frac{bx \log \left( -\frac{cx+i}{cx-i} \right) - 2i \, ax}{2 \, c dx - 2i \, d} \right), x
$$

Verification of antiderivative is not currently implemented for this CAS.

$$
[In] integrate(x*(a+b*arctan(c*x))/(d+I*c*d*x),x, algorithm="fricas")
$$
  
[Out] integral((b\*x\*log(-(c\*x + I)/(c\*x - I)) - 2\*I\*a\*x)/(2\*c\*d\*x - 2\*I\*d), x)  
giac [F] time = 0.00, size = 0, normalized size = 0.00

 $sage_0x$ 

Verification of antiderivative is not currently implemented for this CAS.

[In] integrate(x\*(a+b\*arctan(c\*x))/(d+I\*c\*d\*x),x, algorithm="giac")

[Out] sage0\*x

**maple**  $[B]$  time = 0.07, size = 244, normalized size = 2.22

$$
-\frac{iax}{dc} + \frac{a\ln\left(c^2x^2 + 1\right)}{2c^2d} + \frac{ia\arctan\left(cx\right)}{c^2d} - \frac{ibx\arctan\left(cx\right)}{dc} + \frac{b\arctan\left(cx\right)\ln\left(cx - i\right)}{c^2d} - \frac{ib\ln\left(-\frac{i(cx + i)}{2}\right)\ln\left(cx - i\right)}{2c^2d} - \frac{ib\ln\left(\frac{a\ln\left(\frac{c^2x}{2}\right)}{2}\right)\ln\left(cx - i\right)}{2c^2d} - \frac{ib\ln\left(\frac{a\ln\left(\frac{c^2x}{2}\right)}{2}\right)\ln\left(cx - i\right)}{2c^2d} - \frac{ib\ln\left(\frac{a\ln\left(\frac{c^2x}{2}\right)}{2}\right)\ln\left(cx - i\right)}{2c^2d} - \frac{ib\ln\left(\frac{a\ln\left(\frac{c^2x}{2}\right)}{2}\right)\ln\left(cx - i\right)}{2c^2d} - \frac{ib\ln\left(\frac{a\ln\left(\frac{c^2x}{2}\right)}{2}\right)\ln\left(cx - i\right)}{2c^2d} - \frac{ib\ln\left(\frac{a\ln\left(\frac{c^2x}{2}\right)}{2}\right)\ln\left(cx - i\right)}{2c^2d} - \frac{ib\ln\left(\frac{a\ln\left(\frac{c^2x}{2}\right)}{2}\right)\ln\left(cx - i\right)}{2c^2d} - \frac{ib\ln\left(\frac{a\ln\left(\frac{c^2x}{2}\right)}{2}\right)\ln\left(cx - i\right)}{2c^2d} - \frac{ib\ln\left(\frac{a\ln\left(\frac{c^2x}{2}\right)}{2}\right)\ln\left(cx - i\right)}{2c^2d} - \frac{ib\ln\left(\frac{a\ln\left(\frac{c^2x}{2}\right)}{2c^2d}\right)}{2c^2d} - \frac{ib\ln\left(\frac{a\ln\left(\frac{c^2x}{2}\right)}{2c^2d}\right)}{2c^2d} - \frac{ib\ln\left(\frac{a\ln\left(\frac{c^2x}{2}\right)}{2}\right)\ln\left(cx - i\right)}{2c^2d} - \frac{ib\ln\left(\frac{a\ln
$$

Verification of antiderivative is not currently implemented for this CAS.

[In]  $int(x*(a+b*arctan(c*x))/(d+I*c*d*x),x)$ 

[Out]  $-I*a*x/d/c+1/2/c^2*a/d*ln(c^2*x^2+1)+I/c^2*a/d*arctan(c*x)-I*b*x*arctan(c*x)$  $)/d/c+1/c^2*b/d*arctan(c*x)*ln(c*x-I)-1/2*I/c^2*b/d*ln(-1/2*I*(I+c*x))*ln(c*)$ \*x-I)-1/2\*I/c^2\*b/d\*dilog(-1/2\*I\*(I+c\*x))+1/4\*I/c^2\*b/d\*ln(c\*x-I)^2+1/8\*I/c  $2*b/d*ln(c^8*x^8+12*c^6*x^6+30*c^4*x^4+28*c^2*x^2+9)-1/4/c^2*b/d*arctan(1/2*)$ 12\*c^3\*x^3+13/12\*c\*x)-1/4/c^2\*b/d\*arctan(1/4\*c\*x)+1/2/c^2\*b/d\*arctan(1/2\*c\*  $x-1/2*I)$ 

**maxima**  $[F]$  time = 0.00, size = 0, normalized size = 0.00

$$
a\left(-\frac{ix}{cd} + \frac{\log\left(i c x + 1\right)}{c^2 d}\right) - \frac{\left(2i\left(2\left(\frac{x}{c^3 d} - \frac{\arctan(c x)}{c^4 d}\right)\arctan\left(c x\right) + \frac{\arctan(c x)^2 - \log\left(c^2 x^2 + 1\right)}{c^4 d}\right)c^4 d + 2 c^4 d \int \frac{x^2 \log\left(c^2 x^2 + 1\right)}{c^3 d x^2 + c d} d x\right)}{c^4 d x^2 + c d}
$$

Verification of antiderivative is not currently implemented for this CAS.

```
[In] integrate(x*(a+b*arctan(c*x))/(d+I*c*d*x),x, algorithm="maxima")
```

```
[Out] a*(-I*x/(c*d) + log(I*c*x + 1)/(c^2*d)) - 1/8*(8*I*c^4*d*integrate(1/2*x^2*arctan(c*x)/(c^3*d*x^2 + c*d), x) + 4*c^4*d*integrate(1/2*x^2*log(c^2*x^2 + c*d))1)/({c^3}*d*x^2 + c*d), x) - 16*c^3*d*integrate(1/2*x*arctan(c*x)/(c^3*d*x^2
 + c*d), x) + 8*I*c^3*d*integrate(1/2*x*log(c^2*x^2 + 1)/(c^3*d*x^2 + c*d),
 x) + 4*c<sup>-</sup>2*d*integrate(1/2*log(c<sup>-</sup>2*x<sup>-</sup>2 + 1)/(c<sup>-</sup>3*d*x<sup>-</sup>2 + c*d), x) - 2*c*x*
log(c^2*x^2 + 1) + 4*c*x - 4*(-I*c*x + 1)*arctan(c*x) - 2*I*arctan(c*x)<sup>2</sup> -
 I*log(c^2*x^2 + 1)^2 - 2*I*log(2*c^3*d*x^2 + 2*c*d))*b/(c^2*d)
```
**mupad**  $[F]$  time = 0.00, size = -1, normalized size = -0.01

$$
\int \frac{x (a + b \tan(c x))}{d + c dx} dx
$$

Verification of antiderivative is not currently implemented for this CAS.

[In]  $int((x*(a + b*atan(c*x)))/(d + c*dx*1i),x)$  $[Out] int((x*(a + b*atan(c*x)))/(d + c*d*x*1i), x)$ **sympy**  $[F]$  time = 0.00, size = 0, normalized size = 0.00

$$
-\frac{i\left(\int\left(-\frac{ib\log{(icx+1)}}{c^2x^2+1}\right)dx+\int\frac{2ac^2x^2}{c^2x^2+1}dx+\int\left(-\frac{bcx}{c^2x^2+1}\right)dx+\int\frac{2iacx}{c^2x^2+1}dx+\int\left(-\frac{ibc^2x^2}{c^2x^2+1}\right)dx+\int\frac{2bcx\log{(icx+1)}}{c^2x^2+1}dx+\int\frac{2ac^2x^2}{c^2x^2+1}dx+\int\frac{2ac^2x^2}{c^2x^2+1}dx+\int\frac{2bcx\log{(icx+1)}}{c^2x^2+1}dx+\int\frac{2ac^2x^2}{c^2x^2+1}dx+\int\frac{2ac^2x^2}{c^2x^2+1}dx+\int\frac{2ac^2x^2}{c^2x^2+1}dx+\int
$$

Verification of antiderivative is not currently implemented for this CAS.

[In]  $integrate(x*(a+b*atan(c*x))/(d+I*c*d*x),x)$ 

```
[Out] -I*(Integral(-I*b*log(I*c*x + 1)/(c**2*x**2 + 1), x) + Integral(2*a*c**2*x**2/(c**2*x**2 + 1), x) + Integral(-b*c*x/(c**2*x**2 + 1), x) + Integral(2*I
*a*c*x/(c**2*x**2 + 1), x) + Integral(-I*b*c**2*x**2/(c**2*x**2 + 1), x) +
Integral(2*b*c*x*log(I*c*x + 1)/(c**2*x**2 + 1), x) + Integral(-I*b*c**2*x*
*2*log(I*c*x + 1)/(c**2*x**2 + 1), x))/(2*c*d) + (b*c*x + I*b*log(I*c*x + 1
))*log(-I*c*x + 1)/(2*c**2*d)
```

$$
3.46 \qquad \int \frac{a+b \tan^{-1}(cx)}{d+ic dx} \, dx
$$

$$
\frac{i \log \left(\frac{2}{1+icx}\right) \left(a+b \tan^{-1}(cx)\right)}{cd} - \frac{b \text{Li}_2 \left(1 - \frac{2}{icx+1}\right)}{2cd}
$$

[Out]  $I*(a+b*arctan(c*x))*ln(2/(1+I*c*x))/(c/d-1/2*b*polylog(2,1-2/(1+I*c*x))/(c/d-1/2*b*polylog(2,1-2/2))+I*(1+I*c*x))$ 

**Rubi**  $[A]$  time = 0.05, antiderivative size = 59, normalized size of antiderivative  $= 1.00$ , number of steps used  $= 3$ , number of rules used  $= 3$ , integrand size  $= 20$ ,  $\frac{\text{number of rules}}{\text{integrand size}}$  = 0.150, Rules used = {4854, 2402, 2315}

$$
\frac{i \log \left(\frac{2}{1+icx}\right) \left(a+b \tan^{-1}(cx)\right)}{cd} - \frac{b \text{PolyLog}\left(2,1-\frac{2}{1+icx}\right)}{2cd}
$$

Antiderivative was successfully verified.

[In]  $Int[(a + b*ArcTan[c*x])/(d + I*c*dx),x]$ 

[Out]  $(I*(a + b*ArCTan[c*x]) *Log[2/(1 + I*c*x)])/(c*d) - (b*PolyLog[2, 1 - 2/(1 + Isc*x)))$ I\*c\*x)])/(2\*c\*d)

## Rule 2315

Int $[Log[(c_.),*(x_*)]/((d_+) + (e_.),*(x_*)), x_Symbo1]$  :>  $-Simp[PolyLog[2, 1 -]$  $c*x$ ]/e, x] /; FreeQ[{c, d, e}, x] && EqQ[e +  $c*d$ , 0]

# Rule 2402

 $Int[Log[(c_-.)/((d_-)+(e_-.)*(x_-))] / ((f_-)+(g_-.)*(x_-)^\frown 2), \ x\_Symbol] \ \mathrel{\mathop:}\text{--Dis}$  $t[e/g, Subst[Int[Log[2*d*x]/(1 - 2*d*x), x], x, 1/(d + e*x)], x]$ ; FreeQ[{ c, d, e, f, g}, x] && EqQ[c, 2\*d] && EqQ[e^2\*f + d^2\*g, 0]

## Rule 4854

 $Int[((a_{\_}) + ArcTan[(c_{\_})*(x_{\_})]*(b_{\_}))^(p_{\_})/((d_{\_}) + (e_{\_})*(x_{\_}))$ , x\_Symbol] :>  $-Simp[((a + b*ArcTan[c*x])^p *Log[2/(1 + (e*x)/d)])/e, x] + Dist[(b*c*p)$ /e, Int[((a + b\*ArcTan[c\*x])^(p - 1)\*Log[2/(1 + (e\*x)/d)])/(1 + c^2\*x^2), x ], x] /; FreeQ[{a, b, c, d, e}, x] && IGtQ[p, 0] && EqQ[c^2\*d^2 + e^2, 0]

## Rubi steps

$$
\int \frac{a + b \tan^{-1}(cx)}{d + icdx} dx = \frac{i(a + b \tan^{-1}(cx)) \log(\frac{2}{1 + icx})}{cd} - \frac{(ib) \int \frac{\log(\frac{2}{1 + icx})}{1 + c^2 x^2} dx}{d}
$$

$$
= \frac{i(a + b \tan^{-1}(cx)) \log(\frac{2}{1 + icx})}{cd} - \frac{b \text{Subst}(\int \frac{\log(2x)}{1 - 2x} dx, x, \frac{1}{1 + icx})}{cd}
$$

$$
= \frac{i(a + b \tan^{-1}(cx)) \log(\frac{2}{1 + icx})}{cd} - \frac{b \text{Li}_2(1 - \frac{2}{1 + icx})}{2cd}
$$

**Mathematica**  $[A]$  time = 0.02, size = 60, normalized size = 1.02  $2i\log\left(\frac{2d}{d+i c d x}\right)\left(a+b \tan^{-1}(c x)\right)-b \text{Li}_2\left(\frac{c x+i}{c x-i}\right)$ 

Antiderivative was successfully verified.

[In] Integrate  $[(a + b*ArcTan[c*x])/(d + I*c*d*x),x]$ 

 $[Out]$  ((2\*I)\*(a + b\*ArcTan[c\*x])\*Log[(2\*d)/(d + I\*c\*d\*x)] - b\*PolyLog[2, (I + c\*x  $)/(-I + c*x)]$ / $(2*c*d)$ 

**fricas**  $[F]$  time = 0.51, size = 0, normalized size = 0.00

integral 
$$
\left(\frac{b \log\left(-\frac{cx+i}{cx-i}\right) - 2i a}{2 c dx - 2i d}, x\right)
$$

Verification of antiderivative is not currently implemented for this CAS.

[In] integrate((a+b\*arctan(c\*x))/(d+I\*c\*d\*x),x, algorithm="fricas")

[Out] integral((b\*log(-(c\*x + I)/(c\*x - I)) - 2\*I\*a)/(2\*c\*d\*x - 2\*I\*d), x)

**giac**  $[F]$  time = 0.00, size = 0, normalized size = 0.00

 $sage_0x$ 

Verification of antiderivative is not currently implemented for this CAS.

[In] integrate((a+b\*arctan(c\*x))/(d+I\*c\*d\*x),x, algorithm="giac")

[Out] sage0\*x

**maple**  $[B]$  time = 0.04, size = 142, normalized size = 2.41

$$
-\frac{ia\ln\left(c^2x^2+1\right)}{2cd}+\frac{a\arctan\left(cx\right)}{cd}-\frac{ib\ln\left(icx+1\right)\arctan\left(cx\right)}{cd}-\frac{b\ln\left(\frac{1}{2}-\frac{icx}{2}\right)\ln\left(icx+1\right)}{2cd}+\frac{b\ln\left(\frac{1}{2}-\frac{icx}{2}\right)\ln\left(\frac{icx}{2}+cx\right)}{2cd}
$$

Verification of antiderivative is not currently implemented for this CAS.

[In]  $int((a+b*arctan(c*x))/(d+I*c*d*x),x)$ 

[Out]  $-1/2*I/c*a/d*ln(c^2*x^2+1)+1/c*a/d*arctan(c*x)-I/c*b/d*ln(1+I*c*x)*arctan(c^2*x^2+1)+1/c*a/d*arctan(c^2*x)-I/c*b/d*ln(1+I*c*x)*arctan(c^2*x^2+1)+1/c*a/d*arctan(c^2*x)-I/c*b/d*ln(1+I*c*x)*arctan(c^2yksc^2k)$ \*x)-1/2/c\*b/d\*ln(1/2-1/2\*I\*c\*x)\*ln(1+I\*c\*x)+1/2/c\*b/d\*ln(1/2-1/2\*I\*c\*x)\*ln( 1/2\*I\*c\*x+1/2)+1/2/c\*b/d\*dilog(1/2\*I\*c\*x+1/2)+1/4/c\*b/d\*ln(1+I\*c\*x)^2

 $maxima [F]$  time = 0.00, size = 0, normalized size = 0.00

$$
-\frac{(8i\,c^2dsage_0x-4\,\arctan\left(cx\right)^2)b}{8\,cd}-\frac{i\,a\log\left(i\,cdx+d\right)}{cd}
$$

Verification of antiderivative is not currently implemented for this CAS.

[In] integrate((a+b\*arctan(c\*x))/(d+I\*c\*d\*x),x, algorithm="maxima")

[Out]  $-1/8*(8*I*c^2*d*integrate(x*arctan(c*x)/(c^2*d*x^2 + d), x) + 4*c^2*d*integ$ rate(x\*log(c^2\*x^2 + 1)/(c^2\*d\*x^2 + d), x) - 4\*arctan(c\*x)^2 - log(c^2\*x^2 + 1)^2)\*b/(c\*d) - I\*a\*log(I\*c\*d\*x + d)/(c\*d)

**mupad**  $[F]$  time = 0.00, size = -1, normalized size = -0.02

$$
\int \frac{a + b \operatorname{atan}(c x)}{d + c \, d x \, 1 \, \mathrm{i}} \, dx
$$

Verification of antiderivative is not currently implemented for this CAS.

[In]  $int((a + b*atan(c*x))/(d + c*dx*1i),x)$ 

[Out]  $int((a + b*atan(c*x))/(d + c*dx*1i), x)$ 

**sympy**  $[F]$  time = 0.00, size = 0, normalized size = 0.00

$$
\frac{b\log\left(-icx+1\right)\log\left(icx+1\right)}{2cd} - \frac{i\left(\int\frac{ia}{c^2x^2+1}dx + \int\frac{acx}{c^2x^2+1}dx + \int\left(-\frac{ibcx\log\left(icx+1\right)}{c^2x^2+1}\right)dx\right)}{d}
$$

Verification of antiderivative is not currently implemented for this CAS.

[In]  $integrate((a+b*atan(c*x))/(d+I*c*d*x),x)$ 

[Out] b\*log(-I\*c\*x + 1)\*log(I\*c\*x + 1)/(2\*c\*d) - I\*(Integral(I\*a/(c\*\*2\*x\*\*2 + 1),  $x)$  + Integral(a\*c\*x/(c\*\*2\*x\*\*2 + 1), x) + Integral(-I\*b\*c\*x\*log(I\*c\*x + 1)  $/(c**2*x**2 + 1), x)/(d)$ 

$$
3.47 \qquad \int \frac{a+b \tan^{-1}(cx)}{x(d+ic dx)} dx
$$

$$
\frac{\log\left(2-\frac{2}{1+icx}\right)\left(a+b\tan^{-1}(cx)\right)}{d}+\frac{ib\text{Li}_2\left(\frac{2}{icx+1}-1\right)}{2d}
$$

[Out]  $(a+b*arctan(c*x))*ln(2-2/(1+I*c*x))/d+1/2*I*b*polylog(2,-1+2/(1+I*c*x))/d$ 

**Rubi**  $[A]$  time = 0.07, antiderivative size = 54, normalized size of antiderivative  $= 1.00$ , number of steps used  $= 2$ , number of rules used  $= 2$ , integrand size  $= 23$ ,  $\frac{\text{number of rules}}{\text{integrand size}}$  = 0.087, Rules used = {4868, 2447}

$$
\frac{i b \text{PolyLog}\left(2, -1 + \frac{2}{1 + icx}\right)}{2d} + \frac{\log\left(2 - \frac{2}{1 + icx}\right)\left(a + b \tan^{-1}(cx)\right)}{d}
$$

Antiderivative was successfully verified.

[In] Int  $[(a + b*Arctan[c*x])/(x*(d + I*ct*ax)),x]$ 

[Out]  $((a + b*ArcTan[c*x]) * Log[2 - 2/(1 + I*c*x)])/d + ((I/2)*b*PolyLog[2, -1 + 2$  $/(1 + I * c * x))$ 

## Rule 2447

Int $[Log[u_.](\forall q_.)(m_.), x_Symbo1]$  :>  $With[(C = FullSimplify[(Pq^m*(1 - u))]$ /D[u, x]]}, Simp[C\*PolyLog[2, 1 - u], x] /; FreeQ[C, x]] /; IntegerQ[m] && PolyQ[Pq, x] && RationalFunctionQ[u, x] && LeQ[RationalFunctionExponents[u, x][[2]], Expon[Pq, x]]

## Rule 4868

Int $[(a_*) + ArcTan[(c_*)*(x_*)](b_*)^*(b_*)^*(y_*)^*((x_*^*(d_*) + (e_*)*(x_*^*)))$ , x\_ Symbol] :> Simp[((a + b\*ArcTan[c\*x])^p\*Log[2 - 2/(1 + (e\*x)/d)])/d, x] - Di st[(b\*c\*p)/d, Int[((a + b\*ArcTan[c\*x])^(p - 1)\*Log[2 - 2/(1 + (e\*x)/d)])/(1 + c^2\*x^2), x], x] /; FreeQ[{a, b, c, d, e}, x] && IGtQ[p, 0] && EqQ[c^2\*d  $\hat{2} + e^2$ , 0]

# Rubi steps

$$
\int \frac{a + b \tan^{-1}(cx)}{x(d + icdx)} dx = \frac{(a + b \tan^{-1}(cx)) \log \left(2 - \frac{2}{1 + icx}\right)}{d} - \frac{(bc) \int \frac{\log \left(2 - \frac{2}{1 + icx}\right)}{1 + c^2 x^2} dx}{d}
$$

$$
= \frac{(a + b \tan^{-1}(cx)) \log \left(2 - \frac{2}{1 + icx}\right)}{d} + \frac{ib \text{Li}_2\left(-1 + \frac{2}{1 + icx}\right)}{2d}
$$

**Mathematica**  $[A]$  time = 0.06, size = 102, normalized size = 1.89

$$
\frac{\log\left(\frac{2i}{-cx+i}\right)\left(a+b\tan^{-1}(cx)\right)}{d} + \frac{a\log(x)}{d} + \frac{ib\text{Li}_2(-icx)}{2d} - \frac{ib\text{Li}_2(icx)}{2d} + \frac{ib\text{Li}_2\left(-\frac{cx+i}{icx}\right)}{2d}
$$

Warning: Unable to verify antiderivative.

[In] Integrate[(a + b\*ArcTan[c\*x])/( $x*(d + I*c*d*x)$ ), x]

 $[Out] (a * Log[x])/d + ((a + b * ArcTan[c * x]) * Log[(2 * I)/(I - c * x)])/d + ((I/2) * b * Poly$ Log[2,  $(-I)*c*x]/d - ((I/2)*b*PolyLog[2, I*c*x])/d + ((I/2)*b*PolyLog[2, -]$  $((I + c*x)/(I - c*x))]/d$ 

**fricas**  $[A]$  time = 0.55, size = 43, normalized size = 0.80

$$
\frac{-i b \text{Li}_2\left(\frac{cx+i}{cx-i}+1\right)+2 a \log(x)-2 a \log\left(\frac{cx-i}{c}\right)}{2 d}
$$

Verification of antiderivative is not currently implemented for this CAS.

[In] integrate((a+b\*arctan(c\*x))/x/(d+I\*c\*d\*x),x, algorithm="fricas")

[Out]  $1/2*(-I*b*dilog((c*x + I)/(c*x - I) + 1) + 2*a*log(x) - 2*a*log((c*x - I)/c)$ ))/d

**giac**  $[F]$  time = 0.00, size = 0, normalized size = 0.00

 $sage_0x$ 

Verification of antiderivative is not currently implemented for this CAS.

[In] integrate((a+b\*arctan(c\*x))/x/(d+I\*c\*d\*x),x, algorithm="giac")

[Out] sage0\*x

**maple**  $[B]$  time = 0.06, size = 193, normalized size = 3.57

$$
\frac{a \ln (cx)}{d} - \frac{a \ln (c^{2}x^{2} + 1)}{2d} - \frac{ia \arctan (cx)}{d} - \frac{b \arctan (cx) \ln (cx - i)}{d} + \frac{b \ln (cx) \arctan (cx)}{d} + \frac{ib \ln (cx) \ln (cx + 1)}{2d} - \frac{ib \ln (cx)}{2d}
$$

Verification of antiderivative is not currently implemented for this CAS.

[In]  $int((a+b*arctan(c*x))/x/(d+I*c*d*x),x)$ 

[Out]  $a/d*ln(c*x)-1/2*a/d*ln(c^2*x^2+1)-I*a/d*arctan(c*x)-b/d*arctan(c*x)*ln(c*x I)+b/d*ln(c*x)*arctan(c*x)+1/2*I*b/d*ln(c*x)*ln(1+I*c*x)-1/2*I*b/d*ln(c*x)*$ ln(1-I\*c\*x)+1/2\*I\*b/d\*dilog(1+I\*c\*x)-1/2\*I\*b/d\*dilog(1-I\*c\*x)+1/2\*I\*b/d\*ln( -1/2\*I\*(I+c\*x))\*ln(c\*x-I)+1/2\*I\*b/d\*dilog(-1/2\*I\*(I+c\*x))-1/4\*I\*b/d\*ln(c\*x- $I)^-2$ 

**maxima**  $[F]$  time = 0.00, size = 0, normalized size = 0.00

$$
-\frac{1}{2}b\left(\frac{i\arctan\left(cx\right)^{2}}{d}-2\int\frac{\arctan\left(cx\right)}{c^{2}dx^{3}+dx}dx\right)-a\left(\frac{\log\left(i\,cx+1\right)}{d}-\frac{\log(x)}{d}\right)
$$

Verification of antiderivative is not currently implemented for this CAS.

[In] integrate((a+b\*arctan(c\*x))/x/(d+I\*c\*d\*x),x, algorithm="maxima")

[Out]  $-1/2*b*(I*arctan(c*x)^2/d - 2*integrate(arctan(c*x)/(c^2*d*x^3 + d*x), x))$  $- a*(\log(I*c*x + 1)/d - \log(x)/d)$ 

**mupad**  $[F]$  time = 0.00, size = -1, normalized size = -0.02

$$
\int \frac{a + b \operatorname{atan}(c x)}{x (d + c d x 1i)} dx
$$

Verification of antiderivative is not currently implemented for this CAS.

[In]  $int((a + b*atan(c*x))/(x*(d + c*d*x*1i)),x))$ [Out]  $int((a + b*atan(c*x))/(x*(d + c*dx*1i)), x)$  **sympy**  $[F]$  time = 0.00, size = 0, normalized size = 0.00

$$
-\frac{i\left(\int \frac{a}{cx^2-ix} dx + \int \frac{b \tan (cx)}{cx^2-ix} dx\right)}{d}
$$

Verification of antiderivative is not currently implemented for this CAS.

 $[In] \hspace{0.1cm} \text{integrate}((a+b*atan(c*x))/x/(d+I*c*d*x),x)$ 

[Out]  $-I*(Integral(a/(c*x*x - I*x), x) + Integral(b*atan(c*x)/(c*x*x - I*x), x)$ )/d

$$
3.48 \qquad \int \frac{a+b \tan^{-1}(cx)}{x^2(d+ic dx)} dx
$$

$$
-\frac{a+b\tan^{-1}(cx)}{dx} - \frac{ic\log\left(2-\frac{2}{1+icx}\right)\left(a+b\tan^{-1}(cx)\right)}{d} - \frac{bc\log\left(c^2x^2+1\right)}{2d} + \frac{bc\log\left(\frac{2}{icx+1}-1\right)}{2d} + \frac{bc\log(x)}{d}
$$

 $[Out]$   $(-a-b*arctan(c*x))/d/x+b*c*ln(x)/d-1/2*b*c*ln(c^2*x^2+1)/d-I*c*(a+b*arctan(z^2))$ c\*x))\*ln(2-2/(1+I\*c\*x))/d+1/2\*b\*c\*polylog(2,-1+2/(1+I\*c\*x))/d

**Rubi**  $[A]$  time = 0.15, antiderivative size = 100, normalized size of antiderivative  $= 1.00$ , number of steps used  $= 8$ , number of rules used  $= 8$ , integrand size  $= 23$ ,  $\frac{\text{number of rules}}{\text{integrand size}} = 0.348$ , Rules used = {4870, 4852, 266, 36, 29, 31, 4868, 2447}

$$
\frac{bc \text{PolyLog}\left(2,-1+\frac{2}{1+icx}\right)}{2d} - \frac{a+b\tan^{-1}(cx)}{dx} - \frac{ic \log\left(2-\frac{2}{1+icx}\right)\left(a+b\tan^{-1}(cx)\right)}{d} - \frac{bc \log\left(c^2x^2+1\right)}{2d} + \frac{bc \log(x)}{d}
$$

Antiderivative was successfully verified.

 $[n] Int[(a + b*ArcTan[c*x])/(x^2*(d + I*c*d*x)),x]$ 

 $[Out] -((a + b*ArcTan[c*x])/(d*x)) + (b*c*Log[x])/d - (b*c*Log[1 + c^2*x^2])/(2*d$ ) -  $(I * c * (a + b * ArcTan[c * x]) * Log[2 - 2/(1 + I * c * x)])/d + (b * c * Polylog[2, -1])$  $+ 2/(1 + 1*cx))$ )/(2\*d)

## Rule 29

 $Int[(x_{-})^(-1), x_{Symbo1}] \Rightarrow Simp[Log[x], x]$ 

# Rule 31

Int $[(a_+) + (b_+) * (x_-))^(-1)$ ,  $x_Symbo1]$  :> Simp[Log[RemoveContent[a + b\*x,  $x$ ]]/b,  $x$ ] /; FreeQ[{a, b},  $x$ ]

# Rule 36

 $Int[1/(((a_{-}.)+(b_{-}.)*(x_{-}))*((c_{-}.)+(d_{-}.)*(x_{-}))), x_{-Symbol}]$  :> Dist[b/(b\*c - a\*d),  $Int[1/(a + b*x), x], x] - Dist[d/(b*c - a*d), Int[1/(c + d*x), x],$  $x$ ] /; FreeQ[{a, b, c, d}, x] && NeQ[b\*c - a\*d, 0]

# Rule 266

 $Int[(x_{})^(m_{})^*(a_{})^ + (b_{})^*(x_{})^*(n_{})^*(p_{})$ , x\_Symbol] :> Dist $[1/n,$  Subst $[$ Int[x^(Simplify[(m + 1)/n] - 1)\*(a + b\*x)^p, x], x, x^n], x] /; FreeQ[{a, b , m, n, p}, x] && IntegerQ[Simplify[(m + 1)/n]]

## Rule 2447

Int $[Log[u_] * (Pq_') ^ (m_])$ , x\_Symbol] :> With $[{C = FullSimplify}[(Pq^m * (1 - u))]$  $\mathcal{D}[u, x]$ }, Simp[C\*PolyLog[2, 1 - u], x] /; FreeQ[C, x]] /; IntegerQ[m] && PolyQ[Pq, x] && RationalFunctionQ[u, x] && LeQ[RationalFunctionExponents[u, x][[2]], Expon[Pq, x]]

## Rule 4852

 $Int[((a_{-}.) + ArcTan[(c_{-}.)*(x_{-}))*(b_{-}.))^(p_{-}.)*(d_{-}.)*(x_{-}))^-(m_{-}.), x_Symbol]$ :> Simp[ $((d*x)^{\hat{}}(m + 1)*(a + b*ArcTan[c*x])\hat{ })(d*(m + 1)), x] - Dist[(b*c*p)]$ )/(d\*(m + 1)), Int[((d\*x)^(m + 1)\*(a + b\*ArcTan[c\*x])^(p - 1))/(1 + c^2\*x^2 ), x], x] /; FreeQ[{a, b, c, d, m}, x] && IGtQ[p, 0] && (EqQ[p, 1] || Integ

# Rule 4868

 $Int[((a_{\_}) + ArcTan[(c_{\_})*(x_{\_})]*(b_{\_}))(((x_{\_})*((d_{\_}) + (e_{\_})*(x_{\_}))), x_{\_})$ Symbol] :> Simp[ $((a + b*ArcTan[c*x])^p*Log[2 - 2/(1 + (e*x)/d)])/d, x] - Di$ st[(b\*c\*p)/d, Int[((a + b\*ArcTan[c\*x])^(p - 1)\*Log[2 - 2/(1 + (e\*x)/d)])/(1 + c^2\*x^2), x], x] /; FreeQ[{a, b, c, d, e}, x] && IGtQ[p, 0] && EqQ[c^2\*d  $\hat{2} + e^2$ , 0]

## Rule 4870

 $Int[((((a_{{}_-}) + ArcTan[(c_{{}_-})*(x_{{}_-})]*(b_{{}_-}))^{\wedge}(p_{{}_-})*((f_{{}_-})*(x_{{}_-}))^{\wedge}(m_{{}_-}))/((d_{{}_-}) + (e_{{}_-})*(f_{{}_-})^{\wedge}(m_{{}_-}))^{\wedge}(m_{{}_-})])$  $\Box$ .)\*(x\_)), x\_Symbol] :> Dist[1/d, Int[(f\*x)^m\*(a + b\*ArcTan[c\*x])^p, x], x] -  $Dist[e/(d*f), Int[((f*x)^{(m + 1)*(a + b*ArcTan[c*x]))^{m})/(d + e*x), x], x$ ] /; FreeQ[{a, b, c, d, e, f}, x] && IGtQ[p, 0] && EqQ[c^2\*d^2 + e^2, 0] && LtQ $[m, -1]$ 

Rubi steps

$$
\int \frac{a + b \tan^{-1}(cx)}{x^2(d + icdx)} dx = -\left( (ic) \int \frac{a + b \tan^{-1}(cx)}{x(d + icdx)} dx \right) + \frac{\int \frac{a + b \tan^{-1}(cx)}{x^2} dx}{d}
$$
  
\n
$$
= -\frac{a + b \tan^{-1}(cx)}{dx} - \frac{ic (a + b \tan^{-1}(cx)) \log (2 - \frac{2}{1 + icx})}{d} + \frac{(bc) \int \frac{1}{x(1 + c^2x^2)} dx}{d} + \frac{(ibc^2)}{2}
$$
  
\n
$$
= -\frac{a + b \tan^{-1}(cx)}{dx} - \frac{ic (a + b \tan^{-1}(cx)) \log (2 - \frac{2}{1 + icx})}{d} + \frac{bc \text{Li}_2(-1 + \frac{2}{1 + icx})}{2d} + \frac{(bc) \text{St}}{2}
$$
  
\n
$$
= -\frac{a + b \tan^{-1}(cx)}{dx} - \frac{ic (a + b \tan^{-1}(cx)) \log (2 - \frac{2}{1 + icx})}{d} + \frac{bc \text{Li}_2(-1 + \frac{2}{1 + icx})}{2d} + \frac{(bc) \text{St}}{2}
$$
  
\n
$$
= -\frac{a + b \tan^{-1}(cx)}{dx} + \frac{bc \log(x)}{d} - \frac{bc \log (1 + c^2x^2)}{2d} - \frac{ic (a + b \tan^{-1}(cx)) \log (2 - \frac{2}{1 + icx})}{d}
$$

**Mathematica**  $[A]$  time = 0.10, size = 149, normalized size = 1.49

$$
-\frac{a+b\tan^{-1}(cx)}{dx}-\frac{ic\log\left(\frac{2i}{-cx+i}\right)\left(a+b\tan^{-1}(cx)\right)}{d}-\frac{iac\log(x)}{d}+\frac{bc\left(2\log(x)-\log\left(c^2x^2+1\right)\right)}{2d}+\frac{bc\text{Li}_2(-icx)}{2d}-\frac{bc\log(x)}{2d}
$$

Warning: Unable to verify antiderivative.

[In] Integrate[(a + b\*ArcTan[c\*x])/(x^2\*(d + I\*c\*d\*x)),x]

 $[Out] -((a + b*ArcTan[c*x])/(d*x)) - (I*a*c*Log[x])/d - (I*c*(a + b*ArcTan[c*x))*$  $Log[(2*I)/(I - c*x)])/d + (b*c*(2*Log[x] - Log[1 + c^2*x^2]))/(2*d) + (b*c*)$ PolyLog[2,  $(-I)*c*x]/(2*d) - (b*c*PolyLog[2, I*c*x])/(2*d) + (b*c*PolyLog[2, I*c*x]))$ 2,  $-( (I + c*x)/(I - c*x))$   $)/(2*d)$ 

**fricas**  $[F]$  time = 0.53, size = 0, normalized size = 0.00

$$
integral\left(\frac{b \log\left(-\frac{cx+i}{cx-i}\right) - 2i a}{2 c dx^3 - 2i dx^2}, x\right)
$$

Verification of antiderivative is not currently implemented for this CAS.

[In] integrate((a+b\*arctan(c\*x))/x^2/(d+I\*c\*d\*x),x, algorithm="fricas") [Out] integral((b\*log(-(c\*x + I)/(c\*x - I)) - 2\*I\*a)/(2\*c\*d\*x^3 - 2\*I\*d\*x^2), x) **giac**  $[F]$  time = 0.00, size = 0, normalized size = 0.00

```
sage_0x
```
Verification of antiderivative is not currently implemented for this CAS.

[In] integrate((a+b\*arctan(c\*x))/x^2/(d+I\*c\*d\*x),x, algorithm="giac")

[Out] sage0\*x

**maple**  $[B]$  time = 0.07, size = 252, normalized size = 2.52

$$
-\frac{a}{dx} - \frac{ica \ln (cx)}{d} - \frac{icb \arctan (cx) \ln (cx)}{d} - \frac{ca \arctan (cx)}{d} - \frac{b \arctan (cx)}{dx} + \frac{ica \ln (c^{2}x^{2} + 1)}{2d} + \frac{icb \arctan (cx) \ln (cx)}{d}
$$

Verification of antiderivative is not currently implemented for this CAS.

```
[In] int((a+b*arctan(c*x))/x^2/(d+I*c*d*x),x)
```

```
[Out] -a/d/x-I*c*a/d*ln(c*x)-I*c*b/d*arctan(c*x)*ln(c*x)-c*a/d*arctan(c*x)-b/d*arctan(c*x)/x+1/2*I*c*a/d*ln(c^2*x^2+1)+I*c*b/d*arctan(c*x)*ln(c*x-I)+1/2*c*b/d*ln(c*x)*ln(1+I*c*x)-1/2*c*b/d*ln(c*x)*ln(1-I*c*x)+1/2*c*b/d*dilog(1+I*c*
x)-1/2*c*b/d*dilog(1-I*c*x)+1/2*c*b/d*ln(c*x-I)*ln(-1/2*I*(I+c*x))+1/2*c*b/
d*dilog(-1/2*I*(I+c*x))-1/4*c*b/d*ln(c*x-I)^2+c*b/d*ln(c*x)-1/2*b*c*ln(c^2*
x^2+1)/d
```
**maxima**  $[F]$  time = 0.00, size = 0, normalized size = 0.00

$$
\left(-ic\int \frac{\arctan (cx)}{c^2 dx^3 + dx} dx + \int \frac{\arctan (cx)}{c^2 dx^4 + dx^2} dx\right) b + a\left(\frac{ic\log (icx + 1)}{d} - \frac{ic\log(x)}{d} - \frac{1}{dx}\right)
$$

Verification of antiderivative is not currently implemented for this CAS.

```
[In] integrate((a+b*arctan(c*x))/x^2/(d+I*c*d*x),x, algorithm="maxima")
```

```
[Out] (-I*C*integrate(arctan(c*x)/(c^2*d*x^3 + d*x), x) + integrate(arctan(c*x)/(c^2*d*x^2 + d*x)c^2*d*x^4 + d*x^2, x))*b + a*(I*c*log(I*c*x + 1)/d - I*c*log(x)/d - 1/(d*x
))
```
**mupad**  $[F]$  time = 0.00, size = -1, normalized size = -0.01

$$
\int \frac{a + b \operatorname{atan}(c x)}{x^2 (d + c d x 1)} dx
$$

Verification of antiderivative is not currently implemented for this CAS.

[In]  $int((a + b*atan(c*x))/(x^2*(d + c*d*x*1i)),x)$ [Out]  $int((a + b*atan(c*x))/(x^2*(d + c*d*x*1i)), x)$ **sympy**  $[F]$  time = 0.00, size = 0, normalized size = 0.00

$$
-\frac{i\left(\int \frac{a}{cx^3 - ix^2} dx + \int \frac{b \tan (cx)}{cx^3 - ix^2} dx\right)}{d}
$$

Verification of antiderivative is not currently implemented for this CAS.

[In] integrate( $(a+b*atan(c*x))/x**2/(d+I*c*d*x),x)$ [Out]  $-I*(\text{Integral}(a/(c*x**3 - I*x**2), x) + \text{Integral}(b*atan(c*x)/(c*x**3 - I*x**3))$ 2), x))/d

**.** 

$$
3.49 \qquad \int \frac{a+b \tan^{-1}(cx)}{x^3(d+ic dx)} dx
$$

**Optimal**. Leaf size=161

$$
-\frac{c^2 \log \left(2-\frac{2}{1+i c x}\right) \left(a+b \tan ^{-1}(cx)\right)}{d}-\frac{a+b \tan ^{-1}(cx)}{2 dx^2}+\frac{ic \left(a+b \tan ^{-1}(cx)\right)}{dx}-\frac{ib c^2 \text{Li}_2\left(\frac{2}{ic x+1}-1\right)}{2 d}+\frac{ib c^2 \log \left(c^2 x^2\right)}{2 d}
$$

 $[0$ ut]  $-1/2*b*c/d/x-1/2*b*c^2*arctan(c*x)/d+1/2*(-a-b*arctan(c*x))/d/x^2+I*c*(a+b*x)$  $arctan(c*x)/(d/x-I*b*c^2*ln(x)/d+1/2*I*b*c^2*ln(c^2*x^2+1)/dc^2*(a+b*arcta)$  $n(c*x))*ln(2-2/(1+I*cx))/(d-1/2*I*b*c^2*polylog(2,-1+2/(1+I*cx))/(d))$ 

**Rubi**  $[A]$  time  $= 0.24$ , antiderivative size  $= 161$ , normalized size of antiderivative  $= 1.00$ , number of steps used  $= 12$ , number of rules used  $= 10$ , integrand size  $= 23$ ,  $\frac{\text{number of rules}}{\text{integrand size}} = 0.435$ , Rules used = {4870, 4852, 325, 203, 266, 36, 29, 31, 4868, 2447}

$$
-\frac{ibc^{2}PolyLog(2,-1+\frac{2}{1+icx})}{2d} - \frac{c^{2}log(2-\frac{2}{1+icx})(a+b\tan^{-1}(cx))}{d} - \frac{a+b\tan^{-1}(cx)}{2dx^{2}} + \frac{ic(a+b\tan^{-1}(cx))}{dx} + \frac{ibc(a+b\tan^{-1}(cx))}{dx} + \frac{ibc(a+b\tan^{-1}(cx))}{dx} + \frac{bc}{dx}
$$

Antiderivative was successfully verified.

[In] Int $[(a + b*Arctan[c*x])/(x^3*(d + I*cx*x)),x]$ 

 $[Out] - (b*c)/(2*dx) - (b*c^2*ArcTan[c*x])/(2*d) - (a + b*ArcTan[c*x])/(2*dx^2))$ + (I\*c\*(a + b\*ArcTan[c\*x]))/(d\*x) - (I\*b\*c^2\*Log[x])/d + ((I/2)\*b\*c^2\*Log[1 + c<sup>2</sup>\*x<sup>2</sup>])/d - (c<sup>2</sup>\*(a + b\*ArcTan[c\*x])\*Log[2 - 2/(1 + I\*c\*x)])/d - ((I/2 )\*b\*c^2\*PolyLog[2, -1 + 2/(1 + I\*c\*x)])/d

## Rule 29

 $Int[(x])^(-1), x_Symbol]$  :>  $Simp[Log[x], x]$ 

# Rule 31

Int $[(a_+) + (b_-,)*(x_-))^(-1)$ ,  $x_Symbo1]$  :> Simp[Log[RemoveContent[a + b\*x, x]]/b, x] /; FreeQ[{a, b}, x]

# Rule 36

 $Int[1/(((a_{-}.)+(b_{-}.)*(x_{-}))*((c_{-}.)+(d_{-}.)*(x_{-}))), x_{-}Symb01]$  :> Dist[b/(b\*c - a\*d),  $Int[1/(a + b*x), x], x] - Dist[d/(b*c - a*d), Int[1/(c + d*x), x],$  $x$ ] /; FreeQ[{a, b, c, d}, x] && NeQ[b\*c - a\*d, 0]

# Rule 203

 $Int[((a_+) + (b_+) * (x_-)^2)^(-1), x_Symb01]$  :>  $Simp[(1 * ArcTan[(Rt[b, 2] * x)/Rt$ [a, 2]])/(Rt[a, 2]\*Rt[b, 2]), x] /; FreeQ[{a, b}, x] && PosQ[a/b] && (GtQ[a , 0] || GtQ[b, 0])

# Rule 266

 $Int[(x_{})^(m_{})^*(a_{})^ + (b_{})^*(x_{})^*(n_{})^*(p_{})^*, x_Symbol]$  :> Dist $[1/n, Subst[$ Int[x^(Simplify[(m + 1)/n] - 1)\*(a + b\*x)^p, x], x, x^n], x] /; FreeQ[{a, b , m, n, p}, x] && IntegerQ[Simplify[(m + 1)/n]]

# Rule 325

 $Int[((c_.,)*(x_-))^{\hat{m}}(m_-)*(a_-) + (b_.,)*(x_-)^{\hat{m}}(n_-))^{\hat{m}}(p_-, x_Symb0]]$  :> Simp[((c\*  $x)$ <sup> $\text{m}$ </sup> + 1)\*(a + b\*x<sup> $\text{m}$ </sup>)<sup> $\text{m}$ </sup>(p + 1))/(a\*c\*(m + 1)), x] - Dist[(b\*(m + n\*(p + 1)) + 1))/( $a * c^n * (m + 1)$ ,  $Int[(c * x)^{m} + n) * (a + b * x^n)^p, x$ , x], x] /; FreeQ[{a,

b, c, p}, x] && IGtQ[n, 0] && LtQ[m, -1] && IntBinomialQ[a, b, c, n, m, p, x]

## Rule 2447

Int $[Log[u_.]<sup>*</sup>(Pq_.)<sup>*</sup>(m_.), x_Symbol]$  :> With $[{C = FullSimplify[(Pq^m*(1 - u))}$ /D[u, x]]}, Simp[C\*PolyLog[2, 1 - u], x] /; FreeQ[C, x]] /; IntegerQ[m] && PolyQ[Pq, x] && RationalFunctionQ[u, x] && LeQ[RationalFunctionExponents[u, x][[2]], Expon[Pq, x]]

## Rule 4852

 $Int[((a_{\_}) + ArcTan[(c_{\_})*(x_{\_})]*(b_{\_}))(^p_{\_})*(d_{\_})*(x_{\_}))^m(m_{\_}), x_{\_Symbol}]$ :> Simp[ $((d*x)^{(m + 1)*(a + b*ArcTan[c*x])^p)/(d*(m + 1)), x] - Dist[(b*c*p)(b*cf])$ )/(d\*(m + 1)), Int[((d\*x)^(m + 1)\*(a + b\*ArcTan[c\*x])^(p - 1))/(1 + c^2\*x^2 ), x], x] /; FreeQ[{a, b, c, d, m}, x] && IGtQ[p, 0] && (EqQ[p, 1] || Integ  $erQ[m]$ ) && Ne $Q[m, -1]$ 

## Rule 4868

 $Int\left[\left((a_-\cdot\right) \ + \ \text{Arctan}\left[(c_-\cdot)\ast(x_-)\right]\ast(b_-\cdot)\right)^c(p_-\cdot)/((x_-)\ast((d_-) \ + \ (e_-\cdot)\ast(x_-)))\,, \ x_-$ Symbol] :> Simp[((a + b\*ArcTan[c\*x])^p\*Log[2 - 2/(1 + (e\*x)/d)])/d, x] - Di st[(b\*c\*p)/d, Int[((a + b\*ArcTan[c\*x])^(p - 1)\*Log[2 - 2/(1 + (e\*x)/d)])/(1 + c^2\*x^2), x], x] /; FreeQ[{a, b, c, d, e}, x] && IGtQ[p, 0] && EqQ[c^2\*d  $\hat{2} + e^2$ , 0]

## Rule 4870

 $Int[((((a_{{}_{-}}) + ArcTan[(c_{{}_{-}})*(x_{{}_{-}})*(b_{{}_{-}}))^{\wedge}(p_{{}_{-}})*(f_{{}_{-}})*(x_{{}_{-}}))^{\wedge}(m_{{}_{-}}))/((d_{{}_{-}}) + (e_{{}_{-}})(f_{{}_{-}})(f_{{}_{-}})$  $_{\_}.$ )\*(x $_{\_})$ ), x $_{\_}$ Symbol] :> Dist[1/d, Int[(f\*x)^m\*(a + b\*ArcTan[c\*x])^p, x], x] - Dist[e/(d\*f), Int[((f\*x)^(m + 1)\*(a + b\*ArcTan[c\*x])^p)/(d + e\*x), x], x ] /; FreeQ[{a, b, c, d, e, f}, x] && IGtQ[p, 0] && EqQ[c^2\*d^2 + e^2, 0] &&  $LtQ[m, -1]$ 

## Rubi steps

$$
\int \frac{a + b \tan^{-1}(cx)}{x^3(d + icdx)} dx = -\left( (ic) \int \frac{a + b \tan^{-1}(cx)}{x^2(d + icdx)} dx \right) + \frac{\int \frac{a + b \tan^{-1}(cx)}{x^3} dx}{d}
$$
  
\n
$$
= -\frac{a + b \tan^{-1}(cx)}{2dx^2} - c^2 \int \frac{a + b \tan^{-1}(cx)}{x(d + icdx)} dx - \frac{(ic) \int \frac{a + b \tan^{-1}(cx)}{x^2} dx}{d} + \frac{(bc) \int \frac{1}{x^2(1 + c^2x^2)} dx}{2d}
$$
  
\n
$$
= -\frac{bc}{2dx} - \frac{a + b \tan^{-1}(cx)}{2dx^2} + \frac{ic (a + b \tan^{-1}(cx))}{dx} - \frac{c^2 (a + b \tan^{-1}(cx)) \log (2 - \frac{2}{1 + icx})}{d} - \frac{(a + b \tan^{-1}(cx)) \log (2 - \frac{2}{1 + icx})}{d}
$$
  
\n
$$
= -\frac{bc}{2dx} - \frac{bc^2 \tan^{-1}(cx)}{2d} - \frac{a + b \tan^{-1}(cx)}{2dx^2} + \frac{ic (a + b \tan^{-1}(cx))}{dx} - \frac{c^2 (a + b \tan^{-1}(cx)) \log (2 - \frac{2}{1 + icx})}{d}
$$
  
\n
$$
= -\frac{bc}{2dx} - \frac{bc^2 \tan^{-1}(cx)}{2d} - \frac{a + b \tan^{-1}(cx)}{2dx^2} + \frac{ic (a + b \tan^{-1}(cx))}{dx} - \frac{c^2 (a + b \tan^{-1}(cx)) \log (2 - \frac{2}{1 + icx})}{d}
$$
  
\n
$$
= -\frac{bc}{2dx} - \frac{bc^2 \tan^{-1}(cx)}{2d} - \frac{a + b \tan^{-1}(cx)}{2dx^2} + \frac{ic (a + b \tan^{-1}(cx))}{dx} - \frac{ibc^2 \log(x)}{d} + \frac{ibc^2 \log(x)}{2}
$$

**Mathematica**  $[C]$  time = 0.19, size = 178, normalized size = 1.11

$$
-\frac{2c^2\log\left(\frac{2i}{-cx+i}\right)\left(a+b\tan^{-1}(cx)\right)+\frac{a+b\tan^{-1}(cx)}{x^2}-\frac{2ic(a+b\tan^{-1}(cx))}{x}+2ac^2\log(x)+\frac{bc_2F_1\left(-\frac{1}{2},1;\frac{1}{2};-c^2x^2\right)}{x}+ibc^2\text{Li}_2(-c^2x^2)}{2d}
$$

Warning: Unable to verify antiderivative.

[In] Integrate[(a + b\*ArcTan[c\*x])/(x^3\*(d + I\*c\*d\*x)),x]

[Out]  $-1/2*((a + b*ArcTan[c*x])/x^2 - ((2*I)*c*(a + b*ArcTan[c*x]))/x + (b*c*Hype$ rgeometric2F1[-1/2, 1, 1/2, -(c^2\*x^2)])/x + 2\*a\*c^2\*Log[x] + 2\*c^2\*(a + b\*  $ArcTan[c*x]$  \*Log[(2\*I)/(I - c\*x)] + I\*b\*c<sup>2</sup>\*(2\*Log[x] - Log[1 + c<sup>2</sup>\*x<sup>2</sup>]) + I\*b\*c^2\*PolyLog[2, (-I)\*c\*x] - I\*b\*c^2\*PolyLog[2, I\*c\*x] + I\*b\*c^2\*PolyLog  $[2, (I + c*x)/(-I + c*x)]/d$ 

**fricas**  $[F]$  time = 0.53, size = 0, normalized size = 0.00

$$
\text{integral}\left(\frac{b\log\left(-\frac{cx+i}{cx-i}\right)-2i\,a}{2\,cdx^4-2i\,dx^3},x\right)
$$

Verification of antiderivative is not currently implemented for this CAS.

[In] integrate( $(a+b*arctan(c*x))/x^3/(d+I*c*d*x),x, algorithm='fricas")$ [Out] integral((b\*log(-(c\*x + I)/(c\*x - I)) - 2\*I\*a)/(2\*c\*d\*x^4 - 2\*I\*d\*x^3), x) **giac**  $[F]$  time = 0.00, size = 0, normalized size = 0.00

 $sage_0x$ 

Verification of antiderivative is not currently implemented for this CAS.

[In] integrate((a+b\*arctan(c\*x))/x^3/(d+I\*c\*d\*x),x, algorithm="giac")

[Out] sage0\*x

**maple**  $[B]$  time = 0.07, size = 335, normalized size = 2.08

$$
-\frac{a}{2d x^2} - \frac{ic^2 b \operatorname{dilog} (icx+1)}{2d} - \frac{c^2 a \ln (cx)}{d} + \frac{c^2 a \ln (c^2 x^2+1)}{2d} + \frac{ic^2 a \arctan (cx)}{d} - \frac{b \arctan (cx)}{2d x^2} + \frac{ic^2 b \operatorname{dilog} (-icx+1)}{2d}
$$

Verification of antiderivative is not currently implemented for this CAS.

[In]  $int((a+b*arctan(c*x))/x^3/(d+I*c*d*x),x)$ 

[Out]  $-1/2*a/d/x^2+I*c^2*a/d*arctan(c*x)-c^2*a/d*ln(c*x)+1/2*c^2*a/d*ln(c^2*x^2+1$ )+1/2\*I\*b\*c^2\*ln(c^2\*x^2+1)/d-1/2\*b/d\*arctan(c\*x)/x^2+I\*c\*b/d\*arctan(c\*x)/x -c^2\*b/d\*ln(c\*x)\*arctan(c\*x)+c^2\*b/d\*arctan(c\*x)\*ln(c\*x-I)-1/2\*I\*c^2\*b/d\*di log(-1/2\*I\*(I+c\*x))-1/2\*b\*c/d/x-1/2\*I\*c^2\*b/d\*dilog(1+I\*c\*x)-1/2\*b\*c^2\*arct an(c\*x)/d-1/2\*I\*c^2\*b/d\*ln(c\*x)\*ln(1+I\*c\*x)-I\*c^2\*b/d\*ln(c\*x)-1/2\*I\*c^2\*b/d \*ln(-1/2\*I\*(I+c\*x))\*ln(c\*x-I)+1/2\*I\*c^2\*b/d\*dilog(1-I\*c\*x)+1/4\*I\*c^2\*b/d\*ln  $(c*x-I)^2+I*c*a/d/x+1/2*I*c^2*b/d*ln(c*x)*ln(1-I*c*x)$ 

**maxima**  $[F]$  time = 0.00, size = 0, normalized size = 0.00

$$
\frac{1}{2}\left(\frac{2c^2\log\left(i c x+1\right)}{d}-\frac{2c^2\log\left(x\right)}{d}+\frac{2i c x-1}{d x^2}\right)a+\left(-i c\int\frac{\arctan\left(c x\right)}{c^2 d x^4+d x^2}dx+\int\frac{\arctan\left(c x\right)}{c^2 d x^5+d x^3}dx\right)b
$$

Verification of antiderivative is not currently implemented for this CAS.

[In] integrate((a+b\*arctan(c\*x))/x^3/(d+I\*c\*d\*x),x, algorithm="maxima")

[Out]  $1/2*(2*c^2*log(I*cx + 1)/d - 2*c^2*log(x)/d + (2*I*cx - 1)/(d*x^2))*a + ($  $-I*c*integrate(arctan(c*x)/(c^2*d*x^4 + d*x^2), x) + integrate(arctan(c*x)/$  $(c^2*d*x^5 + d*x^3), x$ )\*b

**mupad**  $[F]$  time = 0.00, size = -1, normalized size = -0.01

$$
\int \frac{a + b \tan(c x)}{x^3 (d + c d x 1)} dx
$$

Verification of antiderivative is not currently implemented for this CAS.

[In]  $int((a + b*atan(c*x))/(x^3*(d + c*d*x*1i)),x)$ [Out]  $int((a + b*atan(c*x))/(x^3*(d + c*d*x*1i)), x)$ **sympy**  $[F]$  time = 0.00, size = 0, normalized size = 0.00

$$
-\frac{i\left(\int \frac{a}{cx^4 - ix^3} dx + \int \frac{b \tan (cx)}{cx^4 - ix^3} dx\right)}{d}
$$

Verification of antiderivative is not currently implemented for this CAS.

[In]  $integrate((a+b*atan(c*x))/x**3/(d+I*c*d*x),x)$ 

[Out]  $-I*(\text{Integral}(a/(c*x**4 - I*x**3), x) + \text{Integral}(b*atan(c*x)/(c*x**4 - I*x**4))$ 3), x))/d

$$
3.50 \qquad \int \frac{a+b \tan^{-1}(cx)}{x^4(d+ic dx)} dx
$$

$$
\frac{ic^3 \log \left(2-\frac{2}{1+icx}\right) \left(a+b\tan^{-1}(cx)\right)}{d} + \frac{c^2 \left(a+b\tan^{-1}(cx)\right)}{dx} - \frac{a+b\tan^{-1}(cx)}{3dx^3} + \frac{ic \left(a+b\tan^{-1}(cx)\right)}{2dx^2} - \frac{bc^3 \text{Li}_2\left(\frac{2}{icx+1}\right)}{2dx^2}
$$

 $[Out] -1/6*b*c/d/x^2+1/2*I*b*c^2/d/x+1/2*I*b*c^3*arctan(c*x)/d+1/3*(-a-b*arctan(c$  $*x)$ )/d/x<sup>-</sup>3+1/2\*I\*c\*(a+b\*arctan(c\*x))/d/x<sup>-</sup>2+c<sup>-</sup>2\*(a+b\*arctan(c\*x))/d/x-4/3\*b\*  $c^3*ln(x)/d+2/3*bx+c^3*ln(c^2*x^2+1)/d+I*c^3*(a+b*arctan(c*x))*ln(2-2/(1+I*c))*)$  $*x))$ /d-1/2 $*$ b $*c$ <sup>-3</sup> $*polylog(2, -1+2/(1+I*c*x))/d$ 

**Rubi**  $[A]$  time = 0.34, antiderivative size = 197, normalized size of antiderivative  $= 1.00$ , number of steps used  $= 17$ , number of rules used  $= 11$ , integrand size  $= 23$ ,  $\frac{\text{number of rules}}{\text{integrand size}} = 0.478$ , Rules used = {4870, 4852, 266, 44, 325, 203, 36, 29, 31, 4868, 2447}

$$
-\frac{bc^{3} \text{PolyLog}\left(2,-1+\frac{2}{1+icx}\right)}{2d}+\frac{c^{2} \left(a+b \tan^{-1}(cx)\right)}{dx}+\frac{ic^{3} \log\left(2-\frac{2}{1+icx}\right) \left(a+b \tan^{-1}(cx)\right)}{d}+\frac{ic \left(a+b \tan^{-1}(cx)\right)}{2dx^{2}}
$$

Antiderivative was successfully verified.

[In] Int  $[(a + b*ArcTan[c*x])/(x^4*(d + I*c*d*x)),x]$ 

 $[Out] - (b*c)/(6*d*x^2) + ((I/2)*b*c^2)/(d*x) + ((I/2)*b*c^3*ArcTan[c*x])/d - (a +$ b\*ArcTan[c\*x])/(3\*d\*x^3) + ((I/2)\*c\*(a + b\*ArcTan[c\*x]))/(d\*x^2) + (c^2\*(a + b\*ArcTan[c\*x]))/(d\*x) - (4\*b\*c^3\*Log[x])/(3\*d) + (2\*b\*c^3\*Log[1 + c^2\*x^ 2])/(3\*d) + (I\*c<sup> $\gamma$ </sup>3\*(a + b\*ArcTan[c\*x])\*Log[2 - 2/(1 + I\*c\*x)])/d - (b\*c<sup> $\gamma$ </sup>3\*P olyLog[2,  $-1 + 2/(1 + 1*\text{c}*\text{x})$ ])/(2\*d)

Rule 29

 $Int[(x)^(-1), xSymbol]$  :> Simp[Log[x], x]

## Rule 31

Int $[(a_+) + (b_-,)*(x_-))^(-1)$ ,  $x_Symbo1]$  :> Simp[Log[RemoveContent[a + b\*x, x]]/b, x] /; FreeQ[{a, b}, x]

# Rule 36

 $Int[1/(((a_{-}.)+(b_{-}.)*(x_{-}))*((c_{-}.)+(d_{-}.)*(x_{-}))), x_{-}Symbol]$  :> Dist[b/(b\*c - a\*d),  $Int[1/(a + b*x), x], x] - Dist[d/(b*c - a*d), Int[1/(c + d*x), x],$  $x$ ] /; FreeQ[{a, b, c, d}, x] && NeQ[b\*c - a\*d, 0]

## Rule 44

 $Int[((a_+) + (b_+) * (x_-))^{\hat{}}(m_+) * ((c_+) + (d_-) * (x_-))^{\hat{}}(n_-), x_Symbol]$  :> Int[ ExpandIntegrand[(a + b\*x)^m\*(c + d\*x)^n, x], x] /; FreeQ[{a, b, c, d}, x] & & NeQ[b\*c - a\*d, 0] && ILtQ[m, 0] && IntegerQ[n] && !(IGtQ[n, 0] && LtQ[m + n + 2, 0])

## Rule 203

 $Int[((a_+) + (b_+) * (x_-)^2)^(-1), x_Symb01]$  :>  $Simp[(1 * ArcTan[(Rt[b, 2] * x)/Rt$ [a, 2]])/(Rt[a, 2]\*Rt[b, 2]), x] /; FreeQ[{a, b}, x] && PosQ[a/b] && (GtQ[a , 0] || GtQ[b, 0])

## Rule 266

 $Int[(x_{})^(m_-), *((a_-) + (b_-), *((x_-)^(n_-))^(p_-), x_Symb01]$  :> Dist $[1/n, Subst[$ Int[x^(Simplify[(m + 1)/n] - 1)\*(a + b\*x)^p, x], x, x^n], x] /; FreeQ[{a, b , m, n, p}, x] && IntegerQ[Simplify[(m + 1)/n]]

## Rule 325

 $Int[((c_{{}_{-}})*(x_{{}_{-}})^(m_-)*(a_{{}_{-}} + (b_{{}_{-}})*(x_{{}_{-}})^(n_-))^(p_{{}_{-}}), x_{{}_{-}}Symbol]$  :> Simp[((c\*  $x^{\text{max}}(m + 1)*(a + b*x^m)^{(p + 1)})/(a*c*(m + 1)), x] - Dist[(b*(m + n*(p + 1))]$ + 1))/( $a * c^n * (m + 1)$ ,  $Int[(c * x)^{m + n} * (a + b * x^m)^p, x], x]$  /; FreeQ[{a, b, c, p}, x] && IGtQ[n, 0] && LtQ[m, -1] && IntBinomialQ[a, b, c, n, m, p, x]

# Rule 2447

 $\texttt{Int}\left[\texttt{Log}\left[u_{\_}\right] * (\texttt{Pq\_})\widehat{\phantom{a}}\right]\texttt{m}_\texttt{m},\texttt{m}_\texttt{m}\texttt{Symbol}\right] \texttt{for } \texttt{With}\left[\left\{\texttt{C = FullSimplify}\left[\left(\texttt{Pq\widehat{\phantom{a}}m*(1\texttt{ }-\texttt{u})}\right)\right.\right.\right.$ /D[u, x]]}, Simp[C\*PolyLog[2, 1 - u], x] /; FreeQ[C, x]] /; IntegerQ[m] && PolyQ[Pq, x] && RationalFunctionQ[u, x] && LeQ[RationalFunctionExponents[u, x][[2]], Expon[Pq, x]]

## Rule 4852

 $Int[((a_{\_}) + ArcTan[(c_{\_})*(x_{\_})]*(b_{\_}))(^p_{\_})*(d_{\_})*(x_{\_}))^m(m_{\_}), x_{\_Symbol}]$ :> Simp[ $((d*x)^{(m + 1)*(a + b*ArcTan[c*x])^{p})/(d*(m + 1)), x] - Dist[(b*c*p)$ )/(d\*(m + 1)), Int[((d\*x)^(m + 1)\*(a + b\*ArcTan[c\*x])^(p - 1))/(1 + c^2\*x^2 ), x], x] /; FreeQ[{a, b, c, d, m}, x] && IGtQ[p, 0] && (EqQ[p, 1] || Integ  $erQ[m]$ ) && Ne $Q[m, -1]$ 

## Rule 4868

 $Int[((a_{-}.) + ArcTan[(c_{-}.)*(x_{-})]*(b_{-}.))(((x_{-})*(d_{-}) + (e_{-}.)*(x_{-})))$ , x\_ Symbol] :> Simp[((a + b\*ArcTan[c\*x])^p\*Log[2 - 2/(1 + (e\*x)/d)])/d, x] - Di st[(b\*c\*p)/d, Int[((a + b\*ArcTan[c\*x])^(p - 1)\*Log[2 - 2/(1 + (e\*x)/d)])/(1 + c^2\*x^2), x], x] /; FreeQ[{a, b, c, d, e}, x] && IGtQ[p, 0] && EqQ[c^2\*d  $\hat{2} + e^2$ , 0]

# Rule 4870

Int $[(((a_*) + ArcTan[(c_*)*(x_*)]((b_*)))^c(p_*)*(f_-))^*(x_*)^*(m_-))/((d_*) + (e_*)^c$  $(1.4 \times 10^{-10})$ , x\_Symbol] :> Dist[1/d, Int[(f\*x)^m\*(a + b\*ArcTan[c\*x])^p, x], x] - Dist[e/(d\*f), Int[((f\*x)^(m + 1)\*(a + b\*ArcTan[c\*x])^p)/(d + e\*x), x], x ] /; FreeQ[{a, b, c, d, e, f}, x] && IGtQ[p, 0] && EqQ[c^2\*d^2 + e^2, 0] &&  $LtQ[m, -1]$ 

## Rubi steps

$$
\int \frac{a + b \tan^{-1}(cx)}{x^4 (d + icdx)} dx = - \left( (ic) \int \frac{a + b \tan^{-1}(cx)}{x^3 (d + icdx)} dx \right) + \frac{\int \frac{a + b \tan^{-1}(cx)}{x^4} dx}{d}
$$
  
\n
$$
= - \frac{a + b \tan^{-1}(cx)}{3dx^3} - c^2 \int \frac{a + b \tan^{-1}(cx)}{x^2 (d + icdx)} dx - \frac{(ic) \int \frac{a + b \tan^{-1}(cx)}{x^3} dx}{d} + \frac{(bc) \int \frac{1}{x^3 (1 + c^2 x^2)}{3d}
$$
  
\n
$$
= - \frac{a + b \tan^{-1}(cx)}{3dx^3} + \frac{ic (a + b \tan^{-1}(cx))}{2dx^2} + (ic^3) \int \frac{a + b \tan^{-1}(cx)}{x (d + icdx)} dx + \frac{(bc) \text{Subset } \int \frac{1}{x^3 (1 + c^2 x^2)}{3dx^3}
$$
  
\n
$$
= \frac{ibc^2}{2dx} - \frac{a + b \tan^{-1}(cx)}{3dx^3} + \frac{ic (a + b \tan^{-1}(cx))}{2dx^2} + \frac{c^2 (a + b \tan^{-1}(cx))}{dx} + \frac{ic^3 (a + b \tan^{-1}(cx))}{dx}
$$
  
\n
$$
= - \frac{bc}{6dx^2} + \frac{ibc^2}{2dx} + \frac{ibc^3 \tan^{-1}(cx)}{2d} - \frac{a + b \tan^{-1}(cx)}{3dx^3} + \frac{ic (a + b \tan^{-1}(cx))}{2dx^2} + \frac{c^2 (a + b \tan^{-1}(cx))}{dx}
$$
  
\n
$$
= - \frac{bc}{6dx^2} + \frac{ibc^2}{2dx} + \frac{ibc^3 \tan^{-1}(cx)}{2dx} - \frac{a + b \tan^{-1}(cx)}{3dx^3} + \frac{ic (a + b \tan^{-1}(cx))}{2dx^2} + \frac{c^2 (a + b \tan^{-1}(cx))}{dx}
$$
  
\n
$$
= - \frac{bc}{6dx^2} + \frac{ibc^2}{2dx} + \frac{ibc^3 \tan^{-1}(cx)}{2dx} - \frac{a + b \tan^{-1}(cx)}{3dx^3} + \frac{ic (a + b \tan^{-
$$

**Mathematica**  $[C]$  time = 0.14, size = 254, normalized size = 1.29  $6iac^3x^3 \log(x) + 6iac^3x^3 \log(\frac{2i}{-cx+i}) + 6ac^2x^2 + 3iacx - 2a - 3bc^3x^3 \text{Li}_2(-icx) + 3bc^3x^3 \text{Li}_2(icx) - 3bc^3x^3 \text{Li}_2(\frac{c}{c})$ 

Warning: Unable to verify antiderivative.

[In] Integrate[(a + b\*ArcTan[c\*x])/(x^4\*(d + I\*c\*d\*x)),x] [Out] (-2\*a + (3\*I)\*a\*c\*x - b\*c\*x + 6\*a\*c^2\*x^2 - 2\*b\*ArcTan[c\*x] + (3\*I)\*b\*c\*x\*A rcTan[c\*x] + 6\*b\*c^2\*x^2\*ArcTan[c\*x] + (3\*I)\*b\*c^2\*x^2\*Hypergeometric2F1[-1 /2, 1, 1/2, -(c^2\*x^2)] + (6\*I)\*a\*c^3\*x^3\*Log[x] - 8\*b\*c^3\*x^3\*Log[x] + (6\* I)\*a\*c^3\*x^3\*Log[(2\*I)/(I - c\*x)] + (6\*I)\*b\*c^3\*x^3\*ArcTan[c\*x]\*Log[(2\*I)/( I - c\*x)] + 4\*b\*c^3\*x^3\*Log[1 + c^2\*x^2] - 3\*b\*c^3\*x^3\*PolyLog[2, (-I)\*c\*x] + 3\*b\*c^3\*x^3\*PolyLog[2, I\*c\*x] - 3\*b\*c^3\*x^3\*PolyLog[2, (I + c\*x)/(-I + c \*x)])/(6\*d\*x^3)

**fricas**  $[F]$  time = 0.47, size = 0, normalized size = 0.00

integral 
$$
\left(\frac{b \log \left(-\frac{cx+i}{cx-i}\right) - 2i a}{2 c dx^5 - 2i dx^4}, x\right)
$$

Verification of antiderivative is not currently implemented for this CAS.

[In] integrate((a+b\*arctan(c\*x))/x^4/(d+I\*c\*d\*x),x, algorithm="fricas") [Out] integral((b\*log(-(c\*x + I)/(c\*x - I)) - 2\*I\*a)/(2\*c\*d\*x^5 - 2\*I\*d\*x^4), x) **giac**  $[F]$  time = 0.00, size = 0, normalized size = 0.00

 $sage_0x$ 

Verification of antiderivative is not currently implemented for this CAS.

 $\frac{c}{c}$ 

[In] integrate((a+b\*arctan(c\*x))/x^4/(d+I\*c\*d\*x),x, algorithm="giac")

[Out] sage0\*x

**maple**  $[\mathbf{B}]$  time = 0.08, size = 369, normalized size = 1.87

$$
-\frac{a}{3d x^3}+\frac{ica}{2d x^2}+\frac{icb\arctan (cx)}{2d x^2}+\frac{c^2 a}{dx}+\frac{ic^3 b\arctan (cx)\ln (cx)}{d}+\frac{c^3 a\arctan (cx)}{d}-\frac{b\arctan (cx)}{3d x^3}+\frac{ib c^2}{2d x}+\frac{ib c^3\arctan (cx)}{2d x^2}
$$

Verification of antiderivative is not currently implemented for this CAS.

[In]  $int((a+b*arctan(c*x))/x^4/(d+I*c*d*x),x)$ 

[Out]  $-1/3*a/d/x^3+1/2*I*c*a/d/x^2+1/2*I*c*b/d*arctan(c*x)/x^2+c^2*a/d/x+I*c^3*b/$  $d*arctan(c*x)*ln(c*x)+c^3*a/d*arctan(c*x)-1/3*b/d*arctan(c*x)/x^3+1/2*I*b*c$  $2/d/x+1/2*I*b*c^3*arctan(c*x)/d+c^2*b/d*arctan(c*x)/x+I*c^3*a/d*ln(c*x)-1/$ 2\*c^3\*b/d\*ln(c\*x-I)\*ln(-1/2\*I\*(I+c\*x))-1/2\*c^3\*b/d\*dilog(-1/2\*I\*(I+c\*x))+1/ 4\*c^3\*b/d\*ln(c\*x-I)^2-1/2\*c^3\*b/d\*ln(c\*x)\*ln(1+I\*c\*x)+1/2\*c^3\*b/d\*ln(c\*x)\*l n(1-I\*c\*x)-1/2\*c^3\*b/d\*dilog(1+I\*c\*x)+1/2\*c^3\*b/d\*dilog(1-I\*c\*x)-I\*c^3\*b/d\*  $arctan(c*x)*ln(c*x-I)-1/6*b*c/d/x^2-4/3*c^3*b/d*ln(c*x)+2/3*b*c^3*ln(c^2*x^$  $2+1)/d-1/2*I*c^3*a/d*ln(c^2*x^2+1)$ 

**maxima**  $[F]$  time = 0.00, size = 0, normalized size = 0.00

$$
-\frac{1}{6}\left(\frac{6i c^3 \log(i c x+1)}{d}-\frac{6i c^3 \log(x)}{d}-\frac{6 c^2 x^2+3i c x-2}{dx^3}\right) a+\left(-i c \int \frac{\arctan(c x)}{c^2 dx^5+dx^3} dx+\int \frac{\arctan(c x)}{c^2 dx^6+dx^4} dx\right) b
$$

Verification of antiderivative is not currently implemented for this CAS.

[In] integrate((a+b\*arctan(c\*x))/x^4/(d+I\*c\*d\*x),x, algorithm="maxima")

[Out]  $-1/6*(6*I*c^3*log(I*c*x + 1)/d - 6*I*c^3*log(x)/d - (6*c^2*x^2 + 3*I*c*x 2)/(\frac{d*x^3}{*)*a + (-I*c*integrate(arctan(c*x)/(c^2*d*x^5 + d*x^3), x) + integ}$ rate(arctan(c\*x)/(c^2\*d\*x^6 + d\*x^4), x))\*b

**mupad**  $[F]$  time = 0.00, size = -1, normalized size = -0.01

$$
\int \frac{a + b \tan\left(c \, x\right)}{x^4 \, \left(d + c \, d \, x \, 1\right)} \, dx
$$

Verification of antiderivative is not currently implemented for this CAS.

[In]  $int((a + b*atan(c*x))/(x^4*(d + c*d*x*1i)),x)$ [Out]  $int((a + b*atan(c*x))/(x^4*(d + c*dx*1i)), x)$ **sympy**  $[F(-1)]$  time = 0.00, size = 0, normalized size = 0.00

# Timed out

Verification of antiderivative is not currently implemented for this CAS.

[In]  $integrate((a+b*atan(c*x))/x**4/(d+I*c*d*x),x)$ [Out] Timed out

493

**3.51** 
$$
\int \frac{x^3(a+b \tan^{-1}(cx))}{(d + ic dx)^2} dx
$$

$$
\frac{i\left(a+b\tan^{-1}(cx)\right)}{c^4d^2(-cx+i)} - \frac{3\log\left(\frac{2}{1+icx}\right)\left(a+b\tan^{-1}(cx)\right)}{c^4d^2} - \frac{x^2\left(a+b\tan^{-1}(cx)\right)}{2c^2d^2} - \frac{2iax}{c^3d^2} - \frac{3ibLi_2\left(1-\frac{2}{icx+1}\right)}{2c^4d^2} + \frac{b}{2c^4d^2(-cx)}.
$$

 $[0$ ut] -2\*I\*a\*x/c^3/d^2+1/2\*b\*x/c^3/d^2+1/2\*b/c^4/d^2/(I-c\*x)-b\*arctan(c\*x)/c^4/d^ 2-2\*I\*b\*x\*arctan(c\*x)/c^3/d^2-1/2\*x^2\*(a+b\*arctan(c\*x))/c^2/d^2+I\*(a+b\*arct an(c\*x))/c^4/d^2/(I-c\*x)-3\*(a+b\*arctan(c\*x))\*ln(2/(1+I\*c\*x))/c^4/d^2+I\*b\*ln  $(c^2*x^2+1)/c^4/d^2-3/2*I*b*polylog(2,1-2/(1+I*c*x))/c^4/d^2)$ 

**Rubi**  $[A]$  time = 0.22, antiderivative size = 203, normalized size of antiderivative  $= 1.00$ , number of steps used  $= 16$ , number of rules used  $= 12$ , integrand size  $= 23$ ,  $\frac{\text{number of rules}}{\text{integrand size}} = 0.522$ , Rules used = {4876, 4846, 260, 4852, 321, 203, 4862, 627, 44, 4854, 2402, 2315}

$$
-\frac{3ib \text{PolyLog}\left(2,1-\frac{2}{1+icx}\right)}{2c^4d^2} - \frac{x^2\left(a+b\tan^{-1}(cx)\right)}{2c^2d^2} + \frac{i\left(a+b\tan^{-1}(cx)\right)}{c^4d^2(-cx+i)} - \frac{3\log\left(\frac{2}{1+icx}\right)\left(a+b\tan^{-1}(cx)\right)}{c^4d^2} - \frac{2iax}{c^3d^2} + \frac{2iax}{c^4d^2} + \frac{2iax}{c^4d^2} + \frac{2iax}{c^
$$

Antiderivative was successfully verified.

[In] Int $[(x^3*(a + b*ArcTan[c*x]))/(d + I*c*d*x)^2,x]$ 

 $[Out]$   $((-2*1)*a*x)/((c^3*d^2) + (b*x)/(2*c^3*d^2) + b/(2*c^4*d^2*(I - c*x)) - (b*A)$  $rcTan[c*x]/(c^4*d^2) - ((2*I)*b*x*ArcTan[c*x])/(c^3*d^2) - (x^2*(a + b*Arc))')$  $Tan[c*x]$ ))/(2\*c<sup>2\*d2</sup>) + (I\*(a + b\*ArcTan[c\*x]))/(c<sup>2</sup>4\*d<sup>2</sup>\*(I - c\*x)) - (3\*( a + b\*ArcTan[c\*x])\*Log[2/(1 + I\*c\*x)])/(c^4\*d^2) + (I\*b\*Log[1 + c^2\*x^2])/(  $c^4*d^2) - ((3*I)/2)*b*PolyLog[2, 1 - 2/(1 + I*c*x)])/(c^4*d^2)$ 

## Rule 44

 $Int\left[\left((a_-) + (b_-.)*(x_-)\right)\uparrow\left(m_-.)*((c_-.) + (d_-.)*(x_-))\uparrow\left(n_-.)\right), x\_Symbol\right] \;\; > \; Int\left[\right.$ ExpandIntegrand[(a + b\*x)^m\*(c + d\*x)^n, x], x] /; FreeQ[{a, b, c, d}, x] & & NeQ[b\*c - a\*d, 0] && ILtQ[m, 0] && IntegerQ[n] && !(IGtQ[n, 0] && LtQ[m + n + 2, 0])

# Rule 203

 $Int[((a_+) + (b_+) * (x_-)^2)^(-1), x_Symb01]$  :>  $Simp[(1 * ArcTan[(Rt[b, 2] * x)/Rt$ [a, 2]])/(Rt[a, 2]\*Rt[b, 2]), x] /; FreeQ[{a, b}, x] && PosQ[a/b] && (GtQ[a , 0] || GtQ[b, 0])

# Rule 260

Int $[(x_-)^(m_-)/((a_-) + (b_-)*(x_-)^(n))$ , x Symbol] :> Simp $[Log[RemoveContent]$  $t[a + b*x^n, x]]/(b*n), x]$  /; FreeQ[{a, b, m, n}, x] && EqQ[m, n - 1]

## Rule 321

 $Int[((c_{{}_{-}})*(x_{{}_{-}})^(m_-)*(a_{{}_{-}} + (b_{{}_{-}})*(x_{{}_{-}})^(n_{{}_{-}}))^(p_{{}_{-}}$ , x\_Symbol] :> Simp[(c^(  $n - 1)*(c*x)^{m - n + 1)*(a + b*x^n)^{(p + 1)})/(b*(m + n*p + 1)), x] - Dist[$  $(ax^c^n*(m - n + 1))/(b*(m + n*p + 1)), Int[(c*x)^m(m - n)*(a + b*x^n)^p, x],$ x] /; FreeQ[{a, b, c, p}, x] && IGtQ[n, 0] && GtQ[m, n - 1] && NeQ[m + n\*p + 1, 0] && IntBinomialQ[a, b, c, n, m, p, x]

## Rule 627

# Rule 2315

Int $[Log[(c_.),*(x_*)]/((d_+) + (e_.)*(x_*)), x_Symbol]$  :>  $-Simp[PolyLog[2, 1 -]$  $c*x$ ]/e, x] /; FreeQ[{c, d, e}, x] && EqQ[e +  $c*d$ , 0]

## Rule 2402

Int $[Log[(c_{-.})/((d_{-}) + (e_{-.})*(x_{-}))]/((f_{-}) + (g_{-.})*(x_{-})^2), x_Symbo1]$  :> -Dis  $t[e/g, Subst[Int[Log[2*d*x]/(1 - 2*d*x), x], x, 1/(d + e*x)], x]$  /; FreeQ[{ c, d, e, f, g}, x] && EqQ[c, 2\*d] && EqQ[e^2\*f + d^2\*g, 0]

#### Rule 4846

 $Int[((a_{-}.) + ArcTan[(c_{-}.)*(x_{-})]*(b_{-}.))^c(p_{-}.), x_Symbol]$  :> Simp[x\*(a + b\*Ar cTan[c\*x])^p, x] - Dist[b\*c\*p, Int[(x\*(a + b\*ArcTan[c\*x])^(p - 1))/(1 + c^2  $*x^2$ , x], x] /; FreeQ[{a, b, c}, x] && IGtQ[p, 0]

# Rule 4852

 $Int[((a_{i}). + ArcTan[(c_{i}).*(x_{i})]*(b_{i}).)(c_{i}).*(d_{i}).*(x_{i})`(m_{i})., x_Symbol]$ :> Simp[ $((d*x)^{(m + 1)*(a + b*ArcTan[c*x])^p)/(d*(m + 1)), x] - Dist[(b*c*p)(b*cf])$ )/(d\*(m + 1)), Int[((d\*x)^(m + 1)\*(a + b\*ArcTan[c\*x])^(p - 1))/(1 + c^2\*x^2 ), x], x] /; FreeQ[{a, b, c, d, m}, x] && IGtQ[p, 0] && (EqQ[p, 1] || Integ erQ[m]) && NeQ[m, -1]

## Rule 4854

 $Int[((a_{-}.) + ArcTan[(c_{-}.)*(x_{-})]*(b_{-}.))^(p_{-}.)/((d_{-}) + (e_{-}.)*(x_{-}))$ , x\_Symbol] :>  $-Simp[((a + b*ArCTan[c*x])^p*Log[2/(1 + (e*x)/d)])/e, x] + Dist[(b*c*p)]$ /e, Int[((a + b\*ArcTan[c\*x])^(p - 1)\*Log[2/(1 + (e\*x)/d)])/(1 + c^2\*x^2), x ], x] /; FreeQ[{a, b, c, d, e}, x] && IGtQ[p, 0] && EqQ[c^2\*d^2 + e^2, 0]

## Rule 4862

 $Int[((a_{-}.) + ArcTan[(c_{-}.)*(x_{-})]*(b_{-}.))*((d_{-}) + (e_{-}.)*(x_{-}))^{(q_{-})}, x_{-Symbol}]$ :> Simp[( $(d + e*x)^{n}(q + 1)*(a + b*ArcTan[c*x]))/(e*(q + 1)), x] - Dist[(b*$ c)/(e\*(q + 1)), Int[(d + e\*x)^(q + 1)/(1 + c^2\*x^2), x], x] /; FreeQ[{a, b, c, d, e, q}, x] && NeQ $[q, -1]$ 

## Rule 4876

 $Int[((a_{-}.) + ArcTan[(c_{-}.)*(x_{-})]*(b_{-}.))^c(p_{-}.)*(f_{-}.)*(x_{-}))^c(m_{-}.)*(d_{-}) + (e_{-}.)(f_{-}.)(f_{-}.)(f_{-}.))$ .)\*(x\_))^(q\_.), x\_Symbol] :> Int[ExpandIntegrand[(a + b\*ArcTan[c\*x])^p, (f\*  $x)^{m*}(d + e*x)^{q}$ , x], x] /; FreeQ[{a, b, c, d, e, f, m}, x] && IGtQ[p, 0] & & IntegerQ[q] && (GtQ[q, 0] || NeQ[a, 0] || IntegerQ[m])

#### Rubi steps

$$
\int \frac{x^3 (a + b \tan^{-1}(cx))}{(d + icdx)^2} dx = \int \left( -\frac{2i (a + b \tan^{-1}(cx))}{c^3 d^2} - \frac{x (a + b \tan^{-1}(cx))}{c^2 d^2} + \frac{i (a + b \tan^{-1}(cx))}{c^3 d^2 (-i + cx)^2} + \frac{3 (a + b \tan^{-1}(cx))}{c^3 d^2 (-i + cx)^2} \right)
$$
  
\n
$$
= \frac{i \int \frac{a + b \tan^{-1}(cx)}{(-i + cx)^2} dx}{c^3 d^2} - \frac{(2i) \int (a + b \tan^{-1}(cx)) dx}{c^3 d^2} + \frac{3 \int \frac{a + b \tan^{-1}(cx)}{-i + cx} dx}{c^3 d^2} - \frac{\int x (a + b \tan^{-1}(cx)) dx}{c^3 d^2}
$$
  
\n
$$
= -\frac{2iax}{c^3 d^2} - \frac{x^2 (a + b \tan^{-1}(cx))}{2c^2 d^2} + \frac{i (a + b \tan^{-1}(cx))}{c^4 d^2 (i - cx)} - \frac{3 (a + b \tan^{-1}(cx)) \log(\frac{2}{1 + i \tan^{-1}(cx)) dx}{c^4 d^2}
$$
  
\n
$$
= -\frac{2iax}{c^3 d^2} + \frac{bx}{2c^3 d^2} - \frac{2ibx \tan^{-1}(cx)}{2c^2 d^2} - \frac{2ibx \tan^{-1}(cx)}{c^3 d^2} - \frac{x^2 (a + b \tan^{-1}(cx))}{2c^2 d^2} + \frac{i (a + b \tan^{-1}(cx))}{c^4 d^2 (i - cx)} - \frac{3i}{2c^2 d^2}
$$
  
\n
$$
= -\frac{2iax}{c^3 d^2} + \frac{bx}{2c^3 d^2} + \frac{b}{2c^4 d^2 (i - cx)} - \frac{b \tan^{-1}(cx)}{2c^4 d^2} - \frac{2ibx \tan^{-1}(cx)}{c^3 d^2} - \frac{x^2 (a + b \tan^{-1}(cx))}{2c^2 d^2}
$$
  
\n
$$
= -\frac{2iax}{c^3 d^2} + \frac{bx}{2c^3 d^2} + \frac{b}{2c^4 d^2 (i - cx)} - \frac{b \tan^{-1}(cx)}{c^4 d
$$

**Mathematica**  $[A]$  time = 1.04, size = 186, normalized size = 0.92

$$
-\frac{2ac^2x^2 - 6a\log\left(c^2x^2 + 1\right) + 8iacx + \frac{4ia}{cx - i} - 12ia\tan^{-1}(cx) + b\left(-4i\log\left(c^2x^2 + 1\right) + 2\tan^{-1}(cx)\left(c^2x^2 + 4icx\right)\right)}{a^2 + 2\log\left(c^2x^2 + 1\right)}
$$

Warning: Unable to verify antiderivative.

$$
[In] Integrate[(x^3*(a + b*Arctan[c*x]))/(d + I*c*d*x)^2,x]
$$
  
\n
$$
[Out] -1/4*((8*I)*a*cx + 2*a*c^2*x^2 + ((4*I)*a)/(-I + c*x) - (12*I)*a*Arctan[c*x] - 6*a*Log[1 + c^2*x^2] + b*(-2*c*x - (12*I)*Arctan[c*x]^2 + I*Cos[2*Arct\nan[c*x]] - (4*I)*Log[1 + c^2*x^2] - (6*I)*PolyLog[2, -E^((2*I)*Arctan[c*x]) + 2*Arctan[c*x]*(1 + (4*I)*cx*x + c^2*x^2 - Cos[2*Arctan[c*x]] + 6*Log[1 + E^((2*I)*Arctan[c*x])] + I*Sin[2*Arctan[c*x]]) + Sin[2*Arctan[c*x]]))/(c^4
$$

 $*d$ <sup>2</sup>)

**fricas**  $[F]$  time = 0.43, size = 0, normalized size = 0.00

integral 
$$
\left( \frac{-i b x^3 \log \left( -\frac{c x + i}{c x - i} \right) - 2 a x^3}{2 \left( c^2 d^2 x^2 - 2 i c d^2 x - d^2 \right)}, x \right)
$$

Verification of antiderivative is not currently implemented for this CAS.

[In]  $integrate(x^3*(a+b*arctan(c*x))/(d+I*c*d*x)^2,x, algorithm="fricas")$ [Out] integral(1/2\*(-I\*b\*x^3\*log(-(c\*x + I)/(c\*x - I)) - 2\*a\*x^3)/(c^2\*d^2\*x^2 - $2*I*c*d^2*x - d^2)$ , x)

**giac**  $[F]$  time = 0.00, size = 0, normalized size = 0.00

 $sage_0x$ 

Verification of antiderivative is not currently implemented for this CAS.

+

[In] integrate(x^3\*(a+b\*arctan(c\*x))/(d+I\*c\*d\*x)^2,x, algorithm="giac")

[Out] sage0\*x

**maple**  $[A]$  time = 0.07, size = 367, normalized size = 1.81

$$
-\frac{2iax}{c^3d^2} - \frac{a x^2}{2c^2d^2} - \frac{3ib \operatorname{dilog}\left(-\frac{i(cx+i)}{2}\right)}{2c^4d^2} + \frac{3a \ln\left(c^2x^2 + 1\right)}{2c^4d^2} + \frac{3ia \arctan\left(cx\right)}{c^4d^2} - \frac{ib}{2c^4d^2} - \frac{b \arctan\left(cx\right)x^2}{2c^2d^2} - \frac{2ibx \arctan\left(cx\right)}{c^3d^2}
$$

Verification of antiderivative is not currently implemented for this CAS.

[In]  $int(x^3*(a+b*arctan(c*x))/(d+I*c*d*x)^2,x)$ 

```
[Out] -3/2*I/c^4*b/d^2*dilog(-1/2*I*(I+c*x))-1/2/c^2*a/d^2*x^2-2*I*ax/c^3/d^2+3/2/c^4*a/d^2*ln(c^2*x^2+1)+3*I/c^4*a/d^2*arctan(c*x)-1/2*I/c^4*b/d^2-1/2/c^2\bulletb/d^2*arctan(c*x)*x^2-2*I*b*x*arctan(c*x)/c^3/d^2+3/c^4*b/d^2*arctan(c*x)*
ln(c*x-I)+3/4*I/c^4*b/d^2*ln(c*x-I)^2-I/c^4*b/d^2*arctan(c*x)/(c*x-I)+1/8*I/c^4*b/d^2*ln(c^4*x^4+10*c^2*x^2+9)+1/2*b*x/c^3/d^2+3/4*I/c^4*b/d^2*ln(c^2*
x^2+1)-I/c<sup>2</sup>4*a/d<sup>2</sup>2/(c*x-I)-1/4/c<sup>2</sup>4*b/d<sup>2</sup>*arctan(1/2*c*x)+1/4/c<sup>2</sup>4*b/d<sup>2</sup>*arct
an(1/6*c^3*x^3+7/6*c*x)+1/2/c^4*b/d^2*arctan(1/2*c*x-1/2*I)-1/2/c^4*b/d^2/(
c*x-I)-3/2*I/c^4*b/d^2*ln(c*x-I)*ln(-1/2*I*(I+c*x))-3/2*b*arctan(c*x)/d^2/c
\hat{ }<sup>4</sup>
```
**maxima**  $[F]$  time = 0.00, size = 0, normalized size = 0.00

result too large to display

Verification of antiderivative is not currently implemented for this CAS.

```
[In] integrate(x^3*(a+b*arctan(c*x))/(d+I*c*d*x)^2,x, algorithm="maxima")
```

```
[Out] -1/2*a*(2*I/(c^5*d^2*x - I*c^4*d^2) + (c*x^2 + 4*I*x)/(c^3*d^2) - 6*log(c*x))- I)/(c^4*d^2)) - 1/128*(-16*I*c^3*x^3 + 80*c^2*x^2 + 16*c*x*(2*arctan2(1,
c*x) - 6*I) + 192*(-I*c*x - 1)*arctan(c*x)<sup>2</sup> + 48*(-I*c*x - 1)*log(c<sup>2</sup>*x<sup>2</sup>2
 + 1)^2 + 48*(c^5*d^2*x - I*c^4*d^2)*((c*(x/(c^7*d^2*x^2 + c^5*d^2) + arcta
n(c*x)/ (c^6*d^2)) - 2*arctan(c*x)/(c<sup>\gamma*d<sup>\gamma</sup>x<sup>\gamma</sup>2 + c<sup>\gamma</sup>sd\gamma2))*c + 16*integrate</sup>
(1/8*log(c^2*x^2 + 1)/(c^7*d^2*x^4 + 2*c^5*d^2*x^2 + c^3*d^2), x) + (48*I*c^5*d^2*x + 48*c^4*d^2)*(c*(c^2/(c^9*d^2*x^2 + c^7*d^2) + log(c^2*x^2 + 1)/
(c^7*d^2*x^2 + c^5*d^2)) + 32*integrate(1/8*arctan(c*x)/(c^7*d^2*x^4 + 2*c^2))5*d^2*x^2 + c^3*d^2), x)) - 96*(c^6*d^2*x - I*c^5*d^2)*(c*(x/(c^7*d^2*x^2 +
 c^5*d^2) + arctan(c*x)/(c^6*d^2)) - 16*c*integrate(1/8*x^2*log(c^2*x^2 + 1
)/(c<sup>\gamma*d<sup>\gamma</sup>x<sup>2</sup> + 2*c<sup>\gamma</sup>*d<sup>2</sup>2*x<sup>2</sup> + c<sup>2*d</sup><sup>2</sup>), x) - 2*arctan(c*x)/(c<sup>\gamma*d<sup>2</sup>2*x<sup>2</sup></sup></sup>
+ c<sup>2</sup>5*d<sup>2</sup>2)) - (-96*I*c<sup>2</sup>6*d<sup>2</sup>*x - 96*c<sup>2</sup>5*d<sup>2</sup>2)*(32*c*integrate(1/8*x<sup>2</sup>*arctan
(c*x)/(c^7*d^2*x^4 + 2*c^5*d^2*x^2 + c^3*d^2), x) - c<sup>2</sup>/(c^9*d^2*x^2 + c^7*
d^2) - log(c^2*x^2 + 1)/(c^7*d^2*x^2 + c^5*d^2)) + 16*(2*c^3*x^3 + 6*I*c^2*
x^2 + 8*c*x + 4*I)*arctan(c*x) + 256*(c^9*d^2*x - I*c^8*d^2)*integrate(1/8*
(2*c*x^5*arctan(c*x) + x^4*log(c^2*x^2 + 1))/(c^7*d^2*x^4 + 2*c^5*d^2*x^2 +c^3*d^2), x) - 16*(16*I*c^9*d^2*x + 16*c^8*d^2)*integrate(1/8*(c*x^5*log(c
2*x^2 + 1 - 2*x^4*arctan(c*x)/(c^7*d^2*x^4 + 2*c^5*d^2*x^2 + c^3*d^2), x) - 16*(-16*I*c^8*d^2*x - 16*c^7*d^2)*integrate(1/8*(2*c*x^4*arctan(c*x) +x^3*log(c^2*x^2 + 1))/(c^7*d^2*x^4 + 2*c^5*d^2*x^2 + c^3*d^2), x) + 256*(c^2)8*d^2*x - I*c^7*d^2)*integrate(1/8*(c*x^4*log(c^2*x^2 + 1) - 2*x^3*arctan(c
*x))/(c^7*d^2*x^4 + 2*c^5*d^2*x^2 + c^3*d^2), x) - 768*(c^7*d^2*x - I*c^6*d
\hat{c})*integrate(1/8*(2*c*x^3*arctan(c*x) + x^2*log(c^2*x^2 + 1))/(c^7*d^2*x^4
 + 2*c^5*d^2*x^2 + c^3*d^2), x) - 16*(-48*I*c^7*d^2*x - 48*c^6*d^2)*integra
te(1/8*(c*x^3*log(c^2*x^2 + 1) - 2*x^2*arctan(c*x))/(c^7*d^2*x^4 + 2*c^5*d^2))2*x^2 + c^3*d^2), x) - 16*(-I*c^3*x^3 + 3*c^2*x^2 - I*c*x + 5)*log(c^2*x^2
+ 1) - 32*I*arctan2(1, c*x))*b/(c^5*d^2*x - I*c^4*d^2)
```
**mupad**  $[F]$  time = 0.00, size = -1, normalized size = -0.00

 $\overline{1}$  $x^3$  (a + b atan (c x))  $\frac{(d + c dx)^2}{(d + c dx)^2} dx$  Verification of antiderivative is not currently implemented for this CAS.

[In]  $int((x^3*(a + b*atan(c*x)))/(d + c*d*x*1i)^2,x)$ [Out]  $int((x^3*(a + b*atan(c*x)))/(d + c*dx*1i)^2, x)$ **sympy**  $[F(-1)]$  time = 0.00, size = 0, normalized size = 0.00

# Timed out

Verification of antiderivative is not currently implemented for this CAS.

[In]  $integrate(x**3*(a+b*atan(c*x))/(d+I*c*d*x)**2,x)$ [Out] Timed out

**3.52** 
$$
\int \frac{x^2(a+b \tan^{-1}(cx))}{(d + ic dx)^2} dx
$$

$$
\frac{a+b\tan^{-1}(cx)}{c^3d^2(-cx+i)} + \frac{2i\log\left(\frac{2}{1+icx}\right)\left(a+b\tan^{-1}(cx)\right)}{c^3d^2} - \frac{ax}{c^2d^2} - \frac{b\text{Li}_2\left(1-\frac{2}{icx+1}\right)}{c^3d^2} - \frac{ib}{2c^3d^2(-cx+i)} + \frac{ib\tan^{-1}(cx)}{2c^3d^2} - \frac{bx\tan^{-1}(cx)}{c^2d^2}
$$

 $[Out]$  -a\*x/c^2/d^2-1/2\*I\*b/c^3/d^2/(I-c\*x)+1/2\*I\*b\*arctan(c\*x)/c^3/d^2-b\*x\*arctan  $(c*x)/c^2/d^2+(a+b*arctan(c*x))/c^3/d^2/(I-c*x)+2*I*(a+b*arctan(c*x))*ln(2/$  $(1+I*c*x)/(c^3/d^2+1/2*b*ln(c^2*x^2+1)/c^3/d^2-b*polylog(2,1-2/(1+I*c*x))/c$  $\hat{}3/d\hat{}2$ 

**Rubi**  $[A]$  time = 0.19, antiderivative size = 167, normalized size of antiderivative  $= 1.00$ , number of steps used  $= 13$ , number of rules used  $= 10$ , integrand size  $= 23$ ,  $\frac{\text{number of rules}}{\text{integrand size}} = 0.435$ , Rules used = {4876, 4846, 260, 4862, 627, 44, 203, 4854, 2402, 2315}

$$
-\frac{b \text{PolyLog}\left(2,1-\frac{2}{1+i c x}\right)}{c^3 d^2}+\frac{a+b \tan^{-1}(c x)}{c^3 d^2(-c x+i)}+\frac{2i \log\left(\frac{2}{1+i c x}\right) \left(a+b \tan^{-1}(c x)\right)}{c^3 d^2}-\frac{ax}{c^2 d^2}+\frac{b \log\left(c^2 x^2+1\right)}{2 c^3 d^2}-\frac{ib}{2 c^3 d^2(-c x+i)}.
$$

Antiderivative was successfully verified.

[In] Int $[(x^2*(a + b*ArcTan[c*x]))/(d + I*c*d*x)^2,x]$ 

 $[Out] -((a*x)/ (c^2*d^2)) - ((I/2)*b)/(c^3*d^2*(I - c*x)) + ((I/2)*b*ArcTan[c*x])/$  $(c^3*d^2) - (b*x*ArcTan[c*x])/(c^2*d^2) + (a + b*ArcTan[c*x])/(c^3*d^2*(I$ c\*x)) +  $((2*I)*(a + b*ArcTan[c*x))*Log[2/(1 + I*c*x)])/(c^3*d^2) + (b*Log[$  $1 + c^2*x^2$ )/(2\*c<sup>-</sup>3\*d<sup>-</sup>2) - (b\*PolyLog[2, 1 - 2/(1 + I\*c\*x)])/(c<sup>-</sup>3\*d<sup>-</sup>2)

## Rule 44

 $Int[((a_+) + (b_+) * (x_-))^{\hat{}}(m_+) * ((c_+) + (d_-) * (x_-))^{\hat{}}(n_-), x_Symbol]$  :> Int[ ExpandIntegrand[ $(a + b*x)^m*(c + d*x)^n$ , x], x] /; FreeQ[ $\{a, b, c, d\}$ , x] & & NeQ[b\*c - a\*d, 0] && ILtQ[m, 0] && IntegerQ[n] && !(IGtQ[n, 0] && LtQ[m + n + 2, 0])

# Rule 203

 $Int[((a) + (b).)*(x)^2)^(-1), xSymbol]$  :> Simp $[(1*ArcTan[(Rt[b, 2]*x)/Rt]$ [a, 2]])/(Rt[a, 2]\*Rt[b, 2]), x] /; FreeQ[{a, b}, x] && PosQ[a/b] && (GtQ[a , 0] || GtQ[b, 0])

## Rule 260

 $Int[(x_-)^(m_-)/((a_-) + (b_-)*(x_-)(n_-)), x_Symbo1]$  :> Simp[Log[RemoveConten  $t[a + b*x^n, x]]/(b*n), x]$  /; FreeQ[{a, b, m, n}, x] && EqQ[m, n - 1]

## Rule 627

 $Int[((d_+) + (e_+) * (x_-))^{\hat{}}(m_+) * ((a_-) + (c_-) * (x_-)^{\hat{}}(p_-), x_Symbo]]$  :> Int  $[(d + e*x)^{m} + p)*(a/d + (c*x)/e)^{m}$ , x] /; FreeQ[{a, c, d, e, m, p}, x] && EqQ[c\*d^2 + a\*e^2, 0] && (IntegerQ[p] || (GtQ[a, 0] && GtQ[d, 0] && Intege  $rQ[m + p])$ 

# Rule 2315

Int $[Log[(c_.),*(x_*)]/((d_+) + (e_.)*(x_*))$ , x\_Symbol] :>  $-Simp[PolyLog[2, 1$  $c*x$ ]/e, x] /; FreeQ[{c, d, e}, x] && EqQ[e + c\*d, 0]

## Rule 2402

Int $[Log[(c_{-.})/((d_{-}) + (e_{-.})*(x_{-}))]/((f_{-}) + (g_{-.})*(x_{-})^2), x_Symbo1]$  :> -Dis  $t[e/g, Subst[Int[Log[2*d*x]/(1 - 2*d*x), x], x, 1/(d + e*x)], x]$  /; FreeQ[{ c, d, e, f, g}, x] && EqQ[c, 2\*d] && EqQ[e^2\*f + d^2\*g, 0]

#### Rule 4846

 $Int[((a_{-}.) + ArcTan[(c_{-}.)*(x_{-})]*(b_{-}.))^c(p_{-}.), x_Symbol]$  :> Simp[x\*(a + b\*Ar cTan[c\*x])^p, x] - Dist[b\*c\*p, Int[(x\*(a + b\*ArcTan[c\*x])^(p - 1))/(1 + c^2  $*x^2$ , x], x] /; FreeQ[{a, b, c}, x] && IGtQ[p, 0]

## Rule 4854

 $Int[((a_{-.}) + ArcTan[(c_{-.})*(x_{-})]*(b_{-.}))^(p_{-.})/((d_{-}) + (e_{-.})*(x_{-}))$ , x\_Symbol] :>  $-Simp[((a + b*ArCTan[c*x])^p*Log[2/(1 + (e*x)/d)])/e, x] + Dist[(b*c*p)$ /e, Int $[(a + b*ArcTan[c*x])^{(p - 1)*Log[2/(1 + (e*x)/d)])/(1 + c^2*x^2), x$ ], x] /; FreeQ[{a, b, c, d, e}, x] && IGtQ[p, 0] && EqQ[c^2\*d^2 + e^2, 0]

## Rule 4862

 $Int[((a_{-.}) + ArcTan[(c_{-.})*(x_{-})]*(b_{-.}))*((d_{-}) + (e_{-.})*(x_{-}))^(q_{-.}), x_Symbol]$ :> Simp[( $(d + e*x)^{n}(q + 1)*(a + b*ArcTan[c*x]))/(e*(q + 1)), x] - Dist[(b*$ c)/(e\*(q + 1)), Int[(d + e\*x)^(q + 1)/(1 + c^2\*x^2), x], x] /; FreeQ[{a, b, c, d, e, q}, x] && NeQ[q, -1]

## Rule 4876

Int $[(a_*) + ArcTan[(c_.),*(x_')]*(b_...))^c(p_.)*(f_+^*(x_-))^c(m_').*(d_+) + (e_-^*)^c(m_-^*^c))$ .)\*(x\_))^(q\_.), x\_Symbol] :> Int[ExpandIntegrand[(a + b\*ArcTan[c\*x])^p, (f\*  $x)^{m*}(d + e*x)^{q}$ , x], x] /; FreeQ[{a, b, c, d, e, f, m}, x] && IGtQ[p, 0] & & IntegerQ[q] && (GtQ[q, 0] || NeQ[a, 0] || IntegerQ[m])

## Rubi steps

$$
\int \frac{x^2 (a + b \tan^{-1}(cx))}{(d + icdx)^2} dx = \int \left( -\frac{a + b \tan^{-1}(cx)}{c^2 d^2} + \frac{a + b \tan^{-1}(cx)}{c^2 d^2 (-i + cx)^2} - \frac{2i (a + b \tan^{-1}(cx))}{c^2 d^2 (-i + cx)} \right) dx
$$
  
\n
$$
= -\frac{(2i) \int \frac{a + b \tan^{-1}(cx)}{c^2 d^2} dx}{c^2 d^2} - \frac{\int (a + b \tan^{-1}(cx)) dx}{c^2 d^2} + \frac{\int \frac{a + b \tan^{-1}(cx)}{c^2 d^2}}{c^2 d^2}
$$
  
\n
$$
= -\frac{ax}{c^2 d^2} + \frac{a + b \tan^{-1}(cx)}{c^3 d^2 (i - cx)} + \frac{2i (a + b \tan^{-1}(cx)) \log(\frac{2}{1 + icx})}{c^3 d^2} - \frac{(2ib) \int \frac{\log(\frac{2}{1 + icx})}{1 + c^2 x^2} dx}{c^2 d^2}
$$
  
\n
$$
= -\frac{ax}{c^2 d^2} - \frac{bx \tan^{-1}(cx)}{c^2 d^2} + \frac{a + b \tan^{-1}(cx)}{c^3 d^2 (i - cx)} + \frac{2i (a + b \tan^{-1}(cx)) \log(\frac{2}{1 + icx})}{c^3 d^2} - \frac{(2b) \tan^{-1}(cx)}{c^3 d^2}
$$
  
\n
$$
= -\frac{ax}{c^2 d^2} - \frac{bx \tan^{-1}(cx)}{c^2 d^2} + \frac{a + b \tan^{-1}(cx)}{c^3 d^2 (i - cx)} + \frac{2i (a + b \tan^{-1}(cx)) \log(\frac{2}{1 + icx})}{c^3 d^2} + \frac{b \tan^{-1}(cx)}{c^3 d^2}
$$
  
\n
$$
= -\frac{ax}{c^2 d^2} - \frac{ib}{2c^3 d^2 (i - cx)} - \frac{bx \tan^{-1}(cx)}{c^2 d^2} + \frac{a + b \tan^{-1}(cx)}{c^3 d^2 (i - cx)} + \frac{2i (a + b \tan^{-1}(cx)) \log(\frac{2}{1 + icx})}{c^3 d^2}
$$
  
\n
$$
= -\frac{ax}{
$$

**Mathematica**  $[A]$  time = 0.81, size = 153, normalized size = 0.92

$$
-\frac{4ia\log\left(c^2x^2+1\right)+4acx+\frac{4a}{cx-i}-8a\tan^{-1}(cx)+b\left(-2\log\left(c^2x^2+1\right)-4\text{Li}_2\left(-e^{2i\tan^{-1}(cx)}\right)-8\tan^{-1}(cx)^2-i\sin^{-1}(cx)}{a^2}\right)}{x^2+2a^2}
$$

Warning: Unable to verify antiderivative.

```
[In] Integrate [(x^2*(a + b*ArcTan[c*x]))/(d + I*c*d*x)^2,x]
```

```
[Out] -1/4*(4*a*c*x + (4*a)/(-I + c*x) - 8*a*ArcTan[c*x] + (4*I)*a*Log[1 + c^2*x^2]2] + b*(-8*ArcTan[c*x]^2 + Cos[2*ArcTan[c*x]] - 2*Log[1 + c^2*x^2] - 4*Poly
Log[2, -E^*((2*I)*ArcTan[c*x])) - I*Sin[2*ArcTan[c*x]] + 2*ArcTan[c*x]*(2*c*
x + I*Cos[2*ArcTan[c*x]] - (4*I)*Log[1 + E<sup>o</sup>((2*I)*ArcTan[c*x])] + Sin[2*ArcTan[c*x]])))/ (c^3*d^2)
```
**fricas**  $[F]$  time = 0.44, size = 0, normalized size = 0.00

integral 
$$
\left( \frac{-i b x^{2} \log \left( -\frac{c x+i}{c x-i} \right) - 2 a x^{2}}{2 \left( c^{2} d^{2} x^{2} - 2 i c d^{2} x - d^{2} \right)}, x \right)
$$

Verification of antiderivative is not currently implemented for this CAS.

[In] integrate( $x^2*(a+b*arctan(c*x))/(d+I*c*d*x)^2,x$ , algorithm="fricas")

[Out] integral(1/2\*(-I\*b\*x^2\*log(-(c\*x + I)/(c\*x - I)) - 2\*a\*x^2)/(c^2\*d^2\*x^2 - $2*I*c*d^2*x - d^2)$ , x)

**giac**  $[F]$  time = 0.00, size = 0, normalized size = 0.00

 $sage_0x$ 

Verification of antiderivative is not currently implemented for this CAS.

[In] integrate( $x^2*(a+b*arctan(c*x))/(d+I*c*d*x)^2,x$ , algorithm="giac")

[Out] sage0\*x

**maple**  $[B]$  time = 0.08, size = 316, normalized size = 1.89

$$
-\frac{ax}{c^2d^2} - \frac{a}{c^3d^2}\frac{2a\arctan (cx)}{(cx-i)} + \frac{2a\arctan (cx)}{c^3d^2} - \frac{ib\arctan \left(\frac{1}{6}c^3x^3 + \frac{7}{6}cx\right)}{8c^3d^2} - \frac{bx\arctan (cx)}{c^2d^2} - \frac{b\arctan (cx)}{c^3d^2}\frac{2ib\arctan (cx)\ln (cx)}{c^3d^2}
$$

Verification of antiderivative is not currently implemented for this CAS.

[In]  $int(x^2*(a+b*arctan(c*x))/(d+I*c*d*x)^2,x)$ 

```
[Out] -a*x/c^2/d^2-1/c^3*a/d^2/(c*x-I)+2/c^3*a/d^2*arctan(c*x)-1/8*I/c^3*b/d^2*arctan(1/6*c^3*x^3+7/6*c*x)-b*x*arctan(c*x)/c^2/d^2-1/c^3*b/d^2*arctan(c*x)/(
c*x-I)-2*I/c^3*b/d^2*arctan(c*x)*ln(c*x-I)-1/c^3*b/d^2*ln(c*x-I)*ln(-1/2*I*(I+c*x))-1/c^3*b/d^2*dilog(-1/2*I*(I+c*x))+1/2/c^3*b/d^2*ln(c*x-I)^2+1/16/c
\gamma^3*b/d\gamma^2*ln(c\gamma^4*x\gamma^4+10*c\gamma^2*x\gamma^2+9)+1/8*I/c\gamma^3*b/d\gamma^2*arctan(1/2*c*x)-1/4*I/c\gamma^3*b/d^2*arctan(1/2*c*x-1/2*I)+1/2*I/c^3*b/d^2/(c*x-I)-I/c^3*a/d^2*ln(c^2*x^2
+1)+3/8*b*ln(c^2*x^2+1)/c^3/d^2+3/4*I/c^3*b/d^2*arctan(c*x)
```
**maxima**  $[F]$  time = 0.00, size = 0, normalized size = 0.00

result too large to display

Verification of antiderivative is not currently implemented for this CAS.

[In] integrate( $x^2*(a+b*arctan(c*x))/(d+I*c*d*x)^2,x$ , algorithm="maxima")

[Out]  $-a*(1/(\text{c}^4*d^2*x - I*c^3*d^2) + x/(\text{c}^2*d^2) + 2*I*log(\text{c}*x - I)/(\text{c}^3*d^2)) 1/32*(-16*I*c^2*x^2 - 8*(4*c*x - 4*I)*arctan(c*x)^2 - 8*(c*x - I)*log(c^2*x)$  $x^2 + 1$ )^2 - (8\*I\*c^4\*d^2\*x + 8\*c^3\*d^2)\*((c\*(x/(c^6\*d^2\*x^2 + c^4\*d^2) + a  $rctan(c*x)/(c^5*d^2))$  - 2\*arctan(c\*x)/(c^6\*d^2\*x^2 + c^4\*d^2))\*c + 8\*integr ate(1/4\*log(c^2\*x^2 + 1)/(c^6\*d^2\*x^4 + 2\*c^4\*d^2\*x^2 + c^2\*d^2), x)) + 8\*(  $c^4*d^2*x - I*c^3*d^2)*(c*(c^2/(c^8*d^2*x^2 + c^6*d^2) + log(c^2*x^2 + 1)/(c^2kw^2)$  $c^6*d^2*x^2 + c^4*d^2) + 16*integrate(1/4*arctan(c*x)/(c^6*d^2*x^4 + 2*c^4)$  $*d^2*x^2 + c^2*d^2, x) + (16*I*c^5*d^2*x + 16*c^4*d^2)*(c*(x/(c^6*d^2*x^2)))$ + c^4\*d^2) + arctan(c\*x)/(c^5\*d^2)) - 8\*c\*integrate(1/4\*x^2\*log(c^2\*x^2 +  $1)/({c^6}$ 4^2\*x^4 + 2\*c^4\*d^2\*x^2 + c^2\*d^2), x) - 2\*arctan(c\*x)/(c^6\*d^2\*x^2 + c^4\*d^2)) + 16\*(c^5\*d^2\*x - I\*c^4\*d^2)\*(16\*c\*integrate(1/4\*x^2\*arctan(c\*  $x)/(c^6*d^2*x^4 + 2*c^4*d^2*x^2 + c^2*d^2)$ ,  $x) - c^2/(c^8*d^2*x^2 + c^6*d^2)$ ) -  $\log(c^2*x^2 + 1)/((c^6*x^2 + c^4*d^2))$  -  $16*c*x + 16*(c^2*x^2 - 1*c*)$  $x + 1$ )\*arctan(c\*x) + 32\*(c<sup>o</sup>7\*d<sup>o</sup>2\*x - I\*c<sup>o</sup>6\*d<sup>o</sup>2)\*integrate(1/4\*(2\*c\*x<sup>o</sup>4\*arct an(c\*x) + x^3\*log(c^2\*x^2 + 1))/(c^6\*d^2\*x^4 + 2\*c^4\*d^2\*x^2 + c^2\*d^2), x) - 8\*(4\*I\*c^7\*d^2\*x + 4\*c^6\*d^2)\*integrate(1/4\*(c\*x^4\*log(c^2\*x^2 + 1) - 2\*  $x^3*arctan(c*x))/(c^6*d^2*x^4 + 2*c^4*d^2*x^2 + c^2*d^2)$ , x) - 8\*(-12\*I\*c^6  $*d^2*x - 12*c^5*d^2)*integrate(1/4*(2*c*x^3*arctan(c*x) + x^2*log(c^2*x^2 +$ 1))/(c^6\*d^2\*x^4 + 2\*c^4\*d^2\*x^2 + c^2\*d^2), x) + 96\*(c^6\*d^2\*x - I\*c^5\*d^ 2)\*integrate(1/4\*(c\*x^3\*log(c^2\*x^2 + 1) - 2\*x^2\*arctan(c\*x))/(c^6\*d^2\*x^4 + 2\*c^4\*d^2\*x^2 + c^2\*d^2), x) - 8\*(-I\*c^2\*x^2 - 2\*I)\*log(c^2\*x^2 + 1))\*b/(  $c^4*d^2*x - I*c^3*d^2$ 

**mupad**  $[F]$  time = 0.00, size = -1, normalized size = -0.01

$$
\int \frac{x^2 (a + b \operatorname{atan}(c x))}{(d + c \, d x \, 1)^2} dx
$$

Verification of antiderivative is not currently implemented for this CAS.

[In]  $int((x^2*(a + b*atan(c*x)))/(d + c*d*x*1i)^2,x)$ [Out]  $int((x^2*(a + b*atan(c*x)))/(d + c*dx*1i)^2, x)$ **sympy**  $[F(-1)]$  time = 0.00, size = 0, normalized size = 0.00

# Timed out

Verification of antiderivative is not currently implemented for this CAS.

 $[n]$  integrate(x\*\*2\*(a+b\*atan(c\*x))/(d+I\*c\*d\*x)\*\*2,x)

[Out] Timed out

$$
3.53 \qquad \int \frac{x(a+b \tan^{-1}(cx))}{(d + ic dx)^2} dx
$$

$$
-\frac{i(a+b\tan^{-1}(cx))}{c^2d^2(-cx+i)} + \frac{\log(\frac{2}{1+icx})(a+b\tan^{-1}(cx))}{c^2d^2} + \frac{ibLi_2(1-\frac{2}{icx+1})}{2c^2d^2} - \frac{b}{2c^2d^2(-cx+i)} + \frac{b\tan^{-1}(cx)}{2c^2d^2}
$$

 $[Out] -1/2*b/c^2/d^2/(I-c*x)+1/2*b*arctan(c*x)/c^2/d^2-I*(a+b*arctan(c*x))/c^2/d^2$ 2/(I-c\*x)+(a+b\*arctan(c\*x))\*ln(2/(1+I\*c\*x))/c^2/d^2+1/2\*I\*b\*polylog(2,1-2/(  $1+I*c*x)$ /c<sup>2</sup>/d<sup>2</sup>

**Rubi**  $[A]$  time = 0.15, antiderivative size = 122, normalized size of antiderivative  $= 1.00$ , number of steps used  $= 10$ , number of rules used  $= 8$ , integrand size  $= 21$ ,  $\frac{\text{number of rules}}{\text{integrand size}} = 0.381$ , Rules used = {4876, 4862, 627, 44, 203, 4854, 2402, 2315}

$$
\frac{i b \text{PolyLog}\left(2, 1-\frac{2}{1+i c x}\right)}{2 c^2 d^2} - \frac{i \left(a + b \tan^{-1}(c x)\right)}{c^2 d^2 (-c x + i)} + \frac{\log \left(\frac{2}{1+i c x}\right) \left(a + b \tan^{-1}(c x)\right)}{c^2 d^2} - \frac{b}{2 c^2 d^2 (-c x + i)} + \frac{b \tan^{-1}(c x)}{2 c^2 d^2}
$$

Antiderivative was successfully verified.

 $[n] Int[(x*(a + b*ArcTan[c*x]))/(d + I*c*d*x)^2,x]$ 

 $[Out] -b/(2*c^2*d^2*(I - c*x)) + (b*ArcTan[c*x])/(2*c^2*d^2) - (I*(a + b*ArcTan[c$  $*x$ ]))/(c<sup>2</sup>\*d<sup>2</sup>\*(I - c\*x)) + ((a + b\*ArcTan[c\*x])\*Log[2/(1 + I\*c\*x)])/(c<sup>2</sup>\*d  $\hat{C}$ ) + ((I/2)\*b\*PolyLog[2, 1 - 2/(1 + I\*c\*x)])/(c $\hat{C}$ 2\*d $\hat{C}$ 2)

# Rule 44

 $Int[((a_+) + (b_+) * (x_-))^{\hat{}}(m_+) * ((c_+) + (d_-) * (x_-))^{\hat{}}(n_-), x_Symbol]$  :> Int[ ExpandIntegrand[(a + b\*x)^m\*(c + d\*x)^n, x], x] /; FreeQ[{a, b, c, d}, x] & & NeQ[b\*c - a\*d, 0] && ILtQ[m, 0] && IntegerQ[n] && !(IGtQ[n, 0] && LtQ[m + n + 2, 0])

# Rule 203

Int $[(a_{-}) + (b_{-}) * (x_{-})^2)^{-(-1)}$ , x\_Symbol] :> Simp $[(1*Arctan[(Rt[b, 2]*x)/Rt$ [a, 2]])/(Rt[a, 2]\*Rt[b, 2]), x] /; FreeQ[{a, b}, x] && PosQ[a/b] && (GtQ[a , 0] || GtQ[b, 0])

## Rule 627

 $Int[((d_+) + (e_+) * (x_-))^{\hat{}}(m_+) * ((a_-) + (c_-) * (x_-)^{\hat{}}(p_-), x_Symbo]]$  :> Int  $[(d + e*x)^{m} + p)*(a/d + (c*x)/e)^{m}$ , x] /; FreeQ[{a, c, d, e, m, p}, x] && EqQ $[c*d^2 + a*e^2, 0]$  && (IntegerQ[p] || (GtQ[a, 0] && GtQ[d, 0] && Intege  $rQ[m + p])$ 

## Rule 2315

Int $[Log[(c_..)*(x_-)]/((d_-) + (e_..)*(x_-))$ , x\_Symbol] :>  $-Simp[PolyLog[2, 1$  $c*x$ ]/e, x] /; FreeQ[{c, d, e}, x] && EqQ[e +  $c*d$ , 0]

# Rule 2402

Int $[Log[(c_{-.})/((d_{-}) + (e_{-.})*(x_{-}))]/((f_{-}) + (g_{-.})*(x_{-})^2), x_Symbo1]$  :> -Dis  $t[e/g, Subst[Int[Log[2*d*x]/(1 - 2*d*x), x], x, 1/(d + e*x)], x]$ /; FreeQ[{ c, d, e, f, g}, x] && EqQ[c, 2\*d] && EqQ[e^2\*f + d^2\*g, 0]

# Rule 4854

|<br>|<br>|

 $Int[((a_{-.}) + ArcTan[(c_{-.})*(x_{-})]*(b_{-.}))^(p_{-.})/((d_{-}) + (e_{-.})*(x_{-}))$ , x\_Symbol] :>  $-Simp[((a + b*ArcTan[c*x])^p *Log[2/(1 + (e*x)/d)])/e, x] + Dist[(b*c*p)$ /e, Int $[(a + b*ArcTan[c*x])^{(p - 1)*Log[2/(1 + (e*x)/d)])/(1 + c^2*x^2), x$ ], x] /; FreeQ[{a, b, c, d, e}, x] && IGtQ[p, 0] && EqQ[c^2\*d^2 + e^2, 0]

# Rule 4862

 $Int[((a_{-.}) + ArcTan[(c_{-.})*(x_{-})]*(b_{-.}))*((d_{-}) + (e_{-.})*(x_{-}))^(q_{-.}), x_{-Symbol}]$ :> Simp[((d + e\*x)^(q + 1)\*(a + b\*ArcTan[c\*x]))/(e\*(q + 1)), x] - Dist[(b\* c)/(e\*(q + 1)), Int[(d + e\*x)^(q + 1)/(1 + c^2\*x^2), x], x] /; FreeQ[{a, b, c, d, e, q}, x] && NeQ[q, -1]

# Rule 4876

Int $[(a_*) + ArcTan[(c_.),*(x_')]*(b_...))^c(p_.)*(f_+^*(x_-))^c(m_').*(d_+) + (e_-^*)^c(m_-^*^c))$ .)\*(x\_))^(q\_.), x\_Symbol] :> Int[ExpandIntegrand[(a + b\*ArcTan[c\*x])^p, (f\*  $x)^{m*}(d + e*x)^{q}$ , x], x] /; FreeQ[{a, b, c, d, e, f, m}, x] && IGtQ[p, 0] & & IntegerQ[q] && (GtQ[q, 0] || NeQ[a, 0] || IntegerQ[m])

Rubi steps

$$
\int \frac{x (a + b \tan^{-1}(cx))}{(d + icdx)^2} dx = \int \left( -\frac{i (a + b \tan^{-1}(cx))}{cd^2(-i + cx)^2} - \frac{a + b \tan^{-1}(cx)}{cd^2(-i + cx)} \right) dx
$$
  
\n
$$
= -\frac{i \int \frac{a + b \tan^{-1}(cx)}{(-i + cx)^2} dx}{cd^2} - \frac{\int \frac{a + b \tan^{-1}(cx)}{-i + cx} dx}{cd^2}
$$
  
\n
$$
= -\frac{i (a + b \tan^{-1}(cx))}{c^2 d^2(i - cx)} + \frac{(a + b \tan^{-1}(cx)) \log \left(\frac{2}{1 + icx}\right)}{c^2 d^2} - \frac{(ib) \int \frac{1}{(-i + cx)(1 + c^2 x^2)} dx}{cd^2} - \frac{b}{c^2 d^2}
$$
  
\n
$$
= -\frac{i (a + b \tan^{-1}(cx))}{c^2 d^2(i - cx)} + \frac{(a + b \tan^{-1}(cx)) \log \left(\frac{2}{1 + icx}\right)}{c^2 d^2} + \frac{(ib) \text{ Subst} \left(\int \frac{\log(2x)}{1 - 2x} dx, x, \frac{1}{1 - c^2 d^2(x)}\right)}{c^2 d^2}
$$
  
\n
$$
= -\frac{i (a + b \tan^{-1}(cx))}{c^2 d^2(i - cx)} + \frac{(a + b \tan^{-1}(cx)) \log \left(\frac{2}{1 + icx}\right)}{c^2 d^2} + \frac{ib \text{Li}_2\left(1 - \frac{2}{1 + icx}\right)}{2c^2 d^2} - \frac{(ib) \int \left(\frac{2}{1 - c^2 x^2}\right) dx}{c^2 d^2}
$$
  
\n
$$
= -\frac{b}{2c^2 d^2 (i - cx)} + \frac{b \tan^{-1}(cx)}{2c^2 d^2} - \frac{i (a + b \tan^{-1}(cx)) \log \left(\frac{2}{1 + icx}\right)}{c^2 d^2} + \frac{ib \text{Li}_2\left(1 - \frac{2}{1 + icx}\right)}{c^2 d^2}
$$
  
\n
$$
= -\frac{b}{2c^2 d^2 (i - cx)} + \frac{b \tan^{-1}(cx)}{2c^2 d^2} - \frac{i (a + b \tan^{-1}(cx))}{
$$

**Mathematica**  $[A]$  time = 0.10, size = 128, normalized size = 1.05

$$
-\frac{i(a+b\tan^{-1}(cx))}{c^2d^2(-cx+i)} + \frac{\log(\frac{2i}{-cx+i})(a+b\tan^{-1}(cx))}{c^2d^2} + \frac{ib\text{Li}_2(\frac{-cx+i}{i-cx})}{2c^2d^2} - \frac{b(\frac{-\tan^{-1}(cx)}{c} + \frac{1}{c(-cx+i)})}{2cd^2}
$$

Antiderivative was successfully verified.

[In] Integrate  $[(x*(a + b*ArcTan[c*x]))/(d + I*c*d*x)^2,x]$ 

[Out]  $((-I)*(a + b*ArcTan[c*x]))/(c^2*d^2*(I - c*x)) - (b*(1/(c*(I - c*x)) - ArcT))$ an[c\*x]/c))/(2\*c\*d^2) + ((a + b\*ArcTan[c\*x])\*Log[(2\*I)/(I - c\*x)])/(c^2\*d^2 ) +  $((1/2)*b*PolyLog[2, -( (I + c*x)/(I - c*x))])/(c^2*d^2)$ 

**fricas**  $[F]$  time = 0.42, size = 0, normalized size = 0.00

integral 
$$
\left( \frac{-i bx \log \left( -\frac{cx+i}{cx-i} \right) - 2 ax}{2 \left( c^2 d^2 x^2 - 2i cd^2 x - d^2 \right)}, x \right)
$$

Verification of antiderivative is not currently implemented for this CAS.

[In] integrate(x\*(a+b\*arctan(c\*x))/(d+I\*c\*d\*x)^2,x, algorithm="fricas")

[Out] integral(1/2\*(-I\*b\*x\*log(-(c\*x + I)/(c\*x - I)) - 2\*a\*x)/(c<sup>-</sup>2\*d<sup>-</sup>2\*x<sup>-</sup>2 - 2\*I\*  $c*d^2*x - d^2)$ , x)

**giac**  $[F]$  time = 0.00, size = 0, normalized size = 0.00

 $sage_0x$ 

Verification of antiderivative is not currently implemented for this CAS.

[In] integrate(x\*(a+b\*arctan(c\*x))/(d+I\*c\*d\*x)^2,x, algorithm="giac")

[Out] sage0\*x

**maple**  $[B]$  time = 0.06, size = 293, normalized size = 2.40

$$
\frac{ia}{c^2d^2(cx-i)} - \frac{a\ln\left(c^2x^2+1\right)}{2c^2d^2} - \frac{ia\arctan\left(cx\right)}{c^2d^2} + \frac{ib\arctan\left(cx\right)}{c^2d^2(cx-i)} - \frac{b\arctan\left(cx\right)\ln\left(cx-i\right)}{c^2d^2} + \frac{ib\ln\left(c^4x^4+10c^2x^2+9\right)}{16c^2d^2} - \frac{ib\ln\left(c^4x^4+10c^2x^2+9\right)}{16c^2d^2} - \frac{ib\ln\left(c^4
$$

Verification of antiderivative is not currently implemented for this CAS.

[In]  $int(x*(a+b*arctan(c*x))/(d+I*c*d*x)^2,x)$ 

[Out]  $I/c^2*a/d^2/(c*x-I)-1/2/c^2*a/d^2*ln(c^2*x^2+1)-I/c^2*a/d^2*arctan(c*x)+I/c$  $\gamma^2*b/d\gamma^*arctan(c*x)/(c*x-I)-1/c\gamma^2*b/d\gamma^*arctan(c*x)*ln(c*x-I)+1/16*I/c\gamma^2*b$ /d^2\*ln(c^4\*x^4+10\*c^2\*x^2+9)-1/8/c^2\*b/d^2\*arctan(1/2\*c\*x)+1/8/c^2\*b/d^2\*a  $\verb|rctan(1/6*c^3*x^3+7/6*c*x)+1/4/c^2*b/d^2*arctan(1/2*c*x-1/2*I)+1/2/c^2*b/d^2$  $2/(\text{c*x-I})-1/8*I/c^2*b/d^2*ln(c^2*x^2+1)+1/4*b*arctan(c*x)/c^2/d^2+1/2*I/c^2$ \*b/d^2\*ln(-1/2\*I\*(I+c\*x))\*ln(c\*x-I)+1/2\*I/c^2\*b/d^2\*dilog(-1/2\*I\*(I+c\*x))-1 /4\*I/c^2\*b/d^2\*ln(c\*x-I)^2

**maxima**  $[F]$  time = 0.00, size = 0, normalized size = 0.00

result too large to display

Verification of antiderivative is not currently implemented for this CAS.

```
[In] integrate(x*(a+b*arctan(c*x))/(d+I*c*d*x)^2,x, algorithm="maxima")
```

```
[Out] a*(1/(\text{c}^3*d^2*x - I*c^2*d^2) - \log(c*x - I)/(c^2*d^2)) - 1/64*(32*(I*c*x + I>c^2))))1)*arctan(c*x)^2 + 32*c*x*arctan2(1, c*x) - 8*(-I*c*x - 1)*log(c^2*x^2 + 1)
\hat{C} - 8*(c^3*d^2*x - I*c^2*d^2)*((c*(x/(c^5*d^2*x^2 + c^3*d^2) + arctan(c*x)
/({c^4 \times d^2}) - 2*arctan(c*x)/(c^5*d^2*x^2 + c^3*d^2))*c + 8*integrate(1/4*lo
g(c^2*x^2 + 1)/((c^5*d^2*x^4 + 2*c^3*d^2*x^2 + c*d^2), x)) + (-8*I*c^3*d^2*x)- 8*c^2*d^2)*(c*(c^2/(c^7*d^2*x^2 + c^5*d^2) + log(c^2*x^2 + 1)/(c^5*d^2*x
\hat{C} + c\hat{C}3*d\hat{C})) + 16*integrate(1/4*arctan(c*x)/(c\hat{C}5*d\hat{C}2*x\hat{C} + 2*c\hat{C}3*d\hat{C}2*x\hat{C}2
+ c*d^2), x)) + 8*(c^4*d^2*x - I*c^3*d^2)*(c*(x/(c^5*d^2*x^2 + c^3*d^2) + a
rctan(c*x)/(c^4*d^2)) - 8*c*integrate(1/4*x^2*log(c^2*x^2 + 1)/(c^5*d^2*x^4+ 2*c<sup>-</sup>3*d<sup>-</sup>2*x<sup>-</sup>2 + c*d<sup>-</sup>2), x) - 2*arctan(c*x)/(c<sup>-</sup>5*d<sup>-</sup>2*x<sup>-</sup>2 + c<sup>-</sup>3*d<sup>-</sup>2)) - (8
*I*c^4*d^2*x + 8*c^3*d^2)*(16*c*integrate(1/4*x^2*arctan(c*x)/(c^5*d^2*x^4
+ 2*c^3*d^2*x^2 + c*d^2), x) - c^2/(c^7*d^2*x^2 + c^5*d^2) - log(c^2*x^2 +
1)/(c^5*d^2*x^2 + c^3*d^2)) + 128*(c^5*d^2*x - I*c^4*d^2)*integrate(1/4*(2*
```
505

d^2), x) - 8\*(16\*I\*c^5\*d^2\*x + 16\*c^4\*d^2)\*integrate(1/4\*(c\*x^3\*log(c^2\*x^2 + 1) - 2\*x^2\*arctan(c\*x))/(c^5\*d^2\*x^4 + 2\*c^3\*d^2\*x^2 + c\*d^2), x) - 32\*I \*arctan(c\*x) - 32\*I\*arctan2(1, c\*x) + 16\*log(c^2\*x^2 + 1))\*b/(c^3\*d^2\*x - I  $*c^2*d^2$ )

**mupad**  $[F]$  time = 0.00, size = -1, normalized size = -0.01

$$
\int \frac{x (a + b \tan (c x))}{(d + c d x 1i)^2} dx
$$

Verification of antiderivative is not currently implemented for this CAS.

[In]  $int((x*(a + b*atan(c*x)))/(d + c*dx*1i)^2,x)$ [Out]  $int((x*(a + b*atan(c*x)))/(d + c*dx*1i)^2, x)$ **sympy**  $[F]$  time = 0.00, size = 0, normalized size = 0.00

$$
\frac{\left(bcx\log\left(icx+1\right)-ib\log\left(icx+1\right)-ib\right)\log\left(-icx+1\right)}{2ic^{3}d^{2}x+2c^{2}d^{2}}-\frac{\int_{c}\frac{ib}{c^{3}x^{3}-ic^{2}x^{2}+cx-i}dx+\int_{c}\frac{ib\log\left(icx+1\right)}{c^{3}x^{3}-ic^{2}x^{2}+cx-i}dx+\int_{c}\frac{2ac^{2}x^{2}}{c^{3}x^{3}-ic^{2}x^{2}+c^{2}x-i}dx}{2ic^{3}d^{2}x+2c^{2}d^{2}}
$$

Verification of antiderivative is not currently implemented for this CAS.

[In]  $integrate(x*(a+b*atan(c*x))/(d+I*c*d*x)**2,x)$ 

```
[Out] (b*c*x*log(I*c*x + 1) - I*b*log(I*c*x + 1) - I*b)*log(-I*c*x + 1)/(2*I*c**3
*d**2*x + 2*c**2*d**2) - (Integral(I*b/(c**3*x**3 - I*c**2*x**2 + c*x - I)),x) + Integral(I*b*log(I*c*x + 1)/(c**3*x**3 - I*c**2*x**2 + c*x - I), x) +
Integral(2*a*c**2*x**2/(c**3*x**3 - I*c**2*x**2 + c*x - I), x) + Integral(
-b*c*x/(c**3*x**3 - I*c**2*x**2 + c*x - I), x) + Integral(2*I*a*c*x/(c**3*x
**3 - I*c**2*x**2 + c*x - I), x) + Integral(-b*c*x*log(I*c*x + 1)/(c**3*x**
3 - I*c**2*x**2 + c*x - I), x) + Integral(-2*I*b*c**2*x**2*log(I*c*x + 1)/(
c**3*x**3 - I*C**2*x**2 + c*x - I), x))/(2*c*d**2)
```

$$
3.54 \qquad \int \frac{a+b \tan^{-1}(cx)}{(d+ic dx)^2} dx
$$

$$
\frac{i(a + b \tan^{-1}(cx))}{cd^2(1 + icx)} + \frac{ib}{2cd^2(-cx + i)} - \frac{ib \tan^{-1}(cx)}{2cd^2}
$$

 $[Out] 1/2*I*b/c/d^2/(I-c*x)-1/2*I*b*arctan(c*x)/c/d^2+I*(a+b*arctan(c*x))/c/d^2/$  $1+Tx$ c\*x $)$ 

**Rubi**  $[A]$  time = 0.05, antiderivative size = 69, normalized size of antiderivative  $= 1.00$ , number of steps used  $= 5$ , number of rules used  $= 4$ , integrand size  $= 20$ ,  $\frac{\text{number of rules}}{\text{integrand size}} = 0.200, \text{Rules used} = \{4862, 627, 44, 203\}$ 

$$
\frac{i\left(a+b\tan^{-1}(cx)\right)}{cd^2(1+icx)} + \frac{ib}{2cd^2(-cx+i)} - \frac{ib\tan^{-1}(cx)}{2cd^2}
$$

Antiderivative was successfully verified.

[In] Int $[(a + b*ArcTan[c*x])/(d + I*c*d*x)^2,x]$ 

 $[Out] ((I/2)*b)/(c*d^2*(I - c*x)) - ((I/2)*b*ArcTan[c*x])/(c*d^2) + (I*(a + b*Arc))$  $Tan[c*x])/((c*d^2*(1 + I*c*x))$ 

### Rule 44

 $Int[((a_+) + (b_+) * (x_-))^{\hat{}}(m_+) * ((c_+) + (d_-) * (x_-))^{\hat{}}(n_-), x_Symbol]$  :> Int[ ExpandIntegrand[(a + b\*x)^m\*(c + d\*x)^n, x], x] /; FreeQ[{a, b, c, d}, x] & & NeQ[b\*c - a\*d, 0] && ILtQ[m, 0] && IntegerQ[n] && !(IGtQ[n, 0] && LtQ[m + n + 2, 0])

### Rule 203

 $Int[((a_+) + (b_-)*(x_-)^2)^(-1), x_Symb01]$  :>  $Simp[(1*Arctan[(Rt[b, 2]*x)/Rt]$ [a, 2]])/(Rt[a, 2]\*Rt[b, 2]), x] /; FreeQ[{a, b}, x] && PosQ[a/b] && (GtQ[a , 0] || GtQ[b, 0])

### Rule 627

 $Int[((d_+) + (e_+) * (x_-))^{\hat{}}(m_+) * ((a_-) + (c_-) * (x_-)^{\hat{}}(p_-), x_Symbo]]$  :> Int  $[(d + e*x)^{m} + p)*(a/d + (c*x)/e)^{m}$ , x] /; FreeQ[{a, c, d, e, m, p}, x] && EqQ[c\*d^2 + a\*e^2, 0] && (IntegerQ[p] || (GtQ[a, 0] && GtQ[d, 0] && Intege  $rQ[m + p])$ 

### Rule 4862

 $Int[((a_{-}.) + ArcTan[(c_{-}.)*(x_{-})]*(b_{-}.))*((d_{-}) + (e_{-}.)*(x_{-}))^{(q_{-})}, x_{-Symbol}]$ :> Simp[( $(d + e*x)^{n}(q + 1)*(a + b*ArcTan[c*x]))/(e*(q + 1)), x] - Dist[(b*$ c)/(e\*(q + 1)), Int[(d + e\*x)^(q + 1)/(1 + c^2\*x^2), x], x] /; FreeQ[{a, b, c, d, e, q}, x] && NeQ[q, -1]

### Rubi steps

$$
\int \frac{a + b \tan^{-1}(cx)}{(d + icdx)^2} dx = \frac{i(a + b \tan^{-1}(cx))}{cd^2(1 + icx)} - \frac{(ib) \int \frac{1}{(d + icdx)(1 + c^2x^2)} dx}{d}
$$
  

$$
= \frac{i(a + b \tan^{-1}(cx))}{cd^2(1 + icx)} - \frac{(ib) \int \frac{1}{(\frac{1}{d} - \frac{icx}{d})(d + icdx)^2} dx}{d}
$$
  

$$
= \frac{i(a + b \tan^{-1}(cx))}{cd^2(1 + icx)} - \frac{(ib) \int \left(-\frac{1}{2d(-icx)^2} + \frac{1}{2d(1 + c^2x^2)}\right) dx}{d}
$$
  

$$
= \frac{ib}{2cd^2(i - cx)} + \frac{i(a + b \tan^{-1}(cx))}{cd^2(1 + icx)} - \frac{(ib) \int \frac{1}{1 + c^2x^2} dx}{2d^2}
$$
  

$$
= \frac{ib}{2cd^2(i - cx)} - \frac{ib \tan^{-1}(cx)}{2cd^2} + \frac{i(a + b \tan^{-1}(cx))}{cd^2(1 + icx)}
$$

**Mathematica**  $[A]$  time = 0.04, size = 42, normalized size = 0.61  $2a + (b - ibcx) \tan^{-1}(cx) - ib$  $2cd^2(cx-i)$ 

Antiderivative was successfully verified.

[In] Integrate[(a + b\*ArcTan[c\*x])/(d + I\*c\*d\*x)^2,x] [Out]  $(2*a - 1*b + (b - 1*b*c*x)*ArcTan[c*x])/(2*c*d^2*(-I + c*x))$ **fricas**  $[A]$  time = 0.49, size = 50, normalized size = 0.72

$$
\frac{(bcx+i b)\log\left(-\frac{cx+i}{cx-i}\right)+4a-2i b}{4 c^2 d^2 x-4i c d^2}
$$

Verification of antiderivative is not currently implemented for this CAS.

[In]  $integrate((a+b*arctan(c*x))/(d+I*c*d*x)^2,x, algorithm="fricas")$ [Out]  $((b*c*x + I*b)*log(-(c*x + I)/(c*x - I)) + 4*a - 2*I*b)/(4*c^2*d^2*x - 4*I*$  $c*d^2)$ 

**giac**  $[F]$  time = 0.00, size = 0, normalized size = 0.00

 $sage_0x$ 

Verification of antiderivative is not currently implemented for this CAS.

[In] integrate((a+b\*arctan(c\*x))/(d+I\*c\*d\*x)^2,x, algorithm="giac")

[Out] sage0\*x

**maple**  $[A]$  time = 0.05, size = 76, normalized size = 1.10

$$
\frac{ia}{c d^2 (icx+1)} + \frac{ib \arctan (cx)}{c d^2 (icx+1)} - \frac{ib \arctan (cx)}{2c d^2} - \frac{ib}{2c d^2 (cx-i)}
$$

Verification of antiderivative is not currently implemented for this CAS.

[In]  $int((a+b*arctan(c*x))/(d+I*c*d*x)^2,x)$ 

[Out] I/c\*a/d^2/(1+I\*c\*x)+I/c\*b/d^2/(1+I\*c\*x)\*arctan(c\*x)-1/2\*I\*b\*arctan(c\*x)/c/d  $^2$ -1/2\*I/c\*b/d<sup>2</sup>/(c\*x-I)

Exception raised: RuntimeError

Verification of antiderivative is not currently implemented for this CAS.

[In] integrate((a+b\*arctan(c\*x))/(d+I\*c\*d\*x)^2,x, algorithm="maxima")

[Out] Exception raised: RuntimeError >> ECL says: Error executing code in Maxima: expt: undefined: 0 to a negative exponent.

**mupad**  $[F]$  time = 0.00, size = -1, normalized size = -0.01

$$
\int \frac{a + b \operatorname{atan}(c x)}{(d + c d x 1i)^2} dx
$$

Verification of antiderivative is not currently implemented for this CAS.

[In]  $int((a + b*atan(c*x))/(d + c*d*x*1i)^2,x)$  $[Out] int((a + b*atan(c*x))/(d + c*dx*1i)^2, x)$ 

**sympy**  $\begin{bmatrix} B \end{bmatrix}$  time = 1.94, size = 116, normalized size = 1.68

$$
\frac{ib \log(-icx+1)}{2c^2d^2x - 2icd^2} - \frac{ib \log(icx+1)}{2c^2d^2x - 2icd^2} - \frac{b \left( \frac{\log(bx - \frac{ib}{c})}{4} - \frac{\log(bx + \frac{ib}{c})}{4} \right)}{cd^2} - \frac{-2a + ib}{2c^2d^2x - 2icd^2}
$$

Verification of antiderivative is not currently implemented for this CAS.

[In]  $integrate((a+b*atan(c*x))/(d+I*c*d*x)**2,x)$ 

```
[Out] I*b*log(-I*c*x + 1)/(2*c**2*d**2*x - 2*I*c*d**2) - I*b*log(I*c*x + 1)/(2*c*
*2*d**2*x - 2*I*c*d**2) - b*(log(b*x - I*b/c)/4 - log(b*x + I*b/c)/4)/(c*d*
*2) - (-2*a + I*b)/(2*c**2*d**2*x - 2*I*c*d**2)
```

$$
3.55 \qquad \int \frac{a+b \tan^{-1}(cx)}{x(d+i c dx)^2} dx
$$

$$
\frac{i\left(a+b\tan^{-1}(cx)\right)}{d^2(-cx+i)} + \frac{\log\left(\frac{2}{1+icx}\right)\left(a+b\tan^{-1}(cx)\right)}{d^2} + \frac{a\log(x)}{d^2} + \frac{ib\text{Li}_2(-icx)}{2d^2} - \frac{ib\text{Li}_2(icx)}{2d^2} + \frac{ib\text{Li}_2\left(1-\frac{2}{icx+1}\right)}{2d^2} + \frac{2a^2\log(x)}{2d^2} + \frac{ib\text{Li}_2\left(1-\frac{2}{icx+1}\right)}{2d^2} + \frac{2a^2\log(x)}{2d^2} + \frac{ab\log(x)}{2d^2} + \frac{ab\log(x)}{2d^2} + \
$$

 $[0$ ut] 1/2\*b/d<sup>2</sup>/(I-c\*x)-1/2\*b\*arctan(c\*x)/d<sup>2</sup>1+I\*(a+b\*arctan(c\*x))/d<sup>2</sup>2/(I-c\*x)+a\*l  $n(x)/d^2+(a+b*arctan(c*x))*ln(2/(1+I*c*x))/d^2+1/2*I*b*polylog(2,-I*c*x)/d^2)$ 2-1/2\*I\*b\*polylog(2,I\*c\*x)/d^2+1/2\*I\*b\*polylog(2,1-2/(1+I\*c\*x))/d^2

**Rubi**  $[A]$  time = 0.19, antiderivative size = 150, normalized size of antiderivative  $= 1.00$ , number of steps used  $= 13$ , number of rules used  $= 10$ , integrand size  $= 23$ ,  $\frac{\text{number of rules}}{\text{integrand size}} = 0.435$ , Rules used = {4876, 4848, 2391, 4862, 627, 44, 203, 4854, 2402, 2315}

$$
\frac{i b \text{PolyLog}(2, -i c x)}{2 d^2} - \frac{i b \text{PolyLog}(2, i c x)}{2 d^2} + \frac{i b \text{PolyLog}\left(2, 1 - \frac{2}{1 + i c x}\right)}{2 d^2} + \frac{i \left(a + b \tan^{-1}(c x)\right)}{d^2(-c x + i)} + \frac{\log\left(\frac{2}{1 + i c x}\right) \left(a + b \tan^{-1}(c x)\right)}{d^2}
$$

Antiderivative was successfully verified.

[In] Int  $[(a + b*ArcTan[c*x])/(x*(d + I*c*dx)^2),x]$ 

 $[Out]$  b/(2\*d<sup>2</sup>\*(I - c\*x)) - (b\*ArcTan[c\*x])/(2\*d<sup>2</sup>) + (I\*(a + b\*ArcTan[c\*x]))/(d<sup>2</sup>  $2*(I - c*x)) + (a*Log[x])/d^2 + ((a + b*ArcTan[c*x]) *Log[2/(1 + I*c*x)])/d^2)$ 2 +  $((I/2)*b*PolyLog[2, (-I)*c*x])/d^2 - ((I/2)*b*PolyLog[2, I*C*x])/d^2 +$  $((I/2)*b*PolyLog[2, 1 - 2/(1 + I*cx)])/d^2$ 

### Rule 44

 $Int[((a_+) + (b_-)*(x_-))^{\hat{}}(m_-)*((c_-)) + (d_-)*(x_-))^{\hat{}}(n_-), x_Symbol]$  :> Int[ ExpandIntegrand[(a + b\*x)^m\*(c + d\*x)^n, x], x] /; FreeQ[{a, b, c, d}, x] & & NeQ[b\*c - a\*d, 0] && ILtQ[m, 0] && IntegerQ[n] && !(IGtQ[n, 0] && LtQ[m + n + 2, 0])

### Rule 203

 $Int[((a_+) + (b_+) * (x_-)^2)^(-1), x_Symbo1]$  :>  $Simp[(1 * ArcTan[(Rt[b, 2] * x)/Rt$ [a, 2]])/(Rt[a, 2]\*Rt[b, 2]), x] /; FreeQ[{a, b}, x] && PosQ[a/b] && (GtQ[a , 0] || GtQ[b, 0])

## Rule 627

 $Int[((d_{}) + (e_{.}) * (x_{.}))^-(m_{.}) *((a_{.}) + (c_{.}) * (x_{.})^2)^-(p_{.})$ , x\_Symbol] :> Int  $[(d + e*x)^{m} + p)*(a/d + (c*x)/e)^{m}$ , x] /; FreeQ[{a, c, d, e, m, p}, x] && EqQ[c\*d^2 + a\*e^2, 0] && (IntegerQ[p] || (GtQ[a, 0] && GtQ[d, 0] && Intege  $rQ[m + p])$ 

### Rule 2315

 $Int[Log[(c_{.})*(x_{.})]/((d_{.}) + (e_{.})*(x_{.}))$ ,  $x_{.}Symbol]$  :>  $-Simp[PolyLog[2, 1 -]$  $c*x$ ]/e, x] /; FreeQ[{c, d, e}, x] && EqQ[e +  $c*d$ , 0]

# Rule 2391

Int $[Log[(c_.),*(d_+) + (e_.),*(x_-)(n_..))] / (x_), x_Symbo]$  :>  $-Simp[PolyLog[2]$ , -(c\*e\*x^n)]/n, x] /; FreeQ[{c, d, e, n}, x] && EqQ[c\*d, 1]

# Rule 2402

 $Int[Log[(c_{.})/((d_{.}) + (e_{.}) * (x_{.}))]/((f_{.}) + (g_{.}) * (x_{.}) ^{2}), x_{.} Symbol]$  :> -Dis  $t[e/g, Subst[Int[Log[2*d*x]/(1 - 2*d*x), x], x, 1/(d + e*x)], x]$ /; FreeQ[{ c, d, e, f, g}, x] && EqQ[c, 2\*d] && EqQ[e^2\*f + d^2\*g, 0]

## Rule 4848

 $Int[((a_{-.}) + ArcTan[(c_{-.})*(x_{-})]*(b_{-.}))/(x_{-}), x_Symbol]$  :>  $Simp[a*Log[x], x]$ + (Dist[(I\*b)/2, Int[Log[1 - I\*c\*x]/x, x], x] - Dist[(I\*b)/2, Int[Log[1 +  $I*c*x]/x$ , x], x]) /; FreeQ[{a, b, c}, x]

## Rule 4854

 $Int[((a_{-.}) + ArcTan[(c_{-.})*(x_{-})]*(b_{-.}))^(p_{-.})/((d_{-}) + (e_{-.})*(x_{-}))$ , x\_Symbol] :>  $-Simp[((a + b*ArCTan[c*x])^p*Log[2/(1 + (e*x)/d)])/e, x] + Dist[(b*c*p)$ /e, Int[((a + b\*ArcTan[c\*x])^(p - 1)\*Log[2/(1 + (e\*x)/d)])/(1 + c^2\*x^2), x ], x] /; FreeQ[{a, b, c, d, e}, x] && IGtQ[p, 0] && EqQ[c^2\*d^2 + e^2, 0]

## Rule 4862

 $Int[((a_{-}.) + ArcTan[(c_{-}.)*(x_{-})]*(b_{-}.))*((d_{-}) + (e_{-}.)*(x_{-}))^(q_{-}.), x_Symbol]$ :> Simp[((d + e\*x)^(q + 1)\*(a + b\*ArcTan[c\*x]))/(e\*(q + 1)), x] - Dist[(b\* c)/(e\*(q + 1)), Int[(d + e\*x)^(q + 1)/(1 + c^2\*x^2), x], x] /; FreeQ[{a, b, c, d, e, q}, x] && NeQ[q, -1]

## Rule 4876

Int[((a\_.) + ArcTan[(c\_.)\*(x\_)]\*(b\_.))^(p\_.)\*((f\_.)\*(x\_))^(m\_.)\*((d\_) + (e\_ .)\*(x\_))^(q\_.), x\_Symbol] :> Int[ExpandIntegrand[(a + b\*ArcTan[c\*x])^p, (f\*  $x)^{m*}(d + e*x)^{q}$ , x], x] /; FreeQ[{a, b, c, d, e, f, m}, x] && IGtQ[p, 0] & & IntegerQ[q] && (GtQ[q, 0] || NeQ[a, 0] || IntegerQ[m])

### Rubi steps

$$
\int \frac{a + b \tan^{-1}(cx)}{x(d + icdx)^2} dx = \int \left( \frac{a + b \tan^{-1}(cx)}{d^2x} + \frac{ic (a + b \tan^{-1}(cx))}{d^2(-i + cx)^2} - \frac{c (a + b \tan^{-1}(cx))}{d^2(-i + cx)} \right) dx
$$
  
\n
$$
= \frac{\int \frac{a + b \tan^{-1}(cx)}{x} dx}{d^2} + \frac{(ic) \int \frac{a + b \tan^{-1}(cx)}{(-i + cx)^2} dx}{d^2} - \frac{c \int \frac{a + b \tan^{-1}(cx)}{-i + cx} dx}{d^2}
$$
  
\n
$$
= \frac{i (a + b \tan^{-1}(cx))}{d^2(i - cx)} + \frac{a \log(x)}{d^2} + \frac{(a + b \tan^{-1}(cx)) \log(\frac{2}{1 + ix})}{d^2} + \frac{(ib) \int \frac{\log(1 - icx)}{x} dx}{2d^2} - \frac{(ib)}{2d^2}
$$
  
\n
$$
= \frac{i (a + b \tan^{-1}(cx))}{d^2(i - cx)} + \frac{a \log(x)}{d^2} + \frac{(a + b \tan^{-1}(cx)) \log(\frac{2}{1 + ix})}{d^2} + \frac{ib \text{Li}_2(-icx)}{2d^2} - \frac{ib \text{Li}_2(icx)}{2d^2}
$$
  
\n
$$
= \frac{i (a + b \tan^{-1}(cx))}{d^2(i - cx)} + \frac{a \log(x)}{d^2} + \frac{(a + b \tan^{-1}(cx)) \log(\frac{2}{1 + ix})}{d^2} + \frac{ib \text{Li}_2(-icx)}{2d^2} - \frac{ib \text{Li}_2(icx)}{2d^2}
$$
  
\n
$$
= \frac{b}{2d^2(i - cx)} + \frac{i (a + b \tan^{-1}(cx))}{d^2(i - cx)} + \frac{a \log(x)}{d^2} + \frac{(a + b \tan^{-1}(cx)) \log(\frac{2}{1 + ix})}{d^2} + \frac{ib \text{Li}_2(-icx)}{2d^2}
$$
  
\n
$$
= \frac{b}{2d^2(i - cx)} - \frac{b \tan^{-1}(cx)}{2d^2} + \frac{i (a + b \tan^{-1}(cx))}{d^2(i - cx)} + \frac{a \log(x)}{d^
$$

$$
-\frac{2i(a+b\tan^{-1}(cx))}{cx-i} + 2\log\left(\frac{2i}{-cx+i}\right)(a+b\tan^{-1}(cx)) + 2a\log(x) + ibLi_2(-icx) - ibLi_2(icx) + ibLi_2\left(\frac{cx+i}{cx-i}\right) + b\left(-\tan^{-1}(cx)\right)
$$

Antiderivative was successfully verified.

[In] Integrate[(a + b\*ArcTan[c\*x])/( $x*(d + I*c*d*x)^2)$ ,x]

```
[Out] (b*((I - c*x)^(-1) - ArcTan[c*x]) - ((2*I)*(a + b*ArcTan[c*x]))/(-I + c*x)
+ 2*a*Log[x] + 2*(a + b*ArcTan[c*x])*Log[(2*I)/(I - c*x)] + I*b*PolyLog[2,
(-I)*c*x] - I*b*PolyLog[2, I*c*x] + I*b*PolyLog[2, (I + c*x)/(-I + c*x)])/(
2*d^2)
```
**fricas**  $[F]$  time = 0.43, size = 0, normalized size = 0.00

integral 
$$
\left( \frac{-ib \log \left( -\frac{cx+i}{cx-i} \right) - 2a}{2 \left( c^2 d^2 x^3 - 2i c d^2 x^2 - d^2 x \right)}, x \right)
$$

Verification of antiderivative is not currently implemented for this CAS.

[In] integrate((a+b\*arctan(c\*x))/x/(d+I\*c\*d\*x)^2,x, algorithm="fricas") [Out] integral(1/2\*(-I\*b\*log(-(c\*x + I)/(c\*x - I)) - 2\*a)/(c<sup>2\*d^2\*x^3</sup> - 2\*I\*c\*d^  $2*x^2 - d^2*x$ , x)

**giac**  $[F]$  time = 0.00, size = 0, normalized size = 0.00

 $sage_0x$ 

Verification of antiderivative is not currently implemented for this CAS.

[In] integrate((a+b\*arctan(c\*x))/x/(d+I\*c\*d\*x)^2,x, algorithm="giac")

[Out] sage0\*x

**maple**  $[A]$  time = 0.08, size = 251, normalized size = 1.67

$$
\frac{a \ln(cx)}{d^2} - \frac{ib \arctan(cx)}{d^2(cx - i)} - \frac{a \ln(c^2x^2 + 1)}{2d^2} + \frac{ib \operatorname{dilog}\left(-\frac{i(cx + i)}{2}\right)}{2d^2} + \frac{b \ln(cx) \arctan(cx)}{d^2} + \frac{ib \operatorname{dilog}\left(icx + 1\right)}{2d^2} - \frac{b \arctan(cx)}{2d^2}
$$

Verification of antiderivative is not currently implemented for this CAS.

[In]  $int((a+b*arctan(c*x))/x/(d+I*c*d*x)^2,x)$ 

 $[Out] a/d^2*ln(c*x)-I*b/d^2*arctan(c*x)/(c*x-I)-1/2*a/d^2*ln(c^2*x^2+1)+1/2*I*b/d$  $\gamma^2*dilog(1+I*c*x)+b/d\gamma2*ln(c*x)*arctan(c*x)+1/2*I*b/d\gamma2*ln(-1/2*I*(I+c*x))*t$  $\ln(c*x-I)-b/d^2*arctan(c*x)*\ln(c*x-I)+1/2*I*b/d^2*ln(c*x)*\ln(1+I*c*x)-I*a/d$  $2*arctan(c*x)-1/4*I*b/d^2*ln(c*x-I)^2-1/2*I*b/d^2*ln(c*x)*ln(1-I*c*x)-1/2*$ b\*arctan(c\*x)/d^2-1/2\*b/d^2/(c\*x-I)+1/2\*I\*b/d^2\*dilog(-1/2\*I\*(I+c\*x))-1/2\*I \*b/d^2\*dilog(1-I\*c\*x)-I\*a/d^2/(c\*x-I)

**maxima**  $[F]$  time = 0.00, size = 0, normalized size = 0.00

$$
\left(-2ic\int \frac{\arctan (cx)}{c^4d^2x^4 + 2c^2d^2x^2 + d^2} dx - \int \frac{(c^2x^2 - 1)\arctan (cx)}{c^4d^2x^5 + 2c^2d^2x^3 + d^2x} dx\right) b + a\left(-\frac{i}{cd^2x - i d^2} - \frac{\log (cx - i)}{d^2} + \frac{\log(x)}{d^2}\right)
$$

Verification of antiderivative is not currently implemented for this CAS.

[In] integrate((a+b\*arctan(c\*x))/x/(d+I\*c\*d\*x)^2,x, algorithm="maxima")

```
[Out] (-2*I*c*integrate(arctan(c*x)/(c^4*d^2*x^4 + 2*c^2*d^2*x^2 + d^2), x) - integrate((c^2*x^2 - 1)*arctan(c*x)/(c^4*d^2*x^5 + 2*c^2*d^2*x^3 + d^2*x), x))
*b + a*(-I/(c*d^2*x - I*d^2) - log(c*x - I)/d^2 + log(x)/d^2)
```
**mupad**  $[F]$  time = 0.00, size = -1, normalized size = -0.01

$$
\int \frac{a + b \operatorname{atan}(cx)}{x (d + c d x 1)^2} dx
$$

Verification of antiderivative is not currently implemented for this CAS.

[In]  $int((a + b*atan(c*x))/(x*(d + c*d*x*1i)^2),x))$ [Out]  $int((a + b*atan(c*x))/(x*(d + c*d*x*1i)^2), x)$ **sympy**  $[F(-1)]$  time = 0.00, size = 0, normalized size = 0.00

Timed out

Verification of antiderivative is not currently implemented for this CAS.

```
[In] integrate((a+b*atan(c*x))/x/(d+I*c*d*x)**2,x)
```
[Out] Timed out

$$
3.56 \qquad \int \frac{a+b \tan^{-1}(cx)}{x^2 (d + ic dx)^2} dx
$$

$$
\frac{c\left(a+b\tan^{-1}(cx)\right)}{d^2(-cx+i)} - \frac{a+b\tan^{-1}(cx)}{d^2x} - \frac{2ic\log\left(\frac{2}{1+icx}\right)\left(a+b\tan^{-1}(cx)\right)}{d^2} - \frac{2iac\log(x)}{d^2} - \frac{bc\log\left(c^2x^2+1\right)}{2d^2} + \frac{bc\log\left(c^2x^2+1\right)}{d^2} + \frac{bc\log\left(c^2x^2+1\right)}{d^2} + \frac{bc\log\left(c^
$$

 $[Out] -1/2*I*b*c/d^2/(I-c*x)+1/2*I*bkc*arctan(c*x)/d^2+(-a-b*arctan(c*x))/d^2/x+c$  $*(a+b*arctan(c*x))/d^2/(I-c*x)-2*I*a*c*ln(x)/d^2+b*c*ln(x)/d^2-2*I*c*(a+b*a)$ rctan(c\*x))\*ln(2/(1+I\*c\*x))/d^2-1/2\*b\*c\*ln(c^2\*x^2+1)/d^2+b\*c\*polylog(2,-I\* c\*x)/d^2-b\*c\*polylog(2,I\*c\*x)/d^2+b\*c\*polylog(2,1-2/(1+I\*c\*x))/d^2

**Rubi**  $[A]$  time = 0.24, antiderivative size = 194, normalized size of antiderivative  $= 1.00$ , number of steps used  $= 18$ , number of rules used  $= 15$ , integrand size  $= 23$ ,  $\frac{\text{number of rules}}{\text{integrand size}} = 0.652$ , Rules used = {4876, 4852, 266, 36, 29, 31, 4848, 2391, 4862, 627, 44, 203, 4854, 2402, 2315}

$$
\frac{bc \text{PolyLog}(2, -icx)}{d^2} - \frac{bc \text{PolyLog}(2, icx)}{d^2} + \frac{bc \text{PolyLog}\left(2, 1 - \frac{2}{1 + icx}\right)}{d^2} + \frac{c\left(a + b\tan^{-1}(cx)\right)}{d^2(-cx + i)} - \frac{a + b\tan^{-1}(cx)}{d^2x} - \frac{2ic}{c\left(a + b\tan^{-1}(cx)\right)} + \frac{c\left(a + b\tan^{-1}(cx)\right)}{d^2x} + \frac{a\left(a + b\tan^{-1}(cx)\right)}{d^2x} + \frac{a\left(a + b\tan^{-
$$

Antiderivative was successfully verified.

[In] Int  $[(a + b*ArcTan[c*x])/(x^2*(d + I*c*d*x)^2),x]$ 

 $[Out]$   $((-1/2)*b*c)/(d^2*(I - c*x)) + ((I/2)*b*c*ArcTan[c*x])/d^2 - (a + b*ArcTan[$  $c*x$ ])/(d<sup>2</sup>\*x) + (c\*(a + b\*ArcTan[c\*x]))/(d<sup>2</sup>x(I - c\*x)) - ((2\*I)\*a\*c\*Log[x] )/d<sup>2</sup> + (b\*c\*Log[x])/d<sup>2</sup> - ((2\*I)\*c\*(a + b\*ArcTan[c\*x])\*Log[2/(1 + I\*c\*x)]) /d^2 - (b\*c\*Log[1 + c^2\*x^2])/(2\*d^2) + (b\*c\*PolyLog[2, (-I)\*c\*x])/d^2 - (b \*c\*PolyLog[2, I\*c\*x])/d^2 + (b\*c\*PolyLog[2, 1 - 2/(1 + I\*c\*x)])/d^2

### Rule 29

 $Int[(x])^(-1), x_Symbol]$  :>  $Simp[Log[x], x]$ 

# Rule 31

Int $[(a_+) + (b_-,)*(x_-))^(-1)$ ,  $x_Symbo1]$  :> Simp[Log[RemoveContent[a + b\*x,  $x$ ]]/b,  $x$ ] /; FreeQ[{a, b},  $x$ ]

# Rule 36

 $Int[1/(((a_-.) + (b_-.)*(x_-))*((c_-.) + (d_-)*(x_-))), x_Symbol] \: : \: \: Dist[b/(b*c))$ - a\*d),  $Int[1/(a + b*x), x], x] - Dist[d/(b*c - a*d), Int[1/(c + d*x), x],$  $x$ ] /; FreeQ[{a, b, c, d}, x] && NeQ[b\*c - a\*d, 0]

# Rule 44

 $Int[((a_+) + (b_-)*(x_-))^{\hat{}}(m_-)*((c_-)) + (d_-)*(x_-))^{\hat{}}(n_-), x_Symbol]$  :> Int[ ExpandIntegrand[(a + b\*x)^m\*(c + d\*x)^n, x], x] /; FreeQ[{a, b, c, d}, x] & & NeQ[b\*c - a\*d, 0] && ILtQ[m, 0] && IntegerQ[n] && !(IGtQ[n, 0] && LtQ[m + n + 2, 0])

# Rule 203

 $Int[((a_+) + (b_-)*(x_-)^2)^(-1), x_Symb01]$  :>  $Simp[(1*ArcTan[(Rt[b, 2]*x)/Rt]$ [a, 2]])/(Rt[a, 2]\*Rt[b, 2]), x] /; FreeQ[{a, b}, x] && PosQ[a/b] && (GtQ[a , 0] || GtQ[b, 0])

### Rule 266

Int[(x\_)^(m\_.)\*((a\_) + (b\_.)\*(x\_)^(n\_))^(p\_), x\_Symbol] :> Dist[1/n, Subst[ Int[x^(Simplify[(m + 1)/n] - 1)\*(a + b\*x)^p, x], x, x^n], x] /; FreeQ[{a, b , m, n, p}, x] && IntegerQ[Simplify[(m + 1)/n]]

### Rule 627

 $Int[((d_+) + (e_.)*(x_-))^{\hat{}}(m_.)*(a_-) + (c_.)*(x_-)^{\hat{}}(p_.), x_Symbo]]$  :> Int  $[(d + e*x)^{m} + p)*(a/d + (c*x)/e)^{m}$ , x] /; FreeQ[{a, c, d, e, m, p}, x] && EqQ $[c*d^2 + a*e^2, 0]$  && (IntegerQ[p] || (GtQ[a, 0] && GtQ[d, 0] && Intege  $rQ[m + p])$ 

## Rule 2315

Int $[Log[(c_.),*(x_*)]/((d_+) + (e_.)*(x_*)), x_Symbol]$  :>  $-Simp[PolyLog[2, 1 -]$  $c*x$ ]/e, x] /; FreeQ[{c, d, e}, x] && EqQ[e +  $c*d$ , 0]

### Rule 2391

Int $[Log[(c_>).)*(d_-) + (e_-.)*(x_-)^(n_-))] / (x_-), x_Symbol]$  :>  $-Simp[PolyLog[2]$ , -(c\*e\*x^n)]/n, x] /; FreeQ[{c, d, e, n}, x] && EqQ[c\*d, 1]

### Rule 2402

Int $[Log[(c_{-.})/((d_{-}) + (e_{-.})*(x_{-}))]/((f_{-}) + (g_{-.})*(x_{-})^2), x_Symbo1]$  :> -Dis  $t[e/g, Subst[Int[Log[2*d*x]/(1 - 2*d*x), x], x, 1/(d + e*x)], x]$ /; FreeQ[{ c, d, e, f, g}, x] && EqQ[c, 2\*d] && EqQ[e^2\*f + d^2\*g, 0]

### Rule 4848

 $Int[((a_{-}.) + ArcTan[(c_{-}.)*(x_{-}))*(b_{-}.))/(x_{-}), x_Symbol]$  :>  $Simp[a*Log[x], x]$ + (Dist[(I\*b)/2, Int[Log[1 - I\*c\*x]/x, x], x] - Dist[(I\*b)/2, Int[Log[1 +  $I*c*x]/x$ , x], x]) /; FreeQ[{a, b, c}, x]

### Rule 4852

Int $[(a_.) + ArcTan[(c_.)*(x_0)]*(b_0))^c(p_0)*(d_0)(m_0), x_0x_0$ :> Simp[ $((d*x)^{(m + 1)*(a + b*ArcTan[c*x])^{m})(d*(m + 1)), x] - Dist[(b*c*p)]$ )/(d\*(m + 1)), Int[((d\*x)^(m + 1)\*(a + b\*ArcTan[c\*x])^(p - 1))/(1 + c^2\*x^2 ), x], x] /; FreeQ[{a, b, c, d, m}, x] && IGtQ[p, 0] && (EqQ[p, 1] || Integ  $erQ[m]$ ) && Ne $Q[m, -1]$ 

### Rule 4854

 $Int[((a_{-.}) + ArcTan[(c_{-.})*(x_{-})]*(b_{-.}))^(p_{-.})/((d_{-}) + (e_{-.})*(x_{-}))$ , x\_Symbol] :>  $-Simp[((a + b*ArcTan[c*x])^p *Log[2/(1 + (e*x)/d)])/e, x] + Dist[(b*c*p)]$ /e, Int[((a + b\*ArcTan[c\*x])^(p - 1)\*Log[2/(1 + (e\*x)/d)])/(1 + c^2\*x^2), x ], x] /; FreeQ[{a, b, c, d, e}, x] && IGtQ[p, 0] && EqQ[c^2\*d^2 + e^2, 0]

### Rule 4862

 $Int[((a_{-}.) + ArcTan[(c_{-}.)*(x_{-})]*(b_{-}.))*((d_{-}) + (e_{-}.)*(x_{-}))^(q_{-}.), x_Symbol]$ :> Simp[((d + e\*x)^(q + 1)\*(a + b\*ArcTan[c\*x]))/(e\*(q + 1)), x] - Dist[(b\* c)/(e\*(q + 1)), Int[(d + e\*x)^(q + 1)/(1 + c^2\*x^2), x], x] /; FreeQ[{a, b, c, d, e, q}, x] && NeQ $[q, -1]$ 

### Rule 4876

Int[((a\_.) + ArcTan[(c\_.)\*(x\_)]\*(b\_.))^(p\_.)\*((f\_.)\*(x\_))^(m\_.)\*((d\_) + (e\_ .)\*(x\_))^(q\_.), x\_Symbol] :> Int[ExpandIntegrand[(a + b\*ArcTan[c\*x])^p, (f\*  $x)$ <sup>n</sup>\*(d + e\*x)^q, x], x] /; FreeQ[{a, b, c, d, e, f, m}, x] && IGtQ[p, 0] & & IntegerQ[q] && (GtQ[q, 0] || NeQ[a, 0] || IntegerQ[m])

# Rubi steps

$$
\int \frac{a + b \tan^{-1}(cx)}{x^2(d + icdx)^2} dx = \int \left( \frac{a + b \tan^{-1}(cx)}{d^2x^2} - \frac{2ic(a + b \tan^{-1}(cx))}{d^2x} + \frac{c^2(a + b \tan^{-1}(cx))}{d^2(-i + cx)^2} + \frac{2ic^2(a + b \tan^{-1}(cx))}{d^2(-i + cx)^2} \right)
$$
  
\n
$$
= \frac{\int \frac{a + b \tan^{-1}(cx)}{x^2} dx}{d^2} - \frac{(2ic) \int \frac{a + b \tan^{-1}(cx)}{x} dx}{d^2} + \frac{(2ic^2) \int \frac{a + b \tan^{-1}(cx)}{x} dx}{d^2} + \frac{c^2 \int \frac{a + b \tan^{-1}(cx)}{(-i + cx)^2} dx}{d^2}
$$
  
\n
$$
= -\frac{a + b \tan^{-1}(cx)}{d^2x} + \frac{c(a + b \tan^{-1}(cx))}{d^2(i - cx)} - \frac{2iac \log(x)}{d^2} - \frac{2ic(a + b \tan^{-1}(cx)) \log(\frac{2}{1 + ic})}{d^2}
$$
  
\n
$$
= -\frac{a + b \tan^{-1}(cx)}{d^2x} + \frac{c(a + b \tan^{-1}(cx))}{d^2(i - cx)} - \frac{2iac \log(x)}{d^2} - \frac{2ic(a + b \tan^{-1}(cx)) \log(\frac{2}{1 + ic})}{d^2}
$$
  
\n
$$
= -\frac{a + b \tan^{-1}(cx)}{d^2x} + \frac{c(a + b \tan^{-1}(cx))}{d^2(i - cx)} - \frac{2iac \log(x)}{d^2} - \frac{2ic(a + b \tan^{-1}(cx)) \log(\frac{2}{1 + ic})}{d^2}
$$
  
\n
$$
= -\frac{ibc}{2d^2(i - cx)} - \frac{a + b \tan^{-1}(cx)}{d^2x} + \frac{c(a + b \tan^{-1}(cx))}{d^2(i - cx)} - \frac{2iac \log(x)}{d^2} + \frac{bc \log(x)}{d^2} - \frac{2ic}{d^2}
$$
  
\n
$$
= -\frac{ibc}{2d^2(i - cx)} + \frac{ibc \tan^{-1}(cx)}{2d^2} - \frac{a + b \tan^{-1}(cx)}{d^2x} + \
$$

**Mathematica**  $[A]$  time = 0.31, size = 165, normalized size = 0.85  $\overline{1}$ 

$$
-\frac{\frac{2(a+b\tan^{-1}(cx))}{x} + \frac{2c(a+b\tan^{-1}(cx))}{cx-i} + 4ic\log\left(\frac{2i}{-cx+i}\right)(a+b\tan^{-1}(cx)) + 4iac\log(x) + bc\left(\log\left(c^2x^2+1\right) - 2\log(x)\right)}{2d^2}
$$

Antiderivative was successfully verified.

[In] Integrate  $[(a + b*ArcTan[c*x])/(x^2*(d + I*c*d*x)^2),x]$ [Out]  $-1/2*(I*b*c*((I - c*x)^(-1) - ArcTan[c*x]) + (2*(a + b*ArcTan[c*x]))/x + (2$ 

\*c\*(a + b\*ArcTan[c\*x]))/(-I + c\*x) + (4\*I)\*a\*c\*Log[x] + (4\*I)\*c\*(a + b\*ArcT an $[c*x]$ )\*Log $[(2*I)/(I - c*x)] + b*c*(-2*Log[x] + Log[1 + c^2*x^2]) - 2*b*c*$ PolyLog[2,  $(-I)*c*x$ ] + 2\*b\*c\*PolyLog[2, I\*c\*x] - 2\*b\*c\*PolyLog[2,  $(I + c*x)$  $/(-I + c*x)]$ /d<sup>-2</sup>

**fricas**  $[F]$  time = 0.46, size = 0, normalized size = 0.00

integral 
$$
\left( \frac{-ib \log \left( -\frac{cx+i}{cx-i} \right) - 2a}{2 \left( c^2 d^2 x^4 - 2i c d^2 x^3 - d^2 x^2 \right)}, x \right)
$$

Verification of antiderivative is not currently implemented for this CAS.

[In] integrate((a+b\*arctan(c\*x))/x^2/(d+I\*c\*d\*x)^2,x, algorithm="fricas") [Out] integral(1/2\*(-I\*b\*log(-(c\*x + I)/(c\*x - I)) - 2\*a)/(c<sup>2</sup>\*d<sup>2</sup>\*x<sup>2</sup>4 - 2\*I\*c\*d<sup>2</sup>  $2*x^3 - d^2*x^2$ , x)

**giac**  $[F]$  time = 0.00, size = 0, normalized size = 0.00

$$
sage_0x
$$

Verification of antiderivative is not currently implemented for this CAS.

[In] integrate( $(a+b*arctan(c*x))/x^2/(d+I*c*d*x)^2,x$ , algorithm="giac")

[Out] sage0\*x

**maple**  $[A]$  time = 0.08, size = 340, normalized size = 1.75

$$
-\frac{a}{d^2x} + \frac{icaln\left(c^2x^2 + 1\right)}{d^2} - \frac{ca}{d^2\left(cx - i\right)} - \frac{2ca\arctan\left(cx\right)}{d^2} + \frac{icb}{2d^2\left(cx - i\right)} - \frac{b\arctan\left(cx\right)}{d^2x} + \frac{ibc\arctan\left(cx\right)}{2d^2} - \frac{cb\arctan\left(cx\right)}{d^2\left(cx - i\right)}
$$

Verification of antiderivative is not currently implemented for this CAS.

[In]  $int((a+b*arctan(c*x))/x^2/(d+I*c*d*x)^2,x)$ 

 $[Out] -a/d^2/x+I*cx + d^2*ln(c^2*x^2+1)-c*a/d^2/(c*x-I)-2*c*a/d^2*arctan(c*x)+1/2*$ I\*c\*b/d^2/(c\*x-I)-b/d^2\*arctan(c\*x)/x+1/2\*I\*b\*c\*arctan(c\*x)/d^2-c\*b/d^2\*arc  $tan(c*x)/(c*x-I)-2*1*c*a/d^2*ln(c*x)-c*b/d^2*dilog(-I*(I+c*x))-c*b/d^2*ln(c$  $*x)*ln(-I*(I+cx))+c*b/d^2*ln(-I*(-cx+I))*ln(c*x)-c*b/d^2*ln(-I*(-cx+I))*$ ln(-I\*c\*x)-c\*b/d^2\*dilog(-I\*c\*x)+c\*b/d^2\*dilog(-1/2\*I\*(I+c\*x))+c\*b/d^2\*ln(c \*x-I)\*ln(-1/2\*I\*(I+c\*x))-1/2\*c\*b/d^2\*ln(c\*x-I)^2+c\*b/d^2\*ln(c\*x)-1/2\*b\*c\*ln  $(c^2*x^2+1)/d^2+2*I*c*b/d^2*arctan(c*x)*ln(c*x-I)-2*I*c*b/d^2*arctan(c*x)*l$  $n(c*x)$ 

**maxima**  $[F]$  time = 0.00, size = 0, normalized size = 0.00

$$
\left(-2i\,c\,\int \frac{\arctan\,(cx)}{c^4d^2x^5 + 2\,c^2d^2x^3 + d^2x}dx - \int \frac{(c^2x^2 - 1)\arctan\,(cx)}{c^4d^2x^6 + 2\,c^2d^2x^4 + d^2x^2}dx\right)b - a\left(\frac{c}{cd^2x - i\,d^2} - \frac{2i\,c\log\,(cx - i)}{d^2} + \frac{2i\,c\log\,(cx - i)}{d^2} + \frac{2i\,c\log\
$$

Verification of antiderivative is not currently implemented for this CAS.

[In] integrate( $(a+b*arctan(c*x))/x^2/(d+I*c*d*x)^2,x$ , algorithm="maxima")

[Out]  $(-2*I*c*integrate(arctan(c*x)/(c^4*d^2*x^5 + 2*c^2*d^2*x^3 + d^2*x), x) - i$  $ntegrate((c^2*x^2 - 1)*arctan(c*x)/(c^4*d^2*x^6 + 2*c^2*d^2*x^4 + d^2*x^2),$ x))\*b - a\*(c/(c\*d^2\*x - I\*d^2) - 2\*I\*c\*log(c\*x - I)/d^2 + 2\*I\*c\*log(x)/d^2  $+ 1/(d^2*x)$ 

**mupad**  $[F]$  time = 0.00, size = -1, normalized size = -0.01

$$
\int \frac{a + b \operatorname{atan}(c x)}{x^2 (d + c \, d x \, 1)^2} dx
$$

Verification of antiderivative is not currently implemented for this CAS.

[In]  $int((a + b*atan(c*x))/(x^2*(d + c*d*x*1i)^2),x)$ [Out]  $int((a + b*atan(c*x))/(x^2*(d + c*d*x*1i)^2), x)$ **sympy**  $[F(-1)]$  time = 0.00, size = 0, normalized size = 0.00

# Timed out

Verification of antiderivative is not currently implemented for this CAS.

```
[In] integrate((a+b*atan(c*x))/x**2/(d+I*c*d*x)**2,x)
```
[Out] Timed out

517

−

$$
3.57 \qquad \int \frac{a+b \tan^{-1}(cx)}{x^3 (d + ic dx)^2} \, dx
$$

# **Optimal**. Leaf size=244

$$
-\frac{ic^2\left(a+b\tan^{-1}(cx)\right)}{d^2(-cx+i)}-\frac{3c^2\log\left(\frac{2}{1+icx}\right)\left(a+b\tan^{-1}(cx)\right)}{d^2}-\frac{a+b\tan^{-1}(cx)}{2d^2x^2}+\frac{2ic\left(a+b\tan^{-1}(cx)\right)}{d^2x}-\frac{3ac^2\log(x)}{d^2x}
$$

 $[Out] -1/2*b*c/d^2/x-1/2*b*c^2/d^2/(I-c*x)+1/2*(-a-b*arctan(c*x))/d^2/x^2+2*I*c*($ a+b\*arctan(c\*x))/d^2/x-I\*c^2\*(a+b\*arctan(c\*x))/d^2/(I-c\*x)-3\*a\*c^2\*ln(x)/d^  $2-2*I*b*c^2*ln(x)/d^2-3*c^2*(a+b*arctan(c*x))*ln(2/(1+I*cx))/d^2+I*b*c^2*l$ n(c^2\*x^2+1)/d^2-3/2\*I\*b\*c^2\*polylog(2,-I\*c\*x)/d^2+3/2\*I\*b\*c^2\*polylog(2,I\* c\*x)/d^2-3/2\*I\*b\*c^2\*polylog(2,1-2/(1+I\*c\*x))/d^2

**Rubi**  $[A]$  time = 0.27, antiderivative size = 244, normalized size of antiderivative  $= 1.00$ , number of steps used  $= 21$ , number of rules used  $= 16$ , integrand size  $= 23$ ,  $\frac{\text{number of rules}}{\text{integrand size}} = 0.696$ , Rules used = {4876, 4852, 325, 203, 266, 36, 29, 31, 4848, 2391, 4862, 627, 44, 4854, 2402, 2315}

$$
-\frac{3ibc^{2}PolyLog(2,-icx)}{2d^{2}} + \frac{3ibc^{2}PolyLog(2,icx)}{2d^{2}} - \frac{3ibc^{2}PolyLog(2,1-\frac{2}{1+icx})}{2d^{2}} - \frac{ic^{2}(a+b\tan^{-1}(cx))}{d^{2}(-cx+i)} - \frac{3c^{2}log(2,1-\frac{2}{1+icx})}{2d^{2}(-cx+i)} - \frac{3c^{2}log(2,1-\frac{2}{1+icx})}{2d^{2}(-cx+i)} - \frac{3c^{2
$$

Antiderivative was successfully verified.

[In] Int  $[(a + b*Arctan[c*x])/(x^3*(d + I*c*d*x)^2),x]$ 

 $[Out] - (b*c)/(2*d^2*x) - (b*c^2)/(2*d^2*(I - c*x)) - (a + b*ArcTan[c*x])/(2*d^2*x)$  $\hat{C}$ ) + ((2\*I)\*c\*(a + b\*ArcTan[c\*x]))/(d $\hat{C}$ \*x) - (I\*c $\hat{C}$ \*(a + b\*ArcTan[c\*x]))/(  $d^2*(I - c*x)$  -  $(3*a*c^2*Log[x])/d^2 - ((2*I)*b*c^2*Log[x])/d^2 - (3*c^2*(I))^2)$ a + b\*ArcTan[c\*x])\*Log[2/(1 + I\*c\*x)])/d^2 +  $(I*b*c^2*Log[1 + c^2*x^2])/d^2$ - (((3\*I)/2)\*b\*c^2\*PolyLog[2, (-I)\*c\*x])/d^2 + (((3\*I)/2)\*b\*c^2\*PolyLog[2,  $I*c*x]/d^2 - (((3*I)/2)*b*c^2*PolyLog[2, 1 - 2/(1 + I*c*x)])/d^2$ 

### Rule 29

 $Int[(x_{})^(-1), x_Symbo1]$  :>  $Simp[Log[x], x]$ 

# Rule 31

Int $[(a_+) + (b_+) * (x_-))^(-1)$ ,  $x_Symbo1]$  :> Simp[Log[RemoveContent[a + b\*x, x]]/b, x] /; FreeQ[{a, b}, x]

# Rule 36

 $Int[1/(((a_{-}.)+(b_{-}.)*(x_{-}))*((c_{-}.)+(d_{-}.)*(x_{-}))), x_{-}Symbol]$  :> Dist[b/(b\*c - a\*d),  $Int[1/(a + b*x), x], x] - Dist[d/(b*c - a*d), Int[1/(c + d*x), x],$  $x$ ] /; FreeQ[{a, b, c, d}, x] && NeQ[b\*c - a\*d, 0]

# Rule 44

 $Int[((a_+) + (b_+) * (x_-))^{\hat{}}(m_+) * ((c_+) + (d_-) * (x_-))^{\hat{}}(n_-), x_Symbol]$  :> Int[ ExpandIntegrand[(a + b\*x)^m\*(c + d\*x)^n, x], x] /; FreeQ[{a, b, c, d}, x] & & NeQ[b\*c - a\*d, 0] && ILtQ[m, 0] && IntegerQ[n] && !(IGtQ[n, 0] && LtQ[m + n + 2, 0])

# Rule 203

 $Int[((a_+) + (b_+) * (x_-)^2)^(-1), x_Symbo1]$  :>  $Simp[(1 * ArcTan[(Rt[b, 2] * x)/Rt$ [a, 2]])/(Rt[a, 2]\*Rt[b, 2]), x] /; FreeQ[{a, b}, x] && PosQ[a/b] && (GtQ[a , 0] || GtQ[b, 0])

## Rule 266

 $Int[(x_{})^(m_{})^*(a_{})^ + (b_{})^*(x_{})^*(n_{})^*(p_{})$ , x\_Symbol] :> Dist $[1/n,$  Subst $[$ Int[x^(Simplify[(m + 1)/n] - 1)\*(a + b\*x)^p, x], x, x^n], x] /; FreeQ[{a, b , m, n, p}, x] && IntegerQ[Simplify[(m + 1)/n]]

## Rule 325

 $Int[((c_{{}_{-}})*(x_{{}_{-}})*(a_{{}_{-}}) + (b_{{}_{-}})*(x_{{}_{-}})^(n_{{}_{-}}))^(p_{{}_{-}}), x_{{}_{-}}Symbol]$  :> Simp[((c\*  $x)$ <sup> $\dim$ </sup> + 1)\*(a + b\*x<sup> $\hat{m}$ </sup>)<sup> $\chi$ </sup>(p + 1))/(a\*c\*(m + 1)), x] - Dist[(b\*(m + n\*(p + 1)) + 1))/( $a * c^n * (m + 1)$ , Int $[(c * x)^{n} + n) * (a + b * x^n)^p, x$ , x], x] /; FreeQ[{a, b, c, p}, x] && IGtQ[n, 0] && LtQ[m, -1] && IntBinomialQ[a, b, c, n, m, p, x]

## Rule 627

Int $[(d_+) + (e_+) * (x_-))^{\hat{m}} - (e_+) * (c_-) + (c_-^{\hat{m}}) * (x_-^{\hat{m}})^{\hat{m}}]$  :> Int  $[(d + e*x)^{m} + p)*(a/d + (c*x)/e)^{m}p, x]$  /; FreeQ[{a, c, d, e, m, p}, x] && EqQ[c\*d<sup> $\sim$ </sup>2 + a\*e<sup> $\sim$ </sup>2, 0] && (IntegerQ[p] || (GtQ[a, 0] && GtQ[d, 0] && Intege  $rQ[m + p])$ 

## Rule 2315

 $Int[Log[(c_{.})*(x_{.})]/((d_{.}) + (e_{.})*(x_{.}))$ ,  $x_{.}Symbol]$  :>  $-Simp[PolyLog[2, 1 -]$  $c*x$ ]/e, x] /; FreeQ[{c, d, e}, x] && EqQ[e + c\*d, 0]

## Rule 2391

Int $[Log[(c_{\_})*(d_{\_}) + (e_{\_})*(x_{\_})^(n_{\_}))]/(x_{\_})$ , x\_Symbol] :> -Simp[PolyLog[2] , -(c\*e\*x^n)]/n, x] /; FreeQ[{c, d, e, n}, x] && EqQ[c\*d, 1]

### Rule 2402

Int $[Log[(c_{..})/((d_{.}) + (e_{..})*(x_{.}))]/((f_{.}) + (g_{..})*(x_{.})^2), x_Symbo1]$  :> -Dis  $t[e/g, Subst[Int[Log[2*d*x]/(1 - 2*d*x), x], x, 1/(d + e*x)], x]$ /; FreeQ[{ c, d, e, f, g}, x] && EqQ[c, 2\*d] && EqQ[e^2\*f + d^2\*g, 0]

### Rule 4848

 $Int[((a_{-.}) + ArcTan[(c_{-.}) * (x_{-})] * (b_{-.})) / (x_{-}), x_{Symbol}]$  :> Simp[a\*Log[x], x] + (Dist[(I\*b)/2, Int[Log[1 - I\*c\*x]/x, x], x] - Dist[(I\*b)/2, Int[Log[1 +  $I*c*x]/x$ , x], x]) /; FreeQ[{a, b, c}, x]

### Rule 4852

 $Int[((a_{-.}) + ArcTan[(c_{-.})*(x_{-})]*(b_{-.}))^(p_{-.})*(d_{-.})*(x_{-}))^(m_{-.}), x_Symbol]$ :> Simp[ $((d*x)^{(m + 1)*(a + b*ArcTan[c*x])^p)/(d*(m + 1)), x] - Dist[(b*c*p)(b*cf])$ )/(d\*(m + 1)), Int[((d\*x)^(m + 1)\*(a + b\*ArcTan[c\*x])^(p - 1))/(1 + c^2\*x^2 ), x], x] /; FreeQ[{a, b, c, d, m}, x] && IGtQ[p, 0] && (EqQ[p, 1] || Integ  $erQ[m]$ ) && NeQ $[m, -1]$ 

### Rule 4854

 $Int[((a_{-}.) + ArcTan[(c_{-}.)*(x_{-})]*(b_{-}.))^(p_{-}.)/((d_{-}) + (e_{-}.)*(x_{-}))$ , x\_Symbol] :>  $-Simp[((a + b*ArcTan[c*x])^p *Log[2/(1 + (e*x)/d)])/e, x] + Dist[(b*c*p)]$ /e, Int[((a + b\*ArcTan[c\*x])^(p - 1)\*Log[2/(1 + (e\*x)/d)])/(1 + c^2\*x^2), x

# Rule 4862

 $Int[((a_{-}.) + ArcTan[(c_{-}.)*(x_{-})]*(b_{-}.))*((d_{-}) + (e_{-}.)*(x_{-}))^{(q_{-})}, x_{-Symbol}]$ :> Simp[( $(d + e*x)^{n}(q + 1)*(a + b*ArcTan[c*x]))/(e*(q + 1)), x] - Dist[(b*$ c)/(e\*(q + 1)), Int[(d + e\*x)^(q + 1)/(1 + c^2\*x^2), x], x] /; FreeQ[{a, b, c, d, e, q}, x] && NeQ $[q, -1]$ 

### Rule 4876

 $Int[((a_{-.}) + ArcTan[(c_{-.})*(x_{-})]*(b_{-.}))^-(p_{-.})*( (f_{-.})*(x_{-}))^-(m_{-.})*( (d_{-}) + (e_{-})$ .)\*(x\_))^(q\_.), x\_Symbol] :> Int[ExpandIntegrand[(a + b\*ArcTan[c\*x])^p, (f\*  $x)$ <sup>n</sup>\*(d + e\*x)^q, x], x] /; FreeQ[{a, b, c, d, e, f, m}, x] && IGtQ[p, 0] & & IntegerQ[q] && (GtQ[q, 0] || NeQ[a, 0] || IntegerQ[m])

### Rubi steps

$$
\int \frac{a + b \tan^{-1}(cx)}{x^3(d + icdx)^2} dx = \int \left( \frac{a + b \tan^{-1}(cx)}{d^2x^3} - \frac{2ic (a + b \tan^{-1}(cx))}{d^2x^2} - \frac{3c^2 (a + b \tan^{-1}(cx))}{d^2x} - \frac{ic^3 (a + b \tan^{-1}(cx))}{d^2(-i + cx)^2} \right) \frac{c^3 (a + b \tan^{-1}(cx))}{d^2(-i + cx)^2} dx
$$
\n
$$
= \frac{\int \frac{a + b \tan^{-1}(cx)}{x^3} dx}{d^2} - \frac{(2ic) \int \frac{a + b \tan^{-1}(cx)}{x^2} dx}{d^2} - \frac{(3c^2) \int \frac{a + b \tan^{-1}(cx)}{x} dx}{d^2} - \frac{(ic^3) \int \frac{a + b \tan^{-1}(cx)}{(-i + cx)^2} dx}{d^2}
$$
\n
$$
= -\frac{a + b \tan^{-1}(cx)}{2d^2x^2} + \frac{2ic (a + b \tan^{-1}(cx))}{d^2x} - \frac{ic^2 (a + b \tan^{-1}(cx))}{d^2(-cx)} - \frac{3ac^2 \log(x)}{d^2} - \frac{3c^2 \log(x)}{d^2}
$$
\n
$$
= -\frac{bc}{2d^2x} - \frac{a + b \tan^{-1}(cx)}{2d^2x^2} - \frac{a + b \tan^{-1}(cx)}{2d^2x^2} + \frac{2ic (a + b \tan^{-1}(cx))}{d^2x} - \frac{ic^2 (a + b \tan^{-1}(cx))}{d^2(a - cx)} - \frac{3ac^2 \log(x)}{d^2(a - cx)} - \frac{3ac^2 \log(x)}{d^2(a - cx)} - \frac{3ac^2 \log(x)}{2d^2x} - \frac{3ac^2 \log(x)}{2d^2x^2} - \frac{3ac^2 \log(x)}{2d^2x^2} - \frac{3ac^2 \log(x)}{2d^2x} - \frac{3ac^2 \log(x)}{2d^2x} - \frac{3ac^2 \log(x)}{2d^2x} - \frac{3ac^2 \log(x)}{2d^2x} - \frac{3ac^2 \log(x)}{2d^2x} - \frac{3ac^2 \log(x)}{2d^2x} - \frac{3ac
$$

**Mathematica**  $[C]$  time = 0.37, size = 222, normalized size = 0.91

− −  $\frac{2ic^2(a+b\tan^{-1}(cx))}{cx-i} + 6c^2 \log \left(\frac{2i}{-cx+i}\right) \left(a+b\tan^{-1}(cx)\right) + \frac{a+b\tan^{-1}(cx)}{x^2}$  $rac{u}{x^2}$  – 4 $ic(a+b \tan^{-1}(cx))$  $\frac{\tan^{-1}(x)}{x} + 6ac^2 \log(x) +$  $bc \, {}_{2}F_{1}\left(-\frac{1}{2}\right)$  $\frac{1}{2}$ ;  $\boldsymbol{\chi}$ 

Warning: Unable to verify antiderivative.

```
[In] Integrate [(a + b*ArcTan[c*x])/(x^3*(d + I*c*d*x)^2),x]
```

```
[Out] -1/2*(-(b*c^2*((-I + c*x)^(-1) + ArcTan[c*x])) + (a + b*ArcTan[c*x])/x^2 -((4*I)*c*(a + b*ArcTan[c*x]))/x - ((2*I)*c^2*(a + b*ArcTan[c*x]))/(-I + c*x)) + (b*c*Hypergeometric2F1[-1/2, 1, 1/2, -(c^2*x^2)])/x + 6*ax^2*Log[x] +6*c^2*(a + b*ArcTan[c*x])*Log[(2*I)/(I - c*x)] + (2*I)*b*c^2*(2*Log[x] - Log[1 + c^2*x^2]) + (3*I)*b*c^2*PolyLog[2, (-I)*c*x] - (3*I)*b*c^2*PolyLog[2,I*c*x] + (3*I)*b*c^2*PolyLog[2, (I + c*x)/(-I + c*x)])/d^2
```
**fricas**  $[F]$  time = 0.43, size = 0, normalized size = 0.00

integral 
$$
\left( \frac{-ib \log \left( -\frac{cx+i}{cx-i} \right) - 2a}{2 \left( c^2 d^2 x^5 - 2i c d^2 x^4 - d^2 x^3 \right)}, x \right)
$$

Verification of antiderivative is not currently implemented for this CAS.

[In] integrate( $(a+b*arctan(c*x))/x^3/(d+I*c*d*x)^2,x$ , algorithm="fricas")

[Out] integral(1/2\*(-I\*b\*log(-(c\*x + I)/(c\*x - I)) - 2\*a)/(c<sup>2\*d^2\*x^5</sup> - 2\*I\*c\*d^  $2*x^4 - d^2*x^3$ , x)

**giac**  $[F]$  time = 0.00, size = 0, normalized size = 0.00

$$
sage_0x
$$

Verification of antiderivative is not currently implemented for this CAS.

[In] integrate( $(a+b*arctan(c*x))/x^3/(d+I*c*d*x)^2,x$ , algorithm="giac")

[Out] sage0\*x

**maple**  $[A]$  time = 0.08, size = 380, normalized size = 1.56

$$
-\frac{a}{2d^2x^2} - \frac{3ic^2b \operatorname{dilog}\left(-\frac{i(cx+i)}{2}\right)}{2d^2} - \frac{3c^2a \ln (cx)}{d^2} + \frac{ib c^2 \ln (c^2x^2 + 1)}{d^2} + \frac{3c^2a \ln (c^2x^2 + 1)}{2d^2} - \frac{3ic^2b \ln (cx) \ln (icx + 1)}{2d^2} - \frac{b \ln (cx)}{2d^2} + \frac{b \ln (cx)}{2d^2} - \frac{b \ln (cx)}{2d^2} - \frac{c^2}{2d^2} - \frac{c^2}{2d^2} - \frac{d \ln (cx)}{2d^2} - \frac{d \ln (cx)}{2d^2} - \frac{d \ln
$$

Verification of antiderivative is not currently implemented for this CAS.

$$
[In] int((a+b*arctan(c*x))/x^3/(d+I*c*d*x)^2,x)
$$

 $[Out] -1/2*a/d^2/x^2+I*b*c^2*ln(c^2*x^2+1)/d^2-3*c^2*a/d^2*ln(c*x)-3/2*I*c^2*b/d^2)$  $2*ln(c*x)*ln(1+I*cx)+3/2*c^2*a/d^2*ln(c^2*x^2+1)-2*I*c^2*b/d^2*ln(c*x)-1/2$ \*b/d^2\*arctan(c\*x)/x^2+2\*I\*c\*a/d^2/x-3\*c^2\*b/d^2\*ln(c\*x)\*arctan(c\*x)+3/2\*I\*  $c^2*b/d^2*ln(c*x)*ln(1-I*cx)+3*c^2*b/d^2*arctan(c*x)*ln(c*x-I)+2*I*c*b/d^2$ \*arctan(c\*x)/x+3/4\*I\*c^2\*b/d^2\*ln(c\*x-I)^2-3/2\*I\*c^2\*b/d^2\*ln(c\*x-I)\*ln(-1/ 2\*I\*(I+c\*x))+3/2\*I\*c^2\*b/d^2\*dilog(1-I\*c\*x)+I\*c^2\*b/d^2\*arctan(c\*x)/(c\*x-I) -3/2\*I\*c^2\*b/d^2\*dilog(1+I\*c\*x)-3/2\*I\*c^2\*b/d^2\*dilog(-1/2\*I\*(I+c\*x))-1/2\*b \*c/d^2/x+3\*I\*c^2\*a/d^2\*arctan(c\*x)+I\*c^2\*a/d^2/(c\*x-I)+1/2\*c^2\*b/d^2/(c\*x-I  $\lambda$ 

**maxima**  $[F]$  time = 0.00, size = 0, normalized size = 0.00

$$
\left(-2i\,c\int \frac{\arctan\,(cx)}{c^4d^2x^6+2\,c^2d^2x^4+d^2x^2}\,dx-\int \frac{\left(c^2x^2-1\right)\arctan\,(cx)}{c^4d^2x^7+2\,c^2d^2x^5+d^2x^3}\,dx\right)b-\frac{1}{2}\,a\left(-\frac{2i\,c^2}{cd^2x-i\,d^2}-\frac{6\,c^2\log\,(cx-i)}{d^2}+\frac{c^2\log\,(cx-i)}{c^2}\right)\,dx
$$

Verification of antiderivative is not currently implemented for this CAS.

$$
[In] integrate((a+b*arctan(c*x))/x^3/(d+I*c*d*x)^2,x, algorithm="maxima")
$$

[Out]  $(-2*I*c*integrate(arctan(c*x)/(c^4*d^2*x^6 + 2*c^2*d^2*x^4 + d^2*x^2), x)$ integrate((c^2\*x^2 - 1)\*arctan(c\*x)/(c^4\*d^2\*x^7 + 2\*c^2\*d^2\*x^5 + d^2\*x^3 ), x))\*b -  $1/2*a*(-2*I*c^2/(c*d^2*x - I*d^2) - 6*c^2*log(c*x - I)/d^2 + 6*c$  $\hat{2}*log(x)/d^2 - (4*I*c*x - 1)/(d^2*x^2)$ 

**mupad**  $[F]$  time = 0.00, size = -1, normalized size = -0.00

$$
\int \frac{a + b \operatorname{atan}(c x)}{x^3 (d + c \, d x \, 1)^2} \, dx
$$

Verification of antiderivative is not currently implemented for this CAS.

[In]  $int((a + b*atan(c*x))/(x^3*(d + c*d*x*1i)^2),x)$ [Out]  $int((a + b*atan(c*x))/(x^3*(d + c*dx*1i)^2), x)$ **sympy**  $[F]$  time = 0.00, size = 0, normalized size = 0.00

$$
-\frac{\int \frac{a}{c^2 x^5 - 2icx^4 - x^3} dx + \int \frac{b \tan (cx)}{c^2 x^5 - 2icx^4 - x^3} dx}{d^2}
$$

Verification of antiderivative is not currently implemented for this CAS.

[In]  $integrate((a+b*atan(c*x))/x**3/(d+I*c*d*x)**2,x)$ 

[Out]  $-(\text{Integral}(a/(c**2*x**5 - 2*I*c*x**4 - x**3), x) + \text{Integral}(b*atan(c*x)/(c*$  $*2*x**5 - 2*I*c*x**4 - x**3), x))/d**2$ 

**3.58** 
$$
\int \frac{x^4 (a+b \tan^{-1}(cx))}{(d + ic dx)^3} dx
$$

$$
\frac{4 (a + b \tan^{-1}(cx))}{c^5 d^3(-cx + i)} - \frac{i (a + b \tan^{-1}(cx))}{2 c^5 d^3(-cx + i)^2} + \frac{6i \log(\frac{2}{1 + icx})(a + b \tan^{-1}(cx))}{c^5 d^3} + \frac{ix^2 (a + b \tan^{-1}(cx))}{2 c^3 d^3} - \frac{3ax}{c^4 d^3} - \frac{3b \text{Li}_2(1 - b \tan^{-1}(cx))}{c^5 d^3}
$$

 $[Out] -3*axx/c^4/d^3-1/2*I*b*x/c^4/d^3-1/8*b/c^5/d^3/(I-c*x)^2-15/8*I*b/c^5/d^3/($ I-c\*x)+19/8\*I\*b\*arctan(c\*x)/c^5/d^3-3\*b\*x\*arctan(c\*x)/c^4/d^3+1/2\*I\*x^2\*(a+ b\*arctan(c\*x))/c^3/d^3-1/2\*I\*(a+b\*arctan(c\*x))/c^5/d^3/(I-c\*x)^2+4\*(a+b\*arc  $tan(c*x))/c^5/d^3/(I-c*x)+6*I*(a+b*arctan(c*x))*ln(2/(1+I*c*x))/c^5/d^3+3/2)$  $*\bar{b}*\ln(c^2*\bar{x}^2+1)/c^5/d^3-3*\bar{b}*\pmb{polylog(2,1-2/(1+I*\bar{c}*\bar{x}))/c^5/ d^3}$ 

**Rubi**  $[A]$  time = 0.28, antiderivative size = 256, normalized size of antiderivative  $= 1.00$ , number of steps used  $= 21$ , number of rules used  $= 12$ , integrand size  $= 23$ ,  $\frac{\text{number of rules}}{\text{integrand size}} = 0.522$ , Rules used = {4876, 4846, 260, 4852, 321, 203, 4862, 627, 44, 4854, 2402, 2315}

$$
-\frac{3b \text{PolyLog}\left(2,1-\frac{2}{1+i c x}\right)}{c^5 d^3}+\frac{i x^2 \left(a+b \tan ^{-1}(c x)\right)}{2 c^3 d^3}+\frac{4 \left(a+b \tan ^{-1}(c x)\right)}{c^5 d^3 (-c x+i)}-\frac{i \left(a+b \tan ^{-1}(c x)\right)}{2 c^5 d^3 (-c x+i)^2}+\frac{6i \log \left(\frac{2}{1+i c x}\right) \left(a+b \tan ^{-1}(c x)\right)}{c^5 d^3}
$$

Antiderivative was successfully verified.

 $[n] Int[(x^4*(a + b*Arctan[c*x]))/(d + I*c*dx)^3, x]$ 

[Out] (-3\*a\*x)/(c^4\*d^3) - ((I/2)\*b\*x)/(c^4\*d^3) - b/(8\*c^5\*d^3\*(I - c\*x)^2) - ((  $(15*I)/8)*b/({c^5*d^3*(I - c*x)}) + (((19*I)/8)*b*ArcTan[c*x])/({c^5*d^3}) - ($  $3*b*x*ArcTan[c*x])/(c^4*d^3) + ((I/2)*x^2*(a + b*ArcTan[c*x]))/(c^3*d^3) ((1/2)*(a + b*ArcTan[c*x]))/(c^5*d^3*(I - c*x)^2) + (4*(a + b*ArcTan[c*x]))$  $/({c^5}$ \*d^3\*(I - c\*x)) + ((6\*I)\*(a + b\*ArcTan[c\*x])\*Log[2/(1 + I\*c\*x)])/(c^5\* d^3) +  $(3*b*Log[1 + c^2*x^2])/(2*c^5*d^3) - (3*b*PolyLog[2, 1 - 2/(1 + I*c*$  $x)$ ])/(c^5\*d^3)

# Rule 44

 $Int[((a_+) + (b_+) * (x_-))^{\hat{}}(m_+) * ((c_+) + (d_-) * (x_-))^{\hat{}}(n_-), x_Symbol]$  :> Int[ ExpandIntegrand[(a + b\*x)^m\*(c + d\*x)^n, x], x] /; FreeQ[{a, b, c, d}, x] & & NeQ[b\*c - a\*d, 0] && ILtQ[m, 0] && IntegerQ[n] && !(IGtQ[n, 0] && LtQ[m + n + 2, 0])

# Rule 203

 $Int[((a_+) + (b_+) * (x_-)^2)^(-1), x_Symb01]$  :>  $Simp[(1 * ArcTan[(Rt[b, 2] * x)/Rt$ [a, 2]])/(Rt[a, 2]\*Rt[b, 2]), x] /; FreeQ[{a, b}, x] && PosQ[a/b] && (GtQ[a , 0] || GtQ[b, 0])

### Rule 260

 $Int[(x])^(m_-)/((a_-) + (b_-)*(x_-)^(n_-))$ , x\_Symbol] :> Simp[Log[RemoveConten  $t[a + b*x^n, x]]/(b*n), x]$  /; FreeQ[{a, b, m, n}, x] && EqQ[m, n - 1]

# Rule 321

 $Int[((c_{{}_{-}})*(x_{{}_{-}})^(m_-)*(a_{{}_{-}} + (b_{{}_{-}})*(x_{{}_{-}})^(n_-))^(p_{{}_{-}}$ , x\_Symbol] :> Simp[(c^(  $n - 1)*(c*x)^{m - n + 1)*(a + b*x^n)^{(p + 1)})/(b*(m + n*p + 1)), x] - Dist[$  $(ax^c^n*(m - n + 1))/(b*(m + n*p + 1)), Int[(c*x)^m(m - n)*(a + b*x^n)^p, x],$ x] /; FreeQ[{a, b, c, p}, x] && IGtQ[n, 0] && GtQ[m, n - 1] && NeQ[m + n\*p + 1, 0] && IntBinomialQ[a, b, c, n, m, p, x]

### Rule 627

 $Int[((d_+) + (e_+) * (x_-))^{\hat{}}(m_+) * ((a_-) + (c_-) * (x_-)^{\hat{}}(p_-), x_Symbo]]$  :> Int  $[(d + e*x)^{m} + p)*(a/d + (c*x)/e)^{m}p, x]$  /; FreeQ[{a, c, d, e, m, p}, x] && EqQ[c\*d^2 + a\*e^2, 0] && (IntegerQ[p] || (GtQ[a, 0] && GtQ[d, 0] && Intege  $rQ[m + p])$ 

### Rule 2315

Int $[Log[(c_.),*(x_*)]/((d_+) + (e_.),*(x_*))$ ,  $x_Symbol]$  :>  $-Simp[PolyLog[2, 1 -]$  $c*x$ ]/e, x] /; FreeQ[{c, d, e}, x] && EqQ[e + c\*d, 0]

### Rule 2402

Int $[Log[(c_{.})/((d_{.}) + (e_{.}) * (x_{.}))]/((f_{.}) + (g_{.}) * (x_{.}) ^{2}), x_{.} Symbol]$  :> -Dis  $t[e/g, Subst[Int[Log[2*d*x]/(1 - 2*d*x), x], x, 1/(d + e*x)], x]$ ; FreeQ[{ c, d, e, f, g}, x] && EqQ[c, 2\*d] && EqQ[e^2\*f + d^2\*g, 0]

#### Rule 4846

 $Int[((a_{-.}) + ArcTan[(c_{-.})*(x_{-})]*(b_{-.}))^{(p_{-.})}, x_Symbol]$  :> Simp[x\*(a + b\*Ar cTan[c\*x])^p, x] - Dist[b\*c\*p, Int[(x\*(a + b\*ArcTan[c\*x])^(p - 1))/(1 + c^2  $*x^2$ , x], x] /; FreeQ[{a, b, c}, x] && IGtQ[p, 0]

### Rule 4852

 $Int[((a_{-.}) + ArcTan[(c_{-.})*(x_{-})]*(b_{-.}))^(p_{-.})*(d_{-.})*(x_{-}))^(m_{-.}), x_Symbol]$ :>  $Simp[((d*x)^^(m + 1)*(a + b*ArcTan[c*x])^p)/(d*(m + 1)), x] - Dist[(b*c*p)$ )/(d\*(m + 1)), Int[((d\*x)^(m + 1)\*(a + b\*ArcTan[c\*x])^(p - 1))/(1 + c^2\*x^2 ), x], x] /; FreeQ[{a, b, c, d, m}, x] && IGtQ[p, 0] && (EqQ[p, 1] || Integ  $erQ[m]$ ) && Ne $Q[m, -1]$ 

### Rule 4854

 $Int[((a_{-.}) + ArcTan[(c_{-.})*(x_{-})]*(b_{-.}))^(p_{-.})/((d_{-}) + (e_{-.})*(x_{-}))$ , x\_Symbol] :>  $-Simp[((a + b*ArcTan[c*x])^p*Log[2/(1 + (e*x)/d)])/e, x] + Dist[(b*c*p)$ /e, Int[((a + b\*ArcTan[c\*x])^(p - 1)\*Log[2/(1 + (e\*x)/d)])/(1 + c^2\*x^2), x ], x] /; FreeQ[{a, b, c, d, e}, x] && IGtQ[p, 0] && EqQ[c^2\*d^2 + e^2, 0]

### Rule 4862

 $Int[((a_{-.}) + ArcTan[(c_{-.})*(x_{-})]*(b_{-.}))*((d_{-}) + (e_{-.})*(x_{-}))^{(q_{-.})}, x_{-Symbol}]$ :> Simp[( $(d + e*x)^{n}(q + 1)*(a + b*ArcTan[c*x]))/(e*(q + 1)), x] - Dist[(b*$ c)/(e\*(q + 1)), Int[(d + e\*x)^(q + 1)/(1 + c^2\*x^2), x], x] /; FreeQ[{a, b, c, d, e, q}, x] && NeQ $[q, -1]$ 

### Rule 4876

 $Int[((a_{-.}) + ArcTan[(c_{-.})*(x_{-})]*(b_{-.}))^-(p_{-.})*( (f_{-.})*(x_{-}))^-(m_{-.})*( (d_{-}) + (e_{-})$ .)\*(x\_))^(q\_.), x\_Symbol] :> Int[ExpandIntegrand[(a + b\*ArcTan[c\*x])^p, (f\*  $x)$ <sup>n</sup>\*(d + e\*x)^q, x], x] /; FreeQ[{a, b, c, d, e, f, m}, x] && IGtQ[p, 0] & & IntegerQ[q] && (GtQ[q, 0] || NeQ[a, 0] || IntegerQ[m])

## Rubi steps

$$
\int \frac{x^4 (a + b \tan^{-1}(cx))}{(d + icdx)^3} dx = \int \left( -\frac{3 (a + b \tan^{-1}(cx))}{c^4 d^3} + \frac{ix (a + b \tan^{-1}(cx))}{c^3 d^3} + \frac{i (a + b \tan^{-1}(cx))}{c^4 d^3 (-i + cx)^3} + \frac{4 (a + b \tan^{-1}(cx))}{c^4 d^3 (-i + cx)^4} \right)
$$
  
\n
$$
= \frac{i \int \frac{a + b \tan^{-1}(cx)}{(-i + cx)^3} dx}{c^4 d^3} - \frac{(6i) \int \frac{a + b \tan^{-1}(cx)}{-i + cx} dx}{c^4 d^3} - \frac{3 \int (a + b \tan^{-1}(cx)) dx}{c^4 d^3} + \frac{4 \int \frac{a + b \tan^{-1}(c \tan^{-1}(cx))}{(-i + cx)^2} dx}{c^4 d^3}
$$
  
\n
$$
= -\frac{3ax}{c^4 d^3} + \frac{ix^2 (a + b \tan^{-1}(cx))}{2c^3 d^3} - \frac{i (a + b \tan^{-1}(cx))}{2c^5 d^3 (i - cx)^2} + \frac{4 (a + b \tan^{-1}(cx))}{c^5 d^3 (i - cx)} + \frac{6i (a + b \tan^{-1}(cx))}{c^4 d^3}
$$
  
\n
$$
= -\frac{3ax}{c^4 d^3} - \frac{ibx}{2c^4 d^3} - \frac{3bx \tan^{-1}(cx)}{c^4 d^3} + \frac{ix^2 (a + b \tan^{-1}(cx))}{2c^3 d^3} - \frac{i (a + b \tan^{-1}(cx))}{2c^5 d^3 (i - cx)^2} + \frac{4 (a + b \tan^{-1}(cx))}{c^4 d^3}
$$
  
\n
$$
= -\frac{3ax}{c^4 d^3} - \frac{ibx}{2c^4 d^3} + \frac{ib \tan^{-1}(cx)}{2c^5 d^3} - \frac{3bx \tan^{-1}(cx)}{c^4 d^3} + \frac{ib \tan^{-1}(cx)}{2c^5 d^3}
$$
  
\n
$$
= -\frac{3ax}{c^4 d^3} - \frac{ibx}{2c^4 d^3} - \frac{b}{8c^5 d^3 (i - cx)^2} - \frac{15ib}{8c^5 d^3 (i - cx
$$

**Mathematica**  $[A]$  time = 1.06, size = 235, normalized size = 0.92  $16iac^2x^2 - 96ia \log (c^2x^2 + 1) - 96acx - \frac{128a}{cx - i} - \frac{16ia}{(cx - i)^2} + 192a \tan^{-1}(cx) + b(48 \log (c^2x^2 + 1) + 4i \tan^{-1}(cx)(4c^2 + c^2))$ 

Warning: Unable to verify antiderivative.

$$
[In] Integrate [(x^4*(a + b*Arctan[c*x]))/(d + I*c*d*x)^3,x]
$$

[Out]  $(-96*a*c*x + (16*I)*a*c^2*x^2 - ((16*I)*a)/(-I + c*x)^2 - (128*a)/(-I + c*x)$ ) + 192\*a\*ArcTan[c\*x] -  $(96*1)*a*Log[1 + c^2*x^2] + b*((-16*1)*c*x + 192*Ar$ cTan[c\*x]^2 - 28\*Cos[2\*ArcTan[c\*x]] + Cos[4\*ArcTan[c\*x]] + 48\*Log[1 + c^2\*x  $^2$ ] + 96\*PolyLog[2, -E^((2\*I)\*ArcTan[c\*x])] + (28\*I)\*Sin[2\*ArcTan[c\*x]] + (  $4*I)*ArcTan[c*x)*(4 + (24*I)*c*x + 4*c^2*x^2 - 14*Cos[2*ArcTan[c*x]] + Cos[$ 4\*ArcTan[c\*x]] + 48\*Log[1 + E^((2\*I)\*ArcTan[c\*x])] + (14\*I)\*Sin[2\*ArcTan[c\*  $x]$ ] - I\*Sin[4\*ArcTan[c\*x]]) - I\*Sin[4\*ArcTan[c\*x]]))/(32\*c^5\*d^3)

**fricas**  $[F]$  time = 0.48, size = 0, normalized size = 0.00

integral 
$$
\left(-\frac{bx^4 \log \left(-\frac{cx+i}{cx-i}\right) - 2i \, ax^4}{2 \, c^3 \, d^3 x^3 - 6i \, c^2 \, d^3 x^2 - 6 \, cd^3 x + 2i \, d^3}, x\right)
$$

Verification of antiderivative is not currently implemented for this CAS.

[In]  $integrate(x^4*(a+b*arctan(c*x))/(d+I*c*d*x)^3,x, algorithm="fricas")$ [Out] integral(-(b\*x^4\*log(-(c\*x + I)/(c\*x - I)) - 2\*I\*a\*x^4)/(2\*c^3\*d^3\*x^3 - 6\*  $I*c^2*d^3*x^2 - 6*c*d^3*x + 2*I*d^3), x)$ 

**giac**  $[F]$  time = 0.00, size = 0, normalized size = 0.00

 $sage_0x$ 

Verification of antiderivative is not currently implemented for this CAS.

[In] integrate(x^4\*(a+b\*arctan(c\*x))/(d+I\*c\*d\*x)^3,x, algorithm="giac")

[Out] sage0\*x

**maple**  $[A]$  time = 0.07, size = 423, normalized size = 1.65

$$
-\frac{3ax}{c^4d^3} - \frac{3ia\ln\left(c^2x^2+1\right)}{c^5d^3} - \frac{4a}{c^5d^3\left(cx-i\right)} - \frac{ib\arctan\left(cx\right)}{2c^5d^3\left(cx-i\right)^2} + \frac{6a\arctan\left(cx\right)}{c^5d^3} + \frac{ia\,x^2}{2c^3d^3} - \frac{3bx\arctan\left(cx\right)}{c^4d^3} + \frac{5ib\arctan\left(cx\right)}{32c^5d^3}
$$

Verification of antiderivative is not currently implemented for this CAS.

[In]  $int(x^4*(a+b*arctan(c*x))/(d+I*c*d*x)^3,x)$ 

 $[Out] -3*a*x/c^4/d^3-3*I/c^5*a/d^3*ln(c^2*x^2+1)-4/c^5*a/d^3/(c*x-I)-1/2*I/c^5*b/$ d^3\*arctan(c\*x)/(c\*x-I)^2+6/c^5\*a/d^3\*arctan(c\*x)+1/2\*I/c^3\*a/d^3\*x^2-3\*b\*x \*arctan(c\*x)/c^4/d^3+5/32\*I/c^5\*b/d^3\*arctan(1/2\*c\*x)-4/c^5\*b/d^3\*arctan(c\* x)/(c\*x-I)+15/8\*I/c^5\*b/d^3/(c\*x-I)-5/32\*I/c^5\*b/d^3\*arctan(1/6\*c^3\*x^3+7/6 \*c\*x)-1/2/c^5\*b/d^3-5/16\*I/c^5\*b/d^3\*arctan(1/2\*c\*x-1/2\*I)+5/64/c^5\*b/d^3\*l n(c^4\*x^4+10\*c^2\*x^2+9)-1/2\*I\*b\*x/c^4/d^3-1/2\*I/c^5\*a/d^3/(c\*x-I)^2+1/2\*I/c  $\gamma^3*b/d\gamma^3*arctan(c*x)*x^2-6*I/c\gamma^5*b/d\gamma^3*arctan(c*x)*ln(c*x-I)-1/8/c\gamma^5*b/d\gamma^3/$  $(c*x-I)^2+43/32*b*ln(c^2*x^2+1)/c^5/d^3+43/16*I/c^5*b/d^3*arctan(c*x)+3/2/c$  $\gamma$ 5\*b/d $\gamma$ 3\*ln(c\*x-I)^2-3/c^5\*b/d^3\*ln(c\*x-I)\*ln(-1/2\*I\*(I+c\*x))-3/c^5\*b/d^3\*d  $ilog(-1/2*I*(I+c*x))$ 

**maxima**  $[A]$  time = 0.45, size = 356, normalized size = 1.39

 $8$ i a $c^4x^4-8$  (4 a + i b) $c^3x^3+ (b(5i\,\arctan{(1,cx)}-16)+88$ i a) $c^2x^2+ (b(10\,\arctan{(1,cx)}+38i)-16$  a)cx +  $\big(2\,\arctan{(1,cx)}\big)$ 

Verification of antiderivative is not currently implemented for this CAS.

[In] integrate(x^4\*(a+b\*arctan(c\*x))/(d+I\*c\*d\*x)^3,x, algorithm="maxima")

[Out]  $(8*I*a*c^4*x^4 - 8*(4*a + I*b)*c^3*x^3 + (b*(5*I*arctan2(1, c*x) - 16) + 88$  $*I*a)*c^2*x^2 + (b*(10*arctan2(1, c*x) + 38*I) - 16*a)*c*x + (24*b*c^2*x^2)$ - 48\*I\*b\*c\*x - 24\*b)\*arctan(c\*x)^2 + (6\*b\*c^2\*x^2 - 12\*I\*b\*c\*x - 6\*b)\*log(c  $2*x^2 + 1$ <sup>2</sup> +  $(-24*I*b*c^2*x^2 - 48*b*c*x + 24*I*b)*arctan(c*x)*log(1/4*c)$  $2*x^2 + 1/4$  + b\*(-5\*I\*arctan2(1, c\*x) + 28) + (8\*I\*b\*c<sup>2</sup>4\*x<sup>2</sup>4 - 32\*b\*c<sup>2</sup>3\*x  $\hat{}$ 3 + (96\*a + 131\*I\*b)\*c $\hat{}$ 2\*x $\hat{}$ 2 + (-192\*I\*a + 70\*b)\*c\*x - 96\*a + 13\*I\*b)\*arct an(c\*x) -  $(48*b*c^2*x^2 - 96*I*b*c*x - 48*b)*dilog(1/2*I*c*x + 1/2) + ((-48$  $*I*a + 24*b)*c^2*x^2 - 48*(2*a + I*b)*c*x - (12*b*c^2*x^2 - 24*I*b*c*x - 12)$ \*b)\*log(1/4\*c^2\*x^2 + 1/4) + 48\*I\*a - 24\*b)\*log(c^2\*x^2 + 1) + 56\*I\*a)/(16\*  $c^7*d^3*x^2 - 32*I*c^6*d^3*x - 16*c^5*d^3)$ 

**mupad**  $[F]$  time = 0.00, size = -1, normalized size = -0.00

$$
\int \frac{x^4 (a + b \operatorname{atan}(c x))}{(d + c \, d x \, 1)^3} dx
$$

Verification of antiderivative is not currently implemented for this CAS.

[In]  $int((x^4*(a + b*atan(c*x)))/(d + c*dx*1i)^3,x)$ [Out]  $int((x^4*(a + b*atan(c*x)))/(d + c*dx*1i)^3, x)$ **sympy**  $[F(-1)]$  time = 0.00, size = 0, normalized size = 0.00

Timed out

Verification of antiderivative is not currently implemented for this CAS.

[In]  $integrate(x**4*(a+b*atan(c*x))/(d+I*c*d*x)**3,x)$ 

[Out] Timed out

**3.59** 
$$
\int \frac{x^3(a+b \tan^{-1}(cx))}{(d + ic dx)^3} dx
$$

$$
-\frac{3i\left(a+b\tan^{-1}(cx)\right)}{c^4d^3(-cx+i)}-\frac{a+b\tan^{-1}(cx)}{2c^4d^3(-cx+i)^2}+\frac{3\log\left(\frac{2}{1+icx}\right)\left(a+b\tan^{-1}(cx)\right)}{c^4d^3}+\frac{iax}{c^3d^3}+\frac{3ibLi_2\left(1-\frac{2}{icx+1}\right)}{2c^4d^3}+\frac{11b}{8c^4d^3(-cx+i)^2}
$$

[Out] I\*a\*x/c^3/d^3+1/8\*I\*b/c^4/d^3/(I-c\*x)^2-11/8\*b/c^4/d^3/(I-c\*x)+11/8\*b\*arcta  $n(c*x)/c^4/d^3+I*b*x*arctan(c*x)/c^3/d^3+1/2*(-a-b*arctan(c*x))/c^4/d^3/(I-k^2)(d^3+1)/2$ c\*x)^2-3\*I\*(a+b\*arctan(c\*x))/c^4/d^3/(I-c\*x)+3\*(a+b\*arctan(c\*x))\*ln(2/(1+I\* c\*x))/c^4/d^3-1/2\*I\*b\*ln(c^2\*x^2+1)/c^4/d^3+3/2\*I\*b\*polylog(2,1-2/(1+I\*c\*x)  $)/c^2/d^3$ 

**Rubi**  $[A]$  time  $= 0.24$ , antiderivative size  $= 225$ , normalized size of antiderivative  $= 1.00$ , number of steps used  $= 18$ , number of rules used  $= 10$ , integrand size  $= 23$ ,  $\frac{\text{number of rules}}{\text{integral size}} = 0.435$ , Rules used = {4876, 4846, 260, 4862, 627, 44, 203, 4854, 2402, 2315}

$$
\frac{3ib \text{PolyLog}\left(2,1-\frac{2}{1+icx}\right)}{2c^4d^3} - \frac{3i\left(a+b\tan^{-1}(cx)\right)}{c^4d^3(-cx+i)} - \frac{a+b\tan^{-1}(cx)}{2c^4d^3(-cx+i)^2} + \frac{3\log\left(\frac{2}{1+icx}\right)\left(a+b\tan^{-1}(cx)\right)}{c^4d^3} + \frac{iax}{c^3d^3} - \frac{ib\log\left((a+b\tan^{-1}(cx)\right)\right)}{2c^4d^3}
$$

Antiderivative was successfully verified.

[In] Int $[(x^3*(a + b*Arctan[c*x]))/(d + I*c*d*x)^3,x]$ 

 $[Out]$   $(I*ax)(c^3*d^3) + ((I/8)*b)/(c^4*d^3*(I - c*x)^2) - (11*b)/(8*c^4*d^3*(I))$ - c\*x)) +  $(11*b*ArcTan[c*x])/(8*c^4*d^3) + (I*b*x*ArcTan[c*x])/(c^3*d^3) (a + b*ArcTan[c*x])/(2*c^4*d^3*(I - c*x)^2) - ((3*I)*(a + b*ArcTan[c*x]))/$  $c^4*d^3*(I - c*x)$  +  $(3*(a + b*ArcTan[c*x])*Log[2/(1 + I*c*x)])/(c^4*d^3)$  - $((1/2)*b*Log[1 + c^2*x^2])/(c^4*d^3) + ((3*I)/2)*b*PolyLog[2, 1 - 2/(1 +$  $I*c*x)])/(c^4*d^3)$ 

### Rule 44

 $Int[((a_+) + (b_+) * (x_-))^{\hat{}}(m_+) * ((c_+) + (d_-) * (x_-))^{\hat{}}(n_-), x_Symbol]$  :> Int[ ExpandIntegrand[(a + b\*x)^m\*(c + d\*x)^n, x], x] /; FreeQ[{a, b, c, d}, x] & & NeQ[b\*c - a\*d, 0] && ILtQ[m, 0] && IntegerQ[n] && !(IGtQ[n, 0] && LtQ[m + n + 2, 0])

### Rule 203

 $Int[((a) + (b).)*(x)^2)^(-1), xSymbol]$  :> Simp $[(1*ArcTan[(Rt[b, 2]*x)/Rt]$ [a, 2]])/(Rt[a, 2]\*Rt[b, 2]), x] /; FreeQ[{a, b}, x] && PosQ[a/b] && (GtQ[a , 0] || GtQ[b, 0])

### Rule 260

 $Int[(x_{})^(m_{})/(a_{}) + (b_{})*(x_{})^(n_{}))$ ,  $x_{Symbo1}$  :> Simp[Log[RemoveConten  $t[a + b*x^n, x]]/(b*n), x]$  /; FreeQ[{a, b, m, n}, x] && EqQ[m, n - 1]

### Rule 627

 $Int[((d_+) + (e_.)*(x_-))^{\hat{}}(m_.)*((a_-) + (c_.)*(x_-)^{\hat{}}(p_.), x_Symbo]]$  :> Int  $[(d + e*x)^{m} + p)*(a/d + (c*x)/e)^{m}p, x]$  /; FreeQ[{a, c, d, e, m, p}, x] && EqQ[c\*d^2 + a\*e^2, 0] && (IntegerQ[p] || (GtQ[a, 0] && GtQ[d, 0] && Intege  $rQ[m + p])$ 

# Rule 2315

# Rule 2402

Int $[Log[(c_{..})/((d_{.}) + (e_{..})*(x_{.}))]/((f_{.}) + (g_{..})*(x_{.})^2), x_{.}Symbol]$  :> -Dis  $t[e/g, Subst[Int[Log[2*d*x]/(1 - 2*d*x), x], x, 1/(d + e*x)], x]$ ; FreeQ[{ c, d, e, f, g}, x] && EqQ[c, 2\*d] && EqQ[e^2\*f + d^2\*g, 0]

# Rule 4846

 $Int[((a_{-}.) + ArcTan[(c_{-}.)*(x_{-})]*(b_{-}.))^(p_{-}.), x_Symbol]$  :> Simp[x\*(a + b\*Ar cTan[c\*x])^p, x] - Dist[b\*c\*p, Int[(x\*(a + b\*ArcTan[c\*x])^(p - 1))/(1 + c^2  $*x^2)$ , x], x] /; FreeQ[{a, b, c}, x] && IGtQ[p, 0]

# Rule 4854

 $Int[((a_{-}.) + ArcTan[(c_{-}.)*(x_{-})]*(b_{-}.))^(p_{-}.)/((d_{-}) + (e_{-}.)*(x_{-}))$ , x\_Symbol] :>  $-Simp[((a + b*ArCTan[c*x])^p *Log[2/(1 + (e*x)/d)])/e, x] + Dist[(b*c*p)]$ /e, Int[((a + b\*ArcTan[c\*x])^(p - 1)\*Log[2/(1 + (e\*x)/d)])/(1 + c^2\*x^2), x ], x] /; FreeQ[{a, b, c, d, e}, x] && IGtQ[p, 0] && EqQ[c^2\*d^2 + e^2, 0]

# Rule 4862

 $Int\hspace{0.01in}[(a_{\_}) + ArcTan\hspace{0.01in}[(c_{\_}) * (x_{\_})] * (b_{\_}))*((d_{\_}) + (e_{\_}) * (x_{\_})) \hspace{0.01in}^{\smallfrown} (q_{\_}) , \hspace{0.01in} x_{\_Symbol}\hspace{0.01in}]$ :> Simp[ $((d + e*x)^{n}(q + 1)*(a + b*ArcTan[c*x]))/(e*(q + 1)), x] - Dist[(b*$ c)/(e\*(q + 1)), Int[(d + e\*x)^(q + 1)/(1 + c^2\*x^2), x], x] /; FreeQ[{a, b, c, d, e, q}, x] && NeQ $[q, -1]$ 

# Rule 4876

 $Int[((a_{-.}) + ArcTan[(c_{-.})*(x_{-})]*(b_{-.}))^-(p_{-.})*( (f_{-.})*(x_{-}))^-(m_{-.})*( (d_{-}) + (e_{-})$ .)\*(x\_))^(q\_.), x\_Symbol] :> Int[ExpandIntegrand[(a + b\*ArcTan[c\*x])^p, (f\*  $x)$  $m*(d + e*x)^{q}$ , x], x] /; FreeQ[{a, b, c, d, e, f, m}, x] && IGtQ[p, 0] & & IntegerQ[q] && (GtQ[q, 0] || NeQ[a, 0] || IntegerQ[m])

# Rubi steps

$$
\int \frac{x^3 (a + b \tan^{-1}(cx))}{(d + icdx)^3} dx = \int \left( \frac{i (a + b \tan^{-1}(cx))}{c^3 d^3} + \frac{a + b \tan^{-1}(cx)}{c^3 d^3 (-i + cx)^3} - \frac{3i (a + b \tan^{-1}(cx))}{c^3 d^3 (-i + cx)^2} - \frac{3(a + b \tan^{-1}(cx))}{c^3 d^3 (-i + cx)^2} \right) dx
$$
  
\n
$$
= \frac{i \int (a + b \tan^{-1}(cx)) dx}{c^3 d^3} - \frac{(3i) \int \frac{a + b \tan^{-1}(cx)}{(-i + cx)^2} dx}{c^3 d^3} + \frac{\int \frac{a + b \tan^{-1}(cx)}{(-i + cx)^3} dx}{c^3 d^3} - \frac{3 \int \frac{a + b \tan^{-1}(cx)}{-i + cx}}{c^3 d^3}
$$
  
\n
$$
= \frac{iax}{c^3 d^3} - \frac{a + b \tan^{-1}(cx)}{2c^4 d^3 (i - cx)^2} - \frac{3i (a + b \tan^{-1}(cx))}{c^4 d^3 (i - cx)} + \frac{3(a + b \tan^{-1}(cx)) \log(\frac{2}{1 + ix})}{c^4 d^3} + \frac{(ii - b \tan^{-1}(cx))}{c^4 d^3}
$$
  
\n
$$
= \frac{iax}{c^3 d^3} + \frac{ibx \tan^{-1}(cx)}{c^3 d^3} - \frac{a + b \tan^{-1}(cx)}{2c^4 d^3 (i - cx)^2} - \frac{3i (a + b \tan^{-1}(cx))}{c^4 d^3 (i - cx)} + \frac{3(a + b \tan^{-1}(cx))}{c^4 d^3}
$$
  
\n
$$
= \frac{iax}{c^3 d^3} + \frac{ibx \tan^{-1}(cx)}{c^3 d^3} - \frac{a + b \tan^{-1}(cx)}{2c^4 d^3 (i - cx)^2} - \frac{3i (a + b \tan^{-1}(cx))}{c^4 d^3 (i - cx)} + \frac{3(a + b \tan^{-1}(cx))}{c^4 d^3}
$$
  
\n
$$
= \frac{iax}{c^3 d^3} + \frac{ib}{8c^4 d^3 (i - cx)^2} - \frac{11b}{8c^4 d^3 (i - cx)} + \frac{11b \tan^{-1}(cx)}{
$$

**Mathematica**  $[A]$  time = 0.86, size = 216, normalized size = 0.96

 $-48a \log (c^2x^2 + 1) + 32iacx + \frac{96ia}{cx-i} - \frac{16a}{(cx-i)^2} - 96ia \tan^{-1}(cx) + ib(-16 \log (c^2x^2 + 1) - 48 \text{Li}_2(-e^{2i \tan^{-1}(cx)}) - 96i \text{Li}_2(-e^{2i \tan^{-1}(cx)})$ 

Warning: Unable to verify antiderivative.

$$
[In] Integrate [(x^3*(a + b*Arctan[c*x]))/(d + I*c*d*x)^3,x]
$$

[Out]  $((32*I)*a*c*x - (16*a)/(-I + c*x)^2 + ((96*I)*a)/(-I + c*x) - (96*I)*a*ArcT$ an[c\*x] - 48\*a\*Log[1 + c^2\*x^2] + I\*b\*(-96\*ArcTan[c\*x]^2 + 20\*Cos[2\*ArcTan[ c\*x]] - Cos[4\*ArcTan[c\*x]] - 16\*Log[1 + c^2\*x^2] - 48\*PolyLog[2, -E^((2\*I)\*  $ArcTan[C*x])] - (20*I)*Sin[2*ArcTan[C*x]] + 4*ArcTan[C*x]*(8*c*x + (10*I)*C$ os $[2*ArcTan[c*x]] - I*Cos[4*ArcTan[c*x]] - (24*I)*Log[1 + E<sup>-(</sup>(2*I)*ArcTan[c$ \*x])] +  $10*Sin[2*ArcTan[c*x]] - Sin[4*ArcTan[c*x]]) + I*Sin[4*ArcTan[c*x]])$  $)/(32*c^4*d^3)$ 

**fricas**  $[F]$  time = 0.44, size = 0, normalized size = 0.00

integral 
$$
\left(-\frac{bx^3 \log \left(-\frac{cx+i}{cx-i}\right) - 2i ax^3}{2 c^3 d^3 x^3 - 6i c^2 d^3 x^2 - 6 c d^3 x + 2i d^3}, x\right)
$$

Verification of antiderivative is not currently implemented for this CAS.

[In]  $integrate(x^3*(a+b*arctan(c*x))/(d+I*c*d*x)^3,x, algorithm="fricas")$ [Out] integral(-(b\*x^3\*log(-(c\*x + I)/(c\*x - I)) - 2\*I\*a\*x^3)/(2\*c^3\*d^3\*x^3 - 6\*  $I*c^2*d^3*x^2 - 6*c*d^3*x + 2*I*d^3), x)$ 

**giac**  $[F]$  time = 0.00, size = 0, normalized size = 0.00

 $sage_0x$ 

Verification of antiderivative is not currently implemented for this CAS.

[In] integrate(x^3\*(a+b\*arctan(c\*x))/(d+I\*c\*d\*x)^3,x, algorithm="giac")

[Out] sage0\*x

−

**maple**  $[A]$  time = 0.07, size = 375, normalized size = 1.67

$$
-\frac{3ia\arctan (cx)}{c^4d^3} + \frac{3ib\arctan (cx)}{c^4d^3 (cx - i)} - \frac{3a\ln (c^2x^2 + 1)}{2c^4d^3} + \frac{ibx\arctan (cx)}{c^3d^3} - \frac{a}{2c^4d^3 (cx - i)^2} + \frac{3ib\ln (cx - i)\ln \left(-\frac{i(cx + i)}{2}\right)}{2c^4d^3}
$$

Verification of antiderivative is not currently implemented for this CAS.

[In]  $int(x^3*(a+b*arctan(c*x))/(d+I*c*d*x)^3,x)$ 

[Out]  $-3*I/c^4*a/d^3*arctan(c*x)+3*I/c^4*b/d^3*arctan(c*x)/(c*x-I)-3/2/c^4*a/d^3*$  $ln(c^2*x^2+1)+I*b*x*arctan(c*x)/c^3/d^3-1/2/c^4*a/d^3/(c*x-I)^2*3/2*I/c^4*b$  $\int d^3x ln(c*x-I)*ln(-1/2*I*(I+cx)) +I*a*x/c^3/d^3-3/c^4*b/d^3*arctan(c*x)*ln(C*ax)$ c\*x-I)-1/2/c^4\*b/d^3\*arctan(c\*x)/(c\*x-I)^2+3/64\*I/c^4\*b/d^3\*ln(c^4\*x^4+10\*c ^2\*x^2+9)+3/32/c^4\*b/d^3\*arctan(1/6\*c^3\*x^3+7/6\*c\*x)-3/32/c^4\*b/d^3\*arctan(  $1/2*c*x$ +3/16/c<sup> $\alpha$ </sup>\*b/d<sup> $\alpha$ </sup>3\*arctan(1/2\*c\*x-1/2\*I)-19/32\*I/c<sup> $\alpha$ </sup>\*b/d $\alpha$ 3\*ln(c $\alpha$ 2\*x $\alpha$ 2+ 1)-3/4\*I/c^4\*b/d^3\*ln(c\*x-I)^2+19/16\*b\*arctan(c\*x)/c^4/d^3+11/8/c^4\*b/d^3/( c\*x-I)+3\*I/c^4\*a/d^3/(c\*x-I)+1/8\*I/c^4\*b/d^3/(c\*x-I)^2+3/2\*I/c^4\*b/d^3\*dilo  $g(-1/2*I*(I+c*x))$ 

**maxima**  $[A]$  time = 0.43, size = 327, normalized size = 1.45

 $-16i$   $ac^3x^3 - 32$   $ac^2x^2 + (-32i a - 22 b)cx + (12i b c^2x^2 + 24 b c x - 12i b)$  arctan  $(cx)^2 + (3i b c^2x^2 + 6 b c x - 3i$ 

Verification of antiderivative is not currently implemented for this CAS.

[In] integrate(x^3\*(a+b\*arctan(c\*x))/(d+I\*c\*d\*x)^3,x, algorithm="maxima")

 $[Out] -(-16*I*axc^3*x^3 - 32*axc^2*x^2 + (-32*I*a - 22*b)*c*x + (12*I*b*c^2*x^2 +$ 24\*b\*c\*x - 12\*I\*b)\*arctan(c\*x)^2 + (3\*I\*b\*c^2\*x^2 + 6\*b\*c\*x - 3\*I\*b)\*log(c  $2*x^2 + 1$ <sup>2</sup> +  $(12*b*c^2*x^2 - 24*I*b*c*x - 12*b)*arctan(c*x)*log(1/4*c^2*)$  $x^2 + 1/4$ ) +  $(-16*I*b*c^3*x^3 + (48*I*a - 51*b)*c^2*x^2 + 6*(16*a + I*b)*c*$  $x - 48*I*a - 21*b)*arctan(c*x) + (3*b*c^2*x^2 - 6*I*b*c*x - 3*b)*arctan2(c*x)$  $x, -1$  +  $(-24*I*b*c^2*x^2 - 48*b*c*x + 24*I*b)*dilog(1/2*I*c*x + 1/2) + (8*$  $(3*a + I*b)*c^2*x^2 + (-48*I*a + 16*b)*c*x + (-6*I*b*c^2*x^2 - 12*b*c*x + 6$  $*I*b)*log(1/4*c^2*x^2 + 1/4) - 24*a - 8*I*b)*log(c^2*x^2 + 1) - 40*a + 20*I$ \*b)/(16\*c^6\*d^3\*x^2 - 32\*I\*c^5\*d^3\*x - 16\*c^4\*d^3)

**mupad**  $[F]$  time = 0.00, size = -1, normalized size = -0.00

$$
\int \frac{x^3 (a + b \operatorname{atan}(c x))}{(d + c \, d x \, 1)^3} dx
$$

Verification of antiderivative is not currently implemented for this CAS.

[In]  $int((x^3*(a + b*atan(c*x)))/(d + c*dx*1i)^3,x)$ [Out]  $int((x^3*(a + b*atan(c*x)))/(d + c*dx*1i)^3, x)$ **sympy**  $[F(-1)]$  time = 0.00, size = 0, normalized size = 0.00

# Timed out

Verification of antiderivative is not currently implemented for this CAS.

[In]  $integrate(x**3*(a+b*atan(c*x))/(d+I*c*d*x)**3,x)$ 

[Out] Timed out

**3.60** 
$$
\int \frac{x^2(a+b \tan^{-1}(cx))}{(d + ic dx)^3} dx
$$

$$
-\frac{2\left(a+b\tan^{-1}(cx)\right)}{c^3d^3(-cx+i)}+\frac{i\left(a+b\tan^{-1}(cx)\right)}{2c^3d^3(-cx+i)^2}-\frac{i\log\left(\frac{2}{1+icx}\right)\left(a+b\tan^{-1}(cx)\right)}{c^3d^3}+\frac{b\text{Li}_2\left(1-\frac{2}{icx+1}\right)}{2c^3d^3}+\frac{7ib}{8c^3d^3(-cx+i)}+\frac{7ib}{8c^3a^3}
$$

 $[Out] 1/8*b/c^3/d^3/(I-c*x)^2+7/8*I*b/c^3/d^3/(I-c*x)-7/8*I*b*arctan(c*x)/c^3/d^3$  $+1/2*I*(a+b*arctan(c*x))/c^3/d^3/(I-c*x)^2-2*(a+b*arctan(c*x))/c^3/d^3/(I-c^2))$  $*x)$ -I\*(a+b\*arctan(c\*x))\*ln(2/(1+I\*c\*x))/c^3/d^3+1/2\*b\*polylog(2,1-2/(1+I\*c\*  $x)$ )/c^3/d^3

**Rubi**  $[A]$  time = 0.22, antiderivative size = 176, normalized size of antiderivative  $= 1.00$ , number of steps used  $= 15$ , number of rules used  $= 8$ , integrand size  $= 23$ ,  $\frac{\text{number of rules}}{\text{integrand size}} = 0.348$ , Rules used = {4876, 4862, 627, 44, 203, 4854, 2402, 2315}

$$
\frac{b \text{PolyLog}\left(2, 1-\frac{2}{1+icx}\right)}{2c^3d^3} - \frac{2\left(a + b\tan^{-1}(cx)\right)}{c^3d^3(-cx+i)} + \frac{i\left(a + b\tan^{-1}(cx)\right)}{2c^3d^3(-cx+i)^2} - \frac{i\log\left(\frac{2}{1+icx}\right)\left(a + b\tan^{-1}(cx)\right)}{c^3d^3} + \frac{7ib}{8c^3d^3(-cx+i)}
$$

Antiderivative was successfully verified.

$$
[In] Int[(x^2*(a + b*ArcTan[c*x]))/(d + I*c*d*x)^3,x]
$$

[Out] b/(8\*c<sup>-</sup>3\*d<sup>-</sup>3\*(I - c\*x)<sup>-</sup>2) + (((7\*I)/8)\*b)/(c<sup>-</sup>3\*d<sup>-</sup>3\*(I - c\*x)) - (((7\*I)/8)\* b\*ArcTan[c\*x])/(c^3\*d^3) + ((I/2)\*(a + b\*ArcTan[c\*x]))/(c^3\*d^3\*(I - c\*x)^2 ) -  $(2*(a + b*ArcTan[c*x]))/(c^3*d^3*(I - c*x)) - (I*(a + b*ArcTan[c*x])*Lo$  $g[2/(1 + I*cx)])/(c^3*d^3) + (b*PolyLog[2, 1 - 2/(1 + I*cx)])/(2*c^3*d^3)$ 

# Rule 44

Int $[(a) + (b_{\cdot})*(x_{\cdot})^*(m_{\cdot})*(c_{\cdot}) + (d_{\cdot})*(x_{\cdot}))^*(n_{\cdot}), x_{\cdot}$  Symbol] :> Int[ ExpandIntegrand[ $(a + b*x)^m*(c + d*x)^n$ , x], x] /; FreeQ[ $\{a, b, c, d\}$ , x] & & NeQ[b\*c - a\*d, 0] && ILtQ[m, 0] && IntegerQ[n] && !(IGtQ[n, 0] && LtQ[m + n + 2, 0])

# Rule 203

 $Int[((a) + (b).)*(x)^2)^(-1), xSymbol]$  :> Simp $[(1*ArcTan[(Rt[b, 2]*x)/Rt]$ [a, 2]])/(Rt[a, 2]\*Rt[b, 2]), x] /; FreeQ[{a, b}, x] && PosQ[a/b] && (GtQ[a , 0] || GtQ[b, 0])

# Rule 627

 $Int[((d_{-}) + (e_{-})*(x_{-}))^{(m_{-})}((a_{-}) + (c_{-})*(x_{-})^{(m_{-})})(x_{-}), x_{-}Symbol]$  :> Int  $[(d + e*x)^{m} + p)*(a/d + (c*x)/e)^{m}p, x]$  /; FreeQ[{a, c, d, e, m, p}, x] && EqQ[c\*d^2 + a\*e^2, 0] && (IntegerQ[p] || (GtQ[a, 0] && GtQ[d, 0] && Intege  $rQ[m + p])$ 

# Rule 2315

Int $[Log[(c_.)*(x_)]/((d_+) + (e_.)*(x_]))$ , x\_Symbol] :>  $-Simp[PolyLog[2, 1 -]$  $c*x$ ]/e, x] /; FreeQ[{c, d, e}, x] && EqQ[e +  $c*d$ , 0]

# Rule 2402

Int $[Log[(c_{.})/((d_{.}) + (e_{.}) * (x_{.}))]/((f_{.}) + (g_{.}) * (x_{.})^2), x_{.}Symbol]$  :> -Dis  $t[e/g, Subst[Int[Log[2*d*x]/(1 - 2*d*x), x], x, 1/(d + e*x)], x]$ /; FreeQ[{ c, d, e, f, g}, x] && EqQ[c, 2\*d] && EqQ[e^2\*f + d^2\*g, 0]

# Rule 4854

 $Int[((a_{-.}) + ArcTan[(c_{-.})*(x_{-})]*(b_{-.}))^(p_{-.})/((d_{-}) + (e_{-.})*(x_{-}))$ , x\_Symbol] :>  $-Simp[((a + b*ArCTan[c*x])^p*Log[2/(1 + (e*x)/d)])/e, x] + Dist[(b*c*p)$ /e, Int[((a + b\*ArcTan[c\*x])^(p - 1)\*Log[2/(1 + (e\*x)/d)])/(1 + c^2\*x^2), x ], x] /; FreeQ[{a, b, c, d, e}, x] && IGtQ[p, 0] && EqQ[c^2\*d^2 + e^2, 0]

## Rule 4862

 $Int[((a_{-.}) + ArcTan[(c_{-.})*(x_{-})]*(b_{-.}))*((d_{-}) + (e_{-.})*(x_{-}))^(q_{-.}), x_Symbol]$ :> Simp[((d + e\*x)^(q + 1)\*(a + b\*ArcTan[c\*x]))/(e\*(q + 1)), x] - Dist[(b\* c)/(e\*(q + 1)), Int[(d + e\*x)^(q + 1)/(1 + c^2\*x^2), x], x] /; FreeQ[{a, b, c, d, e, q}, x] &&  $NeQ[q, -1]$ 

## Rule 4876

 $Int[((a_{-.}) + ArcTan[(c_{-.})*(x_{-})]*(b_{-.}))^-(p_{-.})*( (f_{-.})*(x_{-}))^-(m_{-.})*( (d_{-}) + (e_{-})$ .)\*(x\_))^(q\_.), x\_Symbol] :> Int[ExpandIntegrand[(a + b\*ArcTan[c\*x])^p, (f\*  $x)^{\hat{m}}*(d + e*x)^{\hat{q}}, x, x]$ , x] /; FreeQ[{a, b, c, d, e, f, m}, x] && IGtQ[p, 0] & & IntegerQ[q] && (GtQ[q, 0] || NeQ[a, 0] || IntegerQ[m])

## Rubi steps

� 2 � + tan−1()� ( + )<sup>3</sup> = � ⎛ ⎜⎜⎜⎜⎝ − � + tan−1()� 2 3 (− + )<sup>3</sup> − 2 � + tan−1()� 2 3 (− + )<sup>2</sup> + � + tan−1()� 2 3 (− + ) ⎞ ⎟⎟⎟⎟⎠ = − ∫ + tan−1() (−+)3 2 3 + ∫ + tan−1() −+ 2 3 − 2∫ + tan−1() (−+)2 2 3 = � + tan−1()� 23 3 ( − )<sup>2</sup> − 2 � + tan−1()� 3 3 ( − ) <sup>−</sup> � + tan−1()�log � 2 1+ � 3 3 − ()∫ = � + tan−1()� 23 3 ( − )<sup>2</sup> − 2 � + tan−1()� 3 3 ( − ) <sup>−</sup> � + tan−1()�log � 2 1+ � 3 3 + Subst �∫ = � + tan−1()� 23 3 ( − )<sup>2</sup> − 2 � + tan−1()� 3 3 ( − ) <sup>−</sup> � + tan−1()�log � 2 1+ � 3 3 + Li<sup>2</sup> = 83 3 ( − )<sup>2</sup> + 7 83 3 ( − ) <sup>+</sup> � + tan−1()� 23 3 ( − )<sup>2</sup> − 2 � + tan−1()� 3 3 ( − ) <sup>−</sup> � + tan−1()�log � = 83 3 ( − )<sup>2</sup> + 7 83 3 ( − ) <sup>−</sup> 7 tan−1() 83 3 + � + tan−1()� 23 3 ( − )<sup>2</sup> − 2 � + tan−1()� 3 3 ( − ) <sup>−</sup>

| Mathematica [A]                                                                                                    | time = 0.17, size = 187, normalized size = 1.06 |
|----------------------------------------------------------------------------------------------------|-------------------------------------------------|
| $i \left( 8ac^2 x^2 \log \left( \frac{2i}{-cx+i} \right) + 16iacx - 16iacx \log \left( \frac{2i}{-cx+i} \right) - 8a \log \left( \frac{2i}{-cx+i} \right) + 12a + b \left( 7c^2 x^2 + 2icx + 8(cx - i)^2 \log \left( \frac{2i}{-cx+i} \right) \right) \right)$ |                                                 |
| $8c^3 d^3(cx - i)^2$                                                                                                    |                                                 |

Antiderivative was successfully verified.

[In] Integrate  $[(x^2*(a + b*ArcTan[c*x]))/(d + I*c*d*x)^3,x]$ 

[Out]  $((-1/8*I)*(12*a - (6*I)*b + (16*I)*a*c*x + 7*b*c*x - 8*a*Log[(2*I)/(I - c*x$ )] -  $(16*I)*a*c*x*Log[(2*I)/(I - c*x)] + 8*a*c^2*x^2*Log[(2*I)/(I - c*x)] +$ b\*ArcTan[c\*x]\*(5 +  $(2*I)*c*x + 7*c^2*x^2 + 8*(-I + c*x)^2*Log[(2*I)/(I - c$ \*x)]) + (4\*I)\*b\*(-I + c\*x)^2\*PolyLog[2, (I + c\*x)/(-I + c\*x)]))/(c^3\*d^3\*(-  $I + c*x$ <sup>2</sup>)

**fricas**  $[F]$  time = 0.49, size = 0, normalized size = 0.00

integral 
$$
\left(-\frac{bx^2 \log \left(-\frac{cx+i}{cx-i}\right) - 2i \, ax^2}{2 \, c^3 \, d^3 x^3 - 6i \, c^2 \, d^3 x^2 - 6 \, c \, d^3 x + 2i \, d^3}, x\right)
$$

Verification of antiderivative is not currently implemented for this CAS.

[In] integrate( $x^2*(a+b*arctan(c*x))/(d+I*c*d*x)^3,x$ , algorithm="fricas")

[Out] integral(-(b\*x^2\*log(-(c\*x + I)/(c\*x - I)) - 2\*I\*a\*x^2)/(2\*c^3\*d^3\*x^3 - 6\*  $I*c^2*d^3*x^2 - 6*c*d^3*x + 2*I*d^3), x)$ 

**giac**  $[F]$  time = 0.00, size = 0, normalized size = 0.00

 $sage_0x$ 

Verification of antiderivative is not currently implemented for this CAS.

[In] integrate( $x^2*(a+b*arctan(c*x))/(d+I*c*d*x)^3,x$ , algorithm="giac")

[Out] sage0\*x

−

**maple**  $[B]$  time = 0.07, size = 349, normalized size = 1.98

$$
\frac{2a}{c^3d^3\left(cx-i\right)} + \frac{ia\ln\left(c^2x^2+1\right)}{2c^3d^3} - \frac{a\arctan\left(cx\right)}{c^3d^3} - \frac{7ib\arctan\left(\frac{1}{6}c^3x^3+\frac{7}{6}cx\right)}{32c^3d^3} + \frac{2b\arctan\left(cx\right)}{c^3d^3\left(cx-i\right)} - \frac{7ib\arctan\left(\frac{cx}{2}-\frac{i}{2}\right)}{16c^3d^3} - \frac{7ib\arctan\left(\frac{cx}{2}-\frac{1}{2}\right)}{32c^3d^3} - \frac{b\arctan\left(\frac{cx}{2}-\frac{1}{2}\right)}{32c^3d^3} - \frac{c\arctan\left(\frac{cx}{2}-\frac{1}{2}\right)}{32c^3d^3} - \frac{c\arctan\left(\frac{cx}{2}-\frac{1}{2}\right)}{32c^3d^3} - \frac{c\arctan\left(\frac{cx}{2}-\frac{1}{2}\right)}{32c^3d^3} - \frac{c\arctan\left(\frac{cx}{2}-\frac{1}{2}\right)}{32c^3d^3} - \frac{c\arctan\left(\frac{cx}{2}-\frac{1}{2}\right)}{32c^3d^3} - \frac{c\arctan\left(\frac{cx}{2}-\frac{1}{2}\right)}{32c^3d^3} - \frac{c\arctan\left(\frac{cx}{2}-\frac{1}{2}\right)}{32c^3d^3} - \frac{c\arctan\left(\frac{cx}{2}-\frac{1}{2}\right)}{32c^3d^3} - \frac{c\arctan\left(\frac{cx}{2}-\frac{1}{2}\right)}{32c^3d^3} - \frac{c\arctan\left(\frac{cx}{2}-\frac{1}{2}\right)}{32c^3d^3} - \frac{c\arctan\left(\frac{cx}{2}-\frac{1}{2}\right)}{32c^3d^3} - \frac{c\arctan\left(\frac{cx}{2}-\frac{1}{2}\right)}{32c^3d^3} - \frac{c\arctan\left(\frac{cx}{2}-\frac{1}{2}\right)}{32c^3d^3} - \frac{c\arctan\left(\frac{cx}{2}-\frac
$$

Verification of antiderivative is not currently implemented for this CAS.

[In]  $int(x^2*(a+b*arctan(c*x))/(d+I*c*d*x)^3,x)$ 

 $[Out]$  2/c<sup>2</sup>3\*a/d<sup>2</sup>3/(c\*x-I)+1/2\*I/c<sup>2</sup>3\*a/d<sup>2</sup>3\*ln(c<sup>2</sup>2\*x<sup>2</sup>+1)-1/c<sup>2</sup>3\*a/d<sup>2</sup>3\*arctan(c\*x)-7 /32\*I/c^3\*b/d^3\*arctan(1/6\*c^3\*x^3+7/6\*c\*x)+2/c^3\*b/d^3\*arctan(c\*x)/(c\*x-I) -7/16\*I/c^3\*b/d^3\*arctan(1/2\*c\*x-1/2\*I)-7/16\*I/c^3\*b/d^3\*arctan(c\*x)+7/64/c ^3\*b/d^3\*ln(c^4\*x^4+10\*c^2\*x^2+9)-7/8\*I/c^3\*b/d^3/(c\*x-I)+I/c^3\*b/d^3\*arcta  $n(c*x)*ln(c*x-I)+1/2*I/c^3*b/d^3*arctan(c*x)/(c*x-I)^2+1/2*I/c^3*a/d^3/(c*x)$ -I)^2+1/8/c^3\*b/d^3/(c\*x-I)^2-7/32/c^3\*b/d^3\*ln(c^2\*x^2+1)+7/32\*I/c^3\*b/d^3 \*arctan(1/2\*c\*x)+1/2/c^3\*b/d^3\*ln(c\*x-I)\*ln(-1/2\*I\*(I+c\*x))+1/2/c^3\*b/d^3\*d  $ilog(-1/2*I*(I+c*x))-1/4/c^3*b/d^3*ln(c*x-I)^2$ 

**maxima**  $[A]$  time = 0.39, size = 293, normalized size = 1.66

$$
-7i\,bc^2x^2\arctan(1,cx) - (b(14\arctan(1,cx) - 14i) + 32\,a)cx + (4\,bc^2x^2 - 8i\,bcx - 4\,b)\arctan(cx)^2 + (bc^2x^2 - 6i\,b^2x^2 - 14i) + 32\,a\,c^2x^2 - 16\,b^2x^2 - 16\,b^2x^
$$

Verification of antiderivative is not currently implemented for this CAS.

```
[In] integrate(x^2*(a+b*arctan(c*x))/(d+I*c*d*x)^3,x, algorithm="maxima")
```

```
[Out] -(-7*I*b*c^2*x^2*arctan2(1, c*x) - (b*(14*arctan2(1, c*x) - 14*I) + 32*a)*c*x + (4*b*c^2*x^2 - 8*I*b*c*x - 4*b)*arctan(c*x)^2 + (b*c^2*x^2 - 2*I*b*c*x- b)*log(c^2*x^2 + 1)^2 + (-4*I*b*c^2*x^2 - 8*b*c*x + 4*I*b)*arctan(c*x)*l
og(1/4*c<sup>-</sup>2*x<sup>-</sup>2 + 1/4) + b*(7*I*arctan2(1, c*x) + 12) + ((16*a + 7*I*b)*c<sup>-</sup>2*
x^2 + (-32*I*a - 18*b)*c*x - 16*a + 17*I*b)*arctan(c*x) - (8*b*c<sup>2</sup>*x<sup>2</sup> - 16
```
 $*I*b*c*x - 8*b)*dilog(1/2*I*c*x + 1/2) + (-8*I*a*c^2*x^2 - 16*a*c*x - (2*b*)$  $c^2*x^2 - 4*I*b*c*x - 2*b)*log(1/4*c^2*x^2 + 1/4) + 8*I*a)*log(c^2*x^2 + 1)$ +  $24*I*a$ /(16\*c^5\*d^3\*x^2 - 32\*I\*c^4\*d^3\*x - 16\*c^3\*d^3)

**mupad**  $[F]$  time = 0.00, size = -1, normalized size = -0.01

$$
\int \frac{x^2 (a + b \tan (c x))}{(d + c \, d x \, 1i)^3} dx
$$

Verification of antiderivative is not currently implemented for this CAS.

[In]  $int((x^2*(a + b*atan(c*x)))/(d + c*d*x*1i)^3,x)$ [Out]  $int((x^2*(a + b*atan(c*x)))/(d + c*dx*1i)^3, x)$ **sympy**  $[F(-1)]$  time = 0.00, size = 0, normalized size = 0.00

Timed out

Verification of antiderivative is not currently implemented for this CAS.

[In]  $integrate(x**2*(a+b*atan(c*x))/(d+I*c*d*x)**3,x)$ 

[Out] Timed out

$$
3.61 \qquad \int \frac{x(a+b \tan^{-1}(cx))}{(d + ic dx)^3} dx
$$

$$
\frac{x^2\left(a+b\tan^{-1}(cx)\right)}{2d^3(1+icx)^2} + \frac{3b}{8c^2d^3(-cx+i)} - \frac{ib}{8c^2d^3(-cx+i)^2} + \frac{b\tan^{-1}(cx)}{8c^2d^3}
$$

 $[Out] -1/8*I*b/c^2/d^3/(I-c*x)^2+3/8*b/c^2/d^3/(I-c*x)+1/8*b*arctan(c*x)/c^2/d^3+$  $1/2*x^2*(a+b*arctan(c*x))/d^3/(1+I*c*x)^2$ 

**Rubi**  $[A]$  time = 0.08, antiderivative size = 88, normalized size of antiderivative  $= 1.00$ , number of steps used  $= 5$ , number of rules used  $= 5$ , integrand size  $= 21$ ,  $\frac{\text{number of rules}}{\text{integrand size}}$  = 0.238, Rules used = {37, 4872, 12, 88, 203}

$$
\frac{x^2 (a + b \tan^{-1}(cx))}{2d^3(1 + icx)^2} + \frac{3b}{8c^2d^3(-cx + i)} - \frac{ib}{8c^2d^3(-cx + i)^2} + \frac{b \tan^{-1}(cx)}{8c^2d^3}
$$

Antiderivative was successfully verified.

[In] Int $[(x*(a + b*ArcTan[c*x]))/(d + I*c*d*x)^3,x]$ 

[Out]  $((-I/8)*b)/(c^2*d^3*(I - c*x)^2) + (3*b)/(8*c^2*d^3*(I - c*x)) + (b*ArcTan[$ c\*x])/(8\*c<sup>-</sup>2\*d<sup>-</sup>3) + (x<sup>-</sup>2\*(a + b\*ArcTan[c\*x]))/(2\*d<sup>-</sup>3\*(1 + I\*c\*x)<sup>-</sup>2)

### Rule 12

 $Int[(a_*)*(u_]), x_Symbol]$  :>  $Dist[a, Int[u, x], x]$  /;  $FreeQ[a, x]$  && !Match  $Q[u, (b) * (v) /; FreeQ[b, x]]$ 

### Rule 37

 $Int[((a_{-}) + (b_{-})*(x_{-}))^-(m_{-})*((c_{-}) + (d_{-})*(x_{-}))^-(n_{-})$ , x\_Symbol] :> Simp  $[((a + b*x)^{m} + 1)*(c + d*x)^{m} + 1)/(b*c - a*d)*(m + 1)), x]$  /; FreeQ[{ a, b, c, d, m, n}, x] && NeQ[b\*c - a\*d, 0] && EqQ[m + n + 2, 0] && NeQ[m, -1]

# Rule 88

Int $[(a_*) + (b_*) * (x_*))^{\hat{m}}$ .  $(*) * ((c_*) + (d_*) * (x_*))^{\hat{m}}$ .  $(*) * ((e_*) + (f_*))^{\hat{m}}$  $_{})^{\frown}(p_{\_})$ , x\_Symbol] :> Int[ExpandIntegrand[(a + b\*x)^m\*(c + d\*x)^n\*(e + f\*  $x)$ <sup>o</sup>p, x], x] /; FreeQ[{a, b, c, d, e, f, p}, x] && IntegersQ[m, n] && (Inte gerQ[p] || (GtQ[m, 0] && GeQ[n, -1]))

### Rule 203

 $Int[((a_+) + (b_+) * (x_-)^2)^(-1), x_Symb01]$  :>  $Simp[(1 * ArcTan[(Rt[b, 2] * x)/Rt$ [a, 2]])/(Rt[a, 2]\*Rt[b, 2]), x] /; FreeQ[{a, b}, x] && PosQ[a/b] && (GtQ[a , 0] || GtQ[b, 0])

### Rule 4872

Int $[(a_*) + ArcTan[(c_*)*(x_*)](b_*)*(f_*)*(x_*))^*(m_*)*(d_*) + (e_*)*(x_*)$  $_{})\,\hat{a}$ <sup>(d</sup>]), x\_Symbol] :> With[{u = IntHide[(f\*x)^m\*(d + e\*x)^q, x]}, Dist[a + b\*ArcTan[c\*x], u, x] - Dist[b\*c, Int[SimplifyIntegrand[u/(1 + c^2\*x^2), x ], x], x]] /; FreeQ[{a, b, c, d, e, f, q}, x] && NeQ[q, -1] && IntegerQ[2\*m ] && ((IGtQ[m, 0] && IGtQ[q, 0]) || (ILtQ[m + q + 1, 0] && LtQ[m\*q, 0]))

### Rubi steps

$$
\int \frac{x (a + b \tan^{-1}(cx))}{(d + icdx)^3} dx = \frac{x^2 (a + b \tan^{-1}(cx))}{2d^3(1 + icx)^2} - (bc) \int \frac{x^2}{2d^3(i - cx)^3(i + cx)} dx
$$
  
\n
$$
= \frac{x^2 (a + b \tan^{-1}(cx))}{2d^3(1 + icx)^2} - \frac{(bc) \int \frac{x^2}{(i - cx)^3(i + cx)} dx}{2d^3}
$$
  
\n
$$
= \frac{x^2 (a + b \tan^{-1}(cx))}{2d^3(1 + icx)^2} - \frac{(bc) \int \left(-\frac{i}{2c^2(-i + cx)^3} - \frac{3}{4c^2(-i + cx^2)}\right) dx}{2d^3}
$$
  
\n
$$
= -\frac{ib}{8c^2d^3(i - cx)^2} + \frac{3b}{8c^2d^3(i - cx)} + \frac{x^2 (a + b \tan^{-1}(cx))}{2d^3(1 + icx)^2} + \frac{b \int \frac{1}{1+c^2x^2} dx}{8cd^3}
$$
  
\n
$$
= -\frac{ib}{8c^2d^3(i - cx)^2} + \frac{3b}{8c^2d^3(i - cx)} + \frac{b \tan^{-1}(cx)}{8c^2d^3} + \frac{x^2 (a + b \tan^{-1}(cx))}{2d^3(1 + icx)^2}
$$

**Mathematica**  $[A]$  time = 0.09, size = 63, normalized size = 0.72  $a(-4-8icx) - b(3c^2x^2 + 2icx + 1) \tan^{-1}(cx) + b(-3cx + 2i)$ 

$$
\frac{8c^2d^3(cx-i)^2}{}
$$

Antiderivative was successfully verified.

[In] Integrate  $[(x*(a + b*ArcTan[c*x]))/(d + I*c*d*x)^3,x]$ 

[Out]  $(b*(2*I - 3*c*x) + a*(-4 - (8*I)*c*x) - b*(1 + (2*I)*c*x + 3*c^2*x^2)*ArcTa$  $n[c*x]/(8*c^2*d^3*(-I + c*x)^2)$ 

**fricas**  $[A]$  time = 0.61, size = 83, normalized size = 0.94

$$
\frac{(-16i a - 6 b)cx + (-3i b c^2 x^2 + 2 b c x - i b) \log \left(-\frac{c x + i}{c x - i}\right) - 8 a + 4 i b}{16 \left(c^4 d^3 x^2 - 2 i c^3 d^3 x - c^2 d^3\right)}
$$

Verification of antiderivative is not currently implemented for this CAS.

[In] integrate(x\*(a+b\*arctan(c\*x))/(d+I\*c\*d\*x)^3,x, algorithm="fricas") [Out]  $1/16*((-16*1*a - 6*b)*c*x + (-3*1*b*c^2*x^2 + 2*b*c*x - 1*b)*log(-(c*x + 1))$  $/(c*x - I)) - 8*a + 4*I*b)/(c^4*d^3*x^2 - 2*I*c^3*d^3*x - c^2*d^3)$ **giac**  $[F]$  time = 0.00, size = 0, normalized size = 0.00

 $sage_0x$ 

Verification of antiderivative is not currently implemented for this CAS.

[In] integrate(x\*(a+b\*arctan(c\*x))/(d+I\*c\*d\*x)^3,x, algorithm="giac")

[Out] sage0\*x

**maple**  $[A]$  time = 0.06, size = 128, normalized size = 1.45

$$
-\frac{ia}{c^2d^3(cx-i)} + \frac{a}{2c^2d^3(cx-i)^2} - \frac{ib\arctan(cx)}{c^2d^3(cx-i)} + \frac{b\arctan(cx)}{2c^2d^3(cx-i)^2} - \frac{3b\arctan(cx)}{8c^2d^3} - \frac{ib}{8c^2d^3(cx-i)^2} - \frac{3b}{8c^2d^3(cx-i)^2}
$$

Verification of antiderivative is not currently implemented for this CAS.

[In]  $int(x*(a+b*arctan(c*x))/(d+I*c*d*x)^3,x)$ 

 $[Out] -I/c^2*a/d^3/(c*x-I)+1/2/c^2*a/d^3/(c*x-I)^2-I/c^2*b/d^3*arctan(c*x)/(c*x-I)$ )+1/2/c^2\*b/d^3\*arctan(c\*x)/(c\*x-I)^2-3/8\*b\*arctan(c\*x)/c^2/d^3-1/8\*I/c^2\*b /d^3/(c\*x-I)^2-3/8/c^2\*b/d^3/(c\*x-I)

**maxima**  $[A]$  time = 0.34, size = 71, normalized size = 0.81

$$
-\frac{(8i a + 3 b)c x + (3 b c^2 x^2 + 2 i b c x + b) \arctan (cx) + 4 a - 2 i b}{8 c^4 d^3 x^2 - 16 i c^3 d^3 x - 8 c^2 d^3}
$$

Verification of antiderivative is not currently implemented for this CAS.

[In] integrate(x\*(a+b\*arctan(c\*x))/(d+I\*c\*d\*x)^3,x, algorithm="maxima")  $[Out] -((8*I*a + 3*b)*c*x + (3*b*c^2*x^2 + 2*I*b*c*x + b)*arctan(c*x) + 4*a - 2*I$ \*b)/(8\*c^4\*d^3\*x^2 - 16\*I\*c^3\*d^3\*x - 8\*c^2\*d^3)

**mupad**  $[F]$  time = 0.00, size = -1, normalized size = -0.01

$$
\int \frac{x (a + b \tan (c x))}{(d + c d x 1i)^3} dx
$$

Verification of antiderivative is not currently implemented for this CAS.

[In]  $int((x*(a + b*atan(c*x)))/(d + c*dx*1i)^3,x)$ [Out]  $int((x*(a + b*atan(c*x)))/(d + c*dx*1i)^3, x)$ **sympy**  $[\mathbf{B}]$  time = 10.22, size = 194, normalized size = 2.20

$$
\frac{b\left(\frac{3i\log\left(x-\frac{i}{c}\right)}{16}-\frac{3i\log\left(x+\frac{i}{c}\right)}{16}\right)}{c^2d^3}+\frac{(-2ibcx-b)\log\left(ix+1\right)}{4ic^4d^3x^2+8c^3d^3x-4ic^2d^3}+\frac{(-2ibcx-b)\log\left(-icx+1\right)}{-4ic^4d^3x^2-8c^3d^3x+4ic^2d^3}+\frac{4a-2ib+x\left(8iac+3b\right)}{-8c^4d^3x^2+16ic^3d^3x+8c^4d^3x^2+8c^5d^3x-4ic^4d^3x^2+8c^3d^3x+8c^4d^3x^2+8c^4d^3x^2+8c^4d
$$

Verification of antiderivative is not currently implemented for this CAS.

[In]  $integrate(x*(a+b*atan(c*x))/(d+I*c*d*x)**3,x)$ 

```
[Out] b*(3*I*log(x - I/c)/16 - 3*I*log(x + I/c)/16)/(c**2*d**3) + (-2*I*b*c*x - b
)*log(I*c*x + 1)/(4*I*c**4*d**3*x**2 + 8*c**3*d**3*x - 4*I*c**2*d**3) + (-2
*I*b*c*x - b)*log(-I*c*x + 1)/(-4*I*c**4*d**3*x**2 - 8*c**3*d**3*x + 4*I*c*
*2*d**3) + (4*a - 2*I*b + x*(8*I*a*c + 3*b*c))/(-8*c**4*d**3*x**2 + 16*I*c*
*3*d**3*x + 8*c**2*d**3)
```

$$
3.62 \qquad \int \frac{a+b \tan^{-1}(cx)}{(d+ic dx)^3} dx
$$

$$
\frac{i\left(a+b\tan^{-1}(cx)\right)}{2cd^3(1+icx)^2} + \frac{ib}{8cd^3(-cx+i)} - \frac{b}{8cd^3(-cx+i)^2} - \frac{ib\tan^{-1}(cx)}{8cd^3}
$$

 $[Out] -1/8*b/c/d^3/(I-c*x)^2+1/8*I*b/c/d^3/(I-c*x)-1/8*I*b*arctan(c*x)/c/d^3+1/2*$  $I*(a+b*arctan(c*x))/c/d^3/(1+I*c*x)^2$ 

**Rubi**  $[A]$  time = 0.05, antiderivative size = 92, normalized size of antiderivative  $= 1.00$ , number of steps used  $= 5$ , number of rules used  $= 4$ , integrand size  $= 20$ ,  $\frac{\text{number of rules}}{\text{integrand size}} = 0.200, \text{Rules used} = \{4862, 627, 44, 203\}$ 

$$
\frac{i\left(a+b\tan^{-1}(cx)\right)}{2cd^3(1+icx)^2} + \frac{ib}{8cd^3(-cx+i)} - \frac{b}{8cd^3(-cx+i)^2} - \frac{ib\tan^{-1}(cx)}{8cd^3}
$$

Antiderivative was successfully verified.

[In] Int $[(a + b*ArcTan[c*x])/(d + I*c*d*x)^3,x]$ 

[Out]  $-b/(8*c*d^3*(I - c*x)^2) + ((I/8)*b)/(c*d^3*(I - c*x)) - ((I/8)*b*ArcTan[c*]$  $x$ ])/(c\*d^3) + ((I/2)\*(a + b\*ArcTan[c\*x]))/(c\*d^3\*(1 + I\*c\*x)^2)

## Rule 44

 $Int[((a_+) + (b_+) * (x_-))^{\hat{}}(m_+) * ((c_+) + (d_-) * (x_-))^{\hat{}}(n_-), x_Symbol]$  :> Int[ ExpandIntegrand[(a + b\*x)^m\*(c + d\*x)^n, x], x] /; FreeQ[{a, b, c, d}, x] & & NeQ[b\*c - a\*d, 0] && ILtQ[m, 0] && IntegerQ[n] && !(IGtQ[n, 0] && LtQ[m + n + 2, 0])

### Rule 203

 $Int[((a_+) + (b_-)*(x_-)^2)^(-1), x_Symb01]$  :>  $Simp[(1*ArcTan[(Rt[b, 2]*x)/Rt]$ [a, 2]])/(Rt[a, 2]\*Rt[b, 2]), x] /; FreeQ[{a, b}, x] && PosQ[a/b] && (GtQ[a , 0] || GtQ[b, 0])

### Rule 627

 $Int[((d_+) + (e_+) * (x_-))^{\hat{}}(m_+) * ((a_-) + (c_-) * (x_-)^{\hat{}}(p_-), x_Symbo]]$  :> Int  $[(d + e*x)^{m} + p)*(a/d + (c*x)/e)^{m}$ , x] /; FreeQ[{a, c, d, e, m, p}, x] && EqQ[c\*d^2 + a\*e^2, 0] && (IntegerQ[p] || (GtQ[a, 0] && GtQ[d, 0] && Intege  $rQ[m + p])$ 

### Rule 4862

 $Int[((a_{-}.) + ArcTan[(c_{-}.)*(x_{-})]*(b_{-}.))*((d_{-}) + (e_{-}.)*(x_{-}))^{(q_{-})}, x_{-Symbol}]$ :> Simp[( $(d + e*x)^{n}(q + 1)*(a + b*ArcTan[c*x]))/(e*(q + 1)), x] - Dist[(b*$ c)/(e\*(q + 1)), Int[(d + e\*x)^(q + 1)/(1 + c^2\*x^2), x], x] /; FreeQ[{a, b, c, d, e, q}, x] && NeQ[q, -1]

## Rubi steps

$$
\int \frac{a + b \tan^{-1}(cx)}{(d + icdx)^3} dx = \frac{i(a + b \tan^{-1}(cx))}{2cd^3(1 + icx)^2} - \frac{(ib) \int \frac{1}{(d + icdx)^2(1 + c^2x^2)} dx}{2d}
$$
  
\n
$$
= \frac{i(a + b \tan^{-1}(cx))}{2cd^3(1 + icx)^2} - \frac{(ib) \int \frac{1}{(\frac{1}{d} - \frac{icx}{d})(d + icdx)^3} dx}{2d}
$$
  
\n
$$
= \frac{i(a + b \tan^{-1}(cx))}{2cd^3(1 + icx)^2} - \frac{(ib) \int \left(\frac{i}{2d^2(-i+cx)^3} - \frac{1}{4d^2(-i+cx)^2} + \frac{1}{4d^2(1+c^2x^2)}\right) dx}{2d}
$$
  
\n
$$
= -\frac{b}{8cd^3(i - cx)^2} + \frac{ib}{8cd^3(i - cx)} + \frac{i(a + b \tan^{-1}(cx))}{2cd^3(1 + icx)^2} - \frac{(ib) \int \frac{1}{1+c^2x^2} dx}{8d^3}
$$
  
\n
$$
= -\frac{b}{8cd^3(i - cx)^2} + \frac{ib}{8cd^3(i - cx)} - \frac{ib \tan^{-1}(cx)}{8cd^3} + \frac{i(a + b \tan^{-1}(cx))}{2cd^3(1 + icx)^2}
$$

**Mathematica**  $[A]$  time = 0.04, size = 55, normalized size = 0.60 −  $i(4a + b(c^2x^2 - 2icx + 3) \tan^{-1}(cx) + b(cx - 2i))$  $8cd^3(cx - i)^2$ 

Antiderivative was successfully verified.

[In] Integrate[(a + b\*ArcTan[c\*x])/(d + I\*c\*d\*x)^3,x] [Out]  $((-1/8*I)*(4*a + b*(-2*I + c*x) + b*(3 - (2*I)*c*x + c^2*x^2)*ArcTan[c*x]))$  $/(c*d^3*(-I + c*x)^2)$ 

**fricas**  $[A]$  time = 0.47, size = 75, normalized size = 0.82

$$
\frac{-2i\,bcx + \left(bc^2x^2 - 2i\,bcx + 3\,b\right)\log\left(-\frac{cx+i}{cx-i}\right) - 8i\,a - 4\,b}{16\left(c^3d^3x^2 - 2i\,c^2d^3x - cd^3\right)}
$$

Verification of antiderivative is not currently implemented for this CAS.

[In] integrate((a+b\*arctan(c\*x))/(d+I\*c\*d\*x)^3,x, algorithm="fricas") [Out]  $1/16*(-2*I*b*c*x + (b*c^2*x^2 - 2*I*b*c*x + 3*b)*log(-(c*x + I)/(c*x - I))$  $- 8*I*a - 4*b)/(c^3*d^3*x^2 - 2*I*c^2*d^3*x - c*d^3)$ 

**giac**  $[F]$  time = 0.00, size = 0, normalized size = 0.00

$$
sage_0x
$$

Verification of antiderivative is not currently implemented for this CAS.

[In] integrate((a+b\*arctan(c\*x))/(d+I\*c\*d\*x)^3,x, algorithm="giac")

[Out] sage0\*x

**maple**  $[A]$  time = 0.05, size = 93, normalized size = 1.01

$$
\frac{ia}{2c\,d^3\,(icx+1)^2} + \frac{ib\,\arctan\,(cx)}{2c\,d^3\,(icx+1)^2} - \frac{ib\,\arctan\,(cx)}{8c\,d^3} - \frac{b}{8c\,d^3\,(cx-i)^2} - \frac{ib}{8c\,d^3\,(cx-i)}
$$

Verification of antiderivative is not currently implemented for this CAS.

[In]  $int((a+b*arctan(c*x))/(d+I*c*d*x)^3,x)$ 

[Out]  $1/2*I/c*a/d^3/(1+I*c*x)^2+1/2*I/c*b/d^3/(1+I*c*x)^2*arctan(c*x)-1/8*I*b*arc$ tan(c\*x)/c/d^3-1/8/c\*b/d^3/(c\*x-I)^2-1/8\*I/c\*b/d^3/(c\*x-I)

**maxima**  $[A]$  time = 0.35, size = 66, normalized size = 0.72

$$
-\frac{i b c x + (i b c^2 x^2 + 2 b c x + 3 i b) \arctan (c x) + 4 i a + 2 b}{8 c^3 d^3 x^2 - 16 i c^2 d^3 x - 8 c d^3}
$$

Verification of antiderivative is not currently implemented for this CAS.

[In] integrate((a+b\*arctan(c\*x))/(d+I\*c\*d\*x)^3,x, algorithm="maxima")

 $[Out] - (I*b*c*x + (I*b*c^2*x^2 + 2*b*c*x + 3*I*b)*arctan(c*x) + 4*I*a + 2*b)/(8*c)$  $^{\sim}3*d^{\sim}3*x^2 - 16*I*c^2*d^3*x - 8*c*d^3)$ 

**mupad**  $[F]$  time = 0.00, size = -1, normalized size = -0.01

$$
\int \frac{a + b \operatorname{atan}(cx)}{(d + c \, d \, x \, 1i)^3} \, dx
$$

Verification of antiderivative is not currently implemented for this CAS.

[In]  $int((a + b*atan(c*x))/(d + c*d*x*1i)^3, x)$  $[Out] int((a + b*atan(c*x))/(d + c*dx*1i)^3, x)$ **sympy**  $[B]$  time = 3.69, size = 158, normalized size = 1.72

 $b \log(-icx + 1)$  $\frac{1}{4c^3d^3x^2 - 8ic^2d^3x - 4cd^3}$  $b \log (icx + 1)$  $\frac{1}{4c^3d^3x^2 - 8ic^2d^3x - 4cd^3}$  $\boldsymbol{b}$  $\left(\log\left(bx-\frac{ib}{c}\right)\right)$  $\int$  $\frac{1}{16}$  –  $\log\left(bx+\frac{ib}{c}\right)$ 16  $\overline{a}$ ⎟⎟⎟⎟⎠  $\frac{1}{c d^3}$  – −4*ia – ibcx –* 2b  $-8c^3d^3x^2 + 16ic^2d^3x + 8cd^3$ 

Verification of antiderivative is not currently implemented for this CAS.

[In]  $integrate((a+b*atan(c*x))/(d+I*c*d*x)**3,x)$ 

```
[Out] b*log(-I*c*x + 1)/(4*c**3*d**3*x**2 - 8*I*c**2*d**3*x - 4*c*d**3) - b*log(I
*c*x + 1)/(4*c**3*d**3*x**2 - 8*I*c**2*d**3*x - 4*c*d**3) - b*(log(b*x - I*
b/c)/16 - log(b*x + I*b/c)/16)/(c*d**3) - (-4*I*a - I*b*c*x - 2*b)/(-8*c*x)*d**3*x**2 + 16*I*c**2*d**3*x + 8*c*d**3)
```
2

$$
3.63 \qquad \int \frac{a+b \tan^{-1}(cx)}{x(d+ic dx)^3} dx
$$

# **Optimal**. Leaf size=195

$$
\frac{i(a + b \tan^{-1}(cx))}{d^3(-cx + i)} - \frac{a + b \tan^{-1}(cx)}{2d^3(-cx + i)^2} + \frac{\log(\frac{2}{1+icx})(a + b \tan^{-1}(cx))}{d^3} + \frac{a \log(x)}{d^3} + \frac{ib \text{Li}_2(-icx)}{2d^3} - \frac{ib \text{Li}_2(icx)}{2d^3} + \frac{ib \text{Li}_2(1+icx)}{2d^3} + \frac{ib \text{Li}_2(-icx)}{2d^3} + \frac{ib \text{Li}_2(-icx)}
$$

 $[0$ ut]  $1/8*1*b/d^3/(I-c*x)^2+5/8*b/d^3/(I-c*x)-5/8*b*arctan(c*x)/d^3+1/2*(-a-b*arc)$ tan(c\*x))/d^3/(I-c\*x)^2+I\*(a+b\*arctan(c\*x))/d^3/(I-c\*x)+a\*ln(x)/d^3+(a+b\*ar ctan(c\*x))\*ln(2/(1+I\*c\*x))/d^3+1/2\*I\*b\*polylog(2,-I\*c\*x)/d^3-1/2\*I\*b\*polylo g(2,I\*c\*x)/d^3+1/2\*I\*b\*polylog(2,1-2/(1+I\*c\*x))/d^3

**Rubi**  $[A]$  time = 0.24, antiderivative size = 195, normalized size of antiderivative  $= 1.00$ , number of steps used  $= 18$ , number of rules used  $= 10$ , integrand size  $= 23$ ,  $\frac{\text{number of rules}}{\text{integral size}} = 0.435$ , Rules used = {4876, 4848, 2391, 4862, 627, 44, 203, 4854, 2402, 2315}

$$
\frac{ibPolyLog(2, -icx)}{2d^3} - \frac{ibPolyLog(2, icx)}{2d^3} + \frac{ibPolyLog(2, 1 - \frac{2}{1 + icx})}{2d^3} + \frac{i(a + b\tan^{-1}(cx))}{d^3(-cx + i)} - \frac{a + b\tan^{-1}(cx)}{2d^3(-cx + i)^2} + \frac{\log(\frac{2}{1 + c})}{2d^3(-cx + i)^3} + \frac{\log(\frac{2}{1 + c})}{2d^3(-cx + i)^3} + \frac{\log(\frac{2}{1 + c})}{2d^3(-cx + i)^3} + \frac{\log(\frac{2}{1 + c})}{2d^3(-cx + i)^3} + \frac{\log(\frac{2}{1 + c})}{2d^3(-cx + i)^2} + \frac{\log(\frac{2}{1 + c})}{2d^3(-cx + i)^3} + \frac{\log(\frac{2}{1 + c})}{2d^3(-cx + i)^3} + \frac{\log(\frac{2}{1 + c})}{2d^3(-cx + i)^3} + \frac{\log(\frac{2}{1 + c})}{2d^3(-cx + i)^3} + \frac{\log(\frac{2}{1 + c})}{2d^3(-cx + i)^3} + \frac{\log(\frac{2}{1 + c})}{2d^3(-cx + i)^3} + \frac{\log(\frac{2}{1 + c})}{2d^3(-cx + i)^3} + \frac{\log(\frac{2}{1 + c})}{2d^3(-cx + i)^3} + \frac{\log(\frac{2}{1 + c})}{2d^3(-cx + i)^3} + \frac{\log(\frac{2}{1 + c})}{2d^3(-cx + i)^2} + \frac{\log(\frac{2}{1 + c})}{2d^3(-cx + i)^3} + \frac{\log(\frac{2}{1 + c})}{2d^3(-cx + i)^2} + \frac{\log(\frac{2}{1 + c})}{2d^3(-cx + i)^2} + \frac{\log(\frac{2}{1 + c})}{2d^3(-cx + i)^2} + \frac{\log(\frac{2}{1 + c})}{2d^3(-cx + i)^2} + \frac{\log(\frac{2}{1 + c})}{2d^3(-cx + i)^2} + \frac{\log(\frac{2}{1 + c})}{2d^3(-cx + i)^2} + \frac{\log(\frac{2}{1 + c})}{2d^3(-cx + i)^2} + \frac{\log(\frac{2}{1 + c})}{2d^3(-cx + i)^2} + \frac{\log(\frac{2}{1 + c})}{2d^3(-
$$

Antiderivative was successfully verified.

 $[n] Int[(a + b*ArcTan[c*x])/(x*(d + I*c*dx)^2),x]$ 

 $[Out]$   $((1/8)*b)/(d^3*(I - c*x)^2) + (5*b)/(8*d^3*(I - c*x)) - (5*b*ArcTan[c*x])/($ 8\*d^3) - (a + b\*ArcTan[c\*x])/(2\*d^3\*(I - c\*x)^2) + (I\*(a + b\*ArcTan[c\*x]))/  $(d^3*(I - c*x)) + (a*Log[x])/d^3 + ((a + b*ArcTan[c*x]) *Log[2/(1 + I*cx)])$ /d^3 + ((I/2)\*b\*PolyLog[2, (-I)\*c\*x])/d^3 - ((I/2)\*b\*PolyLog[2, I\*c\*x])/d^3 + ((I/2)\*b\*PolyLog[2, 1 - 2/(1 + I\*c\*x)])/d^3

## Rule 44

 $Int[((a_+) + (b_+) * (x_-))^{\hat{}}(m_+) * ((c_+) + (d_-) * (x_-))^{\hat{}}(n_-), x_Symbol]$  :> Int[ ExpandIntegrand[(a + b\*x)^m\*(c + d\*x)^n, x], x] /; FreeQ[{a, b, c, d}, x] & & NeQ[b\*c - a\*d, 0] && ILtQ[m, 0] && IntegerQ[n] && !(IGtQ[n, 0] && LtQ[m + n + 2, 0])

# Rule 203

 $Int[((a_+) + (b_+) * (x_-)^2)^(-1), x_Symb01]$  :>  $Simp[(1 * ArcTan[(Rt[b, 2] * x)/Rt$ [a, 2]])/(Rt[a, 2]\*Rt[b, 2]), x] /; FreeQ[{a, b}, x] && PosQ[a/b] && (GtQ[a , 0] || GtQ[b, 0])

### Rule 627

 $Int[((d_+) + (e_+) * (x_-))^{\hat{}}(m_+) * ((a_-) + (c_-) * (x_-)^{\hat{}}(p_-), x_Symbo]]$  :> Int  $[(d + e*x)^{m} + p)*(a/d + (c*x)/e)^{m}p, x]$  /; FreeQ[{a, c, d, e, m, p}, x] && EqQ[c\*d^2 + a\*e^2, 0] && (IntegerQ[p] || (GtQ[a, 0] && GtQ[d, 0] && Intege  $rQ[m + p])$ 

### Rule 2315

Int $[Log[(c_.),*(x_*)]/((d_+) + (e_.)*(x_*))$ , x\_Symbol] :>  $-Simp[PolyLog[2, 1$  $c*x$ ]/e, x] /; FreeQ[{c, d, e}, x] && EqQ[e +  $c*d$ , 0]

# Rule 2391

Int $[Log[(c_{.})*((d_{.}) + (e_{.})*(x_{.})^(n_{.}))]/(x_{.})$ , x\_Symbol] :> -Simp $[PolyLog[2]$ , -(c\*e\*x^n)]/n, x] /; FreeQ[{c, d, e, n}, x] && EqQ[c\*d, 1]
# Rule 2402

Int $[Log[(c_{-.})/((d_{-}) + (e_{-.})*(x_{-}))]/((f_{-}) + (g_{-.})*(x_{-})^2), x_Symbo1]$  :> -Dis  $t[e/g, Subst[Int[Log[2*d*x]/(1 - 2*d*x), x], x, 1/(d + e*x)], x]$  /; FreeQ[{ c, d, e, f, g}, x] && EqQ[c, 2\*d] && EqQ[e^2\*f + d^2\*g, 0]

#### Rule 4848

 $Int[((a_{-}.) + ArcTan[(c_{-}.)*(x_{-})](x_{-}.))/(x_{-}), x_{-}Symbol]$  :> Simp[a\*Log[x], x] + (Dist[(I\*b)/2, Int[Log[1 - I\*c\*x]/x, x], x] - Dist[(I\*b)/2, Int[Log[1 +  $I*c*x]/x$ , x], x]) /; FreeQ[{a, b, c}, x]

## Rule 4854

 $Int[((a_{-.}) + ArcTan[(c_{-.})*(x_{-})]*(b_{-.}))^(p_{-.})/((d_{-}) + (e_{-.})*(x_{-}))$ , x\_Symbol] :>  $-Simp[((a + b*ArCTan[c*x])^p*Log[2/(1 + (e*x)/d)])/e, x] + Dist[(b*c*p)$ /e, Int[((a + b\*ArcTan[c\*x])^(p - 1)\*Log[2/(1 + (e\*x)/d)])/(1 + c^2\*x^2), x ], x] /; FreeQ[{a, b, c, d, e}, x] && IGtQ[p, 0] && EqQ[c^2\*d^2 + e^2, 0]

## Rule 4862

 $Int[((a_{-.}) + ArcTan[(c_{-.})*(x_{-})]*(b_{-.}))*((d_{-}) + (e_{-.})*(x_{-}))^(q_{-.}), x_Symbol]$ :> Simp[( $(d + e*x)^{n}(q + 1)*(a + b*ArcTan[c*x]))/(e*(q + 1)), x] - Dist[(b*$ c)/(e\*(q + 1)), Int[(d + e\*x)^(q + 1)/(1 + c^2\*x^2), x], x] /; FreeQ[{a, b, c, d, e, q}, x] && NeQ[q, -1]

## Rule 4876

Int $[(a_*) + ArcTan[(c_.),*(x_')]*(b_...))^c(p_.)*(f_+^*(x_-))^c(m_').*(d_+) + (e_-^*)^c(m_-^*^c))$ .)\*(x\_))^(q\_.), x\_Symbol] :> Int[ExpandIntegrand[(a + b\*ArcTan[c\*x])^p, (f\*  $x)^{m*(d + e*x)^{d}}$ , x], x] /; FreeQ[{a, b, c, d, e, f, m}, x] && IGtQ[p, 0] & & IntegerQ[q] && (GtQ[q, 0] || NeQ[a, 0] || IntegerQ[m])

## Rubi steps

$$
\int \frac{a + b \tan^{-1}(cx)}{x(d + icdx)^3} dx = \int \left( \frac{a + b \tan^{-1}(cx)}{d^3x} + \frac{c (a + b \tan^{-1}(cx))}{d^3(-i + cx)^3} + \frac{ic (a + b \tan^{-1}(cx))}{d^3(-i + cx)^2} - \frac{c (a + b \tan^{-1}(cx))}{d^3(-i + cx)}
$$
\n
$$
= \frac{\int \frac{a + b \tan^{-1}(cx)}{x} dx}{d^3} + \frac{(ic) \int \frac{a + b \tan^{-1}(cx)}{(-i + cx)^2} dx}{d^3} + \frac{c \int \frac{a + b \tan^{-1}(cx)}{(-i + cx)^3} dx}{d^3} - \frac{c \int \frac{a + b \tan^{-1}(cx)}{i + cx} dx}{d^3}
$$
\n
$$
= -\frac{a + b \tan^{-1}(cx)}{2d^3(i - cx)^2} + \frac{i (a + b \tan^{-1}(cx))}{d^3(i - cx)} + \frac{a \log(x)}{d^3} + \frac{(a + b \tan^{-1}(cx)) \log(\frac{2}{1 + ixx})}{d^3} + \frac{c \log(\frac{2}{1 + ixx})}{d^3}
$$
\n
$$
= -\frac{a + b \tan^{-1}(cx)}{2d^3(i - cx)^2} + \frac{i (a + b \tan^{-1}(cx))}{d^3(i - cx)} + \frac{a \log(x)}{d^3} + \frac{(a + b \tan^{-1}(cx)) \log(\frac{2}{1 + ixx})}{d^3} + \frac{i \log(\frac{2}{1 + ixx})}{d^3}
$$
\n
$$
= -\frac{a + b \tan^{-1}(cx)}{2d^3(i - cx)^2} + \frac{i (a + b \tan^{-1}(cx))}{d^3(i - cx)} + \frac{a \log(x)}{d^3} + \frac{(a + b \tan^{-1}(cx)) \log(\frac{2}{1 + ixx})}{d^3} + \frac{b \log(x)}{d^3}
$$
\n
$$
= \frac{ib}{8d^3(i - cx)^2} + \frac{5b}{8d^3(i - cx)} - \frac{a + b \tan^{-1}(cx)}{2d^3(i - cx)^2} + \frac{i (a + b \tan^{-1}(cx))}{d^3(i - cx)} + \frac{a \log(x)}{d^3(i - cx)} + \frac{(a + b \tan^{-1}(cx))}{d^3(i - cx)} + \
$$

**Mathematica**  $[A]$  time = 0.24, size = 162, normalized size = 0.83

$$
-\frac{8i(a+b\tan^{-1}(cx))}{cx-i} - \frac{4(a+b\tan^{-1}(cx))}{(cx-i)^2} + 8\log\left(\frac{2i}{-cx+i}\right)\left(a+b\tan^{-1}(cx)\right) + 8a\log(x) + 4ib\text{Li}_2(-icx) - 4ib\text{Li}_2(icx) + 4ib\text{Li}_2(-icx)
$$

8d<sup>3</sup>

Antiderivative was successfully verified.

```
[In] Integrate[(a + b*ArcTan[c*x])/(x*(d + I*c*d*x)^3,x]
```

```
[Out] ((5*b)/(I - c*x) + (I*b)/(-I + c*x)^2 - 5*b*ArcTan[c*x] - (4*(a + b*ArcTan[c*x]))/(-I + c*x)<sup>2</sup> - ((8*I)*(a + b*ArcTan[c*x]))/(-I + c*x) + 8*a*Log[x] +
8*(a + b*ArcTan[c*x]) * Log[(2*I)/(I - c*x)] + (4*I) * b*PolyLog[2, (-I)*c*x]- (4*I)*b*PolyLog[2, I*c*x] + (4*I)*b*PolyLog[2, (I + c*x)/(-I + c*x)])/(8*
d^23)
```
**fricas**  $[F]$  time = 0.47, size = 0, normalized size = 0.00

integral 
$$
\left(-\frac{b \log \left(-\frac{cx+i}{cx-i}\right) - 2i a}{2 c^3 d^3 x^4 - 6i c^2 d^3 x^3 - 6 c d^3 x^2 + 2i d^3 x}\right)
$$

Verification of antiderivative is not currently implemented for this CAS.

```
[In] integrate((a+b*arctan(c*x))/x/(d+I*c*d*x)^3,x, algorithm="fricas")
```

```
[Out] integral(-(b*log(-(c*x + I)/(c*x - I)) - 2*I*a)/(2*c^3*d^3*x^4 - 6*I*c^2*d^
3*x^3 - 6*c*d^3*x^2 + 2*I*d^3*x, x)
```
**giac**  $[F]$  time = 0.00, size = 0, normalized size = 0.00

 $sage_0x$ 

Verification of antiderivative is not currently implemented for this CAS.

[In] integrate((a+b\*arctan(c\*x))/x/(d+I\*c\*d\*x)^3,x, algorithm="giac")

[Out] sage0\*x

−

**maple**  $[A]$  time = 0.07, size = 327, normalized size = 1.68

$$
\frac{a \ln (cx)}{d^3} - \frac{a}{2d^3 (cx - i)^2} - \frac{ia}{d^3 (cx - i)} - \frac{a \ln (c^2 x^2 + 1)}{2d^3} + \frac{ib \ln (cx - i) \ln \left(-\frac{i(cx + i)}{2}\right)}{2d^3} + \frac{b \ln (cx) \arctan (cx)}{d^3} - \frac{b \arctan (cx)}{2d^3 (cx - i)}
$$

Verification of antiderivative is not currently implemented for this CAS.

[In]  $int((a+b*arctan(c*x))/x/(d+I*c*d*x)^3,x)$ 

```
[Out] a/d^3*ln(c*x)-1/2*a/d^3/(c*x-I)^2-I*a/d^3/(c*x-I)-1/2*a/d^3*ln(c^2*x^2+1)+1
/2*I*b/d^3*ln(c*x-I)*ln(-1/2*I*(I+c*x))+b/d^3*ln(c*x)*arctan(c*x)-1/2*b/d^3
*arctan(c*x)/(c*x-I)^2+1/8*I*b/d^3/(c*x-I)^2-b/d^3*arctan(c*x)*ln(c*x-I)-5/8*b*arctan(c*x)/d^3-I*b/d^3*arctan(c*x)/(c*x-I)-5/8*b/d^3/(c*x-I)-1/4*I*b/d
\gamma^3*ln(c*x-I)^2-1/2*I*b/d^3*ln(c*x)*ln(-I*(I+cx))-1/2*I*b/d^3*dilog(-I*cx)+1/2*I*b/d^3*dilog(-1/2*I*(I+c*x))+1/2*I*b/d^3*ln(c*x)*ln(-I*(-c*x+I))-I*a/
d^3*arctan(c*x)-1/2*I*b/d^3*dilog(-I*(I+c*x))-1/2*I*b/d^3*ln(-I*c*x)*ln(-I*
(-c*x+I))
```
**maxima**  $[B]$  time = 0.42, size = 399, normalized size = 2.05

 $(16i\,a + 10\,b)cx + (4i\,bc^2x^2 + 8\,bcx - 4i\,b)$  arctan  $(cx)^2 + (i\,bc^2x^2 + 2\,bcx - i\,b)\log$   $(c^2x^2 + 1)^2 + (4\,bc^2x^2 - 8i\,b)$ 

Verification of antiderivative is not currently implemented for this CAS.

```
[In] integrate((a+b*arctan(c*x))/x/(d+I*c*d*x)^3,x, algorithm="maxima")
```

```
[Out] -((16*I*a + 10*b)*c*x + (4*I*b*c^2*x^2 + 8*b*c*x - 4*I*b)*arctan(c*x)^2 + (I*b*c^2*x^2 + 2*b*c*x - I*b)*log(c^2*x^2 + 1)^2 + (4*b*c^2*x^2 - 8*I*b*c*x- 4*b)*arctan(c*x)*log(1/4*c^2*x^2 + 1/4) - (16*b*c^2*x^2 - 32*I*b*c*x - 16
*b)*arctan(c*x)*log(c*x) + ((16*I*a + 5*b)*c^2*x^2 + 2*(16*a + 3*I*b)*c*x -
 16*I*a + 19*b)*arctan(c*x) - (5*b*c^2*x^2 - 10*I*b*c*x - 5*b)*arctan2(c*x,-1) + (8*I*b*c^2*x^2 + 16*b*c*x - 8*I*b)*dilog(I*c*x + 1) + (-8*I*b*c^2*x^2)2 - 16*b*c*x + 8*I*b)*dilog(1/2*I*c*x + 1/2) + (-8*I*b*c^2*x^2 - 16*b*c*x +
 8*I*b)*dilog(-I*c*x + 1) + (4*(pi*b + 2*a)*c<sup>-</sup>2*x<sup>-</sup>2 + (-8*I*pi*b - 16*I*a)*
c*x - 4*pi*b + (-2*I*b*c^2*x^2 - 4*b*c*x + 2*I*b)*log(1/4*c^2*x^2 + 1/4) -8*a)*log(c<sup>2</sup>*x<sup>2</sup> + 1) - 16*(a*c<sup>2</sup>*x<sup>2</sup> - 2*I*a*c*x - a)*log(x) + 24*a - 12*I
*b)/(16*c^2*d^3*x^2 - 32*I*c*d^3*x - 16*d^3)
```

```
mupad [F] time = 0.00, size = -1, normalized size = -0.01
```

$$
\int \frac{a + b \operatorname{atan}(cx)}{x (d + c \, dx \, 1i)^3} dx
$$

Verification of antiderivative is not currently implemented for this CAS.

[In]  $int((a + b*atan(c*x))/(x*(d + c*dx*1i)^3),x)$  $[Out]$  int((a + b\*atan(c\*x))/(x\*(d + c\*d\*x\*1i)^3), x) **sympy**  $[F(-1)]$  time = 0.00, size = 0, normalized size = 0.00

# Timed out

Verification of antiderivative is not currently implemented for this CAS.

```
[In] integrate((a+b*atan(c*x))/x/(d+I*c*d*x)**3,x)[Out] Timed out
```

$$
3.64 \qquad \int \frac{a+b \tan^{-1}(cx)}{x^2 (d + ic dx)^3} dx
$$

# **Optimal**. Leaf size=250

$$
\frac{2c(a + b\tan^{-1}(cx))}{d^3(-cx + i)} + \frac{ic(a + b\tan^{-1}(cx))}{2d^3(-cx + i)^2} - \frac{a + b\tan^{-1}(cx)}{d^3x} - \frac{3ic\log(\frac{2}{1+icx})(a + b\tan^{-1}(cx))}{d^3} - \frac{3iac\log(x)}{d^3} - \frac{bc\log(x)}{d^3} + \frac{bc\log(x)}{d^3} - \frac{bc\log(x)}{d^3} + \frac{bc\log(x)}{d^3} - \frac{bc\log(x)}{d^3} + \frac{bc\log(x)}{d^3} - \frac{bc\log(x)}{d^3} - \frac{bc\log(x)}{d
$$

 $[Out] 1/8*b*c/d^3/(I-c*x)^2-9/8*I*b*c/d^3/(I-c*x)+9/8*I*b*c*arctan(c*x)/d^3+(-a-b)$ \*arctan(c\*x))/d^3/x+1/2\*I\*c\*(a+b\*arctan(c\*x))/d^3/(I-c\*x)^2+2\*c\*(a+b\*arctan  $(c*x)/d^3/(I-c*x)-3*I*x*x*ln(x)/d^3+b*c*ln(x)/d^3-3*I*c*(a+b*arctan(c*x))*t^2)$  $\ln(2/(1+I*cx))$ /d<sup>2</sup>3-1/2\*b\*c\*ln(c<sup>2</sup>\*x<sup>2</sup>+1)/d<sup>2</sup>3+3/2\*b\*c\*polylog(2,-I\*c\*x)/d<sup>2</sup>3 -3/2\*b\*c\*polylog(2,I\*c\*x)/d^3+3/2\*b\*c\*polylog(2,1-2/(1+I\*c\*x))/d^3

**Rubi**  $[A]$  time = 0.29, antiderivative size = 250, normalized size of antiderivative  $= 1.00$ , number of steps used  $= 23$ , number of rules used  $= 15$ , integrand size  $= 23$ ,  $\frac{\text{number of rules}}{\text{integrand size}} = 0.652$ , Rules used = {4876, 4852, 266, 36, 29, 31, 4848, 2391, 4862, 627, 44, 203, 4854, 2402, 2315}

$$
\frac{3bc \text{PolyLog}(2, -icx)}{2d^3} - \frac{3bc \text{PolyLog}(2, icx)}{2d^3} + \frac{3bc \text{PolyLog}\left(2, 1 - \frac{2}{1 + icx}\right)}{2d^3} + \frac{2c\left(a + b\tan^{-1}(cx)\right)}{d^3(-cx + i)} + \frac{ic\left(a + b\tan^{-1}(cx)\right)}{2d^3(-cx + i)^2}
$$

Antiderivative was successfully verified.

[In] Int  $[(a + b*ArcTan[c*x])/(x^2*(d + I*c*d*x)^3),x]$ 

 $[Out]$  (b\*c)/(8\*d<sup>-</sup>3\*(I - c\*x)<sup>-</sup>2) - (((9\*I)/8)\*b\*c)/(d<sup>-</sup>3\*(I - c\*x)) + (((9\*I)/8)\*b\*  $c*ArcTan[c*x]/d^3 - (a + b*ArcTan[c*x])/(d^3*x) + ((I/2)*c*(a + b*ArcTan[c$ \*x]))/(d^3\*(I - c\*x)^2) + (2\*c\*(a + b\*ArcTan[c\*x]))/(d^3\*(I - c\*x)) - ((3\*I )\*a\*c\*Log[x])/d^3 + (b\*c\*Log[x])/d^3 - ((3\*I)\*c\*(a + b\*ArcTan[c\*x])\*Log[2/(  $1 + I*c*x)$ ])/d^3 - (b\*c\*Log[1 + c^2\*x^2])/(2\*d^3) + (3\*b\*c\*PolyLog[2, (-I)\*  $c*x]/(2*d^3) - (3*b*c*PolyLog[2, I*c*x])/(2*d^3) + (3*b*c*PolyLog[2, 1 - 2$  $/(1 + I * c * x))$ / $(2 * d^3)$ 

# Rule 29

 $Int[(x])^(-1), x_Symbol]$  :>  $Simp[Log[x], x]$ 

# Rule 31

Int $[(a) + (b).)*(x))^(-1)$ , x Symbol] :> Simp[Log[RemoveContent[a + b\*x,  $x$ ]]/b,  $x$ ] /; FreeQ[{a, b},  $x$ ]

# Rule 36

 $Int[1/(((a_{-}.)+(b_{-}.)*(x_{-}))*((c_{-}.)+(d_{-}.)*(x_{-}))), x_{-}Symbol]$  :> Dist[b/(b\*c - a\*d),  $Int[1/(a + b*x), x], x] - Dist[d/(b*c - a*d), Int[1/(c + d*x), x],$  $x$ ] /; FreeQ[{a, b, c, d}, x] && NeQ[b\*c - a\*d, 0]

# Rule 44

 $Int[((a_+) + (b_+) * (x_-))^{\hat{}}(m_+) * ((c_+) + (d_-) * (x_-))^{\hat{}}(n_-), x_Symbol]$  :> Int[ ExpandIntegrand[(a + b\*x)^m\*(c + d\*x)^n, x], x] /; FreeQ[{a, b, c, d}, x] & & NeQ[b\*c - a\*d, 0] && ILtQ[m, 0] && IntegerQ[n] && !(IGtQ[n, 0] && LtQ[m + n + 2, 0])

# Rule 203

 $Int[((a_+) + (b_+) * (x_-)^2)^(-1), x_Symbo1]$  :>  $Simp[(1 * ArcTan[(Rt[b, 2] * x)/Rt$ [a, 2]])/(Rt[a, 2]\*Rt[b, 2]), x] /; FreeQ[{a, b}, x] && PosQ[a/b] && (GtQ[a , 0] || GtQ[b, 0])

# Rule 266

 $Int[(x_{})^(m_{})^*(x_{-}) + (b_{-})^*(x_{-})^*(n_{-}))^*(p_{-})$ , x\_Symbol] :> Dist $[1/n,$  Subst[ Int[x^(Simplify[(m + 1)/n] - 1)\*(a + b\*x)^p, x], x, x^n], x] /; FreeQ[{a, b , m, n, p}, x] && IntegerQ[Simplify[(m + 1)/n]]

# Rule 627

 $Int[((d_{}) + (e_{-.})*(x_{-}))^-(m_{-.})*((a_{-}) + (c_{-.})*(x_{-})^2)^-(p_{-.}), x_{-}Symbol]$  :> Int  $[(d + e*x)^{m} + p)*(a/d + (c*x)/e)^{m}$ , x] /; FreeQ[{a, c, d, e, m, p}, x] && EqQ[c\*d^2 + a\*e^2, 0] && (IntegerQ[p] || (GtQ[a, 0] && GtQ[d, 0] && Intege  $rQ[m + p])$ 

# Rule 2315

 $Int[Log[(c_{.})*(x_{.})]/((d_{.}) + (e_{.})*(x_{.}))$ ,  $x_{.}Symbol]$  :>  $-Simp[PolyLog[2, 1 -]$  $c*x$ ]/e, x] /; FreeQ[{c, d, e}, x] && EqQ[e + c\*d, 0]

# Rule 2391

Int $[Log[(c_.),*(d_+) + (e_.),*(x_-)(n_..))] / (x_), x_Symbo]$  :>  $-Simp[PolyLog[2]$ ,  $-(c*ex^n)$ ]/n, x] /; FreeQ[{c, d, e, n}, x] && EqQ[c\*d, 1]

# Rule 2402

 $Int[Log[(c_{.})/((d_{.}) + (e_{.}) * (x_{.}))]/((f_{.}) + (g_{.}) * (x_{.}) ^{2}), x_{.} Symbol]$  :> -Dis  $t[e/g, Subst[Int[Log[2*d*x]/(1 - 2*d*x), x], x, 1/(d + e*x)], x]$  /; FreeQ[{ c, d, e, f, g}, x] && EqQ[c, 2\*d] && EqQ[e^2\*f + d^2\*g, 0]

## Rule 4848

 $Int[((a_{-.}) + ArcTan[(c_{-.})*(x_{-})](x_{-.}))/(x_{-}), x_{Symbol}]$  :>  $Simp[a*Log[x], x]$ + (Dist[(I\*b)/2, Int[Log[1 - I\*c\*x]/x, x], x] - Dist[(I\*b)/2, Int[Log[1 +  $I*c*x]/x, x, x)$ ,  $x$ ) /; FreeQ[{a, b, c}, x]

## Rule 4852

 $Int[((a_{i}). + ArcTan[(c_{i}).*(x_{i})]*(b_{i}).)(c_{i}).*(d_{i}).*(x_{i})`(m_{i})., x_Symbol]$ :> Simp[ $((d*x)^{(m + 1)*(a + b*ArcTan[c*x])^p)/(d*(m + 1))$ , x] - Dist[(b\*c\*p )/(d\*(m + 1)), Int[((d\*x)^(m + 1)\*(a + b\*ArcTan[c\*x])^(p - 1))/(1 + c^2\*x^2 ), x], x] /; FreeQ[{a, b, c, d, m}, x] && IGtQ[p, 0] && (EqQ[p, 1] || Integ  $erQ[m]$ ) && Ne $Q[m, -1]$ 

## Rule 4854

 $Int[((a_{-.}) + ArcTan[(c_{-.})*(x_{-})]*(b_{-.}))^(p_{-.})/((d_{-}) + (e_{-.})*(x_{-}))$ , x\_Symbol] :>  $-Simp[((a + b*ArcTan[c*x])^p*Log[2/(1 + (e*x)/d)])/e, x] + Dist[(b*c*p)$ /e, Int[((a + b\*ArcTan[c\*x])^(p - 1)\*Log[2/(1 + (e\*x)/d)])/(1 + c^2\*x^2), x ], x] /; FreeQ[{a, b, c, d, e}, x] && IGtQ[p, 0] && EqQ[c^2\*d^2 + e^2, 0]

## Rule 4862

 $Int[((a_{-.}) + ArcTan[(c_{-.})*(x_{-})]*(b_{-.}))*((d_{-}) + (e_{-.})*(x_{-}))^(q_{-.}), x_Symbol]$ :> Simp[ $((d + e*x)^{n}(q + 1)*(a + b*ArcTan[c*x]))/(e*(q + 1)), x] - Dist[(b*$ c)/(e\*(q + 1)), Int[(d + e\*x)^(q + 1)/(1 + c^2\*x^2), x], x] /; FreeQ[{a, b, c, d, e, q}, x] && NeQ $[q, -1]$ 

 $Int[((a_{-.}) + ArcTan[(c_{-.})*(x_{-})]*(b_{-.}))^-(p_{-.})*(((f_{-.})*(x_{-}))^-(m_{-.})*((d_{-}) + (e_{-}))^-(m_{-}.))^-(p_{-}.))^-(p_{-}.))$ .)\*(x\_))^(q\_.), x\_Symbol] :> Int[ExpandIntegrand[(a + b\*ArcTan[c\*x])^p, (f\*  $x)^{m*}(d + e*x)^{q}$ , x], x] /; FreeQ[{a, b, c, d, e, f, m}, x] && IGtQ[p, 0] & & IntegerQ[q] && (GtQ[q, 0] || NeQ[a, 0] || IntegerQ[m])

Rubi steps

$$
\int \frac{a + b \tan^{-1}(cx)}{x^2(d + icdx)^3} dx = \int \left( \frac{a + b \tan^{-1}(cx)}{d^3x^2} - \frac{3ic (a + b \tan^{-1}(cx))}{d^3x^2} - \frac{ic^2 (a + b \tan^{-1}(cx))}{d^3(-i + cx)^3} + \frac{2c^2 (a + b \tan^{-1}(cx))}{d^3(-i + cx)^2} \right)
$$
  
\n
$$
= \frac{\int \frac{a + b \tan^{-1}(cx)}{x^2} dx}{d^3} - \frac{(3ic) \int \frac{a + b \tan^{-1}(cx)}{x} dx}{d^3} - \frac{(ic^2) \int \frac{a + b \tan^{-1}(cx)}{(-i + cx)^3} dx}{d^3} + \frac{(3ic^2) \int \frac{a + b \tan^{-1}(cx)}{-i + cx} dx}{d^3}
$$
  
\n
$$
= -\frac{a + b \tan^{-1}(cx)}{d^3x} + \frac{ic (a + b \tan^{-1}(cx))}{2d^3(i - cx)^2} + \frac{2c (a + b \tan^{-1}(cx))}{d^3(i - cx)} - \frac{3iac \log(x)}{d^3} - \frac{3ic (a + b \tan^{-1}(cx))}{d^3}
$$
  
\n
$$
= -\frac{a + b \tan^{-1}(cx)}{d^3x} + \frac{ic (a + b \tan^{-1}(cx))}{2d^3(i - cx)^2} + \frac{2c (a + b \tan^{-1}(cx))}{d^3(i - cx)} - \frac{3iac \log(x)}{d^3} - \frac{3ic (a + b \tan^{-1}(cx))}{d^3}
$$
  
\n
$$
= -\frac{a + b \tan^{-1}(cx)}{d^3x} + \frac{ic (a + b \tan^{-1}(cx))}{2d^3(i - cx)^2} + \frac{2c (a + b \tan^{-1}(cx))}{d^3(i - cx)} - \frac{3iac \log(x)}{d^3} - \frac{3ic (a + b \tan^{-1}(cx))}{d^3(i - cx)}
$$
  
\n
$$
= \frac{bc}{8d^3(i - cx)^2} - \frac{9ibc}{8d^3(i - cx)} - \frac{a + b \tan^{-1}(cx)}{8d^3i - cx} + \frac{9ibc \tan^{-1}(cx)}{8d^3i - cx} - \frac{a + b \tan^{-1}(cx)}{d^3x} +
$$

**Mathematica**  $[A]$  time = 0.33, size = 227, normalized size = 0.91 −  $8(a+b \tan^{-1}(cx))$  $\frac{1}{x}$  –  $16c(a+b\tan^{-1}(cx))$  $\frac{1}{cx-i}$  + 4 $ic(a+b \tan^{-1}(cx))$  $\frac{(-b \tan^{-1}(cx))}{(cx-i)^2} - 24ic \log \left( \frac{2i}{-cx+i} \right) \left( a + b \tan^{-1}(cx) \right) - 24iac \log(x) + 4bc \left( 2 \log(x) \right)$ 

Antiderivative was successfully verified.

```
[In] Integrate[(a + b*ArcTan[c*x])/(x^2*(d + I*c*d*x)^3),x]
[Out] ((-8*I)*b*c*((I - c*x)^(-1) - ArcTan[c*x]) - (8*(a + b*ArcTan[c*x]))/x + ((a + c)*c*(I - c*x))4*I)*c*(a + b*ArcTan[c*x]))/(-I + c*x)^2 - (16*c*(a + b*ArcTan[c*x]))/(-I + c*ArcTr[i] - (16*chic)(a + b*ArcTan[c*x]))c*x) + (b*c*(2 + I*c*x + I*(-I + c*x)^2*ArcTan[c*x]))/(-I + c*x)^2 - (24*I
)*a*c*Log[x] - (24*I)*c*(a + b*ArcTan[c*x])*Log[(2*I)/(I - c*x)] + 4*b*c*(2)*Log[x] - Log[1 + c^2*x^2]) + 12*b*c*PolyLog[2, (-1)*c*x] - 12*b*c*PolyLog[2, I*c*x] + 12*b*c*PolyLog[2, (I + c*x)/(-I + c*x)])/(8*d^3)
```
**fricas**  $[F]$  time = 0.45, size = 0, normalized size = 0.00

integral 
$$
\left(-\frac{b \log \left(-\frac{cx+i}{cx-i}\right) - 2i a}{2 c^3 d^3 x^5 - 6i c^2 d^3 x^4 - 6 c d^3 x^3 + 2i d^3 x^2}, x\right)
$$

Verification of antiderivative is not currently implemented for this CAS.

[In] integrate((a+b\*arctan(c\*x))/x^2/(d+I\*c\*d\*x)^3,x, algorithm="fricas")

547

**giac**  $[F]$  time = 0.00, size = 0, normalized size = 0.00

 $sage_0x$ 

Verification of antiderivative is not currently implemented for this CAS.

[In] integrate( $(a+b*arctan(c*x))/x^2/(d+I*c*d*x)^3,x$ , algorithm="giac")

[Out] sage0\*x

−

**maple**  $[A]$  time = 0.08, size = 394, normalized size = 1.58

$$
-\frac{a}{d^3x} - \frac{3icb\arctan (cx) \ln (cx)}{d^3} + \frac{icb\arctan (cx)}{2d^3 (cx - i)^2} + \frac{9ibc\arctan (cx)}{8d^3} - \frac{3ca\arctan (cx)}{d^3} - \frac{2ca}{d^3 (cx - i)} - \frac{b\arctan (cx)}{d^3x} + \frac{c^2}{2d^3 (cx - i)} + \frac{c^3}{d^3 (cx - i)} + \frac{c^2}{2d^3 (cx - i)} + \frac{c^2}{2d^3 (cx - i)} + \frac{c^3}{2d^3 (cx - i)} + \frac{c^4}{2d^3 (cx - i)} + \frac{c^5}{2d^3 (cx - i)} + \frac{c^5}{2d^3 (cx - i)} + \frac{c^6}{2d^3 (cx - i)} + \frac{c^6}{2d^3 (cx - i)} + \frac{c^7}{2d^3 (cx - i)} + \frac{c^7}{2d^3 (cx - i)} + \frac{c^7}{2d^3 (cx - i)} + \frac{c^8}{2d^3 (cx - i)} + \frac{c^7}{2d^3 (cx - i)} + \frac{c^7}{2d^3 (cx - i)} + \frac{c^7}{2d^3 (cx - i)} + \frac{c^8}{2d^3 (cx - i)} + \frac{c^7}{2d^3 (cx - i)} + \frac{c^8}{2d^3 (cx - i)} + \frac{c^8}{2d^3 (cx - i)} +
$$

Verification of antiderivative is not currently implemented for this CAS.

[In]  $int((a+b*arctan(c*x))/x^2/(d+I*c*d*x)^3,x)$ 

```
[Out] -a/d^3/x-3*I*c*b/d^3*arctan(c*x)*ln(c*x)+1/2*I*c*b/d^3*arctan(c*x)/(c*x-I)^22+9/8*I*b*c*arctan(c*x)/d^3-3*c*a/d^3*arctan(c*x)-2*c*a/d^3/(c*x-I)-b/d^3*a
rctan(c*x)/x+3*I*c*b/d^3*arctan(c*x)*ln(c*x-I)+9/8*I*c*b/d^3/(c*x-I)+3/2*I*
c*a/d^3*ln(c^2*x^2+1)-2*c*b/d^3*arctan(c*x)/(c*x-I)+c*b/d^3*ln(c*x)-1/2*b*c*ln(c^2*x^2+1)/d^3+1/2*I*c*a/d^3/(c*x-I)^2-3*I*c*a/d^3*ln(c*x)+1/8*c*b/d^3/
(c*x-I)^2-3/2*c*b/d^3*dilog(-I*(I+c*x))-3/2*c*b/d^3*ln(c*x)*ln(-I*(I+c*x))+3/2*c*b/d^3*ln(-I*(-c*x+I))*ln(c*x)-3/2*c*b/d^3*ln(-I*(-c*x+I))*ln(-I*c*x)-3/2*c*b/d^3*dilog(-I*c*x)+3/2*c*b/d^3*ln(c*x-I)*ln(-1/2*I*(I+c*x))+3/2*c*b/
d^3*dilog(-1/2*I*(I+c*x))-3/4*c*b/d^3*ln(c*x-I)^2
```
**maxima**  $[B]$  time = 0.43, size = 519, normalized size = 2.08

17 $i$   $bc^3x^3$  arctan (1,  $cx) + (b(34\,\arctan{(1, cx)} -18i) + 48\,a)c^2x^2 + (b(-17i\,\arctan{(1, cx)} -20) -72i\,a)cx + (b^2b^2 -16i\,a)c$ 

Verification of antiderivative is not currently implemented for this CAS.

```
[In] integrate((a+b*arctan(c*x))/x^2/(d+I*c*d*x)^3,x, algorithm="maxima")
```

```
[Out] -1/16*(17*I*b*c^3*x^3*arctan2(1, c*x) + (b*(34*arctan2(1, c*x) - 18*I) + 48)*a)*c^2*x^2 + (b*(-17*I*arctan2(1, c*x) - 20) - 72*I*a)*c*x + (12*b*c^3*x^3)- 24*I*b*c^2*x^2 - 12*b*c*x)*arctan(c*x)^2 + (3*b*c^3*x^3 - 6*I*b*c^2*x^2
- 3*b*c*x)*log(c^2*x^2 + 1)^2 + (-12*I*b*c^3*x^3 - 24*b*c^2*x^2 + 12*I*b*c*
x)*arctan(c*x)*log(1/4*c^2*x^2 + 1/4) + (48*I*b*c^3*x^3 + 96*b*c^2*x^2 - 48
*I*b*c*x)*arctan(c*x)*log(c*x) + ((48*a - I*b)*c^3*x^3 + (-96*I*a + 46*b)*c2*x^2 - (48*a + 71*I*b)*c*x - 16*b)*arctan(c*x) + (24*b*c^3*x^3 - 48*I*b*c2*x^2 - 24*b*c*x)*dilog(I*c*x + 1) - (24*b*c^3*x^3 - 48*I*b*c^2*x^2 - 24*b*c*x)*dilog(1/2*I*c*x + 1/2) - (24*b*c^3*x^3 - 48*I*b*c^2*x^2 - 24*b*c*x)*dilog(-I*c*x + 1) - (4*((3*I*pi - 2)*b + 6*I*a)*c^3*x^3 + ((24*pi + 16*I)*b+ 48*a)*c^2*x^2 + 4*((-3*I*pi + 2)*b - 6*I*a)*c*x + (6*b*c^3*x^3 - 12*I*b*c
2*x^2 - 6*b*c*x)*log(1/4*c<sup>2</sup>*x<sup>2</sup> + 1/4))*log(c<sup>2</sup>*x<sup>2</sup> + 1) + ((48*I*a - 16*
b)*c^3*x^3 + 32*(3*a + I*b)*c^2*x^2 + (-48*I*a + 16*b)*c*x)*log(x) - 16*a)/
(c^2*d^3*x^3 - 2*I*c*d^3*x^2 - d^3*x)
```
**mupad**  $[F]$  time = 0.00, size = -1, normalized size = -0.00

 $\overline{1}$  $a + b$  atan  $(c x)$  $\int \frac{dx}{x^2 (d + c dx)^3} dx$  Verification of antiderivative is not currently implemented for this CAS.

[In]  $int((a + b*atan(c*x))/(x^2*(d + c*d*x*1i)^3),x)$ [Out]  $int((a + b*atan(c*x))/(x^2*(d + c*dx*1i)^3), x)$ **sympy**  $[F(-1)]$  time = 0.00, size = 0, normalized size = 0.00

# Timed out

Verification of antiderivative is not currently implemented for this CAS.

[In]  $integrate((a+b*atan(c*x))/x**2/(d+I*c*d*x)**3,x)$ 

[Out] Timed out

549

$$
3.65 \qquad \int \frac{a+b \tan^{-1}(cx)}{x^3 (d + ic dx)^3} dx
$$

# **Optimal**. Leaf size=306

$$
-\frac{3ic^{2}(a+b\tan^{-1}(cx))}{d^{3}(-cx+i)}+\frac{c^{2}(a+b\tan^{-1}(cx))}{2d^{3}(-cx+i)^{2}}-\frac{6c^{2}\log(\frac{2}{1+icx})(a+b\tan^{-1}(cx))}{d^{3}}-\frac{a+b\tan^{-1}(cx)}{2d^{3}x^{2}}+\frac{3ic(a+b\tan^{-1}(cx))}{d^{3}x^{2}}
$$

 $[Out] -1/2*b*c/d^3/x-1/8*I*b*c^2/d^3/(I-c*x)^2-13/8*b*c^2/d^3/(I-c*x)+9/8*b*c^2*ac$  $rctan(c*x)/d^3+1/2*(-a-b*arctan(c*x))/d^3/x^2+3*I*c*(a+b*arctan(c*x))/d^3/x$ +1/2\*c^2\*(a+b\*arctan(c\*x))/d^3/(I-c\*x)^2-3\*I\*c^2\*(a+b\*arctan(c\*x))/d^3/(I-c \*x)-6\*a\*c^2\*ln(x)/d^3-3\*I\*b\*c^2\*ln(x)/d^3-6\*c^2\*(a+b\*arctan(c\*x))\*ln(2/(1+I \*c\*x))/d^3+3/2\*I\*b\*c^2\*ln(c^2\*x^2+1)/d^3-3\*I\*b\*c^2\*polylog(2,-I\*c\*x)/d^3+3\*  $I*b*c^2*polylog(2,I*c*x)/d^3-3+I*b*c^2*polylog(2,1-2/(1+I*c*x))/d^3$ 

**Rubi**  $[A]$  time = 0.32, antiderivative size = 306, normalized size of antiderivative  $= 1.00$ , number of steps used  $= 26$ , number of rules used  $= 16$ , integrand size  $= 23$ ,  $\frac{\text{number of rules}}{\text{integrand size}} = 0.696$ , Rules used = {4876, 4852, 325, 203, 266, 36, 29, 31, 4848, 2391, 4862, 627, 44, 4854, 2402, 2315}

$$
-\frac{3ibc^2\text{PolyLog}(2,-icx)}{d^3}+\frac{3ibc^2\text{PolyLog}(2,icx)}{d^3}-\frac{3ibc^2\text{PolyLog}\left(2,1-\frac{2}{1+icx}\right)}{d^3}-\frac{3ic^2\left(a+b\tan^{-1}(cx)\right)}{d^3}\right)+\frac{c^2\left(a+\frac{2}{c}\right)^3}{2d^3(1+2c)}
$$

Antiderivative was successfully verified.

[In] Int $[(a + b*Arctan[c*x])/(x^3*(d + I*c*d*x)^3),x]$ 

```
[Out] - (b*c)/(2*d^3*x) - ((I/8)*b*c^2)/(d^3*(I - c*x)^2) - (13*b*c^2)/(8*d^3*(I -c*x)) + (9*b*c^2*ArcTan[c*x])/(8*d^3) - (a + b*ArcTan[c*x])/(2*d^3*x^2) +((3*I)*c*(a + b*ArcTan[c*x]))/(d^3*x) + (c^2*(a + b*ArcTan[c*x]))/(2*d^3*(I))- c*x)^2) - ((3*I)*c^2*(a + b*ArcTan[c*x]))/(d^3*(I - c*x)) - (6* a*c^2*Log[x]/d^3 - ((3*I)*b*c^2*Log[x])/d^3 - (6*c^2*(a + b*ArcTan[c*x))*Log[2/(1 +I*c*x)])/d^3 + (((3*I)/2)*b*c^2*Log[1 + c^2*x^2])/d^3 - ((3*I)*b*c^2*PolyL
og[2, (-I)*c*x])/d^3 + ((3*I)*b*c^2*PolyLog[2, I*c*x])/d^3 - ((3*I)*b*c^2*P
olyLog[2, 1 - 2/(1 + I * c * x)])/d<sup>-2</sup>3
```
# Rule 29

 $Int[(x])^{(-1)}, x_Symbo1]$  :>  $Simp[Log[x], x]$ 

# Rule 31

Int $[(a_+) + (b_-,)*(x_-))^(-1)$ ,  $x_Symbo1]$  :> Simp[Log[RemoveContent[a + b\*x,  $x$ ]]/b,  $x$ ] /; FreeQ[{a, b},  $x$ ]

# Rule 36

 $Int[1/(((a_{-}.)+(b_{-}.)*(x_{-}))*((c_{-}.)+(d_{-}.)*(x_{-}))), x_{-}Symbol]$  :> Dist[b/(b\*c - a\*d),  $Int[1/(a + b*x), x], x] - Dist[d/(b*c - a*d), Int[1/(c + d*x), x],$  $x$ ] /; FreeQ[{a, b, c, d}, x] && NeQ[b\*c - a\*d, 0]

## Rule 44

 $Int[((a_+) + (b_+) * (x_-))^{\hat{}}(m_+) * ((c_+) + (d_-) * (x_-))^{\hat{}}(n_-), x_Symbol]$  :> Int[ ExpandIntegrand[(a + b\*x)^m\*(c + d\*x)^n, x], x] /; FreeQ[{a, b, c, d}, x] & & NeQ[b\*c - a\*d, 0] && ILtQ[m, 0] && IntegerQ[n] &&  $!(\text{IGtQ}[n, 0]$  && LtQ[m  $+ n + 2, 0]$ 

# Rule 203

 $Int[((a_+) + (b_-)*(x_-)^2)^(-1), x_Symb01]$  :> Simp $[(1*ArcTan[(Rt[b, 2]*x)/Rt]$ [a, 2]])/(Rt[a, 2]\*Rt[b, 2]), x] /; FreeQ[{a, b}, x] && PosQ[a/b] && (GtQ[a , 0] || GtQ[b, 0])

# Rule 266

 $Int[(x_{})^(m_{})^*(a_{})^ + (b_{})^*(x_{})^*(n_{})^*(p_{})^*, x_{\text{symbol}}]$  :> Dist $[1/n, \text{Subst}[$ Int[x^(Simplify[(m + 1)/n] - 1)\*(a + b\*x)^p, x], x, x^n], x] /; FreeQ[{a, b , m, n, p}, x] && IntegerQ[Simplify[(m + 1)/n]]

## Rule 325

 $Int\left[\left((c_-.)*(x_-)\right)^*(m_-)*(a_-) + (b_-.)*(x_-)^(n_-))^(p_-), x_Symbol\right] \; : > \; Simp\left[\left((c*_-)(x_-))^*(m_-) + (b_-)^(n_-)^(n_-)\right]^*(m_-) \right]$  $x)$ <sup> $\text{m}$ </sup> + 1)\*(a + b\*x<sup> $\text{m}$ </sup>)<sup> $\text{o}$ </sup>(p + 1))/(a\*c\*(m + 1)), x] - Dist[(b\*(m + n\*(p + 1)) + 1))/( $a * c^n * (m + 1)$ ,  $Int[(c * x)^{m + n} * (a + b * x^n)^p, x]$ , x] /; FreeQ[{a, b, c, p}, x] && IGtQ[n, 0] && LtQ[m, -1] && IntBinomialQ[a, b, c, n, m, p, x]

## Rule 627

 $Int[((d_+) + (e_+) * (x_-))^{\hat{}}(m_+) * ((a_-) + (c_-) * (x_-)^{\hat{}}(p_-), x_Symbo]]$  :> Int  $[(d + e*x)^{m} + p)*(a/d + (c*x)/e)^{m}$ , x] /; FreeQ[{a, c, d, e, m, p}, x] && EqQ $[c*d^2 + a*e^2, 0]$  && (IntegerQ $[p]$  || (GtQ $[a, 0]$  && GtQ $[d, 0]$  && Intege  $rQ[m + p])$ 

# Rule 2315

Int $[Log[(c_.),*(x_*)]/((d_+) + (e_.)*(x_*)), x_Symbol]$  :>  $-Simp[PolyLog[2, 1 -]$  $c*x$ ]/e, x] /; FreeQ[{c, d, e}, x] && EqQ[e +  $c*d$ , 0]

## Rule 2391

 $Int[Log[(c_{\_}.)*((d_{\_}) + (e_{\_}.)*(x_{\_})^(n_{\_})))]/(x_{\_}) , x_{\_Symbol}] \ \mbox{!} \ \mbox{--}Simp[PolyLog[2]$ , -(c\*e\*x^n)]/n, x] /; FreeQ[{c, d, e, n}, x] && EqQ[c\*d, 1]

## Rule 2402

Int $[Log[(c_{-.})/((d_{-}) + (e_{-.})*(x_{-}))]/((f_{-}) + (g_{-.})*(x_{-})^2), x_Symbo1]$  :> -Dis  $t[e/g, Subst[Int[Log[2*d*x]/(1 - 2*d*x), x], x, 1/(d + e*x)], x]$ /; FreeQ[{ c, d, e, f, g}, x] && EqQ[c, 2\*d] && EqQ[e^2\*f + d^2\*g, 0]

## Rule 4848

 $Int[((a_{-}.) + ArcTan[(c_{-}.)*(x_{-})]*(b_{-}.))/(x_{-}), x_{-}Symbol]$  :>  $Simp[a*Log[x], x]$ + (Dist[(I\*b)/2, Int[Log[1 - I\*c\*x]/x, x], x] - Dist[(I\*b)/2, Int[Log[1 +  $I*c*x]/x$ , x], x]) /; FreeQ[{a, b, c}, x]

# Rule 4852

 $Int[((a_{-.}) + ArcTan[(c_{-.})*(x_{-})]*(b_{-.}))^(p_{-.})*(d_{-.})*(x_{-}))^(m_{-.}), x_Symbol]$ :> Simp[ $((d*x)^{\hat{}}(m + 1)*(a + b*ArcTan[c*x])^p)/((d*(m + 1)), x] - Dist[(b*c*p)]$ )/(d\*(m + 1)), Int[((d\*x)^(m + 1)\*(a + b\*ArcTan[c\*x])^(p - 1))/(1 + c^2\*x^2 ), x], x] /; FreeQ[{a, b, c, d, m}, x] && IGtQ[p, 0] && (EqQ[p, 1] || Integ  $erQ[m]$ ) && Ne $Q[m, -1]$ 

## Rule 4854

 $Int[((a_{-.}) + ArcTan[(c_{-.})*(x_{-})]*(b_{-.}))^(p_{-.})/((d_{-}) + (e_{-.})*(x_{-}))$ , x\_Symbol] :>  $-Simp[((a + b*ArcTan[c*x])^p *Log[2/(1 + (e*x)/d)])/e, x] + Dist[(b*c*p)$  /e, Int[((a + b\*ArcTan[c\*x])^(p - 1)\*Log[2/(1 + (e\*x)/d)])/(1 + c^2\*x^2), x ], x] /; FreeQ[{a, b, c, d, e}, x] && IGtQ[p, 0] && EqQ[c^2\*d^2 + e^2, 0]

## Rule 4862

 $Int[((a_{-.}) + ArcTan[(c_{-.})*(x_{-})]*(b_{-.}))*((d_{-}) + (e_{-.})*(x_{-}))^{(q_{-.})}, x_{-Symbol}]$ :> Simp[((d + e\*x)^(q + 1)\*(a + b\*ArcTan[c\*x]))/(e\*(q + 1)), x] - Dist[(b\* c)/(e\*(q + 1)), Int[(d + e\*x)^(q + 1)/(1 + c^2\*x^2), x], x] /; FreeQ[{a, b, c, d, e, q}, x] && NeQ $[q, -1]$ 

# Rule 4876

 $Int[((a_{-.}) + ArcTan[(c_{-.})*(x_{-})]*(b_{-.}))^-(p_{-.})*( (f_{-.})*(x_{-}))^-(m_{-.})*( (d_{-}) + (e_{-})$ .)\*(x\_))^(q\_.), x\_Symbol] :> Int[ExpandIntegrand[(a + b\*ArcTan[c\*x])^p, (f\*  $x)^{\hat{m}}*(d + e*x)^{\hat{q}}, x, x]$ , x] /; FreeQ[{a, b, c, d, e, f, m}, x] && IGtQ[p, 0] & & IntegerQ[q] && (GtQ[q, 0] || NeQ[a, 0] || IntegerQ[m])

# Rubi steps

$$
\int \frac{a + b \tan^{-1}(cx)}{x^3 (d + icdx)^3} dx = \int \left( \frac{a + b \tan^{-1}(cx)}{d^3 x^3} - \frac{3ic (a + b \tan^{-1}(cx))}{d^3 x^2} - \frac{6c^2 (a + b \tan^{-1}(cx))}{d^3 x} - \frac{c^3 (a + b \tan^{-1}(cx))}{d^3 (-i + cx)^3} \right)
$$
  
\n
$$
= \frac{\int \frac{a + b \tan^{-1}(cx)}{x^3} dx}{d^3} - \frac{(3ic) \int \frac{a + b \tan^{-1}(cx)}{x^2} dx}{d^3 x} - \frac{(6c^2) \int \frac{a + b \tan^{-1}(cx)}{x} dx}{d^3 x} - \frac{(3ic^3) \int \frac{a + b \tan^{-1}(cx)}{(-i + cx)^2} dx}{d^3}
$$
  
\n
$$
= -\frac{a + b \tan^{-1}(cx)}{2d^3 x^2} + \frac{3ic (a + b \tan^{-1}(cx))}{d^3 x} + \frac{c^2 (a + b \tan^{-1}(cx))}{2d^3 (i - cx)^2} - \frac{3ic^2 (a + b \tan^{-1}(cx))}{d^3 (i - cx)}
$$
  
\n
$$
= -\frac{bc}{2d^3 x} - \frac{a + b \tan^{-1}(cx)}{2d^3 x^2} + \frac{3ic (a + b \tan^{-1}(cx))}{d^3 x} + \frac{c^2 (a + b \tan^{-1}(cx))}{2d^3 (i - cx)^2} - \frac{3ic^2 (a + b \tan^{-1}(cx))}{d^3 (i - cx)^2}
$$
  
\n
$$
= -\frac{bc}{2d^3 x} - \frac{bc^2 \tan^{-1}(cx)}{2d^3} - \frac{a + b \tan^{-1}(cx)}{2d^3 x^2} + \frac{3ic (a + b \tan^{-1}(cx))}{2d^3 x} + \frac{c^2 (a + b \tan^{-1}(cx))}{2d^3 (i - cx)^2}
$$
  
\n
$$
= -\frac{bc}{2d^3 x} - \frac{ibc^2}{8d^3 (i - cx)^2} - \frac{13bc^2}{8d^3 (i - cx)} - \frac{bc^2 \tan^{-1}(cx)}{2d^3} - \frac{a + b \tan^{-1}(cx)}{2d^3 x^2} + \frac{
$$

**Mathematica**  $[C]$  time = 0.59, size = 285, normalized size = 0.93

$$
-\frac{-\frac{24ic^2(a+b\tan^{-1}(cx))}{cx-i}-\frac{4c^2(a+b\tan^{-1}(cx))}{(cx-i)^2}+48c^2\log\left(\frac{2i}{-cx+i}\right)(a+b\tan^{-1}(cx))+\frac{4(a+b\tan^{-1}(cx))}{x^2}-\frac{24ic(a+b\tan^{-1}(cx))}{x}+a+b\tan^{-1}(cx)}{x^2}
$$

Warning: Unable to verify antiderivative.

$$
[In] Integrate[(a + b*ArCTan[c*x])/(x^3*(d + I*c*d*x)^3),x]
$$

```
[Out] -1/8*(12*b*c^2*((I - c*x)^(-1) - ArcTan[c*x]) + (4*(a + b*ArcTan[c*x]))/x^2)- ((24*I)*c*(a + b*ArcTan[c*x]))/x - (4*c^2*(a + b*ArcTan[c*x]))/(-I + c*x))^2 - ((24*I)*c^2*(a + b*ArcTan[c*x]))/(-I + c*x) - (b*c^2*(-2*I + c*x + (-1)^2))I + c*x)^2*ArcTan[c*x])/(-I + c*x)^2 + (4*b*c*Hypergeometric2F1[-1/2, 1, 1]/2, -(c^2*x^2)])/x + 48*a*c<sup>2</sup>*Log[x] + 48*c<sup>2</sup>*(a + b*ArcTan[c*x])*Log[(2*I)
```
**fricas**  $[F]$  time = 0.43, size = 0, normalized size = 0.00

integral 
$$
\left(-\frac{b \log \left(-\frac{cx+i}{cx-i}\right) - 2i a}{2 c^3 d^3 x^6 - 6i c^2 d^3 x^5 - 6 c d^3 x^4 + 2i d^3 x^3}, x\right)
$$

Verification of antiderivative is not currently implemented for this CAS.

[In] integrate((a+b\*arctan(c\*x))/x^3/(d+I\*c\*d\*x)^3,x, algorithm="fricas")

[Out] integral(-(b\*log(-(c\*x + I)/(c\*x - I)) - 2\*I\*a)/(2\*c^3\*d^3\*x^6 - 6\*I\*c^2\*d^  $3*x^5 - 6*c*d^3*x^4 + 2*I*d^3*x^3), x)$ 

**giac**  $[F]$  time = 0.00, size = 0, normalized size = 0.00

 $sage_0x$ 

Verification of antiderivative is not currently implemented for this CAS.

[In] integrate( $(a+b*arctan(c*x))/x^3/(d+I*c*d*x)^3,x$ , algorithm="giac")

[Out] sage0\*x

−

**maple**  $[A]$  time = 0.10, size = 481, normalized size = 1.57

$$
-\frac{a}{2d^{3}x^{2}}+\frac{13c^{2}b}{8d^{3}(cx-i)}+\frac{c^{2}a}{2d^{3}(cx-i)^{2}}+\frac{3c^{2}a\ln\left(c^{2}x^{2}+1\right)}{d^{3}}-\frac{6c^{2}a\ln\left(cx\right)}{d^{3}}-\frac{b\arctan\left(cx\right)}{2d^{3}x^{2}}-\frac{3ic^{2}b\ln\left(cx\right)}{d^{3}}+\frac{3ic^{2}a}{d^{3}(cx-i)}+\frac{3c^{2}b\ln\left(cx\right)}{d^{3}(cx-i)}+\frac{3c^{2}b\ln\left(cx\right)}{d^{3}(cx-i)}+\frac{3c^{2}b\ln\left(cx\
$$

Verification of antiderivative is not currently implemented for this CAS.

```
[In] int((a+b*arctan(c*x))/x^3/(d+I*c*d*x)^3,x)
```

```
[Out] -1/2*a/d^3/x^2+3/2*I*b*c^2*ln(c^2*x^2+1)/d^3+3*c^2*a/d^3*ln(c^2*x^2+1)+13/8*c^2*b/d^3/(c*x-I)-6*c^2*a/d^3*ln(c*x)+1/2*c^2*a/d^3/(c*x-I)^2-1/2*b/d^3*ar
ctan(c*x)/x^2-1/8*I*c^2*b/d^3/(c*x-I)^2-3*I*c^2*b/d^3*dilog(-1/2*I*(I+c*x))
+3/2*I*c^2*b/d^3*ln(c*x-I)^2-3*I*c^2*b/d^3*ln(c*x)+3*I*c^2*a/d^3/(c*x-I)+3*
I*c*a/d^3/x+3*I*c^2*b/d^3*dilog(-I*(I+c*x))-6*c^2*b/d^3*ln(c*x)*arctan(c*x)+6*c^2*b/d^3*arctan(c*x)*ln(c*x-I)+1/2*c^2*b/d^3*arctan(c*x)/(c*x-I)^2+3*I*
c^2*b/d^3*arctan(c*x)/(c*x-I)+3*I*c*b/d^3*arctan(c*x)/x-3*I*c^2*b/d^3*ln(c*
x)*ln(-I*(-c*x+I))-3*I*c^2*b/d^3*ln(c*x-I)*ln(-1/2*I*(I+c*x))-1/2*b*c/d^3/x
+9/8*b*c^2*arctan(c*x)/d^3+3*I*c^2*b/d^3*ln(-I*c*x)*ln(-I*(-c*x+I))+3*I*c^2
*b/d^3*ln(c*x)*ln(-I*(I+c*x))+6*I*c^2*a/d^3*arctan(c*x)+3*I*c^2*b/d^3*dilog
(-I * c * x)
```
 $maxima [B]$  time = 0.44, size = 594, normalized size = 1.94

33  $bc^4x^4$  arctan (1,  $cx$ ) + 6 ( $b$ (–11 $i$  arctan (1,  $cx$ ) – 3) – 16 $i$  a) $c^3x^3$  – ( $b$ (33  $\arctan(1, cx)$  – 12 $i$ ) + 144 a) $c^2x^2$  – (-

Verification of antiderivative is not currently implemented for this CAS.

```
[In] integrate((a+b*arctan(c*x))/x^3/(d+I*c*d*x)^3,x, algorithm="maxima")
[0ut] -1/16*(33*b*c^4*x^4*arctan2(1, c*x) + 6*(b*(-11*I*arctan2(1, c*x) - 3) - 16*I*a)*c^3*x^3 - (b*(33*arctan2(1, c*x) - 12*I) + 144*a)*c^2*x^2 - (-32*I*a)+ 8*b)*c*x - (24*I*b*c^4*x^4 + 48*b*c^3*x^3 - 24*I*b*c^2*x^2)*arctan(c*x)^2
 - (6*I*b*c^4*x^4 + 12*b*c^3*x^3 - 6*I*b*c^2*x^2)*log(c^2*x^2 + 1)^2 - (24*
```
b\*c^4\*x^4 - 48\*I\*b\*c^3\*x^3 - 24\*b\*c^2\*x^2)\*arctan(c\*x)\*log(1/4\*c^2\*x^2 + 1/ 4) +  $(96*b*c^4*x^4 - 192*I*b*c^3*x^3 - 96*b*c^2*x^2)*arctan(c*x)*log(c*x) ((96*1*a - 15*b)*c^4*x^4 + 6*(32*a + 21*I*b)*c^3*x^3 + (-96*I*a + 159*b)*c$  $2*x^2$  - 32\*I\*b\*c\*x + 8\*b)\*arctan(c\*x) - (48\*I\*b\*c<sup>-</sup>4\*x<sup>-</sup>4 + 96\*b\*c<sup>-</sup>3\*x<sup>-</sup>3 - 4  $8*I*b*c^2*x^2)*dilog(I*c*x + 1) - (-48*I*b*c^4*x^4 - 96*b*c^3*x^3 + 48*I*b*$  $c^2*x^2)*dilog(1/2*I*c*x + 1/2) - (-48*I*b*c^4*x^4 - 96*b*c^3*x^3 + 48*I*b*$ c^2\*x^2)\*dilog(-I\*c\*x + 1) - (((24\*pi + 24\*I)\*b + 48\*a)\*c^4\*x^4 - 48\*((I\*pi - 1)\*b + 2\*I\*a)\*c^3\*x^3 - ((24\*pi + 24\*I)\*b + 48\*a)\*c^2\*x^2 + (-12\*I\*b\*c^4  $*x^4$  - 24\*b\*c^3\*x^3 + 12\*I\*b\*c^2\*x^2)\*log(1/4\*c^2\*x^2 + 1/4))\*log(c^2\*x^2 + 1) +  $(48*(2*a + 1*b)*c^4*x^4 - (192*1*a - 96*b)*c^3*x^3 - 48*(2*a + 1*b)*c$  $2*x^2)*log(x) - 8*a)/(c^2*d^3*x^4 - 2*I*c*d^3*x^3 - d^3*x^2)$ 

**mupad**  $[F]$  time = 0.00, size = -1, normalized size = -0.00

$$
\int \frac{a + b \operatorname{atan}(c x)}{x^3 (d + c d x 1i)^3} dx
$$

Verification of antiderivative is not currently implemented for this CAS.

[In]  $int((a + b*atan(c*x))/(x^3*(d + c*dx*1i)^3),x)$  $[0ut] int((a + b*atan(c*x))/(x^3*(d + c*d*x*1i)^3), x)$ **sympy**  $[F]$  time = 0.00, size = 0, normalized size = 0.00

$$
\frac{i\left(\int \frac{a}{c^3x^6 - 3ic^2x^5 - 3cx^4 + ix^3} dx + \int \frac{b \tan(cx)}{c^3x^6 - 3ic^2x^5 - 3cx^4 + ix^3} dx\right)}{d^3}
$$

Verification of antiderivative is not currently implemented for this CAS.

[In]  $integrate((a+b*atan(c*x))/x**3/(d+I*c*d*x)**3,x)$ [Out]  $I*(\text{Integral}(a/(c**3*x**6 - 3*I*c**2*x**5 - 3*c*x**4 + I*x**3), x) + Integra$ 

 $1(b*atan(c*x)/(c**3*x**6 - 3*I*c**2*x**5 - 3*c*x**4 + I*x**3), x)/(d**3$ 

**3.66** 
$$
\int \frac{a+b \tan^{-1}(cx)}{(1+icx)^4} dx
$$

**Optimal**. Leaf size=100

$$
\frac{i(a + b \tan^{-1}(cx))}{3c(1 + icx)^3} + \frac{ib}{24c(-cx + i)} - \frac{b}{24c(-cx + i)^2} - \frac{ib}{18c(-cx + i)^3} - \frac{ib \tan^{-1}(cx)}{24c}
$$

 $[Out] -1/18*I*b/c/(I-c*x)^3-1/24*b/c/(I-c*x)^2+1/24*I*b/c/(I-c*x)-1/24*I*b*arctan$  $(c*x)/c+1/3*I*(a+b*arctan(c*x))/c/(1+I*c*x)^3$ 

**Rubi**  $[A]$  time = 0.05, antiderivative size = 100, normalized size of antiderivative  $= 1.00$ , number of steps used  $= 5$ , number of rules used  $= 4$ , integrand size  $= 19$ ,  $\frac{\text{number of rules}}{\text{integrand size}} = 0.210, \text{Rules used} = \{4862, 627, 44, 203\}$ 

$$
\frac{i(a + b \tan^{-1}(cx))}{3c(1 + icx)^3} + \frac{ib}{24c(-cx + i)} - \frac{b}{24c(-cx + i)^2} - \frac{ib}{18c(-cx + i)^3} - \frac{ib \tan^{-1}(cx)}{24c}
$$

Antiderivative was successfully verified.

[In] Int  $[(a + b*Arctan[c*x])/ (1 + I*c*x)^4, x]$ 

[Out]  $((-1/18)*b)/(c*(I - c*x)^3) - b/(24*c*(I - c*x)^2) + ((I/24)*b)/(c*(I - c*x))$ )) -  $((I/24)*b*ArcTan[c*x])/c + ((I/3)*(a + b*ArcTan[c*x]))/(c*(1 + I*c*x)^<sup>2</sup>)$ 3)

# Rule 44

 $Int[((a_+) + (b_+) * (x_-))^{\hat{}}(m_+) * ((c_+) + (d_-) * (x_-))^{\hat{}}(n_-), x_Symbol]$  :> Int[ ExpandIntegrand[(a + b\*x)^m\*(c + d\*x)^n, x], x] /; FreeQ[{a, b, c, d}, x] & & NeQ[b\*c - a\*d, 0] && ILtQ[m, 0] && IntegerQ[n] && !(IGtQ[n, 0] && LtQ[m + n + 2, 0])

## Rule 203

 $Int[((a_+) + (b_+) * (x_-)^2)^(-1), x_Symb01]$  :>  $Simp[(1 * ArcTan[(Rt[b, 2] * x)/Rt$ [a, 2]])/(Rt[a, 2]\*Rt[b, 2]), x] /; FreeQ[{a, b}, x] && PosQ[a/b] && (GtQ[a , 0] || GtQ[b, 0])

# Rule 627

 $Int[((d_+) + (e_.)*(x_-))^{\hat{}}(m_.)*(a_-) + (c_.)*(x_-)^{\hat{}}(p_.), x_Symbo]]$  :> Int  $[(d + e*x)^{m} + p)*(a/d + (c*x)/e)^{m}p, x]$  /; FreeQ[{a, c, d, e, m, p}, x] && EqQ[c\*d^2 + a\*e^2, 0] && (IntegerQ[p] || (GtQ[a, 0] && GtQ[d, 0] && Intege  $rQ[m + p])$ 

## Rule 4862

Int[((a) + ArcTan[(c)  $*(x)$ ]\*(b))\*((d) + (e)\*(x))^(q), x Symbol] :> Simp[ $((d + e*x)^{n}(q + 1)*(a + b*ArcTan[c*x]))/(e*(q + 1)), x] - Dist[(b*$ c)/(e\*(q + 1)), Int[(d + e\*x)^(q + 1)/(1 + c^2\*x^2), x], x] /; FreeQ[{a, b, c, d, e, q}, x] && NeQ $[q, -1]$ 

# Rubi steps

$$
\int \frac{a + b \tan^{-1}(cx)}{(1 + icx)^4} dx = \frac{i(a + b \tan^{-1}(cx))}{3c(1 + icx)^3} - \frac{1}{3}(ib) \int \frac{1}{(1 + icx)^3 (1 + c^2x^2)} dx
$$
  
\n
$$
= \frac{i(a + b \tan^{-1}(cx))}{3c(1 + icx)^3} - \frac{1}{3}(ib) \int \frac{1}{(1 - icx)(1 + icx)^4} dx
$$
  
\n
$$
= \frac{i(a + b \tan^{-1}(cx))}{3c(1 + icx)^3} - \frac{1}{3}(ib) \int \frac{1}{2(-i + cx)^4} dx
$$
  
\n
$$
= \frac{i(a + b \tan^{-1}(cx))}{3c(1 + icx)^3} - \frac{1}{3}(ib) \int \frac{1}{2(-i + cx)^4} dx + \frac{i}{4(-i + cx)^3} - \frac{1}{8(-i + cx)^2} dx + \frac{1}{8(1 + c^2x^2)} = -\frac{ib}{18c(i - cx)^3} - \frac{b}{24c(i - cx)^2} + \frac{ib}{24c(i - cx)} - \frac{ib \tan^{-1}(cx)}{3c(1 + icx)^3} - \frac{i(a + b \tan^{-1}(cx))}{3c(1 + icx)^3}
$$

**Mathematica**  $[A]$  time = 0.05, size = 73, normalized size = 0.73  $-24a + b(-3ic^2x^2 - 9cx + 10i) + 3b(-ic^3x^3 - 3c^2x^2 + 3icx - 7) \tan^{-1}(cx)$  $72c(cx - i)^3$ 

Antiderivative was successfully verified.

[In] Integrate  $[(a + b*Arctan[c*x])/ (1 + I*c*x)^4,x]$ 

[Out]  $(-24*a + b*(10*I - 9*c*x - (3*I)*c^2*x^2) + 3*b*(-7 + (3*I)*c*x - 3*c^2*x^2)$  $-I*C^3*x^3)*ArcTan[c*x]/(72*c*(-I + c*x)^3)$ 

**fricas**  $[A]$  time = 0.43, size = 93, normalized size = 0.93

$$
\frac{-6i b c^2 x^2 - 18 b c x + (3 b c^3 x^3 - 9 i b c^2 x^2 - 9 b c x - 21 i b) \log \left(-\frac{c x + i}{c x - i}\right) - 48 a + 20 i b}{144 c^4 x^3 - 432 i c^3 x^2 - 432 c^2 x + 144 i c}
$$

Verification of antiderivative is not currently implemented for this CAS.

[In] integrate((a+b\*arctan(c\*x))/(1+I\*c\*x)^4,x, algorithm="fricas")

[Out]  $(-6*I*b*c^2*x^2 - 18*b*c*x + (3*b*c^3*x^3 - 9*I*b*c^2*x^2 - 9*b*c*x - 21*I*$ b)\*log(-(c\*x + I)/(c\*x - I)) - 48\*a + 20\*I\*b)/(144\*c^4\*x^3 - 432\*I\*c^3\*x^2  $- 432*c^2*x + 144*I*c)$ 

**giac**  $[F]$  time = 0.00, size = 0, normalized size = 0.00

 $sage_0x$ 

Verification of antiderivative is not currently implemented for this CAS.

[In] integrate((a+b\*arctan(c\*x))/(1+I\*c\*x)^4,x, algorithm="giac")

[Out] sage0\*x

**maple**  $[A]$  time = 0.05, size = 93, normalized size = 0.93

$$
\frac{ia}{3c\left(icx+1\right)^{3}} + \frac{ib\arctan\left(cx\right)}{3c\left(icx+1\right)^{3}} - \frac{ib\arctan\left(cx\right)}{24c} - \frac{b}{24c\left(cx-i\right)^{2}} + \frac{ib}{18c\left(cx-i\right)^{3}} - \frac{ib}{24c\left(cx-i\right)}
$$

Verification of antiderivative is not currently implemented for this CAS.

[In]  $int((a+b*arctan(c*x))/(1+I*c*x)^4,x)$ 

[Out]  $1/3*I/c*a/(1+I*c*x)^3+1/3*I/c*b/(1+I*c*x)^3*arctan(c*x)-1/24*I*b*arctan(c*x)$ )/c-1/24/c\*b/(c\*x-I)^2+1/18\*I/c\*b/(c\*x-I)^3-1/24\*I/c\*b/(c\*x-I)

**maxima**  $[A]$  time = 0.33, size = 83, normalized size = 0.83

$$
-\frac{3i b c^2 x^2 + 9 b c x + (3i b c^3 x^3 + 9 b c^2 x^2 - 9 i b c x + 21 b) \arctan(c x) + 24 a - 10 i b}{72 c^4 x^3 - 216 i c^3 x^2 - 216 c^2 x + 72 i c}
$$

Verification of antiderivative is not currently implemented for this CAS.

```
[In] integrate((a+b*arctan(c*x))/(1+I*c*x)^4,x, algorithm="maxima")
```
 $[Out] - (3*I*b*c^2*x^2 + 9*b*c*x + (3*I*b*c^3*x^3 + 9*b*c^2*x^2 - 9*I*b*c*x + 21*b)$  $)*arctan(c*x) + 24*a - 10*I*b)/(72*c^4*x^3 - 216*I*c^3*x^2 - 216*c^2*x + 72$  $*I*C)$ 

**mupad**  $[F]$  time = 0.00, size = -1, normalized size = -0.01

$$
\int \frac{a + b \operatorname{atan}(cx)}{(1 + c \, x \, 1)\right)^4} dx
$$

Verification of antiderivative is not currently implemented for this CAS.

[In]  $int((a + b*atan(c*x))/(c*x*1i + 1)^{2},x)$ [Out]  $int((a + b*atan(c*x))/(c*x*1i + 1)^4, x)$ 

**sympy**  $[B]$  time = 4.27, size = 168, normalized size = 1.68

$$
-\frac{ib \log (-icx+1)}{6c^4x^3-18ic^3x^2-18c^2x+6ic}+\frac{ib \log (icx+1)}{6c^4x^3-18ic^3x^2-18c^2x+6ic}+\frac{b\left(-\frac{\log (bx-\frac{ib}{c})}{48}+\frac{\log (bx+\frac{ib}{c})}{48}\right)}{c}+\frac{24a+3ibc^2x^2-18c^2x+6ic}{c}+\frac{24a+3ibc^2x^2-18c^2x+6ic}{c}+\frac{24a+3ibc^2x^2-1
$$

Verification of antiderivative is not currently implemented for this CAS.

[In] integrate( $(a+b*atan(c*x))/(1+I*c*x)**4, x)$ 

```
[Out] -I*b*log(-I*c*x + 1)/(6*c**4*x**3 - 18*I*c**3*x**2 - 18*c**2*x + 6*I*c) + I*b*log(I*c*x + 1)/(6*c**4*x**3 - 18*I*c**3*x**2 - 18*c**2*x + 6*I*c) + b*(-
\log(b*x - 1*b/c)/48 + \log(b*x + 1*b/c)/48)/c + (24*a + 3*I*b*c*x*x*2 + 9*b*c*x - 10*I*b)/(-72*c*4*x*3 + 216*I*c*3*x**2 + 216*c*2*x - 72*I*c)
```

$$
3.67 \qquad \int \frac{\tan^{-1}(ax)}{cx + i acx^2} \, dx
$$

**Optimal**. Leaf size=49

$$
\frac{i\text{Li}_2\left(\frac{2}{iax+1}-1\right)}{2c} + \frac{\log\left(2-\frac{2}{1+iax}\right)\tan^{-1}(ax)}{c}
$$

[Out] arctan(a\*x)\*ln(2-2/(1+I\*a\*x))/c+1/2\*I\*polylog(2,-1+2/(1+I\*a\*x))/c

**Rubi**  $[A]$  time = 0.06, antiderivative size = 49, normalized size of antiderivative  $= 1.00$ , number of steps used  $= 3$ , number of rules used  $= 3$ , integrand size  $= 20$ ,  $\frac{\text{number of rules}}{\text{integrand size}}$  = 0.150, Rules used = {1593, 4868, 2447}

$$
\frac{i \text{PolyLog}\left(2, -1 + \frac{2}{1+iax}\right)}{2c} + \frac{\log\left(2 - \frac{2}{1+iax}\right) \tan^{-1}(ax)}{c}
$$

Antiderivative was successfully verified.

[In]  $Int[Arctan[a*x]/(c*x + I*a*c*x^2),x]$ 

 $[Out]$  (ArcTan[a\*x]\*Log[2 - 2/(1 + I\*a\*x)])/c + ((I/2)\*PolyLog[2, -1 + 2/(1 + I\*a\* x)])/c

# Rule 1593

 $Int[(u_{\_})*((a_{\_})*(x_{\_})^(p_{\_}) + (b_{\_})*(x_{\_})^(q_{\_}))^(n_{\_})$ , x\_Symbol] :> Int[u\*x  $\hat{\Gamma}(n*p)*(a + b*x\hat{\Gamma}(q - p))\hat{n}, x]$  /; FreeQ[{a, b, p, q}, x] && IntegerQ[n] &&  $PosQ[q - p]$ 

## Rule 2447

Int $[Log[u_]<sup>*</sup>(Pq_')^(m_...)$ , x\_Symbol] :> With $[{C = FullSimplify[(Pq^m*(1 - u))}$ /D[u, x]]}, Simp[C\*PolyLog[2, 1 - u], x] /; FreeQ[C, x]] /; IntegerQ[m] && PolyQ[Pq, x] && RationalFunctionQ[u, x] && LeQ[RationalFunctionExponents[u,  $x$ ][[2]], Expon[Pq,  $x$ ]]

## Rule 4868

Int $[(a_*) + ArcTan[(c_*)*(x_*)](b_*)^*(b_*)^*(y_*)^*((x_*^*(d_*) + (e_*)*(x_*^*)))$ , x\_ Symbol] :> Simp[((a + b\*ArcTan[c\*x])^p\*Log[2 - 2/(1 + (e\*x)/d)])/d, x] - Di st[(b\*c\*p)/d, Int[((a + b\*ArcTan[c\*x])^(p - 1)\*Log[2 - 2/(1 + (e\*x)/d)])/(1 + c^2\*x^2), x], x] /; FreeQ[{a, b, c, d, e}, x] && IGtQ[p, 0] && EqQ[c^2\*d  $\hat{2} + e^2$ , 0]

# Rubi steps

$$
\int \frac{\tan^{-1}(ax)}{cx + iacx^2} dx = \int \frac{\tan^{-1}(ax)}{x(c + iacx)} dx
$$
  
= 
$$
\frac{\tan^{-1}(ax) \log (2 - \frac{2}{1 + iax})}{c} - \frac{a \int \frac{\log(2 - \frac{2}{1 + iax})}{1 + a^2x^2} dx}{c}
$$
  
= 
$$
\frac{\tan^{-1}(ax) \log (2 - \frac{2}{1 + iax})}{c} + \frac{i \text{Li}_2(-1 + \frac{2}{1 + iax})}{2c}
$$

**Mathematica**  $[A]$  time = 0.03, size = 88, normalized size = 1.80

$$
\frac{i\text{Li}_2(-iax)}{2c} - \frac{i\text{Li}_2(iax)}{2c} + \frac{i\text{Li}_2\left(-\frac{ax+i}{i-ax}\right)}{2c} + \frac{\log\left(\frac{2i}{-ax+i}\right)\tan^{-1}(ax)}{c}
$$

Warning: Unable to verify antiderivative.

[In] Integrate[ArcTan[a\*x]/(c\*x + I\*a\*c\*x^2),x]

[Out]  $(\text{ArcTan}[a*x]*Log[(2*I)/(I - a*x)])/c + ((I/2)*PolyLog[2, (-I)*a*x])/c - ((I/2)*PolyLog[2, (-I)*A])/c - ((I/2)*PolyLog[2, (-I)*A])/c - ((I/2)*PolyLog[2, (-I)*A])/c - ((I/2)*PolyLog[2, (-I)*A])/c - ((I/2)*PolyLog[2, (-I)*A])/c - ((I/2)*PolyLog[2, (-I)*A])/c - ((I/2)*PolyLog[2, (-I)*A])/c - ((I/2)*PolyLog[2, (-I)*A])/c - ((I/2)*PolyLog[2, (-I)*A])/c - ((I/2)*PolyLog[2, (-$ /2)\*PolyLog[2, I\*a\*x])/c + ((I/2)\*PolyLog[2, -((I + a\*x)/(I - a\*x))])/c

**fricas**  $[A]$  time = 0.47, size = 21, normalized size = 0.43

$$
-\frac{i\,\mathrm{Li}_2\left(\frac{ax+i}{ax-i}+1\right)}{2\,c}
$$

Verification of antiderivative is not currently implemented for this CAS.

[In] integrate(arctan(a\*x)/(c\*x+I\*a\*c\*x^2),x, algorithm="fricas")  $[0ut] -1/2*I*dilog((a*x + I)/(a*x - I) + 1)/c$ **giac**  $[F]$  time = 0.00, size = 0, normalized size = 0.00

 $sage_0x$ 

Verification of antiderivative is not currently implemented for this CAS.

[In] integrate(arctan(a\*x)/(c\*x+I\*a\*c\*x^2),x, algorithm="giac")

[Out] sage0\*x

**maple**  $[B]$  time = 0.06, size = 148, normalized size = 3.02

$$
\frac{\arctan (ax) \ln (ax)}{c} - \frac{\arctan (ax) \ln (ax - i)}{c} + \frac{i \ln (ax) \ln (iax + 1)}{2c} - \frac{i \ln (ax) \ln (-iax + 1)}{2c} + \frac{i \text{dilog} (iax + 1)}{2c} - \frac{i \text{dilo}}{2c}
$$

Verification of antiderivative is not currently implemented for this CAS.

[In]  $int(arctan(a*x)/(c*x+I*a*c*x^2),x)$ 

[Out]  $1/c*arctan(a*x)*ln(a*x)-1/c*arctan(a*x)*ln(a*x-I)+1/2*I/c*ln(a*x)*ln(1+I*ax$ x)-1/2\*I/c\*ln(a\*x)\*ln(1-I\*a\*x)+1/2\*I/c\*dilog(1+I\*a\*x)-1/2\*I/c\*dilog(1-I\*a\*x )+1/2\*I/c\*ln(a\*x-I)\*ln(-1/2\*I\*(I+a\*x))+1/2\*I/c\*dilog(-1/2\*I\*(I+a\*x))-1/4\*I/  $c*ln(a*x-I)^2$ 

**maxima**  $[B]$  time = 0.41, size = 126, normalized size = 2.57

$$
\frac{1}{4}a\left(-\frac{i\log(iax+1)^2}{ac}+\frac{2i\left(\log(iax+1)\log\left(-\frac{1}{2}iax+\frac{1}{2}\right)+\text{Li}_2\left(\frac{1}{2}iax+\frac{1}{2}\right)\right)}{ac}+\frac{2i\left(\log(iax+1)\log(x)+\text{Li}_2\left(-\frac{1}{2}iax+\frac{1}{2}\right)+\log(x)\right)}{ac}\right)
$$

Verification of antiderivative is not currently implemented for this CAS.

[In] integrate(arctan(a\*x)/(c\*x+I\*a\*c\*x^2),x, algorithm="maxima")

```
[Out] 1/4*a*(-I*log(I*ax + 1)^2/(a*c) + 2*I*(log(I*ax + 1)*log(-1/2*I*ax + 1/2))) + dilog(1/2*I*a*x + 1/2))/(a*c) + 2*I*(log(I*a*x + 1)*log(x) + dilog(-I*a
*x))/(a*c) - 2*I*(log(-I*a*x + 1)*log(x) + dilog(I*a*x))/(a*c)) - (log(I*a*
x + 1/c - log(x)/c)*arctan(a*x)
```
**mupad**  $[F]$  time = 0.00, size = -1, normalized size = -0.02

$$
\int \frac{\mathrm{atan}\,(a\,x)}{\mathrm{1i}\,a\,c\,x^2 + c\,x}\,dx
$$

Verification of antiderivative is not currently implemented for this CAS.

[In]  $int(atan(a*x)/(c*x + a*c*x^2*1i),x)$ [Out]  $int(atan(a*x)/(c*x + a*c*x^2*1i), x)$ **sympy**  $[F]$  time = 0.00, size = 0, normalized size = 0.00

$$
-\frac{i\int \frac{\text{atan}\,(ax)}{ax^2 - ix} \, dx}{c}
$$

Verification of antiderivative is not currently implemented for this CAS.

[In] integrate(atan(a\*x)/(c\*x+I\*a\*c\*x\*\*2),x)

[Out]  $-I*Integral(atan(a*x)/(a*x**2 - I*x), x)/c$ 

$$
3.68 \qquad \int x^3 (d + ic dx) \left( a + b \tan^{-1} (cx) \right)^2 dx
$$

**Optimal**. Leaf size=287

$$
-\frac{9d(a+b\tan^{-1}(cx))^{2}}{20c^{4}}+\frac{2ibd\log\left(\frac{2}{1+icx}\right)(a+b\tan^{-1}(cx))}{5c^{4}}+\frac{abdx}{2c^{3}}+\frac{ibdx^{2}(a+b\tan^{-1}(cx))}{5c^{2}}+\frac{1}{5}icdx^{5}(a+b\tan^{-1}(cx))
$$

[Out] 1/2\*a\*b\*d\*x/c^3-3/10\*I\*b^2\*d\*x/c^3+1/12\*b^2\*d\*x^2/c^2+1/30\*I\*b^2\*d\*x^3/c+3/  $10*I*b^2*d*arctan(c*x)/c^4+1/2*b^2*d*x*arctan(c*x)/c^3+1/5*I*b*d*x^2*(a+b*a)$  $rctan(c*x))/c^2-1/6*b*d*x^3*(a+b*arctan(c*x))/c-1/10*I*b*d*x^4*(a+b*arctan(c*ax))$  $c*x)$ )-9/20\*d\*(a+b\*arctan(c\*x))^2/c^4+1/4\*d\*x^4\*(a+b\*arctan(c\*x))^2+1/5\*I\*c\*  $d*x^5*(a+b*arctan(c*x))^2+2/5*I*b*d*(a+b*arctan(c*x))*ln(2/(1+I*c*x))/c^4-1$ /3\*b^2\*d\*ln(c^2\*x^2+1)/c^4-1/5\*b^2\*d\*polylog(2,1-2/(1+I\*c\*x))/c^4

**Rubi**  $[A]$  time = 0.60, antiderivative size = 287, normalized size of antiderivative  $= 1.00$ , number of steps used  $= 27$ , number of rules used  $= 15$ , integrand size  $= 23$ ,  $\frac{\text{number of rules}}{\text{integrand size}} = 0.652$ , Rules used = {4876, 4852, 4916, 266, 43, 4846, 260, 4884, 302, 203, 321, 4920, 4854, 2402, 2315}

$$
-\frac{b^2d\text{PolyLog}\left(2,1-\frac{2}{1+icx}\right)}{5c^4}+\frac{i b d x^2 \left(a+b \tan^{-1}(cx)\right)}{5c^2}+\frac{ab d x}{2c^3}-\frac{9 d \left(a+b \tan^{-1}(cx)\right)^2}{20c^4}+\frac{2 i b d \log \left(\frac{2}{1+icx}\right) \left(a+b \tan^{-1}(cx)\right)}{5c^4}
$$

Antiderivative was successfully verified.

[In] Int[x^3\*(d + I\*c\*d\*x)\*(a + b\*ArcTan[c\*x])^2,x]

```
[Out] (a*b*d*x)/(2*c^3) - (((3*I)/10)*b^2*d*x)/c^3 + (b^2*d*x^2)/(12*c^2) + ((I/3)
0)*b^2*d*x^3)/c + (((3*I)/10)*b^2*d*ArcTan[c*x])/c^4 + (b^2*d*x*ArcTan[c*x]))/(2*c^3) + ((I/5)*b*d*x^2*(a + b*ArcTan[c*x]))/c^2 - (b*d*x^3*(a + b*ArcTa
n[c*x]))/(6*c) - (I/10)*b*d*x^4*(a + b*ArCTan[c*x]) - (9*d*(a + b*ArCTan[c*x])^2)/(20*c^4) + (d*x^4*(a + b*ArcTan[c*x])^2)/4 + (I/5)*c*d*x^5*(a + b*Ar
cTan[c*x])^2 + (((2*I)/5)*b*d*(a + b*ArcTan[c*x])*Log[2/(1 + I*c*x)])/c^4 -
 (b^2*d*Log[1 + c^2*x^2])/(3*c^4) - (b^2*d*PolyLog[2, 1 - 2/(1 + I*cx)])/(5*c^4)
```
# Rule 43

 $Int[((a_{\_}) + (b_{\_})*(x_{\_}))^-(m_{\_})*((c_{\_}) + (d_{\_})*(x_{\_}))^-(n_{\_})$ , x\_Symbol] :> Int [ExpandIntegrand[(a + b\*x)^m\*(c + d\*x)^n, x], x] /; FreeQ[{a, b, c, d, n}, x] && NeQ[b\*c - a\*d, 0] && IGtQ[m, 0] && ( !IntegerQ[n] || (EqQ[c, 0] && Le  $Q[7*m + 4*n + 4, 0])$  || LtQ $[9*m + 5*(n + 1), 0]$  || GtQ $[m + n + 2, 0])$ 

# Rule 203

 $Int[((a_+) + (b_+) * (x_-)^2)^(-1), x_Symb01]$  :>  $Simp[(1 * ArcTan[(Rt[b, 2] * x)/Rt$ [a, 2]])/(Rt[a, 2]\*Rt[b, 2]), x] /; FreeQ[{a, b}, x] && PosQ[a/b] && (GtQ[a , 0] || GtQ[b, 0])

# Rule 260

 $Int[(x_{})^(m_{})/(a_{}) + (b_{})*(x_{})^(n_{}))$ , x\_Symbol] :> Simp[Log[RemoveConten  $t[a + b*x^n, x]]/(b*n), x]$  /; FreeQ[{a, b, m, n}, x] && EqQ[m, n - 1]

## Rule 266

 $Int[(x_{})^(m_{})^*(a_{})^ + (b_{})^*(x_{})^*(n_{})^*(p_{})$ , x\_Symbol] :> Dist $[1/n,$  Subst $[$ Int $[x^{\hat{ }}(Simplify[(m + 1)/n] - 1)*(a + b*x)^p, x]$ , x, x $^n$ ], x] /; FreeQ[{a, b , m, n, p}, x] && IntegerQ[Simplify[(m + 1)/n]]

# Rule 302

 $Int[(x_{})^(m)/((a_{}) + (b_{.})^*(x_{.})^n), x_Symbol]$  :> Int[PolynomialDivide[x]  $\hat{m}$ , a + b\*x $\hat{m}$ , x], x] /; FreeQ[{a, b}, x] && IGtQ[m, 0] && IGtQ[n, 0] && Gt  $Q[m, 2*n - 1]$ 

### Rule 321

 $Int\hbox{\tt [[((c_-.)*(x_-))^(m_-)*( (a_-) + (b_-.)*(x_-)^(n_-))^(p_-), x_Symbol] \ : > Simp\hbox{\tt [[(c^-(a_-))*(b_-) * (b_-) * (b_-)]^*}$  $n - 1)*(c*x)^{m - n + 1)*(a + b*x^n)^{(p + 1)})/(b*(m + n*p + 1)), x] - Dist[$  $(ax^c^n*(m - n + 1))/(b*(m + n*p + 1)), Int[(c*x)^m(m - n)*(a + b*x^n)^p, x],$ x] /; FreeQ[ $\{a, b, c, p\}$ , x] && IGtQ[n, 0] && GtQ[m, n - 1] && NeQ[m + n\*p + 1, 0] && IntBinomialQ[a, b, c, n, m, p, x]

## Rule 2315

 $Int[Log[(c_.),*(x_))] / ((d_+) + (e_.)*(x_))$ ,  $x_Symbol]$  :>  $-Simp[PolyLog[2, 1 -]$  $c*x$ ]/e, x] /; FreeQ[{c, d, e}, x] && EqQ[e +  $c*d$ , 0]

## Rule 2402

Int $[Log[(c_{.})/((d_{.}) + (e_{.}) * (x_{.}))]/((f_{.}) + (g_{.}) * (x_{.})^2)$ , x\_Symbol] :> -Dis  $t[e/g, Subst[Int[Log[2*d*x]/(1 - 2*d*x), x], x, 1/(d + e*x)], x]$ /; FreeQ[{ c, d, e, f, g}, x] && EqQ[c, 2\*d] && EqQ[e^2\*f + d^2\*g, 0]

# Rule 4846

 $Int[((a_{-}.) + ArcTan[(c_{-}.)*(x_{-})]*(b_{-}.))^c(p_{-}.), x_Symbol]$  :> Simp[x\*(a + b\*Ar cTan[c\*x])^p, x] - Dist[b\*c\*p, Int[(x\*(a + b\*ArcTan[c\*x])^(p - 1))/(1 + c^2 \*x^2), x], x] /; FreeQ[{a, b, c}, x] && IGtQ[p, 0]

## Rule 4852

 $Int[((a_{i}) + ArcTan[(c_{i})*(x_{i})]*(b_{i})^{\wedge}(p_{i}).)*(d_{i})*(x_{i})^{\wedge}(m_{i}), x_{i}Symbol]$ :> Simp[ $((d*x)^{(m + 1)*(a + b*ArcTan[c*x])^p)/(d*(m + 1)), x] - Dist[(b*c*p)(b*cf])$ )/(d\*(m + 1)), Int[((d\*x)^(m + 1)\*(a + b\*ArcTan[c\*x])^(p - 1))/(1 + c^2\*x^2 ), x], x] /; FreeQ[{a, b, c, d, m}, x] && IGtQ[p, 0] && (EqQ[p, 1] || Integ  $erQ[m]$ ) && Ne $Q[m, -1]$ 

## Rule 4854

 $Int[((a_{-.}) + ArcTan[(c_{-.})*(x_{-})]*(b_{-.}))^(p_{-.})/((d_{-}) + (e_{-.})*(x_{-}))$ , x\_Symbol] :>  $-Simp[((a + b*ArcTan[c*x])^p * Log[2/(1 + (e*x)/d)])/e, x] + Dist[(b*c*p)$ /e, Int[((a + b\*ArcTan[c\*x])^(p - 1)\*Log[2/(1 + (e\*x)/d)])/(1 + c^2\*x^2), x ], x] /; FreeQ[{a, b, c, d, e}, x] && IGtQ[p, 0] && EqQ[c^2\*d^2 + e^2, 0]

## Rule 4876

 $Int[((a_{-.}) + ArcTan[(c_{-.})*(x_{-})]*(b_{-.}))^-(p_{-.})*( (f_{-.})*(x_{-}))^-(m_{-.})*( (d_{-}) + (e_{-})$ .)\*(x\_))^(q\_.), x\_Symbol] :> Int[ExpandIntegrand[(a + b\*ArcTan[c\*x])^p, (f\*  $x)$ <sup>n</sup>\*(d + e\*x)^q, x], x] /; FreeQ[{a, b, c, d, e, f, m}, x] && IGtQ[p, 0] & & IntegerQ[q] && (GtQ[q, 0] || NeQ[a, 0] || IntegerQ[m])

## Rule 4884

 $Int[((a_{-.}) + ArcTan[(c_{-.})*(x_{-})]*(b_{-.}))^(p_{-.})/((d_{-}) + (e_{-.})*(x_{-})^2)$ ,  $x_{-}Symbo$ 1] :> Simp[(a + b\*ArcTan[c\*x])^(p + 1)/(b\*c\*d\*(p + 1)), x] /; FreeQ[{a, b, c, d, e, p}, x] && EqQ[e, c^2\*d] && NeQ[p, -1]

# Rule 4916

```
Int[((((a_{{}_-}) + ArcTan[(c_{{}_-})*(x_{{}_-})]*(b_{{}_-}))^{\wedge}(p_{{}_-})*((f_{{}_-})*(x_{{}_-}))^{\wedge}(m_{{}_-}))/((d_{{}_-}) + (e_{{}_-})*(f_{{}_-})^{\wedge}(m_{{}_-}))^{\wedge}(m_{{}_-})])(1.3 * (x_0)^2), x_Symbo1] :> Dist[f^2/e, Int[(f*x)^(m - 2)*(a + b*ArcTan[c*x])]^p, x], x] - Dist[(d*f^2)/e, Int[((f*x)^(m - 2)*(a + b*ArcTan[c*x])^p)/(d +
e*x^2), x], x] /; FreeQ[{a, b, c, d, e, f}, x] && GtQ[p, 0] && GtQ[m, 1]
```
# Rule 4920

```
Int[((((a_*) + ArcTan[(c_*)*(x_*)]*(b_*)^*)(p_*)*(x_*))/((d_*) + (e_*)*(x_*^*)^2),x Symbol] :> -Simp[(I*(a + b*ArcTan[c*x])^(p + 1))/(b*e*(p + 1)), x] - Dist[1/(c*d), Int[(a + b*ArcTan[c*x])^p/(I - c*x), x], x] /; FreeQ[{a, b, c, d,
e}, x] && EqQ[e, c^2*d] && IGtQ[p, 0]
```
# Rubi steps

$$
\int x^3 (d + icdx) (a + b \tan^{-1}(cx))^2 dx = \int (dx^3 (a + b \tan^{-1}(cx))^2 + icdx^4 (a + b \tan^{-1}(cx))^2 dx
$$
  
\n
$$
= d \int x^3 (a + b \tan^{-1}(cx))^2 dx + (icd) \int x^4 (a + b \tan^{-1}(cx))^2 dx
$$
  
\n
$$
= \frac{1}{4} dx^4 (a + b \tan^{-1}(cx))^2 + \frac{1}{5} icdx^5 (a + b \tan^{-1}(cx))^2 - \frac{1}{2} (bcd) \int \frac{x^4 (a + b \tan^{-1}(cx))^2}{1}
$$
  
\n
$$
= \frac{1}{4} dx^4 (a + b \tan^{-1}(cx))^2 + \frac{1}{5} icdx^5 (a + b \tan^{-1}(cx))^2 - \frac{1}{5} (2ibd) \int x^3 (a + b \tan^{-1}(cx))^2 dx
$$
  
\n
$$
= -\frac{bdx^3 (a + b \tan^{-1}(cx))}{6c} - \frac{1}{10} ibdx^4 (a + b \tan^{-1}(cx)) + \frac{1}{4} dx^4 (a + b \tan^{-1}(cx))^2
$$
  
\n
$$
= \frac{abdx}{2c^3} + \frac{ibdx^2 (a + b \tan^{-1}(cx))}{5c^2} - \frac{bdx^3 (a + b \tan^{-1}(cx))}{6c} - \frac{1}{10} ibdx^4 (a + b \tan^{-1}(cx))^2
$$
  
\n
$$
= \frac{abdx}{2c^3} - \frac{3ib^2dx}{10c^3} + \frac{ib^2dx^3}{30c} + \frac{b^2dx^3}{2c^3} + \frac{3ib^2d \tan^{-1}(cx)}{10c^4} + \frac{b^2dx \tan^{-1}(cx)}{2c^3} + \frac{b^2dx \tan^{-1}(cx)}{2c^3} + \frac{b^2dx \tan^{-1}(cx)}{2c^3} + \frac{abdx}{2c^3} - \frac{3ib^2dx}{10c^3} + \frac{b^2dx^2}{12c^2} + \frac{ib^2dx^3}{30c} + \frac{3ib^2d \tan^{-1}(cx)}{10c^4} + \frac{b^2dx \tan^{-1}(cx)}{2c^3} + \frac{abdx}{2c^3} + \frac{3ib^2dx
$$

**Mathematica**  $[A]$  time = 0.86, size = 285, normalized size = 0.99 d (12ia $^2$ c $^5$ x $^5$  + 15a $^2$ c $^4$ x $^4$  – 6iabc $^4$ x $^4$  – 10abc $^3$ x $^3$  + 12iabc $^2$ x $^2$  – 12iab log (c $^2$ x $^2$  + 1) + 2b  $\tan^{-1}$ (cx) (3a (4ic $^5$ x $^5$  + 5c

Warning: Unable to verify antiderivative.

```
[In] Integrate[x^3*(d + 1*c*d*x)*(a + b*ArcTan[c*x])^2,x]
[Out] (d*((18*I)*a*b + 5*b^2 + 30*a*b*c*x - (18*I)*b^2*c*x + (12*I)*a*b*c^2*x^2 +
5*b^2*c^2*x^2 - 10*a*b*c^3*x^3 + (2*I)*b^2*c^3*x^3 + 15*a^2*c^4*x^4 - (6*I)^2)*a*b*c^4*x^4 + (12*I)*a^2*c^5*x^5 + 3*b^2*(-1 + 5*c^4*x^4 + (4*I)*c^5*x^5)*ArcTan[c*x]^2 + 2*b*ArcTan[c*x]*(b*(9*I + 15*c*x + (6*I)*c^2*x^2 - 5*c^3*x
\hat{a} - (3*I)*c^4*x^4) + 3*a*(-5 + 5*c^4*x^4 + (4*I)*c^5*x^5) + (12*I)*b*Log[1
+ E^((2*I)*ArcTan[c*x])) - (12*I)*a*b*Log[1 + c^2*x^2] - 20*b^2*Log[1 + c^2*x^2] + 12*b^2*PolyLog[2, -E^((2*I)*ArcTan[c*x])]))/(60*c^4)
```
**fricas**  $[F]$  time = 0.45, size = 0, normalized size = 0.00

$$
\frac{1}{80} \left(-4i b^2 c dx^5 - 5 b^2 dx^4\right) \log \left(-\frac{cx+i}{cx-i}\right)^2 + \text{integral} \left(\frac{20 i a^2 c^3 dx^6 + 20 a^2 c^2 dx^5 + 20 i a^2 c dx^4 + 20 a^2 dx^3 - \left(20 a^2 c^2\right)^2}{\sqrt{1 - \left(\frac{c^2}{c^2}\right)^2}}\right)
$$

Verification of antiderivative is not currently implemented for this CAS.

```
[In] integrate(x^3*(d+I*c*d*x)*(a+b*arctan(c*x))^2,x, algorithm="fricas")
```

```
[Out] 1/80*(-4*I*b^2*c*d*x^5 - 5*b^2*d*x^4)*log(-(c*x + I)/(c*x - I))^2 + integra1(1/20*(20*I*a^2*c^3*d*x^6 + 20*a^2*c^2*d*x^5 + 20*I*a^2*c*d*x^4 + 20*a^2*d*x^3 - (20*a*b*c^3*d*x^6 + 4*(-5*I*a*b - b^2)*c^2*d*x^5 + (20*a*b + 5*I*b^2
)*c*d*x^4 - 20*I*a*b*d*x^3)*log(-(c*x + I)/(c*x - I))/(c^2*x^2 + 1), x)
```
**giac**  $[F]$  time = 0.00, size = 0, normalized size = 0.00

 $sage_0x$ 

Verification of antiderivative is not currently implemented for this CAS.

[In] integrate(x^3\*(d+I\*c\*d\*x)\*(a+b\*arctan(c\*x))^2,x, algorithm="giac")

[Out] sage0\*x

**maple**  $[B]$  time = 0.10, size = 499, normalized size = 1.74

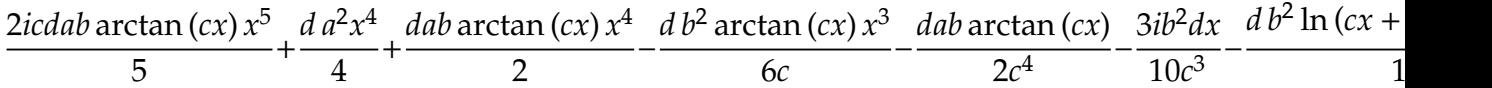

Verification of antiderivative is not currently implemented for this CAS.

[In]  $int(x^3*(d+I*c*d*x)*(a+b*arctan(c*x))^2,x)$ 

```
[Out] 1/4*d*a^2*x^4+2/5*I*c*d*a*b*arctan(c*x)*x^5+1/5*I/c^2*d*a*b*x^2+1/5*I/c^2*d*b^2*arctan(c*x)*x^2+1/5*I*c*d*b^2*arctan(c*x)^2*x^5-1/5*I/c^4*d*b^2*arctan
(c*x)*ln(c^2*x^2+1)+1/10/c^4*d*b^2*ln(c*x-I)*ln(c^2*x^2+1)-1/10/c^4*d*b^2*ln(c*x-I)*ln(-1/2*I*(I+c*x))+1/2*d*a*b*arctan(c*x)*x^4+1/5*I*c*d*a^2*x^5-1/6\frac{\csc^2x}{\csc^2x} /c*d*b^2*arctan(c*x)*x^3-1/10*I*d*b^2*arctan(c*x)*x^4+1/10/c^4*d*b^2*ln(I+c
*x)*ln(1/2*I*(-*x-I))-1/2/c^4*d*a*b*arctan(c*x)+1/30*I*b^2*d*x^3/c+3/10*I*b2*d*arctan(c*x)/c^4+1/2*a*b*d*x/c^3+1/2*b^2*d*x*arctan(c*x)/c^3-3/10*I*b^2*d*x/c^3+1/12*b^2*d*x^2/c^2-1/3*b^2*d*ln(c^2*x^2+1)/c^4-1/5*I/c^4*d*a*b*ln(
c^2*x^2+1)-1/10/c^4*d*b^2*ln(I+c*x)*ln(c^2*x^2+1)-1/6/c*d*a*b*x^3-1/10*I*d*
a*b*x^4+1/4*d*b^2*arctan(c*x)^2*x^4+1/10/c^4*d*b^2*dilog(1/2*I*(c*x-I))-1/1
0/c^4*d*b^2*dilog(-1/2*I*(I+c*x))+1/20/c^4*d*b^2*ln(I+c*x)^2-1/4/c^4*d*b^2*arctan(c*x)^2-1/20/c^4*d*b^2*ln(c*x-I)^2
```
**maxima**  $[F]$  time = 0.00, size = 0, normalized size = 0.00

$$
\frac{1}{5}i a^{2}c dx^{5} + \frac{1}{4}b^{2}dx^{4} \arctan (cx)^{2} + \frac{1}{4}a^{2}dx^{4} + \frac{1}{10}i\left(4x^{5} \arctan (cx) - c\left(\frac{c^{2}x^{4} - 2x^{2}}{c^{4}} + \frac{2 \log (c^{2}x^{2} + 1)}{c^{6}}\right)\right)abcd + \frac{1}{80}i\left(4x^{3} - 2x^{2}\right)
$$

Verification of antiderivative is not currently implemented for this CAS.

```
[In] integrate(x^3*(d+I*c*d*x)*(a+b*arctan(c*x))^2,x, algorithm="maxima")
```

```
[Out] 1/5*I*a^2*c*d*x^5 + 1/4*b^2*d*x^4*arctan(c*x)^2 + 1/4*a^2*d*x^4 + 1/10*I*(4*x^5*arctan(c*x) - c*((c^2*x^4 - 2*x^2)/c^4 + 2*log(c^2*x^2 + 1)/c^6))*a*b*
c*d + 1/80*I*(4*x^5*arctan(c*x)^2 - x^5*log(c^2*x^2 + 1)^2 + 80*integrate(1/80*(4*c^2*x^6*log(c^2*x^2 + 1) - 8*cx^5*arctan(c*x) + 60*(c^2*x^6 + x^4)*arctan(c*x)^2 + 5*(c^2*x^6 + x^4)*log(c^2*x^2 + 1)^2)/(c^2*x^2 + 1), x))*b^
```
2\*c\*d +  $1/6*(3*x^4*arctan(c*x) - c*((c^2*x^3 - 3*x)/c^4 + 3*arctan(c*x)/c^5$ ))\*a\*b\*d -  $1/12*(2*c*((c^2*x^3 - 3*x)/c^4 + 3*arctan(c*x)/c^5)*arctan(c*x))$ -  $(c^2*x^2 + 3*arctan(c*x)^2 - 4*log(c^2*x^2 + 1))/c^4)*b^2*d$ 

**mupad**  $[F]$  time = 0.00, size = -1, normalized size = -0.00

$$
\int x^3 (a + b \, \text{atan} (c \, x))^2 \, (d + c \, d \, x \, 1)
$$

Verification of antiderivative is not currently implemented for this CAS.

[In]  $int(x^3*(a + b*atan(c*x))^2*(d + c*d*x*1i),x)$ [Out]  $int(x^3*(a + b*atan(c*x))^2*(d + c*d*x*1i), x)$ **sympy**  $[F(-1)]$  time = 0.00, size = 0, normalized size = 0.00

Timed out

Verification of antiderivative is not currently implemented for this CAS.

[In]  $integrate(x**3*(d+I*c*d*x)*(a+b*atan(c*x))**2,x)$ [Out] Timed out

**3.69** 
$$
\int x^2 (d + ic dx) (a + b \tan^{-1} (cx))^2 dx
$$

**Optimal**. Leaf size=255

$$
-\frac{7id\left(a+b\tan^{-1}(cx)\right)^2}{12c^3} - \frac{2bd\log\left(\frac{2}{1+icx}\right)\left(a+b\tan^{-1}(cx)\right)}{3c^3} + \frac{iabdx}{2c^2} + \frac{1}{4}icdx^4\left(a+b\tan^{-1}(cx)\right)^2 + \frac{1}{3}dx^3\left(a+b\tan^{-1}(cx)\right)^2
$$

 $[0$ ut]  $1/2*I*a*b*d*x/c^2+1/3*b^2*d*x/c^2+1/12*I*b^2*d*x^2/c-1/3*b^2*d*arctan(c*x)/k$  $c^3+1/2*I*b^2*d*x*arctan(c*x)/c^2-1/3*b*d*x^2*(a+b*arctan(c*x))/c-1/6*I*b*d$ \*x^3\*(a+b\*arctan(c\*x))-7/12\*I\*d\*(a+b\*arctan(c\*x))^2/c^3+1/3\*d\*x^3\*(a+b\*arct an(c\*x))^2+1/4\*I\*c\*d\*x^4\*(a+b\*arctan(c\*x))^2-2/3\*b\*d\*(a+b\*arctan(c\*x))\*ln(2 /(1+I\*c\*x))/c^3-1/3\*I\*b^2\*d\*ln(c^2\*x^2+1)/c^3-1/3\*I\*b^2\*d\*polylog(2,1-2/(1+  $I*c*x)$ / $c^3$ 

**Rubi**  $[A]$  time = 0.49, antiderivative size = 255, normalized size of antiderivative  $= 1.00$ , number of steps used  $= 22$ , number of rules used  $= 14$ , integrand size  $= 23$ ,  $\frac{\text{number of rules}}{\text{integrand size}} = 0.609$ , Rules used = {4876, 4852, 4916, 321, 203, 4920, 4854, 2402, 2315, 266, 43, 4846, 260, 4884}

$$
-\frac{ib^{2}d \text{PolyLog}\left(2,1-\frac{2}{1+icx}\right)}{3c^{3}}+\frac{iabdx}{2c^{2}}-\frac{7id\left(a+b\tan^{-1}(cx)\right)^{2}}{12c^{3}}-\frac{2bd\log\left(\frac{2}{1+icx}\right)\left(a+b\tan^{-1}(cx)\right)}{3c^{3}}+\frac{1}{4}icdx^{4}\left(a+b\right)
$$

Antiderivative was successfully verified.

[In] Int $[x^2*(d + I*c*d*x)*(a + b*ArcTan[c*x])^2,x]$ 

 $[Out]$   $((1/2)*a*b*d*x)/c^2 + (b^2*d*x)/(3*c^2) + ((1/12)*b^2*d*x^2)/c - (b^2*d*Arc)$ Tan[c\*x])/(3\*c^3) +  $((1/2)*b^2*d*x*ArcTan[c*x])/c^2 - (b*d*x^2*(a + b*ArcTa))$  $n[c*x]))/(3*c) - (I/6)*b*d*x^3*(a + b*ArcTan[c*x]) - (((7*I)/12)*d*(a + b*A)$  $rcTan[c*x]/^2)/c^3 + (d*x^3*(a + b*ArcTan[c*x])^2)/3 + (I/4)*c*d*x^4*(a + b*)$ \*ArcTan[c\*x])^2 -  $(2*b*d*(a + b*ArcTan[c*x]) *Log[2/(1 + I*c*x)])/(3*c^3)$  - $((1/3)*b^2*d*Log[1 + c^2*x^2])/c^3 - ((I/3)*b^2*d*PolyLog[2, 1 - 2/(1 + I*c))])$ \*x)])/c^3

## Rule 43

 $Int[((a_{-.}) + (b_{-.})*(x_{-}))^-(m_{-.})*((c_{-.}) + (d_{-.})*(x_{-}))^-(n_{-.}), x_{-Symbol}]$  :> Int [ExpandIntegrand[(a + b\*x)^m\*(c + d\*x)^n, x], x] /; FreeQ[{a, b, c, d, n}, x] && NeQ[b\*c - a\*d, 0] && IGtQ[m, 0] && ( !IntegerQ[n] || (EqQ[c, 0] && Le  $Q[7*m + 4*n + 4, 0])$  || LtQ $[9*m + 5*(n + 1), 0]$  || GtQ $[m + n + 2, 0])$ 

## Rule 203

 $Int[((a_+) + (b_-)*(x_-)^2)^(-1), x_Symb01]$  :>  $Simp[(1*Arctan[(Rt[b, 2]*x)/Rt]$ [a, 2]])/(Rt[a, 2]\*Rt[b, 2]), x] /; FreeQ[{a, b}, x] && PosQ[a/b] && (GtQ[a , 0] || GtQ[b, 0])

# Rule 260

 $Int[(x])^m(m_.)/((a_-) + (b_-)*(x_-)^m(n_-))$ , x\_Symbol] :> Simp[Log[RemoveConten  $t[a + b*x^n, x]]/(b*n), x]$  /; FreeQ[{a, b, m, n}, x] && EqQ[m, n - 1]

## Rule 266

 $Int[(x_{})^(m_{})^*(a_{})^ + (b_{})^*(x_{})^*(n_{}))^*(p_{})$ , x\_Symbol] :> Dist $[1/n,$  Subst $[$ Int[x^(Simplify[(m + 1)/n] - 1)\*(a + b\*x)^p, x], x, x^n], x] /; FreeQ[{a, b , m, n, p}, x] && IntegerQ[Simplify[(m + 1)/n]]

## Rule 321

 $Int\left[\left((c_-.)*(x_-)\right)\widehat{}(m_-)*(a_-) + (b_-.)*(x_-)\widehat{}(n_-))\widehat{}(p_-), x_Symbol\right] \ : > \ \mathop{\mathrm{Simp}}\left[\left(c\widehat{}\right)\left(\widehat{}(m_-) + (b_-.)*(x_-)\widehat{}(n_-)\right)\widehat{}(p_-), x_Symbol\right] \ \mathop{?}$  $n - 1)*(c*x)^{m - n + 1)*(a + b*x^n)^{(p + 1)})/(b*(m + n*p + 1)), x] - Dist[$  $(axc^m*(m - n + 1))/(b*(m + n*p + 1)), Int[(c*x)^m(m - n)*(a + b*x^m)^p, x],$ x] /; FreeQ[{a, b, c, p}, x] && IGtQ[n, 0] && GtQ[m, n - 1] && NeQ[m + n\*p + 1, 0] && IntBinomialQ[a, b, c, n, m, p, x]

## Rule 2315

Int $[Log[(c_.),*(x_*)]/((d_+) + (e_.)*(x_*)), x_Symbol]$  :>  $-Simp[PolyLog[2, 1 -]$  $c*x$ ]/e, x] /; FreeQ[{c, d, e}, x] && EqQ[e + c\*d, 0]

# Rule 2402

 $Int[Log[(c_{\_}.)/((d_{\_}) + (e_{\_}.)*(x_{\_}))]/((f_{\_}) + (g_{\_}.)*(x_{\_})^2), x_{\_Symbol}] \;\; > \;\textit{-Dis}$  $t[e/g, Subst[Int[Log[2*d*x]/(1 - 2*d*x), x], x, 1/(d + e*x)], x]$ /; FreeQ[{ c, d, e, f, g}, x] && EqQ[c, 2\*d] && EqQ[e^2\*f + d^2\*g, 0]

## Rule 4846

 $Int[((a_{-}.) + ArcTan[(c_{-}.)*(x_{-})]*(b_{-}.))^c(p_{-}.), x_Symbol]$  :> Simp[x\*(a + b\*Ar cTan[c\*x])^p, x] - Dist[b\*c\*p, Int[(x\*(a + b\*ArcTan[c\*x])^(p - 1))/(1 + c^2  $*x^2$ , x], x] /; FreeQ[{a, b, c}, x] && IGtQ[p, 0]

## Rule 4852

 $Int[((a_{\_}) + ArcTan[(c_{\_})*(x_{\_})]*(b_{\_}))((p_{\_})*(d_{\_})*(x_{\_}))^-(m_{\_})$ , x\_Symbol] :> Simp[( $(d*x)^{m}$  + 1)\*(a + b\*ArcTan[c\*x])^p)/( $d*(m + 1)$ ), x] - Dist[(b\*c\*p )/(d\*(m + 1)), Int[((d\*x)^(m + 1)\*(a + b\*ArcTan[c\*x])^(p - 1))/(1 + c^2\*x^2 ), x], x] /; FreeQ[{a, b, c, d, m}, x] && IGtQ[p, 0] && (EqQ[p, 1] || Integ  $erQ[m]$ ) && NeQ $[m, -1]$ 

## Rule 4854

 $Int[((a_{-.}) + ArcTan[(c_{-.})*(x_{-})]*(b_{-.}))^(p_{-.})/((d_{-}) + (e_{-.})*(x_{-}))$ , x\_Symbol] :>  $-Simp[((a + b*ArCTan[c*x])^p*Log[2/(1 + (e*x)/d)])/e, x] + Dist[(b*c*p)]$ /e, Int[((a + b\*ArcTan[c\*x])^(p - 1)\*Log[2/(1 + (e\*x)/d)])/(1 + c^2\*x^2), x ], x] /; FreeQ[{a, b, c, d, e}, x] && IGtQ[p, 0] && EqQ[c^2\*d^2 + e^2, 0]

## Rule 4876

Int $[(a_*) + ArcTan[(c_*)*(x_*)](b_*)^*(b_-))^*(p_*)*((f_*)*(x_*)^*(m_-)*((d_*) + (e_-))^*(b_-))^*(b_-)^*(c_-)$ .)\*(x\_))^(q\_.), x\_Symbol] :> Int[ExpandIntegrand[(a + b\*ArcTan[c\*x])^p, (f\*  $x)^{m*(d + e*x)^{d}}$ , x], x] /; FreeQ[{a, b, c, d, e, f, m}, x] && IGtQ[p, 0] & & IntegerQ[q] && (GtQ[q, 0] || NeQ[a, 0] || IntegerQ[m])

## Rule 4884

 $Int[((a_{-.}) + ArcTan[(c_{-.})*(x_{-})]*(b_{-.}))^(p_{-.})/((d_{-}) + (e_{-.})*(x_{-})^2)$ , x\_Symbo 1] :> Simp[(a + b\*ArcTan[c\*x])^(p + 1)/(b\*c\*d\*(p + 1)), x] /; FreeQ[{a, b, c, d, e, p}, x] && EqQ[e, c^2\*d] && NeQ[p, -1]

## Rule 4916

Int $[(((a_*) + ArcTan[(c_*)*(x_*)]*(b_*)^*(p_*)*(f_*)*(x_*)^*(m_*))^*(m_*)) / ((d_* + (e_*)))^*(m_*))$  $(1,1)(x_1^2)^2$ ,  $x_Symbo1]$  :> Dist $[f^2/e, Int[(f*x)^(m - 2)*(a + b*ArcTan[c*x])$  $\hat{p}, x$ , x] - Dist[(d\*f^2)/e, Int[((f\*x)^(m - 2)\*(a + b\*ArcTan[c\*x])^p)/(d + e\*x^2), x], x] /; FreeQ[{a, b, c, d, e, f}, x] && GtQ[p, 0] && GtQ[m, 1]

## Rule 4920

Int $[((((a_{-}. ) + ArcTan[(c_{-}.)*(x_{-}))*(b_{-}.))^(p_{-}.)*(x_{-}))/((d_{-}) + (e_{-}.)*(x_{-})^2),$  $x_Symbol$ ] :>  $-Simp[(I*(a + b*ArCTan[c*x])^(p + 1))/(b*e*(p + 1)), x] - Dist$  $[1/(c*d), Int[(a + b*ArcTan[c*x])^p/(I - c*x), x], x]$  /; FreeQ[{a, b, c, d, e}, x] && EqQ[e, c^2\*d] && IGtQ[p, 0]

Rubi steps

$$
\int x^2 (d + icdx) (a + b \tan^{-1}(cx))^2 dx = \int (dx^2 (a + b \tan^{-1}(cx))^2 + icdx^3 (a + b \tan^{-1}(cx))^2 dx
$$
  
\n
$$
= d \int x^2 (a + b \tan^{-1}(cx))^2 dx + (icd) \int x^3 (a + b \tan^{-1}(cx))^2 dx
$$
  
\n
$$
= \frac{1}{3} dx^3 (a + b \tan^{-1}(cx))^2 + \frac{1}{4} icdx^4 (a + b \tan^{-1}(cx))^2 - \frac{1}{3} (2bcd) \int \frac{x^3 (a + b \tan^{-1}(cx))^2}{2(2bcd)} dx
$$
  
\n
$$
= \frac{1}{3} dx^3 (a + b \tan^{-1}(cx))^2 + \frac{1}{4} icdx^4 (a + b \tan^{-1}(cx))^2 - \frac{1}{2} (ibd) \int x^2 (a + b \tan^{-1}(cx))^2 dx
$$
  
\n
$$
= -\frac{bdx^2 (a + b \tan^{-1}(cx))}{3c} - \frac{1}{6} ibdx^3 (a + b \tan^{-1}(cx)) - \frac{id (a + b \tan^{-1}(cx))^2}{3c^3}
$$
  
\n
$$
= \frac{iabdx}{2c^2} + \frac{b^2 dx}{3c^2} - \frac{bdx^2 (a + b \tan^{-1}(cx))}{3c^3} - \frac{1}{6} ibdx^3 (a + b \tan^{-1}(cx)) - \frac{1}{2} \frac{bdx^2 (a + b \tan^{-1}(cx))^2}{3c^2}
$$
  
\n
$$
= \frac{iabdx}{2c^2} + \frac{b^2 dx}{3c^2} - \frac{b^2 d \tan^{-1}(cx)}{3c^3} + \frac{ib^2 dx \tan^{-1}(cx)}{2c^2} - \frac{bdx^2 (a + b \tan^{-1}(cx))}{2c^2} - \frac{bdx^2 (a + b \tan^{-1}(cx))}{2c^2}
$$

**Mathematica**  $[A]$  time = 0.64, size = 241, normalized size = 0.95 id  $\left(3a^2c^4x^4-4ia^2c^3x^3-2abc^3x^3+4iabc^2x^2-4iab\log{\left(c^2x^2+1\right)}+2b\tan^{-1}(cx)\left(a\left(3c^4x^4-4ic^3x^3-3\right)+b\left(-b^2x^3+4ab^2x^2+4ab^2x^2+4ab^2x^2+4ab^2x^3+2ab^2x^2+4ab^2x^2+4ab^2x^2+4ab^2x^2+4ab^2x^2+4ab^2x^2+4ab^2x^2+4ab^2x^2+4ab^2x^2+4ab^2x^2$ 

Warning: Unable to verify antiderivative.

```
[In] Integrate[x^2*(d + I*c*d*x)*(a + b*ArcTan[c*x])^2,x]
[Out] ((1/12)*d*(b^2 + 6*a*b*c*x - (4*I)*b^2*c*x + (4*I)*a*b*c^2*x^2 + b^2*c^2*x^2)2 - (4*I)*a^2*c^3*x^3 - 2*a*b*c^3*x^3 + 3*a^2*c^4*x^4 + b^2*(1 - (4*I)*c^3*x^3 + 3*a^2*c^4*x^4 + b^2*x^3 - 2*ce^2)x^3 + 3*c^4*x^4)*ArcTan[c*x]^2 + 2*b*ArcTan[c*x]*(b*(2*I + 3*c*x + (2*I)*c^2)2*x^2 - c^3*x^3 + a*(-3 - (4*I)*c^3*x^3 + 3*c^4*x^4) + (4*I)*b*Log[1 + E^(
(2*I)*ArcTan[c*x])]) - (4*I)*a*b*Log[1 + c^2*x^2] - 4*b^2*Log[1 + c^2*x^2]+ 4*b^2*PolyLog[2, -E^((2*I)*ArcTan[c*x])]))/c^3
```
**fricas**  $[F]$  time = 0.47, size = 0, normalized size = 0.00

$$
\frac{1}{48} \left(-3i b^2 c dx^4 - 4 b^2 d x^3\right) \log \left(-\frac{c x + i}{c x - i}\right)^2 + \text{integral} \left(\frac{12 i a^2 c^3 dx^5 + 12 a^2 c^2 dx^4 + 12 i a^2 c dx^3 + 12 a^2 d x^2 - \left(12 a^2 c^2 + 12 a^2 c^2\right)^2}{2 a^2 c^2 + 12 a^2 c^2} \right)
$$

Verification of antiderivative is not currently implemented for this CAS.

```
[In] integrate(x^2*(d+I*c*d*x)*(a+b*arctan(c*x))^2,x, algorithm="fricas")
[Out] 1/48*(-3*I*b^2*c*d*x^4 - 4*b^2*d*x^3)*log(-(c*x + I)/(c*x - I))^2 + integra1(1/12*(12*I*a^2*c^3*d*x^5 + 12*a^2*c^2*d*x^4 + 12*I*a^2*c*d*x^3 + 12*a^2*d
```

```
*x^2 - (12*a*b*c^3*d*x^5 + 3*(-4*I*a*b - b^2)*c^2*d*x^4 + (12*a*b + 4*I*b^2
)*c*d*x^3 - 12*I*a*b*d*x^2)*log(-(c*x + I)/(c*x - I))/(c^2*x^2 + 1), x)
```
**giac**  $[F]$  time = 0.00, size = 0, normalized size = 0.00

 $sage_0x$ 

Verification of antiderivative is not currently implemented for this CAS.

[In] integrate( $x^2*(d+I*c*d*x)*(a+b*arctan(c*x))^2,x$ , algorithm="giac")

[Out] sage0\*x

**maple**  $[B]$  time = 0.11, size = 467, normalized size = 1.83

$$
\frac{d a^2 x^3}{3} + \frac{icd ab \arctan (cx) x^4}{2} + \frac{i d b^2 \ln (cx + i) \ln \left(\frac{i (cx - i)}{2}\right)}{6c^3} + \frac{i b^2 dx \arctan (cx)}{2c^2} - \frac{i d ab \arctan (cx)}{2c^3} - \frac{i d b^2 \ln (cx - i) \ln (cx)}{6c^3}
$$

Verification of antiderivative is not currently implemented for this CAS.

$$
[In] int(x^2*(d+I*c*d*x)*(a+b*arctan(c*x))^2,x)
$$

 $[Out] 1/3*d*a^2*x^3+1/6*I/c^3*d*b^2*ln(c*x-I)*ln(c^2*x^2+1)-1/3*I*b^2*d*ln(c^2*x^2+1)-1/3*I*b^2*d*ln(c^2*x^2+1)-1/3*I*b^2*d*ln(c^2*x^2+1)-1/3*I*b^2*d*ln(c^2*x^2+1)-1/3*I*b^2*d*ln(c^2*x^2+1)-1/3*I*b^2*d*ln(c^2*x^2+1)-1/3*I*b^2*d*ln(c^2*x^2+1)-1/3*I*b^2*d*ln(c^2*x^2+1)-1/3*I*b^2*d*ln(c^2*x^2$  $2+1)/c^3-1/6*I/c^3*d*b^2*ln(I+c*x)*ln(c^2*x^2+1)+1/4*I*c*d*b^2*arctan(c*x)^{-1}$ 2\*x^4+1/6\*I/c^3\*d\*b^2\*ln(I+c\*x)\*ln(1/2\*I\*(c\*x-I))+1/2\*I\*a\*b\*d\*x/c^2+1/3\*b^2 \*d\*x/c^2-1/3\*b^2\*d\*arctan(c\*x)/c^3-1/6\*I\*d\*b^2\*arctan(c\*x)\*x^3+1/4\*I\*c\*d\*a^  $2*x^4-1/3/c*d*b^2*arctan(c*x)*x^2+1/3/c^3*d*b^2*arctan(c*x)*ln(c^2*x^2+1)+1$  $/3/c$ <sup>2\*</sup>d\*a\*b\*ln(c^2\*x^2+1)+2/3\*d\*a\*b\*arctan(c\*x)\*x^3-1/3/c\*d\*a\*b\*x^2-1/6\*I\* d\*a\*b\*x^3-1/4\*I/c^3\*d\*b^2\*arctan(c\*x)^2-1/12\*I/c^3\*d\*b^2\*ln(c\*x-I)^2+1/6\*I/ c^3\*d\*b^2\*dilog(1/2\*I\*(c\*x-I))+1/12\*I/c^3\*d\*b^2\*ln(I+c\*x)^2+1/3\*d\*b^2\*arcta  $n(c*x)^2*x^3+1/12*I*b^2*d*x^2/c+1/2*I*b^2*d*x*arctan(c*x)/c^2-1/6*I/c^3*d*b$  $2*dilog(-1/2*I*(I+c*x))-1/2*I/c^3*d*a*b*arctan(c*x)-1/6*I/c^3*d*b^2*ln(c*x)$ -I)\*ln(-1/2\*I\*(I+c\*x))+1/2\*I\*c\*d\*a\*b\*arctan(c\*x)\*x^4

**maxima**  $[F]$  time = 0.00, size = 0, normalized size = 0.00

$$
\frac{1}{4}i a^{2}c dx^{4} + \frac{1}{3}a^{2}dx^{3} + \frac{1}{6}i\left(3x^{4}\arctan\left(cx\right) - c\left(\frac{c^{2}x^{3} - 3x}{c^{4}} + \frac{3\arctan\left(cx\right)}{c^{5}}\right)\right) abcd + \frac{1}{3}\left(2x^{3}\arctan\left(cx\right) - c\left(\frac{x^{2}}{c^{2}} - \frac{\log x}{c^{2}}\right)\right)
$$

Verification of antiderivative is not currently implemented for this CAS.

```
[In] integrate(x^2*(d+I*c*d*x)*(a+b*arctan(c*x))^2,x, algorithm="maxima")
```

```
[Out] 1/4*I*a^2*c*d*x^4 + 1/3*a^2*d*x^3 + 1/6*I*(3*x^4*arctan(c*x) - c*((c^2*x^3- 3*x)/c^4 + 3*arctan(c*x)/c^5))*a*b*c*d + 1/3*(2*x^3*arctan(c*x) - c*(x^2/
c^2 - log(c<sup>2*x^2</sup> + 1)/c^4))*a*b*d + 1/192*(12*I*b^2*c*d*x^4 + 16*b^2*d*x^3
)*arctan(c*x)^2 - 1/48*(3*b^2*c*d*x^4 - 4*I*b^2*d*x^3)*arctan(c*x)*log(c^2*
x^2 + 1) + 1/192*(-3*I*b^2*c*d*x^4 - 4*b^2*d*x^3)*log(c^2*x^2 + 1)^2 + I*in
tegrate(-1/48*(14*b^2*c^2*d*x^4*arctan(c*x) - 36*(b^2*c^3*d*x^5 + b^2*c*d*x
\hat{c}3)*arctan(c*x)^2 - 3*(b^2*c^3*d*x^5 + b^2*c*d*x^3)*log(c^2*x^2 + 1)^2 - (3
*b^2*c^3*d*x^5 - 4*b^2*c*d*x^3 - 12*(b^2*c^2*d*x^4 + b^2*d*x^2)*arctan(c*x))*log(c^2*x^2 + 1)/(c^2*x^2 + 1), x) + integrate(1/48*(36*(b^2*x^2*x^4 + 1))b^2*d*x^2)*arctan(c*x)^2 + 3*(b^2*c^2*d*x^4 + b^2*d*x^2)*log(c^2*x^2 + 1)^
2 + 2*(3*b^2*c^3*d*x^5 - 4*b^2*c*d*x^3)*arctan(c*x) + (7*b^2*c^2*d*x^4 + 12*(b^2*c^3*d*x^5 + b^2*c*d*x^3)*arctan(c*x))*log(c^2*x^2 + 1))/(c^2*x^2 + 1), x)
```
**mupad**  $[F]$  time = 0.00, size = -1, normalized size = -0.00

$$
\int x^2 (a + b \operatorname{atan} (c x))^2 (d + c d x 1 i) dx
$$

Verification of antiderivative is not currently implemented for this CAS.

[In]  $int(x^2*(a + b*atan(c*x))^2*(d + c*d*x*1i),x)$ [Out]  $int(x^2*(a + b*atan(c*x))^2*(d + c*d*x*1i), x)$ **sympy**  $[F(-1)]$  time = 0.00, size = 0, normalized size = 0.00

# Timed out

Verification of antiderivative is not currently implemented for this CAS.

[In]  $integrate(x**2*(d+I*c*d*x)*(a+b*atan(c*x))**2,x)$ 

[Out] Timed out

<sup>2</sup>

$$
3.70 \qquad \int x (d + ic dx) \left( a + b \tan^{-1}(cx) \right)^2 dx
$$

**Optimal**. Leaf size=211

$$
\frac{5d\left(a+b\tan^{-1}(cx)\right)^2}{6c^2} - \frac{2ibd\log\left(\frac{2}{1+icx}\right)\left(a+b\tan^{-1}(cx)\right)}{3c^2} + \frac{1}{3}icdx^3\left(a+b\tan^{-1}(cx)\right)^2 + \frac{1}{2}dx^2\left(a+b\tan^{-1}(cx)\right)^2 - \frac{1}{3}c^2\left(a+b\tan^{-1}(cx)\right)^2
$$

 $[Out]$  -a\*b\*d\*x/c+1/3\*I\*b^2\*d\*x/c-1/3\*I\*b^2\*d\*arctan(c\*x)/c^2-b^2\*d\*x\*arctan(c\*x)/ c-1/3\*I\*b\*d\*x^2\*(a+b\*arctan(c\*x))+5/6\*d\*(a+b\*arctan(c\*x))^2/c^2+1/2\*d\*x^2\*( a+b\*arctan(c\*x))^2+1/3\*I\*c\*d\*x^3\*(a+b\*arctan(c\*x))^2-2/3\*I\*b\*d\*(a+b\*arctan( c\*x))\*ln(2/(1+I\*c\*x))/c^2+1/2\*b^2\*d\*ln(c^2\*x^2+1)/c^2+1/3\*b^2\*d\*polylog(2,1  $-2/(1+I*c*x))/(c^2)$ 

**Rubi**  $[A]$  time = 0.36, antiderivative size = 211, normalized size of antiderivative  $= 1.00$ , number of steps used  $= 17$ , number of rules used  $= 12$ , integrand size  $= 21$ ,  $\frac{\text{number of rules}}{\text{integrand size}} = 0.571$ , Rules used = {4876, 4852, 4916, 4846, 260, 4884, 321, 203, 4920, 4854, 2402, 2315}

$$
\frac{b^2d \text{PolyLog}\left(2,1-\frac{2}{1+icx}\right)}{3c^2} + \frac{5d\left(a+b\tan^{-1}(cx)\right)^2}{6c^2} - \frac{2ibd\log\left(\frac{2}{1+icx}\right)\left(a+b\tan^{-1}(cx)\right)}{3c^2} + \frac{1}{3}icdx^3\left(a+b\tan^{-1}(cx)\right)^2 +
$$

Antiderivative was successfully verified.

 $\lceil \text{In} \rceil$  Int $\lceil x*(d + \lceil x+dx \rceil)(a + \lceil x+dx \rceil)$   $\lceil x \rceil$ 

 $[Out] -((a*b*d*x)/c) + ((I/3)*b^2*d*x)/c - ((I/3)*b^2*d*ArcTan[c*x])/c^2 - (b^2*d$ \*x\*ArcTan[c\*x])/c - (I/3)\*b\*d\*x^2\*(a + b\*ArcTan[c\*x]) + (5\*d\*(a + b\*ArcTan[ c\*x])^2)/(6\*c^2) + (d\*x^2\*(a + b\*ArcTan[c\*x])^2)/2 + (I/3)\*c\*d\*x^3\*(a + b\*A  $rcTan[c*x])^2 - (((2*I)/3)*b*d*(a + b*ArcTan[c*x]) *Log[2/(1 + I*c*x)])/c^2$ +  $(b^2*d*Log[1 + c^2*x^2])/(2*c^2) + (b^2*d*PolyLog[2, 1 - 2/(1 + I*cx)])/$  $(3*c^2)$ 

# Rule 203

 $Int[((a_+) + (b_-)*(x_-)^2)^(-1), x_Symb01]$  :>  $Simp[(1*ArcTan[(Rt[b, 2]*x)/Rt]$  $[a, 2]])/(Rt[a, 2]*Rt[b, 2]), x]$  /; FreeQ $[{a, b}, x]$  && PosQ $[a/b]$  &&  $(GtQ[a])$ , 0] || GtQ[b, 0])

# Rule 260

 $\texttt{Int} \left[\,(\mathtt{x}\,\rule{0.2em}{0.5pt}\,) \,\verb|^-(\mathtt{m}\,\rule{0.2em}{0.5pt}\, .\, )\,/\,(\mathtt{ (a}\,\rule{0.2em}{0.5em}\,) \, + \, (\mathtt{b}\,\rule{0.2em}{0.5em}\, .\, ) \, * (\mathtt{x}\,\rule{0.2em}{0.5em}\, ) \, \widehat{}\, \verb|^-(\mathtt{n}\,\rule{0.2em}{0.5em}\, )\, , \ \mathtt{x}\,\rule{0.2em}{0.5em}\, \texttt{Symbol} \right] \ \ \text{:=}\ \ \texttt{Simp} \, \texttt$  $t[a + b*x^n, x]]/(b*n), x]$  /; FreeQ[{a, b, m, n}, x] && EqQ[m, n - 1]

# Rule 321

 $Int[((c_{{}_{-}})*(x_{{}_{-}})^(m_-)*(a_{{}_{-}} + (b_{{}_{-}})*(x_{{}_{-}})^(n_-))^(p_{{}_{-}}), x_{{}_{-}}Symbol]$  :> Simp[(c^(  $n - 1)*(c*x)^{m - n + 1)*(a + b*x^n)^{(p + 1)})/(b*(m + n*p + 1)), x] - Dist[$  $(ax^cn*(m - n + 1))/(b*(m + n*p + 1)), Int[(c*x)^(m - n)*(a + b*x^n)^p, x],$ x] /; FreeQ[{a, b, c, p}, x] && IGtQ[n, 0] && GtQ[m, n - 1] && NeQ[m + n\*p + 1, 0] && IntBinomialQ[a, b, c, n, m, p, x]

# Rule 2315

Int $[Log[(c_.)*(x_)]/((d_+) + (e_.)*(x_]))$ , x\_Symbol] :>  $-Simp[PolyLog[2, 1 -]$ c\*x]/e, x] /; FreeQ[{c, d, e}, x] && EqQ[e + c\*d, 0]

# Rule 2402

Int $[Log[(c_{..})/((d_{.}) + (e_{..})*(x_{.}))]/((f_{.}) + (g_{..})*(x_{.})^2), x_{.}Symbol]$  :> -Dis  $t[e/g, Subst[Int[Log[2*d*x]/(1 - 2*d*x), x], x, 1/(d + e*x)], x]$ ; FreeQ[{ c, d, e, f, g}, x] && EqQ[c, 2\*d] && EqQ[e^2\*f + d^2\*g, 0]

## Rule 4846

 $Int[((a_{-}.) + ArcTan[(c_{-}.)*(x_{-})]*(b_{-}.))^c(p_{-}.), x_Symbol]$  :> Simp[x\*(a + b\*Ar cTan[c\*x])^p, x] - Dist[b\*c\*p, Int[(x\*(a + b\*ArcTan[c\*x])^(p - 1))/(1 + c^2  $*x^2$ , x], x] /; FreeQ[{a, b, c}, x] && IGtQ[p, 0]

## Rule 4852

 $Int[((a_{-.}) + ArcTan[(c_{-.})*(x_{-})]*(b_{-.}))^(p_{-.})*(d_{-.})*(x_{-}))^(m_{-.}), x_Symbol]$ :> Simp[ $((d*x)^{(m + 1)*(a + b*ArcTan[c*x])^p)/(d*(m + 1)), x] - Dist[(b*c*p)(b*cf])$ )/(d\*(m + 1)), Int[((d\*x)^(m + 1)\*(a + b\*ArcTan[c\*x])^(p - 1))/(1 + c^2\*x^2 ), x], x] /; FreeQ[{a, b, c, d, m}, x] && IGtQ[p, 0] && (EqQ[p, 1] || Integ  $erQ[m]$ ) && Ne $Q[m, -1]$ 

## Rule 4854

 $Int[((a_{-.}) + ArcTan[(c_{-.})*(x_{-})]*(b_{-.}))^(p_{-.})/((d_{-}) + (e_{-.})*(x_{-}))$ , x\_Symbol] :>  $-Simp[((a + b*ArCTan[c*x])^p*Log[2/(1 + (e*x)/d)])/e, x] + Dist[(b*c*p)]$ /e, Int $[(a + b*ArcTan[c*x])^{(p - 1)*Log[2/(1 + (e*x)/d)])/(1 + c^2*x^2), x$ ], x] /; FreeQ[{a, b, c, d, e}, x] && IGtQ[p, 0] && EqQ[c^2\*d^2 + e^2, 0]

## Rule 4876

 $Int[((a_{-}.) + ArcTan[(c_{-}.)*(x_{-})]*(b_{-}.))^c(p_{-}.)*(f_{-}.)*(x_{-}))^c(m_{-}.)*(d_{-}) + (e_{-}.)(f_{-}.*(x_{-}))^c(p_{-}.)(f_{-}.)(f_{-}.))$ .)\*(x\_))^(q\_.), x\_Symbol] :> Int[ExpandIntegrand[(a + b\*ArcTan[c\*x])^p, (f\*  $x)$  $m*(d + e*x)^{q}$ , x], x] /; FreeQ[{a, b, c, d, e, f, m}, x] && IGtQ[p, 0] & & IntegerQ[q] && (GtQ[q, 0] || NeQ[a, 0] || IntegerQ[m])

## Rule 4884

 $Int[((a_{-}.) + ArcTan[(c_{-}.)*(x_{-})]*(b_{-}.))^(p_{-}.)/((d_{-}) + (e_{-}.)*(x_{-})^2)$ , x\_Symbo 1] :> Simp[(a + b\*ArcTan[c\*x])^(p + 1)/(b\*c\*d\*(p + 1)), x] /; FreeQ[{a, b, c, d, e, p}, x] && EqQ[e, c^2\*d] && NeQ[p, -1]

## Rule 4916

Int[(((a\_.) + ArcTan[(c\_.)\*(x\_)]\*(b\_.))^(p\_.)\*((f\_.)\*(x\_))^(m\_))/((d\_) + (e  $(1.3 * (x_0)^2)$ ,  $x_Symbo1$  :> Dist $[f^2/e, Int[(f*x)^(m - 2)*(a + b*ArcTan[c*x])$  $[p, x]$ , x] - Dist $[(d*f^2)/e, Int[((f*x)^{m} - 2)*(a + b*ArcTan[c*x])^{m}]/(d + 1)$ e\*x^2), x], x] /; FreeQ[{a, b, c, d, e, f}, x] && GtQ[p, 0] && GtQ[m, 1]

## Rule 4920

 $Int\left[\left(\left((a_-.)\ +\ {\rm Arctan}\left[(c_-.)*(x_-)\right]*(b_-.)\right)\right)\right.^\circ(p_-.)*(x_-))/((d_-)\ +\ (e_-.)*(x_-)^\circ 2)\,,$  $x_Symbol$ ] :>  $-Simp[(I*(a + b*ArCTan[c*x])^(p + 1))/(b*e*(p + 1)), x] - Dist$  $[1/(c*d), Int[(a + b*ArcTan[c*x])^p/(I - c*x), x], x]$  /; FreeQ[{a, b, c, d, e}, x] && EqQ[e, c^2\*d] && IGtQ[p, 0]

### Rubi steps

$$
\int x(d + icdx) (a + b \tan^{-1}(cx))^2 dx = \int (dx (a + b \tan^{-1}(cx))^2 + icdx^2 (a + b \tan^{-1}(cx))^2 dx
$$
  
\n
$$
= d \int x (a + b \tan^{-1}(cx))^2 dx + (icd) \int x^2 (a + b \tan^{-1}(cx))^2 dx
$$
  
\n
$$
= \frac{1}{2} dx^2 (a + b \tan^{-1}(cx))^2 + \frac{1}{3} icdx^3 (a + b \tan^{-1}(cx))^2 - (bcd) \int \frac{x^2 (a + b \tan^{-1}(cx))^2}{1 + c}
$$
  
\n
$$
= \frac{1}{2} dx^2 (a + b \tan^{-1}(cx))^2 + \frac{1}{3} icdx^3 (a + b \tan^{-1}(cx))^2 - \frac{1}{3} (2ibd) \int x (a + b \tan^{-1}(cx))^2 dx
$$
  
\n
$$
= -\frac{abdx}{c} - \frac{1}{3} ibdx^2 (a + b \tan^{-1}(cx)) + \frac{5d(a + b \tan^{-1}(cx))^2}{6c^2} + \frac{1}{2} dx^2 (a + b \tan^{-1}(cx))^2
$$
  
\n
$$
= -\frac{abdx}{c} + \frac{ib^2dx}{3c} - \frac{b^2dx \tan^{-1}(cx)}{3c^2} - \frac{1}{3} ibdx^2 (a + b \tan^{-1}(cx)) + \frac{5d(a + b \tan^{-1}(cx))^2}{6c^2} + \frac{1}{3} abdx^2 (a + b \tan^{-1}(cx))^2
$$
  
\n
$$
= -\frac{abdx}{c} + \frac{ib^2dx}{3c} - \frac{ib^2d \tan^{-1}(cx)}{3c^2} - \frac{b^2dx \tan^{-1}(cx)}{c} - \frac{1}{3} ibdx^2 (a + b \tan^{-1}(cx))^2
$$

**Mathematica**  $[A]$  time = 0.54, size = 208, normalized size = 0.99  $d\left(2ia^2c^3x^3+3a^2c^2x^2-2iabc^2x^2+2iab\log\left(c^2x^2+1\right)+2b\tan^{-1}(cx)\left(a\left(2ic^3x^3+3c^2x^2+3\right)-ib\left(c^2x^2-3icx+1\right)\right)\right)$ 

Warning: Unable to verify antiderivative.

[In] Integrate[ $x*(d + I*cx)*(a + b*ArcTan[c*x])^2, x]$ 

```
[Out] (d*(-6*a*b*c*x + (2*I)*b^2*c*x + 3*a^2*c^2*x^2 - (2*I)*a*b*c^2*x^2 + (2*I)*a*b*c^2*x^2 + (-1+I)*a*b*c^2*x^2 + (-1+I)*a*bkc^2*x^2 + (-1+I)*a*bkc^2*x^2 + (-1+I)*a*bkc^2*x^2 + (-1+I)*a*bkc^2*x^2 + (-1+I)*a*bkc^2*x^2 + (-1+I)*a*bkc^2*x^2 + (-1+I)*a*bkc^2*x^2 + (-1+I)*a*bkc^2*x^2 + (-1+I)*a*bkc^2*x^2 + (-1+I)*a*bkc^2*x^2 + (-a^2*c^3*x^3 + b^2*(1 + 3*c^2*x^2 + (2*I)*c^3*x^3)*ArcTan[c*x]^2 + 2*b*ArcTan[c*x]*((-1)*b*(1 - (3*1)*c*x + c^2*x^2) + a*(3 + 3*c^2*x^2 + (2*I)*c^3*x^3) - (2*I)*b*Log[1 + E<sup>-(2*I)*ArcTan[c*x])] + (2*I)*a*b*Log[1 + c^2*x^2] +
3*b^2*Log[1 + c^2*x^2] - 2*b^2*PolyLog[2, -E^((2*I)*ArcTan[c*x])]))/(6*c^2)
```
**fricas**  $[F]$  time = 0.54, size = 0, normalized size = 0.00

$$
\frac{1}{24} \left(-2i b^2 c dx^3 - 3 b^2 d x^2\right) \log \left(-\frac{c x + i}{c x - i}\right)^2 + \text{integral} \left(\frac{6 i a^2 c^3 dx^4 + 6 a^2 c^2 dx^3 + 6 i a^2 c dx^2 + 6 a^2 dx - \left(6 a b c^3 dx^4 + 2 a^2 c^2\right)}{6 \left(c^2 + 6 a^2 c^2\right)^2}\right)
$$

Verification of antiderivative is not currently implemented for this CAS.

```
[In] integrate(x*(d+I*c*d*x)*(a+b*arctan(c*x))^2,x, algorithm="fricas")
```

```
[Out] 1/24*(-2*I*b^2*c*d*x^3 - 3*b^2*d*x^2)*log(-(c*x + I)/(c*x - I))^2 + integra1(1/6*(6*I*a^2*c^3*d*x^4 + 6*a^2*c^2*d*x^3 + 6*I*a^2*c*d*x^2 + 6*a^2*d*x -(6*a*b*c^3*d*x^4 + 2*(-3*I*a*b - b^2)*c^2*d*x^3 + (6*a*b + 3*I*b^2)*c*d*x^2- 6*I*a*b*d*x)*log(-(c*x + I)/(c*x - I))/(c^2*x^2 + 1), x)
```
**giac**  $[F]$  time = 0.00, size = 0, normalized size = 0.00

 $sage_0x$ 

Verification of antiderivative is not currently implemented for this CAS.

[In] integrate(x\*(d+I\*c\*d\*x)\*(a+b\*arctan(c\*x))^2,x, algorithm="giac")

[Out] sage0\*x **maple**  $[B]$  time = 0.11, size = 416, normalized size = 1.97

$$
-\frac{abdx}{c} - \frac{b^2dx \arctan (cx)}{c} + \frac{b^2d \ln (c^2x^2 + 1)}{2c^2} + \frac{i d b^2 \ln (c^2x^2 + 1) \arctan (cx)}{3c^2} + \frac{i d a b \ln (c^2x^2 + 1)}{3c^2} + \frac{i c d b^2 \arctan (cx)}{3}
$$

Verification of antiderivative is not currently implemented for this CAS.

```
[In] int(x*(d+I*c*d*x)*(a+b*arctan(c*x))^2,x)
```

```
[Out] -a*b*d*x/c+1/3*I*b^2*d*x/c-b^2*d*x*arctan(c*x)/c+1/2*b^2*d*ln(c^2*x^2+1)/c^22-1/3*I*b^2*d*arctan(c*x)/c^2+1/3*I*c*d*b^2*arctan(c*x)^2*x^3+1/3*I/c^2*d*b
2*ln(c^2*x^2+1)*arctan(c*x)+1/3*I/c^2*d*a*b*ln(c^2*x^2+1)-1/3*I*d*a*b*x^2+1)1/6/c^2*d*b^2*ln(I+c*x)*ln(c^2*x^2+1)-1/6/c^2*d*b^2*ln(I+c*x)*ln(1/2*I*(c*x
-1))+1/c^2*d*a*b*arctan(c*x)+d*a*b*arctan(c*x)*x^2-1/6/c^2*d*b^2*ln(c*x-I)*
ln(c^2*x^2+1)+1/6/c^2*d*b^2*ln(c*x-I)*ln(-1/2*I*(I+c*x))+1/2*d*b^2*arctan(c*x)^2*x^2-1/6/c^2*d*b^2*dilog(1/2*I*(c*x-I))-1/12/c^2*d*b^2*ln(I+c*x)^2+1/2
/c^2*d*b^2*arctan(c*x)^2+1/12/c^2*d*b^2*ln(c*x-I)^2+1/6/c^2*d*b^2*dilog(-1/
2*I*(I+c*x))+1/3*I*c*d*a^2*x^3+1/2*d*a^2*x^2-1/3*I*d*b^2*arctan(c*x)*x^2+2/
3*I*c*d*a*b*arctan(c*x)*x^3
```
**maxima**  $[F]$  time = 0.00, size = 0, normalized size = 0.00

$$
\frac{1}{3}i\,a^2cdx^3 + \frac{1}{2}b^2dx^2\arctan{(cx)}^2 + \frac{1}{3}i\left(2x^3\arctan{(cx)} - c\left(\frac{x^2}{c^2} - \frac{\log{(c^2x^2+1)}}{c^4}\right)\right)abcd + \frac{1}{48}i\left(4x^3\arctan{(cx)}^2 - \frac{1}{2}c^2\right)
$$

Verification of antiderivative is not currently implemented for this CAS.

```
[In] integrate(x*(d+I*c*d*x)*(a+b*arctan(c*x))^2,x, algorithm="maxima")
[Out] 1/3*I*a^2*c*d*x^3 + 1/2*b^2*d*x^2*arctan(c*x)^2 + 1/3*I*(2*x^3*arctan(c*x)- c*(x^2/c^2 - \log(c^2*x^2 + 1)/c^4))*a*b*c*d + 1/48*I*(4*x^3*arctan(c*x)^2)- x<sup>-</sup>3*log(c<sup>-</sup>2*x<sup>-</sup>2 + 1)<sup>-</sup>2 + 48*integrate(1/48*(4*c<sup>-</sup>2*x<sup>-</sup>4*log(c<sup>-</sup>2*x<sup>-</sup>2 + 1) -
 8*c*x^3*arctan(c*x) + 36*(c^2*x^4 + x^2)*arctan(c*x)^2 + 3*(c^2*x^4 + x^2)*log(c^2*x^2 + 1)^2)/(c^2*x^2 + 1), x))*b^2*c*d + 1/2*a^2*d*x^2 + (x^2*arct
an(c*x) - c*(x/c^2 - arctan(c*x)/c^3))*a*b*d - 1/2*(2*c*(x/c^2 - arctan(c*x)/c^3)*arctan(c*x) + (arctan(c*x)^2 - log(c^2*x^2 + 1))/c^2)*b^2*d
```
**mupad**  $[F]$  time = 0.00, size = -1, normalized size = -0.00

$$
\int x (a + b \operatorname{atan} (c x))^{2} (d + c d x 1i) dx
$$

Verification of antiderivative is not currently implemented for this CAS.

[In]  $int(x*(a + b*atan(c*x))^2*(d + c*dx*1i),x)$ [Out]  $int(x*(a + b*atan(c*x))^2*(d + c*d*x*1i), x)$ **sympy**  $[F(-1)]$  time = 0.00, size = 0, normalized size = 0.00

# Timed out

Verification of antiderivative is not currently implemented for this CAS.

[In]  $integrate(x*(d+I*c*d*x)*(a+b*atan(c*x))**2,x)$ [Out] Timed out

$$
3.71 \qquad \int (d + ic dx) \left( a + b \tan^{-1}(cx) \right)^2 dx
$$

**Optimal**. Leaf size=130

$$
-\frac{id(1+icx)^2\left(a+b\tan^{-1}(cx)\right)^2}{2c}+\frac{2bd\log\left(\frac{2}{1-icx}\right)\left(a+b\tan^{-1}(cx)\right)}{c}-iabdx+\frac{ib^2d\log\left(c^2x^2+1\right)}{2c}-\frac{ib^2d\log\left(1-\frac{2}{1-icx}\right)}{c}
$$

[Out]  $-I*a*b*d*x-I*b^2*d*x*arctan(c*x)-1/2*I*d*(1+I*c*x)^2*(a+b*arctan(c*x))^2/c+$  $2*b*d*(a+b*arctan(c*x))*ln(2/(1-I*c*x))/c+1/2*I*b^2*d*ln(c^2*x^2+1)/c-I*b^2)$ \*d\*polylog(2,1-2/(1-I\*c\*x))/c

**Rubi**  $[A]$  time = 0.12, antiderivative size = 130, normalized size of antiderivative  $= 1.00$ , number of steps used  $= 9$ , number of rules used  $= 7$ , integrand size  $= 20$ ,  $\frac{\text{number of rules}}{\text{integrand size}} = 0.350$ , Rules used = {4864, 4846, 260, 1586, 4854, 2402, 2315}

$$
-\frac{ib^2d\text{PolyLog}\left(2,1-\frac{2}{1-icx}\right)}{c}-\frac{id(1+icx)^2\left(a+b\tan^{-1}(cx)\right)^2}{2c}+\frac{2bd\log\left(\frac{2}{1-icx}\right)\left(a+b\tan^{-1}(cx)\right)}{c}-iabdx+\frac{ib^2d\log\left(\frac{2}{1-icx}\right)\left(a+b\tan^{-1}(cx)\right)}{2}
$$

Antiderivative was successfully verified.

[In]  $Int[(d + I*c*d*x)*(a + b*ArcTan[c*x])^2,x]$ 

 $[Out] (-I)*a*b*d*x - I*b^2*d*x*ArcTan[c*x] - ((I/2)*d*(1 + I*c*x)^2*(a + b*ArcTan$  $[c*x])^2$ )/c +  $(2*b*d*(a + b*ArcTan[c*x]) *Log[2/(1 - I*c*x)])/c + ((I/2)*b^2)$  $*d*Log[1 + c^2*x^2]/c - (I*b^2*d*PolyLog[2, 1 - 2/(1 - I*c*x)])/c$ 

# Rule 260

 $Int[(x_{})^m(m_-)/((a_-) + (b_-)*(x_-)^n(n_-)), x_Symbol]$  :> Simp[Log[RemoveConten  $t[a + b*x^n, x]]/(b*n), x]$  /; FreeQ[{a, b, m, n}, x] && EqQ[m, n - 1]

# Rule 1586

 $Int[(u_{\_})*(Px_{\_})^*(p_{\_})*(Qx_{\_})^*(q_{\_}])$ , x\_Symbol] :> Int[u\*PolynomialQuotient[Px , Qx, x]^p\*Qx^(p + q), x] /; FreeQ[q, x] && PolyQ[Px, x] && PolyQ[Qx, x] && EqQ[PolynomialRemainder[Px, Qx, x], 0] && IntegerQ[p] && LtQ[p\*q, 0]

# Rule 2315

Int $[Log[(c_.),*(x_*)]/((d_+) + (e_.)*(x_*))$ , x\_Symbol] :>  $-Simp[PolyLog[2, 1$  $c*x$ ]/e, x] /; FreeQ[{c, d, e}, x] && EqQ[e + c\*d, 0]

# Rule 2402

Int $[Log[(c_{.})/((d_{.}) + (e_{.}) * (x_{.}))]/((f_{.}) + (g_{.}) * (x_{.}) ^{2}), x_{.} Symbol]$  :> -Dis  $t[e/g, Subst[Int[Log[2*d*x]/(1 - 2*d*x), x], x, 1/(d + e*x)], x]$ ; FreeQ[{ c, d, e, f, g}, x] && EqQ[c, 2\*d] && EqQ[e^2\*f + d^2\*g, 0]

## Rule 4846

 $Int[((a_{-}.) + ArcTan[(c_{-}.)*(x_{-})]*(b_{-}.))^c(p_{-}.), x_Symbol]$  :> Simp[x\*(a + b\*Ar cTan[c\*x])^p, x] - Dist[b\*c\*p, Int[(x\*(a + b\*ArcTan[c\*x])^(p - 1))/(1 + c^2  $*x^2$ , x], x] /; FreeQ[{a, b, c}, x] && IGtQ[p, 0]

# Rule 4854

 $Int[((a_{\_}) + ArcTan[(c_{\_})*(x_{\_})]*(b_{\_}))((d_{\_}) + (e_{\_})*(x_{\_}))$ , x\_Symbol] :>  $-Simp[((a + b*ArcTan[c*x])^p*Log[2/(1 + (e*x)/d)])/e, x] + Dist[(b*c*p)]$ /e, Int[((a + b\*ArcTan[c\*x])^(p - 1)\*Log[2/(1 + (e\*x)/d)])/(1 + c^2\*x^2), x ], x] /; FreeQ[{a, b, c, d, e}, x] && IGtQ[p, 0] && EqQ[c^2\*d^2 + e^2, 0]

# Rule 4864

Int $[(a_*) + ArcTan[(c_*)*(x_*)](b_*)^*(b_-))^*(p_*)*((d_*) + (e_*)*(x_*))^*(q_*)$ , x<sub>\_</sub>Sy mbol] :>  $Simp[((d + e*x)^-(q + 1)*(a + b*ArcTan[c*x])^p)/(e*(q + 1)), x] - D$  $ist[(b*c*p)/(e*(q + 1))$ ,  $Int[ExpandIntegrand[(a + b*ArcTan[c*x])^(p - 1), ($  $d + e*x$ <sup> $\cap$ </sup> $(q + 1)/(1 + c^2*x^2), x$ , x], x] /; FreeQ[{a, b, c, d, e}, x] && IGtQ[p, 1] && IntegerQ[q] && NeQ[q, -1]

# Rubi steps

$$
\int (d + icdx) (a + b \tan^{-1}(cx))^2 dx = -\frac{id(1 + icx)^2 (a + b \tan^{-1}(cx))^2}{2c} + \frac{(ib) \int (-d^2 (a + b \tan^{-1}(cx)) - \frac{2i(id^2 - c^2)}{d} dx}{d}
$$
  
\n
$$
= -\frac{id(1 + icx)^2 (a + b \tan^{-1}(cx))^2}{2c} + \frac{(2b) \int \frac{(id^2 - cd^2x)(a + b \tan^{-1}(cx))}{1 + c^2x^2} dx}{d} - (ibd)
$$
  
\n
$$
= -iabdx - \frac{id(1 + icx)^2 (a + b \tan^{-1}(cx))^2}{2c} + \frac{(2b) \int \frac{a + b \tan^{-1}(cx)}{-\frac{i}{a^2} - \frac{cx}{d^2}} dx}{d} - (ib^2d)
$$
  
\n
$$
= -iabdx - ib^2dx \tan^{-1}(cx) - \frac{id(1 + icx)^2 (a + b \tan^{-1}(cx))^2}{2c} + \frac{2bd (a + b \tan^{-1}(cx))^2}{2c} + \frac{2bd(a + b \tan^{-1}(cx))^2}{2c} + \frac{2bd(a
$$

**Mathematica**  $[A]$  time = 0.27, size = 151, normalized size = 1.16  $id\left(a^2c^2x^2-2ia^2cx+2iab\log\left(c^2x^2+1\right)+2b\tan^{-1}(cx)\left(ac^2x^2-2iacx+a-bcx-2ib\log\left(1+e^{2i\tan^{-1}(cx)}\right)\right) 2c$ 

Warning: Unable to verify antiderivative.

```
[In] Integrate[(d + I * c * d * x) * (a + b * ArcTan[c * x])^2, x]
[Out] ((I/2)*d*((-2*I)*a^2*c*x - 2*a*b*c*x + a^2*c^2*x^2 + b^2*(-I + c*x)^2*ArcTa
n[c*x]^2 + 2*b*ArcTan[c*x]*(a - (2*I)*a*c*x - b*c*x + a*c^2*x^2 - (2*I)*b*Log[1 + E^((2*I)*ArcTan[c*x])]) + (2*I)*a*b*Log[1 + c^2*x^2] + b^2*Log[1 + c
2*x^2] - 2*b^2*PolyLog[2, -E^*((2*I)*ArcTan[c*x])]))/c
```
**fricas**  $[F]$  time = 0.46, size = 0, normalized size = 0.00

$$
\frac{1}{8} \left(-i b^2 c dx^2 - 2 b^2 dx\right) \log \left(-\frac{cx+i}{cx-i}\right)^2 + \text{integral}\left(\frac{2 i a^2 c^3 dx^3 + 2 a^2 c^2 dx^2 + 2 i a^2 c dx + 2 a^2 d - \left(2 a b c^3 dx^3 - \left(2 a b c^3 dx^2 + 2 a b c^2\right)\right)}{2 \left(c^2 x^2 + a^2 c^2\right)^2}\right)
$$

Verification of antiderivative is not currently implemented for this CAS.

[In] integrate((d+I\*c\*d\*x)\*(a+b\*arctan(c\*x))^2,x, algorithm="fricas") [Out]  $1/8*(-I*b^2*c*d*x^2 - 2*b^2*d*x)*log(-(c*x + I)/(c*x - I))^2 + integral(1/2)$  $*(2*I*a^2*c^3*d*x^3 + 2*a^2*c^2*d*x^2 + 2*I*a^2xc*d*x + 2*a^2*d - (2*a*b*c^2*)$ 

**giac**  $[F]$  time = 0.00, size = 0, normalized size = 0.00

 $sage_0x$ 

Verification of antiderivative is not currently implemented for this CAS.

[In] integrate((d+I\*c\*d\*x)\*(a+b\*arctan(c\*x))^2,x, algorithm="giac")

[Out] sage0\*x

**maple**  $[B]$  time = 0.11, size = 367, normalized size = 2.82

$$
a^{2}dx - \frac{id b^{2} \ln (cx + i)^{2}}{4c} + d b^{2} \arctan (cx)^{2}x + \frac{id b^{2} \ln (cx - i) \ln \left(-\frac{i(cx + i)}{2}\right)}{2c} + \frac{i c d a^{2}x^{2}}{2} - \frac{id b^{2} \ln (cx + i) \ln \left(\frac{i(cx - i)}{2}\right)}{2c} - \frac{d^{2}x}{2} + \frac{i d^{2}x}{2} - \frac{i d^{2}x}{2} + \frac{i d^{2}x}{2} - \frac{i d^{2}x}{2} - \frac
$$

Verification of antiderivative is not currently implemented for this CAS.

$$
[In] int((d+I*c*d*x)*(a+b*arctan(c*x))^2,x)
$$

[Out] a^2\*d\*x-1/4\*I/c\*d\*b^2\*ln(I+c\*x)^2+d\*b^2\*arctan(c\*x)^2\*x+1/2\*I/c\*d\*b^2\*ln(c\* x-I)\*ln(-1/2\*I\*(I+c\*x))+1/2\*I/c\*d\*b^2\*dilog(-1/2\*I\*(I+c\*x))+1/2\*I\*c\*d\*a^2\*x ^2-1/c\*d\*b^2\*arctan(c\*x)\*ln(c^2\*x^2+1)-1/2\*I/c\*d\*b^2\*ln(I+c\*x)\*ln(1/2\*I\*(c\* x-I))+1/2\*I/c\*d\*b^2\*ln(I+c\*x)\*ln(c^2\*x^2+1)-I\*a\*b\*d\*x+1/2\*I/c\*d\*b^2\*arctan( c\*x)^2-I\*b^2\*d\*x\*arctan(c\*x)+1/4\*I/c\*d\*b^2\*ln(c\*x-I)^2-1/2\*I/c\*d\*b^2\*ln(c\*x  $-I)*ln(c^2*x^2+1)+1/2*I*b^2*d*ln(c^2*x^2+1)/c+1/2*I*c*d*b^2*arctan(c*x)^2*x$  $2+I*c*d*a*b*arctan(c*x)*x^2+I/c*d*a*b*arctan(c*x)+2*d*a*b*arctan(c*x)*x-1/$ 2\*I/c\*d\*b^2\*dilog(1/2\*I\*(c\*x-I))-1/c\*d\*a\*b\*ln(c^2\*x^2+1)

 $maxima [F]$  time = 0.00, size = 0, normalized size =  $0.00$ 

$$
4 b^2 c^3 d \int \frac{x^3 \arctan (cx) \log (c^2 x^2 + 1)}{16 (c^2 x^2 + 1)} dx + 4 b^2 c^3 d \int \frac{x^3 \arctan (cx)}{16 (c^2 x^2 + 1)} dx + \frac{1}{2} i a^2 c dx^2 + 12 b^2 c^2 d \int \frac{x^2 \arctan (cx)}{16 (c^2 x^2 + 1)} dx
$$

Verification of antiderivative is not currently implemented for this CAS.

```
[In] integrate((d+I*c*d*x)*(a+b*arctan(c*x))^2,x, algorithm="maxima")
```

```
[Out] 4*b^2*c^3*d*integrate(1/16*x^3*arctan(c*x)*log(c^2*x^2 + 1)/(c^2*x^2 + 1),x) + 4*b^2*c^3*d*integrate(1/16*x^3*arctan(c*x)/(c^2*x^2 + 1), x) + 1/2*I*a
2*c*d*x^2 + 12*b^2*c^2*d*integrate(1/16*x^2*arctan(c*x)^2/(c^2*x^2 + 1), x) + b^2*c^2*d*integrate(1/16*x^2*log(c^2*x^2 + 1)^2/(c^2*x^2 + 1), x) + 6*b
2*c^2*d*integrate(1/16*x^2*log(c^2*x^2 + 1)/(c^2*x^2 + 1), x) + I*(x^2*arc)tan(c*x) - c*(x/c^2 - arctan(c*x)/c^3))*a*b*c*d + 1/4*b^2*d*arctan(c*x)^3/c+ 4*b^2*c*d*integrate(1/16*x*arctan(c*x)*log(c^2*x^2 + 1)/(c^2*x^2 + 1), x
) - 8*b^2*c*d*integrate(1/16*x*arctan(c*x)/(c^2*x^2 + 1), x) + a^2*d*x + b^
2*d*integrate(1/16*log(c<sup>-</sup>2*x<sup>-</sup>2 + 1)<sup>-</sup>2/(c<sup>-</sup>2*x<sup>-</sup>2 + 1), x) + (2*c*x*arctan(c*x
) - \log(c^2*x^2 + 1))*a*b*d/c + 1/32*(4*I*b^2*c*d*x^2 + 8*b^2*d*x)*arctan(c
*x)^2 - 1/8*(b^2*c*d*x^2 - 2*I*b^2*d*x)*arctan(c*x)*log(c^2*x^2 + 1) + 1/32
*(-I*b^2*c*d*x^2 - 2*b^2*d*x)*log(c^2*x^2 + 1)^2 + I*integrate(-1/16*(12*b^2))2*c^2*d*x^2*arctan(c*x) - 12*(b^2*c^3*d*x^3 + b^2*c*d*x)*arctan(c*x)^2 - (b^2*cb^2*x^2))2*c^3*d*x^3 + b^2*c*d*x)*log(c^2*x^2 + 1)^2 - 2*(b^2*c^3*d*x^3 - 2*b^2*c*d)*x - 2*(b^2*c^2*d*x^2 + b^2*d)*arctan(c*x))*log(c^2*x^2 + 1))/(c^2*x^2 + 1)
, x)
```
**mupad**  $[F]$  time = 0.00, size = -1, normalized size = -0.01

$$
\int (a + b \operatorname{atan} (c x))^2 (d + c \, dx \, 1)
$$
dx
Verification of antiderivative is not currently implemented for this CAS.

[In]  $int((a + b*atan(c*x))^2*(d + c*d*x*1i),x)$ [Out]  $int((a + b*atan(c*x))^2*(d + c*d*x*1i), x)$ **sympy**  $[F(-1)]$  time = 0.00, size = 0, normalized size = 0.00

# Timed out

Verification of antiderivative is not currently implemented for this CAS.

[In]  $integrate((d+I*c*d*x)*(a+b*atan(c*x))**2,x)$ [Out] Timed out

$$
3.72 \int \frac{(d + icdx)(a + b \tan^{-1}(cx))^2}{x} dx
$$

**Optimal**. Leaf size=216

$$
-ibdLi_2\left(1-\frac{2}{icx+1}\right)\left(a+b\tan^{-1}(cx)\right)+ibdLi_2\left(\frac{2}{icx+1}-1\right)\left(a+b\tan^{-1}(cx)\right)-d\left(a+b\tan^{-1}(cx)\right)^2+icdx\left(a+b\tan^{-1}(cx)\right)
$$

 $[Out] -d*(a+b*arctan(c*x))^2+1*c*d*x*(a+b*arctan(c*x))^2-2*d*(a+b*arctan(c*x))^2*$  $arctanh(-1+2/(1+I*cx))$ +2\*I\*b\*d\*(a+b\*arctan(c\*x))\*ln(2/(1+I\*c\*x))-b^2\*d\*pol ylog(2,1-2/(1+I\*c\*x))-I\*b\*d\*(a+b\*arctan(c\*x))\*polylog(2,1-2/(1+I\*c\*x))+I\*b\* d\*(a+b\*arctan(c\*x))\*polylog(2,-1+2/(1+I\*c\*x))-1/2\*b^2\*d\*polylog(3,1-2/(1+I\* c\*x))+1/2\*b^2\*d\*polylog(3,-1+2/(1+I\*c\*x))

**Rubi**  $[A]$  time = 0.42, antiderivative size = 216, normalized size of antiderivative  $= 1.00$ , number of steps used  $= 13$ , number of rules used  $= 11$ , integrand size  $= 23$ ,  $\frac{\text{number of rules}}{\text{integrand size}} = 0.478$ , Rules used = {4876, 4846, 4920, 4854, 2402, 2315, 4850, 4988, 4884, 4994, 6610}

$$
-ibdPolyLog\left(2,1-\frac{2}{1+icx}\right)\left(a+b\tan^{-1}(cx)\right)+ibdPolyLog\left(2,-1+\frac{2}{1+icx}\right)\left(a+b\tan^{-1}(cx)\right)+b^2(-d)PolyLog\left(2,-1+\frac{2}{1+icx}\right)
$$

Antiderivative was successfully verified.

$$
[In] Int[((d + I * c * d * x) * (a + b * ArcTan[c * x])^2) / x, x]
$$

 $[Out] - (d*(a + b*ArcTan[c*x])^2) + I*c*d*x*(a + b*ArcTan[c*x])^2 + 2*d*(a + b*Arc$ Tan[c\*x])^2\*ArcTanh[1 - 2/(1 + I\*c\*x)] + (2\*I)\*b\*d\*(a + b\*ArcTan[c\*x])\*Log[  $2/(1 + I*c*x)$ ] - b^2\*d\*PolyLog[2, 1 - 2/(1 + I\*c\*x)] - I\*b\*d\*(a + b\*ArcTan[  $c*x$ ])\*PolyLog[2, 1 - 2/(1 + I\*c\*x)] + I\*b\*d\*(a + b\*ArcTan[c\*x])\*PolyLog[2,  $-1 + 2/(1 + I*c*x)$  - (b^2\*d\*PolyLog[3, 1 - 2/(1 + I\*c\*x)])/2 + (b^2\*d\*Poly Log[3,  $-1 + 2/(1 + 1*\text{c}*\text{x})$ ])/2

### Rule 2315

 $Int[Log[(c_.),*(x_-)]/((d_+) + (e_.),*(x_-)), x_Symbol]$  :>  $-Simp[PolyLog[2, 1 -]$  $c*x$ ]/e, x] /; FreeQ[{c, d, e}, x] && EqQ[e + c\*d, 0]

## Rule 2402

 $Int[Log[(c_{.})/((d_{.}) + (e_{.}) * (x_{.}))]/((f_{.}) + (g_{.}) * (x_{.}) ^{2}), x_{.} Symbol]$  :> -Dis  $t[e/g, Subst[Int[Log[2*d*x]/(1 - 2*d*x), x], x, 1/(d + e*x)], x]$ ; FreeQ[{ c, d, e, f, g}, x] && EqQ[c, 2\*d] && EqQ[e^2\*f + d^2\*g, 0]

### Rule 4846

 $Int[((a_{-}.) + ArcTan[(c_{-}.)*(x_{-})]*(b_{-}.))^c(p_{-}.), x_Symbol]$  :> Simp[x\*(a + b\*Ar cTan[c\*x])^p, x] - Dist[b\*c\*p, Int[(x\*(a + b\*ArcTan[c\*x])^(p - 1))/(1 + c^2 \*x^2), x], x] /; FreeQ[{a, b, c}, x] && IGtQ[p, 0]

### Rule 4850

 $Int[((a_{-.}) + ArcTan[(c_{-.})*(x_{-})]*(b_{-.}))^{(p_{-})}/(x_{-}), x_Symbol]$  :> Simp[2\*(a +  $b*ArcTan[c*x])^p*ArcTanh[1 - 2/(1 + I*c*x)], x] - Dist[2*b*c*p, Int[((a + b$ \*ArcTan[c\*x])^(p - 1)\*ArcTanh[1 - 2/(1 + I\*c\*x)])/(1 + c^2\*x^2), x], x] /;  $FreeQ[{a, b, c}, x]$  &  $IGtQ[p, 1]$ 

## Rule 4854

 $Int[((a_{-.}) + ArcTan[(c_{-.})*(x_{-})]*(b_{-.}))^(p_{-.})/((d_{-}) + (e_{-.})*(x_{-}))$ , x\_Symbol] :>  $-Simp[((a + b*ArcTan[c*x])^p *Log[2/(1 + (e*x)/d)])/e, x] + Dist[(b*c*p)$ 

## Rule 4876

Int $[(a_*) + ArcTan[(c_*)*(x_*)](b_*)^*(b_*)^*(f_*)*(x_*)^*(m_*)*(d_*) + (e_-)$ .)\*(x\_))^(q\_.), x\_Symbol] :> Int[ExpandIntegrand[(a + b\*ArcTan[c\*x])^p, (f\*  $x)$  $m*(d + e*x)^{q}$ , x], x] /; FreeQ[{a, b, c, d, e, f, m}, x] && IGtQ[p, 0] & & IntegerQ[q] && (GtQ[q, 0] || NeQ[a, 0] || IntegerQ[m])

## Rule 4884

 $Int[((a_{-.}) + ArcTan[(c_{-.})*(x_{-})]*(b_{-.}))^(p_{-.})/((d_{-}) + (e_{-.})*(x_{-})^2)$ , x\_Symbo 1] :> Simp[(a + b\*ArcTan[c\*x])^(p + 1)/(b\*c\*d\*(p + 1)), x] /; FreeQ[{a, b, c, d, e, p}, x] && EqQ[e, c^2\*d] && NeQ[p, -1]

## Rule 4920

Int $[((((a_{-.}) + ArcTan[(c_{-.})*(x_{-})]*(b_{-.}))^(p_{-.})*(x_{-}))/((d_{-}) + (e_{-.})*(x_{-})^2),$  $x_Symbol$ ] :>  $-Simp[(I*(a + b*ArCTan[c*x])^(p + 1))/(b*e*(p + 1)), x] - Dist$  $[1/(c*d), Int[(a + b*ArcTan[c*x])^p/(I - c*x), x], x]$ ,  $[1/(c*d), c, d,$ e}, x] && EqQ[e, c^2\*d] && IGtQ[p, 0]

## Rule 4988

 $Int[(Arctanh[u_-]*((a_-)) + Arctan[(c_-)*(x_-)]*(b_-))^(p_-))/((d_-) + (e_-)*(x_-))$  $_{2}$ )^2), x\_Symbol] :> Dist[1/2, Int[(Log[1 + u]\*(a + b\*ArcTan[c\*x])^p)/(d + e \*x^2), x], x] - Dist[1/2, Int[(Log[1 - u]\*(a + b\*ArcTan[c\*x])^p)/(d + e\*x^2 ), x], x] /; FreeQ[{a, b, c, d, e}, x] && IGtQ[p, 0] && EqQ[e, c^2\*d] && Eq  $Q[u^2 - (1 - (2*I)/(I - c*x))^2, 0]$ 

## Rule 4994

 $Int[(Log[u_-]*((a_-.) + ArcTan[(c_-.)*(x_-)]*(b_-))^(p_-))/((d_-) + (e_-.*(x_-)^2$ ),  $x_Symbo1]$  :>  $-Simp[(I*(a + b*ArcTan[c*x])^p*PolyLog[2, 1 - u])/(2*c*d),$  $x$ ] + Dist[(b\*p\*I)/2, Int[((a + b\*ArcTan[c\*x])^(p - 1)\*PolyLog[2, 1 - u])/(d + e\*x<sup>2</sup>), x], x] /; FreeQ[{a, b, c, d, e}, x] && IGtQ[p, 0] && EqQ[e, c<sup>2</sup>2\* d] && EqQ[ $(1 - u)^2 - (1 - (2 * I)/(I - c * x))^2$ , 0]

## Rule 6610

Int $[(u_{}) * PolyLog[n_{}, v_{}]$ , x\_Symbol] :> With $[\{w = DerivativeDivides[v, u*v, \}$ x]}, Simp[w\*PolyLog[n + 1, v], x] /;  $!FalseQ[w]$ ] /;  $FreeQ[n, x]$ 

## Rubi steps

580

$$
\int \frac{(d + icdx)\left(a + b\tan^{-1}(cx)\right)^2}{x} dx = \int \left[ icd\left(a + b\tan^{-1}(cx)\right)^2 + \frac{d\left(a + b\tan^{-1}(cx)\right)^2}{x} \right] dx
$$
  
\n
$$
= d \int \frac{\left(a + b\tan^{-1}(cx)\right)^2}{x} dx + (icd) \int \left(a + b\tan^{-1}(cx)\right)^2 dx
$$
  
\n
$$
= icdx \left(a + b\tan^{-1}(cx)\right)^2 + 2d\left(a + b\tan^{-1}(cx)\right)^2 \tanh^{-1}\left(1 - \frac{2}{1 + icx}\right) - (4bc)
$$
  
\n
$$
= -d\left(a + b\tan^{-1}(cx)\right)^2 + icdx \left(a + b\tan^{-1}(cx)\right)^2 + 2d\left(a + b\tan^{-1}(cx)\right)^2 \tan
$$
  
\n
$$
= -d\left(a + b\tan^{-1}(cx)\right)^2 + icdx \left(a + b\tan^{-1}(cx)\right)^2 + 2d\left(a + b\tan^{-1}(cx)\right)^2 \tan
$$
  
\n
$$
= -d\left(a + b\tan^{-1}(cx)\right)^2 + icdx \left(a + b\tan^{-1}(cx)\right)^2 + 2d\left(a + b\tan^{-1}(cx)\right)^2 \tan
$$
  
\n
$$
= -d\left(a + b\tan^{-1}(cx)\right)^2 + icdx \left(a + b\tan^{-1}(cx)\right)^2 + 2d\left(a + b\tan^{-1}(cx)\right)^2 \tan
$$

**Mathematica**  $[A]$  time = 0.48, size = 272, normalized size = 1.26

$$
d\left(ia^{2}cx + a^{2}\log(cx) + iab\left(2cx\tan^{-1}(cx) - \log\left(c^{2}x^{2} + 1\right)\right) + iab(\text{Li}_{2}(-icx) - \text{Li}_{2}(icx)) + b^{2}\left(\text{Li}_{2}\left(-e^{2i\tan^{-1}(cx)}\right) + b\right)\right)
$$

Warning: Unable to verify antiderivative.

```
[In] Integrate[((d + I * c * d * x) * (a + b * ArcTan[c * x])^2)/x, x]
```

```
[Out] d*(I*a^2*c*x + a^2*Log[c*x] + I*a*b*(2*c*x*ArcTan[c*x] - Log[1 + c^2*x^2])+ b^2*(ArcTan[c*x]*((1 + I*c*x)*ArcTan[c*x] + (2*I)*Log[1 + E^((2*I)*ArcTan
[c*x]]) + PolyLog[2, -E^((2*I)*ArcTan[c*x])]) + I*a*b*(PolyLog[2, (-I)*c*x
] - PolyLog[2, I*c*x]) + b^2*((-1/24*I)*Pi^3 + ((2*I)/3)*ArcTan[c*x]^3 + ArcTan[c*x]^2*Log[1 - E^((-2*I)*ArcTan[c*x])] - ArcTan[c*x]^2*Log[1 + E^((2*I
)*ArcTan[C*x])] + I*ArcTan[C*x]*PolyLog[2, E^((-2*I)*ArcTan[C*x])] + I*ArcTan[c*x]*PolyLog[2, -E^((2*I)*ArcTan[c*x])] + PolyLog[3, E^((-2*I)*ArcTan[c*]])x])]/2 - PolyLog[3, -E^((2*I)*ArcTan[c*x])]/2))
```
fricas [F] time =  $0.47$ , size = 0, normalized size =  $0.00$ 

integral 
$$
\left(\frac{4i a^2 c dx + 4 a^2 d + (-i b^2 c dx - b^2 d) \log \left(-\frac{cx+i}{cx-i}\right)^2 - (4 ab c dx - 4 i ab d) \log \left(-\frac{cx+i}{cx-i}\right)}{4 x}, x\right)
$$

Verification of antiderivative is not currently implemented for this CAS.

```
[In] integrate((d+I*c*d*x)*(a+b*arctan(c*x))^2/x, x, algorithm='fricas")[Out] integral(1/4*(4*I*a^2*c*d*x + 4*a^2*d + (-I*b^2*c*d*x - b^2*d)*log(-(c*x +1)/((c*x - I))^2 - (4*a*b*c*d*x - 4*I*a*b*d)*log(-(c*x + I)/(c*x - I)))/x, x
```
giac  $[F(-1)]$ time =  $0.00$ , size = 0, normalized size =  $0.00$ 

Timed out

Verification of antiderivative is not currently implemented for this CAS.

[In] integrate((d+I\*c\*d\*x)\*(a+b\*arctan(c\*x))^2/x,x, algorithm="giac")

[Out] Timed out

**maple**  $\begin{bmatrix} C \end{bmatrix}$  time = 0.79, size = 7034, normalized size = 32.56

output too large to display

Verification of antiderivative is not currently implemented for this CAS.

[In]  $int((d+I*c*d*x)*(a+b*arctan(c*x))^2/x,x)$ 

[Out] result too large to display

**maxima**  $[F]$  time = 0.00, size = 0, normalized size = 0.00

$$
\frac{1}{4}i b^2 c dx \arctan (cx)^2 + 12i b^2 c^3 d \int \frac{x^3 \arctan (cx)^2}{16 (c^2 x^3 + x)} dx + 4 b^2 c^3 d \int \frac{x^3 \arctan (cx) \log (c^2 x^2 + 1)}{16 (c^2 x^3 + x)} dx + i b^2 c^3 d \int \frac{x^3 \arctan (cx)}{16 (c^2 x^3 + x)}
$$

Verification of antiderivative is not currently implemented for this CAS.

[In] integrate((d+I\*c\*d\*x)\*(a+b\*arctan(c\*x))^2/x,x, algorithm="maxima")

 $[Out] 1/4*I*b^2*c*d*x*arctan(c*x)^2 + 12*I*b^2*c^3*d*integrate(1/16*x^3*arctan(c*$ x)^2/(c^2\*x^3 + x), x) + 4\*b^2\*c^3\*d\*integrate(1/16\*x^3\*arctan(c\*x)\*log(c^2  $*x^2 + 1)/(c^2**^3 + x), x) + I*b^2*c^3*d*integrate(1/16*x^3*log(c^2*x^2 + x))$ 1)^2/(c^2\*x^3 + x), x) + 8\*b^2\*c^3\*d\*integrate(1/16\*x^3\*arctan(c\*x)/(c^2\*x^  $3 + x$ , x) + 4\*I\*b^2\*c^3\*d\*integrate(1/16\*x^3\*log(c^2\*x^2 + 1)/(c^2\*x^3 + x ), x) -  $1/4*b^2*c*d*x*arctan(c*x)*log(c^2*x^2 + 1) - 1/16*I*b^2*c*d*x*log(c$ ^2\*x^2 + 1)^2 + 1/4\*I\*b^2\*d\*arctan(c\*x)^3 + 12\*b^2\*c^2\*d\*integrate(1/16\*x^2 \*arctan(c\*x)^2/(c^2\*x^3 + x), x) - 4\*I\*b^2\*c^2\*d\*integrate(1/16\*x^2\*arctan(  $c*x)*log(c^2*x^2 + 1)/(c^2*x^3 + x), x) + 32*a*b*c^2*d*integrate(1/16*x^2*a)$  $rctan(c*x)/(c^2*x^3 + x), x) - 8*I*b^2*c^2*d*integrate(1/16*x^2*arctan(c*x))$  $/(c^2*x^3 + x), x) + 1/96*b^2*d*log(c^2*x^2 + 1)^3 + I*a^2*c*d*x + 4*b^2*c*$ d\*integrate(1/16\*x\*arctan(c\*x)\*log(c^2\*x^2 + 1)/(c^2\*x^3 + x), x) + I\*b^2\*c \*d\*integrate(1/16\*x\*log(c^2\*x^2 + 1)^2/(c^2\*x^3 + x), x) + 1/16\*b^2\*d\*log(c  $2*x^2 + 1$ )<sup>2</sup> + I\*(2\*c\*x\*arctan(c\*x) - log(c<sup>2</sup>\*x<sup>2</sup> + 1))\*a\*b\*d + 12\*b<sup>2</sup>\*d\*i ntegrate(1/16\*arctan(c\*x)^2/(c^2\*x^3 + x), x) - 4\*I\*b^2\*d\*integrate(1/16\*ar ctan(c\*x)\*log(c^2\*x^2 + 1)/(c^2\*x^3 + x), x) + b^2\*d\*integrate(1/16\*log(c^2  $*x^2 + 1$ )^2/(c^2\*x^3 + x), x) + 32\*a\*b\*d\*integrate(1/16\*arctan(c\*x)/(c^2\*x^  $3 + x$ ,  $x$ ) +  $a^2 * d * log(x)$ 

**mupad**  $[F]$  time = 0.00, size = -1, normalized size = -0.00

$$
\int \frac{\left(a+b \arctan\left(c x\right)\right)^2\,\left(d+c \,d x \,1\right)}{x} \,dx
$$

Verification of antiderivative is not currently implemented for this CAS.

[In]  $int(((a + b*atan(c*x))^2*(d + c*d*x*1i))/x,x)$ [Out]  $int(((a + b*atan(c*x))^2*(d + c*d*x*1i))/x, x)$ **sympy**  $[F]$  time = 0.00, size = 0, normalized size = 0.00

$$
id\left(\int a^2c\,dx + \int \left(-\frac{ia^2}{x}\right)dx + \int b^2c\,atan^2\left(cx\right)dx + \int \left(-\frac{ib^2\,atan^2\left(cx\right)}{x}\right)dx + \int 2abc\,atan\left(cx\right)dx + \int \left(-\frac{2ab}{a}\right)dx
$$

Verification of antiderivative is not currently implemented for this CAS.

[In]  $integrate((d+I*c*d*x)*(a+b*atan(c*x))**2/x,x)$ 

<sup>[</sup>Out]  $I*d*(\text{Integral}(a**2*c, x) + \text{Integral}(-I*a**2/x, x) + \text{Integral}(b**2*c*atan(c*))$ x)\*\*2, x) + Integral(-I\*b\*\*2\*atan(c\*x)\*\*2/x, x) + Integral(2\*a\*b\*c\*atan(c\*x ),  $x$ ) + Integral(-2\*I\*a\*b\*atan(c\*x)/x,  $x$ ))

**3.73** 
$$
\int \frac{(d + icdx)(a + b \tan^{-1}(cx))}{x^2} dx
$$

**Optimal**. Leaf size=228

$$
bcdLi_2\left(1-\frac{2}{icx+1}\right)\left(a+b\tan^{-1}(cx)\right)-bcdLi_2\left(\frac{2}{icx+1}-1\right)\left(a+b\tan^{-1}(cx)\right)-icd\left(a+b\tan^{-1}(cx)\right)^2-\frac{d\left(a+b\tan^{-1}(cx)\right)^2}{x^2}.
$$

[Out]  $-I*c*d*(a+b*arctan(c*x))^2-d*(a+b*arctan(c*x))^2/x-2*I*c*d*(a+b*arctan(c*x))$ )^2\*arctanh(-1+2/(1+I\*c\*x))+2\*b\*c\*d\*(a+b\*arctan(c\*x))\*ln(2-2/(1-I\*c\*x))-I\*b  $\gamma$ 2\*c\*d\*polylog(2,-1+2/(1-I\*c\*x))+b\*c\*d\*(a+b\*arctan(c\*x))\*polylog(2,1-2/(1+I  $*(x*)$ )-b $*(x*)$  (a+b $*arctan(c*x)$ ) $*polylog(2, -1+2/(1+1*cx)) -1/2*1*b^2*c*d*poly)$ log(3,1-2/(1+I\*c\*x))+1/2\*I\*b^2\*c\*d\*polylog(3,-1+2/(1+I\*c\*x))

**Rubi**  $[A]$  time  $= 0.47$ , antiderivative size  $= 228$ , normalized size of antiderivative  $= 1.00$ , number of steps used  $= 12$ , number of rules used  $= 10$ , integrand size  $= 23$ ,  $\frac{\text{number of rules}}{\text{integrand size}} = 0.435$ , Rules used = {4876, 4852, 4924, 4868, 2447, 4850, 4988, 4884, 4994, 6610}

$$
bcdPolyLog\left(2,1-\frac{2}{1+icx}\right)\left(a+b\tan^{-1}(cx)\right)-bcdPolyLog\left(2,-1+\frac{2}{1+icx}\right)\left(a+b\tan^{-1}(cx)\right)-ib^2cdPolyLog\left(2,-1+\frac{2}{1+icx}\right)
$$

Antiderivative was successfully verified.

[In] Int $[((d + 1*c*d*x)*(a + b*ArcTan[c*x])^2)/x^2,x]$ 

[Out]  $(-I)*c*d*(a + b*ArcTan[c*x])^2 - (d*(a + b*ArcTan[c*x])^2)/x + (2*I)*c*d*(a$ + b\*ArcTan[c\*x])^2\*ArcTanh[1 - 2/(1 + I\*c\*x)] + 2\*b\*c\*d\*(a + b\*ArcTan[c\*x]  $)*Log[2 - 2/(1 - I*x)] - I*b^2*c*d*PolyLog[2, -1 + 2/(1 - I*x)] + b*c*d$  $*(a + b*ArcTan[c*x]) * PolyLog[2, 1 - 2/(1 + I*c*x)] - b*c*d*(a + b*ArcTan[c*])$  $x$ ])\*PolyLog[2, -1 + 2/(1 + I\*c\*x)] - (I/2)\*b^2\*c\*d\*PolyLog[3, 1 - 2/(1 + I\*  $c*x)$ ] +  $(I/2)*b^2*c*d*PolyLog[3, -1 + 2/(1 + I*c*x)]$ 

### Rule 2447

Int $[Log[u_.]<sup>*</sup>(Pq_.)<sup>*</sup>(m_.), x_Symbol]$  :> With $[{C = FullSimplify[(Pq^m*(1 - u))}]$ /D[u, x]]}, Simp[C\*PolyLog[2, 1 - u], x] /; FreeQ[C, x]] /; IntegerQ[m] && PolyQ[Pq, x] && RationalFunctionQ[u, x] && LeQ[RationalFunctionExponents[u, x][[2]], Expon[Pq, x]]

### Rule 4850

 $Int[((a_{\_}) + ArcTan[((c_{\_})*(x_{\_})]*(b_{\_}))^(p_{\_})/(x_{\_})$ ,  $x_{\_Symbol}]$  :> Simp[2\*(a +  $b*ArcTan[c*x])^p*ArcTanh[1 - 2/(1 + I*c*x)], x] - Dist[2*b*c*p, Int[((a + b$ \*ArcTan[c\*x])^(p - 1)\*ArcTanh[1 - 2/(1 + I\*c\*x)])/(1 + c^2\*x^2), x], x] /; FreeQ[{a, b, c}, x] && IGtQ[p, 1]

### Rule 4852

Int $[(a_*) + ArcTan[(c_*)*(x_*)](b_*)^*(b_*)^*(q_-)*((d_*)*(x_*))^*(m_-), x_Symbol]$ :>  $Simp[((d*x)^^(m + 1)*(a + b*ArcTan[c*x])^p)/(d*(m + 1)), x] - Dist[(b*c*p)$ )/(d\*(m + 1)), Int[((d\*x)^(m + 1)\*(a + b\*ArcTan[c\*x])^(p - 1))/(1 + c^2\*x^2 ), x], x] /; FreeQ[{a, b, c, d, m}, x] && IGtQ[p, 0] && (EqQ[p, 1] || Integ  $erQ[m]$ ) && Ne $Q[m, -1]$ 

## Rule 4868

 $Int[((a_{-.}) + ArcTan[(c_{-.})*(x_{-})]*(b_{-.}))^(p_{-.})/((x_{-})*(d_{-}) + (e_{-.})*(x_{-})))$ , x\_ Symbol] :> Simp[((a + b\*ArcTan[c\*x])^p\*Log[2 - 2/(1 + (e\*x)/d)])/d, x] - Di st[(b\*c\*p)/d, Int[((a + b\*ArcTan[c\*x])^(p - 1)\*Log[2 - 2/(1 + (e\*x)/d)])/(1 + c^2\*x^2), x], x] /; FreeQ[{a, b, c, d, e}, x] && IGtQ[p, 0] && EqQ[c^2\*d  $\hat{2} + e^2$ , 0]

### Rule 4876

 $Int[((a_{-}.) + ArcTan[(c_{-}.)*(x_{-})]*(b_{-}.))(p_{-}.)*((f_{-}.)*(x_{-}))^-(m_{-}.)*((d_{-}) + (e_{-})$ .)\*(x\_))^(q\_.), x\_Symbol] :> Int[ExpandIntegrand[(a + b\*ArcTan[c\*x])^p, (f\*  $x)^{m*(d + e*x)^{d}}$ , x], x] /; FreeQ[{a, b, c, d, e, f, m}, x] && IGtQ[p, 0] & & IntegerQ[q] && (GtQ[q, 0] || NeQ[a, 0] || IntegerQ[m])

### Rule 4884

 $Int[((a_{-}.) + ArcTan[(c_{-}.)*(x_{-})]*(b_{-}.))^(p_{-}.)/((d_{-}) + (e_{-}.)*(x_{-})^2)$ , x\_Symbo 1] :> Simp[(a + b\*ArcTan[c\*x])^(p + 1)/(b\*c\*d\*(p + 1)), x] /; FreeQ[{a, b, c, d, e, p}, x] && EqQ[e, c^2\*d] && NeQ[p, -1]

### Rule 4924

Int $[(a_{-}) + ArcTan[(c_{-})*(x_{-})](b_{-}))(((x_{-})*(d_{-}) + (e_{-})*(x_{-})^2)),$  $x_Symbol$ ] :>  $-Simp[(I*(a + b*ArcTan[c*x])^(p + 1))/(b*d*(p + 1)), x] + Dist$ [I/d, Int[(a + b\*ArcTan[c\*x])^p/(x\*(I + c\*x)), x], x] /; FreeQ[{a, b, c, d, e}, x] && EqQ[e, c^2\*d] && GtQ[p, 0]

### Rule 4988

 $Int[(\text{ArcTanh}[u_{-}]*((a_{-}.) + \text{ArcTan}[(c_{-}.)*(x_{-})]*(b_{-}.))^(p_{-}.))/((d_{-}) + (e_{-}.)*(x_{-}))$  $_{2}$ )^2), x\_Symbol] :> Dist[1/2, Int[(Log[1 + u]\*(a + b\*ArcTan[c\*x])^p)/(d + e \*x<sup>2</sup>), x], x] - Dist[1/2, Int[(Log[1 - u]\*(a + b\*ArcTan[c\*x])^p)/(d + e\*x^2 ), x], x] /; FreeQ[{a, b, c, d, e}, x] && IGtQ[p, 0] && EqQ[e, c^2\*d] && Eq  $Q[u^2 - (1 - (2*I)/(I - c*x))^2, 0]$ 

## Rule 4994

 $Int[(Log[u_.] * ((a_..) + ArcTan[(c_.) * (x_.)] * (b_.))^(p_.)) / ((d_.) + (e_.) * (x_.)^2$ ),  $x_Symbol]$  :>  $-Simp[(I*(a + b*ArcTan[c*x])^p*PolyLog[2, 1 - u])/(2*c*d),$  $x$ ] + Dist[(b\*p\*I)/2, Int[((a + b\*ArcTan[c\*x])^(p - 1)\*PolyLog[2, 1 - u])/(d + e\*x^2), x], x] /; FreeQ[{a, b, c, d, e}, x] && IGtQ[p, 0] && EqQ[e, c^2\* d] && EqQ[ $(1 - u)^2 - (1 - (2 * I)/(I - c * x))^2$ , 0]

## Rule 6610

Int $[(u_{}) * PolyLog[n_{}, v_{}]$ , x\_Symbol] :> With $[\{w = DerivativeDivides[v, u*v, \}$  $x$ ]}, Simp[w\*PolyLog[n + 1, v], x] /; !FalseQ[w]] /; FreeQ[n, x]

## Rubi steps

$$
\int \frac{(d + icdx) (a + b \tan^{-1}(cx))^2}{x^2} dx = \int \left( \frac{d (a + b \tan^{-1}(cx))^2}{x^2} + \frac{icd (a + b \tan^{-1}(cx))^2}{x} \right) dx
$$
  
\n
$$
= d \int \frac{(a + b \tan^{-1}(cx))^2}{x^2} dx + (icd) \int \frac{(a + b \tan^{-1}(cx))^2}{x} dx
$$
  
\n
$$
= -\frac{d (a + b \tan^{-1}(cx))^2}{x} + 2icd (a + b \tan^{-1}(cx))^2 \tanh^{-1} (1 - \frac{2}{1 + icx}) + (2b \tan^{-1}(cx))^2
$$
  
\n
$$
= -icd (a + b \tan^{-1}(cx))^2 - \frac{d (a + b \tan^{-1}(cx))^2}{x} + 2icd (a + b \tan^{-1}(cx))^2 \tan^{-1}(cx)
$$
  
\n
$$
= -icd (a + b \tan^{-1}(cx))^2 - \frac{d (a + b \tan^{-1}(cx))^2}{x} + 2icd (a + b \tan^{-1}(cx))^2 \tan^{-1}(cx)
$$
  
\n
$$
= -icd (a + b \tan^{-1}(cx))^2 - \frac{d (a + b \tan^{-1}(cx))^2}{x} + 2icd (a + b \tan^{-1}(cx))^2 \tan^{-1}(cx)
$$

**Mathematica**  $[A]$  time = 0.44, size = 289, normalized size = 1.27  $id\left(a^2cx\log(x) + ia^2 + iab\left(cx\left(\log(c^2x^2 + 1\right) - 2\log(cx)\right) + 2\tan^{-1}(cx)\right) + iabcx(Li_2(-icx) - Li_2(icx)) + ib^2(icx)$ 

Warning: Unable to verify antiderivative.

$$
[In] Integrate[((d + I * c * d * x) * (a + b * ArcTan[c * x])^2) / x^2, x]
$$

[Out]  $(I*d*(I*a^2 + a^2*c*x*Log[x] + I*a*b*(2*ArcTan[c*x] + c*x*(-2*Log[c*x] + Lo$  $g[1 + c^2*x^2])$  + I\*b^2\*(ArcTan[c\*x]^2 - 2\*c\*x\*ArcTan[c\*x]\*Log[1 - E^((2\*I  $)*{ArcTan[c*x])} + I*{c*x*(ArcTan[c*x]}^2 + PolyLog[2, E^*((2*I)*ArcTan[c*x])])$ ) + I\*a\*b\*c\*x\*(PolyLog[2,  $(-I)*c*x$ ] - PolyLog[2, I\*c\*x]) +  $(b^2*c*x*((-I)*P$  $i$ <sup>2</sup> +  $(16*I)*ArcTan[c*x]$ <sup>2</sup> +  $24*ArcTan[c*x]$ <sup>2</sup> $kLog[1 - E$ <sup>(</sup>(-2\*I)\*ArcTan[c\*x] )] - 24\*ArcTan[c\*x]^2\*Log[1 + E^((2\*I)\*ArcTan[c\*x])] + (24\*I)\*ArcTan[c\*x]\*P olyLog[2,  $E^((-2*I)*ArcTan[c*x])] + (24*I)*ArcTan[c*x]*PolyLog[2, -E^*((2*I))$  $*\text{ArcTan}[c*x])] + 12*PolyLog[3, E^((-2*I)*ArcTan[c*x])] - 12*PolyLog[3, -E^($  $(2*I)*ArcTan[c*x]$ ])])/24))/x

fricas [F] time =  $0.47$ , size = 0, normalized size =  $0.00$ 

integral 
$$
\frac{4i a^{2} c dx + 4 a^{2} d + (-i b^{2} c dx - b^{2} d) \log \left(-\frac{c x + i}{c x - i}\right)^{2} - (4 a b c dx - 4 i a b d) \log \left(-\frac{c x + i}{c x - i}\right)}{4 x^{2}}, x
$$

Verification of antiderivative is not currently implemented for this CAS.

```
[In] integrate((d+I*c*d*x)*(a+b*arctan(c*x))^2/x^2,x, algorithm="fricas")
[Out] integral(1/4*(4*I*a^2*c*d*x + 4*a^2*d + (-I*b^2*c*d*x - b^2*d)*log(-(c*x +I)/(c*x - I))^2 - (4*a*b*c*d*x - 4*I*a*b*d)*log(-(c*x + I)/(c*x - I)))/x^2,
\mathbf{x})
```
giac  $[F(-1)]$ time =  $0.00$ , size = 0, normalized size =  $0.00$ 

Timed out

Verification of antiderivative is not currently implemented for this CAS.

[In] integrate((d+I\*c\*d\*x)\*(a+b\*arctan(c\*x))^2/x^2,x, algorithm="giac")

[Out] Timed out

```
maple [C] time = 2.07, size = 5963, normalized size = 26.15
```
output too large to display

Verification of antiderivative is not currently implemented for this CAS.

[In]  $int((d+I*c*d*x)*(a+b*arctan(c*x))^2/x^2,x)$ [Out] result too large to display  $maxima [F(-1)]$  time = 0.00, size = 0, normalized size = 0.00

# Timed out

Verification of antiderivative is not currently implemented for this CAS.

[In] integrate((d+I\*c\*d\*x)\*(a+b\*arctan(c\*x))^2/x^2,x, algorithm="maxima") [Out] Timed out

**mupad**  $[F]$  time = 0.00, size = -1, normalized size = -0.00

$$
\int \frac{\left(a+b \arctan\left(c x\right)\right)^2\,\left(d+c \,d x \,1\right)}{x^2} \,dx
$$

Verification of antiderivative is not currently implemented for this CAS.

[In]  $int(((a + b*atan(c*x))^2*(d + c*d*x*1i))/x^2,x)$ 

[Out]  $int(((a + b*atan(c*x))^2*(d + c*d*x*1i))/x^2, x)$ 

**sympy**  $[F]$  time = 0.00, size = 0, normalized size = 0.00

$$
id\left(\int \left(-\frac{ia^2}{x^2}\right)dx + \int \frac{a^2c}{x}dx + \int \left(-\frac{ib^2 \operatorname{atan}^2(cx)}{x^2}\right)dx + \int \frac{b^2c \operatorname{atan}^2(cx)}{x}dx + \int \left(-\frac{2iab \operatorname{atan}(cx)}{x^2}\right)dx + \int \left(-\frac{2iab \operatorname{atan}(cx)}{x^2}\right)dx\right)dx
$$

Verification of antiderivative is not currently implemented for this CAS.

```
[In] integrate((d+I*c*d*x)*(a+b*atan(c*x))**2/x**2,x)
```

```
[Out] I*d*(Integral(-I*a**2/x**2, x) + Integral(a**2*c/x, x) + Integral(-I*b**2*a
tan(c*x)**2/x**2, x) + Integral(b**2*c*atan(c*x)**2/x, x) + Integral(-2*I*a)*b*atan(c*x)/x**2, x) + Integral(2*a*b*c*atan(c*x)/x, x))
```
−

**3.74** 
$$
\int \frac{(d + icdx)(a + b \tan^{-1}(cx))}{x^3} dx
$$

**Optimal**. Leaf size=159

$$
\frac{1}{2}c^2d\left(a+b\tan^{-1}(cx)\right)^2+2ibc^2d\log\left(2-\frac{2}{1-icx}\right)\left(a+b\tan^{-1}(cx)\right)-\frac{d\left(a+b\tan^{-1}(cx)\right)^2}{2x^2}-\frac{icd\left(a+b\tan^{-1}(cx)\right)^2}{x}
$$

[Out]  $-b*c*d*(a+b*arctan(c*x))/x+1/2*c^2*d*(a+b*arctan(c*x))^2-1/2*d*(a+b*arctan(c*ax))$ c\*x))^2/x^2-I\*c\*d\*(a+b\*arctan(c\*x))^2/x+b^2\*c^2\*d\*ln(x)-1/2\*b^2\*c^2\*d\*ln(c^ 2\*x^2+1)+2\*I\*b\*c^2\*d\*(a+b\*arctan(c\*x))\*ln(2-2/(1-I\*c\*x))+b^2\*c^2\*d\*polylog(  $2, -1+2/(1-I*c*x)$ 

**Rubi**  $[A]$  time = 0.34, antiderivative size = 159, normalized size of antiderivative  $= 1.00$ , number of steps used  $= 14$ , number of rules used  $= 11$ , integrand size  $= 23$ ,  $\frac{\text{number of rules}}{\text{integrand size}} = 0.478$ , Rules used = {4876, 4852, 4918, 266, 36, 29, 31, 4884, 4924, 4868, 2447}

$$
b^{2}c^{2}d \text{PolyLog}\left(2,-1+\frac{2}{1-icx}\right)+\frac{1}{2}c^{2}d\left(a+b\tan^{-1}(cx)\right)^{2}+2ibc^{2}d\log\left(2-\frac{2}{1-icx}\right)\left(a+b\tan^{-1}(cx)\right)-\frac{d\left(a+b\tan^{-1}(cx)\right)^{2}}{2x^{2}}d\left(\frac{2}{c}\right)
$$

Antiderivative was successfully verified.

```
[In] Int[((d + I * c * d * x) * (a + b * ArcTan[c * x])^2)/x^3, x]
```
 $[Out] -((b*c*d*(a + b*ArcTan[c*x]))/x) + (c^2*d*(a + b*ArcTan[c*x]))^2)/2 - (d*(a$ + b\*ArcTan[c\*x])^2)/(2\*x^2) - (I\*c\*d\*(a + b\*ArcTan[c\*x])^2)/x + b^2\*c^2\*d\*L og[x] -  $(b^2*c^2*d*Log[1 + c^2*x^2])/2 + (2*I)*b*c^2*d*(a + b*ArcTan[c*x))*$  $Log[2 - 2/(1 - I*cx)] + b^2*c^2*d*PolyLog[2, -1 + 2/(1 - I*cx)]$ 

Rule 29

 $Int[(x])^(-1), x_Symb01]$  :>  $Simp[Log[x], x]$ 

## Rule 31

Int $[(a_+) + (b_+) * (x_-))^(-1)$ , x\_Symbol] :> Simp[Log[RemoveContent[a + b\*x,  $x$ ]]/b,  $x$ ] /; FreeQ[{a, b},  $x$ ]

## Rule 36

 $Int[1/(((a_{-}. ) + (b_{-}.)*(x_{-}))*((c_{-}. ) + (d_{-}.)*(x_{-})))$ , x\_Symbol] :> Dist[b/(b\*c - a\*d),  $Int[1/(a + b*x), x]$ ,  $x]$  -  $Dist[d/(b*c - a*d), Int[1/(c + d*x), x]$ ,  $x$ ] /; FreeQ[{a, b, c, d}, x] && NeQ[b\*c - a\*d, 0]

## Rule 266

 $Int[(x_{})^(m_-), *((a_-) + (b_-), *((x_-)^(n_-))^(p_-), x_Symb01]$  :> Dist $[1/n, Subst[$ Int[x^(Simplify[(m + 1)/n] - 1)\*(a + b\*x)^p, x], x, x^n], x] /; FreeQ[{a, b , m, n, p}, x] && IntegerQ[Simplify[(m + 1)/n]]

### Rule 2447

Int $[Log[u_.]<sup>*</sup>(Pq_.)<sup>*</sup>(m_.), x_Symbol]$  :> With $[{C = FullSimplify[(Pq^m*(1 - u))}]$ /D[u, x]]}, Simp[C\*PolyLog[2, 1 - u], x] /; FreeQ[C, x]] /; IntegerQ[m] && PolyQ[Pq, x] && RationalFunctionQ[u, x] && LeQ[RationalFunctionExponents[u, x][[2]], Expon[Pq, x]]

## Rule 4852

 $Int[((a_{i}). + ArcTan[(c_{i}).*(x_{i})]*(b_{i}).)(c_{i}).*(d_{i}).*(x_{i})`(m_{i})., x_Symbol]$ :>  $\text{Simp}[(d*x)^(m + 1)*(a + b*ArcTan[c*x])^p)/(d*(m + 1)), x] - Dist[(b*c*p + b*ArcTan[c*x])^p]$ )/(d\*(m + 1)), Int[((d\*x)^(m + 1)\*(a + b\*ArcTan[c\*x])^(p - 1))/(1 + c^2\*x^2 ), x], x] /; FreeQ[{a, b, c, d, m}, x] && IGtQ[p, 0] && (EqQ[p, 1] || Integ  $erQ[m]$ ) && Ne $Q[m, -1]$ 

### Rule 4868

 $Int[((a_{\_}) + ArcTan[(c_{\_})*(x_{\_})]*(b_{\_}))(((x_{\_})*((d_{\_}) + (e_{\_})*(x_{\_}))), x_{\_})$ Symbol] :> Simp[ $((a + b*ArcTan[c*x])^p*Log[2 - 2/(1 + (e*x)/d)])/d, x] - Di$ st[(b\*c\*p)/d, Int[((a + b\*ArcTan[c\*x])^(p - 1)\*Log[2 - 2/(1 + (e\*x)/d)])/(1 + c^2\*x^2), x], x] /; FreeQ[{a, b, c, d, e}, x] && IGtQ[p, 0] && EqQ[c^2\*d  $\hat{2} + e^2$ , 0]

### Rule 4876

Int $[(a_*) + ArcTan[(c_*)*(x_*)](b_*)^*(b_*)^*(f_*)*(x_*)^*(m_*)*(d_*) + (e_-)$ .)\*(x\_))^(q\_.), x\_Symbol] :> Int[ExpandIntegrand[(a + b\*ArcTan[c\*x])^p, (f\*  $x)^{m*(d + e*x)^{d}}$ , x], x] /; FreeQ[{a, b, c, d, e, f, m}, x] && IGtQ[p, 0] & & IntegerQ[q] && (GtQ[q, 0] || NeQ[a, 0] || IntegerQ[m])

### Rule 4884

Int $[(a_*) + ArcTan[(c_*)*(x_*)](b_*)^*(b_*)^*(c_*)/(d_*) + (e_*)*(x_*)^2)$ , x\_Symbo 1] :> Simp[(a + b\*ArcTan[c\*x])^(p + 1)/(b\*c\*d\*(p + 1)), x] /; FreeQ[{a, b, c, d, e, p}, x] && EqQ[e, c^2\*d] && NeQ[p, -1]

### Rule 4918

Int $[(((a_*) + ArcTan[(c_*)*(x_*)]((b_*)^*)(p_*)*(f_*)*(x_*)^*(m_*))^*(m_*)) / ((d_* + (e_*))^*(m_*))^*(m_*))$ .)\*(x )^2), x Symbol] :> Dist[1/d, Int[(f\*x)^m\*(a + b\*ArcTan[c\*x])^p, x], x] - Dist[e/(d\*f^2), Int[((f\*x)^(m + 2)\*(a + b\*ArcTan[c\*x])^p)/(d + e\*x^2),  $x$ ],  $x$ ] /; FreeQ[{a, b, c, d, e, f},  $x$ ] && GtQ[p, 0] && LtQ[m, -1]

### Rule 4924

Int $[(a_{-}) + ArcTan[(c_{-})*(x_{-})](b_{-}))(((x_{-})*(d_{-}) + (e_{-})*(x_{-})^2)$ ,  $x_Symbol$ ] :>  $-Simp[(I*(a + b*ArcTan[c*x])^(p + 1))/(b*d*(p + 1)), x] + Dist$ [I/d, Int[(a + b\*ArcTan[c\*x])^p/(x\*(I + c\*x)), x], x] /; FreeQ[{a, b, c, d, e}, x] && EqQ[e, c^2\*d] && GtQ[p, 0]

## Rubi steps

$$
\int \frac{(d + icdx) (a + b \tan^{-1}(cx))^2}{x^3} dx = \int \left( \frac{d (a + b \tan^{-1}(cx))^2}{x^3} + \frac{icd (a + b \tan^{-1}(cx))^2}{x^2} \right) dx
$$
  
\n
$$
= d \int \frac{(a + b \tan^{-1}(cx))^2}{x^3} dx + (icd) \int \frac{(a + b \tan^{-1}(cx))^2}{x^2} dx
$$
  
\n
$$
= -\frac{d (a + b \tan^{-1}(cx))^2}{2x^2} - \frac{icd (a + b \tan^{-1}(cx))^2}{x} + (bcd) \int \frac{a + b \tan^{-1}(cx)}{x^2(1 + c^2x^2)} dx
$$
  
\n
$$
= c^2d (a + b \tan^{-1}(cx))^2 - \frac{d (a + b \tan^{-1}(cx))^2}{2x^2} - \frac{icd (a + b \tan^{-1}(cx))^2}{x} + (bc)
$$
  
\n
$$
= -\frac{bcd (a + b \tan^{-1}(cx))}{x} + \frac{1}{2}c^2d (a + b \tan^{-1}(cx))^2 - \frac{d (a + b \tan^{-1}(cx))^2}{2x^2} - \frac{1}{2}c^2d^2(a + b \tan^{-1}(cx))^2 - \frac{d (a + b \tan^{-1}(cx))^2}{2x^2} - \frac{1}{2}c^2d^2(a + b \tan^{-1}(cx))^2 - \frac{d (a + b \tan^{-1}(cx))^2}{2x^2} - \frac{1}{2}c^2d^2(a + b \tan^{-1}(cx))^2 - \frac{d (a + b \tan^{-1}(cx))^2}{2x^2} - \frac{1}{2}c^2d^2(a + b \tan^{-1}(cx))^2 - \frac{d (a + b \tan^{-1}(cx))^2}{2x^2} - \frac{1}{2}c^2d^2(a + b \tan^{-1}(cx))^2 - \frac{d (a + b \tan^{-1}(cx))^2}{2x^2} - \frac{1}{2}c^2d^2(a + b \tan^{-1}(cx))^2 - \frac{1}{2}c^2d^2(a + b \tan^{-1}(cx))^2 - \frac{1}{2}c^2d^2(a + b \tan^{-1}(cx))^2 - \frac{1}{2}c^2d^2(a + b \tan^{-1}(cx))^2 - \frac{1}{2}c^2d^2(a + b \tan^{-1}(cx))^2 - \frac
$$

**Mathematica** [A] time = 0.30, size = 190, normalized size = 1.19  $d\left(2ia^2cx+a^2-4iabc^2x^2\log(cx)+2iabc^2x^2\log\left(c^2x^2+1\right)+2b\tan^{-1}(cx)\left(ac^2x^2+2iacx+a-2ibc^2x^2\log\left(1-x^2\right)\right)\right)$  $2x^2$ 

Warning: Unable to verify antiderivative.

[In] Integrate[ $((d + I * c * d * x) * (a + b * ArcTan[c * x])^2)/x^3, x$ ]

[Out]  $-1/2*(d*(a^2 + (2*I)*a^2*x + 2*a*b*c*x - b^2*(-I + c*x)^2*ArcTan[c*x]^2 +$ 2\*b\*ArcTan[c\*x]\*(a + (2\*I)\*a\*c\*x + b\*c\*x + a\*c^2\*x^2 -  $(2*I)*b*c^2*x^2*Log$  $[1 - E^((2*I)*ArcTan[c*x])]) - (4*I)*a*b*c^2*x^2*Log[c*x] - 2*b^2*c^2*x^2*L$  $og[(c*x)/Sqrt[1 + c^2*x^2]] + (2*I)*a*b*c^2*x^2*Log[1 + c^2*x^2] - 2*b^2*c^2$ 2\*x<sup>-</sup>2\*PolyLog[2, E<sup>-</sup>((2\*I)\*ArcTan[c\*x])]))/x<sup>-2</sup>

fricas [F] time =  $0.45$ , size = 0, normalized size =  $0.00$ 

$$
8x^{2}\text{integral}\left(\frac{2ia^{2}c^{3}dx^{3}+2a^{2}c^{2}dx^{2}+2ia^{2}cdx+2a^{2}d-\left(2\,abc^{3}dx^{3}+2\left(-i\,ab+b^{2}\right)c^{2}dx^{2}+\left(2\,ab-i\,b^{2}\right)cdx-2i\,abd\right)\log\left(-\frac{cx+i}{cx-i}\right)}{2\left(c^{2}x^{5}+x^{3}\right)},x\right)+\left(2i\,b^{2}cdx+b^{2}c^{2}dx+2b^{2}c^{2}dx+2b^{2}c^{2}dx+2b^{2}c^{2}dx+2b^{2}c^{2}dx+2c^{2}c^{2}dx+2c^{2}c^{2}
$$

Verification of antiderivative is not currently implemented for this CAS.

```
[In] integrate((d+I*c*d*x)*(a+b*arctan(c*x))^2/x^3, x, algorithm="fricas")
```

```
[Out] 1/8*(8*x^2*integral(1/2*(2*I*a^2*c^3*d*x^3 + 2*a^2*c^2*d*x^2 + 2*I*a^2*c*d*x^2))x + 2*a^2*d - (2*a*b*c^3*d*x^3 + 2*(-I*a*b + b^2)*c^2*d*x^2 + (2*a*b - I*b^2)2)*c*d*x - 2*I*a*b*d)*log(-(c*x + I)/(c*x - I)))/(c<sup>2</sup>*x<sup>-</sup>5 + x<sup>-</sup>3), x) + (2*I
*b^2*c*d*x + b^2*d)*log(-(c*x + I)/(c*x - I))^2)/x^2
```
giac  $[F(-1)]$  time = 0.00, size = 0, normalized size = 0.00

Timed out

Verification of antiderivative is not currently implemented for this CAS.

[In] integrate((d+I\*c\*d\*x)\*(a+b\*arctan(c\*x))^2/x^3,x, algorithm="giac")

[Out] Timed out

**maple**  $[B]$  time = 0.13, size = 487, normalized size = 3.06

2ic<sup>2</sup>dab ln (cx)−ic<sup>2</sup>dab ln (c<sup>2</sup>x<sup>2</sup> + 1)−  $\it icd\ b^2$  arctan ( $\it cx)^2$  $\frac{1}{2}$  arctan (cx) ln  $(c^2x^2 + 1) + 2ic^2d b^2$  arctan (cx)

Verification of antiderivative is not currently implemented for this CAS.

[In]  $int((d+I*c*d*x)*(a+b*arctan(c*x))^2/x^3,x)$ 

[Out]  $-I*c^2*d*a*b*ln(c^2*x^2+1)-I*c*d*b^2*arctan(c*x)^2/x-I*c^2*d*b^2*arctan(c*x)$  $)+ln(c^2*x^2+1)+2*I*c^2*d*b^2*arctan(c*x)*ln(c*x)+2*I*c^2*d*a*b*ln(c*x)-2*I$ \*c\*d\*a\*b\*arctan(c\*x)/x-1/2\*b^2\*c^2\*d\*ln(c^2\*x^2+1)-1/2\*d\*a^2/x^2-c^2\*d\*b^2\*  $ln(c*x)*ln(1+I*c*x)+c^2*d*b^2*ln(c*x)*ln(1-I*c*x)-c^2*d*a*b*arctan(c*x)-c*d$  $*b^2*arctan(c*x)/x-I*c*d*a^2/x-c*d*a*b/x-d*a*b*arctan(c*x)/x^2-1/2*c^2*d*b^c)$  $2*ln(c*x-I)*ln(-1/2*I*(I+cx)) -1/2*c^2*d*b^2*ln(I+cx)*ln(c^2*x^2+1)+1/2*c^2$  $2*d*b^2*ln(I+cx)*ln(1/2*I*(cx-x-1))+1/2*c^2*d*b^2*ln(c*x-I)*ln(c^2*x^2+1)-1$ /2\*c^2\*d\*b^2\*arctan(c\*x)^2-c^2\*d\*b^2\*dilog(1+I\*c\*x)+c^2\*d\*b^2\*dilog(1-I\*c\*x )-1/2\*c^2\*d\*b^2\*dilog(-1/2\*I\*(I+c\*x))+1/4\*c^2\*d\*b^2\*ln(I+c\*x)^2+1/2\*c^2\*d\*b  $2*dilog(1/2*I*(c*x-I))+c^2*d*b^2*ln(c*x)-1/4*c^2*d*b^2*ln(c*x-I)^2-1/2*dkb$  $\text{r2*arctan}(c*x)\text{r2}/x\text{r2}$ 

**maxima**  $[F(-1)]$  time = 0.00, size = 0, normalized size = 0.00

## Timed out

Verification of antiderivative is not currently implemented for this CAS.

[In] integrate((d+I\*c\*d\*x)\*(a+b\*arctan(c\*x))^2/x^3,x, algorithm="maxima") [Out] Timed out

**mupad**  $[F]$  time = 0.00, size = -1, normalized size = -0.01

$$
\int \frac{\left(a+b \arctan\left(c x\right)\right)^2 \left(d+c \, dx \, 1\right)}{x^3} \, dx
$$

Verification of antiderivative is not currently implemented for this CAS.

[In]  $int(((a + b*atan(c*x))^2*(d + c*d*x*1i))/x^3,x)$ [Out]  $int(((a + b*atan(c*x))^2*(d + c*d*x*1i))/x^3, x)$ **sympy**  $[F(-1)]$  time = 0.00, size = 0, normalized size = 0.00

## Timed out

Verification of antiderivative is not currently implemented for this CAS.

```
[In] integrate((d+I*c*d*x)*(a+b*atan(c*x))**2/x**3,x)
```
**3.75** 
$$
\int \frac{(d + icdx)(a + b \tan^{-1}(cx))}{x^4} dx
$$

## **Optimal**. Leaf size=224

$$
-\frac{1}{6}ic^3d\left(a+b\tan^{-1}(cx)\right)^2 - \frac{2}{3}bc^3d\log\left(2-\frac{2}{1-icx}\right)\left(a+b\tan^{-1}(cx)\right) - \frac{ibc^2d\left(a+b\tan^{-1}(cx)\right)}{x} - \frac{d\left(a+b\tan^{-1}(cx)\right)}{3x^3}
$$

 $[Out] -1/3*b^2*c^2*d/x-1/3*b^2*c^3*d*arctan(c*x)-1/3*b*c*d*(a+b*arctan(c*x))/x^2-$ I\*b\*c^2\*d\*(a+b\*arctan(c\*x))/x-1/6\*I\*c^3\*d\*(a+b\*arctan(c\*x))^2-1/3\*d\*(a+b\*ar  $\mathtt{ctan}(c*x))^2/x^3-1/2*I*c*d*(a+b*arctan(c*x))^2/x^2+I*b^2*c^3*d*ln(x)-1/2*I*$  $b^2*c^3*d*ln(c^2*x^2+1)-2/3*b*c^3*d*(a+b*arctan(c*x))*ln(2-2/(1-I*c*x))+1/3)$ \*I\*b^2\*c^3\*d\*polylog(2,-1+2/(1-I\*c\*x))

**Rubi**  $[A]$  time = 0.43, antiderivative size = 224, normalized size of antiderivative  $= 1.00$ , number of steps used  $= 18$ , number of rules used  $= 13$ , integrand size  $= 23$ ,  $\frac{\text{number of rules}}{\text{integrand size}} = 0.565$ , Rules used = {4876, 4852, 4918, 325, 203, 4924, 4868, 2447, 266, 36, 29, 31, 4884}

$$
\frac{1}{3}ib^{2}c^{3}d \text{PolyLog}\left(2,-1+\frac{2}{1-icx}\right)-\frac{1}{6}ic^{3}d\left(a+b\tan^{-1}(cx)\right)^{2}-\frac{ibc^{2}d\left(a+b\tan^{-1}(cx)\right)}{x}-\frac{2}{3}bc^{3}d\log\left(2-\frac{2}{1-icx}\right)\left(a+b\tan^{-1}(cx)\right)
$$

Antiderivative was successfully verified.

[In] Int $[((d + I * c * d * x) * (a + b * ArcTan[c * x])^2)/x^4, x]$ 

 $[Out] -(b^2 * c^2 * d)/(3 * x) - (b^2 * c^3 * d * ArcTan[c*x])/3 - (b * c * d * (a + b * ArcTan[c*x])$ )/(3\*x^2) - (I\*b\*c^2\*d\*(a + b\*ArcTan[c\*x]))/x - (I/6)\*c^3\*d\*(a + b\*ArcTan[c \*x])^2 -  $(d*(a + b*ArcTan[c*x])^2)/(3*x^3)$  -  $((I/2)*c*d*(a + b*ArcTan[c*x])$  $^2)(x^2 + 1*b^2*c^3*d*Log[x] - (1/2)*b^2*c^3*d*Log[1 + c^2*x^2] - (2*b*c^3*dx^2)$  $d*(a + b*ArcTan[c*x]) * Log[2 - 2/(1 - I*c*x)])/3 + (I/3) *b^2*c^3*d*PolyLog[2$  $, -1 + 2/(1 - I * c * x)]$ 

### Rule 29

 $Int[(x])^{(-1)}, x_Symbo1]$  :>  $Simp[Log[x], x]$ 

## Rule 31

Int $[(a_+) + (b_-,)*(x_-))^(-1)$ ,  $x_Symbol]$  :> Simp[Log[RemoveContent[a + b\*x,  $x$ ]]/b,  $x$ ] /; FreeQ[{a, b},  $x$ ]

## Rule 36

 $Int[1/(((a_{-}.)+(b_{-}.)*(x_{-}))*((c_{-}.)+(d_{-}.)*(x_{-}))), x_{-}Symbol]$  :> Dist[b/(b\*c - a\*d),  $Int[1/(a + b*x), x], x] - Dist[d/(b*c - a*d), Int[1/(c + d*x), x],$  $x$ ] /; FreeQ[{a, b, c, d}, x] && NeQ[b\*c - a\*d, 0]

## Rule 203

Int $[(a_{-}) + (b_{-}) * (x_{-})^2)^{-(-1)}$ , x\_Symbol] :> Simp $[(1*Arctan[(Rt[b, 2]*x)/Rt$ [a, 2]])/(Rt[a, 2]\*Rt[b, 2]), x] /; FreeQ[{a, b}, x] && PosQ[a/b] && (GtQ[a , 0] || GtQ[b, 0])

## Rule 266

 $Int[(x_{})^(m_{})^*(x_{-}) + (b_{-})^*(x_{-})^*(n_{-}))^*(p_{-})$ , x\_Symbol] :> Dist $[1/n,$  Subst[ Int[x^(Simplify[(m + 1)/n] - 1)\*(a + b\*x)^p, x], x, x^n], x] /; FreeQ[{a, b , m, n, p}, x] && IntegerQ[Simplify[(m + 1)/n]]

#### Rule 325

 $Int\hspace{0.01in}[( (c_-.)*(x_-))\hspace{0.01in} \hat{}\hspace{0.01in} (m_-)*(a_-) + (b_-.)*(x_-)\hspace{0.01in} \hat{}\hspace{0.01in} (n_-))\hspace{0.01in} \hat{}\hspace{0.01in} (p_-), \hspace{0.01in} x\_Symbol]\hspace{0.01in} ] >> Simp\hspace{0.01in}[( (c*_-))\hspace{0.01in} \hat{}\hspace{0.01in} (m_-))^2]$  $x^{\text{max}}(m + 1)*(a + b*x^m)^{(p + 1)})/(a*c*(m + 1)), x] - Dist[(b*(m + n*(p + 1))]$ + 1))/( $a * c^n * (m + 1)$ , Int $[(c * x)^{n} + n) * (a + b * x^n)^n$ , x], x] /; FreeQ[{a, b, c, p}, x] && IGtQ[n, 0] && LtQ[m, -1] && IntBinomialQ[a, b, c, n, m, p, x]

### Rule 2447

Int $[Log[u] * (Pq)^(m'.), xSymbol]$  :> With $[{C = FullSimplify}[(Pq^m * (1 - u))]$  $/D[u, x]]$ , Simp[C\*PolyLog[2, 1 - u], x] /; FreeQ[C, x]] /; IntegerQ[m] && PolyQ[Pq, x] && RationalFunctionQ[u, x] && LeQ[RationalFunctionExponents[u, x][[2]], Expon[Pq, x]]

### Rule 4852

 $Int[((a_{-.}) + ArcTan[(c_{-.})*(x_{-})]*(b_{-.}))^(p_{-.})*(d_{-.})*(x_{-}))^(m_{-.}), x_Symbol]$ :> Simp[ $((d*x)^{(m + 1)*(a + b*ArcTan[c*x])^p)/(d*(m + 1)), x] - Dist[(b*c*p)(b*cf])$ )/(d\*(m + 1)), Int[((d\*x)^(m + 1)\*(a + b\*ArcTan[c\*x])^(p - 1))/(1 + c^2\*x^2 ), x], x] /; FreeQ[{a, b, c, d, m}, x] && IGtQ[p, 0] && (EqQ[p, 1] || Integ  $erQ[m]$ ) && Ne $Q[m, -1]$ 

#### Rule 4868

 $Int[((a_{-.}) + ArcTan[(c_{-.})*(x_{-})]*(b_{-.}))^(p_{-.})/((x_{-})*(d_{-}) + (e_{-.})*(x_{-})))$ , x\_ Symbol] :> Simp[ $((a + b*Arctan[c*x])^p *Log[2 - 2/(1 + (e*x)/d)])/d, x] - Di$ st[(b\*c\*p)/d, Int[((a + b\*ArcTan[c\*x])^(p - 1)\*Log[2 - 2/(1 + (e\*x)/d)])/(1 + c^2\*x^2), x], x] /; FreeQ[{a, b, c, d, e}, x] && IGtQ[p, 0] && EqQ[c^2\*d  $\hat{2} + e^2$ , 0]

### Rule 4876

Int[((a\_.) + ArcTan[(c\_.)\*(x\_)]\*(b\_.))^(p\_.)\*((f\_.)\*(x\_))^(m\_.)\*((d\_) + (e\_ .)\*(x\_))^(q\_.), x\_Symbol] :> Int[ExpandIntegrand[(a + b\*ArcTan[c\*x])^p, (f\*  $x)^{m*(d + e*x)^{d}}$ , x], x] /; FreeQ[{a, b, c, d, e, f, m}, x] && IGtQ[p, 0] & & IntegerQ[q] && (GtQ[q, 0] || NeQ[a, 0] || IntegerQ[m])

### Rule 4884

Int $[(a_*) + ArcTan[(c_*)*(x_*)](b_*)^*(b_*)^*(q_*) + (e_*)*(x_*)^2)$ , x\_Symbo 1] :> Simp[(a + b\*ArcTan[c\*x])^(p + 1)/(b\*c\*d\*(p + 1)), x] /; FreeQ[{a, b, c, d, e, p}, x] && EqQ[e, c^2\*d] && NeQ[p, -1]

### Rule 4918

Int $[(((a_*) + ArcTan[(c_*)*(x_*)]((b_*))(c_*)*(f_*)*(x_*))]$  $_{\_}.$ )\*(x $_{\_})$ ^2), x $_{\_Symbol}$ ] :> Dist[1/d, Int[(f\*x)^m\*(a + b\*ArcTan[c\*x])^p, x], x] - Dist[e/(d\*f^2), Int[((f\*x)^(m + 2)\*(a + b\*ArcTan[c\*x])^p)/(d + e\*x^2), x], x] /; FreeQ[{a, b, c, d, e, f}, x] && GtQ[p, 0] && LtQ[m, -1]

### Rule 4924

Int $[(a_{-}) + ArcTan[(c_{-})*(x_{-})](b_{-}))(((x_{-})*(d_{-}) + (e_{-})*(x_{-})^2)),$  $x_Symbol$ ] :>  $-Simp[(I*(a + b*ArcTan[c*x])^(p + 1))/(b*d*(p + 1)), x] + Dist$ [I/d, Int[(a + b\*ArcTan[c\*x])^p/(x\*(I + c\*x)), x], x] /; FreeQ[{a, b, c, d, e}, x] && EqQ[e, c^2\*d] && GtQ[p, 0]

### Rubi steps

$$
\int \frac{(d + icdx)(a + b \tan^{-1}(cx))^{2}}{x^{4}} dx = \int \left( \frac{d(a + b \tan^{-1}(cx))^{2}}{x^{4}} + \frac{icd(a + b \tan^{-1}(cx))^{2}}{x^{3}} \right) dx
$$
  
\n
$$
= d \int \frac{(a + b \tan^{-1}(cx))^{2}}{x^{4}} dx + (icd) \int \frac{(a + b \tan^{-1}(cx))^{2}}{x^{3}} dx
$$
  
\n
$$
= -\frac{d(a + b \tan^{-1}(cx))^{2}}{3x^{3}} - \frac{icd(a + b \tan^{-1}(cx))^{2}}{2x^{2}} + \frac{1}{3}(2bcd) \int \frac{a + b \tan^{-1}(cx)}{x^{3}(1 + c^{2}x^{2})}
$$
  
\n
$$
= -\frac{d(a + b \tan^{-1}(cx))^{2}}{3x^{3}} - \frac{icd(a + b \tan^{-1}(cx))^{2}}{2x^{2}} + \frac{1}{3}(2bcd) \int \frac{a + b \tan^{-1}(cx)}{x^{3}}
$$
  
\n
$$
= -\frac{bcd(a + b \tan^{-1}(cx))}{3x^{2}} - \frac{ibc^{2}d(a + b \tan^{-1}(cx))}{x} - \frac{1}{6}ic^{3}d(a + b \tan^{-1}(cx))
$$
  
\n
$$
= -\frac{b^{2}c^{2}d}{3x} - \frac{bcd(a + b \tan^{-1}(cx))}{3x^{2}} - \frac{ibc^{2}d(a + b \tan^{-1}(cx))}{x} - \frac{1}{6}ic^{3}d(a + b \tan^{-1}(cx))
$$
  
\n
$$
= -\frac{b^{2}c^{2}d}{3x} - \frac{1}{3}b^{2}c^{3}d \tan^{-1}(cx) - \frac{bcd(a + b \tan^{-1}(cx))}{3x^{2}} - \frac{ibc^{2}d(a + b \tan^{-1}(cx))}{x}
$$
  
\n
$$
= -\frac{b^{2}c^{2}d}{3x} - \frac{1}{3}b^{2}c^{3}d \tan^{-1}(cx) - \frac{bcd(a + b \tan^{-1}(cx))}{3x^{2}} - \frac{ibc^{2}d(a + b \tan^{-1}(cx))}{x}
$$

**Mathematica**  $[A]$  time = 0.55, size = 240, normalized size = 1.07

 $d\left(-3ia^2cx-2a^2-4abc^3x^3\log(cx)-6iabc^2x^2+2abc^3x^3\log(c^2x^2+1)-2b\tan^{-1}(cx)\left(a(3ic^3x^3+3icx+2)+2a^2c^2x^2+2abc^3x^2\right)\right)$ 

Warning: Unable to verify antiderivative.

```
[In] Integrate[((d + I * c * d * x) * (a + b * ArcTan[c * x])^2)/x^4, x]
[Out] (d*(-2*a^2 - (3*I)*a^2*c*x - 2*a*b*c*x - (6*I)*a*b*c^2*x^2 - 2*b^2*c^2*x^2- I*b^2*(-2*I + 3*c*x + c^3*x^3)*ArcTan[c*x]^2 - 2*b*ArcTan[c*x]*(b*c*x*(1
+ (3*I)*c*x + c^2*x^2) + a*(2 + (3*I)*c*x + (3*I)*c^3*x^3) + 2*b*c^3*x^3*Log[1 - E^{(2*1)*ArcTan[c*x]})] - 4*a*b*c^3*x^3*Log[c*x] + (6*I)*b^2*c^3*x^3*Log[(c*x)/Sqrt[1 + c<sup>2*x^2</sup>]] + 2*a*b*c<sup>^</sup>3*x<sup>^</sup>3*Log[1 + c<sup>^</sup>2*x^2] + (2*I)*b^2*c
\text{``3*x``3*PolyLog}[2, E^*((2*I)*ArcTan[c*x])])/(6*x^3)
```
**fricas**  $[F]$  time = 0.64, size = 0, normalized size = 0.00

$$
\frac{24 x^3 \text{integral}\left(\frac{6 i a^2 c^3 dx^3 + 6 a^2 c^2 dx^2 + 6 i a^2 c dx + 6 a^2 d - (6 a b c^3 dx^3 + 3 (-2 i a b + b^2) c^2 dx^2 + (6 a b - 2 i b^2) c dx - 6 i a b d)\log\left(-\frac{c x + i}{cx - i}\right)}{6 (c^2 x^6 + x^4)}, x\right)} + (3 i b^2 c dx + b^2 c dx + b^2 c dx + 6 c^2 x^2 + 6 d^2 x^3 + 16 c^2 x^2 + 16 d^2 x^2 + 16 d^2 x^3 + 16 d^2 x^2 + 16 d^2 x^2 + 16 d^2 x^2 + 16 d^2 x^3 + 16 d^2 x^2 + 16 d^2 x^2 + 16 d^
$$

Verification of antiderivative is not currently implemented for this CAS.

[In] integrate( $(d+I*c*d*x)*(a+b*arctan(c*x))^2/x^4, x$ , algorithm="fricas")

```
[Out] 1/24*(24*x^3*integral(1/6*(6*I*a^2*c^3*d*x^3 + 6*a^2*c^2*d*x^2 + 6*I*a^2*c*
d*x + 6*a^2*d - (6*a*b*c^3*d*x^3 + 3*(-2*I*a*b + b^2)*c^2*d*x^2 + (6*a*b -2*I*b^2)*c*d*x - 6*I*a*b*d)*log(-(c*x + I)/(c*x - I))/(c^2*x^6 + x^4), x)+ (3*I*b^2*c*d*x + 2*b^2*d)*log(-(c*x + I)/(c*x - I))^2)/x^3
```
**giac**  $[F(-1)]$  time = 0.00, size = 0, normalized size = 0.00

## Timed out

Verification of antiderivative is not currently implemented for this CAS.

[In] integrate((d+I\*c\*d\*x)\*(a+b\*arctan(c\*x))^2/x^4,x, algorithm="giac")

[Out] Timed out

**maple**  $[B]$  time = 0.12, size = 556, normalized size = 2.48

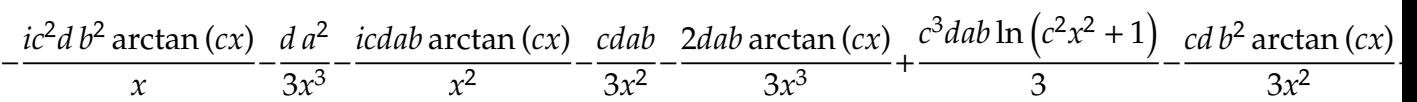

Verification of antiderivative is not currently implemented for this CAS.

[In]  $int((d+I*c*d*x)*(a+b*arctan(c*x))^2/x^4,x)$ 

[Out]  $-1/3*d*a^2/x^3-I*c*d*a*b*arctan(c*x)/x^2-1/3*c*d*a*b/x^2-2/3*d*a*b*arctan(c*)$ \*x)/x^3+1/3\*c^3\*d\*a\*b\*ln(c^2\*x^2+1)-1/3\*c\*d\*b^2\*arctan(c\*x)/x^2-2/3\*c^3\*d\*a  $*b*ln(c*x)-2/3*c^3*d*b^2*ln(c*x)*arctan(c*x)+1/3*c^3*d*b^2*arctan(c*x)*ln(c*cos(x))$  $2*x^2+1)+I*c^3*d*b^2*ln(c*x)+1/6*I*c^3*d*b^2*dilog(1/2*I*(c*x-I))-1/6*I*c^2*dtk$ 3\*d\*b^2\*dilog(-1/2\*I\*(I+c\*x))-1/3\*I\*c^3\*d\*b^2\*dilog(1+I\*c\*x)+1/12\*I\*c^3\*d\*b  $2*ln(I+c*x)^2-1/2*I*c*d*a^2/x^2-1/2*I*c^3*d*b^2*arctan(c*x)^2+1/3*I*c^3*d*$ b^2\*dilog(1-I\*c\*x)-1/3\*b^2\*c^2\*d/x-1/2\*I\*b^2\*c^3\*d\*ln(c^2\*x^2+1)-1/3\*b^2\*c^ 3\*d\*arctan(c\*x)-1/3\*d\*b^2\*arctan(c\*x)^2/x^3-I\*c^2\*d\*a\*b/x+1/6\*I\*c^3\*d\*b^2\*l  $n(c*x-I)*ln(c^2*x^2+1)+1/6*I*c^3*d*b^2*ln(I+c*x)*ln(1/2*I*(c*x-I))-I*c^3*d*$ a\*b\*arctan(c\*x)+1/3\*I\*c^3\*d\*b^2\*ln(c\*x)\*ln(1-I\*c\*x)-1/6\*I\*c^3\*d\*b^2\*ln(I+c\*  $x)*ln(c^2*x^2+1)-1/6*I*c^3*d*b^2*ln(c*x-I)*ln(-1/2*I*(I+c*x))-1/2*I*c*d*b^2$ \*arctan(c\*x)^2/x^2-I\*c^2\*d\*b^2\*arctan(c\*x)/x-1/3\*I\*c^3\*d\*b^2\*ln(c\*x)\*ln(1+I \*c\*x)-1/12\*I\*c^3\*d\*b^2\*ln(c\*x-I)^2

**maxima**  $[F]$  time = 0.00, size = 0, normalized size = 0.00

$$
-i\left(\left(c\arctan\left(cx\right)+\frac{1}{x}\right)c+\frac{\arctan\left(cx\right)}{x^2}\right)abcd+\frac{1}{3}\left(\left(c^2\log\left(c^2x^2+1\right)-c^2\log\left(x^2\right)-\frac{1}{x^2}\right)c-\frac{2\arctan\left(cx\right)}{x^3}\right)abd-
$$

Verification of antiderivative is not currently implemented for this CAS.

```
[In] integrate((d+I*c*d*x)*(a+b*arctan(c*x))^2/x^4,x, algorithm="maxima")
```
[Out]  $-I*((c*arctan(c*x) + 1/x)*c + arctan(c*x)/x^2)*a*b*c*d + 1/3*((c^2*log(c^2)*a*x)*c*b)$  $x^2 + 1$ ) - c<sup>2\*</sup>log(x<sup>2</sup>) - 1/x<sup>2</sup>)\*c - 2\*arctan(c\*x)/x<sup>2</sup>3)\*a\*b\*d - 1/2\*I\*a<sup>2</sup>\*c \*d/x^2 - 1/3\*a^2\*d/x^3 + 1/96\*(96\*I\*x^3\*integrate(1/48\*(20\*b^2\*c^2\*d\*x^2\*ar ctan(c\*x) + 36\*(b^2\*c^3\*d\*x^3 + b^2\*c\*d\*x)\*arctan(c\*x)^2 + 3\*(b^2\*c^3\*d\*x^3 + b^2\*c\*d\*x)\*log(c^2\*x^2 + 1)^2 - 2\*(3\*b^2\*c^3\*d\*x^3 - 2\*b^2\*c\*d\*x + 6\*(b^  $2*c^2*d*x^2 + b^2*d)*arctan(c*x))*log(c^2*x^2 + 1))/(c^2*x^6 + x^4), x) + 9$ 6\*x^3\*integrate(1/48\*(36\*(b^2\*c^2\*d\*x^2 + b^2\*d)\*arctan(c\*x)^2 + 3\*(b^2\*c^2  $*d*x^2 + b^2*d)*log(c^2*x^2 + 1)^2 - 4*(3*b^2*c^3*d*x^3 - 2*b^2*c*d*x)*arct$ an(c\*x) - 2\*(5\*b^2\*c^2\*d\*x^2 - 6\*(b^2\*c^3\*d\*x^3 + b^2\*c\*d\*x)\*arctan(c\*x))\*l og(c<sup>2</sup>\*x<sup>2</sup> + 1))/(c<sup>2</sup>\*x<sup>2</sup>6 + x<sup>2</sup>4), x) + (-12\*I\*b<sup>2</sup>\*c\*d\*x - 8\*b<sup>2</sup>\*d)\*arctan(c \*x)^2 + 4\*(3\*b^2\*c\*d\*x - 2\*I\*b^2\*d)\*arctan(c\*x)\*log(c^2\*x^2 + 1) + (3\*I\*b^2  $*c*d*x + 2*b^2*d)*log(c^2*x^2 + 1)^2)/x^3$ 

**mupad**  $[F]$  time = 0.00, size = -1, normalized size = -0.00

$$
\int \frac{\left(a+b \atop x\right)}{x^4} \, dx \, dx \, dx \, dx
$$

Verification of antiderivative is not currently implemented for this CAS.

[In]  $int(((a + b*atan(c*x))^2*(d + c*d*x*1i))/x^4,x)$ [Out]  $int(((a + b*atan(c*x))^2*(d + c*d*x*1i))/x^4, x)$ **sympy**  $[F(-1)]$  time = 0.00, size = 0, normalized size = 0.00

# Timed out

Verification of antiderivative is not currently implemented for this CAS.

[In]  $integrate((d+I*c*d*x)*(a+b*atan(c*x))**2/x**4,x)$ [Out] Timed out

3.76 
$$
\int x^3 (d + ic dx)^2 (a + b \tan^{-1}(cx))^2 dx
$$

**Optimal**. Leaf size=373

$$
-\frac{49d^2 (a + b \tan^{-1}(cx))^2}{60c^4} + \frac{4ibd^2 \log \left(\frac{2}{1+icx}\right) (a + b \tan^{-1}(cx))}{5c^4} + \frac{5abd^2 x}{6c^3} - \frac{1}{6}c^2 d^2 x^6 \left(a + b \tan^{-1}(cx)\right)^2 + \frac{2ibd^2 x^2 (a + b \tan^{-1}(cx))^2}{1+6c^2}
$$

[Out]  $5/6*a*b*d^2*x/c^3-1/5*I*b*d^2*x^4*(a+b*arctan(c*x))+31/180*b^2*d^2*x^2/c^2+$ 4/5\*I\*b\*d^2\*(a+b\*arctan(c\*x))\*ln(2/(1+I\*c\*x))/c^4-1/60\*b^2\*d^2\*x^4+2/5\*I\*c\* d^2\*x^5\*(a+b\*arctan(c\*x))^2+5/6\*b^2\*d^2\*x\*arctan(c\*x)/c^3+3/5\*I\*b^2\*d^2\*arc tan(c\*x)/c^4-5/18\*b\*d^2\*x^3\*(a+b\*arctan(c\*x))/c-3/5\*I\*b^2\*d^2\*x/c^3+1/15\*b\* c\*d^2\*x^5\*(a+b\*arctan(c\*x))-49/60\*d^2\*(a+b\*arctan(c\*x))^2/c^4+1/4\*d^2\*x^4\*( a+b\*arctan(c\*x))^2+1/15\*I\*b^2\*d^2\*x^3/c-1/6\*c^2\*d^2\*x^6\*(a+b\*arctan(c\*x))^2 +2/5\*I\*b\*d^2\*x^2\*(a+b\*arctan(c\*x))/c^2-53/90\*b^2\*d^2\*ln(c^2\*x^2+1)/c^4-2/5\* b^2\*d^2\*polylog(2,1-2/(1+I\*c\*x))/c^4

**Rubi**  $[A]$  time = 0.97, antiderivative size = 373, normalized size of antiderivative  $= 1.00$ , number of steps used  $= 43$ , number of rules used  $= 15$ , integrand size  $= 25$ ,  $\frac{\text{number of rules}}{\text{integrand size}} = 0.600$ , Rules used = {4876, 4852, 4916, 266, 43, 4846, 260, 4884, 302, 203, 321, 4920, 4854, 2402, 2315}

$$
-\frac{2b^2d^2\text{PolyLog}\left(2,1-\frac{2}{1+icx}\right)}{5c^4}-\frac{1}{6}c^2d^2x^6\left(a+b\tan^{-1}(cx)\right)^2+\frac{2ibd^2x^2\left(a+b\tan^{-1}(cx)\right)}{5c^2}+\frac{5abd^2x}{6c^3}-\frac{49d^2\left(a+b\tan^{-1}(cx)\right)}{60c^3}
$$

Antiderivative was successfully verified.

[In] Int[x^3\*(d + I\*c\*d\*x)^2\*(a + b\*ArcTan[c\*x])^2,x]

[Out]  $(5*a*b*d^2*x)/(6*c^3) - (((3*I)/5)*b^2*d^2*x)/c^3 + (31*b^2*d^2*x^2)/(180*c)$  $^2)$  + ((I/15)\*b^2\*d^2\*x^3)/c - (b^2\*d^2\*x^4)/60 + (((3\*I)/5)\*b^2\*d^2\*ArcTan  $[c*x]/c^4 + (5*b^2*d^2*x*ArcTan[c*x])/(6*c^3) + (((2*I)/5)*b*d^2*x^2*(a +$  $b*ArcTan[c*x]))/c^2 - (5*b*d^2*x^3*(a + b*ArcTan[c*x]))/(18*c) - (I/5)*b*d^2$  $2*x^4*(a + b*ArcTan[c*x]) + (b*c*d^2*x^5*(a + b*ArcTan[c*x]))/15 - (49*d^2)*$  $(a + b*ArcTan[c*x])^2)/(60*c^4) + (d^2*x^4*(a + b*ArcTan[c*x])^2)/4 + ((2*I)^2)(d^2 + d^2)$ )/5)\*c\*d^2\*x^5\*(a + b\*ArcTan[c\*x])^2 - (c^2\*d^2\*x^6\*(a + b\*ArcTan[c\*x])^2)/ 6 +  $(((4*I)/5)*b*d^2*(a + b*ArcTan[c*x))*Log[2/(1 + I*c*x)])/c^4 - (53*b^2*)$  $d^2*Log[1 + c^2*x^2]/(90*c^4) - (2*b^2*d^2*PolyLog[2, 1 - 2/(1 + I*cx)])/$  $(5*c^2)$ 

## Rule 43

 $Int[((a_{-.}) + (b_{-.})*(x_{-}))^-(m_{-.})*((c_{-.}) + (d_{-.})*(x_{-}))^-(n_{-.}), x_{-Symbol}]$  :> Int [ExpandIntegrand[(a + b\*x)^m\*(c + d\*x)^n, x], x] /; FreeQ[{a, b, c, d, n}, x] && NeQ[b\*c - a\*d, 0] && IGtQ[m, 0] && ( !IntegerQ[n] || (EqQ[c, 0] && Le  $Q[7*m + 4*n + 4, 0])$  || LtQ $[9*m + 5*(n + 1), 0]$  || GtQ $[m + n + 2, 0])$ 

## Rule 203

 $Int[((a_+) + (b_+) * (x_-)^2)^(-1), x_Symbo1]$  :>  $Simp[(1 * ArcTan[(Rt[b, 2] * x)/Rt$ [a, 2]])/(Rt[a, 2]\*Rt[b, 2]), x] /; FreeQ[{a, b}, x] && PosQ[a/b] && (GtQ[a , 0] || GtQ[b, 0])

## Rule 260

 $Int[(x_{})^m_m.)/(a_+) + (b_+)*(x_*)^m_n)$ , x\_Symbol] :> Simp[Log[RemoveConten  $t[a + b*x^n, x]]/(b*n), x]$  /; FreeQ[{a, b, m, n}, x] && EqQ[m, n - 1]

## Rule 266

 $Int[(x_{})^(m_-), *((a_-) + (b_-), *((x_-)^(n_-))^(p_-), x_Symb01]$  :> Dist $[1/n, Subst[$ Int[x^(Simplify[(m + 1)/n] - 1)\*(a + b\*x)^p, x], x, x^n], x] /; FreeQ[{a, b , m, n, p}, x] && IntegerQ[Simplify[(m + 1)/n]]

### Rule 302

 $Int[(x_{})^m(m)/((a_+) + (b_+)*(x_*)^m(n_+)), x_Symbol]$  :> Int[PolynomialDivide[x] ^m, a + b\*x^n, x], x] /; FreeQ[{a, b}, x] && IGtQ[m, 0] && IGtQ[n, 0] && Gt  $Q[m, 2*n - 1]$ 

### Rule 321

 $Int\left[\left((c_-.)*(x_-)\right)\widehat{}(m_-)*(a_-) \; + \; (b_-.)*(x_-)\widehat{}(n_-))\widehat{}(p_-)\; , \; x\_Symbol\right] \; : > \; Simp\left[\left(c\widehat{}\; (b_-) \; + \; (b_-) \; + \; (b_-) \; + \; (b_-) \; + \; (b_-) \; + \; (b_-) \; + \; (b_-) \; + \; (b_-) \; + \; (b_-) \; + \; (b_-) \; + \; (b_-) \; + \; (b_-) \; + \; (b_-) \; + \; (b_-) \; + \; (b_-) \; + \; (b_-)$  $n - 1)*(c*x)^{m - n + 1)*(a + b*x^n)^{(p + 1)})/(b*(m + n*p + 1)), x] - Dist[$  $(axc^m*(m - n + 1))/(b*(m + n*p + 1)), Int[(c*x)^m(m - n)*(a + b*x^m)^p, x],$ x] /; FreeQ[{a, b, c, p}, x] && IGtQ[n, 0] && GtQ[m, n - 1] && NeQ[m + n\*p + 1, 0] && IntBinomialQ[a, b, c, n, m, p, x]

### Rule 2315

Int $[Log[(c_.),*(x_*)]/((d_+) + (e_.)*(x_*))$ , x\_Symbol] :>  $-Simp[PolyLog[2, 1$  $c*x$ ]/e, x] /; FreeQ[{c, d, e}, x] && EqQ[e +  $c*d$ , 0]

### Rule 2402

 $Int[Log[(c_-.)/((d_-) + (e_-.)*(x_-))] / ((f_-) + (g_-.)*(x_-)^\frown 2), x_Symbol] \;\;>>\; -Dis$  $t[e/g, Subst[Int[Log[2*d*x]/(1 - 2*d*x), x], x, 1/(d + e*x)], x]$ ; FreeQ[{ c, d, e, f, g}, x] && EqQ[c, 2\*d] && EqQ[e^2\*f + d^2\*g, 0]

### Rule 4846

 $Int[((a_{-}.) + ArcTan[(c_{-}.)*(x_{-})]*(b_{-}.))^(p_{-}.), x_Symbol]$  :> Simp[x\*(a + b\*Ar cTan[c\*x])^p, x] - Dist[b\*c\*p, Int[(x\*(a + b\*ArcTan[c\*x])^(p - 1))/(1 + c^2  $*x^2$ , x], x] /; FreeQ[{a, b, c}, x] && IGtQ[p, 0]

### Rule 4852

 $Int[((a_{-.}) + ArcTan[(c_{-.})*(x_{-})]*(b_{-.}))^(p_{-.})*(d_{-.})*(x_{-}))^(m_{-.}), x_Symbol]$ :> Simp[ $((d*x)^{(m + 1)*(a + b*ArcTan[c*x])^p)/(d*(m + 1)), x] - Dist[(b*c*p)(b*cf])$ )/(d\*(m + 1)), Int[((d\*x)^(m + 1)\*(a + b\*ArcTan[c\*x])^(p - 1))/(1 + c^2\*x^2 ), x], x] /; FreeQ[{a, b, c, d, m}, x] && IGtQ[p, 0] && (EqQ[p, 1] || Integ  $erQ[m]$ ) && Ne $Q[m, -1]$ 

### Rule 4854

 $Int[((a_{-.}) + ArcTan[(c_{-.})*(x_{-})]*(b_{-.}))^(p_{-.})/((d_{-}) + (e_{-.})*(x_{-}))$ , x\_Symbol] :>  $-Simp[((a + b*ArCTan[c*x])^p*Log[2/(1 + (e*x)/d)])/e, x] + Dist[(b*c*p)$ /e, Int[((a + b\*ArcTan[c\*x])^(p - 1)\*Log[2/(1 + (e\*x)/d)])/(1 + c^2\*x^2), x ], x] /; FreeQ[{a, b, c, d, e}, x] && IGtQ[p, 0] && EqQ[c^2\*d^2 + e^2, 0]

### Rule 4876

Int $[(a_*) + ArcTan[(c_*)*(x_*)](b_*)^*(b_*)^*(f_*)*(x_*))^*(m_*)*(d_*) + (e_-)$ .)\*(x\_))^(q\_.), x\_Symbol] :> Int[ExpandIntegrand[(a + b\*ArcTan[c\*x])^p, (f\*  $x)$  $m*(d + e*x)^{q}$ , x], x] /; FreeQ[{a, b, c, d, e, f, m}, x] && IGtQ[p, 0] & & IntegerQ[q] && (GtQ[q, 0] || NeQ[a, 0] || IntegerQ[m])

### Rule 4884

## Rule 4916

 $Int\left[\left(\left((a_-.)\ +\ \text{ArcTan}\left[(c_-.)*(x_-)\right]*(b_-.)\right)\right)\right.^\circ(p_-.)*(f_-.)*(x_-))\right.^\circ(m_-))/((d_-)\ +\ (e_-))\left.\sqrt{d_-}\right]$  $_{\_}.$ )\*(x $_{\_})$ ^2), x $_{\_}$ Symbol] :> Dist[f^2/e, Int[(f\*x)^(m - 2)\*(a + b\*ArcTan[c\*x])  $\hat{p}, x$ , x] - Dist[(d\*f^2)/e, Int[((f\*x)^(m - 2)\*(a + b\*ArcTan[c\*x])^p)/(d + e\*x^2), x], x] /; FreeQ[{a, b, c, d, e, f}, x] && GtQ[p, 0] && GtQ[m, 1]

### Rule 4920

```
Int[((((a_{{}_-}) + ArcTan[(c_{{}_-})*(x_{{}_-})]*(b_{{}_-}))^{\frown}(p_{{}_-})*(x_{{}_-}))/((d_{{}_-}) + (e_{{}_-})*(x_{{}_-})^{\frown}2),x_Symbol] :> -Simp[(I*(a + b*ArCTan[c*x])^(p + 1))/(b*e*(p + 1)), x] - Dist[1/(c*d), Int[(a + b*ArcTan[c*x])^p/(I - c*x), x], x] /; FreeQ[{a, b, c, d,
e}, x] && EqQ[e, c^2*d] && IGtQ[p, 0]
```
## Rubi steps

$$
\int x^3 (d + icdx)^2 (a + b \tan^{-1}(cx))^2 dx = \int (d^2x^3 (a + b \tan^{-1}(cx))^2 + 2icd^2x^4 (a + b \tan^{-1}(cx))^2 - c^2d^2x^5 (a + b \tan^{-1}(cx))^2 dx
$$
  
\n
$$
= d^2 \int x^3 (a + b \tan^{-1}(cx))^2 dx + (2icd^2) \int x^4 (a + b \tan^{-1}(cx))^2 dx -
$$
  
\n
$$
= \frac{1}{4} d^2x^4 (a + b \tan^{-1}(cx))^2 + \frac{2}{5} icd^2x^5 (a + b \tan^{-1}(cx))^2 - \frac{1}{6} c^2d^2x^6 (a + b \tan^{-1}(cx))^2 dx
$$
  
\n
$$
= \frac{1}{4} d^2x^4 (a + b \tan^{-1}(cx))^2 + \frac{2}{5} icd^2x^5 (a + b \tan^{-1}(cx))^2 - \frac{1}{6} c^2d^2x^6 (a + b \tan^{-1}(cx))^2 dx
$$
  
\n
$$
= -\frac{bd^2x^3 (a + b \tan^{-1}(cx))}{6c} - \frac{1}{5} ibd^2x^4 (a + b \tan^{-1}(cx)) + \frac{1}{15} bcd^2x^5 (a + b \tan^{-1}(cx))^2 dx
$$
  
\n
$$
= \frac{abd^2x}{2c^3} + \frac{2ibd^2x^2 (a + b \tan^{-1}(cx))}{5c^2} - \frac{5bd^2x^3 (a + b \tan^{-1}(cx))}{18c} - \frac{1}{5} ibd^2x^2 (a + b \tan^{-1}(cx))^2 dx
$$
  
\n
$$
= \frac{5abd^2x}{6c^3} - \frac{3ib^2d^2x}{5c^3} + \frac{ib^2d^2x^3}{15c} + \frac{ib^2d^2x^3}{15c} - \frac{1}{60} b^2d^2x^4 + \frac{3ib^2d^2 \tan^{-1}(cx)}{5c^4}
$$
  
\n
$$
= \frac{5abd^2x}{6c^3} - \frac{3ib^2d^2x}{5c^3} + \frac{7b^2d^2x^2}{180c^2} + \frac{ib^2d^2x^3}{15c} - \frac{
$$

**Mathematica**  $[A]$  time = 1.28, size = 342, normalized size = 0.92  $d^2 \left(-30a^2c^6x^6+72ia^2c^5x^5+45a^2c^4x^4+12abc^5x^5-36iabc^4x^4-50abc^3x^3+72iabc^2x^2-72iab\log\left(c^2x^2+1\right)\right.$ 

Warning: Unable to verify antiderivative.

```
[In] Integrate[x^3*(d + I*c*d*x)^2*(a + b*ArcTan[c*x])^2,x]
[Out] (d^2*(108*I)*a*b + 34*b^2 + 150*a*b*c*x - (108*I)*b^2*c*x + (72*I)*a*b*c^2)*x^2 + 31*b^2*c^2*x^2 - 50*a*b*c^3*x^3 + (12*I)*b^2*c^3*x^3 + 45*a^2*c^4*x^
```
 $4 - (36*I)*a*b*c^4*x^4 - 3*b^2*c^4*x^4 + (72*I)*a^2*c^5*x^5 + 12*a*b*c^5*x^6$  $5 - 30*a^2*c^6*x^6 - 3*b^2*(1 - 15*c^4*x^4 - (24*I)*c^5*x^5 + 10*c^6*x^6)*A$  $rcTan[c*x]^2 + 2*b*ArcTan[c*x] * (b*(54*I + 75*c*x + (36*I)*c^2*x^2 - 25*c^3*$  $x^3$  - (18\*I)\*c^4\*x^4 + 6\*c^5\*x^5) + a\*(-75 + 45\*c^4\*x^4 + (72\*I)\*c^5\*x^5 - $30*c^6*x^6) + (72*I)*b*Log[1 + E^*((2*I)*ArcTan[c*x])]) - (72*I)*a*b*Log[1 +$  $c^2*x^2$ ] - 106\*b^2\*Log[1 +  $c^2*x^2$ ] + 72\*b^2\*PolyLog[2, -E^((2\*I)\*ArcTan[c  $*x$ ])]))/(180 $*c^2$ 4)

**fricas**  $[F]$  time = 0.45, size = 0, normalized size = 0.00

$$
\frac{1}{240} \left(10 b^2 c^2 d^2 x^6 - 24 i b^2 c d^2 x^5 - 15 b^2 d^2 x^4\right) \log \left(-\frac{cx+i}{cx-i}\right)^2 + \text{integral} \left(-\frac{60 a^2 c^4 d^2 x^7 - 120 i a^2 c^3 d^2 x^6 - 120 i a^2 c d^2 x^7 + c^2 c^2 c^2 c^4}{c^2 c^2 c^2 c^4}\right)
$$

Verification of antiderivative is not currently implemented for this CAS.

```
[In] integrate(x^3*(d+I*c*d*x)^2*(a+b*arctan(c*x))^2,x, algorithm="fricas")
[Out] 1/240*(10*b^2*c^2*d^2*x^6 - 24*I*b^2*c*d^2*x^5 - 15*b^2*d^2*x^4)*log(-(c*x^2)*d^2*x^2)+ I)/(c*x - I))^2 + integral(-1/60*(60*a^2*c^4*d^2*x^7 - 120*I*a^2*c^3*d^2*
x^6 - 120*I*a^2*c*d^2*x^4 - 60*a^2*d^2*x^3 - (-60*I*a*b*c^4*d^2*x^7 - (120*
a*b - 10*I*b^2)*c^3*d^2*x^6 + 24*b^2*c^2*d^2*x^5 - (120*a*b + 15*I*b^2)*c*d^22*x^4 + 60*I*a*b*d^2*x^3)*log(-(c*x + I)/(c*x - I))/(c^2*x^2 + 1), x)
```
**giac**  $[F]$  time = 0.00, size = 0, normalized size = 0.00

 $sage_0x$ 

Verification of antiderivative is not currently implemented for this CAS.

[In]  $integrate(x^3*(d+I*c*d*x)^2*(a+b*arctan(c*x))^2,x, algorithm="giac")$ 

[Out] sage0\*x

**maple**  $[A]$  time = 0.11, size = 650, normalized size = 1.74

 $d^2a^2x^4$ 4 +  $4$ ic d $^2$ ab arctan (cx) x $^5$ 5 −  $c^2 d^2 ab$  arctan (cx)  $x^6$ 3 + 2 $id^2b^2$  arctan (cx)  $x^2$  $\frac{1}{5c^2}$  +  $2id^2ab x^2$  $\frac{1}{5c^2}$  –  $2id^2ab\ln(c^2x^2+1)$  $\frac{1}{5c^4}$  + <u>1</u>

Verification of antiderivative is not currently implemented for this CAS.

[In]  $int(x^3*(d+I*c*d*x)^2*(a+b*arctan(c*x))^2,x)$ 

```
[Out] 1/4*d^2*a^2*x^4+4/5*I*c*d^2*a*b*arctan(c*x)*x^5-2/5*I/c^4*d^2*a*b*ln(c^2*x^2*)2+1)+2/5*I/c^2*d^2*a*b*x^2+2/5*I/c^2*d^2*b^2*arctan(c*x)*x^2+2/5*I*c*d^2*b^
2*arctan(c*x)^2*x^5-1/3*c^2*d^2*a*b*arctan(c*x)*x^6-2/5*I/c^4*d^2*b^2*arcta
n(c*x)*ln(c^2*x^2+1)+3/5*I*b^2*d^2*arctan(c*x)/c^4+5/6*a*b*d^2*x/c^3+5/6*b^
2*d^2*x*arctan(c*x)/c^3+31/180*b^2*d^2*x^2/c^2-3/5*I*b^2*d^2*x/c^3+1/15*I*b
^2*d^2*x^3/c-53/90*b^2*d^2*ln(c^2*x^2+1)/c^4-1/5*I*d^2*a*b*x^4+1/2*d^2*a*b*
arctan(c*x)*x^4+1/5/c^4*d^2*b^2*ln(c*x-I)*ln(c^2*x^2+1)-5/6/c^4*d^2*a*b*arctan(c*x)+1/15*c*d^2*b^2*arctan(c*x)*x^5-5/18/c*d^2*b^2*arctan(c*x)*x^3-1/6*
c^2*d^2*b^2*arctan(c*x)^2*x^6-1/5/c^4*d^2*b^2*ln(I+c*x)*ln(c^2*x^2+1)-1/5/c
^4*d^2*b^2*ln(c*x-I)*ln(-1/2*I*(I+c*x))+1/5/c^4*d^2*b^2*ln(I+c*x)*ln(1/2*I*
(c*x-I))-1/5*I*d^2*b^2*arctan(c*x)*x^4+2/5*I*c*d^2*a^2*x^5+1/15*c*d^2*a*b*x5-5/18/c*d^2*a*b*x^3+1/4*d^2*b^2*arctan(c*x)^2*x^4+1/10/c^4*d^2*b^2*ln(I+c^2*)*x)^2-1/10/c^4*d^2*b^2*ln(c*x-I)^2+1/5/c^4*d^2*b^2*dilog(1/2*I*(c*x-I))-5/1
2/c<sup>2</sup>*d^2*b^2*arctan(c*x)^2-1/5/c^4*d^2*b^2*dilog(-1/2*I*(I+c*x))-1/6*c^2*d
^2*a^2*x^6-1/60*b^2*d^2*x^4
```
**maxima**  $[F]$  time = 0.00, size = 0, normalized size = 0.00

$$
-\frac{1}{6}a^2c^2d^2x^6 + \frac{2}{5}i\,a^2cd^2x^5 + \frac{1}{4}b^2d^2x^4\arctan\left(cx\right)^2 + \frac{1}{4}a^2d^2x^4 - \frac{1}{45}\left(15\,x^6\arctan\left(cx\right) - c\left(\frac{3\,c^4x^5 - 5\,c^2x^3 + 15\,x}{c^6} - \frac{15\,c^2x^2 + 15\,x}{c^6}\right)\right)
$$

Verification of antiderivative is not currently implemented for this CAS.

```
[In] integrate(x^3*(d+I*c*d*x)^2*(a+b*arctan(c*x))^2,x, algorithm="maxima")
```

```
[Out] -1/6*a^2*c^2*d^2*x^6 + 2/5*I*a^2xc*d^2*x^5 + 1/4*b^2*d^2*x^4*arctan(c*x)^2+ 1/4*a<sup>2</sup>*d<sup>2</sup>*x<sup>2</sup>4 - 1/45*(15*x<sup>2</sup>6*arctan(c*x) - c*((3*c<sup>2</sup>4*x<sup>2</sup>5 - 5*c<sup>2</sup>2*x<sup>2</sup>3 +
15*x/c^6 - 15*arctan(c*x)/c^7))*a*b*c^2*d^2 + 1/5*I*(4*x^5*arctan(c*x) - c
*((c^2*x^4 - 2*x^2)/c^4 + 2*log(c^2*x^2 + 1)/c^6))*a*b*c*d^2 + 1/6*(3*x^4*a)rctan(c*x) - c*((c^2*x^3 - 3*x)/c^4 + 3*arctan(c*x)/c^5))*a*b*d^2 - 1/12*(2
*c*((c^2*x^3 - 3*x)/c^4 + 3*arctan(c*x)/c^5)*arctan(c*x) - (c^2*x^2 + 3*arc
tan(c*x)^2 - 4*log(c^2*x^2 + 1))/c^4)*b^2*d^2 - 1/480*(20*b^2*c^2*d^2*x^6 -
 48*I*b^2*c*d^2*x^5)*arctan(c*x)^2 + 1/120*(-5*I*b^2*c^2*d^2*x^6 - 12*b^2*c*d^2*x^5)*arctan(c*x)*log(c^2*x^2 + 1) + 1/480*(5*b^2*c^2*d^2*x^6 - 12*I*b^c)2*c*d^2*x^5)*log(c^2*x^2 + 1)^2 - integrate(-1/240*(68*b^2*c^3*d^2*x^6*arct
an(c*x) - 180*(b^2*c^4*d^2*x^7 + b^2*c^2*d^2*x^5)*arctan(c*x)^2 - 15*(b^2*c
2*d^2*x^7 + b^2*c^2*d^2*x^5)*log(c^2*x^2 + 1)^2 - 2*(5*b^2*c^4*d^2*x^7 - 1
2*b^2*c^2*d^2*x^5 - 60*(b^2*c^3*d^2*x^6 + b^2*c*d^2*x^4)*arctan(c*x))*log(c2*x^2 + 1)/(c^2*x^2 + 1), x) + I*integrate(1/120*(180*(b^2*c^3*d^2*x^6 +b^2*c*d^2*x^4)*arctan(c*x)^2 + 15*(b^2*c^3*d^2*x^6 + b^2*c*d^2*x^4)*log(c^2*x<sup>2</sup> + 1)<sup>2</sup> + 2*(5*b<sup>2</sup>x<sup>c</sup>4*d<sup>2</sup>*x<sup>2</sup> - 12*b<sup>2</sup>x<sup>c</sup>2*d<sup>2</sup>*x<sup>2</sup>5)*arctan(c*x) + (17*
b^2*c^3*d^2*x^6 + 30*(b^2*c^4*d^2*x^7 + b^2*c^2*d^2*x^5)*arctan(c*x))*log(c\hat{2}*\mathbf{x}^2 + 1))/(c<sup>2</sup>*x<sup>2</sup> + 1), x)
```
**mupad**  $[F]$  time = 0.00, size = -1, normalized size = -0.00

$$
\int x^3 (a + b \operatorname{atan} (c x))^2 (d + c \, d x \, 1) x^2 dx
$$

Verification of antiderivative is not currently implemented for this CAS.

[In]  $int(x^3*(a + b*atan(c*x))^2*(d + c*dx*1i)^2,x)$ [Out]  $int(x^3*(a + b*atan(c*x))^2*(d + c*dx*1i)^2, x)$ **sympy**  $[F(-1)]$  time = 0.00, size = 0, normalized size = 0.00

## Timed out

Verification of antiderivative is not currently implemented for this CAS.

```
[In] integrate(x**3*(d+I*c*d*x)**2*(a+b*atan(c*x))**2,x)[Out] Timed out
```
3.77 
$$
\int x^2 (d + ic dx)^2 (a + b \tan^{-1} (cx))^2 dx
$$

**Optimal**. Leaf size=333

$$
-\frac{31i d^2 (a + b \tan^{-1}(cx))^2}{30 c^3} - \frac{16b d^2 \log \left(\frac{2}{1+icx}\right) (a + b \tan^{-1}(cx))}{15 c^3} - \frac{1}{5} c^2 d^2 x^5 \left(a + b \tan^{-1}(cx)\right)^2 + \frac{i a b d^2 x}{c^2} + \frac{1}{2} i c d^2 x^4 \left(a + b \tan^{-1}(cx)\right)^2
$$

 $[Out] -31/30*I*d^2*(a+b*arctan(c*x))^2/c^3+19/30*b^2*d^2*x/c^2+I*a*b*d^2*x/c^2-1/$ 30\*b^2\*d^2\*x^3-19/30\*b^2\*d^2\*arctan(c\*x)/c^3-8/15\*I\*b^2\*d^2\*polylog(2,1-2/(  $1+I*c*x)$ )/c^3-8/15\*b\*d^2\*x^2\*(a+b\*arctan(c\*x))/c+1/2\*I\*c\*d^2\*x^4\*(a+b\*arcta  $n(c*x))^2+1/10*b*c*d^2*x^4*(a+b*arctan(c*x))+1/6*I*b^2*d^2*x^2/c+1/3*d^2*x^2$ 3\*(a+b\*arctan(c\*x))^2-1/3\*I\*b\*d^2\*x^3\*(a+b\*arctan(c\*x))-1/5\*c^2\*d^2\*x^5\*(a+  $b*arctan(c*x))^2-16/15*b*d^2*(a+b*arctan(c*x))*ln(2/(1+I*c*x))/c^3-2/3*I*b^2)$ 2\*d^2\*ln(c^2\*x^2+1)/c^3+I\*b^2\*d^2\*x\*arctan(c\*x)/c^2

**Rubi**  $[A]$  time = 0.86, antiderivative size = 333, normalized size of antiderivative  $= 1.00$ , number of steps used  $= 36$ , number of rules used  $= 15$ , integrand size  $= 25$ ,  $\frac{\text{number of rules}}{\text{integrand size}} = 0.600$ , Rules used = {4876, 4852, 4916, 321, 203, 4920, 4854, 2402, 2315, 266, 43, 4846, 260, 4884, 302}

$$
-\frac{8ib^2d^2\text{PolyLog}\left(2,1-\frac{2}{1+icx}\right)}{15c^3} - \frac{1}{5}c^2d^2x^5\left(a+b\tan^{-1}(cx)\right)^2 + \frac{iabd^2x}{c^2} - \frac{31id^2\left(a+b\tan^{-1}(cx)\right)^2}{30c^3} - \frac{16bd^2\log\left(\frac{2}{1+icx}\right)}{15}
$$

Antiderivative was successfully verified.

[In] Int[x^2\*(d + I\*c\*d\*x)^2\*(a + b\*ArcTan[c\*x])^2,x]

 $[Out]$   $(I*a*b*d^2*x)/c^2 + (19*b^2*d^2*x)/(30*c^2) + ((I/6)*b^2*d^2*x^2)/c - (b^2*x^2)$  $d^2*x^3)/30 - (19*b^2*d^2*ArcTan[c*x])/(30*c^3) + (I*b^2*d^2*x*ArcTan[c*x])$  $/c^2$  - (8\*b\*d<sup>-</sup>2\*x<sup>-</sup>2\*(a + b\*ArcTan[c\*x]))/(15\*c) - (I/3)\*b\*d<sup>-</sup>2\*x<sup>-</sup>3\*(a + b\*Ar cTan[c\*x]) +  $(b*c*d^2*x^4*(a + b*ArcTan[c*x]))/10 - (((31*I)/30)*d^2*(a + b$ \*ArcTan[c\*x])^2)/c^3 +  $(d^2*x^3*(a + b*ArcTan[c*x])^2)/3 + (I/2)*c*d^2*x^4*$  $(a + b*ArcTan[c*x])^2 - (c^2*d^2*x^5*(a + b*ArcTan[c*x])^2)/5 - (16*b*d^2*(a^2)*G*(a^2*x^2(*a^2(*a^2)*A^2(*a^2(*a^2(*a^2(*a^2*)))^2)$ a + b\*ArcTan[c\*x])\*Log[2/(1 + I\*c\*x)])/(15\*c^3) - (((2\*I)/3)\*b^2\*d^2\*Log[1 +  $c^2*x^2]/c^3$  - (((8\*I)/15)\*b^2\*d^2\*PolyLog[2, 1 - 2/(1 + I\*c\*x)])/c^3

### Rule 43

 $Int[((a_{-}.)+(b_{-}.)*(x_{-}))^-(m_{-}.)*(c_{-}.)+(d_{-}.)*(x_{-}))^-(n_{-}.), x_{-Symbol}]$  :> Int [ExpandIntegrand[(a + b\*x)^m\*(c + d\*x)^n, x], x] /; FreeQ[{a, b, c, d, n}, x] && NeQ[b\*c - a\*d, 0] && IGtQ[m, 0] && ( !IntegerQ[n] || (EqQ[c, 0] && Le  $Q[7*m + 4*n + 4, 0])$  || LtQ $[9*m + 5*(n + 1), 0]$  || GtQ $[m + n + 2, 0])$ 

### Rule 203

 $Int[((a_+) + (b_+) * (x_-)^2)^(-1), x_Symb01]$  :>  $Simp[(1 * ArcTan[(Rt[b, 2] * x)/Rt$ [a, 2]])/(Rt[a, 2]\*Rt[b, 2]), x] /; FreeQ[{a, b}, x] && PosQ[a/b] && (GtQ[a , 0] || GtQ[b, 0])

### Rule 260

 $Int[(x])^(m_-)/((a_-) + (b_-)*(x_-)^(n_-))$ , x\_Symbol] :> Simp[Log[RemoveConten  $t[a + b*x^n, x]]/(b*n), x]$  /; FreeQ[{a, b, m, n}, x] && EqQ[m, n - 1]

## Rule 266

 $Int[(x_{})^(m_{})^*(a_{})^ + (b_{})^*(x_{})^*(n_{})^*(p_{})^*, x_{\text{symbol}}]$  :> Dist $[1/n, \text{Subst}[$ Int $[x^*(Simplify[(m + 1)/n] - 1)*(a + b*x)^p, x]$ , x,  $x^n$ ], x] /; FreeQ[{a, b , m, n, p}, x] && IntegerQ[Simplify[(m + 1)/n]]

### Rule 302

 $Int[(x_{})^m)((a_+) + (b_*)^*(x_*)^n, x_S^{\text{symbol}}]$  :> Int[PolynomialDivide[x]  $\hat{m}$ , a + b\*x $\hat{m}$ , x], x] /; FreeQ[{a, b}, x] && IGtQ[m, 0] && IGtQ[n, 0] && Gt  $Q[m, 2*n - 1]$ 

### Rule 321

 $Int[((c_{{}_{-}})*(x_{{}_{-}})^(m_-)*(a_{{}_{-}} + (b_{{}_{-}})*(x_{{}_{-}})^(n_-))^(p_{{}_{-}}), x_{{}_{-}}Symbol]$  :> Simp[(c^(  $n - 1)*(c*x)^{m - n + 1)*(a + b*x^n)^{(p + 1)})/(b*(m + n*p + 1)), x] - Dist[$  $(axc^m*(m - n + 1))/(b*(m + n*p + 1))$ , Int $[(c*x)^m(m - n)*(a + b*x^m)^p, x]$ , x] /; FreeQ[ $\{a, b, c, p\}$ , x] && IGtQ[n, 0] && GtQ[m, n - 1] && NeQ[m + n\*p + 1, 0] && IntBinomialQ[a, b, c, n, m, p, x]

### Rule 2315

Int $[Log[(c_.),*(x_*)]/((d_+) + (e_.)*(x_*)), x_Symbol]$  :>  $-Simp[PolyLog[2, 1 -]$  $c*x$ ]/e, x] /; FreeQ[{c, d, e}, x] && EqQ[e +  $c*d$ , 0]

## Rule 2402

Int $[Log[(c_{..})/((d_{.}) + (e_{..})*(x_{.}))]/((f_{.}) + (g_{..})*(x_{.})^2)$ , x\_Symbol] :> -Dis  $t[e/g, Subst[Int[Log[2*d*x]/(1 - 2*d*x), x], x, 1/(d + e*x)], x]$ ; FreeQ[{ c, d, e, f, g}, x] && EqQ[c, 2\*d] && EqQ[e^2\*f + d^2\*g, 0]

### Rule 4846

 $Int[((a_{-}.) + ArcTan[(c_{-}.)*(x_{-})]*(b_{-}.))^c(p_{-}.), x_Symbol]$  :> Simp[x\*(a + b\*Ar cTan[c\*x])^p, x] - Dist[b\*c\*p, Int[(x\*(a + b\*ArcTan[c\*x])^(p - 1))/(1 + c^2 \*x^2), x], x] /; FreeQ[{a, b, c}, x] && IGtQ[p, 0]

### Rule 4852

 $Int\hbox{\tt [[(a_-.) + ArcTan[(c_-.)*(x_-)]*(b_-.)^*(p_-.)*((d_-.)*(x_-))^(m_.), x_Symbol]}$ :> Simp[ $((d*x)^{\hat{}}(m + 1)*(a + b*ArcTan[c*x])^p)/((d*(m + 1)), x] - Dist[(b*c*p)]$ )/(d\*(m + 1)), Int[((d\*x)^(m + 1)\*(a + b\*ArcTan[c\*x])^(p - 1))/(1 + c^2\*x^2 ), x], x] /; FreeQ[{a, b, c, d, m}, x] && IGtQ[p, 0] && (EqQ[p, 1] || Integ  $erQ[m]$ ) && Ne $Q[m, -1]$ 

### Rule 4854

 $Int[((a_{-.}) + ArcTan[(c_{-.})*(x_{-})]*(b_{-.}))^(p_{-.})/((d_{-}) + (e_{-.})*(x_{-}))$ , x\_Symbol] :>  $-Simp[((a + b*ArCTan[c*x])^p*Log[2/(1 + (e*x)/d)])/e, x] + Dist[(b*c*p)$ /e, Int[((a + b\*ArcTan[c\*x])^(p - 1)\*Log[2/(1 + (e\*x)/d)])/(1 + c^2\*x^2), x ], x] /; FreeQ[{a, b, c, d, e}, x] && IGtQ[p, 0] && EqQ[c^2\*d^2 + e^2, 0]

## Rule 4876

Int $[(a_*) + ArcTan[(c_*)*(x_*)](b_*)^*(b_*)^*(f_*)*(x_*)^*(m_*)*(d_*) + (e_-)$ .)\*(x\_))^(q\_.), x\_Symbol] :> Int[ExpandIntegrand[(a + b\*ArcTan[c\*x])^p, (f\*  $x)$ <sup>n</sup>\*(d + e\*x)^q, x], x] /; FreeQ[{a, b, c, d, e, f, m}, x] && IGtQ[p, 0] & & IntegerQ[q] && (GtQ[q, 0] || NeQ[a, 0] || IntegerQ[m])

### Rule 4884

 $Int[((a_{-.}) + ArcTan[(c_{-.})*(x_{-})]*(b_{-.}))^(p_{-.})/((d_{-}) + (e_{-.})*(x_{-})^2)$ , x\_Symbo 1] :> Simp[(a + b\*ArcTan[c\*x])^(p + 1)/(b\*c\*d\*(p + 1)), x] /; FreeQ[{a, b,

### Rule 4916

 $Int\hspace{0.01 cm}[(((a_{\_.}) + ArcTan\hspace{0.01 cm}[(c_{\_.})*(x_{\_})] * (b_{\_.}))^{\widehat{\ }}(p_{\_.}) *((f_{\_.}) * (x_{\_}))^{\widehat{\ }}(m_{\_})) /((d_{\_}) + (e_{\_})\hspace{0.01 cm}[(f_{\_.}) * (x_{\_})] *((f_{\_.}) * (x_{\_}))^{\widehat{\ }}(m_{\_}) ]^{\widehat{\ }}$  $_{\_}.$ )\*(x $_{\_})$ ^2), x $_{\_}$ Symbol] :> Dist[f^2/e, Int[(f\*x)^(m - 2)\*(a + b\*ArcTan[c\*x])  $\lceil p, x \rceil$ , x] - Dist[(d\*f^2)/e, Int[((f\*x)^(m - 2)\*(a + b\*ArcTan[c\*x])^p)/(d + e\*x^2), x], x] /; FreeQ[{a, b, c, d, e, f}, x] && GtQ[p, 0] && GtQ[m, 1]

### Rule 4920

Int $[((((a_{{}_-}) + ArcTan[(c_{{}_-})*(x_{{}_-})]*(b_{{}_-}))^(p_{{}_-})*(x_{{}_-}))/((d_{{}_-}) + (e_{{}_-})*(x_{{}_-})^2),$  $x_Symbol$ ] :>  $-Simp[(I*(a + b*ArCTan[c*x])^(p + 1))/(b*e*(p + 1)), x] - Dist$  $[1/(c*d), Int[(a + b*ArCTan[c*x])^p/(I - c*x), x], x]$  /; FreeQ[{a, b, c, d, e}, x] && EqQ[e, c^2\*d] && IGtQ[p, 0]

### Rubi steps

$$
\int x^2 (d + icdx)^2 (a + b \tan^{-1}(cx))^2 dx = \int (d^2x^2 (a + b \tan^{-1}(cx))^2 + 2icd^2x^3 (a + b \tan^{-1}(cx))^2 - c^2d^2x^4 (a + b)
$$
  
\n
$$
= d^2 \int x^2 (a + b \tan^{-1}(cx))^2 dx + (2icd^2) \int x^3 (a + b \tan^{-1}(cx))^2 dx - (c^2)
$$
  
\n
$$
= \frac{1}{3} d^2x^3 (a + b \tan^{-1}(cx))^2 + \frac{1}{2} icd^2x^4 (a + b \tan^{-1}(cx))^2 - \frac{1}{5} c^2 d^2x^5 (a + b)
$$
  
\n
$$
= \frac{1}{3} d^2x^3 (a + b \tan^{-1}(cx))^2 + \frac{1}{2} icd^2x^4 (a + b \tan^{-1}(cx))^2 - \frac{1}{5} c^2 d^2x^5 (a + b)
$$
  
\n
$$
= -\frac{bd^2x^2 (a + b \tan^{-1}(cx))}{3c} - \frac{1}{3} ibd^2x^3 (a + b \tan^{-1}(cx)) + \frac{1}{10} bcd^2x^4 (a + b)
$$
  
\n
$$
= \frac{iab^2x}{c^2} + \frac{b^2d^2x}{3c^2} - \frac{8bd^2x^2 (a + b \tan^{-1}(cx))}{15c} - \frac{1}{3} ibd^2x^3 (a + b \tan^{-1}(cx))
$$
  
\n
$$
= \frac{iabd^2x}{c^2} + \frac{19b^2d^2x}{30c^2} - \frac{1}{30} b^2d^2x^3 - \frac{b^2d^2 \tan^{-1}(cx)}{3c^3} + \frac{ib^2d^2x \tan^{-1}(cx)}{c^2} - \frac{8}{3}
$$
  
\n
$$
= \frac{iabd^2x}{c^2} + \frac{19b^2d^2x}{30c^2} + \frac{ib^2d^2x^2}{6c} - \frac{1}{30} b^2d^2x^3 - \frac{19b^2d^2 \tan^{-1}(cx)}{30c^3} + \frac{ib^2d^2x}{c^2} + \frac{ib^2d^2x}{c^2}
$$
  
\n

**Mathematica**  $[A]$  time = 1.25, size = 306, normalized size = 0.92

−  $d^2 \left(6 a^2 c^5 x^5-15 i a^2 c^4 x^4-10 a^2 c^3 x^3-3 a b c^4 x^4+10 i a b c^3 x^3+16 a b c^2 x^2-16 a b \log \left(c^2 x^2+1\right)+b\tan^{-1}(c x)\left(2 a\left(c^2 x^2+1\right)+b^2\right)\right)$ 

Warning: Unable to verify antiderivative.

```
[In] Integrate[x^2*(d + I*c*d*x)^2*(a + b*ArcTan[c*x])^2,x]
[Out] -1/30*(d^2*(9*a*b - (5*I)*b^2 - (30*I)*a*b*c*x - 19*b^2*c*x + 16*a*b*c^2*x^2 - (5*1)*b^2*c^2*x^2 - 10*a^2*c^3*x^3 + (10*1)*a*b*c^3*x^3 + b^2*c^3*x^3 -(15*I)*a^2xc^4*x^4 - 3*a*b*c^4*x^4 + 6*a^2xc^5*x^5 + b^2*(-I + c*x)^3*(-1)+ (3*I)*c*x + 6*c^2*x^2)*ArcTan[c*x]^2 + b*ArcTan[c*x]*(b*(19 - (30*I)*c*x
```
.<br>.<br>.

+  $16*c^2*x^2 + (10*I)*c^3*x^3 - 3*c^4*x^4) + 2*a*(15*I - 10*c^3*x^3 - (15*I$  $)*c^4*x^4 + 6*c^5*x^5 + 32*b*Log[1 + E^((2*I)*ArcTan[c*x])]) - 16*a*b*Log[$  $1 + c^2*x^2$ ] +  $(20*I)*b^2*Log[1 + c^2*x^2] - (16*I)*b^2*PolyLog[2, -E^*((2*I$ )\*ArcTan[c\*x])]))/c^3

**fricas**  $[F]$  time = 0.60, size = 0, normalized size = 0.00

$$
\frac{1}{120} \left(6 b^2 c^2 d^2 x^5 - 15 i b^2 c d^2 x^4 - 10 b^2 d^2 x^3\right) \log \left(-\frac{cx+i}{cx-i}\right)^2 + \text{integral} \left(-\frac{30 a^2 c^4 d^2 x^6 - 60 i a^2 c^3 d^2 x^5 - 60 i a^2 c d^2 x^6}{\sqrt{36}}\right)
$$

Verification of antiderivative is not currently implemented for this CAS.

```
[In] integrate(x^2*(d+I*c*d*x)^2*(a+b*arctan(c*x))^2,x, algorithm="fricas")
```

```
[Out] 1/120*(6*b^2*c^2*d^2*x^5 - 15*I*b^2*c*d^2*x^4 - 10*b^2*d^2*x^3)*log(-(c*x +I)/(c*x - I))^2 + integral(-1/30*(30*a^2*c^4*d^2*x^6 - 60*I*a^2*c^3*d^2*x^
5 - 60*I*a<sup>2</sup>*c*d<sup>2</sup>*x<sup>2</sup> - 30*a<sup>2</sup>*d<sup>2</sup>*x<sup>2</sup> - (-30*I*a*b*c<sup>2</sup>*d<sup>2</sup>x<sup>2</sup>6 - (60*a*b
- 6*I*b^2)*c^3*d^2*x^5 + 15*b^2*c^2*d^2*x^4 - (60*a*b + 10*I*b^2)*c*d^2*x^3
 + 30*I*a*b*d^2*x^2)*log(-(c*x + I)/(c*x - I)))/(c^2*x^2 + 1), x)
```
**giac**  $[F]$  time = 0.00, size = 0, normalized size = 0.00

 $sage_0x$ 

Verification of antiderivative is not currently implemented for this CAS.

[In] integrate( $x^2*(d+I*c*d*x)^2*(a+b*arctan(c*x))^2,x$ , algorithm="giac")

[Out] sage0\*x

**maple**  $[B]$  time = 0.11, size = 612, normalized size = 1.84

$$
\frac{d^2a^2x^3}{3} + \frac{ib^2d^2x \arctan (cx)}{c^2} + \frac{19b^2d^2x}{30c^2} + \frac{ic d^2b^2 \arctan (cx)^2 x^4}{2} + \frac{4i d^2b^2 \ln (cx + i) \ln \left(\frac{i(cx - i)}{2}\right)}{15c^3} - \frac{i d^2ab \arctan (cx)}{c^3}
$$

Verification of antiderivative is not currently implemented for this CAS.

[In]  $int(x^2*(d+I*c*d*x)^2*(a+b*arctan(c*x))^2,x)$ 

```
[Out] 1/3*d^2*a^2*x^3-4/15*I/c^3*d^2*b^2*ln(c*x-I)*ln(-1/2*I*(I+c*x))-4/15*I/c^3*d^2*b^2*ln(I+c*x)*ln(c^2*x^2+1)+4/15*I/c^3*d^2*b^2*ln(c*x-I)*ln(c^2*x^2+1)+
1/2*I*c*d^2*b^2*arctan(c*x)^2*x^4+4/15*I/c^3*d^2*b^2*ln(I+c*x)*ln(1/2*I*(c*))x-I))+1/6*I*b^2*d^2*x^2/c+19/30*b^2*d^2*x/c^2-I/c^3*d^2*a*b*arctan(c*x)+I*a
*b*d^2*x/c^2+I*b^2*d^2*x*arctan(c*x)/c^2-2/3*I*b^2*d^2*ln(c^2*x^2+1)/c^3+I*
c*d^2*a*b*arctan(c*x)*x^4+8/15/c^3*d^2*a*b*ln(c^2*x^2+1)-8/15/c*d^2*a*b*x^2
+4/15*I/c^3*d^2*b^2*dilog(1/2*I*(c*x-I))-1/3*I*d^2*b^2*arctan(c*x)*x^3+1/2*
I*c*d^2*a^2*x^4+1/10*c*d^2*a*b*x^4+2/3*d^2*a*b*arctan(c*x)*x^3+8/15/c^3*d^2
*b^2*arctan(c*x)*ln(c^2*x^2+1)-8/15/c*d^2*b^2*arctan(c*x)*x^2-1/5*c^2*d^2*b
2*arctan(c*x)^2*x^5+1/10*c*d^2*b^2*arctan(c*x)*x^4-1/2*I/c^3*d^2*b^2*arctan(c*x)^2-4/15*I/c^3*d^2*b^2*dilog(-1/2*I*(I+c*x))+2/15*I/c^3*d^2*b^2*ln(I+c*x)^2-2/15*I/c^3*d^2*b^2*ln(c*x-I)^2-1/5*c^2*d^2*a^2*x^5-1/30*b^2*d^2*x^3-1
/3*I*d^2*a*b*x^3-19/30*b^2*d^2*arctan(c*x)/c^3+1/3*d^2*b^2*arctan(c*x)^2*x^
3-2/5*c^2*d^2*a*b*arctan(c*x)*x^5
```
**maxima**  $[F]$  time = 0.00, size = 0, normalized size = 0.00

$$
-\frac{1}{5}a^2c^2d^2x^5 + \frac{1}{2}ia^2cd^2x^4 - \frac{1}{10}\left(4x^5\arctan\left(cx\right) - c\left(\frac{c^2x^4 - 2x^2}{c^4} + \frac{2\log\left(c^2x^2 + 1\right)}{c^6}\right)\right)abc^2d^2 + \frac{1}{3}a^2d^2x^3 + \frac{1}{3}i\left(3x^4\right)
$$

Verification of antiderivative is not currently implemented for this CAS.

[Out] -1/5\*a^2\*c^2\*d^2\*x^5 + 1/2\*I\*a^2\*c\*d^2\*x^4 - 1/10\*(4\*x^5\*arctan(c\*x) - c\*((  $c^2*x^4 - 2*x^2)/c^4 + 2*log(c^2*x^2 + 1)/c^6)$ )\*a\*b\*c<sup>2</sup>\*d<sup>2</sup> + 1/3\*a<sup>2</sup>\*d<sup>2</sup>\*x  $\hat{C}$  + 1/3\*I\*(3\*x^4\*arctan(c\*x) - c\*((c^2\*x^3 - 3\*x)/c^4 + 3\*arctan(c\*x)/c^5)  $)*a*b*c*d^2 + 1/3*(2*x^3*arctan(c*x) - c*(x^2/c^2 - log(c^2*x^2 + 1)/c^4))*$  $a*b*d^2$  - 1/480\*(24\*b^2\*c^2\*d^2\*x^5 - 60\*I\*b^2\*c\*d^2\*x^4 - 40\*b^2\*d^2\*x^3)\*  $arctan(c*x)^2$  - 1/480\*(24\*I\*b^2\*c^2\*d^2\*x^5 + 60\*b^2\*c\*d^2\*x^4 - 40\*I\*b^2\*d  $2*x^3)*arctan(c*x)*log(c^2*x^2 + 1) + 1/480*(6*b^2*c^2*d^2*x^5 - 15*I*b^2*)$  $c*d^2*x^4 - 10*b^2*d^2*x^3)*log(c^2*x^2 + 1)^2 - integrate(1/240*(180*(b^2)*$  $c^4*d^2*x^6 - b^2*d^2*x^2)*arctan(c*x)^2 + 15*(b^2*c^4*d^2*x^6 - b^2*d^2*x^6)$ 2)\*log(c^2\*x^2 + 1)^2 - 4\*(21\*b^2\*c^3\*d^2\*x^5 - 10\*b^2\*c\*d^2\*x^3)\*arctan(c\*  $x)$  + 2\*(6\*b^2\*c^4\*d^2\*x^6 - 25\*b^2\*c^2\*d^2\*x^4 - 60\*(b^2\*c^3\*d^2\*x^5 + b^2\*  $c*d^2*x^3)*arctan(c*x))*log(c^2*x^2 + 1))/(c^2*x^2 + 1), x) + I*integrate(1$  $/120*(180*(b^2*c^3*d^2*x^5 + b^2*x^d^2*x^3)*arctan(c*x)^2 + 15*(b^2*c^3*d^2)$  $*x^5$  + b^2\*c\*d^2\*x^3)\*log(c^2\*x^2 + 1)^2 + 2\*(6\*b^2\*c^4\*d^2\*x^6 - 25\*b^2\*c^  $2*d^2*x^4)*arctan(c*x) + (21*b^2*c^3*d^2*x^5 - 10*b^2*c*d^2*x^3 + 30*(b^2*c^2*x^3))$  $^24*d^2*x^6 - b^2*d^2*x^2)*arctan(c*x))*log(c^2*x^2 + 1))/(c^2*x^2 + 1), x)$ 

**mupad**  $[F]$  time = 0.00, size = -1, normalized size = -0.00

 $\int x^2 (a + b \, \text{atan} (c x))^2 (d + c \, d x \, 1) \, dx$ 

Verification of antiderivative is not currently implemented for this CAS.

[In]  $int(x^2*(a + b*atan(c*x))^2*(d + c*d*x*1i)^2,x)$ [Out]  $int(x^2*(a + b*atan(c*x))^2*(d + c*dx*1i)^2, x)$ **sympy**  $[F(-1)]$  time = 0.00, size = 0, normalized size = 0.00

## Timed out

Verification of antiderivative is not currently implemented for this CAS.

[In]  $integrate(x**2*(d+I*c*d*x)**2*(a+b*atan(c*x))**2,x)$ 

[Out] Timed out

3.78 
$$
\int x(d + icdx)^2 (a + b \tan^{-1}(cx))^2 dx
$$

**Optimal**. Leaf size=293

$$
-\frac{1}{4}c^2d^2x^4\left(a+b\tan^{-1}(cx)\right)^2 + \frac{17d^2\left(a+b\tan^{-1}(cx)\right)^2}{12c^2} - \frac{4ibd^2\log\left(\frac{2}{1+icx}\right)\left(a+b\tan^{-1}(cx)\right)}{3c^2} + \frac{2}{3}icd^2x^3\left(a+b\tan^{-1}(cx)\right)
$$

 $[Out] -3/2*axb*d^2*x/c+2/3*I*b^2*d^2*x/c-1/12*b^2*d^2*x^2-2/3*I*b^2*ad^2*arctan(c*$ x)/c^2-3/2\*b^2\*d^2\*x\*arctan(c\*x)/c-2/3\*I\*b\*d^2\*x^2\*(a+b\*arctan(c\*x))+1/6\*b\* c\*d^2\*x^3\*(a+b\*arctan(c\*x))+17/12\*d^2\*(a+b\*arctan(c\*x))^2/c^2+1/2\*d^2\*x^2\*( a+b\*arctan(c\*x))^2+2/3\*I\*c\*d^2\*x^3\*(a+b\*arctan(c\*x))^2-1/4\*c^2\*d^2\*x^4\*(a+b  $*arctan(c*x))^2-4/3*I*b*d^2*(a+b*arctan(c*x))*ln(2/(1+I*c*x))/c^2+5/6*b^2*d)$  $\text{``2*ln}(c\text{``2*x`2+1)}/c\text{``2+2/3*b`2*d`2*polylog(2,1-2/(1+I*c*x))}/c\text{``2"})$ 

**Rubi**  $[A]$  time  $= 0.62$ , antiderivative size  $= 293$ , normalized size of antiderivative  $= 1.00$ , number of steps used  $= 28$ , number of rules used  $= 14$ , integrand size  $= 23$ ,  $\frac{\text{number of rules}}{\text{integrand size}} = 0.609$ , Rules used = {4876, 4852, 4916, 4846, 260, 4884, 321, 203, 4920, 4854, 2402, 2315, 266, 43}

$$
\frac{2b^2d^2 \text{PolyLog}\left(2,1-\frac{2}{1+icx}\right)}{3c^2} - \frac{1}{4}c^2d^2x^4\left(a+b\tan^{-1}(cx)\right)^2 + \frac{17d^2\left(a+b\tan^{-1}(cx)\right)^2}{12c^2} - \frac{4ibd^2\log\left(\frac{2}{1+icx}\right)\left(a+b\tan^{-1}(cx)\right)}{3c^2}
$$

Antiderivative was successfully verified.

[In] Int  $[x*(d + I*cx*x)^2*(a + b*ArcTan[c*x])^2,x]$ 

 $[Out] (-3*a*b*d^2*x)/(2*c) + (((2*I)/3)*b^2*d^2*x)/(c - (b^2*d^2*x^2)/12 - (((2*I))$  $/3)*b^2*d^2*ArcTan[c*x])/c^2 - (3*b^2*d^2*x*ArcTan[c*x])/(2*c) - ((2*I)/3)*$ b\*d^2\*x^2\*(a + b\*ArcTan[c\*x]) + (b\*c\*d^2\*x^3\*(a + b\*ArcTan[c\*x]))/6 + (17\*d  $\hat{}$ 2\*(a + b\*ArcTan[c\*x])^2)/(12\*c^2) + (d^2\*x^2\*(a + b\*ArcTan[c\*x])^2)/2 + ((  $2*I)/3$ )\*c\*d^2\*x^3\*(a + b\*ArcTan[c\*x])^2 - (c^2\*d^2\*x^4\*(a + b\*ArcTan[c\*x])^ 2)/4 -  $(((4*I)/3)*b*d^2*(a + b*ArcTan[c*x])*Log[2/(1 + I*c*x)])/c^2 + (5*b^2)$  $2*d^2*Log[1 + c^2*x^2]/(6*c^2) + (2*b^2*d^2*PolyLog[2, 1 - 2/(1 + I*c*x)])$  $/(3*c^2)$ 

### Rule 43

 $Int[((a_{-.}) + (b_{-.})*(x_{-}))^-(m_{-.})*((c_{-.}) + (d_{-.})*(x_{-}))^-(n_{-.}), x_{-Symbol}]$  :> Int [ExpandIntegrand[(a + b\*x)^m\*(c + d\*x)^n, x], x] /; FreeQ[{a, b, c, d, n}, x] && NeQ[b\*c - a\*d, 0] && IGtQ[m, 0] && ( !IntegerQ[n] || (EqQ[c, 0] && Le  $Q[7*m + 4*n + 4, 0])$  || LtQ $[9*m + 5*(n + 1), 0]$  || GtQ $[m + n + 2, 0])$ 

### Rule 203

 $Int[((a_+) + (b_+) * (x_-)^2)^(-1), x_Symb01]$  :>  $Simp[(1 * ArcTan[(Rt[b, 2] * x)/Rt$ [a, 2]])/(Rt[a, 2]\*Rt[b, 2]), x] /; FreeQ[{a, b}, x] && PosQ[a/b] && (GtQ[a , 0] || GtQ[b, 0])

## Rule 260

 $Int[(x])^m(m_.)/((a_-) + (b_-)*(x_-)^m(n_-))$ , x\_Symbol] :> Simp[Log[RemoveConten  $t[a + b*x^n, x]]/(b*n), x]$  /; FreeQ[{a, b, m, n}, x] && EqQ[m, n - 1]

### Rule 266

 $Int[(x_{})^(m_{})^*(a_{})^ + (b_{})^*(x_{})^*(n_{}))^*(p_{})$ , x\_Symbol] :> Dist $[1/n,$  Subst $[$ Int $[x^{\hat{ }}(Simplify[(m + 1)/n] - 1)*(a + b*x)^p, x]$ , x, x $^n$ ], x] /; FreeQ[{a, b , m, n, p}, x] && IntegerQ[Simplify[(m + 1)/n]]

### Rule 321

 $Int[((c_.),*(x_-))^*(m_*)*((a_-) + (b_.),*(x_-)^*(n_-))^*(p_), x_Symbol]$  :> Simp[(c^(  $n - 1)*(c*x)^{m - n + 1)*(a + b*x^n)^{(p + 1)})/(b*(m + n*p + 1)), x] - Dist[$  $(ax^c^n*(m - n + 1))/(b*(m + n*p + 1)), Int[(c*x)^m(m - n)*(a + b*x^n)^p, x],$ x] /; FreeQ[{a, b, c, p}, x] && IGtQ[n, 0] && GtQ[m, n - 1] && NeQ[m + n\*p + 1, 0] && IntBinomialQ[a, b, c, n, m, p, x]

# Rule 2315

Int $[Log[(c.)*(x)]/((d+) + (e.)*(x))$ , x Symbol] :>  $-Simp[PolyLog[2, 1$  $c*x$ ]/e, x] /; FreeQ[{c, d, e}, x] && EqQ[e + c\*d, 0]

### Rule 2402

Int $[Log[(c_{-.})/((d_{-}) + (e_{-.})*(x_{-}))]/((f_{-}) + (g_{-.})*(x_{-})^2), x_Symbo1]$  :> -Dis  $t[e/g, Subst[Int[Log[2*d*x]/(1 - 2*d*x), x], x, 1/(d + e*x)], x]$ ; FreeQ[{ c, d, e, f, g}, x] && EqQ[c, 2\*d] && EqQ[e^2\*f + d^2\*g, 0]

### Rule 4846

 $Int\hspace{0.01in}[(\hspace{0.01in}(a_{\_}) \ + \ \texttt{ArcTan}\hspace{0.01in}[(\hspace{0.01in}c_{\_}).\ast(x_{\_})]\ast(b_{\_}.))\hspace{0.01in}^{\smallfrown}(p_{\_}).\hspace{0.01in}, \ \texttt{x\_Symbol}\hspace{0.01in}]\ \texttt{:=} \ \texttt{Sim}\hspace{0.01in}[x*(a + b*Ar$ cTan[c\*x])^p, x] - Dist[b\*c\*p, Int[(x\*(a + b\*ArcTan[c\*x])^(p - 1))/(1 + c^2  $*x^2$ , x], x] /; FreeQ[{a, b, c}, x] && IGtQ[p, 0]

### Rule 4852

 $Int[((a_{-.}) + ArcTan[(c_{-.})*(x_{-})]*(b_{-.}))^(p_{-.})*(d_{-.})*(x_{-}))^(m_{-.}), x_Symbol]$ :>  $Simp[((d*x)^^(m + 1)*(a + b*ArcTan[c*x])^p)/(d*(m + 1)), x] - Dist[(b*c*p$ )/(d\*(m + 1)), Int[((d\*x)^(m + 1)\*(a + b\*ArcTan[c\*x])^(p - 1))/(1 + c^2\*x^2 ), x], x] /; FreeQ[{a, b, c, d, m}, x] && IGtQ[p, 0] && (EqQ[p, 1] || Integ  $erQ[m]$ ) && Ne $Q[m, -1]$ 

### Rule 4854

 $Int[((a_{-.}) + ArcTan[(c_{-.})*(x_{-})]*(b_{-.}))^(p_{-.})/((d_{-}) + (e_{-.})*(x_{-}))$ , x\_Symbol] :>  $-Simp[((a + b*ArCTan[c*x])^p*Log[2/(1 + (e*x)/d)])/e, x] + Dist[(b*c*p)]$ /e, Int[((a + b\*ArcTan[c\*x])^(p - 1)\*Log[2/(1 + (e\*x)/d)])/(1 + c^2\*x^2), x ], x] /; FreeQ[{a, b, c, d, e}, x] && IGtQ[p, 0] && EqQ[c^2\*d^2 + e^2, 0]

### Rule 4876

 $Int[((a_{-}.) + ArcTan[(c_{-}.)*(x_{-})]*(b_{-}.))^c(p_{-}.)*(f_{-}.)*(x_{-}))^c(m_{-}.)*(d_{-}) + (e_{-}.)(f_{-}.*(x_{-}))^c(p_{-}).*(c_{-}).*(c_{-}).$ .)\*(x\_))^(q\_.), x\_Symbol] :> Int[ExpandIntegrand[(a + b\*ArcTan[c\*x])^p, (f\*  $x)^{m*(d + e*x)^{d}}$ , x], x] /; FreeQ[{a, b, c, d, e, f, m}, x] && IGtQ[p, 0] & & IntegerQ[q] && (GtQ[q, 0] || NeQ[a, 0] || IntegerQ[m])

### Rule 4884

 $Int[((a_{-}.) + ArcTan[(c_{-}.)*(x_{-})]*(b_{-}.))^(p_{-}.)/((d_{-}) + (e_{-}.)*(x_{-})^2)$ , x\_Symbo 1] :> Simp[(a + b\*ArcTan[c\*x])^(p + 1)/(b\*c\*d\*(p + 1)), x] /; FreeQ[{a, b, c, d, e, p}, x] && EqQ[e, c^2\*d] && NeQ[p, -1]

## Rule 4916

Int $[(((a_*) + ArcTan[(c_*)*(x_*)]((b_*)^*)(p_*)*(f_*)*(x_*)^*(m_*))^*(m_*)) / ((d_* + (e_*))^*(m_*))^*(m_*))$ \_.)\*(x\_)^2), x\_Symbol] :> Dist[f^2/e, Int[(f\*x)^(m - 2)\*(a + b\*ArcTan[c\*x]) ^p, x], x] - Dist[(d\*f^2)/e, Int[((f\*x)^(m - 2)\*(a + b\*ArcTan[c\*x])^p)/(d + e\*x^2), x], x] /; FreeQ[{a, b, c, d, e, f}, x] && GtQ[p, 0] && GtQ[m, 1]

## Rule 4920

```
Int[((((a_{{}_-}) + ArcTan[(c_{{}_-})*(x_{{}_-})]*(b_{{}_-}))^(p_{{}_-})*(x_{{}_-}))/((d_{{}_-}) + (e_{{}_-})*(x_{{}_-})^2),x_Symbol] :> -Simp[(I*(a + b*ArCTan[c*x])^(p + 1))/(b*e*(p + 1)), x] - Dist[1/(c*d), Int[(a + b*ArcTan[c*x])^p/(I - c*x), x], x] /; FreeQ[{a, b, c, d,
 e}, x] && EqQ[e, c^2*d] && IGtQ[p, 0]
```
Rubi steps

$$
\int x(d + icdx)^{2} (a + b \tan^{-1}(cx))^{2} dx = \int (d^{2}x (a + b \tan^{-1}(cx))^{2} + 2icd^{2}x^{2} (a + b \tan^{-1}(cx))^{2} - c^{2}d^{2}x^{3} (a + b \tan^{-1}(cx))^{2}
$$
\n
$$
= d^{2} \int x (a + b \tan^{-1}(cx))^{2} dx + (2icd^{2}) \int x^{2} (a + b \tan^{-1}(cx))^{2} dx - (c \tan^{-1}(cx))^{2} dx
$$
\n
$$
= \frac{1}{2} d^{2}x^{2} (a + b \tan^{-1}(cx))^{2} + \frac{2}{3} icd^{2}x^{3} (a + b \tan^{-1}(cx))^{2} - \frac{1}{4} c^{2}d^{2}x^{4} (a + b \tan^{-1}(cx))^{2}
$$
\n
$$
= \frac{1}{2} d^{2}x^{2} (a + b \tan^{-1}(cx))^{2} + \frac{2}{3} icd^{2}x^{3} (a + b \tan^{-1}(cx))^{2} - \frac{1}{4} c^{2}d^{2}x^{4} (a + b \tan^{-1}(cx)) + \frac{7a}{c^{2}}d^{2}x^{2} (a + b \tan^{-1}(cx)) + \frac{7a}{c^{2}}d^{2}x^{2} (a + b \tan^{-1}(cx)) + \frac{7a}{c^{2}}d^{2}x^{2} (a + b \tan^{-1}(cx)) + \frac{7a}{c^{2}}d^{2}x^{2} - \frac{2ib^{2}d^{2}x}{3c^{2}} - \frac{2ib^{2}d^{2}x}{3c^{2}} - \frac{2ib^{2}d^{2}x \tan^{-1}(cx)}{3c^{2}} - \frac{2}{3}ibd^{2}x^{2} (a + b \tan^{-1}(cx)) + \frac{2abd^{2}x}{2c} + \frac{2ib^{2}d^{2}x}{3c^{2}} - \frac{2ib^{2}d^{2} \tan^{-1}(cx)}{3c^{2}} - \frac{2ib^{2}d^{2}x \tan^{-1}(cx)}{3c^{2}} - \frac{3b^{2}d^{2}x \tan^{-1}(cx)}{2c}
$$

**Mathematica**  $[A]$  time = 0.82, size = 257, normalized size = 0.88 −  $d^2\left(3a^2c^4x^4-8ia^2c^3x^3-6a^2c^2x^2-2abc^3x^3+8iabc^2x^2-8iab\log\left(c^2x^2+1\right)+2b\tan^{-1}(cx)\left(a\left(3c^4x^4-8ic^3x^3+8ab^2x^2+1\right)\right)\right)$ 

Warning: Unable to verify antiderivative.

```
[In] Integrate[x*(d + I*c*dx)(2*(a + b*ArcTan[c*x])^2,x][Out] -1/12*(d^2*(b^2 + 18*a*b*c*x - (8*I)*b^2*c*x - 6*a^2*c^2*x^2 + (8*I)*a*b*c^2)2*x^2 + b^2*c^2*x^2 - (8*I)*a^2*c^3*x^3 - 2*a*b*c^3*x^3 + 3*a^2*c^4*x^4 + b
2*(-I + c*x)^3*(I + 3*c*x)*ArcTan[c*x]^2 + 2*b*ArcTan[c*x]*(b*(4*I + 9*c*x)+ (4*I)*c^2*x^2 - c^3*x^3) + a*(-9 - 6*c^2*x^2 - (8*I)*c^3*x^3 + 3*c^4*x^4) + (8*1)*b*Log[1 + E^((2*1)*ArcTan[c*x])]) - (8*I)*a*b*Log[1 + c^2*x^2] -
10*b^2*Log[1 + c^2*x^2] + 8*b^2*PolyLog[2, -E^*((2*I)*ArcTan[c*x])]))/c^2
```
**fricas**  $[F]$  time = 0.51, size = 0, normalized size = 0.00

$$
\frac{1}{48} \left( 3 b^2 c^2 d^2 x^4 - 8 i b^2 c d^2 x^3 - 6 b^2 d^2 x^2 \right) \log \left( -\frac{cx+i}{cx-i} \right)^2 + \text{integral} \left( -\frac{12 a^2 c^4 d^2 x^5 - 24 i a^2 c^3 d^2 x^4 - 24 i a^2 c d^2 x^2 - c^2 c^2 c^2 x^2 \right)
$$

Verification of antiderivative is not currently implemented for this CAS.

[In]  $integrate(x*(d+I*c*d*x)^2*(a+b*arctan(c*x))^2,x, algorithm="fricas")$ 

```
608
```

```
[Out] 1/48*(3*b^2*c^2*d^2*x^4 - 8*I*b^2*c*d^2*x^3 - 6*b^2*d^2*x^2)*log(-(c*x + I))/(c*x - I))^2 + integral(-1/12*(12*a^2*c^4*d^2*x^5 - 24*I*a^2*c^3*d^2*x^4
24*I*a^2*c*d^2*x^2 - 12*a^2*d^2*x - (-12*I*a*b*c^4*d^2*x^5 - (24*a*b - 3*I*b^2)*c^3*d^2*x^4 + 8*b^2*c^2*d^2*x^3 - (24*a*b + 6*I*b^2)*c*d^2*x^2 + 12*I
*a*b*d^2*x)*log(-(c*x + I)/(c*x - I))/(c^2*x^2 + 1), x)
```
**giac**  $[F]$  time = 0.00, size = 0, normalized size = 0.00

 $sage_0x$ 

Verification of antiderivative is not currently implemented for this CAS.

```
[In] integrate(x*(d+I*c*d*x)^2*(a+b*arctan(c*x))^2,x, algorithm="giac")
```
[Out] sage0\*x

**maple**  $[B]$  time = 0.11, size = 556, normalized size = 1.90

$$
\frac{d^2b^2 \arctan (cx)^2 x^2}{2} - \frac{c^2d^2a^2x^4}{4} + \frac{3d^2b^2 \arctan (cx)^2}{4c^2} + \frac{2id^2ab \ln (c^2x^2 + 1)}{3c^2} + \frac{2ic d^2b^2 \arctan (cx)^2 x^3}{3} + \frac{2id^2b^2 \arctan (cx)^2 x^2}{4} + \frac{2id^2b^2 \arctan (cx)^2 x^3}{4} + \frac{2id^2b^2 \arctan (cx)^2 x^2}{4} + \frac{2id^2b^2 \arctan (cx)^2 x^2}{4} + \frac{2id^2b^2 \arctan (cx)^2 x^3}{4} + \frac{2id^2b^2 \arctan (cx)^2 x^2}{4} + \frac{2id^2b^2 \arctan (cx)^2 x^2}{4} + \frac{2id^2b^2 \arctan (cx)^2 x^2}{4} + \frac{2id^2b^2 \arctan (cx)^2 x^2}{4} + \frac{2id^2b^2 \arctan (cx)^2 x^2}{4} + \frac{2id^2b^2 \arctan (cx)^2 x^3}{4} + \frac{2id^2b^2 \arctan (cx)^2 x^2}{4} + \frac{2id^2b^2 \arctan (cx)^2 x^2}{4} + \frac{2id^2b^2 \arctan (cx)^2 x^3}{4} + \frac{2id^2b^2 \arctan (cx)^2 x^2}{4} + \frac{2id^2b^2 \arctan (cx)^2 x^2}{4} + \frac{2id^2b^2 \arctan (cx)^2 x^2}{4} + \frac{2id^2b^2 \arctan (cx)^2 x^2}{4} + \frac{2id^2b^2 \arctan (cx)^2 x^3}{4} + \frac{2id^2b^2 \arctan (cx)^2 x^2}{4} + \frac{2id^2b^2 \arctan (cx)^2 x^2}{4} + \frac{2id^2b^2 \arctan (cx)^2 x^3}{4} + \frac{2id^2b^2 \arctan (cx)^2 x^2}{4} + \frac{2id^2b^2 \arctan (cx)^2 x^2}{4} + \frac{2id^2b^2 \arctan (cx)^2 x^2}{4} + \frac{2id^2b^2 \arct
$$

Verification of antiderivative is not currently implemented for this CAS.

[In]  $int(x*(d+I*c*d*x)^2*(a+b*arctan(c*x))^2,x)$ 

```
[Out] 1/6/c^2*d^2*b^2*ln(c*x-I)^2+1/2*d^2*b^2*arctan(c*x)^2*x^2-1/4*c^2*d^2*x^2+x^2)^2-1/3/c^2*d^2*b^2*d1log(1/2*I*(c*x-I))+1/3/c^2*d^2*b^2*d1log(-1/2*I*(I+c*x)))))+3/4/c^2*d^2*b^2*arctan(c*x)^2-1/6/c^2*d^2*b^2*ln(I+c*x)^2-3/2*a*b*d^2*x/
c-3/2*b^2*d^2*x*arctan(c*x)/c-2/3*I*b^2*d^2*arctan(c*x)/c^2+2/3*I*b^2*d^2*x
/c+5/6*b^2*d^2*ln(c^2*x^2+1)/c^2-1/2*c^2*d^2*a*b*arctan(c*x)*x^4+2/3*I*c*d^
2*b^2*arctan(c*x)^2*x^3+2/3*I/c^2*d^2*b^2*arctan(c*x)*ln(c^2*x^2+1)+2/3*I/c
^2*d^2*a*b*ln(c^2*x^2+1)+1/6*c*d^2*a*b*x^3-2/3*I*d^2*a*b*x^2-1/4*c^2*d^2*b^
2*arctan(c*x)^2*x^4+d^2*a*b*arctan(c*x)*x^2+1/3/c^2*d^2*b^2*ln(c*x-I)*ln(-1
/2*I*(I+c*x))+1/3/c^2*d^2*b^2*ln(I+c*x)*ln(c^2*x^2+1)+3/2/c^2*d^2*a*b*arcta
n(c*x)+1/6*c*d^2*b^2*arctan(c*x)*x^3-1/3/c^2*d^2*b^2*ln(c*x-I)*ln(c^2*x^2+1)-1/3/c^2*d^2*b^2*ln(I+c*x)*ln(1/2*I*(c*x-I))-2/3*I*d^2*b^2*arctan(c*x)*x^2
+2/3*I*c*d^2*a^2*x^3-1/12*b^2*d^2*x^2+1/2*d^2*a^2*x^2+4/3*I*c*d^2*a*b*arcta
n(c*x)*x^3
```
 $maxima$  [F] time = 0.00, size = 0, normalized size =  $0.00$ 

$$
-\frac{1}{4}a^2c^2d^2x^4 + \frac{2}{3}i\,a^2cd^2x^3 + \frac{1}{2}b^2d^2x^2\arctan{(cx)}^2 - \frac{1}{6}\left(3x^4\arctan{(cx)} - c\left(\frac{c^2x^3 - 3x}{c^4} + \frac{3\arctan{(cx)}}{c^5}\right)\right)abc^2d^2 + \frac{2}{3}i
$$

Verification of antiderivative is not currently implemented for this CAS.

```
[In] integrate(x*(d+I*c*d*x)^2*(a+b*arctan(c*x))^2,x, algorithm="maxima")
```

```
[Out] -1/4*a^2*c^2*d^2*x^4 + 2/3*I*a^2*c*d^2*x^3 + 1/2*b^2*d^2*x^2*arctan(c*x)^2- 1/6*(3*x^4*arctan(c*x) - c*((c^2*x^3 - 3*x)/c^4 + 3*arctan(c*x)/c^5))*a*b*c^2*d^2 + 2/3*I*(2*x^3*arctan(c*x) - c*(x^2/c^2 - log(c^2*x^2 + 1)/c^4))*a*b*c*d^2 + 1/2*a^2*d^2*x^2 + (x^2*arctan(c*x) - c*(x/c^2 - arctan(c*x)/c^3)
)*a*b*d^2 - 1/2*(2*c*(x/c^2 - arctan(c*x)/c^3)*arctan(c*x) + (arctan(c*x)^2)- log(c^2*x^2 + 1))/c^2) * b^2*d^2 - 1/192*(12*b^2*c^2*d^2*x^4 - 32*I*b^2*c*d^2*x^3)*arctan(c*x)^2 + 1/48*(-3*I*b^2*c^2*d^2*x^4 - 8*b^2*c*d^2*x^3)*arct
an(c*x)*log(c^2*x^2 + 1) + 1/192*(3*b^2*c^2*d^2*x^4 - 8*I*b^2*c*d^2*x^3)*lo
g(c^2*x^2 + 1)^2 - integrate(-1/48*(22*b^2*c^3*d^2*x^4*arctan(c*x) - 36*(b^
2*c^4*d^2*x^5 + b^2kc^2*d^2*x^3)*arctan(c*x)^2 - 3*(b^2*c^4*d^2*x^5 + b^2kc2*d^2*x^3)*log(c^2*x^2 + 1)^2 - (3*b^2*c^4*d^2*x^5 - 8*b^2*c^2*d^2*x^3 - 2)4*(b^2sc^3*d^2*x^4 + b^2*c*d^2*x^2)*arctan(c*x))*log(c^2*x^2 + 1))/(c^2*x^2)+ 1), x) + I*integrate(1/48*(72*(b^2*c^3*d^2*x^4 + b^2*c*d^2*x^2)*arctan(c
```
\*x)^2 + 6\*(b^2\*c^3\*d^2\*x^4 + b^2\*c\*d^2\*x^2)\*log(c^2\*x^2 + 1)^2 + 2\*(3\*b^2\*c  $^4*d^2*x^5 - 8*b^2*c^2*d^2*x^3)*arctan(c*x) + (11*b^2*c^3*d^2*x^4 + 12*(b^2*x^2)$  $*c^4*d^2*x^5 + b^2*c^2*d^2*x^3)*arctan(c*x))*log(c^2*x^2 + 1))/(c^2*x^2 + 1)$ ), x)

**mupad**  $[F]$  time = 0.00, size = -1, normalized size = -0.00

$$
\int x (a + b \operatorname{atan} (c x))^{2} (d + c d x 1) dx
$$

Verification of antiderivative is not currently implemented for this CAS.

[In]  $int(x*(a + b*atan(c*x))^2*(d + c*d*x*1i)^2,x)$ [Out]  $int(x*(a + b*atan(c*x))^2*(d + c*d*x*1i)^2, x)$ **sympy**  $[F(-1)]$  time = 0.00, size = 0, normalized size = 0.00

Timed out

Verification of antiderivative is not currently implemented for this CAS.

[In]  $integrate(x*(d+I*c*d*x)**2*(a+b*atan(c*x))**2,x)$ [Out] Timed out

**3.79** 
$$
\int (d + icdx)^2 (a + b \tan^{-1}(cx))^2 dx
$$

## **Optimal**. Leaf size=192

$$
\frac{1}{3}bcd^{2}x^{2}\left(a+b\tan^{-1}(cx)\right)-\frac{id^{2}(1+icx)^{3}\left(a+b\tan^{-1}(cx)\right)^{2}}{3c}+\frac{8bd^{2}\log\left(\frac{2}{1-icx}\right)\left(a+b\tan^{-1}(cx)\right)}{3c}-2iabd^{2}x+\frac{ib^{2}d^{2}\log\left(\frac{2}{1-icx}\right)\left(\frac{2}{1-icx}\right)}{3c}+2iabd^{2}x+\frac{ib^{2}x^{2}\log\left(\frac{2}{1-icx}\right)\left(\frac{2}{1-icx}\right)}{3c}+2iabd^{2}x+\frac{ib^{2}x^{2}\log\left(\frac{2}{1-icx}\right)\left(\frac{2}{1-icx}\right)}{3c}+2iabd^{2}x+\frac{ib^{2}x^{2}\log\left(\frac{2}{1-icx}\right)\left(\frac{2}{1-icx}\right)}{3c}+2iabd^{2}x+\frac{ib^{2}x^{2}\log\left(\frac{2}{1-icx}\right)\left(\frac{2}{1-icx}\right)}{3c}+2iabd^{2}x+\frac{ib^{2}x^{2}\log\left(\frac{2}{1-icx}\right)}{3c}+2iabd^{2}x+\frac{ib^{2}x^{2}\log\left(\frac{2}{1-icx}\right)}{3c}+2iabd^{2}x+\frac{ib^{2}x^{2}\log\left(\frac{2}{1-icx}\right)}{3c}+2iabd^{2}x+\frac{ib^{2}x^{2}\log\left(\frac{2}{1-icx}\right)}{3c}+2iabd^{2}x+\frac{ib^{2}x^{2}\log\left(\frac{2}{1-icx}\right)}{3c}+2iabd^{2}x+\frac{ib^{2}x^{2}\log\left(\frac{2}{1-icx}\right)}{3c}+2iabd^{2}x+\frac{ib^{2}x^{2}\log\left(\frac{2}{1-icx}\right)}{3c}+2iabd^{2}x+\frac{ib^{2}x^{2}\log\left(\frac{2}{1-icx}\right)}{3c}+2iabd^{2}x+\frac{ib^{2}x^{2}\log\left(\frac{2}{1-icx}\right)}{3c}+2iabd^{2}x+\frac{ib^{2}x^{2}\log\left(\frac{2}{1-icx}\right)}{3c}+2iabd^{2}x+\frac
$$

 $[Out] -2*I*a*b*d^2*x-1/3*b^2*d^2*x+1/3*b^2*d^2*arctan(c*x)/c-2*I*b^2*d^2*x*arctan$  $(c*x)+1/3*b*c*d^2*x^2*(a+b*arctan(c*x))-1/3*I*d^2*(1+I*c*x)^3*(a+b*arctan(c*))$ \*x))^2/c+8/3\*b\*d^2\*(a+b\*arctan(c\*x))\*ln(2/(1-I\*c\*x))/c+I\*b^2\*d^2\*ln(c^2\*x^2 +1)/c-4/3\*I\*b^2\*d^2\*polylog(2,1-2/(1-I\*c\*x))/c

**Rubi**  $[A]$  time = 0.20, antiderivative size = 192, normalized size of antiderivative  $= 1.00$ , number of steps used  $= 12$ , number of rules used  $= 10$ , integrand size  $= 22$ ,  $\frac{\text{number of rules}}{\text{integrand size}} = 0.454$ , Rules used = {4864, 4846, 260, 4852, 321, 203, 1586, 4854, 2402, 2315}

$$
-\frac{4ib^2d^2\text{PolyLog}\left(2,1-\frac{2}{1-icx}\right)}{3c}+\frac{1}{3}bcd^2x^2\left(a+b\tan^{-1}(cx)\right)-\frac{id^2(1+icx)^3\left(a+b\tan^{-1}(cx)\right)^2}{3c}+\frac{8bd^2\log\left(\frac{2}{1-icx}\right)(a-b)\left(\frac{2}{1-icx}\right)\left(\frac{2}{c}\right)}{3c}+C
$$

Antiderivative was successfully verified.

[In] Int $[(d + I * c * d * x)^2 * (a + b * ArcTan[c * x])^2, x]$ 

 $[Out] (-2*I)*a*b*d^2*x - (b^2*d^2*x)/3 + (b^2*d^2*ArcTan[c*x])/(3*c) - (2*I)*b^2**$  $d^2*x*ArcTan[c*x] + (b*c*d^2*x^2*(a + b*ArcTan[c*x]))/3 - ((I/3)*d^2*(1 + I))$ \*c\*x)^3\*(a + b\*ArcTan[c\*x])^2)/c + (8\*b\*d^2\*(a + b\*ArcTan[c\*x])\*Log[2/(1 -  $I*c*x)]$ /(3\*c) + ( $I*b^2*d^2*Log[1 + c^2*x^2]/c$  - (((4\*I)/3)\*b^2\*d^2\*PolyLo  $g[2, 1 - 2/(1 - I*cx)]$ 

### Rule 203

 $Int[((a_+) + (b_+) * (x_-)^2)^(-1), x_Symb01]$  :>  $Simp[(1 * ArcTan[(Rt[b, 2] * x)/Rt$ [a, 2]])/(Rt[a, 2]\*Rt[b, 2]), x] /; FreeQ[{a, b}, x] && PosQ[a/b] && (GtQ[a , 0] || GtQ[b, 0])

## Rule 260

 $Int[(x_{})^m(m_-)/((a_-) + (b_-)*(x_-)^m(n_-))$ ,  $x_Symbol]$  :> Simp[Log[RemoveConten  $t[a + b*x^n, x]]/(b*n), x]$  /; FreeQ[{a, b, m, n}, x] && EqQ[m, n - 1]

## Rule 321

 $Int[((c_.),*(x_-))^*(m_*)*((a_-) + (b_.),*(x_-)^*(n_-))^*(p_), x_Symbol]$  :> Simp[(c^(  $n - 1)*(c*x)^{(m - n + 1)*(a + b*x^n)(p + 1))/(b*(m + n*p + 1)), x] - Dist[$  $(ax^c^n*(m - n + 1))/(b*(m + n*p + 1)), Int[(c*x)^m(m - n)*(a + b*x^n)^p, x],$ x] /; FreeQ[ $\{a, b, c, p\}$ , x] && IGtQ[n, 0] && GtQ[m, n - 1] && NeQ[m + n\*p + 1, 0] && IntBinomialQ[a, b, c, n, m, p, x]

### Rule 1586

Int $[(u_{\_})*(Px_{\_})^*(p_{\_})*(Qx_{\_})^*(q_{\_})$ , x\_Symbol] :> Int $[u*PolynomialQuotient[Px_{\_})^*(p_{\_})^*(q_{\_})^*(q_{\_})]$ , Qx, x]^p\*Qx^(p + q), x] /; FreeQ[q, x] && PolyQ[Px, x] && PolyQ[Qx, x] && EqQ[PolynomialRemainder[Px, Qx, x], 0] && IntegerQ[p] && LtQ[p\*q, 0]

### Rule 2315

Int $[Log[(c_.)*(x_)]/((d_+) + (e_.)*(x_]))$ , x\_Symbol] :>  $-Simp[PolyLog[2, 1 -]$  $c*x$ ]/e, x] /; FreeQ[{c, d, e}, x] && EqQ[e + c\*d, 0]

#### Rule 2402

Int $[Log[(c_{.})/((d_{.}) + (e_{.}) * (x_{.}))]/((f_{.}) + (g_{.}) * (x_{.}) ^{2}), x_{.} Symbol]$  :> -Dis t[e/g, Subst[Int[Log[2\*d\*x]/(1 - 2\*d\*x), x], x, 1/(d + e\*x)], x] /; FreeQ[{ c, d, e, f, g}, x] && EqQ[c, 2\*d] && EqQ[e^2\*f + d^2\*g, 0]

#### Rule 4846

 $Int[((a_{-}.) + ArcTan[(c_{-}.)*(x_{-})]*(b_{-}.))^c(p_{-}.), x_Symbol]$  :> Simp[x\*(a + b\*Ar cTan[c\*x])^p, x] - Dist[b\*c\*p, Int[(x\*(a + b\*ArcTan[c\*x])^(p - 1))/(1 + c^2  $*x^2$ , x], x] /; FreeQ[{a, b, c}, x] && IGtQ[p, 0]

### Rule 4852

 $Int[((a_{-.}) + ArcTan[(c_{-.})*(x_{-})]*(b_{-.}))^(p_{-.})*(d_{-.})*(x_{-}))^(m_{-.}), x_Symbol]$ :>  $Simp[((d*x)^^(m + 1)*(a + b*ArcTan[c*x])^p)/(d*(m + 1)), x] - Dist[(b*c*p + b)*a[c*bar[c]](d*(m + 1))$ )/(d\*(m + 1)), Int[((d\*x)^(m + 1)\*(a + b\*ArcTan[c\*x])^(p - 1))/(1 + c^2\*x^2 ), x], x] /; FreeQ[{a, b, c, d, m}, x] && IGtQ[p, 0] && (EqQ[p, 1] || Integ  $erQ[m]$ ) && NeQ $[m, -1]$ 

### Rule 4854

 $Int[((a_{-}.) + ArcTan[(c_{-}.)*(x_{-})]*(b_{-}.))^(p_{-}.)/((d_{-}) + (e_{-}.)*(x_{-}))$ , x\_Symbol] :>  $-Simp[((a + b*ArcTan[c*x])^p *Log[2/(1 + (e*x)/d)])/e, x] + Dist[(b*c*p)]$ /e, Int[((a + b\*ArcTan[c\*x])^(p - 1)\*Log[2/(1 + (e\*x)/d)])/(1 + c^2\*x^2), x ], x] /; FreeQ[{a, b, c, d, e}, x] && IGtQ[p, 0] && EqQ[c^2\*d^2 + e^2, 0]

### Rule 4864

 $Int[((a_{-.}) + ArcTan[(c_{-.})*(x_{-})]*(b_{-.}))^-(p_{-})*(d_{-}) + (e_{-.})*(x_{-}))^-(q_{-.}), x_{-}Sy$ mbol] :>  $Simp[((d + e*x)^{(q + 1)*(a + b*ArcTan[c*x]))^p)/(e*(q + 1)), x] - D$  $ist[(b*c*p)/(e*(q + 1))$ ,  $Int[ExpandIntegrand[(a + b*ArcTan[c*x])^(p - 1), ($  $d + e*x$ <sup>(</sup>q + 1)/(1 + c<sup>2</sup>\*x<sup>2</sup>), x], x], x] /; FreeQ[{a, b, c, d, e}, x] && IGtQ[p, 1] && IntegerQ[q] && NeQ[q, -1]

### Rubi steps

$$
\int (d + icdx)^{2} (a + b \tan^{-1}(cx))^{2} dx = -\frac{id^{2}(1 + icx)^{3} (a + b \tan^{-1}(cx))^{2}}{3c} + \frac{(2ib) \int (-3d^{3} (a + b \tan^{-1}(cx)) - icx)}{3c}
$$
\n
$$
= -\frac{id^{2}(1 + icx)^{3} (a + b \tan^{-1}(cx))^{2}}{3c} + \frac{(8b) \int \frac{(id^{3} - cd^{3}x)(a + b \tan^{-1}(cx))}{1 + c^{2}x^{2}} dx}{3d} - (2i\frac{1}{3}bcx^{2} + \frac{1}{3}bcd^{2}x^{2} (a + b \tan^{-1}(cx)) - \frac{id^{2}(1 + icx)^{3} (a + b \tan^{-1}(cx))^{2}}{3c}
$$
\n
$$
= -2iabd^{2}x - \frac{1}{3}b^{2}d^{2}x - 2ib^{2}d^{2}x \tan^{-1}(cx) + \frac{1}{3}bcd^{2}x^{2} (a + b \tan^{-1}(cx)) - \frac{1}{3}bcx^{2}x^{2} (a - b \tan^{-1}(cx)) - \frac{1}{3}bcx^{2}x^{2} (a - c\frac{1}{3}bd^{2}x - \frac{1}{3}bd^{2}x + \frac{b^{2}d^{2} \tan^{-1}(cx)}{3c} - 2ib^{2}d^{2}x \tan^{-1}(cx) + \frac{1}{3}bcd^{2}x^{2} (a - c\frac{1}{3}bd^{2}x - \frac{1}{3}bd^{2}x + \frac{b^{2}d^{2} \tan^{-1}(cx)}{3c} - 2ib^{2}d^{2}x \tan^{-1}(cx) + \frac{1}{3}bcd^{2}x^{2} (a - c\frac{1}{3}bd^{2}x^{2} + \frac{b^{2}d^{2} \tan^{-1}(cx)}{3c} - 2ib^{2}dx^{2}x \tan^{-1}(cx) + \frac{1}{3}bcd^{2}x^{2} (a - c\frac{1}{3}bd^{2}x^{2} + \frac{b^{2}d^{2} \tan^{-1}(cx)}{3c} - 2ib^{2}dx^{2}x \tan^{-1}(cx) + \frac{1}{3}bcd^{2}x^{2} (a - c\frac{1}{3}bd^{2}x - \frac{1}{3}bcx^{2} + \frac{b^{2}d^{2} \tan
$$

2

2

$$
-\frac{d^2\left(a^2c^3x^3 - 3ia^2c^2x^2 - 3a^2cx - abc^2x^2 + 4ab\log\left(c^2x^2 + 1\right) - b\tan^{-1}(cx)\left(a\left(-2c^3x^3 + 6ic^2x^2 + 6cx + 6i\right) + b\left(c^2x^2 + 6cx + 6c^2x^2 + 6cx + 6c^2x^2 + 6cx + 6c^2x^2 + 6cx^2 + 6cx^2
$$

Warning: Unable to verify antiderivative.

```
[In] Integrate[(d + I*c*d*x)^2*(a + b*ArcTan[c*x])^2,x]
```

```
[Out] -1/3*(d^2*(-3*a^2*c*x + (6*I)*a*b*c*x + b^2*c*x - (3*I)*a^2*c^2*x^2 - a*b*c)2*x^2 + a^2*c^3*x^3 + b^2*(-I + c*x)^3*ArcTan[c*x]^2 - b*ArcTan[c*x)*(b*(1)- (6*I)*c*x + c^2*x^2) + a*(6*I + 6*c*x + (6*I)*c^2*x^2 - 2*c^3*x^3) + 8*b
*Log[1 + E^{(2*I)*ArcTan[c*x]})] + 4*a*b*Log[1 + c^2*x^2] - (3*I)*b^2*Log[1+ c^2*x^2] + (4*I)*b^2*PolyLog[2, -E^((2*I)*ArcTan[c*x])]))/c
```
**fricas**  $[F]$  time = 1.38, size = 0, normalized size = 0.00

$$
\frac{1}{12} \left(b^2 c^2 d^2 x^3 - 3i b^2 c d^2 x^2 - 3 b^2 d^2 x\right) \log \left(-\frac{cx+i}{cx-i}\right)^2 + \text{integral} \left(-\frac{3 a^2 c^4 d^2 x^4 - 6i a^2 c^3 d^2 x^3 - 6i a^2 c d^2 x - 3 a^2 d^2 - 6i a^2 c d^2 x^2 - 3 i a^2 d^2 x^2\right)
$$

Verification of antiderivative is not currently implemented for this CAS.

```
[In] integrate((d+I*c*d*x)^2*(a+b*arctan(c*x))^2,x, algorithm="fricas")
```

```
[Out] 1/12*(b^2*c^2*d^2*x^3 - 3*I*b^2*c*d^2*x^2 - 3*b^2*d^2*x)*log(-(c*x + I)/(c*x - I))^2 + integral(-1/3*(3*a^2*c^4*d^2*x^4 - 6*I*a^2*c^3*d^2*x^3 - 6*I*a^
2*c*d^2*x - 3*a^2*d^2 - (-3*I*a*b*c^4*d^2*x^4 - (6*a*b - I*b^2)*c^3*d^2*x^3+ 3*b^2*c^2*d^2*x^2 - (6*a*b + 3*I*b^2)*c*d^2*x + 3*I*a*b*d^2)*log(-(c*x +
I)/((c*x - I)))/((c^2*x^2 + 1), x)
```
**giac**  $[F]$  time = 0.00, size = 0, normalized size = 0.00

 $sage_0x$ 

Verification of antiderivative is not currently implemented for this CAS.

[In] integrate((d+I\*c\*d\*x)^2\*(a+b\*arctan(c\*x))^2,x, algorithm="giac")

[Out] sage0\*x

**maple**  $[B]$  time = 0.11, size = 523, normalized size = 2.72

$$
-\frac{id^{2}a^{2}}{3c} - \frac{c^{2}d^{2}a^{2}x^{3}}{3} + a^{2}x d^{2} + \frac{ib^{2}\ln\left(cx - i\right)^{2}d^{2}}{3c} - \frac{2ib^{2}\text{dilog}\left(\frac{i(cx - i)}{2}\right)d^{2}}{3c} + \frac{2ib^{2}\text{dilog}\left(-\frac{i(cx + i)}{2}\right)d^{2}}{3c} - \frac{4b^{2}\arctan\left(cx\right)\ln\left(\frac{a}{2}\right)}{3c}
$$

Verification of antiderivative is not currently implemented for this CAS.

[In]  $int((d+I*c*d*x)^2*(a+b*arctan(c*x))^2,x)$ 

```
[Out] -1/3*c^2*d^2*a^3*x^3-1/3*I/c*d^2*a^2*a^2*x*d^2-4/3/c*b^2*arctan(c*x)*ln(c^2*x^2+1)*d^2+2*a*b*arctan(c*x)*x*d^2-4/3/c*a*b*ln(c^2*x^2+1)*d^2+b^2*arctan(
c*x)^2*x*d^2-2*I*a*b*d^2*x-2*I*b^2*d^2*x*arctan(c*x)+I*b^2*d^2*ln(c^2*x^2+1
)/c+2*I*c*d^2*a*b*arctan(c*x)*x^2+1/3*b^2*d^2*arctan(c*x)/c-2/3*c^2*d^2*a*b*arctan(c*x)*x^3+2/3*I/c*d^2*b^2*ln(c*x-I)*ln(-1/2*I*(I+c*x))+I*c*d^2*b^2*a
rctan(c*x)^2*x^2+2/3*I/c*d^2*b^2*ln(I+c*x)*ln(c^2*x^2+1)-2/3*I/c*d^2*b^2*ln
(c*x-I)*ln(c^2*x^2+1)-2/3*I/c*d^2*b^2*ln(I+c*x)*ln(1/2*I*(c*x-I))+2*I/c*d^2*a*b*arctan(c*x)+2/3*I/c*d^2*b^2*dilog(-1/2*I*(I+c*x))+1/3*c*d^2*a*b*x^2+1/
3*I/c*d^2*b^2*ln(c*x-I)^2+I/c*d^2*b^2*arctan(c*x)^2+I*c*x^2*a^2*d^2+1/3*c*d
2*b^2*arctan(c*x)*x^2-1/3*c^2*d^2*b^2*arctan(c*x)^2*x^3-2/3*I/c*d^2*b^2*dilog(1/2*I*(c*x-I))-1/3*I/c*d^2*b^2*ln(I+c*x)^2-1/3*b^2*d^2*x
```
**maxima**  $[F]$  time = 0.00, size = 0, normalized size = 0.00

$$
-\frac{1}{3}a^2c^2d^2x^3 - 36b^2c^4d^2\int \frac{x^4 \arctan (cx)^2}{48(c^2x^2+1)} dx - 3b^2c^4d^2\int \frac{x^4 \log (c^2x^2+1)}{48(c^2x^2+1)} dx - 4b^2c^4d^2\int \frac{x^4 \log (c^2x^2+1)}{48(c^2x^2+1)}
$$

Verification of antiderivative is not currently implemented for this CAS.

[In] integrate((d+I\*c\*d\*x)^2\*(a+b\*arctan(c\*x))^2,x, algorithm="maxima")

 $[Out] -1/3*a^2*c^2*d^2*x^3 - 36*b^2*c^4*d^2*integrate(1/48*x^4*arctan(c*x)^2/(c^2$  $*x^2 + 1$ , x) - 3\*b^2\*c^4\*d^2\*integrate(1/48\*x^4\*log(c^2\*x^2 + 1)^2/(c^2\*x^  $2 + 1$ , x) - 4\*b^2\*c^4\*d^2\*integrate(1/48\*x^4\*log(c^2\*x^2 + 1)/(c^2\*x^2 + 1 ), x) + 24\*b^2\*c^3\*d^2\*integrate(1/48\*x^3\*arctan(c\*x)\*log(c^2\*x^2 + 1)/(c^2  $*x^2 + 1$ , x) + 32\*b^2\*c^3\*d^2\*integrate(1/48\*x^3\*arctan(c\*x)/(c^2\*x^2 + 1) , x) -  $1/3*(2*x^3*arctan(c*x) - c*(x^2/c^2 - log(c^2*x^2 + 1)/c^4))*a*b*c^2$  $*d^2$  + I\*a<sup>2</sup>x\*d<sup>2</sup>\*x<sup>2</sup> + 24\*b<sup>2</sup>x<sup>c</sup>2\*d<sup>2</sup>\*integrate(1/48\*x<sup>2</sup>x1og(c<sup>2</sup>\*x<sup>2</sup> + 1)  $/(c^2*x^2 + 1), x) + 2*I*(x^2*\arctan(c*x) - c*(x/c^2 - arctan(c*x)/c^3))*a*$ b\*c\*d^2 +  $1/4$ \*b^2\*d^2\*arctan(c\*x)^3/c + 24\*b^2\*c\*d^2\*integrate(1/48\*x\*arcta  $n(c*x)*log(c^2*x^2 + 1)/(c^2*x^2 + 1), x) - 24*b^2*c*d^2*integrate(1/48*x*a)$  $rctan(c*x)/(c^2*x^2 + 1), x) + a^2*d^2*x + 3*b^2*d^2*integrate(1/48*log(c^2)$  $*x^2 + 1)^2/(c^2*x^2 + 1), x) + (2*c*x*arctan(c*x) - log(c^2*x^2 + 1))*a*b*$ d^2/c - 1/48\*(4\*b^2\*c^2\*d^2\*x^3 - 12\*I\*b^2\*c\*d^2\*x^2 - 12\*b^2\*d^2\*x)\*arctan  $(c*x)^2$  - 1/48\*(4\*I\*b^2\*c^2\*d^2\*x^3 + 12\*b^2\*c\*d^2\*x^2 - 12\*I\*b^2\*d^2\*x)\*ar ctan(c\*x)\*log(c^2\*x^2 + 1) + 1/48\*(b^2\*c^2\*d^2\*x^3 - 3\*I\*b^2\*c\*d^2\*x^2 - 3\*  $b^2*d^2*x)*log(c^2*x^2 + 1)^2 + I*integrate(1/24*(36*(b^2*c^3*d^2*x^3 + b^2))$ \*c\*d^2\*x)\*arctan(c\*x)^2 + 3\*(b^2\*c^3\*d^2\*x^3 + b^2\*c\*d^2\*x)\*log(c^2\*x^2 + 1 )^2 + 4\*(b^2\*c^4\*d^2\*x^4 - 6\*b^2\*c^2\*d^2\*x^2)\*arctan(c\*x) + 2\*(4\*b^2\*c^3\*d^  $2*x^3 - 3*b^2*c*d^2*x + 3*(b^2*c^4*d^2*x^4 - b^2*d^2)*arctan(c*x))*log(c^2*x^2))$  $x^2 + 1)$ )/(c<sup>2\*x<sup>2</sup> + 1), x)</sup>

**mupad**  $[F]$  time = 0.00, size = -1, normalized size = -0.01

$$
\int (a + b \operatorname{atan} (c x))^2 (d + c \, d x \, 1) \, dx
$$

Verification of antiderivative is not currently implemented for this CAS.

[In]  $int((a + b*atan(c*x))^2*(d + c*dx*1i)^2,x)$ [Out]  $int((a + b*atan(c*x))^2*(d + c*d*x*1i)^2, x)$ **sympy**  $[F(-1)]$  time = 0.00, size = 0, normalized size = 0.00

### Timed out

Verification of antiderivative is not currently implemented for this CAS.

[In] integrate( $(d+I*c*d*x)**2*(a+b*atan(c*x))**2,x)$ 

[Out] Timed out

 $\overline{1}$ 

**3.80** 
$$
\int \frac{(d + icdx)^2 (a + b \tan^{-1}(cx))^2}{x} dx
$$

$$
-\frac{1}{2}c^2d^2x^2\left(a+b\tan^{-1}(cx)\right)^2 - ibd^2\text{Li}_2\left(1-\frac{2}{icx+1}\right)\left(a+b\tan^{-1}(cx)\right) + ibd^2\text{Li}_2\left(\frac{2}{icx+1}-1\right)\left(a+b\tan^{-1}(cx)\right) + abc
$$

[Out] a\*b\*c\*d^2\*x+b^2\*c\*d^2\*x\*arctan(c\*x)-5/2\*d^2\*(a+b\*arctan(c\*x))^2+2\*I\*c\*d^2\*x  $*(a+b*arctan(c*x))^2-1/2*c^2*d^2*x^2*(a+b*arctan(c*x))^2-2*d^2*(a+b*arctan(c*dx))^2+2*d^2*da^2*dx^2+2*d^2*da^2*dx^2+2*d^2*da^2*dx^2+2*d^2*da^2*dx^2+2*d^2*da^2*dx^2+2*d^2*da^2*dx^2+2d^2*da^2*dx^2+2d^2*da^2*dx^2+2d^2*da^2*dx^2+2d^2*da^2*dx^2+2d^2*da^2*dx^2+2d^2*da^2*dx^2+2d^2*da^2*dx^$ c\*x))^2\*arctanh(-1+2/(1+I\*c\*x))+4\*I\*b\*d^2\*(a+b\*arctan(c\*x))\*ln(2/(1+I\*c\*x)) -1/2\*b^2\*d^2\*ln(c^2\*x^2+1)-2\*b^2\*d^2\*polylog(2,1-2/(1+I\*c\*x))-I\*b\*d^2\*(a+b\*  $arctan(c*x))*polylog(2,1-2/(1+I*c*x))+I*b*d^2*(a+b*arctan(c*x))*polylog(2,-1))$ 1+2/(1+I\*c\*x))-1/2\*b^2\*d^2\*polylog(3,1-2/(1+I\*c\*x))+1/2\*b^2\*d^2\*polylog(3,-  $1+2/(1+I*c*x)$ 

**Rubi**  $[A]$  time = 0.58, antiderivative size = 300, normalized size of antiderivative  $= 1.00$ , number of steps used  $= 19$ , number of rules used  $= 14$ , integrand size  $= 25$ ,  $\frac{\text{number of rules}}{\text{integrand size}} = 0.560$ , Rules used = {4876, 4846, 4920, 4854, 2402, 2315, 4850, 4988, 4884, 4994, 6610, 4852, 4916, 260}

$$
-ibd^{2}PolyLog\left(2,1-\frac{2}{1+icx}\right)\left(a+b\tan^{-1}(cx)\right)+ibd^{2}PolyLog\left(2,-1+\frac{2}{1+icx}\right)\left(a+b\tan^{-1}(cx)\right)-2b^{2}d^{2}PolyLog\left(2,-1+\frac{2}{1+icx}\right)
$$

Antiderivative was successfully verified.

[In] Int $[((d + I * c * d * x)^2 * (a + b * ArcTan[c * x])^2) / x, x]$ 

```
[Out] a*b*c*d^2*x + b^2*c*d^2*x*ArcTan[c*x] - (5*d^2*(a + b*ArcTan[c*x])^2)/2 + (2*I)*c*d^2*x*(a + b*ArcTan[c*x])^2 - (c^2*d^2*x^2*(a + b*ArcTan[c*x])^2)/2
+ 2*d<sup>2</sup>*(a + b*ArcTan[c*x])<sup>2</sup>*ArcTanh[1 - 2/(1 + I*c*x)] + (4*I)*b*d<sup>2</sup>*(a +
b*ArcTan[c*x])*Log[2/(1 + I*c*x)] - (b^2*d^2*Log[1 + c^2*x^2])/2 - 2*b^2*d)2*PolyLog[2, 1 - 2/(1 + I*cx)] - I*bxd^2*(a + b*ArcTan[c*x])*PolyLog[2, 1]- 2/(1 + I*cx)] + I*b*d^2*(a + b*ArcTan[c*x])*PolyLog[2, -1 + 2/(1 + I*c*
x)] - (b^2*d^2*PolyLog[3, 1 - 2/(1 + I*c*x)])/2 + (b^2*d^2*PolyLog[3, -1 +
2/(1 + I * c * x))
```
# Rule 260

 $Int[(x])^m(m_.)/((a_+) + (b_.)*(x_')^m(n_))$ ,  $x_Symbol]$  :> Simp[Log[RemoveConten  $t[a + b*x^n, x]]/(b*n), x]$  /; FreeQ[{a, b, m, n}, x] && EqQ[m, n - 1]

# Rule 2315

Int $[Log[(c_.)*(x_)]/((d_+) + (e_.)*(x_]))$ , x\_Symbol] :>  $-Simp[PolyLog[2, 1 -]$  $c*x$ ]/e, x] /; FreeQ[{c, d, e}, x] && EqQ[e +  $c*d$ , 0]

### Rule 2402

Int $[Log[(c_{..})/((d_{.}) + (e_{..}) * (x_{.}))]/((f_{.}) + (g_{..}) * (x_{.})^2), x_{.}Symbol]$  :> -Dis t[e/g, Subst[Int[Log[2\*d\*x]/(1 - 2\*d\*x), x], x, 1/(d + e\*x)], x] /; FreeQ[{ c, d, e, f, g}, x] && EqQ[c, 2\*d] && EqQ[e^2\*f + d^2\*g, 0]

### Rule 4846

 $Int[((a_{-}.) + ArcTan[(c_{-}.)*(x_{-})]*(b_{-}.))^(p_{-}.), x_Symbol]$  :> Simp[x\*(a + b\*Ar cTan[c\*x])^p, x] - Dist[b\*c\*p, Int[(x\*(a + b\*ArcTan[c\*x])^(p - 1))/(1 + c^2  $*x^2$ , x], x] /; FreeQ[{a, b, c}, x] && IGtQ[p, 0]

# Rule 4850

 $Int[((a_{\_}) + ArcTan[((c_{\_})*(x_{\_})]*(b_{\_}))^{(p_{\_})}/(x_{\_})$ , x\_Symbol] :> Simp[2\*(a +  $b*ArcTan[c*x])^p*ArcTanh[1 - 2/(1 + I*c*x)], x] - Dist[2*b*c*p, Int[((a + b$ \*ArcTan[c\*x])^(p - 1)\*ArcTanh[1 - 2/(1 + I\*c\*x)])/(1 + c^2\*x^2), x], x] /;  $FreeQ[{a, b, c}, x]$  &  $IGtQ[p, 1]$ 

# Rule 4852

 $Int[((a_{\_}) + ArcTan[(c_{\_})*(x_{\_})]*(b_{\_}))^-(p_{\_})*((d_{\_})*(x_{\_}))^-(m_{\_}), x_{\_Symbol}]$ :> Simp[ $((d*x)^{(m + 1)*(a + b*ArcTan[c*x])^p)/(d*(m + 1)), x] - Dist[(b*c*p)(b*cf])$ )/(d\*(m + 1)), Int[((d\*x)^(m + 1)\*(a + b\*ArcTan[c\*x])^(p - 1))/(1 + c^2\*x^2 ), x], x] /; FreeQ[{a, b, c, d, m}, x] && IGtQ[p, 0] && (EqQ[p, 1] || Integ  $erQ[m]$ ) && NeQ $[m, -1]$ 

### Rule 4854

 $Int[((a_{-.}) + ArcTan[(c_{-.})*(x_{-})]*(b_{-.}))^(p_{-.})/((d_{-}) + (e_{-.})*(x_{-}))$ , x\_Symbol] :>  $-Simp[((a + b*ArcTan[c*x])^p*Log[2/(1 + (e*x)/d)])/e, x] + Dist[(b*c*p)$ /e, Int $[(a + b*ArcTan[c*x])^{(p - 1)*Log[2/(1 + (e*x)/d)])/(1 + c^2*x^2), x$ ], x] /; FreeQ[{a, b, c, d, e}, x] && IGtQ[p, 0] && EqQ[c^2\*d^2 + e^2, 0]

# Rule 4876

Int $[(a_*) + ArcTan[(c_*)*(x_*)](b_*)^*(b_*)^*(f_*)*(x_*)^*(m_*)*(d_*) + (e_-)$ .)\*(x))^(q.), x Symbol] :> Int[ExpandIntegrand[(a + b\*ArcTan[c\*x])^p, (f\*  $x)^{m*(d + e*x)^{d}}$ , x], x] /; FreeQ[{a, b, c, d, e, f, m}, x] && IGtQ[p, 0] & & IntegerQ[q] && (GtQ[q, 0] || NeQ[a, 0] || IntegerQ[m])

### Rule 4884

Int $[(a_*) + ArcTan[(c_*)*(x_*)]*(b_*)`(p_*)/((d_*) + (e_*)*(x_*)^2), x_Symbo]$ 1] :> Simp[(a + b\*ArcTan[c\*x])^(p + 1)/(b\*c\*d\*(p + 1)), x] /; FreeQ[{a, b, c, d, e, p}, x] && EqQ[e, c^2\*d] && NeQ[p, -1]

# Rule 4916

Int $[(((a_*) + ArcTan[(c_*)*(x_*)]*(b_*)^*(p_*)*(f_*)*(x_*)^*(m_*))/((d_* + (e_*)))^*(m_*))$  $_$ .)\*(x\_)^2), x\_Symbol] :> Dist[f^2/e, Int[(f\*x)^(m - 2)\*(a + b\*ArcTan[c\*x])  $\hat{p}$ , x], x] - Dist[(d\*f^2)/e, Int[((f\*x)^(m - 2)\*(a + b\*ArcTan[c\*x])^p)/(d + e\*x^2), x], x] /; FreeQ[{a, b, c, d, e, f}, x] && GtQ[p, 0] && GtQ[m, 1]

### Rule 4920

Int $[((((a_{{}_-}) + ArcTan[(c_{{}_-})*(x_{{}_-})]*(b_{{}_-}))^{\wedge}(p_{{}_-})*(x_{{}_-}))/((d_{{}_-}) + (e_{{}_-})*(x_{{}_-})^{\wedge}2),$  $x_Symbol$ ] :>  $-Simp[(I*(a + b*ArcTan[c*x])^(p + 1))/(b*e*(p + 1)), x] - Dist$  $[1/(c*d), Int[(a + b*ArcTan[c*x])^p/(I - c*x), x], x]$ ,  $[1/(c*d), b, c, d,$ e}, x] && EqQ[e, c^2\*d] && IGtQ[p, 0]

# Rule 4988

 $Int[(Arctanh[u_-]*((a_-.) + Arctan[(c_-.)*(x_-)]*(b_-))^(p_-))]/((d_-) + (e_-.)*(x$  $_{2}$ (2), x\_Symbol] :> Dist[1/2, Int[(Log[1 + u]\*(a + b\*ArcTan[c\*x])^p)/(d + e \*x<sup>2</sup>), x], x] - Dist[1/2, Int[(Log[1 - u]\*(a + b\*ArcTan[c\*x])^p)/(d + e\*x^2 ), x], x] /; FreeQ[{a, b, c, d, e}, x] && IGtQ[p, 0] && EqQ[e, c^2\*d] && Eq  $Q[u^2 - (1 - (2*I)/(I - c*x))^2, 0]$ 

### Rule 4994

 $Int[(Log[u_-]*((a_-.) + ArcTan[(c_-.)*(x_-)]*(b_-))^(p_-))]/((d_-) + (e_-.*(x_-)^2)$ ),  $x_Symbo1]$  :>  $-Simp[(I*(a + b*ArcTan[c*x])^p*PolyLog[2, 1 - u])/(2*c*d),$ 

x] + Dist[(b\*p\*I)/2, Int[((a + b\*ArcTan[c\*x])^(p - 1)\*PolyLog[2, 1 - u])/(d + e\*x^2), x], x] /; FreeQ[{a, b, c, d, e}, x] && IGtQ[p, 0] && EqQ[e, c^2\* d] && EqQ[ $(1 - u)^2 - (1 - (2 * I)/(I - c * x))^2$ , 0]

# **Rule 6610**

 $Int[(u_*)*PolyLog[n_', v_], x_Symbol]$ : With $[w = DerivativeDivides[v, u*v, w])$ x]}, Simp[w\*PolyLog[n + 1, v], x] /;  $|FalseQ[w]$  /;  $FreeQ[n, x]$ 

# Rubi steps

$$
\int \frac{(d + icdx)^2 (a + b\tan^{-1}(cx))^2}{x} dx = \int \left( 2icd^2 (a + b\tan^{-1}(cx))^2 + \frac{d^2 (a + b\tan^{-1}(cx))^2}{x} - c^2 d^2 x (a + b\tan^{-1}(cx))^2 \right) dx
$$
  
\n
$$
= d^2 \int \frac{(a + b\tan^{-1}(cx))^2}{x} dx + (2icd^2) \int (a + b\tan^{-1}(cx))^2 dx - (c^2d^2) \int (a^2x^2 + b\tan^{-1}(cx))^2 dx
$$
  
\n
$$
= 2icd^2 x (a + b\tan^{-1}(cx))^2 - \frac{1}{2}c^2 d^2 x^2 (a + b\tan^{-1}(cx))^2 + 2d^2 (a + b\tan^{-1}(cx))^2
$$
  
\n
$$
= -2d^2 (a + b\tan^{-1}(cx))^2 + 2icd^2 x (a + b\tan^{-1}(cx))^2 - \frac{1}{2}c^2 d^2 x^2 (a + b\tan^{-1}(cx))^2
$$
  
\n
$$
= abcd^2x - \frac{5}{2}d^2 (a + b\tan^{-1}(cx))^2 + 2icd^2 x (a + b\tan^{-1}(cx))^2 - \frac{1}{2}c^2 d^2 x^2 (a\tan^{-1}(cx))^2
$$
  
\n
$$
= abcd^2x + b^2cd^2x\tan^{-1}(cx) - \frac{5}{2}d^2 (a + b\tan^{-1}(cx))^2 + 2icd^2 x (a + b\tan^{-1}(cx))^2
$$
  
\n
$$
= abcd^2x + b^2cd^2x\tan^{-1}(cx) - \frac{5}{2}d^2 (a + b\tan^{-1}(cx))^2 + 2icd^2 x (a + b\tan^{-1}(cx))^2
$$

**Mathematica**  $[A]$  time = 0.66, size = 360, normalized size = 1.20

$$
\frac{1}{2}d^2\left(a^2\left(-c^2\right)x^2 + 4ia^2cx + 2a^2\log(cx) - 2ab\left(\left(c^2x^2 + 1\right)\tan^{-1}(cx) - cx\right) + 4iab\left(2cx\tan^{-1}(cx) - \log\left(c^2x^2 + 1\right)\right)\right)
$$

Warning: Unable to verify antiderivative.

```
[In] Integrate[((d + I * c * d * x)^2 * (a + b * ArcTan[c * x])^2)/x, x]
```
[Out]  $(d^2*(4*I)*a^2*c*x - a^2*c^2*x^2 + 2*b^2*c*x*ArcTan[c*x] - b^2*(1 + c^2*x^2 + 2*b^2*x^2)$ 2)\*ArcTan[c\*x]^2 - 2\*a\*b\*(-(c\*x) +  $(1 + c^2*x^2)*ArcTan[c*x]) + 2*a^2*Log[c$ \*x] +  $(4*I)*a*b*(2*c*x*ArcTan[c*x] - Log[1 + c^2*x^2]) - b^2*Log[1 + c^2*x^2]$ 2] + 4\*b^2\*(ArcTan[c\*x]\*((1 + I\*c\*x)\*ArcTan[c\*x] +  $(2*I)*Log[1 + E^(2*I)*A$  $rcTan[c*x]]$  +  $PolyLog[2, -E<sup>*(</sup>(2*I)*ArcTan[c*x]])$  +  $(2*I)*a*b*(PolyLog[2,$  $(-1)*c*x$ ] - PolyLog[2, I\*c\*x]) + 2\*b^2\*( $(-1/24*I)*Pi^3$  + ( $(2*I)/3)*ArcTan$  $c*x$ ]^3 + ArcTan[ $c*x$ ]^2\*Log[1 - E^((-2\*I)\*ArcTan[ $c*x$ ])] - ArcTan[ $c*x$ ]^2\*Log[  $1 + E^{(2*I)*ArcTan[c*x])} + I*ArcTan[c*x]*PolyLog[2, E^{(-2*I)*ArcTan[c*x]}$ )] + I\*ArcTan[c\*x]\*PolyLog[2, -E^((2\*I)\*ArcTan[c\*x])] + PolyLog[3, E^((-2\*I  $)*ArcTan[C*x]]/2 - PolyLog[3, -E^*((2*I)*ArcTan[C*x]]/2)))/2$ 

fricas [F] time = 0.50, size = 0, normalized size =  $0.00$ 

$$
integral \left(-\frac{4a^2c^2d^2x^2 - 8i a^2cd^2x - 4a^2d^2 - (b^2c^2d^2x^2 - 2i b^2cd^2x - b^2d^2)\log\left(-\frac{cx+i}{cx-i}\right)^2 - (-4iabc^2d^2x^2 - 8abcd^2x^2 - 4c^2x^2 - 4c^2x^
$$

Verification of antiderivative is not currently implemented for this CAS.

[In] integrate((d+I\*c\*d\*x)^2\*(a+b\*arctan(c\*x))^2/x,x, algorithm="fricas") [Out] integral(-1/4\*(4\*a^2\*c^2\*d^2\*x^2 - 8\*I\*a^2\*c\*d^2\*x - 4\*a^2\*d^2 - (b^2\*c^2\*d ^2\*x^2 - 2\*I\*b^2\*c\*d^2\*x - b^2\*d^2)\*log(-(c\*x + I)/(c\*x - I))^2 - (-4\*I\*a\*b  $*c^2*d^2*x^2 - 8*a*b*c*d^2*x + 4*I*a*b*d^2)*log(-(c*x + I)/(c*x - I)))/x, x$ )

**giac**  $[F(-1)]$  time = 0.00, size = 0, normalized size = 0.00

# Timed out

Verification of antiderivative is not currently implemented for this CAS.

[In] integrate((d+I\*c\*d\*x)^2\*(a+b\*arctan(c\*x))^2/x,x, algorithm="giac")

[Out] Timed out

**maple**  $[C]$  time = 3.66, size = 1542, normalized size = 5.14

result too large to display

Verification of antiderivative is not currently implemented for this CAS.

[In]  $int((d+I*c*d*x)^2*(a+b*arctan(c*x))^2/x,x)$ 

[Out] d^2\*b^2\*arctan(c\*x)^2\*ln(1+(1+I\*c\*x)/(c^2\*x^2+1)^(1/2))+d^2\*b^2\*arctan(c\*x)  $2*ln(1-(1+I*c*x)/(c^2*x^2+1)^(1/2))+d^2*b^2*arctan(c*x)^2*ln(c*x)-d^2*b^2*$  $arctan(c*x)^2*ln((1+I*c*x)^2/((c^2*x^2+1)-1)+a*b*c*d^2*x+b^2*c*d^2*x*arctan($ c\*x)-1/2\*d^2\*b^2\*polylog(3,-(1+I\*c\*x)^2/(c^2\*x^2+1))+4\*d^2\*b^2\*dilog(1+I\*(1  $+I*c*x)/(c^2*x^2+1)^(1/2)+4*d^2*b^2*dilog(1-I*(1+I*c*x)/(c^2*x^2+1)^(1/2))$ +2\*d^2\*b^2\*polylog(3,(1+I\*c\*x)/(c^2\*x^2+1)^(1/2))+2\*d^2\*b^2\*polylog(3,-(1+I  $*c*x)/(c^2*x^2+1)^(1/2)+d^2*b^2*ln((1+I*c*x)^2/(c^2*x^2+1)+1)+d^2*a^2*ln(c^2*x^2+1)+d^2*x^2*ln(c^2*x^2+1)+d^2*x^2*ln(c^2*x^2+1)+d^2*x^2*ln(c^2*x^2+1)+d^2*x^2*ln(c^2*x^2+1)+d^2*x^2*ln(c^2*x^2+1)+d^2*x^2*ln(c^2*x^2+1)+d^2x*x^2*ln(c^2*x^2+1)+d^2x*x^2*ln(c^2*x^2+1)+d^2x*x^2*ln(c^2*x^2+1)+$  $*x)+3/2*d^2*b^2*arctan(c*x)^2-1/2*d^2*a^2*c^2*x^2-d^2*a*b*arctan(c*x)+4*I*d$  $2*a*b*arctan(c*x)*c*x-1/2*I*d^2*b^2*Pi*csgn(I*((1+I*c*x)^2/(c^2*x^2+1)-1)/2*)$  $((1+I*c*x)^2/((c^2*x^2+1)+1))*csgn(((1+I*c*x)^2/(c^2*x^2+1)-1)/((1+I*c*x)^2)/$  $(c^2*x^2+1)+1)$ )^2\*arctan(c\*x)^2-1/2\*I\*d^2\*b^2\*Pi\*csgn(I\*((1+I\*c\*x)^2/(c^2\*x  $^2+1)-1$ ))\*csgn(I\*((1+I\*c\*x)^2/(c^2\*x^2+1)-1)/((1+I\*c\*x)^2/(c^2\*x^2+1)+1))^2  $*arctan(c*x)^2-1/2*I*d^2*b^2*B*Pi*csgn(I/((1+I*c*x)^2/(c^2*x^2+1)+1))*csgn(I*$  $((1+I*c*x)^2/((c^2*x^2+1)-1)/((1+I*c*x)^2/(c^2*x^2+1)+1))^2*arctan(c*x)^2-I*$  $d^2*b^2*arctan(c*x)+I*d^2*b^2*arctan(c*x)*polylog(2,-(1+I*c*x)^2/(c^2*x^2+1))$ ))+4\*I\*d^2\*b^2\*arctan(c\*x)\*ln(1+I\*(1+I\*c\*x)/(c^2\*x^2+1)^(1/2))-2\*I\*d^2\*b^2\* arctan(c\*x)\*polylog(2,-(1+I\*c\*x)/(c^2\*x^2+1)^(1/2))+I\*d^2\*a\*b\*dilog(1+I\*c\*x  $)+2*d^2*a*b*arctan(c*x)*ln(c*x)-I*d^2*a*b*dilog(1-I*c*x)-2*I*d^2*a*b*ln(c^2)$ \*x^2+1)+2\*I\*d^2\*a^2\*c\*x-2\*I\*d^2\*b^2\*arctan(c\*x)\*polylog(2,(1+I\*c\*x)/(c^2\*x^  $2+1)^{(1/2)}+4*I*d^2*b^2*arctan(c*x)*ln(1-I*(1+I*c*x)/(c^2*x^2+1)^(1/2))+1/2$ \*I\*d^2\*b^2\*Pi\*arctan(c\*x)^2-1/2\*d^2\*b^2\*arctan(c\*x)^2\*c^2\*x^2+1/2\*I\*d^2\*b^2 \*Pi\*csgn(I\*((1+I\*c\*x)^2/(c^2\*x^2+1)-1))\*csgn(I/((1+I\*c\*x)^2/(c^2\*x^2+1)+1))  $*csgn(I*(-1+I*c*x)^2/({c^2*x^2+1)-1})/((1+I*c*x)^2/({c^2*x^2+1)+1}))*arctan(c*x)$ )^2+2\*I\*d^2\*b^2\*arctan(c\*x)^2\*c\*x-1/2\*I\*d^2\*b^2\*Pi\*csgn(((1+I\*c\*x)^2/(c^2\*x  $(2+1)-1)/((1+I*c*x)^2/((c^2*x^2+1)+1))^2*arctan(c*x)^2+1/2*I*d^2*b^2*b^2*Pi*csgn$  $(((1+I*c*x)^2/((c^2*x^2+1)-1)/((1+I*c*x)^2/((c^2*x^2+1)+1))^3*arctan(c*x)^2+1)$  $/2*I*d^2*b^2*Pi*csgn(I*(-1+I*c*x)^2/((c^2*x^2+1)-1)/((1+I*c*x)^2/(c^2*x^2+1))$ +1))^3\*arctan(c\*x)^2+I\*d^2\*a\*b\*ln(c\*x)\*ln(1+I\*c\*x)-I\*d^2\*a\*b\*ln(c\*x)\*ln(1-I \*c\*x)-d^2\*a\*b\*arctan(c\*x)\*c^2\*x^2+1/2\*I\*d^2\*b^2\*Pi\*csgn(I\*((1+I\*c\*x)^2/(c^2  $*x^2+1)-1)/((1+I*c*x)^2/((c^2*x^2+1)+1))*csgn(((1+I*c*x)^2/(c^2*x^2+1)-1)/((t^2+I_c^2+x^2))$  $1+I*c*x)^2/(c^2*x^2+1)+1)$ )\*arctan(c\*x)<sup>2</sup>

**maxima**  $[F]$  time = 0.00, size = 0, normalized size = 0.00

$$
-12 b^2 c^4 d^2 \int \frac{x^4 \arctan (cx)^2}{16 (c^2 x^3 + x)} dx + 2i b^2 c^4 d^2 \int \frac{x^4 \arctan (cx) \log (c^2 x^2 + 1)}{8 (c^2 x^3 + x)} dx - b^2 c^4 d^2 \int \frac{x^4 \log (c^2 x^2 + 1)}{16 (c^2 x^3 + x)} dx
$$

Verification of antiderivative is not currently implemented for this CAS.

```
[In] integrate((d+I*c*d*x)^2*(a+b*arctan(c*x))^2/x,x, algorithm="maxima")
```

```
[Out] -12*b^2*c^4*d^2*integrate(1/16*x^4*arctan(c*x)^2/((c^2*x^3 + x), x) + 2*I*b^22*c^4*d^2*integrate(1/8*x^4*arctan(c*x)*log(c^2*x^2 + 1)/(c^2*x^3 + x), x)- b^2*c^4*d^2*integrate(1/16*x^4*log(c^2*x^2 + 1)^2/(c^2*x^3 + x), x) + 2*I
*b^2*c^4*d^2*integrate(1/8*x^4*arctan(c*x)/(c^2*x^3 + x), x) - 32*a*b*c^4*d\text{``2*integrate}(1/16*x^4*\arctan(c*x)/(c^2*x^3 + x), x) - 2*b^2*c^4*d^2*\int c^2*x^3 + x)te(1/16*x^4*log(c^2*x^2 + 1)/(c^2*x^3 + x), x) - 1/2*a^2*c^2*d^2*x^2 + 12*I
*b^2*c^3*d^2*integrate(1/8*x^3*arctan(c*x)^2/(c^2*x^3 + x), x) + 8*b^2*c^3*d^2*integrate(1/16*x^3*arctan(c*x)*log(c^2*x^2 + 1)/(c^2*x^3 + x), x) + I*b
2*c^3*d^2*integrate(1/8*x^3*log(c^2*x^2 + 1)^2/(c^2*x^3 + x), x) + 20*b^2*c^3*d^2*integrate(1/16*x^3*arctan(c*x)/(c^2*x^3 + x), x) + 5*I*b^2*c^3*d^2*
integrate(1/8*x^3*log(c^2*x^2 + 1)/(c^2*x^3 + x), x) + 1/2*I*b^2*d^2*arctan(c*x)^3 - 8*I*b^2*c^2*d^2*integrate(1/8*x^2*arctan(c*x)/(c^2*x^3 + x), x) +2*I*a^2*c*d^2*x + 8*b^2*c*d^2*integrate(1/16*x*arctan(c*x)*log(c^2*x^2 + 1
)/(c<sup>2</sup>*x<sup>-</sup>3 + x), x) + I*b<sup>-</sup>2*c*d<sup>-</sup>2*integrate(1/8*x*log(c<sup>-</sup>2*x<sup>-</sup>2 + 1)<sup>-</sup>2/(c<sup>-</sup>2*x
\hat{} + x), x) + 1/8*b^2*d^2*log(c^2*x^2 + 1)^2 + 2*I*(2*c*x*arctan(c*x) - log
(c^2*x^2 + 1))*a*b*d^2 + 12*b^2*d^2*integrate(1/16*arctan(c*x)^2/(c^2*x^3 +x), x) - 2*I*b^2*d^2*integrate(1/8*arctan(c*x)*log(c^2*x^2 + 1)/(c^2*x^3 +
x), x) + b<sup>2</sup>*d<sup>2</sup>*integrate(1/16*log(c<sup>2*x^2</sup> + 1)<sup>2</sup>/(c<sup>2</sup>*x<sup>^3</sup> + x), x) + 32*
a*b*d^2*integrate(1/16*arctan(c*x)/(c^2*x^3 + x), x) + a^2*d^2*log(x) - 1/32*(4*b^2*c^2*d^2*x^2 - 16*I*b^2*c*d^2*x)*arctan(c*x)^2 + 1/8*(-I*b^2*c^2*d^2*x)2*x^2 - 4*b^2xc*d^2*x)*arctan(c*x)*log(c^2*x^2 + 1) + 1/32*(b^2xc^2*d^2*x^2)- 4*I*b^2*c*d^2*x)*log(c^2*x^2 + 1)^2
```
**mupad**  $[F]$  time = 0.00, size = -1, normalized size = -0.00

$$
\int \frac{\left(a+b \arctan\left(c x\right)\right)^2 \left(d+c \, dx \, 1\right)^2}{x} \, dx
$$

Verification of antiderivative is not currently implemented for this CAS.

[In]  $int(((a + b*atan(c*x))^2*(d + c*d*x*1i)^2)/x,x)$ [Out]  $int((a + b*atan(c*x))^2*(d + c*d*x*1i)^2)/x, x)$ **sympy**  $[F]$  time = 0.00, size = 0, normalized size = 0.00

$$
-d^{2}\left(\int\left(-\frac{a^{2}}{x}\right)dx+\int\left(-2ia^{2}c\right)dx+\int a^{2}c^{2}x dx+\int\left(-\frac{b^{2}\operatorname{atan}^{2}\left(cx\right)}{x}\right)dx+\int\left(-2ib^{2}c\operatorname{atan}^{2}\left(cx\right)\right)dx+\int\left(-\frac{b^{2}\operatorname{atan}^{2}\left(cx\right)}{x}\right)dx dx
$$

Verification of antiderivative is not currently implemented for this CAS.

[In]  $integrate((d+I*c*d*x)**2*(a+b*atan(c*x))**2/x,x)$ 

```
[Out] -d**2*(\text{Integral}(-a**2/x, x) + \text{Integral}(-2*1*a**2*c, x) + \text{Integral}(a**2*cx*)*x, x) + Integral(-b**2*atan(c*x)**2/x, x) + Integral(-2*I*b**2*c*atan(c*x)
**2, x) + Integral(-2*a*b*atan(c*x)/x, x) + Integral(b**2*c**2*x*atan(c*x)*
*2, x) + Integral(-4*I*a*b*c*atan(c*x), x) + Integral(2*a*b*c**2*x*atan(c*x
), x))
```
2 atan ()

**3.81** 
$$
\int \frac{(d + icdx)^2 (a + b \tan^{-1}(cx))^2}{x^2} dx
$$

$$
-c^2d^2x\left(a+b\tan^{-1}(cx)\right)^2+2bcd^2\text{Li}_2\left(1-\frac{2}{icx+1}\right)\left(a+b\tan^{-1}(cx)\right)-2bcd^2\text{Li}_2\left(\frac{2}{icx+1}-1\right)\left(a+b\tan^{-1}(cx)\right)-2bcd^2\text{Li}_2\left(\frac{2}{icx+1}-1\right)
$$

[Out]  $-2*I*c*d^2*(a+b*arctan(c*x))^2-d^2*(a+b*arctan(c*x))^2/x-c^2*d^2*x*(a+b*arc)$ tan(c\*x))^2-4\*I\*c\*d^2\*(a+b\*arctan(c\*x))^2\*arctanh(-1+2/(1+I\*c\*x))-2\*b\*c\*d^2  $*(a+b*arctan(c*x))*ln(2/(1+I*c*x))+2*b*c*d^2*(a+b*arctan(c*x))*ln(2-2/(1-I)*(c**)))$  $c*x)$ )-I\*b^2\*c\*d^2\*polylog(2,-1+2/(1-I\*c\*x))-I\*b^2\*c\*d^2\*polylog(2,1-2/(1+I\* c\*x))+2\*b\*c\*d^2\*(a+b\*arctan(c\*x))\*polylog(2,1-2/(1+I\*c\*x))-2\*b\*c\*d^2\*(a+b\*a  $rctan(c*x)) * polylog(2, -1+2/(1+I*c*x)) - I*b^2*c*d^2*polylog(3, 1-2/(1+I*c*x)) +$  $I*b^2*c*d^2*polylog(3,-1+2/(1+I*c*x))$ 

**Rubi**  $[A]$  time = 0.62, antiderivative size = 317, normalized size of antiderivative  $= 1.00$ , number of steps used  $= 17$ , number of rules used  $= 15$ , integrand size  $= 25$ ,  $\frac{\text{number of rules}}{\text{integrand size}} = 0.600$ , Rules used = {4876, 4846, 4920, 4854, 2402, 2315, 4852, 4924, 4868, 2447, 4850, 4988, 4884, 4994, 6610}

$$
2bcd^{2}PolyLog\left(2,1-\frac{2}{1+icx}\right)\left(a+b\tan^{-1}(cx)\right)-2bcd^{2}PolyLog\left(2,-1+\frac{2}{1+icx}\right)\left(a+b\tan^{-1}(cx)\right)-ib^{2}cd^{2}Pos
$$

Antiderivative was successfully verified.

[In] Int $[((d + I * c * d * x)^2 * (a + b * ArcTan[c * x])^2) / x^2, x]$ 

[Out]  $(-2*1)*c*d^2*(a + b*ArcTan[c*x])^2 - (d^2*(a + b*ArcTan[c*x])^2)/x - c^2*d^2$  $2*x*(a + b*ArcTan[c*x])^2 + (4*I)*c*d^2*(a + b*ArcTan[c*x])^2*ArcTanh[1 - 2]$  $/(1 + I*c*x)$ ] - 2\*b\*c\*d<sup>2</sup>\*(a + b\*ArcTan[c\*x])\*Log[2/(1 + I\*c\*x)] + 2\*b\*c\*d<sup>2</sup>  $2*(a + b*ArcTan[c*x]) *Log[2 - 2/(1 - I*cx)] - I*b^2*c*d^2*PolyLog[2, -1 +$  $2/(1 - I*c*x)$ ] - I\*b^2\*c\*d^2\*PolyLog[2, 1 - 2/(1 + I\*c\*x)] + 2\*b\*c\*d^2\*(a +  $b*ArcTan[c*x]$ )\*PolyLog[2, 1 - 2/(1 + I\*c\*x)] - 2\*b\*c\*d<sup>2</sup>2\*(a + b\*ArcTan[c\*x ])\*PolyLog[2, -1 + 2/(1 + I\*c\*x)] - I\*b^2\*c\*d^2\*PolyLog[3, 1 - 2/(1 + I\*c\*x )] + I\*b^2\*c\*d^2\*PolyLog[3, -1 + 2/(1 + I\*c\*x)]

### Rule 2315

Int $[Log[(c_.)*(x_))] / ((d_+) + (e_.)*(x_-))$ , x\_Symbol] :>  $-Simp[PolyLog[2, 1 -]$  $c*x$ ]/e, x] /; FreeQ[{c, d, e}, x] && EqQ[e +  $c*d$ , 0]

# Rule 2402

Int $[Log[(c_{.})/((d_{.}) + (e_{.}) * (x_{.}))]/((f_{.}) + (g_{.}) * (x_{.})^2), x_Symbo1]$  :> -Dis  $t[e/g, Subst[Int[Log[2*d*x]/(1 - 2*d*x), x], x, 1/(d + e*x)], x]$ /; FreeQ[{ c, d, e, f, g}, x] && EqQ[c, 2\*d] && EqQ[e^2\*f + d^2\*g, 0]

### Rule 2447

Int $[Log[u_.](Pq_0^m(u_.), x_Symbol]$  :> With $[{C = FullSimplify}[(Pq^m*(1 - u))]$ /D[u, x]]}, Simp[C\*PolyLog[2, 1 - u], x] /; FreeQ[C, x]] /; IntegerQ[m] && PolyQ[Pq, x] && RationalFunctionQ[u, x] && LeQ[RationalFunctionExponents[u, x][[2]], Expon[Pq, x]]

# Rule 4846

 $Int[((a_{-}.) + ArcTan[(c_{-}.)*(x_{-})]*(b_{-}.))^(p_{-}.), x_Symbol]$  :> Simp[x\*(a + b\*Ar cTan[c\*x])^p, x] - Dist[b\*c\*p, Int[(x\*(a + b\*ArcTan[c\*x])^(p - 1))/(1 + c^2

### Rule 4850

 $Int[((a_{-}.) + ArcTan[(c_{-}.)*(x_{-}))*(b_{-}.))^(p_{-})/(x_{-})$ , x\_Symbol] :> Simp[2\*(a +  $b*ArcTan[c*x])^p*ArcTanh[1 - 2/(1 + I*c*x)], x] - Dist[2*b*c*p, Int[((a + b$ \*ArcTan[c\*x])^(p - 1)\*ArcTanh[1 - 2/(1 + I\*c\*x)])/(1 + c^2\*x^2), x], x] /;  $FreeQ[{a, b, c}, x]$  & IGtQ $[p, 1]$ 

### Rule 4852

 $Int[((a_{\_}) + ArcTan[(c_{\_})*(x_{\_})]*(b_{\_}))^(p_{\_})*((d_{\_})*(x_{\_}))^(m_{\_}), x_{\_Symbol}]$ :>  $Simp[((d*x)^^(m + 1)*(a + b*ArcTan[c*x])^p)/(d*(m + 1)), x] - Dist[(b*c*p$ )/(d\*(m + 1)), Int[((d\*x)^(m + 1)\*(a + b\*ArcTan[c\*x])^(p - 1))/(1 + c^2\*x^2 ), x], x] /; FreeQ[{a, b, c, d, m}, x] && IGtQ[p, 0] && (EqQ[p, 1] || Integ  $erQ[m]$ ) && Ne $Q[m, -1]$ 

# Rule 4854

 $Int[((a_{-}.) + ArcTan[(c_{-}.)*(x_{-})]*(b_{-}.))^(p_{-}.)/((d_{-}) + (e_{-}.)*(x_{-}))$ , x\_Symbol] :>  $-Simp[((a + b*ArCTan[c*x])^p*Log[2/(1 + (e*x)/d)])/e, x] + Dist[(b*c*p)]$ /e, Int[((a + b\*ArcTan[c\*x])^(p - 1)\*Log[2/(1 + (e\*x)/d)])/(1 + c^2\*x^2), x ], x] /; FreeQ[{a, b, c, d, e}, x] && IGtQ[p, 0] && EqQ[c^2\*d^2 + e^2, 0]

### Rule 4868

 $Int[((a_{\_}) + ArcTan[(c_{\_})*(x_{\_})]*(b_{\_}))(((x_{\_})*((d_{\_}) + (e_{\_})*(x_{\_}))), x_{\_})$ Symbol] :> Simp[((a + b\*ArcTan[c\*x])^p\*Log[2 - 2/(1 + (e\*x)/d)])/d, x] - Di st[(b\*c\*p)/d, Int[((a + b\*ArcTan[c\*x])^(p - 1)\*Log[2 - 2/(1 + (e\*x)/d)])/(1 + c^2\*x^2), x], x] /; FreeQ[{a, b, c, d, e}, x] && IGtQ[p, 0] && EqQ[c^2\*d  $\hat{2} + e^2$ , 0]

### Rule 4876

 $Int[((a_{-.}) + ArcTan[(c_{-.})*(x_{-})]*(b_{-.}))^-(p_{-.})*(((f_{-.})*(x_{-}))^-(m_{-.})*((d_{-}) + (e_{-}))^-(m_{-}.))^-(p_{-}.))^-(p_{-}.))$ .)\*(x\_))^(q\_.), x\_Symbol] :> Int[ExpandIntegrand[(a + b\*ArcTan[c\*x])^p, (f\*  $x)^{m*}(d + e*x)^{q}$ , x], x] /; FreeQ[{a, b, c, d, e, f, m}, x] && IGtQ[p, 0] & & IntegerQ[q] && (GtQ[q, 0] || NeQ[a, 0] || IntegerQ[m])

### Rule 4884

 $Int[((a_{-.}) + ArcTan[(c_{-.})*(x_{-})]*(b_{-.}))^(p_{-.})/((d_{-}) + (e_{-.})*(x_{-})^2)$ , x\_Symbo 1] :> Simp[(a + b\*ArcTan[c\*x])^(p + 1)/(b\*c\*d\*(p + 1)), x] /; FreeQ[{a, b, c, d, e, p}, x] && EqQ[e, c^2\*d] && NeQ[p, -1]

### Rule 4920

Int $[((((a_{-}. ) + ArcTan[(c_{-}.)*(x_{-}))*(b_{-}.))^{\hat{ }}(p_{-}.)*(x_{-}))/((d_{-}) + (e_{-}.)*(x_{-})^{\hat{ }}/2),$  $x_Symbol$ ] :>  $-Simp[(I*(a + b*ArCTan[c*x])^(p + 1))/(b*e*(p + 1)), x] - Dist$  $[1/(c*d), Int[(a + b*ArcTan[c*x])^p/(I - c*x), x], x]$ ,  $[1/(c*d), b, c, d]$ e}, x] && EqQ[e, c^2\*d] && IGtQ[p, 0]

### Rule 4924

Int $[(a_{-}) + ArcTan[(c_{-})*(x_{-})](b_{-}))(((x_{-})*(d_{-}) + (e_{-})*(x_{-})^2)),$  $x_Symbol$ ] :>  $-Simp[(I*(a + b*ArCTan[c*x])^(p + 1))/(b*d*(p + 1)), x] + Dist$  $[I/d, Int[(a + b*ArcTan[c*x])^p/(x*(I + c*x)), x], x]$ ,  $[I/d, FreeQ$ [{a, b, c, d, e}, x] && EqQ[e, c^2\*d] && GtQ[p, 0]

# **Rule 4988**

Int[(ArcTanh[u\_]\*((a\_.) + ArcTan[(c\_.)\*(x\_)]\*(b\_.))^(p\_.))/((d\_) + (e\_.)\*(x \_ $)^2$ ), x\_Symbol] :> Dist[1/2, Int[(Log[1 + u]\*(a + b\*ArcTan[c\*x])^p)/(d + e \*x<sup>2</sup>2, x], x] - Dist[1/2, Int[(Log[1 - u]\*(a + b\*ArcTan[c\*x])<sup>2</sup>p)/(d + e\*x<sup>2</sup>2 ), x], x] /; FreeQ[{a, b, c, d, e}, x] && IGtQ[p, 0] && EqQ[e, c<sup>2\*d]</sup> && Eq  $Q[u^2 - (1 - (2*I)/(I - c*x))^2, 0]$ 

# **Rule 4994**

Int[(Log[u ]\*((a .) + ArcTan[(c .)\*(x )]\*(b .))^(p .))/((d ) + (e .)\*(x )^2 ), x Symbol] :>  $-Simp[(I*(a + b*ArcTan[c*x])^p * PolyLog[2, 1 - u])/(2*c*d),$ x] + Dist[(b\*p\*I)/2, Int[((a + b\*ArcTan[c\*x])^(p - 1)\*PolyLog[2, 1 - u])/(d + e\*x^2), x], x] /; FreeQ[{a, b, c, d, e}, x] && IGtQ[p, 0] && EqQ[e, c^2\* d] && EqQ[ $(1 - u)^2 - (1 - (2 * I)/(I - c * x))^2$ , 0]

# **Rule 6610**

 $Int[(u_*)*PolyLog[n_', v_], x_Symbol]$ : >  $With[(w = DerivativeDivides[v, u*v, w])$ x]}, Simp[w\*PolyLog[n + 1, v], x] /; !FalseQ[w]] /; FreeQ[n, x]

Rubi steps

$$
\int \frac{(d + icdx)^2 (a + b\tan^{-1}(cx))^2}{x^2} dx = \int \left[ -c^2 d^2 (a + b\tan^{-1}(cx))^2 + \frac{d^2 (a + b\tan^{-1}(cx))^2}{x^2} + \frac{2icd^2 (a + b\tan^{-1}(cx))^2}{x} \right]
$$
  
\n
$$
= d^2 \int \frac{(a + b\tan^{-1}(cx))^2}{x^2} dx + (2icd^2) \int \frac{(a + b\tan^{-1}(cx))^2}{x} dx - (c^2d^2) dx
$$
  
\n
$$
= -\frac{d^2 (a + b\tan^{-1}(cx))^2}{x} - c^2d^2x (a + b\tan^{-1}(cx))^2 + 4icd^2(a + b\tan^{-1}(cx))^2
$$
  
\n
$$
= -2icd^2 (a + b\tan^{-1}(cx))^2 - \frac{d^2 (a + b\tan^{-1}(cx))^2}{x} - c^2d^2x (a + b\tan^{-1}(cx))^2
$$
  
\n
$$
= -2icd^2 (a + b\tan^{-1}(cx))^2 - \frac{d^2 (a + b\tan^{-1}(cx))^2}{x} - c^2d^2x (a + b\tan^{-1}(cx))^2
$$
  
\n
$$
= -2icd^2 (a + b\tan^{-1}(cx))^2 - \frac{d^2 (a + b\tan^{-1}(cx))^2}{x} - c^2d^2x (a + b\tan^{-1}(cx))^2
$$
  
\n
$$
= -2icd^2 (a + b\tan^{-1}(cx))^2 - \frac{d^2 (a + b\tan^{-1}(cx))^2}{x} - c^2d^2x (a + b\tan^{-1}(cx))^2
$$
  
\n
$$
= -2icd^2 (a + b\tan^{-1}(cx))^2 - \frac{d^2 (a + b\tan^{-1}(cx))^2}{x} - c^2d^2x (a + b\tan^{-1}(cx))^2
$$

**Mathematica** [A] time = 0.68, size = 378, normalized size =  $1.19$  $d^2 (12a^2c^2x^2 - 24ia^2cx \log(cx) + 12a^2 + 24abc^2x^2 \tan^{-1}(cx) + 24abcx\text{Li}_2(-icx) - 24abcx\text{Li}_2(icx) - 24abcx \log(cx)$ 

Warning: Unable to verify antiderivative.

```
[In] Integrate[((d + I * c * d * x)^2 * (a + b * ArcTan[c * x])^2)/x^2, x]
```

```
[Out] -1/12*(d^2*(12*a^2 - b^2*x*)^2*x + 12*a^2*c^2*x^2 + 24*a*b*ArcTan[c*x] + 24*a*b*c<sup>2*</sup>x2*ArcTan[c*x] + 12*b2*ArcTan[c*x]<sup>2</sup> + 12*b2*c2*x2*ArcTan[c*
x] ^2 + 16*b^2*c*x*ArcTan[c*x] ^3 - (24*I)*b^2*c*x*ArcTan[c*x] ^2*Log[1 - E^((
```
 $-2*I)*ArcTan[c*x])] - 24*b^2*c*x*ArcTan[c*x]*Log[1 - E^(((2*I)*ArcTan[c*x]))]$ + 24\*b^2\*c\*x\*ArcTan[c\*x]\*Log[1 + E^((2\*I)\*ArcTan[c\*x])] + (24\*I)\*b^2\*c\*x\*A  $rcTan[c*x]^2*Log[1 + E^*((2*I)*ArcTan[c*x])] - (24*I)*a^2*c*x*Log[c*x] - 24*$ a\*b\*c\*x\*Log[c\*x] + 24\*b^2\*c\*x\*ArcTan[c\*x]\*PolyLog[2, E^((-2\*I)\*ArcTan[c\*x]) ] +  $12*b^2*c*x*(-I + 2*ArcTan[c*x])*PolyLog[2, -E^*((2*I)*ArcTan[c*x])] + (1$ 2\*I)\*b^2\*c\*x\*PolyLog[2, E^((2\*I)\*ArcTan[c\*x])] + 24\*a\*b\*c\*x\*PolyLog[2, (-I)  $*c*x$ ] - 24\*a\*b\*c\*x\*PolyLog[2, I\*c\*x] -  $(12*1)*b^2*c*x*PolyLog[3, E^(-2*1)*$  $ArcTan[C*x])] + (12*I)*b^2*c*x*PolyLog[3, -E^*((2*I)*ArcTan[C*x])]))/x$ 

**fricas**  $[F]$  time = 0.59, size = 0, normalized size = 0.00

integral 
$$
\left(-\frac{4 a^2 c^2 d^2 x^2 - 8i a^2 c d^2 x - 4 a^2 d^2 - (b^2 c^2 d^2 x^2 - 2i b^2 c d^2 x - b^2 d^2)\log\left(-\frac{cx+i}{cx-i}\right)^2 - (-4i a b c^2 d^2 x^2 - 8 a b c d^2 x^2 - 4 c^2 x^2 - 16 c^2 x^2 - 16 c^2 x^2 - 1
$$

Verification of antiderivative is not currently implemented for this CAS.

```
[In] integrate((d+I*c*d*x)^2*(a+b*arctan(c*x))^2/x^2,x, algorithm="fricas")
```

```
[Out] integral(-1/4*(4*a^2*c^2*d^2*x^2 - 8*I*a^2*c*d^2*x - 4*a^2*d^2 - (b^2*c^2*d
2*x^2 - 2*I*b^2*c*d^2*x - b^2*d^2)*log(-(c*x + I)/(c*x - I))^2 - (-4*I*a*b)*c^2*d^2*x^2 - 8*a*b*c*d^2*x + 4*I*a*b*d^2)*log(-(c*x + I)/(c*x - I)))/x^2,x)
```
**giac**  $[F(-1)]$  time = 0.00, size = 0, normalized size = 0.00

# Timed out

Verification of antiderivative is not currently implemented for this CAS.

[In] integrate( $(d+I*c*d*x)^2*(a+b*arctan(c*x))^2/x^2, x$ , algorithm="giac")

[Out] Timed out

**maple**  $[C]$  time = 2.58, size = 11959, normalized size = 37.73

output too large to display

Verification of antiderivative is not currently implemented for this CAS.

[In]  $int((d+I*c*d*x)^2*(a+b*arctan(c*x))^2/x^2,x)$ [Out] result too large to display **maxima**  $[F(-1)]$  time = 0.00, size = 0, normalized size = 0.00

Timed out

Verification of antiderivative is not currently implemented for this CAS.

[In] integrate((d+I\*c\*d\*x)^2\*(a+b\*arctan(c\*x))^2/x^2,x, algorithm="maxima") [Out] Timed out

**mupad**  $[F]$  time = 0.00, size = -1, normalized size = -0.00

$$
\int \frac{\left(a+b \arctan\left(c x\right)\right)^2 \left(d+c \, dx \, 11\right)^2}{x^2} \, dx
$$

Verification of antiderivative is not currently implemented for this CAS.

[In]  $int(((a + b*atan(c*x))^2*(d + c*d*x*1i)^2)/x^2,x)$ 

[Out]  $int(((a + b*atan(c*x))^2*(d + c*d*x*1i)^2)/x^2, x)$ **sympy**  $[F(-1)]$  time = 0.00, size = 0, normalized size = 0.00

# Timed out

Verification of antiderivative is not currently implemented for this CAS.

[In]  $integrate((d+I*c*d*x)**2*(a+b*atan(c*x))**2/x**2,x)$ [Out] Timed out

**3.82** 
$$
\int \frac{(d + icdx)^2 (a + b \tan^{-1}(cx))^2}{x^3} dx
$$

$$
ibc^{2}d^{2}\text{Li}_{2}\left(1-\frac{2}{icx+1}\right)\left(a+b\tan^{-1}(cx)\right)-ibc^{2}d^{2}\text{Li}_{2}\left(\frac{2}{icx+1}-1\right)\left(a+b\tan^{-1}(cx)\right)+\frac{3}{2}c^{2}d^{2}\left(a+b\tan^{-1}(cx)\right)^{2}+4ibc^{2}\text{Li}_{2}\left(\frac{2}{icx+1}-1\right)\left(a+b\tan^{-1}(cx)\right)+\frac{3}{2}c^{2}d^{2}\text{Li}_{2}\left(\frac{2}{icx+1}-1\right)
$$

[Out]  $-b*c*d^2*(a+b*arctan(c*x))/x+3/2*c^2*d^2*(a+b*arctan(c*x))^2-1/2*d^2*(a+b*a)$  $rctan(c*x))^2/x^2-2*I*c*d^2*(a+b*arctan(c*x))^2/x+2*c^2*d^2*(a+b*arctan(c*x))$ ))^2\*arctanh(-1+2/(1+I\*c\*x))+b^2\*c^2\*d^2\*ln(x)-1/2\*b^2\*c^2\*d^2\*ln(c^2\*x^2+1 )+4\*I\*b\*c^2\*d^2\*(a+b\*arctan(c\*x))\*ln(2-2/(1-I\*c\*x))+2\*b^2\*c^2\*d^2\*polylog(2 ,-1+2/(1-I\*c\*x))+I\*b\*c^2\*d^2\*(a+b\*arctan(c\*x))\*polylog(2,1-2/(1+I\*c\*x))-I\*b \*c^2\*d^2\*(a+b\*arctan(c\*x))\*polylog(2,-1+2/(1+I\*c\*x))+1/2\*b^2\*c^2\*d^2\*polylo  $g(3,1-2/(1+I*c*x))-1/2*b^2*c^2*d^2*polylog(3,-1+2/(1+I*c*x))$ 

**Rubi [A]** time = 0.65, antiderivative size = 337, normalized size of antiderivative  $= 1.00$ , number of steps used  $= 20$ , number of rules used  $= 15$ , integrand size  $= 25$ ,  $\frac{\text{number of rules}}{\text{integrand size}} = 0.600$ , Rules used = {4876, 4852, 4918, 266, 36, 29, 31, 4884, 4924, 4868, 2447, 4850, 4988, 4994, 6610}

$$
ibc^{2}d^{2}PolyLog\left(2,1-\frac{2}{1+icx}\right)\left(a+b\tan^{-1}(cx)\right)-ibc^{2}d^{2}PolyLog\left(2,-1+\frac{2}{1+icx}\right)\left(a+b\tan^{-1}(cx)\right)+2b^{2}c^{2}d^{2}Pos
$$

Antiderivative was successfully verified.

```
[In] Int[((d + I * c * d * x)^2 * (a + b * ArcTan[c * x])^2) / x^3, x]
```

```
[Out] -(\frac{b*c*d^2*(a + b*ArcTan[c*x]))}{x} + \frac{3*c^2*d^2*(a + b*ArcTan[c*x])^2}{2} -
(d^2*(a + b*ArcTan[c*x])^2)/(2*x^2) - ((2*I)*c*d^2*(a + b*ArcTan[c*x])^2)/x- 2*c^2*d^2*(a + b*ArcTan[c*x])^2*ArcTanh[1 - 2/(1 + I*c*x)] + b^2*c^2*d^2
*Log[x] - (b^2*c^2*d^2*Log[1 + c^2*x^2])/2 + (4*I)*b*c^2*d^2*(a + b*ArcTan[c*x])*Log[2 - 2/(1 - I*c*x)] + 2*b^2*c^2*d^2*PolyLog[2, -1 + 2/(1 - I*c*x)]
 + I*b*c^2*d^2*(a + b*ArcTan[c*x])*PolyLog[2, 1 - 2/(1 + I*c*x)] - I*b*c^2*
d^2*(a + b*ArcTan[c*x]) * PolyLog[2, -1 + 2/(1 + I*c*x)] + (b^2*c^2*d^2*PolyL)og[3, 1 - 2/(1 + I*c*x)])/2 - (b^2 * c^2 * d^2 * PolyLog[3, -1 + 2/(1 + I * c * x)])/2
```
# Rule 29

 $Int[(x)^(-1), xSymbol]$  :> Simp $[Log[x], x]$ 

# Rule 31

Int $[(a_+) + (b_-,)*(x_-))^(-1)$ ,  $x_Symbo1]$  :> Simp[Log[RemoveContent[a + b\*x, x]]/b, x] /; FreeQ[{a, b}, x]

# Rule 36

Int $[1/(((a_{-}. ) + (b_{-}.)*(x_{-}))*((c_{-}. ) + (d_{-}.)*(x_{-})))$ , x\_Symbol] :> Dist $[b/(b*c_{-}).$ - a\*d),  $Int[1/(a + b*x), x], x] - Dist[d/(b*c - a*d), Int[1/(c + d*x), x],$  $x$ ] /; FreeQ[{a, b, c, d}, x] && NeQ[b\*c - a\*d, 0]

# Rule 266

```
Int[(x_{})^(m_{})^*(x_{-}) + (b_{-})^*(x_{-})^*(n_{-}))^*(p_{-}), x_Symbol] :> Dist[1/n, Subst[
Int[x^(Simplify[(m + 1)/n] - 1)*(a + b*x)^p, x], x, x^n], x] /; FreeQ[{a, b
, m, n, p}, x] && IntegerQ[Simplify[(m + 1)/n]]
```
### Rule 2447

Int $[Log[u_.](Pq_0^*(m_.), x_Symbol]$  :> With $[{C = FullSimplify}[(Pq^*(1 - u))]$ /D[u, x]]}, Simp[C\*PolyLog[2, 1 - u], x] /; FreeQ[C, x]] /; IntegerQ[m] && PolyQ[Pq, x] && RationalFunctionQ[u, x] && LeQ[RationalFunctionExponents[u, x][[2]], Expon[Pq, x]]

#### Rule 4850

 $Int[((a_{-.}) + ArcTan[(c_{-.})*(x_{-})]*(b_{-.}))^(p_{-})/(x_{-}), x_Symbol]$  :> Simp[2\*(a + b\*ArcTan[c\*x])^p\*ArcTanh[1 - 2/(1 + I\*c\*x)], x] - Dist[2\*b\*c\*p, Int[((a + b)] \*ArcTan[c\*x])^(p - 1)\*ArcTanh[1 - 2/(1 + I\*c\*x)])/(1 + c^2\*x^2), x], x] /;  $FreeQ[{a, b, c}, x]$  &&  $IGtQ[p, 1]$ 

#### Rule 4852

 $Int[((a_{-}.) + ArcTan[(c_{-}.)*(x_{-}))*(b_{-}.))^(p_{-}.)*(d_{-}.)*(x_{-}))^(m_{-}.), x_Symbol]$ :> Simp[ $((d*x)^{(m + 1)*(a + b*ArcTan[c*x])^p)/(d*(m + 1)), x] - Dist[(b*c*p)(b*c*b)]$ )/(d\*(m + 1)), Int[((d\*x)^(m + 1)\*(a + b\*ArcTan[c\*x])^(p - 1))/(1 + c^2\*x^2 ), x], x] /; FreeQ[{a, b, c, d, m}, x] && IGtQ[p, 0] && (EqQ[p, 1] || Integ  $erQ[m]$ ) && Ne $Q[m, -1]$ 

#### Rule 4868

Int $[(a_*) + ArcTan[(c_*)*(x_*)]((b_*)^*(p_*))^*(p_*))((x_**(d_*) + (e_*(*(x_*))), x_*$ Symbol] :> Simp[((a + b\*ArcTan[c\*x])^p\*Log[2 - 2/(1 + (e\*x)/d)])/d, x] - Di st[(b\*c\*p)/d, Int[((a + b\*ArcTan[c\*x])^(p - 1)\*Log[2 - 2/(1 + (e\*x)/d)])/(1  $+ c^2 * x^2)$ , x], x] /; FreeQ[{a, b, c, d, e}, x] && IGtQ[p, 0] && EqQ[c<sup> $2 * d$ </sup>  $\hat{2} + e^2$ , 0]

### Rule 4876

Int $[(a_*) + ArcTan[(c_*)*(x_*)](b_*)^*(b_*)^*(f_*)*(x_*)^*(m_*)^*(d_*) + (e_*)^*(d_*)^*$ .)\*(x\_))^(q\_.), x\_Symbol] :> Int[ExpandIntegrand[(a + b\*ArcTan[c\*x])^p, (f\*  $x)^{m*(d + e*x)^{d}}$ , x], x] /; FreeQ[{a, b, c, d, e, f, m}, x] && IGtQ[p, 0] & & IntegerQ[q] && (GtQ[q, 0] || NeQ[a, 0] || IntegerQ[m])

### Rule 4884

 $Int[((a_{-}.) + ArcTan[(c_{-}.)*(x_{-})]*(b_{-}.))^(p_{-}.)/((d_{-}) + (e_{-}.)*(x_{-})^2)$ , x\_Symbo 1] :> Simp[(a + b\*ArcTan[c\*x])^(p + 1)/(b\*c\*d\*(p + 1)), x] /; FreeQ[{a, b, c, d, e, p}, x] && EqQ[e, c^2\*d] && NeQ[p, -1]

### Rule 4918

Int[(((a\_.) + ArcTan[(c\_.)\*(x\_)]\*(b\_.))^(p\_.)\*((f\_.)\*(x\_))^(m\_))/((d\_) + (e  $_$ .)\*(x\_)^2), x\_Symbol] :> Dist[1/d, Int[(f\*x)^m\*(a + b\*ArcTan[c\*x])^p, x], x] - Dist[e/(d\*f^2), Int[((f\*x)^(m + 2)\*(a + b\*ArcTan[c\*x])^p)/(d + e\*x^2), x], x] /; FreeQ[{a, b, c, d, e, f}, x] && GtQ[p, 0] && LtQ[m, -1]

#### Rule 4924

Int $[(a_{-}) + ArcTan[(c_{-})*(x_{-})](b_{-}))(((x_{-})*(d_{-}) + (e_{-})*(x_{-})^2)$ ,  $x_Symbol$ ] :>  $-Simp[(I*(a + b*ArcTan[c*x])^(p + 1))/(b*d*(p + 1)), x] + Dist$ [I/d, Int[(a + b\*ArcTan[c\*x])^p/(x\*(I + c\*x)), x], x] /; FreeQ[{a, b, c, d, e}, x] && EqQ[e, c^2\*d] && GtQ[p, 0]

### Rule 4988

 $Int[(ArcTanh[u_{{}_{-}})*(a_{{}_{-}}) + ArcTan[(c_{{}_{-}})*(x_{{}_{-}})*(b_{{}_{-}}))^(p_{{}_{-}}))/( (d_{{}_{-}}) + (e_{{}_{-}})*(x_{{}_{-}})$ \_ $)^2$ ), x\_Symbol] :> Dist[1/2, Int[(Log[1 + u]\*(a + b\*ArcTan[c\*x])^p)/(d + e \*x<sup>2</sup>2, x], x] - Dist[1/2, Int[(Log[1 - u]\*(a + b\*ArcTan[c\*x])<sup>2</sup>p)/(d + e\*x<sup>2</sup>2 ), x], x] /; FreeQ[{a, b, c, d, e}, x] && IGtQ[p, 0] && EqQ[e, c^2\*d] && Eq  $Q[u^2 - (1 - (2*I)/(I - c*x))^2, 0]$ 

# **Rule 4994**

 $Int[(Log[u_-]*((a_-.) + ArcTan[(c_-.)*(x_-)]*(b_-))^(p_-)) / ((d_-) + (e_-)*(x_-)^2$ ), x\_Symbol] :>  $-Simp[(I*(a + b*ArcTan[c*x])^p * PolyLog[2, 1 - u])/(2*c*d),$ x] + Dist[(b\*p\*I)/2, Int[((a + b\*ArcTan[c\*x])^(p - 1)\*PolyLog[2, 1 - u])/(d + e\*x<sup>2</sup>2), x], x] /; FreeQ[{a, b, c, d, e}, x] && IGtQ[p, 0] && EqQ[e, c<sup>2</sup>\* d] && EqQ[ $(1 - u)^2 - (1 - (2 * I)/(I - c * x))^2$ , 0]

# **Rule 6610**

 $Int[(u_*)*PolyLog[n_', v_], x_Symbol]$ : >  $With[(w = DerivativeDivides[v, u*v, w])$ x]}, Simp[w\*PolyLog[n + 1, v], x] /; !FalseQ[w]] /; FreeQ[n, x]

Rubi steps

$$
\int \frac{(d + icdx)^2 (a + b \tan^{-1}(cx))^2}{x^3} dx = \int \left( \frac{d^2 (a + b \tan^{-1}(cx))^2}{x^3} + \frac{2icd^2 (a + b \tan^{-1}(cx))^2}{x^2} - \frac{c^2 d^2 (a + b \tan^{-1}(cx))^2}{x} \right)
$$
  
\n
$$
= d^2 \int \frac{(a + b \tan^{-1}(cx))^2}{x^3} dx + (2icd^2) \int \frac{(a + b \tan^{-1}(cx))^2}{x^2} dx - (c^2 d^2) \int \frac{dx}{(a + b \tan^{-1}(cx))^2} dx
$$
  
\n
$$
= 2c^2 d^2 (a + b \tan^{-1}(cx))^2 - \frac{d^2 (a + b \tan^{-1}(cx))^2}{2x^2} - 2c^2 d^2 (a + b \tan^{-1}(cx))^2
$$
  
\n
$$
= 2c^2 d^2 (a + b \tan^{-1}(cx))^2 - \frac{d^2 (a + b \tan^{-1}(cx))^2}{2x^2} - \frac{2icd^2 (a + b \tan^{-1}(cx))^2}{x}
$$
  
\n
$$
= -\frac{bcd^2 (a + b \tan^{-1}(cx))}{x} + \frac{3}{2}c^2 d^2 (a + b \tan^{-1}(cx))^2 - \frac{d^2 (a + b \tan^{-1}(cx))^2}{2x^2}
$$
  
\n
$$
= -\frac{bcd^2 (a + b \tan^{-1}(cx))}{x} + \frac{3}{2}c^2 d^2 (a + b \tan^{-1}(cx))^2 - \frac{d^2 (a + b \tan^{-1}(cx))^2}{2x^2}
$$
  
\n
$$
= -\frac{bcd^2 (a + b \tan^{-1}(cx))}{x} + \frac{3}{2}c^2 d^2 (a + b \tan^{-1}(cx))^2 - \frac{d^2 (a + b \tan^{-1}(cx))^2}{2x^2}
$$
  
\n
$$
= -\frac{bcd^2 (a + b \tan^{-1}(cx))}{x} + \frac{3}{2}c^2 d^2 (a + b \tan^{-1}(cx))^2 - \frac{d^2 (a + b \tan^{-1}(cx))^2}{2x^2}
$$
  
\n
$$
= -\frac{bcd^2 (a + b \tan^{-1}(cx))}{x} + \frac{3}{2}c^2 d^2 (a
$$

**Mathematica**  $[A]$  time = 0.90, size = 388, normalized size = 1.15

$$
d^{2} \left(2a^{2}c^{2}x^{2}\log(x) + 4ia^{2}cx + a^{2} + 2iabc^{2}x^{2}(Li_{2}(-icx) - Li_{2}(icx)) + 4iabcx\left(cx\left(\log\left(c^{2}x^{2} + 1\right) - 2\log(cx)\right) + 2\right)\right)
$$

Warning: Unable to verify antiderivative.

$$
[In] Integrate[((d + I * c * d * x)^2 * (a + b * ArcTan[c * x])^2) / x^3, x]
$$

```
[Out] -1/2*(d^2*(a^2 + (4*I)*a^2*c*x + 2*a*b*(ArcTan[c*x] + c*x*(1 + c*x*ArcTan[c(x+1)+c*x)*A]*x])) + 2*a<sup>2</sup>xc<sup>2</sup>*x<sup>2</sup>*Log[x] + b<sup>2</sup>x(2*c*x*ArcTan[c*x] + (1 + c<sup>2</sup>x<sup>2</sup>)*ArcTa
n[c*x]^2 - 2*c^2*x^2*Log[(c*x)/Sqrt[1 + c^2*x^2]]) + (4*I)*a*b*c*x*(2*ArcTan[c*x] + c*x*(-2*Log[c*x] + Log[1 + c^2*x^2])) + (4*I)*b^2*x*x*(ArcTan[c*x]\hat{C} - 2*c*x*ArcTan[c*x]*Log[1 - E^((2*I)*ArcTan[c*x])] + I*c*x*(ArcTan[c*x]^
2 + PolyLog[2, E^((2*I)*ArcTan[c*x])])) + (2*I)*a*b*c^2*x^2*(PolyLog[2, (-I
)*c*x] - PolyLog[2, I*c*x]) + (b^2*c^2*x^2*((-I)*Pi^3 + (16*I)*ArcTan[c*x]^
3 + 24*ArcTan[c*x]^2*Log[1 - E^((-2*I)*ArcTan[c*x])] - 24*ArcTan[c*x]^2*Log
[1 + E^*((2*I)*ArcTan[c*x])] + (24*I)*ArcTan[c*x]*PolyLog[2, E^*((-2*I)*ArcTan[c*x]) + (24*I)*ArcTan[c*x]*PolyLog[2, -E^((2*I)*ArcTan[c*x])] + 12*PolyLog[3, E^((-2*I)*ArcTan[c*x])] - 12*PolyLog[3, -E^*((2*I)*ArcTan[c*x])])/12))/x^2
```
**fricas**  $[F]$  time = 0.44, size = 0, normalized size = 0.00

integral 
$$
\left(-\frac{4 a^2 c^2 d^2 x^2 - 8i a^2 c d^2 x - 4 a^2 d^2 - (b^2 c^2 d^2 x^2 - 2i b^2 c d^2 x - b^2 d^2)\log\left(-\frac{cx+i}{cx-i}\right)^2 - (-4i a b c^2 d^2 x^2 - 8 a b^2 c d^2 x - 4 a^2 c^2 - 8 a b^2 c d^2 x - 8 a b^2 c^2 - 8 a b^2 c^2 -
$$

Verification of antiderivative is not currently implemented for this CAS.

```
[In] integrate((d+I*c*d*x)^2*(a+b*arctan(c*x))^2/x^3,x, algorithm="fricas")
```

```
[Out] integral(-1/4*(4*a^2*c^2*d^2*x^2 - 8*I*a^2*c*d^2*x - 4*a^2*d^2 - (b^2*c^2*d
2*x^2 - 2*I*b^2*c*d^2*x - b^2*d^2)*log(-(c*x + I)/(c*x - I))^2 - (-4*I*a*b)*c^2*d^2*x^2 - 8*a*b*c*d^2*x + 4*I*a*b*d^2)*log(-(c*x + I)/(c*x - I)))/x^3x)
```
**giac**  $[F(-1)]$  time = 0.00, size = 0, normalized size = 0.00

# Timed out

Verification of antiderivative is not currently implemented for this CAS.

```
[In] integrate((d+I*c*d*x)^2*(a+b*arctan(c*x))^2/x^3,x, algorithm="giac")
```
[Out] Timed out

**maple**  $[C]$  time = 6.41, size = 1647, normalized size = 4.89

result too large to display

Verification of antiderivative is not currently implemented for this CAS.

```
[In] int((d+I*c*d*x)^2*(a+b*arctan(c*x))^2/x^3,x)
```

```
[Out] -1/2*d^2*a^2/x^2-I*c^2*d^2*a*b*dilog(1+I*c*x)+4*I*c^2*d^2*a*b*ln(c*x)+4*I*c2*d^2*b^2*arctan(c*x)*ln(1+(1+I*c*x)/(c^2*x^2+1)^(1/2))-2*I*c*d^2*b^2*arctan(c*x)^2/x-I*c^2*d^2*b^2*arctan(c*x)*polylog(2,-(1+I*c*x)^2/(c^2*x^2+1))+2
*I*c^2*d^2*b^2*arctan(c*x)*polylog(2,-(1+I*c*x)/(c^2*x^2+1)^(1/2))+2*I*c^2*
d^2*b^2*arctan(c*x)*polylog(2,(1+I*c*x)/(c^2*x^2+1)^(1/2))-I*c^2*d^2*b^2*ar
ctan(c*x)-2*I*c*d^2*a^2/x+I*c^2*d^2*a*b*ln(c*x)*ln(1-I*c*x)-2*I*c^2*d^2*a*b
*ln(c^2*x^2+1)-2*c^2*d^2*a*b*arctan(c*x)*ln(c*x)+I*c^2*d^2*a*b*dilog(1-I*c*)x)-1/2*I*c^2*d^2*b^2*arctan(c*x)^2*Pi-2*c^2*d^2*b^2*polylog(3,(1+I*c*x)/(c^
2*x^2+1)^(1/2)+3/2*c^2*d^2*b^2*arctan(c*x)^2-4*c^2*d^2*b^2*dilog((1+I*c*x))/(c^2*x^2+1)^(1/2))+1/2*c^2*d^2*b^2*polylog(3,-(1+I*c*x)^2/(c^2*x^2+1))+c^2*d^2*b^2*ln(1+(1+I*c*x)/(c^2*x^2+1)^(1/2))-1/2*d^2*b^2/x^2*arctan(c*x)^2-c^22*d^2*a^2*ln(c*x)+c^2*d^2*b^2*ln((1+I*c*x)/(c^2*x^2+1)^(1/2)-1)+4*c^2*d^2*b\text{``2*dilog(1+(1+I*c*x)/(c^2*x^2+1)^((1/2))-2*c^2*d^2*b^2*polylog(3,-(1+I*c*x))')(c^2*x^2+1)^(1/2))-c*d^2*a*b/x-d^2*a*b*arctan(c*x)/x^2-c^2*d^2*b^2*arctan(c
*x)^2*ln(c*x)-c^2*d^2*b^2*arctan(c*x)^2*ln(1+(1+I*c*x)/(c^2*x^2+1)^(1/2))-c
```

```
2*d^2*b^2*arctan(c*x)^2*ln(1-(1+I*c*x)/(c^2*x^2+1)^(1/2))+c^2*d^2*b^2*arctan(c*x)^2*ln((1+I*c*x)^2/(c^2*x^2+1)-1)-c^2*d^2*a*b*arctan(c*x)-c*d^2*b^2*a
rctan(c*x)/x-1/2*I*c^2*d^2*b^2*arctan(c*x)^2*Pi*csgn(I*(-1+I*c*x)^2/(c^2*x^2*)2+1)-1))*csgn(I/((1+I*c*x)^2/(c^2*x^2+1)+1))*csgn(I*((1+I*c*x)^2/(c^2*x^2+1
)-1)/((1+I*c*x)^2/(c^2*x^2+1)+1))+1/2*I*c^2*d^2*b^2*Pi*csgn(I*((1+I*c*x)^2/
(c^2*x^2+1)-1)*csgn(I*((1+I*c*x)^2/(c^2*x^2+1)-1)/((1+I*c*x)^2/(c^2*x^2+1))+1))^2*arctan(c*x)^2+1/2*I*c^2*d^2*b^2*Pi*csgn(I/((1+I*c*x)^2/(c^2*x^2+1)+1
))*csgn(I*((1+I*c*x)^2/(c^2*x^2+1)-1)/((1+I*c*x)^2/(c^2*x^2+1)+1))^2*arctan
(c*x)^2-1/2*I*c^2*d^2*b^2*arctan(c*x)^2*Pi*csgn(I*(-1+I*c*x)^2/(c^2*x^2+1)-1)/((1+I*c*x)^2/((c^2*x^2+1)+1))*csgn(((1+I*c*x)^2/((c^2*x^2+1)-1)/((1+I*c*x))2/(c^2*x^2+1)+1))+1/2*I*c<sup>2</sup>*d<sup>2</sup>*b<sup>2</sup>*Pi*csgn(I*((1+I*c*x)<sup>2</sup>/(c<sup>2</sup>*x<sup>2</sup>+1)-1)/
((1+I*c*x)^2/((c^2*x^2+1)+1))*csgn(((1+I*c*x)^2/((c^2*x^2+1)-1)/((1+I*c*x)^2)/(c^2*x^2+1)+1))^2*arctan(c*x)^2-I*c^2*d^2*a*b*ln(c*x)*ln(1+I*c*x)+1/2*I*c^2
*d^2*b^2*Pi*csgn(((1+I*c*x)^2/(c^2*x^2+1)-1)/((1+I*c*x)^2/(c^2*x^2+1)+1))^2
*arctan(c*x)^2-1/2*I*c^2*d^2*b^2*arctan(c*x)^2*Pi*csgn(I*((1+I*c*x)^2/(c^2*
x^2+1)-1)/((1+I*c*x)^2/({c^2*x^2+1)+1})^3-1/2*I*c^2*d^2*b^2*Pi*csgn(((1+I*c*)^2*c^2*I^2*c^2*I^2*c^2*I^2*c^2*I^2*c^2*I^2*c^2*I^2*c^2*I^2*c^2*I^2*c^2*I^2*c^2*I^2*c^2*I^2*c^2*I^2*c^2*I^2*c^2*I^2*c^2*I^2*c^2*I^2*c^2*I^2*c^2*I^2*I^2*c^2*I^2*c^2x)^2/(c^2*x^2+1)-1)/((1+I*c*x)^2/(c^2*x^2+1)+1))^3*arctan(c*x)^2-4*I*c*d^2*
a*b*arctan(c*x)/x
```
**maxima**  $[F(-1)]$  time = 0.00, size = 0, normalized size = 0.00

Timed out

Verification of antiderivative is not currently implemented for this CAS.

[In] integrate((d+I\*c\*d\*x)^2\*(a+b\*arctan(c\*x))^2/x^3,x, algorithm="maxima") [Out] Timed out

**mupad**  $[F]$  time = 0.00, size = -1, normalized size = -0.00

$$
\int \frac{\left(a+b \arctan\left(c \, x\right)\right)^2 \left(d+c \, dx \, 1\right)^2}{x^3} \, dx
$$

Verification of antiderivative is not currently implemented for this CAS.

[In]  $int(((a + b*atan(c*x))^2*(d + c*d*x*1i)^2)/x^3,x)$ [Out]  $int(((a + b*atan(c*x))^2*(d + c*d*x*1i)^2)/x^3, x)$ **sympy**  $[F(-1)]$  time = 0.00, size = 0, normalized size = 0.00

Timed out

Verification of antiderivative is not currently implemented for this CAS.

[In] integrate( $(d+I*c*d*x)**2*(a+b*atan(c*x))**2/x**3,x)$ [Out] Timed out

**3.83** 
$$
\int \frac{(d + icdx)^2 (a + b \tan^{-1}(cx))^2}{x^4} dx
$$

$$
-\frac{8}{3}abc^3d^2\log(x) - \frac{8}{3}bc^3d^2\log\left(\frac{2}{1-icx}\right)(a+b\tan^{-1}(cx)) - \frac{2ibc^2d^2\left(a+b\tan^{-1}(cx)\right)}{x} - \frac{d^2(1+icx)^3\left(a+b\tan^{-1}(cx)\right)}{3x^3}
$$

 $[Out] -1/3*b^2*c^2*d^2/x-1/3*b^2*c^3*d^2*arctan(c*x)-1/3*b*c*d^2*(a+b*arctan(c*x))$ )/x^2-2\*I\*b\*c^2\*d^2\*(a+b\*arctan(c\*x))/x-1/3\*d^2\*(1+I\*c\*x)^3\*(a+b\*arctan(c\*x ))^2/x^3-8/3\*a\*b\*c^3\*d^2\*ln(x)+2\*I\*b^2\*c^3\*d^2\*ln(x)-8/3\*b\*c^3\*d^2\*(a+b\*arc tan(c\*x))\*ln(2/(1-I\*c\*x))-I\*b^2\*c^3\*d^2\*ln(c^2\*x^2+1)-4/3\*I\*b^2\*c^3\*d^2\*pol ylog(2,-I\*c\*x)+4/3\*I\*b^2\*c^3\*d^2\*polylog(2,I\*c\*x)+4/3\*I\*b^2\*c^3\*d^2\*polylog  $(2,1-2/(1-I*c*x))$ 

**Rubi**  $[A]$  time = 0.27, antiderivative size = 267, normalized size of antiderivative  $= 1.00$ , number of steps used  $= 16$ , number of rules used  $= 14$ , integrand size  $= 25$ ,  $\frac{\text{number of rules}}{\text{integrand size}} = 0.560$ , Rules used = {37, 4874, 4852, 325, 203, 266, 36, 29, 31, 4848, 2391, 4854, 2402, 2315}

$$
-\frac{4}{3}ib^2c^3d^2\text{PolyLog}(2, -icx) + \frac{4}{3}ib^2c^3d^2\text{PolyLog}(2, icx) + \frac{4}{3}ib^2c^3d^2\text{PolyLog}\left(2, 1 - \frac{2}{1 - icx}\right) - \frac{8}{3}abc^3d^2\log(x) - \frac{2}{3}abc^2\log(x) + \frac{2}{3}abc^2\log(x) + \frac{2}{3}bc^2\log(x) + \frac{2}{3}bc^2\log
$$

Antiderivative was successfully verified.

[In] Int $[((d + I * c * d * x)^2 * (a + b * ArcTan[c * x])^2) / x^4, x]$ 

 $[Out] -(b^2*c^2*d^2)/(3*x) - (b^2*c^3*d^2*ArcTan[c*x])/3 - (b*c*d^2*(a + b*ArcTan$  $[c*x]/(3*x^2) - ((2*I)*b*c^2*d^2*(a + b*ArcTan[c*x]))/x - (d^2*(1 + I*c*x))$  $)^3$ \*(a + b\*ArcTan[c\*x])^2)/(3\*x^3) - (8\*a\*b\*c^3\*d^2\*Log[x])/3 + (2\*I)\*b^2\*c  $^{\circ}3*d^{\circ}2*Log[x] - (8*b*c^3*d^2*(a + b*ArcTan[c*x])*Log[2/(1 - I*c*x)])/3 - I*$ b^2\*c^3\*d^2\*Log[1 + c^2\*x^2] -  $((4*I)/3)*b^2*c^3*d^2*PolyLog[2, (-I)*c*x] +$  $((4*I)/3)*b^2*c^3*d^2*PolyLog[2, I*c*x] + ((4*I)/3)*b^2*c^3*d^2*PolyLog[2,$  $1 - 2/(1 - I * c * x)]$ 

# Rule 29

 $Int[(x_{})^(-1), x_Symbol]$  :>  $Simp[Log[x], x]$ 

# Rule 31

Int $[(a_+) + (b_-,)*(x_-))^(-1)$ ,  $x_Symbo1]$  :> Simp[Log[RemoveContent[a + b\*x,  $x$ ]]/b,  $x$ ] /; FreeQ[{a, b},  $x$ ]

# Rule 36

 $Int[1/(((a_{-}. ) + (b_{-}.)*(x_{-}))*((c_{-}. ) + (d_{-}.)*(x_{-})))$ , x\_Symbol] :> Dist[b/(b\*c - a\*d),  $Int[1/(a + b*x), x], x] - Dist[d/(b*c - a*d), Int[1/(c + d*x), x],$  $x$ ] /; FreeQ[{a, b, c, d}, x] && NeQ[b\*c - a\*d, 0]

# Rule 37

 $Int[((a_+) + (b_-)*(x_-))^{\hat{m}_-}](c_-) + (d_-)*(x_-))^{\hat{m}_-}$ , x\_Symbol] :> Simp  $[((a + b*x)^{m} + 1)*(c + d*x)^{m} + 1)/(b*c - a*d)*(m + 1), x]$  /; FreeQ[{ a, b, c, d, m, n}, x] && NeQ[b\*c - a\*d, 0] && EqQ[m + n + 2, 0] && NeQ[m, -1]

### Rule 203

 $Int[((a_+) + (b_.)*(x_>)^2)^(-1), x_Symb01]$  :>  $Simp[(1*Arctan[(Rt[b, 2]*x)/Rt]$ [a, 2]])/(Rt[a, 2]\*Rt[b, 2]), x] /; FreeQ[{a, b}, x] && PosQ[a/b] && (GtQ[a , 0] || GtQ[b, 0])

# Rule 266

 $Int[(x_-)\hat{\ }((m_-))*((a_-) + (b_-))*(x_-)\hat{\ }((n_-))\hat{\ }((p_-), x_Symbol] \ : > Dist[1/n, Subst[$ Int[x^(Simplify[(m + 1)/n] - 1)\*(a + b\*x)^p, x], x, x^n], x] /; FreeQ[{a, b , m, n, p}, x] && IntegerQ[Simplify[(m + 1)/n]]

### Rule 325

 $Int\left[\left((c_-.)*(x_-)\right)^*(m_-)*(a_-) + (b_-.)*(x_-)^(n_-))^(p_-), x_Symbol\right] \; : > \; Simp\left[\left((c*_-)(x_-))^*(m_-) + (b_-)^(n_-)^(n_-)\right]^*(m_-) \right]$  $x)$ <sup> $\text{m}$ </sup> + 1)\*(a + b\*x<sup> $\text{m}$ </sup>)<sup> $\text{o}$ </sup>(p + 1))/(a\*c\*(m + 1)), x] - Dist[(b\*(m + n\*(p + 1)) + 1))/( $a * c^n * (m + 1)$ ,  $Int[(c * x)^{m + n} * (a + b * x^n)^p, x]$ , x] /; FreeQ[{a, b, c, p}, x] && IGtQ[n, 0] && LtQ[m, -1] && IntBinomialQ[a, b, c, n, m, p, x]

### Rule 2315

Int $[Log[(c_.),*(x_*)]/((d_+) + (e_.)*(x_*)), x_Symbol]$  :>  $-Simp[PolyLog[2, 1 -]$  $c*x$ ]/e, x] /; FreeQ[{c, d, e}, x] && EqQ[e +  $c*d$ , 0]

# Rule 2391

Int $[Log[(c_{.})*((d_{.}) + (e_{.})*(x_{.})^(n_{.}))]/(x_{.})$ , x\_Symbol] :> -Simp $[PolyLog[2]$ , -(c\*e\*x^n)]/n, x] /; FreeQ[{c, d, e, n}, x] && EqQ[c\*d, 1]

# Rule 2402

Int $[Log[(c_{.})/((d_{.}) + (e_{.}) * (x_{.}))]/((f_{.}) + (g_{.}) * (x_{.})^2), x_Symbo1]$  :> -Dis  $t[e/g, Subst[Int[Log[2*d*x]/(1 - 2*d*x), x], x, 1/(d + e*x)], x]$ /; FreeQ[{ c, d, e, f, g}, x] && EqQ[c, 2\*d] && EqQ[e^2\*f + d^2\*g, 0]

### Rule 4848

 $Int[((a_{-}.) + ArcTan[(c_{-}.)*(x_{-}))*(b_{-}.))/(x_{-}), x_Symbol]$  :> Simp[a\*Log[x], x] + (Dist[(I\*b)/2, Int[Log[1 - I\*c\*x]/x, x], x] - Dist[(I\*b)/2, Int[Log[1 +  $I*c*x]/x$ , x], x]) /; FreeQ[{a, b, c}, x]

### Rule 4852

 $Int[((a_{\_}) + ArcTan[(c_{\_})*(x_{\_})]*(b_{\_}))^-(p_{\_})*((d_{\_})*(x_{\_}))^-(m_{\_}), x_{\_Symbol}]$ :> Simp[ $((d*x)^{(m + 1)*(a + b*ArcTan[c*x])^p)/(d*(m + 1)), x] - Dist[(b*c*p)(b*cf])$ )/(d\*(m + 1)), Int[((d\*x)^(m + 1)\*(a + b\*ArcTan[c\*x])^(p - 1))/(1 + c^2\*x^2 ), x], x] /; FreeQ[{a, b, c, d, m}, x] && IGtQ[p, 0] && (EqQ[p, 1] || Integ  $erQ[m]$ ) && Ne $Q[m, -1]$ 

# Rule 4854

 $Int[((a_{-}.) + ArcTan[(c_{-}.)*(x_{-})]*(b_{-}.))^(p_{-}.)/((d_{-}) + (e_{-}.)*(x_{-}))$ , x\_Symbol] :>  $-Simp[((a + b*ArcTan[c*x])^p*Log[2/(1 + (e*x)/d)])/e, x] + Dist[(b*c*p)]$ /e, Int[((a + b\*ArcTan[c\*x])^(p - 1)\*Log[2/(1 + (e\*x)/d)])/(1 + c^2\*x^2), x ], x] /; FreeQ[{a, b, c, d, e}, x] && IGtQ[p, 0] && EqQ[c^2\*d^2 + e^2, 0]

# Rule 4874

 $Int[((a_{-.}) + ArcTan[(c_{-.})*(x_{-})]*(b_{-.}))^-(p_{-})*( (f_{-.})*(x_{-}))^-(m_{-.})*( (d_{-.}) + (e_{-})$ .)\*(x\_))^(q\_), x\_Symbol] :> With[{u = IntHide[(f\*x)^m\*(d + e\*x)^q, x]}, Dis t[(a + b\*ArcTan[c\*x])^p, u, x] - Dist[b\*c\*p, Int[ExpandIntegrand[(a + b\*Arc  $Tan[c*x])^{(p - 1), u/(1 + c^2*x^2), x], x], x]]$  ; FreeQ[{a, b, c, d, e, f, q}, x] && IGtQ[p, 1] && EqQ[c^2\*d^2 + e^2, 0] && IntegersQ[m, q] && NeQ[m, -1] && NeQ[q, -1] && ILtQ[m + q + 1, 0] && LtQ[m\*q, 0]

Rubi steps

$$
\int \frac{(d + icdx)^2 (a + b \tan^{-1}(cx))^2}{x^4} dx = -\frac{d^2(1 + icx)^3 (a + b \tan^{-1}(cx))^2}{3x^3} - (2bc) \int \left( -\frac{d^2 (a + b \tan^{-1}(cx))}{3x^3} - \frac{icx}{3x^3} \right) dx
$$
  
\n
$$
= -\frac{d^2(1 + icx)^3 (a + b \tan^{-1}(cx))^2}{3x^3} + \frac{1}{3} (2bcd^2) \int \frac{a + b \tan^{-1}(cx)}{x^3} dx + (2bc)^2 \int \frac{a^2(1 + icx)}{x^3} dx
$$
  
\n
$$
= -\frac{bcd^2 (a + b \tan^{-1}(cx))}{3x^2} - \frac{2ibc^2d^2 (a + b \tan^{-1}(cx))}{x} - \frac{d^2(1 + icx)^3 (a + b \tan^{-1}(cx))}{3x^2}
$$
  
\n
$$
= -\frac{b^2c^2d^2}{3x} - \frac{1}{3}b^2c^3d^2 \tan^{-1}(cx) - \frac{bcd^2 (a + b \tan^{-1}(cx))}{3x^2} - \frac{2ibc^2d^2 (a + b \tan^{-1}(cx))}{x}
$$
  
\n
$$
= -\frac{b^2c^2d^2}{3x} - \frac{1}{3}b^2c^3d^2 \tan^{-1}(cx) - \frac{bcd^2 (a + b \tan^{-1}(cx))}{3x^2} - \frac{2ibc^2d^2 (a + b \tan^{-1}(cx))}{x}
$$

**Mathematica**  $[A]$  time = 0.70, size = 253, normalized size = 0.95

$$
d^2 \left(3a^2c^2x^2 - 3ia^2cx - a^2 - 8abc^3x^3\log(cx) - 6iabc^2x^2 + 4abc^3x^3\log\left(c^2x^2 + 1\right) - b\tan^{-1}(cx)\left(a\left(6ic^3x^3 - 6c^2x^2 + 1\right)\right)\right)
$$

Warning: Unable to verify antiderivative.

```
[In] Integrate[((d + I * c * d * x)^2 * (a + b * ArcTan[c * x])^2)/x^4, x]
[Out] (d<sup>2</sup>*(-a<sup>2</sup> - (3*I)*a<sup>2</sup>*c*x - a*b*c*x + 3*a<sup>2</sup>*c<sup>2</sup>*x<sup>2</sup> - (6*I)*a*b*c<sup>2</sup>*x<sup>2</sup> -
b^2*c^2*x^2 + b^2*(-1 - I*c*x)^3*ArcTan[c*x]^2 - b*ArcTan[c*x]*(b*c*x*(1 +
(6*I)*c*x + c^2*x^2) + a*(2 + (6*I)*c*x - 6*c^2*x^2 + (6*I)*c^3*x^3) + 8*b*c^3*x^3*Log[1 - E^*((2*I)*ArcTan[c*x])]) - 8*a*b*c^3*x^3*Log[c*x] + (6*I)*b^*2*c^3*x^3*Log[(c*x)/Sqrt[1 + c^2*x^2]] + 4*a*b*c^3*x^3*Log[1 + c^2*x^2] + (
4*I)*b^2*c^3*x^3*PolyLog[2, E^((2*I)*ArcTan[c*x])]))/(3*x^3)
```
**fricas**  $[F]$  time = 0.46, size = 0, normalized size = 0.00

```
12 x^3integral
                           \overline{\phantom{a}}\int−
                                 3a^2c^4d^2x^4 - 6i\ a^2c^3d^2x^3 - 6i\ a^2cd^2x - 3\ a^2d^2 - (-3i\ abc^4d^2x^4 - (6\ ab + 3i\ b^2)c^3d^2x^3 - 3\ b^2c^2d^2x^2 - (6\ ab - i\ b^2)cd^2x + 3i\ abd^2)\log(-\frac{cx}{cx})3 (c^2x^6+x^4)
```
 $12 x^3$ 

Verification of antiderivative is not currently implemented for this CAS.

```
[In] integrate((d+I*c*d*x)^2*(a+b*arctan(c*x))^2/x^4,x, algorithm="fricas")
```

```
[Out] 1/12*(12*x^3*integral(-1/3*(3*a^2*c^4*d^2*x^4 - 6*I*a^2*c^3*d^2*x^3 - 6*I*a2*c*d^2*x - 3*a^2*d^2 - (-3*I*a*b*c^4*d^2*x^4 - (6*a*b + 3*I*b^2)*c^3*d^2*x^3 - 3*b^2*c^2*d^2*x^2 - (6*a*b - I*b^2)*c*d^2*x + 3*I*a*b*d^2)*log(-(c*x
+ I)/(c*x - I)))/(c^2*x^6 + x^4), x) - (3*b^2*c^2*d^2*x^2 - 3*I*b^2*c*d^2*x
- b^2*d^2)*log(-(c*x + I)/(c*x - I))^2)/x^3
```
**giac**  $[F(-1)]$  time = 0.00, size = 0, normalized size = 0.00

# Timed out

Verification of antiderivative is not currently implemented for this CAS.

[In] integrate((d+I\*c\*d\*x)^2\*(a+b\*arctan(c\*x))^2/x^4,x, algorithm="giac")

[Out] Timed out

**maple**  $[B]$  time = 0.12, size = 669, normalized size = 2.51

$$
\frac{2c^2d^2ab\arctan\left(cx\right)}{x} - \frac{d^2a^2}{3x^3} - \frac{2ic\,d^2ab\arctan\left(cx\right)}{x^2} - \frac{b^2c^2d^2}{3x} - \frac{b^2c^3d^2\arctan\left(cx\right)}{3} - ib^2c^3d^2\ln\left(c^2x^2 + 1\right) + \frac{2ic^3d^2b^2\,d\ln\left(c^2x^2 + 1\right)}{3}
$$

Verification of antiderivative is not currently implemented for this CAS.

[In]  $int((d+I*c*d*x)^2*(a+b*arctan(c*x))^2/x^4,x)$ 

```
[Out] 2/3*I*c^3*d^2*b^2*ln(c*x-I)*ln(c^2*x^2+1)+2/3*I*c^3*d^2*b^2*ln(I+c*x)*ln(1/2*)2*I*(c*x-I))-2/3*I*c^3*d^2*b^2*ln(I+c*x)*ln(c^2*x^2+1)+2*c^2*d^2*a*b*arctan
(c*x)/x-2*I*c^2*d^2*a*b/x+4/3*I*c^3*d^2*b^2*h^2*ln(c*x)*ln(1-I*c*x)-4/3*I*c^3*d^2*)2*b^2*ln(c*x)*ln(1+I*c*x)-1/3*d^2*a^2/x^3-2*I*c*d^2*a*b*arctan(c*x)/x^2-1/3*b^2*c^2*d^2/x-1/3*b^2*c^3*d^2*arctan(c*x)-I*b^2*c^3*d^2*ln(c^2*x^2+1)+4/3
*c^3*d^2*a*b*ln(c^2*x^2+1)-1/3*c*d^2*b^2*arctan(c*x)/x^2+c^2*d^2*b^2*arctan
(c*x)^2/x+4/3*c^3*d^2*b^2*arctan(c*x)*ln(c^2*x^2+1)-8/3*c^3*d^2*a*b*ln(c*x)-8/3*c^3*d^2*b^2*ln(c*x)*arctan(c*x)-1/3*I*c^3*d^2*b^2*ln(c*x-I)^2-1/3*c*d^
2*a*b/x^2-I*c^3*d^2*b^2*arctan(c*x)^2+2/3*I*c^3*d^2*b^2*dilog(1/2*I*(c*x-I)
)+1/3*I*c^3*d^2*b^2*ln(I+c*x)^2-I*c*d^2*a^2/x^2+2*I*c^3*d^2*b^2*ln(c*x)+4/3
*I*c^3*d^2*b^2*dilog(1-I*c*x)-2/3*I*c^3*d^2*b^2*dilog(-1/2*I*(I+c*x))-2/3*d
2*a*b*arctan(c*x)/x^3-4/3*I*c^3*d^2*b^2*dilog(1+I*c*x)-2*I*c^3*d^2*a*b*arctan(c*x)-I*c*d^2*b^2*arctan(c*x)^2/x^2-2*I*c^2*d^2*b^2*arctan(c*x)/x+c^2*d^
2*a^2/x-1/3*d^2*b^2*arctan(c*x)^2/x^3-2/3*I*c^3*d^2*b^2*ln(c*x-I)*ln(-1/2*I
*(I + c * x))
```
**maxima**  $[F(-1)]$  time = 0.00, size = 0, normalized size = 0.00

Timed out

Verification of antiderivative is not currently implemented for this CAS.

[In] integrate( $(d+I*c*d*x)^2*(a+b*arctan(c*x))^2/x^4, x$ , algorithm="maxima") [Out] Timed out

**mupad**  $[F]$  time = 0.00, size = -1, normalized size = -0.00

$$
\int \frac{\left(a+b \arctan\left(c \, x\right)\right)^2 \left(d+c \, dx \, 1\right)^2}{x^4} \, dx
$$

Verification of antiderivative is not currently implemented for this CAS.

[In]  $int(((a + b*atan(c*x))^2*(d + c*d*x*1i)^2)/x^4,x)$ [Out]  $int(((a + b*atan(c*x))^2*(d + c*d*x*1i)^2)/x^4, x)$ **sympy**  $[F(-1)]$  time = 0.00, size = 0, normalized size = 0.00

# Timed out

Verification of antiderivative is not currently implemented for this CAS.

[In] integrate( $(d+I*c*d*x)**2*(a+b*atan(c*x))**2/x**4,x)$ 

[Out] Timed out

**3.84** 
$$
\int x^3 (d + ic dx)^3 (a + b \tan^{-1}(cx))^2 dx
$$

$$
-\frac{209d^3 \left(a+b \tan ^{-1}(cx)\right)^2}{140c^4}+\frac{52ibd^3 \log \left(\frac{2}{1+icx}\right) \left(a+b \tan ^{-1}(cx)\right)}{35c^4}-\frac{1}{7}ic^3 d^3 x^7 \left(a+b \tan ^{-1}(cx)\right)^2+\frac{3abd^3 x}{2c^3}-\frac{1}{2}c^2 d^3
$$

 $[Out]$  3/2\*a\*b\*d<sup>-3\*x</sup>/c<sup>-3+1</sup>/21\*I\*b\*c<sup>-2\*d-3\*x</sub><sup>-6\*</sup>(a+b\*arctan(c\*x))+7/20\*b<sup>-2\*d-3\*x-2/c</sup></sup>  $2-1/7*I*c^3*d^3*x^7*(a+b*arctan(c*x))^2-1/20*b^2*d^3*x^4+3/5*I*c*d^3*x^5*($ a+b\*arctan(c\*x))^2-13/35\*I\*b\*d^3\*x^4\*(a+b\*arctan(c\*x))+3/2\*b^2\*d^3\*x\*arctan  $(c*x)/c^3+122/105*I*b^2*d^3*arctan(c*x)/c^4-1/2*b*d^3*x^3*(a+b*arctan(c*x))$ /c-1/105\*I\*b^2\*c\*d^3\*x^5+1/5\*b\*c\*d^3\*x^5\*(a+b\*arctan(c\*x))+44/315\*I\*b^2\*d^3 \*x^3/c-209/140\*d^3\*(a+b\*arctan(c\*x))^2/c^4+1/4\*d^3\*x^4\*(a+b\*arctan(c\*x))^2-  $122/105*I*b^2*d^3*x/c^3-1/2*c^2*d^3*x^6*(a+b*arctan(c*x))^2+26/35*I*b*d^3*x$  $2*(a+b*arctan(c*x))/c^2+52/35*I*b*d^3*(a+b*arctan(c*x))*ln(2/(1+I*c*x))/c^2$ 4-11/10\*b^2\*d^3\*ln(c^2\*x^2+1)/c^4-26/35\*b^2\*d^3\*polylog(2,1-2/(1+I\*c\*x))/c^ 4

**Rubi**  $[A]$  time = 1.37, antiderivative size = 438, normalized size of antiderivative  $= 1.00$ , number of steps used  $= 62$ , number of rules used  $= 15$ , integrand size  $= 25$ ,  $\frac{\text{number of rules}}{\text{integrand size}} = 0.600$ , Rules used = {4876, 4852, 4916, 266, 43, 4846, 260, 4884, 302, 203, 321, 4920, 4854, 2402, 2315}

$$
-\frac{26b^2d^3\text{PolyLog}\left(2,1-\frac{2}{1+icx}\right)}{35c^4}-\frac{1}{7}ic^3d^3x^7\left(a+b\tan^{-1}(cx)\right)^2-\frac{1}{2}c^2d^3x^6\left(a+b\tan^{-1}(cx)\right)^2+\frac{1}{21}ibc^2d^3x^6\left(a+b\tan^{-1}(cx)\right)^2
$$

Antiderivative was successfully verified.

[In] Int[x^3\*(d + I\*c\*d\*x)^3\*(a + b\*ArcTan[c\*x])^2,x]

 $[Out]$   $(3*a*b*d^3*x)/(2*c^3) - (((122*I)/105)*b^2*d^3*x)/c^3 + (7*b^2*d^3*x^2)/(20$  $*c^2$ ) + (((44\*I)/315)\*b^2\*d^3\*x^3)/c - (b^2\*d^3\*x^4)/20 - (I/105)\*b^2\*c\*d^3  $*x^5$  + (((122\*I)/105)\*b^2\*d^3\*ArcTan[c\*x])/c^4 + (3\*b^2\*d^3\*x\*ArcTan[c\*x])/  $(2*c^3) + (((26*I)/35)*b*d^3*x^2*(a + b*ArcTan[c*x]))/c^2 - (b*d^3*x^3*(a + b*ArcTan[c*x]))$  $b*ArcTan[c*x]))/(2*c) - ((13*I)/35)*b*d^3*x^4*(a + b*ArcTan[c*x]) + (b*c*d)$  $\gamma^3$ \*x^5\*(a + b\*ArcTan[c\*x]))/5 + (I/21)\*b\*c^2\*d^3\*x^6\*(a + b\*ArcTan[c\*x]) - $(209*d^3*(a + b*ArcTan[c*x])^2)/(140*c^4) + (d^3*x^4*(a + b*ArcTan[c*x])^2)$  $/4$  + ((3\*I)/5)\*c\*d^3\*x^5\*(a + b\*ArcTan[c\*x])^2 - (c^2\*d^3\*x^6\*(a + b\*ArcTan  $[c*x]/2 - (I/7)*c^3*d^3*x^7*(a + b*ArCTan[c*x])^2 + ((52*I)/35)*b*d^3*$  $(a + b*ArcTan[c*x])*Log[2/(1 + I*cx]))/c^4 - (11*b^2*d^3*Log[1 + c^2*x^2])$  $/(10*c^4) - (26*b^2*d^3*PolyLog[2, 1 - 2/(1 + I*c*x)])/(35*c^4)$ 

# Rule 43

 $Int\left[\left((a_-')+ (b_-)*(x_-)\right)\uparrow(m_-)*((c_-')+ (d_-)*(x_-))\uparrow(n_-),\ x_-Symbol\right] \;\; > \; Int$ [ExpandIntegrand[(a + b\*x)^m\*(c + d\*x)^n, x], x] /; FreeQ[{a, b, c, d, n}, x] && NeQ[b\*c - a\*d, 0] && IGtQ[m, 0] && ( !IntegerQ[n] || (EqQ[c, 0] && Le  $Q[7*m + 4*n + 4, 0])$  || LtQ $[9*m + 5*(n + 1), 0]$  || GtQ $[m + n + 2, 0])$ 

# Rule 203

Int $[(a_+) + (b_+) * (x_-)^2)^{-1}(-1)$ ,  $x_Symbo1]$  :> Simp $[(1 * ArcTan[(Rt[b, 2] * x)/Rt]$ [a, 2]])/(Rt[a, 2]\*Rt[b, 2]), x] /; FreeQ[{a, b}, x] && PosQ[a/b] && (GtQ[a , 0] || GtQ[b, 0])

# Rule 260

 $Int[(x])^(m_-)/((a_-) + (b_-)*(x_-)^(n_-))$ , x\_Symbol] :> Simp[Log[RemoveConten  $t[a + b*x^n, x]]/(b*n), x]$  /; FreeQ[{a, b, m, n}, x] && EqQ[m, n - 1]

### Rule 266

 $Int[(x_{})^(m_{})^*(x_{-}) + (b_{-})^*(x_{-})^*(n_{-}))^*(p_{-})$ , x\_Symbol] :> Dist $[1/n,$  Subst[ Int[x^(Simplify[(m + 1)/n] - 1)\*(a + b\*x)^p, x], x, x^n], x] /; FreeQ[{a, b , m, n, p}, x] && IntegerQ[Simplify[(m + 1)/n]]

### Rule 302

 $Int[(x_{})^(m)/((a_{-}) + (b_{-}^{\bullet})^*(x_{-}^{\bullet})^n), x_{-}^{\bullet})$  $\hat{m}$ , a + b\*x $\hat{m}$ , x], x] /; FreeQ[{a, b}, x] && IGtQ[m, 0] && IGtQ[n, 0] && Gt  $Q[m, 2*n - 1]$ 

### Rule 321

 $Int[((c_{{}_{-}})*(x_{{}_{-}})^(m_-)*(a_{{}_{-}} + (b_{{}_{-}})*(x_{{}_{-}})^(n_-))^(p_{{}_{-}}), x_{{}_{-}}Symbol]$  :> Simp[(c^(  $n - 1)*(c*x)^{m - n + 1)*(a + b*x^n)^{(p + 1)})/(b*(m + n*p + 1)), x] - Dist[$  $(axc^n*(m - n + 1))/(b*(m + n*p + 1)), Int[(c*x)^m(m - n)*(a + b*x^m)^p, x],$ x] /; FreeQ[ $\{a, b, c, p\}$ , x] && IGtQ[n, 0] && GtQ[m, n - 1] && NeQ[m + n\*p + 1, 0] && IntBinomialQ[a, b, c, n, m, p, x]

### Rule 2315

Int $[Log[(c_.),*(x_*)]/((d_+) + (e_.)*(x_*)), x_Symbol]$  :>  $-Simp[PolyLog[2, 1 -]$  $c*x$ ]/e, x] /; FreeQ[{c, d, e}, x] && EqQ[e + c\*d, 0]

# Rule 2402

Int $[Log[(c_{.})/((d_{.}) + (e_{.}) * (x_{.}))]/((f_{.}) + (g_{.}) * (x_{.}) ^{2}), x_{.} Symbol]$  :> -Dis  $t[e/g, Subst[Int[Log[2*d*x]/(1 - 2*d*x), x], x, 1/(d + e*x)], x]$ ; FreeQ[{ c, d, e, f, g}, x] && EqQ[c, 2\*d] && EqQ[e^2\*f + d^2\*g, 0]

### Rule 4846

 $Int[((a_{-}.) + ArcTan[(c_{-}.)*(x_{-})]*(b_{-}.))^c(p_{-}.), x_Symbol]$  :> Simp[x\*(a + b\*Ar cTan[c\*x])^p, x] - Dist[b\*c\*p, Int[(x\*(a + b\*ArcTan[c\*x])^(p - 1))/(1 + c^2  $*x^2$ , x], x] /; FreeQ[{a, b, c}, x] && IGtQ[p, 0]

### Rule 4852

 $Int[((a_{\_}) + ArcTan[(c_{\_})*(x_{\_})]*(b_{\_}))(^(p_{\_})*(d_{\_})*(x_{\_}))^-(m_{\_})$ , x\_Symbol] :> Simp[ $((d*x)^{(m + 1)*(a + b*ArCTan[c*x])^p)/(d*(m + 1)), x] - Dist[(b*c*p)(b*cf])$ )/(d\*(m + 1)), Int[((d\*x)^(m + 1)\*(a + b\*ArcTan[c\*x])^(p - 1))/(1 + c^2\*x^2 ), x], x] /; FreeQ[{a, b, c, d, m}, x] && IGtQ[p, 0] && (EqQ[p, 1] || Integ  $erQ[m]$ ) && Ne $Q[m, -1]$ 

### Rule 4854

 $Int[((a_{-.}) + ArcTan[(c_{-.})*(x_{-})]*(b_{-.}))^(p_{-.})/((d_{-}) + (e_{-.})*(x_{-}))$ , x\_Symbol] :>  $-Simp[((a + b*ArcTan[c*x])^p*Log[2/(1 + (e*x)/d)])/e, x] + Dist[(b*c*p)]$ /e, Int $[(a + b*ArcTan[c*x])^{(p - 1)*Log[2/(1 + (e*x)/d)])/(1 + c^2*x^2), x$ ], x] /; FreeQ[{a, b, c, d, e}, x] && IGtQ[p, 0] && EqQ[c^2\*d^2 + e^2, 0]

### Rule 4876

Int $[(a_*) + ArcTan[(c_*)*(x_*)](b_*)^*(b_-))^*(p_*)*((f_*)*(x_*)^*(m_-)*((d_*) + (e_-))^*$ .)\*(x\_))^(q\_.), x\_Symbol] :> Int[ExpandIntegrand[(a + b\*ArcTan[c\*x])^p, (f\*  $x)^{m*(d + e*x)^{d}}$ , x], x] /; FreeQ[{a, b, c, d, e, f, m}, x] && IGtQ[p, 0] & & IntegerQ[q] && (GtQ[q, 0] || NeQ[a, 0] || IntegerQ[m])

# Rule 4884

 $Int[((a_{-.}) + ArcTan[(c_{-.})*(x_{-})]*(b_{-.}))^(p_{-.})/((d_{-}) + (e_{-.})*(x_{-})^2)$ , x\_Symbo 1] :> Simp[(a + b\*ArcTan[c\*x])^(p + 1)/(b\*c\*d\*(p + 1)), x] /; FreeQ[{a, b, c, d, e, p}, x] && EqQ[e, c^2\*d] && NeQ[p, -1]

### Rule 4916

Int $[(((a_*) + ArcTan[(c_*)*(x_*)]((b_*))(c_*)*(f_*)*(x_*))]$  $_{\_}.$ )\*(x $_{\_})$ ^2), x $_{\_}$ Symbol] :> Dist[f^2/e, Int[(f\*x)^(m - 2)\*(a + b\*ArcTan[c\*x])  $\hat{p}, x$ , x] - Dist $[(d*f^2)/e, Int[((f*x)^(m - 2)*(a + b*ArcTan[c*x])^p)/(d +$ e\*x^2), x], x] /; FreeQ[{a, b, c, d, e, f}, x] && GtQ[p, 0] && GtQ[m, 1]

# Rule 4920

Int $[((((a_{{}_-}) + ArcTan[(c_{{}_-})*(x_{{}_-})]*(b_{{}_-}))^(p_{{}_-})*(x_{{}_-}))/((d_{{}_-}) + (e_{{}_-})*(x_{{}_-})^2),$  $x_Symbol$ ] :>  $-Simp[(I*(a + b*ArCTan[c*x])^(p + 1))/(b*e*(p + 1)), x] - Dist$  $[1/(c*d), Int[(a + b*ArcTan[c*x])^p/(I - c*x), x], x]$  /; FreeQ[{a, b, c, d, e}, x] && EqQ[e, c^2\*d] && IGtQ[p, 0]

Rubi steps

$$
\int x^3 (d + icdx)^3 (a + b \tan^{-1}(cx))^2 dx = \int (d^3x^3 (a + b \tan^{-1}(cx))^2 + 3icd^3x^4 (a + b \tan^{-1}(cx))^2 - 3c^2d^3x^5 (a
$$
  
\n
$$
= d^3 \int x^3 (a + b \tan^{-1}(cx))^2 dx + (3icd^3) \int x^4 (a + b \tan^{-1}(cx))^2 dx -
$$
  
\n
$$
= \frac{1}{4} d^3x^4 (a + b \tan^{-1}(cx))^2 + \frac{3}{5} icd^3x^5 (a + b \tan^{-1}(cx))^2 - \frac{1}{2} c^2d^3x^6 (a + c \tan^{-1}(cx))^2
$$
  
\n
$$
= \frac{1}{4} d^3x^4 (a + b \tan^{-1}(cx))^2 + \frac{3}{5} icd^3x^5 (a + b \tan^{-1}(cx))^2 - \frac{1}{2} c^2d^3x^6 (a + c \tan^{-1}(cx))^2
$$
  
\n
$$
= -\frac{bd^3x^3 (a + b \tan^{-1}(cx))^2}{6c} - \frac{3}{10} ibd^3x^4 (a + b \tan^{-1}(cx)) + \frac{1}{5} bcd^3x^5 (a + c \tan^{-1}(cx))^2
$$
  
\n
$$
= \frac{abd^3x}{2c^3} + \frac{3ibd^3x^2 (a + b \tan^{-1}(cx))}{5c^2} - \frac{bd^3x^3 (a + b \tan^{-1}(cx))}{2c} - \frac{13}{35} ibc
$$
  
\n
$$
= \frac{3abd^3x}{2c^3} - \frac{199ib^2d^3x}{210c^3} + \frac{73ib^2d^3x^3}{630c} - \frac{1}{105} ib^2cd^3x^5 + \frac{b^2d^3x \tan^{-1}(cx)}{2c^3}
$$
  
\n
$$
= \frac{3abd^3x}{2c^3} - \frac{122ib^2d^3x}{105c^3} + \frac{11b^2d^3x^2}{30c^2} + \frac{44ib^2d^3x^3}{315c} - \frac{1}{20}b^2d^3x^4 - \frac{1}{105}ib^2cd^2
$$

**Mathematica**  $[A]$  time = 1.97, size = 408, normalized size = 0.93  $d^3 \left(-180 i a^2 c^7 x^7-630 a^2 c^6 x^6+756 i a^2 c^5 x^5+315 a^2 c^4 x^4+60 i a b c^6 x^6+252 a b c^5 x^5-468 i a b c^4 x^4-630 a b c^3 x^3+252 a b c^5 x^5-168 i a b c^4 x^4-630 a b c^3 x^3+160 i a b c^4 x^2-168 i a b c^3 x^3+160 i a b c^4 x^2-168 i a b c^3 x^3+160 i a b c^3 x^2-168 i a b c^4$ 

 $\frac{2\pi}{105c^3}$  +

 $\frac{1}{20c^2}$  +

 $\frac{128}{315c}$  −

=

 $\frac{1}{2c^3}$  –

Warning: Unable to verify antiderivative.

[In] Integrate[ $x^3*(d + I*c*dx)$ <sup>2</sup>\*(a + b\*ArcTan[c\*x])<sup>2</sup>,x]

[Out]  $(d^3*(1464*I)*a*b + 504*b^2 + 1890*a*b*c*x - (1464*I)*b^2*c*x + (936*I)*a*$ b\*c^2\*x^2 + 441\*b^2\*c^2\*x^2 - 630\*a\*b\*c^3\*x^3 + (176\*I)\*b^2\*c^3\*x^3 + 315\*a  $2*c^4*x^4$  -  $(468*I)*a*b*c^4*x^4$  -  $63*b^2*c^4*x^4$  +  $(756*I)*a^2*c^5*x^5$  + 2  $52*a*b*c^5*x^5 - (12*I)*b^2*c^5*x^5 - 630*a^2*c^6*x^6 + (60*I)*a*b*c^6*x^6$ -  $(180*I)*a^2*c^7*x^7 + 9*b^2*(-I + c*x)^4*(-1 + (4*I)*c*x + 10*c^2*x^2 - ($  $20*I)*c^3*x^3)*ArcTan[c*x]^2 + 6*b*ArcTan[c*x]*(b*(244*I + 315*c*x + (156*I))]$  $)*c^2*x^2 - 105*c^3*x^3 - (78*I)*c^4*x^4 + 42*c^5*x^5 + (10*I)*c^6*x^6) + 3$  $*a*(-105 + 35*c^4*x^4 + (84*I)*c^5*x^5 - 70*c^6*x^6 - (20*I)*c^7*x^7) + (31)$  $2*I)*b*Log[1 + E^{(2*I)*ArcTan[c*x]})] - (936*I)*a*b*Log[1 + c^2*x^2] - 138$ 6\*b^2\*Log[1 + c^2\*x^2] + 936\*b^2\*PolyLog[2, -E^((2\*I)\*ArcTan[c\*x])]))/(1260  $*c^24)$ 

**fricas**  $[F]$  time = 0.76, size = 0, normalized size = 0.00

$$
\frac{1}{560} \left(20i\,b^2c^3d^3x^7 + 70\,b^2c^2d^3x^6 - 84i\,b^2cd^3x^5 - 35\,b^2d^3x^4\right) \log\left(-\frac{cx+i}{cx-i}\right)^2 + \text{integral}\left(\frac{-140i\,a^2c^5d^3x^8 - 420\,a^2c^4d^3x^6 - 120\,a^3c^4d^2x^6 - 120\,a^2c^4d^3x^6 - 120\,a^2c^4d^3x^6 - 120\,
$$

Verification of antiderivative is not currently implemented for this CAS.

```
[In] integrate(x^3*(d+I*c*d*x)^3*(a+b*arctan(c*x))^2,x, algorithm="fricas")
```

```
[Out] 1/560*(20*I*b^2*c^3*d^3*x^7 + 70*b^2*c^2*d^3*x^6 - 84*I*b^2*c*d^3*x^5 - 35*b^2*d^3*x^4)*log(-(c*x + I)/(c*x - I))^2 + integral(1/140*(-140*I*a^2*c^5*d
^{\circ}3*x^{\circ}8 - 420*a^2*c^4*d^3*x^7 + 280*I*a^2*c^3*d^3*x^6 - 280*a^2*c^2*d^3*x^5
+ 420*I*a^2*c*d^3*x^4 + 140*a^2*d^3*x^3 + (140*a*b*c^5*d^3*x^8 - 20*(21*I*a
*b + b^2)*c^4*d^3*x^7 - (280*a*b - 70*I*b^2)*c^3*d^3*x^6 - 28*(10*I*a*b - 3*)*b^2)*c^2*d^3*x^5 - (420*a*b + 35*I*b^2)*c*d^3*x^4 + 140*I*a*b*d^3*x^3)*log(-(c*x + I)/(c*x - I)) / (c^2*x^2 + 1), x)
```
**giac**  $[F]$  time = 0.00, size = 0, normalized size = 0.00

 $sage_0x$ 

Verification of antiderivative is not currently implemented for this CAS.

[In] integrate(x^3\*(d+I\*c\*d\*x)^3\*(a+b\*arctan(c\*x))^2,x, algorithm="giac")

[Out] sage0\*x

**maple**  $[A]$  time = 0.10, size = 750, normalized size = 1.71

$$
\frac{d^3a^2x^4}{4} - \frac{2ic^3d^3ab\arctan (cx) x^7}{7} + \frac{6ic\ d^3ab\ arctan (cx) x^5}{5} + \frac{3ab\ d^3x}{2c^3} + \frac{3b^2d^3x\ arctan (cx)}{2c^3} + \frac{ic^2d^3b^2\ arctan (cx) x^6}{21} - \frac{2c^2d^3b^2\ arctan (cx) x^6}{21}
$$

Verification of antiderivative is not currently implemented for this CAS.

[In]  $int(x^3*(d+I*c*d*x)^3*(a+b*arctan(c*x))^2,x)$ 

```
[Out] 1/4*d^3*a^2*x^4-2/7*I*c^3*d^3*a*b*arctan(c*x)*x^7+6/5*I*c*d^3*a*b*arctan(c*x)*x^2*1*ca*2*x^2*x^2+2/7*I*c^3*a*b*arctan(z*x)*x^2+6/5*I*c*d^3*ax*b*arctan(z*x)*x^2+6/5*I*c*d^3*ax*b*arctan(z*x)*ax^2+6/5*I*c*d^3*ax*b*arctan(z*x)*ax^2+6/5*I*c*d^3*ax*b*arctan(z*x)*ax^2+6/5*I*c*d^3*ax*b*arctan(z*x)*ax^2+6/5*I*c*dx)*x^5+3/2*a*b*d^3*x/c^3+3/2*b^2*d^3*x*arctan(c*x)/c^3-122/105*I*b^2*d^3*x/
c^3-1/105*I*b^2*c*d^3*x^5+7/20*b^2*d^3*x^2/c^2-26/35*I/c^4*d^3*b^2*arctan(c
*x)*ln(c^2*x^2+1)-26/35*I/c^4*d^3*a*b*ln(c^2*x^2+1)+3/5*I*c*d^3*b^2*arctan(
c*x)^2*x^5-1/7*I*c^3*d^3*b^2*arctan(c*x)^2*x^7+1/21*I*c^2*d^3*b^2*arctan(c*
x)*x^6+26/35*I/c^2*d^3*b^2*arctan(c*x)*x^2+44/315*I*b^2*d^3*x^3/c+122/105*I
*b^2*d^3*arctan(c*x)/c^4-11/10*b^2*d^3*ln(c^2*x^2+1)/c^4+1/21*I*c^2*d^3*a*b
*x^6+26/35*I/c^2*d^3*a*b*x^2-c^2*d^3*a*b*arctan(c*x)*x^6-1/2/c*d^3*b^2*arct
an(c*x)*x^3-1/2*c^2*d^3*b^2*arctan(c*x)^2*x^6-1/2/c*d^3*a*b*x^3+1/5*c*d^3*a
*b*x^5+1/2*d^3*a*b*arctan(c*x)*x^4-13/35/c^4*d^3*b^2*ln(I+c*x)*ln(c^2*x^2+1
)+13/35/c^4*d^3*b^2*ln(I+c*x)*ln(1/2*I*(c*x-I))+13/35/c^4*d^3*b^2*ln(c*x-I)
```
 $*ln(c^2*x^2+1)-13/35/c^4*d^3*b^2*ln(c*x-I)*ln(-1/2*I*(I+c*x))-3/2/c^4*d^3*a$ \*b\*arctan(c\*x)+1/5\*c\*d^3\*b^2\*arctan(c\*x)\*x^5-13/35\*I\*d^3\*a\*b\*x^4+3/5\*I\*c\*d^ 3\*a^2\*x^5-1/7\*I\*c^3\*d^3\*a^2\*x^7-13/35\*I\*d^3\*b^2\*arctan(c\*x)\*x^4+13/35/c^4\*d  $\gamma^3$ \*b^2\*dilog(1/2\*I\*(c\*x-I))-13/35/c^4\*d^3\*b^2\*dilog(-1/2\*I\*(I+c\*x))-3/4/c^4 \*d^3\*b^2\*arctan(c\*x)^2+13/70/c^4\*d^3\*b^2\*ln(I+c\*x)^2-1/2\*c^2\*d^3\*a^2\*x^6+1/ 4\*d^3\*b^2\*arctan(c\*x)^2\*x^4-13/70/c^4\*d^3\*b^2\*ln(c\*x-I)^2-1/20\*b^2\*d^3\*x^4

**maxima**  $[F]$  time = 0.00, size = 0, normalized size = 0.00

result too large to display

Verification of antiderivative is not currently implemented for this CAS.

[In]  $integrate(x^3*(d+I*c*d*x)^3*(a+b*arctan(c*x))^2,x, algorithm="maxima")$ 

 $[0$ ut] -1/7\*I\*a^2\*c^3\*d^3\*x^7 - 1/2\*a^2\*c^2\*d^3\*x^6 + 3/5\*I\*a^2\*c\*d^3\*x^5 + 1/4\*b^  $2*d^3*x^4*arctan(c*x)^2 - 1/42*I*(12*x^7*arctan(c*x) - c*((2*c^4*x^6 - 3*c^2))$  $2*x^4 + 6*x^2)/c^6 - 6*log(c^2*x^2 + 1)/c^8)$ \*a\*b\*c^3\*d^3 + 1/4\*a^2\*d^3\*x^4 -  $1/15*(15*x^6*arctan(c*x) - c*((3*c^4*x^5 - 5*c^2*x^3 + 15*x)/c^6 - 15*ar$ ctan(c\*x)/c^7))\*a\*b\*c^2\*d^3 + 3/10\*I\*(4\*x^5\*arctan(c\*x) - c\*((c^2\*x^4 - 2\*x  $^2$ )/c^4 + 2\*log(c^2\*x^2 + 1)/c^6))\*a\*b\*c\*d^3 + 1/6\*(3\*x^4\*arctan(c\*x) - c\*(  $(c^2*x^3 - 3*x)/c^4 + 3*arctan(c*x)/c^5)$ )\*a\*b\*d^3 - 1/12\*(2\*c\*((c^2\*x^3 - 3 \*x)/c^4 + 3\*arctan(c\*x)/c^5)\*arctan(c\*x) - (c^2\*x^2 + 3\*arctan(c\*x)^2 - 4\*l  $o$ g(c<sup>2</sup>\*x<sup>2</sup> + 1))/c<sup>2</sup>)\*b<sup>2</sup>\*d<sup>2</sup>3 - 1/1120\*(40\*I\*b<sup>2</sup>xc<sup>2\*d</sup>3\*x<sup>2</sup>7 + 140\*b<sup>2</sup>xc<sup>2</sup>2\* d^3\*x^6 - 168\*I\*b^2\*c\*d^3\*x^5)\*arctan(c\*x)^2 + 1/1120\*(40\*b^2\*c^3\*d^3\*x^7 - $140*I*b^2*c^2*d^3*x^6 - 168*b^2*c*d^3*x^5)*arctan(c*x)*log(c^2*x^2 + 1) 1/1120*(-10*I*b^2*c^3*d^3*x^7 - 35*b^2*c^2*d^3*x^6 + 42*I*b^2*c*d^3*x^5)*lo$  $g(c^2*x^2 + 1)^2 - I*integrate(1/560*(420*(b^2*x^6*x^8 - 2*b^2*c^3*d^3*$  $x^6$  - 3\*b^2\*c\*d^3\*x^4)\*arctan(c\*x)^2 + 35\*(b^2\*c^5\*d^3\*x^8 - 2\*b^2\*c^3\*d^3\*  $x^6$  - 3\*b^2\*c\*d^3\*x^4)\*log(c^2\*x^2 + 1)^2 - 12\*(15\*b^2\*c^4\*d^3\*x^7 - 14\*b^2 \*c^2\*d^3\*x^5)\*arctan(c\*x) + 2\*(10\*b^2\*c^5\*d^3\*x^8 - 77\*b^2\*c^3\*d^3\*x^6 - 21  $0*(b^2*c^4*d^3*x^7 + b^2*c^2*d^3*x^5)*arctan(c*x))*log(c^2*x^2 + 1))/(c^2*x$  $\hat{z}$  + 1), x) - integrate(1/560\*(1260\*(b^2\*c^4\*d^3\*x^7 + b^2\*c^2\*d^3\*x^5)\*arc  $tan(c*x)^2$  + 105\*(b^2\*c^4\*d^3\*x^7 + b^2\*c^2\*d^3\*x^5)\*log(c^2\*x^2 + 1)^2 + 4  $*(10*b^2*c^5*d^3*x^8 - 77*b^2*c^3*d^3*x^6)*arctan(c*x) + 2*(45*b^2*c^4*d^3*$  $x^2$  - 42\*b^2\*c^2\*d^3\*x^5 + 70\*(b^2\*c^5\*d^3\*x^8 - 2\*b^2\*c^3\*d^3\*x^6 - 3\*b^2\*  $c*d^3*x^4)*arctan(c*x))*log(c^2*x^2 + 1))/(c^2*x^2 + 1), x)$ 

**mupad**  $[F]$  time = 0.00, size = -1, normalized size = -0.00

$$
\int x^3 (a + b \operatorname{atan} (c x))^2 (d + c \, d x \, 1) x^3 dx
$$

Verification of antiderivative is not currently implemented for this CAS.

[In]  $int(x^3*(a + b*atan(c*x))^2*(d + c*d*x*1i)^3,x)$ [Out]  $int(x^3*(a + b*atan(c*x))^2*(d + c*dx*1i)^3, x)$ **sympy**  $[F(-1)]$  time = 0.00, size = 0, normalized size = 0.00

# Timed out

Verification of antiderivative is not currently implemented for this CAS.

[In]  $integrate(x**3*(d+I*c*d*x)**3*(a+b*atan(c*x))**2,x)$ 

[Out] Timed out

**3.85** 
$$
\int x^2 (d + ic dx)^3 (a + b \tan^{-1} (cx))^2 dx
$$

$$
-\frac{1}{6}ic^3d^3x^6\left(a+b\tan^{-1}(cx)\right)^2 - \frac{37id^3\left(a+b\tan^{-1}(cx)\right)^2}{20c^3} - \frac{28bd^3\log\left(\frac{2}{1+icx}\right)\left(a+b\tan^{-1}(cx)\right)}{15c^3} - \frac{3}{5}c^2d^3x^5\left(a+b\tan^{-1}(cx)\right)^2
$$

 $[Out] 1/15*I*b*c^2*d^3*x^5*(a+b*arctan(c*x))+37/30*b^2*d^3*x/c^2-113/90*I*b^2*d^3$  $*ln(c^2*x^2+1)/c^3-1/10*b^2*d^3*x^3+3/4*I*c*d^3*x^4*(a+b*arctan(c*x))^2-37/$ 30\*b^2\*d^3\*arctan(c\*x)/c^3-1/60\*I\*b^2\*c\*d^3\*x^4-14/15\*b\*d^3\*x^2\*(a+b\*arctan  $(c*x)/(c-14/15*I*b^2*d^3*polylog(2,1-2/(1+I*c*x))/(c^3+3/10*b*c*d^3*x^4*(a+b))$  $*arctan(c*x)) - 1/6*I*c^3*d^3*x^6*(a+b*arctan(c*x))^2-11/18*I*b*d^3*x^3*(a+b*$  $arctan(c*x)) + 1/3*d^3*x^3*(a+b*arctan(c*x))^2-37/20*I*d^3*(a+b*arctan(c*x))^2$ 2/c^3-3/5\*c^2\*d^3\*x^5\*(a+b\*arctan(c\*x))^2+61/180\*I\*b^2\*d^3\*x^2/c-28/15\*b\*d^ 3\*(a+b\*arctan(c\*x))\*ln(2/(1+I\*c\*x))/c^3+11/6\*I\*b^2\*d^3\*x\*arctan(c\*x)/c^2+11 /6\*I\*a\*b\*d^3\*x/c^2

**Rubi**  $[A]$  time = 1.20, antiderivative size = 402, normalized size of antiderivative  $= 1.00$ , number of steps used  $= 52$ , number of rules used  $= 15$ , integrand size  $= 25$ ,  $\frac{\text{number of rules}}{\text{integral size}} = 0.600$ , Rules used = {4876, 4852, 4916, 321, 203, 4920, 4854, 2402, 2315, 266, 43, 4846, 260, 4884, 302}

$$
-\frac{14ib^2d^3\text{PolyLog}\left(2,1-\frac{2}{1+icx}\right)}{15c^3}-\frac{1}{6}ic^3d^3x^6\left(a+b\tan^{-1}(cx)\right)^2-\frac{3}{5}c^2d^3x^5\left(a+b\tan^{-1}(cx)\right)^2+\frac{1}{15}ibc^2d^3x^5\left(a+b\tan^{-1}(cx)\right)^2
$$

Antiderivative was successfully verified.

[In] Int[x^2\*(d + I\*c\*d\*x)^3\*(a + b\*ArcTan[c\*x])^2,x]

 $[Out]$  (((11\*I)/6)\*a\*b\*d^3\*x)/c^2 + (37\*b^2\*d^3\*x)/(30\*c^2) + (((61\*I)/180)\*b^2\*d^  $3*x^2)/c$  -  $(b^2*d^3*x^3)/10$  -  $(I/60)*b^2*c*d^3*x^4$  -  $(37*b^2*d^3*ArcTan[c*x])$ ])/(30\*c^3) + (((11\*I)/6)\*b^2\*d^3\*x\*ArcTan[c\*x])/c^2 - (14\*b\*d^3\*x^2\*(a + b  $*\text{ArcTan}[c*x]))/(15*c) - ((11*I)/18)*b*d^3*x^3*(a + b*ArcTan[c*x]) + (3*b*c*$  $d^3*x^4*(a + b*ArcTan[c*x]))/10 + (I/15)*b*c^2*d^3*x^5*(a + b*ArcTan[c*x])$ -  $(((37*I)/20)*d^3*(a + b*ArcTan[c*x])^2)/c^3 + (d^3*x^3*(a + b*ArcTan[c*x])$ )^2)/3 + ((3\*I)/4)\*c\*d^3\*x^4\*(a + b\*ArcTan[c\*x])^2 - (3\*c^2\*d^3\*x^5\*(a + b\*  $ArcTan[c*x])^2$ /5 -  $(I/6)*c^3*d^3*x^6*(a + b*ArcTan[c*x])^2$  -  $(28*b*d^3*(a$ + b\*ArcTan[c\*x])\*Log[2/(1 + I\*c\*x)])/(15\*c^3) - (((113\*I)/90)\*b^2\*d^3\*Log[1 + c<sup>2</sup>\*x<sup>2</sup>])/c<sup>2</sup> - (((14\*I)/15)\*b<sup>2</sup>\*d<sup>2</sup>\*PolyLog[2, 1 - 2/(1 + I\*c\*x)])/c<sup>2</sup>

### Rule 43

 $Int[((a_{-}.)+(b_{-}.)*(x_{-}))^-(m_{-}.)*(c_{-}.)+(d_{-}.)*(x_{-}))^-(n_{-}.), x_{-Symbol}]$  :> Int [ExpandIntegrand[(a + b\*x)^m\*(c + d\*x)^n, x], x] /; FreeQ[{a, b, c, d, n}, x] && NeQ[b\*c - a\*d, 0] && IGtQ[m, 0] && ( !IntegerQ[n] || (EqQ[c, 0] && Le  $Q[7*m + 4*n + 4, 0])$  || LtQ $[9*m + 5*(n + 1), 0]$  || GtQ $[m + n + 2, 0])$ 

# Rule 203

 $Int[((a_+) + (b_+) * (x_-)^2)^(-1), x_Symb01]$  :>  $Simp[(1 * ArcTan[(Rt[b, 2] * x)/Rt$ [a, 2]])/(Rt[a, 2]\*Rt[b, 2]), x] /; FreeQ[{a, b}, x] && PosQ[a/b] && (GtQ[a , 0] || GtQ[b, 0])

# Rule 260

 $Int[(x_{})^m(m_-)/((a_-) + (b_-)*(x_-)^n(n_-)), x_Symb01]$  :> Simp[Log[RemoveConten  $t[a + b*x^n, x]]/(b*n), x]$  /; FreeQ[{a, b, m, n}, x] && EqQ[m, n - 1]

# Rule 266

 $Int[(x_{})^(m_.),*(a_+) + (b_.),*(x_')^(n_-))^(p_), x_Symb01]$  :>  $Dist[1/n, Subst[$ Int[x^(Simplify[(m + 1)/n] - 1)\*(a + b\*x)^p, x], x, x^n], x] /; FreeQ[{a, b , m, n, p}, x] && IntegerQ[Simplify[(m + 1)/n]]

# Rule 302

 $Int[(x_{})^m(m)/((a_+) + (b_+)*(x_*)^m(n_+)), x_Symbol]$  :> Int[PolynomialDivide[x] ^m, a + b\*x^n, x], x] /; FreeQ[{a, b}, x] && IGtQ[m, 0] && IGtQ[n, 0] && Gt  $Q[m, 2*n - 1]$ 

# Rule 321

 $Int[((c_{{}_{-}})*(x_{{}_{-}})*(a_{{}_{-}}) + (b_{{}_{-}})*(x_{{}_{-}})^(n_{{}_{-}}))^(p_{{}_{-}}), x_{{}_{-}}Symbol]$  :> Simp[(c^(  $n - 1)*(c*x)^{m - n + 1)*(a + b*x^n)^{(p + 1)})/(b*(m + n*p + 1)), x] - Dist[$  $(ax^cn*(m - n + 1))/(b*(m + n*p + 1)), Int[(c*x)^m(m - n)*(a + b*x^n)^p, x],$ x] /; FreeQ[{a, b, c, p}, x] && IGtQ[n, 0] && GtQ[m, n - 1] && NeQ[m + n\*p + 1, 0] && IntBinomialQ[a, b, c, n, m, p, x]

# Rule 2315

Int $[Log[(c_.)*(x_)]/((d_-) + (e_.)*(x_-)), x_Symbo]$  :>  $-Simp[PolyLog[2, 1 -]$  $c*x$ ]/e, x] /; FreeQ[{c, d, e}, x] && EqQ[e +  $c*d$ , 0]

# Rule 2402

 $Int[Log[(c_-.)/((d_-) + (e_-.)*(x_-))] / ((f_-) + (g_-.)*(x_-)^\frown 2), x_Symbol] \; : > \; \textnormal{--Dis}$  $t[e/g, Subst[Int[Log[2*d*x]/(1 - 2*d*x), x], x, 1/(d + e*x)], x]$  /; FreeQ[{ c, d, e, f, g}, x] && EqQ[c, 2\*d] && EqQ[e^2\*f + d^2\*g, 0]

### Rule 4846

 $Int[((a_{-}.) + ArcTan[(c_{-}.)*(x_{-})]*(b_{-}.))^(p_{-}.), x_Symbol]$  :> Simp[x\*(a + b\*Ar cTan[c\*x])^p, x] - Dist[b\*c\*p, Int[(x\*(a + b\*ArcTan[c\*x])^(p - 1))/(1 + c^2  $*x^2$ , x], x] /; FreeQ[{a, b, c}, x] && IGtQ[p, 0]

# Rule 4852

 $Int[((a_{-.}) + ArcTan[(c_{-.})*(x_{-})]*(b_{-.}))^(p_{-.})*(d_{-.})*(x_{-}))^(m_{-.}), x_Symbol]$ :> Simp[ $((d*x)^{(m + 1)*(a + b*ArcTan[c*x])^p)/(d*(m + 1)), x] - Dist[(b*c*p)(b*cf])$ )/(d\*(m + 1)), Int[((d\*x)^(m + 1)\*(a + b\*ArcTan[c\*x])^(p - 1))/(1 + c^2\*x^2 ), x], x] /; FreeQ[{a, b, c, d, m}, x] && IGtQ[p, 0] && (EqQ[p, 1] || Integ  $erQ[m]$ ) && Ne $Q[m, -1]$ 

### Rule 4854

 $Int[((a_{-.}) + ArcTan[(c_{-.})*(x_{-})]*(b_{-.}))^(p_{-.})/((d_{-}) + (e_{-.})*(x_{-}))$ , x\_Symbol] :>  $-Simp[((a + b*ArCTan[c*x])^p*Log[2/(1 + (e*x)/d)])/e, x] + Dist[(b*c*p)]$ /e, Int[((a + b\*ArcTan[c\*x])^(p - 1)\*Log[2/(1 + (e\*x)/d)])/(1 + c^2\*x^2), x ], x] /; FreeQ[{a, b, c, d, e}, x] && IGtQ[p, 0] && EqQ[c^2\*d^2 + e^2, 0]

### Rule 4876

Int $[(a_*) + ArcTan[(c_*)*(x_*)](b_*)^*(b_*)^*(f_*)*(x_*)^*(m_*)^*(d_*) + (e_*)^*(d_*)^*$ .)\*(x\_))^(q\_.), x\_Symbol] :> Int[ExpandIntegrand[(a + b\*ArcTan[c\*x])^p, (f\*  $x)$  $m*(d + e*x)^{q}$ , x], x] /; FreeQ[{a, b, c, d, e, f, m}, x] && IGtQ[p, 0] & & IntegerQ[q] && (GtQ[q, 0] || NeQ[a, 0] || IntegerQ[m])

### Rule 4884

 $Int[((a_{-}.) + ArcTan[(c_{-}.)*(x_{-})]*(b_{-}.))^(p_{-}.)/((d_{-}) + (e_{-}.)*(x_{-})^2)$ , x\_Symbo 1] :> Simp[(a + b\*ArcTan[c\*x])^(p + 1)/(b\*c\*d\*(p + 1)), x] /; FreeQ[{a, b, c, d, e, p}, x] && EqQ[e, c^2\*d] && NeQ[p, -1]

# Rule 4916

Int[(((a\_.) + ArcTan[(c\_.)\*(x\_)]\*(b\_.))^(p\_.)\*((f\_.)\*(x\_))^(m\_))/((d\_) + (e  $_{\_}.$ )\*(x $_{\_})$ ^2), x $_{\_}$ Symbol] :> Dist[f^2/e, Int[(f\*x)^(m - 2)\*(a + b\*ArcTan[c\*x])  $\lceil p, x \rceil$ , x] - Dist[(d\*f^2)/e, Int[((f\*x)^(m - 2)\*(a + b\*ArcTan[c\*x])^p)/(d + e\*x^2), x], x] /; FreeQ[{a, b, c, d, e, f}, x] && GtQ[p, 0] && GtQ[m, 1]

# Rule 4920

```
Int[((((a_{-}. ) + ArcTan[(c_{-}.)*(x_{-}))*(b_{-}.))^{\hat{ }}(p_{-}.)*(x_{-}))/((d_{-}) + (e_{-}.)*(x_{-})^{\hat{ }}/2),x_Symbol] :> -Simp[(I*(a + b*ArCTan[c*x])^(p + 1))/(b*e*(p + 1)), x] - Dist[1/(c*d), Int[(a + b*ArcTan[c*x])^p/(I - c*x), x], x] /; FreeQ[{a, b, c, d,
e}, x] && EqQ[e, c^2*d] && IGtQ[p, 0]
```
# Rubi steps

$$
\int x^2 (d + icdx)^3 (a + b \tan^{-1}(cx))^2 dx = \int (d^3x^2 (a + b \tan^{-1}(cx))^2 + 3icd^3x^3 (a + b \tan^{-1}(cx))^2 - 3c^2d^3x^4 (a + i)
$$
  
\n
$$
= d^3 \int x^2 (a + b \tan^{-1}(cx))^2 dx + (3icd^3) \int x^3 (a + b \tan^{-1}(cx))^2 dx - (3
$$
  
\n
$$
= \frac{1}{3} d^3x^3 (a + b \tan^{-1}(cx))^2 + \frac{3}{4} icd^3x^4 (a + b \tan^{-1}(cx))^2 - \frac{3}{5} c^2d^3x^5 (a + b)
$$
  
\n
$$
= \frac{1}{3} d^3x^3 (a + b \tan^{-1}(cx))^2 + \frac{3}{4} icd^3x^4 (a + b \tan^{-1}(cx))^2 - \frac{3}{5} c^2d^3x^5 (a + b)
$$
  
\n
$$
= -\frac{bd^3x^2 (a + b \tan^{-1}(cx))^2}{3c} - \frac{1}{2} ibd^3x^3 (a + b \tan^{-1}(cx)) + \frac{3}{10} bcd^3x^4 (a + b)
$$
  
\n
$$
= \frac{3iabd^3x}{2c^2} + \frac{b^2d^3x}{3c^2} - \frac{14bd^3x^2 (a + b \tan^{-1}(cx))}{15c} - \frac{11}{18} ibd^3x^3 (a + b \tan^{-1}(cx))
$$
  
\n
$$
= \frac{11iabd^3x}{6c^2} + \frac{37b^2d^3x}{30c^2} - \frac{1}{10} b^2d^3x^3 - \frac{b^2d^3 \tan^{-1}(cx)}{3c^3} + \frac{3ib^2d^3 \tan^{-1}(cx)}{2c^2}
$$
  
\n
$$
= \frac{11iabd^3x}{6c^2} + \frac{37b^2d^3x}{30c^2} + \frac{17ib^2d^3x^2}{60c} - \frac{1}{10} b^2d^3x^3 - \frac{1}{60} ib^2cd^3x^4 - \frac{37b^2d^3 \tan^{-3}x}{30c^3}
$$
  
\n $$ 

**Mathematica**  $[A]$  time = 1.51, size = 369, normalized size = 0.92  $d^3 \left(-30ia^2c^6x^6-108a^2c^5x^5+135ia^2c^4x^4+60a^2c^3x^3+12iabc^5x^5+54abc^4x^4-110iabc^3x^3-168abc^2x^2+168abc^3x^2-168abc^2x^5+168abc^3x^6-168abc^2x^2+168abc^2x^2-168abc^2x^2-168abc^2x^2-168abc^2x^2-168abc^2x^2-168abc^2x^2-168abc^2x^2-168abc^2x^2-1$ 

Warning: Unable to verify antiderivative.

```
[In] Integrate[x^2*(d + I*c*d*x)^3*(a + b*ArcTan[c*x])^2,x]
[Out] (d^3*(-162*a*b + (64*I)*b^2 + (330*I)*a*b*c*x + 222*b^2*c*x - 168*a*b*c^2*x)\hat{C} + (61*I)*b^2*c^2*x^2 + 60*a^2*c^3*x^3 - (110*I)*a*b*c^3*x^3 - 18*b^2*c^3
```
 $*x^3$  + (135\*I)\*a<sup>2</sup>\*c<sup>2</sup>4\*x<sup>2</sup>4 + 54\*a\*b\*c<sup>2</sup>4\*x<sup>2</sup>4 - (3\*I)\*b<sup>2</sup>xc<sup>2</sup>4\*x<sup>2</sup>4 - 108\*a<sup>2</sup>xc  $\text{``5*x$''5 + (12*I)*a*b*c$''5-x$''5 - (30*I)*a^2*c^6*x^6 + 3*b^2*(-I + c*x)^4*(I +$  $4*c*x - (10*I)*c^2*x^2)*ArcTan[c*x]^2 + 2*b*ArcTan[c*x]*(b*(-111 + (165*I)*$ c\*x - 84\*c^2\*x^2 - (55\*I)\*c^3\*x^3 + 27\*c^4\*x^4 + (6\*I)\*c^5\*x^5) + 3\*a\*(-55\*  $I + 20*c^3*x^3 + (45*I)*c^4*x^4 - 36*c^5*x^5 - (10*I)*c^6*x^6) - 168*b*Log[$  $1 + E^((2*I)*ArcTan[c*x]))$  + 168\*a\*b\*Log[1 + c<sup>2</sup>\*x<sup>2</sup>] - (226\*I)\*b<sup>2</sup>\*Log[1 + c^2\*x^2] + (168\*I)\*b^2\*PolyLog[2, -E^((2\*I)\*ArcTan[c\*x])]))/(180\*c^3)

**fricas**  $[F]$  time = 0.46, size = 0, normalized size = 0.00

$$
\frac{1}{240} \left(10i b^2 c^3 d^3 x^6 + 36 b^2 c^2 d^3 x^5 - 45i b^2 c d^3 x^4 - 20 b^2 d^3 x^3\right) \log \left(-\frac{c x + i}{c x - i}\right)^2 + \text{integral}\left(\frac{-60i a^2 c^5 d^3 x^7 - 180 a^2 c^2}{\sqrt{1 - c^2}}\right)
$$

Verification of antiderivative is not currently implemented for this CAS.

[In]  $integrate(x^2*(d+I*c*d*x)^3*(a+b*arctan(c*x))^2,x, algorithm="fricas")$ [Out]  $1/240*(10*I*b^2*c^3*d^3*x^6 + 36*b^2*c^2*d^3*x^5 - 45*I*b^2*c*d^3*x^4 - 20*$  $b^2*d^3*x^3)*log(-(c*x + I)/(c*x - I))^2 + integral(1/60*(-60*I*a^2*c^5*d^3))$  $*x^7$  - 180\*a^2\*c^4\*d^3\*x^6 + 120\*I\*a^2\*c^3\*d^3\*x^5 - 120\*a^2\*c^2\*d^3\*x^4 +  $180*I*a^2*c*d^3*x^3 + 60*a^2*d^3*x^2 + (60*a*b*c^5*d^3*x^7 - 10*(18*I*a*b +$  $b^2) *c^4 *d^3 *x^6 - (120 *a *b - 36 *I *b^2) *c^3 *d^3 *x^5 - 15 * (8 *I *a *b - 3 *b^2)$ \*c^2\*d^3\*x^4 - (180\*a\*b + 20\*I\*b^2)\*c\*d^3\*x^3 + 60\*I\*a\*b\*d^3\*x^2)\*log(-(c\*x + I)/(c\*x - I)))/(c<sup> $2$ </sup>\*x<sup> $2$ </sup> + 1), x)

**giac**  $[F]$  time = 0.00, size = 0, normalized size = 0.00

$$
sage_0x
$$

Verification of antiderivative is not currently implemented for this CAS.

[In] integrate(x^2\*(d+I\*c\*d\*x)^3\*(a+b\*arctan(c\*x))^2,x, algorithm="giac")

[Out] sage0\*x

**maple**  $[B]$  time = 0.12, size = 712, normalized size = 1.77

$$
-\frac{6c^2d^3ab\arctan\left(cx\right)x^5}{5} + \frac{d^3a^2x^3}{3} + \frac{ic^2d^3ab\,x^5}{15} + \frac{3ic\,d^3b^2\arctan\left(cx\right)^2x^4}{4} - \frac{ic^3d^3b^2\arctan\left(cx\right)^2x^6}{6} - \frac{11id^3ab\,arctan\left(cx\right)^2x^6}{6c^3}
$$

Verification of antiderivative is not currently implemented for this CAS.

[In]  $int(x^2*(d+I*c*d*x)^3*(a+b*arctan(c*x))^2,x)$ 

```
[Out] -7/15*I/c^3*d^3*b^2*ln(I+cx)xln(c^2*x^2+1)+7/15*I/c^3*d^3*b^2*ln(I+cx)xln(1/2*I*(c*x-I))+7/15*I/c^3*d^3*b^2*ln(c*x-I)*ln(c^2*x^2+1)-7/15*I/c^3*d^3*b2*ln(c*x-I)*ln(-1/2*I*(I+c*x))+1/15*I*c^2*d^3*a*b*x^5+3/4*I*c*d^3*b^2*arctan(c*x)^2*x^4-1/6*I*c^3*d^3*b^2*arctan(c*x)^2*x^6-6/5*c^2*d^3*a*b*arctan(c*
x)*x^5+1/3*d^3*a^2*x^3-11/6*I/c^3*d^3*a*b*arctan(c*x)+1/15*I*c^2*d^3*b^2*ar
ctan(c*x)*x^5-1/60*I*b^2*c*d^3*x^4-113/90*I*b^2*d^3*ln(c^2*x^2+1)/c^3+37/30
*b^2*d^3*x/c^2+11/6*I*a*b*d^3*x/c^2+61/180*I*b^2*d^3*x^2/c+11/6*I*b^2*d^3*x
*arctan(c*x)/c^2-37/30*b^2*d^3*arctan(c*x)/c^3+3/4*I*c*d^3*a^2*x^4+7/15*I/c
\gamma^3*d^3*b^2*dilog(1/2*I*(c*x-I))+14/15/c^3*d^3*a*b*ln(c^2*x^2+1)-14/15/c*d^3
*b^2*arctan(c*x)*x^2-3/5*c^2*d^3*b^2*arctan(c*x)^2*x^5+3/10*c*d^3*b^2*arcta
n(c*x)*x^4-11/18*1*d^3*b^2*arctan(c*x)*x^3-1/6*I*c^3*d^3*a^2*x^6-7/15*I/c^3*d^3*b^2*dilog(-1/2*I*(I+c*x))+7/30*I/c^3*d^3*b^2*ln(I+c*x)^2+2/3*d^3*a*b*a
rctan(c*x)*x^3+14/15/c^3*d^3*b^2*arctan(c*x)*ln(c^2*x^2+1)+3/10*c*d^3*a*b*x
^2-14/15/c*d^3*a*b*x^2-11/18*I*d^3*a*b*x^3-11/12*I/c^3*d^3*b^2*arctan(c*x)^
2-1/3*I*c^3*d^3*a*b*arctan(c*x)*x^6+3/2*I*c*d^3*a*b*arctan(c*x)*x^4-3/5*c^2
*d^3*a^2*x^5+1/3*d^3*b^2*arctan(c*x)^2*x^3-1/10*b^2*d^3*x^3-7/30*I/c^3*d^3*
b^2*ln(c*x-I)^2
```
 $\overline{a}$ 

**maxima**  $[F]$  time = 0.00, size = 0, normalized size = 0.00

$$
-\frac{1}{6}i\,a^2c^3d^3x^6 - \frac{3}{5}\,a^2c^2d^3x^5 + \frac{3}{4}i\,a^2cd^3x^4 - \frac{1}{45}i\left(15\,x^6\arctan\,(cx) - c\left(\frac{3\,c^4x^5 - 5\,c^2x^3 + 15\,x}{c^6} - \frac{15\,\arctan\,(cx)}{c^7}\right)\right)abc^3dx
$$

Verification of antiderivative is not currently implemented for this CAS.

```
[In] integrate(x^2*(d+I*c*d*x)^3*(a+b*arctan(c*x))^2,x, algorithm="maxima")
```
 $[Out] -1/6*I*a^2*c^3*d^3*x^6 - 3/5*a^2*c^2*d^3*x^5 + 3/4*I*a^2*c*d^3*x^4 - 1/45*I$  $*(15*x^6*arctan(c*x) - c*((3*c^4*x^5 - 5*c^2*x^3 + 15*x)/c^6 - 15*arctan(c*$  $x)$ /c<sup>2</sup>7))\*a\*b\*c<sup>2</sup>\*d<sup>2</sup>3 - 3/10\*(4\*x<sup>2</sup>5\*arctan(c\*x) - c\*((c<sup>2</sup>\*x<sup>2</sup>4 - 2\*x<sup>2</sup>2)/c<sup>2</sup>4 +  $2*log(c^2*x^2 + 1)/c^6)$ )\*a\*b\*c^2\*d^3 + 1/3\*a^2\*d^3\*x^3 + 1/2\*I\*(3\*x^4\*arct an(c\*x) - c\*((c^2\*x^3 - 3\*x)/c^4 + 3\*arctan(c\*x)/c^5))\*a\*b\*c\*d^3 + 1/3\*(2\*x  $\text{``3*arctan(c*x) - c*(x^2/c^2 - log(c^2*x^2 + 1)/c^4)}*a*b*d^3 - 1/960*(40*I*)$  $b^2*c^3*d^3*x^6 + 144*b^2*c^2*d^3*x^5 - 180*I*b^2*c*d^3*x^4 - 80*b^2*d^3*x^6$ 3)\*arctan(c\*x)^2 + 1/960\*(40\*b^2\*c^3\*d^3\*x^6 - 144\*I\*b^2\*c^2\*d^3\*x^5 - 180\* b^2\*c\*d^3\*x^4 + 80\*I\*b^2\*d^3\*x^3)\*arctan(c\*x)\*log(c^2\*x^2 + 1) - 1/960\*(-10 \*I\*b^2\*c^3\*d^3\*x^6 - 36\*b^2\*c^2\*d^3\*x^5 + 45\*I\*b^2\*c\*d^3\*x^4 + 20\*b^2\*d^3\*x  $\text{G3}$ \*log(c^2\*x^2 + 1)^2 - I\*integrate(1/240\*(180\*(b^2\*c^5\*d^3\*x^7 - 2\*b^2\*c^  $3*d^3*x^5 - 3*b^2*c*d^3*x^3)*arctan(c*x)^2 + 15*(b^2*c^5*d^3*x^7 - 2*b^2*c^2)$  $3*d^3*x^5 - 3*b^2*c*d^3*x^3)*log(c^2*x^2 + 1)^2 - 2*(46*b^2*c^4*d^3*x^6 - 6)$  $5*b^2*c^2*d^3*x^4)*arctan(c*x) + (10*b^2*c^5*d^3*x^7 - 81*b^2*c^3*d^3*x^5 +$  $20*b^2*c*d^3*x^3 - 60*(3*b^2*c^4*d^3*x^6 + 2*b^2*c^2*d^3*x^4 - b^2*d^3*x^2$  $)*arctan(c*x))*log(c^2*x^2 + 1))/(c^2*x^2 + 1), x) - integrate(1/240*(180*(160))$  $3*b^2*c^4*d^3*x^6 + 2*b^2*c^2*d^3*x^4 - b^2*d^3*x^2)*arctan(c*x)^2 + 15*(3*x)$ b^2\*c^4\*d^3\*x^6 + 2\*b^2\*c^2\*d^3\*x^4 - b^2\*d^3\*x^2)\*log(c^2\*x^2 + 1)^2 + 2\*(  $10*b^2*c^5*d^3*x^7 - 81*b^2*c^3*d^3*x^5 + 20*b^2*c*d^3*x^3)*arctan(c*x) + ($  $46*b^2*c^4*d^3*x^6 - 65*b^2*c^2*d^3*x^4 + 60*(b^2*c^5*d^3*x^7 - 2*b^2*c^3*d^3*x^7 - 2*b^2*c^3*d^3*x^2 - 2*b^2*ck^2)$  $\hat{3}$ \*x^5 - 3\*b^2\*c\*d^3\*x^3)\*arctan(c\*x))\*log(c^2\*x^2 + 1))/(c^2\*x^2 + 1), x)

**mupad**  $[F]$  time = 0.00, size = -1, normalized size = -0.00

$$
\int x^2 (a + b \tan (c x))^2 (d + c dx 1)3 dx
$$

Verification of antiderivative is not currently implemented for this CAS.

[In]  $int(x^2*(a + b*atan(c*x))^2*(d + c*d*x*1i)^3,x)$ [Out]  $int(x^2*(a + b*atan(c*x))^2*(d + c*dx*1i)^3, x)$ **sympy**  $[F(-1)]$  time = 0.00, size = 0, normalized size = 0.00

# Timed out

Verification of antiderivative is not currently implemented for this CAS.

[In]  $integrate(x**2*(d+I*c*d*x)**3*(a+b*atan(c*x))**2,x)$ 

[Out] Timed out

**3.86** 
$$
\int x(d + icdx)^3 (a + b\tan^{-1}(cx))^2 dx
$$

$$
\frac{1}{10} ibc^2 d^3 x^4 \left(a + b \tan^{-1}(cx)\right) - \frac{d^3 (1 + icx)^5 \left(a + b \tan^{-1}(cx)\right)^2}{5c^2} + \frac{d^3 (1 + icx)^4 \left(a + b \tan^{-1}(cx)\right)^2}{4c^2} - \frac{12ibd^3 \log\left(\frac{2}{1 - i}\right)}{1 - 2\log\left(\frac{2}{1 - i}\right)}
$$

 $[Out] -5/2*a*b*d^3*x/c+13/10*I*b^2*d^3*x/c-1/4*b^2*d^3*x^2-1/30*I*b^2*c*d^3*x^3-1$ 3/10\*I\*b^2\*d^3\*arctan(c\*x)/c^2-5/2\*b^2\*d^3\*x\*arctan(c\*x)/c-6/5\*I\*b\*d^3\*x^2\*  $($ a+b\*arctan(c\*x))+1/2\*b\*c\*d^3\*x^3\*(a+b\*arctan(c\*x))+1/10\*I\*b\*c^2\*d^3\*x^4\*(a +b\*arctan(c\*x))+1/4\*d^3\*(1+I\*c\*x)^4\*(a+b\*arctan(c\*x))^2/c^2-1/5\*d^3\*(1+I\*c\* x)^5\*(a+b\*arctan(c\*x))^2/c^2-12/5\*I\*b\*d^3\*(a+b\*arctan(c\*x))\*ln(2/(1-I\*c\*x)) /c^2+3/2\*b^2\*d^3\*ln(c^2\*x^2+1)/c^2-6/5\*b^2\*d^3\*polylog(2,1-2/(1-I\*c\*x))/c^2

**Rubi**  $[A]$  time  $= 0.61$ , antiderivative size  $= 307$ , normalized size of antiderivative  $= 1.00$ , number of steps used  $= 38$ , number of rules used  $= 14$ , integrand size  $= 23$ ,  $\frac{\text{number of rules}}{\text{integrand size}} = 0.609$ , Rules used = {4876, 4864, 4846, 260, 4852, 321, 203, 266, 43, 1586, 4854, 2402, 2315, 302}

$$
-\frac{6b^2d^3\text{PolyLog}\left(2,1-\frac{2}{1-icx}\right)}{5c^2}+\frac{1}{10}ibc^2d^3x^4\left(a+b\tan^{-1}(cx)\right)-\frac{d^3(1+icx)^5\left(a+b\tan^{-1}(cx)\right)^2}{5c^2}+\frac{d^3(1+icx)^4\left(a+b\tan^{-1}(cx)\right)^2}{4c^2}+\frac{d^3(1+icx)^4\left(a+b\tan^{-1}(cx)\right)^2}{4c^2}+\frac{d^3(1+icx)^4\left(a+b\tan
$$

Antiderivative was successfully verified.

[In] Int  $[x*(d + I*cx)*c)*(a + b*ArcTan[c*x])^2,x]$ 

 $[Out] (-5*a*b*d^3*x)/(2*c) + (((13*I)/10)*b^2*d^3*x)/c - (b^2*d^3*x^2)/4 - (I/30)$ \*b^2\*c\*d^3\*x^3 - (((13\*I)/10)\*b^2\*d^3\*ArcTan[c\*x])/c^2 - (5\*b^2\*d^3\*x\*ArcTa  $n[c*x])/(2*c) - ((6*I)/5)*b*d^3*x^2*(a + b*ArcTan[c*x]) + (b*c*d^3*x^3*(a + b*ArcTan[c*x])$ b\*ArcTan[c\*x]))/2 +  $(I/10)*b*c^2*d^3*x^4*(a + b*ArcTan[c*x]) + (d^3*(1 + I))$ \*c\*x)^4\*(a + b\*ArcTan[c\*x])^2)/(4\*c^2) - (d^3\*(1 + I\*c\*x)^5\*(a + b\*ArcTan[c \*x])^2)/(5\*c^2) - (((12\*I)/5)\*b\*d^3\*(a + b\*ArcTan[c\*x])\*Log[2/(1 - I\*c\*x)]) /c^2 + (3\*b^2\*d^3\*Log[1 + c^2\*x^2])/(2\*c^2) - (6\*b^2\*d^3\*PolyLog[2, 1 - 2/(  $1 - I * c * x)$ ])/(5 $* c^2$ )

# Rule 43

 $Int[((a_{-.}) + (b_{-.})*(x_{-}))^-(m_{-.})*((c_{-.}) + (d_{-.})*(x_{-}))^-(n_{-.}), x_{-Symbol}]$  :> Int [ExpandIntegrand[(a + b\*x)^m\*(c + d\*x)^n, x], x] /; FreeQ[{a, b, c, d, n}, x] && NeQ[b\*c - a\*d, 0] && IGtQ[m, 0] && ( !IntegerQ[n] || (EqQ[c, 0] && Le  $Q[7*m + 4*n + 4, 0])$  || LtQ $[9*m + 5*(n + 1), 0]$  || GtQ $[m + n + 2, 0])$ 

### Rule 203

 $Int[((a_+) + (b_+) * (x_-)^2)^(-1), x_Symb01]$  :>  $Simp[(1 * ArcTan[(Rt[b, 2] * x)/Rt$ [a, 2]])/(Rt[a, 2]\*Rt[b, 2]), x] /; FreeQ[{a, b}, x] && PosQ[a/b] && (GtQ[a , 0] || GtQ[b, 0])

# Rule 260

 $Int[(x_{})^(m_{})/(a_{}) + (b_{})^*(x_{})^(n_{}))$ , x\_Symbol] :> Simp[Log[RemoveConten  $t[a + b*x^n, x]]/(b*n), x]$  /; FreeQ[{a, b, m, n}, x] && EqQ[m, n - 1]

### Rule 266

 $Int[(x_{})^(m_{})^*(a_{})^ + (b_{})^*(x_{})^*(n_{}))^*(p_{})$ , x\_Symbol] :> Dist $[1/n,$  Subst $[$ Int $[x^{\hat{ }}(Simplify[(m + 1)/n] - 1)*(a + b*x)^p, x]$ , x, x $^n$ ], x] /; FreeQ[{a, b , m, n, p}, x] && IntegerQ[Simplify[(m + 1)/n]]

### Rule 302

 $Int[(x_{})^(m)/((a_{}) + (b_{.})^*(x_{.})^n), x_Symbol]$  :> Int[PolynomialDivide[x]  $\hat{m}$ , a + b\*x $\hat{n}$ , x], x] /; FreeQ[{a, b}, x] && IGtQ[m, 0] && IGtQ[n, 0] && Gt  $Q[m, 2*n - 1]$ 

### Rule 321

 $Int[((c_.),*(x_-))^(m_*)*((a_-) + (b_.),*(x_-)(n_-))^(p_*)$ , x\_Symbol] :> Simp[(c^(  $n - 1)*(c*x)^{m - n + 1)*(a + b*x^n)^{(p + 1)})/(b*(m + n*p + 1)), x] - Dist[$  $(ax^c^n*(m - n + 1))/(b*(m + n*p + 1)), Int[(c*x)^m(m - n)*(a + b*x^n)^p, x],$ x] /; FreeQ[ $\{a, b, c, p\}$ , x] && IGtQ[n, 0] && GtQ[m, n - 1] && NeQ[m + n\*p + 1, 0] && IntBinomialQ[a, b, c, n, m, p, x]

# Rule 1586

Int $[(u_{\_})*(Px_{\_})^*(p_{\_})*(Qx_{\_})^*(q_{\_}])$ , x\_Symbol] :> Int $[u*PolynomialQuotient[Px_{\_})^*(p_{\_})^*(q_{\_}])$ , Qx, x]^p\*Qx^(p + q), x] /; FreeQ[q, x] && PolyQ[Px, x] && PolyQ[Qx, x] && EqQ[PolynomialRemainder[Px, Qx, x], 0] && IntegerQ[p] && LtQ[p\*q, 0]

#### Rule 2315

Int $[Log[(c_.),*(x_*)]/((d_+) + (e_.)*(x_*)), x_Symbol]$  :>  $-Simp[PolyLog[2, 1 -]$  $c*x$ ]/e, x] /; FreeQ[{c, d, e}, x] && EqQ[e + c\*d, 0]

# Rule 2402

Int $[Log[(c_{.})/((d_{.}) + (e_{.}) * (x_{.}))]/((f_{.}) + (g_{.}) * (x_{.}) ^{2}), x_{.} Symbol]$  :> -Dis  $t[e/g, Subst[Int[Log[2*d*x]/(1 - 2*d*x), x], x, 1/(d + e*x)], x]$ ; FreeQ[{ c, d, e, f, g}, x] && EqQ[c, 2\*d] && EqQ[e^2\*f + d^2\*g, 0]

### Rule 4846

 $Int[((a_{-}.) + ArcTan[(c_{-}.)*(x_{-})]*(b_{-}.))^c(p_{-}.), x_Symbol]$  :> Simp[x\*(a + b\*Ar cTan[c\*x])^p, x] - Dist[b\*c\*p, Int[(x\*(a + b\*ArcTan[c\*x])^(p - 1))/(1 + c^2  $*x^2$ , x], x] /; FreeQ[{a, b, c}, x] && IGtQ[p, 0]

### Rule 4852

 $Int[((a_{\_}) + ArcTan[(c_{\_})*(x_{\_})]*(b_{\_}))((p_{\_})*(d_{\_})*(x_{\_}))^-(m_{\_})$ , x\_Symbol] :> Simp[ $((d*x)^{(m + 1)*(a + b*ArCTan[c*x])^p)/(d*(m + 1)), x] - Dist[(b*c*p)(b*cf])$ )/(d\*(m + 1)), Int[((d\*x)^(m + 1)\*(a + b\*ArcTan[c\*x])^(p - 1))/(1 + c^2\*x^2 ), x], x] /; FreeQ[{a, b, c, d, m}, x] && IGtQ[p, 0] && (EqQ[p, 1] || Integ  $erQ[m]$ ) && Ne $Q[m, -1]$ 

#### Rule 4854

 $Int[((a_{-.}) + ArcTan[(c_{-.})*(x_{-})]*(b_{-.}))^(p_{-.})/((d_{-}) + (e_{-.})*(x_{-}))$ , x\_Symbol] :>  $-Simp[((a + b*ArcTan[c*x])^p*Log[2/(1 + (e*x)/d)])/e, x] + Dist[(b*c*p)]$ /e, Int $[(a + b*ArcTan[c*x])^{(p - 1)*Log[2/(1 + (e*x)/d)])/(1 + c^2*x^2), x$ ], x] /; FreeQ[{a, b, c, d, e}, x] && IGtQ[p, 0] && EqQ[c^2\*d^2 + e^2, 0]

### Rule 4864

Int $[(a_*) + ArcTan[(c_*)*(x_*)]*(b_*)^*(p_*)*((d_*) + (e_*)*(x_*))^(q_*)$ , x<sub>\_</sub>Sy mbol] :>  $Simp[((d + e*x)^-(q + 1)*(a + b*ArcTan[c*x])^p)/(e*(q + 1)), x] - D$ ist $[(b*c*p)/(e*(q + 1))$ , Int $[ExpandIntegrand[(a + b*ArcTan[c*x])^(p - 1), ($ d + e\*x)^(q + 1)/(1 + c^2\*x^2), x], x], x] /; FreeQ[{a, b, c, d, e}, x] && IGtQ[p, 1] && IntegerQ[q] && NeQ[q, -1]

 $Int[((a_{-.}) + ArcTan[(c_{-.})*(x_{-})]*(b_{-.}))^-(p_{-.})*( (f_{-.})*(x_{-}))^-(m_{-.})*( (d_{-}) + (e_{-})$ .)\*(x\_))^(q\_.), x\_Symbol] :> Int[ExpandIntegrand[(a + b\*ArcTan[c\*x])^p, (f\*  $x)^{m*}(d + e*x)^{q}$ , x], x] /; FreeQ[{a, b, c, d, e, f, m}, x] && IGtQ[p, 0] & & IntegerQ[q] && (GtQ[q, 0] || NeQ[a, 0] || IntegerQ[m])

Rubi steps

$$
\int x(d + icdx)^{3} (a + b \tan^{-1}(cx))^{2} dx = \int \left( \frac{i(d + icdx)^{3} (a + b \tan^{-1}(cx))^{2}}{c} - \frac{i(d + icdx)^{4} (a + b \tan^{-1}(cx))^{2}}{cd} \right) dx
$$
\n
$$
= \frac{i \int (d + icdx)^{3} (a + b \tan^{-1}(cx))^{2} dx}{c} - \frac{i \int (d + icdx)^{4} (a + b \tan^{-1}(cx))}{cd}
$$
\n
$$
= \frac{d^{3} (1 + icx)^{4} (a + b \tan^{-1}(cx))^{2}}{4c^{2}} - \frac{d^{3} (1 + icx)^{5} (a + b \tan^{-1}(cx))^{2}}{5c^{2}} + \frac{2i}{c}
$$
\n
$$
= \frac{d^{3} (1 + icx)^{4} (a + b \tan^{-1}(cx))^{2}}{4c^{2}} - \frac{d^{3} (1 + icx)^{5} (a + b \tan^{-1}(cx))^{2}}{5c^{2}} - \frac{(32i)(3x)^{2}}{5c^{2}} - \frac{(32i)(3x)^{2}}{2c} + \frac{(32i)(3x)^{2}}{5c} + \frac{(6i)(3x)^{2}}{5c} + \frac{(6i)(3x)^{2}}{5c} + \frac{(6i)(3x)^{2}}{5c} + \frac{(32i)(3x)^{2}}{5c} + \frac{(32i)(3x)^{2}}{5c} + \frac{(32i)(3x)^{2}}{5c} - \frac{3}{5}ibd^{3}x^{2} (a + b \tan^{-1}(cx)) + \frac{1}{1}
$$
\n
$$
= -\frac{5abd^{3}x}{2c} + \frac{13ib^{2}d^{3}x}{10c} - \frac{1}{30}ib^{2}cd^{3}x^{3} - \frac{6ib^{2}d^{3} \tan^{-1}(cx)}{5c^{2}} - \frac{5b^{2}d^{3}x \tan^{-1}(cx)}{2c}
$$
\n
$$
= -\frac{5ab^{3}x}{2c} + \frac{13ib^{2}d^{3}x}{10c} - \frac{1}{30}ib^{2}cd^{3}x^{3} - \frac{(6ib^{2}d^{3} \tan^{-1}(cx)}{5c^{2}} - \frac{5b^{2}d^{3}x \
$$

$$
= -\frac{5ab\frac{d^3x}{2c} + \frac{13ib^2\frac{d^3x}{2c}}{10c} - \frac{1}{4}b^2\frac{d^3x^2}{2b^2} - \frac{1}{30}ib^2\frac{d^3x^3}{2b^2} - \frac{13ib^2\frac{d^3x}{2b^2}}{10c^2} - \frac{13ab^2x^2}{2b^2x^2} - \frac{13ab^2x^3}{2b^2x^2} - \frac{13ab^2x^2}{2b^2x^2} - \frac{13ab^2x^2}{2b^2x^2} - \frac{
$$

 $\overline{a}$ 

**Mathematica**  $[A]$  time = 1.40, size = 325, normalized size = 1.06  $d^3\left(-12ia^2c^5x^5 - 45a^2c^4x^4 + 60ia^2c^3x^3 + 30a^2c^2x^2 + 6iabc^4x^4 + 30abc^3x^3 - 72iabc^2x^2 + 72iab\log\left(c^2x^2 + 1\right)\right)$ 

Warning: Unable to verify antiderivative.

```
[In] Integrate[x*(d + I*c*d*x)^3*(a + b*ArcTan[c*x])^2,x]
[Out] (d<sup>3*(</sup>(-18*I)*a*b - 15*b<sup>2</sup> - 150*a*b*c*x + (78*I)*b<sup>2</sup>*c*x + 30*a<sup>2</sup>*c<sup>2</sup>*x<sup>2</sup>2
- (72*I)*a*b*c^2*x^2 - 15*b^2*c^2*x^2 + (60*I)*a^2*c^3*x^3 + 30*a*b*c^3*x^3
 - (2*I)*b^2*c^3*x^3 - 45*a^2*c^4*x^4 + (6*I)*a*b*c^4*x^4 - (12*I)*a^2*c^5*x^5 + 3*b^2*(1 - (4*I)*c*x)*(-I + c*x)^4*ArcTan[c*x]^2 + 6*b*ArcTan[c*x]*(b
*(-13*I - 25*c*x - (12*I)*c^2*x^2 + 5*c^3*x^3 + I*c^4*x^4) + a*(25 + 10*c^2)*x^2 + (20*I)*c^3*x^3 - 15*c^4*x^4 - (4*I)*c^5*x^5) - (24*I)*b*Log[1 + E^((
2*I)*ArcTan[c*x])]) + (72*I)*a*b*Log[1 + c^2*x^2] + 90*b^2*Log[1 + c^2*x^2]
 - 72*b^2*PolyLog[2, -E^((2*I)*ArcTan[c*x])]))/(60*c^2)
```
**fricas**  $[F]$  time = 0.45, size = 0, normalized size = 0.00

$$
\frac{1}{80} \left( 4i \, b^2 c^3 d^3 x^5 + 15 \, b^2 c^2 d^3 x^4 - 20i \, b^2 c d^3 x^3 - 10 \, b^2 d^3 x^2 \right) \log \left( -\frac{cx+i}{cx-i} \right)^2 + \text{integral} \left( \frac{-20i \, a^2 c^5 d^3 x^6 - 60 \, a^2 c^4 d^3 x^4 - 10 \, b^2 c^2 d^3 x^3 - 10 \, b^2 d^3 x^2 \right) \log \left( -\frac{cx+i}{cx-i} \right)^2
$$

 $\overline{a}$ 

.<br>.<br>.

Verification of antiderivative is not currently implemented for this CAS.

```
[In] integrate(x*(d+I*c*d*x)^3*(a+b*arctan(c*x))^2,x, algorithm="fricas")
[Out] 1/80*(4*I*b^2*c^3*d^3*x^5 + 15*b^2*c^2*d^3*x^4 - 20*I*b^2*c*d^3*x^3 - 10*b^22*d^3*x^2)*log(-(c*x + I)/(c*x - I))^2 + integral(1/20*(-20*I*a^2*c^5*d^3*x)\hat{C} - 60*a^2*c^4*d^3*x^5 + 40*I*a^2*c^3*d^3*x^4 - 40*a^2*c^2*d^3*x^3 + 60*I*
a^2*c*d^3*x^2 + 20*a^2*d^3*x + (20*a*b*c^5*d^3*x^6 - 4*(15*I*a*b + b^2)*c^4*d^3*x^5 - (40*a*b - 15*I*b^2)*c^3*d^3*x^4 - 20*(2*I*a*b - b^2)*c^2*d^3*x^3- (60*a*b + 10*I*b^2)*c*d^3*x^2 + 20*I*a*b*d^3*x)*log(-(c*x + I)/(c*x - I)))/(c^2*x^2 + 1), x)
```
**giac** 
$$
[F]
$$
 time = 0.00, size = 0, normalized size = 0.00

 $sage_0x$ 

Verification of antiderivative is not currently implemented for this CAS.

[In] integrate(x\*(d+I\*c\*d\*x)^3\*(a+b\*arctan(c\*x))^2,x, algorithm="giac")

[Out] sage0\*x

**maple**  $[B]$  time = 0.12, size = 656, normalized size = 2.14

$$
2ic\ d^3ab\ arctan\left(cx\right)x^3 - \frac{2ic^3d^3ab\ arctan\left(cx\right)x^5}{5} - \frac{3c^2d^3ab\ arctan\left(cx\right)x^4}{2} - \frac{5ab\ d^3x}{2c} - \frac{5b^2d^3x\ arctan\left(cx\right)}{2c} + \frac{3b^2d^3\ln\left(\frac{1}{c^2}\right)x^2}{2c^2}
$$

Verification of antiderivative is not currently implemented for this CAS.

[In]  $int(x*(d+I*c*d*x)^3*(a+b*arctan(c*x))^2,x)$ 

 $[Out] -2/5*I*C^3*d^3*a*b*arctan(c*x)*x^5-3/2*c^2*d^3*a*b*arctan(c*x)*x^4+1/10*I*c$  $2*d^3*b^2*arctan(c*x)*x^4+I*c*d^3*b^2*arctan(c*x)^2*x^3-1/5*I*c^3*d^3*b^2*$ arctan(c\*x)^2\*x^5+1/10\*I\*c^2\*d^3\*a\*b\*x^4+6/5\*I/c^2\*d^3\*b^2\*ln(c^2\*x^2+1)\*ar ctan(c\*x)+6/5\*I/c^2\*d^3\*a\*b\*ln(c^2\*x^2+1)-5/2\*a\*b\*d^3\*x/c-5/2\*b^2\*d^3\*x\*arc tan(c\*x)/c-1/30\*I\*b^2\*c\*d^3\*x^3-13/10\*I\*b^2\*d^3\*arctan(c\*x)/c^2+13/10\*I\*b^2 \*d^3\*x/c+3/2\*b^2\*d^3\*ln(c^2\*x^2+1)/c^2+1/2\*c\*d^3\*b^2\*arctan(c\*x)\*x^3-3/4\*c^ 2\*d^3\*b^2\*arctan(c\*x)^2\*x^4-3/5/c^2\*d^3\*b^2\*ln(c\*x-I)\*ln(c^2\*x^2+1)+3/5/c^2 \*d^3\*b^2\*ln(c\*x-I)\*ln(-1/2\*I\*(I+c\*x))+1/2\*c\*d^3\*a\*b\*x^3+d^3\*a\*b\*arctan(c\*x) \*x^2+I\*c\*d^3\*a^2\*x^3+3/5/c^2\*d^3\*b^2\*ln(I+c\*x)\*ln(c^2\*x^2+1)-3/5/c^2\*d^3\*b^ 2\*ln(I+c\*x)\*ln(1/2\*I\*(c\*x-I))+5/2/c^2\*d^3\*a\*b\*arctan(c\*x)-6/5\*I\*d^3\*b^2\*arc tan(c\*x)\*x^2-1/5\*I\*c^3\*d^3\*a^2\*x^5+1/2\*d^3\*b^2\*arctan(c\*x)^2\*x^2-3/5/c^2\*d^ 3\*b^2\*dilog(1/2\*I\*(c\*x-I))+3/5/c^2\*d^3\*b^2\*dilog(-1/2\*I\*(I+c\*x))+5/4/c^2\*d^ 3\*b^2\*arctan(c\*x)^2-3/10/c^2\*d^3\*b^2\*ln(I+c\*x)^2+3/10/c^2\*d^3\*b^2\*ln(c\*x-I) ^2-3/4\*c^2\*d^3\*a^2\*x^4+1/2\*d^3\*a^2\*x^2-1/4\*b^2\*d^3\*x^2-6/5\*I\*d^3\*a\*b\*x^2+2\* I\*c\*d^3\*a\*b\*arctan(c\*x)\*x^3

**maxima**  $[F]$  time = 0.00, size = 0, normalized size = 0.00

$$
-\frac{1}{5}i\,a^2c^3d^3x^5 - \frac{3}{4}\,a^2c^2d^3x^4 - \frac{1}{10}i\left(4\,x^5\arctan\left(cx\right) - c\left(\frac{c^2x^4 - 2\,x^2}{c^4} + \frac{2\,\log\left(c^2x^2 + 1\right)}{c^6}\right)\right)abc^3d^3 + i\,a^2cd^3x^3 + \frac{1}{2}\,b^2d^3x^2
$$

Verification of antiderivative is not currently implemented for this CAS.

[In] integrate( $x*(d+I*c*d*x)^3*(a+b*arctan(c*x))^2,x$ , algorithm="maxima")

```
[Out] -1/5*I*a^2*c^3*d^3*x^5 - 3/4*a^2*c^2*d^3*x^4 - 1/10*I*(4*x^5*arctan(c*x) -c*((c^2*x^4 - 2*x^2)/c^4 + 2*log(c^2*x^2 + 1)/c^6))*a*b*c^3*d^3 + I*a^2*c*d^3)\hat{3}*x^3 + 1/2*b^2*d^3*x^2*arctan(c*x)^2 - 1/2*(3*x^4*arctan(c*x) - c*((c^2*x
\hat{C}3 - 3*x)/c<sup>\hat{C}4 + 3*arctan(c*x)/c\hat{C}5))*a*b*c\hat{C}2*d\hat{C}3 + I*(2*x\hat{C}3*arctan(c*x) - c*</sup>
(x^2/c^2 - \log(c^2*x^2 + 1)/c^4)*a*b*c*d^3 + 1/2*a^2*d^3*x^2 + (x^2*arctan
```

```
(c*x) - c*(x/c^2 - arctan(c*x)/c^3))**a*b*d^3 - 1/2*(2*c*(x/c^2 - arctan(c*x))))/c^3)*arctan(c*x) + (arctan(c*x)^2 - log(c^2*x^2 + 1))/c^2)*b^2*d^3 - 1/32
0*(16*I*b^2*c^3*d^3*x^5 + 60*b^2*c^2*d^3*x^4 - 80*I*b^2*c*d^3*x^3)*arctan(c^2)*d^2*x^3)*x)^2 + 1/320*(16*b^2*c^3*d^3*x^5 - 60*I*b^2*c^2*d^3*x^4 - 80*b^2*c*d^3*x^3
)*arctan(c*x)*log(c^2*x^2 + 1) - 1/320*(-4*I*b^2*c^3*d^3*x^5 - 15*b^2*c^2*d^3*)^2***^4 + 20*I*b^2*c*d^3*x^3)*log(c^2*x^2 + 1)^2 - I*integrate(1/80*(60*(b^2
*c^5*d^3*x^6 - 2*b^2*c^3*d^3*x^4 - 3*b^2*c*d^3*x^2)*arctan(c*x)^2 + 5*(b^2*
c^5*d^3*x^6 - 2*b^2*c^3*d^3*x^4 - 3*b^2*c*d^3*x^2)*log(c^2*x^2 + 1)^2 - 2*(1)19*b^2*c^4*d^3*x^5 - 20*b^2*c^2*d^3*x^3)*arctan(c*x) + (4*b^2*c^5*d^3*x^6 -35*b^2*c^3*d^3*x^4 - 60*(b^2*c^4*d^3*x^5 + b^2*c^2*d^3*x^3)*arctan(c*x))*log(c<sup>2</sup>*x<sup>2</sup> + 1))/(c<sup>2</sup>*x<sup>2</sup> + 1), x) - integrate(1/80*(180*(b<sup>2</sup>*c<sup>2</sup>*d<sup>2</sup>3*x<sup>2</sup>5 +
b^2*c^2*d^3*x^3)*arctan(c*x)^2 + 15*(b^2*c^4*d^3*x^5 + b^2*c^2*d^3*x^3)*lo
g(c^2*x^2 + 1)^2 + 2*(4*b^2*c^5*d^3*x^6 - 35*b^2*c^3*d^3*x^4)*arctan(c*x) +(19*b^2*c^4*d^3*x^5 - 20*b^2*c^2*d^3*x^3 + 20*(b^2*c^5*d^3*x^6 - 2*b^2*c^3*d^3*x^4 - 3*b^2*c*d^3*x^2)*arctan(c*x))*log(c^2*x^2 + 1))/(c^2*x^2 + 1), x\lambda
```
**mupad**  $[F]$  time = 0.00, size = -1, normalized size = -0.00

$$
\int x (a + b \operatorname{atan} (c x))^2 (d + c \, dx \, 1) \, dx
$$

Verification of antiderivative is not currently implemented for this CAS.

[In]  $int(x*(a + b*atan(c*x))^2*(d + c*d*x*1i)^3,x)$ [Out]  $int(x*(a + b*atan(c*x))^2*(d + c*dx*1i)^3, x)$ **sympy**  $[F(-1)]$  time = 0.00, size = 0, normalized size = 0.00

# Timed out

Verification of antiderivative is not currently implemented for this CAS.

[In]  $integrate(x*(d+I*c*d*x)**3*(a+b*atan(c*x))**2,x)$ [Out] Timed out

3.87 
$$
\int (d + ic dx)^3 (a + b \tan^{-1}(cx))^2 dx
$$

$$
\frac{1}{6}ibc^2d^3x^3\left(a+b\tan^{-1}(cx)\right)+bcd^3x^2\left(a+b\tan^{-1}(cx)\right)-\frac{id^3(1+icx)^4\left(a+b\tan^{-1}(cx)\right)^2}{4c}+\frac{4bd^3\log\left(\frac{2}{1-icx}\right)\left(a+b\tan^{-1}(cx)\right)}{c}
$$

 $[Out] -7/2*I*a*b*d^3*x-b^2*d^3*x-1/12*I*b^2*c*d^3*x^2+b^2*d^3*arctan(c*x)/c-7/2*I$ \*b^2\*d^3\*x\*arctan(c\*x)+b\*c\*d^3\*x^2\*(a+b\*arctan(c\*x))+1/6\*I\*b\*c^2\*d^3\*x^3\*(a +b\*arctan(c\*x))-1/4\*I\*d^3\*(1+I\*c\*x)^4\*(a+b\*arctan(c\*x))^2/c+4\*b\*d^3\*(a+b\*ar ctan(c\*x))\*ln(2/(1-I\*c\*x))/c+11/6\*I\*b^2\*d^3\*ln(c^2\*x^2+1)/c-2\*I\*b^2\*d^3\*pol ylog(2,1-2/(1-I\*c\*x))/c

**Rubi**  $[A]$  time  $= 0.21$ , antiderivative size  $= 226$ , normalized size of antiderivative  $= 1.00$ , number of steps used  $= 16$ , number of rules used  $= 12$ , integrand size  $= 22$ ,  $\frac{\text{number of rules}}{\text{integrand size}} = 0.546$ , Rules used = {4864, 4846, 260, 4852, 321, 203, 266, 43, 1586, 4854, 2402, 2315}

$$
-\frac{2ib^2d^3\text{PolyLog}\left(2,1-\frac{2}{1-icx}\right)}{c}+\frac{1}{6}ibc^2d^3x^3\left(a+b\tan^{-1}(cx)\right)+bcd^3x^2\left(a+b\tan^{-1}(cx)\right)-\frac{id^3(1+icx)^4\left(a+b\tan^{-1}(cx)\right)}{4c}
$$

Antiderivative was successfully verified.

```
\lceil \text{In} \rceil Int\lceil (d + I * c * d * x)^2 * (a + b * ArcTan[c * x])^2, x \rceil
```
 $[Out]$   $((-7*1)/2)*a*b*d^3*x - b^2*d^3*x - (I/12)*b^2*c*d^3*x^2 + (b^2*d^3*ArcTan[c$  $*x$ ])/c -  $((7*I)/2)*b^2*d^3*x*ArcTan[c*x] + b*c*d^3*x^2*(a + b*ArcTan[c*x])$ +  $(I/6)*b*c^2*d^3*x^3*(a + b*ArCTan[c*x]) - ((I/4)*d^3*(1 + I*c*x)^4*(a + b*)$ \*ArcTan[c\*x])^2)/c + (4\*b\*d^3\*(a + b\*ArcTan[c\*x])\*Log[2/(1 - I\*c\*x)])/c + (  $((11*I)/6)*b^2*d^3*Log[1 + c^2*x^2])/c - ((2*I)*b^2*d^3*PolyLog[2, 1 - 2/(1$ - I\*c\*x)])/c

# Rule 43

 $Int[((a_{\_}) + (b_{\_})*(x_{\_}))^-(m_{\_})*((c_{\_}) + (d_{\_})*(x_{\_}))^-(n_{\_})$ , x\_Symbol] :> Int [ExpandIntegrand[(a + b\*x)^m\*(c + d\*x)^n, x], x] /; FreeQ[{a, b, c, d, n}, x] && NeQ[b\*c - a\*d, 0] && IGtQ[m, 0] && ( !IntegerQ[n] || (EqQ[c, 0] && Le  $Q[7*m + 4*n + 4, 0])$  || LtQ $[9*m + 5*(n + 1), 0]$  || GtQ $[m + n + 2, 0])$ 

# Rule 203

 $Int[((a_+) + (b_-)*(x_-)^2)^(-1), x_Symb01]$  :>  $Simp[(1*ArcTan[(Rt[b, 2]*x)/Rt]$ [a, 2]])/(Rt[a, 2]\*Rt[b, 2]), x] /; FreeQ[{a, b}, x] && PosQ[a/b] && (GtQ[a , 0] || GtQ[b, 0])

# Rule 260

 $Int[(x_{})^m(m_-)/((a_-) + (b_-)*(x_-)^n(n_-)), x_Symbol]$  :> Simp[Log[RemoveConten  $t[a + b*x^n, x]]/(b*n), x]$  /; FreeQ[{a, b, m, n}, x] && EqQ[m, n - 1]

# Rule 266

 $Int[(x_{})^(m_-), *((a_-) + (b_-), *((x_-)^(n_-))^(p_-), x_Symb0]]$  :>  $Dist[1/n, Subst[$ Int $[x^*(Simplify[(m + 1)/n] - 1)*(a + b*x)^p, x]$ , x, x<sup>o</sup>n], x] /; FreeQ[{a, b , m, n, p}, x] && IntegerQ[Simplify[(m + 1)/n]]

# Rule 321

 $Int[((c_.),*(x_-))^*(m_)*((a_-) + (b_.),*(x_-)^*(n_-))^*(p_), x_Symbol]$  :> Simp[(c^(  $n - 1)*(c*x)^{m - n + 1)*(a + b*x^n)^{(p + 1)})/(b*(m + n*p + 1)), x] - Dist[$
$(axc^n^*(m - n + 1))/(b*(m + n*p + 1)), Int[(c*x)^*(m - n)*(a + b*x^n)^p, x],$ x] /; FreeQ[{a, b, c, p}, x] && IGtQ[n, 0] && GtQ[m, n - 1] && NeQ[m + n\*p + 1, 0] && IntBinomialQ[a, b, c, n, m, p, x]

### Rule 1586

 $Int[(u_{\_})*(Px_{\_})\hat{\;} (p_{\_})*(Qx_{\_})\hat{\;} (q_{\_})$  ; x\_Symbol] :> Int[u\*PolynomialQuotient[Px , Qx, x]^p\*Qx^(p + q), x] /; FreeQ[q, x] && PolyQ[Px, x] && PolyQ[Qx, x] && EqQ[PolynomialRemainder[Px, Qx, x], 0] && IntegerQ[p] && LtQ[p\*q, 0]

### Rule 2315

Int $[Log[(c_.),*(x_*)]/((d_+) + (e_.)*(x_*)), x_Symbol]$  :>  $-Simp[PolyLog[2, 1 -]$  $c*x$ ]/e, x] /; FreeQ[{c, d, e}, x] && EqQ[e +  $c*d$ , 0]

### Rule 2402

Int $[Log[(c_{.})/((d_{.}) + (e_{.}) * (x_{.}))]/((f_{.}) + (g_{.}) * (x_{.})^2), x_Symbo1]$  :> -Dis  $t[e/g, Subst[Int[Log[2*d*x]/(1 - 2*d*x), x], x, 1/(d + e*x)], x]$ /; FreeQ[{ c, d, e, f, g}, x] && EqQ[c, 2\*d] && EqQ[e^2\*f + d^2\*g, 0]

### Rule 4846

 $Int[((a_{-}.) + ArcTan[(c_{-}.)*(x_{-})]*(b_{-}.))^c(p_{-}.), x_Symbol]$  :> Simp[x\*(a + b\*Ar cTan[c\*x])^p, x] - Dist[b\*c\*p, Int[(x\*(a + b\*ArcTan[c\*x])^(p - 1))/(1 + c^2  $*x^2)$ , x], x] /; FreeQ[{a, b, c}, x] && IGtQ[p, 0]

### Rule 4852

 $Int[((a_{-.}) + ArcTan[(c_{-.})*(x_{-})]*(b_{-.}))^(p_{-.})*(d_{-.})*(x_{-}))^(m_{-.}), x_Symbol]$ :> Simp[ $((d*x)^{(m + 1)*(a + b*ArcTan[c*x])^p)/(d*(m + 1)), x] - Dist[(b*c*p)(b*cf])$ )/(d\*(m + 1)), Int[((d\*x)^(m + 1)\*(a + b\*ArcTan[c\*x])^(p - 1))/(1 + c^2\*x^2 ), x], x] /; FreeQ[{a, b, c, d, m}, x] && IGtQ[p, 0] && (EqQ[p, 1] || Integ  $erQ[m]$ ) && Ne $Q[m, -1]$ 

### Rule 4854

 $Int[((a_+ + ArcTan[(c_-.)*(x_-)]*(b_-))^(p_-))/((d_-) + (e_+)*(x_-)), x_Symbol]$ :>  $-Simp[((a + b*ArCTan[c*x])^p*Log[2/(1 + (e*x)/d)])/e, x] + Dist[(b*c*p)$ /e, Int[((a + b\*ArcTan[c\*x])^(p - 1)\*Log[2/(1 + (e\*x)/d)])/(1 + c^2\*x^2), x ], x] /; FreeQ[{a, b, c, d, e}, x] && IGtQ[p, 0] && EqQ[c^2\*d^2 + e^2, 0]

### Rule 4864

 $Int[((a_{-.}) + ArcTan[(c_{-.})*(x_{-})]*(b_{-.}))^-(p_{-})*(d_{-}) + (e_{-.})*(x_{-}))^-(q_{-.}), x_{-}Sy$ mbol] :>  $Simp[((d + e*x)^{(q + 1)*(a + b*ArcTan[c*x]))^{p})/(e*(q + 1)), x] - D$  $ist[(b*c*p)/(e*(q + 1))$ ,  $Int[ExpandIntegrand[(a + b*ArcTan[c*x])^(p - 1), ($ d + e\*x)^(q + 1)/(1 + c^2\*x^2), x], x], x] /; FreeQ[{a, b, c, d, e}, x] && IGtQ[p, 1] && IntegerQ[q] && NeQ[q, -1]

### Rubi steps

650

$$
\int (d + icdx)^{3} (a + b \tan^{-1}(cx))^{2} dx = -\frac{id^{3}(1 + icx)^{4} (a + b \tan^{-1}(cx))^{2}}{4c} + \frac{(ib) \int (-7d^{4} (a + b \tan^{-1}(cx)) - 4icd^{4}x)}{4c}
$$
  
\n
$$
= -\frac{id^{3}(1 + icx)^{4} (a + b \tan^{-1}(cx))^{2}}{4c} + \frac{(4b) \int \frac{(id^{4} - cd^{4}x)(a + b \tan^{-1}(cx))}{1 + c^{2}x^{2}} dx}{d} - \frac{1}{2} (7i\theta^{2})
$$
  
\n
$$
= -\frac{7}{2}iabd^{3}x + bcd^{3}x^{2} (a + b \tan^{-1}(cx)) + \frac{1}{6}ibc^{2}d^{3}x^{3} (a + b \tan^{-1}(cx)) - \frac{id^{3}(1)}{6}
$$
  
\n
$$
= -\frac{7}{2}iabd^{3}x - b^{2}d^{3}x - \frac{7}{2}ib^{2}d^{3}x \tan^{-1}(cx) + bcd^{3}x^{2} (a + b \tan^{-1}(cx)) + \frac{1}{6}ibc^{2}dx
$$
  
\n
$$
= -\frac{7}{2}iabd^{3}x - b^{2}d^{3}x + \frac{b^{2}d^{3} \tan^{-1}(cx)}{c} - \frac{7}{2}ib^{2}d^{3}x \tan^{-1}(cx) + bcd^{3}x^{2} (a + b \tan^{-1}(cx)) + bcd^{3}x^{2} (a + b \tan^{-1}(cx))
$$
  
\n
$$
= -\frac{7}{2}iabd^{3}x - b^{2}d^{3}x - \frac{1}{12}ib^{2}cd^{3}x^{2} + \frac{b^{2}d^{3} \tan^{-1}(cx)}{c} - \frac{7}{2}ib^{2}d^{3}x \tan^{-1}(cx) + bcd^{3}x^{2} (a + b \tan^{-1}(cx))
$$

**Mathematica**  $[A]$  time = 0.95, size = 267, normalized size = 1.18

−  $id^3\left(3a^2c^4x^4-12ia^2c^3x^3-18a^2c^2x^2+12ia^2cx-2abc^3x^3+12iabc^2x^2-24iab\log\left(c^2x^2+1\right)+2b\tan^{-1}(cx)\left(3a^2c^4x^2+1\right)\right)$ 

Warning: Unable to verify antiderivative.

```
[In] Integrate[(d + I*c*d*x)^3*(a + b*ArcTan[c*x])^2,x]
[Out] ((-1/12*I)*d^3*(b^2 + (12*I)*a^2*c*x + 42*a*b*c*x - (12*I)*b^2*c*x - 18*a^2
*c^2*x^2 + (12*I)*a*b*c^2*x^2 + b^2*c^2*x^2 - (12*I)*a^2*c^3*x^3 - 2*a*b*c^
3*x^3 + 3*a^2*c^4*x^4 + 3*b^2*(-I + c*x)^4*ArcTan[c*x]^2 + 2*b*ArcTan[c*x]*(b*(6*I + 21*c*x + (6*I)*c^2*x^2 - c^3*x^3) + 3*a*(-7 + (4*I)*c*x - 6*c^2*x)\text{C2 - } (4*I)*c^3*x^3 + c^4*x^4) + (24*I)*b*Log[1 + E^*((2*I)*ArcTan[c*x])]) -(24*I)*a*b*Log[1 + c^2*x^2] - 22*b^2*Log[1 + c^2*x^2] + 24*b^2*PolyLog[2, -1]E^((2*I)*ArcTan[c*x])))/c
```
**fricas**  $[F]$  time = 0.50, size = 0, normalized size = 0.00

$$
\frac{1}{16} \left( i \, b^2 c^3 d^3 x^4 + 4 \, b^2 c^2 d^3 x^3 - 6 i \, b^2 c d^3 x^2 - 4 \, b^2 d^3 x \right) \log \left( -\frac{c x + i}{c x - i} \right)^2 + \text{integral} \left( \frac{-4 i \, a^2 c^5 d^3 x^5 - 12 \, a^2 c^4 d^3 x^4 + 8 i \, a^2 c^4 d^3 x^2 + 12 \, a^2 c^4 d^3 x^3 + 12 \, a^2 c^4 d^3 x^4 + 12 \, a^2 c^4 d^3 x^2 + 12 \, a^2 c^4 d^3 x^4 + 12 \, a^2 c^4 d^3 x^2 + 12 \, a^2 c^4 d^3 x^4 + 12 \, a^2 c^4 d^3 x^2 + 12 \, a^2 c^4 d^3 x^4 + 12 \, a^2 c^4 d^3 x^2 + 12 \, a^2 c^4 d^3 x^4 + 12 \, a^2 c^4 d^3 x^4 + 12 \, a^2 c^4 d^3 x^4 + 12 \, a^2 c^4 d^3 x^4 + 12 \, a^2 c^4 d^3 x^4 + 12 \, a^2 c^4 d^3 x^4 + 12 \, a^2 c^4 d^3 x^4 + 12 \, a^2 c^4 d^3 x^4 + 12 \, a^2 c^4 d^3 x^2 + 12 \, a^2 c^4 d^3 x^4 + 12 \, a^2 c^4 d^3 x^4 + 12 \, a^2 c^4 d^3 x^4 + 12 \, a^2 c^4 d^3 x^4 + 12 \, a^2 c^4 d^3 x^4 + 12 \, a^2 c^4 d^3 x^4 + 12 \, a^2 c^4 d^3 x^4 + 12 \, a^2 c^4 d^3 x^4 + 12 \, a^2 c^4 d^3 x^4 + 12 \, a^2 c^4 d^3 x^4 + 12 \, a^2 c^4 d^3 x^4 + 12 \, a^2 c^4 d^3 x^4 + 12 \, a^2 c^4 d^3 x^4 + 12 \, a^2 c^4 x^2 + 12 \, a^2 c^4 x^2 + 12 \, a^2 c^
$$

Verification of antiderivative is not currently implemented for this CAS.

```
[In] integrate((d+I*c*d*x)^3*(a+b*arctan(c*x))^2,x, algorithm="fricas")
```

```
[Out] 1/16*(I*b^2*c^3*d^3*x^4 + 4*b^2*c^2*d^3*x^3 - 6*I*b^2*c*d^3*x^2 - 4*b^2*d^3*x)*log(-(c*x + I)/(c*x - I))^2 + integral(1/4*(-4*I*a^2*c^5*d^3*x^5 - 12*a
2*c^4*d^3*x^4 + 8*I*a^2*c^3*d^3*x^3 - 8*a^2*c^2*d^3*x^2 + 12*I*a^2*c*d^3*x+ 4*a^2*d^3 + (4*a*b*c^5*d^3*x^5 + (-12*I*a*b - b^2)*c^4*d^3*x^4 - (8* a*b- 4*I*b^2)*c^3*d^3*x^3 - 2*(4*I*a*b - 3*b^2)*c^2*d^3*x^2 - (12*a*b + 4*I*b^
2)*c*d^3*x + 4*I*a*b*d^3)*log(-(c*x + I)/(c*x - I)))/(c^2*x^2 + 1), x)
```
**giac**  $[F]$  time = 0.00, size = 0, normalized size = 0.00

 $sage_0x$ 

Verification of antiderivative is not currently implemented for this CAS.

[In] integrate((d+I\*c\*d\*x)^3\*(a+b\*arctan(c\*x))^2,x, algorithm="giac")

[Out] sage0\*x

**maple**  $[B]$  time = 0.11, size = 620, normalized size = 2.74

$$
-\frac{id^{3}a^{2}}{4c}+d^{3}b^{2}\arctan (cx)^{2}x-c^{2}d^{3}a^{2}x^{3}+\frac{ic^{2}d^{3}ab x^{3}}{6}+\frac{ic^{2}d^{3}b^{2}\arctan (cx)x^{3}}{6}+\frac{id^{3}b^{2}\ln (cx+i)\ln (c^{2}x^{2}+1)}{c}-\frac{ic^{3}a^{2}x^{2}+c^{4}x^{3}}{c}
$$

Verification of antiderivative is not currently implemented for this CAS.

[In]  $int((d+I*c*d*x)^3*(a+b*arctan(c*x))^2,x)$ 

```
[Out] d<sup>2</sup>3*b<sup>2*</sup>arctan(c*x)<sup>2</sup>*x-c<sup>2</sup>*d<sup>2</sup>3*a<sup>2</sup>*x<sup>2</sup>3-1/4*I/c*d<sup>2</sup>3*a<sup>2</sup>-I/c*d<sup>2</sup>3*b<sup>2</sup>*ln(c*x-
I)*ln(c^2*x^2+1)-I/c*d^3*b^2*ln(I+c*x)*ln(1/2*I*(c*x-I))+7/2*I/c*d^3*a*b*arctan(c*x)+I/c*d^3*b^2*ln(c*x-I)*ln(-1/2*I*(I+c*x))+1/6*I*c^2*d^3*a*b*x^3+1/
6*I*c^2*d^3*b^2*arctan(c*x)*x^3-2*c^2*d^3*a*b*arctan(c*x)*x^3+I/c*d^3*b^2*ln(I+c*x)*ln(c^2*x^2+1)-1/4*I*c^3*d^3*b^2*arctan(c*x)^2*x^4+3/2*I*c*d^3*b^2*
arctan(c*x)^2*x^2+11/6*I*b^2*d^3*ln(c^2*x^2+1)/c+b^2*d^3*arctan(c*x)/c-7/2*
I*a*b*d^3*x-1/12*I*b^2*c*d^3*x^2-7/2*I*b^2*d^3*x*arctan(c*x)-2/c*d^3*a*b*ln(c^2*x^2+1)-2/c*d^3*b^2*arctan(c*x)*ln(c^2*x^2+1)+c*d^3*b^2*arctan(c*x)*x^2-c^2*d^3*b^2*arctan(c*x)^2*x^3+2*d^3*a*b*arctan(c*x)*x+c*d^3*a*b*x^2+7/4*I/c*d^3*b^2*arctan(c*x)^2+1/2*I/c*d^3*b^2*ln(c*x-I)^2-1/2*I/c*d^3*b^2*ln(I+c*
x)^2-I/c*d^3*b^2*dilog(1/2*I*(c*x-I))+3/2*I*c*x^2*a^2*d^3+I/c*d^3*b^2*dilog
(-1/2*I*(I+c*x))-1/4*I*c^3*x^4*a^2*d^3-b^2*d^3*x+x*a^2*d^3+3*I*c*d^3*a*b*arctan(c*x)*x^2-1/2*I*c^3*d^3*a*b*arctan(c*x)*x^4
```
**maxima**  $[F]$  time = 0.00, size = 0, normalized size = 0.00

result too large to display

Verification of antiderivative is not currently implemented for this CAS.

[In] integrate((d+I\*c\*d\*x)^3\*(a+b\*arctan(c\*x))^2,x, algorithm="maxima")

```
[Out] -1/4*I*a^2*c^3*d^3*x^4 - 4*b^2*c^5*d^3*integrate(1/16*x^5*arctan(c*x)*log(c2*x^2 + 1)/(c^2*x^2 + 1), x - 2*b^2*c^5*d^3*integrate(1/16*x^5*arctan(c*x
)/(c<sup>2*x^2</sup> + 1), x) - a^2*c^2*d^3*x^3 - 36*b^2*c^4*d^3*integrate(1/16*x^4*a
rctan(c*x)^2/(c^2*x^2 + 1), x - 3*b^2*c^4*d^3*integrate(1/16*x^4*log(c^2*x
2 + 1)^2/(c^2*x^2 + 1), x) - 5*b^2*c^4*d^3*integrate(1/16*x^4*log(c^2*x^2
+ 1)/(c^2*x^2 + 1), x) - 1/6*I*(3*x^4*arctan(c*x) - c*((c^2*x^3 - 3*x)/c^4
+ 3*arctan(c*x)/c^5))*a*b*c^3*d^3 + 8*b^2*c^3*d^3*integrate(1/16*x^3*arctan
(c*x)*log(c^2*x^2 + 1)/(c^2*x^2 + 1), x) + 20*b^2*c^3*d^3*integrate(1/16*x^2 + 1)3*arctan(c*x)/(c^2*x^2 + 1), x - (2*x^3*arctan(c*x) - c*(x^2/c^2 - log(c^2))*x^2 + 1/c^4))*a*b*c^2*d^3 + 3/2*I*a^2*c*d^3*x^2 - 24*b^2*c^2*d^3*integrat
e(1/16*x^2*arctan(c*x)^2/(c^2*x^2 + 1), x) - 2*b^2*c^2*d^3*integrate(1/16*x
2*log(c^2*x^2 + 1)^2/(c^2*x^2 + 1), x) + 10*b^2*c^2*d^3*integrate(1/16*x^2)*log(c^2*x^2 + 1)/(c^2*x^2 + 1), x) + 3*I*(x^2*arctan(c*x) - c*(x/c^2 - arc
tan(c*x)/c^3))*a*b*c*d^3 + 1/4*b^2*d^3*arctan(c*x)^3/c + 12*b^2*c*d^3*integ
rate(1/16*x*arctan(c*x)*log(c^2*x^2 + 1)/(c^2*x^2 + 1), x) - 8*b^2*c*d^3*in
tegrate(1/16*x*arctan(c*x)/(c^2*x^2 + 1), x) + a^2*d^3*x + b^2*d^3*integrat
e(1/16*log(c^2*x^2 + 1)^2/((c^2*x^2 + 1), x) + (2*c*x*arctan(c*x) - log(c^2*x))x^2 + 1))*a*b*d^3/c - 1/64*(4*I*b^2*c^3*d^3*x^4 + 16*b^2*c^2*d^3*x^3 - 24*I
*b^2*c*d^3*x^2 - 16*b^2*d^3*x)*arctan(c*x)^2 + 1/64*(4*b^2*c^3*d^3*x^4 - 16*)*I*b^2*c^2*d^3*x^3 - 24*b^2*c*d^3*x^2 + 16*I*b^2*d^3*x)*arctan(c*x)*log(c^2*x^2 + 1) - 1/64*(-I*b^2*c^3*d^3*x^4 - 4*b^2*c^2*d^3*x^3 + 6*I*b^2*c*d^3*x^
2 + 4*b^2*d^3*x)*log(c^2*x^2 + 1)^2 - I*integrate(1/16*(12*(b^2*c^5*d^3*x^5
 - 2*b^2*c^3*d^3*x^3 - 3*b^2*c*d^3*x)*arctan(c*x)^2 + (b^2*c^5*d^3*x^5 - 2*
b^2*c^3*d^3*x^3 - 3*b^2*c*d^3*x)*log(c^2*x^2 + 1)^2 - 10*(b^2*c^4*d^3*x^4 -
2*b^2*c^2*d^3*x^2)*arctan(c*x) + (b^2*c^5*d^3*x^5 - 10*b^2*c^3*d^3*x^3 + 4*b^2*c*d^3*x - 4*(3*b^2*c^4*d^3*x^4 + 2*b^2*c^2*d^3*x^2 - b^2*d^3)*arctan(c*(x)) * log(c^2 * x^2 + 1)/(c^2 * x^2 + 1), x)
```
**mupad**  $[F]$  time = 0.00, size = -1, normalized size = -0.00

$$
\int (a + b \operatorname{atan} (c x))^2 (d + c \, dx \, 1) \, dx
$$

Verification of antiderivative is not currently implemented for this CAS.

[In]  $int((a + b*atan(c*x))^2*(d + c*d*x*1i)^3,x)$ [Out]  $int((a + b*atan(c*x))^2*(d + c*d*x*1i)^3, x)$ **sympy**  $[F(-1)]$  time = 0.00, size = 0, normalized size = 0.00

# Timed out

Verification of antiderivative is not currently implemented for this CAS.

[In]  $integrate((d+I*c*d*x)**3*(a+b*atan(c*x))**2,x)$ [Out] Timed out

653

**3.88** 
$$
\int \frac{(d + icdx)^3 (a + b \tan^{-1}(cx))^2}{x} dx
$$

**Optimal**. Leaf size=385

$$
-\frac{1}{3}ic^3d^3x^3\left(a+b\tan^{-1}(cx)\right)^2 - \frac{3}{2}c^2d^3x^2\left(a+b\tan^{-1}(cx)\right)^2 + \frac{1}{3}ibc^2d^3x^2\left(a+b\tan^{-1}(cx)\right) - ibd^3Li_2\left(1-\frac{2}{icx+1}\right)
$$

[Out]  $3*a*b*c*d^3*x+3*I*c*d^3*x*(a+b*arctan(c*x))^2+I*b*d^3*(a+b*arctan(c*x))*pol$ ylog(2,-1+2/(1+I\*c\*x))+3\*b^2\*c\*d^3\*x\*arctan(c\*x)-1/3\*I\*c^3\*d^3\*x^3\*(a+b\*arc tan(c\*x))^2-29/6\*d^3\*(a+b\*arctan(c\*x))^2-1/3\*I\*b^2\*c\*d^3\*x-3/2\*c^2\*d^3\*x^2\*  $(\text{a+b*arctan}(c*x))^2+1/3*I*b^2*d^3*arctan(c*x)-2*d^3*(a+b*arctan(c*x))^2*arc$ tanh(-1+2/(1+I\*c\*x))+1/3\*I\*b\*c^2\*d^3\*x^2\*(a+b\*arctan(c\*x))-3/2\*b^2\*d^3\*ln(c  $2*x^2+1)-10/3*b^2*d^3*polylog(2,1-2/(1+I*c*x))-I*b*d^3*(a+b*arctan(c*x))*p$ olylog(2,1-2/(1+I\*c\*x))+20/3\*I\*b\*d^3\*(a+b\*arctan(c\*x))\*ln(2/(1+I\*c\*x))-1/2\*  $b^2*d^3*polylog(3,1-2/(1+I*c*x))+1/2*b^2*d^3*polylog(3,-1+2/(1+I*c*x))$ 

**Rubi [A]** time = 0.77, antiderivative size = 385, normalized size of antiderivative  $= 1.00$ , number of steps used  $= 28$ , number of rules used  $= 16$ , integrand size  $= 25$ ,  $\frac{\text{number of rules}}{\text{integrand size}} = 0.640$ , Rules used = {4876, 4846, 4920, 4854, 2402, 2315, 4850, 4988, 4884, 4994, 6610, 4852, 4916, 260, 321, 203}

$$
-ibd^{3}PolyLog\left(2,1-\frac{2}{1+icx}\right)\left(a+b\tan^{-1}(cx)\right)+ibd^{3}PolyLog\left(2,-1+\frac{2}{1+icx}\right)\left(a+b\tan^{-1}(cx)\right)-\frac{10}{3}b^{2}d^{3}Pos
$$

Antiderivative was successfully verified.

[In] Int $[((d + I * c * d * x)^2 * (a + b * ArcTan[c * x])^2) / x, x]$ 

 $[Out]$  3\*a\*b\*c\*d^3\*x -  $(I/3)$ \*b^2\*c\*d^3\*x +  $(I/3)$ \*b^2\*d^3\*ArcTan $[c*x]$  + 3\*b^2\*c\*d^3 \*x\*ArcTan[c\*x] +  $(I/3)$ \*b\*c^2\*d^3\*x^2\*(a + b\*ArcTan[c\*x]) -  $(29*d^3*(a + b*A))$  $rcTan[c*x]/2$ /6 +  $(3*I)*c*d^3*x*(a + b*ArcTan[c*x])^2 - (3*c^2*d^3*x^2*(a$ + b\*ArcTan[c\*x])^2)/2 -  $(I/3)*c^3*d^3*x^3*(a + b*ArcTan[c*x])^2 + 2*d^3*(a$ + b\*ArcTan[c\*x])^2\*ArcTanh[1 - 2/(1 + I\*c\*x)] + ((20\*I)/3)\*b\*d^3\*(a + b\*Arc  $Tan[c*x]$  \*Log[2/(1 + I\*c\*x)] - (3\*b^2\*d^3\*Log[1 + c^2\*x^2])/2 - (10\*b^2\*d^3 \*PolyLog[2, 1 - 2/(1 + I\*c\*x)])/3 - I\*b\*d^3\*(a + b\*ArcTan[c\*x])\*PolyLog[2,  $1 - 2/(1 + I*c*x) + I*b*d^3*(a + b*ArcTan[c*x])*PolyLog[2, -1 + 2/(1 + I*c*)]$ \*x)] -  $(b^2*d^3*PolyLog[3, 1 - 2/(1 + I*c*x)])/2 + (b^2*d^3*PolyLog[3, -1 +$  $2/(1 + I * c * x))$ 

## Rule 203

 $Int[((a_+) + (b_+) * (x_-)^2)^(-1), x_Symbo1]$  :>  $Simp[(1 * ArcTan[(Rt[b, 2] * x)/Rt$ [a, 2]])/(Rt[a, 2]\*Rt[b, 2]), x] /; FreeQ[{a, b}, x] && PosQ[a/b] && (GtQ[a , 0] || GtQ[b, 0])

### Rule 260

 $Int[(x])^(m_-)/((a_-) + (b_-)*(x_-)^(n_-))$ , x\_Symbol] :> Simp[Log[RemoveConten  $t[a + b*x^n, x]]/(b*n), x]$  /; FreeQ[{a, b, m, n}, x] && EqQ[m, n - 1]

Rule 321

 $Int[((c_{{}_{-}})*(x_{{}_{-}})^(m_-)*(a_{{}_{-}} + (b_{{}_{-}})*(x_{{}_{-}})^(n_-))^(p_{{}_{-}}), x_{{}_{-}}Symbol]$  :> Simp[(c^(  $n - 1)*(c*x)^{m - n + 1)*(a + b*x^n)^{(p + 1)})/(b*(m + n*p + 1)), x] - Dist[$  $(axc^m*(m - n + 1))/(b*(m + n*p + 1)), Int[(c*x)^m(m - n)*(a + b*x^m)^p, x],$ x] /; FreeQ[{a, b, c, p}, x] && IGtQ[n, 0] && GtQ[m, n - 1] && NeQ[m + n\*p + 1, 0] && IntBinomialQ[a, b, c, n, m, p, x]

### Rule 2315

 $Int[Log[(c_.)*(x_)]/((d_+) + (e_.)*(x_]))$ ,  $x_Symbol]$  :>  $-Simp[PolyLog[2, 1 -]$  $c*x$ ]/e, x] /; FreeQ[{c, d, e}, x] && EqQ[e + c\*d, 0]

### Rule 2402

 $Int[Log[(c_{\_.})/((d_{\_}) + (e_{\_.})*(x_{\_}))]/((f_{\_}) + (g_{\_.})*(x_{\_})^2), x_{\_Symbol}]$  :> -Dis t[e/g, Subst[Int[Log[2\*d\*x]/(1 - 2\*d\*x), x], x, 1/(d + e\*x)], x] /; FreeQ[{ c, d, e, f, g}, x] && EqQ[c, 2\*d] && EqQ[e^2\*f + d^2\*g, 0]

### Rule 4846

 $Int[((a_{-}.) + ArcTan[(c_{-}.)*(x_{-})]*(b_{-}.))^c(p_{-}.), x_Symbol]$  :> Simp[x\*(a + b\*Ar cTan[c\*x])^p, x] - Dist[b\*c\*p, Int[(x\*(a + b\*ArcTan[c\*x])^(p - 1))/(1 + c^2  $*x^2$ , x], x] /; FreeQ[{a, b, c}, x] && IGtQ[p, 0]

### Rule 4850

 $Int[((a_{-}.) + ArcTan[(c_{-}.)*(x_{-}))*(b_{-}.))^(p_{-})/(x_{-}), x_Symbol]$  :> Simp[2\*(a +  $b*ArcTan[c*x])^p*ArcTanh[1 - 2/(1 + I*c*x)], x] - Dist[2*b*c*p, Int[((a + b$ \*ArcTan[c\*x])^(p - 1)\*ArcTanh[1 - 2/(1 + I\*c\*x)])/(1 + c^2\*x^2), x], x] /;  $FreeQ[{a, b, c}, x]$  & IGtQ $[p, 1]$ 

### Rule 4852

 $Int[((a_{i}). + ArcTan[(c_{i}).*(x_{i})]*(b_{i}).)(c_{i}).*(d_{i}).*(x_{i})`(m_{i})., x_Symbol]$ :> Simp[ $((d*x)^{(m + 1)*(a + b*ArcTan[c*x])^p)/(d*(m + 1)), x] - Dist[(b*c*p)(b*cf])$ )/(d\*(m + 1)), Int[((d\*x)^(m + 1)\*(a + b\*ArcTan[c\*x])^(p - 1))/(1 + c^2\*x^2 ), x], x] /; FreeQ[{a, b, c, d, m}, x] && IGtQ[p, 0] && (EqQ[p, 1] || Integ erQ[m]) && NeQ[m, -1]

### Rule 4854

 $Int[((a_{-}.) + ArcTan[(c_{-}.)*(x_{-})]*(b_{-}.))^(p_{-}.)/((d_{-}) + (e_{-}.)*(x_{-}))$ , x\_Symbol] :>  $-Simp[((a + b*ArcTan[c*x])^p*Log[2/(1 + (e*x)/d)])/e, x] + Dist[(b*c*p)]$ /e, Int[((a + b\*ArcTan[c\*x])^(p - 1)\*Log[2/(1 + (e\*x)/d)])/(1 + c^2\*x^2), x ], x] /; FreeQ[{a, b, c, d, e}, x] && IGtQ[p, 0] && EqQ[c^2\*d^2 + e^2, 0]

### Rule 4876

 $Int[((a_{-}.) + ArcTan[(c_{-}.)*(x_{-})]*(b_{-}.))^c(p_{-}.)*(f_{-}.)*(x_{-}))^c(m_{-}.)*(d_{-}) + (e_{-}.)(f_{-}.)(f_{-}.)(f_{-}.))$ .)\*(x\_))^(q\_.), x\_Symbol] :> Int[ExpandIntegrand[(a + b\*ArcTan[c\*x])^p, (f\*  $x)$  $m*(d + e*x)^{q}$ , x], x] /; FreeQ[{a, b, c, d, e, f, m}, x] && IGtQ[p, 0] & & IntegerQ[q] && (GtQ[q, 0] || NeQ[a, 0] || IntegerQ[m])

### Rule 4884

 $Int[((a_{-}.) + ArcTan[(c_{-}.)*(x_{-})]*(b_{-}.))^(p_{-}.)/((d_{-}) + (e_{-}.)*(x_{-})^2)$ , x\_Symbo 1] :> Simp[(a + b\*ArcTan[c\*x])^(p + 1)/(b\*c\*d\*(p + 1)), x] /; FreeQ[{a, b, c, d, e, p}, x] && EqQ[e, c^2\*d] && NeQ[p, -1]

### Rule 4916

Int $[(((a_*) + ArcTan[(c_*)*(x_*)]((b_*)^*)(p_*)*(f_*)*(x_*)^*(m_*))^*(m_*)) / ((d_* + (e_*))^*(m_*))^*(m_*))$ \_.)\*(x\_)^2), x\_Symbol] :> Dist[f^2/e, Int[(f\*x)^(m - 2)\*(a + b\*ArcTan[c\*x])  $\lceil p, x \rceil$ , x] - Dist[(d\*f^2)/e, Int[((f\*x)^(m - 2)\*(a + b\*ArcTan[c\*x])^p)/(d + e\*x^2), x], x] /; FreeQ[{a, b, c, d, e, f}, x] && GtQ[p, 0] && GtQ[m, 1]

### Rule 4920

Int $[(((a_*) + ArcTan[(c_*)*(x_*)](b_*))(p_*)*(x_*))/((d_*) + (e_*)*(x_*)^2),$ x\_Symbol] :>  $-Simp[(I*(a + b*ArCTan[c*x])^(p + 1))/(b*e*(p + 1)), x] - Dist$  $[1/(c*d), Int[(a + b*ArcTan[c*x])^p/(I - c*x), x], x]$  /; FreeQ[{a, b, c, d, e}, x] && EqQ[e, c^2\*d] && IGtQ[p, 0]

## **Rule 4988**

 $Int[(Arctanh[u_-]*((a_-.) + Arctan[(c_-.)*(x_-)]*(b_-))^(p_-)) / ((d_-) + (e_-.)*(x_-))$ \_ $)^2$ ), x\_Symbol] :> Dist[1/2, Int[(Log[1 + u]\*(a + b\*ArcTan[c\*x])^p)/(d + e \*x<sup>2</sup>2, x], x] - Dist[1/2, Int[(Log[1 - u]\*(a + b\*ArcTan[c\*x])<sup>2</sup>p)/(d + e\*x<sup>2</sup>2 ), x], x] /; FreeQ[{a, b, c, d, e}, x] && IGtQ[p, 0] && EqQ[e, c^2\*d] && Eq  $Q[u^2 - (1 - (2*I)/(I - c*x))^2, 0]$ 

## **Rule 4994**

Int $[(Log[u_{{}_{-}}] * ((a_{{}_{-}}) + ArcTan[(c_{{}_{-}}) * (x_{{}_{-}})] * (b_{{}_{-}}))^(p_{{}_{-}})) / ((d_{{}_{-}}) + (e_{{}_{-}}) * (x_{{}_{-}})^2)$ ), x\_Symbol] :>  $-Simp[(I*(a + b*ArcTan[c*x])^p*PolyLog[2, 1 - u])/(2*c*d),$ x] + Dist[(b\*p\*I)/2, Int[((a + b\*ArcTan[c\*x])^(p - 1)\*PolyLog[2, 1 - u])/(d + e\*x^2), x], x] /; FreeQ[{a, b, c, d, e}, x] && IGtQ[p, 0] && EqQ[e, c^2\* d] && EqQ[ $(1 - u)^2 - (1 - (2 * I)/(I - c * x))^2$ , 0]

### **Rule 6610**

 $Int[(u_*)*PolyLog[n_', v_], x_Symbol]$ : >  $With[(w = DerivativeDivides[v, u*v, w])$ 

### Rubi steps

$$
\int \frac{(d + icdx)^{3}(a + b\tan^{-1}(cx))^{2}}{x} dx = \int \left(3icd^{3}(a + b\tan^{-1}(cx))^{2} + \frac{d^{3}(a + b\tan^{-1}(cx))^{2}}{x} - 3c^{2}d^{3}x(a + b\tan^{-1}(cx))^{2}\right) dx
$$
  
\n
$$
= d^{3} \int \frac{(a + b\tan^{-1}(cx))^{2}}{x} dx + (3icd^{3}) \int (a + b\tan^{-1}(cx))^{2} dx - (3c^{2}d^{3}x)
$$
  
\n
$$
= 3icd^{3}x(a + b\tan^{-1}(cx))^{2} - \frac{3}{2}c^{2}d^{3}x^{2}(a + b\tan^{-1}(cx))^{2} - \frac{1}{3}ic^{3}d^{3}x^{3}(a + c\tan^{-1}(cx))^{2}\right)
$$
  
\n
$$
= -3d^{3}(a + b\tan^{-1}(cx))^{2} + 3icd^{3}x(a + b\tan^{-1}(cx))^{2} - \frac{3}{2}c^{2}d^{3}x^{2}(a + b\tan^{-1}(cx))^{2} + 3icd^{3}x
$$
  
\n
$$
= 3abcd^{3}x + \frac{1}{3}ibc^{2}d^{3}x^{2}(a + b\tan^{-1}(cx)) - \frac{29}{6}d^{3}(a + b\tan^{-1}(cx))^{2} + 3icd^{3}x
$$
  
\n
$$
= 3abcd^{3}x - \frac{1}{3}ib^{2}cd^{3}x + 3b^{2}cd^{3}x\tan^{-1}(cx) + \frac{1}{3}ibc^{2}d^{3}x\tan^{-1}(cx) + \frac{1}{3}ibc^{2}d^{3}x
$$
  
\n
$$
= 3abcd^{3}x - \frac{1}{3}ib^{2}cd^{3}x + \frac{1}{3}ib^{2}d^{3}\tan^{-1}(cx) + 3b^{2}cd^{3}x\tan^{-1}(cx) + \frac{1}{3}ibc^{2}d^{3}x
$$
  
\n
$$
= 3abcd^{3}x - \frac{1}{3}ib^{2}cd^{3}x + \frac{1}{3}ib^{2}d^{3}\tan^{-1}(cx) + 3b^{2}cd^{3}x\tan^{-1}(cx) + \frac{1}{3}ibc^{2}d^{3}x\tan^{-
$$

**Mathematica**  $[A]$  time = 0.97, size = 465, normalized size = 1.21

$$
-\frac{1}{24}id^3\left(8a^2c^3x^3 - 36ia^2c^2x^2 - 72a^2cx + 24ia^2\log(cx) + 16abc^3x^3\tan^{-1}(cx) - 8abc^2x^2 + 80ab\log\left(c^2x^2 + 1\right)\right)
$$

Warning: Unable to verify antiderivative.

```
[In] Integrate[((d + I * c * d * x)^3 * (a + b * ArcTan[c * x])^2)/x, x]
```

```
[Out] (-1/24*I)*d^3*(b^2*Pi^3 - 72*a^2*c*x + (72*I)*a*b*c*x + 8*b^2*c*x - (36*I)*a^2*c^2*x^2 - 8*a*b*c^2*x^2 + 8*a^2*c^3*x^3 - (72*I)*a*b*ArcTan[c*x] - 8*b^22*ArcTan[c*x] - 144*a*b*c*x*ArcTan[c*x] + (72*I)*b^2*c*x*ArcTan[c*x] - (72*
I)*a*b*c^2*x^2*ArcTan[c*x] - 8*b^2*c^2*x^2*ArcTan[c*x] + 16*a*b*c^3*x^3*Arc
Tan[c*x] + (44*I)*b^2*ArcTan[c*x]^2 - 72*b^2*c*x*ArcTan[c*x]^2 - (36*I)*b^2*c^2**2*ArcTan[c*x]^2 + 8*b^2*c^3*x^3*ArcTan[c*x]^2 - 16*b^2*ArcTan[c*x]^3+ (24*I)*b^2*ArcTan[c*x]^2*Log[1 - E^((-2*I)*ArcTan[c*x])] - 160*b^2*ArcTa
n[c*x]*Log[1 + E^((2*I)*ArcTan[c*x])] - (24*I)*b^2*ArcTan[c*x]^2*Log[1 + E^2]((2*I)*ArcTan[c*x])] + (24*I)*a^2*Log[c*x] + 80*a*b*Log[1 + c^2*x^2] - (36*I)*b^2*Log[1 + c^2*x^2] - 24*b^2*ArcTan[c*x]*PolyLog[2, E^((-2*I)*ArcTan[c*
x])] - 8*b^2*(-10*I + 3*ArcTan[c*x])*PolyLog[2, -E^((2*I)*ArcTan[c*x])] - 2
4*a*b*PolyLog[2, (-I)*c*x] + 24*a*b*PolyLog[2, I*c*x] + (12*I)*b^2*PolyLog[
3, E^((-2*I)*ArcTan[c*x])] - (12*I)*b^2*PolyLog[3, -E^*((2*I)*ArcTan[c*x])])
```

```
fricas [F] time = 0.43, size = 0, normalized size = 0.00
```
integral 
$$
\left( \frac{-4i a^2 c^3 d^3 x^3 - 12 a^2 c^2 d^3 x^2 + 12i a^2 c d^3 x + 4 a^2 d^3 + (i b^2 c^3 d^3 x^3 + 3 b^2 c^2 d^3 x^2 - 3i b^2 c d^3 x - b^2 d^3) \log \left( -\frac{4 i a^2 c^3 d^3 x^3 - 12 a^2 c^2 d^3 x^2 + 12i a^2 c d^3 x + 4 a^2 d^3 + (i b^2 c^3 d^3 x^3 + 3 b^2 c^2 d^3 x^2 - 3i b^2 c d^3 x - b^2 d^3) \log \left( -\frac{4 i a^2 c^3 d^3 x^3 - 12 a^2 c^2 d^3 x^2 + 12i a^2 c d^3 x + 4 a^2 d^3 + (i b^2 c^3 d^3 x^3 + 3 b^2 c^2 d^3 x^2 - 3i b^2 c d^3 x - b^2 d^3) \log \left( -\frac{4 i a^2 c^3 d^3 x^3 - 12 a^2 c^2 d^3 x^2 + 12i a^2 c d^3 x + 4 a^2 d^3 + (i b^2 c^3 d^3 x^3 + 3 b^2 c^2 d^3 x^2 - 3i b^2 c d^3 x - b^2 d^3) \log \left( -\frac{4 i a^2 c^3 d^3 x^3 - 12 a^2 c^2 d^3 x^2 + 12i a^2 c d^3 x + 4 a^2 d^3 + (i b^2 c^3 d^3 x^3 + 3 b^2 c^2 d^3 x^2 - 3i b^2 c d^3 x - b^2 d^3) \log \left( -\frac{4 i a^2 c^3 d^3 x^3 - 12 a^2 c^2 d^3 x^2 + 12i a^2 c d^3 x + 4 a^2 d^3 + (i b^2 c^3 d^3 x^3 + 3 b^2 c^2 d^3 x^2 - 3i b^2 c d^3 x - b^2 d^3) \log \left( -\frac{4 i a^2 c^3 d^3 x^3 - 12 a^2 c^2 d^3 x^2 - 4 a^2 d^3 x - 4 a^2 d^3 x - 4 a^2 d^3 x - 4 a^2 d^3 x - 4 a^2 d^3 x - 4 a^2 d
$$

Verification of antiderivative is not currently implemented for this CAS.

```
[In] integrate((d+I*c*d*x)^3*(a+b*arctan(c*x))^2/x,x, algorithm="fricas")
```

```
[Out] integral(1/4*(-4*I*a^2*c^3*d^3*x^3 - 12*a^2*c^2*d^3*x^2 + 12*I*a^2*c*d^3*x
+ 4*a^2*d^3 + (I*b^2*c^3*d^3*x^3 + 3*b^2*c^2*d^3*x^2 - 3*I*b^2*c*d^3*x - b^
2*d^3)*log(-(c*x + I)/(c*x - I))^2 + (4*a*b*c^3*d^3*x^3 - 12*I*a*b*c^2*d^3*x^2 - 12*a*b*c*d^3*x + 4*I*a*b*d^3)*log(-(c*x + I)/(c*x - I)))/x, x)
```
**giac**  $[F(-1)]$  time = 0.00, size = 0, normalized size = 0.00

# Timed out

Verification of antiderivative is not currently implemented for this CAS.

[In] integrate((d+I\*c\*d\*x)^3\*(a+b\*arctan(c\*x))^2/x,x, algorithm="giac")

[Out] Timed out

**maple**  $[C]$  time = 6.33, size = 1651, normalized size = 4.29

result too large to display

Verification of antiderivative is not currently implemented for this CAS.

[In]  $int((d+I*c*d*x)^3*(a+b*arctan(c*x))^2/x,x)$ 

```
[Out] 20/3*d^3*b^2*dilog(1+I*(1+I*c*x)/(c^2*x^2+1)^(1/2))-1/2*d^3*b^2*polylog(3,-1/2))(1+I*c*x)^2/(\epsilon^2*x^2+1))+3*d^3*b^2*ln((1+I*c*x)^2/(\epsilon^2*x^2+1)+1)+2*d^3*b^2*polylog(3,-(1+I*c*x)/(c^2*x^2+1)^(1/2))+20/3*d^3*b^2*dilog(1-I*(1+I*c*x)/(c
^2*x^2+1)^(1/2))+2*d^3*b^2*polylog(3,(1+I*c*x)/(c^2*x^2+1)^(1/2))+11/6*d^3*
b^2*arctan(c*x)^2+d^3*a^2*ln(c*x)+d^3*b^2*arctan(c*x)^2*ln(1+(1+I*c*x)/(c^2
*x^2+1<sup>o</sup>(1/2))+d^3*b^2*arctan(c*x)^2*ln(1-(1+I*c*x)/(c^2*x^2+1)^(1/2))-d^3*
b^2*arctan(c*x)^2*ln((1+I*c*x)^2/(c^2*x^2+1)-1)+d^3*b^2*arctan(c*x)^2*ln(c*
x)-8/3*I*d^3*b^2*arctan(c*x)-3/2*d^3*a^2*c^2*x^2-3*d^3*a*b*arctan(c*x)-1/2*
I*d<sup>3</sup>*b<sup>2</sup>*Pi*csgn(I*((1+I*c*x)<sup>2</sup>/(c<sup>2</sup>*x<sup>2</sup>+1)-1))*csgn(I*((1+I*c*x)<sup>2</sup>/(c<sup>2</sup>*x
2+1)-1)/((1+I*c*x)^2/(c^2*x^2+1)+1))^2*arctan(c*x)^2+6*I*d^3*a*b*arctan(c*x)*c*x-2/3*I*d^3*a*b*arctan(c*x)*c^3*x^3-1/2*I*d^3*b^2*Pi*csgn(I*((1+I*c*x)
```
 $\epsilon$ − �

 $2/(c^2*x^2+1)-1)/((1+I*c*x)^2/(c^2*x^2+1)+1))*csgn(((1+I*c*x)^2/(c^2*x^2+1)+1))$ )-1)/((1+I\*c\*x)^2/(c^2\*x^2+1)+1))^2\*arctan(c\*x)^2-1/2\*I\*d^3\*b^2\*Pi\*csgn(I/(  $(1+I*c*x)^2/((c^2*x^2+1)+1))*csgn(I*((1+I*c*x)^2/(c^2*x^2+1)-1)/((1+I*c*x)^2)$  $/(c^2*x^2+1)+1)$ )^2\*arctan(c\*x)^2-1/2\*I\*d^3\*b^2\*Pi\*csgn(((1+I\*c\*x)^2/(c^2\*x^ 2+1)-1)/((1+I\*c\*x)^2/(c^2\*x^2+1)+1))^2\*arctan(c\*x)^2+1/2\*I\*d^3\*b^2\*Pi\*csgn(  $((1+I*c*x)^2/((c^2*x^2+1)-1)/((1+I*c*x)^2/(c^2*x^2+1)+1))^3*arctan(c*x)^2+1/$ 2\*I\*d^3\*b^2\*Pi\*csgn(I\*((1+I\*c\*x)^2/(c^2\*x^2+1)-1)/((1+I\*c\*x)^2/(c^2\*x^2+1)+ 1))^3\*arctan(c\*x)^2+I\*d^3\*a\*b\*ln(c\*x)\*ln(1+I\*c\*x)-I\*d^3\*a\*b\*ln(c\*x)\*ln(1-I\* c\*x)+1/3\*I\*d^3\*a\*b\*c^2\*x^2+3\*I\*d^3\*b^2\*arctan(c\*x)^2\*c\*x-1/3\*I\*d^3\*b^2\*arct an(c\*x)^2\*c^3\*x^3-3\*d^3\*a\*b\*arctan(c\*x)\*c^2\*x^2+1/3\*I\*d^3\*b^2\*arctan(c\*x)\*c ^2\*x^2+3\*a\*b\*c\*d^3\*x+3\*b^2\*c\*d^3\*x\*arctan(c\*x)-1/3\*I\*b^2\*c\*d^3\*x-3/2\*d^3\*b^  $2*arctan(c*x)^2*c^2*x^2-1/3*I*d^3*a^2*c^3*x^3+2*d^3*a*b*arctan(c*x)*ln(c*x)$ +I\*d^3\*a\*b\*dilog(1+I\*c\*x)-I\*d^3\*a\*b\*dilog(1-I\*c\*x)-10/3\*I\*d^3\*a\*b\*ln(c^2\*x^ 2+1)+I\*d^3\*b^2\*arctan(c\*x)\*polylog(2,-(1+I\*c\*x)^2/(c^2\*x^2+1))+1/2\*I\*d^3\*b^ 2\*arctan(c\*x)^2\*Pi\*csgn(I\*((1+I\*c\*x)^2/(c^2\*x^2+1)-1)/((1+I\*c\*x)^2/(c^2\*x^2 +1)+1))\*csgn(((1+I\*c\*x)^2/(c^2\*x^2+1)-1)/((1+I\*c\*x)^2/(c^2\*x^2+1)+1))+1/2\*I \*d^3\*b^2\*arctan(c\*x)^2\*Pi+20/3\*I\*d^3\*b^2\*arctan(c\*x)\*ln(1-I\*(1+I\*c\*x)/(c^2\*  $x^2+1$ <sup>(1/2))+20/3\*I\*d<sup>2</sup>3\*b<sup>2</sup>\*arctan(c\*x)\*ln(1+I\*(1+I\*c\*x)/(c<sup>2\*x<sup>2</sup>+1)<sup>2</sup>(1/2)</sup></sup> )-2\*I\*d^3\*b^2\*arctan(c\*x)\*polylog(2,-(1+I\*c\*x)/(c^2\*x^2+1)^(1/2))-2\*I\*d^3\*b  $\text{``2*arctan(c*x)*polylog(2,(1+I*c*x)/(c^2*x^2+1)^*(1/2))+3*I*d^3*a^2*c*x+1/2*I)}$ \*d^3\*b^2\*arctan(c\*x)^2\*Pi\*csgn(I\*((1+I\*c\*x)^2/(c^2\*x^2+1)-1))\*csgn(I/((1+I\* c\*x)^2/(c^2\*x^2+1)+1))\*csgn(I\*((1+I\*c\*x)^2/(c^2\*x^2+1)-1)/((1+I\*c\*x)^2/(c^2  $*x^2+1)+1)$ )+1/3 $*d^3*b^2$ 

**maxima**  $[F]$  time = 0.00, size = 0, normalized size = 0.00

result too large to display

Verification of antiderivative is not currently implemented for this CAS.

```
[In] integrate((d+I*c*d*x)^3*(a+b*arctan(c*x))^2/x,x, algorithm="maxima")
[Out] -1/3*I*a^2*c^3*d^3*x^3 - 36*I*b^2*c^5*d^3*integrate(1/48*x^5*arctan(c*x)^2/(c^2*x^3 + x), x) - 12*b^2*c^5*d^3*integrate(1/48*x^5*arctan(c*x)*log(c^2*x
\hat{z} + 1)/(c\hat{z}*x\hat{z} + x), x) - 3*I*b\hat{z}*c\hat{z}*d\hat{z}*integrate(1/48*x\hat{z}*log(c\hat{z}*x\hat{z}2
+ 1)^2/(c^2*x^3 + x), x) - 96*I*a*b*c^5*d^3*integrate(1/48*x^5*arctan(c*x)/
(c^2*x^3 + x), x) - 8*b^2*c^5*d^3*integrate(1/48*x^5*arctan(c*x)/(c^2*x^3 +
x), x) - 4*I*b^2*c^5*d^3*integrate(1/48*x^5*log(c^2*x^2 + 1)/(c^2*x^3 + x)
, x) - 108*b^2*c^4*d^3*integrate(1/48*x^4*arctan(c*x)^2/(c^2*x^3 + x), x) +36*I*b^2*c^4*d^3*integrate(1/48*x^4*arctan(c*x)*log(c^2*x^2 + 1)/(c^2*x^3+ x), x) - 9*b^2*c^4*d^3*integrate(1/48*x^4*log(c^2*x^2 + 1)^2/(c^2*x^3 + x
), x) - 288*a*b*c^4*d^3*integrate(1/48*x^4*arctan(c*x)/(c^2*x^3 + x), x) +
44*I*b^2*c^4*d^3*integrate(1/48*x^4*arctan(c*x)/(c^2*x^3 + x), x) - 22*b^2*c^4*d^3*integrate(1/48*x^4*log(c^2*x^2 + 1)/(c^2*x^3 + x), x) - 3/2*a^2*c^2*d^3*x^2 + 72*I*b^2*c^3*d^3*integrate(1/48*x^3*arctan(c*x)^2/(c^2*x^3 + x),
 x) + 24*b^2*c^3*d^3*integrate(1/48*x^3*arctan(c*x)*log(c^2*x^2 + 1)/(c^2*x
\hat{} + x), x) + 6*I*b^2*c^3*d^3*integrate(1/48*x^3*log(c^2*x^2 + 1)^2/(c^2*x^
3 + x), x) - 96*I*a*b*c^3*d^3*integrate(1/48*x^3*arctan(c*x)/(c^2*x^3 + x),x) + 108*b^2*c^3*d^3*integrate(1/48*x^3*arctan(c*x)/(c^2*x^3 + x), x) + 54
*I*b^2*c^3*d^3*integrate(1/48*x^3*log(c^2*x^2 + 1)/(c^2*x^3 + x), x) + 3/4*I*b^2*d^3*arctan(c*x)^3 - 72*b^2*c^2*d^3*integrate(1/48*x^2*arctan(c*x)^2/(
c^2*x^3 + x), x) + 24*I*b^2*c^2*d^3*integrate(1/48*x^2*arctan(c*x)*log(c^2*
x^2 + 1)/((c^2*x^3 + x), x) - 192*a*b*c^2*d^3*integrate(1/48*x^2*arctan(c*x))/(c^2*x^3 + x), x) - 72*I*b^2*c^2*d^3*integrate(1/48*x^2*arctan(c*x)/(c^2*x)\hat{z} + x), x) - 1/48*b^2*d^3*log(c^2*x^2 + 1)^3 + 3*I*a^2*c*d^3*x + 36*b^2*c*
d^3*integrate(1/48*x*arctan(c*x)*log(c^2*x^2 + 1)/(c^2*x^3 + x), x) + 9*I*b
2*c*d^3*integrate(1/48*x*log(c^2*x^2 + 1)^2/(c^2*x^3 + x), x) + 3/16*b^2*d^{\circ}3*log(c^2*x^2 + 1)^2 + 3*I*(2*cx*x*arctan(c*x) - log(c^2*x^2 + 1))*a*b*d^3)+ 36*b^2*d^3*integrate(1/48*arctan(c*x)^2/(c^2*x^3 + x), x) - 12*I*b^2*d^3*
integrate(1/48*arctan(c*x)*log(c^2*x^2 + 1)/(c^2*x^3 + x), x) + 3*b^2*d^3*integrate(1/48*log(c^2*x^2 + 1)^2/(c^2*x^3 + x), x) + 96*a*b*d^3*integrate(1
```
 $/48*arctan(c*x)/(c^2*x^3 + x), x) + a^2*d^3*log(x) - 1/96*(8*I*b^2*c^3*d^3*$  $x^3$  + 36\*b^2\*c^2\*d^3\*x^2 - 72\*I\*b^2\*c\*d^3\*x)\*arctan(c\*x)^2 + 1/96\*(8\*b^2\*c^ 3\*d^3\*x^3 - 36\*I\*b^2\*c^2\*d^3\*x^2 - 72\*b^2\*c\*d^3\*x)\*arctan(c\*x)\*log(c^2\*x^2 + 1) -  $1/96*(-2*I*b^2*c^3*d^3*x^3 - 9*b^2*c^2*d^3*x^2 + 18*I*b^2*c*d^3*x)*l$  $og(c^2*x^2 + 1)^2$ 

**mupad**  $[F]$  time = 0.00, size = -1, normalized size = -0.00

$$
\int \frac{\left(a+b \arctan\left(c x\right)\right)^2 \left(d+c \, dx \, 1\right)^3}{x} \, dx
$$

Verification of antiderivative is not currently implemented for this CAS.

[In]  $int(((a + b*atan(c*x))^2*(d + c*d*x*1i)^2)(x,x))$ [Out]  $int(((a + b*atan(c*x))^2*(d + c*d*x*1i)^3)/x, x)$ **sympy**  $[F(-1)]$  time = 0.00, size = 0, normalized size = 0.00

# Timed out

Verification of antiderivative is not currently implemented for this CAS.

[In]  $integrate((d+I*c*d*x)**3*(a+b*atan(c*x))**2/x,x)$ [Out] Timed out

**3.89** 
$$
\int \frac{(d + icdx)^3 (a + b \tan^{-1}(cx))^2}{x^2} dx
$$

# **Optimal**. Leaf size=402

$$
-\frac{1}{2}ic^3d^3x^2\left(a+b\tan^{-1}(cx)\right)^2+iabc^2d^3x-3c^2d^3x\left(a+b\tan^{-1}(cx)\right)^2+3bcd^3\text{Li}_2\left(1-\frac{2}{icx+1}\right)\left(a+b\tan^{-1}(cx)\right)-3c^2\left(c^2\left(c^2\right)\left(c^2\right)\left(c^2\
$$

[Out]  $I*a*b*c^2*d^3*x-9/2*I*c*d^3*(a+b*arctan(c*x))^2-6*I*c*d^3*(a+b*arctan(c*x))$  $\text{``2*arctanh(-1+2/(1+I*c*x))-d^3*(a+b*arctan(c*x))^2/x-3*c^2*d^3*x*(a+b*arcta)$  $n(c*x)$ <sup>2</sup>-3\*I\*b^2\*c\*d^3\*polylog(2,1-2/(1+I\*c\*x))-1/2\*I\*b^2\*c\*d^3\*ln(c^2\*x^2 +1)-6\*b\*c\*d^3\*(a+b\*arctan(c\*x))\*ln(2/(1+I\*c\*x))-I\*b^2\*c\*d^3\*polylog(2,-1+2/  $(1-I*C*x)+2*b*c*d^3*(a+b*arctan(c*x))*ln(2-2/(1-I*c*x))+3/2*I*b^2*c*d^3*po)$ lylog(3,-1+2/(1+I\*c\*x))-1/2\*I\*c^3\*d^3\*x^2\*(a+b\*arctan(c\*x))^2+3\*b\*c\*d^3\*(a+ b\*arctan(c\*x))\*polylog(2,1-2/(1+I\*c\*x))-3\*b\*c\*d^3\*(a+b\*arctan(c\*x))\*polylog  $(2,-1+2/(1+I*cx))$ -3/2\*I\*b^2\*c\*d^3\*polylog(3,1-2/(1+I\*c\*x))+I\*b^2\*c^2\*d^3\*x \*arctan(c\*x)

**Rubi**  $[A]$  time = 0.74, antiderivative size = 402, normalized size of antiderivative  $= 1.00$ , number of steps used  $= 23$ , number of rules used  $= 17$ , integrand size  $= 25$ ,  $\frac{\text{number of rules}}{\text{integrand size}} = 0.680$ , Rules used = {4876, 4846, 4920, 4854, 2402, 2315, 4852, 4924, 4868, 2447, 4850, 4988, 4884, 4994, 6610, 4916, 260}

$$
3bcd^{3}PolyLog\left(2,1-\frac{2}{1+icx}\right)\left(a+b\tan^{-1}(cx)\right)-3bcd^{3}PolyLog\left(2,-1+\frac{2}{1+icx}\right)\left(a+b\tan^{-1}(cx)\right)-ib^{2}cd^{3}Pos
$$

Antiderivative was successfully verified.

[In] Int $[((d + I * c * d * x)^3 * (a + b * ArcTan[c * x])^2)/x^2, x]$ 

[Out] I\*a\*b\*c^2\*d^3\*x + I\*b^2\*c^2\*d^3\*x\*ArcTan[c\*x] -  $((9*I)/2)*c*d^3*(a + b*ArcT))$ an[c\*x])^2 -  $(d^3*(a + b*ArcTan[c*x])^2)/x - 3*c^2*d^3*x*(a + b*ArcTan[c*x])$ )^2 -  $(I/2)*c^3*d^3*x^2*(a + b*ArcTan[c*x])^2 + (6*I)*c*d^3*(a + b*ArcTan[c$ \*x])^2\*ArcTanh[1 - 2/(1 + I\*c\*x)] - 6\*b\*c\*d^3\*(a + b\*ArcTan[c\*x])\*Log[2/(1 + I\*c\*x)] -  $(I/2)*b^2*c*d^3*Log[1 + c^2*x^2] + 2*b*c*d^3*(a + b*ArcTan[c*x])$ )\*Log[2 - 2/(1 - I\*c\*x)] - I\*b^2\*c\*d^3\*PolyLog[2, -1 + 2/(1 - I\*c\*x)] - (3\*  $I)*b^2*c*d^3*PolyLog[2, 1 - 2/(1 + I*c*x)] + 3*b*c*d^3*(a + b*ArcTan[c*x])*$ PolyLog[2,  $1 - 2/(1 + I*cx)$ ] - 3\*b\*c\*d^3\*(a + b\*ArcTan[c\*x])\*PolyLog[2, -1 + 2/(1 + I\*c\*x)] -  $((3*1)/2)*b^2*c*d^3*PolyLog[3, 1 - 2/(1 + I*c*x)] + ((3*1)/2)*b^2*cc*d^3*PolyLog[3, 1 - 2/(1 + I*c*x)]$  $*I)/2$ )\*b^2\*c\*d^3\*PolyLog[3, -1 + 2/(1 + I\*c\*x)]

## Rule 260

 $Int[(x])^m(m_.)/((a_-) + (b_-)*(x_-)^m(n_-))$ , x\_Symbol] :> Simp[Log[RemoveConten  $t[a + b*x^n, x]]/(b*n), x]$  /; FreeQ[{a, b, m, n}, x] && EqQ[m, n - 1]

## Rule 2315

 $Int[Log[(c_.),*(x_))] / ((d_+) + (e_.)*(x_))$ ,  $x_Symbol]$  :>  $-Simp[PolyLog[2, 1 -]$  $c*x$ ]/e, x] /; FreeQ[{c, d, e}, x] && EqQ[e + c\*d, 0]

## Rule 2402

Int $[Log[(c_{.})/((d_{.}) + (e_{.}) * (x_{.}))]/((f_{.}) + (g_{.}) * (x_{.})^2), x_{.}Symbol]$  :> -Dis  $t[e/g, Subst[Int[Log[2*d*x]/(1 - 2*d*x), x], x, 1/(d + e*x)], x]$  /; FreeQ[{ c, d, e, f, g}, x] && EqQ[c, 2\*d] && EqQ[e^2\*f + d^2\*g, 0]

### Rule 2447

/D[u, x]]}, Simp[C\*PolyLog[2, 1 - u], x] /; FreeQ[C, x]] /; IntegerQ[m] && PolyQ[Pq, x] && RationalFunctionQ[u, x] && LeQ[RationalFunctionExponents[u, x][[2]], Expon[Pq, x]]

## Rule 4846

 $Int[((a_{-}.) + ArcTan[(c_{-}.)*(x_{-})]*(b_{-}.))^(p_{-}.), x_Symbol]$  :> Simp[x\*(a + b\*Ar cTan[c\*x])^p, x] - Dist[b\*c\*p, Int[(x\*(a + b\*ArcTan[c\*x])^(p - 1))/(1 + c^2  $*x^2$ , x], x] /; FreeQ[{a, b, c}, x] && IGtQ[p, 0]

# Rule 4850

 $Int[((a_{-.}) + ArcTan[(c_{-.})*(x_{-})]*(b_{-.}))^{(p_{-})}/(x_{-}), x_Symbol]$  :> Simp[2\*(a +  $b*ArcTan[c*x])^p*ArcTanh[1 - 2/(1 + I*c*x)], x] - Dist[2*b*c*p, Int[((a + b$ \*ArcTan[c\*x])^(p - 1)\*ArcTanh[1 - 2/(1 + I\*c\*x)])/(1 + c^2\*x^2), x], x] /;  $FreeQ[[a, b, c], x]$  &  $IGtQ[p, 1]$ 

## Rule 4852

 $Int[((a_{-.}) + ArcTan[(c_{-.})*(x_{-})]*(b_{-.}))^(p_{-.})*(d_{-.})*(x_{-}))^(m_{-.}), x_{Symbol}]$ :>  $Simp[((d*x)^^(m + 1)*(a + b*ArcTan[c*x])^p)/(d*(m + 1)), x] - Dist[(b*c*p)$ )/(d\*(m + 1)), Int[((d\*x)^(m + 1)\*(a + b\*ArcTan[c\*x])^(p - 1))/(1 + c^2\*x^2 ), x], x] /; FreeQ[{a, b, c, d, m}, x] && IGtQ[p, 0] && (EqQ[p, 1] || Integ  $erQ[m]$ ) && Ne $Q[m, -1]$ 

## Rule 4854

 $Int[((a_{-.}) + ArcTan[(c_{-.})*(x_{-})]*(b_{-.}))^(p_{-.})/((d_{-}) + (e_{-.})*(x_{-}))$ , x\_Symbol] :>  $-Simp[((a + b*ArCTan[c*x])^p*Log[2/(1 + (e*x)/d)])/e, x] + Dist[(b*c*p)]$ /e, Int $[(a + b*ArcTan[c*x])^{(p - 1)*Log[2/(1 + (e*x)/d)])/(1 + c^2*x^2), x$ ], x] /; FreeQ[{a, b, c, d, e}, x] && IGtQ[p, 0] && EqQ[c^2\*d^2 + e^2, 0]

## Rule 4868

Int $[(a_*) + ArcTan[(c_*)*(x_*)]((b_*))((x_**(d_*) + (e_*)*(x_*)))$ , x\_ Symbol] :> Simp[ $((a + b*ArcTan[c*x])^p*Log[2 - 2/(1 + (e*x)/d)])/d, x] - Di$ st[(b\*c\*p)/d, Int[((a + b\*ArcTan[c\*x])^(p - 1)\*Log[2 - 2/(1 + (e\*x)/d)])/(1 + c^2\*x^2), x], x] /; FreeQ[{a, b, c, d, e}, x] && IGtQ[p, 0] && EqQ[c^2\*d  $\hat{2} + e^2$ , 0]

# Rule 4876

Int $[(a_*) + ArcTan[(c_*)*(x_*)](b_*)^*(b_*)^*(f_*)*(x_*)^*(m_*)*(d_*) + (e_-)$ .)\*(x\_))^(q\_.), x\_Symbol] :> Int[ExpandIntegrand[(a + b\*ArcTan[c\*x])^p, (f\*  $x)^{m*(d + e*x)^{d}}$ , x], x] /; FreeQ[{a, b, c, d, e, f, m}, x] && IGtQ[p, 0] & & IntegerQ[q] && (GtQ[q, 0] || NeQ[a, 0] || IntegerQ[m])

## Rule 4884

Int $[(a_*) + ArcTan[(c_*)*(x_*)](b_*)^*(b_*)^*(c_*)^*$  + (e\_.)\*(x\_)^2), x\_Symbo 1] :> Simp[(a + b\*ArcTan[c\*x])^(p + 1)/(b\*c\*d\*(p + 1)), x] /; FreeQ[{a, b, c, d, e, p}, x] && EqQ[e, c^2\*d] && NeQ[p, -1]

## Rule 4916

Int $[(((a_{-}) + ArcTan[(c_{-})*(x_{-})](b_{-}))^{\frown}(p_{-})*(f_{-})*(x_{-}))^{\frown}(m_{-}))/((d_{-}) + (e_{-})^{\frown}(m_{-}))^{\frown}(m_{-})]$ .)\*(x )^2), x Symbol] :> Dist[f^2/e, Int[(f\*x)^(m - 2)\*(a + b\*ArcTan[c\*x])  $\hat{p}, x$ , x] - Dist $[(d*f^2)/e, Int[((f*x)^(m - 2)*(a + b*ArcTan[c*x])^p)/(d +$  e\*x^2), x], x] /; FreeQ[{a, b, c, d, e, f}, x] && GtQ[p, 0] && GtQ[m, 1]

# Rule 4920

Int $[((((a_{-}) + ArcTan[(c_{-})*(x_{-})]*(b_{-}))^(p_{-})*(x_{-}))/((d_{-}) + (e_{-})*(x_{-})^2),$  $x_Symbol$ ] :>  $-Simp[(I*(a + b*ArCTan[c*x])^(p + 1))/(b*e*(p + 1)), x] - Dist$  $[1/(c*d), Int[(a + b*ArcTan[c*x])^p/(I - c*x), x], x]$  /; FreeQ[{a, b, c, d, e}, x] && EqQ[e, c^2\*d] && IGtQ[p, 0]

## Rule 4924

Int $[((a_{-}.) + ArcTan[(c_{-}.)*(x_{-})]*(b_{-}.))^(p_{-}.)/((x_{-})*(d_{-}) + (e_{-}.)*(x_{-})^2)$ ,  $x_Symbol]$  :>  $-Simp[(I*(a + b*ArCTan[c*x])^(p + 1))/(b*d*(p + 1)), x] + Dist$ [I/d, Int[(a + b\*ArcTan[c\*x])^p/(x\*(I + c\*x)), x], x] /; FreeQ[{a, b, c, d, e}, x] && EqQ[e, c^2\*d] && GtQ[p, 0]

## Rule 4988

 $Int[(Arctanh[u_-]*((a_-.) + Arctan[(c_-.)*(x_-)]*(b_-))^(p_-))/((d_-) + (e_-.)*(x_-))$  $_{2}$ )^2), x\_Symbol] :> Dist[1/2, Int[(Log[1 + u]\*(a + b\*ArcTan[c\*x])^p)/(d + e \*x^2), x], x] - Dist[1/2, Int[(Log[1 - u]\*(a + b\*ArcTan[c\*x])^p)/(d + e\*x^2 ), x], x] /; FreeQ[{a, b, c, d, e}, x] && IGtQ[p, 0] && EqQ[e, c^2\*d] && Eq  $Q[u^2 - (1 - (2*I)/(I - c*x))^2, 0]$ 

## Rule 4994

Int $[(Log[u_1*(a_..) + ArcTan[(c_.),*(x_1)*(b_..))^c(p_..))/((d_+ + (e_.),*(x_-))^2$ ), x\_Symbol] :>  $-\text{Simp}[(I*(a + b*ArcTan[c*x])^p*PolyLog[2, 1 - u])/(2*c*d),$  $x$ ] + Dist[(b\*p\*I)/2, Int[((a + b\*ArcTan[c\*x])^(p - 1)\*PolyLog[2, 1 - u])/(d + e\*x^2), x], x] /; FreeQ[{a, b, c, d, e}, x] && IGtQ[p, 0] && EqQ[e, c^2\* d] && EqQ[ $(1 - u)^2 - (1 - (2 * I)/(I - c * x))^2$ , 0]

## Rule 6610

Int $[(u_{}) * PolyLog[n_{}, v_{}]$ , x\_Symbol] :> With $[\{w = DerivativeDivides[v, u*v, \}$  $x$ ]}, Simp[w\*PolyLog[n + 1, v], x] /; !FalseQ[w]] /; FreeQ[n, x]

Rubi steps

$$
\int \frac{(d + icdx)^{3}(a + b\tan^{-1}(cx))^{2}}{x^{2}} dx = \int \left(-3c^{2}d^{3}(a + b\tan^{-1}(cx))^{2} + \frac{d^{3}(a + b\tan^{-1}(cx))^{2}}{x^{2}} + \frac{3icd^{3}(a + b\tan^{-1}(cx))^{2}}{x^{2}}\right) dx
$$
\n
$$
= d^{3} \int \frac{(a + b\tan^{-1}(cx))^{2}}{x^{2}} dx + (3icd^{3}) \int \frac{(a + b\tan^{-1}(cx))^{2}}{x} dx - (3c^{2}d^{3}) \int \frac{dx}{x} dx - (3c^{2}d^{3}) dx
$$
\n
$$
= -\frac{d^{3}(a + b\tan^{-1}(cx))^{2}}{x^{2}} - 3c^{2}d^{3}x(a + b\tan^{-1}(cx))^{2} - \frac{1}{2}ic^{3}d^{3}x^{2}(a + b\tan^{-1}(cx))^{2} - 3c^{2}d^{3}x(a + b\tan^{-1}(cx))^{2} - 3c^{2}d^{3}x(a + b\tan^{-1}(cx))^{2}
$$
\n
$$
= iabc^{2}d^{3}x - \frac{9}{2}icd^{3}(a + b\tan^{-1}(cx))^{2} - \frac{d^{3}(a + b\tan^{-1}(cx))^{2}}{x^{2}} - 3c^{2}d^{3}x(a + b\tan^{-1}(cx))^{2}
$$
\n
$$
= iabc^{2}d^{3}x + ib^{2}c^{2}d^{3}x\tan^{-1}(cx) - \frac{9}{2}icd^{3}(a + b\tan^{-1}(cx))^{2} - \frac{d^{3}(a + b\tan^{-1}(cx))^{2}}{x^{2}}
$$
\n
$$
= iabc^{2}d^{3}x + ib^{2}c^{2}d^{3}x\tan^{-1}(cx) - \frac{9}{2}icd^{3}(a + b\tan^{-1}(cx))^{2} - \frac{d^{3}(a + b\tan^{-1}(cx))^{2}}{x^{2}}
$$
\n
$$
= \frac{d^{3}(a + b\tan^{-1}(cx))^{2}}{x^{2}}
$$
\n
$$
= \frac{d^{3}(a + b\tan^{-1}(cx))^{2}}{x^{2}}
$$
\n
$$
= \frac{d^{3}(a + b\tan^{-1}(cx))^{2}}{x^{2}}
$$
\n<math display="</math>

**Mathematica** [A] time =  $0.63$ , size =  $512$ , normalized size =  $1.27$  $d^3(-4ia^2c^3x^3 - 24a^2c^2x^2 + 24ia^2cx\log(x) - 8a^2 - 8iabc^3x^3 \tan^{-1}(cx) + 8iabc^2x^2 + 16abcx\log(c^2x^2 + 1) - 48abc^2x^2$ 

Warning: Unable to verify antiderivative.

```
[In] Integrate[((d + I * c * d * x) ^3 * (a + b * ArcTan[c * x]) ^2)/x^2, x]
```

```
[Out] (d^3*(-8*a^2 + b^2*cx})^2 + 2*c*Pi<sup>-</sup>3*x - 24*a<sup>-</sup>2*c<sup>-</sup>2*x<sup>-</sup>2 + (8*1)*a*bc^2*x^2 - (4*1)*a^22*c<sup>3</sup> * x<sup>2</sup> - 16 * a * b * ArcTan [c * x] - (8 * I) * a * b * c * x * ArcTan [c * x] - 48 * a * b * c <sup>2</sup> * x ^ 2
*ArcTan[c*x] + (8*I)*b^2*c^2*x^2*ArcTan[c*x] - (8*I)*a*b*c^3*x^3*ArcTan[c*x] - 8*b^2*ArcTan[c*x]^2 + (12*I)*b^2*c*x*ArcTan[c*x]^2 - 24*b^2*c^2*x^2*Arc
Tan[c*x]^2 - (4*I)*b^2*(c^3*x^3*ArcTan[c*x]^2 - 16*b^2*c*x*ArcTan[c*x]^3 + (24*I)*b^2*c*x*ArcTan[c*x]^2*Log[1 - E^((-2*I)*ArcTan[c*x])] + 16*b^2*c*x*Ar
cTan[c*x]*Log[1 - E^((2*I)*ArcTan[c*x])] - 48*b^2*c*x*ArcTan[c*x]*Log[1 + E
\hat{C}((2*I)*ArcTan[C*x])] - (24*I)*b^2*c*x*ArcTan[C*x]^2*Log[1 + E^*((2*I)*ArcTa])n[c*x]) + (24*I)*a^2*c*x*Log[x] + 16*a*b*c*x*Log[c*x] + 16*a*b*c*x*Log[1 +c^2**^2] - (4*I)*b^2**x*Log[1 + c^2*x^2] - 24*b^2*c*x*ArcTan[c*x]*PolyLog[2, E^((-2*I)*ArcTan[c*x])] - 24*b^2*c*x*(-I + ArcTan[c*x]) * PolyLog[2, -E^*((2*I)*ArcTan[c*x])] - (8*I)*b^2*c*x*PolyLog[2, E^(2*I)*ArcTan[c*x])] - 24*
a*b*c*x*PolyLog[2, (-I)*c*x] + 24*a*b*c*x*PolyLog[2, I*c*x] + (12*I)*b^2*c*
x*PolyLog[3, E^((-2*I)*ArcTan[c*x])] - (12*I)*b^2*c*x*PolyLog[3, -E^*((2*I)*E)*E^2]ArcTan[C*x]])])/(8*x)
```
fricas [F] time =  $0.61$ , size = 0, normalized size =  $0.00$ 

$$
integral \left( \frac{-4i a^2 c^3 d^3 x^3 - 12 a^2 c^2 d^3 x^2 + 12i a^2 c d^3 x + 4 a^2 d^3 + (i b^2 c^3 d^3 x^3 + 3 b^2 c^2 d^3 x^2 - 3i b^2 c d^3 x - b^2 d^3) \log \left( -\frac{4 i a^2 c^3 d^3 x^3 - 12 a^2 c^2 d^3 x^2 + 12i a^2 c d^3 x + 4 a^2 d^3 + (i b^2 c^3 d^3 x^3 + 3 b^2 c^2 d^3 x^2 - 3i b^2 c d^3 x - b^2 d^3) \log \left( -\frac{4 i a^2 c^3 d^3 x^3 - 12 a^2 c^2 d^3 x^2 + 12i a^2 c d^3 x + 4 a^2 d^3 + (i b^2 c^3 d^3 x^3 + 3 b^2 c^2 d^3 x^2 - 3i b^2 c d^3 x - b^2 d^3) \log \left( -\frac{4 i a^2 c^3 d^3 x^3 - 12 a^2 c^2 d^3 x^2 + 12i a^2 c d^3 x + 4 a^2 d^3 + (i b^2 c^3 d^3 x^3 + 3 b^2 c^2 d^3 x^2 - 3i b^2 c d^3 x - b^2 d^3) \log \left( -\frac{4 i a^2 c^3 d^3 x^3 - 12 a^2 c^2 d^3 x^2 + 12i a^2 c d^3 x + 4 a^2 d^3 + (i b^2 c^3 d^3 x^3 + 3 b^2 c^2 d^3 x^2 - 3i b^2 c d^3 x - b^2 d^3) \log \left( -\frac{4 i a^2 c^3 d^3 x^3 - 12 a^2 c^2 d^3 x^2 + 12i a^2 c d^3 x + 4 a^2 d^3 + (i b^2 c^3 d^3 x^3 + 3 b^2 c^2 d^3 x^2 - 3i b^2 c d^3 x - b^2 d^3) \log \left( -\frac{4 i a^2 c^3}{3} \right) \right)
$$

Verification of antiderivative is not currently implemented for this CAS.

[In] integrate((d+I\*c\*d\*x)^3\*(a+b\*arctan(c\*x))^2/x^2,x, algorithm="fricas")

```
663
```

```
[Out] integral(1/4*(-4*I*a^2*c^3*d^3*x^3 - 12*a^2*c^2*d^3*x^2 + 12*I*a^2*c*d^3*x
+ 4*a^2*d^3 + (I*b^2*c^3*d^3*x^3 + 3*b^2*c^2*d^3*x^2 - 3*I*b^2*c*d^3*x - b^
2*d^3)*log(-(c*x + I)/(c*x - I))^2 + (4*a*b*c^3*d^3*x^3 - 12*I*a*b*c^2*d^3*x^2 - 12*a*b*c*d^3*x + 4*I*a*b*d^3)*log(-(c*x + I)/(c*x - I)))/x^2, x)
```
**giac**  $[F(-1)]$  time = 0.00, size = 0, normalized size = 0.00

# Timed out

Verification of antiderivative is not currently implemented for this CAS.

```
[In] integrate((d+I*c*d*x)^3*(a+b*arctan(c*x))^2/x^2,x, algorithm="giac")
```
[Out] Timed out

**maple**  $[C]$  time = 8.25, size = 1739, normalized size = 4.33

result too large to display

Verification of antiderivative is not currently implemented for this CAS.

[In]  $int((d+I*c*d*x)^3*(a+b*arctan(c*x))^2/x^2,x)$ 

```
[Out] -d^3*a^2/x+3/2*c*d^3*b^2*Pi*csgn(I*((1+I*c*x)^2/(c^2*x^2+1)-1))*csgn(I*((1+I*c*x))^2+(1+I+c)*csgn(I*(1+I*c*x))^2)I*c*x)^2/(c^2*x^2+1)-1)/((1+I*c*x)^2/(c^2*x^2+1)+1))^2*arctan(c*x)^2-3/2*c*
d^3*b^2*Pi*csgn(I*((1+I*c*x)^2/(c^2*x^2+1)-1))*csgn(I/((1+I*c*x)^2/(c^2*x^2
+1)+1))*csgn(I*((1+I*c*x)^2/(c^2*x^2+1)-1)/((1+I*c*x)^2/(c^2*x^2+1)+1))*arc
tan(c*x)^2+6*c*d^3*b^2*arctan(c*x)*polylog(2,(1+I*c*x)/(c^2*x^2+1)^(1/2))+2
*c*d^3*b^2*arctan(c*x)*ln(1+(1+I*c*x)/(c^2*x^2+1)^(1/2))-3*c*d^3*b^2*arctan
(c*x)*polylog(2,-(1+I*c*x)^2/((c^2*x^2+1))-6*c*d^3*b^2*arctan(c*x)*ln(1+I*(1))+I*c*x)/(c^2*x^2+1)^(1/2)-6*c*d^3*b^2*arctan(c*x)*ln(1-I*(1+I*c*x)/(c^2*x^2))2+1)^(1/2)+6*c*d<sup>2</sup>3*b<sup>2</sup>*arctan(c*x)*polylog(2,-(1+I*c*x)/(c<sup>2</sup>*x<sup>2</sup>+1)<sup>2</sup>(1/2))
-3*c*d^3*a*b*dilog(1+I*c*x)+3*c*d^3*a*b*dilog(1-I*c*x)+6*I*c*d^3*b^2*polylo
g(3,-(1+I*c*x)/(c^2*x^2+1)^(1/2))+3*I*c*d^3*a^2*ln(c*x)-1/2*I*d^3*a^2*c^3*x^2+3/2*c*d^3*b^2*Pi*csgn(I*((1+I*c*x)^2/(c^2*x^2+1)-1)/((1+I*c*x)^2/(c^2*x^
2+1)+1))*csgn(((1+I*c*x)^2/(c^2*x^2+1)-1)/((1+I*c*x)^2/(c^2*x^2+1)+1))^2*ar
ctan(c*x)^2+6*I*c*d^3*a*b*arctan(c*x)*ln(c*x)-I*d^3*a*b*arctan(c*x)*c^3*x^2
+3/2*c*d^3*b^2*Pi*csgn(I/((1+I*c*x)^2/(c^2*x^2+1)+1))*csgn(I*((1+I*c*x)^2/(
c^2*x^2+1)-1)/((1+I*c*x)^2/(c^2*x^2+1)+1))^2*arctan(c*x)^2-3*I*c*d^3*b^2*ar
ctan(c*x)^2*ln((1+I*c*x)^2/(c^2*x^2+1)-1)+3*I*c*d^3*b^2*arctan(c*x)^2*ln(1+
(1+I*c*x)/(c^2*x^2+1)^(1/2)) -6*d^3*a*b*arctan(c*x)*c^2*x-3*c*d^3*a*b*ln(c*x))*ln(1+I*c*x)+3*c*d^3*a*b*ln(c*x)*ln(1-I*c*x)-3/2*c*d^3*b^2*Pi*csgn(((1+I*c
*x)^2/(c^2*x^2+1)-1)/((1+I*c*x)^2/(c^2*x^2+1)+1))^3*arctan(c*x)^2+3/2*c*d^3
*b^2*Pi*csgn(((1+I*c*x)^2/(c^2*x^2+1)-1)/((1+I*c*x)^2/(c^2*x^2+1)+1))^2*arc
tan(c*x)^2-3/2*c*d^3*b^2*Pi*csgn(I*(-1+I*c*x)^2/(c^2*x^2+1)-1)/((1+I*c*x)^2/(c^2*x^2+1)+1))^3*arctan(c*x)^2+3*I*c*d^3*b^2*arctan(c*x)^2*ln(1-(1+I*c*x)
/(c^2*x^2+1)^(1/2))+3*I*c*d^3*b^2*arctan(c*x)^2*ln(c*x)-1/2*I*d^3*b^2*arctan(c*x)^2*c^3*x^2-I*c*d^3*a*b*arctan(c*x)-3*c^2*x*a^2*d^3+c*d^3*b^2*arctan(c*dx))*x)-d^3*b^2*arctan(c*x)^2/x-3/2*c*d^3*b^2*Pi*csgn(I*((1+I*c*x)^2/(c^2*x^2+1
)-1)/((1+I*c*x)^2/(c^2*x^2+1)+1))*csgn(((1+I*c*x)^2/(c^2*x^2+1)-1)/((1+I*c*
x)^2/(c^2*x^2+1)+1))*arctan(c*x)^2+2*c*d^3*a*b*ln(c*x)+2*c*d^3*a*b*ln(c^2*x
^2+1)-3/2*c*d<sup>-3*</sup>b<sup>-2*pi*arctan(c*x)<sup>-2+I*c*d<sup>-3*b-2*ln((1+I*c*x)<sup>-2</sup>/(c<sup>-2*x-2+1)</sup></sup></sup></sup>
+1)-3*d^3*b^2*arctan(c*x)^2*c^2*x-2*d^3*a*b*arctan(c*x)/x-2*I*c*d^3*b^2*dil
og(1+(1+I*c*x)/(c^2*x^2+1)^(1/2))+6*I*c*d^3*b^2*polylog(3,(1+I*c*x)/(c^2*x^
2+1)^(1/2))+6*I*c*d^3*b^2*dilog(1+I*(1+I*c*x)/(c^2*x^2+1)^(1/2))-3/2*I*c*d^
3*b^2*polylog(3,-(1+I*c*x)^2/(c^2*x^2+1))+3/2*I*c*d^3*b^2*arctan(c*x)^2+6*I
*c*d^3*b^2*dilog(1-I*(1+I*c*x)/(c^2*x^2+1)^(1/2))+2*I*c*d^3*b^2*dilog((1+I*
c*x)/(c^2*x^2+1)^(1/2))+I*a*b*c^2*d^3*x+I*b^2*c^2*d^3*x*arctan(c*x)
```
**maxima**  $[F(-1)]$  time = 0.00, size = 0, normalized size = 0.00

Timed out

Verification of antiderivative is not currently implemented for this CAS.

[In]  $integrate((d+I*c*d*x)^3*(a+b*arctan(c*x))^2/x^2,x, algorithm="maxima")$ [Out] Timed out

**mupad**  $[F]$  time = 0.00, size = -1, normalized size = -0.00

$$
\int \frac{\left(a+b \arctan\left(c\right)x\right)^{2} \left(d+c \, dx\right) \, \mathrm{d}x}{x^{2}} \, dx
$$

Verification of antiderivative is not currently implemented for this CAS.

[In]  $int(((a + b*atan(c*x))^2*(d + c*d*x*1i)^3)/x^2,x)$ [Out]  $int(((a + b*atan(c*x))^2*(d + c*d*x*1i)^3)/x^2, x)$ **sympy**  $[F(-1)]$  time = 0.00, size = 0, normalized size = 0.00

# Timed out

Verification of antiderivative is not currently implemented for this CAS.

[In]  $integrate((d+I*c*d*x)**3*(a+b*atan(c*x))**2/x**2,x)$ [Out] Timed out

**3.90** 
$$
\int \frac{(d + icdx)^3 (a + b \tan^{-1}(cx))^2}{x^3} dx
$$

# **Optimal**. Leaf size=416

$$
-ic^{3}d^{3}x\left(a+b\tan^{-1}(cx)\right)^{2}+3ibc^{2}d^{3}Li_{2}\left(1-\frac{2}{icx+1}\right)\left(a+b\tan^{-1}(cx)\right)-3ibc^{2}d^{3}Li_{2}\left(\frac{2}{icx+1}-1\right)\left(a+b\tan^{-1}(cx)\right)
$$

 $[Out] -b*c*d^3*(a+b*arctan(c*x))/x+7/2*c^2*d^3*(a+b*arctan(c*x))^2-1/2*d^3*(a+b*a)$  $rctan(c*x))^2/x^2-3*I*b*c^2*d^3*(a+b*arctan(c*x))*polylog(2,-1+2/(1+I*c*x))$ +3\*I\*b\*c^2\*d^3\*(a+b\*arctan(c\*x))\*polylog(2,1-2/(1+I\*c\*x))+6\*c^2\*d^3\*(a+b\*ar ctan(c\*x))^2\*arctanh(-1+2/(1+I\*c\*x))+b^2\*c^2\*d^3\*ln(x)-I\*c^3\*d^3\*x\*(a+b\*arc  $tan(c*x))$ <sup>2</sup>-1/2\*b^2\*c^2\*d^3\*ln(c^2\*x^2+1)+6\*I\*b\*c^2\*d^3\*(a+b\*arctan(c\*x))\*l n(2-2/(1-I\*c\*x))+3\*b^2\*c^2\*d^3\*polylog(2,-1+2/(1-I\*c\*x))+b^2\*c^2\*d^3\*polylo  $g(2,1-2/(1+I*c*x))-3*I*c*d^3*(a+b*arctan(c*x))^2/x-2*I*b*c^2*d^3*(a+b*arcta)$  $n(c*x)) * ln(2/(1+I*c*x)) + 3/2*b^2*c^2*d^3*polylog(3,1-2/(1+I*c*x)) - 3/2*b^2*c^2$ 2\*d^3\*polylog(3,-1+2/(1+I\*c\*x))

**Rubi**  $[A]$  time = 0.75, antiderivative size = 416, normalized size of antiderivative  $= 1.00$ , number of steps used  $= 25$ , number of rules used  $= 20$ , integrand size  $= 25$ ,  $\frac{\text{number of rules}}{\text{integrand size}} = 0.800$ , Rules used = {4876, 4846, 4920, 4854, 2402, 2315, 4852, 4918, 266, 36, 29, 31, 4884, 4924, 4868, 2447, 4850, 4988, 4994, 6610}

$$
3ibc^{2}d^{3}PolyLog\left(2,1-\frac{2}{1+icx}\right)\left(a+b\tan^{-1}(cx)\right)-3ibc^{2}d^{3}PolyLog\left(2,-1+\frac{2}{1+icx}\right)\left(a+b\tan^{-1}(cx)\right)+3b^{2}c^{2}
$$

Antiderivative was successfully verified.

[In] Int $[((d + I * c * d * x)^3 * (a + b * ArcTan[c * x])^2)/x^3, x]$ 

[Out]  $-(\frac{b*c*d^3*(a + b*ArcTan[c*x]))}{x} + \frac{7*c^2*d^3*(a + b*ArcTan[c*x])^2}{2}$  - $(d^3*(a + b*ArcTan[c*x])^2)/(2*x^2) - ((3*I)*c*d^3*(a + b*ArcTan[c*x])^2)/x$ -  $I * c^3 * d^3 * x * (a + b * ArcTan[c*x])^2$  -  $6 * c^2 * d^3 * (a + b * ArcTan[c*x])^2 * ArcT$ anh $[1 - 2/(1 + I*cx)] + b^2*c^2*d^3*Log[x] - (2*I)*b*c^2*d^3*(a + b*ArcTan$  $[c*x]$ )\*Log[2/(1 + I\*c\*x)] - (b^2\*c^2\*d^3\*Log[1 + c^2\*x^2])/2 + (6\*I)\*b\*c^2\*  $d^3*(a + b*ArcTan[c*x]) *Log[2 - 2/(1 - I*cx)] + 3*b^2*c^2*d^3*PolyLog[2, -1]$  $1 + 2/(1 - I*c*x) + b^2*c^2*d^3*PolyLog[2, 1 - 2/(1 + I*c*x)] + (3*I)*b*c^2$  $2*d^3*(a + b*ArcTan[c*x])*PolyLog[2, 1 - 2/(1 + I*c*x)] - (3*I)*b*c^2*d^3*($ a + b\*ArcTan[c\*x])\*PolyLog[2, -1 + 2/(1 + I\*c\*x)] +  $(3*b^2*c^2*d^3*PolyLog[$ 3, 1 - 2/(1 + I\*c\*x)])/2 -  $(3*b^2*c^2*d^3*PolyLog[3, -1 + 2/(1 + I*c*x)])/2$ 

## Rule 29

 $Int[(x])^(-1), x_Symbol]$  :>  $Simp[Log[x], x]$ 

# Rule 31

 $Int[((a_{-}) + (b_{-}.)*(x_{-}))^(-1), x_{-}Symbol] \Rightarrow \text{Simp}[\text{Log}[\text{RemoveContent}[a + b*x,$ x]]/b, x] /; FreeQ[{a, b}, x]

## Rule 36

 $Int[1/(((a_-.) + (b_-.)*(x_-))*((c_-.) + (d_-)*(x_-))), x_Symbol] \: : > \: Dist[b/(b*c$ - a\*d),  $Int[1/(a + b*x), x], x] - Dist[d/(b*c - a*d), Int[1/(c + d*x), x],$  $x$ ] /; FreeQ[{a, b, c, d}, x] && NeQ[b\*c - a\*d, 0]

## Rule 266

 $Int[(x_{})^(m_{})^*(a_{})^ + (b_{})^*(x_{})^*(n_{}))^*(p_{})$ , x\_Symbol] :> Dist $[1/n,$  Subst $[$ Int $[x^{\hat{ }}(Simplify[(m + 1)/n] - 1)*(a + b*x)^p, x]$ , x,  $x^n$ ], x] /; FreeQ[{a, b

### Rule 2315

Int $[Log[(c_.),*(x_*)]/((d_+) + (e_.)*(x_*)), x_Symbol]$  :>  $-Simp[PolyLog[2, 1 -]$  $c*x$ ]/e, x] /; FreeQ[{c, d, e}, x] && EqQ[e + c\*d, 0]

#### Rule 2402

Int $[Log[(c_{.})/((d_{.}) + (e_{.}) * (x_{.}))]/((f_{.}) + (g_{.}) * (x_{.})^2), x_Symbo1]$  :> -Dis  $t[e/g, Subst[Int[Log[2*d*x]/(1 - 2*d*x), x], x, 1/(d + e*x)], x]$ /; FreeQ[{ c, d, e, f, g}, x] && EqQ[c, 2\*d] && EqQ[e^2\*f + d^2\*g, 0]

### Rule 2447

Int $[Log[u_.]<sup>*</sup>(Pq_.)<sup>*</sup>(m_.), x_Symbol]$  :> With $[{C = FullSimplify[(Pq^m*(1 - u))}$ /D[u, x]]}, Simp[C\*PolyLog[2, 1 - u], x] /; FreeQ[C, x]] /; IntegerQ[m] && PolyQ[Pq, x] && RationalFunctionQ[u, x] && LeQ[RationalFunctionExponents[u, x][[2]], Expon[Pq, x]]

### Rule 4846

 $Int[((a_{-.}) + ArcTan[(c_{-.})*(x_{-})]*(b_{-.}))^(p_{-.}), x_Symbol]$  :> Simp[x\*(a + b\*Ar cTan[c\*x])^p, x] - Dist[b\*c\*p, Int[(x\*(a + b\*ArcTan[c\*x])^(p - 1))/(1 + c^2  $*x^2$ , x], x] /; FreeQ[{a, b, c}, x] && IGtQ[p, 0]

#### Rule 4850

 $Int[((a_{\_}) + ArcTan[(c_{\_})*(x_{\_})]*(b_{\_}))^{\frown}(p_{\_})/(x_{\_})$ , x\_Symbol] :> Simp[2\*(a +  $b*ArcTan[c*x])^p*ArcTanh[1 - 2/(1 + I*c*x)], x] - Dist[2*b*c*p, Int[((a + b$ \*ArcTan[c\*x])^(p - 1)\*ArcTanh[1 - 2/(1 + I\*c\*x)])/(1 + c^2\*x^2), x], x] /; FreeQ[{a, b, c}, x] && IGtQ[p, 1]

### Rule 4852

 $Int[((a_{i}) + ArcTan[(c_{i})*(x_{i})]*(b_{i})^{\wedge}(p_{i}).)*(d_{i})*(x_{i})^{\wedge}(m_{i}), x_{i}]$ :> Simp[ $((d*x)^{(m + 1)*(a + b*ArCTan[c*x])^p)/(d*(m + 1)), x] - Dist[(b*c*p)(b*cf])$ )/(d\*(m + 1)), Int[((d\*x)^(m + 1)\*(a + b\*ArcTan[c\*x])^(p - 1))/(1 + c^2\*x^2 ), x], x] /; FreeQ[{a, b, c, d, m}, x] && IGtQ[p, 0] && (EqQ[p, 1] || Integ  $erQ[m]$ ) && Ne $Q[m, -1]$ 

### Rule 4854

 $Int[((a_{-}.) + ArcTan[(c_{-}.)*(x_{-})]*(b_{-}.))^(p_{-}.)/((d_{-}) + (e_{-}.)*(x_{-}))$ , x\_Symbol] :>  $-Simp[((a + b*ArCTan[c*x])^p*Log[2/(1 + (e*x)/d)])/e, x] + Dist[(b*c*p)$ /e, Int[((a + b\*ArcTan[c\*x])^(p - 1)\*Log[2/(1 + (e\*x)/d)])/(1 + c^2\*x^2), x ], x] /; FreeQ[{a, b, c, d, e}, x] && IGtQ[p, 0] && EqQ[c^2\*d^2 + e^2, 0]

### Rule 4868

Int $[(a_*) + ArcTan[(c_*)*(x_*)](b_*)^*(b_*)^*(y_*)^*((x_*^*(d_*) + (e_*)*(x_*^*)))$ , x\_ Symbol] :> Simp[((a + b\*ArcTan[c\*x])^p\*Log[2 - 2/(1 + (e\*x)/d)])/d, x] - Di st[(b\*c\*p)/d, Int[((a + b\*ArcTan[c\*x])^(p - 1)\*Log[2 - 2/(1 + (e\*x)/d)])/(1 + c^2\*x^2), x], x] /; FreeQ[{a, b, c, d, e}, x] && IGtQ[p, 0] && EqQ[c^2\*d  $\hat{2} + e^2$ , 0]

### Rule 4876

### Rule 4884

 $Int[((a_{-.}) + ArcTan[(c_{-.})*(x_{-})]*(b_{-.}))^-(p_{-.})/((d_{-}) + (e_{-.})*(x_{-})^2)$ , x\_Symbo 1] :> Simp[(a + b\*ArcTan[c\*x])^(p + 1)/(b\*c\*d\*(p + 1)), x] /; FreeQ[{a, b, c, d, e, p}, x] && EqQ[e, c^2\*d] && NeQ[p, -1]

### Rule 4918

Int $[(((a_*) + ArcTan[(c_*)*(x_*)]*(b_*)^*(p_*)*(f_*)*(x_*)^*(m_*))/((d_* + (e_*)))^*(m_*))$  $_{\_}.$ )\*(x $_{\_})$ ^2), x $_{\_}$ Symbol] :> Dist[1/d, Int[(f\*x)^m\*(a + b\*ArcTan[c\*x])^p, x], x] - Dist[e/(d\*f^2), Int[((f\*x)^(m + 2)\*(a + b\*ArcTan[c\*x])^p)/(d + e\*x^2), x], x] /; FreeQ[{a, b, c, d, e, f}, x] && GtQ[p, 0] && LtQ[m, -1]

### Rule 4920

Int $[((((a_{-}. ) + ArcTan[(c_{-}.)*(x_{-}))*(b_{-}.))^c(p_{-}.)*(x_{-}))/((d_{-}) + (e_{-}.)*(x_{-})^2),$  $x_Symbol$ ] :>  $-Simp[(I*(a + b*ArcTan[c*x])^(p + 1))/(b*e*(p + 1)), x] - Dist$  $[1/(c*d), Int[(a + b*ArcTan[c*x])^p/(I - c*x), x], x]$ ,  $[1/(c*d), b, c, d,$ e}, x] && EqQ[e, c^2\*d] && IGtQ[p, 0]

## Rule 4924

Int $[(a_{-}) + ArcTan[(c_{-})*(x_{-})](b_{-}))(((x_{-})*(d_{-}) + (e_{-})*(x_{-})^2)$ ,  $x_Symbol$ ] :>  $-Simp[(I*(a + b*ArCTan[c*x])^(p + 1))/(b*d*(p + 1)), x] + Dist$ [I/d, Int[(a + b\*ArcTan[c\*x])^p/(x\*(I + c\*x)), x], x] /; FreeQ[{a, b, c, d, e}, x] && EqQ[e, c^2\*d] && GtQ[p, 0]

### Rule 4988

 $Int[(Arctanh[u_-]*((a_-.) + Arctan[(c_-.)*(x_-)]*(b_-))^(p_-))/((d_-) + (e_-.)*(x_-))$  $_{2}$  $^{2})$ , x\_Symbol] :> Dist[1/2, Int[(Log[1 + u]\*(a + b\*ArcTan[c\*x])^p)/(d + e \*x<sup>2</sup>), x], x] - Dist[1/2, Int[(Log[1 - u]\*(a + b\*ArcTan[c\*x])^p)/(d + e\*x^2 ), x], x] /; FreeQ[{a, b, c, d, e}, x] && IGtQ[p, 0] && EqQ[e, c^2\*d] && Eq  $Q[u^2 - (1 - (2*I)/(I - c*x))^2, 0]$ 

### Rule 4994

 $Int[(Log[u_-]*((a_-.) + ArcTan[(c_-.)*(x_-)]*(b_-))^(p_-))/((d_-) + (e_-.*(x_-)^2$ ),  $x_Symbol]$  :>  $-Simp[(I*(a + b*ArcTan[c*x])^p*PolyLog[2, 1 - u])/(2*c*d),$  $x$ ] + Dist[(b\*p\*I)/2, Int[((a + b\*ArcTan[c\*x])^(p - 1)\*PolyLog[2, 1 - u])/(d + e\*x^2), x], x] /; FreeQ[{a, b, c, d, e}, x] && IGtQ[p, 0] && EqQ[e, c^2\* d] && EqQ[ $(1 - u)^2 - (1 - (2 * I)/(I - c * x))^2$ , 0]

### Rule 6610

 $Int[(u_*) * PolyLog[n_, v_], x_Symbol]$ :> With $[w = DerivativeDivides[v, u*v, w])$  $x$ ]}, Simp[w\*PolyLog[n + 1, v], x] /; !FalseQ[w]] /; FreeQ[n, x]

### Rubi steps

$$
\int \frac{(d + icdx)^{3}(a + b\tan^{-1}(cx))^{2}}{x^{3}} dx = \int \left( -ic^{3}d^{3}(a + b\tan^{-1}(cx))^{2} + \frac{d^{3}(a + b\tan^{-1}(cx))^{2}}{x^{3}} + \frac{3icd^{3}(a + b\tan^{-1}(cx))^{2}}{x^{2}} \right)
$$
  
\n
$$
= d^{3} \int \frac{(a + b\tan^{-1}(cx))^{2}}{x^{3}} dx + (3icd^{3}) \int \frac{(a + b\tan^{-1}(cx))^{2}}{x^{2}} dx - (3c^{2}d^{3}) \int \frac{dx}{(a + b\tan^{-1}(cx))^{2}} dx
$$
  
\n
$$
= d^{3}(a + b\tan^{-1}(cx))^{2} - \frac{3icd^{3}(a + b\tan^{-1}(cx))^{2}}{x^{2}} - ic^{3}d^{3}x (a + b\tan^{-1}(cx))
$$
  
\n
$$
= 4c^{2}d^{3}(a + b\tan^{-1}(cx))^{2} - \frac{d^{3}(a + b\tan^{-1}(cx))^{2}}{2x^{2}} - \frac{3icd^{3}(a + b\tan^{-1}(cx))}{x}
$$
  
\n
$$
= -\frac{bcd^{3}(a + b\tan^{-1}(cx))}{x} + \frac{7}{2}c^{2}d^{3}(a + b\tan^{-1}(cx))^{2} - \frac{d^{3}(a + b\tan^{-1}(cx))}{2x^{2}}
$$
  
\n
$$
= -\frac{bcd^{3}(a + b\tan^{-1}(cx))}{x} + \frac{7}{2}c^{2}d^{3}(a + b\tan^{-1}(cx))^{2} - \frac{d^{3}(a + b\tan^{-1}(cx))}{2x^{2}}
$$
  
\n
$$
= -\frac{bcd^{3}(a + b\tan^{-1}(cx))}{x} + \frac{7}{2}c^{2}d^{3}(a + b\tan^{-1}(cx))^{2} - \frac{d^{3}(a + b\tan^{-1}(cx))}{2x^{2}}
$$
  
\n
$$
= \frac{bcd^{3}(a + b\tan^{-1}(cx))}{x} + \frac{7}{2}c^{2}d^{3}(a + b\tan^{-1}(cx))^{2} - \frac{d^{3}(a + b\tan^{-1}(cx))}{2x^{2}}
$$

Mathematica  $[A]$ time =  $1.15$ , size =  $500$ , normalized size =  $1.20$ 

$$
\frac{1}{2}d^3 \left( -2ia^2c^3x - 6a^2c^2\log(x) - \frac{6ia^2c}{x} - \frac{a^2}{x^2} - 6iabc^2(\text{Li}_2(-icx) - \text{Li}_2(icx)) - 2iabc^2\left(2cx\tan^{-1}(cx) - \log\left(c^2x^2 + 1\right)\right)\right)
$$

Warning: Unable to verify antiderivative.

 $\overline{1}$ 

```
[In] Integrate[((d + I * c * d * x) ^3 * (a + b * ArcTan[c * x]) ^2)/x^3, x]
```

```
[Out] (d^3*(-(a^2/x^2) - ((6*1)*a^2*c)/x - (2*1)*a^2*c^3*x - (2*a*b*(ArcTan[c*x]))(a^2*x - (2*1)*a^2*c^3*x - (2*1)*a^2*c^3*x - (2*1)*a^2*c^3*x - (2*1)*a^2*c^3*x - (2*1)*a^2*c^3*x - (2*1)*a^2*c^3*x - (2*1)*a^2*c^3*x - (2*1)*a^2*c^3*x - (2*1)*a^2*c^3*x - (2*1)*a^2kc^3*x - (2*1)*a^2kc^3*x - (2*1)*a^2kc^3*x - (2*1+ c*x*(1 + c*x*ArcTan[c*x])))/x^2 - 6*a^2*c^2*Log[x] - (b^2*(2*c*x*ArcTan[c(x)))(2*cz*(2*ca)x*ArcTan[c(x)))]*x] + (1 + c^2*x^2)*ArcTan[c*x]^2 - 2*c^2*x^2*Log[(c*x)/Sqrt[1 + c^2*x^2]]))/x^2 - (2*1)*a*b*c^2*(2*c*x*ArcTan[c*x] - Log[1 + c^2*x^2]) - ((6*I)*a*b*c)*(2*ArcTan[c*x] + c*x*(-2*Log[c*x] + Log[1 + c^2*x^2])))/x - (2*I)*b^2*c^2*
(\text{ArcTan}[c*x]*((-I + c*x)*ArcTan[c*x] + 2*Log[1 + E<sup>-(2*I)*ArcTan[c*x])]) -I*PolyLog[2, -E^*((2*I)*ArcTan[c*x])]) + (6*b^2*c*(ArcTan[c*x]*((-I + c*x)*A))rcTan[c*x] + (2*I)*c*x*Log[1 - E^{(2*I)*ArcTan[c*x]})] + c*x*PolyLog[2, E^{(2*I)*ArcTan[c*x]}](2*I)*ArcTan[c*x]])/x - (6*I)*a*b*c^2*(PolyLog[2, (-I)*c*x] - PolyLog[2,I*c*x]) + 6*b^2*c^2*((I/24)*Pi^3 - ((2*I)/3)*ArcTan[c*x]^3 - ArcTan[c*x]^2*
Log[1 - E^((-2*I)*ArcTan[c*x])] + ArcTan[c*x]^2*Log[1 + E^((2*I)*ArcTan[c*x
])] - I*ArcTan[c*x]*PolyLog[2, E^((-2*I)*ArcTan[c*x])] - I*ArcTan[c*x]*Poly
Log[2, -E^((2*I)*ArcTan[c*x])] - PolyLog[3, E^((-2*I)*ArcTan[c*x])]/2 + PolyLog[3, -E^*((2*I)*ArcTan[c*x])]/2)))/2
```
**fricas**  $[F]$  time = 0.43, size = 0, normalized size = 0.00

$$
integral \left( \frac{-4i a^2 c^3 d^3 x^3 - 12 a^2 c^2 d^3 x^2 + 12i a^2 c d^3 x + 4 a^2 d^3 + (i b^2 c^3 d^3 x^3 + 3 b^2 c^2 d^3 x^2 - 3i b^2 c d^3 x - b^2 d^3) \log \left( -\frac{4 i a^2 c^3 d^3 x^3 - 12 a^2 c^2 d^3 x^2 + 12i a^2 c d^3 x + 4 a^2 d^3 + (i b^2 c^3 d^3 x^3 + 3 b^2 c^2 d^3 x^2 - 3i b^2 c d^3 x - b^2 d^3) \log \left( -\frac{4 i a^2 c^3 d^3 x^3 - 12 a^2 c^2 d^3 x^2 + 12i a^2 c d^3 x + 4 a^2 d^3 + (i b^2 c^3 d^3 x^3 + 3 b^2 c^2 d^3 x^2 - 3i b^2 c d^3 x - b^2 d^3) \log \left( -\frac{4 i a^2 c^3 d^3 x^3 - 12 a^2 c^2 d^3 x^2 + 12i a^2 c d^3 x + 4 a^2 d^3 + (i b^2 c^3 d^3 x^3 + 3 b^2 c^2 d^3 x^2 - 3i b^2 c d^3 x - b^2 d^3) \log \left( -\frac{4 i a^2 c^3 d^3 x^3 - 12 a^2 c^2 d^3 x^2 + 12i a^2 c d^3 x + 4 a^2 d^3 + (i b^2 c^3 d^3 x^3 + 3 b^2 c^2 d^3 x^2 - 3i b^2 c d^3 x - b^2 d^3) \log \left( -\frac{4 i a^2 c^3 d^3 x^3 - 12 a^2 c^2 d^3 x^2 + 12i a^2 c d^3 x + 4 a^2 d^3 + (i b^2 c^3 d^3 x^3 + 3 b^2 c^2 d^3 x^2 - 3i b^2 c d^3 x - b^2 d^3) \log \left( -\frac{4 i a^2 c^3 d^3 x^3 - 12 a^2 c^2 d^3 x^2 + 12i a^2 c d^3 x + 4 a^2 d^3 x + 4 a^2 d^3 x + 4 a^2 d^3 x^2 + 4 a^2 d^3 x^
$$

Verification of antiderivative is not currently implemented for this CAS.

```
[In] integrate((d+I*c*d*x)^3*(a+b*arctan(c*x))^2/x^3,x, algorithm="fricas")
```

```
[Out] integral(1/4*(-4*I*a^2*c^3*d^3*x^3 - 12*a^2*c^2*d^3*x^2 + 12*I*a^2*c*d^3*x
+ 4*a^2*d^3 + (I*b^2*c^3*d^3*x^3 + 3*b^2*c^2*d^3*x^2 - 3*I*b^2*c*d^3*x - b^
2*d^3)*log(-(c*x + I)/(c*x - I))^2 + (4*a*b*c^3*d^3*x^3 - 12*I*a*b*c^2*d^3*x^2 - 12*a*b*c*d^3*x + 4*I*a*b*d^3)*log(-(c*x + I)/(c*x - I)))/x^3, x)
```
**giac**  $[F(-1)]$  time = 0.00, size = 0, normalized size = 0.00

# Timed out

Verification of antiderivative is not currently implemented for this CAS.

[In] integrate((d+I\*c\*d\*x)^3\*(a+b\*arctan(c\*x))^2/x^3,x, algorithm="giac")

[Out] Timed out

**maple**  $[C]$  time = 6.75, size = 1840, normalized size = 4.42

result too large to display

Verification of antiderivative is not currently implemented for this CAS.

[In]  $int((d+I*c*d*x)^3*(a+b*arctan(c*x))^2/x^3,x)$ 

```
[Out] -d^3*a*b*arctan(c*x)/x^2+3/2*I*c^2*d^3*b^2*Pi*csgn(((1+I*c*x)^2/(c^2*x^2+1))-1)/((1+I*c*x)^2/({c^2*x^2+1)+1})^2*arctan(c*x)^2-2*I*c^3*d^3*a*b*arctan(c*x))*x-6*I*c*d^3*a*b*arctan(c*x)/x-1/2*d^3*a^2/x^2+3/2*c^2*d^3*b^2*polylog(3,-
(1+I*c*x)^2/(c^2*x^2+1))-6*c^2*d^3*b^2*polylog(3,-(1+I*c*x)/(c^2*x^2+1)^(1)/2))-2*c^2*d^3*b^2*dilog(1-I*(1+I*c*x)/(c^2*x^2+1)^(1/2))-6*c^2*d^3*b^2*poly
\log(3,(1+I*c*x)/(c^2*x^2+1)^(1/2))+c^2*d^3*b^2*ln(1+(1+I*c*x)/(c^2*x^2+1)^(1/2))-6*c^2*d^3*b^2*dilog((1+I*c*x)/(c^2*x^2+1)^(1/2))+6*c^2*d^3*b^2*dilog(
1+(1+I*c*x)/(c^2*x^2+1)^(1/2))+c^2*d^3*b^2*ln((1+I*c*x)/(c^2*x^2+1)^(1/2)-1)-1/2*d^3*b^2*arctan(c*x)^2/x^2+3/2*c^2*d^3*b^2*arctan(c*x)^2-c*d^3*a*b/x-3
*c^2*d^3*b^2*arctan(c*x)^2*ln(1+(1+I*c*x)/(c^2*x^2+1)^(1/2))-3*c^2*d^3*b^2*
\arctan(c*x)^2*\ln(1-(1+I*c*x)/(c^2*x^2+1)^(1/2))+3*c^2*d^3*b^2*arctan(c*x)^2*ln((1+I*c*x)^2/({c^2*x^2+1})-1)-3*c^2*d^3*b^2*arctan(c*x)^2*ln(c*x)-c^2*d^3*a*b*arctan(c*x)-I*c^3*d^3*a^2*x-3*I*c*d^3*a^2/x-3/2*I*c^2*d^3*b^2*arctan(c*
x)^2*Pi*csgn(I*(-1+I*c*x)^2/({c^2*x^2+1)-1})*csgn(I/((1+I*c*x)^2/({c^2*x^2+1}-1))+1))*csgn(I*((1+I*c*x)^2/(c^2*x^2+1)-1)/((1+I*c*x)^2/(c^2*x^2+1)+1))-3/2*I*
c^2*d^3*b^2*Pi*csgn(((1+I*c*x)^2/(c^2*x^2+1)-1)/((1+I*c*x)^2/(c^2*x^2+1)+1)
)^3*arctan(c*x)^2-3*I*c^2*d^3*a*b*ln(c*x)*ln(1+I*c*x)+3*I*c^2*d^3*a*b*ln(c*
x)*ln(1-I*c*x)-3/2*I*c^2*d^3*b^2*Pi*csgn(I*((1+I*c*x)^2/(c^2*x^2+1)-1)/((1+
I*c*x)^2/(c^2*x^2+1)+1))^3*arctan(c*x)^2-3*c^2*d^3*a^2*ln(c*x)-2*c^2*d^3*b^
2*dilog(1+I*(1+I*cx*)(c^2*x^2+1)^{(1/2)})+c*d^3*b^2*arctan(c*x)/x*(c^2*x^2+1))^(1/2)-6*c^2*d^3*a*b*arctan(c*x)*ln(c*x)-I*c^3*d^3*b^2*arctan(c*x)^2*x-3*I*c*d^3*b^2*arctan(c*x)^2/x-3*I*c^2*d^3*a*b*dilog(1+I*c*x)+3*I*c^2*d^3*a*b*d
ilog(1-I*c*x)+6*I*c^2*d^3*a*b*ln(c*x)-2*I*c^2*d^3*b^2*arctan(c*x)*ln(1+I*(1+1*)))+I*c*x)/(c^2*x^2+1)^(1/2)-2*I*c^2*d^3*b^2*arctan(c*x)*ln(1-I*(1+I*c*x)/(c^2*z^2))2*x^2+1)^(1/2)-3*I*c<sup>2*d^3*b^2*arctan(c*x)*polylog(2,-(1+I*c*x)^2/(c^2*x^2</sup>
+1))+6*I*c^2*d^3*b^2*arctan(c*x)*ln(1+(1+I*c*x)/(c^2*x^2+1)^(1/2))+6*I*c^2*
d^3*b^2*arctan(c*x)*polylog(2,-(1+I*c*x)/(c^2*x^2+1)^(1/2))+6*I*c^2*d^3*b^2
*arctan(c*x)*polylog(2,(1+I*c*x)/(c^2*x^2+1)^(1/2))-2*I*c^2*d^3*a*b*ln(c^2*
x^2+1)-3/2*I*c^2*d^3*b^2*arctan(c*x)^2*Pi+3/2*I*c^2*d^3*b^2*Pi*csgn(I*((1+I
*c*x)^2/((c^2*x^2+1)-1)/((1+I*c*x)^2/(c^2*x^2+1)+1))*csgn(((1+I*c*x)^2/(c^2*x))^2)/(c^2*x^2+1)+1)x^2+1)-1)/((1+I*c*x)^2/(c^2*x^2+1)+1))^2*arctan(c*x)^2+3/2*I*c^2*d^3*b^2*Pi*csgn(I/((1+I*c*x)^2/((c^2*x^2+1)+1))*csgn(I*((1+I*c*x)^2/((c^2*x^2+1)-1)/((1+I*c*x))^2))+I*c*x)^2/(c^2*x^2+1)+1))^2*arctan(c*x)^2+3/2*I*c^2*d^3*b^2*Pi*csgn(I*((1+I
*c*x)^2/(c^2*x^2+1)-1))*csgn(I*((1+I*c*x)^2/(c^2*x^2+1)-1)/((1+I*c*x)^2/(c^
2*x^2+1)+1))^2*arctan(c*x)^2-3/2*I*c^2*d^3*b^2*arctan(c*x)^2*Pi*csgn(I*((1+
```
**maxima**  $[F(-1)]$  time = 0.00, size = 0, normalized size = 0.00

Timed out

Verification of antiderivative is not currently implemented for this CAS.

[In]  $integrate((d+I*c*d*x)^3*(a+b*arctan(c*x))^2/x^3,x, algorithm="maxima")$ [Out] Timed out

**mupad**  $[F]$  time = 0.00, size = -1, normalized size = -0.00

$$
\int \frac{\left(a+b \arctan\left(c\right)x\right)^{2} \left(d+c d x 1\right)^{3}}{x^{3}} dx
$$

Verification of antiderivative is not currently implemented for this CAS.

```
[In] int(((a + b*atan(c*x))^2*(d + c*d*x*1i)^3)/x^3,x)[Out] int((a + b*atan(c*x))^2*(d + c*d*x*1i)^3)/x^3, x)sympy [F(-1)] time = 0.00, size = 0, normalized size = 0.00
```
# Timed out

Verification of antiderivative is not currently implemented for this CAS.

[In]  $integrate((d+I*c*d*x)**3*(a+b*atan(c*x))**2/x**3,x)$ [Out] Timed out

**3.91** 
$$
\int \frac{(d + icdx)^3 (a + b \tan^{-1}(cx))^2}{x^4} dx
$$

## **Optimal**. Leaf size=429

$$
-bc^{3}d^{3}\text{Li}_{2}\left(1-\frac{2}{icx+1}\right)\left(a+b\tan^{-1}(cx)\right)+bc^{3}d^{3}\text{Li}_{2}\left(\frac{2}{icx+1}-1\right)\left(a+b\tan^{-1}(cx)\right)+\frac{11}{6}ic^{3}d^{3}\left(a+b\tan^{-1}(cx)\right)
$$

 $[Out] -1/3*b^2*c^2*d^3/x-1/3*b^2*c^3*d^3*arctan(c*x)-1/3*b*c*d^3*(a+b*arctan(c*x))$ )/x^2-3/2\*I\*c\*d^3\*(a+b\*arctan(c\*x))^2/x^2+10/3\*I\*b^2\*c^3\*d^3\*polylog(2,-1+2  $/(1-I*c*x))-1/3*d^3*(a+b*arctan(c*x))^2/x^3-1/2*I*b^2*c^3*d^3*polylog(3,-1+$  $2/(1+I*c*x))$ +3\*c^2\*d^3\*(a+b\*arctan(c\*x))^2/x-3/2\*I\*b^2\*c^3\*d^3\*ln(c^2\*x^2+1 )+2\*I\*c^3\*d^3\*(a+b\*arctan(c\*x))^2\*arctanh(-1+2/(1+I\*c\*x))+3\*I\*b^2\*c^3\*d^3\*l  $n(x)-20/3*b*c^3*d^3*(a+b*arctan(c*x))*ln(2-2/(1-I*c*x))-3*I*b*c^2*d^3*(a+b*x)$  $arctan(c*x))/x-b*c^3*d^3*(a+b*arctan(c*x))*polylog(2,1-2/(1+I*c*x))+b*c^3*d^3)(a+b*arctan(c*x))$  $\gamma$ 3\*(a+b\*arctan(c\*x))\*polylog(2,-1+2/(1+I\*c\*x))+11/6\*I\*c^3\*d^3\*(a+b\*arctan(c \*x))^2+1/2\*I\*b^2\*c^3\*d^3\*polylog(3,1-2/(1+I\*c\*x))

**Rubi**  $[A]$  time = 0.89, antiderivative size = 429, normalized size of antiderivative  $= 1.00$ , number of steps used  $= 28$ , number of rules used  $= 17$ , integrand size  $= 25$ ,  $\frac{\text{number of rules}}{\text{integrand size}} = 0.680$ , Rules used = {4876, 4852, 4918, 325, 203, 4924, 4868, 2447, 266, 36, 29, 31, 4884, 4850, 4988, 4994, 6610}

$$
-bc^{3}d^{3} \text{PolyLog}\left(2,1-\frac{2}{1+icx}\right)\left(a+b\tan^{-1}(cx)\right)+bc^{3}d^{3} \text{PolyLog}\left(2,-1+\frac{2}{1+icx}\right)\left(a+b\tan^{-1}(cx)\right)+\frac{10}{3}ib^{2}c^{3}
$$

Antiderivative was successfully verified.

[In] Int $[((d + I * c * d * x)^3 * (a + b * ArcTan[c * x])^2)/x^4, x]$ 

```
[Out] -(b^2 *c^2 *d^3)/(3*x) - (b^2 *c^3 *d^3 * ArcTan[c*x])/3 - (b *c *d^3 * (a + b * ArcTan[c*x]/(3*x^2) - ((3*I)*b*c^2*d^3*(a + b*ArcTan[c*x]))/x + ((11*I)/6)*c^3*d^3*(a + b*ArcTan[c*x])^2 - (d^3*(a + b*ArcTan[c*x])^2)/(3*x^3) - (((3*I)/2))*c*d^3*(a + b*ArcTan[c*x])^2)/x^2 + (3*c^2*d^3*(a + b*ArcTan[c*x])^2)/x -
(2*I)*c^3*d^3*(a + b*ArcTan[c*x])^2*ArcTanh[1 - 2/(1 + I*c*x)] + (3*I)*b^2*c^3*d^3*Log[x] - ((3*1)/2)*b^2*c^3*d^3*Log[1 + c^2*x^2] - (20*b*c^3*d^3*(a+ b*ArcTan[c*x])*Log[2 - 2/(1 - I*c*x)])/3 + ((10*I)/3)*b^2*c^3*d^3*PolyLog
[2, -1 + 2/(1 - I*cx)] - b*c^3*d^3*(a + b*ArcTan[c*x])*PolyLog[2, 1 - 2/(1+ I*c*x)] + b*c<sup>\text{``3*d^3*}(a + b*ArcTan[c*x]) * PolyLog[2, -1 + 2/(1 + I*cx)] +</sup>
 (I/2)*b^2*c^3*d^3*PolyLog[3, 1 - 2/(1 + I*c*x)] - (I/2)*b^2*c^3*d^3*PolyLog[3, -1 + 2/(1 + I*cx)]
```
Rule 29

 $Int[(x_{})^(-1), x_Symbo1]$  :>  $Simp[Log[x], x]$ 

# Rule 31

Int $[(a_+) + (b_+) * (x_-))^(-1)$ , x\_Symbol] :> Simp[Log[RemoveContent[a + b\*x, x]]/b, x] /; FreeQ[{a, b}, x]

## Rule 36

 $Int[1/(((a_{-}.)+(b_{-}.)*(x_{-}))*((c_{-}.)+(d_{-}.)*(x_{-}))), x_{-}Symbol]$  :> Dist[b/(b\*c - a\*d),  $Int[1/(a + b*x), x], x] - Dist[d/(b*c - a*d), Int[1/(c + d*x), x],$  $x$ ] /; FreeQ[{a, b, c, d}, x] && NeQ[b\*c - a\*d, 0]

### Rule 203

 $Int[((a_+) + (b_+) * (x_-)^2)^(-1), x_Symb01]$  :>  $Simp[(1 * ArcTan[(Rt[b, 2] * x)/Rt$ [a, 2]])/(Rt[a, 2]\*Rt[b, 2]), x] /; FreeQ[{a, b}, x] && PosQ[a/b] && (GtQ[a , 0] || GtQ[b, 0])

### Rule 266

 $Int[(x_-)\hat{\ }((m_-))*((a_-) + (b_-))*(x_-)\hat{\ }((n_-))\hat{\ }((p_-), x_Symbol] \ : > Dist[1/n, Subst[$ Int[x^(Simplify[(m + 1)/n] - 1)\*(a + b\*x)^p, x], x, x^n], x] /; FreeQ[{a, b , m, n, p}, x] && IntegerQ[Simplify[(m + 1)/n]]

### Rule 325

 $Int\left[\left((c_-.)*(x_-)\right)^*(m_-)*(a_-) + (b_-.)*(x_-)^(n_-))^(p_-), x_Symbol\right] \; : > \; Simp\left[\left((c*_-)(x_-))^*(m_-) + (b_-)^(n_-)^(n_-)\right]^*(m_-) \right]$  $x)$ ^(m + 1)\*(a + b\*x^n)^(p + 1))/(a\*c\*(m + 1)), x] - Dist[(b\*(m + n\*(p + 1) + 1))/( $a * c^n * (m + 1)$ ,  $Int[(c * x)^{m + n} * (a + b * x^n)^p, x]$ , x] /; FreeQ[{a, b, c, p}, x] && IGtQ[n, 0] && LtQ[m, -1] && IntBinomialQ[a, b, c, n, m, p, x]

### Rule 2447

Int $[Log[u_.]<sup>*</sup>(Pq_.)<sup>*</sup>(m_.), x_Symbol]$  :> With $[{C = FullSimplify[(Pq^m*(1 - u))}]$ /D[u, x]]}, Simp[C\*PolyLog[2, 1 - u], x] /; FreeQ[C, x]] /; IntegerQ[m] && PolyQ[Pq, x] && RationalFunctionQ[u, x] && LeQ[RationalFunctionExponents[u, x][[2]], Expon[Pq, x]]

### Rule 4850

 $Int[((a_{\_}) + ArcTan[(c_{\_})*(x_{\_})]*(b_{\_}))^{(p_{\_})}/(x_{\_})$ ,  $x_{\_Symbol}]$  :> Simp[2\*(a +  $b*ArcTan[c*x])^p*ArcTanh[1 - 2/(1 + I*c*x)], x] - Dist[2*b*c*p, Int[((a + b$ \*ArcTan[c\*x])^(p - 1)\*ArcTanh[1 - 2/(1 + I\*c\*x)])/(1 + c^2\*x^2), x], x] /; FreeQ[{a, b, c}, x] && IGtQ[p, 1]

### Rule 4852

 $Int[((a_{\_}) + ArcTan[(c_{\_})*(x_{\_})]*(b_{\_}))(^p_{\_})*(d_{\_})*(x_{\_}))^m(m_{\_}), x_{\_Symbol}]$ :> Simp[ $((d*x)^{(m + 1)*(a + b*ArcTan[c*x])^{m})(d*(m + 1)), x] - Dist[(b*c*p)]$ )/(d\*(m + 1)), Int[((d\*x)^(m + 1)\*(a + b\*ArcTan[c\*x])^(p - 1))/(1 + c^2\*x^2 ), x], x] /; FreeQ[{a, b, c, d, m}, x] && IGtQ[p, 0] && (EqQ[p, 1] || Integ  $erQ[m]$ ) && Ne $Q[m, -1]$ 

### Rule 4868

 $Int[((a_{-}.) + ArcTan[(c_{-}.)*(x_{-})]*(b_{-}.))(((x_{-})*(d_{-}) + (e_{-}.)*(x_{-})))$ , x\_ Symbol] :> Simp[((a + b\*ArcTan[c\*x])^p\*Log[2 - 2/(1 + (e\*x)/d)])/d, x] - Di st[(b\*c\*p)/d, Int[((a + b\*ArcTan[c\*x])^(p - 1)\*Log[2 - 2/(1 + (e\*x)/d)])/(1 + c^2\*x^2), x], x] /; FreeQ[{a, b, c, d, e}, x] && IGtQ[p, 0] && EqQ[c^2\*d  $\hat{c}$  + e $\hat{c}$ 2, 0]

### Rule 4876

Int $[(a_*) + ArcTan[(c_*)*(x_*)](b_*)^*(b_*)^*(f_*)*(x_*)^*(m_*)*(d_*) + (e_-)$ .)\*(x\_))^(q\_.), x\_Symbol] :> Int[ExpandIntegrand[(a + b\*ArcTan[c\*x])^p, (f\*  $x)^{m*}(d + e*x)^{q}$ , x], x] /; FreeQ[{a, b, c, d, e, f, m}, x] && IGtQ[p, 0] & & IntegerQ[q] && (GtQ[q, 0] || NeQ[a, 0] || IntegerQ[m])

### Rule 4884

 $Int[((a_{-}.) + ArcTan[(c_{-}.)*(x_{-})]*(b_{-}.))^(p_{-}.)/((d_{-}) + (e_{-}.)*(x_{-})^2)$ , x\_Symbo 1] :> Simp[(a + b\*ArcTan[c\*x])^(p + 1)/(b\*c\*d\*(p + 1)), x] /; FreeQ[{a, b,

c, d, e, p}, x] && EqQ[e, c^2\*d] && NeQ[p, -1]

## Rule 4918

Int $[(((a_{-}) + ArcTan[(c_{-})*(x_{-})](b_{-}))^*(p_{-})*((f_{-})*(x_{-}))^*(m_{-}))/((d_{-}) + (e_{-})^*(f_{-}))^*(b_{-})^*(b_{-})^*(b_{-})^*(b_{-})^*(b_{-})^*(b_{-})^*(b_{-})^*(b_{-})^*(b_{-})^*(b_{-})^*(b_{-})^*(b_{-})^*(b_{-})^*(b_{-})^*(b_{-})^*(b_{-})^*(b_{-})^*(b_{-})^*(b_{-})^*(b_{-})^*(b_{-})^*(b_{-})^*(b_{-})^*(b_{-})^*(b_{-})^*(b$  $\ldots$  /\*(x\_)^2), x\_Symbol] :> Dist[1/d, Int[(f\*x)^m\*(a + b\*ArcTan[c\*x])^p, x], x] - Dist[e/(d\*f^2), Int[((f\*x)^(m + 2)\*(a + b\*ArcTan[c\*x])^p)/(d + e\*x^2), x], x] /; FreeQ[{a, b, c, d, e, f}, x] && GtQ[p, 0] && LtQ[m, -1]

### Rule 4924

Int $[(a_*) + ArcTan[(c_*)*(x_*)](b_*)^*(b_*)^*(x_*)^*(d_*) + (e_*)*(x_*)^2),$  $x_Symbol]$  :>  $-Simp[(I*(a + b*ArCTan[c*x])^(p + 1))/(b*d*(p + 1)), x] + Dist$ [I/d, Int[(a + b\*ArcTan[c\*x])^p/(x\*(I + c\*x)), x], x] /; FreeQ[{a, b, c, d, e}, x] && EqQ[e, c^2\*d] && GtQ[p, 0]

### Rule 4988

 $Int[(Arctanh[u_-]*((a_-.) + Arctan[(c_-.)*(x_-)]*(b_-))^(p_-))/((d_-) + (e_-.)*(x_-))$  $_{2}$ )^2), x\_Symbol] :> Dist[1/2, Int[(Log[1 + u]\*(a + b\*ArcTan[c\*x])^p)/(d + e \*x<sup>2</sup>), x], x] - Dist[1/2, Int[(Log[1 - u]\*(a + b\*ArcTan[c\*x])^p)/(d + e\*x^2 ), x], x] /; FreeQ[{a, b, c, d, e}, x] && IGtQ[p, 0] && EqQ[e, c^2\*d] && Eq  $Q[u^2 - (1 - (2*I)/(I - c*x))^2, 0]$ 

### Rule 4994

Int $[(Log[u_1*(a_*) + ArcTan[(c_*)*(x_1)*(b_*)](b_*)^*)(d_*) + (e_*)*(x_*)^2]$ ), x\_Symbol] :> -Simp[(I\*(a + b\*ArcTan[c\*x])^p\*PolyLog[2, 1 - u])/(2\*c\*d),  $x$ ] + Dist[(b\*p\*I)/2, Int[((a + b\*ArcTan[c\*x])^(p - 1)\*PolyLog[2, 1 - u])/(d + e\*x^2), x], x] /; FreeQ[{a, b, c, d, e}, x] && IGtQ[p, 0] && EqQ[e, c^2\* d] && EqQ[ $(1 - u)^2 - (1 - (2 * I)/(I - c * x))^2$ , 0]

### Rule 6610

Int $[(u_{}) * PolyLog[n_{}, v_{}]$ , x\_Symbol] :> With $[w = DerivativeDivides[v, u*v,$  $x$ ]}, Simp[w\*PolyLog[n + 1, v], x] /; !FalseQ[w]] /; FreeQ[n, x]

Rubi steps

 $\epsilon$ − �

$$
\int \frac{(d + icdx)^{3}(a + b\tan^{-1}(cx))^{2}}{x^{4}} dx = \int \left(\frac{d^{3}(a + b\tan^{-1}(cx))^{2}}{x^{4}} + \frac{3icd^{3}(a + b\tan^{-1}(cx))^{2}}{x^{3}} - \frac{3c^{2}d^{3}(a + b\tan^{-1}(cx))^{2}}{x^{2}}\right)
$$
  
\n
$$
= d^{3} \int \frac{(a + b\tan^{-1}(cx))^{2}}{x^{4}} dx + (3icd^{3}) \int \frac{(a + b\tan^{-1}(cx))^{2}}{x^{3}} dx - (3c^{2}d^{3}) \int \frac{dx}{(a + b\tan^{-1}(cx))^{2}} dx
$$
  
\n
$$
= \frac{d^{3}(a + b\tan^{-1}(cx))^{2}}{3x^{3}} - \frac{3icd^{3}(a + b\tan^{-1}(cx))^{2}}{2x^{2}} + \frac{3c^{2}d^{3}(a + b\tan^{-1}(cx))}{x}
$$
  
\n
$$
= 3ic^{3}d^{3}(a + b\tan^{-1}(cx))^{2} - \frac{d^{3}(a + b\tan^{-1}(cx))^{2}}{3x^{3}} - \frac{3icd^{3}(a + b\tan^{-1}(cx))}{2x^{2}}
$$
  
\n
$$
= -\frac{bcd^{3}(a + b\tan^{-1}(cx))}{3x^{2}} - \frac{3ibc^{2}d^{3}(a + b\tan^{-1}(cx))}{x} + \frac{11}{6}ic^{3}d^{3}(a + b\tan^{-1}(cx)) + \frac{11}{6}ic^{3}d^{3}(a + b\tan^{-1}(cx))}{x} + \frac{11}{6}ic^{3}d^{3}(a + b\tan^{-1}(cx)) + \frac{11}{3}ic^{3}d^{3}(a + b\tan^{-1}(cx)) + \frac{11}{3}ic^{3}d^{3}(a + b\tan^{-1}(cx))}{x}
$$
  
\n
$$
= -\frac{b^{2}c^{2}d^{3}}{3x} - \frac{1}{3}b^{2}c^{3}d^{3}\tan^{-1}(cx) - \frac{bcd^{3}(a + b\tan^{-1}(cx))}{3x^{2}} - \frac{3ibc^{2}d^{3}(a + b\tan^{-1}(cx))}{x}
$$
  
\n
$$
= -\frac{b^{2}c^{2}d^{3}}{3x} - \frac
$$

**Mathematica**  $[A]$  time = 0.80, size = 595, normalized size = 1.39  $d^3 \left(-24ia^2c^3x^3\log(x)+72a^2c^2x^2-36ia^2cx-8a^2+24abc^3x^3{\rm Li}_2(-icx)-24abc^3x^3{\rm Li}_2(icx)-160abc^3x^3\log(cx)\right.$ 

Warning: Unable to verify antiderivative.

```
[In] Integrate[((d + I * c * d * x)^3 * (a + b * ArcTan[c * x])^2)/x^4, x]
```

```
[Out] (d^3*(-8*a^2 - (36*I)*a^2*c*x - 8*a*b*c*x + 72*a^2*c^2*x^2 - (72*I)*a*b*c^2
*x^2 - 8*b^2*c^2*x^2 - b^2*c^3*Pi^3*x^3 - 16*a*b*ArcTan[c*x] - (72*I)*a*b*c
*x*ArcTan[c*x] - 8*b^2*c*x*ArcTan[c*x] + 144*a*b*c^2*x^2*ArcTan[c*x] - (72*
I)*b^2*c^2*x^2*ArcTan[c*x] - (72*1)*a*b*c^3*x^3*ArcTan[c*x] - 8*b^2*c^3*x^3
*ArcTan[c*x] - 8*b^2*ArcTan[c*x]^2 - (36*I)*b^2*c*x*ArcTan[c*x]^2 + 72*b^2*c^2*x^2*ArcTan[c*x]^2 + (44*I)*b^2*c^3*x^3*ArcTan[c*x]^2 + 16*b^2*c^3*x^3*ArcTan[C*x]^3 - (24*I)*b^2*c^3*x^3*ArcTan[C*x]^2*Log[1 - E^((-2*I)*ArcTan[C*x])] - 160*b^2*c^3*x^3*ArcTan[c*x]*Log[1 - E^((2*I)*ArcTan[c*x])] + (24*I)*
b^2*c^3*x^3*ArcTan[c*x]^2*Log[1 + E^((2*I)*ArcTan[c*x])] - (24*I)*a^2*c^3*x
\text{G*Log}[x] - 160*a*b*c^3*x^3*Log[c*x] + (72*I)*b^2*c^3*x^3*Log[(c*x)/Sqrt[1
+ c^2*x^2]] + 80*a*b*c^3*x^3*Log[1 + c^2*x^2] + 24*b^2*c^3*x^3*ArcTan[c*x]*
PolyLog[2, E^((-2*I)*ArcTan[c*x])] + 24*b^2*c^3*x^3*ArcTan[c*x]*PolyLog[2,-E^{\hat{}}((2*I)*ArcTan[c*x])] + (80*I)*b^2*c^3*x^3*PolyLog[2, E^((2*I)*ArcTan[c*x])]])] + 24*a*b*c^3*x^3*PolyLog[2, (-I)*c*x] - 24*a*b*c^3*x^3*PolyLog[2, I*c*x
] - (12*I)*b^2*c^3*x^3*PolyLog[3, E^*((-2*I)*ArcTan[c*x])] + (12*I)*b^2*c^3*x^3*PolyLog[3, -E^*((2*I)*ArcTan[c*x])]))/(24*x^3)
```
**fricas**  $[F]$  time = 0.43, size = 0, normalized size = 0.00

 $\overline{\mathcal{L}}$ 

$$
integral \left( \frac{-4i a^2 c^3 d^3 x^3 - 12 a^2 c^2 d^3 x^2 + 12i a^2 c d^3 x + 4 a^2 d^3 + \left( i b^2 c^3 d^3 x^3 + 3 b^2 c^2 d^3 x^2 - 3i b^2 c d^3 x - b^2 d^3 \right) \log \left( -\frac{4 i a^2 c^3 d^3 x^3 - 12 a^2 c^2 d^3 x^2 + 12 i a^2 c d^3 x + 4 a^2 d^3 + \left( i b^2 c^3 d^3 x^3 + 3 b^2 c^2 d^3 x^2 - 3i b^2 c d^3 x - b^2 d^3 \right) \log \left( -\frac{4 i a^2 c^3 d^3 x^3 - 12 a^2 c^2 d^3 x^2 + 12 i a^2 c d^3 x + 4 a^2 d^3 + \left( i b^2 c^3 d^3 x^3 + 3 b^2 c^2 d^3 x^2 - 3i b^2 c d^3 x - b^2 d^3 \right) \log \left( -\frac{4 i a^2 c^3 d^3 x^3 - 12 a^2 c^2 d^3 x^2 + 12 i a^2 c d^3 x + 4 a^2 d^3 + \left( i b^2 c^3 d^3 x^3 + 3 b^2 c^2 d^3 x^2 - 3i b^2 c d^3 x - b^2 d^3 \right) \log \left( -\frac{4 i a^2 c^3 d^3 x^3 - 12 a^2 c^2 d^3 x^2 + 12 i a^2 c d^3 x + 4 a^2 d^3 + \left( i b^2 c^3 d^3 x^3 + 3 b^2 c^2 d^3 x^2 - 3i b^2 c d^3 x - b^2 d^3 \right) \right) \right)
$$

Verification of antiderivative is not currently implemented for this CAS.

```
[In] integrate((d+I*c*d*x)^3*(a+b*arctan(c*x))^2/x^4,x, algorithm="fricas")
```

```
[Out] integral(1/4*(-4*I*a^2*c^3*d^3*x^3 - 12*a^2*c^2*d^3*x^2 + 12*I*a^2*c*d^3*x
+ 4*a^2*d^3 + (I*b^2*c^3*d^3*x^3 + 3*b^2*c^2*d^3*x^2 - 3*I*b^2*c*d^3*x - b^
2*d^3)*log(-(c*x + I)/(c*x - I))^2 + (4*a*b*c^3*d^3*x^3 - 12*I*a*b*c^2*d^3*x^2 - 12*a*b*c*d<sup>-</sup>3*x + 4*I*a*b*d<sup>-</sup>3)*log(-(c*x + I)/(c*x - I)))/x<sup>-</sup>4, x)
```
**giac**  $[F(-1)]$  time = 0.00, size = 0, normalized size = 0.00

# Timed out

Verification of antiderivative is not currently implemented for this CAS.

[In]  $integrate((d+I*c*d*x)^3*(a+b*arctan(c*x))^2/x^4,x, algorithm="giac")$ 

[Out] Timed out

**maple**  $[C]$  time = 8.40, size = 1814, normalized size = 4.23

result too large to display

Verification of antiderivative is not currently implemented for this CAS.

[In]  $int((d+I*c*d*x)^3*(a+b*arctan(c*x))^2/x^4,x)$ 

```
[Out] 3*c^2*d^3*a^2/x-1/3*d^3*b^2*arctan(c*x)^2/x^3+6*c^2*d^3*a*b*arctan(c*x)/x+c\gamma3*d^3*a*b*ln(c*x)*ln(1+I*c*x)-c^3*d^3*a*b*ln(c*x)*ln(1-I*c*x)+I*c^3*d^3*b^
2*arctan(c*x)^2*ln((1+I*c*x)^2/(c^2*x^2+1)-1)+1/2*c^3*d^3*b^2*Pi*csgn(((1+I
*c*x)^2/(c^2*x^2+1)-1)/((1+I*c*x)^2/(c^2*x^2+1)+1))^3*arctan(c*x)^2-1/2*c^3
*d^3*b^2*Pi*csgn(((1+I*c*x)^2/(c^2*x^2+1)-1)/((1+I*c*x)^2/(c^2*x^2+1)+1))^2
*arctan(c*x)^2+1/2*c^3*d^3*b^2*Pi*csgn(I*((1+I*c*x)^2/(c^2*x^2+1)-1)/((1+I*
c*x)^2/(c^2*x^2+1)+1))^3*arctan(c*x)^2-3*I*c^2*d^3*a*b/x-3/2*I*c*d^3*b^2*ar
ctan(c*x)^2/x^2-3*I*c^2*d^3*b^2*arctan(c*x)/x-I*c^3*d^3*b^2*arctan(c*x)^2*l
n(1-(1+I*c*x)/(c^2*x^2+1)^(1/2))-I*c^3*d^3*b^2*arctan(c*x)^2*ln(1+(1+I*c*x))/(c^2*x^2+1)^(1/2))-1/3*I*c^3*d^3*b^2/(I*c*x-(c^2*x^2+1)^(1/2)+1)*(c^2*x^2+
1)^(1/2)-I*c^3*d^3*b^2*arctan(c*x)^2*ln(c*x)+8/3*b^2*c^3*d^3*arctan(c*x)-1/3*d^3*a^2/x^3-1/2*c^3*d^3*b^2*Pi*csgn(I/((1+I*c*x)^2/(c^2*x^2+1)+1))*csgn(I
*( (1+I*c*x)^2/ (c^2*x^2+1)-1)/((1+I*c*x)^2/ (c^2*x^2+1)+1))^2*arctan(c*x)^2-1/2*c^3*d^3*b^2*Pi*csgn(I*((1+I*c*x)^2/(c^2*x^2+1)-1))*csgn(I*((1+I*c*x)^2/(
c^2*x^2+1)-1)/((1+I*c*x)^2/(c^2*x^2+1)+1))^2*arctan(c*x)^2+1/2*c^3*d^3*b^2*
Pi*csgn(I*(-1+I*c*x)^2/((c^2*x^2+1)-1)/((1+I*c*x)^2/((c^2*x^2+1)+1)))*csgn(((1+I*c*x)^2+(1+I*c*x))^2/((c^2*x^2+1)+1))+I*c*x)^2/((c^2*x^2+1)-1)/((1+I*c*x)^2/(c^2*x^2+1)+1))*arctan(c*x)^2-1/2*c^3*d^3*b^2*Pi*csgn(I*((1+I*c*x)^2/(c^2*x^2+1)-1)/((1+I*c*x)^2/(c^2*x^2+1)+1))
*csgn(((1+I*c*x)^2/(c^2*x^2+1)-1)/((1+I*c*x)^2/(c^2*x^2+1)+1))^2*arctan(c*x
)^2-2*I*c<sup>3*d^3*a*b*arctan(c*x)*ln(c*x)-3*I*c*d^3*a*b*arctan(c*x)/x^2+1/3*I</sup>
*c^3*d^3*b^2/(I*c*x+(c^2*x^2+1)^(1/2)+1)*(c^2*x^2+1)^(1/2)-3*I*c^3*d^3*a*b*
arctan(c*x)+1/2*c^3*d^3*b^2*Pi*csgn(I*((1+I*c*x)^2/(c^2*x^2+1)-1))*csgn(I/(
(1+I*c*x)^2/((c^2*x^2+1)+1)*csgn(I*((1+I*c*x)^2/(c^2*x^2+1)-1)/((1+I*c*x)^2)/(c^2*x^2+1)+1))*arctan(c*x)^2+1/2*I*c^3*d^3*b^2*polylog(3,-(1+I*c*x)^2/(c^
2*x^2+1))-20/3*I*c^3*d^3*b^2*dilog((1+I*c*x)/(c^2*x^2+1)^(1/2))-2*I*c^3*d^3
\frac{\bmod{2}}{\bmod{ylog(3,-(1+I*c*x)/(c^2*x^2+1)^-(1/2))+3*I*c^3*d^3*b^2*ln(1+(1+I*c*x))}}/(c^2*x^2+1)^(1/2)+3*1*c^3*d^3*b^2*ln((1+1*c*x)/(c^2*x^2+1)^(1/2)-1)-2*1*c^3*d^3*b^2*polylog(3,(1+I*c*x)/(c^2*x^2+1)^(1/2))+20/3*I*c^3*d^3*b^2*dilog(
1+(1+I*c*x)/(c^2*x^2+1)^(1/2))-3/2*I*c*d^3*a^2/x^2+11/6*I*c^3*d^3*b^2*arcta
n(c*x)^2-I*c^3*d^3*a^2*ln(c*x)-c^3*d^3*a*b*dilog(1-I*c*x)-20/3*c^3*d^3*b^2*
arctan(c*x)*ln(1+(1+I*c*x)/(c^2*x^2+1)^(1/2))-2*c^3*d^3*b^2*arctan(c*x)*polylog(2,(1+I*c*x)/(c^2*x^2+1)^(1/2))+1/2*c^3*d^3*b^2*Pi*arctan(c*x)^2+3*c^2*d^3*b^2*arctan(c*x)^2/x-1/3*c*d^3*b^2*arctan(c*x)/x^2-20/3*c^3*d^3*a*b*ln(c
*x)+10/3*c^3*d^3*a*b*ln(c^2*x^2+1)+c^3*d^3*a*b*dilog(1+I*c*x)-1/3*c*d^3*a*b
/x^2-2/3*d^3*a*b*arctan(c*x)/x^3-2*c^3*d^3*b^2*arctan(c*x)*polylog(2,-(1+I*
```
c\*x)/(c^2\*x^2+1)^(1/2))+c^3\*d^3\*b^2\*arctan(c\*x)\*polylog(2,-(1+I\*c\*x)^2/(c^2  $*x^2+1)$ 

**maxima**  $[F(-1)]$  time = 0.00, size = 0, normalized size = 0.00

Timed out

Verification of antiderivative is not currently implemented for this CAS.

[In]  $integrate((d+I*c*d*x)^3*(a+b*arctan(c*x))^2/x^4,x, algorithm="maxima")$ [Out] Timed out

**mupad**  $[F]$  time = 0.00, size = -1, normalized size = -0.00

$$
\int \frac{\left(a+b \arctan\left(c\right)x\right)^{2} \left(d+c d x 1\right)^{3}}{x^{4}} dx
$$

Verification of antiderivative is not currently implemented for this CAS.

[In]  $int(((a + b*atan(c*x))^2*(d + c*d*x*1i)^3)/x^4,x)$ [Out]  $int(((a + b*atan(c*x))^2*(d + c*d*x*1i)^3)/x^4, x)$ **sympy**  $[F(-1)]$  time = 0.00, size = 0, normalized size = 0.00

# Timed out

Verification of antiderivative is not currently implemented for this CAS.

[In]  $integrate((d+I*c*d*x)**3*(a+b*atan(c*x))**2/x**4,x)$ [Out] Timed out

−

**3.92** 
$$
\int \frac{(d + icdx)^3 (a + b \tan^{-1}(cx))^2}{x^5} dx
$$

## **Optimal**. Leaf size=293

$$
-4iabc^{4}d^{3}\log(x) - 4ibc^{4}d^{3}\log\left(\frac{2}{1 - icx}\right)\left(a + b\tan^{-1}(cx)\right) + \frac{7bc^{3}d^{3}\left(a + b\tan^{-1}(cx)\right)}{2x} - \frac{ibc^{2}d^{3}\left(a + b\tan^{-1}(cx)\right)}{x^{2}}
$$

 $[Out] -1/12*b^2*c^2*d^3/x^2-I*b^2*c^3*d^3/x-I*b^2*c^4*d^3*arctan(c*x)-1/6*b*c*d^3$  $*(a+b*arctan(c*x))/x^3-I*b*c^2*d^3*(a+b*arctan(c*x))/x^2+7/2*b*c^3*d^3*(a+b*)$ \*arctan(c\*x))/x-1/4\*d^3\*(1+I\*c\*x)^4\*(a+b\*arctan(c\*x))^2/x^4-4\*I\*a\*b\*c^4\*d^3  $*\ln(x) -11/3*\text{b}^2*\text{c}^4*\text{d}^3*\ln(x) -4*\text{I}*\text{b}*\text{c}^4*\text{d}^3*(\text{a}+\text{b}*\arctan(\text{c}*\text{x}))*\ln(2/(1-\text{I}*\text{c}*\text{x}$ ))+11/6\*b^2\*c^4\*d^3\*ln(c^2\*x^2+1)+2\*b^2\*c^4\*d^3\*polylog(2,-I\*c\*x)-2\*b^2\*c^4 \*d^3\*polylog(2,I\*c\*x)-2\*b^2\*c^4\*d^3\*polylog(2,1-2/(1-I\*c\*x))

**Rubi**  $[A]$  time = 0.32, antiderivative size = 293, normalized size of antiderivative  $= 1.00$ , number of steps used  $= 20$ , number of rules used  $= 15$ , integrand size  $= 25$ ,  $\frac{\text{number of rules}}{\text{integrand size}} = 0.600$ , Rules used = {37, 4874, 4852, 266, 44, 325, 203, 36, 29, 31, 4848, 2391, 4854, 2402, 2315}

$$
2b^{2}c^{4}d^{3} \text{PolyLog}(2, -icx) - 2b^{2}c^{4}d^{3} \text{PolyLog}(2, icx) - 2b^{2}c^{4}d^{3} \text{PolyLog}\left(2, 1 - \frac{2}{1 - icx}\right) - \frac{ibc^{2}d^{3}(a + b\tan^{-1}(cx))}{x^{2}}
$$

Antiderivative was successfully verified.

```
[In] Int[((d + I * c * d * x)^3 * (a + b * ArcTan[c * x])^2)/x^5, x]
```

```
[Out] -(b^2*c^2*d^3)/(12*x^2) - (I*b^2*c^3*d^3)/x - I*b^2*c^4*d^3*ArcTan[c*x] - (I*b^2*\c^3*d^3)/x - I*b^2*ca^3*AcTan[c*x]b*c*d^3*(a + b*ArcTan[c*x]))/(6*x^3) - (I*b*c^2*d^3*(a + b*ArcTan[c*x]))/x^2 + (7*b*c^3*d^3*(a + b*ArcTan[c*x]))/(2*x) - (d^3*(1 + I*c*x)^4*(a + b*Arc))Tan[c*x]/(4*x^4) - (4*I)*a*b*c^4*d^3*Log[x] - (11*b^2*c^4*d^3*Log[x])/3-(4*I)*b*c^4*d^3*(a + b*ArcTan[c*x])*Log[2/(1 - I*c*x)] + (11*b^2*c^4*d^3)*Log[1 + c^2**^2]/6 + 2*b^2*c^4*d^3*PolyLog[2, (-1)*c*x] - 2*b^2*c^4*d^3*PolyLog[2, I*c*x] - 2*b^2*c^4*d^3*PolyLog[2, 1 - 2/(1 - I*c*x)]
```
## Rule 29

 $Int[(x_{})^(-1), x_Symbol]$  :>  $Simp[Log[x], x]$ 

## Rule 31

Int $[(a_+) + (b_+) * (x_-))^(-1)$ ,  $x_Symbo1]$  :> Simp[Log[RemoveContent[a + b\*x,  $x$ ]]/b,  $x$ ] /; FreeQ[{a, b},  $x$ ]

## Rule 36

 $Int[1/(((a_{-}. ) + (b_{-}.)*(x_{-}))*((c_{-}. ) + (d_{-}.)*(x_{-})))$ , x\_Symbol] :> Dist[b/(b\*c - a\*d),  $Int[1/(a + b*x), x], x] - Dist[d/(b*c - a*d), Int[1/(c + d*x), x],$  $x$ ] /; FreeQ[{a, b, c, d}, x] && NeQ[b\*c - a\*d, 0]

## Rule 37

 $Int[((a_{-}) + (b_{-})*(x_{-}))^-(m_{-})*((c_{-}) + (d_{-})*(x_{-}))^-(n_{-})$ , x\_Symbol] :> Simp  $[((a + b*x)^{m} + 1)*(c + d*x)^{m} + 1)/(b*c - a*d)*(m + 1), x]$  /; FreeQ[{ a, b, c, d, m, n}, x] && NeQ[b\*c - a\*d, 0] && EqQ[m + n + 2, 0] && NeQ[m, -1]

### Rule 44

### Rule 203

 $Int\left[\left((a_-) + (b_-.)*(x_-)^2\right)^{(-1)}, x_Symbo1\right] \; : > \; Simp\left[\left(1*ArcTan\left[\left(Rt[b, 2]*x\right)/Rt\right]\right)^{(-1)}\right],$ [a, 2]])/(Rt[a, 2]\*Rt[b, 2]), x] /; FreeQ[{a, b}, x] && PosQ[a/b] && (GtQ[a , 0] || GtQ[b, 0])

### Rule 266

 $Int[(x_-)^(m_-)*((a_-) + (b_-)*(x_-)^(n_-))^(p_-), x_Symbol] \implies Dist[1/n, Subst[$ Int[x^(Simplify[(m + 1)/n] - 1)\*(a + b\*x)^p, x], x, x^n], x] /; FreeQ[{a, b , m, n, p}, x] && IntegerQ[Simplify[(m + 1)/n]]

### Rule 325

 $Int[((c_.),*(x_-))^*(m_-*((a_+) + (b_.),*(x_-)^*(n_-))^*(p_), x_Symbol]$  :> Simp[((c\*  $x)$ <sup> $\text{m}$ </sup> + 1)\*(a + b\*x<sup> $\text{m}$ </sup>)<sup> $\text{o}$ </sup>(p + 1))/(a\*c\*(m + 1)), x] - Dist[(b\*(m + n\*(p + 1)) + 1))/( $a * c^n * (m + 1)$ ,  $Int[(c * x)^{m + n} * (a + b * x^n)^p, x], x]$ ,  $x$ ] /; FreeQ[{a, b, c, p}, x] && IGtQ[n, 0] && LtQ[m, -1] && IntBinomialQ[a, b, c, n, m, p, x]

### Rule 2315

 $Int[Log[(c_{.})*(x_{.})]/((d_{.}) + (e_{.})*(x_{.}))$ ,  $x_{.}Symbol]$  :>  $-Simp[PolyLog[2, 1 -]$  $c*x$ ]/e, x] /; FreeQ[{c, d, e}, x] && EqQ[e +  $c*d$ , 0]

### Rule 2391

Int $[Log[(c_{-.})*((d_{-}) + (e_{-.})*(x_{-})^(n_{-.}))]/(x_{-})$ , x\_Symbol] :> -Simp $[PolyLog[2]$ , -(c\*e\*x^n)]/n, x] /; FreeQ[{c, d, e, n}, x] && EqQ[c\*d, 1]

### Rule 2402

Int $[Log[(c_{-.})/((d_{-}) + (e_{-.})*(x_{-}))]/((f_{-}) + (g_{-.})*(x_{-})^2), x_Symbol]$  :> -Dis  $t[e/g, Subst[Int[Log[2*d*x]/(1 - 2*d*x), x], x, 1/(d + e*x)], x]$ /; FreeQ[{ c, d, e, f, g}, x] && EqQ[c, 2\*d] && EqQ[e^2\*f + d^2\*g, 0]

### Rule 4848

 $Int[((a_+) + ArcTan[(c_).)*(x_-)]*(b_.))/(x_), x_Symbol]$  :>  $Simp[a*Log[x], x]$ + (Dist[(I\*b)/2, Int[Log[1 - I\*c\*x]/x, x], x] - Dist[(I\*b)/2, Int[Log[1 +  $I*c*x]/x$ , x], x]) /; FreeQ[{a, b, c}, x]

### Rule 4852

 $Int[((a_{-.}) + ArcTan[(c_{-.})*(x_{-})]*(b_{-.}))^(p_{-.})*(d_{-.})*(x_{-}))^(m_{-.}), x_Symbol]$ :> Simp[ $((d*x)^{\hat{}}(m + 1)*(a + b*ArcTan[c*x])^p)/((d*(m + 1)), x] - Dist[(b*c*p)]$ )/(d\*(m + 1)), Int[((d\*x)^(m + 1)\*(a + b\*ArcTan[c\*x])^(p - 1))/(1 + c^2\*x^2 ), x], x] /; FreeQ[{a, b, c, d, m}, x] && IGtQ[p, 0] && (EqQ[p, 1] || Integ  $erQ[m]$ ) && Ne $Q[m, -1]$ 

### Rule 4854

 $Int[((a_{-.}) + ArcTan[(c_{-.})*(x_{-})]*(b_{-.}))^(p_{-.})/((d_{-}) + (e_{-.})*(x_{-}))$ , x\_Symbol] :>  $-Simp[((a + b*ArcTan[c*x])^p *Log[2/(1 + (e*x)/d)])/e, x] + Dist[(b*c*p)$  /e, Int[((a + b\*ArcTan[c\*x])^(p - 1)\*Log[2/(1 + (e\*x)/d)])/(1 + c^2\*x^2), x ], x] /; FreeQ[{a, b, c, d, e}, x] && IGtQ[p, 0] && EqQ[c^2\*d^2 + e^2, 0]

## Rule 4874

Int $[(a_*) + ArcTan[(c_*)*(x_*)](b_*)^*(b_-))^*(p_*)*((f_*)*(x_*))^*(m_*)*((d_*) + (e_-))^*$ .)\*(x\_))^(q\_), x\_Symbol] :> With[{u = IntHide[(f\*x)^m\*(d + e\*x)^q, x]}, Dis t[(a + b\*ArcTan[c\*x])^p, u, x] - Dist[b\*c\*p, Int[ExpandIntegrand[(a + b\*Arc  $Tan[c*x])^{(p - 1)}, u/(1 + c^2*x^2), x], x], x]]$  ; FreeQ[{a, b, c, d, e, f, q}, x] && IGtQ[p, 1] && EqQ[c^2\*d^2 + e^2, 0] && IntegersQ[m, q] && NeQ[m, -1] && NeQ[q, -1] && ILtQ[m + q + 1, 0] && LtQ[m\*q, 0]

## Rubi steps

$$
\int \frac{(d + icdx)^{3}(a + b\tan^{-1}(cx))^{2}}{x^{5}} dx = -\frac{d^{3}(1 + icx)^{4}(a + b\tan^{-1}(cx))^{2}}{4x^{4}} - (2bc) \int \left(-\frac{d^{3}(a + b\tan^{-1}(cx))}{4x^{4}} - \frac{icx}{4x^{4}}\right) dx
$$
\n
$$
= -\frac{d^{3}(1 + icx)^{4}(a + b\tan^{-1}(cx))^{2}}{4x^{4}} + \frac{1}{2}(bcd^{3}) \int \frac{a + b\tan^{-1}(cx)}{x^{4}} dx + (2ab)^{2} dx
$$
\n
$$
= -\frac{bcd^{3}(a + b\tan^{-1}(cx))}{6x^{3}} - \frac{ibc^{2}d^{3}(a + b\tan^{-1}(cx))}{x^{2}} + \frac{7bc^{3}d^{3}(a + b\tan^{-1}(cx))}{2x}
$$
\n
$$
= -\frac{ib^{2}c^{3}d^{3}}{x} - \frac{bcd^{3}(a + b\tan^{-1}(cx))}{6x^{3}} - \frac{ibc^{2}d^{3}(a + b\tan^{-1}(cx))}{6x^{3}} + \frac{7bc^{3}d^{3}dx}{x^{2}}
$$
\n
$$
= -\frac{ib^{2}c^{3}d^{3}}{x} - ib^{2}c^{4}d^{3}\tan^{-1}(cx) - \frac{bcd^{3}(a + b\tan^{-1}(cx))}{6x^{3}} - \frac{ibc^{2}d^{3}(a + b\tan^{-1}(cx))}{x^{2}}
$$
\n
$$
= -\frac{b^{2}c^{2}d^{3}}{12x^{2}} - \frac{ib^{2}c^{3}d^{3}}{x} - ib^{2}c^{4}d^{3}\tan^{-1}(cx) - \frac{bcd^{3}(a + b\tan^{-1}(cx))}{6x^{3}} - \frac{ibc^{2}d^{3}(a + b\tan^{-1}(cx))}{6x^{3}}
$$
\n
$$
= \frac{bc^{2}d^{3}dx}{x^{2}}
$$

**Mathematica**  $[A]$  time = 0.90, size = 322, normalized size = 1.10

 $d^3 \left(12ia^2c^3x^3+18a^2c^2x^2-12ia^2cx-3a^2-48iabc^4x^4\log(cx)+42abc^3x^3-12iabc^2x^2+24iabc^4x^4\log(c^2x^4)\right)$  $^{2}$  +

Warning: Unable to verify antiderivative.

```
[In] Integrate[((d + I * c * d * x)^3 * (a + b * ArcTan[c * x])^2)/x^5, x]
[Out] (d^3*(-3*a^2 - (12*I)*a^2*c*x - 2*a*b*c*x + 18*a^2*c^2*x^2 - (12*I)*a*b*c^2
*x^2 - b^2*c^2*x^2 + (12*I)*a^2*c^3*x^3 + 42*a*b*c^3*x^3 - (12*I)*b^2*c^3*x
\hat{C}3 - b^2*c^4*x^4 - 3*b^2*(-I + c*x)^4*ArcTan[c*x]^2 + 2*b*ArcTan[c*x]*(b*c*
x*(-1 - (6*I)*c*x + 21*c^2*x^2 - (6*I)*c^3*x^3) + 3*a*(-1 - (4*I)*c*x + 6*c)2*x^2 + (4*I)*c^3*x^3 + 7*c^4*x^4) - (24*I)*b*c^4*x^4*Log[1 - E^((2*I)*Arc^2**)]Tan[c*x])]) - (48*I)*a*b*c^4*x^4*Log[c*x] - 44*b^2*c^4*x^4*Log[(c*x)/Sqrt[1]+ c^2*x^2] + (24*I)*a*b*c^4*x^4*Log[1 + c^2*x^2] - 24*b^2*c^4*x^4*PolyLog[2, E^{(2*I)*ArcTan[c*x]})])/(12*x^4)
```
**fricas**  $[F]$  time = 0.62, size = 0, normalized size = 0.00

$$
16x^{4}\text{integral}\left(\frac{-4ia^{2}c^{5}d^{3}x^{5}-12a^{2}c^{4}d^{3}x^{4}+8ia^{2}c^{3}d^{3}x^{3}-8a^{2}c^{2}d^{3}x^{2}+12ia^{2}cd^{3}x+4a^{2}d^{3}+\left(4abc^{5}d^{3}x^{5}-4\left(3i\,ab-b^{2}\right)c^{4}d^{3}x^{4}-\left(8ab+6i\,b^{2}\right)c^{3}d^{3}x^{3}-4\left(3i\,ab-b^{2}\right)c^{4}d^{3}x^{2}-4\left(3i\,ab-b^{2}\right)c^{4}d^{3}x^{4}-\left(8ab+6i\,b^{2}\right)c^{3}d^{3}x^{3}-4\left(3i\,b^{2}\right)c^{4}dx^{4}-\left(8ab+6i\,b^{2}\right)c^{3}d^{3}x^{3}-4\left(3i\,b^{2}\right)c^{4}dx^{4}-\left(8ab+6i\,b^{2}\right)c^{3}dx^{3}-4\left(3i\,b^{2}\right)c^{4}dx^{4}-\left(8ab+6i\,b^{2}\right)c^{3}dx^{3}-4\left(3i\,b^{2}\right)c^{4}dx^{4}-\left(8ab+6i\,b^{2}\right)c^{3}dx^{3}-4\left(3i\,b^{2}\right)c^{4}dx^{4}-\left(8ab+6i\,b^{2}\right)c^{3}dx^{3}-4\left(3i\,b^{2}\right)c^{4}dx^{4}-\left(8ab+6i\,b^{2}\right)c^{3}dx^{3}-\left(3i\,b^{2}\right)c^{4}dx^{4}-\left(8ab+6i\,b^{2}\right)c^{3}dx^{3}-\left(3i\,b^{2}\right)c^{4}dx^{4}-\left(8ab+6i\,b^{2}\right)c^{3}dx^{3}-\left(3i\,b^{2}\right)c^{4}dx^{4}-\left(8ab+6i\,b^{2}\right)c^{3}dx^{3}-\left(3i\,b^{2}\right)c^{4}dx^{4}-\left(8ab+6i\,b^{2}\right)c^{3}dx^{3}-\left(3i\,b^{2}\right)c^{4}dx^{4}-\left(8ab+6i\,b^{2}\right)c^{3}dx^{3}-\left(3i\,b^{2}\right)c^{4}dx^{4}-\left
$$

Verification of antiderivative is not currently implemented for this CAS.

```
[In] integrate((d+I*c*d*x)^3*(a+b*arctan(c*x))^2/x^5,x, algorithm="fricas")
[0ut] 1/16*(16*x^4*integral(1/4*(-4*I*a^2*c^5*d^3*x^5 - 12*a^2*c^4*d^3*x^4 + 8*I*
a^2*c^3*d^3*x^3 - 8*a^2*c^2*d^3*x^2 + 12*I*a^2*c*d^3*x + 4*a^2*d^3 + (4*a*b)*c^5*d^3*x^5 - 4*(3*I*a*b - b^2)*c^4*d^3*x^4 - (8*a*b + 6*I*b^2)*c^3*d^3*x^23 - 4*(2*I*a*b + b^2)*c^2*d^3*x^2 - (12*a*b - I*b^2)*c*d^3*x + 4*I*a*b*d^3)
*log(-(c*x + I)/(c*x - I)))/(c<sup>2</sup>*x<sup>2</sup>7 + x<sup>2</sup>5), x) + (-4*I*b<sup>2</sup>*c<sup>2</sup>*d<sup>2</sup>3*x<sup>2</sup>3 - 6
*b^2*c^2*d^3*x^2 + 4*I*b^2*c*d^3*x + b^2*d^3)*log(-(c*x + I)/(c*x - I))^2)/
x^4
```
**giac**  $[F(-1)]$  time = 0.00, size = 0, normalized size = 0.00

# Timed out

Verification of antiderivative is not currently implemented for this CAS.

[In] integrate((d+I\*c\*d\*x)^3\*(a+b\*arctan(c\*x))^2/x^5,x, algorithm="giac")

[Out] Timed out

**maple**  $[B]$  time = 0.12, size = 757, normalized size = 2.58

$$
-\frac{d^3a^2}{4x^4} - \frac{2ic\,d^3ab\arctan\,(cx)}{x^3} + \frac{2ic^3d^3ab\arctan\,(cx)}{x} - \frac{b^2c^2d^3}{12x^2} - \frac{ic^2d^3ab}{x^2} + \frac{11b^2c^4d^3\ln\left(c^2x^2 + 1\right)}{6} + c^4d^3b^2\ln\,(cx + i)\ln\left(\frac{c^2c^2}{x^2}\right)
$$

Verification of antiderivative is not currently implemented for this CAS.

```
[In] int((d+I*c*d*x)^3*(a+b*arctan(c*x))^2/x^5,x)
```

```
[Out] -I*b^2*c^3*d^3/x-I*b^2*c^4*d^3*arctan(c*x)-1/4*d^3*a^2/x^4-2*I*c*d^3*a*b*arctan(c*x)/x^3+2*I*c^3*d^3*a*b*arctan(c*x)/x-1/12*b^2*c^2*d^3/x^2+11/6*b^2*c^4*d^3*ln(c^2*x^2+1)-c^4*d^3*b^2*ln(c*x-I)*ln(c^2*x^2+1)+c^4*d^3*b^2*ln(c*x^2+1)-I)*ln(-1/2*I*(I+c*x))+7/2*c^3*d^3*a*b/x-1/6*c*d^3*a*b/x^3+7/2*c^3*d^3*b^2*
arctan(c*x)/x-1/2*d^3*a*b*arctan(c*x)/x^4-I*c*d^3*a^2/x^3+3/2*c^2*d^3*b^2*arctan(c*x)^2/x^2+I*c^3*d^3*a^2/x+7/2*c^4*d^3*a*b*arctan(c*x)+2*c^4*d^3*b^2*\ln(c*x)*\ln(1+I*c*x)-2*c^4*d^3*b^2*ln(c*x)*ln(1-I*c*x)+c^4*d^3*b^2*ln(I+c*x)*ln(c^2*x^2+1)-c^4*d^3*b^2*ln(I+c*x)*ln(1/2*I*(c*x-I))-1/6*c*d^3*b^2*arctan(c*x)/x^3+I*c^3*d^3*b^2*arctan(c*x)^2/x+3*c^2*d^3*a*b*arctan(c*x)/x^2+2*I*c^4*d^3*b^2*arctan(c*x)*ln(c^2*x^2+1)-4*I*c^4*d^3*b^2*arctan(c*x)*ln(c*x)+2*I*c^4*d^3*a*b*ln(c^2*x^2+1)-4*I*c^4*d^3*a*b*ln(c*x)-I*c*d^3*b^2*arctan(c*x)
2/x^3-I*c^2*d^3*b^2*arctan(c*x)/x^2-I*c^2*d^3*a*b/x^2-1/2*c^4*d^3*b^2*ln(I+c*x)^2+1/2*c^4*d^3*b^2*ln(c*x-I)^2-11/3*c^4*d^3*b^2*ln(c*x)+7/4*c^4*d^3*b^
2*arctan(c*x)^2+3/2*c^2*d^3*a^2/x^2-1/4*d^3*b^2*arctan(c*x)^2/x^4+2*c^4*d^3*b^2*dilog(1+I*c*x)-2*c^4*d^3*b^2*dilog(1-I*c*x)+c^4*d^3*b^2*dilog(-1/2*I*(
I+c*x))-c^4*d^3*b^2*dilog(1/2*I*(c*x-I))
```
**maxima**  $[F(-1)]$  time = 0.00, size = 0, normalized size = 0.00

Timed out

Verification of antiderivative is not currently implemented for this CAS.

[In] integrate((d+I\*c\*d\*x)^3\*(a+b\*arctan(c\*x))^2/x^5,x, algorithm="maxima")

[Out] Timed out

**mupad**  $[F]$  time = 0.00, size = -1, normalized size = -0.00

$$
\int \frac{\left(a+b \arctan\left(c \, x\right)\right)^2 \left(d+c \, dx \, 1\right)^3}{x^5} \, dx
$$

Verification of antiderivative is not currently implemented for this CAS.

[In]  $int(((a + b*atan(c*x))^2*(d + c*d*x*1i)^3)/x^5,x)$ [Out]  $int(((a + b*atan(c*x))^2*(d + c*d*x*1i)^3)/x^5, x)$ **sympy**  $[F(-1)]$  time = 0.00, size = 0, normalized size = 0.00

# Timed out

Verification of antiderivative is not currently implemented for this CAS.

[In]  $integrate((d+I*c*d*x)**3*(a+b*atan(c*x))**2/x**5,x)$ [Out] Timed out

;<br>;

**3.93** 
$$
\int \frac{(d + icdx)^3 (a + b \tan^{-1}(cx))^2}{x^6} dx
$$

## **Optimal**. Leaf size=384

$$
\frac{12}{5}abc^5d^3\log(x) + \frac{12}{5}bc^5d^3\log\left(\frac{2}{1-icx}\right)\left(a+b\tan^{-1}(cx)\right) + \frac{5ibc^4d^3\left(a+b\tan^{-1}(cx)\right)}{2x} + \frac{6bc^3d^3\left(a+b\tan^{-1}(cx)\right)}{5x^2} - \frac{12}{5x^2}abc^5d^3\log(x) + \frac{12}{5}bc^5d^3\log\left(\frac{2}{1-icx}\right)\left(a+b\tan^{-1}(cx)\right) + \frac{12}{5}bc^5d^3\log\left(\frac{2}{1-icx}\right)\left(a+b\tan^{-1}(cx)\right) + \frac{12}{5}bc^5d^3\log\left(\frac{2}{1-icx}\right)\left(a+b\tan^{-1}(cx)\right) + \frac{12}{5}bc^5d^3\log\left(\frac{2}{1-icx}\right)\left(a+b\tan^{-1}(cx)\right) + \frac{12}{5}bc^5d^3\log\left(\frac{2}{1-icx}\right)\left(a+b\tan^{-1}(cx)\right) + \frac{12}{5}bc^5d^3\log\left(\frac{2}{1-icx}\right)\left(a+b\tan^{-1}(cx)\right) + \frac{12}{5}bc^5d^3\log\left(\frac{2}{1-icx}\right)
$$

 $[Out] -1/30*b^2*c^2*d^3/x^3+5/2*I*b*c^4*d^3*(a+b*arctan(c*x))/x+13/10*b^2*c^4*d^3)$  $\frac{x+13}{10*}$ b<sup>~</sup>2\*c<sup>^</sup>5\*d<sup>^</sup>3\*arctan(c\*x)-1/10\*b\*c\*d<sup>^3\*</sup>(a+b\*arctan(c\*x))/x<sup>^4-3\*I\*b<sup>^2</sup></sup> \*c^5\*d^3\*ln(x)+6/5\*b\*c^3\*d^3\*(a+b\*arctan(c\*x))/x^2-1/2\*I\*b\*c^2\*d^3\*(a+b\*arc tan(c\*x))/x^3-1/5\*d^3\*(1+I\*c\*x)^4\*(a+b\*arctan(c\*x))^2/x^5-1/4\*I\*b^2\*c^3\*d^3 /x^2+12/5\*a\*b\*c^5\*d^3\*ln(x)+6/5\*I\*b^2\*c^5\*d^3\*polylog(2,-I\*c\*x)+12/5\*b\*c^5\* d^3\*(a+b\*arctan(c\*x))\*ln(2/(1-I\*c\*x))-6/5\*I\*b^2\*c^5\*d^3\*polylog(2,I\*c\*x)-6/ 5\*I\*b^2\*c^5\*d^3\*polylog(2,1-2/(1-I\*c\*x))+3/2\*I\*b^2\*c^5\*d^3\*ln(c^2\*x^2+1)+1/  $20*I*c*d^3*(1+I*c*x)^4*(a+b*arctan(c*x))^2/x^4$ 

**Rubi**  $[A]$  time = 0.37, antiderivative size = 384, normalized size of antiderivative  $= 1.00$ , number of steps used  $= 24$ , number of rules used  $= 16$ , integrand size  $= 25$ ,  $\frac{\text{number of rules}}{\text{integrand size}} = 0.640$ , Rules used = {45, 37, 4874, 4852, 325, 203, 266, 44, 36, 29, 31, 4848, 2391, 4854, 2402, 2315}

$$
\frac{6}{5}ib^2c^5d^3 \text{PolyLog}(2, -icx) - \frac{6}{5}ib^2c^5d^3 \text{PolyLog}(2, icx) - \frac{6}{5}ib^2c^5d^3 \text{PolyLog}\left(2, 1 - \frac{2}{1 - icx}\right) + \frac{6bc^3d^3\left(a + b\tan^{-1}(cx) + \frac{6}{5}b\right)^2}{5x^2}
$$

Antiderivative was successfully verified.

$$
[In] Int[((d + I * c * d * x)^3 * (a + b * ArcTan[c * x])^2) / x^6, x]
$$

 $[Out] -(b^2*c^2*d^3)/(30*x^3) - ((I/4)*b^2*c^3*d^3)/x^2 + (13*b^2*c^4*d^3)/(10*x)$ +  $(13*b^2*c^5*d^3*ArcTan[c*x])/10 - (b*c*d^3*(a + b*ArcTan[c*x]))/(10*x^4)$ -  $((I/2)*b*c^2*d^3*(a + b*ArcTan[c*x]))/x^3 + (6*b*c^3*d^3*(a + b*ArcTan[c$ \*x]))/(5\*x^2) + (((5\*I)/2)\*b\*c^4\*d^3\*(a + b\*ArcTan[c\*x]))/x - (d^3\*(1 + I\*c \*x)^4\*(a + b\*ArcTan[c\*x])^2)/(5\*x^5) + ((I/20)\*c\*d^3\*(1 + I\*c\*x)^4\*(a + b\*A  $rcTan[c*x]/2$ /x<sup>2</sup> +  $(12*a*b*c^5*d^3*Log[x])/5 - (3*I)*b^2*c^5*d^3*Log[x] +$  $(12*b*c^5*d^3*(a + b*ArcTan[c*x])*Log[2/(1 - I*c*x)])/5 + ((3*I)/2)*b^2*c^2$  $5*d^3*Log[1 + c^2*x^2] + ((6*I)/5)*b^2*c^5*d^3*PolyLog[2, (-I)*c*x] - ((6*I)*)$ )/5)\*b^2\*c^5\*d^3\*PolyLog[2, I\*c\*x] - ((6\*I)/5)\*b^2\*c^5\*d^3\*PolyLog[2, 1 - 2  $/(1 - I * c * x)]$ 

### Rule 29

 $Int[(x])^(-1), x_Symbol]$  :>  $Simp[Log[x], x]$ 

### Rule 31

Int $[((a_+) + (b_-,)*(x_-))^(-1)$ ,  $x_Symbo1]$  :> Simp[Log[RemoveContent[a + b\*x, x]]/b, x] /; FreeQ[{a, b}, x]

## Rule 36

 $Int[1/(((a_{-}. ) + (b_{-}.)*(x_{-}))*((c_{-}. ) + (d_{-}.)*(x_{-})))$ , x\_Symbol] :> Dist[b/(b\*c - a\*d),  $Int[1/(a + b*x), x], x] - Dist[d/(b*c - a*d), Int[1/(c + d*x), x],$  $x$ ] /; FreeQ[{a, b, c, d}, x] && NeQ[b\*c - a\*d, 0]

## Rule 37

 $Int[((a_+) + (b_-)*(x_-))^{\hat{}}(m_+)*((c_+) + (d_-)*(x_-))^{\hat{}}(n_-, x_Symbol]$  :> Simp  $[((a + b*x)^{m} + 1)*(c + d*x)^{m} + 1)/(b*c - a*d)*(m + 1)), x]$  /; FreeQ[{ a, b, c, d, m, n}, x] && NeQ[b\*c - a\*d, 0] && EqQ[m + n + 2, 0] && NeQ[m, -1]

### Rule 44

 $Int[((a_+) + (b_+) * (x_-))^{\hat{}}(m_+) * ((c_+) + (d_-) * (x_-))^{\hat{}}(n_-), x_Symbol]$  :> Int[ ExpandIntegrand[ $(a + b*x)^m*(c + d*x)^n$ , x], x] /; FreeQ[ $\{a, b, c, d\}$ , x] & & NeQ[b\*c - a\*d, 0] && ILtQ[m, 0] && IntegerQ[n] && !(IGtQ[n, 0] && LtQ[m + n + 2, 0])

### Rule 45

 $Int[((a_+) + (b_-)*(x_-))^{\hat{}}(m_-)*(c_-) + (d_-)*(x_-))^{\hat{}}(n_-), x_Symbol]$  :> Simp[  $((a + b*x)^{m} + 1)*(c + d*x)^{m} + 1)/((b*c - a*d)*(m + 1)), x] - Dist[(d*S)]$  $imply[m + n + 2]/((b*c - a*d)*(m + 1)), Int[(a + b*x)^Simplify[m + 1]*(c$ + d\*x)^n, x], x] /; FreeQ[{a, b, c, d, m, n}, x] && NeQ[b\*c - a\*d, 0] && I LtQ[Simplify[m + n + 2], 0] && NeQ[m, -1] && !(LtQ[m, -1] && LtQ[n, -1] && (EqQ[a, 0] || (NeQ[c, 0] && LtQ[m - n, 0] && IntegerQ[n]))) && (SumSimpler Q[m, 1] || !SumSimplerQ[n, 1])

### Rule 203

Int $[(a_+) + (b_+) * (x_-)^2)^{-1}, x_Symbo1]$  :> Simp $[(1 * ArcTan[(Rt[b, 2] * x)/Rt)]$  $[a, 2]])/(Rt[a, 2]*Rt[b, 2]), x]$  /; FreeQ $[{a, b}, x]$  && PosQ $[a/b]$  &&  $(GtQ[a])$ , 0] || GtQ[b, 0])

### Rule 266

 $Int[(x_{})^(m_-), *((a_-) + (b_-), *((x_-)^(n_-))^(p_-), x_Symb0]]$  :>  $Dist[1/n, Subst[$ Int $[x^{\hat{ }}(Simplify[(m + 1)/n] - 1)*(a + b*x)^p, x]$ , x, x $^n$ ], x] /; FreeQ[{a, b , m, n, p}, x] && IntegerQ[Simplify[(m + 1)/n]]

## Rule 325

 $Int[((c_{{}_{-}})*(x_{{}_{-}})*(a_{{}_{-}}) + (b_{{}_{-}})*(x_{{}_{-}})^(n_{{}_{-}}))^(p_{{}_{-}}), x_{{}_{-}}Symbol]$  :> Simp[((c\*  $x^{\text{max}}(m + 1)*(a + b*x^m)^{(p + 1)})/(a*c*(m + 1)), x] - Dist[(b*(m + n*(p + 1))$ + 1))/( $a * c^n * (m + 1)$ , Int $[(c * x)^{n}(m + n) * (a + b * x^n)^n]$ , x], x] /; FreeQ[{a, b, c, p}, x] && IGtQ[n, 0] && LtQ[m, -1] && IntBinomialQ[a, b, c, n, m, p, x]

## Rule 2315

Int $[Log[(c_.),*(x_*)]/((d_+) + (e_.),*(x_*))$ , x\_Symbol] :>  $-Simp[PolyLog[2, 1$  $c*x$ ]/e, x] /; FreeQ[{c, d, e}, x] && EqQ[e + c\*d, 0]

### Rule 2391

 $Int[Log[(c_{\_.})*((d_{\_}) + (e_{\_.})*(x_{\_})^(n_{\_.}))]/(x_{\_})$ ,  $x_{\_Symbol}]$  :>  $-Simp[PolyLog[2]$ , -(c\*e\*x^n)]/n, x] /; FreeQ[{c, d, e, n}, x] && EqQ[c\*d, 1]

### Rule 2402

Int $[Log[(c_{-.})/((d_{-}) + (e_{-.})*(x_{-}))]/((f_{-}) + (g_{-.})*(x_{-})^2), x_Symbo1]$  :> -Dis  $t[e/g, Subst[Int[Log[2*d*x]/(1 - 2*d*x), x], x, 1/(d + e*x)], x]$ ; FreeQ[{ c, d, e, f, g}, x] && EqQ[c, 2\*d] && EqQ[e^2\*f + d^2\*g, 0]

### Rule 4848

 $Int[((a_{\_}) + ArcTan[(c_{\_}) * (x_{\_})] * (b_{\_}) ) / (x_{\_})$ ,  $x_{\_Symbol}]$  :> Simp[a\*Log[x], x] + (Dist[(I\*b)/2, Int[Log[1 - I\*c\*x]/x, x], x] - Dist[(I\*b)/2, Int[Log[1 +  $I * c * x]/x$ , x], x]) /; FreeQ[{a, b, c}, x]

### Rule 4852

 $Int[((a_{-.}) + ArcTan[(c_{-.})*(x_{-})]*(b_{-.}))^-(p_{-.})*(d_{-.})*(x_{-}))^-(m_{-.}), x_Symbol]$ :>  $\text{Simp}[(\text{d*x})^{\text{-}}(\text{m + 1)*(a + b*ArcTan}[c*x])^{\text{-}}p)/(\text{d*(m + 1))}, x]$  -  $\text{Dist}[(b*c*p + b*ArcTan[ca])^{\text{-}}]$ )/(d\*(m + 1)), Int[((d\*x)^(m + 1)\*(a + b\*ArcTan[c\*x])^(p - 1))/(1 + c^2\*x^2 ), x], x] /; FreeQ[{a, b, c, d, m}, x] && IGtQ[p, 0] && (EqQ[p, 1] || Integ  $erQ[m]$ ) && Ne $Q[m, -1]$ 

## Rule 4854

 $Int[((a_{-.}) + ArcTan[(c_{-.})*(x_{-})]*(b_{-.}))^(p_{-.})/((d_{-}) + (e_{-.})*(x_{-}))$ , x\_Symbol] :>  $-Simp[((a + b*ArcTan[c*x])^p *Log[2/(1 + (e*x)/d)])/e, x] + Dist[(b*c*p)$ /e, Int $[(a + b*ArcTan[c*x])^{(p - 1)*Log[2/(1 + (e*x)/d)])/(1 + c^2*x^2), x$ ], x] /; FreeQ[{a, b, c, d, e}, x] && IGtQ[p, 0] && EqQ[c^2\*d^2 + e^2, 0]

### Rule 4874

 $Int[((a_{-.}) + ArcTan[(c_{-.})*(x_{-})]*(b_{-.}))^-(p_{-})*(f_{-.})*(x_{-}))^-(m_{-.})*(d_{-.}) + (e_{-}$ .)\*(x\_))^(q\_), x\_Symbol] :> With[{u = IntHide[(f\*x)^m\*(d + e\*x)^q, x]}, Dis  $t[(a + b*ArcTan[c*x])^p, u, x] - Dist[b*c*p, Int[ExpandIntegrand[(a + b*Arc$  $Tan[c*x])^{(p - 1)}, u/(1 + c^{2*x^{2})}, x], x], x]]$  ; FreeQ[{a, b, c, d, e, f, q}, x] && IGtQ[p, 1] && EqQ[c^2\*d^2 + e^2, 0] && IntegersQ[m, q] && NeQ[m, -1] && NeQ[q, -1] && ILtQ[m + q + 1, 0] && LtQ[m\*q, 0]

### Rubi steps

$$
\int \frac{(d + icdx)^{3}(a + b\tan^{-1}(cx))^{2}}{x^{6}} dx = -\frac{d^{3}(1 + icx)^{4}(a + b\tan^{-1}(cx))^{2}}{5x^{5}} + \frac{icd^{3}(1 + icx)^{4}(a + b\tan^{-1}(cx))^{2}}{20x^{4}} - (2bcx)^{4}
$$
\n
$$
= -\frac{d^{3}(1 + icx)^{4}(a + b\tan^{-1}(cx))^{2}}{5x^{5}} + \frac{icd^{3}(1 + icx)^{4}(a + b\tan^{-1}(cx))^{2}}{20x^{4}} + \frac{1}{5}\left(\frac{c}{x^{2}}\right)
$$
\n
$$
= -\frac{bcd^{3}(a + b\tan^{-1}(cx))}{10x^{4}} - \frac{ibc^{2}d^{3}(a + b\tan^{-1}(cx))}{2x^{3}} + \frac{6bc^{3}d^{3}(a + b\tan^{-1}(cx))}{5x^{2}}
$$
\n
$$
= -\frac{b^{2}c^{2}d^{3}}{30x^{3}} + \frac{6b^{2}c^{4}d^{3}}{5x} - \frac{bcd^{3}(a + b\tan^{-1}(cx))}{10x^{4}} - \frac{ibc^{2}d^{3}(a + b\tan^{-1}(cx))}{2x^{3}} + \frac{b^{2}c^{2}d^{3}}{30x^{3}} + \frac{13b^{2}c^{4}d^{3}}{10x} + \frac{6}{5}b^{2}c^{5}d^{3}\tan^{-1}(cx) - \frac{bcd^{3}(a + b\tan^{-1}(cx))}{10x^{4}} - \frac{ibc^{2}d^{3}d^{3}}{10x^{4}}
$$
\n
$$
= -\frac{b^{2}c^{2}d^{3}}{30x^{3}} - \frac{ib^{2}c^{3}d^{3}}{4x^{2}} + \frac{13b^{2}c^{4}d^{3}}{10x} + \frac{13}{10}b^{2}c^{5}d^{3}\tan^{-1}(cx) - \frac{bcd^{3}(a + b\tan^{-1}(cx))}{10x^{4}}
$$

**Mathematica**  $[A]$  time = 1.40, size = 363, normalized size = 0.95

$$
d^3 \left(30ia^2c^3x^3 + 60a^2c^2x^2 - 45ia^2cx - 12a^2 + 144abc^5x^5\log(cx) + 150iabc^4x^4 + 72abc^3x^3 - 30iabc^2x^2 - 72abc^5x^5 + 16abc^5x^5 + 16abc^5x^6 + 16abc^4x^4 + 16abc^3x^3 - 16abc^2x^2 - 16abc^3x^4 + 16abc^4x^2 + 16abc^3x^3 - 16abc^2x^2 - 16abc^3x^4 + 16abc^4x^2 + 16abc^3x^3 - 16abc^2x^2 - 16abc^3x^2 + 16abc^2x^2 - 16abc^2x^3 - 16abc^2x^2 - 16abc^3x^2 - 16abc^2x^2 - 16abc^2x^3 - 16abc^2x^2 - 16abc^3x^2 - 16abc^2x^2 - 16abc^2x^3 - 16abc^2x^2 - 16abc^3x^2 - 16abc^2x^2 - 16abc^2x^3 - 16abc^2x^2 - 16abc^3x^3 - 16abc^2x^2 - 16abc^2x^2 - 16abc^2x^2 - 16abc^3x^3 - 16abc^2x^2 - 16abc^2x^2 - 16abc^2x^2 - 16abc^2x^2 - 16abc^2x^2 - 16abc^2x^3 - 16abc^2x^2 - 16abc^2x^2 - 16abc^2x^2 - 16abc^2x^2 - 16abc^2x^2 - 16abc^2x^2 - 16abc^2x^3 - 16abc^2x^2 - 16abc^2x^2 - 16abc^2x^2 - 16abc^2x^2 - 16abc^2x^2 - 16abc^2x^2 - 16abc^2x^2 - 16abc^2x^2 - 16abc^2x^2 - 16abc^2x^2 - 16abc^2x^2 - 16abc^2x^2 - 16abc^2x^2 - 16abc^2x^2 - 16abc^2x^2 - 16abc^2x^2 - 16abc^2x^2 - 16abc^2x^2 - 16abc^
$$

Warning: Unable to verify antiderivative.
```
[In] Integrate[((d + I * c * d * x)^3 * (a + b * ArcTan[c * x])^2)/x^6, x]
```
 $[Out]$  (d^3\*(-12\*a^2 - (45\*I)\*a^2\*c\*x - 6\*a\*b\*c\*x + 60\*a^2\*c^2\*x^2 - (30\*I)\*a\*b\*c^  $2*x^2$  -  $2*b^2*c^2*x^2$  +  $(30*I)*a^2*c^3*x^3$  +  $72*a*b*c^3*x^3$  -  $(15*I)*b^2*c^2$  $3*x^3 + (150*I)*a*b*c^4*x^4 + 78*b^2*c^4*x^4 - (15*I)*b^2*c^5*x^5 + (3*I)*b$  $2*(-I + c*x)^4*(4*I + c*x)*ArcTan[c*x]^2 + 6*b*ArcTan[c*x)*(b*c*x*(-1 - (5))$ \*I)\*c\*x + 12\*c^2\*x^2 + (25\*I)\*c^3\*x^3 + 13\*c^4\*x^4) + a\*(-4 - (15\*I)\*c\*x +  $20*c^2*x^2 + (10*T)*c^3*x^3 + (25*T)*c^5*x^5) + 24*b*c^5*x^5*Log[1 - E^((2*$ I)\*ArcTan[c\*x])]) +  $144*a*b*c^5*x^5*Log[c*x]$  -  $(180*I)*b^2*c^5*x^5*Log[(c*x)$ )/Sqrt $[1 + c^2*x^2]$ ] - 72\*a\*b\*c^5\*x^5\*Log[1 + c^2\*x^2] - (72\*I)\*b^2\*c^5\*x^5  $*PolyLog[2, E^(2*I)*ArcTan[c*x]])]$ )/(60\*x<sup>-5</sup>)

**fricas**  $[F]$  time = 0.47, size = 0, normalized size = 0.00

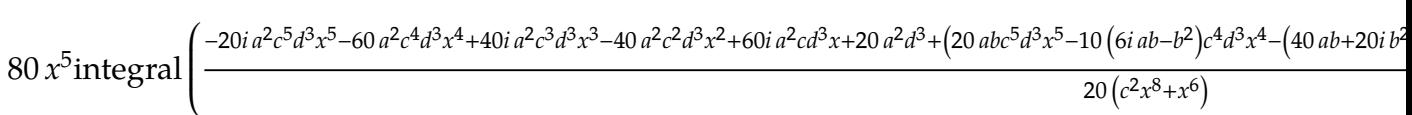

Verification of antiderivative is not currently implemented for this CAS.

```
[In] integrate((d+I*c*d*x)^3*(a+b*arctan(c*x))^2/x^6,x, algorithm="fricas")
```

```
[Out] 1/80*(80*x^5*integral(1/20*(-20*I*a^2*c^5*d^3*x^5 - 60*a^2*c^4*d^3*x^4 + 40*I*a^2*c^3*d^3*x^3 - 40*a^2*c^2*d^3*x^2 + 60*I*a^2*c*d^3*x + 20*a^2*d^3 + (
20*a*b*c^5*d^3*x^5 - 10*(6*I*a*b - b^2)*c^4*d^3*x^4 - (40*a*b + 20*I*b^2)*c^3*d^3*x^3 - 5*(8*I*a*b + 3*b^2)*c^2*d^3*x^2 - (60*a*b - 4*I*b^2)*c*d^3*x +
20*I*a*b*d^3)*log(-(c*x + I)/(c*x - I))/(c^2*x^8 + x^6), x) + (-10*I*b^2*c^3*d^3*x^3 - 20*b^2*c^2*d^3*x^2 + 15*I*b^2*c*d^3*x + 4*b^2*d^3)*log(-(c*x)^2)+ I)/(c*x - I))^2)/x^5
```
**giac**  $[F(-1)]$  time = 0.00, size = 0, normalized size = 0.00

# Timed out

Verification of antiderivative is not currently implemented for this CAS.

[In] integrate( $(d+I*c*d*x)^3*(a+b*arctan(c*x))^2/x^6,x$ , algorithm="giac")

[Out] Timed out

**maple**  $[B]$  time = 0.12, size = 816, normalized size = 2.12

$$
-\frac{d^3a^2}{5x^5} - \frac{3ic^5d^3b^2\ln\left(cx - i\right)\ln\left(c^2x^2 + 1\right)}{5} + \frac{3ic^5d^3b^2\ln\left(cx - i\right)\ln\left(-\frac{i(cx + i)}{2}\right)}{5} + \frac{6ic^5d^3b^2\ln\left(cx\right)\ln\left(icx + 1\right)}{5} - \frac{6ic^5d^2b^2\ln\left(cx\right)\ln\left(icx + 1\right)}{5} + \frac{6ic^5d^2b^2\ln\left(cx\right)\ln\left(icx + 1\right)}{5} + \frac{6ic^5d^2b^2\ln\left(cx\right)\ln\left(icx
$$

Verification of antiderivative is not currently implemented for this CAS.

[In]  $int((d+I*c*d*x)^3*(a+b*arctan(c*x))^2/x^6,x)$ 

```
[0ut] -1/5*d^3*a^2/x^5-1/10*c*d^3*b^2*arctan(c*x)/x^4+6/5*c^3*d^3*b^2*arctan(c*x)/x^2+c^2*d^3*b^2*arctan(c*x)^2/x^3+12/5*c^5*d^3*b^2*arctan(c*x)*ln(c*x)-6/5*c^5*d^3*b^2*arctan(c*x)*ln(c^2*x^2+1)-2/5*d^3*a*b*arctan(c*x)/x^5-1/10*c*d
^3*a*b/x^4+12/5*c^5*d^3*a*b*ln(c*x)-6/5*c^5*d^3*a*b*ln(c^2*x^2+1)+6/5*c^3*d
\gamma3*a*b/x^2-6/5*I*c^5*d^3*b^2*ln(c*x)*ln(1-I*c*x)+3/5*I*c^5*d^3*b^2*ln(I+c*x
)*ln(c^2*x^2+1)+1/2*I*c^3*d^3*b^2*arctan(c*x)^2/x^2-3/4*I*c*d^3*b^2*arctan(
c*x)^2/x^4-1/2*I*c^2*d^3*b^2*arctan(c*x)/x^3+5/2*I*c^4*d^3*b^2*arctan(c*x)/
x+5/2*I*c^5*d^3*a*b*arctan(c*x)-1/2*I*c^2*d^3*a*b/x^3+5/2*I*c^4*d^3*a*b/x-3/5*I*c^5*d^3*b^2*ln(I+c*x)*ln(1/2*I*(c*x-I))-3/5*I*c^5*d^3*b^2*ln(c*x-I)*ln
(c^2*x^2+1)+3/5*I*c^5*d^3*b^2*ln(c*x-I)*ln(-1/2*I*(I+cx)))+2*c^2*d^3*ax*bxrctan(c*x)/x^3+6/5*I*c^5*d^3*b^2*ln(c*x)*ln(1+I*c*x)-3/4*I*c*d^3*a^2/x^4+1/2
*I*c^3*d^3*a^2/x^2+6/5*I*c^5*d^3*b^2*dilog(1+I*c*x)-6/5*I*c^5*d^3*b^2*dilog
```
3

(1-I\*c\*x)-3/10\*I\*c^5\*d^3\*b^2\*ln(I+c\*x)^2-3/5\*I\*c^5\*d^3\*b^2\*dilog(1/2\*I\*(c\*x -I))+3/10\*I\*c^5\*d^3\*b^2\*ln(c\*x-I)^2+3/5\*I\*c^5\*d^3\*b^2\*dilog(-1/2\*I\*(I+c\*x))  $-3*I*c^5*d^3*b^2*ln(c*x)-1/4*I*b^2*c^3*d^3/x^2+I*c^3*d^3*a*b*arctan(c*x)/x^2$  $2-3/2*I*c*d^3*a*b*arctan(c*x)/x^4-1/5*d^3*b^2*arctan(c*x)^2/x^5+c^2*d^3*a^2$ /x^3+3/2\*I\*b^2\*c^5\*d^3\*ln(c^2\*x^2+1)+5/4\*I\*c^5\*d^3\*b^2\*arctan(c\*x)^2-1/30\*b  $2*c^2*d^3/x^3+13/10*b^2*c^4*d^3/x+13/10*b^2*c^5*d^3*arctan(c*x)$ 

**maxima**  $[F]$  time = 0.00, size = 0, normalized size = 0.00

result too large to display

Verification of antiderivative is not currently implemented for this CAS.

[In] integrate( $(d+I*c*d*x)^3*(a+b*arctan(c*x))^2/x^6,x$ , algorithm="maxima")

[Out] I\*((c\*arctan(c\*x) + 1/x)\*c + arctan(c\*x)/x^2)\*a\*b\*c^3\*d^3 - ((c^2\*log(c^2\*x  $\hat{C}$  + 1) - c $\hat{C}$ 2\*log(x $\hat{C}$ 2) - 1/x $\hat{C}$ 2\*c - 2\*arctan(c\*x)/x $\hat{C}$ 3)\*a\*b\*c $\hat{C}$ 2\*d $\hat{C}$ 3 + 1/2\*I\*  $((3*c^3*arctan(c*x) + (3*c^2*x^2 - 1)/x^3)*c - 3*arctan(c*x)/x^4)*a*b*c*d^3$  $- 1/10*((2*c^4*log(c^2*x^2 + 1) - 2*c^4*log(x^2) - (2*c^2*x^2 - 1)/x^4)*c$ + 4\*arctan(c\*x)/x^5)\*a\*b\*d^3 + 1/2\*I\*a^2\*c^3\*d^3/x^2 + a^2\*c^2\*d^3/x^3 - 3/ 4\*I\*a^2\*c\*d^3/x^4 - 1/5\*a^2\*d^3/x^5 - 1/320\*(320\*I\*x^5\*integrate(1/80\*(60\*( b^2\*c^5\*d^3\*x^5 - 2\*b^2\*c^3\*d^3\*x^3 - 3\*b^2\*c\*d^3\*x)\*arctan(c\*x)^2 + 5\*(b^2  $*c$ <sup>2</sup>\*d<sup>-3</sup>\*x<sup>^</sup>5 - 2\*b<sup>-2</sup>\*c<sup>-</sup>3\*d<sup>-</sup>3\*x<sup>-</sup>3 - 3\*b<sup>-</sup>2\*c\*d<sup>-</sup>3\*x)\*log(c<sup>-</sup>2\*x<sup>-</sup>2 + 1)<sup>-</sup>2 + 2\*(3  $0*b^2*c^4*d^3*x^4 - 19*b^2*c^2*d^3*x^2)*arctan(c*x) - (10*b^2*c^5*d^3*x^5 35*b^2*c^3*d^3*x^3 + 4*b^2*c*d^3*x + 20*(3*b^2*c^4*d^3*x^4 + 2*b^2*c^2*d^3)$  $*x^2$  - b^2\*d^3)\*arctan(c\*x))\*log(c^2\*x^2 + 1))/(c^2\*x^8 + x^6), x) + 320\*x^ 5\*integrate(1/80\*(60\*(3\*b^2\*c^4\*d^3\*x^4 + 2\*b^2\*c^2\*d^3\*x^2 - b^2\*d^3)\*arct an(c\*x)^2 + 5\*(3\*b^2\*c^4\*d^3\*x^4 + 2\*b^2\*c^2\*d^3\*x^2 - b^2\*d^3)\*log(c^2\*x^2 + 1)^2 - 2\*(10\*b^2\*c^5\*d^3\*x^5 - 35\*b^2\*c^3\*d^3\*x^3 + 4\*b^2\*c\*d^3\*x)\*arcta  $n(c*x)$  -  $(30*b^2*c^4*d^3*x^4 - 19*b^2*c^2*d^3*x^2 - 20*(b^2*c^5*d^3*x^5 - 2)$  $*b^2*c^3*d^3*x^3 - 3*b^2*c*d^3*x)*arctan(c*x))*log(c^2*x^2 + 1))/(c^2*x^8 +$  $x^6$ , x) +  $(-40*I*b^2*c^3*d^3*x^3 - 80*b^2*c^2*d^3*x^2 + 60*I*b^2*c*d^3*x$ + 16\*b^2\*d^3)\*arctan(c\*x)^2 + (40\*b^2\*c^3\*d^3\*x^3 - 80\*I\*b^2\*c^2\*d^3\*x^2 - 60\*b^2\*c\*d^3\*x + 16\*I\*b^2\*d^3)\*arctan(c\*x)\*log(c^2\*x^2 + 1) + (10\*I\*b^2\*c^3 \*d^3\*x^3 + 20\*b^2\*c^2\*d^3\*x^2 - 15\*I\*b^2\*c\*d^3\*x - 4\*b^2\*d^3)\*log(c^2\*x^2 +  $1)^2$ /x<sup>-5</sup>

**mupad**  $[F]$  time = 0.00, size = -1, normalized size = -0.00

$$
\int \frac{\left(a+b \arctan\left(c x\right)\right)^{2} \left(d+c d x 11\right)^{3}}{x^{6}} dx
$$

Verification of antiderivative is not currently implemented for this CAS.

[In]  $int(((a + b*atan(c*x))^2*(d + c*d*x*1i)^3)/x^6,x)$ [Out]  $int(((a + b*atan(c*x))^2*(d + c*d*x*1i)^3)/x^6, x)$ **sympy**  $[F(-1)]$  time = 0.00, size = 0, normalized size = 0.00

# Timed out

Verification of antiderivative is not currently implemented for this CAS.

[In]  $integrate((d+I*c*d*x)**3*(a+b*atan(c*x))**2/x**6,x)$ 

[Out] Timed out

3

**3.94** 
$$
\int \frac{(d + icdx)^3 (a + b \tan^{-1}(cx))^2}{x^7} dx
$$

# **Optimal**. Leaf size=513

$$
\frac{28}{15}iabc^{6}d^{3}\log(x) + \frac{37}{20}ibc^{6}d^{3}\log\left(\frac{2}{1 - icx}\right)\left(a + b\tan^{-1}(cx)\right) + \frac{1}{60}ibc^{6}d^{3}\log\left(\frac{2}{1 + icx}\right)\left(a + b\tan^{-1}(cx)\right) - \frac{11bc^{5}d^{3}}{1 - icx}
$$

 $[Out] -1/60*b^2*c^2*d^3/x^4+1/3*I*c^3*d^3*(a+b*arctan(c*x))^2/x^3+61/180*b^2*c^4*$  $d^3/x^2-3/10*I*b*c^2*d^3*(a+b*arctan(cx*x))/x^4+37/20*I*b*c^6*d^3*(a+b*arcta)$  $n(c*x)$  \*ln(2/(1-I\*c\*x))-1/15\*b\*c\*d^3\*(a+b\*arctan(c\*x))/x^5+14/15\*I\*b\*c^4\*d^ 3\*(a+b\*arctan(c\*x))/x^2+11/18\*b\*c^3\*d^3\*(a+b\*arctan(c\*x))/x^3-3/5\*I\*c\*d^3\*( a+b\*arctan(c\*x))^2/x^5-11/6\*b\*c^5\*d^3\*(a+b\*arctan(c\*x))/x-1/6\*d^3\*(a+b\*arct an(c\*x))^2/x^6+1/60\*I\*b\*c^6\*d^3\*(a+b\*arctan(c\*x))\*ln(2/(1+I\*c\*x))+3/4\*c^2\*d  $\gamma^3$ \*(a+b\*arctan(c\*x))^2/x^4+28/15\*I\*a\*b\*c^6\*d^3\*ln(x)-1/10\*I\*b^2\*c^3\*d^3/x^3 +113/45\*b^2\*c^6\*d^3\*ln(x)+37/30\*I\*b^2\*c^5\*d^3/x+37/30\*I\*b^2\*c^6\*d^3\*arctan( c\*x)-113/90\*b^2\*c^6\*d^3\*ln(c^2\*x^2+1)-14/15\*b^2\*c^6\*d^3\*polylog(2,-I\*c\*x)+1 4/15\*b^2\*c^6\*d^3\*polylog(2,I\*c\*x)+37/40\*b^2\*c^6\*d^3\*polylog(2,1-2/(1-I\*c\*x) )-1/120\*b^2\*c^6\*d^3\*polylog(2,1-2/(1+I\*c\*x))

**Rubi [A]** time = 0.52, antiderivative size = 513, normalized size of antiderivative  $= 1.00$ , number of steps used  $= 31$ , number of rules used  $= 15$ , integrand size  $= 25$ ,  $\frac{\text{number of rules}}{\text{integrand size}} = 0.600$ , Rules used = {43, 4874, 4852, 266, 44, 325, 203, 36, 29, 31, 4848, 2391, 4854, 2402, 2315}

$$
-\frac{14}{15}b^2c^6d^3\text{PolyLog}(2, -icx) + \frac{14}{15}b^2c^6d^3\text{PolyLog}(2, icx) + \frac{37}{40}b^2c^6d^3\text{PolyLog}\left(2, 1 - \frac{2}{1 - icx}\right) - \frac{1}{120}b^2c^6d^3\text{PolyLog}(2, -icx) + \frac{14}{15}b^2c^6d^3\text{PolyLog}(2, -icx) + \frac{14}{15}b^2c^6d^3\text{PolyLog}(2, -icx) + \frac{
$$

Antiderivative was successfully verified.

[In] Int $[((d + I * c * d * x)^2 * (a + b * ArcTan[c * x])^2)/x^7, x]$ 

```
[Out] -(b^2*c^2*d^3)/(60*x^4) - ((1/10)*b^2*c^3*d^3)/x^3 + (61*b^2*c^4*d^3)/(180*x^2) + (((37*I)/30)*b^2*c^5*d^3)/x + ((37*I)/30)*b^2*c^6*d^3*ArcTan[c*x] -
(b*c*d^3*(a + b*ArcTan[c*x]))/(15*x^5) - (((3*I)/10)*b*c^2*d^3*(a + b*ArcTa)n[c*x]))/x<sup>2</sup> + (11*b*c<sup>2</sup>3*d<sup>2</sup>3*(a + b*ArcTan[c*x]))/(18*x<sup>2</sup>3) + (((14*I)/15)*b
*c^4*d^3*(a + b*ArcTan[c*x]))/x^2 - (11*b*c^5*d^3*(a + b*ArcTan[c*x]))/(6*x)) - (d^3*(a + b*ArcTan[c*x])^2)/(6*x^6) - (((3*I)/5)*c*d^3*(a + b*ArcTan[c*])^2)x])^2)/x^5 + (3*c^2*d^3*(a + b*ArcTan[c*x])^2)/(4*x^4) + ((I/3)*c^3*d^3*(a
+ b*ArcTan[c*x])^2)/x^3 + ((28*I)/15)*a*b*c^6*d^3*Log[x] + (113*b^2*c^6*d^3
*Log[x]/45 + ((37*I)/20)*b*c^6*d^3*(a + b*ArcTan[c*x]) *Log[2/(1 - I*c*x)]+ (I/60)*b*c^6*d^3*(a + b*ArcTan[c*x])*Log[2/(1 + I*c*x)] - (113*b^2*c^6*d^2)3*Log[1 + c^2*x^2])/90 - (14*b^2*c^6*d^3*PolyLog[2, (-I)*c*x])/15 + (14*b^2
*c^6*d^3*PolyLog[2, I*c*x])/15 + (37*b^2*c^6*d^3*PolyLog[2, 1 - 2/(1 - I*c*
x)])/40 - (b^2*c^6*d^3*PolyLog[2, 1 - 2/(1 + I*c*x)])/120
```
# Rule 29

 $Int[(x])^(-1), x_Symbol]$  :>  $Simp[Log[x], x]$ 

# Rule 31

Int $[(a_+) + (b_+) * (x_-))^(-1)$ , x\_Symbol] :> Simp[Log[RemoveContent[a + b\*x,  $x$ ]]/b,  $x$ ] /; FreeQ[ $\{a, b\}$ ,  $x$ ]

# Rule 36

 $Int[1/(((a_{-}.)+(b_{-}.)*(x_{-}))*((c_{-}.)+(d_{-}.)*(x_{-}))), x_{-}Symbol]$  :> Dist[b/(b\*c - a\*d),  $Int[1/(a + b*x), x]$ ,  $x]$  -  $Dist[d/(b*c - a*d), Int[1/(c + d*x), x]$ ,

 $x$ ] /; FreeQ[{a, b, c, d}, x] && NeQ[b\*c - a\*d, 0]

### Rule 43

 $Int[((a_+) + (b_-)*(x_-))^{\hat{}}(m_+) *((c_-+) + (d_-)*(x_-))^{\hat{}}(n_-), x_Symbol]$  :> Int [ExpandIntegrand[(a + b\*x)^m\*(c + d\*x)^n, x], x] /; FreeQ[{a, b, c, d, n}, x] && NeQ[b\*c - a\*d, 0] && IGtQ[m, 0] && ( !IntegerQ[n] || (EqQ[c, 0] && Le  $Q[7*m + 4*n + 4, 0])$  || LtQ $[9*m + 5*(n + 1), 0]$  || GtQ $[m + n + 2, 0])$ 

## Rule 44

 $Int[((a_+) + (b_+) * (x_-))^{\hat{}}(m_+) * ((c_+) + (d_-) * (x_-))^{\hat{}}(n_-), x_Symbol]$  :> Int[ ExpandIntegrand[(a + b\*x)^m\*(c + d\*x)^n, x], x] /; FreeQ[{a, b, c, d}, x] & & NeQ[b\*c - a\*d, 0] && ILtQ[m, 0] && IntegerQ[n] && !(IGtQ[n, 0] && LtQ[m + n + 2, 0])

## Rule 203

 $Int[((a_+) + (b_+) * (x_-)^2)^(-1), x_Symb01]$  :>  $Simp[(1 * ArcTan[(Rt[b, 2] * x)/Rt$ [a, 2]])/(Rt[a, 2]\*Rt[b, 2]), x] /; FreeQ[{a, b}, x] && PosQ[a/b] && (GtQ[a , 0] || GtQ[b, 0])

#### Rule 266

 $Int[(x_{})^(m_{})^*(x_{-}) + (b_{-})^*(x_{-})^*(n_{-}))^*(p_{-})$ , x\_Symbol] :> Dist $[1/n,$  Subst[ Int $[x^*(Simplify[(m + 1)/n] - 1)*(a + b*x)^p, x]$ , x, x<sup>o</sup>n], x] /; FreeQ[{a, b , m, n, p}, x] && IntegerQ[Simplify[(m + 1)/n]]

## Rule 325

 $Int[((c_.),*(x_-))^*(m_-*((a_-) + (b_.),*(x_-)^*(n_-))^*(p_), x_Symbol]$  :> Simp[((c\*  $x^{\text{max}}(m + 1)*(a + b*x^m)^{(p + 1)})/(a*c*(m + 1)), x] - Dist[(b*(m + n*(p + 1))]$ + 1))/( $a * c^n * (m + 1)$ , Int $[(c * x)^{n} + n) * (a + b * x^n)^p, x$ , x], x] /; FreeQ[{a, b, c, p}, x] && IGtQ[n, 0] && LtQ[m, -1] && IntBinomialQ[a, b, c, n, m, p, x]

# Rule 2315

Int $[Log[(c_.),*(x_*)]/((d_+) + (e_.)*(x_*)), x_Symbol]$  :>  $-Simp[PolyLog[2, 1 -]$  $c*x$ ]/e, x] /; FreeQ[{c, d, e}, x] && EqQ[e + c\*d, 0]

### Rule 2391

Int $[Log[(c_{\_})*(d_{\_}) + (e_{\_})*(x_{\_})^(n_{\_}))]/(x_{\_})$ , x\_Symbol] :> -Simp $[PolyLog[2]$ , -(c\*e\*x^n)]/n, x] /; FreeQ[{c, d, e, n}, x] && EqQ[c\*d, 1]

### Rule 2402

Int $[Log[(c_{.})/((d_{.}) + (e_{.}) * (x_{.}))]/((f_{.}) + (g_{.}) * (x_{.}) ^{2}), x_{.} Symbol]$  :> -Dis  $t[e/g, Subst[Int[Log[2*d*x]/(1 - 2*d*x), x], x, 1/(d + e*x)], x]$ ; FreeQ[{ c, d, e, f, g}, x] && EqQ[c, 2\*d] && EqQ[e^2\*f + d^2\*g, 0]

#### Rule 4848

 $Int[((a_{-.}) + ArcTan[(c_{-.})*(x_{-})]*(b_{-.}))/(x_{-}), x_Symbol]$  :>  $Sing[a*Log[x], x]$ + (Dist[(I\*b)/2, Int[Log[1 - I\*c\*x]/x, x], x] - Dist[(I\*b)/2, Int[Log[1 +  $I*c*x]/x, x, x)$ ,  $x$ ) /;  $FreeQ[{a, b, c}, x]$ 

### Rule 4852

# Rule 4854

 $Int[((a_{-.}) + ArcTan[(c_{-.})*(x_{-})]*(b_{-.}))^(p_{-.})/((d_{-}) + (e_{-.})*(x_{-}))$ , x\_Symbol] :>  $-Simp[((a + b*ArcTan[c*x])^p*Log[2/(1 + (e*x)/d)])/e, x] + Dist[(b*c*p)$ /e, Int[((a + b\*ArcTan[c\*x])^(p - 1)\*Log[2/(1 + (e\*x)/d)])/(1 + c^2\*x^2), x ], x] /; FreeQ[{a, b, c, d, e}, x] && IGtQ[p, 0] && EqQ[c^2\*d^2 + e^2, 0]

# Rule 4874

 $Int[((a_{-.}) + ArcTan[(c_{-.})*(x_{-})]*(b_{-.}))^-(p_{-})*( (f_{-.})*(x_{-}))^-(m_{-.})*( (d_{-.}) + (e_{-})$ .)\*(x\_))^(q\_), x\_Symbol] :> With[{u = IntHide[(f\*x)^m\*(d + e\*x)^q, x]}, Dis t[(a + b\*ArcTan[c\*x])^p, u, x] - Dist[b\*c\*p, Int[ExpandIntegrand[(a + b\*Arc  $Tan[c*x])^{(p - 1), u/(1 + c^2*x^2), x], x], x]]$  ; FreeQ[{a, b, c, d, e, f, q}, x] && IGtQ[p, 1] && EqQ[c^2\*d^2 + e^2, 0] && IntegersQ[m, q] && NeQ[m,  $-1$ ] && NeQ[q,  $-1$ ] && ILtQ[m + q + 1, 0] && LtQ[m\*q, 0]

# Rubi steps

$$
\int \frac{(d + icdx)^{3}(a + b\tan^{-1}(cx))^{2}}{x^{7}} dx = -\frac{d^{3}(a + b\tan^{-1}(cx))^{2}}{6x^{6}} - \frac{3icd^{3}(a + b\tan^{-1}(cx))^{2}}{5x^{5}} + \frac{3c^{2}d^{3}(a + b\tan^{-1}(cx))^{2}}{4x^{4}}
$$
  
\n
$$
= -\frac{d^{3}(a + b\tan^{-1}(cx))^{2}}{6x^{6}} - \frac{3icd^{3}(a + b\tan^{-1}(cx))^{2}}{5x^{5}} + \frac{3c^{2}d^{3}(a + b\tan^{-1}(cx))^{2}}{4x^{4}}
$$
  
\n
$$
= -\frac{bcd^{3}(a + b\tan^{-1}(cx))}{15x^{5}} - \frac{3ibc^{2}d^{3}(a + b\tan^{-1}(cx))}{10x^{4}} + \frac{11bc^{3}d^{3}(a + b\tan^{-1}(cx))}{18x^{3}}
$$
  
\n
$$
= -\frac{ib^{2}c^{3}d^{3}}{10x^{3}} + \frac{14ib^{2}c^{5}d^{3}}{15x} - \frac{bcd^{3}(a + b\tan^{-1}(cx))}{15x^{5}} - \frac{3ibc^{2}d^{3}(a + b\tan^{-1}(cx))}{10x^{4}}
$$
  
\n
$$
= -\frac{ib^{2}c^{3}d^{3}}{10x^{3}} + \frac{37ib^{2}c^{5}d^{3}}{30x} + \frac{14}{15}ib^{2}c^{6}d^{3}\tan^{-1}(cx) - \frac{bcd^{3}(a + b\tan^{-1}(cx))}{15x^{5}}
$$
  
\n
$$
= -\frac{b^{2}c^{2}d^{3}}{60x^{4}} - \frac{ib^{2}c^{3}d^{3}}{10x^{3}} + \frac{61b^{2}c^{4}d^{3}}{180x^{2}} + \frac{37ib^{2}c^{5}d^{3}}{30x} + \frac{37}{30}ib^{2}c^{6}d^{3}\tan^{-1}(cx) - \frac{bc}{a}(a + b\tan^{-1}(cx))}{\frac{bc}{a}(a + b\tan^{-1}(cx))}{\frac{bc}{a}(a + b\tan^{-1}(cx))}
$$

**Mathematica**  $[A]$  time = 1.61, size = 401, normalized size = 0.78 d<sup>3</sup>  $\left(60ia^2c^3x^3+135a^2c^2x^2-108ia^2cx-30a^2+336iabc^6x^6\log(cx)-330abc^5x^5+168iabc^4x^4+110abc^3x^3-\frac{1}{2}ab^2x^3-16ab^2x^4+100abc^3x^3-50ab^2x^3+100abc^3x^2-50ab^2x^3+100ab^2x^2+100ab^2x^3+100ab^2x^2-50ab^2x^2+100ab^2x^3+100ab^2x^2+100ab^2x^$ 

Warning: Unable to verify antiderivative.

$$
[In] Integrate[((d + I * c * d * x)^3 * (a + b * ArcTan[c * x])^2) / x^7, x]
$$

```
[Out] (d^3*(-30*a^2 - (108*I)*a^2*c*x - 12*a*b*c*x + 135*a^2*c^2*x^2 - (54*I)*a*b
*c^2*x^2 - 3*b^2*c^2*x^2 + (60*I)*a^2*c^3*x^3 + 110*a*b*c^3*x^3 - (18*I)*b^
2*c^3*x^3 + (168*I)*a*b*c^4*x^4 + 61*b^2*c^4*x^4 - 330*a*b*c^5*x^5 + (222*I))*b^2*c^5*x^5 + 64*b^2*c^6*x^6 + 3*b^2*(-I + c*x)^4*(-10 + (4*I)*c*x + c^2**x^2)*ArcTan[c*x]^2 + 2*b*ArcTan[c*x]*(b*c*x*(-6 - (27*I)*c*x + 55*c^2*x^2 +
```

```
(84*I)*c^3*x^3 - 165*c^4*x^4 + (111*I)*c^5*x^5) - 3*a*(10 + (36*I)*c*x - 4)5*c^2*x^2 - (20*I)*c^3*x^3 + 55*c^6*x^6) + (168*I)*b*c^6*x^6*Log[1 - E^((2*I)*ArcTan[c*x]]) + (336*I)*a*b*c^6*x^6*Log[c*x] + 452*b^2*c^6*x^6*Log[(c*x))/Sqrt[1 + c^2*x^2]] - (168*I)*a*b*c^6*x^6*Log[1 + c^2*x^2] + 168*b^2*c^6*x
\text{``6*PolyLog}[2, E((2*I)*ArcTan[c*x])])/(180*x<sup>^</sup>6)
```
**fricas**  $[F]$  time = 0.97, size = 0, normalized size = 0.00

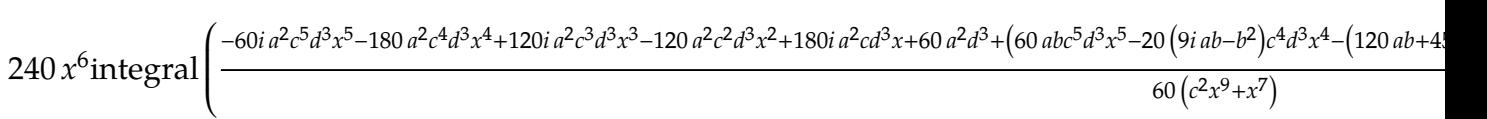

Verification of antiderivative is not currently implemented for this CAS.

```
[In] integrate((d+I*c*d*x)^3*(a+b*arctan(c*x))^2/x^7,x, algorithm="fricas")
```

```
[Out] 1/240*(240*x^6*integral(1/60*(-60*I*a^2*c^5*d^3*x^5 - 180*a^2*c^4*d^3*x^4 +120*I*a^2*c^3*d^3*x^3 - 120*a^2*c^2*d^3*x^2 + 180*I*a^2*c*d^3*x + 60*a^2*d
\hat{C}3 + (60*a*b*c^5*d^3*x^5 - 20*(9*I*a*b - b^2)*c^4*d^3*x^4 - (120*a*b + 45*I
*b^2)*c^3*d^3*x^3 - 12*(10*I*a*b + 3*b^2)*c^2*d^3*x^2 - (180*a*b - 10*I*b^2))*c*d^3*x + 60*I*a*b*d^3)*log(-(c*x + I)/(c*x - I))/(c^2*x^9 + x^7), x) +(-20*I*b^2sc^3*d^3*x^3 - 45*b^2*c^2*d^3*x^2 + 36*I*b^2xc*d^3*x + 10*b^2*d^3)*log(-(c*x + I)/(c*x - I))^2/x^6
```
**giac**  $[F(-1)]$  time = 0.00, size = 0, normalized size = 0.00

# Timed out

Verification of antiderivative is not currently implemented for this CAS.

[In] integrate((d+I\*c\*d\*x)^3\*(a+b\*arctan(c\*x))^2/x^7,x, algorithm="giac")

[Out] Timed out

**maple**  $[A]$  time = 0.12, size = 853, normalized size = 1.66

```
−
  d^3a^2\frac{x^{6}}{6x^{6}} +
             14ic^4d^3ab
                \frac{x}{15x^2} +28ic<sup>6</sup>d<sup>3</sup>ab ln (cx)
                                          \frac{15}{15} –
                                                            14ic^6d^3ab\ln(c^2x^2+1)\frac{1}{15} – \frac{1}{15}14ic^6d^3b^2 arctan (cx) \ln(c^2x^2 + 1)\frac{1}{15}<sup>+</sup>
                                                                                                                                                           28ic<sup>6</sup>d<sup>3</sup>b<sup>2</sup> ar
```
Verification of antiderivative is not currently implemented for this CAS.

[In]  $int((d+I*c*d*x)^3*(a+b*arctan(c*x))^2/x^7,x)$ 

```
[Out] -1/6*d^3*a^2/x^6+1/3*I*c^3*d^3*a^2/x^3-3/5*I*c*d^3*a^2/x^5+3/4*c^2*d^3*b^2*arctan(c*x)^2/x^4+11/18*c^3*d^3*b^2*arctan(c*x)/x^3-11/6*c^5*d^3*b^2*arctan(c*x)/x-1/15*c*d^3*b^2*arctan(c*x)/x^5+7/15*c^6*d^3*b^2*ln(I+cx)*ln(1/2*I*(c*x-I))-1/15*c*d^3*a*b/x^5-1/3*d^3*a*b*arctan(c*x)/x^6-7/15*c^6*d^3*b^2*ln(c*x-I)*ln(-1/2*I*(I+c*x))-14/15*c^6*d^3*b^2*ln(c*x)*ln(1+I*c*x)+14/15*c^6*d^3*b^2*ln(c*x)*ln(1-I*c*x)-7/15*c^6*d^3*b^2*ln(I+c*x)*ln(c^2*x^2+1)-11/6*c
\text{K}^*5*d^3*a*b/x+11/18*c^3*d^3*a*b/x^3+7/15*c^6*d^3*b^2*ln(c*x-I)*ln(c^2*x^2+1)
-1/10*I*b^2*c^3*d^3/x^3+37/30*I*b^2*c^5*d^3/x+37/30*I*b^2*c^6*d^3*arctan(c*x)-6/5*I*c*d^3*a*b*arctan(c*x)/x^5+2/3*I*c^3*d^3*a*b*arctan(c*x)/x^3-113/90
*b^2*c^6*d^3*ln(c^2*x^2+1)+7/30*c^6*d^3*b^2*ln(I+c*x)^2-7/30*c^6*d^3*b^2*ln
(c*x-I)^2+113/45*c^6*d^3*b^2*ln(c*x)-11/12*c^6*d^3*b^2*arctan(c*x)^2+3/4*c^22*d^3*a^2/x^4-1/6*d^3*b^2*arctan(c*x)^2/x^6-14/15*c^6*d^3*b^2*dilog(1+I*c*x
)+14/15*c^6*d^3*b^2*dilog(1-I*c*x)-7/15*c^6*d^3*b^2*dilog(-1/2*I*(I+c*x))+7
/15*c^6*d^3*b^2*dilog(1/2*I*(c*x-I))-11/6*c^6*d^3*a*b*arctan(c*x)+3/2*c^2*d
\gamma3*a*b*arctan(c*x)/x^4-3/10*I*c^2*d^3*a*b/x^4+14/15*I*c^4*d^3*b^2*arctan(c*
x)/x^2+1/3*I*c^3*d^3*b^2*arctan(c*x)^2/x^3-3/5*I*c*d^3*b^2*arctan(c*x)^2/x^
5-3/10*I*c^2*d^3*b^2*arctan(c*x)/x^4-14/15*I*c^6*d^3*b^2*arctan(c*x)*ln(c^2
*x^2+1)+28/15*I*c^6*d^3*b^2*arctan(c*x)*ln(c*x)+14/15*I*c^4*d^3*a*b/x^2+28/
```
15\*I\*c^6\*d^3\*a\*b\*ln(c\*x)-14/15\*I\*c^6\*d^3\*a\*b\*ln(c^2\*x^2+1)-1/60\*b^2\*c^2\*d^3 /x^4+61/180\*b^2\*c^4\*d^3/x^2

**maxima**  $[F]$  time = 0.00, size = 0, normalized size = 0.00

result too large to display

Verification of antiderivative is not currently implemented for this CAS.

[In] integrate( $(d+I*c*d*x)^3*(a+b*arctan(c*x))^2/x^7,x$ , algorithm="maxima")

[Out]  $-1/3*I*((c^2*log(c^2*x^2 + 1) - c^2*log(x^2) - 1/x^2)*c - 2*arctan(c*x)/x^3$  $)*a*b*c^3*d^3 - 1/2*((3*c^3*arctan(c*x) + (3*c^2*x^2 - 1)/x^3)*c - 3*arctan$  $(c*x)/x^4)*a*b*c^2*d^3 - 3/10*I*((2*c^4*log(c^2*x^2 + 1) - 2*c^4*log(x^2) (2*c^2*x^2 - 1)/x^4$  \*c + 4\*arctan(c\*x)/x^5)\*a\*b\*c\*d^3 - 1/45\*((15\*c^5\*arct an(c\*x) +  $(15*c^4*x^4 - 5*c^2*x^2 + 3)/x^5)*c + 15*arctan(c*x)/x^6)*a*b*d^3$ -  $1/180*(4*(15*c^5*arctan(c*x) + (15*c^4*x^4 - 5*c^2*x^2 + 3)/x^5)*c*arcta$  $n(c*x)$  -  $(30*c^4*x^4*arctan(c*x)^2$  -  $46*c^4*x^4*log(c^2*x^2 + 1) + 92*c^4*x$  $2*log(x) + 16*c^2*x^2 - 3)*c^2/x^4)*b^2*d^3 + 1/3*I*a^2*c^3*d^3/x^3 + 3/4*$  $a^2*c^2*d^3/x^4 - 3/5*I*a^2*c*d^3/x^5 - 1/6*b^2*d^3*arctan(c*x)^2/x^6 - 1/6$ \*a^2\*d^3/x^6 - 1/960\*(960\*I\*x^5\*integrate(1/240\*(180\*(b^2\*c^5\*d^3\*x^4 - 2\*b  $2*c^3*d^3*x^2 - 3*b^2*c*d^3)*arctan(c*x)^2 + 15*(b^2*c^5*d^3*x^4 - 2*b^2*c^2)$  $\hat{\text{3}}$ \*d^3\*x^2 - 3\*b^2\*c\*d^3)\*log(c^2\*x^2 + 1)^2 + 2\*(65\*b^2\*c^4\*d^3\*x^3 - 36\*b  $2*c^2*d^3*x)*arctan(c*x) - (20*b^2*c^5*d^3*x^4 - 81*b^2*c^3*d^3*x^2 + 180*$  $(b^2*c^4*d^3*x^3 + b^2*c^2*d^3*x)*arctan(c*x))*log(c^2*x^2 + 1))/(c^2*x^8 +$  $x^6$ , x) + 960\* $x^5*$ integrate(1/240\*(540\*(b^2\*c^4\*d^3\*x^3 + b^2\*c^2\*d^3\*x)\*  $arctan(c*x)^2 + 45*(b^2*c^4*d^3*x^3 + b^2*c^2*d^3*x)*log(c^2*x^2 + 1)^2 - 2$  $*(20*b^2*c^5*d^3*x^4 - 81*b^2*c^3*d^3*x^2)*arctan(c*x) - (65*b^2*c^4*d^3*x^2)$  $3 - 36*b^2*c^2*d^3*x - 60*(b^2*c^5*d^3*x^4 - 2*b^2*c^3*d^3*x^2 - 3*b^2*c*d^2)$ 3)\*arctan(c\*x))\*log(c^2\*x^2 + 1))/(c^2\*x^8 + x^6), x) + (-80\*I\*b^2\*c^3\*d^3\*  $x^2$  - 180\*b^2\*c^2\*d^3\*x + 144\*I\*b^2\*c\*d^3)\*arctan(c\*x)^2 + (80\*b^2\*c^3\*d^3\*  $x^2$  - 180\*I\*b^2\*c^2\*d^3\*x - 144\*b^2\*c\*d^3)\*arctan(c\*x)\*log(c^2\*x^2 + 1) + (  $20*I*b^2*c^3*d^3*x^2 + 45*b^2*c^2*d^3*x - 36*I*b^2*c*d^3)*log(c^2*x^2 + 1)^n$  $2)/x$ <sup>-5</sup>

**mupad**  $[F]$  time = 0.00, size = -1, normalized size = -0.00

$$
\int \frac{\left(a+b \arctan\left(c x\right)\right)^2 \left(d+c \, dx \, 1\right)^3}{x^7} \, dx
$$

Verification of antiderivative is not currently implemented for this CAS.

[In]  $int(((a + b*atan(c*x))^2*(d + c*d*x*1i)^3)/x^7,x)$ [Out]  $int((a + b*atan(c*x))^2*(d + c*d*x*1i)^3)/x^7$ , x) **sympy**  $[F(-1)]$  time = 0.00, size = 0, normalized size = 0.00

# Timed out

Verification of antiderivative is not currently implemented for this CAS.

[In]  $integrate((d+I*c*d*x)**3*(a+b*atan(c*x))**2/x**7,x)$ [Out] Timed out

**3.95** 
$$
\int \frac{x^3 (a + b \tan^{-1}(cx))^2}{d + ic dx} dx
$$

**Optimal**. Leaf size=356

$$
\frac{i b \text{Li}_2\left(1-\frac{2}{icx+1}\right) \left(a+b \tan^{-1}(cx)\right)}{c^4 d} - \frac{5 \left(a+b \tan^{-1}(cx)\right)^2}{6c^4 d} + \frac{\log\left(\frac{2}{1+icx}\right) \left(a+b \tan^{-1}(cx)\right)^2}{c^4 d} + \frac{8ib \log\left(\frac{2}{1+icx}\right) \left(a+b \tan^{-1}(cx)\right)}{3c^4 d}
$$

[Out]  $-a*b*x/c^3/d-1/3*I*b^2*x/c^3/d+1/3*I*b^2*arctan(c*x)/c^4/d-b^2*x*arctan(c*x)$ )/c^3/d+1/3\*I\*b\*x^2\*(a+b\*arctan(c\*x))/c^2/d-5/6\*(a+b\*arctan(c\*x))^2/c^4/d+I \*x\*(a+b\*arctan(c\*x))^2/c^3/d+1/2\*x^2\*(a+b\*arctan(c\*x))^2/c^2/d-1/3\*I\*x^3\*(a  $+b*arctan(c*x))^2/(c/d+8/3*I*b*(a+b*arctan(c*x))*ln(2/(1+I*c*x))/c^4/d+(a+b*)$  $arctan(c*x))^2*ln(2/(1+I*c*x))/c^4/d+1/2*b^2*ln(c^2*x^2+1)/c^4/d-4/3*b^2*po$  $lylog(2,1-2/(1+I*c*x))/(c^4/d+I*b*(a+b*arctan(c*x))*polylog(2,1-2/(1+I*c*x)))$ /c^4/d+1/2\*b^2\*polylog(3,1-2/(1+I\*c\*x))/c^4/d

**Rubi [A]** time = 0.82, antiderivative size = 356, normalized size of antiderivative  $= 1.00$ , number of steps used  $= 26$ , number of rules used  $= 14$ , integrand size  $= 25$ ,  $\frac{\text{number of rules}}{\text{integrand size}} = 0.560$ , Rules used = {4866, 4852, 4916, 321, 203, 4920, 4854, 2402, 2315, 4846, 260, 4884, 4994, 6610}

$$
\frac{i b \text{PolyLog}\left(2, 1-\frac{2}{1+i c x}\right)\left(a+b \tan^{-1}(c x)\right)}{c^4 d} - \frac{4 b^2 \text{PolyLog}\left(2, 1-\frac{2}{1+i c x}\right)}{3 c^4 d} + \frac{b^2 \text{PolyLog}\left(3, 1-\frac{2}{1+i c x}\right)}{2 c^4 d} + \frac{x^2 \left(a+b \tan^{-1}(c x)\right)}{2 c^2 d}
$$

Antiderivative was successfully verified.

[In] Int $[(x^3*(a + b*Arctan[c*x))^2)/(d + I*c*d*x),x]$ 

 $[Out] -((a*b*x)/(c^3*d)) - ((I/3)*b^2*x)/(c^3*d) + ((I/3)*b^2*ArcTan[c*x])/(c^4*d)$ ) -  $(b^2**ArcTan[c*x])/(c^3*d) + ((I/3)*bx^2*(a + b*ArcTan[c*x]))/(c^2*d)$ -  $(5*(a + b*ArcTan[c*x])^2)/(6*c^4*d) + (I*x*(a + b*ArcTan[c*x])^2)/(c^3*d)$ ) +  $(x^2*(a + b*ArcTan[c*x])^2)/(2*c^2*d) - ((I/3)*x^3*(a + b*ArcTan[c*x])^2)$ 2)/(c\*d) +  $(((8*1)/3)*b*(a + b*ArcTan[c*x])*Log[2/(1 + I*c*x)])/(c^4*d) + ($  $(a + b*ArcTan[c*x])^2*Log[2/(1 + I*c*x)])/(c^4*d) + (b^2*Log[1 + c^2*x^2])/$  $(2 * c^4 * d) - (4 * b^2 * PolyLog[2, 1 - 2/(1 + I * c * x)])/(3 * c^4 * d) + (I * b * (a + b * A))$  $rcTan[c*x]$ )\*PolyLog[2, 1 - 2/(1 + I\*c\*x)])/(c<sup> $2*Ad$ </sup>) + (b<sup>2</sup>\*PolyLog[3, 1 - 2/  $(1 + I * c * x)]$ )/(2\*c<sup>^</sup>4\*d)

# Rule 203

 $Int[((a_+) + (b_+) * (x_-)^2)^(-1), x_Symbo1]$  :>  $Simp[(1 * ArcTan[(Rt[b, 2] * x)/Rt$ [a, 2]])/(Rt[a, 2]\*Rt[b, 2]), x] /; FreeQ[{a, b}, x] && PosQ[a/b] && (GtQ[a , 0] || GtQ[b, 0])

#### Rule 260

 $Int[(x_{})^m_m.)/(a_+) + (b_+)(x_*)^m_n)$ , x\_Symbol] :> Simp[Log[RemoveConten t[a + b\*x^n, x]]/(b\*n), x] /; FreeQ[{a, b, m, n}, x] && EqQ[m, n - 1]

#### Rule 321

 $Int[((c_.),*(x_-))^{\hat{}}(m_-)*(a_-) + (b_.),*(x_-)^{\hat{}}(n_-))^{\hat{}}(p_-, x_Symbol]$  :> Simp[(c^(  $n - 1)*(c*x)^{m - n + 1)*(a + b*x^n)^{(p + 1)})/(b*(m + n*p + 1)), x] - Dist[$  $(axc^m*(m - n + 1))/(b*(m + n*p + 1)), Int[(c*x)^m(m - n)*(a + b*x^m)^p, x],$ x] /; FreeQ[{a, b, c, p}, x] && IGtQ[n, 0] && GtQ[m, n - 1] && NeQ[m + n\*p + 1, 0] && IntBinomialQ[a, b, c, n, m, p, x]

## Rule 2315

 $Int[Log[(c_.)*(x_))] / ((d_+) + (e_.)*(x_))$ ,  $x_Symbol]$  :>  $-Simp[PolyLog[2, 1 -]$  $c*x$ ]/e, x] /; FreeQ[{c, d, e}, x] && EqQ[e +  $c*d$ , 0]

#### Rule 2402

Int $[Log[(c_{..})/((d_{.}) + (e_{..})*(x_{.}))]/((f_{.}) + (g_{..})*(x_{.})^2), x_{.}Symbol]$  :> -Dis  $t[e/g, Subst[Int[Log[2*d*x]/(1 - 2*d*x), x], x, 1/(d + e*x)], x]$ ; FreeQ[{ c, d, e, f, g}, x] && EqQ[c, 2\*d] && EqQ[e^2\*f + d^2\*g, 0]

### Rule 4846

 $Int[((a_{-.}) + ArcTan[(c_{-.})*(x_{-})]*(b_{-.}))^(p_{-.}), x_Symbol]$  :> Simp[x\*(a + b\*Ar cTan[c\*x])^p, x] - Dist[b\*c\*p, Int[(x\*(a + b\*ArcTan[c\*x])^(p - 1))/(1 + c^2  $*x^2$ , x], x] /; FreeQ[{a, b, c}, x] && IGtQ[p, 0]

#### Rule 4852

 $Int[((a_{\_}) + ArcTan[(c_{\_})*(x_{\_})]*(b_{\_}))((p_{\_})*(d_{\_})*(x_{\_}))^-(m_{\_})$ , x\_Symbol] :> Simp[ $((d*x)^{(m + 1)*(a + b*ArcTan[c*x])^p)/(d*(m + 1)), x] - Dist[(b*c*p)(b*cf])$ )/(d\*(m + 1)), Int[((d\*x)^(m + 1)\*(a + b\*ArcTan[c\*x])^(p - 1))/(1 + c^2\*x^2 ), x], x] /; FreeQ[{a, b, c, d, m}, x] && IGtQ[p, 0] && (EqQ[p, 1] || Integ  $erQ[m]$ ) && Ne $Q[m, -1]$ 

#### Rule 4854

 $Int[((a_{-}.) + ArcTan[(c_{-}.)*(x_{-})]*(b_{-}.))^(p_{-}.)/((d_{-}) + (e_{-}.)*(x_{-}))$ , x\_Symbol] :>  $-Simp[((a + b*ArcTan[c*x])^p *Log[2/(1 + (e*x)/d)])/e, x] + Dist[(b*c*p)]$ /e, Int[((a + b\*ArcTan[c\*x])^(p - 1)\*Log[2/(1 + (e\*x)/d)])/(1 + c^2\*x^2), x ], x] /; FreeQ[{a, b, c, d, e}, x] && IGtQ[p, 0] && EqQ[c^2\*d^2 + e^2, 0]

### Rule 4866

Int $[(((a_{-}) + ArcTan[(c_{-})*(x_{-})](b_{-}))^*(p_{-})*(f_{-})*(x_{-}))^*(m_{-}))/((d_{-}) + ($ e\_.)\*(x\_)), x\_Symbol] :> Dist[f/e, Int[(f\*x)^(m - 1)\*(a + b\*ArcTan[c\*x])^p, x], x] - Dist[(d\*f)/e, Int[((f\*x)^(m - 1)\*(a + b\*ArcTan[c\*x])^p)/(d + e\*x) , x], x] /; FreeQ[{a, b, c, d, e, f}, x] && IGtQ[p, 0] && EqQ[c^2\*d^2 + e^2 , 0] && GtQ[m, 0]

# Rule 4884

Int $[(a_*) + ArcTan[(c_*)*(x_*)](b_*)^*(b_-))^*(p_*)/((d_*) + (e_*)*(x_*)^2)$ , x\_Symbo 1] :> Simp[(a + b\*ArcTan[c\*x])^(p + 1)/(b\*c\*d\*(p + 1)), x] /; FreeQ[{a, b, c, d, e, p}, x] && EqQ[e, c^2\*d] && NeQ[p, -1]

#### Rule 4916

Int[(((a\_.) + ArcTan[(c\_.)\*(x\_)]\*(b\_.))^(p\_.)\*((f\_.)\*(x\_))^(m\_))/((d\_) + (e  $_{\_}.$  (x\_)^2), x\_Symbol] :> Dist[f^2/e, Int[(f\*x)^(m - 2)\*(a + b\*ArcTan[c\*x])  $\hat{p}$ , x], x] - Dist[(d\*f^2)/e, Int[((f\*x)^(m - 2)\*(a + b\*ArcTan[c\*x])^p)/(d + e\*x^2), x], x] /; FreeQ[{a, b, c, d, e, f}, x] && GtQ[p, 0] && GtQ[m, 1]

#### Rule 4920

Int $[((((a_{{}_-}) + ArcTan[(c_{{}_-})*(x_{{}_-})]*(b_{{}_-}))^{\frown}(p_{{}_-})*(x_{{}_-}))/((d_{{}_-}) + (e_{{}_-})*(x_{{}_-})^{\frown}2),$  $x_Symbol$ ] :>  $-Simp[(I*(a + b*ArcTan[c*x])^(p + 1))/(b*e*(p + 1)), x] - Dist$  $[1/(c*d), Int[(a + b*ArcTan[c*x])^p/(I - c*x), x], x]$  /; FreeQ[{a, b, c, d, e}, x] && EqQ[e, c^2\*d] && IGtQ[p, 0]

### Rule 4994

```
Int[(Log[u_-]*((a_-.) + ArcTan[(c_-.)*(x_-)]*(b_-))^(p_-))/((d_-) + (e_-.*(x_-)^2), x_Symbo1] :> -Simp[(I*(a + b*ArcTan[c*x])^p*PolyLog[2, 1 - u])/(2*c*d),x] + Dist[(b*p*I)/2, Int[((a + b*ArcTan[c*x])^(p - 1)*PolyLog[2, 1 - u])/(d
+ e*x^2), x], x] /; FreeQ[{a, b, c, d, e}, x] && IGtQ[p, 0] && EqQ[e, c^2*
d] && EqQ[(1 - u)^2 - (1 - (2 * I)/(I - c * x))^2, 0]
```
# Rule 6610

Int $[(u_{-}) * PolyLog[n_{-}, v_{-}], x_Symbo1]$  :> With $[\{w = DerivativeDivideS[v, u*v,$  $x$ ]}, Simp[w\*PolyLog[n + 1, v], x] /; !FalseQ[w]] /; FreeQ[n, x]

# Rubi steps

$$
\int \frac{x^3 (a + b \tan^{-1}(cx))^2}{d + icdx} dx = \frac{i \int \frac{x^2 (a + b \tan^{-1}(cx))^2}{d + icdx} dx - \frac{i \int x^2 (a + b \tan^{-1}(cx))^2 dx}{cd}
$$
\n
$$
= -\frac{i x^3 (a + b \tan^{-1}(cx))^2}{3cd} - \frac{\int \frac{x(a + b \tan^{-1}(cx))^2}{d + icdx} dx}{c^2} + \frac{(2ib) \int \frac{x^3 (a + b \tan^{-1}(cx))^2}{1 + c^2 x^2} dx}{3d}
$$
\n
$$
= \frac{x^2 (a + b \tan^{-1}(cx))^2}{2c^2 d} - \frac{ix^3 (a + b \tan^{-1}(cx))^2}{3cd} - \frac{i \int \frac{(a + b \tan^{-1}(cx))^2}{d + icdx} dx}{c^3} + \frac{i \int (a + b \tan^{-1}(cx))^2}{c^3} dx
$$
\n
$$
= \frac{ibx^2 (a + b \tan^{-1}(cx))}{3c^2 d} - \frac{(a + b \tan^{-1}(cx))^2}{3c^2 d} + \frac{ix (a + b \tan^{-1}(cx))^2}{c^3 d} + \frac{x^2 (a + b \tan^{-1}(cx))^2}{2c^2 d}
$$
\n
$$
= -\frac{abx}{c^3 d} - \frac{ib^2x}{3c^3 d} + \frac{ib^2 \tan^{-1}(cx)}{3c^2 d} - \frac{b^2x \tan^{-1}(cx)}{c^3 d} + \frac{ibx^2 (a + b \tan^{-1}(cx))}{3c^2 d} - \frac{5(a + b \tan^{-1}(cx))}{c^3 d}
$$
\n
$$
= -\frac{abx}{c^3 d} - \frac{ib^2x}{3c^3 d} + \frac{ib^2 \tan^{-1}(cx)}{3c^4 d} - \frac{b^2x \tan^{-1}(cx)}{c^3 d} + \frac{ibx^2 (a + b \tan^{-1}(cx))}{3c^2 d} - \frac{5(a + b \tan^{-1}(cx))}{6}
$$
\n
$$
= -\frac{abx}{c^3 d} - \frac{ib^2x}{3c^3 d} + \frac{ib^2 \tan^{-1}(cx)}{3c^3 d} - \frac{b^2x \tan^{-1}(cx)}{c^3 d} + \frac{ibx^2 (a + b \tan^{-1}(cx))}{3c^2 d} -
$$

**Mathematica**  $[A]$  time = 1.04, size = 421, normalized size = 1.18

$$
-\frac{ia^2\tan^{-1}(cx)}{c^4d}+\frac{ia^2x}{c^3d}+\frac{a^2x^2}{2c^2d}-\frac{a^2\log\left(c^2x^2+1\right)}{2c^4d}-\frac{ia^2x^3}{3cd}-\frac{iab\left(-8\log\left(\frac{1}{\sqrt{c^2x^2+1}}\right)+\left(c^2x^2+1\right)\left(2cx\tan^{-1}(cx)+3i\tan^{-1}(cx)\right)\right)}{3cd}
$$

Warning: Unable to verify antiderivative.

$$
[In] Integrate [(x^3*(a + b*Arctan[c*x])^2)/(d + I*c*d*x),x]
$$

[Out]  $(I*a^2*x)/(c^3*d) + (a^2*x^2)/(2*c^2*d) - ((I/3)*a^2*x^3)/(c*d) - (I*a^2*Ar)$ cTan[c\*x])/(c^4\*d) - (a^2\*Log[1 + c^2\*x^2])/(2\*c^4\*d) - ((I/3)\*a\*b\*((-3\*I)\* c\*x - 8\*c\*x\*ArcTan[c\*x] + 6\*ArcTan[c\*x]^2 +  $(1 + c^2*x^2)*(-1 + (3*I)*ArcTa)$  $n[c*x] + 2*c*x*ArcTan[c*x]) + (6*I)*ArcTan[c*x]*Log[1 + E<sup>-(</sup>((2*I)*ArcTan[c*x$ ])] - 8\*Log[1/Sqrt[1 + c^2\*x^2]] + 3\*PolyLog[2, -E^((2\*I)\*ArcTan[c\*x])]))/( c<sup> $2*(d)$ </sup> - ((I/6)\*b<sup> $2*(2*c*x - (6*I)*c*x*ArcTan[c*x] - 2*(1 + c^2*x^2)*ArcTan$ </sup>  $[c*x] + (8*I)*ArcTan[c*x]^2 - 8*c*x*ArcTan[c*x]^2 + (3*I)*(1 + c^2*x^2)*Arc$ Tan[c\*x]^2 + 2\*c\*x\*(1 + c^2\*x^2)\*ArcTan[c\*x]^2 + 4\*ArcTan[c\*x]^3 - 16\*ArcTa  $n[c*x]*Log[1 + E^((2*I)*ArcTan[c*x])] + (6*I)*ArcTan[c*x]^2*Log[1 + E^((2*I) * ArcTan[i**])]$ 

 $\mathcal{C}_{\mathcal{C}}$ 

)\*ArcTan[c\*x])] - (6\*I)\*Log[1/Sqrt[1 + c^2\*x^2]] + (8\*I + 6\*ArcTan[c\*x])\*Po lyLog[2,  $-E^*((2*I)*ArcTan[c*x])] + (3*I)*PolyLog[3, -E^*((2*I)*ArcTan[c*x])]$  $))/(c^4*d)$ 

**fricas**  $[F]$  time = 0.73, size = 0, normalized size = 0.00

$$
integral\left(\frac{ib^2x^3\log\left(-\frac{cx+i}{cx-i}\right)^2+4abx^3\log\left(-\frac{cx+i}{cx-i}\right)-4i\,a^2x^3}{4\,cdx-4i\,d},x\right)
$$

Verification of antiderivative is not currently implemented for this CAS.

```
[In] integrate(x^3*(a+b*arctan(c*x))^2/(d+I*c*d*x),x, algorithm="fricas")[Out] integral((I*b^2*x^3*log(-(c*x + I)/(c*x - I))^2 + 4*a*b*x^3*log(-(c*x + I)/(c*x - I)) - 4*I*a^2*x^3)/(4*c*d*x - 4*I*d), x)
```
**giac**  $[F]$  time = 0.00, size = 0, normalized size = 0.00

 $sage_0x$ 

Verification of antiderivative is not currently implemented for this CAS.

[In] integrate(x^3\*(a+b\*arctan(c\*x))^2/(d+I\*c\*d\*x),x, algorithm="giac")

[Out] sage0\*x

**maple**  $[C]$  time = 7.94, size = 1331, normalized size = 3.74

result too large to display

Verification of antiderivative is not currently implemented for this CAS.

[In]  $int(x^3*(a+b*arctan(c*x))^2/(d+I*c*d*x),x)$ 

```
[Out] 8/3*I/c<sup>-4*b<sup>2</sup>/d*arctan(c*x)*ln(1-I*(1+I*c*x)/(c<sup>2</sup>*x<sup>2+1)<sup>\gamma</sup>(1/2))+8/3*I/c<sup>\gamma</sup>4*b</sup></sup>
2/d*arctan(c*x)*ln(1+I*(1+I*c*x)/(c^2*x^2+1)^(1/2))-I/c^4*b^2/d*arctan(c*x)) * polylog(2, -(1+I*cx)^2/((c^2*x^2+1))+I/c^3*b^2/dxarctan(c*x)^2*x+1/c^2*x*b)\frac{d*arctan(c*x)*x^2+I/c^4*b^2/d*Pi*arctan(c*x)^2+I/c^4*a*b/d*dilog(-1/2*I*(I))}{dt}+c*x))-2/c^4*a*b/d*arctan(c*x)*ln(c*x-I)-1/3*I/c*b^2/d*arctan(c*x)^2*x^3+1/
3*I/c^2*b^2/d*arctan(c*x)*x^2+1/3*I/c^2*a*b/d*x^2-11/12*I/c^4*a*b/d*ln(c^2*
x^2+1)-1/2*I/c^4*a*b/d*ln(c*x-I)^2-5/24*I/c^4*a*b/d*ln(c^4*x^4+10*c^2*x^2+9))-1/3*I*b^2*x/c^3/d-1/2*I/c^4*b^2/d*Pi*csgn((1+I*c*x)^2/(c^2*x^2+1))*csgn((
1+I*c*x<sup>2</sup>/(c<sup>^</sup>2*x<sup>^</sup>2+1)/((1+I*c*x)<sup>^2</sup>/(c<sup>^2*x^2+1)+1))<sup>^2*</sup>arctan(c*x)<sup>^2+1</sup>/2*I/c</sup>
\hat{}4*b^2/d*Pi*csgn(I/((1+I*c*x)^2/(c^2*x^2+1)+1))*csgn((1+I*c*x)^2/(c^2*x^2+1
)/((1+I*c*x)^2/(c^2*x^2+1)+1))^2*arctan(c*x)^2-a*b*x/c^3/d-b^2*x*arctan(c*x
)/c^3/d+1/3/c^4*b^2/d-1/2*I/c^4*b^2/d*Pi*csgn(I/((1+I*c*x)^2/(c^2*x^2+1)+1)
)*csgn((1+I*c*x)^2/(c^2*x^2+1))*csgn((1+I*c*x)^2/(c^2*x^2+1)/((1+I*c*x)^2/(
c^2*x^2+1)+1))*arctan(c*x)^2+I/c^4*a*b/d*ln(c*x-I)*ln(-1/2*I*(I+c*x))+4/3*I
/c^4*b^2/d*arctan(c*x)-I/c^4*a^2/d*arctan(c*x)-1/3*I/c*a^2/d*x^3-5/12/c^4*a*b/d*arctan(1/6*c^3*x^3+7/6*c*x)+5/12/c^4*a*b/d*arctan(1/2*c*x)-5/6/c^4*a*b
\frac{d*arctan(1/2*cx-1/2*1)+11/6/c^4*a*b/d*arctan(c*x)+1/c^4*b^2/d*arctan(c*x)}{dx}\gamma^2*ln(2*I*(1+I*c*x)^2/(\epsilon^2*x^2+1))-1/c^4*b^2/d*arctan(c*x)^2*ln(c*x-I)+1/2/c^2*b^2/d*arctan(c*x)^2*x^2+I/c^3*a^2/d*x-2/3*I/c^4*b^2/d*arctan(c*x)^3+1/2/c^2*a^2/d*x^2+11/6/c^4*b^2/d*arctan(c*x)^2+1/2/c^4*b^2/d*polylog(3,-(1+I*c
*x)^2/(\text{c}^2*x^2+1)+8/3/\text{c}^4*b^2/d*dilog(1-I*(1+I*c*x)/(c^2*x^2+1)^(1/2))-1/c24*b^2/d*ln((1+I*c*x)^2/({c^2*x^2+1)+1)+8/3/c^4*b^2/d*dilog(1+I*(1+I*c*x)/(c^2*t^2+1)+1)+8/3/c^2*t^2/d*dilog(1+I*(1+I*c*x))\gamma^2*x^2+1)^(1/2))-1/2/c^4*a^2/d*ln(c^2*x^2+1)+4/3*I/c^4*a*b/d-1/2*I/c^4*b^2/
d*Pi*csgn((1+I*c*x)^2/(c^2*x^2+1)/((1+I*c*x)^2/(c^2*x^2+1)+1))^3*arctan(c*x
)^2-I/c^4*b^2/d*Pi*csgn((1+I*c*x)^2/(c^2*x^2+1)/((1+I*c*x)^2/(c^2*x^2+1)+1)
)^2*arctan(c*x)^2-2/3*I/c*a*b/d*arctan(c*x)*x^3+2*I/c^3*a*b/d*arctan(c*x)*x
```
**maxima**  $[F(-1)]$  time = 0.00, size = 0, normalized size = 0.00

# Timed out

Verification of antiderivative is not currently implemented for this CAS.

[In] integrate(x^3\*(a+b\*arctan(c\*x))^2/(d+I\*c\*d\*x),x, algorithm="maxima") [Out] Timed out

**mupad**  $[F]$  time = 0.00, size = -1, normalized size = -0.00

$$
\int \frac{x^3 (a + b \tan (c x))^2}{d + c \, dx \, 1i} dx
$$

Verification of antiderivative is not currently implemented for this CAS.

[In]  $int((x^3*(a + b*atan(c*x))^2)/(d + c*d*x*1i),x)$ [Out]  $int((x^3*(a + b*atan(c*x))^2)/(d + c*d*x*1i), x)$ **sympy**  $[F(-1)]$  time = 0.00, size = 0, normalized size = 0.00

# Timed out

Verification of antiderivative is not currently implemented for this CAS.

[In]  $integrate(x**3*(a+b*atan(c*x))**2/(d+I*c*d*x),x)$ [Out] Timed out

**3.96** 
$$
\int \frac{x^2 (a + b \tan^{-1}(cx))^2}{a + ic dx} dx
$$

**Optimal**. Leaf size=277

$$
\frac{b\text{Li}_2\left(1-\frac{2}{icx+1}\right)\left(a+b\tan^{-1}(cx)\right)}{c^3d}+\frac{i\left(a+b\tan^{-1}(cx)\right)^2}{2c^3d}+\frac{2b\log\left(\frac{2}{1+icx}\right)\left(a+b\tan^{-1}(cx)\right)}{c^3d}-\frac{i\log\left(\frac{2}{1+icx}\right)\left(a+b\tan^{-1}(cx)\right)}{c^3d}
$$

[Out]  $I*a*b*x/c^2/d+I*b^2*x*arctan(c*x)/c^2/d+1/2*I*(a+b*arctan(c*x))^2/c^3/d+x*($ a+b\*arctan(c\*x))^2/c^2/d-1/2\*I\*x^2\*(a+b\*arctan(c\*x))^2/c/d+2\*b\*(a+b\*arctan( c\*x))\*ln(2/(1+I\*c\*x))/c^3/d-I\*(a+b\*arctan(c\*x))^2\*ln(2/(1+I\*c\*x))/c^3/d-1/2  $*I*b^2*ln(c^2*x^2+1)/c^3/d+I*b^2*polylog(2,1-2/(1+I*c*x))/c^3/d+b*(a+b*arct$ an(c\*x))\*polylog(2,1-2/(1+I\*c\*x))/c^3/d-1/2\*I\*b^2\*polylog(3,1-2/(1+I\*c\*x))/  $c^3/d$ 

**Rubi**  $[A]$  time = 0.51, antiderivative size = 277, normalized size of antiderivative  $= 1.00$ , number of steps used  $= 16$ , number of rules used  $= 12$ , integrand size  $= 25$ ,  $\frac{\text{number of rules}}{\text{integrand size}} = 0.480$ , Rules used = {4866, 4852, 4916, 4846, 260, 4884, 4920, 4854, 2402, 2315, 4994, 6610}

$$
\frac{b \cdot \text{PolyLog}\left(2, 1-\frac{2}{1+i c x}\right)\left(a+b \tan ^{-1}(c x)\right)}{c^3 d}+\frac{ib^2 \text{PolyLog}\left(2, 1-\frac{2}{1+i c x}\right)}{c^3 d}-\frac{ib^2 \text{PolyLog}\left(3, 1-\frac{2}{1+i c x}\right)}{2 c^3 d}+\frac{i a b x}{c^2 d}+\frac{x \left(a+b \tan ^{-1}(c x)\right)}{c^3 d}.
$$

Antiderivative was successfully verified.

[In] Int $[(x^2*(a + b*ArcTan[c*x])^2)/(d + I*c*dx),x]$ 

[Out]  $(I*a*b*x)/(c^2*d) + (I*b^2*x*ArcTan[c*x])/(c^2*d) + ((I/2)*(a + b*ArcTan[c*$ x])^2)/(c^3\*d) + (x\*(a + b\*ArcTan[c\*x])^2)/(c^2\*d) - ((I/2)\*x^2\*(a + b\*ArcT an[c\*x])^2)/(c\*d) + (2\*b\*(a + b\*ArcTan[c\*x])\*Log[2/(1 + I\*c\*x)])/(c^3\*d) - $(I*(a + b*ArcTan[c*x])^2*Log[2/(1 + I*c*x)])/(c^3*d) - ((I/2)*b^2*Log[1 + c])$  $(2*x^2)/(c^3*d) + (I*b^2*PolyLog[2, 1 - 2/(1 + I*c*x)])/(c^3*d) + (b*(a +$  $b*ArcTan[c*x]$ )\*PolyLog[2, 1 - 2/(1 + I\*c\*x)])/(c^3\*d) - ((I/2)\*b^2\*PolyLog[ 3,  $1 - 2/(1 + I * c * x)]/(c^3 * d)$ 

# Rule 260

 $Int[(x])^m(m_.)/((a_-) + (b_-)*(x_-)^m(n_-))$ , x\_Symbol] :> Simp[Log[RemoveConten  $t[a + b*x^n, x]]/(b*n), x]$  /; FreeQ[{a, b, m, n}, x] && EqQ[m, n - 1]

# Rule 2315

 $Int[Log[(c_.)*(x_))] / ((d_+) + (e_.)*(x_]))$ ,  $x_Symbol]$  :>  $-Simp[PolyLog[2, 1 -]$  $c*x$ ]/e, x] /; FreeQ[{c, d, e}, x] && EqQ[e + c\*d, 0]

### Rule 2402

Int $[Log[(c_{..})/((d_{.}) + (e_{..}) * (x_{..}))]/((f_{.}) + (g_{..}) * (x_{..}) ^2), x_{. }Symbol]$  :> -Dis t[e/g, Subst[Int[Log[2\*d\*x]/(1 - 2\*d\*x), x], x, 1/(d + e\*x)], x] /; FreeQ[{ c, d, e, f, g}, x] && EqQ[c, 2\*d] && EqQ[e^2\*f + d^2\*g, 0]

# Rule 4846

 $Int[((a_{-}.) + ArcTan[(c_{-}.)*(x_{-}))*(b_{-}.))^(p_{-}.), x_Symbol]$  :> Simp[x\*(a + b\*Ar cTan[c\*x])^p, x] - Dist[b\*c\*p, Int[(x\*(a + b\*ArcTan[c\*x])^(p - 1))/(1 + c^2  $*x^2$ , x], x] /; FreeQ[{a, b, c}, x] && IGtQ[p, 0]

### Rule 4852

 $Int[((a_{\_}) + ArcTan[((c_{\_})*(x_{\_})]*(b_{\_}))^-(p_{\_})*((d_{\_})*(x_{\_}))^-(m_{\_}), x_{\_Symbol}]$ :> Simp[ $((d*x)^{(m + 1)*(a + b*ArcTan[c*x])^p)/(d*(m + 1)), x] - Dist[(b*c*p)(b*cf])$ )/(d\*(m + 1)), Int[((d\*x)^(m + 1)\*(a + b\*ArcTan[c\*x])^(p - 1))/(1 + c^2\*x^2 ), x], x] /; FreeQ[{a, b, c, d, m}, x] && IGtQ[p, 0] && (EqQ[p, 1] || Integ  $erQ[m]$ ) && Ne $Q[m, -1]$ 

# Rule 4854

 $Int[((a_{-}.) + ArcTan[(c_{-}.)*(x_{-})]*(b_{-}.))^(p_{-}.)/((d_{-}) + (e_{-}.)*(x_{-}))$ , x\_Symbol] :>  $-Simp[((a + b*ArCTan[c*x])^p*Log[2/(1 + (e*x)/d)])/e, x] + Dist[(b*c*p)$ /e, Int $[(a + b*ArcTan[c*x])^{(p - 1)*Log[2/(1 + (e*x)/d)])/(1 + c^2*x^2), x$ ], x] /; FreeQ[{a, b, c, d, e}, x] && IGtQ[p, 0] && EqQ[c^2\*d^2 + e^2, 0]

# Rule 4866

Int $[(((a_*) + ArcTan[(c_*)*(x_*)]*(b_*)^*(p_*)*(f_*)*(x_*)^*(m_-))]$ e\_.)\*(x\_)), x\_Symbol] :> Dist[f/e, Int[(f\*x)^(m - 1)\*(a + b\*ArcTan[c\*x])^p, x], x] - Dist $[(d*f)/e, Int[((f*x)^^(m - 1)*(a + b*ArcTan[c*x])^p)/(d + e*x)$ , x], x] /; FreeQ[{a, b, c, d, e, f}, x] && IGtQ[p, 0] && EqQ[c^2\*d^2 + e^2 , 0] && GtQ[m, 0]

## Rule 4884

Int $[(a_+) + ArcTan[(c_+)*(x_0)*(b_0))^c(p_0)]/(d_0 + (e_0)*(x_0)^2)$ , x Symbo 1] :> Simp[(a + b\*ArcTan[c\*x])^(p + 1)/(b\*c\*d\*(p + 1)), x] /; FreeQ[{a, b, c, d, e, p}, x] && EqQ[e, c^2\*d] && NeQ[p, -1]

## Rule 4916

Int $[(((a_*) + ArcTan[(c_*)*(x_*)]((b_*)^*)(p_*)*(f_*)*(x_*)^*(m_*))^*(m_*)) / ((d_* + (e_*))^*(m_*))^*(m_*))$ .)\*(x )^2), x Symbol] :> Dist[f^2/e, Int[(f\*x)^(m - 2)\*(a + b\*ArcTan[c\*x])  $\hat{p}$ , x], x] - Dist[(d\*f^2)/e, Int[((f\*x)^(m - 2)\*(a + b\*ArcTan[c\*x])^p)/(d + e\*x^2), x], x] /; FreeQ[{a, b, c, d, e, f}, x] && GtQ[p, 0] && GtQ[m, 1]

#### Rule 4920

Int $[((((a_{-}. ) + ArcTan[(c_{-}.)*(x_{-}))*(b_{-}.))^{\hat{ }}(p_{-}.)*(x_{-}))/((d_{-}) + (e_{-}.)*(x_{-})^{\hat{ }}/2),$  $x_Symbol$ ] :>  $-Simp[(I*(a + b*ArcTan[c*x])^(p + 1))/(b*e*(p + 1)), x] - Dist$  $[1/(c*d), Int[(a + b*ArcTan[c*x])^p/(I - c*x), x], x]$  /; FreeQ[{a, b, c, d, e}, x] && EqQ[e, c^2\*d] && IGtQ[p, 0]

### Rule 4994

 $Int[(Log[u_-]*((a_-)) + ArcTan[(c_-.)*(x_-)]*(b_-))^(p_-))/((d_-) + (e_-.)*(x_-)^2$ ),  $x_Symbol]$  :>  $-Simp[(I*(a + b*ArcTan[c*x])^p*PolyLog[2, 1 - u])/(2*c*d),$  $x$ ] + Dist[(b\*p\*I)/2, Int[((a + b\*ArcTan[c\*x])^(p - 1)\*PolyLog[2, 1 - u])/(d + e\*x^2), x], x] /; FreeQ[{a, b, c, d, e}, x] && IGtQ[p, 0] && EqQ[e, c^2\* d] && EqQ[ $(1 - u)^2 - (1 - (2 * I)/(I - c * x))^2$ , 0]

#### Rule 6610

Int $[(u_{}) * PolyLog[n_{}, v_{}]$ , x\_Symbol] :> With $[\{w = DerivativeDivides[v, u*v, \}$ x]}, Simp[w\*PolyLog[n + 1, v], x] /;  $!FalseQ[w]$ ] /;  $FreeQ[n, x]$ 

### Rubi steps

699

$$
\int \frac{x^2 (a + b \tan^{-1}(cx))^2}{d + icdx} dx = \frac{i \int \frac{x(a + b \tan^{-1}(cx))^2}{d + icdx} dx - \frac{i \int x (a + b \tan^{-1}(cx))^2 dx}{cd}
$$
  
\n
$$
= -\frac{ix^2 (a + b \tan^{-1}(cx))^2}{2cd} - \frac{\int \frac{(a + b \tan^{-1}(cx))^2}{d + icdx} dx}{c^2} + \frac{(ib) \int \frac{x^2 (a + b \tan^{-1}(cx))^2}{1 + c^2x^2} dx}{d} + \frac{\int (a + b \tan^{-1}(cx))^2 dx}{c^2x^2} dx}
$$
  
\n
$$
= \frac{x (a + b \tan^{-1}(cx))^2}{c^2a} - \frac{ix^2 (a + b \tan^{-1}(cx))^2}{2cd} - \frac{i (a + b \tan^{-1}(cx))^2 \log(\frac{2}{1 + icx})}{c^3a}
$$
  
\n
$$
= \frac{i a b x}{c^2 a} + \frac{i (a + b \tan^{-1}(cx))^2}{2c^3 a} + \frac{x (a + b \tan^{-1}(cx))^2}{2c^3 a} - \frac{ix^2 (a + b \tan^{-1}(cx))^2}{c^2 a} - \frac{ix^2 (a + b \tan^{-1}(cx))^2}{2c^3 a} - \frac{ix^2 (a + b \tan^{-1}(cx))^2}{c^2 a}
$$
  
\n
$$
= \frac{i a b x}{c^2 a} + \frac{i b^2 x \tan^{-1}(cx)}{c^2 a} + \frac{i (a + b \tan^{-1}(cx))^2}{2c^3 a} + \frac{x (a + b \tan^{-1}(cx))^2}{c^2 a} - \frac{ix^2 (a + b \tan^{-1}(cx))^2}{c^2 a}
$$
  
\n
$$
= \frac{i a b x}{c^2 a} + \frac{i b^2 x \tan^{-1}(cx)}{c^2 a} + \frac{i (a + b \tan^{-1}(cx))^2}{2c^3 a} + \frac{x (a + b \tan^{-1}(cx))^2}{c^2 a} - \frac{ix^2 (a + b \tan^{-1}(cx))^2}{c^2 a}
$$
  
\n
$$
= \frac{i a b x}{c^2 a} + \frac{i b^2 x \tan^{-1}(cx)}{c^2 a} + \frac{i (a + b \tan^{-1}(cx))^2}{2c^3 a} + \frac{x (a + b \tan^{-1}(cx))^2}{
$$

**Mathematica** [A] time = 0.60, size = 330, normalized size = 1.19  

$$
i \left(3a^2c^2x^2 - 3a^2\log(c^2x^2 + 1) + 6ia^2cx - 6ia^2\tan^{-1}(cx) - 6iab\log(c^2x^2 + 1) + 6abc^2x^2\tan^{-1}(cx) + 6b\text{Li}_2\left(\frac{c^2c^2x^2 + 1}{c^2}\right)\right)
$$

Warning: Unable to verify antiderivative.

```
[In] Integrate [(x^2*(a + b*ArcTan[c*x])^2)/(d + I*c*d*x),x]
```

```
[Out] ((-1/6*I)*(6*I)*a^2*c*x - 6*a*b*c*x + 3*a^2*c^2*x^2 - (6*I)*a^2*ArcTan[c*x] + 6*a*b*ArcTan[c*x] + (12*I)*a*b*c*x*ArcTan[c*x] - 6*b^2*c*x*ArcTan[c*x]+ 6*a*b*c^2*x^2*ArcTan[c*x] - (12*I)*a*b*ArcTan[c*x]^2 + 9*b^2*ArcTan[c*x]^22 + (6*I)*b^2*c*x*ArcTan[c*x]^2 + 3*b^2*c^2*x^2*ArcTan[c*x]^2 - (4*I)*b^2*ArcTan[c*x]^3 + 12*a*b*ArcTan[c*x]*Log[1 + E^(((2*I)*ArcTan[c*x])] + (12*I)*b2*ArcTan[c*x]*Log[1 + E<sup>0</sup>((2*I)*ArcTan[c*x])) + 6*b^2*ArcTan[c*x]<sup>2</sup>*/Log[1 +E^*((2*I)*ArcTan[c*x])] - 3*a^2*Log[1 + c^2*x^2] - (6*I)*a*b*Log[1 + c^2*x^2]2] + 3*b^2*Log[1 + c^2*x^2] + 6*b*((-I)*a + b - I*b*ArcTan[c*x])*PolyLog[2,
 -E^((2*I)*ArcTan[c*x])] + 3*b^2*PolyLog[3, -E^((2*I)*ArcTan[c*x])]))/(c^3*
d)
```
**fricas**  $[F]$  time = 0.78, size = 0, normalized size = 0.00

integral 
$$
\left(\frac{i b^2 x^2 \log \left(-\frac{cx+i}{cx-i}\right)^2 + 4 abx^2 \log \left(-\frac{cx+i}{cx-i}\right) - 4i a^2 x^2}{4 c dx - 4i d}, x\right)
$$

Verification of antiderivative is not currently implemented for this CAS.

[In]  $integrate(x^2*(a+b*arctan(c*x))^2/(d+I*c*d*x),x, algorithm="fricas")$ [Out] integral( $(I*b^2*x^2*log(-(c*x + I)/(c*x - I))^2 + 4*a*b*x^2*log(-(c*x + I)/2*)$  $(c*x - I)) - 4*I*a^2*x^2)/(4*c*d*x - 4*I*d), x)$ 

**giac**  $[F]$  time = 0.00, size = 0, normalized size = 0.00

Verification of antiderivative is not currently implemented for this CAS.

[In] integrate(x^2\*(a+b\*arctan(c\*x))^2/(d+I\*c\*d\*x),x, algorithm="giac")

[Out] sage0\*x

**maple**  $[C]$  time = 4.06, size = 1212, normalized size = 4.38

result too large to display

Verification of antiderivative is not currently implemented for this CAS.

[In]  $int(x^2*(a+b*arctan(c*x))^2/(d+I*c*d*x),x)$ 

 $[Out] -2*I/c^3*b^2/d*dilog(1+I*(1+I*cx*)/(c^2*x^2+1)^(1/2))+1/2*I/c^3*a^2/d*ln(c^2)$ 2\*x^2+1)-1/2/c^3\*b^2/d\*Pi\*csgn(I/((1+I\*c\*x)^2/(c^2\*x^2+1)+1))\*csgn((1+I\*c\*x )^2/(c^2\*x^2+1))\*csgn((1+I\*c\*x)^2/(c^2\*x^2+1)/((1+I\*c\*x)^2/(c^2\*x^2+1)+1))\* arctan(c\*x)^2-1/2\*I/c\*a^2/d\*x^2+1/c^2\*b^2/d\*arctan(c\*x)^2\*x+1/c^3\*b^2/d\*Pi\* arctan(c\*x)^2+I/c^3\*b^2/d\*ln((1+I\*c\*x)^2/(c^2\*x^2+1)+1)+1/c^3\*a\*b/d\*dilog(-  $1/2*I*(I+c*x))-1/2/c^3*a*b/d*ln(c*x-I)^2-1/8/c^3*a*b/d*ln(c^4*x^4+10*c^2*x^2)$ 2+9)-3/4/c^3\*a\*b/d\*ln(c^2\*x^2+1)+2/c^3\*b^2/d\*arctan(c\*x)\*ln(1+I\*(1+I\*c\*x)/(  $c^2*x^2+1)^(1/2)$ +I\*a\*b\*x/c^2/d+I\*b^2\*x\*arctan(c\*x)/c^2/d-2\*I/c^3\*b^2/d\*dil og(1-I\*(1+I\*c\*x)/(c^2\*x^2+1)^(1/2))+2/c^3\*b^2/d\*arctan(c\*x)\*ln(1-I\*(1+I\*c\*x  $)/({c^2*x^2+1})^(1/2))-1/c^3*b^2/d*arctan(c*x)*polylog(2,-(1+I*cx)^2/(c^2*x^2))$ 2+1))-3/2\*I/c^3\*b^2/d\*arctan(c\*x)^2-1/2\*I/c^3\*b^2/d\*polylog(3,-(1+I\*c\*x)^2/  $(c^2*x^2+1))-1/2/c^3*b^2/d*Pi*csgn((1+I*c*x)^2/(c^2*x^2+1))*csgn((1+I*c*x)^2))$  $2/(\text{c}^2*x^2+1)/((1+I*c*x)^2/(\text{c}^2*x^2+1)+1))^2*arctan(c*x)^2+1/2/c^3*b^2/d*Pi$ \*csgn(I/((1+I\*c\*x)^2/(c^2\*x^2+1)+1))\*csgn((1+I\*c\*x)^2/(c^2\*x^2+1)/((1+I\*c\*x )^2/(c^2\*x^2+1)+1))^2\*arctan(c\*x)^2-I/c\*a\*b/d\*arctan(c\*x)\*x^2+2\*I/c^3\*a\*b/d \*arctan(c\*x)\*ln(c\*x-I)-1/2/c^3\*b^2/d\*Pi\*csgn((1+I\*c\*x)^2/(c^2\*x^2+1)/((1+I\* c\*x)^2/(c^2\*x^2+1)+1))^3\*arctan(c\*x)^2+I/c^3\*b^2/d\*arctan(c\*x)^2\*ln(c\*x-I)+  $1/c^3*a*b/d*ln(c*x-I)*ln(-1/2*I*(Itcx))-1/c^3*b^2/d*Pi*csgn((1+I*c*x)^2/(c$  $2*x^2+1)/((1+I*c*x)^2/(c^2*x^2+1)+1))^2*arctan(c*x)^2+2/c^2*a*b/d*arctan(c^2)x^2+2c^2*x^2+1)$  $*x)*x-I/c^3*b^2/d*arctan(c*x)^2*ln(2*I*(1+I*c*x)^2/(c^2*x^2+1))-1/2*I/c*b^2$  $\frac{d*arctan(c*x)^22+x^2-1}{4*I/c^3*a*b/d*arctan(1/2*c*x)+1/4*I/c^3*a*b/d*arctan}$  $(1/6*c^3*x^3+7/6*c*x)+1/2*I/c^3*a*b/d*arctan(1/2*c*x-1/2*I)-3/2*I/c^3*a*b/d$  $*arctan(c*x)+1/c^3*a*b/d+1/c^2*a^2/d*x-1/c^3*a^2/d*arctan(c*x)+1/c^3*b^2/d*$  $arctan(c*x)-2/3/c^3*b^2/d*arctan(c*x)^3$ 

**maxima**  $[F(-1)]$  time = 0.00, size = 0, normalized size = 0.00

Timed out

Verification of antiderivative is not currently implemented for this CAS.

[In] integrate( $x^2*(a+b*arctan(c*x))^2/(d+I*c*d*x),x, algorithm="maxima")$ [Out] Timed out

**mupad**  $[F]$  time = 0.00, size = -1, normalized size = -0.00

$$
\int \frac{x^2 (a + b \tan (c x))^2}{d + c \, dx \, 1i} \, dx
$$

Verification of antiderivative is not currently implemented for this CAS.

[In]  $int((x^2*(a + b*atan(c*x))^2)/(d + c*d*x*1i),x)$ [Out]  $int((x^2*(a + b*atan(c*x))^2)/(d + c*d*x*1i), x)$ **sympy**  $[F(-1)]$  time = 0.00, size = 0, normalized size = 0.00

Timed out

Verification of antiderivative is not currently implemented for this CAS.

 $[In] \hspace{0.1cm} \text{integerate}(x**2*(a+b*atan(c*x))**2/(d+I*c*d*x),x)$ 

[Out] Timed out

$$
3.97 \qquad \int \frac{x(a+b \tan^{-1}(cx))}{d + ic dx} dx
$$

**Optimal**. Leaf size=192

$$
-\frac{ibLi_2\left(1-\frac{2}{icx+1}\right)\left(a+b\tan^{-1}(cx)\right)}{c^2d}+\frac{\left(a+b\tan^{-1}(cx)\right)^2}{c^2d}-\frac{2ib\log\left(\frac{2}{1+icx}\right)\left(a+b\tan^{-1}(cx)\right)}{c^2d}-\frac{\log\left(\frac{2}{1+icx}\right)\left(a+b\tan^{-1}(cx)\right)}{c^2d}
$$

[Out]  $(a+b*arctan(c*x))^2/c^2/d-I*x*(a+b*arctan(c*x))^2/c/d-2*I*b*(a+b*arctan(c*x))$ ))\*ln(2/(1+I\*c\*x))/c^2/d-(a+b\*arctan(c\*x))^2\*ln(2/(1+I\*c\*x))/c^2/d+b^2\*poly log(2,1-2/(1+I\*c\*x))/c^2/d-I\*b\*(a+b\*arctan(c\*x))\*polylog(2,1-2/(1+I\*c\*x))/c  $2/d-1/2*b^2*polylog(3,1-2/(1+I*c*x))/c^2/d$ 

**Rubi [A]** time = 0.29, antiderivative size = 192, normalized size of antiderivative  $= 1.00$ , number of steps used  $= 9$ , number of rules used  $= 9$ , integrand size  $= 23$ ,  $\frac{\text{number of rules}}{\text{integrand size}} = 0.391$ , Rules used = {4866, 4846, 4920, 4854, 2402, 2315, 4884, 4994, 6610}

$$
-\frac{ibPolyLog(2,1-\frac{2}{1+icx})(a+b\tan^{-1}(cx))}{c^2d}+\frac{b^2PolyLog(2,1-\frac{2}{1+icx})}{c^2d}-\frac{b^2PolyLog(3,1-\frac{2}{1+icx})}{2c^2d}+\frac{(a+b\tan^{-1}(c+2a))}{c^2d}
$$

Antiderivative was successfully verified.

[In] Int $[(x*(a + b*Arctan[c*x]))^2)/(d + I*c*d*x),x]$ 

[Out]  $(a + b*ArcTan[c*x])^2/ (c^2*d) - (I*x*(a + b*ArcTan[c*x])^2)/(c*d) - ((2*I)*$ b\*(a + b\*ArcTan[c\*x])\*Log[2/(1 + I\*c\*x)])/(c<sup>-</sup>2\*d) - ((a + b\*ArcTan[c\*x])<sup>-2\*</sup> Log[2/(1 + I\*c\*x)])/(c^2\*d) + (b^2\*PolyLog[2, 1 - 2/(1 + I\*c\*x)])/(c^2\*d) - $(I*b*(a + b*ArcTan[c*x]) * PolyLog[2, 1 - 2/(1 + I*c*x)])/(c^2*d) - (b^2*Pol)$  $yLog[3, 1 - 2/(1 + I*cx)])/(2*c^2*d)$ 

#### Rule 2315

Int $[Log[(c_.),*(x_*)]/((d_+) + (e_.),*(x_*))$ , x\_Symbol] :>  $-Simp[PolyLog[2, 1$  $c*x$ ]/e, x] /; FreeQ[{c, d, e}, x] && EqQ[e + c\*d, 0]

### Rule 2402

Int $[Log[(c_{-.})/((d_{-}) + (e_{-.})*(x_{-}))]/((f_{-}) + (g_{-.})*(x_{-})^2), x_Symbo1]$  :> -Dis  $t[e/g, Subst[Int[Log[2*d*x]/(1 - 2*d*x), x], x, 1/(d + e*x)], x]$  /; FreeQ[{ c, d, e, f, g}, x] && EqQ[c, 2\*d] && EqQ[e^2\*f + d^2\*g, 0]

## Rule 4846

 $Int[((a_{-}.) + ArcTan[(c_{-}.)*(x_{-})]*(b_{-}.))^c(p_{-}.), x_Symbol]$  :> Simp[x\*(a + b\*Ar cTan[c\*x])^p, x] - Dist[b\*c\*p, Int[(x\*(a + b\*ArcTan[c\*x])^(p - 1))/(1 + c^2  $*x^2$ , x], x] /; FreeQ[{a, b, c}, x] && IGtQ[p, 0]

#### Rule 4854

 $Int[((a_{-.}) + ArcTan[(c_{-.})*(x_{-})]*(b_{-.}))^(p_{-.})/((d_{-}) + (e_{-.})*(x_{-}))$ , x\_Symbol] :>  $-Simp[((a + b*ArcTan[c*x])^p*Log[2/(1 + (e*x)/d)])/e, x] + Dist[(b*c*p)]$ /e, Int[((a + b\*ArcTan[c\*x])^(p - 1)\*Log[2/(1 + (e\*x)/d)])/(1 + c^2\*x^2), x ], x] /; FreeQ[{a, b, c, d, e}, x] && IGtQ[p, 0] && EqQ[c^2\*d^2 + e^2, 0]

### Rule 4866

Int $[(((a_*) + ArcTan[(c_*)*(x_*)]*(b_*)^*(p_*)*(f_*)*(x_*))]$ e\_.)\*(x\_)), x\_Symbol] :> Dist[f/e, Int[(f\*x)^(m - 1)\*(a + b\*ArcTan[c\*x])^p, x], x] - Dist $[(d*f)/e, Int[((f*x)^^(m - 1)*(a + b*ArcTan[c*x])^p)/(d + e*x)$  , x], x] /; FreeQ[{a, b, c, d, e, f}, x] && IGtQ[p, 0] && EqQ[c^2\*d^2 + e^2 , 0] && GtQ[m, 0]

## Rule 4884

 $Int[((a_{-.}) + ArcTan[(c_{-.})*(x_{-})]*(b_{-.}))^(p_{-.})/((d_{-}) + (e_{-.})*(x_{-})^2)$ , x\_Symbo 1] :> Simp[(a + b\*ArcTan[c\*x])^(p + 1)/(b\*c\*d\*(p + 1)), x] /; FreeQ[{a, b, c, d, e, p}, x] && EqQ[e, c^2\*d] && NeQ[p, -1]

## Rule 4920

Int $[((((a_{{}_-}) + ArcTan[(c_{{}_-})*(x_{{}_-})]*(b_{{}_-}))^(p_{{}_-})*(x_{{}_-}))/((d_{{}_-}) + (e_{{}_-})*(x_{{}_-})^2),$  $x_Symbol$ ] :>  $-Simp[(I*(a + b*ArCTan[c*x])^(p + 1))/(b*e*(p + 1)), x] - Dist$  $[1/(c*d), Int[(a + b*ArcTan[c*x])^p/(I - c*x), x], x]$ ,  $[1/(c*d), b, c, d,$ e}, x] && EqQ[e, c^2\*d] && IGtQ[p, 0]

## Rule 4994

Int $[(Log[u_1]^*((a_*) + ArcTan[(c_*)^*(x_1)]*(b_*)^*)(p_*))/((d_*) + (e_*)*(x_*)^2]$ ),  $x_Symbol]$  :>  $-Simp[(I*(a + b*ArcTan[c*x])^p*PolyLog[2, 1 - u])/(2*c*d),$  $x$ ] + Dist[(b\*p\*I)/2, Int[((a + b\*ArcTan[c\*x])^(p - 1)\*PolyLog[2, 1 - u])/(d + e\*x^2), x], x] /; FreeQ[{a, b, c, d, e}, x] && IGtQ[p, 0] && EqQ[e, c^2\* d] && EqQ[ $(1 - u)^2 - (1 - (2 * I)/(I - c * x))^2$ , 0]

# Rule 6610

 $Int[(u_*) * PolyLog[n_, v_], x_Symbol]$ : With $[w = DerivativeDivides[v, u*v, w])$ x]}, Simp[w\*PolyLog[n + 1, v], x] /;  $!FalseQ[w]$ ] /;  $FreeQ[n, x]$ 

Rubi steps

$$
\int \frac{x (a + b \tan^{-1}(cx))^2}{d + icdx} dx = \frac{i \int \frac{(a + b \tan^{-1}(cx))^2}{c} dx}{c} - \frac{i \int (a + b \tan^{-1}(cx))^2 dx}{cd}
$$
  
\n
$$
= -\frac{ix (a + b \tan^{-1}(cx))^2}{cd} - \frac{(a + b \tan^{-1}(cx))^2 \log(\frac{2}{1 + icx})}{c^2 d} + \frac{(2ib) \int \frac{x (a + b \tan^{-1}(cx))^2}{1 + c^2 x^2} dx}{d}
$$
  
\n
$$
= \frac{(a + b \tan^{-1}(cx))^2}{c^2 d} - \frac{ix (a + b \tan^{-1}(cx))^2}{cd} - \frac{(a + b \tan^{-1}(cx))^2 \log(\frac{2}{1 + icx})}{c^2 d} - \frac{ib}{c^2 d}
$$
  
\n
$$
= \frac{(a + b \tan^{-1}(cx))^2}{c^2 d} - \frac{ix (a + b \tan^{-1}(cx))^2}{cd} - \frac{2ib (a + b \tan^{-1}(cx)) \log(\frac{2}{1 + icx})}{c^2 d} - \frac{(a + b \tan^{-1}(cx))^2}{c^2 d}
$$
  
\n
$$
= \frac{(a + b \tan^{-1}(cx))^2}{c^2 d} - \frac{ix (a + b \tan^{-1}(cx))^2}{cd} - \frac{2ib (a + b \tan^{-1}(cx)) \log(\frac{2}{1 + icx})}{c^2 d} - \frac{(a + b \tan^{-1}(cx))^2}{c^2 d} - \frac{2ib (a + b \tan^{-1}(cx)) \log(\frac{2}{1 + icx})}{c^2 d} - \frac{(a + b \tan^{-1}(cx))^2}{c^2 d} - \frac{2ib (a + b \tan^{-1}(cx)) \log(\frac{2}{1 + icx})}{c^2 d} - \frac{(a + b \tan^{-1}(cx))^2}{c^2 d} - \frac{(a + b \tan^{-1}(cx))^2}{c^2 d} - \frac{(a + b \tan^{-1}(cx))^2}{c^2 d} - \frac{(a + b \tan^{-1}(cx))^2}{c^2 d} - \frac{(a + b \tan^{-1}(cx))^2}{c^2 d} - \frac{(a + b \tan^{-1}(cx))^2}{c^2 d} - \frac{(a + b \tan^{-1}(cx))^2}{c^2 d} - \frac{(a + b \tan^{-1}(cx))^2}{c^2 d} - \frac{(a + b \tan^{-1}(cx
$$

**Mathematica**  $[A]$  time = 0.52, size = 239, normalized size = 1.24 −  $i\left(3ia^2\log\left(c^2x^2+1\right)+6a^2cx-6a^2\tan^{-1}(cx)-6ab\log\left(c^2x^2+1\right)-6b\text{Li}_2\left(-e^{2i\tan^{-1}(cx)}\right)\left(a+b\tan^{-1}(cx)+ib\right)\right)$ 

Warning: Unable to verify antiderivative.

[In] Integrate  $[(x*(a + b*ArcTan[c*x])^2)/(d + I*c*d*x),x]$ 

[Out]  $((-1/6*I)*(6*a^2*c*x - 6*a^2*ArcTan[c*x] + 12*a*b*c*x*ArcTan[c*x] - 12*a*b*$  $ArcTan[C*x]^2 - (6*I)*b^2*ArcTan[C*x]^2 + 6*b^2*c*x*ArcTan[C*x]^2 - 4*b^2*A$  $rcTan[c*x]^3 - (12*I)*a*b*ArcTan[c*x]*Log[1 + E<sup>o</sup>((2*I)*ArcTan[c*x])) + 12*b$  $\text{``2*ArcTan}[c*x]*Log[1 + E^(((2*I)*ArcTan[c*x])] - (6*I)*b^2*ArcTan[c*x]'^2*Log$  $[1 + E^{(2*I)*ArcTan[c*x])] + (3*I)*a^2*Log[1 + c^2*x^2] - 6*a*b*Log[1 + c^2*A]$  $2*x^2$ ] - 6\*b\*(a + I\*b + b\*ArcTan[c\*x])\*PolyLog[2, -E^((2\*I)\*ArcTan[c\*x])] -(3\*I)\*b^2\*PolyLog[3, -E^((2\*I)\*ArcTan[c\*x])]))/(c^2\*d)

**fricas**  $[F]$  time = 0.55, size = 0, normalized size = 0.00

integral 
$$
\left( \frac{i b^2 x \log \left( -\frac{cx+i}{cx-i} \right)^2 + 4 abx \log \left( -\frac{cx+i}{cx-i} \right) - 4i a^2 x}{4 c dx - 4i d}, x \right)
$$

Verification of antiderivative is not currently implemented for this CAS.

```
[In] integrate(x*(a+b*arctan(c*x))^2/(d+I*c*d*x),x, algorithm="fricas")
[Out] integral((I*b^2*x*log(-(c*x + I)/(c*x - I))^2 + 4*a*b*x*log(-(c*x + I)/(c*x)
```
- I)) -  $4*I*a^2*x)/(4*c*d*x - 4*I*d), x)$ 

**giac**  $[F]$  time = 0.00, size = 0, normalized size = 0.00

 $sage_0x$ 

Verification of antiderivative is not currently implemented for this CAS.

[In] integrate(x\*(a+b\*arctan(c\*x))^2/(d+I\*c\*d\*x),x, algorithm="giac")

[Out] sage0\*x

**maple**  $[C]$  time = 0.91, size = 4589, normalized size = 23.90

output too large to display

Verification of antiderivative is not currently implemented for this CAS.

[In]  $int(x*(a+b*arctan(c*x))^2/(d+I*c*d*x),x)$ 

```
[Out] -1/c^2*b^2/d*arctan(c*x)^2*ln(2*I*(1+I*c*x)^2/(c^2*x^2+1))+1/c^2*b^2/d*ln(c^2*)*x-I)*arctan(c*x)^2-1/2/c^2*a*b/d*arctan(1/4*c*x)+1/c^2*a*b/d*arctan(1/2*c*
x-1/2*I)-1/2/c^2*a*b/d*arctan(1/12*c^3*x^3+13/12*c*x)+I/c^2*a^2/d*arctan(c*
x)-I/c*a^2/d*x+2/3*I/c^2*b^2/d*arctan(c*x)^3-1/c^2*b^2/d*dilog(1-I*(1+I*c*x
)/(c^2*x^2+1)^(1/2))-1/2/c^2*b^2/d*polylog(3,-(1+I*c*x)^2/(c^2*x^2+1))-1/c^
2*b^2/d*arctan(c*x)^2-1/2/c^2*b^2/d*polylog(2,-(1+I*c*x)^2/(c^2*x^2+1))-1/c
2*b^2/d*dilog(1+I*(1+I*c*x)/(c^2*x^2+1)^(1/2))+1/2/c^2*a^2/d*ln(c^2*x^2+1)+1/2/c^2*b^2/d*Pi*csgn(I/((1+I*c*x)^2/(c^2*x^2+1)+1))*csgn((1+I*c*x)^2/(c^2
*x^2+1))*csgn((1+I*c*x)^2/(c^2*x^2+1)/((1+I*c*x)^2/(c^2*x^2+1)+1))*arctan(c
*x)*ln(1-I*(1+I*cx)/(c^2*x^2+1)^(1/2))+1/2/c^2*b^2/d*Pi*csgn(I/((1+I*c*x)^2))2/(\text{c}^2*x^2+1)+1))*csgn((1+I*c*x)^2/(c^2*x^2+1))*csgn((1+I*c*x)^2/(c^2*x^2+1
)/((1+I*c*x)^2/(c^2*x^2+1)+1))*arctan(c*x)*ln(1+I*(1+I*c*x)/(c^2*x^2+1)^(1/
2))+1/2*I/c^2*b^2/d*Pi*csgn(I/((1+I*c*x)^2/(c^2*x^2+1)+1))*csgn((1+I*c*x)^2
/(c^2*x^2+1))*csgn((1+I*c*x)^2/(c^2*x^2+1)/((1+I*c*x)^2/(c^2*x^2+1)+1))*arc
tan(c*x)^2-1/2*I/c^2*b^2/d*Pi*csgn(I/((1+I*c*x)^2/(c^2*x^2+1)+1))*csgn((1+I
*c*x)^2/(c^2*x^2+1))*csgn((1+I*c*x)^2/(c^2*x^2+1)/((1+I*c*x)^2/(c^2*x^2+1)+
1))*dilog(1-I*(1+I*c*x)/(c^2*x^2+1)^(1/2))+1/4*I/c^2*b^2/d*Pi*csgn(I/((1+I*
c*x)^2/(c^2*x^2+1)+1))*csgn((1+I*c*x)^2/(c^2*x^2+1))*csgn((1+I*c*x)^2/(c^2*
x^2+1)/((1+I*cx)^2/((c^2*x^2+1)+1))*polylog(2,-(1+I*cx)^2/(c^2*x^2+1))-1/2)*I/c^2*b^2/d*Pi*csgn(I/((1+I*c*x)^2/(c^2*x^2+1)+1))*csgn((1+I*c*x)^2/(c^2*x
^2+1))*csgn((1+I*c*x)^2/(c^2*x^2+1)/((1+I*c*x)^2/(c^2*x^2+1)+1))*dilog(1+I*
```
 $(1+I*c*x)/(c^2*x^2+1)^(1/2))-1/2/c^2*b^2/d*Pi*csgn(I/((1+I*c*x)^2/(c^2*x^2+1))$ 1)+1))\*csgn((1+I\*c\*x)^2/(c^2\*x^2+1))\*csgn((1+I\*c\*x)^2/(c^2\*x^2+1)/((1+I\*c\*x )^2/(c^2\*x^2+1)+1))\*arctan(c\*x)\*ln((1+I\*c\*x)^2/(c^2\*x^2+1)+1)+1/2/c^2\*b^2/d \*Pi\*csgn((1+I\*c\*x)^2/(c^2\*x^2+1)/((1+I\*c\*x)^2/(c^2\*x^2+1)+1))^3\*arctan(c\*x)  $*ln(1+I*(1+I*cx)/(c^2*x^2+1)^(1/2))+I/c^2*b^2/d*Pi*csgn((1+I*cx)^2/(c^2*x))$  $2+1)/((1+I*c*x)^2/((c^2*x^2+1)+1))^2*\arctan(c*x)^2-1/2/c^2*b^2/d*Pi*csgn((1+I*c)x)^2)$ +I\*c\*x)^2/(c^2\*x^2+1)/((1+I\*c\*x)^2/(c^2\*x^2+1)+1))^3\*arctan(c\*x)\*ln((1+I\*c\* x)^2/(c^2\*x^2+1)+1)+1/c^2\*b^2/d\*Pi\*csgn((1+I\*c\*x)^2/(c^2\*x^2+1)/((1+I\*c\*x)^  $2/(\text{c}^2*x^2+1)+1)$ )^2\*arctan(c\*x)\*ln(1-I\*(1+I\*c\*x)/(c^2\*x^2+1)^(1/2))-2\*I/c\*a \*b/d\*arctan(c\*x)\*x-I/c^2\*a\*b/d\*ln(c\*x-I)\*ln(-1/2\*I\*(I+c\*x))-1/2\*I/c^2\*b^2/d \*Pi\*csgn((1+I\*c\*x)^2/(c^2\*x^2+1)/((1+I\*c\*x)^2/(c^2\*x^2+1)+1))^3\*dilog(1-I\*( 1+I\*c\*x)/(c^2\*x^2+1)^(1/2))-I/c^2\*b^2/d\*Pi\*csgn((1+I\*c\*x)^2/(c^2\*x^2+1)/((1 +I\*c\*x)^2/(c^2\*x^2+1)+1))^2\*dilog(1-I\*(1+I\*c\*x)/(c^2\*x^2+1)^(1/2))+1/4\*I/c^ 2\*b^2/d\*Pi\*csgn((1+I\*c\*x)^2/(c^2\*x^2+1)/((1+I\*c\*x)^2/(c^2\*x^2+1)+1))^3\*poly log(2,-(1+I\*c\*x)^2/(c^2\*x^2+1))+1/2\*I/c^2\*b^2/d\*Pi\*csgn((1+I\*c\*x)^2/(c^2\*x^ 2+1)/((1+I\*c\*x)^2/(c^2\*x^2+1)+1))^3\*arctan(c\*x)^2+1/2\*I/c^2\*b^2/d\*Pi\*csgn(( 1+I\*c\*x)^2/(c^2\*x^2+1)/((1+I\*c\*x)^2/(c^2\*x^2+1)+1))^2\*polylog(2,-(1+I\*c\*x)^ 2/(c^2\*x^2+1))-1/2\*I/c^2\*b^2/d\*Pi\*csgn((1+I\*c\*x)^2/(c^2\*x^2+1)/((1+I\*c\*x)^2  $/(c^2*x^2+1)+1)$ )^3\*dilog(1+I\*(1+I\*c\*x)/(c^2\*x^2+1)^(1/2))-I/c^2\*b^2/d\*Pi\*cs gn((1+I\*c\*x)^2/(c^2\*x^2+1)/((1+I\*c\*x)^2/(c^2\*x^2+1)+1))^2\*dilog(1+I\*(1+I\*c\*  $x)/(c^2*x^2+1)^(1/2)-1/c^2*b^2/d*Pi*csgn((1+I*c*x)^2/(c^2*x^2+1)/((1+I*c*x))$ )^2/(c^2\*x^2+1)+1))^2\*arctan(c\*x)\*ln((1+I\*c\*x)^2/(c^2\*x^2+1)+1)+1/2/c^2\*b^2 /d\*Pi\*csgn((1+I\*c\*x)^2/(c^2\*x^2+1)/((1+I\*c\*x)^2/(c^2\*x^2+1)+1))^3\*arctan(c\*  $x)*ln(1-I*(1+I*cx)/(c^2*x^2+1)^(1/2))+1/c^2*b^2/d*Pi*csgn((1+I*cx)x)^2/(c^2)$  $*x^2+1)/((1+I*c*x)^2/((c^2*x^2+1)+1))^2*arctan(c*x)*ln(1+I*(1+I*c*x)/(c^2*x^2))$ 2+1)^(1/2))+I/c^2\*b^2/d\*arctan(c\*x)\*polylog(2,-(1+I\*c\*x)^2/(c^2\*x^2+1))+2/c ^2\*a\*b/d\*ln(c\*x-I)\*arctan(c\*x)-I/c^2\*b^2/d\*arctan(c\*x)^2\*Pi-I/c^2\*b^2/d\*arc tan(c\*x)\*ln(1-I\*(1+I\*c\*x)/(c^2\*x^2+1)^(1/2))-I/c^2\*b^2/d\*arctan(c\*x)\*ln((1+  $I*c*x$ <sup>2</sup>/(c<sup>^</sup>2\*x<sup>^</sup>2+1)+1)-I/c<sup>^</sup>2\*b<sup>^2</sup>/d\*arctan(c\*x)\*ln(1+I\*(1+I\*c\*x)/(c<sup>^</sup>2\*x<sup>^</sup>2+1  $)^{(1/2)}$ -I/c\*b^2/d\*arctan(c\*x)^2\*x-1/2\*I/c^2\*b^2/d\*Pi\*polylog(2,-(1+I\*c\*x)^  $2/(\text{c}^2*x^2+1)) - I/c^2*x*b/d*dilog(-1/2*I*(I+c*x))+1/2*I/c^2*a*b/d*ln(c*x-I)^2$ 2+1/4\*I/c^2\*a\*b/d\*ln(c^8\*x^8+12\*c^6\*x^6+30\*c^4\*x^4+28\*c^2\*x^2+9)-1/c^2\*b^2/ d\*Pi\*arctan(c\*x)\*ln(1+I\*(1+I\*c\*x)/(c^2\*x^2+1)^(1/2))+I/c^2\*b^2/d\*Pi\*dilog(1  $-I*(1+I*c*x)/(c^2*x^2+1)^(1/2))+I/c^2*b^2/d*Pi*dilog(1+I*(1+I*c*x)/(c^2*x^2)$ +1)^(1/2))+1/c^2\*b^2/d\*Pi\*arctan(c\*x)\*ln((1+I\*c\*x)^2/(c^2\*x^2+1)+1)-1/c^2\*b  $2/d*Pi*arctan(c*x)*ln(1-I*(1+I*cx)/(c^2*x^2+1)^(1/2))+1/2*I/c^2*b^2/d*Pi*$ csgn(I/((1+I\*c\*x)^2/(c^2\*x^2+1)+1))\*csgn((1+I\*c\*x)^2/(c^2\*x^2+1)/((1+I\*c\*x)  $2/(\text{c}^2*x^2+1)+1)$ )^2\*dilog(1+I\*(1+I\*c\*x)/(c^2\*x^2+1)^(1/2))-1/2\*I/c^2\*b^2/d \*Pi\*csgn(I/((1+I\*c\*x)^2/(c^2\*x^2+1)+1))\*csgn((1+I\*c\*x)^2/(c^2\*x^2+1)/((1+I\* c\*x)^2/(c^2\*x^2+1)+1))^2\*arctan(c\*x)^2-1/2\*I/c^2\*b^2/d\*Pi\*csgn((1+I\*c\*x)^2/  $(c^2*x^2+1))*csgn((1+I*c*x)^2/(c^2*x^2+1)/((1+I*c*x)^2/(c^2*x^2+1)+1))^2*di$ log(1-I\*(1+I\*c\*x)/(c^2\*x^2+1)^(1/2))+1/4\*I/c^2\*b^2/d\*Pi\*csgn((1+I\*c\*x)^2/(c  $2*x^2+1)$ )\*csgn((1+I\*c\*x)^2/(c^2\*x^2+1)/((1+I\*c\*x)^2/(c^2\*x^2+1)+1))^2\*poly log(2,-(1+I\*c\*x)^2/(c^2\*x^2+1))+1/2/c^2\*b^2/d\*Pi\*csgn((1+I\*c\*x)^2/(c^2\*x^2+ 1))\*csgn((1+I\*c\*x)^2/(c^2\*x^2+1)/((1+I\*c\*x)^2/(c^2\*x^2+1)+1))^2\*arctan(c\*x)  $*ln(1+I*(1+I*c*x)/(c^2*x^2+1)^(1/2))-1/2/c^2*b^2/d*Pi*csgn(I/((1+I*c*x)^2/$  $c^2*x^2+1)+1)$ )\*csgn((1+I\*c\*x)^2/(c^2\*x^2+1)/((1+I\*c\*x)^2/(c^2\*x^2+1)+1))^2\* arctan(c\*x)\*ln(1+I\*(1+I\*c\*x)/(c^2\*x^2+1)^(1/2))+1/2/c^2\*b^2/d\*Pi\*csgn((1+I\*  $c*x)^2/((c^2*x^2+1))*csgn((1+I*c*x)^2/(c^2*x^2+1)/((1+I*c*x)^2/(c^2*x^2+1)+1))$ ))^2\*arctan(c\*x)\*ln(1-I\*(1+I\*c\*x)/(c^2\*x^2+1)^(1/2))-1/2/c^2\*b^2/d\*Pi\*csgn(  $I/((1+I*c*x)^2/(c^2*x^2+1)+1)*csgn((1+I*c*x)^2/(c^2*x^2+1)/((1+I*c*x)^2/(c^2*x^2+1))$  $(2*x^2+1)+1)$ )^2\*arctan(c\*x)\*ln(1-I\*(1+I\*c\*x)/(c^2\*x^2+1)^(1/2))-1/2/c^2\*b^2 /d\*Pi\*csgn((1+I\*c\*x)^2/(c^2\*x^2+1))\*csgn((1+I\*c\*x)^2/(c^2\*x^2+1)/((1+I\*c\*x)  $^2/(c^2*x^2+1)+1)$ )^2\*arctan(c\*x)\*ln((1+I\*c\*x)^2/(c^2\*x^2+1)+1)+1/2/c^2\*b^2/ d\*Pi\*csgn(I/((1+I\*c\*x)^2/(c^2\*x^2+1)+1))\*csgn((1+I\*c\*x)^2/(c^2\*x^2+1)/((1+I \*c\*x)^2/(c^2\*x^2+1)+1))^2\*arctan(c\*x)\*ln((1+I\*c\*x)^2/(c^2\*x^2+1)+1)+1/2\*I/c  $2*b^2/d*Pi*csgn(I/((1+I*c*x)^2/(c^2*x^2+1)+1))*csgn((1+I*c*x)^2/(c^2*x^2+1))$ )/((1+I\*c\*x)^2/(c^2\*x^2+1)+1))^2\*dilog(1-I\*(1+I\*c\*x)/(c^2\*x^2+1)^(1/2))-1/4 \*I/c^2\*b^2/d\*Pi\*csgn(I/((1+I\*c\*x)^2/(c^2\*x^2+1)+1))\*csgn((1+I\*c\*x)^2/(c^2\*x

```
^2+1)/((1+I*c*x)^2/((c^2*x^2+1)+1))^2*polylog(2,-(1+I*c*x)^2/(c^2*x^2+1))+1/2*polylog(2)+1+1)/2*polylog(2+1)+1/2*1)2*I/c^2*b^2/d*Pi*csgn((1+I*c*x)^2/(c^2*x^2+1))*csgn((1+I*c*x)^2/(c^2*x^2+1)
/((1+I*c*x)^2/(c^2*x^2+1)+1))^2*arctan(c*x)^2-1/2*I/c^2*b^2/d*Pi*csgn((1+I*
c*x)^2/(c^2*x^2+1))*csgn((1+I*c*x)^2/(c^2*x^2+1)/((1+I*c*x)^2/(c^2*x^2+1)+1
))^2*dilog(1+I*(1+I*c*x)/(c^2*x^2+1)^(1/2))
```
**maxima**  $[F(-1)]$  time = 0.00, size = 0, normalized size = 0.00

Timed out

Verification of antiderivative is not currently implemented for this CAS.

[In] integrate(x\*(a+b\*arctan(c\*x))^2/(d+I\*c\*d\*x),x, algorithm="maxima") [Out] Timed out

**mupad**  $[F]$  time = 0.00, size = -1, normalized size = -0.01

$$
\int \frac{x (a + b \tan (c x))^2}{d + c \, dx \, 1i} \, dx
$$

Verification of antiderivative is not currently implemented for this CAS.

[In]  $int((x*(a + b*atan(c*x))^2)/(d + c*d*x*1i),x)$ [Out]  $int((x*(a + b*atan(c*x))^2)/(d + c*d*x*1i), x)$ **sympy**  $[F(-1)]$  time = 0.00, size = 0, normalized size = 0.00

Timed out

Verification of antiderivative is not currently implemented for this CAS.

[In]  $integrate(x*(a+b*atan(c*x))**2/(d+I*c*d*x),x))$ [Out] Timed out

707

$$
3.98 \qquad \int \frac{\left(a+b \tan^{-1}(cx)\right)^2}{d + ic dx} dx
$$

**Optimal**. Leaf size=98

$$
-\frac{b\text{Li}_2\left(1-\frac{2}{icx+1}\right)\left(a+b\tan^{-1}(cx)\right)}{cd}+\frac{i\log\left(\frac{2}{1+icx}\right)\left(a+b\tan^{-1}(cx)\right)^2}{cd}+\frac{ib^2\text{Li}_3\left(1-\frac{2}{icx+1}\right)}{2cd}
$$

[Out]  $I*(a+b*arctan(c*x))^2*ln(2/(1+I*c*x))/c/d-b*(a+b*arctan(c*x))*polylog(2,1-2))$ /(1+I\*c\*x))/c/d+1/2\*I\*b^2\*polylog(3,1-2/(1+I\*c\*x))/c/d

**Rubi**  $[A]$  time = 0.13, antiderivative size = 98, normalized size of antiderivative  $= 1.00$ , number of steps used  $= 3$ , number of rules used  $= 4$ , integrand size  $= 22$ ,  $\frac{\text{number of rules}}{\text{integrand size}}$  = 0.182, Rules used = {4854, 4884, 4994, 6610}

$$
-\frac{b \text{PolyLog}\left(2,1-\frac{2}{1+icx}\right)\left(a+b\tan^{-1}(cx)\right)}{cd}+\frac{ib^2 \text{PolyLog}\left(3,1-\frac{2}{1+icx}\right)}{2cd}+\frac{i \log\left(\frac{2}{1+icx}\right)\left(a+b\tan^{-1}(cx)\right)^2}{cd}
$$

Antiderivative was successfully verified.

[In] Int $[(a + b*Arctan[c*x])^2/(d + I*c*dx),x]$ 

[Out]  $(I*(a + b*ArcTan[c*x])^2*Log[2/(1 + I*c*x)])/(c*d) - (b*(a + b*ArcTan[c*x])$ \*PolyLog[2, 1 - 2/(1 + I\*c\*x)])/(c\*d) +  $((1/2)*b^2*PolyLog[3, 1 - 2/(1 + I*$ c\*x)])/(c\*d)

### Rule 4854

 $Int[((a_{-.}) + ArcTan[(c_{-.})*(x_{-})]*(b_{-.}))^(p_{-.})/((d_{-}) + (e_{-.})*(x_{-}))$ , x\_Symbol] :>  $-Simp[((a + b*ArCTan[c*x])^p*Log[2/(1 + (e*x)/d)])/e, x] + Dist[(b*c*p)$ /e, Int[((a + b\*ArcTan[c\*x])^(p - 1)\*Log[2/(1 + (e\*x)/d)])/(1 + c^2\*x^2), x ], x] /; FreeQ[{a, b, c, d, e}, x] && IGtQ[p, 0] && EqQ[c^2\*d^2 + e^2, 0]

#### Rule 4884

 $Int[((a_{-}.) + ArcTan[(c_{-}.)*(x_{-})]*(b_{-}.))^(p_{-}.)/((d_{-}) + (e_{-}.)*(x_{-})^2)$ , x\_Symbo 1] :> Simp[(a + b\*ArcTan[c\*x])^(p + 1)/(b\*c\*d\*(p + 1)), x] /; FreeQ[{a, b, c, d, e, p}, x] && EqQ[e, c<sup> $2*$ d] && NeQ[p, -1]</sup>

# Rule 4994

 $Int[(Log[u_.] * ((a_..) + ArcTan[(c_.)*(x_.)] * (b_.))^(p_.)) / ((d_.) + (e_.)*(x_.)^2$ ),  $x_Symbol]$  :>  $-Simp[(I*(a + b*ArcTan[c*x])^p*PolyLog[2, 1 - u])/(2*c*d),$  $x$ ] + Dist[(b\*p\*I)/2, Int[((a + b\*ArcTan[c\*x])^(p - 1)\*PolyLog[2, 1 - u])/(d + e\*x^2), x], x] /; FreeQ[{a, b, c, d, e}, x] && IGtQ[p, 0] && EqQ[e, c^2\* d] && EqQ[ $(1 - u)^2 - (1 - (2 * I)/(I - c * x))^2$ , 0]

#### Rule 6610

Int[(u\_)\*PolyLog[n\_, v\_], x\_Symbol] :> With[{w = DerivativeDivides[v, u\*v, x]}, Simp[w\*PolyLog[n + 1, v], x] /;  $!FalseQ[w]$ ] /;  $FreeQ[n, x]$ 

#### Rubi steps

708

$$
\int \frac{\left(a + b \tan^{-1}(cx)\right)^2}{d + icdx} dx = \frac{i\left(a + b \tan^{-1}(cx)\right)^2 \log\left(\frac{2}{1 + icx}\right)}{cd} - \frac{(2ib) \int \frac{(a + b \tan^{-1}(cx)) \log\left(\frac{2}{1 + icx}\right)}{1 + c^2 x^2} dx}{d}
$$
\n
$$
= \frac{i\left(a + b \tan^{-1}(cx)\right)^2 \log\left(\frac{2}{1 + icx}\right)}{cd} - \frac{b\left(a + b \tan^{-1}(cx)\right) \text{Li}_2\left(1 - \frac{2}{1 + icx}\right)}{cd} + \frac{b^2 \int \frac{\text{Li}_2\left(1 - \frac{2}{1 + icx}\right)}{1 + c^2 x^2} dx}{d}
$$
\n
$$
= \frac{i\left(a + b \tan^{-1}(cx)\right)^2 \log\left(\frac{2}{1 + icx}\right)}{cd} - \frac{b\left(a + b \tan^{-1}(cx)\right) \text{Li}_2\left(1 - \frac{2}{1 + icx}\right)}{cd} + \frac{ib^2 \text{Li}_3\left(1 - \frac{2}{1 + icx}\right)}{2cd}
$$

**Mathematica**  $[A]$  time = 0.04, size = 95, normalized size = 0.97

$$
\frac{i\left(2\log\left(\frac{2d}{d+icdx}\right)\left(a+b\tan^{-1}(cx)\right)^2+2ib\text{Li}_2\left(\frac{cx+i}{cx-i}\right)\left(a+b\tan^{-1}(cx)\right)+b^2\text{Li}_3\left(\frac{cx+i}{cx-i}\right)\right)}{2cd}
$$

Antiderivative was successfully verified.

[In] Integrate  $[(a + b*ArcTan[c*x])^2/(d + I*c*d*x),x]$ 

 $[Out]$   $((1/2)*(2*(a + b*ArcTan[c*x])^2*Log[(2*d)/(d + I*c*d*x)] + (2*I)*b*(a + b*A))$  $rcTan[c*x]$ )\*PolyLog[2,  $(I + c*x)/(-I + c*x)$ ] + b^2\*PolyLog[3,  $(I + c*x)/(-I)$ + c\*x)]))/(c\*d)

**fricas**  $[F]$  time = 0.86, size = 0, normalized size = 0.00

integral 
$$
\left( \frac{i b^2 \log \left( -\frac{cx+i}{cx-i} \right)^2 + 4 ab \log \left( -\frac{cx+i}{cx-i} \right) - 4i a^2}{4 c dx - 4i d}, x \right)
$$

Verification of antiderivative is not currently implemented for this CAS.

```
[In] integrate((a+b*arctan(c*x))^2/(d+I*c*d*x),x, algorithm="fricas")
```
[Out] integral( $(I*b^2*log(-(c*x + I)/(c*x - I))^2 + 4*a*b*log(-(c*x + I)/(c*x - I)$ )) -  $4*I*a^2)/(4*c*d*x - 4*I*d), x)$ 

**giac**  $[F]$  time = 0.00, size = 0, normalized size = 0.00

 $sage_0x$ 

Verification of antiderivative is not currently implemented for this CAS.

```
[In] integrate((a+b*arctan(c*x))^2/(d+I*c*d*x),x, algorithm="giac")
```
[Out] sage0\*x

**maple**  $[C]$  time = 0.55, size = 1062, normalized size = 10.84

result too large to display

Verification of antiderivative is not currently implemented for this CAS.

```
[In] int((a+b*arctan(c*x))^2/(d+I*c*d*x),x)
```

```
[Out] I/c*b^2/d*arctan(c*x)^2*ln(2*I*(1+I*c*x)^2/(c^2*x^2+1))+1/c*a^2/d*arctan(c*
x)-2*I/c*a*b/d*ln(1+I*c*x)*arctan(c*x)-I/c*b^2/d*ln(1+I*c*x)*arctan(c*x)^2-
1/2/c*b^2/d*Pi*csgn((1+I*c*x)^2/(c^2*x^2+1)/((1+I*c*x)^2/(c^2*x^2+1)+1))^3*arctan(c*x)^2-1/2/c*b^2/d*Pi*csgn(I/((1+I*c*x)^2/(c^2*x^2+1)+1))*csgn((1+I*
```

```
c*x)^2/(c^2*x^2+1)/((1+I*c*x)^2/(c^2*x^2+1)+1))^2*arctan(c*x)^2+1/2/c*b^2/d
*Pi*csgn((1+I*c*x)^2/(c^2*x^2+1))*csgn((1+I*c*x)^2/(c^2*x^2+1)/(1+I*c*x)^2)/(c^2*x^2+1)+1))^2*arctan(c*x)^2+1/2/c*b^2/d*Pi*csgn(I/((1+I*c*x)^2/(c^2*x^
2+1)+1))*csgn((1+I*c*x)^2/(c^2*x^2+1))*csgn((1+I*c*x)^2/(c^2*x^2+1)/((1+I*c
*x)^2/(c^2*x^2+1)+1))*arctan(c*x)^2+1/2/c*b^2/d*Pi*csgn((1+I*c*x)^2/(c^2*x^
2+1)/((1+I*c*x)^2/((c^2*x^2+1)+1))*csgn(I*(1+I*c*x)^2/(c^2*x^2+1)/(I+I*c*x))2/(c^2*x^2+1)+1))^2*arctan(c*x)^2+1/2/c*b^2/d*Pi*csgn(I*(1+I*c*x)^2/(c^2*x
2+1)/((1+I*c*x)^2/((c^2*x^2+1)+1))^3*\arctan(c*x)^2-1/2/c*b^2/d*Pi*csgn((1+I*c)*D*1)/2*c*x)^2/(c^2*x^2+1)/((1+I*c*x)^2/(c^2*x^2+1)+1))*csgn(I*(1+I*c*x)^2/(c^2*x^
2+1)/((1+I*c*x)^2/({c^2*x^2+1)+1})*arctan(c*x)^2-1/2/c*b^2/d*Pi*csgn(I*(1+I*1))c*x)^2/(c^2*x^2+1)/((1+I*c*x)^2/(c^2*x^2+1)+1))^2*arctan(c*x)^2+1/2/c*b^2/d
*Pi*arctan(c*x)^2+1/c*b^2/d*arctan(c*x)*polylog(2,-(1+I*c*x)^2/(c^2*x^2+1))
-1/2*I/c*a^2/d*ln(c^2*x^2+1)+2/3/c*b^2/d*arctan(c*x)^3+1/2*I/c*b^2/d*polylo
g(3,-(1+I*c*x)^2/((c^2*x^2+1))+1/c*a*b/d*ln(1/2-1/2*I*c*x)*ln(1/2*I*c*x+1/2)-1/c*a*b/d*ln(1/2-1/2*I*c*x)*ln(1+I*c*x)+1/c*a*b/d*dilog(1/2*I*c*x+1/2)+1/2
/c*a*b/d*ln(1+I*c*x)^2
```
**maxima**  $[F]$  time = 0.00, size = 0, normalized size = 0.00

$$
-\frac{ia^2\log\left(i\,c\,dx+d\right)}{cd} + \frac{24\,b^2\arctan\left(cx\right)^3 + 6\,b^2\arctan\left(cx\right)\log\left(c^2x^2 + 1\right)^2 - 2\left(12\,b^2c\int\frac{x\arctan\left(cx\right)\log\left(c^2x^2 + 1\right)}{c^2dx^2 + d}\,dx\right)}{a^2\left(\frac{1}{\sqrt{a^2 + 1}}\right)^2}
$$

Verification of antiderivative is not currently implemented for this CAS.

```
[In] integrate((a+b*arctan(c*x))^2/(d+I*c*d*x),x, algorithm="maxima")
```
[Out]  $-I*a^2*log(I*c*d*x + d)/(c*d) + 1/96*(24*b^2*arctan(c*x)^3 + 12*I*b^2*arcta$  $n(c*x)^2*log(c^2*x^2 + 1) + 6*b^2*arctan(c*x)*log(c^2*x^2 + 1)^2 + 3*I*b^2*$  $log(c^2*x^2 + 1)^3 - 8*(48*b^2*c*integrate(1/16*x*arctan(c*x)*log(c^2*x^2 +$ 1)/(c<sup> $2*dx^2 + d$ , x) - b<sup>2</sup>\*arctan(c\*x)<sup>2</sup>3/(c\*d) + 12\*b<sup>2\*</sup>integrate(1/16\*l</sup> og(c<sup>-</sup>2\*x<sup>-</sup>2 + 1)<sup>-</sup>2/(c<sup>-</sup>2\*d\*x<sup>-</sup>2 + d), x) - 12\*a\*b\*arctan(c\*x)<sup>-</sup>2/(c\*d))\*c\*d - 9 6\*I\*c\*d\*integrate(1/16\*(20\*b^2\*c\*x\*arctan(c\*x)^2 + 3\*b^2\*c\*x\*log(c^2\*x^2 + 1)^2 + 32\*a\*b\*c\*x\*arctan(c\*x) + 4\*b^2\*arctan(c\*x)\*log(c^2\*x^2 + 1))/(c^2\*d\*  $x^2 + d$ ,  $x$ ))/(c\*d)

**mupad**  $[F]$  time = 0.00, size = -1, normalized size = -0.01

$$
\int \frac{\left(a+b \atop a \atop d+c \right) d\left(x\right)\right)^2}{d+c \, d\, x \, 1i} \, dx
$$

Verification of antiderivative is not currently implemented for this CAS.

[In]  $int((a + b*atan(c*x))^2/(d + c*d*x*1i),x)$  $[Out] int((a + b*atan(c*x))^2/(d + c*dx*1i), x)$ **sympy**  $[F(-1)]$  time = 0.00, size = 0, normalized size = 0.00

# Timed out

Verification of antiderivative is not currently implemented for this CAS.

[In]  $integrate((a+b*atan(c*x))**2/(d+I*c*d*x),x))$ [Out] Timed out

$$
3.99 \qquad \int \frac{\left(a+b \tan^{-1}(cx)\right)^2}{x(d+ic dx)} dx
$$

**Optimal**. Leaf size=88

$$
\frac{i b \text{Li}_2\left(\frac{2}{ic x+1}-1\right) \left(a+b \tan^{-1}(cx)\right)}{d} + \frac{\log\left(2-\frac{2}{1+ic x}\right) \left(a+b \tan^{-1}(cx)\right)^2}{d} + \frac{b^2 \text{Li}_3\left(\frac{2}{ic x+1}-1\right)}{2d}
$$

 $[Out]$  (a+b\*arctan(c\*x))^2\*ln(2-2/(1+I\*c\*x))/d+I\*b\*(a+b\*arctan(c\*x))\*polylog(2,-1+  $2/(1+I*c*x))/(d+1/2*b^2*polylog(3,-1+2/(1+I*c*x))/d$ 

**Rubi**  $[A]$  time = 0.16, antiderivative size = 88, normalized size of antiderivative  $= 1.00$ , number of steps used  $= 3$ , number of rules used  $= 4$ , integrand size  $= 25$ ,  $\frac{\text{number of rules}}{\text{integrand size}}$  = 0.160, Rules used = {4868, 4884, 4994, 6610}

$$
\frac{i b \text{PolyLog}\left(2, -1+\frac{2}{1+i c x}\right)\left(a+b \tan^{-1}(c x)\right)}{d} + \frac{b^2 \text{PolyLog}\left(3, -1+\frac{2}{1+i c x}\right)}{2 d} + \frac{\log\left(2-\frac{2}{1+i c x}\right)\left(a+b \tan^{-1}(c x)\right)^2}{d}
$$

Antiderivative was successfully verified.

[In] Int  $[(a + b*ArcTan[c*x])^2/(x*(d + I*c*d*x)),x]$ 

 $[Out]$  ((a + b\*ArcTan $[c*x])^2*Log[2 - 2/(1 + I*x)x]$ )/d + (I\*b\*(a + b\*ArcTan $[c*x]$ ) \*PolyLog[2, -1 + 2/(1 + I\*c\*x)])/d + (b^2\*PolyLog[3, -1 + 2/(1 + I\*c\*x)])/( 2\*d)

## Rule 4868

Int $[(a_*) + ArcTan[(c_*)*(x_*)](b_*)^*(b_*)^*(y_*)^*(d_*) + (e_*)*(x_*))$ , x\_ Symbol] :> Simp[((a + b\*ArcTan[c\*x])^p\*Log[2 - 2/(1 + (e\*x)/d)])/d, x] - Di st[(b\*c\*p)/d, Int[((a + b\*ArcTan[c\*x])^(p - 1)\*Log[2 - 2/(1 + (e\*x)/d)])/(1 + c^2\*x^2), x], x] /; FreeQ[{a, b, c, d, e}, x] && IGtQ[p, 0] && EqQ[c^2\*d  $\hat{2} + e^2$ , 0]

# Rule 4884

 $Int[((a_{-.}) + ArcTan[(c_{-.})*(x_{-})]*(b_{-.}))^(p_{-.})/((d_{-}) + (e_{-.})*(x_{-})^2)$ , x\_Symbo 1] :> Simp[(a + b\*ArcTan[c\*x])^(p + 1)/(b\*c\*d\*(p + 1)), x] /; FreeQ[{a, b, c, d, e, p}, x] && EqQ[e, c^2\*d] && NeQ[p, -1]

# Rule 4994

 $Int[(Log[u_-]*((a_-.) + ArcTan[(c_-.)*(x_-)]*(b_-))^(p_-))/((d_-) + (e_-.*(x_-)^2$ ),  $x_Symbol]$  :>  $-Simp[(I*(a + b*ArcTan[c*x])^p*PolyLog[2, 1 - u])/(2*c*d),$  $x$ ] + Dist[(b\*p\*I)/2, Int[((a + b\*ArcTan[c\*x])^(p - 1)\*PolyLog[2, 1 - u])/(d + e\*x^2), x], x] /; FreeQ[{a, b, c, d, e}, x] && IGtQ[p, 0] && EqQ[e, c^2\* d] && EqQ[ $(1 - u)^2 - (1 - (2 * I)/(I - c * x))^2$ , 0]

# Rule 6610

Int $[(u_{}) * PolyLog[n_{}, v_{}]$ , x\_Symbol] :> With $[\{w = DerivativeDivides[v, u*v, \}$ x]}, Simp[w\*PolyLog[n + 1, v], x] /;  $!FalseQ[w]$ ] /;  $FreeQ[n, x]$ 

# Rubi steps

$$
\int \frac{\left(a + b \tan^{-1}(cx)\right)^2}{x(d + icdx)} dx = \frac{\left(a + b \tan^{-1}(cx)\right)^2 \log\left(2 - \frac{2}{1 + icx}\right)}{d} - \frac{(2bc) \int \frac{(a + b \tan^{-1}(cx)) \log\left(2 - \frac{2}{1 + icx}\right)}{1 + c^2 x^2} dx}{d}
$$

$$
= \frac{\left(a + b \tan^{-1}(cx)\right)^2 \log\left(2 - \frac{2}{1 + icx}\right)}{d} + \frac{ib \left(a + b \tan^{-1}(cx)\right) \text{Li}_2\left(-1 + \frac{2}{1 + icx}\right)}{d} - \frac{(ib^2c)}{1 + icx}
$$

$$
= \frac{\left(a + b \tan^{-1}(cx)\right)^2 \log\left(2 - \frac{2}{1 + icx}\right)}{d} + \frac{ib \left(a + b \tan^{-1}(cx)\right) \text{Li}_2\left(-1 + \frac{2}{1 + icx}\right)}{d} + \frac{b^2 \text{Li}_3\left(\frac{2}{1 + icx}\right)^2}{d} + \frac{c^2 \text{Li}_3\left(\frac{2}{1 + icx}\right)}{d} + \frac{c^2 \text{Li}_3\left(\frac{2}{1 + icx}\right)}{d} + \frac{c^2 \text{Li}_3\left(\frac{2}{1 + icx}\right)}{d} + \frac{c^2 \text{Li}_3\left(\frac{2}{1 + icx}\right)}{d} + \frac{c^2 \text{Li}_3\left(\frac{2}{1 + icx}\right)}{d} + \frac{c^2 \text{Li}_3\left(\frac{2}{1 + icx}\right)}{d} + \frac{c^2 \text{Li}_3\left(\frac{2}{1 + icx}\right)}{d} + \frac{c^2 \text{Li}_3\left(\frac{2}{1 + icx}\right)}{d} + \frac{c^2 \text{Li}_3\left(\frac{2}{1 + icx}\right)}{d} + \frac{c^2 \text{Li}_3\left(\frac{2}{1 + icx}\right)}{d} + \frac{c^2 \text{Li}_3\left(\frac{2}{1 + icx}\right)}{d} + \frac{c^2 \text{Li}_3\left(\frac{2}{1 + icx}\right)}{d} + \frac{c^2 \text{Li}_3\left(\frac{2}{1 + icx}\right)}{d} + \frac{c^2 \text{Li}_3\left(\frac{
$$

**Mathematica**  $[A]$  time = 0.12, size = 113, normalized size = 1.28  $2ib\text{Li}_2\left(\frac{cx+i}{i-cx}\right)\left(a+b\tan^{-1}(cx)\right)+2\left(\log\left(\frac{2i}{-cx+i}\right)+2\tanh^{-1}\left(\frac{cx+i}{cx-i}\right)\right)\left(a+b\tan^{-1}(cx)\right)^2+b^2\text{Li}_3\left(\frac{cx+i}{i-cx}\right)$  $2d$ 

Warning: Unable to verify antiderivative.

[In] Integrate  $[(a + b*ArcTan[c*x])^2/(x*(d + I*c*d*x)),x]$ 

[Out]  $(2*(a + b*ArcTan[c*x])^2*(2*ArcTanh[(I + c*x)/(-I + c*x)] + Log[(2*I)/(I$ c\*x)]) +  $(2*I)*b*(a + b*ArcTan[c*x])*PolyLog[2, (I + c*x)/(I - c*x)] + b^2*$ PolyLog[3,  $(I + c*x)/(I - c*x)]/(2*d)$ 

**fricas**  $[F]$  time = 0.48, size = 0, normalized size = 0.00

$$
integral\left(\frac{ib^2\log\left(-\frac{cx+i}{cx-i}\right)^2 + 4ab\log\left(-\frac{cx+i}{cx-i}\right) - 4i\,a^2}{4\,cdx^2 - 4i\,dx}, x\right)
$$

Verification of antiderivative is not currently implemented for this CAS.

```
[In] integrate((a+b*arctan(c*x))^2/x/(d+I*c*d*x),x, algorithm="fricas")
```

```
[Out] integral((I*b^2*log(-(c*x + I)/(c*x - I))^2 + 4*a*b*log(-(c*x + I)/(c*x - I))) - 4*I*a^2)/(4*c*d*x^2 - 4*I*d*x), x)
```
**giac**  $[F(-1)]$  time = 0.00, size = 0, normalized size = 0.00

Timed out

Verification of antiderivative is not currently implemented for this CAS.

[In] integrate((a+b\*arctan(c\*x))^2/x/(d+I\*c\*d\*x),x, algorithm="giac")

[Out] Timed out

**maple**  $[C]$  time = 0.50, size = 1741, normalized size = 19.78

result too large to display

Verification of antiderivative is not currently implemented for this CAS.

```
[In] int((a+b*arctan(c*x))^2/x/(d+I*c*d*x),x)[Out] a^2/d*ln(c*x)+2*b^2/d*polylog(3,(1+I*c*x)/(c^2*x^2+1)^(1/2))+2*b^2/d*polylog(3,-(1+I*c*x)/(c^2*x^2+1)^(1/2))-1/2*I*b^2/d*Pi*csgn((1+I*c*x)^2/(c^2*x^2+1))1))*csgn((1+I*c*x)^2/(c^2*x^2+1)/((1+I*c*x)^2/(c^2*x^2+1)+1))^2*arctan(c*x)
```
^2-1/2\*I\*b^2/d\*Pi\*csgn(I\*((1+I\*c\*x)^2/(c^2\*x^2+1)-1))\*csgn(I\*((1+I\*c\*x)^2/(

```
c^2*x^2+1)-1)/((1+I*c*x)^2/(c^2*x^2+1)+1))^2*arctan(c*x)^2-1/2*I*b^2/d*Pi*c
sgn(I/((1+I*c*x)^2/((c^2*x^2+1)+1))*csgn(I*((1+I*c*x)^2/((c^2*x^2+1)-1)/((1+I^2+I^2+1)+1))*c*x)^2/(c^2*x^2+1)+1))^2*arctan(c*x)^2+1/2*I*b^2/d*Pi*arctan(c*x)^2*csgn(I
/((1+I*c*x)^2/(c^2*x^2+1)+1))*csgn((1+I*c*x)^2/(c^2*x^2+1)/((1+I*c*x)^2/(c^
2*x^2+1)+1))^2-b^2/d*arctan(c*x)^2*ln((1+I*c*x)^2/(c^2*x^2+1)-1)-2/3*I*b^2/
d*arctan(c*x)^3-I*a^2/d*arctan(c*x)+b^2/d*arctan(c*x)^2*ln(2*I*(1+I*c*x)^2/
(c^2*x^2+1))-b^2/d*ln(c*x-I)*arctan(c*x)^2-2*I*b^2/d*arctan(c*x)*polylog(2,
-(1+I*c*x)/(c^2*x^2+1)^(1/2))-2*I*b^2/d*arctan(c*x)*polylog(2,(1+I*c*x)/(c^2))2*x^2+1)^(1/2)+3/2*I*b^2/d*Pi*arctan(c*x)^2-2*a*b/d*ln(c*x-I)*arctan(c*x)+2*a*b/d*arctan(c*x)*ln(c*x)+I*a*b/d*dilog(1+I*c*x)+I*a*b/d*dilog(-1/2*I*(I+
c*x))-I*a*b/d*dilog(1-I*c*x)-1/2*I*a*b/d*ln(c*x-I)^2-1/2*I*b^2/d*Pi*csgn(((
1+I*c*x)^2/(c^2*x^2+1)-1)/((1+I*c*x)^2/(c^2*x^2+1)+1))^2*arctan(c*x)^2-I*a*
b/d*ln(c*x)*ln(1-I*c*x)+I*a*b/d*ln(c*x)*ln(1+I*c*x)-1/2*I*b^2/d*Pi*arctan(c
*x)^2*csgn((1+I*c*x)^2/(c^2*x^2+1)/((1+I*c*x)^2/(c^2*x^2+1)+1))^3-I*b^2/d*P
i*csgn((1+I*c*x)^2/({c^2*x^2+1})/((1+I*c*x)^2/({c^2*x^2+1})+1))^2*arctan(c*x)^2+1/2*I*b^2/d*Pi*csgn(I*((1+I*c*x)^2/(c^2*x^2+1)-1)/((1+I*c*x)^2/(c^2*x^2+1)
+1))^3*arctan(c*x)^2+1/2*I*b^2/d*Pi*csgn(((1+I*c*x)^2/(c^2*x^2+1)-1)/((1+I*
c*x)^2/(c^2*x^2+1)+1))^3*arctan(c*x)^2+I*a*b/d*ln(-1/2*I*(I+c*x))*ln(c*x-I)
-1/2*I*b^2/d*Pi*csgn(I*((1+I*c*x)^2/({c^2*x^2+1})-1)/((1+I*c*x)^2/({c^2*x^2+1})+1))*csgn(((1+I*c*x)^2/(c^2*x^2+1)-1)/((1+I*c*x)^2/(c^2*x^2+1)+1))^2*arctan
(c*x)^2+1/2*I*b^2/d*Pi*csgn(I*(-1+I*c*x)^2/ (c^2*x^2+1)-1)/((1+I*c*x)^2/(c^2)*x^2+1)+1))*csgn(((1+I*c*x)^2/(c^2*x^2+1)-1)/((1+I*c*x)^2/(c^2*x^2+1)+1))*a
rctan(c*x)^2+b^2/d*arctan(c*x)^2*ln(1-(1+I*c*x)/(c^2*x^2+1)^(1/2))+b^2/d*arctan(c*x)^2*ln(1+(1+I*c*x)/(c^2*x^2+1)^(1/2))+b^2/d*arctan(c*x)^2*ln(c*x)-1
/2*a^2/d*ln(c^2*x^2+1)+1/2*I*b^2/d*Pi*csgn(I*((1+I*c*x)^2/(c^2*x^2+1)-1))*c
sgn(I/((1+I*c*x)^2/(c^2*x^2+1)+1))*csgn(I*((1+I*c*x)^2/(c^2*x^2+1)-1)/((1+I
*c*x)^2/(c^2*x^2+1)+1))*arctan(c*x)^2-1/2*I*b^2/d*Pi*csgn(I/((1+I*c*x)^2/(c
2*x^2+1)+1))*csgn((1+I*c*x)^2/(c^2*x^2+1))*csgn((1+I*c*x)^2/(c^2*x^2+1)/((
1+I*c*x)^2/(c^2*x^2+1)+1))*arctan(c*x)^2
```
**maxima**  $[F]$  time = 0.00, size = 0, normalized size = 0.00

 $-a^2$  $\log$  (*i* cx + 1)  $\overline{d}$ −  $log(x)$  $\frac{\partial^{(n)}}{\partial x^{(n)}}$  +  $-24i\,b^2$  arctan ( $cx$ ) $^3 + 12\,b^2$  arctan ( $cx$ ) $^2\log\left(c^2x^2+1\right) - 6i\,b^2$  arctan ( $cx$ )  $\log\left(c^2x^2+1\right)$ 

Verification of antiderivative is not currently implemented for this CAS.

```
[In] integrate((a+b*arctan(c*x))^2/x/(d+I*c*d*x),x, algorithm="maxima")
```

```
[Out] -a^2*(\log(1*c*x + 1)/d - \log(x)/d) + 1/96*(-24*I*b^2*arctan(c*x)^3 + 12*b^2*arctan(c*x)^2*log(c^2*x^2 + 1) - 6*I*b^2*arctan(c*x)*log(c^2*x^2 + 1)^2 +
3*b^2*log(c^2*x^2 + 1)^3 - 2*(384*b^2*c^2*integrate(1/16*x^2*arctan(c*x)^2/
(c^2*d*x^3 + d*x), x) + 192*b^2*c*integrate(1/16*x*arctan(c*x)*log(c^2*x^2)+ 1)/(c^2*d*x^3 + d*x), x) + b^2*log(c^2*x^2 + 1)^3/d - 576*b^2*integrate(1
/16*arctan(c*x)^2/((c^2*d*x^3 + d*x), x) - 48*b^2*integrate(1/16*log(c^2*x^2))+ 1)^2/(c^2*d*x^3 + d*x), x) - 1536*a*b*integrate(1/16*arctan(c*x)/(c^2*d*
x^3 + d*x, x))*d - 8*I*(b^2*arctan(c*x)^3/d - 12*b^2*c*integrate(1/16*x*lo
g(c^2*x^2 + 1)^2/(c^2*d*x^3 + d*x), x) + 12*a*b*arctan(c*x)^2/d + 48*b^2*integrate(1/16*arctan(c*x)*log(c<sup>2</sup>*x<sup>2</sup> + 1)/(c<sup>2*d*x<sup>2</sup> + d*x), x))*d)/d</sup>
```
**mupad**  $[F]$  time = 0.00, size = -1, normalized size = -0.01

$$
\int \frac{\left(a+b \atop x\right)\left(a+c \right)}{x\left(d+c \right)} dx
$$

Verification of antiderivative is not currently implemented for this CAS.

[In]  $int((a + b*atan(c*x))^2/(x*(d + c*dx*1i)),x)$ [Out]  $int((a + b*atan(c*x))^2/(x*(d + c*dx*1i)), x)$  <sup>2</sup>

**sympy**  $[F]$  time = 0.00, size = 0, normalized size = 0.00

$$
-\frac{i\left(\int \frac{a^2}{cx^2 - ix} dx + \int \frac{b^2 \operatorname{atan}^2(cx)}{cx^2 - ix} dx + \int \frac{2ab \operatorname{atan}(cx)}{cx^2 - ix} dx\right)}{d}
$$

Verification of antiderivative is not currently implemented for this CAS.

 $[In] \;{\rm integrate}((a+b*atan(c*x))**2/x/(d+I*c*d*x),x)$ 

[Out]  $-I*(\text{Integral}(a**2/(c*x**2 - I*x), x) + \text{Integral}(b**2*atan(c*x)*2/(c*x**2 - I*x)))$ I\*x), x) + Integral(2\*a\*b\*atan(c\*x)/(c\*x\*\*2 - I\*x), x))/d

**3.100** 
$$
\int \frac{(a+b \tan^{-1}(cx))^2}{x^2(d+ic dx)} dx
$$

**Optimal**. Leaf size=186

$$
\frac{bc\text{Li}_2\left(\frac{2}{icx+1}-1\right)(a+b\tan^{-1}(cx))}{d} - \frac{ic\left(a+b\tan^{-1}(cx)\right)^2}{d} - \frac{\left(a+b\tan^{-1}(cx)\right)^2}{dx} + \frac{2bc\log\left(2-\frac{2}{1-icx}\right)(a+b\tan^{-1}(cx))}{d} + \frac{2bc\log\left(2-\frac{2}{1-icx}\right)(a+b\tan^{-1}(cx))}{d} + \frac{2bc\log\left(2-\frac{2}{1-icx}\right)(a+b\tan^{-1}(cx
$$

 $[Out] -I*c*(a+b*arctan(c*x))^2/d-(a+b*arctan(c*x))^2/d/x+2*b*c*(a+b*arctan(c*x))*$  $ln(2-2/(1-I*c*x))/d-I*c*(a+b*arctan(c*x))^2*ln(2-2/(1+I*c*x))/d-I*b^2*c*pol$ ylog(2,-1+2/(1-I\*c\*x))/d+b\*c\*(a+b\*arctan(c\*x))\*polylog(2,-1+2/(1+I\*c\*x))/d-1/2\*I\*b^2\*c\*polylog(3,-1+2/(1+I\*c\*x))/d

**Rubi**  $[A]$  time = 0.40, antiderivative size = 186, normalized size of antiderivative  $= 1.00$ , number of steps used  $= 8$ , number of rules used  $= 8$ , integrand size  $= 25$ ,  $\frac{\text{number of rules}}{\text{integral size}} = 0.320$ , Rules used = {4870, 4852, 4924, 4868, 2447, 4884, 4994, 6610}

$$
\frac{bc \text{PolyLog}\left(2,-1+\frac{2}{1+i c x}\right)\left(a+b \tan ^{-1}(c x)\right)}{d}-\frac{ib^2 c \text{PolyLog}\left(2,-1+\frac{2}{1-i c x}\right)}{d}-\frac{ib^2 c \text{PolyLog}\left(3,-1+\frac{2}{1+i c x}\right)}{2 d}-\frac{ic \left(a+\frac{2}{1+i c x}\right)}{d}
$$

Antiderivative was successfully verified.

[In] Int $[(a + b*ArcTan[c*x])^2/(x^2*(d + I*c*d*x)),x]$ 

[Out]  $((-I)*c*(a + b*ArcTan[c*x])^2)/d - (a + b*ArcTan[c*x])^2/(d*x) + (2*b*c*(a$ + b\*ArcTan[c\*x])\*Log[2 - 2/(1 - I\*c\*x)])/d - (I\*c\*(a + b\*ArcTan[c\*x])^2\*Log  $[2 - 2/(1 + I*cx)]$ )/d -  $(I*b^2*c*PolyLog[2, -1 + 2/(1 - I*cx)])/d + (b*cx)$  $(a + b*ArcTan[c*x]) * PolyLog[2, -1 + 2/(1 + I*c*x)])/d - ((I/2)*b^2*c*PolyLo$  $g[3, -1 + 2/(1 + I*cx)]$ 

#### Rule 2447

Int $[Log[u_]<sup>*</sup>(Pq_')^(m_...)$ , x\_Symbol] :> With $[{C = FullSimplify[(Pq^m*(1 - u))}$ /D[u, x]]}, Simp[C\*PolyLog[2, 1 - u], x] /; FreeQ[C, x]] /; IntegerQ[m] && PolyQ[Pq, x] && RationalFunctionQ[u, x] && LeQ[RationalFunctionExponents[u, x][[2]], Expon[Pq, x]]

#### Rule 4852

 $Int[((a_{-.}) + ArcTan[(c_{-.})*(x_{-})]*(b_{-.}))^(p_{-.})*(d_{-.})*(x_{-}))^(m_{-.}), x_Symbol]$ :> Simp[( $(d*x)^{m}$  + 1)\*(a + b\*ArcTan[c\*x])^p)/( $d*(m + 1)$ ), x] - Dist[(b\*c\*p )/(d\*(m + 1)), Int[((d\*x)^(m + 1)\*(a + b\*ArcTan[c\*x])^(p - 1))/(1 + c^2\*x^2 ), x], x] /; FreeQ[{a, b, c, d, m}, x] && IGtQ[p, 0] && (EqQ[p, 1] || Integ  $erQ[m]$ ) && Ne $Q[m, -1]$ 

## Rule 4868

 $Int[((a_{-.}) + ArcTan[(c_{-.})*(x_{-})]*(b_{-.}))^(p_{-.})/((x_{-})*(d_{-}) + (e_{-.})*(x_{-})))$ , x\_ Symbol] :> Simp[((a + b\*ArcTan[c\*x])^p\*Log[2 - 2/(1 + (e\*x)/d)])/d, x] - Di st[(b\*c\*p)/d, Int[((a + b\*ArcTan[c\*x])^(p - 1)\*Log[2 - 2/(1 + (e\*x)/d)])/(1 + c^2\*x^2), x], x] /; FreeQ[{a, b, c, d, e}, x] && IGtQ[p, 0] && EqQ[c^2\*d  $\hat{2} + e^2$ , 0]

#### Rule 4870

Int $[(((a_*) + ArcTan[(c_*)*(x_*)]*(b_*)^c(p_*)*(f_-))^*(x_*))^c(m_-)]/(d_*) + (e_*, (f_*,f_*)^c(m_*))$  $_{\_}.$ )\*(x $_{\_})$ ), x $_{\_Symbol}$ ] :> Dist[1/d, Int[(f\*x)^m\*(a + b\*ArcTan[c\*x])^p, x], x] - Dist[e/(d\*f), Int[((f\*x)^(m + 1)\*(a + b\*ArcTan[c\*x])^p)/(d + e\*x), x], x ] /; FreeQ[{a, b, c, d, e, f}, x] && IGtQ[p, 0] && EqQ[c^2\*d^2 + e^2, 0] &&

 $LtQ[m, -1]$ 

# Rule 4884

 $Int\,[\,((a_-\.)\ +\ \texttt{Arctan}\,[\, (c_-\.)\ast (x_-)]\ast (b_-\.)\,)^-(p_-\.)\,/\,((d_-)\ +\ (e_-\.)\ast (x_-)^{-2})\,,\ x_- \texttt{Symbol}$ 1] :> Simp[(a + b\*ArcTan[c\*x])^(p + 1)/(b\*c\*d\*(p + 1)), x] /; FreeQ[{a, b, c, d, e, p}, x] && EqQ[e, c^2\*d] && NeQ[p, -1]

## Rule 4924

Int $[(a_{-}) + ArcTan[(c_{-})*(x_{-})](b_{-}))(((x_{-})*(d_{-}) + (e_{-})*(x_{-})^2)$ ,  $x_Symbol$ ] :>  $-Simp[(I*(a + b*ArCTan[c*x])^(p + 1))/(b*d*(p + 1)), x] + Dist$ [I/d, Int[(a + b\*ArcTan[c\*x])^p/(x\*(I + c\*x)), x], x] /; FreeQ[{a, b, c, d, e}, x] && EqQ[e, c^2\*d] && GtQ[p, 0]

## Rule 4994

 $Int[(Log[u_.] * ((a_..) + ArcTan[(c_.)*(x_.)] * (b_.))^(p_.)) / ((d_.) + (e_.)*(x_.)^2$ ),  $x_Symbol]$  :>  $-Simp[(I*(a + b*ArcTan[c*x])^p*PolyLog[2, 1 - u])/(2*c*d),$  $x$ ] + Dist[(b\*p\*I)/2, Int[((a + b\*ArcTan[c\*x])^(p - 1)\*PolyLog[2, 1 - u])/(d + e\*x^2), x], x] /; FreeQ[{a, b, c, d, e}, x] && IGtQ[p, 0] && EqQ[e, c^2\* d] && EqQ[ $(1 - u)^2 - (1 - (2 * I)/(I - c * x))^2$ , 0]

## Rule 6610

Int $[(u_{-}) * PolyLog[n_{-}, v_{-}], x_Symbo1]$  :> With $[\{w = DerivativeDivideS[v, u*v,$ x]}, Simp[w\*PolyLog[n + 1, v], x] /;  $|FalseQ[w]$  /;  $FreeQ[n, x]$ 

## Rubi steps

$$
\int \frac{(a + b \tan^{-1}(cx))^2}{x^2(d + icdx)} dx = -\left( (ic) \int \frac{(a + b \tan^{-1}(cx))^2}{x(d + icdx)} dx \right) + \frac{\int \frac{(a + b \tan^{-1}(cx))^2}{x^2} dx}{d}
$$
  
\n
$$
= -\frac{(a + b \tan^{-1}(cx))^2}{dx} - \frac{ic (a + b \tan^{-1}(cx))^2 \log (2 - \frac{2}{1 + icx})}{d} + \frac{(2bc) \int \frac{a + b \tan^{-1}(cx)}{x(1 + c^2x^2)} dx}{d}
$$
  
\n
$$
= -\frac{ic (a + b \tan^{-1}(cx))^2}{d} - \frac{(a + b \tan^{-1}(cx))^2}{dx} - \frac{ic (a + b \tan^{-1}(cx))^2}{d} \log (2 - \frac{2}{1 + icx})
$$
  
\n
$$
= -\frac{ic (a + b \tan^{-1}(cx))^2}{d} - \frac{(a + b \tan^{-1}(cx))^2}{dx} + \frac{2bc (a + b \tan^{-1}(cx)) \log (2 - \frac{2}{1 - icx})}{d}
$$
  
\n
$$
= -\frac{ic (a + b \tan^{-1}(cx))^2}{d} - \frac{(a + b \tan^{-1}(cx))^2}{dx} + \frac{2bc (a + b \tan^{-1}(cx)) \log (2 - \frac{2}{1 - icx})}{d}
$$

**Mathematica**  $[A]$  time = 0.92, size = 265, normalized size = 1.42

$$
-ia^{2}c \log (c^{2}x^{2}+1)+2ia^{2}c \log(x)+2a^{2}c \tan^{-1}(cx)+\frac{2a^{2}}{x}+2abc \left(2 \left(-\log \left(\frac{cx}{\sqrt{c^{2}x^{2}+1}}\right)+\tan^{-1}(cx)^{2}+\tan^{-1}(cx)\right)\right)\right)
$$

Warning: Unable to verify antiderivative.

[In] Integrate[(a + b\*ArcTan[c\*x])^2/(x^2\*(d + I\*c\*d\*x)),x]

 $[Out] -1/2*((2*a^2)/x + 2*a^2*c*ArcTan[c*x] + (2*I)*a^2*c*Log[x] - I*a^2*c*Log[1]$ +  $c^2*x^2$ ] + 2\*a\*b\*c\*(2\*(ArcTan[c\*x]<sup>2</sup> + ArcTan[c\*x]\*(1/(c\*x) + I\*Log[1 - E  $\hat{C}((2*I)*ArcTan[c*x])]) - Log[(c*x)/Sqrt[1 + c^2*x^2]]) + PolyLog[2, E^*((2*I))^2]$ )\*ArcTan[c\*x])]) +  $(2*I)*b^2*c*((-1/24*I)*Pi^3 + ArcTan[c*x]^2 - (I*ArcTan[$ c\*x]^2)/(c\*x) + ArcTan[c\*x]^2\*Log[1 - E^((-2\*I)\*ArcTan[c\*x])] + (2\*I)\*ArcTa  $n[c*x]*Log[1 - E^((2*I)*ArcTan[c*x])] + I*ArcTan[c*x]*PolyLog[2, E^((-2*I)*]$  $ArcTan[c*x])] + PolyLog[2, E^(2*I)*ArcTan[c*x])] + PolyLog[3, E^((-2*I)*Ar$  $cTan[c*x]/(2)/(d$ 

**fricas**  $[F]$  time = 0.43, size = 0, normalized size = 0.00

integral 
$$
\left(\frac{i b^2 \log \left(-\frac{cx+i}{cx-i}\right)^2 + 4 ab \log \left(-\frac{cx+i}{cx-i}\right) - 4i a^2}{4 c dx^3 - 4i dx^2}, x\right)
$$

Verification of antiderivative is not currently implemented for this CAS.

[In] integrate((a+b\*arctan(c\*x))^2/x^2/(d+I\*c\*d\*x),x, algorithm="fricas") [Out] integral( $(I*b^2*log(-(c*x + I)/(c*x - I))^2 + 4*a*b*log(-(c*x + I)/(c*x - I))$ )) -  $4*I*a^2)/(4*c*d*x^3 - 4*I*d*x^2), x)$ 

**giac**  $[F(-1)]$  time = 0.00, size = 0, normalized size = 0.00

# Timed out

Verification of antiderivative is not currently implemented for this CAS.

[In] integrate( $(a+b*arctan(c*x))^2/x^2/(d+I*c*d*x),x, algorithm='giac")$ 

[Out] Timed out

**maple**  $[C]$  time = 1.29, size = 9235, normalized size = 49.65

output too large to display

Verification of antiderivative is not currently implemented for this CAS.

[In]  $int((a+b*arctan(c*x))^2/x^2/(d+I*c*d*x),x)$ 

[Out] result too large to display

**maxima**  $[F(-1)]$  time = 0.00, size = 0, normalized size = 0.00

Timed out

Verification of antiderivative is not currently implemented for this CAS.

[In] integrate( $(a+b*arctan(c*x))^2/x^2/(d+I*c*d*x),x, algorithm="maxima")$ [Out] Timed out

**mupad**  $[F]$  time = 0.00, size = -1, normalized size = -0.01

$$
\int \frac{\left(a+b \atop x^2\right)\left(d+c \right)}{x^2 \left(d+c d x 1\right)} dx
$$

Verification of antiderivative is not currently implemented for this CAS.

[In]  $int((a + b*atan(c*x))^2/(x^2*(d + c*d*x*1i)),x)$ [Out]  $int((a + b*atan(c*x))^2/(x^2*(d + c*d*x*1i)), x)$  **sympy**  $[F]$  time = 0.00, size = 0, normalized size = 0.00

$$
-\frac{i\left(\int \frac{a^2}{cx^3 - ix^2} dx + \int \frac{b^2 \operatorname{atan}^2(cx)}{cx^3 - ix^2} dx + \int \frac{2ab \operatorname{atan}(cx)}{cx^3 - ix^2} dx\right)}{d}
$$

Verification of antiderivative is not currently implemented for this CAS.

 $[In] \;{\rm integrate}((a+b*atan(c*x))**2/x**2/(d+I*c*d*x),x)$ 

[Out]  $-I*(\text{Integral}(a**2/(c*x**3 - I*x**2), x) + \text{Integral}(b**2*atan(c*x)*2/(c*x**3))$ 3 - I\*x\*\*2), x) + Integral(2\*a\*b\*atan(c\*x)/(c\*x\*\*3 - I\*x\*\*2), x))/d

**3.101** 
$$
\int \frac{(a+b \tan^{-1}(cx))^2}{x^3(d+ic dx)} dx
$$

**Optimal**. Leaf size=273

$$
-\frac{ibc^{2} \text{Li}_{2}\left(\frac{2}{icx+1}-1\right)\left(a+b\tan^{-1}(cx)\right)}{d}-\frac{3c^{2}\left(a+b\tan^{-1}(cx)\right)^{2}}{2d}-\frac{2ibc^{2}\log\left(2-\frac{2}{1-icx}\right)\left(a+b\tan^{-1}(cx)\right)}{d}-\frac{c^{2}\log\left(2-\frac{2}{1-icx}\right)\left(a+b\tan^{-1}(cx)\right)}{d}
$$

[Out]  $-b*c*(a+b*arctan(c*x))/d/x-3/2*c^2*(a+b*arctan(c*x))^2/d-1/2*(a+b*arctan(c*x))$ x))^2/d/x^2+I\*c\*(a+b\*arctan(c\*x))^2/d/x+b^2\*c^2\*ln(x)/d-1/2\*b^2\*c^2\*ln(c^2\*  $x^2+1)/d-2*I*b*c^2*(a+b*arctan(c*x))*ln(2-2/(1-I*c*x))/d-c^2*(a+b*arctan(c*$  $x)$ )^2\*ln(2-2/(1+I\*c\*x))/d-b^2\*c^2\*polylog(2,-1+2/(1-I\*c\*x))/d-I\*b\*c^2\*(a+b\* arctan(c\*x))\*polylog(2,-1+2/(1+I\*c\*x))/d-1/2\*b^2\*c^2\*polylog(3,-1+2/(1+I\*c\* x))/d

**Rubi**  $[A]$  time = 0.62, antiderivative size = 273, normalized size of antiderivative  $= 1.00$ , number of steps used  $= 17$ , number of rules used  $= 13$ , integrand size  $= 25$ ,  $\frac{\text{number of rules}}{\text{integrand size}} = 0.520$ , Rules used = {4870, 4852, 4918, 266, 36, 29, 31, 4884, 4924, 4868, 2447, 4994, 6610}

$$
-\frac{ibc^2 \text{PolyLog}\left(2,-1+\frac{2}{1+icx}\right)\left(a+b\tan^{-1}(cx)\right)}{d}-\frac{b^2c^2 \text{PolyLog}\left(2,-1+\frac{2}{1-icx}\right)}{d}-\frac{b^2c^2 \text{PolyLog}\left(3,-1+\frac{2}{1+icx}\right)}{2d}-\frac{3c^2b^2 \text{PolyLog}\left(3,-1+\frac{2}{1+icx}\right)}{2d}
$$

Antiderivative was successfully verified.

[In] Int  $[(a + b*ArcTan[c*x])^2/(x^3*(d + I*c*d*x)),x]$ 

```
[Out] -(\frac{b*c*(a + b*ArcTan[c*x]))}{d*x)}) - (3*c^2*(a + b*ArcTan[c*x])^2)(2*d) -(a + b*ArcTan[c*x])^2/(2*dx^2) + (I*c*(a + b*ArcTan[c*x])^2)/(d*x) + (b^2*c^2*Log[x]/d - (b^2*c^2*Log[1 + c^2*x^2])/(2*d) - ((2*I)*b*c^2*(a + b*ArcT))an[c*x])*Log[2 - 2/(1 - I*c*x)])/d - (c^2*(a + b*ArcTan[c*x])^2*Log[2 - 2/(
1 + I*c*x)])/d - (b^2*c^2*PolyLog[2, -1 + 2/(1 - I*c*x)])/d - (I*b*c^2*(a +
b*ArcTan[c*x])*PolyLog[2, -1 + 2/(1 + I*c*x)])/d - (b^2*c^2*PolyLog[3, -1
+ 2/(1 + 1 * c * x)) / (2 * d)
```
## Rule 29

 $Int[(x)^(-1), xSymbol]$  :> Simp $[Log[x], x]$ 

# Rule 31

Int $[(a_+) + (b_-,)*(x_-))^(-1)$ ,  $x_Symbo1]$  :> Simp[Log[RemoveContent[a + b\*x,  $x$ ]]/b,  $x$ ] /; FreeQ[{a, b},  $x$ ]

# Rule 36

 $Int[1/(((a_{-}.)+(b_{-}.)*(x_{-}))*((c_{-}.)+(d_{-}.)*(x_{-}))), x_{-}Symbol]$  :> Dist[b/(b\*c - a\*d),  $Int[1/(a + b*x), x]$ ,  $x] - Dist[d/(b*c - a*d), Int[1/(c + d*x), x]$ ,  $x$ ] /; FreeQ[{a, b, c, d}, x] && NeQ[b\*c - a\*d, 0]

# Rule 266

 $Int[(x_{})^(m_-), *((a_-) + (b_-), *((x_-)^(n_-))^(p_-), x_Symb0]]$  :>  $Dist[1/n, Subst[$ Int $[x^*(Simplify[(m + 1)/n] - 1)*(a + b*x)^p, x]$ , x, x<sup>o</sup>n], x] /; FreeQ[{a, b , m, n, p}, x] && IntegerQ[Simplify[(m + 1)/n]]

# Rule 2447

Int $[Log[u_]<sup>*</sup>(Pq_')^(m_...)$ , x\_Symbol] :> With $[{C = FullSimplify[(Pq^m*(1 - u))}$  $/D[u, x]]$ , Simp[C\*PolyLog[2, 1 - u], x] /; FreeQ[C, x]] /; IntegerQ[m] &&

PolyQ[Pq, x] && RationalFunctionQ[u, x] && LeQ[RationalFunctionExponents[u, x][[2]], Expon[Pq, x]]

#### Rule 4852

 $Int[((a_{i}). + ArcTan[(c_{i}).*(x_{i})]*(b_{i}).)(c_{i}).*(d_{i}).*(x_{i})`(m_{i})., x_Symbol]$ :> Simp[ $((d*x)^{(m + 1)*(a + b*ArcTan[c*x])^p)/(d*(m + 1))$ , x] - Dist[(b\*c\*p )/(d\*(m + 1)), Int[((d\*x)^(m + 1)\*(a + b\*ArcTan[c\*x])^(p - 1))/(1 + c^2\*x^2 ), x], x] /; FreeQ[{a, b, c, d, m}, x] && IGtQ[p, 0] && (EqQ[p, 1] || Integ  $erQ[m]$ ) && Ne $Q[m, -1]$ 

#### Rule 4868

 $Int[((a_{-}) + ArcTan[(c_{-})*(x_{-})]*(b_{-}))^{(p_{-})}/((x_{-})*(d_{-}) + (e_{-})*(x_{-})))$ , x\_ Symbol] :> Simp[((a + b\*ArcTan[c\*x])^p\*Log[2 - 2/(1 + (e\*x)/d)])/d, x] - Di st[(b\*c\*p)/d, Int[((a + b\*ArcTan[c\*x])^(p - 1)\*Log[2 - 2/(1 + (e\*x)/d)])/(1 + c^2\*x^2), x], x] /; FreeQ[{a, b, c, d, e}, x] && IGtQ[p, 0] && EqQ[c^2\*d  $\hat{2} + e^2$ , 0]

## Rule 4870

Int $[(((a_*) + ArcTan[(c_*)*(x_*)]((b_*))(c_*)*(f_*)*(x_*))]$  $_{-}$ .)\*(x<sub>-</sub>)), x\_Symbol] :> Dist[1/d, Int[(f\*x)^m\*(a + b\*ArcTan[c\*x])^p, x], x] - Dist[e/(d\*f), Int[((f\*x)^(m + 1)\*(a + b\*ArcTan[c\*x])^p)/(d + e\*x), x], x ] /; FreeQ[{a, b, c, d, e, f}, x] && IGtQ[p, 0] && EqQ[c^2\*d^2 + e^2, 0] &&  $LtQ[m, -1]$ 

### Rule 4884

Int $[(a_*) + ArcTan[(c_*)*(x_*)]*(b_*)`(p_*)/((d_*) + (e_*)*(x_*)^2), x_Symbo]$ 1] :> Simp[(a + b\*ArcTan[c\*x])^(p + 1)/(b\*c\*d\*(p + 1)), x] /; FreeQ[{a, b, c, d, e, p}, x] && EqQ[e, c^2\*d] && NeQ[p, -1]

## Rule 4918

Int $[(((a_*) + ArcTan[(c_*)*(x_*)]*(b_*)^*(p_*)*(f_*)*(x_*)^*(m_*))/((d_* + (e_*)))^*(m_*))$  $_{\_}.$ )\*(x $_{\_})$ ^2), x $_{\_Symbol}$ ] :> Dist[1/d, Int[(f\*x)^m\*(a + b\*ArcTan[c\*x])^p, x],  $x$ ] - Dist[e/(d\*f^2), Int[((f\*x)^(m + 2)\*(a + b\*ArcTan[c\*x])^p)/(d + e\*x^2), x], x] /; FreeQ[{a, b, c, d, e, f}, x] && GtQ[p, 0] && LtQ[m, -1]

#### Rule 4924

Int $[(a_*) + ArcTan[(c_.),*(x_')]*(b_.),](x_+)(x_-)*(x_-)$  + (e\_.)\*(x\_)^2)),  $x_Symbol$ ] :>  $-Simp[(I*(a + b*ArcTan[c*x])^(p + 1))/(b*d*(p + 1)), x] + Dist$ [I/d, Int[(a + b\*ArcTan[c\*x])^p/(x\*(I + c\*x)), x], x] /; FreeQ[{a, b, c, d, e}, x] && EqQ[e, c^2\*d] && GtQ[p, 0]

## Rule 4994

 $Int[(Log[u_.] * ((a_..) + ArcTan[(c_.)*(x_.)] * (b_.))^(p_.)) / ((d_.) + (e_.)*(x_.)^2$ ), x Symbol] :>  $-Simp[(I*(a + b*ArcTan[c*x])^p*PolyLog[2, 1 - u])/(2*c*d),$  $x$ ] + Dist[(b\*p\*I)/2, Int[((a + b\*ArcTan[c\*x])^(p - 1)\*PolyLog[2, 1 - u])/(d + e\*x^2), x], x] /; FreeQ[{a, b, c, d, e}, x] && IGtQ[p, 0] && EqQ[e, c^2\* d] && EqQ[ $(1 - u)^2 - (1 - (2 * I)/(I - c * x))^2$ , 0]

# Rule 6610

Int $[(u_{}) * PolyLog[n_{}, v_{}]$ , x\_Symbol] :> With $[\{w = DerivativeDivides[v, u*v, \}$ x]}, Simp[w\*PolyLog[n + 1, v], x] /;  $!FalseQ[w]$ ] /;  $FreeQ[n, x]$ 

$$
\int \frac{(a + b \tan^{-1}(cx))^{2}}{x^{3}(d + icdx)} dx = -\left( (ic) \int \frac{(a + b \tan^{-1}(cx))^{2}}{x^{2}(d + icdx)} dx \right) + \frac{\int \frac{(a + b \tan^{-1}(cx))^{2}}{x^{3}} dx}{d}
$$
  
\n
$$
= -\frac{(a + b \tan^{-1}(cx))^{2}}{2dx^{2}} - c^{2} \int \frac{(a + b \tan^{-1}(cx))^{2}}{x(d + icdx)} dx - \frac{(ic) \int \frac{(a + b \tan^{-1}(cx))^{2}}{x^{2}} dx}{d} + \frac{(bc) \int \frac{(a + b \tan^{-1}(cx))^{2}}{2dx^{2}} dx}{dx}
$$
  
\n
$$
= -\frac{(a + b \tan^{-1}(cx))^{2}}{2dx^{2}} + \frac{ic (a + b \tan^{-1}(cx))^{2}}{dx} - \frac{c^{2} (a + b \tan^{-1}(cx))^{2}}{dx} + \frac{ic (a + b \tan^{-1}(cx))^{2}}{dx} + \frac{c (a + b \tan^{-1}(cx))^{2}}{dx}
$$
  
\n
$$
= -\frac{bc (a + b \tan^{-1}(cx))}{dx} - \frac{3c^{2} (a + b \tan^{-1}(cx))^{2}}{2d} - \frac{(a + b \tan^{-1}(cx))^{2}}{2dx^{2}} + \frac{ic (a + b \tan^{-1}(cx))^{2}}{dx}
$$
  
\n
$$
= -\frac{bc (a + b \tan^{-1}(cx))}{dx} - \frac{3c^{2} (a + b \tan^{-1}(cx))^{2}}{2d} - \frac{(a + b \tan^{-1}(cx))^{2}}{2dx^{2}} + \frac{ic (a + b \tan^{-1}(cx))^{2}}{dx}
$$
  
\n
$$
= -\frac{bc (a + b \tan^{-1}(cx))}{dx} - \frac{3c^{2} (a + b \tan^{-1}(cx))^{2}}{2d} - \frac{(a + b \tan^{-1}(cx))^{2}}{2dx^{2}} + \frac{ic (a + b \tan^{-1}(cx))^{2}}{dx}
$$
  
\n
$$
= -\frac{bc (a + b \tan^{-1}(cx))}{dx} - \frac{3c^{2} (a + b \tan^{-1}(cx))^{2}}{2d} - \frac{(a + b \tan^{-1}(cx))^{2}}{2dx^{2}} + \frac{ic (a + b \tan^{-
$$

**Mathematica** [A] time = 1.21, size = 372, normalized size =  $1.36$ 

 $a^2c^2\log\left(c^2x^2+1\right)-2a^2c^2\log(x)+2ia^2c^2\tan^{-1}(cx)+\frac{2ia^2c}{x}-\frac{a^2}{x^2}+\frac{2iab\left(c^2x^2\text{Li}_2\left(e^{2i\tan^{-1}(cx)}\right)+cx\left(-2cx\log\left(\frac{cx}{\sqrt{c^2x^2+1}}\right)+i\right)+2c^2x^2\right)}{x^2}$ 

Warning: Unable to verify antiderivative.

```
[In] Integrate [(a + b*ArcTan[c*x])^2/(x^3*(d + I*c*d*x)),x]
```

```
] + a<sup>2</sup>*c<sup>2*</sup>Log[1 + c<sup>2*x<sup>2</sup>] + ((2*I)*a*b*(2*c<sup>2*x<sup>2</sup>*ArcTan[c*x]<sup>2</sup> + ArcTan</sup></sup>
[c*x)*(I + 2*c*x + I*c^2*x^2 + (2*I)*c^2*x^2*Log[1 - E((2*I)*ArcTan[c*x])]) + c*x*(I - 2*c*x*Log[(c*x)/Sqrt[1 + c^2*x^2]]) + c^2*x^2*PolyLog[2, E^((2
*I)*ArcTan[c*x])]))/x^2 + 2*b^2*c^2*((I/24)*Pi^3 - ArcTan[c*x]/(c*x) - (3*A
rcTan[c*x] ^2)/2 - ArcTan[c*x] ^2/(2*c^2*x^2) + (I*ArcTan[c*x] ^2)/(c*x) - Arc2*I)*ArcTan[c*x])] + Log[(c*x)/Sqrt[1 + c^2*x^2]] - I*ArcTan[c*x]*PolyLog[2, E^((-2*I)*ArcTan[c*x])] - PolyLog[2, E^*((2*I)*ArcTan[c*x])] - PolyLog[3,E^((-2*I)*ArcTan[c*x])/2)/(2*d)
```
time =  $0.66$ , size = 0, normalized size =  $0.00$ fricas  $[F]$ 

integral 
$$
\left(\frac{i b^2 \log \left(-\frac{cx+i}{cx-i}\right)^2 + 4 ab \log \left(-\frac{cx+i}{cx-i}\right) - 4i a^2}{4 c dx^4 - 4i dx^3}, x\right)
$$

Verification of antiderivative is not currently implemented for this CAS.

[In] integrate((a+b\*arctan(c\*x))^2/x^3/(d+I\*c\*d\*x),x, algorithm="fricas")
[Out] integral( $(I*b^2*log(-(c*x + I)/(c*x - I))^2 + 4*a*b*log(-(c*x + I)/(c*x - I)$ )) -  $4*I*a^2)/(4*c*d*x^4 - 4*I*d*x^3), x)$ 

**giac**  $[F(-1)]$  time = 0.00, size = 0, normalized size = 0.00

# Timed out

Verification of antiderivative is not currently implemented for this CAS.

[In] integrate((a+b\*arctan(c\*x))^2/x^3/(d+I\*c\*d\*x),x, algorithm="giac")

[Out] Timed out

**maple**  $[C]$  time = 7.15, size = 2221, normalized size = 8.14

result too large to display

Verification of antiderivative is not currently implemented for this CAS.

[In]  $int((a+b*arctan(c*x))^2/x^3/(d+I*c*d*x),x)$ 

[Out]  $2*c^2*a*b/d*ln(c*x-I)*arctan(c*x)-2*c^2*a*b/d*arctan(c*x)*ln(c*x)+I*c*b^2/d$ \*arctan(c\*x)^2/x+I\*c^2\*a\*b/d\*ln(c^2\*x^2+1)+I\*c^2\*a\*b/d\*dilog(1-I\*c\*x)+1/2\*I \*c^2\*a\*b/d\*ln(c\*x-I)^2-2\*I\*c^2\*a\*b/d\*ln(c\*x)-I\*c^2\*a\*b/d\*dilog(1+I\*c\*x)-2\*I \*c^2\*b^2/d\*arctan(c\*x)\*ln(1+(1+I\*c\*x)/(c^2\*x^2+1)^(1/2))+2\*I\*c^2\*b^2/d\*arct  $an(c*x)*polylog(2,(1+I*c*x)/(c^2*x^2+1)^(1/2))+2*I*c^2*b^2/d*arctan(c*x)*po$ lylog(2,-(1+I\*c\*x)/(c^2\*x^2+1)^(1/2))-3/2\*I\*c^2\*b^2/d\*arctan(c\*x)^2\*Pi-I\*c^ 2\*a\*b/d\*dilog(-1/2\*I\*(I+c\*x))-1/2\*a^2/d/x^2-1/2\*b^2/d\*arctan(c\*x)^2/x^2-c^2 \*a^2/d\*ln(c\*x)-2\*c^2\*b^2/d\*polylog(3,(1+I\*c\*x)/(c^2\*x^2+1)^(1/2))-2\*c^2\*b^2 /d\*polylog(3,-(1+I\*c\*x)/(c^2\*x^2+1)^(1/2))-2\*c^2\*b^2/d\*dilog(1+(1+I\*c\*x)/(c  $^2*x^2+1)^(1/2)+2*c^2*b^2/d*dilog((1+I*c*x)/(c^2*x^2+1)^(1/2))+c^2*b^2/d*1$  $n(1+(1+I*c*x)/(c^2*x^2+1)^(1/2))+c^2*b^2/d*ln((1+I*c*x)/(c^2*x^2+1)^(1/2)-1)$ )-3/2\*c^2\*b^2/d\*arctan(c\*x)^2+1/2\*c^2\*a^2/d\*ln(c^2\*x^2+1)-a\*b/d\*arctan(c\*x)  $/x^2-c*b^2/d*arctan(c*x)/x+I*c^2*a^2/d*arctan(c*x)-c^2*a*b/d*arctan(c*x)-c^2$  $2*b^2/d*arctan(c*x)^2*ln(1-(1+I*c*x)/(c^2*x^2+1)^(1/2))-c^2*b^2/d*arctan(c*x)$ x)^2\*ln(1+(1+I\*c\*x)/(c^2\*x^2+1)^(1/2))-c^2\*b^2/d\*arctan(c\*x)^2\*ln(c\*x)+c^2\* b^2/d\*arctan(c\*x)^2\*ln((1+I\*c\*x)^2/(c^2\*x^2+1)-1)-c^2\*b^2/d\*arctan(c\*x)^2\*l  $n(2*I*(1+I*c*x)^2/(c^2*x^2+1))+c^2*k^2/d*ln(c*x-I)*arctan(c*x)^2+I*c*a^2/d/$ x-I\*c^2\*b^2/d\*arctan(c\*x)+2/3\*I\*c^2\*b^2/d\*arctan(c\*x)^3+1/2\*I\*c^2\*b^2/d\*Pi\* csgn(I/((1+I\*c\*x)^2/(c^2\*x^2+1)+1))\*csgn(I\*((1+I\*c\*x)^2/(c^2\*x^2+1)-1)/((1+ I\*c\*x)^2/(c^2\*x^2+1)+1))^2\*arctan(c\*x)^2+1/2\*I\*c^2\*b^2/d\*Pi\*csgn(I\*((1+I\*c\* x)^2/(c^2\*x^2+1)-1)/((1+I\*c\*x)^2/(c^2\*x^2+1)+1))\*csgn(((1+I\*c\*x)^2/(c^2\*x^2 +1)-1)/((1+I\*c\*x)^2/(c^2\*x^2+1)+1))^2\*arctan(c\*x)^2+1/2\*I\*c^2\*b^2/d\*Pi\*csgn  $(I*(1+I*c*x)^2/((c^2*x^2+1)-1))*csgn(I*((1+I*c*x)^2/(c^2*x^2+1)-1)/((1+I*c*)$ x)^2/(c^2\*x^2+1)+1))^2\*arctan(c\*x)^2-1/2\*I\*c^2\*b^2/d\*Pi\*csgn(I/((1+I\*c\*x)^2 /(c^2\*x^2+1)+1))\*csgn((1+I\*c\*x)^2/(c^2\*x^2+1)/((1+I\*c\*x)^2/(c^2\*x^2+1)+1))^ 2\*arctan(c\*x)^2+1/2\*I\*c^2\*b^2/d\*Pi\*csgn((1+I\*c\*x)^2/(c^2\*x^2+1))\*csgn((1+I\* c\*x)^2/(c^2\*x^2+1)/((1+I\*c\*x)^2/(c^2\*x^2+1)+1))^2\*arctan(c\*x)^2-1/2\*I\*c^2\*b  $2/d*arctan(c*x)^2*Pi*csgn(I*(-1+I*c*x)^2/(c^2*x^2+1)-1)/((1+I*c*x)^2/(c^2*x^2))$  $x^2+1)+1$ ))\*csgn(((1+I\*c\*x)^2/(c^2\*x^2+1)-1)/((1+I\*c\*x)^2/(c^2\*x^2+1)+1))-1/ 2\*I\*c^2\*b^2/d\*arctan(c\*x)^2\*Pi\*csgn(I\*((1+I\*c\*x)^2/(c^2\*x^2+1)-1))\*csgn(I/(  $(1+I*c*x)^2/((c^2*x^2+1)+1)*csgn(I*(-1+I*c*x)^2/(c^2*x^2+1)-1)/((1+I*c*x)^2$ /(c^2\*x^2+1)+1))+1/2\*I\*c^2\*b^2/d\*Pi\*csgn(I/((1+I\*c\*x)^2/(c^2\*x^2+1)+1))\*csg  $n((1+I*c*x)^2/((c^2*x^2+1))*csgn((1+I*c*x)^2/((c^2*x^2+1)/((1+I*c*x)^2/((c^2*x$  $(2+1)+1)$ )\*arctan(c\*x)^2-I\*c^2\*a\*b/d\*ln(c\*x)\*ln(1+I\*c\*x)-I\*c^2\*a\*b/d\*ln(c\*x-I)\*ln(-1/2\*I\*(I+c\*x))-1/2\*I\*c^2\*b^2/d\*Pi\*csgn(((1+I\*c\*x)^2/(c^2\*x^2+1)-1)/(  $(1+I*c*x)^2/({c^2*x^2+1)+1})^3*arctan(c*x)^2-1/2*I*c^2*b^2/d*arctan(c*x)^2*P$  $i*csgn(I*(-1+I*c*x)^2/((c^2*x^2+1)-1)/((1+I*c*x)^2/(c^2*x^2+1)+1))^3+1/2*I*c$ ^2\*b^2/d\*Pi\*csgn(((1+I\*c\*x)^2/(c^2\*x^2+1)-1)/((1+I\*c\*x)^2/(c^2\*x^2+1)+1))^2 \*arctan(c\*x)^2+1/2\*I\*c^2\*b^2/d\*Pi\*csgn((1+I\*c\*x)^2/(c^2\*x^2+1)/((1+I\*c\*x)^2  $/(c^2*x^2+1)+1)$ )^3\*arctan(c\*x)^2+2\*I\*c\*a\*b/d\*arctan(c\*x)/x+I\*c^2\*a\*b/d\*ln(c

\*x)\*ln(1-I\*c\*x)+I\*c^2\*b^2/d\*Pi\*csgn((1+I\*c\*x)^2/(c^2\*x^2+1)/((1+I\*c\*x)^2/(c  $2*x^2+1)+1)$ )<sup>2\*</sup>arctan(c\*x)<sup>2</sup>-c\*a\*b/d/x

**maxima**  $[F(-1)]$  time = 0.00, size = 0, normalized size = 0.00

Timed out

Verification of antiderivative is not currently implemented for this CAS.

[In]  $integrate((a+b*arctan(c*x))^2/x^3/(d+I*c*d*x),x, algorithm="maxima")$ [Out] Timed out

**mupad**  $[F]$  time = 0.00, size = -1, normalized size = -0.00

$$
\int \frac{\left(a+b \atop x^3\right)\left(a+c \, dx\right)^2}{x^3 \left(d+c \, dx\right)^2} \, dx
$$

Verification of antiderivative is not currently implemented for this CAS.

[In]  $int((a + b*atan(c*x))^2/(x^3*(d + c*d*x*1i)),x)$ [Out]  $int((a + b*atan(c*x))^2/(x^3*(d + c*d*x*1i)), x)$ **sympy**  $[F]$  time = 0.00, size = 0, normalized size = 0.00

$$
-\frac{i\left(\int \frac{a^2}{cx^4 - ix^3} dx + \int \frac{b^2 \operatorname{atan}^2(cx)}{cx^4 - ix^3} dx + \int \frac{2ab \operatorname{atan}(cx)}{cx^4 - ix^3} dx\right)}{d}
$$

Verification of antiderivative is not currently implemented for this CAS.

[In]  $integrate((a+b*atan(c*x))**2/x**3/(d+I*c*d*x),x))$ [Out]  $-I*(\text{Integral}(a**2/(c*x**4 - I*x**3), x) + \text{Integral}(b**2*atan(c*x)**2/(c*x**4))$ 4 - I\*x\*\*3), x) + Integral(2\*a\*b\*atan(c\*x)/(c\*x\*\*4 - I\*x\*\*3), x))/d

723

**3.102** 
$$
\int \frac{(a+b \tan^{-1}(cx))^2}{x^4(d+ic dx)} dx
$$

**Optimal**. Leaf size=365

$$
-\frac{bc^{3}\text{Li}_{2}\left(\frac{2}{icx+1}-1\right)\left(a+b\tan^{-1}(cx)\right)}{d}+\frac{11ic^{3}\left(a+b\tan^{-1}(cx)\right)^{2}}{6d}-\frac{8bc^{3}\log\left(2-\frac{2}{1-icx}\right)\left(a+b\tan^{-1}(cx)\right)}{3d}+\frac{ic^{3}\log\left(2-\frac{2}{1-icx}\right)\left(a+b\tan^{-1}(cx)\right)}{6d}+\frac{11c^{3}\left(\frac{2}{c}\right)^{2}}{6d}+C
$$

 $[Out] -1/3*b^2*c^2/d/x-1/3*b^2*c^3*arctan(c*x)/d-1/3*b*c*(a+b*arctan(c*x))/d/x^2+$  $I*b*c^2*(a+b*arctan(c*x))/d/x+11/6*I*c^3*(a+b*arctan(c*x))^2/d-1/3*(a+b*arc$  $tan(c*x))^2/d/x^3+1/2*I*c*(a+b*arctan(c*x))^2/d/x^2+c^2*(a+b*arctan(c*x))^2$ /d/x-I\*b^2\*c^3\*ln(x)/d+1/2\*I\*b^2\*c^3\*ln(c^2\*x^2+1)/d-8/3\*b\*c^3\*(a+b\*arctan(  $c*x)$ )\*ln(2-2/(1-I\*c\*x))/d+I\*c^3\*(a+b\*arctan(c\*x))^2\*ln(2-2/(1+I\*c\*x))/d+4/3 \*I\*b^2\*c^3\*polylog(2,-1+2/(1-I\*c\*x))/d-b\*c^3\*(a+b\*arctan(c\*x))\*polylog(2,-1 +2/(1+I\*c\*x))/d+1/2\*I\*b^2\*c^3\*polylog(3,-1+2/(1+I\*c\*x))/d

**Rubi**  $[A]$  time = 0.97, antiderivative size = 365, normalized size of antiderivative  $= 1.00$ , number of steps used  $= 26$ , number of rules used  $= 15$ , integrand size  $= 25$ ,  $\frac{\text{number of rules}}{\text{integrand size}} = 0.600$ , Rules used = {4870, 4852, 4918, 325, 203, 4924, 4868, 2447, 266, 36, 29, 31, 4884, 4994, 6610}

$$
-\frac{bc^3 \text{PolyLog}\left(2,-1+\frac{2}{1+icx}\right)\left(a+b\tan^{-1}(cx)\right)}{d}+\frac{4ib^2c^3 \text{PolyLog}\left(2,-1+\frac{2}{1-icx}\right)}{3d}+\frac{ib^2c^3 \text{PolyLog}\left(3,-1+\frac{2}{1+icx}\right)}{2d}
$$

Antiderivative was successfully verified.

[In] Int  $[(a + b*Arctan[c*x])^2/(x^4*(d + I*c*d*x)),x]$ 

 $[Out] -(b^2*c^2)/(3*d*x) - (b^2*c^3*Arctan[c*x])/(3*d) - (b*c*(a + b*Arctan[c*x]))$ )/(3\*d\*x<sup>-2</sup>) + (I\*b\*c<sup>-</sup>2\*(a + b\*ArcTan[c\*x]))/(d\*x) + (((11\*I)/6)\*c<sup>-</sup>3\*(a + b\*  $ArcTan[c*x])^2$ /d - (a + b\*ArcTan $[c*x])^2$ /(3\*d\*x<sup>-</sup>3) + ((I/2)\*c\*(a + b\*ArcTa  $n[c*x])^2)/(d*x^2) + (c^2*(a + b*ArcTan[c*x])^2)/(d*x) - (I*b^2*c^3*Log[x])$  $/d + ((I/2)*b^2*c^3*Log[1 + c^2*x^2])/d - (8*b*c^3*(a + b*ArcTan[c*x])*Log[$ 2 - 2/(1 - I\*c\*x)])/(3\*d) + (I\*c<sup>-</sup>3\*(a + b\*ArcTan[c\*x])<sup>-</sup>2\*Log[2 - 2/(1 + I\*c \*x)])/d +  $(((4*I)/3)*b^2*c^3*PolyLog[2, -1 + 2/(1 - I*c*x)])/d - (b*c^3*(a$ + b\*ArcTan[c\*x])\*PolyLog[2, -1 + 2/(1 + I\*c\*x)])/d + ((I/2)\*b^2\*c^3\*PolyLog  $[3, -1 + 2/(1 + I * c * x)]/d$ 

# Rule 29

 $Int[(x])^{(-1)}, x_Symbo1]$  :>  $Simp[Log[x], x]$ 

### Rule 31

Int $[(a_+) + (b_+) * (x_-))^(-1)$ ,  $x_Symbo1]$  :> Simp[Log[RemoveContent[a + b\*x, x]]/b, x] /; FreeQ[{a, b}, x]

### Rule 36

 $Int[1/(((a_{-}.)+(b_{-}.)*(x_{-}))*((c_{-}.)+(d_{-}.)*(x_{-}))), x_{-}Symbol]$  :> Dist[b/(b\*c - a\*d),  $Int[1/(a + b*x), x], x] - Dist[d/(b*c - a*d), Int[1/(c + d*x), x],$  $x$ ] /; FreeQ[{a, b, c, d}, x] && NeQ[b\*c - a\*d, 0]

### Rule 203

 $Int[((a_+) + (b_+) * (x_-)^2)^(-1), x_Symb01]$  :>  $Simp[(1 * ArcTan[(Rt[b, 2] * x)/Rt$ [a, 2]])/(Rt[a, 2]\*Rt[b, 2]), x] /; FreeQ[{a, b}, x] && PosQ[a/b] && (GtQ[a , 0] || GtQ[b, 0])

#### Rule 266

 $Int[(x_{})^(m_{})^*(x_{-}) + (b_{-})^*(x_{-})^*(n_{-}))^*(p_{-})$ , x\_Symbol] :> Dist $[1/n,$  Subst[ Int[x^(Simplify[(m + 1)/n] - 1)\*(a + b\*x)^p, x], x, x^n], x] /; FreeQ[{a, b , m, n, p}, x] && IntegerQ[Simplify[(m + 1)/n]]

#### Rule 325

 $Int[((c_{{}_{-}})*(x_{{}_{-}})^(m_-)*(a_{{}_{-}} + (b_{{}_{-}})*(x_{{}_{-}})^(n_{{}_{-}}))^(p_{{}_{-}}), x_{{}_{-}}Symbol]$  :> Simp[((c\*  $x^{\text{max}}(m + 1)*(a + b*x^m)^{(p + 1)})/(a*c*(m + 1)), x] - Dist[(b*(m + n*(p + 1))]$ + 1))/(a\*c^n\*(m + 1)), Int[(c\*x)^(m + n)\*(a + b\*x^n)^p, x], x] /; FreeQ[{a, b, c, p}, x] && IGtQ[n, 0] && LtQ[m, -1] && IntBinomialQ[a, b, c, n, m, p, x]

# Rule 2447

Int $[Log[u_.]<sup>*</sup>(Pq_.)<sup>*</sup>(m_.), x_Symbol]$  :> With $[{C = FullSimplify[(Pq^m*(1 - u))}$ /D[u, x]]}, Simp[C\*PolyLog[2, 1 - u], x] /; FreeQ[C, x]] /; IntegerQ[m] && PolyQ[Pq, x] && RationalFunctionQ[u, x] && LeQ[RationalFunctionExponents[u, x][[2]], Expon[Pq, x]]

#### Rule 4852

 $Int[((a_{\_}) + ArcTan[(c_{\_})*(x_{\_})]*(b_{\_}))((p_{\_})*(d_{\_})*(x_{\_}))^-(m_{\_})$ , x\_Symbol] :> Simp[ $((d*x)^{(m + 1)*(a + b*ArcTan[c*x])^p)/(d*(m + 1))$ , x] - Dist[(b\*c\*p )/(d\*(m + 1)), Int[((d\*x)^(m + 1)\*(a + b\*ArcTan[c\*x])^(p - 1))/(1 + c^2\*x^2 ), x], x] /; FreeQ[{a, b, c, d, m}, x] && IGtQ[p, 0] && (EqQ[p, 1] || Integ  $erQ[m]$ ) && Ne $Q[m, -1]$ 

### Rule 4868

 $Int[((a_{\_}) + ArcTan[(c_{\_})*(x_{\_})]*(b_{\_}))(((x_{\_})*((d_{\_}) + (e_{\_})*(x_{\_}))), x_{\_})$ Symbol] :> Simp[((a + b\*ArcTan[c\*x])^p\*Log[2 - 2/(1 + (e\*x)/d)])/d, x] - Di st[(b\*c\*p)/d, Int[((a + b\*ArcTan[c\*x])^(p - 1)\*Log[2 - 2/(1 + (e\*x)/d)])/(1 + c^2\*x^2), x], x] /; FreeQ[{a, b, c, d, e}, x] && IGtQ[p, 0] && EqQ[c^2\*d  $\hat{2} + e^2$ , 0]

### Rule 4870

Int $[(((a_{-}) + ArcTan[(c_{-})*(x_{-})](b_{-}))^*(p_{-})*(f_{-})*(x_{-}))^*(m_{-}))/((d_{-}) + (e_{-})^*(f_{-})^*(f_{-})^*(f_{-})^*(f_{-})])$  $(1.3 \times (x_1), x_Symbo1]$  :> Dist $[1/d, Int[(f*x)^m*(a + b*Arctan[c*x])^p, x], x]$ - Dist[e/(d\*f), Int[((f\*x)^(m + 1)\*(a + b\*ArcTan[c\*x])^p)/(d + e\*x), x], x ] /; FreeQ[{a, b, c, d, e, f}, x] && IGtQ[p, 0] && EqQ[c^2\*d^2 + e^2, 0] && LtQ $[m, -1]$ 

#### Rule 4884

 $Int[((a_{-.}) + ArcTan[(c_{-.})*(x_{-})]*(b_{-.}))^(p_{-.})/((d_{-}) + (e_{-.})*(x_{-})^2)$ , x\_Symbo 1] :> Simp[(a + b\*ArcTan[c\*x])^(p + 1)/(b\*c\*d\*(p + 1)), x] /; FreeQ[{a, b, c, d, e, p}, x] && EqQ[e, c^2\*d] && NeQ[p, -1]

#### Rule 4918

Int $[(((a_{-}) + ArcTan[(c_{-})*(x_{-})](b_{-}))^{\frown}(p_{-})*(f_{-})*(x_{-}))^{\frown}(m_{-}))/((d_{-}) + (e_{-})^{\frown}(m_{-}))^{\frown}(m_{-})^{\frown}(m_{-})^{\frown}(m_{-})^{\frown}(m_{-})^{\frown}(m_{-})^{\frown}(m_{-})^{\frown}(m_{-})^{\frown}(m_{-})^{\frown}(m_{-})^{\frown}(m_{-})^{\frown}(m_{-})^{\frown}(m_{-})^{\frown}(m_{-})^{\frown}(m_{-})^{\frown}(m_{-})^{\frown}(m_{-})$  $_{\_}.$ )\*(x $_{\_})$ ^2), x $_{\_Symbol}$ ] :> Dist[1/d, Int[(f\*x)^m\*(a + b\*ArcTan[c\*x])^p, x],  $x$ ] - Dist[e/(d\*f^2), Int[((f\*x)^(m + 2)\*(a + b\*ArcTan[c\*x])^p)/(d + e\*x^2), x], x] /; FreeQ[{a, b, c, d, e, f}, x] && GtQ[p, 0] && LtQ[m, -1]

### Rule 4924

Int $[(a_+) + ArcTan[(c_+)*(x_)]*(b_+) \cap (p_-)/((x_+*(d_-) + (e_-)*(x_-)^2)),$ x\_Symbol] :>  $-Simp[(I*(a + b*ArCTan[c*x])^(p + 1))/(b*d*(p + 1)), x] + Dist$ [I/d, Int[(a + b\*ArcTan[c\*x])^p/(x\*(I + c\*x)), x], x] /; FreeQ[{a, b, c, d, e}, x] && EqQ[e, c^2\*d] && GtQ[p, 0]

### **Rule 4994**

 $Int[(Log[u_{{}_{-}}] * ((a_{{}_{-}}) + ArcTan[(c_{{}_{-}}) * (x_{{}_{-}})] * (b_{{}_{-}}))^(p_{{}_{-}})) / ((d_{{}_{-}}) + (e_{{}_{-}}) * (x_{{}_{-}}) ^2$ ), x\_Symbol] :> -Simp[(I\*(a + b\*ArcTan[c\*x])^p\*PolyLog[2, 1 - u])/(2\*c\*d), x] + Dist[(b\*p\*I)/2, Int[((a + b\*ArcTan[c\*x])^(p - 1)\*PolyLog[2, 1 - u])/(d + e\*x^2), x], x] /; FreeQ[{a, b, c, d, e}, x] && IGtQ[p, 0] && EqQ[e, c^2\* d] && EqQ[ $(1 - u)^2 - (1 - (2 * I)/(I - c * x))^2$ , 0]

# **Rule 6610**

 $Int[(u_*)*PolyLog[n_", v_], x_Symbol]$ : >  $With[(w = DerivativeDivides[v, u*v, w])$ 

Rubi steps

$$
\int \frac{(a + b \tan^{-1}(cx))^{2}}{x^{4}(d + icdx)} dx = -\left( (ic) \int \frac{(a + b \tan^{-1}(cx))^{2}}{x^{3}(d + icdx)} dx \right) + \frac{\int \frac{(a + b \tan^{-1}(cx))^{2}}{x^{4}} dx}{d}
$$
  
\n
$$
= -\frac{(a + b \tan^{-1}(cx))^{2}}{3dx^{3}} - c^{2} \int \frac{(a + b \tan^{-1}(cx))^{2}}{x^{2}(d + icdx)} dx - \frac{(ic) \int \frac{(a + b \tan^{-1}(cx))^{2}}{x^{3}} dx}{d} + \frac{(2bc)(a + b \tan^{-1}(cx))^{2}}{3dx^{3}} dx
$$
  
\n
$$
= -\frac{(a + b \tan^{-1}(cx))^{2}}{3dx^{3}} + \frac{ic (a + b \tan^{-1}(cx))^{2}}{2dx^{2}} + (ic^{3}) \int \frac{(a + b \tan^{-1}(cx))^{2}}{x(d + icdx)} dx + \frac{(2b)(a + b \tan^{-1}(cx))^{2}}{3dx^{2}} dx
$$
  
\n
$$
= -\frac{bc(a + b \tan^{-1}(cx))}{3dx^{2}} + \frac{ic^{3}(a + b \tan^{-1}(cx))^{2}}{3dx^{3}} - \frac{(a + b \tan^{-1}(cx))^{2}}{3dx^{3}} + \frac{ic (a + b \tan^{-1}(cx))^{2}}{2dx}
$$
  
\n
$$
= -\frac{b^{2}c^{2}}{3dx} - \frac{bc(a + b \tan^{-1}(cx))}{3dx^{2}} + \frac{ibc^{2}(a + b \tan^{-1}(cx))}{dx} + \frac{11ic^{3}(a + b \tan^{-1}(cx))^{2}}{6dx} - \frac{b^{2}c^{2}}{3dx^{2}} - \frac{b^{2}c^{3} \tan^{-1}(cx)}{3dx^{2}} - \frac{bc(a + b \tan^{-1}(cx))}{3dx^{2}} + \frac{ibc^{2}(a + b \tan^{-1}(cx))}{dx} + \frac{11ic^{3}(a + b \tan^{-1}(cx))}{4dx^{2}} + \frac{11ic^{3}(a + b \tan^{-1}(cx))}{4dx^{2}} + \frac{11ic^{3}(a + b \tan^{-1}(cx))^{2}}{3dx^{2}} + \frac{11ic^{3}(a + b \tan^{-1}(cx))^{2}}{3dx^{2}} + \frac{11ic^{3}(a
$$

**Mathematica** [A] time = 1.21, size = 535, normalized size =  $1.47$ 

$$
\frac{ia^2c^3\log(x)}{d} + \frac{a^2c^3\tan^{-1}(cx)}{d} + \frac{a^2c^2}{dx} - \frac{ia^2c^3\log\left(c^2x^2 + 1\right)}{2d} + \frac{ia^2c}{2dx^2} - \frac{a^2}{3dx^3} - \frac{2iabc^3\left(-\frac{i(c^2x^2+1)}{6c^2x^2} - \frac{4}{3}i\log\left(\frac{cx}{\sqrt{c^2x^2+1}}\right) - \frac{a^2c^2}{2c^2x^2+1}\right)}{2dx^2}.
$$

Warning: Unable to verify antiderivative.

[In] Integrate  $[(a + b*ArcTan[c*x])^2/(x^4*(d + I*c*d*x)),x]$ 

 $[Out] -1/3*a^2/(d*x^3) + ((I/2)*a^2*c)/(d*x^2) + (a^2*c^2)/(d*x) + (a^2*c^3*ArcTa)$  $n[c*x]/d + (I*a^2*c^3*Log[x])/d - ((I/2)*a^2*c^3*Log[1 + c^2*x^2])/d - ((2$  $*I)*a*b*c^3*(-1/2*1/(c*x) - ((I/6)*(1 + c^2*x^2))/(c^2*x^2) + (((4*I)/3)*Ar$ cTan[c\*x])/(c\*x) - ((I/3)\*(1 + c^2\*x^2)\*ArcTan[c\*x])/(c^3\*x^3) - ((1 + c^2\*  $x^2) * ArcTan[c*x]/(2*c^2*x^2) + (I/2)*ArcTan[c*x]^2 - ArcTan[c*x]*Log[1 - E]$  $\hat{((2*I)*ArcTan[c*x])] - ((4*I)/3)*Log[(c*x)/Sqrt[1 + c^2*x^2]] + (I/2)*(Arc)$ Tan[c\*x]^2 + PolyLog[2, E^((2\*I)\*ArcTan[c\*x])])))/d + (b^2\*c^3\*(Pi^3 - 8/(c \*x) +  $((24*I)*ArcTan[c*x])/(c*x) - (8*(1 + c^2*x^2)*ArcTan[c*x])/(c^2*x^2)$ +  $(32*I)*ArcTan[c*x]$ <sup>2</sup> +  $(32*ArcTan[c*x]$ <sup>2</sup> $)/(c*x)$  -  $(8*(1 + c^2*x^2)*ArcTan$  $[c*x]^2)/(c^3*x^3) + ((12*I)*(1 + c^2*x^2)*ArcTan[c*x]^2)/(c^2*x^2) + (24*I)$ )\*ArcTan $[c*x]^2*Log[1 - E^((-2*I)*ArcTan[c*x])] - 64*ArcTan[c*x]*Log[1 - E^]$  $((2*I)*ArcTan[c*x])] - (24*I)*Log[(c*x)/Sqrt[1 + c^2*x^2]] - 24*ArcTan[c*x]$  $*PolyLog[2, E^((-2*I)*ArcTan[c*x])] + (32*I)*PolyLog[2, E^((2*I)*ArcTan[c*x])$ ])] + (12\*I)\*PolyLog[3, E^((-2\*I)\*ArcTan[c\*x])]))/(24\*d)

**fricas**  $[F]$  time = 1.04, size = 0, normalized size = 0.00

integral 
$$
\left(\frac{i b^2 \log \left(-\frac{cx+i}{cx-i}\right)^2 + 4 ab \log \left(-\frac{cx+i}{cx-i}\right) - 4i a^2}{4 c dx^5 - 4i dx^4}, x\right)
$$

Verification of antiderivative is not currently implemented for this CAS.

[In] integrate( $(a+b*arctan(c*x))^2/x^4/(d+I*c*d*x),x, algorithm="fricas")$ [Out] integral( $(I*b^2*log(-(c*x + I)/(c*x - I))^2 + 4*a*b*log(-(c*x + I)/(c*x - I)$ 

)) -  $4*I*a^2)/(4*c*d*x^5 - 4*I*d*x^4), x)$ 

**giac**  $[F(-1)]$  time = 0.00, size = 0, normalized size = 0.00

Timed out

Verification of antiderivative is not currently implemented for this CAS.

[In] integrate((a+b\*arctan(c\*x))^2/x^4/(d+I\*c\*d\*x),x, algorithm="giac")

[Out] Timed out

**maple**  $[C]$  time = 9.98, size = 2380, normalized size = 6.52

result too large to display

Verification of antiderivative is not currently implemented for this CAS.

[In]  $int((a+b*arctan(c*x))^2/x^4/(d+I*c*d*x),x)$ 

```
[Out] I*c*a*b/d*arctan(c*x)/x^2+1/2*c^3*b^2/d*Pi*csgn((1+I*c*x)^2/(c^2*x^2+1))*csgn((1+I*c*x)^2/(c^2*x^2+1)/((1+I*c*x)^2/(c^2*x^2+1)+1))^2*arctan(c*x)^2-1/2
*c^3*b^2/d*Pi*csgn(I*((1+I*c*x)^2/(c^2*x^2+1)-1))*csgn(I/((1+I*c*x)^2/(c^2*
x^2+1)+1))*csgn(I*((1+I*c*x)^2/(c^2*x^2+1)-1)/((1+I*c*x)^2/(c^2*x^2+1)+1))*
arctan(c*x)^2+2*c^3*b^2/d*arctan(c*x)*polylog(2,(1+I*c*x)/(c^2*x^2+1)^(1/2)))+c^2*b^2/d*arctan(c*x)^2/x+1/2*c^3*b^2/d*Pi*csgn(I*((1+I*c*x)^2/(c^2*x^2+1
)-1))*csgn(I*((1+I*c*x)^2/(c^2*x^2+1)-1)/((1+I*c*x)^2/(c^2*x^2+1)+1))^2*arc
\tan(c*x)^2+1/2*c^3*b^2/d*Pi*csgn(I*((1+I*c*x)^2/(c^2*x^2+1)-1)/((1+I*c*x)^2/(c^2*x^2+1)+1))*csgn(((1+I*c*x)^2/(c^2*x^2+1)-1)/((1+I*c*x)^2/(c^2*x^2+1)+
1))^2*arctan(c*x)^2-1/2*c^3*b^2/d*Pi*csgn(I*((1+I*c*x)^2/(c^2*x^2+1)-1)/((1
+I*c*x)^2/((c^2*x^2+1)+1)*csgn(((1+I*c*x)^2/(c^2*x^2+1)-1)/((1+I*c*x)^2/(c^2))2*x^2+1)+1))*arctan(c*x)^2-2*I*c^3*a*b/d*arctan(c*x)*ln(c*x-I)+2*I*c^3*a*b/
d*arctan(c*x)*ln(c*x)+1/2*c^3*b^2/d*Pi*csgn(I/((1+I*c*x)^2/(c^2*x^2+1)+1))*
csgn((1+I*c*x)^2/(c^2*x^2+1))*csgn((1+I*c*x)^2/(c^2*x^2+1)/((1+I*c*x)^2/(c^
2*x^2+1)+1))*arctan(c*x)^2+c^2*a^2/d/x-1/3*b^2/d*arctan(c*x)^2/x^3+2/3*c^3*
```
b^2/d\*arctan(c\*x)^3+c^3\*a^2/d\*arctan(c\*x)-4/3\*b^2\*c^3\*arctan(c\*x)/d-3/2\*c^3 \*b^2/d\*Pi\*arctan(c\*x)^2+I\*c^3\*a^2/d\*ln(c\*x)+2\*c^3\*b^2/d\*arctan(c\*x)\*polylog  $(2,-(1+I*c*x)/(c^2*x^2+1)^(1/2)) -8/3*c^3*b^2/d*arctan(c*x)*ln(1+(1+I*c*x)/(c^2*x^2+1)^2)$ c^2\*x^2+1)^(1/2))+I\*c^2\*a\*b/d/x+2\*c^2\*a\*b/d\*arctan(c\*x)/x+I\*c^2\*b^2/d\*arcta  $n(c*x)/x-c^3*a*b/d*ln(c*x-I)*ln(-1/2*I*(I+c*x))-1/2*c^3*b^2/d*Pi*csgn(I*(-1/2*I*(I+c*x))$  $+I*c*x)^2/((c^2*x^2+1)-1)/((1+I*c*x)^2/(c^2*x^2+1)+1))^3*arctan(c*x)^2+I*c^3$ \*b^2/d\*arctan(c\*x)^2\*ln(2\*I\*(1+I\*c\*x)^2/(c^2\*x^2+1))+1/2\*c^3\*b^2/d\*Pi\*csgn(  $((1+I*c*x)^2/((c^2*x^2+1)-1)/((1+I*c*x)^2/(c^2*x^2+1)+1))^2*\arctan(c*x)^2+I*$ c^3\*b^2/d\*arctan(c\*x)^2\*ln(1+(1+I\*c\*x)/(c^2\*x^2+1)^(1/2))+I\*c^3\*b^2/d\*arcta  $n(c*x)^2*ln(1-(1+I*c*x)/(c^2*x^2+1)^-(1/2))-1/2*c^3*b^2/d*Pi*csgn(((1+I*c*x))$  $2/(\text{c}^2*x^2+1)-1)/((1+1*c*x)^2/(\text{c}^2*x^2+1)+1))^3*arctan(c*x)^2+1*c^3*b^2/d*$ arctan(c\*x)^2\*ln(c\*x)+c^3\*b^2/d\*Pi\*csgn((1+I\*c\*x)^2/(c^2\*x^2+1)/((1+I\*c\*x)^ 2/(c^2\*x^2+1)+1))^2\*arctan(c\*x)^2+1/2\*c^3\*b^2/d\*Pi\*csgn((1+I\*c\*x)^2/(c^2\*x^  $2+1)/((1+I*c*x)^2/((c^2*x^2+1)+1))^3*arctan(c*x)^2-c^3*a*b/d*ln(c*x)*ln(1+I*x)$ c\*x)+c^3\*a\*b/d\*ln(c\*x)\*ln(1-I\*c\*x)+I\*c^3\*a\*b/d\*arctan(c\*x)+1/2\*I\*c\*b^2/d\*ar ctan(c\*x)^2/x^2-1/3\*I\*c^3\*b^2/d/(I\*c\*x-(c^2\*x^2+1)^(1/2)+1)\*(c^2\*x^2+1)^(1/ 2)-I\*c^3\*b^2/d\*arctan(c\*x)^2\*ln((1+I\*c\*x)^2/(c^2\*x^2+1)-1)+1/3\*I\*c^3\*b^2/d/  $(I*c*x+(c^2*x^2+1)^(1/2)+1)*(c^2*x^2+1)^(1/2)-I*c^3*b^2/d*arctan(c*x)^2*ln(1/2)$ c\*x-I)-1/3\*a^2/d/x^3-1/3\*c\*b^2/d\*arctan(c\*x)/x^2-2/3\*a\*b/d\*arctan(c\*x)/x^3+ c^3\*a\*b/d\*dilog(1-I\*c\*x)-8/3\*c^3\*a\*b/d\*ln(c\*x)+8/3\*I\*c^3\*b^2/d\*dilog(1+(1+I \*c\*x)/(c^2\*x^2+1)^(1/2))+2\*I\*c^3\*b^2/d\*polylog(3,(1+I\*c\*x)/(c^2\*x^2+1)^(1/2 ))+2\*I\*c^3\*b^2/d\*polylog(3,-(1+I\*c\*x)/(c^2\*x^2+1)^(1/2))-1/2\*I\*c^3\*a^2/d\*ln  $(c^2*x^2+1)-I*c^3*b^2/d*ln((1+I*c*x)/(c^2*x^2+1)^(1/2)-1)+1/2*I*c*a^2/d/x^2$  $-I*c^3*b^2/d*ln(1+(1+I*c*x)/(c^2*x^2+1)^(1/2))-8/3*I*c^3*b^2/d*dilog((1+I*c^2))$  $*x)/(c^2*x^2+1)^(1/2)+11/6*I*c^3*b^2/d*arctan(c*x)^2-1/3*c*a*b/d/x^2+4/3*c$  $\gamma^3*a*b/d*ln(c^2*x^2+1)-c^3*a*b/d*dilog(-1/2*I*(I+c*x))+1/2*c^3*a*b/d*ln(c*x)$ -I)^2-c^3\*a\*b/d\*dilog(1+I\*c\*x)-1/2\*c^3\*b^2/d\*Pi\*csgn(I/((1+I\*c\*x)^2/(c^2\*x^ 2+1)+1))\*csgn((1+I\*c\*x)^2/(c^2\*x^2+1)/((1+I\*c\*x)^2/(c^2\*x^2+1)+1))^2\*arctan  $(c*x)^2+1/2*c^3*b^2/d*Pi*csgn(I/((1+I*c*x)^2/(c^2*x^2+1)+1))*csgn(I*((1+I*c)x^2+1)+1))$  $*x)$ <sup>2</sup>/(c<sup>2</sup>\*x<sup>2</sup>+1)-1)/((1+I\*c\*x)<sup>2</sup>/(c<sup>2</sup>\*x<sup>2</sup>+1)+1))<sup>2</sup>\*arctan(c\*x)<sup>2</sup>

**maxima**  $[F(-1)]$  time = 0.00, size = 0, normalized size = 0.00

Timed out

Verification of antiderivative is not currently implemented for this CAS.

[In] integrate((a+b\*arctan(c\*x))^2/x^4/(d+I\*c\*d\*x),x, algorithm="maxima")

[Out] Timed out

**mupad**  $[F]$  time = 0.00, size = -1, normalized size = -0.00

$$
\int \frac{\left(a+b \atop x^4 \right) d\left(\frac{c x}{\right)^2}}{x^4 (d + c \, dx \, 1)} dx
$$

Verification of antiderivative is not currently implemented for this CAS.

$$
[In] int((a + b*atan(c*x))^2/(x^4*(d + c*dx*1i)), x)
$$
  

$$
[Out] int((a + b*atan(c*x))^2/(x^4*(d + c*dx*1i)), x)
$$
  
**sympy** [F] time = 0.00, size = 0, normalized size = 0.00

$$
-\frac{i\left(\int \frac{a^2}{cx^5 - ix^4} dx + \int \frac{b^2 \operatorname{atan}^2(cx)}{cx^5 - ix^4} dx + \int \frac{2ab \operatorname{atan}(cx)}{cx^5 - ix^4} dx\right)}{d}
$$

Verification of antiderivative is not currently implemented for this CAS.

```
[In] integrate((a+b*atan(c*x))**2/x**4/(d+I*c*d*x),x)[Out] -I*(\text{Integral}(a**2/(c*x**5 - I*x**4), x) + \text{Integral}(b**2*atan(c*x)**2/(c*x**4))5 - I*x**4), x) + Integral(2*a*b*atan(c*x)/(c*x**5 - I*x**4), x))/d
```
728

**3.103** 
$$
\int \frac{x^4 (a+b \tan^{-1}(cx))^2}{(d + ic dx)^2} dx
$$

**Optimal**. Leaf size=433

$$
\frac{4b\text{Li}_2\left(1-\frac{2}{icx+1}\right)\left(a+b\tan^{-1}(cx)\right)}{c^5d^2} - \frac{\left(a+b\tan^{-1}(cx)\right)^2}{c^5d^2(-cx+i)} + \frac{11i\left(a+b\tan^{-1}(cx)\right)^2}{6c^5d^2} + \frac{ib\left(a+b\tan^{-1}(cx)\right)}{c^5d^2(-cx+i)} - \frac{4i\log\left(\frac{2}{1+icx}\right)^2}{c^5d^2(c-x+i)} + \frac{1}{c^5d^2(-cx+i)} - \frac{4i\log\left(\frac{2}{1+icx}\right)}{c^5d^2(c-x+i)} + \frac{1}{c^5d^2(-cx+i)} - \frac{4i\log\left(\frac{2}{1+icx}\right)}{c^5d^2(c-x+i)} + \frac{1}{c^5d^2(-cx+i)} - \frac{4i\log\left(\frac{2}{1+icx}\right)}{c^5d^2(c-x+i)} + \frac{1}{c^5d^2(-cx+i)} - \frac{4i\log\left(\frac{2}{1+icx}\right)}{c^5d^2(c-x+i)} + \frac{1}{c^5d^2(-cx+i)} - \frac{4i\log\left(\frac{2}{1+icx}\right)}{c^5d^2(c-x+i)} + \frac{1}{c^5d^2(-cx+i)} - \frac{4i\log\left(\frac{2}{1+icx}\right)}{c^5d^2(c-x+i)} + \frac{1}{c^5d^2(-cx+i)} - \frac{4i\log\left(\frac{2}{1+icx}\right)}{c^5d^2(c-x+i)} + \frac{1}{c^5d^2(-cx+i)} - \frac{4i\log\left(\frac{2}{1+icx}\right)}{c^5d^2(c-x+i)} + \frac{1}{c^5d^2(-cx+i)} - \frac{4i\log\left(\frac{2}{1+icx}\right)}{c^5d^2(c-x+i)} + \frac{1}{c^5d^2(-cx+i)} - \frac{4i\log\left(\frac{2}{1+icx}\right)}{c^5d^2(c-x+i)} + \frac{1}{c^5d^2(-cx+i)} - \frac{4i\log\left(\frac{2}{1+icx}\right)}{c^5d^2(c-x+i)} + \frac{1}{c^5d^2(-cx+i)} - \frac{4i\log\left(\frac{2}{1+icx}\right)}{c^5d^2(c-x+i)} + \frac{
$$

[Out] 10/3\*I\*b^2\*polylog(2,1-2/(1+I\*c\*x))/c^5/d^2-1/3\*b^2\*x/c^4/d^2+1/2\*b^2/c^5/d  $2/(I-c*x)-1/6*b^2*arctan(c*x)/c^5/d^2-I*x^2*(a+b*arctan(c*x))^2/c^3/d^2+1/$  $3*b*x^2*(a+b*arctan(c*x))/c^3/d^2-I*b^2*ln(c^2*x^2+1)/c^5/d^2-4*I*(a+b*arct)$ an(c\*x))^2\*ln(2/(1+I\*c\*x))/c^5/d^2+3\*x\*(a+b\*arctan(c\*x))^2/c^4/d^2+I\*b\*(a+b \*arctan(c\*x))/c^5/d^2/(I-c\*x)-1/3\*x^3\*(a+b\*arctan(c\*x))^2/c^2/d^2-(a+b\*arct an(c\*x))^2/c^5/d^2/(I-c\*x)+20/3\*b\*(a+b\*arctan(c\*x))\*ln(2/(1+I\*c\*x))/c^5/d^2 -2\*I\*b^2\*polylog(3,1-2/(1+I\*c\*x))/c^5/d^2+2\*I\*b^2\*x\*arctan(c\*x)/c^4/d^2+11/ 6\*I\*(a+b\*arctan(c\*x))^2/c^5/d^2+4\*b\*(a+b\*arctan(c\*x))\*polylog(2,1-2/(1+I\*c\* x))/c^5/d^2+2\*I\*a\*b\*x/c^4/d^2

**Rubi**  $[A]$  time = 0.83, antiderivative size = 433, normalized size of antiderivative  $= 1.00$ , number of steps used  $= 33$ , number of rules used  $= 18$ , integrand size  $= 25$ ,  $\frac{\text{number of rules}}{\text{integrand size}} = 0.720$ , Rules used = {4876, 4846, 4920, 4854, 2402, 2315, 4852, 4916, 260, 4884, 321, 203, 4864, 4862, 627, 44, 4994, 6610}

$$
\frac{4b \text{PolyLog}\left(2,1-\frac{2}{1+i c x}\right)\left(a+b \tan ^{-1}(c x)\right)}{c^5 d^2}+\frac{10 i b^2 \text{PolyLog}\left(2,1-\frac{2}{1+i c x}\right)}{3 c^5 d^2}-\frac{2 i b^2 \text{PolyLog}\left(3,1-\frac{2}{1+i c x}\right)}{c^5 d^2}-\frac{x^3 \left(a+b \tan ^{-1}(c x)\right)}{3 c^5 d^2}
$$

Antiderivative was successfully verified.

[In] Int $[(x^4*(a + b*Arctan[c*x]))^2)/(d + I*c*d*x)^2,x]$ 

 $[Out] ((2*I)*a*b*x)/(c^4*d^2) - (b^2*x)/(3*c^4*d^2) + b^2/(2*c^5*d^2*(I - c*x)) (b^2*ArcTan[c*x])/(6*c^5*d^2) + ((2*I)*b^2*x*ArcTan[c*x])/(c^4*d^2) + (b*x)$  $2*(a + b*ArcTan[c*x]))/(3*c^3*d^2) + (I*b*(a + b*ArcTan[c*x]))/(c^5*d^2*(I))$ - c\*x)) +  $(((11*I)/6)*(a + b*ArcTan[c*x])^2)/(c^5*d^2) + (3*x*(a + b*ArcTa)$  $n[c*x]/(c^4*d^2) - (I*x^2*(a + b*ArcTan[c*x])^2)/(c^3*d^2) - (x^3*(a + b)*ArcTan[c*x])^2$ b\*ArcTan[c\*x])^2)/(3\*c^2\*d^2) - (a + b\*ArcTan[c\*x])^2/(c^5\*d^2\*(I - c\*x)) +  $(20*b*(a + b*ArcTan[c*x])*Log[2/(1 + I*c*x)])/(3*c^5*d^2) - ((4*I)*(a + b*)$  $ArcTan[c*x])^2*Log[2/(1 + I*c*x)])/(c^5*d^2) - (I*b^2*Log[1 + c^2*x^2])/(c^2)$  $5*d^2)$  + (((10\*I)/3)\*b^2\*PolyLog[2, 1 - 2/(1 + I\*c\*x)])/(c^5\*d^2) + (4\*b\*(a + b\*ArcTan[c\*x])\*PolyLog[2, 1 - 2/(1 + I\*c\*x)])/(c^5\*d^2) - ((2\*I)\*b^2\*Pol  $yLog[3, 1 - 2/(1 + I*cx)]$ /(c<sup>-5\*d-2</sup>)

### Rule 44

 $Int[((a_+) + (b_+) * (x_-))^{\hat{}}(m_+) * ((c_+) + (d_-) * (x_-))^{\hat{}}(n_-), x_Symbol]$  :> Int[ ExpandIntegrand[(a + b\*x)^m\*(c + d\*x)^n, x], x] /; FreeQ[{a, b, c, d}, x] & & NeQ[b\*c - a\*d, 0] && ILtQ[m, 0] && IntegerQ[n] && !(IGtQ[n, 0] && LtQ[m + n + 2, 0])

# Rule 203

 $Int[((a_+) + (b_+) * (x_-)^2)^(-1), x_Symbo1]$  :>  $Simp[(1 * ArcTan[(Rt[b, 2] * x)/Rt$ [a, 2]])/(Rt[a, 2]\*Rt[b, 2]), x] /; FreeQ[{a, b}, x] && PosQ[a/b] && (GtQ[a , 0] || GtQ[b, 0])

# Rule 260

Int $[(x_-)^(m_-)/((a_-) + (b_-)*(x_-)^(n))$ , x Symbol] :> Simp $[Log[RemoveContent]$  $t[a + b*x^n, x]]/(b*n), x]$  /; FreeQ[{a, b, m, n}, x] && EqQ[m, n - 1]

### Rule 321

 $Int[((c_.),*(x_-))^*(m_*)*((a_-) + (b_.),*(x_-)^*(n_-))^*(p_), x_Symbol]$  :> Simp[(c^(  $n - 1)*(c*x)^{m - n + 1)*(a + b*x^n)^{(p + 1)})/(b*(m + n*p + 1)), x] - Dist[$  $(ax^c^n*(m - n + 1))/(b*(m + n*p + 1)), Int[(c*x)^m(m - n)*(a + b*x^n)^p, x],$ x] /; FreeQ[{a, b, c, p}, x] && IGtQ[n, 0] && GtQ[m, n - 1] && NeQ[m + n\*p + 1, 0] && IntBinomialQ[a, b, c, n, m, p, x]

### Rule 627

Int $[(d) + (e_{\cdot})*(x_{\cdot})^*(m_{\cdot})*(a_{\cdot}) + (c_{\cdot})*(x_{\cdot})^2)^*(p_{\cdot})$ , x Symbol] :> Int  $[(d + e*x)^{m} + p)*(a/d + (c*x)/e)^{m}p, x]$  /; FreeQ[{a, c, d, e, m, p}, x] && EqQ[c\*d^2 + a\*e^2, 0] && (IntegerQ[p] || (GtQ[a, 0] && GtQ[d, 0] && Intege  $rQ[m + p])$ 

### Rule 2315

Int $[Log[(c_.),*(x_*)]/((d_+) + (e_.)*(x_*)), x_Symbol]$  :>  $-Simp[PolyLog[2, 1 -]$  $c*x$ ]/e, x] /; FreeQ[{c, d, e}, x] && EqQ[e +  $c*d$ , 0]

### Rule 2402

Int $[Log[(c_{.})/((d_{.}) + (e_{.}) * (x_{.}))]/((f_{.}) + (g_{.}) * (x_{.}) ^{2}), x_{.} Symbol]$  :> -Dis  $t[e/g, Subst[Int[Log[2*d*x]/(1 - 2*d*x), x], x, 1/(d + e*x)], x]$  /; FreeQ[{ c, d, e, f, g}, x] && EqQ[c, 2\*d] && EqQ[e^2\*f + d^2\*g, 0]

### Rule 4846

 $Int[((a_{-}.) + ArcTan[(c_{-}.)*(x_{-})]*(b_{-}.))^c(p_{-}.), x_Symbol]$  :> Simp[x\*(a + b\*Ar cTan[c\*x])^p, x] - Dist[b\*c\*p, Int[(x\*(a + b\*ArcTan[c\*x])^(p - 1))/(1 + c^2  $*x^2)$ , x], x] /; FreeQ[{a, b, c}, x] && IGtQ[p, 0]

### Rule 4852

 $Int[((a_{i}). + ArcTan[(c_{i}).*(x_{i})]*(b_{i}).)(c_{i}).*(d_{i}).*(x_{i})`(m_{i})., x_Symbol]$ :> Simp[ $((d*x)^{(m + 1)*(a + b*ArcTan[c*x])^p)/(d*(m + 1)), x] - Dist[(b*c*p)(b*cf])$ )/(d\*(m + 1)), Int[((d\*x)^(m + 1)\*(a + b\*ArcTan[c\*x])^(p - 1))/(1 + c^2\*x^2 ), x], x] /; FreeQ[{a, b, c, d, m}, x] && IGtQ[p, 0] && (EqQ[p, 1] || Integ  $erQ[m]$ ) && Ne $Q[m, -1]$ 

### Rule 4854

 $Int[((a_{-.}) + ArcTan[(c_{-.})*(x_{-})]*(b_{-.}))^(p_{-.})/((d_{-}) + (e_{-.})*(x_{-}))$ , x\_Symbol] :>  $-Simp[((a + b*ArCTan[c*x])^p*Log[2/(1 + (e*x)/d)])/e, x] + Dist[(b*c*p)]$ /e, Int $[(a + b*ArcTan[c*x])^{(p - 1)*Log[2/(1 + (e*x)/d)])/(1 + c^2*x^2), x$ ], x] /; FreeQ[{a, b, c, d, e}, x] && IGtQ[p, 0] && EqQ[c^2\*d^2 + e^2, 0]

### Rule 4862

 $Int[((a_{-}.) + ArcTan[(c_{-}.)*(x_{-})]*(b_{-}.))*((d_{-}) + (e_{-}.)*(x_{-}))^{(q_{-})}, x_{-Symbol}]$ :> Simp[((d + e\*x)^(q + 1)\*(a + b\*ArcTan[c\*x]))/(e\*(q + 1)), x] - Dist[(b\* c)/(e\*(q + 1)), Int[(d + e\*x)^(q + 1)/(1 + c^2\*x^2), x], x] /; FreeQ[{a, b, c, d, e, q}, x] && NeQ $[q, -1]$ 

### Rule 4864

Int $[(a_*) + ArcTan[(c_*)*(x_*)](b_*)^*(b_-))^*(p_*)*((d_*) + (e_*)*(x_*))^*(q_*)$ , x<sub>\_</sub>Sy mbol] :>  $Simp[((d + e*x)^{(q + 1)*(a + b*ArcTan[c*x]))^p)/(e*(q + 1)), x] - D$  $ist[(b*c*p)/(e*(q + 1))$ ,  $Int[ExpandIntegrand[(a + b*ArcTan[c*x])^(p - 1), ($  $d + e*x)^{n}(q + 1)/(1 + c^{n}x^{n})$ , x], x], x] /; FreeQ[{a, b, c, d, e}, x] &&

IGtQ[p, 1] && IntegerQ[q] && NeQ[q, -1]

# Rule 4876

 $Int[((a_{-}.) + ArcTan[(c_{-}.)*(x_{-})]*(b_{-}.))^c(p_{-}.)*(f_{-}.)*(x_{-}))^c(m_{-}.)*(d_{-}) + (e_{-}.)(f_{-}.*(x_{-}))^c(p_{-}.)(f_{-}.))$ .)\*(x\_))^(q\_.), x\_Symbol] :> Int[ExpandIntegrand[(a + b\*ArcTan[c\*x])^p, (f\*  $x)$  $m*(d + e*x)$  $q, x$ ,  $x$ ,  $y'$ ; FreeQ[{a, b, c, d, e, f, m}, x] && IGtQ[p, 0] & & IntegerQ[q] && (GtQ[q, 0] || NeQ[a, 0] || IntegerQ[m])

## Rule 4884

 $Int[((a_{-.}) + ArcTan[(c_{-.})*(x_{-})]*(b_{-.}))^(p_{-.})/((d_{-}) + (e_{-.})*(x_{-})^2)$ , x\_Symbo 1] :> Simp[(a + b\*ArcTan[c\*x])^(p + 1)/(b\*c\*d\*(p + 1)), x] /; FreeQ[{a, b, c, d, e, p}, x] && EqQ[e, c^2\*d] && NeQ[p, -1]

### Rule 4916

Int $[(((a_{-}) + ArcTan[(c_{-})*(x_{-})](b_{-}))^*(p_{-})*(f_{-})*(x_{-}))^*(m_{-}))/((d_{-}) + (e_{-})^*(f_{-})^*(f_{-})^*(f_{-})^*(f_{-})])$  $\texttt{L}$ .)\*(x\_)^2), x\_Symbol] :> Dist[f^2/e, Int[(f\*x)^(m - 2)\*(a + b\*ArcTan[c\*x])  $[p, x], x]$  - Dist $[(d*f^2)/e, Int[((f*x)^(m - 2)*(a + b*ArcTan[c*x])^p)/(d +$ e\*x^2), x], x] /; FreeQ[{a, b, c, d, e, f}, x] && GtQ[p, 0] && GtQ[m, 1]

# Rule 4920

Int $[((((a_{-}. ) + ArcTan[(c_{-}.)*(x_{-}))*(b_{-}.))^(p_{-}.)*(x_{-}))/((d_{-}) + (e_{-}.)*(x_{-})^2),$  $x_Symbol$ ] :>  $-Simp[(I*(a + b*ArcTan[c*x])^(p + 1))/(b*e*(p + 1)), x] - Dist$  $[1/(c*d), Int[(a + b*ArcTan[c*x])^p/(I - c*x), x], x]$  /; FreeQ[{a, b, c, d, e}, x] && EqQ[e, c^2\*d] && IGtQ[p, 0]

### Rule 4994

 $Int[(Log[u_-]*((a_-.) + ArcTan[(c_-.)*(x_-)]*(b_-))^(p_-))/((d_-) + (e_-.*(x_-)^2$ ), x\_Symbol] :>  $-\text{Simp}[(I*(a + b*ArcTan[c*x])^p*PolyLog[2, 1 - u])/(2*c*d),$  $x$ ] + Dist[(b\*p\*I)/2, Int[((a + b\*ArcTan[c\*x])^(p - 1)\*PolyLog[2, 1 - u])/(d + e\*x^2), x], x] /; FreeQ[{a, b, c, d, e}, x] && IGtQ[p, 0] && EqQ[e, c^2\* d] && EqQ[ $(1 - u)^2 - (1 - (2 * I)/(I - c * x))^2$ , 0]

# Rule 6610

Int[(u\_)\*PolyLog[n\_, v\_], x\_Symbol] :> With[{w = DerivativeDivides[v, u\*v, x]}, Simp[w\*PolyLog[n + 1, v], x] /;  $|FalseQ[w]$  /;  $FreeQ[n, x]$ 

Rubi steps

$$
\int \frac{x^4 (a + b \tan^{-1}(cx))^2}{(d + icdx)^2} dx = \int \left( \frac{3 (a + b \tan^{-1}(cx))^2}{c^4 d^2} - \frac{2ix (a + b \tan^{-1}(cx))^2}{c^3 d^2} - \frac{x^2 (a + b \tan^{-1}(cx))^2}{c^2 d^2} - \frac{(a + b \tan^{-1}(cx))^2}{c^4 d^2} \right) dx
$$
  
\n
$$
= \frac{(4i) \int \frac{(a + b \tan^{-1}(cx))^2}{-i + cx} dx}{c^4 d^2} - \frac{\int \frac{(a + b \tan^{-1}(cx))^2}{c^4 d^2} dx}{c^4 d^2} + \frac{3 \int (a + b \tan^{-1}(cx))^2 dx}{c^4 d^2} - \frac{(2i)}{c^4 d^2} \right) dx}
$$
  
\n
$$
= \frac{3x (a + b \tan^{-1}(cx))^2}{c^4 d^2} + \frac{3x (a + b \tan^{-1}(cx))^2}{c^3 d^2} - \frac{x^3 (a + b \tan^{-1}(cx))^2}{3c^2 d^2} - \frac{(a + b \tan^{-1}(cx))^2}{c^5 d^2} - \frac{(a + b \tan^{-1}(cx))^2}{c^5 d^2} + \frac{(a + b \tan^{-1}(cx))^2}{c^5 d^2} + \frac{3x (a + b \tan^{-1}(cx))^2}{c^5 d^2} + \frac{ix^2 (a + b \tan^{-1}(cx))^2}{c^3 d^2} + \frac{ix^2 (a + b \tan^{-1}(cx))^2}{6c^5 d^2} + \frac{ix^2 (a + b \tan^{-1}(cx))^2}{6c^5 d^2} + \frac{ix^2 (a + b \tan^{-1}(cx))^2}{c^5 d^2 (i - cx)} + \frac{11i (a + b \tan^{-1}(cx))^2}{c^5 d^2 (i - cx)}
$$
  
\n
$$
= \frac{2iabx}{c^4 d^2} - \frac{b^2 x}{3c^4 d^2} + \frac{b^2 \tan^{-1}(cx)}{3c^5 d^2} + \frac{b^2 \tan^{-1}(cx)}{c^4 d^2} + \frac{b^2 (a + b \tan^{-1}(cx))}{3c^3 d^2} + \frac{ib^2 (a + b \tan^{-1}(cx))}{c^5 d^2 (i - cx)}
$$
  
\n
$$
=
$$

**Mathematica**  $[A]$  time = 2.54, size = 502, normalized size = 1.16

−  $4a^2c^3x^3 + 12ia^2c^2x^2 - 24ia^2\log\left(c^2x^2 + 1\right) - 36a^2cx - \frac{12a^2}{cx-i} + 48a^2\tan^{-1}(cx) + 2ab\left(-2c^2x^2 + 20\log\left(c^2x^2 + 1\right)\right)$ 

Warning: Unable to verify antiderivative.

```
[In] Integrate [(x^4*(a + b*ArcTan[c*x])^2)/(d + I*c*dx)]^2, x]
```

```
[0ut] -1/12*(-36*a^2*c*x + (12*I)*a^2*c^2*x^2 + 4*a^2*c^3*x^3 - (12*a^2)/(-I + c*x) + 48*a^2*ArcTan[c*x] - (24*I)*a^2*Log[1 + c^2*x^2] + 2*a*b*(-2 - (12*I)*c*x - 2*c^2*x^2 + 48*ArcTan[c*x]^2 - 3*Cos[2*ArcTan[c*x]] + 20*Log[1 + c^2**]x^2] + 24*PolyLog[2, -E^((2*I)*ArcTan[c*x])] + 2*ArcTan[c*x]*(6*I - 18*c*x
+ (6*I)*c^2*x^2 + 2*c^3*x^3 - (3*I)*Cos[2*ArcTan[c*x]] + (24*I)*Log[1 + E^(
(2*I)*ArcTan[c*x])] - 3*Sin[2*ArcTan[c*x]]) + (3*I)*Sin[2*ArcTan[c*x]]) + b\text{``2*}(4*c*x - 4*ArcTan[c*x] - (24*I)*c*x*ArcTan[c*x] - 4*c^2*x^2*ArcTan[c*x]+ (52*I)*ArcTan[c*x]^2 - 36*c*x*ArcTan[c*x]^2 + (12*I)*c^2*x^2*ArcTan[c*x]^
2 + 4 *c^3 * x^3 * ArcTan[c*x]^2 + 32 * ArcTan[c*x]^3 + (3*I) * Cos[2 * ArcTan[c*x]] -6*ArcTan[c*x]*Cos[2*ArcTan[c*x]] - (6*I)*ArcTan[c*x]^2*Cos[2*ArcTan[c*x]]
- 80*ArcTan[c*x]*Log[1 + E^((2*I)*ArcTan[c*x])] + (48*I)*ArcTan[c*x]^2*Log[
1 + E^((2 * I) * ArcTan[c*x])] + (12 * I) * Log[1 + c^2 * x^2] + 8*(5 * I + 6 * ArcTan[c*])x])*PolyLog[2, -E^((2*I)*ArcTan[c*x])] + (24*I)*PolyLog[3, -E^((2*I)*ArcTan
[c*x]] + 3*Sin[2*ArcTan[c*x]] + (6*1)*ArcTan[c*x]*Sin[2*ArcTan[c*x]] - 6*ArrcTan[c*x]^2*Sin[2*ArcTan[c*x]]))/(c^5*d^2)
```
**fricas**  $[F]$  time = 0.43, size = 0, normalized size = 0.00

integral 
$$
\left(\frac{b^2 x^4 \log \left(-\frac{cx+i}{cx-i}\right)^2 - 4i \, abx^4 \log \left(-\frac{cx+i}{cx-i}\right) - 4a^2 x^4}{4 \left(c^2 d^2 x^2 - 2i \, cd^2 x - d^2\right)}, x\right)
$$

Verification of antiderivative is not currently implemented for this CAS.

[In] integrate( $x^4*(a+b*arctan(c*x))^2/(d+I*c*d*x)^2,x$ , algorithm="fricas")

[Out] integral(1/4\*(b^2\*x^4\*log(-(c\*x + I)/(c\*x - I))^2 - 4\*I\*a\*b\*x^4\*log(-(c\*x + I)/(c\*x - I)) -  $4*a^2*x^4)/(c^2*d^2*x^2 - 2*I*c*d^2*x - d^2), x)$ 

**giac**  $[F(-1)]$  time = 0.00, size = 0, normalized size = 0.00

# Timed out

Verification of antiderivative is not currently implemented for this CAS.

[In] integrate( $x^4*(a+b*arctan(c*x))^2/(d+I*c*d*x)^2,x$ , algorithm="giac")

[Out] Timed out

**maple**  $[C]$  time = 7.90, size = 1498, normalized size = 3.46

result too large to display

Verification of antiderivative is not currently implemented for this CAS.

[In]  $int(x^4*(a+b*arctan(c*x))^2/(d+I*c*d*x)^2,x)$ 

```
[Out] 2/c<sup>\text{S}_{\text{b}}2/d<sup>\text{2*Pi}*csgn(I/((1+I*c*x)^2/(c^2*x^2+1)+1))*csgn((1+I*c*x)^2/(c^2*</sup></sup>
x^2+1)/((1+I*c*x)^2/(c^2*x^2+1)+1))^2*arctan(c*x)^2-2/c^5*b^2/d^2*Pi*csgn(I)/((1+I*c*x)^2/(c^2*x^2+1)+1))*csgn((1+I*c*x)^2/(c^2*x^2+1))*csgn((1+I*c*x)^
2/(\text{c}^2*x^2+1)/((1+I*x*x)^2/(\text{c}^2*x^2+1)+1))*arctan(\text{c}^2x)^2-1/3*b^2*x/c^4/d^2-129/6*I/c^5*b^2/d^2*arctan(c*x)^2-2*I/c^5*b^2/d^2*polylog(3,-(1+I*cx^2))^2/(c^2)2*x^2+1))-20/3*I/c^5*b^2/d^2*dilog(1+I*(1+I*c*x)/(c^2*x^2+1)^(1/2))-20/3*I/
c^5*b^2/d^2*dilog(1-I*(1+I*c*x)/(c^2*x^2+1)^(1/2))+2*I/c^5*b^2/d^2*ln((1+I*
c*x)^2/(c^2*x^2+1)+1)+2*I/c^5*a^2/d^2*ln(c^2*x^2+1)-I/c^3*a^2/d^2*x^2+1/3/c
^3*b^2/d^2*arctan(c*x)*x^2+3/c^4*b^2/d^2*arctan(c*x)^2*x+4/c^5*b^2/d^2*Pi*a
rctan(c*x)^2-2/c^5*a*b/d^2*ln(c*x-I)^2+4/c^5*a*b/d^2*dilog(-1/2*I*(I+c*x))+1/3/c^3*a*b/d^2*x^2+7/3*b^2*arctan(c*x)/c^5/d^2+6/c^4*a*b/d^2*arctan(c*x)*x
-1/2/c^4*b^2/d^2*arctan(c*x)/(c*x-I)*x-2/c^5*b^2/d^2*Pi*csgn((1+I*c*x)^2/(c
2*x^2+1)/((1+I*c*x)^2/((c^2*x^2+1)+1))^3*arctan(c*x)^2-4/c^5*b^2/d^2*Pi*csgn((1+I*c*x)^2/({c^2*x^2+1})/((1+I*c*x)^2/({c^2*x^2+1})+1))^2*arctan(c*x)^2+4/c^25*a*b/d<sup>2</sup>2*ln(c*x-I)*ln(-1/2*I*(I+c*x))+2/c<sup>2</sup>5*a*b/d<sup>2</sup>2*arctan(c*x)/(c*x-I)-I/
c^3*b^2/d^2*arctan(c*x)^2*x^2+2*I/c^4*b^2/d^2/(8*c*x-8*I)*x+11/12*I/c^5*a*b
/d^2*arctan(1/6*c^3*x^3+7/6*c*x)-29/6*I/c^5*a*b/d^2*arctan(c*x)+11/6*I/c^5*
a*b/d^2*arctan(1/2*c*x-1/2*I)-11/12*I/c^5*a*b/d^2*arctan(1/2*c*x)+4*I/c^5*b
2/d^2*arctan(c*x)^2*ln(c*x-I)-1/2*I/c^5*b^2/d^2*arctan(c*x)/(c*x-I)-4*I/c^25*b^2/d^2*arctan(c*x)^2*ln(2*I*(1+I*c*x)^2/(c^2*x^2+1))-I/c^5*a*b/d^2/(c*x-
I)+7/3/c^5*a*b/d^2-1/3*I/c^5*b^2/d^2-1/3/c^2*a^2/d^2*x^3+3/c^4*a^2/d^2*x-2/
c^5*b^2/d^2/(8*c*x-8*I)-8/3/c^5*b^2/d^2*arctan(c*x)^3-4/c^5*a^2/d^2*arctan(
c*x)+1/c^5*a^2/d^2/(c*x-I)-2/c^5*b^2/d^2*Pi*csgn((1+I*c*x)^2/(c^2*x^2+1))*c
sgn((1+I*c*x)^2/(c^2*x^2+1)/((1+I*c*x)^2/(c^2*x^2+1)+1))^2*arctan(c*x)^2+8*
I/c<sup>-5*a*b/d<sup>-</sup>2*arctan(c*x)*ln(c*x-I)-2*I/c<sup>-</sup>3*a*b/d<sup>-</sup>2*arctan(c*x)*x<sup>-</sup>2+2*I*a*b</sup>
*x/d^2/c^4+2*I*b^2*x*arctan(c*x)/d^2/c^4-11/24/c^5*a*b/d^2*ln(c^4*x^4+10*c^
2*x^2+9)-29/12/c^5*a*b/d^2*ln(c^2*x^2+1)+1/c^5*b^2/d^2*arctan(c*x)^2/(c*x-I
)+20/3/c^5*b^2/d^2*arctan(c*x)*ln(1+I*(1+I*c*x)/(c^2*x^2+1)^(1/2))+20/3/c^5
*b^2/d^2*arctan(c*x)*ln(1-I*(1+I*c*x)/(c^2*x^2+1)^(1/2))-4/c^5*b^2/d^2*arct
```
an(c\*x)\*polylog(2,-(1+I\*c\*x)^2/(c^2\*x^2+1))-1/3/c^2\*b^2/d^2\*arctan(c\*x)^2\*x  $^23-2/3/c^2*a*b/d^2*arctan(c*x)*x^3$ 

**maxima**  $[F(-1)]$  time = 0.00, size = 0, normalized size = 0.00

# Timed out

Verification of antiderivative is not currently implemented for this CAS.

[In]  $integrate(x^4*(a+b*arctan(c*x))^2/(d+I*c*d*x)^2,x, algorithm="maxima")$ [Out] Timed out

**mupad**  $[F]$  time = 0.00, size = -1, normalized size = -0.00

$$
\int \frac{x^4 (a + b \operatorname{atan}(c x))^2}{(d + c \, d x \, 1)^2} dx
$$

Verification of antiderivative is not currently implemented for this CAS.

[In]  $int((x^4*(a + b*atan(c*x))^2)/(d + c*d*x*1i)^2,x)$ [Out]  $int((x^4*(a + b*atan(c*x))^2)/(d + c*dx*1i)^2, x)$ **sympy**  $[F(-1)]$  time = 0.00, size = 0, normalized size = 0.00

# Timed out

Verification of antiderivative is not currently implemented for this CAS.

```
[In] integrate(x**4*(a+b*atan(c*x))**2/(d+I*c*d*x)**2,x)[Out] Timed out
```
734

**3.104** 
$$
\int \frac{x^3 (a+b \tan^{-1}(cx))^2}{(d + ic dx)^2} dx
$$

**Optimal**. Leaf size=364

$$
-\frac{3ibLi_{2}\left(1-\frac{2}{icx+1}\right)\left(a+b\tan^{-1}(cx)\right)}{c^{4}d^{2}}+\frac{b\left(a+b\tan^{-1}(cx)\right)}{c^{4}d^{2}(-cx+i)}+\frac{i\left(a+b\tan^{-1}(cx)\right)^{2}}{c^{4}d^{2}(-cx+i)}+\frac{\left(a+b\tan^{-1}(cx)\right)^{2}}{c^{4}d^{2}}-\frac{4ib\log\left(\frac{2}{1+icx}\right)}{c^{4}d^{2}c^{4}d^{2}}}{c^{4}d^{2}c^{4}c^{4}d^{2}}
$$

[Out] a\*b\*x/c^3/d^2-1/2\*I\*b^2/c^4/d^2/(I-c\*x)+1/2\*I\*b^2\*arctan(c\*x)/c^4/d^2+b^2\*x \*arctan(c\*x)/c^3/d^2+b\*(a+b\*arctan(c\*x))/c^4/d^2/(I-c\*x)+(a+b\*arctan(c\*x))^  $2/c$ <sup>2</sup>/d<sup>2</sup>2-2\*I\*x\*(a+b\*arctan(c\*x))<sup>2</sup>/c<sup>2</sup>3/d<sup>2</sup>2-1/2\*x<sup>2</sup>2\*(a+b\*arctan(c\*x))<sup>2</sup>/c<sup>2</sup> /d^2+I\*(a+b\*arctan(c\*x))^2/c^4/d^2/(I-c\*x)-4\*I\*b\*(a+b\*arctan(c\*x))\*ln(2/(1+  $I*c*x)$ /c^4/d^2-3\*(a+b\*arctan(c\*x))^2\*ln(2/(1+I\*c\*x))/c^4/d^2-1/2\*b^2\*ln(c^ 2\*x^2+1)/c^4/d^2+2\*b^2\*polylog(2,1-2/(1+I\*c\*x))/c^4/d^2-3\*I\*b\*(a+b\*arctan(c \*x))\*polylog(2,1-2/(1+I\*c\*x))/c^4/d^2-3/2\*b^2\*polylog(3,1-2/(1+I\*c\*x))/c^4/  $d^2$ 

**Rubi**  $[A]$  time = 0.61, antiderivative size = 364, normalized size of antiderivative  $= 1.00$ , number of steps used  $= 24$ , number of rules used  $= 17$ , integrand size  $= 25$ ,  $\frac{\text{number of rules}}{\text{integral size}} = 0.680$ , Rules used = {4876, 4846, 4920, 4854, 2402, 2315, 4852, 4916, 260, 4884, 4864, 4862, 627, 44, 203, 4994, 6610}

$$
-\frac{3ib \text{PolyLog}\left(2,1-\frac{2}{1+icx}\right)\left(a+b \tan^{-1}(cx)\right)}{c^4 d^2}+\frac{2b^2 \text{PolyLog}\left(2,1-\frac{2}{1+icx}\right)}{c^4 d^2}-\frac{3b^2 \text{PolyLog}\left(3,1-\frac{2}{1+icx}\right)}{2c^4 d^2}-\frac{x^2 \left(a+b \tan^{-1}(cx)\right)}{2c^4 d^2}
$$

Antiderivative was successfully verified.

[In] Int $[(x^3*(a + b*Arctan[c*x]))^2)/(d + I*c*d*x)^2,x]$ 

 $[Out]$  (a\*b\*x)/(c^3\*d^2) - ((I/2)\*b^2)/(c^4\*d^2\*(I - c\*x)) + ((I/2)\*b^2\*ArcTan[c\*x ])/(c^4\*d^2) + (b^2\*x\*ArcTan[c\*x])/(c^3\*d^2) + (b\*(a + b\*ArcTan[c\*x]))/(c^4  $*d^2*(I - c*x)) + (a + b*ArcTan[c*x])^2/(c^4*d^2) - ((2*I)*x*(a + b*ArcTan[c*2]))$ c\*x])^2)/(c^3\*d^2) - (x^2\*(a + b\*ArcTan[c\*x])^2)/(2\*c^2\*d^2) + (I\*(a + b\*Ar cTan[c\*x])^2)/(c^4\*d^2\*(I - c\*x)) - ((4\*I)\*b\*(a + b\*ArcTan[c\*x])\*Log[2/(1 +  $I*c*x)$ ])/(c<sup> $\text{4} *d^2$ ) - (3\*(a + b\*ArcTan[c\*x])<sup> $\text{2} *Log[2/(1 + I*c*x)]$ )/(c<sup> $\text{4} *d^2$ 2</sup></sup></sup> ) -  $(b^2*Log[1 + c^2*x^2])/(2*c^4*d^2) + (2*b^2*PolyLog[2, 1 - 2/(1 + I*cx*)])$ )])/(c^4\*d^2) -  $((3*I)*b*(a + b*ArcTan[c*x))*PolyLog[2, 1 - 2/(1 + I*c*x)])$  $/({c^4 \cdot d^2})$  -  $(3 * b^2 * PolyLog[3, 1 - 2/(1 + I * c * x)])/(2 * c^4 * d^2)$ 

### Rule 44

 $Int[((a_{-}) + (b_{-})*(x_{-}))^-(m_{-})*((c_{-}) + (d_{-})*(x_{-}))^-(n_{-}).$ , x\_Symbol] :> Int[ ExpandIntegrand[(a + b\*x)^m\*(c + d\*x)^n, x], x] /; FreeQ[{a, b, c, d}, x] & & NeQ[b\*c - a\*d, 0] && ILtQ[m, 0] && IntegerQ[n] && !(IGtQ[n, 0] && LtQ[m + n + 2, 0])

## Rule 203

Int $[(a) + (b_-)*(x_-)^2)^{-}(-1)$ , x Symbol] :> Simp $[(1*Arctan[(Rt[b, 2]*x)/Rt$ [a, 2]])/(Rt[a, 2]\*Rt[b, 2]), x] /; FreeQ[{a, b}, x] && PosQ[a/b] && (GtQ[a , 0] || GtQ[b, 0])

# Rule 260

Int $[(x_-)^(m_-)/((a_-) + (b_-)*(x_-)^(n))$ , x Symbol] :> Simp $[Log[RemoveContent]$  $t[a + b*x^n, x]]/(b*n), x]$  /; FreeQ[{a, b, m, n}, x] && EqQ[m, n - 1]

# Rule 627

 $Int[((d_{}) + (e_{-.})*(x_{-}))^-(m_{-.})*((a_{-}) + (c_{-.})*(x_{-})^2)^-(p_{-.}), x_{-}Symbol]$  :> Int  $[(d + e*x)^{m} + p)*(a/d + (c*x)/e)^{m}$ , x] /; FreeQ[{a, c, d, e, m, p}, x] && EqQ[c\*d^2 + a\*e^2, 0] && (IntegerQ[p] || (GtQ[a, 0] && GtQ[d, 0] && Intege  $rQ[m + p])$ 

# Rule 2315

Int $[Log[(c_.),*(x_*)]/((d_+) + (e_.),*(x_-)), x_Symbo1]$  :>  $-Simp[PolyLog[2, 1 -]$  $c*x$ ]/e, x] /; FreeQ[{c, d, e}, x] && EqQ[e +  $c*d$ , 0]

### Rule 2402

 $Int[Log[(c_{\_.})/((d_{\_}) + (e_{\_.})*(x_{\_}))]/((f_{\_}) + (g_{\_.})*(x_{\_})^2), x_{\_Symbol}]$  :> -Dis  $t[e/g, Subst[Int[Log[2*d*x]/(1 - 2*d*x), x], x, 1/(d + e*x)], x]$ ; FreeQ[{ c, d, e, f, g}, x] && EqQ[c, 2\*d] && EqQ[e^2\*f + d^2\*g, 0]

### Rule 4846

 $Int[((a_{-}.) + ArcTan[(c_{-}.)*(x_{-})]*(b_{-}.))^c(p_{-}.), x_Symbol]$  :> Simp[x\*(a + b\*Ar cTan[c\*x])^p, x] - Dist[b\*c\*p, Int[(x\*(a + b\*ArcTan[c\*x])^(p - 1))/(1 + c^2  $*x^2$ , x], x] /; FreeQ[{a, b, c}, x] && IGtQ[p, 0]

### Rule 4852

 $Int[((a_{i}). + ArcTan[(c_{i}).*(x_{i})]*(b_{i}).)(c_{i}).*(d_{i}).*(x_{i})`(m_{i})., x_Symbol]$ :> Simp[ $((d*x)^{(m + 1)*(a + b*ArcTan[c*x])^p)/(d*(m + 1)), x] - Dist[(b*c*p)(b*cf])$ )/(d\*(m + 1)), Int[((d\*x)^(m + 1)\*(a + b\*ArcTan[c\*x])^(p - 1))/(1 + c^2\*x^2 ), x], x] /; FreeQ[{a, b, c, d, m}, x] && IGtQ[p, 0] && (EqQ[p, 1] || Integ  $erQ[m]$ ) && NeQ $[m, -1]$ 

### Rule 4854

 $Int[((a_{-.}) + ArcTan[(c_{-.})*(x_{-})]*(b_{-.}))^(p_{-.})/((d_{-}) + (e_{-.})*(x_{-}))$ , x\_Symbol] :>  $-Simp[((a + b*ArcTan[c*x])^p*Log[2/(1 + (e*x)/d)])/e, x] + Dist[(b*c*p)]$ /e, Int[((a + b\*ArcTan[c\*x])^(p - 1)\*Log[2/(1 + (e\*x)/d)])/(1 + c^2\*x^2), x ], x] /; FreeQ[{a, b, c, d, e}, x] && IGtQ[p, 0] && EqQ[c^2\*d^2 + e^2, 0]

### Rule 4862

 $Int[((a_{-}.) + ArcTan[(c_{-}.)*(x_{-})]*(b_{-}.))*((d_{-}) + (e_{-}.)*(x_{-}))^{(q_{-})}, x_{-Symbol}]$ :> Simp[ $((d + e*x)^{n}(q + 1)*(a + b*ArcTan[c*x]))/(e*(q + 1)), x] - Dist[(b*$ c)/(e\*(q + 1)), Int[(d + e\*x)^(q + 1)/(1 + c^2\*x^2), x], x] /; FreeQ[{a, b, c, d, e, q}, x] && NeQ $[q, -1]$ 

### Rule 4864

 $Int[((a_{-}.) + ArcTan[(c_{-}.)*(x_{-})]*(b_{-}.))^c(p_{-})*(d_{-}) + (e_{-}.)*(x_{-}))^c(q_{-})., x_{-}Sy$ mbol] :>  $Simp[((d + e*x)^-(q + 1)*(a + b*ArcTan[c*x])^p)/(e*(q + 1)), x] - D$  $ist[(b*c*p)/(e*(q + 1))$ ,  $Int[ExpandIntegrand[(a + b*ArcTan[c*x])^(p - 1), ($ d + e\*x)^(q + 1)/(1 + c^2\*x^2), x], x], x] /; FreeQ[{a, b, c, d, e}, x] && IGtQ[p, 1] && IntegerQ[q] && NeQ[q, -1]

### Rule 4876

 $Int[((a_{-.}) + ArcTan[(c_{-.})*(x_{-})]*(b_{-.}))^-(p_{-.})*( (f_{-.})*(x_{-}))^-(m_{-.})*( (d_{-}) + (e_{-})$ .)\*(x\_))^(q\_.), x\_Symbol] :> Int[ExpandIntegrand[(a + b\*ArcTan[c\*x])^p, (f\*  $x)^{m*(d + e*x)^{d}}$ , x], x] /; FreeQ[{a, b, c, d, e, f, m}, x] && IGtQ[p, 0] & & IntegerQ[q] && (GtQ[q, 0] || NeQ[a, 0] || IntegerQ[m])

## Rule 4884

 $Int[((a_{-}.) + ArcTan[(c_{-}.)*(x_{-})]*(b_{-}.))^(p_{-}.)/((d_{-}) + (e_{-}.)*(x_{-})^2)$ , x\_Symbo 1] :> Simp[(a + b\*ArcTan[c\*x])^(p + 1)/(b\*c\*d\*(p + 1)), x] /; FreeQ[{a, b, c, d, e, p}, x] && EqQ[e, c^2\*d] && NeQ[p, -1]

## Rule 4916

 $Int[((((a_{{}_{-}}) + ArcTan[(c_{{}_{-}})*(x_{{}_{-}})]*(b_{{}_{-}}))^{\wedge}(p_{{}_{-}})*(f_{{}_{-}})*(x_{{}_{-}}))^{\wedge}(m_{{}_{-}}))/((d_{{}_{-}}) + (e_{{}_{-}})(f_{{}_{-}})(f_{{}_{-}})$  $_{\_}.$ )\*(x $_{\_})$ ^2), x $_{\_}$ Symbol] :> Dist[f^2/e, Int[(f\*x)^(m - 2)\*(a + b\*ArcTan[c\*x]) ^p, x], x] - Dist[(d\*f^2)/e, Int[((f\*x)^(m - 2)\*(a + b\*ArcTan[c\*x])^p)/(d + e\*x^2), x], x] /; FreeQ[{a, b, c, d, e, f}, x] && GtQ[p, 0] && GtQ[m, 1]

### Rule 4920

Int $[((((a_{{}_-}) + ArcTan[(c_{{}_-})*(x_{{}_-})]*(b_{{}_-}))^(p_{{}_-})*(x_{{}_-}))/((d_{{}_-}) + (e_{{}_-})*(x_{{}_-})^2),$  $x_Symbol$ ] :>  $-Simp[(I*(a + b*ArCTan[c*x])^(p + 1))/(b*e*(p + 1)), x] - Dist$  $[1/(c*d), Int[(a + b*ArcTan[c*x])^p/(I - c*x), x], x]$  /; FreeQ[{a, b, c, d, e}, x] && EqQ[e, c^2\*d] && IGtQ[p, 0]

### Rule 4994

 $Int[(Log[u_.] * ((a_..) + ArcTan[(c_.)*(x_.)] * (b_.))^(p_.)) / ((d_.) + (e_.)*(x_.)^2$ ),  $x_Symbol]$  :>  $-Simp[(I*(a + b*ArcTan[c*x])^p*PolyLog[2, 1 - u])/(2*c*d),$  $x$ ] + Dist[(b\*p\*I)/2, Int[((a + b\*ArcTan[c\*x])^(p - 1)\*PolyLog[2, 1 - u])/(d + e\*x^2), x], x] /; FreeQ[{a, b, c, d, e}, x] && IGtQ[p, 0] && EqQ[e, c^2\* d] && EqQ[ $(1 - u)^2 - (1 - (2 * I)/(I - c * x))^2$ , 0]

# Rule 6610

Int[(u\_)\*PolyLog[n\_, v\_], x\_Symbol] :> With[{w = DerivativeDivides[v, u\*v, x]}, Simp[w\*PolyLog[n + 1, v], x] /;  $!FalseQ[w]$ ] /;  $FreeQ[n, x]$ 

Rubi steps

737

$$
\int \frac{x^3 (a + b \tan^{-1}(cx))^2}{(d + icdx)^2} dx = \int \left( -\frac{2i (a + b \tan^{-1}(cx))^2}{c^3 d^2} - \frac{x (a + b \tan^{-1}(cx))^2}{c^2 d^2} + \frac{i (a + b \tan^{-1}(cx))^2}{c^3 d^2 (-i + cx)^2} + \frac{3 (a \cdot b \tan^{-1}(cx))^2}{c^3 d^2} \right)
$$
  
\n
$$
= \frac{i \int \frac{(a + b \tan^{-1}(cx))^2}{c^3 d^2} dx}{c^3 d^2} - \frac{(2i) \int (a + b \tan^{-1}(cx))^2 dx}{c^3 d^2} + \frac{3 \int \frac{(a + b \tan^{-1}(cx))^2}{c^3 d^2} dx}{c^3 d^2} - \frac{\int x^2 (a + b \tan^{-1}(cx))^2 dx}{c^3 d^2} + \frac{i (a + b \tan^{-1}(cx))^2}{c^4 d^2 (i - cx)} - \frac{3 (a + b \tan^{-1}(cx))^2}{c^4 d^2} \right)
$$
  
\n
$$
= \frac{2 (a + b \tan^{-1}(cx))^2}{c^4 d^2} - \frac{2ix (a + b \tan^{-1}(cx))^2}{c^3 d^2} - \frac{x^2 (a + b \tan^{-1}(cx))^2}{2c^2 d^2} + \frac{i (a + b \tan^{-1}(cx))^2}{c^4 d^2} + \frac{i (a + b \tan^{-1}(cx))^2}{c^4 d^2} - \frac{3 (a + b \tan^{-1}(cx))^2}{c^4 d^2} - \frac{3 (a + b \tan^{-1}(cx))^2}{c^4 d^2} - \frac{3 (a + b \tan^{-1}(cx))^2}{c^4 d^2} - \frac{3 (a + b \tan^{-1}(cx))^2}{c^4 d^2} - \frac{3 (a + b \tan^{-1}(cx))^2}{c^4 d^2} - \frac{3 (a + b \tan^{-1}(cx))^2}{c^4 d^2} + \frac{3 (a + b \tan^{-1}(cx))^2}{c^4 d^2} - \frac{3 (a + b \tan^{-1}(cx))^2}{c^3 d^2} - \frac{3 (a + b \tan^{-1}(cx))^2}{c^3 d^2} - \frac{3 (a + b \tan^{-1}(cx))^2}{c^3 d^2} - \frac{3 (a + b \tan^{-1}(cx))^2}{c^3 d^2} - \frac
$$

**Mathematica**  $[A]$  time = 1.98, size = 429, normalized size = 1.18 −  $2a^2c^2x^2 - 6a^2\log\left(c^2x^2 + 1\right) + 8ia^2cx + \frac{4ia^2}{cx-i} - 12ia^2\tan^{-1}(cx) + 2ab\left(-4i\log\left(c^2x^2 + 1\right) + 2\tan^{-1}(cx)\left(c^2x^2 + 1\right)\right)$  $\overline{2}$  .

Warning: Unable to verify antiderivative.

```
[In] Integrate [(x^3*(a + b*ArcTan[c*x])^2)/(d + I*c*d*x)^2,x][Out] -1/4*((8*1)*a^2*c*x + 2*a^2*c^2*x^2 + ((4*I)*a^2)/(-I + c*x) - (12*I)*a^2*ArcTan[c*x] - 6*a^2*Log[1 + c^2*x^2] + 2*a*b*(-2*c*x - (12*I)*ArcTan[c*x]^2]+ I*Cos[2*ArcTan[c*x]] - (4*I)*Log[1 + c^2*x^2] - (6*I)*PolyLog[2, -E^((2*I
)*ArcTan[c*x]] + 2*ArcTan[c*x] * (1 + (4*I) * c*x + c^2*x^2 - Cos[2*ArcTan[c*x]] + 6*Log[1 + E^{(2*I)*ArcTan[c*x])] + I*Sin[2*ArcTan[c*x]]) + Sin[2*ArcTan[c*x]]) + b^2*(-4*c*x*ArcTan[c*x] + 10*ArcTan[c*x]^2 + (8*I)*c*x*ArcTan[c*
x]^2 + 2*c^2*x^2*ArcTan[c*x]^2 - (8*I)*ArcTan[c*x]^3 + Cos[2*ArcTan[c*x]] +
 (2*I)*ArcTan[C*x]*Cos[2*ArcTan[C*x]] - 2*ArcTan[C*x]^2*Cos[2*ArcTan[C*x]]+ (16*I)*ArcTan[c*x]*Log[1 + E^((2*I)*ArcTan[c*x])] + 12*ArcTan[c*x]^2*Log[
1 + E^*((2*I)*ArcTan[c*x])] + 2*Log[1 + c^2*x^2] + 4*(2 - (3*I)*ArcTan[c*x])*PolyLog[2, -E<sup>*(</sup>(2*I)*ArcTan[c*x])] + 6*PolyLog[3, -E<sup>*(</sup>(2*I)*ArcTan[c*x])]- I*Sin[2*ArcTan[c*x]] + 2*ArcTan[c*x]*Sin[2*ArcTan[c*x]] + (2*I)*ArcTan[c*
x]<sup>2*</sup>Sin[2*ArcTan[c*x]]))/(c<sup>^4*d^2</sup>)
```
**fricas**  $[F]$  time = 0.43, size = 0, normalized size = 0.00

integral 
$$
\left(\frac{b^2x^3\log\left(-\frac{cx+i}{cx-i}\right)^2 - 4i abx^3\log\left(-\frac{cx+i}{cx-i}\right) - 4a^2x^3}{4\left(c^2d^2x^2 - 2i cd^2x - d^2\right)}, x\right)
$$

Verification of antiderivative is not currently implemented for this CAS.

[In] integrate(x^3\*(a+b\*arctan(c\*x))^2/(d+I\*c\*d\*x)^2,x, algorithm="fricas")

[Out] integral(1/4\*(b^2\*x^3\*log(-(c\*x + I)/(c\*x - I))^2 - 4\*I\*a\*b\*x^3\*log(-(c\*x + I)/(c\*x - I)) -  $4*a^2*x^3)/(c^2*d^2*x^2 - 2*I*c*d^2*x - d^2), x)$ 

**giac**  $[F(-1)]$  time = 0.00, size = 0, normalized size = 0.00

# Timed out

Verification of antiderivative is not currently implemented for this CAS.

[In] integrate( $x^3*(a+b*arctan(c*x))^2/(d+I*c*d*x)^2,x$ , algorithm="giac")

[Out] Timed out

**maple**  $[C]$  time = 5.34, size = 1395, normalized size = 3.83

result too large to display

Verification of antiderivative is not currently implemented for this CAS.

[In]  $int(x^3*(a+b*arctan(c*x))^2/(d+I*c*d*x)^2,x)$ 

```
[Out] 3/2*I/c<sup>2</sup>*b<sup>2</sup>/d<sup>2</sup>*Pi*csgn((1+I*c*x)<sup>2</sup>/(c<sup>2*x<sup>2</sup>+1))*csgn((1+I*c*x)<sup>2</sup>/(c<sup>2</sup>*x<sup>2</sup></sup>
2+1)/((1+I*c*x)^2/(\text{c}^2*x^2+1)+1))^2*arctan(\text{c}^2x)^2+a*b*x/c^3d^2+b^2*x*arctan(c*x)/c^3/d^2+3/2*I/c^4*a*b/d^2*ln(c^2*x^2+1)+1/4*I/c^4*x^b/d^2*ln(c^4*x^4+10*c^2*x^2+9)-4*I/c^4*b^2/d^2*arctan(c*x)*ln(1-I*(1+I*c*x)/(c^2*x^2+1)^(1/
2))-4*I/c^4*b^2/d^2*arctan(c*x)*ln(1+I*(1+I*c*x)/(c^2*x^2+1)^(1/2))+3*I/c^4
*b^2/d^2*arctan(c*x)*polylog(2,-(1+I*c*x)^2/(c^2*x^2+1))-I/c^4*b^2/d^2*arct
an(c*x)^2/(c*x-I)-1/c^2*a*b/d^2*arctan(c*x)*x^2+6/c^4*a*b/d^2*arctan(c*x)*l
n(c*x-I)-2*I/c^3*b^2/d^2*arctan(c*x)^2*x-3*I/c^4*b^2/d^2*Pi*arctan(c*x)^2+3/2*I/c^4*a*b/d^2*ln(c*x-I)^2-3*I/c^4*a*b/d^2*dilog(-1/2*I*(I+c*x))-1/2/c^2*
a^2/d^2*x^2-3/c^4*b^2/d^2*arctan(c*x)^2-4/c^4*b^2/d^2*dilog(1+I*(1+I*c*x)/(d^2)*d^2)c^2*x^2+1)^(1/2)-4/c<sup>2</sup>*b<sup>2</sup>/d<sup>2</sup>*dilog(1-I*(1+I*c*x)/(c<sup>2</sup>*x<sup>2</sup>+1)<sup>2</sup>(1/2))+1/c<sup>2</sup>
4*b^2/d^2*ln((1+I*c*x)^2/(c^2*x^2+1)+1)-3/2/c^4*b^2/d^2*polylog(3,-(1+I*c*x
)^2/(c^2*x^2+1))+3/2/c^4*a^2/d^2*ln(c^2*x^2+1)+3/2*I/c^4*b^2/d^2*Pi*csgn(I/
((1+I*c*x)^2/((c^2*x^2+1)+1))*csgn((1+I*c*x)^2/((c^2*x^2+1))*csgn((1+I*c*x)^2)/(c^2*x^2+1)/((1+I*c*x)^2/(c^2*x^2+1)+1))*arctan(c*x)^2-4*I/c^3*a*b/d^2*arctan(c*x)*x-2*I/c^4*a*b/d^2*arctan(c*x)/(c*x-I)-3*I/c^4*a*b/d^2*ln(c*x-I)*ln
(-1/2*I*(I+c*x))+3/2*I/c^4*b^2/d^2*Pi*csgn((1+I*c*x)^2/(c^2*x^2+1)/((1+I*c*
x)^2/(c^2*x^2+1)+1))^3*arctan(c*x)^2+3*I/c^4*b^2/d^2*Pi*csgn((1+I*c*x)^2/(c
2*x^2+1)/((1+1*c*x)^2/((c^2*x^2+1)+1))^2*arctan(c*x)^2-1/2/c^4*a*b/d^2*arctan(1/2*c*x)+1/c^4*a*b/d^2*arctan(1/2*c*x-1/2*I)+1/4/c^3*b^2/d^2/(c*x-I)*x-1
/c^4*a*b/d^2/(c*x-I)-3/c^4*a*b/d^2*arctan(c*x)-1/2/c^2*b^2/d^2*arctan(c*x)^
2*x^2-1/c^4*b^2/d^2*arctan(c*x)/(2*c*x-2*I)+3/c^4*b^2/d^2*ln(c*x-I)*arctan(
c*x)^2-3/c^4*b^2/d^2*arctan(c*x)^2*ln(2*I*(1+I*c*x)^2/(c^2*x^2+1))+1/2/c^4*
a*b/d^2*arctan(1/6*c^3*x^3+7/6*c*x)+3*I/c^4*a^2/d^2*arctan(c*x)-I/c^4*a^2/d
2/(c*x-I)-2*I/c^3*a^2/d^2*x-I/c^4*b^2/d^2*arctan(c*x)+1/4*I/c^4*b^2/d^2/(c
*x-I)+2*I/c^4*b^2/d^2*arctan(c*x)^3+I/c^3*b^2/d^2*arctan(c*x)/(2*c*x-2*I)*x
-I/c^4*a*b/d^2-3/2*I/c^4*b^2/d^2*arctan(c*x)^2*Pi*csgn(I/((1+I*c*x)^2/(c^2*
x^2+1)+1))*csgn((1+I*c*x)^2/(c^2*x^2+1)/((1+I*c*x)^2/(c^2*x^2+1)+1))^2
```
**maxima**  $[F(-1)]$  time = 0.00, size = 0, normalized size = 0.00

Timed out

Verification of antiderivative is not currently implemented for this CAS.

```
[In] integrate(x^3*(a+b*arctan(c*x))^2/(d+I*c*d*x)^2,x, algorithm="maxima")
```
[Out] Timed out

**mupad**  $[F]$  time = 0.00, size = -1, normalized size = -0.00

$$
\int \frac{x^3 (a + b \operatorname{atan}(c x))^2}{(d + c \, d x \, 1)^2} dx
$$

Verification of antiderivative is not currently implemented for this CAS.

[In]  $int((x^3*(a + b*atan(c*x))^2)/(d + c*d*x*1i)^2,x)$ [Out]  $int((x^3*(a + b*atan(c*x))^2)/(d + c*d*x*1i)^2, x)$ **sympy**  $[F(-1)]$  time = 0.00, size = 0, normalized size = 0.00

# Timed out

Verification of antiderivative is not currently implemented for this CAS.

```
[In] integrate(x**3*(a+b*atan(c*x))**2/(d+I*c*d*x)**2,x)
```
[Out] Timed out

**3.105** 
$$
\int \frac{x^2 (a+b \tan^{-1}(cx))^2}{(d+ic dx)^2} dx
$$

**Optimal**. Leaf size=292

$$
-\frac{2b\text{Li}_2\left(1-\frac{2}{icx+1}\right)\left(a+b\tan^{-1}(cx)\right)}{c^3d^2}-\frac{ib\left(a+b\tan^{-1}(cx)\right)}{c^3d^2(-cx+i)}+\frac{\left(a+b\tan^{-1}(cx)\right)^2}{c^3d^2(-cx+i)}-\frac{i\left(a+b\tan^{-1}(cx)\right)^2}{2c^3d^2}-\frac{2b\log\left(\frac{2}{1+icx}\right)^2}{c^3d^2}
$$

 $[Out] -1/2*b^2/c^3/d^2/(I-c*x)+1/2*b^2*arctan(c*x)/c^3/d^2-I*b*(a+b*arctan(c*x))/$ c^3/d^2/(I-c\*x)-1/2\*I\*(a+b\*arctan(c\*x))^2/c^3/d^2-x\*(a+b\*arctan(c\*x))^2/c^2 /d^2+(a+b\*arctan(c\*x))^2/c^3/d^2/(I-c\*x)-2\*b\*(a+b\*arctan(c\*x))\*ln(2/(1+I\*c\* x))/c^3/d^2+2\*I\*(a+b\*arctan(c\*x))^2\*ln(2/(1+I\*c\*x))/c^3/d^2-I\*b^2\*polylog(2 ,1-2/(1+I\*c\*x))/c^3/d^2-2\*b\*(a+b\*arctan(c\*x))\*polylog(2,1-2/(1+I\*c\*x))/c^3/  $d^2+I*b^2*polylog(3,1-2/(1+I*c*x))/c^3/d^2$ 

**Rubi**  $[A]$  time = 0.49, antiderivative size = 292, normalized size of antiderivative  $= 1.00$ , number of steps used  $= 18$ , number of rules used  $= 14$ , integrand size  $= 25$ ,  $\frac{\text{number of rules}}{\text{integrand size}} = 0.560$ , Rules used = {4876, 4846, 4920, 4854, 2402, 2315, 4864, 4862, 627, 44, 203, 4884, 4994, 6610}

$$
-\frac{2b \text{PolyLog}\left(2,1-\frac{2}{1+i c x}\right)\left(a+b \tan^{-1}(c x)\right)}{c^3 d^2} - \frac{ib^2 \text{PolyLog}\left(2,1-\frac{2}{1+i c x}\right)}{c^3 d^2} + \frac{ib^2 \text{PolyLog}\left(3,1-\frac{2}{1+i c x}\right)}{c^3 d^2} - \frac{ib \left(a+b \tan^{-1}(c x)\right)}{c^3 d^2} + \frac{ib^2 \text{PolyLog}\left(3,1-\frac{2}{1+i c x}\right)}{c^3 d^2} + \frac{ib^2 \text{PolyLog}\left(3,1-\frac{2}{1+i c x}\right)}{c^3 d^2} + \frac{ib^2 \text{PolyLog}\left(3,1-\frac{2}{1+i c x}\right)}{c^3 d^2} + \frac{ib^2 \text{PolyLog}\left(3,1-\frac{2}{1+i c x}\right)}{c^3 d^2} + \frac{ib^2 \text{PolyLog}\left(3,1-\frac{2}{1+i c x}\right)}{c^3 d^2} + \frac{ib^2 \text{PolyLog}\left(3,1-\frac{2}{1+i c x}\right)}{c^3 d^2} + \frac{ib^2 \text{PolyLog}\left(3,1-\frac{2}{1+i c x}\right)}{c^3 d^2} + \frac{ib^2 \text{PolyLog}\left(3,1-\frac{2}{1+i c x}\right)}{c^3 d^2} + \frac{ib^2 \text{PolyLog}\left(3,1-\frac{2}{1+i c x}\right)}{c^3 d^2} + \frac{ib^2 \text{PolyLog}\left(3,1-\frac{2}{1+i c x}\right)}{c^3 d^2} + \frac{ib^2 \text{PolyLog}\left(3,1-\frac{2}{1+i c x}\right)}{c^3 d^2} + \frac{ib^2 \text{PolyLog}\left(3,1-\frac{2}{1+i c x}\right)}{c^3 d^2} + \frac{ib^2 \text{PolyLog}\left(3,1-\frac{2}{1+i c x}\right)}{c^3 d^2} + \frac{ib^2 \text{PolyLog}\left(3,1-\frac{2}{1+i c x}\right)}{c^3 d^2} + \frac{ib^2 \text{asylog}\left(3,1-\frac{2}{1+i c x}\right)}{c^3 d^2} + \frac{ib^2 \text{asylog}\left(3,1-\frac{2}{1+i c x}\right)}{c^3 d^2
$$

Antiderivative was successfully verified.

[In] Int $[(x^2*(a + b*ArcTan[c*x])^2)/(d + I*c*dx)^2,x]$ 

 $[Out] -b^2/(2*c^3*d^2*(I - c*x)) + (b^2*ArcTan[c*x])/(2*c^3*d^2) - (I*b*(a + b*Ar))$ cTan[c\*x]))/(c^3\*d^2\*(I - c\*x)) - ((I/2)\*(a + b\*ArcTan[c\*x])^2)/(c^3\*d^2) - $(x*(a + b*ArcTan[c*x])^2)/(c^2*d^2) + (a + b*ArcTan[c*x])^2/(c^3*d^2*(I$ c\*x)) -  $(2*b*(a + b*ArcTan[c*x])*Log[2/(1 + I*c*x)])/(c^3*d^2) + ((2*I)*(a$ + b\*ArcTan[c\*x])^2\*Log[2/(1 + I\*c\*x)])/(c^3\*d^2) - (I\*b^2\*PolyLog[2, 1 - 2/  $(1 + I * c * x))$ /(c<sup>-</sup>3\*d<sup>-</sup>2) - (2\*b\*(a + b\*ArcTan[c\*x])\*PolyLog[2, 1 - 2/(1 + I\*  $c*x)$ ])/( $c^3*d^2$ ) + (I\*b^2\*PolyLog[3, 1 - 2/(1 + I\*c\*x)])/( $c^3*d^2$ )

### Rule 44

 $Int[((a_+) + (b_-)*(x_-))^(m_-)*(c_-) + (d_-)*(x_-))^(n_-), x_Symbol]$  :> Int[ ExpandIntegrand[(a + b\*x)^m\*(c + d\*x)^n, x], x] /; FreeQ[{a, b, c, d}, x] & & NeQ[b\*c - a\*d, 0] && ILtQ[m, 0] && IntegerQ[n] && !(IGtQ[n, 0] && LtQ[m + n + 2, 0])

# Rule 203

 $Int[((a_+) + (b_+) * (x_>)^2)^{-(-1)}, x_Symb01]$  :>  $Simp[(1 * ArcTan[(Rt[b, 2] * x)/Rt$ [a, 2]])/(Rt[a, 2]\*Rt[b, 2]), x] /; FreeQ[{a, b}, x] && PosQ[a/b] && (GtQ[a , 0] || GtQ[b, 0])

# Rule 627

 $Int[((d_{}) + (e_{-.})*(x_{-}))^-(m_{-.})*((a_{-}) + (c_{-.})*(x_{-})^2)^-(p_{-.})$ , x\_Symbol] :> Int  $[(d + e*x)^{m} + p)*(a/d + (c*x)/e)^{m}p, x]$  /; FreeQ[{a, c, d, e, m, p}, x] && EqQ[c\*d^2 + a\*e^2, 0] && (IntegerQ[p] || (GtQ[a, 0] && GtQ[d, 0] && Intege  $rQ[m + p])$ 

# Rule 2315

Int $[Log[(c_.)*(x_)]/((d_+) + (e_.)*(x_]))$ , x\_Symbol] :>  $-Simp[PolyLog[2, 1 -]$  $c*x$ ]/e, x] /; FreeQ[{c, d, e}, x] && EqQ[e + c\*d, 0]

#### Rule 2402

Int $[Log[(c_{-.})/((d_{-}) + (e_{-.})*(x_{-}))]/((f_{-}) + (g_{-.})*(x_{-})^2), x_Symbo1]$  :> -Dis t[e/g, Subst[Int[Log[2\*d\*x]/(1 - 2\*d\*x), x], x, 1/(d + e\*x)], x] /; FreeQ[{ c, d, e, f, g}, x] && EqQ[c, 2\*d] && EqQ[e^2\*f + d^2\*g, 0]

#### Rule 4846

 $Int[((a_{-.}) + ArcTan[(c_{-.})*(x_{-})]*(b_{-.}))^(p_{-.}), x_Symbol]$  :> Simp[x\*(a + b\*Ar cTan[c\*x])^p, x] - Dist[b\*c\*p, Int[(x\*(a + b\*ArcTan[c\*x])^(p - 1))/(1 + c^2  $*x^2$ , x], x] /; FreeQ[{a, b, c}, x] && IGtQ[p, 0]

#### Rule 4854

 $Int[((a_{-.}) + ArcTan[(c_{-.})*(x_{-})]*(b_{-.}))^(p_{-.})/((d_{-}) + (e_{-.})*(x_{-}))$ , x\_Symbol] :>  $-Simp[((a + b*ArCTan[c*x])^p*Log[2/(1 + (e*x)/d)])/e, x] + Dist[(b*c*p)$ /e, Int[((a + b\*ArcTan[c\*x])^(p - 1)\*Log[2/(1 + (e\*x)/d)])/(1 + c^2\*x^2), x ], x] /; FreeQ[{a, b, c, d, e}, x] && IGtQ[p, 0] && EqQ[c^2\*d^2 + e^2, 0]

### Rule 4862

 $Int[((a_{-.}) + ArcTan[(c_{-.})*(x_{-})]*(b_{-.}))*((d_{-}) + (e_{-.})*(x_{-}))^{(q_{-.})}, x_{-Symbol}]$ :> Simp[( $(d + e*x)^{n}(q + 1)*(a + b*ArcTan[c*x]))/(e*(q + 1)), x] - Dist[(b*$ c)/(e\*(q + 1)), Int[(d + e\*x)^(q + 1)/(1 + c^2\*x^2), x], x] /; FreeQ[{a, b, c, d, e, q}, x] && NeQ[q, -1]

#### Rule 4864

Int $[(a_*) + ArcTan[(c_*)*(x_*)](b_*)^*(b_-))^*(p_*)*((d_*) + (e_*)*(x_*))^*(q_*)$ , x<sub>-</sub>Sy mbol] :>  $Simp[((d + e*x)^{(q + 1)*(a + b*ArcTan[c*x]))^p)/(e*(q + 1)), x] - D$ ist $[(b*c*p)/(e*(q + 1))$ , Int $[ExpandIntegrand[(a + b*ArcTan[c*x])^(p - 1), ($  $d + e*x$ <sup>(</sup>q + 1)/(1 + c<sup>2</sup>\*x<sup>2</sup>), x], x], x] /; FreeQ[{a, b, c, d, e}, x] && IGtQ[p, 1] && IntegerQ[q] && NeQ[q, -1]

### Rule 4876

Int $[(a_*) + ArcTan[(c_*)*(x_*)](b_*)^*(b_*)^*(f_*)*(x_*))^*(m_*)*(d_*) + (e_-)$ .)\*(x))^(q.), x Symbol] :> Int[ExpandIntegrand[(a + b\*ArcTan[c\*x])^p, (f\*  $x)^{m*}(d + e*x)^{q}$ , x], x] /; FreeQ[{a, b, c, d, e, f, m}, x] && IGtQ[p, 0] & & IntegerQ[q] && (GtQ[q, 0] || NeQ[a, 0] || IntegerQ[m])

### Rule 4884

Int $[(a_*) + ArcTan[(c_*)*(x_*)](b_*)^*(b_*)^*(c_*)/(d_*) + (e_**(x_*^*)^2), x_Symbo_0$ 1] :> Simp[(a + b\*ArcTan[c\*x])^(p + 1)/(b\*c\*d\*(p + 1)), x] /; FreeQ[{a, b, c, d, e, p}, x] && EqQ[e, c^2\*d] && NeQ[p, -1]

### Rule 4920

Int $[((((a_{{}_-}) + ArcTan[(c_{{}_-})*(x_{{}_-})]*(b_{{}_-}))^(p_{{}_-})*(x_{{}_-}))/((d_{{}_-}) + (e_{{}_-})*(x_{{}_-})^2),$  $x_Symbol$ ] :>  $-Simp[(I*(a + b*Arctan[c*x])^(p + 1))/(b*e*(p + 1))$ ,  $x] - Dist$  $[1/(c*d), Int[(a + b*ArcTan[c*x])^p/(I - c*x), x], x]$ ,  $[1/(c*d), b, c, d,$ e}, x] && EqQ[e, c^2\*d] && IGtQ[p, 0]

### Rule 4994

Int $[(Log[u_-]*((a_-.) + ArcTan[(c_-.)*(x_-)]*(b_-))^(p_-))]/((d_-) + (e_-.)*(x_-)^2)$ ), x Symbol] :>  $-Simp[(I*(a + b*ArcTan[c*x])^p*PolyLog[2, 1 - u])/(2*c*d),$  $x$ ] + Dist[(b\*p\*I)/2, Int[((a + b\*ArcTan[c\*x])^(p - 1)\*PolyLog[2, 1 - u])/(d + e\*x^2), x], x] /; FreeQ[{a, b, c, d, e}, x] && IGtQ[p, 0] && EqQ[e, c^2\*

# **Rule 6610**

 $Int[(u_*)*PolyLog[n_', v_], x_Symbol]$ : With $[w = DerivativeDivides[v, u*v, w])$ 

Rubi steps

$$
\int \frac{x^2 (a + b \tan^{-1}(cx))^2}{(d + icdx)^2} dx = \int \left( -\frac{(a + b \tan^{-1}(cx))^2}{c^2 d^2} + \frac{(a + b \tan^{-1}(cx))^2}{c^2 d^2 (-i + cx)^2} - \frac{2i (a + b \tan^{-1}(cx))^2}{c^2 d^2 (-i + cx)} \right) dx
$$
  
\n
$$
= -\frac{(2i) \int \frac{(a + b \tan^{-1}(cx))^2}{c^2 d^2} dx}{c^2 d^2} - \frac{\int (a + b \tan^{-1}(cx))^2 dx}{c^2 d^2} + \frac{\int \frac{(a + b \tan^{-1}(cx))^2}{c^2 d^2 dx}}{c^2 d^2}
$$
  
\n
$$
= -\frac{x (a + b \tan^{-1}(cx))^2}{c^2 d^2} + \frac{(a + b \tan^{-1}(cx))^2}{c^3 d^2 (i - cx)} + \frac{2i (a + b \tan^{-1}(cx))^2 \log(\frac{2}{1 + ixx})}{c^3 d^2} - \frac{(a + b \tan^{-1}(cx))^2}{c^3 d^2 (i - cx)} + \frac{(a + b \tan^{-1}(cx))^2}{c^3 d^2 (i - cx)} + \frac{2i (a + b \tan^{-1}(cx))^2}{c^3 d^2 (i - cx)} + \frac{(a + b \tan^{-1}(cx))^2}{c^3 d^2 (i - cx)} + \frac{(a + b \tan^{-1}(cx))^2}{c^3 d^2 (i - cx)} + \frac{(a + b \tan^{-1}(cx))^2}{c^3 d^2 (i - cx)} + \frac{(a + b \tan^{-1}(cx))^2}{c^3 d^2 (i - cx)} + \frac{(a + b \tan^{-1}(cx))^2}{c^3 d^2 (i - cx)} - \frac{i (a + b \tan^{-1}(cx))^2}{c^2 d^2} - \frac{x (a + b \tan^{-1}(cx))^2}{c^2 d^2} + \frac{(a + b \tan^{-1}(cx))^2}{c^3 d^2 (i - cx)} + \frac{(a + b \tan^{-1}(cx))^2}{c^3 d^2 (i - cx)} - \frac{i (a + b \tan^{-1}(cx))^2}{c^2 d^2} - \frac{x (a + b \tan^{-1}(cx))^2}{c^2 d^2} - \frac{x (a + b \tan^{-1}(cx))^2}{c^2 d^2} - \frac{x (a + b \tan^{-1}(cx))^2}{c^2 d^2} - \frac{x (a
$$

**Mathematica**  $[A]$  time = 1.38, size = 362, normalized size = 1.24

$$
- \frac{12ia^2\log\left(c^2x^2+1\right) + 12a^2cx + \frac{12a^2}{cx-i} - 24a^2\tan^{-1}(cx) + 6ab\left(-2\log\left(c^2x^2+1\right) - 4\text{Li}_2\left(-e^{2i\tan^{-1}(cx)}\right) - 8\tan^{-1}(cx)\right)}{12\log\left(c^2x^2+1\right) + 12a^2cx + \frac{12a^2}{cx-i} - 24a^2\tan^{-1}(cx) + 6ab\left(-2\log\left(c^2x^2+1\right) - 4\text{Li}_2\left(-e^{2i\tan^{-1}(cx)}\right) - 8\tan^{-1}(cx)\right)}{12\log\left(c^2x^2+1\right) + 12a^2cx + \frac{12a^2}{cx+i} - 24a^2\tan^{-1}(cx) + 6ab\left(-2\log\left(c^2x^2+1\right) - 4\text{Li}_2\left(-e^{2i\tan^{-1}(cx)}\right) - 8\tan^{-1}(cx)\right)}{12\log\left(c^2x^2+1\right) + 12a^2cx + \frac{12a^2}{cx+i} - 24a^2\tan^{-1}(cx) + 6ab\left(-2\log\left(c^2x^2+1\right) - 4\text{Li}_2\left(-e^{2i\tan^{-1}(cx)}\right) - 8\tan^{-1}(cx)\right)}{12\log\left(c^2x^2+1\right) + 12a^2cx + \frac{12a^2}{cx+i} - 24a^2\tan^{-1}(cx) + 6ab\left(-2\log\left(c^2x^2+1\right) - 4\text{Li}_2\left(-e^{2i\tan^{-1}(cx)}\right) - 8\tan^{-1}(cx)\right)}{12\log\left(c^2x^2+1\right) + 12a^2cx + \frac{12a^2}{cx+i} - 24a^2\tan^{-1}(cx)\right)}
$$

Warning: Unable to verify antiderivative.

```
[In] Integrate [(x^2*(a + b*ArcTan[c*x])^2)/(d + I*c*d*x)^2,x][0ut] -1/12*(12*a^2*c*x + (12*a^2)/(-I + c*x) - 24*a^2*ArcTan[c*x] + (12*I)*a^2*Log[1 + c<sup>2*x</sup><sup>2</sup>] + b<sup>2</sup>*((-12*I)*ArcTan[c*x]<sup>2</sup> + 12*c*x*ArcTan[c*x]<sup>2</sup> - 16*Ar
cTan[c*x]^3 - (3*I)*Cos[2*ArcTan[c*x]] + 6*ArcTan[c*x]*Cos[2*ArcTan[c*x]] +(6*I)*ArcTan[C*x]<sup>2</sup>*Cos[2*ArcTan[c*x]] + 24*ArcTan[c*x]*Log[1 + E<sup>^</sup>((2*I)*A
rcTan[c*x])] - (24*I)*ArcTan[c*x]<sup>2</sup>*Log[1 + E^((2*I)*ArcTan[c*x])] - 12*(I)+ 2*ArcTan[c*x])*PolyLog[2, -E^((2*I)*ArcTan[c*x])] - (12*I)*PolyLog[3, -E^
((2*I)*ArcTan[c*x])] - 3*Sin[2*ArcTan[c*x]] - (6*I)*ArcTan[c*x]*Sin[2*ArcTa]n[c*x] + 6*ArcTan[c*x]^2*Sin[2*ArcTan[c*x]]) + 6*a*b*(-8*ArcTan[c*x]^2 + C
```

```
os[2*ArcTan[c*x]] - 2*Log[1 + c^2*x^2] - 4*PolyLog[2, -E^*((2*I)*ArcTan[c*x]))] - I*Sin[2*ArcTan[c*x]] + 2*ArcTan[c*x]*(2*c*x + I*Cos[2*ArcTan[c*x]] - (4*D*Log[1 + E<sup>0</sup>((2*I)*ArcTan[c*x])] + Sin[2*ArcTan[c*x]])))/(c<sup>0</sup>3*d<sup>0</sup>)
```
**fricas**  $[F]$  time = 0.64, size = 0, normalized size = 0.00

integral 
$$
\left(\frac{b^2x^2\log\left(-\frac{cx+i}{cx-i}\right)^2 - 4i\,abx^2\log\left(-\frac{cx+i}{cx-i}\right) - 4\,a^2x^2}{4\left(c^2d^2x^2 - 2i\,cd^2x - d^2\right)}, x\right)
$$

Verification of antiderivative is not currently implemented for this CAS.

```
[In] integrate(x^2*(a+b*arctan(c*x))^2/(d+I*c*d*x)^2,x, algorithm="fricas")
```

$$
[0ut] integral(1/4*(b^2*x^2*log(-(c*x + I)/(c*x - I))^2 - 4*I*a*b*x^2*log(-(c*x + I)/(c*x - I)) - 4*a^2*x^2)/(c^2*d^2*x^2 - 2*I*c*d^2*x - d^2), x)
$$

**giac**  $[F(-1)]$  time = 0.00, size = 0, normalized size = 0.00

Timed out

Verification of antiderivative is not currently implemented for this CAS.

```
[In] integrate(x^2*(a+b*arctan(c*x))^2/(d+I*c*d*x)^2,x, algorithm="giac")
```
[Out] Timed out

**maple**  $[C]$  time = 0.88, size = 4774, normalized size = 16.35

output too large to display

Verification of antiderivative is not currently implemented for this CAS.

[In]  $int(x^2*(a+b*arctan(c*x))^2/(d+I*c*d*x)^2,x)$ 

```
[Out] -2*I/c^3*b^2/d^2*arctan(c*x)^2*ln(c*x-I)+1/2*I/c^3*b^2/d^2*arctan(c*x)/(c*x)-1)+2*I/c^3*b^2/d^2*arctan(c*x)^2*ln(2*I*(1+I*c*x)^2/(c^2*x^2+1))-1/4*I/c^3*a*b/d^2*arctan(1/6*c^3*x^3+7/6*c*x)+1/4*I/c^3*a*b/d^2*arctan(1/2*c*x)-1/2*
I/c<sup>2*</sup>a*b/d<sup>2*</sup>arctan(1/2*c*x-1/2*I)+3/2*I/c<sup>2*</sup>a*b/d<sup>2*</sup>arctan(c*x)+1/c<sup>2</sup>*b<sup>2</sup>
/d^2*Pi*csgn((1+I*c*x)^2/(c^2*x^2+1)/((1+I*c*x)^2/(c^2*x^2+1)+1))^3*arctan(
c*x)^2+2/c^3*b^2/d^2*Pi*csgn((1+I*c*x)^2/(c^2*x^2+1)/((1+I*c*x)^2/(c^2*x^2+
1)+1))^2*arctan(c*x)^2-2/c^3*b^2/d^2*Pi*csgn((1+I*c*x)^2/(c^2*x^2+1)/((1+I*
c*x)^2/((c^2*x^2+1)+1))^2*dilog(1+I*(1+I*c*x)/(c^2*x^2+1)^(1/2))+1/2/c^3*b^2/d^2*Pi*csgn((1+I*c*x)^2/(c^2*x^2+1)/((1+I*c*x)^2/(c^2*x^2+1)+1))^3*polylog
(2,-(1+I*c*x)^2/((c^2*x^2+1))-1/c^3*b^2/d^2*Pi*csgn((1+I*c*x)^2/(c^2*x^2+1))/((1+I*c*x)^2/((c^2*x^2+1)+1))^3*dilog(1+I*(1+I*c*x)/(c^2*x^2+1)^(1/2))+I/c^3*b^2/d^2*Pi*csgn((1+I*c*x)^2/(c^2*x^2+1))*csgn((1+I*c*x)^2/(c^2*x^2+1)/((1+
I*c*x)^2/(c^2*x^2+1)+1))^2*arctan(c*x)*ln((1+I*c*x)^2/(c^2*x^2+1)+1)+I/c^3*
b^2/d^2*Pi*csgn(I/((1+I*c*x)^2/(c^2*x^2+1)+1))*csgn((1+I*c*x)^2/(c^2*x^2+1)
/((1+I*c*x)^2/((c^2*x^2+1)+1))^2*\arctan(c*x)*ln(1+I*(1+I*c*x)/(c^2*x^2+1)^{(-1+1)*}/2))+I/c^3*b^2/d^2*Pi*csgn(I/((1+I*c*x)^2/(c^2*x^2+1)+1))*csgn((1+I*c*x)^2/
(c^2*x^2+1)/((1+I*c*x)^2/((c^2*x^2+1)+1))^2*arctan(c*x)*ln(1-I*(1+I*c*x)/(c^2*x^2+1)+1)2*x^2+1)^(1/2))-I/c<sup>3*b^2/d^2*Pi*csgn((1+I*c*x)^2/(c^2*x^2+1))*csgn((1+I*c*)</sup>
x)^2/(c^2*x^2+1)/((1+I*c*x)^2/(c^2*x^2+1)+1))^2*arctan(c*x)*ln(1-I*(1+I*c*x
)/(c^2*x^2+1)^(1/2))-I/c^3*b^2/d^2*Pi*csgn(I/((1+I*c*x)^2/(c^2*x^2+1)+1))*c
sgn((1+I*c*x)^2/(c^2*x^2+1)/((1+I*c*x)^2/(c^2*x^2+1)+1))^2*arctan(c*x)*ln((
1+I*c*x)^2/(c^2*x^2+1)+1)-I/c^3*b^2/d^2*Pi*csgn((1+I*c*x)^2/(c^2*x^2+1))*cs
gn((1+I*c*x)^2/(c^2*x^2+1)/((1+I*c*x)^2/(c^2*x^2+1)+1))^2*arctan(c*x)*ln(1+
I*(1+I*c*x)/(c^2*x^2+1)^(1/2)-1/c^3*b^2/d^2*Pi*csgn(I/((1+I*c*x)^2/(c^2*x^2))2+1)+1))*csgn((1+I*c*x)^2/(c^2*x^2+1)/((1+I*c*x)^2/(c^2*x^2+1)+1))^2*arctan
(c*x)^2+1/c^3*b^2/d^2*\Pi*csgn((1+I*c*x)^2/(c^2*x^2+1))*csgn((1+I*c*x)^2/(c^2*x^2+1))
```
2\*x^2+1)/((1+I\*c\*x)^2/(c^2\*x^2+1)+1))^2\*arctan(c\*x)^2-2\*I/c^3\*b^2/d^2\*Pi\*ar ctan(c\*x)\*ln((1+I\*c\*x)^2/(c^2\*x^2+1)+1)+2\*I/c^3\*b^2/d^2\*Pi\*arctan(c\*x)\*ln(1  $-I*(1+I*c*x)/(c^2*x^2+1)^(1/2))+2*I/c^3*b^2/d^2*Pi*arctan(c*x)*ln(1+I*(1+I*))$  $c*x)/(c^2*x^2+1)^(1/2)-4*I/c^3*a*b/d^2*arctan(c*x)*ln(c*x-I)-2/c^3*b^2/d^2$  $*Pi*arctan(c*x)^2+1/c^3*b^2/d^2*Pi*csgn(I/((1+I*c*x)^2/(c^2*x^2+1)+1))*csgn$  $((1+I*c*x)^2/((c^2*x^2+1)/((1+I*c*x)^2/((c^2*x^2+1)+1))^2*dilog(1-I*(1+I*c*x))$ /(c^2\*x^2+1)^(1/2))+1/2/c^3\*b^2/d^2\*Pi\*csgn((1+I\*c\*x)^2/(c^2\*x^2+1))\*csgn((  $1+I*c*x)^2/(c^2*x^2+1)/((1+I*c*x)^2/(c^2*x^2+1)+1))^2*polylog(2,-(1+I*c*x)^2)$ 2/(c^2\*x^2+1))-1/c^3\*b^2/d^2\*Pi\*csgn((1+I\*c\*x)^2/(c^2\*x^2+1))\*csgn((1+I\*c\*x )^2/(c^2\*x^2+1)/((1+I\*c\*x)^2/(c^2\*x^2+1)+1))^2\*dilog(1-I\*(1+I\*c\*x)/(c^2\*x^2 +1)^(1/2))-1/c^3\*b^2/d^2\*Pi\*csgn((1+I\*c\*x)^2/(c^2\*x^2+1))\*csgn((1+I\*c\*x)^2/  $(c^2*x^2+1)/((1+I*c*x)^2/((c^2*x^2+1)+1))^2*dilog(1+I*(1+I*c*x)/(c^2*x^2+1)^2)$  $(1/2))-1/2/c$ <sup>2\*b^2</sup>/d<sup>^2\*p</sup>i\*csgn(I/((1+I\*c\*x)^2/(c^2\*x^2+1)+1))\*csgn((1+I\*c\*x )^2/(c^2\*x^2+1)/((1+I\*c\*x)^2/(c^2\*x^2+1)+1))^2\*polylog(2,-(1+I\*c\*x)^2/(c^2\*  $x^2+1)$ )+1/c<sup>2</sup>\*b<sup>2</sup>/d<sup>2</sup>\*Pi\*csgn(I/((1+I\*c\*x)<sup>2</sup>/(c<sup>2</sup>\*x<sup>2</sup>+1)+1))\*csgn((1+I\*c\*x)  $2/(c^2*x^2+1)/((1+I*cx)^2/(c^2*x^2+1)+1))^2*dilog(1+I*(1+I*cx)/(c^2*x^2+1)+1)$  $1)^{(1/2)}-1/c^2*a^2/d^2*x+2/c^3*a^2/d^2*arctan(c*x)-1/c^3*a^2/d^2/(c*x-I)+2$ /c^3\*b^2/d^2/(8\*c\*x-8\*I)+1/8/c^3\*a\*b/d^2\*ln(c^4\*x^4+10\*c^2\*x^2+9)+3/4/c^3\*a \*b/d^2\*ln(c^2\*x^2+1)+I/c^3\*b^2/d^2\*polylog(3,-(1+I\*c\*x)^2/(c^2\*x^2+1))+1/c^ 3\*a\*b/d^2\*ln(c\*x-I)^2-2/c^3\*a\*b/d^2\*dilog(-1/2\*I\*(I+c\*x))+4/3/c^3\*b^2/d^2\*a  $rctan(c*x)^3+2/c^3*b^2/d^2*pi*dilog(1-I*(1+I*c*x)/(c^2*x^2+1)^(1/2))+2/c^3*$ b^2/d^2\*Pi\*dilog(1+I\*(1+I\*c\*x)/(c^2\*x^2+1)^(1/2))-1/c^3\*b^2/d^2\*Pi\*polylog(  $2,-(1+I*c*x)^2/({c^2*x^2+1})-1/c^2*b^2/d^2*arctan(c*x)^2*x-3/2/c^3*b^2/d^2*a$  $rctan(c*x)*ln((1+1*c*x)^2/(c^2*x^2+1)+1)-1/c^3*b^2/d^2*xarctan(c*x)^2/(c*x-I)$ )-1/2/c^3\*b^2/d^2\*arctan(c\*x)\*ln(1+I\*(1+I\*c\*x)/(c^2\*x^2+1)^(1/2))-1/2/c^3\*b  $2/d^2*arctan(c*x)*ln(1-I*(1+I*cx)/(c^2*x^2+1)^(1/2))+2/c^3*b^2/d^2*arctan$ (c\*x)\*polylog(2,-(1+I\*c\*x)^2/(c^2\*x^2+1))+3/4\*I/c^3\*b^2/d^2\*polylog(2,-(1+I  $*c*x$ )^2/(c^2\*x^2+1))+1/2\*I/c^3\*b^2/d^2\*dilog(1+I\*(1+I\*c\*x)/(c^2\*x^2+1)^(1/2 ))-I/c^3\*a^2/d^2\*ln(c^2\*x^2+1)+3/2\*I/c^3\*b^2/d^2\*arctan(c\*x)^2+1/2\*I/c^3\*b^  $2/d^2*dilog(1-I*(1+I*cx*)(c^2*x^2+1)^(1/2))-2/c^3*a*b/d^2*arctan(c*x)/(c*x)$ -I)-2/c^3\*a\*b/d^2\*ln(c\*x-I)\*ln(-1/2\*I\*(I+c\*x))-1/c^3\*b^2/d^2\*Pi\*csgn((1+I\*c \*x)^2/(c^2\*x^2+1)/((1+I\*c\*x)^2/(c^2\*x^2+1)+1))^3\*dilog(1-I\*(1+I\*c\*x)/(c^2\*x  $^2+1)^(1/2)$ )-2/c<sup>2</sup>\*b<sup>2</sup>/d<sup>2</sup>\*Pi\*csgn((1+I\*c\*x)<sup>2</sup>/(c<sup>2</sup>\*x<sup>2</sup>+1)/((1+I\*c\*x)<sup>2</sup>/(c<sup>2</sup> 2\*x^2+1)+1))^2\*dilog(1-I\*(1+I\*c\*x)/(c^2\*x^2+1)^(1/2))+1/c^3\*b^2/d^2\*Pi\*csgn  $((1+I*\c*\chi)^2/(\c^2*\chi^2+1)/((1+I*\c*\chi)^2/(\c^2*\chi^2+1)+1))^2*\text{polylog}(2,-(1+I*\c*\chi))$ )^2/(c^2\*x^2+1))+I/c^3\*a\*b/d^2/(c\*x-I)-2/c^2\*a\*b/d^2\*arctan(c\*x)\*x+1/2/c^2\* b^2/d^2\*arctan(c\*x)/(c\*x-I)\*x-2\*I/c^2\*b^2/d^2/(8\*c\*x-8\*I)\*x-1/c^3\*b^2/d^2\*P  $i*csgn(I/((1+I*c*x)^2/((c^2*x^2+1)+1))*csgn((1+I*c*x)^2/(c^2*x^2+1))*csgn((1+I*c*x))^2)$ +I\*c\*x)^2/(c^2\*x^2+1)/((1+I\*c\*x)^2/(c^2\*x^2+1)+1))\*dilog(1-I\*(1+I\*c\*x)/(c^2 \*x^2+1)^(1/2))+I/c^3\*b^2/d^2\*Pi\*csgn((1+I\*c\*x)^2/(c^2\*x^2+1)/((1+I\*c\*x)^2/( c^2\*x^2+1)+1))^3\*arctan(c\*x)\*ln((1+I\*c\*x)^2/(c^2\*x^2+1)+1)-1/c^3\*b^2/d^2\*Pi  $*csgn(I/((1+I*c*x)^2/((c^2*x^2+1)+1))*csgn((1+I*c*x)^2/(c^2*x^2+1))*csgn((1+I*c*x))^2)$  $I*c*x$ )^2/(c^2\*x^2+1)/((1+I\*c\*x)^2/(c^2\*x^2+1)+1))\*dilog(1+I\*(1+I\*c\*x)/(c^2\*  $x^2+1)^(1/2)+1/c^3*b^2/d^2*Pi*csgn(I/((1+I*c*x)^2/(c^2*x^2+1)+1))*csgn((1+1+1)+1)$  $I*c*x$ )^2/(c^2\*x^2+1))\*csgn((1+I\*c\*x)^2/(c^2\*x^2+1)/((1+I\*c\*x)^2/(c^2\*x^2+1) +1))\*arctan(c\*x)^2-2\*I/c^3\*b^2/d^2\*Pi\*csgn((1+I\*c\*x)^2/(c^2\*x^2+1)/((1+I\*c\* x)^2/(c^2\*x^2+1)+1))^2\*arctan(c\*x)\*ln(1-I\*(1+I\*c\*x)/(c^2\*x^2+1)^(1/2))-I/c^ 3\*b^2/d^2\*Pi\*csgn((1+I\*c\*x)^2/(c^2\*x^2+1)/((1+I\*c\*x)^2/(c^2\*x^2+1)+1))^3\*ar  $ctan(c*x)*ln(1+I*(1+I*c*x)/(c^2*x^2+1)^(1/2))+2*I/c^3*b^2/d^2*Pi*csgn((1+I*c)*D*D*c*)$ c\*x)^2/(c^2\*x^2+1)/((1+I\*c\*x)^2/(c^2\*x^2+1)+1))^2\*arctan(c\*x)\*ln((1+I\*c\*x)^  $2/(\text{c}^2*x^2+1)+1)-I/\text{c}^3*b^2/d^2*p^2*exp((1+I*c*x)^2/(\text{c}^2*x^2+1)/((1+I*c*x)^2$  $/(c^2*x^2+1)+1)$ )^3\*arctan(c\*x)\*ln(1-I\*(1+I\*c\*x)/(c^2\*x^2+1)^(1/2))-2\*I/c^3\* b^2/d^2\*Pi\*csgn((1+I\*c\*x)^2/(c^2\*x^2+1)/((1+I\*c\*x)^2/(c^2\*x^2+1)+1))^2\*arct an(c\*x)\*ln(1+I\*(1+I\*c\*x)/(c^2\*x^2+1)^(1/2))+1/2/c^3\*b^2/d^2\*Pi\*csgn(I/((1+I \*c\*x)^2/(c^2\*x^2+1)+1))\*csgn((1+I\*c\*x)^2/(c^2\*x^2+1))\*csgn((1+I\*c\*x)^2/(c^2  $*x^2+1)/((1+I*c*x)^2/((c^2*x^2+1)+1))*polylog(2,-(1+I*c*x)^2/(c^2*x^2+1))+I/$  $c^3*b^2/d^2*Pi*csgn(I/((1+I*c*x)^2/(c^2*x^2+1)+1))*csgn((1+I*c*x)^2/(c^2*x^2+1)+1))$ 2+1))\*csgn((1+I\*c\*x)^2/(c^2\*x^2+1)/((1+I\*c\*x)^2/(c^2\*x^2+1)+1))\*arctan(c\*x) \*ln((1+I\*c\*x)^2/(c^2\*x^2+1)+1)-I/c^3\*b^2/d^2\*Pi\*csgn(I/((1+I\*c\*x)^2/(c^2\*x^

```
2+1)+1))*csgn((1+I*c*x)^2/(c^2*x^2+1))*csgn((1+I*c*x)^2/(c^2*x^2+1)/((1+I*c
*x)<sup>2</sup>/(c<sup>^</sup>2*x<sup>^</sup>2+1)+1))*arctan(c*x)*ln(1+I*(1+I*c*x)/(c<sup>^</sup>2*x<sup>^</sup>2+1)<sup>^</sup>(1/2))-I/c<sup>^3</sup>
*b^2/d^2*Pi*csgn(I/((1+I*c*x)^2/(c^2*x^2+1)+1))*csgn((1+I*c*x)^2/(c^2*x^2+1
))*csgn((1+I*c*x)^2/(c^2*x^2+1)/((1+I*c*x)^2/(c^2*x^2+1)+1))*arctan(c*x)*ln
(1-I*(1+I*cx)/(c^2*x^2+1)^(1/2))
```
**maxima**  $[F(-1)]$  time = 0.00, size = 0, normalized size = 0.00

Timed out

Verification of antiderivative is not currently implemented for this CAS.

[In] integrate( $x^2*(a+b*arctan(c*x))^2/(d+I*c*d*x)^2,x$ , algorithm="maxima") [Out] Timed out

**mupad**  $[F]$  time = 0.00, size = -1, normalized size = -0.00

$$
\int \frac{x^2 (a + b \tan (c x))^2}{(d + c d x 1i)^2} dx
$$

Verification of antiderivative is not currently implemented for this CAS.

[In]  $int((x^2*(a + b*atan(c*x))^2)/(d + c*d*x*1i)^2,x)$ [Out]  $int((x^2*(a + b*atan(c*x))^2)/(d + c*d*x*1i)^2, x)$ **sympy**  $[F(-1)]$  time = 0.00, size = 0, normalized size = 0.00

Timed out

Verification of antiderivative is not currently implemented for this CAS.

[In]  $integrate(x**2*(a+b*atan(c*x))**2/(d+I*c*d*x)**2,x)$ [Out] Timed out

**3.106** 
$$
\int \frac{x(a+b \tan^{-1}(cx))}{(d + ic dx)^2} dx
$$

**Optimal**. Leaf size=216

$$
\frac{i b \text{Li}_2\left(1-\frac{2}{icx+1}\right) \left(a+b \tan^{-1}(cx)\right)}{c^2 d^2} - \frac{b \left(a+b \tan^{-1}(cx)\right)}{c^2 d^2(-cx+i)} - \frac{i \left(a+b \tan^{-1}(cx)\right)^2}{c^2 d^2(-cx+i)} + \frac{\left(a+b \tan^{-1}(cx)\right)^2}{2c^2 d^2} + \frac{\log\left(\frac{2}{1+icx}\right) \left(a+b \tan^{-1}(cx)\right)}{c^2 d^2 (c^2+c^2)}
$$

[Out]  $1/2*I*b^2/c^2/d^2/(I-c*x)-1/2*I*b^2*arctan(c*x)/c^2/d^2-b*(a+b*arctan(c*x))$ /c^2/d^2/(I-c\*x)+1/2\*(a+b\*arctan(c\*x))^2/c^2/d^2-I\*(a+b\*arctan(c\*x))^2/c^2/ d^2/(I-c\*x)+(a+b\*arctan(c\*x))^2\*ln(2/(1+I\*c\*x))/c^2/d^2+I\*b\*(a+b\*arctan(c\*x ))\*polylog(2,1-2/(1+I\*c\*x))/c^2/d^2+1/2\*b^2\*polylog(3,1-2/(1+I\*c\*x))/c^2/d^ 2

**Rubi**  $[A]$  time  $= 0.34$ , antiderivative size  $= 216$ , normalized size of antiderivative  $= 1.00$ , number of steps used  $= 13$ , number of rules used  $= 10$ , integrand size  $= 23$ ,  $\frac{\text{number of rules}}{\text{integral size}} = 0.435$ , Rules used = {4876, 4864, 4862, 627, 44, 203, 4884, 4854, 4994, 6610}

$$
\frac{i b \text{PolyLog}\left(2, 1-\frac{2}{1+i c x}\right) \left(a + b \tan^{-1}(c x)\right)}{c^2 d^2} + \frac{b^2 \text{PolyLog}\left(3, 1-\frac{2}{1+i c x}\right)}{2c^2 d^2} - \frac{b \left(a + b \tan^{-1}(c x)\right)}{c^2 d^2(-c x + i)} - \frac{i \left(a + b \tan^{-1}(c x)\right)^2}{c^2 d^2(-c x + i)} + \frac{b^2 \text{PolyLog}\left(3, 1-\frac{2}{1+i c x}\right)}{c^2 d^2(-c x + i)} + \frac{b^2 \text{PolyLog}\left(3, 1-\frac{2}{1+i c x}\right)}{c^2 d^2(-c x + i)} + \frac{b^2 \text{PolyLog}\left(3, 1-\frac{2}{1+i c x}\right)}{c^2 d^2(-c x + i)} + \frac{b^2 \text{PolyLog}\left(3, 1-\frac{2}{1+i c x}\right)}{c^2 d^2(-c x + i)} + \frac{b^2 \text{PolyLog}\left(3, 1-\frac{2}{1+i c x}\right)}{c^2 d^2(-c x + i)} + \frac{b^2 \text{PolyLog}\left(3, 1-\frac{2}{1+i c x}\right)}{c^2 d^2(-c x + i)} + \frac{b^2 \text{asylog}\left(3, 1-\frac{2}{1+i c x}\right)}{c^2 d^2(-c x + i)} + \frac{b^2 \text{asylog}\left(3, 1-\frac{2}{1+i c x}\right)}{c^2 d^2(-c x + i)} + \frac{b^2 \text{asylog}\left(3, 1-\frac{2}{1+i c x}\right)}{c^2 d^2(-c x + i)} + \frac{b^2 \text{asylog}\left(3, 1-\frac{2}{1+i c x}\right)}{c^2 d^2(-c x + i)} + \frac{b^2 \text{asylog}\left(3, 1-\frac{2}{1+i c x}\right)}{c^2 d^2(-c x + i)} + \frac{b^2 \text{asylog}\left(3, 1-\frac{2}{1+i c x}\right)}{c^2 d^2(-c x + i)} + \frac{b^2 \text{asylog}\left(3, 1-\frac{2}{1+i c x}\right)}{c^2 d^2(-c x + i)} + \frac{b^2 \text{asylog}\left(3, 1-\frac{2}{1+i c x}\right)}
$$

Antiderivative was successfully verified.

[In] Int $[(x*(a + b*ArcTan[c*x])^2)/(d + I*c*d*x)^2,x]$ 

 $[Out]$   $((1/2)*b^2)/(c^2*d^2*(I - c*x)) - ((I/2)*b^2*ArcTan[c*x])/(c^2*d^2) - (b*(a^2)*b^2*\cdots)c*(a^2*\cdots c^2))$ + b\*ArcTan[c\*x]))/(c^2\*d^2\*(I - c\*x)) + (a + b\*ArcTan[c\*x])^2/(2\*c^2\*d^2) -  $(I*(a + b*ArcTan[c*x])^2)/(c^2*d^2*(I - c*x)) + ((a + b*ArcTan[c*x])^2*Lo$  $g[2/(1 + I*cx)])/(c^2*d^2) + (I*bx(a + b*ArcTan[c*x])*PolyLog[2, 1 - 2/(1$ + I\*c\*x)])/(c^2\*d^2) + (b^2\*PolyLog[3, 1 - 2/(1 + I\*c\*x)])/(2\*c^2\*d^2)

### Rule 44

 $Int[((a_{-}) + (b_{-})*(x_{-}))^-(m_{-})*((c_{-}) + (d_{-})*(x_{-}))^-(n_{-}).$ , x\_Symbol] :> Int[ ExpandIntegrand[(a + b\*x)^m\*(c + d\*x)^n, x], x] /; FreeQ[{a, b, c, d}, x] & & NeQ[b\*c - a\*d, 0] && ILtQ[m, 0] && IntegerQ[n] && !(IGtQ[n, 0] && LtQ[m + n + 2, 0])

# Rule 203

Int $[(a) + (b).)*(x)^2)^{-(-1)}$ , x Symbol] :> Simp $[(1*ArcTan[(Rt[b, 2]*x)/Rt]$ [a, 2]])/(Rt[a, 2]\*Rt[b, 2]), x] /; FreeQ[{a, b}, x] && PosQ[a/b] && (GtQ[a , 0] || GtQ[b, 0])

### Rule 627

 $Int[((d_{}) + (e_{-.})*(x_{-}))^-(m_{-.})*((a_{-}) + (c_{-.})*(x_{-})^2)^-(p_{-.})$ , x\_Symbol] :> Int  $[(d + e*x)^{m} + p)*(a/d + (c*x)/e)^{m}p, x]$  /; FreeQ[{a, c, d, e, m, p}, x] && EqQ[c\*d^2 + a\*e^2, 0] && (IntegerQ[p] || (GtQ[a, 0] && GtQ[d, 0] && Intege  $rQ[m + p])$ 

### Rule 4854

 $Int[((a_{-.}) + ArcTan[(c_{-.})*(x_{-})]*(b_{-.}))^(p_{-.})/((d_{-}) + (e_{-.})*(x_{-}))$ , x\_Symbol] :>  $-Simp[((a + b*ArCTan[c*x])^p *Log[2/(1 + (e*x)/d)])/e, x] + Dist[(b*c*p)$ /e, Int $[(a + b*ArcTan[c*x])^{(p - 1)*Log[2/(1 + (e*x)/d)])/(1 + c^2*x^2), x$ ], x] /; FreeQ[{a, b, c, d, e}, x] && IGtQ[p, 0] && EqQ[c^2\*d^2 + e^2, 0]

### Rule 4862

 $Int[((a_{-.}) + ArcTan[(c_{-.})*(x_{-})]*(b_{-.}))*((d_{-}) + (e_{-.})*(x_{-}))^{(q_{-.})}, x_{-Symbol}]$ :> Simp[( $(d + e*x)^{n}(q + 1)*(a + b*ArcTan[c*x]))/(e*(q + 1)), x] - Dist[(b*$ c)/(e\*(q + 1)), Int[(d + e\*x)^(q + 1)/(1 + c^2\*x^2), x], x] /; FreeQ[{a, b, c, d, e, q}, x] && NeQ $[q, -1]$ 

#### Rule 4864

Int $[(a_*) + ArcTan[(c_*)*(x_*)](b_*)^*(b_-))^*(p_*)*((d_*) + (e_*)*(x_*))^*(q_*)$ , x<sub>-</sub>Sy mbol] :>  $Simp[((d + e*x)^{(q + 1)*(a + b*ArcTan[c*x]))^p)/(e*(q + 1)), x] - D$  $ist[(b*c*p)/(e*(q + 1)), Int[ExpandIntegrand[(a + b*ArcTan[c*x]))^{n}(p - 1),$  $d + e*x$ <sup>(</sup>q + 1)/(1 + c<sup>2</sup>\*x<sup>2</sup>), x], x], x] /; FreeQ[{a, b, c, d, e}, x] && IGtQ[p, 1] && IntegerQ[q] && NeQ[q, -1]

### Rule 4876

Int $[(a_*) + ArcTan[(c_*)*(x_*)](b_*)^*(b_*)^*(f_*)*(x_*)^*(m_*)^*(d_*) + (e_*)^*(d_*)^*$ .)\*(x\_))^(q\_.), x\_Symbol] :> Int[ExpandIntegrand[(a + b\*ArcTan[c\*x])^p, (f\*  $x)$ <sup>n</sup>\*(d + e\*x)^q, x], x] /; FreeQ[{a, b, c, d, e, f, m}, x] && IGtQ[p, 0] & & IntegerQ[q] && (GtQ[q, 0] || NeQ[a, 0] || IntegerQ[m])

#### Rule 4884

Int $[(a_*) + ArcTan[(c_*)*(x_*)]*(b_*)`(p_*)/((d_*) + (e_*)*(x_*)^2), x_Symbo]$ 1] :> Simp[(a + b\*ArcTan[c\*x])^(p + 1)/(b\*c\*d\*(p + 1)), x] /; FreeQ[{a, b, c, d, e, p}, x] && EqQ[e, c^2\*d] && NeQ[p, -1]

### Rule 4994

 $Int[(Log[u_.] * ((a_..) + ArcTan[(c_.)*(x_.)] * (b_.))^(p_.)) / ((d_.) + (e_.)*(x_.)^2$ ),  $x_Symbol]$  :>  $-Simp[(I*(a + b*ArcTan[c*x])^p*PolyLog[2, 1 - u])/(2*c*d),$  $x$ ] + Dist[(b\*p\*I)/2, Int[((a + b\*ArcTan[c\*x])^(p - 1)\*PolyLog[2, 1 - u])/(d + e\*x^2), x], x] /; FreeQ[{a, b, c, d, e}, x] && IGtQ[p, 0] && EqQ[e, c^2\* d] && EqQ[ $(1 - u)^2 - (1 - (2 * I)/(I - c * x))^2$ , 0]

### Rule 6610

Int $[(u_*) * PolyLog[n_, v_], x_Symbol]$ : > With $[\{w = DerivativeDivides[v, u*v, w]=w]$ x]}, Simp[w\*PolyLog[n + 1, v], x] /;  $!FalseQ[w]$ ] /;  $FreeQ[n, x]$ 

### Rubi steps

$$
\int \frac{x (a + b \tan^{-1}(cx))^2}{(d + icdx)^2} dx = \int \left( -\frac{i (a + b \tan^{-1}(cx))^2}{c d^2(-i + cx)^2} - \frac{(a + b \tan^{-1}(cx))^2}{c d^2(-i + cx)} \right) dx
$$
  
\n
$$
= -\frac{i \int \frac{(a + b \tan^{-1}(cx))^2}{c^4 d^2} dx}{cd^2} - \frac{\int \frac{(a + b \tan^{-1}(cx))^2}{c d^2} dx}{cd^2}
$$
  
\n
$$
= -\frac{i (a + b \tan^{-1}(cx))^2}{c^2 d^2 (i - cx)} + \frac{(a + b \tan^{-1}(cx))^2}{c^2 d^2} \log \left( \frac{2}{1 + icx} \right) - \frac{(2ib) \int \left( -\frac{i (a + b \tan^{-1}(cx))^2}{2(-i + cx)^2} + \frac{i (a + b \tan^{-1}(cx))^2}{c^2 d^2} \right)}{cd^2}
$$
  
\n
$$
= -\frac{i (a + b \tan^{-1}(cx))^2}{c^2 d^2 (i - cx)} + \frac{(a + b \tan^{-1}(cx))^2 \log \left( \frac{2}{1 + icx} \right)}{c^2 d^2} + \frac{ib (a + b \tan^{-1}(cx)) \text{Li}_2 \left( 1 - \frac{2}{c^2 d^2} \right)}{c^2 d^2 (i - cx)} + \frac{(a + b \tan^{-1}(cx))^2}{c^2 d^2} + \frac{(a + b \tan^{-1}(cx))^2}{c^2 d^2}
$$
  
\n
$$
= -\frac{b (a + b \tan^{-1}(cx))}{c^2 d^2 (i - cx)} + \frac{(a + b \tan^{-1}(cx))^2}{2c^2 d^2} - \frac{i (a + b \tan^{-1}(cx))^2}{c^2 d^2 (i - cx)} + \frac{(a + b \tan^{-1}(cx))^2}{c^2 d^2}
$$
  
\n
$$
= -\frac{b (a + b \tan^{-1}(cx))}{c^2 d^2 (i - cx)} + \frac{(a + b \tan^{-1}(cx))^2}{2c^2 d^2} - \frac{i (a + b \tan^{-1}(cx))^2}{c^2 d^2 (i - cx)} + \frac{(a + b \tan^{-1}(cx))^2}{c^2 d^2}
$$
  
\n
$$
= \frac{ib^2}{2c^2 d^2 (i - cx
$$

**Mathematica** [A] time = 0.85, size = 300, normalized size = 1.39  
\n
$$
-6a^2 \log (c^2x^2 + 1) + \frac{12ia^2}{cx-i} - 12ia^2 \tan^{-1}(cx) - 6iab (2Li_2(-e^{2i\tan^{-1}(cx)}) + 4\tan^{-1}(cx)^2 + i\sin (2\tan^{-1}(cx)) - \cos^{-1}(cx)
$$

Warning: Unable to verify antiderivative.

```
[In] Integrate [(x*(a + b*ArcTan[c*x])^2)/(d + I*c*d*x)^2,x][Out] (((12*I)*a^2)/(-I + c*x) - (12*I)*a^2*ArcTan[c*x] - 6*a^2*Log[1 + c^2*x^2]
- (6*I)*a*b*(4*ArcTan[c*x]^2 - Cos[2*ArcTan[c*x]] + 2*PolyLog[2, -E<sup>*(</sup>(2*I)*]ArcTan[c*x])] - (2*I)*ArcTan[c*x] * (Cos[2*ArcTan[c*x]] - 2*Log[1 + E<sup>o</sup>((2*I)*ArcTan[c*x])] - I*Sin[2*ArCTan[c*x]]) + I*Sin[2*ArCTan[c*x]]) + b^2*((-8*I))*ArcTan[C*x]^3 + 3*Cos[2*ArcTan[C*x]] + (6*I)*ArcTan[C*x]*Cos[2*ArcTan[C*x]] - 6*ArcTan[C*x]^2*Cos[2*ArcTan[C*x]] + 12*ArcTan[c*x]^2*Log[1 + E<sup>o</sup>((2*I)*ArcTan[c*x])] - (12*I)*ArcTan[c*x]*PolyLog[2, -E^*((2*I)*ArcTan[c*x])] + 6*PolyLog[3, -E^*((2*I)*ArcTan[c*x])] - (3*I)*Sin[2*ArcTan[c*x]] + 6*ArcTan[c*x]*Sin[2*ArcTan[c*x]] + (6*I)*ArcTan[c*x]<sup>2*</sup>Sin[2*ArcTan[c*x]]))/(12*c<sup>^</sup>2*d<sup>^2</sup>
)
```
**fricas**  $[F]$  time = 0.51, size = 0, normalized size = 0.00

$$
\text{integral}\left(\frac{b^2x\log\left(-\frac{cx+i}{cx-i}\right)^2 - 4i\,abx\log\left(-\frac{cx+i}{cx-i}\right) - 4\,a^2x}{4\left(c^2d^2x^2 - 2i\,cd^2x - d^2\right)}, x\right)
$$

Verification of antiderivative is not currently implemented for this CAS.

748

2

2

2

( − ) <sup>+</sup>

```
[In] integrate(x*(a+b*arctan(c*x))^2/(d+I*c*d*x)^2,x, algorithm="fricas")
```

```
[Out] integral(1/4*(b^2*x*log(-(c*x + I)/(c*x - I))^2 - 4*I*a*b*x*log(-(c*x + I)/
(c*x - I) - 4*a^2*x)/(c^2*d^2*x^2 - 2*I*c*d^2*x - d^2), x)
```
**giac**  $[F(-1)]$  time = 0.00, size = 0, normalized size = 0.00

## Timed out

Verification of antiderivative is not currently implemented for this CAS.

[In] integrate(x\*(a+b\*arctan(c\*x))^2/(d+I\*c\*d\*x)^2,x, algorithm="giac")

[Out] Timed out

**maple**  $[C]$  time = 0.40, size = 1059, normalized size = 4.90

### result too large to display

Verification of antiderivative is not currently implemented for this CAS.

[In]  $int(x*(a+b*arctan(c*x))^2/(d+I*c*d*x)^2,x)$ 

```
[Out] -1/2*I/c^2*b^2/d^2*csgn((1+I*c*x)^2/(c^2*x^2+1))*csgn((1+I*c*x)^2/(c^2*x^2+1))1)/((1+I*c*x)^2/(c^2*x^2+1)+1))*csgn(I/((1+I*c*x)^2/(c^2*x^2+1)+1))*Pi*arctan(c*x)^2-1/4*I/c^2*a*b/d^2*ln(c^2*x^2+1)-1/2*I/c^2*a*b/d^2*ln(c*x-I)^2+I/c
\gamma^2*b^2/d^2*arctan(c*x)^2/(\gamma x-I)-2/c^2*a*b/d^2*arctan(c*x)*ln(c*x-I)+I/c^2**b^2/d^2*Pi*arctan(c*x)^2+I/c^2*a*b/d^2*dilog(-1/2*I*(I+c*x))-I/c^2*b^2/d^2*
arctan(c*x)*polylog(2,-(1+I*c*x)^2/(c^2*x^2+1))+1/8*I/c^2*a*b/d^2*ln(c^4*x^
4+10*c^2*x^2+9)+I/c^2*a^2/d^2/(c*x-I)+1/2/c^2*b^2/d^2*arctan(c*x)^2+1/2/c^2
*b^2/d^2*polylog(3,-(1+I*c*x)^2/(c^2*x^2+1))-1/2/c^2*a^2/d^2*ln(c^2*x^2+1)-
I/c^2*b^2/d^2*csgn((1+I*c*x)^2/(c^2*x^2+1)/((1+I*c*x)^2/(c^2*x^2+1)+1))^2*Pi*arctan(c*x)^2-2*I/c*b^2/d^2*arctan(c*x)/(4*c*x-4*I)*x+2*I/c^2*a*b/d^2*arc\tan(c*x)/(c*x-I)-1/2*I/c^2*b^2/d^2*csgn((1+I*c*x)^2/(c^2*x^2+1)/((1+I*c*x)^2))2/(\text{c}^2*x^2+1)+1))<sup>~</sup>3*Pi*arctan(c*x)<sup>~</sup>2+1/4/c<sup>2</sup>2*a*b/d<sup>2</sup>*arctan(1/6*c<sup>2</sup>3*x<sup>2</sup>3+7/6
*c*x)-1/4/c*b^2/d^2/(c*x-I)*x+1/c^2*a*b/d^2/(c*x-I)+1/2/c^2*a*b/d^2*arctan(
c*x)-1/4/c^2*a*b/d^2*arctan(1/2*c*x)+1/2/c^2*a*b/d^2*arctan(1/2*c*x-1/2*I)+
2/c^2*b^2/d^2*arctan(c*x)/(4*c*x-4*I)-1/c^2*b^2/d^2*ln(c*x-I)*arctan(c*x)^2+1/c^2*b^2/d^2*arctan(c*x)^2*ln(2*I*(1+I*c*x)^2/(c^2*x^2+1))-2/3*I/c^2*b^2/
d^2*arctan(c*x)^3-1/4*I/c^2*b^2/d^2/(c*x-I)-I/c^2*a^2/d^2*arctan(c*x)+I/c^2
*a*b/d^2*ln(c*x-I)*ln(-1/2*I*(I+c*x))-1/2*I/c^2*b^2/d^2*csgn((1+I*c*x)^2/(c
2*x^2+1))*csgn((1+I*c*x)^2/(c^2*x^2+1)/((1+I*c*x)^2/(c^2*x^2+1)+1))^2*Pi*a
rctan(c*x)^2+1/2*I/c^2*b^2/d^2*csgn((1+I*c*x)^2/(c^2*x^2+1)/((1+I*c*x)^2/(c
2*x^2+1)+1))^2*csgn(I/((1+I*c*x)^2/(c^2*x^2+1)+1))*Pi*arctan(c*x)^2
```
 $maxima [F(-1)]$  time = 0.00, size = 0, normalized size = 0.00

Timed out

Verification of antiderivative is not currently implemented for this CAS.

[In] integrate(x\*(a+b\*arctan(c\*x))^2/(d+I\*c\*d\*x)^2,x, algorithm="maxima") [Out] Timed out

**mupad**  $[F]$  time = 0.00, size = -1, normalized size = -0.00

$$
\int \frac{x (a + b \operatorname{atan} (c x))^2}{(d + c d x 1i)^2} dx
$$

Verification of antiderivative is not currently implemented for this CAS.

[In]  $int((x*(a + b*atan(c*x))^2)/(d + c*d*x*1i)^2,x)$ 

[Out]  $int((x*(a + b*atan(c*x))^2)/(d + c*d*x*1i)^2, x)$ **sympy**  $[F(-1)]$  time = 0.00, size = 0, normalized size = 0.00

# Timed out

Verification of antiderivative is not currently implemented for this CAS.

[In]  $integrate(x*(a+b*atan(c*x))**2/(d+I*c*d*x)**2,x)$ [Out] Timed out

**3.107** 
$$
\int \frac{(a+b \tan^{-1}(cx))^2}{(d+ic dx)^2} dx
$$

**Optimal**. Leaf size=122

$$
\frac{ib\left(a+b\tan^{-1}(cx)\right)}{cd^2(-cx+i)} + \frac{i\left(a+b\tan^{-1}(cx)\right)^2}{cd^2(1+icx)} - \frac{i\left(a+b\tan^{-1}(cx)\right)^2}{2cd^2} + \frac{b^2}{2cd^2(-cx+i)} - \frac{b^2\tan^{-1}(cx)}{2cd^2}
$$

 $[Out] 1/2*b^2/c/d^2/(I-c*x)-1/2*b^2*arctan(c*x)/c/d^2+I*b*(a+b*arctan(c*x))/c/d^2$  $/(I-c*x)-1/2*I*(a+b*arctan(c*x))^2/(d^2+I*(a+b*arctan(c*x))^2/(d^2/(1+I*c))$ \*x)

**Rubi**  $[A]$  time = 0.12, antiderivative size = 122, normalized size of antiderivative  $= 1.00$ , number of steps used  $= 8$ , number of rules used  $= 6$ , integrand size  $= 22$ ,  $\frac{\text{number of rules}}{\text{integrand size}} = 0.273$ , Rules used = {4864, 4862, 627, 44, 203, 4884}

$$
\frac{ib\left(a+b\tan^{-1}(cx)\right)}{cd^2(-cx+i)} + \frac{i\left(a+b\tan^{-1}(cx)\right)^2}{cd^2(1+icx)} - \frac{i\left(a+b\tan^{-1}(cx)\right)^2}{2cd^2} + \frac{b^2}{2cd^2(-cx+i)} - \frac{b^2\tan^{-1}(cx)}{2cd^2}
$$

Antiderivative was successfully verified.

 $[n] Int[(a + b*ArcTan[c*x])^2/(d + I*c*d*x)^2,x]$ 

 $[Out]$  b<sup>2</sup>/(2\*c\*d<sup>2</sup>\*(I - c\*x)) - (b<sup>2</sup>\*ArcTan[c\*x])/(2\*c\*d<sup>2</sup>) + (I\*b\*(a + b\*ArcTan[ c\*x]))/(c\*d^2\*(I - c\*x)) - ((I/2)\*(a + b\*ArcTan[c\*x])^2)/(c\*d^2) + (I\*(a +  $b*ArcTan[c*x])^2)/(c*d^2*(1 + I*c*x))$ 

# Rule 44

 $Int[((a_+) + (b_+) * (x_-))^{\hat{}}(m_+) * ((c_+) + (d_-) * (x_-))^{\hat{}}(n_-), x_Symbol]$  :> Int[ ExpandIntegrand[(a + b\*x)^m\*(c + d\*x)^n, x], x] /; FreeQ[{a, b, c, d}, x] & & NeQ[b\*c - a\*d, 0] && ILtQ[m, 0] && IntegerQ[n] && !(IGtQ[n, 0] && LtQ[m + n + 2, 0])

### Rule 203

 $Int[((a_+) + (b_+) * (x_-)^2)^(-1), x_Symbo1]$  :>  $Simp[(1 * ArcTan[(Rt[b, 2] * x)/Rt$ [a, 2]])/(Rt[a, 2]\*Rt[b, 2]), x] /; FreeQ[{a, b}, x] && PosQ[a/b] && (GtQ[a , 0] || GtQ[b, 0])

### Rule 627

 $Int[((d_+) + (e_+) * (x_-))^{\hat{}}(m_+) * ((a_-) + (c_-) * (x_-)^{\hat{}}(p_-), x_Symbo]]$  :> Int  $[(d + e*x)^{m} + p)*(a/d + (c*x)/e)^{m}p, x]$  /; FreeQ[{a, c, d, e, m, p}, x] && EqQ $[c*d^2 + a*e^2, 0]$  && (IntegerQ $[p]$  || (GtQ $[a, 0]$  && GtQ $[d, 0]$  && Intege  $rQ[m + p])$ 

### Rule 4862

 $Int[((a_{-}.) + ArcTan[(c_{-}.)*(x_{-})]*(b_{-}.))*((d_{-}) + (e_{-}.)*(x_{-}))^{(q_{-})}, x_{-Symbol}]$ :> Simp[( $(d + e*x)^{n}(q + 1)*(a + b*ArcTan[c*x]))/(e*(q + 1)), x] - Dist[(b*$ c)/(e\*(q + 1)), Int[(d + e\*x)^(q + 1)/(1 + c^2\*x^2), x], x] /; FreeQ[{a, b, c, d, e, q}, x] && NeQ $[q, -1]$ 

### Rule 4864

 $Int[((a_{-}.) + ArcTan[(c_{-}.)*(x_{-})]*(b_{-}.))^c(p_{-})*(d_{-}) + (e_{-}.)*(x_{-}))^c(q_{-}).$ ,  $x_{-}Sy$ mbol] :>  $Simp[((d + e*x)^-(q + 1)*(a + b*ArcTan[c*x])^p)/(e*(q + 1)), x] - D$  $ist[(b*c*p)/(e*(q + 1))$ ,  $Int[ExpandIntegrand[(a + b*ArcTan[c*x])^(p - 1), ($  d + e\*x)^(q + 1)/(1 + c^2\*x^2), x], x], x] /; FreeQ[{a, b, c, d, e}, x] && IGtQ[p, 1] && IntegerQ[q] && NeQ[q, -1]

### Rule 4884

 $Int[((a_{-}.) + ArcTan[(c_{-}.)*(x_{-})]*(b_{-}.))^(p_{-}.)/((d_{-}) + (e_{-}.)*(x_{-})^2)$ , x\_Symbo 1] :> Simp[(a + b\*ArcTan[c\*x])^(p + 1)/(b\*c\*d\*(p + 1)), x] /; FreeQ[{a, b, c, d, e, p}, x] && EqQ[e, c^2\*d] && NeQ[p, -1]

### Rubi steps

$$
\int \frac{(a + b \tan^{-1}(cx))^{2}}{(d + icdx)^{2}} dx = \frac{i(a + b \tan^{-1}(cx))^{2}}{cd^{2}(1 + icx)} - \frac{(2ib) \int \left(-\frac{a + b \tan^{-1}(cx)}{2d(-i+cx)^{2}} + \frac{a + b \tan^{-1}(cx)}{2d(1+c^{2}x^{2})}\right) dx}{d}
$$
\n
$$
= \frac{i(a + b \tan^{-1}(cx))^{2}}{cd^{2}(1 + icx)} + \frac{(ib) \int \frac{a + b \tan^{-1}(cx)}{(-i+cx)^{2}} dx}{d^{2}} - \frac{(ib) \int \frac{a + b \tan^{-1}(cx)}{1 + c^{2}x^{2}} dx}{d^{2}}
$$
\n
$$
= \frac{ib (a + b \tan^{-1}(cx))}{cd^{2}(i-cx)} - \frac{i(a + b \tan^{-1}(cx))^{2}}{2cd^{2}} + \frac{i(a + b \tan^{-1}(cx))^{2}}{cd^{2}(1 + icx)} + \frac{(ib^{2}) \int \frac{1}{(-i+cx)(1+c^{2})x^{2}}}{d^{2}}
$$
\n
$$
= \frac{ib (a + b \tan^{-1}(cx))}{cd^{2}(i-cx)} - \frac{i(a + b \tan^{-1}(cx))^{2}}{2cd^{2}} + \frac{i(a + b \tan^{-1}(cx))^{2}}{cd^{2}(1 + icx)} + \frac{(ib^{2}) \int \frac{1}{(-i+cx)(1+c^{2})x^{2}}}{d^{2}}
$$
\n
$$
= \frac{ib (a + b \tan^{-1}(cx))}{cd^{2}(i-cx)} - \frac{i(a + b \tan^{-1}(cx))^{2}}{2cd^{2}} + \frac{i(a + b \tan^{-1}(cx))^{2}}{cd^{2}(1 + icx)} + \frac{(ib^{2}) \int \left(-\frac{i}{2(-i+cx)^{2}}\right) dx}{d^{2}}
$$
\n
$$
= \frac{b^{2}}{2cd^{2}(i-cx)} + \frac{ib (a + b \tan^{-1}(cx))}{cd^{2}(i-cx)} - \frac{i(a + b \tan^{-1}(cx))^{2}}{2cd^{2}} + \frac{i(a + b \tan^{-1}(cx))^{2}}{cd^{2}(1 + icx)} - \frac{b^{2}}{cd^{2}(1 - cx)} - \frac{b^{2} \tan^{-1}(cx)}{cd^{2}(1 - cx)} - \frac{b^{2} \tan^{-1}(cx)}{cd^{2}(1 - cx)} - \
$$

**Mathematica**  $[A]$  time = 0.20, size = 72, normalized size = 0.59

$$
-\frac{-2a^2 + b(b + 2ia)(cx + i)\tan^{-1}(cx) + 2iab + b^2(-1 + icx)\tan^{-1}(cx)^2 + b^2}{2cd^2(cx - i)}
$$

Antiderivative was successfully verified.

[In] Integrate[(a + b\*ArcTan[c\*x])^2/(d + I\*c\*d\*x)^2,x] [Out]  $-1/2*(-2*a^2 + (2*I)*a*b + b^2 + bx((2*I)*a + b)*(I + c*x)*ArcTan[c*x] + b^2$  $2*(-1 + I*c*x)*ArcTan[c*x]^{2}/(c*d^2*(-I + c*x))$ 

**fricas**  $[A]$  time = 0.47, size = 104, normalized size = 0.85

$$
\frac{(i b^{2} c x - b^{2}) \log \left(-\frac{c x + i}{c x - i}\right)^{2} + 8 a^{2} - 8 i a b - 4 b^{2} + \left((4 a b - 2 i b^{2}) c x + 4 i a b + 2 b^{2}\right) \log \left(-\frac{c x + i}{c x - i}\right)}{8 c^{2} d^{2} x - 8 i c d^{2}}
$$

Verification of antiderivative is not currently implemented for this CAS.

[In] integrate((a+b\*arctan(c\*x))^2/(d+I\*c\*d\*x)^2,x, algorithm="fricas") [Out]  $((I*b^2*c*x - b^2)*log(-(c*x + I)/(c*x - I))^2 + 8*a^2 - 8*I*a*b - 4*b^2 + ...$ 

 $((4*a*b - 2*I*b^2)*c*x + 4*I*a*b + 2*b^2)*log(-(c*x + I)/(c*x - I))/(8*c^2)$ \*d^2\*x - 8\*I\*c\*d^2)

**giac**  $[F(-1)]$  time = 0.00, size = 0, normalized size = 0.00

## Timed out

Verification of antiderivative is not currently implemented for this CAS.

[In] integrate((a+b\*arctan(c\*x))^2/(d+I\*c\*d\*x)^2,x, algorithm="giac")

[Out] Timed out

**maple**  $[B]$  time = 0.08, size = 344, normalized size = 2.82

$$
\frac{ia^2}{c\,d^2\left(cx+1\right)} + \frac{ib^2\arctan\left(cx\right)^2}{c\,d^2\left(cx+1\right)} + \frac{b^2\arctan\left(cx\right)\ln\left(cx+i\right)}{2c\,d^2} - \frac{b^2\arctan\left(cx\right)\ln\left(cx-i\right)}{2c\,d^2} - \frac{ib^2\arctan\left(cx\right)}{c\,d^2\left(cx-i\right)} + \frac{ib^2\ln\left(cx+1\right)}{2c\,d^2}
$$

Verification of antiderivative is not currently implemented for this CAS.

[In]  $int((a+b*arctan(c*x))^2/(d+I*c*d*x)^2,x)$ 

[Out]  $I/c*a^2/d^2/(1+I*c*x)+I/c*b^2/d^2/(1+I*c*x)*arctan(c*x)^2+1/2/c*b^2/d^2*arc$ tan(c\*x)\*ln(I+c\*x)-1/2/c\*b^2/d^2\*arctan(c\*x)\*ln(c\*x-I)-I/c\*b^2/d^2\*arctan(c \*x)/(c\*x-I)+1/4\*I/c\*b^2/d^2\*ln(c\*x-I)\*ln(-1/2\*I\*(I+c\*x))-1/8\*I/c\*b^2/d^2\*ln  $(c*x-I)^2-1/2*b^2*arctan(c*x)/c/d^2-1/2/c*b^2/d^2/(c*x-I)-1/8*I/c*b^2/d^2*l$  $n(I+c*x)^2+1/4*I/c*b^2/d^2*ln(-1/2*I*(-c*x+I))*ln(I+c*x)-1/4*I/c*b^2/d^2*ln$  $(-1/2*I*(-c*x+I))*ln(-1/2*I*(I+c*x))+2*I/c*a*b/d^2/(1+I*c*x)*arctan(c*x)-I/$  $c*a*b/d^2*arctan(c*x)-I/c*a*b/d^2/(c*x-I)$ 

**maxima**  $[F(-2)]$  time = 0.00, size = 0, normalized size = 0.00

Exception raised: RuntimeError

Verification of antiderivative is not currently implemented for this CAS.

[In] integrate((a+b\*arctan(c\*x))^2/(d+I\*c\*d\*x)^2,x, algorithm="maxima")

[Out] Exception raised: RuntimeError >> ECL says: Error executing code in Maxima: expt: undefined: 0 to a negative exponent.

**mupad**  $[F]$  time = 0.00, size = -1, normalized size = -0.01

$$
\int \frac{\left(a+b \atop a \atop d+c \right) d\left(x\right)\right)^{2}}{\left(d+c \right) d\left(x\right)^{2}} dx
$$

Verification of antiderivative is not currently implemented for this CAS.

[In]  $int((a + b*atan(c*x))^2/(d + c*d*x*1i)^2,x)$ [Out]  $int((a + b*atan(c*x))^2/(d + c*dx*1i)^2, x)$ **sympy**  $[B]$  time = 10.37, size = 301, normalized size = 2.47  $b(2a - ib) \log \left(-\frac{b(2a - ib)}{a}\right)$  $\frac{f^{(2)}(b)}{c} + x(2iab + b^2)$  $\frac{1}{4cd^2}$  –  $b(2a - ib) \log \left( \frac{b(2a - ib)}{a}\right)$  $\frac{f^{(2)}(b)}{c} + x(2iab + b^2)$  $\frac{1}{4cd^2} +$  $(-2iab - b^2) \log (icx + 1)$  $2c^2d^2x - 2icd^2$ 

Verification of antiderivative is not currently implemented for this CAS.

```
[In] integrate((a+b*atan(c*x))**2/(d+I*c*d*x)**2,x)[Out] b*(2*a - I*b)*log(-b*(2*a - I*b)/c + x*(2*I*a*b + b**2))/(4*c*d**2) - b*(2*
a - I*b)*log(b*(2*a - I*b)/c + x*(2*I*a*b + b**2))/(4*c*d**2) + (-2*I*a*b -
b**2)*log(I*c*x + 1)/(2*c**2*d**2*x - 2*I*c*d**2) + (-b**2*c*x - I*b**2)*l
og(-I*c*x + 1)**2/(8*I*c**2*d**2*x + 8*c*d**2) + (-4*a*b + b**2*c*x*log(I*c
*x + 1 + I*b**2*log(I*c*x + 1) + 2*I*b**2)*log(-I*c*x + 1)/(4*I*c**2*d**2*
x + 4*c*d**2) + (I*b**2*c*x - b**2)*log(I*c*x + 1)**2/(8*c**2*d**2*x - 8*I*
c*d**2) - (-2*a**2 + 2*1*a*b + b**2)/(2*c**2*d**2*x - 2*1*c*d**2)
```
+

**3.108** 
$$
\int \frac{(a+b \tan^{-1}(cx))^2}{x(d+ic dx)^2} dx
$$

**Optimal**. Leaf size=221

$$
\frac{i b \text{Li}_2\left(\frac{2}{icx+1}-1\right) \left(a+b \tan^{-1}(cx)\right)}{d^2} + \frac{b \left(a+b \tan^{-1}(cx)\right)}{d^2(-cx+i)} + \frac{i \left(a+b \tan^{-1}(cx)\right)^2}{d^2(-cx+i)} - \frac{\left(a+b \tan^{-1}(cx)\right)^2}{2d^2} + \frac{\log\left(\frac{2}{1+icx}\right) \left(a+b \tan^{-1}(cx)\right)}{d^2(-cx+i)} + \frac{i b \tan^{-1}(cx)}{2d^2}
$$

 $[Out] -1/2*I*b^2/d^2/(I-c*x)+1/2*I*b^2*arctan(c*x)/d^2+b*(a+b*arctan(c*x))/d^2/(I-t*)$ -c\*x)-1/2\*(a+b\*arctan(c\*x))^2/d^2+I\*(a+b\*arctan(c\*x))^2/d^2/(I-c\*x)-2\*(a+b\*  $arctan(c*x))^2*arctanh(-1+2/(1+I*c*x))/d^2+(a+b*arctan(c*x))^2*ln(2/(1+I*c*)$ x))/d^2+I\*b\*(a+b\*arctan(c\*x))\*polylog(2,-1+2/(1+I\*c\*x))/d^2+1/2\*b^2\*polylog  $(3,-1+2/(1+I*c*x))/d^2$ 

**Rubi**  $[A]$  time = 0.62, antiderivative size = 221, normalized size of antiderivative  $= 1.00$ , number of steps used  $= 19$ , number of rules used  $= 12$ , integrand size  $= 25$ ,  $\frac{\text{number of rules}}{\text{integrand size}} = 0.480$ , Rules used = {4876, 4850, 4988, 4884, 4994, 6610, 4864, 4862, 627, 44, 203, 4854}

$$
\frac{i b \text{PolyLog}\left(2, -1+\frac{2}{1+i c x}\right) \left(a + b \tan^{-1}(c x)\right)}{d^2} + \frac{b^2 \text{PolyLog}\left(3, -1+\frac{2}{1+i c x}\right)}{2 d^2} + \frac{b \left(a + b \tan^{-1}(c x)\right)}{d^2(-c x + i)} + \frac{i \left(a + b \tan^{-1}(c x)\right)}{d^2(-c x + i)}
$$

Antiderivative was successfully verified.

[In] Int  $[(a + b*Arctan[c*x])^2/(x*(d + I*c*d*x)^2),x]$ 

 $[Out] ((-I/2)*b^2)/(d^2*(I - c*x)) + ((I/2)*b^2*ArcTan[c*x])/d^2 + (b*(a + b*ArcT))$ an[c\*x]))/(d^2\*(I - c\*x)) - (a + b\*ArcTan[c\*x])^2/(2\*d^2) + (I\*(a + b\*ArcTa  $n[c*x])^2)/(d^2*(I - c*x)) + (2*(a + b*ArcTan[c*x])^2*ArcTanh[1 - 2/(1 + I*$ c\*x)])/d<sup>2</sup> + ((a + b\*ArcTan[c\*x])<sup>2</sup>\*Log[2/(1 + I\*c\*x)])/d<sup>2</sup> + (I\*b\*(a + b\*A  $rcTan[c*x]$ )\*PolyLog[2, -1 + 2/(1 + I\*c\*x)])/d<sup>2</sup> + (b<sup>2</sup>\*PolyLog[3, -1 + 2/(1  $+ I * c * x)$ ])/(2\*d^2)

# Rule 44

 $Int[((a_+) + (b_+) * (x_-))^{\hat{}}(m_+) * ((c_+) + (d_-) * (x_-))^{\hat{}}(n_-), x_Symbol]$  :> Int[ ExpandIntegrand[(a + b\*x)^m\*(c + d\*x)^n, x], x] /; FreeQ[{a, b, c, d}, x] & & NeQ[b\*c - a\*d, 0] && ILtQ[m, 0] && IntegerQ[n] && !(IGtQ[n, 0] && LtQ[m + n + 2, 0])

# Rule 203

 $Int[((a_+) + (b_+) * (x_-)^2)^(-1), x_Symbo1]$  :>  $Simp[(1 * ArcTan[(Rt[b, 2] * x)/Rt$ [a, 2]])/(Rt[a, 2]\*Rt[b, 2]), x] /; FreeQ[{a, b}, x] && PosQ[a/b] && (GtQ[a , 0] || GtQ[b, 0])

### Rule 627

 $Int[((d_+) + (e_.)*(x_-))^{\hat{}}(m_.)*((a_-) + (c_.)*(x_-)^{\hat{}}(p_.), x_Symbo]]$  :> Int  $[(d + e*x)^{m} + p)*(a/d + (c*x)/e)^{m}$ , x] /; FreeQ[{a, c, d, e, m, p}, x] && EqQ $[c*d^2 + a*e^2, 0]$  && (IntegerQ[p] || (GtQ[a, 0] && GtQ[d, 0] && Intege  $rQ[m + p])$ 

### Rule 4850

 $Int[((a_{\_}) + ArcTan[(c_{\_})*(x_{\_})]*(b_{\_}))^{(p_{\_})}/(x_{\_})$ ,  $x_{\_Symbol}]$  :> Simp[2\*(a +  $b*ArcTan[c*x])^p*ArcTanh[1 - 2/(1 + I*c*x)], x] - Dist[2*b*c*p, Int[((a + b$ \*ArcTan[c\*x])^(p - 1)\*ArcTanh[1 - 2/(1 + I\*c\*x)])/(1 + c^2\*x^2), x], x] /;

FreeQ[{a, b, c}, x] && IGtQ[p, 1]

# Rule 4854

 $Int[((a_{-.}) + ArcTan[(c_{-.})*(x_{-})]*(b_{-.}))^(p_{-.})/((d_{-}) + (e_{-.})*(x_{-}))$ , x\_Symbol] :>  $-Simp[((a + b*ArCTan[c*x])^p*Log[2/(1 + (e*x)/d)])/e, x] + Dist[(b*c*p)]$ /e, Int $[((a + b*ArcTan[c*x])^(p - 1)*Log[2/(1 + (e*x)/d)])/(1 + c^2*x^2), x$ ], x] /; FreeQ[{a, b, c, d, e}, x] && IGtQ[p, 0] && EqQ[c^2\*d^2 + e^2, 0]

### Rule 4862

 $Int[((a_{-.}) + ArcTan[(c_{-.})*(x_{-})]*(b_{-.}))*((d_{-}) + (e_{-.})*(x_{-}))^(q_{-.}), x_Symbol]$ :> Simp[((d + e\*x)^(q + 1)\*(a + b\*ArcTan[c\*x]))/(e\*(q + 1)), x] - Dist[(b\* c)/(e\*(q + 1)), Int[(d + e\*x)^(q + 1)/(1 + c^2\*x^2), x], x] /; FreeQ[{a, b, c, d, e, q}, x] && NeQ $[q, -1]$ 

### Rule 4864

 $Int[((a_{-.}) + ArcTan[(c_{-.})*(x_{-})]*(b_{-.}))^-(p_{-})*(d_{-}) + (e_{-.})*(x_{-}))^-(q_{-.}), x_{-}Sy$ mbol] :>  $Simp[((d + e*x)^{(q + 1)*(a + b*ArcTan[c*x])^p)/(e*(q + 1)), x] - D$  $ist[(b*c*p)/(e*(q + 1))$ ,  $Int[ExpandIntegrand[(a + b*ArcTan[c*x])^(p - 1), ($ d + e\*x)^(q + 1)/(1 + c^2\*x^2), x], x], x] /; FreeQ[{a, b, c, d, e}, x] && IGtQ[p, 1] && IntegerQ[q] && NeQ[q, -1]

### Rule 4876

 $Int[((a_{-.}) + ArcTan[(c_{-.})*(x_{-})]*(b_{-.}))^-(p_{-.})*( (f_{-.})*(x_{-}))^-(m_{-.})*( (d_{-}) + (e_{-})$ .)\*(x\_))^(q\_.), x\_Symbol] :> Int[ExpandIntegrand[(a + b\*ArcTan[c\*x])^p, (f\*  $x)^{m*(d + e*x)^{d}}$ , x], x] /; FreeQ[{a, b, c, d, e, f, m}, x] && IGtQ[p, 0] & & IntegerQ[q] && (GtQ[q, 0] || NeQ[a, 0] || IntegerQ[m])

### Rule 4884

 $Int[((a_{-.}) + ArcTan[(c_{-.})*(x_{-})]*(b_{-.}))^(p_{-.})/((d_{-}) + (e_{-.})*(x_{-})^2)$ ,  $x_{-}Symbo$ 1] :> Simp[(a + b\*ArcTan[c\*x])^(p + 1)/(b\*c\*d\*(p + 1)), x] /; FreeQ[{a, b, c, d, e, p}, x] && EqQ[e, c^2\*d] && NeQ[p, -1]

### Rule 4988

 $Int[(Arctanh[u_-]*((a_-)) + Arctan[(c_-.)*(x_-)]*(b_-))^(p_-))/((d_-) + (e_-.)*(x_-))$  $_{2}$ )^2), x\_Symbol] :> Dist[1/2, Int[(Log[1 + u]\*(a + b\*ArcTan[c\*x])^p)/(d + e \*x^2), x], x] - Dist[1/2, Int[(Log[1 - u]\*(a + b\*ArcTan[c\*x])^p)/(d + e\*x^2 ), x], x] /; FreeQ[{a, b, c, d, e}, x] && IGtQ[p, 0] && EqQ[e, c^2\*d] && Eq  $Q[u^2 - (1 - (2*I)/(I - c*x))^2, 0]$ 

### Rule 4994

 $Int[(Log[u_-]*((a_-.) + ArcTan[(c_-.)*(x_-)]*(b_-))^(p_-))]/((d_-) + (e_-.*(x_-)^2)$ ),  $x_Symbol]$  :>  $-Simp[(I*(a + b*ArcTan[c*x])^p*PolyLog[2, 1 - u])/(2*c*d),$  $x$ ] + Dist[(b\*p\*I)/2, Int[((a + b\*ArcTan[c\*x])^(p - 1)\*PolyLog[2, 1 - u])/(d + e\*x^2), x], x] /; FreeQ[{a, b, c, d, e}, x] && IGtQ[p, 0] && EqQ[e, c^2\* d] && EqQ[ $(1 - u)^2 - (1 - (2 * I)/(I - c * x))^2$ , 0]

# Rule 6610

```
Int[(u_{-}) * PolyLog[n_{-}, v_{-}], x_Symbol]: > With[\{w = DerivativeDivides[v, u*v, w]=sup>1]x]}, Simp[w*PolyLog[n + 1, v], x] /; !FalseQ[w]] /; FreeQ[n, x]
```
# Rubi steps

$$
\int \frac{(a + b \tan^{-1}(cx))^2}{x(d + icdx)^2} dx = \int \left( \frac{(a + b \tan^{-1}(cx))^2}{d^2x} + \frac{ic (a + b \tan^{-1}(cx))^2}{d^2(-i + cx)^2} - \frac{c (a + b \tan^{-1}(cx))^2}{d^2(-i + cx)} \right) dx
$$
  
\n
$$
= \frac{\int \frac{(a + b \tan^{-1}(cx))^2}{x} dx}{d^2x} + \frac{(ic) \int \frac{(a + b \tan^{-1}(cx))^2}{(-i + cx)^2} dx}{d^2} - \frac{c \int \frac{(a + b \tan^{-1}(cx))^2}{-i + cx} dx}{d^2}
$$
  
\n
$$
= \frac{i (a + b \tan^{-1}(cx))^2}{d^2(i - cx)} + \frac{2 (a + b \tan^{-1}(cx))^2 \tanh^{-1} (1 - \frac{2}{1 + ix})}{d^2} + \frac{(a + b \tan^{-1}(cx))^2 \tanh^{-1} (1 - \frac{2}{1 + ix})}{d^2}
$$
  
\n
$$
= \frac{i (a + b \tan^{-1}(cx))^2}{d^2(i - cx)} + \frac{2 (a + b \tan^{-1}(cx))^2}{d^2} + \frac{i (a + b \tan^{-1}(cx))^2}{d^2(i - cx)} + \frac{(a + b \tan^{-1}(cx))^2}{d^2}
$$
  
\n
$$
= \frac{b (a + b \tan^{-1}(cx))}{d^2(i - cx)} - \frac{(a + b \tan^{-1}(cx))^2}{2d^2} + \frac{i (a + b \tan^{-1}(cx))^2}{d^2(i - cx)} + \frac{2 (a + b \tan^{-1}(cx))^2}{d^2(i - cx)}
$$
  
\n
$$
= \frac{b (a + b \tan^{-1}(cx))}{d^2(i - cx)} - \frac{(a + b \tan^{-1}(cx))^2}{2d^2} + \frac{i (a + b \tan^{-1}(cx))^2}{d^2(i - cx)} + \frac{2 (a + b \tan^{-1}(cx))^2}{d^2(i - cx)}
$$
  
\n
$$
= -\frac{ib^2}{2d^2(i - cx)} + \frac{b (a + b \tan^{-1}(cx))}{d^2(i - cx)} - \frac{(a + b \tan^{-1}(cx))^2}{2d^2} + \frac{i (a + b \tan^{-1}(cx))^2}{d^2(i - cx)} + \frac{i (a + b \tan^{-1}(cx))^2}{d^
$$

**Mathematica** [A]  $time = 1.04$ , size = 299, normalized size = 1.35  $-\frac{12a^2\log\left(c^2x^2+1\right)-\frac{24ia^2}{cx-i}+24a^2\log(cx)-24ia^2\tan^{-1}(cx)-12ab\left(2i\text{Li}_2\left(e^{2i\tan^{-1}(cx)}\right)+4i\tan^{-1}(cx)^2+\sin\left(24a^2\log(cx)-12ab\right)\right)}{2\log(c^2x-1)}$ 

Warning: Unable to verify antiderivative.

$$
[In] Integrate[(a + b*Arctan[c*x])^2/(x*(d + I*c*d*x)^2),x]
$$
\n
$$
[0ut] (((-24*I)*a^2)/(-I + c*x) - (24*I)*a^2*Arctan[c*x] + 24*a^2*Log[c*x] - 12*a^2*Log[1 + c^2*x^2] - 12*a*b*(4*I)*Arctan[c*x]^2 + I*Cos[2*Arctan[c*x]] + (2*I)*PolyLog[2, E^(2*I)*Arctan[c*x])] - 2*Arctan[c*x]*(Cos[2*Arctan[c*x]] + 2*Log[1 - E((2*I)*Arctan[c*x])] - I*Sin[2*Arctan[c*x]]) + Sin[2*Arctan[c*x]] + b^2*(-I)*Pi^3 - 6*Cos[2*Arctan[c*x]] - (12*I)*Arctan[c*x]*cos[2*A + cTan[c*x]] + 12*Arctan[c*x]^2*Cos[2*Arctan[c*x]] + 24*Arctan[c*x]^2*Log[1 - E^((-2*I)*Arctan[c*x])] + (24*I)*Arctan[c*x]*PolyLog[2, E^((-2*I)*Arctan[c*x])] + 12*PolyLog[3, E^((-2*I)*Arctan[c*x])] + (6*I)*Sin[2*Arctan[c*x]] - 12*Arctan[c*x]*Sin[2*Arctan[c*x]] - (12*I)*Arctan[c*x]^2*Sin[2*Arctan[c*x]] - (12*I)*Arctan[c*x]^2*Sin[2*Arctan[c*x]] - (12*I)*Arctan[c*x]^2*Sin[2*Arctan[c*x]] - (12*I)*Arctan[c*x]^2*Sin[2*Arctan[c*x]] - (12*I)*Arctan[c*x]^2*Sin[2*Arctan[c*x]] - (12*I)*Arctan[c*x]^2*Sin[2*Arctan[c*x]] - (12*I)*Arctan[c*x]^2*Sin[2*Arctan[c*x]] - (12*I)*Arctan[c*x]^2*Sin[2*Arctan[c*x]] - (12*I)*Arctan[c*x]^2*Sin[2*Arctan[c*x]] - (12*I)*Arctan[c*x]^2*Sin[2*Arctan[c*x]] - (12*I)*Arctan[c*x]^2*Cos[2*Arctan[c*x]] - (12*I)*Arctan[c*x]^2*Log[1*Arctan[c*x]) + (24*I)*Arctan[c*x]^2*Log[2*Arctan[c*x]^2*Log[2*Ar
$$

fricas [F] time = 0.46, size = 0, normalized size =  $0.00$ 

integral 
$$
\left( \frac{b^2 \log \left( -\frac{cx+i}{cx-i} \right)^2 - 4i \, ab \log \left( -\frac{cx+i}{cx-i} \right) - 4a^2}{4 \left( c^2 d^2 x^3 - 2i \, cd^2 x^2 - d^2 x \right)}, x \right)
$$

Verification of antiderivative is not currently implemented for this CAS.
[In] integrate((a+b\*arctan(c\*x))^2/x/(d+I\*c\*d\*x)^2,x, algorithm="fricas")

[Out] integral(1/4\*(b^2\*log(-(c\*x + I)/(c\*x - I))^2 - 4\*I\*a\*b\*log(-(c\*x + I)/(c\*x - I)) -  $4*a^2)/(c^2*d^2*x^3 - 2*I*c*d^2*x^2 - d^2*x)$ , x)

**giac**  $[F(-1)]$  time = 0.00, size = 0, normalized size = 0.00

Timed out

Verification of antiderivative is not currently implemented for this CAS.

[In]  $integrate((a+b*arctan(c*x))^2/x/(d+I*c*d*x)^2,x, algorithm="giac")$ 

[Out] Timed out

**maple**  $[C]$  time = 0.54, size = 1921, normalized size = 8.69

#### result too large to display

Verification of antiderivative is not currently implemented for this CAS.

[In]  $int((a+b*arctan(c*x))^2/x/(d+I*c*d*x)^2,x)$ 

 $[Out] 1/2*I*b^2/d^2*Pi*csgn(I*((1+I*c*x)^2/({c^2*x^2+1})-1)/((1+I*c*x)^2/(c^2*x^2+1))$  $(+1))$ ^3\*arctan(c\*x)^2+I\*a\*b/d^2\*ln(c\*x)\*ln(1+I\*c\*x)-2\*I\*a\*b/d^2\*arctan(c\*x) /(c\*x-I)-I\*a\*b/d^2\*ln(c\*x)\*ln(1-I\*c\*x)-1/2\*I\*b^2/d^2\*Pi\*csgn(((1+I\*c\*x)^2/( c^2\*x^2+1)-1)/((1+I\*c\*x)^2/(c^2\*x^2+1)+1))^2\*arctan(c\*x)^2-1/2\*I\*b^2/d^2\*Pi \*csgn(I\*((1+I\*c\*x)^2/(c^2\*x^2+1)-1))\*csgn(I\*((1+I\*c\*x)^2/(c^2\*x^2+1)-1)/((1 +I\*c\*x)^2/(c^2\*x^2+1)+1))^2\*arctan(c\*x)^2-1/2\*b^2/d^2\*arctan(c\*x)^2-1/2\*a^2 /d^2\*ln(c^2\*x^2+1)+a^2/d^2\*ln(c\*x)+2\*b^2/d^2\*polylog(3,(1+I\*c\*x)/(c^2\*x^2+1  $)^(1/2)$ +2\*b^2/d^2\*polylog(3,-(1+I\*c\*x)/(c^2\*x^2+1)^(1/2))-1/2\*I\*b^2/d^2\*cs gn((1+I\*c\*x)^2/(c^2\*x^2+1)/((1+I\*c\*x)^2/(c^2\*x^2+1)+1))^3\*Pi\*arctan(c\*x)^2- I\*b^2/d^2\*csgn((1+I\*c\*x)^2/(c^2\*x^2+1)/((1+I\*c\*x)^2/(c^2\*x^2+1)+1))^2\*Pi\*ar ctan(c\*x)^2+I\*a\*b/d^2\*ln(c\*x-I)\*ln(-1/2\*I\*(I+c\*x))+1/2\*I\*b^2/d^2\*Pi\*csgn((( 1+I\*c\*x)^2/(c^2\*x^2+1)-1)/((1+I\*c\*x)^2/(c^2\*x^2+1)+1))^3\*arctan(c\*x)^2-1/2\* I\*b^2/d^2\*Pi\*csgn(I/((1+I\*c\*x)^2/(c^2\*x^2+1)+1))\*csgn(I\*((1+I\*c\*x)^2/(c^2\*x  $2+1)-1)/((1+I*c*x)^2/(c^2*x^2+1)+1))^2*arctan(c*x)^2+2*a*b/d^2*arctan(c*x)$  $*ln(c*x)+1/4*b^2/d^2/(c*x-I)*c*x+2*I*b^2/d^2*xarctan(c*x)/(4*c*x-4*I)*c*x-1/$ 2\*I\*a\*b/d^2\*ln(c\*x-I)^2+I\*a\*b/d^2\*dilog(-1/2\*I\*(I+c\*x))-I\*b^2/d^2\*arctan(c\* x)^2/(c\*x-I)-2\*a\*b/d^2\*arctan(c\*x)\*ln(c\*x-I)+I\*a\*b/d^2\*dilog(1+I\*c\*x)-I\*a\*b /d^2\*dilog(1-I\*c\*x)-2\*I\*b^2/d^2\*arctan(c\*x)\*polylog(2,-(1+I\*c\*x)/(c^2\*x^2+1 )^(1/2))-2\*I\*b^2/d^2\*arctan(c\*x)\*polylog(2,(1+I\*c\*x)/(c^2\*x^2+1)^(1/2))+3/2  $*I*b^2/d^2*Pi*arctan(c*x)^2-1/2*I*b^2/d^2*csgn((1+I*c*x)^2/(c^2*x^2+1))*csg$  $n((1+I*c*x)^2/((c^2*x^2+1)/((1+I*c*x)^2/((c^2*x^2+1)+1))^2*Pi*arctan(c*x)^2+1)$ /2\*I\*b^2/d^2\*csgn((1+I\*c\*x)^2/(c^2\*x^2+1)/((1+I\*c\*x)^2/(c^2\*x^2+1)+1))^2\*cs gn(I/((1+I\*c\*x)^2/(c^2\*x^2+1)+1))\*Pi\*arctan(c\*x)^2-1/2\*I\*b^2/d^2\*Pi\*csgn(I\*  $((1+I*c*x)^2/((c^2*x^2+1)-1)/((1+I*c*x)^2/(c^2*x^2+1)+1))*csgn(((1+I*c*x)^2)/$  $(c^2*x^2+1)-1)/((1+I*c*x)^2/(c^2*x^2+1)+1))^2*arctan(c*x)^2+b^2/d^2*arctan($ c\*x)^2\*ln(c\*x)-b^2/d^2\*arctan(c\*x)^2\*ln((1+I\*c\*x)^2/(c^2\*x^2+1)-1)+b^2/d^2\*  $arctan(c*x)^2*ln(1+(1+I*c*x)/(c^2*x^2+1)^(1/2))+b^2/d^2*arctan(c*x)^2*ln(1 (1+I*c*x)/(c^2*x^2+1)^(1/2))-a*b/d^2/(c*x-I)-a*b/d^2*arctan(c*x)-2*b^2/d^2*$  $arctan(c*x)/(4*c*x-4*I)-2/3*I*b^2/d^2*arctan(c*x)^3-I*a^2/d^2*arctan(c*x)-b$  $2/d^2*\ln(c*x-I)*arctan(c*x)^2+b^2/d^2*arctan(c*x)^2*\ln(2*I*(1+I*c*x)^2/(c^2))$ 2\*x^2+1))+1/2\*I\*b^2/d^2\*Pi\*csgn(I\*((1+I\*c\*x)^2/(c^2\*x^2+1)-1)/((1+I\*c\*x)^2/  $(c^2*x^2+1)+1)$ )\*csgn(((1+I\*c\*x)^2/(c^2\*x^2+1)-1)/((1+I\*c\*x)^2/(c^2\*x^2+1)+1 ))\*arctan(c\*x)^2+1/4\*I\*b^2/d^2/(c\*x-I)-I\*a^2/d^2/(c\*x-I)-1/2\*I\*b^2/d^2\*csgn  $((1+I*c*x)^2/((c^2*x^2+1))*csgn((1+I*c*x)^2/((c^2*x^2+1)/((1+I*c*x)^2/(c^2*x^2+1)))$ 2+1)+1))\*csgn(I/((1+I\*c\*x)^2/(c^2\*x^2+1)+1))\*Pi\*arctan(c\*x)^2+1/2\*I\*b^2/d^2 \*Pi\*csgn(I\*((1+I\*c\*x)^2/(c^2\*x^2+1)-1))\*csgn(I/((1+I\*c\*x)^2/(c^2\*x^2+1)+1))  $*csgn(I*(-1+I*c*x)^2/({c^2*x^2+1)-1})/((1+I*c*x)^2/({c^2*x^2+1)+1})*arctan(c*x)$  $)^-2$ 

**maxima**  $[F(-1)]$  time = 0.00, size = 0, normalized size = 0.00

# Timed out

Verification of antiderivative is not currently implemented for this CAS.

[In] integrate((a+b\*arctan(c\*x))^2/x/(d+I\*c\*d\*x)^2,x, algorithm="maxima") [Out] Timed out

**mupad**  $[F]$  time = 0.00, size = -1, normalized size = -0.00

$$
\int \frac{\left(a+b \atop x\right)\left(a+c \right)}{x\left(d+c d x 1\right)^2} dx
$$

Verification of antiderivative is not currently implemented for this CAS.

[In]  $int((a + b*atan(c*x))^2/(x*(d + c*dx*1i)^2),x)$ [Out]  $int((a + b*atan(c*x))^2/(x*(d + c*dx*1i)^2), x)$ **sympy**  $[F(-1)]$  time = 0.00, size = 0, normalized size = 0.00

# Timed out

Verification of antiderivative is not currently implemented for this CAS.

[In]  $integrate((a+b*atan(c*x))**2/x/(d+I*c*d*x)**2,x)$ [Out] Timed out

**3.109** 
$$
\int \frac{(a+b \tan^{-1}(cx))^2}{x^2(d+ic dx)^2} dx
$$

**Optimal**. Leaf size=306

$$
\frac{2bc\text{Li}_2\left(\frac{2}{icx+1}-1\right)\left(a+b\tan^{-1}(cx)\right)}{d^2} - \frac{ibc\left(a+b\tan^{-1}(cx)\right)}{d^2(-cx+i)} - \frac{\left(a+b\tan^{-1}(cx)\right)^2}{d^2x} + \frac{c\left(a+b\tan^{-1}(cx)\right)^2}{d^2(-cx+i)} - \frac{ic\left(a+b\tan^{-1}(cx)\right)^2}{d^2x}
$$

[Out]  $-1/2*b^2c/d^2/(I-c*x)+1/2*b^2*c*arctan(c*x)/d^2-I*b*c*(a+b*arctan(c*x))/d^2$  $2/(I-c*x)-1/2*I*c*(a+b*arctan(c*x))^2/d^2-(a+b*arctan(c*x))^2/d^2/x+cx(a+b*$  $arctan(c*x))^2/d^2/(I-c*x)+4*I*c*(a+b*arctan(c*x))^2*arctanh(-1+2/(1+I*c*x)$  $)/d^2$ -2\*I\*c\*(a+b\*arctan(c\*x))^2\*ln(2/(1+I\*c\*x))/d^2+2\*b\*c\*(a+b\*arctan(c\*x))  $*ln(2-2/(1-I*cx))$ /d<sup>^</sup>2-I\*b<sup>^</sup>2\*c\*polylog(2,-1+2/(1-I\*c\*x))/d<sup>^</sup>2+2\*b\*c\*(a+b\*arc tan(c\*x))\*polylog(2,-1+2/(1+I\*c\*x))/d^2-I\*b^2\*c\*polylog(3,-1+2/(1+I\*c\*x))/d  $\hat{z}$ 

**Rubi**  $[A]$  time  $= 0.77$ , antiderivative size  $= 306$ , normalized size of antiderivative  $= 1.00$ , number of steps used  $= 23$ , number of rules used  $= 16$ , integrand size  $= 25$ ,  $\frac{\text{number of rules}}{\text{integrand size}} = 0.640$ , Rules used = {4876, 4852, 4924, 4868, 2447, 4850, 4988, 4884, 4994, 6610, 4864, 4862, 627, 44, 203, 4854}

$$
\frac{2bc \text{PolyLog}\left(2, -1+\frac{2}{1+icx}\right)\left(a+b\tan^{-1}(cx)\right)}{d^2} - \frac{ib^2c \text{PolyLog}\left(2, -1+\frac{2}{1-icx}\right)}{d^2} - \frac{ib^2c \text{PolyLog}\left(3, -1+\frac{2}{1+icx}\right)}{d^2} - \frac{ibc \text{PolyLog}\left(3, -1+\frac{2}{1+icx}\right)}{d^2}
$$

Antiderivative was successfully verified.

[In] Int  $[(a + b*ArcTan[c*x])^2/(x^2*(d + I*c*d*x)^2),x]$ 

 $[Out] -(b^2*c)/(2*d^2*(I - c*x)) + (b^2*c*ArcTan[c*x])/(2*d^2) - (I*b*c*(a + b*Ar))$ cTan[c\*x]))/(d^2\*(I - c\*x)) - ((I/2)\*c\*(a + b\*ArcTan[c\*x])^2)/d^2 - (a + b\*  $ArcTan[c*x])^2/(d^2*x) + (c*(a + b*ArcTan[c*x])^2)/(d^2*(I - c*x)) - ((4*I)$ \*c\*(a + b\*ArcTan[c\*x])^2\*ArcTanh[1 - 2/(1 + I\*c\*x)])/d^2 - ((2\*I)\*c\*(a + b\*  $ArcTan[c*x])^2*Log[2/(1 + I*c*x)])/d^2 + (2*b*c*(a + b*ArcTan[c*x])*Log[2 -$ 2/(1 - I\*c\*x)])/d^2 - (I\*b^2\*c\*PolyLog[2, -1 + 2/(1 - I\*c\*x)])/d^2 + (2\*b\*  $c*(a + b*ArcTan[c*x]) * PolyLog[2, -1 + 2/(1 + I*x*)])/d^2 - (I*b^2*c*PolyLo)$ g[3,  $-1 + 2/(1 + 1*\text{c}*\text{x})$ ])/d<sup>2</sup>

## Rule 44

 $Int[((a_+) + (b_+) * (x_-))^{\hat{}}(m_+) * ((c_+) + (d_-) * (x_-))^{\hat{}}(n_-), x_Symbol]$  :> Int[ ExpandIntegrand[(a + b\*x)^m\*(c + d\*x)^n, x], x] /; FreeQ[{a, b, c, d}, x] & & NeQ[b\*c - a\*d, 0] && ILtQ[m, 0] && IntegerQ[n] && !(IGtQ[n, 0] && LtQ[m + n + 2, 0])

# Rule 203

Int $[(a_+) + (b_+) * (x_-)^2)^{-1}, x_Symbo1]$  :> Simp $[(1 * ArcTan[(Rt[b, 2] * x)/Rt]$  $[a, 2]])/(Rt[a, 2]*Rt[b, 2]), x]$  /; FreeQ $[{a, b}, x]$  && PosQ $[a/b]$  &&  $(GtQ[a])$ , 0] || GtQ[b, 0])

#### Rule 627

 $Int[((d_+) + (e_.)*(x_-))^{\hat{}}(m_.)*((a_-) + (c_.)*(x_-)^{\hat{}}(p_.), x_Symbo]]$  :> Int  $[(d + e*x)^{m} + p)*(a/d + (c*x)/e)^{m}$ , x] /; FreeQ[{a, c, d, e, m, p}, x] && EqQ $[c*d^2 + a*e^2, 0]$  && (IntegerQ $[p]$  || (GtQ $[a, 0]$  && GtQ $[d, 0]$  && Intege  $rQ[m + p])$ 

## Rule 2447

 $Int[Log[u_.](\nmid (Pq_.)(m_.), x_Symbol]$  :>  $With[{C = FullSimplify[(Pq^m*(1 - u))]$ /D[u, x]]}, Simp[C\*PolyLog[2, 1 - u], x] /; FreeQ[C, x]] /; IntegerQ[m] && PolyQ[Pq, x] && RationalFunctionQ[u, x] && LeQ[RationalFunctionExponents[u, x][[2]], Expon[Pq, x]]

### Rule 4850

 $Int[((a_{\_}) + ArcTan[(c_{\_}) * (x_{\_})] * (b_{\_}))(x_{\_})$ ,  $x_{\_Symbol}]$  :> Simp[2\*(a +  $b*ArcTan[c*x])^p*ArcTanh[1 - 2/(1 + I*c*x)], x] - Dist[2*b*c*p, Int[((a + b$ \*ArcTan[c\*x])^(p - 1)\*ArcTanh[1 - 2/(1 + I\*c\*x)])/(1 + c^2\*x^2), x], x] /; FreeQ[{a, b, c}, x] && IGtQ[p, 1]

### Rule 4852

 $Int[((a_{\_}) + ArcTan[(c_{\_})*(x_{\_})]*(b_{\_}))^(p_{\_})*((d_{\_})*(x_{\_}))^(m_{\_}), x_{\_Symbol}]$ :> Simp[ $((d*x)^{(m + 1)*(a + b*ArcTan[c*x])^{p})/(d*(m + 1)), x] - Dist[(b*c*p)(d*(m + 1))$ )/(d\*(m + 1)), Int[((d\*x)^(m + 1)\*(a + b\*ArcTan[c\*x])^(p - 1))/(1 + c^2\*x^2 ), x], x] /; FreeQ[{a, b, c, d, m}, x] && IGtQ[p, 0] && (EqQ[p, 1] || Integ  $erQ[m]$ ) && Ne $Q[m, -1]$ 

### Rule 4854

 $Int[((a_{-.}) + ArcTan[(c_{-.})*(x_{-})]*(b_{-.}))^(p_{-.})/((d_{-}) + (e_{-.})*(x_{-}))$ , x\_Symbol] :>  $-Simp[((a + b*ArcTan[c*x])^p*Log[2/(1 + (e*x)/d)])/e, x] + Dist[(b*c*p)]$ /e, Int $[(a + b*ArcTan[c*x])^{(p - 1)*Log[2/(1 + (e*x)/d)])/(1 + c^2*x^2), x$ ], x] /; FreeQ[{a, b, c, d, e}, x] && IGtQ[p, 0] && EqQ[c^2\*d^2 + e^2, 0]

### Rule 4862

 $Int[((a_{-.}) + ArcTan[(c_{-.})*(x_{-})]*(b_{-.}))*((d_{-}) + (e_{-.})*(x_{-}))^{(q_{-}.)}, x_{-Symbol}]$ :> Simp[ $((d + e*x)^{n}(q + 1)*(a + b*ArcTan[c*x]))/(e*(q + 1)), x] - Dist[(b*$ c)/(e\*(q + 1)), Int[(d + e\*x)^(q + 1)/(1 + c^2\*x^2), x], x] /; FreeQ[{a, b, c, d, e, q}, x] && NeQ $[q, -1]$ 

#### Rule 4864

Int $[(a_*) + ArcTan[(c_*)*(x_*)](b_*)^*(b_-))^*(p_*)*((d_*) + (e_*)*(x_*))^*(q_*)$ , x<sub>\_</sub>Sy mbol] :>  $Simp[((d + e*x)^-(q + 1)*(a + b*ArcTan[c*x])^p)/(e*(q + 1)), x] - D$  $ist[(b*c*p)/(e*(q + 1))$ , Int $[ExpandIntegrand[(a + b*ArcTan[c*x])^(p - 1), ($  $d + e*x$ <sup>(</sup>q + 1)/(1 + c<sup>2</sup>\*x<sup>2</sup>), x], x], x] /; FreeQ[{a, b, c, d, e}, x] && IGtQ[p, 1] && IntegerQ[q] && NeQ[q, -1]

#### Rule 4868

 $Int[((a_{\_}) + ArcTan[(c_{\_})*(x_{\_})]*(b_{\_}))(((x_{\_})*((d_{\_}) + (e_{\_})*(x_{\_})))$ , x\_ Symbol] :> Simp[((a + b\*ArcTan[c\*x])^p\*Log[2 - 2/(1 + (e\*x)/d)])/d, x] - Di st[(b\*c\*p)/d, Int[((a + b\*ArcTan[c\*x])^(p - 1)\*Log[2 - 2/(1 + (e\*x)/d)])/(1 + c^2\*x^2), x], x] /; FreeQ[{a, b, c, d, e}, x] && IGtQ[p, 0] && EqQ[c^2\*d  $\hat{2} + e^2$ , 0]

#### Rule 4876

Int $[(a_*) + ArcTan[(c_*)*(x_*)](b_*)^*(b_*)^*(f_*)*(x_*))^*(m_*)*(d_*) + (e_-)$ .)\*(x\_))^(q\_.), x\_Symbol] :> Int[ExpandIntegrand[(a + b\*ArcTan[c\*x])^p, (f\*  $x)^{m*(d + e*x)^{d}}$ , x], x] /; FreeQ[{a, b, c, d, e, f, m}, x] && IGtQ[p, 0] & & IntegerQ[q] && (GtQ[q, 0] || NeQ[a, 0] || IntegerQ[m])

#### Rule 4884

 $Int[((a_{-.}) + ArcTan[(c_{-.})*(x_{-})]*(b_{-.}))^(p_{-.})/((d_{-}) + (e_{-.})*(x_{-})^2)$ , x\_Symbo 1] :> Simp[(a + b\*ArcTan[c\*x])^(p + 1)/(b\*c\*d\*(p + 1)), x] /; FreeQ[{a, b, c, d, e, p}, x] && EqQ[e, c^2\*d] && NeQ[p, -1]

# Rule 4924

Int $[(a_*) + ArcTan[(c_*)*(x_*)](b_*)^*(b_*)^*(x_*)^*(d_*) + (e_*)*(x_*^*)^2),$  $x_Symbol$ ] :>  $-Simp[(I*(a + b*ArCTan[c*x])^(p + 1))/(b*d*(p + 1)), x] + Dist$ [I/d, Int[(a + b\*ArcTan[c\*x])^p/(x\*(I + c\*x)), x], x] /; FreeQ[{a, b, c, d, e}, x] && EqQ[e, c^2\*d] && GtQ[p, 0]

# Rule 4988

 $Int[(Arctanh[u_-]*((a_-)) + Arctan[(c_-.)*(x_-)]*(b_-))^(p_-))/((d_-) + (e_-.)*(x_-))$  $_{2}$ )^2), x\_Symbol] :> Dist[1/2, Int[(Log[1 + u]\*(a + b\*ArcTan[c\*x])^p)/(d + e \*x^2), x], x] - Dist[1/2, Int[(Log[1 - u]\*(a + b\*ArcTan[c\*x])^p)/(d + e\*x^2 ), x], x] /; FreeQ[{a, b, c, d, e}, x] && IGtQ[p, 0] && EqQ[e, c^2\*d] && Eq  $Q[u^2 - (1 - (2*I)/(I - c*x))^2, 0]$ 

# Rule 4994

Int $[(Log[u_1*(a_..) + ArcTan[(c_.),*(x_1)*(b_..))^c(p_..))/((d_+ + (e_.),*(x_-))^2$ ),  $x_Symbol$ ] :>  $-Simp[(I*(a + b*ArcTan[c*x])^p*PolyLog[2, 1 - u])/(2*c*d),$  $x$ ] + Dist[(b\*p\*I)/2, Int[((a + b\*ArcTan[c\*x])^(p - 1)\*PolyLog[2, 1 - u])/(d + e\*x^2), x], x] /; FreeQ[{a, b, c, d, e}, x] && IGtQ[p, 0] && EqQ[e, c^2\* d] && EqQ[ $(1 - u)^2 - (1 - (2 * I)/(I - c * x))^2$ , 0]

# Rule 6610

Int $[(u_*) * PolyLog[n_, v_], x_Symbol]$ : > With $[\{w = DerivativeDivides[v, u*v, w]=w]$ x]}, Simp[w\*PolyLog[n + 1, v], x] /;  $!FalseQ[w]$ ] /;  $FreeQ[n, x]$ 

# Rubi steps

$$
\int \frac{(a+b\tan^{-1}(cx))^2}{x^2(d+icdx)^2} dx = \int \left[ \frac{(a+b\tan^{-1}(cx))^2}{d^2x^2} - \frac{2ic(a+b\tan^{-1}(cx))^2}{d^2x} + \frac{c^2(a+b\tan^{-1}(cx))^2}{d^2(-i+cx)^2} + \frac{2ic^2(a+b\tan^{-1}(cx))^2}{d^2(-i+cx)^2} \right]
$$
  
\n
$$
= \frac{\int \frac{(a+b\tan^{-1}(cx))^2}{x^2} dx}{d^2x} - \frac{(2ic)\int \frac{(a+b\tan^{-1}(cx))^2}{x} dx}{d^2x} + \frac{(2ic^2)\int \frac{(a+b\tan^{-1}(cx))^2}{d^2} dx}{d^2x} + \frac{c^2\int \frac{(a+b\tan^{-1}(cx))^2}{d^2}}{d^2x} + \frac{c^2\int \frac{(a+b\tan^{-1}(cx))^2}{d^2x} dx}{d^2x} + \frac{c^2\int \frac{(a+b\tan^{-1}(cx))^2}{d^2x} dx}{d^2x} + \frac{c^2\int \frac{(a+b\tan^{-1}(cx))^2}{d^2x} dx}{d^2x} + \frac{c(a+b\tan^{-1}(cx))^2}{d^2x} + \frac{c(a+b\tan^{-1}(cx))^2}{d^2(x-x)} - \frac{c(a+b\tan^{-1}(cx))^2}{d^2x} + \frac{c(a+b\tan^{-1}(cx))^2}{d^2(x-x)} + \frac{c(a+b\tan^{-1}(cx))^2}{d^2(x-x)} + \frac{c(a+b\tan^{-1}(cx))^2}{d^2(x-x)} + \frac{c(a+b\tan^{-1}(cx))^2}{d^2(x-x)} + \frac{c(a+b\tan^{-1}(cx))^2}{d^2(x-x)} + \frac{c(a+b\tan^{-1}(cx))^2}{d^2(x-x)} - \frac{ic(a+b\tan^{-1}(cx))^2}{d^2x} - \frac{(a+b\tan^{-1}(cx))^2}{d^2x} + \frac{c(a+b\tan^{-1}(cx))^2}{d^2(x-x)} + \frac{c(a+b\tan^{-1}(cx))^2}{d^2(x-x)} - \frac{bc(a+b\tan^{-1}(cx))^2}{d^2(x-x)} - \frac{bc(a+b\tan^{-1}(cx))^2}{d^2x} - \frac{bc(a+b\tan^{-1}(cx))^2}{d^2x} - \frac{bc(a+b\tan^{-1}(cx))^2}{d^2x} - \frac{bc(a+b\tan^{-1}(cx
$$

**Mathematica** [A] time = 2.70, size = 398, normalized size =  $1.30$  $-\frac{12ia^2c\log\left(c^2x^2+1\right)+\frac{12a^2c}{cx-i}+24ia^2c\log(cx)+24a^2c\tan^{-1}(cx)+\frac{12a^2}{x}+6abc\left(-4\log\left(\frac{cx}{\sqrt{c^2x^2+1}}\right)+4\text{Li}_2\left(e^{2i\tan\left(\frac{cx}{\sqrt{c^2x^2+1}}\right)}\right)\right)}{x}$ 

Warning: Unable to verify antiderivative.

$$
[In] Integrate[(a + b*ArCTan[c*x])^2/(x^2*(d + I*c*d*x)^2),x]
$$

[Out]  $-1/12*((12*a^2)/x + (12*a^2*c)/(-I + c*x) + 24*a^2*c*ArcTan[c*x] + (24*I)*a$  $2*c*Log[c*x] - (12*I)*a^2*c*Log[1 + c^2*x^2] + b^2*c*(Pi^3 + (12*I)*ArcTan$  $[c*x]$ <sup>2</sup> +  $(12*ArcTan[c*x]$ <sup>2</sup> $)/(c*x)$  -  $(3*I)*Cos[2*ArcTan[c*x]]$  +  $6*ArcTan[c*]$ x]\*Cos[2\*ArcTan[c\*x]] +  $(6*I)*ArcTan[c*x]$ <sup>2</sup>\*Cos[2\*ArcTan[c\*x]] +  $(24*I)*Arc$ Tan[c\*x]^2\*Log[1 - E^((-2\*I)\*ArcTan[c\*x])] - 24\*ArcTan[c\*x]\*Log[1 - E^((2\*I  $)*ArcTan[C*x])] - 24*ArcTan[C*x]*PolyLog[2, E^((-2*I)*ArcTan[C*x])] + (12*I)$ )\*PolyLog[2, E^((2\*I)\*ArcTan[c\*x])] + (12\*I)\*PolyLog[3, E^((-2\*I)\*ArcTan[c\* x])] -  $3*Sin[2*ArcTan[c*x]] - (6*I)*ArcTan[c*x]*Sin[2*ArcTan[c*x]] + 6*ArcT$  $an[c*x]^2*Sin[2*ArcTan[c*x]]$  + 6\*a\*b\*c\*(8\*ArcTan[c\*x]^2 + Cos[2\*ArcTan[c\*x ]] -  $4 * Log[(c*x)/Sqrt[1 + c^2*x^2]] + 4 * PolyLog[2, E^(2 * I) * ArcTan[c*x])] I*Sin[2*ArcTan[c*x]] + ArcTan[c*x] * (4/(c*x) + (2*I) *Cos[2*ArcTan[c*x]] + ($  $8*1)*Log[1 - E^{(2*1)*ArcTan[c*x]}] + 2*Sin[2*ArcTan[c*x]]))/d^2$ 

fricas [F] time = 0.54, size = 0, normalized size =  $0.00$ 

integral 
$$
\left(\frac{b^2 \log \left(-\frac{cx+i}{cx-i}\right)^2 - 4i \, ab \log \left(-\frac{cx+i}{cx-i}\right) - 4a^2}{4 \left(c^2 d^2 x^4 - 2i \, cd^2 x^3 - d^2 x^2\right)}, x\right)
$$

Verification of antiderivative is not currently implemented for this CAS.

[In] integrate((a+b\*arctan(c\*x))^2/x^2/(d+I\*c\*d\*x)^2,x, algorithm="fricas") [Out] integral(1/4\*(b^2\*log(-(c\*x + I)/(c\*x - I))^2 - 4\*I\*a\*b\*log(-(c\*x + I)/(c\*x - I)) -  $4*a^2)/(c^2*d^2*x^4 - 2*I*c*d^2*x^3 - d^2*x^2), x)$ 

**giac**  $[F(-1)]$  time = 0.00, size = 0, normalized size = 0.00

### Timed out

Verification of antiderivative is not currently implemented for this CAS.

[In] integrate( $(a+b*arctan(c*x))^2/x^2/(d+I*c*d*x)^2,x$ , algorithm="giac")

[Out] Timed out

**maple**  $[C]$  time = 1.53, size = 9420, normalized size = 30.78

output too large to display

Verification of antiderivative is not currently implemented for this CAS.

[In]  $int((a+b*arctan(c*x))^2/x^2/(d+I*c*d*x)^2,x)$ 

[Out] result too large to display

**maxima**  $[F(-1)]$  time = 0.00, size = 0, normalized size = 0.00

# Timed out

Verification of antiderivative is not currently implemented for this CAS.

[In] integrate((a+b\*arctan(c\*x))^2/x^2/(d+I\*c\*d\*x)^2,x, algorithm="maxima") [Out] Timed out

**mupad**  $[F]$  time = 0.00, size = -1, normalized size = -0.00

$$
\int \frac{\left(a+b \atop x^2\right)\left(d+c \right)}{x^2 \left(d+c d x \atop 1\right)^2} dx
$$

Verification of antiderivative is not currently implemented for this CAS.

[In]  $int((a + b*atan(c*x))^2/(x^2*(d + c*dx*1i)^2),x)$ [Out]  $int((a + b*atan(c*x))^2/(x^2*(d + c*d*x*1i))^2)$ , x) **sympy**  $[F(-1)]$  time = 0.00, size = 0, normalized size = 0.00

# Timed out

Verification of antiderivative is not currently implemented for this CAS.

[In]  $integrate((a+b*atan(c*x))**2/x**2/(d+I*c*d*x)**2,x)$ [Out] Timed out

764

−

**3.110** 
$$
\int \frac{(a+b \tan^{-1}(cx))^2}{x^3(d+ic dx)^2} dx
$$

**Optimal**. Leaf size=403

$$
-\frac{3ibc^{2}Li_{2}\left(\frac{2}{icx+1}-1\right)\left(a+b\tan^{-1}(cx)\right)}{d^{2}}-\frac{ic^{2}\left(a+b\tan^{-1}(cx)\right)^{2}}{d^{2}(-cx+i)}-\frac{2c^{2}\left(a+b\tan^{-1}(cx)\right)^{2}}{d^{2}}-\frac{bc^{2}\left(a+b\tan^{-1}(cx)\right)}{d^{2}(-cx+i)}-\frac{3c^{2}}{d^{2}(-cx+i)}-c
$$

 $[Out] -3*I*b*c^2*(a+b*arctan(c*x))*polylog(2,-1+2/(1+I*c*x))/d^2+2*I*c*(a+b*arcta)$  $n(c*x))^2/d^2x-b*c*(a+b*arctan(c*x))/d^2x-b*c^2*(a+b*arctan(c*x))/d^2/(I-kc*)$ c\*x)-2\*c^2\*(a+b\*arctan(c\*x))^2/d^2-1/2\*(a+b\*arctan(c\*x))^2/d^2/x^2-I\*c^2\*(a +b\*arctan(c\*x))^2/d^2/(I-c\*x)+1/2\*I\*b^2\*c^2/d^2/(I-c\*x)+6\*c^2\*(a+b\*arctan(c \*x))^2\*arctanh(-1+2/(1+I\*c\*x))/d^2+b^2\*c^2\*ln(x)/d^2-3\*c^2\*(a+b\*arctan(c\*x) )^2\*ln(2/(1+I\*c\*x))/d^2-1/2\*b^2\*c^2\*ln(c^2\*x^2+1)/d^2-1/2\*I\*b^2\*c^2\*arctan( c\*x)/d^2-2\*b^2\*c^2\*polylog(2,-1+2/(1-I\*c\*x))/d^2-4\*I\*b\*c^2\*(a+b\*arctan(c\*x) )\*ln(2-2/(1-I\*c\*x))/d^2-3/2\*b^2\*c^2\*polylog(3,-1+2/(1+I\*c\*x))/d^2

**Rubi**  $[A]$  time = 0.93, antiderivative size = 403, normalized size of antiderivative  $= 1.00$ , number of steps used  $= 31$ , number of rules used  $= 21$ , integrand size  $= 25$ ,  $\frac{\text{number of rules}}{\text{integrand size}} = 0.840$ , Rules used = {4876, 4852, 4918, 266, 36, 29, 31, 4884, 4924, 4868, 2447, 4850, 4988, 4994, 6610, 4864, 4862, 627, 44, 203, 4854}

$$
-\frac{3ibc^{2}PolyLog(2,-1+\frac{2}{1+icx})(a+b\tan^{-1}(cx))}{d^{2}}-\frac{2b^{2}c^{2}PolyLog(2,-1+\frac{2}{1-icx})}{d^{2}}-\frac{3b^{2}c^{2}PolyLog(3,-1+\frac{2}{1+icx})}{2d^{2}}
$$

Antiderivative was successfully verified.

$$
[In] Int[(a + b*Arctan[c*x])^2/(x^3*(d + I*c*d*x)^2),x]
$$

```
[Out] ((1/2)*b^2*c^2)/(d^2*(I - c*x)) - ((I/2)*b^2*c^2*ArcTan[c*x])/d^2 - (b*c*(a))+ b*ArcTan[c*x]))/(d^2*x) - (b*c^2*(a + b*ArcTan[c*x]))/(d^2*(I - c*x)) -
(2*c^2*(a + b*ArcTan[c*x])^2)/d^2 - (a + b*ArcTan[c*x])^2/(2*d^2*x^2) + ((2*de^2*2*\cdot 2) + 1)(d^2)*I)*c*(a + b*ArcTan[c*x])^2)/(d^2*x) - (I*c^2*(a + b*ArcTan[c*x])^2)/(d^2*(
I - c*x)) - (6*c^2*(a + b*ArcTan[c*x])^2*ArcTanh[1 - 2/(1 + I*c*x)])/d^2 +(b^2*c^2*Log[x])/d^2 - (3*c^2*(a + b*ArcTan[c*x])^2*Log[2/(1 + I*c*x)])/d^2)- (b^2*c^2*Log[1 + c^2*x^2])/(2*d^2) - ((4*I)*b*c^2*(a + b*ArcTan[c*x])*Log[2 - 2/(1 - I*cx)])/d^2 - (2*b^2*c^2*PolyLog[2, -1 + 2/(1 - I*cx)])/d^2- ((3*I)*b*c^2*(a + b*ArcTan[c*x])*PolyLog[2, -1 + 2/(1 + I*c*x)])/d^2 - (3
*b^2*c^2*PolyLog[3, -1 + 2/(1 + I*c*x)])/(2*d^2)
```
## Rule 29

 $Int[(x])^(-1), x_Symbol]$  :>  $Simp[Log[x], x]$ 

# Rule 31

Int $[(a_+) + (b_+) * (x_-))^(-1)$ ,  $x_Symbo1]$  :> Simp[Log[RemoveContent[a + b\*x, x]]/b, x] /; FreeQ[{a, b}, x]

## Rule 36

 $Int[1/(((a_{-}.)+(b_{-}.)*(x_{-}))*((c_{-}.)+(d_{-}.)*(x_{-}))), x_{-}Symb01]$  :> Dist[b/(b\*c - a\*d),  $Int[1/(a + b*x), x], x] - Dist[d/(b*c - a*d), Int[1/(c + d*x), x],$  $x$ ] /; FreeQ[{a, b, c, d}, x] && NeQ[b\*c - a\*d, 0]

## Rule 44

 $Int[((a_+) + (b_+) * (x_-))^{\hat{}}(m_+) * ((c_+) + (d_-) * (x_-))^{\hat{}}(n_-), x_Symbol]$  :> Int[ ExpandIntegrand[(a + b\*x)^m\*(c + d\*x)^n, x], x] /; FreeQ[{a, b, c, d}, x] & & NeQ[b\*c - a\*d, 0] && ILtQ[m, 0] && IntegerQ[n] && !(IGtQ[n, 0] && LtQ[m + n + 2, 0])

#### Rule 203

 $Int[((a_+) + (b_+) * (x_>)^2)^(-1), x_Symb01]$  :>  $Simp[(1 * ArcTan[(Rt[b, 2] * x)/Rt$ [a, 2]])/(Rt[a, 2]\*Rt[b, 2]), x] /; FreeQ[{a, b}, x] && PosQ[a/b] && (GtQ[a , 0] || GtQ[b, 0])

### Rule 266

 $Int[(x_{})^(m_{})^*(x_{-}) + (b_{-})^*(x_{-})^*(n_{-}))^*(p_{-})$ , x\_Symbol] :> Dist $[1/n,$  Subst[  $Int[x^*(Simplify[(m + 1)/n] - 1)*(a + b*x)^p, x], x, x^n], x] /; FreeQ[\{a, b$ , m, n, p}, x] && IntegerQ[Simplify[(m + 1)/n]]

#### Rule 627

 $Int[((d_+) + (e_.)*(x_-))^{\hat{}}(m_.)*(a_-) + (c_.)*(x_-)^{\hat{}}(p_.), x_Symbo]]$  :> Int  $[(d + e*x)^{m} + p)*(a/d + (c*x)/e)^{m}p, x]$  /; FreeQ[{a, c, d, e, m, p}, x] && EqQ[c\*d^2 + a\*e^2, 0] && (IntegerQ[p] || (GtQ[a, 0] && GtQ[d, 0] && Intege  $rQ[m + p])$ 

### Rule 2447

 $Int[Log[u_.] * (Pq_.)^^(m_.), x_Symbol] \ ::= \text{With}[\{C = FullSimplify[(Pq^m * (1 - u))]$ /D[u, x]]}, Simp[C\*PolyLog[2, 1 - u], x] /; FreeQ[C, x]] /; IntegerQ[m] && PolyQ[Pq, x] && RationalFunctionQ[u, x] && LeQ[RationalFunctionExponents[u, x][[2]], Expon[Pq, x]]

#### Rule 4850

 $Int[((a_{-}.) + ArcTan[(c_{-}.)*(x_{-}))*(b_{-}.))^(p_{-})/(x_{-})$ , x\_Symbol] :> Simp[2\*(a +  $b*ArcTan[c*x])^p*ArcTanh[1 - 2/(1 + I*c*x)], x] - Dist[2*b*c*p, Int[((a + b$ \*ArcTan[c\*x])^(p - 1)\*ArcTanh[1 - 2/(1 + I\*c\*x)])/(1 + c^2\*x^2), x], x] /;  $FreeQ[{a, b, c}, x]$  & IGtQ $[p, 1]$ 

#### Rule 4852

 $Int[((a_{i}). + ArcTan[(c_{i}).*(x_{i})]*(b_{i}).)(c_{i}).*(d_{i}).*(x_{i})`(m_{i})., x_Symbol]$ :> Simp[ $((d*x)^{(m + 1)*(a + b*ArcTan[c*x])^p)/(d*(m + 1)), x] - Dist[(b*c*p)(b*cf])$ )/(d\*(m + 1)), Int[((d\*x)^(m + 1)\*(a + b\*ArcTan[c\*x])^(p - 1))/(1 + c^2\*x^2 ), x], x] /; FreeQ[{a, b, c, d, m}, x] && IGtQ[p, 0] && (EqQ[p, 1] || Integ  $erQ[m]$ ) && Ne $Q[m, -1]$ 

#### Rule 4854

 $Int[((a_+ + ArcTan[(c_-.)*(x_-)]*(b_-))^(p_-))/((d_-) + (e_+)*(x_-)), x_Symbol]$ :>  $-Simp[((a + b*ArcTan[c*x])^p*Log[2/(1 + (e*x)/d)])/e, x] + Dist[(b*c*p)$ /e, Int $[(a + b*ArcTan[c*x])^{(p - 1)*Log[2/(1 + (e*x)/d)])/(1 + c^2*x^2), x$ ], x] /; FreeQ[{a, b, c, d, e}, x] && IGtQ[p, 0] && EqQ[c^2\*d^2 + e^2, 0]

#### Rule 4862

 $Int[((a_{-}.) + ArcTan[(c_{-}.)*(x_{-})]*(b_{-}.))*((d_{-}) + (e_{-}.)*(x_{-}))^(q_{-}.), x_Symbol]$ :> Simp[((d + e\*x)^(q + 1)\*(a + b\*ArcTan[c\*x]))/(e\*(q + 1)), x] - Dist[(b\* c)/(e\*(q + 1)), Int[(d + e\*x)^(q + 1)/(1 + c^2\*x^2), x], x] /; FreeQ[{a, b, c, d, e, q}, x] &&  $NeQ[q, -1]$ 

#### Rule 4864

 $Int[((a_{-}.) + ArcTan[(c_{-}.)*(x_{-})]*(b_{-}.))^c(p_{-})*(d_{-}) + (e_{-}.)*(x_{-}))^c(q_{-})., x_{-}Sy$ mbol] :>  $Simp[((d + e*x)^-(q + 1)*(a + b*ArcTan[c*x])^p)/(e*(q + 1)), x] - D$  $ist[(b*c*p)/(e*(q + 1)), Int[ExpandIntegrand[(a + b*ArcTan[c*x]))^{n}(p - 1), ($ d + e\*x)^(q + 1)/(1 + c^2\*x^2), x], x], x] /; FreeQ[{a, b, c, d, e}, x] && IGtQ[p, 1] && IntegerQ[q] && NeQ[q, -1]

# Rule 4868

 $Int[((a_{\_}) + ArcTan[(c_{\_})*(x_{\_})]*(b_{\_}))(((x_{\_})*((d_{\_}) + (e_{\_})*(x_{\_}))), x_{\_})$ Symbol] :> Simp[ $((a + b*ArcTan[c*x])^p*Log[2 - 2/(1 + (e*x)/d)])/d, x] - Di$ st[(b\*c\*p)/d, Int[((a + b\*ArcTan[c\*x])^(p - 1)\*Log[2 - 2/(1 + (e\*x)/d)])/(1 + c^2\*x^2), x], x] /; FreeQ[{a, b, c, d, e}, x] && IGtQ[p, 0] && EqQ[c^2\*d  $\hat{2} + e^2$ , 0]

## Rule 4876

Int $[(a_*) + ArcTan[(c_*)*(x_*)](b_*)^*(b_*)^*(f_*)*(x_*)^*(m_*)*(d_*) + (e_-)$ .)\*(x\_))^(q\_.), x\_Symbol] :> Int[ExpandIntegrand[(a + b\*ArcTan[c\*x])^p, (f\*  $x)^{m*(d + e*x)^{d}}$ , x], x] /; FreeQ[{a, b, c, d, e, f, m}, x] && IGtQ[p, 0] & & IntegerQ[q] && (GtQ[q, 0] || NeQ[a, 0] || IntegerQ[m])

### Rule 4884

Int $[(a_*) + ArcTan[(c_*)*(x_*)](b_*)^*(b_*)^*(c_*)^*((d_* + (e_*(*x_*))^2), x_Symbo_*)^*$ 1] :> Simp[(a + b\*ArcTan[c\*x])^(p + 1)/(b\*c\*d\*(p + 1)), x] /; FreeQ[{a, b, c, d, e, p}, x] && EqQ[e, c^2\*d] && NeQ[p, -1]

### Rule 4918

Int $[(((a_*) + ArcTan[(c_*)*(x_*)]((b_*)^*)(p_*)*(f_-))^*(x_*)^*(m_-))/((d_*) + (e_*)^*(x_*)^*(m_-))^*(m_-))$ .)\*(x )^2), x Symbol] :> Dist[1/d, Int[(f\*x)^m\*(a + b\*ArcTan[c\*x])^p, x], x] - Dist[e/(d\*f^2), Int[((f\*x)^(m + 2)\*(a + b\*ArcTan[c\*x])^p)/(d + e\*x^2),  $x$ ],  $x$ ] /; FreeQ[{a, b, c, d, e, f},  $x$ ] && GtQ[p, 0] && LtQ[m, -1]

#### Rule 4924

Int $[(a_{-}) + ArcTan[(c_{-})*(x_{-})](b_{-}))(((x_{-})*(d_{-}) + (e_{-})*(x_{-})^2)),$  $x_Symbol$ ] :>  $-Simp[(I*(a + b*ArcTan[c*x])^(p + 1))/(b*d*(p + 1)), x] + Dist$ [I/d, Int[(a + b\*ArcTan[c\*x])^p/(x\*(I + c\*x)), x], x] /; FreeQ[{a, b, c, d, e}, x] && EqQ[e, c^2\*d] && GtQ[p, 0]

## Rule 4988

Int $[(\text{ArcTanh}[u_{-}]*((a_{-}.) + \text{ArcTan}[(c_{-}.)*(x_{-})]*(b_{-}.))]^(p_{-}.)) /((d_{-}) + (e_{-}.)*(x_{-}))^{2}$  $_{2}$ )^2), x\_Symbol] :> Dist[1/2, Int[(Log[1 + u]\*(a + b\*ArcTan[c\*x])^p)/(d + e \*x^2), x], x] - Dist[1/2, Int[(Log[1 - u]\*(a + b\*ArcTan[c\*x])^p)/(d + e\*x^2 ), x], x] /; FreeQ[{a, b, c, d, e}, x] && IGtQ[p, 0] && EqQ[e, c^2\*d] && Eq  $Q[u^2 - (1 - (2 * I)/(I - c * x))^2, 0]$ 

### Rule 4994

 $Int[(Log[u_-]*((a_-.) + ArcTan[(c_-.)*(x_-)]*(b_-))^(p_-))/((d_-) + (e_-.*(x_-)^2)$ ),  $x_Symbo1]$  :>  $-Simp[(I*(a + b*ArcTan[c*x])^p*PolyLog[2, 1 - u])/(2*c*d),$  $x$ ] + Dist[(b\*p\*I)/2, Int[((a + b\*ArcTan[c\*x])^(p - 1)\*PolyLog[2, 1 - u])/(d + e\*x^2), x], x] /; FreeQ[{a, b, c, d, e}, x] && IGtQ[p, 0] && EqQ[e, c^2\* d] && EqQ[ $(1 - u)^2 - (1 - (2 * I)/(I - c * x))^2$ , 0]

#### Rule 6610

 $Int[(u_*)*PolyLog[n_', v_], x_Symbol]$ : >  $With[(w = DerivativeDivides[v, u*v, w])$ 

Rubi steps

$$
\int \frac{(a + b \tan^{-1}(cx))^2}{x^3 (d + icdx)^2} dx = \int \left( \frac{(a + b \tan^{-1}(cx))^2}{d^2 x^3} - \frac{2ic (a + b \tan^{-1}(cx))^2}{d^2 x^2} - \frac{3c^2 (a + b \tan^{-1}(cx))^2}{d^2 x} - \frac{ic^3 (a + b \tan^{-1}(cx))^2}{d^2 x^2} \right) dx
$$
  
\n
$$
= \frac{\int \frac{(a + b \tan^{-1}(cx))^2}{x^3} dx}{d^2} - \frac{(2ic) \int \frac{(a + b \tan^{-1}(cx))^2}{x^2} dx}{d^2 x} - \frac{(3c^2) \int \frac{(a + b \tan^{-1}(cx))^2}{x} dx}{d^2 x} - \frac{(ic^3) \int (a + b \tan^{-1}(cx))^2}{d^2 x^2} dx - \frac{(c^3) \int (a + b \tan^{-1}(cx))^2}{2d^2 x^2} dx
$$
  
\n
$$
= \frac{2c^2 (a + b \tan^{-1}(cx))^2}{d^2 x^2} - \frac{(a + b \tan^{-1}(cx))^2}{2d^2 x^2} + \frac{2ic (a + b \tan^{-1}(cx))^2}{d^2 x^2} - \frac{6c^2 (a + b \tan^{-1}(cx))^2}{d^2 x^2} dx
$$
  
\n
$$
= \frac{bc (a + b \tan^{-1}(cx))}{d^2 x} - \frac{bc^2 (a + b \tan^{-1}(cx))}{d^2 (i - cx)} - \frac{2c^2 (a + b \tan^{-1}(cx))^2}{d^2 x} - \frac{(a + b \tan^{-1}(cx))^2}{2d^2 x^2} dx
$$
  
\n
$$
= \frac{bc (a + b \tan^{-1}(cx))}{d^2 x} - \frac{bc^2 (a + b \tan^{-1}(cx))}{d^2 (i - cx)} - \frac{2c^2 (a + b \tan^{-1}(cx))^2}{d^2 x} - \frac{(a + b \tan^{-1}(cx))^2}{2d^2 x^2} dx
$$
  
\n
$$
= \frac{bc (a + b \tan^{-1}(cx))}{a^2 x} - \frac{bc^2 (a + b \tan^{-1}(cx))}{a^2 x} - \frac{2c^2 (a + b \tan^{-1}(cx))^2}{a^2 x} - \frac{(a + b \tan^{-1}(cx))^2}{a^
$$

**Mathematica**  $[A]$  time = 3.14, size = 491, normalized size = 1.22  $\frac{12 a^2 c^2 \log (c^2 x^2 + 1) + \frac{8 i a^2 c^2}{cx - i} - 24 a^2 c^2 \log(x) + 24 i a^2 c^2 \tan^{-1}(cx) + \frac{16 i a^2 c}{x} - \frac{4 a^2}{x^2} + 4 i a b c^2 \left(-8 \log \left(\frac{cx}{\sqrt{c^2 x^2 + 1}}\right) + \frac{c^2 c^2}{x^2}\right)}$ 

Warning: Unable to verify antiderivative.

$$
[In] Integrate[(a + b*ArcTan[c*x])^2/(x^3*(d + I*c*d*x)^2),x]
$$

```
[Out] ((-4*a^2)/x^2 + ((16*I)*a^2*c)/x + ((8*I)*a^2*c^2)/(-I + c*x) + (24*I)*a^2*c^2*ArcTan[c*x] - 24*a^2*c^2*Log[x] + 12*a^2*c^2*Log[1 + c^2*x^2] - b^2*c^2*((-1)*Pi^3 + (8*ArcTan[c*x])/(c*x) + 20*ArcTan[c*x]^2 + (4*ArcTan[c*x]^2)/(c^2*x^2) - ((16*I)*ArcTan[c*x]^2)/(c*x) - 2*Cos[2*ArcTan[c*x]] - (4*I)*ArcTan[c*x]*Cos[2*ArcTan[c*x]] + 4*ArcTan[c*x]^2*Cos[2*ArcTan[c*x]] + 24*ArcTa
n[c*x]<sup>2</sup>*Log[1 - E<sup>^</sup>((-2*I)*ArcTan[c*x])] + (32*I)*ArcTan[c*x]*Log[1 - E<sup>^</sup>((2
*I)*ArcTan[c*x])] - 8*Log[(c*x)/Sqrt[1 + c^2*x^2]] + (24*I)*ArcTan[c*x]*PolyLog[2, E^((-2*I)*ArcTan[c*x])] + 16*PolyLog[2, E^*((2*I)*ArcTan[c*x])] + 12*PolyLog[3, E^((-2*I)*ArcTan[c*x])] + (2*I)*Sin[2*ArcTan[c*x]] - 4*ArcTan[c*x] * Sin[2*ArcTan[c*x]] - (4*I)*ArcTan[c*x] ^2 * Sin[2*ArcTan[c*x]]) + (4*I)*a*b*c^2*((2*I)/(c*x) + 12*ArcTan[c*x]^2 + Cos[2*ArcTan[c*x]] - 8*Log[(c*x)/Sqrt[1 + c<sup>2</sup>*x<sup>2</sup>]] + 6*PolyLog[2, E<sup>2</sup>((2*I)*ArcTan[c*x])] - I*Sin[2*ArcTan[c*x
```
]] + 2\*ArcTan[c\*x]\*(I + I/(c<sup>^</sup>2\*x<sup>^</sup>2) + 4/(c\*x) + I\*Cos[2\*ArcTan[c\*x]] + (6\*I )\*Log[1 - E^((2\*I)\*ArcTan[c\*x])] + Sin[2\*ArcTan[c\*x]])))/(8\*d^2)

**fricas**  $[F]$  time = 0.63, size = 0, normalized size = 0.00

integral 
$$
\left( \frac{b^2 \log \left( -\frac{cx+i}{cx-i} \right)^2 - 4i \, ab \log \left( -\frac{cx+i}{cx-i} \right) - 4a^2}{4 \left( c^2 d^2 x^5 - 2i \, cd^2 x^4 - d^2 x^3 \right)}, x \right)
$$

Verification of antiderivative is not currently implemented for this CAS.

[In] integrate((a+b\*arctan(c\*x))^2/x^3/(d+I\*c\*d\*x)^2,x, algorithm="fricas")

[Out] integral(1/4\*(b^2\*log(-(c\*x + I)/(c\*x - I))^2 - 4\*I\*a\*b\*log(-(c\*x + I)/(c\*x - I)) -  $4*a^2)/(c^2*d^2*x^5 - 2*I*c*d^2*x^4 - d^2*x^3), x)$ 

**giac**  $[F(-1)]$  time = 0.00, size = 0, normalized size = 0.00

Timed out

Verification of antiderivative is not currently implemented for this CAS.

```
[In] integrate((a+b*arctan(c*x))^2/x^3/(d+I*c*d*x)^2,x, algorithm="giac")
```
[Out] Timed out

**maple**  $[C]$  time = 7.14, size = 2378, normalized size = 5.90

# result too large to display

Verification of antiderivative is not currently implemented for this CAS.

[In]  $int((a+b*arctan(c*x))^2/x^3/(d+I*c*d*x)^2,x)$ 

```
[Out] c^2*b^2/d^2*ln((1+I*c*x)/(c^2*x^2+1)^(1/2)-1)+3*I*c^2*b^2/d^2*Pi*csgn((1+I*x))^2c*x)^2/(c^2*x^2+1)/((1+I*c*x)^2/(c^2*x^2+1)+1))^2*arctan(c*x)^2+3/2*I*c^2*b
2/(d^2*\Pi*\c{sgn}((1+I*\c{*}x)^2/((c^2*\x^2+1)/((1+I*\c{*}x)^2/((c^2*\x^2+1)+1))^2*\arctan(c*x)^2-3/2*I*c^2*b^2/d^2*Pi*csgn(I*((1+I*c*x)^2/(c^2*x^2+1)-1)/((1+I*c*x))2/(\text{c}^2*x^2+1)+1))<sup>2</sup>*arctan(c*x)<sup>2</sup>-3/2*I*c<sup>2*b^2</sup>/d<sup>2*p</sup>i*csgn(((1+I*c*x)<sup>2</sup>/(
c^2*x^2+1)-1)/((1+I*c*x)^2/(c^2*x^2+1)+1))^3*arctan(c*x)^2+3*I*c^2*a*b/d^2*
\ln(c*x)*\ln(1-I*cx)-3*I*c^2*a*b/d^2*ln(c*x)*\ln(1+I*c*x)+2*I*c^2*a*b/d^2*arctan(c*x)/(c*x-I)-3*I*c^2*a*b/d^2*ln(c*x-I)*ln(-1/2*I*(I+c*x))-a*b/d^2*arctan(c*x)/x^2-3*c^2*b^2/d^2*arctan(c*x)^2*ln(2*I*(1+I*c*x)^2/(c^2*x^2+1))+c^2*b^2/d^2*arctan(c*x)/(2*c*x-2*I)-3*c^2*b^2/d^2*arctan(c*x)^2*ln(c*x)+3*c^2*b
2/d^2*arctan(c*x)^2*ln((1+I*c*x)^2/(c^2*x^2+1)-1)-3*c^2*b^2/d^2*arctan(c*x))^2*ln(1+(1+I*c*x)/(c^2*x^2+1)^(1/2))-3*c^2*b^2/d^2*arctan(c*x)^2*ln(1-(1+I
*(c*x)/((c^2*x^2+1)^(1/2)) - 1/4*c^3*b^2/d^2/((c*x-I)*x+I*c^2*a^2/d^2/(c*x-I)+c^2)2*a*b/d^2/(c*x-I)+3*c^2*b^2/d^2*ln(c*x-I)*arctan(c*x)^2+2*I*c*a^2/d^2/x-1/4*I*c^2*b^2/d^2/(c*x-I)+2*I*c^2*b^2/d^2*arctan(c*x)^3+3*I*c^2*a^2/d^2*arctan
(c*x)+3/2*I*c^2*b^2/d^2*Piccsgn(I/((1+I*c*x)^2/(c^2*x^2+1)+1))*csgn((1+I*c*)x)^2/((c^2*x^2+1))*csgn((1+I*c*x)^2/((c^2*x^2+1)/((1+I*c*x)^2/((c^2*x^2+1)+1)))*arctan(c*x)^2-3/2*I*c^2*b^2/d^2*arctan(c*x)^2*Pi*csgn(I*((1+I*c*x)^2/(c^2*
x^2+1)-1))*csgn(I/((1+I*c*x)^2/(c^2*x^2+1)+1))*csgn(I*((1+I*c*x)^2/(c^2*x^2
+1)-1)/((1+I*cx)^2/(c^2*x^2+1)+1))+c*b^2/d^2*arctan(c*x)/x*(c^2*x^2+1)^(1/
2)+I*c^2*b^2/d^2*arctan(c*x)^2/(c*x-I)-6*c^2*a*b/d^2*arctan(c*x)*ln(c*x)+6*
c^2*a*b/d^2*arctan(c*x)*ln(c*x-I)+3*I*c^2*a*b/d^2*dilog(1-I*c*x)+3/2*I*c^2*
a*b/d^2*ln(c*x-I)^2+2*I*c*b^2/d^2*arctan(c*x)^2/x-4*I*c^2*a*b/d^2*ln(c*x)-3
*I*c^2*a*b/d^2*dilog(-1/2*I*(I+c*x))-3*I*c^2*a*b/d^2*dilog(1+I*c*x)+6*I*c^2
*b^2/d^2*arctan(c*x)*polylog(2,-(1+I*c*x)/(c^2*x^2+1)^(1/2))+6*I*c^2*b^2/d^2)2*arctan(c*x)*polylog(2,(1+I*c*x)/(c^2*x^2+1)^(1/2))-4*I*c^2*b^2/d^2*arctan
(c*x)*ln(1+(1+I*cx)/(c^2*x^2+1)^(1/2))+2*I*c^2*a*b/d^2*ln(c^2*x^2+1)-9/2*I
```
\*c^2\*b^2/d^2\*Pi\*arctan(c\*x)^2-c\*a\*b/d^2/x+3/2\*I\*c^2\*b^2/d^2\*Pi\*csgn(((1+I\*c \*x)^2/(c^2\*x^2+1)-1)/((1+I\*c\*x)^2/(c^2\*x^2+1)+1))^2\*arctan(c\*x)^2+4\*I\*c\*a\*b /d^2\*arctan(c\*x)/x-I\*c^3\*b^2/d^2\*arctan(c\*x)/(2\*c\*x-2\*I)\*x-1/2\*b^2/d^2\*arct an(c\*x)^2/x^2-2\*c^2\*b^2/d^2\*arctan(c\*x)^2-6\*c^2\*b^2/d^2\*polylog(3,-(1+I\*c\*x )/(c^2\*x^2+1)^(1/2))-6\*c^2\*b^2/d^2\*polylog(3,(1+I\*c\*x)/(c^2\*x^2+1)^(1/2))-3  $*c^2*a^2/d^2*ln(c*x)+3/2*c^2*a^2/d^2*ln(c^2*x^2+1)+c^2*b^2/d^2*ln(1+(1+I*c*)$  $x)/(c^2*x^2+1)^(1/2)+4*c^2*b^2/d^2*dilog((1+I*c*x)/(c^2*x^2+1)^(1/2))-4*c^2$ 2\*b^2/d^2\*dilog(1+(1+I\*c\*x)/(c^2\*x^2+1)^(1/2))-3/2\*I\*c^2\*b^2/d^2\*arctan(c\*x )^2\*Pi\*csgn(I/((1+I\*c\*x)^2/(c^2\*x^2+1)+1))\*csgn((1+I\*c\*x)^2/(c^2\*x^2+1)/((1 +I\*c\*x)^2/(c^2\*x^2+1)+1))^2+3/2\*I\*c^2\*b^2/d^2\*Pi\*csgn(I\*((1+I\*c\*x)^2/(c^2\*x  $^2+1)-1)$ )\*csgn(I\*((1+I\*c\*x)^2/(c^2\*x^2+1)-1)/((1+I\*c\*x)^2/(c^2\*x^2+1)+1))^2 \*arctan(c\*x)^2+3/2\*I\*c^2\*b^2/d^2\*Pi\*csgn(I/((1+I\*c\*x)^2/(c^2\*x^2+1)+1))\*csg  $n(I*(-1+I*c*x)^2/({c^2*x^2+1)-1})/((1+I*c*x)^2/({c^2*x^2+1)+1}))^2*arctan(c*x)^2$ 2+3/2\*I\*c^2\*b^2/d^2\*Pi\*csgn((1+I\*c\*x)^2/(c^2\*x^2+1))\*csgn((1+I\*c\*x)^2/(c^2\*  $x^2+1)/((1+I*c*x)^2/((c^2*x^2+1)+1))^2*arctan(c*x)^2-3/2*I*c^2*b^2/d^2*arcta$  $n(c*x)^2*Pi*csgn(I*(-1+I*cx)^2/(c^2*x^2+1)-1)/((1+I*c*x)^2/(c^2*x^2+1)+1))$  $*csgn(((1+I*c*x)^2/((c^2*x^2+1)-1)/((1+I*c*x)^2/((c^2*x^2+1)+1))+3/2*I*c^2*b^2)$ 2/d^2\*Pi\*csgn(I\*((1+I\*c\*x)^2/(c^2\*x^2+1)-1)/((1+I\*c\*x)^2/(c^2\*x^2+1)+1))\*cs  $gn(((1+I*c*x)^2/({c^2*x^2+1})-1)/((1+I*c*x)^2/({c^2*x^2+1})+1))^2*arctan(c*x)^2$  $-1/2*a^2/d^2/x^2$ 

**maxima**  $[F(-1)]$  time = 0.00, size = 0, normalized size = 0.00

Timed out

Verification of antiderivative is not currently implemented for this CAS.

[In] integrate( $($ a+b\*arctan(c\*x))^2/x^3/(d+I\*c\*d\*x)^2,x, algorithm="maxima")

[Out] Timed out

**mupad**  $[F]$  time = 0.00, size = -1, normalized size = -0.00

$$
\int \frac{\left(a+b \atop x^3\right)\left(d+c \right)}{x^3 \left(d+c \right) x^2} dx
$$

Verification of antiderivative is not currently implemented for this CAS.

[In]  $int((a + b*atan(c*x))^2/(x^3*(d + c*dx*1i)^2),x)$ [Out]  $int((a + b*atan(c*x))^2/(x^3*(d + c*d*x*1i)^2), x)$ **sympy**  $[F]$  time = 0.00, size = 0, normalized size = 0.00

$$
-\frac{\int \frac{a^2}{c^2 x^5 - 2icx^4 - x^3} dx + \int \frac{b^2 \operatorname{atan}^2(cx)}{c^2 x^5 - 2icx^4 - x^3} dx + \int \frac{2ab \operatorname{atan}(cx)}{c^2 x^5 - 2icx^4 - x^3} dx}{d^2}
$$

Verification of antiderivative is not currently implemented for this CAS.

[In]  $integrate((a+b*atan(c*x))**2/x**3/(d+I*c*d*x)**2,x)$ 

```
[Out] -(\text{Integral}(a**2/(c**2*x**5 - 2*1*cx**4 - x**3), x) + \text{Integral}(b**2*atan(c**4))x)**2/((c**2*x**5 - 2*I*c*x**4 - x**3), x) + Integral(2*a*b*atan(c*x)/(c**2*x**5 - 2*I*c*x**4 - x**3), x))/d**2
```
770

**3.111** 
$$
\int \frac{x^4 (a+b \tan^{-1}(cx))^2}{(d+ic dx)^3} dx
$$

**Optimal**. Leaf size=462

$$
-\frac{6b\text{Li}_2\left(1-\frac{2}{icx+1}\right)\left(a+b\tan^{-1}(cx)\right)}{c^5d^3}-\frac{15ib\left(a+b\tan^{-1}(cx)\right)}{4c^5d^3(-cx+i)}-\frac{b\left(a+b\tan^{-1}(cx)\right)}{4c^5d^3(-cx+i)^2}+\frac{4\left(a+b\tan^{-1}(cx)\right)^2}{c^5d^3(-cx+i)}-\frac{i\left(a+b\tan^{-1}(cx)\right)^2}{2c^5d^3(-cx+i)}+\frac{b\left(a+b\tan^{-1}(cx)\right)^2}{c^5d^3(-cx+i)}-\frac{b\left(a+b\tan^{-1}(cx)\right)^2}{c^5d^3(-cx+i)}-\frac{b\left(a+b\tan^{-1
$$

 $[Out] 1/2*I*b^2*ln(c^2*x^2+1)/c^5/d^3+3*I*b^2*polylog(3,1-2/(1+I*c*x))/c^5/d^3-29$ /16\*b^2/c^5/d^3/(I-c\*x)+29/16\*b^2\*arctan(c\*x)/c^5/d^3-3\*I\*b^2\*polylog(2,1-2  $/(1+I*c*x))/(c^5/d^3-1/4*b*(a+b*arctan(c*x))/(c^5/d^3/(I-c*x)^2+6*I*(a+b*arct))$ an(c\*x))^2\*ln(2/(1+I\*c\*x))/c^5/d^3-5/8\*I\*(a+b\*arctan(c\*x))^2/c^5/d^3-3\*x\*(a  $+b*arctan(c*x))^2/c^4/d^3-15/4*I*b*(a+b*arctan(c*x))/c^5/d^3/(I-c*x)+1/2*I*$  $x^2*(a+b*arctan(c*x))^2/c^3/d^3+4*(a+b*arctan(c*x))^2/c^5/d^3/(I-c*x)-6*b*($ a+b\*arctan(c\*x))\*ln(2/(1+I\*c\*x))/c^5/d^3-I\*a\*b\*x/c^4/d^3-1/2\*I\*(a+b\*arctan( c\*x))^2/c^5/d^3/(I-c\*x)^2-I\*b^2\*x\*arctan(c\*x)/c^4/d^3-6\*b\*(a+b\*arctan(c\*x)) \*polylog(2,1-2/(1+I\*c\*x))/c^5/d^3+1/16\*I\*b^2/c^5/d^3/(I-c\*x)^2

**Rubi**  $[A]$  time = 0.83, antiderivative size = 462, normalized size of antiderivative  $= 1.00$ , number of steps used  $= 37$ , number of rules used  $= 17$ , integrand size  $= 25$ ,  $\frac{\text{number of rules}}{\text{integrand size}} = 0.680$ , Rules used = {4876, 4846, 4920, 4854, 2402, 2315, 4852, 4916, 260, 4884, 4864, 4862, 627, 44, 203, 4994, 6610}

$$
-\frac{6b \text{PolyLog}\left(2,1-\frac{2}{1+i c x}\right)\left(a+b \tan^{-1}(c x)\right)}{c^5 d^3}-\frac{3i b^2 \text{PolyLog}\left(2,1-\frac{2}{1+i c x}\right)}{c^5 d^3}+\frac{3i b^2 \text{PolyLog}\left(3,1-\frac{2}{1+i c x}\right)}{c^5 d^3}+\frac{ix^2 \left(a+b \frac{2}{1+i c x}\right)}{2}
$$

Antiderivative was successfully verified.

[In] Int $[(x^4*(a + b*Arctan[c*x]))^2)/(d + I*c*d*x)^3,x]$ 

```
[Out] ((-I)*a*b*x)/(c^4*d^3) + ((I/16)*b^2)/(c^5*d^3*(I - c*x)^2) - (29*b^2)/(16*
c^5*d^3*(I - c*x)) + (29*b^2*ArcTan[c*x])/(16*c^5*d^3) - (I*b^2*x*ArcTan[c*
x])/(c<sup>-4*d</sup>3) - (b*(a + b*ArcTan[c*x]))/(4*c<sup>-5*d</sup>3*(I - c*x)<sup>-</sup>2) - (((15*I)/
4)*b*(a + b*ArcTan[c*x]))/(c^5*d^3*(I - c*x)) - (((5*I)/8)*(a + b*ArcTan[c*
x])^2)/(c^5*d^3) - (3*x*(a + b*ArcTan[c*x])^2)/(c^4*d^3) + ((I/2)*x^2*(a +
b*ArcTan[c*x])^2)/(c^3*d^3) - ((I/2)*(a + b*ArcTan[c*x])^2)/(c^5*d^3*(I - c
*x)^2) + (4*(a + b*ArcTan[c*x])^2)/(c^5*d^3*(I - c*x)) - (6*b*(a + b*ArcTan[c*x])*Log[2/(1 + I*c*x)])/(c^5*d^3) + ((6*I)*(a + b*ArcTan[c*x])^2*Log[2/(
1 + I*c*x)])/(c^5*d^3) + ((I/2)*b^2*Log[1 + c^2*x^2])/(c^5*d^3) - ((3*I)*b^
2*PolyLog[2, 1 - 2/(1 + I*cx)])/(c^5*d^3) - (6*b*(a + b*ArcTan[c*x])*PolyLog[2, 1 - 2/(1 + I*cx)])/(c<sup>-</sup>5*d<sup>-</sup>3) + ((3*I)*b<sup>-</sup>2*PolyLog[3, 1 - 2/(1 + I*c*
x)])/(c^5*d^3)
```
#### Rule 44

 $Int[((a_+) + (b_+) * (x_-))^{\hat{}}(m_+) * ((c_+) + (d_-) * (x_-))^{\hat{}}(n_-), x_Symbol]$  :> Int[ ExpandIntegrand[(a + b\*x)^m\*(c + d\*x)^n, x], x] /; FreeQ[{a, b, c, d}, x] & & NeQ[b\*c - a\*d, 0] && ILtQ[m, 0] && IntegerQ[n] && !(IGtQ[n, 0] && LtQ[m + n + 2, 0])

## Rule 203

 $Int[((a_+) + (b_-)*(x_-)^2)^(-1), x_Symb01]$  :> Simp $[(1*ArcTan[(Rt[b, 2]*x)/Rt$ [a, 2]])/(Rt[a, 2]\*Rt[b, 2]), x] /; FreeQ[{a, b}, x] && PosQ[a/b] && (GtQ[a , 0] || GtQ[b, 0])

#### Rule 260

 $Int[(x_{\_})^(m_{\_})/((a_{\_}) + (b_{\_})^*(x_{\_})^n(n_{\_}))$ ,  $x_{\_Symbol}]$  :> Simp[Log[RemoveConten  $t[a + b*x^n, x]]/(b*n), x]$  /; FreeQ[{a, b, m, n}, x] && EqQ[m, n - 1]

#### Rule 627

 $Int[((d_+) + (e_+) * (x_-))^{\hat{}}(m_+) * ((a_-) + (c_-) * (x_-)^{\hat{}}(p_-), x_Symbol]$  :> Int  $[(d + e*x)^{m} + p)*(a/d + (c*x)/e)^{m}$ , x] /; FreeQ[{a, c, d, e, m, p}, x] && EqQ[c\*d^2 + a\*e^2, 0] && (IntegerQ[p] || (GtQ[a, 0] && GtQ[d, 0] && Intege  $rQ[m + p])$ 

### Rule 2315

Int $[Log[(c_.)*(x_)]/((d_+) + (e_.)*(x_]))$ ,  $x_Symbol]$  :>  $-Simp[PolyLog[2, 1 -]$  $c*x$ ]/e, x] /; FreeQ[{c, d, e}, x] && EqQ[e +  $c*d$ , 0]

#### Rule 2402

Int $[Log[(c_{.})/((d_{.}) + (e_{.}) * (x_{.}))]/((f_{.}) + (g_{.}) * (x_{.})^2), x_Symbo1]$  :> -Dis  $t[e/g, Subst[Int[Log[2*d*x]/(1 - 2*d*x), x], x, 1/(d + e*x)], x]$  /; FreeQ[{ c, d, e, f, g}, x] && EqQ[c, 2\*d] && EqQ[e^2\*f + d^2\*g, 0]

### Rule 4846

Int $[(a_+) + ArcTan[(c_+)*(x_0)*(b_0))^*(p_0, x_0)$ , x Symbol] :> Simp[x\*(a + b\*Ar cTan[c\*x])^p, x] - Dist[b\*c\*p, Int[(x\*(a + b\*ArcTan[c\*x])^(p - 1))/(1 + c^2  $*x^2$ , x], x] /; FreeQ[{a, b, c}, x] && IGtQ[p, 0]

#### Rule 4852

 $Int[((a_{-.}) + ArcTan[(c_{-.})*(x_{-})]*(b_{-.}))^(p_{-.})*(d_{-.})*(x_{-}))^(m_{-.}), x_Symbol]$ :> Simp[ $((d*x)^{(m + 1)*(a + b*ArcTan[c*x])^p)/(d*(m + 1)), x] - Dist[(b*c*p)(b*cf])$ )/(d\*(m + 1)), Int[((d\*x)^(m + 1)\*(a + b\*ArcTan[c\*x])^(p - 1))/(1 + c^2\*x^2 ), x], x] /; FreeQ[{a, b, c, d, m}, x] && IGtQ[p, 0] && (EqQ[p, 1] || Integ  $erQ[m]$ ) && Ne $Q[m, -1]$ 

#### Rule 4854

 $Int[((a_{-.}) + ArcTan[(c_{-.})*(x_{-})]*(b_{-.}))^(p_{-.})/((d_{-}) + (e_{-.})*(x_{-}))$ , x\_Symbol] :>  $-Simp[((a + b*ArCTan[c*x])^p*Log[2/(1 + (e*x)/d)])/e, x] + Dist[(b*c*p)$ /e, Int[((a + b\*ArcTan[c\*x])^(p - 1)\*Log[2/(1 + (e\*x)/d)])/(1 + c^2\*x^2), x ], x] /; FreeQ[{a, b, c, d, e}, x] && IGtQ[p, 0] && EqQ[c^2\*d^2 + e^2, 0]

#### Rule 4862

 $Int[((a_{-}.) + ArcTan[(c_{-}.)*(x_{-})]*(b_{-}.))*((d_{-}) + (e_{-}.)*(x_{-}))^(q_{-}.), x_Symbol]$ :> Simp[((d + e\*x)^(q + 1)\*(a + b\*ArcTan[c\*x]))/(e\*(q + 1)), x] - Dist[(b\* c)/(e\*(q + 1)), Int[(d + e\*x)^(q + 1)/(1 + c^2\*x^2), x], x] /; FreeQ[{a, b, c, d, e, q}, x] && NeQ[q, -1]

#### Rule 4864

Int $[(a_*) + ArcTan[(c_*)*(x_*)]*(b_*)^*(p_*)*((d_*) + (e_*)*(x_*))^c(q_*)$ , x<sub>-</sub>Sy mbol] :>  $Simp[((d + e*x)^-(q + 1)*(a + b*ArcTan[c*x])^p)/(e*(q + 1)), x] - D$  $ist[(b*c*p)/(e*(q + 1))$ ,  $Int[ExpandIntegrand[(a + b*ArcTan[c*x])^(p - 1), ($ d + e\*x)^(q + 1)/(1 + c^2\*x^2), x], x], x] /; FreeQ[{a, b, c, d, e}, x] && IGtQ[p, 1] && IntegerQ[q] && NeQ[q, -1]

#### Rule 4876

# Rule 4884

 $Int[((a_{-.}) + ArcTan[(c_{-.})*(x_{-})]*(b_{-.}))^(p_{-.})/((d_{-}) + (e_{-.})*(x_{-})^2)$ , x\_Symbo 1] :> Simp[(a + b\*ArcTan[c\*x])^(p + 1)/(b\*c\*d\*(p + 1)), x] /; FreeQ[{a, b, c, d, e, p}, x] && EqQ[e, c^2\*d] && NeQ[p, -1]

# Rule 4916

 $Int[((((a_{{}_{-}}) + ArcTan[(c_{{}_{-}})*(x_{{}_{-}})*(b_{{}_{-}}))^{\wedge}(p_{{}_{-}})*(f_{{}_{-}})*(x_{{}_{-}}))^{\wedge}(m_{{}_{-}}))/((d_{{}_{-}}) + (e_{{}_{-}})(f_{{}_{-}})(f_{{}_{-}})$  $_{\text{L}}$ .)\*(x\_)^2), x\_Symbol] :> Dist[f^2/e, Int[(f\*x)^(m - 2)\*(a + b\*ArcTan[c\*x])  $\hat{p}, x$ , x] - Dist[(d\*f^2)/e, Int[((f\*x)^(m - 2)\*(a + b\*ArcTan[c\*x])^p)/(d + e\*x^2), x], x] /; FreeQ[{a, b, c, d, e, f}, x] && GtQ[p, 0] && GtQ[m, 1]

## Rule 4920

Int $[((((a_{{}_-}) + ArcTan[(c_{{}_-})*(x_{{}_-})]*(b_{{}_-}))^{\frown}(p_{{}_-})*(x_{{}_-}))/((d_{{}_-}) + (e_{{}_-})*(x_{{}_-})^{\frown}2),$  $x_Symbol]$  :>  $-Simp[(I*(a + b*Arctan[c*x])^(p + 1))/(b*e*(p + 1)), x] - Dist$  $[1/(c*d), Int[(a + b*ArcTan[c*x])^p/(I - c*x), x], x]$ ,  $[1/(c*d), b, c, d,$ e}, x] && EqQ[e, c^2\*d] && IGtQ[p, 0]

## Rule 4994

 $Int[(Log[u_-]*((a_-.) + ArcTan[(c_-.)*(x_-)]*(b_-))^(p_-))/((d_-) + (e_-.*(x_-)^2$ ),  $x_Symbol]$  :>  $-Simp[(I*(a + b*ArcTan[c*x])^p*PolyLog[2, 1 - u])/(2*c*d),$  $x$ ] + Dist[(b\*p\*I)/2, Int[((a + b\*ArcTan[c\*x])^(p - 1)\*PolyLog[2, 1 - u])/(d + e\*x^2), x], x] /; FreeQ[{a, b, c, d, e}, x] && IGtQ[p, 0] && EqQ[e, c^2\* d] && EqQ[ $(1 - u)^2 - (1 - (2 * I)/(I - c * x))^2$ , 0]

# Rule 6610

Int[(u\_)\*PolyLog[n\_, v\_], x\_Symbol] :> With[{w = DerivativeDivides[v, u\*v,  $x$ ]}, Simp[w\*PolyLog[n + 1, v], x] /; !FalseQ[w]] /; FreeQ[n, x]

#### Rubi steps

773

� + tan−1()�

$$
\int \frac{x^4 (a + b \tan^{-1}(cx))^2}{(d + icdx)^3} dx = \int \left( \frac{3 (a + b \tan^{-1}(cx))^2}{c^4 d^3} + \frac{i (a + b \tan^{-1}(cx))^2}{c^3 d^3} + \frac{i (a + b \tan^{-1}(cx))^2}{c^4 d^3 (d - i + cx)^3} + \frac{4 (a + b \tan^{-1}(cx))^2}{c^4 d^3} \right)
$$
  
\n
$$
= \frac{i \int \frac{(a + b \tan^{-1}(cx))^2}{c^4 d^3} dx}{c^4 d^3} - \frac{(6i) \int \frac{(a + b \tan^{-1}(cx))^2}{c^4 d^3} dx}{c^4 d^3} - \frac{3 \int (a + b \tan^{-1}(cx))^2 dx}{c^4 d^3} + \frac{4 \int (a + b \tan^{-1}(cx))^2 dx}{c^4 d^3} + \frac{4 \int (a + b \tan^{-1}(cx))^2 dx}{c^4 d^3} + \frac{4 \int (a + b \tan^{-1}(cx))^2 dx}{c^4 d^3} + \frac{4 \int (a + b \tan^{-1}(cx))^2 dx}{c^4 d^3} + \frac{4 \int (a + b \tan^{-1}(cx))^2 dx}{c^4 d^3} + \frac{4 \int (a + b \tan^{-1}(cx))^2 dx}{c^4 d^3} + \frac{4 \int (a + b \tan^{-1}(cx))^2 dx}{c^4 d^3} + \frac{4 \int (a + b \tan^{-1}(cx))^2 dx}{c^4 d^3} + \frac{4 \int (a + b \tan^{-1}(cx))^2 dx}{c^4 d^3} + \frac{4 \int (a + b \tan^{-1}(cx))^2 dx}{c^4 d^3} + \frac{4 \int (a + b \tan^{-1}(cx))^2 dx}{c^4 d^3} + \frac{5 \int (a + b \tan^{-1}(cx))^2 dx}{c^4 d^3} - \frac{15 \int (a + b \tan^{-1}(cx))^2}{4 c^5 d^3 (i - cx)^2} - \frac{15 \int (a + b \tan^{-1}(cx))^2}{4 c^5 d^3 (i - cx)} - \frac{5 \int (a + b \tan^{-1}(cx))^2}{c^4 d^3} + \frac{5 \int (a + b \tan^{-1}(cx))^2 dx}{c^4 d^3} + \frac{16b^2 x \tan^{-1}(cx)}{c^4 d^3} - \frac{29b^2}{4 c^5 d^3
$$

**Mathematica**  $[A]$  time = 2.67, size = 578, normalized size = 1.25  $8ia^2c^2x^2 - 48ia^2\log\left(c^2x^2 + 1\right) - 48a^2cx - \frac{64a^2}{cx-i} - \frac{8ia^2}{(cx-i)^2} + 96a^2\tan^{-1}(cx) + ab\left(48\log\left(c^2x^2 + 1\right) + 4i\tan^{-1}(cx)\right)$ 

Warning: Unable to verify antiderivative.

```
[In] Integrate [(x^4*(a + b*ArcTan[c*x])^2)/(d + I*c*dx)]^3, x]
```

```
[Out] (-48*a^2*c*x + (8*I)*a^2*c^2*x^2 - ((8*I)*a^2)/(-I + c*x)^2 - (64*a^2)/(-I)+ c*x) + 96*a<sup>2</sup>*ArcTan[c*x] - (48*I)*a^2*Log[1 + c^2*x^2] + a*b*((-16*I)*c*x + 192*ArcTan[c*x] \sim - 28*Cos[2*ArcTan[c*x]] + Cos[4*ArcTan[c*x]] + 48*Log[1 + c^2*x^2] + 96*PolyLog[2, -E^*((2*I)*ArcTan[c*x])] + (28*I)*Sin[2*ArcTan[c*x] + (4*I)*ArcTan[c*x] * (4 + (24*I)*c*x + 4*c^2*x^2 - 14*Cos[2*ArcTan[c*]x]] + Cos[4*ArcTan[c*x]] + 48*Log[1 + E^((2*I)*ArcTan[c*x])] + (14*I)*Sin[2
*ArcTan[c*x]] - I*Sin[4*ArcTan[c*x]]) - I*Sin[4*ArcTan[c*x]]) + (16*I)*b^2*
(- (c*x*ArcTan[c*x]) + 3*ArcTan[c*x]^2 + (3*I)*c*x*ArcTan[c*x]^2 + ((1 + c^2)*x^2)*ArcTan[C*x]^2)/2 - (4*I)*ArcTan[C*x]^3 - (7*(-1 - (2*I)*ArcTan[c*x] +2*ArcTan[c*x]^2)*Cos[2*ArcTan[c*x]])/8 - Cos[4*ArcTan[c*x]]/64 - (I/16)*Ar
cTan[c*x]*Cos[4*ArcTan[c*x]] + (ArcTan[c*x]^2*Cos[4*ArcTan[c*x]])/8 + (6*I)*ArcTan[c*x]*Log[1 + E^((2*I)*ArcTan[c*x])] + 6*ArcTan[c*x]^2*Log[1 + E^((2*I)*ArcTan[c*x])]*I)*ArcTan[c*x]) + Log[1 + c^2*x^2]/2 + (3 - (6*I)*ArcTan[c*x]) *PolyLog[2,-E^((2*I)*ArcTan[c*x])] + 3*PolyLog[3, -E^*((2*I)*ArcTan[c*x])] - ((7*I)/8)*Sin[2*ArcTan[c*x]] + (7*ArcTan[c*x]*Sin[2*ArcTan[c*x]])/4 + ((7*I)/4)*ArcT
an[c*x]^2*Sin[2*ArcTan[c*x]] + (I/64)*Sin[4*ArcTan[c*x]] - (ArcTan[c*x)*Sin[4*ArcTan[c*x]])/16 - (I/8)*ArcTan[c*x]^2*Sin[4*ArcTan[c*x]])/(16*c^5*d^3)
```
**fricas**  $[F]$  time = 0.49, size = 0, normalized size = 0.00

integral 
$$
\left( \frac{-i b^2 x^4 \log \left( -\frac{cx+i}{cx-i} \right)^2 - 4 abx^4 \log \left( -\frac{cx+i}{cx-i} \right) + 4i a^2 x^4}{4 c^3 d^3 x^3 - 12i c^2 d^3 x^2 - 12 c d^3 x + 4i d^3}, x \right)
$$

Verification of antiderivative is not currently implemented for this CAS.

```
[In] integrate(x^4*(a+b*arctan(c*x))^2/(d+I*c*d*x)^3,x, algorithm="fricas")
```
[Out] integral( $(-I * b^2 * x^4 * log(-(c*x + I)/(c*x - I))^2 - 4 * a * b * x^4 * log(-(c*x + I))$  $/(c*x - I)) + 4*I*a^2*x^4)/(4*c^3*d^3*x^3 - 12*I*c^2*d^3*x^2 - 12*c*d^3*x +$  $4*I*d^3)$ , x)

**giac**  $[F(-1)]$  time = 0.00, size = 0, normalized size = 0.00

Timed out

Verification of antiderivative is not currently implemented for this CAS.

[In] integrate(x^4\*(a+b\*arctan(c\*x))^2/(d+I\*c\*d\*x)^3,x, algorithm="giac")

[Out] Timed out

**maple**  $[C]$  time = 5.83, size = 1618, normalized size = 3.50

result too large to display

Verification of antiderivative is not currently implemented for this CAS.

[In]  $int(x^4*(a+b*arctan(c*x))^2/(d+I*c*d*x)^3,x)$ 

```
[Out] -I*a*b*x/c^4/d^3-I*b^2*x*arctan(c*x)/c^4/d^3+3/c^5*b^2/d^3*Pi*csgn((1+I*c*x
)^2/(c^2*x^2+1)/((1+I*c*x)^2/(c^2*x^2+1)+1))^3*arctan(c*x)^2-8/c^5*a*b/d^3*
arctan(c*x)/(c*x-I)-6/c^5*a*b/d^3*ln(c*x-I)*ln(-1/2*I*(I+c*x))+6/c^5*b^2/d^2)3*Pi*csgn((1+I*c*x)^2/(c^2*x^2+1)/((1+I*c*x)^2/(c^2*x^2+1)+1))^2*arctan(c*x
)^2+1/16/c^3*b^2/d^3*arctan(c*x)/(c*x-I)^2*x^2+7/4/c^4*b^2/d^3*arctan(c*x)/
(c*x-I)*x-6/c^4*a*b/d^3*arctan(c*x)*x-5/16*I/c^5*a*b/d^3*arctan(1/6*c^3*x^3)+7/6*c*x)+43/8*I/c^5*a*b/d^3*arctan(c*x)-5/8*I/c^5*a*b/d^3*arctan(1/2*c*x-1
/2*I)+1/2*I/c^3*b^2/d^3*arctan(c*x)^2*x^2-1/64*I/c^3*b^2/d^3/(c*x-I)^2*x^2-
7*I/c^4*b^2/d^3/(8*c*x-8*I)*x+7/4*I/c^5*b^2/d^3*arctan(c*x)/(c*x-I)+6*I/c^5
*b^2/d^3*arctan(c*x)^2*ln(2*I*(1+I*c*x)^2/(c^2*x^2+1))-6*I/c^5*b^2/d^3*arct
an(c*x)^2*ln(c*x-I)-1/2*I/c^5*b^2/d^3*arctan(c*x)^2/(c*x-I)^2+5/16*I/c^5*a*
b/d^3*arctan(1/2*c*x)+15/4*I/c^5*a*b/d^3/(c*x-I)-b^2*arctan(c*x)/c^5/d^3-3/
c^4*a^2/d^3*x+7/c^5*b^2/d^3/(8*c*x-8*I)+4/c^5*b^2/d^3*arctan(c*x)^3+f/c^5*a2/d<sup>3*</sup>arctan(c*x)-4/c<sup>2</sup>5*a<sup>2</sup>/d<sup>2</sup>3/(c*x-I)+I/c<sup>2</sup>*a*b/d<sup>2</sup>3*arctan(c*x)*x<sup>2</sup>+3/c<sup>2</sup>
5*b^2/d^3*Pi*csgn((1+I*c*x)^2/(c^2*x^2+1))*csgn((1+I*c*x)^2/(c^2*x^2+1)/((1
+I*c*x)^2/(c^2*x^2+1)+1))^2*arctan(c*x)^2-3/c^5*b^2/d^3*Pi*csgn(I/((1+I*c*x
)^2/(c^2*x^2+1)+1))*csgn((1+I*c*x)^2/(c^2*x^2+1)/((1+I*c*x)^2/(c^2*x^2+1)+1
))^2*arctan(c*x)^2+1/8*I/c^4*b^2/d^3*arctan(c*x)/(c*x-I)^2*x-I/c^5*a*b/d^3*
arctan(c*x)/(c*x-I)^2-12*I/c^5*a*b/d^3*arctan(c*x)*ln(c*x-I)+3/c^5*b^2/d^3*Pi*csgn(I/((1+I*c*x)^2/((c^2*x^2+1)+1))*csgn((1+I*c*x)^2/((c^2*x^2+1))*csgn((1+I*c*x)^2+1))1+I*c*x)^2/({c^2*x^2+1})/((1+I*c*x)^2/({c^2*x^2+1)+1})*arctan(c*x)^2-1/c^5*a*b/d^3+3/c^5*a*b/d^3*ln(c*x-I)^2-6/c^5*a*b/d^3*dilog(-1/2*I*(I+c*x))-6/c^5*b^
2/d^3*Pi*arctan(c*x)^2+1/32/c^4*b^2/d^3/(c*x-I)^2*x-3/c^4*b^2/d^3*arctan(c*
x)^2*x+1/64*I/c^5*b^2/d^3/(c*x-I)^2+43/8*I/c^5*b^2/d^3*arctan(c*x)^2-3*I/c^
5*a^2/d^3*ln(c^2*x^2+1)-1/2*I/c^5*a^2/d^3/(c*x-I)^2-I/c^5*b^2/d^3*ln((1+I*c
*x)^2/(c^2*x^2+1)+1)+6*I/c^5*b^2/d^3*dilog(1-I*(1+I*c*x)/(c^2*x^2+1)^(1/2))
+6*I/c^5*b^2/d^3*dilog(1+I*(1+I*c*x)/(c^2*x^2+1)^(1/2))+3*I/c^5*b^2/d^3*pol
ylog(3,-(1+I*c*x)^2/((c^2*x^2+1))+1/2*I/c^3*a^2/d^3*x^2-1/16/c^5*b^2/d^3*arc)\tan(c*x)/(c*x-I)^2-6/c^5*b^2/d^3*arctan(c*x)*ln(1-I*(1+I*cx*)/(c^2*x^2+1)^
```
 $1/2)$ )+6/c^5\*b^2/d^3\*arctan(c\*x)\*polylog(2,-(1+I\*c\*x)^2/(c^2\*x^2+1))-4/c^5\*b  $^2/$ d^3\*arctan(c\*x)^2/(c\*x-I)-6/c^5\*b^2/d^3\*arctan(c\*x)\*ln(1+I\*(1+I\*c\*x)/(c^ 2\*x^2+1)^(1/2))+5/32/c^5\*a\*b/d^3\*ln(c^4\*x^4+10\*c^2\*x^2+9)-1/4/c^5\*a\*b/d^3/( c\*x-I)^2+43/16/c^5\*a\*b/d^3\*ln(c^2\*x^2+1)

**maxima**  $[F(-1)]$  time = 0.00, size = 0, normalized size = 0.00

Timed out

Verification of antiderivative is not currently implemented for this CAS.

[In]  $integrate(x^4*(a+b*arctan(c*x))^2/(d+I*c*d*x)^3,x, algorithm="maxima")$ [Out] Timed out

**mupad**  $[F]$  time = 0.00, size = -1, normalized size = -0.00

$$
\int \frac{x^4 (a + b \tan (c x))^2}{(d + c \, d x \, 1)^3} dx
$$

Verification of antiderivative is not currently implemented for this CAS.

[In]  $int((x^4*(a + b*atan(c*x))^2)/(d + c*d*x*1i)^3,x)$ [Out]  $int((x^4*(a + b*atan(c*x))^2)/(d + c*d*x*1i)^3, x)$ **sympy**  $[F(-1)]$  time = 0.00, size = 0, normalized size = 0.00

Timed out

Verification of antiderivative is not currently implemented for this CAS.

[In]  $integrate(x**4*(a+b*atan(c*x))**2/(d+I*c*d*x)**3,x)$ 

[Out] Timed out

776

**3.112** 
$$
\int \frac{x^3 (a+b \tan^{-1}(cx))^2}{(d+ic dx)^3} dx
$$

**Optimal**. Leaf size=383

$$
\frac{3ib\text{Li}_2\left(1-\frac{2}{icx+1}\right)\left(a+b\tan^{-1}(cx)\right)}{c^4d^3} - \frac{11b\left(a+b\tan^{-1}(cx)\right)}{4c^4d^3(-cx+i)} + \frac{ib\left(a+b\tan^{-1}(cx)\right)}{4c^4d^3(-cx+i)^2} - \frac{3i\left(a+b\tan^{-1}(cx)\right)^2}{c^4d^3(-cx+i)} - \frac{\left(a+b\tan^{-1}(cx)\right)^2}{2c^4d^3(-cx+i)} + \frac{ib\left(a+b\tan^{-1}(cx)\right)}{c^4d^3(-cx+i)} + \frac{3ib\left(a+b\tan^{-1}(cx)\right)}{c^4d^3(-cx+i)} + \frac{ib\left(a+b\tan^{-1}(cx)\right)}{c^4d^3(-cx+i)} + \frac{ib\left(a
$$

 $[Out] 1/16*b^2/c^4/d^3/(I-c*x)^2+21/16*I*b^2/c^4/d^3/(I-c*x)-21/16*I*b^2*arctan(c)$ \*x)/c^4/d^3+1/4\*I\*b\*(a+b\*arctan(c\*x))/c^4/d^3/(I-c\*x)^2-11/4\*b\*(a+b\*arctan(  $c*x)$ )/c^4/d^3/(I-c\*x)+3/8\*(a+b\*arctan(c\*x))^2/c^4/d^3+I\*x\*(a+b\*arctan(c\*x))  $2/c^3/d^3-1/2*(a+b*arctan(c*x))^2/c^4/d^3/(I-c*x)^2-3*I*(a+b*arctan(c*x))^2$  $2/c^4/4^3/(I-c*x)+2*I*b*(a+b*arctan(c*x))*ln(2/(1+I*c*x))/c^4/d^3+3*(a+b*ar$  $ctan(c*x))^2*ln(2/(1+I*c*x))/c^4/d^3-b^2*polylog(2,1-2/(1+I*c*x))/c^4/d^3+3$ \*I\*b\*(a+b\*arctan(c\*x))\*polylog(2,1-2/(1+I\*c\*x))/c^4/d^3+3/2\*b^2\*polylog(3,1  $-2/(1+I*c*x))/(c^4/d^3)$ 

**Rubi**  $[A]$  time = 0.67, antiderivative size = 383, normalized size of antiderivative  $= 1.00$ , number of steps used  $= 31$ , number of rules used  $= 14$ , integrand size  $= 25$ ,  $\frac{\text{number of rules}}{\text{integral size}} = 0.560$ , Rules used = {4876, 4846, 4920, 4854, 2402, 2315, 4864, 4862, 627, 44, 203, 4884, 4994, 6610}

$$
\frac{3ib \text{PolyLog}\left(2,1-\frac{2}{1+icx}\right)\left(a+b \tan ^{-1}(cx)\right)}{c^4d^3} - \frac{b^2 \text{PolyLog}\left(2,1-\frac{2}{1+icx}\right)}{c^4d^3} + \frac{3b^2 \text{PolyLog}\left(3,1-\frac{2}{1+icx}\right)}{2c^4d^3} - \frac{11b\left(a+b \tan ^{-1}(cx)\right)}{4c^4d^3(-cx)} + \frac{3b^2 \text{PolyLog}\left(3,1-\frac{2}{1+icx}\right)}{2c^4d^3} + \frac{3b^2 \text{PolyLog}\left(3,1-\frac{2}{1+icx}\right)}{2c^4d^3} + \frac{3b^2 \text{PolyLog}\left(3,1
$$

Antiderivative was successfully verified.

$$
[In]
$$
 Int  $[(x^3*(a + b*Arctan[c*x])^2)/(d + I*c*d*x)^3,x]$ 

 $[Out]$  b<sup>2</sup>/(16\*c<sup>2</sup>\*d<sup>2</sup>3\*(I - c\*x)<sup>2</sup>) + (((21\*I)/16)\*b<sup>2</sup>)/(c<sup>2</sup>4\*d<sup>2</sup>3\*(I - c\*x)) - ((2  $1*1)/16$ )\*b^2\*ArcTan[c\*x])/(c^4\*d^3) + ((I/4)\*b\*(a + b\*ArcTan[c\*x]))/(c^4\*d^  $3*(I - c*x)^2) - (11*b*(a + b*ArcTan[c*x]))/(4*c^4*d^3*(I - c*x)) + (3*(a + b*ArcTan[c*x]))$ b\*ArcTan[c\*x])^2)/(8\*c^4\*d^3) + (I\*x\*(a + b\*ArcTan[c\*x])^2)/(c^3\*d^3) - (a + b\*ArcTan[c\*x])^2/(2\*c^4\*d^3\*(I - c\*x)^2) - ((3\*I)\*(a + b\*ArcTan[c\*x])^2)  $/(c^4*d^3*(I - c*x)) + ((2*I)*b*(a + b*ArcTan[c*x])*Log[2/(1 + I*c*x)])/(c^2$ 4\*d^3) +  $(3*(a + b*ArcTan[c*x])^2*Log[2/(1 + I*c*x)])/(c^4*d^3) - (b^2*Polyc^2*(b^2)*c^2]$ Log[2,  $1 - 2/(1 + I*cx)$ ])/(c<sup>2</sup>4d<sup>2</sup>3) + ((3\*I)\*b\*(a + b\*ArcTan[c\*x])\*PolyLog  $[2, 1 - 2/(1 + I*cx)]/(c^4*d^3) + (3*b^2*PolyLog[3, 1 - 2/(1 + I*cx)])/($  $2*c^4*d^3)$ 

## Rule 44

 $Int[((a_+) + (b_+) * (x_-))^{\hat{}}(m_+) * ((c_+) + (d_-) * (x_-))^{\hat{}}(n_-), x_Symbol]$  :> Int[ ExpandIntegrand[(a + b\*x)^m\*(c + d\*x)^n, x], x] /; FreeQ[{a, b, c, d}, x] & & NeQ[b\*c - a\*d, 0] && ILtQ[m, 0] && IntegerQ[n] && !(IGtQ[n, 0] && LtQ[m  $+ n + 2, 0]$ 

#### Rule 203

 $Int[((a_+) + (b_-)*(x_-)^2)^(-1), x_Symb01]$  :>  $Simp[(1*Arctan[(Rt[b, 2]*x)/Rt]$ [a, 2]])/(Rt[a, 2]\*Rt[b, 2]), x] /; FreeQ[{a, b}, x] && PosQ[a/b] && (GtQ[a , 0] || GtQ[b, 0])

## Rule 627

 $Int[((d_{}) + (e_{-.})*(x_{-}))^-(m_{-.})*((a_{-}) + (c_{-.})*(x_{-})^2)^-(p_{-.}), x_{-}Symbol]$  :> Int  $[(d + e*x)^{m} + p)*(a/d + (c*x)/e)^{m}p, x]$  /; FreeQ[{a, c, d, e, m, p}, x] && EqQ $[c*d^2 + a*e^2, 0]$  && (IntegerQ $[p]$  || (GtQ $[a, 0]$  && GtQ $[d, 0]$  && Intege  $rQ[m + p])$ 

### Rule 2315

Int $[Log[(c_.),*(x_*)]/((d_+) + (e_.)*(x_*))$ ,  $x_Symbol]$  :>  $-Simp[PolyLog[2, 1 -]$  $c*x$ ]/e, x] /; FreeQ[{c, d, e}, x] && EqQ[e + c\*d, 0]

#### Rule 2402

Int $[Log[(c_{.})/((d_{.}) + (e_{.}) * (x_{.}))]/((f_{.}) + (g_{.}) * (x_{.}) ^{2}), x_Symbo1]$  :> -Dis  $t[e/g, Subst[Int[Log[2*d*x]/(1 - 2*d*x), x], x, 1/(d + e*x)], x]$  /; FreeQ[{ c, d, e, f, g}, x] && EqQ[c, 2\*d] && EqQ[e^2\*f + d^2\*g, 0]

### Rule 4846

 $Int[((a_{-}.) + ArcTan[(c_{-}.)*(x_{-})]*(b_{-}.))^(p_{-}.), x_Symbol]$  :> Simp[x\*(a + b\*Ar cTan[c\*x])^p, x] - Dist[b\*c\*p, Int[(x\*(a + b\*ArcTan[c\*x])^(p - 1))/(1 + c^2  $*x^2$ , x], x] /; FreeQ[{a, b, c}, x] && IGtQ[p, 0]

#### Rule 4854

 $Int[((a_{-.}) + ArcTan[(c_{-.})*(x_{-})]*(b_{-.}))^(p_{-.})/((d_{-}) + (e_{-.})*(x_{-}))$ , x\_Symbol] :>  $-Simp[((a + b*ArcTan[c*x])^p *Log[2/(1 + (e*x)/d)])/e, x] + Dist[(b*c*p)]$ /e, Int[((a + b\*ArcTan[c\*x])^(p - 1)\*Log[2/(1 + (e\*x)/d)])/(1 + c^2\*x^2), x ], x] /; FreeQ[{a, b, c, d, e}, x] && IGtQ[p, 0] && EqQ[c^2\*d^2 + e^2, 0]

#### Rule 4862

 $Int[((a_{-}.) + ArcTan[(c_{-}.)*(x_{-})]*(b_{-}.))*((d_{-}) + (e_{-}.)*(x_{-}))^(q_{-}.), x_Symbol]$ :> Simp[( $(d + e*x)^{n}(q + 1)*(a + b*ArcTan[c*x]))/(e*(q + 1)), x] - Dist[(b*$ c)/(e\*(q + 1)), Int[(d + e\*x)^(q + 1)/(1 + c^2\*x^2), x], x] /; FreeQ[{a, b, c, d, e, q}, x] && NeQ[q, -1]

#### Rule 4864

Int $[(a_*) + ArcTan[(c_*)*(x_*)](b_*)^*(b_-))^*(p_*)*((d_*) + (e_*)*(x_*))^*(q_*)$ , x<sub>\_</sub>Sy mbol] :>  $Simp[((d + e*x)^-(q + 1)*(a + b*ArcTan[c*x])^p)/(e*(q + 1)), x] - D$  $ist[(b*c*p)/(e*(q + 1))$ ,  $Int[ExpandIntegrand[(a + b*ArcTan[c*x])^(p - 1), ($  $d + e*x$ <sup>(</sup>q + 1)/(1 + c<sup>2</sup>\*x<sup>2</sup>), x], x], x] /; FreeQ[{a, b, c, d, e}, x] && IGtQ[p, 1] && IntegerQ[q] && NeQ[q, -1]

### Rule 4876

Int[((a\_.) + ArcTan[(c\_.)\*(x\_)]\*(b\_.))^(p\_.)\*((f\_.)\*(x\_))^(m\_.)\*((d\_) + (e\_ .)\*(x\_))^(q\_.), x\_Symbol] :> Int[ExpandIntegrand[(a + b\*ArcTan[c\*x])^p, (f\*  $x)^{\hat{m}}*(d + e*x)^{\hat{q}}, x, x]$ , x] /; FreeQ[{a, b, c, d, e, f, m}, x] && IGtQ[p, 0] & & IntegerQ[q] && (GtQ[q, 0] || NeQ[a, 0] || IntegerQ[m])

## Rule 4884

Int $[(a_*) + ArcTan[(c_*)*(x_*)](b_*)^*(b_*)^*(c_*)/(d_*) + (e_*)*(x_*)^2)$ , x\_Symbo 1] :> Simp[(a + b\*ArcTan[c\*x])^(p + 1)/(b\*c\*d\*(p + 1)), x] /; FreeQ[{a, b, c, d, e, p}, x] && EqQ[e, c^2\*d] && NeQ[p, -1]

#### Rule 4920

Int $[((((a_{-.}) + ArcTan[(c_{-.})*(x_{-}))*(b_{-.}))^{\frown}(p_{-.})*(x_{-}))/((d_{-}) + (e_{-.})*(x_{-})^{\frown}2),$ x Symbol] :>  $-Simp[(I*(a + b*ArcTan[c*x])^(p + 1))/(b*e*(p + 1)), x] - Dist$  $[1/(c*d), Int[(a + b*ArcTan[c*x])^p/(I - c*x), x], x]$  /; FreeQ[{a, b, c, d,

e}, x] && EqQ[e, c^2\*d] && IGtQ[p, 0]

# **Rule 4994**

 $Int[(Log[u_{{}_{-}}] * ((a_{{}_{-}}) + ArcTan[(c_{{}_{-}}) * (x_{{}_{-}})] * (b_{{}_{-}}))^(p_{{}_{-}})) / ((d_{{}_{-}}) + (e_{{}_{-}}) * (x_{{}_{-}}) ^2]$ ), x\_Symbol] :> -Simp[(I\*(a + b\*ArcTan[c\*x])^p\*PolyLog[2, 1 - u])/(2\*c\*d), x] + Dist[(b\*p\*I)/2, Int[((a + b\*ArcTan[c\*x])^(p - 1)\*PolyLog[2, 1 - u])/(d + e\*x<sup>2</sup>), x], x] /; FreeQ[{a, b, c, d, e}, x] && IGtQ[p, 0] && EqQ[e, c<sup>2</sup>\* d] && EqQ[ $(1 - u)^2 - (1 - (2 * I)/(I - c * x))^2$ , 0]

#### **Rule 6610**

 $Int[(u_*) * PolyLog[n_', v_], x_Symbol] \rightarrow With[\{w = DerivativeDivideS[v, u*v,$ 

## Rubi steps

$$
\int \frac{x^3 (a + b \tan^{-1}(cx))^2}{(d + icdx)^3} dx = \int \left( \frac{i (a + b \tan^{-1}(cx))^2}{c^3 d^3} + \frac{(a + b \tan^{-1}(cx))^2}{c^3 d^3 (-i + cx)^3} - \frac{3i (a + b \tan^{-1}(cx))^2}{c^3 d^3 (-i + cx)^2} - \frac{3(a + b \tan^{-1}(cx))^2}{c^3 d^3 (-i + cx)^2} \right) dx
$$
  
\n
$$
= \frac{i \int (a + b \tan^{-1}(cx))^2 dx}{c^3 d^3} - \frac{(3i) \int \frac{(a + b \tan^{-1}(cx))^2}{(-i + cx)^2} dx}{c^3 d^3} + \frac{\int \frac{(a + b \tan^{-1}(cx))^2}{(-i + cx)^3} dx}{c^3 d^3} - \frac{3 \int \frac{(a + b \tan^{-1}(cx))^2}{c^3 d^3}}{c^3 d^3 (-i + cx)^3} - \frac{(a + b \tan^{-1}(cx))^2}{c^3 d^3} - \frac{3i (a + b \tan^{-1}(cx))^2}{c^4 d^3 (i - cx)} + \frac{3(a + b \tan^{-1}(cx))^2}{c^4 d^3 (i - cx)} - \frac{3i (a + b \tan^{-1}(cx))^2}{c^4 d^3 (i - cx)} - \frac{3i (a + b \tan^{-1}(cx))^2}{c^4 d^3 (i - cx)^2} - \frac{3i (a + b \tan^{-1}(cx))^2}{c^4 d^3 (i - cx)^2} - \frac{3i (a + b \tan^{-1}(cx))^2}{c^4 d^3 (i - cx)^2} + \frac{ix (a + b \tan^{-1}(cx))^2}{c^4 d^3 (i - cx)^2} + \frac{ix (a + b \tan^{-1}(cx))^2}{c^4 d^3 (i - cx)^2} + \frac{ix (a + b \tan^{-1}(cx))^2}{c^4 d^3 (i - cx)^2} - \frac{11b (a + b \tan^{-1}(cx))}{4c^4 d^3 (i - cx)} + \frac{3 (a + b \tan^{-1}(cx))^2}{8c^4 d^3} + \frac{ix (a + b \tan^{-1}(cx))^2}{c^3 d^3} - \frac{ib (a + b \tan^{-1}(cx))^2}{4c^4 d^3 (i - cx)^2} - \frac{11b (a + b \tan^{-1}(cx))^2}{4c^4 d^3 (i - cx)^2} +
$$

**Mathematica** [A] time = 1.66, size = 507, normalized size =  $1.32$  $-96a^2 \log (c^2 x^2 + 1) + 64i a^2 c x + \frac{192 i a^2}{cx-i} - \frac{32 a^2}{(cx-i)^2} - 192 i a^2 \tan^{-1} (cx) + 4i a b \left(-16 \log (c^2 x^2 + 1) - 48 \text{Li}_2\left(-e^{2 i \tan^{-1} x^2} - 16 \log (c^2 x^2 + 1)\right)\right)$ 

Warning: Unable to verify antiderivative.

[In] Integrate  $[(x^3*(a + b*ArcTan[c*x])^2)/(d + I*c*d*x)^3,x]$ 

[Out]  $((64*I)*a^2*c*x - (32*a^2)/(-I + c*x)^2 + ((192*I)*a^2)/(-I + c*x) - (192*I)$  $)*a^2*ArcTan[c*x] - 96*a^2*Log[1 + c^2*x^2] + (4*I)*a*b*(-96*ArcTan[c*x]^2]$ + 20\*Cos[2\*ArcTan[c\*x]] - Cos[4\*ArcTan[c\*x]] - 16\*Log[1 + c^2\*x^2] - 48\*Pol  $yLog[2, -E<sup>-(2*I)*ArcTan[c*x])] - (20*I)*Sin[2*ArcTan[c*x]] + 4*ArcTan[c*x]</sup>$  $*(8*c*x + (10*I)*Cos[2*ArcTan[c*x]] - I*Cos[4*ArcTan[c*x]] - (24*I)*Log[1 +$  $E^*((2*I)*ArcTan[c*x])] + 10*Sin[2*ArcTan[c*x]] - Sin[4*ArcTan[c*x]]) + I*S$  $in[4*ArcTan[c*x]]$ ) + I\*b^2\*((-64\*I)\*ArcTan[c\*x]^2 + 64\*c\*x\*ArcTan[c\*x]^2 -128\*ArcTan $[c*x]$ <sup>3</sup> -  $(40*I)*Cos[2*ArcTan[c*x]]$  + 80\*ArcTan $[c*x]*Cos[2*ArcTan$  $[c*x]$ ] +  $(80*I)*ArcTan[c*x]$ <sup>2</sup>\*Cos[2\*ArcTan[c\*x]] + I\*Cos[4\*ArcTan[c\*x]] - 4  $*\text{ArcTan}[c*x]*\text{Cos}[4*\text{ArcTan}[c*x]] - (8*I)*\text{ArcTan}[c*x]^2*\text{Cos}[4*\text{ArcTan}[c*x]] +$  $128*ArcTan[c*x]*Log[1 + E<sup>o</sup>((2*I)*ArcTan[c*x])] - (192*I)*ArcTan[c*x]<sup>o</sup>2*Log[$  $1 + E^*((2*I)*ArcTan[C*x])] - 64*(I + 3*ArcTan[C*x]) * PolyLog[2, -E^*((2*I)*Ar$ cTan $[c*x]$ )] -  $(96*I)*PolyLog[3, -E<sup>*(</sup>(2*I)*ArcTan[c*x])]$  -  $40*Sin[2*ArcTan[c$ \*x]] -  $(80*I)*ArcTan[c*x]*Sin[2*ArcTan[c*x]] + 80*ArcTan[c*x]^2*Sin[2*ArcTa$  $n[c*x]$  + Sin[4\*ArcTan[c\*x]] +  $(4*I)*ArcTan[c*x]*Sin[4*ArcTan[c*x]] - 8*Arc$  $Tan[C*x]^2*Sin[4*ArcTan[C*x]]))/(64*c^4*d^3)$ 

**fricas**  $[F]$  time = 0.61, size = 0, normalized size = 0.00

integral 
$$
\left( \frac{-i b^2 x^3 \log \left( -\frac{cx+i}{cx-i} \right)^2 - 4 abx^3 \log \left( -\frac{cx+i}{cx-i} \right) + 4i a^2 x^3}{4 c^3 d^3 x^3 - 12i c^2 d^3 x^2 - 12 c d^3 x + 4i d^3}, x \right)
$$

Verification of antiderivative is not currently implemented for this CAS.

[In] integrate( $x^3*(a+b*arctan(c*x))^2/(d+I*c*d*x)^3,x$ , algorithm="fricas") [Out] integral( $(-I*b^2*x^3*log(-(c*x + I)/(c*x - I))^2 - 4*a*b*x^3*log(-(c*x + I))$  $/(c*x - I)) + 4*I*a^2*x^3)/(4*c^3*d^3*x^3 - 12*I*c^2*d^3*x^2 - 12*c*d^3*x +$  $4*I*d^3)$ , x)

**giac**  $[F(-1)]$  time = 0.00, size = 0, normalized size = 0.00

#### Timed out

Verification of antiderivative is not currently implemented for this CAS.

[In] integrate( $x^3*(a+b*arctan(c*x))^2/(d+I*c*d*x)^3,x$ , algorithm="giac")

[Out] Timed out

**maple**  $[C]$  time = 0.93, size = 5012, normalized size = 13.09

output too large to display

Verification of antiderivative is not currently implemented for this CAS.

[In]  $int(x^3*(a+b*arctan(c*x))^2/(d+I*c*d*x)^3,x)$ 

[Out] result too large to display

**maxima**  $[F(-1)]$  time = 0.00, size = 0, normalized size = 0.00

# Timed out

Verification of antiderivative is not currently implemented for this CAS.

[In]  $integrate(x^3*(a+b*arctan(c*x))^2/(d+I*c*d*x)^3,x, algorithm="maxima")$ [Out] Timed out

**mupad**  $[F]$  time = 0.00, size = -1, normalized size = -0.00

$$
\int \frac{x^3 (a + b \tan (c x))^2}{(d + c d x 1i)^3} dx
$$

Verification of antiderivative is not currently implemented for this CAS.

[In]  $int((x^3*(a + b*atan(c*x))^2)/(d + c*d*x*1i)^3,x)$ [Out]  $int((x^3*(a + b*atan(c*x))^2)/(d + c*d*x*1i)^3, x)$ **sympy**  $[F(-1)]$  time = 0.00, size = 0, normalized size = 0.00

# Timed out

Verification of antiderivative is not currently implemented for this CAS.

[In]  $integrate(x**3*(a+b*atan(c*x))**2/(d+I*c*d*x)**3,x)$ 

[Out] Timed out

**3.113** 
$$
\int \frac{x^2 (a+b \tan^{-1}(cx))^2}{(d+ic dx)^3} dx
$$

**Optimal**. Leaf size=304

$$
\frac{b\text{Li}_2\left(1-\frac{2}{icx+1}\right)\left(a+b\tan^{-1}(cx)\right)}{c^3d^3}+\frac{7ib\left(a+b\tan^{-1}(cx)\right)}{4c^3d^3(-cx+i)}+\frac{b\left(a+b\tan^{-1}(cx)\right)}{4c^3d^3(-cx+i)^2}-\frac{2\left(a+b\tan^{-1}(cx)\right)^2}{c^3d^3(-cx+i)}+\frac{i\left(a+b\tan^{-1}(cx)\right)^2}{2c^3d^3(-cx+i)}+\frac{b\left(a+b\tan^{-1}(cx)\right)}{c^3d^3(-cx+i)}+\frac{b\left(a+b\tan^{-1}(cx)\right)^2}{c^3d^3(-cx+i)}+\frac{b\left(a+b\tan^{-1}(cx)\right)^2}{c^3d^3(-cx+i)}+\frac{b\left(a+b\tan^{-1}(cx)\right
$$

 $[Out] -1/16*I*b^2/c^3/d^3/(I-c*x)^2+13/16*b^2/c^3/d^3/(I-c*x)-13/16*b^2*arctan(c*x)$  $x)/c$ <sup>2</sup>/d<sup>2</sup>3+1/4\*b\*(a+b\*arctan(c\*x))/c^3/d^3/(I-c\*x)^2+7/4\*I\*b\*(a+b\*arctan(c\*  $x)$ )/c^3/d^3/(I-c\*x)-7/8\*I\*(a+b\*arctan(c\*x))^2/c^3/d^3+1/2\*I\*(a+b\*arctan(c\*x ))^2/c^3/d^3/(I-c\*x)^2-2\*(a+b\*arctan(c\*x))^2/c^3/d^3/(I-c\*x)-I\*(a+b\*arctan( c\*x))^2\*ln(2/(1+I\*c\*x))/c^3/d^3+b\*(a+b\*arctan(c\*x))\*polylog(2,1-2/(1+I\*c\*x) )/c^3/d^3-1/2\*I\*b^2\*polylog(3,1-2/(1+I\*c\*x))/c^3/d^3

**Rubi**  $[A]$  time = 0.56, antiderivative size = 304, normalized size of antiderivative  $= 1.00$ , number of steps used  $= 26$ , number of rules used  $= 10$ , integrand size  $= 25$ ,  $\frac{\text{number of rules}}{\text{integrand size}} = 0.400$ , Rules used = {4876, 4864, 4862, 627, 44, 203, 4884, 4854, 4994, 6610}

$$
\frac{b \text{PolyLog}\left(2, 1-\frac{2}{1+i c x}\right) \left(a + b \tan^{-1}(c x)\right)}{c^3 d^3} - \frac{ib^2 \text{PolyLog}\left(3, 1-\frac{2}{1+i c x}\right)}{2 c^3 d^3} + \frac{7ib \left(a + b \tan^{-1}(c x)\right)}{4 c^3 d^3 (-c x + i)} + \frac{b \left(a + b \tan^{-1}(c x)\right)}{4 c^3 d^3 (-c x + i)}
$$

Antiderivative was successfully verified.

[In] Int $[(x^2*(a + b*ArcTan[c*x])^2)/(d + I*c*d*x)^3,x]$ 

 $[Out] ((-I/16)*b^2)/(c^3*d^3*(I - c*x)^2) + (13*b^2)/(16*c^3*d^3*(I - c*x)) - (13$ \*b^2\*ArcTan[c\*x])/(16\*c^3\*d^3) + (b\*(a + b\*ArcTan[c\*x]))/(4\*c^3\*d^3\*(I - c\* x)^2) + (((7\*I)/4)\*b\*(a + b\*ArcTan[c\*x]))/(c^3\*d^3\*(I - c\*x)) - (((7\*I)/8)\*  $(a + b*ArcTan[c*x])^2)/(c^3*d^3) + ((I/2)*(a + b*ArcTan[c*x])^2)/(c^3*d^3*(a^2))$ I -  $c*x$ <sup>2</sup>) -  $(2*(a + b*ArcTan[c*x])^2)/(c^3*d^3*(I - c*x))$  -  $(I*(a + b*Arc))$  $Tan[c*x])^2*Log[2/(1 + I*cx)])/(c^3*d^3) + (b*(a + b*ArcTan[c*x))*PolyLog[$ 2, 1 - 2/(1 + I\*c\*x)])/(c<sup>-</sup>3\*d<sup>-</sup>3) - ((I/2)\*b<sup>-</sup>2\*PolyLog[3, 1 - 2/(1 + I\*c\*x)]  $)/(c^3*d^3)$ 

#### Rule 44

 $Int[((a_+) + (b_+) * (x_-))^{\hat{}}(m_+) * ((c_+) + (d_-) * (x_-))^{\hat{}}(n_-), x_Symbol]$  :> Int[ ExpandIntegrand[(a + b\*x)^m\*(c + d\*x)^n, x], x] /; FreeQ[{a, b, c, d}, x] & & NeQ[b\*c - a\*d, 0] && ILtQ[m, 0] && IntegerQ[n] && !(IGtQ[n, 0] && LtQ[m  $+ n + 2, 0]$ 

#### Rule 203

 $Int[((a_+) + (b_+) * (x_-)^2)^(-1), x_Symb01]$  :>  $Simp[(1 * ArcTan[(Rt[b, 2] * x)/Rt$ [a, 2]])/(Rt[a, 2]\*Rt[b, 2]), x] /; FreeQ[{a, b}, x] && PosQ[a/b] && (GtQ[a , 0] || GtQ[b, 0])

## Rule 627

 $Int[((d_+) + (e_+) * (x_-))^{\hat{}}(m_+) * ((a_-) + (c_-) * (x_-)^{\hat{}}(p_-), x_Symbol]$  :> Int  $[(d + e*x)^{m} + p)*(a/d + (c*x)/e)^{m}p, x]$  /; FreeQ[{a, c, d, e, m, p}, x] && EqQ $[c*d^2 + a*e^2, 0]$  && (IntegerQ[p] || (GtQ[a, 0] && GtQ[d, 0] && Intege  $rQ[m + p])$ 

## Rule 4854

 $Int[((a_{-.}) + ArcTan[(c_{-.})*(x_{-})]*(b_{-.}))^(p_{-.})/((d_{-}) + (e_{-.})*(x_{-}))$ , x\_Symbol] :>  $-Simp[((a + b*ArcTan[c*x])^p *Log[2/(1 + (e*x)/d)])/e, x] + Dist[(b*c*p)$ 

# Rule 4862

 $Int[((a_{-}.) + ArcTan[(c_{-}.)*(x_{-})]*(b_{-}.))*((d_{-}) + (e_{-}.)*(x_{-}))^{(q_{-})}, x_{-Symbol}]$ :> Simp[((d + e\*x)^(q + 1)\*(a + b\*ArcTan[c\*x]))/(e\*(q + 1)), x] - Dist[(b\* c)/(e\*(q + 1)), Int[(d + e\*x)^(q + 1)/(1 + c^2\*x^2), x], x] /; FreeQ[{a, b, c, d, e, q}, x] &&  $NeQ[q, -1]$ 

## Rule 4864

 $Int[((a_{-.}) + ArcTan[(c_{-.})*(x_{-})]*(b_{-.}))^-(p_{-})*(d_{-}) + (e_{-.})*(x_{-}))^-(q_{-.}), x_{-}Sy$ mbol] :>  $Simp[((d + e*x)^-(q + 1)*(a + b*ArcTan[c*x])^p)/(e*(q + 1)), x] - D$  $ist[(b*c*p)/(e*(q + 1)), Int[ExpandIntegrand[(a + b*ArcTan[c*x])^(p - 1), ($ d + e\*x)^(q + 1)/(1 + c^2\*x^2), x], x], x] /; FreeQ[{a, b, c, d, e}, x] && IGtQ[p, 1] && IntegerQ[q] && NeQ[q, -1]

# Rule 4876

Int $[(a_*) + ArcTan[(c_*)*(x_*)](b_*)^*(b_*)^*(f_*)*(x_*)^*(m_*)*(d_*) + (e_-)$ .)\*(x\_))^(q\_.), x\_Symbol] :> Int[ExpandIntegrand[(a + b\*ArcTan[c\*x])^p, (f\*  $x)$  $m*(d + e*x)^{q}$ , x], x] /; FreeQ[{a, b, c, d, e, f, m}, x] && IGtQ[p, 0] & & IntegerQ[q] && (GtQ[q, 0] || NeQ[a, 0] || IntegerQ[m])

# Rule 4884

 $Int[((a_{-}.) + ArcTan[(c_{-}.)*(x_{-})]*(b_{-}.))^(p_{-}.)/((d_{-}) + (e_{-}.)*(x_{-})^2)$ , x\_Symbo 1] :> Simp[(a + b\*ArcTan[c\*x])^(p + 1)/(b\*c\*d\*(p + 1)), x] /; FreeQ[{a, b, c, d, e, p}, x] && EqQ[e, c^2\*d] && NeQ[p, -1]

## Rule 4994

 $Int[(Log[u_-]*((a_-.) + ArcTan[(c_-.)*(x_-)]*(b_-))^(p_-))/((d_-) + (e_-.*(x_-)^2)$ ),  $x_Symbo1$  :>  $-Simp[(I*(a + b*ArcTan[c*x])^p*PolyLog[2, 1 - u])/(2*c*d),$  $x$ ] + Dist[(b\*p\*I)/2, Int[((a + b\*ArcTan[c\*x])^(p - 1)\*PolyLog[2, 1 - u])/(d + e\*x^2), x], x] /; FreeQ[{a, b, c, d, e}, x] && IGtQ[p, 0] && EqQ[e, c^2\* d] && EqQ[ $(1 - u)^2 - (1 - (2 * I)/(I - c * x))^2$ , 0]

## Rule 6610

Int $[(u_{}) * PolyLog[n_{}, v_{}]$ , x\_Symbol] :> With $[\{w = DerivativeDivideS[v, u*v, \}$  $x$ ]}, Simp[w\*PolyLog[n + 1, v], x] /; !FalseQ[w]] /; FreeQ[n, x]

## Rubi steps

$$
\frac{x^2(a + b \tan^{-1}(cx))^2}{(d + icdx)^3} dx = \int \left( -\frac{i(a + b \tan^{-1}(cx))^2}{c^2 d^3(-i + cx)^3} - \frac{2(a + b \tan^{-1}(cx))^2}{c^2 d^3(-i + cx)^2} + \frac{i(a + b \tan^{-1}(cx))^2}{c^2 d^3(-i + cx)} \right) dx
$$
  
\n
$$
= -\frac{i \int \frac{(a + b \tan^{-1}(cx))^2}{(-i + cx)^3} dx}{c^2 d^3} + \frac{i \int \frac{(a + b \tan^{-1}(cx))^2}{-i + cx} dx}{c^2 d^3} - \frac{2 \int \frac{(a + b \tan^{-1}(cx))^2}{c^2 d^3} dx}{c^2 d^3}
$$
  
\n
$$
= \frac{i(a + b \tan^{-1}(cx))^2}{2c^3 d^3 (i - cx)^2} - \frac{2(a + b \tan^{-1}(cx))^2}{c^3 d^3 (i - cx)} - \frac{i(a + b \tan^{-1}(cx))^2 \log(\frac{2}{1 + ix})}{c^3 d^3} - \frac{2(a + b \tan^{-1}(cx))^2}{c^3 d^3}
$$
  
\n
$$
= \frac{i(a + b \tan^{-1}(cx))^2}{2c^3 d^3 (i - cx)^2} - \frac{2(a + b \tan^{-1}(cx))^2}{c^3 d^3 (i - cx)} - \frac{i(a + b \tan^{-1}(cx))^2 \log(\frac{2}{1 + ix})}{c^3 d^3} + \frac{i(a + b \tan^{-1}(cx))^2}{2c^3 d^3 (i - cx)^2} + \frac{7ib(a + b \tan^{-1}(cx))}{4c^3 d^3 (i - cx)} - \frac{7i(a + b \tan^{-1}(cx))^2}{8c^3 d^3} + \frac{i(a + b \tan^{-1}(cx))^2}{2c^3 d^3 (i - cx)^2} + \frac{7ib(a + b \tan^{-1}(cx))}{4c^3 d^3 (i - cx)} - \frac{7i(a + b \tan^{-1}(cx))^2}{8c^3 d^3} + \frac{i(a + b \tan^{-1}(cx))^2}{2c^3 d^3 (i - cx)^2} + \frac{7ib(a + b \tan^{-1}(cx))}{4c^3 d^3 (i - cx)^2} + \frac{7ib(a + b \tan^{-1}(cx))}{4c^3 d^3 (i - cx)^2} + \frac{13b^2}{16c^3 d^3 (i - cx)^
$$

$$
= -\frac{ib^{2}}{16c^{3}d^{3}(i-cx)^{2}} + \frac{13b^{2}}{16c^{3}d^{3}(i-cx)} - \frac{13b^{2}\tan^{-1}(cx)}{16c^{3}d^{3}} + \frac{b(a+b\tan^{-1}(cx))}{4c^{3}d^{3}(i-cx)^{2}} + \frac{7ib}{4c^{3}d^{3}(i-cx)^{2}}
$$

**Mathematica**  $[A]$  time = 1.26, size = 431, normalized size = 1.42  $96ia^2 \log (c^2 x^2 + 1) + \frac{384a^2}{cx-i} + \frac{96ia^2}{(cx-i)^2} - 192a^2 \tan^{-1}(cx) - 12ab (16 \text{Li}_2(-e^{2i \tan^{-1}(cx)}) + 32 \tan^{-1}(cx)^2 + 12i \sin (c^2 x^2 + 1)$ 

Warning: Unable to verify antiderivative.

 $\mathbf{I}$ 

# [In] Integrate  $[(x^2*(a + b*ArcTan[c*x])^2)/(d + I*c*d*x)^3,x]$

```
[Out] (((96*I)*a^2)/(-I + c*x)^2 + (384*a^2)/(-I + c*x) - 192*a^2*ArcTan[c*x] + (
96*I)*a^2*Log[1 + c^2*x^2] - b^2*(128*ArcTan[c*x]^3 + (72*I)*Cos[2*ArcTan[c
*x]] - 144*ArcTan[c*x]*Cos[2*ArcTan[c*x]] - (144*I)*ArcTan[c*x]^2*Cos[2*ArcTan[c*x]] - (3*I)*Cos[4*ArcTan[c*x]] + 12*ArcTan[c*x]*Cos[4*ArcTan[c*x]] +
(24*I)*ArcTan[c*x]^2*Cos[4*ArcTan[c*x]] + (192*I)*ArcTan[c*x]^2*Log[1 + E<sup>o</sup>](2*I)*ArcTan[c*x])] + 192*ArcTan[c*x]*PolyLog[2, -E^((2*I)*ArcTan[c*x])] +(96*I)*PolyLog[3, -E^((2*I)*ArcTan[c*x])] + 72*Sin[2*ArcTan[c*x]] + (144*I)
*\text{ArcTan}[c*x]*\text{Sin}[2*\text{ArcTan}[c*x]] - 144*\text{ArcTan}[c*x]<sup>2</sup>*Sin[2*\text{ArcTan}[c*x]] - 3*Sin[4*ArcTan[c*x]] - (12*I)*ArcTan[c*x]*Sin[4*ArcTan[c*x]] + 24*ArcTan[c*x]\text{``2*Sin[4*ArcTan[czx]])} - 12*a*b*(32*ArcTan[czx]~^2 - 12*Cos[2*ArcTan[czx]] +Cos[4*ArcTan[c*x]] + 16*PolyLog[2, -E<sup>*(</sup>(2*I)*ArcTan[c*x]))] + (12*I)*Sin[2*ArcTan[c*x]] - I*Sin[4*ArcTan[c*x]] + 4*ArcTan[c*x]*((-6*I)*Cos[2*ArcTan[c*
x]] + I*Cos[4*ArcTan[c*x]] + (8*I)*Log[1 + E^((2*I)*ArcTan[c*x])] - 6*Sin[2
*\text{ArcTan}[c*x] + Sin[4*\text{ArcTan}[c*x]])))/(192*\text{c}^3*\text{d}^3)
```
783

**fricas**  $[F]$  time = 0.60, size = 0, normalized size = 0.00

integral 
$$
\left( \frac{-i b^2 x^2 \log \left( -\frac{cx+i}{cx-i} \right)^2 - 4 abx^2 \log \left( -\frac{cx+i}{cx-i} \right) + 4i a^2 x^2}{4 c^3 d^3 x^3 - 12i c^2 d^3 x^2 - 12 c d^3 x + 4i d^3}, x \right)
$$

Verification of antiderivative is not currently implemented for this CAS.

[In]  $integrate(x^2*(a+b*arctan(c*x))^2/(d+I*c*d*x)^3,x, algorithm="fricas")$ 

[Out] integral( $(-I*b^2*x^2*log(-(c*x + I)/(c*x - I))^2 - 4*a*b*x^2*log(-(c*x + I))$  $/(c*x - I)) + 4*I*a^2*x^2)/(4*c^3*d^3*x^3 - 12*I*c^2*d^3*x^2 - 12*c*d^3*x +$ 4\*I\*d^3), x)

**giac**  $[F(-1)]$  time = 0.00, size = 0, normalized size = 0.00

Timed out

Verification of antiderivative is not currently implemented for this CAS.

[In] integrate( $x^2*(a+b*arctan(c*x))^2/(d+I*c*d*x)^3,x$ , algorithm="giac")

[Out] Timed out

**maple**  $[C]$  time = 0.47, size = 1276, normalized size = 4.20

result too large to display

Verification of antiderivative is not currently implemented for this CAS.

[In]  $int(x^2*(a+b*arctan(c*x))^2/(d+I*c*d*x)^3,x)$ 

```
[Out] -3/4*I/c^3*b^2/d^3*arctan(c*x)/(c*x-I)+1/2*I/c^3*b^2/d^3*arctan(c*x)^2/(c*x)-1)^2-7/16*I/c^3*a*b/d^3*arctan(1/6*c^3*x^3+7/6*c*x)+7/16*I/c^3*a*b/d^3*arc
tan(1/2*c*x)-7/8*I/c^3*a*b/d^3*arctan(1/2*c*x-1/2*I)-7/4*I/c^3*a*b/d^3/(c*x
-I)-7/8*I/c^3*a*b/d^3*arctan(c*x)+1/64*I/c*b^2/d^3/(c*x-I)^2*x^2-1/32/c^2*b
^2/d^3/(c*x-I)^2*x-3/c^3*b^2/d^3/(8*c*x-8*I)-2/3/c^3*b^2/d^3*arctan(c*x)^3-
1/c^3*a^2/d^3*arctan(c*x)+2/c^3*a^2/d^3/(c*x-I)-1/c^3*b^2/d^3*arctan(c*x)*p
olylog(2,-(1+I*c*x)^2/(c^2*x^2+1))+2/c^3*b^2/d^3*arctan(c*x)^2/(c*x-I)-7/16
/c^3*a*b/d^3*ln(c^2*x^2+1)-1/2/c^3*a*b/d^3*ln(c*x-I)^2+1/c^3*a*b/d^3*dilog(
-1/2*I*(I+c*x)+1/16/c^3*b^2/d^3*arctan(c*x)/(c*x-I)^2+1/c^3*b^2/d^3*Pi*arctan(c*x)^2+7/32/c^3*a*b/d^3*ln(c^4*x^4+10*c^2*x^2+9)+1/4/c^3*a*b/d^3/(c*x-I
)^2-7/8*I/c^3*b^2/d^3*arctan(c*x)^2+1/2*I/c^3*a^2/d^3/(c*x-I)^2+1/2*I/c^3*a
^2/d^3*ln(c^2*x^2+1)-1/64*I/c^3*b^2/d^3/(c*x-I)^2-1/2*I/c^3*b^2/d^3*polylog
(3,-(1+I*c*x)^2/({c^2*x^2+1)})+I/c^3*a*b/d^3*arctan(c*x)/(c*x-I)^2-1/2/c^3*b^22/d\hat{ }<sup>2</sup>*Pi*csgn((1+I*c*x)^2/(c^2*x^2+1))*csgn((1+I*c*x)^2/(c^2*x^2+1)/((1+I*c
*x)^2/(c^2*x^2+1)+1))^2*arctan(c*x)^2+1/2/c^3*b^2/d^3*Pi*csgn(I/((1+I*c*x)^
2/(\text{c}^2*x^2+1)+1))*csgn((1+I*c*x)^2/(c^2*x^2+1)/((1+I*c*x)^2/(c^2*x^2+1)+1))
\gamma^2*arctan(c*x)^2-1/8*I/c^2*b^2/d^3*arctan(c*x)/(c*x-I)^2*x+2*I/c^3*a*b/d^3*arctan(c*x)*ln(c*x-I)+4/c^3*x*b/d^3*arctan(c*x)/(c*x-I)+1/c^3*x*b/d^3*ln(c*x)x-I)*ln(-1/2*I*(I+c*x))+I/c^3*b^2/d^3*arctan(c*x)^2*ln(c*x-I)-1/16/c*b^2/d^2)3*arctan(c*x)/(c*x-I)^2*x^2-3/4/c^2*b^2/d^3*arctan(c*x)/(c*x-I)*x-1/2/c^3*b
^2/d^3*Pi*csgn((1+I*c*x)^2/(c^2*x^2+1)/((1+I*c*x)^2/(c^2*x^2+1)+1))^3*arcta
n(c*x)^2-1/c^3*b^2/d^3*Pi*csgn((1+I*c*x)^2/(c^2*x^2+1)/((1+I*c*x)^2/(c^2*x^2))2+1)+1))^2*arctan(c*x)^2+3*I/c^2*b^2/d^3/(8*c*x-8*I)*x-I/c^3*b^2/d^3*arctan
(c*x)^2*ln(2*I*(1+I*c*x)^2/((c^2*x^2+1))-1/2/c^3*b^2/d^3*Pi*csgn(I/((1+I*c*x)))))^2/(c^2*x^2+1)+1))*csgn((1+I*c*x)^2/(c^2*x^2+1))*csgn((1+I*c*x)^2/(c^2*x^2
+1)/((1+I*c*x)^2/(c^2*x^2+1)+1))*arctan(c*x)^2
```
**maxima**  $[F(-1)]$  time = 0.00, size = 0, normalized size = 0.00

Timed out

Verification of antiderivative is not currently implemented for this CAS.

[In]  $integrate(x^2*(a+b*arctan(c*x))^2/(d+I*c*d*x)^3,x, algorithm="maxima")$ [Out] Timed out

**mupad**  $[F]$  time = 0.00, size = -1, normalized size = -0.00

$$
\int \frac{x^2 (a + b \tan (c x))^2}{(d + c d x 1i)^3} dx
$$

Verification of antiderivative is not currently implemented for this CAS.

[In]  $int((x^2*(a + b*atan(c*x))^2)/(d + c*d*x*1i)^3,x)$ [Out]  $int((x^2*(a + b*atan(c*x))^2)/(d + c*d*x*1i)^3, x)$ **sympy**  $[F(-1)]$  time = 0.00, size = 0, normalized size = 0.00

# Timed out

Verification of antiderivative is not currently implemented for this CAS.

[In]  $integrate(x**2*(a+b*atan(c*x))**2/(d+I*c*d*x)**3,x)$ [Out] Timed out

**3.114** 
$$
\int \frac{x(a+b \tan^{-1}(cx))}{(d + ic dx)^3} dx
$$

**Optimal**. Leaf size=178

$$
\frac{3b\left(a+b\tan^{-1}(cx)\right)}{4c^2d^3(-cx+i)} - \frac{ib\left(a+b\tan^{-1}(cx)\right)}{4c^2d^3(-cx+i)^2} + \frac{\left(a+b\tan^{-1}(cx)\right)^2}{8c^2d^3} + \frac{x^2\left(a+b\tan^{-1}(cx)\right)^2}{2d^3(1+icx)^2} - \frac{5ib^2}{16c^2d^3(-cx+i)} - \frac{b^2}{16c^2d^3(-cx+i)} - \frac{b^2}{16c^2d^3(-cx
$$

 $[0$ ut]  $-1/16*b^2/c^2/d^3/(I-c*x)^2-5/16*I*b^2/c^2/d^3/(I-c*x)+5/16*I*b^2*arctan(c*x)$  $x)/c^2/d^3-1/4*I*b*(a+b*arctan(c*x))/c^2/d^3/(I-c*x)^2+3/4*b*(a+b*arctan(c*x))$  $x)$ )/c<sup>2</sup>/d<sup>2</sup>3/(I-c\*x)+1/8\*(a+b\*arctan(c\*x))<sup>2</sup>/c<sup>2</sup>/d<sup>2</sup>3+1/2\*x<sup>2</sup>2\*(a+b\*arctan(c\*x  $)$ )^2/d^3/(1+I\*c\*x)^2

**Rubi**  $[A]$  time = 0.22, antiderivative size = 178, normalized size of antiderivative  $= 1.00$ , number of steps used  $= 13$ , number of rules used  $= 7$ , integrand size  $= 23$ ,  $\frac{\text{number of rules}}{\text{integrand size}} = 0.304$ , Rules used = {37, 4874, 4862, 627, 44, 203, 4884}

$$
\frac{3b\left(a+b\tan^{-1}(cx)\right)}{4c^2d^3(-cx+i)} - \frac{ib\left(a+b\tan^{-1}(cx)\right)}{4c^2d^3(-cx+i)^2} + \frac{\left(a+b\tan^{-1}(cx)\right)^2}{8c^2d^3} + \frac{x^2\left(a+b\tan^{-1}(cx)\right)^2}{2d^3(1+icx)^2} - \frac{5ib^2}{16c^2d^3(-cx+i)} - \frac{b^2}{16c^2d^3(-cx+i)} - \frac{b^2}{16c^2d^3(-cx
$$

Antiderivative was successfully verified.

```
[In] Int[(x*(a + b*ArcTan[c*x])^2)/(d + I*c*d*x)^3,x]
```
[Out]  $-b^2/(16*c^2*d^3*(I - c*x)^2) - (((5*I)/16)*b^2)/(c^2*d^3*(I - c*x)) + (((5*I)/16)*b^2)/((c^2*d^3*(I - c*x))^2)$  $*I)/16$ )\*b^2\*ArcTan[c\*x])/(c^2\*d^3) - ((I/4)\*b\*(a + b\*ArcTan[c\*x]))/(c^2\*d^3  $*(I - c*x)^2) + (3*b*(a + b*ArcTan[c*x]))/(4*c^2*d^3*(I - c*x)) + (a + b*Ar$ cTan[c\*x])^2/(8\*c^2\*d^3) + (x^2\*(a + b\*ArcTan[c\*x])^2)/(2\*d^3\*(1 + I\*c\*x)^2  $\lambda$ 

#### Rule 37

 $Int[((a_+) + (b_-)*(x_-))^{\hat{m}}_-,)*(c_-) + (d_-)*(x_-))^{\hat{m}}_-,$  x\_Symbol] :> Simp  $[((a + b*x)^{m} + 1)*(c + d*x)^{m} + 1)/(b*c - a*d)*(m + 1)), x]$  /; FreeQ[{ a, b, c, d, m, n}, x] && NeQ[b\*c - a\*d, 0] && EqQ[m + n + 2, 0] && NeQ[m, -1]

## Rule 44

 $Int[((a_+) + (b_-)*(x_-))^{\hat{}}(m_-)*((c_-+) + (d_-)*(x_-))^{\hat{}}(n_-), x_Symbol]$  :> Int[ ExpandIntegrand[(a + b\*x)^m\*(c + d\*x)^n, x], x] /; FreeQ[{a, b, c, d}, x] & & NeQ[b\*c - a\*d, 0] && ILtQ[m, 0] && IntegerQ[n] && !(IGtQ[n, 0] && LtQ[m + n + 2, 0])

## Rule 203

 $Int[((a_+) + (b_-)*(x_-)^2)^(-1), x_Symb01]$  :>  $Simp[(1*Arctan[(Rt[b, 2]*x)/Rt]$ [a, 2]])/(Rt[a, 2]\*Rt[b, 2]), x] /; FreeQ[{a, b}, x] && PosQ[a/b] && (GtQ[a , 0] || GtQ[b, 0])

## Rule 627

 $Int[((d_+) + (e_+) * (x_-))^{\hat{}}(m_+) * ((a_-) + (c_-) * (x_-)^{\hat{}}(p_-), x_Symbo]]$  :> Int  $[(d + e*x)^{m} + p)*(a/d + (c*x)/e)^{m}$ , x] /; FreeQ[{a, c, d, e, m, p}, x] && EqQ[c\*d^2 + a\*e^2, 0] && (IntegerQ[p] || (GtQ[a, 0] && GtQ[d, 0] && Intege  $rQ[m + p])$ 

## Rule 4862

 $Int[((a_{\_}) + ArcTan[((c_{\_}) * (x_{\_})] * (b_{\_})) *((d_{\_}) + (e_{\_}) * (x_{\_})) \cap (q_{\_})$ , x\_Symbol] :> Simp[( $(d + e*x)^{n}(q + 1)*(a + b*ArcTan[c*x]))/(e*(q + 1)), x] - Dist[(b*$ c)/(e\*(q + 1)), Int[(d + e\*x)^(q + 1)/(1 + c^2\*x^2), x], x] /; FreeQ[{a, b, c, d, e, q}, x] && NeQ $[q, -1]$ 

### Rule 4874

 $Int[((a_{-.}) + ArcTan[(c_{-.})*(x_{-})]*(b_{-.}))^-(p_{-})*( (f_{-.})*(x_{-}))^-(m_{-.})*( (d_{-.}) + (e_{-})$ .)\*(x\_))^(q\_), x\_Symbol] :> With[{u = IntHide[(f\*x)^m\*(d + e\*x)^q, x]}, Dis  $t[(a + b*ArcTan[c*x])^p, u, x] - Dist[b*c*p, Int[ExpandIntegrand[(a + b*Arc])^p, ...]$  $Tan[c*x])^{(p - 1)}, u/(1 + c^{2*x^{2})}, x], x], x]]$  ; FreeQ[{a, b, c, d, e, f, q}, x] && IGtQ[p, 1] && EqQ[c^2\*d^2 + e^2, 0] && IntegersQ[m, q] && NeQ[m, -1] &&  $NeQ[q, -1]$  &&  $ILLQ[m + q + 1, 0]$  &&  $LtQ[m * q, 0]$ 

#### Rule 4884

 $Int[((a_{-}.) + ArcTan[(c_{-}.)*(x_{-})]*(b_{-}.))^(p_{-}.)/((d_{-}) + (e_{-}.)*(x_{-})^2), x_{-Symbo}$ 1] :> Simp[(a + b\*ArcTan[c\*x])^(p + 1)/(b\*c\*d\*(p + 1)), x] /; FreeQ[{a, b, c, d, e, p}, x] && EqQ[e, c^2\*d] && NeQ[p, -1]

### Rubi steps

$$
\int \frac{x (a + b \tan^{-1}(cx))}{(d + icdx)^3} dx = \frac{x^2 (a + b \tan^{-1}(cx))}{2d^3(1 + icx)^2} - (2bc) \int \left( -\frac{i (a + b \tan^{-1}(cx))}{4c^2d^3(-i + cx)^3} - \frac{3 (a + b \tan^{-1}(cx))}{8c^2d^3(-i + cx)^2} - \frac{a}{8c^2d^3(-i + cx)^2} \right)
$$
  
\n
$$
= \frac{x^2 (a + b \tan^{-1}(cx))}{2d^3(1 + icx)^2} + \frac{(ib) \int \frac{a + b \tan^{-1}(cx)}{(-i + cx)^3} dx}{2cd^3} + \frac{b \int \frac{a + b \tan^{-1}(cx)}{1 + c^2x^2} dx}{4cd^3} + \frac{(3b) \int \frac{a + b \tan^{-1}(cx)}{(-i + c)^2} dx}{4cd^3}
$$
  
\n
$$
= -\frac{ib (a + b \tan^{-1}(cx))}{4c^2d^3(i - cx)^2} + \frac{3b (a + b \tan^{-1}(cx))}{4c^2d^3(i - cx)} + \frac{(a + b \tan^{-1}(cx))}{8c^2d^3} + \frac{x^2 (a + b \tan^{-1}(cx))}{2d^3(1 + c^2d^3(i - cx)^2)} + \frac{3b (a + b \tan^{-1}(cx))}{4c^2d^3(i - cx)} + \frac{(a + b \tan^{-1}(cx))}{8c^2d^3} + \frac{x^2 (a + b \tan^{-1}(cx))}{2d^3(1 + c^2d^3(i - cx)^2} + \frac{3b (a + b \tan^{-1}(cx))}{4c^2d^3(i - cx)} + \frac{(a + b \tan^{-1}(cx))}{8c^2d^3} + \frac{x^2 (a + b \tan^{-1}(cx))}{2d^3(1 + c^2d^3(i - cx)^2} - \frac{5ib^2}{16c^2d^3(i - cx)} - \frac{ib (a + b \tan^{-1}(cx))}{4c^2d^3(i - cx)^2} + \frac{3b (a + b \tan^{-1}(cx))}{4c^2d^3(i - cx)^2} - \frac{5ib^2}{16c^2d^3(i - cx)} + \frac{5ib^2 \tan^{-1}(cx)}{16c^2d^3(i - cx)^2} - \frac{3b (a + b \tan^{-1}(cx))
$$

**Mathematica**  $[A]$  time = 0.39, size = 117, normalized size = 0.66  $a^2(-8-16icx) + 4ab(-3cx+2i) + b(cx+i) \tan^{-1}(cx)(a(-12cx+4i) + b(3+5icx)) - 2b^2(3c^2x^2 + 2icx + 1)$ ta  $16c^2d^3(cx-i)^2$ 

Antiderivative was successfully verified.

$$
[In] Integrate[(x*(a + b*Arctan[c*x])^2)/(d + I*c*d*x)^3,x]
$$

```
[Out] (4*a*b*(2*I - 3*c*x) + b^2*(4 + (5*I)*c*x) + a^2*(-8 - (16*I)*c*x) + b*(I +c*x)*(a*(4*I - 12*c*x) + b*(3 + (5*I)*c*x))*ArcTan[c*x] - 2*b^2*(1 + (2*I))*c*x + 3*c^2*x^2)*ArcTan[c*x]^2)/(16*c^2*d^3*(-I + c*x)^2)
```
**fricas**  $[A]$  time = 1.42, size = 161, normalized size = 0.90

$$
\frac{\left(-32i\,a^2 - 24\,ab + 10i\,b^2\right)cx + \left(3\,b^2c^2x^2 + 2i\,b^2cx + b^2\right)\log\left(-\frac{cx+i}{cx-i}\right)^2 - 16\,a^2 + 16i\,ab + 8\,b^2 + \left(\left(-12i\,ab - 5\,b^2\right)c^2x + 24\,b^2c^2x^2 + 24\,b^2cx + b^2\right)\log\left(-\frac{cx+i}{cx-i}\right)^2 - 16\,a^2 + 16i\,ab + 8\,b^2 + \left(\left(-12i\,ab - 5\,b^2\right)c^2x^2 + 24\,b^2c^2x^2 + 24\,b^2c^2x + b^2c^2x + b^2c^2x + b^2c^2x + b^2c^2x + b^2c^2x + b^2c^2x + b^2c^2x + b^2c^2x + b^2c^2x + b^2c^2x + b^2c^2x + b^2c^2x + b^2c^2x + b^2c^2x + b^2c^2x + b^2c^2x + b^2c^2x + b^2c^2x + b^2c^2x + b^2c^2x + b^2c^2x + b^2c^2x + b^2c^2x + b^2c^2x + b^2c^2x + b^2c^2x + b^2c^2x + b^2c^2x + b^
$$

Verification of antiderivative is not currently implemented for this CAS.

```
[In] integrate(x*(a+b*arctan(c*x))^2/(d+I*c*d*x)^3,x, algorithm="fricas")
```

```
[Out] 1/32*((-32*1*a^2 - 24*a*b + 10*1*b^2)*c*x + (3*b^2*c^2*x^2 + 2*I*b^2*c*x +b^2)*log(-(c*x + I)/(c*x - I))^2 - 16*a^2 + 16*I*a*b + 8*b^2 + ((-12*I*a*b
- 5*b^2)*c^2*x^2 + (8*a*b - 2*I*b^2)*c*x - 4*I*a*b - 3*b^2)*log(-(c*x + I)/
(c*x - 1)) / (c^4*d^3*x^2 - 2*I*c^3*d^3*x - c^2*d^3)
```
**giac**  $[F(-1)]$  time = 0.00, size = 0, normalized size = 0.00

Timed out

Verification of antiderivative is not currently implemented for this CAS.

[In] integrate(x\*(a+b\*arctan(c\*x))^2/(d+I\*c\*d\*x)^3,x, algorithm="giac")

[Out] Timed out

**maple**  $[B]$  time = 0.10, size = 464, normalized size = 2.61

$$
-\frac{ia^{2}}{c^{2}d^{3}(cx-i)}+\frac{a^{2}}{2c^{2}d^{3}(cx-i)^{2}}-\frac{ib^{2}\arctan (cx)^{2}}{c^{2}d^{3}(cx-i)}+\frac{b^{2}\arctan (cx)^{2}}{2c^{2}d^{3}(cx-i)^{2}}-\frac{3ib^{2}\arctan (cx)\ln (cx+i)}{8c^{2}d^{3}}+\frac{3ib^{2}\arctan (cx)\ln (cx+i)}{8c^{2}d^{3}}
$$

Verification of antiderivative is not currently implemented for this CAS.

[In]  $int(x*(a+b*arctan(c*x))^2/(d+I*c*d*x)^3,x)$ 

```
[Out] -I/c^2*a^2/d^3/(c*x-I)+1/2/c^2*a^2/d^3/(c*x-I)^2-I/c^2*b^2/d^3*arctan(c*x)^22/(c*x-I)+1/2/c^2*b^2/d^3*arctan(c*x)^2/(c*x-I)^2-3/8*I/c^2*b^2/d^3*arctan(
c*x)*ln(I+c*x)+3/8*I/c^2*b^2/d^3*arctan(c*x)*ln(c*x-I)-1/4*I/c^2*b^2/d^3*ar
ctan(c*x)/(c*x-I)^2-3/4/c^2*b^2/d^3*arctan(c*x)/(c*x-I)-1/4*I/c^2*a*b/d^3/(
c*x-I)^2+5/16*I/c^2*b^2/d^3/(c*x-I)-1/16/c^2*b^2/d^3/(c*x-I)^2-3/16/c^2*b^2
/d^3*ln(-1/2*I*(-c*x+I))*ln(-1/2*I*(I+c*x))+3/16/c^2*b^2/d^3*ln(-1/2*I*(-c*
x+I))*ln(I+c*x)-3/32/c^2*b^2/d^3*ln(I+c*x)^2+3/16/c^2*b^2/d^3*ln(c*x-I)*ln(
-1/2*I*(I+c*x))-3/32/c^2*b^2/d^3*ln(c*x-I)^2+5/16*I*b^2*arctan(c*x)/c^2/d^3
+1/c^2*a*b/d^3*arctan(c*x)/(c*x-I)^2-3/4/c^2*a*b/d^3*arctan(c*x)-2*I/c^2*a*
b/d\hat{ }3*arctan(c*x)/(c*x-I)-3/4/c\hat{ }2*a*b/d\hat{ }3/(c*x-I)
```
**maxima**  $[A]$  time = 0.48, size = 142, normalized size = 0.80

$$
-\frac{(16i\,a^2+12\,ab-5i\,b^2)c x+\left(6\,b^2c^2x^2+4i\,b^2cx+2\,b^2\right)\arctan\left(cx\right)^2+8\,a^2-8i\,ab-4\,b^2+\left((12\,ab-5i\,b^2\right)c^2x^2+8\,b^2\right)}{16\,c^4d^3x^2-32i\,c^3d^3x-16\,c^2d^3}
$$

Verification of antiderivative is not currently implemented for this CAS.

```
[In] integrate(x*(a+b*arctan(c*x))^2/(d+I*c*d*x)^3,x, algorithm="maxima")
```

```
[Out] -((16*I*a^2 + 12*a*b - 5*I*b^2)*c*x + (6*b^2*c^2*x^2 + 4*I*b^2*c*x + 2*b^2)*arctan(c*x)^2 + 8*a^2 - 8*I*a*b - 4*b^2 + ((12*a*b - 5*I*b^2)*c^2*x^2 + (8
*I*a*b + 2*b^2)*c*x + 4*a*b - 3*I*b^2)*arctan(c*x))/(16*c^4*d^3*x^2 - 32*I*c^3*d^3*x - 16*c^2*d^3)
```
**mupad**  $[F]$  time = 0.00, size = -1, normalized size = -0.01

$$
\int \frac{x (a + b \operatorname{atan} (c x))^2}{(d + c d x 1i)^3} dx
$$

Verification of antiderivative is not currently implemented for this CAS.

[In]  $int((x*(a + b*atan(c*x))^2)/(d + c*d*x*1i)^3,x)$ [Out]  $int((x*(a + b*atan(c*x))^2)/(d + c*d*x*1i)^3, x)$ **sympy**  $[B]$  time = 84.07, size = 502, normalized size = 2.82

$$
-\frac{ib\left(12a-5ib\right)\log\left(-\frac{b(12a-5ib)}{c}+x\left(12iab+5b^2\right)\right)}{32c^2d^3}+\frac{ib\left(12a-5ib\right)\log\left(\frac{b(12a-5ib)}{c}+x\left(12iab+5b^2\right)\right)}{32c^2d^3}+\frac{\left(-3b^2c^2x^2+4b^2c^2b^2+8b^2c^2b^2\right)}{32c^2d^3}+\frac{1}{2}(b^2b^2b^2b^2b^2+2b^2b^2b^2b^2)
$$

Verification of antiderivative is not currently implemented for this CAS.

[In]  $integrate(x*(a+b*atan(c*x))**2/(d+I*c*d*x)**3,x)$ 

[Out]  $-I*b*(12*a - 5*I*b)*log(-b*(12*a - 5*I*b)/c + x*(12*I*a*b + 5*b**2))/(32*c*$ \*2\*d\*\*3) + I\*b\*(12\*a - 5\*I\*b)\*log(b\*(12\*a - 5\*I\*b)/c + x\*(12\*I\*a\*b + 5\*b\*\*2 ))/(32\*c\*\*2\*d\*\*3) + (-3\*b\*\*2\*c\*\*2\*x\*\*2 - 2\*I\*b\*\*2\*c\*x - b\*\*2)\*log(-I\*c\*x + 1)\*\*2/(-32\*c\*\*4\*d\*\*3\*x\*\*2 + 64\*I\*c\*\*3\*d\*\*3\*x + 32\*c\*\*2\*d\*\*3) + (-3\*b\*\*2\*c\*\* 2\*x\*\*2 - 2\*I\*b\*\*2\*c\*x - b\*\*2)\*log(I\*c\*x + 1)\*\*2/(-32\*c\*\*4\*d\*\*3\*x\*\*2 + 64\*I\* c\*\*3\*d\*\*3\*x + 32\*c\*\*2\*d\*\*3) + (-8\*a\*b\*c\*x + 4\*I\*a\*b + 3\*I\*b\*\*2\*c\*x + 2\*b\*\*2 )\*log(I\*c\*x + 1)/(8\*c\*\*4\*d\*\*3\*x\*\*2 - 16\*I\*c\*\*3\*d\*\*3\*x - 8\*c\*\*2\*d\*\*3) - (-8\*  $a**2 + 8*I*a*b + 4*b**2 + x*(-16*I*a**2*c - 12*a*b*c + 5*I*b**2*c)$ /(-16\*c\* \*4\*d\*\*3\*x\*\*2 + 32\*I\*c\*\*3\*d\*\*3\*x + 16\*c\*\*2\*d\*\*3) + (-16\*a\*b\*c\*x + 8\*I\*a\*b + 3\*b\*\*2\*c\*\*2\*x\*\*2\*log(I\*c\*x + 1) + 2\*I\*b\*\*2\*c\*x\*log(I\*c\*x + 1) + 6\*I\*b\*\*2\*c\*  $x + b**2*log(I*cx + 1) + 4*b**2)*log(-I*cx + 1)/(-16*c**4*d**3*x**2 + 32*$ I\*c\*\*3\*d\*\*3\*x + 16\*c\*\*2\*d\*\*3)

**3.115** 
$$
\int \frac{(a+b \tan^{-1}(cx))^2}{(d+ic dx)^3} dx
$$

### **Optimal**. Leaf size=180

$$
\frac{ib\left(a+b\tan^{-1}(cx)\right)}{4cd^3(-cx+i)} - \frac{b\left(a+b\tan^{-1}(cx)\right)}{4cd^3(-cx+i)^2} + \frac{i\left(a+b\tan^{-1}(cx)\right)^2}{2cd^3(1+icx)^2} - \frac{i\left(a+b\tan^{-1}(cx)\right)^2}{8cd^3} + \frac{3b^2}{16cd^3(-cx+i)} + \frac{ib^2}{16cd^3(-cx+i)}
$$

 $[Out] 1/16*I*b^2/c/d^3/(I-c*x)^2+3/16*b^2/c/d^3/(I-c*x)-3/16*b^2*arctan(c*x)/c/d^2)$ 3-1/4\*b\*(a+b\*arctan(c\*x))/c/d^3/(I-c\*x)^2+1/4\*I\*b\*(a+b\*arctan(c\*x))/c/d^3/(  $I-c*x$ )-1/8\*I\*(a+b\*arctan(c\*x))^2/c/d^3+1/2\*I\*(a+b\*arctan(c\*x))^2/c/d^3/(1+I  $*c*x$ <sup>2</sup>

**Rubi**  $[A]$  time = 0.18, antiderivative size = 180, normalized size of antiderivative  $= 1.00$ , number of steps used  $= 13$ , number of rules used  $= 6$ , integrand size  $= 22$ ,  $\frac{\text{number of rules}}{\text{integrand size}} = 0.273$ , Rules used = {4864, 4862, 627, 44, 203, 4884}

$$
\frac{ib\left(a+b\tan^{-1}(cx)\right)}{4cd^3(-cx+i)} - \frac{b\left(a+b\tan^{-1}(cx)\right)}{4cd^3(-cx+i)^2} + \frac{i\left(a+b\tan^{-1}(cx)\right)^2}{2cd^3(1+icx)^2} - \frac{i\left(a+b\tan^{-1}(cx)\right)^2}{8cd^3} + \frac{3b^2}{16cd^3(-cx+i)} + \frac{ib^2}{16cd^3(-cx+i)}
$$

Antiderivative was successfully verified.

[In] Int  $[(a + b*ArcTan[c*x])^2/(d + I*c*dx)]^3, x]$ 

 $[Out]$  ((I/16)\*b^2)/(c\*d^3\*(I - c\*x)^2) + (3\*b^2)/(16\*c\*d^3\*(I - c\*x)) - (3\*b^2\*Ar cTan[c\*x])/(16\*c\*d^3) - (b\*(a + b\*ArcTan[c\*x]))/(4\*c\*d^3\*(I - c\*x)^2) + ((I  $(4)*b*(a + b*ArcTan[c*x]))/(c*d^3*(I - c*x)) - ((I/8)*(a + b*ArcTan[c*x])^2$ )/(c\*d<sup>-3</sup>) + ((I/2)\*(a + b\*ArcTan[c\*x])<sup>-2</sup>)/(c\*d<sup>-3</sup>\*(1 + I\*c\*x)<sup>-2</sup>)

### Rule 44

 $Int[((a_+) + (b_+) * (x_-))^{\hat{}}(m_+) * ((c_+) + (d_-) * (x_-))^{\hat{}}(n_-), x_Symbol]$  :> Int[ ExpandIntegrand[(a + b\*x)^m\*(c + d\*x)^n, x], x] /; FreeQ[{a, b, c, d}, x] & & NeQ[b\*c - a\*d, 0] && ILtQ[m, 0] && IntegerQ[n] && !(IGtQ[n, 0] && LtQ[m + n + 2, 0])

## Rule 203

 $Int[((a_+) + (b_+) * (x_-)^2)^(-1), x_Symbo1]$  :>  $Simp[(1 * ArcTan[(Rt[b, 2] * x)/Rt$ [a, 2]])/(Rt[a, 2]\*Rt[b, 2]), x] /; FreeQ[{a, b}, x] && PosQ[a/b] && (GtQ[a , 0] || GtQ[b, 0])

## Rule 627

 $Int[((d_{}) + (e_{.}) * (x_{.}))^-(m_{.}) *((a_{.}) + (c_{.}) * (x_{.})^2)^-(p_{.})$ , x\_Symbol] :> Int  $[(d + e*x)^{m} + p)*(a/d + (c*x)/e)^{m}p, x]$  /; FreeQ[{a, c, d, e, m, p}, x] && EqQ[c\*d^2 + a\*e^2, 0] && (IntegerQ[p] || (GtQ[a, 0] && GtQ[d, 0] && Intege  $rQ[m + p])$ 

#### Rule 4862

 $Int[((a_{-}.) + ArcTan[(c_{-}.)*(x_{-})]*(b_{-}.))*((d_{-}) + (e_{-}.)*(x_{-}))^(q_{-}.), x_Symbol]$ :> Simp[ $((d + e*x)^{n}(q + 1)*(a + b*ArcTan[c*x]))/(e*(q + 1)), x] - Dist[(b*$ c)/(e\*(q + 1)), Int[(d + e\*x)^(q + 1)/(1 + c^2\*x^2), x], x] /; FreeQ[{a, b, c, d, e, q}, x] && NeQ[q, -1]

## Rule 4864

 $Int[((a_{-.}) + ArcTan[(c_{-.})*(x_{-})]*(b_{-.}))^-(p_{-})*(d_{-}) + (e_{-.})*(x_{-}))^-(q_{-.}), x_{-}Sy$ mbol] :>  $Simp[((d + e*x)^{(q + 1)*(a + b*ArcTan[c*x]))^p)/(e*(q + 1)), x] - D$   $ist[(b*c*p)/(e*(q + 1))$ ,  $Int[ExpandIntegrand[(a + b*ArcTan[c*x])^(p - 1), ($  $d + e*x$ <sup> $\cap$ </sup> $(q + 1)/(1 + c^2*x^2), x$ , x], x] /; FreeQ[{a, b, c, d, e}, x] && IGtQ[p, 1] && IntegerQ[q] && NeQ[q, -1]

### Rule 4884

Int $[(a_*) + ArcTan[(c_*)*(x_*)](b_*)^*(b_-))^*(p_*)/((d_*) + (e_*)*(x_*)^2)$ , x\_Symbo 1] :> Simp[(a + b\*ArcTan[c\*x])^(p + 1)/(b\*c\*d\*(p + 1)), x] /; FreeQ[{a, b, c, d, e, p}, x] && EqQ[e, c^2\*d] && NeQ[p, -1]

### Rubi steps

$$
\int \frac{(a + b \tan^{-1}(cx))^{2}}{(d + icdx)^{3}} dx = \frac{i(a + b \tan^{-1}(cx))^{2}}{2cd^{3}(1 + icx)^{2}} - \frac{(ib) \int \left(\frac{i(a + b \tan^{-1}(cx))}{2d^{2}(-i + cx)^{3}} - \frac{a + b \tan^{-1}(cx)}{4d^{2}(-i + cx)^{2}} + \frac{a + b \tan^{-1}(cx)}{4d^{2}(1 + c^{2}x^{2})}\right) dx}{d}
$$
\n
$$
= \frac{i(a + b \tan^{-1}(cx))^{2}}{2cd^{3}(1 + icx)^{2}} + \frac{(ib) \int \frac{a + b \tan^{-1}(cx)}{(-i + cx)^{2}} dx}{4d^{3}} - \frac{(ib) \int \frac{a + b \tan^{-1}(cx)}{1 + c^{2}x^{2}} dx}{4d^{3}} + \frac{b \int \frac{a + b \tan^{-1}(cx)}{(-i + cx)^{3}} dx}{2d^{3}}
$$
\n
$$
= -\frac{b(a + b \tan^{-1}(cx))}{4cd^{3}(i - cx)^{2}} + \frac{ib(a + b \tan^{-1}(cx))}{4cd^{3}(i - cx)} - \frac{i(a + b \tan^{-1}(cx))^{2}}{8cd^{3}} + \frac{i(a + b \tan^{-1}(cx))}{2cd^{3}(1 + icx)} dx
$$
\n
$$
= -\frac{b(a + b \tan^{-1}(cx))}{4cd^{3}(i - cx)^{2}} + \frac{ib(a + b \tan^{-1}(cx))}{4cd^{3}(i - cx)} - \frac{i(a + b \tan^{-1}(cx))^{2}}{8cd^{3}} + \frac{i(a + b \tan^{-1}(cx))}{2cd^{3}(1 + icx)} dx
$$
\n
$$
= -\frac{b(a + b \tan^{-1}(cx))}{4cd^{3}(i - cx)^{2}} + \frac{ib(a + b \tan^{-1}(cx))}{4cd^{3}(i - cx)} - \frac{b(a + b \tan^{-1}(cx))}{4cd^{3}(i - cx)^{2}} + \frac{ib(a + b \tan^{-1}(cx))}{4cd^{3}(i - cx)} - \frac{ib(a + b \tan^{-1}(cx))}{4cd^{3}(i - cx)^{2}} + \frac{ib(a + b \tan^{-1}(cx))}{4cd^{3}(i - cx)^{2}} + \frac{ib(a + b \tan^{-1}(cx))}{4cd^{3}(i - cx)^{2}} + \frac{ib(a + b \tan^{-1}(cx))}{4cd^{3}(
$$

**Mathematica**  $[A]$  time = 0.19, size = 110, normalized size = 0.61

$$
-\frac{i\left(8a^2+4ab(cx-2i)+b(cx+i)\tan^{-1}(cx)(4a(cx-3i)+b(-5-3icx))+2b^2\left(c^2x^2-2icx+3\right)\tan^{-1}(cx)^2+b(3c^2+4acx^2+3c^2+4acx+3)(\tan^{-1}(cx)^2+2c^2+4acx+3)}{16c^3c^2+6c^4c^3}
$$

Antiderivative was successfully verified.

[In] Integrate[(a + b\*ArcTan[c\*x])^2/(d + I\*c\*d\*x)^3,x] [Out]  $((-1/16*I)*(8*a^2 + b^2*(-4 - (3*I)*c*x) + 4*a*b*(-2*I + c*x) + b*(I + c*x)$  $*(b*(-5 - (3*I)*c*x) + 4*a*(-3*I + c*x))*ArcTan[c*x] + 2*b^2*(3 - (2*I)*c*x)$ +  $c^2*x^2)*ArcTan[c*x]^2)/(c*d^3*(-I + c*x)^2)$ 

**fricas**  $[A]$  time = 0.62, size = 158, normalized size = 0.88

$$
-\frac{2 (4 i a b + 3 b^2) c x - (i b^2 c^2 x^2 + 2 b^2 c x + 3 i b^2) \log \left(-\frac{c x + i}{c x - i}\right)^2 + 16 i a^2 + 16 a b - 8 i b^2 - ((4 a b - 3 i b^2) c^2 x^2 - 2 (2 a b - 3 b^2) c^2 x^2 - 2 (2 a b - 3 b^
$$

Verification of antiderivative is not currently implemented for this CAS.

[In] integrate((a+b\*arctan(c\*x))^2/(d+I\*c\*d\*x)^3,x, algorithm="fricas")

 $[Out] -1/32*(2*(4*I*a*b + 3*b^2)*c*x - (I*b^2*c^2*x^2 + 2*b^2*c*x + 3*I*b^2)*log($  $-(c*x + I)/(c*x - I))$ <sup>2</sup> + 16\*I\*a<sup>2</sup> + 16\*a\*b - 8\*I\*b<sup>2</sup> - ((4\*a\*b - 3\*I\*b<sup>2</sup>)\*  $c^2*x^2$  - 2\*(4\*I\*a\*b + b^2)\*c\*x + 12\*a\*b - 5\*I\*b^2)\*log(-(c\*x + I)/(c\*x - I )))/(c^3\*d^3\*x^2 - 2\*I\*c^2\*d^3\*x - c\*d^3)

**giac**  $[F(-1)]$  time = 0.00, size = 0, normalized size = 0.00

# Timed out

Verification of antiderivative is not currently implemented for this CAS.

[In] integrate( $(a+b*arctan(c*x))^2/(d+I*c*d*x)^3,x$ , algorithm="giac")

[Out] Timed out

**maple**  $[B]$  time = 0.07, size = 405, normalized size = 2.25

$$
-\frac{ib^{2}\ln\left(-\frac{i(-cx+i)}{2}\right)\ln\left(-\frac{i(cx+i)}{2}\right)}{16c\,d^{3}}+\frac{ia^{2}}{2c\,d^{3}\left(ix+1\right)^{2}}+\frac{b^{2}\arctan\left(cx\right)\ln\left(cx+i\right)}{8c\,d^{3}}-\frac{b^{2}\arctan\left(cx\right)\ln\left(cx-i\right)}{8c\,d^{3}}-\frac{b^{2}\arctan\left(cx\right)}{4c\,d^{3}\left(cx-i\right)}
$$

Verification of antiderivative is not currently implemented for this CAS.

[In]  $int((a+b*arctan(c*x))^2/(d+I*c*d*x)^3,x)$ 

 $[Out] -1/16*I/c*b^2/d^3*ln(-1/2*I*(-c*x+I))*ln(-1/2*I*(I+c*x))+1/2*I/c*a^2/d^3/(1$  $+I*c*x)^2+1/8/c*b^2/d^3*arctan(c*x)*ln(I+c*x)-1/8/c*b^2/d^3*arctan(c*x)*ln(J+ca)x*dx$ c\*x-I)-1/4/c\*b^2/d^3\*arctan(c\*x)/(c\*x-I)^2-1/4\*I/c\*a\*b/d^3/(c\*x-I)+1/16\*I/c \*b^2/d^3/(c\*x-I)^2+1/2\*I/c\*b^2/d^3/(1+I\*c\*x)^2\*arctan(c\*x)^2-1/32\*I/c\*b^2/d  $\gamma^3*ln(c*x-I)^2-3/16*b^2*arctan(c*x)/c/d^3-3/16/c*b^2/d^3/(c*x-I)-1/4*I/c*b^2$  $2/d\hat{\sigma}3*arctan(c*x)/(c*x-I)+1/16*I/c*b\hat{\sigma}2/d\hat{\sigma}3*ln(c*x-I)*ln(-1/2*I*(I+c*x))-1/3$ 2\*I/c\*b^2/d^3\*ln(I+c\*x)^2+1/16\*I/c\*b^2/d^3\*ln(-1/2\*I\*(-c\*x+I))\*ln(I+c\*x)+I/ c\*a\*b/d^3/(1+I\*c\*x)^2\*arctan(c\*x)-1/4/c\*a\*b/d^3/(c\*x-I)^2-1/4\*I/c\*a\*b/d^3\*a rctan(c\*x)

**maxima**  $[A]$  time = 0.67, size = 136, normalized size = 0.76

$$
-\frac{(4iab+3b^2)cx + (2i b^2 c^2 x^2 + 4 b^2 c x + 6i b^2)\arctan (cx)^2 + 8i a^2 + 8ab - 4i b^2 + ((4i ab + 3 b^2) c^2 x^2 + 2 (4ab + 3 b^2) c^2 x^2)}{16 c^3 d^3 x^2 - 32i c^2 d^3 x - 16 c d^3}
$$

Verification of antiderivative is not currently implemented for this CAS.

```
[In] integrate((a+b*arctan(c*x))^2/(d+I*c*d*x)^3,x, algorithm="maxima")
```

```
[Out] -((4*I*a*b + 3*b^2)*c*x + (2*I*b^2*c^2*x^2 + 4*b^2*c*x + 6*I*b^2)*arctan(c*x)^2 + 8*I*a<sup>2</sup> + 8*a*b - 4*I*b<sup>2</sup> + ((4*I*a*b + 3*b<sup>2</sup>)*c<sup>2</sup>*x<sup>2</sup> + 2*(4*a*b -
I*b^2)*c*x + 12*I*a*b + 5*b^2)*arctan(c*x))/(16*c^3*d^3*x^2 - 32*I*c^2*d^3*
x - 16*c*d^3
```
**mupad**  $[F]$  time = 0.00, size = -1, normalized size = -0.01

$$
\int \frac{\left(a+b \atop a \atop d+c \right) d\left(x\right)\right)^2}{\left(d+c \right) d\left(x\right)^3} dx
$$

Verification of antiderivative is not currently implemented for this CAS.

[In]  $int((a + b*atan(c*x))^2/(d + c*dx*1i)^3,x)$ [Out]  $int((a + b*atan(c*x))^2/(d + c*d*x*1i)^3, x)$ **sympy**  $\begin{bmatrix} B \end{bmatrix}$  time = 65.27, size = 464, normalized size = 2.58

$$
\frac{b(4a-3ib)\log\left(-\frac{b(4a-3ib)}{c}+x(4iab+3b^2)\right)}{32cd^3} - \frac{b(4a-3ib)\log\left(\frac{b(4a-3ib)}{c}+x(4iab+3b^2)\right)}{32cd^3} + \frac{(4iab+ib^2cx+2b^2)\log\left(\frac{b(4a-3ib)}{c}+x(4iab+3b^2)\right)}{32cd^3} + \frac{b(4ab+ib^2cx+2b^2)\log\left(\frac{b(4a-3ib)}{c}+x(4iab+3b^2)\right)}{32cd^3} + \frac{b(4ab+ib^2cx+2b^2)\log\left(\frac{b(4a-3ib)}{c}+x(4iab+3b^2)\right)}{32cd^3} + \frac{b(4ab+ib^2cx+2b^2)\log\left(\frac{b(4a-3ib)}{c}+x(4iab+3b^2)\right)}{32cd^3} + \frac{b(4ab+ib^2cx+2b^2)\log\left(\frac{b(4a-3ib)}{c}+x(4iab+3b^2)\right)}{32cd^3} + \frac{b(4ab+ib^2cx+2b^2)\log\left(\frac{b(4a-3ib)}{c}+x(4iab+3b^2)\right)}{32cd^3} + \frac{b(4ab+ib^2cx+2b^2)\log\left(\frac{b(4a-3ib)}{c}+x(4iab+3b^2)\right)}{32cd^3} + \frac{b(4ab+ib^2cx+2b^2)\log\left(\frac{b(4a-3ib)}{c}+x(4iab+3b^2)\right)}{32cd^3} + \frac{b(4ab+ib^2cx+2b^2)\log\left(\frac{b(4a-3ib)}{c}+x(4iab+3b^2)\right)}{32cd^3} + \frac{b(4ab+ib^2cx+2b^2)\log\left(\frac{b(4a-3ib)}{c}+x(4iab+3b^2)\right)}{32cd^3} + \frac{b(4ab+ib^2cx+2b^2)\log\left(\frac{b(4a-3ib)}{c}+x(4iab+3b^2)\right)}{32cd^3} + \frac{b(4ab+ib^2cx+2b^2)\log\left(\frac{b(4a-3ib)}{
$$
Verification of antiderivative is not currently implemented for this CAS.

```
[In] integrate((a+b*atan(c*x))**2/(d+I*c*d*x)**3,x))
```

```
[0ut] b*(4*a - 3*I*b)*log(-b*(4*a - 3*I*b)/c + x*(4*I*a*b + 3*b**2))/(32*c*d**3)
- b*(4*a - 3*I*b)*log(b*(4*a - 3*I*b)/c + x*(4*I*a*b + 3*b**2))/(32*c*d**3)
+ (4*I*a*b + I*b**2*c*x + 2*b**2)*log(I*c*x + 1)/(-8*I*c**3*d**3*x**2 - 16
*c**2*d**3*x + 8*I*c*d**3) + (-b**2*c**2*x**2 + 2*I*b**2*c*x - 3*b**2)*log(
I*c*x + 1)**2/(32*I*c**3*d**3*x**2 + 64*c**2*d**3*x - 32*I*c*d**3) + (8*I*a
**2 + 8*a*b - 4*I*b**2 + x*(4*I*a*b*c + 3*b**2*c))/(-16*c**3*d**3*x**2 + 32
*I*c**2*d**3*x + 16*c*d**3) + (-8*a*b + I*b**2*c**2*x**2*log(I*c*x + 1) + 2
*b**2*c*x*log(I*c*x + 1) - 2*b**2*c*x + 3*I*b**2*log(I*c*x + 1) + 4*I*b**2)
*log(-I*c*x + 1)/(-16*c**3*d**3*x**2 + 32*I*c**2*d**3*x + 16*c*d**3) + (-I*
b**2*c**2*x**2 - 2*b**2*c*x - 3*I*b**2)*log(-I*c*x + 1)**2/(-32*c**3*d**3*x
**2 + 64*I*c**2*d**3*x + 32*c*d**3)
```
**3.116** 
$$
\int \frac{(a+b \tan^{-1}(cx))^2}{x(d+ic dx)^3} dx
$$

**Optimal**. Leaf size=299

$$
\frac{i b \text{Li}_2\left(\frac{2}{icx+1}-1\right) \left(a+b\tan^{-1}(cx)\right)}{d^3} + \frac{5b\left(a+b\tan^{-1}(cx)\right)}{4d^3(-cx+i)} + \frac{ib\left(a+b\tan^{-1}(cx)\right)}{4d^3(-cx+i)^2} + \frac{i\left(a+b\tan^{-1}(cx)\right)^2}{d^3(-cx+i)} - \frac{\left(a+b\tan^{-1}(cx)\right)^2}{2d^3(-cx+i)} + \frac{b\left(a+b\tan^{-1}(cx)\right)^2}{4d^3(-cx+i)} + \frac{b\left(a+b\tan^{-1}(cx)\right)^2}{4d^3(-cx+i)} + \frac{b\left(a+b\tan^{-1}(cx)\right)^2
$$

 $[Out] 1/16*b^2/d^3/(I-c*x)^2-11/16*I*b^2/d^3/(I-c*x)+11/16*I*b^2*arctan(c*x)/d^3+$  $1/4*I*b*(a+b*arctan(c*x))/d^3/(I-c*x)^2+5/4*b*(a+b*arctan(c*x))/d^3/(I-c*x)$ -5/8\*(a+b\*arctan(c\*x))^2/d^3-1/2\*(a+b\*arctan(c\*x))^2/d^3/(I-c\*x)^2+I\*(a+b\*a  $rctan(c*x))^2/d^3/(I-c*x)-2*(a+b*arctan(c*x))^2*arctanh(-1+2/(1+I*c*x))/d^3$  $+(a+b*arctan(c*x))^2*ln(2/(1+I*c*x))/d^3+I*b*(a+b*arctan(c*x))*polylog(2,-1))$ +2/(1+I\*c\*x))/d^3+1/2\*b^2\*polylog(3,-1+2/(1+I\*c\*x))/d^3

**Rubi**  $[A]$  time = 0.79, antiderivative size = 299, normalized size of antiderivative  $= 1.00$ , number of steps used  $= 32$ , number of rules used  $= 12$ , integrand size  $= 25$ ,  $\frac{\text{number of rules}}{\text{integral size}} = 0.480$ , Rules used = {4876, 4850, 4988, 4884, 4994, 6610, 4864, 4862, 627, 44, 203, 4854}

$$
\frac{i b \text{PolyLog}\left(2, -1 + \frac{2}{1 + icx}\right) \left(a + b \tan^{-1}(cx)\right)}{d^3} + \frac{b^2 \text{PolyLog}\left(3, -1 + \frac{2}{1 + icx}\right)}{2d^3} + \frac{5b \left(a + b \tan^{-1}(cx)\right)}{4d^3(-cx + i)} + \frac{ib \left(a + b \tan^{-1}(cx)\right)}{4d^3(-cx + i)^2}
$$

Antiderivative was successfully verified.

$$
[In] Int[(a + b*Arctan[c*x])^2/(x*(d + I*c*d*x)^3),x]
$$

 $[Out]$  b<sup>2</sup>/(16\*d<sup>2</sup>3\*(I - c\*x)<sup>2</sup>) - (((11\*I)/16)\*b<sup>2</sup>)/(d<sup>2</sup>3\*(I - c\*x)) + (((11\*I)/16)  $*b^2*ArcTan[c*x]/d^3 + ((I/4)*b*(a + b*ArcTan[c*x]))/(d^3*(I - c*x)^2) + ($  $5*b*(a + b*ArcTan[c*x]))/(4*d^3*(I - c*x)) - (5*(a + b*ArcTan[c*x])^2)/(8*d)$  $^2$ 3) - (a + b\*ArcTan[c\*x])^2/(2\*d^3\*(I - c\*x)^2) + (I\*(a + b\*ArcTan[c\*x])^2)  $/(d^3*(I - c*x)) + (2*(a + b*ArCTan[c*x])^2*ArCTanh[1 - 2/(1 + I*cx)])/d^3$ +  $((a + b*ArcTan[c*x])^2*Log[2/(1 + I*c*x)])/d^3 + (I*b*(a + b*ArcTan[c*x])$  $(*)$ \*PolyLog[2, -1 + 2/(1 + I\*c\*x)])/d^3 + (b^2\*PolyLog[3, -1 + 2/(1 + I\*c\*x)]  $)/(2*d^3)$ 

# Rule 44

 $Int[((a_+) + (b_+) * (x_-))^{\hat{}}(m_+) * ((c_+) + (d_-) * (x_-))^{\hat{}}(n_-), x_Symbol]$  :> Int[ ExpandIntegrand[(a + b\*x)^m\*(c + d\*x)^n, x], x] /; FreeQ[{a, b, c, d}, x] & & NeQ[b\*c - a\*d, 0] && ILtQ[m, 0] && IntegerQ[n] && !(IGtQ[n, 0] && LtQ[m + n + 2, 0])

# Rule 203

 $Int[((a_+) + (b_-)*(x_-)^2)^(-1), x_Symb01]$  :> Simp $[(1*ArcTan[(Rt[b, 2]*x)/Rt$ [a, 2]])/(Rt[a, 2]\*Rt[b, 2]), x] /; FreeQ[{a, b}, x] && PosQ[a/b] && (GtQ[a , 0] || GtQ[b, 0])

# Rule 627

 $Int[((d_{}) + (e_{-.})*(x_{-}))^-(m_{-.})*((a_{-}) + (c_{-.})*(x_{-})^2)^-(p_{-.}), x_{-}Symbol]$  :> Int  $[(d + e*x)^{m} + p)*(a/d + (c*x)/e)^{m}$ , x] /; FreeQ[{a, c, d, e, m, p}, x] && EqQ[c\*d^2 + a\*e^2, 0] && (IntegerQ[p] || (GtQ[a, 0] && GtQ[d, 0] && Intege  $rQ[m + p])$ 

### Rule 4850

### Rule 4854

 $Int[((a_{-.}) + ArcTan[(c_{-.})*(x_{-})]*(b_{-.}))^(p_{-.})/((d_{-}) + (e_{-.})*(x_{-}))$ , x\_Symbol] :>  $-Simp[((a + b*ArcTan[c*x])^p * Log[2/(1 + (e*x)/d)])/e, x] + Dist[(b*c*p)]$ /e, Int $[(a + b*ArcTan[c*x])^{(p - 1)*Log[2/(1 + (e*x)/d)])/(1 + c^2*x^2), x$ ], x] /; FreeQ[{a, b, c, d, e}, x] && IGtQ[p, 0] && EqQ[c^2\*d^2 + e^2, 0]

#### Rule 4862

 $Int[((a_{-.}) + ArcTan[(c_{-.})*(x_{-})]*(b_{-.}))*((d_{-}) + (e_{-.})*(x_{-}))^(q_{-.}), x_Symbol]$ :> Simp[( $(d + e*x)^{n}(q + 1)*(a + b*ArcTan[c*x]))/(e*(q + 1)), x] - Dist[(b*$ c)/(e\*(q + 1)), Int[(d + e\*x)^(q + 1)/(1 + c^2\*x^2), x], x] /; FreeQ[{a, b, c, d, e, q}, x] && NeQ $[q, -1]$ 

#### Rule 4864

Int $[(a_*) + ArcTan[(c_*)*(x_*)]*(b_*)^*(p_*)*((d_*) + (e_*)*(x_*))^c(q_*)$ , x<sub>-</sub>Sy mbol] :>  $Simp[((d + e*x)^-(q + 1)*(a + b*ArcTan[c*x])^p)/(e*(q + 1)), x] - D$ ist $[(b*c*p)/(e*(q + 1))$ , Int $[ExpandIntegrand[(a + b*ArcTan[c*x])^(p - 1),$  $d + e*x$ <sup>(</sup>q + 1)/(1 + c<sup>2</sup>\*x<sup>2</sup>), x], x], x] /; FreeQ[{a, b, c, d, e}, x] && IGtQ[p, 1] && IntegerQ[q] && NeQ[q, -1]

### Rule 4876

Int $[(a_*) + ArcTan[(c_*)*(x_*)](b_*)^*(b_*)^*(f_*)*(x_*)^*(m_*)*(d_*) + (e_-)$ .)\*(x ))^(q.), x Symbol] :> Int[ExpandIntegrand[(a + b\*ArcTan[c\*x])^p, (f\*  $x)^{m*}(d + e*x)^{q}$ , x], x] /; FreeQ[{a, b, c, d, e, f, m}, x] && IGtQ[p, 0] & & IntegerQ[q] && (GtQ[q, 0] || NeQ[a, 0] || IntegerQ[m])

#### Rule 4884

Int $[(a_*) + ArcTan[(c_*)*(x_*)]*(b_*)`(p_*)/((d_*) + (e_*)*(x_*)^2), x_Symbo$ l] :> Simp[(a + b\*ArcTan[c\*x])^(p + 1)/(b\*c\*d\*(p + 1)), x] /; FreeQ[{a, b, c, d, e, p}, x] && EqQ[e, c^2\*d] && NeQ[p, -1]

#### Rule 4988

 $Int[(Arctanh[u_-]*((a_-.) + Arctan[(c_-.)*(x_-)]*(b_-))^(p_-))]/((d_-) + (e_-.)*(x$  $_{2}$ (2), x\_Symbol] :> Dist[1/2, Int[(Log[1 + u]\*(a + b\*ArcTan[c\*x])^p)/(d + e \*x^2), x], x] - Dist[1/2, Int[(Log[1 - u]\*(a + b\*ArcTan[c\*x])^p)/(d + e\*x^2 ), x], x] /; FreeQ[{a, b, c, d, e}, x] && IGtQ[p, 0] && EqQ[e, c^2\*d] && Eq  $Q[u^2 - (1 - (2*I)/(I - c*x))^2, 0]$ 

# Rule 4994

Int $[(Log[u_-]*((a_-.) + ArcTan[(c_-.)*(x_-)]*(b_-))^(p_-))]/((d_-) + (e_-.)*(x_-)^2)$ ),  $x_Symbo1]$  :>  $-Simp[(I*(a + b*ArcTan[c*x])^p*PolyLog[2, 1 - u])/(2*c*d),$  $x$ ] + Dist[(b\*p\*I)/2, Int[((a + b\*ArcTan[c\*x])^(p - 1)\*PolyLog[2, 1 - u])/(d + e\*x^2), x], x] /; FreeQ[{a, b, c, d, e}, x] && IGtQ[p, 0] && EqQ[e, c^2\* d] && EqQ[ $(1 - u)^2 - (1 - (2 * I)/(I - c * x))^2$ , 0]

# Rule 6610

Int $[(u_{-}) * PolyLog[n_{-}, v_{-}], x_Symbol]$ : > With $[\{w = DerivativeDivideS[v, u*v, w]=w]$ 

# 

Rubi steps

$$
\int \frac{(a + b \tan^{-1}(cx))^2}{x(d + icdx)^3} dx = \int \left( \frac{(a + b \tan^{-1}(cx))^2}{d^3x} + \frac{c(a + b \tan^{-1}(cx))^2}{d^3(-i + cx)^3} + \frac{ic(a + b \tan^{-1}(cx))^2}{d^3(-i + cx)^2} - \frac{c(a + b \tan^{-1}(cx))^2}{d^3(-i + cx)^2} \right) dx
$$
  
\n
$$
= \frac{\int \frac{(a + b \tan^{-1}(cx))^2}{x} dx}{d^3} + \frac{(ic) \int \frac{(a + b \tan^{-1}(cx))^2}{(-i + cx)^3} dx}{d^3} + \frac{c \int \frac{(a + b \tan^{-1}(cx))^2}{(-i + cx)^3} dx}{d^3} - \frac{c \int \frac{(a + b \tan^{-1}(cx))^2}{-i + cx}}{d^3}
$$
  
\n
$$
= \frac{(a + b \tan^{-1}(cx))^2}{2d^3(i - cx)^2} + \frac{i(a + b \tan^{-1}(cx))^2}{d^3(i - cx)} + \frac{2(a + b \tan^{-1}(cx))^2}{d^3}
$$
  
\n
$$
= \frac{(b(a + b \tan^{-1}(cx))^2}{4d^3(i - cx)^2} + \frac{i(b(a + b \tan^{-1}(cx))^2}{4d^3(i - cx)} + \frac{2(a + b \tan^{-1}(cx))^2}{8d^3}
$$
  
\n
$$
= \frac{ib(a + b \tan^{-1}(cx))}{4d^3(i - cx)^2} + \frac{5b(a + b \tan^{-1}(cx))}{4d^3(i - cx)} - \frac{5(a + b \tan^{-1}(cx))^2}{8d^3} - \frac{(a + b \tan^{-1}(cx))^2}{2d^3(i - cx)^2}
$$
  
\n
$$
= \frac{ib(a + b \tan^{-1}(cx))}{4d^3(i - cx)^2} + \frac{5b(a + b \tan^{-1}(cx))}{4d^3(i - cx)} - \frac{5(a + b \tan^{-1}(cx))^2}{8d^3} - \frac{(a + b \tan^{-1}(cx))^2}{2d^3(i - cx)^2}
$$
  
\n
$$
= \frac{ib(a + b \tan^{-1}(cx))}{4d^3(i - cx)^2} + \frac{5b(a + b \tan^{-1}(cx))}{4d^3(i - cx)} - \frac{5(a + b \tan^{-1}(cx))^2}{8d^3}
$$
  
\n<math display="block</math>

**Mathematica**  $[A]$  time = 1.70, size = 435, normalized size = 1.45  $-96a^2 \log (c^2 x^2 + 1) - \frac{192ia^2}{cx-i} - \frac{96a^2}{(cx-i)^2} + 192a^2 \log(cx) - 192ia^2 \tan^{-1}(cx) + 12iab (-16 \text{Li}_2(e^{2i \tan^{-1}(cx)}) - 32 \tan^{-1}(cx))$ 

Warning: Unable to verify antiderivative.

$$
[In] Integrate[(a + b*Arctan[c*x])^2/(x*(d + I*c*d*x)^3),x]
$$

```
[0ut] ((-96*a^2)/(-I + c*x)^2 - ((192*I)*a^2)/(-I + c*x) - (192*I)*a^2*ArcTan[c*x] + 192*a<sup>2</sup>*Log[c*x] - 96*a<sup>2</sup>*Log[1 + c<sup>2</sup>*x<sup>2</sup>] + (12*I)*a*b*(-32*ArcTan[c*x
] ^2 - 12*Cos[2*ArcTan[c*x]] - Cos[4*ArcTan[c*x]] - 16*PolyLog[2, E^((2*I)*A)rcTan[c*x]) + (12*I)*Sin[2*ArcTan[c*x]] - (4*I)*ArcTan[c*x]*(6*Cos[2*ArcTan[c*x] + Cos[4*ArcTan[c*x]] + 8*Log[1 - E^((2*I)*ArcTan[c*x])] - (6*I)*Sin
[2*ArcTan[c*x]] - I*Sin[4*ArcTan[c*x]]] + I*Sin[4*ArcTan[c*x]]] + b^2*((-8*I)*Pi^3 - 72*Cos[2*ArcTan[c*x]] - (144*I)*ArcTan[c*x]*Cos[2*ArcTan[c*x]] +144*ArcTan[c*x]<sup>2</sup>*Cos[2*ArcTan[c*x]] - 3*Cos[4*ArcTan[c*x]] - (12*I)*ArcTan[c*x]*Cos[4*ArcTan[c*x]] + 24*ArcTan[c*x]<sup>2</sup>xcCos[4*ArcTan[c*x]] + 192*ArcTan[c*x]^2*Log[1 - E^-((-2*I)*ArcTan[c*x])] + (192*I)*ArcTan[c*x]*PolyLog[2, E^-]((-2*I)*ArcTan[c*x])] + 96*PolyLog[3, E^((-2*I)*ArcTan[c*x])] + (72*I)*Sin[2*ArcTan[c*x] - 144*ArcTan[c*x]*Sin[2*ArcTan[c*x]] - (144*I)*ArcTan[c*x] 2
*\sin[2*ArcTan[c*x]] + (3*I)*Sin[4*ArcTan[c*x]] - 12*ArcTan[c*x]*Sin[4*ArcTa]n[c*x]] - (24*I)*ArcTan[c*x]<sup>2</sup>*Sin[4*ArcTan[c*x]]))/(192*d<sup>^</sup>3)
```
**fricas**  $[F]$  time = 0.62, size = 0, normalized size = 0.00

integral 
$$
\left( \frac{-i b^2 \log \left( -\frac{cx+i}{cx-i} \right)^2 - 4 a b \log \left( -\frac{cx+i}{cx-i} \right) + 4i a^2}{4 c^3 d^3 x^4 - 12i c^2 d^3 x^3 - 12 c d^3 x^2 + 4i d^3 x}, x \right)
$$

Verification of antiderivative is not currently implemented for this CAS.

[In] integrate( $(a+b*arctan(c*x))^2/x/(d+I*c*d*x)^3,x$ , algorithm="fricas")

[Out] integral( $(-I * b^2 * log(-(c * x + I)/(c * x - I))^2 - 4 * a * b * log(-(c * x + I)/(c * x - I))$ I)) + 4\*I\*a^2)/(4\*c^3\*d^3\*x^4 - 12\*I\*c^2\*d^3\*x^3 - 12\*c\*d^3\*x^2 + 4\*I\*d^3\*x ), x)

**giac**  $[F(-1)]$  time = 0.00, size = 0, normalized size = 0.00

Timed out

Verification of antiderivative is not currently implemented for this CAS.

[In] integrate((a+b\*arctan(c\*x))^2/x/(d+I\*c\*d\*x)^3,x, algorithm="giac")

[Out] Timed out

**maple**  $[C]$  time = 0.60, size = 2151, normalized size = 7.19

result too large to display

Verification of antiderivative is not currently implemented for this CAS.

[In]  $int((a+b*arctan(c*x))^2/x/(d+I*c*d*x)^3,x)$ 

```
[Out] -b^2/d^3*arctan(c*x)^2*ln((1+I*c*x)^2/(c^2*x^2+1)-1)+b^2/d^3*arctan(c*x)^2*\ln(1+(1+I*c*x)/(c^2*x^2+1)^(1/2))+b^2d^3*arctan(c*x)^2*ln(1-(1+I*c*x)/(c^2)*x^2+1)^(1/2)+b^2/d^3*arctan(c*x)^2*ln(c*x)+3/8*I*b^2/d^3/(c*x-I)-2/3*I*b^
2/d<sup>2</sup>yarctan(c*x)<sup>2</sup>-I*a<sup>2</sup>/d<sup>2</sup>3/(c*x-I)-I*a<sup>2</sup>/d<sup>2</sup>3*arctan(c*x)-5/4*a*b/d<sup>2</sup>3*arc
tan(c*x) - 5/4*a*b/d^3/(c*x-I) - 3*b^2/d^3*arctan(c*x)/(4*c*x-4*I)+b^2/d^3*arctan(c*x)^2*ln(2*I*(1+I*c*x)^2/(c^2*x^2+1))-1/2*I*b^2/d^3*Pi*csgn(((1+I*c*x)^
2/(\text{c}^2*x^2+1)-1)/((1+I*c*x)^2/(\text{c}^2*x^2+1)+1))^2*arctan(c*x)^2+1/2*I*b^2/d^3*Pi*csgn(((1+I*c*x)^2/(c^2*x^2+1)-1)/((1+I*c*x)^2/(c^2*x^2+1)+1))^3*arctan(
c*x)^2-1/2*I*b^2/d^3*Pi*csgn((1+I*c*x)^2/(c^2*x^2+1)/((1+I*c*x)^2/(c^2*x^2+
1)+1))^3*arctan(c*x)^2+1/2*I*b^2/d^3*Pi*csgn(I*((1+I*c*x)^2/(c^2*x^2+1)-1)/
((1+I*c*x)^2/({c^2*x^2+1)+1})^3*arctan(c*x)^2-I*b^2/d^3*Pi*arctan(c*x)^2*csgn((1+I*c*x)^2/((c^2*x^2+1)/((1+I*c*x)^2/(c^2*x^2+1)+1))^2+I*a*b/d^3*ln(c*x-I))*ln(-1/2*I*(I+c*x))-I*a*b/d^3*ln(c*x)*ln(-I*(I+c*x))-I*a*b/d^3*ln(-I*c*x)*
ln(-I*(-x+I))+1/8*b^2/d^3*arctan(c*x)/(c*x-I)^2*x*x-1/32*I*b^2/d^3/(c*x-I))^2*c*x+I*a*b/d^3*ln(c*x)*ln(-I*(-c*x+I))-2*I*a*b/d^3*arctan(c*x)/(c*x-I)-1
/2*b^2/d^3*arctan(c*x)^2/((c*x-I)^2-b^2/d^3*ln(c*x-I)*arctan(c*x)^2+1/2*I*b^2)2/d^3*arctan(c*x)^2*Pi*csgn(I/((1+I*c*x)^2/(c^2*x^2+1)+1))*csgn((1+I*c*x)^2
/(c^2*x^2+1)/((1+I*c*x)^2/(c^2*x^2+1)+1))^2-1/64*b^2/d^3/(c*x-I)^2*c^2*x^2+
2*b^2/d^3*polylog(3,(1+I*c*x)/(c^2*x^2+1)^(1/2))+2*b^2/d^3*polylog(3,-(1+I*
c*x)/(c^2*x^2+1)^(1/2))+1/16*I*b^2/d^3*arctan(c*x)/(c*x-I)^2-2*a*b/d^3*arct
an(c*x)*ln(c*x-I)-a*b/d^3*arctan(c*x)/(c*x-I)^2-I*b^2/d^3*arctan(c*x)^2/(c*
x-I)+1/4*I*a*b/d^3/(c*x-I)^2+3/8*b^2/d^3/(c*x-I)*c*x+I*a*b/d^3*dilog(-1/2*I
*(I+c*x))-I*a*b/d^3*dilog(-I*(I+c*x))-I*a*b/d^3*dilog(-I*c*x)-1/2*I*a*b/d^3
*ln(c*x-I)^2-2*I*b^2/d^3*arctan(c*x)*polylog(2,-(1+I*c*x)/(c^2*x^2+1)^(1/2)))-2*I*b^2/d^3*arctan(c*x)*polylog(2,(1+I*c*x)/(c^2*x^2+1)^(1/2))+3/2*I*b^2/
d^3*arctan(c*x)^2*Pi+2*a*b/d^3*arctan(c*x)*ln(c*x)-1/16*I*b^2/d^3*arctan(c*
x)/(c*x-I)^2xc^2*x^2-1/2*I*b^2/d^3*Pi*csgn(I*(-1+I*c*x)^2/(c^2*x^2+1)-1)*csgn(I*((1+I*c*x)^2/(c^2*x^2+1)-1)/((1+I*c*x)^2/(c^2*x^2+1)+1))^2*arctan(c*x
)^2-1/2*I*b^2/d^3*Pi*csgn(I*((1+I*c*x)^2/(c^2*x^2+1)-1)/((1+I*c*x)^2/(c^2*x
```
 $^2+1)+1$ ))\*csgn(((1+I\*c\*x)^2/(c^2\*x^2+1)-1)/((1+I\*c\*x)^2/(c^2\*x^2+1)+1))^2\*a rctan(c\*x)^2+3\*I\*b^2/d^3\*arctan(c\*x)/(4\*c\*x-4\*I)\*c\*x-1/2\*I\*b^2/d^3\*Pi\*csgn(  $I/((1+I*c*x)^2/((c^2*x^2+1)+1))*csgn(I*((1+I*c*x)^2/(c^2*x^2+1)-1)/((1+I*c*x$ )^2/(c^2\*x^2+1)+1))^2\*arctan(c\*x)^2-1/2\*I\*b^2/d^3\*arctan(c\*x)^2\*Pi\*csgn((1+  $I*c*x$ )^2/(c^2\*x^2+1))\*csgn((1+I\*c\*x)^2/(c^2\*x^2+1)/((1+I\*c\*x)^2/(c^2\*x^2+1) +1))^2+1/2\*I\*b^2/d^3\*Pi\*csgn(I\*((1+I\*c\*x)^2/(c^2\*x^2+1)-1)/((1+I\*c\*x)^2/(c^  $2*x^2+1)+1)$ )\*csgn(((1+I\*c\*x)^2/(c^2\*x^2+1)-1)/((1+I\*c\*x)^2/(c^2\*x^2+1)+1))\* arctan(c\*x)^2-1/2\*I\*b^2/d^3\*arctan(c\*x)^2\*Pi\*csgn(I/((1+I\*c\*x)^2/(c^2\*x^2+1 )+1))\*csgn((1+I\*c\*x)^2/(c^2\*x^2+1))\*csgn((1+I\*c\*x)^2/(c^2\*x^2+1)/((1+I\*c\*x)  $2/(\text{c}^2*x^2+1)+1)$  +1/2\*I\*b^2/d^3\*Pi\*csgn(I\*((1+I\*c\*x)^2/(c^2\*x^2+1)-1))\*csg  $n(I/((1+I*c*x)^2/((c^2*x^2+1)+1))*csgn(I*((1+I*c*x)^2/((c^2*x^2+1)-1)/((1+I*c$ \*x)^2/(c^2\*x^2+1)+1))\*arctan(c\*x)^2+1/64\*b^2/d^3/(c\*x-I)^2-5/8\*b^2/d^3\*arct an(c\*x)^2-1/2\*a^2/d^3\*ln(c^2\*x^2+1)-1/2\*a^2/d^3/(c\*x-I)^2+a^2/d^3\*ln(c\*x)

**maxima**  $[F(-1)]$  time = 0.00, size = 0, normalized size = 0.00

Timed out

Verification of antiderivative is not currently implemented for this CAS.

[In] integrate((a+b\*arctan(c\*x))^2/x/(d+I\*c\*d\*x)^3,x, algorithm="maxima") [Out] Timed out

**mupad**  $[F]$  time = 0.00, size = -1, normalized size = -0.00

$$
\int \frac{\left(a+b \arctan\left(c x\right)\right)^2}{x \left(d+c d x 11\right)^3} dx
$$

Verification of antiderivative is not currently implemented for this CAS.

[In]  $int((a + b*atan(c*x))^2/(x*(d + c*d*x*1i)^3),x)$ [Out]  $int((a + b*atan(c*x))^2/(x*(d + c*d*x*1i)^3), x)$ **sympy**  $[F(-1)]$  time = 0.00, size = 0, normalized size = 0.00

# Timed out

Verification of antiderivative is not currently implemented for this CAS.

```
[In] integrate((a+b*atan(c*x))**2/x/(d+I*c*d*x)**3,x)[Out] Timed out
```
799

**3.117** 
$$
\int \frac{(a+b \tan^{-1}(cx))^2}{x^2(d+ic dx)^3} dx
$$

**Optimal**. Leaf size=391

$$
\frac{3bc\text{Li}_2\left(\frac{2}{icx+1}-1\right)\left(a+b\tan^{-1}(cx)\right)}{d^3} - \frac{9ibc\left(a+b\tan^{-1}(cx)\right)}{4d^3(-cx+i)} + \frac{bc\left(a+b\tan^{-1}(cx)\right)}{4d^3(-cx+i)^2} - \frac{\left(a+b\tan^{-1}(cx)\right)^2}{d^3x} + \frac{2c\left(a+b\tan^{-1}(cx)\right)^2}{d^3x} + \frac{2c\left(a+b\t
$$

 $[Out] -1/16*I*b^2*c/d^3/(I-c*x)^2-19/16*b^2*c/d^3/(I-c*x)+19/16*b^2*c*arctan(c*x)$ /d^3+1/4\*b\*c\*(a+b\*arctan(c\*x))/d^3/(I-c\*x)^2-9/4\*I\*b\*c\*(a+b\*arctan(c\*x))/d^ 3/(I-c\*x)+1/8\*I\*c\*(a+b\*arctan(c\*x))^2/d^3-(a+b\*arctan(c\*x))^2/d^3/x+1/2\*I\*c  $*(a+b*arctan(c*x))^2/d^3/(I-c*x)^2+2*c*(a+b*arctan(c*x))^2/d^3/(I-c*x)+6*I*$ c\*(a+b\*arctan(c\*x))^2\*arctanh(-1+2/(1+I\*c\*x))/d^3-3\*I\*c\*(a+b\*arctan(c\*x))^2  $*\ln(2/(1+I*c*x))/d^3+2*b*c*(a+b*arctan(c*x))*ln(2-2/(1-I*c*x))/d^3-I*b^2*c*$ polylog(2,-1+2/(1-I\*c\*x))/d^3+3\*b\*c\*(a+b\*arctan(c\*x))\*polylog(2,-1+2/(1+I\*c \*x))/d^3-3/2\*I\*b^2\*c\*polylog(3,-1+2/(1+I\*c\*x))/d^3

**Rubi**  $[A]$  time = 0.98, antiderivative size = 391, normalized size of antiderivative  $= 1.00$ , number of steps used  $= 36$ , number of rules used  $= 16$ , integrand size  $= 25$ ,  $\frac{\text{number of rules}}{\text{integrand size}} = 0.640$ , Rules used = {4876, 4852, 4924, 4868, 2447, 4850, 4988, 4884, 4994, 6610, 4864, 4862, 627, 44, 203, 4854}

$$
\frac{3bc \text{PolyLog}\left(2,-1+\frac{2}{1+icx}\right)\left(a+b \tan^{-1}(cx)\right)}{d^3} - \frac{ib^2c \text{PolyLog}\left(2,-1+\frac{2}{1-icx}\right)}{d^3} - \frac{3ib^2c \text{PolyLog}\left(3,-1+\frac{2}{1+icx}\right)}{2d^3} - \frac{9}{2}
$$

Antiderivative was successfully verified.

[In] Int  $[(a + b*ArcTan[c*x])^2/(x^2*(d + I*c*d*x)^3),x]$ 

 $[Out]$  ((-I/16)\*b^2\*c)/(d^3\*(I - c\*x)^2) - (19\*b^2\*c)/(16\*d^3\*(I - c\*x)) + (19\*b^2  $*\text{c*ArcTan}[c*x]/(16*d^3) + (b*c*(a + b*ArcTan[c*x]))/(4*d^3*(I - c*x)^2) (((9*I)/4)*b*c*(a + b*ArcTan[c*x]))/(d^3*(I - c*x)) + ((I/8)*c*(a + b*ArcTa))$  $n[c*x])^2$ /d<sup>2</sup>3 - (a + b\*ArcTan[c\*x])<sup>2</sup>/(d<sup>2</sup>3\*x) + ((I/2)\*c\*(a + b\*ArcTan[c\*x ])^2)/(d^3\*(I - c\*x)^2) + (2\*c\*(a + b\*ArcTan[c\*x])^2)/(d^3\*(I - c\*x)) - ((6  $*I$ )\*c\*(a + b\*ArcTan[c\*x])^2\*ArcTanh[1 - 2/(1 + I\*c\*x)])/d^3 - ((3\*I)\*c\*(a + b\*ArcTan[c\*x])^2\*Log[2/(1 + I\*c\*x)])/d^3 + (2\*b\*c\*(a + b\*ArcTan[c\*x])\*Log[  $2 - 2/(1 - I*c*x)]/d^3 - (I*b^2*c*PolyLog[2, -1 + 2/(1 - I*c*x)])/d^3 + (3)$ \*b\*c\*(a + b\*ArcTan[c\*x])\*PolyLog[2, -1 + 2/(1 + I\*c\*x)])/d^3 - (((3\*I)/2)\*b  $^2*c*PolyLog[3, -1 + 2/(1 + I*c*x)])/d^3$ 

# Rule 44

 $Int[((a_+) + (b_+) * (x_-))^{\hat{}}(m_+) * ((c_+) + (d_-) * (x_-))^{\hat{}}(n_-), x_Symbol]$  :> Int[ ExpandIntegrand[(a + b\*x)^m\*(c + d\*x)^n, x], x] /; FreeQ[{a, b, c, d}, x] & & NeQ[b\*c - a\*d, 0] && ILtQ[m, 0] && IntegerQ[n] && !(IGtQ[n, 0] && LtQ[m + n + 2, 0])

### Rule 203

 $Int[((a_+) + (b_-)*(x_-)^2)^(-1), x_Symb01]$  :>  $Simp[(1*ArcTan[(Rt[b, 2]*x)/Rt]$  $[a, 2]])/(Rt[a, 2]*Rt[b, 2]), x]$  /; FreeQ[{a, b}, x] && PosQ[a/b] && (GtQ[a , 0] || GtQ[b, 0])

# Rule 627

 $Int[((d_{}) + (e_{-.})*(x_{-}))^-(m_{-.})*((a_{-}) + (c_{-.})*(x_{-})^2)^-(p_{-.}), x_{-}Symbol]$  :> Int  $[(d + e*x)^{m} + p)*(a/d + (c*x)/e)^{m}p, x]$  /; FreeQ[{a, c, d, e, m, p}, x] && EqQ $[c*d^2 + a*e^2, 0]$  && (IntegerQ $[p]$  || (GtQ $[a, 0]$  && GtQ $[d, 0]$  && Intege  $rQ[m + p])$ 

### Rule 2447

Int $[Log[u_.]<sup>*</sup>(Pq_.)<sup>*</sup>(m_.), x_Symbol]$  :> With $[{C = FullSimplify[(Pq^m*(1 - u))}]$ /D[u, x]]}, Simp[C\*PolyLog[2, 1 - u], x] /; FreeQ[C, x]] /; IntegerQ[m] && PolyQ[Pq, x] && RationalFunctionQ[u, x] && LeQ[RationalFunctionExponents[u, x][[2]], Expon[Pq, x]]

### Rule 4850

 $Int[((a_{\_}) + ArcTan[(c_{\_})*(x_{\_})]*(b_{\_}))^{(p_{\_})}/(x_{\_})$ ,  $x_{\_Symbol}]$  :> Simp[2\*(a +  $b*ArcTan[c*x])^p*ArcTanh[1 - 2/(1 + I*c*x)], x] - Dist[2*b*c*p, Int[((a + b$ \*ArcTan[c\*x])^(p - 1)\*ArcTanh[1 - 2/(1 + I\*c\*x)])/(1 + c^2\*x^2), x], x] /; FreeQ[{a, b, c}, x] && IGtQ[p, 1]

#### Rule 4852

 $Int[((a_{\_}) + ArcTan[(c_{\_})*(x_{\_})]*(b_{\_}))^(p_{\_})*((d_{\_})*(x_{\_}))^(m_{\_}), x_{\_Symbol}]$ :>  $Simp[((d*x)^^(m + 1)*(a + b*ArcTan[c*x])^p)/(d*(m + 1)), x] - Dist[(b*c*p)$ )/(d\*(m + 1)), Int[((d\*x)^(m + 1)\*(a + b\*ArcTan[c\*x])^(p - 1))/(1 + c^2\*x^2 ), x], x] /; FreeQ[{a, b, c, d, m}, x] && IGtQ[p, 0] && (EqQ[p, 1] || Integ  $erQ[m]$ ) && Ne $Q[m, -1]$ 

#### Rule 4854

 $Int[((a_{\_}) + ArcTan[(c_{\_})*(x_{\_})]*(b_{\_}))((d_{\_}) + (e_{\_})*(x_{\_}))$ , x\_Symbol] :>  $-Simp[((a + b*ArcTan[c*x])^p *Log[2/(1 + (e*x)/d)])/e, x] + Dist[(b*c*p)$ /e, Int[((a + b\*ArcTan[c\*x])^(p - 1)\*Log[2/(1 + (e\*x)/d)])/(1 + c^2\*x^2), x ], x] /; FreeQ[{a, b, c, d, e}, x] && IGtQ[p, 0] && EqQ[c^2\*d^2 + e^2, 0]

#### Rule 4862

 $Int[((a_{-.}) + ArcTan[(c_{-.})*(x_{-})]*(b_{-.}))*((d_{-}) + (e_{-.})*(x_{-}))^{(q_{-}.)}, x_{-Symbol}]$ :> Simp[( $(d + e*x)^{n}(q + 1)*(a + b*ArcTan[c*x]))/(e*(q + 1)), x] - Dist[(b*$ c)/(e\*(q + 1)), Int[(d + e\*x)^(q + 1)/(1 + c^2\*x^2), x], x] /; FreeQ[{a, b, c, d, e, q}, x] &&  $NeQ[q, -1]$ 

#### Rule 4864

Int $[(a_*) + ArcTan[(c_*)*(x_*)](b_*)^*(b_-))^*(p_*)*((d_*) + (e_*)*(x_*))^*(q_*)$ , x<sub>\_</sub>Sy mbol] :>  $Simp[((d + e*x)^-(q + 1)*(a + b*ArcTan[c*x])^p)/(e*(q + 1)), x] - D$  $ist[(b*c*p)/(e*(q + 1))$ , Int[ExpandIntegrand[(a + b\*ArcTan[c\*x])^(p - 1), ( d + e\*x)^(q + 1)/(1 + c^2\*x^2), x], x], x] /; FreeQ[{a, b, c, d, e}, x] && IGtQ[p, 1] && IntegerQ[q] && NeQ[q, -1]

### Rule 4868

 $Int[((a_{\_}) + ArcTan[(c_{\_})*(x_{\_})]*(b_{\_}))(((x_{\_})*((d_{\_}) + (e_{\_})*(x_{\_})))$ , x\_ Symbol] :> Simp[((a + b\*ArcTan[c\*x])^p\*Log[2 - 2/(1 + (e\*x)/d)])/d, x] - Di st[(b\*c\*p)/d, Int[((a + b\*ArcTan[c\*x])^(p - 1)\*Log[2 - 2/(1 + (e\*x)/d)])/(1 + c^2\*x^2), x], x] /; FreeQ[{a, b, c, d, e}, x] && IGtQ[p, 0] && EqQ[c^2\*d  $\hat{2} + e^2$ , 0]

#### Rule 4876

Int $[(a_*) + ArcTan[(c_*)*(x_*)]((b_*))(p_*)*((f_*)*(x_*))^2(m_*)*((d_*) + (e_-))^2$ .)\*(x ))^(q.), x Symbol] :> Int[ExpandIntegrand[(a + b\*ArcTan[c\*x])^p, (f\*  $x)^{m*(d + e*x)^{d}}$ , x], x] /; FreeQ[{a, b, c, d, e, f, m}, x] && IGtQ[p, 0] & & IntegerQ[q] && (GtQ[q, 0] || NeQ[a, 0] || IntegerQ[m])

# Rule 4884

 $Int[((a_{-.}) + ArcTan[(c_{-.})*(x_{-})]*(b_{-.}))^(p_{-.})/((d_{-}) + (e_{-.})*(x_{-})^2)$ , x\_Symbo 1] :> Simp[(a + b\*ArcTan[c\*x])^(p + 1)/(b\*c\*d\*(p + 1)), x] /; FreeQ[{a, b, c, d, e, p}, x] && EqQ[e, c^2\*d] && NeQ[p, -1]

### Rule 4924

Int $[(a_*) + ArcTan[(c_.),*(x_')]*(b_.),](x_+)(x_-)*(x_-)$  + (e\_.)\*(x\_)^2)),  $x_Symbol$ ] :>  $-Simp[(I*(a + b*ArCTan[c*x])^(p + 1))/(b*d*(p + 1)), x] + Dist$ [I/d, Int[(a + b\*ArcTan[c\*x])^p/(x\*(I + c\*x)), x], x] /; FreeQ[{a, b, c, d, e}, x] && EqQ[e, c^2\*d] && GtQ[p, 0]

### Rule 4988

 $Int[(Arctanh[u_-]*((a_-)) + Arctan[(c_-)*(x_-)]*(b_-))^(p_-))/((d_-) + (e_-)*(x_-))$  $_{2}$ )^2), x\_Symbol] :> Dist[1/2, Int[(Log[1 + u]\*(a + b\*ArcTan[c\*x])^p)/(d + e \*x<sup>2</sup>), x], x] - Dist[1/2, Int[(Log[1 - u]\*(a + b\*ArcTan[c\*x])^p)/(d + e\*x^2 ), x], x] /; FreeQ[{a, b, c, d, e}, x] && IGtQ[p, 0] && EqQ[e, c^2\*d] && Eq  $Q[u^2 - (1 - (2*I)/(I - c*x))^2, 0]$ 

### Rule 4994

 $Int[(Log[u_.] * ((a_..) + ArcTan[(c_.)*(x_.)] * (b_.))^(p_.)) / ((d_.) + (e_.)*(x_.)^2$ ),  $x_Symbo1]$  :>  $-Simp[(I*(a + b*ArcTan[c*x])^p*PolyLog[2, 1 - u])/(2*c*d),$  $x$ ] + Dist[(b\*p\*I)/2, Int[((a + b\*ArcTan[c\*x])^(p - 1)\*PolyLog[2, 1 - u])/(d + e\*x^2), x], x] /; FreeQ[{a, b, c, d, e}, x] && IGtQ[p, 0] && EqQ[e, c^2\* d] && EqQ[ $(1 - u)^2 - (1 - (2 * I)/(I - c * x))^2$ , 0]

#### Rule 6610

Int $[(u_{}) * PolyLog[n_{}, v_{}]$ , x\_Symbol] :> With $[\{w = DerivativeDivides[v, u*v, \}$ x]}, Simp[w\*PolyLog[n + 1, v], x] /;  $!FalseQ[w]$ ] /;  $FreeQ[n, x]$ 

### Rubi steps

802

$$
\int \frac{(a + b \tan^{-1}(cx))^2}{x^2 (d + icdx)^3} dx = \int \left( \frac{(a + b \tan^{-1}(cx))^2}{d^3 x^2} - \frac{3ic (a + b \tan^{-1}(cx))^2}{d^3 x} \right) dx - \frac{ic^2 (a + b \tan^{-1}(cx))^2}{d^3 (d - i + cx)^3} + \frac{2c^2 (a + b \tan^{-1}(cx))^2}{d^3 (-i + cx)^3} dx
$$
  
\n
$$
= \frac{\int \frac{(a + b \tan^{-1}(cx))^2}{x^2} dx}{d^3 x} - \frac{(3ic) \int \frac{(a + b \tan^{-1}(cx))^2}{x} dx}{d^3 x} - \frac{(ic^2) \int \frac{(a + b \tan^{-1}(cx))^2}{(d + cx)^3} dx}{d^3 (d - cx)^3} + \frac{(3ic^2) \int \frac{(a + b \tan^{-1}(cx))^2}{dx^3} dx}{d^3 (d - cx)^2} + \frac{2c (a + b \tan^{-1}(cx))^2}{d^3 (d - cx)^2} - \frac{6ic (a + b \tan^{-1}(cx))^2}{d^3 (d - cx)^2} + \frac{2c (a + b \tan^{-1}(cx))^2}{d^3 (d - cx)^2} + \frac{2c (a + b \tan^{-1}(cx))^2}{d^3 (d - cx)^2} + \frac{2c (a + b \tan^{-1}(cx))^2}{d^3 (d - cx)^2} + \frac{2c (a + b \tan^{-1}(cx))^2}{d^3 (d - cx)^2} + \frac{c (a + b \tan^{-1}(cx))^2}{d^3 (d - cx)^2} - \frac{(a + b \tan^{-1}(cx))^2}{4d^3 (d - cx)^2} - \frac{6ic (a + b \tan^{-1}(cx))^2}{4d^3 (d - cx)^2} - \frac{6ic (a + b \tan^{-1}(cx))^2}{4d^3 (d - cx)^2} + \frac{ic (a + b \tan^{-1}(cx))^2}{8d^3} - \frac{(a + b \tan^{-1}(cx))^2}{d^3 x} + \frac{bc (a + b \tan^{-1}(cx))^2}{4d^3 (d - cx)^2} - \frac{6ic (a + b \tan^{-1}(cx))^2}{4d^3 (d - cx)^2} - \frac{19b^2c}{4d^3 (d - cx)^2} - \frac{19b^2c}{16d^3 (d - cx)^2} + \frac{19b^2c \tan
$$

**Mathematica** [A] time = 3.85, size = 549, normalized size =  $1.40$ 

$$
-96ia^{2}c \log \left(c^{2}x^{2}+1\right)+\frac{128a^{2}c}{cx-i}-\frac{32ia^{2}c}{(cx-i)^{2}}+192ia^{2}c \log(x)+192a^{2}c \tan^{-1}(cx)+\frac{64a^{2}}{x}+\frac{4ab\left(cx\left(-32\log\left(\frac{cx}{\sqrt{c^{2}x^{2}+1}}\right)-20i\sin\left(\frac{cx}{\sqrt{c^{2}x^{2}+1}}\right)-\frac{128a^{2}c}{x^{2}+1}\right)}{x^{2}+192a^{2}c \log(x)+192a^{2}c \tan^{-1}(cx)+\frac{64a^{2}c}{x}+\frac{4ab\left(cx\left(-32\log\left(\frac{cx}{\sqrt{c^{2}x^{2}+1}}\right)-20i\sin\left(\frac{cx}{\sqrt{c^{2}x^{2}+1}}\right)-\frac{128a^{2}c}{x^{2}+1}\right)}{x^{2}+192a^{2}c \log(x)+192a^{2}c \tan^{-1}(cx)+\frac{64a^{2}c}{x}+\frac{4ab\left(cx\left(-32\log\left(\frac{cx}{\sqrt{c^{2}x^{2}+1}}\right)-20i\sin\left(\frac{cx}{\sqrt{c^{2}x^{2}+1}}\right)-\frac{128a^{2}c}{x^{2}+1}\right)}{x^{2}+192a^{2}c \log(x)+192a^{2}c \tan^{-1}(cx)+\frac{64a^{2}c}{x^{2}+192a^{2}c \log(x)+192a^{2}c \tan^{-1}(cx)+\frac{128a^{2}c}{x^{2}+192a^{2}c \log(x)+192a^{2}c \tan^{-1}(cx)+\frac{128a^{2}c}{x^{2}+192a^{2}c \log(x)+192a^{2}c \tan^{-1}(cx)+\frac{128a^{2}c}{x^{2}+192a^{2}c \log(x)+192a^{2}c \tan^{-1}(cx)+\frac{128a^{2}c}{x^{2}+192a^{2}c \log(x)+192a^{2}c \tan^{-1}(cx)+\frac{128a^{2}c}{x^{2}+192a^{2}c \log(x)+192a^{2}c \tan^{-1}(cx)+\frac{128
$$

Warning: Unable to verify antiderivative.

```
[In] Integrate [(a + b*ArcTan[c*x])^2/(x^2*(d + I*c*d*x)^3),x][Out] -1/64*((64*a^2)/x - ((32*I)*a^2*c)/(-I + c*x)^2 + (128*a^2*c)/(-I + c*x) +192*a^2*c*ArcTan[c*x] + (192*I)*a^2*c*Log[x] - (96*I)*a^2*c*Log[1 + c^2*x^2]] - I*b^2*c*((8*I)*Pi^3 - 64*ArcTan[c*x]^2 + ((64*I)*ArcTan[c*x]^2)/(c*x) +
40*Cos[2*ArcTan[c*x]] + (80*I)*ArcTan[c*x]*Cos[2*ArcTan[c*x]] - 80*ArcTan[c*x]^2*Cos[2*ArcTan[c*x]] + Cos[4*ArcTan[c*x]] + (4*I)*ArcTan[C*x]*Cos[4*ArcTan[c*x]] - 8*ArcTan[c*x]^2*Cos[4*ArcTan[c*x]] - 192*ArcTan[c*x]^2*Log[1 -
E^((-2*I)*ArcTan[c*x])] - (128*I)*ArcTan[c*x]*Log[1 - E^*((2*I)*ArcTan[c*x]))] - (192*I)*ArcTan[c*x]*Polylog[2, E^((-2*I)*ArcTan[c*x])] - 64*Polylog[2,E^*((2*I)*ArcTan[C*x])] - 96*PolyLog[3, E^((-2*I)*ArcTan[C*x])] - (40*I)*Sin[2*ArcTan[c*x]] + 80*ArcTan[c*x]*Sin[2*ArcTan[c*x]] + (80*I)*ArcTan[c*x]*Sin[2*ArcTan[c*x]] - I*Sin[4*ArcTan[c*x]] + 4*ArcTan[c*x]*Sin[4*ArcTan[c*x
]] + (8*I)*ArcTan[c*x]<sup>2</sup>*Sin[4*ArcTan[c*x]]) + (4*a*b*(96*c*x*ArcTan[c*x]<sup>2</sup>
+ 48*c*x*PolyLog[2, E^((2*I)*ArcTan[c*x])] + c*x*(20*Cos[2*ArcTan[c*x]] +
Cos[4*ArcTan[c*x]] - 32*Log[(c*x)/Sqrt[1 + c^2*x^2]] - (20*I)*Sin[2*ArcTan[c*x]] - I*Sin[4*ArcTan[c*x]]) + 4*ArcTan[c*x]*(8 + (10*I)*c*x*Cos[2*ArcTan[
c*x]] + I*c*x*Cos[4*ArcTan[c*x]] + (24*I)*c*x*Log[1 - E^{(2*I)*ArcTan[c*x])] + 10*c**x*Sin[2*ArcTan[c*x]] + c**x*Sin[4*ArcTan[c*x]])))/x)/d^3
```
**fricas**  $[F]$  time = 0.67, size = 0, normalized size = 0.00

integral 
$$
\left( \frac{-i b^2 \log \left( -\frac{cx+i}{cx-i} \right)^2 - 4 a b \log \left( -\frac{cx+i}{cx-i} \right) + 4i a^2}{4 c^3 d^3 x^5 - 12i c^2 d^3 x^4 - 12 c d^3 x^3 + 4i d^3 x^2}, x \right)
$$

Verification of antiderivative is not currently implemented for this CAS.

[In] integrate((a+b\*arctan(c\*x))^2/x^2/(d+I\*c\*d\*x)^3,x, algorithm="fricas")

[Out] integral( $(-I*b^2*log(-(c*x + I)/(c*x - I))^2 - 4*a*b*log(-(c*x + I)/(c*x - I))$ I)) + 4\*I\*a^2)/(4\*c^3\*d^3\*x^5 - 12\*I\*c^2\*d^3\*x^4 - 12\*c\*d^3\*x^3 + 4\*I\*d^3\*x  $\hat{z}$ ), x)

**giac**  $[F(-1)]$  time = 0.00, size = 0, normalized size = 0.00

Timed out

Verification of antiderivative is not currently implemented for this CAS.

```
[In] integrate((a+b*arctan(c*x))^2/x^2/(d+I*c*d*x)^3,x, algorithm="giac")
```
[Out] Timed out

**maple**  $[C]$  time = 1.62, size = 9659, normalized size = 24.70

output too large to display

Verification of antiderivative is not currently implemented for this CAS.

[In]  $int((a+b*arctan(c*x))^2/x^2/(d+I*c*d*x)^3,x)$ [Out] result too large to display **maxima**  $[F(-1)]$  time = 0.00, size = 0, normalized size = 0.00

Timed out

Verification of antiderivative is not currently implemented for this CAS.

[In] integrate((a+b\*arctan(c\*x))^2/x^2/(d+I\*c\*d\*x)^3,x, algorithm="maxima") [Out] Timed out

**mupad**  $[F]$  time = 0.00, size = -1, normalized size = -0.00

$$
\int \frac{\left(a+b \arctan\left(c\right)x\right)^2}{x^2 \left(d+c d x 1\right)^3} dx
$$

Verification of antiderivative is not currently implemented for this CAS.

[In]  $int((a + b*atan(c*x))^2/(x^2*(d + c*dx*1i)^3),x)$ [Out]  $int((a + b*atan(c*x))^2/(x^2*(d + c*dx*1i)^3), x)$ **sympy**  $[F(-1)]$  time = 0.00, size = 0, normalized size = 0.00

# Timed out

Verification of antiderivative is not currently implemented for this CAS.

[In] integrate((a+b\*atan(c\*x))\*\*2/x\*\*2/(d+I\*c\*d\*x)\*\*3,x)

[Out] Timed out

**3.118** 
$$
\int \frac{(a+b \tan^{-1}(cx))^2}{(1+icx)^4} dx
$$

**Optimal**. Leaf size=207

$$
\frac{ib\left(a+b\tan^{-1}(cx)\right)}{12c(-cx+i)} - \frac{b\left(a+b\tan^{-1}(cx)\right)}{12c(-cx+i)^2} - \frac{ib\left(a+b\tan^{-1}(cx)\right)}{9c(-cx+i)^3} - \frac{i\left(a+b\tan^{-1}(cx)\right)^2}{24c} + \frac{i\left(a+b\tan^{-1}(cx)\right)^2}{3c(1+icx)^3} + \frac{11}{144c(-cx)} + \frac{1}{144c(-cx)} + \frac{1}{144c(-cx)} + \frac
$$

 $[Out] -1/54*b^2/c/(I-c*x)^3+5/144*I*b^2/c/(I-c*x)^2+11/144*b^2/c/(I-c*x)-11/144*b$  $\gamma^2*arctan(c*x)/c-1/9*I*b*(a+b*arctan(c*x))/c/(I-c*x)^3-1/12*b*(a+b*arctan(c^2))$  $*(x))/c/(\text{I}-c*x)^{-2+1/12*I*b*(a+b*arctan(c*x))/c/(\text{I}-c*x)-1/24*I*(a+b*arctan(c*)))}$ x))^2/c+1/3\*I\*(a+b\*arctan(c\*x))^2/c/(1+I\*c\*x)^3

**Rubi**  $[A]$  time = 0.22, antiderivative size = 207, normalized size of antiderivative  $= 1.00$ , number of steps used  $= 18$ , number of rules used  $= 6$ , integrand size  $= 21$ ,  $\frac{\text{number of rules}}{\text{integrand size}} = 0.286$ , Rules used = {4864, 4862, 627, 44, 203, 4884}

$$
\frac{ib\left(a+b\tan^{-1}(cx)\right)}{12c(-cx+i)} - \frac{b\left(a+b\tan^{-1}(cx)\right)}{12c(-cx+i)^2} - \frac{ib\left(a+b\tan^{-1}(cx)\right)}{9c(-cx+i)^3} - \frac{i\left(a+b\tan^{-1}(cx)\right)^2}{24c} + \frac{i\left(a+b\tan^{-1}(cx)\right)^2}{3c(1+icx)^3} + \frac{11}{144c(-cx+i)} + \frac{1}{144c(-cx+i)} + \frac{1}{144c(-
$$

Antiderivative was successfully verified.

[In] Int  $[(a + b*ArcTan[c*x])^2/(1 + I*c*x)^4, x]$ 

 $[Out] -b^2/(54*c*(I - c*x)^3) + (((5*I)/144)*b^2)/(c*(I - c*x)^2) + (11*b^2)/(144)$ \*c\*(I - c\*x)) - (11\*b^2\*ArcTan[c\*x])/(144\*c) - ((I/9)\*b\*(a + b\*ArcTan[c\*x]) )/(c\*(I - c\*x)^3) - (b\*(a + b\*ArcTan[c\*x]))/(12\*c\*(I - c\*x)^2) + ((I/12)\*b\*  $(a + b*ArcTan[c*x]))/(c*(I - c*x)) - ((I/24)*(a + b*ArcTan[c*x])^2)(c + ((I/24)*(a + b*ArcTan[c*x]))^2)$  $(3)*(a + b*ArcTan[c*x])^2)/(c*(1 + I*c*x)^3)$ 

#### Rule 44

 $Int[((a_+) + (b_+) * (x_-))^{\hat{}}(m_+) * ((c_+) + (d_-) * (x_-))^{\hat{}}(n_-), x_Symbol]$  :> Int[ ExpandIntegrand[(a + b\*x)^m\*(c + d\*x)^n, x], x] /; FreeQ[{a, b, c, d}, x] & & NeQ[b\*c - a\*d, 0] && ILtQ[m, 0] && IntegerQ[n] && !(IGtQ[n, 0] && LtQ[m + n + 2, 0])

# Rule 203

 $Int[((a_+) + (b_-)*(x_-)^2)^(-1), x_Symb01]$  :>  $Simp[(1*ArcTan[(Rt[b, 2]*x)/Rt]$ [a, 2]])/(Rt[a, 2]\*Rt[b, 2]), x] /; FreeQ[{a, b}, x] && PosQ[a/b] && (GtQ[a , 0] || GtQ[b, 0])

#### Rule 627

 $Int[((d_+) + (e_.)*(x_-))^{\hat{}}(m_.)*((a_-) + (c_.)*(x_-)^{\hat{}}(p_.), x_Symbo]]$  :> Int  $[(d + e*x)^{m} + p)*(a/d + (c*x)/e)^{m}$ , x] /; FreeQ[{a, c, d, e, m, p}, x] && EqQ $[c*d^2 + a*e^2, 0]$  && (IntegerQ[p] || (GtQ[a, 0] && GtQ[d, 0] && Intege  $rQ[m + p])$ 

# Rule 4862

 $Int\hspace{0.01cm}[(\hspace{0.01cm}(a_{\_}) \ + \ \text{ArcTan}\hspace{0.01cm}[(\hspace{0.01cm}c_{\_}).\hspace{0.01cm})\ast(\hspace{0.01cm}b_{\_}).\hspace{0.01cm})\ast((\hspace{0.01cm}d_{\_}) \ + \ (\hspace{0.01cm}e_{\_}).\hspace{0.01cm})\ast(\hspace{0.01cm}x_{\_})\hspace{0.01cm})\hspace{0.01cm}](\hspace{0.01cm}q_{\_}).\hspace{0.01cm}, \ \text{$x_{\_}Symbol}\hspace{0.01$ :> Simp[((d + e\*x)^(q + 1)\*(a + b\*ArcTan[c\*x]))/(e\*(q + 1)), x] - Dist[(b\* c)/(e\*(q + 1)), Int[(d + e\*x)^(q + 1)/(1 + c^2\*x^2), x], x] /; FreeQ[{a, b, c, d, e, q}, x] &&  $NeQ[q, -1]$ 

#### Rule 4864

 $Int[((a_{-.}) + ArcTan[(c_{-.})*(x_{-})]*(b_{-.}))^-(p_{-})*(d_{-}) + (e_{-.})*(x_{-}))^-(q_{-.}), x_{-}Sy$ mbol] :>  $Simp[((d + e*x)^-(q + 1)*(a + b*ArcTan[c*x])^p)/(e*(q + 1)), x] - D$  $ist[(b*c*p)/(e*(q + 1))$ ,  $Int[ExpandIntegrand[(a + b*ArcTan[c*x])^(p - 1), ($ d + e\*x)^(q + 1)/(1 + c^2\*x^2), x], x], x] /; FreeQ[{a, b, c, d, e}, x] && IGtQ[p, 1] && IntegerQ[q] && NeQ[q, -1]

### Rule 4884

 $Int[((a_{-.}) + ArcTan[(c_{-.})*(x_{-})]*(b_{-.}))^-(p_{-.})/((d_{-}) + (e_{-.})*(x_{-})^2)$ , x\_Symbo 1] :> Simp[(a + b\*ArcTan[c\*x])^(p + 1)/(b\*c\*d\*(p + 1)), x] /; FreeQ[{a, b, c, d, e, p}, x] && EqQ[e, c^2\*d] && NeQ[p, -1]

### Rubi steps

$$
\int \frac{(a + b \tan^{-1}(cx))}{(1 + icx)^4} dx = \frac{i(a + b \tan^{-1}(cx))}{3c(1 + icx)^3} - \frac{1}{3}(2ib) \int \left(\frac{a + b \tan^{-1}(cx)}{2(-i + cx)^4} + \frac{i(a + b \tan^{-1}(cx))}{4(-i + cx)^3} - \frac{a + b \tan^{-1}(cx)}{8(-i + c)}
$$

$$
= \frac{i(a + b \tan^{-1}(cx))}{3c(1 + icx)^3} + \frac{1}{12}(ib) \int \frac{a + b \tan^{-1}(cx)}{(-i + cx)^2} dx - \frac{1}{12}(ib) \int \frac{a + b \tan^{-1}(cx)}{1 + c^2x^2} dx
$$

$$
= -\frac{ib(a + b \tan^{-1}(cx))}{9c(i - cx)^3} - \frac{b(a + b \tan^{-1}(cx))}{12c(i - cx)^2} + \frac{ib(a + b \tan^{-1}(cx))}{12c(i - cx)} - \frac{i(a + b \tan^{-1}(cx))}{24c}
$$

$$
= -\frac{ib(a + b \tan^{-1}(cx))}{9c(i - cx)^3} - \frac{b(a + b \tan^{-1}(cx))}{12c(i - cx)^2} + \frac{ib(a + b \tan^{-1}(cx))}{12c(i - cx)} - \frac{i(a + b \tan^{-1}(cx))}{24c}
$$

$$
= -\frac{ib(a + b \tan^{-1}(cx))}{9c(i - cx)^3} - \frac{b(a + b \tan^{-1}(cx))}{12c(i - cx)^2} + \frac{ib(a + b \tan^{-1}(cx))}{12c(i - cx)} - \frac{i(a + b \tan^{-1}(cx))}{24c}
$$

$$
= -\frac{b^2}{54c(i - cx)^3} + \frac{5ib^2}{144c(i - cx)^2} + \frac{11b^2}{144c(i - cx)} - \frac{ib(a + b \tan^{-1}(cx))}{9c(i - cx)^3} - \frac{b(a + b \tan^{-1}(cx))}{12c(i - cx)^3}
$$

$$
= -\frac{b^2}{54c(i - cx)^3} + \frac{5ib^2}{144c(i - cx)^2} + \frac{11b^2}{144c(i - cx)} - \frac{11b^2 \tan^{-1}(cx)}{144c} - \frac{ib(a + b \tan^{-1}(cx))}{9c(i - cx)^3}
$$

**Mathematica**  $[A]$  time = 0.23, size = 155, normalized size = 0.75

$$
-\frac{144a^2+12ab\left(3ic^2x^2+9cx-10i\right)+3b(cx+i)\tan^{-1}(cx)\left(12a\left(ic^2x^2+4cx-7i\right)+b\left(11c^2x^2-32icx-29\right)\right)+8b\left(11c^2x^2+16cx-10i\right)}{432c(cx-i)^3}
$$

Antiderivative was successfully verified.

[In] Integrate[(a + b\*ArcTan[c\*x])^2/(1 + I\*c\*x)^4,x] [Out]  $-1/432*(144*a^2 + 12*a*b*(-10*I + 9*c*x + (3*I)*c^2*x^2) + b^2*(-56 - (81*I))$ )\*c\*x + 33\*c^2\*x^2) + 3\*b\*(I + c\*x)\*(12\*a\*(-7\*I + 4\*c\*x + I\*c^2\*x^2) + b\*(-29 -  $(32*I)*c*x + 11*c^2*x^2)*ArcTan[c*x] + 18*b^2*(7 - (3*I)*c*x + 3*c^2)*$  $x^2$  + I\*c<sup>-</sup>3\*x<sup>-</sup>3)\*ArcTan[c\*x]<sup>-</sup>2)/(c\*(-I + c\*x)<sup>-</sup>3)

**fricas**  $[A]$  time = 0.80, size = 206, normalized size = 1.00

$$
-\frac{6 (12 i a b + 11 b^2) c^2 x^2 + (216 a b - 162 i b^2) c x - (9 i b^2 c^3 x^3 + 27 b^2 c^2 x^2 - 27 i b^2 c x + 63 b^2) \log \left(-\frac{c x + i}{c x - i}\right)^2 + 288}{864 c^4 x^3 - 2592}
$$

Verification of antiderivative is not currently implemented for this CAS.

```
[In] integrate((a+b*arctan(c*x))^2/(1+I*c*x)^4,x, algorithm="fricas")
```

```
[Out] -(6*(12*I*a*b + 11*b^2)*c^2*x^2 + (216*a*b - 162*I*b^2)*c*x - (9*I*b^2*c^3*)x^3 + 27*b^2*c^2*x^2 - 27*I*b^2*c*x + 63*b^2)*log(-(c*x + I)/(c*x - I))^2 +
288*a^2 - 240*I*a*b - 112*b^2 - ((36*a*b - 33*I*b^2)*c^3*x^3 - 9*(12*I*a*b)+ 7*b^2)*c^2*x^2 - (108*a*b + 9*I*b^2)*c*x - 252*I*a*b - 87*b^2)*log(-(c*x
+ I)/(c*x - I)))/(864*c^4*x^3 - 2592*I*c^3*x^2 - 2592*c^2*x + 864*I*c)
```
**giac**  $[F(-1)]$  time = 0.00, size = 0, normalized size = 0.00

### Timed out

Verification of antiderivative is not currently implemented for this CAS.

[In] integrate( $(a+b*arctan(c*x))^2/(1+I*c*x)^4$ ,x, algorithm="giac")

[Out] Timed out

**maple**  $[B]$  time = 0.09, size = 404, normalized size = 1.95

$$
-\frac{ib^{2}\ln\left(-\frac{i(-cx+i)}{2}\right)\ln\left(-\frac{i(cx+i)}{2}\right)}{48c} - \frac{ib^{2}\ln\left(cx+i\right)^{2}}{96c} + \frac{b^{2}\arctan\left(cx\right)\ln\left(cx+i\right)}{24c} - \frac{b^{2}\arctan\left(cx\right)\ln\left(cx-i\right)}{24c} - \frac{b^{2}\arctan\left(cx-i\right)}{12c\left(cx-i\right)}
$$

Verification of antiderivative is not currently implemented for this CAS.

[In]  $int((a+b*arctan(c*x))^2/(1+I*c*x)^4,x)$ 

 $[0$ ut]  $-1/48*I/c*b^2*ln(-1/2*I*(-c*x+I))*ln(-1/2*I*(I+c*x))-1/96*I/c*b^2*ln(I+c*x)$  $2+1/24/c*b^2*arctan(c*x)*ln(It-c*x)-1/24/c*b^2*arctan(c*x)*ln(c*x-I)-1/12/c$ \*b^2\*arctan(c\*x)/(c\*x-I)^2+1/48\*I/c\*b^2\*ln(c\*x-I)\*ln(-1/2\*I\*(I+c\*x))+1/9\*I/ c\*b^2\*arctan(c\*x)/(c\*x-I)^3-11/144\*b^2\*arctan(c\*x)/c+1/54/c\*b^2/(c\*x-I)^3-1 1/144/c\*b^2/(c\*x-I)-1/12\*I/c\*b^2\*arctan(c\*x)/(c\*x-I)+1/9\*I/c\*a\*b/(c\*x-I)^3+ 2/3\*I/c\*a\*b/(1+I\*c\*x)^3\*arctan(c\*x)-1/12\*I/c\*a\*b\*arctan(c\*x)+5/144\*I/c\*b^2/  $(c*x-I)^2+1/3*I/c*b^2/(1+I*c*x)^3*arctan(c*x)^2-1/96*I/c*b^2*ln(c*x-I)^2+1/$ 3\*I/c\*a^2/(1+I\*c\*x)^3-1/12/c\*a\*b/(c\*x-I)^2+1/48\*I/c\*b^2\*ln(-1/2\*I\*(-c\*x+I))  $*ln(I+cx)-1/12*I/c*a*b/(c*x-I)$ 

**maxima**  $[A]$  time = 0.43, size = 181, normalized size = 0.87

$$
-\frac{(36iab+33b^2)c^2x^2+27(4ab-3i b^2)c x+\left(18i b^2 c^3 x^3+54 b^2 c^2 x^2-54i b^2 c x+126 b^2\right)\arctan\left(cx\right)^2+144 a^2-432 c^4 x^3-1296 i c^3 x^4+122 a^2 x^2-128 a^2 x^3-128 a^3 x^2-128 a^2 x^2+122 a^2 x^3-128 a^3 x^2+128 a^2 x^2+128 a^2 x^3+128 a^2 x^2+128 a^3 x^2+128 a^2 x^2+128 a^2 x^3+128 a^2 x^2+128 a^2 x^2+128 a^2 x^2+128 a^2 x^3+128 a^2 x^2+128 a^2 x^2+
$$

Verification of antiderivative is not currently implemented for this CAS.

```
[In] integrate((a+b*arctan(c*x))^2/(1+I*c*x)^4,x, algorithm="maxima")
```

```
[Out] -((36*I*a*b + 33*b^2)*c^2*x^2 + 27*(4*a*b - 3*I*b^2)*c*x + (18*I*b^2*c^3*x^2)3 + 54*b^2*c^2*x^2 - 54*I*b^2xc*x + 126*b^2)*arctan(cx*x)^2 + 144*a^2 - 120*I*a*b - 56*b^2 + ((36*I*a*b + 33*b^2)*c^3*x^3 + 9*(12*a*b - 7*I*b^2)*c^2*x^
2 + (-108*I*a*b + 9*b^2)*c*x + 252*a*b - 87*I*b^2)*arctan(c*x))/(432*c^4*x^3 - 1296*I*c<sup>-</sup>3*x<sup>-</sup>2 - 1296*c<sup>-</sup>2*x + 432*I*c)
```
**mupad**  $[F]$  time = 0.00, size = -1, normalized size = -0.00

$$
\int \frac{\left(a+b \arctan\left(c \, x\right)\right)^2}{\left(1+c \, x \, 1\right)^4} \, dx
$$

Verification of antiderivative is not currently implemented for this CAS.

[In]  $int((a + b*atan(c*x))^2/(c*x*1i + 1)^4, x)$ [Out]  $int((a + b*atan(c*x))^2/(c*x*1i + 1)^4, x)$  **sympy**  $\begin{bmatrix} B \end{bmatrix}$  time = 90.24, size = 549, normalized size = 2.65

$$
\frac{b\left(12a-11ib\right)\log\left(-\frac{b(12a-11ib)}{c}+x\left(12iab+11b^2\right)\right)}{288c}-\frac{b\left(12a-11ib\right)\log\left(\frac{b(12a-11ib)}{c}+x\left(12iab+11b^2\right)\right)}{288c}+\frac{(48ab-11b)}{c}
$$

Verification of antiderivative is not currently implemented for this CAS.

### [In]  $integrate((a+b*atan(c*x))**2/(1+I*c*x)**4,x)$

```
[Out] b*(12*a - 11*I*b)*log(-b*(12*a - 11*I*b)/c + x*(12*I*a*b + 11*b**2))/(288*c
) - b*(12*a - 11*I*b)*log(b*(12*a - 11*I*b)/c + x*(12*I*a*b + 11*b**2))/(28
8*c) + (48*a*b + 3*b**2*c**3*x**3*log(I*c*x + 1) - 9*I*b**2*c**2*x**2*log(I
*c*x + 1) + 6*I*b**2*c**2*x**2 - 9*b**2*c*x*log(I*c*x + 1) + 18*b**2*c*x -
21*I*b**2*log(I*c*x + 1) - 20*I*b**2)*log(-I*c*x + 1)/(144*I*c**4*x**3 + 43
2*c**3*x**2 - 432*I*c**2*x - 144*c) + (-b**2*c**3*x**3 + 3*I*b**2*c**2*x**2
+ 3*b**2*c*x + 7*I*b**2)*log(-I*c*x + 1)**2/(96*I*c**4*x**3 + 288*c**3*x**
2 - 288*I*c**2*x - 96*c) + (24*I*a*b - 3*b**2*c**2*x**2 + 9*I*b**2*c*x + 10
*b**2)*log(I*c*x + 1)/(72*c**4*x**3 - 216*I*c**3*x**2 - 216*c**2*x + 72*I*c
) + (-I*b**2*c**3*x**3 - 3*b**2*c**2*x**2 + 3*I*b**2*c*x - 7*b**2)*log(I*c*
x + 1)**2/(-96*c**4*x**3 + 288*I*c**3*x**2 + 288*c**2*x - 96*I*c) - (-144*a
**2 + 120*I*a*b + 56*b**2 + x**2*(-36*I*a*b*c**2 - 33*b**2*c**2) + x*(-108*
a*b*c + 81*I*b**2*c))/(-432*c**4*x**3 + 1296*I*c**3*x**2 + 1296*c**2*x - 43
2*I*c
```

$$
3.119 \qquad \int \frac{\tan^{-1}(ax)^2}{cx - iacx^2} dx
$$

**Optimal**. Leaf size=76

$$
\frac{\text{Li}_3\left(\frac{2}{1-iax}-1\right)}{2c} - \frac{i\text{Li}_2\left(\frac{2}{1-iax}-1\right)\tan^{-1}(ax)}{c} + \frac{\log\left(2-\frac{2}{1-iax}\right)\tan^{-1}(ax)^2}{c}
$$

 $[Out]$  arctan(a\*x)<sup>2\*</sup>ln(2-2/(1-I\*a\*x))/c-I\*arctan(a\*x)\*polylog(2,-1+2/(1-I\*a\*x))/c +1/2\*polylog(3,-1+2/(1-I\*a\*x))/c

**Rubi**  $[A]$  time = 0.14, antiderivative size = 76, normalized size of antiderivative  $= 1.00$ , number of steps used  $= 4$ , number of rules used  $= 5$ , integrand size  $= 22$ ,  $\frac{\text{number of rules}}{\text{integrand size}} = 0.227$ , Rules used = {1593, 4868, 4884, 4992, 6610}

$$
\frac{\text{PolyLog}\left(3,-1+\frac{2}{1-iax}\right)}{2c} - \frac{i\tan^{-1}(ax)\text{PolyLog}\left(2,-1+\frac{2}{1-iax}\right)}{c} + \frac{\log\left(2-\frac{2}{1-iax}\right)\tan^{-1}(ax)^2}{c}
$$

Antiderivative was successfully verified.

[In] Int  $[ArcTan[a*x]^2/(c*x - I*ax*x^2),x]$ 

 $[Out]$   $(Arctan[a*x]$ <sup>2\*</sup>Log[2 - 2/(1 - I\*a\*x)])/c -  $(I*Arctan[a*x]*PolyLog[2, -1 + 2]$ /(1 - I\*a\*x)])/c + PolyLog[3, -1 + 2/(1 - I\*a\*x)]/(2\*c)

### Rule 1593

 $Int[(u_{\_})*((a_{\_})*(x_{\_})^(p_{\_}) + (b_{\_})*(x_{\_})^(q_{\_}))^(n_{\_})$ , x\_Symbol] :> Int[u\*x  $\hat{m}(n*p)*(a + b*x^(q - p))n, x]$  /; FreeQ[{a, b, p, q}, x] && IntegerQ[n] &&  $PosQ[q - p]$ 

#### Rule 4868

 $Int[((a_{-}.) + ArcTan[(c_{-}.)*(x_{-})]*(b_{-}.))(((x_{-})*(d_{-}) + (e_{-}.)*(x_{-})))$ , x\_ Symbol] :> Simp[ $((a + b*Arctan[c*x])^p*Log[2 - 2/(1 + (e*x)/d)])/d, x] - Di$ st[(b\*c\*p)/d, Int[((a + b\*ArcTan[c\*x])^(p - 1)\*Log[2 - 2/(1 + (e\*x)/d)])/(1 + c^2\*x^2), x], x] /; FreeQ[{a, b, c, d, e}, x] && IGtQ[p, 0] && EqQ[c^2\*d  $\hat{2} + e^2$ , 0]

### Rule 4884

 $Int[((a_{-}.) + ArcTan[(c_{-}.)*(x_{-})]*(b_{-}.))^(p_{-}.)/((d_{-}) + (e_{-}.)*(x_{-})^2)$ , x\_Symbo 1] :> Simp[(a + b\*ArcTan[c\*x])^(p + 1)/(b\*c\*d\*(p + 1)), x] /; FreeQ[{a, b, c, d, e, p}, x] && EqQ[e, c^2\*d] && NeQ[p, -1]

#### Rule 4992

Int $[(Log[u_-]*((a_-)) + ArcTan[(c_-.)*(x_-)]*(b_-))^(p_-))/((d_-) + (e_-.*(x_-)^2)$ ),  $x_Symbo1]$  :>  $Simp[(I*(a + b*ArcTan[c*x])^p*PolyLog[2, 1 - u])/(2*c*d), x]$ ] - Dist $[(b*p*D)/2, Int[((a + b*ArcTan[c*x])^(p - 1)*PolyLog[2, 1 - u])/(d$ + e\*x^2), x], x] /; FreeQ[{a, b, c, d, e}, x] && IGtQ[p, 0] && EqQ[e, c^2\*d ] && EqQ[ $(1 - u)^2 - (1 - (2 * I)/(I + c * x))^2$ , 0]

# Rule 6610

Int[(u\_)\*PolyLog[n\_, v\_], x\_Symbol] :> With[{w = DerivativeDivides[v, u\*v, x]}, Simp[w\*PolyLog[n + 1, v], x] /;  $!FalseQ[w]$ ] /;  $FreeQ[n, x]$ 

# Rubi steps

$$
\int \frac{\tan^{-1}(ax)^2}{cx - iacx^2} dx = \int \frac{\tan^{-1}(ax)^2}{x(c - iacx)} dx
$$
\n
$$
= \frac{\tan^{-1}(ax)^2 \log\left(2 - \frac{2}{1 - iax}\right)}{c} - \frac{(2a) \int \frac{\tan^{-1}(ax) \log\left(2 - \frac{2}{1 - iax}\right)}{1 + a^2x^2} dx}{c}
$$
\n
$$
= \frac{\tan^{-1}(ax)^2 \log\left(2 - \frac{2}{1 - iax}\right)}{c} - \frac{i \tan^{-1}(ax) \text{Li}_2\left(-1 + \frac{2}{1 - iax}\right)}{c} + \frac{(ia) \int \frac{\text{Li}_2\left(-1 + \frac{2}{1 - iax}\right)}{1 + a^2x^2} dx}{c}
$$
\n
$$
= \frac{\tan^{-1}(ax)^2 \log\left(2 - \frac{2}{1 - iax}\right)}{c} - \frac{i \tan^{-1}(ax) \text{Li}_2\left(-1 + \frac{2}{1 - iax}\right)}{c} + \frac{\text{Li}_3\left(-1 + \frac{2}{1 - iax}\right)}{2c}
$$

**Mathematica**  $[A]$  time = 0.28, size = 82, normalized size = 1.08 24 $i$  tan $^{-1}(ax)$ Li $_2\left(e^{-2i\tan^{-1}(ax)}\right) + 12$ Li $_3\left(e^{-2i\tan^{-1}(ax)}\right) + 16i\tan^{-1}(ax)^3 + 24\tan^{-1}(ax)^2\log\left(1-e^{-2i\tan^{-1}(ax)}\right) - 3$  $24c$ 

Warning: Unable to verify antiderivative.

[In] Integrate[ArcTan[a\*x]^2/(c\*x - I\*a\*c\*x^2),x]

[Out]  $((-I)*Pi^3 + (16*I)*ArcTan[a*x]^3 + 24*ArcTan[a*x]^2*Log[1 - E^(-2*I)*ArcT]$ an $[a*x])$ ] +  $(24*I)*ArcTan[a*x]*PolyLog[2, E^((-2*I)*ArcTan[a*x])] + 12*Poly$ Log[3,  $E^((-2*I)*ArcTan[a*x])]/(24*c)$ 

**fricas**  $[F]$  time = 0.48, size = 0, normalized size = 0.00

$$
integral \left( -\frac{i \log \left( -\frac{ax+i}{ax-i} \right)^2}{4 \left( acx^2 + i cx \right)}, x \right)
$$

Verification of antiderivative is not currently implemented for this CAS.

[In]  $integrate(arctan(a*x)^2/(c*x-I*ax*x^2),x, algorithm="fricas")$ [Out] integral(-1/4\*I\*log(-(a\*x + I)/(a\*x - I))^2/(a\*c\*x^2 + I\*c\*x), x)

**giac**  $[F]$  time = 0.00, size = 0, normalized size = 0.00

 $sage_0x$ 

Verification of antiderivative is not currently implemented for this CAS.

```
[In] integrate(arctan(a*x)^2/(c*x-I*a*c*x^2),x, algorithm="giac")
```
[Out] sage0\*x

**maple**  $[B]$  time = 0.53, size = 183, normalized size = 2.41

$$
\frac{\arctan\left(ax\right)^{2}\ln\left(1+\frac{iax+1}{\sqrt{a^{2}x^{2}+1}}\right)}{c} - \frac{2i\arctan\left(ax\right)\text{polylog}\left(2, -\frac{iax+1}{\sqrt{a^{2}x^{2}+1}}\right)}{c} + \frac{2\text{ polylog}\left(3, -\frac{iax+1}{\sqrt{a^{2}x^{2}+1}}\right)}{c} + \frac{\arctan\left(ax\right)^{2}}{c}
$$

Verification of antiderivative is not currently implemented for this CAS.

```
[In] int(arctan(a*x)^2/(c*x-I*ax*x^2),x)
```

```
[Out] 1/c*arctan(a*x)^2*ln(1+(1+I*a*x)/(a^2*x^2+1)^(1/2))-2*I/c*arctan(a*x)*polylo(g(2,-(1+I*a*x)/(a^2*x^2+1)^(1/2))+2/c*polylog(3,-(1+I*a*x)/(a^2*x^2+1)^(1/2))
```
**l** 

2))+1/c\*arctan(a\*x)^2\*ln(1-(1+I\*a\*x)/(a^2\*x^2+1)^(1/2))-2\*I/c\*arctan(a\*x)\*p  $olylog(2,(1+I*axx)/(a^2*x^2+1)^{(1/2)})+2/c*polylog(3,(1+I*axx)/(a^2*x^2+1)^{(-1/2)})$ 1/2))

**maxima**  $[F]$  time = 0.00, size = 0, normalized size = 0.00

 $8i\,$  arctan  ${(ax)}^3 - 12\,$  arctan  ${(ax)}^2\log\big(a^2x^2 + 1\big) - 6i\,$  arctan  ${(ax)}\log\big(a^2x^2 + 1\big)^2 + 3\,\log\big(a^2x^2 + 1\big)^2\log\big(-a^2x^2 + 1\big)$  $\big)$ 

Verification of antiderivative is not currently implemented for this CAS.

[In] integrate(arctan(a\*x)^2/(c\*x-I\*a\*c\*x^2),x, algorithm="maxima")

[Out]  $1/96*(8*I*arctan(a*x)^3 - 12*arctan(a*x)^2*log(a^2*x^2 + 1) - 6*I*arctan(a*x)$  $x)*log(a^2*x^2 + 1)^2 + log(a^2*x^2 + 1)^3 + 24*I*(arctan(a*x)^3/c + 4*a*in$ tegrate(1/16\*x\*log(a^2\*x^2 + 1)^2/(a^2\*c\*x^3 + c\*x), x) - 16\*integrate(1/16 \*arctan(a\*x)\*log(a^2\*x^2 + 1)/(a^2\*c\*x^3 + c\*x), x))\*c + 96\*c\*integrate(1/1  $6*(4*a*x*arctan(a*x)*log(a^2*x^2 + 1) + 12*arctan(a*x)^2 + log(a^2*x^2 + 1)$  $(2)/(a^2*c*x^3 + c*x), x)/(c)$ 

**mupad**  $[F]$  time = 0.00, size = -1, normalized size = -0.01

$$
\int \frac{\mathrm{atan}\left(a\,x\right)^2}{c\,x - a\,c\,x^2\,1\mathrm{i}}\,dx
$$

Verification of antiderivative is not currently implemented for this CAS.

[In]  $int(atan(a*x)^2/(c*x - a*c*x^2*1i),x)$ [Out]  $int(atan(a*x)^2/(c*x - a*c*x^2*1i), x)$ **sympy**  $[F]$  time = 0.00, size = 0, normalized size = 0.00

$$
\frac{i \int \frac{\text{atan}^2(ax)}{ax^2+ix} dx}{c}
$$

Verification of antiderivative is not currently implemented for this CAS.

[In]  $integrate(atan(a*x)**2/(c*x-I*a*c*x**2),x)$ [Out]  $I*Integral(atan(a*x)**2/(a*x**2 + I*x), x)/c$ 

−

**3.120** 
$$
\int (d + ic dx)^3 (a + b \tan^{-1}(cx))^3 dx
$$

**Optimal**. Leaf size=382

$$
-\frac{6ib^2d^3Li_2\left(1-\frac{2}{1-icx}\right)\left(a+b\tan^{-1}(cx)\right)}{c}-\frac{1}{4}ib^2cd^3x^2\left(a+b\tan^{-1}(cx)\right)-\frac{11ib^2d^3\log\left(\frac{2}{1+icx}\right)\left(a+b\tan^{-1}(cx)\right)}{c}-3
$$

 $[Out] -3*a*b^2*d^3*x+1/4*I*b^3*d^3*x-1/4*I*b^3*d^3*arctan(c*x)/c-3*b^3*d^3*x*arct$ an(c\*x)-1/4\*I\*b^2\*c\*d^3\*x^2\*(a+b\*arctan(c\*x))+7\*b\*d^3\*(a+b\*arctan(c\*x))^2/c -21/4\*I\*b\*d^3\*x\*(a+b\*arctan(c\*x))^2+3/2\*b\*c\*d^3\*x^2\*(a+b\*arctan(c\*x))^2-6\*I \*b^2\*d^3\*(a+b\*arctan(c\*x))\*polylog(2,1-2/(1-I\*c\*x))/c+1/4\*I\*b\*c^2\*d^3\*x^3\*( a+b\*arctan(c\*x))^2+6\*b\*d^3\*(a+b\*arctan(c\*x))^2\*ln(2/(1-I\*c\*x))/c-11\*I\*b^2\*d  $\gamma^3*(a+b*arctan(c*x))*ln(2/(1+I*c*x))/c+3/2*b^3*d^3*ln(c^2*x^2+1)/c-1/4*I*d^2)$ 3\*(1+I\*c\*x)^4\*(a+b\*arctan(c\*x))^3/c+11/2\*b^3\*d^3\*polylog(2,1-2/(1+I\*c\*x))/c +3\*b^3\*d^3\*polylog(3,1-2/(1-I\*c\*x))/c

**Rubi**  $[A]$  time = 0.71, antiderivative size = 382, normalized size of antiderivative  $= 1.00$ , number of steps used  $= 26$ , number of rules used  $= 15$ , integrand size  $= 22$ ,  $\frac{\text{number of rules}}{\text{integrand size}} = 0.682$ , Rules used = {4864, 4846, 4920, 4854, 2402, 2315, 4852, 4916, 260, 4884, 321, 203, 1586, 4992, 6610}

$$
-\frac{6ib^2d^3\text{PolyLog}\left(2,1-\frac{2}{1-icx}\right)\left(a+b\tan^{-1}(cx)\right)}{c}+\frac{11b^3d^3\text{PolyLog}\left(2,1-\frac{2}{1+icx}\right)}{2c}+\frac{3b^3d^3\text{PolyLog}\left(3,1-\frac{2}{1-icx}\right)}{c}
$$

Antiderivative was successfully verified.

[In] Int $[(d + 1*c*d*x)^3*(a + b*ArcTan[c*x])^3,x]$ 

 $[Out] -3*a*b^2*d^3*x + (I/4)*b^3*d^3*x - ((I/4)*b^3*d^3*ArcTan[c*x])/c - 3*b^3*d^2)$  $3*x*ArcTan[c*x] - (I/4)*b^2*c*d^3*x^2*(a + b*ArcTan[c*x]) + (7*b*d^3*(a + b*)c*)$  $*ArcTan[c*x])^2$ /c -  $((21*I)/4)*b*d^3*x*(a + b*ArcTan[c*x])^2 + (3*b*c*d^3*$  $x^2*(a + b*ArcTan[c*x])^2$ /2 +  $(I/4)*b*c^2*d^3*x^3*(a + b*ArcTan[c*x])^2$  - $((I/4)*d^3*(1 + I*c*x)^4*(a + b*ArcTan[c*x])^3)(c + (6*b*d^3*(a + b*ArcTan[$ c\*x])^2\*Log[2/(1 - I\*c\*x)])/c - ((11\*I)\*b^2\*d^3\*(a + b\*ArcTan[c\*x])\*Log[2/(  $1 + I*c*x)$ ])/c +  $(3*b^3*d^3*Log[1 + c^2*x^2])/(2*c) - ((6*I)*b^2*d^3*(a + b))$  $*ArcTan[c*x])*PolyLog[2, 1 - 2/(1 - I*c*x)])/c + (11*b^3*d^3*PolyLog[2, 1 2/(1 + I*(x)))/ (2*c) + (3*b^3*d^3*PolyLog[3, 1 - 2/(1 - I*(x)))/c)$ 

#### Rule 203

 $Int[((a_+) + (b_-)*(x_-)^2)^(-1), x_Symb01]$  :>  $Simp[(1*ArcTan[(Rt[b, 2]*x)/Rt]$ [a, 2]])/(Rt[a, 2]\*Rt[b, 2]), x] /; FreeQ[{a, b}, x] && PosQ[a/b] && (GtQ[a , 0] || GtQ[b, 0])

# Rule 260

 $Int[(x_{})^m_m.)/(a_+) + (b_+)*(x_*)^m_n)$ ,  $x_Symbol]$  :> Simp[Log[RemoveConten  $t[a + b*x^n, x]]/(b*n), x]$  /; FreeQ[{a, b, m, n}, x] && EqQ[m, n - 1]

Rule 321

 $Int[((c_.\)*(x_-))^{\hat{}}(m_-)*(a_-) + (b_.\)*(x_-)^{\hat{}}(n_-))^{\hat{}}(p_-, x_Symbol]$  :> Simp[(c^(  $n - 1)*(c*x)^{m - n + 1)*(a + b*x^n)^{(p + 1)})/(b*(m + n*p + 1)), x] - Dist[$  $(ax^c^n*(m - n + 1))/(b*(m + n*p + 1)), Int[(c*x)^m(m - n)*(a + b*x^n)^p, x],$ x] /; FreeQ[{a, b, c, p}, x] && IGtQ[n, 0] && GtQ[m, n - 1] && NeQ[m + n\*p + 1, 0] && IntBinomialQ[a, b, c, n, m, p, x]

#### Rule 1586

 $Int[(u_{\_.})*(Px_{\_})^*(p_{\_.})*(Qx_{\_})^*(q_{\_.}), x_{\_Symbol}]$  :>  $Int[u*PolynomialQuotient[Px_{\_})^*(p_{\_.})^*(q_{\_.}), x_{\_Symbol}]$ , Qx, x]^p\*Qx^(p + q), x] /; FreeQ[q, x] && PolyQ[Px, x] && PolyQ[Qx, x] && EqQ[PolynomialRemainder[Px, Qx, x], 0] && IntegerQ[p] && LtQ[p\*q, 0]

# Rule 2315

Int $[Log[(c_.),*(x_*)]/((d_+) + (e_.),*(x_*))$ , x\_Symbol] :>  $-Simp[PolyLog[2, 1$  $c*x$ ]/e, x] /; FreeQ[{c, d, e}, x] && EqQ[e + c\*d, 0]

### Rule 2402

Int $[Log[(c_{-.})/((d_{-}) + (e_{-.})*(x_{-}))]/((f_{-}) + (g_{-.})*(x_{-})^2), x_Symbo1]$  :> -Dis  $t[e/g, Subst[Int[Log[2*d*x]/(1 - 2*d*x), x], x, 1/(d + e*x)], x]$ ; FreeQ[{ c, d, e, f, g}, x] && EqQ[c, 2\*d] && EqQ[e^2\*f + d^2\*g, 0]

#### Rule 4846

 $Int[((a_{-}.) + ArcTan[(c_{-}.)*(x_{-})]*(b_{-}.))^c(p_{-}.), x_Symbol]$  :> Simp[x\*(a + b\*Ar cTan[c\*x])^p, x] - Dist[b\*c\*p, Int[(x\*(a + b\*ArcTan[c\*x])^(p - 1))/(1 + c^2  $*x^2$ , x], x] /; FreeQ[{a, b, c}, x] && IGtQ[p, 0]

### Rule 4852

Int $[(a_.) + ArcTan[(c_.)*(x_0)]*(b_0))^c(p_0)*(d_0)(m_0), x_0x_0$ :> Simp[ $((d*x)^{(m + 1)*(a + b*ArcTan[c*x])^{p})/(d*(m + 1)), x] - Dist[(b*c*p)(b*cf])$ )/(d\*(m + 1)), Int[((d\*x)^(m + 1)\*(a + b\*ArcTan[c\*x])^(p - 1))/(1 + c^2\*x^2 ), x], x] /; FreeQ[{a, b, c, d, m}, x] && IGtQ[p, 0] && (EqQ[p, 1] || Integ  $erQ[m]$ ) && NeQ $[m, -1]$ 

#### Rule 4854

 $Int[((a_{-.}) + ArcTan[(c_{-.})*(x_{-})]*(b_{-.}))^(p_{-.})/((d_{-}) + (e_{-.})*(x_{-}))$ , x\_Symbol] :>  $-Simp[((a + b*ArCTan[c*x])^p*Log[2/(1 + (e*x)/d)])/e, x] + Dist[(b*c*p)]$ /e, Int[((a + b\*ArcTan[c\*x])^(p - 1)\*Log[2/(1 + (e\*x)/d)])/(1 + c^2\*x^2), x ], x] /; FreeQ[{a, b, c, d, e}, x] && IGtQ[p, 0] && EqQ[c^2\*d^2 + e^2, 0]

#### Rule 4864

 $Int[((a_{-}.) + ArcTan[(c_{-}.)*(x_{-})]*(b_{-}.))^c(p_{-})*(d_{-}) + (e_{-}.)*(x_{-}))^c(q_{-})., x_{-}Sy$ mbol] :>  $Simp[((d + e*x)^{(q + 1)*(a + b*ArcTan[c*x]))^p)/(e*(q + 1)), x] - D$  $ist[(b*c*p)/(e*(q + 1)), Int[ExpandIntegrand[(a + b*ArcTan[c*x]))^{n}(p - 1), ($  $d + e*x$ <sup> $\cap$ </sup> $(q + 1)/(1 + c^2*x^2), x$ , x], x] /; FreeQ[{a, b, c, d, e}, x] && IGtQ[p, 1] && IntegerQ[q] && NeQ[q, -1]

#### Rule 4884

 $Int[((a_{-}.) + ArcTan[(c_{-}.)*(x_{-})]*(b_{-}.))^(p_{-}.)/((d_{-}) + (e_{-}.)*(x_{-})^2)$ , x\_Symbo 1] :> Simp[(a + b\*ArcTan[c\*x])^(p + 1)/(b\*c\*d\*(p + 1)), x] /; FreeQ[{a, b, c, d, e, p}, x] && EqQ[e, c^2\*d] && NeQ[p, -1]

#### Rule 4916

Int $[(((a_*) + ArcTan[(c_*)*(x_*)]((b_*)^*)(p_*)*(f_*)*(x_*)^*(m_*))^*(m_*)) / ((d_* + (e_*))^*(m_*))^*(m_*))$  $(1, 0, 0, 0)$ , x\_Symbol] :> Dist[f^2/e, Int[(f\*x)^(m - 2)\*(a + b\*ArcTan[c\*x])  $\lceil p, x \rceil$ , x] - Dist[(d\*f^2)/e, Int[((f\*x)^(m - 2)\*(a + b\*ArcTan[c\*x])^p)/(d + e\*x^2), x], x] /; FreeQ[{a, b, c, d, e, f}, x] && GtQ[p, 0] && GtQ[m, 1]

#### Rule 4920

Int $[((((a_{{}_-}) + ArcTan[(c_{{}_-})*(x_{{}_-})]*(b_{{}_-}))^{\wedge}(p_{{}_-})*(x_{{}_-}))/((d_{{}_-}) + (e_{{}_-})*(x_{{}_-})^{\wedge}2),$  $x_Symbol$ ] :>  $-Simp[(I*(a + b*ArCTan[c*x])^(p + 1))/(b*e*(p + 1)), x] - Dist$  $[1/(c*d), Int[(a + b*ArcTan[c*x])^p/(I - c*x), x], x]$ ,  $[1/(c*d), c, d,$ e}, x] && EqQ[e, c^2\*d] && IGtQ[p, 0]

### Rule 4992

 $Int[(Log[u_-]*((a_-.) + ArcTan[(c_-.)*(x_-)]*(b_-))^(p_-))/((d_-) + (e_-.*(x_-)^2$ ),  $x_Symbo1]$  :>  $Simp[(I*(a + b*ArcTan[c*x])^p*PolyLog[2, 1 - u])/(2*c*d), x]$ ] - Dist $[(b*p*D)/2, Int[((a + b*ArcTan[c*x])^(p - 1)*PolyLog[2, 1 - u])/(d$ + e\*x^2), x], x] /; FreeQ[{a, b, c, d, e}, x] && IGtQ[p, 0] && EqQ[e, c^2\*d ] && EqQ[ $(1 - u)^2 - (1 - (2 * I)/(I + c * x))^2$ , 0]

# Rule 6610

Int $[(u_{-}) * PolyLog[n_{-}, v_{-}], x_Symbol]$ : > With $[\{w = DerivativeDivideS[v, u*v, w]=w]$ x]}, Simp[w\*PolyLog[n + 1, v], x] /;  $!FalseQ[w]$ ] /;  $FreeQ[n, x]$ 

### Rubi steps

$$
\int (d + icdx)^{3} (a + b \tan^{-1}(cx))^{3} dx = -\frac{id^{3}(1 + icx)^{4} (a + b \tan^{-1}(cx))^{3}}{4c} + \frac{(3ib) \int (-7d^{4} (a + b \tan^{-1}(cx))^{2} - 4}{4c}
$$
\n
$$
= -\frac{id^{3}(1 + icx)^{4} (a + b \tan^{-1}(cx))^{3}}{4c} + \frac{(6b) \int \frac{(id^{4} - cd^{4}x)(a + b \tan^{-1}(cx))^{2}}{1 + c^{2}x^{2}} dx - \frac{1}{4}
$$
\n
$$
= -\frac{21}{4}ibd^{3}x (a + b \tan^{-1}(cx))^{2} + \frac{3}{2}bcd^{3}x^{2} (a + b \tan^{-1}(cx))^{2} + \frac{1}{4}ibc^{2}d^{3}x^{3}
$$
\n
$$
= \frac{21bd^{3} (a + b \tan^{-1}(cx))^{2}}{4c} - \frac{21}{4}ibd^{3}x (a + b \tan^{-1}(cx))^{2} + \frac{3}{2}bcd^{3}x^{2} (a + b \tan^{-1}(cx))^{2}
$$
\n
$$
= -3ab^{2}d^{3}x - \frac{1}{4}ib^{2}cd^{3}x^{2} (a + b \tan^{-1}(cx)) + \frac{7bd^{3}(a + b \tan^{-1}(cx))^{2}}{c} - \frac{21}{4}ibd^{3}x^{2} (a + b \tan^{-1}(cx))^{2}
$$

$$
= -3ab^{2}d^{3}x + \frac{1}{4}ib^{3}d^{3}x - 3b^{3}d^{3}x \tan^{-1}(cx) - \frac{1}{4}ib^{2}cd^{3}x^{2}(a + b \tan^{-1}(cx)) -
$$

 $\overline{a}$ 

$$
= -3ab^{2}d^{3}x + \frac{1}{4}ib^{3}d^{3}x - \frac{ib^{3}d^{3}\tan^{-1}(cx)}{4c} - 3b^{3}d^{3}x\tan^{-1}(cx) - \frac{1}{4}ib^{2}cd^{3}x^{2}
$$

$$
= -3ab^{2}d^{3}x + \frac{1}{4}ib^{3}d^{3}x - \frac{ib^{3}d^{3}\tan^{-1}(cx)}{4c} - 3b^{3}d^{3}x\tan^{-1}(cx) - \frac{1}{4}ib^{2}cd^{3}x^{2}
$$

1 − 1222 − 1222 − 1222 − 1222 − 1222 − 1222 − 1222 − 1222 − 1222 − 1222 − 1222 − 1222 − 1222 − 1222 − 1222 − 1222 − 1222 − 1222 − 1222 − 1222 − 1222 − 1222 − 1222 − 1222 − 1222 − 1222 − 1222 − 1222 − 1222 − 1222 − 1222 −

**Mathematica**  $[A]$  time = 1.80, size = 693, normalized size = 1.81 −  $id^3\left(a^3c^4x^4-4ia^3c^3x^3-6a^3c^2x^2+4ia^3cx+3a^2bc^4x^4\tan^{-1}(cx)-a^2bc^3x^3-12ia^2bc^3x^3\tan^{-1}(cx)+6ia^2bc^2x^4\right)$ 

Warning: Unable to verify antiderivative.

$$
[In] Integrate[(d + I*c*d*x)^3*(a + b*ArCTan[c*x])^3,x]
$$
  
\n
$$
[Out] ((-1/4*I)*d^3*(a*b^2 + (4*I)*a^3*c*x + 21*a^2*b*c*x - (12*I)*a*b^2*c*x - b^2*x^2 + 6*a^3*c^2*x^2 + (6*I)*a^2kb*c^2*x^2 + a*b^2*c^2*x^2 - (4*I)*a^3*c^3
$$

 $*x^3$  - a^2\*b\*c^3\*x^3 + a^3\*c^4\*x^4 - 21\*a^2\*b\*ArcTan[c\*x] +  $(12*I)*a*b^2*Ar$ cTan $[c*x]$  + b^3\*ArcTan $[c*x]$  +  $(12*I)*a^2*b*c*x*ArcTan[c*x]$  + 42\*a\*b^2\*c\*x\*A  $rcTan[c*x] - (12*I)*b^3*c*x*ArcTan[c*x] - 18*a^2*b*c^2*x^2*ArcTan[c*x] + (12*I)*c*2*ArcTan[c*x]$  $2*1)*a*b^2*c^2*x^2*ArcTan[c*x] + b^3*c^2*x^2*ArcTan[c*x] - (12*I)*a^2*b*c^3$  $*x^3*ArcTan[c*x] - 2*a*b^2*c^3*x^3*ArcTan[c*x] + 3*a^2*b*c^4*x^4*ArcTan[c*x$ ] + 3\*a\*b^2\*ArcTan[c\*x]^2 -  $(16*I)*b^3*ArcTan[c*x]^2$  +  $(12*I)*a*b^2*c*x*Arc$ Tan $[c*x]^2$  + 21\*b^3\*c\*x\*ArcTan $[c*x]^2$  - 18\*a\*b^2\*c^2\*x^2\*ArcTan $[c*x]^2$  + (6  $*I)*b^3*c^2*x^2*ArcTan[c*x]^2 - (12*I)*a*b^2*c^3*x^3*ArcTan[c*x]^2 - b^3*c^2$  $3*x^3*ArcTan[C*x]^2 + 3*a*b^2*c^4*x^4*ArcTan[C*x]^2 + b^3*ArcTan[c*x]^3 + ($  $4*I)*b^3*c*x*ArcTan[c*x]^3 - 6*b^3*c^2*x^2*ArcTan[c*x]^3 - (4*I)*b^3*c^3*x^2*ArcTan[c*x]^3 + (4*I)*b^3*cc^3*x^2*ArcTan[c*x]^3 + (4*I)*b^3*cc^3*x^2*ArcTan[c*x]^3 + (4*I)*b^3*cc^3*x^2*ArcTan[c*x]^3 + (4*I)*b^3*cc^3*x^2*ArcTan[c*x]^3 + (4*I)*b^3*cc^3*x^2*ArcIm[c*x]^3 + (4*I)*b^3*cc^3*x^2*ArcIm[c*x]^3 + (4*I)*b^3*cc^3*x^$  $3*ArcTan[c*x]^3 + b^3*c^4*x^4*ArcTan[c*x]^3 + (48*I)*a*b^2*ArcTan[c*x]*Log[$  $1 + E^*((2*I)*ArcTan[C*x])] + 44*b^3*ArcTan[C*x]*Log[1 + E^*((2*I)*ArcTan[C*x$ ])] +  $(24*I)*b^3*ArcTan[c*x]^2*Log[1 + E^*((2*I)*ArcTan[c*x])] - (12*I)*a^2*$  $b*Log[1 + c^2*x^2] - 22*a*b^2*Log[1 + c^2*x^2] + (6*I)*b^3*Log[1 + c^2*x^2]$ + 2\*b^2\*(12\*a - (11\*I)\*b + 12\*b\*ArcTan[c\*x])\*PolyLog[2, -E^((2\*I)\*ArcTan[c \*x])] + (12\*I)\*b^3\*PolyLog[3, -E^((2\*I)\*ArcTan[c\*x])]))/c

**fricas**  $[F]$  time = 0.68, size = 0, normalized size = 0.00

$$
-\frac{1}{32}\left(b^3c^3d^3x^4 - 4i\,b^3c^2d^3x^3 - 6\,b^3cd^3x^2 + 4i\,b^3d^3x\right)\log\left(-\frac{cx+i}{cx-i}\right)^3 + \text{integral}\left(\frac{-16i\,a^3c^5d^3x^5 - 48\,a^3c^4d^3x^4 + 32a^3c^4d^3x^3 + 25a^3c^3d^3x^2 + 16a^3c^2d^3x^3 + 16a^3c^2d^3x^2 + 16a^3c^2d^3x^2 + 16a^3c^2d^3x^2 + 16a^3c^2d^3x^3 + 16a^3c^2d^3x^2 + 16a^3c^2d^3x^3 + 16a^3c^2d^3x^2 + 16a^3c^2d^3x^2 + 16a^3c^2d^3x^3 + 16a^3c^2d^3x^2 + 16a^3c^2d^3x^2 + 16a^3c^2d^3x^3 + 16a^3c^2d^3x^2 + 16a^3c^2d^3x^2 + 16a^3c^2d^3x^3 + 16a^3c^2d^3x^2 + 16a^3c^2d^3x^2 + 16a^3c^2d^3x^2 + 16a^3c^2d^3x^3 + 16a^3c^2d^3x^2 + 16a^3c^2d^3x^2 + 16a^3c^2d^3x^2 + 16a^3c^2d^3x^3 + 16a^3c^2d^3x^2 + 16a^3c^2d^3x^2 + 16a^3c^2d^3x^2 + 16a^3c^2d^3x^3 + 16a^3c^2d^3x^2 + 16a^3c^2d^3x^2 + 16a^3c^2d^3x^2 + 16a^3c^2d^3x^2 + 16a^3c^2d^3x^2 + 16a^3c^2d^3x^2 + 16a^3c^2d^3x^2 + 16a^3c^2d^3x^2 + 16a^3c^2d^3x^2 + 16a
$$

 $\overline{a}$ 

Verification of antiderivative is not currently implemented for this CAS.

```
[In] integrate((d+I*c*d*x)^3*(a+b*arctan(c*x))^3,x, algorithm="fricas")
```

```
[Out] -1/32*(b^3*c^3*d^3*x^4 - 4*I*b^3*c^2*d^3*x^3 - 6*b^3*c*d^3*x^2 + 4*I*b^3*d^2)3*x)*log(-(c*x + I)/(c*x - I))^3 + integral(1/16*(-16*I*a^3*c^5*d^3*x^5 - 4)8*a^3*c^4*d^3*x^4 + 32*I*a^3*c^3*d^3*x^3 - 32*a^3*c^2*d^3*x^2 + 48*I*a^3*c*
d^3*x + 16*a^3*d^3 + (12*I*a*b^2*c^5*d^3*x^5 + (36*a*b^2 - 3*I*b^3)*c^4*d^3
*x^4 - 12*(2*I*a*b^2 + b^3)*c^3*d^3*x^3 + (24*a*b^2 + 18*I*b^3)*c^2*d^3*x^2
- 12*a*b^2*d^3 - 12*(3*I*a*b^2 - b^3)*c*d^3*x)*log(-(c*x + I)/(c*x - I))^2+ (24*a^2*b*c^5*d^3*x^5 - 72*I*a^2*b*c^4*d^3*x^4 - 48*a^2*bkc^3*d^3*x^3 -48*I*a^2*b*c^2*d^3*x^2 - 72*a^2*b*c*d^3*x + 24*I*a^2*b*d^3)*log(-(c*x + I)/
(c*x - I)) / (c^2*x^2 + 1), x)
```
**giac**  $[F]$  time = 0.00, size = 0, normalized size = 0.00

 $sage_0x$ 

Verification of antiderivative is not currently implemented for this CAS.

```
[In] integrate((d+I*c*d*x)^3*(a+b*arctan(c*x))^3,x, algorithm="giac")
```
[Out] sage0\*x

**maple**  $[C]$  time = 12.78, size = 2004, normalized size = 5.25

result too large to display

Verification of antiderivative is not currently implemented for this CAS.

```
[In] int((d+I*c*d*x)^3*(a+b*arctan(c*x))^3,x)
```

```
[Out] -3*a*b^2*d^3*x-3*b^3*d^3*x*arctan(c*x)+x*a^3*d^3-3/2*I/c*d^3*b^3*Pi*csgn(I/3*2))((1+I*c*x)^2/({c^2*x^2+1})+1)^2)*csgn(I*(1+I*c*x)^2/(c^2*x^2+1))*csgn(I*(1+I*x))c*x)^2/(c^2*x^2+1)/((1+I*c*x)^2/(c^2*x^2+1)+1)^2)*arctan(c*x)^2+1/4*I*b^3*d
^3*x+3/2*c*d^3*a^2*b*x^2-3/c*d^3*a^2*b*ln(c^2*x^2+1)+3/c*d^3*a*b^2*arctan(c
*x)-3/c*d^3*b^3*arctan(c*x)^2*ln(c^2*x^2+1)+6/c*d^3*b^3*arctan(c*x)^2*ln((1
+I*c*x)/(c^2*x^2+1)^(1/2))+3/2*c*d^3*b^3*arctan(c*x)^2*x^2-c^2*d^3*b^3*arct
```
an(c\*x)^3\*x^3+6/c\*d^3\*b^3\*ln(2)\*arctan(c\*x)^2+3\*d^3\*a\*b^2\*arctan(c\*x)^2\*x+3 \*d^3\*a^2\*b\*arctan(c\*x)\*x+11/4\*I/c\*d^3\*b^3\*arctan(c\*x)-1/4\*I\*c^3\*x^4\*a^3\*d^3 +3/2\*I\*c\*x^2\*a^3\*d^3-1/4\*I/c\*d^3\*b^3\*arctan(c\*x)^3-21/4\*I\*d^3\*b^3\*arctan(c\* x)^2\*x-21/4\*I\*d^3\*a^2\*b\*x-3\*c^2\*d^3\*a\*b^2\*arctan(c\*x)^2\*x^3+3\*c\*d^3\*a\*b^2\*a rctan(c\*x)\*x^2-3\*c^2\*d^3\*a^2\*b\*arctan(c\*x)\*x^3-6/c\*d^3\*a\*b^2\*arctan(c\*x)\*ln  $(c^2*x^2+1)-6*I/c*d^3*b^3*arctan(c*x)*polylog(2,-(1+I*c*x)^2/(c^2*x^2+1))-1$  $1*I/c*d^3*b^3*arctan(c*x)*ln(1+I*(1+I*cx*)/(c^2*x^2+1)^(1/2))-11*I/c*d^3*b^2$ 3\*arctan(c\*x)\*ln(1-I\*(1+I\*c\*x)/(c^2\*x^2+1)^(1/2))+3/2\*I/c\*d^3\*a\*b^2\*ln(c\*x-I)^2-3\*I/c\*d^3\*a\*b^2\*dilog(1/2\*I\*(c\*x-I))+21/4\*I/c\*d^3\*a^2\*b\*arctan(c\*x)+1/ 4\*I\*c^2\*d^3\*a^2\*b\*x^3-1/4\*I\*c\*d^3\*b^3\*arctan(c\*x)\*x^2-1/4\*I\*c^3\*d^3\*b^3\*arc tan(c\*x)^3\*x^4+3/2\*I\*c\*d^3\*b^3\*arctan(c\*x)^3\*x^2+1/4\*I\*c^2\*d^3\*b^3\*arctan(c \*x)^2\*x^3-3/2\*I/c\*d^3\*a\*b^2\*ln(I+c\*x)^2+3\*I/c\*d^3\*a\*b^2\*dilog(-1/2\*I\*(I+c\*x ))+11/2\*I/c\*d^3\*a\*b^2\*ln(c^2\*x^2+1)+21/4\*I/c\*d^3\*a\*b^2\*arctan(c\*x)^2-1/4\*I\* c\*d^3\*a\*b^2\*x^2-21/2\*I\*d^3\*a\*b^2\*arctan(c\*x)\*x-1/4\*I/c\*d^3\*a^3-c^2\*x^3\*a^3\* d^3+d^3\*b^3\*arctan(c\*x)^3\*x-11/c\*d^3\*b^3\*dilog(1-I\*(1+I\*c\*x)/(c^2\*x^2+1)^(1 /2))-3/c\*d^3\*b^3\*ln((1+I\*c\*x)^2/(c^2\*x^2+1)+1)-4/c\*d^3\*b^3\*arctan(c\*x)^2-11 /c\*d^3\*b^3\*dilog(1+I\*(1+I\*c\*x)/(c^2\*x^2+1)^(1/2))+3/c\*d^3\*b^3\*polylog(3,-(1 +I\*c\*x)^2/(c^2\*x^2+1))+9/2\*I\*c\*d^3\*a\*b^2\*arctan(c\*x)^2\*x^2+1/2\*I\*c^2\*d^3\*a\* b^2\*arctan(c\*x)\*x^3-3/4\*I\*c^3\*d^3\*a\*b^2\*arctan(c\*x)^2\*x^4-3/2\*I/c\*d^3\*b^3\*P i\*csgn(I\*(1+I\*c\*x)^2/(c^2\*x^2+1))^3\*arctan(c\*x)^2-3/2\*I/c\*d^3\*b^3\*Pi\*csgn(I  $*(1+I*c*x)^2/(c^2*x^2+1)/((1+I*c*x)^2/(c^2*x^2+1)+1)^2)$ <sup>3\*</sup>arctan(c\*x)<sup>2</sup>+3\*I /c\*d^3\*a\*b^2\*ln(I+c\*x)\*ln(c^2\*x^2+1)+3\*I/c\*d^3\*a\*b^2\*ln(c\*x-I)\*ln(-1/2\*I\*(I +c\*x))-3\*I/c\*d^3\*a\*b^2\*ln(c\*x-I)\*ln(c^2\*x^2+1)-3\*I/c\*d^3\*a\*b^2\*ln(I+c\*x)\*ln  $(1/2*I*(c*x-I))+3/2*I/c*d^3*b^3*Pi*csgn(I*((1+I*c*x)^2)/(c^2*x^2+1)+1)^2)$ <sup>-3\*</sup>  $arctan(c*x)^2-3/4*I*c^3*d^3*a^2*b*arctan(c*x)*x^4+9/2*I*c*d^3*a^2*b*arctan($ c\*x)\*x^2-1/4/c\*d^3\*b^3+3\*I/c\*d^3\*b^3\*Pi\*csgn(I\*(1+I\*c\*x)/(c^2\*x^2+1)^(1/2)) \*csgn(I\*(1+I\*c\*x)^2/(c^2\*x^2+1))^2\*arctan(c\*x)^2+3/2\*I/c\*d^3\*b^3\*Pi\*csgn(I/  $((1+I*c*x)^2/((c^2*x^2+1)+1)^2)*csgn(I*(1+I*c*x)^2/(c^2*x^2+1)/((1+I*c*x)^2)/$  $(c^2*x^2+1)+1)^2$ )^2\*arctan(c\*x)^2-3/2\*I/c\*d^3\*b^3\*Pi\*csgn(I\*(1+I\*c\*x)/(c^2\*  $x^2+1)^(1/2)$ <sup>2\*</sup>csgn(I\*(1+I\*c\*x)<sup>2</sup>/(c<sup>2\*x<sup>2</sup>+1))\*arctan(c\*x)<sup>2+3</sup>/2\*I/c\*d<sup>2</sup>3\*b</sup>  $\gamma$ 3\*Pi\*csgn(I\*(1+I\*c\*x)^2/(c^2\*x^2+1))\*csgn(I\*(1+I\*c\*x)^2/(c^2\*x^2+1)/((1+I\* c\*x)^2/(c^2\*x^2+1)+1)^2)^2\*arctan(c\*x)^2-3\*I/c\*d^3\*b^3\*Pi\*csgn(I\*((1+I\*c\*x)  $2/(\text{c}^2*x^2+1)+1)$ )\*csgn(I\*((1+I\*c\*x)^2/(c^2\*x^2+1)+1)^2)^2\*arctan(c\*x)^2+3/ 2\*I/c\*d^3\*b^3\*Pi\*csgn(I\*((1+I\*c\*x)^2/(c^2\*x^2+1)+1))^2\*csgn(I\*((1+I\*c\*x)^2/  $(c^2*x^2+1)+1)^2$ )\*arctan(c\*x)<sup>2</sup>

**maxima**  $[F]$  time = 0.00, size = 0, normalized size = 0.00

result too large to display

Verification of antiderivative is not currently implemented for this CAS.

[In] integrate((d+I\*c\*d\*x)^3\*(a+b\*arctan(c\*x))^3,x, algorithm="maxima")

```
[Out] -1/4*I*a^3*c^3*d^3*x^4 - 24*b^3*c^5*d^3*integrate(1/128*x^5*arctan(c*x)^2*log(c<sup>2</sup>*x<sup>2</sup> + 1)/(c<sup>2</sup>*x<sup>2</sup> + 1), x) + 2*b<sup>2</sup>*c<sup>2*d</sup><sup>3*</sup>integrate(1/128*x<sup>2</sup>5*log(c
2*x^2 + 1)^3/(c^2*x^2 + 1), x) - 12*b^3*c^5*d^3*integrate(1/128*x^5*arctan
(c*x)^2/(c^2*x^2 + 1), x) + 3*b^3*c^5*d^3*integrate(1/128*x^5*log(c^2*x^2 + 1))1)^2/(c^2*x^2 + 1), x) - a^3*c^2*d^3*x^3 - 336*b^3*c^4*d^3*integrate(1/128)*x^4*arctan(c*x)^3/(c^2*x^2 + 1), x) - 36*b^3*c^4*d^3*integrate(1/128*x^4*a)rctan(c*x)*log(c^2*x^2 + 1)^2/((c^2*x^2 + 1), x) - 1152*a*b^2*c^4*d^3*integer)ate(1/128*x^4*arctan(c*x)^2/(c^2*x^2 + 1), x) - 60*b^3*c^4*d^3*integrate(1/
128*x^4*arctan(c*x)*log(c^2*x^2 + 1)/(c^2*x^2 + 1), x) - 1/4*I*(3*x^4*arcta)n(c*x) - c*((c^2*x^3 - 3*x)/c^4 + 3*arctan(c*x)/c^5))*a^2*b*c^3*d^3 + 48*b^23*c^3*d^3*integrate(1/128*x^3*arctan(c*x)^2*log(c^2*x^2 + 1)/(c^2*x^2 + 1),x) - 4*b^3*c^3*d^3*integrate(1/128*x^3*log(c^2*x^2 + 1)^3/(c^2*x^2 + 1), x
) + 120*b^3*c^3*d^3*integrate(1/128*x^3*arctan(c*x)^2/(c^2*x^2 + 1), x) - 3
0*b^3*c^3*d^3*integrate(1/128*x^3*log(c^2*x^2 + 1)^2/(c^2*x^2 + 1), x) - 3/
2*(2*x^3*arctan(c*x) - c*(x^2/c^2 - log(c^2*x^2 + 1)/c^4))*a^2*b*c^2*d^3 +3/2*I*a^3*c*d^3*x^2 + 7/32*b^3*d^3*arctan(c*x)^4/c - 224*b^3*c^2*d^3*integr
ate(1/128*x^2*arctan(c*x)^3/(c^2*x^2 + 1), x) - 24*b^3*c^2*d^3*integrate(1/
```
 $128*x^2*arctan(c*x)*log(c^2*x^2 + 1)^2/(c^2*x^2 + 1), x) - 768*a*b^2*c^2*d^2$  $3*integrate(1/128*x^2*arctan(c*x)^2/(c^2*x^2 + 1), x) + 120*b^3*c^2*d^3*int$ egrate(1/128\*x^2\*arctan(c\*x)\*log(c^2\*x^2 + 1)/(c^2\*x^2 + 1), x) + 9/2\*I\*(x^  $2*arctan(c*x) - c*(x/c^2 - arctan(c*x)/c^3) *a^2*bxcd^3 + a*b^2*d^3*arctan$  $(c*x)^3/(c + 72*b^3*c*d^3*integrate(1/128*x*arctan(c*x)^2*log(c^2*x^2 + 1)/(c^2+1)(c^2+1))$  $c^2*x^2 + 1$ , x) - 6\*b^3\*c\*d^3\*integrate(1/128\*x\*log(c^2\*x^2 + 1)^3/(c^2\*x^ 2 + 1), x) - 48\*b^3\*c\*d^3\*integrate(1/128\*x\*arctan(c\*x)^2/(c^2\*x^2 + 1), x) + 12\*b^3\*c\*d^3\*integrate(1/128\*x\*log(c^2\*x^2 + 1)^2/(c^2\*x^2 + 1), x) + a^ 3\*d^3\*x + 12\*b^3\*d^3\*integrate(1/128\*arctan(c\*x)\*log(c^2\*x^2 + 1)^2/(c^2\*x^ 2 + 1), x) + 3/2\*(2\*c\*x\*arctan(c\*x) -  $log(c^2*x^2 + 1))*a^2*b*d^3/c + 1/256$ \*(-8\*I\*b^3\*c^3\*d^3\*x^4 - 32\*b^3\*c^2\*d^3\*x^3 + 48\*I\*b^3\*c\*d^3\*x^2 + 32\*b^3\*d  $\gamma$ 3\*x)\*arctan(c\*x)^3 + 1/256\*(12\*b^3\*c^3\*d^3\*x^4 - 48\*I\*b^3\*c^2\*d^3\*x^3 - 72  $*b^3*c*d^3*x^2 + 48*I*b^3*d^3*x)*arctan(c*x)^2*log(c^2*x^2 + 1) + 1/256*(6*$  $I*b^3*c^3*d^3*x^4 + 24*b^3*c^2*d^3*x^3 - 36*I*b^3*c*d^3*x^2 - 24*b^3*d^3*x)$ \*arctan(c\*x)\*log(c^2\*x^2 + 1)^2 - 1/256\*(b^3\*c^3\*d^3\*x^4 - 4\*I\*b^3\*c^2\*d^3\*  $x^3$  - 6\*b^3\*c\*d^3\*x^2 + 4\*I\*b^3\*d^3\*x)\*log(c^2\*x^2 + 1)^3 - I\*integrate(1/1  $28*(112*(b^3*c^5*d^3*x^5 - 2*b^3*c^3*d^3*x^3 - 3*b^3*c*d^3*x)*arctan(c*x)^3$ + 2\*(3\*b^3\*c^4\*d^3\*x^4 + 2\*b^3\*c^2\*d^3\*x^2 - b^3\*d^3)\*log(c^2\*x^2 + 1)^3 +  $12*(32*a*b^2*c^5*d^3*x^5 - 5*b^3*c^4*d^3*x^4 - 64*a*b^2*c^3*d^3*x^3 + 10*b$  $3*c^2*d^3*x^2 - 96*a*b^2*c*d^3*x)*arctan(c*x)^2 + 3*(5*b^3*c^4*d^3*x^4 - 1)$  $0*b^3*c^2*d^3*x^2 + 4*(b^3*c^5*d^3*x^5 - 2*b^3*c^3*d^3*x^3 - 3*b^3*c*d^3*x)$ \*arctan(c\*x))\*log(c^2\*x^2 + 1)^2 - 12\*(2\*(3\*b^3\*c^4\*d^3\*x^4 + 2\*b^3\*c^2\*d^3  $*x^2$  - b^3\*d^3)\*arctan(c\*x)^2 - (b^3\*c^5\*d^3\*x^5 - 10\*b^3\*c^3\*d^3\*x^3 + 4\*b  $\hat{c}^3$ \*c\*d $\hat{c}^3$ \*x)\*arctan(c\*x))\*log(c $\hat{c}^2$ \*x $\hat{c}^2$  + 1))/(c $\hat{c}^2$ \*x $\hat{c}^2$  + 1), x)

**mupad**  $[F]$  time = 0.00, size = -1, normalized size = -0.00

$$
\int (a + b \operatorname{atan} (cx))^3 (d + c \, dx \, 1) \, dx
$$

Verification of antiderivative is not currently implemented for this CAS.

[In]  $int((a + b*atan(c*x))^3*(d + c*d*x*1i)^3,x)$ [Out]  $int((a + b*atan(c*x))^3*(d + c*d*x*1i)^3, x)$ **sympy**  $[F(-1)]$  time = 0.00, size = 0, normalized size = 0.00

# Timed out

Verification of antiderivative is not currently implemented for this CAS.

[In] integrate( $(d+I*c*d*x)**3*(a+b*atan(c*x))**3,x)$ 

[Out] Timed out

−

**3.121** 
$$
\int (d + ic dx)^2 (a + b \tan^{-1}(cx))^3 dx
$$

**Optimal**. Leaf size=298

$$
-\frac{4ib^2d^2Li_2\left(1-\frac{2}{1-icx}\right)\left(a+b\tan^{-1}(cx)\right)}{c}-\frac{6ib^2d^2\log\left(\frac{2}{1+icx}\right)\left(a+b\tan^{-1}(cx)\right)}{c}-ab^2d^2x+\frac{1}{2}bcd^2x^2\left(a+b\tan^{-1}(cx)\right)
$$

 $[Out]$  -a\*b^2\*d^2\*x-b^3\*d^2\*x\*arctan(c\*x)+7/2\*b\*d^2\*(a+b\*arctan(c\*x))^2/c-3\*I\*b\*d^ 2\*x\*(a+b\*arctan(c\*x))^2+1/2\*b\*c\*d^2\*x^2\*(a+b\*arctan(c\*x))^2-1/3\*I\*d^2\*(1+I\*  $c*x)^3*(a+b*arctan(c*x))^3/(c+4*b*d^2*(a+b*arctan(c*x))^2*ln(2/(1-I*c*x))/c 6*I*b^2*d^2*(a+b*arctan(c*x))*ln(2/(1+I*c*x))/(c+1/2*b^3*d^2*ln(c^2*x^2+1)/c$ -4\*I\*b^2\*d^2\*(a+b\*arctan(c\*x))\*polylog(2,1-2/(1-I\*c\*x))/c+3\*b^3\*d^2\*polylog  $(2,1-2/(1+I*cx))/c+2*b^3*d^2*polylog(3,1-2/(1-I*cx))/c$ 

**Rubi**  $[A]$  time  $= 0.48$ , antiderivative size  $= 298$ , normalized size of antiderivative  $= 1.00$ , number of steps used  $= 17$ , number of rules used  $= 13$ , integrand size  $= 22$ ,  $\frac{\text{number of rules}}{\text{integrand size}} = 0.591$ , Rules used = {4864, 4846, 4920, 4854, 2402, 2315, 4852, 4916, 260, 4884, 1586, 4992, 6610}

$$
-\frac{4ib^2d^2\text{PolyLog}\left(2,1-\frac{2}{1-icx}\right)\left(a+b\tan^{-1}(cx)\right)}{c}+\frac{3b^3d^2\text{PolyLog}\left(2,1-\frac{2}{1+icx}\right)}{c}+\frac{2b^3d^2\text{PolyLog}\left(3,1-\frac{2}{1-icx}\right)\left(a+b\tan^{-1}(cx)\right)}{c}+\frac{3b^2d^2\text{PolyLog}\left(3,1-\frac{2}{1-icx}\right)\left(a+b\tan^{-1}(cx)\right)}{c}+\frac{2b^2d^2\text{PolyLog}\left(3,1-\frac{2}{1-icx}\right)\left(a+b\tan^{-1}(cx)\right)}{c}+\frac{3b^2d^2\text{PolyLog}\left(3,1-\frac{2}{1-icx}\right)\left(a+b\tan^{-1}(cx)\right)}{c}+\frac{3b^2d^2\text{PolyLog}\left(3,1-\frac{2}{1-icx}\right)\left(a+b\tan^{-1}(cx)\right)}{c}+\frac{3b^2d^2\text{PolyLog}\left(3,1-\frac{2}{1-icx}\right)\left(a+b\tan^{-1}(cx)\right)}{c}+\frac{3b^2d^2\text{PolyLog}\left(3,1-\frac{2}{1-icx}\right)\left(a+b\tan^{-1}(cx)\right)}{c}+\frac{3b^2d^2\text{PolyLog}\left(3,1-\frac{2}{1-icx}\right)\left(a+b\tan^{-1}(cx)\right)}{c}+\frac{3b^2d^2\text{PolyLog}\left(3,1-\frac{2}{1-icx}\right)\left(a+b\tan^{-1}(cx)\right)}{c}+\frac{3b^2d^2\text{PolyLog}\left(3,1-\frac{2}{1-icx}\right)\left(a+b\tan^{-1}(cx)\right)}{c}+\frac{3b^2d^2\text{PolyLog}\left(3,1-\frac{2}{1-icx}\right)}{c}+\frac{3b^2d^2\text{PolyLog}\left(3,1-\frac{2}{1-icx}\right)}{c}
$$

Antiderivative was successfully verified.

[In] Int $[(d + 1*c*d*x)^2*(a + b*ArcTan[c*x])^3,x]$ 

 $[Out] - (a*b^2*d^2*x) - b^3*d^2*x*ArcTan[c*x] + (7*b*d^2*(a + b*ArcTan[c*x])^2)/(2)$ \*c) -  $(3*I)*b*d^2***(a + b*ArcTan[c*x])^2 + (b*c*d^2*x^2*(a + b*ArcTan[c*x])$ )^2)/2 -  $((1/3)*d^2*(1 + I*c*x)^3*(a + b*ArcTan[c*x])^3)(c + (4*b*d^2*(a + b*ch^2)*c))$  $b*ArcTan[c*x])^2*Log[2/(1 - I*c*x)])/c - ((6*I)*b^2*d^2*(a + b*ArcTan[c*x])$ \*Log[2/(1 + I\*c\*x)])/c + (b^3\*d^2\*Log[1 + c^2\*x^2])/(2\*c) - ((4\*I)\*b^2\*d^2\*  $(a + b*ArcTan[c*x]) * PolyLog[2, 1 - 2/(1 - I*c*x)])/c + (3*b^3*d^2*PolyLog[2, 1 - 2]/c)$ ,  $1 - 2/(1 + I*c*x)$ ])/c +  $(2*b^3*d^2*PolyLog[3, 1 - 2/(1 - I*c*x)])/c$ 

#### Rule 260

 $Int[(x_{})^(m_{})/(a_{}) + (b_{})^*(x_{})^(n_{}))$ , x\_Symbol] :> Simp[Log[RemoveConten  $t[a + b*x^n, x]]/(b*n), x]$  /; FreeQ[{a, b, m, n}, x] && EqQ[m, n - 1]

### Rule 1586

 $\texttt{Int}\hskip 1pt [ (u_-\.)*(Px_-)^{\widehat{\ }}(p_-\.)*(Qx_-)^{\widehat{\ }}(q_-\.)\text{ , \ }x_- \texttt{Symbol}] \text{ } :\text{ } \texttt{Int}\hskip 1pt [ u*\texttt{PolynomialQuotient}\hskip 1pt [Px$ , Qx, x]^p\*Qx^(p + q), x] /; FreeQ[q, x] && PolyQ[Px, x] && PolyQ[Qx, x] && EqQ[PolynomialRemainder[Px, Qx, x], 0] && IntegerQ[p] && LtQ[p\*q, 0]

# Rule 2315

 $Int[Log[(c_.)*(x_)]/((d_+) + (e_.)*(x_]))$ ,  $x_Symbol]$  :>  $-Simp[PolyLog[2, 1 -]$  $c*x$ ]/e, x] /; FreeQ[{c, d, e}, x] && EqQ[e +  $c*d$ , 0]

# Rule 2402

 $Int[Log[(c_-.)/((d_-)+(e_-.)*(x_-))] / ((f_-)+(g_-.)*(x_-)^\frown 2), \ x\_Symbol] \ \mathrel{\mathop:}\text{--Dis}$  $t[e/g, Subst[Int[Log[2*d*x]/(1 - 2*d*x), x], x, 1/(d + e*x)], x]$ ; FreeQ[{ c, d, e, f, g}, x] && EqQ[c, 2\*d] && EqQ[e^2\*f + d^2\*g, 0]

# Rule 4846

 $Int[((a_{-}.) + ArcTan[(c_{-}.)*(x_{-})]*(b_{-}.))^c(p_{-}.), x_Symbol]$  :> Simp[x\*(a + b\*Ar cTan[c\*x])^p, x] - Dist[b\*c\*p, Int[(x\*(a + b\*ArcTan[c\*x])^(p - 1))/(1 + c^2

# Rule 4852

 $Int[((a_{-}.) + ArcTan[(c_{-}.)*(x_{-}))*(b_{-}.))^(p_{-}.)*(d_{-}.)*(x_{-}))^-(m_{-}.), x_Symbol]$ :> Simp[ $((d*x)^{(m + 1)*(a + b*ArcTan[c*x])^p)/(d*(m + 1)), x] - Dist[(b*c*p)(b*cf])$ )/(d\*(m + 1)), Int[((d\*x)^(m + 1)\*(a + b\*ArcTan[c\*x])^(p - 1))/(1 + c^2\*x^2 ), x], x] /; FreeQ[{a, b, c, d, m}, x] && IGtQ[p, 0] && (EqQ[p, 1] || Integ erQ[m]) && NeQ[m, -1]

### Rule 4854

 $Int[((a_{-.}) + ArcTan[(c_{-.})*(x_{-})]*(b_{-.}))^(p_{-.})/((d_{-}) + (e_{-.})*(x_{-}))$ , x\_Symbol] :>  $-Simp[((a + b*ArCTan[c*x])^p*Log[2/(1 + (e*x)/d)])/e, x] + Dist[(b*c*p)]$ /e, Int[((a + b\*ArcTan[c\*x])^(p - 1)\*Log[2/(1 + (e\*x)/d)])/(1 + c^2\*x^2), x ], x] /; FreeQ[{a, b, c, d, e}, x] && IGtQ[p, 0] && EqQ[c^2\*d^2 + e^2, 0]

### Rule 4864

 $Int[((a_{-}.) + ArcTan[(c_{-}.)*(x_{-})]*(b_{-}.))^c(p_{-})*(d_{-}) + (e_{-}.)*(x_{-}))^c(q_{-}).$ , x\_Sy mbol] :>  $Simp[((d + e*x)^{(q + 1)*(a + b*ArcTan[c*x]))^p)/(e*(q + 1)), x] - D$  $ist[(b*c*p)/(e*(q + 1))$ ,  $Int[ExpandIntegrand[(a + b*ArcTan[c*x])^(p - 1), ($ d + e\*x)^(q + 1)/(1 + c^2\*x^2), x], x], x] /; FreeQ[{a, b, c, d, e}, x] && IGtQ[p, 1] && IntegerQ[q] && NeQ[q, -1]

### Rule 4884

 $Int[((a_{-}.) + ArcTan[(c_{-}.)*(x_{-})]*(b_{-}.))^(p_{-}.)/((d_{-}) + (e_{-}.)*(x_{-})^2)$ , x\_Symbo 1] :> Simp[(a + b\*ArcTan[c\*x])^(p + 1)/(b\*c\*d\*(p + 1)), x] /; FreeQ[{a, b, c, d, e, p}, x] && EqQ[e, c^2\*d] && NeQ[p, -1]

#### Rule 4916

Int $[(((a_*) + ArcTan[(c_*)*(x_*)]*(b_*)^c(p_*)*(f_*)*(x_*))]^c(p_-)(x_*))^c(p_-)(x_*))^c(p_-)$  $_{\_}.$ )\*(x $_{\_})$ ^2), x $_{\_}$ Symbol] :> Dist[f^2/e, Int[(f\*x)^(m - 2)\*(a + b\*ArcTan[c\*x])  $[p, x], x]$  - Dist $[(d*f^2)/e, Int[((f*x)^(m - 2)*(a + b*ArcTan[c*x])^p)/(d +$ e\*x^2), x], x] /; FreeQ[{a, b, c, d, e, f}, x] && GtQ[p, 0] && GtQ[m, 1]

#### Rule 4920

Int $[((((a_{-}. ) + ArcTan[(c_{-}.)*(x_{-}))*(b_{-}.))^{\hat{ }}(p_{-}.)*(x_{-}))/((d_{-}) + (e_{-}.)*(x_{-})^{\hat{ }}/2),$  $x_Symbol$ ] :>  $-Simp[(I*(a + b*ArcTan[c*x])^(p + 1))/(b*e*(p + 1)), x] - Dist$  $[1/(c*d), Int[(a + b*ArcTan[c*x])^p/(I - c*x), x], x]$ ,  $[1/(c*d), b, c, d,$ e}, x] && EqQ[e, c^2\*d] && IGtQ[p, 0]

#### Rule 4992

 $Int[(Log[u_-]*((a_-.) + ArcTan[(c_-.)*(x_-)]*(b_-))^(p_-))/((d_-) + (e_-.*(x_-)^2$ ),  $x_Symbol]$  :>  $Simp[(I*(a + b*ArcTan[c*x])^p*PolyLog[2, 1 - u])/(2*c*d), x]$ ] - Dist[(b\*p\*I)/2, Int[((a + b\*ArcTan[c\*x])^(p - 1)\*PolyLog[2, 1 - u])/(d + e\*x^2), x], x] /; FreeQ[{a, b, c, d, e}, x] && IGtQ[p, 0] && EqQ[e, c^2\*d ] && EqQ[ $(1 - u)^2 - (1 - (2 * I)/(I + c * x))^2$ , 0]

#### Rule 6610

Int $[(u_{-}) * PolyLog[n_{-}, v_{-}], x_Symbol]$ : > With $[\{w = DerivativeDivides[v, u*v, w]=sup>1]$ x]}, Simp[w\*PolyLog[n + 1, v], x] /; !FalseQ[w]] /; FreeQ[n, x]

### Rubi steps

819

 $\overline{a}$ 

$$
\int (d + icdx)^{2} (a + b \tan^{-1}(cx))^{3} dx = -\frac{id^{2}(1 + icx)^{3} (a + b \tan^{-1}(cx))^{3}}{3c} + \frac{(ib) \int (-3d^{3} (a + b \tan^{-1}(cx))^{2} - icx^{2}}{3c} + \frac{(d^{3} - cd^{3}x)(a + b \tan^{-1}(cx))^{2}}{d} dx
$$

$$
= -\frac{id^{2}(1 + icx)^{3} (a + b \tan^{-1}(cx))^{3}}{3c} + \frac{(4b) \int \frac{(id^{3} - cd^{3}x)(a + b \tan^{-1}(cx))^{2}}{1 + c^{2}x^{2}} dx - (3c)(a + b \tan^{-1}(cx))^{2} + \frac{1}{2}bcd^{2}x^{2}(a + b \tan^{-1}(cx))^{2} - \frac{id^{2}(1 + icx)^{3}}{4} + \frac{(4b)(a + bcx)}{2} + \frac{1}{2}bcd^{2}x^{2}(a + b \tan^{-1}(cx))^{2} - \frac{id^{2}(1 + icx)^{3}}{2}
$$

$$
= \frac{3bd^2 (a + b \tan^{-1}(cx))}{c} - 3ibd^2x (a + b \tan^{-1}(cx))^2 + \frac{1}{2}bcd^2x^2 (a + b \tan^{-1}(cx))^2
$$
  
\n
$$
= -ab^2d^2x + \frac{7bd^2 (a + b \tan^{-1}(cx))^2}{2c} - 3ibd^2x (a + b \tan^{-1}(cx))^2 + \frac{1}{2}bcd^2
$$
  
\n
$$
= -ab^2d^2x - b^3d^2x \tan^{-1}(cx) + \frac{7bd^2 (a + b \tan^{-1}(cx))^2}{2c} - 3ibd^2x (a + b \tan^{-1}(cx))^2
$$
  
\n
$$
= -ab^2d^2x - b^3d^2x \tan^{-1}(cx) + \frac{7bd^2 (a + b \tan^{-1}(cx))^2}{2c} - 3ibd^2x (a + b \tan^{-1}(cx))^2
$$

**Mathematica**  $[A]$  time = 1.07, size = 528, normalized size = 1.77

$$
-\frac{d^2 (2a^3c^3x^3 - 6ia^3c^2x^2 - 6a^3cx + 6a^2bc^3x^3\tan^{-1}(cx) - 3a^2bc^2x^2 + 12a^2b\log\left(c^2x^2 + 1\right) - 18ia^2bc^2x^2\tan^{-1}(cx) + 16a^2bc^2x^2\tan^{-1}(cx)
$$

Warning: Unable to verify antiderivative.

```
[In] Integrate[(d + I*c*d*x)^2*(a + b*ArcTan[c*x])^3,x]
[Out] -1/6*(d^2*(-6*a^3*c*x + (18*I)*a^2*b*c*x + 6*a*b^2*c*x - (6*I)*a^3*c^2*x^2)- 3*a^2*b*c^2*x^2 + 2*a^3*c^3*x^3 - (18*I)*a^2*b*ArcTan[c*x] - 6*a*b^2*ArcT
an[c*x] - 18*a^2*b*c*x*ArcTan[c*x] + (36*I)*a*b^2*c*x*ArcTan[c*x] + 6*b^3*c
*x*ArcTan[c*x] - (18*I)*a^2*b*c^2*x^2*ArcTan[c*x] - 6*a*b^2*c^2*x^2*ArcTan[c*x] + 6*a^2*b*c^3*x^3*ArcTan[c*x] + (6*I)*a*b^2*ArcTan[c*x]^2 + 15*b^3*Arc
Tan[c*x]^2 - 18*a*b^2*c*x*ArcTan[c*x]^2 + (18*I)*b^3*c*x*ArcTan[c*x]^2 - (1
8*I)*a*b^2*c^2*x^2*ArcTan[c*x]^2 - 3*b^3*c^2*x^2*ArcTan[c*x]^2 + 6*a*b^2*c^
3*x^3*ArcTan[C*x]^2 + (2*I)*b^3*ArcTan[C*x]^3 - 6*b^3*c*x*ArcTan[C*x]^3 -6*I)*b^3*c^2*x^2*ArcTan[c*x]^3 + 2*b^3*c^3*x^3*ArcTan[c*x]^3 - 48*a*b^2*ArcTan[c*x]*Log[1 + E^((2*I)*ArcTan[c*x])] + (36*I)*b^3*ArcTan[c*x]*Log[1 + E^
((2*I)*ArcTan[c*x])] - 24*b^3*ArcTan[c*x]^2*Log[1 + E^((2*I)*ArcTan[c*x])]+ 12*a^2*b*Log[1 + c^2*x^2] - (18*I)*a*b^2*Log[1 + c^2*x^2] - 3*b^3*Log[1 +c^2*x^2] + 6*b^2*((4*I)*a + 3*b + (4*I)*b*ArcTan[c*x])*PolyLog[2, -E^((2*I
)*ArcTan[c*x])] - 12*b^3*PolyLog[3, -E^((2*I)*ArcTan[c*x])]))/c
```

```
fricas [F] time = 0.57, size = 0, normalized size = 0.00
```

$$
\frac{1}{24}\left(i\,b^3c^2d^2x^3 + 3\,b^3cd^2x^2 - 3i\,b^3d^2x\right)\log\left(-\frac{cx+i}{cx-i}\right)^3 + \text{integral}\left(-\frac{4\,a^3c^4d^2x^4 - 8i\,a^3c^3d^2x^3 - 8i\,a^3cd^2x - 4\,a^3a^2b^2x^2 + 4\,a^3b^2b^2x^2 + 4\,a^3b^2b^2x^3 + 4\,a^3b^2b^2x^2 + 4\,a^3b^2b^2x^2 + 4\,a^2b^2b^2x^2 + 4\,a^2b^2b^2x^2 + 4\,a^2b^2b^2x^2 + 4\,a^2b^2b^2x^2 + 4\,a^2b^2b^2x^2 + 4\,a^2b^2b^2x^2 + 4\,a^2b^2b^2x^2 + 4\
$$

Verification of antiderivative is not currently implemented for this CAS.

[In] integrate((d+I\*c\*d\*x)^2\*(a+b\*arctan(c\*x))^3,x, algorithm="fricas")

```
820
```

```
[Out] 1/24*(I*b^3*c^2*d^2*x^3 + 3*b^3*c*d^2*x^2 - 3*I*b^3*d^2*x)*log(-(c*x + I)/(c*x - I))^3 + integral(-1/4*(4*a^3*c^4*d^2*x^4 - 8*I*a^3*c^3*d^2*x^3 - 8*I*
a^3*c*d^2*x - 4*a^3*d^2 - (3*a*b^2*c^4*d^2*x^4 + 3*I*b^3*c^2*d^2*x^2 + (-6*I*a*b^2 - b^3)*c^3*d^2*x^3 - 3*a*b^2*d^2 - 3*(2*I*a*b^2 - b^3)*c*d^2*x)*log
(-(\text{c*x } + 1)/(\text{c*x } - 1))^2 - (-6*1*a^2*b*c^4*d^2*x^4 - 12*a^2*b*c^3*d^2*x^3 -12*a^2*b*c*d^2*x + 6*I*a^2*b*d^2)*log(-(c*x + I)/(c*x - I))/(c^2*x^2 + 1), x)
```
**giac**  $[F]$  time = 0.00, size = 0, normalized size = 0.00

 $sage_0x$ 

Verification of antiderivative is not currently implemented for this CAS.

[In]  $integrate((d+I*c*d*x)^2*(a+b*arctan(c*x))^3,x, algorithm='giac")$ 

[Out] sage0\*x

**maple**  $[C]$  time = 6.23, size = 1815, normalized size = 6.09

result too large to display

Verification of antiderivative is not currently implemented for this CAS.

[In]  $int((d+I*c*d*x)^2*(a+b*arctan(c*x))^3,x)$ 

```
[Out] -5/2/c*d^2*b^3*arctan(c*x)^2-6/c*d^2*b^3*dilog(1+I*(1+I*cx*)/(c^2*x^2+1)^(1+1))/2))-1/3*I/c*d^2*a^3-1/3*c^2*x^3*a^3*d^2-1/c*d^2*b^3*ln((1+I*c*x)^2/(c^2*x^
2+1)+1)-6/c*d^2*b^3*dilog(1-I*(1+I*c*x)/(c^2*x^2+1)^(1/2))-a*b^2*d^2*x-b^3*d^2*x*arctan(c*x)-4/c*a*b^2*arctan(c*x)*ln(c^2*x^2+1)*d^2-2/c*b^3*arctan(c*
x)^2*ln(c^2*x^2+1)*d^2+4/c*b^3*ln((1+I*c*x)/(c^2*x^2+1)^(1/2))*arctan(c*x)^
2*d^2+4/c*b^3*d^2*ln(2)*arctan(c*x)^2-2/c*a^2*b*ln(c^2*x^2+1)*d^2+3*a*b^2*a
rctan(c*x)^2*x*d^2+3*a^2*b*arctan(c*x)*x*d^2-c^2*d^2*a^2*b*arctan(c*x)*x^3+
I*c*d^2*b^3*arctan(c*x)^3*x^2+I/c*d^2*a*b^2*ln(c*x-I)^2-6*I*d^2*a*b^2*arcta
n(c*x)*x+3*I/c*d^2*a^2*b*arctan(c*x)+3*I/c*d^2*a*b^2*arctan(c*x)^2-I/c*d^2*a*b^2*ln(I+c*x)^2+3*I/c*d^2*a*b^2*ln(c^2*x^2+1)-2*I/c*d^2*a*b^2*dilog(1/2*I
*(c*x-I))+2*I/c*d^2*a*b^2*dilog(-1/2*I*(I+c*x))-6*I/c*d^2*b^3*arctan(c*x)*l
n(1+I*(1+I*c*x)/(c^2*x^2+1)^(1/2)) -6*I/c*d^2*b^3*arctan(c*x)*ln(1-I*(1+I*c*x))x)/(c^2*x^2+1)^(1/2)-4*I/c*d^2*b^3*arctan(c*x)*polylog(2,-(1+I*c*x)^2/(c^2))*x^2+1))+c*d^2*a*b^2*arctan(c*x)*x^2-c^2*d^2*a*b^2*arctan(c*x)^2*x^3-I/c*d^
2*b^3*Pi*csgn(I/((1+I*c*x)^2/(c^2*x^2+1)+1)^2)*csgn(I*(1+I*c*x)^2/(c^2*x^2+
1))*csgn(I*(1+I*c*x)^2/(c^2*x^2+1)/((1+I*c*x)^2/(c^2*x^2+1)+1)^2)*arctan(c*
x)^2-1/3*I/c*d^2*b^3*arctan(c*x)^3-3*I*d^2*b^3*arctan(c*x)^2*x-3*I*d^2*a^2*
b*x+1/2*c*d^2*a^2*b*x^2+I/c*d^2*b^3*arctan(c*x)+1/c*d^2*a*b^2*arctan(c*x)+1
/2*c*d^2*b^3*arctan(c*x)^2*x^2-1/3*c^2*d^2*b^3*arctan(c*x)^3*x^3+I*c*x^2*a^
3*d^2+b^3*arctan(c*x)^3*x*d^2+2/c*b^3*polylog(3,-(1+I*c*x)^2/(c^2*x^2+1))*d
2+I/c*d^2*b^3*Pi*csgn(I*((1+I*c*x)^2/((c^2*x^2+1)+1)^2)^3*arctan(c*x)^2+2*I/c*d^2*a*b^2*ln(I+c*x)*ln(c^2*x^2+1)+3*I*c*d^2*a^2*b*arctan(c*x)*x^2+3*I*c*
d^2*a*b^2*arctan(c*x)^2*x^2-2*I/c*d^2*a*b^2*ln(c*x-I)*ln(c^2*x^2+1)-2*I/c*d
2*a*b^2*ln(I+c*x)*ln(1/2*I*(c*x-I))+2*I/c*d^2*a*b^2*ln(c*x-I)*ln(-1/2*I*(I+1))^2*L*(I+1/2*I*(I+1))^2*L*(I+1/2*I*(I+1/2*I*(I+1/2*I*(I+1/2*I*(I+1/2*I*(I+1/2*I*(I+1/2*I*(I+1/2*I*(I+1/2*I*(I+1/2*I*(I+1/2*I*(I+1/2*I*(I+1/2*I*(I+1/2*I*(I+1/2*I*(I+1/2*I*(I+1/2*I*(I+1/2*I*(I+c*x))-I/c*d^2*b^3*Pi*csgn(I*(1+I*c*x)^2/(c^2*x^2+1))^3*arctan(c*x)^2-I/c*d
2*b^3*Pi*csgn(I*(1+I*c*x)^2/({c^2*x^2+1})/((1+I*c*x)^2/({c^2*x^2+1})+1)^2)<sup>2</sup>
rctan(c*x)^2+I/c*d^2*b^3*Pi*csgn(I/((1+I*c*x)^2/((c^2*x^2+1)+1)^2)*csgn(I*(1+I*c)*csgn))+I*c*x)^2/(c^2*x^2+1)/((1+I*c*x)^2/(c^2*x^2+1)+1)^2)^2*arctan(c*x)^2+I/c*d^
2*b^3*Pi*csgn(I*(1+I*c*x)^2/(c^2*x^2+1))*csgn(I*(1+I*c*x)^2/(c^2*x^2+1)/((1
+I*c*x)^2/(c^2*x^2+1)+1)^2)^2*arctan(c*x)^2+I/c*d^2*b^3*Pi*csgn(I*((1+I*c*x
)^2/(c^2*x^2+1)+1))^2*csgn(I*((1+I*c*x)^2/(c^2*x^2+1)+1)^2)*arctan(c*x)^2-2
*I/c*d^2*b^3*Pi*csgn(I*((1+I*c*x)^2/(c^2*x^2+1)+1))*csgn(I*((1+I*c*x)^2/(c^
2*x^2+1)+1)^2)^2*arctan(c*x)^2+2*I/c*d^2*b^3*Pi*csgn(I*(1+I*c*x)/(c^2*x^2+1
)^(1/2))*csgn(I*(1+I*c*x)^2/(c^2*x^2+1))^2*arctan(c*x)^2-I/c*d^2*b^3*Pi*csg
n(I*(1+I*c*x)/(c^2*x^2+1)^(1/2))^2*csgn(I*(1+I*c*x)^2/(c^2*x^2+1))*arctan(c^2*x^2+1))*x)<sup>2+a^3*x*d^2</sup>
```
**maxima**  $[F]$  time = 0.00, size = 0, normalized size = 0.00

# result too large to display

Verification of antiderivative is not currently implemented for this CAS.

```
[In] integrate((d+I*c*d*x)^2*(a+b*arctan(c*x))^3,x, algorithm="maxima")
[Out] -1/3*a^3*c^2*d^2*x^3 - 28*b^3*c^4*d^2*integrate(1/32*x^4*arctan(c*x)^3/(c^2*x^2 + 1), x) - 3*b^3*c^4*d^2*integrate(1/32*x^4*arctan(c*x)*log(c^2*x^2 +
1)^2/(c^2*x^2 + 1), x) - 96*a*b^2*c^4*d^2*integrate(1/32*x^4*arctan(c*x)^2/(c^2*x^2 + 1), x) - 4*b^3*c^4*d^2*integrate(1/32*x^4*arctan(c*x)*log(c^2*x^
2 + 1)/({c^2*x^2 + 1}, x) + 12*b^3*c^3*d^2*integrate(1/32*x^3*arctan(c*x)^2*log(c^2*x^2 + 1)/(c^2*x^2 + 1), x) - b^3*c^3*d^2*integrate(1/32*x^3*log(c^2)*x^2 + 1)^3/(c^2*x^2 + 1), x) + 16*b^3*c^3*d^2*integrate(1/32*x^3*arctan(c*
x)^2/(c^2*x^2 + 1), x) - 4*b^3*c^3*d^2*integrate(1/32*x^3*log(c^2*x^2 + 1)^
2/(\text{c}^2*x^2 + 1), x - 1/2*(2*x^3*arctan(c*x) - c*(x^2/c^2 - log(c^2*x^2 + 1)))(c^4)*a^2*b*c^2*d^2 + I*a^3*c*d^2*x^2 + 7/32*b^3*d^2*arctan(c*x)^4/c + 24
*b^3*c^2*d^2*integrate(1/32*x^2*arctan(c*x)*log(c^2*x^2 + 1)/(c^2*x^2 + 1),
x) + 3*I*(x^2*arctan(c*x) - c*(x/c^2 - arctan(c*x)/c^3))*a^2*b*c*d^2 + a*b
\text{``2*d``2*arctan(c*x)``3/c + 12*b``3*c*d``2*integrate(1/32*x*arctan(c*x)``2*log(c")''2*x^2 + 1)/(c^2*x^2 + 1), x - b^3*c*d^2*integrate(1/32*x*log(c^2*x^2 + 1)^
3/(c^2*x^2 + 1), x) - 12*b^3*c*d^2*integrate(1/32*x*arctan(c*x)^2/(c^2*x^2)+ 1), x) + 3*b^3*c*d^2*integrate(1/32*x*log(c^2*x^2 + 1)^2/(c^2*x^2 + 1), x
) + a^3*d^2*x + 3*b^3*d^2*integrate(1/32*arctan(c*x)*log(c^2*x^2 + 1)^2/(c^
2*x^2 + 1, x) + 3/2*(2*c*x*arctan(c*x) - log(c<sup>2*x^2</sup> + 1))*a<sup>2*b*d^2</sup>/c - 1
/192*(8*b^3*c^2*d^2*x^3 - 24*I*b^3*c*d^2*x^2 - 24*b^3*d^2*x)*arctan(c*x)^3- 1/192*(12*I*b^3*c^2*d^2*x^3 + 36*b^3*c*d^2*x^2 - 36*I*b^3*d^2*x)*arctan(c
*x)^2*log(c^2*x^2 + 1) + 1/192*(6*b^3*c^2*d^2*x^3 - 18*I*b^3*c*d^2*x^2 - 18
*b^3*d^2*x)*arctan(c*x)*log(c^2*x^2 + 1)^2 - 1/192*(-I*b^3*c^2*d^2*x^3 - 3*b^3*c*d^2*x^2 + 3*I*b^3*d^2*x)*log(c^2*x^2 + 1)^3 - I*integrate(-1/64*(112*x^2 + 1))^2(b^3*c^3*d^2*x^3 + b^3*c*d^2*x)*arctan(c*x)^3 - (b^3*c^4*d^2*x^4 - b^3*d^2)*log(c^2*x^2 + 1)^3 + 8*(b^3*c^4*d^2*x^4 + 48*a*b^2*c^3*d^2*x^3 - 6*b^3*c^2)*d^2*x^2 + 48*a*b^2*c*d^2*x)*arctan(c*x)^2 - 2*(b^3*c^4*d^2*x^4 - 6*b^3*c^2
*d^2*x^2 - 6*(b^3*c^3*d^2*x^3 + b^3*c*d^2*x)*arctan(c*x))*log(c^2*x^2 + 1)^22 + 4*(3*(b^3*c^4*d^2*x^4 - b^3*d^2)*arctan(c*x)^2 + 2*(4*b^3*c^3*d^2*x^3 -3*b^3*c*d^2*x)*arctan(c*x))*log(c^2*x^2 + 1))/(c^2*x^2 + 1), x)
```
**mupad**  $[F]$  time = 0.00, size = -1, normalized size = -0.00

$$
\int (a + b \operatorname{atan} (c x))^3 (d + c \, d x \, 1)^2 \, dx
$$

Verification of antiderivative is not currently implemented for this CAS.

[In]  $int((a + b*atan(c*x))^3*(d + c*d*x*1i)^2,x)$ [Out]  $int((a + b*atan(c*x))^3*(d + c*d*x*1i)^2, x)$ **sympy**  $[F(-1)]$  time = 0.00, size = 0, normalized size = 0.00

# Timed out

Verification of antiderivative is not currently implemented for this CAS.

[In]  $integrate((d+I*c*d*x)**2*(a+b*atan(c*x))**3,x)$ [Out] Timed out

$$
3.122 \qquad \int (d + ic dx) \left( a + b \tan^{-1}(cx) \right)^3 dx
$$

**Optimal**. Leaf size=220

$$
-\frac{3ib^2dLi_2\left(1-\frac{2}{1-icx}\right)\left(a+b\tan^{-1}(cx)\right)}{c}-\frac{3ib^2d\log\left(\frac{2}{1+icx}\right)\left(a+b\tan^{-1}(cx)\right)}{c}+\frac{3bd\left(a+b\tan^{-1}(cx)\right)^2}{2c}-\frac{3}{2}ibdx\left(a+b\tan^{-1}(cx)\right)^2
$$

[Out]  $3/2*b*d*(a+b*arctan(c*x))^2/c-3/2*I*b*d*x*(a+b*arctan(c*x))^2-1/2*I*d*(1+I*$ c\*x)^2\*(a+b\*arctan(c\*x))^3/c+3\*b\*d\*(a+b\*arctan(c\*x))^2\*ln(2/(1-I\*c\*x))/c-3\* I\*b^2\*d\*(a+b\*arctan(c\*x))\*ln(2/(1+I\*c\*x))/c-3\*I\*b^2\*d\*(a+b\*arctan(c\*x))\*pol ylog(2,1-2/(1-I\*c\*x))/c+3/2\*b^3\*d\*polylog(2,1-2/(1+I\*c\*x))/c+3/2\*b^3\*d\*poly  $\log(3, 1-2/(1-I*c*x))/c$ 

**Rubi**  $[A]$  time = 0.34, antiderivative size = 220, normalized size of antiderivative  $= 1.00$ , number of steps used  $= 11$ , number of rules used  $= 10$ , integrand size  $= 20$ ,  $\frac{\text{number of rules}}{\text{integrand size}} = 0.500$ , Rules used = {4864, 4846, 4920, 4854, 2402, 2315, 1586, 4884, 4992, integrand size<br>6610}

$$
-\frac{3ib^2d\text{PolyLog}\left(2,1-\frac{2}{1-icx}\right)\left(a+b\tan^{-1}(cx)\right)}{c}+\frac{3b^3d\text{PolyLog}\left(2,1-\frac{2}{1+icx}\right)}{2c}+\frac{3b^3d\text{PolyLog}\left(3,1-\frac{2}{1-icx}\right)}{2c}-\frac{3ib^2d\text{PolyLog}\left(3,1-\frac{2}{1-icx}\right)}{2c}
$$

Antiderivative was successfully verified.

[In]  $Int[(d + I * c * d * x) * (a + b * ArcTan[c * x])^3, x]$ 

[Out]  $(3*b*d*(a + b*ArcTan[c*x])^2)/(2*c) - ((3*I)/2)*b*d*x*(a + b*ArcTan[c*x])^2$ - ((I/2)\*d\*(1 + I\*c\*x)^2\*(a + b\*ArcTan[c\*x])^3)/c + (3\*b\*d\*(a + b\*ArcTan[c \*x])^2\*Log[2/(1 - I\*c\*x)])/c - ((3\*I)\*b^2\*d\*(a + b\*ArcTan[c\*x])\*Log[2/(1 +  $I*c*x)$ ])/c -  $((3*I)*b^2*d*(a + b*ArcTan[c*x))*PolyLog[2, 1 - 2/(1 - I*c*x)]$ )/c + (3\*b^3\*d\*PolyLog[2, 1 - 2/(1 + I\*c\*x)])/(2\*c) + (3\*b^3\*d\*PolyLog[3, 1  $- 2/(1 - 1*c*x)]/(2*c)$ 

#### Rule 1586

Int $[(u_{\_})*(Px_{\_})^*(p_{\_})*(Qx_{\_})^*(q_{\_}])$ , x\_Symbol] :> Int $[u*PolynomialQuotient[Px_{\_})^*(q_{\_})^*(q_{\_}])$ , Qx, x]^p\*Qx^(p + q), x] /; FreeQ[q, x] && PolyQ[Px, x] && PolyQ[Qx, x] && EqQ[PolynomialRemainder[Px, Qx, x], 0] && IntegerQ[p] && LtQ[p\*q, 0]

# Rule 2315

Int $[Log[(c_.),*(x_*)]/((d_+) + (e_.)*(x_*))$ , x\_Symbol] :>  $-Simp[PolyLog[2, 1$  $c*x$ ]/e, x] /; FreeQ[{c, d, e}, x] && EqQ[e +  $c*d$ , 0]

# Rule 2402

Int $[Log[(c_{-.})/((d_{-}) + (e_{-.})*(x_{-}))]/((f_{-}) + (g_{-.})*(x_{-})^2), x_Symbo1]$  :> -Dis  $t[e/g, Subst[Int[Log[2*d*x]/(1 - 2*d*x), x], x, 1/(d + e*x)], x]$  /; FreeQ[{ c, d, e, f, g}, x] && EqQ[c, 2\*d] && EqQ[e^2\*f + d^2\*g, 0]

#### Rule 4846

 $Int[((a_{-}.) + ArcTan[(c_{-}.)*(x_{-})]*(b_{-}.))^(p_{-}.), x_Symbol]$  :> Simp[x\*(a + b\*Ar cTan[c\*x])^p, x] - Dist[b\*c\*p, Int[(x\*(a + b\*ArcTan[c\*x])^(p - 1))/(1 + c^2 \*x^2), x], x] /; FreeQ[{a, b, c}, x] && IGtQ[p, 0]

# Rule 4854

 $Int[((a_{-.}) + ArcTan[(c_{-.})*(x_{-})]*(b_{-.}))^(p_{-.})/((d_{-}) + (e_{-.})*(x_{-}))$ , x\_Symbol] :>  $-Simp[((a + b*ArcTan[c*x])^p *Log[2/(1 + (e*x)/d)])/e, x] + Dist[(b*c*p)$  /e, Int[((a + b\*ArcTan[c\*x])^(p - 1)\*Log[2/(1 + (e\*x)/d)])/(1 + c^2\*x^2), x ], x] /; FreeQ[{a, b, c, d, e}, x] && IGtQ[p, 0] && EqQ[c^2\*d^2 + e^2, 0]

### Rule 4864

Int $[(a_*) + ArcTan[(c_*)*(x_*)](b_*)^*(b_-))^*(p_*)*((d_*) + (e_*)*(x_*))^*(q_*)$ , x<sub>\_</sub>Sy mbol] :>  $Simp[((d + e*x)^{(q + 1)*(a + b*ArcTan[c*x])^p)/(e*(q + 1)), x] - D$  $ist[(b*c*p)/(e*(q + 1)), Int[ExpandIntegrand[(a + b*ArcTan[c*x])^(p - 1), ($  $d + e*x$ <sup>(</sup>q + 1)/(1 + c<sup>2</sup>\*x<sup>2</sup>), x], x], x] /; FreeQ[{a, b, c, d, e}, x] && IGtQ[p, 1] && IntegerQ[q] && NeQ[q, -1]

### Rule 4884

 $Int[((a_{-}.) + ArcTan[(c_{-}.)*(x_{-})]*(b_{-}.))^(p_{-}.)/((d_{-}) + (e_{-}.)*(x_{-})^2)$ , x\_Symbo 1] :> Simp[(a + b\*ArcTan[c\*x])^(p + 1)/(b\*c\*d\*(p + 1)), x] /; FreeQ[{a, b, c, d, e, p}, x] && EqQ[e, c^2\*d] && NeQ[p, -1]

### Rule 4920

Int $[((((a_{-}) + ArcTan[(c_{-})*(x_{-})]*(b_{-}))^{(p_{-})*(x_{-})})/((d_{-}) + (e_{-})*(x_{-})^{2}),$  $x_Symbol$ ] :>  $-Simp[(I*(a + b*ArcTan[c*x])^(p + 1))/(b*e*(p + 1)), x] - Dist$  $[1/(c*d), Int[(a + b*ArcTan[c*x])^p/(I - c*x), x], x]$  /; FreeQ[{a, b, c, d, e}, x] && EqQ[e, c^2\*d] && IGtQ[p, 0]

### Rule 4992

 $Int[(Log[u_-]*((a_-.) + ArcTan[(c_-.)*(x_-)]*(b_-))^(p_-))/((d_-) + (e_-.*(x_-)^2$ ), x\_Symbol] :> Simp[(I\*(a + b\*ArcTan[c\*x])^p\*PolyLog[2, 1 - u])/(2\*c\*d), x ] - Dist[(b\*p\*I)/2, Int[((a + b\*ArcTan[c\*x])^(p - 1)\*PolyLog[2, 1 - u])/(d + e\*x^2), x], x] /; FreeQ[{a, b, c, d, e}, x] && IGtQ[p, 0] && EqQ[e, c^2\*d ] && EqQ[ $(1 - u)^2 - (1 - (2 * I)/(I + c * x))^2$ , 0]

# Rule 6610

Int $[(u_{}) * PolyLog[n_{}, v_{}]$ , x\_Symbol] :> With $[\{w = DerivativeDivides[v, u*v, \}$  $x$ ]}, Simp[w\*PolyLog[n + 1, v], x] /; !FalseQ[w]] /; FreeQ[n, x]

Rubi steps

−

$$
\int (d + icdx) (a + b \tan^{-1}(cx))^3 dx = -\frac{id(1 + icx)^2 (a + b \tan^{-1}(cx))^3}{2c} + \frac{(3ib) \int (-d^2 (a + b \tan^{-1}(cx))^2 - \frac{2i(id^2 - cd^2)(a + b \tan^{-1}(cx))^2}{2d} dx}{2c} = \frac{-\frac{id(1 + icx)^2 (a + b \tan^{-1}(cx))^3}{2c} + \frac{(3b) \int \frac{(id^2 - cd^2x)(a + b \tan^{-1}(cx))^2}{1 + c^2x^2} dx}{2c} - \frac{1}{2} (3ibd^2 - \frac{1}{2}c^2) dx
$$
  
\n
$$
= -\frac{3}{2}i b dx (a + b \tan^{-1}(cx))^2 - \frac{i d(1 + icx)^2 (a + b \tan^{-1}(cx))^3}{2c} + \frac{(3b) \int \frac{(a + b \tan^{-1}(cx))^2}{c} dx}{2c}
$$
  
\n
$$
= \frac{3bd (a + b \tan^{-1}(cx))^2}{2c} - \frac{3}{2}i b dx (a + b \tan^{-1}(cx))^2 - \frac{i d(1 + icx)^2 (a + b \tan^{-1}(cx))^2}{2c}
$$
  
\n
$$
= \frac{3bd (a + b \tan^{-1}(cx))^2}{2c} - \frac{3}{2}i b dx (a + b \tan^{-1}(cx))^2 - \frac{i d(1 + icx)^2 (a + b \tan^{-1}(cx))^2}{2c}
$$
  
\n
$$
= \frac{3bd (a + b \tan^{-1}(cx))^2}{2c} - \frac{3}{2}i b dx (a + b \tan^{-1}(cx))^2 - \frac{i d(1 + icx)^2 (a + b \tan^{-1}(cx))^2}{2c}
$$
  
\n
$$
= \frac{3bd (a + b \tan^{-1}(cx))^2}{2c} - \frac{3}{2}i b dx (a + b \tan^{-1}(cx))^2 - \frac{i d(1 + icx)^2 (a + b \tan^{-1}(cx))^2}{2c}
$$

**Mathematica**  $[A]$  time = 0.49, size = 367, normalized size = 1.67  $id(a^3c^2x^2 - 2ia^3cx + 3ia^2b\log\left(c^2x^2 + 1\right) + 3a^2bc^2x^2\tan^{-1}(cx) - 3a^2bcx + 3a^2b\tan^{-1}(cx) - 6ia^2bcx\tan^{-1}(cx) +$ 

Warning: Unable to verify antiderivative.

```
[In] Integrate[(d + I * c * d * x) * (a + b * ArcTan[c * x])^3, x]
[Out] ((1/2)*d*((-2*1)*a^3*c*x - 3*a^2*b*c*x + a^3*c^2*x^2 + 3*a^2*b*ArcTan[c*x]- (6*I)*a^2*b*c*x*ArcTan[c*x] - 6*a*b^2*c*x*ArcTan[c*x] + 3*a^2*b*c^2*x^2*ArcTan[c*x] - 3*a*b^2*ArcTan[c*x]^2 + (3*I)*b^3*ArcTan[c*x]^2 - (6*I)*a*b^2*c*x*ArcTan[c*x]^2 - 3*b^3*c*x*ArcTan[c*x]^2 + 3*a*b^2*c^2*x^2*ArcTan[c*x]^2- b^3*ArcTan[c*x]^3 - (2*I)*b^3*c*x*ArcTan[c*x]^3 + b^3*c^2*x^2*ArcTan[c*x
]^3 - (12*I)*a*b^2*ArcTan[c*x]*Log[1 + E^(((2*I)*ArcTan[c*x])) - 6*b^3*ArcTa
n[c*x]*Log[1 + E^((2*I)*ArcTan[c*x])] - (6*I)*b^3*ArcTan[c*x]^2*Log[1 + E^(1*I])(2*I)*ArcTan[c*x])] + (3*I)*a^2*b*Log[1 + c^2*x^2] + 3*a*b^2*Log[1 + c^2*x^2]2] - 3*b^2*(2*a - I*b + 2*b*ArcTan[c*x])*PolyLog[2, -E^((2*I)*ArcTan[c*x])]
 - (3*I)*b^3*PolyLog[3, -E^((2*I)*ArcTan[c*x])]))/c
```
**fricas**  $[F]$  time = 0.55, size = 0, normalized size = 0.00

$$
\frac{1}{16} \left(b^3 c dx^2 - 2i b^3 dx\right) \log \left(-\frac{cx + i}{cx - i}\right)^3 + \text{integral} \left(\frac{8i a^3 c^3 dx^3 + 8 a^3 c^2 dx^2 + 8i a^3 c dx + 8 a^3 d + (-6i a b^2 c^3 dx^3 - (6 a b^2 c^3 dx^2 + b^2 c^4 dx^2)}{16}\right)
$$

Verification of antiderivative is not currently implemented for this CAS.

```
[In] integrate((d+I*c*d*x)*(a+b*arctan(c*x))^3, x, algorithm='fricas")
```

```
[Out] 1/16*(b^3*c*d*x^2 - 2*I*b^3*d*x)*log(-(c*x + I)/(c*x - I))^3 + integral(1/8)*(8*I*a^3*c^3*d*x^3 + 8*a^3*c^2*d*x^2 + 8*I*a^3*c*d*x + 8*a^3*d + (-6*I*a*b)2*c^3*d*x^3 - (6*a*b^2 - 3*I*b^3)*c^2*d*x^2 - 6*a*b^2*d - 6*(I*a*b^2 - b^3))*c*d*x)*log(-(c*x + I)/(c*x - I))^2 - (12*a^2*b*c^3*d*x^3 - 12*I*a^2*b*c^2)
```
\*d\*x^2 + 12\*a^2\*b\*c\*d\*x - 12\*I\*a^2\*b\*d)\*log(-(c\*x + I)/(c\*x - I)))/(c^2\*x^2 + 1), x)

**giac**  $[F]$  time = 0.00, size = 0, normalized size = 0.00

 $sage_0x$ 

Verification of antiderivative is not currently implemented for this CAS.

[In] integrate((d+I\*c\*d\*x)\*(a+b\*arctan(c\*x))^3,x, algorithm="giac")

[Out] sage0\*x

**maple**  $\begin{bmatrix} C \end{bmatrix}$  time = 2.54, size = 7451, normalized size = 33.87

output too large to display

Verification of antiderivative is not currently implemented for this CAS.

[In]  $int((d+I*c*d*x)*(a+b*arctan(c*x))^3,x)$ 

[Out] result too large to display

**maxima**  $[F]$  time = 0.00, size = 0, normalized size = 0.00

result too large to display

Verification of antiderivative is not currently implemented for this CAS.

```
[In] integrate((d+I*c*d*x)*(a+b*arctan(c*x))^3,x, algorithm="maxima")
```
[Out]  $12*b^3*c^3*d*integrate(1/64*x^3*arctan(c*x)^2*log(c^2*x^2 + 1)/(c^2*x^2 + 1)$ ), x) - b^3\*c^3\*d\*integrate(1/64\*x^3\*log(c^2\*x^2 + 1)^3/(c^2\*x^2 + 1), x) +  $12*b^3*c^3*d*integrate(1/64*x^3*arctan(c*x)^2/(c^2*x^2 + 1), x) - 3*b^3*c^2$ 

 $3*dt$ integrate(1/64\*x^3\*log(c^2\*x^2 + 1)^2/(c^2\*x^2 + 1), x) + 1/2\*I\*a^3\*c\*d  $*x^2$  + 7/32\*b^3\*d\*arctan(c\*x)^4/c + 56\*b^3\*c^2\*d\*integrate(1/64\*x^2\*arctan( c\*x)^3/(c^2\*x^2 + 1), x) + 6\*b^3\*c^2\*d\*integrate(1/64\*x^2\*arctan(c\*x)\*log(c  $2*x^2 + 1)^2/(c^2*x^2 + 1), x) + 192*a*b^2*c^2*d*integrate(1/64*x^2*arctan)$  $(c*x)^2/((c^2*x^2 + 1), x) + 36*b^3*c^2*d*integrate(1/64*x^2*arctan(c*x)*log$  $(c^2*x^2 + 1)/((c^2*x^2 + 1), x) + 3/2*I*(x^2*arctan(c*x) - c*(x/c^2 - arcta))$  $n(c*x)/c^3)$ )\*a^2\*b\*c\*d + a\*b^2\*d\*arctan(c\*x)^3/c + 12\*b^3\*c\*d\*integrate(1/6  $4*x*arctan(c*x)^2*log(c^2*x^2 + 1)/(c^2*x^2 + 1), x) - b^3*x*d*integrate(1/$ 64\*x\*log(c^2\*x^2 + 1)^3/(c^2\*x^2 + 1), x) - 24\*b^3\*c\*d\*integrate(1/64\*x\*arc  $tan(c*x)^2/(c^2*x^2 + 1), x) + 6*b^3*c*d*integrate(1/64*x*log(c^2*x^2 + 1)^2)$  $2/(\text{c}^2*x^2 + 1), x) + a^3*x + 6*b^3*d*integrate(1/64*arctan(c*x)*log(c^2*x))$  $x^2 + 1$ )^2/(c^2\*x^2 + 1), x) + 3/2\*(2\*c\*x\*arctan(c\*x) - log(c^2\*x^2 + 1))\*a  $\gamma^2*b*d/c - 1/128*(-8*I*b^3*c*d*x^2 - 16*b^3*d*x)*arctan(c*x)^3 - 3/32*(b^3)*$  $c*d*x^2$  - 2\*I\*b^3\*d\*x)\*arctan(c\*x)^2\*log(c^2\*x^2 + 1) - 1/128\*(6\*I\*b^3\*c\*d\*  $x^2$  + 12\*b^3\*d\*x)\*arctan(c\*x)\*log(c^2\*x^2 + 1)^2 + 1/128\*(b^3\*c\*d\*x^2 - 2\*I  $*b^3*d*x)*log(c^2*x^2 + 1)^3 + I*integrate(1/64*(56*(b^3*c^3*d*x^3 + b^3*c*)$ d\*x)\*arctan(c\*x)^3 + (b^3\*c^2\*d\*x^2 + b^3\*d)\*log(c^2\*x^2 + 1)^3 + 12\*(16\*a\* b^2\*c^3\*d\*x^3 - 3\*b^3\*c^2\*d\*x^2 + 16\*a\*b^2\*c\*d\*x)\*arctan(c\*x)^2 + 3\*(3\*b^3\*  $c^2*d*x^2$  + 2\*(b^3\*c^3\*d\*x^3 + b^3\*c\*d\*x)\*arctan(c\*x))\*log(c^2\*x^2 + 1)^2 - $12*((b^3*c^2*d*x^2 + b^3*d)*arctan(c*x)^2 - (b^3*c^3*d*x^3 - 2*b^3*c*d*x)*$  $arctan(c*x))*log(c^2*x^2 + 1))/(c^2*x^2 + 1), x)$ 

**mupad**  $[F]$  time = 0.00, size = -1, normalized size = -0.00

 $\int (a + b \, \text{atan} (c \, x))^3 \, (d + c \, d \, x \, 1) \, dx$ 

Verification of antiderivative is not currently implemented for this CAS.

[In]  $int((a + b*atan(c*x))^3*(d + c*dx*1i),x)$ 

[Out]  $int((a + b*atan(c*x))^3*(d + c*d*x*1i), x)$ **sympy**  $[F(-1)]$  time = 0.00, size = 0, normalized size = 0.00

# Timed out

Verification of antiderivative is not currently implemented for this CAS.

[In]  $integrate((d+I*c*d*x)*(a+b*atan(c*x))**3,x)$ [Out] Timed out

$$
3.123 \qquad \int \frac{\left(a+b \tan^{-1}(cx)\right)^3}{d + ic dx} dx
$$

**Optimal**. Leaf size=139

$$
\frac{3ib^{2} \text{Li}_{3}\left(1-\frac{2}{icx+1}\right)\left(a+b\tan^{-1}(cx)\right)}{2cd}-\frac{3b \text{Li}_{2}\left(1-\frac{2}{icx+1}\right)\left(a+b\tan^{-1}(cx)\right)^{2}}{2cd}+\frac{i \log \left(\frac{2}{1+icx}\right)\left(a+b\tan^{-1}(cx)\right)^{3}}{cd}+\frac{3b}{2cd}
$$

[Out]  $I*(a+b*arctan(c*x))^3*ln(2/(1+I*c*x))/c/d-3/2*b*(a+b*arctan(c*x))^2*polylog$  $(2,1-2/(1+I*c*x))/(c/d+3/2*I*b^2*(a+b*arctan(c*x))*polylog(3,1-2/(1+I*c*x))/c/d*3/2*I*b^2*(a+b*arctan(c*x))*polylog(3,1-2)/(1+I*c*x))/c/d*3/2*I*b^2*(a+b*arctan(c*x))*polylog(3,1-2/2+I*c*x))/c/d*3/2*I*b^2*(a+b*arctan(c*x))*polylog(3,1-2/2+I*c*x))/c/d*3/2*I*b^2*(a+b*arctan(c*x))*polylog(3,1-2/2+I*c*x))/c/d*3/2*I*b^2*(a+b*arctan(c*x))*polylog(3,1$ c/d+3/4\*b^3\*polylog(4,1-2/(1+I\*c\*x))/c/d

**Rubi [A]** time = 0.23, antiderivative size = 139, normalized size of antiderivative  $= 1.00$ , number of steps used  $= 4$ , number of rules used  $= 5$ , integrand size  $= 22$ ,  $\frac{\text{number of rules}}{\text{integrand size}} = 0.227$ , Rules used = {4854, 4884, 4994, 4998, 6610}

$$
\frac{3ib^{2}PolyLog\left(3,1-\frac{2}{1+icx}\right)\left(a+b\tan^{-1}(cx)\right)}{2cd} - \frac{3bPolyLog\left(2,1-\frac{2}{1+icx}\right)\left(a+b\tan^{-1}(cx)\right)^{2}}{2cd} + \frac{3b^{3}PolyLog\left(4,1-\frac{2}{1+icx}\right)\left(a+b\tan^{-1}(cx)\right)}{4cd}
$$

Antiderivative was successfully verified.

[In] Int $[(a + b*Arctan[c*x])^3/(d + I*c*dx),x]$ 

[Out]  $(I*(a + b*ArcTan[c*x])^3*Log[2/(1 + I*c*x)])/(c*d) - (3*b*(a + b*ArcTan[c*x$ ])^2\*PolyLog[2, 1 - 2/(1 + I\*c\*x)])/(2\*c\*d) + (((3\*I)/2)\*b^2\*(a + b\*ArcTan[  $c*x$ ])\*PolyLog[3, 1 - 2/(1 + I\*c\*x)])/(c\*d) + (3\*b^3\*PolyLog[4, 1 - 2/(1 + I \*c\*x)])/(4\*c\*d)

#### Rule 4854

 $Int[((a_{-.}) + ArcTan[(c_{-.})*(x_{-})]*(b_{-.}))^(p_{-.})/((d_{-}) + (e_{-.})*(x_{-}))$ , x\_Symbol] :>  $-Simp[((a + b*ArcTan[c*x])^p *Log[2/(1 + (e*x)/d)])/e, x] + Dist[(b*c*p)$ /e, Int[((a + b\*ArcTan[c\*x])^(p - 1)\*Log[2/(1 + (e\*x)/d)])/(1 + c^2\*x^2), x ], x] /; FreeQ[{a, b, c, d, e}, x] && IGtQ[p, 0] && EqQ[c^2\*d^2 + e^2, 0]

### Rule 4884

Int $[(a_*) + ArcTan[(c_*)*(x_*)](b_*)^*(b_*)^*(q_*) + (e_*)*(x_*)^2)$ , x\_Symbo 1] :> Simp[(a + b\*ArcTan[c\*x])^(p + 1)/(b\*c\*d\*(p + 1)), x] /; FreeQ[{a, b, c, d, e, p}, x] && EqQ[e, c^2\*d] && NeQ[p, -1]

### Rule 4994

Int $[(Log[u_1]^*((a_*) + ArcTan[(c_*)^*(x_1]^*(b_*)^*)(p_*))/((d_*) + (e_*)^*(x_*)^2]$ ),  $x_Symbo1]$  :>  $-Simp[(I*(a + b*ArcTan[c*x])^p*PolyLog[2, 1 - u])/(2*c*d),$  $x$ ] + Dist[(b\*p\*I)/2, Int[((a + b\*ArcTan[c\*x])^(p - 1)\*PolyLog[2, 1 - u])/(d + e\*x^2), x], x] /; FreeQ[{a, b, c, d, e}, x] && IGtQ[p, 0] && EqQ[e, c^2\* d] && EqQ[ $(1 - u)^2 - (1 - (2 * I)/(I - c * x))^2$ , 0]

#### Rule 4998

 $Int[((((a_*) + ArcTan[(c_*)*(x_*)]((b_*))((p_*))*(p_*))*PolyLog[k_*, u_*])/((d_* + (e_*.$  $(*)*(x_')^2)$ ,  $x_Symbo1]$  :> Simp[(I\*(a + b\*ArcTan[c\*x])^p\*PolyLog[k + 1, u])/(2 \*c\*d), x] - Dist $[(b*p*I)/2, Int[((a + b*ArcTan[c*x])^(p - 1)*PolyLog[k + 1,$ u])/(d + e\*x^2), x], x] /; FreeQ[{a, b, c, d, e, k}, x] && IGtQ[p, 0] && E qQ[e, c^2\*d] && EqQ[u^2 -  $(1 - (2*I)/(I - c*x))^2$ , 0]

#### Rule 6610

Int $[(u_{}) * PolyLog[n_{}, v_{}]$ , x\_Symbol] :> With $[\{w = DerivativeDivides[v, u*v, \}$ x]}, Simp[w\*PolyLog[n + 1, v], x] /;  $!FalseQ[w]$ ] /;  $FreeQ[n, x]$ 

Rubi steps

$$
\int \frac{(a + b \tan^{-1}(cx))^3}{d + icdx} dx = \frac{i(a + b \tan^{-1}(cx))^3 \log(\frac{2}{1+icx})}{cd} - \frac{(3ib) \int \frac{(a + b \tan^{-1}(cx))^2 \log(\frac{2}{1+icx})}{1+c^2x^2} dx}{d}
$$
  

$$
= \frac{i(a + b \tan^{-1}(cx))^3 \log(\frac{2}{1+icx})}{cd} - \frac{3b(a + b \tan^{-1}(cx))^2 \text{Li}_2(1 - \frac{2}{1+icx})}{2cd} + \frac{(3b^2) \int \frac{(a + b \tan^{-1}(cx))^2}{cd} dx}{2cd}
$$
  

$$
= \frac{i(a + b \tan^{-1}(cx))^3 \log(\frac{2}{1+icx})}{cd} - \frac{3b(a + b \tan^{-1}(cx))^2 \text{Li}_2(1 - \frac{2}{1+icx})}{2cd} + \frac{3ib^2(a + b \tan^{-1}(cx))^2 \text{Li}_2(1 - \frac{2}{1+icx})}{cd}
$$

**Mathematica** [A] time = 0.09, size = 133, normalized size = 0.96  

$$
i\left(4\log\left(\frac{2d}{d + icdx}\right)\left(a + b\tan^{-1}(cx)\right)^3 + 3ib\left(2\text{Li}_2\left(\frac{cx+i}{cx-i}\right)\left(a + b\tan^{-1}(cx)\right)^2 - b\left(2i\text{Li}_3\left(\frac{cx+i}{cx-i}\right)\left(a + b\tan^{-1}(cx)\right) + b\text{Li}_4\left(\frac{cx+i}{cx-i}\right)\right)\right)
$$

Antiderivative was successfully verified.

[In] Integrate[(a + b\*ArcTan[c\*x])^3/(d + I\*c\*d\*x), x] [Out]  $((1/4)*(4*(a + b*ArCTan[c*x])^3*Log[(2*d)/(d + I*c*d*x)] + (3*I)*b*(2*(a + b*ArCTan[c*x]))^3*Log[(2*d)/(d + I*c*d*x)] + (3*I)*b*(2*(a + b*ArCTan[c*x]))^3*Log[(2*d)/(d + I*c*d*x)] + (3*I)*b*(2*(a + Ikc*d*x)))^3*Log[(2*d)(d * Ikc*d*x)] + (3*I)*b*(2*(a + Ikc*d*x)))^3*Log[(2*d)(d * Ikc*d*x)] + (3*I)*b*(2*(a + Ikc*d*x)))^3*Log[(2*d)(d * Ikc*d*x)] + (3*I)*b*(2*(a + Ikc*d*x$ b\*ArcTan[c\*x])^2\*PolyLog[2,  $(I + c*x)/(-I + c*x)$ ] - b\*((2\*I)\*(a + b\*ArcTan[  $c*x$ ])\*PolyLog[3,  $(I + c*x)/(-I + c*x)$ ] + b\*PolyLog[4,  $(I + c*x)/(-I + c*x)$ ] ))))/(c\*d)

**fricas**  $[F]$  time = 0.65, size = 0, normalized size = 0.00

integral 
$$
\left(-\frac{b^3 \log \left(-\frac{cx+i}{cx-i}\right)^3 - 6i ab^2 \log \left(-\frac{cx+i}{cx-i}\right)^2 - 12 a^2 b \log \left(-\frac{cx+i}{cx-i}\right) + 8i a^3}{8 c dx - 8i d}, x\right)
$$

Verification of antiderivative is not currently implemented for this CAS.

[In] integrate((a+b\*arctan(c\*x))^3/(d+I\*c\*d\*x),x, algorithm="fricas")

[Out] integral(-(b^3\*log(-(c\*x + I)/(c\*x - I))^3 - 6\*I\*a\*b^2\*log(-(c\*x + I)/(c\*x - I))^2 - 12\*a^2\*b\*log(-(c\*x + I)/(c\*x - I)) + 8\*I\*a^3)/(8\*c\*d\*x - 8\*I\*d), x)

**giac**  $[F]$  time = 0.00, size = 0, normalized size = 0.00

$$
sage_0x
$$

Verification of antiderivative is not currently implemented for this CAS.

[In] integrate((a+b\*arctan(c\*x))^3/(d+I\*c\*d\*x),x, algorithm="giac")

[Out] sage0\*x

**maple**  $[C]$  time = 0.50, size = 2044, normalized size = 14.71

result too large to display
Verification of antiderivative is not currently implemented for this CAS.

```
[In] int((a+b*arctan(c*x))^3/(d+I*c*d*x),x)
```

```
[Out] -3/2/c*a*b^2/d*Pi*csgn(I/((1+I*c*x)^2/(c^2*x^2+1)+1))*csgn((1+I*c*x)^2/(c^2))*x^2+1)/((1+I*c*x)^2/(c^2*x^2+1)+1))^2*arctan(c*x)^2+3/2/c*a*b^2/d*Pi*csgn(
(1+I*c*x)^2/(c^2*x^2+1))*csgn((1+I*c*x)^2/(c^2*x^2+1)/((1+I*c*x)^2/(c^2*x^2+1))+1)+1))^2*arctan(c*x)^2+3/2/c*a*b^2/d*Pi*csgn((1+I*c*x)^2/(c^2*x^2+1)/((1+I
*c*x)^2/(c^2*x^2+1)+1))*csgn(I*(1+I*c*x)^2/(c^2*x^2+1)/((1+I*c*x)^2/(c^2*x^
2+1)+1))^2*arctan(c*x)^2+1/2/c*b^3/d*Pi*csgn((1+I*c*x)^2/(c^2*x^2+1)/((1+I*
c*x)^2/((c^2*x^2+1)+1))*csgn(I/((1+I*c*x)^2/(c^2*x^2+1)+1))*csgn((1+I*c*x)^2
/(c^2*x^2+1))*arctan(c*x)^3-3/2/c*a*b^2/d*Pi*csgn((1+I*c*x)^2/(c^2*x^2+1)/((1+I*c*x)^2/((c^2*x^2+1)+1))*csgn(I*(1+I*c*x)^2/(c^2*x^2+1)/((1+I*c*x)^2/(c^2*x))2*x^2+1)+1))*arctan(c*x)^2+2/c*a*b^2/d*arctan(c*x)^3+3/2/c*a^2*b/d*dilog(1/
2*I*c*x+1/2)+3/2/c*b^3/d*arctan(c*x)^2*polylog(2,-(1+I*c*x)^2/(c^2*x^2+1))+
3/4/c*a^2*b/d*ln(1+I*c*x)^2+1/2/c*b^3/d*Pi*arctan(c*x)^3-1/2*I/c*a^3/d*ln(c
^2*x^2+1)+1/2/c*b^3/d*Pi*csgn((1+I*c*x)^2/(c^2*x^2+1)/((1+I*c*x)^2/(c^2*x^2
+1)+1))*csgn(I*(1+I*c*x)^2/(c^2*x^2+1)/((1+I*c*x)^2/(c^2*x^2+1)+1))^2*arcta
n(c*x)^3-1/2/c*b^3/d*Pi*csgn((1+I*c*x)^2/(c^2*x^2+1)/((1+I*c*x)^2/(c^2*x^2+
1)+1))*csgn(I*(1+I*c*x)^2/(c^2*x^2+1)/((1+I*c*x)^2/(c^2*x^2+1)+1))*arctan(c
*x)^3-1/2/c*b^3/d*Pi*csgn((1+I*c*x)^2/(c^2*x^2+1)/((1+I*c*x)^2/(c^2*x^2+1)+
1))^2*csgn(I/((1+I*c*x)^2/(c^2*x^2+1)+1))*arctan(c*x)^3-3/2/c*a*b^2/d*Pi*cs
gn((1+I*c*x)^2/(c^2*x^2+1)/((1+I*c*x)^2/(c^2*x^2+1)+1))^3*arctan(c*x)^2-3*I
/c*a*b^2/d*ln(1+I*c*x)*arctan(c*x)^2+3*I/c*a*b^2/d*arctan(c*x)^2*ln(2*I*(1+
I*c*x)^2/(c^2*x^2+1))-3*I/c*a^2*b/d*ln(1+I*c*x)*arctan(c*x)+3/2/c*a*b^2/d*P
i*csgn(I*(1+I*c*x)^2/({c^2*x^2+1})/((1+I*c*x)^2/({c^2*x^2+1)+1})^3*arctan(c*x)2-3/2/c*a*b^2/d*Pi*csgn(I*(1+I*c*x)^2/(c^2*x^2+1)/((1+I*c*x)^2/(c^2*x^2+1))+1))^2*arctan(c*x)^2+1/2/c*b^3/d*Pi*csgn((1+I*c*x)^2/(c^2*x^2+1)/((1+I*c*x)
2/(\text{c}^2*\text{x}^2+1)+1))^2*csgn((1+I*c*x)^2/(c^2*x^2+1))*arctan(c*x)^3+3/2/c*a*b^
2/d*Pi*csgn(I/((1+I*c*x)^2/(c^2*x^2+1)+1))*csgn((1+I*c*x)^2/(c^2*x^2+1))*cs
gn((1+I*c*x)^2/(c^2*x^2+1)/((1+I*c*x)^2/(c^2*x^2+1)+1))*arctan(c*x)^2+1/2/c
*b^3/d*Pi*csgn(I*(1+I*c*x)^2/(c^2*x^2+1)/((1+I*c*x)^2/(c^2*x^2+1)+1))^3*arc
tan(c*x)^3-1/2/c*b^3/d*Pi*csgn(I*(1+I*c*x)^2/(c^2*x^2+1)/((1+I*c*x)^2/(c^2*
x^2+1)+1))^2*arctan(c*x)^3-3/2/c*a^2*b/d*ln(1/2-1/2*I*c*x)*ln(1+I*c*x)+3/2/
c*a^2*b/d*ln(1/2-1/2*I*c*x)*ln(1/2*I*c*x+1/2)+3/2/c*a*b^2/d*Pi*arctan(c*x)^
2-I/c*b^3/d*ln(1+I*c*x)*arctan(c*x)^3+3/2*I/c*b^3/d*arctan(c*x)*polylog(3,-
(1+I*c*x)^2/(c^2*x^2+1))+3/2*I/c*a*b^2/d*polylog(3,-(1+I*c*x)^2/(c^2*x^2+1)))+3/c*a*b^2/d*arctan(c*x)*polylog(2,-(1+I*c*x)^2/(c^2*x^2+1))+I/c*b^3/d*arc
tan(c*x)^3*ln(2*I*(1+I*c*x)^2/(c^2*x^2+1))-1/2/c*b^3/d*Pi*csgn((1+I*c*x)^2/
(c^2*x^2+1)/((1+I*c*x)^2/((c^2*x^2+1)+1))^3*arctan(c*x)^3-3/4/c*b^3/d*polylog(4,-(1+I*c*x)^2/({c^2*x^2+1}))+1/2/c*b^3/d*arctan(c*x)^4+1/c*a^3/d*arctan(c*x)
```

```
maxima [F] time = 0.00, size = 0, normalized size = 0.00
```
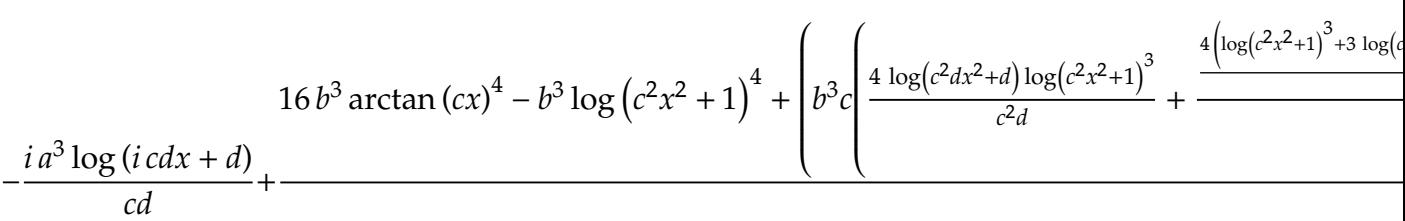

Verification of antiderivative is not currently implemented for this CAS.

```
[In] integrate((a+b*arctan(c*x))^3/(d+I*c*d*x),x, algorithm="maxima")
```

```
[Out] -I*a^3*log(I*c*d*x + d)/(c*d) + 1/128*(16*b^3*arctan(c*x)^4 + 16*I*b^3*arctan(c*x)^3*log(c^2*x^2 + 1) + 4*I*b^3*arctan(c*x)*log(c^2*x^2 + 1)^3 - b^3*l
og(c^2*x^2 + 1)^4 + 16*(b^3*arctan(c*x)^4/(c*d) + 8*b^3*c*integrate(1/16*x*
\log(c^2*x^2 + 1)^3/(c^2*d*x^2 + d), x) + 8*a*b^2*arctan(c*x)^3/(c*d) + 12*a2*b*arctan(c*x)^2/(c*d))*c*d - 128*I*c*d*integrate(1/32*(40*b^3*c*x*arctan))(c*x)^3 + 6*b^3*c*x*arctan(c*x)*log(c^2*x^2 + 1)^2 + 96*a*b^2*c*x*arctan(c*x)
```
**mupad**  $[F]$  time = 0.00, size = -1, normalized size = -0.01

$$
\int \frac{\left(a+b \arctan\left(c\right)x\right)^3}{d+c \, dx \, 11} \, dx
$$

Verification of antiderivative is not currently implemented for this CAS.

[In]  $int((a + b*atan(c*x))^3/(d + c*d*x*1i),x)$ [Out]  $int((a + b*atan(c*x))^3/(d + c*d*x*1i), x)$ **sympy**  $[F(-1)]$  time = 0.00, size = 0, normalized size = 0.00

# Timed out

Verification of antiderivative is not currently implemented for this CAS.

[In]  $integrate((a+b*atan(c*x))**3/(d+I*c*d*x),x))$ [Out] Timed out

 $\ddot{\cdot}$ 

**3.124** 
$$
\int \frac{(a+b \tan^{-1}(cx))^3}{(d+ic dx)^2} dx
$$

#### **Optimal**. Leaf size=182

$$
\frac{3b^2\left(a+b\tan^{-1}(cx)\right)}{2cd^2(-cx+i)} + \frac{3ib\left(a+b\tan^{-1}(cx)\right)^2}{2cd^2(-cx+i)} - \frac{3b\left(a+b\tan^{-1}(cx)\right)^2}{4cd^2} + \frac{i\left(a+b\tan^{-1}(cx)\right)^3}{cd^2(1+icx)} - \frac{i\left(a+b\tan^{-1}(cx)\right)^3}{2cd^2}
$$

 $[0$ ut]  $-3/4*I*b^3/c/d^2/(I-c*x)+3/4*I*b^3*arctan(c*x)/c/d^2+3/2*b^2*(a+b*arctan(c*x))$  $x)$ )/c/d<sup>2</sup>2/(I-c\*x)-3/4\*b\*(a+b\*arctan(c\*x))<sup>2</sup>2/c/d<sup>2</sup>2+3/2\*I\*b\*(a+b\*arctan(c\*x))  $^2/(d^2/(I-c*x)-1/2*I*(a+b*arctan(c*x))^3/(d^2+I*(a+b*arctan(c*x))^3/(d^2))$  $2/(1+I*c*x)$ 

**Rubi**  $[A]$  time = 0.22, antiderivative size = 182, normalized size of antiderivative  $= 1.00$ , number of steps used  $= 11$ , number of rules used  $= 6$ , integrand size  $= 22$ ,  $\frac{\text{number of rules}}{\text{integrand size}} = 0.273$ , Rules used = {4864, 4862, 627, 44, 203, 4884}

$$
\frac{3b^2\left(a+b\tan^{-1}(cx)\right)}{2cd^2(-cx+i)}+\frac{3ib\left(a+b\tan^{-1}(cx)\right)^2}{2cd^2(-cx+i)}-\frac{3b\left(a+b\tan^{-1}(cx)\right)^2}{4cd^2}+\frac{i\left(a+b\tan^{-1}(cx)\right)^3}{cd^2(1+icx)}-\frac{i\left(a+b\tan^{-1}(cx)\right)^3}{2cd^2}
$$

Antiderivative was successfully verified.

[In] Int $[(a + b*Arctan[c*x])^3/(d + I*c*d*x)^2,x]$ 

 $[Out]$  (((-3\*I)/4)\*b^3)/(c\*d^2\*(I - c\*x)) + (((3\*I)/4)\*b^3\*ArcTan[c\*x])/(c\*d^2) +  $(3*b^2*(a + b*ArcTan[c*x]))/(2*c*d^2*(I - c*x)) - (3*b*(a + b*ArcTan[c*x]))^2$ 2)/(4\*c\*d^2) + (((3\*I)/2)\*b\*(a + b\*ArcTan[c\*x])^2)/(c\*d^2\*(I - c\*x)) - ((I/ 2)\*(a + b\*ArcTan[c\*x])^3)/(c\*d^2) + (I\*(a + b\*ArcTan[c\*x])^3)/(c\*d^2\*(1 + I \*c\*x))

#### Rule 44

 $Int[((a_+) + (b_+) * (x_-))^{\hat{}}(m_+) * ((c_+) + (d_-) * (x_-))^{\hat{}}(n_-), x_Symbol]$  :> Int[ ExpandIntegrand[(a + b\*x)^m\*(c + d\*x)^n, x], x] /; FreeQ[{a, b, c, d}, x] & & NeQ[b\*c - a\*d, 0] && ILtQ[m, 0] && IntegerQ[n] && !(IGtQ[n, 0] && LtQ[m + n + 2, 0])

## Rule 203

 $Int[((a_+) + (b_-)*(x_-)^2)^(-1), x_Symb01]$  :>  $Simp[(1*ArcTan[(Rt[b, 2]*x)/Rt]$ [a, 2]])/(Rt[a, 2]\*Rt[b, 2]), x] /; FreeQ[{a, b}, x] && PosQ[a/b] && (GtQ[a , 0] || GtQ[b, 0])

#### Rule 627

 $Int[((d_+) + (e_+) * (x_-))^{\hat{}}(m_+) * ((a_-) + (c_-) * (x_-)^{\hat{}}(p_-), x_Symbol]$  :> Int  $[(d + e*x)^{m} + p)*(a/d + (c*x)/e)^{m}p, x]$  /; FreeQ[{a, c, d, e, m, p}, x] && EqQ $[c*d^2 + a*e^2, 0]$  && (IntegerQ $[p]$  || (GtQ $[a, 0]$  && GtQ $[d, 0]$  && Intege  $rQ[m + p])$ 

#### Rule 4862

 $Int[((a_{-.}) + ArcTan[(c_{-.})*(x_{-})]*(b_{-.}))*((d_{-}) + (e_{-.})*(x_{-}))^(q_{-.}), x_Symbol]$ :> Simp[( $(d + e*x)^{n}(q + 1)*(a + b*ArcTan[c*x]))/(e*(q + 1)), x] - Dist[(b*$ c)/(e\*(q + 1)), Int[(d + e\*x)^(q + 1)/(1 + c^2\*x^2), x], x] /; FreeQ[{a, b, c, d, e, q}, x] && NeQ[q, -1]

#### Rule 4864

 $Int[((a_{-.}) + ArcTan[(c_{-.})*(x_{-})]*(b_{-.}))^-(p_{-})*(d_{-}) + (e_{-.})*(x_{-}))^-(q_{-.}), x_{-}Sy$ mbol] :>  $Simp[((d + e*x)^-(q + 1)*(a + b*ArcTan[c*x])^p)/(e*(q + 1)), x] - D$  $ist[(b*c*p)/(e*(q + 1)), Int[ExpandIntegrand[(a + b*ArcTan[c*x])^(p - 1), ($ d + e\*x)^(q + 1)/(1 + c^2\*x^2), x], x], x] /; FreeQ[{a, b, c, d, e}, x] && IGtQ[p, 1] && IntegerQ[q] && NeQ[q, -1]

### Rule 4884

 $Int[((a_{-.}) + ArcTan[(c_{-.})*(x_{-})]*(b_{-.}))^(p_{-.})/((d_{-}) + (e_{-.})*(x_{-})^2)$ , x\_Symbo 1] :> Simp[(a + b\*ArcTan[c\*x])^(p + 1)/(b\*c\*d\*(p + 1)), x] /; FreeQ[{a, b, c, d, e, p}, x] && EqQ[e, c^2\*d] && NeQ[p, -1]

### Rubi steps

$$
\int \frac{(a + b \tan^{-1}(cx))^{3}}{(d + icdx)^{2}} dx = \frac{i(a + b \tan^{-1}(cx))^{3}}{cd^{2}(1 + icx)} - \frac{(3ib) \int (-\frac{(a + b \tan^{-1}(cx))^{2}}{2d(-icx)^{2}} + \frac{(a + b \tan^{-1}(cx))^{2}}{2d} dx}{2d^{2}(1 + icx)} \n= \frac{i(a + b \tan^{-1}(cx))^{3}}{cd^{2}(1 + icx)} + \frac{(3ib) \int \frac{(a + b \tan^{-1}(cx))^{2}}{(-icx)^{2}} dx}{2d^{2}} - \frac{(3ib) \int \frac{(a + b \tan^{-1}(cx))^{2}}{1 + c^{2}x^{2}} dx}{2d^{2}(1 + icx)} \n= \frac{3ib(a + b \tan^{-1}(cx))^{2}}{2cd^{2}(i - cx)} - \frac{i(a + b \tan^{-1}(cx))^{3}}{2cd^{2}} + \frac{i(a + b \tan^{-1}(cx))^{3}}{cd^{2}(1 + icx)} + \frac{(3ib^{2}) \int (-\frac{i(a + b \tan^{-1}(cx))^{2}}{2d^{2}x^{2}} dx}{2d^{2}(1 - cx)} \n= \frac{3b^{2}(a + b \tan^{-1}(cx))}{2cd^{2}(i - cx)} - \frac{i(a + b \tan^{-1}(cx))^{2}}{2cd^{2}} + \frac{i(a + b \tan^{-1}(cx))^{3}}{cd^{2}(1 + icx)} + \frac{(3b^{2}) \int \frac{a + b \tan^{-1}(cx)}{(-icx)^{2}} dx}{2d^{2}(1 - cx)} \n= \frac{3b^{2}(a + b \tan^{-1}(cx))}{2cd^{2}(i - cx)} - \frac{3b(a + b \tan^{-1}(cx))^{2}}{4cd^{2}} + \frac{3ib(a + b \tan^{-1}(cx))^{2}}{2cd^{2}(i - cx)} - \frac{i(a + b \tan^{-1}(cx))^{2}}{2cd^{2}} \n= \frac{3b^{2}(a + b \tan^{-1}(cx))}{2cd^{2}(i - cx)} - \frac{3b(a + b \tan^{-1}(cx))^{2}}{4cd^{2}} + \frac{3ib(a + b \tan^{-1}(cx))^{2}}{2cd^{2}(i - cx)} - \frac{i(a + b \tan^{-1}(cx))^{2}}{2cd^{2}(i - cx)} \n= \frac{3ib^{3}}{4cd^{2}(i - cx)} + \frac{3b^{2}(a + b
$$

**Mathematica**  $[A]$  time = 0.24, size = 121, normalized size = 0.66

$$
\frac{4a^3 + 3ib \left(-2a^2 + 2iab + b^2\right) \left(cx + i\right) \tan^{-1}(cx) - 6ia^2b - 3b^2(b + 2ia)(cx + i) \tan^{-1}(cx)^2 - 6ab^2 + 2b^3(1 - icx) \tan^{-1}(cx)}{4cd^2(cx - i)}
$$

Antiderivative was successfully verified.

```
[In] Integrate[(a + b*ArcTan[c*x])^3/(d + I*c*d*x)^2,x]
[Out] (4*a^3 - (6*I)*a^2*b - 6*a*b^2 + (3*I)*b^3 + (3*I)*b*(-2*a^2 + (2*I)*a*b +b^2)*(I + c*x)*ArcTan[c*x] - 3*b^2*((2*I)*a + b)*(I + c*x)*ArcTan[c*x]^2 +
2*b^3*(1 - I*c*x)*ArcTan[c*x]^3)/(4*c*d^2*(-I + c*x))
```
**fricas**  $[A]$  time = 0.67, size = 176, normalized size = 0.97

$$
-\frac{(b^3cx+i b^3)\log\left(-\frac{cx+i}{cx-i}\right)^3-16a^3+24i a^2b+24 a b^2-12i b^3+\left(6 a b^2-3 i b^3+3 \left(-2 i a b^2-b^3\right)cx\right)\log\left(-\frac{cx+i}{cx-i}\right)}{16 c^2 d^2 x-16i c d^2}
$$

Verification of antiderivative is not currently implemented for this CAS.

```
[In] integrate((a+b*arctan(c*x))^3/(d+I*c*d*x)^2,x, algorithm="fricas")
```
 $[Out] -((b^3*c*x + I*b^3)*log(-(c*x + I)/(c*x - I))^3 - 16*a^3 + 24*I*a^2*b + 24*$  $a*b^2$  - 12\*I\*b^3 + (6\*a\*b^2 - 3\*I\*b^3 + 3\*(-2\*I\*a\*b^2 - b^3)\*c\*x)\*log(-(c\*x + I)/(c\*x - I))^2 - (12\*I\*a^2\*b + 12\*a\*b^2 - 6\*I\*b^3 + 6\*(2\*a^2\*b - 2\*I\*a\*  $b^2 - b^3)*c*x*log(-(c*x + I)/(c*x - I))}/(16*c^2*d^2*x - 16*I*c*d^2)$ 

**giac**  $[F(-1)]$  time = 0.00, size = 0, normalized size = 0.00

# Timed out

Verification of antiderivative is not currently implemented for this CAS.

[In] integrate((a+b\*arctan(c\*x))^3/(d+I\*c\*d\*x)^2,x, algorithm="giac")

[Out] Timed out

**maple**  $[B]$  time = 0.89, size = 551, normalized size = 3.03

$$
\frac{3ib^{3}}{4c d^{2}(cx - i)} - \frac{3ia^{2}b \arctan (cx)}{2c d^{2}} - \frac{b^{3} \arctan (cx)^{3}}{2c d^{2}(cx - i)} + \frac{ib^{3} \arctan (cx)^{3}}{c d^{2}(icx + 1)} - \frac{3b^{3} \arctan (cx)^{2}x}{4d^{2}(cx - i)} + \frac{3ia b^{2} \ln (cx - i) \ln (-a)}{4c d^{2}(cx - i)}
$$

Verification of antiderivative is not currently implemented for this CAS.

[In]  $int((a+b*arctan(c*x))^2/(d+I*c*d*x)^2,x)$ 

 $[Out]$  3/4\*I/c\*b^3/d^2/(c\*x-I)-3/2\*I/c\*a^2\*b/d^2\*arctan(c\*x)-1/2/c\*b^3/d^2/(c\*x-I) \*arctan(c\*x)^3+I/c\*b^3/d^2/(1+I\*c\*x)\*arctan(c\*x)^3-3/4\*b^3/d^2/(c\*x-I)\*arct an(c\*x)^2\*x+3/4\*I/c\*a\*b^2/d^2\*ln(c\*x-I)\*ln(-1/2\*I\*(I+c\*x))-3/4/c\*b^3/d^2/(c  $*x-I)*arctan(c*x)+I/c*a^2/(1+I*c*x)+3*I/c*a^2*b/d^2/(1+I*c*x)*arctan(c*x)$ x)+3/4\*I\*b^3/d^2/(c\*x-I)\*arctan(c\*x)\*x+3/2/c\*a\*b^2/d^2\*arctan(c\*x)\*ln(I+c\*x )-3/2/c\*a\*b^2/d^2\*arctan(c\*x)\*ln(c\*x-I)-3/4\*I/c\*b^3/d^2/(c\*x-I)\*arctan(c\*x)  $^2$ 2-3\*I/c\*a\*b^2/d^2\*arctan(c\*x)/(c\*x-I)-3/8\*I/c\*a\*b^2/d^2\*ln(I+c\*x)^2-3/2/c\* a\*b^2/d^2\*arctan(c\*x)-3/2/c\*a\*b^2/d^2/(c\*x-I)-3/2\*I/c\*a^2\*b/d^2/(c\*x-I)-3/4 \*I/c\*a\*b^2/d^2\*ln(-1/2\*I\*(-c\*x+I))\*ln(-1/2\*I\*(I+c\*x))-1/2\*I\*b^3/d^2/(c\*x-I) \*arctan(c\*x)^3\*x+3/4\*I/c\*a\*b^2/d^2\*ln(-1/2\*I\*(-c\*x+I))\*ln(I+c\*x)+3\*I/c\*a\*b^ 2/d^2/(1+I\*c\*x)\*arctan(c\*x)^2-3/8\*I/c\*a\*b^2/d^2\*ln(c\*x-I)^2

**maxima**  $[F(-2)]$  time = 0.00, size = 0, normalized size = 0.00

Exception raised: RuntimeError

Verification of antiderivative is not currently implemented for this CAS.

[In] integrate((a+b\*arctan(c\*x))^3/(d+I\*c\*d\*x)^2,x, algorithm="maxima")

[Out] Exception raised: RuntimeError >> ECL says: Error executing code in Maxima: expt: undefined: 0 to a negative exponent.

**mupad**  $[F]$  time = 0.00, size = -1, normalized size = -0.01

$$
\int \frac{\left(a+b \arctan\left(c x\right)\right)^3}{\left(d+c \, dx \, 1\right)^2} dx
$$

Verification of antiderivative is not currently implemented for this CAS.

[In]  $int((a + b*atan(c*x))^2/(d + c*dx*1i)^2,x)$ [Out]  $int((a + b*atan(c*x))^3/(d + c*d*x*1i)^2, x)$ **sympy**  $[\mathbf{B}]$  time = 37.13, size = 627, normalized size = 3.45

$$
-\frac{3ib\left(a\left(1-i\right)-b\right)\left(a\left(1-i\right)-ib\right)\log\left(-\frac{3b(a(1-i)-b)(a(1-i)-ib)}{c}+x\left(-6a^2b+6iab^2+3b^3\right)\right)}{8cd^2}+\frac{3ib\left(a\left(1-i\right)-b\right)\left(a\left(1-i\right)-b\right)\left(a(1-i)-b\right)}{8cd^2}+\frac{3ab\left(a(1-i)-b\right)\left(a(1-i)-b\right)}{8cd^2}+\frac{3ab\left(a(1-i)-b\right)\left(a(1-i)-b\right)}{8cd^2}+\frac{3ab\left(a(
$$

Verification of antiderivative is not currently implemented for this CAS.

[In]  $integrate((a+b*atan(c*x))**3/(d+I*c*d*x)**2,x)$ 

[Out]  $-3*I*b*(a*(1 - I) - b)*(a*(1 - I) - I*b)*log(-3*b*(a*(1 - I) - b)*(a*(1 - I))$ ) - I\*b)/c + x\*(-6\*a\*\*2\*b + 6\*I\*a\*b\*\*2 + 3\*b\*\*3))/(8\*c\*d\*\*2) + 3\*I\*b\*(a\*(1 - I) - b)\*(a\*(1 - I) - I\*b)\*log(3\*b\*(a\*(1 - I) - b)\*(a\*(1 - I) - I\*b)/c + x \*(-6\*a\*\*2\*b + 6\*I\*a\*b\*\*2 + 3\*b\*\*3))/(8\*c\*d\*\*2) + (-I\*b\*\*3\*c\*x + b\*\*3)\*log(-  $I*c*x + 1)*3/(16*I*c**2*d**2*x + 16*c*d**2) + (I*b**3*c*x - b**3)*log(I*c*$  $x + 1$  \*\*3/(16\*I\*c\*\*2\*d\*\*2\*x + 16\*c\*d\*\*2) + (-6\*a\*b\*\*2\*c\*x - 6\*I\*a\*b\*\*2 + 3\*  $I*b**3*c*x*log(I*c*x + 1) + 3*I*b**3*c*x - 3*b**3*log(I*c*x + 1) - 3*b**3)*$  $log(-1*c*x + 1)**2/(16*1*c*2*d**2*x + 16*c*d**2) + (-24*a**2*b + 12*a*b**2$ \*c\*x\*log(I\*c\*x + 1) + 12\*I\*a\*b\*\*2\*log(I\*c\*x + 1) + 24\*I\*a\*b\*\*2 - 3\*I\*b\*\*3\*c \*x\*log(I\*c\*x + 1)\*\*2 - 6\*I\*b\*\*3\*c\*x\*log(I\*c\*x + 1) + 3\*b\*\*3\*log(I\*c\*x + 1)\* \*2 + 6\*b\*\*3\*log(I\*c\*x + 1) + 12\*b\*\*3)\*log(-I\*c\*x + 1)/(16\*I\*c\*\*2\*d\*\*2\*x + 1 6\*c\*d\*\*2) + (6\*a\*\*2\*b - 6\*I\*a\*b\*\*2 - 3\*b\*\*3)\*log(I\*c\*x + 1)/(4\*I\*c\*\*2\*d\*\*2\*  $x + 4*c*d**2$  +  $(6* a*b**2*c*x + 6*1*a*b**2 - 3*1*b**3*c*x + 3*b**3)*log(1*c)$  $*x + 1)**2/(-16*I*c**2*d**2*x - 16*c*d**2) - (-4*a**3 + 6*I*a**2*b + 6*a*b*$ \*2 - 3\*I\*b\*\*3)/(4\*c\*\*2\*d\*\*2\*x - 4\*I\*c\*d\*\*2)

**3.125** 
$$
\int \frac{(a+b \tan^{-1}(cx))^3}{(d+ic dx)^3} dx
$$

#### **Optimal**. Leaf size=271

$$
\frac{9b^2\left(a+b\tan^{-1}(cx)\right)}{16cd^3(-cx+i)}+\frac{3ib^2\left(a+b\tan^{-1}(cx)\right)}{16cd^3(-cx+i)^2}+\frac{3ib\left(a+b\tan^{-1}(cx)\right)^2}{8cd^3(-cx+i)}-\frac{3b\left(a+b\tan^{-1}(cx)\right)^2}{8cd^3(-cx+i)^2}-\frac{9b\left(a+b\tan^{-1}(cx)\right)^2}{32cd^3}
$$

 $[0$ ut] 3/64\*b^3/c/d^3/(I-c\*x)^2-21/64\*I\*b^3/c/d^3/(I-c\*x)+21/64\*I\*b^3\*arctan(c\*x)/  $c/d^3+3/16*I*b^2*(a+b*arctan(c*x))/c/d^3/(I-c*x)^2+9/16*b^2*(a+b*arctan(c*x))$ ))/c/d^3/(I-c\*x)-9/32\*b\*(a+b\*arctan(c\*x))^2/c/d^3-3/8\*b\*(a+b\*arctan(c\*x))^2 /c/d^3/(I-c\*x)^2+3/8\*I\*b\*(a+b\*arctan(c\*x))^2/c/d^3/(I-c\*x)-1/8\*I\*(a+b\*arcta  $n(c*x))^3/(d^3+1/2*I*(a+b*arctan(c*x))^3/(d^3/(1+I*c*x))^2$ 

**Rubi**  $[A]$  time = 0.40, antiderivative size = 271, normalized size of antiderivative  $= 1.00$ , number of steps used  $= 24$ , number of rules used  $= 6$ , integrand size  $= 22$ ,  $\frac{\text{number of rules}}{\text{integrand size}} = 0.273$ , Rules used = {4864, 4862, 627, 44, 203, 4884}

$$
\frac{9b^2\left(a+b\tan^{-1}(cx)\right)}{16cd^3(-cx+i)}+\frac{3ib^2\left(a+b\tan^{-1}(cx)\right)}{16cd^3(-cx+i)^2}+\frac{3ib\left(a+b\tan^{-1}(cx)\right)^2}{8cd^3(-cx+i)}-\frac{3b\left(a+b\tan^{-1}(cx)\right)^2}{8cd^3(-cx+i)^2}-\frac{9b\left(a+b\tan^{-1}(cx)\right)^2}{32cd^3}
$$

Antiderivative was successfully verified.

[In] Int  $[(a + b*ArcTan[c*x])^3/(d + I*c*dx)^3,x]$ 

 $[Out]$   $(3*b^3)/(64*c*d^3*(I - c*x)^2) - (((21*I)/64)*b^3)/(c*d^3*(I - c*x)) + (((2*1*1)/64)*b^3)/(c*d^3*(I - c*x))$ 1\*I)/64)\*b^3\*ArcTan[c\*x])/(c\*d^3) + (((3\*I)/16)\*b^2\*(a + b\*ArcTan[c\*x]))/(c  $*d^3*(I - c*x)^2) + (9*b^2*(a + b*ArcTan[c*x]))/(16*c*d^3*(I - c*x)) - (9*b)$  $*(a + b*ArcTan[c*x])^2)/(32*c*d^3) - (3*b*(a + b*ArcTan[c*x])^2)/(8*c*d^3*(a))$ I - c\*x)^2) + ( $((3*I)/8)*b*(a + b*Arctan[c*x])^2)/(c*d^3*(I - c*x))$  - ((I/8 )\*(a + b\*ArcTan[c\*x])^3)/(c\*d^3) + ((I/2)\*(a + b\*ArcTan[c\*x])^3)/(c\*d^3\*(1  $+ I * c * x)^2$ 

#### Rule 44

 $Int[((a_+) + (b_+) * (x_-))^{\hat{}}(m_+) * ((c_+) + (d_-) * (x_-))^{\hat{}}(n_-), x_Symbol]$  :> Int[ ExpandIntegrand[(a + b\*x)^m\*(c + d\*x)^n, x], x] /; FreeQ[{a, b, c, d}, x] & & NeQ[b\*c - a\*d, 0] && ILtQ[m, 0] && IntegerQ[n] &&  $!(\text{IGtQ}[n, 0])$  && LtQ[m + n + 2, 0])

#### Rule 203

 $Int[((a_+) + (b_+) * (x_-)^2)^(-1), x_Symbo1]$  :>  $Simp[(1 * ArcTan[(Rt[b, 2] * x)/Rt$ [a, 2]])/(Rt[a, 2]\*Rt[b, 2]), x] /; FreeQ[{a, b}, x] && PosQ[a/b] && (GtQ[a , 0] || GtQ[b, 0])

#### Rule 627

 $Int[((d_+) + (e_.)*(x_-))^{\hat{}}(m_.)*(a_-) + (c_.)*(x_-)^{\hat{}}(p_.), x_Symbo]$  :> Int  $[(d + e*x)^{m} + p)*(a/d + (c*x)/e)^{m}p, x]$  /; FreeQ[{a, c, d, e, m, p}, x] && EqQ $[c*d^2 + a*e^2, 0]$  && (IntegerQ $[p]$  || (GtQ $[a, 0]$  && GtQ $[d, 0]$  && Intege  $rQ[m + p])$ 

#### Rule 4862

 $Int[((a_{-}.) + ArcTan[(c_{-}.)*(x_{-})]*(b_{-}.))*((d_{-}) + (e_{-}.)*(x_{-}))^{(q_{-})}, x_{-Symbol}]$ :> Simp[( $(d + e*x)^{n}(q + 1)*(a + b*ArcTan[c*x]))/(e*(q + 1)), x] - Dist[(b*$ c)/(e\*(q + 1)), Int[(d + e\*x)^(q + 1)/(1 + c^2\*x^2), x], x] /; FreeQ[{a, b, c, d, e, q}, x] && NeQ[q, -1]

# Rule 4864

 $Int[((a_{-}.) + ArcTan[(c_{-}.)*(x_{-})]*(b_{-}.))^c(p_{-})*(d_{-}) + (e_{-}.)*(x_{-}))^c(q_{-}).$ ,  $x_{-}Sy$ mbol] :> Simp[((d + e\*x)^(q + 1)\*(a + b\*ArcTan[c\*x])^p)/(e\*(q + 1)), x] - D  $ist[(b*c*p)/(e*(q + 1))$ ,  $Int[ExpandIntegrand[(a + b*ArcTan[c*x])^(p - 1), ($  $d + e*x$ <sup> $\cap$ </sup> $(q + 1)/(1 + c^2*x^2), x$ , x], x] /; FreeQ[{a, b, c, d, e}, x] && IGtQ[p, 1] && IntegerQ[q] && NeQ[q, -1]

### Rule 4884

Int $[(a_*) + ArcTan[(c_*)*(x_*)](b_*)^*(b_*)^*(q_*) + (e_*)*(x_*)^2)$ , x\_Symbo 1] :> Simp[(a + b\*ArcTan[c\*x])^(p + 1)/(b\*c\*d\*(p + 1)), x] /; FreeQ[{a, b, c, d, e, p}, x] && EqQ[e, c^2\*d] && NeQ[p, -1]

# Rubi steps

$$
\int \frac{(a + b \tan^{-1}(cx))^3}{(d + icdx)^3} dx = \frac{i(a + b \tan^{-1}(cx))^3}{2cd^3(1 + icx)^2} - \frac{(3ib) \int \left(\frac{i(a + b \tan^{-1}(cx))^2}{2d^2(-i + cx)^2} - \frac{(a + b \tan^{-1}(cx))^2}{4d^2(-i + cx)^2} + \frac{(a + b \tan^{-1}(cx))^2}{4d^2(1 + c^2x^2}\right) dx}{2d}
$$
\n
$$
= \frac{i(a + b \tan^{-1}(cx))^3}{2cd^3(1 + icx)^2} + \frac{(3ib) \int \frac{(a + b \tan^{-1}(cx))^2}{(-i + cx)^2} dx}{8d^3} - \frac{(3ib) \int \frac{(a + b \tan^{-1}(cx))^2}{1 + c^2x^2} dx}{8d^3} + \frac{(3b) \int \frac{(a + b \tan^{-1}(cx))^2}{8d^3} dx}{8d^3(1 - cx)^2} + \frac{(3ib) \int (a + b \tan^{-1}(cx))^3}{8cd^3(1 - cx)} + \frac{(a + b \tan^{-1}(cx))^3}{8cd^3(1 - cx)} + \frac{(a + b \tan^{-1}(cx))^4}{2cd^3(1 + i + c^2x^2)} + \frac{(a + b \tan^{-1}(cx))^4}{2cd^3(1 + i + c^2x^2)} + \frac{(a + b \tan^{-1}(cx))^2}{2cd^3(1 + i + c^2x^2)} + \frac{(a + b \tan^{-1}(cx))^2}{8cd^3(1 - cx)^2} + \frac{(a + b \tan^{-1}(cx))^2}{8cd^3(1 - cx)} - \frac{(a + b \tan^{-1}(cx))^2}{8cd^3(1 - cx)} - \frac{(a + b \tan^{-1}(cx))^2}{8cd^3(1 - cx)} - \frac{(a + b \tan^{-1}(cx))^2}{8cd^3(1 - cx)} - \frac{(a + b \tan^{-1}(cx))^2}{8cd^3(1 - cx)} - \frac{(a + b \tan^{-1}(cx))^2}{8cd^3(1 - cx)} - \frac{(a + b \tan^{-1}(cx))^2}{8cd^3(1 - cx)} - \frac{(a + b \tan^{-1}(cx))^2}{8cd^3(1 - cx)} - \frac{(a + b \tan^{-1}(cx))^2}{6cd^3(1 - cx)^2} - \frac{(a + b \tan^{-1}(cx))^2}{6cd^3(1 - cx)^2} - \frac{(a + b \tan^{-1}(cx))^2
$$

**Mathematica**  $[A]$  time = 0.30, size = 183, normalized size = 0.68

$$
-\frac{i(32a^3+3b(cx+i)\tan^{-1}(cx)\left(8a^2(cx-3i)+4ab(-5-3icx)+b^2(-7cx+9i)\right)+24a^2b(cx-2i)+12ab^2(-4-3i)(3a^2cx-2i)}{64c d^3(cx-2i)}
$$

Antiderivative was successfully verified.

```
[In] Integrate[(a + b*ArcTan[c*x])^3/(d + I*c*d*x)^3,x]
[Out] ((-1/64*I)*(32*a^3 + 3*b^3*(8*I - 7*c*x) + 12*a*b^2*(-4 - (3*I)*c*x) + 24*a2*b*(-2*I + c*x) + 3*b*(I + c*x)*(b^2*(9*I - 7*c*x) + 4*a*b*(-5 - (3*I)*c*x) + 8*a<sup>-</sup>2*(-3*I + c*x))*ArcTan[c*x] + 6*b<sup>-</sup>2*(I + c*x)*(b*(-5 - (3*I)*c*x)
```
837

+ 4\*a\*(-3\*I + c\*x))\*ArcTan[c\*x]^2 + 8\*b^3\*(3 - (2\*I)\*c\*x + c^2\*x^2)\*ArcTan[  $c*x$ ]^3))/( $c*d^3*(-I + c*x)$ ^2)

**fricas**  $[A]$  time = 0.88, size = 265, normalized size = 0.98

$$
-\frac{(2 b^3 c^2 x^2 - 4 i b^3 c x + 6 b^3) \log \left(-\frac{c x + i}{c x - i}\right)^3 + 64 i a^3 + 96 a^2 b - 96 i a b^2 - 48 b^3 - (-48 i a^2 b - 72 a b^2 + 42 i b^3) c x + (-16 i a^2 b - 12 a b^2 + 12 b^3) c x}{b^2 + 16 a b^2 + 16 a b^2 + 16 a b^3}
$$

Verification of antiderivative is not currently implemented for this CAS.

```
[In] integrate((a+b*arctan(c*x))^3/(d+I*c*d*x)^3,x, algorithm="fricas")
```

```
[Out] -1/128*((2*b^3*c^2*x^2 - 4*I*b^3*c*x + 6*b^3)*log(-(c*x + I)/(c*x - I))^3 +64*I*a^3 + 96*a^2*b - 96*I*a*b^2 - 48*b^3 - (-48*I*a^2*b - 72*a*b^2 + 42*I*b^3)*c*x + (3*(-4*I*a*b^2 - 3*b^3)*c^2*x^2 - 36*I*a*b^2 - 15*b^3 - (24*a*b
2 - 6*I*b^3)*c*x*log(-(c*x + I)/(c*x - I))^2 - (3*(8*a^2*b - 12*I*a*b^2 - I))^27*b^3)*c^2*x^2 + 72*a^2*b - 60*I*a*b^2 - 27*b^3 + (-48*I*a^2*b - 24*a*b^2)+ 6*I*b^3)*c*x)*log(-(c*x + I)/(c*x - I)))/(c^3*d^3*x^2 - 2*I*c^2*d^3*x - c
*d 3)
```
**giac**  $[F(-1)]$  time = 0.00, size = 0, normalized size = 0.00

### Timed out

Verification of antiderivative is not currently implemented for this CAS.

```
[In] integrate((a+b*arctan(c*x))^3/(d+I*c*d*x)^3,x, algorithm="giac")
```
[Out] Timed out

**maple**  $[B]$  time = 1.02, size = 711, normalized size = 2.62

$$
\frac{3ia\,b^2\ln\left(cx-i\right)\ln\left(-\frac{i(cx+i)}{2}\right)}{16c\,d^3} + \frac{3ia^2b\arctan\left(cx\right)}{2c\,d^3\left(cx+1\right)^2} - \frac{3ia\,b^2\ln\left(cx-i\right)^2}{32c\,d^3} - \frac{3ia^2b\arctan\left(cx\right)}{8c\,d^3} + \frac{3ib^3\arctan\left(cx\right)^2x}{16d^3\left(cx-i\right)^2} - \frac{9ca^2b\arctan\left(cx\right)}{16d^3\left(cx-i\right)^2} + \frac{3ab^2b\arctan\left(cx\right)}{16d^3\left(cx-i\right)^2} - \frac{9ca^2b\arctan\left(cx\right)}{16d^3\left(cx-i\right)^2} - \frac{9ca^2b\arctan\left(cx\right)}{16
$$

Verification of antiderivative is not currently implemented for this CAS.

[In]  $int((a+b*arctan(c*x))^3/(d+I*c*d*x)^3,x)$ 

```
[0ut] 3/2*I/c*a*b^2/d^3/(1+I*c*x)^2*arctan(c*x)^2-3/4*I/c*a*b^2/d^3*arctan(c*x)/(
c*x-I)-1/8*I*c*b^3/d^3/(c*x-I)^2*arctan(c*x)^3*x^2+21/64*I*c*b^3/d^3/(c*x-I
)^2*x^2*arctan(c*x)-3/16*I/c*a*b^2/d^3*ln(-1/2*I*(-c*x+I))*ln(-1/2*I*(I+c*x
))+3/16*I/c*a*b^2/d^3*ln(-1/2*I*(-c*x+I))*ln(I+c*x)+3/16*I/c*a*b^2/d^3*ln(c
*x-I)*ln(-1/2*I*(I+c*x))+3/2*I/c*a^2*b/d^3/(1+I*c*x)^2*arctan(c*x)-3/8/c*a*
b^2/d^3*arctan(c*x)*ln(c*x-I)-3/4/c*a*b^2/d^3/(c*x-I)^2*arctan(c*x)+1/2*I/c
*b^3/d^3/(1+I*c*x)^2*arctan(c*x)^3+1/8*I/c*b^3/d^3/(c*x-I)^2*arctan(c*x)^3+
27/64*I/c*b^3/d^3/(c*x-I)^2*arctan(c*x)+3/16*I/c*a*b^2/d^3/(c*x-I)^2-3/32*I
/c*a*b^2/d^3*ln(c*x-I)^2-3/8*I/c*a^2*b/d^3*arctan(c*x)+3/16*I*b^3/d^3/(c*x-
I)^2*arctan(c*x)^2*x-9/32*c*b^3/d^3/(c*x-I)^2*arctan(c*x)^2*x^2+3/8/c*a*b^2
/d^3*arctan(c*x)*ln(I+c*x)-3/8*I/c*a^2*b/d^3/(c*x-I)-3/32*I/c*a*b^2/d^3*ln(
I+c*x<sup>2</sup>-9/16/c*a*b^2/d^3*arctan(c*x)-15/32/c*b^3/d^3/(c*x-I)^2*arctan(c*x)
^2-9/16/c*a*b^2/d^3/(c*x-I)-1/4*b^3/d^3/(c*x-I)^2*arctan(c*x)^3*x+3/32*b^3/
d^3/(c*x-I)^2*arctan(c*x)*x+1/2*I/c*a^3/d^3/(1+I*c*x)^2+21/64*I*b^3/d^3/(c*
x-I)^2*x+3/8/c*b^3/d^3/(c*x-I)^2-3/8/c*a^2*b/d^3/(c*x-I)^2
```
**maxima**  $[A]$  time = 0.48, size = 229, normalized size = 0.85

−  $(8i\,b^3c^2x^2 + 16\,b^3cx + 24i\,b^3)\arctan\left(cx\right)^3 + 32i\,a^3 + 48\,a^2b - 48i\,ab^2 - 24\,b^3 + (24i\,a^2b + 36\,ab^2 - 21i\,b^3\right)cx$ 

Verification of antiderivative is not currently implemented for this CAS.

```
[In] integrate((a+b*arctan(c*x))^3/(d+I*c*d*x)^3,x, algorithm="maxima")
```
[Out]  $-(8*I*b^3*c^2*x^2 + 16*b^3*c*x + 24*I*b^3)*arctan(c*x)^3 + 32*I*a^3 + 48*a$  $2*b - 48*I*a*b^2 - 24*b^3 + (24*I*a^2*b + 36*a*b^2 - 21*I*b^3)*c*x + ((24*I*b^2)*c*x + 1)(24*I*b^2)$  $I*a*b^2 + 18*b^3)*c^2*x^2 + 72*I*a*b^2 + 30*b^3 + 12*(4*a*b^2 - I*b^3)*c*x)$ \*arctan(c\*x)^2 + ((24\*I\*a^2\*b + 36\*a\*b^2 - 21\*I\*b^3)\*c^2\*x^2 + 72\*I\*a^2\*b + 60\*a\*b^2 - 27\*I\*b^3 + (48\*a^2\*b - 24\*I\*a\*b^2 - 6\*b^3)\*c\*x)\*arctan(c\*x))/(6  $4*c^3*d^3*x^2 - 128*I*c^2*d^3*x - 64*c*d^3)$ 

**mupad**  $[F]$  time = 0.00, size = -1, normalized size = -0.00

$$
\int \frac{\left(a+b \arctan\left(c \, x\right)\right)^3}{\left(d+c \, d \, x \, 1\right)^3} \, dx
$$

Verification of antiderivative is not currently implemented for this CAS.

[In]  $int((a + b*atan(c*x))^3/(d + c*d*x*1i)^3,x)$  $[Out]$  int((a + b\*atan(c\*x))^3/(d + c\*d\*x\*1i)^3, x) **sympy**  $[F(-1)]$  time = 0.00, size = 0, normalized size = 0.00

# Timed out

Verification of antiderivative is not currently implemented for this CAS.

[In]  $integrate((a+b*atan(c*x))**3/(d+I*c*d*x)**3,x))$ [Out] Timed out

839

**3.126** 
$$
\int \frac{(a+b \tan^{-1}(cx))^3}{(d+ic dx)^4} dx
$$

### **Optimal**. Leaf size=360

$$
\frac{11b^2\left(a+b\tan^{-1}(cx)\right)}{48cd^4(-cx+i)}+\frac{5ib^2\left(a+b\tan^{-1}(cx)\right)}{48cd^4(-cx+i)^2}-\frac{b^2\left(a+b\tan^{-1}(cx)\right)}{18cd^4(-cx+i)^3}+\frac{ib\left(a+b\tan^{-1}(cx)\right)^2}{8cd^4(-cx+i)}-\frac{b\left(a+b\tan^{-1}(cx)\right)^2}{8cd^4(-cx+i)^2}
$$

 $[0$ ut] 1/108\*I\*b^3/c/d^4/(I-c\*x)^3+19/576\*b^3/c/d^4/(I-c\*x)^2-85/576\*I\*b^3/c/d^4/(  $I-c*x$ )+85/576\*I\*b^3\*arctan(c\*x)/c/d^4-1/18\*b^2\*(a+b\*arctan(c\*x))/c/d^4/(I-c  $*x)$ <sup>2+5/48\*I\*b^2\*(a+b\*arctan(c\*x))/c/d^4/(I-c\*x)^2+11/48\*b^2\*(a+b\*arctan(c\*</sup> x))/c/d^4/(I-c\*x)-11/96\*b\*(a+b\*arctan(c\*x))^2/c/d^4-1/6\*I\*b\*(a+b\*arctan(c\*x ))^2/c/d^4/(I-c\*x)^3-1/8\*b\*(a+b\*arctan(c\*x))^2/c/d^4/(I-c\*x)^2+1/8\*I\*b\*(a+b  $*arctan(c*x))^2/c/d^4/(I-c*x)-1/24*I*(a+b*arctan(c*x))^3/(d^4+1/3*I*(a+b*a))$  $rctan(c*x))^2/(c/d^4/(1+I*c*x)^3$ 

**Rubi**  $[A]$  time = 0.67, antiderivative size = 360, normalized size of antiderivative  $= 1.00$ , number of steps used  $= 42$ , number of rules used  $= 6$ , integrand size  $= 22$ ,  $\frac{\text{number of rules}}{\text{integrand size}} = 0.273$ , Rules used = {4864, 4862, 627, 44, 203, 4884}

$$
\frac{11b^2\left(a+b\tan^{-1}(cx)\right)}{48cd^4(-cx+i)} + \frac{5ib^2\left(a+b\tan^{-1}(cx)\right)}{48cd^4(-cx+i)^2} - \frac{b^2\left(a+b\tan^{-1}(cx)\right)}{18cd^4(-cx+i)^3} + \frac{ib\left(a+b\tan^{-1}(cx)\right)^2}{8cd^4(-cx+i)} - \frac{b\left(a+b\tan^{-1}(cx)\right)^2}{8cd^4(-cx+i)^2}
$$

Antiderivative was successfully verified.

[In] Int $[(a + b*Arctan[c*x])^3/(d + I*c*d*x)^4, x]$ 

[Out] ((I/108)\*b^3)/(c\*d^4\*(I - c\*x)^3) + (19\*b^3)/(576\*c\*d^4\*(I - c\*x)^2) - (((8  $5*I)/576$ )\*b^3)/(c\*d^4\*(I - c\*x)) + (((85\*I)/576)\*b^3\*ArcTan[c\*x])/(c\*d^4) - $(b^2*(a + b*ArcTan[c*x]))/(18*c*d^4*(I - c*x)^3) + (((5*I)/48)*b^2*(a + b*)$  $ArcTan[c*x]))/(c*d^4*(I - c*x)^2) + (11*b^2*(a + b*ArcTan[c*x]))/(48*c*d^4*$  $(I - c*x)$  -  $(11*b*(a + b*ArcTan[c*x])^2)/(96*c*d^4) - ((I/6)*b*(a + b*ArcT))$ an[c\*x])^2)/(c\*d^4\*(I - c\*x)^3) - (b\*(a + b\*ArcTan[c\*x])^2)/(8\*c\*d^4\*(I - c \*x)^2) +  $((1/8)*b*(a + b*ArcTan[c*x])^2)/(c*d^4*(I - c*x)) - ((I/24)*(a + b*)$  $*\text{ArcTan}[c*x])^3)/(c*d^4) + ((I/3)*(a + b*ArcTan[c*x])^3)/(c*d^4*(1 + I*c*x))$ ^3)

# Rule 44

 $Int[((a_+) + (b_+) * (x_-))^{\hat{}}(m_+) * ((c_+) + (d_-) * (x_-))^{\hat{}}(n_-), x_Symbol]$  :> Int[ ExpandIntegrand[(a + b\*x)^m\*(c + d\*x)^n, x], x] /; FreeQ[{a, b, c, d}, x] & & NeQ[b\*c - a\*d, 0] && ILtQ[m, 0] && IntegerQ[n] && !(IGtQ[n, 0] && LtQ[m + n + 2, 0])

#### Rule 203

 $Int[((a_+) + (b_-)*(x_-)^2)^(-1), x_Symb01]$  :>  $Simp[(1*Arctan[(Rt[b, 2]*x)/Rt]$ [a, 2]])/(Rt[a, 2]\*Rt[b, 2]), x] /; FreeQ[{a, b}, x] && PosQ[a/b] && (GtQ[a , 0] || GtQ[b, 0])

## Rule 627

 $Int[((d_+) + (e_.)*(x_-))^{\hat{}}(m_.)*(a_-) + (c_.)*(x_-)^{\hat{}}(p_.), x_Symbo]$  :> Int  $[(d + e*x)^{m} + p)*(a/d + (c*x)/e)^{m}$ , x] /; FreeQ[{a, c, d, e, m, p}, x] && EqQ[c\*d^2 + a\*e^2, 0] && (IntegerQ[p] || (GtQ[a, 0] && GtQ[d, 0] && Intege  $rQ[m + p])$ 

### Rule 4862

 $Int[((a_{-.}) + ArcTan[(c_{-.})*(x_{-})]*(b_{-.}))*((d_{-}) + (e_{-.})*(x_{-}))^{(q_{-.})}, x_{-Symbol}]$ :> Simp[((d + e\*x)^(q + 1)\*(a + b\*ArcTan[c\*x]))/(e\*(q + 1)), x] - Dist[(b\* c)/(e\*(q + 1)), Int[(d + e\*x)^(q + 1)/(1 + c^2\*x^2), x], x] /; FreeQ[{a, b, c, d, e, q}, x] && NeQ[q, -1]

### Rule 4864

 $Int[((a_{-.}) + ArcTan[(c_{-.})*(x_{-})]*(b_{-.}))^-(p_{-})*(d_{-}) + (e_{-.})*(x_{-}))^-(q_{-.}), x_{-}Sy$ mbol] :>  $Simp[((d + e*x)^-(q + 1)*(a + b*ArcTan[c*x])^p)/(e*(q + 1)), x] - D$ ist $[(b*c*p)/(e*(q + 1))$ , Int $[ExpandIntegrand[(a + b*ArcTan[c*x])^(p - 1), ($  $d + e*x$ <sup> $\cap$ </sup> $(q + 1)/(1 + c^2*x^2), x$ , x], x] /; FreeQ[{a, b, c, d, e}, x] && IGtQ[p, 1] && IntegerQ[q] && NeQ[q, -1]

### Rule 4884

 $Int[((a_{-}.) + ArcTan[(c_{-}.)*(x_{-})]*(b_{-}.))^(p_{-}.)/((d_{-}) + (e_{-}.)*(x_{-})^2)$ , x\_Symbo 1] :> Simp[(a + b\*ArcTan[c\*x])^(p + 1)/(b\*c\*d\*(p + 1)), x] /; FreeQ[{a, b, c, d, e, p}, x] && EqQ[e, c^2\*d] && NeQ[p, -1]

#### Rubi steps

$$
\int \frac{(a + b \tan^{-1}(cx))^3}{(d + icdx)^4} dx = \frac{i(a + b \tan^{-1}(cx))^3}{3cd^4(1 + icx)^3} - \frac{(ib) \int \left(\frac{(a + b \tan^{-1}(cx))^2}{2d^3(-i+cx)^4} + \frac{(a + b \tan^{-1}(cx))^2}{4d^3(-i+cx)^3} - \frac{(a + b \tan^{-1}(cx))^2}{8d^3(-i+cx)^2} + \frac{(a + b \tan^{-1}(cx))^2}{8d^3(1+cx)^2} \right)}{d}
$$
\n
$$
= \frac{i(a + b \tan^{-1}(cx))^3}{3cd^4(1 + icx)^3} + \frac{(ib) \int \frac{(a + b \tan^{-1}(cx))^2}{(-i+cx)^2} dx}{8d^4} - \frac{(ib) \int \frac{(a + b \tan^{-1}(cx))^2}{1 + c^2x} dx}{8d^4} - \frac{(ib) \int \frac{(a + b \tan^{-1}(cx))^2}{2d^4} dx}{2d^4}
$$
\n
$$
= -\frac{ib(a + b \tan^{-1}(cx))^2}{6cd^4(i - cx)^3} - \frac{b(a + b \tan^{-1}(cx))^2}{8cd^4(i - cx)^2} + \frac{ib(a + b \tan^{-1}(cx))^2}{8cd^4(i - cx)} - \frac{i(a + b \tan^{-1}(cx))^2}{24cd^4}
$$
\n
$$
= -\frac{ib^2(a + b \tan^{-1}(cx))}{18cd^4(i - cx)^3} + \frac{5ib^2(a + b \tan^{-1}(cx))}{48cd^4(i - cx)^2} + \frac{11b^2(a + b \tan^{-1}(cx))}{48cd^4(i - cx)} - \frac{11b(a + b \tan^{-1}(cx))^2}{96}
$$
\n
$$
= -\frac{b^2(a + b \tan^{-1}(cx))}{18cd^4(i - cx)^3} + \frac{5ib^2(a + b \tan^{-1}(cx))}{48cd^4(i - cx)^2} + \frac{11b^2(a + b \tan^{-1}(cx))}{48cd^4(i - cx)} - \frac{11b(a + b \tan^{-1}(cx))}{96}
$$
\n
$$
= -\frac{b^2(a + b \tan^{-1}(cx))}{18cd^4(i - cx)^3} + \frac{5ib^2(a + b \tan^{-1}(cx))}{48cd^4(i - cx)^2} + \frac{11b^2(a + b \tan^{-1}(cx
$$

**Mathematica**  $[A]$  time = 0.32, size = 269, normalized size = 0.75  $-576a^3 + 3b(cx + i)\tan^{-1}(cx)\left(-72ia^2\left(c^2x^2 - 4icx - 7\right) + 12ab\left(-11c^2x^2 + 32icx + 29\right) + b^2\left(85ic^2x^2 + 208cx - 7\right)\right)$ 

Antiderivative was successfully verified.

[In] Integrate[(a + b\*ArcTan[c\*x])^3/(d + I\*c\*d\*x)^4,x]

```
[Out] (-576*a^3 + 12*a*b^2*(56 + (81*I)*c*x - 33*c^2*x^2) + b^3*(-328*I + 567*c*x)+ (255*I)*c^2*x^2) - (72*I)*a^2*b*(-10 - (9*I)*c*x + 3*c^2*x^2) + 3*b*(I +c*x)*(12*a*b*(29 + (32*I)*c*x - 11*c^2*x^2) + b^2*(-139*I + 208*c*x + (85*I)*c^2*x^2) - (72*1)*a^2*(-7 - (4*I)*c*x + c^2*x^2))*ArcTan[c*x] - (18*I)*b2*(I + c*x)*(b*(29*I - 32*c*x - (11*I)*c^2*x^2) + 12*a*(-7 - (4*I)*c*x + c^2*x^2))*ArcTan[c*x]<sup>2</sup> - (72*I)*b^3*(-7*I - 3*c*x - (3*I)*c^2*x^2 + c^3*x^3
)*ArcTan[c*x]^3)/(1728*c*d^4*(-I + c*x)^3)
```
**fricas**  $[A]$  time = 0.53, size = 359, normalized size = 1.00

 $\left(-432 i \, a^2 b -792 \, a b^2 + 510 i \, b^3\right) c^2 x^2 - \left(18 \, b^3 c^3 x^3 - 54 i \, b^3 c^2 x^2 - 54 \, b^3 c x - 126 i \, b^3\right) \log\left(-\frac{c x + i}{c x - i}\right)$ 3  $-1152 a^3 + 14$ 

Verification of antiderivative is not currently implemented for this CAS.

```
[In] integrate((a+b*arctan(c*x))^3/(d+I*c*d*x)^4,x, algorithm="fricas")
```

```
[Out] ((-432*I*a^2*b - 792*a*b^2 + 510*I*b^3)*c^2*x^2 - (18*b^3*c^3*x^3 - 54*I*b^
3*c^2*x^2 - 54*b^3*c*x - 126*I*b^3)*log(-(c*x + I)/(c*x - I))^3 - 1152*a^3+ 1440*I*a^2*b + 1344*a*b^2 - 656*I*b^3 - 162*(8*a^2*b - 12*I*a*b^2 - 7*b^3
)*c*x - (9*(-12*I*a*b^2 - 11*b^3)*c^3*x^3 - (324*a*b^2 - 189*I*b^3)*c^2*x^2- 756*a*b^2 + 261*I*b^3 + 27*(12*I*a*b^2 - b^3)*c*x)*log(-(c*x + I)/(c*x -
I))^2 + (3*(72*a^2*b - 132*I*a*b^2 - 85*b^3)*c^3*x^3 + (-648*I*a^2*b - 756
*a*b^2 + 369*I*b^3)*c^2*x^2 - 1512*I*a^2*b - 1044*a*b^2 + 417*I*b^3 - 9*(72
*a^2*b + 12*I*a*b^2 + 23*b^3)*c*x)*log(-(c*x + I)/(c*x - I))/(3456*c^4*d^4)*x^3 - 10368*I*c^3*d^4*x^2 - 10368*c^2*d^4*x + 3456*I*c*d^4)
```
**giac**  $[F(-1)]$  time = 0.00, size = 0, normalized size = 0.00

# Timed out

Verification of antiderivative is not currently implemented for this CAS.

[In] integrate( $(a+b*arctan(c*x))^3/(d+I*c*d*x)^4,x$ , algorithm="giac")

[Out] Timed out

**maple**  $[B]$  time = 1.09, size = 881, normalized size = 2.45

139 $b^3$  arctan ( $cx$ )  $\frac{1}{576c} \frac{d^4 (cx - i)^3}{(cx - i)^3}$  $41ib^3$  $\frac{1}{216c} \frac{d^4 (cx - i)^3}{(cx - i)^3} +$ ia<sup>3</sup>  $\frac{1}{3c\,d^4\left(i c x+1\right)^3}$  –  $11a b^2$  $48c\,d^4\,(cx - i)$ +  $a b<sup>2</sup>$  $\frac{18c\,d^4\left(cx-i\right)^3}$  $c\,b^{3}\arctan\left(cx\right)^{3}x^{2}$  $\frac{d^4 (cx - i)^3}{d^4 (cx - i)^3}$  $11$ 

Verification of antiderivative is not currently implemented for this CAS.

[In]  $int((a+b*arctan(c*x))^3/(d+I*c*d*x)^4,x)$ 

```
[Out] 41/192*c*b^3/d^4/(c*x-I)^3*x^2*arctan(c*x)+85/576*I*c*b^3/d^4/(c*x-I)^3*x^2
-1/8*I/c*a^2*b/d^4*arctan(c*x)+1/3*I/c*b^3/d^4/(1+I*c*x)^3*arctan(c*x)^3+29
/96*I/c*b^3/d^4/(c*x-I)^3*arctan(c*x)^2-1/8*c*b^3/d^4/(c*x-I)^3*arctan(c*x)
\gamma^3*x^2-11/96*c^2*b^3/d^4/(c*x-I)^3*arctan(c*x)^2*x^3+1/6*I/c*a^2*b/d^4/(c*x
-I)^3-1/8*I/c*a^2*b/d^4/(c*x-I)-1/32*I/c*a*b^2/d^4*ln(I+c*x)^2-1/32*I/c*a*b
^2/d^4*ln(c*x-I)^2+5/48*I/c*a*b^2/d^4/(c*x-I)^2+23/192*I*b^3/d^4/(c*x-I)^3*
arctan(c*x)*x+1/8*I*b^3/d^4/(c*x-I)^3*arctan(c*x)^3*x-1/32*b^3/d^4/(c*x-I)^23*arctan(c*x)^2*x-11/48/c*a*b^2/d^4*arctan(c*x)-1/8/c*a^2*b/d^4/(c*x-I)^2+1
/24/c*b^3/d^4/(c*x-I)^3*arctan(c*x)^3+139/576/c*b^3/d^4/(c*x-I)^3*arctan(c*
x)-41/216*I/c*b^3/d^4/(c*x-I)^3+1/3*I/c*a^3/d^4/(1+I*c*x)^3-11/48/c*a*b^2/d
^{2}/(c*x-I)-1/4/c*a*b^2/d^4*arctan(c*x)/(c*x-I)^2+1/8/c*a*b^2/d^4*arctan(c*x))*ln(I+cx)-1/8/c*a*b^2/d^4*arctan(c*x)*ln(c*x-I)-1/16*I/c*a*b^2/d^4*ln(-1/4)2*I*(-c*x+I))*ln(-1/2*I*(I+c*x))+1/16*I/c*a*b^2/d^4*ln(-1/2*I*(-c*x+I))*ln(
```
I+c\*x)+1/16\*I/c\*a\*b^2/d^4\*ln(c\*x-I)\*ln(-1/2\*I\*(I+c\*x))+1/3\*I/c\*a\*b^2/d^4\*ar ctan(c\*x)/(c\*x-I)^3-1/4\*I/c\*a\*b^2/d^4\*arctan(c\*x)/(c\*x-I)-1/24\*I\*c^2\*b^3/d^ 4/(c\*x-I)^3\*arctan(c\*x)^3\*x^3+7/32\*I\*c\*b^3/d^4/(c\*x-I)^3\*arctan(c\*x)^2\*x^2+ 85/576\*I\*c^2\*b^3/d^4/(c\*x-I)^3\*arctan(c\*x)\*x^3+I/c\*a^2\*b/d^4/(1+I\*c\*x)^3\*ar ctan(c\*x)+I/c\*a\*b^2/d^4/(1+I\*c\*x)^3\*arctan(c\*x)^2+1/18/c\*a\*b^2/d^4/(c\*x-I)^ 3+21/64\*b^3/d^4/(c\*x-I)^3\*x

**maxima**  $[A]$  time = 0.57, size = 320, normalized size = 0.89

−  $(216i\,a^2b+396\,ab^2-255i\,b^3)c^2x^2+\big(72i\,b^3c^3x^3+216\,b^3c^2x^2-216i\,b^3cx+504\,b^3\big)\arctan\left(cx\right)^3+576\,a^3-720$ 

Verification of antiderivative is not currently implemented for this CAS.

```
[In] integrate((a+b*arctan(c*x))^3/(d+I*c*d*x)^4,x, algorithm="maxima")
```

```
[Out] -((216*I*a^2*b + 396*a*b^2 - 255*I*b^3)*c^2*x^2 + (72*I*b^3*e^3*x^3 + 216*b)\text{G}^3*c^2*x^2 - 216*I*b^3*c*x + 504*b^3)*arctan(c*x)^3 + 576*a^3 - 720*I*a^2*b
- 672*a*b^2 + 328*I*b^3 + (648*a^2*b - 972*I*a*b^2 - 567*b^3)*c*x + ((216*
I*a*b^2 + 198*b^3)*c^3*x^3 + 54*(12*a*b^2 - 7*I*b^3)*c^2*x^2 + 1512*a*b^2 -
522*I*b^3 + (-648*I*a*b^2 + 54*b^3)*c*x)*arctan(c*x)^2 + ((216*I*a^2*b + 396*a*b^2 - 255*I*b^3)*c^3*x^3 + (648*a^2*b - 756*I*a*b^2 - 369*b^3)*c^2*x^2+ 1512*a^2*b - 1044*I*a*b^2 - 417*b^3 + (-648*I*a^2*b + 108*a*b^2 - 207*I*
b^3) * c *x)*arctan(c*x))/(1728*c^4*d^4*x^3 - 5184*I*c^3*d^4*x^2 - 5184*c^2*d^
4*x + 1728*I*c*d^4)
```
**mupad**  $[F]$  time = 0.00, size = -1, normalized size = -0.00

$$
\int \frac{\left(a+b \arctan\left(c x\right)\right)^3}{\left(d+c d x \arctan^4\right)^4} dx
$$

Verification of antiderivative is not currently implemented for this CAS.

[In]  $int((a + b*atan(c*x))^2/(d + c*dx*1i)^4, x)$  $[Out]$  int((a + b\*atan(c\*x))^3/(d + c\*d\*x\*1i)^4, x) **sympy**  $[F(-1)]$  time = 0.00, size = 0, normalized size = 0.00

# Timed out

Verification of antiderivative is not currently implemented for this CAS.

[In]  $integrate((a+b*atan(c*x))**3/(d+I*c*d*x)**4, x))$ [Out] Timed out

**3.127** 
$$
\int \frac{x^2 (a + b \tan^{-1}(cx))^3}{a + ic dx} dx
$$

**Optimal**. Leaf size=410

$$
\frac{3ib^{2} \text{Li}_{2}\left(1-\frac{2}{icx+1}\right)\left(a+b\tan^{-1}(cx)\right)}{c^{3}d}-\frac{3ib^{2} \text{Li}_{3}\left(1-\frac{2}{icx+1}\right)\left(a+b\tan^{-1}(cx)\right)}{2c^{3}d}+\frac{3ib^{2} \log\left(\frac{2}{1+icx}\right)\left(a+b\tan^{-1}(cx)\right)}{c^{3}d}
$$

[Out]  $-3/2*b*(a+b*arctan(c*x))^2/c^3/d+3/2*I*b*x*(a+b*arctan(c*x))^2/c^2/d+1/2*I*$  $($ a+b\*arctan(c\*x))^3/c^3/d+x\*(a+b\*arctan(c\*x))^3/c^2/d-1/2\*I\*x^2\*(a+b\*arctan  $(c*x)$  $3/c/d+3*I*b^2*(a+b*arctan(c*x))*ln(2/(1+I*c*x))/c^3/d+3*b*(a+b*arcta)$  $n(c*x))^22*ln(2/(1+I*c*x))/c^3/d-I*(a+b*arctan(c*x))^3*ln(2/(1+I*c*x))/c^3/d$ -3/2\*b^3\*polylog(2,1-2/(1+I\*c\*x))/c^3/d+3\*I\*b^2\*(a+b\*arctan(c\*x))\*polylog(2 ,1-2/(1+I\*c\*x))/c^3/d+3/2\*b\*(a+b\*arctan(c\*x))^2\*polylog(2,1-2/(1+I\*c\*x))/c^  $3/d+3/2*b^3*polylog(3,1-2/(1+I*c*x))/c^3/d-3/2*I*b^2*(a+b*arctan(c*x))*poly$ log(3,1-2/(1+I\*c\*x))/c^3/d-3/4\*b^3\*polylog(4,1-2/(1+I\*c\*x))/c^3/d

**Rubi**  $[A]$  time = 0.86, antiderivative size = 410, normalized size of antiderivative  $= 1.00$ , number of steps used  $= 19$ , number of rules used  $= 12$ , integrand size  $= 25$ ,  $\frac{\text{number of rules}}{\text{integrand size}} = 0.480$ , Rules used = {4866, 4852, 4916, 4846, 4920, 4854, 2402, 2315, 4884, 4994, 6610, 4998}

$$
\frac{3ib^{2} \text{PolyLog}\left(2,1-\frac{2}{1+icx}\right)\left(a+b\tan^{-1}(cx)\right)}{c^{3}d}-\frac{3ib^{2} \text{PolyLog}\left(3,1-\frac{2}{1+icx}\right)\left(a+b\tan^{-1}(cx)\right)}{2c^{3}d}+\frac{3b \text{PolyLog}\left(2,1-\frac{2}{1+icx}\right)\left(a+b\tan^{-1}(cx)\right)}{2c^{3}d}
$$

Antiderivative was successfully verified.

$$
[In] Int[(x^2*(a + b*Arctan[c*x])^3)/(d + I*c*d*x),x]
$$

 $[Out] (-3*b*(a + b*ArcTan[c*x])^2)/(2*c^3*d) + (((3*I)/2)*b*x*(a + b*ArcTan[c*x])$  $(2)/((c^2*d) + ((I/2)*(a + b*ArcTan[c*x]))^{3})/(c^3*d) + (x*(a + b*ArcTan[c*x]))$ )^3)/(c^2\*d) - ((I/2)\*x^2\*(a + b\*ArcTan[c\*x])^3)/(c\*d) + ((3\*I)\*b^2\*(a + b\*  $ArcTan[c*x]$ )\*Log[2/(1 + I\*c\*x)])/(c<sup>2</sup>3\*d) + (3\*b\*(a + b\*ArcTan[c\*x])<sup>2\*Log[2</sup>  $/(1 + I*c*x)])/(c^3*d) - (I*(a + b*ArcTan[c*x])^3*Log[2/(1 + I*c*x)])/(c^3*$ d) -  $(3*b^3*PolyLog[2, 1 - 2/(1 + I*x)))/(2*c^3*d) + ((3*I)*b^2*(a + b*Ar))$ cTan[c\*x])\*PolyLog[2, 1 - 2/(1 + I\*c\*x)])/(c<sup>-</sup>3\*d) + (3\*b\*(a + b\*ArcTan[c\*x]  $)^2*PolyLog[2, 1 - 2/(1 + I*cx)])/(2*c^3*d) + (3*b^3*PolyLog[3, 1 - 2/(1 + I*cx)])(2*c^3*d)$  $I*c*x)$ ])/(2\*c<sup> $\gamma$ </sup>3\*d) - (((3\*I)/2)\*b<sup> $\gamma$ </sup>2\*(a + b\*ArcTan[c\*x])\*PolyLog[3, 1 - 2/(  $1 + I*c*x)$ ])/(c<sup>2</sup>3\*d) - (3\*b<sup>2</sup>3\*PolyLog[4, 1 - 2/(1 + I\*c\*x)])/(4\*c<sup>2</sup>3\*d)

# Rule 2315

 $Int[Log[(c_.)*(x_))] / ((d_+) + (e_.)*(x_]))$ ,  $x_Symbol]$  :>  $-Simp[PolyLog[2, 1 -]$  $c*x$ ]/e, x] /; FreeQ[{c, d, e}, x] && EqQ[e +  $c*d$ , 0]

#### Rule 2402

Int $[Log[(c_{..})/((d_{.}) + (e_{..}) * (x_{.}))]/((f_{.}) + (g_{..}) * (x_{.}) ^2), x_Symbo1]$  :> -Dis t[e/g, Subst[Int[Log[2\*d\*x]/(1 - 2\*d\*x), x], x, 1/(d + e\*x)], x] /; FreeQ[{ c, d, e, f, g}, x] && EqQ[c, 2\*d] && EqQ[e^2\*f + d^2\*g, 0]

#### Rule 4846

 $Int[((a_{-}.) + ArcTan[(c_{-}.)*(x_{-}))*(b_{-}.))^(p_{-}.), x_Symbol]$  :> Simp[x\*(a + b\*Ar cTan[c\*x])^p, x] - Dist[b\*c\*p, Int[(x\*(a + b\*ArcTan[c\*x])^(p - 1))/(1 + c^2  $*x^2$ , x], x] /; FreeQ[{a, b, c}, x] && IGtQ[p, 0]

#### Rule 4852

+

 $Int[((a_{\_}) + ArcTan[((c_{\_})*(x_{\_})]*(b_{\_}))^-(p_{\_})*((d_{\_})*(x_{\_}))^-(m_{\_}), x_{\_Symbol}]$ :> Simp[ $((d*x)^{(m + 1)*(a + b*ArcTan[c*x])^p)/(d*(m + 1)), x] - Dist[(b*c*p)(b*cf])$ )/(d\*(m + 1)), Int[((d\*x)^(m + 1)\*(a + b\*ArcTan[c\*x])^(p - 1))/(1 + c^2\*x^2 ), x], x] /; FreeQ[{a, b, c, d, m}, x] && IGtQ[p, 0] && (EqQ[p, 1] || Integ  $erQ[m]$ ) && Ne $Q[m, -1]$ 

### Rule 4854

 $Int[((a_{-}.) + ArcTan[(c_{-}.)*(x_{-})]*(b_{-}.))^(p_{-}.)/((d_{-}) + (e_{-}.)*(x_{-}))$ , x\_Symbol] :>  $-Simp[((a + b*ArCTan[c*x])^p*Log[2/(1 + (e*x)/d)])/e, x] + Dist[(b*c*p)]$ /e, Int[((a + b\*ArcTan[c\*x])^(p - 1)\*Log[2/(1 + (e\*x)/d)])/(1 + c^2\*x^2), x ], x] /; FreeQ[{a, b, c, d, e}, x] && IGtQ[p, 0] && EqQ[c^2\*d^2 + e^2, 0]

#### Rule 4866

Int $[(((a_*) + ArcTan[(c_*)*(x_*)]*(b_*)^*(p_*)*(f_*)*(x_*))]$ e\_.)\*(x\_)), x\_Symbol] :> Dist[f/e, Int[(f\*x)^(m - 1)\*(a + b\*ArcTan[c\*x])^p, x], x] - Dist[(d\*f)/e, Int[((f\*x)^(m - 1)\*(a + b\*ArcTan[c\*x])^p)/(d + e\*x) , x], x] /; FreeQ[{a, b, c, d, e, f}, x] && IGtQ[p, 0] && EqQ[c^2\*d^2 + e^2 , 0] && GtQ[m, 0]

#### Rule 4884

Int $[(a_+) + ArcTan[(c_+)*(x_0)*(b_0))^c(p_0)]/(d_0 + (e_0)*(x_0)^2)$ , x Symbo 1] :> Simp[(a + b\*ArcTan[c\*x])^(p + 1)/(b\*c\*d\*(p + 1)), x] /; FreeQ[{a, b, c, d, e, p}, x] && EqQ[e, c^2\*d] && NeQ[p, -1]

#### Rule 4916

Int $[(((a_*) + ArcTan[(c_*)*(x_*)]((b_*)^*)(p_*)*(f_*)*(x_*)^*(m_*))^*(m_*)) / ((d_* + (e_*))^*(m_*))^*(m_*))$ .)\*(x )^2), x Symbol] :> Dist[f^2/e, Int[(f\*x)^(m - 2)\*(a + b\*ArcTan[c\*x])  $\hat{p}, x$ , x] - Dist $[(d*f^2)/e, Int[((f*x)^(m - 2)*(a + b*ArcTan[c*x])^p)/(d +$ e\*x^2), x], x] /; FreeQ[{a, b, c, d, e, f}, x] && GtQ[p, 0] && GtQ[m, 1]

#### Rule 4920

Int $[((((a_{-}) + ArcTan[(c_{-})*(x_{-})]*(b_{-}))^{(p_{-})*(x_{-})})/((d_{-}) + (e_{-})*(x_{-})^{2}),$  $x_Symbol$ ] :>  $-Simp[(I*(a + b*ArcTan[c*x])^(p + 1))/(b*e*(p + 1)), x] - Dist$  $[1/(c*d), Int[(a + b*ArcTan[c*x])^p/(I - c*x), x], x]$  /; FreeQ[{a, b, c, d, e}, x] && EqQ[e, c^2\*d] && IGtQ[p, 0]

### Rule 4994

Int $[(Log[u_-]*((a_-)) + ArcTan[(c_-.)*(x_-)]*(b_-))^(p_-))/((d_-) + (e_-.*(x_-)^2)$ ),  $x_Symbol]$  :>  $-Simp[(I*(a + b*ArcTan[c*x])^p*PolyLog[2, 1 - u])/(2*c*d),$  $x$ ] + Dist[(b\*p\*I)/2, Int[((a + b\*ArcTan[c\*x])^(p - 1)\*PolyLog[2, 1 - u])/(d + e\*x^2), x], x] /; FreeQ[{a, b, c, d, e}, x] && IGtQ[p, 0] && EqQ[e, c^2\* d] && EqQ[ $(1 - u)^2 - (1 - (2 * I)/(I - c * x))^2$ , 0]

#### Rule 4998

 $Int[((((a_*) + ArcTan[(c_*)*(x_*)]((b_*)))^(p_*)*PolyLog[k_*, u_])/((d_*) + (e_*.$  $(*)*(x_{})^2)$ ,  $x_{symbol}$  :> Simp[(I\*(a + b\*ArcTan[c\*x])^p\*PolyLog[k + 1, u])/(2 \*c\*d), x] - Dist $[(b*p*I)/2, Int[((a + b*ArcTan[c*x])^(p - 1)*PolyLog[k + 1,$ u])/(d + e\*x^2), x], x] /; FreeQ[{a, b, c, d, e, k}, x] && IGtQ[p, 0] && E qQ[e, c<sup>2\*d]</sup> && EqQ[u<sup>2</sup> -  $(1 - (2 * I)/(I - c * x))^2$ , 0]

#### Rule 6610

 $Int[(u_*) * PolyLog[n_, v_], x_Symbol]$ :> With $[w = DerivativeDivides[v, u*v, w])$ x]}, Simp[w\*PolyLog[n + 1, v], x] /;  $!FalseQ[w]$ ] /;  $FreeQ[n, x]$ 

Rubi steps

$$
\int \frac{x^2 (a + b \tan^{-1}(cx))^3}{d + icdx} dx = \frac{i \int \frac{x(a + b \tan^{-1}(cx))^3}{c} dx}{c} - \frac{i \int x (a + b \tan^{-1}(cx))^3 dx}{c^2}
$$
  
\n
$$
= -\frac{ix^2 (a + b \tan^{-1}(cx))^3}{2cd} - \frac{\int \frac{(a + b \tan^{-1}(cx))^3}{d + icdx} dx}{c^2} + \frac{(3ib) \int \frac{x^2 (a + b \tan^{-1}(cx))^2}{1 + c^2 x^2} dx}{2d} + \frac{\int (a \tan^{-1}(cx))^3 dx}{c^2 dx}
$$
  
\n
$$
= \frac{x (a + b \tan^{-1}(cx))^3}{c^2 d} - \frac{ix^2 (a + b \tan^{-1}(cx))^3}{2cd} - \frac{i(a + b \tan^{-1}(cx))^3}{c^3 d}
$$
  
\n
$$
= \frac{3ibx (a + b \tan^{-1}(cx))^2}{2c^2 d} + \frac{i(a + b \tan^{-1}(cx))^3}{2c^3 d} + \frac{x (a + b \tan^{-1}(cx))^3}{c^2 d} + \frac{x (a + b \tan^{-1}(cx))^3}{2c^3 d} + \frac{x (a - b \tan^{-1}(cx))^3}{2c^3 d} + \frac{x (a - b \tan^{-1}(cx))^3}{2c^3 d} + \frac{x (a - b \tan^{-1}(cx))^3}{2c^3 d} + \frac{x (a - b \tan^{-1}(cx))^3}{2c^3 d} + \frac{x (a - b \tan^{-1}(cx))^3}{2c^3 d} + \frac{x (a - b \tan^{-1}(cx))^2}{2c^3 d} + \frac{x (a + b \tan^{-1}(cx))^2}{2c^3 d} + \frac{x (a - b \tan^{-1}(cx))^3}{2c^3 d} + \frac{x (a - b \tan^{-1}(cx))^2}{2c^3 d} + \frac{x (a + b \tan^{-1}(cx))^2}{2c^3 d} + \frac{x (a - b \tan^{-1}(cx))^3}{2c^3 d} + \frac{x (a - b \tan^{-1}(cx))^3}{2c^3 d} + \frac{x (a - b \tan^{-1}(cx))^3}{2c^3 d} + \frac{x (a - b \tan^{-1}(cx))^3}{2c^3 d} + \frac{x (a - b \tan^{-1}(cx))^3}{2c^3 d} + \frac{x (a - b \tan^{-1}(cx))^3}{2c^3 d} + \frac{x
$$

**Mathematica**  $[A]$  time = 1.03, size = 541, normalized size = 1.32

−  $i\left(2a^3c^2x^2-2a^3\log{\left(c^2x^2+1\right)}+4ia^3cx-4ia^3\tan^{-1}(cx)-6ia^2b\log{\left(c^2x^2+1\right)}+6a^2bc^2x^2\tan^{-1}(cx)-6a^2bc^2c^2\right)}$ 

Warning: Unable to verify antiderivative.

# [In] Integrate  $[(x^2*(a + b*ArcTan[c*x])^3)/(d + I*c*d*x),x]$

 $[Out]$   $((-1/4*I)*( (4*I)*a^3*c*x - 6*a^2*b*c*x + 2*a^3*c^2*x^2 - (4*I)*a^3*ArcTan[c$  $*x$ ] + 6 $*a$ <sup>2</sup>\*b\*ArcTan[c\*x] + (12\*I)\*a<sup>2</sup>\*b\*c\*x\*ArcTan[c\*x] - 12\*a\*b<sup>2</sup>xc\*x\*Arc Tan $[c*x] + 6*a^2*b*c^2*x^2*ArcTan[c*x] - (12*I)*a^2*b*ArcTan[c*x]^2 + 18*a*$ b^2\*ArcTan[c\*x]^2 +  $(6*1)*b^3*ArcTan[c*x]^2$  +  $(12*I)*a*b^2*c*x*ArcTan[c*x]^2$ 2 - 6\*b^3\*c\*x\*ArcTan[c\*x]^2 + 6\*a\*b^2\*c^2\*x^2\*ArcTan[c\*x]^2 - (8\*I)\*a\*b^2\*A  $rcTan[C*x]^3 + 6*b^3*ArcTan[C*x]^3 + (4*I)*b^3*c*x*ArcTan[C*x]^3 + 2*b^3*c^2$  $2*x^2*ArcTan[C*x]^3 - (2*I)*b^3*ArcTan[C*x]^4 + 12*a^2*b*ArcTan[C*x]*Log[1]$ + E^((2\*I)\*ArcTan[c\*x])] + (24\*I)\*a\*b^2\*ArcTan[c\*x]\*Log[1 + E^((2\*I)\*ArcTan  $[c*x])$ ] - 12\*b^3\*ArcTan $[c*x]*Log[1 + E^((2*I)*ArcTan[c*x])] + 12*a*b^2*ArcT$ an[c\*x]^2\*Log[1 + E^((2\*I)\*ArcTan[c\*x])] + (12\*I)\*b^3\*ArcTan[c\*x]^2\*Log[1 +  $E^*((2*I)*ArcTan[c*x])] + 4*b^3*ArcTan[c*x]^3*Log[1 + E^*((2*I)*ArcTan[c*x])$ ] - 2\*a^3\*Log[1 + c^2\*x^2] -  $(6*1)*a^2*b*Log[1 + c^2*x^2] + 6*a*b^2*Log[1 + c^2*x^2]$ c<sup> $2*x^2$ ] - (6\*I)\*b\*(a + I\*b + b\*ArcTan[c\*x])<sup>2</sup>\*PolyLog[2, -E^((2\*I)\*ArcTan</sup>  $[c*x])$ ] +  $6*b^2*(a + I*b + b*ArcTan[c*x])*PolyLog[3, -E^*((2*I)*ArcTan[c*x])$ ] +  $(3*I)*b^3*PolyLog[4, -E^*((2*I)*ArcTan[c*x])))/(c^3*d)$ 

**fricas**  $[F]$  time = 0.50, size = 0, normalized size = 0.00

$$
integral\left(-\frac{b^3x^2\log\left(-\frac{cx+i}{cx-i}\right)^3 - 6i\,ab^2x^2\log\left(-\frac{cx+i}{cx-i}\right)^2 - 12\,a^2bx^2\log\left(-\frac{cx+i}{cx-i}\right) + 8i\,a^3x^2}{8\,cdx - 8i\,d},x\right)
$$

Verification of antiderivative is not currently implemented for this CAS.

```
[In] integrate(x^2*(a+b*arctan(c*x))^3/(d+I*c*d*x),x, algorithm="fricas")
```
[Out] integral(-(b^3\*x^2\*log(-(c\*x + I)/(c\*x - I))^3 - 6\*I\*a\*b^2\*x^2\*log(-(c\*x + I)/(c\*x - I))^2 - 12\*a^2\*b\*x^2\*log(-(c\*x + I)/(c\*x - I)) + 8\*I\*a^3\*x^2)/(8\*  $c*d*x - 8*I*d), x)$ 

**giac**  $[F]$  time = 0.00, size = 0, normalized size = 0.00

 $sage_0x$ 

Verification of antiderivative is not currently implemented for this CAS.

```
[In] integrate(x^2*(a+b*arctan(c*x))^3/(d+I*c*d*x),x, algorithm="giac")
```
[Out] sage0\*x

**maple**  $[C]$  time = 12.33, size = 1725, normalized size = 4.21

result too large to display

Verification of antiderivative is not currently implemented for this CAS.

[In]  $int(x^2*(a+b*arctan(c*x))^2/(d+I*c*d*x),x)$ 

```
[Out] 1/c^2*b^3/d*arctan(c*x)^3*x-1/2*I/c*a^3/d*x^2+3/2/c^3*b*a^2/d*ln(c*x-I)*ln(-1/2*I*(I+c*x))-3/c^3*a*b^2/d*arctan(c*x)*polylog(2,-(1+I*c*x)^2/(c^2*x^2+1
))+6/c^3*a*b^2/d*arctan(c*x)*ln(1+I*(1+I*c*x)/(c^2*x^2+1)^(1/2))+6/c^3*a*b^
2/d*arctan(c*x)*ln(1-I*(1+I*c*x)/(c^2*x^2+1)^(1/2))+3/2*I/c^2*b*a^2/d*x-9/4*I/c<sup>3*b*a^2/d*arctan(c*x)-1/2*I/c*b^3/d*arctan(c*x)^3*x^2+3/2*I/c^2*b^3/d*</sup>
arctan(c*x)^2*x-3/2*I/c^3*a*b^2/d*polylog(3,-(1+I*c*x)^2/(c^2*x^2+1))-6*I/c
^3*a*b^2/d*dilog(1-I*(1+I*c*x)/(c^2*x^2+1)^(1/2))-6*I/c^3*a*b^2/d*dilog(1+I*c*2))*(1+I*c*x)/(c^2*x^2+1)^(1/2))+3*I/c^3*a*b^2/d*ln((1+I*c*x)^2/(c^2*x^2+1)+1)+3/8*I/c^3*b*a^2/d*arctan(1/6*c^3*x^3+7/6*c*x)-3/8*I/c^3*b*a^2/d*arctan(1/2
*c*x)-I/c^3*b^3/d*arctan(c*x)^3*ln((1+I*c*x)^2/(c^2*x^2+1)+1)-3/2*I/c^3*b^3
/d*arctan(c*x)*polylog(3,-(1+I*c*x)^2/(c^2*x^2+1))+3*I/c^3*b^3/d*arctan(c*x
)*ln((1+I*c*x)^2/(c^2*x^2+1)+1)-3*I/c^3*b^3/d*arctan(c*x)*polylog(2,-(1+I*c
*x)^2/(c^2*x^2+1))+3/4*I/c^3*b*a^2/d*arctan(1/2*c*x-1/2*I)-9/2*I/c^3*a*b^2/
d*arctan(c*x)^2+3/c^3*a*b^2/d*Pi*arctan(c*x)^2+3/c^2*a*b^2/d*arctan(c*x)^2*
x+3/c^2*b*a^2/d*arctan(c*x)*x+1/2*I/c^3*a^3/d*ln(c^2*x^2+1)-3/2*I/c^3*b^3/d
*arctan(c*x)^3+3/2/c^3*b*a^2/d+1/c^2*a^3/d*x+3/2/c^3*b^3/d*arctan(c*x)^2+3/
2/c^3*b^3/d*polylog(2,-(1+I*c*x)^2/(c^2*x^2+1))+3/2/c^3*b^3/d*polylog(3,-(1
+I*c*x)^2/(c^2*x^2+1))-1/c^3*a^3/d*arctan(c*x)+3/4/c^3*b^3/d*polylog(4,-(1+
I*c*x<sup>2</sup>/(c<sup>2</sup>*x<sup>2+1</sup>))-1/2/c<sup>2*b^3</sup>/d*arctan(c*x)<sup>2</sup>-2/c<sup>2</sup>*a*b^2/d*arctan(c*x)
^23+3/c^3*b^3/d*arctan(c*x)^2*ln((1+I*c*x)^2/(c^2*x^2+1)+1)-3/2/c^3*b^3/d*arctan(c*x)^2*polylog(2,-(1+I*c*x)^2/(c^2*x^2+1))+3/c^3*a*b^2/d*arctan(c*x)+3
/2/c^3*b*a^2/d*dilog(-1/2*I*(I+c*x))-3/4/c^3*b*a^2/d*ln(c*x-I)^2-3/16/c^3*b
*a^2/d*ln(c^4*x^4+10*c^2*x^2+9)-9/8/c^3*b*a^2/d*ln(c^2*x^2+1)-3/2/c^3*a*b^2
/d*Pi*csgn(I/((1+I*c*x)^2/(c^2*x^2+1)+1))*csgn((1+I*c*x)^2/(c^2*x^2+1))*csg
n((1+I*c*x)^2/((c^2*x^2+1)/((1+I*c*x)^2/((c^2*x^2+1)+1))*arctan(c*x)^2-3/2/c^2)3*a*b^2/d*Pi*csgn((1+I*c*x)^2/(c^2*x^2+1)/((1+I*c*x)^2/(c^2*x^2+1)+1))^3*ar
ctan(c*x)^2-3/c^3*a*b^2/d*Pi*csgn((1+I*c*x)^2/(c^2*x^2+1)/((1+I*c*x)^2/(c^2
*x^2+1)+1))^2*arctan(c*x)^2+3*I/c^3*b*a^2/d*arctan(c*x)*ln(c*x-I)-3*I/c^3*a
*b^2/d*arctan(c*x)^2*ln(2*I*(1+I*c*x)^2/(c^2*x^2+1))+3*I/c^3*a*b^2/d*arctan
```

```
(c*x)^2*ln(c*x-I)-3/2*I/c*b*a^2/d*arctan(c*x)*x^2-3/2*I/c*a*b^2/d*arctan(c*x)x)^2*x^2+3*I/c^2*a*b^2/d*arctan(c*x)*x+3/2/c^3*a*b^2/d*Pi*csgn(I/((1+I*c*x)
2/(\text{c}^2*x^2+1)+1))*csgn((1+I*c*x)^2/(c^2*x^2+1)/((1+I*c*x)^2/(c^2*x^2+1)+1)
)^2*arctan(c*x)^2-3/2/c^3*a*b^2/d*Pi*csgn((1+I*c*x)^2/(c^2*x^2+1))*csgn((1+
I*c*x<sup>2</sup>/(c<sup>2</sup>*x<sup>2+1</sup>)/((1+I*c*x)<sup>2</sup>/(c<sup>2*x<sup>2</sup>+1)+1))<sup>2*</sup>arctan(c*x)<sup>2</sup></sup>
```
**maxima**  $[F(-1)]$  time = 0.00, size = 0, normalized size = 0.00

# Timed out

Verification of antiderivative is not currently implemented for this CAS.

[In] integrate(x^2\*(a+b\*arctan(c\*x))^3/(d+I\*c\*d\*x),x, algorithm="maxima") [Out] Timed out

**mupad**  $[F]$  time = 0.00, size = -1, normalized size = -0.00

$$
\int \frac{x^2 (a + b \tan (c x))^3}{d + c \, dx \, 1i} dx
$$

Verification of antiderivative is not currently implemented for this CAS.

[In]  $int((x^2*(a + b*atan(c*x))^3)/(d + c*d*x*1i),x)$ [Out]  $int((x^2*(a + b*atan(c*x))^3)/(d + c*d*x*1i), x)$ **sympy**  $[F(-1)]$  time = 0.00, size = 0, normalized size = 0.00

#### Timed out

Verification of antiderivative is not currently implemented for this CAS.

[In]  $integrate(x**2*(a+b*atan(c*x))**3/(d+I*c*d*x),x)$ [Out] Timed out

$$
3.128 \qquad \int \frac{x(a+b\tan^{-1}(cx))^3}{a+icdx} dx
$$

**Optimal**. Leaf size=277

$$
\frac{3b^2 \text{Li}_2\left(1-\frac{2}{icx+1}\right)\left(a+b\tan^{-1}(cx)\right)}{c^2 d}-\frac{3b^2 \text{Li}_3\left(1-\frac{2}{icx+1}\right)\left(a+b\tan^{-1}(cx)\right)}{2c^2 d}-\frac{3ib \text{Li}_2\left(1-\frac{2}{icx+1}\right)\left(a+b\tan^{-1}(cx)\right)^2}{2c^2 d}+
$$

[Out]  $(a+b*arctan(c*x))^3/(c^2/d-I*x*(a+b*arctan(c*x))^3/(d-3*I*b*(a+b*arctan(c*x)))$ ))^2\*ln(2/(1+I\*c\*x))/c^2/d-(a+b\*arctan(c\*x))^3\*ln(2/(1+I\*c\*x))/c^2/d+3\*b^2\*  $(\text{a+b*arctan}(c*x))*polylog(2,1-2/(1+I*c*x))/c^2/d-3/2*I*b*(a+b*arctan(c*x))^2$ 2\*polylog(2,1-2/(1+I\*c\*x))/c^2/d-3/2\*I\*b^3\*polylog(3,1-2/(1+I\*c\*x))/c^2/d-3 /2\*b^2\*(a+b\*arctan(c\*x))\*polylog(3,1-2/(1+I\*c\*x))/c^2/d+3/4\*I\*b^3\*polylog(4  $,1-2/(1+I*c*x))/c^2/d$ 

**Rubi**  $[A]$  time = 0.50, antiderivative size = 277, normalized size of antiderivative  $= 1.00$ , number of steps used  $= 10$ , number of rules used  $= 8$ , integrand size  $= 23$ ,  $\frac{\text{number of rules}}{\text{integral size}} = 0.348$ , Rules used = {4866, 4846, 4920, 4854, 4884, 4994, 6610, 4998}

$$
\frac{3b^2 \text{PolyLog}\left(2,1-\frac{2}{1+icx}\right)\left(a+b\tan^{-1}(cx)\right)}{c^2d} - \frac{3b^2 \text{PolyLog}\left(3,1-\frac{2}{1+icx}\right)\left(a+b\tan^{-1}(cx)\right)}{2c^2d} - \frac{3ib \text{PolyLog}\left(2,1-\frac{2}{1+icx}\right)}{2c^2d}
$$

Antiderivative was successfully verified.

$$
[In] Int[(x*(a + b*ArcTan[c*x])^3)/(d + I*c*d*x),x]
$$

[Out]  $(a + b*ArcTan[c*x])^3/(c^2*d) - (I*x*(a + b*ArcTan[c*x])^3)/(c*d) - ((3*I)*$  $b*(a + b*ArcTan[c*x])^2*Log[2/(1 + I*c*x)])/(c^2*d) - ((a + b*ArcTan[c*x])^2$  $3*Log[2/(1 + I*cx)])/(c^2*d) + (3*b^2*(a + b*ArcTan[c*x])*PolyLog[2, 1 - 2])$  $/(1 + I*c*x)])/(c^2*d) - ((3*I)/2)*b*(a + b*ArcTan[c*x])^2*PolyLog[2, 1 2/(1 + I*c*x)]/ (c^2*d) - ((3*I)/2)*b^3*PolyLog[3, 1 - 2/(1 + I*c*x)])/(c^2)$ 2\*d) -  $(3*b^2*(a + b*ArcTan[c*x]) *PolyLog[3, 1 - 2/(1 + I*c*x)])/(2*c^2*d)$ +  $(((3*I)/4)*b^3*PolyLog[4, 1 - 2/(1 + I*cx)])/(c^2*d)$ 

#### Rule 4846

 $Int[((a_{-}.) + ArcTan[(c_{-}.)*(x_{-})]*(b_{-}.))^(p_{-}.), x_Symbol]$  :> Simp[x\*(a + b\*Ar cTan[c\*x])^p, x] - Dist[b\*c\*p, Int[(x\*(a + b\*ArcTan[c\*x])^(p - 1))/(1 + c^2  $*x^2$ , x], x] /; FreeQ[{a, b, c}, x] && IGtQ[p, 0]

#### Rule 4854

 $Int[((a_{-.}) + ArcTan[(c_{-.})*(x_{-})]*(b_{-.}))^(p_{-.})/((d_{-}) + (e_{-.})*(x_{-}))$ , x\_Symbol] :>  $-Simp[((a + b*ArcTan[c*x])^p*Log[2/(1 + (e*x)/d)])/e, x] + Dist[(b*c*p)$ /e, Int[((a + b\*ArcTan[c\*x])^(p - 1)\*Log[2/(1 + (e\*x)/d)])/(1 + c^2\*x^2), x ], x] /; FreeQ[{a, b, c, d, e}, x] && IGtQ[p, 0] && EqQ[c^2\*d^2 + e^2, 0]

#### Rule 4866

Int $[(((a_*) + ArcTan[(c_*)*(x_*)]*(b_*)^*(p_*)*(f_*)*(x_*))]$ e\_.)\*(x\_)), x\_Symbol] :> Dist[f/e, Int[(f\*x)^(m - 1)\*(a + b\*ArcTan[c\*x])^p, x], x] - Dist $[(d*f)/e, Int[((f*x)^^(m - 1)*(a + b*ArcTan[c*x])^p)/(d + e*x)$ , x], x] /; FreeQ[{a, b, c, d, e, f}, x] && IGtQ[p, 0] && EqQ[c^2\*d^2 + e^2 , 0] && GtQ[m, 0]

## Rule 4884

 $Int[((a_{-}.) + ArcTan[(c_{-}.)*(x_{-})]*(b_{-}.))^(p_{-}.)/((d_{-}) + (e_{-}.)*(x_{-})^2)$ , x\_Symbo 1] :> Simp[(a + b\*ArcTan[c\*x])^(p + 1)/(b\*c\*d\*(p + 1)), x] /; FreeQ[{a, b,

### Rule 4920

Int $[((((a_{{}_-}) + ArcTan[(c_{{}_-})*(x_{{}_-})]*(b_{{}_-}))^*(p_{{}_-})*(x_{{}_-}))/((d_{{}_-}) + (e_{{}_-})*(x_{{}_-})^2),$  $x_Symbol$ ] :>  $-Simp[(I*(a + b*ArCTan[c*x])^(p + 1))/(b*e*(p + 1)), x] - Dist$ [1/(c\*d), Int[(a + b\*ArcTan[c\*x])^p/(I - c\*x), x], x] /; FreeQ[{a, b, c, d, e}, x] && EqQ[e, c^2\*d] && IGtQ[p, 0]

### Rule 4994

 $Int[(Log[u_-]*((a_-.) + ArcTan[(c_-.)*(x_-)]*(b_-))^(p_-))]/((d_-) + (e_-.*(x_-)^2)$ ),  $x_Symbo1]$  :>  $-Simp[(I*(a + b*ArcTan[c*x])^p*PolyLog[2, 1 - u])/(2*c*d),$  $x$ ] + Dist[(b\*p\*I)/2, Int[((a + b\*ArcTan[c\*x])^(p - 1)\*PolyLog[2, 1 - u])/(d + e\*x^2), x], x] /; FreeQ[{a, b, c, d, e}, x] && IGtQ[p, 0] && EqQ[e, c^2\* d] && EqQ[ $(1 - u)^2 - (1 - (2 * I)/(I - c * x))^2$ , 0]

### Rule 4998

 $Int[((((a_{-.}) + ArcTan[(c_{-.})*(x_{-})]*(b_{-.}))^(p_{-.})*PolyLog[k_{-}, u_{-}])/((d_{-}) + (e_{-}.$  $(*)*(x_')^2)$ ,  $x_Symbo1]$  :> Simp[(I\*(a + b\*ArcTan[c\*x])^p\*PolyLog[k + 1, u])/(2 \*c\*d), x] - Dist $[(b*p*I)/2, Int[((a + b*ArcTan[c*x])^(p - 1)*PolyLog[k + 1,$ u])/(d + e\*x^2), x], x] /; FreeQ[{a, b, c, d, e, k}, x] && IGtQ[p, 0] && E qQ[e, c<sup>2\*d]</sup> && EqQ[u<sup>2</sup> -  $(1 - (2 \cdot 1)/(1 - c \cdot x))^2$ , 0]

# Rule 6610

Int $[(u_{-}) * PolyLog[n_{-}, v_{-}], x_Symbo1]$  :> With $[\{w = DerivativeDivideS[v, u*v,$ x]}, Simp[w\*PolyLog[n + 1, v], x] /;  $!FalseQ[w]$ ] /;  $FreeQ[n, x]$ 

Rubi steps

$$
\int \frac{x (a + b \tan^{-1}(cx))^3}{d + icdx} dx = \frac{i \int \frac{(a + b \tan^{-1}(cx))^3}{d + icdx} dx - \frac{i \int (a + b \tan^{-1}(cx))^3 dx}{cd}
$$
  
\n
$$
= -\frac{ix (a + b \tan^{-1}(cx))^3}{cd} - \frac{(a + b \tan^{-1}(cx))^3 \log(\frac{2}{1 + icx})}{c^2 d} + \frac{(3ib) \int \frac{x (a + b \tan^{-1}(cx))^2}{1 + c^2 x^2} d\frac{2}{c^2 x}}{d}
$$
  
\n
$$
= \frac{(a + b \tan^{-1}(cx))^3}{c^2 d} - \frac{ix (a + b \tan^{-1}(cx))^3}{cd} - \frac{(a + b \tan^{-1}(cx))^3 \log(\frac{2}{1 + icx})}{c^2 d} - \frac{3ib}{c^2 d}
$$
  
\n
$$
= \frac{(a + b \tan^{-1}(cx))^3}{c^2 d} - \frac{ix (a + b \tan^{-1}(cx))^3}{cd} - \frac{3ib (a + b \tan^{-1}(cx))^2 \log(\frac{2}{1 + icx})}{c^2 d} - \frac{3ib}{c^2 d}
$$
  
\n
$$
= \frac{(a + b \tan^{-1}(cx))^3}{c^2 d} - \frac{ix (a + b \tan^{-1}(cx))^3}{cd} - \frac{3ib (a + b \tan^{-1}(cx))^2 \log(\frac{2}{1 + icx})}{c^2 d} - \frac{3ib}{c^2 d}
$$
  
\n
$$
= \frac{(a + b \tan^{-1}(cx))^3}{c^2 d} - \frac{ix (a + b \tan^{-1}(cx))^3}{cd} - \frac{3ib (a + b \tan^{-1}(cx))^2 \log(\frac{2}{1 + icx})}{c^2 d} - \frac{3ib}{c^2 d}
$$

**Mathematica**  $[A]$  time = 0.80, size = 393, normalized size = 1.42 −  $i\left(2ia^3\log \left(c^2x^2+1\right)+4a^3cx-4a^3\tan^{-1}(cx)-6a^2b\log \left(c^2x^2+1\right)-12a^2b\tan^{-1}(cx)^2+12a^2bcx\tan^{-1}(cx)\right)$  Warning: Unable to verify antiderivative.

[In] Integrate  $[(x*(a + b*ArcTan[c*x])^3)/(d + I*c*d*x),x]$ 

 $[Out]$  ((-1/4\*I)\*(4\*a^3\*c\*x - 4\*a^3\*ArcTan[c\*x] + 12\*a^2\*b\*c\*x\*ArcTan[c\*x] - 12\*a^  $2*b*ArcTan[c*x]^2 - (12*I)*a*b^2*ArcTan[c*x]^2 + 12*a*b^2*c*x*ArcTan[c*x]^2$ - 8\*a\*b^2\*ArcTan[c\*x]^3 -  $(4*I)*b^3*ArcTan[c*x]^3 + 4*b^3*c*x*ArcTan[c*x]^$ ^ 3 - 2\*b^3\*ArcTan[c\*x]^4 -  $(12*I)*a^2*b*ArcTan[c*x]*Log[1 + E^(2*I)*ArcTan[$  $c*x$ ])] + 24\*a\*b^2\*ArcTan[c\*x]\*Log[1 + E^((2\*I)\*ArcTan[c\*x])] - (12\*I)\*a\*b^2  $*ArcTan[c*x]^2*Log[1 + E^((2*I)*ArcTan[c*x])] + 12*b^3*ArcTan[c*x]^2*Log[1$ + E^((2\*I)\*ArcTan[c\*x])] - (4\*I)\*b^3\*ArcTan[c\*x]^3\*Log[1 + E^((2\*I)\*ArcTan[ c\*x])] +  $(2*1)*a^3*Log[1 + c^2*x^2] - 6*a^2*b*Log[1 + c^2*x^2] - 6*b*(a*(a$ + (2\*I)\*b) + 2\*(a + I\*b)\*b\*ArcTan[c\*x] + b^2\*ArcTan[c\*x]^2)\*PolyLog[2, -E^(  $(2*I)*ArcTan[c*x])] + 6*b^2*((-I)*a + b - I*b*ArcTan[c*x])*PolyLog[3, -E^(-)]$ 2\*I)\*ArcTan[c\*x])] + 3\*b^3\*PolyLog[4, -E^((2\*I)\*ArcTan[c\*x])]))/(c^2\*d)

**fricas**  $[F]$  time = 1.33, size = 0, normalized size = 0.00

$$
\text{integral}\left(-\frac{b^3x\log\left(-\frac{cx+i}{cx-i}\right)^3 - 6i\,ab^2x\log\left(-\frac{cx+i}{cx-i}\right)^2 - 12\,a^2bx\log\left(-\frac{cx+i}{cx-i}\right) + 8i\,a^3x}{8\,cdx - 8i\,d},x\right)
$$

Verification of antiderivative is not currently implemented for this CAS.

```
[In] integrate(x*(a+b*arctan(c*x))^3/(d+I*c*d*x),x, algorithm="fricas")
```
[Out] integral(-(b^3\*x\*log(-(c\*x + I)/(c\*x - I))^3 - 6\*I\*a\*b^2\*x\*log(-(c\*x + I)/( c\*x - I))^2 - 12\*a^2\*b\*x\*log(-(c\*x + I)/(c\*x - I)) + 8\*I\*a^3\*x)/(8\*c\*d\*x -8\*I\*d), x)

**giac**  $[F]$  time = 0.00, size = 0, normalized size = 0.00

 $sage_0x$ 

Verification of antiderivative is not currently implemented for this CAS.

[In] integrate(x\*(a+b\*arctan(c\*x))^3/(d+I\*c\*d\*x),x, algorithm="giac")

[Out] sage0\*x

**maple**  $[C]$  time = 0.98, size = 5478, normalized size = 19.78

output too large to display

Verification of antiderivative is not currently implemented for this CAS.

[In]  $int(x*(a+b*arctan(c*x))^3/(d+I*c*d*x),x)$ 

[Out] result too large to display

**maxima**  $[F(-1)]$  time = 0.00, size = 0, normalized size = 0.00

# Timed out

Verification of antiderivative is not currently implemented for this CAS.

[In] integrate(x\*(a+b\*arctan(c\*x))^3/(d+I\*c\*d\*x),x, algorithm="maxima") [Out] Timed out

**mupad**  $[F]$  time = 0.00, size = -1, normalized size = -0.00

$$
\int \frac{x (a + b \tan (c x))^3}{d + c \, dx \, 1i} dx
$$

Verification of antiderivative is not currently implemented for this CAS.

[In]  $int((x*(a + b*atan(c*x))^3)/(d + c*d*x*1i),x)$ [Out]  $int((x*(a + b*atan(c*x))^3)/(d + c*d*x*1i), x)$ **sympy**  $[F(-1)]$  time = 0.00, size = 0, normalized size = 0.00

# Timed out

Verification of antiderivative is not currently implemented for this CAS.

[In]  $integrate(x*(a+b*atan(c*x))**3/(d+I*c*d*x),x)$ 

[Out] Timed out

 $\frac{1}{1}$ 

$$
3.129 \qquad \int \frac{\left(a+b \tan^{-1}(cx)\right)^3}{d + ic dx} dx
$$

**Optimal**. Leaf size=139

$$
\frac{3ib^{2}Li_{3}\left(1-\frac{2}{icx+1}\right)\left(a+b\tan^{-1}(cx)\right)}{2cd}-\frac{3bLi_{2}\left(1-\frac{2}{icx+1}\right)\left(a+b\tan^{-1}(cx)\right)^{2}}{2cd}+\frac{i\log\left(\frac{2}{1+icx}\right)\left(a+b\tan^{-1}(cx)\right)^{3}}{cd}+\frac{3b^{3}Li_{2}\left(1-\frac{2}{icx+1}\right)\left(a+b\tan^{-1}(cx)\right)}{cd}
$$

[Out]  $I*(a+b*arctan(c*x))^3In(2/(1+I*c*x))/c/d-3/2*b*(a+b*arctan(c*x))^2*polylog$  $(2,1-2/(1+I*cx))/(c/d+3/2*I*b^2*(a+b*arctan(c*x))*polylog(3,1-2/(1+I*cx))/c$ c/d+3/4\*b^3\*polylog(4,1-2/(1+I\*c\*x))/c/d

**Rubi**  $[A]$  time = 0.22, antiderivative size = 139, normalized size of antiderivative  $= 1.00$ , number of steps used  $= 4$ , number of rules used  $= 5$ , integrand size  $= 22$ ,  $\frac{\text{number of rules}}{\text{integrand size}} = 0.227$ , Rules used = {4854, 4884, 4994, 4998, 6610}

$$
\frac{3ib^{2}PolyLog\left(3,1-\frac{2}{1+icx}\right)\left(a+b\tan^{-1}(cx)\right)}{2cd} - \frac{3bPolyLog\left(2,1-\frac{2}{1+icx}\right)\left(a+b\tan^{-1}(cx)\right)^{2}}{2cd} + \frac{3b^{3}PolyLog\left(4,1-\frac{2}{1+icx}\right)\left(a+b\tan^{-1}(cx)\right)}{4cd}
$$

Antiderivative was successfully verified.

[In] Int  $[(a + b*Arctan[c*x])^3/(d + I*c*dx),x]$ 

[Out]  $(I*(a + b*ArcTan[c*x])^3*Log[2/(1 + I*c*x)])/(c*d) - (3*b*(a + b*ArcTan[c*x$ ])^2\*PolyLog[2, 1 - 2/(1 + I\*c\*x)])/(2\*c\*d) + (((3\*I)/2)\*b^2\*(a + b\*ArcTan[  $c*x$ ])\*PolyLog[3, 1 - 2/(1 + I\*c\*x)])/(c\*d) + (3\*b^3\*PolyLog[4, 1 - 2/(1 + I \*c\*x)])/(4\*c\*d)

#### Rule 4854

 $Int[((a_{-.}) + ArcTan[(c_{-.})*(x_{-})]*(b_{-.}))^(p_{-.})/((d_{-}) + (e_{-.})*(x_{-}))$ , x\_Symbol] :>  $-Simp[((a + b*ArcTan[c*x])^p*Log[2/(1 + (e*x)/d)])/e, x] + Dist[(b*c*p)$ /e, Int[((a + b\*ArcTan[c\*x])^(p - 1)\*Log[2/(1 + (e\*x)/d)])/(1 + c^2\*x^2), x ], x] /; FreeQ[{a, b, c, d, e}, x] && IGtQ[p, 0] && EqQ[c^2\*d^2 + e^2, 0]

## Rule 4884

 $Int[((a_{-.}) + ArcTan[(c_{-.})*(x_{-})]*(b_{-.}))^(p_{-.})/((d_{-}) + (e_{-.})*(x_{-})^2)$ , x\_Symbo 1] :> Simp[(a + b\*ArcTan[c\*x])^(p + 1)/(b\*c\*d\*(p + 1)), x] /; FreeQ[{a, b, c, d, e, p}, x] && EqQ[e, c^2\*d] && NeQ[p, -1]

#### Rule 4994

 $Int[(Log[u_-]*((a_-.) + ArcTan[(c_-.)*(x_-)]*(b_-))^(p_-))/((d_-) + (e_-.*(x_-)^2)$ ),  $x_Symbo1]$  :>  $-Simp[(I*(a + b*ArcTan[c*x])^p*PolyLog[2, 1 - u])/(2*c*d),$  $x$ ] + Dist[(b\*p\*I)/2, Int[((a + b\*ArcTan[c\*x])^(p - 1)\*PolyLog[2, 1 - u])/(d + e\*x^2), x], x] /; FreeQ[{a, b, c, d, e}, x] && IGtQ[p, 0] && EqQ[e, c^2\* d] && EqQ[ $(1 - u)^2 - (1 - (2 * I)/(I - c * x))^2$ , 0]

#### Rule 4998

 $Int[((((a_*) + ArcTan[(c_*)*(x_*)]((b_*))((p_*))*(p_*))*(p_*))*(d_*), u_*])/((d_*) + (e_*.$  $(*)*(x_')^2)$ ,  $x_Symbo1]$  :> Simp[(I\*(a + b\*ArcTan[c\*x])^p\*PolyLog[k + 1, u])/(2 \*c\*d), x] - Dist $[(b*p*I)/2, Int[((a + b*ArcTan[c*x])^(p - 1)*PolyLog[k + 1,$ u])/(d + e\*x^2), x], x] /; FreeQ[{a, b, c, d, e, k}, x] && IGtQ[p, 0] && E qQ[e, c^2\*d] && EqQ[u^2 -  $(1 - (2*I)/(I - c*x))^2$ , 0]

#### Rule 6610

Int $[(u_{}) * PolyLog[n_{}, v_{}]$ , x\_Symbol] :> With $[\{w = DerivativeDivides[v, u*v, \}$ x]}, Simp[w\*PolyLog[n + 1, v], x] /;  $!FalseQ[w]$ ] /;  $FreeQ[n, x]$ 

Rubi steps

$$
\int \frac{(a + b \tan^{-1}(cx))^3}{d + icdx} dx = \frac{i(a + b \tan^{-1}(cx))^3 \log(\frac{2}{1+icx})}{cd} - \frac{(3ib) \int \frac{(a + b \tan^{-1}(cx))^2 \log(\frac{2}{1+icx})}{1+c^2x^2} dx}{d}
$$
  
\n
$$
= \frac{i(a + b \tan^{-1}(cx))^3 \log(\frac{2}{1+icx})}{cd} - \frac{3b(a + b \tan^{-1}(cx))^2 \text{Li}_2(1 - \frac{2}{1+icx})}{2cd} + \frac{(3b^2) \int \frac{(a + b \tan^{-1}(cx))^2}{cd} dx}{2cd}
$$
  
\n
$$
= \frac{i(a + b \tan^{-1}(cx))^3 \log(\frac{2}{1+icx})}{cd} - \frac{3b(a + b \tan^{-1}(cx))^2 \text{Li}_2(1 - \frac{2}{1+icx})}{2cd} + \frac{3ib^2(a + b \tan^{-1}(cx))^2 \text{Li}_2(1 - \frac{2}{1+icx})}{cd}
$$

**Mathematica** [A] time = 0.08, size = 133, normalized size = 0.96  

$$
\frac{i \left(4 \log \left(\frac{2d}{d + icdx}\right) \left(a + b \tan^{-1}(cx)\right)^3 + 3ib \left(2 \text{Li}_2\left(\frac{cx+i}{cx-i}\right) \left(a + b \tan^{-1}(cx)\right)^2 - b \left(2i \text{Li}_3\left(\frac{cx+i}{cx-i}\right) \left(a + b \tan^{-1}(cx)\right) + b \right)\right)}{4cd}
$$

Antiderivative was successfully verified.

[In] Integrate[(a + b\*ArcTan[c\*x])^3/(d + I\*c\*d\*x),x] [Out]  $((1/4)*(4*(a + b*ArCTan[c*x])^3*Log[(2*d)/(d + I*c*d*x)] + (3*I)*b*(2*(a + b*ArCTan[c*x]))^3*Log[(2*d)/(d + I*c*d*x)] + (3*I)*b*(2*(a + b*ArCTan[c*x]))^3*Log[(2*d)/(d + I*c*d*x)] + (3*I)*b*(2*(a + Ikc*d*x)))^3*Log[(2*d)(d * Ikc*d*x)] + (3*I)*b*(2*(a + Ikc*d*x)))^3*Log[(2*d)(d * Ikc*d*x)] + (3*I)*b*(2*(a + Ikc*d*x)))^3*Log[(2*d)(d * Ikc*d*x)] + (3*I)*b*(2*(a + Ikc*d*x$ b\*ArcTan[c\*x])^2\*PolyLog[2,  $(I + c*x)/(-I + c*x)$ ] - b\*((2\*I)\*(a + b\*ArcTan[  $c*x$ ])\*PolyLog[3,  $(I + c*x)/(-I + c*x)$ ] + b\*PolyLog[4,  $(I + c*x)/(-I + c*x)$ ] ))))/(c\*d)

**fricas**  $[F]$  time = 1.09, size = 0, normalized size = 0.00

$$
integral \left( -\frac{b^3 \log \left( -\frac{cx+i}{cx-i} \right)^3 - 6i ab^2 \log \left( -\frac{cx+i}{cx-i} \right)^2 - 12 a^2 b \log \left( -\frac{cx+i}{cx-i} \right) + 8i a^3}{8 c dx - 8i d}, x \right)
$$

Verification of antiderivative is not currently implemented for this CAS.

[In] integrate((a+b\*arctan(c\*x))^3/(d+I\*c\*d\*x),x, algorithm="fricas")

[Out] integral(-(b^3\*log(-(c\*x + I)/(c\*x - I))^3 - 6\*I\*a\*b^2\*log(-(c\*x + I)/(c\*x - I))^2 - 12\*a^2\*b\*log(-(c\*x + I)/(c\*x - I)) + 8\*I\*a^3)/(8\*c\*d\*x - 8\*I\*d), x)

**giac**  $[F]$  time = 0.00, size = 0, normalized size = 0.00

 $sage_0x$ 

Verification of antiderivative is not currently implemented for this CAS.

[In] integrate((a+b\*arctan(c\*x))^3/(d+I\*c\*d\*x),x, algorithm="giac")

[Out] sage0\*x

**maple**  $[C]$  time = 0.32, size = 2044, normalized size = 14.71

result too large to display

Verification of antiderivative is not currently implemented for this CAS.

```
[In] int((a+b*arctan(c*x))^3/(d+I*c*d*x),x)
```

```
[Out] 3/2/c*a*b^2/d*Pi*csgn((1+I*c*x)^2/(c^2*x^2+1)/((1+I*c*x)^2/(c^2*x^2+1)+1))*
csgn(I*(1+I*c*x)^2/(c^2*x^2+1)/((1+I*c*x)^2/(c^2*x^2+1)+1))^2*arctan(c*x)^2
-3/2/c*a*b^2/d*Pi*csgn((1+I*c*x)^2/(c^2*x^2+1)/((1+I*c*x)^2/(c^2*x^2+1)+1))
*csgn(I*(1+I*c*x)^2/({c^2*x^2+1})/((1+I*c*x)^2/({c^2*x^2+1})+1))*arctan(c*x)^2+3/2/c*a*b^2/d*Pi*csgn((1+I*c*x)^2/(c^2*x^2+1))*csgn((1+I*c*x)^2/(c^2*x^2+1)
/((1+I*c*x)^2/(c^2*x^2+1)+1))^2*arctan(c*x)^2+1/2/c*b^3/d*Pi*csgn((1+I*c*x)
2/(c^2*x^2+1)/((1+I*cx)^2/(c^2*x^2+1)+1))*csgn(I/((1+I*cx)^2/(c^2*x^2+1))+1))*csgn((1+I*c*x)^2/(c^2*x^2+1))*arctan(c*x)^3-3/2/c*a*b^2/d*Pi*csgn(I/((
1+I*c*x)^2/(c^2*x^2+1)+1))*csgn((1+I*c*x)^2/(c^2*x^2+1)/((1+I*c*x)^2/(c^2*x
2+1)+1))^2*arctan(c*x)^2-I/c*b^3/d*ln(1+I*c*x)*arctan(c*x)^3+3/2*I/c*b^3/d
*arctan(c*x)*polylog(3,-(1+I*c*x)^2/(c^2*x^2+1))+3/2*I/c*a*b^2/d*polylog(3,
-(1+I*c*x)^2/(c^2*x^2+1))+3/c*a*b^2/d*arctan(c*x)*polylog(2,-(1+I*c*x)^2/(c
2*x^2+1))+3/2/c*a<sup>^</sup>2*b/d*dilog(1/2*I*c*x+1/2)+3/4/c*a<sup>^</sup>2*b/d*ln(1+I*c*x)<sup>^</sup>2+3
/2/c*b^3/d*arctan(c*x)^2*polylog(2,-(1+I*c*x)^2/(c^2*x^2+1))-1/2*I/c*a^3/d*
ln(c^2*x^2+1)+3/2/c*a*b^2/d*Pi*csgn(I/((1+I*c*x)^2/(c^2*x^2+1)+1))*csgn((1+
I*c*x)^2/(c^2*x^2+1))*csgn((1+I*c*x)^2/(c^2*x^2+1)/((1+I*c*x)^2/(c^2*x^2+1)
+1))*arctan(c*x)^2-3/4/c*b^3/d*polylog(4,-(1+I*c*x)^2/(c^2*x^2+1))+1/c*a^3/
d*arctan(c*x)+2/c*a*b^2/d*arctan(c*x)^3+1/2/c*b^3/d*Pi*arctan(c*x)^3+1/2/c*
b^3/d*Pi*csgn((1+I*c*x)^2/(c^2*x^2+1)/((1+I*c*x)^2/(c^2*x^2+1)+1))*csgn(I*(
1+I*c*x)^2/({c^2*x^2+1})/((1+I*c*x)^2/({c^2*x^2+1})+1))^2*arctan(c*x)^3-1/2/c*b\gamma3/d*Pi*csgn((1+I*c*x)^2/(c^2*x^2+1)/((1+I*c*x)^2/(c^2*x^2+1)+1))*csgn(I*(1
+I*c*x)^2/(c^2*x^2+1)/((1+I*c*x)^2/(c^2*x^2+1)+1))*arctan(c*x)^3-3*I/c*a*b^
2/d*ln(1+I*c*x)*arctan(c*x)^2+3*I/c*a*b^2/d*arctan(c*x)^2*ln(2*I*(1+I*c*x)^2)2/(\text{c}^2*x^2+1))-3*I/c*a<sup>2</sup>*b/d*ln(1+I*c*x)*arctan(c*x)-1/2/c*b<sup>2</sup>/d*Pi*csgn((1
+I*c*x)^2/(c^2*x^2+1)/((1+I*c*x)^2/(c^2*x^2+1)+1))^2*csgn(I/((1+I*c*x)^2/(c^2*x^2+1)+1))^2*x^2+1)+1))*arctan(c*x)^3-3/2/c*a*b^2/d*Pi*csgn((1+I*c*x)^2/(c^2*x^2+1)/(
(1+I*c*x)^2/({c^2*x^2+1)+1})^3*arctan(c*x)^2+1/2/c*b^3/d*Pi*csgn((1+I*c*x)^2)/(c^2*x^2+1)/((1+I*c*x)^2/(c^2*x^2+1)+1))^2x\ncsgn((1+I*c*x)^2/(c^2*x^2+1))*arctan(c*x)^3+3/2/c*a*b^2/d*Pi*csgn(I*(1+I*c*x)^2/(c^2*x^2+1)/((1+I*c*x)^2/(
c^2*x^2+1)+1))^3*arctan(c*x)^2-3/2/c*a*b^2/d*Pi*csgn(I*(1+I*c*x)^2/(c^2*x^2
+1)/((1+I*c*x)^2/(c^2*x^2+1)+1))^2*arctan(c*x)^2+3/2/c*a*b^2/d*Pi*arctan(c*
x)^2+1/2/c*b^3/d*arctan(c*x)^4+I/c*b^3/d*arctan(c*x)^3*ln(2*I*(1+I*c*x)^2/(k^2))c^2*x^2+1))-1/2/c*b^3/d*Pi*csgn((1+I*c*x)^2/(c^2*x^2+1)/((1+I*c*x)^2/(c^2*x
(1+1)*1))^3*arctan(c*x)^3+1/2/c*b^3/d*Pi*csgn(I*(1+I*c*x)^2/(c^2*x^2+1)/((1
+I*c*x)^2/(c^2*x^2+1)+1))^3*arctan(c*x)^3-1/2/c*b^3/d*Pi*csgn(I*(1+I*c*x)^2
/(c^2*x^2+1)/((1+I*c*x)^2/(c^2*x^2+1)+1))^2*arctan(c*x)^3-3/2/c*a^2*b/d*ln(1/2-1/2*I*c*x)*ln(1+I*c*x)+3/2/c*a^2*b/d*ln(1/2-1/2*I*c*x)*ln(1/2*I*c*x+1/2
)
```
**maxima**  $[F]$  time = 0.00, size = 0, normalized size = 0.00

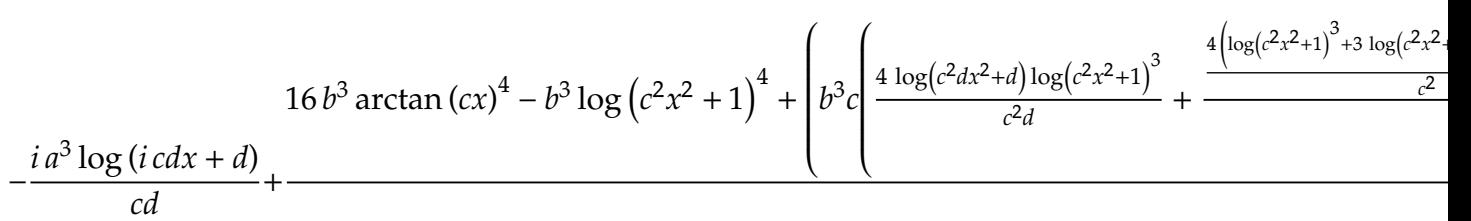

Verification of antiderivative is not currently implemented for this CAS.

```
[In] integrate((a+b*arctan(c*x))^3/(d+I*c*d*x),x, algorithm="maxima")
```

```
[Out] -I*a^3*log(I*c*d*x + d)/(c*d) + 1/128*(16*b^3*arctan(c*x)^4 + 16*I*b^3*arctan(c*x)^3*log(c^2*x^2 + 1) + 4*I*b^3*arctan(c*x)*log(c^2*x^2 + 1)^3 - b^3*l
og(c^2*x^2 + 1)^4 + 16*(b^3*arctan(c*x)^4/(c*d) + 8*b^3*c*integrate(1/16*x*
\log(c^2*x^2 + 1)^3/(c^2*d*x^2 + d), x) + 8*a*b^2*arctan(c*x)^3/(c*d) + 12*a2*b*arctan(c*x)^2/(c*d))*c*d - 128*I*c*d*integrate(1/32*(40*b^3*c*x*arctan))(c*x)^3 + 6*b^3*c*x*arctan(c*x)*log(c^2*x^2 + 1)^2 + 96*a*b^2*c*x*arctan(c*x)
```
**mupad**  $[F]$  time = 0.00, size = -1, normalized size = -0.01

$$
\int \frac{\left(a+b \arctan\left(c \, x\right)\right)^3}{d+c \, dx \, 1\ni} \, dx
$$

Verification of antiderivative is not currently implemented for this CAS.

[In]  $int((a + b*atan(c*x))^3/(d + c*d*x*1i),x)$ [Out]  $int((a + b*atan(c*x))^3/(d + c*d*x*1i), x)$ **sympy**  $[F(-1)]$  time = 0.00, size = 0, normalized size = 0.00

# Timed out

Verification of antiderivative is not currently implemented for this CAS.

[In]  $integrate((a+b*atan(c*x))**3/(d+I*c*d*x),x))$ 

[Out] Timed out

**3.130** 
$$
\int \frac{(a+b \tan^{-1}(cx))^3}{x(d+ic dx)} dx
$$

**Optimal**. Leaf size=128

$$
\frac{3b^2\text{Li}_3\left(\frac{2}{icx+1}-1\right)\left(a+b\tan^{-1}(cx)\right)}{2d} + \frac{3ib\text{Li}_2\left(\frac{2}{icx+1}-1\right)\left(a+b\tan^{-1}(cx)\right)^2}{2d} + \frac{\log\left(2-\frac{2}{1+icx}\right)\left(a+b\tan^{-1}(cx)\right)^3}{d} - \frac{3ib\text{Li}_2\left(\frac{2}{icx+1}-1\right)\left(a+b\tan^{-1}(cx)\right)^2}{2d} + \frac{3ib\text{Li}_2\left(\frac{2}{icx+1}-1\right)\left(a+b\tan^{-1}(cx)\right)^2}{2d} + \frac{3ib\text{Li}_2\left(\frac{2}{icx+1}-1\right)\left(a+b\tan^{-1}(cx)\right)^2}{2d} + \frac{3ib\text{Li}_2\left(\frac{2}{icx+1}-1\right)\left(a+b\tan^{-1}(cx)\right)^2}{2d} + \frac{3ib\text{Li}_2\left(\frac{2}{icx+1}-1\right)\left(a+b\tan^{-1}(cx)\right)^2}{2d} + \frac{3ib\text{Li}_2\left(\frac{2}{icx+1}-1\right)\left(a+b\tan^{-1}(cx)\right)^2}{2d} + \frac{3ib\text{Li}_2\left(\frac{2}{icx+1}-1\right)\left(a+b\tan^{-1}(cx)\right)^2}{2d} + \frac{3ib\text{Li}_2\left(\frac{2}{icx+1}-1\right)\left(a+b\tan^{-1}(cx)\right)^2}{2d} + \frac{3ib\text{Li}_2\left(\frac{2}{icx+1}-1\right)\left(a+b\tan^{-1}(cx)\right)^2}{2d} + \frac{3ib\text{Li}_2\left(\frac{2}{icx+1}-1\right)\left(a+b\tan^{-1}(cx)\right)^2}{2d} + \frac{3ib\text{Li}_2\left(\frac{2}{icx+1}-1\right)\left(a+b\tan^{-1}(cx)\right)^2}{2d} + \frac{3ib\text{Li}_2\left(\frac{2}{icx+1}-1\right)\left(a+b\tan^{-1}(cx)\right)^2}{2d} + \frac{3ib\text{Li}_2\left(\frac{2}{icx+1}-1\right)\left(a+b\tan^{-1}(cx)\right)^2}{2d} + \frac{3ib\text{Li}_2\left(\frac{2}{icx+1}-1\right)\left(a+b\tan^{-1}(cx)\right)^2}{2d} + \frac
$$

[Out]  $(a+b*arctan(c*x))^3*ln(2-2/(1+I*c*x))/d+3/2*I*b*(a+b*arctan(c*x))^2*polylog$  $(2,-1+2/(1+I*c*x))/(d+3/2*b^2*(a+b*arctan(c*x))*polylog(3,-1+2/(1+I*c*x))/d-$ 3/4\*I\*b^3\*polylog(4,-1+2/(1+I\*c\*x))/d

**Rubi**  $[A]$  time = 0.23, antiderivative size = 128, normalized size of antiderivative  $= 1.00$ , number of steps used  $= 4$ , number of rules used  $= 5$ , integrand size  $= 25$ ,  $\frac{\text{number of rules}}{\text{integrand size}} = 0.200$ , Rules used = {4868, 4884, 4994, 4998, 6610}

$$
\frac{3b^2 \text{PolyLog}\left(3, -1+\frac{2}{1+i c x}\right)\left(a+b \tan^{-1}(c x)\right)}{2d} + \frac{3ib \text{PolyLog}\left(2, -1+\frac{2}{1+i c x}\right)\left(a+b \tan^{-1}(c x)\right)^2}{2d} - \frac{3ib^3 \text{PolyLog}\left(4, -\frac{2}{1+i c x}\right)}{4d}
$$

Antiderivative was successfully verified.

 $[n] Int[(a + b*ArcTan[c*x])^3/(x*(d + I*c*dx)),x]$ 

[Out]  $((a + b*ArcTan[c*x])^3*Log[2 - 2/(1 + I*c*x)])/d + (((3*I)/2)*b*(a + b*ArcT))$ an $[c*x]$ )^2\*PolyLog[2, -1 + 2/(1 + I\*c\*x)])/d + (3\*b^2\*(a + b\*ArcTan[c\*x])\*P olyLog[3,  $-1 + 2/(1 + I*cx)$ ])/(2\*d) - (((3\*I)/4)\*b^3\*PolyLog[4,  $-1 + 2/(1$ + I\*c\*x)])/d

#### Rule 4868

 $Int[((a_{\_}) + ArcTan[(c_{\_})*(x_{\_})]*(b_{\_}))(((x_{\_})*((d_{\_}) + (e_{\_})*(x_{\_}))), x_{\_})$ Symbol] :> Simp[((a + b\*ArcTan[c\*x])^p\*Log[2 - 2/(1 + (e\*x)/d)])/d, x] - Di st[(b\*c\*p)/d, Int[((a + b\*ArcTan[c\*x])^(p - 1)\*Log[2 - 2/(1 + (e\*x)/d)])/(1 + c^2\*x^2), x], x] /; FreeQ[{a, b, c, d, e}, x] && IGtQ[p, 0] && EqQ[c^2\*d  $\hat{2} + e^2$ , 0]

#### Rule 4884

 $Int[((a_{-}.) + ArcTan[(c_{-}.)*(x_{-})]*(b_{-}.))^(p_{-}.)/((d_{-}) + (e_{-}.)*(x_{-})^2)$ , x\_Symbo 1] :> Simp[(a + b\*ArcTan[c\*x])^(p + 1)/(b\*c\*d\*(p + 1)), x] /; FreeQ[{a, b, c, d, e, p}, x] && EqQ[e, c^2\*d] && NeQ[p, -1]

#### Rule 4994

Int $[(Log[u_-]*((a_-.) + ArcTan[(c_-.)*(x_-)]*(b_-))^(p_-))/((d_-) + (e_-.*(x_-)^2)$ ),  $x_Symbo1]$  :>  $-Simp[(I*(a + b*ArcTan[c*x])^p*PolyLog[2, 1 - u])/(2*c*d),$  $x$ ] + Dist[(b\*p\*I)/2, Int[((a + b\*ArcTan[c\*x])^(p - 1)\*PolyLog[2, 1 - u])/(d + e\*x^2), x], x] /; FreeQ[{a, b, c, d, e}, x] && IGtQ[p, 0] && EqQ[e, c^2\* d] && EqQ[ $(1 - u)^2 - (1 - (2 * I)/(I - c * x))^2$ , 0]

#### Rule 4998

 $Int[((((a_*) + ArcTan[(c_*)*(x_*)]((b_*)))^(p_*)*PolyLog[k_*, u_])/((d_*) + (e_*.$  $(*)*(x_0^2)$ ,  $x_Symbo1]$  :> Simp[(I\*(a + b\*ArcTan[c\*x])^p\*PolyLog[k + 1, u])/(2 \*c\*d), x] - Dist $[(b*p*I)/2, Int[((a + b*ArcTan[c*x])^(p - 1)*PolyLog[k + 1,$ u])/(d + e\*x^2), x], x] /; FreeQ[{a, b, c, d, e, k}, x] && IGtQ[p, 0] && E qQ[e, c<sup> $\sim$ </sup>2\*d] && EqQ[u<sup> $\sim$ </sup>2 - (1 - (2\*I)/(I - c\*x))<sup> $\sim$ </sup>2, 0]

#### Rule 6610

Rubi steps

$$
\int \frac{(a + b \tan^{-1}(cx))^3}{x(d + icdx)} dx = \frac{(a + b \tan^{-1}(cx))^3 \log (2 - \frac{2}{1 + icx})}{d} - \frac{(3bc) \int \frac{(a + b \tan^{-1}(cx))^2 \log (2 - \frac{2}{1 + icx})}{1 + c^2 x^2} dx}{d}
$$
  
\n
$$
= \frac{(a + b \tan^{-1}(cx))^3 \log (2 - \frac{2}{1 + icx})}{d} + \frac{3ib (a + b \tan^{-1}(cx))^2 \text{Li}_2(-1 + \frac{2}{1 + icx})}{2d} - \frac{(3ib^2)(1 + b \tan^{-1}(cx))^2}{2d} - \frac{(3ib^2)(1 + b \tan^{-1}(cx))^2 \text{Li}_2(-1 + \frac{2}{1 + icx})}{2d} - \frac{(3ib^2)(1 + b \tan^{-1}(cx))^2 \text{Li}_2(-1 + \frac{2}{1 + icx})}{2d} - \frac{(3ib^2)(1 + b \tan^{-1}(cx))^2 \text{Li}_2(-1 + \frac{2}{1 + icx})}{2d} + \frac{(3ib^2)(1 + b \tan^{-1}(cx))^2 \text{Li}_2(-1 + \frac{2}{1 + icx})}{2d} + \frac{(3ib^2)(1 + b \tan^{-1}(cx))^2 \text{Li}_2(-1 + \frac{2}{1 + icx})}{2d} + \frac{(3ib^2)(1 + b \tan^{-1}(cx))^2 \text{Li}_2(-1 + \frac{2}{1 + icx})}{2d} + \frac{(3ib^2)(1 + b \tan^{-1}(cx))^2 \text{Li}_2(-1 + \frac{2}{1 + icx})}{2d} + \frac{(3ib^2)(1 + b \tan^{-1}(cx))^2 \text{Li}_2(-1 + \frac{2}{1 + icx})}{2d} + \frac{(3ib^2)(1 + b \tan^{-1}(cx))^2 \text{Li}_2(-1 + \frac{2}{1 + icx})}{2d} + \frac{(3ib^2)(1 + b \tan^{-1}(cx))^2 \text{Li}_2(-1 + \frac{2}{1 + icx})}{2d} + \frac{(3ib^2)(1 + b \tan^{-1}(cx))^2 \text{Li}_2(-1 + \frac{2}{1 + icx})}{2d} + \frac{(3ib^2)(1 + b \tan^{-1}(cx))^2 \text{Li}_2(-1 + \frac{2}{1 + icx})}{2d} + \frac{(3ib^2)(1 + b \tan^{-1}(cx))^2 \text{Li}_2
$$

**Mathematica [B]** time = 0.18, size = 311, normalized size = 2.43  

$$
4a^3 \log \left(\frac{2i}{-cx+i}\right) + 8a^3 \tanh^{-1} \left(\frac{cx+i}{cx-i}\right) + 12a^2b \log \left(\frac{2i}{-cx+i}\right) \tan^{-1}(cx) + 24a^2b \tan^{-1}(cx) \tanh^{-1} \left(\frac{cx+i}{cx-i}\right) + 6b^2 \text{Li}_3\left(\frac{c^2}{ic^2}\right)
$$

Warning: Unable to verify antiderivative.

$$
[In] Integrate[(a + b*Arctan[c*x])^3/(x*(d + I*c*d*x)),x]
$$

[Out]  $(8*a^3*ArcTanh[(I + c*x)/(-I + c*x)] + 24*a^2*b*ArcTan[c*x]*ArcTanh[(I + c*$ x)/(-I + c\*x)] + 24\*a\*b^2\*ArcTan[c\*x]^2\*ArcTanh[(I + c\*x)/(-I + c\*x)] + 8\*b  $\text{``3*ArcTan}[c*x] \text{``3*ArcTanh}[(I + c*x)/(-I + c*x)] + 4*a \text{``3*Log}[(2*I)/(I - c*x)]$ +  $12*a^2*b*ArcTan[c*x]*Log[(2*I)/(I - c*x)] + 12*a*b^2*ArcTan[c*x]^2*Log[($  $2*I)/(I - c*x)$  + 4\*b^3\*ArcTan[c\*x]^3\*Log[(2\*I)/(I - c\*x)] + (6\*I)\*b\*(a + b \*ArcTan[c\*x])^2\*PolyLog[2,  $(I + c*x)/(I - c*x)$ ] + 6\*b^2\*(a + b\*ArcTan[c\*x]) \*PolyLog[3,  $(I + c*x)/(I - c*x)$ ] -  $(3*I)*b^3*PolyLog[4, (I + c*x)/(I - c*x)$  $]$  $/$ (4\*d)

**fricas**  $[F]$  time = 0.57, size = 0, normalized size = 0.00

$$
integral\left(-\frac{b^3 \log \left(-\frac{cx+i}{cx-i}\right)^3 - 6i a b^2 \log \left(-\frac{cx+i}{cx-i}\right)^2 - 12 a^2 b \log \left(-\frac{cx+i}{cx-i}\right) + 8i a^3}{8 c dx^2 - 8i dx}, x\right)
$$

Verification of antiderivative is not currently implemented for this CAS.

```
[In] integrate((a+b*arctan(c*x))^3/x/(d+I*c*d*x),x, algorithm="fricas")
```
[Out] integral(-(b^3\*log(-(c\*x + I)/(c\*x - I))^3 - 6\*I\*a\*b^2\*log(-(c\*x + I)/(c\*x - I))^2 - 12\*a^2\*b\*log(-(c\*x + I)/(c\*x - I)) + 8\*I\*a^3)/(8\*c\*d\*x^2 - 8\*I\*d\*  $x)$ ,  $x)$ 

**giac**  $[F(-1)]$  time = 0.00, size = 0, normalized size = 0.00

# Timed out

Verification of antiderivative is not currently implemented for this CAS.

[In] integrate((a+b\*arctan(c\*x))^3/x/(d+I\*c\*d\*x),x, algorithm="giac")

# [Out] Timed out **maple**  $[C]$  time = 0.46, size = 3393, normalized size = 26.51

# output too large to display

Verification of antiderivative is not currently implemented for this CAS.

# [In]  $int((a+b*arctan(c*x))^2/x/(d+I*c*d*x),x)$

 $[Out]$  3/2\*I\*a\*b^2/d\*Pi\*csgn(I\*((1+I\*c\*x)^2/(c^2\*x^2+1)-1))\*csgn(I/((1+I\*c\*x)^2/(c  $^2*x^2+1)+1$ ))\*csgn(I\*((1+I\*c\*x)^2/(c^2\*x^2+1)-1)/((1+I\*c\*x)^2/(c^2\*x^2+1)+1 ))\*arctan(c\*x)^2-3/2\*I\*a\*b^2/d\*Pi\*csgn(I/((1+I\*c\*x)^2/(c^2\*x^2+1)+1))\*csgn(  $(1+I*c*x)^2/(c^2*x^2+1))*csgn((1+I*c*x)^2/(c^2*x^2+1)/((1+I*c*x)^2/(c^2*x^2+1))$ +1)+1))\*arctan(c\*x)^2-1/2\*I\*b^3/d\*Pi\*csgn(I\*((1+I\*c\*x)^2/(c^2\*x^2+1)-1))\*cs  $gn(I*(-1+I*c*x)^2/({c^2*x^2+1)-1})/((1+I*c*x)^2/({c^2*x^2+1)+1})^2*arctan(c*x)$ ^3-1/2\*I\*b^3/d\*Pi\*arctan(c\*x)^3\*csgn((1+I\*c\*x)^2/(c^2\*x^2+1))\*csgn((1+I\*c\*x )^2/(c^2\*x^2+1)/((1+I\*c\*x)^2/(c^2\*x^2+1)+1))^2-1/2\*I\*b^3/d\*Pi\*csgn(I\*((1+I\* c\*x)^2/(c^2\*x^2+1)-1)/((1+I\*c\*x)^2/(c^2\*x^2+1)+1))\*csgn(((1+I\*c\*x)^2/(c^2\*x  $^2+1)-1)/((1+I*c*x)^2/(c^2*x^2+1)+1))^2*arctan(c*x)^3-1/2*I*b^3/d*Pi*csgn(I)$  $/((1+I*c*x)^2/((c^2*x^2+1)+1))*csgn(I*((1+I*c*x)^2/((c^2*x^2+1)-1)/((1+I*c*x))$  $2/(\text{c}^2*x^2+1)+1)$ )^2\*arctan(c\*x)^3+3/2\*I\*a\*b^2/d\*Pi\*csgn(I\*((1+I\*c\*x)^2/(c^  $2*x^2+1)-1)/((1+I*c*x)^2/((c^2*x^2+1)+1))^3*arctan(c*x)^2-3/2*I*a*b^2/d*Pi*c$ sgn(((1+I\*c\*x)^2/(c^2\*x^2+1)-1)/((1+I\*c\*x)^2/(c^2\*x^2+1)+1))^2\*arctan(c\*x)^ 2+3/2\*I\*a\*b^2/d\*Pi\*csgn(((1+I\*c\*x)^2/(c^2\*x^2+1)-1)/((1+I\*c\*x)^2/(c^2\*x^2+1 )+1))^3\*arctan(c\*x)^2-3/2\*I\*a\*b^2/d\*Pi\*arctan(c\*x)^2\*csgn((1+I\*c\*x)^2/(c^2\*  $x^2+1)/((1+I*c*x)^2/((c^2*x^2+1)+1))^3-3+I*a*b^2/d*Pi*arctan(c*x)^2*csgn((1+1+I+c)*a^2)+1)$  $I*c*x$ )^2/(c^2\*x^2+1)/((1+I\*c\*x)^2/(c^2\*x^2+1)+1))^2+1/2\*I\*b^3/d\*Pi\*csgn(I/(  $(1+I*c*x)^2/({c^2*x^2+1)+1})*csgn((1+I*c*x)^2/(c^2*x^2+1)/((1+I*c*x)^2/(c^2*x))$ x^2+1)+1))^2\*arctan(c\*x)^3+1/2\*I\*b^3/d\*Pi\*csgn(I\*((1+I\*c\*x)^2/(c^2\*x^2+1)-1 )/((1+I\*c\*x)^2/(c^2\*x^2+1)+1))\*csgn(((1+I\*c\*x)^2/(c^2\*x^2+1)-1)/((1+I\*c\*x)^  $2/(\text{c}^2*x^2+1)+1)$ )\*arctan(c\*x)^3-b^3/d\*ln(c\*x-I)\*arctan(c\*x)^3+b^3/d\*arctan( c\*x)^3\*ln(2\*I\*(1+I\*c\*x)^2/(c^2\*x^2+1))+6\*a\*b^2/d\*polylog(3,(1+I\*c\*x)/(c^2\*x  $2+1)^(1/2)$ )+6\*a\*b<sup>2</sup>/d\*polylog(3,-(1+I\*c\*x)/(c<sup>2</sup>\*x<sup>2</sup>+1)<sup>2</sup>(1/2))+b<sup>2</sup>3/d\*arctan  $(c*x)^3*ln(1-(1+I*c*x)/(c^2*x^2+1)^(1/2))+b^3/d*arctan(c*x)^3*ln(1+(1+I*c*x))$ )/(c^2\*x^2+1)^(1/2))-b^3/d\*arctan(c\*x)^3\*ln((1+I\*c\*x)^2/(c^2\*x^2+1)-1)+6\*b^ 3/d\*arctan(c\*x)\*polylog(3,(1+I\*c\*x)/(c^2\*x^2+1)^(1/2))+b^3/d\*arctan(c\*x)^3\*  $\ln(c*x)+6*b^3/d*arctan(c*x)*polylog(3,-(1+I*c*x)/(c^2*x^2+1)^(1/2))-1/2*I*b$  $\gamma^3/4*arctan(c*x)^4+6*I*b^3/4*polylog(4,(1+I*c*x)/(c^2*x^2+1)^(1/2))+6*I*b^3$ /d\*polylog(4,-(1+I\*c\*x)/(c^2\*x^2+1)^(1/2))-I\*a^3/d\*arctan(c\*x)-I\*b^3/d\*Pi\*c sgn((1+I\*c\*x)^2/(c^2\*x^2+1)/((1+I\*c\*x)^2/(c^2\*x^2+1)+1))^2\*arctan(c\*x)^3-1/  $2*I*b^3/d*Pi*csgn(((1+I*c*x)^2/((c^2*x^2+1)-1)/((1+I*c*x)^2/((c^2*x^2+1)+1))^2)$ 2\*arctan(c\*x)^3+3/2\*I\*b\*a^2/d\*ln(c\*x)\*ln(1+I\*c\*x)-3/2\*I\*b\*a^2/d\*ln(c\*x)\*ln(  $1-I*c*x)+3/2*I*b*a^2/d*ln(c*x-I)*ln(-1/2*I*(I+c*x))-6*I*a*b^2/d*arctan(c*x)$  $*polylog(2,(1+I*cx)/(c^2*x^2+1)^(1/2)) - 6*I*a*b^2/d*arctan(c*x)*polylog(2,-1))$  $(1+I*c*x)/(c^2*x^2+1)^(1/2)+9/2*I*a*b^2/d*Pi*arctan(c*x)^2-3*I*b^3/d*arcta$  $n(c*x)^2*polylog(2,-(1+I*c*x)/(c^2*x^2+1)^(1/2))-3*I*b^3/d*arctan(c*x)^2*po$ lylog(2,(1+I\*c\*x)/(c^2\*x^2+1)^(1/2))+3/2\*I\*b^3/d\*Pi\*arctan(c\*x)^3-3\*b\*a^2/d \*ln(c\*x-I)\*arctan(c\*x)+3\*a\*b^2/d\*arctan(c\*x)^2\*ln(2\*I\*(1+I\*c\*x)^2/(c^2\*x^2+ 1))-3\*a\*b^2/d\*ln(c\*x-I)\*arctan(c\*x)^2+3\*b\*a^2/d\*arctan(c\*x)\*ln(c\*x)+3/2\*I\*b \*a^2/d\*dilog(1+I\*c\*x)-3/2\*I\*b\*a^2/d\*dilog(1-I\*c\*x)+3/2\*I\*b\*a^2/d\*dilog(-1/2  $*I*(I+c*x)$ )-3/4 $*I*b*a^2/d*ln(c*x-I)^2+3*a*b^2/d*arctan(c*x)^2*ln(1+(1+I+c*x))$ )/(c^2\*x^2+1)^(1/2))+3\*a\*b^2/d\*arctan(c\*x)^2\*ln(c\*x)-3\*a\*b^2/d\*arctan(c\*x)^  $2*ln((1+I*c*x)^2/({c^2*x^2+1)-1})+3*a*b^2/d*arctan(c*x)^2*ln(1-(1+I*c*x)/(c^2)$  $*x^2+1$ <sup>(1/2)</sup>)-2\*I\*a\*b^2/d\*arctan(c\*x)^3-1/2\*a^3/d\*ln(c^2\*x^2+1)+a^3/d\*ln(c \*x)-3/2\*I\*a\*b^2/d\*Pi\*csgn(I\*((1+I\*c\*x)^2/(c^2\*x^2+1)-1)/((1+I\*c\*x)^2/(c^2\*x  $^2+1)+1$ ))\*csgn(((1+I\*c\*x)^2/(c^2\*x^2+1)-1)/((1+I\*c\*x)^2/(c^2\*x^2+1)+1))^2\*a  $rctan(c*x)^2+3/2*I*a*b^2/d*Pi*arctan(c*x)^2*csgn(I/((1+I*c*x)^2/(c^2*x^2+1))$ +1))\*csgn((1+I\*c\*x)^2/(c^2\*x^2+1)/((1+I\*c\*x)^2/(c^2\*x^2+1)+1))^2-3/2\*I\*a\*b^ 2/d\*Pi\*csgn(I/((1+I\*c\*x)^2/(c^2\*x^2+1)+1))\*csgn(I\*((1+I\*c\*x)^2/(c^2\*x^2+1)- 1)/((1+I\*c\*x)^2/(c^2\*x^2+1)+1))^2\*arctan(c\*x)^2-3/2\*I\*a\*b^2/d\*Pi\*csgn((1+I\*

```
c*x)^2/((c^2*x^2+1))*csgn((1+I*c*x)^2/(c^2*x^2+1)/((1+I*c*x)^2/(c^2*x^2+1)+1))))^2*arctan(c*x)^2-3/2*I*a*b^2/d*Pi*csgn(I*((1+I*c*x)^2/(c^2*x^2+1)-1))*csg
n(I*(-1+I*c*x)^2/({c^2*x^2+1)-1})/((1+I*c*x)^2/({c^2*x^2+1)+1}))^2*arctan(c*x)^22+3/2*I*a*b^2/d*Pi*csgn(I*((1+I*c*x)^2/(c^2*x^2+1)-1)/((1+I*c*x)^2/(c^2*x^2
+1)+1))*csgn(((1+I*c*x)^2/(c^2*x^2+1)-1)/((1+I*c*x)^2/(c^2*x^2+1)+1))*arcta
n(c*x)^2+1/2*I*b^3/d*Pi*csgn(I*((1+I*c*x)^2/(c^2*x^2+1)-1))*csgn(I/((1+I*c*
x)^2/(c^2*x^2+1)+1))*csgn(I*((1+I*c*x)^2/(c^2*x^2+1)-1)/((1+I*c*x)^2/(c^2*x
^2+1)+1))*arctan(c*x)^3-1/2*I*b^3/d*Pi*csgn(I/((1+I*c*x)^2/(c^2*x^2+1)+1))*
csgn((1+I*c*x)^2/(c^2*x^2+1))*csgn((1+I*c*x)^2/(c^2*x^2+1)/((1+I*c*x)^2/(c^
2*x^2+1)+1))*arctan(c*x)^3+1/2*I*b^3/d*Pi*csgn(((1+I*c*x)^2/(c^2*x^2+1)-1)/
((1+I*c*x)^2/(\text{c}^2*x^2+1)+1))^3*arctan(\text{c}^*x)^3+1/2*I*b^3/d*Pi*csgn(I*(-1+I*c*)x)^2/(c^2*x^2+1)-1)/((1+I*c*x)^2/(c^2*x^2+1)+1))^3*arctan(c*x)^3-1/2*I*b^3/
d*Pi*arctan(c*x)^3*csgn((1+I*c*x)^2/(c^2*x^2+1)/((1+I*c*x)^2/(c^2*x^2+1)+1)
\hat{c}
```
**maxima**  $[F]$  time = 0.00, size = 0, normalized size = 0.00

$$
-a^3\left(\frac{\log{(i c x + 1)}}{d} - \frac{\log(x)}{d}\right) + \frac{-64i b^3 \arctan{(c x)}^4 + 64 b^3 \arctan{(c x)}^3 \log{(c^2 x^2 + 1)} + 4i b^3 \log{(c^2 x^2 + 1)}^4 - \frac{64i b^3 \arctan{(c x)}^4 + 64 b^3 \arctan{(c x)}^3 \log{(c^2 x^2 + 1)} + \frac{165i b^3 \log{c^2 x^2 + 1}}{d}
$$

Verification of antiderivative is not currently implemented for this CAS.

```
[In] integrate((a+b*arctan(c*x))^3/x/(d+I*c*d*x),x, algorithm="maxima")
```
[Out]  $-a^3*(\log(1*c*x + 1)/d - \log(x)/d) + 1/512*(-64*1*b^3*arctan(c*x)^4 + 64*b^2)$  $3*arctan(c*x)^3*log(c^2*x^2 + 1) + 16*b^3*arctan(c*x)*log(c^2*x^2 + 1)^3 +$  $4*I*b^3*log(c^2*x^2 + 1)^4 - I*(64*b^3*arctan(c*x)^4/d + 6144*b^3*c^2*integ$ rate(1/64\*x^2\*arctan(c\*x)^2\*log(c^2\*x^2 + 1)/(c^2\*d\*x^3 + d\*x), x) + 3\*b^3\*  $log(c^2*x^2 + 1)^4/d + 512*axb^2*arctan(c*x)^3/d + 768*a^2*bxactan(c*x)^2/$ d + 6144\*b^3\*integrate(1/64\*arctan(c\*x)^2\*log(c^2\*x^2 + 1)/(c^2\*d\*x^3 + d\*x ), x) - 512\*b^3\*integrate(1/64\*log(c^2\*x^2 + 1)^3/(c^2\*d\*x^3 + d\*x), x))\*d  $-$  512\*d\*integrate(1/32\*(12\*b^3\*c\*x\*arctan(c\*x)^2\*log(c^2\*x^2 + 1) + b^3\*c\*x \*log(c^2\*x^2 + 1)^3 - 96\*a\*b^2\*arctan(c\*x)^2 - 96\*a^2\*b\*arctan(c\*x) + 4\*(3\* b^3\*c^2\*x^2 - 7\*b^3)\*arctan(c\*x)^3 + 3\*(b^3\*c^2\*x^2 - b^3)\*arctan(c\*x)\*log(  $c^2*x^2 + 1)^2$ /( $c^2*x^3 + dx$ , x))/d

**mupad**  $[F]$  time = 0.00, size = -1, normalized size = -0.01

$$
\int \frac{\left(a+b \atop x\right)\left(d+c \right)}{x\left(d+c d x 1\right)} dx
$$

Verification of antiderivative is not currently implemented for this CAS.

[In]  $int((a + b*atan(c*x))^3/(x*(d + c*d*x*1i)),x)$ [Out]  $int((a + b*atan(c*x))^3/(x*(d + c*d*x*1i)), x)$ **sympy**  $[F]$  time = 0.00, size = 0, normalized size = 0.00

$$
-\frac{i\left(\int \frac{a^3}{cx^2 - ix} dx + \int \frac{b^3 a \tan^3(cx)}{cx^2 - ix} dx + \int \frac{3ab^2 a \tan^2(cx)}{cx^2 - ix} dx + \int \frac{3a^2 b a \tan(cx)}{cx^2 - ix} dx\right)}{d}
$$

Verification of antiderivative is not currently implemented for this CAS.

```
[In] integrate((a+b*atan(c*x))**3/x/(d+I*c*d*x),x))
```

```
[Out] -I*(\text{Integral}(a**3/(c*x**2 - I*x), x) + \text{Integral}(b**3*atan(c*x)**3/(c*x**2 - I*x))I*x), x) + Integral(3*a*b**2*atan(c*x)**2/(c*x**2 - I*x), x) + Integral(3*
a**2*b*atan(c*x)/(c*x**2 - I*x), x))/d
```
**3.131** 
$$
\int \frac{(a+b \tan^{-1}(cx))^3}{x^2(d+ic dx)} dx
$$

**Optimal**. Leaf size=263

$$
-\frac{3ib^{2}cLi_{2}\left(\frac{2}{1-icx}-1\right)\left(a+b\tan^{-1}(cx)\right)}{d}-\frac{3ib^{2}cLi_{3}\left(\frac{2}{icx+1}-1\right)\left(a+b\tan^{-1}(cx)\right)}{2d}+\frac{3bcLi_{2}\left(\frac{2}{icx+1}-1\right)\left(a+b\tan^{-1}(cx)\right)}{2d}
$$

 $[Out] -I*c*(a+b*arctan(c*x))^3/d-(a+b*arctan(c*x))^3/d/x+3*b*c*(a+b*arctan(c*x))^2$  $2*ln(2-2/(1-I*c*x))/d-I*c*(a+b*arctan(c*x))^3*ln(2-2/(1+I*c*x))/d-3*I*b^2*c$  $*(a+b*arctan(c*x))*polylog(2,-1+2/(1-I*c*x))/d+3/2*b*c*(a+b*arctan(c*x))^2*$ polylog(2,-1+2/(1+I\*c\*x))/d+3/2\*b^3\*c\*polylog(3,-1+2/(1-I\*c\*x))/d-3/2\*I\*b^2 \*c\*(a+b\*arctan(c\*x))\*polylog(3,-1+2/(1+I\*c\*x))/d-3/4\*b^3\*c\*polylog(4,-1+2/(  $1+I*C*x)$  /d

**Rubi**  $[A]$  time = 0.60, antiderivative size = 263, normalized size of antiderivative  $= 1.00$ , number of steps used  $= 10$ , number of rules used  $= 9$ , integrand size  $= 25$ ,  $\frac{\text{number of rules}}{\text{integral size}} = 0.360$ , Rules used = {4870, 4852, 4924, 4868, 4884, 4992, 6610, 4994, 4998}

$$
-\frac{3ib^{2}c \text{PolyLog}\left(2,-1+\frac{2}{1-icx}\right)\left(a+b\tan^{-1}(cx)\right)}{d}-\frac{3ib^{2}c \text{PolyLog}\left(3,-1+\frac{2}{1+icx}\right)\left(a+b\tan^{-1}(cx)\right)}{2d}+\frac{3bc \text{PolyLog}\left(\frac{2}{c}\right)}{d}
$$

Antiderivative was successfully verified.

$$
[In] Int[(a + b*Arctan[c*x])^3/(x^2*(d + I*c*d*x)),x]
$$

[Out]  $((-1)*c*(a + b*ArcTan[c*x])^3)/d - (a + b*ArcTan[c*x])^3/(d*x) + (3*b*c*(a$ + b\*ArcTan[c\*x])^2\*Log[2 - 2/(1 - I\*c\*x)])/d - (I\*c\*(a + b\*ArcTan[c\*x])^3\*L og[2 - 2/(1 + I\*c\*x)])/d - ((3\*I)\*b^2\*c\*(a + b\*ArcTan[c\*x])\*PolyLog[2, -1 +  $2/(1 - I*c*x)]/d + (3*b*c*(a + b*ArcTan[c*x])^2*PolyLog[2, -1 + 2/(1 + I*$  $c*x)$ ])/(2\*d) + (3\*b^3\*c\*PolyLog[3, -1 + 2/(1 - I\*c\*x)])/(2\*d) - (((3\*I)/2)\*  $b^2*c*(a + b*ArcTan[c*x]) * PolyLog[3, -1 + 2/(1 + I*c*x)])/d - (3*b^3*c*Poly$ Log[4,  $-1 + 2/(1 + 1 * c * x)$ ])/(4\*d)

#### Rule 4852

Int $[(a_*) + ArcTan[(c_*)*(x_*)](b_*)^*(b_*)^*(q_-)*((d_*)*(x_*))^*(m_-), x_Symbol]$ :> Simp[ $((d*x)^{(m + 1)*(a + b*ArcTan[c*x])^{m})(d*(m + 1)), x] - Dist[(b*c*p)]$ )/(d\*(m + 1)), Int[((d\*x)^(m + 1)\*(a + b\*ArcTan[c\*x])^(p - 1))/(1 + c^2\*x^2 ), x], x] /; FreeQ[{a, b, c, d, m}, x] && IGtQ[p, 0] && (EqQ[p, 1] || Integ  $erQ[m]$ ) && Ne $Q[m, -1]$ 

#### Rule 4868

 $Int[((a_{-.}) + ArcTan[(c_{-.})*(x_{-})]*(b_{-.}))^(p_{-.})/((x_{-})*(d_{-}) + (e_{-.})*(x_{-})))$ , x\_ Symbol] :> Simp[((a + b\*ArcTan[c\*x])^p\*Log[2 - 2/(1 + (e\*x)/d)])/d, x] - Di st[(b\*c\*p)/d, Int[((a + b\*ArcTan[c\*x])^(p - 1)\*Log[2 - 2/(1 + (e\*x)/d)])/(1 + c^2\*x^2), x], x] /; FreeQ[{a, b, c, d, e}, x] && IGtQ[p, 0] && EqQ[c^2\*d  $\hat{2} + e^2$ , 0]

#### Rule 4870

Int $[(((a_{-}) + ArcTan[(c_{-})*(x_{-})](b_{-}))^{\frown}(p_{-})*(f_{-})*(x_{-}))^{\frown}(m_{-}))/((d_{-}) + (e_{-})^{\frown}(m_{-}))^{\frown}(m_{-})^{\frown}(m_{-})^{\frown}(m_{-})^{\frown}(m_{-})^{\frown}(m_{-})^{\frown}(m_{-})^{\frown}(m_{-})^{\frown}(m_{-})^{\frown}(m_{-})^{\frown}(m_{-})^{\frown}(m_{-})^{\frown}(m_{-})^{\frown}(m_{-})^{\frown}(m_{-})^{\frown}(m_{-})^{\frown}(m_{-})$  $(1.4 \times 1.4)$ , x\_Symbol] :> Dist[1/d, Int[(f\*x)^m\*(a + b\*ArcTan[c\*x])^p, x], x] - Dist[e/(d\*f), Int[((f\*x)^(m + 1)\*(a + b\*ArcTan[c\*x])^p)/(d + e\*x), x], x ] /; FreeQ[{a, b, c, d, e, f}, x] && IGtQ[p, 0] && EqQ[c^2\*d^2 + e^2, 0] && LtQ $[m, -1]$ 

#### Rule 4884

 $Int[((a_{-.}) + ArcTan[(c_{-.})*(x_{-})]*(b_{-.}))^(p_{-.})/((d_{-}) + (e_{-.})*(x_{-})^2)$ , x\_Symbo 1] :> Simp[(a + b\*ArcTan[c\*x])^(p + 1)/(b\*c\*d\*(p + 1)), x] /; FreeQ[{a, b, c, d, e, p}, x] && EqQ[e, c^2\*d] && NeQ[p, -1]

# Rule 4924

Int $[(a_*) + ArcTan[(c_*)*(x_*)](b_*)^*(b_*)^*(x_*)^*(d_*) + (e_*)*(x_*^*)^2),$  $x_Symbol$ ] :>  $-Simp[(I*(a + b*ArCTan[c*x])^(p + 1))/(b*d*(p + 1)), x] + Dist$ [I/d, Int[(a + b\*ArcTan[c\*x])^p/(x\*(I + c\*x)), x], x] /; FreeQ[{a, b, c, d, e}, x] && EqQ[e, c^2\*d] && GtQ[p, 0]

#### Rule 4992

Int $[(Log[u_-]*((a_-) + ArcTan[(c_-)*(x_-)]*(b_-))^(p_-))/((d_-) + (e_-)*(x_-)^2]$ ),  $x_Symbo1]$  :>  $Simp[(I*(a + b*ArcTan[c*x])^p*PolyLog[2, 1 - u])/(2*c*d), x]$ ] - Dist $[(b*p*I)/2, Int[((a + b*ArcTan[c*x])^(p - 1)*PolyLog[2, 1 - u])/(d$ + e\*x^2), x], x] /; FreeQ[{a, b, c, d, e}, x] && IGtQ[p, 0] && EqQ[e, c^2\*d ] && EqQ[ $(1 - u)^2 - (1 - (2 * I)/(I + c * x))^2$ , 0]

#### Rule 4994

Int $[(Log[u_1*(a_..) + ArcTan[(c_.),*(x_1)*(b_..))^c(p_..))/((d_+ + (e_.),*(x_-))^2$ ),  $x_Symbol$ ] :>  $-Simp[(I*(a + b*ArcTan[c*x])^p*PolyLog[2, 1 - u])/(2*c*d),$  $x$ ] + Dist[(b\*p\*I)/2, Int[((a + b\*ArcTan[c\*x])^(p - 1)\*PolyLog[2, 1 - u])/(d + e\*x^2), x], x] /; FreeQ[{a, b, c, d, e}, x] && IGtQ[p, 0] && EqQ[e, c^2\* d] && EqQ[ $(1 - u)^2 - (1 - (2 * I)/(I - c * x))^2$ , 0]

#### Rule 4998

 $Int[((((a_*) + ArcTan[(c_*)*(x_*)]((b_*)))^(p_*)*PolyLog[k_*, u_])/((d_*) + (e_*.$  $(*)*(x_0^2), x_Symbo1]$  :> Simp[(I\*(a + b\*ArcTan[c\*x])^p\*PolyLog[k + 1, u])/(2 \*c\*d), x] - Dist $[(b*p*I)/2, Int[((a + b*ArcTan[c*x])^(p - 1)*PolyLog[k + 1,$ u])/(d + e\*x^2), x], x] /; FreeQ[{a, b, c, d, e, k}, x] && IGtQ[p, 0] && E qQ[e, c^2\*d] && EqQ[u^2 -  $(1 - (2*I)/(I - c*x))^2$ , 0]

#### Rule 6610

Int $[(u_{}) * PolyLog[n_{}, v_{}]$ , x\_Symbol] :> With $[w = DerivativeDivides[v, u*v,$ x]}, Simp[w\*PolyLog[n + 1, v], x] /;  $!FalseQ[w]$ ] /;  $FreeQ[n, x]$ 

### Rubi steps

$$
\int \frac{(a + b \tan^{-1}(cx))^3}{x^2(d + icdx)} dx = -\left( (ic) \int \frac{(a + b \tan^{-1}(cx))^3}{x(d + icdx)} dx \right) + \frac{\int \frac{(a + b \tan^{-1}(cx))^3}{x^2} dx}{d}
$$
  
\n
$$
= -\frac{(a + b \tan^{-1}(cx))^3}{dx} - \frac{ic (a + b \tan^{-1}(cx))^3 \log (2 - \frac{2}{1 + icx})}{d} + \frac{(3bc) \int \frac{(a + b \tan^{-1}(cx))^2}{x(1 + c^2x^2)} dx}{d}
$$
  
\n
$$
= -\frac{ic (a + b \tan^{-1}(cx))^3}{d} - \frac{(a + b \tan^{-1}(cx))^3}{dx} - \frac{ic (a + b \tan^{-1}(cx))^3 \log (2 - \frac{2}{1 + icx})}{d} + \frac{3bc}{1 - \frac{2}{1 + icx}} + \frac{3bc}{1 - \frac{2}{1 + icx}} + \frac{3bc}{
$$

**Mathematica**  $[A]$  time = 1.49, size = 436, normalized size = 1.66

$$
-ia^{3}c \log (c^{2}x^{2}+1)+2ia^{3}c \log(x)+2a^{3}c \tan^{-1}(cx)+\frac{2a^{3}}{x}+3a^{2}bc \left(2 \left(-\log \left(\frac{cx}{\sqrt{c^{2}x^{2}+1}}\right)+\tan^{-1}(cx)^{2}+\tan^{-1}(cx)\right)\right)\right)
$$

Warning: Unable to verify antiderivative.

−

$$
[In] Integrate[(a + b*ArCTan[c*x])^3/(x^2*(d + I*c*d*x)),x]
$$

 $[Out] -1/2*((2*a^3)/x + 2*a^3*c*ArcTan[c*x] + (2*I)*a^3*c*Log[x] - I*a^3*c*Log[1]$ + c^2\*x^2] + 3\*a^2\*b\*c\*(2\*(ArcTan[c\*x]^2 + ArcTan[c\*x]\*(1/(c\*x) + I\*Log[1 -  $E^*((2*I)*ArcTan[c*x]))$  -  $Log[(c*x)/Sqrt[1 + c^2*x^2]]) + PolyLog[2, E^*((2*I)*ArcTan[r*x]))]$  $*I)*ArcTan[c*x])$ ) +  $(6*I)*a*b^2*c*((-1/24*I)*Pi^3 + ArcTan[c*x]^2 - (I*Arc)$ Tan $[c*x]^2)/(c*x)$  + ArcTan $[c*x]^2*Log[1 - E^((-2*I)*ArcTan[c*x])]$  +  $(2*I)*A$  $rcTan[c*x]*Log[1 - E^((2*I)*ArcTan[c*x])] + I*ArcTan[c*x]*PolyLog[2, E^((-2*I))^2]$ \*I)\*ArcTan[c\*x])] + PolyLog[2, E^((2\*I)\*ArcTan[c\*x])] + PolyLog[3, E^((-2\*I )\*ArcTan[c\*x])]/2) +  $(2*I)*b^3*c*(Pi^3/8 - (I/64)*Pi^4 - ArcTan[c*x]^3 - (I$  $*\text{ArcTan}[c*x]^3)/(c*x) + (3*I)*\text{ArcTan}[c*x]^2*\text{Log}[1 - E^((-2*I)*\text{ArcTan}[c*x])]$ + ArcTan[c\*x]^3\*Log[1 - E^((-2\*I)\*ArcTan[c\*x])] + ((3\*I)/2)\*ArcTan[c\*x]\*(2  $*I$  + ArcTan[c\*x])\*PolyLog[2, E^((-2\*I)\*ArcTan[c\*x])] + (3\*(I + ArcTan[c\*x]) \*PolyLog[3,  $E^((-2*I)*ArcTan[c*x]))/2 - ((3*I)/4)*PolyLog[4, E^((-2*I)*Arc$ Tan[c\*x])]))/d

**fricas**  $[F]$  time = 0.57, size = 0, normalized size = 0.00

$$
integral\left(-\frac{b^3 \log \left(-\frac{cx+i}{cx-i}\right)^3 - 6i a b^2 \log \left(-\frac{cx+i}{cx-i}\right)^2 - 12 a^2 b \log \left(-\frac{cx+i}{cx-i}\right) + 8i a^3}{8 c dx^3 - 8i dx^2}, x\right)
$$

Verification of antiderivative is not currently implemented for this CAS.

```
[In] integrate((a+b*arctan(c*x))^2/x^2/(d+I*c*d*x),x, algorithm="fricas")[Out] integral(-(b^3*log(-(c*x + I)/(c*x - I))^3 - 6*I*a*b^2*log(-(c*x + I)/(c*x
- I))^2 - 12*a^2*b*log(-(c*x + I)/(c*x - I)) + 8*I*a^3)/(8*c*d*x^3 - 8*I*d*
x^2), x)
```
 $\ddot{\cdot}$ 

**giac**  $[F(-1)]$  time = 0.00, size = 0, normalized size = 0.00

# Timed out

Verification of antiderivative is not currently implemented for this CAS.

[In] integrate((a+b\*arctan(c\*x))^3/x^2/(d+I\*c\*d\*x),x, algorithm="giac")

[Out] Timed out

```
maple [C] time = 1.32, size = 11233, normalized size = 42.71
```
output too large to display

Verification of antiderivative is not currently implemented for this CAS.

[In]  $int((a+b*arctan(c*x))^3/x^2/(d+I*c*d*x),x)$ [Out] result too large to display

**maxima**  $[F(-1)]$  time = 0.00, size = 0, normalized size = 0.00

# Timed out

Verification of antiderivative is not currently implemented for this CAS.

[In] integrate((a+b\*arctan(c\*x))^3/x^2/(d+I\*c\*d\*x),x, algorithm="maxima") [Out] Timed out

**mupad**  $[F]$  time = 0.00, size = -1, normalized size = -0.00

$$
\int \frac{\left(a+b \atop x^2\right)\left(d+c \right)}{x^2 \left(d+c d x 11\right)} dx
$$

Verification of antiderivative is not currently implemented for this CAS.

[In]  $int((a + b*atan(c*x))^3/(x^2*(d + c*d*x*1i)),x)$ [Out]  $int((a + b*atan(c*x))^2/(x^2*(d + c*d*x*1i)), x)$ **sympy**  $[F]$  time = 0.00, size = 0, normalized size = 0.00

$$
-\frac{i\left(\int \frac{a^3}{cx^3 - ix^2} dx + \int \frac{b^3 \operatorname{atan}^3(cx)}{cx^3 - ix^2} dx + \int \frac{3ab^2 \operatorname{atan}^2(cx)}{cx^3 - ix^2} dx + \int \frac{3a^2 b \operatorname{atan}(cx)}{cx^3 - ix^2} dx\right)}{d}
$$

Verification of antiderivative is not currently implemented for this CAS.

[In]  $integrate((a+b*atan(c*x))**3/x**2/(d+I*c*d*x),x))$ 

```
[Out] -I*(\text{Integral}(a**3/(c*x**3 - I*x**2), x) + \text{Integral}(b**3*atan(c*x)**3/(c*x**3))3 - I*x**2), x) + Integral(3*a*b**2*atan(c*x)**2/(c*x**3 - I*x**2), x) + In
tegral(3*a**2*b*atan(c*x)/(c*x**3 - I*x**2), x))/d
```
864

**3.132** 
$$
\int \frac{(a+b \tan^{-1}(cx))^3}{x^3(d+ic dx)} dx
$$

**Optimal**. Leaf size=414

$$
-\frac{3b^2c^2\text{Li}_2\left(\frac{2}{1-icx}-1\right)(a+b\tan^{-1}(cx))}{d}-\frac{3b^2c^2\text{Li}_3\left(\frac{2}{icx+1}-1\right)(a+b\tan^{-1}(cx))}{2d}+\frac{3b^2c^2\log\left(2-\frac{2}{1-icx}\right)(a+b\tan^{-1}(cx))}{d}
$$

 $[Out] -3/2*I*b*c^2*(a+b*arctan(c*x))^2/d-3/2*b*c*(a+b*arctan(c*x))^2/d/x-3/2*c^2*$  $(\text{a+b*arctan}(c*x))^3/(d-1/2*(a+b*arctan(c*x))^3/(d/x^2+I*c*(a+b*arctan(c*x))^3$  $\frac{d}{x+3*b^2*c^2*(a+b*arctan(c*x))*ln(2-2/(1-I*c*x))/d-3*I*b*c^2*(a+b*arctan(c*ax))/d-3*I*b*c^2*(a+b*arctan(c*ax))/d-3*I*b*c^2*(a+b*arctan(c*ax))/d-3*I*b*c^2*(a+b*arctan(c*ax))/d-3*I*b*c^2*(a+b*arctan(c*ax))/d-3*I*b*c^2*(a+b*arctan(c*ax))/d-3*I*b*c^2*(a+b*arctan(c*ax))/d-3*I*b*c^2*(a+b*arctan(c*ax))/d-3*I*b*c^2*(a+b*arctan(c*ax))/d-3*I$ c\*x))^2\*ln(2-2/(1-I\*c\*x))/d-c^2\*(a+b\*arctan(c\*x))^3\*ln(2-2/(1+I\*c\*x))/d-3/2 \*I\*b^3\*c^2\*polylog(2,-1+2/(1-I\*c\*x))/d-3\*b^2\*c^2\*(a+b\*arctan(c\*x))\*polylog( 2,-1+2/(1-I\*c\*x))/d-3/2\*I\*b\*c^2\*(a+b\*arctan(c\*x))^2\*polylog(2,-1+2/(1+I\*c\*x ))/d-3/2\*I\*b^3\*c^2\*polylog(3,-1+2/(1-I\*c\*x))/d-3/2\*b^2\*c^2\*(a+b\*arctan(c\*x) )\*polylog(3,-1+2/(1+I\*c\*x))/d+3/4\*I\*b^3\*c^2\*polylog(4,-1+2/(1+I\*c\*x))/d

**Rubi**  $[A]$  time = 1.02, antiderivative size = 414, normalized size of antiderivative  $= 1.00$ , number of steps used  $= 18$ , number of rules used  $= 11$ , integrand size  $= 25$ ,  $\frac{\text{number of rules}}{\text{integrand size}} = 0.440$ , Rules used = {4870, 4852, 4918, 4924, 4868, 2447, 4884, 4992, 6610, 4994, 4998}

$$
-\frac{3b^2c^2\text{PolyLog}\left(2,-1+\frac{2}{1-icx}\right)\left(a+b\tan^{-1}(cx)\right)}{d}-\frac{3b^2c^2\text{PolyLog}\left(3,-1+\frac{2}{1+icx}\right)\left(a+b\tan^{-1}(cx)\right)}{2d}-\frac{3ibc^2\text{PolyLog}\left(3,-1+\frac{2}{1+icx}\right)\left(a+b\tan^{-1}(cx)\right)}{2d}
$$

Antiderivative was successfully verified.

[In] Int $[(a + b*Arctan[c*x])^3/(x^3*(d + I*c*d*x)),x]$ 

```
[Out] (((-3*1)/2)*b*c^2*(a + b*ArCTan[c*x])^2)/d - (3*b*c*(a + b*ArCTan[c*x])^2)/(2*d*x) - (3*c^2*(a + b*ArcTan[c*x])^3)/(2*d) - (a + b*ArcTan[c*x])^3/(2*d*)x^2) + (I*c*(a + b*ArcTan[c*x])^3)/(d*x) + (3*b^2*c^2*(a + b*ArcTan[c*x])*L
og[2 - 2/(1 - I*c*x)])/d - ((3*I)*b*c^2*(a + b*ArcTan[c*x])^2*Log[2 - 2/(1- I*c*x)])/d - (c^2*(a + b*ArcTan[c*x])^3*Log[2 - 2/(1 + I*cx)])/d - (((3*
I)/2)*b^3*c^2*PolyLog[2, -1 + 2/(1 - I*c*x)])/d - (3*b^2*c^2*(a + b*ArcTan[
c*x])*PolyLog[2, -1 + 2/(1 - I*c*x)])/d - (((3*I)/2)*b*c<sup>-</sup>2*(a + b*ArcTan[c*
x])^2*PolyLog[2, -1 + 2/(1 + I*c*x)])/d - (((3*I)/2)*b^3*c^2*PolyLog[3, -1
+ 2/(1 - I*c*x)])/d - (3*b^2*c^2*(a + b*ArcTan[c*x])*PolyLog[3, -1 + 2/(1 +
I*c*x)]/(2*d) + (((3*I)/4)*b^3*c^2*PolyLog[4, -1 + 2/(1 + I*c*x)])/d
```
#### Rule 2447

Int $[Log[u_.]<sup>*</sup>(Pq_.)<sup>*</sup>(m_.), x_Symbol]$  :> With $[{C = FullSimplify[(Pq^m*(1 - u))}]$ /D[u, x]]}, Simp[C\*PolyLog[2, 1 - u], x] /; FreeQ[C, x]] /; IntegerQ[m] && PolyQ[Pq, x] && RationalFunctionQ[u, x] && LeQ[RationalFunctionExponents[u, x][[2]], Expon[Pq, x]]

## Rule 4852

 $Int[((a_{\_}) + ArcTan[((c_{\_})*(x_{\_})]*(b_{\_}))^(p_{\_})*((d_{\_})*(x_{\_}))^(m_{\_}), x_{\_Symbol}]$ :>  $Simp[((d*x)^^(m + 1)*(a + b*ArcTan[c*x])^p)/(d*(m + 1)), x] - Dist[(b*c*p)$ )/(d\*(m + 1)), Int[((d\*x)^(m + 1)\*(a + b\*ArcTan[c\*x])^(p - 1))/(1 + c^2\*x^2 ), x], x] /; FreeQ[{a, b, c, d, m}, x] && IGtQ[p, 0] && (EqQ[p, 1] || Integ erQ[m]) && NeQ[m, -1]

#### Rule 4868

 $Int[((a_{-.}) + ArcTan[(c_{-.})*(x_{-})]*(b_{-.}))^(p_{-.})/((x_{-})*(d_{-}) + (e_{-.})*(x_{-})))$ , x\_ Symbol] :> Simp[ $((a + b*Arctan[c*x])^p*Log[2 - 2/(1 + (e*x)/d)])/d, x] - Di$
st[(b\*c\*p)/d, Int[((a + b\*ArcTan[c\*x])^(p - 1)\*Log[2 - 2/(1 + (e\*x)/d)])/(1 + c^2\*x^2), x], x] /; FreeQ[{a, b, c, d, e}, x] && IGtQ[p, 0] && EqQ[c^2\*d  $\hat{2} + e^2$ , 0]

### Rule 4870

Int $[(((a_*) + ArcTan[(c_*)*(x_*)]((b_*)^*)(p_*)*(f_*)*(x_*)^*(m_*))^*(m_*)) / ((d_* + (e_*))^*(m_*))^*(m_*))$ \_.)\*(x\_)), x\_Symbol] :> Dist[1/d, Int[(f\*x)^m\*(a + b\*ArcTan[c\*x])^p, x], x] -  $Dist[e/(d*f), Int[((f*x)^{(m + 1)*(a + b*ArcTan[c*x]))^{n})/(d + e*x), x], x$ ] /; FreeQ[{a, b, c, d, e, f}, x] && IGtQ[p, 0] && EqQ[c^2\*d^2 + e^2, 0] &&  $LtQ[m, -1]$ 

### Rule 4884

 $Int[((a_{-.}) + ArcTan[(c_{-.})*(x_{-})]*(b_{-.}))^(p_{-.})/((d_{-}) + (e_{-.})*(x_{-})^2)$ , x\_Symbo 1] :> Simp[(a + b\*ArcTan[c\*x])^(p + 1)/(b\*c\*d\*(p + 1)), x] /; FreeQ[{a, b, c, d, e, p}, x] && EqQ[e, c^2\*d] && NeQ[p, -1]

### Rule 4918

Int $[(((a_*) + ArcTan[(c_*)*(x_*)]*(b_*)^*(p_*)*(f_*)*(x_*)^*(m_*))/((d_* + (e_*)))^*(m_*))$  $_{\_}.$ )\*(x $_{\_})$ ^2), x $_{\_Symbol}$ ] :> Dist[1/d, Int[(f\*x)^m\*(a + b\*ArcTan[c\*x])^p, x], x] - Dist[e/(d\*f^2), Int[((f\*x)^(m + 2)\*(a + b\*ArcTan[c\*x])^p)/(d + e\*x^2),  $x$ ],  $x$ ] /; FreeQ[{a, b, c, d, e, f},  $x$ ] && GtQ[p, 0] && LtQ[m, -1]

# Rule 4924

Int $[(a_{-}) + ArcTan[(c_{-})*(x_{-})](b_{-}))(((x_{-})*(d_{-}) + (e_{-})*(x_{-})^2)$ ,  $x_Symbol$ ] :>  $-Simp[(I*(a + b*ArCTan[c*x])^(p + 1))/(b*d*(p + 1)), x] + Dist$ [I/d, Int[(a + b\*ArcTan[c\*x])^p/(x\*(I + c\*x)), x], x] /; FreeQ[{a, b, c, d, e}, x] && EqQ[e, c^2\*d] && GtQ[p, 0]

### Rule 4992

 $Int[(Log[u_.] * ((a_..) + ArcTan[(c_.) * (x_.)] * (b_.))^(p_.)) / ((d_.) + (e_.) * (x_.)^2$ ),  $x_Symbo1]$  :>  $Simp[(I*(a + b*ArcTan[c*x])^p*PolyLog[2, 1 - u])/(2*c*d), x]$ ] - Dist $[(b*p*D)/2, Int[((a + b*ArcTan[c*x])^(p - 1)*PolyLog[2, 1 - u])/(d$ + e\*x^2), x], x] /; FreeQ[{a, b, c, d, e}, x] && IGtQ[p, 0] && EqQ[e, c^2\*d ] && EqQ[ $(1 - u)^2 - (1 - (2 * I)/(I + c * x))^2$ , 0]

### Rule 4994

 $Int[(Log[u_-]*((a_-.) + ArcTan[(c_-.)*(x_-)]*(b_-))^(p_-))]/((d_-) + (e_-.*(x_-)^2)$ ),  $x_Symbol]$  :>  $-Simp[(I*(a + b*ArcTan[c*x])^p*PolyLog[2, 1 - u])/(2*c*d),$  $x$ ] + Dist[(b\*p\*I)/2, Int[((a + b\*ArcTan[c\*x])^(p - 1)\*PolyLog[2, 1 - u])/(d + e\*x^2), x], x] /; FreeQ[{a, b, c, d, e}, x] && IGtQ[p, 0] && EqQ[e, c^2\* d] && EqQ[ $(1 - u)^2 - (1 - (2 * I)/(I - c * x))^2$ , 0]

### Rule 4998

 $Int[((((a_*) + ArcTan[(c_*)*(x_*)]((b_*)))^(p_*)*PolyLog[k_*, u_])/((d_*) + (e_*.$  $(*)*(x_0^2), x_Symbo1]$  :> Simp[(I\*(a + b\*ArcTan[c\*x])^p\*PolyLog[k + 1, u])/(2 \*c\*d), x] - Dist $[(b*p*I)/2, Int[((a + b*ArcTan[c*x])^(p - 1)*PolyLog[k + 1,$ u])/(d + e\*x^2), x], x] /; FreeQ[{a, b, c, d, e, k}, x] && IGtQ[p, 0] && E qQ[e, c^2\*d] && EqQ[u^2 -  $(1 - (2*I)/(I - c*x))^2$ , 0]

# Rule 6610

Int $[(u_{-}) * PolyLog[n_{-}, v_{-}], x_Symbol]$ : > With $[\{w = DerivativeDivideS[v, u*v, w]=w]$ 

# 

# Rubi steps

$$
\int \frac{(a + b \tan^{-1}(cx))^3}{x^3(d + icdx)} dx = -\left( ic \int \frac{(a + b \tan^{-1}(cx))^3}{x^2(d + icdx)} dx \right) + \frac{\int \frac{(a + b \tan^{-1}(cx))^3}{x^3} dx}{d}
$$
  
\n
$$
= -\frac{(a + b \tan^{-1}(cx))^3}{2dx^2} - c^2 \int \frac{(a + b \tan^{-1}(cx))^3}{x(d + icdx)} dx - \frac{(ic) \int \frac{(a + b \tan^{-1}(cx))^3}{x^2} dx}{d} + \frac{(3bc) \int \frac{(a + b \tan^{-1}(cx))^3}{x^2} dx}{d}
$$
  
\n
$$
= -\frac{(a + b \tan^{-1}(cx))^3}{2dx^2} + \frac{ic (a + b \tan^{-1}(cx))^3}{dx} - \frac{c^2 (a + b \tan^{-1}(cx))^3 \log(2 - \frac{2}{1 + icx})}{d} + \frac{c^2 (a + b \tan^{-1}(cx))^3}{dx}
$$
  
\n
$$
= -\frac{3bc (a + b \tan^{-1}(cx))^2}{2dx^2} - \frac{3c^2 (a + b \tan^{-1}(cx))^2}{2dx^2} - \frac{3c^2 (a + b \tan^{-1}(cx))^2}{2dx^2} - \frac{3c^2 (a + b \tan^{-1}(cx))^3}{2dx^2} - \frac{(a + b \tan^{-1}(cx))^3}{2dx^2} - \frac{(a +
$$

**Mathematica** [A] time = 2.64, size = 634, normalized size =  $1.53$ 

 $a^3c^2\log\left(c^2x^2+1\right)-2a^3c^2\log(x)+2ia^3c^2\tan^{-1}(cx)+\frac{2ia^3c}{x}-\frac{a^3}{x^2}+\frac{3ia^2b\left(c^2x^2\text{Li}_2\left(e^{2i\tan^{-1}(cx)}\right)+cx\left(-2cx\log\left(\frac{cx}{\sqrt{c^2x^2+1}}\right)+i\right)+2c^2\right)}{x^2}$ 

Warning: Unable to verify antiderivative.

```
[In] Integrate [(a + b*ArcTan [c*x])^3/(x^3*(d + I*c*d*x)), x]
[Out] (- (a^3/x^2) + ((2 * I) * a^3 * c) / x + (2 * I) * a^3 * c^2 * ArcTan[c*x] - 2 * a^3 * c^2 * Log[x] + a<sup>2</sup>3*c<sup>2</sup>*Log[1 + c<sup>2</sup>*x<sup>2</sup>] + ((3*I)*a<sup>2</sup>*b*(2*c<sup>2</sup>*x<sup>2</sup>*ArcTan[c*x]<sup>2</sup> + ArcT
an [c*x)*(I + 2*c*x + I*c^2*x^2 + (2*I)*c^2*x^2*Log[1 - E^((2*I)*ArcTan[c*x]))]) + c*x*(I - 2*c*x*Log[(c*x)/Sqrt[1 + c^2*x^2]]) + c^2*x^2*PolyLog[2, E](c*x))(2*I)*ArcTan[C*x]])])/x<sup>2</sup> + 6*a*b<sup>2</sup>*c<sup>2</sup>*((I/24)*Pi<sup>2</sup> - ArcTan[c*x]/(c*x) -
(3*ArcTan[c*x]^{2}/2 - ArcTan[c*x]^{2}/(2*c^2*x^2) + (I*ArcTan[c*x]^{2}/(c*x) -ArcTan[c*x]^2*Log[1 - E^((-2*I)*ArcTan[c*x])] - (2*I)*ArcTan[c*x]*Log[1 -E^((2*I)*ArcTan[C*x])] + Log[(c*x)/Sqrt[1 + c^2*x^2]] - I*ArcTan[c*x]*PolyLog[2, E^((-2*I)*ArcTan[c*x])] - PolyLog[2, E^*((2*I)*ArcTan[c*x])] - PolyLog[3, E^{(-2*1)*ArcTan[c*x]}]/2) + 2*b<sup>-</sup>3*c<sup>-</sup>2*(-1/8*Pi<sup>-</sup>3 + (I/64)*Pi<sup>-4</sup> - ((3*I
)/2)*ArcTan[c*x]^2 - (3*ArcTan[c*x]^2)/(2*c*x) + ArcTan[c*x]^3 + IrArcTan[(x*x)^3)/(c*x) - ((1 + c^2*x^2)*ArcTan[c*x]<sup>2</sup>3)/(2*c^2*x^2) - (3*I)*ArcTan[c*x]^2*Log[1 - E^((-2*I)*ArcTan[c*x])] - ArcTan[c*x]^3*Log[1 - E^((-2*I)*ArcT
an[c*x])] + 3*ArcTan[c*x]*Log[1 - E^((2*I)*ArcTan[c*x])] + (3*(2 - I*ArcTan
[c*x])*ArcTan[c*x]*PolyLog[2, E^((-2*I)*ArcTan[c*x])])/2 - ((3*I)/2)*PolyLo
g[2, E^*((2*I)*ArcTan[c*x])] - (3*(I + ArcTan[c*x])*PolyLog[3, E^((-2*I)*ArcTan[c*x])])/2 + ((3*I)/4)*PolyLog[4, E^((-2*I)*ArcTan[c*x])]))/(2*d)
```
**fricas**  $[F]$  time = 0.79, size = 0, normalized size = 0.00

integral 
$$
\left(-\frac{b^3 \log \left(-\frac{cx+i}{cx-i}\right)^3 - 6i a b^2 \log \left(-\frac{cx+i}{cx-i}\right)^2 - 12 a^2 b \log \left(-\frac{cx+i}{cx-i}\right) + 8i a^3}{8 c dx^4 - 8i dx^3}, x\right)
$$

Verification of antiderivative is not currently implemented for this CAS.

[In] integrate( $(a+b*arctan(c*x))^2/x^3/(d+I*c*d*x),x, algorithm="fricas")$ 

[Out] integral(-(b^3\*log(-(c\*x + I)/(c\*x - I))^3 - 6\*I\*a\*b^2\*log(-(c\*x + I)/(c\*x - I))^2 - 12\*a^2\*b\*log(-(c\*x + I)/(c\*x - I)) + 8\*I\*a^3)/(8\*c\*d\*x^4 - 8\*I\*d\*  $x^3)$ ,  $x)$ 

**giac**  $[F(-1)]$  time = 0.00, size = 0, normalized size = 0.00

Timed out

Verification of antiderivative is not currently implemented for this CAS.

[In] integrate((a+b\*arctan(c\*x))^3/x^3/(d+I\*c\*d\*x),x, algorithm="giac")

[Out] Timed out

**maple**  $[C]$  time = 21.30, size = 3058, normalized size = 7.39

output too large to display

Verification of antiderivative is not currently implemented for this CAS.

[In]  $int((a+b*arctan(c*x))^3/x^3/(d+I*c*d*x),x)$ 

```
[Out] 3*I*c<sup>2*</sup>a*b<sup>2</sup>/d*Pi*csgn((1+I*c*x)<sup>2</sup>/(c<sup>2*x^2+1)/((1+I*c*x)<sup>2</sup>/(c<sup>2*x^2+1</sup>)+1)</sup>
)^2*arctan(c*x)^2-3/2*I*c^2*a*b^2/d*arctan(c*x)^2*Pi*csgn(I*((1+I*c*x)^2/(c
^2*x^2+1)-1)/((1+I*c*x)^2/(c^2*x^2+1)+1))^3+3/2*I*c^2*a*b^2/d*Pi*csgn(((1+I
*c*x)^2/({c^2*x^2+1}-1)/((1+I*c*x)^2/({c^2*x^2+1})+1))^2*arctan(c*x)^2-3/2*I*c2*a*b^2/d*Pi*csgn(((1+I*c*x)^2/(c^2*x^2+1)-1)/((1+I*c*x)^2/(c^2*x^2+1)+1))\gamma^3*arctan(c*x)^2+3/2*I*c^2*a*b^2/d*Pi*csgn((1+I*c*x)^2/(c^2*x^2+1)/((1+I*c*)^2)(d*Pi*ct*)x)^2/(c^2*x^2+1)+1))^3*arctan(c*x)^2-3/2*I*c^2*a^2*b/d*dilog(1+I*c*x)+3/2*I
*c^2*a^2*b/d*dilog(1-I*c*x)-3/2*I*c^2*a^2*b/d*dilog(-1/2*I*(I+c*x))+3/4*I*c
2*a^2*b/d*ln(c*x-I)^2-3*I*c^2*a*b^2/d*arctan(c*x)+2*I*c^2*a*b^2/d*arctan(c)*x)^3-3*c^2*a*b^2/d*arctan(c*x)^2*ln(c*x)+3*c^2*a*b^2/d*arctan(c*x)^2*ln((1
+I*c*x)^2/(c^2*x^2+1)-1)-3*c^2*a*b^2/d*arctan(c*x)^2*ln(1-(1+I*c*x)/(c^2*x^2))2+1)^(1/2))-3*c^2*a^2*b/d*arctan(c*x)*ln(c*x)+3/2*I*c^2*a*b^2/d*Pi*csgn((1+
I*c*x)^2/(c^2*x^2+1))*csgn((1+I*c*x)^2/(c^2*x^2+1)/((1+I*c*x)^2/(c^2*x^2+1)
+1))^2*arctan(c*x)^2-3/2*I*c^2*a*b^2/d*arctan(c*x)^2*Pi*csgn(I*((1+I*c*x)^2
/(c^2*x^2+1)-1)/((1+I*c*x)^2/(c^2*x^2+1)+1))*csgn(((1+I*c*x)^2/(c^2*x^2+1)-
1)/((1+I*c*x)^2/(c^2*x^2+1)+1))+3/2*I*c^2*a*b^2/d*Pi*csgn(I/((1+I*c*x)^2/(c
2*x^2+1)+1))*csgn(I*((1+I*c*x)^2/(c^2*x^2+1)-1)/((1+I*c*x)^2/(c^2*x^2+1)+1
))^2*arctan(c*x)^2+3/2*I*c^2*a*b^2/d*Pi*csgn(I*((1+I*c*x)^2/(c^2*x^2+1)-1))
*csgn(I*(-1+I*c*x)^2/({c^2*x^2+1)-1})/((1+I*c*x)^2/({c^2*x^2+1)+1})^2*arctan(c)*x)^2-3/2*I*c^2*a*b^2/d*Pi*csgn(I/((1+I*c*x)^2/(c^2*x^2+1)+1))*csgn((1+I*c*
x)^2/(c^2*x^2+1)/((1+I*c*x)^2/(c^2*x^2+1)+1))^2*\arctan(c*x)^2+3/2*I*c^2*a*b2/d*Pi*csgn(I*(-1+I*c*x)^2/({c^2*x^2+1)-1})/((1+I*c*x)^2/({c^2*x^2+1)+1})*csgn(((1+I*c*x)^2/(c^2*x^2+1)-1)/((1+I*c*x)^2/(c^2*x^2+1)+1))^2*arctan(c*x)^2-
6*I*c^2*b^3/d*polylog(3,-(1+I*c*x)/(c^2*x^2+1)^(1/2))-3/2*I*c^2*b^3/d*arcta
n(c*x)^2-3/2*c*a^2*b/d/x-1/2*a^3/d/x^2-3/2*I*c^2*a*b^2/d*arctan(c*x)^2*Pi*csgn(I*(-1+I*c*x)^2/((c^2*x^2+1)-1))*csgn(I/((1+I*c*x)^2/((c^2*x^2+1)+1))*csgn(I*(-1*c*x)^2/((c^2*x^2+1)-1)/((1+I*c*x)^2/((c^2*x^2+1)+1))+3/2*I*c^2*a*b^2/d*Pi*csgn(I/((1+I*c*x)^2/(c^2*x^2+1)+1))*csgn((1+I*c*x)^2/(c^2*x^2+1))*csg
n((1+I*c*x)^2/((c^2*x^2+1)/((1+I*c*x)^2/((c^2*x^2+1)+1))*arctan(c*x)^2+6*c^2*
```
a\*b^2/d\*dilog((1+I\*c\*x)/(c^2\*x^2+1)^(1/2))-6\*c^2\*a\*b^2/d\*polylog(3,(1+I\*c\*x )/(c^2\*x^2+1)^(1/2))-6\*c^2\*a\*b^2/d\*polylog(3,-(1+I\*c\*x)/(c^2\*x^2+1)^(1/2))- 3/2\*c^2\*a^2\*b/d\*arctan(c\*x)+I\*c^2\*a^3/d\*arctan(c\*x)+I\*c\*a^3/d/x-3/2\*c\*b^3/d \*arctan(c\*x)^2/x-3/2\*a^2\*b/d\*arctan(c\*x)/x^2-3/2\*a\*b^2/d\*arctan(c\*x)^2/x^2-3\*I\*c^2\*b^3/d\*polylog(2,(1+I\*c\*x)/(c^2\*x^2+1)^(1/2))+1/2\*I\*c^2\*b^3/d\*arctan  $(c*x)^4-3*I*c^2*b^3/d*polylog(2,-(1+I*c*x)/(c^2*x^2+1)^(1/2))-6*I*c^2*b^3/d$  $*polylog(4,(1+I*c*x)/(c^2*x^2+1)^(1/2))-6*I*c^2*b^3/d*polylog(4,-(1+I*c*x)/$  $(c^2*x^2+1)^(1/2)-6*I*c^2*b^3/d*polylog(3,(1+I*c*x)/(c^2*x^2+1)^(1/2))-3/2$ \*c^2\*b^3/d\*arctan(c\*x)^3+1/2\*c^2\*a^3/d\*ln(c^2\*x^2+1)-c^2\*a^3/d\*ln(c\*x)-1/2\* b^3/d\*arctan(c\*x)^3/x^2+3\*c^2\*a^2\*b/d\*arctan(c\*x)\*ln(c\*x-I)-3\*c^2\*a\*b^2/d\*a  $rctan(c*x)^2*ln(2*I*(1+I*cx)^2/(c^2*x^2+1))+3*c^2*a*b^2/d*ln(c*x-I)*arctan$  $(c*x)^2-3*c^2*a*b^2/d*arctan(c*x)^2*ln(1+(1+I*c*x)/(c^2*x^2+1)^(1/2))-3*c*a$  $\pmb{\text{*b^2/}}$ d\*arctan(c\*x)/x+I\*c\*b^3/d\*arctan(c\*x)^3/x-3\*I\*c^2\*b^3/d\*arctan(c\*x)^2\*  $\ln(1+(1+I*c*x)/(c^2*x^2+1)^(1/2)) -3*I*c^2*b^3/d*arctan(c*x)^2*ln(1-(1+I*c*x))$ )/(c^2\*x^2+1)^(1/2))+3\*I\*c^2\*b^3/d\*arctan(c\*x)^2\*polylog(2,(1+I\*c\*x)/(c^2\*x  $2+1)^(1/2)$ )+3\*I\*c<sup>2</sup>\*b<sup>2</sup>3/d\*arctan(c\*x)<sup>2\*</sup>polylog(2,-(1+I\*c\*x)/(c<sup>2\*x^2+1)^(</sup>  $1/2)$ )-3\*I\*c^2\*a^2\*b/d\*ln(c\*x)+3/2\*I\*c^2\*a^2\*b/d\*ln(c^2\*x^2+1)-6\*c^2\*b^3/d\*a  $rctan(c*x)*polylog(3,(1+I*c*x)/(c^2*x^2+1)^(1/2))+3*c^2*b^3/d*arctan(c*x)*l$  $n(1-(1+I*c*x)/(c^2*x^2+1)^-(1/2))-6*c^2*b^3/d*arctan(c*x)*polylog(3,-(1+I*c*)$  $x)/({c^2*x^2+1})^(1/2))+3*c^2*b^3/d*arctan(c*x)*ln(1+(1+I*c*x)/(c^2*x^2+1)^(1)$ /2))-6\*c^2\*b^3/d\*arctan(c\*x)\*polylog(2,-(1+I\*c\*x)/(c^2\*x^2+1)^(1/2))-c^2\*b^  $3/d*arctan(c*x)^3*ln(1+(1+I*c*x)/(c^2*x^2+1)^(1/2))-c^2*b^3/d*arctan(c*x)^3$  $*ln(1-(1+I*c*x)/(c^2*x^2+1)^(1/2)) - 6*c^2*b^3/d*arctan(c*x)*polylog(2,(1+I*c$  $*x)/(c^2*x^2+1)^(1/2)+3*c^2*a*b^2/d*ln((1+I*c*x)/(c^2*x^2+1)^(1/2)-1)-6*c^2$  $2*a*b^2/d*dilog(1+(1+I*c*x)/(c^2*x^2+1)^(1/2))-9/2*c^2*a*b^2/d*arctan(c*x)^2$  $2+3*c^2*a*b^2/d*ln(1+(1+I*c*x)/(c^2*x^2+1)^(1/2))+3*I*c*a^2*b/d*arctan(c*x)$  $/x+3*I*c*a*b^2/d*arctan(c*x)^2/x-9/2*I*c^2*a*b^2/d*arctan(c*x)^2*Pi+6*I*c^2$ \*a\*b^2/d\*arctan(c\*x)\*polylog(2,-(1+I\*c\*x)/(c^2\*x^2+1)^(1/2))+6\*I\*c^2\*a\*b^2/ d\*arctan(c\*x)\*polylog(2,(1+I\*c\*x)/(c^2\*x^2+1)^(1/2))-3/2\*I\*c^2\*a^2\*b/d\*ln(c \*x)\*ln(1+I\*c\*x)+3/2\*I\*c^2\*a^2\*b/d\*ln(c\*x)\*ln(1-I\*c\*x)-3/2\*I\*c^2\*a^2\*b/d\*ln(  $-1/2*I*(I+c*x))*ln(c*x-I)-6*I*c^2*a*b^2/d*arctan(c*x)*ln(1+(1+I*c*x)/(c^2*x))$  $^{\sim}2+1)^{\sim}(1/2)$ )

**maxima**  $[F(-1)]$  time = 0.00, size = 0, normalized size = 0.00

Timed out

Verification of antiderivative is not currently implemented for this CAS.

[In] integrate((a+b\*arctan(c\*x))^3/x^3/(d+I\*c\*d\*x),x, algorithm="maxima") [Out] Timed out

**mupad**  $[F]$  time = 0.00, size = -1, normalized size = -0.00

$$
\int \frac{\left(a+b \atop x^3\right)\left(a+c \, dx\right)^3}{x^3\left(d+c \, dx\right)^3} dx
$$

Verification of antiderivative is not currently implemented for this CAS.

[In]  $int((a + b*atan(c*x))^3/(x^3*(d + c*d*x*1i)),x)$ [Out]  $int((a + b*atan(c*x))^3/(x^3*(d + c*d*x*1i)), x)$ **sympy**  $[F]$  time = 0.00, size = 0, normalized size = 0.00

$$
-\frac{i\left(\int \frac{a^3}{cx^4 - ix^3} dx + \int \frac{b^3 \operatorname{atan}^3(cx)}{cx^4 - ix^3} dx + \int \frac{3ab^2 \operatorname{atan}^2(cx)}{cx^4 - ix^3} dx + \int \frac{3a^2b \operatorname{atan}(cx)}{cx^4 - ix^3} dx\right)}{d}
$$

Verification of antiderivative is not currently implemented for this CAS.

[In]  $integrate((a+b*atan(cx*x))**3/x**3/(d+I*c*d*x),x)$ 

[Out]  $-I*(\text{Integral}(a**3/(c*x**4 - I*x**3), x) + \text{Integral}(b**3*atan(c*x)**3/(c*x**4))$ 4 - I\*x\*\*3), x) + Integral(3\*a\*b\*\*2\*atan(c\*x)\*\*2/(c\*x\*\*4 - I\*x\*\*3), x) + In tegral(3\*a\*\*2\*b\*atan(c\*x)/(c\*x\*\*4 - I\*x\*\*3), x))/d

**3.133** 
$$
\int \frac{1}{(d + icdx)(a + b\tan^{-1}(cx))} dx
$$

**Optimal**. Leaf size=25

$$
Int\left(\frac{1}{(d + icdx)\left(a + b\tan^{-1}(cx)\right)}, x\right)
$$

[Out] Unintegrable( $1/(d+I*c*d*x)/(a+b*arctan(c*x)),x)$ 

**Rubi**  $[A]$  time = 0.04, antiderivative size = 0, normalized size of antiderivative = 0.00, number of steps used = 0, number of rules used = 0, integrand size = 0,  $\frac{\text{number of rules}}{\text{integrand size}}$  = 0.000, Rules used =  $\{ \}$ 

$$
\int \frac{1}{(d + icdx) (a + b \tan^{-1}(cx))} dx
$$

Verification is Not applicable to the result.

 $[n] Int[1/((d + I * c * d * x) * (a + b * ArcTan[c * x]))$ , x] [Out] Defer[Int][1/( $(d + I * c * d * x) * (a + b * ArcTan[c * x])$ ), x] Rubi steps

$$
\int \frac{1}{(d + icdx) \left(a + b \tan^{-1}(cx)\right)} dx = \int \frac{1}{(d + icdx) \left(a + b \tan^{-1}(cx)\right)} dx
$$

**Mathematica**  $[A]$  time = 3.40, size = 0, normalized size =  $0.00$ 

$$
\int \frac{1}{(d + icdx) (a + b \tan^{-1}(cx))} dx
$$

Verification is Not applicable to the result.

 $\sqrt{2}$ 

[In] Integrate[ $1/((d + I * c * d * x) * (a + b * ArcTan[c * x]))$ , x] [Out] Integrate[ $1/((d + I * c * d * x) * (a + b * ArcTan[c * x]))$ , x] **fricas**  $[A]$  time = 0.58, size = 0, normalized size = 0.00

integral 
$$
\left(-\frac{2}{-2i \operatorname{acd} x - 2 \operatorname{ad} + (\operatorname{bcd} x - i \operatorname{bd}) \log \left(-\frac{cx+i}{cx-i}\right)}, x\right)
$$

Verification of antiderivative is not currently implemented for this CAS.

[In] integrate(1/(d+I\*c\*d\*x)/(a+b\*arctan(c\*x)),x, algorithm="fricas")

[Out] integral(-2/(-2\*I\*a\*c\*d\*x - 2\*a\*d +  $(b*c*d*x - I*b*d)*log(-(c*x + I)/(c*x I))))$ , x)

 $\Delta$ 

**giac**  $[A]$  time = 0.00, size = 0, normalized size = 0.00

 $sage_0x$ 

Verification of antiderivative is not currently implemented for this CAS.

[In] integrate(1/(d+I\*c\*d\*x)/(a+b\*arctan(c\*x)),x, algorithm="giac")

[Out] sage0\*x **maple**  $[A]$  time = 1.47, size = 0, normalized size =  $0.00$ 

$$
\int \frac{1}{(icdx + d) (a + b \arctan (cx))} dx
$$

Verification of antiderivative is not currently implemented for this CAS.

[In]  $int(1/(d+I*c*d*x)/(a+b*arctan(c*x)),x)$  $[Out] int(1/(d+I*c*d*x)/(a+b*arctan(c*x)),x)$ **maxima**  $[A]$  time = 0.00, size = 0, normalized size = 0.00

$$
\int \frac{1}{(i\,c dx + d)(b \arctan(c x) + a)} dx
$$

Verification of antiderivative is not currently implemented for this CAS.

[In] integrate(1/(d+I\*c\*d\*x)/(a+b\*arctan(c\*x)),x, algorithm="maxima") [Out] integrate( $1/((I*c*d*x + d)*(b*arctan(c*x) + a))$ , x) **mupad**  $[A]$  time = 0.00, size = -1, normalized size = -0.04

$$
\int \frac{1}{(a + b \operatorname{atan}(c\,))\,(d + c\,d\,x\,1\mathrm{i})}\,dx
$$

Verification of antiderivative is not currently implemented for this CAS.

[In]  $int(1/((a + b*atan(c*x))*(d + c*d*x*1i)),x)$  $[Out] int(1/((a + b*atan(c*x)) * (d + c*dx*1i)), x)$ **sympy**  $[A]$  time = 0.00, size = 0, normalized size = 0.00

$$
-\frac{i\int \frac{1}{acx-ia+bcx \tan(cx)-ib \tan(cx)} dx}{d}
$$

Verification of antiderivative is not currently implemented for this CAS.

[In]  $integrate(1/(d+I*c*d*x)/(a+b*atan(c*x)),x)$ [Out]  $-I*Integral(1/(a*c*x - I*a + b*c*x*atan(c*x) - I*b*atan(c*x)), x)/d$ 

**3.134** 
$$
\int \frac{x^3(a+b \tan^{-1}(cx))}{d+ex} dx
$$

**Optimal**. Leaf size=297

$$
\frac{d^3 \log \left(\frac{2}{1 - icx}\right) \left(a + b \tan^{-1}(cx)\right)}{e^4} - \frac{d^3 \left(a + b \tan^{-1}(cx)\right) \log \left(\frac{2c(d+ex)}{(1 - icx)(cd+ie)}\right)}{e^4} - \frac{dx^2 \left(a + b \tan^{-1}(cx)\right)}{2e^2} + \frac{x^3 \left(a + b \tan^{-1}(cx)\right) \left(a + b \tan^{-1}(cx)\right)}{3e^4}
$$

 $[Out]$  a\*d^2\*x/e^3+1/2\*b\*d\*x/c/e^2-1/6\*b\*x^2/c/e-1/2\*b\*d\*arctan(c\*x)/c^2/e^2+b\*d^2 \*x\*arctan(c\*x)/e^3-1/2\*d\*x^2\*(a+b\*arctan(c\*x))/e^2+1/3\*x^3\*(a+b\*arctan(c\*x)  $)/e+d^3*(a+b*arctan(c*x))*ln(2/(1-I*c*x))/e^4-d^3*(a+b*arctan(c*x))*ln(2*c*)$  $(e*x+d)/(c*d+I*e)/(1-I*c*x))/e^4-1/2*b*d^2*ln(c^2*x^2+1)/c/e^3+1/6*b*ln(c^2)$ \*x^2+1)/c^3/e-1/2\*I\*b\*d^3\*polylog(2,1-2/(1-I\*c\*x))/e^4+1/2\*I\*b\*d^3\*polylog(  $2,1-2*c*(e*x+d)/(c*d+I*e)/(1-I*c*x))/e^4$ 

**Rubi**  $[A]$  time = 0.27, antiderivative size = 297, normalized size of antiderivative  $= 1.00$ , number of steps used  $= 16$ , number of rules used  $= 12$ , integrand size  $= 19$ ,  $\frac{\text{number of rules}}{\text{integrand size}} = 0.632$ , Rules used = {4876, 4846, 260, 4852, 321, 203, 266, 43, 4856, 2402, 2315, 2447}

$$
-\frac{ibd^{3}PolyLog(2,1-\frac{2}{1-icx})}{2e^{4}}+\frac{ibd^{3}PolyLog(2,1-\frac{2c(d+ex)}{(1-icx)(cd+ie)})}{2e^{4}}+\frac{d^{3}log(\frac{2}{1-icx})(a+ib\tan^{-1}(cx))}{e^{4}}-\frac{d^{3}(a+ib\tan^{-1}(cx))}{2e^{4}}
$$

Antiderivative was successfully verified.

$$
[In] Int[(x^3*(a + b*Arctan[c*x]))/(d + e*x),x]
$$

 $[Out]$  (a\*d<sup> $2*x$ </sup>)/e<sup> $3$ </sup> + (b\*d\*x)/(2\*c\*e<sup> $2$ </sup>) - (b\*x<sup>2</sup>2)/(6\*c\*e) - (b\*d\*ArcTan[c\*x])/(2\*  $c^2*e^2$  + (b\*d^2\*x\*ArcTan[c\*x])/e^3 - (d\*x^2\*(a + b\*ArcTan[c\*x]))/(2\*e^2) + (x^3\*(a + b\*ArcTan[c\*x]))/(3\*e) + (d^3\*(a + b\*ArcTan[c\*x])\*Log[2/(1 - I\*c \*x)])/e^4 -  $(d^3*(a + b*ArCTan[c*x])*Log[(2*c*(d + e*x)) / ((c*d + I*e)*(1 I*c*x)$ ])/e^4 - (b\*d^2\*Log[1 + c^2\*x^2])/(2\*c\*e^3) + (b\*Log[1 + c^2\*x^2])/( 6\*c^3\*e) -  $((1/2)*b*d^3*PolyLog[2, 1 - 2/(1 - I*cx)])/e^4 + ((I/2)*b*d^3*P)$ olyLog[2, 1 -  $(2*c*(d + e*x))/((c*d + I*e)*(1 - I*c*x))]/e^4$ 

# Rule 43

 $Int[((a_{-.}) + (b_{-.})*(x_{-}))^-(m_{-.})*((c_{-.}) + (d_{-.})*(x_{-}))^-(n_{-.}), x_{-Symbol}]$  :> Int [ExpandIntegrand[(a + b\*x)^m\*(c + d\*x)^n, x], x] /; FreeQ[{a, b, c, d, n}, x] && NeQ[b\*c - a\*d, 0] && IGtQ[m, 0] && ( !IntegerQ[n] || (EqQ[c, 0] && Le  $Q[7*m + 4*n + 4, 0])$  || LtQ $[9*m + 5*(n + 1), 0]$  || GtQ $[m + n + 2, 0])$ 

# Rule 203

 $Int[((a_+) + (b_-)*(x_-)^2)^(-1), x_Symb01]$  :>  $Simp[(1*Arctan[(Rt[b, 2]*x)/Rt]$  $[a, 2]])/(Rt[a, 2]*Rt[b, 2]), x]$  /; FreeQ[{a, b}, x] && PosQ[a/b] && (GtQ[a , 0] || GtQ[b, 0])

# Rule 260

 $\texttt{Int}[(x_-)\char`\^(\mathtt{m}_-)/((a_-) + (b_-.)*(x_-)\char`\^(\mathtt{n}_-))\, , \ x_- \texttt{Symbol}] \ \texttt{:=} \ \texttt{Simp}[\texttt{Log}[\texttt{RemoveContent}]$  $t[a + b*x^n, x]]/(b*n), x]$  /; FreeQ[{a, b, m, n}, x] && EqQ[m, n - 1]

# Rule 266

 $Int[(x_{})^(m_-), *((a_-) + (b_-), *((x_-)^(n_-))^(p_-), x_Symb01]$  :> Dist $[1/n, Subst[$ Int[x^(Simplify[(m + 1)/n] - 1)\*(a + b\*x)^p, x], x, x^n], x] /; FreeQ[{a, b , m, n, p}, x] && IntegerQ[Simplify[(m + 1)/n]]

### Rule 321

 $Int[((c_.),*(x_-))^*(m_*)*((a_-) + (b_.),*(x_-)^*(n_-))^*(p_), x_Symbol]$  :> Simp[(c^(  $n - 1)*(c*x)^{m - n + 1)*(a + b*x^n)^{(p + 1)})/(b*(m + n*p + 1)), x] - Dist[$  $(ax^c^n*(m - n + 1))/(b*(m + n*p + 1)), Int[(c*x)^m(m - n)*(a + b*x^n)^p, x],$ x] /; FreeQ[{a, b, c, p}, x] && IGtQ[n, 0] && GtQ[m, n - 1] && NeQ[m + n\*p + 1, 0] && IntBinomialQ[a, b, c, n, m, p, x]

### Rule 2315

Int $[Log[(c.)*(x)]/((d+) + (e.)*(x))$ , x Symbol] :>  $-Simp[PolyLog[2, 1$  $c*x$ ]/e, x] /; FreeQ[{c, d, e}, x] && EqQ[e +  $c*d$ , 0]

### Rule 2402

Int $[Log[(c_{.})/((d_{.}) + (e_{.}) * (x_{.}))]/((f_{.}) + (g_{.}) * (x_{.}) ^{2}), x_{.} Symbol]$  :> -Dis  $t[e/g, Subst[Int[Log[2*d*x]/(1 - 2*d*x), x], x, 1/(d + e*x)], x]$ ; FreeQ[{ c, d, e, f, g}, x] && EqQ[c, 2\*d] && EqQ[e^2\*f + d^2\*g, 0]

### Rule 2447

Int $[Log[u_.](Pq_0^*(m_.), x_Symbo]]$  :> With $[{C = FullSimplify}[(Pq^*(1 - u))]$ /D[u, x]]}, Simp[C\*PolyLog[2, 1 - u], x] /; FreeQ[C, x]] /; IntegerQ[m] && PolyQ[Pq, x] && RationalFunctionQ[u, x] && LeQ[RationalFunctionExponents[u, x][[2]], Expon[Pq, x]]

#### Rule 4846

 $Int[((a_{-}.) + ArcTan[(c_{-}.)*(x_{-})]*(b_{-}.))^c(p_{-}.), x_Symbol]$  :> Simp[x\*(a + b\*Ar cTan[c\*x])^p, x] - Dist[b\*c\*p, Int[(x\*(a + b\*ArcTan[c\*x])^(p - 1))/(1 + c^2  $*x^2$ , x], x] /; FreeQ[{a, b, c}, x] && IGtQ[p, 0]

### Rule 4852

 $Int[((a_{i}). + ArcTan[(c_{i}).*(x_{i})]*(b_{i}).)(c_{i}).*(d_{i}).*(x_{i})`(m_{i})., x_Symbol]$ :> Simp[ $((d*x)^{(m + 1)*(a + b*ArcTan[c*x])^p)/(d*(m + 1)), x] - Dist[(b*c*p)(b*cf])$ )/(d\*(m + 1)), Int[((d\*x)^(m + 1)\*(a + b\*ArcTan[c\*x])^(p - 1))/(1 + c^2\*x^2 ), x], x] /; FreeQ[{a, b, c, d, m}, x] && IGtQ[p, 0] && (EqQ[p, 1] || Integ  $erQ[m]$ ) && Ne $Q[m, -1]$ 

### Rule 4856

 $Int\left[\left((a_-\.)\ +\ \text{Arctan}\left[(c_-\.)\ast(x_-)\right]\ast(b_-\.)\right)/\left((d_-)\ +\ (e_-\.)\ast(x_-)\right),\ x\_Symbol\right]\ \ :\ \texttt{&}\ -S\ \texttt{&}\ \ \texttt{&}\ -S\ \texttt{&}\ \ \texttt{&}\ -S\ \texttt{&}\ -S\ \texttt{&}\ -S\ \texttt{&}\ -S\ \texttt{&}\ -S\ \texttt{&}\ -S\ \texttt{&}\ -S\ \texttt{&}\ -S\ \texttt{&}\ -S\ \texttt{&}\ -S\ \texttt{&}\ -S\ \texttt{&}\ -S\ \texttt{&}\ -S\ \$  $imp[((a + b*ArcTan[c*x])*Log[2/(1 - I*cx)])/e, x] + (Dist[(b*c)/e, Int[Log$  $[2/(1 - I*cx)]/(1 + c^2*x^2), x$ , x] - Dist $[(b*c)/e, Int[Log[(2*cx(d + e*x)])(1 + c^2*x^2)]$ ))/((c\*d + I\*e)\*(1 - I\*c\*x))]/(1 + c<sup>2</sup>\*x<sup>2</sup>), x], x] + Simp[((a + b\*ArcTan[c  $*x]$ )\*Log[(2\*c\*(d + e\*x))/((c\*d + I\*e)\*(1 - I\*c\*x))])/e, x]) /; FreeQ[{a, b, c, d, e}, x] && NeQ[ $c^2*d^2 + e^2$ , 0]

### Rule 4876

Int $[(a_*) + ArcTan[(c_*)*(x_*)](b_*)^*(b_*)^*(f_*)*(x_*)^*(m_*)^*(d_*) + (e_*)^*(d_*)^*$ .)\*(x\_))^(q\_.), x\_Symbol] :> Int[ExpandIntegrand[(a + b\*ArcTan[c\*x])^p, (f\*  $x)^{m*(d + e*x)^{d}}$ , x], x] /; FreeQ[{a, b, c, d, e, f, m}, x] && IGtQ[p, 0] & & IntegerQ[q] && (GtQ[q, 0] || NeQ[a, 0] || IntegerQ[m])

### Rubi steps

$$
\int \frac{x^3 (a + b \tan^{-1}(cx))}{d + ex} dx = \int \left( \frac{d^2 (a + b \tan^{-1}(cx))}{e^3} - \frac{dx (a + b \tan^{-1}(cx))}{e^2} + \frac{x^2 (a + b \tan^{-1}(cx))}{e} - \frac{d^3 (a + b \tan^{-1}(cx))}{e^3 (d + b \tan^{-1}(cx))} \right) dx
$$
  
\n
$$
= \frac{d^2 \int (a + b \tan^{-1}(cx)) dx}{e^3} - \frac{d^3 \int \frac{a + b \tan^{-1}(cx)}{e^3} dx}{e^3} - \frac{d \int x (a + b \tan^{-1}(cx)) dx}{e^2} + \frac{\int x^2 (a + b \tan^{-1}(cx)) dx}{e^4} + \frac{\int x^2 (a + b \tan^{-1}(cx)) dx}{e^4}
$$
  
\n
$$
= \frac{ad^2 x}{e^3} + \frac{b dx}{2ce^2} + \frac{bd^2 x \tan^{-1}(cx)}{e^3} - \frac{dx^2 (a + b \tan^{-1}(cx))}{2e^2} + \frac{x^3 (a + b \tan^{-1}(cx))}{3e} + \frac{d^3 (a + b \tan^{-1}(cx))}{3e} + \frac{d^3 (a + b \tan^{-1}(cx))}{3e}
$$
  
\n
$$
= \frac{ad^2 x}{e^3} + \frac{b dx}{2ce^2} - \frac{bd \tan^{-1}(cx)}{2ce^2} + \frac{bd^2 x \tan^{-1}(cx)}{e^3} - \frac{dx^2 (a + b \tan^{-1}(cx))}{2e^2} + \frac{x^3 (a + b \tan^{-1}(cx))}{3e}
$$
  
\n
$$
= \frac{ad^2 x}{e^3} + \frac{b dx}{2ce^2} - \frac{bx^2}{6ce} - \frac{bd \tan^{-1}(cx)}{2c^2e^2} + \frac{bd^2 x \tan^{-1}(cx)}{e^3} - \frac{dx^2 (a + b \tan^{-1}(cx))}{2e^2} + \frac{x^3 (a + b \tan^{-1}(cx))}{2e^2} + \frac{x^3 (a + b \tan^{-1}(cx))}{2e^2} + \frac{x^3 (a + b \tan^{-1}(cx))}{2e^2} + \frac{x^3 (a + b \tan^{-1}(cx))}{2e^2} + \frac{x^3 (a + b \tan^{-1}(
$$

**Mathematica**  $[A]$  time = 3.57, size = 484, normalized size = 1.63

$$
6ad^{3}\log(d+ex)-6ad^{2}ex+3ade^{2}x^{2}-2ae^{3}x^{3}+\frac{be^{3}}{c^{3}}+\frac{3}{2}\pi bd^{3}\log\left(c^{2}x^{2}+1\right)-\frac{3bd^{2}e\sqrt{\frac{c^{2}d^{2}}{e^{2}}+1}\tan^{-1}(cx)^{2}e^{i\tan^{-1}\left(\frac{cd}{e}\right)}}{c}+\frac{3}{2}\pi ad\left(\frac{c}{e}\right)^{2}.
$$

Warning: Unable to verify antiderivative.

$$
[In] Integrate[(x^3*(a + b*Arctan[c*x]))/(d + e*x),x]
$$

[Out]  $-1/6*((b*e^3)/c^3 - 6*a*d^2*e*x - (3*b*d*e^2*x)/c + 3*a*d*e^2*x^2 + (b*e^3)*$  $x^2$ )/c - 2\*a\*e^3\*x^3 + (3\*b\*d\*e^2\*ArcTan[c\*x])/c^2 + (3\*I)\*b\*d^3\*Pi\*ArcTan[  $c*x$ ] -  $6*b*d^2*e*x*ArcTan[c*x] + 3*b*d*e^2*x^2*ArcTan[c*x] - 2*b*e^3*x^3*Ar$ cTan $[c*x]$  -  $(6*I)*b*d^3*ArcTan[(c*d)/e]*ArcTan[c*x] + (3*I)*b*d^3*ArcTan[c*$  $x$ ]^2 + (3\*b\*d^2\*e\*ArcTan[c\*x]^2)/c - (3\*b\*d^2\*Sqrt[1 + (c^2\*d^2)/e^2]\*e\*E^(  $I*ArcTan[(c*d)/e])*ArcTan[c*x]^2)/(c + 3*b*d^3*Pi*Log[1 + E^((-2*I)*ArcTan[c$ \*x])] - 6\*b\*d^3\*ArcTan[c\*x]\*Log[1 + E^((2\*I)\*ArcTan[c\*x])] + 6\*b\*d^3\*ArcTan  $[(c*d)/e]*Log[1 - E^((2*I)*(ArcTan[(c*d)/e] + ArcTan[c*x]))] + 6*b*d^3*ArcT$ an $[c*x]*Log[1 - E^((2*I)*(ArcTan[(c*d)/e] + ArcTan[c*x]))] + 6*a*d^3*Log[d$ + e\*x] +  $(3*b*d^2*e*Log[1 + c^2*x^2])/c - (b*e^3*Log[1 + c^2*x^2])/c^3 + (3$ \*b\*d^3\*Pi\*Log[1 + c^2\*x^2])/2 - 6\*b\*d^3\*ArcTan[(c\*d)/e]\*Log[Sin[ArcTan[(c\*d )/e] + ArcTan[c\*x]]] +  $(3*I)*b*d^3*PolyLog[2, -E^*((2*I)*ArcTan[c*x])] - (3*$  $I)*b*d^3*PolyLog[2, E^(2*I)*(ArcTan[(c*d)/e] + ArcTan[c*x]))])/e^4$ 

**fricas**  $[F]$  time = 0.72, size = 0, normalized size = 0.00

integral 
$$
\left( \frac{bx^3 \arctan (cx) + ax^3}{ex + d}, x \right)
$$

Verification of antiderivative is not currently implemented for this CAS.

[In] integrate(x^3\*(a+b\*arctan(c\*x))/(e\*x+d),x, algorithm="fricas") [Out] integral( $(b*x^3*arctan(c*x) + ax*3)/(e*x + d)$ , x) **giac**  $[F]$  time = 0.00, size = 0, normalized size = 0.00

 $sage_0x$ 

Verification of antiderivative is not currently implemented for this CAS.

[In] integrate(x^3\*(a+b\*arctan(c\*x))/(e\*x+d),x, algorithm="giac")

[Out] sage0\*x

**maple**  $[A]$  time = 0.06, size = 394, normalized size = 1.33

$$
\frac{a x^3}{3e} - \frac{a x^2 d}{2e^2} + \frac{a d^2 x}{e^3} - \frac{a d^3 \ln \left( c e x + d c \right)}{e^4} + \frac{b \arctan \left( cx \right) x^3}{3e} - \frac{b \arctan \left( cx \right) x^2 d}{2e^2} + \frac{b d^2 x \arctan \left( cx \right)}{e^3} - \frac{b \arctan \left( cx \right) d^3}{e^4}
$$

Verification of antiderivative is not currently implemented for this CAS.

[In]  $int(x^3*(a+b*arctan(c*x))/(e*x+d),x)$ 

[Out]  $1/3*a/e*x^3-1/2*a/e^2*x^2*d+a*d^2*x/e^3-a*d^3/e^4*ln(c*e*x+c*d)+1/3*b*arcta$ n(c\*x)/e\*x^3-1/2\*b\*arctan(c\*x)/e^2\*x^2\*d+b\*d^2\*x\*arctan(c\*x)/e^3-b\*arctan(c \*x)\*d^3/e^4\*ln(c\*e\*x+c\*d)-1/2/c\*b/e^3\*ln(c^2\*d^2-2\*(c\*e\*x+c\*d)\*c\*d+(c\*e\*x+c \*d)^2+e^2)\*d^2-1/2\*b\*d\*arctan(c\*x)/c^2/e^2+1/6/c^3\*b/e\*ln(c^2\*d^2-2\*(c\*e\*x+ c\*d)\*c\*d+(c\*e\*x+c\*d)^2+e^2)+1/2\*b\*d\*x/c/e^2+2/3/c\*b\*d^2/e^3-1/6\*b\*x^2/c/e-1 /2\*I\*b/e^4\*d^3\*ln(c\*e\*x+c\*d)\*ln((I\*e-c\*e\*x)/(d\*c+I\*e))+1/2\*I\*b/e^4\*d^3\*ln(c \*e\*x+c\*d)\*ln((I\*e+c\*e\*x)/(I\*e-d\*c))-1/2\*I\*b/e^4\*d^3\*dilog((I\*e-c\*e\*x)/(d\*c+ I\*e))+1/2\*I\*b/e^4\*d^3\*dilog((I\*e+c\*e\*x)/(I\*e-d\*c))

**maxima**  $[F]$  time = 0.00, size = 0, normalized size = 0.00

$$
-\frac{1}{6}a\left(\frac{6d^3\log\left(ex+d\right)}{e^4}-\frac{2e^2x^3-3\,dex^2+6\,d^2x}{e^3}\right)+2\,b\int\frac{x^3\arctan\left(cx\right)}{2\left(ex+d\right)}\,dx
$$

Verification of antiderivative is not currently implemented for this CAS.

[In]  $integrate(x^3*(a+b*arctan(c*x))/(e*x+d),x, algorithm="maxima")$ 

[Out]  $-1/6*a*(6*d^3*log(e*x + d)/e^4 - (2*e^2*x^3 - 3*d*e*x^2 + 6*d^2*x)/e^3) + 2$ \*b\*integrate( $1/2*x^3*arctan(c*x)/(e*x + d)$ , x)

**mupad**  $[F]$  time = 0.00, size = -1, normalized size = -0.00

$$
\int \frac{x^3 (a + b \tan (c x))}{d + e x} dx
$$

Verification of antiderivative is not currently implemented for this CAS.

[In]  $int((x^3*(a + b*atan(c*x)))/(d + e*x),x)$ [Out]  $int((x^3*(a + b*atan(c*x)))/(d + e*x), x)$ **sympy**  $[F]$  time = 0.00, size = 0, normalized size = 0.00

$$
\int \frac{x^3 (a + b \tan (cx))}{d + ex} dx
$$

Verification of antiderivative is not currently implemented for this CAS.

[In]  $integrate(x**3*(a+b*atan(c*x))/(e*x+d),x)$ [Out] Integral( $x**3*(a + b*atan(c*x))/(d + e*x), x)$ 

**3.135** 
$$
\int \frac{x^2(a+b \tan^{-1}(cx))}{d+ex} dx
$$

**Optimal**. Leaf size=237

$$
-\frac{d^2 \log \left(\frac{2}{1-icx}\right) \left(a+b \tan ^{-1}(cx)\right)}{e^3}+\frac{d^2 \left(a+b \tan ^{-1}(cx)\right) \log \left(\frac{2c(d+ex)}{(1-icx)(cd+ie)}\right)}{e^3}+\frac{x^2 \left(a+b \tan ^{-1}(cx)\right)}{2e}-\frac{adx}{e^2}+\frac{bd \log \left(c^2 x\right)}{2ce^2}
$$

 $[Out] -a*d*x/e^2-1/2*b*x/c/e+1/2*b*arctan(c*x)/c^2/e-b*d*x*arctan(c*x)/e^2+1/2*x^2$  $2*(a+b*arctan(c*x))/e-d^2*(a+b*arctan(c*x))*ln(2/(1-I*c*x))/e^3+d^2*(a+b*ar$ ctan(c\*x))\*ln(2\*c\*(e\*x+d)/(c\*d+I\*e)/(1-I\*c\*x))/e^3+1/2\*b\*d\*ln(c^2\*x^2+1)/c/ e^2+1/2\*I\*b\*d^2\*polylog(2,1-2/(1-I\*c\*x))/e^3-1/2\*I\*b\*d^2\*polylog(2,1-2\*c\*(e \*x+d)/(c\*d+I\*e)/(1-I\*c\*x))/e^3

**Rubi**  $[A]$  time = 0.21, antiderivative size = 237, normalized size of antiderivative  $= 1.00$ , number of steps used  $= 12$ , number of rules used  $= 10$ , integrand size  $= 19$ ,  $\frac{\text{number of rules}}{\text{integrand size}} = 0.526$ , Rules used = {4876, 4846, 260, 4852, 321, 203, 4856, 2402, 2315, 2447}

$$
\frac{ibd^{2}PolyLog(2, 1-\frac{2}{1-icx})}{2e^{3}} - \frac{ibd^{2}PolyLog(2, 1-\frac{2c(d+ex)}{(1-icx)(cd+ie)})}{2e^{3}} - \frac{d^{2}log(\frac{2}{1-icx})(a+ b\tan^{-1}(cx))}{e^{3}} + \frac{d^{2}(a+ b\tan^{-1}(cx))}{2e^{3}}
$$

Antiderivative was successfully verified.

[In] Int $[(x^2*(a + b*Arctan[c*x]))/(d + e*x),x]$ 

 $[Out] -((a*d*x)/e^2) - (b*x)/(2*c*e) + (b*ArcTan[c*x])/(2*c^2*e) - (b*d*x*ArcTan[$ c\*x])/e^2 +  $(x^2*(a + b*ArcTan[c*x]))/(2*e) - (d^2*(a + b*ArcTan[c*x])*Log[$  $2/(1 - [x + c)x]$ )/e<sup>2</sup> + (d<sup>2</sup>\*(a + b\*ArcTan[c\*x])\*Log[(2\*c\*(d + e\*x))/((c\*d + I\*e)\*(1 - I\*c\*x))])/e^3 + (b\*d\*Log[1 + c^2\*x^2])/(2\*c\*e^2) + ((I/2)\*b\*d^2\*P olyLog[2, 1 - 2/(1 - I\*c\*x)])/e^3 - ((I/2)\*b\*d^2\*PolyLog[2, 1 - (2\*c\*(d + e  $*(x))/((c*d + I*e)*(1 - I*c*x))]/e^3$ 

### Rule 203

 $Int[((a_+) + (b_+) * (x_-)^2)^(-1), x_Symbo1]$  :>  $Simp[(1 * ArcTan[(Rt[b, 2] * x)/Rt$ [a, 2]])/(Rt[a, 2]\*Rt[b, 2]), x] /; FreeQ[{a, b}, x] && PosQ[a/b] && (GtQ[a , 0] || GtQ[b, 0])

# Rule 260

 $Int[(x])^(m_-)/((a_-) + (b_-)*(x_-)^(n_-))$ , x\_Symbol] :> Simp[Log[RemoveConten  $t[a + b*x^n, x]]/(b*n), x]$  /; FreeQ[{a, b, m, n}, x] && EqQ[m, n - 1]

### Rule 321

 $Int[((c_{{}_{-}})*(x_{{}_{-}})^(m_-)*(a_{{}_{-}} + (b_{{}_{-}})*(x_{{}_{-}})^(n_{{}_{-}}), x_Symbol]$  :> Simp[(c^(  $n - 1)*(c*x)^{(m - n + 1)*(a + b*x^n)(p + 1))/(b*(m + n*p + 1)), x] - Dist[$  $(ax^c^n*(m - n + 1))/(b*(m + n*p + 1)), Int[(c*x)^m(m - n)*(a + b*x^n)^p, x],$ x] /; FreeQ[{a, b, c, p}, x] && IGtQ[n, 0] && GtQ[m, n - 1] && NeQ[m + n\*p + 1, 0] && IntBinomialQ[a, b, c, n, m, p, x]

# Rule 2315

Int $[Log[(c_.)*(x_)]/((d_+) + (e_.)*(x_]))$ ,  $x_Symbol]$  :>  $-Simp[PolyLog[2, 1 -]$  $c*x$ ]/e, x] /; FreeQ[{c, d, e}, x] && EqQ[e + c\*d, 0]

# Rule 2402

−<br>1

 $Int[Log[(c_{\_.})/((d_{\_}) + (e_{\_.})*(x_{\_}))]/((f_{\_}) + (g_{\_.})*(x_{\_})^2), x_{\_Symbol}]$  :> -Dis  $t[e/g, Subst[Int[Log[2*d*x]/(1 - 2*d*x), x], x, 1/(d + e*x)], x]$ ; FreeQ[{ c, d, e, f, g}, x] && EqQ[c, 2\*d] && EqQ[e^2\*f + d^2\*g, 0]

### Rule 2447

Int $[Log[u_{\cdot}]*(Pq_{\cdot})^-(m_{\cdot})$ , x\_Symbol] :> With $[{C = FullSimplify}[(Pq^m* (1 - u))]$ /D[u, x]]}, Simp[C\*PolyLog[2, 1 - u], x] /; FreeQ[C, x]] /; IntegerQ[m] && PolyQ[Pq, x] && RationalFunctionQ[u, x] && LeQ[RationalFunctionExponents[u,  $x$ ][[2]], Expon[Pq,  $x$ ]]

### Rule 4846

 $Int[((a_{-}.) + ArcTan[(c_{-}.)*(x_{-})]*(b_{-}.))^c(p_{-}.), x_Symbol]$  :> Simp[x\*(a + b\*Ar cTan[c\*x])^p, x] - Dist[b\*c\*p, Int[(x\*(a + b\*ArcTan[c\*x])^(p - 1))/(1 + c^2 \*x^2), x], x] /; FreeQ[{a, b, c}, x] && IGtQ[p, 0]

### Rule 4852

 $Int[((a_{-}.) + ArcTan[(c_{-}.)*(x_{-}))*(b_{-}.))^(p_{-}.)*(d_{-}.)*(x_{-}))^-(m_{-}.), x_Symbol]$ :> Simp[ $((d*x)^{(m + 1)*(a + b*ArcTan[c*x])^p)/(d*(m + 1)), x] - Dist[(b*c*p)(b*bc])$ )/(d\*(m + 1)), Int[((d\*x)^(m + 1)\*(a + b\*ArcTan[c\*x])^(p - 1))/(1 + c^2\*x^2 ), x], x] /; FreeQ[{a, b, c, d, m}, x] && IGtQ[p, 0] && (EqQ[p, 1] || Integ  $erQ[m]$ ) && Ne $Q[m, -1]$ 

### Rule 4856

 $Int[((a_{-}.) + ArcTan[(c_{-}.)*(x_{-})]*(b_{-}.))/((d_{-}) + (e_{-}.)*(x_{-}))$ ,  $x_{-Symbol}$  :> -S  $imp[((a + b*ArcTan[c*x])*Log[2/(1 - I*c*x)])/e, x] + (Dist[(b*c)/e, Int[Log$  $[2/(1 - I*cx)]/(1 + c^2*x^2), x$ , x] - Dist $[(b*c)/e, Int[Log[(2*cx(d + e*x)])(1 + c^2*x^2)]$ ))/((c\*d + I\*e)\*(1 - I\*c\*x))]/(1 + c<sup>2</sup>\*x<sup>2</sup>2), x], x] + Simp[((a + b\*ArcTan[c  $*x]$ )\*Log[(2\*c\*(d + e\*x))/((c\*d + I\*e)\*(1 - I\*c\*x))])/e, x]) /; FreeQ[{a, b, c, d, e}, x] && NeQ[ $c^2*d^2 + e^2$ , 0]

### Rule 4876

Int $[(a_*) + ArcTan[(c_*)*(x_*)](b_*)^*(b_-))^*(p_*)*((f_*)*(x_*)^*(m_-)*((d_*) + (e_-))^*(b_-))^*(b_-)^*(c_-)$ .)\*(x\_))^(q\_.), x\_Symbol] :> Int[ExpandIntegrand[(a + b\*ArcTan[c\*x])^p, (f\*  $x)^{m*(d + e*x)^{d}}$ , x], x] /; FreeQ[{a, b, c, d, e, f, m}, x] && IGtQ[p, 0] & & IntegerQ[q] && (GtQ[q, 0] || NeQ[a, 0] || IntegerQ[m])

# Rubi steps

$$
\int \frac{x^2 (a + b \tan^{-1}(cx))}{d + ex} dx = \int \left( -\frac{d (a + b \tan^{-1}(cx))}{e^2} + \frac{x (a + b \tan^{-1}(cx))}{e} + \frac{d^2 (a + b \tan^{-1}(cx))}{e^2 (d + ex)} \right) dx
$$
  
\n
$$
= -\frac{d \int (a + b \tan^{-1}(cx)) dx}{e^2} + \frac{d^2 \int \frac{a + b \tan^{-1}(cx)}{d + ex} dx}{e^2} + \frac{\int x (a + b \tan^{-1}(cx)) dx}{e}
$$
  
\n
$$
= -\frac{a dx}{e^2} + \frac{x^2 (a + b \tan^{-1}(cx))}{2e} - \frac{d^2 (a + b \tan^{-1}(cx)) \log(\frac{2}{1 - ix})}{e^3} + \frac{d^2 (a + b \tan^{-1}(cx)) \log(\frac{2}{1 - ix})}{e^3}
$$
  
\n
$$
= -\frac{a dx}{e^2} - \frac{bx}{2ce} + \frac{b \tan^{-1}(cx)}{e^2} + \frac{x^2 (a + b \tan^{-1}(cx))}{2e} - \frac{d^2 (a + b \tan^{-1}(cx)) \log(\frac{2}{1 - ix})}{e^3}
$$
  
\n
$$
= -\frac{a dx}{e^2} - \frac{bx}{2ce} + \frac{b \tan^{-1}(cx)}{2ce^2} - \frac{b dx \tan^{-1}(cx)}{e^2} + \frac{x^2 (a + b \tan^{-1}(cx))}{2e} - \frac{d^2 (a + b \tan^{-1}(cx))}{2e^2}
$$

**Mathematica**  $[A]$  time = 1.68, size = 404, normalized size = 1.70

$$
2ad^{2}\log(d+ex)-2adex+ae^{2}x^{2}-\frac{bde\sqrt{\frac{c^{2}d^{2}}{e^{2}}+1}\tan^{-1}(cx)^{2}e^{i\tan^{-1}(\frac{cd}{e})}}{c}+\frac{1}{2}\pi bd^{2}\log\left(c^{2}x^{2}+1\right)+\frac{bde\log\left(c^{2}x^{2}+1\right)}{c}+\frac{be^{2}\tan^{-1}(c)}{c^{2}}.
$$

Warning: Unable to verify antiderivative.

```
[In] Integrate [(x^2*(a + b*ArcTan[c*x]))/(d + e*x),x]
```

```
[Out] (-2*a*d*e*x - (b*e^2*x)/c + a*e^2*x^2 + (b*e^2*ArcTan[c*x])/c^2 + I*b*d^2*Pi*ArcTan[c*x] - 2*b*d*e*x*ArcTan[c*x] + b*e^2*x^2*ArcTan[c*x] - (2*I)*b*d^2*\text{ArcTan}[(c*d)/e]*\text{ArcTan}[c*x] + I*b*d^2*ArcTan[c*x]^2 + (b*d*e*ArcTan[c*x]^2])/c - (b*d*Sqrt[1 + (c^2*d^2)/e^2]*e*E^-(I*ArcTan[(c*d)/e])*ArcTan[c*x]^2)/c+ b*d^2*Pi*Log[1 + E^((-2*I)*ArcTan[c*x])] - 2*b*d^2*ArcTan[c*x]*Log[1 + E
\hat{C}((2*I)*ArcTan[c*x])] + 2*b*d^2*ArcTan[(c*d)/e]*Log[1 - E<sup>c</sup>((2*I)*(ArcTan[(c*d/e] + ArcTan[c*x]))] + 2*b*d^2*ArcTan[c*x]*Log[1 - E^((2*I)*(ArcTan[(c*d
)/e] + ArcTan[c*x]))] + 2*a*d^2*Log[d + e*x] + (b*d*e*Log[1 + c^2*x^2])/c +
 (b*d^2*Pi*Log[1 + c^2*x^2])/2 - 2*b*d^2*ArcTan[(c*d)/e]*Log[Sin[ArcTan[(c*d)/e] + ArcTan[c*x]] + I*b*d^2*PolyLog[2, -E^*((2*I)*ArcTan[c*x])) - I*b*d^2*PolyLog[2, E^(2*I)*(ArcTan[(c*d)/e] + ArcTan[c*x]))]/(2*e^3)
```
**fricas**  $[F]$  time = 0.53, size = 0, normalized size = 0.00

integral 
$$
\left( \frac{bx^2 \arctan (cx) + ax^2}{ex + d}, x \right)
$$

Verification of antiderivative is not currently implemented for this CAS.

[In] integrate(x^2\*(a+b\*arctan(c\*x))/(e\*x+d),x, algorithm="fricas") [Out] integral( $(b*x^2*arctan(c*x) + a*x^2)/(e*x + d)$ , x) **giac**  $[F]$  time = 0.00, size = 0, normalized size = 0.00

 $sage_0x$ 

Verification of antiderivative is not currently implemented for this CAS.

[In] integrate(x^2\*(a+b\*arctan(c\*x))/(e\*x+d),x, algorithm="giac")

[Out] sage0\*x

**maple**  $[A]$  time = 0.08, size = 305, normalized size = 1.29

$$
\frac{ax^2}{2e} - \frac{adx}{e^2} + \frac{ad^2 \ln \left( cex + dc \right)}{e^3} + \frac{b \arctan \left( cx \right) x^2}{2e} - \frac{bdx \arctan \left( cx \right)}{e^2} + \frac{b \arctan \left( cx \right) d^2 \ln \left( cex + dc \right)}{e^3} + \frac{ib d^2 \ln \left( cex + dc \right)}{2e^3}
$$

Verification of antiderivative is not currently implemented for this CAS.

[In]  $int(x^2*(a+b*arctan(c*x))/(e*x+d),x)$ 

[Out]  $1/2*a/e*x^2-a*d*x/e^2+a*d^2/e^3*ln(c*e*x+c*d)+1/2*b*arctan(c*x)*x^2/e-b*d*x$ \*arctan(c\*x)/e^2+b\*arctan(c\*x)\*d^2/e^3\*ln(c\*e\*x+c\*d)+1/2\*I\*b/e^3\*d^2\*ln(c\*e \*x+c\*d)\*ln((I\*e-c\*e\*x)/(d\*c+I\*e))-1/2\*I\*b/e^3\*d^2\*ln(c\*e\*x+c\*d)\*ln((I\*e+c\*e \*x)/(I\*e-d\*c))+1/2\*I\*b/e^3\*d^2\*dilog((I\*e-c\*e\*x)/(d\*c+I\*e))-1/2\*I\*b/e^3\*d^2 \*dilog((I\*e+c\*e\*x)/(I\*e-d\*c))+1/2/c\*b/e^2\*d\*ln(c^2\*d^2-2\*(c\*e\*x+c\*d)\*c\*d+(c \*e\*x+c\*d)^2+e^2)+1/2\*b\*arctan(c\*x)/c^2/e-1/2\*b\*x/c/e-1/2/c\*b\*d/e^2

**maxima**  $[F]$  time = 0.00, size = 0, normalized size = 0.00

$$
\frac{1}{2}a\left(\frac{2 d^2 \log{(ex+d)}}{e^3} + \frac{ex^2 - 2 dx}{e^2}\right) + 2 b \int \frac{x^2 \arctan{(cx)}}{2(ex+d)} dx
$$

Verification of antiderivative is not currently implemented for this CAS.

[In] integrate(x^2\*(a+b\*arctan(c\*x))/(e\*x+d),x, algorithm="maxima")

[Out]  $1/2*a*(2*d^2*log(e*x + d)/e^3 + (e*x^2 - 2*d*x)/e^2) + 2*b*integrate(1/2*x^2 + d)$  $2*arctan(c*x)/(e*x + d), x)$ 

**mupad**  $[F]$  time = 0.00, size = -1, normalized size = -0.00

$$
\int \frac{x^2 (a + b \tan (c x))}{d + e x} dx
$$

Verification of antiderivative is not currently implemented for this CAS.

[In]  $int((x^2*(a + b*atan(c*x)))/(d + e*x),x)$ [Out]  $int((x^2*(a + b*atan(c*x)))/(d + e*x), x)$ **sympy**  $[F]$  time = 0.00, size = 0, normalized size = 0.00

$$
\int \frac{x^2 (a + b \tan (cx))}{d + cx} dx
$$

Verification of antiderivative is not currently implemented for this CAS.

[In]  $integrate(x**2*(a+b*atan(c*x))/(e*x+d),x)$ [Out] Integral( $x**2*(a + b*atan(c*x))/(d + e*x)$ , x)

Li<sup>2</sup>

$$
3.136 \qquad \int \frac{x(a+b \tan^{-1}(cx))}{d+ex} dx
$$

**Optimal**. Leaf size=179

$$
\frac{d \log \left(\frac{2}{1 - icx}\right) \left(a + b \tan^{-1}(cx)\right)}{e^2} - \frac{d \left(a + b \tan^{-1}(cx)\right) \log \left(\frac{2c(d + ex)}{(1 - icx)(cd + ie)}\right)}{e^2} + \frac{ax}{e} - \frac{b \log \left(c^2 x^2 + 1\right)}{2ce} - \frac{ibdLi_2 \left(1 - \frac{2}{1 - icx}\right)}{2e^2} + \frac{c^2}{e^2} + \frac{c^2}{e^2} + \frac{d}{c} + \frac{d}{c} + \frac{d}{
$$

[Out]  $a*x/e+b*x*arctan(c*x)/e+d*(a+b*arctan(c*x))*ln(2/(1-I*c*x))/e^2-d*(a+b*arct)$ an(c\*x))\*ln(2\*c\*(e\*x+d)/(c\*d+I\*e)/(1-I\*c\*x))/e^2-1/2\*b\*ln(c^2\*x^2+1)/c/e-1/ 2\*I\*b\*d\*polylog(2,1-2/(1-I\*c\*x))/e^2+1/2\*I\*b\*d\*polylog(2,1-2\*c\*(e\*x+d)/(c\*d  $+I*e)/(1-I*c*x)/(e^2)$ 

**Rubi**  $[A]$  time = 0.16, antiderivative size = 179, normalized size of antiderivative  $= 1.00$ , number of steps used  $= 9$ , number of rules used  $= 7$ , integrand size  $= 17$ ,  $\frac{\text{number of rules}}{\text{integrand size}} = 0.412$ , Rules used = {4876, 4846, 260, 4856, 2402, 2315, 2447}

$$
-\frac{ibdPolyLog\left(2,1-\frac{2}{1-icx}\right)}{2e^2}+\frac{ibdPolyLog\left(2,1-\frac{2c(d+ex)}{(1-icx)(cd+ie)}\right)}{2e^2}+\frac{d \log\left(\frac{2}{1-icx}\right)\left(a+b\tan^{-1}(cx)\right)}{e^2}-\frac{d\left(a+b\tan^{-1}(cx)\right)}{e^2}
$$

Antiderivative was successfully verified.

[In]  $Int[(x*(a + b*ArcTan[c*x]))/(d + e*x),x]$ 

[Out]  $(a*x)/e + (b*x*ArcTan[c*x])/e + (d*(a + b*ArcTan[c*x])*Log[2/(1 - I*c*x)])/e + (d*(c*chic@2) *Log[2/(1 - I*c*x)])/e + (d*(c*chic@2)) *Log[2/(1 - I*c*x)])/e + (d*(c*chic@2) *Log[2/(1 - I*c*x)])/e + (d*(c*chic@2)) *Log[2/(1 - I*c*x)])/e + (d*(c*chic@2)) *Log[2/(1 - I*c*x)])/e + (d*(c*chic@2)) *Log[2/(1 - I*c*x)])/e + (d*(c*chic@2)) *Log[2/(1 - I*c*x)])/e + (d$  $e^2 - (d*(a + b*ArcTan[c*x]) *Log[(2*c*(d + e*x)) / ((c*d + I*e)*(1 - I*c*x))]$ )/e^2 - (b\*Log[1 + c^2\*x^2])/(2\*c\*e) - ((I/2)\*b\*d\*PolyLog[2, 1 - 2/(1 - I\*c \*x)])/e^2 + ((I/2)\*b\*d\*PolyLog[2, 1 - (2\*c\*(d + e\*x))/((c\*d + I\*e)\*(1 - I\*c \*x))])/e^2

# Rule 260

Int $[(x_-)^(m_-)/((a_-) + (b_-)*(x_-)^(n))$ , x Symbol] :> Simp $[Log[RemoveContent]$  $t[a + b*x^n, x]]/(b*n), x]$  /; FreeQ[{a, b, m, n}, x] && EqQ[m, n - 1]

# Rule 2315

 $Int[Log[(c_.),*(x_))] / ((d_+) + (e_.)*(x_))$ ,  $x_Symbol]$  :>  $-Simp[PolyLog[2, 1 -]$ c\*x]/e, x] /; FreeQ[{c, d, e}, x] && EqQ[e + c\*d, 0]

# Rule 2402

Int $[Log[(c_{..})/((d_{.}) + (e_{..})*(x_{.}))]/((f_{.}) + (g_{..})*(x_{.})^2)$ , x\_Symbol] :> -Dis  $t[e/g, Subst[Int[Log[2*d*x]/(1 - 2*d*x), x], x, 1/(d + e*x)], x]$ ; FreeQ[{ c, d, e, f, g}, x] && EqQ[c, 2\*d] && EqQ[e^2\*f + d^2\*g, 0]

# Rule 2447

Int $[Log[u_]<sup>*</sup>(Pq_')^(m_...)$ , x\_Symbol] :> With $[{C = FullSimplify[(Pq^m*(1 - u))}$  $/D[u, x]]$ , Simp[C\*PolyLog[2, 1 - u], x] /; FreeQ[C, x]] /; IntegerQ[m] && PolyQ[Pq, x] && RationalFunctionQ[u, x] && LeQ[RationalFunctionExponents[u, x][[2]], Expon[Pq, x]]

# Rule 4846

 $Int[((a_{-}.) + ArcTan[(c_{-}.)*(x_{-})]*(b_{-}.))^(p_{-}.), x_Symbol]$  :> Simp[x\*(a + b\*Ar cTan[c\*x])^p, x] - Dist[b\*c\*p, Int[(x\*(a + b\*ArcTan[c\*x])^(p - 1))/(1 + c^2  $*x^2$ , x], x] /; FreeQ[{a, b, c}, x] && IGtQ[p, 0]

### Rule 4856

 $Int[((a_{-}.) + ArcTan[(c_{-}.)*(x_{-})]*(b_{-}.))/((d_{-}) + (e_{-}.)*(x_{-}))$ ,  $x_{-Symbol}$  :> -S imp[((a + b\*ArcTan[c\*x])\*Log[2/(1 - I\*c\*x)])/e, x] + (Dist[(b\*c)/e, Int[Log  $[2/(1 - I*c*x)]/(1 + c^2*x^2), x$ , x] - Dist $[(b*c)/e, Int[Log[(2*c*(d + e*x))])](1 + c^2*x^2), x]$ ))/((c\*d + I\*e)\*(1 - I\*c\*x))]/(1 + c<sup>2</sup>\*x<sup>2</sup>), x], x] + Simp[((a + b\*ArcTan[c  $*x]$ )\*Log[(2\*c\*(d + e\*x))/((c\*d + I\*e)\*(1 - I\*c\*x))])/e, x]) /; FreeQ[{a, b, c, d, e}, x] && NeQ[c^2\*d^2 + e^2, 0]

### Rule 4876

 $Int[((a_{-.}) + ArcTan[(c_{-.})*(x_{-})]*(b_{-.}))^-(p_{-.})*( (f_{-.})*(x_{-}))^-(m_{-.})*( (d_{-}) + (e_{-})$ .)\*(x\_))^(q\_.), x\_Symbol] :> Int[ExpandIntegrand[(a + b\*ArcTan[c\*x])^p, (f\*  $x)^{m*(d + e*x)^{d}}$ , x], x] /; FreeQ[{a, b, c, d, e, f, m}, x] && IGtQ[p, 0] & & IntegerQ[q] && (GtQ[q, 0] || NeQ[a, 0] || IntegerQ[m])

### Rubi steps

$$
\int \frac{x (a + b \tan^{-1}(cx))}{d + ex} dx = \int \left( \frac{a + b \tan^{-1}(cx)}{e} - \frac{d(a + b \tan^{-1}(cx))}{e(d + ex)} \right) dx
$$
  
\n
$$
= \frac{\int (a + b \tan^{-1}(cx)) dx}{e} - \frac{d \int \frac{a + b \tan^{-1}(cx)}{d + ex} dx}{e}
$$
  
\n
$$
= \frac{ax}{e} + \frac{d(a + b \tan^{-1}(cx)) \log \left( \frac{2}{1 - ixx} \right)}{e^2} - \frac{d(a + b \tan^{-1}(cx)) \log \left( \frac{2c(d + ex)}{(cd + ie)(1 - ixx)} \right)}{e^2} - \frac{(bc)(c)(c)(1 - ic)}{e^2}
$$
  
\n
$$
= \frac{ax}{e} + \frac{bx \tan^{-1}(cx)}{e} + \frac{d(a + b \tan^{-1}(cx)) \log \left( \frac{2}{1 - icx} \right)}{e^2} - \frac{d(a + b \tan^{-1}(cx)) \log \left( \frac{2}{(cd + ie)(1 - icx)} \right)}{e^2}
$$
  
\n
$$
= \frac{ax}{e} + \frac{bx \tan^{-1}(cx)}{e} + \frac{d(a + b \tan^{-1}(cx)) \log \left( \frac{2}{1 - icx} \right)}{e^2} - \frac{d(a + b \tan^{-1}(cx)) \log \left( \frac{2}{(cd + ie)(1 - icx)} \right)}{e^2}
$$

**Mathematica**  $[A]$  time = 1.59, size = 329, normalized size = 1.84

$$
-2ad\log(d+ex)+2aex+\frac{b\left(e\sqrt{\frac{c^2d^2}{e^2}+1}\tan^{-1}(cx)^2e^{i\tan^{-1}\left(\frac{cd}{e}\right)}-\frac{1}{2}\pi cd\log(c^2x^2+1)-e\log(c^2x^2+1\right)+icd\text{Li}_2\left(e^{2i\left(\tan^{-1}\left(\frac{cd}{e}\right)+\tan^{-1}(cx)\right)}\right)+2icd\text{Li}_2\left(e^{2i\left(\tan^{-1}\left(\frac{cd}{e}\right)+\tan^{-1}(cx)\right)}\right)+c\log(c^2x^2+1)-e\log(c^2x^2+1)-c\log(c^2x^2+1)-c\log(c^2x^2+1
$$

Warning: Unable to verify antiderivative.

```
[In] Integrate [(x*(a + b*ArcTan[c*x]))/(d + e*x),x]
```

```
[Out] (2*a*e*x - 2*a*d*Log[d + e*x] + (b*((-I)*c*d*Pi*ArcTan[c*x] + 2*c*e*x*ArcTa
n[c*x] + (2*1)*c*d*ArcTan[(c*d)/e]*ArcTan[c*x] - I*C*d*ArcTan[c*x] - e*ArcTan[c*x]^2 + Sqrt[1 + (c^2*d^2)/e^2]*e*E^(I*ArcTan[(c*d)/e])*ArcTan[c*x]^2
 - c*d*Pi*Log[1 + E^((-2*I)*ArcTan[c*x])] + 2*c*d*ArcTan[c*x]*Log[1 + E^((2*I)*Arg[i])]*I)*ArcTan[c*x])] - 2*c*d*ArcTan[(c*d)/e]*Log[1 - E^((2*I)*(ArcTan[(c*d)/e]
 + ArcTan[c*x]))] - 2*c*d*ArcTan[c*x]*Log[1 - E^((2*I)*(ArcTan[(c*d)/e] + A
rcTan[c*x]))] - e*Log[1 + c^2*x^2] - (c*d*Pi*Log[1 + c^2*x^2])/2 + 2*c*d*Ar
cTan[(c*d)/e]*Log[Sin[ArcTan[(c*d)/e] + ArcTan[c*x]]] - I*c*d*PolyLog[2, -E
\hat{C}((2*I)*ArcTan[c*x])] + I*c*d*PolyLog[2, E<sup>c</sup>((2*I)*(ArcTan[(c*d)/e] + ArcTan[c*x]))]))/c)/(2*e<sup>\sim</sup>2)
```
**fricas**  $[F]$  time = 0.50, size = 0, normalized size = 0.00

$$
integral\left(\frac{bx\arctan\left(cx\right) + ax}{ex + d}, x\right)
$$

Verification of antiderivative is not currently implemented for this CAS.

[In] integrate(x\*(a+b\*arctan(c\*x))/(e\*x+d),x, algorithm="fricas") [Out] integral( $(b*x*arctan(c*x) + a*x)/(e*x + d)$ , x)

**giac**  $[F]$  time = 0.00, size = 0, normalized size = 0.00

 $sage_0x$ 

Verification of antiderivative is not currently implemented for this CAS.

[In] integrate(x\*(a+b\*arctan(c\*x))/(e\*x+d),x, algorithm="giac")

[Out] sage0\*x

**maple**  $[A]$  time = 0.05, size = 235, normalized size = 1.31

$$
\frac{ax}{e} - \frac{ad\ln\left(cex+dc\right)}{e^2} + \frac{bx\arctan\left(cx\right)}{e} - \frac{b\arctan\left(cx\right) d\ln\left(cex+dc\right)}{e^2} - \frac{b\ln\left(c^2d^2 - 2\left(cex+dc\right)cd + \left(cex+dc\right)^2 + e^2\right)}{2ce}
$$

Verification of antiderivative is not currently implemented for this CAS.

[In]  $int(x*(a+b*arctan(c*x))/(e*x+d),x)$ 

 $[Out]$  a\*x/e-a\*d/e<sup>-2\*ln(c\*e\*x+c\*d)+b\*x\*arctan(c\*x)/e-b\*arctan(c\*x)\*d/e<sup>-2\*ln(c\*e\*x+</sup></sup> c\*d)-1/2/c\*b/e\*ln(c^2\*d^2-2\*(c\*e\*x+c\*d)\*c\*d+(c\*e\*x+c\*d)^2+e^2)-1/2\*I\*b/e^2\* d\*ln(c\*e\*x+c\*d)\*ln((I\*e-c\*e\*x)/(d\*c+I\*e))+1/2\*I\*b/e^2\*d\*ln(c\*e\*x+c\*d)\*ln((I \*e+c\*e\*x)/(I\*e-d\*c))-1/2\*I\*b/e^2\*d\*dilog((I\*e-c\*e\*x)/(d\*c+I\*e))+1/2\*I\*b/e^2 \*d\*dilog((I\*e+c\*e\*x)/(I\*e-d\*c))

**maxima**  $[F]$  time = 0.00, size = 0, normalized size = 0.00

$$
a\left(\frac{x}{e} - \frac{d\log\left(ex + d\right)}{e^2}\right) + 2b\int \frac{x \arctan\left(cx\right)}{2\left(ex + d\right)} dx
$$

Verification of antiderivative is not currently implemented for this CAS.

[In] integrate(x\*(a+b\*arctan(c\*x))/(e\*x+d),x, algorithm="maxima") [Out]  $a*(x/e - d*log(e*x + d)/e^2) + 2*b*integrate(1/2*x*arctan(c*x)/(e*x + d), x$  $\lambda$ 

**mupad**  $[F]$  time = 0.00, size = -1, normalized size = -0.01

$$
\int \frac{x (a + b \tan (c x))}{d + e x} dx
$$

Verification of antiderivative is not currently implemented for this CAS.

[In]  $int((x*(a + b*atan(c*x)))/(d + e*x),x)$ [Out]  $int((x*(a + b*atan(c*x)))/(d + e*x), x)$ **sympy**  $[F]$  time = 0.00, size = 0, normalized size = 0.00

$$
\int \frac{x(a + b \tan(cx))}{d + ex} dx
$$

Verification of antiderivative is not currently implemented for this CAS.

[In]  $integrate(x*(a+b*atan(c*x))/(e*x+d),x)$ [Out] Integral( $x*(a + b*atan(c*x))/(d + e*x)$ , x)

$$
3.137 \qquad \int \frac{a+b \tan^{-1}(cx)}{d+ex} \, dx
$$

**Optimal**. Leaf size=138

$$
\frac{\left(a+b\tan^{-1}(cx)\right)\log\left(\frac{2c(d+ex)}{(1-icx)(cd+ie)}\right)}{e} - \frac{\log\left(\frac{2}{1-icx}\right)\left(a+b\tan^{-1}(cx)\right)}{e} - \frac{ibLi_2\left(1-\frac{2c(d+ex)}{(cd+ie)(1-icx)}\right)}{2e} + \frac{ibLi_2\left(1-\frac{2}{1-icx}\right)\log\left(\frac{2c(d+ex)}{1-icx}\right)}{2e} + \frac{ibLi_2\left(1-\frac{2}{1-icx}\right)\log\left(\frac{2c(d+ex)}{1-icx}\right)}{2e} + \frac{ibLi_2\left(1-\frac{2}{1-icx}\right)\log\left(\frac{2c(d+ex)}{1-icx}\right)}{2e} + \frac{ibLi_2\left(1-\frac{2}{1-icx}\right)\log\left(\frac{2c(d+ex)}{1-icx}\right)}{2e} + \frac{ibLi_2\left(1-\frac{2}{1-icx}\right)\log\left(\frac{2c(d+ex)}{1-icx}\right)}{2e} + \frac{ibLi_2\left(1-\frac{2}{1-icx}\right)\log\left(\frac{2c(d+ex)}{1-icx}\right)}{2e} + \frac{ibLi_2\left(1-\frac{2}{1-icx}\right)\log\left(\frac{2c(d+ex)}{1-icx}\right)}{2e} + \frac{ibLi_2\left(1-\frac{2}{1-icx}\right)\log\left(\frac{2c(d+ex)}{1-icx}\right)}{2e} + \frac{ibLi_2\left(1-\frac{2}{1-icx}\right)\log\left(\frac{2c(d+ex)}{1-icx}\right)}{2e} + \frac{ibLi_2\left(1-\frac{2}{1-icx}\right)\log\left(\frac{2c(d+ex)}{1-icx}\right)}{2e} + \frac{ibLi_2\left(1-\frac{2}{1-icx}\right)\log\left(\frac{2c(d+ex)}{1-icx}\right)}{2e} + \frac{ibLi_2\left(1-\frac{2}{1-icx}\right)\log\left(\frac{2c(d+ex)}{1-icx}\right)}{2e} + \frac{ibLi_2\left(1-\frac{2}{1-icx}\right)\log\left(\frac{2c(d+ex)}{1-icx}\right)}{2e} + \frac{ibLi_2\left(1-\frac{2}{1-icx
$$

[Out]  $-(a+b*arctan(c*x))*ln(2/(1-I*c*x))/e+(a+b*arctan(c*x))*ln(2*c*(e*x+d)/(c*d+$ I\*e)/(1-I\*c\*x))/e+1/2\*I\*b\*polylog(2,1-2/(1-I\*c\*x))/e-1/2\*I\*b\*polylog(2,1-2\* c\*(e\*x+d)/(c\*d+I\*e)/(1-I\*c\*x))/e

**Rubi [A]** time = 0.07, antiderivative size = 138, normalized size of antiderivative  $= 1.00$ , number of steps used  $= 4$ , number of rules used  $= 4$ , integrand size  $= 16$ ,  $\frac{\text{number of rules}}{\text{integrand size}} = 0.250$ , Rules used = {4856, 2402, 2315, 2447}

$$
-\frac{ibPolyLog\left(2,1-\frac{2c(d+ex)}{(1-icx)(cd+ie)}\right)}{2e}+\frac{ibPolyLog\left(2,1-\frac{2}{1-icx}\right)}{2e}+\frac{\left(a+b\tan^{-1}(cx)\right)log\left(\frac{2c(d+ex)}{(1-icx)(cd+ie)}\right)}{e}-\frac{\log\left(\frac{2}{1-icx}\right)(c+d+ex)}{2e}
$$

Antiderivative was successfully verified.

[In]  $Int[(a + b*Arctan[c*x])/(d + e*x),x]$ 

[Out]  $-((a + b*ArcTan[c*x]) *Log[2/(1 - I*c*x)])/e) + ((a + b*ArcTan[c*x]) *Log[(2$ \*c\*(d + e\*x))/((c\*d + I\*e)\*(1 - I\*c\*x))])/e + ((I/2)\*b\*PolyLog[2, 1 - 2/(1 - I\*c\*x)])/e - ((I/2)\*b\*PolyLog[2, 1 - (2\*c\*(d + e\*x))/((c\*d + I\*e)\*(1 - I\* c\*x))])/e

### Rule 2315

Int $[Log[(c_.),*(x_*)]/((d_+) + (e_.)*(x_*)), x_Symbol]$  :>  $-Simp[PolyLog[2, 1 -]$  $c*x$ ]/e, x] /; FreeQ[{c, d, e}, x] && EqQ[e +  $c*d$ , 0]

# Rule 2402

Int $[Log[(c_{.})/((d_{.}) + (e_{.}) * (x_{.}))]/((f_{.}) + (g_{.}) * (x_{.})^2), x_Symbo1]$  :> -Dis  $t[e/g, Subst[Int[Log[2*d*x]/(1 - 2*d*x), x], x, 1/(d + e*x)], x]$  /; FreeQ[{ c, d, e, f, g}, x] && EqQ[c, 2\*d] && EqQ[e^2\*f + d^2\*g, 0]

# Rule 2447

Int $[Log[u_]<sup>*</sup>(Pq_')^(m_...)$ , x\_Symbol] :> With $[{C = FullSimplify}[(Pq^m*(1 - u))$ /D[u, x]]}, Simp[C\*PolyLog[2, 1 - u], x] /; FreeQ[C, x]] /; IntegerQ[m] && PolyQ[Pq, x] && RationalFunctionQ[u, x] && LeQ[RationalFunctionExponents[u, x][[2]], Expon[Pq, x]]

### Rule 4856

Int $[(a_*) + ArcTan[(c_*)*(x_*)](b_*))/((d_*) + (e_*)*(x_*))$ , x\_Symbol] :> -S  $imp[((a + b*ArcTan[c*x])*Log[2/(1 - I*cx*)])/e, x] + (Dist[(b*c)/e, Int[Log$  $[2/(1 - I*cx)]/(1 + c^2*x^2), x$ , x] - Dist $[(b*c)/e, Int[Log[(2*cx(d + e*x)])(1 + c^2*x^2)]$ ))/((c\*d + I\*e)\*(1 - I\*c\*x))]/(1 + c^2\*x^2), x], x] + Simp[((a + b\*ArcTan[c  $*x]$ )\*Log[(2\*c\*(d + e\*x))/((c\*d + I\*e)\*(1 - I\*c\*x))])/e, x]) /; FreeQ[{a, b, c, d, e}, x] && NeQ[c^2\*d^2 + e^2, 0]

### Rubi steps

−

$$
\int \frac{a + b \tan^{-1}(cx)}{d + ex} dx = -\frac{(a + b \tan^{-1}(cx)) \log(\frac{2}{1 - icx})}{e} + \frac{(a + b \tan^{-1}(cx)) \log(\frac{2c(d + ex)}{(cd + ie)(1 - icx)})}{e} + \frac{(bc) \int \frac{\log(\frac{2}{1 - icx})}{1 + c^2 x^2} dx}{e}
$$

$$
= -\frac{(a + b \tan^{-1}(cx)) \log(\frac{2}{1 - icx})}{e} + \frac{(a + b \tan^{-1}(cx)) \log(\frac{2c(d + ex)}{(cd + ie)(1 - icx)})}{e} - \frac{ib \text{Li}_2(1 - \frac{2c(d + ex)}{(cd + ie)(1 - icx)})}{2e}
$$

$$
= -\frac{(a + b \tan^{-1}(cx)) \log(\frac{2}{1 - icx})}{e} + \frac{(a + b \tan^{-1}(cx)) \log(\frac{2c(d + ex)}{(cd + ie)(1 - icx)})}{e} + \frac{ib \text{Li}_2(1 - \frac{2}{1 - icx})}{2e}
$$

**Mathematica**  $[A]$  time = 0.06, size = 138, normalized size = 1.00

$$
\frac{2a \log (d+ex)+ib \text{Li}_2\left(\frac{e(1-icx)}{ic d+e}\right)-ib \text{Li}_2\left(-\frac{e(cx-i)}{cd+ie}\right)+ib \log (1-icx) \log \left(\frac{c(d+ex)}{cd-ie}\right)-ib \log (1+icx) \log \left(\frac{c(d+ex)}{cd+ie}\right)}{2e}
$$

Warning: Unable to verify antiderivative.

```
[In] Integrate[(a + b*ArcTan[c*x])/(d + e*x), x]
```

```
[Out] (2*a*Log[d + e*x] + I*b*Log[1 - I*c*x]*Log[(c*(d + e*x))/(c*d - I*e)] - I*b*Log[1 + I*cx] * Log[(c*(d + e*x)) / (c*d + I*e)] + I*b*PolyLog[2, (e*(1 - I*c))*x))/(I*c*d + e)] - I*b*PolyLog[2, -((e*(-I + c*x))/(c*d + I*e))])/(2*e)
```
**fricas**  $[F]$  time = 0.76, size = 0, normalized size = 0.00

integral 
$$
\left( \frac{b \arctan (cx) + a}{ex + d}, x \right)
$$

Verification of antiderivative is not currently implemented for this CAS.

[In] integrate((a+b\*arctan(c\*x))/(e\*x+d),x, algorithm="fricas")

[Out] integral( $(b*arctan(c*x) + a)/(e*x + d)$ , x)

**giac**  $[F]$  time = 0.00, size = 0, normalized size = 0.00

 $sage_0x$ 

Verification of antiderivative is not currently implemented for this CAS.

[In] integrate((a+b\*arctan(c\*x))/(e\*x+d),x, algorithm="giac")

[Out] sage0\*x

**maple**  $[A]$  time = 0.06, size = 168, normalized size = 1.22

$$
\frac{a \ln \left( cex + dc \right)}{e} + \frac{b \ln \left( cex + dc \right) \arctan \left( cx \right)}{e} + \frac{ib \ln \left( cex + dc \right) \ln \left( \frac{-cex + ie}{dc + ie} \right)}{2e} - \frac{ib \ln \left( cex + dc \right) \ln \left( \frac{cex + ie}{-dc + ie} \right)}{2e} + \frac{ib \text{ dilog} \left( \frac{-ce}{dc + ie} \right)}{2e} + \frac{ib \ln \left( \frac{cex + ie}{-dc + ie} \right)}{2e} + \frac{ib \ln \left( \frac{cex + ie}{-dc + ie} \right)}{
$$

Verification of antiderivative is not currently implemented for this CAS.

```
[In] int((a+b*arctan(c*x))/(e*x+d),x)
```

```
[Out] a*ln(c*e*x+c*d)/e+b*ln(c*e*x+c*d)/e*arctan(c*x)+1/2*I*b*ln(c*e*x+c*d)/e*ln(c*ch)/e*ln(c*e*x+c*d)/e*ln(c*e*x+c*d)/e*ln(c*e*x+c*d)/e*ln(c*e*x+c*d)/e*ln(c*e*x+c*d)/e*ln(c*ch)/e*ln(c*ch)/e*ln(c*ch)/e*ln(c*ch)/e*ln(c*ch)/e*ln(c*ch)/e*ln(c*ch)/e*ln(c*ch)/e*ln(c*ch)/e*ln(c*ch)/e*ln(c*ch)/e*ln(c*ch)/e*ln(c*ch)/e*ln(c*ch)/e*ln(c*ch)/e*ln(c*ch)/e*ln(c*ch)/e(I*e-c*e*x)/({d*c+I*e)})-1/2*I*b*ln(c*e*x+c*d)/e*ln((I*e+c*e*x)/(I*e-d*c))+1/2*I*b/e*dilog((I*e-c*e*x)/(d*c+I*e))-1/2*I*b/e*dilog((I*e+c*e*x)/(I*e-d*c))
```
**maxima**  $[F]$  time = 0.00, size = 0, normalized size = 0.00

$$
2 b \int \frac{\arctan (cx)}{2 (ex+d)} dx + \frac{a \log (ex+d)}{e}
$$

Verification of antiderivative is not currently implemented for this CAS.

[In] integrate((a+b\*arctan(c\*x))/(e\*x+d),x, algorithm="maxima") [Out]  $2*b*integrate(1/2*arctan(c*x)/(e*x + d), x) + a*log(e*x + d)/e$ **mupad**  $[F]$  time = 0.00, size = -1, normalized size = -0.01

$$
\int \frac{a + b \operatorname{atan}(c x)}{d + e x} dx
$$

Verification of antiderivative is not currently implemented for this CAS.

[In]  $int((a + b * atan(c*x))/(d + e *x),x)$ [Out]  $int((a + b*atan(c*x))/(d + e*x), x)$ **sympy**  $[F]$  time = 0.00, size = 0, normalized size = 0.00

$$
\int \frac{a + b \operatorname{atan}(cx)}{d + ex} dx
$$

Verification of antiderivative is not currently implemented for this CAS.

[In]  $integrate((a+b*atan(c*x))/(e*x+d),x)$ [Out] Integral( $(a + b*atan(c*x))/(d + e*x)$ , x)

$$
3.138 \qquad \int \frac{a+b \tan^{-1}(cx)}{x(d+ex)} dx
$$

# **Optimal**. Leaf size=181

$$
-\frac{\left(a+b\tan^{-1}(cx)\right)\log\left(\frac{2c(d+ex)}{(1-icx)(cd+ie)}\right)}{d}+\frac{\log\left(\frac{2}{1-icx}\right)\left(a+b\tan^{-1}(cx)\right)}{d}+\frac{a\log(x)}{d}+\frac{ib\text{Li}_2\left(1-\frac{2c(d+ex)}{(cd+ie)(1-icx)}\right)}{2d}+\frac{ib\text{Li}_2(-icx)}{2d}
$$

 $[Out]$  a\*ln(x)/d+(a+b\*arctan(c\*x))\*ln(2/(1-I\*c\*x))/d-(a+b\*arctan(c\*x))\*ln(2\*c\*(e\*x +d)/(c\*d+I\*e)/(1-I\*c\*x))/d+1/2\*I\*b\*polylog(2,-I\*c\*x)/d-1/2\*I\*b\*polylog(2,I\* c\*x)/d-1/2\*I\*b\*polylog(2,1-2/(1-I\*c\*x))/d+1/2\*I\*b\*polylog(2,1-2\*c\*(e\*x+d)/( c\*d+I\*e)/(1-I\*c\*x))/d

**Rubi**  $[A]$  time = 0.19, antiderivative size = 181, normalized size of antiderivative  $= 1.00$ , number of steps used  $= 9$ , number of rules used  $= 7$ , integrand size  $= 19$ ,  $\frac{\text{number of rules}}{\text{integrand size}} = 0.368$ , Rules used = {4876, 4848, 2391, 4856, 2402, 2315, 2447}

$$
\frac{ibPolyLog\left(2,1-\frac{2c(d+ex)}{(1-icx)(cd+ie)}\right)}{2d}+\frac{ibPolyLog(2,-icx)}{2d}-\frac{ibPolyLog(2,icx)}{2d}-\frac{ibPolyLog\left(2,1-\frac{2}{1-icx}\right)}{2d}-\frac{(a+b\tan^{-1}(2a)+ibx)(c+d)}{2d}
$$

Antiderivative was successfully verified.

[In] Int $[(a + b*Arctan[c*x])/(x*(d + e*x)),x]$ 

[Out]  $(a * Log[x])/d + ((a + b * ArcTan[c*x]) * Log[2/(1 - I * c * x)])/d - ((a + b * ArcTan[D*1])')$ c\*x])\*Log[(2\*c\*(d + e\*x))/((c\*d + I\*e)\*(1 - I\*c\*x))])/d + ((I/2)\*b\*PolyLog[ 2, (-I)\*c\*x])/d - ((I/2)\*b\*PolyLog[2, I\*c\*x])/d - ((I/2)\*b\*PolyLog[2, 1 - 2  $/(1 - I * c * x))$ /d +  $((I/2) * b * P o l y L o g [2, 1 - (2 * c * (d + e * x)) / ((c * d + I * e) * (1$ - I\*c\*x))])/d

# Rule 2315

Int $[Log[(c_.),*(x_*)]/((d_+) + (e_.),*(x_*))$ , x\_Symbol] :>  $-Simp[PolyLog[2, 1$  $c*x$ ]/e, x] /; FreeQ[{c, d, e}, x] && EqQ[e +  $c*d$ , 0]

# Rule 2391

 $Int[Log[(c_{\_.})*((d_{\_}) + (e_{\_.})*(x_{\_})^(n_{\_.}))]/(x_{\_})$ ,  $x_{\_Symbol}]$  :>  $-Simp[PolyLog[2]$ , -(c\*e\*x^n)]/n, x] /; FreeQ[{c, d, e, n}, x] && EqQ[c\*d, 1]

# Rule 2402

Int $[Log[(c_{-.})/((d_{-}) + (e_{-.})*(x_{-}))]/((f_{-}) + (g_{-.})*(x_{-})^2), x_{-Symbol}]$  :> -Dis  $t[e/g, Subst[Int[Log[2*d*x]/(1 - 2*d*x), x], x, 1/(d + e*x)], x]$ /; FreeQ[{ c, d, e, f, g}, x] && EqQ[c, 2\*d] && EqQ[e^2\*f + d^2\*g, 0]

# Rule 2447

Int $[Log[u_]<sup>*</sup>(Pq_')^(m_...)$ , x\_Symbol] :> With $[{C = FullSimplify[(Pq^m*(1 - u))}$ /D[u, x]]}, Simp[C\*PolyLog[2, 1 - u], x] /; FreeQ[C, x]] /; IntegerQ[m] && PolyQ[Pq, x] && RationalFunctionQ[u, x] && LeQ[RationalFunctionExponents[u, x][[2]], Expon[Pq, x]]

# Rule 4848

 $Int[((a_{-.}) + ArcTan[(c_{-.})*(x_{-})]*(b_{-.}))/(x_{-}), x_Symbol]$  :>  $Simp[a*Log[x], x]$ + (Dist[(I\*b)/2, Int[Log[1 - I\*c\*x]/x, x], x] - Dist[(I\*b)/2, Int[Log[1 +  $I*c*x]/x$ , x], x]) /; FreeQ[{a, b, c}, x]

# Rule 4856

 $Int[((a_{-}.) + ArcTan[(c_{-}.)*(x_{-})]*(b_{-}.))/((d_{-}) + (e_{-}.)*(x_{-}))$ ,  $x_{-Symbol}$  :> -S  $imp[((a + b*ArcTan[c*x])*Log[2/(1 - I*c*x)])/e, x] + (Dist[(b*c)/e, Int[Log$  $[2/(1 - I*c*x)]/(1 + c^2*x^2), x$ , x] - Dist $[(b*c)/e, Int[Log[(2*c*(d + e*x))])](1 + c^2*x^2), x]$ ))/((c\*d + I\*e)\*(1 - I\*c\*x))]/(1 + c<sup>2</sup>\*x<sup>2</sup>), x], x] + Simp[((a + b\*ArcTan[c  $*x]$ )\*Log[(2\*c\*(d + e\*x))/((c\*d + I\*e)\*(1 - I\*c\*x))])/e, x]) /; FreeQ[{a, b, c, d, e}, x] &&  $NeQ[c^2*d^2 + e^2, 0]$ 

### Rule 4876

 $Int[((a_{-.}) + ArcTan[(c_{-.})*(x_{-})]*(b_{-.}))^-(p_{-.})*( (f_{-.})*(x_{-}))^-(m_{-.})*( (d_{-}) + (e_{-})$ .)\*(x\_))^(q\_.), x\_Symbol] :> Int[ExpandIntegrand[(a + b\*ArcTan[c\*x])^p, (f\*  $x)^{\hat{m}}*(d + e*x)^{\hat{q}}, x, x]$ , x] /; FreeQ[{a, b, c, d, e, f, m}, x] && IGtQ[p, 0] & & IntegerQ[q] && (GtQ[q, 0] || NeQ[a, 0] || IntegerQ[m])

### Rubi steps

$$
\int \frac{a + b \tan^{-1}(cx)}{x(d + ex)} dx = \int \left( \frac{a + b \tan^{-1}(cx)}{dx} - \frac{e(a + b \tan^{-1}(cx))}{d(d + ex)} \right) dx
$$
  
\n
$$
= \frac{\int \frac{a + b \tan^{-1}(cx)}{x} dx}{d} - \frac{e \int \frac{a + b \tan^{-1}(cx)}{d + ex} dx}{d}
$$
  
\n
$$
= \frac{a \log(x)}{d} + \frac{(a + b \tan^{-1}(cx)) \log(\frac{2}{1 - ix})}{d} - \frac{(a + b \tan^{-1}(cx)) \log(\frac{2c(d + ex)}{(cd + ie)(1 - ix)})}{d} + \frac{(ib)}{c}
$$
  
\n
$$
= \frac{a \log(x)}{d} + \frac{(a + b \tan^{-1}(cx)) \log(\frac{2}{1 - ix})}{d} - \frac{(a + b \tan^{-1}(cx)) \log(\frac{2c(d + ex)}{(cd + ie)(1 - ix)})}{d} + \frac{ibLi}{2}
$$
  
\n
$$
= \frac{a \log(x)}{d} + \frac{(a + b \tan^{-1}(cx)) \log(\frac{2}{1 - ix})}{d} - \frac{(a + b \tan^{-1}(cx)) \log(\frac{2c(d + ex)}{(cd + ie)(1 - ix)})}{d} + \frac{ibLi}{2}
$$

**Mathematica**  $[A]$  time = 0.10, size = 169, normalized size = 0.93

$$
\frac{-2a\log(d+ex)+2a\log(x)-ib\text{Li}_2\left(\frac{e(1-icx)}{icd+e}\right)+ib\text{Li}_2\left(-\frac{e(cx-i)}{cd+ie}\right)-ib\log(1-icx)\log\left(\frac{c(d+ex)}{cd-ie}\right)+ib\log(1+icx)\log\left(\frac{c(d+ex)}{cd-ie}\right)}{2d}
$$

Warning: Unable to verify antiderivative.

[In] Integrate  $[(a + b*ArcTan[c*x])/(x*(d + e*x)),x]$ 

```
[Out] (2*a*Log[x] - 2*a*Log[d + e*x] - I*b*Log[1 - I*c*x]*Log[(c*(d + e*x))/(c*d- I*e)] + I*b*Log[1 + I*c*x]*Log[(c*(d + e*x))/(c*d + I*e)] + I*b*PolyLog[2
, (-I)*c*x] - I*b*PolyLog[2, I*c*x] - I*b*PolyLog[2, (e*(1 - I*c*x))/(I*c*d
+ e)] + I*b*PolyLog[2, -((e*(-I + c*x))/(c*d + I*e))])/(2*d)
```
**fricas**  $[F]$  time = 1.69, size = 0, normalized size = 0.00

integral 
$$
\left( \frac{b \arctan (cx) + a}{ex^2 + dx}, x \right)
$$

Verification of antiderivative is not currently implemented for this CAS.

[In] integrate((a+b\*arctan(c\*x))/x/(e\*x+d),x, algorithm="fricas") [Out] integral( $(b*arctan(c*x) + a)/(e*x^2 + d*x)$ , x)

2 <sup>−</sup>

2 <sup>−</sup>

**giac**  $[F]$  time = 0.00, size = 0, normalized size = 0.00

 $sage_0x$ 

Verification of antiderivative is not currently implemented for this CAS.

[In] integrate((a+b\*arctan(c\*x))/x/(e\*x+d),x, algorithm="giac")

[Out] sage0\*x

**maple**  $[A]$  time = 0.06, size = 260, normalized size = 1.44

*a*  $ln(cx)$  $\overline{d}$ −  $a \ln (cex + dc)$  $\overline{d}$ +  $b$  arctan ( $cx$ )  $\ln$  ( $cx$ )  $\boldsymbol{d}$ −  $b$  arctan ( $cx$ ) ln ( $cex + dc$ )  $\overline{d}$ + *ib*  $\ln (cx) \ln (icx + 1)$  $\frac{2d}{2}$ *ib* ln (*cx*) ln (−  $\frac{2}{d}$ 

Verification of antiderivative is not currently implemented for this CAS.

```
[In] int((a+b*arctan(c*x))/x/(e*x+d),x)
```

```
[Out] a/d*ln(c*x)-a/d*ln(c*e*x+c*d)+b*arctan(c*x)/d*ln(c*x)-b*arctan(c*x)/d*ln(c*x)e*x+c*d)+1/2*I*b/d*ln(c*x)*ln(1+I*c*x)-1/2*I*b/d*ln(c*x)*ln(1-I*c*x)+1/2*I*
b/d*dilog(1+I*c*x)-1/2*I*b/d*dilog(1-I*c*x)-1/2*I*b/d*ln(c*e*x+c*d)*ln((I*e
-c*e*x)/(d*c+I*e))+1/2*I*b/d*ln(c*e*x+c*d)*ln((I*e+c*e*x)/(I*e-d*c))-1/2*I*
b/d*dilog((I*e-c*e*x)/(d*c+I*e))+1/2*I*b/d*dilog((I*e+c*e*x)/(I*e-d*c))
```
**maxima**  $[F]$  time = 0.00, size = 0, normalized size = 0.00

$$
-a\left(\frac{\log\left(ex+d\right)}{d} - \frac{\log(x)}{d}\right) + 2b\int \frac{\arctan\left(cx\right)}{2\left(ex^2 + dx\right)} dx
$$

Verification of antiderivative is not currently implemented for this CAS.

[In] integrate((a+b\*arctan(c\*x))/x/(e\*x+d),x, algorithm="maxima")

[Out]  $-a*(\log(e*x + d)/d - \log(x)/d) + 2*b*integrate(1/2*arctan(c*x)/(e*x^2 + d*x))$ ), x)

**mupad**  $[F]$  time = 0.00, size = -1, normalized size = -0.01

$$
\int \frac{a + b \operatorname{atan}(c x)}{x (d + e x)} dx
$$

Verification of antiderivative is not currently implemented for this CAS.

[In]  $int((a + b*atan(c*x))/(x*(d + e*x)),x)$ [Out]  $int((a + b*atan(c*x))/(x*(d + e*x)), x)$ **sympy**  $[F]$  time = 0.00, size = 0, normalized size = 0.00

$$
\int \frac{a + b \operatorname{atan}(cx)}{x (d + ex)} dx
$$

Verification of antiderivative is not currently implemented for this CAS.

[In]  $integrate((a+b*atan(c*x))/x/(e*x+d),x)$ 

[Out] Integral( $(a + b*atan(c*x))/(x*(d + e*x)), x)$ 

$$
3.139 \qquad \int \frac{a+b \tan^{-1}(cx)}{x^2(d+ex)} dx
$$

**Optimal**. Leaf size=232

$$
-\frac{e \log \left(\frac{2}{1-icx}\right) \left(a+b \tan^{-1}(cx)\right)}{d^2}+\frac{e \left(a+b \tan^{-1}(cx)\right) \log \left(\frac{2c(d+ex)}{(1-icx)(cd+ie)}\right)}{d^2}-\frac{a+b \tan^{-1}(cx)}{dx}-\frac{ae \log(x)}{d^2}-\frac{bc \log(c^2x)}{2d}
$$

[Out]  $(-a-b*arctan(c*x))/d/x+b*c*ln(x)/d-a*e*ln(x)/d^2-e*(a+b*arctan(c*x))*ln(2/(\theta^2))$  $1-I*c*x)$ /d^2+e\*(a+b\*arctan(c\*x))\*ln(2\*c\*(e\*x+d)/(c\*d+I\*e)/(1-I\*c\*x))/d^2-1 /2\*b\*c\*ln(c^2\*x^2+1)/d-1/2\*I\*b\*e\*polylog(2,-I\*c\*x)/d^2+1/2\*I\*b\*e\*polylog(2, I\*c\*x)/d^2+1/2\*I\*b\*e\*polylog(2,1-2/(1-I\*c\*x))/d^2-1/2\*I\*b\*e\*polylog(2,1-2\*c  $*(e*x+d)/(c*d+I*e)/(1-I*c*x))/d^2$ 

**Rubi**  $[A]$  time = 0.24, antiderivative size = 232, normalized size of antiderivative  $= 1.00$ , number of steps used  $= 14$ , number of rules used  $= 12$ , integrand size  $= 19$ ,  $\frac{\text{number of rules}}{\text{integrand size}} = 0.632$ , Rules used = {4876, 4852, 266, 36, 29, 31, 4848, 2391, 4856, 2402, 2315, 2447}

$$
-\frac{ibePolyLog(2,-icx)}{2d^2}+\frac{ibePolyLog(2,icx)}{2d^2}+\frac{ibePolyLog(2,1-\frac{2}{1-icx})}{2d^2}-\frac{ibePolyLog(2,1-\frac{2c(d+ex)}{(1-icx)(cd+ie)})}{2d^2}-\frac{e\log\left(\frac{2}{1-icx}\right)}{2d^2}
$$

Antiderivative was successfully verified.

[In] Int $[(a + b*Arctan[c*x])/(x^2*(d + e*x)),x]$ 

 $[Out] -((a + b*ArcTan[c*x])/(d*x)) + (b*c*Log[x])/d - (a*e*Log[x])/d^2 - (e*(a + b*ArcTan[i])/d^2 - (e*(a + b*ArcTan[i]))/d^2 - (e*(a + b*ArcTan[i])/d^2 - (e*(a + b*ArcIm[i]))/d^2 - (e*(a + b*ArcIm[i]))/d^2 - (e*(a + b*ArcIm[i]))/d^2 - (e*(a + b*ArcIm[i]))/d^2 - (e*(a + b*ArcIm[i]))/d^2 - (e*(a + b*ArcIm[i]))/d^2 - (e*(a + b*ArcIm[i]))/d^2 - (e*(a + b*ArcIm$  $b*ArcTan[c*x]$ )\*Log[2/(1 - I\*c\*x)])/d^2 + (e\*(a + b\*ArcTan[c\*x])\*Log[(2\*c\*(d + e\*x))/((c\*d + I\*e)\*(1 - I\*c\*x))])/d^2 - (b\*c\*Log[1 + c^2\*x^2])/(2\*d) - (  $(I/2)*b*e*PolyLog[2, (-I)*c*x])/d^2 + ((I/2)*b*e*PolyLog[2, I*c*x])/d^2 + (I/2)*b*e*PolyLog[2, I*cz*)]/d^2 + (I/2)*b*e*PolyLog[2, I*cz*)]/d^2$  $(I/2)*b*e*PolyLog[2, 1 - 2/(1 - I*c*x)])/d^2 - ((I/2)*b*e*PolyLog[2, 1 - (2$  $*(d + e*x)) / ((c*d + I*e)*(1 - I*c*x)))/d^2$ 

### Rule 29

 $Int[(x)^(-1), xSymbol]$  :> Simp[Log[x], x]

# Rule 31

Int $[(a_+) + (b_-,)*(x_-))^(-1)$ ,  $x_Symbo1]$  :> Simp[Log[RemoveContent[a + b\*x,  $x$ ]]/b,  $x$ ] /; FreeQ[ $\{a, b\}$ ,  $x$ ]

# Rule 36

 $Int[1/(((a_{-}.)+(b_{-}.)*(x_{-}))*((c_{-}.)+(d_{-}.)*(x_{-}))), x_{-}Symbol]$  :> Dist[b/(b\*c - a\*d),  $Int[1/(a + b*x), x], x] - Dist[d/(b*c - a*d), Int[1/(c + d*x), x],$  $x$ ] /; FreeQ[{a, b, c, d}, x] && NeQ[b\*c - a\*d, 0]

# Rule 266

 $Int[(x_{})^(m_{})^*(x_{-}) + (b_{-})^*(x_{-})^*(n_{-}))^*(p_{-})$ , x\_Symbol] :> Dist $[1/n,$  Subst[ Int[x^(Simplify[(m + 1)/n] - 1)\*(a + b\*x)^p, x], x, x^n], x] /; FreeQ[{a, b , m, n, p}, x] && IntegerQ[Simplify[(m + 1)/n]]

### Rule 2315

 $Int[Log[(c_{-}.)*(x_{-})]/((d_{-}) + (e_{-}.)*(x_{-})) , x_{-}Symbol] \ \mbox{!--}Sup[PolyLog[2, 1 -]$  $c*x$ ]/e, x] /; FreeQ[{c, d, e}, x] && EqQ[e + c\*d, 0]

### Rule 2391

Int $[Log[(c_{\_})*(d_{\_}) + (e_{\_})*(x_{\_})^(n_{\_}))]/(x_{\_})$ , x\_Symbol] :> -Simp[PolyLog[2] , -(c\*e\*x^n)]/n, x] /; FreeQ[{c, d, e, n}, x] && EqQ[c\*d, 1]

### Rule 2402

 $Int[Log[(c_-.)/((d_-) + (e_-.)*(x_-))] / ((f_-) + (g_-.)*(x_-)^\frown 2), \ x\_Symbol] \ \mathrel{;} > -Dis$  $t[e/g, Subst[Int[Log[2*d*x]/(1 - 2*d*x), x], x, 1/(d + e*x)], x]$  /; FreeQ[{ c, d, e, f, g}, x] && EqQ[c, 2\*d] && EqQ[e^2\*f + d^2\*g, 0]

### Rule 2447

Int $[Log[u_]<sup>*</sup>(Pq_')^(m_...)$ , x\_Symbol] :> With $[{C = FullSimplify[(Pq^m*(1 - u))}$ /D[u, x]]}, Simp[C\*PolyLog[2, 1 - u], x] /; FreeQ[C, x]] /; IntegerQ[m] && PolyQ[Pq, x] && RationalFunctionQ[u, x] && LeQ[RationalFunctionExponents[u, x][[2]], Expon[Pq, x]]

#### Rule 4848

 $Int[((a_{\_}.) + ArcTan[(c_{\_}.)*(x_{\_})](b_{\_}.))/(x_{\_})$ ,  $x_{\_Symbol}]$  :>  $Simp[a * Log[x]$ ,  $x]$ + (Dist[(I\*b)/2, Int[Log[1 - I\*c\*x]/x, x], x] - Dist[(I\*b)/2, Int[Log[1 +  $I*c*x]/x$ , x], x]) /; FreeQ[{a, b, c}, x]

#### Rule 4852

 $Int[((a_{\_}) + ArcTan[(c_{\_})*(x_{\_})]*(b_{\_}))^-(p_{\_})*((d_{\_})*(x_{\_}))^-(m_{\_}), x_{\_Symbol}]$ :>  $Simp[((d*x)^^(m + 1)*(a + b*ArcTan[c*x])^p)/(d*(m + 1)), x] - Dist[(b*c*p)$ )/(d\*(m + 1)), Int[((d\*x)^(m + 1)\*(a + b\*ArcTan[c\*x])^(p - 1))/(1 + c^2\*x^2 ), x], x] /; FreeQ[{a, b, c, d, m}, x] && IGtQ[p, 0] && (EqQ[p, 1] || Integ  $erQ[m]$ ) && Ne $Q[m, -1]$ 

### Rule 4856

 $Int[((a_{-}.) + ArcTan[(c_{-}.)*(x_{-})]*(b_{-}.))/((d_{-}) + (e_{-}.)*(x_{-}))$ ,  $x_{-Symbol}$  :> -S  $imp[((a + b*ArcTan[c*x])*Log[2/(1 - I*c*x)])/e, x] + (Dist[(b*c)/e, Int[Log$  $[2/(1 - I*cx)]/(1 + c^2*x^2), x$ , x] - Dist $[(b*c)/e, Int[Log[(2*cx+(d + e*x)])]$ ))/((c\*d + I\*e)\*(1 - I\*c\*x))]/(1 + c^2\*x^2), x], x] + Simp[((a + b\*ArcTan[c  $*x$ ])\*Log[(2\*c\*(d + e\*x))/((c\*d + I\*e)\*(1 - I\*c\*x))])/e, x]) /; FreeQ[{a, b, c, d, e}, x] && NeQ[ $c^2*d^2 + e^2$ , 0]

### Rule 4876

Int[((a\_.) + ArcTan[(c\_.)\*(x\_)]\*(b\_.))^(p\_.)\*((f\_.)\*(x\_))^(m\_.)\*((d\_) + (e\_ .)\*(x\_))^(q\_.), x\_Symbol] :> Int[ExpandIntegrand[(a + b\*ArcTan[c\*x])^p, (f\*  $x)^{m*(d + e*x)^{d}}$ , x], x] /; FreeQ[{a, b, c, d, e, f, m}, x] && IGtQ[p, 0] & & IntegerQ[q] && (GtQ[q, 0] || NeQ[a, 0] || IntegerQ[m])

Rubi steps

$$
\int \frac{a + b \tan^{-1}(cx)}{x^2(d + ex)} dx = \int \left( \frac{a + b \tan^{-1}(cx)}{dx^2} - \frac{e(a + b \tan^{-1}(cx))}{d^2x} + \frac{e^2(a + b \tan^{-1}(cx))}{d^2(a + ex)} \right) dx
$$
  
\n
$$
= \frac{\int \frac{a + b \tan^{-1}(cx)}{x^2} dx}{d} - \frac{e \int \frac{a + b \tan^{-1}(cx)}{x} dx}{d^2} + \frac{e^2 \int \frac{a + b \tan^{-1}(cx)}{d^2} dx}{d^2}
$$
  
\n
$$
= -\frac{a + b \tan^{-1}(cx)}{dx} - \frac{ae \log(x)}{d^2} - \frac{e(a + b \tan^{-1}(cx)) \log(\frac{2}{1 - ix})}{d^2} + \frac{e(a + b \tan^{-1}(cx)) \log(\frac{2}{1 - ix})}{d^2}
$$
  
\n
$$
= -\frac{a + b \tan^{-1}(cx)}{dx} - \frac{ae \log(x)}{d^2} - \frac{e(a + b \tan^{-1}(cx)) \log(\frac{2}{1 - ix})}{d^2} + \frac{e(a + b \tan^{-1}(cx)) \log(\frac{2}{1 - ix})}{d^2}
$$
  
\n
$$
= -\frac{a + b \tan^{-1}(cx)}{dx} - \frac{ae \log(x)}{d^2} - \frac{e(a + b \tan^{-1}(cx)) \log(\frac{2}{1 - ix})}{d^2} + \frac{e(a + b \tan^{-1}(cx)) \log(\frac{2}{1 - ix})}{d^2}
$$
  
\n
$$
= -\frac{a + b \tan^{-1}(cx)}{dx} + \frac{bc \log(x)}{d} - \frac{ae \log(x)}{d^2} - \frac{e(a + b \tan^{-1}(cx)) \log(\frac{2}{1 - ix})}{d^2} + \frac{e(a + b \tan^{-1}(cx)) \log(\frac{2}{1 - ix})}{d^2}
$$

891

 $d_{\text{max}}$   $\Delta$   $d_{\text{max}}$ 

**Mathematica**  $[A]$  time = 0.15, size = 223, normalized size = 0.96

−  $-2aex\log(d+ex) + 2ad + 2aex\log(x) + bcdx\log\left(c^2x^2 + 1\right) - ibexLi_2\left(\frac{e(1-icx)}{icd+e}\right) + ibexLi_2\left(-\frac{1-icx}{c}\right)$  $e(cx-i)$  $\frac{e(cx-i)}{cd+ie}$  – *ibex* log  $\frac{1}{c}$ 

Warning: Unable to verify antiderivative.

```
[In] Integrate[(a + b*ArcTan[c*x])/(x^2*(d + e*x)),x]
[Out] -1/2*(2*a*d + 2*b*d*ArcTan[c*x] - 2*b*c*d*x*Log[x] + 2*a*e*x*Log[x] - 2*a*e*x*Log[d + e*x] - I*b*e*x*Log[1 - I*c*x]*Log[(c*(d + e*x))/(c*d - I*e)] + I
*b*e*x*Log[1 + I*c*x]*Log[(c*(d + e*x))/(c*d + I*e)] + b*c*d*x*Log[1 + c^2*
x^2] + I*b*e*x*PolyLog[2, (-I)*c*x] - I*b*e*x*PolyLog[2, I*c*x] - I*b*e*x*P
olyLog[2, (e*(1 - I*cx)) / (I*cd + e)] + I*b*ex*PolyLog[2, -( (e*(-I + c*x)))/((c*d + I*e))]/((d^2*x)
```
**fricas**  $[F]$  time = 0.81, size = 0, normalized size = 0.00

integral 
$$
\left( \frac{b \arctan (cx) + a}{ex^3 + dx^2}, x \right)
$$

Verification of antiderivative is not currently implemented for this CAS.

[In] integrate((a+b\*arctan(c\*x))/x^2/(e\*x+d),x, algorithm="fricas")

[Out] integral( $(b*arctan(c*x) + a)/(e*x^3 + d*x^2)$ , x)

**giac**  $[F]$  time = 0.00, size = 0, normalized size = 0.00

 $sage_0x$ 

Verification of antiderivative is not currently implemented for this CAS.

[In] integrate((a+b\*arctan(c\*x))/x^2/(e\*x+d),x, algorithm="giac")

[Out] sage0\*x

```
maple [A] time = 0.06, size = 321, normalized size = 1.38
```

$$
-\frac{a}{dx} - \frac{ae \ln (cx)}{d^2} + \frac{ae \ln (cex + dc)}{d^2} - \frac{b \arctan (cx)}{dx} - \frac{b \arctan (cx) e \ln (cx)}{d^2} + \frac{b \arctan (cx) e \ln (cex + dc)}{d^2} + \frac{b \arctan (cx) e \ln (cex + dc)}{d^2}
$$

Verification of antiderivative is not currently implemented for this CAS.

```
[In] int((a+b*arctan(c*x))/x^2/(e*x+d),x)
```
 $[Out] -a/d/x-a/d^2*e*ln(c*x)+a/d^2*e*ln(c*ex+cx)-b*arctan(c*x)/d/x-b*arctan(c*x)$  $)/d$ <sup>2</sup>\*e\*ln(c\*x)+b\*arctan(c\*x)/d<sup>2</sup>\*e\*ln(c\*e\*x+c\*d)+1/2\*I\*b/d<sup>2</sup>\*e\*dilog(1-I\*c \*x)+1/2\*I\*b/d^2\*e\*ln(c\*x)\*ln(1-I\*c\*x)+1/2\*I\*b/d^2\*e\*dilog((I\*e-c\*e\*x)/(d\*c+ I\*e))-1/2\*I\*b/d^2\*e\*dilog((I\*e+c\*e\*x)/(I\*e-d\*c))+c\*b/d\*ln(c\*x)-1/2\*b\*c\*ln(c  $2*x^2+1)/d-1/2*I*b/d^2*e*dilog(1+I*c*x)-1/2*I*b/d^2*e*ln(c*x)*ln(1+I*c*x)-$ 1/2\*I\*b/d^2\*e\*ln(c\*e\*x+c\*d)\*ln((I\*e+c\*e\*x)/(I\*e-d\*c))+1/2\*I\*b/d^2\*e\*ln(c\*e\*  $x+c*d)*ln((I*e-c*e*x)/(d*c+I*e))$ 

**maxima**  $[F]$  time = 0.00, size = 0, normalized size = 0.00

$$
a\left(\frac{e\log\left(ex+d\right)}{d^2} - \frac{e\log(x)}{d^2} - \frac{1}{dx}\right) + 2b\int \frac{\arctan\left(cx\right)}{2\left(ex^3 + dx^2\right)} dx
$$

Verification of antiderivative is not currently implemented for this CAS.

[In] integrate((a+b\*arctan(c\*x))/x^2/(e\*x+d),x, algorithm="maxima")

[Out]  $a*(e*log(e*x + d)/d^2 - e*log(x)/d^2 - 1/(d*x)) + 2*b*integrate(1/2*arctan($  $c*x)/(e*x^3 + d*x^2), x)$ 

**mupad**  $[F]$  time = 0.00, size = -1, normalized size = -0.00

$$
\int \frac{a + b \operatorname{atan}(c x)}{x^2 (d + e x)} dx
$$

Verification of antiderivative is not currently implemented for this CAS.

[In]  $int((a + b*atan(c*x))/(x^2*(d + e*x)),x)$ [Out]  $int((a + b*atan(c*x))/(x^2*(d + e*x)), x)$ **sympy**  $[F(-1)]$  time = 0.00, size = 0, normalized size = 0.00

# Timed out

Verification of antiderivative is not currently implemented for this CAS.

[In]  $integrate((a+b*atan(c*x))/x**2/(e*x+d),x)$ [Out] Timed out

2

**3.140** 
$$
\int \frac{a+b \tan^{-1}(cx)}{x^3(d+ex)} dx
$$

**Optimal**. Leaf size=293

$$
\frac{e^2 \log \left(\frac{2}{1-icx}\right) \left(a+b \tan ^{-1}(cx)\right)}{d^3} - \frac{e^2 \left(a+b \tan ^{-1}(cx)\right) \log \left(\frac{2c(d+ex)}{(1-icx)(cd+ie)}\right)}{d^3} + \frac{e \left(a+b \tan ^{-1}(cx)\right)}{d^2x} - \frac{a+b \tan ^{-1}(cx)}{2dx^2} +
$$

 $[Out] -1/2*b*c/d/x-1/2*b*c^2*arctan(c*x)/d+1/2*(-a-b*arctan(c*x))/d/x^2+e*(a+b*ar$ ctan(c\*x))/d^2/x-b\*c\*e\*ln(x)/d^2+a\*e^2\*ln(x)/d^3+e^2\*(a+b\*arctan(c\*x))\*ln(2  $/(1-I*c*x))/d^3-e^2*(a+b*arctan(c*x))*ln(2*c*(e*x+d)/(c*d+I*e)/(1-I*c*x))/d$  $\gamma$ 3+1/2\*b\*c\*e\*ln(c^2\*x^2+1)/d^2+1/2\*I\*b\*e^2\*polylog(2,-I\*c\*x)/d^3-1/2\*I\*b\*e^ 2\*polylog(2,I\*c\*x)/d^3-1/2\*I\*b\*e^2\*polylog(2,1-2/(1-I\*c\*x))/d^3+1/2\*I\*b\*e^2 \*polylog(2,1-2\*c\*(e\*x+d)/(c\*d+I\*e)/(1-I\*c\*x))/d^3

**Rubi**  $[A]$  time = 0.28, antiderivative size = 293, normalized size of antiderivative  $= 1.00$ , number of steps used  $= 17$ , number of rules used  $= 14$ , integrand size  $= 19$ ,  $\frac{\text{number of rules}}{\text{integrand size}} = 0.737$ , Rules used = {4876, 4852, 325, 203, 266, 36, 29, 31, 4848, 2391, 4856, 2402, 2315, 2447}

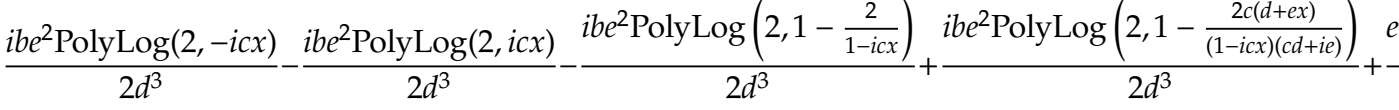

Antiderivative was successfully verified.

[In] Int  $[(a + b*Arctan[c*x])/(x^3*(d + e*x)),x]$ 

```
[Out] - (b*c)/(2*d*x) - (b*c^2*ArcTan[c*x])/(2*d) - (a + b*ArcTan[c*x])/(2*d*x^2))+ (e*(a + b*ArcTan[c*x]))/(d^2*x) - (b*c*e*Log[x])/d^2 + (a*e^2*Log[x])/d^3+ (e^2*(a + b*ArcTan[c*x])*Log[2/(1 - I*c*x)])/d^3 - (e^2*(a + b*ArcTan[c*]))/d^2]x])*Log[(2*c*(d + e*x))/((c*d + I*e)*(1 - I*c*x))])/d^3 + (b*c*e*Log[1 + c^
2*x^2])/(2*d^2) + ((I/2)*b*e^2*PolyLog[2, (-I)*c*x])/d^3 - ((I/2)*b*e^2*Pol
yLog[2, I*c*x]/d^3 - ((I/2)*b*e^2*PolyLog[2, 1 - 2/(1 - I*c*x)])/d^3 + ((I*c)*c*2*)(2)*b*e^2*PolyLog[2, 1 - (2*c*(d + e*x)) / ((c*d + I*e)*(1 - I*c*x))]/d^3
```
Rule 29

 $Int[(x)^(-1), xSymbol]$  :> Simp $[Log[x], x]$ 

# Rule 31

Int $[(a_+) + (b_+) * (x_-))^(-1)$ , x\_Symbol] :> Simp[Log[RemoveContent[a + b\*x,  $x$ ]]/b,  $x$ ] /; FreeQ[ $\{a, b\}$ ,  $x$ ]

# Rule 36

 $Int[1/(((a_-.) + (b_-.)*(x_-))*((c_-.) + (d_-)*(x_-))), x_Symbol] \: : > \: Dist[b/(b*c$ - a\*d),  $Int[1/(a + b*x), x], x] - Dist[d/(b*c - a*d), Int[1/(c + d*x), x],$  $x$ ] /; FreeQ[{a, b, c, d}, x] && NeQ[b\*c - a\*d, 0]

# Rule 203

 $Int[((a_+) + (b_-)*(x_-)^2)^(-1), x_Symb01]$  :>  $Simp[(1*ArcTan[(Rt[b, 2]*x)/Rt]$ [a, 2]])/(Rt[a, 2]\*Rt[b, 2]), x] /; FreeQ[{a, b}, x] && PosQ[a/b] && (GtQ[a , 0] || GtQ[b, 0])

# Rule 266

 $Int[(x_{})^(m_{})^*(a_{})^ + (b_{})^*(x_{})^*(n_{}))^*(p_{})$ , x\_Symbol] :> Dist[1/n, Subst[ Int $[x^{\hat{ }}(Simplify[(m + 1)/n] - 1)*(a + b*x)^p, x]$ , x,  $x^n$ ], x] /; FreeQ[{a, b , m, n, p}, x] && IntegerQ[Simplify[(m + 1)/n]]

### Rule 325

 $Int[((c_.),*(x_-))^{\hat{}}(m_-)*(a_-) + (b_.),*(x_-)^{\hat{}}(n_-))^{\hat{}}(p_), x_Symbol]$  :> Simp[((c\*  $x^{\text{max}}(m + 1)*(a + b*x^m)^{(p + 1)})/(a*c*(m + 1)), x] - Dist[(b*(m + n*(p + 1))$ + 1))/(a\*c^n\*(m + 1)), Int[(c\*x)^(m + n)\*(a + b\*x^n)^p, x], x] /; FreeQ[{a, b, c, p}, x] && IGtQ[n, 0] && LtQ[m, -1] && IntBinomialQ[a, b, c, n, m, p, x]

### Rule 2315

Int $[Log[(c_.),*(x_*)]/((d_+) + (e_.)*(x_*)), x_Symbol]$  :>  $-Simp[PolyLog[2, 1 -]$  $c*x$ ]/e, x] /; FreeQ[{c, d, e}, x] && EqQ[e +  $c*d$ , 0]

### Rule 2391

Int $[Log[(c_{.})*((d_{.}) + (e_{.})*(x_{.})^(n_{.}))]/(x_{.})$ , x\_Symbol] :> -Simp $[PolyLog[2]$ , -(c\*e\*x^n)]/n, x] /; FreeQ[{c, d, e, n}, x] && EqQ[c\*d, 1]

#### Rule 2402

Int $[Log[(c_{-.})/((d_{-}) + (e_{-.})*(x_{-}))]/((f_{-}) + (g_{-.})*(x_{-})^2), x_Symbo1]$  :> -Dis  $t[e/g, Subst[Int[Log[2*d*x]/(1 - 2*d*x), x], x, 1/(d + e*x)], x]$ /; FreeQ[{ c, d, e, f, g}, x] && EqQ[c, 2\*d] && EqQ[e^2\*f + d^2\*g, 0]

#### Rule 2447

Int $[Log[u_.](Pq_')^(m_.), x_Symbol]$  :>  $With[{C = FullSimplify[(Pq^m*(1 - u))]$ /D[u, x]]}, Simp[C\*PolyLog[2, 1 - u], x] /; FreeQ[C, x]] /; IntegerQ[m] && PolyQ[Pq, x] && RationalFunctionQ[u, x] && LeQ[RationalFunctionExponents[u, x][[2]], Expon[Pq, x]]

# Rule 4848

 $Int[((a_+) + ArcTan[(c_).)*(x_-)]*(b_.))/(x_), x_Symbol]$  :>  $Simp[a*Log[x], x]$ + (Dist[(I\*b)/2, Int[Log[1 - I\*c\*x]/x, x], x] - Dist[(I\*b)/2, Int[Log[1 +  $I*c*x]/x, x, x)$ ,  $x$ ) /; FreeQ[{a, b, c}, x]

### Rule 4852

 $Int[((a_{-.}) + ArcTan[(c_{-.})*(x_{-})]*(b_{-.}))^(p_{-.})*(d_{-.})*(x_{-}))^(m_{-.}), x_Symbol]$ :>  $\text{Simp}[(\text{d*x})^-(m + 1)*(a + b*ArcTan[c*x])^p)/(\text{d*(m + 1)}), x] - Dist[(b*c*p + b*ArcTan[c*x])^p]$ )/(d\*(m + 1)), Int[((d\*x)^(m + 1)\*(a + b\*ArcTan[c\*x])^(p - 1))/(1 + c^2\*x^2 ), x], x] /; FreeQ[{a, b, c, d, m}, x] && IGtQ[p, 0] && (EqQ[p, 1] || Integ  $erQ[m]$ ) && Ne $Q[m, -1]$ 

### Rule 4856

Int $[(a_*) + ArcTan[(c_*)*(x_*)](b_*)/((d_*) + (e_*)*(x_*))$ ,  $x_Symbol]$  :> -S  $imp[((a + b*ArcTan[c*x])*Log[2/(1 - I*cx)])/e, x] + (Dist[(b*c)/e, Int[Log$  $[2/(1 - I*cx)]/(1 + c^2*x^2), x$ , x] - Dist $[(b*c)/e, Int[Log[(2*c*(d + e*x)])]$ ))/((c\*d + I\*e)\*(1 - I\*c\*x))]/(1 + c^2\*x^2), x], x] + Simp[((a + b\*ArcTan[c  $*x]$ )\*Log[(2\*c\*(d + e\*x))/((c\*d + I\*e)\*(1 - I\*c\*x))])/e, x]) /; FreeQ[{a, b, c, d, e}, x] && NeQ[c^2\*d^2 + e^2, 0]

### Rule 4876

, 1; <sup>1</sup>

 $Int[((a_{\_}) + ArcTan[(c_{\_})*(x_{\_})]*(b_{\_}))^{\frown}(p_{\_})*((f_{\_})*(x_{\_}))^{\frown}(m_{\_})*((d_{\_}) + (e_{\_})*(d_{\_}))^{\frown}(m_{\_})^{\frown}(m_{\_})^{\frown}(m_{\_})^{\frown}(m_{\_})^{\frown}(m_{\_})^{\frown}(m_{\_})^{\frown}(m_{\_})^{\frown}(m_{\_})^{\frown}(m_{\_})^{\frown}(m_{\_})^{\frown}(m_{\_})^{\frown}(m_{\_})^{\frown}(m_{\_})^{\frown}(m_{\_})^{\frown}(m_{\_})^{\frown}(m_{\_})^{\frown}($ .)\*(x\_))^(q\_.), x\_Symbol] :> Int[ExpandIntegrand[(a + b\*ArcTan[c\*x])^p, (f\*  $x)$ <sup>n</sup>\*(d + e\*x)^q, x], x] /; FreeQ[{a, b, c, d, e, f, m}, x] && IGtQ[p, 0] & & IntegerQ[q] && (GtQ[q, 0] || NeQ[a, 0] || IntegerQ[m])

# Rubi steps

$$
\int \frac{a + b \tan^{-1}(cx)}{x^3 (d + ex)} dx = \int \left( \frac{a + b \tan^{-1}(cx)}{dx^3} - \frac{e(a + b \tan^{-1}(cx))}{d^2 x^2} + \frac{e^2 (a + b \tan^{-1}(cx))}{d^3 x} - \frac{e^3 (a + b \tan^{-1}(cx))}{d^3 (d + ex)} \right) dx
$$
  
\n
$$
= \frac{\int \frac{a + b \tan^{-1}(cx)}{x^3} dx}{d} - \frac{e \int \frac{a + b \tan^{-1}(cx)}{x^2} dx}{d^2 x} + \frac{e^2 \int \frac{a + b \tan^{-1}(cx)}{x} dx}{d^3 x} - \frac{e^3 \int \frac{a + b \tan^{-1}(cx)}{dx} dx}{d^3}
$$
  
\n
$$
= -\frac{a + b \tan^{-1}(cx)}{2 dx^2} + \frac{e(a + b \tan^{-1}(cx))}{d^2 x} + \frac{a e^2 \log(x)}{d^3} + \frac{e^2 (a + b \tan^{-1}(cx)) \log(\frac{2}{1 - ix})}{d^3}
$$
  
\n
$$
= -\frac{bc}{2 dx} - \frac{a + b \tan^{-1}(cx)}{2 dx^2} + \frac{e(a + b \tan^{-1}(cx))}{d^2 x} + \frac{a e^2 \log(x)}{d^3} + \frac{e^2 (a + b \tan^{-1}(cx)) \log(\frac{2}{1 - ix})}{d^3}
$$
  
\n
$$
= -\frac{bc}{2 dx} - \frac{bc^2 \tan^{-1}(cx)}{2 d} - \frac{a + b \tan^{-1}(cx)}{2 dx^2} + \frac{e(a + b \tan^{-1}(cx))}{d^2 x} + \frac{a e^2 \log(x)}{d^3} + \frac{e^2 (a + b \tan^{-1}(cx))}{d^3} + \frac{a e^2 \log(x)}{d^3} + \frac{a e^2 \log(x)}{d^3}
$$

**Mathematica**  $[C]$  time = 0.19, size = 298, normalized size = 1.02

$$
\frac{e\left(a+b\tan^{-1}(cx)\right)}{d^2x} - \frac{a+b\tan^{-1}(cx)}{2dx^2} + \frac{ae^2\log(x)}{d^3} - \frac{ae^2\log(d+ex)}{d^3} - \frac{bce\left(2\log(x) - \log\left(c^2x^2 + 1\right)\right)}{2d^2} - \frac{bc_2F_1\left(-\frac{1}{2}\log\left(c^2x\right) - 1\right)}{2d^2} + \frac{bc_2F_1\left(-\frac{1}{2}\log\left(c^2x\right) - 1\right)}{2d^2} + \frac{bc_2F_1\left(-\frac
$$

Warning: Unable to verify antiderivative.

[In] Integrate[(a + b\*ArcTan[c\*x])/(x^3\*(d + e\*x)), x]

[Out]  $-1/2*(a + b*ArcTan[c*x])/(d*x^2) + (e*(a + b*ArcTan[c*x]))/(d^2*x) - (b*c*H)$ ypergeometric2F1[-1/2, 1, 1/2, -(c^2\*x^2)])/(2\*d\*x) + (a\*e^2\*Log[x])/d^3 - $(a*e^2*Log[d + e*x])/d^3 - (b*c*e*(2*Log[x] - Log[1 + c^2*x^2]))/(2*d^2) +$  $((1/2)*b*e^2*PolyLog[2, (-I)*c*x])/d^3 - ((I/2)*b*e^2*PolyLog[2, I*c*x])/d^2])$ 3 -  $((1/2)*b*(e^2*\text{Log}[1 - I*c*x]*\text{Log}[(c*(d + e*x))/(c*d - I*e)] + e^2*\text{PolyL})$ og[2,  $(e*(1 - I*cx)) / (I*cd + e)]$ )/d<sup>2</sup>3 +  $((I/2)*b*(e^2*Log[1 + I*cx]*Log$  $[(c*(d + e*x))/(c*d + I*e)] + e^2*PolyLog[2, -( (e*(1 + I*c*x))/(I*c*d - e))]$  $]$ ))/d<sup>-3</sup>

**fricas**  $[F]$  time = 0.69, size = 0, normalized size = 0.00

integral 
$$
\left( \frac{b \arctan (cx) + a}{ex^4 + dx^3}, x \right)
$$

Verification of antiderivative is not currently implemented for this CAS.

[In] integrate((a+b\*arctan(c\*x))/x^3/(e\*x+d),x, algorithm="fricas")

[Out] integral( $(b*arctan(c*x) + a)/(e*x^4 + d*x^3)$ , x)

**giac**  $[F]$  time = 0.00, size = 0, normalized size = 0.00

Verification of antiderivative is not currently implemented for this CAS.

[In] integrate((a+b\*arctan(c\*x))/x^3/(e\*x+d),x, algorithm="giac")

[Out] sage0\*x

**maple**  $[A]$  time = 0.08, size = 393, normalized size = 1.34

$$
-\frac{a}{2dx^{2}} + \frac{ae^{2}\ln\left(cx\right)}{d^{3}} + \frac{ae}{d^{2}x} - \frac{ae^{2}\ln\left(cex + dc\right)}{d^{3}} - \frac{b\arctan\left(cx\right)}{2dx^{2}} + \frac{b\arctan\left(cx\right)e^{2}\ln\left(cx\right)}{d^{3}} + \frac{b\arctan\left(cx\right)e}{d^{2}x} - \frac{b\arctan\left(cx\right)}{d^{2}x}
$$

Verification of antiderivative is not currently implemented for this CAS.

[In]  $int((a+b*arctan(c*x))/x^3/(e*x+d),x)$ 

[Out]  $-1/2*a/d/x^2+a/d^3*e^2*ln(c*x)+a/d^2*e/x-a/d^3*e^2*ln(c*e*x+c*d)-1/2*b*arct$ an(c\*x)/d/x^2+b\*arctan(c\*x)/d^3\*e^2\*ln(c\*x)+b\*arctan(c\*x)/d^2\*e/x-b\*arctan( c\*x)/d^3\*e^2\*ln(c\*e\*x+c\*d)-c\*b/d^2\*e\*ln(c\*x)-1/2\*b\*c/d/x+1/2\*b\*c\*e\*ln(c^2\*x  $2+1)/d$ 2-1/2\*b\*c^2\*arctan(c\*x)/d-1/2\*I\*b/d^3\*e^2\*dilog((I\*e-c\*e\*x)/(d\*c+I\* e))-1/2\*I\*b/d^3\*e^2\*dilog(1-I\*c\*x)+1/2\*I\*b/d^3\*e^2\*ln(c\*e\*x+c\*d)\*ln((I\*e+c\* e\*x)/(I\*e-d\*c))-1/2\*I\*b/d^3\*e^2\*ln(c\*x)\*ln(1-I\*c\*x)+1/2\*I\*b/d^3\*e^2\*dilog(1  $+I*c*x)+1/2*I*b/d^3*e^2*ln(c*x)*ln(1+I*c*x)-1/2*I*b/d^3*e^2*ln(c*ex+c*d)*l$ n((I\*e-c\*e\*x)/(d\*c+I\*e))+1/2\*I\*b/d^3\*e^2\*dilog((I\*e+c\*e\*x)/(I\*e-d\*c))

**maxima**  $[F]$  time = 0.00, size = 0, normalized size = 0.00

$$
-\frac{1}{2}a\left(\frac{2e^{2}\log\left(ex+d\right)}{d^{3}}-\frac{2e^{2}\log(x)}{d^{3}}-\frac{2ex-d}{d^{2}x^{2}}\right)+2b\int\frac{\arctan\left(cx\right)}{2\left(ex^{4}+dx^{3}\right)}dx
$$

Verification of antiderivative is not currently implemented for this CAS.

[In] integrate((a+b\*arctan(c\*x))/x^3/(e\*x+d),x, algorithm="maxima")

 $[Out] -1/2*ax(2*e^2*log(e*x + d)/d^3 - 2*e^2*log(x)/d^3 - (2*ex - d)/(d^2*x^2))$ + 2\*b\*integrate(1/2\*arctan(c\*x)/(e\*x^4 + d\*x^3), x)

**mupad**  $[F]$  time = 0.00, size = -1, normalized size = -0.00

$$
\int \frac{a + b \operatorname{atan}(c x)}{x^3 (d + e x)} dx
$$

Verification of antiderivative is not currently implemented for this CAS.

[In]  $int((a + b*atan(c*x))/(x^3*(d + e*x)),x)$ [Out]  $int((a + b*atan(c*x))/(x^3*(d + e*x)), x)$ **sympy**  $[F]$  time = 0.00, size = 0, normalized size = 0.00

$$
\int \frac{a + b \operatorname{atan}(cx)}{x^3 (d + ex)} dx
$$

Verification of antiderivative is not currently implemented for this CAS.

[In]  $integrate((a+b*atan(c*x))/x**3/(e*x+d),x)$ [Out] Integral( $(a + b * \text{atan}(c*x))/(x**3*(d + e*x)), x)$ 

**3.141** 
$$
\int \frac{x^3 (a+b \tan^{-1}(cx))^2}{d+ex} dx
$$

**Optimal**. Leaf size=598

$$
-\frac{i(a+b\tan^{-1}(cx))^{2}}{3c^{3}e} - \frac{2b \log \left(\frac{2}{1+icx}\right)\left(a+b\tan^{-1}(cx)\right)}{3c^{3}e} - \frac{d\left(a+b\tan^{-1}(cx)\right)^{2}}{2c^{2}e^{2}} - \frac{ibd^{3}Li_{2}\left(1-\frac{2}{1-icx}\right)\left(a+b\tan^{-1}(cx)\right)}{e^{4}}
$$

[Out]  $a*b*d*x/c/e^2+1/3*b^2*x/c^2/e-1/3*b^2*arctan(c*x)/c^3/e+b^2*d*x*arctan(c*x)$ /c/e^2-1/3\*b\*x^2\*(a+b\*arctan(c\*x))/c/e-1/3\*I\*b^2\*polylog(2,1-2/(1+I\*c\*x))/c  $\hat{a}$ /e-1/2\*d\*(a+b\*arctan(c\*x))^2/c^2/e^2-I\*b\*d^3\*(a+b\*arctan(c\*x))\*polylog(2,  $1-2/(1-I*c*x))/e^4+d^2*x*(a+b*arctan(c*x))^2/e^3-1/2*d*x^2*(a+b*arctan(c*x))$ )^2/e^2+1/3\*x^3\*(a+b\*arctan(c\*x))^2/e+d^3\*(a+b\*arctan(c\*x))^2\*ln(2/(1-I\*c\*x ))/e^4+2\*b\*d^2\*(a+b\*arctan(c\*x))\*ln(2/(1+I\*c\*x))/c/e^3-2/3\*b\*(a+b\*arctan(c\*  $x)$ )\*ln(2/(1+I\*c\*x))/c^3/e-d^3\*(a+b\*arctan(c\*x))^2\*ln(2\*c\*(e\*x+d)/(c\*d+I\*e)/ (1-I\*c\*x))/e^4-1/2\*b^2\*d\*ln(c^2\*x^2+1)/c^2/e^2+I\*b^2\*d^2\*polylog(2,1-2/(1+I \*c\*x))/c/e^3+I\*d^2\*(a+b\*arctan(c\*x))^2/c/e^3+I\*b\*d^3\*(a+b\*arctan(c\*x))\*poly log(2,1-2\*c\*(e\*x+d)/(c\*d+I\*e)/(1-I\*c\*x))/e^4-1/3\*I\*(a+b\*arctan(c\*x))^2/c^3/ e+1/2\*b^2\*d^3\*polylog(3,1-2/(1-I\*c\*x))/e^4-1/2\*b^2\*d^3\*polylog(3,1-2\*c\*(e\*x +d)/(c\*d+I\*e)/(1-I\*c\*x))/e^4

**Rubi**  $[A]$  time = 0.67, antiderivative size = 598, normalized size of antiderivative  $= 1.00$ , number of steps used  $= 23$ , number of rules used  $= 13$ , integrand size  $= 21$ ,  $\frac{\text{number of rules}}{\text{integrand size}} = 0.619$ , Rules used = {4876, 4846, 4920, 4854, 2402, 2315, 4852, 4916, 260, 4884, 321, 203, 4858}

$$
-\frac{ibd^3 \text{PolyLog}\left(2,1-\frac{2}{1-icx}\right)\left(a+b\tan^{-1}(cx)\right)}{e^4}+\frac{ibd^3\left(a+b\tan^{-1}(cx)\right) \text{PolyLog}\left(2,1-\frac{2c(d+ex)}{(1-icx)(cd+ie)}\right)}{e^4}-\frac{ib^2 \text{PolyLog}\left(2,1-\frac{2c(d+ex)}{(1-icx)(cd+ie)}\right)}{e^4}
$$

Antiderivative was successfully verified.

[In] Int $[(x^3*(a + b*Arctan[c*x])^2)/(d + e*x),x]$ 

```
[Out] (a*b*d*x)/(c*e^2) + (b^2*x)/(3*c^2*e) - (b^2*ArcTan[c*x])/(3*c^3*e) + (b^2*e)d*x*ArcTan[c*x])/(c*e^2) - (b*x^2*(a + b*ArcTan[c*x]))/(3*c*e) + (I*d^2*(a
+ b*ArcTan[c*x])^2)/(c*e^3) - (d*(a + b*ArcTan[c*x])^2)/(2*c^2*e^2) - ((I/3
)*(a + b*ArcTan[c*x])^2)/(c^3*e) + (d^2*x*(a + b*ArcTan[c*x])^2)/e^3 - (d*x
2*(a + b*ArcTan[c*x])^2)/(2*e^2) + (x^3*(a + b*ArcTan[c*x])^2)/(3*e) + (d^2)3*(a + b*ArcTan[c*x])^2*Log[2/(1 - I*c*x)])/e^4 + (2*b*d^2*(a + b*ArcTan[c*
x])*Log[2/(1 + I*c*x)])/(c*e^3) - (2*b*(a + b*ArcTan[c*x])*Log[2/(1 + I*c*x
)])/(3*c<sup>-</sup>3*e) - (d<sup>-</sup>3*(a + b*ArcTan[c*x])<sup>-</sup>2*Log[(2*c*(d + e*x))/((c*d + I*e)
*(1 - I * c * x)))/e^4 - (b^2*d*Log[1 + c^2*x^2])/(2*c^2*e^2) - (I*b*d^3*(a +
b*ArcTan[c*x])*PolyLog[2, 1 - 2/(1 - I*c*x)])/e^4 + (I*b^2*d^2*PolyLog[2, 1
 - 2/(1 + I*cx)])/(c*e^3) - ((I/3)*b^2*PolyLog[2, 1 - 2/(1 + I*c*x)])/(c^3
*e) + (I*b*d^3*(a + b*ArcTan[c*x))*PolyLog[2, 1 - (2*c*(d + e*x))/((c*d + I))))*e)*(1 - I*c*x))]/e^4 + (b^2*d^3*PolyLog[3, 1 - 2/(1 - I*c*x)])/(2*e^4) -(b^2*d^3*PolyLog[3, 1 - (2*c*(d + e*x))/((c*d + I*e)*(1 - I*c*x))])/(2*e^4)
```
### Rule 203

 $Int[((a_+) + (b_+) * (x_-)^2)^(-1), x_Symb01]$  :>  $Simp[(1 * ArcTan[(Rt[b, 2] * x)/Rt$ [a, 2]])/(Rt[a, 2]\*Rt[b, 2]), x] /; FreeQ[{a, b}, x] && PosQ[a/b] && (GtQ[a , 0] || GtQ[b, 0])

# Rule 260

 $Int[(x])^m(n_-)/((a_-) + (b_-)*(x_-)^n(n_-))$ , x\_Symbol] :> Simp[Log[RemoveConten  $t[a + b*x^n, x]]/(b*n), x]$  /; FreeQ[{a, b, m, n}, x] && EqQ[m, n - 1]

### Rule 321

 $Int[((c_.),*(x_-))^*(m_*)*((a_-) + (b_.),*(x_-)^*(n_-))^*(p_), x_Symbol]$  :> Simp[(c^(  $n - 1)*(c*x)^{m - n + 1)*(a + b*x^n)^{(p + 1)})/(b*(m + n*p + 1))$ , x] - Dist[  $(ax^c^n*(m - n + 1))/(b*(m + n*p + 1)), Int[(c*x)^m(m - n)*(a + b*x^n)^p, x],$ x] /; FreeQ[{a, b, c, p}, x] && IGtQ[n, 0] && GtQ[m, n - 1] && NeQ[m + n\*p + 1, 0] && IntBinomialQ[a, b, c, n, m, p, x]

# Rule 2315

Int $[Log[(c.)*(x)]/((d+) + (e.)*(x))$ , x Symbol] :>  $-Simp[PolyLog[2, 1$  $c*x$ ]/e, x] /; FreeQ[{c, d, e}, x] && EqQ[e +  $c*d$ , 0]

### Rule 2402

Int $[Log[(c_{-.})/((d_{-}) + (e_{-.})*(x_{-}))]/((f_{-}) + (g_{-.})*(x_{-})^2), x_Symbo1]$  :> -Dis  $t[e/g, Subst[Int[Log[2*d*x]/(1 - 2*d*x), x], x, 1/(d + e*x)], x]$ ; FreeQ[{ c, d, e, f, g}, x] && EqQ[c, 2\*d] && EqQ[e^2\*f + d^2\*g, 0]

### Rule 4846

 $Int\hspace{0.01in}[(\hspace{0.01in}(a_{\_}) \ + \ \texttt{ArcTan}\hspace{0.01in}[(\hspace{0.01in}c_{\_}).\ast(x_{\_})]\ast(b_{\_}.))\hspace{0.01in}^{\smallfrown}(p_{\_}).\hspace{0.01in}, \ \texttt{x\_Symbol}\hspace{0.01in}]\ \text{:=}\ \texttt{Sim}\hspace{0.01in}[x*(a + b*Ar$ cTan[c\*x])^p, x] - Dist[b\*c\*p, Int[(x\*(a + b\*ArcTan[c\*x])^(p - 1))/(1 + c^2  $*x^2$ , x], x] /; FreeQ[{a, b, c}, x] && IGtQ[p, 0]

### Rule 4852

 $Int[((a_{-.}) + ArcTan[(c_{-.})*(x_{-})]*(b_{-.}))^-(p_{-.})*(d_{-.})*(x_{-}))^-(m_{-.}), x_Symbol]$ :>  $Simp[((d*x)^^(m + 1)*(a + b*ArcTan[c*x])^p)/(d*(m + 1)), x] - Dist[(b*c*p$ )/(d\*(m + 1)), Int[((d\*x)^(m + 1)\*(a + b\*ArcTan[c\*x])^(p - 1))/(1 + c^2\*x^2 ), x], x] /; FreeQ[{a, b, c, d, m}, x] && IGtQ[p, 0] && (EqQ[p, 1] || Integ  $erQ[m]$ ) && Ne $Q[m, -1]$ 

### Rule 4854

 $Int[((a_{-.}) + ArcTan[(c_{-.})*(x_{-})]*(b_{-.}))^(p_{-.})/((d_{-}) + (e_{-.})*(x_{-}))$ , x\_Symbol] :>  $-Simp[((a + b*ArCTan[c*x])^p*Log[2/(1 + (e*x)/d)])/e, x] + Dist[(b*c*p)]$ /e, Int[((a + b\*ArcTan[c\*x])^(p - 1)\*Log[2/(1 + (e\*x)/d)])/(1 + c^2\*x^2), x ], x] /; FreeQ[{a, b, c, d, e}, x] && IGtQ[p, 0] && EqQ[c^2\*d^2 + e^2, 0]

### Rule 4858

 $Int[((a_{\_}) + ArcTan[(c_{\_})*(x_{\_})]*(b_{\_}))^2/((d_{\_}) + (e_{\_})*(x_{\_}))$ , x\_Symbol] :> -Simp[((a + b\*ArcTan[c\*x])^2\*Log[2/(1 - I\*c\*x)])/e, x] + (Simp[((a + b\*ArcT an[c\*x])^2\*Log[(2\*c\*(d + e\*x))/((c\*d + I\*e)\*(1 - I\*c\*x))])/e, x] + Simp[(I\*  $b*(a + b*ArcTan[c*x]) * PolyLog[2, 1 - 2/(1 - I*x)))/e, x] - Simp[(I*b*(a +$  $b*ArcTan[c*x]$ )\*PolyLog[2, 1 -  $(2*c*(d + e*x))/((c*d + I*e)*(1 - I*c*x))$ ])/ e, x] - Simp[(b^2\*PolyLog[3, 1 - 2/(1 - I\*c\*x)])/(2\*e), x] + Simp[(b^2\*Poly Log[3, 1 -  $(2*c*(d + e*x))/((c*d + I*e)*(1 - I*c*x))])/(2*e), x])$  /; FreeQ[ {a, b, c, d, e}, x] && NeQ[c^2\*d^2 + e^2, 0]

### Rule 4876

Int $[(a_*) + ArcTan[(c_*)*(x_*)](b_*)^*(b_*)^*(f_*)*(x_*)^*(m_*)*(d_*) + (e_-)$ .)\*(x\_))^(q\_.), x\_Symbol] :> Int[ExpandIntegrand[(a + b\*ArcTan[c\*x])^p, (f\*  $x)$  $m*(d + e*x)$  $q, x$ ,  $x$ ,  $y'$ ; FreeQ[{a, b, c, d, e, f, m}, x] && IGtQ[p, 0] & & IntegerQ[q] && (GtQ[q, 0] || NeQ[a, 0] || IntegerQ[m])

### Rule 4884

# Rule 4916

Int $[(((a_*) + ArcTan[(c_*)*(x_*)]((b_*)^*)(p_*)*(f_*)*(x_*)^*(m_*))^*(m_*)) / ((d_* + (e_*))^*(m_*))^*(m_*))$  $_{\_}.$ )\*(x $_{\_})$ ^2), x $_{\_}$ Symbol] :> Dist[f^2/e, Int[(f\*x)^(m - 2)\*(a + b\*ArcTan[c\*x])  $\lceil p, x \rceil$ , x] - Dist[(d\*f^2)/e, Int[((f\*x)^(m - 2)\*(a + b\*ArcTan[c\*x])^p)/(d + e\*x^2), x], x] /; FreeQ[{a, b, c, d, e, f}, x] && GtQ[p, 0] && GtQ[m, 1]

### Rule 4920

Int $[((((a_{{}_-}) + ArcTan[(c_{{}_-})*(x_{{}_-})]*(b_{{}_-}))^(p_{{}_-})*(x_{{}_-}))/((d_{{}_-}) + (e_{{}_-})*(x_{{}_-})^2),$  $x_Symbol$ ] :>  $-Simp[(I*(a + b*ArCTan[c*x])^(p + 1))/(b*e*(p + 1)), x] - Dist$  $[1/(c*d), Int[(a + b*ArcTan[c*x])^p/(I - c*x), x], x]$  /; FreeQ[{a, b, c, d, e}, x] && EqQ[e, c^2\*d] && IGtQ[p, 0]

# Rubi steps

$$
\int \frac{x^3 (a + b \tan^{-1}(cx))^2}{d + ex} dx = \int \left( \frac{d^2 (a + b \tan^{-1}(cx))^2}{e^3} - \frac{dx (a + b \tan^{-1}(cx))^2}{e^2} + \frac{x^2 (a + b \tan^{-1}(cx))^2}{e} - \frac{d^3 (a \tan^{-1}(cx))^2}{e^3} \right) dx
$$
  
\n
$$
= \frac{d^2 \int (a + b \tan^{-1}(cx))^2 dx}{e^3} - \frac{d^3 \int \frac{(a + b \tan^{-1}(cx))^2}{e^3} dx}{e^3} - \frac{d \int x (a + b \tan^{-1}(cx))^2 dx}{e^2}
$$
  
\n
$$
= \frac{d^2 x (a + b \tan^{-1}(cx))^2}{e^3} - \frac{dx^2 (a + b \tan^{-1}(cx))^2}{2e^2} + \frac{x^3 (a + b \tan^{-1}(cx))^2}{3e}
$$
  
\n
$$
= \frac{i d^2 (a + b \tan^{-1}(cx))^2}{ce^3} + \frac{d^2 x (a + b \tan^{-1}(cx))^2}{e^3} - \frac{d x^2 (a + b \tan^{-1}(cx))^2}{2c^2} + \frac{x^3 (a \tan^{-1}(cx))^2}{2c^2}
$$
  
\n
$$
= \frac{a b dx}{c e^2} - \frac{b x^2 (a + b \tan^{-1}(cx))}{3c e} + \frac{i d^2 (a + b \tan^{-1}(cx))^2}{c e^3} - \frac{d (a + b \tan^{-1}(cx))^2}{2c^2 e^2} - \frac{d^3 (a \tan^{-1}(cx))^2}{c e^3}
$$
  
\n
$$
= \frac{a b dx}{c e^2} + \frac{b^2 x}{3c^2 e} + \frac{b^2 dx \tan^{-1}(cx)}{3c^3 e} + \frac{b^2 dx \tan^{-1}(cx)}{c e^2} - \frac{b x^2 (a + b \tan^{-1}(cx))}{3c e} + \frac{i d^2 (a \tan^{-1}(cx))^2}{3c e}
$$
  
\n
$$
= \frac{a b dx}{c e^2} + \frac{b^2 x}{3c^2 e} - \frac{b^2 \tan^{-1}(cx)}{3c^3 e} + \frac{b^2 dx \tan^{-1}(cx)}{c e^2} - \frac{b x^2 (a + b \tan^{-1
$$

**Mathematica**  $[B]$  time = 22.33, size = 1413, normalized size = 2.36

result too large to display

Warning: Unable to verify antiderivative.

```
[In] Integrate [(x^3*(a + b*ArcTan[c*x])^2)/(d + e*x),x][Out] -1/6*(2*a*b*e^3 - 6*a^2*c^3*d^2*e*x - 6*a*b*c^2*d*e^2*x - 2*b^2*c*e^3*x + 3*a^2*c^3*d*e^2*x^2 + 2*a*b*c^2*e^3*x^2 - 2*a^2*c^3*e^3*x^3 + 6*a*b*c*d*e^2*
ArcTan[c*x] + 2*b^2*e^3*ArcTan[c*x] + (6*I)*a*b*c^3*d^3*Pi*ArcTan[c*x] - 12*a*b*c^3*d^2*e*x*ArcTan[c*x] - 6*b^2*c^2*d*e^2*x*ArcTan[c*x] + 6*a*b*c^3*d*
```
 $e^2*x^2*ArcTan[c*x] + 2*b^2*c^2*e^3*x^2*ArcTan[c*x] - 4*a*b*c^3*e^3*x^3*Arc$ Tan $[c*x] - (12*I)*a*b*c^3*d^3*ArcTan[(c*d)/e]*ArcTan[c*x] + (6*I)*a*b*c^3*d$  $\text{``3*ArcTan}[c*x]$  ^2 + 6\*a\*b\*c $\text{``2*d}$  $\text{``2*e*ArcTan}[c*x]$   $\text{``2 + (6*I)*b}$  $\text{``2*c}$  $\text{``2*d}$  $\text{``2*e*ArcT}$ an $[c*x]^2$  + 3\*b^2\*c\*d\*e^2\*ArcTan $[c*x]^2$  -  $(2*1)*b^2*e^3*ArcTan[c*x]^2$  - 6\*a  $*b*c^2*d^2*Sqrt[1 + (c^2*d^2)/e^2]*e*E^-(I*ArcTan[(c*d)/e])*ArcTan[c*x]^2 -$ 6\*b^2\*c^3\*d^2\*e\*x\*ArcTan[c\*x]^2 + 3\*b^2\*c^3\*d\*e^2\*x^2\*ArcTan[c\*x]^2 - 2\*b^2 \*c^3\*e^3\*x^3\*ArcTan[c\*x]^2 + (4\*I)\*b^2\*c^3\*d^3\*ArcTan[c\*x]^3 + 4\*b^2\*c^2\*d^  $2*e*ArcTan[c*x]$ <sup>3</sup> -  $4*b^2*c^2*d^2*Sqrt[1 + (c^2*d^2)/e^2]*e*E^-(I*ArcTan[(c*$ d)/e])\*ArcTan[c\*x]^3 + 6\*a\*b\*c^3\*d^3\*Pi\*Log[1 + E^((-2\*I)\*ArcTan[c\*x])] + 6  $*b^2*c^3*d^3*Pi*ArcTan[c*x]*Log[1 + E^((-2*I)*ArcTan[c*x])] - 12*a*b*c^3*d^$  $3*ArcTan[c*x]*Log[1 + E^((2*I)*ArcTan[c*x])] - 12*b^2*c^2*d^2*e*ArcTan[c*x]$  $*Log[1 + E^*((2*I)*ArcTan[c*x])] + 4*b^2*e^3*ArcTan[c*x]*Log[1 + E^*((2*I)*Ar$ cTan[c\*x])] - 6\*b^2\*c^3\*d^3\*ArcTan[c\*x]^2\*Log[1 + E^((2\*I)\*ArcTan[c\*x])] +  $12*a*b*c^3*d^3*ArcTan[(c*d)/e]*Log[1 - E^(((2*I)*(ArcTan[(c*d)/e] + ArcTan[c$ \*x]))] + 12\*a\*b\*c^3\*d^3\*ArcTan[c\*x]\*Log[1 -  $E^*((2*I)*(ArcTan[(c*d)/e] + Arc$ Tan $[c*x])$ ] + 12\*b^2\*c^3\*d^3\*ArcTan $[(c*d)/e]*ArcTan[c*x]*Log[1 - E^((2*I)*($  $ArcTan[(c*d)/e] + ArcTan[c*x]))$  +  $12*b^2*c^3*d^3*ArcTan[c*x]^2*Log[1 - E^-($  $(2*I)*(ArcTan[(c*d)/e] + ArcTan[c*x]))$ ] - 6\*b<sup>2</sup>\*c<sup>2</sup>\*d<sup>2</sup>3\*Pi\*ArcTan[c\*x]\*Log[  $(-2*I)/(-I + c*x)$  + 6\*a<sup>2</sup>\*c<sup>2\*d^3\*</sup>Log[d + e\*x] + 6\*a\*b\*c<sup>2\*d^2\*e\*Log[1 + c</sup>  $2*x^2$ ] + 3\*b^2\*c\*d\*e^2\*Log[1 + c^2\*x^2] - 2\*a\*b\*e^3\*Log[1 + c^2\*x^2] + 3\*a  $*b*c^3*d^3*Pi*Log[1 + c^2*x^2] + 12*b^2*c^3*d^3*ArcTan[(c*d)/e]*ArcTan[c*x]$  $*Log[(I + c*x + E<sup>(2*I)*ArcTan[(c*d)/e])*(-I + c*x))/(2*E<sup>(1*ArcTan[(c*d)/e])*/E<sup>(1*Arclan[(c*d)/e])*/E<sup>(1*Arclan[(c*d)/e])*/E<sup>(1*Arclan[(c*d)/e])*/E<sup>(1*Arclan[(c*d)/e])*/E<sup>(1*Arclan[(c*d)/e])*/E<sup>(1*Arclan[(c*d)/e])*/E<sup>(1*Arclan[(c*d)/e])*/E<sup>(1*Arclan[(c*d)/e])*/E<sup>(1*Arclan[(c*d)/e])*/E<sup>(1*Arclan[(c*d)/e])*/E<sup>(1*Arclan[(c*d)/</sup></sup></sup></sup></sup></sup></sup></sup></sup></sup></sup></sup></sup>$ e])\*Sqrt $[1 + c^2*x^2]$ ] - 12\*b^2\*c^3\*d^3\*ArcTan $[(c*d)/e]*ArcTan[c*x]*Log[1]$ - E^((2\*I)\*ArcTan[(c\*d)/e])\*Cos[2\*ArcTan[c\*x]] - I\*E^((2\*I)\*ArcTan[(c\*d)/e]  $)*Sin[2*ArcTan[c*x]]] - 6*b^2*c^3*d^3*ArcTan[c*x]^2*Log[1 - E^(((2*I)*ArcTan])]$  $[(c*d)/e]) * Cos[2*ArcTan[c*x]] - I *E^*((2*I)*ArcTan[(c*d)/e]) *Sin[2*ArcTan[c*$  $x$ ]]] - 12\*a\*b\*c^3\*d^3\*ArcTan[(c\*d)/e]\*Log[Sin[ArcTan[(c\*d)/e] + ArcTan[c\*x] ]] -  $12*b^2*c^3*d^3*ArcTan[(c*d)/e]*ArcTan[c*x]*Log[Sin[ArcTan[(c*d)/e] + A$  $rcTan[c*x]]$  +  $(2*D*b*(3*a*c^3*d^3 + 3*b*c^2*d^2*e - b*e^3 + 3*b*c^3*d^3*A)$  $rcTan[c*x]$ )\*PolyLog[2, -E^((2\*I)\*ArcTan[c\*x])] - (6\*I)\*b\*c^3\*d^3\*(a + b\*Arc  $Tan[c*x]$ )\*PolyLog[2,  $E^((2*I)*(ArcTan[(c*d)/e] + ArcTan[c*x]))$ ] - 3\*b<sup>2</sup>\*c<sup>2</sup>3 \*d^3\*PolyLog[3, -E^((2\*I)\*ArcTan[c\*x])] + 3\*b^2\*c^3\*d^3\*PolyLog[3, E^((2\*I)  $*(ArcTan[(c*d)/e] + ArcTan[c*x]))]/(c^3*e^4)$ 

**fricas**  $[F]$  time = 0.58, size = 0, normalized size = 0.00

integral 
$$
\left( \frac{b^2 x^3 \arctan (cx)^2 + 2 abx^3 \arctan (cx) + a^2 x^3}{ex + d}, x \right)
$$

Verification of antiderivative is not currently implemented for this CAS.

[In] integrate( $x^3*(a+b*arctan(c*x))^2/(e*x+d)$ ,x, algorithm="fricas") [Out] integral((b^2\*x^3\*arctan(c\*x)^2 + 2\*a\*b\*x^3\*arctan(c\*x) + a^2\*x^3)/(e\*x + d ), x)

**giac**  $[F(-1)]$  time = 0.00, size = 0, normalized size = 0.00

# Timed out

Verification of antiderivative is not currently implemented for this CAS.

[In] integrate(x^3\*(a+b\*arctan(c\*x))^2/(e\*x+d),x, algorithm="giac")

[Out] Timed out

**maple**  $[C]$  time = 50.03, size = 2136, normalized size = 3.57

result too large to display

Verification of antiderivative is not currently implemented for this CAS.
[In]  $int(x^3*(a+b*arctan(c*x))^2/(e*x+d),x)$ 

[Out]  $-1/2*I*b^2/e^4*d^3*Pi*csgn(I/((1+I*c*x)^2/(c^2*x^2+1)+1))*csgn(I*(-I*(1+I*c))*)$  $*x)^2/(c^2*x^2+1)*e+c*d*(1+I*c*x)^2/(c^2*x^2+1)+I*e+d*c))*csgn(I*(-I*(1+I*c))$ \*x)^2/(c^2\*x^2+1)\*e+c\*d\*(1+I\*c\*x)^2/(c^2\*x^2+1)+I\*e+d\*c)/((1+I\*c\*x)^2/(c^2\*  $x^2+1)+1$ ))\*arctan(c\*x)^2-I\*b^2\*d^3/e^4\*arctan(c\*x)\*polylog(2,-(1+I\*c\*x)^2/( c^2\*x^2+1))-2\*I/c\*b^2/e^3\*d^2\*dilog(1-I\*(1+I\*c\*x)/(c^2\*x^2+1)^(1/2))-I/c^2\* b^2\*d\*arctan(c\*x)/e^2-2\*I/c\*b^2/e^3\*d^2\*dilog(1+I\*(1+I\*c\*x)/(c^2\*x^2+1)^(1/ 2))-I/c\*b^2/e^3\*d^2\*arctan(c\*x)^2+I\*a\*b/e^4\*d^3\*dilog((I\*e+c\*e\*x)/(I\*e-d\*c) )-a\*b\*arctan(c\*x)/e^2\*d\*x^2+2\*a\*b\*arctan(c\*x)\*x\*d^2/e^3-2\*a\*b\*arctan(c\*x)\*d  $\text{``3/e^4*ln(c*ex+cc*d)+2/c*b^2/e^3*d^2*arctan(c*x)*ln(1+I*(1+I*cx)/(c^2*x^2+c*)}$  $1)^(1/2)+2/c*b^2/e^3*d^2*arctan(c*x)*ln(1-I*(1+I*c*x)/(c^2*x^2+1)^(1/2))-1$ /c\*a\*b/e^3\*ln(c^2\*d^2-2\*(c\*e\*x+c\*d)\*c\*d+(c\*e\*x+c\*d)^2+e^2)\*d^2-1/c^2\*a\*b/e^  $2*arctan(c*x)*d-1/2*c*b^2*d^4/e^4/(d*c-I*e)*polylog(3,(I*e-d*c)/(d*c+I*e)*($ 1+I\*c\*x)^2/(c^2\*x^2+1))+b^2\*d^3/e^3/(d\*c-I\*e)\*arctan(c\*x)\*polylog(2,(I\*e-d\* c)/(d\*c+I\*e)\*(1+I\*c\*x)^2/(c^2\*x^2+1))+1/2\*I\*b^2\*d^3/e^3/(d\*c-I\*e)\*polylog(3 ,(I\*e-d\*c)/(d\*c+I\*e)\*(1+I\*c\*x)^2/(c^2\*x^2+1))-I\*a\*b/e^4\*d^3\*dilog((I\*e-c\*e\* x)/(d\*c+I\*e))+a^2/e^3\*x\*d^2-a^2\*d^3/e^4\*ln(c\*e\*x+c\*d)+1/2\*b^2\*d^3/e^4\*polyl og(3,-(1+I\*c\*x)^2/(c^2\*x^2+1))+1/3\*b^2\*arctan(c\*x)^2/e\*x^3-1/2\*a^2/e^2\*x^2\* d+I\*c\*b^2\*d^4/e^4/(d\*c-I\*e)\*arctan(c\*x)\*polylog(2,(I\*e-d\*c)/(d\*c+I\*e)\*(1+I\*  $c*x)^2/ (c^2*x^2+1) + 1/2*I*b^2/e^4*d^3*Pi*csgn(I*(-I*(-I+(1+I*x*x)^2/(c^2*x^2+1))$ \*e+c\*d\*(1+I\*c\*x)^2/(c^2\*x^2+1)+I\*e+d\*c))\*csgn(I\*(-I\*(1+I\*c\*x)^2/(c^2\*x^2+1) \*e+c\*d\*(1+I\*c\*x)^2/(c^2\*x^2+1)+I\*e+d\*c)/((1+I\*c\*x)^2/(c^2\*x^2+1)+1))^2\*arct  $an(c*x)^2+1/2*I*b^2/e^4*d^3*Pi*csgn(I/((1+I*c*x)^2/(c^2*x^2+1)+1))*csgn(I*(1+I>c*2)*I+b^2))$  $-I*(1+I*cx*)^2/ (c^2*x^2+1)*et c*dx(1+I*cx*)^2/(c^2*x^2+1)+I*etdx)/(1+I*cxx$ )^2/(c^2\*x^2+1)+1))^2\*arctan(c\*x)^2+4/3/c\*a\*b\*d^2/e^3+1/3\*I/c^3\*b^2/e-1/3/c \*a\*b\*x^2/e+1/c^2\*b^2/e^2\*d\*ln((1+I\*c\*x)^2/(c^2\*x^2+1)+1)-2/3/c^3\*b^2/e\*arct  $an(c*x)*ln(1+I*(1+I*cx)/(c^2*x^2+1)^(1/2))-2/3/c^3*b^2/e*arctan(c*x)*ln(1 I*(1+I*c*x)/(c^2*x^2+1)^(1/2)+1/3/c^3*a*b/e*ln(c^2*d^2-2*(c*e*x+c*d)*c*d+(c*2)*2)$  $c*ex+c*d)^2+e^2)-1/2/c^2*b^2/e^2*d*arctan(c*x)^2-1/3/c*b^2*arctan(c*x)/e*x$  $2+b^2+1^3/e^4+arctan(c*x)^2*ln(-1*(1+1*cx^2))^2/(c^2*x^2+1)*e+c*d*(1+1*cx^2)$  $2/(\text{c}^2*x^2+1)+I*e+d*c)-b^2*arctan(c*x)^2*d^3/e^4*ln(c*e*x+c*d)-1/2*b^2*arct$  $an(c*x)^2/e^2*x^2*d+b^2*arctan(c*x)^2/e^3*x*d^2+2/3*a*b*arctan(c*x)/e*x^3+2$ /3\*I/c^3\*b^2/e\*dilog(1-I\*(1+I\*c\*x)/(c^2\*x^2+1)^(1/2))+1/3\*I/c^3\*b^2/e\*arcta  $n(c*x)^2+2/3*I/c^3*b^2/e*dilog(1+I*(1+I*c*x)/(c^2*x^2+1)^(1/2))+1/3*a^2/e*x$  $\text{``3+I*b^2*d^3/e^3/(d*c-I*e)*arctan(c*x)^2*ln(1-(I*e-d*c)/(d*c+I*e)*(1+I*c*x)}$  $2/(\text{c}^2*x^2+1)+I*a*b/e^4*d^3*ln(\text{c}^**x+c*d)*ln((I*e+c*e*x)/(I*e-d*c))-c*b^2$ \*d^4/e^4/(d\*c-I\*e)\*arctan(c\*x)^2\*ln(1-(I\*e-d\*c)/(d\*c+I\*e)\*(1+I\*c\*x)^2/(c^2\* x^2+1))-1/2\*I\*b^2/e^4\*d^3\*Pi\*csgn(I\*(-I\*(1+I\*c\*x)^2/(c^2\*x^2+1)\*e+c\*d\*(1+I\*  $(x*x)^2/ (c^2*x^2+1)+I*e+d*c)/((1+I*c*x)^2/(c^2*x^2+1)+1))^3*arctan(c*x)^2-I*$  $a*b/e^2*d^3*ln(c*e*x+c*d)*ln((I*e-c*e*x)/(d*c+I*e))+a*b*d*x/c/e^2+b^2*d*x*a$  $rctan(c*x)/(c/e^2+1/3*b^2*x/c^2/e-1/3*b^2*arctan(c*x)/c^3/e$ 

**maxima**  $[F]$  time = 0.00, size = 0, normalized size = 0.00

$$
-\frac{1}{6}a^2\left(\frac{6\,d^3\log\left(ex+d\right)}{e^4}-\frac{2\,e^2x^3-3\,dex^2+6\,d^2x}{e^3}\right)+\frac{2\,e^3\int\frac{36\left(b^2c^2e^3x^5+b^2e^3x^3\right)\arctan\left(cx\right)^2+3\left(b^2c^2e^3x^5+b^2e^3x^3\right)\log\left(c^2x^2+1\right)}{e^3}
$$

Verification of antiderivative is not currently implemented for this CAS.

[In] integrate( $x^3*(a+b*arctan(c*x))^2/(e*x+d)$ , x, algorithm="maxima")

```
[Out] -1/6*a^2*(6*d^3*log(e*x + d)/e^4 - (2*e^2*x^3 - 3*d*e*x^2 + 6*d^2*x)/e^3) +1/96*(96*e^3*integrate(1/48*(36*(b^2*c^2*e^3*x^5 + b^2*e^3*x^3)*arctan(c*x)<sup>2</sup> + 3*(b<sup>2</sup>*c<sup>2</sup>*e<sup>2</sup>*x<sup>2</sup>5 + b<sup>2</sup>*e<sup>2</sup>*x<sup>2</sup>3)*log(c<sup>2</sup>*x<sup>2</sup> + 1)<sup>2</sup> + 4*(24*a*b*c<sup>2</sup>*
e^3*x^5 - 2*b^2*c*e^3*x^4 - 3*b^2*c*d^2*e*x^2 - 6*b^2*c*d^3*x + (b^2*c*d*e^2*s^2 + 2*b^2*s^2)2 + 24*a*b*e^3)*x^3)*arctan(c*x) + 2*(2*b^2*c^2*e^3*x^5 - b^2*c^2*d*e^2*x^4)+ 3*b^2*c^2*d^2*e*x^3 + 6*b^2*c^2*d^3*x^2)*log(c^2*x^2 + 1))/(c^2*e^4*x^3
+ c^2*d*e^3*x^2 + e^4*x + d*e^3), x + 4*(2*b^2*e^2*x^3 - 3*b^2*d*e*x^2 + 6)*b^2*d^2*x)*arctan(c*x)^2 - (2*b^2*e^2*x^3 - 3*b^2*d*e*x^2 + 6*b^2*d^2*x)*l
og(c^2*x^2 + 1)^2/e^3
```
**mupad**  $[F]$  time = 0.00, size = -1, normalized size = -0.00

$$
\int \frac{x^3 (a + b \tan (c x))^2}{d + e x} dx
$$

Verification of antiderivative is not currently implemented for this CAS.

[In]  $int((x^3*(a + b*atan(c*x))^2)/(d + e*x),x)$ [Out]  $int((x^3*(a + b*atan(c*x))^2)/(d + e*x), x)$ **sympy**  $[F]$  time = 0.00, size = 0, normalized size = 0.00

$$
\int \frac{x^3 (a + b \tan (cx))^2}{d + ex} dx
$$

Verification of antiderivative is not currently implemented for this CAS.

[In]  $integrate(x**3*(a+b*atan(c*x))**2/(e*x+d),x)$ 

[Out] Integral(x\*\*3\*(a + b\*atan(c\*x))\*\*2/(d + e\*x), x)

903

**3.142** 
$$
\int \frac{x^2 (a+b \tan^{-1}(cx))^2}{d+ex} dx
$$

### **Optimal**. Leaf size=430

$$
\frac{(a + b \tan^{-1}(cx))^{2}}{2c^{2}e} + \frac{ibd^{2}Li_{2}\left(1 - \frac{2}{1 - icx}\right)\left(a + b \tan^{-1}(cx)\right)}{e^{3}} - \frac{ibd^{2}\left(a + b \tan^{-1}(cx)\right)Li_{2}\left(1 - \frac{2c(d + ex)}{(cd + ie)(1 - icx)}\right)}{e^{3}} - \frac{d^{2}log}{c^{3}}
$$

[Out]  $-a*b*x/c/e-b^2*x*arctan(c*x)/c/e-I*d*(a+b*arctan(c*x))^2/c/e^2+1/2*(a+b*arc$  $tan(c*x))$ <sup>2</sup>/c<sup>2</sup>/e-d\*x\*(a+b\*arctan(c\*x))<sup>2</sup>/e<sup>2+1</sup>/2\*x<sup>2</sup>\*(a+b\*arctan(c\*x))<sup>2</sup>/e -d^2\*(a+b\*arctan(c\*x))^2\*ln(2/(1-I\*c\*x))/e^3-2\*b\*d\*(a+b\*arctan(c\*x))\*ln(2/(  $1+I*c*x)$ /c/e^2+d^2\*(a+b\*arctan(c\*x))^2\*ln(2\*c\*(e\*x+d)/(c\*d+I\*e)/(1-I\*c\*x)) /e^3+1/2\*b^2\*ln(c^2\*x^2+1)/c^2/e+I\*b\*d^2\*(a+b\*arctan(c\*x))\*polylog(2,1-2/(1  $-I*c*x)$ )/e^3-I\*b^2\*d\*polylog(2,1-2/(1+I\*c\*x))/c/e^2-I\*b\*d^2\*(a+b\*arctan(c\*x ))\*polylog(2,1-2\*c\*(e\*x+d)/(c\*d+I\*e)/(1-I\*c\*x))/e^3-1/2\*b^2\*d^2\*polylog(3,1 -2/(1-I\*c\*x))/e^3+1/2\*b^2\*d^2\*polylog(3,1-2\*c\*(e\*x+d)/(c\*d+I\*e)/(1-I\*c\*x))/  $e^{\hat{}}3$ 

**Rubi**  $[A]$  time = 0.42, antiderivative size = 430, normalized size of antiderivative  $= 1.00$ , number of steps used  $= 14$ , number of rules used  $= 11$ , integrand size  $= 21$ ,  $\frac{\text{number of rules}}{\text{integrand size}} = 0.524$ , Rules used = {4876, 4846, 4920, 4854, 2402, 2315, 4852, 4916, 260, 4884, 4858}

$$
\frac{ibd^2 \text{PolyLog}\left(2, 1-\frac{2}{1-icx}\right)\left(a+b\tan^{-1}(cx)\right)}{e^3} - \frac{ibd^2\left(a+b\tan^{-1}(cx)\right)\text{PolyLog}\left(2, 1-\frac{2c(d+ex)}{(1-icx)(cd+ie)}\right)}{e^3} - \frac{b^2d^2 \text{PolyLog}\left(2, 1-\frac{2c(d+ex)}{(1-icx)(cd+ie)}\right)}{e^3} + \frac{b^2d^2 \text{PolyLog}\left(2, 1-\frac{2c}{(1-icx)(cd+ie)}\right)}{e^3}
$$

Antiderivative was successfully verified.

[In] Int $[(x^2*(a + b*ArcTan[c*x])^2)/(d + e*x),x]$ 

 $[Out] -((a*b*x)/(c*e)) - (b^2*x*ArcTan[c*x])/(c*e) - (I*d*(a + b*ArcTan[c*x])^2)/$  $(c*e^2) + (a + b*ArcTan[c*x])^2/(2*c^2*e) - (d*x*(a + b*ArcTan[c*x])^2)/(e^2$ +  $(x^2*(a + b*ArcTan[c*x])^2)/(2*e) - (d^2*(a + b*ArcTan[c*x])^2*Log[2/(1$ - I\*c\*x)])/e^3 - (2\*b\*d\*(a + b\*ArcTan[c\*x])\*Log[2/(1 + I\*c\*x)])/(c\*e^2) + ( d^2\*(a + b\*ArcTan[c\*x])^2\*Log[(2\*c\*(d + e\*x))/((c\*d + I\*e)\*(1 - I\*c\*x))])/e  $\hat{C}$  + (b^2\*Log[1 + c^2\*x^2])/(2\*c^2\*e) + (I\*b\*d^2\*(a + b\*ArcTan[c\*x])\*PolyLo  $g[2, 1 - 2/(1 - I*cx)])/e^3 - (I*b^2*d*PolyLog[2, 1 - 2/(1 + I*cx)])/(c*e)$  $\text{C}^2$ ) - (I\*b\*d $\text{C}^2$ \*(a + b\*ArcTan[c\*x])\*PolyLog[2, 1 - (2\*c\*(d + e\*x))/((c\*d + I  $*e)*(1 - I*c*x))]/e^3 - (b^2*d^2*PolyLog[3, 1 - 2/(1 - I*c*x)])/(2*e^3) +$  $(b^2*d^2*PolyLog[3, 1 - (2*c*(d + e*x))/((c*d + I*e)*(1 - I*c*x))])/(2*e^3)$ 

#### Rule 260

 $Int[(x_{})^m_m.)/(a_+) + (b_+)*(x_*)^m_n)$ ,  $x_Symbol]$  :> Simp[Log[RemoveConten  $t[a + b*x^n, x]]/(b*n), x]$  /; FreeQ[{a, b, m, n}, x] && EqQ[m, n - 1]

### Rule 2315

Int $[Log[(c_.),*(x_*)]/((d_+) + (e_.)*(x_*)), x_Symbol]$  :>  $-Simp[PolyLog[2, 1 -]$  $c*x$ ]/e, x] /; FreeQ[{c, d, e}, x] && EqQ[e + c\*d, 0]

#### Rule 2402

Int $[Log[(c_{.})/((d_{.}) + (e_{.}) * (x_{.}))]/((f_{.}) + (g_{.}) * (x_{.})^2)$ , x\_Symbol] :> -Dis  $t[e/g, Subst[Int[Log[2*d*x]/(1 - 2*d*x), x], x, 1/(d + e*x)], x]$ /; FreeQ[{ c, d, e, f, g}, x] && EqQ[c, 2\*d] && EqQ[e^2\*f + d^2\*g, 0]

#### Rule 4846

 $Int[((a_{-}.) + ArcTan[(c_{-}.)*(x_{-})]*(b_{-}.))^(p_{-}.), x_Symbol]$  :> Simp[x\*(a + b\*Ar cTan[c\*x])^p, x] - Dist[b\*c\*p, Int[(x\*(a + b\*ArcTan[c\*x])^(p - 1))/(1 + c^2  $*x^2$ , x], x] /; FreeQ[{a, b, c}, x] && IGtQ[p, 0]

### Rule 4852

 $Int[((a_{-.}) + ArcTan[(c_{-.})*(x_{-})]*(b_{-.}))^(p_{-.})*(d_{-.})*(x_{-}))^(m_{-.}), x_Symbol]$ :> Simp[ $((d*x)^{(m + 1)*(a + b*ArcTan[c*x])^p)/(d*(m + 1)), x] - Dist[(b*c*p)(b*cf])$ )/(d\*(m + 1)), Int[((d\*x)^(m + 1)\*(a + b\*ArcTan[c\*x])^(p - 1))/(1 + c^2\*x^2 ), x], x] /; FreeQ[{a, b, c, d, m}, x] && IGtQ[p, 0] && (EqQ[p, 1] || Integ  $erQ[m]$ ) && NeQ $[m, -1]$ 

### Rule 4854

 $Int[((a_{-.}) + ArcTan[(c_{-.})*(x_{-})]*(b_{-.}))^(p_{-.})/((d_{-}) + (e_{-.})*(x_{-}))$ , x\_Symbol] :>  $-Simp[((a + b*ArCTan[c*x])^p*Log[2/(1 + (e*x)/d)])/e, x] + Dist[(b*c*p)$ /e, Int $[((a + b*ArcTan[c*x])^{(p - 1)*Log[2/(1 + (e*x)/d)])/(1 + c^2*x^2), x$ ], x] /; FreeQ[{a, b, c, d, e}, x] && IGtQ[p, 0] && EqQ[c^2\*d^2 + e^2, 0]

### Rule 4858

 $Int[((a_{\_}) + ArcTan[((c_{\_})*(x_{\_})]*(b_{\_}))^2/((d_{\_}) + (e_{\_})*(x_{\_}))$ ,  $x_{\_Symbol}]$  :>  $-\text{Simp}[((a + b*ArcTan[c*x])^2*Log[2/(1 - I*c*x)])/e, x] + (\text{Simp}[((a + b*ArcT))])$ an[c\*x])^2\*Log[(2\*c\*(d + e\*x))/((c\*d + I\*e)\*(1 - I\*c\*x))])/e, x] + Simp[(I\*  $b*(a + b*ArcTan[c*x]) * PolyLog[2, 1 - 2/(1 - I*x)))/e, x] - Simp[(I*b*(a +$  $b*ArcTan[c*x])*PolyLog[2, 1 - (2*c*(d + e*x)) / ((c*d + I*e)*(1 - I*c*x))])/$ e, x] - Simp[(b^2\*PolyLog[3, 1 - 2/(1 - I\*c\*x)])/(2\*e), x] + Simp[(b^2\*Poly Log[3, 1 -  $(2*c*(d + e*x))/((c*d + I*e)*(1 - I*c*x))])/(2*e), x])$  /; FreeQ[ {a, b, c, d, e}, x] && NeQ[c^2\*d^2 + e^2, 0]

#### Rule 4876

 $Int[((a_{-.}) + ArcTan[(c_{-.})*(x_{-})]*(b_{-.}))^-(p_{-.})*(((f_{-.})*(x_{-}))^-(m_{-.})*((d_{-}) + (e_{-}))^-(m_{-}.))^-(p_{-}.))^-(p_{-}.))$ .)\*(x\_))^(q\_.), x\_Symbol] :> Int[ExpandIntegrand[(a + b\*ArcTan[c\*x])^p, (f\*  $x)^{m*(d + e*x)^{d}}$ , x], x] /; FreeQ[{a, b, c, d, e, f, m}, x] && IGtQ[p, 0] & & IntegerQ[q] && (GtQ[q, 0] || NeQ[a, 0] || IntegerQ[m])

#### Rule 4884

 $Int[((a_{-}.) + ArcTan[(c_{-}.)*(x_{-})]*(b_{-}.))^(p_{-}.)/((d_{-}) + (e_{-}.)*(x_{-})^2)$ , x\_Symbo 1] :> Simp[(a + b\*ArcTan[c\*x])^(p + 1)/(b\*c\*d\*(p + 1)), x] /; FreeQ[{a, b, c, d, e, p}, x] && EqQ[e, c^2\*d] && NeQ[p, -1]

#### Rule 4916

 $Int\big[ ( ((a_-.) \ + \ \text{Arctan} \big[ (c_-.) * (x_-) \big] * (b_-.) ) \, \hat{}\, (p_-.) * ((f_-.) * (x_-)) \, \hat{}\, (m_-)) / ((d_-) \ + \ (e_-)) \, \hat{}\, (b_-) \big]$  $\texttt{[1]}(x_1^*)^2$ , x\_Symbol] :> Dist[f^2/e, Int[(f\*x)^(m - 2)\*(a + b\*ArcTan[c\*x])  $\lceil p, x \rceil$ , x] - Dist[(d\*f^2)/e, Int[((f\*x)^(m - 2)\*(a + b\*ArcTan[c\*x])^p)/(d + e\*x^2), x], x] /; FreeQ[{a, b, c, d, e, f}, x] && GtQ[p, 0] && GtQ[m, 1]

#### Rule 4920

Int $[((((a_{-}. ) + ArcTan[(c_{-}.)*(x_{-}))*(b_{-}.))^(p_{-}.)*(x_{-}))/((d_{-}) + (e_{-}.)*(x_{-})^2),$  $x_Symbol$ ] :>  $-Simp[(I*(a + b*ArcTan[c*x])^(p + 1))/(b*e*(p + 1)), x] - Dist$  $[1/(c*d), Int[(a + b*ArcTan[c*x])^p/(I - c*x), x], x]$ ,  $[1/(c*d), b, c, d,$ e}, x] && EqQ[e, c^2\*d] && IGtQ[p, 0]

#### Rubi steps

```
905
```

$$
\int \frac{x^2 (a + b \tan^{-1}(cx))^2}{d + cx} dx = \int \left( -\frac{d (a + b \tan^{-1}(cx))^2}{e^2} + \frac{x (a + b \tan^{-1}(cx))^2}{e} + \frac{d^2 (a + b \tan^{-1}(cx))^2}{e^2 (d + ex)} \right) dx
$$
  
\n
$$
= -\frac{d \int (a + b \tan^{-1}(cx))^2 dx}{e^2} + \frac{d^2 \int \frac{(a + b \tan^{-1}(cx))^2}{d + ex} dx}{e^2} + \frac{\int x (a + b \tan^{-1}(cx))^2 dx}{e}
$$
  
\n
$$
= -\frac{dx (a + b \tan^{-1}(cx))^2}{e^2} + \frac{x^2 (a + b \tan^{-1}(cx))^2}{2e} - \frac{d^2 (a + b \tan^{-1}(cx))^2}{e^3} - \frac{d^2 (a + b \tan^{-1}(cx))^2}{2e}
$$
  
\n
$$
= -\frac{id (a + b \tan^{-1}(cx))^2}{ce^2} - \frac{dx (a + b \tan^{-1}(cx))^2}{e^2} + \frac{x^2 (a + b \tan^{-1}(cx))^2}{2e} - \frac{d^2 (a + b \tan^{-1}(cx))^2}{e^2} - \frac{d^2 (a + b \tan^{-1}(cx))^2}{e^2}
$$
  
\n
$$
= -\frac{abx}{ce} - \frac{b^2 x \tan^{-1}(cx)}{ce} - \frac{id (a + b \tan^{-1}(cx))^2}{ce^2} + \frac{(a + b \tan^{-1}(cx))^2}{2c^2 e} - \frac{dx (a + b \tan^{-1}(cx))^2}{2c^2 e} - \frac{dx (a + b \tan^{-1}(cx))^2}{2c^2 e}
$$
  
\n
$$
= -\frac{abx}{ce} - \frac{b^2 x \tan^{-1}(cx)}{ce} - \frac{id (a + b \tan^{-1}(cx))^2}{c e^2} + \frac{(a + b \tan^{-1}(cx))^2}{2c^2 e} - \frac{dx (a + b \tan^{-1}(cx))^2}{c e^2}
$$

**Mathematica**  $[\mathbf{B}]$  time = 17.98, size = 1035, normalized size = 2.41

result too large to display

Warning: Unable to verify antiderivative.

```
[In] Integrate[(x^2*(a + b*ArcTan[c*x])^2)/(d + e*x),x]
```

```
[Out] -1/6*(6*a^2*c^2*d*e*x - 3*a^2*c^2*e^2*x^2 - 6*a^2*c^2*d^2*Log[d + e*x] + 6*a*b*(c*e^2*x - I*c^2*d^2*Pi*ArcTan[c*x] + 2*c^2*d*e*x*ArcTan[c*x] - e^2*(1+ c^2*x^2)*ArcTan[c*x] + (2*I)*c^2*d^2*ArcTan[(c*d)/e]*ArcTan[c*x] - I*c^2*
d^2*ArcTan[c*x]^2 - c*d*e*ArcTan[c*x]^2 + c*d*Sqrt[1 + (c^2*d^2)/e^2]*e*E^(
I*ArcTan[(c*d)/e])*ArcTan[c*x]^2 - c^2*d^2*Pi*Log[1 + E^*((-2*I)*ArcTan[c*x]))] + 2*c^2*d^2*ArcTan[c*x]*Log[1 + E^((2*I)*ArcTan[c*x])] - 2*c^2*d^2*ArcTa
n[(c*d)/e]*Log[1 - E^((2*I)*(ArcTan[(c*d)/e] + ArcTan[c*x]))] - 2*c^2*d^2*ArcTan[c*x]*Log[1 - E^((2*I)*(ArcTan[(c*d)/e] + ArcTan[c*x]))] - c*d*e*Log[1+ c^2*x^2] - (c^2*d^2*Pi*Log[1 + c^2*x^2])/2 + 2*c^2*d^2*ArcTan[(c*d)/e]*L
og[Sin[ArcTan[(c*d)/e] + ArcTan[c*x]]] - I*c^2*d^2*PolyLog[2, -E^((2*I)*Arc
Tan[c*x])] + I*c^2*d^2*PolyLog[2, E^*((2*I)*(ArcTan[(c*d)/e] + ArcTan[c*x]))]) + b^2*(6*c*e^2*x*ArcTan[c*x] - (6*I)*c*d*e*ArcTan[c*x]^2 + 6*c^2*d*e*x*A
rcTan[c*x]^2 - 3*e^2*(1 + c^2*x^2)*ArcTan[c*x]^2 - (2*I)*c^2*d^2*ArcTan[c*x]]^3 - 2*c*d*e*ArcTan[c*x]^3 + 12*c*d*e*ArcTan[c*x]*Log[1 + E^{\hat{ }}((2*I)*ArcTan[c*x])] + 6*c^2*d^2*ArcTan[c*x]^2*Log[1 + E^*((2*I)*ArcTan[c*x])] - 3*e^2*Log[1 + c^2*x^2] - (6*I)*c*d*(e + c*d*ArcTan[c*x]) *PolyLog[2, -E^*((2*I)*ArcTan[c*x])] + 3*c^2*d^2*PolyLog[3, -E^*((2*I)*ArcTan[c*x])] + c*d*(2*ArcTan[c*x])*(((-I)*c*d - e + 2*Sqrt[1 + (c^2*d^2)/e^2]*e*E^-(I*ArcTan[(c*d)/e]))*ArcTan[c*x]<sup>-</sup>2 - 3*c*d*ArcTan[c*x]*(2*Log[1 - E<sup>^</sup>((2*I)*(ArcTan[(c*d)/e] + ArcTan[c
*x]))] - Log[1 - E^((2*I)*ArcTan[(c*d)/e])*Cos[2*ArcTan[c*x]] - I*E^((2*I)*
ArcTan[ (c*d)/e] ) * Sin[2*ArcTan[ c*x]] ] ) + 3* c*d*(Pi*(-Log[1 + E^((-2*I)*ArcTan[c*x]) + Log[(-2*I)/(-I + c*x)]) - 2*ArcTan[(c*d)/e]*(Log[1 - E^((2*I)*(A
rcTan[(c*d)/e] + ArcTan[c*x]))] + Log[(I + c*x + E<sup>^</sup>((2*I)*ArcTan[(c*d)/e])*(-I + c*x))/(2*E^{(xArCTan[(c*d)/e])}*Sqrt[1 + c^2*x^2])] - Log[1 - E^{(xArCIm[(c*d)/e])}].*\text{ArcTan}[(c*d)/e])*\text{Cos}[2*\text{ArcTan}[c*x]] - I*\text{E}^((2*I)*\text{ArcTan}[(c*d)/e])*\text{Sin}[2*\text{Ar}cTan[c*x]]] - Log[Sin[ArcTan[(c*d)/e] + ArcTan[c*x]]])) + (6*I)*c*d*ArcTan[c*x]*PolyLog[2, E^(2*I)*(ArcTan[(c*d)/e] + ArcTan[c*x]))] - 3*c*d*PolyLog[3, E^*((2*I)*(ArcTan[(c*d)/e] + ArcTan[c*x]))]))/(c^2*e^3)
```
integral 
$$
\left( \frac{b^2 x^2 \arctan (cx)^2 + 2 abx^2 \arctan (cx) + a^2 x^2}{ex + d}, x \right)
$$

Verification of antiderivative is not currently implemented for this CAS.

```
[In] integrate(x^2*(a+b*arctan(c*x))^2/(e*x+d),x, algorithm="fricas")
[Out] integral((b^2*x^2*arctan(c*x)^2 + 2*a*b*x^2*arctan(c*x) + a^2*x^2)/(e*x + d
), x)
giac [F(-1)] time = 0.00, size = 0, normalized size = 0.00
```
# Timed out

Verification of antiderivative is not currently implemented for this CAS.

[In] integrate(x^2\*(a+b\*arctan(c\*x))^2/(e\*x+d),x, algorithm="giac")

[Out] Timed out

**maple**  $[C]$  time = 40.44, size = 1784, normalized size = 4.15

result too large to display

Verification of antiderivative is not currently implemented for this CAS.

[In]  $int(x^2*(a+b*arctan(c*x))^2/(e*x+d),x)$ 

```
[Out] I*b^2*d^2/e^3*arctan(c*x)*polylog(2, -(1+I*c*x)^2/(c^2*x^2+1))-b^2*d^2/e^2/(c^2*x^2+1)d*c-I*e)*arctan(c*x)*polylog(2,(I*e-d*c)/(d*c+I*e)*(1+I*c*x)^2/(c^2*x^2+1))
+2*a*b*arctan(c*x)*d^2/e^3*ln(c*e*x+c*d)-2*a*b*arctan(c*x)*d/e^2*x+1/2*c*b^
2*d^3/e^3/(d*c-I*e)*polylog(3,(I*e-d*c)/(d*c+I*e)*(1+I*c*x)^2/(c^2*x^2+1))+
I/c*b^2/e^2*d*arctan(c*x)^2-2/c*b^2/e^2*d*arctan(c*x)*ln(1+I*(1+I*c*x)/(c^2*x^2+1)^(1/2))-2/c*b^2/e^2*d*arctan(c*x)*ln(1-I*(1+I*c*x)/(c^2*x^2+1)^(1/2)
)+1/c*a*b/e^2*d*ln(c^2*d^2-2*(c*e*x+c*d)*c*d+(c*e*x+c*d)^2+e^2)-1/2*I*b^2*d
2/e^2/(d*c-I*e)*polylog(3,(I*e-d*c)/(d*c+I*e)*(1+I*c*x)^2/(c^2*x^2+1))-I*a*b/e^3*d^2*dilog((I*e+c*e*x)/(I*e-d*c))+2*I/c*b^2/e^2*d*dilog(1+I*(1+I*c*x)
/(c^2*x^2+1)^(1/2))-a*b*x/c/e-b^2*x*arctan(c*x)/c/e-1/c^2*b^2/e*ln((1+I*c*x
)^2/(c^2*x^2+1)+1)+1/2/c^2*b^2*arctan(c*x)^2/e+1/2*b^2*arctan(c*x)^2*x^2/e-
1/2*b^2*d^2/e^3*polylog(3,-(1+I*c*x)^2/(c^2*x^2+1))+a^2*d^2/e^3*ln(c*e*x+c*)d)+c*b^2*d^3/e^3/(d*c-I*e)*arctan(c*x)^2*ln(1-(I*e-d*c)/(d*c+I*e)*(1+I*c*x)
2/(c^2*x^2+1))+I*a*b/e^3*d^2*ln(c*e*x+c*d)*ln((I*e-c*e*x)/(d*c+I*e))-I*b^2*d^2/e^2/(d*c-I*e)*arctan(c*x)^2*ln(1-(I*e-d*c)/(d*c+I*e)*(1+I*c*x)^2/(c^2*x^2+1))+1/2*a^2*x^2/e+1/2*I*b^2/e^3*d^2*Pi*csgn(I*(-I*(1+I*c*x)^2/(c^2*x^2+
1)*e+c*d*(1+I*c*x)^2/(c^2*x^2+1)+I*e+d*c)/((1+I*c*x)^2/(c^2*x^2+1)+1)?*ar
ctan(c*x)^2-I*a*b/e^3*d^2*ln(c*e*x+c*d)*ln((I*e+c*e*x)/(I*e-d*c))-I*c*b^2*d
\degree3/e\degree3/(d*c-I*e)*arctan(c*x)*polylog(2,(I*e-d*c)/(d*c+I*e)*(1+I*c*x)\degree2/(c\degree2
*x^2+1))-1/2*I*b^2/e^3*d^2*Pi*csgn(I/((1+I*c*x)^2/(c^2*x^2+1)+1))*csgn(I*(-
I*(1+I*c*x)^2/({c^2*x^2+1)*e+c*d*(1+I*c*x)^2/(c^2*x^2+1)+I*e+d*c)/( (1+I*c*x)2/(\text{c}^2**\text{c}^2*+1)+1))^2*arctan(c*x)^2-1/2*I*b^2/e^3*d^2*Pi*csgn(I*(-I*(1+I*c*x)
)^2/(c^2*x^2+1)*e+c*d*(1+I*c*x)^2/(c^2*x^2+1)+I*e+d*c))*csgn(I*(-I*(1+I*c*x
)^2/(c^2*x^2+1)*e+c*d*(1+I*c*x)^2/(c^2*x^2+1)+I*e+d*c)/((1+I*c*x)^2/(c^2*x^
2+1)+1))^2*arctan(c*x)^2+1/2*I*b^2/e^3*d^2*Pi*csgn(I/((1+I*c*x)^2/(c^2*x^2+
1)+1))*csgn(I*(-I*(1+I*c*x)^2/(c^2*x^2+1)*e+c*d*(1+I*c*x)^2/(c^2*x^2+1)+I*e
+d*c))*csgn(I*(-I*(1+I*c*x)^2/(c^2*x^2+1)*e+c*d*(1+I*c*x)^2/(c^2*x^2+1)+I*e
+d*c)/((1+I*c*x)^2/(c^2*x^2+1)+1))*arctan(c*x)^2+2*I/c*b^2/e^2*d*dilog(1-I*
(1+I*c*x)/(c^2*x^2+1)^(1/2)+I*a*b/e^3*d^2*dilog((I*e-c*e*x)/(d*c+I*e))+a*b*arctan(c*x)*x^2/e-b^2*arctan(c*x)^2*d/e^2*x+1/c^2*a*b/e*arctan(c*x)+I/c^2*
b^2*arctan(c*x)/e-1/c*a*b*d/e^2+b^2*arctan(c*x)^2*d^2/e^3*ln(c*e*x+c*d)-b^2
```
907

```
*d^2/e^3*arctan(c*x)^2*ln(-I*(1+I*c*x)^2/(c^2*x^2+1)*e+c*d*(1+I*c*x)^2/(c^2
*x^2+1)+I*e+d*c)-a^2*d/e^2*x
```
**maxima**  $[F]$  time = 0.00, size = 0, normalized size = 0.00

$$
\frac{1}{2}a^2\left(\frac{2 d^2 \log{(ex+d)}}{e^3} + \frac{ex^2 - 2 dx}{e^2}\right) + \frac{4 \left(b^2 ex^2 - 2 b^2 dx\right)\arctan{(cx)^2 + 2 e^2 \int \frac{12 \left(b^2 c^2 e^2 x^4 + b^2 e^2 x^2\right)\arctan{(cx)^2 + \left(b^2 c^2 e^2 x^4 + b^2 c^2 x^2\right)}}{e^2}}{2a^2}\right)
$$

Verification of antiderivative is not currently implemented for this CAS.

```
[In] integrate(x^2*(a+b*arctan(c*x))^2/(e*x+d),x, algorithm="maxima")
```
 $[Out] 1/2*a^2*(2*d^2*log(e*x + d)/e^3 + (e*x^2 - 2*d*x)/e^2) + 1/32*(4*(b^2*e*x^2$ - 2\*b^2\*d\*x)\*arctan(c\*x)^2 + 32\*e^2\*integrate(1/16\*(12\*(b^2\*c^2\*e^2\*x^4 + b^2\*e^2\*x^2)\*arctan(c\*x)^2 + (b^2\*c^2\*e^2\*x^4 + b^2\*e^2\*x^2)\*log(c^2\*x^2 +  $1)^2$  + 4\*(8\*a\*b\*c^2\*e^2\*x^4 - b^2\*c\*e^2\*x^3 + 2\*b^2\*c\*d^2\*x + (b^2\*c\*d\*e +  $8*a*b*e^2)*x^2)*arctan(c*x) + 2*(b^2*c^2*e^2*x^4 - b^2*c^2*d*e*x^3 - 2*b^2*$  $c^2*d^2*x^2)*log(c^2*x^2 + 1)/(c^2*e^3*x^3 + c^2*d*e^2*x^2 + e^3*x + d*e^2)$ ), x) -  $(b^2*e*x^2 - 2*b^2*d*x)*log(c^2*x^2 + 1)^2)/e^2$ 

**mupad**  $[F]$  time = 0.00, size = -1, normalized size = -0.00

$$
\int \frac{x^2 (a + b \tan (c x))^2}{d + e x} dx
$$

Verification of antiderivative is not currently implemented for this CAS.

[In]  $int((x^2*(a + b*atan(c*x))^2)/(d + e*x),x)$ [Out]  $int((x^2*(a + b*atan(c*x))^2)/(d + e*x), x)$ **sympy**  $[F]$  time = 0.00, size = 0, normalized size = 0.00

$$
\int \frac{x^2 (a + b \operatorname{atan} (cx))^2}{d + ex} dx
$$

Verification of antiderivative is not currently implemented for this CAS.

[In] integrate( $x**2*(a+b*atan(c*x))**2/(e*x+d),x)$ [Out] Integral(x\*\*2\*(a + b\*atan(c\*x))\*\*2/(d + e\*x), x)

**3.143** 
$$
\int \frac{x(a+b \tan^{-1}(cx))}{d+ex} dx
$$

**Optimal**. Leaf size=323

$$
-\frac{ibdLi_2\left(1-\frac{2}{1-icx}\right)\left(a+b\tan^{-1}(cx)\right)}{e^2}+\frac{ibd\left(a+b\tan^{-1}(cx)\right)Li_2\left(1-\frac{2c(d+ex)}{(cd+ie)(1-icx)}\right)}{e^2}+\frac{d\log\left(\frac{2}{1-icx}\right)\left(a+b\tan^{-1}(cx)\right)^2}{e^2}
$$

[Out] I\*(a+b\*arctan(c\*x))^2/c/e+x\*(a+b\*arctan(c\*x))^2/e+d\*(a+b\*arctan(c\*x))^2\*ln(  $2/(1-I*c*x))/e^2+2*b*(a+b*arctan(c*x))*ln(2/(1+I*c*x))/c/e-d*(a+b*arctan(c*$  $x)$ )^2\*ln(2\*c\*(e\*x+d)/(c\*d+I\*e)/(1-I\*c\*x))/e^2-I\*b\*d\*(a+b\*arctan(c\*x))\*polyl og(2,1-2/(1-I\*c\*x))/e^2+I\*b^2\*polylog(2,1-2/(1+I\*c\*x))/c/e+I\*b\*d\*(a+b\*arcta n(c\*x))\*polylog(2,1-2\*c\*(e\*x+d)/(c\*d+I\*e)/(1-I\*c\*x))/e^2+1/2\*b^2\*d\*polylog( 3,1-2/(1-I\*c\*x))/e^2-1/2\*b^2\*d\*polylog(3,1-2\*c\*(e\*x+d)/(c\*d+I\*e)/(1-I\*c\*x))  $/e^2$ 

**Rubi**  $[A]$  time = 0.27, antiderivative size = 323, normalized size of antiderivative  $= 1.00$ , number of steps used  $= 8$ , number of rules used  $= 7$ , integrand size  $= 19$ ,  $\frac{\text{number of rules}}{\text{integrand size}} = 0.368$ , Rules used = {4876, 4846, 4920, 4854, 2402, 2315, 4858}

$$
-\frac{ibdPolyLog(2,1-\frac{2}{1-icx})(a+b\tan^{-1}(cx))}{e^2}+\frac{ibd(a+b\tan^{-1}(cx))PolyLog(2,1-\frac{2c(d+ex)}{(1-icx)(cd+ie)})}{e^2}+\frac{b^2dPolyLog(2,1-\frac{2c(d+ex)}{(1-icx)(cd+ie)})}{2e^2}+\frac{c^2}{2e^2}
$$

Antiderivative was successfully verified.

[In] Int $[(x*(a + b*Arctan[c*x])^2)/(d + e*x),x]$ 

```
[Out] (I*(a + b*ArcTan[c*x])^2)/(c*e) + (x*(a + b*ArcTan[c*x])^2)/e + (d*(a + b*A)rcTan[c*x])^2*Log[2/(1 - I*c*x)])/e^2 + (2*b*(a + b*ArcTan[c*x])*Log[2/(1 +I*c*x)])/(c*e) - (d*(a + b*ArcTan[c*x])^2*Log[(2*c*(d + e*x)) /((c*d + I*e))*(1 - I * c * x)))/e^2 - (I*b*d*(a + b*ArcTan[c*x])*PolyLog[2, 1 - 2/(1 - I*c*
x)])/e^2 + (I*b^2*PolyLog[2, 1 - 2/(1 + I*c*x)])/(c*e) + (I*b*d*(a + b*ArcT
an[c*x])*PolyLog[2, 1 - (2*c*(d + e*x))/((c*d + I*e)*(1 - I*c*x))]/e^2 + (b^2*d*PolyLog[3, 1 - 2/(1 - I*c*x)])/(2*e^2) - (b^2*d*PolyLog[3, 1 - (2*c*(1+1))])d + e*x)/((c*d + I*e)*(1 - I*c*x))])/(2*e<sup>2</sup>)
```
### Rule 2315

Int $[Log[(c_.),*(x_*)]/((d_+) + (e_.)*(x_*)), x_Symbol]$  :>  $-Simp[PolyLog[2, 1 -]$  $c*x$ ]/e, x] /; FreeQ[{c, d, e}, x] && EqQ[e + c\*d, 0]

### Rule 2402

Int $[Log[(c_{..})/((d_{.}) + (e_{..})*(x_{.}))]/((f_{.}) + (g_{..})*(x_{.})^2)$ , x\_Symbol] :> -Dis  $t[e/g, Subst[Int[Log[2*d*x]/(1 - 2*d*x), x], x, 1/(d + e*x)], x]$ /; FreeQ[{ c, d, e, f, g}, x] && EqQ[c, 2\*d] && EqQ[e^2\*f + d^2\*g, 0]

#### Rule 4846

 $Int[((a_{-}.) + ArcTan[(c_{-}.)*(x_{-})]*(b_{-}.))^c(p_{-}.), x_Symbol]$  :> Simp[x\*(a + b\*Ar cTan[c\*x])^p, x] - Dist[b\*c\*p, Int[(x\*(a + b\*ArcTan[c\*x])^(p - 1))/(1 + c^2 \*x^2), x], x] /; FreeQ[{a, b, c}, x] && IGtQ[p, 0]

### Rule 4854

 $Int[((a_{-}.) + ArcTan[(c_{-}.)*(x_{-})]*(b_{-}.))^(p_{-}.)/((d_{-}) + (e_{-}.)*(x_{-}))$ , x\_Symbol] :>  $-Simp[((a + b*ArCTan[c*x])^p*Log[2/(1 + (e*x)/d)])/e, x] + Dist[(b*c*p)]$ /e, Int $[((a + b*ArcTan[c*x])^(p - 1)*Log[2/(1 + (e*x)/d)])/(1 + c^2*x^2), x$ ], x] /; FreeQ[{a, b, c, d, e}, x] && IGtQ[p, 0] && EqQ[c^2\*d^2 + e^2, 0]

## **Rule 4858**

 $Int[((a_{-}.) + ArcTan[(c_{-}.)*(x_{-})]*(b_{-}.))^2/((d_{-}) + (e_{-}.)*(x_{-})), x_{-Symbol}]$  :>  $-Simp[(a + b*ArcTan[c*x])^2*Log[2/(1 - I*c*x)])/e, x] + (Simp[((a + b*ArcTr)))(1 - I*czk)$ an[c\*x])^2\*Log[(2\*c\*(d + e\*x))/((c\*d + I\*e)\*(1 - I\*c\*x))])/e, x] + Simp[(I\*  $b*(a + b*ArcTan[c*x]) * PolyLog[2, 1 - 2/(1 - I*c*x)])/e, x] - Simp[(I*b*(a + b*Arc*\lambda)]$  $b*ArcTan[c*x]$ )\*PolyLog[2, 1 -  $(2*c*(d + e*x))/((c*d + I*e)*(1 - I*cx))$ ])/ e, x] - Simp[(b^2\*PolyLog[3, 1 - 2/(1 - I\*c\*x)])/(2\*e), x] + Simp[(b^2\*Poly Log[3, 1 -  $(2*c*(d + e*x))/((c*d + I*e)*(1 - I*c*x))])/ (2*e), x])$  /; FreeQ[ {a, b, c, d, e}, x] && NeQ[c^2\*d^2 + e^2, 0]

#### **Rule 4876**

Int $[(a_+) + ArcTan[(c_+)*(x_+)*(b_+))^(p_+)*(f_-)*((x_-)*(x_-))^(m_+)*(d_+) + (e_-$ .)\*(x\_))^(q\_.), x\_Symbol] :> Int[ExpandIntegrand[(a + b\*ArcTan[c\*x])^p, (f\* x)^m\*(d + e\*x)^q, x], x] /; FreeQ[{a, b, c, d, e, f, m}, x] && IGtQ[p, 0] & & IntegerQ[q] && (GtQ[q, 0] || NeQ[a, 0] || IntegerQ[m])

### **Rule 4920**

Int[(((a\_.) + ArcTan[(c\_.)\*(x\_)]\*(b\_.))^(p\_.)\*(x\_))/((d\_) + (e\_.)\*(x\_)^2), x\_Symbol] :> -Simp[(I\*(a + b\*ArcTan[c\*x])^(p + 1))/(b\*e\*(p + 1)), x] - Dist  $[1/(c*d), Int[(a + b*ArcTan[c*x])^p/(I - c*x), x], x]$  /; FreeQ[{a, b, c, d, e}, x] && EqQ[e, c^2\*d] && IGtQ[p, 0]

Rubi steps

$$
\int \frac{x (a + b \tan^{-1}(cx))^2}{d + cx} dx = \int \left( \frac{(a + b \tan^{-1}(cx))^2}{e} - \frac{d (a + b \tan^{-1}(cx))^2}{e(d + ex)} \right) dx
$$
  
\n
$$
= \frac{\int (a + b \tan^{-1}(cx))^2 dx}{e} - \frac{d \int \frac{(a + b \tan^{-1}(cx))^2}{d + ex} dx}{e}
$$
  
\n
$$
= \frac{x (a + b \tan^{-1}(cx))^2}{e} + \frac{d (a + b \tan^{-1}(cx))^2 \log \left(\frac{2}{1 - ixx}\right)}{e^2} - \frac{d (a + b \tan^{-1}(cx))^2 \log \left(\frac{2}{1 - ixx}\right)}{e^2}
$$
  
\n
$$
= \frac{i (a + b \tan^{-1}(cx))^2}{ce} + \frac{x (a + b \tan^{-1}(cx))^2}{e} + \frac{d (a + b \tan^{-1}(cx))^2 \log \left(\frac{2}{1 - ixx}\right)}{e^2} - \frac{e^2}{1 - ixx}
$$
  
\n
$$
= \frac{i (a + b \tan^{-1}(cx))^2}{ce} + \frac{x (a + b \tan^{-1}(cx))^2}{e} + \frac{d (a + b \tan^{-1}(cx))^2 \log \left(\frac{2}{1 - ixx}\right)}{e^2} + \frac{e^2}{1 - ixx}
$$
  
\n
$$
= \frac{i (a + b \tan^{-1}(cx))^2}{ce} + \frac{x (a + b \tan^{-1}(cx))^2}{e} + \frac{d (a + b \tan^{-1}(cx))^2 \log \left(\frac{2}{1 - ixx}\right)}{e^2} + \frac{e^2}{1 - ixx}
$$

**Mathematica** [B] time = 15.93, size = 940, normalized size = 2.91

$$
-4b^2\sqrt{\frac{c^2d^2}{e^2}+1}ee^{i\tan^{-1}\left(\frac{cd}{e}\right)}\tan^{-1}(cx)^3+4ib^2cd\tan^{-1}(cx)^3+4b^2e\tan^{-1}(cx)^3-6ab\sqrt{\frac{c^2d^2}{e^2}+1}ee^{i\tan^{-1}\left(\frac{cd}{e}\right)}\tan^{-1}(cx)^3
$$

Warning: Unable to verify antiderivative.

[In] Integrate  $[(x*(a + b*ArcTan[c*x])^2)/(d + e*x),x]$ 

[Out]  $-1/6*(-6*a^2*c*e*x + (6*I)*a*b*c*d*Pi*ArcTan[c*x] - 12*a*b*c*e*x*ArcTan[c*x$ ] -  $(12*I)*a*b*c*d*ArcTan[(c*d)/e]*ArcTan[c*x] + (6*I)*a*b*c*d*ArcTan[c*x]$ 2 +  $6*axb*exArcTan[c*x]$  +  $(6*I)*b^2*exArcTan[c*x]$  -  $6*axb*Sqrt[1 + (c^2)$ \*d^2)/e^2]\*e\*E^(I\*ArcTan[(c\*d)/e])\*ArcTan[c\*x]^2 - 6\*b^2\*c\*e\*x\*ArcTan[c\*x]^  $2 + (4*I)*b^2*c*d*ArcTan[c*x]^3 + 4*b^2*e*ArcTan[c*x]^3 - 4*b^2*Sqrt[1 + (c*)]^{2*}$  $2*d^2)/e^2$ ]\*e\*E^(I\*ArcTan[(c\*d)/e])\*ArcTan[c\*x]^3 + 6\*a\*b\*c\*d\*Pi\*Log[1 + E  $\hat{C}((-2*I)*ArcTan[C*x])] + 6*b^2*c*d*Pi*ArcTan[C*x]*Log[1 + E^((-2*I)*ArcTan[C*K]]]$  $c*x$ ])] - 12\*a\*b\*c\*d\*ArcTan[c\*x]\*Log[1 + E^((2\*I)\*ArcTan[c\*x])] - 12\*b^2\*e\*A  $rcTan[c*x]*Log[1 + E<sup>-(</sup>(2*I)*ArcTan[c*x])] - 6*b^2*c*d*ArcTan[c*x]^2*Log[1 +$  $E^((2*I)*ArcTan[c*x])] + 12*a*b*c*d*ArcTan[(c*d)/e]*Log[1 - E^*((2*I)*(ArcT))$  $an[(c*d)/e] + ArcTan[c*x]))$  + 12\*a\*b\*c\*d\*ArcTan $[c*x]*Log[1 - E^(2*I)*(Arc)$ Tan $[(c*d)/e] + ArcTan[c*x]))$  + 12\*b<sup>2</sup>\*c\*d\*ArcTan $[(c*d)/e] * ArcTan[c*x] * Log[$  $1 - E^((2*I)*(ArcTan[(c*d)/e] + ArcTan[c*x]))] + 12*b^2*c*d*ArcTan[c*x]^2*L$ og[1 -  $E^((2*I)*(ArcTan[(c*d)/e] + ArcTan[c*x]))$ ] - 6\*b^2\*c\*d\*Pi\*ArcTan[c\*x  $] * Log[(-2*I)/(-I + c*x)] + 6*a^2*c*d*Log[d + e*x] + 6*a*b*e*Log[1 + c^2*x^2]$ ] + 3\*a\*b\*c\*d\*Pi\*Log[1 + c^2\*x^2] + 12\*b^2\*c\*d\*ArcTan[(c\*d)/e]\*ArcTan[c\*x]\* Log[(I + c\*x + E^((2\*I)\*ArcTan[(c\*d)/e])\*(-I + c\*x))/(2\*E^(I\*ArcTan[(c\*d)/e ])\*Sqrt[1 + c^2\*x^2])] - 12\*b^2\*c\*d\*ArcTan[(c\*d)/e]\*ArcTan[c\*x]\*Log[1 - E^(  $(2*I)*ArcTan[(c*d)/e]) * Cos[2*ArcTan[c*x]] - I *E^((2*I)*ArcTan[(c*d)/e]) *Sin$  $[2*ArcTan[c*x]]] - 6*b^2*c*d*ArcTan[c*x]^2*Log[1 - E^((2*I)*ArcTan[(c*d)/e]]$  $)*Cos[2*ArcTan[c*x]] - I*E^((2*I)*ArcTan[(c*d)/e])*Sin[2*ArcTan[c*x]]] - 12$ \*a\*b\*c\*d\*ArcTan[(c\*d)/e]\*Log[Sin[ArcTan[(c\*d)/e] + ArcTan[c\*x]]] - 12\*b^2\*c \*d\*ArcTan[(c\*d)/e]\*ArcTan[c\*x]\*Log[Sin[ArcTan[(c\*d)/e] + ArcTan[c\*x]]] + (6 \*I)\*b\*(a\*c\*d + b\*e + b\*c\*d\*ArcTan[c\*x])\*PolyLog[2, -E^((2\*I)\*ArcTan[c\*x])] -  $(6*I)*b*c*d*(a + b*ArcTan[c*x])*PolyLog[2, E^(2*I)*(ArcTan[(c*d)/e] + Ar$ cTan[c\*x]))] - 3\*b^2\*c\*d\*PolyLog[3, -E^((2\*I)\*ArcTan[c\*x])] + 3\*b^2\*c\*d\*Pol  $yLog[3, E^{(2*I)*(ArcTan[(c*d)/e] + ArcTan[c*x]))]/(c*e^2)$ 

**fricas** 
$$
[F]
$$
  $\quad$  time = 0.52, size = 0, normalized size = 0.00

integral 
$$
\left( \frac{b^2 x \arctan (cx)^2 + 2 abx \arctan (cx) + a^2 x}{ex + d}, x \right)
$$

Verification of antiderivative is not currently implemented for this CAS.

[In] integrate( $x*(a+b*arctan(c*x))$ <sup>2</sup>/( $e*x+d$ ), x, algorithm="fricas") [Out] integral( $(b^2**arctan(cx*x)^2 + 2*a*b*x*arctan(cx*x) + a^2*x)/(e*x + d), x)$ giac  $[F(-1)]$ time =  $0.00$ , size =  $0$ , normalized size =  $0.00$ 

## Timed out

Verification of antiderivative is not currently implemented for this CAS.

[In] integrate( $x*(a+b*arctan(c*x))$ <sup>2</sup>/( $e*x+d$ ), x, algorithm="giac")

[Out] Timed out

maple  $[C]$ time = 15.75, size =  $16024$ , normalized size = 49.61

### output too large to display

Verification of antiderivative is not currently implemented for this CAS.

[In]  $int(x*(a+b*arctan(c*x))^2/(e*x+d),x)$ 

[Out] result too large to display

**maxima**  $[F]$  time = 0.00, size = 0, normalized size = 0.00

$$
a^{2}\left(\frac{x}{e} - \frac{d \log\left(ex + d\right)}{e^{2}}\right) + \frac{4 b^{2} x \arctan\left(cx\right)^{2} - b^{2} x \log\left(c^{2} x^{2} + 1\right)^{2} + e \int \frac{12 \left(b^{2} c^{2} e x^{3} + b^{2} e x\right) \arctan\left(cx\right)^{2} + \left(b^{2} c^{2} e x^{3} + b^{2} e x\right) \log\left(c^{2} x^{2} + 1\right)^{2} + e \int \frac{12 \left(b^{2} c^{2} e x^{3} + b^{2} e x\right) \arctan\left(cx\right)^{2} + \left(b^{2} c^{2} e x^{3} + b^{2} e x\right) \log\left(c^{2} x^{2} + 1\right)^{2} + e \int \frac{12 \left(b^{2} c^{2} e x^{3} + b^{2} e x\right) \arctan\left(cx\right)^{2} + \left(b^{2} c^{2} e x^{3} + b^{2} e x\right) \log\left(c^{2} x^{2} + 1\right)^{2} + e \int \frac{12 \left(b^{2} c^{2} e x^{3} + b^{2} e x\right) \arctan\left(cx\right)^{2} + \left(b^{2} c^{2} e x^{3} + b^{2} e x\right) \log\left(c^{2} x^{2} + 1\right)^{2} + e \int \frac{12 \left(b^{2} c^{2} e x^{3} + b^{2} e x\right) \arctan\left(cx\right)^{2} + \left(b^{2} c^{2} e x^{3} + b^{2} e x\right) \log\left(c^{2} x^{2} + 1\right)^{2} + e \int \frac{12 \left(b^{2} c^{2} e x^{3} + b^{2} e x\right) \arctan\left(cx\right)^{2} + \left(b^{2} c^{2} e x^{3} + b^{2} e x\right) \log\left(c^{2} x^{2} + 1\right)^{2} + e \int \frac{12 \left(b^{2} c^{2} e x^{3} + b^{2} e x\right) \arctan\left(cx\right)^{2} + \left(b^{2} c^{2} e x^{3} + b^{2} e x\right) \log\left(c^{2} x^{2} + 1\right)^{2} + e \int \frac{12 \left(b^{2} c^{
$$

Verification of antiderivative is not currently implemented for this CAS.

```
[In] integrate(x*(a+b*arctan(c*x))^2/(e*x+d),x, algorithm="maxima")
```
[Out] a<sup>2</sup>\*(x/e - d\*log(e\*x + d)/e<sup>2</sup>) + 1/16\*(4\*b<sup>2</sup>\*x\*arctan(c\*x)<sup>2</sup> - b<sup>2</sup>\*x\*log(c<sup>2</sup>)  $2*x^2 + 1$ <sup>2</sup> + 16\*e\*integrate(1/16\*(12\*(b^2\*c^2\*e\*x^3 + b^2\*e\*x)\*arctan(c\*x )^2 + (b^2\*c^2\*e\*x^3 + b^2\*e\*x)\*log(c^2\*x^2 + 1)^2 + 8\*(4\*a\*b\*c^2\*e\*x^3 - b  $2*c*ex^2$  - (b^2\*c\*d - 4\*a\*b\*e)\*x)\*arctan(c\*x) + 4\*(b^2\*c^2\*e\*x^3 + b^2\*c^  $2*d*x^2)*log(c^2*x^2 + 1)/(c^2*e^2*x^3 + c^2*d*e*x^2 + e^2*x + d*e), x)/e$ 

**mupad**  $[F]$  time = 0.00, size = -1, normalized size = -0.00

$$
\int \frac{x (a + b \tan (c x))^2}{d + e x} dx
$$

Verification of antiderivative is not currently implemented for this CAS.

[In]  $int((x*(a + b*atan(c*x))^2)/(d + e*x),x)$ [Out]  $int((x*(a + b*atan(c*x))^2)/(d + e*x), x)$ **sympy**  $[F]$  time = 0.00, size = 0, normalized size = 0.00

$$
\int \frac{x (a + b \tan (cx))^2}{d + ex} dx
$$

Verification of antiderivative is not currently implemented for this CAS.

[In]  $integrate(x*(a+b*atan(c*x))**2/(e*x+d),x)$ [Out] Integral( $x*(a + b*atan(c*x))**2/(d + e*x), x)$ 

**3.144** 
$$
\int \frac{(a+b \tan^{-1}(cx))^2}{d+ex} dx
$$

Optimal. Leaf size=223

$$
-\frac{ib\left(a+b\tan^{-1}(cx)\right)\text{Li}_2\left(1-\frac{2c(d+ex)}{(cd+ie)(1-icx)}\right)}{e}+\frac{\left(a+b\tan^{-1}(cx)\right)^2\log\left(\frac{2c(d+ex)}{(1-icx)(cd+ie)}\right)}{e}+\frac{ib\text{Li}_2\left(1-\frac{2}{1-icx}\right)\left(a+b\tan^{-1}(cx)\right)}{e}+\frac{ib\text{Li}_2\left(1-\frac{2}{1-icx}\right)\left(a+b\tan^{-1}(cx)\right)}{e}+\frac{ib\text{
$$

[Out]  $-(a+b*arctan(c*x))^2\ln(2((1-I*c*x))/e+(a+b*arctan(c*x))^2\ln(2*c*(e*x+d))/($  $c*d+I*e)/(1-I*c*x))/e+I*b*(a+b*arctan(c*x))*polylog(2,1-2/(1-I*c*x))/e-I*b*$  $(a+b*arctan(c*x))*polylog(2,1-2*c*(e*x+d)/(c*d+I*e)/(1-I*c*x))/e-1/2*b^2*po$  $lylog(3,1-2/(1-I*cx))/e+1/2*b^2*polylog(3,1-2*cx*(e*x+d)/(c*d+I*e)/(1-I*cx*(c*g))$  $))$ /e

time =  $0.05$ , antiderivative size = 223, normalized size of antiderivative  $Rubi[A]$  $= 1.00$ , number of steps used  $= 1$ , number of rules used  $= 1$ , integrand size  $= 18$ ,  $\frac{\text{number of rules}}{\cdot} = 0.056, \text{ Rules used} = \{4858\}$ integrand size

$$
-\frac{ib\left(a+b\tan^{-1}(cx)\right)\text{PolyLog}\left(2,1-\frac{2c(d+ex)}{(1-icx)(cd+ie)}\right)}{e}+\frac{ib\text{PolyLog}\left(2,1-\frac{2}{1-icx}\right)\left(a+b\tan^{-1}(cx)\right)}{e}+\frac{b^{2}\text{PolyLog}\left(3,1-\frac{2}{1-icx}\right)\left(a+b\tan^{-1}(cx)\right)}{2e}
$$

Antiderivative was successfully verified.

[In]  $Int[(a + b*ArcTan[c*x])^2/(d + e*x),x]$ 

[Out]  $-((a + b*ArcTan[c*x])^2*Log[2/(1 - I*c*x)])/e) + ((a + b*ArcTan[c*x])^2*Lo$  $g[(2*c*(d + e*x)) / ((c*d + I*e)*(1 - I*c*x))])/e + (I*b*(a + b*ArcTan[c*x))*e])$ PolyLog[2, 1 - 2/(1 - I\*c\*x)])/e -  $(I*b*(a + b*ArcTan[c*x))*PolyLog[2, 1 (2*c*(d + e*x))/((c*d + I*e)*(1 - I*c*x))]/e - (b^2*PolyLog[3, 1 - 2/(1 I*c*x)]/(2*e) + (b^2*PolyLog[3, 1 - (2*c*(d + e*x)))/((c*d + I*e)*(1 - I*c*)$  $x))$ ])/(2\*e)

### **Rule 4858**

Int[((a .) + ArcTan[(c .)\*(x )]\*(b .))^2/((d ) + (e .)\*(x )), x Symbol] :>  $-Simp[(a + b*ArcTan[c*x])^2*Log[2/(1 - I*c*x)])/e, x] + (Simp[((a + b*ArcTr)x + (Ic*Gm)x + (Ic*Gm)x + (Ic*Gm)x + (Ic*Gm)x + (Ic*Gm)x + (Ic*Gm)x + (Ic*Gm)x + (Ic*Gm)x + (Ic*Gm)x + (Ic*Gm)x + (Ic*Gm)x + (Ic*Gm)x + (Ic*Gm)x + (Ic*Gm)x + (Ic*Gm)x + (Ic*Gm)x + (Ic*Gm)x + (Ic*Gm)x + (Ic*Gm)x + (Ic*Gm)x + (Ic*Gm)x + (Ic*Gm)x$  $an[c*x])^2*Log[(2*c*(d + e*x))/((c*d + I*e)*(1 - I*c*x))])/e, x] + Simp[(I*$  $b*(a + b*ArcTan[c*x]) * PolyLog[2, 1 - 2/(1 - I*c*x)])/e, x] - Simp[(I*b*(a +$  $b*ArcTan[c*x]$ )\*PolyLog[2, 1 -  $(2*c*(d + e*x))/((c*d + I*e)*(1 - I*c*x))$ ])/ e, x] - Simp[(b^2\*PolyLog[3, 1 - 2/(1 - I\*c\*x)])/(2\*e), x] + Simp[(b^2\*Poly Log[3, 1 -  $(2*c*(d + e*x))/((c*d + I*e)*(1 - I*c*x)))/(2*e)$ , x]) /; FreeQ[ {a, b, c, d, e}, x] && NeQ[c^2\*d^2 + e^2, 0]

### Rubi steps

$$
\int \frac{\left(a+b\tan^{-1}(cx)\right)^2}{d+ex}dx = -\frac{\left(a+b\tan^{-1}(cx)\right)^2\log\left(\frac{2}{1-icx}\right)}{e} + \frac{\left(a+b\tan^{-1}(cx)\right)^2\log\left(\frac{2c(d+ex)}{(cd+ie)(1-icx)}\right)}{e} + \frac{ib\left(a+b\tan^{-1}(cx)\right)^2\log\left(\frac{2c(d+ex)}{1-icx}\right)}{e} + \frac{ib\left(a+b\tan^{-1}(cx)\right)^2\log\left(\frac{2c(d+ex)}{1-icx}\right)}{e} + \frac{ib\left(a
$$

**Mathematica [B]** time = 14.97, size = 741, normalized size = 3.32

$$
6a^2cd\log(d+ex) + 12abcd\left(\tan^{-1}(cx)\left(\frac{1}{2}\log\left(c^2x^2+1\right) + \log\left(\sin\left(\tan^{-1}\left(\frac{cd}{e}\right)+\tan^{-1}(cx)\right)\right)\right) + \frac{1}{2}\left(-\log\left(\frac{2}{\sqrt{c^2x^2+1}}\right)\right)\right)
$$

Warning: Unable to verify antiderivative.

[In] Integrate[(a + b\*ArcTan[c\*x])^2/(d + e\*x), x]

 $[Out]$   $(6*a^2*c*d*Log[d + e*x] + 12*a*b*c*d*(ArcTan[c*x]*(Log[1 + c^2*x^2]/2 + Log$  $[\sin[\text{ArcTan}[(c*d)/e] + \text{ArcTan}[c*x]]]) + ((-1/4*I)*(Pi - 2*ArCTan[c*x])^2 I*(ArcTan[(c*d)/e] + ArcTan[c*x])^2 + (Pi - 2*ArcTan[c*x]) *Log[1 + E^((-2*I)$  $)*ArcTan[C*x])] + 2*(ArcTan[(c*d)/e] + ArcTan[c*x]) *Log[1 - E<sup>o</sup>((2*I)*(ArcTa])$  $n[(c*d)/e] + ArcTan[c*x]))$  - (Pi - 2\*ArcTan $[c*x]$ )\*Log $[2/Sqrt[1 + c^2*x^2]]$ - 2\*(ArcTan[(c\*d)/e] + ArcTan[c\*x])\*Log[2\*Sin[ArcTan[(c\*d)/e] + ArcTan[c\*x ]]] - I\*PolyLog[2,  $-E^((-2*1)*Arctan[c*x])$ ] - I\*PolyLog[2,  $E^*((2*1)*(Arctan$  $[(c*d)/e] + ArcTan[c*x]))]/2) + b^2*(2*ArcTan[c*x]^2*(I*c*d + e)*ArcTan[c$ \*x] - 3\*c\*d\*Log[1 + E^((2\*I)\*ArcTan[c\*x])]) - 2\*ArcTan[c\*x]\*(((-I)\*c\*d - e + 2\*Sqrt[1 + (c^2\*d^2)/e^2]\*e\*E^(I\*ArcTan[(c\*d)/e]))\*ArcTan[c\*x]^2 - 3\*c\*d\*  $ArcTan[c*x]*(2*Log[1 - E^((2*I)*(ArcTan[(c*d)/e] + ArcTan[c*x]))] - Log[1 E^((2*I)*ArcTan[(c*d)/e])*Cos[2*ArcTan[c*x]] - I*E^*((2*I)*ArcTan[(c*d)/e])$ \*Sin[2\*ArcTan[c\*x]]]) + 3\*c\*d\*(Pi\*(-Log[1 + E^((-2\*I)\*ArcTan[c\*x])] + Log[(  $-2*I)/(-I + c*x)$ ]) - 2\*ArcTan[(c\*d)/e]\*(Log[1 - E^((2\*I)\*(ArcTan[(c\*d)/e] +  $ArcTan[c*x]))$  +  $Log[(I + c*x + E<sup>2</sup>((2*I)*ArcTan[(c*d)/e])*(-I + c*x))/(2*E$  $\hat{-(I*ArcTan[(c*d)/e])*Sqrt[1 + c^2*x^2])] - Log[1 - E^*((2*I)*ArcTan[(c*d)/e])$ )\*Cos[2\*ArcTan[c\*x]] - I\*E^((2\*I)\*ArcTan[(c\*d)/e])\*Sin[2\*ArcTan[c\*x]]] - Lo g[Sin[ArcTan[(c\*d)/e] + ArcTan[c\*x]]]))) + (6\*I)\*c\*d\*ArcTan[c\*x]\*PolyLog[2, -E^((2\*I)\*ArcTan[c\*x])] - (6\*I)\*c\*d\*ArcTan[c\*x]\*PolyLog[2, E^((2\*I)\*(ArcTa  $n[(c*d)/e] + ArcTan[c*x]))$  - 3\*c\*d\*PolyLog[3, -E^((2\*I)\*ArcTan[c\*x])] + 3\*  $c*d*PolyLog[3, E^*((2*I)*(ArcTan[(c*d)/e] + ArcTan[c*x]))]))/(6*c*d*e)$ 

**fricas**  $[F]$  time = 0.93, size = 0, normalized size = 0.00

integral 
$$
\left( \frac{b^2 \arctan (cx)^2 + 2ab \arctan (cx) + a^2}{ex + d}, x \right)
$$

Verification of antiderivative is not currently implemented for this CAS.

[In] integrate((a+b\*arctan(c\*x))^2/(e\*x+d),x, algorithm="fricas") [Out] integral( $(b^2*arctan(c*x)^2 + 2*a*b*arctan(c*x) + a^2)/(e*x + d)$ , x) **giac**  $[F(-1)]$  time = 0.00, size = 0, normalized size = 0.00

### Timed out

Verification of antiderivative is not currently implemented for this CAS.

[In] integrate((a+b\*arctan(c\*x))^2/(e\*x+d),x, algorithm="giac")

[Out] Timed out

**maple**  $[C]$  time = 0.24, size = 1297, normalized size = 5.82

result too large to display

Verification of antiderivative is not currently implemented for this CAS.

```
[In] int((a+b*arctan(c*x))^2/(e*x+d),x)
```

```
[Out] a<sup>2*</sup>ln(c*e*x+c*d)/e+b<sup>2*</sup>ln(c*e*x+c*d)/e*arctan(c*x)<sup>2</sup>-b<sup>2</sup>/e*arctan(c*x)<sup>2*l</sup>
n(-I*(1+I*cx)^2/({c^2*x^2+1)*e+c*d*(1+I*c*x)^2/({c^2*x^2+1})+I*e+d*c)+1/2*I*b2/e*Pi*csgn(I*(-I*(1+I*c*x)^2/(c^2*x^2+1)*e+c*d*(1+I*c*x)^2/(c^2*x^2+1)+I*e+d*c)/((1+I*c*x)^2/(c^2*x^2+1)+1))^3*arctan(c*x)^2+1/2*I*b^2/e*Pi*csgn(I*(
-I*(1+I*c*x)^2/(c^2*x^2+1)*e+c*d*(1+I*c*x)^2/(c^2*x^2+1)+I*e+d*c)/( (1+I*c*x))^2/(c^2*x^2+1)+1))*csgn(I*(-I*(1+I*c*x)^2/(c^2*x^2+1)*e+c*d*(1+I*c*x)^2/(c
2*x^2+1)+I*e+d*c))*csgn(I/((1+I*c*x)^2/(c^2*x^2+1)+1))*arctan(c*x)^2-I*a*b
```

```
*ln(c*e*x+c*d)/e*ln((I*e+c*e*x)/(I*e-d*c))+I*b^2/e*arctan(c*x)*polylog(2,-(1+I*c*x)^2/(c^2*x^2+1))+I*a*b/e*dilog((I*e-c*e*x)/(d*c+I*e))-1/2*b^2/e*poly
log(3,-(1+I*c*x)^2/ (c^2*x^2+1))+c*b^2/e*d/(d*c-I*e)*arctan(c*x)^2*ln(1-(I*e))-d*c)/(d*c+I*e)*(1+I*c*x)^2/(c^2*x^2+1))-1/2*I*b^2/e*Pi*csgn(I*(-I*(1+I*c*x
)^2/(c<sup>2</sup>*x<sup>2+1)*e+c*d*(1+I*c*x)<sup>2</sup>/(c<sup>2*x<sup>2</sup>+1)+I*e+d*c)/((1+I*c*x)<sup>2</sup>/(c<sup>2*x<sup>2</sup>)</sup></sup></sup>
2+1)+1))^2*csgn(I/((1+I*c*x)^2/(c^2*x^2+1)+1))*arctan(c*x)^2+1/2*c*b^2/e*d/
(d*c-I*e)*polylog(3,(I*e-d*c)/(d*c+I*e)*(1+I*c*x)^2/(c^2*x^2+1))+b^2*\arctan(c*x)^2*ln(1-(I*e-d*c)/(d*c+I*e)*(1+I*c*x)^2/(c^2*x^2+1))/(e+I*d*c)-I*b^2*arctan(c*x)*polylog(2,(I*e-d*c)/(d*c+I*e)*(1+I*c*x)^2/(c^2*x^2+1))/(e+I*d*c)+1/2*b^2*polylog(3,(I*e-d*c)/(d*c+I*e)*(1+I*c*x)^2/ (c^2*x^2+1))/(e+I*d*c)+2*a*b*ln(c*e*x+c*d)/e*arctan(c*x)-1/2*I*b^2/e*Pi*csgn(I*(-I*(-I+1*c*x)^2/(c^2*x^2+1)*e+c*d*(1+I*c*x)^2/(c^2*x^2+1)+I*e+d*c)/((1+I*c*x)^2/(c^2*x^2+1)+1))2*csgn(I*(-I*(1+I*c*x)^2/ (c^2*x^2+1)*e+c*d*(1+I*c*x)^2/ (c^2*x^2+1)+I*e+d*c)))*arctan(c*x)^2-I*a*b/e*dilog((I*e+c*e*x)/(I*e-d*c))+I*a*b*ln(c*e*x+c*d)/e
*ln((I*e-c*e*x)/(d*c+I*e))-I*c*b^2/e*d/(d*c-I*e)*arctan(c*x)*polylog(2,(I*e))-d*c)/(d*c+I*e)*(1+I*c*x)^2/(c^2*x^2+1))
```
**maxima**  $[F]$  time = 0.00, size = 0, normalized size = 0.00

$$
\frac{a^2 \log(ex + d)}{e} + \int \frac{12 b^2 \arctan (cx)^2 + b^2 \log (c^2 x^2 + 1)^2 + 32 ab \arctan (cx)}{16 (ex + d)} dx
$$

Verification of antiderivative is not currently implemented for this CAS.

[In] integrate((a+b\*arctan(c\*x))^2/(e\*x+d),x, algorithm="maxima")

[Out]  $a^2*log(e*x + d)/e + integrate(1/16*(12*b^2*arctan(c*x)^2 + b^2*log(c^2*x^2)))$ + 1)<sup>2</sup> + 32\*a\*b\*arctan(c\*x))/(e\*x + d), x)

mupad  $[F]$  time = 0.00, size = -1, normalized size = -0.00

$$
\int \frac{\left(a+b \arctan\left(c x\right)\right)^2}{d+e x} dx
$$

Verification of antiderivative is not currently implemented for this CAS.

[In]  $int((a + b*atan(c*x))^2/(d + e*x),x)$ [Out]  $int((a + b*atan(c*x))^2/(d + e*x), x)$ time =  $0.00$ , size =  $0$ , normalized size =  $0.00$ sympy [F]

$$
\int \frac{\left(a+b \atop a \atop d+ex\right)}{d+ex} dx
$$

Verification of antiderivative is not currently implemented for this CAS.

[In]  $integrate((a+b*atan(c*x))**2/(e*x+d),x)$ [Out] Integral( $(a + b*atan(c*x))**2/(d + e*x), x)$ 

915

**3.145** 
$$
\int \frac{(a+b \tan^{-1}(cx))^{2}}{x(d+ex)} dx
$$

**Optimal**. Leaf size=369

$$
\frac{ib\left(a+b\tan^{-1}(cx)\right)\text{Li}_2\left(1-\frac{2c(d+ex)}{(cd+ie)(1-icx)}\right)}{d} - \frac{\left(a+b\tan^{-1}(cx)\right)^2\log\left(\frac{2c(d+ex)}{(1-icx)(cd+ie)}\right)}{d} - \frac{ib\text{Li}_2\left(1-\frac{2}{1-icx}\right)\left(a+b\tan^{-1}(cx)\right)}{d}
$$

 $[Out] -2*(a+b*arctan(c*x))^2*arctanh(-1+2/(1+I*c*x))/d+(a+b*arctan(c*x))^2*ln(2/(1+Isc*x))$  $1-I*C*x)$ )/d-(a+b\*arctan(c\*x))^2\*ln(2\*c\*(e\*x+d)/(c\*d+I\*e)/(1-I\*c\*x))/d-I\*b\*( a+b\*arctan(c\*x))\*polylog(2,1-2/(1-I\*c\*x))/d-I\*b\*(a+b\*arctan(c\*x))\*polylog(2 ,1-2/(1+I\*c\*x))/d+I\*b\*(a+b\*arctan(c\*x))\*polylog(2,-1+2/(1+I\*c\*x))/d+I\*b\*(a+ b\*arctan(c\*x))\*polylog(2,1-2\*c\*(e\*x+d)/(c\*d+I\*e)/(1-I\*c\*x))/d+1/2\*b^2\*polyl og(3,1-2/(1-I\*c\*x))/d-1/2\*b^2\*polylog(3,1-2/(1+I\*c\*x))/d+1/2\*b^2\*polylog(3, -1+2/(1+I\*c\*x))/d-1/2\*b^2\*polylog(3,1-2\*c\*(e\*x+d)/(c\*d+I\*e)/(1-I\*c\*x))/d

**Rubi**  $[A]$  time = 0.43, antiderivative size = 369, normalized size of antiderivative  $= 1.00$ , number of steps used  $= 9$ , number of rules used  $= 7$ , integrand size  $= 21$ ,  $\frac{\text{number of rules}}{\text{integral size}} = 0.333$ , Rules used = {4876, 4850, 4988, 4884, 4994, 6610, 4858}

$$
\frac{ib\left(a+b\tan^{-1}(cx)\right)\text{PolyLog}\left(2,1-\frac{2c(d+ex)}{(1-icx)(cd+ie)}\right)}{d} - \frac{ib\text{PolyLog}\left(2,1-\frac{2}{1-icx}\right)\left(a+b\tan^{-1}(cx)\right)}{d} - \frac{ib\text{PolyLog}\left(2,1-\frac{2}{1-icx}\right)\left(a+b\tan^{-1}(cx)\right)}{d}
$$

Antiderivative was successfully verified.

[In] Int $[(a + b*Arctan[c*x])^2/(x*(d + e*x)),x]$ 

[Out]  $(2*(a + b*ArcTan[c*x])^2*ArcTanh[1 - 2/(1 + I*cx)])/d + ((a + b*ArcTan[c*x$ ])^2\*Log[2/(1 - I\*c\*x)])/d - ((a + b\*ArcTan[c\*x])^2\*Log[(2\*c\*(d + e\*x))/((c  $*d + I*e)*(1 - I*c*x))]/d - (I*b*(a + b*ArcTan[c*x])*PolyLog[2, 1 - 2/(1 I*c*x)$ ])/d -  $(I*b*(a + b*ArcTan[c*x])*PolyLog[2, 1 - 2/(1 + I*c*x)])/d + (1 + I*ci*)$  $I*b*(a + b*ArcTan[c*x]) * PolyLog[2, -1 + 2/(1 + I*c*x)])/d + (I*b*(a + b*Arc$  $Tan[c*x]$  \*PolyLog[2, 1 -  $(2*c*(d + e*x))/((c*d + I*e)*(1 - I*c*x))]$  /d + (b  $^2*PolyLog[3, 1 - 2/(1 - I*c*x)])/(2*d) - (b^2*PolyLog[3, 1 - 2/(1 + I*c*x))$ ])/(2\*d) +  $(b^2*PolyLog[3, -1 + 2/(1 + I*cx)])/(2*d) - (b^2*PolyLog[3, 1 (2*c*(d + e*x))/((c*d + I*e)*(1 - I*c*x)))/(2*d)$ 

Rule 4850

 $Int[((a_{-}.) + ArcTan[(c_{-}.)*(x_{-}))*(b_{-}.))^(p_{-})/(x_{-})$ ,  $x_{-Symbol}]$  :> Simp[2\*(a +  $b*ArcTan[c*x])^p*ArcTanh[1 - 2/(1 + I*c*x)], x] - Dist[2*b*c*p, Int[((a + b$ \*ArcTan[c\*x])^(p - 1)\*ArcTanh[1 - 2/(1 + I\*c\*x)])/(1 + c^2\*x^2), x], x] /;  $FreeQ[[a, b, c], x]$  &  $IGtQ[p, 1]$ 

#### Rule 4858

 $Int[((a_{\_}) + ArcTan[(c_{\_})*(x_{\_})]*(b_{\_}))^2/((d_{\_}) + (e_{\_})*(x_{\_}))$ ,  $x_{\_Symbol}]$  :>  $-\text{Simp}[(a + b*\text{ArcTan}[c*\textbf{x}])^2*\text{Log}[2/(1 - I*\text{c}*\textbf{x})])/e, \textbf{x}] + \text{Simp}[(a + b*\text{ArcT})^2]$ an[c\*x])^2\*Log[(2\*c\*(d + e\*x))/((c\*d + I\*e)\*(1 - I\*c\*x))])/e, x] + Simp[(I\* b\*(a + b\*ArcTan[c\*x])\*PolyLog[2, 1 - 2/(1 - I\*c\*x)])/e, x] - Simp[(I\*b\*(a +  $b*ArcTan[c*x]$ )\*PolyLog[2, 1 -  $(2*c*(d + e*x))/((c*d + I*e)*(1 - I*c*x))$ ])/ e, x] - Simp[(b^2\*PolyLog[3, 1 - 2/(1 - I\*c\*x)])/(2\*e), x] + Simp[(b^2\*Poly Log[3, 1 -  $(2*c*(d + e*x))/((c*d + I*e)*(1 - I*c*x))]/(2*e)$ , x]) /; FreeQ[ {a, b, c, d, e}, x] && NeQ[c^2\*d^2 + e^2, 0]

#### Rule 4876

Int $[(a_*) + ArcTan[(c_*)*(x_*)](b_*)^*(b_*)^*(f_*)*(x_*)^*(m_*)*(d_*) + (e_-)$ .)\*(x ))^(q .), x Symbol] :> Int[ExpandIntegrand[(a + b\*ArcTan[c\*x])^p, (f\* x)^m\*(d + e\*x)^q, x], x] /; FreeQ[{a, b, c, d, e, f, m}, x] && IGtQ[p, 0] & & IntegerQ[q] && (GtQ[q, 0] || NeQ[a, 0] || IntegerQ[m])

#### **Rule 4884**

 $Int[((a_{-}.) + ArcTan[(c_{-}.)*(x_{-})]*(b_{-}.))^(p_{-}.)/((d_{-}) + (e_{-}.)*(x_{-})^2), x_{-}Symbo$ 1] :> Simp[(a + b\*ArcTan[c\*x])^(p + 1)/(b\*c\*d\*(p + 1)), x] /; FreeQ[{a, b, c, d, e, p}, x] & & EqQ[e, c^2\*d] & & NeQ[p, -1]

### **Rule 4988**

 $Int[(ArcTanh[u_-]*((a_-.) + ArcTan[(c_-.)*(x_-)]*(b_-))^(p_-)) / ((d_-) + (e_-.)*(x_-))$ \_)^2), x\_Symbol] :> Dist[1/2, Int[(Log[1 + u]\*(a + b\*ArcTan[c\*x])^p)/(d + e \*x^2), x], x] - Dist[1/2, Int[(Log[1 - u]\*(a + b\*ArcTan[c\*x])^p)/(d + e\*x^2 ), x], x] /; FreeQ[{a, b, c, d, e}, x] && IGtQ[p, 0] && EqQ[e, c<sup>2\*d]</sup> && Eq  $Q[u^2 - (1 - (2*I)/(I - c*x))^2, 0]$ 

### **Rule 4994**

 $Int[(Log[u_{{}_{-}}] * ((a_{{}_{-}}) + ArcTan[(c_{{}_{-}}) * (x_{{}_{-}})] * (b_{{}_{-}}))^(p_{{}_{-}})) / ((d_{{}_{-}}) + (e_{{}_{-}}) * (x_{{}_{-}}) ^2]$ ),  $x_Symbo1]$  :>  $-Simp[(I*(a + b*ArcTan[c*x])^p*PolyLog[2, 1 - u])/(2*c*d),$ x] + Dist[(b\*p\*I)/2, Int[((a + b\*ArcTan[c\*x])^(p - 1)\*PolyLog[2, 1 - u])/(d + e\*x<sup>2</sup>2), x], x] /; FreeQ[{a, b, c, d, e}, x] && IGtQ[p, 0] && EqQ[e, c<sup>2</sup>\* d] && EqQ[ $(1 - u)^2 - (1 - (2 * I)/(I - c * x))^2$ , 0]

### **Rule 6610**

 $Int[(u_{-}) * PolyLog[n_{-}, v_{-}], x_{-}Symbol] \text{ :& } With[\{w = DerivativeDivideDivides[v, u*v,$ 

Rubi steps

$$
\int \frac{(a + b \tan^{-1}(cx))^2}{x(d + ex)} dx = \int \left( \frac{(a + b \tan^{-1}(cx))^2}{dx} - \frac{e(a + b \tan^{-1}(cx))^2}{d(d + ex)} \right) dx
$$
  
\n
$$
= \frac{\int \frac{(a + b \tan^{-1}(cx))^2}{x} dx}{d} - \frac{e \int \frac{(a + b \tan^{-1}(cx))^2}{d+ex} dx}{d}
$$
  
\n
$$
= \frac{2(a + b \tan^{-1}(cx))^2 \tanh^{-1}(1 - \frac{2}{1 + ix})}{d} + \frac{(a + b \tan^{-1}(cx))^2 \log(\frac{2}{1 - ix})}{d} - \frac{(a + b \tan^{-1}(cx))^2 \log(\frac{2}{1 - ix})}{d}
$$
  
\n
$$
= \frac{2(a + b \tan^{-1}(cx))^2 \tanh^{-1}(1 - \frac{2}{1 + ix})}{d} + \frac{(a + b \tan^{-1}(cx))^2 \log(\frac{2}{1 - ix})}{d} - \frac{(a + b \tan^{-1}(cx))^2 \log(\frac{2}{1 - ix})}{d}
$$
  
\n
$$
= \frac{2(a + b \tan^{-1}(cx))^2 \tanh^{-1}(1 - \frac{2}{1 + ix})}{d} + \frac{(a + b \tan^{-1}(cx))^2 \log(\frac{2}{1 - ix})}{d} - \frac{(a + b \tan^{-1}(cx))^2 \log(\frac{2}{1 - ix})}{d} - \frac{(a + b \tan^{-1}(cx))^2 \log(\frac{2}{1 - ix})}{d}
$$

**Mathematica**  $[B]$  time = 14.96, size = 835, normalized size = 2.26

$$
24cd\log(x)a^2 - 24cd\log(d+ex)a^2 - 24b\left(-\sqrt{\frac{c^2d^2}{e^2} + 1}e^{i\tan^{-1}\left(\frac{cd}{e}\right)}\tan^{-1}(cx)^2 + icd\tan^{-1}(cx)^2 + e\tan^{-1}(cx)^2 - \frac{c^2d^2}{e^2} + c^2\ln\left(\frac{c^2d^2}{e^2}\right)\right)
$$

Warning: Unable to verify antiderivative.

[In] Integrate  $[(a + b*ArcTan[c*x])^2/(x*(d + e*x)),x]$ 

 $[Out] (24*a^2*c*d*Log[x] - 24*a^2*c*d*Log[d + ex] - 24*a*b*(I*c*d*Pi*ArcTan[c*x])$ - (2\*I)\*c\*d\*ArcTan[(c\*d)/e]\*ArcTan[c\*x] + I\*c\*d\*ArcTan[c\*x]^2 + e\*ArcTan[c \*x]^2 - Sqrt[1 +  $(c^2*d^2)/e^2$ \*e\*E^(I\*ArcTan[(c\*d)/e])\*ArcTan[c\*x]^2 + c\*d \*Pi\*Log[1 + E^((-2\*I)\*ArcTan[c\*x])] - 2\*c\*d\*ArcTan[c\*x]\*Log[1 - E^((2\*I)\*Ar cTan[c\*x])] + 2\*c\*d\*ArcTan[(c\*d)/e]\*Log[1 -  $E^((2*I)*(ArcTan[(c*d)/e] + Arc)$ Tan $[c*x])$ ] + 2\*c\*d\*ArcTan $[c*x]*Log[1 - E^( (2*I)*(ArcTan[(c*d)/e] + ArcTan[$ c\*x]))] +  $(c*d*Pi*Log[1 + c^2*x^2])/2 - 2*c*d*ArcTan[(c*d)/e]*Log[Sin[ArcTa$  $n[(c*d)/e] + ArcTan[c*x]]] + I*c*d*PolyLog[2, E^((2*I)*ArcTan[c*x])] - I*c*$  $d*PolyLog[2, E^(2*I)*(ArcTan[(c*d)/e] + ArcTan[c*x]))] + b^2*((-I)*c*d*Pi$  $\hat{C}$  - 16\*e\*ArcTan[c\*x] $\hat{C}$  + 16\*Sqrt[1 + (c $\hat{C}$ 2\*d $\hat{C}$ 2)/e $\hat{C}$ 2]\*e\*E $\hat{C}$ (I\*ArcTan[(c\*d)/e] )\*ArcTan[c\*x]^3 + 24\*c\*d\*ArcTan[c\*x]^2\*Log[1 - E^((-2\*I)\*ArcTan[c\*x])] - 24  $*c*d*Pi*ArcTan[c*x]*Log[1 + E^((-2*I)*ArcTan[c*x])) - 48*c*d*ArcTan[(c*d)/e]$  $\text{Tr}\left[\text{C*x}\right]\text{Log}[1 - \text{E}^((2*1)*(Arctan[(c*d)/e] + ArcTan[c*x]))\right] - 48*c*d*A$  $rcTan[c*x]^2*Log[1 - E^((2*I)*(ArcTan[(c*d)/e] + ArcTan[c*x]))] + 24*c*d*Pi$  $*\text{ArcTan}[c*x]*\text{Log}[(-2*I)/(-I + c*x)] - 48*c*d*\text{ArcTan}[c*d)/e]*\text{ArcTan}[c*x]*\text{Lo}$  $g[(I + c*x + E<sup>-(</sup>(2*I)*ArcTan[(c*d)/e])*(-I + c*x))/(2*E<sup>-(</sup>I*ArcTan[(c*d)/e])$  $*\sqrt{Sqrt[1 + c^2*x^2]}] + 48*c*d*ArcTan[(c*d)/e]*ArcTan[c*x]*Log[1 - E^((2*I)*c*)!]$  $ArcTan[(c*d)/e]) * Cos[2*ArcTan[c*x]] - I * E^*((2*I) * ArcTan[(c*d)/e]) * Sin[2*Arc$ Tan $[c*x]]$ ] + 24\*c\*d\*ArcTan $[c*x]^2*Log[1 - E^*((2*I)*ArcTan[(c*d)/e])*Cos[2*A]$  $rcTan[c*x]$ ] - I\*E^((2\*I)\*ArcTan[(c\*d)/e])\*Sin[2\*ArcTan[c\*x]]] + 48\*c\*d\*ArcT an[(c\*d)/e]\*ArcTan[c\*x]\*Log[Sin[ArcTan[(c\*d)/e] + ArcTan[c\*x]]] + (24\*I)\*c\* d\*ArcTan[c\*x]\*PolyLog[2, E^((-2\*I)\*ArcTan[c\*x])] + (24\*I)\*c\*d\*ArcTan[c\*x]\*P olyLog[2,  $E^((2*I)*(ArcTan[(c*d)/e] + ArcTan[c*x]))] + 12*c*d*PolyLog[3, E<sup>o</sup>]$  $((-2*I)*ArcTan[C*x])] - 12*c*d*PolyLog[3, E^((2*I)*(ArcTan[(c*d)/e] + ArcTa$  $n[c*x]))])$ )/(24\*c\*d<sup>^2</sup>)

**fricas**  $[F]$  time = 0.63, size = 0, normalized size = 0.00

integral 
$$
\left( \frac{b^2 \arctan (cx)^2 + 2 ab \arctan (cx) + a^2}{ex^2 + dx}, x \right)
$$

Verification of antiderivative is not currently implemented for this CAS.

[In] integrate((a+b\*arctan(c\*x))^2/x/(e\*x+d),x, algorithm="fricas") [Out] integral((b^2\*arctan(c\*x)^2 + 2\*a\*b\*arctan(c\*x) + a^2)/(e\*x^2 + d\*x), x) **giac**  $[F(-1)]$  time = 0.00, size = 0, normalized size = 0.00

### Timed out

Verification of antiderivative is not currently implemented for this CAS.

[In] integrate((a+b\*arctan(c\*x))^2/x/(e\*x+d),x, algorithm="giac")

[Out] Timed out

**maple**  $[C]$  time = 0.71, size = 2363, normalized size = 6.40

result too large to display

Verification of antiderivative is not currently implemented for this CAS.

```
[In] int((a+b*arctan(c*x))^2/x/(e*x+d),x)
```

```
[Out] I*b^2*c/(d*c-I*e)*arctan(c*x)*polylog(2,(I*e-d*c)/(d*c+I*e)*(1+I*c*x)^2/(c^2))2*x^2+1))+1/2*I*b^2/d*Pi*arctan(c*x)^2*csgn(((1+I*c*x)^2/(c^2*x^2+1)-1)/((1
+I*c*x)^2/(c^2*x^2+1)+1))^3-1/2*I*b^2/d*Pi*arctan(c*x)^2*csgn(I*(-I*(1+I*c*
x)^2/(c^2*x^2+1)*e+c*d*(1+I*c*x)^2/(c^2*x^2+1)+I*e+d*c)/((1+I*c*x)^2/(c^2*x
(2+1)+1))^3+1/2*I*b^2/d*Pi*arctan(c*x)^2*csgn(I*((1+I*c*x)^2/(c^2*x^2+1)-1)
/((1+I*c*x)^2/((c^2*x^2+1)+1))^3-1/2*I*b^2/d*Pi*arctan(c*x)^2*csgn(((1+I*c*x))*))^2/(c<sup>2</sup>*x<sup>2+1)-1)/((1+I*c*x)<sup>2</sup>/(c<sup>2</sup>*x<sup>2</sup>+1)+1))<sup>2</sup>+I*a*b/d*ln(c*x)*ln(1+I*c*</sup>
x)+I*a*b/d*ln(c*e*x+c*d)*ln((I*e+c*e*x)/(I*e-d*c))-I*a*b/d*ln(c*x)*ln(1-I*c)*x)-I*a*b/d*ln(c*e*x+c*d)*ln((I*e-c*e*x)/(d*c+I*e))-b^2*e*arctan(c*x)^2*ln(
1-(I*e-d*c)/(d*c+I*e)*(1+I*c*x)^2/(c^2*x^2+1))/d/(e+I*d*c)-b^2*c/(d*c-I*e)*arctan(c*x)^2*ln(1-(I*e-d*c)/(d*c+I*e)*(1+I*c*x)^2/(c^2*x^2+1))-2*I*b^2/d*arctan(c*x)*polylog(2,-(1+I*c*x)/(c^2*x^2+1)^(1/2))-2*I*b^2/d*arctan(c*x)*polylog(2,(1+I*c*x)/(c^2*x^2+1)^(1/2))+1/2*I*b^2/d*Pi*arctan(c*x)^2+1/2*I*b^2
/d*Pi*arctan(c*x)^2*csgn(I*((1+I*c*x)^2/(c^2*x^2+1)-1))*csgn(I/((1+I*c*x)^2
/(c^2*x^2+1)+1))*csgn(I*((1+I*c*x)^2/(c^2*x^2+1)-1)/((1+I*c*x)^2/(c^2*x^2+1
)+1))-1/2*I*b^2/d*Pi*arctan(c*x)^2*csgn(I*((1+I*c*x)^2/(c^2*x^2+1)-1))*csgn
(I*(1+I*c*x)^2/({c^2*x^2+1)-1})/((1+I*c*x)^2/({c^2*x^2+1)+1})^2-1/2*I*b^2/d*Pi*arctan(c*x)^2*csgn(I/((1+I*c*x)^2/(c^2*x^2+1)+1))*csgn(I*(-I*(1+I*c*x)^2/
(c^2*x^2+1)*e+c*d*(1+I*c*x)^2/(c^2*x^2+1)+I*e+d*c))*csgn(I*(-I*(1+I*c*x)^2/(c^2*x^2+1)*e+c*d*(1+I*c*x)^2/(c^2*x^2+1)+I*e+d*c)/((1+I*c*x)^2/(c^2*x^2+1)+1))-1/2*b^2*e*polylog(3,(I*e-d*c)/(d*c+I*e)*(1+I*c*x)^2/(c^2*x^2+1))/d/(e+
I*d*c)+1/2*I*b^2/d*Pi*arctan(c*x)^2*csgn(I*((1+I*c*x)^2/(c^2*x^2+1)-1)/((1+
I*c*x)^2/(c^2*x^2+1)+1))*csgn(((1+I*c*x)^2/(c^2*x^2+1)-1)/((1+I*c*x)^2/(c^2
*x^2+1)+1))+I*b^2*e*arctan(c*x)*polylog(2,(I*e-d*c)/(d*c+I*e)*(1+I*c*x)^2/(
c^2*x^2+1)/d/(e+I*d*c)+1/2*I*b^2/d*Pi*arctan(c*x)^2*csgn(I/((1+I*c*x)^2/(c))2*x^2+1)+1))*csgn(I*(-I*(1+I*c*x)^2/(c^2*x^2+1)*e+c*d*(1+I*c*x)^2/(c^2*x^2
+1)+I*e+d*c)/((1+I*c*x)^2/(c^2*x^2+1)+1))^2+1/2*I*b^2/d*Pi*arctan(c*x)^2*cs
gn(I*(-I*(-I+I*c*x)^2/({c^2*x^2+1)*e+c*d*(1+I*c*x)^2/({c^2*x^2+1})+I*e+d*c)})*csgn(I*(-I*(1+I*c*x)^2/(c^2*x^2+1)*e+c*d*(1+I*c*x)^2/(c^2*x^2+1)+I*e+d*c)/((1
+I*c*x)^2/(c^2*x^2+1)+1))^2-1/2*I*b^2/d*Pi*arctan(c*x)^2*csgn(I/((1+I*c*x)^
2/(\text{c}^2*x^2+1)+1))*csgn(I*((1+I*c*x)^2/(c^2*x^2+1)-1)/((1+I*c*x)^2/(c^2*x^2+
1)+1))^2-1/2*I*b^2/d*Pi*arctan(c*x)^2*csgn(I*((1+I*c*x)^2/(c^2*x^2+1)-1)/((
1+I*c*x)^2/(c^2*x^2+1)+1))*csgn(((1+I*c*x)<sup>2</sup>/(c<sup>2*x^2+1)-1)/((1+I*c*x)<sup>2</sup>/(c</sup>
(2*x^2+1)+1))^2+2*a*b*arctan(c*x)/d*ln(c*x)-2*a*b*arctan(c*x)/d*ln(c*e*x+c*
d)+I*a*b/d*dilog(1+I*c*x)+I*a*b/d*dilog((I*e+c*e*x)/(I*e-d*c))-I*a*b/d*dilo
g(1-I*c*x)-I*a*b/d*dilog((I*e-c*e*x)/(d*c+I*e))-1/2*b^2*c/(d*c-I*e)*polylog
(3,(I*e-d*c)/(d*c+I*e)*(1+I*c*x)^2/(c^2*x^2+1))+b^2*\arctan(c*x)^2/d*ln(c*x)-b^2*arctan(c*x)^2/d*ln(c*e*x+c*d)-b^2*arctan(c*x)^2/d*ln((1+I*c*x)^2/(c^2*
x^2+1)-1+b^2/d*arctan(c*x)^2*ln(1+(1+I*c*x)/(c^2*x^2+1)^(1/2))+b^2/d*arcta
n(c*x)^2*ln(1-(1+I*c*x)/(c^2*x^2+1)^(1/2))+b^2*\arctan(c*x)^2/d*ln(-I*(1+I*c))*x)^2/(c^2*x^2+1)*e+c*d*(1+I*c*x)^2/(c^2*x^2+1)+I*e+d*c)+2*b^2/d*polylog(3,
-(1+I*c*x)/(c^2*x^2+1)^(1/2))+2*b^2/d*polylog(3,(1+I*c*x)/(c^2*x^2+1)^(1/2)))-a^2/dxln(c*ex+c*d)+a^2/d*ln(c*x)
```
**maxima**  $[F]$  time = 0.00, size = 0, normalized size = 0.00

$$
-a^{2}\left(\frac{\log\left(ex+d\right)}{d}-\frac{\log(x)}{d}\right)+\int\frac{12\,b^{2}\arctan\left(cx\right)^{2}+b^{2}\log\left(c^{2}x^{2}+1\right)^{2}+32\,ab\,\arctan\left(cx\right)}{16\left(ex^{2}+dx\right)}\,dx
$$

Verification of antiderivative is not currently implemented for this CAS.

[In] integrate( $(a+b*arctan(c*x))^2/x/(e*x+d)$ ,x, algorithm="maxima")

```
[Out] -a^2*(\log(e*x + d)/d - \log(x)/d) + \text{integrate}(1/16*(12*b^2*arctan(c*x)^2 + b))2*log(c^2*x^2 + 1)^2 + 32*a*b*arctan(c*x))/(e*x^2 + d*x), x)
```
**mupad**  $[F]$  time = 0.00, size = -1, normalized size = -0.00

$$
\int \frac{\left(a+b \arctan\left(c \, x\right)\right)^2}{x \, \left(d+e \, x\right)} \, dx
$$

Verification of antiderivative is not currently implemented for this CAS.

[In]  $int((a + b*atan(c*x))^2/(x*(d + e*x)),x)$ [Out]  $int((a + b*atan(c*x))^2/(x*(d + e*x)), x)$ **sympy**  $[F]$  time = 0.00, size = 0, normalized size = 0.00

$$
\int \frac{\left(a+b \atop x\right)\left(a+ex\right)^2}{x\left(d+ex\right)} dx
$$

Verification of antiderivative is not currently implemented for this CAS.

[In]  $integrate((a+b*atan(c*x))**2/x/(e*x+d),x))$ [Out] Integral( $(a + b*atan(c*x))**2/(x*(d + e*x)), x)$ 

**3.146** 
$$
\int \frac{(a+b \tan^{-1}(cx))^{2}}{x^{2}(d+ex)} dx
$$

**Optimal**. Leaf size=473

$$
\frac{ibeli_{2}\left(1-\frac{2}{1-icx}\right)\left(a+b\tan^{-1}(cx)\right)}{d^{2}}+\frac{ibeli_{2}\left(1-\frac{2}{icx+1}\right)\left(a+b\tan^{-1}(cx)\right)}{d^{2}}-\frac{ibeli_{2}\left(\frac{2}{icx+1}-1\right)\left(a+b\tan^{-1}(cx)\right)}{d^{2}}-\frac{ibeli_{2}\left(\frac{2}{icx+1}-1\
$$

[Out]  $-I*c*(a+b*arctan(c*x))^2/d-(a+b*arctan(c*x))^2/d/x+2*e*(a+b*arctan(c*x))^2*$  $arctanh(-1+2/(1+I*cx))$ /d<sup>2</sup>2-e\*(a+b\*arctan(c\*x))<sup>2</sup>\*ln(2/(1-I\*c\*x))/d<sup>2</sup>2+e\*(a+ b\*arctan(c\*x))^2\*ln(2\*c\*(e\*x+d)/(c\*d+I\*e)/(1-I\*c\*x))/d^2+2\*b\*c\*(a+b\*arctan( c\*x))\*ln(2-2/(1-I\*c\*x))/d+I\*b\*e\*(a+b\*arctan(c\*x))\*polylog(2,1-2/(1-I\*c\*x))/  $d^2-I*b^2*c*polylog(2,-1+2/(1-I*c*x))/d+I*b*e*(a+b*arctan(c*x))*polylog(2,1))$  $-2/(1+I*c*x)/(d^2-I*b*e*(a+b*arctan(c*x))*polylog(2,-1+2/(1+I*c*x))/d^2-I*b)$ \*e\*(a+b\*arctan(c\*x))\*polylog(2,1-2\*c\*(e\*x+d)/(c\*d+I\*e)/(1-I\*c\*x))/d^2-1/2\*b ^2\*e\*polylog(3,1-2/(1-I\*c\*x))/d^2+1/2\*b^2\*e\*polylog(3,1-2/(1+I\*c\*x))/d^2-1/ 2\*b^2\*e\*polylog(3,-1+2/(1+I\*c\*x))/d^2+1/2\*b^2\*e\*polylog(3,1-2\*c\*(e\*x+d)/(c\*  $d+I*e)/(1-I*c*x)/(d^2)$ 

**Rubi**  $[A]$  time = 0.60, antiderivative size = 473, normalized size of antiderivative  $= 1.00$ , number of steps used  $= 13$ , number of rules used  $= 11$ , integrand size  $= 21$ ,  $\frac{\text{number of rules}}{\text{integrand size}} = 0.524$ , Rules used = {4876, 4852, 4924, 4868, 2447, 4850, 4988, 4884, 4994, 6610, 4858}

$$
\frac{ibe \text{PolyLog}\left(2,1-\frac{2}{1-icx}\right)\left(a+b\tan^{-1}(cx)\right)}{d^2} + \frac{ibe \text{PolyLog}\left(2,1-\frac{2}{1+icx}\right)\left(a+b\tan^{-1}(cx)\right)}{d^2} - \frac{ibe \text{PolyLog}\left(2,-1+\frac{2}{1+icx}\right)\left(a+b\tan^{-1}(cx)\right)}{d^2}
$$

Antiderivative was successfully verified.

[In] Int  $[(a + b*Arctan[c*x])^2/(x^2*(d + e*x)),x]$ 

```
[Out] ((-1)*c*(a + b*ArcTan[c*x])^2)/d - (a + b*ArcTan[c*x])^2/(d*x) - (2*e*(a + b*ArcTan[i**])^2)(d*ix)b*ArcTan[c*x])^2*ArcTanh[1 - 2/(1 + I*c*x)])/d^2 - (e*(a + b*ArcTan[c*x])^2*Log[2/(1 - I*c*x)])/d^2 + (e*(a + b*ArcTan[c*x])^2*Log[(2*c*(d + e*x))/((c
*d + I*e)*(1 - I*c*x))]/d^2 + (2*b*c*(a + b*ArcTan[c*x])*Log[2 - 2/(1 - I*c*x)])/d + (I*b*e*(a + b*ArcTan[c*x))*PolyLog[2, 1 - 2/(1 - I*c*x)])/d^2 -(I*b^2*c*PolyLog[2, -1 + 2/(1 - I*c*x)])/d + (I*b*e*(a + b*ArcTan[c*x])*PolyLog[2, 1 - 2/(1 + I*cx)])/d^2 - (I*bx*(a + bxArcTan[c*x])*PolyLog[2, -1]+ 2/(1 + I*c*x)])/d^2 - (I*b*e*(a + b*ArcTan[c*x])*PolyLog[2, 1 - (2*c*(d +
e*x))/((c*d + I*e)*(1 - I*c*x))])/d^2 - (b^2*e*PolyLog[3, 1 - 2/(1 - I*c*x
)])/(2*d^2) + (b^2*e*PolyLog[3, 1 - 2/(1 + I*c*x)])/(2*d^2) - (b^2*e*PolyLo
g[3, -1 + 2/(1 + I*cx)])/(2*d^2) + (b^2*e*PolyLog[3, 1 - (2*c*(d + e*x))/((c*d + I*e)*(1 - I*c*x))]/(2*d^2)
```
Rule 2447

 $Int[Log[u_.](\nmid (Pq_.)(m_.), x_Symbol]$  :>  $With[{C = FullSimplify[(Pq^m*(1 - u))]$ /D[u, x]]}, Simp[C\*PolyLog[2, 1 - u], x] /; FreeQ[C, x]] /; IntegerQ[m] && PolyQ[Pq, x] && RationalFunctionQ[u, x] && LeQ[RationalFunctionExponents[u, x][[2]], Expon[Pq, x]]

#### Rule 4850

 $Int[((a_{\_}) + ArcTan[((c_{\_})*(x_{\_})]*(b_{\_}))(x_{\_})$ , x\_Symbol] :> Simp[2\*(a +  $b*ArcTan[c*x])^p*ArcTanh[1 - 2/(1 + I*c*x)], x] - Dist[2*b*c*p, Int[((a + b$ \*ArcTan[c\*x])^(p - 1)\*ArcTanh[1 - 2/(1 + I\*c\*x)])/(1 + c^2\*x^2), x], x] /;  $FreeQ[{a, b, c}, x]$  &  $IGtQ[p, 1]$ 

### Rule 4852

 $Int[((a_{\_}) + ArcTan[((c_{\_})*(x_{\_})]*(b_{\_}))^-(p_{\_})*((d_{\_})*(x_{\_}))^-(m_{\_}), x_{\_Symbol}]$ :>  $\text{Simp}[(d*x)^(m + 1)*(a + b*ArcTan[c*x])^p)/(d*(m + 1)), x] - Dist[(b*c*p + b*ArcTan[c*x])^p]$ )/(d\*(m + 1)), Int[((d\*x)^(m + 1)\*(a + b\*ArcTan[c\*x])^(p - 1))/(1 + c^2\*x^2 ), x], x] /; FreeQ[{a, b, c, d, m}, x] && IGtQ[p, 0] && (EqQ[p, 1] || Integ  $erQ[m]$ ) && Ne $Q[m, -1]$ 

#### Rule 4858

 $Int[((a_{\_}) + ArcTan[(c_{\_})*(x_{\_})]*(b_{\_}))^2/((d_{\_}) + (e_{\_})*(x_{\_}))$ , x\_Symbol] :>  $-Simp[((a + b*ArcTan[c*x])^2*Log[2/(1 - I*c*x)])/e, x] + (Simp[((a + b*ArcT))$ an[c\*x])^2\*Log[(2\*c\*(d + e\*x))/((c\*d + I\*e)\*(1 - I\*c\*x))])/e, x] + Simp[(I\* b\*(a + b\*ArcTan[c\*x])\*PolyLog[2, 1 - 2/(1 - I\*c\*x)])/e, x] - Simp[(I\*b\*(a +  $b*ArcTan[c*x]$ )\*PolyLog[2, 1 -  $(2*c*(d + e*x))/((c*d + I*e)*(1 - I*cx))$ ])/ e, x] - Simp[(b^2\*PolyLog[3, 1 - 2/(1 - I\*c\*x)])/(2\*e), x] + Simp[(b^2\*Poly Log[3, 1 -  $(2*c*(d + e*x))/((c*d + I*e)*(1 - I*c*x))])/(2*e), x])$  /; FreeQ[ {a, b, c, d, e}, x] && NeQ[c^2\*d^2 + e^2, 0]

#### Rule 4868

 $Int[((a_{-}.) + ArcTan[(c_{-}.)*(x_{-})]*(b_{-}.))^(p_{-}.)/((x_{-})*(d_{-}) + (e_{-}.)*(x_{-})))$ , x\_ Symbol] :> Simp[((a + b\*ArcTan[c\*x])^p\*Log[2 - 2/(1 + (e\*x)/d)])/d, x] - Di st[(b\*c\*p)/d, Int[((a + b\*ArcTan[c\*x])^(p - 1)\*Log[2 - 2/(1 + (e\*x)/d)])/(1 + c^2\*x^2), x], x] /; FreeQ[{a, b, c, d, e}, x] && IGtQ[p, 0] && EqQ[c^2\*d  $\hat{2} + e^2$ , 0]

### Rule 4876

 $Int[((a_{-.}) + ArcTan[(c_{-.})*(x_{-})]*(b_{-.}))^-(p_{-.})*( (f_{-.})*(x_{-}))^-(m_{-.})*( (d_{-}) + (e_{-})$ .)\*(x\_))^(q\_.), x\_Symbol] :> Int[ExpandIntegrand[(a + b\*ArcTan[c\*x])^p, (f\*  $x)$  $m*(d + e*x)^{q}$ , x], x] /; FreeQ[{a, b, c, d, e, f, m}, x] && IGtQ[p, 0] & & IntegerQ[q] && (GtQ[q, 0] || NeQ[a, 0] || IntegerQ[m])

#### Rule 4884

 $Int[((a_{-}.) + ArcTan[(c_{-}.)*(x_{-})]*(b_{-}.))^(p_{-}.)/((d_{-}) + (e_{-}.)*(x_{-})^2)$ , x\_Symbo 1] :> Simp[(a + b\*ArcTan[c\*x])^(p + 1)/(b\*c\*d\*(p + 1)), x] /; FreeQ[{a, b, c, d, e, p}, x] && EqQ[e, c^2\*d] && NeQ[p, -1]

#### Rule 4924

Int $[(a_{-}) + ArcTan[(c_{-})*(x_{-})](b_{-}))(((x_{-})*(d_{-}) + (e_{-})*(x_{-})^2)),$  $x_Symbol$ ] :>  $-Simp[(I*(a + b*ArcTan[c*x])^(p + 1))/(b*d*(p + 1)), x] + Dist$ [I/d, Int[(a + b\*ArcTan[c\*x])^p/(x\*(I + c\*x)), x], x] /; FreeQ[{a, b, c, d, e}, x] && EqQ[e, c^2\*d] && GtQ[p, 0]

#### Rule 4988

Int[(ArcTanh[u\_]\*((a\_.) + ArcTan[(c\_.)\*(x\_)]\*(b\_.))^(p\_.))/((d\_) + (e\_.)\*(x  $_{2}$ ^2), x\_Symbol] :> Dist[1/2, Int[(Log[1 + u]\*(a + b\*ArcTan[c\*x])^p)/(d + e \*x<sup>2</sup>), x], x] - Dist[1/2, Int[(Log[1 - u]\*(a + b\*ArcTan[c\*x])^p)/(d + e\*x^2 ), x], x] /; FreeQ[{a, b, c, d, e}, x] && IGtQ[p, 0] && EqQ[e, c^2\*d] && Eq  $Q[u^2 - (1 - (2*I)/(I - c*x))^2, 0]$ 

#### Rule 4994

Int $[(Log[u_-]*((a_-) + ArcTan[(c_-)*(x_-)]*(b_-))^(p_-))/((d_-) + (e_-)*(x_-)^2]$ ),  $x_Symbol$  :>  $-Simp[(I*(a + b*ArcTan[c*x])^p*PolyLog[2, 1 - u])/(2*c*d))$ ,  $x$ ] + Dist[(b\*p\*I)/2, Int[((a + b\*ArcTan[c\*x])^(p - 1)\*PolyLog[2, 1 - u])/(d + e\*x^2), x], x] /; FreeQ[{a, b, c, d, e}, x] && IGtQ[p, 0] && EqQ[e, c^2\*

## Rule 6610

```
Int[(u_{}) * PolyLog[n_{}, v_{}], x_Symbol] :> With[(w = DerivativeDivides[v, u*v,x]}, Simp[w*PolyLog[n + 1, v], x] /; !FalseQ[w]] /; FreeQ[n, x]
```
Rubi steps

$$
\int \frac{(a + b \tan^{-1}(cx))^2}{x^2(d + ex)} dx = \int \left( \frac{(a + b \tan^{-1}(cx))^2}{dx^2} - \frac{e(a + b \tan^{-1}(cx))^2}{d^2x} + \frac{e^2(a + b \tan^{-1}(cx))^2}{d^2(d + ex)} \right) dx
$$
  
\n
$$
= \frac{\int \frac{(a + b \tan^{-1}(cx))^2}{x^2} dx}{d} - \frac{e \int \frac{(a + b \tan^{-1}(cx))^2}{x} dx}{d^2} + \frac{e^2 \int \frac{(a + b \tan^{-1}(cx))^2}{d^2dx}}{d^2}
$$
  
\n
$$
= -\frac{(a + b \tan^{-1}(cx))^2}{dx} - \frac{2e(a + b \tan^{-1}(cx))^2 \tanh^{-1}(1 - \frac{2}{1 + ix})}{d^2} - \frac{e(a + b \tan^{-1}(cx))^2}{d^2}
$$
  
\n
$$
= -\frac{ic(a + b \tan^{-1}(cx))^2}{d} - \frac{(a + b \tan^{-1}(cx))^2}{dx} - \frac{2e(a + b \tan^{-1}(cx))^2}{dx^2}
$$
  
\n
$$
= -\frac{ic(a + b \tan^{-1}(cx))^2}{d} - \frac{(a + b \tan^{-1}(cx))^2}{dx} - \frac{2e(a + b \tan^{-1}(cx))^2 \tanh^{-1}(1 - \frac{2}{1 + ix})}{d^2}
$$
  
\n
$$
= -\frac{ic(a + b \tan^{-1}(cx))^2}{d} - \frac{(a + b \tan^{-1}(cx))^2}{dx} - \frac{2e(a + b \tan^{-1}(cx))^2 \tanh^{-1}(1 - \frac{2}{1 + ix})}{d^2}
$$
  
\n
$$
= -\frac{ic(a + b \tan^{-1}(cx))^2}{d} - \frac{(a + b \tan^{-1}(cx))^2}{dx} - \frac{2e(a + b \tan^{-1}(cx))^2 \tanh^{-1}(1 - \frac{2}{1 + ix})}{d^2}
$$

**Mathematica**  $[B]$  time = 17.85, size = 968, normalized size = 2.05

result too large to display

Warning: Unable to verify antiderivative.

```
[In] Integrate[(a + b*ArcTan[c*x])^2/(x^2*(d + e*x)),x]
```

```
[Out] ((-24*a^2*d^2)/x - 24*a^2*d*e*Log[x] + 24*a^2*d*e*Log[d + e*x] + (24*a*b*(I
*c*d*e*Pi*ArcTan[c*x] - (2*c*d^2*ArcTan[c*x])/x - (2*I)*c*d*e*ArcTan[(c*d)/e]*ArcTan[c*x] + I*c*d*e*ArcTan[c*x]^2 + e^2*ArcTan[c*x]^2 - Sqrt[1 + (c^2*
d^2)/e^2]*e^2*E^(I*ArcTan[(c*d)/e])*ArcTan[c*x]^2 + c*d*e*Pi*Log[1 + E^((-2
*I)*ArcTan[c*x])] - 2*c*d*e*ArcTan[c*x]*Log[1 - E^(((2*I)*ArcTan[c*x]))] + 2*c*d*e*ArcTan[(c*d)/e]*Log[1 - E^(((2*I)*(ArcTan[(c*d)/e] + ArcTan[c*x]))] +2*c*d*e*ArcTan[c*x]*Log[1 - E^((2*I)*(ArcTan[(c*d)/e] + ArcTan[c*x]))] + 2*
c^2*d^2*Log[(c*x)/Sqrt[1 + c^2*x^2]] + (c*d*e*Pi*Log[1 + c^2*x^2])/2 - 2*c*d*e*ArcTan[(c*d)/e]*Log[Sin[ArcTan[(c*d)/e] + ArcTan[c*x]]] + I*c*d*e*PolyL
og[2, E^*((2*I)*ArcTan[c*x])] - I*c*d*e*PolyLog[2, E^*((2*I)*(ArcTan[(c*d)/e])+ ArcTan[c*x]))]))/c + (I*b^2*(c*d*e*Pi^3 - 24*c^2*d^2*ArcTan[c*x]^2 + ((2
4*I)*c*d^2*ArcTan[c*x]^2)/x - 8*c*d*e*ArcTan[c*x]^3 - (8*I)*e^2*ArcTan[c*x]\hat{C} + (24*I)*c*d*e*ArcTan[c*x]\hat{C}*Log[1 - E\hat{C}((-2*I)*ArcTan[c*x])] - (48*I)*c\hat{C}2*d^2*ArcTan[C*x]*Log[1 - E^((2*I)*ArcTan[c*x])] - 24*c*d*e*ArcTan[c*x]*Pol]yLog[2, E^((-2*I)*ArcTan[c*x])] - 24*c<sup>2*d2*PolyLog[2, E^*((2*I)*ArcTan[c*x])</sup>
])] + (12*I)*c*d*e*PolyLog[3, E^((-2*I)*ArcTan[c*x])]))/c + (4*b^2*e*(2*Arc
Tan[c*x]*((I*c*d + e - 2*Sqrt[1 + (c^2*d^2)/e^2]*e*E^(I*ArcTan[(c*d)/e]))*A
rcTan[C*x]^2 + 3*c*d*ArcTan[C*x] * (2*Log[1 - E^(((2*I)*(ArcTan[(c*d)/e]) + ArcTan[c*x]))] - Log[1 - E^{(2*I)*ArcTan[(c*d)/e]) * Cos[2*ArcTan[c*x]] - I*E^{(2*I)}]2*I)*ArcTan[(c*d)/e])*Sin[2*ArcTan[c*x]]]) + 3*c*d*(Pi*(Log[1 + E^((-2*I)*A
```
 $rcTan[c*x])$ ] -  $Log[(-2*I)/(-I + c*x)]$  +  $2*ArcTan[(c*d)/e] * (Log[1 - E<sup>o</sup>)(2*I)]$  $)*(ArcTan[(c*d)/e] + ArcTan[c*x]))] + Log[(I + c*x + E<sup>0</sup>((2*I)*ArcTan[(c*d)/e])$ e])\*(-I + c\*x))/(2\*E^(I\*ArcTan[(c\*d)/e])\*Sqrt[1 + c^2\*x^2])] - Log[1 - E^((  $2*I)*ArcTan[(c*d)/e])*Cos[2*ArcTan[c*x]] - I*C((2*I)*ArcTan[(c*d)/e]) *Sin[$ 2\*ArcTan[c\*x]]] - Log[Sin[ArcTan[(c\*d)/e] + ArcTan[c\*x]]]))) - (6\*I)\*c\*d\*Ar cTan[c\*x]\*PolyLog[2, E^((2\*I)\*(ArcTan[(c\*d)/e] + ArcTan[c\*x]))] + 3\*c\*d\*Pol  $yLog[3, E^*((2*1)*(ArcTan[(c*d)/e] + ArcTan[c*x]))]))/(c)/(24*d^3)$ 

**fricas**  $[F]$  time = 1.29, size = 0, normalized size = 0.00

integral 
$$
\left( \frac{b^2 \arctan (cx)^2 + 2 ab \arctan (cx) + a^2}{ex^3 + dx^2}, x \right)
$$

Verification of antiderivative is not currently implemented for this CAS.

[In] integrate((a+b\*arctan(c\*x))^2/x^2/(e\*x+d),x, algorithm="fricas") [Out] integral((b^2\*arctan(c\*x)^2 + 2\*a\*b\*arctan(c\*x) + a^2)/(e\*x^3 + d\*x^2), x) **giac**  $[F(-1)]$  time = 0.00, size = 0, normalized size = 0.00

#### Timed out

Verification of antiderivative is not currently implemented for this CAS.

[In] integrate((a+b\*arctan(c\*x))^2/x^2/(e\*x+d),x, algorithm="giac")

[Out] Timed out

**maple**  $[C]$  time = 24.03, size = 40579, normalized size = 85.79

output too large to display

Verification of antiderivative is not currently implemented for this CAS.

[In]  $int((a+b*arctan(c*x))^2/x^2/(e*x+d),x)$ [Out] result too large to display **maxima**  $[F]$  time = 0.00, size = 0, normalized size = 0.00

$$
a^2 \left( \frac{e \log (ex+d)}{d^2} - \frac{e \log (x)}{d^2} - \frac{1}{dx} \right) - \frac{4 b^2 \arctan (cx)^2 - b^2 \log (c^2 x^2 + 1)^2 - dx \int \frac{12 \left(b^2 c^2 dx^2 + b^2 d\right) \arctan (cx)^2 + \left(b^2 c^2 dx^2 + b^2 d\right)}{b^2} \right)
$$

Verification of antiderivative is not currently implemented for this CAS.

[In]  $integrate((a+b*arctan(c*x))^2/x^2/(e*x+d),x, algorithm="maxima")$ 

 $[Out]$  a<sup>2\*</sup>(e\*log(e\*x + d)/d<sup>2</sup> - e\*log(x)/d<sup>2</sup> - 1/(d\*x)) - 1/16\*(4\*b<sup>2</sup>\*arctan(c\*x)  $\hat{C}$  - b^2\*log(c^2\*x^2 + 1)^2 - 16\*d\*x\*integrate(1/16\*(12\*(b^2\*c^2\*d\*x^2 + b^ 2\*d)\*arctan(c\*x)^2 + (b^2\*c^2\*d\*x^2 + b^2\*d)\*log(c^2\*x^2 + 1)^2 + 8\*(b^2\*c\*  $d*x$  + 4\*a\*b\*d +  $(4*a*b*c^2*d + b^2*c*e)*x^2)*arctan(c*x) - 4*(b^2*c^2*e*x^3)$ + b^2\*c^2\*d\*x^2)\*log(c^2\*x^2 + 1))/(c^2\*d\*e\*x^5 + c^2\*d^2\*x^4 + d\*e\*x^3 +  $d^2*x^2$ , x))/( $d*x$ )

**mupad**  $[F]$  time = 0.00, size = -1, normalized size = -0.00

$$
\int \frac{\left(a+b \arctan\left(c x\right)\right)^2}{x^2 \left(d+e x\right)} dx
$$

Verification of antiderivative is not currently implemented for this CAS.

[In]  $int((a + b*atan(c*x))^2/(x^2*(d + e*x)),x)$ [Out]  $int((a + b*atan(c*x))^2/(x^2*(d + e*x)), x)$ **sympy**  $[F(-1)]$  time = 0.00, size = 0, normalized size = 0.00

# Timed out

Verification of antiderivative is not currently implemented for this CAS.

[In]  $integrate((a+b*atan(c*x))**2/x**2/(e*x+d),x))$ 

[Out] Timed out

**3.147** 
$$
\int \frac{(a+b \tan^{-1}(cx))^{2}}{x^{3}(d+ex)} dx
$$

**Optimal**. Leaf size=591

$$
-\frac{c^2\left(a+b\tan^{-1}(cx)\right)^2}{2d} - \frac{ibe^2Li_2\left(1-\frac{2}{1-icx}\right)\left(a+b\tan^{-1}(cx)\right)}{d^3} - \frac{ibe^2Li_2\left(1-\frac{2}{icx+1}\right)\left(a+b\tan^{-1}(cx)\right)}{d^3} + \frac{ibe^2Li_2\left(\frac{2}{icx+1}\right)\left(a+b\tan^{-1}(cx)\right)}{d^3} + \frac{ibe^2Li_2\left(\frac{2
$$

 $[0ut] -b*c*(a+b*arctan(c*x))/d/x-1/2*c^2*(a+b*arctan(c*x))^2/d+I*c*e*(a+b*arctan(c*ax))$ c\*x))^2/d^2-1/2\*(a+b\*arctan(c\*x))^2/d/x^2+e\*(a+b\*arctan(c\*x))^2/d^2/x-2\*e^2  $*(a+b*arctan(c*x))^2*arctanh(-1+2/(1+I*c*x))/d^3+b^2*c^2*ln(x)/d+e^2*(a+b*a)$  $rctan(c*x))^2*ln(2/(1-I*c*x))/d^3-e^2*(a+b*arctan(c*x))^2*ln(2*c*(e*x+d)/(c^2))$ \*d+I\*e)/(1-I\*c\*x))/d^3-1/2\*b^2\*c^2\*ln(c^2\*x^2+1)/d-2\*b\*c\*e\*(a+b\*arctan(c\*x) )\*ln(2-2/(1-I\*c\*x))/d^2+I\*b\*e^2\*(a+b\*arctan(c\*x))\*polylog(2,-1+2/(1+I\*c\*x)) /d^3+I\*b\*e^2\*(a+b\*arctan(c\*x))\*polylog(2,1-2\*c\*(e\*x+d)/(c\*d+I\*e)/(1-I\*c\*x)) /d^3-I\*b\*e^2\*(a+b\*arctan(c\*x))\*polylog(2,1-2/(1+I\*c\*x))/d^3+I\*b^2\*c\*e\*polyl og(2,-1+2/(1-I\*c\*x))/d^2-I\*b\*e^2\*(a+b\*arctan(c\*x))\*polylog(2,1-2/(1-I\*c\*x)) /d^3+1/2\*b^2\*e^2\*polylog(3,1-2/(1-I\*c\*x))/d^3-1/2\*b^2\*e^2\*polylog(3,1-2/(1+ I\*c\*x))/d^3+1/2\*b^2\*e^2\*polylog(3,-1+2/(1+I\*c\*x))/d^3-1/2\*b^2\*e^2\*polylog(3 ,1-2\*c\*(e\*x+d)/(c\*d+I\*e)/(1-I\*c\*x))/d^3

**Rubi**  $[A]$  time = 0.84, antiderivative size = 591, normalized size of antiderivative  $= 1.00$ , number of steps used  $= 21$ , number of rules used  $= 16$ , integrand size  $= 21$ ,  $\frac{\text{number of rules}}{\text{integrand size}} = 0.762$ , Rules used = {4876, 4852, 4918, 266, 36, 29, 31, 4884, 4924, 4868, 2447, 4850, 4988, 4994, 6610, 4858}

$$
-\frac{ibe^{2}PolyLog(2,1-\frac{2}{1-icx})(a+b\tan^{-1}(cx))}{d^{3}}-\frac{ibe^{2}PolyLog(2,1-\frac{2}{1+icx})(a+b\tan^{-1}(cx))}{d^{3}}+\frac{ibe^{2}PolyLog(2,1-\frac{2}{1+icx})(a+b\tan^{-1}(cx))}{d^{3}}+\cdots
$$

Antiderivative was successfully verified.

[In] Int  $[(a + b*ArcTan[c*x])^2/(x^3*(d + e*x)),x]$ 

```
[Out] -(\frac{b*c*(a + b*ArcTan[c*x]))}{d*x)}) - \frac{c^2*(a + b*ArcTan[c*x])^2}{2*(a + b*ArcTan[c*x)})*c*e*(a + b*ArcTan[c*x])^2)/d^2 - (a + b*ArcTan[c*x])^2/(2*d*x^2) + (e*(a +
 b*ArcTan[c*x])^2)/(d^2*x) + (2*e^2*(a + b*ArcTan[c*x])^2*ArcTanh[1 - 2/(1
+ I*c*x)])/d^3 + (b^2*c^2*Log[x])/d + (e^2*(a + b*ArcTan[c*x])^2*Log[2/(1 -I*c*x)]/d<sup>2</sup>3 - (e<sup>2</sup>*(a + b*ArcTan[c*x])<sup>2</sup>*Log[(2*c*(d + e*x))/((c*d + I*e)
*(1 - I * c * x)))/d<sup>2</sup>3 - (b<sup>2</sup>*c<sup>2</sup>*Log[1 + c<sup>2</sup>*x<sup>2</sup>])/(2*d) - (2*b*c*e*(a + b*Ar
cTan[c*x])*Log[2 - 2/(1 - I*c*x)])/d^2 - (I*b*e^2*(a + b*ArcTan[c*x])*PolyLog[2, 1 - 2/(1 - I*c*x)])/d<sup>2</sup>3 + (I*b<sup>2</sup>*c*e*PolyLog[2, -1 + 2/(1 - I*c*x)])/
d^2 - (I*b*e<sup>2</sup>*(a + b*ArcTan[c*x])*PolyLog[2, 1 - 2/(1 + I*c*x)])/d<sup>2</sup>3 + (I*
b*e^2*(a + b*ArcTan[c*x])*PolyLog[2, -1 + 2/(1 + I*c*x)])/d^3 + (I*b*e^2*(a
 + b*ArcTan[c*x])*PolyLog[2, 1 - (2*c*(d + e*x))/((c*d + I*e)*(1 - I*c*x))])/d^3 + (b^2*e^2*PolyLog[3, 1 - 2/(1 - I*c*x)])/(2*d^3) - (b^2*e^2*PolyLog[
3, 1 - 2/(1 + I*c*x)])/(2*d^3) + (b^2*e^2*PolyLog[3, -1 + 2/(1 + I*c*x)])/(
2*d^3 - (b^2*e^2*PolyLog[3, 1 - (2*c*(d + e*x))/((c*d + I*e)*(1 - I*c*x))]
)/(2*d^3)
```
### Rule 29

 $Int[(x])^{(-1)}, x_Symbo1]$  :>  $Simp[Log[x], x]$ 

### Rule 31

Int $[(a_+) + (b_-,)*(x_-))^(-1)$ ,  $x_Symbo1]$  :> Simp[Log[RemoveContent[a + b\*x,  $x$ ]]/b,  $x$ ] /; FreeQ[{a, b},  $x$ ]

 $Int[1/(((a_{-}.)+(b_{-}.)*(x_{-}))*((c_{-}.)+(d_{-}.)*(x_{-}))), x_{-}Symbol]$  :> Dist[b/(b\*c - a\*d),  $Int[1/(a + b*x), x], x] - Dist[d/(b*c - a*d), Int[1/(c + d*x), x],$  $x$ ] /; FreeQ[{a, b, c, d}, x] && NeQ[b\*c - a\*d, 0]

### Rule 266

 $Int[(x_{})^(m_{})^*(a_{})^ + (b_{})^*(x_{})^*(n_{})^*(p_{})^*, x_{\text{symbol}}]$  :> Dist $[1/n, \text{Subst}[$ Int[x^(Simplify[(m + 1)/n] - 1)\*(a + b\*x)^p, x], x, x^n], x] /; FreeQ[{a, b , m, n, p}, x] && IntegerQ[Simplify[(m + 1)/n]]

#### Rule 2447

Int $[Log[u_.](\forall q_.)(m_.), x_Symbo1]$  :>  $With[{C = FullSimplify[(Pq^m*(1 - u))]$ /D[u, x]]}, Simp[C\*PolyLog[2, 1 - u], x] /; FreeQ[C, x]] /; IntegerQ[m] && PolyQ[Pq, x] && RationalFunctionQ[u, x] && LeQ[RationalFunctionExponents[u, x][[2]], Expon[Pq, x]]

#### Rule 4850

 $Int[((a_{-}.) + ArcTan[(c_{-}.)*(x_{-}))*(b_{-}.))^(p_{-})/(x_{-})$ , x\_Symbol] :> Simp[2\*(a +  $b*ArcTan[c*x])^p*ArcTanh[1 - 2/(1 + I*c*x)], x] - Dist[2*b*c*p, Int[((a + b$ \*ArcTan[c\*x])^(p - 1)\*ArcTanh[1 - 2/(1 + I\*c\*x)])/(1 + c^2\*x^2), x], x] /; FreeQ[{a, b, c}, x] && IGtQ[p, 1]

#### Rule 4852

Int $[(a_*) + ArcTan[(c_*)*(x_*)](b_*)^*(b_*)^*(q_-)*((d_*)*(x_*))^*(m_-), x_Symbol]$ :>  $\text{Simp}[(d*x)^(m + 1)*(a + b*ArcTan[c*x])^p)/(d*(m + 1)), x] - Dist[(b*c*p + b*ArcTan[c*x])^p]$ )/(d\*(m + 1)), Int[((d\*x)^(m + 1)\*(a + b\*ArcTan[c\*x])^(p - 1))/(1 + c^2\*x^2 ), x], x] /; FreeQ[{a, b, c, d, m}, x] && IGtQ[p, 0] && (EqQ[p, 1] || Integ  $erQ[m]$ ) && Ne $Q[m, -1]$ 

#### Rule 4858

 $Int[((a_{-.}) + ArcTan[(c_{-.})*(x_{-})]*(b_{-.}))^2/((d_{-}) + (e_{-.})*(x_{-}))$ ,  $x_{-Symbol}]$  :>  $-Simp[(a + b*ArcTan[c*x])^2*Log[2/(1 - I*cx)])/e, x] + (Simp[((a + b*ArcT))$ an[c\*x])^2\*Log[(2\*c\*(d + e\*x))/((c\*d + I\*e)\*(1 - I\*c\*x))])/e, x] + Simp[(I\* b\*(a + b\*ArcTan[c\*x])\*PolyLog[2, 1 - 2/(1 - I\*c\*x)])/e, x] - Simp[(I\*b\*(a +  $b*ArcTan[c*x])*PolyLog[2, 1 - (2*c*(d + e*x)) / ((c*d + I*e)*(1 - I*c*x))])/$ e, x] - Simp[(b^2\*PolyLog[3, 1 - 2/(1 - I\*c\*x)])/(2\*e), x] + Simp[(b^2\*Poly Log[3, 1 -  $(2*c*(d + e*x))/((c*d + I*e)*(1 - I*c*x))])/2*e), x])$ ; FreeQ[ {a, b, c, d, e}, x] && NeQ[c^2\*d^2 + e^2, 0]

#### Rule 4868

 $Int[((a_{-.}) + ArcTan[(c_{-.})*(x_{-})]*(b_{-.}))^(p_{-.})/((x_{-})*(d_{-}) + (e_{-.})*(x_{-})))$ , x\_ Symbol] :> Simp[((a + b\*ArcTan[c\*x])^p\*Log[2 - 2/(1 + (e\*x)/d)])/d, x] - Di st[(b\*c\*p)/d, Int[((a + b\*ArcTan[c\*x])^(p - 1)\*Log[2 - 2/(1 + (e\*x)/d)])/(1 + c^2\*x^2), x], x] /; FreeQ[{a, b, c, d, e}, x] && IGtQ[p, 0] && EqQ[c^2\*d  $\hat{2} + e^2$ , 0]

#### Rule 4876

Int $[(a_*) + ArcTan[(c_*)*(x_*)](b_*)^*(b_*)^*(f_*)*(x_*)^*(m_*)*(d_*) + (e_-)$ .)\*(x\_))^(q\_.), x\_Symbol] :> Int[ExpandIntegrand[(a + b\*ArcTan[c\*x])^p, (f\*  $x)^{m*}(d + e*x)^{q}$ , x], x] /; FreeQ[{a, b, c, d, e, f, m}, x] && IGtQ[p, 0] & & IntegerQ[q] && (GtQ[q, 0] || NeQ[a, 0] || IntegerQ[m])

#### Rule 4884

## Rule 4918

Int $[(((a_*) + ArcTan[(c_*)*(x_*)]*(b_*)^*(p_*)*(f_*)*(x_*)^*(m_*))/((d_* + (e_*)))^*(m_*))$  $_{\_}.$ )\*(x $_{\_})$ ^2), x $_{\_Symb01}$  :> Dist[1/d, Int[(f\*x)^m\*(a + b\*ArcTan[c\*x])^p, x], x] - Dist[e/(d\*f^2), Int[((f\*x)^(m + 2)\*(a + b\*ArcTan[c\*x])^p)/(d + e\*x^2), x], x] /; FreeQ[{a, b, c, d, e, f}, x] && GtQ[p, 0] && LtQ[m, -1]

### Rule 4924

Int $[(a_{-}) + ArcTan[(c_{-})*(x_{-})](b_{-}))(((x_{-})*(d_{-}) + (e_{-})*(x_{-})^2)),$  $x_Symbol$ ] :>  $-Simp[(I*(a + b*ArcTan[c*x])^(p + 1))/(b*d*(p + 1)), x] + Dist$ [I/d, Int[(a + b\*ArcTan[c\*x])^p/(x\*(I + c\*x)), x], x] /; FreeQ[{a, b, c, d, e}, x] && EqQ[e, c^2\*d] && GtQ[p, 0]

### Rule 4988

 $\texttt{Int} \big[ (\texttt{ArcTanh}\big[u_{\_}\big] \ast ((a_{\_}.) \ + \ \texttt{ArcTan}\big[\big(c_{\_}.) \ast (x_{\_})\big] \ast (b_{\_}.)\big) \char \big) \big/ \big( (d_{\_}) \ + \ (e_{\_}.) \ast (x_{\_} \big) \big) \big]$  $_{2}$ ^2), x\_Symbol] :> Dist[1/2, Int[(Log[1 + u]\*(a + b\*ArcTan[c\*x])^p)/(d + e \*x<sup>2</sup>), x], x] - Dist[1/2, Int[(Log[1 - u]\*(a + b\*ArcTan[c\*x])^p)/(d + e\*x^2 ), x], x] /; FreeQ[{a, b, c, d, e}, x] && IGtQ[p, 0] && EqQ[e, c^2\*d] && Eq  $Q[u^2 - (1 - (2*I)/(I - c*x))^2, 0]$ 

### Rule 4994

 $Int[(Log[u_.] * ((a_..) + ArcTan[(c_.)*(x_.)] * (b_.))^(p_.)) / ((d_.) + (e_.)*(x_.)^2$ ),  $x_Symbo1]$  :>  $-Simp[(I*(a + b*ArcTan[c*x])^p*PolyLog[2, 1 - u])/(2*c*d),$  $x$ ] + Dist[(b\*p\*I)/2, Int[((a + b\*ArcTan[c\*x])^(p - 1)\*PolyLog[2, 1 - u])/(d + e\*x^2), x], x] /; FreeQ[{a, b, c, d, e}, x] && IGtQ[p, 0] && EqQ[e, c^2\* d] && EqQ[ $(1 - u)^2 - (1 - (2 * I)/(I - c * x))^2$ , 0]

### Rule 6610

Int $[(u_{-}) * PolyLog[n_{-}, v_{-}], x_Symbol]$ : > With $[\{w = DerivativeDivides[v, u*v, w]=sup>1]$ x]}, Simp[w\*PolyLog[n + 1, v], x] /;  $!FalseQ[w]$ ] /;  $FreeQ[n, x]$ 

#### Rubi steps

$$
\int \frac{(a + b \tan^{-1}(cx))^{2}}{x^{3}(d + ex)} dx = \int \left( \frac{(a + b \tan^{-1}(cx))^{2}}{dx^{3}} - \frac{e(a + b \tan^{-1}(cx))^{2}}{d^{2}x^{2}} + \frac{e^{2}(a + b \tan^{-1}(cx))^{2}}{d^{3}x} - \frac{e^{3}(a + b \tan^{-1}(cx))^{2}}{d^{3}(d + e)}
$$
\n
$$
= \frac{\int \frac{(a + b \tan^{-1}(cx))^{2}}{x^{3}} dx - e \int \frac{(a + b \tan^{-1}(cx))^{2}}{x^{2}} dx + e^{2} \int \frac{(a + b \tan^{-1}(cx))^{2}}{x^{3}} dx - e^{3} \int \frac{(a + b \tan^{-1}(cx))^{2}}{x^{4}} dx}{d^{3}}
$$
\n
$$
= \frac{-(a + b \tan^{-1}(cx))^{2}}{2dx^{2}} + \frac{e(a + b \tan^{-1}(cx))^{2}}{d^{2}x} + \frac{2e^{2}(a + b \tan^{-1}(cx))^{2}}{d^{3}} + \frac{2e^{2}(a + b \tan^{-1}(cx))^{2}}{d^{3}}
$$
\n
$$
= \frac{ice(a + b \tan^{-1}(cx))^{2}}{dx^{2}} - \frac{(a + b \tan^{-1}(cx))^{2}}{2dx^{2}} + \frac{e(a + b \tan^{-1}(cx))^{2}}{d^{2}x} + \frac{2e^{2}(a + b \tan^{-1}(cx))^{2}}{d^{2}} - \frac{(a + b \tan^{-1}(cx))^{2}}{2dx^{2}}
$$
\n
$$
= -\frac{bc(a + b \tan^{-1}(cx))}{dx} - \frac{c^{2}(a + b \tan^{-1}(cx))^{2}}{2d} + \frac{ice(a + b \tan^{-1}(cx))^{2}}{d^{2}} - \frac{(a + b \tan^{-1}(cx))^{2}}{2dx^{2}}
$$
\n
$$
= -\frac{bc(a + b \tan^{-1}(cx))}{dx} - \frac{c^{2}(a + b \tan^{-1}(cx))^{2}}{2d} + \frac{ice(a + b \tan^{-1}(cx))^{2}}{d^{2}} - \frac{(a + b \tan^{-1}(cx))^{2}}{2dx^{2}}
$$
\n
$$
= -\frac{bc(a + b \tan^{-1}(cx))}{dx} - \frac{c^{2}(a + b \tan^{-1}(cx))^{2}}{2d} + \
$$

Mathematica  $[A]$ time =  $21.88$ , size =  $1173$ , normalized size =  $1.98$ 

result too large to display

Warning: Unable to verify antiderivative.

```
[In] Integrate[(a + b*ArcTan[c*x])^2/(x^3*(d + e*x)), x]
```

```
[Out] -1/2*a^2/(d*x^2) + (a^2*e)/(d^2*x) + (a^2*e^2*Log[x])/d^3 - (a^2*e^2*Log[d])/d^3 - (a^2*e^2*Log[d])/d^3 - (a^2*e^2*Log[d])/d^3 - (a^2*e^2*Log[d])/d^3 - (a^2*e^2*Log[d])/d^3 - (a^2*e^2*Log[d])/d^3 - (a^2*e^2*Log[d])/d^3 - (a^2*e^2*Log[d])/d^3 - (a^2*e^2*Log[d])/d^3 - (a^2*e^2*Log[d])/d^3 - (a^2*e^2*Log[d])/d+ e*x])/d^3 - (a*b*((c^2*d^3)/x + I*c*d*e^2*Pi*ArcTan[c*x] - (2*c*d^2*e*ArcTan[c*x])/x + (c*d^3*(1 + c^2*x^2)*ArcTan[c*x])/x^2 - (2*I)*c*d*e^2*ArcTan[(c*d)/e] * ArcTan[c*x] + I * c * d * e^2 * ArcTan[c*x] ^2 + e^3 * ArcTan[c*x] ^2 - Sqrt[1]+ (c^2*d^2)/e^2]*e^3*E^([1*ArcTan[(c*d)/e])*ArcTan[c*x]^2 + c*d*e^2*Pi*Log[1 + E^((-2*I)*ArcTan[c*x])] - 2*c*d*e^2*ArcTan[c*x]*Log[1 - E^((2*I)*ArcTan[c*x])] + 2*c*d*e<sup>2</sup>*ArcTan[(c*d)/e]*Log[1 - E<sup>2</sup>((2*I)*(ArcTan[(c*d)/e] + Arc
Tan[c*x]))] + 2*c*d*e<sup>2</sup>*ArcTan[c*x]*Log[1 - E<sup>2</sup>((2*I)*(ArcTan[(c*d)/e] + Arc
Tan[c*x]))] + 2*c<sup>-2*d-2*e*Log[(c*x)/Sqrt[1 + c<sup>-2*x-2</sup>]] + (c*d*e<sup>-2*p</sup>i*Log[1</sup>
+ c<sup>-</sup>2*x<sup>-</sup>2])/2 - 2*c*d*e<sup>-</sup>2*ArcTan[(c*d)/e]*Log[Sin[ArcTan[(c*d)/e] + ArcTan[
c*x]]] + I*c*d*e^2*PolyLog[2, E^*((2*I)*ArcTan[c*x])] - I*c*d*e^2*PolyLog[2, E^*(1*I)*ArcTan[c*x])] - I*c*d*e^2*PolyLog[2, E^*(1*I)*ArcTan[c*x])] - I*ci*C*PolyLog[2, E^*(1*I)*ArcTan[c*x])] - I*ci*C*PolyLog[2, E^*(1*I)*ArcTan[c*x])] - I*ci*C*C*PolyLog[2, E^*(1*I)*Corm[i, E^*(1*I)*Corm[i, E^*(1*I));] - I*ci*C*C*PolyLog[2, E^*(1*I)*Corm[i, E^*(1*I));]E^((2*I)*(ArcTan[(c*d)/e] + ArcTan[c*x]))]))/(c*d^4) + (b^2*((-I)*c*d*e^2*Pi^3 - (24*c^2*d^3*ArcTan[c*x])/x + (24*I)*c^2*d^2*e*ArcTan[c*x]^2 + (24*c*d^2*e*ArcTan[C*x]^2)/x - (12*c*d^3*(1 + c^2*x^2)*ArcTan[C*x]^2)/x^2 - 16* e^3*ArcTan[c*x]^3 + 16*Sqrt[1 + (c^2*d^2)/e^2]*e^3*E^(I*ArcTan[(c*d)/e])*ArcT
an [c*x] <sup>2</sup> + 24*c*d*e<sup>2</sup>*ArcTan [c*x] <sup>2</sup>*Log[1 - E<sup>2</sup>((-2*I)*ArcTan [c*x])] - 24*c
*d*e^2*Pi*ArcTan[c*x]*Log[1 + E^((-2*I)*ArcTan[c*x])] - 48*c^2*d^2*e*ArcTan
[c*x]*Log[1 - E^((2*I)*ArcTan[c*x])] - 48*c*d*e^2*ArcTan[(c*d)/e]*ArcTan[c*]x]*Log[1 - E^((2*I)*(ArcTan[(c*d)/e] + ArcTan[c*x]))] - 48*c*d*e^2*ArcTan[c
*x]<sup>2</sup>*Log[1 - E<sup>2</sup>((2*I)*(ArcTan[(c*d)/e] + ArcTan[c*x]))] + 24*c*d*e<sup>2</sup>*Pi*Ar
cTan[c*x]*Log[(-2*I)/(-I + c*x)] + 24*c^3*d^3*Log[(c*x)/Sqrt[1 + c^2*x^2]]
- 48*c*d*e^2*ArcTan[(c*d)/e]*ArcTan[c*x]*Log[(I + c*x + E^((2*I)*ArcTan[(c*
d)/e])*(-I + c*x))/(2*E^(I*ArcTan[(c*d)/e])*Sqrt[1 + c^2*x^2])] + 48*c*d*e^
```
2\*ArcTan[(c\*d)/e]\*ArcTan[c\*x]\*Log[1 - E^((2\*I)\*ArcTan[(c\*d)/e])\*Cos[2\*ArcTa  $n[c*x]$ ] - I\*E^((2\*I)\*ArcTan[(c\*d)/e])\*Sin[2\*ArcTan[c\*x]]] + 24\*c\*d\*e^2\*ArcT an $[c*x]^2*Log[1 - E^*((2*I)*ArcTan[(c*d)/e]) *Cos[2*ArcTan[c*x]] - I*E^*((2*I))$ \*ArcTan[(c\*d)/e])\*Sin[2\*ArcTan[c\*x]]] + 48\*c\*d\*e^2\*ArcTan[(c\*d)/e]\*ArcTan[c \*x]\*Log[Sin[ArcTan[(c\*d)/e] + ArcTan[c\*x]]] + (24\*I)\*c\*d\*e^2\*ArcTan[c\*x]\*Po lyLog[2,  $E^((-2*I)*ArcTan[c*x])] + (24*I)*c^2*d^2*e*PolyLog[2, E^*((2*I)*Arc$ Tan $[c*x]$ ] +  $(24*I)*c*d*e^2*ArcTan[c*x]*PolyLog[2, E^(2*I)*(ArcTan[(c*d)/e$ ] +  $ArcTan[c*x]))$  +  $12*c*d*e^2*PolyLog[3, E^((-2*I)*ArcTan[c*x])] - 12*c*d$ \*e^2\*PolyLog[3, E^((2\*I)\*(ArcTan[(c\*d)/e] + ArcTan[c\*x]))]))/(24\*c\*d^4)

**fricas**  $[F]$  time = 0.41, size = 0, normalized size = 0.00

integral 
$$
\left( \frac{b^2 \arctan (cx)^2 + 2 ab \arctan (cx) + a^2}{ex^4 + dx^3}, x \right)
$$

Verification of antiderivative is not currently implemented for this CAS.

[In] integrate((a+b\*arctan(c\*x))^2/x^3/(e\*x+d),x, algorithm="fricas") [Out] integral((b^2\*arctan(c\*x)^2 + 2\*a\*b\*arctan(c\*x) + a^2)/(e\*x^4 + d\*x^3), x) **giac**  $[F(-1)]$  time = 0.00, size = 0, normalized size = 0.00

# Timed out

Verification of antiderivative is not currently implemented for this CAS.

[In] integrate((a+b\*arctan(c\*x))^2/x^3/(e\*x+d),x, algorithm="giac")

[Out] Timed out

**maple**  $[C]$  time = 65.50, size = 2861, normalized size = 4.84

output too large to display

Verification of antiderivative is not currently implemented for this CAS.

[In]  $int((a+b*arctan(c*x))^2/x^3/(e*x+d),x)$ 

```
[Out] -1/2*a^2/d/x^2+1/2*I*b^2/d^3*e^2*Pi*csgn(((1+I*c*x)^2/({c^2*x^2+1})-1)/((1+I*x))c*x)^2/(c^2*x^2+1)+1))^3*arctan(c*x)^2-c*b^2*e^2*arctan(c*x)*polylog(2,(I*e
-d*c)/(d*c+I*e)*(1+I*c*x)^2/(c^2*x^2+1))/d^2/(e+I*d*c)+I*a*b*e^2/d^3*ln(c*x
*\ln(1+I*c*x)+I*b^2*e^3*arctan(c*x)*polylog(2,(I*e-d*c)/(d*c+I*e)*(1+I*c*x))2/(c^2*x^2+1))/d^3/(e+I*d*c)+I*a*b/d^3*e^2*ln(c*e*x+c*d)*ln((I*e+c*e*x)/(I*)*e-d*c))-1/2*I*c*b^2*e^2*polylog(3,(I*e-d*c)/(d*c+I*e)*(1+I*c*x)^2/(c^2*x^2
+1))/d^2/(e+I*d*c)-2*c*b^2/d^2*ln(1+(1+I*c*x)/(c^2*x^2+1)^(1/2))*arctan(c*x
)*e-2*c*a*b/d^2*e*ln(c*x)+c*a*b/d^2*e*ln(c^2*x^2+1)+I*c*b^2/d^2*e*arctan(c*x)^2-I*a*b/d^3*e^2*dilog((I*e-c*e*x)/(d*c+I*e))+1/2*I*b^2/d^3*e^2*Pi*arctan
(cx*x)^2-I*a*b*e^2/d^3*dilog(1-I*c*x)-2*I*b^2/d^3*e^2*arctan(c*x)*polylog(2,-(1+I*c*x)/(c^2*x^2+1)^(1/2))-2*I*b^2/d^3*e^2*arctan(c*x)*polylog(2,(1+I*c*)x)/({c^2*x^2+1})^(1/2))-2*I*c*b^2*dilog((1+I*c*x)/(c^2*x^2+1)^(1/2))/d^2*e+2*I*c*b^2/d^2*dilog(1+(1+I*c*x)/(c^2*x^2+1)^(1/2))*e-b^2*e^3*arctan(c*x)^2*ln
(1-(I*e-d*c)/(d*c+I*e)*(1+I*c*x)^2/(c^2*x^2+1))/d^3/(e+I*d*c)+I*a*b/d^3*e^2*dilog((I*e+c*e*x)/(I*e-d*c))+I*a*b*e^2/d^3*dilog(1+I*c*x)+2*a*b*arctan(c*x
)/d^2*e/x+2*a*b*arctan(c*x)/d^3*e^2*ln(c*x)-2*a*b*arctan(c*x)/d^3*e^2*ln(c*
e*x+c*d)-1/2*I*b^2/d^3*e^2*Pi*csgn(I*((1+I*c*x)^2/(c^2*x^2+1)-1)/((1+I*c*x)
2/(c^2*x^2+1)+1))*csgn(((1+I*c*x)^2/(c^2*x^2+1)-1)/((1+I*c*x)^2/(c^2*x^2+1
)+1))^2*arctan(c*x)^2-1/2*I*b^2/d^3*e^2*Pi*csgn(I/((1+I*c*x)^2/(c^2*x^2+1)+
1))*csgn(I*((1+I*c*x)^2/(c^2*x^2+1)-1)/((1+I*c*x)^2/(c^2*x^2+1)+1))^2*arcta
n(c*x)^2+1/2*I*b^2/d^3*e^2*Pi*csgn(I*(-I*(1+I*c*x)^2/ (c^2*x^2+1)*e+c*d*(1+I*(I+i)*c)*d^2)*c*x)^2/(c^2*x^2+1)+I*e+d*c))*csgn(I*(-I*(1+I*c*x)^2/(c^2*x^2+1)*e+c*d*(1+I
*c*x)^2/(c^2*x^2+1)+I*e+d*c)/((1+I*c*x)^2/(c^2*x^2+1)+1))^2*arctan(c*x)^2+1
```
/2\*I\*b^2/d^3\*e^2\*Pi\*csgn(I/((1+I\*c\*x)^2/(c^2\*x^2+1)+1))\*csgn(I\*(-I\*(1+I\*c\*x  $)^2$ /(c<sup>2</sup>\*x<sup>2</sup>+1)\*e+c\*d\*(1+I\*c\*x)<sup>2</sup>/(c<sup>2</sup>\*x<sup>2</sup>+1)+I\*e+d\*c)/((1+I\*c\*x)<sup>2</sup>/(c<sup>2</sup>\*x<sup>2</sup>)  $2+1)+1$ ))<sup>2</sup>\*arctan(c\*x)<sup>2</sup>-I\*c\*b<sup>2</sup>\*e<sup>2</sup>\*arctan(c\*x)<sup>2\*</sup>ln(1-(I\*e-d\*c)/(d\*c+I\*e)  $*(1+I*c*x)^2/ (c^2*x^2+1))/d^2/(e+I*d*c)-1/2*I*b^2/d^3*e^2*pi*csgn(I*(1+I*c))$  $*x)^2/ (c^2*x^2+1)-1) * csgn(I*(-1+I*c*x)^2/ (c^2*x^2+1)-1)/((1+I*c*x)^2/(c^2*x^2+1)-1)$ x<sup>2+1</sup>)+1))<sup>2\*</sup>arctan(c\*x)<sup>2+1</sup>/2\*I\*b<sup>2</sup>/d<sup>2</sup>3\*e<sup>2\*Pi\*csgn(I\*((1+I\*c\*x)<sup>2</sup>/(c<sup>2\*x2</sup>)</sup>  $2+1)-1)/((1+1*c*x)^2/((c^2*x^2+1)+1))*csgn(((1+1*c*x)^2/((c^2*x^2+1)-1)/((1+I)c^2))$  $*c*x$ <sup>2</sup>/(c<sup>2</sup>\*x<sup>2+1</sup>)+1))\*arctan(c\*x)<sup>2-1</sup>/2\*I\*b<sup>2</sup>/d<sup>2</sup>3\*e<sup>2</sup>\*Pi\*csgn(I/((1+I\*c\*x )^2/(c^2\*x^2+1)+1))\*csgn(I\*(-I\*(1+I\*c\*x)^2/(c^2\*x^2+1)\*e+c\*d\*(1+I\*c\*x)^2/(c  $2*x^2+1)+I*e+d*c)$  \*  $csgn(I*(-I*(1+I*c*x)^2/ (c^2*x^2+1)*e+c*d*(1+I*c*x)^2/(c^2*x^2+1))$  $2*x^2+1)+I*e+d*c/((1+I*c*x)^2/(c^2*x^2+1)+1)*arctan(c*x)^2+1/2*I*b^2/d^3$  $*e^2*Pi*csgn(I*(-1+I*cx)^2/ (c^2*x^2+1)-1))*csgn(I/((1+I*cx)^2/(c^2*x^2+1))$ +1))\*csgn(I\*((1+I\*c\*x)^2/(c^2\*x^2+1)-1)/((1+I\*c\*x)^2/(c^2\*x^2+1)+1))\*arctan  $(cx*x)^2-c*a*b/d/x-c^2*a*b/d*arctan(c*x)-c*b^2*arctan(c*x)/x/d+b^2*arctan(c*x)$  $x)^2/d^3*e^2*ln(c*x)-b^2*arctan(c*x)^2/d^3*e^2*ln(c*e*x+c*d)+b^2/d^3*e^2*ar$ ctan(c\*x)^2\*ln(1-(1+I\*c\*x)/(c^2\*x^2+1)^(1/2))+b^2\*arctan(c\*x)^2/d^2\*e/x+b^2 \*e^2/d^3\*arctan(c\*x)^2\*ln(-I\*(1+I\*c\*x)^2/(c^2\*x^2+1)\*e+c\*d\*(1+I\*c\*x)^2/(c^2  $*x^2+1)+I*e+d*c)-b^2/d^3*e^2*arctan(c*x)^2*ln((1+I*c*x)^2/(c^2*x^2+1)-1)-a*$  $b*arctan(c*x)/d/x^2+b^2/d^3*e^2*arctan(c*x)^2*ln(1+(1+I*c*x)/(c^2*x^2+1)^(1+1+I*c*x))$ /2))-1/2\*b^2\*e^3\*polylog(3,(I\*e-d\*c)/(d\*c+I\*e)\*(1+I\*c\*x)^2/(c^2\*x^2+1))/d^3 /(e+I\*d\*c)-I\*c^2\*b^2\*arctan(c\*x)/d-1/2\*c^2\*b^2/d\*arctan(c\*x)^2+c^2\*b^2/d\*ln  $((1+I*c*x)/(c^2*x^2+1)^(1/2)-1)+c^2*b^2/d*ln(1+(1+I*c*x)/(c^2*x^2+1)^(1/2))$ +2\*b^2/d^3\*e^2\*polylog(3,-(1+I\*c\*x)/(c^2\*x^2+1)^(1/2))+2\*b^2/d^3\*e^2\*polylo  $g(3,(1+1*c*x)/(c^2*x^2+1)^(1/2))+a^2/d^3*e^2*ln(c*x)-a^2/d^3*e^2*ln(c*e*x+c)$ \*d)-1/2\*b^2\*arctan(c\*x)^2/d/x^2+a^2/d^2\*e/x-1/2\*I\*b^2/d^3\*e^2\*Pi\*csgn(I\*(-I  $*(1+I*c*x)^2/ (c^2*x^2+1)*e+c*d*(1+I*c*x)^2/(c^2*x^2+1)+I*e+d*c)/((1+I*c*x)^2$ 2/(c^2\*x^2+1)+1))^3\*arctan(c\*x)^2-1/2\*I\*b^2/d^3\*e^2\*Pi\*csgn(((1+I\*c\*x)^2/(c  $2*x^2+1)-1)/((1+I*c*x)^2/(c^2*x^2+1)+1))^2*arctan(c*x)^2+1/2*I*b^2/d^3*e^2$ \*Pi\*csgn(I\*((1+I\*c\*x)^2/(c^2\*x^2+1)-1)/((1+I\*c\*x)^2/(c^2\*x^2+1)+1))^3\*arcta  $n(c*x)^2-I*a*b/d^3*e^2*ln(c*e*x+c*d)*ln((I*e-c*e*x)/(d*c+I*e))-I*a*b*e^2/d^2$  $3*ln(c*x)*ln(1-I*c*x)$ 

time =  $0.00$ , size =  $0$ , normalized size =  $0.00$  $maxima [F]$ 

$$
-\frac{1}{2}a^2\left(\frac{2e^2\log{(ex+d)}}{d^3}-\frac{2e^2\log{(x)}}{d^3}-\frac{2ex-d}{d^2x^2}\right)+\frac{2d^2x^2\int \frac{12\left(b^2c^2d^2x^2+b^2d^2\right)\arctan{(cx)}^2+\left(b^2c^2d^2x^2+b^2d^2\right)\log{\left(c^2x^2+1\right)^2-4\left(2x^2\log{(x^2+1)}\right)^2}}{d^3}
$$

Verification of antiderivative is not currently implemented for this CAS.

```
[In] integrate((a+b*arctan(c*x))^2/x^3/(e*x+d),x, algorithm="maxima")[Out] -1/2*a^2*(2*e^2*log(e*x + d)/d^3 - 2*e^2*log(x)/d^3 - (2*e*x - d)/(d^2*x^2)) + 1/32*(32*d^2*x^2*integrate(1/16*(12*(b^2*c^2*d^2*x^2 + b^2*d^2)*arctan(
(x*x)^2 + (b^2*c^2*d^2*x^2 + b^2*d^2)*log(c^2*x^2 + 1)^2 - 4*(2*b^2*c*e^2*x^2)3 - b<sup>2</sup>*c*d<sup>2</sup>*x - 8*a*b*d<sup>2</sup> - (8*a*b*c<sup>2</sup>*d<sup>2</sup> - b<sup>2</sup>*c*d*e)*x<sup>2</sup>)*arctan(c*x)
+ 2*(2*b^2*c^2*e^2*x^4 + b^2*c^2*d*e*x^3 - b^2*c^2*d^2*x^2)*log(c^2*x^2 + 1
))/(c<sup>2*d^2*e*x^6 + c^2*d^3*x^5 + d^2*e*x^4 + d^3*x^3), x) + 4*(2*b^2*e*x -</sup>
b^2*d)*arctan(c*x)^2 - (2*b^2*e*x - b^2*d)*log(c^2*x^2 + 1)^2)/(d^2*x^2)
```

```
mupad [F]time = 0.00, size = -1, normalized size = -0.00
```

$$
\int \frac{\left(a+b \atop x^3\right)\left(a+e\right)}{x^3 (d+e\right)} dx
$$

Verification of antiderivative is not currently implemented for this CAS.

[In]  $int((a + b*atan(c*x))^2/(x^3*(d + e*x)),x)$ [Out]  $int((a + b*atan(c*x))^2/(x^3*(d + e*x)), x)$  **sympy**  $[F]$  time = 0.00, size = 0, normalized size = 0.00

$$
\int \frac{\left(a+b \atop x^3\right)\left(a+ex\right)^2}{x^3 \left(d+ex\right)} dx
$$

Verification of antiderivative is not currently implemented for this CAS.

[In]  $integrate((a+b*atan(c*x))**2/x**3/(e*x+d),x))$ 

[Out] Integral((a + b\*atan(c\*x))\*\*2/(x\*\*3\*(d + e\*x)), x)

**3.148** 
$$
\int \frac{1}{(d+ex)(a+b\tan^{-1}(cx))} dx
$$

**Optimal**. Leaf size=21

$$
Int\left(\frac{1}{(d+ex)\left(a+b\tan^{-1}(cx)\right)},x\right)
$$

[Out] Unintegrable( $1/(e*x+d)/(a+b*arctan(c*x)),x)$ 

**Rubi**  $[A]$  time = 0.03, antiderivative size = 0, normalized size of antiderivative = 0.00, number of steps used = 0, number of rules used = 0, integrand size = 0,  $\frac{\text{number of rules}}{\text{integrand size}}$  = 0.000, Rules used =  $\{\}$ 

$$
\int \frac{1}{(d+ex)\left(a+b\tan^{-1}(cx)\right)} dx
$$

Verification is Not applicable to the result.

[In]  $Int[1/((d + e*x)*(a + b*ArcTan[c*x]))$ , x] [Out] Defer[Int][1/( $(d + e*x)*(a + b*ArcTan[c*x]))$ , x] Rubi steps

$$
\int \frac{1}{(d+ex)\left(a+b\tan^{-1}(cx)\right)} dx = \int \frac{1}{(d+ex)\left(a+b\tan^{-1}(cx)\right)} dx
$$

**Mathematica**  $[A]$  time = 0.53, size = 0, normalized size = 0.00

$$
\int \frac{1}{(d+ex)\left(a+b\tan^{-1}(cx)\right)} dx
$$

Verification is Not applicable to the result.

[In] Integrate[ $1/((d + e*x)*(a + b*ArcTan[c*x]))$ ,x] [Out] Integrate $[1/((d + e*x)*(a + b*ArcTan[c*x]))$ , x] **fricas**  $[A]$  time = 0.67, size = 0, normalized size = 0.00

integral 
$$
\left( \frac{1}{aex + ad + (bex + bd) \arctan (cx)}, x \right)
$$

Verification of antiderivative is not currently implemented for this CAS.

[In] integrate(1/(e\*x+d)/(a+b\*arctan(c\*x)), x, algorithm="fricas") [Out] integral( $1/(a*e*x + a*d + (b*e*x + b*d)*arctan(c*x)), x)$ **giac**  $[A]$  time = 0.00, size = 0, normalized size = 0.00

 $sage_0x$ 

Verification of antiderivative is not currently implemented for this CAS.

```
[In] integrate(1/(e*x+d)/(a+b*arctan(c*x)), x, algorithm="giac")
[Out] sage0*x
```
**maple**  $[A]$  time = 0.74, size = 0, normalized size = 0.00

$$
\int \frac{1}{(ex+d)(a+b\arctan(cx))} dx
$$

Verification of antiderivative is not currently implemented for this CAS.

[In]  $int(1/(e*x+d)/(a+b*arctan(c*x)),x)$ 

[Out]  $int(1/(e*x+d)/(a+b*arctan(c*x)),x)$ 

**maxima**  $[A]$  time = 0.00, size = 0, normalized size = 0.00

$$
\int \frac{1}{(ex+d)(b \arctan (cx) + a)} dx
$$

Verification of antiderivative is not currently implemented for this CAS.

[In] integrate(1/(e\*x+d)/(a+b\*arctan(c\*x)), x, algorithm="maxima") [Out] integrate( $1/((e*x + d)*(b*arctan(c*x) + a))$ , x) **mupad**  $[A]$  time = 0.00, size = -1, normalized size = -0.05

$$
\int \frac{1}{(a + b \tan(c x)) (d + e x)} dx
$$

Verification of antiderivative is not currently implemented for this CAS.

[In]  $int(1/((a + b*atan(c*x))*(d + e*x)),x)$ [Out]  $int(1/((a + b*atan(c*x))*(d + e*x)), x)$ **sympy**  $[A]$  time = 0.00, size = 0, normalized size = 0.00

$$
\int \frac{1}{(a + b \tan(cx)) (d + ex)} dx
$$

Verification of antiderivative is not currently implemented for this CAS.

```
[In] integrate(1/(e*x+d)/(a+b*atan(c*x)),x)[Out] Integral(1/((a + b * \text{atan}(c*x)) * (d + e * x)), x)
```
3.149 
$$
\int x^3 (c + a^2 c x^2) \tan^{-1}(ax) dx
$$

**Optimal**. Leaf size=69

$$
-\frac{c \tan^{-1}(ax)}{12a^4} + \frac{cx}{12a^3} + \frac{1}{6}a^2cx^6 \tan^{-1}(ax) - \frac{1}{30}acx^5 + \frac{1}{4}cx^4 \tan^{-1}(ax) - \frac{cx^3}{36a}
$$

 $[Out] 1/12*c*x/a^3-1/36*c*x^3/a-1/30*a*c*x^5-1/12*c*arctan(axx)/a^4+1/4*c*x^4*arc$  $tan(a*x)+1/6*a^2*c*x^6*arctan(a*x)$ 

**Rubi**  $[A]$  time = 0.09, antiderivative size = 69, normalized size of antiderivative  $= 1.00$ , number of steps used  $= 9$ , number of rules used  $= 4$ , integrand size  $= 18$ ,  $\frac{\text{number of rules}}{\text{integrand size}} = 0.222$ , Rules used = {4950, 4852, 302, 203}

$$
\frac{1}{6}a^2cx^6\tan^{-1}(ax) + \frac{cx}{12a^3} - \frac{c\tan^{-1}(ax)}{12a^4} - \frac{1}{30}acx^5 - \frac{cx^3}{36a} + \frac{1}{4}cx^4\tan^{-1}(ax)
$$

Antiderivative was successfully verified.

[In] Int $[x^3*(c + a^2*cx^2)*ArcTan[a*x],x]$ 

[Out]  $(c*x)/(12*a^3) - (c*x^3)/(36*a) - (a*c*x^5)/30 - (c*ArcTan[a*x])/(12*a^4) +$  $(c*x^4*ArcTan[a*x])/4 + (a^2*c*x^6*ArcTan[a*x])/6$ 

#### Rule 203

 $Int[((a_+) + (b_+) * (x_-)^2)^(-1), x_Symb01]$  :>  $Simp[(1 * ArcTan[(Rt[b, 2] * x)/Rt$ [a, 2]])/(Rt[a, 2]\*Rt[b, 2]), x] /; FreeQ[{a, b}, x] && PosQ[a/b] && (GtQ[a , 0] || GtQ[b, 0])

#### Rule 302

 $Int[(x])^(m)/((a]) + (b_+)(x])^(n))$ , x\_Symbol] :> Int[PolynomialDivide[x]  $\hat{m}$ , a + b\*x $\hat{n}$ , x], x] /; FreeQ[{a, b}, x] && IGtQ[m, 0] && IGtQ[n, 0] && Gt  $Q[m, 2*n - 1]$ 

#### Rule 4852

 $Int[((a_{\_}) + ArcTan[(c_{\_})*(x_{\_})]*(b_{\_}))^(p_{\_})*((d_{\_})*(x_{\_}))^(m_{\_}), x_{\_Symbol}]$ :> Simp[ $((d*x)^{(m + 1)*(a + b*ArcTan[c*x])^p)/(d*(m + 1)), x] - Dist[(b*c*p)(b*cf])$ )/(d\*(m + 1)), Int[((d\*x)^(m + 1)\*(a + b\*ArcTan[c\*x])^(p - 1))/(1 + c^2\*x^2 ), x], x] /; FreeQ[{a, b, c, d, m}, x] && IGtQ[p, 0] && (EqQ[p, 1] || Integ erQ[m]) && NeQ[m, -1]

#### Rule 4950

Int $[(a_*) + ArcTan[(c_*)*(x_*)]((b_*))(p_*)*((f_*)*(x_*))^m((m_*)*(d_*) + (e_*.$  $(*)*(x_{-})^2)^{(q_{-})}, x_{-}Symb01]$  :> Dist[d, Int[(f\*x)^m\*(d + e\*x^2)^(q - 1)\*(a + b\*ArcTan[c\*x])^p, x], x] + Dist[(c^2\*d)/f^2, Int[(f\*x)^(m + 2)\*(d + e\*x^2)^  $(q - 1)*(a + b*ArcTan[c*x])^p, x, x]$ , x] /; FreeQ[{a, b, c, d, e, f, m}, x] && EqQ[e, c^2\*d] && GtQ[q, 0] && IGtQ[p, 0] && (RationalQ[m] || (EqQ[p, 1] && IntegerQ[q]))

### Rubi steps

$$
\int x^3 (c + a^2 c x^2) \tan^{-1}(ax) dx = c \int x^3 \tan^{-1}(ax) dx + (a^2 c) \int x^5 \tan^{-1}(ax) dx
$$
  
\n
$$
= \frac{1}{4} c x^4 \tan^{-1}(ax) + \frac{1}{6} a^2 c x^6 \tan^{-1}(ax) - \frac{1}{4} (ac) \int \frac{x^4}{1 + a^2 x^2} dx - \frac{1}{6} (a^3 c) \int \frac{x^4}{1 + a^2 x^4} dx
$$
  
\n
$$
= \frac{1}{4} c x^4 \tan^{-1}(ax) + \frac{1}{6} a^2 c x^6 \tan^{-1}(ax) - \frac{1}{4} (ac) \int \left( -\frac{1}{a^4} + \frac{x^2}{a^2} + \frac{1}{a^4 (1 + a^2 x^2)} \right) dx
$$
  
\n
$$
= \frac{cx}{12a^3} - \frac{cx^3}{36a} - \frac{1}{30} ac x^5 + \frac{1}{4} cx^4 \tan^{-1}(ax) + \frac{1}{6} a^2 cx^6 \tan^{-1}(ax) + \frac{c \int \frac{1}{1 + a^2 x^2} dx}{6a^3}
$$
  
\n
$$
= \frac{cx}{12a^3} - \frac{cx^3}{36a} - \frac{1}{30} ac x^5 - \frac{c \tan^{-1}(ax)}{12a^4} + \frac{1}{4} cx^4 \tan^{-1}(ax) + \frac{1}{6} a^2 cx^6 \tan^{-1}(ax)
$$

**Mathematica**  $[A]$  time = 0.01, size = 69, normalized size = 1.00

$$
-\frac{c \tan^{-1}(ax)}{12a^4} + \frac{cx}{12a^3} + \frac{1}{6}a^2cx^6 \tan^{-1}(ax) - \frac{1}{30}acx^5 + \frac{1}{4}cx^4 \tan^{-1}(ax) - \frac{cx^3}{36a}
$$

Antiderivative was successfully verified.

[In] Integrate[ $x^3*(c + a^2*c*x^2)*ArcTan[a*x],x]$ 

[Out]  $(c*x)/(12*a^3) - (c*x^3)/(36*a) - (a*c*x^5)/30 - (c*ArcTan[a*x])/(12*a^4) +$  $(c*x^4*ArcTan[a*x])/4 + (a^2*c*x^6*ArcTan[a*x])/6$ 

**fricas**  $[A]$  time = 0.95, size = 57, normalized size = 0.83

$$
-\frac{6 a^5 c x^5 + 5 a^3 c x^3 - 15 a c x - 15 (2 a^6 c x^6 + 3 a^4 c x^4 - c) \arctan (ax)}{180 a^4}
$$

Verification of antiderivative is not currently implemented for this CAS.

[In] integrate(x^3\*(a^2\*c\*x^2+c)\*arctan(a\*x),x, algorithm="fricas")

[Out]  $-1/180*(6*a^5*c*x^5 + 5*a^3*c*x^3 - 15*a*c*x - 15*(2*a^6*c*x^6 + 3*a^4*c*x^6)$  $4 - c$ )\*arctan(a\*x))/a<sup> $\gamma$ </sup>4

**giac**  $[F]$  time = 0.00, size = 0, normalized size = 0.00

 $sage_0x$ 

Verification of antiderivative is not currently implemented for this CAS.

[In] integrate(x^3\*(a^2\*c\*x^2+c)\*arctan(a\*x),x, algorithm="giac") [Out] sage0\*x

**maple**  $[A]$  time = 0.02, size = 58, normalized size = 0.84

$$
\frac{cx}{12a^3} - \frac{cx^3}{36a} - \frac{ac\,x^5}{30} - \frac{c\arctan\,(ax)}{12a^4} + \frac{cx^4\arctan\,(ax)}{4} + \frac{a^2c\,x^6\arctan\,(ax)}{6}
$$

Verification of antiderivative is not currently implemented for this CAS.

[In]  $int(x^3*(a^2*c*x^2+c)*arctan(a*x),x)$ 

 $[Out] 1/12*c*x/a^3-1/36*c*x^3/a-1/30*a*c*x^5-1/12*c*arctan(axx)/a^4+1/4*c*x^4*arc$  $tan(a*x)+1/6*a^2*c*x^6*arctan(a*x)$ 

 $maxima [A]$  time = 0.43, size = 64, normalized size = 0.93

$$
-\frac{1}{180}a\left(\frac{6 a^4 c x^5 + 5 a^2 c x^3 - 15 c x}{a^4} + \frac{15 c \arctan\left(ax\right)}{a^5}\right) + \frac{1}{12}\left(2 a^2 c x^6 + 3 c x^4\right) \arctan\left(ax\right)
$$

Verification of antiderivative is not currently implemented for this CAS.

[In] integrate(x^3\*(a^2\*c\*x^2+c)\*arctan(a\*x),x, algorithm="maxima")

[Out]  $-1/180*a*((6*a^4*c*x^5 + 5*a^2*c*x^3 - 15*c*x)/a^4 + 15*c*arctan(a*x)/a^5)$ +  $1/12*(2*a^2*c*x^6 + 3*c*x^4)*arctan(a*x)$ 

**mupad**  $[B]$  time = 0.31, size = 57, normalized size = 0.83

$$
-\frac{c (15 \tan (a x)-15 a x+5 a^3 x^3+6 a^5 x^5-45 a^4 x^4 \tan (a x)-30 a^6 x^6 \tan (a x))}{180 a^4}
$$

Verification of antiderivative is not currently implemented for this CAS.

[In]  $int(x^3*atan(a*x)*(c + a^2*cx^2),x)$ 

[Out]  $-(c*(15*atan(axx) - 15*ax + 5*a^3*x^3 + 6*a^5*x^5 - 45*a^4*x^4*atan(axx) -$ 30\*a^6\*x^6\*atan(a\*x)))/(180\*a^4)

**sympy**  $[A]$  time = 1.46, size = 65, normalized size = 0.94

$$
\begin{cases}\n\frac{a^2 c x^6 \operatorname{atan}(ax)}{6} - \frac{ac x^5}{30} + \frac{c x^4 \operatorname{atan}(ax)}{4} - \frac{c x^3}{36a} + \frac{c x}{12a^3} - \frac{c \operatorname{atan}(ax)}{12a^4} & \text{for } a \neq 0 \\
0 & \text{otherwise}\n\end{cases}
$$

Verification of antiderivative is not currently implemented for this CAS.

[In]  $integrate(x**3*(a***2*c***2+c)*atan(a*x),x)$ 

```
[Out] Piecewise((a**2*c*x**6*atan(a*x)/6 - a*c*x**5/30 + c*x**4*atan(a*x)/4 - c*x**3/(36*a) + c*x/(12*a**3) - c*atan(a*x)/(12*a**4), Ne(a, 0)), (0, True))
```
**3.150** 
$$
\int x^2 (c + a^2 c x^2) \tan^{-1}(ax) dx
$$

$$
\frac{1}{5}a^{2}cx^{5}\tan^{-1}(ax) + \frac{c\log(a^{2}x^{2}+1)}{15a^{3}} - \frac{1}{20}acx^{4} + \frac{1}{3}cx^{3}\tan^{-1}(ax) - \frac{cx^{2}}{15a}
$$

 $[0$ ut] -1/15\*c\*x^2/a-1/20\*a\*c\*x^4+1/3\*c\*x^3\*arctan(a\*x)+1/5\*a^2\*c\*x^5\*arctan(a\*x)+ 1/15\*c\*ln(a^2\*x^2+1)/a^3

**Rubi**  $[A]$  time = 0.09, antiderivative size = 66, normalized size of antiderivative  $= 1.00$ , number of steps used  $= 9$ , number of rules used  $= 4$ , integrand size  $= 18$ ,  $\frac{\text{number of rules}}{\text{integrand size}} = 0.222$ , Rules used = {4950, 4852, 266, 43}

$$
\frac{c \log (a^2 x^2 + 1)}{15a^3} + \frac{1}{5}a^2 cx^5 \tan^{-1}(ax) - \frac{1}{20}acx^4 - \frac{cx^2}{15a} + \frac{1}{3}cx^3 \tan^{-1}(ax)
$$

Antiderivative was successfully verified.

[In] Int $[x^2*(c + a^2*cx^2)*ArcTan[a*x],x]$ 

[Out]  $-(c*x^2)/(15*a) - (a*c*x^4)/20 + (c*x^3*ArcTan[a*x])/3 + (a^2*c*x^5*ArcTan[$  $a*x$ ])/5 +  $(c*Log[1 + a^2*x^2]/(15*a^3)$ 

#### Rule 43

 $Int[((a_{-}.) + (b_{-})*(x_{-}))^-(m_{-}.)*((c_{-}.) + (d_{-}.)*(x_{-}))^-(n_{-}.)$ , x\_Symbol] :> Int [ExpandIntegrand[(a + b\*x)^m\*(c + d\*x)^n, x], x] /; FreeQ[{a, b, c, d, n}, x] && NeQ[b\*c - a\*d, 0] && IGtQ[m, 0] && ( !IntegerQ[n] || (EqQ[c, 0] && Le  $Q[7*m + 4*n + 4, 0])$  || LtQ $[9*m + 5*(n + 1), 0]$  || GtQ $[m + n + 2, 0])$ 

#### Rule 266

 $Int[(x_{})^(m_{})^*(a_{})^ + (b_{})^*(x_{})^*(n_{}))^*(p_{})$ , x\_Symbol] :> Dist $[1/n,$  Subst $[$ Int[x^(Simplify[(m + 1)/n] - 1)\*(a + b\*x)^p, x], x, x^n], x] /; FreeQ[{a, b , m, n, p}, x] && IntegerQ[Simplify[(m + 1)/n]]

#### Rule 4852

 $Int[((a_{-.}) + ArcTan[(c_{-.})*(x_{-})]*(b_{-.}))^(p_{-.})*(d_{-.})*(x_{-}))^(m_{-.}), x_Symbol]$ :> Simp[( $(d*x)^{m}$  + 1)\*(a + b\*ArcTan[c\*x])^p)/( $d*(m + 1)$ ), x] - Dist[(b\*c\*p )/(d\*(m + 1)), Int[((d\*x)^(m + 1)\*(a + b\*ArcTan[c\*x])^(p - 1))/(1 + c^2\*x^2 ), x], x] /; FreeQ[{a, b, c, d, m}, x] && IGtQ[p, 0] && (EqQ[p, 1] || Integ  $erQ[m]$ ) && NeQ $[m, -1]$ 

#### Rule 4950

Int $[(a_*) + ArcTan[(c_*)*(x_*)]((b_*))(p_*)*((f_*)*(x_*))^m((m_*)*((d_* + (e_*)))^m)(m_*))$  $(*)*(x_{-})^2)^{(q_{-})}, x_{-}Symbo1]$  :> Dist[d, Int[(f\*x)^m\*(d + e\*x^2)^(q - 1)\*(a +  $b*ArcTan[c*x])^p, x, x] + Dist[(c^2*d)/f^2, Int[(f*x)^(m + 2)*(d + e*x^2)]^p$  $(q - 1)*(a + b*ArcTan[c*x])^p, x], x]$  /; FreeQ[{a, b, c, d, e, f, m}, x] && EqQ[e, c^2\*d] && GtQ[q, 0] && IGtQ[p, 0] && (RationalQ[m] || (EqQ[p, 1] && IntegerQ[q]))

#### Rubi steps

2

$$
\int x^2 (c + a^2 c x^2) \tan^{-1}(ax) dx = c \int x^2 \tan^{-1}(ax) dx + (a^2 c) \int x^4 \tan^{-1}(ax) dx
$$
  
\n
$$
= \frac{1}{3} c x^3 \tan^{-1}(ax) + \frac{1}{5} a^2 c x^5 \tan^{-1}(ax) - \frac{1}{3} (ac) \int \frac{x^3}{1 + a^2 x^2} dx - \frac{1}{5} (a^3 c) \int \frac{x^5}{1 + a^2 x^2}
$$
  
\n
$$
= \frac{1}{3} c x^3 \tan^{-1}(ax) + \frac{1}{5} a^2 c x^5 \tan^{-1}(ax) - \frac{1}{6} (ac) \text{ Subst} \left( \int \frac{x}{1 + a^2 x} dx, x, x^2 \right) - \frac{1}{10} (a^2 x^2 + a^2 x^2) + \frac{1}{10} (a^2 x^2 + a^2 x^3) + \frac{1}{5} a^2 x^3 \tan^{-1}(ax) + \frac{1}{5} a^2 x^5 \tan^{-1}(ax) - \frac{1}{6} (ac) \text{ Subst} \left( \int \left( \frac{1}{a^2} - \frac{1}{a^2 \left( 1 + a^2 x \right)} \right) dx, x \right)
$$
  
\n
$$
= -\frac{cx^2}{15a} - \frac{1}{20} acx^4 + \frac{1}{3} cx^3 \tan^{-1}(ax) + \frac{1}{5} a^2 cx^5 \tan^{-1}(ax) + \frac{c \log(1 + a^2 x^2)}{15a^3}
$$

**Mathematica**  $[A]$  time = 0.02, size = 66, normalized size = 1.00

$$
\frac{1}{5}a^2cx^5\tan^{-1}(ax) + \frac{c\log\left(a^2x^2+1\right)}{15a^3} - \frac{1}{20}acx^4 + \frac{1}{3}cx^3\tan^{-1}(ax) - \frac{cx^2}{15a}
$$

Antiderivative was successfully verified.

[In] Integrate[ $x^2*(c + a^2*cx^2)*ArcTan[a*x],x$ ]

[Out]  $-1/15*(c*x^2)/a - (a*c*x^4)/20 + (c*x^3*ArcTan[a*x])/3 + (a^2*c*x^5*ArcTan[$  $a*x$ ])/5 +  $(c*Log[1 + a^2*x^2]/(15*a^3)$ 

**fricas**  $[A]$  time = 0.68, size = 62, normalized size = 0.94

$$
-\frac{3 a^4 c x^4 + 4 a^2 c x^2 - 4 \left(3 a^5 c x^5 + 5 a^3 c x^3\right) \arctan\left(ax\right) - 4 c \log\left(a^2 x^2 + 1\right)}{60 a^3}
$$

Verification of antiderivative is not currently implemented for this CAS.

[In] integrate(x^2\*(a^2\*c\*x^2+c)\*arctan(a\*x),x, algorithm="fricas")

[Out]  $-1/60*(3*a^4*c*x^4 + 4*a^2*c*x^2 - 4*(3*a^5*c*x^5 + 5*a^3*c*x^3)*arctan(a*x)$ ) -  $4 * c * log(a^2 * x^2 + 1) / a^3$ 

**giac**  $[F]$  time = 0.00, size = 0, normalized size = 0.00

 $sage_0x$ 

Verification of antiderivative is not currently implemented for this CAS.

[In] integrate(x^2\*(a^2\*c\*x^2+c)\*arctan(a\*x),x, algorithm="giac")

[Out] sage0\*x

**maple**  $[A]$  time = 0.03, size = 57, normalized size = 0.86

$$
-\frac{cx^{2}}{15a} - \frac{ac x^{4}}{20} + \frac{cx^{3} \arctan (ax)}{3} + \frac{a^{2}cx^{5} \arctan (ax)}{5} + \frac{c \ln (a^{2}x^{2} + 1)}{15a^{3}}
$$

Verification of antiderivative is not currently implemented for this CAS.

[In]  $int(x^2*(a^2*cx^2+c)*arctan(ax*x),x)$ 

 $[Out] -1/15*c*x^2/a-1/20*a*c*x^4+1/3*c*x^3*arctan(a*x)+1/5*a^2*c*x^5*arctan(a*x)+$ 1/15\*c\*ln(a^2\*x^2+1)/a^3

 $maxima [A]$  time = 0.32, size = 63, normalized size = 0.95

$$
-\frac{1}{60}a\left(\frac{3 a^{2}cx^{4}+4 cx^{2}}{a^{2}}-\frac{4 c \log (a^{2}x^{2}+1)}{a^{4}}\right)+\frac{1}{15}\left(3 a^{2}cx^{5}+5 cx^{3}\right)\arctan (ax)
$$

Verification of antiderivative is not currently implemented for this CAS.

[In] integrate(x^2\*(a^2\*c\*x^2+c)\*arctan(a\*x),x, algorithm="maxima")

[Out]  $-1/60*ax((3*a^2*c*x^4 + 4*c*x^2)/a^2 - 4*c*log(a^2*x^2 + 1)/a^4) + 1/15*(3*$  $a^2*c*x^5 + 5*c*x^3)*arctan(a*x)$ 

**mupad**  $[B]$  time = 0.23, size = 58, normalized size = 0.88

$$
\frac{\frac{c\ln(a^2x^2+1)}{15} - \frac{a^2cx^2}{15}}{a^3} + \frac{cx^3\,\text{atan}\,(ax)}{3} - \frac{a\,c\,x^4}{20} + \frac{a^2\,c\,x^5\,\text{atan}\,(ax)}{5}
$$

Verification of antiderivative is not currently implemented for this CAS.

[In]  $int(x^2*atan(a*x)*(c + a^2*cx^2),x)$ 

[Out]  $((c * log(a^2 * x^2 + 1))/15 - (a^2 * c * x^2)/15)/a^3 + (c * x^3 * atan(a * x))/3 - (a * c$  $*x^4)/20 + (a^2*c*x^5*atan(a*x))/5$ 

**sympy**  $[A]$  time = 1.00, size = 61, normalized size = 0.92

$$
\begin{cases}\n\frac{a^2 c x^5 \text{ atan}(ax)}{5} - \frac{ac x^4}{20} + \frac{c x^3 \text{atan}(ax)}{3} - \frac{c x^2}{15a} + \frac{c \log\left(x^2 + \frac{1}{a^2}\right)}{15a^3} & \text{for } a \neq 0 \\
0 & \text{otherwise}\n\end{cases}
$$

Verification of antiderivative is not currently implemented for this CAS.

[In]  $integrate(x**2*(a***2*c***2+c)*atan(a*x),x)$ 

```
[Out] Piecewise((a**2*c*x**5*atan(a*x)/5 - a*c*x**4/20 + c*x**3*atan(a*x)/3 - c*x
**2/(15*a) + c*log(x**2 + a**(-2))/(15*a**3), Ne(a, 0)), (0, True))
```

$$
3.151 \qquad \int x \left( c + a^2 c x^2 \right) \tan^{-1}(ax) \, dx
$$

$$
\frac{c\left(a^2x^2+1\right)^2\tan^{-1}(ax)}{4a^2} - \frac{1}{12}acx^3 - \frac{cx}{4a}
$$

 $[Out] -1/4*c*x/a-1/12*a*c*x^3+1/4*c*(a^2*x^2+1)^2*arctan(a*x)/a^2$ 

**Rubi**  $[A]$  time = 0.02, antiderivative size = 42, normalized size of antiderivative  $= 1.00$ , number of steps used  $= 2$ , number of rules used  $= 1$ , integrand size  $= 16$ ,  $\frac{\text{number of rules}}{\text{integrand size}} = 0.062$ , Rules used = {4930}

$$
\frac{c (a^2 x^2 + 1)^2 \tan^{-1}(ax)}{4a^2} - \frac{1}{12} acx^3 - \frac{cx}{4a}
$$

Antiderivative was successfully verified.

[In] Int $[x*(c + a^2*cx^2)*ArcTan[a*x],x]$  $[Out] - (c*x)/(4*a) - (a*c*x^3)/12 + (c*(1 + a^2*x^2)^2*ArcTan[a*x])/(4*a^2)$ Rule 4930

Int $[(a_*) + ArcTan[(c_*)*(x_*)](b_*)^*(b_*)^*(x_*)*(d_*) + (e_*)*(x_*)^2^*(q_*)$ .), x\_Symbol] :> Simp[((d + e\*x^2)^(q + 1)\*(a + b\*ArcTan[c\*x])^p)/(2\*e\*(q + 1)), x] - Dist $[(b*p)/(2*c*(q + 1))$ , Int $[(d + e*x^2)^q*(a + b*ArcTan[c*x])^2]$  $(p - 1), x, x]$ , x] /; FreeQ[{a, b, c, d, e, q}, x] && EqQ[e, c<sup>2\*d]</sup> && GtQ[p, 0] && NeQ[q, -1]

Rubi steps

$$
\int x (c + a^2 c x^2) \tan^{-1}(ax) dx = \frac{c (1 + a^2 x^2)^2 \tan^{-1}(ax)}{4a^2} - \frac{\int (c + a^2 c x^2) dx}{4a}
$$

$$
= -\frac{cx}{4a} - \frac{1}{12} ac x^3 + \frac{c (1 + a^2 x^2)^2 \tan^{-1}(ax)}{4a^2}
$$

**Mathematica**  $[A]$  time = 0.00, size = 58, normalized size = 1.38

$$
\frac{1}{4}a^{2}cx^{4}\tan^{-1}(ax) + \frac{c\tan^{-1}(ax)}{4a^{2}} - \frac{1}{12}acx^{3} + \frac{1}{2}cx^{2}\tan^{-1}(ax) - \frac{cx}{4a}
$$

Antiderivative was successfully verified.

[In] Integrate[ $x*(c + a^2*c*x^2)*ArcTan[a*x],x]$ 

[Out]  $-1/4*(-*x)/a - (a*c*x^3)/12 + (c*ArcTan[a*x])/(4*a^2) + (c*x^2*ArcTan[a*x])$ /2 + (a^2\*c\*x^4\*ArcTan[a\*x])/4

**fricas**  $[A]$  time = 0.61, size = 44, normalized size = 1.05

$$
-\frac{a^3cx^3 + 3acx - 3(a^4cx^4 + 2a^2cx^2 + c)\arctan(ax)}{12a^2}
$$

Verification of antiderivative is not currently implemented for this CAS.

[In] integrate(x\*(a^2\*c\*x^2+c)\*arctan(a\*x),x, algorithm="fricas")

[Out]  $-1/12*(a^3*c*x^3 + 3*a*c*x - 3*(a^4*c*x^4 + 2*a^2*c*x^2 + c)*arctan(a*x))/a$  $\sim$ 

**giac**  $[F]$  time = 0.00, size = 0, normalized size = 0.00

 $sage_0x$ 

Verification of antiderivative is not currently implemented for this CAS.

[In] integrate(x\*(a^2\*c\*x^2+c)\*arctan(a\*x),x, algorithm="giac")

[Out] sage0\*x

**maple**  $[A]$  time = 0.02, size = 49, normalized size = 1.17

$$
\frac{a^2c\arctan\left(ax\right)x^4}{4} + \frac{c\arctan\left(ax\right)x^2}{2} - \frac{ac\,x^3}{12} - \frac{cx}{4a} + \frac{c\arctan\left(ax\right)}{4a^2}
$$

Verification of antiderivative is not currently implemented for this CAS.

[In]  $int(x*(a^2*c*x^2+c)*arctan(a*x),x)$ 

[Out]  $1/4*a^2*c*arctan(a*x)*x^4+1/2*c*arctan(a*x)*x^2-1/12*a*c*x^3-1/4*c*x/a+1/4/$ a^2\*c\*arctan(a\*x)

**maxima**  $[A]$  time = 0.33, size = 50, normalized size = 1.19

$$
\frac{(a^{2}cx^{2}+c)^{2}\arctan (ax)}{4 a^{2}c} - \frac{a^{2}c^{2}x^{3}+3 c^{2}x}{12 ac}
$$

Verification of antiderivative is not currently implemented for this CAS.

[In] integrate(x\*(a^2\*c\*x^2+c)\*arctan(a\*x),x, algorithm="maxima")

[Out]  $1/4*(a^2*c*x^2 + c)^2*arctan(axx)/(a^2*c) - 1/12*(a^2*c^2*x^3 + 3*c^2*x)/(a^2*ca^2*x^2)$ \*c)

**mupad**  $[B]$  time = 0.48, size = 48, normalized size = 1.14

$$
\frac{\frac{c \tan(a x)}{4} - \frac{a c x}{4}}{a^2} + \frac{c x^2 \tan(a x)}{2} - \frac{a c x^3}{12} + \frac{a^2 c x^4 \tan(a x)}{4}
$$

Verification of antiderivative is not currently implemented for this CAS.

[In]  $int(x*atan(a*x)*(c + a^2*cx^2),x)$ 

[Out]  $((c*atan(a*x))/4 - (a*cx)/4)/a^2 + (c*x^2*atan(a*x))/2 - (a*cx^3)/12 + (a*cx^2)/4)$  $\hat{2}$ \*c\*x $\hat{4}$ \*atan(a\*x))/4

**sympy**  $[A]$  time = 0.80, size = 54, normalized size = 1.29

$$
\begin{cases}\n\frac{a^2 c x^4 \tan(ax)}{4} - \frac{ac x^3}{12} + \frac{c x^2 \tan(ax)}{2} - \frac{cx}{4a} + \frac{c \tan(ax)}{4a^2} & \text{for } a \neq 0 \\
0 & \text{otherwise}\n\end{cases}
$$

Verification of antiderivative is not currently implemented for this CAS.

```
[In] integrate(x*(a**2*c*x**2+c)*atan(a*x),x)
```

```
[Out] Piecewise((a**2*c*x**4*atan(a*x)/4 - a*c*x**3/12 + c*x**2*atan(a*x)/2 - c*x/(4*a) + c*atan(a*x)/(4*a**2), Ne(a, 0)), (0, True)
```

$$
3.152 \qquad \int \left( c + a^2 c x^2 \right) \tan^{-1}(ax) \, dx
$$

$$
\frac{1}{3}a^2cx^3\tan^{-1}(ax) - \frac{c\log(a^2x^2+1)}{3a} - \frac{1}{6}acx^2 + cx\tan^{-1}(ax)
$$

[Out]  $-1/6*a*c*x^2+c*x*arctan(a*x)+1/3*a^2*c*x^3*arctan(a*x)-1/3*c*ln(a^2*x^2+1)/$ a

**Rubi**  $[A]$  time = 0.02, antiderivative size = 65, normalized size of antiderivative  $= 1.30$ , number of steps used  $= 3$ , number of rules used  $= 3$ , integrand size  $= 15$ ,  $\frac{\text{number of rules}}{\text{integrand size}} = 0.200$ , Rules used = {4878, 4846, 260}

$$
-\frac{c(a^2x^2+1)}{6a} - \frac{c\log(a^2x^2+1)}{3a} + \frac{1}{3}cx(a^2x^2+1)\tan^{-1}(ax) + \frac{2}{3}cx\tan^{-1}(ax)
$$

Antiderivative was successfully verified.

[In]  $Int[(c + a^2*cx^2)*ArcTan[a*x],x]$ 

[Out]  $-(c*(1 + a^2*x^2))/(6*a) + (2*c*x*ArcTan[a*x])/3 + (c*x*(1 + a^2*x^2)*ArcTa$  $n[a*x]/3 - (c*Log[1 + a^2*x^2])/3* a)$ 

#### Rule 260

 $Int[(x_-)^(m_-)/((a_-) + (b_-)*(x_-)^(n_-)), x_Symbol] \implies Simp[Log[RemoveContent$  $t[a + b*x^n, x]]/(b*n), x]$  /; FreeQ[{a, b, m, n}, x] && EqQ[m, n - 1]

# Rule 4846

 $Int[((a_{-}.) + ArcTan[(c_{-}.)*(x_{-})]*(b_{-}.))^(p_{-}.), x_Symbol]$  :> Simp[x\*(a + b\*Ar cTan[c\*x])^p, x] - Dist[b\*c\*p, Int[(x\*(a + b\*ArcTan[c\*x])^(p - 1))/(1 + c^2  $*x^2$ , x], x] /; FreeQ[{a, b, c}, x] && IGtQ[p, 0]

### Rule 4878

 $Int[((a_{-}.) + ArcTan[(c_{-}.)*(x_{-})]*(b_{-}.))*((d_{-}) + (e_{-}.)*(x_{-})^2)(q_{-}.), x_{-Symbo})$ 1] :>  $-\text{Simp}[(b*(d + e*x^2)^q)/(2*c*q*(2*q + 1)), x] + (\text{Dist}[(2*d*q)/(2*q +$ 1),  $Int[(d + e*x^2)^{(q - 1)*(a + b*ArCTan[c*x]), x], x] + Simp[(x*(d + e*x^2))$ 2)^q\*(a + b\*ArcTan[c\*x]))/(2\*q + 1), x]) /; FreeQ[{a, b, c, d, e}, x] && Eq Q[e, c^2\*d] && GtQ[q, 0]

### Rubi steps

$$
\int \left(c + a^2 c x^2\right) \tan^{-1}(ax) dx = -\frac{c\left(1 + a^2 x^2\right)}{6a} + \frac{1}{3} c x \left(1 + a^2 x^2\right) \tan^{-1}(ax) + \frac{1}{3} (2c) \int \tan^{-1}(ax) dx
$$
  
\n
$$
= -\frac{c\left(1 + a^2 x^2\right)}{6a} + \frac{2}{3} c x \tan^{-1}(ax) + \frac{1}{3} c x \left(1 + a^2 x^2\right) \tan^{-1}(ax) - \frac{1}{3} (2ac) \int \frac{x}{1 + a^2 x^2} dx
$$
  
\n
$$
= -\frac{c\left(1 + a^2 x^2\right)}{6a} + \frac{2}{3} c x \tan^{-1}(ax) + \frac{1}{3} c x \left(1 + a^2 x^2\right) \tan^{-1}(ax) - \frac{c \log\left(1 + a^2 x^2\right)}{3a}
$$

**Mathematica**  $[A]$  time = 0.01, size = 50, normalized size = 1.00

$$
\frac{1}{3}a^{2}cx^{3}\tan^{-1}(ax) - \frac{c\log(a^{2}x^{2}+1)}{3a} - \frac{1}{6}acx^{2} + cx\tan^{-1}(ax)
$$

Antiderivative was successfully verified.

[In] Integrate  $[(c + a^2 * c * x^2) * ArcTan[a * x], x]$  $[Out] -1/6*(a*c*x^2) + c*x*ArcTan[a*x] + (a^2*c*x^3*ArcTan[a*x])/3 - (c*Log[1 + a$  $^2*x^2]$ )/(3\*a)

**fricas**  $[A]$  time = 1.01, size = 47, normalized size = 0.94

$$
-\frac{a^2cx^2 - 2(a^3cx^3 + 3acx)\arctan(ax) + 2c\log(a^2x^2 + 1)}{6a}
$$

Verification of antiderivative is not currently implemented for this CAS.

[In] integrate((a^2\*c\*x^2+c)\*arctan(a\*x),x, algorithm="fricas")  $[Out] -1/6*(a^2*c*x^2 - 2*(a^3*c*x^3 + 3*ax*c*x)*arctan(axx) + 2*c*log(a^2*x^2 + 1)$ ))/a **giac**  $[F]$  time = 0.00, size = 0, normalized size = 0.00

 $sage_0x$ 

Verification of antiderivative is not currently implemented for this CAS.

[In] integrate((a^2\*c\*x^2+c)\*arctan(a\*x),x, algorithm="giac") [Out] sage0\*x

**maple**  $[A]$  time = 0.02, size = 45, normalized size = 0.90

$$
-\frac{ax^2c}{6} + cx \arctan(ax) + \frac{a^2cx^3\arctan(ax)}{3} - \frac{c\ln\left(a^2x^2+1\right)}{3a}
$$

Verification of antiderivative is not currently implemented for this CAS.

[In]  $int((a^2*c*x^2+c)*arctan(a*x),x)$ 

[Out]  $-1/6*a*x^2*c+c*x*arctan(a*x)+1/3*a^2*c*x^3*arctan(a*x)-1/3*c*ln(a^2*x^2+1)/$ a

**maxima**  $[A]$  time = 0.33, size = 45, normalized size = 0.90

$$
-\frac{1}{6}\left(cx^2 + \frac{2c\log\left(a^2x^2 + 1\right)}{a^2}\right)a + \frac{1}{3}\left(a^2cx^3 + 3cx\right)\arctan\left(ax\right)
$$

Verification of antiderivative is not currently implemented for this CAS.

[In] integrate((a^2\*c\*x^2+c)\*arctan(a\*x),x, algorithm="maxima")

[Out]  $-1/6*(c*x^2 + 2*c*log(a^2*x^2 + 1)/a^2)*a + 1/3*(a^2*x^3 + 3*c*x)*arctan($ a\*x)

**mupad**  $[B]$  time = 0.16, size = 46, normalized size = 0.92

$$
-\frac{c (2 \ln (a^{2} x^{2} + 1) + a^{2} x^{2} - 2 a^{3} x^{3} \text{ atan} (a x) - 6 a x \text{ atan} (a x))}{6 a}
$$

Verification of antiderivative is not currently implemented for this CAS.

```
[In] int(atan(a*x)*(c + a^2*c*x^2),x)[Out] -(c*(2*log(a^2*x^2 + 1) + a^2*x^2 - 2*a^3*x^3*atan(a*x) - 6*a*x*atan(a*x)))/(6 * a)
```
**sympy**  $[A]$  time = 0.57, size = 48, normalized size = 0.96

$$
\begin{cases}\n\frac{a^2cx^3 \operatorname{atan}(ax)}{3} - \frac{acx^2}{6} + cx \operatorname{atan}(ax) - \frac{c \log\left(x^2 + \frac{1}{a^2}\right)}{3a} & \text{for } a \neq 0 \\
0 & \text{otherwise}\n\end{cases}
$$

Verification of antiderivative is not currently implemented for this CAS.

[In] integrate((a\*\*2\*c\*x\*\*2+c)\*atan(a\*x), x)

```
[Out] Piecewise((a**2*c*x**3*atan(a*x)/3 - a*c*x**2/6 + c*x*atan(a*x) - c*log(x**)2 + a**(-2)/(3*a), Ne(a, 0)), (0, True))
```
3.153 
$$
\int \frac{(c+a^2cx^2)\tan^{-1}(ax)}{x} dx
$$

$$
\frac{1}{2}a^2cx^2\tan^{-1}(ax) + \frac{1}{2}ic\text{Li}_2(-iax) - \frac{1}{2}ic\text{Li}_2(iax) - \frac{acx}{2} + \frac{1}{2}c\tan^{-1}(ax)
$$

[Out]  $-1/2*a*c*x+1/2*c*arctan(a*x)+1/2*a^2*c*x^2*arctan(a*x)+1/2*I*c*polylog(2,-I)$ \*a\*x)-1/2\*I\*c\*polylog(2,I\*a\*x)

**Rubi**  $[A]$  time = 0.07, antiderivative size = 62, normalized size of antiderivative  $= 1.00$ , number of steps used  $= 7$ , number of rules used  $= 6$ , integrand size  $= 18$ ,  $\frac{\text{number of rules}}{\text{integrand size}} = 0.333$ , Rules used = {4950, 4848, 2391, 4852, 321, 203}

$$
\frac{1}{2}ic \text{PolyLog}(2, -iax) - \frac{1}{2}ic \text{PolyLog}(2, iax) + \frac{1}{2}a^2cx^2 \tan^{-1}(ax) - \frac{acx}{2} + \frac{1}{2}c \tan^{-1}(ax)
$$

Antiderivative was successfully verified.

[In] Int $[(c + a^2 * c * x^2) * ArcTan[a * x]) / x, x]$ 

 $[Out] - (a * c * x)/2 + (c * ArcTan[a * x])/2 + (a^2 * c * x^2 * ArcTan[a * x])/2 + (I/2)*c * PolyLo$  $g[2, (-1)*a*x] - (1/2)*c*PolyLog[2, 1}*a*x]$ 

#### Rule 203

 $Int[((a_+) + (b_+) * (x_-)^2)^(-1), x_Symb01]$  :>  $Simp[(1 * ArcTan[(Rt[b, 2] * x)/Rt$ [a, 2]])/(Rt[a, 2]\*Rt[b, 2]), x] /; FreeQ[{a, b}, x] && PosQ[a/b] && (GtQ[a , 0] || GtQ[b, 0])

#### Rule 321

 $Int[((c_{{}_{-}})*(x_{{}_{-}})*(a_{{}_{-}}) + (b_{{}_{-}})*(x_{{}_{-}})^(n_{{}_{-}}))^(p_{{}_{-}}$ , x\_Symbol] :> Simp[(c^(  $n - 1)*(c*x)^{(m - n + 1)*(a + b*x^n)(p + 1))/(b*(m + n*p + 1)), x] - Dist[$  $(ax^c^n*(m - n + 1))/(b*(m + n*p + 1)), Int[(c*x)^m(m - n)*(a + b*x^n)^p, x],$ x] /; FreeQ[{a, b, c, p}, x] && IGtQ[n, 0] && GtQ[m, n - 1] && NeQ[m + n\*p + 1, 0] && IntBinomialQ[a, b, c, n, m, p, x]

### Rule 2391

 $Int[Log[(c_{.})*((d_{.}) + (e_{.})*(x_{.})^(n_{.}))]/(x_{.})$ ,  $x_{.}Symbol]$  :>  $-Simp[PolyLog[2]$ , -(c\*e\*x^n)]/n, x] /; FreeQ[{c, d, e, n}, x] && EqQ[c\*d, 1]

#### Rule 4848

 $Int[((a_{\_}) + ArcTan[(c_{\_}) * (x_{\_})] * (b_{\_}) ) / (x_{\_})$ ,  $x_{\_Symbol}]$  :> Simp[a\*Log[x], x] + (Dist[(I\*b)/2, Int[Log[1 - I\*c\*x]/x, x], x] - Dist[(I\*b)/2, Int[Log[1 +  $I*c*x]/x$ , x], x]) /; FreeQ[{a, b, c}, x]

### Rule 4852

Int $[(a_*) + ArcTan[(c_*)*(x_*)](b_*)^*(b_*)^*(q_-)*((d_*)*(x_*))^*(m_-), x_Symbol]$ :> Simp[ $((d*x)^{(m + 1)*(a + b*ArCTan[c*x]))^{m}$ ]/( $d*(m + 1)$ ), x] - Dist[(b\*c\*p )/(d\*(m + 1)), Int[((d\*x)^(m + 1)\*(a + b\*ArcTan[c\*x])^(p - 1))/(1 + c^2\*x^2 ), x], x] /; FreeQ[{a, b, c, d, m}, x] && IGtQ[p, 0] && (EqQ[p, 1] || Integ  $erQ[m]$ ) && Ne $Q[m, -1]$ 

#### Rule 4950

Int $[(a_*) + ArcTan[(c_*)*(x_*)](b_*)^*(b_*)^*(f_*)*(x_*)^*(m_*^*(d_*^*) + (e_*.$  $(*)*(x_0^2)^(q_$ .), x\_Symbol] :> Dist[d, Int[(f\*x)^m\*(d + e\*x^2)^(q - 1)\*(a +

b\*ArcTan[c\*x])^p, x], x] + Dist[(c^2\*d)/f^2, Int[(f\*x)^(m + 2)\*(d + e\*x^2)^  $(q - 1)*(a + b*ArcTan[c*x])^p, x, x]$ , x] /; FreeQ[{a, b, c, d, e, f, m}, x] && EqQ[e, c^2\*d] && GtQ[q, 0] && IGtQ[p, 0] && (RationalQ[m] || (EqQ[p, 1] && IntegerQ[q]))

Rubi steps

$$
\int \frac{(c+a^2cx^2)\tan^{-1}(ax)}{x} dx = c \int \frac{\tan^{-1}(ax)}{x} dx + (a^2c) \int x \tan^{-1}(ax) dx
$$
  
\n
$$
= \frac{1}{2}a^2cx^2 \tan^{-1}(ax) + \frac{1}{2}(ic) \int \frac{\log(1-iax)}{x} dx - \frac{1}{2}(ic) \int \frac{\log(1+iax)}{x} dx - \frac{1}{2}(a^3c)
$$
  
\n
$$
= -\frac{1}{2}acx + \frac{1}{2}a^2cx^2 \tan^{-1}(ax) + \frac{1}{2}icLi_2(-iax) - \frac{1}{2}icLi_2(iax) + \frac{1}{2}(ac) \int \frac{1}{1+a^2x^2} dx
$$
  
\n
$$
= -\frac{1}{2}acx + \frac{1}{2}c \tan^{-1}(ax) + \frac{1}{2}a^2cx^2 \tan^{-1}(ax) + \frac{1}{2}icLi_2(-iax) - \frac{1}{2}icLi_2(iax)
$$

**Mathematica**  $[A]$  time = 0.00, size = 62, normalized size = 1.00

$$
\frac{1}{2}a^{2}cx^{2}\tan^{-1}(ax) + \frac{1}{2}ic\text{Li}_{2}(-iax) - \frac{1}{2}ic\text{Li}_{2}(iax) - \frac{acx}{2} + \frac{1}{2}c\tan^{-1}(ax)
$$

Antiderivative was successfully verified.

[In] Integrate[ $((c + a^2 * c * x^2) * ArcTan[a * x])/x, x]$ [Out]  $-1/2*(a*c*x) + (c*ArcTan[a*x])/2 + (a^2*c*x^2*ArcTan[a*x])/2 + (I/2)*c*Poly$ Log[2,  $(-1)*a*x$ ] -  $(1/2)*c*PolyLog[2, 1}*a*x]$ 

**fricas**  $[F]$  time = 0.50, size = 0, normalized size = 0.00

integral 
$$
\left( \frac{(a^2cx^2 + c) \arctan (ax)}{x}, x \right)
$$

Verification of antiderivative is not currently implemented for this CAS.

[In] integrate((a^2\*c\*x^2+c)\*arctan(a\*x)/x,x, algorithm="fricas") [Out] integral( $(a^2*c*x^2 + c)*arctan(a*x)/x, x)$ **giac**  $[F]$  time = 0.00, size = 0, normalized size = 0.00

 $sage_0x$ 

Verification of antiderivative is not currently implemented for this CAS.

[In] integrate((a^2\*c\*x^2+c)\*arctan(a\*x)/x,x, algorithm="giac")

[Out] sage0\*x

**maple**  $[A]$  time = 0.05, size = 93, normalized size = 1.50

$$
\frac{a^2c x^2 \arctan (ax)}{2} + c \arctan (ax) \ln (ax) + \frac{i \ln (ax) \ln (iax + 1)c}{2} - \frac{i \ln (ax) \ln (-iax + 1)c}{2} - \frac{i \text{dilog} (-iax + 1)c}{2} + \frac{i \text{dimg} (-iax + 1)c}{2}
$$

Verification of antiderivative is not currently implemented for this CAS.

[In]  $int((a^2*c*x^2+c)*arctan(a*x)/x,x)$ 

```
[Out] 1/2*a^2*c*x^2*arctan(a*x)+c*arctan(a*x)*ln(a*x)+1/2*I*ln(a*x)*ln(1+I*a*x)*c-1/2*I*ln(a*x)*ln(1-I*a*x)*c-1/2*I*dilog(1-I*a*x)*c+1/2*I*dilog(1+I*a*x)*c-
1/2*a*c*x+1/2*c*arctan(a*x)
```
**maxima**  $[A]$  time = 0.49, size = 66, normalized size = 1.06

$$
-\frac{1}{2}acx - \frac{1}{4}\pi c \log (a^{2}x^{2} + 1) + c \arctan (ax) \log (ax) + \frac{1}{2}(a^{2}cx^{2} + c) \arctan (ax) - \frac{1}{2}i c \text{Li}_{2} (iax + 1) + \frac{1}{2}i c \text{Li}_{2} (-iax + 1) + \frac{1}{2}i c \text{Li}_{2} (-iax + 1) - \frac{1}{2}i c \text{Li}_{2} (-iax + 1) + \frac{1}{2}i c \text{Li}_{2} (-iax + 1) - \frac{1}{2}i c \text{Li}_{2} (-iax + 1) - \frac{1}{2}i c \text{
$$

Verification of antiderivative is not currently implemented for this CAS.

```
[In] integrate((a^2*c*x^2+c)*arctan(a*x)/x,x, algorithm="maxima")
```
[Out]  $-1/2*axc*x - 1/4*pi*c*log(a^2*x^2 + 1) + c*arctan(a*x)*log(a*x) + 1/2*(a^2*x)$  $c*x^2$  + c)\*arctan(a\*x) - 1/2\*I\*c\*dilog(I\*a\*x + 1) + 1/2\*I\*c\*dilog(-I\*a\*x + 1)

**mupad**  $[B]$  time = 0.55, size = 57, normalized size = 0.92

$$
\begin{cases}\n0 & \text{if } a = 0 \\
a^2 c \operatorname{atan}(ax) \left(\frac{1}{2a^2} + \frac{x^2}{2}\right) - \frac{acx}{2} - \frac{c(\operatorname{Li}_2(1 - a \cdot 1i) - \operatorname{Li}_2(1 + a \cdot 1i))1i}{2} & \text{if } a \neq 0\n\end{cases}
$$

Verification of antiderivative is not currently implemented for this CAS.

```
[In] int((atan(a*x)*(c + a^2*c*x^2))/x,x)
```

```
[Out] piecewise(a == 0, 0, a ~= 0, - (c*(dilog(- a*x*1i + 1) - dilog(a*x*1i + 1))
*1i)/2 - (a*c*x)/2 + a^2*c*atan(a*x)*(1/(2*a^2) + x^2/2))
```
**sympy**  $[F]$  time = 0.00, size = 0, normalized size = 0.00

$$
c\left(\int \frac{\mathrm{atan}\,(ax)}{x}\,dx + \int a^2x\,\mathrm{atan}\,(ax)\,dx\right)
$$

Verification of antiderivative is not currently implemented for this CAS.

[In] integrate( $(a**2*c*x**2+c)*atan(a*x)/x,x)$ [Out]  $c*(\text{Integral}(\text{atan}(a*x)/x, x) + \text{Integral}(a**2*x*atan(a*x), x))$ 

3.154 
$$
\int \frac{(c+a^2cx^2)\tan^{-1}(ax)}{x^2} dx
$$

$$
-ac\log\left(a^2x^2+1\right) + a^2cx\tan^{-1}(ax) + ac\log(x) - \frac{c\tan^{-1}(ax)}{x}
$$

[Out]  $-c*arctan(a*x)/x+a^2*c*x*arctan(a*x)+a*c*ln(x)-a*c*ln(a^2*x^2+1)$ 

**Rubi**  $[A]$  time = 0.05, antiderivative size = 40, normalized size of antiderivative  $= 1.00$ , number of steps used  $= 8$ , number of rules used  $= 8$ , integrand size  $= 18$ ,  $\frac{\text{number of rules}}{\text{integrand size}} = 0.444$ , Rules used = {4950, 4852, 266, 36, 29, 31, 4846, 260}

$$
-ac \log (a^{2}x^{2} + 1) + a^{2}cx \tan^{-1}(ax) + ac \log(x) - \frac{c \tan^{-1}(ax)}{x}
$$

Antiderivative was successfully verified.

[In] Int $[((c + a^2 * c * x^2) * ArcTan[a * x]) / x^2, x]$  $[Out] -((c*ArcTan[a*x])/x) + a^2*c*x*ArcTan[a*x] + a*c*Log[x] - a*c*Log[1 + a^2*x$  $\hat{c}$ 

### Rule 29

 $Int[(x)^(-1), xSymbol]$  :> Simp $[Log[x], x]$ 

### Rule 31

Int $[(a_+) + (b_-,)*(x_-))^(-1)$ ,  $x_Symbo1]$  :> Simp[Log[RemoveContent[a + b\*x, x]]/b, x] /; FreeQ[{a, b}, x]

# Rule 36

 $Int[1/(((a_{-}.)+(b_{-}.)*(x_{-}))*((c_{-}.)+(d_{-}.)*(x_{-}))), x_{-}Symbol]$  :> Dist[b/(b\*c - a\*d),  $Int[1/(a + b*x), x]$ ,  $x$ ] -  $Dist[d/(b*c - a*d), Int[1/(c + d*x), x]$ ,  $x$ ] /; FreeQ[{a, b, c, d}, x] && NeQ[b\*c - a\*d, 0]

#### Rule 260

 $Int[(x])^(m_-)/((a_-) + (b_-)*(x_-)^(n_-))$ , x\_Symbol] :> Simp[Log[RemoveConten  $t[a + b*x^n, x]]/(b*n), x]$  /; FreeQ[{a, b, m, n}, x] && EqQ[m, n - 1]

### Rule 266

 $Int[(x_{})^(m_{})^*(a_{}) + (b_{})^*(x_{})^*(n_{}))^(p_{})$ , x\_Symbol] :> Dist[1/n, Subst[ Int[x^(Simplify[(m + 1)/n] - 1)\*(a + b\*x)^p, x], x, x^n], x] /; FreeQ[{a, b , m, n, p}, x] && IntegerQ[Simplify[(m + 1)/n]]

#### Rule 4846

 $Int[((a_{-}.) + ArcTan[(c_{-}.)*(x_{-})]*(b_{-}.))^c(p_{-}.), x_Symbol]$  :> Simp[x\*(a + b\*Ar cTan[c\*x])^p, x] - Dist[b\*c\*p, Int[(x\*(a + b\*ArcTan[c\*x])^(p - 1))/(1 + c^2  $*x^2$ , x], x] /; FreeQ[{a, b, c}, x] && IGtQ[p, 0]

#### Rule 4852

 $Int[((a_{-}.) + ArcTan[(c_{-}.)*(x_{-}))*(b_{-}.))^(p_{-}.)*(d_{-}.)*(x_{-}))^-(m_{-}.), x_Symbol]$ :> Simp[ $((d*x)^{\hat{}}(m + 1)*(a + b*ArcTan[c*x])^p)/((d*(m + 1)), x] - Dist[(b*c*p)]$ )/( $d*(m + 1)$ ), Int $[((d*x)^{(m + 1)*(a + b*ArcTan[c*x]))^{(p - 1)})/(1 + c^2*x^2)$  ), x], x] /; FreeQ[{a, b, c, d, m}, x] && IGtQ[p, 0] && (EqQ[p, 1] || Integ  $erQ[m]$ ) && NeQ $[m, -1]$ 

#### Rule 4950

 $Int[((a_{-}.) + ArcTan[(c_{-}.)*(x_{-})]*(b_{-}.))^c(p_{-}.)*(f_{-}.)*(x_{-}))^c(m_{-})*((d_{-}) + (e_{-}.$  $(*)*(x_{-})^2)^{(q_{-})}, x_{-}Symbo1]$  :> Dist[d, Int[(f\*x)^m\*(d + e\*x^2)^(q - 1)\*(a + b\*ArcTan[c\*x])^p, x], x] + Dist[(c^2\*d)/f^2, Int[(f\*x)^(m + 2)\*(d + e\*x^2)^  $(q - 1)*(a + b*ArcTan[c*x])^p, x, x]$ , x] /; FreeQ[{a, b, c, d, e, f, m}, x] && EqQ[e,  $c^2*d$ ] && GtQ[q, 0] && IGtQ[p, 0] && (RationalQ[m] || (EqQ[p, 1] && IntegerQ[q]))

#### Rubi steps

$$
\int \frac{(c+a^2cx^2)\tan^{-1}(ax)}{x^2} dx = c \int \frac{\tan^{-1}(ax)}{x^2} dx + (a^2c) \int \tan^{-1}(ax) dx
$$
  
\n
$$
= -\frac{c \tan^{-1}(ax)}{x} + a^2cx \tan^{-1}(ax) + (ac) \int \frac{1}{x(1+a^2x^2)} dx - (a^3c) \int \frac{x}{1+a^2x^2} dx
$$
  
\n
$$
= -\frac{c \tan^{-1}(ax)}{x} + a^2cx \tan^{-1}(ax) - \frac{1}{2}ac \log(1+a^2x^2) + \frac{1}{2}(ac) \text{Subst} \left(\int \frac{1}{x(1+a^2x^2)}\right) dx
$$
  
\n
$$
= -\frac{c \tan^{-1}(ax)}{x} + a^2cx \tan^{-1}(ax) - \frac{1}{2}ac \log(1+a^2x^2) + \frac{1}{2}(ac) \text{Subst} \left(\int \frac{1}{x} dx, x, x\right)
$$
  
\n
$$
= -\frac{c \tan^{-1}(ax)}{x} + a^2cx \tan^{-1}(ax) + ac \log(x) - ac \log(1+a^2x^2)
$$

**Mathematica**  $[A]$  time = 0.00, size = 40, normalized size = 1.00  $-ac \log (a^2x^2 + 1) + a^2cx \tan^{-1}(ax) + ac \log(x) - \frac{c \tan^{-1}(ax)}{x}$ 

Antiderivative was successfully verified.

[In] Integrate[ $((c + a^2 * c * x^2) * ArcTan[a * x])/x^2, x]$  $[Out] -((c*ArcTan[a*x])/x) + a^2*c*x*ArcTan[a*x] + a*c*Log[x] - a*c*Log[1 + a^2*x$  $\hat{2}$ ]

**fricas**  $[A]$  time = 0.48, size = 45, normalized size = 1.12

$$
-\frac{acx\log\left(a^2x^2+1\right)-acx\log(x)-\left(a^2cx^2-c\right)\arctan\left(ax\right)}{x}
$$

Verification of antiderivative is not currently implemented for this CAS.

[In] integrate((a^2\*c\*x^2+c)\*arctan(a\*x)/x^2,x, algorithm="fricas") [Out]  $-(a*c*x*log(a^2*x^2 + 1) - a*c*x*log(x) - (a^2*cx^2 - c)*arctan(a*x))/x$ **giac**  $[F]$  time = 0.00, size = 0, normalized size = 0.00

 $sage_0x$ 

Verification of antiderivative is not currently implemented for this CAS.

```
[In] integrate((a^2*c*x^2+c)*arctan(a*x)/x^2,x, algorithm="giac")
[Out] sage0*x
```
**maple**  $[A]$  time = 0.03, size = 43, normalized size = 1.08

$$
a^{2}cx\arctan\left(ax\right) - \frac{c\arctan\left(ax\right)}{x} - ac\ln\left(a^{2}x^{2} + 1\right) + ac\ln\left(ax\right)
$$

Verification of antiderivative is not currently implemented for this CAS.

[In]  $int((a^2*c*x^2+c)*arctan(a*x)/x^2,x)$ [Out]  $a^2*c*x*arctan(axx)-c*arctan(axx)/x-a*c*ln(a^2*x^2+1)+a*c*ln(a*x)$ **maxima**  $[A]$  time = 0.33, size = 40, normalized size = 1.00

$$
-(c \log (a^{2}x^{2}+1)-c \log(x))a + \left(a^{2}cx - \frac{c}{x}\right) \arctan(ax)
$$

Verification of antiderivative is not currently implemented for this CAS.

[In] integrate((a^2\*c\*x^2+c)\*arctan(a\*x)/x^2,x, algorithm="maxima") [Out]  $-(c*log(a^2*x^2 + 1) - c*log(x))*a + (a^2*c*x - c/x)*arctan(a*x))$ **mupad**  $[B]$  time = 0.16, size = 42, normalized size = 1.05

$$
a2 c x \text{ atan}(a x) - \frac{c \text{atan}(a x)}{x} - c \left( a \ln \left( a2 x2 + 1 \right) - a \ln(x) \right)
$$

Verification of antiderivative is not currently implemented for this CAS.

[In]  $int((atan(a*x)*(c + a^2*cx^2))/(x^2,x)$ [Out]  $a^2*c*x*atan(a*x) - (c*atan(a*x))/x - c*(a*log(a^2*x^2 + 1) - a*log(x))$ **sympy**  $[A]$  time = 0.75, size = 41, normalized size = 1.02

$$
\begin{cases}\na^2 cx \operatorname{atan}(ax) + ac \log(x) - ac \log\left(x^2 + \frac{1}{a^2}\right) - \frac{c \operatorname{atan}(ax)}{x} & \text{for } a \neq 0 \\
0 & \text{otherwise}\n\end{cases}
$$

Verification of antiderivative is not currently implemented for this CAS.

```
[In] integrate((a**2*c*x**2+c)*atan(a*x)/x**2,x)
```

```
[Out] Piecewise((a**2*c*x*atan(a*x) + a*c*log(x) - a*c*log(x***2 + a**(-2)) - c*atan(a*x)/x, Ne(a, 0)), (0, True)
```
3.155 
$$
\int \frac{(c+a^2cx^2)\tan^{-1}(ax)}{x^3} dx
$$

$$
\frac{1}{2}ia^{2}c\text{Li}_{2}(-iax)-\frac{1}{2}ia^{2}c\text{Li}_{2}(iax)-\frac{1}{2}a^{2}c\tan^{-1}(ax)-\frac{c\tan^{-1}(ax)}{2x^{2}}-\frac{ac}{2x}
$$

[Out]  $-1/2*axc/x-1/2*a^2*c*arctan(axx)-1/2*c*arctan(axx)/x^2+1/2*I*a^2*c*polylog($ 2,-I\*a\*x)-1/2\*I\*a^2\*c\*polylog(2,I\*a\*x)

**Rubi [A]** time = 0.07, antiderivative size = 70, normalized size of antiderivative  $= 1.00$ , number of steps used  $= 7$ , number of rules used  $= 6$ , integrand size  $= 18$ ,  $\frac{\text{number of rules}}{\text{integrand size}} = 0.333$ , Rules used = {4950, 4852, 325, 203, 4848, 2391}

$$
\frac{1}{2}ia^{2}c \text{PolyLog}(2, -iax) - \frac{1}{2}ia^{2}c \text{PolyLog}(2, iax) - \frac{1}{2}a^{2}c \tan^{-1}(ax) - \frac{c \tan^{-1}(ax)}{2x^{2}} - \frac{ac}{2x}
$$

Antiderivative was successfully verified.

[In] Int $[((c + a^2*c*x^2)*ArcTan[a*x])/x^3,x]$ 

 $[Out] - (a*c)/(2*x) - (a^2*c*ArcTan[a*x])/2 - (c*ArcTan[a*x])/(2*x^2) + (I/2)*a^2**')$  $c*PolyLog[2, (-I)*a*x] - (I/2)*a^2*c*PolyLog[2, I}*a*x]$ 

#### Rule 203

 $Int[((a_+) + (b_+) * (x_-)^2)^(-1), x_Symb01]$  :>  $Simp[(1 * ArcTan[(Rt[b, 2] * x)/Rt$ [a, 2]])/(Rt[a, 2]\*Rt[b, 2]), x] /; FreeQ[{a, b}, x] && PosQ[a/b] && (GtQ[a , 0] || GtQ[b, 0])

#### Rule 325

 $Int[((c_{{}_{-}})*(x_{{}_{-}})^(m_{{}_{-}}*((a_{{}_{-}}) + (b_{{}_{-}})*(x_{{}_{-}})^(n_{{}_{-}}))^(p_{{}_{-}}), x_{{}_{-}}Symbol]$  :> Simp[((c\*  $x^{\text{max}}(m + 1)*(a + b*x^m)^{(p + 1)})/(a*c*(m + 1)), x] - Dist[(b*(m + n*(p + 1))]$ + 1))/( $a * c^n * (m + 1)$ , Int $[(c * x)^{n} (m + n) * (a + b * x^n)^n]$ , x], x] /; FreeQ[{a, b, c, p}, x] && IGtQ[n, 0] && LtQ[m, -1] && IntBinomialQ[a, b, c, n, m, p, x]

### Rule 2391

 $Int[Log[(c_{.}) * ((d_{.}) + (e_{.}) * (x_{.})^(n_{.}))]/(x_{.}), x_Symbol]$  :>  $-Simp[PolyLog[2]$ , -(c\*e\*x^n)]/n, x] /; FreeQ[{c, d, e, n}, x] && EqQ[c\*d, 1]

#### Rule 4848

 $Int[((a_{\_}) + ArcTan[(c_{\_}) * (x_{\_})] * (b_{\_}) ) / (x_{\_})$ ,  $x_{\_Symbol}]$  :> Simp[a\*Log[x], x] + (Dist[(I\*b)/2, Int[Log[1 - I\*c\*x]/x, x], x] - Dist[(I\*b)/2, Int[Log[1 +  $I*c*x]/x$ , x], x]) /; FreeQ[{a, b, c}, x]

### Rule 4852

Int $[(a_*) + ArcTan[(c_*)*(x_*)](b_*)^*(b_*)^*(q_-)*((d_*)*(x_*))^*(m_-), x_Symbol]$ :> Simp[ $((d*x)^{(m + 1)*(a + b*ArcTan[c*x])^p)/(d*(m + 1)), x] - Dist[(b*c*p)(b*cf])$ )/(d\*(m + 1)), Int[((d\*x)^(m + 1)\*(a + b\*ArcTan[c\*x])^(p - 1))/(1 + c^2\*x^2 ), x], x] /; FreeQ[{a, b, c, d, m}, x] && IGtQ[p, 0] && (EqQ[p, 1] || Integ  $erQ[m]$ ) && Ne $Q[m, -1]$ 

### Rule 4950

Int $[(a_*) + ArcTan[(c_*)*(x_*)](b_*)^*(b_*)^*(f_*)*(x_*)^*(m_*^*(d_*^*) + (e_*.$  $(*)*(x_0^2)^(q_$ .), x\_Symbol] :> Dist[d, Int[(f\*x)^m\*(d + e\*x^2)^(q - 1)\*(a +

Rubi steps

$$
\int \frac{(c+a^2cx^2)\tan^{-1}(ax)}{x^3} dx = c \int \frac{\tan^{-1}(ax)}{x^3} dx + (a^2c) \int \frac{\tan^{-1}(ax)}{x} dx
$$
  
\n
$$
= -\frac{c \tan^{-1}(ax)}{2x^2} + \frac{1}{2}(ac) \int \frac{1}{x^2(1+a^2x^2)} dx + \frac{1}{2}(ia^2c) \int \frac{\log(1-iax)}{x} dx - \frac{1}{2}(ia^2c)
$$
  
\n
$$
= -\frac{ac}{2x} - \frac{c \tan^{-1}(ax)}{2x^2} + \frac{1}{2}ia^2c\text{Li}_2(-iax) - \frac{1}{2}ia^2c\text{Li}_2(iax) - \frac{1}{2}(a^3c) \int \frac{1}{1+a^2x^2} dx
$$
  
\n
$$
= -\frac{ac}{2x} - \frac{1}{2}a^2c \tan^{-1}(ax) - \frac{c \tan^{-1}(ax)}{2x^2} + \frac{1}{2}ia^2c\text{Li}_2(-iax) - \frac{1}{2}ia^2c\text{Li}_2(iax)
$$

**Mathematica**  $[C]$  time = 0.01, size = 74, normalized size = 1.06

 $\ddot{\phantom{a}}$ 

$$
-\frac{ac_2F_1(-\frac{1}{2},1;\frac{1}{2};-a^2x^2)}{2x} + \frac{1}{2}ia^2cLi_2(-iax) - \frac{1}{2}ia^2cLi_2(iax) - \frac{c\tan^{-1}(ax)}{2x^2}
$$

Warning: Unable to verify antiderivative.

[In] Integrate[ $((c + a^2 * c * x^2) * ArcTan[a * x])/x^3, x]$  $[Out] -1/2*(-*ArcTan[a*x])/x^2 - (a*c*Hypergeometric2F1[-1/2, 1, 1/2, -(a^2*x^2)]$ )/(2\*x) + (I/2)\*a^2\*c\*PolyLog[2, (-I)\*a\*x] - (I/2)\*a^2\*c\*PolyLog[2, I\*a\*x]

**fricas**  $[F]$  time = 0.47, size = 0, normalized size = 0.00

integral 
$$
\left( \frac{(a^2cx^2 + c) \arctan (ax)}{x^3}, x \right)
$$

Verification of antiderivative is not currently implemented for this CAS.

[In] integrate((a^2\*c\*x^2+c)\*arctan(a\*x)/x^3,x, algorithm="fricas") [Out] integral( $(a^2*c*x^2 + c)*arctan(a*x)/x^3, x)$ 

**giac**  $[F]$  time = 0.00, size = 0, normalized size = 0.00

$$
sage_0x
$$

Verification of antiderivative is not currently implemented for this CAS.

[In] integrate((a^2\*c\*x^2+c)\*arctan(a\*x)/x^3,x, algorithm="giac")

[Out] sage0\*x

**maple**  $[A]$  time = 0.05, size = 110, normalized size = 1.57

$$
a^2c\arctan\left(ax\right)\ln\left(ax\right)-\frac{c\arctan\left(ax\right)}{2x^2}-\frac{ac}{2x}-\frac{a^2c\arctan\left(ax\right)}{2}+\frac{ia^2c\ln\left(ax\right)\ln\left(iax+1\right)}{2}-\frac{ia^2c\ln\left(ax\right)\ln\left(-iax+1\right)}{2}+\frac{ia^2c\ln\left(ax\right)\ln\left(-iax+1\right)}{2}+a^2c\ln\left(ax\right)\ln\left(-iax+1\right)
$$

Verification of antiderivative is not currently implemented for this CAS.

[In]  $int((a^2*c*x^2+c)*arctan(a*x)/x^3,x)$ 

[Out]  $a^2*c*arctan(a*x)*ln(a*x)-1/2*c*arctan(a*x)/x^2-1/2*a*c/x-1/2*a^2*c*arctan($ a\*x)+1/2\*I\*a^2\*c\*ln(a\*x)\*ln(1+I\*a\*x)-1/2\*I\*a^2\*c\*ln(a\*x)\*ln(1-I\*a\*x)+1/2\*I\* a^2\*c\*dilog(1+I\*a\*x)-1/2\*I\*a^2\*c\*dilog(1-I\*a\*x)

**maxima**  $[A]$  time = 0.50, size = 95, normalized size = 1.36

$$
-\frac{\pi a^2 c x^2 \log (a^2 x^2 + 1) - 4 a^2 c x^2 \arctan (ax) \log (ax) + 2i a^2 c x^2 \text{Li}_2 (iax + 1) - 2i a^2 c x^2 \text{Li}_2 (-iax + 1) + 2 ac x}{4 x^2}
$$

Verification of antiderivative is not currently implemented for this CAS.

[In] integrate((a^2\*c\*x^2+c)\*arctan(a\*x)/x^3,x, algorithm="maxima")

 $[Out] -1/4*(pi*a^2*cx^2*log(a^2*x^2 + 1) - 4*a^2*cx^2*arctan(axx)*log(axx) + 2*$ I\*a^2\*c\*x^2\*dilog(I\*a\*x + 1) - 2\*I\*a^2\*c\*x^2\*dilog(-I\*a\*x + 1) + 2\*a\*c\*x +  $2*(a^2*c*x^2 + c)*arctan(a*x))/x^2$ 

**mupad**  $[B]$  time = 0.56, size = 71, normalized size = 1.01

$$
\begin{cases}\n0 & \text{if } a = 0 \\
-\frac{c \operatorname{atan}(ax)}{2x^2} - \frac{c \left(a^3 \operatorname{atan}(ax) + \frac{a^2}{x}\right)}{2a} - \frac{a^2 c \operatorname{Li}_2(1 - a x 1 i) 1 i}{2} + \frac{a^2 c \operatorname{Li}_2(1 + a x 1 i) 1 i}{2} & \text{if } a \neq 0\n\end{cases}
$$

Verification of antiderivative is not currently implemented for this CAS.

[In]  $int((atan(a*x)*(c + a^2*c*x^2))/x^3,x)$ 

 $\overline{a}$ 

[Out] piecewise(a == 0, 0, a ~= 0, -  $(c*atan(a*x))/(2*x^2) - (a^2*c*dilog(- a*x*1))$  $i + 1$  + 1) \*1i  $/2 + (a^2 * c * d i \log(a * x * 1 i + 1) * 1 i) / 2 - (c * (a^3 * a \tan(a * x) + a^2 / x))$  $/(2 * a))$ 

**sympy**  $[F]$  time = 0.00, size = 0, normalized size = 0.00

$$
c\left(\int \frac{\mathrm{atan}\,(ax)}{x^3}\,dx + \int \frac{a^2\,\mathrm{atan}\,(ax)}{x}\,dx\right)
$$

Verification of antiderivative is not currently implemented for this CAS.

[In]  $integrate((a**2*c*x**2+c)*atan(a*x)/x**3,x)$ [Out]  $c*(\text{Integral}(\text{atan}(a*x)/x**3, x) + \text{Integral}(a**2*atan(a*x)/x, x))$ 

**3.156** 
$$
\int \frac{(c+a^2cx^2)\tan^{-1}(ax)}{x^4} dx
$$

$$
\frac{2}{3}a^3c\log(x) - \frac{a^2c\tan^{-1}(ax)}{x} - \frac{1}{3}a^3c\log(a^2x^2+1) - \frac{c\tan^{-1}(ax)}{3x^3} - \frac{ac}{6x^2}
$$

[Out]  $-1/6*axc/x^2-1/3*c*arctan(axx)/x^3-a^2*c*arctan(axx)/x+2/3*a^3*c*ln(x)-1/3*$ a^3\*c\*ln(a^2\*x^2+1)

**Rubi**  $[A]$  time = 0.08, antiderivative size = 63, normalized size of antiderivative  $= 1.00$ , number of steps used  $= 10$ , number of rules used  $= 7$ , integrand size  $= 18$ ,  $\frac{\text{number of rules}}{\text{integrand size}} = 0.389$ , Rules used = {4950, 4852, 266, 44, 36, 29, 31}

$$
-\frac{1}{3}a^3c\log\left(a^2x^2+1\right)+\frac{2}{3}a^3c\log(x)-\frac{a^2c\tan^{-1}(ax)}{x}-\frac{ac}{6x^2}-\frac{c\tan^{-1}(ax)}{3x^3}
$$

Antiderivative was successfully verified.

[In] Int $[(c + a^2 * c * x^2) * ArcTan[a * x]) / x^4, x]$ 

 $[Out] - (a*c)/(6*x^2) - (c*ArcTan[a*x])/(3*x^3) - (a^2*c*ArcTan[a*x])/x + (2*a^3*c)$  $*Log[x]/3 - (a^3*c*Log[1 + a^2*x^2])/3$ 

#### Rule 29

 $Int[(x])^{(-1)}, x_Symbo1]$  :>  $Simp[Log[x], x]$ 

### Rule 31

 $Int\left[\left((a_{-})+(b_{-}.)*(x_{-})\right)\right](-1),\ x_{-}Symbol\right] \ :>\ \hbox{Simp}\left[Log\left[RemoveContent\left[a+b*x\right],\right.\right]$  $x$ ]  $/b, x$ ]  $/$ ; FreeQ[{a, b}, x]

#### Rule 36

Int[1/(((a\_.) + (b\_.)\*(x\_))\*((c\_.) + (d\_.)\*(x\_))), x\_Symbol] :> Dist[b/(b\*c - a\*d),  $Int[1/(a + b*x), x]$ ,  $x$ ] -  $Dist[d/(b*c - a*d), Int[1/(c + d*x), x]$ ,  $x$ ] /; FreeQ[{a, b, c, d}, x] && NeQ[b\*c - a\*d, 0]

### Rule 44

 $Int[((a_+) + (b_+) * (x_-))^{\hat{}}(m_+) * ((c_+) + (d_-) * (x_-))^{\hat{}}(n_-), x_Symbol]$  :> Int[ ExpandIntegrand[(a + b\*x)^m\*(c + d\*x)^n, x], x] /; FreeQ[{a, b, c, d}, x] & & NeQ[b\*c - a\*d, 0] && ILtQ[m, 0] && IntegerQ[n] && !(IGtQ[n, 0] && LtQ[m + n + 2, 0])

#### Rule 266

 $Int[(x_{})^(m_{})^*(a_{}) + (b_{})^*(x_{})^*(n_{})^*(p_{})$ , x\_Symbol] :> Dist $[1/n,$  Subst $[$ Int[x^(Simplify[(m + 1)/n] - 1)\*(a + b\*x)^p, x], x, x^n], x] /; FreeQ[{a, b , m, n, p}, x] && IntegerQ[Simplify[(m + 1)/n]]

#### Rule 4852

 $Int[((a_{\_}) + ArcTan[(c_{\_})*(x_{\_})]*(b_{\_}))((p_{\_})*(d_{\_})*(x_{\_}))^-(m_{\_})$ , x\_Symbol] :> Simp[( $(d*x)^{m}$  + 1)\*(a + b\*ArcTan[c\*x])^p)/( $d*(m + 1)$ ), x] - Dist[(b\*c\*p )/(d\*(m + 1)), Int[((d\*x)^(m + 1)\*(a + b\*ArcTan[c\*x])^(p - 1))/(1 + c^2\*x^2 ), x], x] /; FreeQ[{a, b, c, d, m}, x] && IGtQ[p, 0] && (EqQ[p, 1] || Integ  $erQ[m]$ ) && NeQ $[m, -1]$ 

# Rule 4950

 $Int[((a_{-.}) + ArcTan[(c_{-.})*(x_{-})]*(b_{-.}))^-(p_{-.})*( (f_{-.})*(x_{-}))^-(m_{-})*((d_{-}) + (e_{-}.$  $(*)*(x_0^2)^(q_.)$ , x\_Symbol] :> Dist[d, Int[(f\*x)^m\*(d + e\*x^2)^(q - 1)\*(a +  $b*ArcTan[c*x])^p, x, x] + Dist[(c^2*d)/f^2, Int[(f*x)^(m + 2)*(d + e*x^2)]^p$  $(q - 1)*(a + b*ArcTan[c*x])^p, x, x]$ ,  $x$ ] /; FreeQ[{a, b, c, d, e, f, m}, x] && EqQ[e, c^2\*d] && GtQ[q, 0] && IGtQ[p, 0] && (RationalQ[m] || (EqQ[p, 1] && IntegerQ[q]))

Rubi steps

$$
\int \frac{(c+a^2cx^2)\tan^{-1}(ax)}{x^4} dx = c \int \frac{\tan^{-1}(ax)}{x^4} dx + (a^2c) \int \frac{\tan^{-1}(ax)}{x^2} dx
$$
  
\n
$$
= -\frac{c \tan^{-1}(ax)}{3x^3} - \frac{a^2c \tan^{-1}(ax)}{x} + \frac{1}{3}(ac) \int \frac{1}{x^3(1+a^2x^2)} dx + (a^3c) \int \frac{1}{x(1+a^2x^2)}
$$
  
\n
$$
= -\frac{c \tan^{-1}(ax)}{3x^3} - \frac{a^2c \tan^{-1}(ax)}{x} + \frac{1}{6}(ac) \text{Subst} \left( \int \frac{1}{x^2(1+a^2x)} dx, x, x^2 \right) + \frac{1}{2}(a^3)
$$
  
\n
$$
= -\frac{c \tan^{-1}(ax)}{3x^3} - \frac{a^2c \tan^{-1}(ax)}{x} + \frac{1}{6}(ac) \text{Subst} \left( \int \left( \frac{1}{x^2} - \frac{a^2}{x} + \frac{a^4}{1+a^2x} \right) dx, x, x^2 \right)
$$
  
\n
$$
= -\frac{ac}{6x^2} - \frac{c \tan^{-1}(ax)}{3x^3} - \frac{a^2c \tan^{-1}(ax)}{x} + \frac{2}{3}a^3c \log(x) - \frac{1}{3}a^3c \log(1+a^2x^2)
$$

**Mathematica**  $[A]$  time = 0.02, size = 58, normalized size = 0.92

$$
\frac{c\left(ax\left(4a^2x^2\log(x) - 2a^2x^2\log\left(a^2x^2 + 1\right) - 1\right) - 2\left(3a^2x^2 + 1\right)\tan^{-1}(ax)\right)}{6x^3}
$$

Antiderivative was successfully verified.

[In] Integrate[ $((c + a^2 * c * x^2) * ArcTan[a * x])/x^4, x]$ 

[Out]  $(c*(-2*(1 + 3*a^2*x^2)*ArcTan[a*x] + a*x*(-1 + 4*a^2*x^2*Log[x] - 2*a^2*x^2)$  $*Log[1 + a^2**^2])))/(6*x^3)$ 

**fricas**  $[A]$  time = 0.50, size = 57, normalized size = 0.90

$$
-\frac{2 a^3 c x^3 \log (a^2 x^2 + 1) - 4 a^3 c x^3 \log(x) + acx + 2 (3 a^2 c x^2 + c) \arctan (ax)}{6 x^3}
$$

Verification of antiderivative is not currently implemented for this CAS.

[In] integrate((a^2\*c\*x^2+c)\*arctan(a\*x)/x^4,x, algorithm="fricas")

[Out]  $-1/6*(2*a^3*c*x^3*log(a^2*x^2 + 1) - 4*a^3*c*x^3*log(x) + a*c*x + 2*(3*a^2)*$  $c*x^2 + c)*arctan(axx))/x^3$ 

**giac**  $[F]$  time = 0.00, size = 0, normalized size = 0.00

 $sage_0x$ 

Verification of antiderivative is not currently implemented for this CAS.

```
[In] integrate((a^2*c*x^2+c)*arctan(a*x)/x^4,x, algorithm="giac")
[Out] sage0*x
```
**maple**  $[A]$  time = 0.04, size = 58, normalized size = 0.92

$$
-\frac{c \arctan (ax)}{3x^3} - \frac{a^2 c \arctan (ax)}{x} - \frac{ac}{6x^2} + \frac{2a^3 c \ln (ax)}{3} - \frac{a^3 c \ln (a^2 x^2 + 1)}{3}
$$

Verification of antiderivative is not currently implemented for this CAS.

[In]  $int((a^2*c*x^2+c)*arctan(axx)/x^4,x)$ 

[Out]  $-1/3*c*arctan(axx)/x^3-a^2*c*arctan(axx)/x-1/6*ax/c/x^2+2/3*a^3*c*ln(axx)-1/$ 3\*a^3\*c\*ln(a^2\*x^2+1)

**maxima**  $[A]$  time = 0.32, size = 56, normalized size = 0.89

$$
-\frac{1}{6}\left(2 a^2 c \log \left(a^2 x^2+1\right)-2 a^2 c \log \left(x^2\right)+\frac{c}{x^2}\right) a-\frac{\left(3 a^2 c x^2+c\right) \arctan \left(ax\right)}{3 x^3}
$$

Verification of antiderivative is not currently implemented for this CAS.

[In] integrate((a^2\*c\*x^2+c)\*arctan(a\*x)/x^4,x, algorithm="maxima")

[Out]  $-1/6*(2*a^2*c*log(a^2*x^2 + 1) - 2*a^2*c*log(x^2) + c/x^2)*a - 1/3*(3*a^2*c)$  $*x^2$  + c)\*arctan(a\*x)/x<sup>-3</sup>

**mupad**  $[B]$  time = 0.15, size = 57, normalized size = 0.90

$$
\frac{c (4a^3 \ln(x) - 2a^3 \ln(a^2 x^2 + 1))}{6} - \frac{\frac{c \tan(a x)}{3} + \frac{ac x}{6} + a^2 c x^2 \tan(a x)}{x^3}
$$

Verification of antiderivative is not currently implemented for this CAS.

[In]  $int((atan(a*x)*(c + a^2*c*x^2))/x^4,x)$ [Out]  $(c*(4*a^3*log(x) - 2*a^3*log(a^2*x^2 + 1)))/6 - ((c*atan(a*x))/3 + (a*c*x)/$  $6 + a^2*c*x^2*atan(a*x))/x^3$ 

**sympy**  $[A]$  time = 1.11, size = 61, normalized size = 0.97

$$
\begin{cases} \frac{2a^3c\log(x)}{3} - \frac{a^3c\log(x^2 + \frac{1}{a^2})}{3} - \frac{a^2c\operatorname{atan}(ax)}{x} - \frac{ac}{6x^2} - \frac{c\operatorname{atan}(ax)}{3x^3} & \text{for } a \neq 0\\ 0 & \text{otherwise} \end{cases}
$$

Verification of antiderivative is not currently implemented for this CAS.

[In]  $integrate((a**2*c*x**2+c)*atan(a*x)/x**4,x)$ 

[Out] Piecewise( $(2*a**3*c*log(x)/3 - a**3*c*log(x**2 + a**(-2))/3 - a**2*c*atan(a$  $*x)/x - a * c/(6*x**2) - c * a tan(a*x)/(3*x**3)$ , Ne(a, 0)), (0, True))

3.157 
$$
\int x^3 (c + a^2 c x^2)^2 \tan^{-1}(ax) dx
$$

$$
\frac{1}{8}a^4c^2x^8\tan^{-1}(ax)-\frac{c^2\tan^{-1}(ax)}{24a^4}-\frac{1}{56}a^3c^2x^7+\frac{c^2x}{24a^3}+\frac{1}{3}a^2c^2x^6\tan^{-1}(ax)-\frac{1}{24}ac^2x^5+\frac{1}{4}c^2x^4\tan^{-1}(ax)-\frac{c^2x^3}{72a}
$$

 $[0$ ut]  $1/24*c^2*x/a^3-1/72*c^2*x^3/a-1/24*ax^c^2*x^5-1/56*a^3*c^2*x^7-1/24*c^2*arct$  $an(a*x)/a^4+1/4*c^2*x^4*arctan(a*x)+1/3*a^2*c^2*x^6*arctan(a*x)+1/8*a^4*c^2$ \*x^8\*arctan(a\*x)

**Rubi**  $[A]$  time = 0.16, antiderivative size = 111, normalized size of antiderivative  $= 1.00$ , number of steps used  $= 14$ , number of rules used  $= 4$ , integrand size  $= 20$ ,  $\frac{\text{number of rules}}{\text{integrand size}}$  = 0.200, Rules used = {4948, 4852, 302, 203}

$$
-\frac{1}{56}a^3c^2x^7 + \frac{1}{8}a^4c^2x^8\tan^{-1}(ax) + \frac{1}{3}a^2c^2x^6\tan^{-1}(ax) + \frac{c^2x}{24a^3} - \frac{c^2\tan^{-1}(ax)}{24a^4} - \frac{1}{24}ac^2x^5 - \frac{c^2x^3}{72a} + \frac{1}{4}c^2x^4\tan^{-1}(ax)
$$

Antiderivative was successfully verified.

[In] Int $[x^3*(c + a^2*c*x^2)^2*ArcTan[a*x],x]$ 

 $[Out]$  (c<sup> $2*x$ </sup>)/(24\*a<sup> $\alpha$ </sup>3) - (c<sup> $2*x\alpha$ </sup>3)/(72\*a) - (a\*c $\alpha x\alpha$ <sup>+</sup>z $\alpha$ 5)/24 - (a^3\*c^2\*x^7)/56 - ( c^2\*ArcTan[a\*x])/(24\*a^4) + (c^2\*x^4\*ArcTan[a\*x])/4 + (a^2\*c^2\*x^6\*ArcTan[a  $*x$ ])/3 +  $(a^4 * c^2 * x^8 * ArcTan[a * x])/8$ 

### Rule 203

 $Int[((a_+) + (b_-)*(x_-)^2)^(-1), x_Symb01]$  :>  $Simp[(1*ArcTan[(Rt[b, 2]*x)/Rt]$ [a, 2]])/(Rt[a, 2]\*Rt[b, 2]), x] /; FreeQ[{a, b}, x] && PosQ[a/b] && (GtQ[a , 0] || GtQ[b, 0])

#### Rule 302

 $Int[(x_{})^m(m)/((a_+) + (b_+)^*(x_*)^m(n_)), x_Symbo]]$  :>  $Int[PolynomialDivide[x_$ ^m, a + b\*x^n, x], x] /; FreeQ[{a, b}, x] && IGtQ[m, 0] && IGtQ[n, 0] && Gt  $Q[m, 2*n - 1]$ 

### Rule 4852

 $Int[((a_{\_}) + ArcTan[(c_{\_})*(x_{\_})]*(b_{\_}))^(p_{\_})*((d_{\_})*(x_{\_}))^-(m_{\_}), x_{\_Symbol}]$ :>  $Simp[((d*x)^^(m + 1)*(a + b*ArcTan[c*x])^p)/(d*(m + 1)), x] - Dist[(b*c*p$ )/(d\*(m + 1)), Int[((d\*x)^(m + 1)\*(a + b\*ArcTan[c\*x])^(p - 1))/(1 + c^2\*x^2 ), x], x] /; FreeQ[{a, b, c, d, m}, x] && IGtQ[p, 0] && (EqQ[p, 1] || Integ  $erQ[m]$ ) && NeQ $[m, -1]$ 

#### Rule 4948

Int $[(a_*) + ArcTan[(c_*)*(x_*)](b_*)^*(b_-))^*(p_*)*((f_-)*(x_*)^*(m_*)*((d_* + (e_*)^*)^*(b_-))^*(b_-))^*$ )\*(x )^2)^(q ), x Symbol] :> Int[ExpandIntegrand[(f\*x)^m\*(d + e\*x^2)^q\*(a + b\*ArcTan[c\*x])^p, x], x] /; FreeQ[{a, b, c, d, e, f, m}, x] && EqQ[e, c^2\* d] && IGtQ[p, 0] && IGtQ[q, 1] && (EqQ[p, 1] || IntegerQ[m])

#### Rubi steps

$$
\int x^3 (c + a^2 c x^2)^2 \tan^{-1}(ax) dx = \int (c^2 x^3 \tan^{-1}(ax) + 2a^2 c^2 x^5 \tan^{-1}(ax) + a^4 c^2 x^7 \tan^{-1}(ax)) dx
$$
  
\n
$$
= c^2 \int x^3 \tan^{-1}(ax) dx + (2a^2 c^2) \int x^5 \tan^{-1}(ax) dx + (a^4 c^2) \int x^7 \tan^{-1}(ax) dx
$$
  
\n
$$
= \frac{1}{4} c^2 x^4 \tan^{-1}(ax) + \frac{1}{3} a^2 c^2 x^6 \tan^{-1}(ax) + \frac{1}{8} a^4 c^2 x^8 \tan^{-1}(ax) - \frac{1}{4} (ac^2) \int \frac{x^4}{1 + a^2 x^4}
$$
  
\n
$$
= \frac{1}{4} c^2 x^4 \tan^{-1}(ax) + \frac{1}{3} a^2 c^2 x^6 \tan^{-1}(ax) + \frac{1}{8} a^4 c^2 x^8 \tan^{-1}(ax) - \frac{1}{4} (ac^2) \int \left(-\frac{1}{a^4} + \frac{1}{2a^4 a^2} - \frac{c^2 x^3}{72a} - \frac{1}{24} ac^2 x^5 - \frac{1}{56} a^3 c^2 x^7 + \frac{1}{4} c^2 x^4 \tan^{-1}(ax) + \frac{1}{3} a^2 c^2 x^6 \tan^{-1}(ax) + \frac{1}{3} a^2 c^2 x^6 \tan^{-1}(ax)
$$
  
\n
$$
= \frac{c^2 x}{24a^3} - \frac{c^2 x^3}{72a} - \frac{1}{24} ac^2 x^5 - \frac{1}{56} a^3 c^2 x^7 - \frac{c^2 \tan^{-1}(ax)}{24a^4} + \frac{1}{4} c^2 x^4 \tan^{-1}(ax) + \frac{1}{3} a^2 c^2
$$

**Mathematica**  $[A]$  time = 0.09, size = 111, normalized size = 1.00

$$
\frac{1}{8}a^4c^2x^8\tan^{-1}(ax)-\frac{c^2\tan^{-1}(ax)}{24a^4}-\frac{1}{56}a^3c^2x^7+\frac{c^2x}{24a^3}+\frac{1}{3}a^2c^2x^6\tan^{-1}(ax)-\frac{1}{24}ac^2x^5+\frac{1}{4}c^2x^4\tan^{-1}(ax)-\frac{c^2x^3}{72a}
$$

Antiderivative was successfully verified.

[In] Integrate[ $x^3*(c + a^2*cx^2)^2*ArcTan[a*x],x]$ 

[Out]  $(c^2*x)/(24*a^3) - (c^2*x^3)/(72*a) - (a*c^2*x^5)/24 - (a^3*c^2*x^7)/56 - (a^3*ca^2*x^7)/56$ c^2\*ArcTan[a\*x])/(24\*a^4) + (c^2\*x^4\*ArcTan[a\*x])/4 + (a^2\*c^2\*x^6\*ArcTan[a  $*x$ ])/3 +  $(a^4 * c^2 * x^8 * ArcTan[a * x])/8$ 

**fricas**  $[A]$  time = 0.47, size = 91, normalized size = 0.82

− 9  $a^7c^2x^7 + 21$   $a^5c^2x^5 + 7$   $a^3c^2x^3 - 21$   $ac^2x - 21$   $(3$   $a^8c^2x^8 + 8$   $a^6c^2x^6 + 6$   $a^4c^2x^4 - c^2)$  arctan (ax)  $\sqrt{504 a^4}$ 

Verification of antiderivative is not currently implemented for this CAS.

[In] integrate(x^3\*(a^2\*c\*x^2+c)^2\*arctan(a\*x),x, algorithm="fricas") [Out]  $-1/504*(9*a^7*c^2*x^7 + 21*a^5*c^2*x^5 + 7*a^3*c^2*x^3 - 21*a*c^2*x - 21*(3)$  $*a^8*c^2*x^8 + 8*a^6*c^2*x^6 + 6*a^4*c^2*x^4 - c^2)*arctan(a*x))/a^4$ 

**giac**  $[F]$  time = 0.00, size = 0, normalized size = 0.00

 $sage_0x$ 

Verification of antiderivative is not currently implemented for this CAS.

[In] integrate(x^3\*(a^2\*c\*x^2+c)^2\*arctan(a\*x),x, algorithm="giac")

[Out] sage0\*x

**maple**  $[A]$  time = 0.04, size = 96, normalized size = 0.86

$$
\frac{c^2x}{24a^3} - \frac{c^2x^3}{72a} - \frac{a c^2x^5}{24} - \frac{a^3c^2x^7}{56} - \frac{c^2 \arctan (ax)}{24a^4} + \frac{c^2x^4 \arctan (ax)}{4} + \frac{a^2c^2x^6 \arctan (ax)}{3} + \frac{a^4c^2x^8 \arctan (ax)}{8}
$$

Verification of antiderivative is not currently implemented for this CAS.

[In]  $int(x^3*(a^2*c*x^2+c)^2*arctan(a*x),x)$ 

 $[Out] 1/24*c^2*x/a^3-1/72*c^2*x^3/a-1/24*a*c^2*x^5-1/56*a^3*c^2*x^7-1/24*c^2*arct$ an(a\*x)/a^4+1/4\*c^2\*x^4\*arctan(a\*x)+1/3\*a^2\*c^2\*x^6\*arctan(a\*x)+1/8\*a^4\*c^2 \*x^8\*arctan(a\*x)

**maxima**  $[A]$  time = 0.44, size = 98, normalized size = 0.88

$$
-\frac{1}{504}a\left(\frac{21}{c^2}\arctan\left(ax\right)}{a^5}+\frac{9\,a^6c^2x^7+21\,a^4c^2x^5+7\,a^2c^2x^3-21\,c^2x}{a^4}\right)+\frac{1}{24}\left(3\,a^4c^2x^8+8\,a^2c^2x^6+6\,c^2x^4\right)\arctan\left(\frac{21}{c^2}\right)
$$

Verification of antiderivative is not currently implemented for this CAS.

```
[In] integrate(x^3*(a^2*c*x^2+c)^2*arctan(a*x),x, algorithm="maxima")
```
[Out]  $-1/504*a*(21*c^2*arctan(a*x)/a^5 + (9*a^6*c^2*x^7 + 21*a^4*c^2*x^5 + 7*a^2*x^4)$  $c^2*x^3 - 21*c^2*x)/a^4$  + 1/24\*(3\*a^4\*c^2\*x^8 + 8\*a^2\*c^2\*x^6 + 6\*c^2\*x^4) \*arctan(a\*x)

**mupad**  $[B]$  time = 0.42, size = 89, normalized size = 0.80

$$
atan (a x) \left(\frac{a^4 c^2 x^8}{8} + \frac{a^2 c^2 x^6}{3} + \frac{c^2 x^4}{4}\right) + \frac{c^2 x}{24 a^3} - \frac{a c^2 x^5}{24} - \frac{c^2 a \tan (a x)}{24 a^4} - \frac{c^2 x^3}{72 a} - \frac{a^3 c^2 x^7}{56}
$$

Verification of antiderivative is not currently implemented for this CAS.

[In]  $int(x^3*atan(a*x)*(c + a^2*cx^2)^2,x)$ 

[Out] atan(a\*x)\*((c^2\*x^4)/4 + (a^2\*c^2\*x^6)/3 + (a^4\*c^2\*x^8)/8) + (c^2\*x)/(24\*a  $^2$ 3) - (a\*c<sup> $2$ </sup>\*x<sup> $-$ </sup>5)/24 - (c<sup> $2$ \*</sup>atan(a\*x))/(24\*a<sup> $2$ </sup>4) - (c $^2$ \*x $^2$ 3)/(72\*a) - (a $^2$ 3\*c  $^{\sim}2*x^{\sim}7)/56$ 

**sympy**  $[A]$  time = 2.50, size = 104, normalized size = 0.94

$$
\begin{cases}\n\frac{a^4c^2x^8 \operatorname{atan}(ax)}{8} - \frac{a^3c^2x^7}{56} + \frac{a^2c^2x^6 \operatorname{atan}(ax)}{3} - \frac{ac^2x^5}{24} + \frac{c^2x^4 \operatorname{atan}(ax)}{4} - \frac{c^2x^3}{72a} + \frac{c^2x}{24a^3} - \frac{c^2 \operatorname{atan}(ax)}{24a^4} & \text{for } a \neq 0 \\
0 & \text{otherwise}\n\end{cases}
$$

Verification of antiderivative is not currently implemented for this CAS.

[In]  $integrate(x**3*(a***2*c***2+c)**2*atan(a*x),x)$ 

```
[Out] Piecewise((a**4*c**2*x**8*atan(a*x)/8 - a**3*c**2*x**7/56 + a**2*c**2*x**6*
atan(a*x)/3 - a*c**2*x**5/24 + c**2*x**4*atan(a*x)/4 - c**2*x**3/(72*a) + c
*2*x/(24*a**3) - c**2*atan(a*x)/(24*a**4), Ne(a, 0)), (0, True)
```
3.158 
$$
\int x^2 (c + a^2 c x^2)^2 \tan^{-1}(ax) dx
$$

$$
\frac{1}{7}a^4c^2x^7\tan^{-1}(ax)-\frac{1}{42}a^3c^2x^6+\frac{2}{5}a^2c^2x^5\tan^{-1}(ax)+\frac{4c^2\log\left(a^2x^2+1\right)}{105a^3}-\frac{9}{140}ac^2x^4+\frac{1}{3}c^2x^3\tan^{-1}(ax)-\frac{4c^2x^2}{105a}
$$

 $[0$ ut] -4/105\*c<sup>2</sup>\*x<sup>2</sup>/a-9/140\*a\*c<sup>2</sup>\*x<sup>2</sup>4-1/42\*a<sup>2</sup>\*c<sup>2\*x</sup>6+1/3\*c<sup>2</sup>\*x<sup>2</sup>3\*arctan(a\*x)+2 /5\*a^2\*c^2\*x^5\*arctan(a\*x)+1/7\*a^4\*c^2\*x^7\*arctan(a\*x)+4/105\*c^2\*ln(a^2\*x^2  $+1)/a^3$ 

**Rubi**  $[A]$  time = 0.17, antiderivative size = 106, normalized size of antiderivative  $= 1.00$ , number of steps used  $= 14$ , number of rules used  $= 4$ , integrand size  $= 20$ ,  $\frac{\text{number of rules}}{\text{integrand size}} = 0.200$ , Rules used = {4948, 4852, 266, 43}

$$
-\frac{1}{42}a^3c^2x^6 + \frac{4c^2\log\left(a^2x^2+1\right)}{105a^3} + \frac{1}{7}a^4c^2x^7\tan^{-1}(ax) + \frac{2}{5}a^2c^2x^5\tan^{-1}(ax) - \frac{9}{140}ac^2x^4 - \frac{4c^2x^2}{105a} + \frac{1}{3}c^2x^3\tan^{-1}(ax)
$$

Antiderivative was successfully verified.

[In] Int $[x^2*(c + a^2*cx^2)^2*ArcTan[a*x],x]$ 

 $[Out]$   $(-4*c^2*x^2)/(105*a)$  -  $(9*a*c^2*x^4)/140$  -  $(a^3*c^2*x^6)/42$  +  $(c^2*x^3*ArcT)$ an[a\*x])/3 +  $(2*a^2*c^2*x^5*ArcTan[a*x])/5 + (a^4*c^2*x^7*ArcTan[a*x])/7 +$  $(4*c^2*Log[1 + a^2*x^2])/(105*a^3)$ 

#### Rule 43

 $Int[((a_{\_}) + (b_{\_})*(x_{\_}))^-(m_{\_})*((c_{\_}) + (d_{\_})*(x_{\_}))^-(n_{\_}), x_{\_Symbol}]$  :> Int [ExpandIntegrand[(a + b\*x)^m\*(c + d\*x)^n, x], x] /; FreeQ[{a, b, c, d, n}, x] && NeQ[b\*c - a\*d, 0] && IGtQ[m, 0] && ( !IntegerQ[n] || (EqQ[c, 0] && Le  $Q[7*m + 4*n + 4, 0])$  || LtQ $[9*m + 5*(n + 1), 0]$  || GtQ $[m + n + 2, 0])$ 

#### Rule 266

 $Int[(x_{})^(m_{})^*(a_{})^ + (b_{})^*(x_{})^*(n_{})^*(p_{})$ , x\_Symbol] :> Dist $[1/n,$  Subst $[$ Int[x^(Simplify[(m + 1)/n] - 1)\*(a + b\*x)^p, x], x, x^n], x] /; FreeQ[{a, b , m, n, p}, x] && IntegerQ[Simplify[(m + 1)/n]]

#### Rule 4852

 $Int[((a_{-.}) + ArcTan[(c_{-.})*(x_{-})]*(b_{-.}))^(p_{-.})*(d_{-.})*(x_{-}))^(m_{-.}), x_Symbol]$ :> Simp[ $((d*x)^{(m + 1)*(a + b*ArcTan[c*x])^p)/(d*(m + 1))$ , x] - Dist[(b\*c\*p )/(d\*(m + 1)), Int[((d\*x)^(m + 1)\*(a + b\*ArcTan[c\*x])^(p - 1))/(1 + c^2\*x^2 ), x], x] /; FreeQ[{a, b, c, d, m}, x] && IGtQ[p, 0] && (EqQ[p, 1] || Integ  $erQ[m]$ ) && Ne $Q[m, -1]$ 

#### Rule 4948

Int $[(a_*) + ArcTan[(c_*)*(x_*)](b_*)^*(b_-))^*(p_*)*((f_*)*(x_*))^*(m_*)*((d_*) + (e_*.$  $(\mathbf{x}_s)^2)^*(q_s)$ ,  $\mathbf{x}_s$ Symbol] :> Int[ExpandIntegrand[(f\*x)^m\*(d + e\*x^2)^q\*(a + b\*ArcTan[c\*x])^p, x], x] /; FreeQ[{a, b, c, d, e, f, m}, x] && EqQ[e, c^2\* d] && IGtQ[p, 0] && IGtQ[q, 1] && (EqQ[p, 1] || IntegerQ[m])

#### Rubi steps

$$
\int x^2 (c + a^2 c x^2)^2 \tan^{-1}(ax) dx = \int (c^2 x^2 \tan^{-1}(ax) + 2a^2 c^2 x^4 \tan^{-1}(ax) + a^4 c^2 x^6 \tan^{-1}(ax)) dx
$$
  
\n
$$
= c^2 \int x^2 \tan^{-1}(ax) dx + (2a^2 c^2) \int x^4 \tan^{-1}(ax) dx + (a^4 c^2) \int x^6 \tan^{-1}(ax) dx
$$
  
\n
$$
= \frac{1}{3} c^2 x^3 \tan^{-1}(ax) + \frac{2}{5} a^2 c^2 x^5 \tan^{-1}(ax) + \frac{1}{7} a^4 c^2 x^7 \tan^{-1}(ax) - \frac{1}{3} (ac^2) \int \frac{x^6}{1+t^2}
$$
  
\n
$$
= \frac{1}{3} c^2 x^3 \tan^{-1}(ax) + \frac{2}{5} a^2 c^2 x^5 \tan^{-1}(ax) + \frac{1}{7} a^4 c^2 x^7 \tan^{-1}(ax) - \frac{1}{6} (ac^2) \text{Subst}
$$
  
\n
$$
= \frac{1}{3} c^2 x^3 \tan^{-1}(ax) + \frac{2}{5} a^2 c^2 x^5 \tan^{-1}(ax) + \frac{1}{7} a^4 c^2 x^7 \tan^{-1}(ax) - \frac{1}{6} (ac^2) \text{Subst}
$$
  
\n
$$
= -\frac{4c^2 x^2}{105a} - \frac{9}{140} ac^2 x^4 - \frac{1}{42} a^3 c^2 x^6 + \frac{1}{3} c^2 x^3 \tan^{-1}(ax) + \frac{2}{5} a^2 c^2 x^5 \tan^{-1}(ax) + \frac{1}{7} a^2 c^2 x^6 \tan^{-1}(ax)
$$

**Mathematica**  $[A]$  time = 0.06, size = 106, normalized size = 1.00

$$
\frac{1}{7}a^4c^2x^7\tan^{-1}(ax)-\frac{1}{42}a^3c^2x^6+\frac{2}{5}a^2c^2x^5\tan^{-1}(ax)+\frac{4c^2\log\left(a^2x^2+1\right)}{105a^3}-\frac{9}{140}ac^2x^4+\frac{1}{3}c^2x^3\tan^{-1}(ax)-\frac{4c^2x^2}{105a}
$$

Antiderivative was successfully verified.

[In] Integrate[ $x^2*(c + a^2*c*x^2)^2*ArcTan[a*x],x]$ 

 $[Out]$   $(-4*c^2*x^2)/(105*a) - (9*a*c^2*x^4)/140 - (a^3*c^2*x^6)/42 + (c^2*x^3*ArcT)$ an[a\*x])/3 +  $(2*a^2*c^2*x^5*ArcTan[a*x])/5 + (a^4*c^2*x^7*ArcTan[a*x])/7 +$  $(4*c^2*Log[1 + a^2*x^2])/(105*a^3)$ 

**fricas**  $[A]$  time = 0.44, size = 94, normalized size = 0.89

−  $10\,a^6c^2x^6 + 27\,a^4c^2x^4 + 16\,a^2c^2x^2 - 16\,c^2\log\left(a^2x^2 + 1\right) - 4\left(15\,a^7c^2x^7 + 42\,a^5c^2x^5 + 35\,a^3c^2x^3\right)$  arctan  $(ax)$  $\frac{1}{420}a^3$ 

Verification of antiderivative is not currently implemented for this CAS.

[In] integrate(x^2\*(a^2\*c\*x^2+c)^2\*arctan(a\*x),x, algorithm="fricas")  $[Out] -1/420*(10*a^6*c^2*x^6 + 27*a^4*c^2*x^4 + 16*a^2*c^2*x^2 - 16*c^2*log(a^2*x)$  $\hat{z}$  + 1) - 4\*(15\*a^7\*c^2\*x^7 + 42\*a^5\*c^2\*x^5 + 35\*a^3\*c^2\*x^3)\*arctan(a\*x))  $/a^3$ 

**giac**  $[F]$  time = 0.00, size = 0, normalized size = 0.00

 $sage_0x$ 

Verification of antiderivative is not currently implemented for this CAS.

[In] integrate(x^2\*(a^2\*c\*x^2+c)^2\*arctan(a\*x),x, algorithm="giac")

[Out] sage0\*x

**maple**  $[A]$  time = 0.03, size = 93, normalized size = 0.88

$$
-\frac{4c^2x^2}{105a} - \frac{9a c^2x^4}{140} - \frac{a^3c^2x^6}{42} + \frac{c^2x^3 \arctan (ax)}{3} + \frac{2a^2c^2x^5 \arctan (ax)}{5} + \frac{a^4c^2x^7 \arctan (ax)}{7} + \frac{4c^2 \ln (a^2x^2 + 1)}{105a^3}
$$

Verification of antiderivative is not currently implemented for this CAS.

[In]  $int(x^2*(a^2*c*x^2+c)^2*arctan(axx),x)$ 

 $[Out] -4/105*c^2*x^2/a-9/140*a*c^2*x^4-1/42*a^3*c^2*x^6+1/3*c^2*x^3*arctan(a*x)+2$ /5\*a^2\*c^2\*x^5\*arctan(a\*x)+1/7\*a^4\*c^2\*x^7\*arctan(a\*x)+4/105\*c^2\*ln(a^2\*x^2  $+1)/a^3$ 

**maxima**  $[A]$  time = 0.33, size = 95, normalized size = 0.90

$$
-\frac{1}{420}a\left(\frac{10 a^4 c^2 x^6 + 27 a^2 c^2 x^4 + 16 c^2 x^2}{a^2} - \frac{16 c^2 \log (a^2 x^2 + 1)}{a^4}\right) + \frac{1}{105} \left(15 a^4 c^2 x^7 + 42 a^2 c^2 x^5 + 35 c^2 x^3\right) \arctan (a^2 x^4 + 16 a^2 x^2 + 12 a^2 x^2 + 12 a^2 x^3)
$$

Verification of antiderivative is not currently implemented for this CAS.

[In] integrate(x^2\*(a^2\*c\*x^2+c)^2\*arctan(a\*x),x, algorithm="maxima")

[Out]  $-1/420*a*((10*a^2*c^2*x^6 + 27*a^2*c^2*x^4 + 16*c^2*x^2)/a^2 - 16*c^2*log(a$  $2*x^2 + 1/a^4 + 1/105*(15*a^4*c^2*x^7 + 42*a^2*c^2*x^5 + 35*c^2*x^3)*arc$ tan(a\*x)

**mupad**  $[B]$  time = 0.54, size = 81, normalized size = 0.76

$$
\frac{c^2 \left(16 \ln \left(a^2 x^2 + 1\right) - 16 a^2 x^2 - 27 a^4 x^4 - 10 a^6 x^6 + 140 a^3 x^3 \right) \tan \left(a x\right) + 168 a^5 x^5 \right) \tan \left(a x\right) + 60 a^7 x^7 \right) \tan \left(a x\right)}{420 a^3}
$$

Verification of antiderivative is not currently implemented for this CAS.

[In]  $int(x^2*atan(axx)*(c + a^2*cx^2)^2,x)$ 

[Out]  $(c^2*(16*log(a^2*x^2 + 1) - 16*a^2*x^2 - 27*a^4*x^4 - 10*a^6*x^6 + 140*a^3*x^6 + 140*a^3*)$  $x^3*atan(axx) + 168*a^5*x^5*atan(axx) + 60*a^7*x^7*atan(axx))/(420*a^3)$ 

**sympy**  $[A]$  time = 1.83, size = 105, normalized size = 0.99

 $\int$  $\bigg\{$  $a^4c^2x^7$  atan (ax)  $\frac{a \tan(ax)}{7} - \frac{a^3 c^2 x^6}{42} + \frac{2a^2 c^2 x^5 \tan(ax)}{5}$  $\frac{\text{atan}(ax)}{5} - \frac{9ac^2x^4}{140} + \frac{c^2x^3\text{ atan}(ax)}{3}$  $\frac{\tan{(ax)}}{3} - \frac{4c^2x^2}{105a} +$  $4c^2 \log \left(x^2 + \frac{1}{2}\right)$  $\frac{1}{a^2}$  $\frac{a^2}{105a^3}$  for  $a \neq 0$ 0 otherwise

Verification of antiderivative is not currently implemented for this CAS.

```
[n] integrate(x**2*(a**2*c*x**2+c)**2*atan(a*x),x)
```

```
[Out] Piecewise((a**4*c**2*x**7*atan(a*x)/7 - a**3*c**2*x**6/42 + 2*a**2*c**2*x**
5*atan(a*x)/5 - 9*a*c**2*x**4/140 + c**2*x**3*atan(a*x)/3 - 4*c**2*x**2/(10)5*a) + 4*c**2*log(x**2 + a**(-2))/(105*a**3), Ne(a, 0)), (0, True))
```
3.159 
$$
\int x (c + a^2 c x^2)^2 \tan^{-1}(ax) dx
$$

$$
-\frac{1}{30}a^3c^2x^5 + \frac{c^2(a^2x^2+1)^3\tan^{-1}(ax)}{6a^2} - \frac{1}{9}ac^2x^3 - \frac{c^2x}{6a}
$$

 $[0$ ut]  $-1/6*c^2*x/a-1/9*a*c^2*x^3-1/30*a^3*c^2*x^5+1/6*c^2*(a^2*x^2+1)^3*arctan(a*1)$  $x)/a^2$ 

**Rubi**  $[A]$  time = 0.04, antiderivative size = 61, normalized size of antiderivative  $= 1.00$ , number of steps used  $= 3$ , number of rules used  $= 2$ , integrand size  $= 18$ ,  $\frac{\text{number of rules}}{\text{integrand size}}$  = 0.111, Rules used = {4930, 194}

$$
-\frac{1}{30}a^3c^2x^5 + \frac{c^2(a^2x^2+1)^3\tan^{-1}(ax)}{6a^2} - \frac{1}{9}ac^2x^3 - \frac{c^2x}{6a}
$$

Antiderivative was successfully verified.

[In] Int $[x*(c + a^2*cx^2)^2*ArcTan[a*x],x]$ 

 $[Out] - (c^2*x)/(6*a) - (a*c^2*x^3)/9 - (a^3*c^2*x^5)/30 + (c^2*(1 + a^2*x^2)^3*kr)$  $cTan[ax]$ )/(6\*a<sup>2</sup>)

# Rule 194

Int $[(a_+) + (b_+) * (x_-)^(n_-))^(p_-, x_S$ ymbol] :> Int $[ExpandIntegrand[(a + b*$  $x^n$ ) $^n$ p, x], x] /; FreeQ[{a, b}, x] && IGtQ[n, 0] && IGtQ[p, 0]

#### Rule 4930

Int $[(a_*) + ArcTan[(c_*)*(x_*)](b_*)^*(b_*)^*(x_*)*(d_*) + (e_*)*(x_*)^2^*(q_*)$ .), x\_Symbol] :> Simp[((d + e\*x^2)^(q + 1)\*(a + b\*ArcTan[c\*x])^p)/(2\*e\*(q + 1)), x] - Dist[(b\*p)/(2\*c\*(q + 1)), Int[(d + e\*x^2)^q\*(a + b\*ArcTan[c\*x])^  $(p - 1), x, x]$  /; FreeQ[{a, b, c, d, e, q}, x] && EqQ[e, c<sup>-2\*d]</sup> && GtQ[p, 0]  $&\&\text{ NeQ}[q, -1]$ 

Rubi steps

$$
\int x (c + a^2 c x^2)^2 \tan^{-1}(ax) dx = \frac{c^2 (1 + a^2 x^2)^3 \tan^{-1}(ax)}{6a^2} - \frac{\int (c + a^2 c x^2)^2 dx}{6a}
$$

$$
= \frac{c^2 (1 + a^2 x^2)^3 \tan^{-1}(ax)}{6a^2} - \frac{\int (c^2 + 2a^2 c^2 x^2 + a^4 c^2 x^4) dx}{6a}
$$

$$
= -\frac{c^2 x}{6a} - \frac{1}{9} a c^2 x^3 - \frac{1}{30} a^3 c^2 x^5 + \frac{c^2 (1 + a^2 x^2)^3 \tan^{-1}(ax)}{6a^2}
$$

**Mathematica**  $[A]$  time = 0.05, size = 98, normalized size = 1.61

$$
\frac{1}{6}a^4c^2x^6\tan^{-1}(ax)-\frac{1}{30}a^3c^2x^5+\frac{1}{2}a^2c^2x^4\tan^{-1}(ax)+\frac{c^2\tan^{-1}(ax)}{6a^2}-\frac{1}{9}ac^2x^3+\frac{1}{2}c^2x^2\tan^{-1}(ax)-\frac{c^2x}{6a}
$$

Antiderivative was successfully verified.

[In] Integrate[ $x*(c + a^2*c*x^2)^2*ArcTan[a*x],x]$ 

 $[Out] -1/6*(-2*x)/a - (a*c^2*x^3)/9 - (a^3*c^2*x^5)/30 + (c^2*ArcTan[a*x])/(6*a^2*x^2))$ 2) +  $(c^2*x^2*ArcTan[a*x])/2 + (a^2*c^2*x^4*ArcTan[a*x])/2 + (a^4*c^2*x^6*A)$  $rcTan[a*x]/6$ 

**fricas**  $[A]$  time = 0.47, size = 77, normalized size = 1.26

$$
-\frac{3 a^5 c^2 x^5 + 10 a^3 c^2 x^3 + 15 a c^2 x - 15 \left(a^6 c^2 x^6 + 3 a^4 c^2 x^4 + 3 a^2 c^2 x^2 + c^2\right) \arctan\left(ax\right)}{90 a^2}
$$

Verification of antiderivative is not currently implemented for this CAS.

[In] integrate(x\*(a^2\*c\*x^2+c)^2\*arctan(a\*x),x, algorithm="fricas")  $[Out] -1/90*(3*a^5*c^2*x^5 + 10*a^3*c^2*x^3 + 15*a^c^2*x - 15*(a^6*c^2*x^6 + 3*a^2)x$  $4*c^2*x^4 + 3*a^2*c^2*x^2 + c^2)*arctan(axx))/a^2$ 

**giac**  $[F]$  time = 0.00, size = 0, normalized size = 0.00

 $sage_0x$ 

Verification of antiderivative is not currently implemented for this CAS.

[In] integrate(x\*(a^2\*c\*x^2+c)^2\*arctan(a\*x),x, algorithm="giac")

[Out] sage0\*x

**maple**  $[A]$  time = 0.03, size = 85, normalized size = 1.39

$$
\frac{a^4c^2 \arctan (ax) x^6}{6} + \frac{a^2c^2 \arctan (ax) x^4}{2} + \frac{c^2 \arctan (ax) x^2}{2} - \frac{a^3c^2x^5}{30} - \frac{a c^2x^3}{9} - \frac{c^2x}{6a} + \frac{c^2 \arctan (ax)}{6a^2}
$$

Verification of antiderivative is not currently implemented for this CAS.

[In]  $int(x*(a^2*c*x^2+c)^2*arctan(a*x),x)$ 

[Out]  $1/6*a^4*c^2*arctan(a*x)*x^6+1/2*a^2*c^2*arctan(a*x)*x^4+1/2*c^2*arctan(a*x)$ \*x^2-1/30\*a^3\*c^2\*x^5-1/9\*a\*c^2\*x^3-1/6\*c^2\*x/a+1/6/a^2\*c^2\*arctan(a\*x)

**maxima**  $[A]$  time = 0.32, size = 62, normalized size = 1.02

 $\overline{a}$ 

$$
\frac{(a^{2}cx^{2}+c)^{3}\arctan (ax)}{6 a^{2}c} - \frac{3 a^{4}c^{3}x^{5} + 10 a^{2}c^{3}x^{3} + 15 c^{3}x}{90 ac}
$$

Verification of antiderivative is not currently implemented for this CAS.

[In] integrate(x\*(a^2\*c\*x^2+c)^2\*arctan(a\*x),x, algorithm="maxima")

[Out]  $1/6*(a^2*c*x^2 + c)^3*arctan(axx)/(a^2*c) - 1/90*(3*a^4*c^3*x^5 + 10*a^2*c^2)$  $3*x^3 + 15*c^3*x)/(a*c)$ 

**mupad**  $[B]$  time = 0.55, size = 71, normalized size = 1.16

$$
\frac{c^2 \left(15 \operatorname{atan} \left(a x\right) - 15 \operatorname{a} x - 10 \operatorname{a}^3 x^3 - 3 \operatorname{a}^5 x^5 + 45 \operatorname{a}^2 x^2 \operatorname{atan} \left(a x\right) + 45 \operatorname{a}^4 x^4 \operatorname{atan} \left(a x\right) + 15 \operatorname{a}^6 x^6 \operatorname{atan} \left(a x\right)\right)}{90 \operatorname{a}^2}
$$

Verification of antiderivative is not currently implemented for this CAS.

[In]  $int(x*atan(a*x)*(c + a^2*cx^2)^2,x)$ [Out]  $(c^2*(15*atan(axx) - 15*ax - 10*a^3*x^3 - 3*a^5*x^5 + 45*a^2*x^2*atan(axx)$ + 45\*a<sup>-</sup>4\*x<sup>-</sup>4\*atan(a\*x) + 15\*a<sup>-</sup>6\*x<sup>-</sup>6\*atan(a\*x)))/(90\*a<sup>-</sup>2)

**sympy**  $[A]$  time = 1.51, size = 92, normalized size = 1.51

$$
\begin{cases}\n\frac{a^4c^2x^6 \operatorname{atan}(ax)}{6} - \frac{a^3c^2x^5}{30} + \frac{a^2c^2x^4 \operatorname{atan}(ax)}{2} - \frac{ac^2x^3}{9} + \frac{c^2x^2 \operatorname{atan}(ax)}{2} - \frac{c^2x}{6a} + \frac{c^2 \operatorname{atan}(ax)}{6a^2} & \text{for } a \neq 0 \\
0 & \text{otherwise}\n\end{cases}
$$

Verification of antiderivative is not currently implemented for this CAS.

[In]  $integrate(x*(a**2*c*x**2+c)**2*atan(a*x),x)$ 

[Out] Piecewise((a\*\*4\*c\*\*2\*x\*\*6\*atan(a\*x)/6 - a\*\*3\*c\*\*2\*x\*\*5/30 + a\*\*2\*c\*\*2\*x\*\*4\* atan(a\*x)/2 - a\*c\*\*2\*x\*\*3/9 + c\*\*2\*x\*\*2\*atan(a\*x)/2 - c\*\*2\*x/(6\*a) + c\*\*2\*a tan(a\*x)/(6\*a\*\*2), Ne(a, 0)), (0, True))

2

**3.160** 
$$
\int (c + a^2 c x^2)^2 \tan^{-1}(ax) dx
$$

**Optimal**. Leaf size=117

$$
-\frac{c^2\left(a^2x^2+1\right)^2}{20a} - \frac{2c^2\left(a^2x^2+1\right)}{15a} - \frac{4c^2\log\left(a^2x^2+1\right)}{15a} + \frac{1}{5}c^2x\left(a^2x^2+1\right)^2\tan^{-1}(ax) + \frac{4}{15}c^2x\left(a^2x^2+1\right)\tan^{-1}(ax) + \frac{8}{15}c^2x\left(a^2x^2+1\right)\tan^{-1}(ax) + \frac{8}{1
$$

 $[Out] -2/15*c^2*(a^2*x^2+1)/a-1/20*c^2*(a^2*x^2+1)^2/a+8/15*c^2*x*arctan(a*x)+4/1$  $5*c^2***(a^2*x^2+1)*arctan(axx)+1/5*c^2*x*(a^2*x^2+1)^2*arctan(axx)-4/15*c^2$ 2\*ln(a^2\*x^2+1)/a

**Rubi**  $[A]$  time = 0.05, antiderivative size = 117, normalized size of antiderivative  $= 1.00$ , number of steps used  $= 4$ , number of rules used  $= 3$ , integrand size  $= 17$ ,  $\frac{\text{number of rules}}{\text{integrand size}} = 0.176$ , Rules used = {4878, 4846, 260}

$$
-\frac{c^2 \left(a^2 x^2+1\right)^2}{20 a}-\frac{2 c^2 \left(a^2 x^2+1\right)}{15 a}-\frac{4 c^2 \log \left(a^2 x^2+1\right)}{15 a}+\frac{1}{5} c^2 x \left(a^2 x^2+1\right)^2 \tan ^{-1}(ax)+\frac{4}{15} c^2 x \left(a^2 x^2+1\right) \tan ^{-1}(ax)+\frac{8}{15} c^2 x^2 \left(a^2 x^2+1\right) \tan ^{-1}(ax)+\frac{8}{15} c^2 x^2 \left(a^2 x^
$$

Antiderivative was successfully verified.

[In] Int $[(c + a^2*c*x^2)^2*ArcTan[a*x],x]$ 

[Out]  $(-2*c^2*(1 + a^2*x^2))/(15*a) - (c^2*(1 + a^2*x^2)^2)/(20*a) + (8*c^2*x*Arc)$  $Tan[a*x]/15 + (4*c^2*x*(1 + a^2*x^2)*ArcTan[a*x])/15 + (c^2*x*(1 + a^2*x^2)$  $)^2*ArcTan[a*x]/5 - (4*c^2*Log[1 + a^2*x^2])/15*a)$ 

#### Rule 260

 $Int[(x_{\_})^-(m_{\_}.)/((a_{\_}) + (b_{\_.})*(x_{\_})^-(n_{\_})), x_{\_Symbol}]$  :> Simp[Log[RemoveConten  $t[a + b*x^n, x]]/(b*n), x]$  /; FreeQ[{a, b, m, n}, x] && EqQ[m, n - 1]

### Rule 4846

 $Int[((a_{-}.) + ArcTan[(c_{-}.)*(x_{-})]*(b_{-}.))^c(p_{-}.), x_Symbol]$  :> Simp[x\*(a + b\*Ar cTan[c\*x])^p, x] - Dist[b\*c\*p, Int[(x\*(a + b\*ArcTan[c\*x])^(p - 1))/(1 + c^2  $*x^2$ , x], x] /; FreeQ[{a, b, c}, x] && IGtQ[p, 0]

### Rule 4878

 $Int[((a_{-}.) + ArcTan[(c_{-}.)*(x_{-})]*(b_{-}.))*((d_{-}) + (e_{-}.)*(x_{-})^2)^{(q_{-}.)}, x_{-Symbo})$ l] :>  $-\text{Simp}[(b*(d + e*x^2)^q)/(2*c*q*(2*q + 1)), x] + (\text{Dist}[(2*d*q)/(2*q +$ 1),  $Int[(d + e*x^2)^{n}(q - 1)*(a + b*ArcTan[c*x]), x], x] + Simp[(x*(d + e*x^2))$ 2)^q\*(a + b\*ArcTan[c\*x]))/(2\*q + 1), x]) /; FreeQ[{a, b, c, d, e}, x] && Eq Q[e, c^2\*d] && GtQ[q, 0]

### Rubi steps

$$
\int \left(c + a^{2}cx^{2}\right)^{2} \tan^{-1}(ax) dx = -\frac{c^{2}(1 + a^{2}x^{2})^{2}}{20a} + \frac{1}{5}c^{2}x\left(1 + a^{2}x^{2}\right)^{2} \tan^{-1}(ax) + \frac{1}{5}(4c)\int \left(c + a^{2}cx^{2}\right) \tan^{-1}(ax) dx
$$
  
\n
$$
= -\frac{2c^{2}(1 + a^{2}x^{2})}{15a} - \frac{c^{2}(1 + a^{2}x^{2})^{2}}{20a} + \frac{4}{15}c^{2}x\left(1 + a^{2}x^{2}\right) \tan^{-1}(ax) + \frac{1}{5}c^{2}x\left(1 + a^{2}x^{2}\right)^{2}
$$
  
\n
$$
= -\frac{2c^{2}(1 + a^{2}x^{2})}{15a} - \frac{c^{2}(1 + a^{2}x^{2})^{2}}{20a} + \frac{8}{15}c^{2}x\tan^{-1}(ax) + \frac{4}{15}c^{2}x\left(1 + a^{2}x^{2}\right) \tan^{-1}(ax)
$$
  
\n
$$
= -\frac{2c^{2}(1 + a^{2}x^{2})}{15a} - \frac{c^{2}(1 + a^{2}x^{2})^{2}}{20a} + \frac{8}{15}c^{2}x\tan^{-1}(ax) + \frac{4}{15}c^{2}x\left(1 + a^{2}x^{2}\right) \tan^{-1}(ax)
$$

**Mathematica**  $[A]$  time = 0.06, size = 65, normalized size = 0.56

$$
\frac{c^2 \left(-3 a^4 x^4 - 14 a^2 x^2 - 16 \log \left(a^2 x^2 + 1\right) + 4 a x \left(3 a^4 x^4 + 10 a^2 x^2 + 15\right) \tan^{-1}(ax)\right)}{60 a}
$$

Antiderivative was successfully verified.

[In] Integrate  $[(c + a^2 * c * x^2)^2 * ArcTan[a * x], x]$ 

[Out]  $(c^2*(-14*a^2*x^2 - 3*a^4*x^4 + 4*a*x*(15 + 10*a^2*x^2 + 3*a^4*x^4)*ArcTan[$  $a*x$ ] - 16\*Log[1 +  $a^2*x^2$ ]))/(60\*a)

**fricas**  $[A]$  time = 0.48, size = 79, normalized size = 0.68

$$
-\frac{3 a^4 c^2 x^4 + 14 a^2 c^2 x^2 + 16 c^2 \log (a^2 x^2 + 1) - 4 (3 a^5 c^2 x^5 + 10 a^3 c^2 x^3 + 15 a c^2 x) \arctan (ax)}{60 a}
$$

Verification of antiderivative is not currently implemented for this CAS.

$$
[In] integrate((a^2*c*x^2+c)^2*arctan(a*x),x, algorithm="fricas")
$$

$$
[Out] -1/60*(3*a^4*c^2*x^4 + 14*a^2*c^2*x^2 + 16*c^2*log(a^2*x^2 + 1) - 4*(3*a^5*x^2*x^5 + 10*a^3*c^2*x^3 + 15*a*c^2*x)*arctan(axx))/a
$$

**giac**  $[F]$  time = 0.00, size = 0, normalized size = 0.00

 $sage_0x$ 

Verification of antiderivative is not currently implemented for this CAS.

[In] integrate((a^2\*c\*x^2+c)^2\*arctan(a\*x),x, algorithm="giac")

[Out] sage0\*x

**maple**  $[A]$  time = 0.03, size = 79, normalized size = 0.68

$$
\frac{a^4c^2\arctan\left(ax\right)x^5}{5} + \frac{2a^2c^2\arctan\left(ax\right)x^3}{3} + c^2x\arctan\left(ax\right) - \frac{a^3c^2x^4}{20} - \frac{7c^2x^2a}{30} - \frac{4c^2\ln\left(a^2x^2 + 1\right)}{15a}
$$

Verification of antiderivative is not currently implemented for this CAS.

[In]  $int((a^2*c*x^2+c)^2*arctan(ax*x),x)$ 

[Out]  $1/5*a^4*c^2*arctan(axx)*x^5+2/3*a^2*c^2*arctan(axx)*x^3+c^2*x*arctan(axx)-1$ /20\*a^3\*c^2\*x^4-7/30\*c^2\*x^2\*a-4/15\*c^2\*ln(a^2\*x^2+1)/a

**maxima**  $[A]$  time = 0.32, size = 77, normalized size = 0.66

 $\mathcal{L}$ 

$$
-\frac{1}{60}\left(3 a^2 c^2 x^4+14 c^2 x^2+\frac{16 c^2 \log (a^2 x^2+1)}{a^2}\right) a+\frac{1}{15}\left(3 a^4 c^2 x^5+10 a^2 c^2 x^3+15 c^2 x\right) \arctan (ax)
$$

Verification of antiderivative is not currently implemented for this CAS.

[In] integrate((a^2\*c\*x^2+c)^2\*arctan(a\*x),x, algorithm="maxima")

[Out]  $-1/60*(3*a^2*c^2*x^4 + 14*c^2*x^2 + 16*c^2*log(a^2*x^2 + 1)/a^2)*a + 1/15*($  $3*a^4*c^2*x^5 + 10*a^2*c^2*x^3 + 15*c^2*x)*arctan(a*x)$ 

**mupad**  $[B]$  time = 0.20, size = 69, normalized size = 0.59

$$
-\frac{c^2 \left(16 \ln \left(a^2 x^2+1\right)+14 a^2 x^2+3 a^4 x^4-40 a^3 x^3 \right) \tan \left(a x\right)-12 a^5 x^5 \right) \tan \left(a x\right)-60 a x \right) \tan \left(a x\right)}{60 a}
$$

Verification of antiderivative is not currently implemented for this CAS.

$$
[In] int(atan(a*x)*(c + a^2*x^2)^2,x)
$$

[Out]  $-(c^2*(16*log(a^2*x^2 + 1) + 14*a^2*x^2 + 3*a^4*x^4 - 40*a^3*x^3*atan(a*x))$  $- 12*a^5*x^5*atan(axx) - 60*ax*atan(axx))$ /(60\*a)

**sympy**  $[A]$  time = 1.14, size = 88, normalized size = 0.75

$$
\begin{cases}\n\frac{a^4 c^2 x^5 \operatorname{atan}(ax)}{5} - \frac{a^3 c^2 x^4}{20} + \frac{2a^2 c^2 x^3 \operatorname{atan}(ax)}{3} - \frac{7ac^2 x^2}{30} + c^2 x \operatorname{atan}(ax) - \frac{4c^2 \log(x^2 + \frac{1}{a^2})}{15a} & \text{for } a \neq 0 \\
0 & \text{otherwise}\n\end{cases}
$$

Verification of antiderivative is not currently implemented for this CAS.

[In]  $integrate((a**2*c*x**2+c)**2*atan(a*x),x)$ 

[Out] Piecewise((a\*\*4\*c\*\*2\*x\*\*5\*atan(a\*x)/5 - a\*\*3\*c\*\*2\*x\*\*4/20 + 2\*a\*\*2\*c\*\*2\*x\*\*  $3*atan(a*x)/3 - 7*a*c**2*x**2/30 + c**2*x*atan(a*x) - 4*c**2*log(x**2 + a**)$ (-2))/(15\*a), Ne(a, 0)), (0, True))

**3.161** 
$$
\int \frac{(c+a^2cx^2)^2 \tan^{-1}(ax)}{x} dx
$$

$$
\frac{1}{4}a^4c^2x^4\tan^{-1}(ax)-\frac{1}{12}a^3c^2x^3+a^2c^2x^2\tan^{-1}(ax)+\frac{1}{2}ic^2\text{Li}_2(-iax)-\frac{1}{2}ic^2\text{Li}_2(iax)-\frac{3}{4}ac^2x+\frac{3}{4}c^2\tan^{-1}(ax)
$$

 $[0$ ut]  $-3/4*$ a\*c<sup>2</sup>\*x-1/12\*a<sup>2</sup>\*c<sup>2</sup>\*x<sup>2</sup>3+3/4\*c<sup>2</sup>\*arctan(a\*x)+a<sup>2\*</sup>c<sup>2</sup>\*x<sup>2</sup>\*arctan(a\*x)+1  $/4*a^4*c^2**a^4*arctan(a*x)+1/2*I*c^2*polylog(2,-I*ax)-1/2*I*c^2*polylog(2,$  $I*ax)$ 

**Rubi**  $[A]$  time = 0.12, antiderivative size = 99, normalized size of antiderivative  $= 1.00$ , number of steps used  $= 12$ , number of rules used  $= 7$ , integrand size  $= 20$ ,  $\frac{\text{number of rules}}{\text{integrand size}} = 0.350$ , Rules used = {4948, 4848, 2391, 4852, 321, 203, 302}

$$
\frac{1}{2}ic^2 \text{PolyLog}(2, -iax) - \frac{1}{2}ic^2 \text{PolyLog}(2, iax) - \frac{1}{12}a^3c^2x^3 + \frac{1}{4}a^4c^2x^4\tan^{-1}(ax) + a^2c^2x^2\tan^{-1}(ax) - \frac{3}{4}ac^2x + \frac{3}{4}c^2\tan^{-1}(ax)
$$

Antiderivative was successfully verified.

[In] Int $[((c + a^2*c*x^2)^2*ArcTan[a*x])/x,x]$ 

[Out]  $(-3*a*c^2*x)/4 - (a^3*c^2*x^3)/12 + (3*c^2*ArcTan[a*x])/4 + a^2*c^2*x^2*Arc$ Tan[a\*x] +  $(a^4 * c^2 * x^4 * ArcTan[a*x])/4 + (I/2)*c^2 * PolyLog[2, (-I)*a*x] - (I/2)*c^2 * PolyLog[i+1, (-I)/2]$  $I/2)*c^2*PolyLog[2, I*ax]$ 

#### Rule 203

 $Int\hspace{0.01in}[(\hspace{0.01in}(a_-)+(b_-)\hspace{0.01in}*(x_-)^{\hspace{0.01in} \hspace{0.01in} 2})(\hspace{0.01in}-(-1)\hspace{0.01in}, \hspace{0.01in} x_-Symbo\hspace{0.01in} 1])\hspace{0.01in} ]>\hspace{0.01in} Simpli\hspace{0.01in}[(1*ArcTan\hspace{0.01in} [(\hspace{0.01in} Rt\hspace{0.01in} [b\hspace{0.01in},\hspace{0.01in} 2]\hspace{0.01in}$ [a, 2]])/(Rt[a, 2]\*Rt[b, 2]), x] /; FreeQ[{a, b}, x] && PosQ[a/b] && (GtQ[a , 0] || GtQ[b, 0])

### Rule 302

 $Int[(x_{})^m(m)/((a_+) + (b_+)^*(x_*)^m(n_)), x_Symbo]]$  :>  $Int[PolynomialDivide[x_$  $\hat{m}$ , a + b\*x $\hat{m}$ , x], x] /; FreeQ[{a, b}, x] && IGtQ[m, 0] && IGtQ[n, 0] && Gt Q[m, 2\*n - 1]

### Rule 321

 $Int[((c_.),*(x_-))^*(m_*)*((a_-) + (b_.),*(x_-)^*(n_-))^*(p_), x_Symbol]$  :> Simp[(c^(  $n - 1)*(c*x)^{m - n + 1)*(a + b*x^n)^{(p + 1)})/(b*(m + n*p + 1)), x] - Dist[$  $(ax^cn*(m - n + 1))/(b*(m + n*p + 1)), Int[(c*x)^m(m - n)*(a + b*x^n)^p, x],$ x] /; FreeQ[{a, b, c, p}, x] && IGtQ[n, 0] && GtQ[m, n - 1] && NeQ[m + n\*p + 1, 0] && IntBinomialQ[a, b, c, n, m, p, x]

# Rule 2391

 $Int[Log[(c_{-.})*((d_{-}) + (e_{-.})*(x_{-})^(n_{-.}))]/(x_{-}), x_{Symbol}]$  :>  $-Simp[PolyLog[2]$ , -(c\*e\*x^n)]/n, x] /; FreeQ[{c, d, e, n}, x] && EqQ[c\*d, 1]

### Rule 4848

 $Int\,[\,((a_-\.)\ +\ ArcTan\,[\, (c_-\.)\ast (x_-)]\ast (b_-\.)\,)/\,(x_-)\,,\ x_Symbol]\ \ :\ \ \ \ \texttt{Simp}\,[a\ast Log\,[x]\,,\ x]$ + (Dist[(I\*b)/2, Int[Log[1 - I\*c\*x]/x, x], x] - Dist[(I\*b)/2, Int[Log[1 +  $I*c*x]/x$ , x], x]) /; FreeQ[{a, b, c}, x]

### Rule 4852

 $Int[((a_{-.}) + ArcTan[(c_{-.})*(x_{-})]*(b_{-.}))^(p_{-.})*(d_{-.})*(x_{-}))^(m_{-.}), x_Symbol]$ :>  $\text{Simp}[(d*x)^(m + 1)*(a + b*ArcTan[c*x])^p)/(d*(m + 1)), x] - Dist[(b*c*p + b*ArcTan[c*x])^p]$  )/(d\*(m + 1)), Int[((d\*x)^(m + 1)\*(a + b\*ArcTan[c\*x])^(p - 1))/(1 + c^2\*x^2 ), x], x] /; FreeQ[{a, b, c, d, m}, x] && IGtQ[p, 0] && (EqQ[p, 1] || Integ  $erQ[m]$ ) && Ne $Q[m, -1]$ 

# Rule 4948

Int $[(a_{-}.) + ArcTan[(c_{-}.)*(x_{-})]*(b_{-}.)\hat{(p_{-}.)}*((f_{-}.)*(x_{-}))\hat{(m_{-})}*((d_{-}) + (e_{-}).$ )\*(x\_)^2)^(q\_), x\_Symbol] :> Int[ExpandIntegrand[(f\*x)^m\*(d + e\*x^2)^q\*(a + b\*ArcTan[c\*x])^p, x], x] /; FreeQ[{a, b, c, d, e, f, m}, x] && EqQ[e, c^2\* d] && IGtQ[p, 0] && IGtQ[q, 1] && (EqQ[p, 1] || IntegerQ[m])

# Rubi steps

$$
\int \frac{(c+a^2cx^2)^2 \tan^{-1}(ax)}{x} dx = \int \left(\frac{c^2 \tan^{-1}(ax)}{x} + 2a^2c^2x \tan^{-1}(ax) + a^4c^2x^3 \tan^{-1}(ax)\right) dx
$$
  
\n
$$
= c^2 \int \frac{\tan^{-1}(ax)}{x} dx + (2a^2c^2) \int x \tan^{-1}(ax) dx + (a^4c^2) \int x^3 \tan^{-1}(ax) dx
$$
  
\n
$$
= a^2c^2x^2 \tan^{-1}(ax) + \frac{1}{4}a^4c^2x^4 \tan^{-1}(ax) + \frac{1}{2}(ic^2) \int \frac{\log(1-iax)}{x} dx - \frac{1}{2}(ic^2) \int \frac{\log(1-iax)}{x} dx
$$
  
\n
$$
= -ac^2x + a^2c^2x^2 \tan^{-1}(ax) + \frac{1}{4}a^4c^2x^4 \tan^{-1}(ax) + \frac{1}{2}ic^2\text{Li}_2(-iax) - \frac{1}{2}ic^2\text{Li}_2(iax) + \frac{1}{4}a^2c^2x - \frac{1}{12}a^3c^2x^3 + c^2 \tan^{-1}(ax) + a^2c^2x^2 \tan^{-1}(ax) + \frac{1}{4}a^4c^2x^4 \tan^{-1}(ax) + \frac{1}{2}ic^2\text{Li}_2(iax) + \frac{1}{4}a^2c^2x - \frac{1}{12}a^3c^2x^3 + \frac{3}{4}c^2 \tan^{-1}(ax) + a^2c^2x^2 \tan^{-1}(ax) + \frac{1}{4}a^4c^2x^4 \tan^{-1}(ax) + \frac{1}{2}ac^2x^4 \tan^{-1}(ax) + \frac{1}{2}ac^2x^4 \tan^{-1}(ax) + \frac{1}{2}ac^2x^4 \tan^{-1}(ax) + \frac{1}{2}ac^2x^4 \tan^{-1}(ax) + \frac{1}{2}ac^2x^4 \tan^{-1}(ax) + \frac{1}{2}ac^2x^4 \tan^{-1}(ax) + \frac{1}{2}ac^2x^4 \tan^{-1}(ax) + \frac{1}{2}ac^2x^4 \tan^{-1}(ax) + \frac{1}{2}ac^2x^4 \tan^{-1}(ax) + \frac{1}{
$$

**Mathematica**  $[A]$  time = 0.04, size = 99, normalized size = 1.00 1 4  $a^4c^2x^4$  tan<sup>-1</sup>(ax)- $\frac{1}{12}a^3c^2x^3+a^2c^2x^2$  tan<sup>-1</sup>(ax)+ $\frac{1}{2}ic^2$ Li<sub>2</sub>(-iax)- $\frac{1}{2}$  $\frac{1}{2}$ ic<sup>2</sup>Li<sub>2</sub>(iax)- $\frac{3}{4}$ 4  $ac^2x+\frac{3}{4}$ 4  $c^2$  tan $^{-1}(ax)$ 

Antiderivative was successfully verified.

[In] Integrate[ $((c + a^2 * c * x^2)^2 * ArcTan[a * x])/x, x]$ 

[Out]  $(-3*a*c^2*x)/4 - (a^3*c^2*x^3)/12 + (3*c^2*ArcTan[a*x])/4 + a^2*c^2*x^2*Arc$ Tan[a\*x] +  $(a^4c^2*x^4*ArcTan[a*x])/4 + (I/2)*c^2*PolyLog[2, (-I)*a*x] - (I/2)*a*x]$  $I/2)*c^2*PolyLog[2, I*ax]$ 

**fricas**  $[F]$  time = 0.44, size = 0, normalized size = 0.00

integral 
$$
\left( \frac{\left( a^4 c^2 x^4 + 2 a^2 c^2 x^2 + c^2 \right) \arctan (ax)}{x}, x \right)
$$

Verification of antiderivative is not currently implemented for this CAS.

[In] integrate((a^2\*c\*x^2+c)^2\*arctan(a\*x)/x,x, algorithm="fricas") [Out] integral( $(a^4 * c^2 * x^4 + 2 * a^2 * c^2 * x^2 + c^2) * arctan(a*x)/x, x)$ **giac**  $[F]$  time = 0.00, size = 0, normalized size = 0.00

 $sage_0x$ 

Verification of antiderivative is not currently implemented for this CAS.

[In] integrate((a^2\*c\*x^2+c)^2\*arctan(a\*x)/x,x, algorithm="giac")

[Out] sage0\*x

**maple**  $[A]$  time = 0.05, size = 134, normalized size = 1.35

$$
\frac{a^4c^2x^4 \arctan (ax)}{4} + a^2c^2x^2 \arctan (ax) + c^2 \arctan (ax) \ln (ax) - \frac{a^3c^2x^3}{12} - \frac{3a c^2x}{4} + \frac{3c^2 \arctan (ax)}{4} + \frac{ic^2 \ln (ax) \ln (ax)}{2}
$$

Verification of antiderivative is not currently implemented for this CAS.

[In]  $int((a^2*c*x^2+c)^2*arctan(a*x)/x,x)$ 

[Out]  $1/4*a^4*c^2*x^4*arctan(axx)+a^2*c^2*x^2*arctan(axx)+c^2*arctan(axx)*ln(axx)$  $-1/12*a^3*c^2*x^3-3/4*a*c^2*x+3/4*c^2*arctan(a*x)+1/2*I*c^2*ln(a*x)*ln(1+I*$ a\*x)-1/2\*I\*c^2\*ln(a\*x)\*ln(1-I\*a\*x)+1/2\*I\*c^2\*dilog(1+I\*a\*x)-1/2\*I\*c^2\*dilog  $(1-I*ax)$ 

**maxima**  $[A]$  time = 0.51, size = 104, normalized size = 1.05

$$
-\frac{1}{12}a^3c^2x^3 - \frac{3}{4}ac^2x - \frac{1}{4}\pi c^2\log\left(a^2x^2 + 1\right) + c^2\arctan\left(ax\right)\log\left(ax\right) - \frac{1}{2}ic^2\text{Li}_2\left(i\,ax + 1\right) + \frac{1}{2}ic^2\text{Li}_2\left(-i\,ax + 1\right) + \frac{1}{4}\left(\frac{1}{2}\right)^2\left(-\frac{1}{2}\right)\log\left(\frac{1}{2}\right)
$$

Verification of antiderivative is not currently implemented for this CAS.

```
[In] integrate((a^2*c*x^2+c)^2*arctan(a*x)/x,x, algorithm="maxima")
```

```
[Out] -1/12*a^3*c^2*x^3 - 3/4*a*c^2*x - 1/4*pi*c^2*log(a^2*x^2 + 1) + c^2*arctan(a*x)*log(a*x) - 1/2*I*c^2*dilog(I*ax + 1) + 1/2*I*c^2*dilog(-I*ax + 1) +1/4*(a^4*c^2*x^4 + 4*a^2*c^2*x^2 + 3*c^2)*arctan(a*x)
```
**mupad**  $[B]$  time = 0.61, size = 105, normalized size = 1.06

$$
\begin{cases}\n0 \\
2 a^2 c^2 \operatorname{atan}(a x) \left(\frac{1}{2 a^2} + \frac{x^2}{2}\right) - a c^2 x - \frac{c^2 \left(3 \operatorname{atan}(a x) - 3 a x + a^3 x^3\right)}{12} + \frac{a^4 c^2 x^4 \operatorname{atan}(a x)}{4} - \frac{c^2 \operatorname{Li}_2(1 - a x 1 i) 1 i}{2} + \frac{c^2 \operatorname{Li}_2(1 + a x 1 i)}{2}\right)\n\end{cases}
$$

Verification of antiderivative is not currently implemented for this CAS.

[In]  $int((atan(a*x)*(c + a^2*x*x^2)^2)/x,x)$ 

[Out] piecewise(a == 0, 0, a ~= 0, - (c^2\*dilog(- a\*x\*1i + 1)\*1i)/2 + (c^2\*dilog( a\*x\*1i + 1)\*1i)/2 - (c^2\*(3\*atan(a\*x) - 3\*a\*x + a^3\*x^3))/12 - a\*c^2\*x + 2\* a^2\*c^2\*atan(a\*x)\*(1/(2\*a^2) + x^2/2) + (a^4\*c^2\*x^4\*atan(a\*x))/4)

**sympy**  $[F]$  time = 0.00, size = 0, normalized size = 0.00

$$
c^{2} \left( \int \frac{\mathrm{atan}\left( ax\right)}{x} dx + \int 2a^{2}x \, \mathrm{atan}\left( ax\right) dx + \int a^{4}x^{3} \, \mathrm{atan}\left( ax\right) dx \right)
$$

Verification of antiderivative is not currently implemented for this CAS.

```
[In] integrate((a**2*c*x**2+c)**2*atan(a*x)/x,x)
```

```
[Out] c**2*(Integral(atan(a*x)/x, x) + Integral(2*a**2*x*atan(a*x), x) + Integral
(a**4*x**3*atan(a*x), x)
```
**3.162** 
$$
\int \frac{(c+a^2cx^2)^2 \tan^{-1}(ax)}{x^2} dx
$$

$$
\frac{1}{3}a^4c^2x^3\tan^{-1}(ax)-\frac{1}{6}a^3c^2x^2-\frac{4}{3}ac^2\log\left(a^2x^2+1\right)+2a^2c^2x\tan^{-1}(ax)+ac^2\log(x)-\frac{c^2\tan^{-1}(ax)}{x}
$$

 $[Out] -1/6*a^3*c^2*x^2-c^2*arctan(axx)/x+2*a^2*c^2*x*arctan(axx)+1/3*a^4*c^2*x^3*$  $arctan(a*x) + a*c^2*ln(x) - 4/3* a*c^2*ln(a^2*x^2+1)$ 

**Rubi**  $[A]$  time = 0.12, antiderivative size = 81, normalized size of antiderivative  $= 1.00$ , number of steps used  $= 13$ , number of rules used  $= 9$ , integrand size  $= 20$ ,  $\frac{\text{number of rules}}{\text{integrand size}} = 0.450$ , Rules used = {4948, 4846, 260, 4852, 266, 36, 29, 31, 43}

$$
-\frac{1}{6}a^3c^2x^2 - \frac{4}{3}ac^2\log\left(a^2x^2 + 1\right) + \frac{1}{3}a^4c^2x^3\tan^{-1}(ax) + 2a^2c^2x\tan^{-1}(ax) + ac^2\log(x) - \frac{c^2\tan^{-1}(ax)}{x}
$$

Antiderivative was successfully verified.

[In] Int $[(c + a^2 * c * x^2)^2 * ArcTan[a * x])/x^2, x]$ 

 $[Out] - (a^3 * c^2 * x^2)/6 - (c^2 * ArcTan[a * x])/x + 2 * a^2 * c^2 * x * ArcTan[a * x] + (a^4 * c^2)$  $*x^3*ArcTan[a*x]/3 + a*c^2*Log[x] - (4*a*c^2*Log[1 + a^2*x^2])/3$ 

# Rule 29

 $Int[(x])^(-1), x_Symb01]$  :>  $Simp[Log[x], x]$ 

### Rule 31

Int $[(a_+) + (b_-,)*(x_-))^(-1)$ ,  $x_Symbo1]$  :> Simp[Log[RemoveContent[a + b\*x,  $x$ ]]/b,  $x$ ] /; FreeQ[{a, b},  $x$ ]

### Rule 36

 $Int[1/(((a_{-}.)+(b_{-}.)*(x_{-}))*((c_{-}.)+(d_{-}.)*(x_{-}))), x_{-}Symb01]$  :> Dist[b/(b\*c - a\*d),  $Int[1/(a + b*x), x], x] - Dist[d/(b*c - a*d), Int[1/(c + d*x), x],$  $x$ ] /; FreeQ[{a, b, c, d}, x] && NeQ[b\*c - a\*d, 0]

# Rule 43

 $Int[((a_{-}.)+(b_{-}.)*(x_{-}))^-(m_{-}.)*(c_{-}.)+(d_{-}.)*(x_{-}))^-(n_{-}.), x_{-Symbol}]$  :> Int [ExpandIntegrand[(a + b\*x)^m\*(c + d\*x)^n, x], x] /; FreeQ[{a, b, c, d, n}, x] && NeQ[b\*c - a\*d, 0] && IGtQ[m, 0] && ( !IntegerQ[n] || (EqQ[c, 0] && Le  $Q[7*m + 4*n + 4, 0])$  || LtQ $[9*m + 5*(n + 1), 0]$  || GtQ $[m + n + 2, 0])$ 

#### Rule 260

 $Int[(x])^(m_-)/((a_-) + (b_-)*(x_-)^(n_-))$ , x\_Symbol] :> Simp[Log[RemoveConten  $t[a + b*x^n, x]]/(b*n), x]$  /; FreeQ[{a, b, m, n}, x] && EqQ[m, n - 1]

#### Rule 266

 $Int[(x_{})^(m_{})^*(a_{})^ + (b_{})^*(x_{})^*(n_{})^*(p_{})$ , x\_Symbol] :> Dist $[1/n,$  Subst $[$ Int[x^(Simplify[(m + 1)/n] - 1)\*(a + b\*x)^p, x], x, x^n], x] /; FreeQ[{a, b , m, n, p}, x] && IntegerQ[Simplify[(m + 1)/n]]

#### Rule 4846
$Int[((a_{-}.) + ArcTan[(c_{-}.)*(x_{-})]*(b_{-}.))^(p_{-}.), x_Symbol]$  :> Simp[x\*(a + b\*Ar cTan[c\*x])^p, x] - Dist[b\*c\*p, Int[(x\*(a + b\*ArcTan[c\*x])^(p - 1))/(1 + c^2  $*x^2$ , x], x] /; FreeQ[{a, b, c}, x] && IGtQ[p, 0]

### Rule 4852

 $Int[((a_{-.}) + ArcTan[(c_{-.})*(x_{-})]*(b_{-.}))^(p_{-.})*(d_{-.})*(x_{-}))^(m_{-.}), x_Symbol]$ :>  $Simp[((d*x)^^(m + 1)*(a + b*ArcTan[c*x])^p)/(d*(m + 1)), x] - Dist[(b*c*p + b)*a[c*pr]$ )/(d\*(m + 1)), Int[((d\*x)^(m + 1)\*(a + b\*ArcTan[c\*x])^(p - 1))/(1 + c^2\*x^2 ), x], x] /; FreeQ[{a, b, c, d, m}, x] && IGtQ[p, 0] && (EqQ[p, 1] || Integ  $erQ[m]$ ) && Ne $Q[m, -1]$ 

#### Rule 4948

Int $[(a_*) + ArcTan[(c_*)*(x_*)](b_*)^*(b_*)^*(f_*)*(x_*))^*(m_*)*(d_*) + (e_*.$  $(\mathbf{x}_s)^2)^(q_s)$ ,  $\mathbf{x}_s$ Symbol] :> Int[ExpandIntegrand[(f\*x)^m\*(d + e\*x^2)^q\*(a + b\*ArcTan[c\*x])^p, x], x] /; FreeQ[{a, b, c, d, e, f, m}, x] && EqQ[e, c^2\* d] && IGtQ[p, 0] && IGtQ[q, 1] && (EqQ[p, 1] || IntegerQ[m])

#### Rubi steps

$$
\int \frac{(c+a^2cx^2)^2 \tan^{-1}(ax)}{x^2} dx = \int \left(2a^2c^2 \tan^{-1}(ax) + \frac{c^2 \tan^{-1}(ax)}{x^2} + a^4c^2x^2 \tan^{-1}(ax)\right) dx
$$
  
\n
$$
= c^2 \int \frac{\tan^{-1}(ax)}{x^2} dx + (2a^2c^2) \int \tan^{-1}(ax) dx + (a^4c^2) \int x^2 \tan^{-1}(ax) dx
$$
  
\n
$$
= -\frac{c^2 \tan^{-1}(ax)}{x} + 2a^2c^2x \tan^{-1}(ax) + \frac{1}{3}a^4c^2x^3 \tan^{-1}(ax) + (ac^2) \int \frac{1}{x(1+a^2x^2)}
$$
  
\n
$$
= -\frac{c^2 \tan^{-1}(ax)}{x} + 2a^2c^2x \tan^{-1}(ax) + \frac{1}{3}a^4c^2x^3 \tan^{-1}(ax) - ac^2 \log(1+a^2x^2) +
$$
  
\n
$$
= -\frac{c^2 \tan^{-1}(ax)}{x} + 2a^2c^2x \tan^{-1}(ax) + \frac{1}{3}a^4c^2x^3 \tan^{-1}(ax) - ac^2 \log(1+a^2x^2) +
$$
  
\n
$$
= -\frac{1}{6}a^3c^2x^2 - \frac{c^2 \tan^{-1}(ax)}{x} + 2a^2c^2x \tan^{-1}(ax) + \frac{1}{3}a^4c^2x^3 \tan^{-1}(ax) + ac^2 \log(x)
$$

**Mathematica**  $[A]$  time = 0.05, size = 62, normalized size = 0.77

$$
\frac{c^2 \left(2 \left(a^4 x^4 + 6 a^2 x^2 - 3\right) \tan^{-1}(ax) - ax \left(a^2 x^2 + 8 \log\left(a^2 x^2 + 1\right) - 6 \log(x)\right)\right)}{6 x}
$$

Antiderivative was successfully verified.

[In] Integrate[ $((c + a^2 * c * x^2)^2 * ArcTan[a * x])/x^2, x]$ 

[Out]  $(c^2*(2*(-3 + 6*a^2*x^2 + a^4*x^4)*ArcTan[a*x] - a*x*(a^2*x^2 - 6*Log[x] +$  $8*Log[1 + a^2*x^2])$ ))/(6\*x)

**fricas**  $[A]$  time = 0.68, size = 75, normalized size = 0.93

$$
-\frac{a^3c^2x^3 + 8ac^2x\log (a^2x^2 + 1) - 6ac^2x\log(x) - 2(a^4c^2x^4 + 6a^2c^2x^2 - 3c^2)\arctan (ax)}{6x}
$$

Verification of antiderivative is not currently implemented for this CAS.

[In] integrate((a^2\*c\*x^2+c)^2\*arctan(a\*x)/x^2,x, algorithm="fricas")

[Out]  $-1/6*(a^3*c^2*x^3 + 8*a*c^2*x*log(a^2*x^2 + 1) - 6*a*c^2*x*log(x) - 2*(a^4*x^2 + 1))$  $c^2*x^4 + 6*a^2*c^2*x^2 - 3*c^2)*arctan(axx))/x$ 

**giac**  $[F]$  time = 0.00, size = 0, normalized size = 0.00

 $sage_0x$ 

Verification of antiderivative is not currently implemented for this CAS.

[In] integrate( $(a^2*c*x^2+c)^2*arctan(a*x)/x^2,x$ , algorithm="giac")

[Out] sage0\*x

**maple**  $[A]$  time = 0.03, size = 78, normalized size = 0.96

$$
\frac{a^4c^2x^3\arctan{(ax)}}{3}+2a^2c^2x\arctan{(ax)}-\frac{c^2\arctan{(ax)}}{x}-\frac{a^3c^2x^2}{6}+a\,c^2\ln{(ax)}-\frac{4a\,c^2\ln{(a^2x^2+1)}}{3}
$$

Verification of antiderivative is not currently implemented for this CAS.

[In]  $int((a^2*c*x^2+c)^2*arctan(a*x)/x^2,x)$ 

[Out]  $1/3*a^4*c^2*x^3*arctan(axx)+2*a^2*c^2*x*arctan(axx)-c^2*arctan(axx)/x-1/6*a$  $\gamma$ 3\*c^2\*x^2+a\*c^2\*ln(a\*x)-4/3\*a\*c^2\*ln(a^2\*x^2+1)

**maxima**  $[A]$  time = 0.32, size = 71, normalized size = 0.88

$$
-\frac{1}{6}\left(a^2c^2x^2+8c^2\log\left(a^2x^2+1\right)-6c^2\log(x)\right)a+\frac{1}{3}\left(a^4c^2x^3+6\,a^2c^2x-\frac{3\,c^2}{x}\right)\arctan\left(ax\right)
$$

Verification of antiderivative is not currently implemented for this CAS.

[In] integrate( $(a^2*c*x^2+c)^2*arctan(a*x)/x^2,x$ , algorithm="maxima")

[Out]  $-1/6*(a^2*c^2*x^2 + 8*c^2*log(a^2*x^2 + 1) - 6*c^2*log(x))*a + 1/3*(a^4*c^2)$  $*x^3 + 6*a^2*c^2*x - 3*c^2/x)*arctan(axx)$ 

**mupad**  $[B]$  time = 0.21, size = 76, normalized size = 0.94

$$
\frac{a^4 c^2 x^3 \text{ atan}(ax)}{3} - \frac{c^2 \text{atan}(ax)}{x} - \frac{a^3 c^2 x^2}{6} - \frac{c^2 (8a \ln(a^2 x^2 + 1) - 6a \ln(x))}{6} + 2a^2 c^2 x \text{ atan}(ax)
$$

Verification of antiderivative is not currently implemented for this CAS.

[In]  $int((atan(a*x)*(c + a^2*cx^2)^2)/x^2,x)$ [Out]  $(a^4 * c^2 * x^3 * \text{atan}(a*x))/3 - (c^2 * \text{atan}(a*x))/x - (a^3 * c^2 * x^2)/6 - (c^2 * (8 * a^2))$ \*log(a^2\*x^2 + 1) -  $6*$ a\*log(x)))/6 + 2\*a^2\*c^2\*x\*atan(a\*x)

**sympy**  $[A]$  time = 1.39, size = 82, normalized size = 1.01

$$
\begin{cases} \frac{a^4c^2x^3\arctan(ax)}{3} - \frac{a^3c^2x^2}{6} + 2a^2c^2x\arctan(ax) + ac^2\log(x) - \frac{4ac^2\log(x^2 + \frac{1}{a^2})}{3} - \frac{c^2\arctan(ax)}{x} & \text{for } a \neq 0\\ 0 & \text{otherwise} \end{cases}
$$

Verification of antiderivative is not currently implemented for this CAS.

[In]  $integrate((a**2*c*x**2+c)**2*atan(a*x)/x**2,x)$ 

[Out] Piecewise( $(a**4*c**2*x**3*atan(a*x)/3 - a**3*c**2*x**2/6 + 2*a**2*c**2*x*at$ an(a\*x) + a\*c\*\*2\*log(x) - 4\*a\*c\*\*2\*log(x\*\*2 + a\*\*(-2))/3 - c\*\*2\*atan(a\*x)/x , Ne(a, 0)), (0, True))

**3.163** 
$$
\int \frac{(c+a^2cx^2)^2 \tan^{-1}(ax)}{x^3} dx
$$

$$
\frac{1}{2}a^4c^2x^2\tan^{-1}(ax) - \frac{1}{2}a^3c^2x + ia^2c^2
$$
Li<sub>2</sub>(-*iax*) - *ia*<sup>2</sup>*c*<sup>2</sup>Li<sub>2</sub>(*iax*) -  $\frac{c^2\tan^{-1}(ax)}{2x^2} - \frac{ac^2}{2x}$ 

[Out] -1/2\*a\*c^2/x-1/2\*a^3\*c^2\*x-1/2\*c^2\*arctan(a\*x)/x^2+1/2\*a^4\*c^2\*x^2\*arctan(a \*x)+I\*a^2\*c^2\*polylog(2,-I\*a\*x)-I\*a^2\*c^2\*polylog(2,I\*a\*x)

**Rubi**  $[A]$  time = 0.12, antiderivative size = 90, normalized size of antiderivative  $= 1.00$ , number of steps used  $= 11$ , number of rules used  $= 7$ , integrand size  $= 20$ ,  $\frac{\text{number of rules}}{\text{integrand size}} = 0.350$ , Rules used = {4948, 4852, 325, 203, 4848, 2391, 321}

$$
ia^{2}c^{2} \text{PolyLog}(2, -iax) - ia^{2}c^{2} \text{PolyLog}(2, iax) + \frac{1}{2}a^{4}c^{2}x^{2} \tan^{-1}(ax) - \frac{1}{2}a^{3}c^{2}x - \frac{c^{2} \tan^{-1}(ax)}{2x^{2}} - \frac{ac^{2} \tan^{-1}(ax)}{2x^{2}}
$$

Antiderivative was successfully verified.

[In] Int $[(c + a^2 * c * x^2)^2 * ArcTan[a*x]/x^3,x]$ 

 $[Out] - (a*c^2)/(2*x) - (a^3*c^2*x)/2 - (c^2*ArcTan[a*x])/(2*x^2) + (a^4*c^2*x^2*A)$  $rcTan[a*x]/2 + I*a^2*c^2*PolyLog[2, (-I)*a*x] - I*a^2*c^2*PolyLog[2, I*a*x]$ ]

## Rule 203

Int $[(a_+) + (b_+) * (x_-)^2)^{-1}(-1), x_Symbo1]$  :> Simp $[(1 * ArcTan[(Rt[b, 2] * x)/Rt]$ [a, 2]])/(Rt[a, 2]\*Rt[b, 2]), x] /; FreeQ[{a, b}, x] && PosQ[a/b] && (GtQ[a , 0] || GtQ[b, 0])

## Rule 321

Int[((c.)\*(x))^(m\_)\*((a\_) + (b\_.)\*(x\_)^(n\_))^(p\_), x\_Symbol] :> Simp[(c^(  $n - 1)*(c*x)^{m - n + 1)*(a + b*x^n)^{(p + 1)})/(b*(m + n*p + 1)), x] - Dist[$  $(ax^c^n*(m - n + 1))/(b*(m + n*p + 1)), Int[(c*x)^m(m - n)*(a + b*x^n)^p, x],$ x] /; FreeQ[{a, b, c, p}, x] && IGtQ[n, 0] && GtQ[m, n - 1] && NeQ[m + n\*p + 1, 0] && IntBinomialQ[a, b, c, n, m, p, x]

# Rule 325

 $Int[((c_{{}_{-}})*(x_{{}_{-}})*(a_{{}_{-}}) + (b_{{}_{-}})*(x_{{}_{-}})^(n_{{}_{-}}))^(p_{{}_{-}}), x_{{}_{-}}Symbol]$  :> Simp[((c\*  $x^{\text{max}}(m + 1)*(a + b*x^m)^{(p + 1)})/(a*c*(m + 1)), x] - Dist[(b*(m + n*(p + 1))]$ + 1))/(a\*c^n\*(m + 1)), Int[(c\*x)^(m + n)\*(a + b\*x^n)^p, x], x] /; FreeQ[{a, b, c, p}, x] && IGtQ[n, 0] && LtQ[m, -1] && IntBinomialQ[a, b, c, n, m, p, x]

#### Rule 2391

 $Int[Log[(c_.),*(d_+) + (e_.)*(x_-)^(n_+))] / (x_), x_Symbol]$  :>  $-Simp[PolyLog[2]$ , -(c\*e\*x^n)]/n, x] /; FreeQ[{c, d, e, n}, x] && EqQ[c\*d, 1]

#### Rule 4848

 $Int[((a_{-.}) + ArcTan[(c_{-.})*(x_{-})](x_{-.}))/(x_{-}), x_{Symbol}]$  :>  $Simp[a*Log[x], x]$ + (Dist[(I\*b)/2, Int[Log[1 - I\*c\*x]/x, x], x] - Dist[(I\*b)/2, Int[Log[1 +  $I*c*x]/x$ , x], x]) /; FreeQ[{a, b, c}, x]

### Rule 4852

 $Int[((a_{\_}) + ArcTan[((c_{\_})*(x_{\_})]*(b_{\_}))^(p_{\_})*((d_{\_})*(x_{\_}))^(m_{\_}), x_{\_Symbol}]$ :>  $Simp[((d*x)^^(m + 1)*(a + b*ArcTan[c*x])^p)/(d*(m + 1)), x] - Dist[(b*c*p$ )/(d\*(m + 1)), Int[((d\*x)^(m + 1)\*(a + b\*ArcTan[c\*x])^(p - 1))/(1 + c^2\*x^2 ), x], x] /; FreeQ[{a, b, c, d, m}, x] && IGtQ[p, 0] && (EqQ[p, 1] || Integ  $erQ[m]$ ) && NeQ $[m, -1]$ 

## Rule 4948

Int $[(a_*) + ArcTan[(c_*)*(x_*)]((b_*))(p_*)*((f_*)*(x_*))^m((m_*)*(d_*) + (e_*.$  $(\mathbf{x}_s)^2)^*(\mathbf{q}_s)$ ,  $\mathbf{x}_s$ Symbol] :> Int[ExpandIntegrand[(f\*x)^m\*(d + e\*x^2)^q\*(a + b\*ArcTan[c\*x])^p, x], x] /; FreeQ[{a, b, c, d, e, f, m}, x] && EqQ[e, c^2\* d] && IGtQ[p, 0] && IGtQ[q, 1] && (EqQ[p, 1] || IntegerQ[m])

## Rubi steps

$$
\int \frac{(c+a^2cx^2)^2 \tan^{-1}(ax)}{x^3} dx = \int \left( \frac{c^2 \tan^{-1}(ax)}{x^3} + \frac{2a^2c^2 \tan^{-1}(ax)}{x} + a^4c^2x \tan^{-1}(ax) \right) dx
$$
  
\n
$$
= c^2 \int \frac{\tan^{-1}(ax)}{x^3} dx + (2a^2c^2) \int \frac{\tan^{-1}(ax)}{x} dx + (a^4c^2) \int x \tan^{-1}(ax) dx
$$
  
\n
$$
= -\frac{c^2 \tan^{-1}(ax)}{2x^2} + \frac{1}{2}a^4c^2x^2 \tan^{-1}(ax) + \frac{1}{2}(ac^2) \int \frac{1}{x^2(1+a^2x^2)} dx + (ia^2c^2) \int \frac{\log 1}{2}
$$
  
\n
$$
= -\frac{ac^2}{2x} - \frac{1}{2}a^3c^2x - \frac{c^2 \tan^{-1}(ax)}{2x^2} + \frac{1}{2}a^4c^2x^2 \tan^{-1}(ax) + ia^2c^2 \text{Li}_2(-iax) - ia^2c^2 \text{Li}_2(i
$$

**Mathematica**  $[C]$  time = 0.05, size = 103, normalized size = 1.14

$$
\frac{c^2\left(a^4x^4\tan^{-1}(ax)-a^3x^3-ax_2F_1\left(-\frac{1}{2},1;\frac{1}{2};-a^2x^2\right)+2ia^2x^2Li_2(-iax)-2ia^2x^2Li_2(iax)+a^2x^2\tan^{-1}(ax)-\tan^{-1}(ax)\right)}{2x^2}
$$

Warning: Unable to verify antiderivative.

$$
[In] Integrate[((c + a^2*c*x^2)^2*ArcTan[a*x])/x^3,x]
$$

[Out]  $(c^2*(-(a^3*x^3) - ArcTan[a*x] + a^2*x^2*ArcTan[a*x] + a^4*x^4*ArcTan[a*x]$ - a\*x\*Hypergeometric2F1[-1/2, 1, 1/2, -(a<sup>2</sup>\*x<sup>2</sup>2)] + (2\*I)\*a<sup>2</sup>\*x<sup>2</sup>\*PolyLog[2 , (-I)\*a\*x] - (2\*I)\*a^2\*x^2\*PolyLog[2, I\*a\*x]))/(2\*x^2)

**fricas**  $[F]$  time = 0.54, size = 0, normalized size = 0.00

integral 
$$
\left( \frac{\left( a^4 c^2 x^4 + 2 a^2 c^2 x^2 + c^2 \right) \arctan (ax)}{x^3}, x \right)
$$

Verification of antiderivative is not currently implemented for this CAS.

[In] integrate( $(a^2*c*x^2+c)^2*arctan(axx)/x^3,x$ , algorithm="fricas") [Out] integral( $(a^4 * c^2 * x^4 + 2 * a^2 * c^2 * x^2 + c^2) * arctan(a*x)/x^3$ , x) **giac**  $[F]$  time = 0.00, size = 0, normalized size = 0.00

$$
sage_0x
$$

Verification of antiderivative is not currently implemented for this CAS.

[In] integrate( $(a^2*c*x^2+c)^2*arctan(a*x)/x^3,x$ , algorithm="giac")

[Out] sage0\*x

**maple**  $[A]$  time = 0.06, size = 139, normalized size = 1.54

$$
\frac{a^4c^2x^2\arctan{(ax)}}{2} + 2a^2c^2\arctan{(ax)}\ln{(ax)} - \frac{c^2\arctan{(ax)}}{2x^2} - \frac{a^3c^2x}{2} - \frac{a c^2}{2x} + ia^2c^2\ln{(ax)}\ln{(iax+1)} - ia^2c^2\ln{(ax)}
$$

Verification of antiderivative is not currently implemented for this CAS.

[In]  $int((a^2*c*x^2+c)^2*arctan(a*x)/x^3,x)$ 

[Out]  $1/2*a^4*c^2*x^2*arctan(axx)+2*a^2*c^2*arctan(axx)*ln(axx)-1/2*c^2*arctan(axx)+ln(axx)$  $x)/x$ <sup>2</sup>-1/2\*a<sup>^</sup>3\*c<sup>^</sup>2\*x-1/2\*a\*c<sup>^</sup>2/x+I\*a<sup>^2\*c^2\*ln(a\*x)\*ln(1+I\*a\*x)-I\*a<sup>^2\*c^2\*ln</sup></sup>  $(axx)*ln(1-I*axx)+I*a^2*c^2*dilog(1+I*axx)-I*a^2*c^2*dilog(1-I*axx)$ 

**maxima**  $[A]$  time = 0.49, size = 120, normalized size = 1.33

$$
-\frac{a^3c^2x^3 + \pi a^2c^2x^2\log\left(a^2x^2 + 1\right) - 4a^2c^2x^2\arctan\left(ax\right)\log\left(ax\right) + 2ia^2c^2x^2\text{Li}_2\left(i\,ax + 1\right) - 2i\,a^2c^2x^2\text{Li}_2\left(-i\,ax\right)}{2\,x^2}
$$

Verification of antiderivative is not currently implemented for this CAS.

```
[In] integrate((a^2*c*x^2+c)^2*arctan(a*x)/x^3,x, algorithm="maxima")
```

```
[0ut] -1/2*(a^3*c^2*x^3 + pi*a^2*c^2*x^2*log(a^2*x^2 + 1) - 4*a^2*c^2*x^2*arctan(a*x)*log(a*x) + 2*I*a^2*c^2*x^2*dilog(I*a*x + 1) - 2*I*a^2*c^2*x^2*dilog(-I*a*x)*a*x + 1) + a*c^2*x - (a^4*c^2*x^4 - c^2)*arctan(a*x))/x^2
```
**mupad**  $[B]$  time = 0.50, size = 110, normalized size = 1.22

$$
\begin{cases}\n0 \\
 a^4 c^2 \operatorname{atan}(a x) \left(\frac{1}{2a^2} + \frac{x^2}{2}\right) - \frac{c^2 \operatorname{atan}(a x)}{2x^2} - \frac{c^2 \left(a^3 \operatorname{atan}(a x) + \frac{a^2}{x}\right)}{2a} - \frac{a^3 c^2 x}{2} - a^2 c^2 \operatorname{Li}_2(1 - a x 1 i) 1 i + a^2 c^2 \operatorname{Li}_2(1 + a x 1 i) \end{cases}
$$

Verification of antiderivative is not currently implemented for this CAS.

[In]  $int((atan(a*x)*(c + a^2*x*x^2)^2)/x^3,x)$ 

```
[Out] piecewise(a == 0, 0, a ~= 0, - (a^3 * c^2 * x)/2 - (c^2 * \tan(a*x))/(2 * x^2) - a^2)2*c^2*dilog(- a*x*1i + 1)*1i + a^2*c^2*dilog(a*x*1i + 1)*1i - (c^2*(a^3*ata
n(a*x) + a^2/x)/(2*a) + a^4*c^2*atan(a*x)*(1/(2*a^2) + x^2/2))
```
**sympy**  $[F]$  time = 0.00, size = 0, normalized size = 0.00

$$
c^{2} \left( \int \frac{\operatorname{atan}(ax)}{x^{3}} dx + \int \frac{2a^{2} \operatorname{atan}(ax)}{x} dx + \int a^{4}x \operatorname{atan}(ax) dx \right)
$$

```
[In] integrate((a**2*c*x**2+c)**2*atan(a*x)/x**3,x)
```

```
[Out] c**2*(\text{Integral}(\text{atan}(a*x)/x**3, x) + \text{Integral}(2*a**2*atan(a*x)/x, x) + \text{Integer}(a*x)/x)ral(a**4*x*atan(a*x), x))
```
**3.164** 
$$
\int \frac{(c+a^2cx^2)^2 \tan^{-1}(ax)}{x^4} dx
$$

$$
a^4c^2x\tan^{-1}(ax) + \frac{5}{3}a^3c^2\log(x) - \frac{2a^2c^2\tan^{-1}(ax)}{x} - \frac{4}{3}a^3c^2\log(a^2x^2+1) - \frac{c^2\tan^{-1}(ax)}{3x^3} - \frac{ac^2}{6x^2}
$$

 $[Out] -1/6*$ a\*c<sup>2</sup>/x<sup>2</sup>-1/3\*c<sup>2</sup>\*arctan(a\*x)/x<sup>2</sup>-2\*a<sup>2</sup>\*c<sup>2\*</sup>arctan(a\*x)/x+a<sup>2</sup>\*c<sup>2\*</sup>x\*ar  $ctan(a*x)+5/3*a^3*c^2*ln(x)-4/3*a^3*c^2*ln(a^2*x^2+1)$ 

**Rubi**  $[A]$  time = 0.12, antiderivative size = 85, normalized size of antiderivative  $= 1.00$ , number of steps used  $= 13$ , number of rules used  $= 9$ , integrand size  $= 20$ ,  $\frac{\text{number of rules}}{\text{integrand size}} = 0.450$ , Rules used = {4948, 4846, 260, 4852, 266, 44, 36, 29, 31}

$$
-\frac{4}{3}a^3c^2\log\left(a^2x^2+1\right)+\frac{5}{3}a^3c^2\log(x)+a^4c^2x\tan^{-1}(ax)-\frac{2a^2c^2\tan^{-1}(ax)}{x}-\frac{ac^2}{6x^2}-\frac{c^2\tan^{-1}(ax)}{3x^3}
$$

Antiderivative was successfully verified.

[In] Int $[(c + a^2 * c * x^2)^2 * ArcTan[a * x])/x^4, x]$ 

 $[Out] - (a*c^2)/(6*x^2) - (c^2*ArcTan[a*x])/(3*x^3) - (2*a^2*c^2*ArcTan[a*x])/x +$  $a^4*c^2**ArcTan[a*x] + (5*a^3*c^2*Log[x])/3 - (4*a^3*c^2*Log[1 + a^2*x^2])$ /3

#### Rule 29

 $Int[(x])^(-1), x_Symbol]$  :>  $Simp[Log[x], x]$ 

## Rule 31

Int $[(a_+) + (b_+) * (x_-))^(-1)$ ,  $x_Symbo1]$  :> Simp[Log[RemoveContent[a + b\*x,  $x$ ]]/b,  $x$ ] /; FreeQ[{a, b},  $x$ ]

## Rule 36

 $Int[1/(((a_{-}. ) + (b_{-}.)*(x_{-}))*((c_{-}. ) + (d_{-}.)*(x_{-})))$ , x\_Symbol] :> Dist[b/(b\*c - a\*d),  $Int[1/(a + b*x), x], x] - Dist[d/(b*c - a*d), Int[1/(c + d*x), x],$  $x$ ] /; FreeQ[{a, b, c, d}, x] && NeQ[b\*c - a\*d, 0]

## Rule 44

 $Int[((a_+) + (b_+) * (x_-))^{\hat{}}(m_+) * ((c_+) + (d_-) * (x_-))^{\hat{}}(n_-), x_Symbol]$  :> Int[ ExpandIntegrand[(a + b\*x)^m\*(c + d\*x)^n, x], x] /; FreeQ[{a, b, c, d}, x] & & NeQ[b\*c - a\*d, 0] && ILtQ[m, 0] && IntegerQ[n] && !(IGtQ[n, 0] && LtQ[m + n + 2, 0])

## Rule 260

 $Int\left[(x_{\_})\widehat{\ }\ (m_{\_})/\big((a_{\_})\ +\ (b_{\_})\ast(x_{\_})\widehat{\ }\ (n_{\_})\big)\ ,\ x_{\_}\mathrm{Symbol}\right] \ :\ \texttt{Simp}\left[Log\left[RemoveContent\right]\right]$  $t[a + b*x^n, x]]/(b*n), x]$  /; FreeQ[{a, b, m, n}, x] && EqQ[m, n - 1]

## Rule 266

```
Int[(x_{})^(m_{})^*(x_{-}) + (b_{-})^*(x_{-})^*(n_{-}))^*(p_{-}), x_Symbol] :> Dist[1/n, Subst[
Int[x^(Simplify[(m + 1)/n] - 1)*(a + b*x)^p, x], x, x^n], x] /; FreeQ[{a, b
, m, n, p}, x] && IntegerQ[Simplify[(m + 1)/n]]
```
## Rule 4846

 $\overline{\phantom{a}}$ 

 $\overline{\phantom{a}}$ 

l

 $Int[((a_{-}.) + ArcTan[(c_{-}.)*(x_{-})]*(b_{-}.))^(p_{-}.), x_Symbol]$  :> Simp[x\*(a + b\*Ar cTan[c\*x])^p, x] - Dist[b\*c\*p, Int[(x\*(a + b\*ArcTan[c\*x])^(p - 1))/(1 + c^2  $*x^2$ , x], x] /; FreeQ[{a, b, c}, x] && IGtQ[p, 0]

#### Rule 4852

 $Int[((a_{-.}) + ArcTan[(c_{-.})*(x_{-})]*(b_{-.}))^(p_{-.})*(d_{-.})*(x_{-}))^(m_{-.}), x_Symbol]$ :>  $Simp[((d*x)^^(m + 1)*(a + b*ArcTan[c*x])^p)/(d*(m + 1)), x] - Dist[(b*c*p + b)*a[c*pr]$ )/(d\*(m + 1)), Int[((d\*x)^(m + 1)\*(a + b\*ArcTan[c\*x])^(p - 1))/(1 + c^2\*x^2 ), x], x] /; FreeQ[{a, b, c, d, m}, x] && IGtQ[p, 0] && (EqQ[p, 1] || Integ  $erQ[m]$ ) && Ne $Q[m, -1]$ 

#### Rule 4948

Int $[(a_*) + ArcTan[(c_*)*(x_*)](b_*)^*(b_*)^*(f_*)*(x_*))^*(m_*)*(d_*) + (e_*.$  $(\mathbf{x}_s)^2)^(q_s)$ ,  $\mathbf{x}_s$ Symbol] :> Int[ExpandIntegrand[(f\*x)^m\*(d + e\*x^2)^q\*(a + b\*ArcTan[c\*x])^p, x], x] /; FreeQ[{a, b, c, d, e, f, m}, x] && EqQ[e, c^2\* d] && IGtQ[p, 0] && IGtQ[q, 1] && (EqQ[p, 1] || IntegerQ[m])

#### Rubi steps

$$
\int \frac{(c+a^2cx^2)^2 \tan^{-1}(ax)}{x^4} dx = \int \left( a^4c^2 \tan^{-1}(ax) + \frac{c^2 \tan^{-1}(ax)}{x^4} + \frac{2a^2c^2 \tan^{-1}(ax)}{x^2} \right) dx
$$
  
\n
$$
= c^2 \int \frac{\tan^{-1}(ax)}{x^4} dx + (2a^2c^2) \int \frac{\tan^{-1}(ax)}{x^2} dx + (a^4c^2) \int \tan^{-1}(ax) dx
$$
  
\n
$$
= -\frac{c^2 \tan^{-1}(ax)}{3x^3} - \frac{2a^2c^2 \tan^{-1}(ax)}{x} + a^4c^2x \tan^{-1}(ax) + \frac{1}{3}(ac^2) \int \frac{1}{x^3(1 + a^2x^2)}
$$
  
\n
$$
= -\frac{c^2 \tan^{-1}(ax)}{3x^3} - \frac{2a^2c^2 \tan^{-1}(ax)}{x} + a^4c^2x \tan^{-1}(ax) - \frac{1}{2}a^3c^2 \log(1 + a^2x^2) + \frac{1}{6}a^2 \tan^{-1}(ax)
$$
  
\n
$$
= -\frac{c^2 \tan^{-1}(ax)}{3x^3} - \frac{2a^2c^2 \tan^{-1}(ax)}{x} + a^4c^2x \tan^{-1}(ax) - \frac{1}{2}a^3c^2 \log(1 + a^2x^2) + \frac{1}{6}a^2 \tan^{-1}(ax)
$$
  
\n
$$
= -\frac{ac^2}{6x^2} - \frac{c^2 \tan^{-1}(ax)}{3x^3} - \frac{2a^2c^2 \tan^{-1}(ax)}{x} + a^4c^2x \tan^{-1}(ax) + \frac{5}{3}a^3c^2 \log(x) - \frac{4}{3}a^2 \tan^{-1}(ax)
$$

**Mathematica**  $[A]$  time = 0.06, size = 68, normalized size = 0.80

$$
\frac{c^2 \left(ax \left(10a^2 x^2 \log(x) - 8a^2 x^2 \log\left(a^2 x^2 + 1\right) - 1\right) + 2\left(3a^4 x^4 - 6a^2 x^2 - 1\right) \tan^{-1}(ax)\right)}{6x^3}
$$

Antiderivative was successfully verified.

[In] Integrate[ $((c + a^2 * c * x^2)^2 * ArcTan[a * x])/x^4, x]$ 

[Out]  $(c^2*(2*(-1 - 6*a^2*x^2 + 3*a^4*x^4)*ArcTan[a*x] + a*x*(-1 + 10*a^2*x^2*Log$  $[x] - 8*a^2*x^2*Log[1 + a^2*x^2]))/(6*x^3)$ 

**fricas**  $[A]$  time = 0.63, size = 80, normalized size = 0.94

$$
-\frac{8 a^3 c^2 x^3 \log (a^2 x^2 + 1) - 10 a^3 c^2 x^3 \log(x) + ac^2 x - 2 \left(3 a^4 c^2 x^4 - 6 a^2 c^2 x^2 - c^2\right) \arctan (ax)}{6 x^3}
$$

Verification of antiderivative is not currently implemented for this CAS.

[In] integrate( $(a^2*c*x^2+c)^2*arctan(ax*x)/x^4,x$ , algorithm="fricas")

[Out]  $-1/6*(8*a^3*c^2*x^3*log(a^2*x^2 + 1) - 10*a^3*c^2*x^3*log(x) + a*c^2*x - 2*$  $(3*a^4*c^2*x^4 - 6*a^2*c^2*x^2 - c^2)*arctan(axx))/x^3$ 

**giac**  $[F]$  time = 0.00, size = 0, normalized size = 0.00

 $sage_0x$ 

Verification of antiderivative is not currently implemented for this CAS.

[In] integrate((a^2\*c\*x^2+c)^2\*arctan(a\*x)/x^4,x, algorithm="giac")

[Out] sage0\*x

 $\overline{\phantom{a}}$ 

**maple**  $[A]$  time = 0.04, size = 80, normalized size = 0.94

$$
a^4c^2x \arctan (ax) - \frac{c^2 \arctan (ax)}{3x^3} - \frac{2a^2c^2 \arctan (ax)}{x} - \frac{ac^2}{6x^2} + \frac{5a^3c^2 \ln (ax)}{3} - \frac{4a^3c^2 \ln (a^2x^2 + 1)}{3}
$$

Verification of antiderivative is not currently implemented for this CAS.

[In]  $int((a^2*c*x^2+c)^2*arctan(a*x)/x^4,x)$ 

[Out]  $a^4*c^2**x*arctan(a*x)-1/3*c^2*arctan(a*x)/x^3-2*a^2*ac^2*arctan(a*x)/x-1/6*a$ \*c^2/x^2+5/3\*a^3\*c^2\*ln(a\*x)-4/3\*a^3\*c^2\*ln(a^2\*x^2+1)

**maxima**  $[A]$  time = 0.33, size = 76, normalized size = 0.89

$$
-\frac{1}{6}\left(8 a^2 c^2 \log \left(a^2 x^2+1\right)-10 a^2 c^2 \log(x)+\frac{c^2}{x^2}\right) a+\frac{1}{3}\left(3 a^4 c^2 x-\frac{6 a^2 c^2 x^2+c^2}{x^3}\right) \arctan\left(ax\right)
$$

Verification of antiderivative is not currently implemented for this CAS.

[In] integrate( $(a^2*c*x^2+c)^2*arctan(a*x)/x^4,x$ , algorithm="maxima")

[Out]  $-1/6*(8*a^2*c^2*log(a^2*x^2 + 1) - 10*a^2*c^2*log(x) + c^2/x^2)*a + 1/3*(3*$  $a^4*c^2*x - (6*a^2*c^2*x^2 + c^2)/x^3)*arctan(axx)$ 

**mupad**  $[B]$  time = 0.47, size = 78, normalized size = 0.92

$$
\frac{c^2 \left(10 a^3 \ln(x) - 8 a^3 \ln\left(a^2 x^2 + 1\right)\right)}{6} - \frac{\frac{c^2 \tan(ax)}{3} + \frac{ac^2 x}{6} + 2 a^2 c^2 x^2 \atop{x^3} + a^4 c^2 x \atop{x^3} + a^4 c^2 x \atop{x \atop 0} + a^4 c^2 x \atop{x \atop 0} + a^4 c^
$$

Verification of antiderivative is not currently implemented for this CAS.

[In]  $int((atan(a*x)*(c + a^2*cx^2)^2)/x^4,x)$ 

[Out]  $(c^2*(10*a^3*log(x) - 8*a^3*log(a^2*x^2 + 1)))/6 - ((c^2*atan(a*x))/3 + (a*$  $c^2*x$ /6 + 2\*a<sup>2</sup>\*c<sup>2</sup>\*x<sup>2</sup>\*atan(a\*x))/x<sup>2</sup> + a<sup>2</sup>\*c<sup>2</sup>\*x\*atan(a\*x)

**sympy**  $[A]$  time = 1.40, size = 87, normalized size = 1.02

$$
\begin{cases} a^4 c^2 x \text{ atan}(ax) + \frac{5a^3 c^2 \log(x)}{3} - \frac{4a^3 c^2 \log(x) + \frac{1}{a^2}}{3} - \frac{2a^2 c^2 \tan(ax)}{x} - \frac{ac^2}{6x^2} - \frac{c^2 \tan(ax)}{3x^3} & \text{for } a \neq 0\\ 0 & \text{otherwise} \end{cases}
$$

```
[In] integrate((a**2*c*x**2+c)**2*atan(a*x)/x**4,x)
```

```
[Out] Piecewise((ax*4*c**2*x*atan(axx) + 5*ax*3*c**2*log(x)/3 - 4*ax*3*c**2*log(x)**2 + a**(-2))/3 - 2*a**2*c**2*atan(a*x)/x - a*c**2/(6*x**2) - c**2*atan(a*
x)/(3*x**3), Ne(a, 0)), (0, True))
```
**3.165** 
$$
\int x^3 (c + a^2 c x^2)^3 \tan^{-1}(ax) dx
$$

$$
\frac{1}{10}a^6c^3x^{10}\tan^{-1}(ax)-\frac{1}{90}a^5c^3x^9+\frac{3}{8}a^4c^3x^8\tan^{-1}(ax)-\frac{c^3\tan^{-1}(ax)}{40a^4}-\frac{11}{280}a^3c^3x^7+\frac{c^3x}{40a^3}+\frac{1}{2}a^2c^3x^6\tan^{-1}(ax)-\frac{9}{200}a^3c^3x^7+\frac{c^3x}{40a^3}+\frac{1}{2}a^2c^3x^6\tan^{-1}(ax)
$$

 $[0$ ut]  $1/40*c^3*x/a^3-1/120*c^3*x^3/a-9/200*axc^3*x^5-11/280*a^3*c^3*x^7-1/90*a^5*x^7-z^2/3*3*x^2-z^3/3*3*x^2-z^2/3*3*x^2-z^3/3*3*x^2-z^2/3*3*x^2-z^2/3*3*x^2-z^2/3*3*x^2-z^2/3*3*x^2-z^2/3*3*x^2-z^2/3*3*x^2-z^2/3*3*x^2-z^2/3*3*x^2-z^2/3*3*x^2-z^2/3*3*x^2-z^2/3*3$  $c^3*x^9-1/40*c^3*arctan(axx)/a^4+1/4*c^3*x^4*arctan(axx)+1/2*a^2*c^3*x^6*ar$  $ctan(a*x)+3/8*a^4*c^3*x^8*arctan(a*x)+1/10*a^6*c^3*x^10*arctan(a*x)$ 

**Rubi**  $[A]$  time = 0.21, antiderivative size = 141, normalized size of antiderivative  $= 1.00$ , number of steps used  $= 18$ , number of rules used  $= 4$ , integrand size  $= 20$ ,  $\frac{\text{number of rules}}{\text{integrand size}}$  = 0.200, Rules used = {4948, 4852, 302, 203}

$$
-\frac{1}{90}a^5c^3x^9 - \frac{11}{280}a^3c^3x^7 + \frac{1}{10}a^6c^3x^{10} \tan^{-1}(ax) + \frac{3}{8}a^4c^3x^8 \tan^{-1}(ax) + \frac{1}{2}a^2c^3x^6 \tan^{-1}(ax) + \frac{c^3x}{40a^3} - \frac{c^3\tan^{-1}(ax)}{40a^4} - \frac{9}{20}a^3c^3x^6
$$

Antiderivative was successfully verified.

[In] Int $[x^3*(c + a^2*cx^2)^3*ArcTan[a*x],x]$ 

 $[Out]$  (c<sup> $3*x$ </sup>)/(40\*a<sup> $3$ </sup>) - (c<sup> $3*x$ </sup>3)/(120\*a) - (9\*a\*c<sup> $3*x$ </sup>5)/200 - (11\*a<sup> $3*x$ </sup>c<sup>3\*x<sup> $2)$ </sup>)</sup> /280 -  $(a^5 * c^3 * x^9)/90$  -  $(c^3 * ArcTan[a * x])/(40 * a^4) + (c^3 * x^4 * ArcTan[a * x])$ )/4 +  $(a^2 * c^3 * x^6 * ArcTan[a * x])/2 + (3*a^4 * c^3 * x^8 * ArcTan[a * x])/8 + (a^6 * c^2 * x^6 * ArcTan[a * x])/8 +$ 3\*x^10\*ArcTan[a\*x])/10

### Rule 203

 $Int[((a_+) + (b_+) * (x_-)^2)^(-1), x_Symb01]$  :>  $Simp[(1 * ArcTan[(Rt[b, 2] * x)/Rt$ [a, 2]])/(Rt[a, 2]\*Rt[b, 2]), x] /; FreeQ[{a, b}, x] && PosQ[a/b] && (GtQ[a , 0] || GtQ[b, 0])

#### Rule 302

 $Int[(x_{})^m)((a_+) + (b_*)^*(x_*)^n, x_S^{\text{symbol}}]$  :> Int[PolynomialDivide[x]  $\hat{m}$ , a + b\*x^n, x], x] /; FreeQ[{a, b}, x] && IGtQ[m, 0] && IGtQ[n, 0] && Gt  $Q[m, 2*n - 1]$ 

#### Rule 4852

 $Int[((a_{-.}) + ArcTan[(c_{-.})*(x_{-})]*(b_{-.}))^(p_{-.})*(d_{-.})*(x_{-}))^(m_{-.}), x_Symbol]$ :> Simp[ $((d*x)^{(m + 1)*(a + b*ArcTan[c*x])^p)/(d*(m + 1))$ , x] - Dist[(b\*c\*p )/(d\*(m + 1)), Int[((d\*x)^(m + 1)\*(a + b\*ArcTan[c\*x])^(p - 1))/(1 + c^2\*x^2 ), x], x] /; FreeQ[{a, b, c, d, m}, x] && IGtQ[p, 0] && (EqQ[p, 1] || Integ  $erQ[m]$ ) && Ne $Q[m, -1]$ 

#### Rule 4948

Int $[(a_{\ldots}) + ArcTan[(c_{\ldots})*(x_{\ldots})](b_{\ldots})^*(p_{\ldots})*(f_{\ldots})^*(x_{\ldots})^*(m_{\ldots})*(d_{\ldots}) + (e_{\ldots})^*(d_{\ldots})^*(d_{\ldots})^*(d_{\ldots})^*(d_{\ldots})^*](d_{\ldots})^*$  $(\mathbf{x}_s)^2)^*(q_s)$ ,  $\mathbf{x}_s$ Symbol] :> Int[ExpandIntegrand[(f\*x)^m\*(d + e\*x^2)^q\*(a + b\*ArcTan[c\*x])^p, x], x] /; FreeQ[{a, b, c, d, e, f, m}, x] && EqQ[e, c^2\* d] && IGtQ[p, 0] && IGtQ[q, 1] && (EqQ[p, 1] || IntegerQ[m])

#### Rubi steps

$$
\int x^3 (c + a^2 c x^2)^3 \tan^{-1}(ax) dx = \int (c^3 x^3 \tan^{-1}(ax) + 3a^2 c^3 x^5 \tan^{-1}(ax) + 3a^4 c^3 x^7 \tan^{-1}(ax) + a^6 c^3 x^9 \tan^{-1}(ax)
$$
  
\n
$$
= c^3 \int x^3 \tan^{-1}(ax) dx + (3a^2 c^3) \int x^5 \tan^{-1}(ax) dx + (3a^4 c^3) \int x^7 \tan^{-1}(ax) dx
$$
  
\n
$$
= \frac{1}{4} c^3 x^4 \tan^{-1}(ax) + \frac{1}{2} a^2 c^3 x^6 \tan^{-1}(ax) + \frac{3}{8} a^4 c^3 x^8 \tan^{-1}(ax) + \frac{1}{10} a^6 c^3 x^{10} \tan^{-1}(ax)
$$
  
\n
$$
= \frac{1}{4} c^3 x^4 \tan^{-1}(ax) + \frac{1}{2} a^2 c^3 x^6 \tan^{-1}(ax) + \frac{3}{8} a^4 c^3 x^8 \tan^{-1}(ax) + \frac{1}{10} a^6 c^3 x^{10} \tan^{-1}(ax)
$$
  
\n
$$
= \frac{c^3 x}{40a^3} - \frac{c^3 x^3}{120a} - \frac{9}{200} a c^3 x^5 - \frac{11}{280} a^3 c^3 x^7 - \frac{1}{90} a^5 c^3 x^9 + \frac{1}{4} c^3 x^4 \tan^{-1}(ax) + \frac{1}{2} a^2 c^3
$$
  
\n
$$
= \frac{c^3 x}{40a^3} - \frac{c^3 x^3}{120a} - \frac{9}{200} a c^3 x^5 - \frac{11}{280} a^3 c^3 x^7 - \frac{1}{90} a^5 c^3 x^9 - \frac{c^3 \tan^{-1}(ax)}{40a^4} + \frac{1}{4} c^3 x^4 \tan^{-1}(ax)
$$

**Mathematica**  $[A]$  time = 0.14, size = 141, normalized size = 1.00

$$
\frac{1}{10}a^6c^3x^{10}\tan^{-1}(ax)-\frac{1}{90}a^5c^3x^9+\frac{3}{8}a^4c^3x^8\tan^{-1}(ax)-\frac{c^3\tan^{-1}(ax)}{40a^4}-\frac{11}{280}a^3c^3x^7+\frac{c^3x}{40a^3}+\frac{1}{2}a^2c^3x^6\tan^{-1}(ax)-\frac{9}{200}ac^3x^6\tan^{-1}(ax)
$$

Antiderivative was successfully verified.

[In] Integrate[ $x^3*(c + a^2*c*x^2)^3*ArcTan[a*x]$ , x]

 $[Out]$  (c<sup>-</sup>3\*x)/(40\*a<sup>-</sup>3) - (c<sup>-</sup>3\*x<sup>-</sup>3)/(120\*a) - (9\*a\*c<sup>-</sup>3\*x<sup>-</sup>5)/200 - (11\*a<sup>-</sup>3\*c<sup>-</sup>3\*x<sup>-</sup>7) /280 -  $(a^5 * c^3 * x^9)/90$  -  $(c^3 * ArcTan[a * x])/(40 * a^4) + (c^3 * x^4 * ArcTan[a * x]$ )/4 +  $(a^2 * c^3 * x^6 * ArcTan[a * x])/2$  +  $(3*a^4 * c^3 * x^8 * ArcTan[a * x])/8$  +  $(a^6 * c^6)$ 3\*x^10\*ArcTan[a\*x])/10

**fricas**  $[A]$  time = 0.57, size = 113, normalized size = 0.80

−  $140\,a^9c^3x^9 + 495\,a^7c^3x^7 + 567\,a^5c^3x^5 + 105\,a^3c^3x^3 - 315\,ac^3x - 315\left(4\,a^{10}c^3x^{10} + 15\,a^8c^3x^8 + 20\,a^6c^3x^6 + 10\,a^4c^4x^2 + 10\,b^2x^2 + 10\,b^3x^2 + 10\,b^4x^2 + 10\,b^3x^3 + 10\,b^2x^2 + 10\,b^3x^2 + 10\,$  $12600 a^4$ 

Verification of antiderivative is not currently implemented for this CAS.

[In] integrate(x^3\*(a^2\*c\*x^2+c)^3\*arctan(a\*x),x, algorithm="fricas")  $[Out] -1/12600*(140*a^9*c^3*x^9 + 495*a^7*c^3*x^7 + 567*a^5*c^3*x^5 + 105*a^3*c^3$  $*x^3$  - 315\*a\*c^3\*x - 315\*(4\*a^10\*c^3\*x^10 + 15\*a^8\*c^3\*x^8 + 20\*a^6\*c^3\*x^6 + 10\*a^4\*c^3\*x^4 - c^3)\*arctan(a\*x))/a^4

**giac**  $[F]$  time = 0.00, size = 0, normalized size = 0.00

 $sage_0x$ 

Verification of antiderivative is not currently implemented for this CAS.

[In] integrate(x^3\*(a^2\*c\*x^2+c)^3\*arctan(a\*x),x, algorithm="giac")

[Out] sage0\*x

**maple**  $[A]$  time = 0.02, size = 122, normalized size = 0.87

$$
\frac{c^3x}{40a^3} - \frac{c^3x^3}{120a} - \frac{9a c^3x^5}{200} - \frac{11a^3c^3x^7}{280} - \frac{a^5c^3x^9}{90} - \frac{c^3 \arctan (ax)}{40a^4} + \frac{c^3x^4 \arctan (ax)}{4} + \frac{a^2c^3x^6 \arctan (ax)}{2} + \frac{3a^4c^3x^8 \arctan (ax)}{8}
$$

Verification of antiderivative is not currently implemented for this CAS.

[In]  $int(x^3*(a^2*c*x^2+c)^3*arctan(axx),x)$ 

```
[0ut] 1/40*c^3*x/a^3-1/120*c^3*x^3/a-9/200*a*c^3*x^5-11/280*a^3*c^3*x^7-1/90*a^5*
c^3*x^9-1/40*c^3*arctan(axx)/a^4+1/4*c^3*x^4*arctan(axx)+1/2*a^2*c^3*x^6*arctan(a*x)+3/8*a^4*c^3*x^8*arctan(a*x)+1/10*a^6*c^3*x^10*arctan(a*x)
```
**maxima**  $[A]$  time = 0.42, size = 120, normalized size = 0.85

$$
-\frac{1}{12600}a\left(\frac{315c^3\arctan\left(ax\right)}{a^5}+\frac{140a^8c^3x^9+495a^6c^3x^7+567a^4c^3x^5+105a^2c^3x^3-315c^3x}{a^4}\right)+\frac{1}{40}\left(4\,a^6c^3x^{10}\right)
$$

Verification of antiderivative is not currently implemented for this CAS.

```
[In] integrate(x^3*(a^2*c*x^2+c)^3*arctan(a*x),x, algorithm="maxima")
```

```
[Out] -1/12600*a*(315*c^3*arctan(axx)/a^5 + (140*a^8*c^3*x^9 + 495*a^6*c^3*x^7 +567*a^4*c^3*x^5 + 105*a^2*c^3*x^3 - 315*c^3*x/4) + 1/40*(4*a^6*c^3*x^10)+ 15*a^4*c^3*x^8 + 20*a^2*c^3*x^6 + 10*c^3*x^4)*arctan(a*x)
```
**mupad**  $[B]$  time = 0.44, size = 111, normalized size = 0.79

$$
atan (a x) \left(\frac{a^6 c^3 x^{10}}{10} + \frac{3 a^4 c^3 x^8}{8} + \frac{a^2 c^3 x^6}{2} + \frac{c^3 x^4}{4}\right) + \frac{c^3 x}{40 a^3} - \frac{9 a c^3 x^5}{200} - \frac{c^3 a \tan (a x)}{40 a^4} - \frac{c^3 x^3}{120 a} - \frac{11 a^3 c^3 x^7}{280} - \frac{a^5 c^3 x^8}{90}
$$

Verification of antiderivative is not currently implemented for this CAS.

[In]  $int(x^3*atan(a*x)*(c + a^2*cx^2)^3,x)$ 

```
[Out] atan(a*x)*((c^3*x^4)/4 + (a^2*c^3*x^6)/2 + (3*a^4*c^3*x^8)/8 + (a^6*c^3*x^1
0)/10) + (c^3*x)/(40*a^3) - (9*axc^3*x^5)/200 - (c^3*atan(axx))/(40*a^4) -(c^3*x^3)/(120*a) - (11*a^3*c^3*x^7)/280 - (a^5*c^3*x^9)/90
```
**sympy**  $[A]$  time = 3.83, size = 138, normalized size = 0.98

$$
\begin{cases}\n\frac{a^6 c^3 x^{10} \operatorname{atan}(ax)}{10} - \frac{a^5 c^3 x^9}{90} + \frac{3a^4 c^3 x^8 \operatorname{atan}(ax)}{8} - \frac{11a^3 c^3 x^7}{280} + \frac{a^2 c^3 x^6 \operatorname{atan}(ax)}{2} - \frac{9ac^3 x^5}{200} + \frac{c^3 x^4 \operatorname{atan}(ax)}{4} - \frac{c^3 x^3}{120a} + \frac{c^3 x}{40a^3} - \frac{c^3 \operatorname{atan}(a)}{40a^4} \\
0\n\end{cases}
$$

```
[In] integrate(x**3*(a***2*c***2+c)**3*atan(a*x),x)
```

```
[Out] Piecewise((a**6*c**3*x**10*atan(a*x)/10 - a**5*c**3*x**9/90 + 3*a**4*c**3*x
**8*atan(a*x)/8 - 11*a**3*c**3*x**7/280 + a**2*c**3*x**6*atan(a*x)/2 - 9*a*
c**3*x**5/200 + c**3*x**4*atan(a*x)/4 - c**3*x**3/(120*a) + c**3*x/(40*a**3
) - c**3*atan(a*x)/(40*a**4), Ne(a, 0), (0, True)
```
**3.166** 
$$
\int x^2 (c + a^2 c x^2)^3 \tan^{-1}(ax) dx
$$

$$
\frac{1}{9}a^6c^3x^9\tan^{-1}(ax)-\frac{1}{72}a^5c^3x^8+\frac{3}{7}a^4c^3x^7\tan^{-1}(ax)-\frac{10}{189}a^3c^3x^6+\frac{3}{5}a^2c^3x^5\tan^{-1}(ax)+\frac{8c^3\log\left(a^2x^2+1\right)}{315a^3}-\frac{89ac^3x^4}{1260}+2\log\left(a^2x^2+1\right)}
$$

 $[0$ ut] -8/315\*c^3\*x^2/a-89/1260\*a\*c^3\*x^4-10/189\*a^3\*c^3\*x^6-1/72\*a^5\*c^3\*x^8+1/3\*  $c^3*x^3*arctan(a*x)+3/5*a^2*c^3*x^5*arctan(a*x)+3/7*a^4*c^3*x^7*arctan(a*x)$ +1/9\*a^6\*c^3\*x^9\*arctan(a\*x)+8/315\*c^3\*ln(a^2\*x^2+1)/a^3

**Rubi**  $[A]$  time = 0.23, antiderivative size = 136, normalized size of antiderivative  $= 1.00$ , number of steps used  $= 18$ , number of rules used  $= 4$ , integrand size  $= 20$ ,  $\frac{\text{number of rules}}{\text{integrand size}} = 0.200$ , Rules used = {4948, 4852, 266, 43}

$$
-\frac{1}{72}a^5c^3x^8 - \frac{10}{189}a^3c^3x^6 + \frac{8c^3\log\left(a^2x^2 + 1\right)}{315a^3} + \frac{1}{9}a^6c^3x^9 \tan^{-1}(ax) + \frac{3}{7}a^4c^3x^7 \tan^{-1}(ax) + \frac{3}{5}a^2c^3x^5 \tan^{-1}(ax) - \frac{89ac^3x^4}{1260}
$$

Antiderivative was successfully verified.

[In] Int $[x^2*(c + a^2*cx^2)^3*ArcTan[a*x],x]$ 

 $[Out] (-8*c^3*x^2)/(315*a) - (89*a*c^3*x^4)/1260 - (10*a^3*c^3*x^6)/189 - (a^5*c^6)$  $3*x^8)/72 + (c^3*x^3*ArcTan[a*x])/3 + (3*a^2*c^3*x^5*ArcTan[a*x])/5 + (3*a^2)$  $4*c^3*x^7*ArcTan[a*x]/7 + (a^6*c^3*x^9*ArcTan[a*x])/9 + (8*c^3*Log[1 + a^2)]$  $*x^2$ ])/(315 $*a^3$ )

#### Rule 43

 $Int[((a_{\_}) + (b_{\_})*(x_{\_}))^-(m_{\_})*((c_{\_}) + (d_{\_})*(x_{\_}))^-(n_{\_})$ , x\_Symbol] :> Int [ExpandIntegrand[(a + b\*x)^m\*(c + d\*x)^n, x], x] /; FreeQ[{a, b, c, d, n}, x] && NeQ[b\*c - a\*d, 0] && IGtQ[m, 0] && ( !IntegerQ[n] || (EqQ[c, 0] && Le  $Q[7*m + 4*n + 4, 0])$  || LtQ $[9*m + 5*(n + 1), 0]$  || GtQ $[m + n + 2, 0])$ 

## Rule 266

 $Int[(x_{})^(m_-)*((a_-) + (b_-)*(x_-)^(n_-))^(p_-), x_Symbol]$  :> Dist $[1/n, Subst[$ Int[x^(Simplify[(m + 1)/n] - 1)\*(a + b\*x)^p, x], x, x^n], x] /; FreeQ[{a, b , m, n, p}, x] && IntegerQ[Simplify[(m + 1)/n]]

## Rule 4852

 $Int[((a_{i}). + ArcTan[(c_{i}).*(x_{i})]*(b_{i}).)(c_{i}).*(d_{i}).*(x_{i})`(m_{i})., x_Symbol]$ :> Simp[ $((d*x)^{(m + 1)*(a + b*ArcTan[c*x])^{p})/(d*(m + 1)), x] - Dist[(b*c*p)(d*(m + 1))$ )/(d\*(m + 1)), Int[((d\*x)^(m + 1)\*(a + b\*ArcTan[c\*x])^(p - 1))/(1 + c^2\*x^2 ), x], x] /; FreeQ[{a, b, c, d, m}, x] && IGtQ[p, 0] && (EqQ[p, 1] || Integ erQ[m]) && NeQ[m, -1]

## Rule 4948

Int $[(a_*) + ArcTan[(c_*)*(x_*)]((b_*))(p_*)*((f_*)*(x_*))^m((m_*)*(d_*) + (e_*.$  $(\mathbf{x}_s)^2)^*(q_s)$ ,  $\mathbf{x}_s$ Symbol] :> Int[ExpandIntegrand[(f\*x)^m\*(d + e\*x^2)^q\*(a + b\*ArcTan[c\*x])^p, x], x] /; FreeQ[{a, b, c, d, e, f, m}, x] && EqQ[e, c^2\* d] && IGtQ[p, 0] && IGtQ[q, 1] && (EqQ[p, 1] || IntegerQ[m])

## Rubi steps

$$
\int x^2 (c + a^2 c x^2)^3 \tan^{-1}(ax) dx = \int (c^3 x^2 \tan^{-1}(ax) + 3a^2 c^3 x^4 \tan^{-1}(ax) + 3a^4 c^3 x^6 \tan^{-1}(ax) + a^6 c^3 x^8 \tan^{-1}(ax)
$$
  
\n
$$
= c^3 \int x^2 \tan^{-1}(ax) dx + (3a^2 c^3) \int x^4 \tan^{-1}(ax) dx + (3a^4 c^3) \int x^6 \tan^{-1}(ax)
$$
  
\n
$$
= \frac{1}{3} c^3 x^3 \tan^{-1}(ax) + \frac{3}{5} a^2 c^3 x^5 \tan^{-1}(ax) + \frac{3}{7} a^4 c^3 x^7 \tan^{-1}(ax) + \frac{1}{9} a^6 c^3 x^9 \tan^{-1}(ax)
$$
  
\n
$$
= \frac{1}{3} c^3 x^3 \tan^{-1}(ax) + \frac{3}{5} a^2 c^3 x^5 \tan^{-1}(ax) + \frac{3}{7} a^4 c^3 x^7 \tan^{-1}(ax) + \frac{1}{9} a^6 c^3 x^9 \tan^{-1}(ax)
$$
  
\n
$$
= \frac{1}{3} c^3 x^3 \tan^{-1}(ax) + \frac{3}{5} a^2 c^3 x^5 \tan^{-1}(ax) + \frac{3}{7} a^4 c^3 x^7 \tan^{-1}(ax) + \frac{1}{9} a^6 c^3 x^9 \tan^{-1}(ax)
$$
  
\n
$$
= -\frac{8c^3 x^2}{315a} - \frac{89ac^3 x^4}{1260} - \frac{10}{189} a^3 c^3 x^6 - \frac{1}{72} a^5 c^3 x^8 + \frac{1}{3} c^3 x^3 \tan^{-1}(ax) + \frac{3}{5} a^2 c^3 x^5 \tan^{-1}(ax)
$$

**Mathematica**  $[A]$  time = 0.09, size = 136, normalized size = 1.00

$$
\frac{1}{9}a^{6}c^{3}x^{9}\tan^{-1}(ax)-\frac{1}{72}a^{5}c^{3}x^{8}+\frac{3}{7}a^{4}c^{3}x^{7}\tan^{-1}(ax)-\frac{10}{189}a^{3}c^{3}x^{6}+\frac{3}{5}a^{2}c^{3}x^{5}\tan^{-1}(ax)+\frac{8c^{3}\log(a^{2}x^{2}+1)}{315a^{3}}-\frac{89ac^{3}x^{2}+1}{1260}a^{3}x^{2}-\frac{1}{1260}a^{3}x^{2}-\frac{1}{1260}
$$

Antiderivative was successfully verified.

[In] Integrate[ $x^2*(c + a^2*cx^2)$  $3*ArcTan[a*x],x]$ 

[Out]  $(-8*c^3*x^2)/(315*a) - (89*a*c^3*x^4)/1260 - (10*a^3*c^3*x^6)/189 - (a^5*c^6)$  $3*x^8)/72$  +  $(c^3*x^3*ArcTan[a*x])/3 + (3*a^2*c^3*x^5*ArcTan[a*x])/5 + (3*a^2*x^3)*ArcTan[z*x]^2]$ 4\*c^3\*x^7\*ArcTan[a\*x])/7 + (a^6\*c^3\*x^9\*ArcTan[a\*x])/9 + (8\*c^3\*Log[1 + a^2  $*x^2$ ])/(315 $*a^3$ )

**fricas**  $[A]$  time = 0.50, size = 116, normalized size = 0.85

$$
-\frac{105 a^8 c^3 x^8 + 400 a^6 c^3 x^6 + 534 a^4 c^3 x^4 + 192 a^2 c^3 x^2 - 192 c^3 \log \left(a^2 x^2 + 1\right) - 24 \left(35 a^9 c^3 x^9 + 135 a^7 c^3 x^7 + 183 c^4 x^8 + 135 a^5 x^6\right)}{7560 a^3}
$$

Verification of antiderivative is not currently implemented for this CAS.

[In] integrate(x^2\*(a^2\*c\*x^2+c)^3\*arctan(a\*x),x, algorithm="fricas") [Out]  $-1/7560*(105*a^8*c^3*x^8 + 400*a^6*c^3*x^6 + 534*a^4*c^3*x^4 + 192*a^2*c^3*$  $x^2$  - 192\*c^3\*log(a^2\*x^2 + 1) - 24\*(35\*a^9\*c^3\*x^9 + 135\*a^7\*c^3\*x^7 + 189 \*a^5\*c^3\*x^5 + 105\*a^3\*c^3\*x^3)\*arctan(a\*x))/a^3

**giac**  $[F]$  time = 0.00, size = 0, normalized size = 0.00

 $sage_0x$ 

Verification of antiderivative is not currently implemented for this CAS.

[In] integrate(x^2\*(a^2\*c\*x^2+c)^3\*arctan(a\*x),x, algorithm="giac")

[Out] sage0\*x

**maple**  $[A]$  time = 0.03, size = 119, normalized size = 0.88

$$
-\frac{8c^3x^2}{315a} - \frac{89a\,c^3x^4}{1260} - \frac{10a^3c^3x^6}{189} - \frac{a^5c^3x^8}{72} + \frac{c^3x^3\arctan\left(ax\right)}{3} + \frac{3a^2c^3x^5\arctan\left(ax\right)}{5} + \frac{3a^4c^3x^7\arctan\left(ax\right)}{7} + \frac{a^6c^3x^9\arctan\left(ax\right)}{9} + \frac{a^6c^3x^9\arctan\left(ax\right)}{9} + \frac{a^6c^3
$$

Verification of antiderivative is not currently implemented for this CAS.

[In]  $int(x^2*(a^2*c*x^2+c)^3*arctan(axx),x)$ 

 $\ddot{ }$ 

```
[Out] -8/315*c^3*x^2/a-89/1260*a*c^3*x^4-10/189*a^3*c^3*x^6-1/72*a^5*c^3*x^8+1/3*c^3*x^3*arctan(a*x)+3/5*a^2*c^3*x^5*arctan(a*x)+3/7*a^4*c^3*x^7*arctan(a*x)+1/9*a^6*c^3*x^9*arctan(a*x)+8/315*c^3*ln(a^2*x^2+1)/a^3
```
**maxima**  $[A]$  time = 0.32, size = 118, normalized size = 0.87

$$
\frac{1}{7560} \left( \frac{192 \, c^3 \log \left(a^2 x^2 + 1\right)}{a^4} - \frac{105 \, a^6 c^3 x^8 + 400 \, a^4 c^3 x^6 + 534 \, a^2 c^3 x^4 + 192 \, c^3 x^2}{a^2} \right) + \frac{1}{315} \left( 35 \, a^6 c^3 x^9 + 135 \, a^4 c^3 x^7 + 135 \, a^4 c^3 x^7 + 135 \, a^4 c^3 x^8 + 135 \, a^4 c^3 x^7 + 135 \, a^4 c^3 x^8 + 135 \, a^4 c^3 x^9 + 135 \, a^4 c^3 x^8 + 135 \, a^4 c^3 x^9 + 135 \, a^4 c^3 x^9 + 135 \, a^
$$

Verification of antiderivative is not currently implemented for this CAS.

[In] integrate(x^2\*(a^2\*c\*x^2+c)^3\*arctan(a\*x),x, algorithm="maxima")

[Out]  $1/7560*a*(192*c^3*log(a^2*x^2 + 1)/a^4 - (105*a^6*c^3*x^8 + 400*a^4*c^3*x^6$ + 534\*a^2\*c^3\*x^4 + 192\*c^3\*x^2)/a^2) + 1/315\*(35\*a^6\*c^3\*x^9 + 135\*a^4\*c^  $3*x^7 + 189*a^2*c^3*x^5 + 105*c^3*x^3)*arctan(a*x)$ 

**mupad**  $[B]$  time = 0.44, size = 108, normalized size = 0.79

$$
atan (ax) \left(\frac{a^6 c^3 x^9}{9} + \frac{3 a^4 c^3 x^7}{7} + \frac{3 a^2 c^3 x^5}{5} + \frac{c^3 x^3}{3}\right) - \frac{89 a c^3 x^4}{1260} + \frac{8 c^3 \ln \left(a^2 x^2 + 1\right)}{315 a^3} - \frac{8 c^3 x^2}{315 a} - \frac{10 a^3 c^3 x^6}{189} - \frac{a^5 c^3 x^4}{72}
$$

Verification of antiderivative is not currently implemented for this CAS.

[In]  $int(x^2*atan(ax*)(c + a^2*cx^2))^3, x)$ 

[Out] atan(a\*x)\*((c^3\*x^3)/3 + (3\*a^2\*c^3\*x^5)/5 + (3\*a^4\*c^3\*x^7)/7 + (a^6\*c^3\*x  $^{\circ}$ 9)/9) - (89\*a\*c^3\*x^4)/1260 + (8\*c^3\*log(a^2\*x^2 + 1))/(315\*a^3) - (8\*c^3\*  $x^2)/(315*a) - (10*a^3*c^3*x^6)/189 - (a^5*c^3*x^8)/72$ 

**sympy**  $[A]$  time = 2.97, size = 138, normalized size = 1.01

 $\begin{bmatrix} \begin{bmatrix} 1 & 1 \\ 1 & 1 \end{bmatrix} & \begin{bmatrix} 1 & 1 \\ 1 & 1 \end{bmatrix} & \begin{bmatrix} 1 & 1 \\ 1 & 1 \end{bmatrix} & \begin{bmatrix} 1 & 1 \\ 1 & 1 \end{bmatrix} & \begin{bmatrix} 1 & 1 \\ 1 & 1 \end{bmatrix} & \begin{bmatrix} 1 & 1 \\ 1 & 1 \end{bmatrix} & \begin{bmatrix} 1 & 1 \\ 1 & 1 \end{bmatrix} & \begin{bmatrix} 1 & 1 \\ 1 & 1 \end{bmatrix} & \begin{bmatrix} 1 & 1 \\ 1 & 1 \end{bmatrix$  $\bigg\{$  $a^6c^3x^9$  atan (ax)  $\frac{\text{atan}(ax)}{9} - \frac{a^5c^3x^8}{72} + \frac{3a^4c^3x^7\text{ atan}(ax)}{7}$  $\frac{\text{atan}(ax)}{7} - \frac{10a^3c^3x^6}{189} + \frac{3a^2c^3x^5\text{ atan}(ax)}{5}$  $\frac{\text{atan}(ax)}{5} - \frac{89ac^3x^4}{1260} + \frac{c^3x^3\text{ atan}(ax)}{3}$  $\frac{\tan{(ax)}}{3} - \frac{8c^3x^2}{315a} +$  $8c^3 \log \left(x^2 + \frac{1}{2}\right)$  $\frac{1}{a^2}$  $315a^3$  $0$ 

```
[In] integrate(x**2*(a**2*c*x**2+c)**3*atan(a*x),x)
```

```
[Out] Piecewise((a**6*c**3*x**9*atan(a*x)/9 - a**5*c**3*x**8/72 + 3*a**4*c**3*x**7*atan(a*x)/7 - 10*a**3*c**3*x**6/189 + 3*a**2*c**3*x**5*atan(a*x)/5 - 89*a
*c**3*x**4/1260 + c**3*x**3*atan(a*x)/3 - 8*c**3*x**2/(315*a) + 8*c**3*log(
x**2 + a**(-2)/(315*a**3), Ne(a, 0)), (0, True)
```
3.167 
$$
\int x (c + a^2 c x^2)^3 \tan^{-1}(ax) dx
$$

$$
-\frac{1}{56}a^5c^3x^7 - \frac{3}{40}a^3c^3x^5 + \frac{c^3\left(a^2x^2 + 1\right)^4\tan^{-1}(ax)}{8a^2} - \frac{1}{8}ac^3x^3 - \frac{c^3x}{8a}
$$

 $[0$ ut]  $-1/8$ \*c^3\*x/a-1/8\*a\*c^3\*x^3-3/40\*a^3\*c^3\*x^5-1/56\*a^5\*c^3\*x^7+1/8\*c^3\*(a^2\*x  $^2+1)^4*arctan(axx)/a^2$ 

**Rubi**  $[A]$  time = 0.05, antiderivative size = 74, normalized size of antiderivative  $= 1.00$ , number of steps used  $= 3$ , number of rules used  $= 2$ , integrand size  $= 18$ ,  $\frac{\text{number of rules}}{\text{integrand size}}$  = 0.111, Rules used = {4930, 194}

$$
-\frac{1}{56}a^5c^3x^7 - \frac{3}{40}a^3c^3x^5 + \frac{c^3\left(a^2x^2 + 1\right)^4\tan^{-1}(ax)}{8a^2} - \frac{1}{8}ac^3x^3 - \frac{c^3x}{8a}
$$

Antiderivative was successfully verified.

[In] Int $[x*(c + a^2*cx^2)^3*ArcTan[a*x],x]$ 

 $[Out] - (c^3*x)/(8*a) - (a*c^3*x^3)/8 - (3*a^3*c^3*x^5)/40 - (a^5*c^3*x^7)/56 + (c^3*x^7)$  $\hat{3}*(1 + a^2*x^2)^4*ArcTan[a*x]/(8*a^2)$ 

## Rule 194

Int $[(a_+) + (b_+) * (x_-)^(n_-))^(p_-, x_S$ ymbol] :> Int $[ExpandIntegrand[(a + b*$  $x^n$ ) $p, x$ , x], x] /; FreeQ[{a, b}, x] && IGtQ[n, 0] && IGtQ[p, 0]

#### Rule 4930

Int $[(a_*) + ArcTan[(c_*)*(x_*)](b_*)^*(b_*)^*(x_*)*(x_*)*(d_*) + (e_*)*(x_*)^2^*(q_*)$ .), x\_Symbol] :> Simp[((d + e\*x^2)^(q + 1)\*(a + b\*ArcTan[c\*x])^p)/(2\*e\*(q + 1)), x] - Dist[(b\*p)/(2\*c\*(q + 1)), Int[(d + e\*x^2)^q\*(a + b\*ArcTan[c\*x])^  $(p - 1), x$ , x] /; FreeQ[{a, b, c, d, e, q}, x] && EqQ[e, c^2\*d] && GtQ[p, 0] && NeQ[q, -1]

#### Rubi steps

$$
\int x (c + a^2 c x^2)^3 \tan^{-1}(ax) dx = \frac{c^3 (1 + a^2 x^2)^4 \tan^{-1}(ax)}{8a^2} - \frac{\int (c + a^2 c x^2)^3 dx}{8a}
$$
  

$$
= \frac{c^3 (1 + a^2 x^2)^4 \tan^{-1}(ax)}{8a^2} - \frac{\int (c^3 + 3a^2 c^3 x^2 + 3a^4 c^3 x^4 + a^6 c^3 x^6) dx}{8a}
$$
  

$$
= -\frac{c^3 x}{8a} - \frac{1}{8} a c^3 x^3 - \frac{3}{40} a^3 c^3 x^5 - \frac{1}{56} a^5 c^3 x^7 + \frac{c^3 (1 + a^2 x^2)^4 \tan^{-1}(ax)}{8a^2}
$$

**Mathematica**  $[A]$  time = 0.09, size = 128, normalized size = 1.73

$$
\frac{1}{8}a^6c^3x^8\tan^{-1}(ax)-\frac{1}{56}a^5c^3x^7+\frac{1}{2}a^4c^3x^6\tan^{-1}(ax)-\frac{3}{40}a^3c^3x^5+\frac{3}{4}a^2c^3x^4\tan^{-1}(ax)+\frac{c^3\tan^{-1}(ax)}{8a^2}-\frac{1}{8}ac^3x^3+\frac{1}{2}c^3x^4
$$

Antiderivative was successfully verified.

[In] Integrate[ $x*(c + a^2*c*x^2)^3*ArcTan[a*x],x]$ 

+

[Out]  $-1/8*(c^3*x)/a - (a*c^3*x^3)/8 - (3*a^3*c^3*x^5)/40 - (a^5*c^3*x^7)/56 + (c^3*x^5)/40$  $\text{``3*ArcTan[a*x]}/(8*a^2) + (c^3*x^2*ArcTan[a*x])/2 + (3*a^2*c^3*x^4*ArcTan[a])$  $*x$ ])/4 + (a^4\*c^3\*x^6\*ArcTan[a\*x])/2 + (a^6\*c^3\*x^8\*ArcTan[a\*x])/8

**fricas**  $[A]$  time = 0.61, size = 99, normalized size = 1.34

$$
-\frac{5 a^7 c^3 x^7 + 21 a^5 c^3 x^5 + 35 a^3 c^3 x^3 + 35 a c^3 x - 35 \left(a^8 c^3 x^8 + 4 a^6 c^3 x^6 + 6 a^4 c^3 x^4 + 4 a^2 c^3 x^2 + c^3\right) \arctan\left(ax\right)}{280 a^2}
$$

Verification of antiderivative is not currently implemented for this CAS.

[In] integrate(x\*(a^2\*c\*x^2+c)^3\*arctan(a\*x),x, algorithm="fricas")

 $[0ut] -1/280*(5*a^7*c^3*x^7 + 21*a^5*c^3*x^5 + 35*a^3*c^3*x^3 + 35*a*c^3*x - 35*(0)$  $a^8$ \*c^3\*x^8 + 4\*a^6\*c^3\*x^6 + 6\*a^4\*c^3\*x^4 + 4\*a^2\*c^3\*x^2 + c^3)\*arctan(a  $*(x))/a^2$ 

**giac**  $[F]$  time = 0.00, size = 0, normalized size = 0.00

 $sage_0x$ 

Verification of antiderivative is not currently implemented for this CAS.

[In] integrate(x\*(a^2\*c\*x^2+c)^3\*arctan(a\*x),x, algorithm="giac")

[Out] sage0\*x

**maple**  $[A]$  time = 0.03, size = 111, normalized size = 1.50

$$
\frac{a^6c^3 \arctan (ax) x^8}{8} + \frac{a^4c^3 \arctan (ax) x^6}{2} + \frac{3a^2c^3 \arctan (ax) x^4}{4} + \frac{c^3 \arctan (ax) x^2}{2} - \frac{a^5c^3x^7}{56} - \frac{3a^3c^3x^5}{40} - \frac{a^2x^3}{8} - \frac{c^3x^4}{8a}
$$

Verification of antiderivative is not currently implemented for this CAS.

[In]  $int(x*(a^2*c*x^2+c)^3*arctan(axx),x)$ 

 $[Out] 1/8*a^6*c^3*arctan(a*x)*x^8+1/2*a^4*c^3*arctan(a*x)*x^6+3/4*a^2*c^3*arctan($ a\*x)\*x^4+1/2\*c^3\*arctan(a\*x)\*x^2-1/56\*a^5\*c^3\*x^7-3/40\*a^3\*c^3\*x^5-1/8\*a\*c^ 3\*x^3-1/8\*c^3\*x/a+1/8/a^2\*c^3\*arctan(a\*x)

**maxima**  $[A]$  time = 0.32, size = 73, normalized size = 0.99

$$
\frac{\left(a^{2}cx^{2}+c\right)^{4}\arctan\left(ax\right)}{8\ a^{2}c}-\frac{5\,a^{6}c^{4}x^{7}+21\,a^{4}c^{4}x^{5}+35\,a^{2}c^{4}x^{3}+35\,c^{4}x}{280\,ac}
$$

Verification of antiderivative is not currently implemented for this CAS.

[In] integrate(x\*(a^2\*c\*x^2+c)^3\*arctan(a\*x),x, algorithm="maxima")

[Out]  $1/8*(a^2*c*x^2 + c)^4*arctan(axx)/(a^2*c) - 1/280*(5*a^6*c^4*x^7 + 21*a^4*c)$  $^4*x^5 + 35*a^2*c^4*x^3 + 35*c^4*x$ /(a\*c)

**mupad**  $[B]$  time = 0.41, size = 100, normalized size = 1.35

atan (*a* x) 
$$
\left(\frac{a^6 c^3 x^8}{8} + \frac{a^4 c^3 x^6}{2} + \frac{3 a^2 c^3 x^4}{4} + \frac{c^3 x^2}{2}\right) - \frac{c^3 x}{8 a} - \frac{a c^3 x^3}{8} + \frac{c^3 a \tan (a x)}{8 a^2} - \frac{3 a^3 c^3 x^5}{40} - \frac{a^5 c^3 x^7}{56}
$$

Verification of antiderivative is not currently implemented for this CAS.

[In]  $int(x*atan(a*x)*(c + a^2*cx^2)^3,x)$ 

[Out] atan(a\*x)\*((c^3\*x^2)/2 + (3\*a^2\*c^3\*x^4)/4 + (a^4\*c^3\*x^6)/2 + (a^6\*c^3\*x^8 )/8) -  $(c^3*x)/(8*a)$  -  $(a*c^3*x^3)/8$  +  $(c^3*atan(a*x))/(8*a^2)$  -  $(3*a^3*c^3)$  $*x^5)/40 - (a^5*c^3*x^7)/56$ 

989

**sympy**  $[A]$  time = 2.43, size = 124, normalized size = 1.68

$$
\begin{cases}\n\frac{a^6 c^3 x^8 \operatorname{atan}(ax)}{8} - \frac{a^5 c^3 x^7}{56} + \frac{a^4 c^3 x^6 \operatorname{atan}(ax)}{2} - \frac{3a^3 c^3 x^5}{40} + \frac{3a^2 c^3 x^4 \operatorname{atan}(ax)}{4} - \frac{ac^3 x^3}{8} + \frac{c^3 x^2 \operatorname{atan}(ax)}{2} - \frac{c^3 x}{8a} + \frac{c^3 \operatorname{atan}(ax)}{8a^2} & \text{for } a = 0 \\
0 & \text{other}\n\end{cases}
$$

Verification of antiderivative is not currently implemented for this CAS.

[In]  $integrate(x*(a**2*c*x**2+c)**3*atan(a*x),x)$ 

```
[Out] Piecewise((a**6*c**3*x**8*atan(a*x)/8 - a**5*c**3*x**7/56 + a**4*c**3*x**6*
atan(a*x)/2 - 3*a**3*c**3*x**5/40 + 3*a**2*c**3*x**4*atan(a*x)/4 - a*c**3*x
**3/8 + c**3*x**2*atan(a*x)/2 - c**3*x/(8*a) + c**3*atan(a*x)/(8*a**2), Ne(
a, 0)), (0, True))
```
**3.168** 
$$
\int (c + a^2 c x^2)^3 \tan^{-1}(ax) dx
$$

$$
-\frac{c^3 \left(a^2 x^2+1\right)^3}{42 a}-\frac{3 c^3 \left(a^2 x^2+1\right)^2}{70 a}-\frac{4 c^3 \left(a^2 x^2+1\right)}{35 a}-\frac{8 c^3 \log \left(a^2 x^2+1\right)}{35 a}+\frac{1}{7} c^3 x \left(a^2 x^2+1\right)^3 \tan ^{-1}(ax)+\frac{6}{35} c^3 x \left(a^2 x^2+1\right)
$$

 $[0$ ut]  $-4/35*c^3*(a^2*x^2+1)/a-3/70*c^3*(a^2*x^2+1)^2/a-1/42*c^3*(a^2*x^2+1)^3/4+1$ 6/35\*c^3\*x\*arctan(a\*x)+8/35\*c^3\*x\*(a^2\*x^2+1)\*arctan(a\*x)+6/35\*c^3\*x\*(a^2\*x  $2+1)$ <sup>2</sup>\*arctan(a\*x)+1/7\*c<sup>-</sup>3\*x\*(a<sup>-</sup>2\*x<sup>-2+1</sup>)<sup>-3\*arctan(a\*x)-8/35\*c<sup>-</sup>3\*ln(a<sup>-</sup>2\*x<sup>-2</sup>)</sup> +1)/a

**Rubi**  $[A]$  time = 0.08, antiderivative size = 161, normalized size of antiderivative  $= 1.00$ , number of steps used  $= 5$ , number of rules used  $= 3$ , integrand size  $= 17$ ,  $\frac{\text{number of rules}}{\text{integrand size}} = 0.176$ , Rules used = {4878, 4846, 260}

$$
-\frac{c^3 \left(a^2 x^2+1\right)^3}{42 a}-\frac{3 c^3 \left(a^2 x^2+1\right)^2}{70 a}-\frac{4 c^3 \left(a^2 x^2+1\right)}{35 a}-\frac{8 c^3 \log \left(a^2 x^2+1\right)}{35 a}+\frac{1}{7} c^3 x \left(a^2 x^2+1\right)^3 \tan ^{-1}(ax)+\frac{6}{35} c^3 x \left(a^2 x^2+1\right)
$$

Antiderivative was successfully verified.

[In] Int $[(c + a^2 * c * x^2)^3 * ArcTan[a * x], x]$ 

[Out]  $(-4*c^3*(1 + a^2*x^2))/(35*a) - (3*c^3*(1 + a^2*x^2))^2/(70*a) - (c^3*(1 +$  $a^2*x^2)^3$ )/(42\*a) + (16\*c<sup>-</sup>3\*x\*ArcTan[a\*x])/35 + (8\*c<sup>-</sup>3\*x\*(1 + a<sup>-</sup>2\*x<sup>-</sup>2)\*Arc Tan[a\*x])/35 +  $(6*c^3*x*(1 + a^2*x^2)^2*ArcTan[a*x])/35 + (c^3*x*(1 + a^2*x)x)$  $^2$ )^3\*ArcTan[a\*x])/7 - (8\*c^3\*Log[1 + a^2\*x^2])/(35\*a)

# Rule 260

 $Int[(x])^(m_-)/((a_-) + (b_-)*(x_-)^(n_-))$ , x\_Symbol] :> Simp[Log[RemoveConten  $t[a + b*x^n, x]]/(b*n), x]$  /; FreeQ[{a, b, m, n}, x] && EqQ[m, n - 1]

## Rule 4846

 $Int[((a_{-.}) + ArcTan[(c_{-.})*(x_{-})]*(b_{-.}))^{(p_{-.})}, x_Symbol]$  :> Simp[x\*(a + b\*Ar cTan[c\*x])^p, x] - Dist[b\*c\*p, Int[(x\*(a + b\*ArcTan[c\*x])^(p - 1))/(1 + c^2  $*x^2$ , x], x] /; FreeQ[{a, b, c}, x] && IGtQ[p, 0]

#### Rule 4878

 $Int[((a_{-}.) + ArcTan[(c_{-}.)*(x_{-})]*(b_{-}.))*((d_{-}) + (e_{-}.)*(x_{-})^2)(q_{-}.), x_{-Symbo}$ 1] :>  $-Simp[(b*(d + e*x^2)^q)/(2*c*q*(2*q + 1)), x] + (Dist[(2*d*q)/(2*q +$ 1),  $Int[(d + e*x^2)^{n}(q - 1)*(a + b*ArcTan[c*x]), x], x] + Simp[(x*(d + e*x^2))$ 2)^q\*(a + b\*ArcTan[c\*x]))/(2\*q + 1), x]) /; FreeQ[{a, b, c, d, e}, x] && Eq Q[e, c^2\*d] && GtQ[q, 0]

Rubi steps

991

$$
\int (c + a^{2}cx^{2})^{3} \tan^{-1}(ax) dx = -\frac{c^{3}(1 + a^{2}x^{2})^{3}}{42a} + \frac{1}{7}c^{3}x(1 + a^{2}x^{2})^{3} \tan^{-1}(ax) + \frac{1}{7}(6c) \int (c + a^{2}cx^{2})^{2} \tan^{-1}(ax)
$$
  
\n
$$
= -\frac{3c^{3}(1 + a^{2}x^{2})^{2}}{70a} - \frac{c^{3}(1 + a^{2}x^{2})^{3}}{42a} + \frac{6}{35}c^{3}x(1 + a^{2}x^{2})^{2} \tan^{-1}(ax) + \frac{1}{7}c^{3}x(1 + a^{2}x^{2})
$$
  
\n
$$
= -\frac{4c^{3}(1 + a^{2}x^{2})}{35a} - \frac{3c^{3}(1 + a^{2}x^{2})^{2}}{70a} - \frac{c^{3}(1 + a^{2}x^{2})^{3}}{42a} + \frac{8}{35}c^{3}x(1 + a^{2}x^{2}) \tan^{-1}(a^{2}x^{2})
$$
  
\n
$$
= -\frac{4c^{3}(1 + a^{2}x^{2})}{35a} - \frac{3c^{3}(1 + a^{2}x^{2})^{2}}{70a} - \frac{c^{3}(1 + a^{2}x^{2})^{3}}{42a} + \frac{16}{35}c^{3}x \tan^{-1}(ax) + \frac{8}{35}c^{3}x^{2} + \frac{16}{35}c^{3}x \tan^{-1}(ax) + \frac{8}{35}c^{3}x^{3} + \frac{16}{35}c^{3}x \tan^{-1}(ax) + \frac{8}{35}c^{3}x^{3} + \frac{16}{35}c^{3}x \tan^{-1}(ax) + \frac{8}{35}c^{3}x^{2} + \frac{16}{35}c^{3}x \tan^{-1}(ax) + \frac{8}{35}c^{3}x^{3} + \frac{16}{35}c^{3}x \tan^{-1}(ax) + \frac{8}{35}c^{3}x^{3} + \frac{16}{35}c^{3}x \tan^{-1}(ax) + \frac{8}{35}c^{3}x^{2} + \frac{16}{35}c^{3}x \tan^{-1}(ax) + \frac{
$$

**Mathematica**  $[A]$  time = 0.08, size = 83, normalized size = 0.52

$$
\frac{c^3 \left(-48 \log \left(a^2 x^2+1\right)-a^2 x^2 \left(5 a^4 x^4+24 a^2 x^2+57\right)+6 a x \left(5 a^6 x^6+21 a^4 x^4+35 a^2 x^2+35\right) \tan ^{-1}(ax)\right)}{210 a}
$$

Antiderivative was successfully verified.

[In] Integrate  $[(c + a^2 * c * x^2)^3 * ArcTan[a * x], x]$ 

[Out]  $(c^3*(-(a^2*x^2*(57 + 24*a^2*x^2 + 5*a^4*x^4)) + 6*a*x*(35 + 35*a^2*x^2 + 2$  $1*a^4*x^4 + 5*a^6*x^6)*ArcTan[a*x] - 48*Log[1 + a^2*x^2]))/(210*a)$ 

**fricas**  $[A]$  time = 0.57, size = 101, normalized size = 0.63

−  $5\,a^6c^3x^6 + 24\,a^4c^3x^4 + 57\,a^2c^3x^2 + 48\,c^3\log\left(a^2x^2 + 1\right) - 6\left(5\,a^7c^3x^7 + 21\,a^5c^3x^5 + 35\,a^3c^3x^3 + 35\,ac^3x\right)$  arct 210 a

Verification of antiderivative is not currently implemented for this CAS.

[In] integrate((a^2\*c\*x^2+c)^3\*arctan(a\*x),x, algorithm="fricas")

 $[Out] -1/210*(5*a^6*c^3*x^6 + 24*a^4*c^3*x^4 + 57*a^2*c^3*x^2 + 48*c^3*log(a^2*x^2)$  $2 + 1$ ) -  $6*(5*a^7*c^3*x^7 + 21*a^5*c^3*x^5 + 35*a^3*c^3*x^3 + 35*a*c^3*x)*a$ rctan(a\*x))/a

**giac**  $[F]$  time = 0.00, size = 0, normalized size = 0.00

 $sage_0x$ 

Verification of antiderivative is not currently implemented for this CAS.

[In] integrate((a^2\*c\*x^2+c)^3\*arctan(a\*x),x, algorithm="giac")

[Out] sage0\*x

**maple**  $[A]$  time = 0.02, size = 104, normalized size = 0.65

$$
\frac{a^6c^3\arctan\left(ax\right)x^7}{7} + \frac{3a^4c^3\arctan\left(ax\right)x^5}{5} + a^2c^3\arctan\left(ax\right)x^3 + c^3x\arctan\left(ax\right) - \frac{a^5c^3x^6}{42} - \frac{4a^3c^3x^4}{35} - \frac{19a\,c^3x^2}{70} - \frac{8a^3c^3x^4}{12} - \frac{19a^2c^3x^2}{12} - \frac{8a^2c^3x^4}{12} - \frac{19a^2c^3x^2}{12} - \frac{8a^2c^2x^4}{12} - \frac{19a^2c^3x^4}{12} - \frac{19a^2c^2x^2}{12} - \frac{8a^2c^2x^4}{12} - \frac{19a^2c^2x^4}{12} - \frac{19a^2c^2x^2}{12} - \frac{8a^2c^2x^4}{12} - \frac{19a^2c^2x^4}{12} - \frac{19a^2c^2x^2}{12} - \frac{8a^2c^2x^4}{12} - \frac{19a^2c^2x^4}{12} - \frac{19a^2c^2x^2}{12} - \frac{8a^2c^2x^4}{12} - \frac{19a^2c^2x^4}{12} - \frac{19a^2c^2x^4}{12} - \frac{19a^2c^2x^4}{12} - \frac{19a^2c^2x^4}{12} - \frac{19a^2c^2x^4}{12} - \frac{19a^2c^2x^4}{12} - \frac{19a^2c^2x^4}{12} - \frac{19a^2c^2x^4}{12} - \frac{19a^2c^2x^2}{12} - \frac{8a^2c^2x^4}{12} - \frac{19a^2c^2x^4}{12} - \frac{19a^2c^2x^4}{12} - \frac{19a^2c^2x^2}{12} - \frac{8a^2c^2x^4}{12} - \frac{19a^2c^2x^4}{12} - \frac{8a^2c^2x^4}{12} - \frac{1
$$

Verification of antiderivative is not currently implemented for this CAS.

[In]  $int((a^2*c*x^2+c)^3*arctan(ax*x),x)$ 

```
[Out] 1/7*a^6*c^3*arctan(axx)*x^7+3/5*a^4*c^3*arctan(axx)*x^5+a^2*c^3*arctan(axx)*x^3+c^3*x*arctan(a*x)-1/42*a^5*c^3*x^6-4/35*a^3*c^3*x^4-19/70*a*c^3*x^2-8/
35*c^3*ln(a^2*x^2+1)/a
```
**maxima**  $[A]$  time = 0.32, size = 99, normalized size = 0.61

$$
-\frac{1}{210}\left(5 a^4 c^3 x^6+24 a^2 c^3 x^4+57 c^3 x^2+\frac{48 c^3 \log (a^2 x^2+1)}{a^2}\right) a+\frac{1}{35}\left(5 a^6 c^3 x^7+21 a^4 c^3 x^5+35 a^2 c^3 x^3+35 c^3 x\right) a+\frac{1}{35}\left(5 a^6 c^3 x^7+21 a^4 c^3 x^5+35 a^2 c^3 x^3+35 c^3 x\right) a+\frac{1}{35}\left(5 a^6 c^3 x^7+21 a^4 c^3 x^5+35 a^2 c^3 x^3+35 c^3 x\right) a+\frac{1}{35}\left(5 a^6 c^3 x^7+21 a^4 c^3 x^5+35 a^2 c^3 x^3+35 c^3 x\right) a+\frac{1}{35}\left(5 a^6 c^3 x^7+21 a^4 c^3 x^5+35 a^2 c^3 x^3+35 c^3 x\right) a+\frac{1}{35}\left(5 a^6 c^3 x^7+21 a^4 c^3 x^5+35 a^2 c^3 x^3+35 c^3 x\right) a+\frac{1}{35}\left(5 a^6 c^3 x^7+21 a^4 c^3 x^5+35 a^2 c^3 x^3+35 c^3 x\right) a+\frac{1}{35}\left(5 a^6 c^3 x^7+21 a^4 c^3 x^5+35 a^2 c^3 x^3+35 c^3 x\right) a+\frac{1}{35}\left(5 a^6 c^3 x^7+21 a^4 c^3 x^5+35 a^2 c^3 x^3+35 c^3 x\right) a+\frac{1}{35}\left(5 a^6 c^3 x^7+21 a^4 c^3 x^5+35 a^2 c^3 x^3+35 c^3 x\right) a+\frac{1}{35}\left(5 a^6 c^3 x^7+21 a^4 c^3 x^5+35 a^2 c^3 x^3+35 c^3 x\right) a+\frac{1}{35}\left(5 a^6 c^3 x^7+21 a^4 c^3 x^5+35 a^2 c^3 x^3+35 c^3 x\right) a+\frac{1}{35}\left(5 a^6 c^3 x^7+21 a^4 c^3
$$

Verification of antiderivative is not currently implemented for this CAS.

[In] integrate((a^2\*c\*x^2+c)^3\*arctan(a\*x),x, algorithm="maxima")

[Out]  $-1/210*(5*a^2*c^3*x^6 + 24*a^2*c^3*x^4 + 57*c^3*x^2 + 48*c^3*log(a^2*x^2 +$  $1)/a^2$ )\*a +  $1/35*(5*a^6*c^3*x^7 + 21*a^4*c^3*x^5 + 35*a^2*c^3*x^3 + 35*c^3*x$ x)\*arctan(a\*x)

**mupad**  $[B]$  time = 0.25, size = 89, normalized size = 0.55

$$
-\frac{c^3 \left(48 \ln \left(a^2 x^2+1\right)+57 \, a^2 x^2+24 \, a^4 x^4+5 \, a^6 x^6-210 \, a^3 x^3 \right) \tan \left(a x\right)-126 \, a^5 x^5 \right) \tan \left(a x\right)-30 \, a^7 x^7 \right) \tan \left(\frac{a^3 \ln \left(a^2 x^2+1\right)+57 \, a^2 x^2+24 \, a^4 x^4+5 \, a^6 x^6-210 \, a^3 x^3 \right)}{210 \, a}\right)
$$

Verification of antiderivative is not currently implemented for this CAS.

[In]  $int(atan(a*x)*(c + a^2*c*x^2)^3,x)$ 

 $[Out] - (c^3 * (48 * log(a^2 * x^2 + 1) + 57 * a^2 * x^2 + 24 * a^4 * x^4 + 5 * a^6 * x^6 - 210 * a^3 *$  $x^3*atan(axx) - 126*a^5*x^5*atan(axx) - 30*a^7*x^7*atan(axx) - 210*ax*xtan$  $(a*x))$ /(210\*a)

**sympy**  $[A]$  time = 1.91, size = 117, normalized size = 0.73

$$
\begin{cases}\n\frac{a^6 c^3 x^7 \operatorname{atan}(ax)}{7} - \frac{a^5 c^3 x^6}{42} + \frac{3a^4 c^3 x^5 \operatorname{atan}(ax)}{5} - \frac{4a^3 c^3 x^4}{35} + a^2 c^3 x^3 \operatorname{atan}(ax) - \frac{19a c^3 x^2}{70} + c^3 x \operatorname{atan}(ax) - \frac{8c^3 \log(x^2 + \frac{1}{a^2})}{35a} \\
0 & \text{othed} \n\end{cases}
$$
 for

```
[In] integrate((a**2*c*x**2+c)**3*atan(a*x),x)
```

```
[Out] Piecewise((a**6*c**3*x**7*atan(a*x)/7 - a**5*c**3*x**6/42 + 3*a**4*c**3*x**
5*atan(a*x)/5 - 4*a**3*c**3*x**4/35 + a**2*c**3*x**3*atan(a*x) - 19*a*c**3*x**2/70 + c**3*x*atan(a*x) - 8*c**3*log(x**2 + a**(-2))/(35*a), Ne(a, 0)),(0, True))
```
993

 $\overline{a}$ 

**3.169** 
$$
\int \frac{(c+a^2cx^2)^3 \tan^{-1}(ax)}{x} dx
$$

## **Optimal**. Leaf size=132

$$
\frac{1}{6}a^6c^3x^6\tan^{-1}(ax)-\frac{1}{30}a^5c^3x^5+\frac{3}{4}a^4c^3x^4\tan^{-1}(ax)-\frac{7}{36}a^3c^3x^3+\frac{3}{2}a^2c^3x^2\tan^{-1}(ax)+\frac{1}{2}ic^3\text{Li}_2(-iax)-\frac{1}{2}ic^3\text{Li}_2(iax)
$$

 $[0$ ut]  $-11/12*axc^3*x-7/36*a^3*c^3*x^3-1/30*a^5*c^3*x^5+11/12*c^3*arctan(axx)+3/2*$ a^2\*c^3\*x^2\*arctan(a\*x)+3/4\*a^4\*c^3\*x^4\*arctan(a\*x)+1/6\*a^6\*c^3\*x^6\*arctan( a\*x)+1/2\*I\*c^3\*polylog(2,-I\*a\*x)-1/2\*I\*c^3\*polylog(2,I\*a\*x)

**Rubi**  $[A]$  time = 0.15, antiderivative size = 132, normalized size of antiderivative  $= 1.00$ , number of steps used  $= 16$ , number of rules used  $= 7$ , integrand size  $= 20$ ,  $\frac{\text{number of rules}}{\text{integrand size}} = 0.350$ , Rules used = {4948, 4848, 2391, 4852, 321, 203, 302}

$$
\frac{1}{2}ic^3 \text{PolyLog}(2, -iax) - \frac{1}{2}ic^3 \text{PolyLog}(2, iax) - \frac{1}{30}a^5c^3x^5 - \frac{7}{36}a^3c^3x^3 + \frac{1}{6}a^6c^3x^6\tan^{-1}(ax) + \frac{3}{4}a^4c^3x^4\tan^{-1}(ax) + \frac{3}{2}a^4c^3x^4\tan^{-1}(ax) + \frac{3}{4}a^4c^3x^4\tan^{-1}(ax) + \frac{3}{4}
$$

Antiderivative was successfully verified.

[In] Int $[((c + a^2 * c * x^2)^3 * ArcTan[a * x])/x, x]$ 

 $[Out] (-11*a*c^3*x)/12 - (7*a^3*c^3*x^3)/36 - (a^5*c^3*x^5)/30 + (11*c^3*ArcTan[a$  $*x$ ])/12 +  $(3*a^2*c^3*x^2*ArcTan[a*x])/2 + (3*a^2*c^3*x^4*ArcTan[a*x])/4 + ($  $a^6*c^3*x^6*ArcTan[a*x]/6 + (I/2)*c^3*PolyLog[2, (-I)*a*x] - (I/2)*c^3*Pol$ yLog[2, I\*a\*x]

#### Rule 203

 $Int[((a_+) + (b_+) * (x_-)^2)^(-1), x_Symb01]$  :>  $Simp[(1 * ArcTan[(Rt[b, 2] * x)/Rt$ [a, 2]])/(Rt[a, 2]\*Rt[b, 2]), x] /; FreeQ[{a, b}, x] && PosQ[a/b] && (GtQ[a , 0] || GtQ[b, 0])

#### Rule 302

 $Int[(x_{})^m](a_+) + (b_+)(x_*)^m]$ , x\_Symbol] :> Int[PolynomialDivide[x]  $\hat{m}$ , a + b\*x $\hat{m}$ , x], x] /; FreeQ[{a, b}, x] && IGtQ[m, 0] && IGtQ[n, 0] && Gt  $Q[m, 2*n - 1]$ 

## Rule 321

 $Int[((c_{{}_{-}})*(x_{{}_{-}})^(m_-)*(a_{{}_{-}}) + (b_{{}_{-}})*(x_{{}_{-}})^(n_{{}_{-}}))^(p_{{}_{-}}), x_{{}_{-}}Symbol]$  :> Simp[(c^(  $n - 1)*(c*x)^{m - n + 1)*(a + b*x^n)^{(p + 1)})/(b*(m + n*p + 1)), x] - Dist[$  $(ax^cn*(m - n + 1))/(b*(m + n*p + 1)), Int[(c*x)^m(m - n)*(a + b*x^n)^p, x],$ x] /; FreeQ[{a, b, c, p}, x] && IGtQ[n, 0] && GtQ[m, n - 1] && NeQ[m + n\*p + 1, 0] && IntBinomialQ[a, b, c, n, m, p, x]

## Rule 2391

Int $[Log[(c_{-.})*((d_{-}) + (e_{-.})*(x_{-})^(n_{-.}))]/(x_{-})$ , x\_Symbol] :> -Simp $[PolyLog[2]$ , -(c\*e\*x^n)]/n, x] /; FreeQ[{c, d, e, n}, x] && EqQ[c\*d, 1]

#### Rule 4848

 $Int[((a_{-.}) + ArcTan[((c_{-.}) * (x_{-})] * (b_{-.})) / (x_{-}), x_{-}Symbol]$  :> Simp[a\*Log[x], x] + (Dist[(I\*b)/2, Int[Log[1 - I\*c\*x]/x, x], x] - Dist[(I\*b)/2, Int[Log[1 +  $I*c*x]/x$ , x], x]) /; FreeQ[{a, b, c}, x]

## Rule 4852

 $Int[((a_{\_}) + ArcTan[((c_{\_})*(x_{\_})]*(b_{\_}))^-(p_{\_})*((d_{\_})*(x_{\_}))^-(m_{\_}), x_{\_Symbol}]$ :> Simp[ $((d*x)^{(m + 1)*(a + b*ArcTan[c*x])^p)/(d*(m + 1)), x] - Dist[(b*c*p)(b*cf])$ )/(d\*(m + 1)), Int[((d\*x)^(m + 1)\*(a + b\*ArcTan[c\*x])^(p - 1))/(1 + c^2\*x^2 ), x], x] /; FreeQ[{a, b, c, d, m}, x] && IGtQ[p, 0] && (EqQ[p, 1] || Integ  $erQ[m]$ ) && Ne $Q[m, -1]$ 

## Rule 4948

Int $[(a_*) + ArcTan[(c_*)*(x_*)]((b_*))(p_*)*((f_*)*(x_*))^m((m_*)*(d_*) + (e_*.$  $(\mathbf{x}_s)^2)^*(\mathbf{q}_s)$ ,  $\mathbf{x}_s$ Symbol] :> Int[ExpandIntegrand[(f\*x)^m\*(d + e\*x^2)^q\*(a + b\*ArcTan[c\*x])^p, x], x] /; FreeQ[{a, b, c, d, e, f, m}, x] && EqQ[e, c^2\* d] && IGtQ[p, 0] && IGtQ[q, 1] && (EqQ[p, 1] || IntegerQ[m])

Rubi steps

$$
\int \frac{(c+a^2cx^2)^3 \tan^{-1}(ax)}{x} dx = \int \left(\frac{c^3 \tan^{-1}(ax)}{x} + 3a^2c^3x \tan^{-1}(ax) + 3a^4c^3x^3 \tan^{-1}(ax) + a^6c^3x^5 \tan^{-1}(ax)\right) dx
$$
  
\n
$$
= c^3 \int \frac{\tan^{-1}(ax)}{x} dx + (3a^2c^3) \int x \tan^{-1}(ax) dx + (3a^4c^3) \int x^3 \tan^{-1}(ax) dx + (a^6c^3x^2 \tan^{-1}(ax)) dx
$$
  
\n
$$
= \frac{3}{2}a^2c^3x^2 \tan^{-1}(ax) + \frac{3}{4}a^4c^3x^4 \tan^{-1}(ax) + \frac{1}{6}a^6c^3x^6 \tan^{-1}(ax) + \frac{1}{2}(ic^3) \int \frac{\log(1 - \cos^2 x)}{x^2} dx
$$
  
\n
$$
= -\frac{3}{2}ac^3x + \frac{3}{2}a^2c^3x^2 \tan^{-1}(ax) + \frac{3}{4}a^4c^3x^4 \tan^{-1}(ax) + \frac{1}{6}a^6c^3x^6 \tan^{-1}(ax) + \frac{1}{2}ic^3\ln 2
$$
  
\n
$$
= -\frac{11}{12}ac^3x - \frac{7}{36}a^3c^3x^3 - \frac{1}{30}a^5c^3x^5 + \frac{3}{2}c^3 \tan^{-1}(ax) + \frac{3}{2}a^2c^3x^2 \tan^{-1}(ax) + \frac{3}{4}a^4c^3x^4
$$
  
\n
$$
= -\frac{11}{12}ac^3x - \frac{7}{36}a^3c^3x^3 - \frac{1}{30}a^5c^3x^5 + \frac{11}{12}c^3 \tan^{-1}(ax) + \frac{3}{2}a^2c^3x^2 \tan^{-1}(ax) + \frac{3}{4}a^4c^3x^4
$$

**Mathematica**  $[A]$  time = 0.05, size = 132, normalized size = 1.00 1 6  $a^6c^3x^6 \tan^{-1}(ax) - \frac{1}{30}$  $a^5c^3x^5+\frac{3}{4}$ 4  $a^4c^3x^4$  tan<sup>-1</sup>(ax)- $\frac{7}{36}$  $a^3c^3x^3+\frac{3}{2}$ 2  $a^2c^3x^2$  tan<sup>-1</sup>(ax)+ $\frac{1}{2}ic^3Li_2(-iax)$ - $\frac{1}{2}$  $\frac{1}{2}ic^3Li_2(iax) - \frac{1}{1}$  $\frac{1}{1}$ 

Antiderivative was successfully verified.

[In] Integrate[ $((c + a^2 * c * x^2)^3 * ArcTan[a * x])/x, x]$ 

 $[Out]$   $(-11*a*c^3*x)/12$  -  $(7*a^3*c^3*x^3)/36$  -  $(a^5*c^3*x^5)/30$  +  $(11*c^3*ArcTan[a])$ \*x])/12 + (3\*a^2\*c^3\*x^2\*ArcTan[a\*x])/2 + (3\*a^4\*c^3\*x^4\*ArcTan[a\*x])/4 + (  $a^6*c^3*x^6*ArcTan[a*x])/6 + (I/2)*c^3*PolyLog[2, (-I)*a*x] - (I/2)*c^3*Pol$ yLog[2, I\*a\*x]

**fricas**  $[F]$  time = 0.63, size = 0, normalized size = 0.00

integral 
$$
\left( \frac{(a^6c^3x^6 + 3a^4c^3x^4 + 3a^2c^3x^2 + c^3)\arctan(ax)}{x}, x \right)
$$

Verification of antiderivative is not currently implemented for this CAS.

[In] integrate((a^2\*c\*x^2+c)^3\*arctan(a\*x)/x,x, algorithm="fricas")

[Out] integral( $(a^6*c^3*x^6 + 3*a^4*c^3*x^4 + 3*a^2*c^3*x^2 + c^3)*arctan(a*x)/x$ , x)

**giac**  $[F]$  time = 0.00, size = 0, normalized size = 0.00

4

Verification of antiderivative is not currently implemented for this CAS.

[In] integrate((a^2\*c\*x^2+c)^3\*arctan(a\*x)/x,x, algorithm="giac")

[Out] sage0\*x

 $\overline{a}$ 

**maple**  $[A]$  time = 0.05, size = 161, normalized size = 1.22

$$
\frac{a^6c^3x^6\arctan\left(ax\right)}{6} + \frac{3a^4c^3x^4\arctan\left(ax\right)}{4} + \frac{3a^2c^3x^2\arctan\left(ax\right)}{2} + c^3\arctan\left(ax\right)\ln\left(ax\right) - \frac{a^5c^3x^5}{30} - \frac{7a^3c^3x^3}{36} - \frac{11a\,c^2}{12}
$$

Verification of antiderivative is not currently implemented for this CAS.

[In]  $int((a^2*c*x^2+c)^3*arctan(a*x)/x,x)$ 

 $[0$ ut]  $1/6*$ a<sup>-</sup>6\*c<sup>-</sup>3\*x<sup>-</sup>6\*arctan(a\*x)+3/4\*a<sup>-4</sup>\*c<sup>-3\*x-4\*arctan(a\*x)+3/2\*a<sup>-2\*c-3\*x-2\*arc</sup></sup> tan(a\*x)+c^3\*arctan(a\*x)\*ln(a\*x)-1/30\*a^5\*c^3\*x^5-7/36\*a^3\*c^3\*x^3-11/12\*a\*  $c^3***+11/12*c^3*arctan(axx)+1/2*I*c^3*ln(axx)*ln(1+I*a*x)-1/2*I*c^3*ln(axx)$ \*ln(1-I\*a\*x)+1/2\*I\*c^3\*dilog(1+I\*a\*x)-1/2\*I\*c^3\*dilog(1-I\*a\*x)

**maxima**  $[A]$  time = 0.47, size = 127, normalized size = 0.96

$$
-\frac{1}{30}a^5c^3x^5 - \frac{7}{36}a^3c^3x^3 - \frac{11}{12}ac^3x - \frac{1}{4}\pi c^3\log\left(a^2x^2 + 1\right) + c^3\arctan\left(ax\right)\log\left(ax\right) - \frac{1}{2}ic^3\text{Li}_2\left(i\,ax + 1\right) + \frac{1}{2}ic^3\text{Li}_2\left(-\frac{1}{2}\right)
$$

Verification of antiderivative is not currently implemented for this CAS.

[In] integrate((a^2\*c\*x^2+c)^3\*arctan(a\*x)/x,x, algorithm="maxima")

 $[Out] -1/30*a^5*c^3*x^5 - 7/36*a^3*c^3*x^3 - 11/12*a*c^3*x - 1/4*pi*c^3*log(a^2*x)$  $\hat{C}$  + 1) + c $\hat{C}$ 3\*arctan(a\*x)\*log(a\*x) - 1/2\*I\*c $\hat{C}$ 3\*dilog(I\*a\*x + 1) + 1/2\*I\*c $\hat{C}$ 3  $*dilog(-I*ax + 1) + 1/12*(2*a^6*c^3*x^6 + 9*a^4*c^3*x^4 + 18*a^2*c^3*x^2 +$  $11*c^3)*arctan(a*x)$ 

**mupad**  $[B]$  time = 0.67, size = 156, normalized size = 1.18

$$
\begin{cases}\n0 \\
3 a^{2} c^{3} \text{atan} (a x) \left(\frac{1}{2 a^{2}} + \frac{x^{2}}{2}\right) - \frac{a^{5} c^{3} \left(\frac{x}{a^{4}} - \frac{\text{atan}(a x)}{a^{5}} + \frac{x^{5}}{5} - \frac{x^{3}}{3 a^{2}}\right)}{6} - \frac{3 a c^{3} x}{2} - \frac{c^{3} \left(3 \text{atan}(a x) - 3 a x + a^{3} x^{3}\right)}{4} + \frac{3 a^{4} c^{3} x^{4} \text{atan}(a x)}{4} + \frac{a^{6} x^{2} x^{2} \text{tan}(a x)}{6} + \frac{a^{7} x^{2} x^{3} \text{tan}(a x)}{6} + \frac{a^{8} x^{2} x^{4} \text{tan}(a x)}{6} + \frac{a^{9} x^{2} x^{4} \text{tan}(a x)}{6} + \frac{a^{10} x^{2} x^{2} \text{tan}(a x)}{6} + \frac{a^{10} x^{2} x^{2} \text{tan}(a x)}{6} + \frac{a^{11} x^{2} x^{2} \text{tan}(a x)}{6} + \frac{a^{10} x^{2} x^{2} \text{tan}(a x)}{6} + \frac{a^{11} x^{2} x^{2} \text{tan}(a x)}{6} + \frac{a^{10} x^{2} x^{2} \text{tan}(a x)}{6} + \frac{a^{11} x^{2} x^{2} \text{tan}(a x)}{6} + \frac{a^{11} x^{2} x^{2} \text{tan}(a x)}{6} + \frac{a^{11} x^{2} x^{2} \text{tan}(a x)}{6} + \frac{a^{11} x^{2} x^{2} \text{tan}(a x)}{6} + \frac{a^{11} x^{2} x^{2} \text{tan}(a x)}{6} + \frac{a^{11} x^{2} x^{2} \text{tan}(a x)}{6} + \frac{a^{11} x^{2} x^{2} \text{tan}(a x)}{6} + \frac{a^{11} x^{2} x^{2} \text{tan}(a x)}{6} + \frac{a^{11} x^{2} x^{2} \text{tan}(a x)}{6} + \frac{a^{11} x^{2} x^{2} \text{tan}(a x)}{6} + \frac{a^{
$$

Verification of antiderivative is not currently implemented for this CAS.

[In]  $int((atan(a*x)*(c + a^2*x*x^2)^3)/x,x)$ 

[Out] piecewise(a == 0, 0, a ~= 0, - (c^3\*dilog(- a\*x\*1i + 1)\*1i)/2 + (c^3\*dilog( a\*x\*1i + 1)\*1i)/2 - (c^3\*(3\*atan(a\*x) - 3\*a\*x + a^3\*x^3))/4 - (a^5\*c^3\*(x/a  $\hat{a}$  - atan(a\*x)/a^5 + x^5/5 - x^3/(3\*a^2)))/6 - (3\*a\*c^3\*x)/2 + 3\*a^2\*c^3\*at an(a\*x)\*(1/(2\*a^2) + x^2/2) + (3\*a^4\*c^3\*x^4\*atan(a\*x))/4 + (a^6\*c^3\*x^6\*at  $an(a*x)$ /6)

**sympy**  $[F]$  time = 0.00, size = 0, normalized size = 0.00

$$
c^{3}\left(\int \frac{\mathrm{atan}\left(ax\right)}{x} dx + \int 3a^{2}x \, \mathrm{atan}\left(ax\right) dx + \int 3a^{4}x^{3} \, \mathrm{atan}\left(ax\right) dx + \int a^{6}x^{5} \, \mathrm{atan}\left(ax\right) dx\right)
$$

Verification of antiderivative is not currently implemented for this CAS.

```
[In] integrate((a**2*c*x**2+c)**3*atan(a*x)/x,x)
```

```
[Out] c**3*(Integral(atan(a*x)/x, x) + Integral(3*a**2*x*atan(a*x), x) + Integral
(3*a**4*x**3*atan(a*x), x) + Integral(a**6*x**5*atan(a*x), x))
```
 $\overline{a}$ 

**3.170** 
$$
\int \frac{(c+a^2cx^2)^3 \tan^{-1}(ax)}{x^2} dx
$$

$$
\frac{1}{5}a^6c^3x^5\tan^{-1}(ax)-\frac{1}{20}a^5c^3x^4+a^4c^3x^3\tan^{-1}(ax)-\frac{2}{5}a^3c^3x^2-\frac{8}{5}ac^3\log\left(a^2x^2+1\right)+3a^2c^3x\tan^{-1}(ax)+ac^3\log(x)-\frac{c^3}{5}a^3x^2+\frac{1}{2}a^3c^3x^2+\frac{1}{2}a^2c^3x^2+\frac{1}{2}a^2c^3x^2+\frac
$$

 $[0$ ut] -2/5\*a^3\*c^3\*x^2-1/20\*a^5\*c^3\*x^4-c^3\*arctan(a\*x)/x+3\*a^2\*c^3\*x\*arctan(a\*x) +a^4\*c^3\*x^3\*arctan(a\*x)+1/5\*a^6\*c^3\*x^5\*arctan(a\*x)+a\*c^3\*ln(x)-8/5\*a\*c^3\*  $ln(a^2*x^2+1)$ 

**Rubi**  $[A]$  time = 0.16, antiderivative size = 108, normalized size of antiderivative  $= 1.00$ , number of steps used  $= 17$ , number of rules used  $= 9$ , integrand size  $= 20$ ,  $\frac{\text{number of rules}}{\text{integrand size}} = 0.450$ , Rules used = {4948, 4846, 260, 4852, 266, 36, 29, 31, 43}

$$
-\frac{1}{20}a^5c^3x^4 - \frac{2}{5}a^3c^3x^2 - \frac{8}{5}ac^3\log\left(a^2x^2 + 1\right) + \frac{1}{5}a^6c^3x^5\tan^{-1}(ax) + a^4c^3x^3\tan^{-1}(ax) + 3a^2c^3x\tan^{-1}(ax) + ac^3\log(x) - \frac{6}{5}a^5x^2
$$

Antiderivative was successfully verified.

[In] Int $[((c + a^2 * c * x^2)^3 * ArcTan[a * x])/x^2, x]$ 

 $[Out]$   $(-2*a^3*c^3*x^2)/5$  -  $(a^5*c^3*x^4)/20$  -  $(c^3*ArcTan[a*x])/x + 3*a^2*c^3*x*A)$  $rcTan[a*x] + a^4*c^3*x^3*ArcTan[a*x] + (a^6*c^3*x^5*ArcTan[a*x])/5 + a*c^3*$ Log[x] -  $(8*ax^3*Log[1 + a^2*x^2])/5$ 

#### Rule 29

 $Int[(x])^(-1), x_Symbol]$  :>  $Simp[Log[x], x]$ 

## Rule 31

Int $[(a_+) + (b_+) * (x_-))^(-1)$ ,  $x_Symbo1]$  :> Simp[Log[RemoveContent[a + b\*x,  $x$ ]]/b,  $x$ ] /; FreeQ[{a, b},  $x$ ]

## Rule 36

 $Int[1/(((a_{-}. ) + (b_{-}.)*(x_{-}))*((c_{-}. ) + (d_{-}.)*(x_{-})))$ , x\_Symbol] :> Dist[b/(b\*c - a\*d),  $Int[1/(a + b*x), x], x] - Dist[d/(b*c - a*d), Int[1/(c + d*x), x],$  $x$ ] /; FreeQ[{a, b, c, d}, x] && NeQ[b\*c - a\*d, 0]

## Rule 43

 $Int[((a_{-}.)+(b_{-}.)*(x_{-}))^-(m_{-}.)*(c_{-}.)+(d_{-}.)*(x_{-}))^-(n_{-}.), x_{-Symbol}]$  :> Int [ExpandIntegrand[(a + b\*x)^m\*(c + d\*x)^n, x], x] /; FreeQ[{a, b, c, d, n}, x] && NeQ[b\*c - a\*d, 0] && IGtQ[m, 0] && ( !IntegerQ[n] || (EqQ[c, 0] && Le  $Q[7*m + 4*n + 4, 0])$  || Lt $Q[9*m + 5*(n + 1), 0]$  || Gt $Q[m + n + 2, 0])$ 

## Rule 260

 $Int[(x_-)^(m_-)/((a_-) + (b_-)*(x_-)^(n_-)), x_Symbol] \>>> \texttt{Simp}[\texttt{Log}[\texttt{RemoveContent}]$  $t[a + b*x^n, x]]/(b*n), x]$  /; FreeQ[{a, b, m, n}, x] && EqQ[m, n - 1]

## Rule 266

 $Int[(x_{})^(m_{})^*(x_{-}) + (b_{-})^*(x_{-})^*(n_{-}))^*(p_{-})$ , x\_Symbol] :> Dist $[1/n,$  Subst[ Int $[x^*(Simplify[(m + 1)/n] - 1)*(a + b*x)^p, x]$ , x, x $^n$ n], x] /; FreeQ[{a, b , m, n, p}, x] && IntegerQ[Simplify[(m + 1)/n]]

#### Rule 4846

 $Int[((a_{-}.) + ArcTan[(c_{-}.)*(x_{-})]*(b_{-}.))^c(p_{-}.), x_Symbol]$  :> Simp[x\*(a + b\*Ar cTan[c\*x])^p, x] - Dist[b\*c\*p, Int[(x\*(a + b\*ArcTan[c\*x])^(p - 1))/(1 + c^2  $*x^2$ , x], x] /; FreeQ[{a, b, c}, x] && IGtQ[p, 0]

#### Rule 4852

 $Int[((a_{-.}) + ArcTan[(c_{-.})*(x_{-})]*(b_{-.}))^(p_{-.})*(d_{-.})*(x_{-}))^(m_{-.}), x_Symbol]$ :>  $Simp[((d*x)^^(m + 1)*(a + b*ArcTan[c*x])^p)/(d*(m + 1)), x] - Dist[(b*c*p)(d*(m + 1))$ )/( $d*(m + 1)$ ), Int $[((d*x)^{(m + 1)*(a + b*ArcTan[c*x]))^{m}(p - 1))/(1 + c^2*x^2)]$ ), x], x] /; FreeQ[{a, b, c, d, m}, x] && IGtQ[p, 0] && (EqQ[p, 1] || Integ  $erQ[m]$ ) && Ne $Q[m, -1]$ 

### Rule 4948

 $Int[((a_{-.}) + ArcTan[(c_{-.})*(x_{-})]*(b_{-.}))^-(p_{-.})*( (f_{-.})*(x_{-}))^-(m_{-})*((d_{-}) + (e_{-}.$  $(\mathbf{x}_s)^2)^2$ (q\_), x\_Symbol] :> Int[ExpandIntegrand[(f\*x)^m\*(d + e\*x^2)^q\*(a + b\*ArcTan[c\*x])^p, x], x] /; FreeQ[{a, b, c, d, e, f, m}, x] && EqQ[e, c^2\* d] && IGtQ[p, 0] && IGtQ[q, 1] && (EqQ[p, 1] || IntegerQ[m])

#### Rubi steps

$$
\int \frac{(c+a^2cx^2)^3 \tan^{-1}(ax)}{x^2} dx = \int \left(3a^2c^3 \tan^{-1}(ax) + \frac{c^3 \tan^{-1}(ax)}{x^2} + 3a^4c^3x^2 \tan^{-1}(ax) + a^6c^3x^4 \tan^{-1}(ax)\right) dx
$$
  
\n
$$
= c^3 \int \frac{\tan^{-1}(ax)}{x^2} dx + (3a^2c^3) \int \tan^{-1}(ax) dx + (3a^4c^3) \int x^2 \tan^{-1}(ax) dx + (a^2c^3) \int x^2 \tan^{-1}(ax) dx
$$
  
\n
$$
= -\frac{c^3 \tan^{-1}(ax)}{x} + 3a^2c^3x \tan^{-1}(ax) + a^4c^3x^3 \tan^{-1}(ax) + \frac{1}{5}a^6c^3x^5 \tan^{-1}(ax) + (\frac{1}{x^2})a^6x^3 \tan^{-1}(ax) + 3a^2c^3x \tan^{-1}(ax) + a^4c^3x^3 \tan^{-1}(ax) + \frac{1}{5}a^6c^3x^5 \tan^{-1}(ax) - \frac{3}{5}a^6x^3 \tan^{-1}(ax)
$$
  
\n
$$
= -\frac{c^3 \tan^{-1}(ax)}{x} + 3a^2c^3x \tan^{-1}(ax) + a^4c^3x^3 \tan^{-1}(ax) + \frac{1}{5}a^6c^3x^5 \tan^{-1}(ax) - \frac{3}{5}a^6x^3 \tan^{-1}(ax)
$$
  
\n
$$
= -\frac{2}{5}a^3c^3x^2 - \frac{1}{20}a^5c^3x^4 - \frac{c^3 \tan^{-1}(ax)}{x} + 3a^2c^3x \tan^{-1}(ax) + a^4c^3x^3 \tan^{-1}(ax) + a^4c^3x^3 \tan^{-1}(ax)
$$

**Mathematica**  $[A]$  time = 0.07, size = 78, normalized size = 0.72  $c^3(4(a^6x^6 + 5a^4x^4 + 15a^2x^2 - 5)\tan^{-1}(ax) - ax(a^4x^4 + 8a^2x^2 + 32\log(a^2x^2 + 1) - 20\log(x)))$  $20x$ 

Antiderivative was successfully verified.

[In] Integrate[ $((c + a^2 * c * x^2)^3 * ArcTan[a * x]/x^2, x]$  $[Out]$  (c^3\*(4\*(-5 + 15\*a^2\*x^2 + 5\*a^4\*x^4 + a^6\*x^6)\*ArcTan $[a*x]$  - a\*x\*(8\*a^2\*x^  $2 + a^4*x^4 - 20*Log[x] + 32*Log[1 + a^2*x^2]))/(20*x)$ **fricas**  $[A]$  time = 0.53, size = 97, normalized size = 0.90

−  $a^5c^3x^5 + 8\,a^3c^3x^3 + 32\,ac^3x\log\big(a^2x^2 + 1\big) - 20\,ac^3x\log(x) - 4\,\big(a^6c^3x^6 + 5\,a^4c^3x^4 + 15\,a^2c^3x^2 - 5\,c^3\big)$  arctan  $20x$ 

 $\mathbf l$ 

```
[In] integrate((a^2*c*x^2+c)^3*arctan(a*x)/x^2,x, algorithm="fricas")
```

```
[Out] -1/20*(a^5*c^3*x^5 + 8*a^3*c^3*x^3 + 32*ax^3*x*log(a^2*x^2 + 1) - 20*ax^3*x*log(x) - 4*(a^6*c^3*x^6 + 5*a^4*c^3*x^4 + 15*a^2*c^3*x^2 - 5*c^3)*arctan
(a*x)/x
```
**giac**  $[F]$  time = 0.00, size = 0, normalized size = 0.00

 $sage_0x$ 

Verification of antiderivative is not currently implemented for this CAS.

[In] integrate( $(a^2*c*x^2+c)^3*arctan(a*x)/x^2,x$ , algorithm="giac")

[Out] sage0\*x

**maple**  $[A]$  time = 0.03, size = 103, normalized size = 0.95

$$
\frac{a^6c^3x^5\arctan(ax)}{5} + a^4c^3x^3\arctan(ax) + 3a^2c^3x\arctan(ax) - \frac{c^3\arctan(ax)}{x} - \frac{a^5c^3x^4}{20} - \frac{2a^3c^3x^2}{5} + a\,c^3\ln(ax) - \frac{8a\,c^3}{20}
$$

Verification of antiderivative is not currently implemented for this CAS.

[In]  $int((a^2*c*x^2+c)^3*arctan(a*x)/x^2,x)$ 

[Out]  $1/5*a^6*c^3*x^5*arctan(axx)+a^4*c^3*x^3*arctan(axx)+3*a^2*c^3*x*arctan(axx)$ -c^3\*arctan(a\*x)/x-1/20\*a^5\*c^3\*x^4-2/5\*a^3\*c^3\*x^2+a\*c^3\*ln(a\*x)-8/5\*a\*c^3  $*ln(a^2*x^2+1)$ 

**maxima**  $[A]$  time = 0.33, size = 93, normalized size = 0.86

$$
-\frac{1}{20}\left(a^4c^3x^4+8\,a^2c^3x^2+32\,c^3\log\left(a^2x^2+1\right)-20\,c^3\log(x)\right) +\frac{1}{5}\left(a^6c^3x^5+5\,a^4c^3x^3+15\,a^2c^3x-\frac{5\,c^3}{x}\right)\arctan\left(a^4x^3x^4+8\,a^2c^3x^2+15\,a^2c^3x^3+15\,a^2c^3x^2-8\right)
$$

Verification of antiderivative is not currently implemented for this CAS.

```
[In] integrate((a^2*c*x^2+c)^3*arctan(a*x)/x^2,x, algorithm="maxima")
```
[Out]  $-1/20*(a^4*c^3*x^4 + 8*a^2*c^3*x^2 + 32*c^3*log(a^2*x^2 + 1) - 20*c^3*log(x))$ ))\*a +  $1/5*(a^6*c^3*x^5 + 5*a^4*c^3*x^3 + 15*a^2*c^3*x - 5*c^3/x)*arctan(a*$ x)

**mupad**  $[B]$  time = 0.56, size = 85, normalized size = 0.79

$$
-\frac{c^3 \left(\text{atan}\left(a\,x\right)+\frac{2\,a^3\,x^3}{5}+\frac{a^5\,x^5}{20}-a\,x\,\ln(x)-3\,a^2\,x^2\,\text{atan}\left(a\,x\right)-a^4\,x^4\,\text{atan}\left(a\,x\right)-\frac{a^6\,x^6\,\text{atan}(a\,x)}{5}+\frac{8\,a\,x\,\ln\left(a^2\,x^2+1\right)}{5}\right)}{x}
$$

Verification of antiderivative is not currently implemented for this CAS.

[In]  $int((atan(a*x)*(c + a^2*x*x^2)^3)/x^2,x)$ 

 $[Out] - (c^3*(atan(a*x) + (2*a^3*x^3)/5 + (a^5*x^5)/20 - a*x*log(x) - 3*a^2*x^2*at$ an(a\*x) - a^4\*x^4\*atan(a\*x) - (a^6\*x^6\*atan(a\*x))/5 + (8\*a\*x\*log(a^2\*x^2 +  $1))$ /5))/x

**sympy**  $[A]$  time = 2.24, size = 110, normalized size = 1.02

$$
\begin{cases}\n\frac{a^6 c^3 x^5 \operatorname{atan}(ax)}{5} - \frac{a^5 c^3 x^4}{20} + a^4 c^3 x^3 \operatorname{atan}(ax) - \frac{2a^3 c^3 x^2}{5} + 3a^2 c^3 x \operatorname{atan}(ax) + ac^3 \log(x) - \frac{8ac^3 \log(x^2 + \frac{1}{a^2})}{5} - \frac{c^3 \operatorname{atan}(ax)}{x} \\
0\n\end{cases}
$$

[Out] Piecewise( $(a**6*c**3*x**5*atan(a*x)/5 - a**5*c**3*x**4/20 + a**4*c**3*x**3*$ atan(a\*x) - 2\*a\*\*3\*c\*\*3\*x\*\*2/5 + 3\*a\*\*2\*c\*\*3\*x\*atan(a\*x) + a\*c\*\*3\*log(x) - $8*a*c**3*log(x**2 + a**(-2))/5 - c**3*atan(a*x)/x, Ne(a, 0)), (0, True))$ 

3

**3.171** 
$$
\int \frac{(c+a^2cx^2)^3 \tan^{-1}(ax)}{x^3} dx
$$

**Optimal**. Leaf size=138

$$
\frac{1}{4}a^6c^3x^4\tan^{-1}(ax)-\frac{1}{12}a^5c^3x^3+\frac{3}{2}a^4c^3x^2\tan^{-1}(ax)-\frac{5}{4}a^3c^3x+\frac{3}{2}ia^2c^3\text{Li}_2(-iax)-\frac{3}{2}ia^2c^3\text{Li}_2(iax)+\frac{3}{4}a^2c^3\tan^{-1}(ax)-\frac{c^2}{2}a^2c^2\text{Li}_2(-iax)
$$

 $[Out] -1/2*axc^3/x-5/4*a^3*c^3*x-1/12*a^5*c^3*x^3+3/4*a^2*c^3*arctan(axx)-1/2*c^3$ \*arctan(a\*x)/x^2+3/2\*a^4\*c^3\*x^2\*arctan(a\*x)+1/4\*a^6\*c^3\*x^4\*arctan(a\*x)+3/ 2\*I\*a^2\*c^3\*polylog(2,-I\*a\*x)-3/2\*I\*a^2\*c^3\*polylog(2,I\*a\*x)

**Rubi**  $[A]$  time = 0.15, antiderivative size = 138, normalized size of antiderivative  $= 1.00$ , number of steps used  $= 15$ , number of rules used  $= 8$ , integrand size  $= 20$ ,  $\frac{\text{number of rules}}{\text{integral size}} = 0.400$ , Rules used = {4948, 4852, 325, 203, 4848, 2391, 321, 302}

$$
\frac{3}{2}ia^2c^3 \text{PolyLog}(2, -iax) - \frac{3}{2}ia^2c^3 \text{PolyLog}(2, iax) - \frac{1}{12}a^5c^3x^3 + \frac{1}{4}a^6c^3x^4\tan^{-1}(ax) + \frac{3}{2}a^4c^3x^2\tan^{-1}(ax) - \frac{5}{4}a^3c^3x + \frac{3}{4}a^4c^2x^2\tan^{-1}(ax) - \frac{3}{4}a^3c^3x + \frac{3}{4}a^2c^2x^2\tan^{-1}(ax) - \frac{3}{4}a^3c^3x + \frac{3}{4}a^2c^2x^2\tan^{-1}(ax) - \frac{3}{4}a^2c^2x^2\tan^{-1}(ax) - \frac{3}{4}a^2c^2x^2\tan^{-1}(ax
$$

Antiderivative was successfully verified.

[In] Int $[(c + a^2 * c * x^2)^3 * ArcTan[a * x])/x^3, x]$ 

 $[Out] - (a*c^3)/(2*x) - (5*a^3*c^3*x)/4 - (a^5*c^3*x^3)/12 + (3*a^2*c^3*ArcTan[a*x)$ ])/4 -  $(c^3*ArcTan[a*x])/(2*x^2) + (3*a^4*c^3*x^2*ArcTan[a*x])/2 + (a^6*c^3)$  $*x^4*ArcTan[a*x]/4 + ((3*I)/2)*a^2*c^3*PolyLog[2, (-I)*a*x] - ((3*I)/2)*a^2$ 2\*c^3\*PolyLog[2, I\*a\*x]

#### Rule 203

 $Int[((a_+) + (b_+) * (x_-)^2)^(-1), x_Symb01]$  :>  $Simp[(1 * ArcTan[(Rt[b, 2] * x)/Rt$ [a, 2]])/(Rt[a, 2]\*Rt[b, 2]), x] /; FreeQ[{a, b}, x] && PosQ[a/b] && (GtQ[a , 0] || GtQ[b, 0])

## Rule 302

 $Int[(x_{})^m(m)/((a_+) + (b_+)*(x_*)^m(n_+)), x_Symbol]$  :> Int[PolynomialDivide[x ^m, a + b\*x^n, x], x] /; FreeQ[{a, b}, x] && IGtQ[m, 0] && IGtQ[n, 0] && Gt  $Q[m, 2*n - 1]$ 

## Rule 321

 $Int[((c_.),*(x_-))^(m_*)*((a_-) + (b_.),*(x_-)(n_-))^(p_*)$ , x\_Symbol] :> Simp[(c^(  $n - 1)*(c*x)^{m - n + 1)*(a + b*x^n)^{(p + 1)})/(b*(m + n*p + 1)), x] - Dist[$  $(ax^c^n*(m - n + 1))/(b*(m + n*p + 1)), Int[(c*x)^m(m - n)*(a + b*x^n)^p, x],$ x] /; FreeQ[{a, b, c, p}, x] && IGtQ[n, 0] && GtQ[m, n - 1] && NeQ[m + n\*p + 1, 0] && IntBinomialQ[a, b, c, n, m, p, x]

# Rule 325

 $Int[((c_{{}_{-}})*(x_{{}_{-}})^(m_-)*(a_{{}_{-}} + (b_{{}_{-}})*(x_{{}_{-}})^(n_{{}_{-}}))^(p_{{}_{-}}$ , x\_Symbol] :> Simp[((c\*  $x)$ <sup> $\text{m}$ </sup> + 1)\*(a + b\*x<sup> $\text{m}$ </sup>)<sup> $\text{o}$ </sup>(p + 1))/(a\*c\*(m + 1)), x] - Dist[(b\*(m + n\*(p + 1))  $+ 1)$ )/(a\*c^n\*(m + 1)), Int[(c\*x)^(m + n)\*(a + b\*x^n)^p, x], x] /; FreeQ[{a, b, c, p}, x] && IGtQ[n, 0] && LtQ[m, -1] && IntBinomialQ[a, b, c, n, m, p, x]

## Rule 2391

 $Int[Log[(c_{.})*((d_{.}) + (e_{.})*(x_{.})^(n_{.}))]/(x_{.}), x_Symbol]$  :>  $-Simp[PolyLog[2]$ , -(c\*e\*x^n)]/n, x] /; FreeQ[{c, d, e, n}, x] && EqQ[c\*d, 1]

#### Rule 4848

 $Int[((a_+) + ArcTan[(c_.)*(x_-)]*(b_.))/(x_), x_Symbol]$  :>  $Sing[a*Log[x], x]$ + (Dist[(I\*b)/2, Int[Log[1 - I\*c\*x]/x, x], x] - Dist[(I\*b)/2, Int[Log[1 +  $I*c*x]/x, x, x)$ ,  $x$ ) /; FreeQ[{a, b, c}, x]

#### Rule 4852

 $Int[((a_{-.}) + ArcTan[(c_{-.})*(x_{-})]*(b_{-.}))^(p_{-.})*(d_{-.})*(x_{-}))^(m_{-.}), x_Symbol]$ :>  $Simp[((d*x)^^(m + 1)*(a + b*ArcTan[c*x])^p)/(d*(m + 1)), x] - Dist[(b*c*p$ )/( $d*(m + 1)$ ), Int $[((d*x)^{(m + 1)*(a + b*ArcTan[c*x]))^{m}(p - 1))/(1 + c^2*x^2)]$ ), x], x] /; FreeQ[{a, b, c, d, m}, x] && IGtQ[p, 0] && (EqQ[p, 1] || Integ  $erQ[m]$ ) && NeQ $[m, -1]$ 

#### Rule 4948

 $Int[((a_{-.}) + ArcTan[(c_{-.})*(x_{-})]*(b_{-.}))^-(p_{-.})*( (f_{-.})*(x_{-}))^-(m_{-})*((d_{-}) + (e_{-}.$  $(\mathbf{x}_s)^2)^2$ (q\_), x\_Symbol] :> Int[ExpandIntegrand[(f\*x)^m\*(d + e\*x^2)^q\*(a + b\*ArcTan[c\*x])^p, x], x] /; FreeQ[{a, b, c, d, e, f, m}, x] && EqQ[e, c^2\* d] && IGtQ[p, 0] && IGtQ[q, 1] && (EqQ[p, 1] || IntegerQ[m])

# Rubi steps

$$
\int \frac{(c+a^2cx^2)^3 \tan^{-1}(ax)}{x^3} dx = \int \left(\frac{c^3 \tan^{-1}(ax)}{x^3} + \frac{3a^2c^3 \tan^{-1}(ax)}{x} + 3a^4c^3x \tan^{-1}(ax) + a^6c^3x^3 \tan^{-1}(ax)\right) dx
$$
  
\n
$$
= c^3 \int \frac{\tan^{-1}(ax)}{x^3} dx + (3a^2c^3) \int \frac{\tan^{-1}(ax)}{x} dx + (3a^4c^3) \int x \tan^{-1}(ax) dx + (a^2c^3) \int \frac{\tan^{-1}(ax)}{2x^2} dx
$$
  
\n
$$
= -\frac{c^3 \tan^{-1}(ax)}{2x^2} + \frac{3}{2}a^4c^3x^2 \tan^{-1}(ax) + \frac{1}{4}a^6c^3x^4 \tan^{-1}(ax) + \frac{1}{2}(ac^3) \int \frac{1}{x^2(1+a^2)} dx
$$
  
\n
$$
= -\frac{ac^3}{2x} - \frac{3}{2}a^3c^3x - \frac{c^3 \tan^{-1}(ax)}{2x^2} + \frac{3}{2}a^4c^3x^2 \tan^{-1}(ax) + \frac{1}{4}a^6c^3x^4 \tan^{-1}(ax) + \frac{3}{2}ac^2 \tan^{-1}(ax)
$$
  
\n
$$
= -\frac{ac^3}{2x} - \frac{5}{4}a^3c^3x - \frac{1}{12}a^5c^3x^3 + a^2c^3 \tan^{-1}(ax) - \frac{c^3 \tan^{-1}(ax)}{2x^2} + \frac{3}{2}a^4c^3x^2 \tan^{-1}(ax)
$$
  
\n
$$
= -\frac{ac^3}{2x} - \frac{5}{4}a^3c^3x - \frac{1}{12}a^5c^3x^3 + \frac{3}{4}a^2c^3 \tan^{-1}(ax) - \frac{c^3 \tan^{-1}(ax)}{2x^2} + \frac{3}{2}a^4c^3x^2 \tan^{-1}(ax)
$$

**Mathematica**  $[C]$  time = 0.04, size = 154, normalized size = 1.12

$$
\frac{1}{4}a^6c^3x^4\tan^{-1}(ax)-\frac{1}{12}a^5c^3x^3+\frac{3}{2}a^4c^3x^2\tan^{-1}(ax)-\frac{5}{4}a^3c^3x-\frac{ac^3\,2F_1\left(-\frac{1}{2},1;\frac{1}{2};-a^2x^2\right)}{2x}+\frac{3}{2}ia^2c^3\text{Li}_2(-iax)-\frac{3}{2}ia^2c^3
$$

Warning: Unable to verify antiderivative.

[In] Integrate[ $((c + a^2 * c * x^2)^3 * ArcTan[a * x])/x^3, x]$ 

[Out]  $(-5*a^3*c^3*x)/4 - (a^5*c^3*x^3)/12 + (5*a^2*c^3*ArcTan[a*x])/4 - (c^3*ArcT$ an $[a*x]/(2*x^2) + (3*a^4*c^3*x^2*ArcTan[a*x])/2 + (a^6*c^3*x^4*ArcTan[a*x]$ )/4 - (a\*c^3\*Hypergeometric2F1[-1/2, 1, 1/2, -(a^2\*x^2)])/(2\*x) + ((3\*I)/2) \*a^2\*c^3\*PolyLog[2, (-I)\*a\*x] - ((3\*I)/2)\*a^2\*c^3\*PolyLog[2, I\*a\*x]

**fricas**  $[F]$  time = 0.59, size = 0, normalized size = 0.00

integral 
$$
\left( \frac{(a^6 c^3 x^6 + 3 a^4 c^3 x^4 + 3 a^2 c^3 x^2 + c^3) \arctan (ax)}{x^3}, x \right)
$$

Verification of antiderivative is not currently implemented for this CAS.

[In] integrate((a^2\*c\*x^2+c)^3\*arctan(a\*x)/x^3,x, algorithm="fricas") [Out] integral((a^6\*c^3\*x^6 + 3\*a^4\*c^3\*x^4 + 3\*a^2\*c^3\*x^2 + c^3)\*arctan(a\*x)/x^ 3, x)

**giac**  $[F]$  time = 0.00, size = 0, normalized size = 0.00

 $sage_0x$ 

Verification of antiderivative is not currently implemented for this CAS.

[In] integrate( $(a^2*c*x^2+c)^3*arctan(a*x)/x^3,x$ , algorithm="giac")

[Out] sage0\*x

 $\lambda$ 

**maple**  $[A]$  time = 0.05, size = 177, normalized size = 1.28

$$
\frac{a^6c^3x^4 \arctan (ax)}{4} + \frac{3a^4c^3x^2 \arctan (ax)}{2} + 3a^2c^3 \arctan (ax) \ln (ax) - \frac{c^3 \arctan (ax)}{2x^2} - \frac{a^5c^3x^3}{12} - \frac{5a^3c^3x}{4} - \frac{a c^3}{2x} + \frac{3a^2c^3}{2x^2}
$$

Verification of antiderivative is not currently implemented for this CAS.

[In]  $int((a^2*c*x^2+c)^3*arctan(a*x)/x^3,x)$ 

```
[0ut] 1/4*a^6*c^3*x^4*arctan(axx)+3/2*a^4*c^3*x^2*arctan(axx)+3*a^2*c^3*arctan(axx)x)*ln(a*x)-1/2*c^3*arctan(a*x)/x^2-1/12*a^5*c^3*x^3-5/4*a^3*c^3*x-1/2*a*c^3
/x+3/4*a^2*c^3*arctan(a*x)+3/2*I*a^2*c^3*ln(a*x)*ln(1+I*a*x)-3/2*I*a^2*c^3*
ln(a*x)*ln(1-I*a*x)+3/2*I*a^2*c^3*dilog(1+I*a*x)-3/2*I*a^2*c^3*dilog(1-I*a*
x)
```
**maxima**  $[A]$  time = 0.49, size = 155, normalized size = 1.12

$$
-\frac{a^5c^3x^5 + 15a^3c^3x^3 + 9\pi a^2c^3x^2\log\left(a^2x^2 + 1\right) - 36a^2c^3x^2\arctan\left(ax\right)\log\left(ax\right) + 18i\,a^2c^3x^2\text{Li}_2\left(\frac{i\,ax + 1\right) - 18i\,a^2x^2}{12\,x^2}
$$

Verification of antiderivative is not currently implemented for this CAS.

```
[In] integrate((a^2*c*x^2+c)^3*arctan(a*x)/x^3,x, algorithm="maxima")
```
[Out]  $-1/12*(a^5*c^3*x^5 + 15*a^3*c^3*x^3 + 9*pi*a^2*c^3*x^2*log(a^2*x^2 + 1) - 3$  $6*a^2*c^3*x^2*arctan(a*x)*log(a*x) + 18*I*a^2*c^3*x^2*dilog(I*ax + 1) - 18$  $*I*a^2*c^3*x^2*dilog(-I*ax + 1) + 6*a*c^3*x - 3*(a^6*c^3*x^6 + 6*a^4*c^3*x)$  $2^ + 3*a^2*c^3*x^2 - 2*c^3)*arctan(axx))/x^2$ 

**mupad**  $[B]$  time = 0.57, size = 152, normalized size = 1.10

$$
\begin{cases}\n0 \\
3 a^4 c^3 \text{atan} (a x) \left(\frac{1}{2 a^2} + \frac{x^2}{2}\right) - \frac{a^2 c^3 \left(3 \arctan(a x) - 3 a x + a^3 x^3\right)}{12} - \frac{c^3 \arctan(a x)}{2 x^2} - \frac{c^3 \left(a^3 \arctan(a x) + \frac{a^2}{x}\right)}{2 a} - \frac{3 a^3 c^3 x}{2} + \frac{a^6 c^3 x^4 \arctan(a x)}{4} - \frac{3 a^3 c^3 x}{2} - \frac{3 a^3 c^3 x}{2} + \frac{a^6 c^3 x^4 \arctan(a x)}{4} - \frac{3 a^3 c^3 x}{2} - \frac{3 a^3 c^3 x}{2} - \
$$

```
[In] int((atan(a*x)*(c + a^2*cx^2)^3)/x^3,x)
```

```
[Out] piecewise(a == 0, 0, a ~= 0, - (3*a^3*c^3*x)/2 - (a^2*c^3*(3*atan(a*x) - 3*a*x + a^3*x^3)/12 - (c^3*atan(a*x))/(2*x^2) - (a^2*c^3*dilog(- a*x*1i + 1))*3i)/2 + (a^2*c^3*dilog(a*x*1i + 1)*3i)/2 - (c^3*(a^3*atan(a*x) + a^2/x))/(
2*a) + 3*a<sup>2</sup>4*c<sup>-</sup>3*atan(a*x)*(1/(2*a<sup>-</sup>2) + x<sup>-</sup>2/2) + (a<sup>-6*c-3*x</sup><sup>-4*atan(a*x))/4)</sup>
```
**sympy**  $[F]$  time = 0.00, size = 0, normalized size = 0.00

$$
c^{3}\left(\int \frac{\mathrm{atan}\left(ax\right)}{x^{3}}\,dx+\int \frac{3a^{2}\mathrm{atan}\left(ax\right)}{x}\,dx+\int 3a^{4}x\mathrm{atan}\left(ax\right)dx+\int a^{6}x^{3}\mathrm{atan}\left(ax\right)dx\right)
$$

Verification of antiderivative is not currently implemented for this CAS.

[In]  $integrate((a**2*c*x**2+c)**3*atan(a*x)/x**3,x)$ 

[Out]  $c**3*(\text{Integral}(\text{atan}(a*x)/x**3, x) + \text{Integral}(3* a**2* \text{atan}(a*x)/x, x) + \text{Integer}(x * x)$ ral(3\*a\*\*4\*x\*atan(a\*x), x) + Integral(a\*\*6\*x\*\*3\*atan(a\*x), x))

3.172 
$$
\int \frac{(c+a^2cx^2)^3 \tan^{-1}(ax)}{x^4} dx
$$

$$
\frac{1}{3}a^6c^3x^3\tan^{-1}(ax)-\frac{1}{6}a^5c^3x^2+3a^4c^3x\tan^{-1}(ax)+\frac{8}{3}a^3c^3\log(x)-\frac{3a^2c^3\tan^{-1}(ax)}{x}-\frac{8}{3}a^3c^3\log(a^2x^2+1)-\frac{c^3\tan^{-1}(ax)}{3x^3}
$$

 $[Out] -1/6*$ a\*c<sup>-</sup>3/x<sup>-</sup>2-1/6\*a<sup>-</sup>5\*c<sup>-</sup>3\*x<sup>-</sup>2-1/3\*c<sup>-</sup>3\*arctan(a\*x)/x<sup>-</sup>3-3\*a<sup>-</sup>2\*c<sup>-</sup>3\*arctan(a\*x )/x+3\*a^4\*c^3\*x\*arctan(a\*x)+1/3\*a^6\*c^3\*x^3\*arctan(a\*x)+8/3\*a^3\*c^3\*ln(x)-8 /3\*a^3\*c^3\*ln(a^2\*x^2+1)

**Rubi**  $[A]$  time = 0.16, antiderivative size = 116, normalized size of antiderivative  $= 1.00$ , number of steps used  $= 17$ , number of rules used  $= 10$ , integrand size  $= 20$ ,  $\frac{\text{number of rules}}{\text{integral size}} = 0.500$ , Rules used = {4948, 4846, 260, 4852, 266, 44, 36, 29, 31, 43}

$$
-\frac{1}{6}a^5c^3x^2 - \frac{8}{3}a^3c^3\log\left(a^2x^2 + 1\right) + \frac{1}{3}a^6c^3x^3\tan^{-1}(ax) + \frac{8}{3}a^3c^3\log(x) + 3a^4c^3x\tan^{-1}(ax) - \frac{3a^2c^3\tan^{-1}(ax)}{x} - \frac{ac^3}{6x^2} - \frac{c^3\tan^{-1}(ax)}{x^2}
$$

Antiderivative was successfully verified.

[In] Int $[(c + a^2 * c * x^2)^3 * ArcTan[a * x])/x^4, x]$ 

 $[Out] - (a*c^3)/(6*x^2) - (a^5*c^3*x^2)/6 - (c^3*ArcTan[a*x])/(3*x^3) - (3*a^2*c^3)$  $*ArcTan[a*x])/x + 3*a^4*c^3*x*ArcTan[a*x] + (a^6*c^3*x^3*ArcTan[a*x])/3 + ($  $8*a^3*c^3*Log[x]/3 - (8*a^3*c^3*Log[1 + a^2*x^2])/3$ 

#### Rule 29

 $Int[(x])^{(-1)}, x_Symbo1]$  :>  $Simp[Log[x], x]$ 

## Rule 31

Int $[(a_+) + (b_+) * (x_-))^(-1)$ , x\_Symbol] :> Simp[Log[RemoveContent[a + b\*x,  $x$ ]]/b,  $x$ ] /; FreeQ[{a, b},  $x$ ]

## Rule 36

 $Int[1/(((a_{-}.)+(b_{-}.)*(x_{-}))*((c_{-}.)+(d_{-}.)*(x_{-}))), x_{-Symbol}]$  :> Dist[b/(b\*c - a\*d),  $Int[1/(a + b*x), x], x] - Dist[d/(b*c - a*d), Int[1/(c + d*x), x],$  $x$ ] /; FreeQ[{a, b, c, d}, x] && NeQ[b\*c - a\*d, 0]

## Rule 43

 $Int[((a_+) + (b_-)*(x_-))^{\hat{}}(m_+)*((c_-) + (d_-)*(x_-))^{\hat{}}(n_-), x_Symbol]$  :> Int [ExpandIntegrand[(a + b\*x)^m\*(c + d\*x)^n, x], x] /; FreeQ[{a, b, c, d, n}, x] && NeQ[b\*c - a\*d, 0] && IGtQ[m, 0] && ( !IntegerQ[n] || (EqQ[c, 0] && Le  $Q[7*m + 4*n + 4, 0])$  || LtQ $[9*m + 5*(n + 1), 0]$  || GtQ $[m + n + 2, 0])$ 

## Rule 44

 $Int[((a_+) + (b_+) * (x_-))^{\hat{}}(m_+) * ((c_+) + (d_-) * (x_-))^{\hat{}}(n_-), x_Symbol]$  :> Int[ ExpandIntegrand[(a + b\*x)^m\*(c + d\*x)^n, x], x] /; FreeQ[{a, b, c, d}, x] & & NeQ[b\*c - a\*d, 0] && ILtQ[m, 0] && IntegerQ[n] && !(IGtQ[n, 0] && LtQ[m + n + 2, 0])

## Rule 260

 $Int[(x_{\_})^*(m_{\_}.)/((a_{\_}) + (b_{\_}.)*(x_{\_})^*(n_{\_}))$ ,  $x_{\_Symbol}]$  :> Simp[Log[RemoveConten  $t[a + b*x^n, x]]/(b*n), x]$  /; FreeQ[{a, b, m, n}, x] && EqQ[m, n - 1]

# Rule 266

 $Int[(x_{})^(m_-), *((a_-) + (b_-), *((x_-)^(n_-))^(p_-), x_Symb01]$  :> Dist $[1/n, Subst[$ Int[x^(Simplify[(m + 1)/n] - 1)\*(a + b\*x)^p, x], x, x^n], x] /; FreeQ[{a, b , m, n, p}, x] && IntegerQ[Simplify[(m + 1)/n]]

#### Rule 4846

 $Int[((a_{-}.) + ArcTan[(c_{-}.)*(x_{-})]*(b_{-}.))^c(p_{-}.), x_Symbol]$  :> Simp[x\*(a + b\*Ar cTan[c\*x])^p, x] - Dist[b\*c\*p, Int[(x\*(a + b\*ArcTan[c\*x])^(p - 1))/(1 + c^2  $*x^2$ , x], x] /; FreeQ[{a, b, c}, x] && IGtQ[p, 0]

### Rule 4852

 $Int[((a_{-.}) + ArcTan[(c_{-.})*(x_{-})]*(b_{-.}))^(p_{-.})*(d_{-.})*(x_{-}))^(m_{-.}), x_Symbol]$ :> Simp[ $((d*x)^{(m + 1)*(a + b*ArcTan[c*x])^p)/(d*(m + 1)), x] - Dist[(b*c*p)(b*cf])$ )/(d\*(m + 1)), Int[((d\*x)^(m + 1)\*(a + b\*ArcTan[c\*x])^(p - 1))/(1 + c^2\*x^2 ), x], x] /; FreeQ[{a, b, c, d, m}, x] && IGtQ[p, 0] && (EqQ[p, 1] || Integ  $erQ[m]$ ) && NeQ $[m, -1]$ 

#### Rule 4948

 $Int[((a_{\_}) + ArcTan[(c_{\_})*(x_{\_})]*(b_{\_}))^{\frown}(p_{\_})*((f_{\_})*(x_{\_}))^{\frown}(m_{\_})*((d_{\_}) + (e_{\_}).$  $(\mathbf{x}_s)^2)^*(\mathbf{q}_s)$ ,  $\mathbf{x}_s$ Symbol] :> Int[ExpandIntegrand[(f\*x)^m\*(d + e\*x^2)^q\*(a + b\*ArcTan[c\*x])^p, x], x] /; FreeQ[{a, b, c, d, e, f, m}, x] && EqQ[e, c^2\* d] && IGtQ[p, 0] && IGtQ[q, 1] && (EqQ[p, 1] || IntegerQ[m])

#### Rubi steps

$$
\int \frac{(c+a^2cx^2)^3 \tan^{-1}(ax)}{x^4} dx = \int \left(3a^4c^3 \tan^{-1}(ax) + \frac{c^3 \tan^{-1}(ax)}{x^4} + \frac{3a^2c^3 \tan^{-1}(ax)}{x^2} + a^6c^3x^2 \tan^{-1}(ax)\right) dx
$$
  
\n
$$
= c^3 \int \frac{\tan^{-1}(ax)}{x^4} dx + (3a^2c^3) \int \frac{\tan^{-1}(ax)}{x^2} dx + (3a^4c^3) \int \tan^{-1}(ax) dx + (a^6c^3) dx
$$
  
\n
$$
= -\frac{c^3 \tan^{-1}(ax)}{3x^3} - \frac{3a^2c^3 \tan^{-1}(ax)}{x} + 3a^4c^3x \tan^{-1}(ax) + \frac{1}{3}a^6c^3x^3 \tan^{-1}(ax) + \frac{1}{3}a^6c^3x^3 \tan^{-1}(ax)
$$
  
\n
$$
= -\frac{c^3 \tan^{-1}(ax)}{3x^3} - \frac{3a^2c^3 \tan^{-1}(ax)}{x} + 3a^4c^3x \tan^{-1}(ax) + \frac{1}{3}a^6c^3x^3 \tan^{-1}(ax) - \frac{3}{2}
$$
  
\n
$$
= -\frac{c^3 \tan^{-1}(ax)}{3x^3} - \frac{3a^2c^3 \tan^{-1}(ax)}{x} + 3a^4c^3x \tan^{-1}(ax) + \frac{1}{3}a^6c^3x^3 \tan^{-1}(ax) - \frac{3}{2}
$$
  
\n
$$
= -\frac{ac^3}{6x^2} - \frac{1}{6}a^5c^3x^2 - \frac{c^3 \tan^{-1}(ax)}{3x^3} - \frac{3a^2c^3 \tan^{-1}(ax)}{x} + 3a^4c^3x \tan^{-1}(ax) + \frac{1}{3}a^6c^3x^3 \tan^{-1}(ax) + \frac{1}{3}a^6c^3x^2 \tan^{-1}(ax)
$$

**Mathematica**  $[A]$  time = 0.07, size = 83, normalized size = 0.72  $c^3 (2(a^6x^6 + 9a^4x^4 - 9a^2x^2 - 1) \tan^{-1}(ax) - ax(a^4x^4 - 16a^2x^2 \log(x) + 16a^2x^2 \log(a^2x^2 + 1) + 1))$  $6x^3$ 

Antiderivative was successfully verified.

[In] Integrate[ $((c + a^2 * c * x^2)^3 * ArcTan[a * x])/x^4, x]$ [Out]  $(c^3*(2*(-1 - 9*a^2*x^2 + 9*a^4*x^4 + a^6*x^6)*ArcTan[a*x] - a*x*(1 + a^4*x)$  $\hat{1} - 16* a^2*x^2*Log[x] + 16*a^2*x^2*Log[1 + a^2*x^2])))/(6*x^3)$ 

1006

**fricas**  $[A]$  time = 0.50, size = 100, normalized size = 0.86

$$
-\frac{a^5c^3x^5 + 16a^3c^3x^3\log\left(a^2x^2 + 1\right) - 16a^3c^3x^3\log(x) + ac^3x - 2\left(a^6c^3x^6 + 9a^4c^3x^4 - 9a^2c^3x^2 - c^3\right)\arctan\left(ax\right)}{6x^3}
$$

Verification of antiderivative is not currently implemented for this CAS.

[In] integrate((a^2\*c\*x^2+c)^3\*arctan(a\*x)/x^4,x, algorithm="fricas")

 $[Out] -1/6*(a^5*c^3*x^5 + 16*a^3*c^3*x^3*log(a^2*x^2 + 1) - 16*a^3*c^3*x^3*log(x)$ +  $a*c^3*x - 2*(a^6*c^3*x^6 + 9*a^4*c^3*x^4 - 9*a^2*c^3*x^2 - c^3)*arctan(a)$ \*x))/x^3

**giac**  $[F]$  time = 0.00, size = 0, normalized size = 0.00

 $sage_0x$ 

Verification of antiderivative is not currently implemented for this CAS.

[In] integrate((a^2\*c\*x^2+c)^3\*arctan(a\*x)/x^4,x, algorithm="giac")

[Out] sage0\*x

**maple**  $[A]$  time = 0.04, size = 107, normalized size = 0.92

$$
\frac{a^6c^3x^3\arctan\left(ax\right)}{3} + 3a^4c^3x\arctan\left(ax\right) - \frac{c^3\arctan\left(ax\right)}{3x^3} - \frac{3a^2c^3\arctan\left(ax\right)}{x} - \frac{a^5c^3x^2}{6} - \frac{a\,c^3}{6x^2} + \frac{8a^3c^3\ln\left(ax\right)}{3} - \frac{8a^3c^3\ln\left(ax\right)}{x^3}
$$

Verification of antiderivative is not currently implemented for this CAS.

[In]  $int((a^2*c*x^2+c)^3*arctan(a*x)/x^4,x)$ 

[Out]  $1/3*a^6*c^3*x^3*arctan(axx)+3*a^4*c^3*x*arctan(axx)-1/3*c^3*arctan(axx)/x^3$ -3\*a^2\*c^3\*arctan(a\*x)/x-1/6\*a^5\*c^3\*x^2-1/6\*a\*c^3/x^2+8/3\*a^3\*c^3\*ln(a\*x)- 8/3\*a^3\*c^3\*ln(a^2\*x^2+1)

**maxima**  $[A]$  time = 0.33, size = 96, normalized size = 0.83

$$
-\frac{1}{6}\left(a^4c^3x^2+16\,a^2c^3\log\left(a^2x^2+1\right)-16\,a^2c^3\log(x)+\frac{c^3}{x^2}\right)a+\frac{1}{3}\left(a^6c^3x^3+9\,a^4c^3x-\frac{9\,a^2c^3x^2+c^3}{x^3}\right)\arctan\left(ax\right)
$$

Verification of antiderivative is not currently implemented for this CAS.

[In] integrate( $(a^2*c*x^2+c)^3*arctan(a*x)/x^4,x$ , algorithm="maxima")

[Out]  $-1/6*(a^4*c^3*x^2 + 16*a^2*c^3*log(a^2*x^2 + 1) - 16*a^2*c^3*log(x) + c^3/x$  $^2$ )\*a + 1/3\*(a^6\*c^3\*x^3 + 9\*a^4\*c^3\*x - (9\*a^2\*c^3\*x^2 + c^3)/x^3)\*arctan( a\*x)

**mupad**  $[B]$  time = 0.54, size = 97, normalized size = 0.84

$$
-\frac{c^3 \left(2 \operatorname{atan} (a x) + a x - a^3 x^3 + a^5 x^5 + 18 a^2 x^2 \operatorname{atan} (a x) - 18 a^4 x^4 \operatorname{atan} (a x) - 2 a^6 x^6 \operatorname{atan} (a x) + 16 a^3 x^3 \operatorname{ln} (a x) + 16 a^3 x^3 \operatorname{ln} (a x) + 16 a^3 x^3 \operatorname{ln} (a x) + 16 a^3 x^2 \operatorname{ln} (a x) + 16 a^3 x^2 \operatorname{ln} (a x) + 16 a^3 x^3 \operatorname{ln} (a x) + 16 a^3 x^2 \operatorname{ln} (a x) + 16 a^3 x^3 \operatorname{ln} (a x) + 16 a^3 x^2 \operatorname{ln} (a x) + 16 a^3 x^3 \operatorname{ln} (a x) + 16 a^3 x^2 \operatorname{ln} (a x) + 16 a^3 x^2 \operatorname{ln} (a x) + 16 a^3 x^2 \operatorname{ln} (a x) + 16 a^3 x^3 \operatorname{ln} (a x) + 16 a^3 x^2 \operatorname{ln} (a x) + 16 a^3 x^2 \operatorname{ln} (a x) + 16 a^3 x^2 \operatorname{ln} (a x) + 16 a^3 x^2 \operatorname{ln} (a x) + 16 a^3 x^2 \operatorname{ln} (a x) + 16 a^3 x^2 \operatorname{ln} (a x) + 16 a^3 x^2 \operatorname{ln} (a x) + 16 a^3 x^2 \operatorname{ln} (a x) + 16 a^2 x^2 \operatorname{ln} (a x) + 16 a^2 x^2 \operatorname{ln} (a x) + 16 a^2 x^2 \operatorname{ln} (a x) + 16 a^2 x^2 \operatorname{ln} (a x) + 16 a^2 x^2 \operatorname{ln} (a x) + 16 a^2 x^2 \operatorname{ln} (a x) + 16 a^2 x^2 \operatorname{ln} (a x) + 16 a^2 x^2 \operatorname{ln} (a x) + 16 a^2 x^2 \operatorname{ln} (a x) + 16 a^2 x^2 \operatorname{ln} (a x) + 16 a^2 x^2 \operatorname{ln} (a x) + 1
$$

Verification of antiderivative is not currently implemented for this CAS.

[In]  $int((atan(a*x)*(c + a^2*cx^2)^3)/x^4,x)$ 

```
[Out] -(c^3*(2*atan(axx) + ax - a^3*x^3 + a^5*x^5 + 18*a^2*x^2*atan(axx) - 18*a^2)x^24*x^4*atan(a*x) - 2*a^6*x^6*atan(a*x) + 16*a^3*x^3*log(a^2*x^2 + 1) - 16*a^23*x^3*log(x))/(6*x^3)
```
**sympy**  $[A]$  time = 2.17, size = 117, normalized size = 1.01

$$
\begin{cases} \frac{a^6 c^3 x^3 \text{atan}(ax)}{3} - \frac{a^5 c^3 x^2}{6} + 3a^4 c^3 x \text{ atan}(ax) + \frac{8a^3 c^3 \log(x)}{3} - \frac{8a^3 c^3 \log(x)}{3} - \frac{3a^2 c^3 \text{atan}(ax)}{x} - \frac{ac^3}{6x^2} - \frac{c^3 \text{atan}(ax)}{3x^3} & \text{for } a \leq 0 \\ 0 & \text{otherwise} \end{cases}
$$

Verification of antiderivative is not currently implemented for this CAS.

[In]  $integrate((a**2*c*x**2+c)**3*atan(a*x)/x**4,x)$ 

```
[Out] Piecewise((a**6*c**3*x**3*atan(a*x)/3 - a**5*c**3*x**2/6 + 3*a**4*c**3*x*atan(a*x) + 8*a**3*c**3*log(x)/3 - 8*a**3*c**3*log(x**2 + a**(-2))/3 - 3*a**2
*c**3*atan(a*x)/x - a*c**3/(6*x**2) - c**3*atan(a*x)/(3*x**3), Ne(a, 0)), (
0, True))
```
3.173 
$$
\int \frac{x^4 \tan^{-1}(ax)}{c + a^2 c x^2} dx
$$

$$
\frac{\tan^{-1}(ax)^2}{2a^5c} - \frac{x\tan^{-1}(ax)}{a^4c} - \frac{x^2}{6a^3c} + \frac{x^3\tan^{-1}(ax)}{3a^2c} + \frac{2\log\left(a^2x^2 + 1\right)}{3a^5c}
$$

[Out]  $-1/6*x^2/a^3/c-x*arctan(a*x)/a^4/c+1/3*x^3*arctan(a*x)/a^2/c+1/2*arctan(a*x)$ )^2/a^5/c+2/3\*ln(a^2\*x^2+1)/a^5/c

**Rubi**  $[A]$  time = 0.15, antiderivative size = 80, normalized size of antiderivative  $= 1.00$ , number of steps used  $= 9$ , number of rules used  $= 7$ , integrand size  $= 20$ ,  $\frac{\text{number of rules}}{\text{integrand size}} = 0.350$ , Rules used = {4916, 4852, 266, 43, 4846, 260, 4884}

$$
-\frac{x^2}{6a^3c} + \frac{2\log\left(a^2x^2 + 1\right)}{3a^5c} + \frac{x^3\tan^{-1}(ax)}{3a^2c} - \frac{x\tan^{-1}(ax)}{a^4c} + \frac{\tan^{-1}(ax)^2}{2a^5c}
$$

Antiderivative was successfully verified.

[In] Int $[(x^4*ArcTan[a*x])/(c + a^2*c*x^2),x]$ 

 $[Out] -x^2/(6*a^3*c) - (x*ArcTan[a*x])/(a^4*c) + (x^3*ArcTan[a*x])/(3*a^2*c) + Ar$ cTan[a\*x]^2/(2\*a^5\*c) + (2\*Log[1 + a^2\*x^2])/(3\*a^5\*c)

#### Rule 43

 $Int[((a_{\_}) + (b_{\_})*(x_{\_}))^-(m_{\_})*((c_{\_}) + (d_{\_})*(x_{\_}))^-(n_{\_})$ , x\_Symbol] :> Int [ExpandIntegrand[(a + b\*x)^m\*(c + d\*x)^n, x], x] /; FreeQ[{a, b, c, d, n}, x] && NeQ[b\*c - a\*d, 0] && IGtQ[m, 0] && ( !IntegerQ[n] || (EqQ[c, 0] && Le  $Q[7*m + 4*n + 4, 0])$  || LtQ $[9*m + 5*(n + 1), 0]$  || GtQ $[m + n + 2, 0])$ 

# Rule 260

 $Int[(x_{})^(m_{})/(a_{}) + (b_{})^*(x_{})^(n_{}))$ , x\_Symbol] :> Simp[Log[RemoveConten  $t[a + b*x^n, x]]/(b*n), x]$  /; FreeQ[{a, b, m, n}, x] && EqQ[m, n - 1]

#### Rule 266

 $Int[(x_{})^(m_{})^*(a_{})^ + (b_{})^*(x_{})^*(n_{}))^*(p_{})$ , x\_Symbol] :> Dist $[1/n,$  Subst $[$ Int[x^(Simplify[(m + 1)/n] - 1)\*(a + b\*x)^p, x], x, x^n], x] /; FreeQ[{a, b , m, n, p}, x] && IntegerQ[Simplify[(m + 1)/n]]

#### Rule 4846

 $Int[((a_{-}.) + ArcTan[(c_{-}.)*(x_{-})]*(b_{-}.))^(p_{-}.), x_Symbol]$  :> Simp[x\*(a + b\*Ar cTan[c\*x])^p, x] - Dist[b\*c\*p, Int[(x\*(a + b\*ArcTan[c\*x])^(p - 1))/(1 + c^2  $*x^2$ , x], x] /; FreeQ[{a, b, c}, x] && IGtQ[p, 0]

#### Rule 4852

 $Int[((a_{\_}) + ArcTan[((c_{\_})*(x_{\_})]*(b_{\_}))^{\frown}(p_{\_})*((d_{\_})*(x_{\_}))^{\frown}(m_{\_}), x_{\_Symbol}]$ :>  $Simp[((d*x)^^(m + 1)*(a + b*ArcTan[c*x])^p)/(d*(m + 1)), x] - Dist[(b*c*p)$ )/(d\*(m + 1)), Int[((d\*x)^(m + 1)\*(a + b\*ArcTan[c\*x])^(p - 1))/(1 + c^2\*x^2 ), x], x] /; FreeQ[{a, b, c, d, m}, x] && IGtQ[p, 0] && (EqQ[p, 1] || Integ  $erQ[m]$ ) && Ne $Q[m, -1]$ 

## Rule 4884

 $Int[((a_{-.}) + ArcTan[(c_{-.})*(x_{-})]*(b_{-.}))^(p_{-.})/((d_{-}) + (e_{-.})*(x_{-})^2)$ , x\_Symbo 1] :> Simp[(a + b\*ArcTan[c\*x])^(p + 1)/(b\*c\*d\*(p + 1)), x] /; FreeQ[{a, b,
### Rule 4916

Int[(((a\_.) + ArcTan[(c\_.)\*(x\_)]\*(b\_.))^(p\_.)\*((f\_.)\*(x\_))^(m\_))/((d\_) + (e \_.)\*(x\_)^2), x\_Symbol] :> Dist[f^2/e, Int[(f\*x)^(m - 2)\*(a + b\*ArcTan[c\*x]) ^p, x], x] - Dist[(d\*f^2)/e, Int[((f\*x)^(m - 2)\*(a + b\*ArcTan[c\*x])^p)/(d + e\*x^2), x], x] /; FreeQ[{a, b, c, d, e, f}, x] && GtQ[p, 0] && GtQ[m, 1]

### Rubi steps

$$
\int \frac{x^4 \tan^{-1}(ax)}{c + a^2 c x^2} dx = -\frac{\int \frac{x^2 \tan^{-1}(ax)}{c + a^2 c x^2} dx}{a^2} + \frac{\int x^2 \tan^{-1}(ax) dx}{a^2 c}
$$
\n
$$
= \frac{x^3 \tan^{-1}(ax)}{3a^2 c} + \frac{\int \frac{\tan^{-1}(ax)}{c + a^2 c x^2} dx}{a^4} - \frac{\int \tan^{-1}(ax) dx}{a^4 c} - \frac{\int \frac{x^3}{1 + a^2 x^2} dx}{3ac}
$$
\n
$$
= -\frac{x \tan^{-1}(ax)}{a^4 c} + \frac{x^3 \tan^{-1}(ax)}{3a^2 c} + \frac{\tan^{-1}(ax)^2}{2a^5 c} + \frac{\int \frac{x}{1 + a^2 x^2} dx}{a^3 c} - \frac{\text{Subst} \left(\int \frac{x}{1 + a^2 x} dx, x, x^2\right)}{6ac}
$$
\n
$$
= -\frac{x \tan^{-1}(ax)}{a^4 c} + \frac{x^3 \tan^{-1}(ax)}{3a^2 c} + \frac{\tan^{-1}(ax)^2}{2a^5 c} + \frac{\log(1 + a^2 x^2)}{2a^5 c} - \frac{\text{Subst} \left(\int \left(\frac{1}{a^2} - \frac{1}{a^2(1 + a^2 x)}\right) dx}{a^2 c} \right)}{6ac}
$$
\n
$$
= -\frac{x^2}{6a^3 c} - \frac{x \tan^{-1}(ax)}{a^4 c} + \frac{x^3 \tan^{-1}(ax)}{3a^2 c} + \frac{\tan^{-1}(ax)^2}{2a^5 c} + \frac{2 \log(1 + a^2 x^2)}{3a^5 c}
$$

**Mathematica**  $[A]$  time = 0.06, size = 56, normalized size = 0.70

$$
\frac{-a^2x^2 + 4\log\left(a^2x^2 + 1\right) + 2ax\left(a^2x^2 - 3\right)\tan^{-1}(ax) + 3\tan^{-1}(ax)^2}{6a^5c}
$$

Antiderivative was successfully verified.

[In] Integrate[ $(x^4*ArcTan[a*x]/(c + a^2*c*x^2),x]$  $[Out]$  (-(a^2\*x^2) + 2\*a\*x\*(-3 + a^2\*x^2)\*ArcTan[a\*x] + 3\*ArcTan[a\*x]^2 + 4\*Log[1  $+ a^2*x^2]/(6*a^5*c)$ 

**fricas**  $[A]$  time = 0.45, size = 54, normalized size = 0.68

$$
-\frac{a^2x^2 - 2(a^3x^3 - 3ax)\arctan (ax) - 3 \arctan (ax)^2 - 4 \log (a^2x^2 + 1)}{6 a^5c}
$$

Verification of antiderivative is not currently implemented for this CAS.

[In] integrate(x^4\*arctan(a\*x)/(a^2\*c\*x^2+c),x, algorithm="fricas")

[Out]  $-1/6*(a^2*x^2 - 2*(a^3*x^3 - 3*ax)xarctan(axx) - 3*arctan(axx)^2 - 4*log(a$  $2*x^2 + 1)$ /(a<sup>-</sup>5\*c)

**giac**  $[F]$  time = 0.00, size = 0, normalized size = 0.00

 $sage_0x$ 

Verification of antiderivative is not currently implemented for this CAS.

```
[In] integrate(x^4*arctan(a*x)/(a^2*c*x^2+c),x, algorithm="giac")
```
 $\overline{a}$ 

**maple**  $[A]$  time = 0.04, size = 73, normalized size = 0.91

$$
-\frac{x^2}{6a^3c} - \frac{x \arctan (ax)}{a^4c} + \frac{x^3 \arctan (ax)}{3a^2c} + \frac{\arctan (ax)^2}{2a^5c} + \frac{2 \ln (a^2x^2 + 1)}{3a^5c}
$$

Verification of antiderivative is not currently implemented for this CAS.

[In]  $int(x^4*arctan(ax*x)/(a^2*c*x^2+c),x)$ 

[Out]  $-1/6*x^2/a^3/c-x*arctan(a*x)/a^4/c+1/3*x^3*arctan(a*x)/a^2/c+1/2*arctan(a*x)$ )^2/a^5/c+2/3\*ln(a^2\*x^2+1)/a^5/c

**maxima**  $[A]$  time = 0.43, size = 74, normalized size = 0.92

$$
\frac{1}{3} \left( \frac{a^2 x^3 - 3 x}{a^4 c} + \frac{3 \arctan (ax)}{a^5 c} \right) \arctan (ax) - \frac{a^2 x^2 + 3 \arctan (ax)^2 - 4 \log (a^2 x^2 + 1)}{6 a^5 c}
$$

Verification of antiderivative is not currently implemented for this CAS.

[In] integrate(x^4\*arctan(a\*x)/(a^2\*c\*x^2+c),x, algorithm="maxima")

[Out]  $1/3*((a^2*x^3 - 3*x)/(a^4*c) + 3*arctan(a*x)/(a^5*c))*arctan(a*x) - 1/6*(a^2*x^2)$  $2*x^2 + 3*arctan(axx)^2 - 4*log(a^2*x^2 + 1)/(a^5*c)$ 

**mupad**  $[B]$  time = 0.17, size = 73, normalized size = 0.91

$$
\frac{2 \ln (a^{2} x^{2} + 1)}{3 a^{5} c} - a^{2} \tan (a x) \left(\frac{x}{a^{6} c} - \frac{x^{3}}{3 a^{4} c}\right) - \frac{x^{2}}{6 a^{3} c} + \frac{\operatorname{atan} (a x)^{2}}{2 a^{5} c}
$$

Verification of antiderivative is not currently implemented for this CAS.

[In]  $int((x^4*atan(a*x))/(c + a^2*cx^2),x)$ 

 $\overline{f}$ 

 $\mathcal{L}$ 

[Out]  $(2*log(a^2*x^2 + 1))/(3*a^5*c) - a^2*atan(a*x)*(x/(a^6*c) - x^3/(3*a^4*c))$  $- x^2/(6*a^3*c) + \text{atan}(a*x)^2/(2*a^5*c)$ 

**sympy**  $[A]$  time = 1.83, size = 110, normalized size = 1.38

$$
\begin{cases}\n\frac{x^3 \operatorname{atan}(ax)}{3a^2c} - \frac{x^2}{6a^3c} - \frac{x \operatorname{atan}(ax)}{a^4c} + \frac{2 \log \left(x^2 + \frac{1}{a^2}\right)}{3a^5c} + \frac{\operatorname{atan}^2(ax)}{2a^5c} & \text{for } c \neq 0 \\
\tilde{\infty} \left( \frac{x^5 \operatorname{atan}(ax)}{5} - \frac{x^4}{20a} + \frac{x^2}{10a^3} - \frac{\log \left(a^2 x^2 + 1\right)}{10a^5} \right) & \text{otherwise}\n\end{cases}
$$

Verification of antiderivative is not currently implemented for this CAS.

[In]  $integrate(x**4*atan(axx)/(a**2*cx**2+c),x)$ 

```
[Out] Piecewise((x**3*atan(a*x)/(3*a**2*c) - x**2/(6*a**3*c) - x*atan(a*x)/(a**4*
c) + 2*log(x**2 + a**(-2))/(3*a**5*c) + atan(a*x)**2/(2*a**5*c), Ne(c, 0)),
(zoo*(x**5*atan(a*x)/5 - x**4/(20*a) + x**2/(10*a**3) - log(a**2*x**2 + 1))/(10*a**5)), True))
```
**3.174** 
$$
\int \frac{x^3 \tan^{-1}(ax)}{c + a^2 c x^2} dx
$$

$$
\frac{i \text{Li}_2\left(1-\frac{2}{iax+1}\right)}{2a^4c} + \frac{i \tan^{-1}(ax)^2}{2a^4c} + \frac{\tan^{-1}(ax)}{2a^4c} + \frac{\log\left(\frac{2}{1+iax}\right) \tan^{-1}(ax)}{a^4c} - \frac{x}{2a^3c} + \frac{x^2 \tan^{-1}(ax)}{2a^2c}
$$

[Out]  $-1/2*x/a^3/c+1/2*arctan(axx)/a^4/c+1/2*x^2*arctan(axx)/a^2/c+1/2*I*arctan(a$ \*x)^2/a^4/c+arctan(a\*x)\*ln(2/(1+I\*a\*x))/a^4/c+1/2\*I\*polylog(2,1-2/(1+I\*a\*x)  $)/a^4/c$ 

**Rubi**  $[A]$  time = 0.14, antiderivative size = 113, normalized size of antiderivative  $= 1.00$ , number of steps used  $= 8$ , number of rules used  $= 8$ , integrand size  $= 20$ ,  $\frac{\text{number of rules}}{\text{integrand size}} = 0.400$ , Rules used = {4916, 4852, 321, 203, 4920, 4854, 2402, 2315}

$$
\frac{i \text{PolyLog}\left(2, 1-\frac{2}{1+iax}\right)}{2a^4c} + \frac{x^2 \tan^{-1}(ax)}{2a^2c} - \frac{x}{2a^3c} + \frac{i \tan^{-1}(ax)^2}{2a^4c} + \frac{\tan^{-1}(ax)}{2a^4c} + \frac{\log\left(\frac{2}{1+iax}\right) \tan^{-1}(ax)}{a^4c}
$$

Antiderivative was successfully verified.

[In] Int  $[(x^3*ArcTan[a*x])/(c + a^2*c*x^2),x]$ 

 $[Out] -x/(2*a^3*c) + ArcTan[ax]/(2*a^4*c) + (x^2*ArcTan[axx])/(2*a^2*c) + ((I/2))$  $*\text{ArcTan}[a*x]^2)/(a^4*c) + (\text{ArcTan}[a*x]*Log[2/(1 + I*a*x)])/(a^4*c) + ((I/2)$ \*PolyLog[2, 1 - 2/(1 + I\*a\*x)])/(a^4\*c)

#### Rule 203

 $Int[((a_+) + (b_+) * (x_-)^2)^(-1), x_Symbo1]$  :>  $Simp[(1 * ArcTan[(Rt[b, 2] * x)/Rt$ [a, 2]])/(Rt[a, 2]\*Rt[b, 2]), x] /; FreeQ[{a, b}, x] && PosQ[a/b] && (GtQ[a , 0] || GtQ[b, 0])

## Rule 321

 $Int[((c_{{}_{-}})*(x_{{}_{-}})^(m_-)*(a_{{}_{-}} + (b_{{}_{-}})*(x_{{}_{-}})^(n_-))^(p_{{}_{-}}), x_{{}_{-}}Symbol]$  :> Simp[(c^(  $n - 1)*(c*x)^{m - n + 1)*(a + b*x^n)^{(p + 1)})/(b*(m + n*p + 1)), x] - Dist[$  $(ax^c^n*(m - n + 1))/(b*(m + n*p + 1)), Int[(c*x)^m(m - n)*(a + b*x^n)^p, x],$ x] /; FreeQ[{a, b, c, p}, x] && IGtQ[n, 0] && GtQ[m, n - 1] && NeQ[m + n\*p + 1, 0] && IntBinomialQ[a, b, c, n, m, p, x]

# Rule 2315

Int $[Log[(c_.)*(x_))] / ((d_+) + (e_.)*(x_-))$ , x\_Symbol] :>  $-Simp[PolyLog[2, 1 -]$  $c*x$ ]/e, x] /; FreeQ[{c, d, e}, x] && EqQ[e +  $c*d$ , 0]

#### Rule 2402

Int $[Log[(c_{.})/((d_{.}) + (e_{.}) * (x_{.}))]/((f_{.}) + (g_{.}) * (x_{.}) ^{2}), x_{.} Symbol]$  :> -Dis  $t[e/g, Subst[Int[Log[2*d*x]/(1 - 2*d*x), x], x, 1/(d + e*x)], x]$  /; FreeQ[{ c, d, e, f, g}, x] && EqQ[c, 2\*d] && EqQ[e^2\*f + d^2\*g, 0]

#### Rule 4852

 $Int[((a_{-.}) + ArcTan[(c_{-.})*(x_{-})]*(b_{-.}))^(p_{-.})*(d_{-.})*(x_{-}))^(m_{-.}), x_Symbol]$ :> Simp[ $((d*x)^{(m + 1)*(a + b*ArcTan[c*x])^p)/(d*(m + 1))$ , x] - Dist[(b\*c\*p )/(d\*(m + 1)), Int[((d\*x)^(m + 1)\*(a + b\*ArcTan[c\*x])^(p - 1))/(1 + c^2\*x^2 ), x], x] /; FreeQ[{a, b, c, d, m}, x] && IGtQ[p, 0] && (EqQ[p, 1] || Integ  $erQ[m]$ ) && Ne $Q[m, -1]$ 

## Rule 4854

 $Int[((a_+) + ArcTan[(c_+) * (x_-)] * (b_-))^(p_-)/((d_-) + (e_-) * (x_-)), x_Symbol]$ :>  $-Simp[((a + b*ArCTan[c*x])^p*Log[2/(1 + (e*x)/d)])/e, x] + Dist[(b*c*p)$ /e, Int $[(a + b*ArcTan[c*x])^{(p - 1)*Log[2/(1 + (e*x)/d)])/(1 + c^2*x^2), x$ ], x] /; FreeQ[{a, b, c, d, e}, x] && IGtQ[p, 0] && EqQ[c^2\*d^2 + e^2, 0]

### Rule 4916

Int $[(((a_*) + ArcTan[(c_*)*(x_*)]*(b_*)^c(p_*)*(f_*)*(x_*))]^c(p_-)(x_*))^c(p_-)(x_*))^c(p_-)(x_*)$  $.$ )\*(x )^2), x Symbol] :> Dist[f^2/e, Int[(f\*x)^(m - 2)\*(a + b\*ArcTan[c\*x])  $\hat{p}, x$ , x] - Dist $[(d*f^2)/e, Int[((f*x)^(m - 2)*(a + b*ArcTan[c*x])^p)/(d +$ e\*x^2), x], x] /; FreeQ[{a, b, c, d, e, f}, x] && GtQ[p, 0] && GtQ[m, 1]

### Rule 4920

Int $[((((a_{-}. ) + ArcTan[(c_{-}.)*(x_{-}))*(b_{-}.))^(p_{-}.)*(x_{-}))/((d_{-}) + (e_{-}.)*(x_{-})^2),$  $x_Symbol$ ] :>  $-Simp[(I*(a + b*ArcTan[c*x])^(p + 1))/(b*e*(p + 1)), x] - Dist$  $[1/(c*d), Int[(a + b*ArcTan[c*x])^p/(I - c*x), x], x]$  /; FreeQ[{a, b, c, d, e}, x] && EqQ[e, c^2\*d] && IGtQ[p, 0]

#### Rubi steps

$$
\int \frac{x^3 \tan^{-1}(ax)}{c + a^2 c x^2} dx = -\frac{\int \frac{x \tan^{-1}(ax)}{c + a^2 c x^2} dx}{a^2} + \frac{\int x \tan^{-1}(ax) dx}{a^2 c}
$$
\n
$$
= \frac{x^2 \tan^{-1}(ax)}{2a^2 c} + \frac{i \tan^{-1}(ax)^2}{2a^4 c} + \frac{\int \frac{\tan^{-1}(ax)}{ia^3 c} dx}{a^3 c} - \frac{\int \frac{x^2}{1 + a^2 x^2} dx}{2ac}
$$
\n
$$
= -\frac{x}{2a^3 c} + \frac{x^2 \tan^{-1}(ax)}{2a^2 c} + \frac{i \tan^{-1}(ax)^2}{2a^4 c} + \frac{\tan^{-1}(ax) \log(\frac{2}{1 + iax})}{a^4 c} + \frac{\int \frac{1}{1 + a^2 x^2} dx}{2a^3 c} - \frac{\int \frac{\log(\frac{2}{1 + iax})}{1 + a^2 x^2} dx}{a^3 c}
$$
\n
$$
= -\frac{x}{2a^3 c} + \frac{\tan^{-1}(ax)}{2a^4 c} + \frac{x^2 \tan^{-1}(ax)}{2a^2 c} + \frac{i \tan^{-1}(ax)^2}{2a^4 c} + \frac{\tan^{-1}(ax) \log(\frac{2}{1 + iax})}{a^4 c} + \frac{i \text{Subst}(\int \frac{\log(\frac{2}{1 + iax})}{1 + iax})}{a^4 c}
$$
\n
$$
= -\frac{x}{2a^3 c} + \frac{\tan^{-1}(ax)}{2a^4 c} + \frac{x^2 \tan^{-1}(ax)}{2a^2 c} + \frac{i \tan^{-1}(ax)^2}{2a^4 c} + \frac{\tan^{-1}(ax) \log(\frac{2}{1 + iax})}{a^4 c} + \frac{i \text{Li}_2(1 - \frac{2}{1 + iax})}{2a^4 c}
$$

**Mathematica**  $[A]$  time = 0.03, size = 120, normalized size = 1.06

$$
\frac{i\text{Li}_2\left(-\frac{ax+i}{i-ax}\right)}{2a^4c} + \frac{i\tan^{-1}(ax)^2}{2a^4c} + \frac{\tan^{-1}(ax)}{2a^4c} + \frac{\log\left(\frac{2i}{-ax+i}\right)\tan^{-1}(ax)}{a^4c} - \frac{x}{2a^3c} + \frac{x^2\tan^{-1}(ax)}{2a^2c}
$$

Antiderivative was successfully verified.

[In] Integrate  $[(x^3*ArcTan[a*x])/(c + a^2*c*x^2),x]$ 

[Out]  $-1/2*x/(a^3*c) + ArcTan[a*x]/(2*a^4*c) + (x^2*ArcTan[a*x])/(2*a^2*c) + ((I/$ 2)\*ArcTan[a\*x]^2)/(a^4\*c) + (ArcTan[a\*x]\*Log[(2\*I)/(I - a\*x)])/(a^4\*c) + ((  $I/2$ )\*PolyLog[2,  $-(I + a*x)/(I - a*x))$ ])/(a<sup>2</sup>\*c)

**fricas**  $[F]$  time = 0.48, size = 0, normalized size = 0.00

integral 
$$
\left( \frac{x^3 \arctan(ax)}{a^2cx^2 + c}, x \right)
$$

Verification of antiderivative is not currently implemented for this CAS.

[In] integrate(x^3\*arctan(a\*x)/(a^2\*c\*x^2+c),x, algorithm="fricas")

[Out] integral( $x^3*arctan(a*x)/(a^2*c*x^2 + c)$ , x)

**giac**  $[F]$  time = 0.00, size = 0, normalized size = 0.00

 $sage_0x$ 

Verification of antiderivative is not currently implemented for this CAS.

[In] integrate(x^3\*arctan(a\*x)/(a^2\*c\*x^2+c),x, algorithm="giac")

[Out] sage0\*x

**maple**  $[B]$  time = 0.12, size = 238, normalized size = 2.11

$$
\frac{x^2 \arctan (ax)}{2a^2c} - \frac{\arctan (ax) \ln (a^2x^2 + 1)}{2a^4c} - \frac{x}{2a^3c} + \frac{\arctan (ax)}{2a^4c} - \frac{i \ln (ax - i) \ln (a^2x^2 + 1)}{4a^4c} + \frac{i \ln (ax - i)^2}{8a^4c} + \frac{i \text{dilog} (ax)}{8a^4c}
$$

Verification of antiderivative is not currently implemented for this CAS.

[In]  $int(x^3*arctan(ax*x)/(a^2*c*x^2+c),x)$ 

```
[0ut] 1/2*x^2*arctan(ax)/a^2/c-1/2/a^4/c*arctan(axx)*ln(a^2*x^2+1)-1/2*x/a^3/c+1/2*arctan(a*x)/a^4/c-1/4*I/a^4/c*ln(a*x-I)*ln(a^2*x^2+1)+1/8*I/a^4/c*ln(a*x)-I)^2+1/4*I/a^4/c*dilog(-1/2*I*(I+a*x))+1/4*I/a^4/c*ln(a*x-I)*ln(-1/2*I*(I+
a*x))+1/4*I/a^4/c*ln(I+a*x)*ln(a^2*x^2+1)-1/8*I/a^4/c*ln(I+a*x)^2-1/4*I/a^4
/c*dilog(1/2*I*(a*x-I))-1/4*I/a^4/c*ln(I+a*x)*ln(1/2*I*(a*x-I))
```
**maxima**  $[F]$  time = 0.00, size = 0, normalized size = 0.00

$$
\int \frac{x^3 \arctan(ax)}{a^2cx^2 + c} dx
$$

Verification of antiderivative is not currently implemented for this CAS.

[In]  $integrate(x^3*arctan(a*x)/(a^2*c*x^2+c),x, algorithm="maxima")$ [Out] integrate(x^3\*arctan(a\*x)/(a^2\*c\*x^2 + c), x) **mupad**  $[F]$  time = 0.00, size = -1, normalized size = -0.01

$$
\int \frac{x^3 \operatorname{atan}(a\,)}{c\,a^2\,x^2 + c} \, dx
$$

Verification of antiderivative is not currently implemented for this CAS.

[In]  $int((x^3*atan(a*x))/(c + a^2*cx^2),x)$ [Out]  $int((x^3*atan(axx))/(c + a^2*cx^2), x)$ **sympy**  $[F]$  time = 0.00, size = 0, normalized size = 0.00

$$
\frac{\int \frac{x^3 \operatorname{atan}(ax)}{a^2 x^2 + 1} dx}{c}
$$

Verification of antiderivative is not currently implemented for this CAS.

[In]  $integrate(x**3*atan(a*x)/(a**2*cx**2+c),x)$ [Out] Integral(x\*\*3\*atan(a\*x)/(a\*\*2\*x\*\*2 + 1), x)/c

3.175 
$$
\int \frac{x^2 \tan^{-1}(ax)}{c + a^2 c x^2} dx
$$

$$
-\frac{\tan^{-1}(ax)^2}{2a^3c} + \frac{x\tan^{-1}(ax)}{a^2c} - \frac{\log\left(a^2x^2 + 1\right)}{2a^3c}
$$

[Out]  $x*arctan(a*x)/a^2/c-1/2*arctan(a*x)^2/a^3/c-1/2*ln(a^2*x^2+1)/a^3/c$ 

**Rubi**  $[A]$  time = 0.07, antiderivative size = 49, normalized size of antiderivative  $= 1.00$ , number of steps used  $= 4$ , number of rules used  $= 4$ , integrand size  $= 20$ ,  $\frac{\text{number of rules}}{\text{integrand size}} = 0.200$ , Rules used = {4916, 4846, 260, 4884}

$$
-\frac{\log (a^{2}x^{2}+1)}{2a^{3}c} - \frac{\tan^{-1}(ax)^{2}}{2a^{3}c} + \frac{x\tan^{-1}(ax)}{a^{2}c}
$$

Antiderivative was successfully verified.

[In] Int $[(x^2*ArcTan[a*x])/(c + a^2*c*x^2),x]$ 

 $[Out]$   $(x*ArcTan[a*x])/(a^2*c) - ArcTan[a*x]^2/(2*a^3*c) - Log[1 + a^2*x^2]/(2*a^3$ \*c)

## Rule 260

 $Int[(x_-)^(m_-)/((a_-) + (b_-)*(x_-)^(n_-)), x_Symbol] \implies Simp[Log[RemoveContent$  $t[a + b*x^n, x]]/(b*n), x]$  /; FreeQ[{a, b, m, n}, x] && EqQ[m, n - 1]

### Rule 4846

 $Int[((a_{-}.) + ArcTan[(c_{-}.)*(x_{-})]*(b_{-}.))^c(p_{-}.), x_Symbol]$  :> Simp[x\*(a + b\*Ar cTan[c\*x])^p, x] - Dist[b\*c\*p, Int[(x\*(a + b\*ArcTan[c\*x])^(p - 1))/(1 + c^2  $*x^2$ , x], x] /; FreeQ[{a, b, c}, x] && IGtQ[p, 0]

#### Rule 4884

 $Int[((a_{-}.) + ArcTan[(c_{-}.)*(x_{-})]*(b_{-}.))^(p_{-}.)/((d_{-}) + (e_{-}.)*(x_{-})^2)$ , x\_Symbo 1] :> Simp[(a + b\*ArcTan[c\*x])^(p + 1)/(b\*c\*d\*(p + 1)), x] /; FreeQ[{a, b, c, d, e, p}, x] && EqQ[e, c^2\*d] && NeQ[p, -1]

## Rule 4916

Int $[(((a_{-}) + ArcTan[(c_{-})*(x_{-})](b_{-}))^*(p_{-})*(f_{-})*(x_{-}))^*(m_{-}))/((d_{-}) + (e_{-})^*(f_{-})^*(f_{-})^*(f_{-})^*(f_{-})])$  $_$ .)\*(x\_)^2), x\_Symbol] :> Dist[f^2/e, Int[(f\*x)^(m - 2)\*(a + b\*ArcTan[c\*x])  $[p, x], x] - Dist[(d*f^2)/e, Int[((f*x)^(m - 2)*(a + b*ArcTan[c*x])^p)/(d +$ e\*x^2), x], x] /; FreeQ[{a, b, c, d, e, f}, x] && GtQ[p, 0] && GtQ[m, 1]

Rubi steps

$$
\int \frac{x^2 \tan^{-1}(ax)}{c + a^2 c x^2} dx = -\frac{\int \frac{\tan^{-1}(ax)}{c + a^2 c x^2} dx}{a^2} + \frac{\int \tan^{-1}(ax) dx}{a^2 c}
$$

$$
= \frac{x \tan^{-1}(ax)}{a^2 c} - \frac{\tan^{-1}(ax)^2}{2a^3 c} - \frac{\int \frac{x}{1 + a^2 x^2} dx}{ac}
$$

$$
= \frac{x \tan^{-1}(ax)}{a^2 c} - \frac{\tan^{-1}(ax)^2}{2a^3 c} - \frac{\log(1 + a^2 x^2)}{2a^3 c}
$$

**Mathematica**  $[A]$  time = 0.03, size = 49, normalized size = 1.00

$$
-\frac{\tan^{-1}(ax)^2}{2a^3c} + \frac{x\tan^{-1}(ax)}{a^2c} - \frac{\log\left(a^2x^2 + 1\right)}{2a^3c}
$$

Antiderivative was successfully verified.

[In] Integrate[ $(x^2*ArcTan[a*x])/(c + a^2*c*x^2),x]$ 

[Out]  $(x*ArcTan[a*x])/(a^2*c) - ArcTan[a*x]^2/(2*a^3*c) - Log[1 + a^2*x^2]/(2*a^3$ \*c)

**fricas**  $[A]$  time = 0.46, size = 37, normalized size = 0.76

$$
\frac{2 ax \arctan (ax) - \arctan (ax)^{2} - \log (a^{2}x^{2} + 1)}{2 a^{3}c}
$$

Verification of antiderivative is not currently implemented for this CAS.

[In] integrate(x^2\*arctan(a\*x)/(a^2\*c\*x^2+c),x, algorithm="fricas") [Out]  $1/2*(2*a*x*arctan(a*x) - arctan(a*x)^2 - log(a^2*x^2 + 1))/(a^3*c)$ **giac**  $[F]$  time = 0.00, size = 0, normalized size = 0.00

 $sage_0x$ 

Verification of antiderivative is not currently implemented for this CAS.

[In] integrate(x^2\*arctan(a\*x)/(a^2\*c\*x^2+c),x, algorithm="giac") [Out] sage0\*x

**maple**  $[A]$  time = 0.03, size = 46, normalized size = 0.94

$$
\frac{x \arctan (ax)}{a^2c} - \frac{\arctan (ax)^2}{2a^3c} - \frac{\ln (a^2x^2 + 1)}{2a^3c}
$$

Verification of antiderivative is not currently implemented for this CAS.

[In]  $int(x^2*arctan(a*x)/(a^2*c*x^2+c),x)$ [Out]  $x*arctan(a*x)/a^2/c-1/2*arctan(a*x)^2/a^3/c-1/2*ln(a^2*x^2+1)/a^3/c$ **maxima**  $[A]$  time = 0.42, size = 54, normalized size = 1.10

$$
\left(\frac{x}{a^2c} - \frac{\arctan(ax)}{a^3c}\right) \arctan(ax) + \frac{\arctan(ax)^2 - \log(a^2x^2 + 1)}{2\,a^3c}
$$

Verification of antiderivative is not currently implemented for this CAS.

[In] integrate(x^2\*arctan(a\*x)/(a^2\*c\*x^2+c),x, algorithm="maxima")

[Out]  $(x/(a^2*c) - arctan(a*x)/(a^3*c))*arctan(a*x) + 1/2*(arctan(a*x)^2 - log(a^2))$  $2*x^2 + 1)$ /(a<sup>-</sup>3\*c)

**mupad**  $[B]$  time = 0.16, size = 33, normalized size = 0.67

$$
-\frac{\mathrm{atan}\,(a\,x)^{2}-2\,a\,x\,\mathrm{atan}\,(a\,x)+\ln\left(a^{2}\,x^{2}+1\right)}{2\,a^{3}\,c}
$$

Verification of antiderivative is not currently implemented for this CAS.

[In]  $int((x^2*atan(a*x))/(c + a^2*cx^2),x)$ [Out]  $-(\log(a^2*x^2 + 1) + \text{atan}(a*x)^2 - 2*a*x*atan(a*x))/(2*a^3*c)$ **sympy**  $[A]$  time = 1.05, size = 75, normalized size = 1.53

$$
\begin{cases}\n\frac{x \operatorname{atan}(ax)}{a^2 c} - \frac{\log\left(x^2 + \frac{1}{a^2}\right)}{2a^3 c} - \frac{\operatorname{atan}^2(ax)}{2a^3 c} & \text{for } c \neq 0 \\
\tilde{\infty} \left(\frac{x^3 \operatorname{atan}(ax)}{3} - \frac{x^2}{6a} + \frac{\log\left(a^2 x^2 + 1\right)}{6a^3}\right) & \text{otherwise}\n\end{cases}
$$

Verification of antiderivative is not currently implemented for this CAS.

[In] integrate(x\*\*2\*atan(a\*x)/(a\*\*2\*c\*x\*\*2+c),x)

```
[Out] Piecewise((x*atan(a*x)/(a**2*c) - log(x**2 + a**(-2))/(2*a**3*c) - atan(a*x
)**2/(2*a**3*c), Ne(c, 0)), (zoo*(x**3*atan(a*x)/3 - x**2/(6*a) + log(a**2*
x**2 + 1)/(6*x**3), True))
```
#### **3.176** ∫  $x \tan^{-1}(ax)$  $c+a^2cx^2$  $dx$

**Optimal**. Leaf size=72

$$
-\frac{iLi_2\left(1-\frac{2}{iax+1}\right)}{2a^2c} - \frac{i\tan^{-1}(ax)^2}{2a^2c} - \frac{\log\left(\frac{2}{1+iax}\right)\tan^{-1}(ax)}{a^2c}
$$

[Out]  $-1/2*I*arctan(a*x)^2/a^2/c-arctan(a*x)*ln(2/(1+I*ax*x))/a^2/c-1/2*I*polylog($  $2,1-2/(1+I*ax))/a^2/c$ 

**Rubi**  $[A]$  time = 0.07, antiderivative size = 72, normalized size of antiderivative  $= 1.00$ , number of steps used  $= 4$ , number of rules used  $= 4$ , integrand size  $= 18$ ,  $\frac{\text{number of rules}}{\text{integrand size}}$  = 0.222, Rules used = {4920, 4854, 2402, 2315}

$$
-\frac{i \text{PolyLog}\left(2, 1-\frac{2}{1+iax}\right)}{2a^2c} - \frac{i \tan^{-1}(ax)^2}{2a^2c} - \frac{\log\left(\frac{2}{1+iax}\right) \tan^{-1}(ax)}{a^2c}
$$

Antiderivative was successfully verified.

[In] Int $[(x*ArcTan[a*x])/(c + a^2*c*x^2),x]$ 

 $[Out]$   $((-1/2)*ArcTan[a*x]^{2})/(a^2*c) - (ArcTan[a*x]*Log[2/(1 + I*a*x)])/(a^2*c) ((I/2)*PolyLog[2, 1 - 2/(1 + I*ax)))/(a^2*c)$ 

### Rule 2315

Int $[Log[(c_.),*(x_*)]/((d_+) + (e_.)*(x_*)), x_Symbol]$  :>  $-Simp[PolyLog[2, 1 -]$  $c*x$ ]/e, x] /; FreeQ[{c, d, e}, x] && EqQ[e +  $c*d$ , 0]

## Rule 2402

Int $[Log[(c_{.})/((d_{.}) + (e_{.}) * (x_{.}))]/((f_{.}) + (g_{.}) * (x_{.})^2), x_{.}Symbol]$  :> -Dis  $t[e/g, Subst[Int[Log[2*d*x]/(1 - 2*d*x), x], x, 1/(d + e*x)], x]$ ; FreeQ[{ c, d, e, f, g}, x] && EqQ[c, 2\*d] && EqQ[e^2\*f + d^2\*g, 0]

## Rule 4854

 $Int[((a_{\_}) + ArcTan[(c_{\_})*(x_{\_})]*(b_{\_}))^(p_{\_})/((d_{\_}) + (e_{\_})*(x_{\_}))$ , x\_Symbol] :>  $-Simp[((a + b*ArCTan[c*x])^p*Log[2/(1 + (e*x)/d)])/e, x] + Dist[(b*c*p)$ /e, Int $[(a + b*ArcTan[c*x])^{(p - 1)*Log[2/(1 + (e*x)/d)])/(1 + c^2*x^2), x$ ], x] /; FreeQ[{a, b, c, d, e}, x] && IGtQ[p, 0] && EqQ[c^2\*d^2 + e^2, 0]

## Rule 4920

Int $[((((a_{-}) + ArcTan[(c_{-})*(x_{-})]*(b_{-}))^(p_{-})*(x_{-}))/((d_{-}) + (e_{-})*(x_{-})^2),$  $x_Symbol$ ] :>  $-Simp[(I*(a + b*ArcTan[c*x])^(p + 1))/(b*e*(p + 1)), x] - Dist$  $[1/(c*d), Int[(a + b*ArcTan[c*x])^p/(I - c*x), x], x]$ ,  $[1/(c*d), b, c, d,$ e}, x] && EqQ[e, c^2\*d] && IGtQ[p, 0]

# Rubi steps

$$
\int \frac{x \tan^{-1}(ax)}{c + a^2 c x^2} dx = -\frac{i \tan^{-1}(ax)^2}{2a^2 c} - \frac{\int \frac{\tan^{-1}(ax)}{i - ax} dx}{ac}
$$
  
\n
$$
= -\frac{i \tan^{-1}(ax)^2}{2a^2 c} - \frac{\tan^{-1}(ax) \log(\frac{2}{1 + iax})}{a^2 c} + \frac{\int \frac{\log(\frac{2}{1 + iax})}{1 + a^2 x^2} dx}{ac}
$$
  
\n
$$
= -\frac{i \tan^{-1}(ax)^2}{2a^2 c} - \frac{\tan^{-1}(ax) \log(\frac{2}{1 + iax})}{a^2 c} - \frac{i \sinh(\frac{2}{1 + iax})}{a^2 c}
$$
  
\n
$$
= -\frac{i \tan^{-1}(ax)^2}{2a^2 c} - \frac{\tan^{-1}(ax) \log(\frac{2}{1 + iax})}{a^2 c} - \frac{i \ln(\frac{2}{1 + iax})}{a^2 c}
$$

**Mathematica**  $[A]$  time = 0.01, size = 77, normalized size = 1.07

$$
-\frac{i \text{Li}_2\left(\frac{ax+i}{ax-i}\right)}{2a^2c} - \frac{i \tan^{-1}(ax)^2}{2a^2c} - \frac{\log\left(\frac{2i}{-ax+i}\right) \tan^{-1}(ax)}{a^2c}
$$

Antiderivative was successfully verified.

[In] Integrate  $[(x*ArcTan[a*x])/(c + a^2*c*x^2),x]$ 

[Out]  $((-1/2*I)*ArcTan[a*x]^2)/(a^2*c) - (ArcTan[a*x]*Log[(2*I)/(I - a*x)])/(a^2*$ c) -  $((I/2)*PolyLog[2, (I + a*x)/(-I + a*x)])/(a^2*c)$ 

**fricas**  $[F]$  time = 0.53, size = 0, normalized size = 0.00

integral 
$$
\left( \frac{x \arctan (ax)}{a^2cx^2 + c}, x \right)
$$

Verification of antiderivative is not currently implemented for this CAS.

[In] integrate(x\*arctan(a\*x)/(a^2\*c\*x^2+c),x, algorithm="fricas")

[Out] integral( $x*arctan(a*x)/(a^2*c*x^2 + c)$ , x)

**giac**  $[F]$  time = 0.00, size = 0, normalized size = 0.00

$$
sage_0x
$$

Verification of antiderivative is not currently implemented for this CAS.

[In] integrate(x\*arctan(a\*x)/(a^2\*c\*x^2+c),x, algorithm="giac")

[Out] sage0\*x

**maple**  $[B]$  time = 0.09, size = 202, normalized size = 2.81

$$
\frac{\arctan (ax) \ln \left(a^2 x^2 + 1\right)}{2 a^2 c} + \frac{i \ln (ax - i) \ln \left(a^2 x^2 + 1\right)}{4 a^2 c} - \frac{i \ln (ax - i)^2}{8 a^2 c} - \frac{i \text{dilog} \left(-\frac{i (ax + i)}{2}\right)}{4 a^2 c} - \frac{i \ln (ax - i) \ln \left(-\frac{i (ax + i)}{2}\right)}{4 a^2 c} - \frac{i \ln (ax - i) \ln \left(-\frac{a^2 x^2 + 1}{2}\right)}{4 a^2 c} - \frac{i \ln (ax - i) \ln \left(-\frac{a^2 x^2 + 1}{2}\right)}{4 a^2 c} - \frac{i \ln
$$

Verification of antiderivative is not currently implemented for this CAS.

[In]  $int(x*arctan(a*x)/(a^2*c*x^2+c),x)$ 

```
[Out] 1/2/a^2/c*arctan(a*x)*ln(a^2*x^2+1)+1/4*I/a^2/c*ln(a*x-I)*ln(a^2*x^2+1)-1/8*I/a^2/c*ln(a*x-I)^2-1/4*I/a^2/c*dilog(-1/2*I*(I+a*x))-1/4*I/a^2/c*ln(a*x-I))+ln(-1/2*I*(I+a*x))-1/4*I/a^2/c*ln(I+a*x)*ln(a^2*x^2+1)+1/8*I/a^2/c*ln(I+a^2)
```
\*x)^2+1/4\*I/a^2/c\*dilog(1/2\*I\*(a\*x-I))+1/4\*I/a^2/c\*ln(I+a\*x)\*ln(1/2\*I\*(a\*x-I))

**maxima**  $[F]$  time = 0.00, size = 0, normalized size = 0.00

$$
\int \frac{x \arctan (ax)}{a^2 c x^2 + c} dx
$$

Verification of antiderivative is not currently implemented for this CAS.

[In] integrate(x\*arctan(a\*x)/(a^2\*c\*x^2+c),x, algorithm="maxima") [Out] integrate( $x*arctan(a*x)/(a^2*c*x^2 + c)$ , x) **mupad**  $[F]$  time = 0.00, size = -1, normalized size = -0.01

$$
\int \frac{x \, \text{atan} \, (ax)}{c \, a^2 \, x^2 + c} \, dx
$$

Verification of antiderivative is not currently implemented for this CAS.

[In]  $int((x * atan(a * x))/(c + a^2 * c * x^2), x)$ 

[Out]  $int((x * atan(a * x))/(c + a^2 * c * x^2), x)$ 

**sympy**  $[F]$  time = 0.00, size = 0, normalized size = 0.00

$$
\frac{\int \frac{x \, \text{atan}\,(ax)}{a^2 x^2 + 1} \, dx}{c}
$$

Verification of antiderivative is not currently implemented for this CAS.

[In] integrate(x\*atan(a\*x)/(a\*\*2\*c\*x\*\*2+c),x)

[Out] Integral(x\*atan(a\*x)/(a\*\*2\*x\*\*2 + 1), x)/c

$$
3.177 \qquad \int \frac{\tan^{-1}(ax)}{c+a^2cx^2} dx
$$

$$
\frac{\tan^{-1}(ax)^2}{2ac}
$$

[Out]  $1/2*arctan(ax*x)^2/a/c$ 

**Rubi**  $[A]$  time = 0.02, antiderivative size = 16, normalized size of antiderivative  $= 1.00$ , number of steps used  $= 1$ , number of rules used  $= 1$ , integrand size  $= 17$ ,  $\frac{\text{number of rules}}{\text{integral size}} = 0.059$ , Rules used = {4884}

$$
\frac{\tan^{-1}(ax)^2}{2ac}
$$

Antiderivative was successfully verified.

[In] Int  $[ArcTan[a*x]/(c + a^2*c*x^2),x]$ 

[Out]  $ArcTan[a*x]^2/(2*a*c)$ 

Rule 4884

 $Int[((a_{-.}) + ArcTan[(c_{-.})*(x_{-})]*(b_{-.}))^(p_{-.})/((d_{-}) + (e_{-.})*(x_{-})^2)$ , x\_Symbo 1] :> Simp[(a + b\*ArcTan[c\*x])^(p + 1)/(b\*c\*d\*(p + 1)), x] /; FreeQ[{a, b, c, d, e, p}, x] && EqQ[e, c^2\*d] && NeQ[p, -1]

Rubi steps

$$
\int \frac{\tan^{-1}(ax)}{c + a^2 c x^2} \, dx = \frac{\tan^{-1}(ax)^2}{2ac}
$$

**Mathematica**  $[A]$  time = 0.00, size = 16, normalized size = 1.00

$$
\frac{\tan^{-1}(ax)^2}{2ac}
$$

Antiderivative was successfully verified.

[In] Integrate[ArcTan[a\*x]/(c + a^2\*c\*x^2),x]

[Out]  $ArcTan[a*x]^2/(2*a*c)$ 

**fricas**  $[A]$  time = 0.47, size = 14, normalized size = 0.88

$$
\frac{\arctan\left(ax\right)^{2}}{2\,ac}
$$

Verification of antiderivative is not currently implemented for this CAS.

[In] integrate(arctan(a\*x)/(a^2\*c\*x^2+c),x, algorithm="fricas")

 $[Out] 1/2*arctan(axx)^2/(a*c)$ 

**giac**  $[B]$  time = 0.17, size = 35, normalized size = 2.19

$$
-\frac{2\pi \arctan (ax)\left[\frac{\arctan(ax)}{\pi}+\frac{1}{2}\right]-\arctan (ax)^2}{2\pi\left[\frac{ax}{\pi}\right]^2}
$$

Verification of antiderivative is not currently implemented for this CAS.

[In] integrate(arctan(a\*x)/(a^2\*c\*x^2+c),x, algorithm="giac") [Out]  $-1/2*(2*pi*arctan(a*x)*floor(arctan(a*x)/pi + 1/2) - arctan(a*x)^2)/(a*c)$ **maple**  $[A]$  time = 0.03, size = 15, normalized size = 0.94

$$
\frac{\arctan\left(ax\right)^{2}}{2ac}
$$

Verification of antiderivative is not currently implemented for this CAS.

[In]  $int(arctan(a*x)/(a^2*c*x^2+c),x)$ 

 $[Out]$  1/2\*arctan(a\*x)<sup>2</sup>/a/c

**maxima**  $[A]$  time = 0.42, size = 14, normalized size = 0.88

$$
\frac{\arctan\left(ax\right)^{2}}{2\,ac}
$$

Verification of antiderivative is not currently implemented for this CAS.

[In] integrate(arctan(a\*x)/(a^2\*c\*x^2+c),x, algorithm="maxima")  $[Out] 1/2*arctan(axx)^2/(a*c)$ 

**mupad**  $[B]$  time = 0.38, size = 14, normalized size = 0.88

$$
\frac{\operatorname{atan}(a x)^2}{2 a c}
$$

Verification of antiderivative is not currently implemented for this CAS.

[In]  $int(atan(a*x)/(c + a^2*c*x^2),x)$ [Out]  $atan(a*x)^2/(2*a*c)$ **sympy**  $[A]$  time = 2.37, size = 36, normalized size = 2.25

$$
\begin{cases}\n0 & \text{for } a = 0 \\
\infty \left\{\n\begin{cases}\n0 & \text{for } a = 0 \\
\frac{ax \tan(ax) - \frac{\log(a^2x^2 + 1)}{2}}{a} & \text{otherwise}\n\end{cases}\n\right\} & \text{for } c = 0 \\
\frac{\tan^2(ax)}{2ac} & \text{otherwise}\n\end{cases}
$$

Verification of antiderivative is not currently implemented for this CAS.

[In] integrate(atan(a\*x)/(a\*\*2\*c\*x\*\*2+c),x)

[Out] Piecewise((0, Eq(a, 0)), (zoo\*Piecewise((0, Eq(a, 0)), ((a\*x\*atan(a\*x) - lo  $g(a**2*x**2 + 1)/2)/a$ , True)), Eq(c, 0)),  $(\text{atan}(a*x)*2)/(2* a*c)$ , True))

**3.178** 
$$
\int \frac{\tan^{-1}(ax)}{x(c+a^2cx^2)} dx
$$

$$
-\frac{iLi_2\left(\frac{2}{1-iax}-1\right)}{2c}-\frac{i\tan^{-1}(ax)^2}{2c}+\frac{\log\left(2-\frac{2}{1-iax}\right)\tan^{-1}(ax)}{c}
$$

[Out] -1/2\*I\*arctan(a\*x)^2/c+arctan(a\*x)\*ln(2-2/(1-I\*a\*x))/c-1/2\*I\*polylog(2,-1+2  $/(1-I*ax))/c$ 

**Rubi**  $[A]$  time = 0.10, antiderivative size = 64, normalized size of antiderivative  $= 1.00$ , number of steps used  $= 3$ , number of rules used  $= 3$ , integrand size  $= 20$ ,  $\frac{\text{number of rules}}{\text{integrand size}}$  = 0.150, Rules used = {4924, 4868, 2447}

$$
-\frac{i \text{PolyLog}\left(2,-1+\frac{2}{1-iax}\right)}{2c} - \frac{i \tan^{-1}(ax)^2}{2c} + \frac{\log\left(2-\frac{2}{1-iax}\right) \tan^{-1}(ax)}{c}
$$

Antiderivative was successfully verified.

[In] Int  $[Arctan[a*x]/(x*(c + a^2*c*x^2)),x]$ 

[Out]  $((-1/2)*ArcTan[a*x]^{2})/c + (ArcTan[a*x]*Log[2 - 2/(1 - I*axx)])/c - ((I/2)*$ PolyLog[2,  $-1 + 2/(1 - 1 * a * x)$ ])/c

#### Rule 2447

Int $[Log[u_.]<sup>*</sup>(Pq_.)<sup>*</sup>(m_.), x_Symbol]$  :> With $[{C = FullSimplify[(Pq^m*(1 - u))}$ /D[u, x]]}, Simp[C\*PolyLog[2, 1 - u], x] /; FreeQ[C, x]] /; IntegerQ[m] && PolyQ[Pq, x] && RationalFunctionQ[u, x] && LeQ[RationalFunctionExponents[u, x][[2]], Expon[Pq, x]]

### Rule 4868

 $Int[((a_{\_}) + ArcTan[(c_{\_})*(x_{\_})]*(b_{\_}))((x_{\_})*((d_{\_}) + (e_{\_})*(x_{\_}))), x_{\_})$ Symbol] :> Simp[((a + b\*ArcTan[c\*x])^p\*Log[2 - 2/(1 + (e\*x)/d)])/d, x] - Di st[(b\*c\*p)/d, Int[((a + b\*ArcTan[c\*x])^(p - 1)\*Log[2 - 2/(1 + (e\*x)/d)])/(1 + c^2\*x^2), x], x] /; FreeQ[{a, b, c, d, e}, x] && IGtQ[p, 0] && EqQ[c^2\*d  $\hat{2} + e^2$ , 0]

#### Rule 4924

Int $[(a_*) + ArcTan[(c_.),*(x_')]*(b_.))^(p_*)/((x_*)*((d_+) + (e_.),*(x_-')^2)),$  $x_Symbol$ ] :>  $-Simp[(I*(a + b*ArcTan[c*x])^(p + 1))/(b*d*(p + 1)), x] + Dist$ [I/d, Int[(a + b\*ArcTan[c\*x])^p/(x\*(I + c\*x)), x], x] /; FreeQ[{a, b, c, d, e}, x] && EqQ[e, c^2\*d] && GtQ[p, 0]

#### Rubi steps

$$
\int \frac{\tan^{-1}(ax)}{x(c+a^2cx^2)} dx = -\frac{i\tan^{-1}(ax)^2}{2c} + \frac{i\int \frac{\tan^{-1}(ax)}{x(i+ax)} dx}{c}
$$
  
=  $-\frac{i\tan^{-1}(ax)^2}{2c} + \frac{\tan^{-1}(ax)\log(2-\frac{2}{1-iax})}{c} - \frac{a\int \frac{\log(2-\frac{2}{1-iax})}{1+a^2x^2} dx}{c}$   
=  $-\frac{i\tan^{-1}(ax)^2}{2c} + \frac{\tan^{-1}(ax)\log(2-\frac{2}{1-iax})}{c} - \frac{i\tan(\frac{2}{1-iax})}{2c}$ 

**Mathematica**  $[A]$  time = 0.03, size = 103, normalized size = 1.61

$$
\frac{i\text{Li}_2(-iax)}{2c} - \frac{i\text{Li}_2(iax)}{2c} + \frac{i\text{Li}_2(-\frac{ax+i}{i-ax})}{2c} + \frac{i\tan^{-1}(ax)^2}{2c} + \frac{\log(\frac{2i}{-ax+i})\tan^{-1}(ax)}{c}
$$

Warning: Unable to verify antiderivative.

[In] Integrate[ArcTan[a\*x]/( $x*(c + a^2*c*x^2)$ ), x]

 $[Out]$   $((1/2)*Arctan[a*x]^{2})/c + (Arctan[a*x]*Log[(2*I)/(I - a*x)])/c + ((I/2)*Pol$ yLog[2, (-I)\*a\*x])/c - ((I/2)\*PolyLog[2, I\*a\*x])/c + ((I/2)\*PolyLog[2, -((I  $+ a*x)/(I - a*x))$ ])/c

**fricas**  $[F]$  time = 0.49, size = 0, normalized size = 0.00

integral 
$$
\left( \frac{\arctan(ax)}{a^2cx^3 + cx}, x \right)
$$

Verification of antiderivative is not currently implemented for this CAS.

[In] integrate(arctan(a\*x)/x/(a^2\*c\*x^2+c),x, algorithm="fricas")

[Out] integral(arctan(a\*x)/(a^2\*c\*x^3 + c\*x), x)

**giac**  $[F]$  time = 0.00, size = 0, normalized size = 0.00

 $sage_0x$ 

Verification of antiderivative is not currently implemented for this CAS.

[In] integrate(arctan(a\*x)/x/(a<sup>2\*</sup>c\*x<sup>2+c</sup>),x, algorithm="giac")

[Out] sage0\*x

**maple**  $[B]$  time = 0.11, size = 251, normalized size = 3.92

 $\arctan{(ax)}$   $\ln{(ax)}$  $\mathcal{C}_{0}$ − arctan  $(ax)$  ln  $\left(a^2x^2+1\right)$  $2c$ +  $i \ln(ax) \ln (iax + 1)$  $2c$ −  $i \ln(ax) \ln(-iax + 1)$  $2c$ +  $i$  dilog ( $iax + 1$ )  $2c$ −

Verification of antiderivative is not currently implemented for this CAS.

```
[In] int(arctan(a*x)/x/(a^2*c*x^2+c),x)
```

```
[Out] 1/c*arctan(a*x)*ln(a*x)-1/2/c*arctan(a*x)*ln(a^2*x^2+1)+1/2*I/c*ln(a*x)*ln(b^2*x^2+1)1+I*a*x)-1/2*I/c*ln(a*x)*ln(1-I*a*x)+1/2*I/c*dilog(1+I*a*x)-1/2*I/c*dilog(1
-I*a*x)-1/4*I/c*ln(a*x-I)*ln(a^2*x^2+1)+1/8*I/c*ln(a*x-I)^2+1/4*I/c*dilog(-
1/2*I*(I+a*x)+1/4*I/c*ln(a*x-I)*ln(-1/2*I*(I+a*x))+1/4*I/c*ln(I+a*x)*ln(a^2-t)*L(t^2-t^2))2*x^2+1)-1/8*I/c*ln(I+a*x)^2-1/4*I/c*dilog(1/2*I*(a*x-I))-1/4*I/c*ln(I+a*x)
*ln(1/2*I*(a*x-I))
```
**maxima**  $[F]$  time = 0.00, size = 0, normalized size = 0.00

$$
\int \frac{\arctan\left(ax\right)}{\left(a^2cx^2+c\right)x} dx
$$

Verification of antiderivative is not currently implemented for this CAS.

[In] integrate(arctan(a\*x)/x/(a^2\*c\*x^2+c),x, algorithm="maxima") [Out] integrate(arctan(a\*x)/( $(a^2*c*x^2 + c)*x$ ), x)

**mupad**  $[F]$  time = 0.00, size = -1, normalized size = -0.02

$$
\int \frac{\mathrm{atan}\,(a\,x)}{x\,\left(c\,a^2\,x^2+c\right)}\,dx
$$

Verification of antiderivative is not currently implemented for this CAS.

[In]  $int(atan(a*x)/(x*(c + a^2*x*x^2)),x)$ 

[Out]  $int(atan(a*x)/(x*(c + a^2*x^2)), x)$ 

**sympy**  $[F]$  time = 0.00, size = 0, normalized size = 0.00

$$
\frac{\int \frac{\text{atan}\,(ax)}{a^2x^3+x} \, dx}{c}
$$

Verification of antiderivative is not currently implemented for this CAS.

[In]  $integrate(atan(a*x)/x/(a**2*c*x**2+c),x)$ 

[Out] Integral(atan(a\*x)/(a\*\*2\*x\*\*3 + x), x)/c

3.179 
$$
\int \frac{\tan^{-1}(ax)}{x^2(c+a^2cx^2)} dx
$$

$$
-\frac{a\log\left(a^2x^2+1\right)}{2c} + \frac{a\log(x)}{c} - \frac{a\tan^{-1}(ax)^2}{2c} - \frac{\tan^{-1}(ax)}{cx}
$$

[Out]  $-arctan(axx)/c/x-1/2*a*arctan(axx)^2/c+a*ln(x)/c-1/2*a*ln(a^2*x^2+1)/c$ 

**Rubi**  $[A]$  time = 0.09, antiderivative size = 52, normalized size of antiderivative  $= 1.00$ , number of steps used  $= 7$ , number of rules used  $= 7$ , integrand size  $= 20$ ,  $\frac{\text{number of rules}}{\text{integrand size}} = 0.350$ , Rules used = {4918, 4852, 266, 36, 29, 31, 4884}

$$
-\frac{a \log (a^{2}x^{2}+1)}{2c} + \frac{a \log(x)}{c} - \frac{a \tan^{-1}(ax)^{2}}{2c} - \frac{\tan^{-1}(ax)}{cx}
$$

Antiderivative was successfully verified.

[In] Int  $[Arctan[a*x]/(x^2*(c + a^2*cx^2)),x]$ 

 $[Out] - (ArcTan[a*x]/(c*x) - (a*ArcTan[a*x]^2)/(2*c) + (a*Log[x])/c - (a*Log[1 + c])$  $a^2*x^2]/(2*c)$ 

### Rule 29

 $Int[(x_{})^(-1), x_Symbol]$  :>  $Simp[Log[x], x]$ 

### Rule 31

Int $[(a_+) + (b_+) * (x_-))^(-1)$ ,  $x_Symbo1]$  :> Simp[Log[RemoveContent[a + b\*x, x]]/b, x] /; FreeQ[{a, b}, x]

### Rule 36

 $Int[1/(((a_{-}.)+(b_{-}.)*(x_{-}))*((c_{-}.)+(d_{-}.)*(x_{-}))), x_{-}Symbol]$  :> Dist[b/(b\*c - a\*d),  $Int[1/(a + b*x), x], x] - Dist[d/(b*c - a*d), Int[1/(c + d*x), x],$  $x$ ] /; FreeQ[{a, b, c, d}, x] && NeQ[b\*c - a\*d, 0]

#### Rule 266

 $Int[(x_{})^(m_{})^*(a_{}) + (b_{})^*(x_{})^*(n_{}))^(p_{})$ , x\_Symbol] :> Dist $[1/n,$  Subst $[$ Int[x^(Simplify[(m + 1)/n] - 1)\*(a + b\*x)^p, x], x, x^n], x] /; FreeQ[{a, b , m, n, p}, x] && IntegerQ[Simplify[(m + 1)/n]]

### Rule 4852

 $Int\hspace{0.01in}[(\hspace{0.01in}(a_{\_}) \ + \ \text{ArcTan}\hspace{0.01in}[(\hspace{0.01in}c_{\_}).)*(b_{\_}.))\hspace{0.01in}^{\wedge}(p_{\_}).*(\hspace{0.01in}(d_{\_}).*(x_{\_}))\hspace{0.01in}^{\wedge}(m_{\_}).\hspace{0.01in}, \ x_{\_}Symbol]\hspace{0.01in}]$ :> Simp[ $((d*x)^{(m + 1)*(a + b*ArcTan[c*x])^p)/(d*(m + 1)), x] - Dist[(b*c*p)(b*cf])$ )/(d\*(m + 1)), Int[((d\*x)^(m + 1)\*(a + b\*ArcTan[c\*x])^(p - 1))/(1 + c^2\*x^2 ), x], x] /; FreeQ[{a, b, c, d, m}, x] && IGtQ[p, 0] && (EqQ[p, 1] || Integ  $erQ[m]$ ) && NeQ $[m, -1]$ 

#### Rule 4884

Int $[(a_*) + ArcTan[(c_*)*(x_*)]*(b_*)`(p_*)/((d_*) + (e_*)*(x_*)^2), x_Symbo]$ 1] :> Simp[(a + b\*ArcTan[c\*x])^(p + 1)/(b\*c\*d\*(p + 1)), x] /; FreeQ[{a, b, c, d, e, p}, x] && EqQ[e, c^2\*d] && NeQ[p, -1]

#### Rule 4918

```
Int[(((a_*) + ArcTan[(c_*)*(x_*)]*(b_*)^*(p_*)*(f_*)*(x_*)^*(m_*))/((d_* + (e_*)))^*(m_*))_{\_}.)*(x_{\_})^2), x_{\_Symbol}] :> Dist[1/d, Int[(f*x)^m*(a + b*ArcTan[c*x])^p, x],
x] - Dist[e/(d*f^2), Int[((f*x)^(m + 2)*(a + b*ArcTan[c*x])^p)/(d + e*x^2),
x], x] /; FreeQ[{a, b, c, d, e, f}, x] && GtQ[p, 0] && LtQ[m, -1]
```
Rubi steps

$$
\int \frac{\tan^{-1}(ax)}{x^2 (c + a^2 c x^2)} dx = -\left(a^2 \int \frac{\tan^{-1}(ax)}{c + a^2 c x^2} dx\right) + \frac{\int \frac{\tan^{-1}(ax)}{x^2} dx}{c}
$$
  
\n
$$
= -\frac{\tan^{-1}(ax)}{cx} - \frac{a \tan^{-1}(ax)^2}{2c} + \frac{a \int \frac{1}{x(1+a^2 x^2)} dx}{c}
$$
  
\n
$$
= -\frac{\tan^{-1}(ax)}{cx} - \frac{a \tan^{-1}(ax)^2}{2c} + \frac{a \text{ Subst}\left(\int \frac{1}{x(1+a^2 x)} dx, x, x^2\right)}{2c}
$$
  
\n
$$
= -\frac{\tan^{-1}(ax)}{cx} - \frac{a \tan^{-1}(ax)^2}{2c} + \frac{a \text{ Subst}\left(\int \frac{1}{x} dx, x, x^2\right)}{2c} - \frac{a^3 \text{ Subst}\left(\int \frac{1}{1+a^2 x} dx, x, x^2\right)}{2c}
$$
  
\n
$$
= -\frac{\tan^{-1}(ax)}{cx} - \frac{a \tan^{-1}(ax)^2}{2c} + \frac{a \log(x)}{c} - \frac{a \log(1+a^2 x^2)}{2c}
$$

**Mathematica**  $[A]$  time = 0.01, size = 52, normalized size = 1.00

$$
-\frac{a\log\left(a^2x^2+1\right)}{2c} + \frac{a\log(x)}{c} - \frac{a\tan^{-1}(ax)^2}{2c} - \frac{\tan^{-1}(ax)}{cx}
$$

Antiderivative was successfully verified.

[In] Integrate[ArcTan[a\*x]/(x^2\*(c + a^2\*c\*x^2)),x]

[Out]  $-(\text{ArcTan}[a*x]/(c*x)) - (a*ArcTan[a*x]^2)/(2*c) + (a*Log[x])/c - (a*Log[1 +$  $a^2*x^2]/(2*c)$ 

**fricas**  $[A]$  time = 0.68, size = 43, normalized size = 0.83

$$
-\frac{ax\arctan\left(ax\right)^{2}+ax\log\left(a^{2}x^{2}+1\right)-2\,ax\log(x)+2\,\arctan\left(ax\right)}{2\,cx}
$$

Verification of antiderivative is not currently implemented for this CAS.

[In] integrate(arctan(a\*x)/x^2/(a^2\*c\*x^2+c),x, algorithm="fricas") [Out]  $-1/2*(a*x*arctan(a*x)^2 + a*x*log(a^2*x^2 + 1) - 2*a*x*log(x) + 2*arctan(a*x)$  $x))/(c*x)$ **giac**  $[F]$  time = 0.00, size = 0, normalized size = 0.00

 $sage_0x$ 

Verification of antiderivative is not currently implemented for this CAS.

[In] integrate(arctan(a\*x)/x^2/(a^2\*c\*x^2+c),x, algorithm="giac") [Out] sage0\*x

**maple**  $[A]$  time = 0.04, size = 51, normalized size = 0.98

$$
-\frac{\arctan (ax)}{cx} - \frac{a \arctan (ax)^{2}}{2c} + \frac{a \ln (ax)}{c} - \frac{a \ln (a^{2}x^{2} + 1)}{2c}
$$

Verification of antiderivative is not currently implemented for this CAS.

[In]  $int(arctan(a*x)/x^2/(a^2*c*x^2+c)$ , x) [Out]  $-arctan(axx)/c/x-1/2*axarctan(axx)^2/c+a/c*ln(axx)-1/2*axln(a^2*x^2+1)/c$ **maxima**  $[A]$  time = 0.44, size = 53, normalized size = 1.02

$$
-\left(\frac{a\arctan\left(ax\right)}{c} + \frac{1}{cx}\right)\arctan\left(ax\right) + \frac{\left(\arctan\left(ax\right)^{2} - \log\left(a^{2}x^{2} + 1\right) + 2\log(x)\right)a}{2c}
$$

Verification of antiderivative is not currently implemented for this CAS.

[In] integrate( $arctan(a*x)/x^2/(a^2*c*x^2+c)$ ,x, algorithm="maxima")

[Out]  $-(a*arctan(a*x)/c + 1/(c*x))*arctan(a*x) + 1/2*(arctan(a*x)^2 - log(a^2*x^2))$ + 1) +  $2 * log(x) * a/c$ 

**mupad**  $[B]$  time = 0.45, size = 48, normalized size = 0.92

$$
\frac{a \ln(x)}{c} - \frac{a \ln\left(a^2 x^2 + 1\right)}{2c} - \frac{a \tan\left(a\right)^2}{2c} - \frac{a \tan\left(a\right)}{c \cdot x}
$$

Verification of antiderivative is not currently implemented for this CAS.

[In]  $int(atan(a*x)/(x^2*(c + a^2*x*x^2)),x)$ 

[Out]  $(a * log(x))/c - (a * log(a^2 * x^2 + 1))/(2 * c) - (a * atan(a * x)^2)/(2 * c) - atan(a *$ x)/(c\*x)

**sympy**  $[A]$  time = 1.47, size = 68, normalized size = 1.31

$$
\begin{cases}\n\frac{a \log(x)}{c} - \frac{a \log\left(x^2 + \frac{1}{a^2}\right)}{2c} - \frac{a \tan^2(ax)}{2c} - \frac{\tan(ax)}{cx} & \text{for } c \neq 0 \\
\tilde{\infty} \left( a \log(x) - \frac{a \log\left(a^2 x^2 + 1\right)}{2} - \frac{\tan(ax)}{x} \right) & \text{otherwise}\n\end{cases}
$$

Verification of antiderivative is not currently implemented for this CAS.

[In]  $integrate(atan(a*x)/x**2/(a**2*c*x**2+c),x)$ 

```
[Out] Piecewise((a * log(x)/c - a * log(x * * 2 + a * * (-2))/(2 * c) - a * atan(a * x) * * 2/(2 * c)- atan(a*x)/(c*x), Ne(c, 0)), (zoo*(a*log(x) - a*log(a**2*x**2 + 1)/2 - ata
n(a*x)/x), True))
```
**3.180** 
$$
\int \frac{\tan^{-1}(ax)}{x^3(c+a^2cx^2)} dx
$$

$$
\frac{ia^{2} \text{Li}_{2}\left(\frac{2}{1-iax}-1\right)}{2c}+\frac{ia^{2} \tan^{-1}(ax)^{2}}{2c}-\frac{a^{2} \tan^{-1}(ax)}{2c}-\frac{a^{2} \log\left(2-\frac{2}{1-iax}\right) \tan^{-1}(ax)}{c}-\frac{\tan^{-1}(ax)}{2cx^{2}}-\frac{a}{2cx}
$$

[Out]  $-1/2*a/c/x-1/2*a^2*arctan(a*x)/c-1/2*arctan(a*x)/c/x^2+1/2*I*a^2*arctan(a*x)$ )^2/c-a^2\*arctan(a\*x)\*ln(2-2/(1-I\*a\*x))/c+1/2\*I\*a^2\*polylog(2,-1+2/(1-I\*a\*x ))/c

**Rubi**  $[A]$  time = 0.16, antiderivative size = 113, normalized size of antiderivative  $= 1.00$ , number of steps used  $= 7$ , number of rules used  $= 7$ , integrand size  $= 20$ ,  $\frac{\text{number of rules}}{\text{integral size}} = 0.350$ , Rules used = {4918, 4852, 325, 203, 4924, 4868, 2447}

$$
\frac{ia^{2} \text{PolyLog}\left(2,-1+\frac{2}{1-iax}\right)}{2c} + \frac{ia^{2} \tan^{-1}(ax)^{2}}{2c} - \frac{a^{2} \tan^{-1}(ax)}{2c} - \frac{a^{2} \log\left(2-\frac{2}{1-iax}\right) \tan^{-1}(ax)}{c} - \frac{\tan^{-1}(ax)}{2cx^{2}} - \frac{a}{2cx}
$$

Antiderivative was successfully verified.

[In] Int  $[Arctan[a*x]/(x^3*(c + a^2*x^2)),x]$ 

[Out]  $-a/(2*c*x) - (a^2*ArcTan[a*x])/(2*c) - ArcTan[a*x]/(2*c*x^2) + ((I/2)*a^2*A)$  $rcTan[a*x]^2)/c - (a^2*ArcTan[a*x]*Log[2 - 2/(1 - I*a*x)])/c + ((I/2)*a^2*P$ olyLog[2,  $-1 + 2/(1 - 1 * a * x)$ ])/c

### Rule 203

 $Int[((a_+) + (b_+) * (x_-)^2)^(-1), x_Symb01]$  :>  $Simp[(1 * ArcTan[(Rt[b, 2] * x)/Rt$ [a, 2]])/(Rt[a, 2]\*Rt[b, 2]), x] /; FreeQ[{a, b}, x] && PosQ[a/b] && (GtQ[a , 0] || GtQ[b, 0])

## Rule 325

 $Int\hspace{0.01in}[( (c_-.)*(x_-))\hspace{0.01in} \hat{}\hspace{0.01in} (m_-)*(a_-) ~+~ (b_-.)*(x_-)\hspace{0.01in} \hat{}\hspace{0.01in} (n_-))\hspace{0.01in} \hat{}\hspace{0.01in} (p_-) , ~x_- \hspace{0.01in} Symb01] \hspace{0.05in} \texttt{limp}\hspace{0.01in} [( (c*_-))\hspace{0.01in} \hat{}\hspace{0.01in} (m_-) \hspace{0.01in} \hat{}\hspace{0.01in} (m_-) \hspace{0.$  $x)$ <sup>^</sup>(m + 1)\*(a + b\*x<sup>^</sup>n)<sup>^</sup>(p + 1))/(a\*c\*(m + 1)), x] - Dist[(b\*(m + n\*(p + 1) + 1))/( $a * c^n * (m + 1)$ , Int $[(c * x)^{n + n} * (a + b * x^n)^n, x], x]$ /; FreeQ[{a, b, c, p}, x] && IGtQ[n, 0] && LtQ[m, -1] && IntBinomialQ[a, b, c, n, m, p, x]

## Rule 2447

 $Int[Log[u_.](* (Pq_.)(m_.), x_Symbol]$  :>  $With[{C = FullSimplify[(Pq^m*(1 - u))]$ /D[u, x]]}, Simp[C\*PolyLog[2, 1 - u], x] /; FreeQ[C, x]] /; IntegerQ[m] && PolyQ[Pq, x] && RationalFunctionQ[u, x] && LeQ[RationalFunctionExponents[u, x][[2]], Expon[Pq, x]]

#### Rule 4852

Int $[(a_*) + ArcTan[(c_*)*(x_*)](b_*)^*(b_*)^*(q_-)*((d_*)*(x_*))^*(m_-), x_Symbol]$ :>  $Simp[((d*x)^^(m + 1)*(a + b*ArcTan[c*x])^p)/(d*(m + 1)), x] - Dist[(b*c*p$ )/(d\*(m + 1)), Int[((d\*x)^(m + 1)\*(a + b\*ArcTan[c\*x])^(p - 1))/(1 + c^2\*x^2 ), x], x] /; FreeQ[{a, b, c, d, m}, x] && IGtQ[p, 0] && (EqQ[p, 1] || Integ  $erQ[m]$ ) && Ne $Q[m, -1]$ 

## Rule 4868

 $Int[((a_{-.}) + ArcTan[(c_{-.})*(x_{-})]*(b_{-.}))^(p_{-.})/((x_{-})*(d_{-}) + (e_{-.})*(x_{-})))$ , x\_ Symbol] :> Simp[((a + b\*ArcTan[c\*x])^p\*Log[2 - 2/(1 + (e\*x)/d)])/d, x] - Di

1029

st[(b\*c\*p)/d, Int[((a + b\*ArcTan[c\*x])^(p - 1)\*Log[2 - 2/(1 + (e\*x)/d)])/(1 + c^2\*x^2), x], x] /; FreeQ[{a, b, c, d, e}, x] && IGtQ[p, 0] && EqQ[c^2\*d  $\hat{2} + e^2$ , 0]

## Rule 4918

Int $[(((a_*) + ArcTan[(c_*)*(x_*)]*(b_*)^c(p_*)*(f_*)*(x_*))]^c(p_-)(x_*))^c(p_-)(x_*))^c(p_-)(x_*)$  $_{\_}.$ )\*(x $_{\_})$ ^2), x $_{\_Symb01}$  :> Dist[1/d, Int[(f\*x)^m\*(a + b\*ArcTan[c\*x])^p, x], x] - Dist[e/(d\*f^2), Int[((f\*x)^(m + 2)\*(a + b\*ArcTan[c\*x])^p)/(d + e\*x^2),  $x$ ],  $x$ ] /; FreeQ[{a, b, c, d, e, f},  $x$ ] && GtQ[p, 0] && LtQ[m, -1]

### Rule 4924

Int[((a\_.) + ArcTan[(c\_.)\*(x\_)]\*(b\_.))^(p\_.)/((x\_)\*((d\_) + (e\_.)\*(x\_)^2)),  $x_Symbol$ ] :>  $-Simp[(I*(a + b*ArcTan[c*x])^(p + 1))/(b*d*(p + 1)), x] + Dist$ [I/d, Int[(a + b\*ArcTan[c\*x])^p/(x\*(I + c\*x)), x], x] /; FreeQ[{a, b, c, d, e}, x] && EqQ[e, c^2\*d] && GtQ[p, 0]

## Rubi steps

$$
\int \frac{\tan^{-1}(ax)}{x^3(c+a^2cx^2)} dx = -\left(a^2 \int \frac{\tan^{-1}(ax)}{x(c+a^2cx^2)} dx\right) + \frac{\int \frac{\tan^{-1}(ax)}{x^3} dx}{c}
$$
  
\n
$$
= -\frac{\tan^{-1}(ax)}{2cx^2} + \frac{ia^2 \tan^{-1}(ax)^2}{2c} + \frac{a \int \frac{1}{x^2(1+a^2x^2)} dx}{2c} - \frac{(ia^2) \int \frac{\tan^{-1}(ax)}{x(i+ax)} dx}{c}
$$
  
\n
$$
= -\frac{a}{2cx} - \frac{\tan^{-1}(ax)}{2cx^2} + \frac{ia^2 \tan^{-1}(ax)^2}{2c} - \frac{a^2 \tan^{-1}(ax) \log\left(2 - \frac{2}{1-iax}\right)}{c} - \frac{a^3 \int \frac{1}{1+a^2x^2} dx}{2c} + \frac{a^2 \tan^{-1}(ax)}{2c} + \frac{a^2 \tan^{-1}(ax)}{2c} + \frac{a^2 \tan^{-1}(ax)^2}{2c} - \frac{a^2 \tan^{-1}(ax) \log\left(2 - \frac{2}{1-iax}\right)}{c} + \frac{ia^2 \tan^{-1}(ax)}{2c} + \frac{a^2 \tan^{-1}(ax)}{2c} + \frac{a^
$$

**Mathematica**  $\begin{bmatrix} C \end{bmatrix}$  time = 0.06, size = 142, normalized size = 1.26

$$
-\frac{a_2F_1\left(-\frac{1}{2},1;\frac{1}{2};-a^2x^2\right)}{2cx}-\frac{a^2\left(\frac{1}{2}i\text{Li}_2(-iax)-\frac{1}{2}i\text{Li}_2(iax)+\frac{1}{2}\left(i\text{Li}_2\left(-\frac{ax+i}{i-ax}\right)+2\log\left(\frac{2i}{-ax+i}\right)\tan^{-1}(ax)\right)+\frac{1}{2}i\tan^{-1}(ax)\right)}{c}
$$

Warning: Unable to verify antiderivative.

[In] Integrate[ArcTan[a\*x]/(x^3\*(c + a^2\*c\*x^2)),x]

 $[Out] -1/2*ArcTan[a*x]/(c*x^2) - (a*Hypergeometric2F1[-1/2, 1, 1/2, -(a^2*x^2)])/$  $(2*c*x) - (a^2*((I/2)*ArcTan[a*x]^2 + (I/2)*PolyLog[2, (-I)*a*x] - (I/2)*Po$ lyLog[2, I\*a\*x] + (2\*ArcTan[a\*x]\*Log[(2\*I)/(I - a\*x)] + I\*PolyLog[2, -((I +  $a*x)/(I - a*x))]/2))$ 

**fricas**  $[F]$  time = 0.49, size = 0, normalized size = 0.00

integral 
$$
\left( \frac{\arctan (ax)}{a^2 c x^5 + c x^3}, x \right)
$$

Verification of antiderivative is not currently implemented for this CAS.

[In] integrate( $arctan(a*x)/x^3/(a^2*c*x^2+c)$ ,x, algorithm="fricas") [Out] integral(arctan(a\*x)/(a^2\*c\*x^5 + c\*x^3), x)

**giac**  $[F]$  time = 0.00, size = 0, normalized size = 0.00

 $sage_0x$ 

Verification of antiderivative is not currently implemented for this CAS.

[In] integrate(arctan(a\*x)/x^3/(a^2\*c\*x^2+c),x, algorithm="giac")

[Out] sage0\*x

**maple**  $[B]$  time = 0.10, size = 327, normalized size = 2.89

− arctan (*ax*)  $\frac{2c x^2}{2}$  $a^2$  arctan ( $ax$ ) ln ( $ax$ )  $\mathcal{C}_{0}$ +  $a^2$  arctan  $(ax)$  ln  $\left(a^2x^2+1\right)$  $2c$ −  $ia^2 \ln(ax) \ln (iax + 1)$  $2c$ +  $ia^2$  dilog (− $iax + 1$ )  $2c$ −

Verification of antiderivative is not currently implemented for this CAS.

```
[In] int(arctan(a*x)/x^3/(a^2*c*x^2+c),x)[Out] -1/2*arctan(a*x)/c/x^2-a^2/c*arctan(a*x)*ln(a*x)+1/2*a^2/c*arctan(a*x)*ln(a*x)*ln(a*x)2*x^2+1)-1/2*I*a^2/c*ln(a*x)*ln(1+I*a*x)-1/2*I*a^2/c*dilog(1+I*a*x)+1/2*I*a^2/c*dilog(1-I*a*x)+1/4*I*a^2/c*ln(a*x-I)*ln(a^2*x^2+1)-1/4*I*a^2/c*dilog(
-1/2*I*(I+a*x))+1/4*I*a^2/c*ln(I+a*x)*ln(1/2*I*(a*x-I))-1/4*I*a^2/c*ln(I+a*
x)*ln(a^2*x^2+1)+1/4*I*a^2/c*dilog(1/2*I*(a*x-I))-1/2*a/c/x-1/2*a^2*arctan(
a*x)/c-1/8*I*a^2/c*ln(a*x-I)^2+1/2*I*a^2/c*ln(a*x)*ln(1-I*a*x)-1/4*I*a^2/c*
ln(a*x-I)*ln(-1/2*I*(I+a*x))+1/8*I*a^2/c*ln(I+a*x)^2
```
**maxima**  $[F]$  time = 0.00, size = 0, normalized size = 0.00

$$
\int \frac{\arctan (ax)}{(a^2cx^2 + c)x^3} dx
$$

Verification of antiderivative is not currently implemented for this CAS.

[In] integrate( $arctan(a*x)/x^3/(a^2*c*x^2+c)$ ,x, algorithm="maxima") [Out] integrate(arctan(a\*x)/( $(a^2*c*x^2 + c)*x^3$ , x) **mupad**  $[F]$  time = 0.00, size = -1, normalized size = -0.01

$$
\int \frac{\mathrm{atan}\,(a\,x)}{x^3\,\left(c\,a^2\,x^2+c\right)}\,dx
$$

Verification of antiderivative is not currently implemented for this CAS.

[In]  $int(atan(a*x)/(x^3*(c + a^2*cx^2)),x)$ [Out]  $int(atan(a*x)/(x^3*(c + a^2*x^2)), x)$ **sympy**  $[F]$  time = 0.00, size = 0, normalized size = 0.00

$$
\frac{\int \frac{\text{atan}\,(ax)}{a^2x^5+x^3} \, dx}{c}
$$

Verification of antiderivative is not currently implemented for this CAS.

[In]  $integrate(atan(a*x)/x**3/(a**2*c*x**2+c),x)$ [Out] Integral(atan(a\*x)/(a\*\*2\*x\*\*5 + x\*\*3), x)/c

**3.181** 
$$
\int \frac{\tan^{-1}(ax)}{x^4(c+a^2cx^2)} dx
$$

$$
-\frac{4a^3 \log(x)}{3c} + \frac{a^3 \tan^{-1}(ax)^2}{2c} + \frac{a^2 \tan^{-1}(ax)}{cx} + \frac{2a^3 \log(a^2 x^2 + 1)}{3c} - \frac{\tan^{-1}(ax)}{3cx^3} - \frac{a}{6cx^2}
$$

[Out]  $-1/6*a/c/x^2-1/3*arctan(a*x)/c/x^3+a^2*arctan(a*x)/c/x+1/2*a^3*arctan(a*x)^2$  $2/c-4/3*a^3*ln(x)/c+2/3*a^3*ln(a^2*x^2+1)/c$ 

**Rubi**  $[A]$  time = 0.16, antiderivative size = 88, normalized size of antiderivative  $= 1.00$ , number of steps used  $= 12$ , number of rules used  $= 8$ , integrand size  $= 20$ ,  $\frac{\text{number of rules}}{\text{integrand size}} = 0.400$ , Rules used = {4918, 4852, 266, 44, 36, 29, 31, 4884}

$$
\frac{2a^3 \log (a^2 x^2 + 1)}{3c} - \frac{4a^3 \log(x)}{3c} + \frac{a^3 \tan^{-1}(ax)^2}{2c} + \frac{a^2 \tan^{-1}(ax)}{cx} - \frac{a}{6cx^2} - \frac{\tan^{-1}(ax)}{3cx^3}
$$

Antiderivative was successfully verified.

[In] Int  $[Arctan[a*x]/(x^4*(c + a^2*x^2)),x]$ 

 $[Out] -a/(6*c*x^2) - ArcTan[a*x]/(3*c*x^3) + (a^2*ArcTan[a*x])/(c*x) + (a^3*ArcTa)$  $n[a*x]^2)/(2*c) - (4*a^3*Log[x])/(3*c) + (2*a^3*Log[1 + a^2*x^2])/(3*c))$ 

#### Rule 29

 $Int[(x_{})^(-1), x_Symbol]$  :>  $Simp[Log[x], x]$ 

## Rule 31

Int $[(a_+) + (b_+) * (x_-))^(-1)$ , x\_Symbol] :> Simp[Log[RemoveContent[a + b\*x, x]]/b, x] /; FreeQ[{a, b}, x]

# Rule 36

Int $[1/(((a_{-}.)+(b_{-}.)*(x_{-}))*((c_{-}.)+(d_{-}.)*(x_{-}))), x_{-}Symbol]$  :> Dist $[b/(b*c))$ - a\*d),  $Int[1/(a + b*x), x], x] - Dist[d/(b*c - a*d), Int[1/(c + d*x), x],$  $x$ ] /; FreeQ[{a, b, c, d}, x] && NeQ[b\*c - a\*d, 0]

#### Rule 44

 $Int[((a_-) + (b_-)*(x_-))^{\hat{}}(m_-)*((c_-)) + (d_-)*(x_-))^{\hat{}}(n_-), x_Symbol]$  :> Int[ ExpandIntegrand[(a + b\*x)^m\*(c + d\*x)^n, x], x] /; FreeQ[{a, b, c, d}, x] & & NeQ[b\*c - a\*d, 0] && ILtQ[m, 0] && IntegerQ[n] && !(IGtQ[n, 0] && LtQ[m  $+ n + 2, 0]$ 

#### Rule 266

 $Int[(x_{})^(m_{})^*(x_{-}) + (b_{-})^*(x_{-})^*(n_{-}))^*(p_{-})$ , x\_Symbol] :> Dist $[1/n,$  Subst[ Int[x^(Simplify[(m + 1)/n] - 1)\*(a + b\*x)^p, x], x, x^n], x] /; FreeQ[{a, b , m, n, p}, x] && IntegerQ[Simplify[(m + 1)/n]]

#### Rule 4852

 $Int[((a_{-.}) + ArcTan[(c_{-.})*(x_{-})]*(b_{-.}))^(p_{-.})*(d_{-.})*(x_{-}))^(m_{-.}), x_Symbol]$ :> Simp[ $((d*x)^{(m + 1)*(a + b*ArcTan[c*x])^p)/(d*(m + 1))$ , x] - Dist[(b\*c\*p )/(d\*(m + 1)), Int[((d\*x)^(m + 1)\*(a + b\*ArcTan[c\*x])^(p - 1))/(1 + c^2\*x^2 ), x], x] /; FreeQ[ $\{a, b, c, d, m\}$ , x] && IGtQ[p, 0] && (EqQ[p, 1] || Integ  $erQ[m]$ ) && Ne $Q[m, -1]$ 

## Rule 4884

 $Int[((a_{-}.) + ArcTan[(c_{-}.)*(x_{-})]*(b_{-}.))^(p_{-}.)/((d_{-}) + (e_{-}.)*(x_{-})^2)$ , x\_Symbo 1] :> Simp[(a + b\*ArcTan[c\*x])^(p + 1)/(b\*c\*d\*(p + 1)), x] /; FreeQ[{a, b, c, d, e, p}, x] && EqQ[e, c^2\*d] && NeQ[p, -1]

### Rule 4918

 $Int[((((a_{{}_{-}}) + ArcTan[(c_{{}_{-}})*(x_{{}_{-}})]*(b_{{}_{-}}))^{\wedge}(p_{{}_{-}})*(f_{{}_{-}})*(x_{{}_{-}}))^{\wedge}(m_{{}_{-}}))/((d_{{}_{-}}) + (e_{{}_{-}})(f_{{}_{-}})(f_{{}_{-}})$  $_{\_}.$ )\*(x $_{\_})$ ^2), x $_{\_Symb01}$  :> Dist[1/d, Int[(f\*x)^m\*(a + b\*ArcTan[c\*x])^p, x],  $x$ ] - Dist[e/(d\*f^2), Int[((f\*x)^(m + 2)\*(a + b\*ArcTan[c\*x])^p)/(d + e\*x^2), x], x] /; FreeQ[{a, b, c, d, e, f}, x] && GtQ[p, 0] && LtQ[m, -1]

### Rubi steps

$$
\int \frac{\tan^{-1}(ax)}{x^4 (c+a^2cx^2)} dx = -\left(a^2 \int \frac{\tan^{-1}(ax)}{x^2 (c+a^2cx^2)} dx\right) + \frac{\int \frac{\tan^{-1}(ax)}{x^4} dx}{c}
$$
  
\n
$$
= -\frac{\tan^{-1}(ax)}{3cx^3} + a^4 \int \frac{\tan^{-1}(ax)}{c+a^2cx^2} dx + \frac{a \int \frac{1}{x^3(1+a^2x^2)} dx}{3c} - \frac{a^2 \int \frac{\tan^{-1}(ax)}{x^2} dx}{c}
$$
  
\n
$$
= -\frac{\tan^{-1}(ax)}{3cx^3} + \frac{a^2 \tan^{-1}(ax)}{cx} + \frac{a^3 \tan^{-1}(ax)^2}{2c} + \frac{a \text{Subset } \left(\int \frac{1}{x^2(1+a^2x)} dx, x, x^2\right)}{6c} - \frac{a^3 \int \frac{1}{x(1+a^2x^2)} dx}{c}
$$
  
\n
$$
= -\frac{\tan^{-1}(ax)}{3cx^3} + \frac{a^2 \tan^{-1}(ax)}{cx} + \frac{a^3 \tan^{-1}(ax)^2}{2c} + \frac{a \text{Subset } \left(\int \left(\frac{1}{x^2} - \frac{a^2}{x} + \frac{a^4}{1+a^2x}\right) dx, x, x^2\right)}{6c} - \frac{a}{c}
$$
  
\n
$$
= -\frac{a}{6cx^2} - \frac{\tan^{-1}(ax)}{3cx^3} + \frac{a^2 \tan^{-1}(ax)}{cx} + \frac{a^3 \tan^{-1}(ax)^2}{2c} - \frac{a^3 \log(x)}{3c} + \frac{a^3 \log(1+a^2x^2)}{6c} - \frac{a^3 \log(1+a^2x^2)}{3c}
$$
  
\n
$$
= -\frac{a}{6cx^2} - \frac{\tan^{-1}(ax)}{3cx^3} + \frac{a^2 \tan^{-1}(ax)}{cx} + \frac{a^3 \tan^{-1}(ax)^2}{2c} - \frac{a^3 \log(x)}{3c} + \frac{2a^3 \log(1+a^2x^2)}{3c}
$$

**Mathematica**  $[A]$  time = 0.02, size = 88, normalized size = 1.00

$$
-\frac{4a^3\log(x)}{3c} + \frac{a^3\tan^{-1}(ax)^2}{2c} + \frac{a^2\tan^{-1}(ax)}{cx} + \frac{2a^3\log\left(a^2x^2+1\right)}{3c} - \frac{\tan^{-1}(ax)}{3cx^3} - \frac{a}{6cx^2}
$$

Antiderivative was successfully verified.

[In] Integrate[ArcTan[a\*x]/(x^4\*(c + a^2\*c\*x^2)),x] [Out]  $-1/6*a/(c*x^2) - ArcTan[a*x]/(3*c*x^3) + (a^2*ArcTan[a*x])/(c*x) + (a^3*Arc$ Tan[a\*x]^2)/(2\*c) -  $(4*a^3*Log[x])/(3*c) + (2*a^3*Log[1 + a^2*x^2])/(3*c)$ **fricas**  $[A]$  time = 0.46, size = 71, normalized size = 0.81

$$
\frac{3 a^3 x^3 \arctan (ax)^2 + 4 a^3 x^3 \log (a^2 x^2 + 1) - 8 a^3 x^3 \log (x) - ax + 2 (3 a^2 x^2 - 1) \arctan (ax)}{6 x^3}
$$

Verification of antiderivative is not currently implemented for this CAS.

[In] integrate( $arctan(a*x)/x^4/(a^2*c*x^2+c)$ ,x, algorithm="fricas") [Out]  $1/6*(3*a^3*x^3*arctan(a*x)^2 + 4*a^3*x^3*log(a^2*x^2 + 1) - 8*a^3*x^3*log(x)$ ) - a\*x + 2\*(3\*a^2\*x^2 - 1)\*arctan(a\*x))/(c\*x^3)

**giac**  $[F]$  time = 0.00, size = 0, normalized size = 0.00

 $sage_0x$ 

Verification of antiderivative is not currently implemented for this CAS.

[In] integrate(arctan(a\*x)/x^4/(a^2\*c\*x^2+c),x, algorithm="giac")

[Out] sage0\*x

 $\sqrt{2}$ 

**maple**  $[A]$  time = 0.04, size = 81, normalized size = 0.92

$$
-\frac{\arctan (ax)}{3cx^{3}} + \frac{a^{2}\arctan (ax)}{cx} + \frac{a^{3}\arctan (ax)^{2}}{2c} - \frac{a}{6cx^{2}} - \frac{4a^{3}\ln (ax)}{3c} + \frac{2a^{3}\ln (a^{2}x^{2} + 1)}{3c}
$$

Verification of antiderivative is not currently implemented for this CAS.

[In]  $int(arctan(a*x)/x^4/(a^2*c*x^2+c),x)$ 

[Out]  $-1/3*arctan(a*x)/c/x^3+a^2*arctan(a*x)/c/x+1/2*a^3*arctan(a*x)^2/c-1/6*a/c/$  $x^2-4/3*a^3/c*ln(a*x)+2/3*a^3*ln(a^2*x^2+1)/c$ 

**maxima**  $[A]$  time = 0.43, size = 90, normalized size = 1.02

$$
\frac{1}{3} \left( \frac{3 a^3 \arctan (ax)}{c} + \frac{3 a^2 x^2 - 1}{c x^3} \right) \arctan (ax) - \frac{\left( 3 a^2 x^2 \arctan (ax)^2 - 4 a^2 x^2 \log (a^2 x^2 + 1) + 8 a^2 x^2 \log (x) + 1 \right)}{6 c x^2}
$$

Verification of antiderivative is not currently implemented for this CAS.

[In] integrate(arctan(a\*x)/x^4/(a^2\*c\*x^2+c),x, algorithm="maxima")

[Out]  $1/3*(3*a^3*arctan(axx)/c + (3*a^2*x^2 - 1)/(c*x^3))*arctan(axx) - 1/6*(3*a^2)x^2 + 1/2*(x^2-x^2)$  $2*x^2*arctan(axx)^2 - 4*a^2*x^2*log(a^2*x^2 + 1) + 8*a^2*x^2*log(x) + 1)*a/$  $(c*x^2)$ 

**mupad**  $[B]$  time = 0.47, size = 78, normalized size = 0.89

$$
\frac{2 a^3 \ln \left(a^2 x^2 + 1\right)}{3 c} - \frac{\tan (a x)}{3 c x^3} - \frac{a}{6 c x^2} - \frac{4 a^3 \ln(x)}{3 c} + \frac{a^3 \tan (a x)^2}{2 c} + \frac{a^2 \tan (a x)}{c x}
$$

Verification of antiderivative is not currently implemented for this CAS.

[In]  $int(atan(a*x)/(x^4*(c + a^2*cx^2)),x)$ 

[Out]  $(2*a^3*log(a^2*x^2 + 1))/(3*c) - atan(a*x)/(3*c*x^3) - a/(6*c*x^2) - (4*a^3)$  $*log(x))/(3*c) + (a^3*atan(a*x)^2)/(2*c) + (a^2*atan(a*x))/(c*x)$ 

**sympy**  $[A]$  time = 2.53, size = 117, normalized size = 1.33

$$
\begin{cases}\n-\frac{4a^3\log(x)}{3c} + \frac{2a^3\log(x^2 + \frac{1}{a^2})}{3c} + \frac{a^3\arctan(x)}{2c} + \frac{a^2\arctan(ax)}{cx} - \frac{a}{6cx^2} - \frac{\arctan(ax)}{3cx^3} & \text{for } c \neq 0 \\
\tilde{\infty} \left( -\frac{a^3\log(x)}{3} + \frac{a^3\log(a^2x^2 + 1)}{6} - \frac{a}{6x^2} - \frac{\arctan(ax)}{3x^3} \right) & \text{otherwise}\n\end{cases}
$$

Verification of antiderivative is not currently implemented for this CAS.

```
[In] integrate(atan(a*x)/x**4/(a**2*c*x**2+c),x)
```

```
[Out] Piecewise((-4*a**3*log(x)/(3*c) + 2*a**3*log(x**2 + a**(-2))/(3*c) + a**3*atan(a*x)**2/(2*c) + a**2*atan(a*x)/(c*x) - a/(6*c*x**2) - atan(a*x)/(3*c*x*
*3), Ne(c, 0)), (zoo*(-a**3*log(x)/3 + a**3*log(a**2*x**2 + 1)/6 - a/(6*x**
2) - atan(a*x)/(3*x**3)), True))
```
**3.182** 
$$
\int \frac{x^5 \tan^{-1}(ax)}{(c+a^2cx^2)^2} dx
$$

 $\sim$ 

$$
\frac{i \text{Li}_2\left(1-\frac{2}{iax+1}\right)}{a^6 c^2} + \frac{i \tan^{-1}(ax)^2}{a^6 c^2} + \frac{3 \tan^{-1}(ax)}{4a^6 c^2} + \frac{2 \log\left(\frac{2}{1+iax}\right) \tan^{-1}(ax)}{a^6 c^2} - \frac{x}{2a^5 c^2} + \frac{x^2 \tan^{-1}(ax)}{2a^4 c^2} - \frac{\tan^{-1}(ax)}{2a^6 c^2 \left(a^2 x^2 + 1\right)} + \frac{x^2 \tan^{-1}(ax)}{2a^6 c^2 \left(a^2 x^2 + 1\right)} + \frac{x^2 \tan^{-1}(ax)}{2a^6 c^2 \left
$$

 $[Out] -1/2*x/a^5/c^2+1/4*x/a^5/c^2/(a^2*x^2+1)+3/4*arctan(axx)/a^6/c^2+1/2*x^2*ar$ ctan(a\*x)/a^4/c^2-1/2\*arctan(a\*x)/a^6/c^2/(a^2\*x^2+1)+I\*arctan(a\*x)^2/a^6/c  $2+2*arctan(axx)*ln(2/(1+I*axx))/a^6/c^2+I*polylog(2,1-2/(1+I*axx))/a^6/c^2$ 

**Rubi**  $[A]$  time = 0.36, antiderivative size = 157, normalized size of antiderivative  $= 1.00$ , number of steps used  $= 17$ , number of rules used  $= 12$ , integrand size  $= 20$ ,  $\frac{\text{number of rules}}{\text{integrand size}} = 0.600$ , Rules used = {4964, 4916, 4852, 321, 203, 4920, 4854, 2402, 2315, 4930, 199, 205}

$$
\frac{i \text{PolyLog}\left(2, 1-\frac{2}{1+iax}\right)}{a^6 c^2} + \frac{x}{4a^5 c^2 \left(a^2 x^2 + 1\right)} + \frac{x^2 \tan^{-1}(ax)}{2a^4 c^2} - \frac{\tan^{-1}(ax)}{2a^6 c^2 \left(a^2 x^2 + 1\right)} - \frac{x}{2a^5 c^2} + \frac{i \tan^{-1}(ax)^2}{a^6 c^2} + \frac{3 \tan^{-1}(ax)}{4a^6 c^2} + \frac{2 \tan^{-1}(ax)}{2a^6 c^2} + \frac{3 \tan^{-1}(ax)}{2a^6 c^2} + \frac{3 \tan^{-1}(ax)}{2a^6 c^2} + \frac{
$$

Antiderivative was successfully verified.

[In] Int $[(x^5*ArcTan[a*x])/(c + a^2*c*x^2)^2,x]$ 

 $[Out] -x/(2*a^5*c^2) + x/(4*a^5*c^2*(1 + a^2*x^2)) + (3*ArcTan[a*x])/(4*a^6*c^2))$ + (x^2\*ArcTan[a\*x])/(2\*a^4\*c^2) - ArcTan[a\*x]/(2\*a^6\*c^2\*(1 + a^2\*x^2)) + (  $I*ArcTan[a*x]^2)/(a^6*c^2) + (2*ArcTan[a*x]*Log[2/(1 + I*a*x)])/(a^6*c^2) +$  $(I * PolyLog[2, 1 - 2/(1 + I * a * x)])/(a^6 * c^2)$ 

#### Rule 199

 $Int[((a_+) + (b_+) * (x_-)^{n}(n_-))^n(p_-, x_Symb0]]$  :>  $-Simp[(x * (a + b * x^n)^n(p + 1)]$ ))/(a\*n\*(p + 1)), x] + Dist[(n\*(p + 1) + 1)/(a\*n\*(p + 1)), Int[(a + b\*x^n)^  $(p + 1), x$ , x], x] /; FreeQ[{a, b}, x] && IGtQ[n, 0] && LtQ[p, -1] && (Integer  $Q[2*p]$  || (n == 2 && Integer $Q[4*p]$ ) || (n == 2 && Integer $Q[3*p]$ ) || Denomin ator[p + 1/n] < Denominator[p])

## Rule 203

Int $[(a) + (b_-)*(x_-)^2)^{-}(-1)$ , x Symbol] :> Simp $[(1*Arctan[(Rt[b, 2]*x)/Rt$ [a, 2]])/(Rt[a, 2]\*Rt[b, 2]), x] /; FreeQ[{a, b}, x] && PosQ[a/b] && (GtQ[a , 0] || GtQ[b, 0])

## Rule 205

Int $[(a_+) + (b_-)*(x_-)^2)^{-(-1)}$ , x\_Symbol] :> Simp $[(Rt[a/b, 2]*ArcTan[x/Rt[a$ /b, 2]])/a, x] /; FreeQ[{a, b}, x] && PosQ[a/b]

## Rule 321

 $Int[((c_{{}_{-}})*(x_{{}_{-}})^(m_-)*(a_{{}_{-}} + (b_{{}_{-}})*(x_{{}_{-}})^(n_-))^(p_{{}_{-}}$ , x\_Symbol] :> Simp[(c^(  $n - 1)*(c*x)^{m - n + 1)*(a + b*x^n)^{(p + 1)})/(b*(m + n*p + 1)), x] - Dist[$  $(axc^n*(m - n + 1))/(b*(m + n*p + 1)), Int[(c*x)^m(m - n)*(a + b*x^m)^p, x],$ x] /; FreeQ[{a, b, c, p}, x] && IGtQ[n, 0] && GtQ[m, n - 1] && NeQ[m + n\*p + 1, 0] && IntBinomialQ[a, b, c, n, m, p, x]

## Rule 2315

 $Int[Log[(c_.)*(x_))] / ((d_+) + (e_.)*(x_-)), x_Symbol]$  :>  $-Simp[PolyLog[2, 1 -]$  $c*x$ ]/e, x] /; FreeQ[{c, d, e}, x] && EqQ[e +  $c*d$ , 0]

#### Rule 2402

Int $[Log[(c_{..})/((d_{.}) + (e_{..})*(x_{.}))]/((f_{.}) + (g_{..})*(x_{.})^2), x_{.}Symbol]$  :> -Dis  $t[e/g, Subst[Int[Log[2*d*x]/(1 - 2*d*x), x], x, 1/(d + e*x)], x]$  /; FreeQ[{ c, d, e, f, g}, x] && EqQ[c, 2\*d] && EqQ[e^2\*f + d^2\*g, 0]

#### Rule 4852

 $Int[((a_{-.}) + ArcTan[(c_{-.})*(x_{-})]*(b_{-.}))^(p_{-.})*(d_{-.})*(x_{-}))^(m_{-.}), x_Symbol]$ :> Simp[ $((d*x)^{(m + 1)*(a + b*ArcTan[c*x])^p)/(d*(m + 1)), x] - Dist[(b*c*p)(b*cf])$ )/(d\*(m + 1)), Int[((d\*x)^(m + 1)\*(a + b\*ArcTan[c\*x])^(p - 1))/(1 + c^2\*x^2 ), x], x] /; FreeQ[{a, b, c, d, m}, x] && IGtQ[p, 0] && (EqQ[p, 1] || Integ  $erQ[m]$ ) && NeQ $[m, -1]$ 

### Rule 4854

 $Int[((a_{-.}) + ArcTan[(c_{-.})*(x_{-})]*(b_{-.}))^(p_{-.})/((d_{-}) + (e_{-.})*(x_{-}))$ , x\_Symbol] :>  $-Simp[((a + b*ArCTan[c*x])^p*Log[2/(1 + (e*x)/d)])/e, x] + Dist[(b*c*p)]$ /e, Int[((a + b\*ArcTan[c\*x])^(p - 1)\*Log[2/(1 + (e\*x)/d)])/(1 + c^2\*x^2), x ], x] /; FreeQ[{a, b, c, d, e}, x] && IGtQ[p, 0] && EqQ[c^2\*d^2 + e^2, 0]

#### Rule 4916

Int $[(((a_*) + ArcTan[(c_*)*(x_*)]((b_*)^*)(p_*)*(f_*)*(x_*)^*(m_*))^*(m_*)) / ((d_* + (e_*))^*(m_*))^*(m_*))$  $_{\_}.$ )\*(x $_{\_})$ ^2), x $_{\_}$ Symbol] :> Dist[f^2/e, Int[(f\*x)^(m - 2)\*(a + b\*ArcTan[c\*x])  $\hat{p}$ , x], x] - Dist[(d\*f^2)/e, Int[((f\*x)^(m - 2)\*(a + b\*ArcTan[c\*x])^p)/(d + e\*x^2), x], x] /; FreeQ[{a, b, c, d, e, f}, x] && GtQ[p, 0] && GtQ[m, 1]

#### Rule 4920

Int $[((((a_{{}_-}) + ArcTan[(c_{{}_-})*(x_{{}_-})]*(b_{{}_-}))^{\frown}(p_{{}_-})*(x_{{}_-}))/((d_{{}_-}) + (e_{{}_-})*(x_{{}_-})^{\frown}2),$  $x_Symbol$ ] :>  $-Simp[(I*(a + b*ArcTan[c*x])^(p + 1))/(b*e*(p + 1)), x] - Dist$  $[1/(c*d), Int[(a + b*ArcTan[c*x])^p/(I - c*x), x], x]$ ,  $[1/(c*d), b, c, d,$ e}, x] && EqQ[e, c^2\*d] && IGtQ[p, 0]

### Rule 4930

Int $[(a_{-}) + ArcTan[(c_{-})*(x_{-})]*(b_{-})\hat{(p_{-})}*(x_{-})*(d_{-}) + (e_{-})*(x_{-})^2](q_{-})$ .), x\_Symbol] :> Simp[((d + e\*x^2)^(q + 1)\*(a + b\*ArcTan[c\*x])^p)/(2\*e\*(q + 1)), x] - Dist $[(b*p)/(2*c*(q + 1))$ , Int $[(d + e*x^2)^q*(a + b*ArCTan[c*x])^2]$  $(p - 1), x, x]$ ,  $x$ ] /; FreeQ[{a, b, c, d, e, q}, x] && EqQ[e, c<sup>2\*d]</sup> && GtQ[p, 0] && NeQ[q, -1]

#### Rule 4964

Int $[(a_*) + ArcTan[(c_*)*(x_*)]*(b_*)^*(p_*)*(x_*)^*(m_*)*(d_*) + (e_*)*(x_*)^2$ )^(q\_), x\_Symbol] :> Dist[1/e, Int[x^(m - 2)\*(d + e\*x^2)^(q + 1)\*(a + b\*Arc Tan[c\*x])^p, x], x] - Dist[d/e, Int[x^(m - 2)\*(d + e\*x^2)^q\*(a + b\*ArcTan[c \*x])^p, x], x] /; FreeQ[{a, b, c, d, e}, x] && EqQ[e, c^2\*d] && IntegersQ[p , 2\*q] && LtQ[q, -1] && IGtQ[m, 1] && NeQ[p, -1]

## Rubi steps

$$
\int \frac{x^5 \tan^{-1}(ax)}{(c+a^2cx^2)^2} dx = -\frac{\int \frac{x^3 \tan^{-1}(ax)}{(c+a^2cx^2)^2} dx}{a^2} + \frac{\int \frac{x^3 \tan^{-1}(ax)}{c+a^2cx^2} dx}{a^2c}
$$
\n
$$
= \frac{\int \frac{x \tan^{-1}(ax)}{(c+a^2cx^2)^2} dx}{a^4} + \frac{\int x \tan^{-1}(ax) dx}{a^4c^2} - 2 \frac{\int \frac{x \tan^{-1}(ax)}{c+a^2cx^2} dx}{a^4c}
$$
\n
$$
= \frac{x^2 \tan^{-1}(ax)}{2a^4c^2} - \frac{\tan^{-1}(ax)}{2a^6c^2(1+a^2x^2)} + \frac{\int \frac{x \tan^{-1}(ax)}{(c+a^2cx^2)^2} dx}{2a^5} - 2 \left(-\frac{i \tan^{-1}(ax)^2}{2a^6c^2} - \frac{\int \frac{\tan^{-1}(ax)}{i-ax} dx}{a^5c^2}\right) - \frac{\int \frac{\tan^{-1}(ax)}{ia^5c^2}}{2a^6c^2} - \frac{\int \frac{\tan^{-1}(ax)}{a^5c^2} dx}{a^5c^2} - 2 \left(-\frac{i \tan^{-1}(ax)}{2a^6c^2} - \frac{\int \frac{\tan^{-1}(ax)}{2a^6c^2} dx}{2a^6c^2} - \frac{\int \frac{\tan^{-1}(ax)}{2a^6c^2} dx}{2a^6c^2} - 2 \left(-\frac{i \tan^{-1}(ax)}{2a^6c^2} - \frac{x}{2a^6c^2} + \frac{x^2 \tan^{-1}(ax)}{4a^5c^2(1+a^2x^2)} + \frac{3 \tan^{-1}(ax)}{4a^6c^2} + \frac{x^2 \tan^{-1}(ax)}{2a^4c^2} - \frac{\tan^{-1}(ax)}{2a^6c^2(1+a^2x^2)} - 2 \left(-\frac{i \tan^{-1}(ax)}{2a^6c^2} - \frac{\tan^{-1}(ax)}{2a^6c^2} - \frac{\tan^{-1}(ax)}{2a^6c^2} - \frac{\tan^{-1}(ax)}{2a^6c^2} - \frac{\tan^{-1}(ax)}{2a^6c^2} - \frac{\tan^{-1}(ax)}{2a^6c^2} - \frac{\tan^{-1}(ax)}{2
$$

**Mathematica**  $[A]$  time = 0.24, size = 90, normalized size = 0.57  $2\tan^{-1}(ax)\left(2a^2x^2+8\log\left(1+e^{2i\tan^{-1}(ax)}\right)-\cos\left(2\tan^{-1}(ax)\right)+2\right)-8i\text{Li}_2\left(-e^{2i\tan^{-1}(ax)}\right)-4ax-8i\tan^{-1}(ax)^2+4ax-8i\text{Li}_3\left(\frac{2}{a}\right)$  $8a^6c^2$ 

Warning: Unable to verify antiderivative.

[In] Integrate[ $(x^5*ArcTan[a*x]/(c + a^2*c*x^2)^2,x]$ 

[Out]  $(-4*a*x - (8*I)*ArcTan[a*x]^2 + 2*ArcTan[a*x]*(2 + 2*a^2*x^2 - Cos[2*ArcTan$  $[a*x]$ ] + 8\*Log[1 + E^((2\*I)\*ArcTan[a\*x])]) - (8\*I)\*PolyLog[2, -E^((2\*I)\*Arc  $Tan[a*x]$ ] +  $Sin[2*ArcTan[a*x]]$  /  $(8*a^6*c^2)$ 

**fricas**  $[F]$  time = 0.46, size = 0, normalized size = 0.00

integral 
$$
\left( \frac{x^5 \arctan(ax)}{a^4 c^2 x^4 + 2 a^2 c^2 x^2 + c^2}, x \right)
$$

Verification of antiderivative is not currently implemented for this CAS.

[In]  $integrate(x^5*arctan(axx)/(a^2*c*x^2+c)^2,x, algorithm="fricas")$ [Out] integral(x^5\*arctan(a\*x)/(a^4\*c^2\*x^4 + 2\*a^2\*c^2\*x^2 + c^2), x) **giac**  $[F]$  time = 0.00, size = 0, normalized size = 0.00

 $sage_0x$ 

Verification of antiderivative is not currently implemented for this CAS.

```
[In] integrate(x^5*arctan(a*x)/(a^2*c*x^2+c)^2,x, algorithm="giac")
[Out] sage0*x
```
1037

**maple**  $[A]$  time = 0.12, size = 281, normalized size = 1.79

$$
\frac{x^2 \arctan (ax)}{2a^4c^2} - \frac{\arctan (ax) \ln (a^2x^2 + 1)}{a^6c^2} - \frac{\arctan (ax)}{2a^6c^2(a^2x^2 + 1)} - \frac{x}{2a^5c^2} + \frac{x}{4a^5c^2(a^2x^2 + 1)} + \frac{3 \arctan (ax)}{4a^6c^2} - \frac{i \ln (ax)}{2a^6c^2}
$$

Verification of antiderivative is not currently implemented for this CAS.

[In]  $int(x^5*arctan(axx)/(a^2*c*x^2+c)^2,x)$ 

 $[0$ ut]  $1/2*x^2*arctan(axx)/a^2/c^2-1/a^6/c^2*arctan(axx)*ln(a^2*x^2+1)-1/2*arctan(axx)$ a\*x)/a^6/c^2/(a^2\*x^2+1)-1/2\*x/a^5/c^2+1/4\*x/a^5/c^2/(a^2\*x^2+1)+3/4\*arctan  $(a*x)/a^6/c^2-1/2*I/a^6/c^2*ln(a*x-I)*ln(a^2*x^2+1)+1/4*I/a^6/c^2*ln(a*x-I)$ ^2+1/2\*I/a^6/c^2\*dilog(-1/2\*I\*(I+a\*x))+1/2\*I/a^6/c^2\*ln(a\*x-I)\*ln(-1/2\*I\*(I  $+a*x))+1/2*I/a^6/c^2*ln(I+a*x)*ln(a^2*x^2+1)-1/4*I/a^6/c^2*ln(I+a*x)^2-1/2*$  $I/a^6/c^2*dilog(1/2*I*(a*x-I))-1/2*I/a^6/c^2*ln(I+a*x)*ln(1/2*I*(a*x-I))$ 

**maxima**  $[F]$  time = 0.00, size = 0, normalized size = 0.00

$$
\int \frac{x^5 \arctan (ax)}{\left(a^2 c x^2 + c\right)^2} dx
$$

Verification of antiderivative is not currently implemented for this CAS.

[In]  $integrate(x^5*arctan(axx)/(a^2*c*x^2+c)^2,x, algorithm="maxima")$ [Out] integrate(x^5\*arctan(a\*x)/(a^2\*c\*x^2 + c)^2, x) **mupad**  $[F]$  time = 0.00, size = -1, normalized size = -0.01

$$
\int \frac{x^5 \operatorname{atan}(ax)}{\left(c \, a^2 \, x^2 + c\right)^2} \, dx
$$

Verification of antiderivative is not currently implemented for this CAS.

[In]  $int((x^5*atan(axx))/(c + a^2*cx^2)^2,x)$ [Out]  $int((x^5*atan(axx))/(c + a^2*cx^2))^2, x)$ **sympy**  $[F]$  time = 0.00, size = 0, normalized size = 0.00

$$
\frac{\int \frac{x^5 \operatorname{atan}(ax)}{a^4 x^4 + 2a^2 x^2 + 1} dx}{c^2}
$$

Verification of antiderivative is not currently implemented for this CAS.

[In]  $integrate(x**5*atan(a*x)/(a**2*cx**2+c)**2,x)$ 

[Out] Integral(x\*\*5\*atan(a\*x)/(a\*\*4\*x\*\*4 + 2\*a\*\*2\*x\*\*2 + 1), x)/c\*\*2

**3.183** 
$$
\int \frac{x^4 \tan^{-1}(ax)}{(c+a^2cx^2)^2} dx
$$

$$
-\frac{3\tan^{-1}(ax)^2}{4a^5c^2} + \frac{x\tan^{-1}(ax)}{a^4c^2} + \frac{1}{4a^5c^2(a^2x^2+1)} - \frac{\log(a^2x^2+1)}{2a^5c^2} + \frac{x\tan^{-1}(ax)}{2a^4c^2(a^2x^2+1)}
$$

 $[Out] 1/4/a^5/c^2/(a^2*x^2+1)+x*arctan(a*x)/a^4/c^2+1/2*x*arctan(a*x)/a^4/c^2/(a^2)$ 2\*x^2+1)-3/4\*arctan(a\*x)^2/a^5/c^2-1/2\*ln(a^2\*x^2+1)/a^5/c^2

**Rubi**  $[A]$  time = 0.18, antiderivative size = 96, normalized size of antiderivative  $= 1.00$ , number of steps used  $= 7$ , number of rules used  $= 6$ , integrand size  $= 20$ ,  $\frac{\text{number of rules}}{\text{integrand size}} = 0.300$ , Rules used = {4964, 4916, 4846, 260, 4884, 4934}

$$
\frac{1}{4a^5c^2\left(a^2x^2+1\right)} - \frac{\log\left(a^2x^2+1\right)}{2a^5c^2} + \frac{x\tan^{-1}(ax)}{2a^4c^2\left(a^2x^2+1\right)} - \frac{3\tan^{-1}(ax)^2}{4a^5c^2} + \frac{x\tan^{-1}(ax)}{a^4c^2}
$$

Antiderivative was successfully verified.

[In] Int $[(x^4*ArcTan[a*x])/(c + a^2*c*x^2)^2,x]$ 

 $[0$ ut]  $1/(4*a^5*c^2*(1 + a^2*x^2)) + (x*ArcTan[a*x])/(a^4*c^2) + (x*ArcTan[a*x])/($  $2*a^4*c^2*(1 + a^2*x^2)) - (3*ArcTan[a*x]^2)/(4*a^5*c^2) - Log[1 + a^2*x^2]$  $/(2*a^5*c^2)$ 

### Rule 260

 $Int[(x_-)\char`\@ifnextchar[{\@model{T}}{\verb"min|[}((a_-) + (b_-)* (x_-)^*(n_-)), x_Symbol] \mbox{ :}\xspace > Simp[Log[RemoveContent$  $t[a + b*x^n, x]]/(b*n), x]$  /; FreeQ[{a, b, m, n}, x] && EqQ[m, n - 1]

## Rule 4846

 $Int[((a_{-}.) + ArcTan[(c_{-}.)*(x_{-})]*(b_{-}.))^c(p_{-}.), x_Symbol]$  :> Simp[x\*(a + b\*Ar cTan[c\*x])^p, x] - Dist[b\*c\*p, Int[(x\*(a + b\*ArcTan[c\*x])^(p - 1))/(1 + c^2  $*x^2$ , x], x] /; FreeQ[{a, b, c}, x] && IGtQ[p, 0]

#### Rule 4884

 $Int[((a_{-}.) + ArcTan[(c_{-}.)*(x_{-})]*(b_{-}.))^(p_{-}.)/((d_{-}) + (e_{-}.)*(x_{-})^2)$ , x\_Symbo 1] :> Simp[(a + b\*ArcTan[c\*x])^(p + 1)/(b\*c\*d\*(p + 1)), x] /; FreeQ[{a, b, c, d, e, p}, x] && EqQ[e, c^2\*d] && NeQ[p, -1]

### Rule 4916

Int $[(((a_{-}) + ArcTan[(c_{-})*(x_{-})](b_{-}))^*(p_{-})*((f_{-})*(x_{-}))^*(m_{-}))/((d_{-}) + (e_{-}))^*(f_{-})^*(b_{-})^*(b_{-})^*(b_{-})^*(b_{-})^*(b_{-})^*(b_{-})^*(b_{-})^*(b_{-})^*(b_{-})^*(b_{-})^*(b_{-})^*(b_{-})^*(b_{-})^*(b_{-})^*(b_{-})^*(b_{-})^*(b_{-})^*(b_{-})^*(b_{-})^*(b_{-})^*(b_{-})^*(b_{-})^*(b_{-})^*(b_{-})^*(b_{-})^*(b$  $\texttt{L}$ .)\*(x\_)^2), x\_Symbol] :> Dist[f^2/e, Int[(f\*x)^(m - 2)\*(a + b\*ArcTan[c\*x])  $\lceil p, x \rceil, x \rceil$  - Dist $[(d*f^2)/e, Int[((f*x)^*(m - 2)*(a + b*ArcTan[c*x])^p)/(d + 1)]$ e\*x^2), x], x] /; FreeQ[{a, b, c, d, e, f}, x] && GtQ[p, 0] && GtQ[m, 1]

#### Rule 4934

Int $[(a_*) + ArcTan[(c_*)*(x_*)]((b_*))(x_*)^2*((d_*) + (e_*)*(x_*)^2)(q_*)$ , x \_Symbol] :> -Simp[(b\*(d + e\*x^2)^(q + 1))/(4\*c^3\*d\*(q + 1)^2), x] + (-Dist[  $1/(2*c^2*d*(q + 1))$ , Int $[(d + e*x^2)^{(q + 1)*(a + b*ArcTan[c*x])$ , x], x] + Simp[(x\*(d + e\*x<sup>2</sup>)<sup>2</sup>(q + 1)\*(a + b\*ArcTan[c\*x]))/(2\*c<sup>2</sup>\*d\*(q + 1)), x]) /; FreeQ[ $\{a, b, c, d, e\}$ , x] && EqQ[e, c<sup>-</sup>2\*d] && LtQ[q, -1] && NeQ[q, -5/2]

#### Rule 4964

 $Int[((a_{-.}) + ArcTan[(c_{-.})*(x_{-})]*(b_{-.}))^-(p_{-.})*(x_{-})^-(m_{-})*(d_{-}) + (e_{-.})*(x_{-})^2$ )^(q\_), x\_Symbol] :> Dist[1/e, Int[x^(m - 2)\*(d + e\*x^2)^(q + 1)\*(a + b\*Arc Tan[c\*x])^p, x], x] - Dist[d/e, Int[x^(m - 2)\*(d + e\*x^2)^q\*(a + b\*ArcTan[c \*x])^p, x], x] /; FreeQ[{a, b, c, d, e}, x] && EqQ[e, c^2\*d] && IntegersQ[p , 2\*q] && LtQ[q, -1] && IGtQ[m, 1] && NeQ[p, -1]

Rubi steps

$$
\int \frac{x^4 \tan^{-1}(ax)}{(c+a^2cx^2)^2} dx = -\frac{\int \frac{x^2 \tan^{-1}(ax)}{(c+a^2cx^2)^2} dx}{a^2} + \frac{\int \frac{x^2 \tan^{-1}(ax)}{c+a^2cx^2} dx}{a^2c}
$$
  
\n
$$
= \frac{1}{4a^5c^2(1+a^2x^2)} + \frac{x \tan^{-1}(ax)}{2a^4c^2(1+a^2x^2)} + \frac{\int \tan^{-1}(ax) dx}{a^4c^2} - \frac{\int \frac{\tan^{-1}(ax)}{c+a^2cx^2} dx}{2a^4c} - \frac{\int \frac{\tan^{-1}(ax)}{c+a^2cx^2} dx}{a^4c}
$$
  
\n
$$
= \frac{1}{4a^5c^2(1+a^2x^2)} + \frac{x \tan^{-1}(ax)}{a^4c^2} + \frac{x \tan^{-1}(ax)}{2a^4c^2(1+a^2x^2)} - \frac{3 \tan^{-1}(ax)^2}{4a^5c^2} - \frac{\int \frac{x}{1+a^2x^2} dx}{a^3c^2}
$$
  
\n
$$
= \frac{1}{4a^5c^2(1+a^2x^2)} + \frac{x \tan^{-1}(ax)}{a^4c^2} + \frac{x \tan^{-1}(ax)}{2a^4c^2(1+a^2x^2)} - \frac{3 \tan^{-1}(ax)^2}{4a^5c^2} - \frac{\log(1+a^2x^2)}{2a^5c^2}
$$

**Mathematica**  $[A]$  time = 0.07, size = 79, normalized size = 0.82

$$
\frac{(4a^3x^3 + 6ax)\tan^{-1}(ax) - 2(a^2x^2 + 1)\log(a^2x^2 + 1) - 3(a^2x^2 + 1)\tan^{-1}(ax)^2 + 1}{4a^5c^2(a^2x^2 + 1)}
$$

Antiderivative was successfully verified.

[In] Integrate  $[(x^4*ArcTan[a*x])/(c + a^2*c*x^2)^2,x]$ [Out]  $(1 + (6*a*x + 4*a^3*x^3)*ArcTan[a*x] - 3*(1 + a^2*x^2)*ArcTan[a*x]^2 - 2*(1$ +  $a^2*x^2)*Log[1 + a^2*x^2]/(4*a^5*c^2*(1 + a^2*x^2))$ **fricas**  $[A]$  time = 0.53, size = 81, normalized size = 0.84 −  $3(a^2x^2+1)$  arctan  $(ax)^2 - 2(2a^3x^3 + 3ax)$  arctan  $(ax) + 2(a^2x^2 + 1)\log(a^2x^2 + 1) - 1$  $4(a^7c^2x^2 + a^5c^2)$ 

Verification of antiderivative is not currently implemented for this CAS.

$$
[In] \nintegrate(x^4*\arctan(a*x)/(a^2*\nc*x^2+c)^2, x, \nalgorithm="fricas")
$$
\n
$$
[Out] -1/4*(3*(a^2*x^2 + 1)*arctan(a*x)^2 - 2*(2*a^3*x^3 + 3*a*x)*arctan(a*x) + 2*(a^2*x^2 + 1)*log(a^2*x^2 + 1) - 1)/(a^7*c^2*x^2 + a^5*c^2)
$$
\n
$$
giac [F] \n\quad time = 0.00, \nsize = 0, \nnormalized size = 0.00
$$

 $sage_0x$ 

Verification of antiderivative is not currently implemented for this CAS.

[In] integrate(x^4\*arctan(a\*x)/(a^2\*c\*x^2+c)^2,x, algorithm="giac") [Out] sage0\*x

**maple**  $[A]$  time = 0.05, size = 89, normalized size = 0.93

$$
\frac{1}{4a^5c^2\left(a^2x^2+1\right)} + \frac{x\arctan\left(ax\right)}{a^4c^2} + \frac{x\arctan\left(ax\right)}{2a^4c^2\left(a^2x^2+1\right)} - \frac{3\arctan\left(ax\right)^2}{4a^5c^2} - \frac{\ln\left(a^2x^2+1\right)}{2a^5c^2}
$$

Verification of antiderivative is not currently implemented for this CAS.

$$
[In] int(x^4*arctan(a*x)/(a^2*c*x^2+c)^2,x)
$$

 $[0$ ut] 1/4/a<sup>-</sup>5/c<sup>-</sup>2/(a<sup>-</sup>2\*x<sup>-</sup>2+1)+x\*arctan(a\*x)/a<sup>-4</sup>/c<sup>-2+1</sup>/2\*x\*arctan(a\*x)/a<sup>-4</sup>/c<sup>-2</sup>/(a<sup>-</sup> 2\*x^2+1)-3/4\*arctan(a\*x)^2/a^5/c^2-1/2\*ln(a^2\*x^2+1)/a^5/c^2

**maxima**  $[A]$  time = 0.43, size = 114, normalized size = 1.19

$$
\frac{1}{2} \left( \frac{x}{a^6 c^2 x^2 + a^4 c^2} + \frac{2 x}{a^4 c^2} - \frac{3 \arctan (ax)}{a^5 c^2} \right) \arctan (ax) + \frac{\left(3 \left(a^2 x^2 + 1\right) \arctan (ax)^2 - 2 \left(a^2 x^2 + 1\right) \log \left(a^2 x^2 + 1\right) + 4 \left(a^6 c^2 x^2 + a^6 c^2\right)\right)}{4 \left(a^8 c^2 x^2 + a^6 c^2\right)}
$$

Verification of antiderivative is not currently implemented for this CAS.

[In] integrate( $x^4*arctan(axx)/(a^2*c*x^2+c)^2$ ,x, algorithm="maxima")

 $[Out] 1/2*(x/(a^6*c^2*x^2 + a^4*c^2) + 2*x/(a^4*c^2) - 3*arctan(axx)/(a^5*c^2))*a$  $rctan(axx) + 1/4*(3*(a^2*x^2 + 1)*arctan(axx)^2 - 2*(a^2*x^2 + 1)*log(a^2*x)$  $\hat{2} + 1$ ) + 1)\*a/(a $\hat{8}$ \*c $\hat{2}$ \*x $\hat{2}$  + a $\hat{6}$ \*c $\hat{2}$ )

**mupad**  $[B]$  time = 0.46, size = 94, normalized size = 0.98

$$
\frac{1}{2 a^2 \left(2 a^5 c^2 x^2 + 2 a^3 c^2\right)} - \frac{\ln \left(a^2 x^2 + 1\right)}{2 a^5 c^2} + \frac{\operatorname{atan} \left(ax\right) \left(\frac{3 x}{2 a^6 c^2} + \frac{x^3}{a^4 c^2}\right)}{\frac{1}{a^2} + x^2} - \frac{3 \operatorname{atan} \left(a x\right)^2}{4 a^5 c^2}
$$

Verification of antiderivative is not currently implemented for this CAS.

[In]  $int((x^4*atan(ax))/(c + a^2*cx^2)^2,x)$ 

[Out]  $1/(2*a^2*(2*a^3*c^2 + 2*a^5*c^2*x^2)) - log(a^2*x^2 + 1)/(2*a^5*c^2) + (ata)$  $n(a*x)*((3*x)/(2*a^6*c^2) + x^3/(a^4*c^2)))/(1/a^2 + x^2) - (3*atan(a*x)^2)$  $/(4*a^5*c^2)$ 

**sympy**  $[A]$  time = 2.09, size = 264, normalized size = 2.75

$$
\begin{cases}\n\frac{4a^3x^3 \operatorname{atan}(ax)}{4a^7c^2x^2+4a^5c^2} - \frac{2a^2x^2 \log\left(x^2 + \frac{1}{a^2}\right)}{4a^7c^2x^2+4a^5c^2} - \frac{3a^2x^2 \operatorname{atan}^2(ax)}{4a^7c^2x^2+4a^5c^2} + \frac{6ax \operatorname{atan}(ax)}{4a^7c^2x^2+4a^5c^2} - \frac{2\log\left(x^2 + \frac{1}{a^2}\right)}{4a^7c^2x^2+4a^5c^2} - \frac{3\operatorname{atan}^2(ax)}{4a^7c^2x^2+4a^5c^2} + \frac{1}{4a^7c^2x^2+4a^5c^2}\n\end{cases}\n\text{ for } c \neq 0
$$
\n
$$
\text{for } c \neq 0
$$
\n
$$
\text{for } c \neq 0
$$
\n
$$
\text{for } c \neq 0
$$
\n
$$
\text{for } c \neq 0
$$

Verification of antiderivative is not currently implemented for this CAS.

[In]  $integrate(x**4*atan(axx)/(a**2*c*x**2+c)**2,x)$ 

```
[Out] Piecewise((4*a**3*x**3*atan(a*x)/(4*a**7*c**2*x**2 + 4*a**5*c**2) - 2*a**2*
x**2*log(x**2 + a**(-2))/(4*a**7*c**2*x**2 + 4*a**5*c**2) - 3*a**2*x**2*ata
n(a*x)*2/(4*a**7*c**2*x**2 + 4*a**5*c**2) + 6*a*x*atan(a*x)/(4*a**7*c**2*x)**2 + 4*a**5*c**2) - 2*log(x**2 + a**(-2))/(4*a**7*c**2*x**2 + 4*a**5*c**2)
- 3*atan(a*x)**2/(4*a**7*c**2*x**2 + 4*a**5*c**2) + 1/(4*a**7*c**2*x**2 +
4*a***5*c**2), Ne(c, 0)), (zoo*(x**5*atan(a*x)/5 - x**4/(20*a) + x**2/(10*ax))*3) - \log(a**2*x**2 + 1)/(10*a**5), True))
```
**3.184** 
$$
\int \frac{x^3 \tan^{-1}(ax)}{(c+a^2cx^2)^2} dx
$$

$$
-\frac{iLi_2\left(1-\frac{2}{iax+1}\right)}{2a^4c^2} - \frac{i\tan^{-1}(ax)^2}{2a^4c^2} - \frac{\tan^{-1}(ax)}{4a^4c^2} - \frac{\log\left(\frac{2}{1+iax}\right)\tan^{-1}(ax)}{a^4c^2} + \frac{\tan^{-1}(ax)}{2a^4c^2\left(a^2x^2+1\right)} - \frac{x}{4a^3c^2\left(a^2x^2+1\right)}
$$

 $[Out] -1/4*x/a^3/c^2/(a^2*x^2+1)-1/4*arctan(axx)/a^4/c^2+1/2*arctan(axx)/a^4/c^2/$  $(a^2*x^2+1)-1/2*I*arctan(axx)^2/a^4/c^2-arctan(axx)*ln(2/(1+I*a*x))/a^4/c^2$ -1/2\*I\*polylog(2,1-2/(1+I\*a\*x))/a^4/c^2

**Rubi**  $[A]$  time = 0.16, antiderivative size = 133, normalized size of antiderivative  $= 1.00$ , number of steps used  $= 8$ , number of rules used  $= 8$ , integrand size  $= 20$ ,  $\frac{\text{number of rules}}{\text{integrand size}} = 0.400$ , Rules used = {4964, 4920, 4854, 2402, 2315, 4930, 199, 205}

$$
-\frac{i \text{PolyLog}\left(2,1-\frac{2}{1+iax}\right)}{2a^4c^2} - \frac{x}{4a^3c^2\left(a^2x^2+1\right)} + \frac{\tan^{-1}(ax)}{2a^4c^2\left(a^2x^2+1\right)} - \frac{i \tan^{-1}(ax)^2}{2a^4c^2} - \frac{\tan^{-1}(ax)}{4a^4c^2} - \frac{\log\left(\frac{2}{1+iax}\right)\tan^{-1}(ax)}{a^4c^2}
$$

Antiderivative was successfully verified.

[In] Int $[(x^3*ArcTan[a*x])/(c + a^2*c*x^2)^2,x]$ 

 $[Out] -x/(4*a^3*c^2*(1 + a^2*x^2)) - ArcTan[a*x]/(4*a^4*c^2) + ArcTan[a*x]/(2*a^4$  $*c^2*(1 + a^2*x^2)$  -  $((I/2)*ArcTan[a*x]^2)/(a^4*c^2)$  -  $(ArcTan[a*x]*Log[2/$  $(1 + I*ax)]$ /(a<sup>2</sup>\*c<sup>2</sup>) - ((I/2)\*PolyLog[2, 1 - 2/(1 + I\*a\*x)])/(a<sup>2</sup>\*c<sup>2</sup>)

#### Rule 199

 $Int[((a_+) + (b_+) * (x_-)^{n}(n_-))^n(p_-, x_Symb01]$  :>  $-\text{Simp}[(x * (a + b * x^n)^n(p + 1)]$ ))/(a\*n\*(p + 1)), x] + Dist[(n\*(p + 1) + 1)/(a\*n\*(p + 1)), Int[(a + b\*x^n)^  $(p + 1)$ , x], x] /; FreeQ[{a, b}, x] && IGtQ[n, 0] && LtQ[p, -1] && (Integer  $Q[2*p]$  || (n == 2 && Integer $Q[4*p]$ ) || (n == 2 && Integer $Q[3*p]$ ) || Denomin  $ator[p + 1/n] < Denominator[p]$ 

## Rule 205

Int $[(a_+) + (b_+) * (x_-)^2)^{-(-1)}$ ,  $x_Symbo1]$  :> Simp $[(Rt[a/b, 2] * ArcTan[x/Rt[a_1]]]$ /b, 2]])/a, x] /; FreeQ[{a, b}, x] && PosQ[a/b]

#### Rule 2315

 $Int[Log[(c_{-.})*(x_{-})]/((d_{-}) + (e_{-.})*(x_{-}))$ ,  $x_{-}Symbol]$  :>  $-Simp[PolyLog[2, 1 -]$  $c*x$ ]/e, x] /; FreeQ[{c, d, e}, x] && EqQ[e + c\*d, 0]

### Rule 2402

Int $[Log[(c_{-.})/((d_{-}) + (e_{-.})*(x_{-}))]/((f_{-}) + (g_{-.})*(x_{-})^2), x_Symbo1]$  :> -Dis  $t[e/g, Subst[Int[Log[2*d*x]/(1 - 2*d*x), x], x, 1/(d + e*x)], x]$  /; FreeQ[{ c, d, e, f, g}, x] && EqQ[c, 2\*d] && EqQ[e^2\*f + d^2\*g, 0]

## Rule 4854

 $Int[((a_{-}.) + ArcTan[(c_{-}.)*(x_{-})]*(b_{-}.))^(p_{-}.)/((d_{-}) + (e_{-}.)*(x_{-}))$ , x\_Symbol] :>  $-Simp[((a + b*ArCTan[c*x])^p*Log[2/(1 + (e*x)/d)])(e, x] + Dist[(b*c*p)]$ /e, Int $[(a + b*ArcTan[c*x])^(p - 1)*Log[2/(1 + (e*x)/d)])/(1 + c^2*x^2), x$ ], x] /; FreeQ[{a, b, c, d, e}, x] && IGtQ[p, 0] && EqQ[c^2\*d^2 + e^2, 0]

## Rule 4920

Int $[((((a_{{}_-}) + ArcTan[(c_{{}_-})*(x_{{}_-})]*(b_{{}_-}))^(p_{{}_-})*(x_{{}_-}))/((d_{{}_-}) + (e_{{}_-})*(x_{{}_-})^2),$  $x_Symbol$ ] :>  $-Simp[(I*(a + b*ArCTan[c*x])^(p + 1))/(b*e*(p + 1)), x] - Dist$  $[1/(c*d), Int[(a + b*ArcTan[c*x])^p/(I - c*x), x], x]$ ,  $[1/(c*d), b, c, d,$ e}, x] && EqQ[e, c^2\*d] && IGtQ[p, 0]

### Rule 4930

Int $[(a_*) + ArcTan[(c_*)*(x_*)](b_*)^*(b_*)^*(x_*)*(d_*) + (e_*)*(x_*)^2^*(q_*)$ .), x Symbol] :> Simp[((d + e\*x^2)^(q + 1)\*(a + b\*ArcTan[c\*x])^p)/(2\*e\*(q + 1)), x] - Dist $[(b*p)/(2*c*(q + 1))$ , Int $[(d + e*x^2)^q*(a + b*ArcTan[c*x])^2]$  $(p - 1), x, x]$  /; FreeQ[{a, b, c, d, e, q}, x] && EqQ[e, c<sup>2\*d]</sup> && GtQ[p, 0] && NeQ[q, -1]

### Rule 4964

Int $[(a_*) + ArcTan[(c_*)*(x_*)](b_*)^*(b_*)^*(x_*)^*(x_*)^*(d_*) + (e_*)*(x_*)^2$ )^(q\_), x\_Symbol] :> Dist[1/e, Int[x^(m - 2)\*(d + e\*x^2)^(q + 1)\*(a + b\*Arc Tan[c\*x])^p, x], x] - Dist[d/e, Int[x^(m - 2)\*(d + e\*x^2)^q\*(a + b\*ArcTan[c \*x])^p, x], x] /; FreeQ[{a, b, c, d, e}, x] && EqQ[e, c^2\*d] && IntegersQ[p , 2\*q] && LtQ[q, -1] && IGtQ[m, 1] && NeQ[p, -1]

### Rubi steps

$$
\int \frac{x^3 \tan^{-1}(ax)}{(c+a^2cx^2)^2} dx = -\frac{\int \frac{x \tan^{-1}(ax)}{(c+a^2cx^2)^2} dx}{a^2} + \frac{\int \frac{x \tan^{-1}(ax)}{c+a^2cx^2} dx}{a^2c}
$$
\n
$$
= \frac{\tan^{-1}(ax)}{2a^4c^2(1+a^2x^2)} - \frac{i \tan^{-1}(ax)^2}{2a^4c^2} - \frac{\int \frac{1}{(c+a^2cx^2)^2} dx}{2a^3} - \frac{\int \frac{\tan^{-1}(ax)}{a^3c^2} dx}{a^3c^2}
$$
\n
$$
= -\frac{x}{4a^3c^2(1+a^2x^2)} + \frac{\tan^{-1}(ax)}{2a^4c^2(1+a^2x^2)} - \frac{i \tan^{-1}(ax)^2}{2a^4c^2} - \frac{\tan^{-1}(ax) \log(\frac{2}{1+iax})}{a^4c^2} + \frac{\int \frac{\log(\frac{2}{1+iax})}{1+a^2x^2}}{\frac{1}{a^3c^2}}}{a^3c^2}
$$
\n
$$
= -\frac{x}{4a^3c^2(1+a^2x^2)} - \frac{\tan^{-1}(ax)}{4a^4c^2} + \frac{\tan^{-1}(ax)}{2a^4c^2(1+a^2x^2)} - \frac{i \tan^{-1}(ax)^2}{2a^4c^2} - \frac{\tan^{-1}(ax) \log(\frac{2}{1+iax})}{a^4c^2}
$$
\n
$$
= -\frac{x}{4a^3c^2(1+a^2x^2)} - \frac{\tan^{-1}(ax)}{4a^4c^2} + \frac{\tan^{-1}(ax)}{2a^4c^2(1+a^2x^2)} - \frac{i \tan^{-1}(ax)^2}{2a^4c^2} - \frac{\tan^{-1}(ax) \log(\frac{2}{1+iax})}{a^4c^2}
$$

**Mathematica**  $[A]$  time = 0.12, size = 77, normalized size = 0.58

$$
\frac{4iLi_2\left(-e^{2i\tan^{-1}(ax)}\right)+4i\tan^{-1}(ax)^2-\sin\left(2\tan^{-1}(ax)\right)+2\tan^{-1}(ax)\left(\cos\left(2\tan^{-1}(ax)\right)-4\log\left(1+e^{2i\tan^{-1}(ax)}\right)\right)}{8a^4c^2}
$$

Warning: Unable to verify antiderivative.

```
[In] Integrate[(x^3*ArcTan[a*x]/(c + a^2*c*x^2)^2,x]
[Out] ((4*I)*ArcTan[a*x]^2 + 2*ArcTan[a*x]*(Cos[2*ArcTan[a*x]] - 4*Log[1 + E<sup>*(</sup>(2*I)*ArcTan[a*x])]) + (4*I)*PolyLog[2, -E^((2*I)*ArcTan[a*x])] - Sin[2*ArcTan[a*x]])/((8*a^4*c^2)
```
−

−

**fricas**  $[F]$  time = 0.41, size = 0, normalized size = 0.00

integral 
$$
\left(\frac{x^3 \arctan(ax)}{a^4c^2x^4 + 2a^2c^2x^2 + c^2}, x\right)
$$

Verification of antiderivative is not currently implemented for this CAS.

[In] integrate(x^3\*arctan(a\*x)/(a^2\*c\*x^2+c)^2,x, algorithm="fricas") [Out] integral(x^3\*arctan(a\*x)/(a^4\*c^2\*x^4 + 2\*a^2\*c^2\*x^2 + c^2), x) **giac**  $[F]$  time = 0.00, size = 0, normalized size = 0.00

 $sage_0x$ 

Verification of antiderivative is not currently implemented for this CAS.

[In] integrate(x^3\*arctan(a\*x)/(a^2\*c\*x^2+c)^2,x, algorithm="giac") [Out] sage0\*x **maple**  $[B]$  time = 0.10, size = 257, normalized size = 1.93

$$
\frac{\arctan (ax) \ln (a^{2}x^{2} + 1)}{2a^{4}c^{2}} + \frac{\arctan (ax)}{2a^{4}c^{2} (a^{2}x^{2} + 1)} - \frac{x}{4a^{3}c^{2} (a^{2}x^{2} + 1)} - \frac{\arctan (ax)}{4a^{4}c^{2}} + \frac{i \ln (ax - i) \ln (a^{2}x^{2} + 1)}{4a^{4}c^{2}} - \frac{i \ln (ax)}{8a^{4}c^{2}}
$$

Verification of antiderivative is not currently implemented for this CAS.

[In]  $int(x^3*arctan(a*x)/(a^2*c*x^2+c)^2,x)$ 

[Out]  $1/2/a^2/(c^2*arctan(a*x)*ln(a^2*x^2+1)+1/2*arctan(a*x)/a^2/(c^2/(a^2*x^2+1)-1)$ /4\*x/a^3/c^2/(a^2\*x^2+1)-1/4\*arctan(a\*x)/a^4/c^2+1/4\*I/a^4/c^2\*ln(a\*x-I)\*ln  $(a^2*x^2+1)-1/8*I/a^4/c^2*ln(a*x-I)^2-1/4*I/a^4/c^2*dilog(-1/2*I*(I+a*x))-1$ /4\*I/a^4/c^2\*ln(a\*x-I)\*ln(-1/2\*I\*(I+a\*x))-1/4\*I/a^4/c^2\*ln(I+a\*x)\*ln(a^2\*x^ 2+1)+1/8\*I/a^4/c^2\*ln(I+a\*x)^2+1/4\*I/a^4/c^2\*dilog(1/2\*I\*(a\*x-I))+1/4\*I/a^4 /c^2\*ln(I+a\*x)\*ln(1/2\*I\*(a\*x-I))

**maxima**  $[F]$  time = 0.00, size = 0, normalized size = 0.00

$$
\int \frac{x^3 \arctan (ax)}{\left(a^2 c x^2 + c\right)^2} dx
$$

Verification of antiderivative is not currently implemented for this CAS.

[In] integrate(x^3\*arctan(a\*x)/(a^2\*c\*x^2+c)^2,x, algorithm="maxima") [Out] integrate(x^3\*arctan(a\*x)/(a^2\*c\*x^2 + c)^2, x)

**mupad**  $[F]$  time = 0.00, size = -1, normalized size = -0.01

$$
\int \frac{x^3 \operatorname{atan}(ax)}{\left(c \, a^2 \, x^2 + c\right)^2} \, dx
$$

Verification of antiderivative is not currently implemented for this CAS.

[In]  $int((x^3*atan(ax))/(c + a^2*cx^2)^2,x)$  $[0ut] int((x^3*atan(a*x))/(c + a^2*cx^2)^2, x)$ **sympy**  $[F]$  time = 0.00, size = 0, normalized size = 0.00

$$
\frac{\int \frac{x^3 \tan(ax)}{a^4 x^4 + 2a^2 x^2 + 1} dx}{c^2}
$$

Verification of antiderivative is not currently implemented for this CAS.

```
[In] integrate(x**3*atan(axx)/(a**2*c*x**2+c)**2,x)[Out] Integral(x**3*atan(a*x)/(a**4*x**4 + 2*a**2*x**2 + 1), x)/c**2
```
**3.185** 
$$
\int \frac{x^2 \tan^{-1}(ax)}{(c+a^2cx^2)^2} dx
$$

$$
\frac{\tan^{-1}(ax)^2}{4a^3c^2} - \frac{x\tan^{-1}(ax)}{2a^2c^2(a^2x^2+1)} - \frac{1}{4a^3c^2(a^2x^2+1)}
$$

 $[Out] -1/4/a^3/c^2/(a^2*x^2+1)-1/2*x*arctan(axx)/a^2/c^2/(a^2*x^2+1)+1/4*arctan(a^2)x^2/(a^2*x^2+1)+1/4*arctan(a^2)x^2/(a^2*x^2+1)$  $*x)^2/a^3/c^2$ 

**Rubi**  $[A]$  time = 0.06, antiderivative size = 64, normalized size of antiderivative  $= 1.00$ , number of steps used  $= 2$ , number of rules used  $= 2$ , integrand size  $= 20$ ,  $\frac{\text{number of rules}}{\text{integrand size}}$  = 0.100, Rules used = {4934, 4884}

$$
-\frac{1}{4a^3c^2(a^2x^2+1)} - \frac{x\tan^{-1}(ax)}{2a^2c^2(a^2x^2+1)} + \frac{\tan^{-1}(ax)^2}{4a^3c^2}
$$

Antiderivative was successfully verified.

[In] Int $[(x^2*ArcTan[a*x])/(c + a^2*c*x^2)^2,x]$ 

[Out]  $-1/(4*a^3*c^2*(1 + a^2*x^2)) - (x*ArcTan[a*x])/(2*a^2*c^2*(1 + a^2*x^2)) +$  $ArcTan[a*x]^2/(4*a^3*c^2)$ 

#### Rule 4884

 $Int[((a_{-.}) + ArcTan[(c_{-.})*(x_{-})]*(b_{-.}))^(p_{-.})/((d_{-}) + (e_{-.})*(x_{-})^2)$ , x\_Symbo 1] :> Simp[(a + b\*ArcTan[c\*x])^(p + 1)/(b\*c\*d\*(p + 1)), x] /; FreeQ[{a, b, c, d, e, p}, x] && EqQ[e, c^2\*d] && NeQ[p, -1]

# Rule 4934

 $Int[((a_{-}.) + ArcTan[(c_{-}.)*(x_{-})]*(b_{-}.))*(x_{-})^2*((d_{-}) + (e_{-}.)*(x_{-})^2)(q_{-}), x$  $_Symbol$ ] :>  $-Simp[(b*(d + e*x^2)^{(q + 1)})/(4*c^3*d*(q + 1)^2), x] + (-Dist[$  $1/(2*c^2*d*(q + 1))$ , Int $[(d + e*x^2)^{(q + 1)*(a + b*ArCTan[c*x]), x], x] +$ Simp[(x\*(d + e\*x^2)^(q + 1)\*(a + b\*ArcTan[c\*x]))/(2\*c^2\*d\*(q + 1)), x]) /; FreeQ[{a, b, c, d, e}, x] && EqQ[e, c^2\*d] && LtQ[q, -1] && NeQ[q, -5/2]

# Rubi steps

$$
\int \frac{x^2 \tan^{-1}(ax)}{(c+a^2cx^2)^2} dx = -\frac{1}{4a^3c^2(1+a^2x^2)} - \frac{x \tan^{-1}(ax)}{2a^2c^2(1+a^2x^2)} + \frac{\int \frac{\tan^{-1}(ax)}{c+a^2cx^2} dx}{2a^2c}
$$

$$
= -\frac{1}{4a^3c^2(1+a^2x^2)} - \frac{x \tan^{-1}(ax)}{2a^2c^2(1+a^2x^2)} + \frac{\tan^{-1}(ax)^2}{4a^3c^2}
$$

**Mathematica**  $[A]$  time = 0.04, size = 47, normalized size = 0.73

$$
\frac{(a^2x^2+1)\tan^{-1}(ax)^2 - 2ax\tan^{-1}(ax) - 1}{4a^3c^2(a^2x^2+1)}
$$

Antiderivative was successfully verified.

[In] Integrate  $[(x^2*ArcTan[a*x])/(c + a^2*c*x^2)^2,x]$ 

[Out]  $(-1 - 2*a*x*ArcTan[a*x] + (1 + a^2*x^2)*ArcTan[a*x]^2)/(4*a^3*c^2*(1 + a^2)*$  $x^2)$ )

**fricas**  $[A]$  time = 0.52, size = 49, normalized size = 0.77

$$
-\frac{2 ax \arctan (ax) - (a^{2}x^{2} + 1) \arctan (ax)^{2} + 1}{4 (a^{5}c^{2}x^{2} + a^{3}c^{2})}
$$

Verification of antiderivative is not currently implemented for this CAS.

[In]  $integrate(x^2*arctan(axx)/(a^2*c*x^2+c)^2,x, algorithm="fricas")$ [Out]  $-1/4*(2*a*x*arctan(axx) - (a^2*x^2 + 1)*arctan(axx)^2 + 1)/(a^5*c^2*x^2 + a$  $\hat{}3\cdot c\hat{}2)$ 

**giac**  $[F]$  time = 0.00, size = 0, normalized size = 0.00

 $sage_0x$ 

Verification of antiderivative is not currently implemented for this CAS.

[In] integrate(x^2\*arctan(a\*x)/(a^2\*c\*x^2+c)^2,x, algorithm="giac") [Out] sage0\*x

**maple**  $[A]$  time = 0.04, size = 59, normalized size = 0.92

$$
-\frac{1}{4a^3c^2(a^2x^2+1)} - \frac{x \arctan (ax)}{2a^2c^2(a^2x^2+1)} + \frac{\arctan (ax)^2}{4a^3c^2}
$$

Verification of antiderivative is not currently implemented for this CAS.

[In]  $int(x^2*arctan(axx)/(a^2*cx^2+c)^2,x)$ 

[Out]  $-1/4/a^3/c^2/(a^2*x^2+1)-1/2*x*arctan(axx)/a^2/c^2/(a^2*x^2+1)+1/4*arctan(a^2)x^2/(a^2*x^2+1)+1/4*arctan(a^2)x^2/(a^2*x^2+1)$  $*x)^2/a^3/c^2$ 

 $maxima [A]$  time = 0.44, size = 83, normalized size = 1.30

$$
-\frac{1}{2}\left(\frac{x}{a^4c^2x^2 + a^2c^2} - \frac{\arctan(ax)}{a^3c^2}\right) \arctan(ax) - \frac{((a^2x^2 + 1)\arctan(ax)^2 + 1)a}{4\left(a^6c^2x^2 + a^4c^2\right)}
$$

Verification of antiderivative is not currently implemented for this CAS.

[In]  $integrate(x^2*arctan(axx)/(a^2*c*x^2+c)^2,x, algorithm="maxima")$ [Out]  $-1/2*(x/({a^24*c^2*x^2 + a^2*c^2) - arctan(a*x)/(a^3*c^2))*arctan(a*x) - 1/4*$  $((a^2*x^2 + 1)*arctan(axx)^2 + 1)*a/(a^6*c^2*x^2 + a^4*c^2)$ 

**mupad**  $[B]$  time = 0.40, size = 48, normalized size = 0.75

$$
\frac{a^2 x^2 \text{ atan} (a x)^2 - 2 a x \text{ atan} (a x) + \text{atan} (a x)^2 - 1}{4 a^3 c^2 (a^2 x^2 + 1)}
$$

Verification of antiderivative is not currently implemented for this CAS.

[In]  $int((x^2*atan(axx))/(c + a^2*cx^2)^2,x)$ 

[Out] (atan(a\*x)^2 - 2\*a\*x\*atan(a\*x) + a^2\*x^2\*atan(a\*x)^2 - 1)/(4\*a^3\*c^2\*(a^2\*x  $^2 + 1)$ )

$$
\frac{\int \frac{x^2 \operatorname{atan}(ax)}{a^4 x^4 + 2a^2 x^2 + 1} dx}{c^2}
$$

Verification of antiderivative is not currently implemented for this CAS.

[In]  $integrate(x**2*atan(axx)/(a**2*c*x**2+c)**2,x)$ 

[Out] Integral(x\*\*2\*atan(a\*x)/(a\*\*4\*x\*\*4 + 2\*a\*\*2\*x\*\*2 + 1), x)/c\*\*2

**3.186** 
$$
\int \frac{x \tan^{-1}(ax)}{(c + a^2 c x^2)^2} dx
$$

$$
\frac{x}{4ac^2(a^2x^2+1)} - \frac{\tan^{-1}(ax)}{2a^2c^2(a^2x^2+1)} + \frac{\tan^{-1}(ax)}{4a^2c^2}
$$

 $[Out] 1/4*x/a/c^2/(a^2*x^2+1)+1/4*arctan(axx)/a^2/c^2-1/2*arctan(axx)/a^2/c^2/(a^2)$  $2*x^2+1)$ 

**Rubi**  $[A]$  time = 0.04, antiderivative size = 62, normalized size of antiderivative  $= 1.00$ , number of steps used  $= 3$ , number of rules used  $= 3$ , integrand size  $= 18$ ,  $\frac{\text{number of rules}}{\text{integrand size}}$  = 0.167, Rules used = {4930, 199, 205}

$$
\frac{x}{4ac^2(a^2x^2+1)} - \frac{\tan^{-1}(ax)}{2a^2c^2(a^2x^2+1)} + \frac{\tan^{-1}(ax)}{4a^2c^2}
$$

Antiderivative was successfully verified.

[In] Int  $[(x*ArcTan[a*x])/(c + a^2*c*x^2)^2,x]$ 

[Out]  $x/(4*a*c^2*(1 + a^2*x^2)) + ArcTan[a*x]/(4*a^2*c^2) - ArcTan[a*x]/(2*a^2*c^2)$  $2*(1 + a^2*x^2))$ 

# Rule 199

 $Int[((a_+) + (b_+) * (x_-)^{n-1})(n_-), x_Symb01]$  :>  $-\text{Simp}[(x * (a + b * x^n)^{n-1})(p + 1)]$ ))/( $a*n*(p + 1)$ , x] +  $Dist[(n*(p + 1) + 1)/(a*n*(p + 1))$ ,  $Int[(a + b*x^n)^{-1}]$  $(p + 1)$ , x], x] /; FreeQ[{a, b}, x] && IGtQ[n, 0] && LtQ[p, -1] && (Integer  $Q[2*p]$  || (n == 2 && Integer $Q[4*p]$ ) || (n == 2 && Integer $Q[3*p]$ ) || Denomin  $ator[p + 1/n] < Denominator[p]$ 

### Rule 205

Int $[(a_+) + (b_+) * (x_-)^2)^{-(-1)}$ ,  $x_Symbo1]$  :> Simp $[(Rt[a/b, 2] * ArcTan[x/Rt[a_1]]]$ /b, 2]])/a, x] /; FreeQ[{a, b}, x] && PosQ[a/b]

### Rule 4930

Int $[(a_*) + ArcTan[(c_*)*(x_*)](b_*)^*(b_*)^*(x_*)*(d_*) + (e_*)*(x_*)^2^*(q_*)$ .), x\_Symbol] :> Simp[((d + e\*x^2)^(q + 1)\*(a + b\*ArcTan[c\*x])^p)/(2\*e\*(q + 1)), x] - Dist $[(b*p)/(2*c*(q + 1))$ , Int $[(d + e*x^2)^q*(a + b*ArcTan[c*x])^2]$  $(p - 1), x, x]$  /; FreeQ[{a, b, c, d, e, q}, x] && EqQ[e, c<sup>2\*d]</sup> && GtQ[p, 0] && NeQ[q, -1]

$$
\int \frac{x \tan^{-1}(ax)}{(c+a^2cx^2)^2} dx = -\frac{\tan^{-1}(ax)}{2a^2c^2(1+a^2x^2)} + \frac{\int \frac{1}{(c+a^2cx^2)^2} dx}{2a}
$$
  

$$
= \frac{x}{4ac^2(1+a^2x^2)} - \frac{\tan^{-1}(ax)}{2a^2c^2(1+a^2x^2)} + \frac{\int \frac{1}{c+a^2cx^2} dx}{4ac}
$$
  

$$
= \frac{x}{4ac^2(1+a^2x^2)} + \frac{\tan^{-1}(ax)}{4a^2c^2} - \frac{\tan^{-1}(ax)}{2a^2c^2(1+a^2x^2)}
$$

**Mathematica**  $[A]$  time = 0.03, size = 39, normalized size = 0.63

$$
\frac{(a^2x^2 - 1)\tan^{-1}(ax) + ax}{4a^2c^2(a^2x^2 + 1)}
$$

Antiderivative was successfully verified.

[In] Integrate[(x\*ArcTan[a\*x])/(c + a<sup>2\*</sup>c\*x<sup>2</sup>)<sup>2</sup>,x] [Out]  $(axx + (-1 + a^2*x^2)*Arctan[a*x])/(4*a^2*c^2*(1 + a^2*x^2))$ **fricas**  $[A]$  time = 0.50, size = 40, normalized size = 0.65

$$
\frac{ax + (a^2x^2 - 1)\arctan(ax)}{4(a^4c^2x^2 + a^2c^2)}
$$

Verification of antiderivative is not currently implemented for this CAS.

[In] integrate( $x*arctan(axx)/(a^2*c*x^2+c)^2$ ,x, algorithm="fricas") [Out]  $1/4*(a*x + (a^2*x^2 - 1)*arctan(a*x))/(a^4*c^2*x^2 + a^2*c^2)$ **giac**  $[F]$  time = 0.00, size = 0, normalized size = 0.00

 $sage_0x$ 

Verification of antiderivative is not currently implemented for this CAS.

[In] integrate(x\*arctan(a\*x)/(a^2\*c\*x^2+c)^2,x, algorithm="giac") [Out] sage0\*x

**maple**  $[A]$  time = 0.03, size = 57, normalized size = 0.92

$$
\frac{x}{4a c^2 (a^2 x^2 + 1)} + \frac{\arctan (ax)}{4a^2 c^2} - \frac{\arctan (ax)}{2a^2 c^2 (a^2 x^2 + 1)}
$$

Verification of antiderivative is not currently implemented for this CAS.

[In]  $int(x*arctan(a*x)/(a^2*c*x^2+c)^2,x)$ 

[Out]  $1/4*x/a/c^2/(a^2*x^2+1)+1/4*arctan(axx)/a^2/c^2-1/2*arctan(axx)/a^2/c^2/(a^2)$  $2*x^2+1$ 

**maxima**  $[A]$  time = 0.43, size = 59, normalized size = 0.95

$$
\frac{\frac{x}{a^2cx^2+c} + \frac{\arctan(ax)}{ac}}{4\,ac} - \frac{\arctan(ax)}{2(a^2cx^2+c)a^2c}
$$

Verification of antiderivative is not currently implemented for this CAS.

[In] integrate(x\*arctan(a\*x)/(a^2\*c\*x^2+c)^2,x, algorithm="maxima")

[Out]  $1/4*(x/(a^2*c*x^2 + c) + arctan(a*x)/(a*c))/(a*c) - 1/2*arctan(a*x)/((a^2*c)$  $*x^2 + c)*a^2*c$ 

**mupad**  $[B]$  time = 0.17, size = 40, normalized size = 0.65

$$
\frac{ax - \text{atan}(ax) + a^2 x^2 \text{atan}(ax)}{4 a^2 c^2 (a^2 x^2 + 1)}
$$

Verification of antiderivative is not currently implemented for this CAS.

[In]  $int((x * atan(a * x))/(c + a^2 * c * x^2)^2, x)$ [Out]  $(axx - \tan(axx) + a^2*x^2*\atan(axx))/(4*a^2*c^2*(a^2*x^2 + 1))$ **sympy**  $[A]$  time = 1.42, size = 107, normalized size = 1.73

$$
\begin{cases}\n\frac{a^2x^2 \operatorname{atan}(ax)}{4a^4c^2x^2 + 4a^2c^2} + \frac{ax}{4a^4c^2x^2 + 4a^2c^2} - \frac{\operatorname{atan}(ax)}{4a^4c^2x^2 + 4a^2c^2} & \text{for } c \neq 0 \\
\tilde{\infty} \left( \frac{x^2 \operatorname{atan}(ax)}{2} - \frac{x}{2a} + \frac{\operatorname{atan}(ax)}{2a^2} \right) & \text{otherwise}\n\end{cases}
$$

Verification of antiderivative is not currently implemented for this CAS.

[In]  $integrate(x*atan(a*x)/(a**2*c*x**2+c)**2,x)$ 

```
[Out] Piecewise((a**2*x**2*atan(a*x)/(4*a**4*c**2*x**2 + 4*a**2*c**2) + a*x/(4*a*
*4*c**2*x**2 + 4*a**2*c**2) - atan(a*x)/(4*a**4*c**2*x**2 + 4*a**2*c**2), N
e(c, 0)), (zoo*(x**2*atan(a*x)/2 - x/(2*a) + atan(a*x)/(2*a**2)), True))
```
**3.187** 
$$
\int \frac{\tan^{-1}(ax)}{(c+a^2cx^2)^2} dx
$$

$$
\frac{1}{4ac^2(a^2x^2+1)} + \frac{x\tan^{-1}(ax)}{2c^2(a^2x^2+1)} + \frac{\tan^{-1}(ax)^2}{4ac^2}
$$

[Out]  $1/4/a/c^2/(a^2*x^2+1)+1/2*x*arctan(axx)/c^2/(a^2*x^2+1)+1/4*arctan(axx)^2/a$  $/c^2$ 

**Rubi**  $[A]$  time = 0.03, antiderivative size = 61, normalized size of antiderivative  $= 1.00$ , number of steps used  $= 2$ , number of rules used  $= 2$ , integrand size  $= 17$ ,  $\frac{\text{number of rules}}{\text{integrand size}}$  = 0.118, Rules used = {4892, 261}

$$
\frac{1}{4ac^2(a^2x^2+1)} + \frac{x\tan^{-1}(ax)}{2c^2(a^2x^2+1)} + \frac{\tan^{-1}(ax)^2}{4ac^2}
$$

Antiderivative was successfully verified.

[In] Int  $[Arctan[a*x]/(c + a^2*c*x^2)^2,x]$ 

[Out]  $1/(4*a*c^2*(1 + a^2*x^2)) + (x*ArcTan[a*x])/(2*c^2*(1 + a^2*x^2)) + ArcTan[$  $a*x]^2/(4*a*c^2)$ 

### Rule 261

 $Int[(x_-)^(m_-)*((a_-) + (b_-)*(x_-)^(n_-))^(p_-), x_Symbol] \implies Simp[(a + b*x^n)$  $\hat{p}(p + 1)/(b*n*(p + 1)), x]$  /; FreeQ[{a, b, m, n, p}, x] && EqQ[m, n - 1] &&  $NeQ[p, -1]$ 

### Rule 4892

 $Int[((a_{-}.) + ArcTan[(c_{-}.)*(x_{-})]*(b_{-}.))^(p_{-}.)/((d_{-}) + (e_{-}.)*(x_{-})^2)^2, x_{-}Sym$ bol] :> Simp[(x\*(a + b\*ArcTan[c\*x])^p)/(2\*d\*(d + e\*x^2)), x] + (-Dist[(b\*c\* p)/2, Int[(x\*(a + b\*ArcTan[c\*x])^(p - 1))/(d + e\*x^2)^2, x], x] + Simp[(a +  $b*ArcTan[c*x])^{(p + 1)/(2*b*c*d^2*(p + 1)), x])$  ; FreeQ[{a, b, c, d, e}, x] && EqQ[e, c^2\*d] && GtQ[p, 0]

### Rubi steps

$$
\int \frac{\tan^{-1}(ax)}{\left(c+a^2cx^2\right)^2} dx = \frac{x \tan^{-1}(ax)}{2c^2 \left(1+a^2x^2\right)} + \frac{\tan^{-1}(ax)^2}{4ac^2} - \frac{1}{2}a \int \frac{x}{\left(c+a^2cx^2\right)^2} dx
$$

$$
= \frac{1}{4ac^2 \left(1+a^2x^2\right)} + \frac{x \tan^{-1}(ax)}{2c^2 \left(1+a^2x^2\right)} + \frac{\tan^{-1}(ax)^2}{4ac^2}
$$

**Mathematica**  $[A]$  time = 0.02, size = 44, normalized size = 0.72

$$
\frac{(a^2x^2+1)\tan^{-1}(ax)^2+2ax\tan^{-1}(ax)+1}{4c^2(a^3x^2+a)}
$$

Antiderivative was successfully verified.

[In] Integrate[ArcTan[a\*x]/(c + a<sup>2\*</sup>c\*x<sup>2</sup>)<sup>2</sup>,x]

[Out]  $(1 + 2*a*x*ArcTan[a*x] + (1 + a^2*x^2)*ArcTan[a*x]^2)/(4*c^2*(a + a^3*x^2))$ **fricas**  $[A]$  time = 0.53, size = 46, normalized size = 0.75

$$
\frac{2 ax \arctan (ax) + (a^{2}x^{2} + 1) \arctan (ax)^{2} + 1}{4(a^{3}c^{2}x^{2} + ac^{2})}
$$

Verification of antiderivative is not currently implemented for this CAS.

[In] integrate(arctan(a\*x)/(a^2\*c\*x^2+c)^2,x, algorithm="fricas") [Out]  $1/4*(2*a*x*arctan(a*x) + (a^2*x^2 + 1)*arctan(a*x)^2 + 1)/(a^3*c^2*x^2 + a*$  $c^2$ )

**giac**  $[F]$  time = 0.00, size = 0, normalized size = 0.00

$$
sage_0x
$$

Verification of antiderivative is not currently implemented for this CAS.

[In] integrate(arctan(a\*x)/(a^2\*c\*x^2+c)^2,x, algorithm="giac") [Out] sage0\*x

**maple**  $[A]$  time = 0.04, size = 56, normalized size = 0.92

$$
\frac{1}{4a c^2 (a^2 x^2 + 1)} + \frac{x \arctan (ax)}{2c^2 (a^2 x^2 + 1)} + \frac{\arctan (ax)^2}{4a c^2}
$$

Verification of antiderivative is not currently implemented for this CAS.

[In]  $int(arctan(a*x)/(a^2*c*x^2+c)^2,x)$ 

[Out]  $1/4/a/c^2/(a^2*x^2+1)+1/2*x*arctan(axx)/c^2/(a^2*x^2+1)+1/4*arctan(axx)^2/a$  $/c^2$ 

**maxima**  $[A]$  time = 0.43, size = 78, normalized size = 1.28

$$
\frac{1}{2} \left( \frac{x}{a^2 c^2 x^2 + c^2} + \frac{\arctan (ax)}{ac^2} \right) \arctan (ax) - \frac{((a^2 x^2 + 1) \arctan (ax)^2 - 1)a}{4 (a^4 c^2 x^2 + a^2 c^2)}
$$

Verification of antiderivative is not currently implemented for this CAS.

[In] integrate( $arctan(a*x)/(a^2*c*x^2+c)^2$ ,x, algorithm="maxima") [Out]  $1/2*(x/(\text{a}^2*\text{c}^2*x^2 + \text{c}^2) + \arctan(\text{a}^*x)/(a*c^2))*\arctan(\text{a}^*x) - 1/4*((a^2*x^2 + \text{c}^2) + \arctan(\text{a}^*x))$  $\hat{C}$  + 1)\*arctan(a\*x) $\hat{C}$  - 1)\*a/(a $\hat{C}$ 4\*c $\hat{C}$ 2\*x $\hat{C}$  + a $\hat{C}$ 2\*c $\hat{C}$ )

**mupad**  $[B]$  time = 0.42, size = 48, normalized size = 0.79

$$
\frac{a^2 x^2 \text{atan} (a x)^2 + 2 a x \text{atan} (a x) + \text{atan} (a x)^2 + 1}{4 a c^2 (a^2 x^2 + 1)}
$$

Verification of antiderivative is not currently implemented for this CAS.

[In]  $int(atan(a*x)/(c + a^2*c*x^2)^2,x)$ [Out] (atan(a\*x)^2 + 2\*a\*x\*atan(a\*x) + a^2\*x^2\*atan(a\*x)^2 + 1)/(4\*a\*c^2\*(a^2\*x^2 + 1))

**sympy**  $[F(-2)]$  time = 0.00, size = 0, normalized size = 0.00

Exception raised: RecursionError

Verification of antiderivative is not currently implemented for this CAS.

[In]  $integrate(atan(a*x)/(a**2*c*x**2+c)**2,x)$ [Out] Exception raised: RecursionError

3.188 
$$
\int \frac{\tan^{-1}(ax)}{x(c+a^2cx^2)^2} dx
$$

$$
-\frac{ax}{4c^2(a^2x^2+1)}+\frac{\tan^{-1}(ax)}{2c^2(a^2x^2+1)}-\frac{i\text{Li}_2\left(\frac{2}{1-iax}-1\right)}{2c^2}-\frac{i\tan^{-1}(ax)^2}{2c^2}-\frac{\tan^{-1}(ax)}{4c^2}+\frac{\log\left(2-\frac{2}{1-iax}\right)\tan^{-1}(ax)}{c^2}
$$

 $[Out] -1/4*ax-x/c^2/(a^2*x^2+1)-1/4*arctan(axx)/c^2+1/2*arctan(axx)/c^2/(a^2*x^2+1)$ )-1/2\*I\*arctan(a\*x)^2/c^2+arctan(a\*x)\*ln(2-2/(1-I\*a\*x))/c^2-1/2\*I\*polylog(2  $,-1+2/(1-I*axx))/(c^2)$ 

**Rubi**  $[A]$  time = 0.18, antiderivative size = 117, normalized size of antiderivative  $= 1.00$ , number of steps used  $= 7$ , number of rules used  $= 7$ , integrand size  $= 20$ ,  $\frac{\text{number of rules}}{\text{integrand size}} = 0.350$ , Rules used = {4966, 4924, 4868, 2447, 4930, 199, 205}

$$
-\frac{i \text{PolyLog}\left(2,-1+\frac{2}{1-iax}\right)}{2c^2} - \frac{ax}{4c^2\left(a^2x^2+1\right)} + \frac{\tan^{-1}(ax)}{2c^2\left(a^2x^2+1\right)} - \frac{i\tan^{-1}(ax)^2}{2c^2} - \frac{\tan^{-1}(ax)}{4c^2} + \frac{\log\left(2-\frac{2}{1-iax}\right)\tan^{-1}(ax)}{c^2}
$$

Antiderivative was successfully verified.

[In] Int  $[Arctan[a*x]/(x*(c + a^2*c*x^2)^2),x]$ 

 $[Out] - (a*x)/(4*c^2*(1 + a^2*x^2)) - ArcTan[a*x]/(4*c^2) + ArcTan[a*x]/(2*c^2*(1$ + a^2\*x^2)) -  $((1/2)*Arctan[a*x]$ ^2)/c^2 +  $Arctan[a*x]*Log[2 - 2/(1 - I*axx$ )])/c^2 -  $((1/2)*PolyLog[2, -1 + 2/(1 - I*ax)])/c^2$ 

### Rule 199

 $Int[((a_+) + (b_+) * (x_-)^{n}(n_-))^n(p_-, x_Symb0]]$  :>  $-\text{Simp}[(x * (a + b * x^n)^n(p + 1)]$ ))/( $a*n*(p + 1)$ , x] + Dist $[(n*(p + 1) + 1)/(a*n*(p + 1))$ , Int $[(a + b*x^n)^n]$  $(p + 1), x$ , x], x] /; FreeQ[{a, b}, x] && IGtQ[n, 0] && LtQ[p, -1] && (Integer  $Q[2*p]$  || (n == 2 && Integer $Q[4*p]$ ) || (n == 2 && Integer $Q[3*p]$ ) || Denomin  $ator[p + 1/n] < Denominator[p]$ 

## Rule 205

Int $[(a_+) + (b_-)*(x_-)^2)^{-(-1)}$ , x\_Symbol] :> Simp $[(Rt[a/b, 2]*ArcTan[x/Rt[a$ /b, 2]])/a, x] /; FreeQ[{a, b}, x] && PosQ[a/b]

### Rule 2447

Int $[Log[u_]<sup>*</sup>(Pq_')^(m_...)$ , x\_Symbol] :> With $[{C = FullSimplify[(Pq^m*(1 - u))}$ /D[u, x]]}, Simp[C\*PolyLog[2, 1 - u], x] /; FreeQ[C, x]] /; IntegerQ[m] && PolyQ[Pq, x] && RationalFunctionQ[u, x] && LeQ[RationalFunctionExponents[u, x][[2]], Expon[Pq, x]]

### Rule 4868

 $Int[((a_{-.}) + ArcTan[(c_{-.})*(x_{-})]*(b_{-.}))^(p_{-.})/((x_{-})*(d_{-}) + (e_{-.})*(x_{-})))$ , x\_ Symbol] :> Simp[((a + b\*ArcTan[c\*x])^p\*Log[2 - 2/(1 + (e\*x)/d)])/d, x] - Di st[(b\*c\*p)/d, Int[((a + b\*ArcTan[c\*x])^(p - 1)\*Log[2 - 2/(1 + (e\*x)/d)])/(1 + c^2\*x^2), x], x] /; FreeQ[{a, b, c, d, e}, x] && IGtQ[p, 0] && EqQ[c^2\*d  $\hat{2} + e^2$ , 0]

### Rule 4924

Int $[(a_{-}) + ArcTan[(c_{-})*(x_{-})]*(b_{-})\hat{(p_{-})}/((x_{-})*(d_{-}) + (e_{-})*(x_{-})^2)]$ ,  $x_Symbol$ ] :>  $-Simp[(I*(a + b*ArCTan[c*x])^(p + 1))/(b*d*(p + 1)), x] + Dist$ [I/d, Int[(a + b\*ArcTan[c\*x])^p/(x\*(I + c\*x)), x], x] /; FreeQ[{a, b, c, d, e}, x] && EqQ[e, c^2\*d] && GtQ[p, 0]

### Rule 4930

Int $[(a_*) + ArcTan[(c_*)*(x_*)](b_*)^*(b_*)^*(x_*)*(d_*) + (e_*)*(x_*)^2^*(q_*)$ .), x\_Symbol] :> Simp[((d + e\*x^2)^(q + 1)\*(a + b\*ArcTan[c\*x])^p)/(2\*e\*(q + 1)), x] - Dist $[(b*p)/(2*c*(q + 1))$ , Int $[(d + e*x^2)^q*(a + b*ArCTan[c*x])^2]$  $(p - 1), x, x]$ ,  $x$ ] /; FreeQ[{a, b, c, d, e, q}, x] && EqQ[e, c<sup>2\*d]</sup> && GtQ[p, 0] && NeQ[q, -1]

## Rule 4966

 $Int[((a_{-}.) + ArcTan[(c_{-}.)*(x_{-})]*(b_{-}.))^c(p_{-}.)*(x_{-})^c(m_{-})*(d_{-}) + (e_{-}.)*(x_{-})^c2$ )^(q\_), x\_Symbol] :> Dist[1/d, Int[x^m\*(d + e\*x^2)^(q + 1)\*(a + b\*ArcTan[c\* x])^p, x], x] - Dist[e/d, Int[x^(m + 2)\*(d + e\*x^2)^q\*(a + b\*ArcTan[c\*x])^p , x], x] /; FreeQ[{a, b, c, d, e}, x] && EqQ[e, c^2\*d] && IntegersQ[p, 2\*q] && LtQ[q, -1] && ILtQ[m, 0] && NeQ[p, -1]

### Rubi steps

$$
\int \frac{\tan^{-1}(ax)}{x(c+a^2cx^2)^2} dx = -\left(a^2 \int \frac{x \tan^{-1}(ax)}{(c+a^2cx^2)^2} dx\right) + \frac{\int \frac{\tan^{-1}(ax)}{x(c+a^2cx^2)} dx}{c}
$$
  
\n
$$
= \frac{\tan^{-1}(ax)}{2c^2(1+a^2x^2)} - \frac{i \tan^{-1}(ax)^2}{2c^2} - \frac{1}{2}a \int \frac{1}{(c+a^2cx^2)^2} dx + \frac{i \int \frac{\tan^{-1}(ax)}{x(i+ax)} dx}{c^2}
$$
  
\n
$$
= -\frac{ax}{4c^2(1+a^2x^2)} + \frac{\tan^{-1}(ax)}{2c^2(1+a^2x^2)} - \frac{i \tan^{-1}(ax)^2}{2c^2} + \frac{\tan^{-1}(ax) \log(2-\frac{2}{1-iax})}{c^2} - \frac{a \int \frac{\log(2-\frac{2}{1-iax})}{1-iax}}{\frac{a \int \frac{\log(2-\frac{2}{1-iax})}{1-iax}}{c^2}} - \frac{a \int \frac{\log(2-\frac{2}{1-iax})}{1-iax}}{4c^2(1+a^2x^2)} - \frac{\tan^{-1}(ax)}{4c^2} + \frac{\tan^{-1}(ax)^2}{2c^2(1+a^2x^2)} - \frac{i \tan^{-1}(ax)^2}{2c^2} + \frac{\tan^{-1}(ax) \log(2-\frac{2}{1-iax})}{c^2} - \frac{1}{2}a \int \frac{\log(2-\frac{2}{1-iax})}{1-iax} dx
$$

**Mathematica** [A] time = 0.17, size = 72, normalized size = 0.62  

$$
- \frac{4iLi_2(e^{2i\tan^{-1}(ax)}) + 4i\tan^{-1}(ax)^2 + \sin(2\tan^{-1}(ax)) - 2\tan^{-1}(ax)(\cos(2\tan^{-1}(ax)) + 4\log(1 - e^{2i\tan^{-1}(ax)}))}{8c^2}
$$

Warning: Unable to verify antiderivative.

[In] Integrate[ArcTan[a\*x]/( $x*(c + a^2*c*x^2)^2$ , x]

[Out]  $-1/8*((4*I)*ArcTan[a*x]^2 - 2*ArcTan[a*x]*(Cos[2*ArcTan[a*x]] + 4*Log[1 - E])$  $\hat{((2*I)*ArcTan[a*x]})]$  +  $(4*I)*PolyLog[2, E^(2*I)*ArcTan[a*x])]$  + Sin[2\*Ar  $cTan[a*x]]$ / $c^2$ 

**fricas**  $[F]$  time = 0.48, size = 0, normalized size = 0.00

integral 
$$
\left( \frac{\arctan (ax)}{a^4 c^2 x^5 + 2 a^2 c^2 x^3 + c^2 x}, x \right)
$$

Verification of antiderivative is not currently implemented for this CAS.

[In] integrate(arctan(a\*x)/x/(a^2\*c\*x^2+c)^2,x, algorithm="fricas") [Out] integral(arctan(a\*x)/(a^4\*c^2\*x^5 + 2\*a^2\*c^2\*x^3 + c^2\*x), x) **giac**  $[F]$  time = 0.00, size = 0, normalized size = 0.00

 $sage_0x$ 

Verification of antiderivative is not currently implemented for this CAS.

[In] integrate(arctan(a\*x)/x/(a^2\*c\*x^2+c)^2,x, algorithm="giac")

[Out] sage0\*x

**maple**  $[B]$  time = 0.12, size = 298, normalized size = 2.55

$$
\frac{\arctan (ax) \ln (ax)}{c^2} - \frac{\arctan (ax) \ln (a^2x^2 + 1)}{2c^2} + \frac{\arctan (ax)}{2c^2(a^2x^2 + 1)} - \frac{ax}{4c^2(a^2x^2 + 1)} - \frac{\arctan (ax)}{4c^2} - \frac{i \text{ dilog}(-iax + 1)}{2c^2} - \frac{a^2}{2c^2}
$$

Verification of antiderivative is not currently implemented for this CAS.

[In]  $int(arctan(a*x)/x/(a^2*c*x^2+c)^2,x)$ 

 $[Out] 1/c^2*arctan(a*x)*ln(a*x)-1/2/c^2*arctan(a*x)*ln(a^2*x^2+1)+1/2*arctan(a*x)$ /c^2/(a^2\*x^2+1)-1/4\*a\*x/c^2/(a^2\*x^2+1)-1/4\*arctan(a\*x)/c^2-1/4\*I/c^2\*dilo g(1/2\*I\*(a\*x-I))-1/8\*I/c^2\*ln(I+a\*x)^2+1/4\*I/c^2\*ln(a\*x-I)\*ln(-1/2\*I\*(I+a\*x ))+1/2\*I/c^2\*ln(a\*x)\*ln(1+I\*a\*x)+1/4\*I/c^2\*ln(I+a\*x)\*ln(a^2\*x^2+1)-1/2\*I/c^ 2\*dilog(1-I\*a\*x)+1/4\*I/c^2\*dilog(-1/2\*I\*(I+a\*x))-1/2\*I/c^2\*ln(a\*x)\*ln(1-I\*a \*x)+1/8\*I/c^2\*ln(a\*x-I)^2-1/4\*I/c^2\*ln(I+a\*x)\*ln(1/2\*I\*(a\*x-I))-1/4\*I/c^2\*l n(a\*x-I)\*ln(a^2\*x^2+1)+1/2\*I/c^2\*dilog(1+I\*a\*x)

 $maxima [F]$  time = 0.00, size = 0, normalized size = 0.00

$$
\int \frac{\arctan (ax)}{\left(a^2cx^2 + c\right)^2 x} dx
$$

Verification of antiderivative is not currently implemented for this CAS.

[In] integrate(arctan(a\*x)/x/(a^2\*c\*x^2+c)^2,x, algorithm="maxima") [Out] integrate(arctan(a\*x)/((a^2\*c\*x^2 + c)^2\*x), x) **mupad**  $[F]$  time = 0.00, size = -1, normalized size = -0.01

$$
\int \frac{\mathrm{atan}\,(a\,x)}{x\,\big(c\,a^2\,x^2+c\big)^2}\,dx
$$

Verification of antiderivative is not currently implemented for this CAS.

[In]  $int(atan(a*x)/(x*(c + a^2*x*x^2))^2)$ , x)  $[Out]$  int(atan(a\*x)/(x\*(c + a<sup>2\*</sup>c\*x<sup>2</sup>)<sup>2</sup>), x) **sympy**  $[F(-1)]$  time = 0.00, size = 0, normalized size = 0.00

## Timed out

Verification of antiderivative is not currently implemented for this CAS.

[In] integrate(atan(a\*x)/x/(a\*\*2\*c\*x\*\*2+c)\*\*2,x) [Out] Timed out

 $\mathbf{i}$ 

3.189 
$$
\int \frac{\tan^{-1}(ax)}{x^2(c+a^2cx^2)^2} dx
$$

$$
-\frac{a}{4c^2(a^2x^2+1)}-\frac{a\log(a^2x^2+1)}{2c^2}-\frac{a^2x\tan^{-1}(ax)}{2c^2(a^2x^2+1)}+\frac{a\log(x)}{c^2}-\frac{3a\tan^{-1}(ax)^2}{4c^2}-\frac{\tan^{-1}(ax)}{c^2x}
$$

 $[Out] -1/4*a/c^2/(a^2*x^2+1)-arctan(axx)/c^2/x-1/2*a^2*x*arctan(axx)/c^2/(a^2*x^2)$ +1)-3/4\*a\*arctan(a\*x)^2/c^2+a\*ln(x)/c^2-1/2\*a\*ln(a^2\*x^2+1)/c^2

**Rubi**  $[A]$  time = 0.16, antiderivative size = 97, normalized size of antiderivative  $= 1.00$ , number of steps used  $= 10$ , number of rules used  $= 10$ , integrand size  $= 20$ ,  $\frac{\text{number of rules}}{\text{integrand size}} = 0.500$ , Rules used = {4966, 4918, 4852, 266, 36, 29, 31, 4884, 4892, 261}

$$
-\frac{a}{4c^2(a^2x^2+1)} - \frac{a\log(a^2x^2+1)}{2c^2} - \frac{a^2x\tan^{-1}(ax)}{2c^2(a^2x^2+1)} + \frac{a\log(x)}{c^2} - \frac{3a\tan^{-1}(ax)^2}{4c^2} - \frac{\tan^{-1}(ax)}{c^2x}
$$

Antiderivative was successfully verified.

[In] Int  $[Arctan[a*x]/(x^2*(c + a^2*cx^2)^2),x]$ 

 $[Out] -a/(4*c^2*(1 + a^2*x^2)) - ArcTan[a*x]/(c^2*x) - (a^2*x*ArcTan[a*x])/(2*c^2)x)$  $*(1 + a^2*x^2)) - (3*a*ArcTan[a*x]^2)/(4*c^2) + (a*Log[x])/c^2 - (a*Log[1 +$  $a^2*x^2$ ])/(2\*c<sup>2</sup>)

### Rule 29

 $Int[(x])^{(-1)}, x_Symbo1]$  :>  $Simp[Log[x], x]$ 

### Rule 31

Int $[(a_+) + (b_+) * (x_-))^(-1)$ ,  $x_Symbo1]$  :> Simp[Log[RemoveContent[a + b\*x,  $x$ ]]/b,  $x$ ] /; FreeQ[{a, b},  $x$ ]

## Rule 36

 $Int[1/(((a_{-}.)+(b_{-}.)*(x_{-}))*((c_{-}.)+(d_{-}.)*(x_{-}))), x_{-}Symbol]$  :> Dist[b/(b\*c - a\*d),  $Int[1/(a + b*x), x], x] - Dist[d/(b*c - a*d), Int[1/(c + d*x), x],$  $x$ ] /; FreeQ[{a, b, c, d}, x] && NeQ[b\*c - a\*d, 0]

## Rule 261

 $Int[(x_{})^(m_-), *((a_-) + (b_-), *((x_-)^(n_-))^(p_-), x_Symb01]$  :> Simp[(a + b\*x^n)  $\hat{p}(p + 1)/(b*n*(p + 1)), x]$  /; FreeQ[{a, b, m, n, p}, x] && EqQ[m, n - 1] &&  $NeQ[p, -1]$ 

## Rule 266

 $Int[(x_{})^(m_{})^*(a_{})^ + (b_{})^*(x_{})^*(n_{})^*(p_{})^*, x_Symbol]$  :> Dist $[1/n, Subst[$ Int[x^(Simplify[(m + 1)/n] - 1)\*(a + b\*x)^p, x], x, x^n], x] /; FreeQ[{a, b , m, n, p}, x] && IntegerQ[Simplify[(m + 1)/n]]

### Rule 4852

 $Int[((a_{-}.) + ArcTan[(c_{-}.)*(x_{-}))*(b_{-}.))^(p_{-}.)*(d_{-}.)*(x_{-}))^-(m_{-}.), x_Symbol]$ :> Simp[ $((d*x)^{\hat{}}(m + 1)*(a + b*ArcTan[c*x])\hat{ })(d*(m + 1)), x] - Dist[(b*c*p)]$ )/(d\*(m + 1)), Int[((d\*x)^(m + 1)\*(a + b\*ArcTan[c\*x])^(p - 1))/(1 + c^2\*x^2 ), x], x] /; FreeQ[{a, b, c, d, m}, x] && IGtQ[p, 0] && (EqQ[p, 1] || Integ  $erQ[m]$ ) && Ne $Q[m, -1]$ 

## Rule 4884

 $Int[((a_{-}.) + ArcTan[(c_{-}.)*(x_{-})]*(b_{-}.))^(p_{-}.)/((d_{-}) + (e_{-}.)*(x_{-})^2)$ , x\_Symbo 1] :> Simp[(a + b\*ArcTan[c\*x])^(p + 1)/(b\*c\*d\*(p + 1)), x] /; FreeQ[{a, b, c, d, e, p}, x] && EqQ[e, c^2\*d] && NeQ[p, -1]

### Rule 4892

Int $[(a_*) + ArcTan[(c_.),*(x_')]*(b_...))^(p_.)/((d_+) + (e_.)*(x_-)^2)^2, x_Sym$ bol] :> Simp[(x\*(a + b\*ArcTan[c\*x])^p)/(2\*d\*(d + e\*x^2)), x] + (-Dist[(b\*c\* p)/2, Int[(x\*(a + b\*ArcTan[c\*x])^(p - 1))/(d + e\*x^2)^2, x], x] + Simp[(a +  $b*ArcTan[c*x])^{(p + 1)/(2*b*c*d^2*(p + 1)), x])$  ; FreeQ[{a, b, c, d, e}, x] && EqQ[e, c^2\*d] && GtQ[p, 0]

# Rule 4918

 $Int[((((a_{{}_{-}}) + ArcTan[(c_{{}_{-}})*(x_{{}_{-}})*(b_{{}_{-}}))^{\wedge}(p_{{}_{-}})*(f_{{}_{-}})*(x_{{}_{-}}))^{\wedge}(m_{{}_{-}}))/((d_{{}_{-}}) + (e_{{}_{-}})(f_{{}_{-}})(f_{{}_{-}})$  $\ldots$  (x\_)^2), x\_Symbol] :> Dist[1/d, Int[(f\*x)^m\*(a + b\*ArcTan[c\*x])^p, x],  $x$ ] - Dist[e/(d\*f^2), Int[((f\*x)^(m + 2)\*(a + b\*ArcTan[c\*x])^p)/(d + e\*x^2), x], x] /; FreeQ[{a, b, c, d, e, f}, x] && GtQ[p, 0] && LtQ[m, -1]

### Rule 4966

 $Int[((a_{-}.) + ArcTan[(c_{-}.)*(x_{-})]*(b_{-}.))^(p_{-}.)*(x_{-})^-(m_{-})*(d_{-}) + (e_{-}.)*(x_{-})^2$ )^(q\_), x\_Symbol] :> Dist[1/d, Int[x^m\*(d + e\*x^2)^(q + 1)\*(a + b\*ArcTan[c\* x])^p, x], x] - Dist[e/d, Int[x^(m + 2)\*(d + e\*x^2)^q\*(a + b\*ArcTan[c\*x])^p , x], x] /; FreeQ[{a, b, c, d, e}, x] && EqQ[e, c^2\*d] && IntegersQ[p, 2\*q] && LtQ[q, -1] && ILtQ[m, 0] && NeQ[p, -1]

$$
\int \frac{\tan^{-1}(ax)}{x^2 (c+a^2cx^2)} dx = -\left(a^2 \int \frac{\tan^{-1}(ax)}{(c+a^2cx^2)} dx\right) + \frac{\int \frac{\tan^{-1}(ax)}{x^2 (c+a^2cx^2)} dx}{c}
$$
\n
$$
= -\frac{a^2 x \tan^{-1}(ax)}{2c^2 (1+a^2x^2)} - \frac{a \tan^{-1}(ax)^2}{4c^2} + \frac{1}{2}a^3 \int \frac{x}{(c+a^2cx^2)^2} dx + \frac{\int \frac{\tan^{-1}(ax)}{x^2} dx}{c^2} - \frac{a^2 \int \frac{\tan^{-1}(ax)}{c+a^2cx^2}}{c}
$$
\n
$$
= -\frac{a}{4c^2 (1+a^2x^2)} - \frac{\tan^{-1}(ax)}{c^2x} - \frac{a^2 x \tan^{-1}(ax)}{2c^2 (1+a^2x^2)} - \frac{3a \tan^{-1}(ax)^2}{4c^2} + \frac{a \int \frac{1}{x(1+a^2x^2)} dx}{c^2}
$$
\n
$$
= -\frac{a}{4c^2 (1+a^2x^2)} - \frac{\tan^{-1}(ax)}{c^2x} - \frac{a^2 x \tan^{-1}(ax)}{2c^2 (1+a^2x^2)} - \frac{3a \tan^{-1}(ax)^2}{4c^2} + \frac{a \text{ Subst} \left(\int \frac{1}{x(1+a^2x)} dx\right)}{2c^2}
$$
\n
$$
= -\frac{a}{4c^2 (1+a^2x^2)} - \frac{\tan^{-1}(ax)}{c^2x} - \frac{a^2 x \tan^{-1}(ax)}{2c^2 (1+a^2x^2)} - \frac{3a \tan^{-1}(ax)^2}{4c^2} + \frac{a \text{ Subst} \left(\int \frac{1}{x} dx, x, x^2\right)}{2c^2}
$$
\n
$$
= -\frac{a}{4c^2 (1+a^2x^2)} - \frac{\tan^{-1}(ax)}{c^2x} - \frac{a^2 x \tan^{-1}(ax)}{2c^2 (1+a^2x^2)} - \frac{3a \tan^{-1}(ax)^2}{4c^2} + \frac{a \log(x)}{c^2} - \frac{a \log(1+a^2)x^2}{2c^2}
$$

**Mathematica**  $[A]$  time = 0.08, size = 94, normalized size = 0.97

$$
-\frac{a}{4c^2(a^2x^2+1)} - \frac{a\log(a^2x^2+1)}{2c^2} - \frac{(3a^2x^2+2)\tan^{-1}(ax)}{2c^2x(a^2x^2+1)} + \frac{a\log(x)}{c^2} - \frac{3a\tan^{-1}(ax)^2}{4c^2}
$$

Antiderivative was successfully verified.

[In] Integrate[ArcTan[a\*x]/( $x^2*(c + a^2*x^2)^2$ ,x]

 $[Out] -1/4*a/(c^2*(1 + a^2*x^2)) - ((2 + 3*a^2*x^2)*ArcTan[a*x])/(2*c^2*x*(1 + a^2*x^2))$  $2*x^2)$ ) -  $(3*a*ArcTan[a*x]^2)/(4*c^2) + (a*Log[x])/c^2 - (a*Log[1 + a^2*x^2)$  $]$ )/(2\*c^2)

**fricas**  $[A]$  time = 0.49, size = 97, normalized size = 1.00

$$
-\frac{3\left(a^3x^3+ax\right)\arctan\left(ax\right)^2+ax+2\left(3\,a^2x^2+2\right)\arctan\left(ax\right)+2\left(a^3x^3+ax\right)\log\left(a^2x^2+1\right)-4\left(a^3x^3+ax\right)\log\left(ax^2+1\right)}{4\left(a^2c^2x^3+c^2x\right)}
$$

Verification of antiderivative is not currently implemented for this CAS.

```
[In] integrate(arctan(a*x)/x^2/(a^2*c*x^2+c)^2,x, algorithm="fricas")
```

```
[Out] -1/4*(3*(a^3*x^3 + a*x)*arctan(a*x)^2 + a*x + 2*(3*a^2*x^2 + 2)*arctan(a*x)+ 2*(a^3*x^3 + a*x)*log(a^2*x^2 + 1) - 4*(a^3*x^3 + a*x)*log(x))/(a^2*c^2*
x^3 + c^2*x
```
**giac**  $[F]$  time = 0.00, size = 0, normalized size = 0.00

 $sage_0x$ 

Verification of antiderivative is not currently implemented for this CAS.

[In] integrate(arctan(a\*x)/x^2/(a^2\*c\*x^2+c)^2,x, algorithm="giac")

[Out] sage0\*x

**maple**  $[A]$  time = 0.05, size = 92, normalized size = 0.95

$$
-\frac{\arctan (ax)}{c^{2}x} - \frac{a^{2}x \arctan (ax)}{2c^{2}(a^{2}x^{2}+1)} - \frac{3a \arctan (ax)^{2}}{4c^{2}} + \frac{a \ln (ax)}{c^{2}} - \frac{a \ln (a^{2}x^{2}+1)}{2c^{2}} - \frac{a}{4c^{2}(a^{2}x^{2}+1)}
$$

Verification of antiderivative is not currently implemented for this CAS.

[In]  $int(arctan(axx)/x^2/(a^2*c*x^2+c)^2,x)$ 

[Out] -arctan(a\*x)/c^2/x-1/2\*a^2\*x\*arctan(a\*x)/c^2/(a^2\*x^2+1)-3/4\*a\*arctan(a\*x)^  $2/c^2$ +a/c<sup> $2*ln(a*x)$ -1/2\*a\*ln(a<sup>2\*x^2+1)/c^2-1/4\*a/c^2/(a^2\*x^2+1)</sup></sup>

**maxima**  $[A]$  time = 0.44, size = 119, normalized size = 1.23

$$
-\frac{1}{2}\left(\frac{3 a^{2} x^{2}+2}{a^{2} c^{2} x^{3}+c^{2} x}+\frac{3 a \arctan (ax)}{c^{2}}\right) \arctan (ax)+\frac{\left(3 \left(a^{2} x^{2}+1\right) \arctan (ax)^{2}-2 \left(a^{2} x^{2}+1\right) \log \left(a^{2} x^{2}+1\right)+4 \right)}{4 \left(a^{2} c^{2} x^{2}+c^{2}\right)}
$$

Verification of antiderivative is not currently implemented for this CAS.

[In] integrate(arctan(a\*x)/x^2/(a^2\*c\*x^2+c)^2,x, algorithm="maxima")

```
[Out] -1/2*((3*a^2*x^2 + 2)/(a^2*c^2*x^3 + c^2*x) + 3*a*arctan(a*x)/c^2)*arctan(a*x) + 1/4*(3*(a^2*x^2 + 1)*arctan(axx)^2 - 2*(a^2*x^2 + 1)*log(a^2*x^2 + 1)+ 4*(a^2*x^2 + 1)*log(x) - 1)*a/(a^2*c^2*x^2 + c^2)
```
**mupad**  $[B]$  time = 0.48, size = 91, normalized size = 0.94

$$
\frac{a \ln(x)}{c^2} - \frac{a \ln\left(a^2 x^2 + 1\right)}{2c^2} - \frac{\operatorname{atan}\left(a x\right) \left(\frac{1}{a^2 c^2} + \frac{3 x^2}{2 c^2}\right)}{\frac{x}{a^2} + x^3} - \frac{a}{2 \left(2 a^2 c^2 x^2 + 2 c^2\right)} - \frac{3 a \tan\left(a x\right)^2}{4 c^2}
$$

Verification of antiderivative is not currently implemented for this CAS.

[In]  $int(atan(a*x)/(x^2*(c + a^2*x^2)^2),x)$ 

 $[Out]$   $(a * log(x))/c^2 - (a * log(a^2 * x^2 + 1))/(2 * c^2) - (atan(a * x) * (1/(a^2 * c^2) + (a * log(x)))(a^2 * c^2))$  $3*x^2)/(2*c^2))/(x/a^2 + x^3) - a/(2*(2*c^2 + 2*a^2*c^2*x^2)) - (3*a*atan($  $a*x$ <sup>2</sup>)/(4 $*c$ <sup>2</sup>)

**sympy**  $[B]$  time = 1.42, size = 272, normalized size = 2.80

$$
\frac{4a^3x^3\log{(x)}}{4a^2c^2x^3+4c^2x}-\frac{2a^3x^3\log{\left(x^2+\frac{1}{a^2}\right)}}{4a^2c^2x^3+4c^2x}-\frac{3a^3x^3\arctan{(ax)}}{4a^2c^2x^3+4c^2x}-\frac{6a^2x^2\arctan{(ax)}}{4a^2c^2x^3+4c^2x}+\frac{4ax\log{(x)}}{4a^2c^2x^3+4c^2x}-\frac{2ax\log{\left(x^2+\frac{1}{a^2}\right)}}{4a^2c^2x^3+4c^2x}-\frac{3ax\log{3}}{4a^2c^2x^3+4c^2x}
$$

Verification of antiderivative is not currently implemented for this CAS.

[In]  $integrate(atan(axx)/x**2/(a**2*c*x**2+c)**2,x)$ 

```
[Out] 4*a**3*x**3*log(x)/(4*a**2*c**2*x**3 + 4*c**2*x) - 2*a**3*x**3*log(x**2 + a**(-2)) / (4*a**2*c**2*x**3 + 4*c**2*x) - 3*a**3*x**3*atan(a*x)**2/(4*a**2*c**2*x**3 + 4*c**2*x) - 6*a**2*x**2*atan(a*x)/(4*a**2*c**2*x**3 + 4*c**2*x) +
4*ax*log(x)/(4*ax*2*cx*2*x**3 + 4*c*2*x) - 2*ax*log(x**2 + ax*(-2))/(4*a**2*c**2*xx*3 + 4*c**2*x) - 3*a*x*atan(a*x)**2/(4*a**2*c**2*x**3 + 4*c**2*x) - a*x/(4*a**2*c**2*x**3 + 4*c**2*x) - 4*atan(a*x)/(4*a**2*c**2*x**3 + 4*
c**2*x)
```
3.190 
$$
\int \frac{\tan^{-1}(ax)}{x^3(c+a^2cx^2)^2} dx
$$

$$
\frac{ia^{2} \text{Li}_{2}\left(\frac{2}{1-iax}-1\right)}{c^{2}}-\frac{a^{2} \tan^{-1}(ax)}{2c^{2}\left(a^{2} x^{2}+1\right)}+\frac{ia^{2} \tan^{-1}(ax)^{2}}{c^{2}}-\frac{a^{2} \tan^{-1}(ax)}{4c^{2}}-\frac{2a^{2} \log\left(2-\frac{2}{1-iax}\right) \tan^{-1}(ax)}{c^{2}}+\frac{a^{3} x}{4c^{2}\left(a^{2} x^{2}+1\right)}+\frac{a^{2} \tan^{-1}(ax)}{c^{2}}+\frac{a^{3} x}{4c^{2} \left(a^{2} x^{2}+1\right)}+\frac{a^{3} x}{2c^{2} \left(a^{2} x^{2}+1\right)}+\frac{a^{2} \tan^{-1}(ax)}{c^{2}}+\frac{a^{3} x}{2c^{2} \left(a^{2} x^{2}+1\right)}+\frac{a^{2} \tan^{-1}(ax)}{c^{2}}+\frac{a^{2} \tan^{-1}(ax)}{c^{2} \left(a^{2} x^{2}+1\right)}+\frac{a^{2} \tan^{-1}(ax)}{c^{2} \left(a^{2} x^{2}+1\right)}+\frac{a^{2} \tan^{-1}(ax)}{c^{2} \left(a^{2} x^{2}+1\right)}+\frac{a^{2} \tan^{-1}(ax)}{c^{2} \left(a^{2} x^{2}+1\right)}+\frac{a^{2} \tan^{-1}(ax)}{c^{2} \left(a^{2} x^{2}+1\right)}+\frac{a^{2} \tan^{-1}(ax)}{c^{2} \left(a^{2} x^{2}+1\right)}+\frac{a^{2} \tan^{-1}(ax)}{c^{2} \left(a^{2} x^{2}+1\right)}+\frac{a^{2} \tan^{-1}(ax)}{c^{2} \left(a^{2} x^{2}+1\right)}+\frac{a^{2} \tan^{-1}(ax)}{c^{2} \left(a^{2} x^{2}+1\right)}+\frac{a^{2} \tan^{-1}(ax)}{c^{2} \left(a^{2} x^{2}+1\right)}+\frac{a^{2} \tan^{-1}(ax)}{c^{2} \left(a^{2} x^{2}+1\right)}+\frac{a^{2} \tan^{-1}(ax)}{c^{2} \left(a^{2} x^{2}+1\right)}+\frac{a^{2} \tan^{-1}(ax)}{c^{2} \left(a^{2} x^{2}+1\
$$

 $[0$ ut]  $-1/2*a/c^2/x+1/4*a^3*x/c^2/(a^2*x^2+1)-1/4*a^2*arctan(akx)/c^2-1/2*arctan(a^2)x^2$ \*x)/c^2/x^2-1/2\*a^2\*arctan(a\*x)/c^2/(a^2\*x^2+1)+I\*a^2\*arctan(a\*x)^2/c^2-2\*a  $2*arctan(a*x)*ln(2-2/(1-I*ax))/c^2+I*a^2*polylog(2,-1+2/(1-I*ax))/c^2$ 

**Rubi**  $[A]$  time = 0.41, antiderivative size = 156, normalized size of antiderivative  $= 1.00$ , number of steps used  $= 15$ , number of rules used  $= 11$ , integrand size  $= 20$ ,  $\frac{\text{number of rules}}{\text{integrand size}} = 0.550$ , Rules used = {4966, 4918, 4852, 325, 203, 4924, 4868, 2447, 4930, 199, 205}

$$
\frac{ia^2 \text{PolyLog}\left(2, -1+\frac{2}{1-iax}\right)}{c^2} + \frac{a^3 x}{4c^2 \left(a^2 x^2 + 1\right)} - \frac{a^2 \tan^{-1}(ax)}{2c^2 \left(a^2 x^2 + 1\right)} + \frac{ia^2 \tan^{-1}(ax)^2}{c^2} - \frac{a^2 \tan^{-1}(ax)}{4c^2} - \frac{2a^2 \log\left(2 - \frac{2}{1-iax}\right)}{c^2}
$$

Antiderivative was successfully verified.

[In] Int  $[Arctan[a*x]/(x^3*(c + a^2*x^2)^2)$ , x]

 $[Out] -a/(2*c^2*x) + (a^3*x)/(4*c^2*(1 + a^2*x^2)) - (a^2*ArcTan[a*x])/(4*c^2) ArcTan[a*x]/(2*c^2*x^2) - (a^2*ArcTan[a*x])/(2*c^2*(1 + a^2*x^2)) + (I*a^2**)$  $ArcTan[a*x]^2)/c^2$  -  $(2*a^2*ArcTan[a*x]*Log[2 - 2/(1 - I*a*x)])/c^2$  +  $(I*a^2)$  $2*PolyLog[2, -1 + 2/(1 - I*ax)])/c^2$ 

### Rule 199

 $Int[((a_+) + (b_+) * (x_-)^{n}(n_-))^n(p_-, x_Symb01]$  :>  $-\text{Simp}[(x * (a + b * x^n)^n(p + 1)]$ ))/(a\*n\*(p + 1)), x] + Dist[(n\*(p + 1) + 1)/(a\*n\*(p + 1)), Int[(a + b\*x^n)^  $(p + 1), x$ , x], x] /; FreeQ[{a, b}, x] && IGtQ[n, 0] && LtQ[p, -1] && (Integer  $Q[2*p]$  || (n == 2 && Integer $Q[4*p]$ ) || (n == 2 && Integer $Q[3*p]$ ) || Denomin  $ator[p + 1/n] < Denominator[p]$ 

## Rule 203

 $Int[((a_+) + (b_+) * (x_-)^2)^(-1), x_Symbo1]$  :>  $Simp[(1 * ArcTan[(Rt[b, 2] * x)/Rt$ [a, 2]])/(Rt[a, 2]\*Rt[b, 2]), x] /; FreeQ[{a, b}, x] && PosQ[a/b] && (GtQ[a , 0] || GtQ[b, 0])

## Rule 205

Int $[(a_+) + (b_-)*(x_-)^2)^{-(-1)}$ , x\_Symbol] :> Simp $[(Rt[a/b, 2]*ArcTan[x/Rt[a$ /b, 2]])/a, x] /; FreeQ[{a, b}, x] && PosQ[a/b]

### Rule 325

 $Int[((c_{{}_{-}})*(x_{{}_{-}})^(m_-)*(a_{{}_{-}} + (b_{{}_{-}})*(x_{{}_{-}})^(n_{{}_{-}}))^(p_{{}_{-}}$ , x\_Symbol] :> Simp[((c\*  $x)$ <sup>^</sup>(m + 1)\*(a + b\*x^n)^(p + 1))/(a\*c\*(m + 1)), x] - Dist[(b\*(m + n\*(p + 1)) + 1))/( $a * c^n * (m + 1)$ , Int $[(c * x)^{n} (m + n) * (a + b * x^n)^n]$ , x], x] /; FreeQ[{a, b, c, p}, x] && IGtQ[n, 0] && LtQ[m, -1] && IntBinomialQ[a, b, c, n, m, p, x]

## Rule 2447

 $Int[Log[u_.](\nmid (Pq_.)(m_.), x_Symbol]$  :>  $With[{C = FullSimplify[(Pq^m*(1 - u))]$ /D[u, x]]}, Simp[C\*PolyLog[2, 1 - u], x] /; FreeQ[C, x]] /; IntegerQ[m] && PolyQ[Pq, x] && RationalFunctionQ[u, x] && LeQ[RationalFunctionExponents[u, x][[2]], Expon[Pq, x]]

### Rule 4852

 $Int[((a_{\_}) + ArcTan[(c_{\_})*(x_{\_})]*(b_{\_}))^-(p_{\_})*((d_{\_})*(x_{\_}))^-(m_{\_}), x_{\_Symbol}]$ :> Simp[ $((d*x)^{(m + 1)*(a + b*ArcTan[c*x])^{p})/(d*(m + 1)), x] - Dist[(b*c*p)(d*(m + 1))$ )/(d\*(m + 1)), Int[((d\*x)^(m + 1)\*(a + b\*ArcTan[c\*x])^(p - 1))/(1 + c^2\*x^2 ), x], x] /; FreeQ[{a, b, c, d, m}, x] && IGtQ[p, 0] && (EqQ[p, 1] || Integ  $erQ[m]$ ) && NeQ $[m, -1]$ 

### Rule 4868

 $Int[((a_{\_}) + ArcTan[(c_{\_})*(x_{\_})]*(b_{\_}))(((x_{\_})*((d_{\_}) + (e_{\_})*(x_{\_}))), x_{\_})$ Symbol] :> Simp[((a + b\*ArcTan[c\*x])^p\*Log[2 - 2/(1 + (e\*x)/d)])/d, x] - Di st[(b\*c\*p)/d, Int[((a + b\*ArcTan[c\*x])^(p - 1)\*Log[2 - 2/(1 + (e\*x)/d)])/(1 + c^2\*x^2), x], x] /; FreeQ[{a, b, c, d, e}, x] && IGtQ[p, 0] && EqQ[c^2\*d  $\hat{2} + e^2$ , 0]

## Rule 4918

Int $[(((a_+) + ArcTan[(c_-)*(x_-)]*(b_-))^c(p_+)(f_-)*(d_-))^c(m_-)]/(d^-) + (e_-)(f_-)(f_-)(d^-)$ .)\*(x )^2), x Symbol] :> Dist[1/d, Int[(f\*x)^m\*(a + b\*ArcTan[c\*x])^p, x], x] - Dist[e/(d\*f^2), Int[((f\*x)^(m + 2)\*(a + b\*ArcTan[c\*x])^p)/(d + e\*x^2), x], x] /; FreeQ[{a, b, c, d, e, f}, x] && GtQ[p, 0] && LtQ[m, -1]

### Rule 4924

Int $[(a_{-}) + ArcTan[(c_{-})*(x_{-})](b_{-}))(((x_{-})*(d_{-}) + (e_{-})*(x_{-})^2)$ ,  $x_Symbol$ ] :>  $-Simp[(I*(a + b*ArCTan[c*x])^(p + 1))/(b*d*(p + 1)), x] + Dist$ [I/d, Int[(a + b\*ArcTan[c\*x])^p/(x\*(I + c\*x)), x], x] /; FreeQ[{a, b, c, d, e}, x] && EqQ[e, c^2\*d] && GtQ[p, 0]

### Rule 4930

Int $[(a_*) + ArcTan[(c_*)*(x_*)](b_*)^*(b_*)^*(x_*)*(d_*) + (e_*)*(x_*)^2^*(q_-)$ .), x\_Symbol] :> Simp[((d + e\*x^2)^(q + 1)\*(a + b\*ArcTan[c\*x])^p)/(2\*e\*(q + 1)), x] - Dist $[(b*p)/(2*c*(q + 1))$ , Int $[(d + e*x^2)^q*(a + b*ArCTan[c*x])^2]$  $(p - 1), x$ , x], x] /; FreeQ[{a, b, c, d, e, q}, x] && EqQ[e, c<sup>2\*d]</sup> && GtQ[p, 0] && NeQ[q, -1]

### Rule 4966

 $Int[((a_{-}.) + ArcTan[(c_{-}.)*(x_{-})]*(b_{-}.))^(p_{-}.)*(x_{-})^-(m_{-})*(d_{-}) + (e_{-}.)*(x_{-})^2$  $)^{(q)}$ , x\_Symbol] :> Dist[1/d, Int[x^m\*(d + e\*x^2)^(q + 1)\*(a + b\*ArcTan[c\* x])^p, x], x] - Dist[e/d, Int[x^(m + 2)\*(d + e\*x^2)^q\*(a + b\*ArcTan[c\*x])^p , x], x] /; FreeQ[{a, b, c, d, e}, x] && EqQ[e, c^2\*d] && IntegersQ[p, 2\*q] && LtQ[q, -1] && ILtQ[m, 0] && NeQ[p, -1]

$$
\int \frac{\tan^{-1}(ax)}{x^3 (c+a^2cx^2)^2} dx = -\left(a^2 \int \frac{\tan^{-1}(ax)}{x (c+a^2cx^2)^2} dx\right) + \frac{\int \frac{\tan^{-1}(ax)}{x^3 (c+a^2cx^2)} dx}{c}
$$
  
\n
$$
= a^4 \int \frac{x \tan^{-1}(ax)}{(c+a^2cx^2)^2} dx + \frac{\int \frac{\tan^{-1}(ax)}{x^3} dx}{c^2} - 2 \frac{a^2 \int \frac{\tan^{-1}(ax)}{x (c+a^2cx^2)} dx}{c}
$$
  
\n
$$
= -\frac{\tan^{-1}(ax)}{2c^2x^2} - \frac{a^2 \tan^{-1}(ax)}{2c^2(1+a^2x^2)} + \frac{1}{2}a^3 \int \frac{1}{(c+a^2cx^2)^2} dx + \frac{a \int \frac{1}{x^2(1+a^2x^2)} dx}{2c^2} - 2 \left(-\frac{ia^2 \tan^{-1}(ax)}{2c^2x} + \frac{a^3x}{4c^2(1+a^2x^2)} - \frac{\tan^{-1}(ax)}{2c^2x^2} - \frac{a^2 \tan^{-1}(ax)}{2c^2(1+a^2x^2)} - \frac{a^3 \int \frac{1}{1+a^2x^2} dx}{2c^2} - 2 \left(-\frac{ia^2 \tan^{-1}(ax)}{2c^2x} - \frac{1}{2c^2x^2} + \frac{a^3x}{4c^2(1+a^2x^2)} - \frac{a^2 \tan^{-1}(ax)}{4c^2} - \frac{1}{2c^2x^2} - \frac{1}{2c^2(1+a^2x^2)} - \frac{1}{2c^2(1+a^2x^2)} - 2 \left(-\frac{ia^2 \tan^{-1}(ax)}{2c^2x^2} - \frac{1}{2c^2(1+a^2x^2)} - \frac{1}{2c^2(1+a^2x^2)}\right)
$$

**Mathematica**  $[A]$  time = 0.42, size = 93, normalized size = 0.60

$$
\frac{a^2 \left(\tan^{-1}(ax) \left(-\frac{4}{a^2 x^2} - 16 \log \left(1 - e^{2 i \tan^{-1}(ax)}\right) - 2 \cos \left(2 \tan^{-1}(ax)\right) - 4\right) + 8 i \text{Li}_2\left(e^{2 i \tan^{-1}(ax)}\right) - \frac{4}{ax} + 8 i \tan^{-1}(a)\right)}{8c^2}
$$

Warning: Unable to verify antiderivative.

[In] Integrate[ArcTan[a\*x]/(x^3\*(c + a^2\*c\*x^2)^2),x]

[Out]  $(a^2*(-4/(a*x) + (8*I)*Arctan[a*x]^2 + ArcTan[a*x]*(-4 - 4/(a^2*x^2) - 2*Co$  $s[2*ArcTan[a*x]] - 16*Log[1 - E^*((2*I)*ArcTan[a*x])]) + (8*I)*PolyLog[2, E^*]$  $((2 * I) * ArcTan[a * x])] + Sin[2 * ArcTan[a * x]]))/(8 * c^2)$ 

**fricas**  $[F]$  time = 0.50, size = 0, normalized size = 0.00

integral 
$$
\left( \frac{\arctan (ax)}{a^4 c^2 x^7 + 2 a^2 c^2 x^5 + c^2 x^3}, x \right)
$$

Verification of antiderivative is not currently implemented for this CAS.

[In] integrate(arctan(a\*x)/x^3/(a^2\*c\*x^2+c)^2,x, algorithm="fricas") [Out] integral(arctan(a\*x)/(a^4\*c^2\*x^7 + 2\*a^2\*c^2\*x^5 + c^2\*x^3), x)

**giac**  $[F]$  time = 0.00, size = 0, normalized size = 0.00

 $sage_0x$ 

Verification of antiderivative is not currently implemented for this CAS.

[In] integrate(arctan(a\*x)/x^3/(a^2\*c\*x^2+c)^2,x, algorithm="giac")

[Out] sage0\*x

**maple [B]** time = 0.11, size = 369, normalized size = 
$$
2.37
$$

$$
-\frac{\arctan (ax)}{2c^{2}x^{2}}-\frac{2a^{2}\arctan (ax)\ln (ax)}{c^{2}}+\frac{a^{2}\arctan (ax)\ln (a^{2}x^{2}+1)}{c^{2}}-\frac{a^{2}\arctan (ax)}{2c^{2}(a^{2}x^{2}+1)}-\frac{ia^{2}\operatorname{dilog} (iax+1)}{c^{2}}-\frac{ia^{2}\ln (a^{2}x^{2}+1)}{c^{2}}-\frac{ia^{2}\ln (a^{2}x^{2}+1)}{c^{2}}-\frac{ia^{2}\
$$

Verification of antiderivative is not currently implemented for this CAS.

$$
[In] int(arctan(a*x)/x^3/(a^2*cx^2+c)^2,x)
$$

 $[Out] -1/2*arctan(axx)/c^2/x^2-2*a^2/c^2*arctan(axx)*ln(axx)+a^2/c^2*arctan(axx)*$ ln(a^2\*x^2+1)-1/2\*a^2\*arctan(a\*x)/c^2/(a^2\*x^2+1)+I\*a^2/c^2\*dilog(1-I\*a\*x)-  $1/2*I*a^2/c^2*ln(I+a*x)*ln(a^2*x^2+1)-1/2*I*a^2/c^2*ln(a*x-I)*ln(-1/2*I*(I+b^2)))$ a\*x))+1/4\*I\*a^2/c^2\*ln(I+a\*x)^2-1/4\*I\*a^2/c^2\*ln(a\*x-I)^2-I\*a^2/c^2\*ln(a\*x) \*ln(1+I\*a\*x)+1/2\*I\*a^2/c^2\*ln(I+a\*x)\*ln(1/2\*I\*(a\*x-I))+I\*a^2/c^2\*ln(a\*x)\*ln  $(1-I*axx)+1/2*I*a^2/c^2*ln(a*x-I)*ln(a^2*x^2+1)+1/2*I*a^2/c^2*dilog(1/2*I*(a^2+x^2))$ a\*x-I))-I\*a^2/c^2\*dilog(1+I\*a\*x)-1/2\*I\*a^2/c^2\*dilog(-1/2\*I\*(I+a\*x))-1/2\*a/  $c^2/x+1/4*a^3*x/c^2/(a^2*x^2+1)-1/4*a^2*arctan(a*x)/c^2$ 

**maxima**  $[F]$  time = 0.00, size = 0, normalized size = 0.00

$$
\int \frac{\arctan (ax)}{(a^2cx^2 + c)^2x^3} dx
$$

Verification of antiderivative is not currently implemented for this CAS.

[In] integrate( $arctan(a*x)/x^3/(a^2*c*x^2+c)^2$ ,x, algorithm="maxima") [Out] integrate(arctan(a\*x)/((a^2\*c\*x^2 + c)^2\*x^3), x) **mupad**  $[F]$  time = 0.00, size = -1, normalized size = -0.01

$$
\int \frac{\mathrm{atan}\,(a\,x)}{x^3\,\big(c\,a^2\,x^2+c\big)^2}\,dx
$$

Verification of antiderivative is not currently implemented for this CAS.

[In]  $int(atan(a*x)/(x^3*(c + a^2*cx^2))^2),x)$ [Out]  $int(atan(a*x)/(x^3*(c + a^2*x^2)^2), x)$ **sympy**  $[F]$  time = 0.00, size = 0, normalized size = 0.00

$$
\int \frac{\mathrm{atan}\,(ax)}{a^4x^7 + 2a^2x^5 + x^3} \, dx
$$

Verification of antiderivative is not currently implemented for this CAS.

[In]  $integrate(atan(a*x)/x**3/(a**2*c*x**2+c)**2,x)$ [Out] Integral(atan(a\*x)/(a\*\*4\*x\*\*7 + 2\*a\*\*2\*x\*\*5 + x\*\*3), x)/c\*\*2

−

3.191 
$$
\int \frac{\tan^{-1}(ax)}{x^4(c+a^2cx^2)^2} dx
$$

**Optimal**. Leaf size=136

$$
-\frac{7a^3 \log(x)}{3c^2} + \frac{5a^3 \tan^{-1}(ax)^2}{4c^2} + \frac{2a^2 \tan^{-1}(ax)}{c^2 x} + \frac{a^4 x \tan^{-1}(ax)}{2c^2 (a^2 x^2 + 1)} + \frac{a^3}{4c^2 (a^2 x^2 + 1)} + \frac{7a^3 \log(a^2 x^2 + 1)}{6c^2} - \frac{\tan^{-1}(ax)}{3c^2 x^3}
$$

[Out]  $-1/6*a/c^2/x^2+1/4*a^3/c^2/(a^2*x^2+1)-1/3*arctan(akx)/c^2/x^3+2*a^2*arctan$  $(a*x)/c^2/x+1/2*a^4*x*arctan(a*x)/c^2/(a^2*x^2+1)+5/4*a^3*arctan(a*x)^2/c^2$  $-7/3*$ a^3\*ln(x)/c^2+7/6\*a^3\*ln(a^2\*x^2+1)/c^2

**Rubi**  $[A]$  time = 0.37, antiderivative size = 136, normalized size of antiderivative  $= 1.00$ , number of steps used  $= 23$ , number of rules used  $= 11$ , integrand size  $= 20$ ,  $\frac{\text{number of rules}}{\text{integrand size}} = 0.550$ , Rules used = {4966, 4918, 4852, 266, 44, 36, 29, 31, 4884, 4892, 261}

$$
\frac{a^3}{4c^2 \left(a^2 x^2 + 1\right)} + \frac{7a^3 \log \left(a^2 x^2 + 1\right)}{6c^2} + \frac{a^4 x \tan^{-1} (ax)}{2c^2 \left(a^2 x^2 + 1\right)} - \frac{7a^3 \log(x)}{3c^2} + \frac{5a^3 \tan^{-1} (ax)^2}{4c^2} + \frac{2a^2 \tan^{-1} (ax)}{c^2 x} - \frac{a}{6c^2 x^2} - \frac{\tan^{-1} (ax)}{3c^2 x}
$$

Antiderivative was successfully verified.

[In] Int  $[Arctan[a*x]/(x^4*(c + a^2*cx^2)^2),x]$ 

[Out]  $-a/(6*c^2*x^2) + a^3/(4*c^2*(1 + a^2*x^2)) - ArcTan[a*x]/(3*c^2*x^3) + (2*a)$  $\text{``2*ArcTan[a*x]}/(c\text{``2*x)} + (a\text{``4*x*ArcTan[a*x]})/(2*c\text{``2*(1 + a\text{``2*x\text{``2})}) + (5*a\text{``2 * x})}$  $3*ArcTan[a*x]^2)/(4*c^2) - (7*a^3*Log[x])/(3*c^2) + (7*a^3*Log[1 + a^2*x^2])$  $)/(6*c^2)$ 

Rule 29

 $Int[(x])^(-1), x_Symbol]$  :>  $Simp[Log[x], x]$ 

### Rule 31

Int $[(a_+) + (b_+) * (x_-))^(-1)$ , x\_Symbol] :> Simp[Log[RemoveContent[a + b\*x,  $x$ ]]/b,  $x$ ] /; FreeQ[{a, b},  $x$ ]

# Rule 36

 $Int[1/(((a_{-}.)+(b_{-}.)*(x_{-}))*((c_{-}.)+(d_{-}.)*(x_{-}))), x_{-}Symbol]$  :> Dist[b/(b\*c - a\*d),  $Int[1/(a + b*x), x], x] - Dist[d/(b*c - a*d), Int[1/(c + d*x), x],$  $x$ ] /; FreeQ[{a, b, c, d}, x] && NeQ[b\*c - a\*d, 0]

### Rule 44

 $Int[((a_+) + (b_+) * (x_-))^{\hat{}}(m_+) * ((c_+) + (d_-) * (x_-))^{\hat{}}(n_-), x_Symbol]$  :> Int[ ExpandIntegrand[(a + b\*x)^m\*(c + d\*x)^n, x], x] /; FreeQ[{a, b, c, d}, x] & & NeQ[b\*c - a\*d, 0] && ILtQ[m, 0] && IntegerQ[n] && !(IGtQ[n, 0] && LtQ[m + n + 2, 0])

### Rule 261

 $Int[(x_{})^(m_*)^*((a_-) + (b_-)*(x_-)^*(n_-))^*(p_-), x_Symbol]$  :> Simp[(a + b\*x^n)  $\hat{p}(p + 1)/(b*n*(p + 1)), x]$  /; FreeQ[{a, b, m, n, p}, x] && EqQ[m, n - 1] &&  $NeQ[p, -1]$ 

### Rule 266

 $Int[(x_{})^(m_-), *((a_-) + (b_-), *((x_-)^(n_-))^(p_-), x_Symb01]$  :> Dist $[1/n, Subst[$ Int[x^(Simplify[(m + 1)/n] - 1)\*(a + b\*x)^p, x], x, x^n], x] /; FreeQ[{a, b , m, n, p}, x] && IntegerQ[Simplify[(m + 1)/n]]

### Rule 4852

 $Int[((a_{-.}) + ArcTan[(c_{-.})*(x_{-})]*(b_{-.}))^(p_{-.})*(d_{-.})*(x_{-}))^(m_{-.}), x_Symbol]$ :> Simp[ $((d*x)^{(m + 1)*(a + b*ArcTan[c*x])^{p})/(d*(m + 1)), x] - Dist[(b*c*p)(d*(m + 1))$ )/(d\*(m + 1)), Int[((d\*x)^(m + 1)\*(a + b\*ArcTan[c\*x])^(p - 1))/(1 + c^2\*x^2 ), x], x] /; FreeQ[{a, b, c, d, m}, x] && IGtQ[p, 0] && (EqQ[p, 1] || Integ  $erQ[m]$ ) && Ne $Q[m, -1]$ 

### Rule 4884

 $Int[((a_{-.}) + ArcTan[(c_{-.})*(x_{-})]*(b_{-.}))^(p_{-.})/((d_{-}) + (e_{-.})*(x_{-})^2)$ , x\_Symbo 1] :> Simp[(a + b\*ArcTan[c\*x])^(p + 1)/(b\*c\*d\*(p + 1)), x] /; FreeQ[{a, b, c, d, e, p}, x] && EqQ[e, c^2\*d] && NeQ[p, -1]

### Rule 4892

Int $[(a_*) + ArcTan[(c_*)*(x_*)](b_*)^*(b_*)^*(q_*) + (e_*)*(x_*)^2^*]$ , x\_Sym bol] :> Simp[(x\*(a + b\*ArcTan[c\*x])^p)/(2\*d\*(d + e\*x^2)), x] + (-Dist[(b\*c\* p)/2, Int[(x\*(a + b\*ArcTan[c\*x])^(p - 1))/(d + e\*x^2)^2, x], x] + Simp[(a + b\*ArcTan[c\*x])^(p + 1)/(2\*b\*c\*d^2\*(p + 1)), x]) /; FreeQ[{a, b, c, d, e}, x] && EqQ[e, c^2\*d] && GtQ[p, 0]

### Rule 4918

 $Int[((((a_{{}_{-}}) + ArcTan[(c_{{}_{-}})*(x_{{}_{-}})*(b_{{}_{-}}))^{\wedge}(p_{{}_{-}})*(f_{{}_{-}})*(x_{{}_{-}}))^{\wedge}(m_{{}_{-}}))/((d_{{}_{-}}) + (e_{{}_{-}})(f_{{}_{-}})(f_{{}_{-}})$  $_{\text{L}}$ .)\*(x\_)^2), x\_Symbol] :> Dist[1/d, Int[(f\*x)^m\*(a + b\*ArcTan[c\*x])^p, x], x] - Dist[e/(d\*f^2), Int[((f\*x)^(m + 2)\*(a + b\*ArcTan[c\*x])^p)/(d + e\*x^2), x], x] /; FreeQ[{a, b, c, d, e, f}, x] && GtQ[p, 0] && LtQ[m, -1]

### Rule 4966

 $Int\left[\left((a_-.)\ +\ \text{Arctan}\left[(c_-.)*(x_-)\right]*(b_-.)\right)^*(p_-.)*(x_-)^\frown (m_-)*((d_-)\ +\ (e_-.)*(x_-)^\frown 2$ )^(q\_), x\_Symbol] :> Dist[1/d, Int[x^m\*(d + e\*x^2)^(q + 1)\*(a + b\*ArcTan[c\* x])^p, x], x] - Dist[e/d, Int[x^(m + 2)\*(d + e\*x^2)^q\*(a + b\*ArcTan[c\*x])^p , x], x] /; FreeQ[{a, b, c, d, e}, x] && EqQ[e, c^2\*d] && IntegersQ[p, 2\*q] && LtQ[q, -1] && ILtQ[m, 0] && NeQ[p, -1]

$$
\int \frac{\tan^{-1}(ax)}{x^4 (c + a^2 c x^2)^2} dx = -\left(a^2 \int \frac{\tan^{-1}(ax)}{x^2 (c + a^2 c x^2)^2} dx\right) + \frac{\int \frac{\tan^{-1}(ax)}{x^4 (c + a^2 c x^2)} dx}{c}
$$
  
\n
$$
= a^4 \int \frac{\tan^{-1}(ax)}{(c + a^2 c x^2)^2} dx + \frac{\int \frac{\tan^{-1}(ax)}{x^4} dx}{c^2} - 2 \frac{a^2 \int \frac{\tan^{-1}(ax)}{x^2 (c + a^2 c x^2)} dx}{c}
$$
  
\n
$$
= -\frac{\tan^{-1}(ax)}{3c^2 x^3} + \frac{a^4 x \tan^{-1}(ax)}{2c^2 (1 + a^2 x^2)} + \frac{a^3 \tan^{-1}(ax)^2}{4c^2} - \frac{1}{2} a^5 \int \frac{x}{(c + a^2 c x^2)^2} dx + \frac{a \int \frac{1}{x^3 (1 + a^2 x^2)} dx}{3c^2}
$$
  
\n
$$
= \frac{a^3}{4c^2 (1 + a^2 x^2)} - \frac{\tan^{-1}(ax)}{3c^2 x^3} + \frac{a^4 x \tan^{-1}(ax)}{2c^2 (1 + a^2 x^2)} + \frac{a^3 \tan^{-1}(ax)^2}{4c^2} + \frac{a \text{ Subst} \left(\int \frac{1}{x^2 (1 + a^2 x)} dx\right)}{6c^2}
$$
  
\n
$$
= \frac{a^3}{4c^2 (1 + a^2 x^2)} - \frac{\tan^{-1}(ax)}{3c^2 x^3} + \frac{a^4 x \tan^{-1}(ax)}{2c^2 (1 + a^2 x^2)} + \frac{a^3 \tan^{-1}(ax)^2}{4c^2} + \frac{a \text{ Subst} \left(\int \left(\frac{1}{x^2} - \frac{a^2}{x} + \frac{a^3}{6c^2} + \frac{a^3}{6c^2} + \frac{a^3}{6c^2} + \frac{a^3}{6c^2} + \frac{a^3}{6c^2} + \frac{a^3}{6c^2} + \frac{a^3}{4c^2 (1 + a^2 x^2)} - \frac{\tan^{-1}(ax)}{3c^2 x^3} + \frac{a^4 x
$$

**Mathematica**  $[A]$  time = 0.10, size = 124, normalized size = 0.91

$$
-\frac{7a^3 \log(x)}{3c^2} + \frac{5a^3 \tan^{-1}(ax)^2}{4c^2} + \frac{\left(15a^4 x^4 + 10a^2 x^2 - 2\right) \tan^{-1}(ax)}{6c^2 x^3 \left(a^2 x^2 + 1\right)} + \frac{a^3}{4c^2 \left(a^2 x^2 + 1\right)} + \frac{7a^3 \log\left(a^2 x^2 + 1\right)}{6c^2} - \frac{a}{6c^2 x^2}
$$

Antiderivative was successfully verified.

$$
[In] Integrate [ArcTan[a*x]/(x^4*(c + a^2*cx^2)^2), x]
$$

[Out]  $-1/6*a/(c^2*x^2) + a^3/(4*c^2*(1 + a^2*x^2)) + ((-2 + 10*a^2*x^2 + 15*a^4*x))$  $^2$ )\*ArcTan[a\*x])/(6\*c<sup> $2$ </sup>\*x<sup> $2$ </sup>)(1 + a<sup> $2$ </sup>\*x<sup> $2$ </sup>)) + (5\*a<sup> $2$ \*</sup>ArcTan[a\*x]<sup> $2$ </sup>)/(4\*c<sup> $2$ </sup>)  $-(7*a^3*Log[x])/(3*c^2) + (7*a^3*Log[1 + a^2*x^2])/(6*c^2))$ 

**fricas**  $[A]$  time = 0.51, size = 127, normalized size = 0.93

$$
\frac{a^3x^3 + 15\left(a^5x^5 + a^3x^3\right)\arctan\left(ax\right)^2 - 2ax + 2\left(15\,a^4x^4 + 10\,a^2x^2 - 2\right)\arctan\left(ax\right) + 14\left(a^5x^5 + a^3x^3\right)\log\left(a^2x^5 + a^3x^2\right)}{12\left(a^2c^2x^5 + c^2x^3\right)}
$$

Verification of antiderivative is not currently implemented for this CAS.

[In] integrate(arctan(a\*x)/x^4/(a^2\*c\*x^2+c)^2,x, algorithm="fricas")

$$
[0ut] 1/12*(a^3*x^3 + 15*(a^5*x^5 + a^3*x^3)*arctan(axx)^2 - 2*axx + 2*(15*a^4*x^4 + 10*a^2*x^2 - 2)*arctan(axx) + 14*(a^5*x^5 + a^3*x^3)*log(a^2*x^2 + 1) - 28*(a^5*x^5 + a^3*x^3)*log(x))/(a^2*c^2*x^5 + c^2*x^3)
$$

**giac**  $[F]$  time = 0.00, size = 0, normalized size = 0.00

Verification of antiderivative is not currently implemented for this CAS.

[In] integrate(arctan(a\*x)/x^4/(a^2\*c\*x^2+c)^2,x, algorithm="giac")

[Out] sage0\*x

**maple**  $[A]$  time = 0.05, size = 125, normalized size = 0.92

$$
-\frac{\arctan (ax)}{3c^{2}x^{3}}+\frac{2a^{2}\arctan (ax)}{c^{2}x}+\frac{a^{4}x\arctan (ax)}{2c^{2}(a^{2}x^{2}+1)}+\frac{5a^{3}\arctan (ax)^{2}}{4c^{2}}-\frac{a}{6c^{2}x^{2}}-\frac{7a^{3}\ln (ax)}{3c^{2}}+\frac{7a^{3}\ln (a^{2}x^{2}+1)}{6c^{2}}+\frac{1}{4c^{2}(a^{2}x^{2}+1)}+\frac{1}{2c^{2}(a^{2}x^{2}+1)}+\frac{1}{2c^{2}(a^{2}x^{2
$$

Verification of antiderivative is not currently implemented for this CAS.

[In]  $int(arctan(axx)/x^4/(a^2*cx^2+c)^2,x)$ 

[Out]  $-1/3*arctan(a*x)/c^2/x^3+2*a^2*arctan(a*x)/c^2/x+1/2*a^4*x*arctan(a*x)/c^2/$  $(a^2*x^2+1)+5/4*a^3*arctan(a*x)^2/c^2-1/6*a/c^2/x^2-7/3*a^3/c^2*ln(a*x)+7/6$ \*a^3\*ln(a^2\*x^2+1)/c^2+1/4\*a^3/c^2/(a^2\*x^2+1)

**maxima**  $[A]$  time = 0.45, size = 160, normalized size = 1.18

$$
\frac{1}{6} \left( \frac{15 a^3 \arctan (ax)}{c^2} + \frac{15 a^4 x^4 + 10 a^2 x^2 - 2}{a^2 c^2 x^5 + c^2 x^3} \right) \arctan (ax) + \frac{\left( a^2 x^2 - 15 \left( a^4 x^4 + a^2 x^2 \right) \arctan (ax)^2 + 14 \left( a^4 x^4 + a^2 x^2 \right) \right)}{12 \left( a^2 c^2 x^4 + a^2 x^4 \right)} \right)
$$

Verification of antiderivative is not currently implemented for this CAS.

[In] integrate(arctan(a\*x)/x^4/(a^2\*c\*x^2+c)^2,x, algorithm="maxima")

[Out]  $1/6*(15*a^3*arctan(a*x)/c^2 + (15*a^4*x^4 + 10*a^2*x^2 - 2)/(a^2*c^2*x^5 +$  $c^2*x^3)$ )\*arctan(a\*x) + 1/12\*(a^2\*x^2 - 15\*(a^4\*x^4 + a^2\*x^2)\*arctan(a\*x)^  $2 + 14*(a^4*x^4 + a^2*x^2)*log(a^2*x^2 + 1) - 28*(a^4*x^4 + a^2*x^2)*log(x)$  $-$  2)\*a/(a<sup>2</sup>\*c<sup>2\*x^4</sup> + c<sup>2\*x^2</sup>)

**mupad**  $[B]$  time = 0.55, size = 123, normalized size = 0.90

 $\mathbf{A}$ 

$$
\frac{\text{atan}\left(a\,x\right)\left(\frac{5\,x^2}{3\,c^2} - \frac{1}{3\,a^2\,c^2} + \frac{5\,a^2\,x^4}{2\,c^2}\right)}{x^5 + \frac{x^3}{a^2}} - \frac{a - \frac{a^3\,x^2}{2}}{6\,a^2\,c^2\,x^4 + 6\,c^2\,x^2} + \frac{7\,a^3\,\ln\left(a^2\,x^2 + 1\right)}{6\,c^2} - \frac{7\,a^3\,\ln(x)}{3\,c^2} + \frac{5\,a^3\,\text{atan}\left(a\,x\right)^2}{4\,c^2}
$$

Verification of antiderivative is not currently implemented for this CAS.

[In]  $int(atan(a*x)/(x^4*(c + a^2*x^2))^2),x)$ 

[Out]  $(\text{atan}(a*x)*((5*x^2)/(3*c^2) - 1/(3*a^2*c^2) + (5*a^2*x^4)/(2*c^2)))/(x^5 +$  $x^3/a^2$ ) - (a - (a^3\*x^2)/2)/(6\*c^2\*x^2 + 6\*a^2\*c^2\*x^4) + (7\*a^3\*log(a^2\*x  $\hat{(-2 + 1)})/(\hat{6} * c^2) - (\hat{7} * a^3 * log(x))/(3 * c^2) + (5 * a^3 * atan(a * x)^2)/(4 * c^2)$ 

**sympy**  $[B]$  time = 2.16, size = 360, normalized size = 2.65

$$
-\frac{28a^5x^5\log{(x)}}{12a^2c^2x^5+12c^2x^3}+\frac{14a^5x^5\log{(x^2+\frac{1}{a^2})}}{12a^2c^2x^5+12c^2x^3}+\frac{15a^5x^5\arctan{(ax)}}{12a^2c^2x^5+12c^2x^3}+\frac{30a^4x^4\arctan{(ax)}}{12a^2c^2x^5+12c^2x^3}-\frac{28a^3x^3\log{(x)}}{12a^2c^2x^5+12c^2x^3}+\frac{14a^3x^3\arctan{(ax)}}{12a^2c^2x^5+12c^2x^3}+\frac{14a^3x^3\arctan{(ax)}}{12a^2c^2x^5+12c^2x^3}
$$

Verification of antiderivative is not currently implemented for this CAS.

[In] integrate(atan(a\*x)/x\*\*4/(a\*\*2\*c\*x\*\*2+c)\*\*2,x)

```
[Out] -28*a**5*x**5*log(x)/(12*a**2*c*x**5 + 12*c*x**3) + 14*a**5*x**5*log(x**2 + a**(-2)/(12*a**2*c**2*x**5 + 12*c**2*x**3) + 15*a**5*x**5*atan(axx)**2/(12*a**2*c**2*x**5 + 12*c**2*x**3) + 30*a**4*x**4*atan(a*x)/(12*a**2*c*
*2*x**5 + 12*c**2*x**3) - 28*a**3*x**3*log(x)/(12*a**2*c**2*x**5 + 12*c**2*
x**3) + 14*a**3*x**3*log(x**2 + a**(-2))/(12*a**2*c**2*x**5 + 12*c**2*x**3)
```
+ 15\*a\*\*3\*x\*\*3\*atan(a\*x)\*\*2/(12\*a\*\*2\*c\*\*2\*x\*\*5 + 12\*c\*\*2\*x\*\*3) + a\*\*3\*x\*\*3 /(12\*a\*\*2\*c\*\*2\*x\*\*5 + 12\*c\*\*2\*x\*\*3) + 20\*a\*\*2\*x\*\*2\*atan(a\*x)/(12\*a\*\*2\*c\*\*2\*  $x***5 + 12*c**2*x**3) - 2*axx/(12*a**2*c*x**5 + 12*c**2*x**3) - 4*atan(a*$ x)/(12\*a\*\*2\*c\*\*2\*x\*\*5 + 12\*c\*\*2\*x\*\*3)

**3.192** 
$$
\int \frac{x^3 \tan^{-1}(ax)}{(c+a^2cx^2)^3} dx
$$

$$
-\frac{3\tan^{-1}(ax)}{32a^4c^3} + \frac{x^4\tan^{-1}(ax)}{4c^3\left(a^2x^2+1\right)^2} + \frac{x^3}{16ac^3\left(a^2x^2+1\right)^2} + \frac{3x}{32a^3c^3\left(a^2x^2+1\right)}
$$

 $[0$ ut] 1/16\*x^3/a/c^3/(a^2\*x^2+1)^2+3/32\*x/a^3/c^3/(a^2\*x^2+1)-3/32\*arctan(a\*x)/a^ 4/c^3+1/4\*x^4\*arctan(a\*x)/c^3/(a^2\*x^2+1)^2

**Rubi [A]** time = 0.07, antiderivative size = 86, normalized size of antiderivative  $= 1.00$ , number of steps used  $= 4$ , number of rules used  $= 3$ , integrand size  $= 20$ ,  $\frac{\text{number of rules}}{\text{integrand size}}$  = 0.150, Rules used = {4944, 288, 205}

$$
\frac{x^3}{16ac^3\left(a^2x^2+1\right)^2} + \frac{3x}{32a^3c^3\left(a^2x^2+1\right)} + \frac{x^4\tan^{-1}(ax)}{4c^3\left(a^2x^2+1\right)^2} - \frac{3\tan^{-1}(ax)}{32a^4c^3}
$$

Antiderivative was successfully verified.

[In] Int $[(x^3*ArcTan[a*x])/(c + a^2*c*x^2)^3,x]$ 

[Out]  $x^3/(16*a*c^3*(1 + a^2*x^2)^2) + (3*x)/(32*a^3*c^3*(1 + a^2*x^2)) - (3*ArcT)(16*a*c^3*(1 + a^2*x^2))$ an[a\*x])/(32\*a^4\*c^3) + (x^4\*ArcTan[a\*x])/(4\*c^3\*(1 + a^2\*x^2)^2)

## Rule 205

 $Int[((a_+) + (b_+) * (x_-)^2)^(-1), x_Symb01]$  :>  $Simp[(Rt[a/b, 2] * ArcTan[x/Rt[a$ /b, 2]])/a, x] /; FreeQ[{a, b}, x] && PosQ[a/b]

## Rule 288

 $Int[((c_.),*(x_-))^*(m_.),*(a_-) + (b_.),*(x_-)^*(n_-))^*(p_), x_Symbol]$  :> Simp[(c^  $(n - 1)*(c*x)^{(m - n + 1)*(a + b*x^n)^{(p + 1)})/(b*n*(p + 1))$ , x] - Dist[(c^  $n*(m - n + 1)/(b*n*(p + 1)), Int[(c*x)^{m} - n)*(a + b*x^m)^{m}(p + 1), x], x]$ /; FreeQ[{a, b, c}, x] && IGtQ[n, 0] && LtQ[p, -1] && GtQ[m + 1, n] && !I LtQ $[(m + n*(p + 1) + 1)/n, 0]$  & IntBinomialQ $[a, b, c, n, m, p, x]$ 

## Rule 4944

Int[((a\_.) + ArcTan[(c\_.)\*(x\_)]\*(b\_.))^(p\_.)\*((f\_.)\*(x\_))^(m\_.)\*((d\_) + (e\_ .)\*(x\_)^2)^(q\_.), x\_Symbol] :> Simp[((f\*x)^(m + 1)\*(d + e\*x^2)^(q + 1)\*(a +  $b*ArcTan[c*x])^p)/(d*f*(m + 1)), x] - Dist[(b*c*p)/(f*(m + 1)), Int[(f*x)^{-1}](d*f*(m + 1))$  $(m + 1)*(d + e*x^2)^q*(a + b*ArCTan[c*x])^{(p - 1)}, x], x]$  /; FreeQ[{a, b, c , d, e, f, m, q}, x] && EqQ[e, c^2\*d] && EqQ[m + 2\*q + 3, 0] && GtQ[p, 0] & & NeQ[m, -1]

$$
\int \frac{x^3 \tan^{-1}(ax)}{(c+a^2cx^2)^3} dx = \frac{x^4 \tan^{-1}(ax)}{4c^3(1+a^2x^2)^2} - \frac{1}{4}a \int \frac{x^4}{(c+a^2cx^2)^3} dx
$$
  
\n
$$
= \frac{x^3}{16ac^3(1+a^2x^2)^2} + \frac{x^4 \tan^{-1}(ax)}{4c^3(1+a^2x^2)^2} - \frac{3 \int \frac{x^2}{(c+a^2cx^2)^2} dx}{16ac}
$$
  
\n
$$
= \frac{x^3}{16ac^3(1+a^2x^2)^2} + \frac{3x}{32a^3c^3(1+a^2x^2)} + \frac{x^4 \tan^{-1}(ax)}{4c^3(1+a^2x^2)^2} - \frac{3 \int \frac{1}{c+a^2cx^2} dx}{32a^3c^2}
$$
  
\n
$$
= \frac{x^3}{16ac^3(1+a^2x^2)^2} + \frac{3x}{32a^3c^3(1+a^2x^2)} - \frac{3 \tan^{-1}(ax)}{32a^4c^3} + \frac{x^4 \tan^{-1}(ax)}{4c^3(1+a^2x^2)^2}
$$

**Mathematica**  $[A]$  time = 0.16, size = 58, normalized size = 0.67

$$
\frac{ax\left(5a^2x^2+3\right)+\left(5a^4x^4-6a^2x^2-3\right)\tan^{-1}(ax)}{32a^4c^3\left(a^2x^2+1\right)^2}
$$

Antiderivative was successfully verified.

[In] Integrate[ $(x^3*ArcTan[a*x]/(c + a^2*c*x^2)^3,x$ ]

 $[Out]$  (a\*x\*(3 + 5\*a^2\*x^2) + (-3 - 6\*a^2\*x^2 + 5\*a^4\*x^4)\*ArcTan[a\*x])/(32\*a^4\*c^  $3*(1 + a^2*x^2)^2)$ 

**fricas**  $[A]$  time = 0.61, size = 69, normalized size = 0.80

$$
\frac{5 a^3 x^3 + 3 a x + (5 a^4 x^4 - 6 a^2 x^2 - 3) \arctan(ax)}{32 (a^8 c^3 x^4 + 2 a^6 c^3 x^2 + a^4 c^3)}
$$

Verification of antiderivative is not currently implemented for this CAS.

[In] integrate(x^3\*arctan(a\*x)/(a^2\*c\*x^2+c)^3,x, algorithm="fricas")

[Out]  $1/32*(5*a^3*x^3 + 3*ax + (5*a^4*x^4 - 6*a^2*x^2 - 3)*arctan(axx))/(a^8*c^3)$  $*x^4 + 2*a^6*c^3*x^2 + a^4*c^3)$ 

**giac**  $[F]$  time = 0.00, size = 0, normalized size = 0.00

 $sage_0x$ 

Verification of antiderivative is not currently implemented for this CAS.

[In] integrate(x^3\*arctan(a\*x)/(a^2\*c\*x^2+c)^3,x, algorithm="giac")

[Out] sage0\*x

**maple**  $[A]$  time = 0.04, size = 102, normalized size = 1.19

$$
\frac{\arctan (ax)}{4a^{4}c^{3}(a^{2}x^{2}+1)^{2}}-\frac{\arctan (ax)}{2a^{4}c^{3}(a^{2}x^{2}+1)}+\frac{5x^{3}}{32a c^{3}(a^{2}x^{2}+1)^{2}}+\frac{3x}{32a^{3}c^{3}(a^{2}x^{2}+1)^{2}}+\frac{5\arctan (ax)}{32a^{4}c^{3}}
$$

Verification of antiderivative is not currently implemented for this CAS.

[In]  $int(x^3*arctan(ax*x)/(a^2*c*x^2+c)^3,x)$ 

[Out]  $1/4/a^2/(c^3*arctan(a*x)/(a^2*x^2+1)^2-1/2*arctan(a*x)/a^4/c^3/(a^2*x^2+1)+5$ /32\*x^3/a/c^3/(a^2\*x^2+1)^2+3/32/a^3/c^3/(a^2\*x^2+1)^2\*x+5/32\*arctan(a\*x)/a  $^4/c^3$ 

**maxima**  $[A]$  time = 0.42, size = 108, normalized size = 1.26

$$
\frac{1}{32}a\left(\frac{5 a^2 x^3 + 3 x}{a^8 c^3 x^4 + 2 a^6 c^3 x^2 + a^4 c^3} + \frac{5 \arctan (ax)}{a^5 c^3}\right) - \frac{(2 a^2 x^2 + 1) \arctan (ax)}{4 (a^8 c^3 x^4 + 2 a^6 c^3 x^2 + a^4 c^3)}
$$

Verification of antiderivative is not currently implemented for this CAS.

[In] integrate( $x^3*arctan(axx)/(a^2*c*x^2+c)^3$ ,x, algorithm="maxima")

 $[Out]$  1/32\*a\*((5\*a^2\*x^3 + 3\*x)/(a^8\*c^3\*x^4 + 2\*a^6\*c^3\*x^2 + a^4\*c^3) + 5\*arcta  $n(a*x)/(a^5*c^3)) - 1/4*(2*a^2*x^2 + 1)*arctan(a*x)/(a^8*c^3*x^4 + 2*a^6*c^2)$  $3*x^2 + a^4*c^3$ 

**mupad**  $[B]$  time = 0.50, size = 62, normalized size = 0.72

$$
\frac{3ax - 3 \operatorname{atan}(ax) + 5 a^{3} x^{3} - 6 a^{2} x^{2} \operatorname{atan}(a x) + 5 a^{4} x^{4} \operatorname{atan}(a x)}{32 a^{4} c^{3} (a^{2} x^{2} + 1)^{2}}
$$

Verification of antiderivative is not currently implemented for this CAS.

[In]  $int((x^3*atan(ax)))/(c + a^2*cx^2)^3, x)$ 

[Out]  $(3*a*x - 3*atan(a*x) + 5*a^3*x^3 - 6*a^2*x^2*atan(a*x) + 5*a^4*x^4*atan(a*x)$ ))/(32\*a^4\*c^3\*(a^2\*x^2 + 1)^2)

**sympy**  $[A]$  time = 2.69, size = 243, normalized size = 2.83

 $\overline{a}$  $\int$  $\bigg\{$  $5a^4x^4$  atan (ax)  $\frac{5a}{32a^8c^3x^4+64a^6c^3x^2+32a^4c^3} + \frac{5a}{32a^8c^3x^4+64a^6c^3x^2+32a^4c^3} - \frac{5a}{32a^8c^3x^4+64a^6c^3x^2+32a^4c^3} + \frac{5a}{32a^8c^3x^4+64a^6c^3x^2+32a^4c^3} - \frac{5a}{32a^8c^3x^4+64a^6c^3x^2+32a^4c^3}$  $5a^3x^3$ 6 $a^2x^2$  atan (ax)  $3ax$  $3$  atan  $(ax)$  $\tilde{\infty}$   $\Big(\frac{x^4 \text{ atan}(ax)}{4}\Big)$  $\frac{\sin(ax)}{4} - \frac{x^3}{12a} + \frac{x}{4a^3} - \frac{\text{atan}(ax)}{4a^4}$  $4a<sup>4</sup>$  $\mathcal{L}$  otherwise the contract of the contract of the contract of the contract of the contract of the contract of the contract of the contract of the contract of the contract of the contract of the contract of the contra

Verification of antiderivative is not currently implemented for this CAS.

```
[In] integrate(x**3*atan(axx)/(a**2*c*x**2+c)**3,x)
```

```
[0ut] Piecewise((5*a**4*x**4*atan(a*x)/(32*a**8*c**3*x**4 + 64*a**6*c**3*x**2 + 3
2*a**4*c**3) + 5*a**3*x**3/(32*a**8*c**3*x**4 + 64*a**6*c**3*x**2 + 32*a**4
*c**3) - 6*a**2*x**2*atan(a*x)/(32*a**8*c**3*x**4 + 64*a**6*c**3*x**2 + 32*
a**4*c**3) + 3*a*x/(32*a**8*c**3*x**4 + 64*a**6*c**3*x**2 + 32*a**4*c**3) -
3*atan(a*x)/(32*a**8*c**3*x**4 + 64*a**6*c**3*x**2 + 32*a**4*c**3), Ne(c,
0)), (zoo*(x**4*atan(a*x)/4 - x**3/(12*a) + x/(4*a**3) - atan(a*x)/(4*a**4)), True))
```
**3.193** 
$$
\int \frac{x^2 \tan^{-1}(ax)}{(c+a^2cx^2)^3} dx
$$

$$
\frac{\tan^{-1}(ax)^2}{16a^3c^3} + \frac{x\tan^{-1}(ax)}{8a^2c^3(a^2x^2+1)} - \frac{x\tan^{-1}(ax)}{4a^2c^3(a^2x^2+1)} + \frac{1}{16a^3c^3(a^2x^2+1)} - \frac{1}{16a^3c^3(a^2x^2+1)} - \frac{1}{16a^3c^3(a^2
$$

 $[0ut] -1/16/a^3/c^3/(a^2*x^2+1)^2+1/16/a^3/c^3/(a^2*x^2+1)-1/4*x*arctan(a*x)/a^2/$ c^3/(a^2\*x^2+1)^2+1/8\*x\*arctan(a\*x)/a^2/c^3/(a^2\*x^2+1)+1/16\*arctan(a\*x)^2/  $a^3/c^3$ 

**Rubi**  $[A]$  time = 0.07, antiderivative size = 111, normalized size of antiderivative  $= 1.00$ , number of steps used  $= 3$ , number of rules used  $= 3$ , integrand size  $= 20$ ,  $\frac{\text{number of rules}}{\text{integrand size}} = 0.150$ , Rules used = {4934, 4892, 261}

$$
\frac{1}{16a^3c^3\left(a^2x^2+1\right)}-\frac{1}{16a^3c^3\left(a^2x^2+1\right)^2}+\frac{x\tan^{-1}(ax)}{8a^2c^3\left(a^2x^2+1\right)}-\frac{x\tan^{-1}(ax)}{4a^2c^3\left(a^2x^2+1\right)^2}+\frac{\tan^{-1}(ax)^2}{16a^3c^3}
$$

Antiderivative was successfully verified.

[In] Int $[(x^2*ArcTan[a*x])/(c + a^2*c*x^2)^3,x]$ 

 $[0ut] -1/(16*a^3*c^3*(1 + a^2*x^2)^2) + 1/(16*a^3*c^3*(1 + a^2*x^2)) - (x*ArcTan[$  $a*x$ ])/(4\*a<sup>2</sup>\*c<sup>2</sup>\*(1 + a<sup>2</sup>\*x<sup>2</sup>)<sup>2</sup>) + (x\*ArcTan[a\*x])/(8\*a<sup>2\*</sup>c<sup>2</sup>\*(1 + a<sup>2\*x<sup>2</sup>)</sup> )) +  $ArcTan[a*x]^2/(16*a^3*c^3)$ 

### Rule 261

 $Int[(x_-)\hat{\;} (m_-.)*((a_-) + (b_-.)*(x_-)\hat{\;} (n_-))\hat{\;} (p_-), \ x_Symbol] \ :>\text{Simp}[(a + b*x\hat{\;} n)$  $\hat{p}(p + 1)/(b*n*(p + 1)), x]$  /; FreeQ[{a, b, m, n, p}, x] && EqQ[m, n - 1] &&  $NeQ[p, -1]$ 

# Rule 4892

Int $[(a_{-}) + ArcTan[(c_{-})*(x_{-})]*(b_{-})\hat{(p_{-})}/((d_{-}) + (e_{-})*(x_{-})^2)^2, x_{-}Sym$ bol] :> Simp[(x\*(a + b\*ArcTan[c\*x])^p)/(2\*d\*(d + e\*x^2)), x] + (-Dist[(b\*c\* p)/2, Int[(x\*(a + b\*ArcTan[c\*x])^(p - 1))/(d + e\*x^2)^2, x], x] + Simp[(a +  $b*ArcTan[c*x])^{(p + 1)/(2*b*c*d^2*(p + 1)), x])$  ; FreeQ[{a, b, c, d, e}, x] && EqQ[e, c^2\*d] && GtQ[p, 0]

### Rule 4934

Int $[(a_*) + ArcTan[(c_*)*(x_*)](*(b_*))(*(x_*)^2*((d_*) + (e_*)*(x_*)^2)(q_*), x$  $_Symbol$ ] :>  $-Simp[(b*(d + e*x^2)^{(q + 1)})/(4*c^3*d*(q + 1)^2), x] + (-Dist[$  $1/(2*c^2*d*(q + 1))$ , Int[(d + e\*x^2)^(q + 1)\*(a + b\*ArcTan[c\*x]), x], x] + Simp[(x\*(d + e\*x^2)^(q + 1)\*(a + b\*ArcTan[c\*x]))/(2\*c^2\*d\*(q + 1)), x]) /; FreeQ[ $\{a, b, c, d, e\}$ , x] && EqQ[e, c<sup>2\*d]</sup> && LtQ[q, -1] && NeQ[q, -5/2]

$$
\int \frac{x^2 \tan^{-1}(ax)}{(c+a^2cx^2)^3} dx = -\frac{1}{16a^3c^3(1+a^2x^2)^2} - \frac{x \tan^{-1}(ax)}{4a^2c^3(1+a^2x^2)^2} + \frac{\int \frac{\tan^{-1}(ax)}{(c+a^2cx^2)^2} dx}{4a^2c}
$$
  

$$
= -\frac{1}{16a^3c^3(1+a^2x^2)^2} - \frac{x \tan^{-1}(ax)}{4a^2c^3(1+a^2x^2)^2} + \frac{x \tan^{-1}(ax)}{8a^2c^3(1+a^2x^2)} + \frac{\tan^{-1}(ax)^2}{16a^3c^3} - \frac{\int \frac{x}{(c+a^2cx^2)^2} dx}{8ac}
$$
  

$$
= -\frac{1}{16a^3c^3(1+a^2x^2)^2} + \frac{1}{16a^3c^3(1+a^2x^2)} - \frac{x \tan^{-1}(ax)}{4a^2c^3(1+a^2x^2)^2} + \frac{x \tan^{-1}(ax)}{8a^2c^3(1+a^2x^2)} + \frac{\tan^{-1}(ax)}{16a^3c^3}
$$

**Mathematica**  $[A]$  time = 0.06, size = 64, normalized size = 0.58

$$
\frac{a^2x^2 + 2ax\left(a^2x^2 - 1\right)\tan^{-1}(ax) + \left(a^2x^2 + 1\right)^2 \tan^{-1}(ax)^2}{16a^3c^3\left(a^2x^2 + 1\right)^2}
$$

Antiderivative was successfully verified.

[In] Integrate  $[(x^2*Arctan[a*x])/(c + a^2*c*x^2)^3,x]$ 

[Out]  $(a^2*x^2 + 2*ax*(-1 + a^2*x^2)*ArcTan[a*x] + (1 + a^2*x^2)^2*ArcTan[a*x]^2$  $)/(16*a^3*c^3*(1 + a^2*x^2)^2)$ 

**fricas**  $[A]$  time = 0.47, size = 83, normalized size = 0.75

$$
\frac{a^2x^2 + (a^4x^4 + 2a^2x^2 + 1)\arctan (ax)^2 + 2(a^3x^3 - ax)\arctan (ax)}{16(a^7c^3x^4 + 2a^5c^3x^2 + a^3c^3)}
$$

Verification of antiderivative is not currently implemented for this CAS.

[In] integrate(x^2\*arctan(a\*x)/(a^2\*c\*x^2+c)^3,x, algorithm="fricas") [Out]  $1/16*(a^2*x^2 + (a^4*x^4 + 2*a^2*x^2 + 1)*arctan(a*x)^2 + 2*(a^3*x^3 - a*x)$  $*arctan(a*x)/(a^7*c^3*x^4 + 2*a^5*c^3*x^2 + a^3*c^3)$ 

**giac**  $[F]$  time = 0.00, size = 0, normalized size = 0.00

 $sage_0x$ 

Verification of antiderivative is not currently implemented for this CAS.

[In] integrate(x^2\*arctan(a\*x)/(a^2\*c\*x^2+c)^3,x, algorithm="giac")

[Out] sage0\*x

**maple**  $[A]$  time = 0.05, size = 101, normalized size = 0.91

$$
\frac{\arctan (ax) x^3}{8c^3 (a^2 x^2 + 1)^2} - \frac{x \arctan (ax)}{8a^2 c^3 (a^2 x^2 + 1)^2} + \frac{\arctan (ax)^2}{16a^3 c^3} - \frac{1}{16a^3 c^3 (a^2 x^2 + 1)^2} + \frac{1}{16a^3 c^3 (a^2 x^2 + 1)}
$$

Verification of antiderivative is not currently implemented for this CAS.

[In]  $int(x^2*arctan(axx)/(a^2*cx^2+c)^3,x)$ 

 $[Out] 1/8/c^3*arctan(a*x)/(a^2*x^2+1)^2*x^3-1/8*x*arctan(a*x)/a^2/c^3/(a^2*x^2+1)$  $2+1/16*arctan(a*x)^2/a^3/c^3-1/16/a^3/c^3/(a^2*x^2+1)^2+1/16/a^3/c^3/(a^2*x^2)$  $x^2+1)$ 

**maxima**  $[A]$  time = 0.44, size = 129, normalized size = 1.16

$$
\frac{1}{8} \left( \frac{a^2 x^3 - x}{a^6 c^3 x^4 + 2 a^4 c^3 x^2 + a^2 c^3} + \frac{\arctan (ax)}{a^3 c^3} \right) \arctan (ax) + \frac{\left( a^2 x^2 - \left( a^4 x^4 + 2 a^2 x^2 + 1 \right) \arctan (ax)^2 \right) a}{16 \left( a^8 c^3 x^4 + 2 a^6 c^3 x^2 + a^4 c^3 \right)}
$$

Verification of antiderivative is not currently implemented for this CAS.

[In]  $integrate(x^2*arctan(axx)/(a^2*c*x^2+c)^3,x, algorithm="maxima")$ 

[Out]  $1/8*((a^2*x^3 - x)/(a^6*c^3*x^4 + 2*a^4*c^3*x^2 + a^2*c^3) + arctan(a*x)/(a^2*x^3 + a^2*x^2)$  $(3*c^3))*arctan(a*x) + 1/16*(a^2*x^2 - (a^4*x^4 + 2*a^2*x^2 + 1)*arctan(a*x))$  $)^2$ )\*a/(a^8\*c^3\*x^4 + 2\*a^6\*c^3\*x^2 + a^4\*c^3)

**mupad**  $[B]$  time = 0.47, size = 80, normalized size = 0.72

$$
\frac{a^4 x^4 \operatorname{atan} (a x)^2 + 2 a^3 x^3 \operatorname{atan} (a x) + 2 a^2 x^2 \operatorname{atan} (a x)^2 + a^2 x^2 - 2 a x \operatorname{atan} (a x) + \operatorname{atan} (a x)^2}{16 a^3 c^3 \left(a^2 x^2 + 1\right)^2}
$$

Verification of antiderivative is not currently implemented for this CAS.

[In]  $int((x^2*atan(axx))/(c + a^2*cx^2)^3,x)$ 

 $[Out]$  (a<sup>2\*x</sup>2 + atan(a\*x)<sup>2</sup> + 2\*a<sup>2\*x</sup>3\*x<sup>2\*</sup>atan(a\*x) - 2\*a\*x\*atan(a\*x) + 2\*a<sup>2</sup>\*x<sup>2</sup>\* atan(a\*x)^2 + a^4\*x^4\*atan(a\*x)^2)/(16\*a^3\*c^3\*(a^2\*x^2 + 1)^2)

**sympy**  $[F]$  time = 0.00, size = 0, normalized size = 0.00

$$
\frac{\int \frac{x^2 \tan(ax)}{a^6 x^6 + 3a^4 x^4 + 3a^2 x^2 + 1} dx}{c^3}
$$

Verification of antiderivative is not currently implemented for this CAS.

[In]  $integrate(x**2*atan(axx)/(a**2*cx**2+c)**3,x)$ 

```
[Out] Integral(x**2*atan(a*x)/(a**6*x**6 + 3*a**4*x**4 + 3*a**2*x**2 + 1), x)/c**
3
```
**3.194** 
$$
\int \frac{x \tan^{-1}(ax)}{(c + a^2 c x^2)^3} dx
$$

$$
\frac{3x}{32ac^3(a^2x^2+1)} + \frac{x}{16ac^3(a^2x^2+1)^2} - \frac{\tan^{-1}(ax)}{4a^2c^3(a^2x^2+1)^2} + \frac{3\tan^{-1}(ax)}{32a^2c^3}
$$

 $[0$ ut] 1/16\*x/a/c^3/(a^2\*x^2+1)^2+3/32\*x/a/c^3/(a^2\*x^2+1)+3/32\*arctan(a\*x)/a^2/c^ 3-1/4\*arctan(a\*x)/a^2/c^3/(a^2\*x^2+1)^2

**Rubi**  $[A]$  time = 0.05, antiderivative size = 84, normalized size of antiderivative  $= 1.00$ , number of steps used  $= 4$ , number of rules used  $= 3$ , integrand size  $= 18$ ,  $\frac{\text{number of rules}}{\text{integrand size}}$  = 0.167, Rules used = {4930, 199, 205}

$$
\mathcal{L}^{\mathcal{L}}(\mathcal{L}^{\mathcal{L}})
$$

$$
\frac{3x}{32ac^3(a^2x^2+1)} + \frac{x}{16ac^3(a^2x^2+1)^2} - \frac{\tan^{-1}(ax)}{4a^2c^3(a^2x^2+1)^2} + \frac{3\tan^{-1}(ax)}{32a^2c^3}
$$

Antiderivative was successfully verified.

[In] Int $[(x*ArcTan[a*x])/(c + a^2*c*x^2)^3,x]$ 

[Out]  $x/(16*a*c^3*(1 + a^2*x^2)^2) + (3*x)/(32*a*c^3*(1 + a^2*x^2)) + (3*ArcTan[a$  $*x$ ])/(32\*a<sup>2</sup>\*c<sup>2</sup>3) - ArcTan[a\*x]/(4\*a<sup>2</sup>\*c<sup>2</sup>3\*(1 + a<sup>2</sup>\*x<sup>2</sup>)<sup>2</sup>2)

# Rule 199

 $Int[((a_+) + (b_+) * (x_-)^{n})^{n}(p_+), x_Symbol]$  :>  $-\text{Simp}[(x * (a + b * x^n))^{n}(p + 1)]$ ))/( $a*n*(p + 1)$ , x] +  $Dist[(n*(p + 1) + 1)/(a*n*(p + 1))$ ,  $Int[(a + b*x^n)^{-1}]$  $(p + 1), x$ , x] /; FreeQ[{a, b}, x] && IGtQ[n, 0] && LtQ[p, -1] && (Integer  $Q[2*p]$  || (n == 2 && Integer $Q[4*p]$ ) || (n == 2 && Integer $Q[3*p]$ ) || Denomin  $ator[p + 1/n] < Denominator[p])$ 

# Rule 205

Int $[(a) + (b_-)*(x_-)^2)^(-1)$ , x Symbol] :> Simp $[(Rt[a/b, 2]*ArcTan[x/Rt[a$ /b, 2]])/a, x] /; FreeQ[{a, b}, x] && PosQ[a/b]

## Rule 4930

Int $[(a_*) + ArcTan[(c_*)*(x_*)](b_*)^*(b_*)^*(x_*)*(d_*) + (e_*)*(x_*)^2^*(q_*)$ .), x\_Symbol] :> Simp[((d + e\*x^2)^(q + 1)\*(a + b\*ArcTan[c\*x])^p)/(2\*e\*(q + 1)), x] - Dist $[(b*p)/(2*c*(q + 1))$ , Int $[(d + e*x^2)^q*(a + b*ArcTan[c*x])^2]$  $(p - 1), x, x]$ , x] /; FreeQ[{a, b, c, d, e, q}, x] && EqQ[e, c<sup>-2\*d]</sup> && GtQ[p, 0] && NeQ[q, -1]

$$
\int \frac{x \tan^{-1}(ax)}{(c+a^2cx^2)^3} dx = -\frac{\tan^{-1}(ax)}{4a^2c^3(1+a^2x^2)^2} + \frac{\int \frac{1}{(c+a^2cx^2)^3} dx}{4a}
$$
  
\n
$$
= \frac{x}{16ac^3(1+a^2x^2)^2} - \frac{\tan^{-1}(ax)}{4a^2c^3(1+a^2x^2)^2} + \frac{3\int \frac{1}{(c+a^2cx^2)^2} dx}{16ac}
$$
  
\n
$$
= \frac{x}{16ac^3(1+a^2x^2)^2} + \frac{3x}{32ac^3(1+a^2x^2)} - \frac{\tan^{-1}(ax)}{4a^2c^3(1+a^2x^2)^2} + \frac{3\int \frac{1}{c+a^2cx^2} dx}{32ac^2}
$$
  
\n
$$
= \frac{x}{16ac^3(1+a^2x^2)^2} + \frac{3x}{32ac^3(1+a^2x^2)} + \frac{3 \tan^{-1}(ax)}{32a^2c^3} - \frac{\tan^{-1}(ax)}{4a^2c^3(1+a^2x^2)^2}
$$

| Mathematica [A]                                           | time = 0.05, size = 55, normalized size = 0.65 |
|-----------------------------------------------------------|------------------------------------------------|
| $ax(3a^2x^2 + 5) + (3a^4x^4 + 6a^2x^2 - 5) \tan^{-1}(ax)$ |                                                |
| $32c^3(a^3x^2 + a)^2$                                     |                                                |

Antiderivative was successfully verified.

[In] Integrate[(x\*ArcTan[a\*x])/(c + a^2\*c\*x^2)^3,x]

[Out]  $(a*x*(5 + 3*a^2*x^2) + (-5 + 6*a^2*x^2 + 3*a^4*x^4)*ArcTan[a*x])/(32*c^3*(a))$  $+ a^3*x^2)^2$ 

**fricas**  $[A]$  time = 0.63, size = 69, normalized size = 0.82

$$
\frac{3 a^3 x^3 + 5 a x + (3 a^4 x^4 + 6 a^2 x^2 - 5) \arctan (ax)}{32 (a^6 c^3 x^4 + 2 a^4 c^3 x^2 + a^2 c^3)}
$$

Verification of antiderivative is not currently implemented for this CAS.

[In] integrate(x\*arctan(a\*x)/(a^2\*c\*x^2+c)^3,x, algorithm="fricas")

[Out]  $1/32*(3*a^3*x^3 + 5*ax + (3*a^4*x^4 + 6*a^2*x^2 - 5)*arctan(ax*x))/(a^6*c^3)$  $*x^4 + 2*a^4*c^3*x^2 + a^2*c^3)$ 

**giac**  $[F]$  time = 0.00, size = 0, normalized size = 0.00

 $sage_0x$ 

Verification of antiderivative is not currently implemented for this CAS.

[In] integrate(x\*arctan(a\*x)/(a^2\*c\*x^2+c)^3,x, algorithm="giac")

[Out] sage0\*x

**maple**  $[A]$  time = 0.03, size = 77, normalized size = 0.92

$$
\frac{x}{16a c^3 \left(a^2 x^2 + 1\right)^2} + \frac{3x}{32a c^3 \left(a^2 x^2 + 1\right)} + \frac{3 \arctan\left(ax\right)}{32a^2 c^3} - \frac{\arctan\left(ax\right)}{4a^2 c^3 \left(a^2 x^2 + 1\right)^2}
$$

Verification of antiderivative is not currently implemented for this CAS.

[In]  $int(x*arctan(a*x)/(a^2*c*x^2+c)^3,x)$ 

[Out]  $1/16*x/a/c^3/(a^2*x^2+1)^2+3/32*x/a/c^3/(a^2*x^2+1)+3/32*arctan(a*x)/a^2/c^2$ 3-1/4\*arctan(a\*x)/a^2/c^3/(a^2\*x^2+1)^2

**maxima**  $[A]$  time = 0.42, size = 86, normalized size = 1.02

$$
\frac{\frac{3 a^2 x^3 + 5 x}{a^4 c^2 x^4 + 2 a^2 c^2 x^2 + c^2} + \frac{3 \arctan(ax)}{ac^2}}{32 ac} - \frac{\arctan (ax)}{4 (a^2 c x^2 + c)^2 a^2 c}
$$

Verification of antiderivative is not currently implemented for this CAS.

[In] integrate(x\*arctan(a\*x)/(a^2\*c\*x^2+c)^3,x, algorithm="maxima")

 $[Out]$  1/32\*((3\*a^2\*x^3 + 5\*x)/(a^4\*c^2\*x^4 + 2\*a^2\*c^2\*x^2 + c^2) + 3\*arctan(a\*x)  $/(a*c^2))/(a*c) - 1/4*arctan(a*x)/((a^2*c*x^2 + c)^2*a^2*c)$ 

**mupad**  $[B]$  time = 0.48, size = 103, normalized size = 1.23

$$
\frac{\frac{5x}{32a} + \frac{ax^3}{4} - \frac{\operatorname{atan}(ax)}{4a^2} - \frac{x^2 \operatorname{atan}(ax)}{4} + \frac{3a^3 x^5}{32}}{a^6 c^3 x^6 + 3 a^4 c^3 x^4 + 3 a^2 c^3 x^2 + c^3} + \frac{3 \operatorname{atan}\left(\frac{a^2 x}{\sqrt{a^2}}\right)}{32 a c^3 \sqrt{a^2}}
$$

Verification of antiderivative is not currently implemented for this CAS.

[In]  $int((x * atan(a * x))/(c + a^2 * c * x^2)^3, x)$ 

[Out]  $((5*x)/(32*a) + (a*x^3)/4 - \text{atan}(a*x)/(4*a^2) - (x^2*atan(a*x))/4 + (3*a^3*$  $x^5$ )/32)/(c<sup>2</sup> + 3\*a<sup>2</sup>\*c<sup>2</sup>3\*x<sup>2</sup> + 3\*a<sup>2</sup>\*c<sup>2</sup>3\*x<sup>2</sup> + a<sup>2</sup>6\*c<sup>2</sup>3\*x<sup>2</sup>6) + (3\*atan((a<sup>2</sup>)  $*x)/(a^2)^(1/2)))/(32*a*c^3*(a^2)^(1/2))$ 

**sympy**  $[A]$  time = 2.49, size = 235, normalized size = 2.80

 $\overline{a}$  $\int \frac{3a^4x^4 \text{ atan}(ax)}{32a^6c^3x^4 + 64a^4c^3x^2 + 36a^4c^3}$  $\bigg\{$  $\frac{3a^4x^4 \text{ atan}(ax)}{32a^6c^3x^4 + 64a^4c^3x^2 + 32a^2c^3} + \frac{3a^3x^3}{32a^6c^3x^4 + 64a^4c^3x^2 + 32a^2c^3} + \frac{6a^2x^2 \text{ atan}(ax)}{32a^6c^3x^4 + 64a^4c^3x^2 + 32a^2c^3}$  $3a^3x^3$  $\frac{6a^2x^2 \text{ atan}(ax)}{32a^6c^3x^4 + 64a^4c^3x^2 + 32a^2c^3} + \frac{5ax}{32a^6c^3x^4 + 64a^4c^3x^2 + 32a^2c^3x^4 + 64a^4c^3x^3 + 32a^4c^3x^4 + 32a^4c^3x^4 + 32a^4c^2x^2 + 32a^4c^3x^3 + 32a^4c^2x^2 + 32a^4c^3x^2 + 32a^4c^2x^2 + 32a^2c^3x^4 + 32a^$  $\frac{5ax}{32a^6c^3x^4+64a^4c^3x^2+32a^2c^3} - \frac{5 \text{ atan} (ax)}{32a^6c^3x^4+64a^4c^3x^3}$  $32a^6c^3x^4 + 64a^4c^3x$  $\tilde{\infty}$   $\Big(\frac{x^2 \text{ atan}(ax)}{2}\Big)$  $\frac{\sin(ax)}{2} - \frac{x}{2a} + \frac{\text{atan}(ax)}{2a^2}$  $2a^2$  $\mathcal{L}$  otherwise the contract of the contract of the contract of the contract of the contract of the contract of the contract of the contract of the contract of the contract of the contract of the contract of the contra

Verification of antiderivative is not currently implemented for this CAS.

```
[In] integrate(x*atan(axx)/(a**2*c*x**2+c)**3,x)
```

```
[Out] Piecewise((3*a**4*x**4*atan(a*x)/(32*a**6*c**3*x**4 + 64*a**4*c**3*x**2 + 3
2*a**2*c**3) + 3*a**3*x**3/(32*a**6*c**3*x**4 + 64*a**4*c**3*x**2 + 32*a**2
*c**3) + 6*a**2*x**2*atan(a*x)/(32*a**6*c**3*x**4 + 64*a**4*c**3*x**2 + 32*
a**2*c**3) + 5*a*x/(32*a**6*c**3*x**4 + 64*a**4*c**3*x**2 + 32*a**2*c**3) -
5*atan(a*x)/(32*a**6*c**3*x**4 + 64*a**4*c**3*x**2 + 32*a**2*c**3), Ne(c,
0)), (zoo*(x**2*atan(a*x)/2 - x/(2*a) + atan(a*x)/(2*a**2)), True))
```
**3.195** 
$$
\int \frac{\tan^{-1}(ax)}{(c+a^2cx^2)^3} dx
$$

$$
\frac{3}{16ac^3\left(a^2x^2+1\right)} + \frac{1}{16ac^3\left(a^2x^2+1\right)^2} + \frac{3x\tan^{-1}(ax)}{8c^3\left(a^2x^2+1\right)} + \frac{x\tan^{-1}(ax)}{4c^3\left(a^2x^2+1\right)^2} + \frac{3\tan^{-1}(ax)^2}{16ac^3}
$$

 $[0$ ut] 1/16/a/c<sup>2</sup>3/(a<sup>2</sup>\*x<sup>2</sup>+1)<sup>2+3</sup>/16/a/c<sup>2</sup>3/(a<sup>2\*x<sup>2</sup>+1)+1/4\*x\*arctan(a\*x)/c<sup>2</sup>3/(a<sup>2\*</sup></sup> x^2+1)^2+3/8\*x\*arctan(a\*x)/c^3/(a^2\*x^2+1)+3/16\*arctan(a\*x)^2/a/c^3

**Rubi [A]** time = 0.05, antiderivative size = 105, normalized size of antiderivative  $= 1.00$ , number of steps used  $= 3$ , number of rules used  $= 3$ , integrand size  $= 17$ ,  $\frac{\text{number of rules}}{\text{integrand size}} = 0.176$ , Rules used = {4896, 4892, 261}

$$
\frac{3}{16ac^3\left(a^2x^2+1\right)}+\frac{1}{16ac^3\left(a^2x^2+1\right)^2}+\frac{3x\tan^{-1}(ax)}{8c^3\left(a^2x^2+1\right)}+\frac{x\tan^{-1}(ax)}{4c^3\left(a^2x^2+1\right)^2}+\frac{3\tan^{-1}(ax)^2}{16ac^3}
$$

Antiderivative was successfully verified.

[In] Int  $[ArcTan[a*x]/(c + a^2*c*x^2)^3, x]$ 

 $[Out] 1/(16*a*c^3*(1 + a^2*x^2)^2) + 3/(16*a*c^3*(1 + a^2*x^2)) + (x*ArcTan[a*x])$  $/(4*c^3*(1 + a^2*x^2)^2) + (3*x*ArcTan[a*x])/(8*c^3*(1 + a^2*x^2)) + (3*Arc^2)*2*)$  $Tan[a*x]^2)/(16*axc^3)$ 

### Rule 261

 $Int[(x_{})^(m_.),*(a_+) + (b_.),*(x_')^(n_-))^(p_), x_Symbol]$  :> Simp[(a + b\*x^n)  $\hat{p}(p + 1)/(b*n*(p + 1)), x]$  /; FreeQ[{a, b, m, n, p}, x] && EqQ[m, n - 1] &&  $NeQ[p, -1]$ 

### Rule 4892

Int $[(a_*) + ArcTan[(c_*)*(x_*)](b_*)^*(b_*)^*(c_*)^*$  (d\_) + (e\_.)\*(x\_)^2)^2, x\_Sym bol] :> Simp[(x\*(a + b\*ArcTan[c\*x])^p)/(2\*d\*(d + e\*x^2)), x] + (-Dist[(b\*c\* p)/2, Int[(x\*(a + b\*ArcTan[c\*x])^(p - 1))/(d + e\*x^2)^2, x], x] + Simp[(a +  $b*ArcTan[c*x])^{(p + 1)/(2*b*c*d^2*(p + 1)), x])$  ; FreeQ[{a, b, c, d, e}, x] && EqQ[e, c^2\*d] && GtQ[p, 0]

### Rule 4896

 $Int[((a_{-}.) + ArcTan[(c_{-}.)*(x_{-})]*(b_{-}.))*((d_{-}) + (e_{-}.)*(x_{-})^2)(q_{-}), x_{-Symbol}$ ] :> Simp[(b\*(d + e\*x^2)^(q + 1))/(4\*c\*d\*(q + 1)^2), x] + (Dist[(2\*q + 3)/(  $2*d*(q + 1)$ , Int $[(d + e*x^2)^{(q + 1)*(a + b*ArcTan[c*x])$ , x], x] - Simp $[(x + 1)(d + b)*a + 1]$  $*(d + e*x^2)^{q + 1}*(a + b*ArcTan[c*x]))/(2*d*(q + 1)), x])$  ; FreeQ[{a, b , c, d, e}, x] && EqQ[e, c^2\*d] && LtQ[q, -1] && NeQ[q, -3/2]

$$
\int \frac{\tan^{-1}(ax)}{(c+a^2cx^2)^3} dx = \frac{1}{16ac^3(1+a^2x^2)^2} + \frac{x \tan^{-1}(ax)}{4c^3(1+a^2x^2)^2} + \frac{3 \int \frac{\tan^{-1}(ax)}{(c+a^2cx^2)^2} dx}{4c}
$$
  

$$
= \frac{1}{16ac^3(1+a^2x^2)^2} + \frac{x \tan^{-1}(ax)}{4c^3(1+a^2x^2)^2} + \frac{3x \tan^{-1}(ax)}{8c^3(1+a^2x^2)} + \frac{3 \tan^{-1}(ax)^2}{16ac^3} - \frac{(3a) \int \frac{x}{(c+a^2cx^2)^2} dx}{8c}
$$
  

$$
= \frac{1}{16ac^3(1+a^2x^2)^2} + \frac{3}{16ac^3(1+a^2x^2)} + \frac{x \tan^{-1}(ax)}{4c^3(1+a^2x^2)} + \frac{3x \tan^{-1}(ax)}{8c^3(1+a^2x^2)} + \frac{3 \tan^{-1}(ax)}{16ac^3}
$$

**Mathematica**  $[A]$  time = 0.03, size = 68, normalized size = 0.65

$$
\frac{3a^2x^2 + 2ax(3a^2x^2 + 5)\tan^{-1}(ax) + 3(a^2x^2 + 1)^2\tan^{-1}(ax)^2 + 4}{16ac^3(a^2x^2 + 1)^2}
$$

Antiderivative was successfully verified.

[In] Integrate[ArcTan[a\*x]/(c + a<sup>2\*</sup>c\*x<sup>2</sup>)<sup>2</sup>3,x]

[Out]  $(4 + 3*a^2*x^2 + 2*ax*(5 + 3*a^2*x^2)*ArcTan[a*x] + 3*(1 + a^2*x^2)^2*ArcT$ an $[a*x]^2$ /(16\*a\*c<sup>2</sup>\*(1 + a<sup>2\*x<sup>2</sup>)<sup>2</sup>)</sup>

**fricas**  $[A]$  time = 0.46, size = 85, normalized size = 0.81

$$
\frac{3 a^{2} x^{2} + 3 \left(a^{4} x^{4} + 2 a^{2} x^{2} + 1\right) \arctan\left(ax\right)^{2} + 2 \left(3 a^{3} x^{3} + 5 ax\right) \arctan\left(ax\right) + 4}{16 \left(a^{5} c^{3} x^{4} + 2 a^{3} c^{3} x^{2} + a c^{3}\right)}
$$

Verification of antiderivative is not currently implemented for this CAS.

[In] integrate(arctan(a\*x)/(a^2\*c\*x^2+c)^3,x, algorithm="fricas") [Out]  $1/16*(3*a^2*x^2 + 3*(a^4*x^4 + 2*a^2*x^2 + 1)*arctan(axx)^2 + 2*(3*a^3*x^3)$ 

+  $5*a*x)*arctan(a*x) + 4)/(a^5*c^3*x^4 + 2*a^3*c^3*x^2 + a*c^3)$ 

**giac**  $[F]$  time = 0.00, size = 0, normalized size = 0.00

 $sage_0x$ 

Verification of antiderivative is not currently implemented for this CAS.

[In] integrate(arctan(a\*x)/(a^2\*c\*x^2+c)^3,x, algorithm="giac")

[Out] sage0\*x

**maple**  $[A]$  time = 0.04, size = 96, normalized size = 0.91

$$
\frac{1}{16a\,c^3\left(a^2x^2+1\right)^2}+\frac{3}{16a\,c^3\left(a^2x^2+1\right)}+\frac{x\arctan\left(ax\right)}{4c^3\left(a^2x^2+1\right)^2}+\frac{3x\arctan\left(ax\right)}{8c^3\left(a^2x^2+1\right)}+\frac{3\arctan\left(ax\right)^2}{16a\,c^3}
$$

Verification of antiderivative is not currently implemented for this CAS.

[In]  $int(arctan(a*x)/(a^2*c*x^2+c)^3,x)$ 

 $[Out] 1/16/a/c^3/(a^2*x^2+1)^2+3/16/a/c^3/(a^2*x^2+1)+1/4*x*arctan(a*x)/c^3/(a^2*x^2+1)$  $x^2+1$ )^2+3/8\*x\*arctan(a\*x)/c^3/(a^2\*x^2+1)+3/16\*arctan(a\*x)^2/a/c^3
**maxima**  $[A]$  time = 0.43, size = 129, normalized size = 1.23

$$
\frac{1}{8} \left( \frac{3 a^2 x^3 + 5 x}{a^4 c^3 x^4 + 2 a^2 c^3 x^2 + c^3} + \frac{3 \arctan (ax)}{a c^3} \right) \arctan (ax) + \frac{\left( 3 a^2 x^2 - 3 \left( a^4 x^4 + 2 a^2 x^2 + 1 \right) \arctan (ax)^2 + 4 \right) a}{16 \left( a^6 c^3 x^4 + 2 a^4 c^3 x^2 + a^2 c^3 \right)}
$$

Verification of antiderivative is not currently implemented for this CAS.

[In] integrate(arctan(a\*x)/(a^2\*c\*x^2+c)^3,x, algorithm="maxima")

[Out]  $1/8*($ (3\*a^2\*x^3 + 5\*x)/(a^4\*c^3\*x^4 + 2\*a^2\*c^3\*x^2 + c^3) + 3\*arctan(a\*x)/  $(a*c^3)*arctan(a*x) + 1/16*(3*a^2*x^2 - 3*(a^4*x^4 + 2*a^2*x^2 + 1)*arctan$  $(axx)^2 + 4)*a/(a^6*c^3*x^4 + 2*a^4*c^3*x^2 + a^2*c^3)$ 

**mupad**  $[B]$  time = 0.48, size = 85, normalized size = 0.81

$$
\frac{3 a^4 x^4 \arctan (a x)^2 + 6 a^3 x^3 \arctan (a x) + 6 a^2 x^2 \arctan (a x)^2 + 3 a^2 x^2 + 10 a x \arctan (a x) + 3 \arctan (a x)^2 + 4}{16 a c^3 (a^2 x^2 + 1)^2}
$$

Verification of antiderivative is not currently implemented for this CAS.

```
[In] int(atan(a*x)/(c + a^2*x*x^2)^3,x)[Out] (3*a^2*x^2 + 3*atan(a*x)^2 + 6*a^3*x^3*atan(a*x) + 10*a*x*atan(a*x) + 6*a^2*x^2*atan(a*x)^2 + 3*a^4*x^4*atan(a*x)^2 + 4)/(16*a*c^3*(a^2*x^2 + 1)^2)sympy [F(-2)] time = 0.00, size = 0, normalized size = 0.00
```
Exception raised: RecursionError

Verification of antiderivative is not currently implemented for this CAS.

[In]  $integrate(atan(a*x)/(a**2*c*x**2+c)**3,x)$ 

[Out] Exception raised: RecursionError

**3.196** 
$$
\int \frac{\tan^{-1}(ax)}{x(c+a^2cx^2)^3} dx
$$

$$
-\frac{11ax}{32c^3(a^2x^2+1)} - \frac{ax}{16c^3(a^2x^2+1)^2} + \frac{\tan^{-1}(ax)}{2c^3(a^2x^2+1)} + \frac{\tan^{-1}(ax)}{4c^3(a^2x^2+1)} - \frac{i \text{Li}_2\left(\frac{2}{1-iax}-1\right)}{2c^3} - \frac{i \tan^{-1}(ax)^2}{2c^3} - \frac{11 \tan^{-1}(ax)}{32c^3}
$$

 $[Out] -1/16*a*x/c^3/(a^2*x^2+1)^2-11/32*a*x/c^3/(a^2*x^2+1)-11/32*arctan(a*x)/c^3$ +1/4\*arctan(a\*x)/c^3/(a^2\*x^2+1)^2+1/2\*arctan(a\*x)/c^3/(a^2\*x^2+1)-1/2\*I\*ar ctan(a\*x)^2/c^3+arctan(a\*x)\*ln(2-2/(1-I\*a\*x))/c^3-1/2\*I\*polylog(2,-1+2/(1-I \*a\*x))/c^3

**Rubi**  $[A]$  time = 0.28, antiderivative size = 159, normalized size of antiderivative  $= 1.00$ , number of steps used  $= 12$ , number of rules used  $= 7$ , integrand size  $= 20$ ,  $\frac{\text{number of rules}}{\text{integrand size}} = 0.350$ , Rules used = {4966, 4924, 4868, 2447, 4930, 199, 205}

$$
-\frac{i \text{PolyLog}\left(2,-1+\frac{2}{1-iax}\right)}{2c^3} - \frac{11ax}{32c^3\left(a^2x^2+1\right)} - \frac{ax}{16c^3\left(a^2x^2+1\right)^2} + \frac{\tan^{-1}(ax)}{2c^3\left(a^2x^2+1\right)} + \frac{\tan^{-1}(ax)}{4c^3\left(a^2x^2+1\right)^2} - \frac{i\tan^{-1}(ax)^2}{2c^3} - \frac{11ax}{2c^3} - \frac{11ax}{2c^3} + \frac{1}{2c^3\left(a^2x^2+1\right)^2} + \frac{1}{2c^3\left(a^2x^2+1\right)^2} + \frac{1}{2c^3\left(a^2x^2+1\right)^
$$

Antiderivative was successfully verified.

[In] Int  $[Arctan[a*x]/(x*(c + a^2*c*x^2)^3],x]$ 

 $[Out] - (a*x)/(16*c^3*(1 + a^2*x^2)^2) - (11*a*x)/(32*c^3*(1 + a^2*x^2)) - (11*Arc)$  $Tan[a*x]/(32*c^3) + ArcTan[a*x]/(4*c^3*(1 + a^2*x^2)^2) + ArcTan[a*x]/(2*c)$  $\hat{}3*(1 + a^2*x^2)) - ((1/2)*Arctan[a*x]^2)/c^3 + (Arctan[a*x]*Log[2 - 2/(1 I*ax)$ ])/c^3 -  $((I/2)*PolyLog[2, -1 + 2/(1 - I*ax)])/c^3$ 

#### Rule 199

 $Int[((a_+) + (b_+) * (x_-)^{n-1})(n_-), x_Symb01]$  :>  $-\text{Simp}[(x * (a + b * x^n)^{n-1})(p + 1)]$ ))/(a\*n\*(p + 1)), x] + Dist[(n\*(p + 1) + 1)/(a\*n\*(p + 1)), Int[(a + b\*x^n)^  $(p + 1)$ , x], x] /; FreeQ[{a, b}, x] && IGtQ[n, 0] && LtQ[p, -1] && (Integer  $Q[2*p]$  || (n == 2 && Integer $Q[4*p]$ ) || (n == 2 && Integer $Q[3*p]$ ) || Denomin  $ator[p + 1/n] < Denominator[p]$ 

#### Rule 205

Int $[(a_+) + (b_-)*(x_-)^2)^{-(-1)}$ , x\_Symbol] :> Simp $[(Rt[a/b, 2]*ArcTan[x/Rt[a$ /b, 2]])/a, x] /; FreeQ[{a, b}, x] && PosQ[a/b]

### Rule 2447

Int $[Log[u_.]<sup>*</sup>(Pq_.)<sup>*</sup>(m_.), x_Symbol]$  :> With $[{C = FullSimplify[(Pq^m*(1 - u))}$ /D[u, x]]}, Simp[C\*PolyLog[2, 1 - u], x] /; FreeQ[C, x]] /; IntegerQ[m] && PolyQ[Pq, x] && RationalFunctionQ[u, x] && LeQ[RationalFunctionExponents[u, x][[2]], Expon[Pq, x]]

#### Rule 4868

Int $[(a_*) + ArcTan[(c_*)*(x_*)](b_*)^*(b_*)^*(y_*)^*((x_*^*(d_*^*) + (e_*)*(x_*^*)))$ , x\_ Symbol] :> Simp[((a + b\*ArcTan[c\*x])^p\*Log[2 - 2/(1 + (e\*x)/d)])/d, x] - Di st[(b\*c\*p)/d, Int[((a + b\*ArcTan[c\*x])^(p - 1)\*Log[2 - 2/(1 + (e\*x)/d)])/(1 + c^2\*x^2), x], x] /; FreeQ[{a, b, c, d, e}, x] && IGtQ[p, 0] && EqQ[c^2\*d  $\hat{2} + e^2$ , 0]

# Rule 4924

Int $[(a_*) + ArcTan[(c_*)*(x_*)](b_*)^*(b_*)^*(x_*)^*(d_*) + (e_*)*(x_*)^2),$  $x_Symbol$ ] :>  $-Simp[(I*(a + b*ArCTan[c*x])^(p + 1))/(b*d*(p + 1)), x] + Dist$ [I/d, Int[(a + b\*ArcTan[c\*x])^p/(x\*(I + c\*x)), x], x] /; FreeQ[{a, b, c, d, e}, x] && EqQ[e, c^2\*d] && GtQ[p, 0]

### Rule 4930

Int $[(a_*) + ArcTan[(c_*)*(x_*)](b_*)^*(b_*)^*(x_*)*(d_*) + (e_*)*(x_*)^2^*(q_*)$ .), x Symbol] :> Simp[((d + e\*x^2)^(q + 1)\*(a + b\*ArcTan[c\*x])^p)/(2\*e\*(q + 1)), x] - Dist $[(b*p)/(2*c*(q + 1))$ , Int $[(d + e*x^2)^q*(a + b*ArcTan[c*x])^2]$  $(p - 1), x, x]$ , x] /; FreeQ[{a, b, c, d, e, q}, x] && EqQ[e, c<sup>2\*d]</sup> && GtQ[p, 0] && NeQ[q, -1]

### Rule 4966

Int $[(a_*) + ArcTan[(c_*)*(x_*)](b_*)^*(b_*)^*(x_*)^*(x_*)^*(d_*) + (e_*)*(x_*)^2$ )^(q\_), x\_Symbol] :> Dist[1/d, Int[x^m\*(d + e\*x^2)^(q + 1)\*(a + b\*ArcTan[c\* x])^p, x], x] - Dist[e/d, Int[x^(m + 2)\*(d + e\*x^2)^q\*(a + b\*ArcTan[c\*x])^p , x], x] /; FreeQ[{a, b, c, d, e}, x] && EqQ[e, c^2\*d] && IntegersQ[p, 2\*q] && LtQ[q, -1] && ILtQ[m, 0] && NeQ[p, -1]

### Rubi steps

$$
\int \frac{\tan^{-1}(ax)}{x (c+a^2cx^2)^3} dx = -\left(a^2 \int \frac{x \tan^{-1}(ax)}{(c+a^2cx^2)^3} dx\right) + \frac{\int \frac{\tan^{-1}(ax)}{x (c+a^2cx^2)^2} dx}{c}
$$
\n
$$
= \frac{\tan^{-1}(ax)}{4c^3 (1 + a^2x^2)^2} - \frac{1}{4}a \int \frac{1}{(c+a^2cx^2)^3} dx + \frac{\int \frac{\tan^{-1}(ax)}{x (c+a^2cx^2)} dx}{c^2} - \frac{a^2 \int \frac{x \tan^{-1}(ax)}{(c+a^2cx^2)^2} dx}{c}
$$
\n
$$
= -\frac{ax}{16c^3 (1 + a^2x^2)^2} + \frac{\tan^{-1}(ax)}{4c^3 (1 + a^2x^2)^2} + \frac{\tan^{-1}(ax)}{2c^3 (1 + a^2x^2)} - \frac{i \tan^{-1}(ax)^2}{2c^3} + \frac{i \int \frac{\tan^{-1}(ax)}{x (i+ax)} dx}{c^3}
$$
\n
$$
= -\frac{ax}{16c^3 (1 + a^2x^2)^2} - \frac{11ax}{32c^3 (1 + a^2x^2)} + \frac{\tan^{-1}(ax)}{4c^3 (1 + a^2x^2)^2} + \frac{\tan^{-1}(ax)}{2c^3 (1 + a^2x^2)} - \frac{i \tan^{-1}(ax)}{2c^3}
$$
\n
$$
= -\frac{ax}{16c^3 (1 + a^2x^2)^2} - \frac{11ax}{32c^3 (1 + a^2x^2)} - \frac{11 \tan^{-1}(ax)}{32c^3} + \frac{\tan^{-1}(ax)}{4c^3 (1 + a^2x^2)^2} + \frac{\tan^{-1}(ax)}{2c^3 (1 + a^2x^2)}
$$

**Mathematica**  $[A]$  time = 0.24, size = 90, normalized size = 0.57 −  $64i\text{Li}_2\left(e^{2i\tan^{-1}(ax)}\right)+64i\tan^{-1}(ax)^2+24\sin\left(2\tan^{-1}(ax)\right)+\sin\left(4\tan^{-1}(ax)\right)-4\tan^{-1}(ax)\left(32\log\left(1-e^{2i\tan^{-1}(ax)}\right)\right)$  $128c^3$ 

Warning: Unable to verify antiderivative.

[In] Integrate[ArcTan[a\*x]/(x\*(c + a^2\*c\*x^2)^3),x]

 $[Out] -1/128*((64*I)*ArcTan[a*x]^2 - 4*ArcTan[a*x]*(12*Cos[2*ArcTan[a*x]] + Cos[4$  $*ArcTan[axx]$ ] + 32\*Log[1 - E^((2\*I)\*ArcTan[a\*x])]) + (64\*I)\*PolyLog[2, E^((  $2*I)*ArcTan[a*x])] + 24*Sin[2*ArcTan[a*x]] + Sin[4*ArcTan[a*x]])/c^3$ 

**fricas**  $[F]$  time = 0.57, size = 0, normalized size = 0.00

integral 
$$
\left( \frac{\arctan (ax)}{a^6 c^3 x^7 + 3 a^4 c^3 x^5 + 3 a^2 c^3 x^3 + c^3 x}, x \right)
$$

Verification of antiderivative is not currently implemented for this CAS.

[In] integrate(arctan(a\*x)/x/(a^2\*c\*x^2+c)^3,x, algorithm="fricas")

[Out] integral(arctan(a\*x)/(a^6\*c^3\*x^7 + 3\*a^4\*c^3\*x^5 + 3\*a^2\*c^3\*x^3 + c^3\*x), x)

**giac**  $[F]$  time = 0.00, size = 0, normalized size = 0.00

 $sage_0x$ 

Verification of antiderivative is not currently implemented for this CAS.

[In] integrate(arctan(a\*x)/x/(a^2\*c\*x^2+c)^3,x, algorithm="giac")

[Out] sage0\*x

**maple**  $[B]$  time = 0.11, size = 340, normalized size = 2.14

$$
\frac{\arctan (ax) \ln (ax)}{c^3} - \frac{\arctan (ax) \ln (a^2x^2 + 1)}{2c^3} + \frac{\arctan (ax)}{4c^3 (a^2x^2 + 1)^2} + \frac{\arctan (ax)}{2c^3 (a^2x^2 + 1)} - \frac{11x^3a^3}{32c^3 (a^2x^2 + 1)^2} - \frac{13ax}{32c^3 (a^2x^2 + 1)}
$$

Verification of antiderivative is not currently implemented for this CAS.

[In]  $int(arctan(a*x)/x/(a^2*c*x^2+c)^3,x)$ 

[Out]  $1/c$ <sup>2\*</sup>arctan(a\*x)\*ln(a\*x)-1/2/c<sup>2\*</sup>arctan(a\*x)\*ln(a<sup>2\*\*2+1)+1/4\*arctan(a\*x)</sup> /c^3/(a^2\*x^2+1)^2+1/2\*arctan(a\*x)/c^3/(a^2\*x^2+1)-11/32/c^3/(a^2\*x^2+1)^2\* x^3\*a^3-13/32\*a\*x/c^3/(a^2\*x^2+1)^2-11/32\*arctan(a\*x)/c^3+1/4\*I/c^3\*ln(I+a\*  $x)*ln(a^2*x^2+1)-1/2*I/c^3*dilog(1-I*a*x)-1/4*I/c^3*ln(a*x-I)*ln(a^2*x^2+1)$ +1/8\*I/c^3\*ln(a\*x-I)^2-1/2\*I/c^3\*ln(a\*x)\*ln(1-I\*a\*x)-1/8\*I/c^3\*ln(I+a\*x)^2+ 1/4\*I/c^3\*ln(a\*x-I)\*ln(-1/2\*I\*(I+a\*x))+1/4\*I/c^3\*dilog(-1/2\*I\*(I+a\*x))+1/2\*  $I/c^3*ln(a*x)*ln(1+I*axx)-1/4*I/c^3*dilog(1/2*I*(a*x-I))-1/4*I/c^3*ln(I+a*x)$ )\*ln(1/2\*I\*(a\*x-I))+1/2\*I/c^3\*dilog(1+I\*a\*x)

**maxima**  $[F]$  time = 0.00, size = 0, normalized size = 0.00

$$
\int \frac{\arctan (ax)}{\left(a^2cx^2 + c\right)^3 x} dx
$$

Verification of antiderivative is not currently implemented for this CAS.

[In] integrate(arctan(a\*x)/x/(a^2\*c\*x^2+c)^3,x, algorithm="maxima") [Out] integrate(arctan(a\*x)/( $(a^2*c*x^2 + c)^3*x$ , x) **mupad**  $[F]$  time = 0.00, size = -1, normalized size = -0.01

$$
\int \frac{\mathrm{atan}\,(a\,x)}{x\,\big(c\,a^2\,x^2+c\big)^3}\,dx
$$

Verification of antiderivative is not currently implemented for this CAS.

[In]  $int(atan(a*x)/(x*(c + a^2*x*x^2)^3),x)$ [Out]  $int(atan(a*x)/(x*(c + a^2*cx^2))^3), x)$  **sympy**  $[F(-2)]$  time = 0.00, size = 0, normalized size = 0.00

# Exception raised: RecursionError

Verification of antiderivative is not currently implemented for this CAS.

[In]  $integrate(atan(a*x)/x/(a**2*c*x**2+c)**3,x)$ 

[Out] Exception raised: RecursionError

**3.197** 
$$
\int \frac{\tan^{-1}(ax)}{x^2(c+a^2cx^2)^3} dx
$$

$$
-\frac{7a}{16c^3 \left(a^2 x^2+1\right)}-\frac{a}{16c^3 \left(a^2 x^2+1\right)^2}-\frac{a \log \left(a^2 x^2+1\right)}{2c^3}-\frac{7a^2 x \tan ^{-1}(ax)}{8c^3 \left(a^2 x^2+1\right)}-\frac{a^2 x \tan ^{-1}(ax)}{4c^3 \left(a^2 x^2+1\right)^2}+\frac{a \log (x)}{c^3}-\frac{15a \tan ^{-1}(ax)}{16c^3}
$$

 $[0$ ut] -1/16\*a/c<sup>2</sup>3/(a<sup>2\*\*2+1)</sub>2-7/16\*a/c<sup>2</sup>3/(a<sup>2\*\*2+1</sup>)-arctan(a\*x)/c<sup>2</sup>3/x-1/4\*a<sup>2</sup>\*</sup> x\*arctan(a\*x)/c^3/(a^2\*x^2+1)^2-7/8\*a^2\*x\*arctan(a\*x)/c^3/(a^2\*x^2+1)-15/16  $*$ a $*$ arctan(a $*$ x)^2/c^3+a $*$ ln(x)/c^3-1/2 $*$ a $*$ ln(a^2 $*$ x^2+1)/c^3

**Rubi**  $[A]$  time = 0.26, antiderivative size = 142, normalized size of antiderivative  $= 1.00$ , number of steps used  $= 14$ , number of rules used  $= 11$ , integrand size  $= 20$ ,  $\frac{\text{number of rules}}{\text{integrand size}} = 0.550$ , Rules used = {4966, 4918, 4852, 266, 36, 29, 31, 4884, 4892, 261, 4896}

$$
-\frac{7a}{16c^3 \left(a^2 x^2+1\right)} - \frac{a}{16c^3 \left(a^2 x^2+1\right)^2} - \frac{a \log \left(a^2 x^2+1\right)}{2c^3} - \frac{7a^2 x \tan^{-1}(ax)}{8c^3 \left(a^2 x^2+1\right)} - \frac{a^2 x \tan^{-1}(ax)}{4c^3 \left(a^2 x^2+1\right)^2} + \frac{a \log(x)}{c^3} - \frac{15a \tan^{-1}(ax)}{16c^3}
$$

Antiderivative was successfully verified.

[In] Int  $[Arctan[a*x]/(x^2*(c + a^2*cx^2)^3, x]$ 

[Out]  $-a/(16*c^3*(1 + a^2*x^2)^2) - (7*a)/(16*c^3*(1 + a^2*x^2)) - ArcTan[a*x]/(c^2)$  $^2***$ ) - (a^2\*x\*ArcTan[a\*x])/(4\*c^3\*(1 + a^2\*x^2)^2) - (7\*a^2\*x\*ArcTan[a\*x])  $/(8*c^3*(1 + a^2*x^2)) - (15*a*ArcTan[a*x]^2)/(16*c^3) + (a*Log[x])/c^3 - (16*ca^2)(16*ca^2))$  $a*Log[1 + a^2*x^2]/(2*c^3)$ 

### Rule 29

 $Int[(x_{})^(-1), x_Symbo1]$  :>  $Simp[Log[x], x]$ 

# Rule 31

Int $[(a_+) + (b_+) * (x_-))^(-1)$ ,  $x_Symbo1]$  :> Simp[Log[RemoveContent[a + b\*x,  $x$ ]]/b,  $x$ ] /; FreeQ[{a, b},  $x$ ]

# Rule 36

 $Int[1/(((a_-.) ~+~ (b_-.) *(x_-))*((c_-.) ~+~ (d_-.) *(x_-)))\,,\ x\_Symbol] \; : >\; Dist[b/(b*c$ - a\*d),  $Int[1/(a + b*x), x], x] - Dist[d/(b*c - a*d), Int[1/(c + d*x), x],$  $x$ ] /; FreeQ[{a, b, c, d}, x] && NeQ[b\*c - a\*d, 0]

# Rule 261

 $Int[(x_{})^(m_-), *((a_-) + (b_-), *((x_-)^(n_-))^(p_-), x_Symb01]$  :> Simp[(a + b\*x^n)  $\hat{p}(p + 1)/(b*n*(p + 1)), x]$  /; FreeQ[{a, b, m, n, p}, x] && EqQ[m, n - 1] &&  $NeQ[p, -1]$ 

# Rule 266

 $Int[(x_{})^(m_{})^*(a_{})^ + (b_{})^*(x_{})^*(n_{})^*(p_{})^*, x_{\text{symbol}}]$  :> Dist $[1/n, \text{Subst}[$ Int $[x^*(Simplify[(m + 1)/n] - 1)*(a + b*x)^p, x]$ , x,  $x^n$ ], x] /; FreeQ[{a, b , m, n, p}, x] && IntegerQ[Simplify[(m + 1)/n]]

#### Rule 4852

 $Int[((a_{i}). + ArcTan[(c_{i}).*(x_{i})]*(b_{i}).)(c_{i}).*(d_{i}).*(x_{i})`(m_{i})., x_Symbol]$ :>  $\text{Simp}[(d*x)^(m + 1)*(a + b*ArcTan[c*x])^p)/(d*(m + 1)), x] - Dist[(b*c*p + b*ArcTan[c*x])^p]$ )/(d\*(m + 1)), Int[((d\*x)^(m + 1)\*(a + b\*ArcTan[c\*x])^(p - 1))/(1 + c^2\*x^2 ), x], x] /; FreeQ[{a, b, c, d, m}, x] && IGtQ[p, 0] && (EqQ[p, 1] || Integ  $erQ[m]$ ) && Ne $Q[m, -1]$ 

### Rule 4884

 $Int[((a_{-}.) + ArcTan[(c_{-}.)*(x_{-})]*(b_{-}.))^(p_{-}.)/((d_{-}) + (e_{-}.)*(x_{-})^2)$ , x\_Symbo 1] :> Simp[(a + b\*ArcTan[c\*x])^(p + 1)/(b\*c\*d\*(p + 1)), x] /; FreeQ[{a, b, c, d, e, p}, x] && EqQ[e, c^2\*d] && NeQ[p, -1]

### Rule 4892

 $Int[((a_{-.}) + ArcTan[(c_{-.})*(x_{-})]*(b_{-.}))^-(p_{-.})/((d_{-}) + (e_{-.})*(x_{-})^2)^2, x_{-Sym}$ bol] :>  $Simp[(x*(a + b*ArcTan[c*x])^p)/(2*d*(d + e*x^2)), x] + (-Dist[(b*c*$ p)/2, Int[(x\*(a + b\*ArcTan[c\*x])^(p - 1))/(d + e\*x^2)^2, x], x] + Simp[(a +  $b*ArcTan[c*x])^{(p + 1)/(2*b*c*d^2*(p + 1)), x])$  ; FreeQ[{a, b, c, d, e}, x] && EqQ[e, c^2\*d] && GtQ[p, 0]

### Rule 4896

Int $[(a_*) + ArcTan[(c_*)*(x_*)](b_*)*(d_*) + (e_*)*(x_*)^2(G_*)$ , x\_Symbol ] :> Simp[(b\*(d + e\*x^2)^(q + 1))/(4\*c\*d\*(q + 1)^2), x] + (Dist[(2\*q + 3)/(  $2*d*(q + 1)$ , Int $[(d + e*x^2)^{(q + 1)*(a + b*ArcTan[c*x])$ , x], x] - Simp $[(x + 1)(d + b)*a]$  $*(d + e*x^2)^{n}(q + 1)*(a + b*ArcTan[c*x]))/(2*d*(q + 1)), x])$  ; FreeQ[{a, b , c, d, e}, x] && EqQ[e, c^2\*d] && LtQ[q, -1] && NeQ[q, -3/2]

### Rule 4918

Int[(((a\_.) + ArcTan[(c\_.)\*(x\_)]\*(b\_.))^(p\_.)\*((f\_.)\*(x\_))^(m\_))/((d\_) + (e  $_{\text{L}}$ .)\*(x\_)^2), x\_Symbol] :> Dist[1/d, Int[(f\*x)^m\*(a + b\*ArcTan[c\*x])^p, x], x] - Dist[e/(d\*f^2), Int[((f\*x)^(m + 2)\*(a + b\*ArcTan[c\*x])^p)/(d + e\*x^2), x], x] /; FreeQ[{a, b, c, d, e, f}, x] && GtQ[p, 0] && LtQ[m, -1]

# Rule 4966

Int $[(a_*) + ArcTan[(c_*)*(x_*)](b_*)^*(b_*)^*(x_*)^*(x_*)^*(d_*) + (e_*)*(x_*)^2$ )^(q\_), x\_Symbol] :> Dist[1/d, Int[x^m\*(d + e\*x^2)^(q + 1)\*(a + b\*ArcTan[c\* x])^p, x], x] - Dist[e/d, Int[x^(m + 2)\*(d + e\*x^2)^q\*(a + b\*ArcTan[c\*x])^p , x], x] /; FreeQ[{a, b, c, d, e}, x] && EqQ[e, c^2\*d] && IntegersQ[p, 2\*q] && LtQ[q, -1] && ILtQ[m, 0] && NeQ[p, -1]

### Rubi steps

$$
\int \frac{\tan^{-1}(ax)}{x^2 (c+a^2cx^2)^3} dx = -\left(a^2 \int \frac{\tan^{-1}(ax)}{(c+a^2cx^2)^3} dx\right) + \frac{\int \frac{\tan^{-1}(ax)}{x^2 (c+a^2cx^2)^2} dx}{c}
$$
\n
$$
= -\frac{a}{16c^3 (1 + a^2x^2)^2} - \frac{a^2x \tan^{-1}(ax)}{4c^3 (1 + a^2x^2)^2} + \frac{\int \frac{\tan^{-1}(ax)}{x^2 (c+a^2cx^2)} dx}{c^2} - \frac{\left(3a^2\right) \int \frac{\tan^{-1}(ax)}{(c+a^2cx^2)^2} dx}{4c} - \frac{a^2 \int \frac{\tan^{-1}(ax)}{(c+a^2cx^2)^2} dx}{c^2}
$$
\n
$$
= -\frac{a}{16c^3 (1 + a^2x^2)^2} - \frac{a^2x \tan^{-1}(ax)}{4c^3 (1 + a^2x^2)^2} - \frac{7a^2x \tan^{-1}(ax)}{8c^3 (1 + a^2x^2)} - \frac{7a \tan^{-1}(ax)}{16c^3} + \frac{\int \frac{\tan^{-1}(ax)}{x^2} dx}{c^3}
$$
\n
$$
= -\frac{a}{16c^3 (1 + a^2x^2)^2} - \frac{7a}{16c^3 (1 + a^2x^2)} - \frac{\tan^{-1}(ax)}{a^3} - \frac{a^2x \tan^{-1}(ax)}{4c^3 (1 + a^2x^2)^2} - \frac{7a^2x \tan^{-1}(ax)}{8c^3 (1 + a^2x^2)} - \frac{7a^2x \tan^{-1}(ax)}{8c^3 (1 + a^2x^2)} - \frac{7a^2x \tan^{-1}(ax)}{8c^3 (1 + a^2x^2)} - \frac{7a^2x \tan^{-1}(ax)}{8c^3 (1 + a^2x^2)} - \frac{7a^2x \tan^{-1}(ax)}{8c^3 (1 + a^2x^2)} - \frac{7a^2x \tan^{-1}(ax)}{8c^3 (1 + a^2x^2)} - \frac{7a^2x \tan^{-1}(ax)}{8c^3 (1 + a^2x^2)} - \frac{7a^2x \tan^{-1}(ax)}{16c^3 (1 + a^2x^2)^2}
$$

**Mathematica**  $[A]$  time = 0.10, size = 118, normalized size = 0.83  $ax \left(-7a^2x^2+16\left(a^2x^2+1\right)^2\log(x)-8\left(a^2x^2+1\right)^2\log\left(a^2x^2+1\right)-8\right)-15ax\left(a^2x^2+1\right)^2\tan^{-1}(ax)^2-2\left(15a^4x^2+1\right)^2$  $\overline{4}$  $16c^3x(a^2x^2+1)^2$ 

Antiderivative was successfully verified.

[In] Integrate[ArcTan[a\*x]/(x^2\*(c + a^2\*c\*x^2)^3),x] [Out]  $(-2*(8 + 25*a^2*x^2 + 15*a^4*x^4)*ArcTan[a*x] - 15*a*x*(1 + a^2*x^2)^2*ArcT$ an[a\*x]^2 + a\*x\*(-8 - 7\*a^2\*x^2 + 16\*(1 + a^2\*x^2)^2\*Log[x] - 8\*(1 + a^2\*x^ 2)^2\*Log[1 + a^2\*x^2]))/(16\*c^3\*x\*(1 + a^2\*x^2)^2) **fricas**  $\begin{bmatrix} A \\ \end{bmatrix}$  time = 0.59, size = 149, normalized size = 1.05

intas [A] 
$$
\text{time} = 0.59
$$
,  $\text{size} = 149$ ,  $\text{normalized size} = 1.05$ 

$$
-\frac{7 a^3 x^3 + 15 \left(a^5 x^5 + 2 a^3 x^3 + a x\right) \arctan\left(ax\right)^2 + 8 a x + 2 \left(15 a^4 x^4 + 25 a^2 x^2 + 8\right) \arctan\left(ax\right) + 8 \left(a^5 x^5 + 2 a^3 x^3 + a^2 x^2 + 8\right)}{16 \left(a^4 c^3 x^5 + 2 a^2 c^3 x^3 + c^3 x\right)}
$$

Verification of antiderivative is not currently implemented for this CAS.

```
[In] integrate(arctan(a*x)/x^2/(a^2*c*x^2+c)^3,x, algorithm="fricas")
[Out] -1/16*(7*a^3*x^3 + 15*(a^5*x^5 + 2*a^3*x^3 + a*x)*arctan(a*x)^2 + 8*a*x + 2*(15*a^4*x^4 + 25*a^2*x^2 + 8)*arctan(axx) + 8*(a^5*x^5 + 2*a^3*x^3 + a*x)*\log(a^2*x^2 + 1) - 16*(a^5*x^5 + 2*a^3*x^3 + a*x)*log(x))/(a^4*c^3*x^5 + 2*a^2*c^3*x^3 + c^3*x
```
**giac**  $[F]$  time = 0.00, size = 0, normalized size = 0.00

Verification of antiderivative is not currently implemented for this CAS.

[In] integrate(arctan(a\*x)/x^2/(a^2\*c\*x^2+c)^3,x, algorithm="giac")

[Out] sage0\*x

**maple**  $[A]$  time = 0.05, size = 135, normalized size = 0.95

$$
-\frac{\arctan (ax)}{c^{3}x}-\frac{7 \arctan (ax) a^{4}x^{3}}{8c^{3}(a^{2}x^{2}+1)^{2}}-\frac{9a^{2}x \arctan (ax)}{8c^{3}(a^{2}x^{2}+1)^{2}}-\frac{15a \arctan (ax)^{2}}{16c^{3}}+\frac{a \ln (ax)}{c^{3}}-\frac{a \ln (a^{2}x^{2}+1)}{2c^{3}}-\frac{a}{16c^{3}(a^{2}x^{2}+1)^{2}}
$$

Verification of antiderivative is not currently implemented for this CAS.

[In]  $int(arctan(a*x)/x^2/(a^2*c*x^2+c)^3,x)$ 

 $[Out] -arctan(axx)/c^3/x-7/8/c^3*arctan(axx)/(a^2*x^2+1)^2*x^4*x^3-9/8*a^2*x*arct$ an(a\*x)/c^3/(a^2\*x^2+1)^2-15/16\*a\*arctan(a\*x)^2/c^3+a/c^3\*ln(a\*x)-1/2\*a\*ln( a^2\*x^2+1)/c^3-1/16\*a/c^3/(a^2\*x^2+1)^2-7/16\*a/c^3/(a^2\*x^2+1)

**maxima**  $[A]$  time = 0.44, size = 181, normalized size = 1.27

$$
-\frac{1}{8} \left( \frac{15 a^4 x^4 + 25 a^2 x^2 + 8}{a^4 c^3 x^5 + 2 a^2 c^3 x^3 + c^3 x} + \frac{15 a \arctan (ax)}{c^3} \right) \arctan (ax) - \frac{\left( 7 a^2 x^2 - 15 \left( a^4 x^4 + 2 a^2 x^2 + 1 \right) \arctan (ax)^2 + 13 a^2 x^3 + 2 a^2 x^2 + 1 \right)}{1} + \frac{1}{8} \left( \frac{15 a^4 x^4 + 25 a^2 x^2 + 8}{a^4 c^3 x^5 + 2 a^2 c^3 x^3 + c^3 x} + \frac{15 a \arctan (ax)}{c^3} \right)
$$

Verification of antiderivative is not currently implemented for this CAS.

$$
[In] \nintegrate(arctan(a*x)/x^2/(a^2*cx^2+c)^3,x, algorithm="maxima")
$$

[Out]  $-1/8*((15*a^4*x^4 + 25*a^2*x^2 + 8)/(a^4*c^3*x^5 + 2*a^2*c^3*x^3 + c^3*x) +$ 15\*a\*arctan(a\*x)/c^3)\*arctan(a\*x) - 1/16\*(7\*a^2\*x^2 - 15\*(a^4\*x^4 + 2\*a^2\*  $x^2 + 1)*arctan(axx)^2 + 8*(a^4*x^4 + 2*a^2*x^2 + 1)*log(a^2*x^2 + 1) - 16*$  $(a^4*x^4 + 2*a^2*x^2 + 1)*log(x) + 8)*a/(a^4*c^3*x^4 + 2*a^2*c^3*x^2 + c^3)$ 

**mupad**  $[B]$  time = 0.57, size = 133, normalized size = 0.94

$$
\frac{a \ln(x)}{c^3} - \frac{a \ln(a^2 x^2 + 1)}{2c^3} - \frac{\frac{7 a^3 x^2}{2} + 4 a}{8 a^4 c^3 x^4 + 16 a^2 c^3 x^2 + 8 c^3} - \frac{\operatorname{atan}(ax) \left(\frac{1}{a^2 c^3} + \frac{25 x^2}{8 c^3} + \frac{15 a^2 x^4}{8 c^3}\right)}{\frac{x}{a^2} + 2 x^3 + a^2 x^5} - \frac{15 a \operatorname{atan}(a x)^2}{16 c^3}
$$

Verification of antiderivative is not currently implemented for this CAS.

[In]  $int(atan(a*x)/(x^2*(c + a^2*x^2)^3),x)$ 

 $[Out]$  (a\*log(x))/c^3 - (a\*log(a^2\*x^2 + 1))/(2\*c^3) - (4\*a + (7\*a^3\*x^2)/2)/(8\*c^  $3 + 16*a^2*c^3*x^2 + 8*a^4*c^3*x^4) - (atan(a*x)*(1/(a^2*c^3) + (25*x^2)/(8$  $*(c^3) + (15*a^2*x^4)/(8*c^3))/(x/a^2 + 2*x^3 + a^2*x^5) - (15*a*atan(a*x)^2)$  $2)/(16*c^3)$ 

**sympy**  $[B]$  time = 2.51, size = 602, normalized size = 4.24

$$
\frac{16a^5x^5\log{(x)}}{16a^4c^3x^5+32a^2c^3x^3+16c^3x}-\frac{8a^5x^5\log{\left(x^2+\frac{1}{a^2}\right)}}{16a^4c^3x^5+32a^2c^3x^3+16c^3x}-\frac{15a^5x^5\arctan{\left(\frac{ax}{a}\right)}}{16a^4c^3x^5+32a^2c^3x^3+16c^3x}-\frac{30a^4x^4\arctan{\left(\frac{ax}{a}\right)}}{16a^4c^3x^5+32a^2c^3x^3+16c^3x}
$$

Verification of antiderivative is not currently implemented for this CAS.

[In]  $integrate(atan(a*x)/x**2/(a**2*c*x**2+c)**3,x)$ 

```
[0ut] 16*a**5*x**5*log(x)/(16*a**4*c**3*x**5 + 32*a**2*c**3*x**3 + 16*c**3*x) - 8
*a**5*x**5*log(x**2 + a**(-2))/(16*a**4*c**3*x**5 + 32*a**2*c**3*x**3 + 16*
c**3*x) - 15*a**5*x**5*atan(a*x)**2/(16*a**4*c**3*x**5 + 32*a**2*c**3*x**3
+ 16*c**3*x) - 30*a**4*x**4*atan(a*x)/(16*a**4*c**3*x**5 + 32*a**2*c**3*x**
```
3 + 16\*c\*\*3\*x) + 32\*a\*\*3\*x\*\*3\*log(x)/(16\*a\*\*4\*c\*\*3\*x\*\*5 + 32\*a\*\*2\*c\*\*3\*x\*\*3 + 16\*c\*\*3\*x) - 16\*a\*\*3\*x\*\*3\*log(x\*\*2 + a\*\*(-2))/(16\*a\*\*4\*c\*\*3\*x\*\*5 + 32\*a\* \*2\*c\*\*3\*x\*\*3 + 16\*c\*\*3\*x) - 30\*a\*\*3\*x\*\*3\*atan(a\*x)\*\*2/(16\*a\*\*4\*c\*\*3\*x\*\*5 + 32\*a\*\*2\*c\*\*3\*x\*\*3 + 16\*c\*\*3\*x) - 7\*a\*\*3\*x\*\*3/(16\*a\*\*4\*c\*\*3\*x\*\*5 + 32\*a\*\*2\*c \*\*3\*x\*\*3 + 16\*c\*\*3\*x) - 50\*a\*\*2\*x\*\*2\*atan(a\*x)/(16\*a\*\*4\*c\*\*3\*x\*\*5 + 32\*a\*\*2 \*c\*\*3\*x\*\*3 + 16\*c\*\*3\*x) + 16\*a\*x\*log(x)/(16\*a\*\*4\*c\*\*3\*x\*\*5 + 32\*a\*\*2\*c\*\*3\*x \*\*3 + 16\*c\*\*3\*x) - 8\*a\*x\*log(x\*\*2 + a\*\*(-2))/(16\*a\*\*4\*c\*\*3\*x\*\*5 + 32\*a\*\*2\*c \*\*3\*x\*\*3 + 16\*c\*\*3\*x) - 15\*a\*x\*atan(a\*x)\*\*2/(16\*a\*\*4\*c\*\*3\*x\*\*5 + 32\*a\*\*2\*c\* \*3\*x\*\*3 + 16\*c\*\*3\*x) - 8\*a\*x/(16\*a\*\*4\*c\*\*3\*x\*\*5 + 32\*a\*\*2\*c\*\*3\*x\*\*3 + 16\*c\*  $*3*x$ ) - 16\*atan(a\*x)/(16\*a\*\*4\*c\*\*3\*x\*\*5 + 32\*a\*\*2\*c\*\*3\*x\*\*3 + 16\*c\*\*3\*x)

**3.198** 
$$
\int \frac{\tan^{-1}(ax)}{x^3(c+a^2cx^2)^3} dx
$$

$$
\frac{3ia^{2}Li_{2}\left(\frac{2}{1-iax}-1\right)}{2c^{3}}-\frac{a^{2}tan^{-1}(ax)}{c^{3}\left(a^{2}x^{2}+1\right)}-\frac{a^{2}tan^{-1}(ax)}{4c^{3}\left(a^{2}x^{2}+1\right)^{2}}+\frac{3ia^{2}tan^{-1}(ax)^{2}}{2c^{3}}+\frac{3a^{2}tan^{-1}(ax)}{32c^{3}}-\frac{3a^{2}log\left(2-\frac{2}{1-iax}\right)tan^{-1}(ax)}{c^{3}}
$$

 $[0$ ut]  $-1/2*a/c^3/x+1/16*a^3*x/c^3/(a^2*x^2+1)^2+19/32*a^3*x/c^3/(a^2*x^2+1)+3/32*$ a^2\*arctan(a\*x)/c^3-1/2\*arctan(a\*x)/c^3/x^2-1/4\*a^2\*arctan(a\*x)/c^3/(a^2\*x^ 2+1)^2-a^2\*arctan(a\*x)/c^3/(a^2\*x^2+1)+3/2\*I\*a^2\*arctan(a\*x)^2/c^3-3\*a^2\*ar ctan(a\*x)\*ln(2-2/(1-I\*a\*x))/c^3+3/2\*I\*a^2\*polylog(2,-1+2/(1-I\*a\*x))/c^3

**Rubi**  $[A]$  time = 0.76, antiderivative size = 205, normalized size of antiderivative  $= 1.00$ , number of steps used  $= 28$ , number of rules used  $= 11$ , integrand size  $= 20$ ,  $\frac{\text{number of rules}}{\text{integrand size}} = 0.550$ , Rules used = {4966, 4918, 4852, 325, 203, 4924, 4868, 2447, 4930, 199, 205}

$$
\frac{3ia^{2}PolyLog\left(2,-1+\frac{2}{1-iax}\right)}{2c^{3}}+\frac{19a^{3}x}{32c^{3}\left(a^{2}x^{2}+1\right)}+\frac{a^{3}x}{16c^{3}\left(a^{2}x^{2}+1\right)^{2}}-\frac{a^{2}tan^{-1}(ax)}{c^{3}\left(a^{2}x^{2}+1\right)}-\frac{a^{2}tan^{-1}(ax)}{4c^{3}\left(a^{2}x^{2}+1\right)^{2}}+\frac{3ia^{2}tan^{-1}(a)}{2c^{3}}
$$

Antiderivative was successfully verified.

[In] Int  $[Arctan[a*x]/(x^3*(c + a^2*c*x^2)^3],x]$ 

[Out]  $-a/(2*c^3*x) + (a^3*x)/(16*c^3*(1 + a^2*x^2)^2) + (19*a^3*x)/(32*c^3*(1 + a^2*x))$  $(2*x^2)$ ) +  $(3*a^2*ArcTan[a*x])/(32*c^3) - ArcTan[a*x]/(2*c^3*x^2) - (a^2*Ar)$ cTan[a\*x])/(4\*c<sup>-</sup>3\*(1 + a<sup>-</sup>2\*x<sup>-</sup>2)<sup>-</sup>2) - (a<sup>-</sup>2\*ArcTan[a\*x])/(c<sup>-</sup>3\*(1 + a<sup>-</sup>2\*x<sup>-</sup>2)) + (((3\*I)/2)\*a^2\*ArcTan[a\*x]^2)/c^3 - (3\*a^2\*ArcTan[a\*x]\*Log[2 - 2/(1 - I\*a  $*x)$ ])/c^3 + (((3\*I)/2)\*a^2\*PolyLog[2, -1 + 2/(1 - I\*a\*x)])/c^3

#### Rule 199

 $Int[((a_+) + (b_+) * (x_-)^{n})^{n-1}, x_Symb0]$  :>  $-Simp[(x * (a + b * x^n)^{n-1}, a])$ ))/(a\*n\*(p + 1)), x] + Dist[(n\*(p + 1) + 1)/(a\*n\*(p + 1)), Int[(a + b\*x^n)^  $(p + 1)$ , x], x] /; FreeQ[{a, b}, x] && IGtQ[n, 0] && LtQ[p, -1] && (Integer  $Q[2*p]$  || (n == 2 && Integer $Q[4*p]$ ) || (n == 2 && Integer $Q[3*p]$ ) || Denomin  $ator[p + 1/n] < Denominator[p]$ 

# Rule 203

 $Int[((a_+) + (b_+) * (x_-)^2)^(-1), x_Symb01]$  :>  $Simp[(1 * ArcTan[(Rt[b, 2] * x)/Rt$ [a, 2]])/(Rt[a, 2]\*Rt[b, 2]), x] /; FreeQ[{a, b}, x] && PosQ[a/b] && (GtQ[a , 0] || GtQ[b, 0])

### Rule 205

Int $[(a_+) + (b_-)*(x_-)^2)^{-(-1)}$ ,  $x_Symbo1]$  :> Simp $[(Rt[a/b, 2]*ArcTan[x/Rt[a$ /b, 2]])/a, x] /; FreeQ[{a, b}, x] && PosQ[a/b]

# Rule 325

 $Int[((c_{{}_{-}})*(x_{{}_{-}})^(m_-)*(a_{{}_{-}} + (b_{{}_{-}})*(x_{{}_{-}})^(n_{{}_{-}}))^(p_{{}_{-}}$ , x\_Symbol] :> Simp[((c\*  $x^{\text{max}}(m + 1)*(a + b*x^m)^{(p + 1)})/(a*c*(m + 1)), x] - Dist[(b*(m + n*(p + 1))]$ + 1))/(a\*c^n\*(m + 1)), Int[(c\*x)^(m + n)\*(a + b\*x^n)^p, x], x] /; FreeQ[{a, b, c, p}, x] && IGtQ[n, 0] && LtQ[m, -1] && IntBinomialQ[a, b, c, n, m, p, x]

#### Rule 2447

Int $[Log[u_.]<sup>*</sup>(Pq_.)<sup>*</sup>(m_.), x_Symbol]$  :>  $With[{C = FullSimplify[(Pq^m*(1 - u))]$ /D[u, x]]}, Simp[C\*PolyLog[2, 1 - u], x] /; FreeQ[C, x]] /; IntegerQ[m] && PolyQ[Pq, x] && RationalFunctionQ[u, x] && LeQ[RationalFunctionExponents[u, x][[2]], Expon[Pq, x]]

#### Rule 4852

 $Int[((a_{\_}) + ArcTan[(c_{\_})*(x_{\_})]*(b_{\_}))((p_{\_})*(d_{\_})*(x_{\_}))^-(m_{\_})$ , x\_Symbol] :> Simp[ $((d*x)^{\hat{}}(m + 1)*(a + b*ArcTan[c*x])^p)/((d*(m + 1)), x] - Dist[(b*c*p)]$ )/(d\*(m + 1)), Int[((d\*x)^(m + 1)\*(a + b\*ArcTan[c\*x])^(p - 1))/(1 + c^2\*x^2 ), x], x] /; FreeQ[{a, b, c, d, m}, x] && IGtQ[p, 0] && (EqQ[p, 1] || Integ  $erQ[m]$ ) && Ne $Q[m, -1]$ 

### Rule 4868

 $Int[((a_{\_}) + ArcTan[(c_{\_})*(x_{\_})]*(b_{\_}))(((x_{\_})*((d_{\_}) + (e_{\_})*(x_{\_})))$ , x\_ Symbol] :> Simp[ $((a + b*Arctan[c*x])^p*Log[2 - 2/(1 + (e*x)/d)])/d, x] - Di$ st[(b\*c\*p)/d, Int[((a + b\*ArcTan[c\*x])^(p - 1)\*Log[2 - 2/(1 + (e\*x)/d)])/(1 + c^2\*x^2), x], x] /; FreeQ[{a, b, c, d, e}, x] && IGtQ[p, 0] && EqQ[c^2\*d  $\hat{2} + e^2$ , 0]

#### Rule 4918

Int $[(((a_*) + ArcTan[(c_*)*(x_*)]*(b_*)^*(p_*)*(f_*)*(x_*)^*(m_*))/((d_* + (e_*)))^*(m_*))$  $.$ )\*(x)^2), x Symbol] :> Dist[1/d, Int[(f\*x)^m\*(a + b\*ArcTan[c\*x])^p, x], x] - Dist[e/(d\*f^2), Int[((f\*x)^(m + 2)\*(a + b\*ArcTan[c\*x])^p)/(d + e\*x^2), x], x] /; FreeQ[{a, b, c, d, e, f}, x] && GtQ[p, 0] && LtQ[m, -1]

#### Rule 4924

Int $[(a_*) + ArcTan[(c_.),*(x_')]*(b_*)^](x_+)(x_-)*(d_+) + (e_{'},*(x_')^2)$ ,  $x_Symbol$ ] :>  $-Simp[(I*(a + b*ArcTan[c*x])^(p + 1))/(b*d*(p + 1)), x] + Dist$ [I/d, Int[(a + b\*ArcTan[c\*x])^p/(x\*(I + c\*x)), x], x] /; FreeQ[{a, b, c, d, e}, x] && EqQ[e, c^2\*d] && GtQ[p, 0]

# Rule 4930

Int $[(a_{-}) + ArcTan[(c_{-})*(x_{-})]*(b_{-}))(p_{-})*(x_{-})*(d_{-}) + (e_{-})*(x_{-})^2)(q_{-}$ .), x\_Symbol] :> Simp[((d + e\*x^2)^(q + 1)\*(a + b\*ArcTan[c\*x])^p)/(2\*e\*(q + 1)), x] - Dist $[(b*p)/(2*c*(q + 1))$ , Int $[(d + e*x^2)^q*(a + b*ArCTan[c*x])^2]$  $(p - 1), x, x]$  /; FreeQ[{a, b, c, d, e, q}, x] && EqQ[e, c<sup>2\*d]</sup> && GtQ[p, 0]  $&\&\text{ NeQ}[q, -1]$ 

#### Rule 4966

Int $[(a_*) + ArcTan[(c_*)*(x_*)](b_*)^*(b_*)^*(x_*)^*(x_*)^*(d_*) + (e_*)*(x_*)^2$ )^(q\_), x\_Symbol] :> Dist[1/d, Int[x^m\*(d + e\*x^2)^(q + 1)\*(a + b\*ArcTan[c\* x])^p, x], x] - Dist[e/d, Int[x^(m + 2)\*(d + e\*x^2)^q\*(a + b\*ArcTan[c\*x])^p , x], x] /; FreeQ[{a, b, c, d, e}, x] && EqQ[e, c^2\*d] && IntegersQ[p, 2\*q] && LtQ[q, -1] && ILtQ[m, 0] && NeQ[p, -1]

# Rubi steps

−

$$
\int \frac{\tan^{-1}(ax)}{x^3 (c+a^2cx^2)^3} dx = -\left(a^2 \int \frac{\tan^{-1}(ax)}{x (c+a^2cx^2)^3} dx\right) + \frac{\int \frac{\tan^{-1}(ax)}{x^3 (c+a^2cx^2)^2} dx}{c}
$$
  
\n
$$
= a^4 \int \frac{x \tan^{-1}(ax)}{(c+a^2cx^2)^3} dx + \frac{\int \frac{\tan^{-1}(ax)}{x^3 (c+a^2cx^2)} dx}{c^2} - 2 \frac{a^2 \int \frac{\tan^{-1}(ax)}{x (c+a^2cx^2)^2} dx}{c}
$$
  
\n
$$
= -\frac{a^2 \tan^{-1}(ax)}{4c^3 (1+a^2x^2)^2} + \frac{1}{4}a^3 \int \frac{1}{(c+a^2cx^2)^3} dx + \frac{\int \frac{\tan^{-1}(ax)}{x^3} dx}{c^3} - \frac{a^2 \int \frac{\tan^{-1}(ax)}{x (c+a^2cx^2)} dx}{c^2} - 2 \left(\frac{a^3 \tan^{-1}(ax)}{16c^3 (1+a^2x^2)^2} + \frac{1}{4}a^3 \int \frac{1}{(c+a^2cx^2)^3} dx + \frac{\int \frac{\tan^{-1}(ax)}{x^3} dx}{c^3} - \frac{a^2 \int \frac{\tan^{-1}(ax)}{x (c+a^2cx^2)} dx}{2c^3} - 2 \left(\frac{a^3 \tan^{-1}(ax)}{16c^3 (1+a^2x^2)^2} + \frac{1}{2}a^3 \int \frac{1}{(1+a^2x^2)^2} + \frac{1}{2}a^2 \tan^{-1}(ax)} + \frac{a \int \frac{1}{x^2 (1+a^2x^2)} dx}{2c^3} - \frac{a^2 \tan^{-1}(ax)}{2c^3} + \frac{a^3 \tan^{-1}(ax)}{16c^3 (1+a^2x^2)^2} + \frac{3a^3 x}{32c^3 (1+a^2x^2)} - \frac{\tan^{-1}(ax)}{2c^3x^2} - \frac{1}{4}a^2 \tan^{-1}(ax)} - \frac{1}{2}a^2 \tan^{-1}(ax)} - \frac{1}{2}a^2 \tan^{-1}(ax)} - \frac{1}{2}a^2 \tan^{-1}(ax)} - \frac{1}{2}a^2 \tan^{-1}(ax)} -
$$

**Mathematica**  $[A]$  time = 0.63, size = 111, normalized size = 0.54  $a^2\left(\tan^{-1}(ax)\left(-\frac{64}{a^2x}\right)\right)$  $\frac{64}{a^2x^2} - 384 \log (1 - e^{2i \tan^{-1}(ax)}) - 80 \cos (2 \tan^{-1}(ax)) - 4 \cos (4 \tan^{-1}(ax)) - 64 + 192i \text{Li}_2(x)$  $128c^3$ 

Warning: Unable to verify antiderivative.

```
[In] Integrate[ArcTan[a*x]/(x^3*(c + a^2*c*x^2)^3),x]
```

```
[Out] (a^2*(-64/(a*x) + (192*I)*ArcTan[a*x]^2 + ArcTan[a*x]*(-64 - 64/(a^2*x^2) -80*Cos[2*ArcTan[a*x]] - 4*Cos[4*ArcTan[a*x]] - 384*Log[1 - E<sup>2</sup>((2*I)*ArcTan[a*x]]) + (192*I)*PolyLog[2, E^(2*I)*ArcTan[a*x])] + 40*Sin[2*ArcTan[a*x]] + Sin[4*ArcTan[a*x]]) /(128*c3)
```
**fricas**  $[F]$  time = 0.53, size = 0, normalized size = 0.00

integral 
$$
\left( \frac{\arctan (ax)}{a^6 c^3 x^9 + 3 a^4 c^3 x^7 + 3 a^2 c^3 x^5 + c^3 x^3}, x \right)
$$

Verification of antiderivative is not currently implemented for this CAS.

[In] integrate( $arctan(a*x)/x^3/(a^2*c*x^2+c)^3$ ,x, algorithm="fricas") [Out] integral(arctan(a\*x)/(a^6\*c^3\*x^9 + 3\*a^4\*c^3\*x^7 + 3\*a^2\*c^3\*x^5 + c^3\*x^3 ), x)

**giac**  $[F]$  time = 0.00, size = 0, normalized size = 0.00

 $sage_0x$ 

Verification of antiderivative is not currently implemented for this CAS.

[In] integrate(arctan(a\*x)/x^3/(a^2\*c\*x^2+c)^3,x, algorithm="giac")

[Out] sage0\*x

**maple**  $[\mathbf{B}]$  time = 0.13, size = 415, normalized size = 2.02

$$
-\frac{\arctan (ax)}{2c^{3}x^{2}}-\frac{3a^{2}\arctan (ax)\ln (ax)}{c^{3}}+\frac{3a^{2}\arctan (ax)\ln (a^{2}x^{2}+1)}{2c^{3}}-\frac{a^{2}\arctan (ax)}{4c^{3}(a^{2}x^{2}+1)}-\frac{a^{2}\arctan (ax)}{c^{3}(a^{2}x^{2}+1)}-\frac{3ia^{2}\text{dilog }a}{4}
$$

Verification of antiderivative is not currently implemented for this CAS.

[In]  $int(arctan(a*x)/x^3/(a^2*c*x^2+c)^3,x)$ 

[Out]  $-1/2*arctan(a*x)/c^3/x^2-3*a^2/c^3*arctan(a*x)*ln(a*x)+3/2*a^2/c^3*arctan(a*x)$  $*x)*ln(a^2*x^2+1)-1/4*a^2*arctan(axx)/c^3/(a^2*x^2+1)^2-a^2*arctan(axx)/c^3$ /(a^2\*x^2+1)+3/2\*I\*a^2/c^3\*dilog(1-I\*a\*x)+3/4\*I\*a^2/c^3\*dilog(1/2\*I\*(a\*x-I) )-3/2\*I\*a^2/c^3\*ln(a\*x)\*ln(1+I\*a\*x)-3/2\*I\*a^2/c^3\*dilog(1+I\*a\*x)+3/8\*I\*a^2/  $c^3*ln(I+a*x)^2+3/2*I*a^2/c^3*ln(a*x)*ln(1-I*a*x)+3/4*I*a^2/c^3*ln(a*x-I)*l$  $n(a^2*x^2+1)+3/4*I*a^2/c^3*ln(I+a*x)*ln(1/2*I*(a*x-I))-3/4*I*a^2/c^3*ln(I+a$ \*x)\*ln(a^2\*x^2+1)-3/8\*I\*a^2/c^3\*ln(a\*x-I)^2-3/4\*I\*a^2/c^3\*ln(a\*x-I)\*ln(-1/2 \*I\*(I+a\*x))-3/4\*I\*a^2/c^3\*dilog(-1/2\*I\*(I+a\*x))-1/2\*a/c^3/x+19/32\*a^5/c^3/(  $a^2*x^2+1)^2*x^3+21/32*a^3*x/c^3/(a^2*x^2+1)^2+3/32*a^2*arctan(a*x)/c^3$ 

**maxima**  $[F]$  time = 0.00, size = 0, normalized size = 0.00

$$
\int \frac{\arctan (ax)}{\left(a^2cx^2 + c\right)^3 x^3} dx
$$

Verification of antiderivative is not currently implemented for this CAS.

[In] integrate(arctan(a\*x)/x^3/(a^2\*c\*x^2+c)^3,x, algorithm="maxima") [Out] integrate(arctan(a\*x)/((a^2\*c\*x^2 + c)^3\*x^3), x) **mupad**  $[F]$  time = 0.00, size = -1, normalized size = -0.00

$$
\int \frac{\mathrm{atan}\,(a\,x)}{x^3\,\bigl(c\,a^2\,x^2+c\bigr)^3}\,dx
$$

Verification of antiderivative is not currently implemented for this CAS.

[In]  $int(atan(a*x)/(x^3*(c + a^2*x^2))^3),x)$ [Out]  $int(atan(a*x)/(x^3*(c + a^2*x*x^2))^3)$ , x) **sympy**  $[F]$  time = 0.00, size = 0, normalized size = 0.00

$$
\frac{\int \frac{\text{atan} (ax)}{a^6 x^9 + 3a^4 x^7 + 3a^2 x^5 + x^3} dx}{c^3}
$$

Verification of antiderivative is not currently implemented for this CAS.

 $[n]$  integrate(atan(a\*x)/x\*\*3/(a\*\*2\*c\*x\*\*2+c)\*\*3,x)

```
[Out] Integral(atan(a*x)/(a**6*x**9 + 3*a**4*x**7 + 3*a**2*x**5 + x**3), x)/c**3
```
3

3.199 
$$
\int \frac{\tan^{-1}(ax)}{x^4(c+a^2cx^2)^3} dx
$$

### **Optimal**. Leaf size=183

$$
-\frac{10a^3 \log(x)}{3c^3} + \frac{35a^3 \tan^{-1}(ax)^2}{16c^3} + \frac{3a^2 \tan^{-1}(ax)}{c^3 x} + \frac{11a^4 x \tan^{-1}(ax)}{8c^3 (a^2 x^2 + 1)} + \frac{a^4 x \tan^{-1}(ax)}{4c^3 (a^2 x^2 + 1)^2} + \frac{11a^3}{16c^3 (a^2 x^2 + 1)} + \frac{a^4 x \tan^{-1}(ax)}{16c^3 (a^2 x^2 + 1)}
$$

[Out]  $-1/6*a/c^3/x^2+1/16*a^3/c^3/(a^2*x^2+1)^2+11/16*a^3/c^3/(a^2*x^2+1)-1/3*arc$ tan(a\*x)/c^3/x^3+3\*a^2\*arctan(a\*x)/c^3/x+1/4\*a^4\*x\*arctan(a\*x)/c^3/(a^2\*x^2 +1)^2+11/8\*a^4\*x\*arctan(a\*x)/c^3/(a^2\*x^2+1)+35/16\*a^3\*arctan(a\*x)^2/c^3-10 /3\*a^3\*ln(x)/c^3+5/3\*a^3\*ln(a^2\*x^2+1)/c^3

**Rubi**  $[A]$  time = 0.69, antiderivative size = 183, normalized size of antiderivative  $= 1.00$ , number of steps used  $= 38$ , number of rules used  $= 12$ , integrand size  $= 20$ ,  $\frac{\text{number of rules}}{\text{integrand size}} = 0.600$ , Rules used = {4966, 4918, 4852, 266, 44, 36, 29, 31, 4884, 4892, 261, 4896}

$$
\frac{11a^3}{16c^3 \left(a^2 x^2+1\right)}+\frac{a^3}{16c^3 \left(a^2 x^2+1\right)^2}+\frac{5a^3 \log \left(a^2 x^2+1\right)}{3c^3}+\frac{11a^4 x \tan ^{-1}(ax)}{8c^3 \left(a^2 x^2+1\right)}+\frac{a^4 x \tan ^{-1}(ax)}{4c^3 \left(a^2 x^2+1\right)^2}-\frac{10a^3 \log (x)}{3c^3}+\frac{35a^3 \log (x)}{3c^3}+\frac{35a^3 \log (x)}{3c^3}
$$

Antiderivative was successfully verified.

[In] Int  $[Arctan[a*x]/(x^4*(c + a^2*cx^2)^3],x]$ 

 $[0$ ut] -a/(6\*c<sup>-</sup>3\*x<sup>-</sup>2) + a<sup>-</sup>3/(16\*c<sup>-</sup>3\*(1 + a<sup>-</sup>2\*x<sup>-</sup>2)<sup>-</sup>2) + (11\*a<sup>-</sup>3)/(16\*c<sup>-</sup>3\*(1 + a<sup>-</sup>2\*x  $(2)$ ) - ArcTan[a\*x]/(3\*c^3\*x^3) + (3\*a^2\*ArcTan[a\*x])/(c^3\*x) + (a^4\*x\*ArcTa  $n[a*x]/(4*c^3*(1 + a^2*x^2)^2) + (11*a^4*x*ArcTan[a*x])/(8*c^3*(1 + a^2*x^2))$ 2)) +  $(35*a^3*ArcTan[a*x]^2)/(16*c^3) - (10*a^3*Log[x])/(3*c^3) + (5*a^3*Lo$  $g[1 + a^2*x^2]/(3*c^3)$ 

Rule 29

 $Int[(x])^(-1), x_Symbol]$  :>  $Simp[Log[x], x]$ 

# Rule 31

Int $[(a_+) + (b_-,)*(x_-))^(-1)$ ,  $x_Symbo1]$  :> Simp[Log[RemoveContent[a + b\*x, x]]/b, x] /; FreeQ[{a, b}, x]

# Rule 36

 $Int[1/(((a_{-}.)+(b_{-}.)*(x_{-}))*((c_{-}.)+(d_{-}.)*(x_{-}))), x_{-}Symbol]$  :> Dist[b/(b\*c - a\*d),  $Int[1/(a + b*x), x], x] - Dist[d/(b*c - a*d), Int[1/(c + d*x), x],$  $x$ ] /; FreeQ[{a, b, c, d}, x] && NeQ[b\*c - a\*d, 0]

# Rule 44

 $Int[((a_+) + (b_+) * (x_-))^{\hat{}}(m_+) * ((c_+) + (d_-) * (x_-))^{\hat{}}(n_-), x_Symbol]$  :> Int[ ExpandIntegrand[(a + b\*x)^m\*(c + d\*x)^n, x], x] /; FreeQ[{a, b, c, d}, x] & & NeQ[b\*c - a\*d, 0] && ILtQ[m, 0] && IntegerQ[n] && !(IGtQ[n, 0] && LtQ[m + n + 2, 0])

# Rule 261

 $Int[(x_{})^(m_*)^*((a_-) + (b_-)*(x_-)^*(n_-))^*(p_*)$ , x\_Symbol] :> Simp[(a + b\*x^n)  $\hat{p}(p + 1)/(\frac{b}{m*(p + 1)})$ , x] /; FreeQ[{a, b, m, n, p}, x] && EqQ[m, n - 1] &&  $NeQ[p, -1]$ 

#### Rule 266

 $\texttt{Int}[(x_-)\char`\`(n_-)\ast((a_-) + (b_-)\ast(x_-)\char`\`(n_-))\char`\`(p_-)\xspace, x\_Symbol] \texttt{ } :\texttt{Dist}[1/n, \texttt{Subst}[1,n]] \texttt{ }$ Int[x^(Simplify[(m + 1)/n] - 1)\*(a + b\*x)^p, x], x, x^n], x] /; FreeQ[{a, b , m, n, p}, x] && IntegerQ[Simplify[(m + 1)/n]]

#### Rule 4852

 $Int\hbox{\tt [((a_*) + ArcTan[(c_.),*(x_-)]*(b_-))^(p_.)*(d_.),*(x_-))^(m_.), x_Symbol]}$ :> Simp[ $((d*x)^{(m + 1)*(a + b*ArcTan[c*x])^p)/(d*(m + 1))$ , x] - Dist[(b\*c\*p )/(d\*(m + 1)), Int[((d\*x)^(m + 1)\*(a + b\*ArcTan[c\*x])^(p - 1))/(1 + c^2\*x^2 ), x], x] /; FreeQ[{a, b, c, d, m}, x] && IGtQ[p, 0] && (EqQ[p, 1] || Integ  $erQ[m]$ ) && NeQ $[m, -1]$ 

### Rule 4884

 $Int[((a_{-}.) + ArcTan[(c_{-}.)*(x_{-})]*(b_{-}.))^(p_{-}.)/((d_{-}) + (e_{-}.)*(x_{-})^2)$ , x\_Symbo 1] :> Simp[(a + b\*ArcTan[c\*x])^(p + 1)/(b\*c\*d\*(p + 1)), x] /; FreeQ[{a, b, c, d, e, p}, x] && EqQ[e, c^2\*d] && NeQ[p, -1]

#### Rule 4892

Int $[(a_*) + ArcTan[(c_*)*(x_*)]*(b_*)`(p_*)/((d_*) + (e_*)*(x_*)^2)^2, x_Sym$ bol] :> Simp[(x\*(a + b\*ArcTan[c\*x])^p)/(2\*d\*(d + e\*x^2)), x] + (-Dist[(b\*c\* p)/2, Int[(x\*(a + b\*ArcTan[c\*x])^(p - 1))/(d + e\*x^2)^2, x], x] + Simp[(a + b\*ArcTan[c\*x])^(p + 1)/(2\*b\*c\*d^2\*(p + 1)), x]) /; FreeQ[{a, b, c, d, e}, x] && EqQ[e, c^2\*d] && GtQ[p, 0]

### Rule 4896

 $Int[((a_{-}.) + ArcTan[(c_{-}.)*(x_{-})]*(b_{-}.))*((d_{-}) + (e_{-}.)*(x_{-})^2)(q_{-}), x_{-Symbol}$ ] :> Simp[(b\*(d + e\*x^2)^(q + 1))/(4\*c\*d\*(q + 1)^2), x] + (Dist[(2\*q + 3)/(  $2*d*(q + 1)$ , Int $[(d + e*x^2)^{(q + 1)*(a + b*ArcTan[c*x])$ , x], x] - Simp $[(x + 1)(d + b)*a]$  $*(d + e*x^2)^{n}(q + 1)*(a + b*ArcTan[c*x]))/(2*d*(q + 1)), x])$  ; FreeQ[{a, b , c, d, e}, x] && EqQ[e, c^2\*d] && LtQ[q, -1] && NeQ[q, -3/2]

#### Rule 4918

Int $[(((a_{-}) + ArcTan[(c_{-})*(x_{-})](b_{-}))^{\frown}(p_{-})*(f_{-})*(x_{-}))^{\frown}(m_{-}))/((d_{-}) + (e_{-})^{\frown}(m_{-}))^{\frown}(m_{-})^{\frown}(m_{-})^{\frown}(m_{-})^{\frown}(m_{-})^{\frown}(m_{-})^{\frown}(m_{-})^{\frown}(m_{-})^{\frown}(m_{-})^{\frown}(m_{-})^{\frown}(m_{-})^{\frown}(m_{-})^{\frown}(m_{-})^{\frown}(m_{-})^{\frown}(m_{-})^{\frown}(m_{-})^{\frown}(m_{-})$  $_$ .)\*(x\_)^2), x\_Symbol] :> Dist[1/d, Int[(f\*x)^m\*(a + b\*ArcTan[c\*x])^p, x], x] - Dist[e/(d\*f^2), Int[((f\*x)^(m + 2)\*(a + b\*ArcTan[c\*x])^p)/(d + e\*x^2), x], x] /; FreeQ[{a, b, c, d, e, f}, x] && GtQ[p, 0] && LtQ[m, -1]

#### Rule 4966

Int $[(a_*) + ArcTan[(c_*)*(x_*)](b_*)^*(b_*)^*(x_*)^*(x_*)^*(d_*) + (e_*)*(x_*)^2$ )^(q\_), x\_Symbol] :> Dist[1/d, Int[x^m\*(d + e\*x^2)^(q + 1)\*(a + b\*ArcTan[c\* x])^p, x], x] - Dist[e/d, Int[x^(m + 2)\*(d + e\*x^2)^q\*(a + b\*ArcTan[c\*x])^p , x], x] /; FreeQ[{a, b, c, d, e}, x] && EqQ[e, c^2\*d] && IntegersQ[p, 2\*q] && LtQ[q, -1] && ILtQ[m, 0] && NeQ[p, -1]

#### Rubi steps

 $\ddot{\cdot}$ 

 $\tilde{c}$ 

8 **A** 

8 **A** 

$$
\int \frac{\tan^{-1}(ax)}{x^4 (c+a^2cx^2)^3} dx = -\left(a^2 \int \frac{\tan^{-1}(ax)}{x^2 (c+a^2cx^2)^3} dx\right) + \frac{\int \frac{\tan^{-1}(ax)}{x^4 (c+a^2cx^2)^2} dx}{c}
$$
\n
$$
= a^4 \int \frac{\tan^{-1}(ax)}{(c+a^2cx^2)^3} dx + \frac{\int \frac{\tan^{-1}(ax)}{x^4 (c+a^2cx^2)} dx}{c^2} - 2 \frac{a^2 \int \frac{\tan^{-1}(ax)}{x^2 (c+a^2cx^2)} dx}{c}
$$
\n
$$
= \frac{a^3}{16c^3 (1+a^2x^2)^2} + \frac{a^4 x \tan^{-1}(ax)}{4c^3 (1+a^2x^2)^2} + \frac{\int \frac{\tan^{-1}(ax)}{x^4} dx}{c^3} - \frac{a^2 \int \frac{\tan^{-1}(ax)}{x^2 (c+a^2cx^2)} dx}{c^2} + \frac{(3a^4) \int \frac{\tan^{-1}(ax)}{(c+a^2)(a^2)(a^2)} dx}{c^2}
$$
\n
$$
= \frac{a^3}{16c^3 (1+a^2x^2)^2} - \frac{\tan^{-1}(ax)}{3c^3x^3} + \frac{a^4 x \tan^{-1}(ax)}{4c^3 (1+a^2x^2)^2} + \frac{3a^4 x \tan^{-1}(ax)}{8c^3 (1+a^2x^2)} + \frac{3a^3 \tan^{-1}(ax)^2}{16c^3} + \frac{3a^4 x \tan^{-1}(ax)}{16c^3}
$$
\n
$$
= \frac{a^3}{16c^3 (1+a^2x^2)^2} + \frac{3a^3}{16c^3 (1+a^2x^2)} - \frac{\tan^{-1}(ax)}{3c^3x^3} + \frac{a^2 \tan^{-1}(ax)}{c^3x} + \frac{a^4 x \tan^{-1}(ax)}{4c^3 (1+a^2x^2)^2} + \frac{a^4 x \tan^{-1}(ax)}{16c^3 (1+a^2x^2)^2} + \frac{a^4 x \tan^{-1}(ax)}{16c^3 (1+a^2x^2)^2} + \frac{3a^3}{16c^3 (1+a^2x^2)^2} + \frac{3a^3}{16c^3 (1+a
$$

**Mathematica**  $[A]$  time = 0.13, size = 142, normalized size = 0.78  $105a^3x^3(a^2x^2+1)^2 \tan^{-1}(ax)^2 + 2(105a^6x^6+175a^4x^4+56a^2x^2-8)\tan^{-1}(ax) + ax(25a^4x^4-160(a^3x^3+a^4))$  $48c^3x^3(a^2x^2+1)^2$ 

Antiderivative was successfully verified.

[In] Integrate[ArcTan[a\*x]/( $x^4*(c + a^2*c*x^2)^3$ , x] [Out]  $(2*(-8 + 56*a^2*x^2 + 175*a^4*x^4 + 105*a^6*x^6)*ArcTan[a*x] + 105*a^3*x^3*$  $(1 + a^2*x^2)^2*ArcTan[a*x]^2 + a*x*(-8 + 20*a^2*x^2 + 25*a^4*x^4 - 160*(a*x^4 + 25*x^2 + 25*x^3 + 160*x^4 - 160*x^3 + 160*x^2 + 160*x^2 + 160*x^3 + 160*x^2 + 160*x^2 + 160*x^3 + 160*x^2 + 160*x^2 + 160*x^2 + 160*x^2 + 160*x^2 + 160*x^2 + 160*x^2 + 160*x^2 + 160*x^2 + 160*x^2 + 160*x^2$  $x + a^3*x^3)^2*Log[x] + 80*(a*x + a^3*x^3)^2*Log[1 + a^2*x^2]))/(48*c^3*x^3)$  $*(1 + a^2*x^2)^2)$ 

**fricas**  $[A]$  time = 0.68, size = 179, normalized size = 0.98

25  $a^5x^5 + 20$   $a^3x^3 + 105(a^7x^7 + 2$   $a^5x^5 + a^3x^3)$  arctan (ax)<sup>2</sup>  $-$  8 ax + 2 (105  $a^6x^6 + 175$   $a^4x^4 + 56$   $a^2x^2 - 8$ ) arc  $48 \left( a^4 c^3 x^7 + 2 a^2 c^3 x^5 + c^3 \right)$ 

Verification of antiderivative is not currently implemented for this CAS.

[In] integrate(arctan(a\*x)/x^4/(a^2\*c\*x^2+c)^3,x, algorithm="fricas")

+

+

```
[Out] 1/48*(25*a^5*x^5 + 20*a^3*x^3 + 105*(a^7*x^7 + 2*a^5*x^5 + a^3*x^3)*arctan(a*x<sup>2</sup> - 8*a*x + 2*(105*a^6*x^6 + 175*a^4*x^4 + 56*a^2*x^2 - 8)*arctan(a*x)
+ 80*(a^7*x^7 + 2*a^5*x^5 + a^3*x^3)*log(a^2*x^2 + 1) - 160*(a^7*x^7 + 2*a
5*x^5 + a^3*x^3)*log(x)/(a^4*c^3*x^7 + 2*a^2*c^3*x^5 + c^3*x^3)
```
**giac**  $[F]$  time = 0.00, size = 0, normalized size = 0.00

 $sage_0x$ 

Verification of antiderivative is not currently implemented for this CAS.

[In] integrate(arctan(a\*x)/x^4/(a^2\*c\*x^2+c)^3,x, algorithm="giac")

[Out] sage0\*x

**maple**  $[A]$  time = 0.06, size = 170, normalized size = 0.93

$$
-\frac{\arctan (ax)}{3c^3x^3}+\frac{3a^2\arctan (ax)}{c^3x}+\frac{11a^6\arctan (ax)x^3}{8c^3\left(a^2x^2+1\right)^2}+\frac{13a^4x\arctan (ax)}{8c^3\left(a^2x^2+1\right)^2}+\frac{35a^3\arctan (ax)^2}{16c^3}-\frac{a}{6c^3x^2}-\frac{10a^3\ln (ax)}{3c^3}
$$

Verification of antiderivative is not currently implemented for this CAS.

[In]  $int(arctan(a*x)/x^4/(a^2*c*x^2+c)^3,x)$ 

[Out]  $-1/3*arctan(a*x)/c^3/x^3+3*a^2*arctan(a*x)/c^3/x+11/8*a^6/c^3*arctan(a*x)/(c^3/x^2+x^2)$ a^2\*x^2+1)^2\*x^3+13/8\*a^4\*x\*arctan(a\*x)/c^3/(a^2\*x^2+1)^2+35/16\*a^3\*arctan( a\*x)^2/c^3-1/6\*a/c^3/x^2-10/3\*a^3/c^3\*ln(a\*x)+5/3\*a^3\*ln(a^2\*x^2+1)/c^3+1/1  $6*a^3/c^3/(a^2*x^2+1)^2+11/16*a^3/c^3/(a^2*x^2+1)$ 

**maxima**  $[A]$  time = 0.46, size = 223, normalized size = 1.22

$$
\frac{1}{24} \left( \frac{105 a^3 \arctan (ax)}{c^3} + \frac{105 a^6 x^6 + 175 a^4 x^4 + 56 a^2 x^2 - 8}{a^4 c^3 x^7 + 2 a^2 c^3 x^5 + c^3 x^3} \right) \arctan (ax) + \frac{\left( 25 a^4 x^4 + 20 a^2 x^2 - 105 \left( a^6 x^6 + 2 a^4 x^4 + 20 a^3 x^2 + 2 a^2 x^3 + a^3 x^2 + a^2 x^2 + a^3 x^3 + a^2 x^2 + a^3 x^3 + a^2 x^2 + a^3 x^2 + a^2 x^3 + a^3 x^2 + a^2 x^3 + a^3 x^2 + a^2 x^2 + a^3 x^3 + a^2 x^2 + a^3 x^2 + a^2 x^3 + a^3 x^2 + a^2 x^2 + a^3 x^2 + a^2 x^3 + a^3 x^2 + a^2 x^2 + a^2 x^2 + a^3 x^2 + a^2 x^2 + a^2 x^2 + a^
$$

Verification of antiderivative is not currently implemented for this CAS.

[In] integrate(arctan(a\*x)/x^4/(a^2\*c\*x^2+c)^3,x, algorithm="maxima")

[Out]  $1/24*(105*a^3*arctan(a*x)/c^3 + (105*a^6*x^6 + 175*a^4*x^4 + 56*a^2*x^2 - 8$ )/(a^4\*c^3\*x^7 + 2\*a^2\*c^3\*x^5 + c^3\*x^3))\*arctan(a\*x) + 1/48\*(25\*a^4\*x^4 +  $20*a^2*x^2 - 105*(a^6*x^6 + 2*a^4*x^4 + a^2*x^2)*arctan(a*x)^2 + 80*(a^6*x)$  $\hat{C}$  + 2\*a^4\*x^4 + a^2\*x^2)\*log(a^2\*x^2 + 1) - 160\*(a^6\*x^6 + 2\*a^4\*x^4 + a^2  $*x^2)*log(x) - 8)*a/(a^4*c^3*x^6 + 2*a^2*c^3*x^4 + c^3*x^2)$ 

**mupad**  $[B]$  time = 0.59, size = 163, normalized size = 0.89

$$
\frac{\frac{25 a^5 x^4}{2} + 10 a^3 x^2 - 4 a}{24 a^4 c^3 x^6 + 48 a^2 c^3 x^4 + 24 c^3 x^2} + \frac{\operatorname{atan} (a x) \left( \frac{7 x^2}{3 c^3} - \frac{1}{3 a^2 c^3} + \frac{175 a^2 x^4}{24 c^3} + \frac{35 a^4 x^6}{8 c^3} \right)}{2 x^5 + \frac{x^3}{a^2} + a^2 x^7} + \frac{5 a^3 \ln \left( a^2 x^2 + 1 \right)}{3 c^3} - \frac{10 a^3 \ln(x)}{3 c^3}
$$

Verification of antiderivative is not currently implemented for this CAS.

[In]  $int(atan(a*x)/(x^4*(c + a^2*cx^2))^3),x)$ 

 $[Out]$  (10\*a<sup>2</sup>\*x<sup>2</sup> - 4\*a + (25\*a<sup>2</sup>\*x<sup>2</sup>4)/2)/(24\*c<sup>2\*x2</sup> + 48\*a<sup>2</sup>\*c<sup>2\*</sup>x<sup>2</sup> + 24\*a<sup>2</sup>\*c  $(3*x^6)$  + (atan(a\*x)\*((7\*x^2)/(3\*c^3) - 1/(3\*a^2\*c^3) + (175\*a^2\*x^4)/(24\*c ^3) +  $(35*a^4*x^6)/(8*c^3))/(2*x^5 + x^3/a^2 + a^2*x^7) + (5*a^3*log(a^2*x^T))$  $(2 + 1))/(3*c^3) - (10*a^3*log(x))/(3*c^3) + (35*a^3*atan(a*x)^2)/(16*c^3)$ 

**sympy**  $[B]$  time = 3.65, size = 722, normalized size = 3.95

$$
-\frac{160a^{7}x^{7}\log(x)}{48a^{4}c^{3}x^{7}+96a^{2}c^{3}x^{5}+48c^{3}x^{3}}+\frac{80a^{7}x^{7}\log\left(x^{2}+\frac{1}{a^{2}}\right)}{48a^{4}c^{3}x^{7}+96a^{2}c^{3}x^{5}+48c^{3}x^{7}+96a^{2}c^{3}x^{5}+48c^{3}x^{3}}+\frac{105a^{7}x^{7}\text{ atan}^{2}(ax)}{48a^{4}c^{3}x^{7}+96a^{2}c^{3}x^{5}+48c^{3}x^{3}}+\frac{210a^{6}x^{6}x^{6}x^{7}}{48a^{4}c^{3}x^{7}+96a^{2}c^{3}x^{6}+48c^{3}x^{7}+96a^{2}c^{3}x^{6}+48c^{3}x^{7}+96a^{2}c^{3}x^{6}+48c^{3}x^{7}+96a^{2}c^{3}x^{7}+166a^{2}c^{3}x^{6}+166a^{2}c^{3}x^{7}+166a^{2}c^{3}x^{6}+166a^{2}c^{3}x^{7}+166a^{2}c^{3}x^{6}+166a^{2}c^{3}x^{7}+166a^{2}c^{3}x^{8}+166a^{2}c^{3}x^{9}+166a^{2}c^{3}x^{9}+166a^{2}c^{3}x^{8}+166a^{2}c^{3}x^{9}+166a^{2}c^{3}x^{9}+166a^{2}c^{3}x^{9}+166a^{2}c^{3}x^{9}+166a^{2}c^{3}x^{9}+166a^{2}c^{3}x^{9}+166a^{2}c^{3}x^{9}+166a^{2}c^{3}x^{9}+166a^{2}c^{3}x^{9}+166a^{2}c^{3}x^{9}+166a^{2}c^{3}x^{9}+166a^{2}c^{3}x^{9}+166a^{2}c^{3}x^{9}+166a^{2}c^{3}x^{9}+166a^{2}c^{3}x^{9}+166a^{2}
$$

 $\overline{1}$ 

Verification of antiderivative is not currently implemented for this CAS.

```
[In] integrate(atan(axx)/x**4/(a**2*c*x**2+c)**3,x)
```

```
[0ut] -160*a**7*x**7*log(x)/(48*a**4*c**3*x**7 + 96*a**2*c**3*x**5 + 48*c**3*x**3
) + 80*a**7*x**7*log(x**2 + a**(-2))/(48*a**4*c**3*x**7 + 96*a**2*c**3*x**5
+ 48*c**3*x**3) + 105*a**7*x**7*atan(a*x)**2/(48*a**4*c**3*x**7 + 96*a**2*
c**3*x**5 + 48*c**3*x**3) + 210*a**6*x**6*atan(a*x)/(48*a**4*c**3*x**7 + 96
*a**2*c**3*x**5 + 48*c**3*x**3) - 320*a**5*x**5*log(x)/(48*a**4*c**3*x**7 +
96*a**2*c**3*x**5 + 48*c**3*x**3) + 160*a**5*x**5*log(x**2 + a**(-2))/(48*
a**4*c**3*x**7 + 96*a**2*c**3*x**5 + 48*c**3*x**3) + 210*a**5*x**5*atan(a*x
)**2/(48*a**4*c**3*x**7 + 96*a**2*c**3*x**5 + 48*c**3*x**3) + 25*a**5*x**5/
(48*a**4*c**3*x**7 + 96*a**2*c**3*x**5 + 48*c**3*x**3) + 350*a**4*x**4*atan
(axx)/(48*a**4*c**3*x**7 + 96*a**2*c**3*x**5 + 48*c**3*x**3) - 160*a**3*x**3*log(x)/(48*a**4*c**3*x**7 + 96*a**2*c**3*x**5 + 48*c**3*x**3) + 80*a**3*x
**3*log(x**2 + a**(-2))/(48*a**4*c**3*x**7 + 96*a**2*c**3*x**5 + 48*c**3*x*
*3) + 105*a**3*x**3*atan(a*x)**2/(48*a**4*c**3*x**7 + 96*a**2*c**3*x**5 + 4
8*c**3*x**3) + 20*a**3*x**3/(48*a**4*c**3*x**7 + 96*a**2*c**3*x**5 + 48*c**
3*x**3) + 112*a**2*x**2*atan(a*x)/(48*a**4*c**3*x**7 + 96*a**2*c**3*x**5 +
48*c**3*x**3) - 8*a*x/(48*a**4*c**3*x**7 + 96*a**2*c**3*x**5 + 48*c**3*x**3
) - 16*atan(a*x)/(48*a**4*c*3*x*7 + 96*a**2*c**3*x**5 + 48*c**3*x**3)
```
3.200 
$$
\int x^3 \sqrt{c + a^2 c x^2} \tan^{-1}(ax) dx
$$

$$
\frac{x^2\sqrt{a^2cx^2+c}\tan^{-1}(ax)}{15a^2} + \frac{1}{5}x^4\sqrt{a^2cx^2+c}\tan^{-1}(ax) - \frac{x^3\sqrt{a^2cx^2+c}}{20a} - \frac{2\sqrt{a^2cx^2+c}\tan^{-1}(ax)}{15a^4} + \frac{11\sqrt{c}\tanh^{-1}\left(\frac{ax}{\sqrt{a^2c}}\right)}{120a^4}
$$

[Out]  $11/120*arctanh(a*x*c^(1/2)/(a^2*c*x^2+c)^(1/2))*c^(1/2)/a^4+1/24*x*(a^2*c*x)$  $^2+c)$ <sup>2</sup>(1/2)/a<sup>2</sup>3-1/20\*x<sup>2</sup>3\*(a<sup>2</sup>\*c\*x<sup>2</sup>2+c)<sup>2</sup>(1/2)/a-2/15\*arctan(a\*x)\*(a<sup>2\*</sup>c\*x<sup>2</sup>2+ c)^(1/2)/a^4+1/15\*x^2\*arctan(a\*x)\*(a^2\*c\*x^2+c)^(1/2)/a^2+1/5\*x^4\*arctan(a\*  $x)*(a^2*c*x^2+c)^(1/2)$ 

**Rubi**  $[A]$  time = 0.27, antiderivative size = 160, normalized size of antiderivative  $= 1.00$ , number of steps used  $= 12$ , number of rules used  $= 6$ , integrand size  $= 22$ ,  $\frac{\text{number of rules}}{\text{integrand size}} = 0.273$ , Rules used = {4946, 4952, 321, 217, 206, 4930}

$$
-\frac{x^3\sqrt{a^2cx^2+c}}{20a}+\frac{x\sqrt{a^2cx^2+c}}{24a^3}+\frac{1}{5}x^4\sqrt{a^2cx^2+c} \tan^{-1}(ax)+\frac{x^2\sqrt{a^2cx^2+c} \tan^{-1}(ax)}{15a^2}-\frac{2\sqrt{a^2cx^2+c} \tan^{-1}(ax)}{15a^4}+\frac{11}{15}x^4\sqrt{a^2cx^2+c}+\frac{1}{15}x^5\sqrt{a^2cx^2+c}+\frac{1}{15}x^6\sqrt{a^2cx^2+c}+\frac{1}{15}x^6\sqrt{a^2cx^2+c}+\frac{1}{15}x^7\sqrt{a^2cx^2+c}+\frac{1}{15}x^8\sqrt{a^2cx^2+c}+\frac{1}{15}x^9\sqrt{a^2cx^2+c}+\frac{1}{15}x^8\sqrt{a^2cx^2+c}+\frac{1}{15}x^9\sqrt{a^2cx^2+c}+\frac{1}{15}x^8\sqrt{a^2cx^2+c}+\frac{1}{15}x^9\sqrt{a^2cx^2+c}+\frac{1}{15}x^8\sqrt{a^2cx^2+c}+\frac{1}{15}x^9\sqrt{a^2cx^2+c}+\frac{1}{15}x^9\sqrt{a^2cx^2+c}+\frac{1}{15}x^8\sqrt{a^2cx^2+c}+\frac{1}{15}x^9\sqrt{a^2cx^2+c}+\frac{1}{15}x^9\sqrt{a^2cx^2+c}+\frac{1}{15}x^8\sqrt{a^2cx^2+c}+\frac{1}{15}x^9\sqrt{a^2cx^2+c}+\frac{1}{15}x^9\sqrt{a^2cx^2+c}+\frac{1}{15}x^8\sqrt{a^2cx^2+c}+\frac{1}{15}x^9\sqrt{a^2cx^2+c}+\frac{1}{15}x^9\sqrt{a^2cx^2+c}+\frac{1}{15}x^9\sqrt{a^2cx^2+c}+\frac{1}{15}x^9\sqrt{a^2cx^2+c}+\frac{1}{15}x^9\sqrt{a^2cx^2+c}+\frac{1}{15}x^9\sqrt{a^2cx^2+c}+\frac{1}{15}x^9\sqrt{a^2cx^2+c}+\frac{1}{15}x^9\sqrt
$$

Antiderivative was successfully verified.

[In] Int $[x^3*Sqrt[c + a^2*c*x^2]*ArcTan[a*x],x]$ 

[Out]  $(x*Sqrt[c + a^2*c*x^2])/(24*a^3) - (x^3*Sqrt[c + a^2*c*x^2])/(20*a) - (2*Sq)$ rt[c + a^2\*c\*x^2]\*ArcTan[a\*x])/(15\*a^4) + (x^2\*Sqrt[c + a^2\*c\*x^2]\*ArcTan[a \*x])/(15\*a^2) + (x^4\*Sqrt[c + a^2\*c\*x^2]\*ArcTan[a\*x])/5 + (11\*Sqrt[c]\*ArcTa  $nh[(a*Sqrt[c]*x)/Sqrt[c + a^2*c*x^2]])/(120*a^4)$ 

#### Rule 206

 $Int[((a_+) + (b_+) * (x_>)^2)^(-1), x_Symb01]$  :>  $Simp[(1 * ArcTanh[(Rt[-b, 2]*x)/$ Rt[a, 2]])/(Rt[a, 2]\*Rt[-b, 2]), x] /; FreeQ[{a, b}, x] && NegQ[a/b] && (Gt Q[a, 0] || LtQ[b, 0])

# Rule 217

 $Int[1/Sqrt[(a]) + (b_.)*(x_')^2], x_Symbol]$  :> Subst $[Int[1/(1 - b*x^2), x],$  $x, x/Sqrt[a + b*x^2]]$  /; FreeQ[{a, b}, x] && !GtQ[a, 0]

# Rule 321

 $Int[((c_.),*(x_-))^*(m_*)*((a_-) + (b_.),*(x_-)^*(n_-))^*(p_), x_Symbol]$  :> Simp[(c^(  $n - 1)*(c*x)^{m - n + 1)*(a + b*x^n)^{(p + 1)})/(b*(m + n*p + 1)), x] - Dist[$  $(axc^m*(m - n + 1))/(b*(m + n*p + 1)), Int[(c*x)^m(m - n)*(a + b*x^m)^p, x],$ x] /; FreeQ[{a, b, c, p}, x] && IGtQ[n, 0] && GtQ[m, n - 1] && NeQ[m + n\*p + 1, 0] && IntBinomialQ[a, b, c, n, m, p, x]

#### Rule 4930

Int $[(a_*) + ArcTan[(c_*)*(x_*)]((b_*))(p_*)*(x_*)*(d_*) + (e_*)*(x_*)^2(G_*)$ .), x\_Symbol] :> Simp[((d + e\*x^2)^(q + 1)\*(a + b\*ArcTan[c\*x])^p)/(2\*e\*(q + 1)), x] - Dist[(b\*p)/(2\*c\*(q + 1)), Int[(d + e\*x^2)^q\*(a + b\*ArcTan[c\*x])^  $(p - 1), x, x]$ ,  $x$ ] /; FreeQ[{a, b, c, d, e, q}, x] && EqQ[e, c<sup>2\*d]</sup> && GtQ[p, 0] &&  $NeQ[q, -1]$ 

# Rule 4946

 $Int[((a_{-}.) + ArcTan[(c_{-}.)*(x_{-})]*(b_{-}.))*((f_{-}.)*(x_{-}))^{(m)})*Sqrt[(d_{-}) + (e_{-}.)*$  $(x_')^2$ ,  $x_Symbo1$ ] :>  $Simp[((f*x)^^(m + 1)*Sqrt[d + e*x^2)*(a + b*ArcTan[c*x$ 

# Rule 4952

Int $[((((a_*) + ArcTan[(c_*)*(x_*)]*(b_*)^*)(p_*)*((f_*)*(x_*))^*(m_*))/Sqrt[(d_*))$ +  $(e_.)*(x_')^2$ ,  $x_Symbo1$  :>  $Simp[(f*(f*x)^*(m - 1)*Sqrt[d + e*x^2)*(a + b*$  $ArcTan[c*x])^p)/({c^2*d*m)}, x] + (-Dist[(b*f*p)/(c*m), Int[((f*x)^*(m - 1)*(a$ + b\*ArcTan[c\*x])^(p - 1))/Sqrt[d + e\*x^2], x], x] - Dist[(f^2\*(m - 1))/(c^ 2\*m),  $Int[((f*x)^^(m - 2)*(a + b*ArcTan[c*x])^p)/Sqrt[d + e*x^2], x], x])$  ; FreeQ[{a, b, c, d, e, f}, x] && EqQ[e, c^2\*d] && GtQ[p, 0] && GtQ[m, 1]

# Rubi steps

$$
\int x^3 \sqrt{c + a^2 c x^2} \tan^{-1}(ax) dx = \frac{1}{5} x^4 \sqrt{c + a^2 c x^2} \tan^{-1}(ax) + \frac{1}{5} c \int \frac{x^3 \tan^{-1}(ax)}{\sqrt{c + a^2 c x^2}} dx - \frac{1}{5} (ac) \int \frac{x^4}{\sqrt{c + a^2 c x^2}} dx
$$
  
\n
$$
= -\frac{x^3 \sqrt{c + a^2 c x^2}}{20a} + \frac{x^2 \sqrt{c + a^2 c x^2} \tan^{-1}(ax)}{15a^2} + \frac{1}{5} x^4 \sqrt{c + a^2 c x^2} \tan^{-1}(ax) - \frac{(2a)^2}{20a^2}
$$
  
\n
$$
= \frac{x \sqrt{c + a^2 c x^2}}{24a^3} - \frac{x^3 \sqrt{c + a^2 c x^2}}{20a} - \frac{2 \sqrt{c + a^2 c x^2}}{15a^4} \tan^{-1}(ax) + \frac{x^2 \sqrt{c + a^2 c x^2}}{15a^2} \tan^{-1}(ax)
$$
  
\n
$$
= \frac{x \sqrt{c + a^2 c x^2}}{24a^3} - \frac{x^3 \sqrt{c + a^2 c x^2}}{20a} - \frac{2 \sqrt{c + a^2 c x^2}}{15a^4} \tan^{-1}(ax) + \frac{x^2 \sqrt{c + a^2 c x^2}}{15a^2} \tan^{-1}(ax)
$$
  
\n
$$
= \frac{x \sqrt{c + a^2 c x^2}}{24a^3} - \frac{x^3 \sqrt{c + a^2 c x^2}}{20a} - \frac{2 \sqrt{c + a^2 c x^2}}{15a^4} \tan^{-1}(ax) + \frac{x^2 \sqrt{c + a^2 c x^2}}{15a^2} \tan^{-1}(ax)
$$

**Mathematica**  $[A]$  time = 0.13, size = 105, normalized size = 0.66  $ax(5-6a^2x^2)\sqrt{a^2cx^2}+c + 11\sqrt{c}\,\log\left(\sqrt{c}\sqrt{a^2cx^2}+c + acx\right)+8(3a^4x^4+a^2x^2-2)\sqrt{a^2cx^2}+c \tan^{-1}(ax)$  $120a^4$ 

Antiderivative was successfully verified.

[In] Integrate[ $x^3*Sqrt[c + a^2*c*x^2]*ArcTan[a*x],x]$ 

 $[Out]$  (a\*x\*(5 - 6\*a^2\*x^2)\*Sqrt[c + a^2\*c\*x^2] + 8\*Sqrt[c + a^2\*c\*x^2]\*(-2 + a^2\*  $x^2$  + 3\*a^4\*x^4)\*ArcTan[a\*x] + 11\*Sqrt[c]\*Log[a\*c\*x + Sqrt[c]\*Sqrt[c + a^2\*  $c*x^2$ ]])/(120 $*a^4$ )

**fricas**  $[A]$  time = 0.59, size = 94, normalized size = 0.59

$$
-\frac{2 (6 a^3 x^3 - 5 a x - 8 (3 a^4 x^4 + a^2 x^2 - 2) \arctan (ax)) \sqrt{a^2 c x^2 + c} - 11 \sqrt{c} \log (-2 a^2 c x^2 - 2 \sqrt{a^2 c x^2 + c} a \sqrt{c} x)}{240 a^4}
$$

Verification of antiderivative is not currently implemented for this CAS.

[In] integrate(x^3\*arctan(a\*x)\*(a^2\*c\*x^2+c)^(1/2),x, algorithm="fricas")

```
[Out] -1/240*(2*(6*a^3*x^3 - 5*a*x - 8*(3*a^4*x^4 + a^2*x^2 - 2)*arctan(a*x))*sqrt(a^2*c*x^2 + c) - 11*sqrt(c)*log(-2*a^2*c*x^2 - 2*sqrt(a^2*c*x^2 + c)*a*sqrt(c)*x - c)/a^4
```
**giac**  $[F(-2)]$  time = 0.00, size = 0, normalized size = 0.00

Exception raised: TypeError

Verification of antiderivative is not currently implemented for this CAS.

[In] integrate(x^3\*arctan(a\*x)\*(a^2\*c\*x^2+c)^(1/2),x, algorithm="giac")

[Out] Exception raised: TypeError >> An error occurred running a Giac command:INP UT:sage2:=int(sage0,x):;OUTPUT:sym2poly/r2sym(const gen & e,const index\_m & i,const vecteur & l) Error: Bad Argument Value

**maple**  $[C]$  time = 2.72, size = 176, normalized size = 1.10

$$
\frac{\sqrt{c (ax - i) (ax + i)}}{(24 \arctan (ax) x^4 a^4 - 6a^3 x^3 + 8 \arctan (ax) x^2 a^2 + 5ax - 16 \arctan (ax))} + \frac{11 \sqrt{c (ax - i) (ax)}}{120a^4} + \frac{11 \sqrt{c (ax - i) (ax)}}{120a^4}
$$

Verification of antiderivative is not currently implemented for this CAS.

[In]  $int(x^3*arctan(a*x)*(a^2*c*x^2+c)^(1/2),x)$ 

```
[Out] 1/120/a^2*(c*(a*x-I)*(I+a*x))^(1/2)*(24*arctan(a*x)*x^4*a^4-6*a^3*x^3+8*arctan(a*x)*x^2*a^2+5*a*x-16*arctan(a*x))+11/120/a^4*(c*(a*x-I)*(I+a*x))^(1/2)*\ln((1+I*\text{a}*\text{x})/(a^2*\text{x}^2+1)^(1/2)+I)/(a^2*\text{x}^2+1)^(1/2)-11/120/a^4*(c*(a*\text{x}-I)*I)/(a^2*\text{x}^2+I)(I+a*x)^{(1/2)*ln((1+I*a*x)/(a^2*x^2+1)^{(1/2)-I})/(a^2*x^2+1)^(1/2)}
```
**maxima**  $[A]$  time = 0.45, size = 127, normalized size = 0.79

$$
-\frac{1}{120}\left(a\left(\frac{3\left(\frac{2\left(a^{2}x^{2}+1\right)^{\frac{3}{2}}x}{a^{2}}-\frac{\sqrt{a^{2}x^{2}+1}x}{a^{2}}-\frac{\arcsinh(ax)}{a^{3}}}{a^{2}}\right)-\frac{8\left(\sqrt{a^{2}x^{2}+1}x+\frac{\arcsinh(ax)}{a}\right)}{a^{4}}\right)-8\left(\frac{3\left(a^{2}x^{2}+1\right)^{\frac{3}{2}}x^{2}}{a^{2}}-\frac{2\left(a^{2}x^{2}+1\right)x}{a^{4}}\right)
$$

Verification of antiderivative is not currently implemented for this CAS.

```
[In] integrate(x^3*arctan(a*x)*(a^2*c*x^2+c)^(1/2),x, algorithm="maxima")
```
[Out]  $-1/120*(a*(3*(2*(a^2*x^2 + 1)^(3/2)*x/a^2 - sqrt(a^2*x^2 + 1)*x/a^2 - arcsi$  $nh(a*x)/a^2$  - 8\*(sqrt(a<sup>2\*\*2</sup> + 1)\*x + arcsinh(a\*x)/a)/a<sup>2</sup>) - 8\*(3\*(a<sup>2\*</sup>)  $2*x^2 + 1^{\circ}(3/2)*x^2/a^2 - 2*(a^2*x^2 + 1)^{\circ}(3/2)/a^4)*arctan(a*x))*sqrt(c)$ 

**mupad**  $[F]$  time = 0.00, size = -1, normalized size = -0.01

$$
\int x^3 \operatorname{atan} (a x) \sqrt{c a^2 x^2 + c} \, dx
$$

Verification of antiderivative is not currently implemented for this CAS.

[In]  $int(x^3*atan(a*x)*(c + a^2*c*x^2)^(1/2),x)$ [Out]  $int(x^3*atan(a*x)*(c + a^2*cx^2)^(1/2), x)$ **sympy**  $[F]$  time = 0.00, size = 0, normalized size = 0.00

$$
\int x^3 \sqrt{c\left(a^2 x^2 + 1\right)} \, \text{atan}\left(ax\right) dx
$$

Verification of antiderivative is not currently implemented for this CAS.

[In] integrate(x\*\*3\*atan(a\*x)\*(a\*\*2\*c\*x\*\*2+c)\*\*(1/2),x) [Out] Integral(x\*\*3\*sqrt(c\*(a\*\*2\*x\*\*2 + 1))\*atan(a\*x), x)

�

3.201 
$$
\int x^2 \sqrt{c + a^2 c x^2} \tan^{-1}(ax) dx
$$

# **Optimal**. Leaf size=298

$$
\frac{x\sqrt{a^2cx^2+c} \tan^{-1}(ax)}{8a^2} + \frac{1}{4}x^3\sqrt{a^2cx^2+c} \tan^{-1}(ax) - \frac{ic\sqrt{a^2x^2+1} \text{Li}_2\left(-\frac{i\sqrt{iax+1}}{\sqrt{1-iax}}\right)}{8a^3\sqrt{a^2cx^2+c}} + \frac{ic\sqrt{a^2x^2+1} \text{Li}_2\left(\frac{i\sqrt{iax+1}}{\sqrt{1-iax}}\right)}{8a^3\sqrt{a^2cx^2+c}} - \frac{ic\sqrt{a^2x^2+1} \text{Li}_2\left(\frac{i\sqrt{iax+1}}{\sqrt{1-iax}}\right)}{8a^3\sqrt{a^2cx^2+c}}
$$

 $[Out] -1/12*(a^2*c*x^2+c)^{(3/2)}/a^3/c+1/4*I*c*arctan(a*x)*arctan((1+I*a*x)^(1/2)/$  $(1-I*a*x)^(1/2))*(a^2*x^2+1)^(1/2)/a^3/(a^2*x^2+c)^(1/2)-1/8*I*c*polylog(1/2))$  $2,-I*(1+I*a*x)^{(1/2)/(1-I*a*x)^{(1/2)}*(a^2*x^2+1)^{(1/2)}a^3/(a^2*x*x^2+c^2+c^2)}$  $1/2$ +1/8\*I\*c\*polylog(2,I\*(1+I\*a\*x)^(1/2)/(1-I\*a\*x)^(1/2))\*(a^2\*x^2+1)^(1/2) /a^3/(a^2\*c\*x^2+c)^(1/2)+1/8\*(a^2\*c\*x^2+c)^(1/2)/a^3+1/8\*x\*arctan(a\*x)\*(a^2 \*c\*x^2+c)^(1/2)/a^2+1/4\*x^3\*arctan(a\*x)\*(a^2\*c\*x^2+c)^(1/2)

**Rubi [A]** time = 0.27, antiderivative size = 298, normalized size of antiderivative  $= 1.00$ , number of steps used  $= 8$ , number of rules used  $= 7$ , integrand size  $= 22$ ,  $\frac{\text{number of rules}}{\text{integrand size}} = 0.318$ , Rules used = {4946, 4952, 261, 4890, 4886, 266, 43}

$$
-\frac{ic\sqrt{a^2x^2+1}\text{PolyLog}\left(2,-\frac{i\sqrt{1+iax}}{\sqrt{1-iax}}\right)}{8a^3\sqrt{a^2cx^2+c}}+\frac{ic\sqrt{a^2x^2+1}\text{PolyLog}\left(2,\frac{i\sqrt{1+iax}}{\sqrt{1-iax}}\right)}{8a^3\sqrt{a^2cx^2+c}}-\frac{\left(a^2cx^2+c\right)^{3/2}}{12a^3c}+\frac{\sqrt{a^2cx^2+c}}{8a^3}+\frac{1}{4}x^3\sqrt{a^2cx^2+c}}
$$

Antiderivative was successfully verified.

[In] Int $[x^2*Sqrt[c + a^2*c*x^2]*ArcTan[a*x],x]$ 

[Out] Sqrt[c + a^2\*c\*x^2]/(8\*a^3) - (c + a^2\*c\*x^2)^(3/2)/(12\*a^3\*c) + (x\*Sqrt[c + a^2\*c\*x^2]\*ArcTan[a\*x])/(8\*a^2) + (x^3\*Sqrt[c + a^2\*c\*x^2]\*ArcTan[a\*x])/4 + ((I/4)\*c\*Sqrt[1 + a^2\*x^2]\*ArcTan[a\*x]\*ArcTan[Sqrt[1 + I\*a\*x]/Sqrt[1 - I  $*a*x$ ]])/(a^3\*Sqrt[c + a^2\*c\*x^2]) - ((I/8)\*c\*Sqrt[1 + a^2\*x^2]\*PolyLog[2, (  $(-I)*Sqrt[1 + I*axx])/Sqrt[1 - I*axx]])/(a^3*Sqrt[c + a^2*c*x^2]) + ((I/8)*c*)$ c\*Sqrt[1 + a^2\*x^2]\*PolyLog[2, (I\*Sqrt[1 + I\*a\*x])/Sqrt[1 - I\*a\*x]])/(a^3\*S qrt $[c + a^2*c*x^2]$ 

#### Rule 43

 $Int[((a_+) + (b_-)*(x_-))^{\hat{}}(m_+)*((c_-)) + (d_-)*(x_-))^{\hat{}}(n_-), x_Symbol]$  :> Int [ExpandIntegrand[(a + b\*x)^m\*(c + d\*x)^n, x], x] /; FreeQ[{a, b, c, d, n}, x] && NeQ[b\*c - a\*d, 0] && IGtQ[m, 0] && ( !IntegerQ[n] || (EqQ[c, 0] && Le  $Q[7*m + 4*n + 4, 0])$  || LtQ $[9*m + 5*(n + 1), 0]$  || GtQ $[m + n + 2, 0])$ 

# Rule 261

 $Int[(x_{})^(m_.),*(a_+) + (b_.),*(x_')^(n_-))^(p_), x_Symbol]$  :> Simp[(a + b\*x^n)  $\hat{p}(p + 1)/(b*n*(p + 1)), x]$  /; FreeQ[{a, b, m, n, p}, x] && EqQ[m, n - 1] &&  $NeQ[p, -1]$ 

### Rule 266

 $Int[(x_{})^(m_-), *((a_-) + (b_-), *((x_-)^(n_-))^(p_-), x_Symb01]$  :> Dist $[1/n, Subst[$ Int[x^(Simplify[(m + 1)/n] - 1)\*(a + b\*x)^p, x], x, x^n], x] /; FreeQ[{a, b , m, n, p}, x] && IntegerQ[Simplify[(m + 1)/n]]

# Rule 4886

 $Int[((a_{-}.) + ArcTan[(c_{-}.)*(x_{-})]*(b_{-}.))/Sqrt[(d_{-}) + (e_{-}.)*(x_{-})^2], x_Symbol]$ :> Simp[(-2\*I\*(a + b\*ArcTan[c\*x])\*ArcTan[Sqrt[1 + I\*c\*x]/Sqrt[1 - I\*c\*x]]) /(c\*Sqrt[d]), x] + (Simp[(I\*b\*PolyLog[2, -((I\*Sqrt[1 + I\*c\*x])/Sqrt[1 - I\*c \*x])])/(c\*Sqrt[d]), x] - Simp[(I\*b\*PolyLog[2, (I\*Sqrt[1 + I\*c\*x])/Sqrt[1 - I\*c\*x]])/(c\*Sqrt[d]), x]) /; FreeQ[{a, b, c, d, e}, x] && EqQ[e, c^2\*d] &&

# GtQ[d, 0]

# Rule 4890

 $Int[((a_{-}.) + ArcTan[(c_{-}.)*(x_{-})]*(b_{-}.))^(p_{-}.)/Sqrt[(d_{-}) + (e_{-}.)*(x_{-})^2], x_{-}S$ ymbol] :> Dist[Sqrt[1 + c^2\*x^2]/Sqrt[d + e\*x^2], Int[(a + b\*ArcTan[c\*x])^p  $\sqrt{2x^2 + c^2x^2}, x, x, x'$  /; FreeQ[{a, b, c, d, e}, x] && EqQ[e, c<sup>2\*d]</sup> && IGtQ[p, 0] && !GtQ[d, 0]

# Rule 4946

 $Int[((a_{-.}) + ArcTan[(c_{-.})*(x_{-})]*(b_{-.}))*((f_{-.})*(x_{-}))^{(m_{-})}*Sqrt[(d_{-}) + (e_{-.})*$  $(x_')^2$ ,  $x_Symbo1$ ] :>  $Simp[((f*x)^^(m + 1)*Sqrt[d + e*x^2)*(a + b*ArcTan[c*x$ ]))/( $f*(m + 2)$ , x] + ( $Dist[d/(m + 2)$ ,  $Int[((f*x)^m*(a + b*ArcTan[c*x]))/Sq$ rt[d + e\*x^2], x], x] - Dist[(b\*c\*d)/(f\*(m + 2)), Int[(f\*x)^(m + 1)/Sqrt[d + e\*x^2], x], x]) /; FreeQ[{a, b, c, d, e, f, m}, x] && EqQ[e, c^2\*d] && Ne  $Q[m, -2]$ 

# Rule 4952

Int $[(((a_*) + ArcTan[(c_.),*(x_')]*(b_]))^c(p_{'},*(f_{'},(*x_'))^c(m_+))/Sqrt[(d_')$ +  $(e_.)*(x_')^2$ ,  $x_Symbo1$ ] :>  $Simp[(f*(f*x)^*(m - 1)*Sqrt[d + e*x^2)*(a + b*$  $ArcTan[c*x])^p)/({c^2*d*m}, x] + (-Dist[(b*f*p)/(c*m), Int[((f*x)^*(m - 1)*(a$ + b\*ArcTan[c\*x])^(p - 1))/Sqrt[d + e\*x^2], x], x] - Dist[(f^2\*(m - 1))/(c^  $2*m)$ , Int $[((f*x)^^(m - 2)*(a + b*ArcTan[c*x])^p)/Sqrt[d + e*x^2], x], x])$ ; FreeQ[{a, b, c, d, e, f}, x] && EqQ[e, c^2\*d] && GtQ[p, 0] && GtQ[m, 1]

Rubi steps

$$
\int x^2 \sqrt{c + a^2 c x^2} \tan^{-1}(ax) dx = \frac{1}{4} x^3 \sqrt{c + a^2 c x^2} \tan^{-1}(ax) + \frac{1}{4} c \int \frac{x^2 \tan^{-1}(ax)}{\sqrt{c + a^2 c x^2}} dx - \frac{1}{4} (ac) \int \frac{x^3}{\sqrt{c + a^2 c x^2}} dx
$$
  

$$
= \frac{x \sqrt{c + a^2 c x^2} \tan^{-1}(ax)}{8a^2} + \frac{1}{4} x^3 \sqrt{c + a^2 c x^2} \tan^{-1}(ax) - \frac{c \int \frac{\tan^{-1}(ax)}{\sqrt{c + a^2 c x^2}} dx}{8a^2} - \frac{c \int \frac{\tan^{-1}(ax)}{\sqrt{c + a^2 c x^2}}}{8a^2} dx
$$
  

$$
= -\frac{\sqrt{c + a^2 c x^2}}{8a^3} + \frac{x \sqrt{c + a^2 c x^2} \tan^{-1}(ax)}{8a^2} + \frac{1}{4} x^3 \sqrt{c + a^2 c x^2} \tan^{-1}(ax) - \frac{1}{8} (ac) \text{ S} u
$$
  

$$
= \frac{\sqrt{c + a^2 c x^2}}{8a^3} - \frac{(c + a^2 c x^2)^{3/2}}{12a^3 c} + \frac{x \sqrt{c + a^2 c x^2} \tan^{-1}(ax)}{8a^2} + \frac{1}{4} x^3 \sqrt{c + a^2 c x^2} \tan^{-1}(ax)
$$

**Mathematica**  $[A]$  time = 3.01, size = 278, normalized size = 0.93

$$
\sqrt{c\left(a^2x^2+1\right)}\left(-\frac{1}{4}\left(a^2x^2+1\right)^2\left(-\frac{2}{\sqrt{a^2x^2+1}}+3\tan^{-1}(ax)\left(-\frac{14ax}{\sqrt{a^2x^2+1}}+3\log\left(1-ie^{i\tan^{-1}(ax)}\right)-3\log\left(1+ie^{i\tan^{-1}(ax)}\right)\right)\right)\right)
$$

Warning: Unable to verify antiderivative.

# [In] Integrate[ $x^2*Sqrt[c + a^2*c*x^2]*ArcTan[a*x],x]$

```
[Out] (Sqrt[c*(1 + a^2*x^2)]*((-6*I)*PolyLog[2, (-I)*E^*(I*ArcTan[a*x]))] + (6*I)*PolyLog[2, I*E^(I*ArcTan[a*x])] - ((1 + a^2*x^2)^2*(-2/Sqrt[1 + a^2*x^2] - 6
*Cos[3*ArcTan[a*x]] + 3*ArcTan[a*x]*((-14*a*x)/Sqrt[1 + a^2*x^2] + 3*Log[1
- I*E^-(I*ArcTan[a*x])] + 4*Cos[2*ArcTan[a*x]]*(Log[1 - I*E^-(I*ArcTan[a*x])])- Log[1 + I*E^-(I*ArcTan[a*x])]) + Cos[4*ArcTan[a*x]]*(Log[1 - I*E^-(I*ArcTa
```
 $n[a*x])] - Log[1 + I*E^{(x)}(I*ArcTan[a*x])] - 3*Log[1 + I*E^{(x)}(I*ArcTan[a*x])] +$ 2\*Sin[3\*ArcTan[a\*x]])))/4))/(48\*a^3\*Sqrt[1 + a^2\*x^2])

**fricas**  $[F]$  time = 0.53, size = 0, normalized size = 0.00

integral 
$$
\left(\sqrt{a^2cx^2 + c} x^2 \arctan(ax), x\right)
$$

Verification of antiderivative is not currently implemented for this CAS.

[In] integrate(x^2\*arctan(a\*x)\*(a^2\*c\*x^2+c)^(1/2),x, algorithm="fricas")

[Out] integral(sqrt(a^2\*c\*x^2 + c)\*x^2\*arctan(a\*x), x)

**giac**  $[F]$  time = 0.00, size = 0, normalized size = 0.00

 $sage_0x$ 

Verification of antiderivative is not currently implemented for this CAS.

[In] integrate(x^2\*arctan(a\*x)\*(a^2\*c\*x^2+c)^(1/2),x, algorithm="giac")

[Out] sage0\*x

**maple**  $[A]$  time = 1.30, size = 199, normalized size =  $0.67$ 

$$
\frac{\sqrt{c(ax-i)(ax+i)}\,\left(6\arctan\left(ax\right)x^3a^3-2a^2x^2+3\arctan\left(ax\right)xa+1\right)}{24a^3}+\frac{\sqrt{c(ax-i)(ax+i)}\,\left(\arctan\left(ax\right)\ln\left(ax+i\right)\right)}{24a^3}
$$

Verification of antiderivative is not currently implemented for this CAS.

```
[In] int(x^2*arctan(ax*)(a^2*c*x^2+c)^(1/2),x)[0ut] 1/24/a^3*(c*(a*x-I)*(I+a*x))^(1/2)*(6*arctan(a*x)*x^3*a^3-2*a^2*x^2+3*arctan(a*x)*x*a+1)+1/8*(c*(a*x-I)*(I+a*x))^(1/2)*(arctan(a*x)*ln(1+I*(1+I*a*x)/(1/2))a^2*x^2+1)^(1/2)-arctan(a*x)*ln(1-I*(1+I*a*x)/(a^2*x^2+1)^(1/2))-I*dilog(1
+I*(1+I*a*x)/(a^2*x^2+1)^(1/2)+I*dilog(1-I*(1+I*a*x)/(a^2*x^2+1)^(1/2)))/a\hat{3}/(\hat{a}^2*x^2+1)\hat{1}/(1/2)
```
**maxima**  $[F]$  time = 0.00, size = 0, normalized size = 0.00

$$
\int \sqrt{a^2cx^2 + c} \, x^2 \arctan\left(ax\right) \, dx
$$

Verification of antiderivative is not currently implemented for this CAS.

[In] integrate(x^2\*arctan(a\*x)\*(a^2\*c\*x^2+c)^(1/2),x, algorithm="maxima") [Out] integrate(sqrt(a^2\*c\*x^2 + c)\*x^2\*arctan(a\*x), x) **mupad**  $[F]$  time = 0.00, size = -1, normalized size = -0.00

$$
\int x^2 \operatorname{atan} (a x) \sqrt{c a^2 x^2 + c} \, dx
$$

Verification of antiderivative is not currently implemented for this CAS.

[In]  $int(x^2*atan(a*x)*(c + a^2*cx^2)^(1/2),x)$ [Out]  $int(x^2*atan(axx)*(c + a^2*cx^2)^(1/2), x)$ **sympy**  $[F]$  time = 0.00, size = 0, normalized size = 0.00

$$
\int x^2 \sqrt{c\left(a^2 x^2 + 1\right)} \text{ atan}\left(ax\right) dx
$$

Verification of antiderivative is not currently implemented for this CAS.

```
[In] integrate(x**2*atan(axx)*(a**2*cx**2+c)**(1/2),x)[Out] Integral(x**2*sqrt(c*(a**2*x**2 + 1))*atan(a*x), x)
```
**3.202** 
$$
\int x\sqrt{c+a^2cx^2} \tan^{-1}(ax) dx
$$

$$
-\frac{x\sqrt{a^2cx^2+c}}{6a} + \frac{(a^2cx^2+c)^{3/2}\tan^{-1}(ax)}{3a^2c} - \frac{\sqrt{c}\tanh^{-1}\left(\frac{a\sqrt{c}x}{\sqrt{a^2cx^2+c}}\right)}{6a^2}
$$

 $[0$ ut]  $1/3*(a^2*c*x^2+c)^{(3/2)*arctan(a*x)/a^2/c-1/6*arctanh(a*x*c(1/2))/(a^2*c*x^2))$  $2+c)^(1/2)*c^(1/2)/a^2-1/6*x*(a^2*c*x^2+c)^(1/2)/a$ 

**Rubi**  $[A]$  time = 0.06, antiderivative size = 86, normalized size of antiderivative  $= 1.00$ , number of steps used  $= 4$ , number of rules used  $= 4$ , integrand size  $= 20$ ,  $\frac{\text{number of rules}}{\text{integrand size}} = 0.200$ , Rules used = {4930, 195, 217, 206}

$$
-\frac{x\sqrt{a^2cx^2+c}}{6a} + \frac{(a^2cx^2+c)^{3/2}\tan^{-1}(ax)}{3a^2c} - \frac{\sqrt{c}\,\tanh^{-1}\left(\frac{a\sqrt{c}x}{\sqrt{a^2cx^2+c}}\right)}{6a^2}
$$

Antiderivative was successfully verified.

[In]  $Int[x*Sort[c + a^2*cx^2]*ArcTan[a*x],x]$ 

 $[Out] - (x*Sqrt[c + a^2*cx^2])/(6*a) + ((c + a^2*cx^2)^*(3/2)*ArcTan[a*x])/(3*a^2)$ \*c) - (Sqrt[c]\*ArcTanh[(a\*Sqrt[c]\*x)/Sqrt[c + a^2\*c\*x^2]])/(6\*a^2)

# Rule 195

 $Int[((a_+) + (b_+) * (x_-)^{n}(n_-))^n(p_-, x_Symbol]$  :> Simp $[(x * (a + b * x^n)^n)(n*p)]$ + 1), x] + Dist[(a\*n\*p)/(n\*p + 1), Int[(a + b\*x^n)^(p - 1), x], x] /; Free  $Q[\{a, b\}, x]$  &  $IGLQ[n, 0]$  &  $GLQ[p, 0]$  &  $I$ nteger $Q[2*p]$  ||  $(CqQ[n, 2]$  & & IntegerQ[4\*p]) || (EqQ[n, 2] && IntegerQ[3\*p]) || LtQ[Denominator[p + 1/n], Denominator[p]])

### Rule 206

Int $[(a) + (b_-)*(x_-)^2)^{-}(-1)$ , x Symbol] :> Simp $[(1*Arctanh[(Rt[-b, 2]*x)/$ Rt[a, 2]])/(Rt[a, 2]\*Rt[-b, 2]), x] /; FreeQ[{a, b}, x] && NegQ[a/b] && (Gt  $Q[a, 0]$  || Lt $Q[b, 0]$ )

### Rule 217

 $Int[1/Sqrt[(a]) + (b_*)*(x_*)^2], x_Symbol]$ : Subst $[Int[1/(1 - b*x^2), x],$  $x, x/Sqrt[a + b*x^2]]$  /; FreeQ[{a, b}, x] && !GtQ[a, 0]

#### Rule 4930

Int $[(a_*) + ArcTan[(c_*)*(x_*)](b_*)^*(b_*)^*(x_*)*(d_*) + (e_*)*(x_*)^2^*(q_*)$ .), x\_Symbol] :> Simp[((d + e\*x^2)^(q + 1)\*(a + b\*ArcTan[c\*x])^p)/(2\*e\*(q + 1)), x] - Dist $[(b*p)/(2*c*(q + 1))$ , Int $[(d + e*x^2)^q*(a + b*ArCTan[c*x])^2]$  $(p - 1)$ , x], x] /; FreeQ[{a, b, c, d, e, q}, x] && EqQ[e, c<sup>-</sup>2\*d] && GtQ[p, 0] && NeQ[q, -1]

### Rubi steps

$$
\int x\sqrt{c+a^2cx^2} \tan^{-1}(ax) dx = \frac{(c+a^2cx^2)^{3/2} \tan^{-1}(ax)}{3a^2c} - \frac{\int \sqrt{c+a^2cx^2} dx}{3a}
$$
  
\n
$$
= -\frac{x\sqrt{c+a^2cx^2}}{6a} + \frac{(c+a^2cx^2)^{3/2} \tan^{-1}(ax)}{3a^2c} - \frac{c\int \frac{1}{\sqrt{c+a^2cx^2}} dx}{6a}
$$
  
\n
$$
= -\frac{x\sqrt{c+a^2cx^2}}{6a} + \frac{(c+a^2cx^2)^{3/2} \tan^{-1}(ax)}{3a^2c} - \frac{c\text{Subst}\left(\int \frac{1}{1-a^2cx^2} dx, x, \frac{x}{\sqrt{c+a^2cx^2}}\right)}{6a}
$$
  
\n
$$
= -\frac{x\sqrt{c+a^2cx^2}}{6a} + \frac{(c+a^2cx^2)^{3/2} \tan^{-1}(ax)}{3a^2c} - \frac{\sqrt{c \tanh^{-1}\left(\frac{a\sqrt{c}x}{\sqrt{c+a^2cx^2}}\right)}}{6a^2}
$$

**Mathematica**  $[A]$  time = 0.11, size = 86, normalized size = 1.00

$$
-\frac{ax\sqrt{a^2cx^2+c} + \sqrt{c}\log(\sqrt{c}\sqrt{a^2cx^2+c} + acx) - 2(a^2x^2+1)\sqrt{a^2cx^2+c}\tan^{-1}(ax)}{6a^2}
$$

Antiderivative was successfully verified.

[In] Integrate[x\*Sqrt[c + a^2\*c\*x^2]\*ArcTan[a\*x], x]

[Out]  $-1/6*(a*x*Sqrt[c + a^2*c*x^2] - 2*(1 + a^2*x^2)*Sqrt[c + a^2*c*x^2]*ArcTan[$ a\*x] + Sqrt[c]\*Log[a\*c\*x + Sqrt[c]\*Sqrt[c + a^2\*c\*x^2]])/a^2

**fricas**  $[A]$  time = 0.59, size = 77, normalized size = 0.90

$$
-\frac{2\sqrt{a^2cx^2+c}\left(ax-2\left(a^2x^2+1\right)\arctan\left(ax\right)\right)-\sqrt{c}\,\log\left(-2\,a^2cx^2+2\,\sqrt{a^2cx^2+c}\,a\sqrt{c}\,x-c\right)}{12\,a^2}
$$

Verification of antiderivative is not currently implemented for this CAS.

[In] integrate( $x*arctan(ax*x)*(a^2*cx^2+c)^(1/2)$ ,x, algorithm="fricas") [Out]  $-1/12*(2*sqrt(a^2*cx^2 + c)*(a*x - 2*(a^2*x^2 + 1)*arctan(a*x)) - sqrt(c)*$  $log(-2*a^2*c*x^2 + 2*sqrt(a^2*c*x^2 + c)*a*sqrt(c)*x - c))/a^2$ 

**giac**  $[F(-2)]$  time = 0.00, size = 0, normalized size = 0.00

Exception raised: TypeError

Verification of antiderivative is not currently implemented for this CAS.

[In] integrate( $x*arctan(ax*x)*(a^2*cx^2+c)^(1/2)$ , x, algorithm="giac")

[Out] Exception raised: TypeError >> An error occurred running a Giac command:INP UT:sage2:=int(sage0,x):;OUTPUT:sym2poly/r2sym(const gen & e,const index m & i,const vecteur & l) Error: Bad Argument Value

**maple**  $[C]$  time = 0.93, size = 156, normalized size = 1.81

$$
\frac{\sqrt{c\left(ax-i\right)\left(ax+i\right)}\left(2\arctan\left(ax\right)x^{2}a^{2}-ax+2\arctan\left(ax\right)\right)}{6a^{2}}-\frac{\sqrt{c\left(ax-i\right)\left(ax+i\right)}\ln\left(\frac{iax+1}{\sqrt{a^{2}x^{2}+1}}+i\right)}{6a^{2}\sqrt{a^{2}x^{2}+1}}+\frac{\sqrt{c\left(ax-i\right)\left(ax+i\right)}\left(ax+i\right)}{6a^{2}\sqrt{a^{2}x^{2}+1}}+\cdots
$$

Verification of antiderivative is not currently implemented for this CAS.

[In]  $int(x*arctan(ax*)(a^2*c*x^2+c)^(1/2),x)$ 

```
[Out] 1/6/a^2*(c*(a*x-I)*(I+a*x))^(1/2)*(2*arctan(a*x)*x^2*a^2-a*x+2*arctan(a*x))-1/6/a^2*(c*(a*x-I)*(I+a*x))^(1/2)*ln((1+I*a*x)/(a^2*x^2+1)^(1/2)+I)/(a^2*x)(1/2)+1/6/a^2*(c*(a*x-I)*(I+a*x))^(1/2)*ln((1+I*a*x)/(a^2*x^2+1)^(1/2))(-1)/((a^2*x^2+1)^(1/2))
```
**maxima**  $[B]$  time = 0.53, size = 260, normalized size = 3.02

 $4(a^2x^2+1)^3$ 3 <sup>2</sup> √c arctan (ax) – 2 (a<sup>4</sup>x<sup>4</sup> + 10 a<sup>2</sup>x<sup>2</sup> + 9) 1  $\frac{1}{4}$   $\left( ax \cos \left( \frac{1}{2} \right) \right)$  $\frac{1}{2} \arctan (4 ax, -a^2x^2 + 3) + 2 \sin (\frac{1}{2})$  $\frac{1}{2}$  arctan

Verification of antiderivative is not currently implemented for this CAS.

```
[In] integrate(x*arctan(a*x)*(a^2*c*x^2+c)^(1/2),x, algorithm="maxima")
```

```
[Out] 1/12*(4*(a^2*x^2 + 1)^(3/2)*sqrt(c)*arctan(a*x) - 2*(a^4*x^4 + 10*a^2*x^2 +9)^(1/4)*(a*x*cos(1/2*arctan2(4*a*x, -a^2*x^2 + 3)) + 2*sin(1/2*arctan2(4*
a*x, -a^2*x^2 + 3)))*sqrt(c) + sqrt(c)*(arctan2((a^4*x^4 + 10*a^2*x^2 + 9)^
(1/4)*sin(1/2*arctan2(4*a*x, a^2*x^2 - 3)) + 2, a*x + (a^4*x^4 + 10*a^2*x^2
 + 9)^(1/4)*cos(1/2*arctan2(4*a*x, a^2*x^2 - 3))) + arctan2((a^4*x^4 + 10*a
2*x^2 + 9 (1/4)*sin(1/2*arctan2(4*a*x, a<sup>2</sup>*x<sup>2</sup> - 3)) - 2, -a*x + (a<sup>2</sup>*x<sup>2</sup>4
 + 10*a^2*x^2 + 9)^(1/4)*cos(1/2*arctan2(4*axx, a^2*x^2 - 3))))/a^2
```
**mupad**  $[F]$  time = 0.00, size = -1, normalized size = -0.01

$$
\int x \, \text{atan} \, (ax) \, \sqrt{c \, a^2 \, x^2 + c} \, dx
$$

Verification of antiderivative is not currently implemented for this CAS.

[In]  $int(x*atan(a*x)*(c + a^2*cx^2)^(1/2),x)$ [Out]  $int(x*atan(a*x)*(c + a^2*cx^2)^(1/2), x)$ **sympy**  $[F]$  time = 0.00, size = 0, normalized size = 0.00

$$
\int x \sqrt{c\left(a^2x^2+1\right)} \text{ atan}\left(ax\right) dx
$$

Verification of antiderivative is not currently implemented for this CAS.

```
[In] integrate(x*atan(a*x)*(a**2*c*x**2+c)**(1/2),x)[Out] Integral(x*sqrt(c*(a**2*x**2 + 1))*atan(a*x), x)
```
**3.203** 
$$
\int \sqrt{c + a^2 c x^2} \tan^{-1}(ax) dx
$$

$$
\frac{ic\sqrt{a^{2}x^{2}+1} \text{Li}_{2}\left(-\frac{i\sqrt{iax+1}}{\sqrt{1-iax}}\right)}{2a\sqrt{a^{2}cx^{2}+c}}-\frac{ic\sqrt{a^{2}x^{2}+1} \text{Li}_{2}\left(\frac{i\sqrt{iax+1}}{\sqrt{1-iax}}\right)}{2a\sqrt{a^{2}cx^{2}+c}}-\frac{i c\sqrt{a^{2}x^{2}+1} \tan^{-1}\left(\frac{\sqrt{1+iax}}{\sqrt{1-iax}}\right)\tan^{-1}(ax)}{a\sqrt{a^{2}cx^{2}+c}}+\frac{1}{2}x
$$

 $[Out] -I*c*arctan(axx)*arctan((1+I*a*x)^(1/2)/(1-I*a*x)^(1/2))*(a^2*x^2+1)^(1/2)/$  $a/(a^2*c*x^2+c)^(1/2)+1/2*I*c*polylog(2,-I*(1+I*axx)^(1/2)/(1-I*axx)^(1/2))$  $*(a^2*x^2+1)^(1/2)/a/(a^2*x^2+c)^(1/2)-1/2*I*c*polylog(2,I*(1+I*axx)^(1/2))$  $)/(1-I*a*x)^(1/2)*(a^2*x^2+1)^(1/2)/a/(a^2*x^2+c)^(1/2)-1/2*(a^2*x^2+c)$  $)^(1/2)/a+1/2*x*arctan(a*x)*(a^2*c*x^2+c)^(1/2)$ 

**Rubi**  $[A]$  time = 0.09, antiderivative size = 244, normalized size of antiderivative  $= 1.00$ , number of steps used  $= 3$ , number of rules used  $= 3$ , integrand size  $= 19$ ,  $\frac{\text{number of rules}}{\text{integral size}} = 0.158$ , Rules used = {4878, 4890, 4886}

$$
\frac{i c \sqrt{a^2 x^2 + 1} \text{ PolyLog}\left(2, -\frac{i \sqrt{1 + i a x}}{\sqrt{1 - i a x}}\right)}{2 a \sqrt{a^2 c x^2 + c}} - \frac{i c \sqrt{a^2 x^2 + 1} \text{ PolyLog}\left(2, \frac{i \sqrt{1 + i a x}}{\sqrt{1 - i a x}}\right)}{2 a \sqrt{a^2 c x^2 + c}} - \frac{i c \sqrt{a^2 x^2 + 1} \tan^{-1}\left(\frac{\sqrt{1 + i a x}}{\sqrt{1 - i a x}}\right)}{a \sqrt{a^2 c x^2 + c}}
$$

Antiderivative was successfully verified.

[In] Int  $[Sqrt[c + a^2*c*x^2]*ArcTan[a*x],x]$ 

 $[Out] -Sqrt[c + a^2*c*x^2]/(2*a) + (x*Sqrt[c + a^2*c*x^2]*ArcTan[a*x])/2 - (I*c*S)$ qrt[1 + a^2\*x^2]\*ArcTan[a\*x]\*ArcTan[Sqrt[1 + I\*a\*x]/Sqrt[1 - I\*a\*x]])/(a\*Sq  $rt[c + a^2*c*x^2]) + ((I/2)*c*Sort[1 + a^2*x^2]*PolyLog[2, ((-I)*Sqrt[1 + I)]])$ \*a\*x])/Sqrt[1 - I\*a\*x]])/(a\*Sqrt[c + a^2\*c\*x^2]) - ((I/2)\*c\*Sqrt[1 + a^2\*x^ 2]\*PolyLog[2,  $(I*Sqrt[1 + I*ax]))/Sqrt[1 - I*axx]])/(a*Sqrt[c + a^2*cx^2])$ 

#### Rule 4878

 $Int[((a_{-}.) + ArcTan[(c_{-}.)*(x_{-})]*(b_{-}.))*((d_{-}) + (e_{-}.)*(x_{-})^2)(q_{-}.), x_{-Symbo})$ 1] :>  $-\text{Simp}[(b*(d + e*x^2)^q)/(2*c*q*(2*q + 1)), x] + (\text{Dist}[(2*d*q)/(2*q +$ 1),  $Int[(d + e*x^2)^{n}(q - 1)*(a + b*ArcTan[c*x]), x], x] + Simp[(x*(d + e*x^2))$ 2)^q\*(a + b\*ArcTan[c\*x]))/(2\*q + 1), x]) /; FreeQ[{a, b, c, d, e}, x] && Eq Q[e, c^2\*d] && GtQ[q, 0]

#### Rule 4886

 $Int[((a_{-}.) + ArcTan[(c_{-}.)*(x_{-})]*(b_{-}.))/Sqrt[(d_{-}) + (e_{-}.)*(x_{-})^2], x_Symbol]$ :> Simp[(-2\*I\*(a + b\*ArcTan[c\*x])\*ArcTan[Sqrt[1 + I\*c\*x]/Sqrt[1 - I\*c\*x]]) /(c\*Sqrt[d]), x] + (Simp[(I\*b\*PolyLog[2, -((I\*Sqrt[1 + I\*c\*x])/Sqrt[1 - I\*c \*x])])/(c\*Sqrt[d]), x] - Simp[(I\*b\*PolyLog[2, (I\*Sqrt[1 + I\*c\*x])/Sqrt[1 - I\*c\*x]])/(c\*Sqrt[d]), x]) /; FreeQ[{a, b, c, d, e}, x] && EqQ[e, c^2\*d] && GtQ[d, 0]

#### Rule 4890

 $Int[((a_{-}.) + ArcTan[(c_{-}.)*(x_{-})]*(b_{-}.))^c(p_{-}.)/Sqrt[(d_{-}) + (e_{-}.)*(x_{-})^2], x_{-}S$ ymbol] :> Dist[Sqrt[1 + c^2\*x^2]/Sqrt[d + e\*x^2], Int[(a + b\*ArcTan[c\*x])^p  $\sqrt{2x^2 + 1 + c^2x^2}$ , x], x] /; FreeQ[{a, b, c, d, e}, x] && EqQ[e, c<sup>2\*d]</sup> && IGtQ[p, 0] && !GtQ[d, 0]

#### Rubi steps

$$
\int \sqrt{c + a^2 c x^2} \tan^{-1}(ax) dx = -\frac{\sqrt{c + a^2 c x^2}}{2a} + \frac{1}{2} x \sqrt{c + a^2 c x^2} \tan^{-1}(ax) + \frac{1}{2} c \int \frac{\tan^{-1}(ax)}{\sqrt{c + a^2 c x^2}} dx
$$
  

$$
= -\frac{\sqrt{c + a^2 c x^2}}{2a} + \frac{1}{2} x \sqrt{c + a^2 c x^2} \tan^{-1}(ax) + \frac{\left(c \sqrt{1 + a^2 x^2} \right) \int \frac{\tan^{-1}(ax)}{\sqrt{1 + a^2 x^2}} dx}{2 \sqrt{c + a^2 c x^2}}
$$
  

$$
= -\frac{\sqrt{c + a^2 c x^2}}{2a} + \frac{1}{2} x \sqrt{c + a^2 c x^2} \tan^{-1}(ax) - \frac{i c \sqrt{1 + a^2 x^2} \tan^{-1}(ax) \tan^{-1} \left(\frac{\sqrt{1 + ia}}{\sqrt{1 - ia}}\right)}{a \sqrt{c + a^2 c x^2}}
$$

**Mathematica**  $[A]$  time = 0.61, size = 141, normalized size = 0.58

$$
\frac{\sqrt{c\left(a^{2}x^{2}+1\right)}\left(\sqrt{a^{2}x^{2}+1}\left(ax\tan^{-1}(ax)-1\right)+i\text{Li}_{2}\left(-ie^{i\tan^{-1}(ax)}\right)-i\text{Li}_{2}\left(ie^{i\tan^{-1}(ax)}\right)+\tan^{-1}(ax)\left(\log\left(1-ie^{i\tan^{-1}(ax)}\right)\right)-i\text{Li}_{2}\left(-ie^{i\tan^{-1}(ax)}\right)-i\text{Li}_{2}\left(-ie^{i\tan^{-1}(ax)}\right)-i\text{Li}_{2}\left(-ie^{i\t
$$

Warning: Unable to verify antiderivative.

[In] Integrate[Sqrt[c +  $a^2x^2$ \* $x^2$ ]\*ArcTan[a\*x],x]

```
[Out] (Sqrt[c*(1 + a^2*x^2)]*(Sqrt[1 + a^2*x^2)*(-1 + a*x*ArcTan[a*x]) + ArcTan[a*x] * (Log[1 - I * E^{(I * ArcTan[a * x]})] - Log[1 + I * E^{(I * ArcTan[a * x]})] + I * PolyLog[2, (-I)*E^([4ArcTan[a*x])] - I*PolyLog[2, I*E^([4ArcTan[a*x])]))/(2*a*Sq)rt[1 + a^2*x^2]
```
**fricas**  $[F]$  time = 0.65, size = 0, normalized size = 0.00

integral 
$$
\left(\sqrt{a^2cx^2} + c \arctan(ax), x\right)
$$

Verification of antiderivative is not currently implemented for this CAS.

[In] integrate(arctan(a\*x)\*(a^2\*c\*x^2+c)^(1/2),x, algorithm="fricas") [Out] integral(sqrt(a^2\*c\*x^2 + c)\*arctan(a\*x), x) **giac**  $[F(-2)]$  time = 0.00, size = 0, normalized size = 0.00

Exception raised: TypeError

Verification of antiderivative is not currently implemented for this CAS.

[In] integrate( $arctan(a*x)*(a^2*c*x^2+c)^(1/2)$ , x, algorithm="giac")

[Out] Exception raised: TypeError >> An error occurred running a Giac command:INP UT:sage2:=int(sage0,x):;OUTPUT:sym2poly/r2sym(const gen & e,const index\_m & i,const vecteur & l) Error: Bad Argument Value

**maple**  $[A]$  time = 0.58, size = 178, normalized size = 0.73

$$
\frac{\sqrt{c(ax-i)(ax+i)}\left(\arctan\left(ax\right)xa-1\right)}{2a} - \frac{\sqrt{c(ax-i)(ax+i)}\left(\arctan\left(ax\right)\ln\left(1+\frac{i(iax+1)}{\sqrt{a^2x^2+1}}\right) - \arctan\left(ax\right)\ln\left(1+\frac{a^2}{\sqrt{a^2x^2+1}}\right)\right)}{2a\sqrt{a^2x^2+1}}
$$

Verification of antiderivative is not currently implemented for this CAS.

[In]  $int(arctan(axx)*(a^2*c*x^2+c)^(1/2),x)$ 

```
[Out] 1/2/a*(c*(a*x-I)*(I+a*x))^(1/2)*(arctan(a*x)*x*a-1)-1/2*(c*(a*x-I)*(I+a*x))\hat{-(1/2)*(arctan(a*x)*ln(1+I*(1+I*ax*x)/(a^2*x^2+1)^(1/2))-arctan(a*x)*ln(1-I*
```
 $(1+I*a*x)/(a^2*x^2+1)^(1/2))-I*dilog(1+I*(1+I*a*x)/(a^2*x^2+1)^(1/2))+I*dil$ og(1-I\*(1+I\*a\*x)/(a^2\*x^2+1)^(1/2)))/a/(a^2\*x^2+1)^(1/2)

**maxima**  $[F]$  time = 0.00, size = 0, normalized size = 0.00

$$
\int \sqrt{a^2 c x^2 + c} \arctan(ax) dx
$$

Verification of antiderivative is not currently implemented for this CAS.

[In] integrate(arctan(a\*x)\*(a^2\*c\*x^2+c)^(1/2),x, algorithm="maxima") [Out] integrate(sqrt(a^2\*c\*x^2 + c)\*arctan(a\*x), x) **mupad**  $[F]$  time = 0.00, size = -1, normalized size = -0.00

$$
\int \operatorname{atan}\left(a\,x\right)\,\sqrt{c\,a^2\,x^2+c}\,\,dx
$$

Verification of antiderivative is not currently implemented for this CAS.

[In]  $int(atan(a*x)*(c + a^2*c*x^2)^(1/2),x)$ [Out]  $int(atan(a*x)*(c + a^2*x*x^2)^(1/2), x)$ **sympy**  $[F]$  time = 0.00, size = 0, normalized size = 0.00

$$
\int \sqrt{c\left(a^2x^2+1\right)}\,\mathrm{atan}\left(ax\right)dx
$$

Verification of antiderivative is not currently implemented for this CAS.

[In]  $integrate(atan(a*x)*(a**2*c*x**2+c)**(1/2),x)$ 

[Out] Integral(sqrt(c\*(a\*\*2\*x\*\*2 + 1))\*atan(a\*x), x)

**3.204** 
$$
\int \frac{\sqrt{c+a^2cx^2} \tan^{-1}(ax)}{x} dx
$$

$$
\frac{ic\sqrt{a^{2}x^{2}+1} \text{Li}_{2}\left(-\frac{\sqrt{iax+1}}{\sqrt{1-iax}}\right)}{\sqrt{a^{2}cx^{2}+c}} - \frac{ic\sqrt{a^{2}x^{2}+1} \text{Li}_{2}\left(\frac{\sqrt{iax+1}}{\sqrt{1-iax}}\right)}{\sqrt{a^{2}cx^{2}+c}} + \sqrt{a^{2}cx^{2}+c} \tan^{-1}(ax) - \sqrt{c} \tanh^{-1}\left(\frac{a\sqrt{c}x}{\sqrt{a^{2}cx^{2}+c}}\right) - \frac{2c\sqrt{a^{2}x^{2}+c}}{\sqrt{a^{2}cx^{2}+c}} + \frac{1}{c}\tan^{-1}(ax) - \sqrt{c} \tanh^{-1}\left(\frac{a\sqrt{c}x}{\sqrt{a^{2}cx^{2}+c}}\right)
$$

[Out] -arctanh(a\*x\*c^(1/2)/(a^2\*c\*x^2+c)^(1/2))\*c^(1/2)-2\*c\*arctan(a\*x)\*arctanh((  $1+I*a*x)^(1/2)/(1-I*a*x)^(1/2)*(a^2*x^2+1)^(1/2)/(a^2*x^2+c)^(1/2)+I*c*p$ olylog(2,-(1+I\*a\*x)^(1/2)/(1-I\*a\*x)^(1/2))\*(a^2\*x^2+1)^(1/2)/(a^2\*c\*x^2+c)^  $(1/2)$ -I\*c\*polylog(2,(1+I\*a\*x)^(1/2)/(1-I\*a\*x)^(1/2))\*(a^2\*x^2+1)^(1/2)/(a^2  $*c*x^2+c)^(1/2)+arctan(a*x)*(a^2*c*x^2+c)^(1/2)$ 

**Rubi**  $[A]$  time = 0.22, antiderivative size = 229, normalized size of antiderivative  $= 1.00$ , number of steps used  $= 5$ , number of rules used  $= 5$ , integrand size  $= 22$ ,  $\frac{\text{number of rules}}{\text{integrand size}} = 0.227$ , Rules used = {4946, 4958, 4954, 217, 206}

$$
\frac{ic\sqrt{a^2x^2+1}\operatorname{PolyLog}\left(2,-\frac{\sqrt{1+iax}}{\sqrt{1-iax}}\right)}{\sqrt{a^2cx^2+c}}-\frac{ic\sqrt{a^2x^2+1}\operatorname{PolyLog}\left(2,\frac{\sqrt{1+iax}}{\sqrt{1-iax}}\right)}{\sqrt{a^2cx^2+c}}+\sqrt{a^2cx^2+c}\tan^{-1}(ax)-\sqrt{c}\tanh^{-1}\left(\frac{\sqrt{a^2x^2+1}}{\sqrt{a^2x^2+1}}\right)
$$

Antiderivative was successfully verified.

[In] Int $[(Sqrt[c + a^2*c*x^2]*ArcTan[a*x])/x,x]$ 

[Out] Sqrt[c + a^2\*c\*x^2]\*ArcTan[a\*x] -  $(2*c*Sqrt[1 + a^2*x^2]*ArcTan[a*x]*ArcTan$ h[Sqrt[1 + I\*a\*x]/Sqrt[1 - I\*a\*x]])/Sqrt[c + a^2\*c\*x^2] - Sqrt[c]\*ArcTanh[( a\*Sqrt $[c]*x$ /Sqrt $[c + a^2*c*x^2]$ ] + (I\*c\*Sqrt $[1 + a^2*x^2]*PolyLog[2, -(Sqr)$  $t[1 + I*ax]$ /Sqrt $[1 - I*ax]$ )])/Sqrt $[c + a^2*cx^2] - (I*cx*Sqrt[1 + a^2*xc^2$  $] * PolyLog[2, Sqrt[1 + I*axx]/Sqrt[1 - I*axx]])/Sqrt[c + a^2*cx^2]$ 

# Rule 206

 $Int[((a_+) + (b_-)*(x_-)^2)^(-1), x_Symb01]$  :>  $Simp[(1*ArCTanh[(Rt[-b, 2]*x)/$ Rt[a, 2]])/(Rt[a, 2]\*Rt[-b, 2]), x] /; FreeQ[{a, b}, x] && NegQ[a/b] && (Gt Q[a, 0] || LtQ[b, 0])

# Rule 217

 $Int[1/Sqrt[(a]) + (b_*)*(x])^2], x_Symbol]$ : Subst $[Int[1/(1 - b*x^2), x],$  $x, x/Sqrt[a + b*x^2]]$  /; FreeQ[{a, b}, x] && !GtQ[a, 0]

#### Rule 4946

 $Int[((a_{-}.) + ArcTan[(c_{-}.)*(x_{-})]*(b_{-}.))*((f_{-}.)*(x_{-}))^{(m)})*Sqrt[(d_{-}) + (e_{-}.)*$  $(x_')^2$ ,  $x_Symbo1$ ] :> Simp[ $((f*x)^{(m + 1)*Sqrt[d + e*x^2)*(a + b*ArcTan[c*x$ ]))/( $f*(m + 2)$ , x] + ( $Dist[d/(m + 2)$ ,  $Int[((f*x)^m*(a + b*ArcTan[c*x]))/Sq$ rt[d + e\*x^2], x], x] - Dist[(b\*c\*d)/(f\*(m + 2)), Int[(f\*x)^(m + 1)/Sqrt[d + e\*x^2], x], x]) /; FreeQ[{a, b, c, d, e, f, m}, x] && EqQ[e, c^2\*d] && Ne  $Q[m, -2]$ 

# Rule 4954

 $Int[((a_{-}.) + ArcTan[(c_{-}.)*(x_{-})]*(b_{-}.))/((x_{-})*Sqrt[(d_{-}) + (e_{-}.)*(x_{-})^2]), x_{-}$ Symbol] :> Simp[(-2\*(a + b\*ArcTan[c\*x])\*ArcTanh[Sqrt[1 + I\*c\*x]/Sqrt[1 - I\*  $c*x$ ]])/Sqrt[d], x] + (Simp[(I\*b\*PolyLog[2, -(Sqrt[1 + I\*c\*x]/Sqrt[1 - I\*c\*x ])])/Sqrt[d], x] - Simp[(I\*b\*PolyLog[2, Sqrt[1 + I\*c\*x]/Sqrt[1 - I\*c\*x]])/S qrt[d], x]) /; FreeQ[{a, b, c, d, e}, x] && EqQ[e, c^2\*d] && GtQ[d, 0]

 $Int[((a_{-.}) + ArcTan[(c_{-.})*(x_{-})]*(b_{-.}))^(p_{-.})/((x_{-})*Sqrt[(d_{-}) + (e_{-.})*(x_{-})^2]$ ]),  $x_Symbol$  :>  $Dist[Sqrt[1 + c^2*x^2]/Sqrt[d + e*x^2]$ ,  $Int[(a + b*ArcTan[$  $c*x$ ])^p/(x\*Sqrt[1 +  $c^2*x^2$ ]), x], x] /; FreeQ[{a, b, c, d, e}, x] && EqQ[e , c^2\*d] && IGtQ[p, 0] && !GtQ[d, 0]

Rubi steps

$$
\int \frac{\sqrt{c + a^2 c x^2} \tan^{-1}(ax)}{x} dx = \sqrt{c + a^2 c x^2} \tan^{-1}(ax) + c \int \frac{\tan^{-1}(ax)}{x \sqrt{c + a^2 c x^2}} dx - (ac) \int \frac{1}{\sqrt{c + a^2 c x^2}} dx
$$

$$
= \sqrt{c + a^2 c x^2} \tan^{-1}(ax) - (ac) \text{Subst} \left( \int \frac{1}{1 - a^2 c x^2} dx, x, \frac{x}{\sqrt{c + a^2 c x^2}} \right) + \frac{\left( c \sqrt{1 + a^2 x^2} \tan^{-1}(ax) - \sqrt{a^2 x^2} \tan^{-1}(ax) \tan^{-1}(\frac{\sqrt{1 + iax}}{\sqrt{1 - iax}}) \right)}{\sqrt{c + a^2 c x^2}} - \sqrt{c} \tanh^{-1}(\frac{\sqrt{1 + iax}}{\sqrt{1 - iax}}) - \sqrt{c} \tanh^{-1}(\frac{\sqrt{1 + iax}}{\sqrt{1 - iax}}) - \sqrt{c} \tanh^{-1}(\frac{\sqrt{1 + iax}}{\sqrt{
$$

**Mathematica**  $[A]$  time = 0.19, size = 164, normalized size = 0.72

$$
\frac{\sqrt{a^2cx^2+c}\left(\sqrt{a^2x^2+1}\tan^{-1}(ax)+i\text{Li}_2\left(-e^{i\tan^{-1}(ax)}\right)-i\text{Li}_2\left(e^{i\tan^{-1}(ax)}\right)+\tan^{-1}(ax)\log\left(1-e^{i\tan^{-1}(ax)}\right)-\tan^{-1}(ax)\right)}{\sqrt{a^2x^2+1}}
$$

Antiderivative was successfully verified.

```
[In] Integrate[(Sqrt[c + a^2*c*x^2]*ArcTan[a*x])/x,x]
[Out] (Sqrt[c + a^2*c*x^2]*(Sqrt[1 + a^2*x^2]*ArcTan[a*x] + ArcTan[a*x]*Log[1 - E])\hat{I}(I*ArcTan[a*x])] - ArcTan[a*x]*Log[1 + E^(I*ArcTan[a*x])] + Log[Cos[ArcTan]
[a*x]/2] - Sin[ArCTan[a*x]/2]] - Log[Cos[ArCTan[a*x]/2] + Sin[ArCTan[a*x]/2]]] + I*PolyLog[2, -E^{(I*ArcTan[a*x]})] - I*PolyLog[2, E^{(I*ArcTan[a*x]})])/Sqrt[1 + a^2 * x^2]
```
**fricas**  $[F]$  time = 0.60, size = 0, normalized size = 0.00

integral 
$$
\left( \frac{\sqrt{a^2cx^2 + c \arctan(ax)}}{x}, x \right)
$$

Verification of antiderivative is not currently implemented for this CAS.

[In] integrate(arctan(a\*x)\*(a^2\*c\*x^2+c)^(1/2)/x,x, algorithm="fricas") [Out] integral(sqrt(a^2\*c\*x^2 + c)\*arctan(a\*x)/x, x) **giac**  $[F(-2)]$  time = 0.00, size = 0, normalized size = 0.00

Exception raised: TypeError

Verification of antiderivative is not currently implemented for this CAS.

```
[In] integrate(arctan(a*x)*(a^2*c*x^2+c)^(1/2)/x,x, algorithm="giac")
```

```
[Out] Exception raised: TypeError >> An error occurred running a Giac command:INP
UT:sage2:=int(sage0,x):;OUTPUT:sym2poly/r2sym(const gen & e,const index_m &
i,const vecteur & l) Error: Bad Argument Value
```
**maple**  $[A]$  time = 0.70, size = 151, normalized size = 0.66

$$
\sqrt{c\left(ax-i\right)\left(ax+i\right)}\ \arctan\left(ax\right)+\frac{\sqrt{c\left(ax-i\right)\left(ax+i\right)}\ \left(2i\arctan\left(\frac{iax+1}{\sqrt{a^2x^2+1}}\right)+\ i\,\text{dilog}\left(1+\frac{iax+1}{\sqrt{a^2x^2+1}}\right)-\arctan\left(ax\right)\right)}{\sqrt{a^2x^2+1}}
$$

Verification of antiderivative is not currently implemented for this CAS.

[In]  $int(arctan(a*x)*(a^2*c*x^2+c)^(1/2)/x,x)$ 

[Out]  $(c*(a*x-I)*(I+a*x))^(1/2)*arctan(a*x)+(c*(a*x-I)*(I+a*x))^(1/2)*(2*I*arctan(x*x))$  $((1+I*a*x)/(a^2*x^2+1)^(1/2))+I*dilog(1+(1+I*a*x)/(a^2*x^2+1)^(1/2))-arctan$  $(axx)*ln(1+(1+I*axx)/(a^2*x^2+1)^(1/2))+I*dilog((1+I*axx)/(a^2*x^2+1)^(1/2))$  $)$ /(a<sup>2</sup>\*x<sup>2+1)</sup><sup>(1/2)</sup>

 $maxima [F]$  time = 0.00, size = 0, normalized size =  $0.00$ 

$$
\int \frac{\sqrt{a^2cx^2 + c} \arctan{(ax)}}{x} dx
$$

Verification of antiderivative is not currently implemented for this CAS.

[In] integrate(arctan(a\*x)\*(a^2\*c\*x^2+c)^(1/2)/x,x, algorithm="maxima") [Out] integrate(sqrt(a^2\*c\*x^2 + c)\*arctan(a\*x)/x, x) **mupad**  $[F]$  time = 0.00, size = -1, normalized size = -0.00

$$
\int \frac{\text{atan}\,(a\,x)\,\sqrt{c\,a^2\,x^2+c}}{x}\,dx
$$

Verification of antiderivative is not currently implemented for this CAS.

[In]  $int((atan(a*x)*(c + a^2*x*x^2)^(1/2))/x,x)$ [Out]  $int((atan(a*x)*(c + a^2*x*x^2)^((1/2))/x, x)$ **sympy**  $[F]$  time = 0.00, size = 0, normalized size = 0.00

$$
\int \frac{\sqrt{c\left(a^2x^2+1\right)\mathrm{atan}\left(ax\right)}}{x} dx
$$

Verification of antiderivative is not currently implemented for this CAS.

```
[In] integrate(atan(a*x)*(a**2*c*x**2+c)**(1/2)/x,x)
[Out] Integral(sqrt(c*(a**2*x**2 + 1))*atan(a*x)/x, x)
```
**3.205** 
$$
\int \frac{\sqrt{c+a^2cx^2} \tan^{-1}(ax)}{x^2} dx
$$

$$
\frac{iac\sqrt{a^{2}x^{2}+1} \text{Li}_{2}\left(-\frac{i\sqrt{iax+1}}{\sqrt{1-iax}}\right)}{\sqrt{a^{2}cx^{2}+c}} - \frac{iac\sqrt{a^{2}x^{2}+1} \text{Li}_{2}\left(\frac{i\sqrt{iax+1}}{\sqrt{1-iax}}\right)}{\sqrt{a^{2}cx^{2}+c}} - \frac{2iac\sqrt{a^{2}x^{2}+1} \tan^{-1}\left(\frac{\sqrt{1+iax}}{\sqrt{1-iax}}\right)\tan^{-1}(ax)}{\sqrt{a^{2}cx^{2}+c}} - \frac{\sqrt{a^{2}cx^{2}+c}}{x}
$$

[Out]  $-a*arctanh((a^2*c*x^2+c)^(1/2)/c^(1/2))*c^(1/2)-2*I*a*c*arctan(a*x)*arctan($  $(1+I*a*x)^{(1/2)/(1-I*a*x)^{(1/2)}*(a^2*x^2+1)^{(1/2)/(a^2*c*x^2+c)^{(1/2)}+I*a*}$ c\*polylog(2,-I\*(1+I\*a\*x)^(1/2)/(1-I\*a\*x)^(1/2))\*(a^2\*x^2+1)^(1/2)/(a^2\*c\*x^ 2+c)^(1/2)-I\*a\*c\*polylog(2,I\*(1+I\*a\*x)^(1/2)/(1-I\*a\*x)^(1/2))\*(a^2\*x^2+1)^(  $1/2)/$ (a<sup>2</sup>\*c\*x<sup>2</sup>+c)<sup>^</sup>(1/2)-arctan(a\*x)\*(a<sup>2\*</sup>c\*x<sup>2</sup>+c)<sup>^</sup>(1/2)/x

**Rubi**  $[A]$  time = 0.23, antiderivative size = 242, normalized size of antiderivative  $= 1.00$ , number of steps used  $= 7$ , number of rules used  $= 7$ , integrand size  $= 22$ ,  $\frac{\text{number of rules}}{\text{integral size}} = 0.318$ , Rules used = {4950, 4944, 266, 63, 208, 4890, 4886}

$$
\frac{iac\sqrt{a^2x^2+1} \text{ PolyLog}\left(2, -\frac{i\sqrt{1+iax}}{\sqrt{1-iax}}\right)}{\sqrt{a^2cx^2+c}} - \frac{iac\sqrt{a^2x^2+1} \text{PolyLog}\left(2, \frac{i\sqrt{1+iax}}{\sqrt{1-iax}}\right)}{\sqrt{a^2cx^2+c}} - \frac{2iac\sqrt{a^2x^2+1} \tan^{-1}\left(\frac{\sqrt{1+iax}}{\sqrt{1-iax}}\right) \tan^{-1}(a)}{\sqrt{a^2cx^2+c}}
$$

Antiderivative was successfully verified.

[In] Int  $[(Sqrt[c + a^2*c*x^2]*ArcTan[a*x])/x^2,x]$ 

 $[Out] -((Sqrt[c + a^2*c*x^2]*ArcTan[a*x])/x) - ((2*I)*a*c*Sqrt[1 + a^2*x^2]*ArcTa$  $n[a*x]*ArcTan[Sqrt[1 + I*ax*x]/Sqrt[1 - I*ax*x])/Sqrt[c + a^2*cx^2] - a*Sqr$  $t[c]*ArcTanh[Sqrt[c + a^2*c*x^2]/Sqrt[c]] + (I*a*c*Sqrt[1 + a^2*x^2)*PolyLo$ g[2,  $((-I)*Sqrt[1 + I*ax]))/Sqrt[1 - I*ax]])/Sqrt[c + a^2*c*x^2] - (I*axc*$  $Sqrt[1 + a^2*x^2]*PolyLog[2, (I*Sort[1 + I*ax]))/Sort[1 - I*axx]])/Sort[c +$  $a^2*c*x^2$ 

### Rule 63

 $Int[((a_{\_}) + (b_{\_})*(x_{\_}))^-(m_{\_})*((c_{\_}) + (d_{\_})*(x_{\_}))^-(n_{\_}), x_{\_Symbol}]$  :> With  ${p = Demoninator[m]}$ ,  $Dist[p/b, Subst[Int[x^(p*(m + 1) - 1)*(c - (a*d)/b +$  $(d*x^p)/b$ <sup>n</sup>, x], x,  $(a + b*x)^{(1/p)}$ , x]] /; FreeQ[{a, b, c, d}, x] && NeQ [b\*c - a\*d, 0] && LtQ[-1, m, 0] && LeQ[-1, n, 0] && LeQ[Denominator[n], Den ominator[m]] && IntLinearQ[a, b, c, d, m, n, x]

# Rule 208

 $Int[((a_+) + (b_+) * (x_-)^2)^(-1), x_Symb01]$  :>  $Simp[(Rt[-(a/b), 2]*ArcTanh[x/$  $Rt[-(a/b), 2]])/a, x]$  /;  $FreeQ[{a, b}, x]$  &&  $NegQ[a/b]$ 

# Rule 266

 $Int[(x_{})^(m_{})^*(x_{-}) + (b_{-})^*(x_{-})^*(n_{-}))^*(p_{-})$ , x\_Symbol] :> Dist $[1/n,$  Subst[ Int[x^(Simplify[(m + 1)/n] - 1)\*(a + b\*x)^p, x], x, x^n], x] /; FreeQ[{a, b , m, n, p}, x] && IntegerQ[Simplify[(m + 1)/n]]

#### Rule 4886

 $Int[((a_{-}.) + ArcTan[(c_{-}.)*(x_{-})]*(b_{-}.))/Sqrt[(d_{-}) + (e_{-}.)*(x_{-})^2], x_Symbol]$ :> Simp[(-2\*I\*(a + b\*ArcTan[c\*x])\*ArcTan[Sqrt[1 + I\*c\*x]/Sqrt[1 - I\*c\*x]]) /(c\*Sqrt[d]), x] + (Simp[(I\*b\*PolyLog[2, -((I\*Sqrt[1 + I\*c\*x])/Sqrt[1 - I\*c \*x])])/(c\*Sqrt[d]), x] - Simp[(I\*b\*PolyLog[2, (I\*Sqrt[1 + I\*c\*x])/Sqrt[1 - I\*c\*x]])/(c\*Sqrt[d]), x]) /; FreeQ[{a, b, c, d, e}, x] && EqQ[e, c^2\*d] &&
GtQ[d, 0]

# Rule 4890

 $Int[((a_{-}.) + ArcTan[(c_{-}.)*(x_{-})]*(b_{-}.))^(p_{-}.)/Sqrt[(d_{-}) + (e_{-}.)*(x_{-})^2], x_S$ ymbol] :> Dist[Sqrt[1 + c^2\*x^2]/Sqrt[d + e\*x^2], Int[(a + b\*ArcTan[c\*x])^p /Sqrt[1 + c^2\*x^2], x], x] /; FreeQ[{a, b, c, d, e}, x] && EqQ[e, c^2\*d] && IGtQ[p, 0] && !GtQ[d, 0]

### Rule 4944

 $Int[((a_{-.}) + ArcTan[(c_{-.})*(x_{-})]*(b_{-.}))^-(p_{-.})*( (f_{-.})*(x_{-}))^-(m_{-.})*( (d_{-}) + (e_{-})$ .)\*(x\_)^2)^(q\_.), x\_Symbol] :> Simp[((f\*x)^(m + 1)\*(d + e\*x^2)^(q + 1)\*(a +  $b*ArcTan[c*x])^p$ /(d\*f\*(m + 1)), x] - Dist[(b\*c\*p)/(f\*(m + 1)), Int[(f\*x)^  $(m + 1)*(d + e*x^2)^q*(a + b*ArCTan[c*x])^{(p - 1)}, x], x$  /; FreeQ[{a, b, c , d, e, f, m, q}, x] && EqQ[e, c^2\*d] && EqQ[m + 2\*q + 3, 0] && GtQ[p, 0] & &  $NeQ[m, -1]$ 

### Rule 4950

Int $[(a_*) + ArcTan[(c_*)*(x_*)](b_*)^*(b_-))^*(p_*)*((f_-)*(x_-))^*(m_*)*((d_-) + (e_-.$  $(*)*(x_0^2)^(q_.)$ , x\_Symbol] :> Dist[d, Int[(f\*x)^m\*(d + e\*x^2)^(q - 1)\*(a + b\*ArcTan[c\*x])^p, x], x] + Dist[(c^2\*d)/f^2, Int[(f\*x)^(m + 2)\*(d + e\*x^2)^  $(q - 1)*(a + b*ArcTan[c*x])^p, x, x]$ , x] /; FreeQ[{a, b, c, d, e, f, m}, x] && EqQ[e, c^2\*d] && GtQ[q, 0] && IGtQ[p, 0] && (RationalQ[m] || (EqQ[p, 1] && IntegerQ[q]))

Rubi steps

$$
\int \frac{\sqrt{c+a^2cx^2} \tan^{-1}(ax)}{x^2} dx = c \int \frac{\tan^{-1}(ax)}{x^2 \sqrt{c+a^2cx^2}} dx + (a^2c) \int \frac{\tan^{-1}(ax)}{\sqrt{c+a^2cx^2}} dx
$$
  

$$
= -\frac{\sqrt{c+a^2cx^2} \tan^{-1}(ax)}{x} + (ac) \int \frac{1}{x\sqrt{c+a^2cx^2}} dx + \frac{(a^2c\sqrt{1+a^2x^2}) \int \frac{\tan^{-1}(ax)}{\sqrt{1+a^2x^2}}}{\sqrt{c+a^2cx^2}} dx
$$
  

$$
= -\frac{\sqrt{c+a^2cx^2} \tan^{-1}(ax)}{x} - \frac{2iac\sqrt{1+a^2x^2} \tan^{-1}(ax) \tan^{-1}(\frac{\sqrt{1+iax}}{\sqrt{1-iax}})}{\sqrt{c+a^2cx^2}} + \frac{iac\sqrt{1+iax}}{\sqrt{1-iax}} + \frac{iac\sqrt{1+iax}}{\sqrt{1+iax}} \tan^{-1}(ax) \tan^{-1}(\frac{\sqrt{1+iax}}{\sqrt{1-iax}})} + \frac{iac\sqrt{1+iax}}{\sqrt{1+iax}} \tan^{-1}(ax) \tan^{-1}(\frac{\sqrt{1+iax}}{\sqrt{1+iax}})} + \frac{iac\sqrt{1+iax}}{\sqrt{1+iax}} \tan^{-1}(ax) \tan^{-1}(\frac{\sqrt{1+iax}}{\sqrt{1+iax}})} + \frac{iac\sqrt{1+iax}}{\sqrt{1+iax}} \tan^{-1}(ax) \tan^{-1}(\frac{\sqrt{1+iax}}{\sqrt{1+iax}})} + \frac{iac\sqrt{1+iax}}{\sqrt{1+iax}} \tan^{-1}(ax) \tan^{-1}(\frac{\sqrt{1+iax}}{\sqrt{1+iax}})} + \frac{iac\sqrt{1+iax}}{\sqrt{1+iax}} \tan^{-1}(ax) \tan^{-1}(\frac{\sqrt{1+iax}}{\sqrt{1+iax}})} + \frac{iac\sqrt{1+iax}}{\sqrt{1+iax}} \tan^{-1}(ax) \tan^{-1}(\frac{\sqrt{1+iax}}{\sqrt{1+iax}})} + \frac{iac\sqrt{1+iax}}{\sqrt{1+iax}} \tan^{-1}(ax) \tan^{-1}(\frac{\sqrt{1+iax}}{\sqrt{1+iax}})} + \frac{iac\sqrt{1+iax}}{\sqrt{1+iax}} \tan^{-1}(ax) \
$$

$$
= -\frac{\sqrt{c + a^2 c x^2} \tan^{-1}(ax)}{x} - \frac{2iac\sqrt{1 + a^2 x^2} \tan^{-1}(ax) \tan^{-1}\left(\frac{\sqrt{1 + iax}}{\sqrt{1 - iax}}\right)}{\sqrt{c + a^2 c x^2}} + \frac{iac\sqrt{1 + iax}}{\sqrt{1 - iax}} \frac{1}{x} + \frac{iac\sqrt{1 + iax}}{\sqrt{1 - iax}} \frac{1}{x} + \frac{iac\sqrt{1 + iax}}{\sqrt{1 - iax}} \frac
$$

**Mathematica**  $[A]$  time = 0.46, size = 163, normalized size = 0.67

$$
-\frac{a\sqrt{c\left(a^{2}x^{2}+1\right)}\left(\frac{\sqrt{a^{2}x^{2}+1} \tan^{-1}(ax)}{ax}-i\text{Li}_{2}\left(-ie^{i\tan^{-1}(ax)}\right)+i\text{Li}_{2}\left(ie^{i\tan^{-1}(ax)}\right)+\tan^{-1}(ax)\left(-\log\left(1-ie^{i\tan^{-1}(ax)}\right)\right)}{\sqrt{a^{2}x^{2}+1}}
$$

Warning: Unable to verify antiderivative.

[In] Integrate  $[(Sqrt[c + a^2*c*x^2]*ArcTan[a*x])/x^2,x]$ 

 $\frac{2}{2}$ 

```
[Out] -((a*Sqrt[c*(1 + a^2*x^2)]*((Sqrt[1 + a^2*x^2)*ArcTan[a*x])/(a*x) - ArcTan[a*x] * Log[1 - I * E^-(I * ArcTan[a * x])] + ArcTan[a * x] * Log[1 + I * E^-(I * ArcTan[a * x])] + Log[Cos[ArcTan[a*x]/2]] - Log[Sin[ArcTan[a*x]/2]] - I*PolyLog[2, (-I)*E]\hat{I}(I*ArcTan[a*x])] + I*PolyLog[2, I*E^(I*ArcTan[a*x])]))/Sqrt[1 + a^2*x^2])
```
**fricas**  $[F]$  time = 0.74, size = 0, normalized size = 0.00

integral 
$$
\left( \frac{\sqrt{a^2cx^2 + c \arctan (ax)}}{x^2}, x \right)
$$

Verification of antiderivative is not currently implemented for this CAS.

[In] integrate(arctan(a\*x)\*(a^2\*c\*x^2+c)^(1/2)/x^2,x, algorithm="fricas") [Out] integral(sqrt(a^2\*c\*x^2 + c)\*arctan(a\*x)/x^2, x) **giac**  $[F(-2)]$  time = 0.00, size = 0, normalized size = 0.00

Exception raised: TypeError

Verification of antiderivative is not currently implemented for this CAS.

[In] integrate(arctan(a\*x)\*(a^2\*c\*x^2+c)^(1/2)/x^2,x, algorithm="giac")

[Out] Exception raised: TypeError >> An error occurred running a Giac command:INP UT:sage2:=int(sage0,x):;OUTPUT:sym2poly/r2sym(const gen & e,const index\_m & i,const vecteur & l) Error: Bad Argument Value

**maple**  $[A]$  time = 0.75, size = 221, normalized size = 0.91

$$
-\frac{\sqrt{c(ax-i)(ax+i)}}{x} + \frac{ia\sqrt{c(ax-i)(ax+i)}}{x} + \frac{(a-x)(ax+i)\left(ax+1\right)}{x} + \frac{1}{2ax+1} + \frac{1}{2ax+1} + \
$$

Verification of antiderivative is not currently implemented for this CAS.

[In]  $int(arctan(a*x)*(a^2*c*x^2+c)^(1/2)/x^2,x)$ 

[Out]  $-(c*(a*x-I)*(I+a*x))^(1/2)*arctan(a*x)/x+I*a*(c*(a*x-I)*(I+a*x))^(1/2)*(I*a)$  $rctan(a*x)*ln(1+I*(1+I*ax*x)/(a^2*x^2+1)^(1/2))-I*arctan(a*x)*ln(1-I*(1+I*ax*))$  $x)/(a^2*x^2+1)^(1/2)+I*ln(1+(1+I*axx)/(a^2*x^2+1)^(1/2))-I*ln((1+I*axx)/(a^2*x^2+1))^2$  $2*x^2+1)^(1/2)-1)+dilog(1+I*(1+I*axx)/(a^2*x^2+1)^(1/2))-dilog(1-I*(1+I*ax^2)+1)$  $x)/((a^2*x^2+1)^((1/2)))/((a^2*x^2+1)^((1/2))$ 

 $maxima$  [F] time = 0.00, size = 0, normalized size =  $0.00$ 

$$
\int \frac{\sqrt{a^2cx^2 + c} \arctan{(ax)}}{x^2} dx
$$

Verification of antiderivative is not currently implemented for this CAS.

[In] integrate(arctan(a\*x)\*(a^2\*c\*x^2+c)^(1/2)/x^2,x, algorithm="maxima") [Out] integrate(sqrt(a^2\*c\*x^2 + c)\*arctan(a\*x)/x^2, x)

**mupad**  $[F]$  time = 0.00, size = -1, normalized size = -0.00

$$
\int \frac{\text{atan}\,(a\,x)\,\sqrt{c\,a^2\,x^2+c}}{x^2}\,dx
$$

Verification of antiderivative is not currently implemented for this CAS.

[In]  $int((atan(a*x)*(c + a^2*x*x^2)^(1/2))/x^2,x)$ 

[Out]  $int((atan(a*x)*(c + a^2*c*x^2)^(1/2))/x^2, x)$ **sympy**  $[F]$  time = 0.00, size = 0, normalized size = 0.00

$$
\int \frac{\sqrt{c\left(a^2x^2+1\right)}\,\mathrm{atan}\left(ax\right)}{x^2}\,dx
$$

Verification of antiderivative is not currently implemented for this CAS.

[In]  $integrate(atan(a*x)*(a**2*c*x**2+c)**(1/2)/x**2,x)$ 

[Out] Integral(sqrt(c\*(a\*\*2\*x\*\*2 + 1))\*atan(a\*x)/x\*\*2, x)

**3.206** 
$$
\int \frac{\sqrt{c+a^2cx^2} \tan^{-1}(ax)}{x^3} dx
$$

**Optimal**. Leaf size=240

$$
\frac{ia^{2}c\sqrt{a^{2}x^{2}+1} \text{Li}_{2}\left(-\frac{\sqrt{iax+1}}{\sqrt{1-iax}}\right)}{2\sqrt{a^{2}cx^{2}+c}}-\frac{ia^{2}c\sqrt{a^{2}x^{2}+1} \text{Li}_{2}\left(\frac{\sqrt{iax+1}}{\sqrt{1-iax}}\right)}{2\sqrt{a^{2}cx^{2}+c}}-\frac{a\sqrt{a^{2}cx^{2}+c}}{2x}-\frac{\sqrt{a^{2}cx^{2}+c} \tan^{-1}(ax)}{2x^{2}}-\frac{a^{2}c\sqrt{a^{2}x^{2}+1}}{2x^{2}}
$$

[Out]  $-a^2*c*arctan(a*x)*arctanh((1+I*a*x)^(1/2)/(1-I*a*x)^(1/2))*(a^2*x^2+1)^(1/2))$  $2)/(a^2*c*x^2+c)^(1/2)+1/2*I*a^2*c*polylog(2,-(1+I*axx)^(1/2))/(1-I*axx)^(1/2))$ 2))\*(a^2\*x^2+1)^(1/2)/(a^2\*c\*x^2+c)^(1/2)-1/2\*I\*a^2\*c\*polylog(2,(1+I\*a\*x)^(  $1/2)/(1-1*a*x)^(1/2)*(a^2*x^2+1)^(1/2)/(a^2z+c*x^2+c)^(1/2)-1/2*a*(a^2zc*x^2)$ 2+c)^(1/2)/x-1/2\*arctan(a\*x)\*(a^2\*c\*x^2+c)^(1/2)/x^2

**Rubi**  $[A]$  time = 0.35, antiderivative size = 240, normalized size of antiderivative  $= 1.00$ , number of steps used  $= 6$ , number of rules used  $= 5$ , integrand size  $= 22$ ,  $\frac{\text{number of rules}}{\text{integrand size}} = 0.227$ , Rules used = {4946, 4962, 264, 4958, 4954}

$$
\frac{ia^{2}c\sqrt{a^{2}x^{2}+1} \text{PolyLog}\left(2,-\frac{\sqrt{1+iax}}{\sqrt{1-iax}}\right)}{2\sqrt{a^{2}cx^{2}+c}}-\frac{ia^{2}c\sqrt{a^{2}x^{2}+1} \text{PolyLog}\left(2,\frac{\sqrt{1+iax}}{\sqrt{1-iax}}\right)}{2\sqrt{a^{2}cx^{2}+c}}-\frac{a\sqrt{a^{2}cx^{2}+c}}{2x}-\frac{\sqrt{a^{2}cx^{2}+c} \tan^{-1}(ax)}{2x^{2}}
$$

Antiderivative was successfully verified.

[In] Int $[(Sqrt[c + a^2*c*x^2]*ArcTan[a*x])/x^3,x]$ 

 $[Out] - (a*Sort[c + a^2*c*x^2])/(2*x) - (Sqrt[c + a^2*c*x^2]*ArcTan[a*x])/(2*x^2)$ - (a^2\*c\*Sqrt[1 + a^2\*x^2]\*ArcTan[a\*x]\*ArcTanh[Sqrt[1 + I\*a\*x]/Sqrt[1 - I\*a \*x]])/Sqrt[c + a^2\*c\*x^2] +  $((I/2)*a^2*c*Sqrt[1 + a^2*x^2]*PolyLog[2, -(Sqr$  $t[1 + I*ax] / Sqrt[1 - I*ax])]/Sqrt[c + a^2*cx^2] - ((I/2)*a^2*cx^2*Sqrt[1 +$  $a^2*x^2]*PolyLog[2, Sqrt[1 + I*axx]/Sqrt[1 - I*axx]])/Sqrt[c + a^2*x^2]$ 

Rule 264

 $Int[((c_.,)*(x_-))^{\hat{m}_.})*((a_-) + (b_.,)*(x_-)^{\hat{m}_0})^{\hat{m}_0}, x_Symbol]$  :> Simp[((c  $*x)$ <sup> $(n + 1)*(a + b*x^n)(p + 1)/(a*c*(m + 1)), x]$  ; FreeQ[{a, b, c, m, n,</sup> p}, x] && EqQ $[(m + 1)/n + p + 1, 0]$  && NeQ $[m, -1]$ 

# Rule 4946

 $Int[((a_{-}.) + ArcTan[(c_{-}.)*(x_{-})]*(b_{-}.))*((f_{-}.)*(x_{-}))^{(m)})*Sqrt[(d_{-}) + (e_{-}.)*$  $(x_')^2$ ,  $x_Symbo1$  :>  $Simp[((f*x)^-(m + 1)*Sqrt[d + e*x^2)*(a + b*ArcTan[c*x$ ]))/( $f*(m + 2)$ , x] + ( $Dist[d/(m + 2)$ ,  $Int[((f*x)^m*(a + b*ArCTan[c*x]))/Sq$ rt[d + e\*x^2], x], x] - Dist[(b\*c\*d)/(f\*(m + 2)), Int[(f\*x)^(m + 1)/Sqrt[d + e\*x^2], x], x]) /; FreeQ[{a, b, c, d, e, f, m}, x] && EqQ[e, c^2\*d] && Ne  $Q[m, -2]$ 

#### Rule 4954

 $Int[((a_{-}.) + ArcTan[(c_{-}.)*(x_{-})]*(b_{-}.))/((x_{-})*Sqrt[(d_{-}) + (e_{-}.)*(x_{-})^2]), x_{-}$ Symbol] :> Simp[ $(-2*(a + b*ArcTan[c*x])*ArcTanh[Sqrt[1 + I*c*x]/Sqrt[1 - I*$ c\*x]])/Sqrt[d], x] + (Simp[(I\*b\*PolyLog[2, -(Sqrt[1 + I\*c\*x]/Sqrt[1 - I\*c\*x ])])/Sqrt[d], x] - Simp[(I\*b\*PolyLog[2, Sqrt[1 + I\*c\*x]/Sqrt[1 - I\*c\*x]])/S qrt[d], x]) /; FreeQ[{a, b, c, d, e}, x] && EqQ[e, c^2\*d] && GtQ[d, 0]

# Rule 4958

Int $[(a_*) + ArcTan[(c_*)*(x_*)](b_*)^*(b_*)^*(p_*)/(x_*^*)*Sqrt[(d_* + (e_*(*x_*))^2]$ ]),  $x_Symbol$  :> Dist[Sqrt[1 + c^2\*x^2]/Sqrt[d + e\*x^2], Int[(a + b\*ArcTan[  $c*x$ ])^p/(x\*Sqrt[1 + c^2\*x^2]), x], x] /; FreeQ[{a, b, c, d, e}, x] && EqQ[e

### Rule 4962

 $Int[((((a_{{}_{-}}) + ArcTan[(c_{{}_{-}})*(x_{{}_{-}})*(b_{{}_{-}}))^*(p_{{}_{-}})*(f_{{}_{-}})*(x_{{}_{-}}))^*(m_{{}_{-}}))/Sqrt[(d_{{}_{-}})$ +  $(e_.)*(x_')^2$ ,  $x_Symbo1$ ] :>  $Simp[((f*x)^*(m + 1)*Sqrt[d + e*x^2)*(a + b*Ar$ cTan[c\*x])^p)/(d\*f\*(m + 1)), x] + (-Dist[(b\*c\*p)/(f\*(m + 1)), Int[((f\*x)^(m + 1)\*(a + b\*ArcTan[c\*x])^(p - 1))/Sqrt[d + e\*x^2], x], x] - Dist[(c^2\*(m + 2))/(f^2\*(m + 1)), Int[((f\*x)^(m + 2)\*(a + b\*ArcTan[c\*x])^p)/Sqrt[d + e\*x^ 2], x], x]) /; FreeQ[{a, b, c, d, e, f}, x] && EqQ[e, c^2\*d] && GtQ[p, 0] & & LtQ[m, -1] && NeQ[m, -2]

#### Rubi steps

$$
\int \frac{\sqrt{c+a^2cx^2} \tan^{-1}(ax)}{x^3} dx = -\frac{\sqrt{c+a^2cx^2} \tan^{-1}(ax)}{x^2} - c \int \frac{\tan^{-1}(ax)}{x^3 \sqrt{c+a^2cx^2}} dx + (ac) \int \frac{1}{x^2 \sqrt{c+a^2cx^2}} dx
$$
  

$$
= -\frac{a\sqrt{c+a^2cx^2}}{x} - \frac{\sqrt{c+a^2cx^2} \tan^{-1}(ax)}{2x^2} - \frac{1}{2}(ac) \int \frac{1}{x^2 \sqrt{c+a^2cx^2}} dx + \frac{1}{2}(a^2c)
$$
  

$$
= -\frac{a\sqrt{c+a^2cx^2}}{2x} - \frac{\sqrt{c+a^2cx^2} \tan^{-1}(ax)}{2x^2} + \frac{(a^2c\sqrt{1+a^2x^2})(\int \frac{\tan^{-1}(ax)}{x\sqrt{1+a^2x^2}} dx)}{2\sqrt{c+a^2cx^2}}
$$
  

$$
= -\frac{a\sqrt{c+a^2cx^2}}{2x} - \frac{\sqrt{c+a^2cx^2} \tan^{-1}(ax)}{2x^2} - \frac{a^2c\sqrt{1+a^2x^2} \tan^{-1}(ax) \tanh^{-1}(\frac{\sqrt{1+a^2cx^2}}{\sqrt{1+a^2cx^2}})}{\sqrt{c+a^2cx^2}}
$$

| Mathematica [A]                                                                                                    | time = 1.12, size = 165, normalized size = 0.69 |
|----------------------------------------------------------------------------------------------------|-------------------------------------------------|
| $a^2 \sqrt{c (a^2 x^2 + 1)} (4i \text{Li}_2(-e^{i \tan^{-1}(ax)}) - 4i \text{Li}_2(e^{i \tan^{-1}(ax)}) - 2 \tan(\frac{1}{2} \tan^{-1}(ax)) + 4 \tan^{-1}(ax) \log(1 - e^{i \tan^{-1}(ax)})$ |                                                 |

Warning: Unable to verify antiderivative.

[In] Integrate[(Sqrt[c + a^2\*c\*x^2]\*ArcTan[a\*x])/x^3,x]

[Out]  $(a^2)*Sqrt[c*(1 + a^2*x^2)]*(-2*Cot[ArcTan[a*x]/2] - ArcTan[a*x]*Csc[ArcTan[$  $a*x]/2$ <sup>2</sup> + 4\*ArcTan[a\*x]\*Log[1 - E^(I\*ArcTan[a\*x])] - 4\*ArcTan[a\*x]\*Log[1 + E^(I\*ArcTan[a\*x])] + (4\*I)\*PolyLog[2, -E^(I\*ArcTan[a\*x])] - (4\*I)\*PolyLog  $[2, E^{(1*ArcTan[a*x]})] + ArcTan[a*x]*Sec[ArcTan[a*x]/2]$ <sup>2</sup> - 2\*Tan $[ArcTan[a*]$  $x$ ]/2]))/(8\*Sqrt[1 + a<sup>2\*x<sup>2</sup>2])</sup>

**fricas**  $[F]$  time = 0.74, size = 0, normalized size = 0.00

integral 
$$
\left( \frac{\sqrt{a^2 c x^2 + c \arctan(ax)}}{x^3}, x \right)
$$

Verification of antiderivative is not currently implemented for this CAS.

[In] integrate(arctan(a\*x)\*(a^2\*c\*x^2+c)^(1/2)/x^3,x, algorithm="fricas")

[Out] integral(sqrt(a^2\*c\*x^2 + c)\*arctan(a\*x)/x^3, x)

**giac**  $[F(-2)]$  time = 0.00, size = 0, normalized size = 0.00

Exception raised: TypeError

Verification of antiderivative is not currently implemented for this CAS.

[In] integrate(arctan(a\*x)\*(a^2\*c\*x^2+c)^(1/2)/x^3,x, algorithm="giac")

[Out] Exception raised: TypeError >> An error occurred running a Giac command:INP UT:sage2:=int(sage0,x):;OUTPUT:sym2poly/r2sym(const gen & e,const index\_m & i,const vecteur & l) Error: Bad Argument Value

**maple**  $[A]$  time = 1.06, size = 169, normalized size = 0.70

$$
-\frac{\sqrt{c(ax-i)(ax+i)}(ax+arctan(ax))}{2x^2} + \frac{ia^2\sqrt{c(ax-i)(ax+i)}(ax+ia)}{2x^2} + \frac{a^2\sqrt{c(ax-i)(ax+i)}(ax+ia)}{2\sqrt{a^2x^2+ia}} - i\arctan(ax)\ln(ax)
$$

Verification of antiderivative is not currently implemented for this CAS.

[In]  $int(arctan(a*x)*(a^2*c*x^2+c)^(1/2)/x^3,x)$ 

[Out]  $-1/2*(-*(a*x-I)*(I+a*x))^(1/2)*(a*x+arctan(a*x))/x^2+1/2*I*a^2*(c*(a*x-I)*(i+1)/2*)$  $I+ax)$ )^(1/2)\*(I\*arctan(a\*x)\*ln(1+(1+I\*a\*x)/(a^2\*x^2+1)^(1/2))-I\*arctan(a\*x  $)\*ln(1-(1+I*ax)/(a^2*x^2+1)^(1/2))+polylog(2,-(1+I*ax)/(a^2*x^2+1)^(1/2))$ -polylog(2,(1+I\*a\*x)/(a<sup>2</sup>\*x<sup>2</sup>+1)<sup>2</sup>(1/2)))/(a<sup>2\*x2</sup>+1)<sup>2</sup>(1/2)

**maxima**  $[F]$  time = 0.00, size = 0, normalized size = 0.00

$$
\int \frac{\sqrt{a^2cx^2 + c} \arctan(ax)}{x^3} dx
$$

Verification of antiderivative is not currently implemented for this CAS.

[In] integrate(arctan(a\*x)\*(a^2\*c\*x^2+c)^(1/2)/x^3,x, algorithm="maxima") [Out] integrate(sqrt(a^2\*c\*x^2 + c)\*arctan(a\*x)/x^3, x) **mupad**  $[F]$  time = 0.00, size = -1, normalized size = -0.00

$$
\int \frac{\text{atan}\,(a\,x)\,\sqrt{c\,a^2\,x^2+c}}{x^3}\,dx
$$

Verification of antiderivative is not currently implemented for this CAS.

[In]  $int((atan(a*x)*(c + a^2*x*x^2)^((1/2))/x^3,x)$ [Out]  $int((atan(a*x)*(c + a^2*x*x^2)^(1/2))/x^3, x)$ **sympy**  $[F]$  time = 0.00, size = 0, normalized size = 0.00

$$
\int \frac{\sqrt{c\left(a^2x^2+1\right)}\,\mathrm{atan}\left(ax\right)}{x^3}\,dx
$$

Verification of antiderivative is not currently implemented for this CAS.

[In] integrate(atan(a\*x)\*(a\*\*2\*c\*x\*\*2+c)\*\*(1/2)/x\*\*3,x)

[Out] Integral(sqrt(c\*(a\*\*2\*x\*\*2 + 1))\*atan(a\*x)/x\*\*3, x)

**3.207** 
$$
\int \frac{\sqrt{c+a^2cx^2} \tan^{-1}(ax)}{x^4} dx
$$

### **Optimal**. Leaf size=84

−

$$
-\frac{a\sqrt{a^2cx^2+c}}{6x^2} - \frac{(a^2cx^2+c)^{3/2}\tan^{-1}(ax)}{3cx^3} - \frac{1}{6}a^3\sqrt{c}\,\tanh^{-1}\left(\frac{\sqrt{a^2cx^2+c}}{\sqrt{c}}\right)
$$

 $[Out] -1/3*(a^2*c*x^2+c)^(3/2)*arctan(axx)/c/x^3-1/6*a^3*arctanh((a^2*c*x^2+c)^(1))$  $/2)/c^(1/2)$ \*c^(1/2)-1/6\*a\*(a^2\*c\*x^2+c)^(1/2)/x^2

**Rubi**  $[A]$  time = 0.10, antiderivative size = 84, normalized size of antiderivative  $= 1.00$ , number of steps used  $= 5$ , number of rules used  $= 5$ , integrand size  $= 22$ ,  $\frac{\text{number of rules}}{\text{integrand size}} = 0.227$ , Rules used = {4944, 266, 47, 63, 208}

$$
\frac{a\sqrt{a^2cx^2+c}}{6x^2} - \frac{(a^2cx^2+c)^{3/2}\tan^{-1}(ax)}{3cx^3} - \frac{1}{6}a^3\sqrt{c}\tanh^{-1}\left(\frac{\sqrt{a^2cx^2+c}}{\sqrt{c}}\right)
$$

Antiderivative was successfully verified.

[In] Int $[(Sqrt[c + a^2*c*x^2]*ArcTan[a*x])/x^4,x]$ 

 $[Out] - (a*Sort[c + a^2*c*x^2])/(6*x^2) - ((c + a^2*c*x^2)^*(3/2)*ArcTan[a*x])/(3*c)$ \*x^3) -  $(a^3*Sqrt[c]*ArcTanh[Sqrt[c + a^2*c*x^2]/Sqrt[c]])/6$ 

### Rule 47

 $Int[((a_+) + (b_-)*(x_-))^{\hat{}}(m_-)*(c_-) + (d_-)*(x_-))^{\hat{}}(n_-), x_Symbol]$  :> Simp[  $((a + b*x)^{m} + 1)*(c + d*x)^{m})/(b*(m + 1)), x] - Dist[(d*n)/(b*(m + 1)), I]$  $nt[(a + b*x)^{m}((m + 1)*(c + d*x)^{m}((n - 1), x], x]$  /; FreeQ[{a, b, c, d}, x] && NeQ[b\*c - a\*d, 0] && GtQ[n, 0] && LtQ[m, -1] && !(IntegerQ[n] && !Intege  $rQ[m]$ ) && !(ILeQ[m + n + 2, 0] && (FractionQ[m] || GeQ[2\*n + m + 1, 0])) & & IntLinearQ[a, b, c, d, m, n, x]

#### Rule 63

 $Int[((a_{\_}) + (b_{\_})*(x_{\_}))^-(m_{})*((c_{\_}) + (d_{\_})*(x_{\_}))^-(n_{\_}), x_{\_Symbol}]$  :> With[  ${p = Demoninator[m]}$ ,  $Dist[p/b, Subst[Int[x^{(p*(m + 1) - 1)*(c - (a*d)/b + 1)]}$  $(d*x^p)/b$ <sup>n</sup>, x], x,  $(a + b*x)^{(1/p)}$ , x]] /; FreeQ[{a, b, c, d}, x] && NeQ [b\*c - a\*d, 0] && LtQ[-1, m, 0] && LeQ[-1, n, 0] && LeQ[Denominator[n], Den ominator[m]] && IntLinearQ[a, b, c, d, m, n, x]

### Rule 208

 $Int[((a_+) + (b_-)*(x_-)^2)^(-1), x_Symb01]$  :>  $Simp[(Rt[-(a/b), 2]*ArcTanh[x/$  $Rt[-(a/b), 2]])/a, x]$  /;  $FreeQ[{a, b}, x]$  &&  $NegQ[a/b]$ 

#### Rule 266

 $Int[(x_{})^(m_{})^*(x_{-}) + (b_{-})^*(x_{-})^*(n_{-}))^*(p_{-}), x_Symbol]$  :> Dist $[1/n, Subst[$ Int $[x^*(Simplify[(m + 1)/n] - 1)*(a + b*x)^p, x]$ , x, x<sup>o</sup>n], x] /; FreeQ[{a, b , m, n, p}, x] && IntegerQ[Simplify[(m + 1)/n]]

# Rule 4944

 $Int[((a_{\_}) + ArcTan[(c_{\_})*(x_{\_})]*(b_{\_}))^-(p_{\_})*((f_{\_})*(x_{\_}))^-(m_{\_})*((d_{\_}) + (e_{\_})*(f_{\_})*(f_{\_})^-(m_{\_})^*)(p_{\_})$ .)\*(x\_)^2)^(q\_.), x\_Symbol] :> Simp[((f\*x)^(m + 1)\*(d + e\*x^2)^(q + 1)\*(a +  $b*ArcTan[c*x])^p)/(d*f*(m + 1)), x] - Dist[(b*c*p)/(f*(m + 1)), Int[(f*x)^{-1}](d*f*(m + 1))$  $(m + 1)*(d + e*x^2)^q*(a + b*ArcTan[c*x])^{(p - 1)}, x], x]$ , x],  $k$  (FreeQ[{a, b, c

, d, e, f, m, q}, x] && EqQ[e, c^2\*d] && EqQ[m + 2\*q + 3, 0] && GtQ[p, 0] & &  $NeQ[m, -1]$ 

Rubi steps

$$
\int \frac{\sqrt{c + a^2 c x^2} \tan^{-1}(ax)}{x^4} dx = -\frac{(c + a^2 c x^2)^{3/2} \tan^{-1}(ax)}{3c x^3} + \frac{1}{3} a \int \frac{\sqrt{c + a^2 c x^2}}{x^3} dx
$$
  
\n
$$
= -\frac{(c + a^2 c x^2)^{3/2} \tan^{-1}(ax)}{3c x^3} + \frac{1}{6} a \text{ Subst} \left( \int \frac{\sqrt{c + a^2 c x}}{x^2} dx, x, x^2 \right)
$$
  
\n
$$
= -\frac{a \sqrt{c + a^2 c x^2}}{6x^2} - \frac{(c + a^2 c x^2)^{3/2} \tan^{-1}(ax)}{3c x^3} + \frac{1}{12} (a^3 c) \text{ Subst} \left( \int \frac{1}{x \sqrt{c + a^2 c x}} dx, x, x \right)
$$
  
\n
$$
= -\frac{a \sqrt{c + a^2 c x^2}}{6x^2} - \frac{(c + a^2 c x^2)^{3/2} \tan^{-1}(ax)}{3c x^3} + \frac{1}{6} a \text{ Subst} \left( \int \frac{1}{-\frac{1}{a^2} + \frac{x^2}{a^2 c}} dx, x, \sqrt{c + a^2 c x^2} dx \right)
$$
  
\n
$$
= -\frac{a \sqrt{c + a^2 c x^2}}{6x^2} - \frac{(c + a^2 c x^2)^{3/2} \tan^{-1}(ax)}{3c x^3} - \frac{1}{6} a^3 \sqrt{c} \tanh^{-1} \left( \frac{\sqrt{c + a^2 c x^2}}{\sqrt{c}} \right)
$$

**Mathematica**  $[A]$  time = 0.12, size = 105, normalized size = 1.25

$$
\frac{a^3 \sqrt{c} x^3 \log(x) - ax \left(\sqrt{a^2 c x^2 + c} + a^2 \sqrt{c} x^2 \log\left(\sqrt{c} \sqrt{a^2 c x^2 + c} + c\right)\right) - 2 \left(a^2 x^2 + 1\right) \sqrt{a^2 c x^2 + c} \tan^{-1}(ax)}{6 x^3}
$$

Antiderivative was successfully verified.

[In] Integrate[(Sqrt[c + a^2\*c\*x^2]\*ArcTan[a\*x])/x^4,x]

 $[Out] (-2*(1 + a^2*x^2)*Sqrt[c + a^2*x^2]*ArcTan[a*x] + a^3*Sqrt[c]*x^3*Log[x]$ - a\*x\*(Sqrt[c + a^2\*c\*x^2] + a^2\*Sqrt[c]\*x^2\*Log[c + Sqrt[c]\*Sqrt[c + a^2\*c  $*x^2]\}))(6*x^3)$ 

**fricas**  $[A]$  time = 0.79, size = 84, normalized size = 1.00

$$
\frac{a^3 \sqrt{c} x^3 \log \left(-\frac{a^2 c x^2 - 2 \sqrt{a^2 c x^2 + c} \sqrt{c} + 2 c}{x^2}\right) - 2 \sqrt{a^2 c x^2 + c} \left(ax + 2 \left(a^2 x^2 + 1\right) \arctan\left(ax\right)\right)}{12 x^3}
$$

Verification of antiderivative is not currently implemented for this CAS.

[In] integrate(arctan(a\*x)\*(a^2\*c\*x^2+c)^(1/2)/x^4,x, algorithm="fricas")

 $[Out] 1/12*(a^3*sqrt(c)*x^3*log(-(a^2*c*x^2 - 2*sqrt(a^2*c*x^2 + c)*sqrt(c) + 2*c$ )/x^2) - 2\*sqrt(a^2\*c\*x^2 + c)\*(a\*x + 2\*(a^2\*x^2 + 1)\*arctan(a\*x)))/x^3

**giac**  $[F(-2)]$  time = 0.00, size = 0, normalized size = 0.00

Exception raised: TypeError

Verification of antiderivative is not currently implemented for this CAS.

[In] integrate(arctan(a\*x)\*(a^2\*c\*x^2+c)^(1/2)/x^4,x, algorithm="giac")

```
[Out] Exception raised: TypeError >> An error occurred running a Giac command:INP
UT:sage2:=int(sage0,x):;OUTPUT:sym2poly/r2sym(const gen & e,const index_m &
i,const vecteur & l) Error: Bad Argument Value
```
**maple**  $[C]$  time = 1.22, size = 153, normalized size = 1.82

$$
-\frac{\sqrt{c (ax - i) (ax + i)}}{(ax + i)} \left(2 \arctan (ax) x^{2} a^{2} + ax + 2 \arctan (ax)\right) + \frac{a^{3} \sqrt{c (ax - i)} (ax + i)}{6 \sqrt{a^{2} x^{2} + 1}} \cdot \frac{\ln \left(\frac{iax + 1}{\sqrt{a^{2} x^{2} + 1}} - 1\right)}{6 \sqrt{a^{2} x^{2} + 1}} - \frac{a^{3} \sqrt{a^{2} x^{2} + 1}}{6 \sqrt{a^{2} x^{2} + 1}}
$$

Verification of antiderivative is not currently implemented for this CAS.

[In]  $int(arctan(a*x)*(a^2*c*x^2+c)^(1/2)/x^4,x)$ 

[Out]  $-1/6*(-*(a*x-I)*(I+a*x))^(1/2)*(2*arctan(a*x)*x^2*a^2+a*x+2*arctan(a*x))/x^2$ 3+1/6\*a^3\*(c\*(a\*x-I)\*(I+a\*x))^(1/2)\*ln((1+I\*a\*x)/(a^2\*x^2+1)^(1/2)-1)/(a^2\*  $x^2+1)^(1/2)-1/6*a^3*(c*(a*x-I)*(I+a*x))^(1/2)*ln(1+(1+I*a*x)/(a^2*x^2+1)$  $1/2)$ )/(a<sup>2\*x^2+1)^</sup>(1/2)

 $maxima [A]$  time = 0.46, size = 73, normalized size = 0.87

$$
-\frac{1}{6} \left( \left( a^2 \operatorname{arsinh}\left( \frac{1}{a|x|} \right) - \sqrt{a^2 x^2 + 1} a^2 + \frac{\left( a^2 x^2 + 1 \right)^{\frac{3}{2}}}{x^2} \right) a + \frac{2 \left( a^2 x^2 + 1 \right)^{\frac{3}{2}} \arctan\left( ax \right)}{x^3} \right) \sqrt{c}
$$

Verification of antiderivative is not currently implemented for this CAS.

[In] integrate(arctan(a\*x)\*(a^2\*c\*x^2+c)^(1/2)/x^4,x, algorithm="maxima") [Out]  $-1/6*((a^2*arcsinh(1/(a*abs(x))) - sqrt(a^2*x^2 + 1)*a^2 + (a^2*x^2 + 1)^{2}(3$  $(2)/x^2$ )\*a + 2\*(a<sup>2</sup>\*x<sup>2</sup> + 1)<sup>2</sup>(3/2)\*arctan(a\*x)/x<sup>2</sup>3)\*sqrt(c)

**mupad**  $[F]$  time = 0.00, size = -1, normalized size = -0.01

$$
\int \frac{\text{atan}\,(a\,x)\,\sqrt{c}\,a^2\,x^2+c}{x^4}\,dx
$$

Verification of antiderivative is not currently implemented for this CAS.

[In]  $int((atan(a*x)*(c + a^2*c*x^2)^(1/2))/x^4,x)$ [Out]  $int((atan(a*x)*(c + a^2*c*x^2)^(1/2))/x^4, x)$ **sympy**  $[F]$  time = 0.00, size = 0, normalized size = 0.00

$$
\int \frac{\sqrt{c\left(a^2x^2+1\right)}\,\mathrm{atan}\left(ax\right)}{x^4}\,dx
$$

Verification of antiderivative is not currently implemented for this CAS.

[In] integrate(atan(a\*x)\*(a\*\*2\*c\*x\*\*2+c)\*\*(1/2)/x\*\*4,x) [Out] Integral(sqrt(c\*(a\*\*2\*x\*\*2 + 1))\*atan(a\*x)/x\*\*4, x)

3.208 
$$
\int x^3 (c + a^2 c x^2)^{3/2} \tan^{-1}(ax) dx
$$

**Optimal**. Leaf size=217

$$
\frac{cx^2\sqrt{a^2cx^2+c}\tan^{-1}(ax)}{35a^2} + \frac{1}{7}a^2cx^6\sqrt{a^2cx^2+c}\tan^{-1}(ax) - \frac{1}{42}acx^5\sqrt{a^2cx^2+c} + \frac{8}{35}cx^4\sqrt{a^2cx^2+c}\tan^{-1}(ax) - \frac{23cx^4\sqrt{a^2cx^2+c}\tan^{-1}(ax)}{25a^2} + \frac{1}{12}acx^5\sqrt{a^2cx^2+c}\tan^{-1}(ax)
$$

 $[0$ ut] 17/560\*c^(3/2)\*arctanh(a\*x\*c^(1/2)/(a^2\*c\*x^2+c)^(1/2))/a^4+3/112\*c\*x\*(a^2\* c\*x^2+c)^(1/2)/a^3-23/840\*c\*x^3\*(a^2\*c\*x^2+c)^(1/2)/a-1/42\*a\*c\*x^5\*(a^2\*c\*x  $\text{C2}+c$ )^(1/2)-2/35\*c\*arctan(a\*x)\*(a^2\*c\*x^2+c)^(1/2)/a^4+1/35\*c\*x^2\*arctan(a\*  $x)*(a^2*c*x^2+c)^(1/2)/a^2+8/35*c*x^4*arctan(a*x)*(a^2*c*x^2+c)^(1/2)+1/7*a$  $\hat{z}$ \*c\*x $\hat{z}$ 6\*arctan(a\*x)\*(a $\hat{z}$ \*c\*x $\hat{z}$ +c) $\hat{z}$ (1/2)

**Rubi**  $[A]$  time = 0.76, antiderivative size = 217, normalized size of antiderivative  $= 1.00$ , number of steps used  $= 31$ , number of rules used  $= 7$ , integrand size  $= 22$ ,  $\frac{\text{number of rules}}{\text{integrand size}} = 0.318$ , Rules used = {4950, 4946, 4952, 321, 217, 206, 4930}

$$
\frac{17c^{3/2}\tanh^{-1}\left(\frac{a\sqrt{c}x}{\sqrt{a^2cx^2+c}}\right)}{560a^4} - \frac{1}{42}acx^5\sqrt{a^2cx^2+c} - \frac{23cx^3\sqrt{a^2cx^2+c}}{840a} + \frac{3cx\sqrt{a^2cx^2+c}}{112a^3} + \frac{1}{7}a^2cx^6\sqrt{a^2cx^2+c} \tan^{-1}(ax)
$$

Antiderivative was successfully verified.

[In] Int[x^3\*(c + a^2\*c\*x^2)^(3/2)\*ArcTan[a\*x],x]

 $[Out]$  (3\*c\*x\*Sqrt $[c + a^2*c*x^2]/(112*a^3) - (23*c*x^3*Sqrt[c + a^2*c*x^2])/(840$ \*a) -  $(a*c*x^5*Sqrt[c + a^2*c*x^2])/42 - (2*c*Sqrt[c + a^2*c*x^2]*ArcTan[a*$  $x$ ])/(35\*a<sup>2</sup>4) + (c\*x<sup>2</sup>\*Sqrt[c + a<sup>2</sup>\*c\*x<sup>2</sup>2]\*ArcTan[a\*x])/(35\*a<sup>2</sup>2) + (8\*c\*x<sup>2</sup>4\* Sqrt $[c + a^2*c*x^2]*ArcTan[a*x]/35 + (a^2*c*x^6*Sqrt[c + a^2*c*x^2]*ArcTan$  $[a*x]/7 + (17*c^(3/2)*ArcTanh[(a*Sqrt[c]*x)/Sqrt[c + a^2*c*x^2]])/(560*a^4$ )

#### Rule 206

 $Int[((a_+) + (b_+) * (x_-)^2)^(-1), x_Symbo1]$  :>  $Simp[(1 * ArcTanh[(Rt[-b, 2] * x)/$ Rt[a, 2]])/(Rt[a, 2]\*Rt[-b, 2]), x] /; FreeQ[{a, b}, x] && NegQ[a/b] && (Gt Q[a, 0] || LtQ[b, 0])

#### Rule 217

 $Int[1/Sqrt[(a]) + (b_*)*(x])^2], x_Symbol]$  :> Subst $[Int[1/(1 - b*x^2), x],$  $x, x/Sqrt[a + b*x^2]]$  /; FreeQ[{a, b}, x] && !GtQ[a, 0]

#### Rule 321

 $Int[((c_{{}_{-}})*(x_{{}_{-}})*(a_{{}_{-}}) + (b_{{}_{-}})*(x_{{}_{-}})^(n_{{}_{-}}))^(p_{{}_{-}}), x_{{}_{-}}Symbol]$  :> Simp[(c^(  $n - 1)*(c*x)^{m - n + 1)*(a + b*x^n)^{(p + 1)})/(b*(m + n*p + 1)), x] - Dist[$  $(axc^m*(m - n + 1))/(b*(m + n*p + 1)), Int[(c*x)^m(m - n)*(a + b*x^m)^p, x],$ x] /; FreeQ[{a, b, c, p}, x] && IGtQ[n, 0] && GtQ[m, n - 1] && NeQ[m + n\*p + 1, 0] && IntBinomialQ[a, b, c, n, m, p, x]

#### Rule 4930

Int $[(a_*) + ArcTan[(c_*)*(x_*)]((b_*))(p_*)*(x_*)*(d_*) + (e_*)*(x_*)^2(G_*)$ .), x\_Symbol] :> Simp[((d + e\*x^2)^(q + 1)\*(a + b\*ArcTan[c\*x])^p)/(2\*e\*(q + 1)), x] - Dist[(b\*p)/(2\*c\*(q + 1)), Int[(d + e\*x^2)^q\*(a + b\*ArcTan[c\*x])^  $(p - 1)$ , x], x] /; FreeQ[{a, b, c, d, e, q}, x] && EqQ[e, c<sup>-</sup>2\*d] && GtQ[p, 0] && NeQ[q, -1]

#### Rule 4946

 $Int\big[\big((a_-.)\ +\ \text{Arctan}\big[(c_-.)\ast(x_-)\big]\ast(b_-.)\big)\ast\big((f_-.)\ast(x_-)\big)\char`\\ \text{``$gqrt}\big[(d_-)\ +\ (e_-.)\ast$  $(x_')^2$ ,  $x_Symbo1$  :>  $Simp[((f*x)^^(m + 1)*Sqrt[d + e*x^2)*(a + b*ArcTan[c*x$ ]))/( $f*(m + 2)$ , x] + ( $Dist[d/(m + 2)$ ,  $Int[((f*x)^m*(a + b*ArCTan[c*x]))/Sq$ rt[d + e\*x^2], x], x] - Dist[(b\*c\*d)/(f\*(m + 2)), Int[(f\*x)^(m + 1)/Sqrt[d + e\*x^2], x], x]) /; FreeQ[{a, b, c, d, e, f, m}, x] && EqQ[e, c^2\*d] && Ne  $Q[m, -2]$ 

#### Rule 4950

 $Int[((a_{-}.) + ArcTan[(c_{-}.)*(x_{-})]*(b_{-}.))^c(p_{-}.)*(f_{-}.)*(x_{-}))^c(m_{-})*(d_{-}) + (e_{-}.$ )\*(x\_)^2)^(q\_.), x\_Symbol] :> Dist[d, Int[(f\*x)^m\*(d + e\*x^2)^(q - 1)\*(a + b\*ArcTan[c\*x])^p, x], x] + Dist[(c^2\*d)/f^2, Int[(f\*x)^(m + 2)\*(d + e\*x^2)^  $(q - 1)*(a + b*ArcTan[c*x])^p, x], x]$  /; FreeQ[{a, b, c, d, e, f, m}, x] && EqQ[e, c^2\*d] && GtQ[q, 0] && IGtQ[p, 0] && (RationalQ[m] || (EqQ[p, 1] && IntegerQ[q]))

### Rule 4952

Int $[((((a_*) + ArcTan[(c_*)*(x_*)]*(b_*)^*)(p_*)*((f_*)*(x_*))^*(m_*))/Sqrt[(d_*))$ +  $(e_.)*(x_')^2$ ,  $x_Symbo1$  :>  $Simp[(f*(f*x)^*(m - 1)*Sqrt[d + e*x^2)*(a + b*$  $ArcTan[c*x])^p)/ (c^2*d*m), x] + (-Dist[(b*f*p)/(c*m), Int[((f*x)^*(m - 1)*(a$ + b\*ArcTan[c\*x])^(p - 1))/Sqrt[d + e\*x^2], x], x] - Dist[(f^2\*(m - 1))/(c^ 2\*m), Int $[((f*x)^{(m - 2)*(a + b*ArcTan[c*x])^{p})/Sqrt[d + e*x^{2}], x], x]$  /; FreeQ[ $\{a, b, c, d, e, f\}$ , x] && EqQ[ $e, c^2*d$ ] && GtQ[ $p, 0$ ] && GtQ[ $m, 1$ ]

### Rubi steps

$$
\int x^3 (c + a^2 c x^2)^{3/2} \tan^{-1}(ax) dx = c \int x^3 \sqrt{c + a^2 c x^2} \tan^{-1}(ax) dx + (a^2 c) \int x^5 \sqrt{c + a^2 c x^2} \tan^{-1}(ax) dx
$$
  
\n
$$
= \frac{1}{5} c x^4 \sqrt{c + a^2 c x^2} \tan^{-1}(ax) + \frac{1}{7} a^2 c x^6 \sqrt{c + a^2 c x^2} \tan^{-1}(ax) + \frac{1}{5} c^2 \int \frac{x^3 \tan^{-1}(ax)}{\sqrt{c + a^2}} dx
$$
  
\n
$$
= -\frac{c x^3 \sqrt{c + a^2 c x^2}}{20a} - \frac{1}{42} a c x^5 \sqrt{c + a^2 c x^2} + \frac{c x^2 \sqrt{c + a^2 c x^2} \tan^{-1}(ax)}{15a^2} + \frac{8}{35} c x
$$
  
\n
$$
= \frac{c x \sqrt{c + a^2 c x^2}}{24a^3} - \frac{23 c x^3 \sqrt{c + a^2 c x^2}}{840a} - \frac{1}{42} a c x^5 \sqrt{c + a^2 c x^2} - \frac{2 c \sqrt{c + a^2 c x^2}}{15a^4}
$$
  
\n
$$
= \frac{3 c x \sqrt{c + a^2 c x^2}}{112a^3} - \frac{23 c x^3 \sqrt{c + a^2 c x^2}}{840a} - \frac{1}{42} a c x^5 \sqrt{c + a^2 c x^2} - \frac{2 c \sqrt{c + a^2 c x^2}}{35a^4}
$$
  
\n
$$
= \frac{3 c x \sqrt{c + a^2 c x^2}}{112a^3} - \frac{23 c x^3 \sqrt{c + a^2 c x^2}}{840a} - \frac{1}{42} a c x^5 \sqrt{c + a^2 c x^2} - \frac{2 c \sqrt{c + a^2 c x^2}}{35a^4}
$$
  
\n
$$
= \frac{3 c x \sqrt{c + a^2 c x^2}}{112a^3} - \frac{23 c x^3 \sqrt{c + a^2 c x^2}}{840a} - \frac{1}{42} a c x^5
$$

**Mathematica**  $[A]$  time = 0.17, size = 119, normalized size = 0.55  $51c^{3/2}\log(\sqrt{c}\sqrt{a^2cx^2+c}+acx)+48c(5a^2x^2-2)(a^2x^2+1)^2\sqrt{a^2cx^2+c}\tan^{-1}(ax)+acx(-40a^4x^4-46a^2x^3+46a^3x^2+1)$ 1680a<sup>4</sup>

Antiderivative was successfully verified.

[In] Integrate[ $x^3*(c + a^2*c*x^2)^(3/2)*ArcTan[a*x],x]$ 

[Out]  $(a*c*x*Sqrt[c + a^2*c*x^2)*(45 - 46*a^2*x^2 - 40*a^4*x^4) + 48*c*(1 + a^2*x^x)$  $2^2$ )^2\*(-2 + 5\*a^2\*x^2)\*Sqrt[c + a^2\*c\*x^2]\*ArcTan[a\*x] + 51\*c^(3/2)\*Log[a\*c  $*x$  + Sqrt[c]\*Sqrt[c + a<sup>2\*</sup>c\*x<sup>2</sup>]])/(1680\*a<sup>2</sup>4)

**fricas**  $[A]$  time = 0.75, size = 118, normalized size = 0.54

$$
\frac{51 \, c^{\frac{3}{2}} \log \left(-2 \, a^2 c x^2 - 2 \, \sqrt{a^2 c x^2 + c} \, a \sqrt{c} \, x - c\right) - 2 \left(40 \, a^5 c x^5 + 46 \, a^3 c x^3 - 45 \, a c x - 48 \left(5 \, a^6 c x^6 + 8 \, a^4 c x^4 + a^2 c x^2 - 3360 \, a^4\right)\right)}{3360 \, a^4}
$$

Verification of antiderivative is not currently implemented for this CAS.

[In] integrate(x^3\*(a^2\*c\*x^2+c)^(3/2)\*arctan(a\*x),x, algorithm="fricas")

[Out]  $1/3360*(51*c^{(3/2)*log(-2*a^2*c*x^2 - 2*sqrt(a^2*c*x^2 + c)*a*sqrt(c)*x - c)}$ ) - 2\*(40\*a^5\*c\*x^5 + 46\*a^3\*c\*x^3 - 45\*a\*c\*x - 48\*(5\*a^6\*c\*x^6 + 8\*a^4\*c\*x  $\hat{A}$  + a^2\*c\*x^2 - 2\*c)\*arctan(a\*x))\*sqrt(a^2\*c\*x^2 + c))/a^4

**giac**  $[F(-2)]$  time = 0.00, size = 0, normalized size = 0.00

Exception raised: TypeError

Verification of antiderivative is not currently implemented for this CAS.

[In] integrate( $x^3*(a^2*c*x^2+c)^(3/2)*arctan(axx),x, algorithm="giac")$ 

[Out] Exception raised: TypeError >> An error occurred running a Giac command:INP UT:sage2:=int(sage0,x):;OUTPUT:sym2poly/r2sym(const gen & e,const index\_m & i,const vecteur & l) Error: Bad Argument Value

**maple**  $[C]$  time = 2.56, size = 199, normalized size = 0.92

$$
\frac{c\sqrt{c\left(ax-i\right)\left(ax+i\right)}}{(ax+i)\left(240\arctan\left(ax\right)x^6a^6-40x^5a^5+384\arctan\left(ax\right)x^4a^4-46a^3x^3+48\arctan\left(ax\right)x^2a^2+45a^3x^3+48\arctan\left(ax\right)x^2a^2+45a^2x^2+45a^3x^3+48a^2x^2+85a^2x^2+16a^3x^3+16a^2x^2+85a^2x^2+16a^3x^3+16a^2x^2+85a^2x^2+16a^3x^3+16a^2x^2+16a^2x^2+16a^3x^3+16a^2x^2+16a^2x^2+16a^3x^3+16a^2x^2+16a^2x^2+16a^3x^3+16a^2x^2+16a^2x^2+16a^3x^3+16a^2x^2+16a^2x^2+16a^2x^2+16a^2x^3+16a^2x^2+16a^2x^2+16a^2x^2+16a^2x^3+16a^2x^2+16a^2x^2+16a^2x^3+16a^2x^2+16a^2x^2+16
$$

Verification of antiderivative is not currently implemented for this CAS.

[In]  $int(x^3*(a^2*cx^2+c)^{(3/2)*arctan(axx)},x)$ 

[Out]  $1/1680*c/a^4*(c*(a*x-I)*(I+a*x))^(1/2)*(240*arctan(a*x)*x^6*a^6-40*x^5*a^5+$ 384\*arctan(a\*x)\*x^4\*a^4-46\*a^3\*x^3+48\*arctan(a\*x)\*x^2\*a^2+45\*a\*x-96\*arctan(  $a*x)$ )+17/560\*c/a<sup>2</sup>4\*(c\*(a\*x-I)\*(I+a\*x))^(1/2)\*ln((1+I\*a\*x)/(a^2\*x^2+1)^(1/2) +I)/(a^2\*x^2+1)^(1/2)-17/560\*c/a^4\*(c\*(a\*x-I)\*(I+a\*x))^(1/2)\*ln((1+I\*a\*x)/(  $a^2*x^2+1)^(1/2)-I)/(a^2*x^2+1)^(1/2)$ 

**maxima**  $[A]$  time = 0.52, size = 214, normalized size = 0.99

$$
-\frac{1}{1680}\left(\frac{8\left(a^{2}x^{2}+1\right)^{\frac{3}{2}}x^{3}}{a^{2}}-\frac{6\left(a^{2}x^{2}+1\right)^{\frac{3}{2}}x}{a^{4}}+\frac{3\sqrt{a^{2}x^{2}+1}x}{a^{4}}+\frac{3\operatorname{arsinh}\left(ax\right)}{a^{5}}\right)c+\frac{18\left(\frac{2\left(a^{2}x^{2}+1\right)^{\frac{3}{2}}x}{a^{2}}-\frac{\sqrt{a^{2}x^{2}+1}x}{a^{2}}+u\right)}{a^{2}}\right)\right)
$$

Verification of antiderivative is not currently implemented for this CAS.

[In] integrate( $x^3*(a^2*c*x^2+c)^(3/2)*arctan(ax*x),x, algorithm="maxima")$ 

```
[Out] -1/1680*((5*(8*(a^2*x^2 + 1)^(3/2)*x^3/a^2 - 6*(a^2*x^2 + 1)^(3/2)*x/a^4 +3*sqrt( a^2*x^2 + 1)*x/a^4 + 3*arcsinh(a*x)/a^5)*c + 18*c*(2*(a^2*x^2 + 1)^{^2}3/2)*x/a^2 - sqrt(a^2*x^2 + 1)*x/a^2 - arcsinh(a*x)/a^3)/a^2 - 48*(sqrt(a^2
*x^2 + 1**x + arcsinh(axx)/a)*(c/a^2)*a - 48*(5*(a^2*x^2 + 1)^(3/2)*c*x^4 +
```
 $3*(a^2*x^2 + 1)^(3/2)*c*x^2/a^2 - 2*(a^2*x^2 + 1)^(3/2)*c/a^4)*arctan(a*x))$ \*sqrt(c)

**mupad**  $[F]$  time = 0.00, size = -1, normalized size = -0.00

$$
\int x^3 \operatorname{atan} (ax) \left( c \, a^2 \, x^2 + c \right)^{3/2} dx
$$

Verification of antiderivative is not currently implemented for this CAS.

[In]  $int(x^3*atan(a*x)*(c + a^2*c*x^2)^(3/2),x)$ [Out]  $int(x^3*atan(a*x)*(c + a^2*c*x^2)^(3/2), x)$ **sympy**  $[F]$  time = 0.00, size = 0, normalized size = 0.00

$$
\int x^3 \left( c \left( a^2 x^2 + 1 \right) \right)^{\frac{3}{2}} \operatorname{atan} \left( ax \right) dx
$$

Verification of antiderivative is not currently implemented for this CAS.

[In]  $integrate(x**3*(a**2*c*x**2+c)**(3/2)*atan(a*x),x)$ [Out] Integral(x\*\*3\*(c\*(a\*\*2\*x\*\*2 + 1))\*\*(3/2)\*atan(a\*x), x)

3.209 
$$
\int x^2 (c + a^2 c x^2)^{3/2} \tan^{-1}(ax) dx
$$

**Optimal**. Leaf size=357

$$
\frac{cx\sqrt{a^2cx^2+c}\tan^{-1}(ax)}{16a^2} + \frac{1}{6}a^2cx^5\sqrt{a^2cx^2+c}\tan^{-1}(ax) + \frac{7}{24}cx^3\sqrt{a^2cx^2+c}\tan^{-1}(ax) - \frac{ic^2\sqrt{a^2x^2+1}\text{Li}_2\left(-\frac{i\sqrt{iax+1}}{\sqrt{1-iax}}\right)}{16a^3\sqrt{a^2cx^2+c}\text{Li}_2\left(-\frac{i\sqrt{iax+1}}{\sqrt{1-iax}}\right)}
$$

[Out]  $1/72*(a^2*c*x^2+c)^{(3/2)}/a^3-1/30*(a^2*c*x^2+c)^{(5/2)}/a^3/c+1/8*I*c^2*arcta$  $n(axx)*arctan((1+I*ax)^{2}/(1-I*ax)^{2})(1-I*ax)(1/2))*(a^2*x^2+1)^{(1/2)}/a^3/(a^2*c)$  $*x^2+c)^(1/2)-1/16*I*c^2*polylog(2,-I*(1+I*axx)^(1/2)/(1-I*axx)^(1/2))*(a^2)$  $*x^2+1)^(1/2)/a^3/(a^2*c*x^2+c)^(1/2)+1/16*I*c^2*polylog(2,I*(1+I*ax)^(1/2))$  $)/(1-I*a*x)^(1/2)*(a^2*x^2+1)^(1/2)/a^3/(a^2*c*x^2+c)^(1/2)+1/16*c*(a^2*c*x^2+c^2)$ x^2+c)^(1/2)/a^3+1/16\*c\*x\*arctan(a\*x)\*(a^2\*c\*x^2+c)^(1/2)/a^2+7/24\*c\*x^3\*ar ctan(a\*x)\*(a^2\*c\*x^2+c)^(1/2)+1/6\*a^2\*c\*x^5\*arctan(a\*x)\*(a^2\*c\*x^2+c)^(1/2)

**Rubi**  $[A]$  time = 0.78, antiderivative size = 357, normalized size of antiderivative  $= 1.00$ , number of steps used  $= 21$ , number of rules used  $= 8$ , integrand size  $= 22$ ,  $\frac{\text{number of rules}}{\text{integral size}} = 0.364$ , Rules used = {4950, 4946, 4952, 261, 4890, 4886, 266, 43}

$$
-\frac{ic^2\sqrt{a^2x^2+1}\text{PolyLog}\left(2,-\frac{i\sqrt{1+iax}}{\sqrt{1-iax}}\right)}{16a^3\sqrt{a^2cx^2+c}}+\frac{ic^2\sqrt{a^2x^2+1}\text{PolyLog}\left(2,\frac{i\sqrt{1+iax}}{\sqrt{1-iax}}\right)}{16a^3\sqrt{a^2cx^2+c}}+\frac{ic^2\sqrt{a^2x^2+1}\tan^{-1}(ax)\tan^{-1}\left(\frac{\sqrt{1+iax}}{\sqrt{1-iax}}\right)}{8a^3\sqrt{a^2cx^2+c}}
$$

Antiderivative was successfully verified.

$$
[In] Int[x^2*(c + a^2*cx^2)^(3/2)*Arctan[a*x],x]
$$

[Out]  $(c*Sqrt[c + a^2*cx^2])/(16*a^3) + (c + a^2*cx^2)^*(3/2)/(72*a^3) - (c + a^2*)^2$  $2*c*x^2)^{(5/2)/(30*a^3*c) + (c*x*Sqrt[c + a^2*c*x^2]*ArcTan[a*x])/(16*a^2)$ + (7\*c\*x^3\*Sqrt[c + a^2\*c\*x^2]\*ArcTan[a\*x])/24 + (a^2\*c\*x^5\*Sqrt[c + a^2\*c\*  $x^2$ ]\*ArcTan[a\*x])/6 +  $((1/8)*c^2*Sqrt[1 + a^2*x^2]*ArcTan[a*x]*ArcTan[Sqrt[$ 1 + I\*a\*x]/Sqrt[1 - I\*a\*x]])/(a^3\*Sqrt[c + a^2\*c\*x^2]) - ((I/16)\*c^2\*Sqrt[1 + a^2\*x^2]\*PolyLog[2, ((-I)\*Sqrt[1 + I\*a\*x])/Sqrt[1 - I\*a\*x]])/(a^3\*Sqrt[c + a^2\*c\*x^2]) +  $((I/16)*c^2*Sqrt[1 + a^2*x^2]*PolyLog[2, (I*Sqrt[1 + I*ax*x$ ])/Sqrt $[1 - I*ax]$ ])/(a<sup>2</sup>\*Sqrt $[c + a^2*c*x^2]$ )

# Rule 43

 $Int[((a_{\_}) + (b_{\_})*(x_{\_}))^-(m_{\_})*((c_{\_}) + (d_{\_})*(x_{\_}))^-(n_{\_})$ , x\_Symbol] :> Int [ExpandIntegrand[(a + b\*x)^m\*(c + d\*x)^n, x], x] /; FreeQ[{a, b, c, d, n}, x] && NeQ[b\*c - a\*d, 0] && IGtQ[m, 0] && ( !IntegerQ[n] || (EqQ[c, 0] && Le  $Q[7*m + 4*n + 4, 0])$  || LtQ $[9*m + 5*(n + 1), 0]$  || GtQ $[m + n + 2, 0])$ 

# Rule 261

 $Int[(x_{})^(m_{})^*(x_{-}) + (b_{-})^*(x_{-})^*(n_{-}))^*(p_{-}), x_Symbol]$  :> Simp[(a + b\*x^n)  $\hat{p}(p + 1)/(b*n*(p + 1)), x]$  /; FreeQ[{a, b, m, n, p}, x] && EqQ[m, n - 1] &&  $NeQ[p, -1]$ 

# Rule 266

 $Int\hbox{[}(x_-)\hbox{$\char'4$} (m__-)*((a_-) + (b_-.)*(x_-)\hbox{$\char'4$} (n_-))\hbox{$\char'4$} (p_-), \hbox{ $x_-$} Symbol] \; : > \hbox{Dist}\hbox{[}1/n, \hbox{ Subst}\hbox{[}$ Int $[x^{\hat{ }}(Simplify[(m + 1)/n] - 1)*(a + b*x)^p, x]$ , x,  $x^n$ ], x] /; FreeQ[{a, b , m, n, p}, x] && IntegerQ[Simplify[(m + 1)/n]]

# Rule 4886

 $Int[((a_{-}.) + ArcTan[(c_{-}.)*(x_{-})]*(b_{-}.))/Sqrt[(d_{-}) + (e_{-}.)*(x_{-})^2], x_Symbol]$ :> Simp[(-2\*I\*(a + b\*ArcTan[c\*x])\*ArcTan[Sqrt[1 + I\*c\*x]/Sqrt[1 - I\*c\*x]]) /(c\*Sqrt[d]), x] + (Simp[(I\*b\*PolyLog[2, -((I\*Sqrt[1 + I\*c\*x])/Sqrt[1 - I\*c \*x])])/(c\*Sqrt[d]), x] - Simp[(I\*b\*PolyLog[2, (I\*Sqrt[1 + I\*c\*x])/Sqrt[1 - I\*c\*x]])/(c\*Sqrt[d]), x]) /; FreeQ[{a, b, c, d, e}, x] && EqQ[e, c^2\*d] && GtQ[d, 0]

### Rule 4890

 $Int[((a_{-.}) + ArcTan[(c_{-.})*(x_{-})]*(b_{-.}))^-(p_{-.})/Sqrt[(d_{-}) + (e_{-.})*(x_{-})^2], x_{-}S$ ymbol] :> Dist[Sqrt[1 + c^2\*x^2]/Sqrt[d + e\*x^2], Int[(a + b\*ArcTan[c\*x])^p  $\sqrt{2x^2 + c^2x^2}, x, x, x'$  /; FreeQ[{a, b, c, d, e}, x] && EqQ[e, c<sup>2\*d]</sup> && IGtQ[p, 0] && !GtQ[d, 0]

### Rule 4946

Int[((a\_.) + ArcTan[(c\_.)\*(x\_)]\*(b\_.))\*((f\_.)\*(x\_))^(m\_)\*Sqrt[(d\_) + (e\_.)\*  $(x_>)^2$ , x\_Symbol] :> Simp[ $((f*x)^{(m + 1)*}sqrt[d]{d} + e*x^2)*(a + b*ArcTan[c*x)]$ ]))/( $f*(m + 2)$ , x] + ( $Dist[d/(m + 2)$ ,  $Int[((f*x)^m*(a + b*ArcTan[c*x]))/Sq$ rt[d + e\*x^2], x], x] - Dist[(b\*c\*d)/(f\*(m + 2)), Int[(f\*x)^(m + 1)/Sqrt[d + e\*x^2], x], x]) /; FreeQ[{a, b, c, d, e, f, m}, x] && EqQ[e, c^2\*d] && Ne  $Q[m, -2]$ 

# Rule 4950

Int[((a\_.) + ArcTan[(c\_.)\*(x\_)]\*(b\_.))^(p\_.)\*((f\_.)\*(x\_))^(m\_)\*((d\_) + (e\_.  $(*)*(x_0^2)^(q_.)$ , x\_Symbol] :> Dist[d, Int[(f\*x)^m\*(d + e\*x^2)^(q - 1)\*(a +  $b*ArcTan[c*x])^p, x, x] + Dist[(c^2*d)/f^2, Int[(f*x)^(m + 2)*(d + e*x^2)]^p$  $(q - 1)*(a + b*ArcTan[c*x])^p, x], x]$  /; FreeQ[{a, b, c, d, e, f, m}, x] && EqQ[e, c^2\*d] && GtQ[q, 0] && IGtQ[p, 0] && (RationalQ[m] || (EqQ[p, 1] && IntegerQ[q]))

#### Rule 4952

 $Int[((((a_{-}. ) + ArcTan[(c_{-}.)*(x_{-}))*(b_{-}.))^(p_{-}.)*(f_{-}.)*(x_{-}))^(m_{-}))/Sqrt[(d_{-})]$ +  $(e_.)*(x_')^2$ ,  $x_Symbo1]$  :>  $Simp[(f*(f*x)^*(m - 1)*Sqrt[d + e*x^2)*(a + b*$  $ArcTan[c*x])^p)/({c^2*d*m}, x] + (-Dist[(b*f*p)/(c*m), Int[((f*x)^*(m - 1)*(a$ + b\*ArcTan[c\*x])^(p - 1))/Sqrt[d + e\*x^2], x], x] - Dist[(f^2\*(m - 1))/(c^  $2*m)$ , Int $[((f*x)^^(m - 2)*(a + b*ArcTan[c*x])^p)/Sqrt[d + e*x^2], x], x])$ ; FreeQ[ $\{a, b, c, d, e, f\}$ , x] && EqQ[ $e, c^2*d$ ] && GtQ[ $p, 0$ ] && GtQ[ $m, 1$ ]

Rubi steps

$$
\int x^2 (c + a^2 c x^2)^{3/2} \tan^{-1}(ax) dx = c \int x^2 \sqrt{c + a^2 c x^2} \tan^{-1}(ax) dx + (a^2 c) \int x^4 \sqrt{c + a^2 c x^2} \tan^{-1}(ax) dx
$$
  
\n
$$
= \frac{1}{4} c x^3 \sqrt{c + a^2 c x^2} \tan^{-1}(ax) + \frac{1}{6} a^2 c x^5 \sqrt{c + a^2 c x^2} \tan^{-1}(ax) + \frac{1}{4} c^2 \int \frac{x^2 \tan^{-1}(ax)}{\sqrt{c + a^2 c^2}} dx
$$
  
\n
$$
= \frac{c x \sqrt{c + a^2 c x^2} \tan^{-1}(ax)}{8a^2} + \frac{7}{24} c x^3 \sqrt{c + a^2 c x^2} \tan^{-1}(ax) + \frac{1}{6} a^2 c x^5 \sqrt{c + a^2 c x^2}
$$
  
\n
$$
= -\frac{c \sqrt{c + a^2 c x^2}}{8a^3} + \frac{c x \sqrt{c + a^2 c x^2} \tan^{-1}(ax)}{16a^2} + \frac{7}{24} c x^3 \sqrt{c + a^2 c x^2} \tan^{-1}(ax) + \frac{1}{6} c^2 \tan^{-1}(ax)
$$
  
\n
$$
= \frac{c \sqrt{c + a^2 c x^2}}{48a^3} + \frac{(c + a^2 c x^2)^{3/2}}{36a^3} - \frac{(c + a^2 c x^2)^{5/2}}{30a^3 c} + \frac{c x \sqrt{c + a^2 c x^2} \tan^{-1}(ax)}{16a^2} + \frac{c^2 \sqrt{c + a^2 c x^2}}{16a^2} \tan^{-1}(ax)
$$
  
\n
$$
= \frac{c \sqrt{c + a^2 c x^2}}{16a^3} + \frac{(c + a^2 c x^2)^{3/2}}{72a^3} - \frac{(c + a^2 c x^2)^{5/2}}{30a^3 c} + \frac{c x \sqrt{c + a^2 c x^2} \tan^{-1}(ax)}{16a^2} + \frac{c^2 \sqrt{c + a^2 c x^2} \tan^{-1}(ax)}{16a^2} + \frac{1}{26} c^2 \tan^{-1
$$

**Mathematica**  $[A]$  time = 6.34, size = 576, normalized size = 1.61  $c\sqrt{a^2cx^2+c}\left(\frac{3}{4}\right)$  $\frac{3}{4}$  $\left(a^2x^2+1\right)^{5/2}$  +  $\frac{55}{8}$  $\frac{55}{8}$   $(a^2x^2 + 1)^3$  cos  $(3 \tan^{-1}(ax)) - \frac{45}{8}$  $\frac{45}{8}$   $\left(a^2x^2+1\right)^3$  cos  $\left(5\tan^{-1}(ax)\right)+\frac{15}{16}$  $\frac{15}{16}$   $\left(a^2x^2+1\right)$ 

Warning: Unable to verify antiderivative.

$$
[In] Integrate [x^2*(c + a^2*cx^2)^(3/2)*Arctan[a*x],x]
$$

[Out]  $(c*Sqrt[c + a^2*c*x^2)*( (3*(1 + a^2*x^2)^{(5/2)})/4 + (55*(1 + a^2*x^2)^3*Cos$  $[3*ArcTan[a*x]]$ )/8 -  $(45*(1 + a^2*x^2)^3*Cos[5*ArcTan[a*x]])/8$  -  $(90*I)*Pol$  $yLog[2, (-I)*E^{(I*ArcTan[a*x]})] + (90*I)*PolyLog[2, I*E^{(I*ArcTan[a*x]})] (15*(1 + a^2*x^2)^2*(-2/Sqrt[1 + a^2*x^2] - 6*Cos[3*ArcTan[a*x]] + 3*ArcTan$  $[a*x] * ((-14*a*x)/Sqrt[1 + a^2*x^2] + 3*Log[1 - I*E^*(I*ArcTan[a*x])] + 4*Cos$  $[2*ArcTan[a*x]] * (Log[1 - I*E^-(I*ArcTan[a*x]))] - Log[1 + I*E^-(I*ArcTan[a*x])]$ ]) +  $Cos[4*ArcTan[a*x]]*(Log[1 - I*E^-(I*ArcTan[a*x])] - Log[1 + I*E^-(I*ArcT])$ an[a\*x])]) - 3\*Log[1 + I\*E^(I\*ArcTan[a\*x])] + 2\*Sin[3\*ArcTan[a\*x]])))/2 + (  $15*(1 + a^2*x^2)^3*ArcTan[a*x] * ((156*a*x)/Sqrt[1 + a^2*x^2] + 30*Log[1 - I*])$  $E^{(I*ArcTan[a*x]) + 3*Cos[6*ArcTan[a*x]]*Log[1 - I*E^{(I*ArcTan[a*x])}] + 45$  $*Cos[2*ArcTan[a*x]] * (Log[1 - I*E^(I*ArcTan[a*x])] - Log[1 + I*E^(I*ArcTan[a$  $*x$ ])]) + 18\*Cos[4\*ArcTan[a\*x]]\*(Log[1 - I\*E^(I\*ArcTan[a\*x])] - Log[1 + I\*E^  $(I*ArcTan[a*x])]$ ) - 30\*Log[1 + I\*E^(I\*ArcTan[a\*x])] - 3\*Cos[6\*ArcTan[a\*x]]\* Log[1 + I\*E^(I\*ArcTan[a\*x])] - 94\*Sin[3\*ArcTan[a\*x]] + 6\*Sin[5\*ArcTan[a\*x]] ))/16))/(1440\*a^3\*Sqrt[1 + a^2\*x^2])

**fricas**  $[F]$  time = 0.57, size = 0, normalized size = 0.00

integral 
$$
\left( \left( a^2 c x^4 + c x^2 \right) \sqrt{a^2 c x^2 + c} \arctan\left( ax\right), x \right)
$$

Verification of antiderivative is not currently implemented for this CAS.

[In] integrate( $x^2*(a^2*c*x^2+c)^(3/2)*arctan(ax*x),x, algorithm="fricas")$ [Out] integral( $(a^2*c*x^4 + c*x^2)*sqrt(a^2*c*x^2 + c)*arctan(axx), x)$ **giac**  $[F]$  time = 0.00, size = 0, normalized size = 0.00

Verification of antiderivative is not currently implemented for this CAS.

[In] integrate( $x^2*(a^2*c*x^2+c)^(3/2)*arctan(axx),x, algorithm="giac")$ 

[Out] sage0\*x

**maple**  $[A]$  time = 1.32, size = 221, normalized size =  $0.62$ 

 $c\sqrt{c (ax - i) (ax + i)}$   $\left(120 \arctan (ax) x^5 a^5 - 24 a^4 x^4 + 210 \arctan (ax) x^3 a^3 - 38 a^2 x^2 + 45 \arctan (ax) x a + 31 \right)$  $720a^3$ 

Verification of antiderivative is not currently implemented for this CAS.

[In]  $int(x^2*(a^2*c*x^2+c)^{(3/2)*arctan(a*x)},x)$ 

[Out]  $1/720*c/a^3*(c*(a*x-I)*(I+a*x))^(1/2)*(120*arctan(a*x)*x^5*a^5-24*a^4*x^4+2$  $10*arctan(a*x)*x^3*a^3-38*a^2*x^2+45*arctan(a*x)*x*a+31)+1/16*c*(c*(a*x-I)*$  $(I+a*x))^(1/2)*(arctan(a*x)*ln(1+I*(1+I*a*x)/(a^2*x^2+1)^(1/2))-arctan(a*x)$  $*ln(1-I*(1+I*ax))/(a^2*x^2+1)^(1/2))-I*dilog(1+I*(1+I*ax))/(a^2*x^2+1)^(1/2)$ ))+I\*dilog(1-I\*(1+I\*a\*x)/(a^2\*x^2+1)^(1/2)))/a^3/(a^2\*x^2+1)^(1/2)

 $maxima [F]$  time = 0.00, size = 0, normalized size = 0.00

$$
\int \left( a^2 c x^2 + c \right)^{\frac{3}{2}} x^2 \arctan\left( ax \right) dx
$$

Verification of antiderivative is not currently implemented for this CAS.

[In]  $integrate(x^2*(a^2*c*x^2+c)^(3/2)*arctan(ax*x),x, algorithm="maxima")$ [Out] integrate( $(a^2*c*x^2 + c)$  (3/2)\*x<sup>2\*</sup>arctan(a\*x), x) **mupad**  $[F]$  time = 0.00, size = -1, normalized size = -0.00

$$
\int x^2 \operatorname{atan} (ax) \left( c \, a^2 \, x^2 + c \right)^{3/2} dx
$$

Verification of antiderivative is not currently implemented for this CAS.

[In]  $int(x^2*atan(a*x)*(c + a^2*c*x^2)^(3/2),x)$ [Out]  $int(x^2*atan(axx)*(c + a^2*cx^2)^(3/2), x)$ **sympy**  $[F]$  time = 0.00, size = 0, normalized size = 0.00

$$
\int x^2 \left( c \left( a^2 x^2 + 1 \right) \right)^{\frac{3}{2}} \operatorname{atan} \left( ax \right) dx
$$

Verification of antiderivative is not currently implemented for this CAS.

- [In] integrate(x\*\*2\*(a\*\*2\*c\*x\*\*2+c)\*\*(3/2)\*atan(a\*x),x)
- [Out] Integral(x\*\*2\*(c\*(a\*\*2\*x\*\*2 + 1))\*\*(3/2)\*atan(a\*x), x)

3.210 
$$
\int x (c + a^2 c x^2)^{3/2} \tan^{-1}(ax) dx
$$

**Optimal**. Leaf size=109

$$
-\frac{3c^{3/2}\tanh^{-1}\left(\frac{a\sqrt{cx}}{\sqrt{a^2cx^2+c}}\right)}{40a^2} - \frac{x\left(a^2cx^2+c\right)^{3/2}}{20a} - \frac{3cx\sqrt{a^2cx^2+c}}{40a} + \frac{\left(a^2cx^2+c\right)^{5/2}\tan^{-1}(ax)}{5a^2c}
$$

 $[Out] -1/20*x*(a^2*c*x^2+c)^{(3/2)}/a+1/5*(a^2*c*x^2+c)^{(5/2)*arctan(a*x)/a^2/c-3/4}$  $0*c^(3/2)*arctanh(a*x*c^(1/2)/(a^2*x*x^2+c)^(1/2))/a^2-3/40*c*x*(a^2*c*x^2+t)$ c)^(1/2)/a

**Rubi [A]** time = 0.07, antiderivative size = 109, normalized size of antiderivative  $= 1.00$ , number of steps used  $= 5$ , number of rules used  $= 4$ , integrand size  $= 20$ ,  $\frac{\text{number of rules}}{\text{integrand size}} = 0.200$ , Rules used = {4930, 195, 217, 206}

$$
-\frac{3c^{3/2}\tanh^{-1}\left(\frac{a\sqrt{c}x}{\sqrt{a^2cx^2+c}}\right)}{40a^2} - \frac{x\left(a^2cx^2+c\right)^{3/2}}{20a} - \frac{3cx\sqrt{a^2cx^2+c}}{40a} + \frac{\left(a^2cx^2+c\right)^{5/2}\tan^{-1}(ax)}{5a^2c}
$$

Antiderivative was successfully verified.

[In] Int  $[x*(c + a^2*c*x^2)^{(3/2)}*ArcTan[a*x],x]$ 

[Out]  $(-3*c*x*Sqrt[c + a^2*c*x^2])/(40*a) - (x*(c + a^2*c*x^2)^*(3/2))/(20*a) + (($ c + a^2\*c\*x^2)^(5/2)\*ArcTan[a\*x])/(5\*a^2\*c) - (3\*c^(3/2)\*ArcTanh[(a\*Sqrt[c]  $*x)/Sqrt[c + a^2*c*x^2]]/(40*a^2)$ 

### Rule 195

 $Int[((a_+) + (b_+) * (x_-)^{n}(n_-))^n(p_), x_Symbol]$  :>  $Simp[(x * (a + b * x^n)^n)(n*p)]$ + 1), x] + Dist $[(a*n*p)/(n*p + 1)$ , Int $[(a + b*x^n)^{(p - 1)}, x]$ , x] /; Free Q[{a, b}, x] && IGtQ[n, 0] && GtQ[p, 0] && (IntegerQ[2\*p] || (EqQ[n, 2] && IntegerQ[4\*p]) || (EqQ[n, 2] && IntegerQ[3\*p]) || LtQ[Denominator[p + 1/n], Denominator[p]])

# Rule 206

 $Int[((a_+) + (b_+) * (x_>)^2)^(-1), x_Symb01]$  :>  $Simp[(1 * ArcTanh[(Rt[-b, 2]*x)/$ Rt[a, 2]])/(Rt[a, 2]\*Rt[-b, 2]), x] /; FreeQ[{a, b}, x] && NegQ[a/b] && (Gt Q[a, 0] || LtQ[b, 0])

# Rule 217

 $Int[1/Sqrt[(a]) + (b_*)*(x])^2], x_Symbol]$ : Subst $[Int[1/(1 - b*x^2), x],$  $x, x/Sqrt[a + b*x^2]]$  /; FreeQ[{a, b}, x] && !GtQ[a, 0]

#### Rule 4930

Int $[(a_*) + ArcTan[(c_*)*(x_*)](b_*)^*(b_*)^*(x_*)*(d_*) + (e_*)*(x_*)^2^*(q_*)$ .), x\_Symbol] :> Simp[((d + e\*x^2)^(q + 1)\*(a + b\*ArcTan[c\*x])^p)/(2\*e\*(q + 1)), x] - Dist $[(b*p)/(2*c*(q + 1))$ , Int $[(d + e*x^2)^q*(a + b*ArcTan[c*x])^2]$  $(p - 1), x, x]$ ,  $x$ ] /; FreeQ[{a, b, c, d, e, q}, x] && EqQ[e, c<sup>2\*d]</sup> && GtQ[p, 0] && NeQ[q, -1]

#### Rubi steps

$$
\int x (c + a^2 c x^2)^{3/2} \tan^{-1}(ax) dx = \frac{(c + a^2 c x^2)^{5/2} \tan^{-1}(ax)}{5a^2 c} - \frac{\int (c + a^2 c x^2)^{3/2} dx}{5a}
$$
  
\n
$$
= -\frac{x (c + a^2 c x^2)^{3/2}}{20a} + \frac{(c + a^2 c x^2)^{5/2} \tan^{-1}(ax)}{5a^2 c} - \frac{(3c) \int \sqrt{c + a^2 c x^2} dx}{20a}
$$
  
\n
$$
= -\frac{3 c x \sqrt{c + a^2 c x^2}}{40a} - \frac{x (c + a^2 c x^2)^{3/2}}{20a} + \frac{(c + a^2 c x^2)^{5/2} \tan^{-1}(ax)}{5a^2 c} - \frac{(3c^2) \int \frac{1}{\sqrt{c + a^2}} dx}{40}
$$
  
\n
$$
= -\frac{3 c x \sqrt{c + a^2 c x^2}}{40a} - \frac{x (c + a^2 c x^2)^{3/2}}{20a} + \frac{(c + a^2 c x^2)^{5/2} \tan^{-1}(ax)}{5a^2 c} - \frac{(3c^2) \text{Sub}}{(c + a^2 c x^2)^{5/2} \tan^{-1}(ax)} - \frac{(3c^2) \text{Sub}}{40a}
$$
  
\n
$$
= -\frac{3 c x \sqrt{c + a^2 c x^2}}{40a} - \frac{x (c + a^2 c x^2)^{3/2}}{20a} + \frac{(c + a^2 c x^2)^{5/2} \tan^{-1}(ax)}{5a^2 c} - \frac{3c^{3/2} \tanh^{-1}(ax)}{40a}
$$

**Mathematica**  $[A]$  time = 0.18, size = 101, normalized size = 0.93

$$
-\frac{3c^{3/2}\log(\sqrt{c}\sqrt{a^2cx^2+c}+acx)+acx(2a^2x^2+5)\sqrt{a^2cx^2+c}-8c(a^2x^2+1)^2\sqrt{a^2cx^2+c}\tan^{-1}(ax)}{40a^2}
$$

Antiderivative was successfully verified.

[In] Integrate[ $x*(c + a^2*c*x^2)^(3/2)*ArcTan[a*x],x]$ [Out]  $-1/40*(a*c*x*(5 + 2*a^2*x^2)*Sqrt[c + a^2*c*x^2] - 8*c*(1 + a^2*x^2)^2*Sqrt$  $[c + a^2*c*x^2]*ArcTan[a*x] + 3*c^(3/2)*Log[a*c*x + Sqrt[c]*Sqrt[c + a^2*c*]$ x^2]])/a^2 **fricas**  $[A]$  time = 0.72, size = 98, normalized size = 0.90  $3\,c^{\frac{3}{2}}\log\left(-2\,a^{2}cx^{2}+2\,\sqrt{a^{2}cx^{2}+c}\,a\sqrt{c}\,x-c\right)-2\left(2\,a^{3}cx^{3}+5\,acx-8\left(a^{4}cx^{4}+2\,a^{2}cx^{2}+c\right)\arctan\left(ax\right)\right)\sqrt{a^{2}cx^{2}}$  $80 a^2$ 

Verification of antiderivative is not currently implemented for this CAS.

[In] integrate( $x*(a^2*c*x^2+c)^(3/2)*arctan(ax*x),x, algorithm="fricas")$ 

[Out]  $1/80*(3*c^(3/2)*log(-2*a^2*c*x^2 + 2*sqrt(a^2*c*x^2 + c)*a*sqrt(c)*x - c) 2*(2*a^3*c*x^3 + 5*a*c*x - 8*(a^4*c*x^4 + 2*a^2*c*x^2 + c)*arctan(a*x))*sq$  $rt(a^2*c*x^2 + c)/(a^2)$ 

**giac**  $[F(-2)]$  time = 0.00, size = 0, normalized size = 0.00

# Exception raised: TypeError

Verification of antiderivative is not currently implemented for this CAS.

[In]  $integrate(x*(a^2*c*x^2+c)^(3/2)*arctan(ax*x),x, algorithm="giac")$ 

[Out] Exception raised: TypeError >> An error occurred running a Giac command:INP UT:sage2:=int(sage0,x):;OUTPUT:sym2poly/r2sym(const gen & e,const index\_m & i,const vecteur & l) Error: Bad Argument Value

**maple**  $[C]$  time = 0.89, size = 179, normalized size = 1.64

$$
\frac{c\sqrt{c\left(ax-i\right)\left(ax+i\right)}}{4\left(2\right)}\left(8\arctan\left(ax\right)x^4a^4-2a^3x^3+16\arctan\left(ax\right)x^2a^2-5ax+8\arctan\left(ax\right)\right)}{40\cdot2}+\frac{3c\sqrt{c\left(ax-i\right)\left(ax+i\right)}}{4\left(2\right)}
$$

Verification of antiderivative is not currently implemented for this CAS.

[In]  $int(x*(a^2*c*x^2+c)^{(3/2)*arctan(a*x)},x)$ 

 $[0$ ut]  $1/40*c/a^2*(c*(a*x-I)*(I+a*x))^(1/2)*(8*arctan(a*x)*x^4*a^4-2*a^3*x^3+16*ar$ ctan(a\*x)\*x^2\*a^2-5\*a\*x+8\*arctan(a\*x))+3/40\*c/a^2\*(c\*(a\*x-I)\*(I+a\*x))^(1/2)  $*ln((1+I*a*x)/(a^2*x^2+1)^(1/2)-I)/(a^2*x^2+1)^(1/2)-3/40*c/a^2*(c*(a*x-I)*$ (I+a\*x))^(1/2)\*ln((1+I\*a\*x)/(a^2\*x^2+1)^(1/2)+I)/(a^2\*x^2+1)^(1/2)

**maxima**  $[B]$  time = 0.60, size = 406, normalized size = 3.72

$$
40\left(a^{2}cx^{2}+c\right)\sqrt{a^{2}x^{2}+1}\sqrt{c}\,\arctan\left(ax\right)-20\left(a^{4}x^{4}+10\,a^{2}x^{2}+9\right)^{\frac{1}{4}}\left(ax\cos\left(\frac{1}{2}\,\arctan\left(4\,ax,-a^{2}x^{2}+3\right)\right)+2\,c\,\sin\left(\frac{1}{2}\,a\,x\right)\right)
$$

Verification of antiderivative is not currently implemented for this CAS.

```
[In] integrate(x*(a^2*c*x^2+c)^(3/2)*arctan(ax*x),x, algorithm="maxima")[Out] 1/120*(40*(a^2*c*x^2 + c)*sqrt(a^2*x^2 + 1)*sqrt(c)*arctan(axx) - 20*(a^4*x)\hat{a}^4 + 10*a^2*x^2 + 9)^(1/4)*(a*c*x*cos(1/2*arctan2(4*a*x, -a^2*x^2 + 3)) + 2
*c*sin(1/2*arctan2(4*a*x, -a^2*x^2 + 3)))*sqrt(c) - ((a*(3*(2*(a^2*x^2 + 1)
\hat{-(3/2)}*x/a^2 - sqrt(a^2*x^2 + 1)*x/a^2 - arcsinh(a*x)/a^3)/a^2 - 8*(sqrt(a^
2*x^2 + 1*x + arcsinh(axx)/a)/a^2 - 8*(3*(a^2*x^2 + 1)^(3/2)*x^2/a^2 - 2*
(a^2*x^2 + 1)^{}(3/2)/a^2)*arctan(a*x))*a<sup>2</sup>4*c - 10*c*arctan2((a<sup>2</sup>4*x<sup>2</sup> + 10*a<sup>2</sup>)
2*x^2 + 9)^(1/4) * sin(1/2*arctan2(4*ax, a^2*x^2 - 3)) + 2, a*x + (a^4*x^4 +10*a^2*x^2 + 9)^(1/4)*cos(1/2*arctan2(4*ax, a^2*x^2 - 3))) - 10*c*arctan2((a^4*x^4 + 10*a^2*x^2 + 9)^(1/4)*sin(1/2*arctan2(4*ax, a^2*x^2 - 3)) - 2,-a*x + (a^4*x^4 + 10*a^2*x^2 + 9)^(1/4)*cos(1/2*arctan2(4*axx, a^2*x^2 - 3))))))*sqrt(c))/a^2
```
**mupad**  $[F]$  time = 0.00, size = -1, normalized size = -0.01

$$
\int x \, \text{atan} \, (ax) \, \left( c \, a^2 \, x^2 + c \right)^{3/2} dx
$$

Verification of antiderivative is not currently implemented for this CAS.

[In]  $int(x*atan(a*x)*(c + a^2*cx^2)^(3/2),x)$ [Out]  $int(x*atan(a*x)*(c + a^2*c*x^2)^(3/2), x)$ **sympy**  $[F]$  time = 0.00, size = 0, normalized size = 0.00

$$
\int x \left( c \left( a^2 x^2 + 1 \right) \right)^{\frac{3}{2}} \operatorname{atan} \left( ax \right) dx
$$

Verification of antiderivative is not currently implemented for this CAS.

```
[In] integrate(x*(a**2*c*x**2+c)**(3/2)*atan(a*x),x)[Out] Integral(x*(c*(a**2*x**2 + 1))**(3/2)*atan(a*x), x)
```
3.211 
$$
\int (c + a^2 c x^2)^{3/2} \tan^{-1}(ax) dx
$$

#### **Optimal**. Leaf size=298

$$
\frac{3ic^2\sqrt{a^2x^2+1}\,\mathrm{Li}_2\left(-\frac{i\sqrt{iax+1}}{\sqrt{1-iax}}\right)}{8a\sqrt{a^2cx^2+c}} - \frac{3ic^2\sqrt{a^2x^2+1}\,\mathrm{Li}_2\left(\frac{i\sqrt{iax+1}}{\sqrt{1-iax}}\right)}{8a\sqrt{a^2cx^2+c}} - \frac{3ic^2\sqrt{a^2x^2+1}\,\tan^{-1}(ax)\tan^{-1}\left(\frac{\sqrt{1+iax}}{\sqrt{1-iax}}\right)}{4a\sqrt{a^2cx^2+c}} - \frac{3c\sqrt{a^2x^2+1}}{8a\sqrt{a^2cx^2+c}}
$$

 $[0$ ut]  $-1/12*(a^2xcx^2+c)^{(3/2)}/a+1/4*x*(a^2xc*x^2+c)^{(3/2)}*arctan(axx)-3/4*I*c^2$  $*arctan(a*x)*arctan((1+I*a*x)^(1/2)/(1-I*a*x)^(1/2))*(a^2*x^2+1)^(1/2)/a/(a^2)x^2)$  $\gamma^2*c*x^2+c)^(1/2)+3/8*I*c^2*polylog(2,-I*(1+I*ax*x)^(1/2))/(1-I*ax*x)^(1/2))*(1/2)$  $a^2*x^2+1)^(1/2)/a/(a^2*x^2+c)^(1/2)-3/8*I*c^2*polylog(2,I*(1+I*ax)^(1/2))$ )/(1-I\*a\*x)^(1/2))\*(a^2\*x^2+1)^(1/2)/a/(a^2\*c\*x^2+c)^(1/2)-3/8\*c\*(a^2\*c\*x^2 +c)^(1/2)/a+3/8\*c\*x\*arctan(a\*x)\*(a^2\*c\*x^2+c)^(1/2)

**Rubi**  $[A]$  time  $= 0.14$ , antiderivative size  $= 298$ , normalized size of antiderivative  $= 1.00$ , number of steps used  $= 4$ , number of rules used  $= 3$ , integrand size  $= 19$ ,  $\frac{\text{number of rules}}{\text{integrand size}}$  = 0.158, Rules used = {4878, 4890, 4886}

$$
\frac{3ic^2\sqrt{a^2x^2+1}\text{PolyLog}\left(2,-\frac{i\sqrt{1+iax}}{\sqrt{1-iax}}\right)}{8a\sqrt{a^2cx^2+c}}-\frac{3ic^2\sqrt{a^2x^2+1}\text{PolyLog}\left(2,\frac{i\sqrt{1+iax}}{\sqrt{1-iax}}\right)}{8a\sqrt{a^2cx^2+c}}-\frac{3ic^2\sqrt{a^2x^2+1}\tan^{-1}(ax)\tan^{-1}\left(\frac{a^2}{a^2cx^2+c}\right)}{4a\sqrt{a^2cx^2+c}}
$$

Antiderivative was successfully verified.

[In] Int $[(c + a^2 * c * x^2)^(3/2) * ArcTan[a * x],x]$ 

[Out]  $(-3*c*Sqrt[c + a^2*c*x^2])/(8*a) - (c + a^2*c*x^2)^*(3/2)/(12*a) + (3*c*x*Sq)$ rt[c + a^2\*c\*x^2]\*ArcTan[a\*x])/8 + (x\*(c + a^2\*c\*x^2)^(3/2)\*ArcTan[a\*x])/4 - (((3\*I)/4)\*c^2\*Sqrt[1 + a^2\*x^2]\*ArcTan[a\*x]\*ArcTan[Sqrt[1 + I\*a\*x]/Sqrt[ 1 - I\*a\*x]])/(a\*Sqrt[c + a^2\*c\*x^2]) + (((3\*I)/8)\*c^2\*Sqrt[1 + a^2\*x^2]\*Pol  $yLog[2, ((-I)*Sqrt[1 + I*axx])/Sqrt[1 - I*axx]])/(a*Sqrt[c + a^2*c*x^2]) (((3*1)/8)*c^2*Sqrt[1 + a^2*x^2]*PolyLog[2, (I*Sqrt[1 + I*axx])/Sqrt[1 - I*$  $a*x$ ]])/( $a*Sqrt[c + a^2*c*x^2]$ )

#### Rule 4878

 $Int[((a_{-}.) + ArcTan[(c_{-}.)*(x_{-})]*(b_{-}.))*((d_{-}) + (e_{-}.)*(x_{-})^2)(q_{-}.), x_Symbo$ 1] :>  $-\text{Simp}[(b*(d + e*x^2)^q)/(2*c*q*(2*q + 1)), x] + (\text{Dist}[(2*d*q)/(2*q +$ 1),  $Int[(d + e*x^2)^{(q - 1)*(a + b*ArcTan[c*x]), x], x] + Simp[(x*(d + e*x^2))$ 2)^q\*(a + b\*ArcTan[c\*x]))/(2\*q + 1), x]) /; FreeQ[{a, b, c, d, e}, x] && Eq Q[e, c^2\*d] && GtQ[q, 0]

#### Rule 4886

 $Int[((a).) + ArcTan[(c.)*(x)]*(b.))/Sqrt[(d.) + (e.)*(x)^2], xSymbol]$ :>  $Simp[(-2*I*(a + b*ArcTan[c*x])*ArcTan[Sqrt[1 + I*c*x]/Sqrt[1 - I*c*x]])$ /(c\*Sqrt[d]), x] + (Simp[(I\*b\*PolyLog[2, -((I\*Sqrt[1 + I\*c\*x])/Sqrt[1 - I\*c \*x])])/(c\*Sqrt[d]), x] - Simp[(I\*b\*PolyLog[2, (I\*Sqrt[1 + I\*c\*x])/Sqrt[1 - I\*c\*x]])/(c\*Sqrt[d]), x]) /; FreeQ[{a, b, c, d, e}, x] && EqQ[e, c^2\*d] && GtQ[d, 0]

### Rule 4890

 $Int[((a_{-.}) + ArcTan[(c_{-.})*(x_{-})]*(b_{-.}))^{\frown}(p_{-.})/Sqrt[(d_{-}) + (e_{-.})*(x_{-})^{\frown}2], x_{-}S$ ymbol] :> Dist[Sqrt[1 + c^2\*x^2]/Sqrt[d + e\*x^2], Int[(a + b\*ArcTan[c\*x])^p  $\sqrt{2x^2 + 1 + c^2x^2}$ , x], x] /; FreeQ[{a, b, c, d, e}, x] && EqQ[e, c^2\*d] && IGtQ[p, 0] && !GtQ[d, 0]

### Rubi steps

$$
\int \left(c + a^{2}cx^{2}\right)^{3/2} \tan^{-1}(ax) dx = -\frac{\left(c + a^{2}cx^{2}\right)^{3/2}}{12a} + \frac{1}{4}x\left(c + a^{2}cx^{2}\right)^{3/2} \tan^{-1}(ax) + \frac{1}{4}(3c) \int \sqrt{c + a^{2}cx^{2}} \tan^{-1}(ax) dx
$$
\n
$$
= -\frac{3c\sqrt{c + a^{2}cx^{2}}}{8a} - \frac{\left(c + a^{2}cx^{2}\right)^{3/2}}{12a} + \frac{3}{8}cx\sqrt{c + a^{2}cx^{2}} \tan^{-1}(ax) + \frac{1}{4}x\left(c + a^{2}cx^{2}\right)^{3/2}
$$
\n
$$
= -\frac{3c\sqrt{c + a^{2}cx^{2}}}{8a} - \frac{\left(c + a^{2}cx^{2}\right)^{3/2}}{12a} + \frac{3}{8}cx\sqrt{c + a^{2}cx^{2}} \tan^{-1}(ax) + \frac{1}{4}x\left(c + a^{2}cx^{2}\right)^{3/2}
$$
\n
$$
= -\frac{3c\sqrt{c + a^{2}cx^{2}}}{8a} - \frac{\left(c + a^{2}cx^{2}\right)^{3/2}}{12a} + \frac{3}{8}cx\sqrt{c + a^{2}cx^{2}} \tan^{-1}(ax) + \frac{1}{4}x\left(c + a^{2}cx^{2}\right)^{3/2}
$$

**Mathematica**  $[A]$  time = 2.73, size = 351, normalized size = 1.18  $c\sqrt{a^2cx^2+c}\left(2\left(a^2x^2+1\right)^{3/2}+96\sqrt{a^2x^2+1}\left(ax\tan^{-1}(ax)-1\right)+6\left(a^2x^2+1\right)^2\cos\left(3\tan^{-1}(ax)\right)-3\left(a^2x^2+1\right)^2$ 

Warning: Unable to verify antiderivative.

```
[In] Integrate [(c + a^2 * c * x^2)^(3/2) * ArcTan[a *x],x]
```
[Out]  $(c*Sort[c + a^2*cx^2)*(2*(1 + a^2*x^2)^*(3/2) + 96*Sort[1 + a^2*x^2)*(-1 +$  $a*x*ArcTan[a*x]$  + 6\*(1 +  $a^2*x^2$ )^2\*Cos[3\*ArcTan[a\*x]] + 96\*ArcTan[a\*x]\*(L og[1 - I\*E^(I\*ArcTan[a\*x])] - Log[1 + I\*E^(I\*ArcTan[a\*x])]) +  $(72*I)*PolyLo$  $g[2, (-1)*E^{(1*ArcTan[a*x]})] - (72*I)*PolyLog[2, I*E^{(1*ArcTan[a*x]})] - 3*($ 1 + a<sup>2</sup>\*x<sup>2</sup>)<sup>2</sup>\*ArcTan[a\*x]\*((-14\*a\*x)/Sqrt[1 + a<sup>2</sup>\*x<sup>2</sup>] + 3\*Log[1 - I\*E<sup>2</sup>(I\*  $ArcTan[a*x])] + 4*Cos[2*ArcTan[a*x]] * (Log[1 - I*E^*(I*ArcTan[a*x])] - Log[1$ + I\*E^(I\*ArcTan[a\*x])]) + Cos[4\*ArcTan[a\*x]]\*(Log[1 - I\*E^(I\*ArcTan[a\*x])] - Log[1 + I\*E^(I\*ArcTan[a\*x])]) - 3\*Log[1 + I\*E^(I\*ArcTan[a\*x])] + 2\*Sin[3\* ArcTan[a\*x]])))/(192\*a\*Sqrt[1 + a^2\*x^2])

**fricas**  $[F]$  time = 0.77, size = 0, normalized size = 0.00

integral 
$$
\left( \left( a^2 c x^2 + c \right)^{\frac{3}{2}} \arctan \left( ax \right), x \right)
$$

Verification of antiderivative is not currently implemented for this CAS.

[In] integrate( $(a^2*c*x^2+c)^{(3/2)*arctan(a*x)},x$ , algorithm="fricas") [Out] integral( $(a^2*c*x^2 + c)^(3/2)*arctan(axx), x)$ **giac**  $[F(-2)]$  time = 0.00, size = 0, normalized size = 0.00

# Exception raised: TypeError

Verification of antiderivative is not currently implemented for this CAS.

[In] integrate((a^2\*c\*x^2+c)^(3/2)\*arctan(a\*x),x, algorithm="giac")

[Out] Exception raised: TypeError >> An error occurred running a Giac command:INP UT:sage2:=int(sage0,x):;OUTPUT:sym2poly/r2sym(const gen & e,const index\_m & i,const vecteur & l) Error: Bad Argument Value

**maple**  $[A]$  time = 0.56, size = 201, normalized size = 0.67

$$
\frac{c\sqrt{c(ax-i)(ax+i)}\,\left(6\arctan\left(ax\right)x^3a^3-2a^2x^2+15\arctan\left(ax\right)xa-11\right)}{24\pi}-\frac{3c\sqrt{c(ax-i)(ax+i)}\,\left(\arctan\left(ax\right)bx\right)}{24\pi}
$$

```
[In] int((a^2*c*x^2+c)^(3/2)*arctan(axx),x)
```
[Out]  $1/24*c/a*(c*(a*x-I)*(I+a*x))^(1/2)*(6*arctan(a*x)*x^3*a^3-2*a^2*x^2+15*arct)$ an(a\*x)\*x\*a-11)-3/8\*c\*(c\*(a\*x-I)\*(I+a\*x))^(1/2)\*(arctan(a\*x)\*ln(1+I\*(1+I\*a\*  $x)/(a^2*x^2+1)^(1/2)$ -arctan(a\*x)\*ln(1-I\*(1+I\*a\*x)/(a^2\*x^2+1)^(1/2))-I\*dil og(1+I\*(1+I\*a\*x)/(a^2\*x^2+1)^(1/2))+I\*dilog(1-I\*(1+I\*a\*x)/(a^2\*x^2+1)^(1/2)  $)$ /a/(a<sup>2\*x^2+1)^(1/2)</sup>

**maxima**  $[F]$  time = 0.00, size = 0, normalized size = 0.00

$$
\int \left( a^2 c x^2 + c \right)^{\frac{3}{2}} \arctan\left( ax\right) dx
$$

Verification of antiderivative is not currently implemented for this CAS.

[In]  $integrate((a^2*c*x^2+c)^(3/2)*arctan(axx),x, algorithm="maxima")$ [Out] integrate( $(a^2*c*x^2 + c)^(3/2)*arctan(ax*x)$ , x) **mupad**  $[F]$  time = 0.00, size = -1, normalized size = -0.00

$$
\int \operatorname{atan}\left(a\,x\right)\left(c\,a^2\,x^2+c\right)^{3/2}dx
$$

Verification of antiderivative is not currently implemented for this CAS.

[In]  $int(atan(a*x)*(c + a^2*c*x^2)^(3/2),x)$ [Out]  $int(atan(a*x)*(c + a^2*c*x^2)^{(3/2)}, x)$ **sympy**  $[F]$  time = 0.00, size = 0, normalized size = 0.00

$$
\int \left( c \left( a^2 x^2 + 1 \right) \right)^{\frac{3}{2}} \operatorname{atan} \left( ax \right) dx
$$

Verification of antiderivative is not currently implemented for this CAS.

[In] integrate( $(a**2*c*x**2+c)**(3/2)*atan(a*x),x)$ [Out] Integral( $(c*(a**2*x**2 + 1))**(3/2)*atan(a*x), x)$ 

1140

3.212 
$$
\int \frac{(c+a^2cx^2)^{3/2} \tan^{-1}(ax)}{x} dx
$$

 $2/2$ 

# **Optimal**. Leaf size=281

$$
-\frac{7}{6}c^{3/2}\tanh^{-1}\left(\frac{a\sqrt{c}x}{\sqrt{a^2cx^2+c}}\right)+\frac{ic^2\sqrt{a^2x^2+1}\,\mathrm{Li}_2\left(-\frac{\sqrt{iax+1}}{\sqrt{1-iax}}\right)}{\sqrt{a^2cx^2+c}}-\frac{ic^2\sqrt{a^2x^2+1}\,\mathrm{Li}_2\left(\frac{\sqrt{iax+1}}{\sqrt{1-iax}}\right)}{\sqrt{a^2cx^2+c}}-\frac{2c^2\sqrt{a^2x^2+1}\,\tan^{-1}(ax)}{\sqrt{a^2cx^2+c}}
$$

 $[0$ ut]  $1/3*(a^2*c*x^2+c)^(3/2)*arctan(a*x)-7/6*c^*(3/2)*arctanh(a*x*c^*(1/2)/(a^2*c*x)$  $x^2+c)^(1/2)$ )-2\*c<sup>2</sup>\*arctan(a\*x)\*arctanh((1+I\*a\*x)^(1/2)/(1-I\*a\*x)^(1/2))\*(a  $2*x^2+1)^(1/2)/(a^2*x^2+c)^(1/2)+I*c^2*polylog(2,-(1+I*ax))^(1/2)/(1-I*ac)$  $*x)^(1/2))*(a^2*x^2+1)^(1/2)/(a^2*x^2+c)^(1/2)-I*c^2*polylog(2,(1+I*ax)^2)$  $(1/2)/(1-I*axx)^{(1/2)}*(a^2*x^2+1)^{(1/2)}/(a^2*cx^2+c)^{(1/2)-1/6*axc*x*(a^2-1)}$  $*c*x^2+c)^(1/2)+c*arctan(a*x)*(a^2*c*x^2+c)^(1/2)$ 

**Rubi**  $[A]$  time = 0.38, antiderivative size = 281, normalized size of antiderivative  $= 1.00$ , number of steps used  $= 10$ , number of rules used  $= 8$ , integrand size  $= 22$ ,  $\frac{\text{number of rules}}{\text{integrand size}} = 0.364$ , Rules used = {4950, 4946, 4958, 4954, 217, 206, 4930, 195}

$$
\frac{ic^2\sqrt{a^2x^2+1} \text{PolyLog}\left(2,-\frac{\sqrt{1+iax}}{\sqrt{1-iax}}\right)}{\sqrt{a^2cx^2+c}} - \frac{ic^2\sqrt{a^2x^2+1} \text{PolyLog}\left(2,\frac{\sqrt{1+iax}}{\sqrt{1-iax}}\right)}{\sqrt{a^2cx^2+c}} - \frac{7}{6}c^{3/2}\tanh^{-1}\left(\frac{a\sqrt{c}x}{\sqrt{a^2cx^2+c}}\right) - \frac{2c^2\sqrt{a^2x^2+1}}{\sqrt{a^2c^2x^2+c^2}} + \frac{1}{6}c^{3/2}\tanh^{-1}\left(\frac{a\sqrt{c}x}{\sqrt{a^2c^2+1}}\right)
$$

Antiderivative was successfully verified.

[In] Int $[((c + a^2 * c * x^2)^(3/2) * ArcTan[a * x])/x, x]$ 

 $[Out] - (a*c*x*Sqrt[c + a^2*c*x^2])/6 + c*Sqrt[c + a^2kc*x^2]*ArcTan[a*x] + ((c + c)*c)*2]$  $a^2*c*x^2)^{(3/2)*ArcTan[a*x])/3 - (2*c^2*Sqrt[1 + a^2*x^2]*ArcTan[a*x]*ArcT)$ anh[Sqrt[1 + I\*a\*x]/Sqrt[1 - I\*a\*x]])/Sqrt[c + a^2\*c\*x^2] -  $(7*c^{(3/2)*ArcT})$ anh[(a\*Sqrt[c]\*x)/Sqrt[c + a^2\*c\*x^2]])/6 + (I\*c^2\*Sqrt[1 + a^2\*x^2]\*PolyLo g[2,  $-(Sqrt[1 + I*ax]/Sqrt[1 - I*ax])$ ])/Sqrt[c + a<sup>2\*</sup>c\*x<sup>2</sup>2] - (I\*c<sup>2\*</sup>Sqrt  $[1 + a^2*x^2]*PolyLog[2, Sqrt[1 + I*axx]/Sqrt[1 - I*axx]])/Sqrt[c + a^2*x*x$  $\hat{2}$ ]

# Rule 195

 $Int[((a_+) + (b_+) * (x_-)^{n}(n_-))^n(p_-, x_Symbol]$  :> Simp $[(x * (a + b * x^n)^n)(n*p)]$ + 1), x] + Dist[(a\*n\*p)/(n\*p + 1), Int[(a + b\*x^n)^(p - 1), x], x] /; Free Q[{a, b}, x] && IGtQ[n, 0] && GtQ[p, 0] && (IntegerQ[2\*p] || (EqQ[n, 2] && IntegerQ[4\*p]) || (EqQ[n, 2] && IntegerQ[3\*p]) || LtQ[Denominator[p + 1/n], Denominator[p]])

#### Rule 206

 $Int[((a_+) + (b_+) * (x_-)^2)^(-1), x_Symbo1]$  :>  $Simp[(1 * ArcTanh[(Rt[-b, 2] * x)/$ Rt[a, 2]])/(Rt[a, 2]\*Rt[-b, 2]), x] /; FreeQ[{a, b}, x] && NegQ[a/b] && (Gt Q[a, 0] || LtQ[b, 0])

# Rule 217

 $Int[1/Sqrt[(a]) + (b_{.})*(x_{.})^2], x_Symbol]$  :> Subst $[Int[1/(1 - b*x^2), x],$  $x, x/Sqrt[a + b*x^2]]$  /; FreeQ[{a, b}, x] && !GtQ[a, 0]

# Rule 4930

Int $[(a_*) + ArcTan[(c_*)*(x_*)](b_*)^*(b_*)^*(x_*^*)*(d_*) + (e_*)*(x_*)^2^*(q_*)$ .), x Symbol] :> Simp[((d + e\*x^2)^(q + 1)\*(a + b\*ArcTan[c\*x])^p)/(2\*e\*(q + 1)), x] - Dist[(b\*p)/(2\*c\*(q + 1)), Int[(d + e\*x^2)^q\*(a + b\*ArcTan[c\*x])^  $(p - 1), x, x]$ , x] /; FreeQ[{a, b, c, d, e, q}, x] && EqQ[e, c<sup>2\*d]</sup> && GtQ[p,

# Rule 4946

 $Int[((a_{-}.) + ArcTan[(c_{-}.)*(x_{-})]*(b_{-}.))*((f_{-}.)*(x_{-}))^{(m)})*Sqrt[(d_{-}) + (e_{-}.)*$  $(x_')^2$ ,  $x_Symbo1$  :>  $Simp[((f*x)^^(m + 1)*Sqrt[d + e*x^2)*(a + b*ArcTan[c*x$ ]))/( $f*(m + 2)$ , x] + ( $Dist[d/(m + 2)$ ,  $Int[((f*x)^m*(a + b*ArcTan[c*x]))/Sq$ rt[d + e\*x^2], x], x] - Dist[(b\*c\*d)/(f\*(m + 2)), Int[(f\*x)^(m + 1)/Sqrt[d + e\*x^2], x], x]) /; FreeQ[{a, b, c, d, e, f, m}, x] && EqQ[e, c^2\*d] && Ne  $Q[m, -2]$ 

### Rule 4950

 $Int[((a_{-.}) + ArcTan[(c_{-.})*(x_{-})]*(b_{-.}))^-(p_{-.})*(((f_{-.})*(x_{-}))^-(m_{-})*(d_{-}) + (e_{-}.$  $(*)*(x_{})^2)^{(q_{-}, x_{-})^*}$  x\_Symbol] :> Dist[d, Int[(f\*x)^m\*(d + e\*x^2)^(q - 1)\*(a + b\*ArcTan[c\*x])^p, x], x] + Dist[(c^2\*d)/f^2, Int[(f\*x)^(m + 2)\*(d + e\*x^2)^  $(q - 1)*(a + b*ArcTan[c*x])^p, x], x]$  /; FreeQ[{a, b, c, d, e, f, m}, x] && EqQ[e, c^2\*d] && GtQ[q, 0] && IGtQ[p, 0] && (RationalQ[m] || (EqQ[p, 1] && IntegerQ[q]))

### Rule 4954

Int $[(a_*) + ArcTan[(c_*)*(x_*)](b_*))/((x_*)*Sqrt[(d_* + (e_*)*(x_*))^2], x_*$ Symbol] :> Simp[ $(-2*(a + b*Arctan[c*x])*Arctanh[Sqrt[1 + Iscx*]/Sqrt[1 - Isx])$  $c*x$ ]])/Sqrt[d], x] + (Simp[(I\*b\*PolyLog[2, -(Sqrt[1 + I\*c\*x]/Sqrt[1 - I\*c\*x ])])/Sqrt[d], x] - Simp[(I\*b\*PolyLog[2, Sqrt[1 + I\*c\*x]/Sqrt[1 - I\*c\*x]])/S qrt[d], x]) /; FreeQ[{a, b, c, d, e}, x] && EqQ[e, c^2\*d] && GtQ[d, 0]

### Rule 4958

 $Int[((a_{-}.) + ArcTan[(c_{-}.)*(x_{-})]*(b_{-}.))^(p_{-}.)/((x_{-})*Sqrt[(d_{-}) + (e_{-}.)*(x_{-})^2]$ ]), x\_Symbol] :> Dist[Sqrt[1 + c^2\*x^2]/Sqrt[d + e\*x^2], Int[(a + b\*ArcTan[  $c*x$ ])^p/(x\*Sqrt[1 + c^2\*x^2]), x], x] /; FreeQ[{a, b, c, d, e}, x] && EqQ[e , c^2\*d] && IGtQ[p, 0] && !GtQ[d, 0]

# Rubi steps

$$
\int \frac{(c+a^2cx^2)^{3/2} \tan^{-1}(ax)}{x} dx = c \int \frac{\sqrt{c+a^2cx^2} \tan^{-1}(ax)}{x} dx + (a^2c) \int x\sqrt{c+a^2cx^2} \tan^{-1}(ax) dx
$$
  
\n
$$
= c\sqrt{c+a^2cx^2} \tan^{-1}(ax) + \frac{1}{3}(c+a^2cx^2)^{3/2} \tan^{-1}(ax) - \frac{1}{3}(ac) \int \sqrt{c+a^2cx^2} dx
$$
  
\n
$$
= -\frac{1}{6}acx\sqrt{c+a^2cx^2} + c\sqrt{c+a^2cx^2} \tan^{-1}(ax) + \frac{1}{3}(c+a^2cx^2)^{3/2} \tan^{-1}(ax) - \frac{1}{6}
$$
  
\n
$$
= -\frac{1}{6}acx\sqrt{c+a^2cx^2} + c\sqrt{c+a^2cx^2} \tan^{-1}(ax) + \frac{1}{3}(c+a^2cx^2)^{3/2} \tan^{-1}(ax) - \frac{2}{6}
$$
  
\n
$$
= -\frac{1}{6}acx\sqrt{c+a^2cx^2} + c\sqrt{c+a^2cx^2} \tan^{-1}(ax) + \frac{1}{3}(c+a^2cx^2)^{3/2} \tan^{-1}(ax) - \frac{2}{6}
$$

**Mathematica** [A] time = 0.26, size = 220, normalized size = 0.78  

$$
c\sqrt{a^2cx^2 + c} \left( -ax\sqrt{a^2x^2 + 1} + 2a^2x^2\sqrt{a^2x^2 + 1} \tan^{-1}(ax) + 8\sqrt{a^2x^2 + 1} \tan^{-1}(ax) + 6i\text{Li}_2\left(-e^{i\tan^{-1}(ax)}\right) - 6i\text{Li}_2\left(-e^{i\tan^{-1}(ax)}\right) \right)
$$

Antiderivative was successfully verified.

[In] Integrate[ $((c + a^2 * c * x^2)^(3/2) * ArcTan[a *x])/x, x]$ 

 $[Out]$  (c\*Sqrt $[c + a^2*c*x^2]*(-(a*x*Sqrt[1 + a^2*x^2]) - ArcSinh[a*x] + 8*Sqrt[1 + a^2*x^2])$ + a^2\*x^2]\*ArcTan[a\*x] + 2\*a^2\*x^2\*Sqrt[1 + a^2\*x^2]\*ArcTan[a\*x] + 6\*ArcTan  $[a*x]*Log[1 - E^(I*ArCTan[a*x])] - 6*ArCTan[a*x]*Log[1 + E^(I*ArCTan[a*x])]$  $+ 6 * Log[Cos[ArcTan[a*x]/2] - Sin[ArcTan[a*x]/2]] - 6 * Log[Cos[ArcTan[a*x]/2]$ ] + Sin[ArcTan[a\*x]/2]] +  $(6*I)*PolyLog[2, -E^(I*ArCTan[a*x])] - (6*I)*Poly$ Log[2,  $E^{(x+1)*\arg(\{a*x\})})$ ))/(6\*Sqrt[1 + a<sup>2</sup>\*x<sup>2</sup>])

**fricas**  $[F]$  time = 0.67, size = 0, normalized size = 0.00

integral 
$$
\left( \frac{\left( a^2 c x^2 + c \right)^{\frac{3}{2}} \arctan (ax)}{x}, x \right)
$$

Verification of antiderivative is not currently implemented for this CAS.

[In] integrate( $(a^2*c*x^2+c)^(3/2)*arctan(axx)/x,x$ , algorithm="fricas")

[Out] integral( $(a^2*c*x^2 + c)^(3/2)*arctan(a*x)/x, x)$ 

**giac**  $[F(-2)]$  time = 0.00, size = 0, normalized size = 0.00

Exception raised: TypeError

Verification of antiderivative is not currently implemented for this CAS.

[In] integrate( $(a^2*c*x^2+c)^(3/2)*arctan(axx)/x,x$ , algorithm="giac")

[Out] Exception raised: TypeError >> An error occurred running a Giac command:INP UT:sage2:=int(sage0,x):;OUTPUT:sym2poly/r2sym(const gen & e,const index m & i,const vecteur & l) Error: Bad Argument Value

**maple**  $[A]$  time = 0.68, size = 174, normalized size = 0.62

$$
\frac{c\sqrt{c(ax-i)(ax+i)}\left(2\arctan\left(ax\right)x^{2}a^{2}-ax+8\arctan\left(ax\right)\right)}{6}+\frac{c\sqrt{c(ax-i)(ax+i)}\left(7i\arctan\left(\frac{iax+1}{\sqrt{a^{2}x^{2}+1}}\right)+3i\right)}{a}
$$

Verification of antiderivative is not currently implemented for this CAS.

[In]  $int((a^2*c*x^2+c)^{(3/2)*arctan(a*x)/x,x)$ 

```
[Out] 1/6*c*(c*(a*x-I)*(I+a*x))^(1/2)*(2*arctan(a*x)*x^2*a^2-a*x+8*arctan(a*x))+1/3*c*(c*(a*x-I)*(I+a*x))^(1/2)*(7*I*arctan((1+I*a*x)/(a^2*x^2+1)^(1/2))+3*I
*dilog(1+(1+I*axx)/(a^2*x^2+1)^{(1/2)})-3*arctan(axx)*ln(1+(1+I*axx)/(a^2*x^2))+1)^(1/2))+3*I*dilog((1+I*a*x)/(a^2*x^2+1)^(1/2)))/(a^2*x^2+1)^(1/2)
```
**maxima**  $[F]$  time = 0.00, size = 0, normalized size = 0.00

$$
\frac{1}{3} \left( a^2 c x^2 + c \right) \sqrt{a^2 x^2 + 1} \sqrt{c} \arctan (ax) - \frac{1}{6} \left( a^4 x^4 + 10 a^2 x^2 + 9 \right)^{\frac{1}{4}} \left( acx \cos \left( \frac{1}{2} \arctan \left( 4ax, -a^2 x^2 + 3 \right) \right) + 2 c \sin \left( \frac{1}{2} \left( \frac{1}{2} \arctan \left( 4ax \right) \right) \right)
$$

Verification of antiderivative is not currently implemented for this CAS.

```
[In] integrate((a^2*c*x^2+c)^(3/2)*arctan(axx)/x,x, algorithm="maxima")
```

```
[Out] 1/3*(a^2*c*x^2 + c)*sqrt(a^2*x^2 + 1)*sqrt(c)*arctan(a*x) - 1/6*(a^4*x^4 +10*a^2*x^2 + 9)^(1/4)*(a*c*x*cos(1/2*arctan2(4*a*x, -a^2*x^2 + 3)) + 2*c*sin(1/2*arctan2(4*ax, -a^2*x^2 + 3)))*sqrt(c) + 1/12*(c*arctan2((a^4*x^4 + 1))0*a^2*x^2 + 9 (1/4)*sin(1/2*arctan2(4*a*x, a<sup>2*x^2</sup> - 3)) + 2, a*x + (a<sup>2</sup>4*x
```
1143

**mupad**  $[F]$  time = 0.00, size = -1, normalized size = -0.00

$$
\int \frac{\text{atan}\,(a\,x)\,\left(c\,a^2\,x^2+c\right)^{3/2}}{x}\,dx
$$

,  $-a*x + (a^4*x^4 + 10*a^2*x^2 + 9)^(1/4)*cos(1/2*arctan2(4*axx, a^2*x^2 -$ 

3))) +  $12*$ c\*integrate(sqrt(a^2\*x^2 + 1)\*arctan(a\*x)/x, x))\*sqrt(c)

Verification of antiderivative is not currently implemented for this CAS.

[In]  $int((atan(a*x)*(c + a^2*x^2)^{(3/2)})/x,x)$ [Out]  $int((atan(axx)*(c + a^2x+cx^2)^((3/2))/x, x)$ **sympy**  $[F]$  time = 0.00, size = 0, normalized size = 0.00

$$
\int \frac{\left(c\left(a^2x^2+1\right)\right)^{\frac{3}{2}}\operatorname{atan}\left(ax\right)}{x}dx
$$

Verification of antiderivative is not currently implemented for this CAS.

[In] integrate( $(a**2*c*x**2+c)**(3/2)*atan(a*x)/x,x)$ [Out] Integral((c\*(a\*\*2\*x\*\*2 + 1))\*\*(3/2)\*atan(a\*x)/x, x)

1144

3.213 
$$
\int \frac{(c+a^2cx^2)^{3/2} \tan^{-1}(ax)}{x^2} dx
$$

 $\sim$ 

# **Optimal**. Leaf size=300

$$
-ac^{3/2}\tanh^{-1}\left(\frac{\sqrt{a^2cx^2+c}}{\sqrt{c}}\right) + \frac{3iac^2\sqrt{a^2x^2+1} \text{Li}_2\left(-\frac{i\sqrt{iax+1}}{\sqrt{1-iax}}\right)}{2\sqrt{a^2cx^2+c}} - \frac{3iac^2\sqrt{a^2x^2+1} \text{Li}_2\left(\frac{i\sqrt{iax+1}}{\sqrt{1-iax}}\right)}{2\sqrt{a^2cx^2+c}} - \frac{3iac^2\sqrt{a^2x^2+1}}{\sqrt{a^2c^2x^2+c}}
$$

[Out]  $-a*c^(3/2)*arctanh((a^2*c*x^2+c)^(1/2)/c^(1/2))-3*I*a*c^2*arctan(a*x)*arcta$  $n((1+I*a*x)^(1/2)/(1-I*a*x)^(1/2))*(a^2*x^2+1)^(1/2)/(a^2*c*x^2+c)^(1/2)+3/$ 2\*I\*a\*c^2\*polylog(2,-I\*(1+I\*a\*x)^(1/2)/(1-I\*a\*x)^(1/2))\*(a^2\*x^2+1)^(1/2)/(  $a^2*c*x^2+c^*(1/2)-3/2*I*a*c^2*polylog(2,I*(1+I*a*x)^*(1/2)/(1-I*a*x)^*(1/2))$  $*(a^2*x^2+1)^(1/2)/a^2*x^2+c)^(1/2)-1/2*a*c*(a^2*c*x^2+c)^(1/2)-c*arctan$  $(axx)*(a^2*c*x^2+c)^(1/2)/x+1/2*a^2*c*x*arctan(axx)*(a^2*c*x^2+c)^(1/2)$ 

**Rubi**  $[A]$  time = 0.42, antiderivative size = 300, normalized size of antiderivative  $= 1.00$ , number of steps used  $= 11$ , number of rules used  $= 8$ , integrand size  $= 22$ ,  $\frac{\text{number of rules}}{\text{integrand size}} = 0.364$ , Rules used = {4950, 4944, 266, 63, 208, 4890, 4886, 4878}

$$
\frac{3iac^{2}\sqrt{a^{2}x^{2}+1} \text{ PolyLog}\left(2,-\frac{i\sqrt{1+iax}}{\sqrt{1-iax}}\right)}{2\sqrt{a^{2}cx^{2}+c}} - \frac{3iac^{2}\sqrt{a^{2}x^{2}+1} \text{ PolyLog}\left(2,\frac{i\sqrt{1+iax}}{\sqrt{1-iax}}\right)}{2\sqrt{a^{2}cx^{2}+c}} - \frac{3iac^{2}\sqrt{a^{2}x^{2}+1} \tan^{-1}(ax) \tan^{-1}\left(\frac{ax}{a^{2}cx^{2}+c}\right)}{2\sqrt{a^{2}cx^{2}+c}}
$$

Antiderivative was successfully verified.

[In] Int $[((c + a^2 * c * x^2)^((3/2) * ArcTan[a * x]) / x^2, x]$ 

 $[Out] - (a*c*Sqrt[c + a^2*c*x^2])/2 - (c*Sqrt[c + a^2*c*x^2]*ArcTan[a*x])/x + (a^2)$ \*c\*x\*Sqrt[c + a^2\*c\*x^2]\*ArcTan[a\*x])/2 - ((3\*I)\*a\*c^2\*Sqrt[1 + a^2\*x^2]\*Ar  $cTan[a*x]*ArcTan[Sqrt[1 + I*axx]/Sqrt[1 - I*axx]])/Sqrt[c + a^2*cx^2] - a*$  $c^*(3/2)*ArcTanh[Sqrt[c + a^2*c*x^2]/Sqrt[c]] + (((3*I)/2)*a*c^2*Sqrt[1 + a^2$  $2*x^2$ )\*PolyLog[2,  $((-I)*Sqrt[1 + I*a*x])/Sqrt[1 - I*a*x]])/Sqrt[c + a^2*c*x]$  $^2$ ] - (((3\*I)/2)\*a\*c $^2$ \*Sqrt[1 + a $^2$ \*x $^2$ ]\*PolyLog[2, (I\*Sqrt[1 + I\*a\*x])/Sqr  $t[1 - I*ax]]$ )/Sqrt $[c + a^2*cx^2]$ 

# Rule 63

 $Int[((a_{\_}) + (b_{\_})*(x_{\_}))^-(m_{\_})*((c_{\_}) + (d_{\_})*(x_{\_}))^-(n_{\_}), x_{\_Symbol}]$  :> With[  ${p = Demoninator[m]}$ ,  $Dist[p/b, Subst[Int[x^{(p*(m + 1) - 1)*(c - (a*d)/b +$  $(d*x^p)/b$ <sup>n</sup>, x], x,  $(a + b*x)^{(1/p)}$ , x]] /; FreeQ[{a, b, c, d}, x] && NeQ [b\*c - a\*d, 0] && LtQ[-1, m, 0] && LeQ[-1, n, 0] && LeQ[Denominator[n], Den ominator[m]] && IntLinearQ[a, b, c, d, m, n, x]

# Rule 208

 $Int[((a_+) + (b_+) * (x_-)^2)^(-1), x_Symbo1]$  :>  $Simp[(Rt[-(a/b), 2] * ArcTanh[x/$  $Rt[-(a/b), 2]])/a, x]$  /;  $FreeQ[{a, b}, x]$  &&  $NegQ[a/b]$ 

# Rule 266

 $\texttt{Int}[(x_-)\char`\^(\mathtt{m}_-.)*((a_-) + (b_-.)*(x_-)\char`\^(\mathtt{n}_-))\char`\^(\mathtt{p}_-), \ x_- \texttt{Symbol}] \ \text{:= } \texttt{Dist}[1/n, \ \texttt{Subst}[$ Int[x^(Simplify[(m + 1)/n] - 1)\*(a + b\*x)^p, x], x, x^n], x] /; FreeQ[{a, b , m, n, p}, x] && IntegerQ[Simplify[(m + 1)/n]]

# Rule 4878

 $Int[((a_{-}.) + ArcTan[(c_{-}.)*(x_{-})]*(b_{-}.))*((d_{-}) + (e_{-}.)*(x_{-})^2)(q_{-}.), x_{-Symbo}$ 1] :>  $-Simp[(b*(d + e*x^2)^q)/(2*c*q*(2*q + 1)), x] + (Dist[(2*d*q)/(2*q +$ 1),  $Int[(d + e*x^2)^{(q - 1)*(a + b*ArcTan[c*x]), x], x] + Simp[(x*(d + e*x^2))$ 

2)^q\*(a + b\*ArcTan[c\*x]))/(2\*q + 1), x]) /; FreeQ[{a, b, c, d, e}, x] && Eq Q[e, c^2\*d] && GtQ[q, 0]

### Rule 4886

 $Int[((a_{-}.) + ArcTan[(c_{-}.)*(x_{-})]*(b_{-}.))/Sqrt[(d_{-}) + (e_{-}.)*(x_{-})^2], x_Symbol]$ :>  $Simp[(-2*I*(a + b*ArcTan[c*x])*ArcTan[Sqrt[1 + I*cx*]/Sqrt[1 - I*cx*]]])$ /(c\*Sqrt[d]), x] + (Simp[(I\*b\*PolyLog[2, -((I\*Sqrt[1 + I\*c\*x])/Sqrt[1 - I\*c \*x])])/(c\*Sqrt[d]), x] - Simp[(I\*b\*PolyLog[2, (I\*Sqrt[1 + I\*c\*x])/Sqrt[1 - I\*c\*x]])/(c\*Sqrt[d]), x]) /; FreeQ[{a, b, c, d, e}, x] && EqQ[e, c^2\*d] && GtQ[d, 0]

### Rule 4890

 $Int[((a_{-.}) + ArcTan[(c_{-.})*(x_{-})]*(b_{-.}))^(p_{-.})/Sqrt[(d_{-}) + (e_{-.})*(x_{-})^2], x_S$ ymbol] :> Dist[Sqrt[1 + c^2\*x^2]/Sqrt[d + e\*x^2], Int[(a + b\*ArcTan[c\*x])^p  $\sqrt{2x^2 + c^2x^2}, x, x, x'$  /; FreeQ[{a, b, c, d, e}, x] && EqQ[e, c<sup>2\*d]</sup> && IGtQ[p, 0] && !GtQ[d, 0]

### Rule 4944

Int $[(a_*) + ArcTan[(c_*)*(x_*)](b_*)^*(b_*)^*(f_*)*(x_*)^*(m_*)*(d_*) + (e_-)$ .)\*(x\_)^2)^(q\_.), x\_Symbol] :> Simp[((f\*x)^(m + 1)\*(d + e\*x^2)^(q + 1)\*(a + b\*ArcTan[c\*x])^p)/(d\*f\*(m + 1)), x] - Dist[(b\*c\*p)/(f\*(m + 1)), Int[(f\*x)^  $(m + 1)*(d + e*x^2)^q*(a + b*ArCTan[c*x])^{(p - 1)}, x], x]$  /; FreeQ[{a, b, c , d, e, f, m, q}, x] && EqQ[e, c^2\*d] && EqQ[m + 2\*q + 3, 0] && GtQ[p, 0] & &  $NeQ[m, -1]$ 

### Rule 4950

Int $[(a_*) + ArcTan[(c_*)*(x_*)](b_*)^*(b_*)^*(f_*)*(x_*)^*(m_**(d_*) + (e_*.$  $(*)*(x_0^2)^(q_.)$ , x\_Symbol] :> Dist[d, Int[(f\*x)^m\*(d + e\*x^2)^(q - 1)\*(a +  $b*ArcTan[c*x])^p, x, x] + Dist[(c^2*d)/f^2, Int[(f*x)^(m + 2)*(d + e*x^2)]^p$  $(q - 1)*(a + b*ArcTan[c*x])^p, x, x]$ , x] /; FreeQ[{a, b, c, d, e, f, m}, x] && EqQ[e,  $c^2*d$ ] && GtQ[q, 0] && IGtQ[p, 0] && (RationalQ[m] || (EqQ[p, 1] && IntegerQ[q]))

Rubi steps

$$
\int \frac{(c+a^2cx^2)^{3/2} \tan^{-1}(ax)}{x^2} dx = c \int \frac{\sqrt{c+a^2cx^2} \tan^{-1}(ax)}{x^2} dx + (a^2c) \int \sqrt{c+a^2cx^2} \tan^{-1}(ax) dx
$$
  
\n
$$
= -\frac{1}{2}ac\sqrt{c+a^2cx^2} + \frac{1}{2}a^2cx\sqrt{c+a^2cx^2} \tan^{-1}(ax) + c^2 \int \frac{\tan^{-1}(ax)}{x^2\sqrt{c+a^2cx^2}} dx + \frac{1}{2}(a^2c)\sqrt{c+a^2cx^2} + \frac{1}{2}a^2cx\sqrt{c+a^2cx^2} \tan^{-1}(ax) + \frac{1}{2}a^2cx\sqrt{c+a^2cx^2} \tan^{-1}(ax) + (ac^2 - \frac{1}{2}ac\sqrt{c+a^2cx^2} - \frac{c\sqrt{c+a^2cx^2} \tan^{-1}(ax)}{x} + \frac{1}{2}a^2cx\sqrt{c+a^2cx^2} \tan^{-1}(ax) - \frac{3ia^2}{x^2} \tan^{-1}(ax) + \frac{1}{2}a^2cx\sqrt{c+a^2cx^2} \tan^{-1}(ax) - \frac{3ia^2}{x^2} \tan^{-1}(ax) + \frac{1}{2}a^2cx\sqrt{c+a^2cx^2} \tan^{-1}(ax) - \frac{3ia^2}{x^2} \tan^{-1}(ax) + \frac{1}{2}a^2cx\sqrt{c+a^2cx^2} \tan^{-1}(ax) - \frac{3ia^2}{x^2} \tan^{-1}(ax) + \frac{1}{2}a^2cx\sqrt{c+a^2cx^2} \tan^{-1}(ax) - \frac{3ia^2}{x^2} \tan^{-1}(ax) + \frac{1}{2}a^2cx\sqrt{c+a^2cx^2} \tan^{-1}(ax) - \frac{3ia^2}{x^2} \tan^{-1}(ax) \tan^{-1}(ax) + \frac{3ia^2}{x^2} \tan^{-1}(ax) \tan^{-1}(ax) + \frac{3ia^2}{x^2} \tan^{-1}(ax) \tan^{-1}(ax) + \frac{3ia^2}{x^2} \tan^{-1}(ax) \tan^{-1}(ax) + \frac{1}{2}a^2cx\sqrt{c+a^2cx^2} \tan^{-1}(ax) + \frac{3ia^2}{x^2} \tan^{-1}(ax) \tan^{-1}(
$$

**Mathematica**  $[A]$  time = 0.95, size = 218, normalized size = 0.73

$$
c\sqrt{a^2cx^2+c}\left(-ax\sqrt{a^2x^2+1}+a^2x^2\sqrt{a^2x^2+1}\tan^{-1}(ax)-2\sqrt{a^2x^2+1}\tan^{-1}(ax)+3iax\text{Li}_2\left(-ie^{i\tan^{-1}(ax)}\right)-3iax\right)
$$

Warning: Unable to verify antiderivative.

```
[In] Integrate[((c + a^2 * c * x^2)^(3/2) * ArcTan[a * x])/x^2, x]
```

```
[Out] (c*Sqrt[c + a^2*c*x^2)*(-(a*x*Sqrt[1 + a^2*x^2]) - 2*Sqrt[1 + a^2*x^2]*ArcTan[a*x] + a^2*x^2*Sqrt[1 + a^2*x^2]*ArcTan[a*x] + 3*a*x*ArcTan[a*x]*Log[1 -
I*E^(I*ArcTan[a*x])] - 3*a*x*ArcTan[a*x]*Log[1 + I*E^(I*ArcTan[a*x])] - 2*
a*x*Log[Cos[ArcTan[a*x]/2]] + 2*a*x*Log[Sin[ArcTan[a*x]/2]] + (3*I)*a*x*Pol
yLog[2, (-I)*E^{(I*ArcTan[a*x]})] - (3*I)*a*x*PolyLog[2, I*E^{(I*ArcTan[a*x]})]))/(2*x*Sqrt[1 + a^2 * x^2])
```
**fricas**  $[F]$  time = 0.58, size = 0, normalized size = 0.00

integral 
$$
\left( \frac{(a^2cx^2 + c)^{\frac{3}{2}} \arctan(ax)}{x^2}, x \right)
$$

Verification of antiderivative is not currently implemented for this CAS.

[In] integrate( $(a^2*c*x^2+c)^{(3/2)*arctan(a*x)/x^2,x, algorithm="fricas")$ [Out] integral( $(a^2*c*x^2 + c)^(3/2)*arctan(a*x)/x^2$ , x) **giac**  $[F(-2)]$  time = 0.00, size = 0, normalized size = 0.00

Exception raised: TypeError

Verification of antiderivative is not currently implemented for this CAS.

[In] integrate( $(a^2*c*x^2+c)^(3/2)*arctan(axx)/x^2,x$ , algorithm="giac")

[Out] Exception raised: TypeError >> An error occurred running a Giac command:INP UT:sage2:=int(sage0,x):;OUTPUT:sym2poly/r2sym(const gen & e,const index\_m & i,const vecteur & l) Error: Bad Argument Value

**maple**  $[A]$  time = 0.70, size = 240, normalized size = 0.80

$$
\frac{c\sqrt{c\left(ax-i\right)\left(ax+i\right)}}{2x}\left(\arctan\left(ax\right)x^{2}a^{2}-ax-2\arctan\left(ax\right)\right)}{-2x}-\frac{\sqrt{c\left(ax-i\right)\left(ax+i\right)}}{2x}\left(3\arctan\left(ax\right)\ln\left(1+\frac{i\left(ax+i\right)}{\sqrt{a^{2}x^{2}}}\right)\right)
$$

Verification of antiderivative is not currently implemented for this CAS.

[In]  $int((a^2*c*x^2+c)^{(3/2)*arctan(a*x)/x^2,x)$ 

[Out]  $1/2*c*(c*(a*x-I)*(I+a*x))^(1/2)*(arctan(a*x)*x^2*a^2-a*x-2*arctan(a*x))/x-1$  $/2*(c*(a*x-I)*(I+a*x))^(1/2)/(a^2*x^2+1)^(1/2)*(3*arctan(a*x)*ln(1+I*(1+I*a))$  $*x)/(a^2*x^2+1)^(1/2)$ -3\*arctan(a\*x)\*ln(1-I\*(1+I\*a\*x)/(a^2\*x^2+1)^(1/2))+2\*  $\ln(1+(1+I*a*x)/(a^2*x^2+1)^(1/2))-2*ln((1+I*a*x)/(a^2*x^2+1)^(1/2)-1)+3*I*d$  $ilog(1-I*(1+I*axx)/(a^2*x^2+1)^{(1/2)})-3*I*dilog(1+I*(1+I*axx)/(a^2*x^2+1)^{(-1/2)})$  $1/2))$  \*a\*c

**maxima**  $[F]$  time = 0.00, size = 0, normalized size = 0.00

$$
\int \frac{\left(a^2cx^2 + c\right)^{\frac{3}{2}} \arctan\left(ax\right)}{x^2} dx
$$

Verification of antiderivative is not currently implemented for this CAS.

[In]  $integrate((a^2*c*x^2+c)^(3/2)*arctan(a*x)/x^2,x, algorithm="maxima")$ [Out] integrate( $(a^2*c*x^2 + c)^(3/2)*arctan(a*x)/x^2, x)$ **mupad**  $[F]$  time = 0.00, size = -1, normalized size = -0.00

$$
\int \frac{\mathrm{atan}\,(a\,x)\,\left(c\,a^2\,x^2+c\right)^{3/2}}{x^2}\,dx
$$

Verification of antiderivative is not currently implemented for this CAS.

[In]  $int((atan(a*x)*(c + a^2*x*x^2)^{(3/2)})/x^2,x)$ [Out]  $int((atan(a*x)*(c + a^2*c*x^2)^{(3/2)})/x^2, x)$ **sympy**  $[F]$  time = 0.00, size = 0, normalized size = 0.00

$$
\int \frac{\left(c\left(a^2x^2+1\right)\right)^{\frac{3}{2}}\operatorname{atan}\left(ax\right)}{x^2}dx
$$

Verification of antiderivative is not currently implemented for this CAS.

[In] integrate( $(a**2*c*x**2+c)**(3/2)*atan(a*x)/x**2,x)$ [Out] Integral( $(c*(a**2*x**2 + 1))**(3/2)*atan(a*x)/x**2, x)$ 

**3.214** 
$$
\int \frac{(c+a^2cx^2)^{3/2} \tan^{-1}(ax)}{x^3} dx
$$

 $\sim$ 

# **Optimal**. Leaf size=304

$$
-a^{2}c^{3/2}\tanh^{-1}\left(\frac{a\sqrt{c}x}{\sqrt{a^{2}cx^{2}+c}}\right)+\frac{3ia^{2}c^{2}\sqrt{a^{2}x^{2}+1}Li_{2}\left(-\frac{\sqrt{iax+1}}{\sqrt{1-iax}}\right)}{2\sqrt{a^{2}cx^{2}+c}}-\frac{3ia^{2}c^{2}\sqrt{a^{2}x^{2}+1}Li_{2}\left(\frac{\sqrt{iax+1}}{\sqrt{1-iax}}\right)}{2\sqrt{a^{2}cx^{2}+c}}-\frac{3a^{2}c^{2}\sqrt{a^{2}x^{2}+1}}{\sqrt{a^{2}cx^{2}+c}}\right)
$$

 $[Out] -a^2*c^(3/2)*arctanh(a*x*c^(1/2)/(a^2*x*x^2+c)^(1/2))-3*a^2*ac^2*arctan(axx)$ \*arctanh((1+I\*a\*x)^(1/2)/(1-I\*a\*x)^(1/2))\*(a^2\*x^2+1)^(1/2)/(a^2\*c\*x^2+c)^(  $1/2)+3/2*I*a^2*c^2*polylog(2,-(1+I*ax)x^2(1/2)/(1-I*ax)x^2(1/2))*(a^2*x^2+1)^2)$  $(1/2)/(a^2*c*x^2+c)^(1/2)-3/2*I*a^2*c^2*polylog(2,(1+I*ax)x^2)(1/2)/(1-I*axx)$  $\hat{(1/2)})*(a^2*x^2+1)^(1/2)/a^2*c*x^2+c)^(1/2)-1/2*a*c*(a^2*c*x^2+c)^(1/2)/x$ +a^2\*c\*arctan(a\*x)\*(a^2\*c\*x^2+c)^(1/2)-1/2\*c\*arctan(a\*x)\*(a^2\*c\*x^2+c)^(1/2  $\frac{1}{x^2}$ 

**Rubi**  $[A]$  time = 0.64, antiderivative size = 304, normalized size of antiderivative  $= 1.00$ , number of steps used  $= 12$ , number of rules used  $= 8$ , integrand size  $= 22$ ,  $\frac{\text{number of rules}}{\text{integrand size}} = 0.364$ , Rules used = {4950, 4946, 4962, 264, 4958, 4954, 217, 206}

$$
\frac{3ia^{2}c^{2}\sqrt{a^{2}x^{2}+1} \text{PolyLog}\left(2,-\frac{\sqrt{1+iax}}{\sqrt{1-iax}}\right)}{2\sqrt{a^{2}cx^{2}+c}} - \frac{3ia^{2}c^{2}\sqrt{a^{2}x^{2}+1} \text{PolyLog}\left(2,\frac{\sqrt{1+iax}}{\sqrt{1-iax}}\right)}{2\sqrt{a^{2}cx^{2}+c}} - a^{2}c^{3/2}\tanh^{-1}\left(\frac{a\sqrt{c}x}{\sqrt{a^{2}cx^{2}+c}}\right) - \frac{3a^{2}c^{2}\sqrt{a^{2}x^{2}+c}}{2\sqrt{a^{2}cx^{2}+c}} - a^{2}c^{3/2}\tanh^{-1}\left(\frac{a\sqrt{c}x}{\sqrt{a^{2}cx^{2}+c}}\right)
$$

Antiderivative was successfully verified.

$$
[In] Int[((c + a^2 * c * x^2)^(3/2) * ArcTan[a * x]) / x^3, x]
$$

 $[Out] - (a*c*Sqrt[c + a^2*c*x^2])/(2*x) + a^2*c*Sqrt[c + a^2*c*x^2]*ArcTan[a*x] (c*Sqrt[c + a^2*c*x^2]*ArcTan[a*x])/(2*x^2) - (3*a^2*c^2*Sqrt[1 + a^2*x^2]*$  $ArcTan[a*x]*ArcTanh[Sqrt[1 + I*axx]/Sqrt[1 - I*axx]])/Sqrt[c + a^2*cx^2]$  $a^2*c^(3/2)*ArcTanh[(a*Sqrt[c]*x)/Sqrt[c + a^2*c*x^2]] + (((3*I)/2)*a^2*c^2$ 2\*Sqrt[1 + a^2\*x^2]\*PolyLog[2, -(Sqrt[1 + I\*a\*x]/Sqrt[1 - I\*a\*x])])/Sqrt[c + a^2\*c\*x^2] - (((3\*I)/2)\*a^2\*c^2\*Sqrt[1 + a^2\*x^2]\*PolyLog[2, Sqrt[1 + I\*a  $*x$ ]/Sqrt[1 - I $*ax$ ]])/Sqrt[c + a^2 $*c*x^2$ ]

# Rule 206

 $Int[((a_+) + (b_+) * (x_-)^2)^(-1), x_Symb01]$  :>  $Simp[(1 * ArcTanh[(Rt[-b, 2] * x)/$ Rt[a, 2]])/(Rt[a, 2]\*Rt[-b, 2]), x] /; FreeQ[{a, b}, x] && NegQ[a/b] && (Gt Q[a, 0] || LtQ[b, 0])

# Rule 217

 $Int[1/Sqrt[(a]) + (b_.)*(x])^2], x_Symbol]$ : Subst $[Int[1/(1 - b*x^2), x],$  $x, x/Sqrt[a + b*x^2]]$  /; FreeQ[{a, b}, x] && !GtQ[a, 0]

#### Rule 264

 $Int[((c_.),*(x_-))^(m_.)*((a_-) + (b_.),*(x_-)(n_-))^(p_), x_Symbol]$  :> Simp[((c  $*x)$ ^(m + 1)\*(a + b\*x^n)^(p + 1))/(a\*c\*(m + 1)), x] /; FreeQ[{a, b, c, m, n, p}, x] && EqQ $[(m + 1)/n + p + 1, 0]$  && NeQ $[m, -1]$ 

# Rule 4946

 $Int[((a_{-}.) + ArcTan[(c_{-}.)*(x_{-})]*(b_{-}.))*((f_{-}.)*(x_{-}))^{(m)})*Sqrt[(d_{-}) + (e_{-}.)*$  $(x_')^2$ ,  $x_Symbo1$  :>  $Simp[((f*x)^-(m + 1)*Sqrt[d + e*x^2)*(a + b*ArcTan[c*x$ ]))/( $f*(m + 2)$ , x] + ( $Dist[d/(m + 2)$ ,  $Int[((f*x)^m*(a + b*ArcTan[c*x])))/Sq$ rt[d + e\*x^2], x], x] - Dist[(b\*c\*d)/(f\*(m + 2)), Int[(f\*x)^(m + 1)/Sqrt[d + e\*x^2], x], x]) /; FreeQ[{a, b, c, d, e, f, m}, x] && EqQ[e, c^2\*d] && Ne

 $Q[m, -2]$ 

### Rule 4950

 $Int[((a_{-}.) + ArcTan[(c_{-}.)*(x_{-})]*(b_{-}.))^c(p_{-}.)*(f_{-}.)*(x_{-}))^c(m_{-})*((d_{-}) + (e_{-}.$  $(*)*(x_0^2)^(q_.)$ , x\_Symbol] :> Dist[d, Int[(f\*x)^m\*(d + e\*x^2)^(q - 1)\*(a +  $b*ArcTan[c*x])^p, x, x] + Dist[(c^2*d)/f^2, Int[(f*x)^(m + 2)*(d + e*x^2)]^p$  $(q - 1)*(a + b*ArcTan[c*x])^p, x], x]$  /; FreeQ[{a, b, c, d, e, f, m}, x] && EqQ[e, c^2\*d] && GtQ[q, 0] && IGtQ[p, 0] && (RationalQ[m] || (EqQ[p, 1] && IntegerQ[q]))

#### Rule 4954

 $Int[((a_{-.}) + ArcTan[(c_{-.})*(x_{-})]*(b_{-.})) / ((x_{-})*Sqrt[(d_{-}) + (e_{-.})*(x_{-})^2]), x_{-}$ Symbol] :> Simp[(-2\*(a + b\*ArcTan[c\*x])\*ArcTanh[Sqrt[1 + I\*c\*x]/Sqrt[1 - I\* c\*x]])/Sqrt[d], x] + (Simp[(I\*b\*PolyLog[2, -(Sqrt[1 + I\*c\*x]/Sqrt[1 - I\*c\*x ])])/Sqrt[d], x] - Simp[(I\*b\*PolyLog[2, Sqrt[1 + I\*c\*x]/Sqrt[1 - I\*c\*x]])/S qrt[d], x]) /; FreeQ[{a, b, c, d, e}, x] && EqQ[e, c^2\*d] && GtQ[d, 0]

#### Rule 4958

Int $[(a_*) + ArcTan[(c_*)*(x_*)](b_*)^*(b_*)^*(x_*)^*Sqrt[(d_* + (e_*(*x_*))^2$ ]), x\_Symbol] :> Dist[Sqrt[1 + c^2\*x^2]/Sqrt[d + e\*x^2], Int[(a + b\*ArcTan[  $c*x$ ])^p/(x\*Sqrt[1 + c^2\*x^2]), x], x] /; FreeQ[{a, b, c, d, e}, x] && EqQ[e , c^2\*d] && IGtQ[p, 0] && !GtQ[d, 0]

#### Rule 4962

 $Int[((((a_{{}_{-}}) + ArcTan[(c_{{}_{-}})*(x_{{}_{-}})*(b_{{}_{-}}))^(p_{{}_{-}})*(f_{{}_{-}})*(x_{{}_{-}}))^(m_{{}_{-}})/Sqrt[(d_{{}_{-}})$ +  $(e_.)*(x_')^2$ ,  $x_Symbo1$ ] :>  $Simp[((f*x)^*(m + 1)*Sqrt[d + e*x^2)*(a + b*Ar$ cTan[c\*x])^p)/(d\*f\*(m + 1)), x] + (-Dist[(b\*c\*p)/(f\*(m + 1)), Int[((f\*x)^(m + 1)\*(a + b\*ArcTan[c\*x])^(p - 1))/Sqrt[d + e\*x^2], x], x] - Dist[(c^2\*(m + 2))/(f^2\*(m + 1)), Int[((f\*x)^(m + 2)\*(a + b\*ArcTan[c\*x])^p)/Sqrt[d + e\*x^ 2], x], x]) /; FreeQ[{a, b, c, d, e, f}, x] && EqQ[e, c^2\*d] && GtQ[p, 0] & & LtQ[m, -1] && NeQ[m, -2]

#### Rubi steps

$$
\int \frac{(c+a^2cx^2)^{3/2} \tan^{-1}(ax)}{x^3} dx = c \int \frac{\sqrt{c+a^2cx^2} \tan^{-1}(ax)}{x^3} dx + (a^2c) \int \frac{\sqrt{c+a^2cx^2} \tan^{-1}(ax)}{x} dx
$$
  
\n
$$
= a^2c\sqrt{c+a^2cx^2} \tan^{-1}(ax) - \frac{c\sqrt{c+a^2cx^2} \tan^{-1}(ax)}{x^2} - c^2 \int \frac{\tan^{-1}(ax)}{x^3\sqrt{c+a^2cx^2}} dx
$$
  
\n
$$
= -\frac{ac\sqrt{c+a^2cx^2}}{x} + a^2c\sqrt{c+a^2cx^2} \tan^{-1}(ax) - \frac{c\sqrt{c+a^2cx^2} \tan^{-1}(ax)}{2x^2} - \frac{1}{2}(a^2a^2ax^2) + a^2c\sqrt{c+a^2cx^2} \tan^{-1}(ax) - \frac{c\sqrt{c+a^2cx^2} \tan^{-1}(ax)}{2x^2} - \frac{1}{2}(a^2a^2ax^2) + a^2c\sqrt{c+a^2cx^2} \tan^{-1}(ax) - \frac{c\sqrt{c+a^2cx^2} \tan^{-1}(ax)}{2x^2} - \frac{2a^2c}{2x^2} \tan^{-1}(ax) - \frac{2a^2c}{2x^2} \tan^{-1}(ax) - \frac{2a^2c}{2x^2} \tan^{-
$$

 $\mathcal{C}_{0}$ 

**Mathematica**  $[A]$  time = 1.70, size = 301, normalized size = 0.99

$$
\frac{a^2c\sqrt{a^2cx^2+c}\tan\left(\frac{1}{2}\tan^{-1}(ax)\right)\left(12i\text{Li}_2\left(-e^{i\tan^{-1}(ax)}\right)\cot\left(\frac{1}{2}\tan^{-1}(ax)\right)-12i\text{Li}_2\left(e^{i\tan^{-1}(ax)}\right)\cot\left(\frac{1}{2}\tan^{-1}(ax)\right)-12i\text{Li}_2\left(e^{i\tan^{-1}(ax)}\right)-12i\text{Li}_2\left(e^{i\tan^{-1}(ax)}\right)\cot
$$

Warning: Unable to verify antiderivative.

$$
[In] Integrate[((c + a^2*cx^2)^(3/2)*Arctan[a*x])/x^3,x]
$$

[Out]  $(a^2*c*Sqrt[c + a^2*c*x^2)*(-2 - 2*Cot[ArcTan[a*x]/2]^2 + 4*a*x*ArcTan[a*x]$  $*Csc[ArcTan[a*x]/2]$ <sup>^</sup>2 - ArcTan $[a*x]*Cot[ArcTan[a*x]/2]*Csc[ArcTan[a*x]/2]$ <sup>^</sup>2 + 12\*ArcTan[a\*x]\*Cot[ArcTan[a\*x]/2]\*Log[1 - E^(I\*ArcTan[a\*x])] - 12\*ArcTan  $[a*x]*Cot[ArcTan[a*x]/2]*Log[1 + E^(I*ArcTan[a*x])] + 8*Cot[ArcTan[a*x]/2]*$ Log[Cos[ArcTan[a\*x]/2] - Sin[ArcTan[a\*x]/2]] - 8\*Cot[ArcTan[a\*x]/2]\*Log[Cos  $[ArcTan[a*x]/2] + Sin[ArcTan[a*x]/2]] + (12*I)*Cot[ArcTan[a*x]/2]*PolyLog[2]$ , -E^(I\*ArcTan[a\*x])] - (12\*I)\*Cot[ArcTan[a\*x]/2]\*PolyLog[2, E^(I\*ArcTan[a\* x])] +  $ArcTan[a*x]*Csc[ArcTan[a*x]/2]*Sec[ArcTan[a*x]/2]$   $(Sc[ArcTan[a*x]/2])$   $Tan[ArcTan[a*x]/2]$ ])/( $8*sqrt[1 + a^2*x^2]$ )

**fricas**  $[F]$  time = 0.64, size = 0, normalized size = 0.00

integral 
$$
\left( \frac{(a^2cx^2 + c)^{\frac{3}{2}}\arctan(ax)}{x^3}, x \right)
$$

Verification of antiderivative is not currently implemented for this CAS.

[In] integrate( $(a^2*c*x^2+c)^{(3/2)*arctan(a*x)/x^3,x, algorithm="fricas")$ 

[Out] integral( $(a^2*c*x^2 + c)^(3/2)*arctan(a*x)/x^3, x)$ 

**giac**  $[F(-2)]$  time = 0.00, size = 0, normalized size = 0.00

Exception raised: TypeError

Verification of antiderivative is not currently implemented for this CAS.

[In] integrate( $(a^2*c*x^2+c)^(3/2)*arctan(axx)/x^3,x$ , algorithm="giac")

[Out] Exception raised: TypeError >> An error occurred running a Giac command:INP UT:sage2:=int(sage0,x):;OUTPUT:sym2poly/r2sym(const gen & e,const index m & i,const vecteur & l) Error: Bad Argument Value

**maple**  $[A]$  time = 1.01, size = 180, normalized size = 0.59

$$
\frac{c\sqrt{c\left(ax-i\right)\left(ax+i\right)}\,\left(2\arctan\left(ax\right)x^{2}a^{2}-ax-\arctan\left(ax\right)\right)}{2x^{2}}+\frac{a^{2}c\sqrt{c\left(ax-i\right)\left(ax+i\right)}\,\left(4i\arctan\left(\frac{iax+1}{\sqrt{a^{2}x^{2}+1}}\right)+3i\,d\right)}{2x^{2}}
$$

Verification of antiderivative is not currently implemented for this CAS.

[In]  $int((a^2*c*x^2+c)^{(3/2)*arctan(a*x)/x^3,x)$ 

```
[Out] 1/2*c*(c*(a*x-I)*(I+a*x))^(1/2)*(2*arctan(a*x)*x^2*a^2-a*x-arctan(a*x))/x^2+1/2*a^2*c*(c*(a*x-I)*(I+a*x))^(1/2)*(4*I*arctan((1+I*a*x)/(a^2*x^2+1)^(1/2
))+3*I*dilog(1+(1+I*a*x)/(a^2*x^2+1)^(1/2))-3*arctan(a*x)*ln(1+(1+I*a*x)/(a
\gamma^2*x\gamma^2+1)\gamma(1/2))+3*I*dilog((1+I*a*x)/(a\gamma^2*x\gamma^2+1)\gamma(1/2)))/(a\gamma^2*x\gamma^2+1)\gamma(1/2)
```
 $maxima [F]$  time = 0.00, size = 0, normalized size = 0.00

$$
\int \frac{\left(a^2cx^2 + c\right)^{\frac{3}{2}}\arctan\left(ax\right)}{x^3} dx
$$

 $\overline{\mathbf{3}}$ 

Verification of antiderivative is not currently implemented for this CAS.

[In] integrate( $(a^2*c*x^2+c)^(3/2)*arctan(a*x)/x^3,x, algorithm="maxima")$ [Out] integrate( $(a^2*c*x^2 + c)^(3/2)*arctan(a*x)/x^3, x)$ **mupad**  $[F]$  time = 0.00, size = -1, normalized size = -0.00

$$
\int \frac{\mathrm{atan}\,(a\,x)\,\left(c\,a^2\,x^2+c\right)^{3/2}}{x^3}\,dx
$$

Verification of antiderivative is not currently implemented for this CAS.

[In]  $int((atan(a*x)*(c + a^2*cx^2)^(3/2))/x^3,x)$ [Out]  $int((atan(axx)*(c + a^2xc*x^2)^{(3/2)})/x^3, x)$ **sympy**  $[F]$  time = 0.00, size = 0, normalized size = 0.00

$$
\int \frac{\left(c\left(a^2x^2+1\right)\right)^{\frac{3}{2}}\operatorname{atan}\left(ax\right)}{x^3} dx
$$

Verification of antiderivative is not currently implemented for this CAS.

[In]  $integrate((a**2*c*x**2+c)**(3/2)*atan(a*x)/x**3,x)$ 

[Out] Integral( $(c*(a**2*x**2 + 1))**(3/2)*atan(a*x)/x**3, x)$ 

3.215 
$$
\int \frac{(c+a^2cx^2)^{3/2} \tan^{-1}(ax)}{x^4} dx
$$

 $\sim$ 

# **Optimal**. Leaf size=310

$$
-\frac{ac\sqrt{a^2cx^2+c}}{6x^2} - \frac{a^2c\sqrt{a^2cx^2+c}\tan^{-1}(ax)}{x} - \frac{(a^2cx^2+c)^{3/2}\tan^{-1}(ax)}{3x^3} - \frac{7}{6}a^3c^{3/2}\tanh^{-1}\left(\frac{\sqrt{a^2cx^2+c}}{\sqrt{c}}\right) + \frac{ia^3c^2\sqrt{a^2x^2}}{\sqrt{c}} + \frac{1}{\sqrt{c}}\left(\frac{1}{\sqrt{c}}\right)
$$

[Out]  $-1/3*(a^2*c*x^2+c)^(3/2)*arctan(axx)/x^3-7/6*a^3*c^(3/2)*arctanh((a^2*c*x^2))$ +c)^(1/2)/c^(1/2))-2\*I\*a^3\*c^2\*arctan(a\*x)\*arctan((1+I\*a\*x)^(1/2)/(1-I\*a\*x)  $\hat{(1/2)})*(a^2*x^2+1)^(1/2)/(a^2*x^2+c)^(1/2)+I*a^3*c^2*polylog(2,-I*(1+I*a))$  $*x)$ ^(1/2)/(1-I\*a\*x)^(1/2))\*(a^2\*x^2+1)^(1/2)/(a^2\*c\*x^2+c)^(1/2)-I\*a^3\*c^2\* polylog(2,I\*(1+I\*a\*x)^(1/2)/(1-I\*a\*x)^(1/2))\*(a^2\*x^2+1)^(1/2)/(a^2\*c\*x^2+c )^(1/2)-1/6\*a\*c\*(a^2\*c\*x^2+c)^(1/2)/x^2-a^2\*c\*arctan(a\*x)\*(a^2\*c\*x^2+c)^(1/  $2)/x$ 

**Rubi**  $[A]$  time = 0.43, antiderivative size = 310, normalized size of antiderivative  $= 1.00$ , number of steps used  $= 13$ , number of rules used  $= 8$ , integrand size  $= 22$ ,  $\frac{\text{number of rules}}{\text{integrand size}} = 0.364$ , Rules used = {4950, 4944, 266, 47, 63, 208, 4890, 4886}

$$
\frac{ia^{3}c^{2}\sqrt{a^{2}x^{2}+1} \text{ PolyLog}\left(2,-\frac{i\sqrt{1+iax}}{\sqrt{1-iax}}\right)}{\sqrt{a^{2}cx^{2}+c}}-\frac{ia^{3}c^{2}\sqrt{a^{2}x^{2}+1} \text{ PolyLog}\left(2,\frac{i\sqrt{1+iax}}{\sqrt{1-iax}}\right)}{\sqrt{a^{2}cx^{2}+c}}-\frac{2ia^{3}c^{2}\sqrt{a^{2}x^{2}+1} \tan^{-1}(ax) \tan^{-1}(ax)}{\sqrt{a^{2}cx^{2}+c}}
$$

Antiderivative was successfully verified.

[In] Int $[((c + a^2 * c * x^2)^(3/2) * ArcTan[a * x])/x^4, x]$ 

 $[Out] - (a*c*Sqrt[c + a^2*c*x^2])/(6*x^2) - (a^2*c*Sqrt[c + a^2*c*x^2]*ArcTan[a*x])$ )/x - ((c + a^2\*c\*x^2)^(3/2)\*ArcTan[a\*x])/(3\*x^3) - ((2\*I)\*a^3\*c^2\*Sqrt[1 + a^2\*x^2]\*ArcTan[a\*x]\*ArcTan[Sqrt[1 + I\*a\*x]/Sqrt[1 - I\*a\*x]])/Sqrt[c + a^2  $*c*x^2$ ] -  $(7*a^3*c^(3/2)*ArcTanh[Sqrt[c + a^2*c*x^2]/Sqrt[c]])/6 + (I*a^3*c)$  $2*Sqrt[1 + a^2*x^2]*PolyLog[2, ((-I)*Sqrt[1 + I*a*x])/Sqrt[1 - I*a*x]])/Sq$  $rt[c + a^2*c*x^2] - (I*a^3*c^2*Sqrt[1 + a^2*x^2]*PolyLog[2, (I*Sqrt[1 + I*a$  $*x$ ])/Sqrt[1 - I $*ax$ ]])/Sqrt[c + a<sup>2\*</sup>c\*x<sup>2</sup>]

# Rule 47

 $Int[((a_+) + (b_-)*(x_-))^{\hat{}}(m_-)*(c_-+) + (d_-)*(x_-))^{\hat{}}(n_-), x_Symbol]$  :> Simp[  $((a + b*x)^{m} + 1)*(c + d*x)^{m})/(b*(m + 1)), x] - Dist[(d*n)/(b*(m + 1)), I]$  $nt[(a + b*x)^{m}((m + 1)*(c + d*x)^{m}](n - 1), x], x]$  /; FreeQ[{a, b, c, d}, x] && NeQ[b\*c - a\*d, 0] && GtQ[n, 0] && LtQ[m, -1] && !(IntegerQ[n] && !Intege  $rQ[m]$ ) && !(ILeQ[m + n + 2, 0] && (FractionQ[m] || GeQ[2\*n + m + 1, 0])) & & IntLinearQ[a, b, c, d, m, n, x]

# Rule 63

 $Int[((a_{\_}) + (b_{\_})*(x_{\_}))^-(m_{\_})*((c_{\_}) + (d_{\_})*(x_{\_}))^-(n_{\_}), x_{\_Symbol}]$  :> With[  ${p = Denominator[m]}$ ,  $Dist[p/b, Subst[Int[x^{(p*(m + 1) - 1)*(c - (a*d)/b +$  $(d*x^p)/b$ <sup>n</sup>, x], x,  $(a + b*x)^{(1/p)}$ , x]] /; FreeQ[{a, b, c, d}, x] && NeQ [ $b*c - a*d$ , 0] && LtQ[-1, m, 0] && LeQ[-1, n, 0] && LeQ[Denominator[n], Den ominator[m]] && IntLinearQ[a, b, c, d, m, n, x]

# Rule 208

 $Int[((a_+) + (b_+) * (x_-)^2)^{-(-1)}, x_Symb01]$  :>  $Simp[(Rt[-(a/b), 2]*ArcTanh[x/$ Rt[-(a/b), 2]])/a, x] /; FreeQ[{a, b}, x] && NegQ[a/b]

# Rule 266
$Int[(x_{})^(m_{-}.)*(a_{-}) + (b_{-}.)*(x_{-})^(n_{-}))^(p_{-}), x_{-Symbol}]$  :> Dist $[1/n, Subst[$ Int[x^(Simplify[(m + 1)/n] - 1)\*(a + b\*x)^p, x], x, x^n], x] /; FreeQ[{a, b , m, n, p}, x] && IntegerQ[Simplify[(m + 1)/n]]

## Rule 4886

 $Int[((a_{-}.) + ArcTan[(c_{-}.)*(x_{-})]*(b_{-}.))/Sqrt[(d_{-}) + (e_{-}.)*(x_{-})^2], x_Symbol]$ :>  $Simp[(-2*I*(a + b*ArcTan[c*x])*ArcTan[Sqrt[1 + I*c*x]/Sqrt[1 - I*c*x]])$ /(c\*Sqrt[d]), x] + (Simp[(I\*b\*PolyLog[2, -((I\*Sqrt[1 + I\*c\*x])/Sqrt[1 - I\*c \*x])])/(c\*Sqrt[d]), x] - Simp[(I\*b\*PolyLog[2, (I\*Sqrt[1 + I\*c\*x])/Sqrt[1 - I\*c\*x]])/(c\*Sqrt[d]), x]) /; FreeQ[{a, b, c, d, e}, x] && EqQ[e, c^2\*d] && GtQ[d, 0]

### Rule 4890

 $Int[((a_{-}.) + ArcTan[(c_{-}.)*(x_{-})]*(b_{-}.))^c(p_{-}.)/Sqrt[(d_{-}) + (e_{-}.)*(x_{-})^2], x_S$ ymbol] :> Dist[Sqrt[1 + c^2\*x^2]/Sqrt[d + e\*x^2], Int[(a + b\*ArcTan[c\*x])^p  $\sqrt{2x^2 + c^2x^2}, x, x, x'$  /; FreeQ[{a, b, c, d, e}, x] && EqQ[e, c<sup>2\*d]</sup> && IGtQ[p, 0] && !GtQ[d, 0]

### Rule 4944

Int $[(a_*) + ArcTan[(c_*)*(x_*)](b_*)^*(b_*)^*(f_*)*(x_*)^*(m_*)*(d_*) + (e_-)$ .)\*(x )^2)^(q .), x Symbol] :> Simp[((f\*x)^(m + 1)\*(d + e\*x^2)^(q + 1)\*(a +  $b*ArcTan[c*x])^p)/(d*f*(m + 1)), x] - Dist[(b*c*p)/(f*(m + 1)), Int[(f*x)^{-1}](d*f*(m + 1))$  $(m + 1)*(d + e*x^2)^q*(a + b*ArCTan[c*x])^{(p - 1)}, x], x]$  /; FreeQ[{a, b, c , d, e, f, m, q}, x] && EqQ[e, c^2\*d] && EqQ[m + 2\*q + 3, 0] && GtQ[p, 0] & &  $NeQ[m, -1]$ 

#### Rule 4950

 $Int[((a_{-.}) + ArcTan[(c_{-.})*(x_{-})]*(b_{-.}))^-(p_{-.})*( (f_{-.})*(x_{-}))^-(m_{-})*((d_{-}) + (e_{-}.$ )\*(x\_)^2)^(q\_.), x\_Symbol] :> Dist[d, Int[(f\*x)^m\*(d + e\*x^2)^(q - 1)\*(a +  $b*ArcTan[c*x])^p, x, x] + Dist[(c^2*d)/f^2, Int[(f*x)^(m + 2)*(d + e*x^2)]^p$  $(q - 1)*(a + b*ArcTan[c*x])^p, x, x]$ , x] /; FreeQ[{a, b, c, d, e, f, m}, x] && EqQ[e,  $c^2*d$ ] && GtQ[q, 0] && IGtQ[p, 0] && (RationalQ[m] || (EqQ[p, 1] && IntegerQ[q]))

 $^{2}$ 

 $^{2}$ 

 $^{2}$ 

$$
\int \frac{(c+a^2cx^2)^{3/2} \tan^{-1}(ax)}{x^4} dx = c \int \frac{\sqrt{c+a^2cx^2} \tan^{-1}(ax)}{x^4} dx + (a^2c) \int \frac{\sqrt{c+a^2cx^2} \tan^{-1}(ax)}{x^2} dx
$$
  
\n
$$
= -\frac{(c+a^2cx^2)^{3/2} \tan^{-1}(ax)}{3x^3} + \frac{1}{3}(ac) \int \frac{\sqrt{c+a^2cx^2}}{x^3} dx + (a^2c^2) \int \frac{\tan^{-1}(ax)}{x^2 \sqrt{c+a^2cx^2}} dx
$$
  
\n
$$
= -\frac{a^2c\sqrt{c+a^2cx^2} \tan^{-1}(ax)}{x} - \frac{(c+a^2cx^2)^{3/2} \tan^{-1}(ax)}{3x^3} + \frac{1}{6}(ac) \text{Subset} \left( \int \frac{\sqrt{c+a^2cx^2}}{x^2} dx \right)
$$
  
\n
$$
= -\frac{ac\sqrt{c+a^2cx^2}}{6x^2} - \frac{a^2c\sqrt{c+a^2cx^2} \tan^{-1}(ax)}{x} - \frac{(c+a^2cx^2)^{3/2} \tan^{-1}(ax)}{3x^3} - \frac{2ia^3c^2}{x^2}
$$
  
\n
$$
= -\frac{ac\sqrt{c+a^2cx^2}}{6x^2} - \frac{a^2c\sqrt{c+a^2cx^2} \tan^{-1}(ax)}{x} - \frac{(c+a^2cx^2)^{3/2} \tan^{-1}(ax)}{3x^3} - \frac{2ia^3c^2}{x^2}
$$
  
\n
$$
= -\frac{ac\sqrt{c+a^2cx^2}}{6x^2} - \frac{a^2c\sqrt{c+a^2cx^2} \tan^{-1}(ax)}{x} - \frac{(c+a^2cx^2)^{3/2} \tan^{-1}(ax)}{3x^3} - \frac{2ia^3c^2}{x^2}
$$

**Mathematica**  $[A]$  time = 0.50, size = 263, normalized size = 0.85

$$
- \frac{c\sqrt{a^2cx^2+c} \left(-6ia^3x^3\text{Li}_2\left(-ie^{i\tan^{-1}(ax)}\right)+6ia^3x^3\text{Li}_2\left(ie^{i\tan^{-1}(ax)}\right)-6a^3x^3\tan^{-1}(ax)\log\left(1-ie^{i\tan^{-1}(ax)}\right)+6a^3x^3}{4a^3x^3} \right)}{a^3x^3\text{Li}_2\left(-ie^{i\tan^{-1}(ax)}\right)+6a^3x^3\text{Li}_2\left(-ie^{i\tan^{-1}(ax)}\right)+6a^3x^3\text{Li}_2\left(-ie^{i\tan^{-
$$

Warning: Unable to verify antiderivative.

$$
[In] Integrate[((c + a^2*cx^2)^(3/2)*Arctan[a*x])/x^4,x]
$$

```
[Out] -1/6*(c*Sqrt[c + a^2*c*x^2)*(a*x*Sqrt[1 + a^2*x^2] + 2*Sqrt[1 + a^2*x^2]*ArcTan[a*x] + 8*a^2*x^2*Sqrt[1 + a^2*x^2]*ArcTan[a*x] + a^3*x^3*ArcTanh[Sqrt[
1 + a^2*x^2]] - 6*a^3*x^3*ArcTan[a*x]*Log[1 - I*E^(I*ArcTan[a*x])] + 6*a^3*
x^3*ArcTan[a*x]*Log[1 + I*E^(I*ArcTan[a*x])] + 6*a^3*x^3*Log[Cos[ArcTan[a*x]]/2]] - 6*a^3*x^3*Log[Sin[ArcTan[a*x]/2]] - (6*I)*a^3*x^3*PolyLog[2, (-I)*E]\hat{I}^*(I*ArcTan[a*x])] + (6*I)*a^3*x^3*PolyLog[2, I*E^*(I*ArcTan[a*x])]))/(x^3*Sqrt[1 + a^2*x^2]
```
**fricas**  $[F]$  time = 0.50, size = 0, normalized size = 0.00

integral 
$$
\left( \frac{\left( a^2 c x^2 + c \right)^{\frac{3}{2}} \arctan (ax)}{x^4}, x \right)
$$

Verification of antiderivative is not currently implemented for this CAS.

[In] integrate( $(a^2*c*x^2+c)^{(3/2)*arctan(a*x)/x^4,x, algorithm="fricas")$ [Out] integral( $(a^2*c*x^2 + c)^(3/2)*arctan(a*x)/x^4$ , x) **giac**  $[F(-2)]$  time = 0.00, size = 0, normalized size = 0.00

Exception raised: TypeError

Verification of antiderivative is not currently implemented for this CAS.

[In] integrate( $(a^2*c*x^2+c)^(3/2)*arctan(axx)/x^4,x$ , algorithm="giac")

[Out] Exception raised: TypeError >> An error occurred running a Giac command:INP UT:sage2:=int(sage0,x):;OUTPUT:sym2poly/r2sym(const gen & e,const index\_m & i,const vecteur & l) Error: Bad Argument Value

**maple**  $[A]$  time = 1.34, size = 245, normalized size = 0.79

$$
-\frac{c\sqrt{c\left(ax-i\right)\left(ax+i\right)}\,\left(8\arctan\left(ax\right)x^{2}a^{2}+ax+2\arctan\left(ax\right)\right)}{6x^{3}}+\frac{ia^{3}c\sqrt{c\left(ax-i\right)\left(ax+i\right)}\,\left(6i\arctan\left(ax\right)\ln\left(1-a\right)\right)}{6x^{3}}.
$$

Verification of antiderivative is not currently implemented for this CAS.

[In]  $int((a^2*c*x^2+c)^{(3/2)*arctan(a*x)/x^4,x)$ 

 $[Out] -1/6*c*(c*(a*x-I)*(I+a*x))^(1/2)*(8*arctan(a*x)*x^2*a^2+a*x+2*arctan(a*x))/$  $x^3+1/6*I*a^3*c*(c*(a*x-I)*(I+a*x))^(1/2)*(6*I*arctan(a*x)*ln(1+I*(1+I*a*x))$  $/(a^2*x^2+1)^(1/2)) -6*I*arctan(a*x)*ln(1-I*(1+I*a*x)/(a^2*x^2+1)^(1/2))+7*I$  $*\ln(1+(1+I*axx)/(a^2*x^2+1)^(1/2)) -7*I*ln((1+I*axx)/(a^2*x^2+1)^(1/2)-1)-6*$ dilog(1-I\*(1+I\*a\*x)/(a^2\*x^2+1)^(1/2))+6\*dilog(1+I\*(1+I\*a\*x)/(a^2\*x^2+1)^(1  $(2))$ ) $((a^2*x^2+1)^(1/2))$ 

**maxima**  $[F]$  time = 0.00, size = 0, normalized size = 0.00

$$
\int \frac{\left(a^2cx^2 + c\right)^{\frac{3}{2}} \arctan\left(ax\right)}{x^4} dx
$$

Verification of antiderivative is not currently implemented for this CAS.

[In] integrate( $(a^2*c*x^2+c)^(3/2)*arctan(a*x)/x^4,x, algorithm="maxima")$ [Out] integrate( $(a^2*c*x^2 + c)^(3/2)*arctan(a*x)/x^4$ , x) **mupad**  $[F]$  time = 0.00, size = -1, normalized size = -0.00

$$
\int \frac{\mathrm{atan}\,(a\,x)\,\left(c\,a^2\,x^2+c\right)^{3/2}}{x^4}\,dx
$$

Verification of antiderivative is not currently implemented for this CAS.

[In]  $int((atan(a*x)*(c + a^2*x*x^2)^{(3/2)})/x^4, x)$ [Out]  $int((atan(a*x)*(c + a^2*c*x^2)^{(3/2)})/x^4, x)$ **sympy**  $[F]$  time = 0.00, size = 0, normalized size = 0.00

$$
\int \frac{\left(c\left(a^2x^2+1\right)\right)^{\frac{3}{2}}\operatorname{atan}\left(ax\right)}{x^4} dx
$$

Verification of antiderivative is not currently implemented for this CAS.

[In] integrate( $(a**2*c*x**2+c)**(3/2)*atan(a*x)/x**4,x)$ [Out] Integral( $(c*(a**2*x**2 + 1))**(3/2)*atan(a*x)/x**4, x)$ 

3.216 
$$
\int x^3 (c + a^2 c x^2)^{5/2} \tan^{-1}(ax) dx
$$

**Optimal**. Leaf size=289

$$
\frac{c^2x^2\sqrt{a^2cx^2+c}\tan^{-1}(ax)}{63a^2} + \frac{19}{63}a^2c^2x^6\sqrt{a^2cx^2+c}\tan^{-1}(ax) - \frac{103ac^2x^5\sqrt{a^2cx^2+c}}{3024} + \frac{5}{21}c^2x^4\sqrt{a^2cx^2+c}\tan^{-1}(ax)
$$

 $[Out] 115/8064*c^(5/2)*arctanh(a*x*c^(1/2)/(a^2*x^2+c)^(1/2))/a^4+47/2688*c^2*x$  $*(a^2*c*x^2+c)^(1/2)/a^3-205/12096*c^2*x^3*(a^2*c*x^2+c)^(1/2)/a-103/3024*a$ \*c^2\*x^5\*(a^2\*c\*x^2+c)^(1/2)-1/72\*a^3\*c^2\*x^7\*(a^2\*c\*x^2+c)^(1/2)-2/63\*c^2\*  $arctan(a*x)*(a^2*c*x^2+c)^{(1/2)}/a^4+1/63*c^2*x^2*arctan(a*x)*(a^2*c*x^2+c)^2$  $(1/2)/a$ <sup>2+5</sup>/21\*c<sup>2</sup>\*x<sup>2</sup>4\*arctan(a\*x)\*(a<sup>2\*</sup>c\*x<sup>2+c</sup>)<sup>2</sup>(1/2)+19/63\*a<sup>2\*</sup>c<sup>2\*x</sup>6\*ar ctan(a\*x)\*(a^2\*c\*x^2+c)^(1/2)+1/9\*a^4\*c^2\*x^8\*arctan(a\*x)\*(a^2\*c\*x^2+c)^(1/ 2)

**Rubi**  $[A]$  time = 1.98, antiderivative size = 289, normalized size of antiderivative  $= 1.00$ , number of steps used  $= 76$ , number of rules used  $= 7$ , integrand size  $= 22$ ,  $\frac{\text{number of rules}}{\text{integrand size}} = 0.318$ , Rules used = {4950, 4946, 4952, 321, 217, 206, 4930}

$$
-\frac{1}{72}a^3c^2x^7\sqrt{a^2cx^2+c} - \frac{103ac^2x^5\sqrt{a^2cx^2+c}}{3024} - \frac{205c^2x^3\sqrt{a^2cx^2+c}}{12096a} + \frac{47c^2x\sqrt{a^2cx^2+c}}{2688a^3} + \frac{1}{9}a^4c^2x^8\sqrt{a^2cx^2+c} \tan^{-1}(\sqrt{a^2c^2})
$$

Antiderivative was successfully verified.

[In] Int  $[x^3*(c + a^2*c*x^2)^{(5/2)}*ArcTan[a*x],x]$ 

[Out]  $(47*c^2*x*Sqrt[c + a^2xc*x^2])/(2688*a^3) - (205*c^2*x^3*Sqrt[c + a^2xc*x^2])$ ])/(12096\*a) -  $(103*axc^2*x^5*Sqrt[c + a^2*cx^2])/3024 - (a^3*c^2*x^7*Sqrt$  $[c + a^2*c*x^2]/72 - (2*c^2*Sqrt[c + a^2*c*x^2]*ArcTan[a*x])/(63*a^4) + (c^2)*c*x^2]$  $2*x^2*Sqrt[c + a^2*c*x^2]*ArcTan[a*x])/(63*a^2) + (5*c^2*x^4*Sqrt[c + a^2)*$ c\*x^2]\*ArcTan[a\*x])/21 + (19\*a^2\*c^2\*x^6\*Sqrt[c + a^2\*c\*x^2]\*ArcTan[a\*x])/6 3 + (a^4\*c^2\*x^8\*Sqrt[c + a^2\*c\*x^2]\*ArcTan[a\*x])/9 + (115\*c^(5/2)\*ArcTanh[  $(ax*Sqrt[c]*x)/Sqrt[c + a^2*c*x^2]])/(8064*a^4)$ 

#### Rule 206

Int $[(a) + (b_*)*(x_0^2)^(-1), x_5*(b_0^2)]$  :> Simp $[(1*Arctanh[(Rt[-b, 2]*x)/$ Rt[a, 2]])/(Rt[a, 2]\*Rt[-b, 2]), x] /; FreeQ[{a, b}, x] && NegQ[a/b] && (Gt Q[a, 0] || LtQ[b, 0])

# Rule 217

 $Int[1/Sqrt[(a]) + (b_*)*(x])^2], x_Symbol]$ : Subst $[Int[1/(1 - b*x^2), x],$  $x, x/Sqrt[a + b*x^2]]$  /; FreeQ[{a, b}, x] && !GtQ[a, 0]

## Rule 321

 $Int[((c_{{}_{-}})*(x_{{}_{-}})*(a_{{}_{-}}) + (b_{{}_{-}})*(x_{{}_{-}})^(n_{{}_{-}}))^(p_{{}_{-}}), x_{{}_{-}}Symbol]$  :> Simp[(c^(  $n - 1)*(c*x)^{m - n + 1)*(a + b*x^n)^{(p + 1)})/(b*(m + n*p + 1)), x] - Dist[$  $(ax^c^n*(m - n + 1))/(b*(m + n*p + 1)), Int[(c*x)^m(m - n)*(a + b*x^n)^p, x],$ x] /; FreeQ[{a, b, c, p}, x] && IGtQ[n, 0] && GtQ[m, n - 1] && NeQ[m + n\*p + 1, 0] && IntBinomialQ[a, b, c, n, m, p, x]

#### Rule 4930

Int $[(a_*) + ArcTan[(c_*)*(x_*)](b_*)^*(b_*)^*(x_*^*)*(d_*) + (e_*)*(x_*)^2^*(q_*)$ .), x\_Symbol] :> Simp[((d + e\*x^2)^(q + 1)\*(a + b\*ArcTan[c\*x])^p)/(2\*e\*(q + 1)), x] - Dist[(b\*p)/(2\*c\*(q + 1)), Int[(d + e\*x^2)^q\*(a + b\*ArcTan[c\*x])^  $(p - 1), x, x]$  /; FreeQ[{a, b, c, d, e, q}, x] && EqQ[e, c<sup>2\*d]</sup> && GtQ[p,

0] && NeQ[q, -1]

# Rule 4946

 $Int[((a_{-}.) + ArcTan[(c_{-}.)*(x_{-})]*(b_{-}.))*((f_{-}.)*(x_{-}))^{(m)})*Sqrt[(d_{-}) + (e_{-}.)*$  $(x_')^2$ ,  $x_Symbo1$  :>  $Simp[((f*x)^^(m + 1)*Sqrt[d + e*x^2)*(a + b*ArcTan[c*x$ ]))/( $f*(m + 2)$ , x] + ( $Dist[d/(m + 2)$ ,  $Int[((f*x)^m*(a + b*ArcTan[c*x]))/Sq$ rt[d + e\*x^2], x], x] - Dist[(b\*c\*d)/(f\*(m + 2)), Int[(f\*x)^(m + 1)/Sqrt[d + e\*x^2], x], x]) /; FreeQ[{a, b, c, d, e, f, m}, x] && EqQ[e, c^2\*d] && Ne  $Q[m, -2]$ 

### Rule 4950

 $Int[((a_{-.}) + ArcTan[(c_{-.})*(x_{-})]*(b_{-.}))^-(p_{-.})*( (f_{-.})*(x_{-}))^-(m_{-})*(d_{-}) + (e_{-}.$ )\*(x\_)^2)^(q\_.), x\_Symbol] :> Dist[d, Int[(f\*x)^m\*(d + e\*x^2)^(q - 1)\*(a + b\*ArcTan[c\*x])^p, x], x] + Dist[(c^2\*d)/f^2, Int[(f\*x)^(m + 2)\*(d + e\*x^2)^  $(q - 1)*(a + b*ArcTan[c*x])^p, x], x]$  /; FreeQ[{a, b, c, d, e, f, m}, x] && EqQ[e, c^2\*d] && GtQ[q, 0] && IGtQ[p, 0] && (RationalQ[m] || (EqQ[p, 1] && IntegerQ[q]))

### Rule 4952

Int $[(((a_*) + ArcTan[(c_*)*(x_*)]((b_*)))^c(p_*)*(f_*)*(x_*))^c(m_*))/Sqrt[(d_*))$ + (e.)\*(x)^2], x Symbol] :> Simp[(f\*(f\*x)^(m - 1)\*Sqrt[d + e\*x^2]\*(a + b\*  $ArcTan[c*x])^p)/({c^2*d*m}, x] + (-Dist[(b*f*p)/(c*m), Int[((f*x)^*(m - 1)*(a$ + b\*ArcTan[c\*x])^(p - 1))/Sqrt[d + e\*x^2], x], x] - Dist[(f^2\*(m - 1))/(c^ 2\*m), Int $[((f*x)^^(m - 2)*(a + b*ArcTan[c*x])^p)/Sqrt[d + e*x^2], x], x])$  /; FreeQ[{a, b, c, d, e, f}, x] && EqQ[e, c^2\*d] && GtQ[p, 0] && GtQ[m, 1]

$$
\int x^3 (c + a^2 c x^2)^{5/2} \tan^{-1}(ax) dx = c \int x^3 (c + a^2 c x^2)^{3/2} \tan^{-1}(ax) dx + (a^2 c) \int x^5 (c + a^2 c x^2)^{3/2} \tan^{-1}(ax) dx
$$
  
\n
$$
= c^2 \int x^3 \sqrt{c + a^2 c x^2} \tan^{-1}(ax) dx + 2 ((a^2 c^2) \int x^5 \sqrt{c + a^2 c x^2} \tan^{-1}(ax) dx)
$$
  
\n
$$
= \frac{1}{5} c^2 x^4 \sqrt{c + a^2 c x^2} \tan^{-1}(ax) + \frac{1}{9} a^4 c^2 x^8 \sqrt{c + a^2 c x^2} \tan^{-1}(ax) + \frac{1}{5} c^3 \int \frac{x^3 \tan^{-1}(ax)}{\sqrt{c + a^2}} dx
$$
  
\n
$$
= -\frac{c^2 x^3 \sqrt{c + a^2 c x^2}}{20a} - \frac{1}{72} a^3 c^2 x^7 \sqrt{c + a^2 c x^2} + \frac{c^2 x^2 \sqrt{c + a^2 c x^2}}{15a^2} \tan^{-1}(ax) + \frac{1}{5} c^2
$$
  
\n
$$
= \frac{c^2 x \sqrt{c + a^2 c x^2}}{24a^3} - \frac{c^2 x^3 \sqrt{c + a^2 c x^2}}{20a} + \frac{41 a c^2 x^5 \sqrt{c + a^2 c x^2}}{3024} - \frac{1}{72} a^3 c^2 x^7 \sqrt{c + a^2 c^2}
$$
  
\n
$$
= \frac{c^2 x \sqrt{c + a^2 c x^2}}{24a^3} - \frac{3761 c^2 x^3 \sqrt{c + a^2 c x^2}}{60480a} + \frac{41 a c^2 x^5 \sqrt{c + a^2 c x^2}}{3024} - \frac{1}{72} a^3 c^2 x^7 \sqrt{c}
$$
  
\n
$$
= \frac{127 c^2 x \sqrt{c + a^2 c x^2}}{2688a^3} - \frac{3761 c^2 x^3 \sqrt{c + a^2 c x^2}}{60480a} + \frac{41 a c^
$$

**Mathematica**  $[A]$  time = 0.25, size = 129, normalized size = 0.45

$$
\frac{c^2 \left(345 \sqrt{c} \log \left(\sqrt{c} \sqrt{a^2 c x^2 + c} + acx\right) + 384 \left(7 a^2 x^2 - 2\right) \left(a^2 x^2 + 1\right)^3 \sqrt{a^2 c x^2 + c} \tan^{-1}(ax) - ax \left(336 a^6 x^6 + 824 a^2 x^2 + 24192 a^4\right)\right)}{24192 a^4}
$$

Antiderivative was successfully verified.

$$
[In] Integrate[x^3*(c + a^2*cx^2)^(5/2)*Arctan[a*x],x]
$$

$$
[Out] (c^2*(-(a*x*Sqrt[c + a^2*cx^2)*(-423 + 410*a^2*x^2 + 824*a^4*x^4 + 336*a^6*x^6)) + 384*(1 + a^2*x^2)^3*(-2 + 7*a^2*x^2)*Sqrt[c + a^2*x^2)*Arctan[a*x] + 345*Sqrt[c]*Log[a*c*x + Sqrt[c]*Sqrt[c + a^2*c*x^2]]))/(24192*a^4)
$$

$$
fricas [A] time = 0.56, size = 154, normalized size = 0.53
$$

$$
\underbrace{345\,c^{\frac{5}{2}}\log\left(-2\,a^{2}cx^{2}-2\,\sqrt{a^{2}cx^{2}+c}\,a\sqrt{c}\,x-c\right)-2\left(336\,a^{7}c^{2}x^{7}+824\,a^{5}c^{2}x^{5}+410\,a^{3}c^{2}x^{3}-423\,ac^{2}x-384\left(7\,a^{8}x^{2}+24\right)\,a^{2}x^{2}-24\,a^{4}x^{2}+44\,a^{3}x^{2}+44\,a^{2}x^{2}+44\,a^{2}x^{2}
$$

 $48384 a<sup>4</sup>$ 

 $\overline{a}$ 

Verification of antiderivative is not currently implemented for this CAS.

[In]  $integrate(x^3*(a^2*c*x^2+c)^{(5/2)*arctan(a*x),x, algorithm="fricas")$ 

```
[Out] 1/48384*(345*c^{(5/2)*log(-2*a^2*c*x^2 - 2*sqrt(a^2*c*x^2 + c)*a*sqrt(c)*x -c) - 2*(336*a^7*c^2*x^7 + 824*a^5*c^2*x^5 + 410*a^3*c^2*x^3 - 423*a*c^2*x
- 384*(7*a^8*c^2*x^8 + 19*a^6*c^2*x^6 + 15*a^4*c^2*x^4 + a^2*c^2*x^2 - 2*c^
2)*arctan(a*x))*sqrt(a^2*c*x^2 + c))/a^4
```
**giac**  $[F(-2)]$  time = 0.00, size = 0, normalized size = 0.00

Exception raised: TypeError

Verification of antiderivative is not currently implemented for this CAS.

[In] integrate( $x^3*(a^2*c*x^2+c)^(5/2)*arctan(ax*x),x, algorithm="giac")$ 

[Out] Exception raised: TypeError >> An error occurred running a Giac command:INP UT:sage2:=int(sage0,x):;OUTPUT:sym2poly/r2sym(const gen & e,const index\_m & i,const vecteur & l) Error: Bad Argument Value

**maple**  $[C]$  time = 2.67, size = 225, normalized size = 0.78

$$
\frac{c^2 \sqrt{c (ax - i) (ax + i)}}{(2688 \arctan (ax) x^8 a^8 - 336 x^7 a^7 + 7296 \arctan (ax) x^6 a^6 - 824 x^5 a^5 + 5760 \arctan (ax)} -24192 a^4
$$

Verification of antiderivative is not currently implemented for this CAS.

[In]  $int(x^3*(a^2*c*x^2+c)^{(5/2)*arctan(a*x)},x)$ 

[Out]  $1/24192*c^2/a^4*(c*(a*x-I)*(I+a*x))^(1/2)*(2688*arctan(a*x)*x^8*a^8-336*x^7)$ \*a^7+7296\*arctan(a\*x)\*x^6\*a^6-824\*x^5\*a^5+5760\*arctan(a\*x)\*x^4\*a^4-410\*a^3\* x^3+384\*arctan(a\*x)\*x^2\*a^2+423\*a\*x-768\*arctan(a\*x))-115/8064\*c^2/a^4\*(c\*(a  $*x-I)*(I+a*x))^(1/2)*ln((1+I*a*x)/(a^2*x^2+1)^(1/2)-I)/(a^2*x^2+1)^(1/2)+11$  $5/8064*c^2/a^4*(c*(a*x-I)*(I+a*x))^(1/2)*ln((1+I*a*x)/(a^2*x^2+1)^(1/2)+I)/$  $(a^2*x^2+1)^(1/2)$ 

**maxima**  $[A]$  time = 0.60, size = 338, normalized size = 1.17

$$
-\frac{1}{24192}\left\{\int \frac{48\left(a^{2}x^{2}+1\right)^{\frac{3}{2}}x^{5}}{a^{2}}-\frac{40\left(a^{2}x^{2}+1\right)^{\frac{3}{2}}x^{3}}{a^{4}}+\frac{30\left(a^{2}x^{2}+1\right)^{\frac{3}{2}}x}{a^{6}}-\frac{15\sqrt{a^{2}x^{2}+1}x}{a^{6}}-\frac{15\,\operatorname{arsinh}\left(ax\right)}{a^{7}}\right)a^{2}c^{7}+\frac{1}{24}\left[\int_{0}^{\frac{3}{2}}\left(\frac{48\left(a^{2}x^{2}+1\right)^{\frac{3}{2}}x}{a^{2}}-1+\frac{30\left(a^{2}x^{2}+1\right)^{\frac{3}{2}}x}{a^{4}}\right)\right]^{2}+O\left(\frac{a^{2}x^{2}+1}{a^{4}}\right)\right\}
$$

Verification of antiderivative is not currently implemented for this CAS.

```
[In] integrate(x^3*(a^2*c*x^2+c)^{(5/2)*arctan(ax*x),x, algorithm="maxima")
```

```
[Out] -1/24192*((7*(48*(a^2*x^2 + 1)^(3/2)*x^5/a^2 - 40*(a^2*x^2 + 1)^(3/2)*x^3/a\hat{A} + 30*(a^2*x^2 + 1)^(3/2)*x/a^6 - 15*sqrt(a^2*x^2 + 1)*x/a^6 - 15*arcsinh
(a*x)/a^2a^2*c^2 + 96*(8*(a^2*x^2 + 1)^(3/2)*x^3/a^2 - 6*(a^2*x^2 + 1)^(3
(2)*x/a^4 + 3*sqrt(a^2*x^2 + 1)*x/a^4 + 3*arcsinh(axx)/a^5)*c^2 + 144*c^2*(2*(a^2*x^2 + 1)^{2}(3/2)*x/a^2 - sqrt(a^2*x^2 + 1)*x/a^2 - arcsinh(a*x)/a^3)/a\hat{C} - 384*(sqrt(a^2*x^2 + 1)*x + arcsinh(a*x)/a)*c^2/a^4)*a - 384*(7*(a^2*x^
2 + 1)^(3/2)*a^2*c^2*x^6 + 12*(a^2*x^2 + 1)^(3/2)*c^2*x^4 + 3*(a^2*x^2 + 1)
\hat{-(3/2)}*c^2*x^2/a^2 - 2*(a^2*x^2 + 1)^(3/2)*c^2/a^4)*arctan(a*x))*sqrt(c)
```
**mupad**  $[F]$  time = 0.00, size = -1, normalized size = -0.00

$$
\int x^3 \operatorname{atan} (ax) \left( c \, a^2 \, x^2 + c \right)^{5/2} dx
$$

Verification of antiderivative is not currently implemented for this CAS.

[In]  $int(x^3*atan(a*x)*(c + a^2*cx^2)^{(5/2)},x)$ [Out]  $int(x^3*atan(axx)*(c + a^2*cx^2)^{(5/2)}, x)$ 

$$
\int x^3 \left( c \left( a^2 x^2 + 1 \right) \right)^{\frac{5}{2}} \operatorname{atan} \left( ax \right) dx
$$

Verification of antiderivative is not currently implemented for this CAS.

[In] integrate(x\*\*3\*(a\*\*2\*c\*x\*\*2+c)\*\*(5/2)\*atan(a\*x),x)

[Out] Integral(x\*\*3\*(c\*(a\*\*2\*x\*\*2 + 1))\*\*(5/2)\*atan(a\*x), x)

3.217 
$$
\int x^2 (c + a^2 c x^2)^{5/2} \tan^{-1}(ax) dx
$$

### **Optimal**. Leaf size=418

$$
\frac{5c^2x\sqrt{a^2cx^2+c}\tan^{-1}(ax)}{128a^2} + \frac{17}{48}a^2c^2x^5\sqrt{a^2cx^2+c}\tan^{-1}(ax) + \frac{59}{192}c^2x^3\sqrt{a^2cx^2+c}\tan^{-1}(ax) + \frac{1}{8}a^4c^2x^7\sqrt{a^2cx^2+c}\tan^{-1}(ax)
$$

 $[Out]$  5/576\*c\*(a^2\*c\*x^2+c)^(3/2)/a^3+1/240\*(a^2\*c\*x^2+c)^(5/2)/a^3-1/56\*(a^2\*c\*x  $^2$ +c)^(7/2)/a^3/c+5/64\*I\*c^3\*arctan(a\*x)\*arctan((1+I\*a\*x)^(1/2)/(1-I\*a\*x)^(  $1/2)$ )\*(a^2\*x^2+1)^(1/2)/a^3/(a^2\*c\*x^2+c)^(1/2)-5/128\*I\*c^3\*polylog(2,-I\*(1  $+I*a*x)^(1/2)/(1-I*a*x)^(1/2)*(a^2*x^2+1)^(1/2)/a^3/(a^2*c*x^2+c)^(1/2)+5/$  $128*I*C^3*polylog(2,I*(1+I*ax))^(1/2)/(1-I*axx)^(1/2))*(a^2*x^2+1)^(1/2)/a^2$  $3/(a^2*c*x^2+c)^(1/2)+5/128*c^2*(a^2*c*x^2+c)^(1/2)/a^3+5/128*c^2*x*arctan(1/2))$  $a*x)*(a^2*c*x^2+c)^(1/2)/a^2+59/192*c^2*x^3*arctan(a*x)*(a^2*c*x^2+c)^(1/2)$ +17/48\*a^2\*c^2\*x^5\*arctan(a\*x)\*(a^2\*c\*x^2+c)^(1/2)+1/8\*a^4\*c^2\*x^7\*arctan(a  $*x)*(a^2*c*x^2+c)^(1/2)$ 

**Rubi**  $[A]$  time = 2.03, antiderivative size = 418, normalized size of antiderivative  $= 1.00$ , number of steps used  $= 51$ , number of rules used  $= 8$ , integrand size  $= 22$ ,  $\frac{\text{number of rules}}{\text{integrand size}} = 0.364$ , Rules used = {4950, 4946, 4952, 261, 4890, 4886, 266, 43}

$$
-\frac{5ic^3\sqrt{a^2x^2+1}\text{PolyLog}\left(2,-\frac{i\sqrt{1+iax}}{\sqrt{1-iax}}\right)}{128a^3\sqrt{a^2cx^2+c}}+\frac{5ic^3\sqrt{a^2x^2+1}\text{PolyLog}\left(2,\frac{i\sqrt{1+iax}}{\sqrt{1-iax}}\right)}{128a^3\sqrt{a^2cx^2+c}}+\frac{5c^2\sqrt{a^2cx^2+c}}{128a^3}+\frac{1}{8}a^4c^2x^7\sqrt{a^2cy^2+c^2}
$$

Antiderivative was successfully verified.

[In] Int $[x^2*(c + a^2*cx^2)^{(5/2)}*ArcTan[a*x],x]$ 

 $[Out]$  (5\*c<sup>-</sup>2\*Sqrt[c + a<sup>2</sup>\*c\*x<sup>-2</sup>])/(128\*a<sup>-3</sup>) + (5\*c\*(c + a<sup>2</sup>\*c\*x<sup>-2</sup>)<sup>-</sup>(3/2))/(576\*a<sup>-</sup> 3) + (c + a<sup>2</sup>\*c\*x<sup>2</sup>)<sup>2</sup>(5/2)/(240\*a<sup>2</sup>) - (c + a<sup>2</sup>\*c\*x<sup>2</sup>)<sup>2</sup>(7/2)/(56\*a<sup>2</sup>\*c) + ( 5\*c^2\*x\*Sqrt[c + a^2\*c\*x^2]\*ArcTan[a\*x])/(128\*a^2) + (59\*c^2\*x^3\*Sqrt[c + a  $2*c*x^2] * ArcTan[a*x]/192 + (17*a^2*c^2*x^5*Sqrt[c + a^2*c*x^2]*ArcTan[a*x]$ ])/48 +  $(a^4 * c^2 * x^7 * Sqrt[c + a^2 * c * x^2] * ArcTan[a * x])/8 + (((5 * I)/64) * c^3 * S$ qrt[1 + a^2\*x^2]\*ArcTan[a\*x]\*ArcTan[Sqrt[1 + I\*a\*x]/Sqrt[1 - I\*a\*x]])/(a^3\* Sqrt[c + a^2\*c\*x^2]) -  $(((5*I)/128)*c^3*Sqrt[1 + a^2*x^2]*PolyLog[2, ((-I)*$  $Sqrt[1 + I*axx]/Sqrt[1 - I*axx]])/(a^3*Sqrt[c + a^2*cx^2]) + (((5*I)/128)$ \*c^3\*Sqrt[1 + a^2\*x^2]\*PolyLog[2, (I\*Sqrt[1 + I\*a\*x])/Sqrt[1 - I\*a\*x]])/(a^ 3\*Sqrt[c + a^2\*c\*x^2])

# Rule 43

 $Int[((a_{-.}) + (b_{-.})*(x_{-}))^-(m_{-.})*((c_{-.}) + (d_{-.})*(x_{-}))^-(n_{-.}), x_{-Symbol}]$  :> Int [ExpandIntegrand[(a + b\*x)^m\*(c + d\*x)^n, x], x] /; FreeQ[{a, b, c, d, n}, x] && NeQ[b\*c - a\*d, 0] && IGtQ[m, 0] && ( !IntegerQ[n] || (EqQ[c, 0] && Le  $Q[7*m + 4*n + 4, 0])$  || LtQ $[9*m + 5*(n + 1), 0]$  || GtQ $[m + n + 2, 0])$ 

## Rule 261

 $Int[(x_{})^(m_-)*((a_-) + (b_-)*(x_-)^(n_-))^(p_-, x_Symb0]]$  :> Simp[(a + b\*x^n)  $\hat{p}(p + 1)/(b*n*(p + 1)), x]$  /; FreeQ[{a, b, m, n, p}, x] && EqQ[m, n - 1] &&  $NeQ[p, -1]$ 

## Rule 266

 $Int[(x_{})^(m_-), *((a_-) + (b_-), *((x_-)^(n_-))^(p_-), x_Symb0]]$  :>  $Dist[1/n, Subst[$ Int[x^(Simplify[(m + 1)/n] - 1)\*(a + b\*x)^p, x], x, x^n], x] /; FreeQ[{a, b , m, n, p}, x] && IntegerQ[Simplify[(m + 1)/n]]

### Rule 4886

 $Int[((a_{-}.) + ArcTan[(c_{-}.)*(x_{-})]*(b_{-}.))/Sqrt[(d_{-}) + (e_{-}.)*(x_{-})^2], x_Symbol]$ :>  $Simp[(-2*I*(a + b*ArcTan[c*x])*ArcTan[Sqrt[1 + I*c*x]/Sqrt[1 - I*c*x]])$  $/$ (c\*Sqrt[d]), x] + (Simp[(I\*b\*PolyLog[2, -((I\*Sqrt[1 + I\*c\*x])/Sqrt[1 - I\*c \*x])])/(c\*Sqrt[d]), x] - Simp[(I\*b\*PolyLog[2, (I\*Sqrt[1 + I\*c\*x])/Sqrt[1 - I\*c\*x]])/(c\*Sqrt[d]), x]) /; FreeQ[{a, b, c, d, e}, x] && EqQ[e, c^2\*d] && GtQ[d, 0]

### Rule 4890

Int $[(a_+) + ArcTan[(c_+)*(x_0)*(b_0))^*(p_0)]$  Sqrt $[(d_+) + (e_0)*(x_0)^2]$ , x S ymbol] :> Dist[Sqrt[1 + c^2\*x^2]/Sqrt[d + e\*x^2], Int[(a + b\*ArcTan[c\*x])^p /Sqrt[1 + c^2\*x^2], x], x] /; FreeQ[{a, b, c, d, e}, x] && EqQ[e, c^2\*d] && IGtQ[p, 0] && !GtQ[d, 0]

### Rule 4946

 $Int[((a_{-}.) + ArcTan[(c_{-}.)*(x_{-})]*(b_{-}.))*((f_{-}.)*(x_{-}))^{(m)})*Sqrt[(d_{-}) + (e_{-}.)*$  $(x_>)^2$ ,  $x_Symbo1$  :>  $Simp[((f*x)^-(m + 1)*Sqrt[d + e*x^2)*(a + b*ArcTan[c*x$ ]))/( $f*(m + 2)$ , x] + ( $Dist[d/(m + 2)$ ,  $Int[((f*x)^m*(a + b*ArcTan[c*x]))/Sq$ rt[d + e\*x^2], x], x] - Dist[(b\*c\*d)/(f\*(m + 2)), Int[(f\*x)^(m + 1)/Sqrt[d + e\*x^2], x], x]) /; FreeQ[{a, b, c, d, e, f, m}, x] && EqQ[e, c^2\*d] && Ne  $Q[m, -2]$ 

### Rule 4950

Int $[(a_+) + ArcTan[(c_+)*(x_0)*(b_0))^*(p_0)*(f_0)(x^*(x))^*(m_0)*(d_0 + (e_0))^*$  $(*)*(x_{-})^2)^{(q_{-})}, x_{-}Symbo1]$  :> Dist[d, Int[(f\*x)^m\*(d + e\*x^2)^(q - 1)\*(a + b\*ArcTan[c\*x])^p, x], x] + Dist[(c^2\*d)/f^2, Int[(f\*x)^(m + 2)\*(d + e\*x^2)^  $(q - 1)*(a + b*ArcTan[c*x])^p, x, x]$ , x] /; FreeQ[{a, b, c, d, e, f, m}, x] && EqQ[e, c^2\*d] && GtQ[q, 0] && IGtQ[p, 0] && (RationalQ[m] || (EqQ[p, 1] && IntegerQ[q]))

#### Rule 4952

Int $[(((a_*) + ArcTan[(c_*)*(x_*)]((b_*)))^c(p_*)*((f_*)*(x_*)))^c(m_*))/Sqrt[(d_*)]$ + (e.)\*(x)^2], x Symbol] :> Simp[(f\*(f\*x)^(m - 1)\*Sqrt[d + e\*x^2]\*(a + b\*  $ArcTan[c*x])^p)/({c^2*d*m)}, x] + (-Dist[(b*f*p)/(c*m), Int[((f*x)^*(m - 1)*(a$ + b\*ArcTan[c\*x])^(p - 1))/Sqrt[d + e\*x^2], x], x] - Dist[(f^2\*(m - 1))/(c^  $2*m)$ , Int $[((f*x)^^(m - 2)*(a + b*ArcTan[c*x])^p)/Sqrt[d + e*x^2], x], x])$ ; FreeQ[{a, b, c, d, e, f}, x] && EqQ[e, c^2\*d] && GtQ[p, 0] && GtQ[m, 1]

$$
\int x^2 (c + a^2 c x^2)^{5/2} \tan^{-1}(ax) dx = c \int x^2 (c + a^2 c x^2)^{3/2} \tan^{-1}(ax) dx + (a^2 c) \int x^4 (c + a^2 c x^2)^{3/2} \tan^{-1}(ax) dx
$$
  
\n
$$
= c^2 \int x^2 \sqrt{c + a^2 c x^2} \tan^{-1}(ax) dx + 2 ((a^2 c^2) \int x^4 \sqrt{c + a^2 c x^2} \tan^{-1}(ax) dx)
$$
  
\n
$$
= \frac{1}{4} c^2 x^3 \sqrt{c + a^2 c x^2} \tan^{-1}(ax) + \frac{1}{8} a^4 c^2 x^7 \sqrt{c + a^2 c x^2} \tan^{-1}(ax) + \frac{1}{4} c^3 \int \frac{x^2}{\sqrt{c}} dx
$$
  
\n
$$
= \frac{c^2 x \sqrt{c + a^2 c x^2}}{8a^2} \tan^{-1}(ax) + \frac{1}{4} c^2 x^3 \sqrt{c + a^2 c x^2} \tan^{-1}(ax) + \frac{1}{48} a^2 c^2 x^5 \sqrt{c + a^2 c x^2}
$$
  
\n
$$
= -\frac{c^2 \sqrt{c + a^2 c x^2}}{8a^3} + \frac{c^2 x \sqrt{c + a^2 c x^2} \tan^{-1}(ax)}{8a^2} + \frac{43}{192} c^2 x^3 \sqrt{c + a^2 c x^2} \tan^{-1}(a)
$$
  
\n
$$
= \frac{c^2 \sqrt{c + a^2 c x^2}}{4a^3} - \frac{5c (c + a^2 c x^2)^{3/2}}{24a^3} + \frac{3 (c + a^2 c x^2)^{5/2}}{40a^3} - \frac{(c + a^2 c x^2)^{7/2}}{56a^3 c} + \frac{21}{240a^3}
$$
  
\n
$$
= \frac{73c^2 \sqrt{c + a^2 c x^2}}{384a^3} - \frac{7c (c + a^2 c x^2)^{3/2}}{36a^3} + \frac{17 (c + a^2 c x^2)^{5/2}}{240a^3} - \frac{(c + a^2 c x^2)^{7/2}}{56
$$

**Mathematica**  $[B]$  time = 15.28, size = 1059, normalized size = 2.53

result too large to display

Warning: Unable to verify antiderivative.

```
[In] Integrate[x^2*(c + a^2*c*x^2)^{(5/2)*ArcTan[a*x],x]
```

```
[Out] (c^2*Sqrt[c*(1 + a^2*x^2)]*((-6*I)*PolyLog[2, (-I)*E^-(I*ArcTan[a*x]))] + (6*I)*PolyLog[2, I*E^(I*ArcTan[a*x])] - ((1 + a^2*x^2)^2*(-2/Sqrt[1 + a^2*x^2]
- 6*Cos[3*ArcTan[a*x]] + 3*ArcTan[a*x]*((-14*a*x)/Sqrt[1 + a^2*x^2] + 3*Lo
g[1 - I*E^-(I*ArcTan[a*x])] + 4*Cos[2*ArcTan[a*x]]*(Log[1 - I*E^-(I*ArcTan[a*x])] - Log[1 + I*E^-(I*ArCTan[a*x])]) + Cos[4*ArcTan[a*x]]*(Log[1 - I*E^-(I*ArC])])rcTan[a*x])] - Log[1 + I*E^-(I*ArcTan[a*x])]) - 3*Log[1 + I*E^-(I*ArcTan[a*x]))] + 2*Sin[3*ArcTan[a*x]])))/4))/(48*a^3*Sqrt[1 + a^2*x^2]) + (c^2*Sqrt[c*(
1 + a^2*x^2)]*((90*I)*PolyLog[2, (-I)*E^(I*ArcTan[a*x])] - (90*I)*PolyLog[2
, I*E^([1*ArcTan[a*x])] + ((1 + a^2*x^2)^3*(12/Sqrt[1 + a^2*x^2] + 110*Cos[3])*ArcTan[a*x]] - 90*Cos[5*ArcTan[a*x]] + 15*ArcTan[a*x]*((156*a*x)/Sqrt[1 +
a^2*x^2] + 30*Log[1 - I*E^(I*ArcTan[a*x])] + 3*Cos[6*ArcTan[a*x]]*Log[1 - I
*E^([1*ArcTan[a*x])) + 45*Cos[2*ArcTan[a*x]]*(Log[1 - I*E^([1*ArcTan[a*x])]] -Log[1 + I*E^(I*ArcTan[a*x])]) + 18*Cos[4*ArcTan[a*x]]*(Log[1 - I*E^(I*ArcT
an[a*x])] - Log[1 + I*E^(I*ArcTan[a*x])]) - 30*Log[1 + I*E^(I*ArcTan[a*x])]
 - 3*Cos[6*ArcTan[a*x]]*Log[1 + I*E^(I*ArcTan[a*x])] - 94*Sin[3*ArcTan[a*x]
] + 6*Sin[5*ArcTan[a*x]]))//16))/(720*a^3*Sqrt[1 + a^2*x^2]) + (c<sup>2</sup>*Sqrt[c*
(1 + a^2*x^2)]*((-3150*I)*PolyLog[2, (-I)*E^(I*ArCTan[a*x]))] + (3150*I)*PolyLog[2, I*E^-(I*ArcTan[a*x])] - ((1 + a^2*x^2)^4*(38134/Sqrt[1 + a^2*x^2] +7658*Cos[3*ArcTan[a*x]] + 35*(314*Cos[5*ArcTan[a*x]] - 90*Cos[7*ArcTan[a*x]
] + 3*ArcTan[a*x]*((-3530*a*x)/Sqrt[1 + a^2*x^2] + 525*Log[1 - I*E^(I*ArcTa
n[a*x])] + 120*Cos[6*ArcTan[a*x]]*Log[1 - I*E^(I*ArcTan[a*x])] + 15*Cos[8*A
rcTan[a*x] *Log[1 - I*E^(I*ArcTan[a*x])] + 840*Cos[2*ArcTan[a*x]] *(Log[1 -
I*E^(I*ArcTan[a*x])] - Log[1 + I*E^(I*ArcTan[a*x])]) + 420*Cos[4*ArcTan[a*x
```

```
]]*(Log[1 - I*E^(I*ArcTan[a*x])] - Log[1 + I*E^(I*ArcTan[a*x])]) - 525*Log[
1 + I*E^([I*ArcTan[a*x])] - 120*Cos[6*ArcTan[a*x]]*Log[1 + I*E^([I*ArcTan[a*x]])]])] - 15*Cos[8*ArcTan[a*x]]*Log[1 + I*E^{(I*ArcTan[a*x])] + 1790*Sin[3*ArcTa]n[a*x]] - 794*Sin[5*ArcTan[a*x] + 30*Sin[7*ArcTan[a*x]]))))/64))/(80640*a^
3*Sort[1 + a^2*x^2]
```
**fricas**  $[F]$  time = 0.73, size = 0, normalized size = 0.00

integral 
$$
\left( \left( a^4 c^2 x^6 + 2 a^2 c^2 x^4 + c^2 x^2 \right) \sqrt{a^2 c x^2 + c} \arctan(ax), x \right)
$$

Verification of antiderivative is not currently implemented for this CAS.

[In] integrate( $x^2*(a^2*c*x^2+c)^(5/2)*arctan(ax*x),x, algorithm="fricas")$ 

[Out] integral((a^4\*c^2\*x^6 + 2\*a^2\*c^2\*x^4 + c^2\*x^2)\*sqrt(a^2\*c\*x^2 + c)\*arctan  $(axx), x)$ 

**giac**  $[F]$  time = 0.00, size = 0, normalized size = 0.00

 $sage_0x$ 

Verification of antiderivative is not currently implemented for this CAS.

```
[In] integrate(x^2*(a^2*c*x^2+c)^(5/2)*arctan(ax*x),x, algorithm="giac")
```
[Out] sage0\*x

**maple**  $[A]$  time = 1.35, size = 245, normalized size = 0.59

$$
\frac{c^2 \sqrt{c (ax - i) (ax + i)}}{(5040 \arctan (ax) x^7 a^7 - 720a^6 x^6 + 14280 \arctan (ax) x^5 a^5 - 1992a^4 x^4 + 12390 \arctan (ax)}{40320a^3}
$$

Verification of antiderivative is not currently implemented for this CAS.

[In]  $int(x^2*(a^2*c*x^2+c)^{(5/2)*arctan(a*x)},x)$ 

[Out]  $1/40320*c^2/a^3*(c*(a*x-I)*(I+a*x))^(1/2)*(5040*arctan(a*x)*x^7*a^7-720*a^6)$ \*x^6+14280\*arctan(a\*x)\*x^5\*a^5-1992\*a^4\*x^4+12390\*arctan(a\*x)\*x^3\*a^3-1474\* a^2\*x^2+1575\*arctan(a\*x)\*x\*a+1373)+5/128\*c^2\*(c\*(a\*x-I)\*(I+a\*x))^(1/2)\*(arc  $\tan(a*x)*ln(1+I*(1+I*axx)/(a^2*x^2+1)^(1/2))$ -arctan(a\*x)\*ln(1-I\*(1+I\*a\*x)/(  $a^2*x^2+1)^(1/2)$  -I\*dilog(1+I\*(1+I\*a\*x)/(a<sup>2</sup>\*x<sup>2</sup>+1)<sup>2</sup>(1/2))+I\*dilog(1-I\*(1+I  $*a*x)/a^2*x^2+1)^(1/2))/a^3/(a^2*x^2+1)^(1/2)$ 

**maxima**  $[F]$  time = 0.00, size = 0, normalized size = 0.00

$$
\int \left( a^2 c x^2 + c \right)^{\frac{5}{2}} x^2 \arctan\left( ax \right) dx
$$

Verification of antiderivative is not currently implemented for this CAS.

[In] integrate( $x^2*(a^2*c*x^2+c)^(5/2)*arctan(ax*x),x, algorithm="maxima")$ [Out] integrate( $(a^2*c*x^2 + c)^(5/2)*x^2*arctan(a*x), x)$ **mupad**  $[F]$  time = 0.00, size = -1, normalized size = -0.00

$$
\int x^2 \, \text{atan} \, (ax) \, \left( c \, a^2 \, x^2 + c \right)^{5/2} dx
$$

Verification of antiderivative is not currently implemented for this CAS.

[In]  $int(x^2*atan(axx)*(c + a^2*cx^2)^{(5/2)},x)$ 

[Out]  $int(x^2*atan(axx)*(c + a^2*cx^2)^{(5/2)}, x)$ **sympy**  $[F]$  time = 0.00, size = 0, normalized size = 0.00

$$
\int x^2 \left( c \left( a^2 x^2 + 1 \right) \right)^{\frac{5}{2}} \operatorname{atan} \left( ax \right) dx
$$

Verification of antiderivative is not currently implemented for this CAS.

[In]  $integrate(x**2*(a**2*c*x**2+c)**(5/2)*atan(a*x),x)$ 

[Out] Integral(x\*\*2\*(c\*(a\*\*2\*x\*\*2 + 1))\*\*(5/2)\*atan(a\*x), x)

3.218 
$$
\int x (c + a^2 c x^2)^{5/2} \tan^{-1}(ax) dx
$$

**Optimal**. Leaf size=134

$$
-\frac{5c^{5/2}\tanh^{-1}\left(\frac{a\sqrt{c}x}{\sqrt{a^2cx^2+c}}\right)}{112a^2} - \frac{5c^2x\sqrt{a^2cx^2+c}}{112a} - \frac{x\left(a^2cx^2+c\right)^{5/2}}{42a} - \frac{5cx\left(a^2cx^2+c\right)^{3/2}}{168a} + \frac{\left(a^2cx^2+c\right)^{7/2}\tan^{-1}(ax)}{7a^2c}
$$

 $[Out] -5/168*c*x*(a^2*c*x^2+c)^(3/2)/a-1/42*x*(a^2*c*x^2+c)^(5/2)/a+1/7*(a^2*c*x^2)$  $2+c)$ <sup> $(7/2)*arctan(axx)/a^2/c-5/112*c^(5/2)*arctanh(a*x*c^(1/2)/(a^2*c*x^2+c)$ </sup> )^(1/2))/a^2-5/112\*c^2\*x\*(a^2\*c\*x^2+c)^(1/2)/a

**Rubi**  $[A]$  time = 0.09, antiderivative size = 134, normalized size of antiderivative  $= 1.00$ , number of steps used  $= 6$ , number of rules used  $= 4$ , integrand size  $= 20$ ,  $\frac{\text{number of rules}}{\text{integrand size}} = 0.200$ , Rules used = {4930, 195, 217, 206}

$$
-\frac{5c^2x\sqrt{a^2cx^2+c}}{112a} - \frac{5c^{5/2}\tanh^{-1}\left(\frac{a\sqrt{c}x}{\sqrt{a^2cx^2+c}}\right)}{112a^2} - \frac{x\left(a^2cx^2+c\right)^{5/2}}{42a} - \frac{5cx\left(a^2cx^2+c\right)^{3/2}}{168a} + \frac{\left(a^2cx^2+c\right)^{7/2}\tan^{-1}(ax)}{7a^2c}
$$

Antiderivative was successfully verified.

[In] Int  $[x*(c + a^2*c*x^2)^{(5/2)}*ArcTan[a*x],x]$ 

[Out]  $(-5*c^2*x*Sqrt[c + a^2*c*x^2])/(112*a) - (5*c*x*(c + a^2*c*x^2)^^(3/2))/(168$ \*a) -  $(x*(c + a^2*x^2)^{(5/2)})/(42*a) + ((c + a^2*x^2)^{(7/2)}*)$ )/(7\*a^2\*c) - (5\*c^(5/2)\*ArcTanh[(a\*Sqrt[c]\*x)/Sqrt[c + a^2\*c\*x^2]])/(112\*a  $2)$ 

### Rule 195

 $Int[((a_+) + (b_+) * (x_-)^{n}(n_-))^n(p_), x_Symbol]$  :>  $Simp[(x * (a + b * x^n)^n)(n*p)]$ + 1), x] + Dist[(a\*n\*p)/(n\*p + 1), Int[(a + b\*x^n)^(p - 1), x], x] /; Free Q[{a, b}, x] && IGtQ[n, 0] && GtQ[p, 0] && (IntegerQ[2\*p] || (EqQ[n, 2] && IntegerQ[4\*p]) || (EqQ[n, 2] && IntegerQ[3\*p]) || LtQ[Denominator[p + 1/n], Denominator[p]])

## Rule 206

 $Int[((a_+) + (b_+) * (x_>)^2)^(-1), x_Symb01]$  :>  $Simp[(1 * ArcTanh[(Rt[-b, 2]*x)/$ Rt[a, 2]])/(Rt[a, 2]\*Rt[-b, 2]), x] /; FreeQ[{a, b}, x] && NegQ[a/b] && (Gt Q[a, 0] || LtQ[b, 0])

#### Rule 217

 $Int[1/Sqrt[(a]) + (b_.)*(x_')^2], x_Symbol]$  :> Subst $[Int[1/(1 - b*x^2), x],$  $x, x/Sqrt[a + b*x^2]]$  /; FreeQ[{a, b}, x] && !GtQ[a, 0]

## Rule 4930

Int $[(a_*) + ArcTan[(c_*)*(x_*)](b_*)^*(b_*)^*(x_*)*(d_*) + (e_*)*(x_*)^2^(q_*)$ .), x\_Symbol] :> Simp[( $(d + e*x^2)^{n}(q + 1)*(a + b*ArcTan[c*x])^{n}(2*e*(q + 1))$ 1)), x] - Dist $[(b*p)/(2*c*(q + 1))$ , Int $[(d + e*x^2)^q*(a + b*ArcTan[c*x])^2]$  $(p - 1), x, x]$ , x] /; FreeQ[{a, b, c, d, e, q}, x] && EqQ[e, c<sup>-2\*d]</sup> && GtQ[p, 0] && NeQ[q, -1]

1167

$$
\int x (c + a^{2}cx^{2})^{5/2} \tan^{-1}(ax) dx = \frac{(c + a^{2}cx^{2})^{7/2} \tan^{-1}(ax)}{7a^{2}c} - \frac{\int (c + a^{2}cx^{2})^{5/2} dx}{7a}
$$
  
\n
$$
= -\frac{x (c + a^{2}cx^{2})^{5/2}}{42a} + \frac{(c + a^{2}cx^{2})^{7/2} \tan^{-1}(ax)}{7a^{2}c} - \frac{(5c) \int (c + a^{2}cx^{2})^{3/2} dx}{42a}
$$
  
\n
$$
= -\frac{5cx (c + a^{2}cx^{2})^{3/2}}{168a} - \frac{x (c + a^{2}cx^{2})^{5/2}}{42a} + \frac{(c + a^{2}cx^{2})^{7/2} \tan^{-1}(ax)}{7a^{2}c} - \frac{(5c^{2}) \int (c + a^{2}cx^{2})^{7/2}}{112a} - \frac{x (c + a^{2}cx^{2})^{5/2}}{168a} - \frac{x (c + a^{2}cx^{2})^{5/2}}{42a} + \frac{(c + a^{2}cx^{2})^{7/2} \tan^{-1}(ax)}{7a^{2}c}
$$
  
\n
$$
= -\frac{5c^{2}x \sqrt{c + a^{2}cx^{2}}}{112a} - \frac{5cx (c + a^{2}cx^{2})^{3/2}}{168a} - \frac{x (c + a^{2}cx^{2})^{5/2}}{42a} + \frac{(c + a^{2}cx^{2})^{7/2} \tan^{-1}(ax)}{7a^{2}c}
$$
  
\n
$$
= -\frac{5c^{2}x \sqrt{c + a^{2}cx^{2}}}{112a} - \frac{5cx (c + a^{2}cx^{2})^{3/2}}{168a} - \frac{x (c + a^{2}cx^{2})^{5/2}}{42a} + \frac{(c + a^{2}cx^{2})^{7/2} \tan^{-1}(ax)}{7a^{2}c}
$$
  
\n
$$
= -\frac{5c^{2}x \sqrt{c + a^{2}cx^{2}}}{112a} - \frac{5cx (c + a^{2}cx^{2})^{3/2}}{168a} - \frac{x (c + a^{2}cx^{2})^{5/2}}{42a} + \frac{(
$$

**Mathematica**  $[A]$  time = 0.22, size = 111, normalized size = 0.83  $c^2\left(-15\sqrt{c}\ \log\left(\sqrt{c}\ \sqrt{a^2cx^2+c}\ +acx\right)+48\left(a^2x^2+1\right)^3\sqrt{a^2cx^2+c}\ \tan^{-1}(ax)-ax\left(8a^4x^4+26a^2x^2+33\right)\sqrt{a^2}$  $\tilde{ }$ 336a<sup>2</sup>

Antiderivative was successfully verified.

$$
[In] Integrate[x*(c + a^2*c*x^2)^(5/2)*Arctan[a*x],x]
$$
  
\n
$$
[Out] (c^2*(-(a*x*Sqrt[c + a^2*c*x^2)*(33 + 26*a^2*x^2 + 8*a^4*x^4)) + 48*(1 + a^2*x^2)3*Sqrt[c + a^2*c*x^2]*Arctan[a*x] - 15*Sqrt[c]*Log[a*c*x + Sqrt[c]*S\nqrt[c + a^2*c*x^2]]))/(336*a^2)
$$

**fricas**  $[A]$  time = 0.62, size = 130, normalized size = 0.97

$$
\frac{15 c^{\frac{5}{2}} \log \left(-2 a^2 c x^2+2 \sqrt{a^2 c x^2+c a \sqrt{c} x-c}\right)-2 \left(8 a^5 c^2 x^5+26 a^3 c^2 x^3+33 a c^2 x-48 \left(a^6 c^2 x^6+3 a^4 c^2 x^4+3 a^4 c^3 x^4+3 a^4 c^2 x^2+3 a^4 c^2 x^3+3 a^4 c^2 x^4+3 a^4 c^2 x^2+3 a^4 c^2 x^4+3 a^4 c^2 x^4+3 a^2 c^2 x^2+3 a^2 c^2 x^2+3 a^2 c^2 x^2+3 a^2 c^2 x^2+3 a^2 c^2 x^2+3 a^2 c^2 x^2+3 a^2 c^2 x^2+
$$

Verification of antiderivative is not currently implemented for this CAS.

```
[In] integrate(x*(a^2*c*x^2+c)^{(5/2)*arctan(a*x),x, algorithm="fricas")
```

```
[Out] 1/672*(15*c^{(5/2)*log(-2*a^2*c*x^2 + 2*sqrt(a^2*c*x^2 + c)*a*sqrt(c)*x - c)}- 2*(8*a^5*c^2*x^5 + 26*a^3*c^2*x^3 + 33*a*c^2*x - 48*(a^6*c^2*x^6 + 3*a^4
*c^2**^4 + 3*a^2*c^2*x^2 + c^2**arctan(axx))*sqrt(a^2*cx^2 + c))/a^2
```
**giac**  $[F(-2)]$  time = 0.00, size = 0, normalized size = 0.00

Exception raised: TypeError

Verification of antiderivative is not currently implemented for this CAS.

[In]  $integrate(x*(a^2*c*x^2+c)^{(5/2)*arctan(a*x),x, algorithm="giac")$ 

[Out] Exception raised: TypeError >> An error occurred running a Giac command:INP UT:sage2:=int(sage0,x):;OUTPUT:sym2poly/r2sym(const gen & e,const index\_m & i,const vecteur & l) Error: Bad Argument Value

**maple**  $[C]$  time = 0.90, size = 205, normalized size = 1.53

$$
c^2 \sqrt{c (ax - i) (ax + i)} \left(48 \arctan (ax) x^6 a^6 - 8x^5 a^5 + 144 \arctan (ax) x^4 a^4 - 26a^3 x^3 + 144 \arctan (ax) x^2 a^2 - 36a^3 x^3 + 144 \arctan (ax) x^2 a^2 - 36a^3 x^3 + 144 \arctan (ax) x^2 a^3 - 36a^2 x^2 a^3 - 36a^3 x^2 a^2 - 36a^2 x^3 a^3 - 144 \arctan (ax) x^2 a^2 - 36a^3 x^2 a^3 - 144 \arctan (ax) x^2 a^3 - 36a^2 x^2 a^2 - 36a^3 x^3 a^3 - 144 \arctan (ax) x^2 a^2 - 36a^3 x^2 a^3 - 144 \arctan (ax) x^2 a^3 - 36a^2 x^3 a^2 - 36a^3 x^2 a^3 - 144 \arctan (ax) x^2 a^2 - 36a^3 x^2 a^3 - 144 \arctan (ax) x^2 a^3 - 36a^2 x^2 a^3 - 144 \arctan (ax) x^2 a^2 - 36a^3 x^3 a^3 - 144 \arctan (ax) x^2 a^3 - 36a^3 x^2 a^3 - 144 \arctan (ax) x^2 a^2 - 36a^3 x^3 a^3 - 144 \arctan (ax) x^2 a^3 - 36a^3 x^2 a^3 - 144 \arctan (ax) x^2 a^3 - 36a^3 x^2 a^2 - 36a^2 x^3 a^3 - 144 \arctan (ax) x^2 a^3 - 36a^3 x^2 a^3 - 144 \arctan (ax) x^2 a^2 - 36a^3 x^3 a^3 - 144 \arctan (ax) x^2 a^3 - 36a^2 x^2 a^3 - 144 \arctan (ax) x^2 a^3 - 36a^2 x^2 a^2 - 36a^2 x^2 a^2 - 36a^2 x^2 a^2 - 36a^2 x^2 a^2 - 36a^2 x^2 a^2 - 36a^2 x^2 a^2 - 36a
$$

Verification of antiderivative is not currently implemented for this CAS.

[In]  $int(x*(a^2*c*x^2+c)^{(5/2)*arctan(a*x)},x)$ 

 $[Out] 1/336*c^2/a^2*(c*(a*x-I)*(I+a*x))^(1/2)*(48*arctan(a*x)*x^6*a^6-8*x^5*a^5+1)$ 44\*arctan(a\*x)\*x^4\*a^4-26\*a^3\*x^3+144\*arctan(a\*x)\*x^2\*a^2-33\*a\*x+48\*arctan(  $a*x)$ )-5/112\*c^2/a^2\*(c\*(a\*x-I)\*(I+a\*x))^(1/2)\*ln((1+I\*a\*x)/(a^2\*x^2+1)^(1/2 )+I)/(a^2\*x^2+1)^(1/2)+5/112\*c^2/a^2\*(c\*(a\*x-I)\*(I+a\*x))^(1/2)\*ln((1+I\*a\*x)  $/(a^2*x^2+1)^(1/2)-1)/(a^2*x^2+1)^(1/2)$ 

**maxima**  $[B]$  time = 0.69, size = 637, normalized size = 4.75

$$
560\left(a^2c^2x^2+c^2\right)\sqrt{a^2x^2+1}\sqrt{c}\,\arctan\left(ax\right)-280\left(a^4x^4+10\,a^2x^2+9\right)^{\frac{1}{4}}\left(ac^2x\cos\left(\frac{1}{2}\,\arctan\left(4\,ax,-a^2x^2+3\right)\right)+\frac{1}{2}\left(4\,a^2x^2+9\,a^2x^2+9\right)\right)^{\frac{1}{4}}\left(c^2x^2+3\,a^2x^2+1\right)\sqrt{c}\,\arctan\left(4\,a^2x^2+9\,a^2x^2+1\right)
$$

Verification of antiderivative is not currently implemented for this CAS.

```
[In] integrate(x*(a^2*c*x^2+c)^(5/2)*arctan(ax*x),x, algorithm="maxima")
```

```
[Out] 1/1680*(560*(a^2*c^2*x^2 + c^2)*sqrt(a^2*x^2 + 1)*sqrt(c)*arctan(a*x) - 280*(a^4*x^4 + 10*a^2*x^2 + 9)^(1/4)*(a*c^2*x*cos(1/2*arctan2(4*ax, -a^2*x^2))+ 3)) + 2*c^2*sin(1/2*arctan2(4*a*x, -a^2*x^2 + 3)))*sqrt(c) - ((a*(5*(8*(a
2*x^2 + 1<sup>(3/2)*x<sup>2</sup>3/a<sup>2</sup> - 6*(a<sup>2*x<sup>2</sup> + 1)<sup>2</sup>(3/2)*x/a<sup>2</sup> + 3*sqrt(a<sup>2*x<sup>2</sup> +</sup></sup></sup>
1)*x/a^4 + 3*arcsinh(a*x)/a^5)/a^2 - 24*(2*(a^2*x^2 + 1)^(3/2)*x/a^2 - sqrt
(a^2*x^2 + 1)*x/a^2 - arcsinh(axx)/a^3)/a^4 + 64*(sqrt(a^2*x^2 + 1)*x + arc)sinh(a*x)/a)/a^6 - 16*(15*(a^2*x^2 + 1)^(3/2)*x^4/a^2 - 12*(a^2*x^2 + 1)^(
3/2)*x^2/a^4 + 8*(a^2*x^2 + 1)^(3/2)/a^6)*arctan(axx))*a^6*c^2 + 28*(a*(3*(x^2 + 1)^2)x^2)(a^2))2*(a^2*x^2 + 1)^{(3/2)*x/a^2 - sqrt(a^2*x^2 + 1)*x/a^2 - arcsinh(a*x)/a^3)/a\hat{C} - 8*(sqrt(a^2*x^2 + 1)*x + arcsinh(a*x)/a)/a^4) - 8*(3*(a^2*x^2 + 1)^(3/
2)*x^2/a^2 - 2*(a^2*x^2 + 1)^(3/2)/a^4)*arctan(a*x))*a^4*c^2 - 140*c^2*arct
an2((a^4*x^4 + 10*a^2*x^2 + 9)^(1/4)*sin(1/2*arctan2(4*axx, a^2*x^2 - 3)) +2, a*x + (a^4*x^4 + 10*a^2*x^2 + 9)^(1/4)*cos(1/2*arctan2(4*axx, a^2*x^2 -3))) - 140*c^2*arctan2((a^4*x^4 + 10*a^2*x^2 + 9)^(1/4)*sin(1/2*arctan2(4*a*x, a^2*x^2 - 3)) - 2, -a*x + (a^4*x^4 + 10*a^2*x^2 + 9)^(1/4)*cos(1/2*arc
tan2(4*ax, a^2*x^2 - 3))))*sqrt(c))/a^2
```
**mupad**  $[F]$  time = 0.00, size = -1, normalized size = -0.01

$$
\int x \, \text{atan} \, (ax) \, \left( c \, a^2 \, x^2 + c \right)^{5/2} dx
$$

Verification of antiderivative is not currently implemented for this CAS.

[In]  $int(x*atan(a*x)*(c + a^2*cx^2)^{(5/2)},x)$ [Out]  $int(x*atan(a*x)*(c + a^2*c*x^2)^{(5/2)}, x)$ **sympy**  $[F]$  time = 0.00, size = 0, normalized size = 0.00

$$
\int x \left( c \left( a^2 x^2 + 1 \right) \right)^{\frac{5}{2}} \operatorname{atan} \left( ax \right) dx
$$

Verification of antiderivative is not currently implemented for this CAS.

[In]  $integrate(x*(a**2*c*x**2+c)**(5/2)*atan(a*x),x)$ [Out] Integral( $x*(c*(a**2*x**2 + 1))**(5/2)*atan(a*x), x)$ 

 $\overline{\phantom{a}}$ 

3.219 
$$
\int (c + a^2 c x^2)^{5/2} \tan^{-1}(ax) dx
$$

### **Optimal**. Leaf size=348

$$
\frac{5ic^3\sqrt{a^2x^2+1}\text{Li}_2\left(-\frac{i\sqrt{iax+1}}{\sqrt{1-iax}}\right)}{16a\sqrt{a^2cx^2+c}} - \frac{5ic^3\sqrt{a^2x^2+1}\text{Li}_2\left(\frac{i\sqrt{iax+1}}{\sqrt{1-iax}}\right)}{16a\sqrt{a^2cx^2+c}} - \frac{5ic^3\sqrt{a^2x^2+1}\tan^{-1}(ax)\tan^{-1}\left(\frac{\sqrt{1+iax}}{\sqrt{1-iax}}\right)}{8a\sqrt{a^2cx^2+c}} - \frac{5c^2\sqrt{a^2x^2+1}}{16a\sqrt{a^2cx^2+c}}
$$

 $[Out] -5/72*c*(a^2*c*x^2+c)^(3/2)/a-1/30*(a^2*c*x^2+c)^(5/2)/a+5/24*c*x*(a^2*c*x^2)$  $2+c)$ <sup> $(3/2)*arctan(axx)+1/6*x*(a^2*c*x^2+c)$ <sup> $(5/2)*arctan(axx)-5/8*I*c^3*arct$ </sup></sup> an(a\*x)\*arctan((1+I\*a\*x)^(1/2)/(1-I\*a\*x)^(1/2))\*(a^2\*x^2+1)^(1/2)/a/(a^2\*c\*  $x^2+c)^(1/2)+5/16*I*c^3*polylog(2,-I*(1+I*a*x)^(1/2)/(1-I*a*x)^(1/2))*(a^2*$  $x^2+1)^(1/2)/a/(a^2*c*x^2+c)^(1/2)-5/16*I*c^3*polylog(2,I*(1+I*axx)^(1/2))/(1/2)$  $1-I*a*x)^(1/2)*(a^2*x^2+1)^(1/2)/a/(a^2*c*x^2+c)^(1/2)-5/16*c^2*(a^2*c*x^2)$ +c)^(1/2)/a+5/16\*c^2\*x\*arctan(a\*x)\*(a^2\*c\*x^2+c)^(1/2)

**Rubi**  $[A]$  time = 0.19, antiderivative size = 348, normalized size of antiderivative  $= 1.00$ , number of steps used  $= 5$ , number of rules used  $= 3$ , integrand size  $= 19$ ,  $\frac{\text{number of rules}}{\text{integrand size}}$  = 0.158, Rules used = {4878, 4890, 4886}

$$
\frac{5ic^3\sqrt{a^2x^2+1}\text{PolyLog}\left(2,-\frac{i\sqrt{1+iax}}{\sqrt{1-iax}}\right)}{16a\sqrt{a^2cx^2+c}}-\frac{5ic^3\sqrt{a^2x^2+1}\text{PolyLog}\left(2,\frac{i\sqrt{1+iax}}{\sqrt{1-iax}}\right)}{16a\sqrt{a^2cx^2+c}}-\frac{5c^2\sqrt{a^2cx^2+c}}{16a}-\frac{5ic^3\sqrt{a^2x^2+1}}{8a}
$$

Antiderivative was successfully verified.

[In] Int $[(c + a^2*c*x^2)^*(5/2)*ArcTan[a*x],x]$ 

[Out]  $(-5*c^2*Sqrt[c + a^2*c*x^2])/(16*a) - (5*c*(c + a^2*c*x^2)^*(3/2))/(72*a) (c + a^2*c*x^2)^{(5/2)/(30*a) + (5*c^2*x*Sqrt[c + a^2*c*x^2]*ArcTan[a*x])/16$ +  $(5*c*x*(c + a^2*c*x^2)^{(3/2)*ArcTan[a*x]})/24 + (x*(c + a^2*c*x^2)^{(5/2)*}$  $ArcTan[a*x]/6 - (((5*I)/8)*c^3*Sqrt[1 + a^2*x^2]*ArcTan[a*x]*ArcTan[Sqrt[1$ + I\*a\*x]/Sqrt[1 - I\*a\*x]])/(a\*Sqrt[c + a^2\*c\*x^2]) + (((5\*I)/16)\*c^3\*Sqrt[  $1 + a^2*x^2]*PolyLog[2, ((-I)*Sqrt[1 + I*a*x])/Sqrt[1 - I*a*x]])/(a*Sqrt[c]$ + a^2\*c\*x^2]) - (((5\*I)/16)\*c^3\*Sqrt[1 + a^2\*x^2]\*PolyLog[2, (I\*Sqrt[1 + I\*  $a*x$ ])/Sqrt[1 - I\*a\*x]])/( $a*Sqrt[c + a^2*c*x^2]$ )

#### Rule 4878

 $Int[((a_{-}.) + ArcTan[(c_{-}.)*(x_{-})]*(b_{-}.))*((d_{-}) + (e_{-}.)*(x_{-})^2)(q_{-}.), x_{-Symbo})$ 1] :>  $-Simp[(b*(d + e*x^2)^q)/(2*c*q*(2*q + 1)), x] + (Dist[(2*d*q)/(2*q +$ 1), Int $[(d + e*x^2)^{n}(q - 1)*(a + b*ArcTan[c*x]), x], x] + Simp[(x*(d + e*x^2))$ 2)^q\*(a + b\*ArcTan[c\*x]))/(2\*q + 1), x]) /; FreeQ[{a, b, c, d, e}, x] && Eq Q[e, c^2\*d] && GtQ[q, 0]

## Rule 4886

 $Int[((a_{-.}) + ArcTan[(c_{-.})*(x_{-})]*(b_{-.}))/Sqrt[(d_{-}) + (e_{-.})*(x_{-})^2], x_Symbol]$ :>  $Simp[(-2*I*(a + b*ArcTan[c*x])*ArcTan[Sqrt[1 + I*cx*]/Sqrt[1 - I*cx*]]])$ /(c\*Sqrt[d]), x] + (Simp[(I\*b\*PolyLog[2, -((I\*Sqrt[1 + I\*c\*x])/Sqrt[1 - I\*c \*x])])/(c\*Sqrt[d]), x] - Simp[(I\*b\*PolyLog[2, (I\*Sqrt[1 + I\*c\*x])/Sqrt[1 - I\*c\*x]])/(c\*Sqrt[d]), x]) /; FreeQ[{a, b, c, d, e}, x] && EqQ[e, c^2\*d] && GtQ[d, 0]

## Rule 4890

 $Int[((a_{-}.) + ArcTan[(c_{-}.)*(x_{-})]*(b_{-}.))^c(p_{-}.)/Sqrt[(d_{-}) + (e_{-}.)*(x_{-})^2], x_S$ ymbol] :> Dist[Sqrt[1 + c^2\*x^2]/Sqrt[d + e\*x^2], Int[(a + b\*ArcTan[c\*x])^p  $\sqrt{2x^2 + c^2x^2}, x, x, x'$  /; FreeQ[{a, b, c, d, e}, x] && EqQ[e, c<sup>2\*d]</sup> && IGtQ[p, 0] && !GtQ[d, 0]

# Rubi steps

$$
\int (c + a^{2}cx^{2})^{5/2} \tan^{-1}(ax) dx = -\frac{(c + a^{2}cx^{2})^{5/2}}{30a} + \frac{1}{6}x(c + a^{2}cx^{2})^{5/2} \tan^{-1}(ax) + \frac{1}{6}(5c) \int (c + a^{2}cx^{2})^{3/2} \tan^{-1}(ax)
$$
  
\n
$$
= -\frac{5c(c + a^{2}cx^{2})^{3/2}}{72a} - \frac{(c + a^{2}cx^{2})^{5/2}}{30a} + \frac{5}{24}cx(c + a^{2}cx^{2})^{3/2} \tan^{-1}(ax) + \frac{1}{6}x(c + a^{2}cx^{2})^{5/2}
$$
  
\n
$$
= -\frac{5c^{2}\sqrt{c + a^{2}cx^{2}}}{16a} - \frac{5c(c + a^{2}cx^{2})^{3/2}}{72a} - \frac{(c + a^{2}cx^{2})^{5/2}}{30a} + \frac{5}{16}c^{2}x\sqrt{c + a^{2}cx^{2}} \tan^{-1}(ax)
$$
  
\n
$$
= -\frac{5c^{2}\sqrt{c + a^{2}cx^{2}}}{16a} - \frac{5c(c + a^{2}cx^{2})^{3/2}}{72a} - \frac{(c + a^{2}cx^{2})^{5/2}}{30a} + \frac{5}{16}c^{2}x\sqrt{c + a^{2}cx^{2}} \tan^{-1}(ax)
$$
  
\n
$$
= -\frac{5c^{2}\sqrt{c + a^{2}cx^{2}}}{16a} - \frac{5c(c + a^{2}cx^{2})^{3/2}}{72a} - \frac{(c + a^{2}cx^{2})^{5/2}}{30a} + \frac{5}{16}c^{2}x\sqrt{c + a^{2}cx^{2}} \tan^{-1}(ax)
$$

**Mathematica**  $[A]$  time = 6.50, size = 643, normalized size = 1.85  $c^2\sqrt{a^2cx^2+c}\,\left(\frac{3}{4}\right)$  $\frac{3}{4}(a^2x^2+1)^{5/2}$  + 720 $\sqrt{a^2x^2+1}(ax\tan^{-1}(ax)-1)+\frac{55}{8}$  $\frac{55}{8}$   $(a^2x^2 + 1)^3$  cos  $(3 \tan^{-1}(ax)) - \frac{45}{8}$  $rac{15}{8}$   $\left(a^2x^2 +$ 

Warning: Unable to verify antiderivative.

```
[In] Integrate[(c + a^2 * c * x^2)^(5/2) * ArcTan[a *x],x]
```

```
[Out] (c^2*Sqrt[c + a^2*c*x^2)*(3*(1 + a^2*x^2)^*(5/2))/4 + 720*Sqrt[1 + a^2*x^2]*(-1 + a*x*ArcTan[a*x]) + (55*(1 + a^2*x^2)^3*Cos[3*ArcTan[a*x]])/8 - (45*(
1 + a^2*x^2)<sup>3</sup>*Cos[5*ArcTan[a*x]])/8 + 720*ArcTan[a*x]*(Log[1 - I*E<sup>^</sup>(I*ArcT
an[a*x])] - Log[1 + I*E^(I*ArcTan[a*x])]) + (450*1)*PolyLog[2, (-1)*E^*(I*ArcTan[a*x])] - (450*I)*PolyLog[2, I*E^{(i*ArcTan[a*x]})] - 15*(1 + a^2*x^2)^2*(-2/Sqrt[1 + a^2*x^2] - 6*Cos[3*Arctan[ax]] + 3*Arctan[ax] * ((-14*ax)/Sqrt[1 + a^2*x^2] + 3*Log[1 - I*E^*(I*ArCTan[a*x])] + 4*Cos[2*ArcTan[a*x]]*(Log[1 - I * E^-(I * ArcTan[a * x])] - Log[1 + I * E^-(I * ArcTan[a * x])]) + Cos[4 * ArcTan[a * x]]x]]*(Log[1 - I*E^(I*ArcTan[a*x])] - Log[1 + I*E^(I*ArcTan[a*x])]) - 3*Log[1
 + I*E^(I*ArcTan[a*x])] + 2*Sin[3*ArcTan[a*x]])) + (15*(1 + a^2*x^2)^3*ArcT
an[a*x]*((156*a*x)/Sqrt[1 + a^2*x^2] + 30*Log[1 - I*E^(I*ArcTan[a*x])] + 3*
Cos[6*ArcTan[a*x]]*Log[1 - I*E^-(I*ArcTan[a*x])] + 45*Cos[2*ArcTan[a*x]]*(Log[1 - I*E^{(i*ArcTan[a*x]})] - Log[1 + I*E^{(i*ArcTan[a*x]})] + 18*Cos[4*ArcTa]n[a*x] *(Log[1 - I*E^(I*ArcTan[a*x])] - Log[1 + I*E^(I*ArcTan[a*x])]) - 30*
Log[1 + I*E^(I*ArcTan[a*x])] - 3*Cos[6*ArcTan[a*x]]*Log[1 + I*E^(I*ArcTan[a
*x])] - 94*Sin[3*ArcTan[a*x]] + 6*Sin[5*ArcTan[a*x]]))/16))/(1440*a*Sqrt[1
+ a^2*x^2)
```
**fricas**  $[F]$  time = 0.81, size = 0, normalized size = 0.00

integral  $\left( \left( a^4 c^2 x^4 + 2 a^2 c^2 x^2 + c^2 \right) \sqrt{a^2 c x^2} + c \right.$  arctan  $(ax)$  , x  $\right)$ 

Verification of antiderivative is not currently implemented for this CAS.

[In] integrate( $(a^2*c*x^2+c)^{(5/2)*arctan(a*x)},x$ , algorithm="fricas")

[Out] integral( $(a^4 * c^2 * x^4 + 2 * a^2 * c^2 * x^2 + c^2) * sqrt(a^2 * c * x^2 + c) * arctan(a * x)$ ), x)

**giac**  $[F(-2)]$  time = 0.00, size = 0, normalized size = 0.00

Exception raised: TypeError

Verification of antiderivative is not currently implemented for this CAS.

[In]  $integrate((a^2*c*x^2+c)^{(5/2)*arctan(a*x)},x, algorithm="giac")$ 

[Out] Exception raised: TypeError >> An error occurred running a Giac command:INP UT:sage2:=int(sage0,x):;OUTPUT:sym2poly/r2sym(const gen & e,const index\_m & i,const vecteur & l) Error: Bad Argument Value

**maple**  $[A]$  time = 0.61, size = 225, normalized size = 0.65

 $c^2\sqrt{c\,(ax-i)\,(ax+i)}$   $\, \left( 120\arctan\,(ax)\, x^5a^5 - 24a^4x^4 + 390\arctan\,(ax)\, x^3a^3 - 98a^2x^2 + 495\arctan\,(ax)\, xa - 24a^2x^2 + 247a^2x^2 + 247a^2x^2 + 247a^2x^2 + 247a^2x^2 + 247a^2x^2 + 247a^2x^2 + 247a^2x^2 + 247a^2x^2 + 247a^2x^2 + 247a^2x^2 +$ 720

Verification of antiderivative is not currently implemented for this CAS.

```
[In] int((a^2*c*x^2+c)^{(5/2)*arctan(a*x)},x)
```

```
[Out] 1/720*c^2/ax(c*(a*x-I)*(I+ax))^(1/2)*(120*arctan(a*x)*x^5*a^5-24*a^4*x^4+390*arctan(a*x)*x^3*a^3-98*a^2*x^2+495*arctan(a*x)*x*a-299)-5/16*c^2*(c*(a*x
-I)*(I+a*x))^(1/2)*(arctan(a*x)*ln(1+I*(1+I*a*x)/(a^2*x^2+1)^(1/2))-arctan(1+I*(I+i)*a*x)a*x)*ln(1-I*(1+I*axx)/(a^2*x^2+1)^(1/2))-I*dilog(1+I*(1+I*axx)/(a^2*x^2+1)^{-1}(1/2))+I*dilog(1-I*(1+I*a*x)/(a^2*x^2+1)^(1/2)))/a/(a^2*x^2+1)^(1/2)
```
**maxima**  $[F]$  time = 0.00, size = 0, normalized size = 0.00

$$
\int \left( a^2 c x^2 + c \right)^{\frac{5}{2}} \arctan\left( ax \right) dx
$$

Verification of antiderivative is not currently implemented for this CAS.

[In]  $integrate((a^2*c*x^2+c)^{(5/2)*arctan(a*x),x, algorithm="maxima")$ 

[Out] integrate( $(a^2*c*x^2 + c)^{(5/2)*arctan(a*x)}, x$ )

**mupad**  $[F]$  time = 0.00, size = -1, normalized size = -0.00

$$
\int \operatorname{atan}\left(a\,x\right)\left(c\,a^2\,x^2+c\right)^{5/2}dx
$$

Verification of antiderivative is not currently implemented for this CAS.

[In]  $int(atan(a*x)*(c + a^2*c*x^2)^{(5/2)},x)$ [Out]  $int(atan(a*x)*(c + a^2*c*x^2)^{(5/2)}, x)$ **sympy**  $[F]$  time = 0.00, size = 0, normalized size = 0.00

$$
\int \left( c \left( a^2 x^2 + 1 \right) \right)^{\frac{5}{2}} \operatorname{atan} \left( ax \right) dx
$$

Verification of antiderivative is not currently implemented for this CAS.

```
[In] integrate((a**2*c*x**2+c)**(5/2)*atan(a*x),x)[Out] Integral((c*(a**2*x**2 + 1))**(5/2)*atan(a*x), x)
```
1172

3.220 
$$
\int \frac{(c+a^2cx^2)^{5/2} \tan^{-1}(ax)}{x} dx
$$

# **Optimal**. Leaf size=329

$$
-\frac{149}{120}c^{5/2}\tanh^{-1}\left(\frac{a\sqrt{c}x}{\sqrt{a^2cx^2+c}}\right)+\frac{ic^3\sqrt{a^2x^2+1}\text{Li}_2\left(-\frac{\sqrt{iax+1}}{\sqrt{1-iax}}\right)}{\sqrt{a^2cx^2+c}}-\frac{ic^3\sqrt{a^2x^2+1}\text{Li}_2\left(\frac{\sqrt{iax+1}}{\sqrt{1-iax}}\right)}{\sqrt{a^2cx^2+c}}-\frac{2c^3\sqrt{a^2x^2+1}\tan^{-1}(a+b)}{\sqrt{a^2cx^2+c}}
$$

 $[0$ ut]  $-1/20*axc*x*(a^2*c*x^2+c)^(3/2)+1/3*c*(a^2*c*x^2+c)^(3/2)*arctan(a*x)+1/5*(0.006)$  $a^2*c*x^2+c)^(5/2)*arctan(a*x)-149/120*c(5/2)*arctanh(a*x*c(1/2)/(a^2*c*x))$  $^2+c)$ <sup>(1/2)</sup>)-2\*c<sup>2</sup>\*arctan(a\*x)\*arctanh((1+I\*a\*x)<sup>2</sup>(1/2)/(1-I\*a\*x)<sup>2</sup>(1/2))\*(a<sup>2</sup> 2\*x^2+1)^(1/2)/(a^2\*c\*x^2+c)^(1/2)+I\*c^3\*polylog(2,-(1+I\*a\*x)^(1/2)/(1-I\*a\*  $x)^(1/2))*(a^2*x^2+1)^(1/2)/(a^2*x^2+c)^(1/2)-I*c^3*polylog(2,(1+I*ax))$  $1/2)/$  $(1-I*axx)^{(1/2)})*(a^2*x^2+1)^{(1/2)}/(a^2*x*x^2+c)^{(1/2)-29/120*axc^2*x*}$  $(a^2*c*x^2+c)^(1/2)+c^2*arctan(a*x)*(a^2*c*x^2+c)^(1/2)$ 

**Rubi**  $[A]$  time = 0.55, antiderivative size = 329, normalized size of antiderivative  $= 1.00$ , number of steps used  $= 16$ , number of rules used  $= 8$ , integrand size  $= 22$ ,  $\frac{\text{number of rules}}{\text{integrand size}} = 0.364$ , Rules used = {4950, 4946, 4958, 4954, 217, 206, 4930, 195}

$$
\frac{ic^3\sqrt{a^2x^2+1} \text{PolyLog}\left(2, -\frac{\sqrt{1+iax}}{\sqrt{1-iax}}\right)}{\sqrt{a^2cx^2+c}} - \frac{ic^3\sqrt{a^2x^2+1} \text{PolyLog}\left(2, \frac{\sqrt{1+iax}}{\sqrt{1-iax}}\right)}{\sqrt{a^2cx^2+c}} - \frac{29}{120}ac^2x\sqrt{a^2cx^2+c} + c^2\sqrt{a^2cx^2+c} \tan \left(\frac{\sqrt{a^2x^2+1}}{\sqrt{a^2x^2+c}}\right)
$$

Antiderivative was successfully verified.

[In] Int $[((c + a^2 * c * x^2)^{(5/2)} * ArcTan[a * x])/x, x]$ 

```
[Out] (-29*a*c^2*x*Sqrt[c + a^2*c*x^2])/120 - (a*c*x*(c + a^2*c*x^2)^*(3/2))/20 +c^2*Sqrt[c + a^2*c*x^2]*ArcTan[a*x] + (c*(c + a^2*c*x^2)^(3/2)*ArcTan[a*x])
/3 + ((c + a^2 * c * x^2)^(5/2) * ArcTan[a * x])/5 - (2 * c^3 * Sqrt[1 + a^2 * x^2] * ArcTa)n[a*x]*ArcTanh[Sqrt[1 + I*a*x]/Sqrt[1 - I*a*x]])/Sqrt[c + a^2*c*x^2] - (149*c^(5/2)*ArcTanh[(a*Sqrt[c]*x)/Sqrt[c + a^2*c*x^2]])/120 + (I*c^3*Sqrt[1 +
a^2*x^2]*PolyLog[2, -(Sqrt[1 + I*axx]/Sqrt[1 - I*axx]))]/Sqrt[c + a^2*x^2]] - (I * c^*3 * Sqrt[1 + a^2 * x^2] * PolyLog[2, Sqrt[1 + I * a * x]/Sqrt[1 - I * a * x]])/Sqrt[c + a^2*c*x^2]
```
## Rule 195

 $Int[((a_+) + (b_+) * (x_-)^{n}(n_-))^n(p_), x_Symbol]$  :>  $Simp[(x * (a + b * x^n)^n)(n*p)]$ + 1), x] + Dist[(a\*n\*p)/(n\*p + 1), Int[(a + b\*x^n)^(p - 1), x], x] /; Free Q[{a, b}, x] && IGtQ[n, 0] && GtQ[p, 0] && (IntegerQ[2\*p] || (EqQ[n, 2] && IntegerQ[4\*p]) || (EqQ[n, 2] && IntegerQ[3\*p]) || LtQ[Denominator[p + 1/n], Denominator[p]])

## Rule 206

 $Int[((a_+) + (b_+) * (x_>)^2)^(-1), x_Symb01]$  :>  $Simp[(1 * ArcTanh[(Rt[-b, 2]*x)/$ Rt[a, 2]])/(Rt[a, 2]\*Rt[-b, 2]), x] /; FreeQ[{a, b}, x] && NegQ[a/b] && (Gt Q[a, 0] || LtQ[b, 0])

## Rule 217

 $Int[1/Sqrt[(a]) + (b_*)*(x])^2], x_Symbol]$  :> Subst $[Int[1/(1 - b*x^2), x],$  $x, x/Sqrt[a + b*x^2]$  /; FreeQ[{a, b}, x] && !GtQ[a, 0]

## Rule 4930

Int $[(a_*) + ArcTan[(c_*)*(x_*)](b_*)^*(b_*)^*(x_*)*(d_*) + (e_*)*(x_*)^2^*(q_*)$ .), x\_Symbol] :> Simp[((d + e\*x^2)^(q + 1)\*(a + b\*ArcTan[c\*x])^p)/(2\*e\*(q +

 $\epsilon$ 

 $\epsilon$ 

 $\epsilon$ 

1)), x] - Dist[(b\*p)/(2\*c\*(q + 1)), Int[(d + e\*x^2)^q\*(a + b\*ArcTan[c\*x])^  $(p - 1), x, x]$ , x] /; FreeQ[{a, b, c, d, e, q}, x] && EqQ[e, c<sup>-2\*d]</sup> && GtQ[p, 0] && NeQ[q, -1]

## Rule 4946

 $Int[((a_{-.}) + ArcTan[(c_{-.})*(x_{-})]*(b_{-.}))*((f_{-.})*(x_{-}))^{(m_{-})}*Sqrt[(d_{-}) + (e_{-.})*$  $(x_')^2$ ,  $x_Symbo1$  :>  $Simp[((f*x)^-(m + 1)*Sqrt[d + e*x^2)*(a + b*ArcTan[c*x$ ]))/( $f*(m + 2)$ , x] + ( $Dist[d/(m + 2)$ ,  $Int[((f*x)^m*(a + b*ArcTan[c*x]))/Sq$ rt[d + e\*x^2], x], x] - Dist[(b\*c\*d)/(f\*(m + 2)), Int[(f\*x)^(m + 1)/Sqrt[d + e\*x^2], x], x]) /; FreeQ[{a, b, c, d, e, f, m}, x] && EqQ[e, c^2\*d] && Ne  $Q[m, -2]$ 

## Rule 4950

 $Int[((a_{-}.) + ArcTan[(c_{-}.)*(x_{-})]*(b_{-}.))^c(p_{-}.)*(f_{-}.)*(x_{-}))^c(m_{-})*(d_{-}) + (e_{-}.$  $(*)*(x_0^2)^(q_.)$ , x\_Symbol] :> Dist[d, Int[(f\*x)^m\*(d + e\*x^2)^(q - 1)\*(a +  $b*ArcTan[c*x])^p, x, x] + Dist[(c^2*d)/f^2, Int[(f*x)^(m + 2)*(d + e*x^2)]^p$  $(q - 1)*(a + b*ArcTan[c*x])^p, x], x]$  /; FreeQ[{a, b, c, d, e, f, m}, x] && EqQ[e, c^2\*d] && GtQ[q, 0] && IGtQ[p, 0] && (RationalQ[m] || (EqQ[p, 1] && IntegerQ[q]))

## Rule 4954

 $Int[((a_{\_}) + ArcTan[(c_{\_}) * (x_{\_})] * (b_{\_}) ) / ((x_{\_}) * Sqrt[(d_{\_}) + (e_{\_}) * (x_{\_})^2]), x_{\_})$ Symbol] :> Simp[ $(-2*(a + b*ArcTan[c*x])*ArcTanh[Sqrt[1 + I*c*x]/Sqrt[1 - I*$  $c*x$ ]])/Sqrt[d], x] + (Simp[(I\*b\*PolyLog[2, -(Sqrt[1 + I\*c\*x]/Sqrt[1 - I\*c\*x ])])/Sqrt[d], x] - Simp[(I\*b\*PolyLog[2, Sqrt[1 + I\*c\*x]/Sqrt[1 - I\*c\*x]])/S qrt[d], x]) /; FreeQ[{a, b, c, d, e}, x] && EqQ[e, c^2\*d] && GtQ[d, 0]

## Rule 4958

 $Int[((a_{-}.) + ArcTan[(c_{-}.)*(x_{-})]*(b_{-}.))^(p_{-}.)/((x_{-})*Sqrt[(d_{-}) + (e_{-}.)*(x_{-})^2]$ ]),  $x_Symbol$  :>  $Dist[Sqrt[1 + c^2*x^2]/Sqrt[d + e*x^2]$ ,  $Int[(a + b*ArcTan[$  $c*x$ ])^p/(x\*Sqrt[1 +  $c$ ^2\*x^2]), x], x] /; FreeQ[{a, b, c, d, e}, x] && EqQ[e , c^2\*d] && IGtQ[p, 0] && !GtQ[d, 0]

$$
\int \frac{(c+a^2cx^2)^{5/2} \tan^{-1}(ax)}{x} dx = c \int \frac{(c+a^2cx^2)^{3/2} \tan^{-1}(ax)}{x} dx + (a^2c) \int x (c+a^2cx^2)^{3/2} \tan^{-1}(ax) dx
$$
  
\n
$$
= \frac{1}{5} (c+a^2cx^2)^{5/2} \tan^{-1}(ax) - \frac{1}{5}(ac) \int (c+a^2cx^2)^{3/2} dx + c^2 \int \frac{\sqrt{c+a^2cx^2}}{x} dx
$$
  
\n
$$
= -\frac{1}{20} acx (c+a^2cx^2)^{3/2} + c^2 \sqrt{c+a^2cx^2} \tan^{-1}(ax) + \frac{1}{3}c (c+a^2cx^2)^{3/2} \tan^{-1}(a)
$$
  
\n
$$
= -\frac{29}{120} ac^2x \sqrt{c+a^2cx^2} - \frac{1}{20} acx (c+a^2cx^2)^{3/2} + c^2 \sqrt{c+a^2cx^2} \tan^{-1}(ax) + \frac{1}{3}c
$$
  
\n
$$
= -\frac{29}{120} ac^2x \sqrt{c+a^2cx^2} - \frac{1}{20} acx (c+a^2cx^2)^{3/2} + c^2 \sqrt{c+a^2cx^2} \tan^{-1}(ax) + \frac{1}{3}c^2
$$
  
\n
$$
= -\frac{29}{120} ac^2x \sqrt{c+a^2cx^2} - \frac{1}{20} acx (c+a^2cx^2)^{3/2} + c^2 \sqrt{c+a^2cx^2} \tan^{-1}(ax) + \frac{1}{3}c^2
$$

**Mathematica**  $[A]$  time = 0.35, size = 268, normalized size = 0.81

$$
c^2\sqrt{a^2cx^2+c}\left(-35ax\sqrt{a^2x^2+1}+88a^2x^2\sqrt{a^2x^2+1}\tan^{-1}(ax)+184\sqrt{a^2x^2+1}\tan^{-1}(ax)+24a^4x^4\sqrt{a^2x^2+1}\tan^{-1}(ax)\right)
$$

Antiderivative was successfully verified.

```
[In] Integrate[((c + a^2 * c * x^2)^(5/2) * ArcTan[a * x])/x, x]
```

```
[Out] (c^2*Sqrt[c + a^2*c*x^2]*(-35*a*x*Sqrt[1 + a^2*x^2] - 6*a^3*x^3*Sqrt[1 + a^
2*x^2] - 29*ArcSinh[a*x] + 184*Sqrt[1 + a<sup>2</sup>*x<sup>2</sup>2]*ArcTan[a*x] + 88*a<sup>2</sup>*x<sup>2</sup>*S
qrt[1 + a^2*x^2]*ArcTan[a*x] + 24*a^4*x^4*Sqrt[1 + a^2*x^2]*ArcTan[a*x] + 120*ArcTan[a*x] * Log[1 - E^{(xArcTan[a*x])] - 120*ArcTan[a*x] *Log[1 + E^{(xArcVar[a,x])}]cTan[a*x])] + 120*Log[Cos[ArcTan[a*x]/2] - Sin[ArcTan[a*x]/2]] - 120*Log[Cos[ArcTan[a*x]/2] + Sin[ArcTan[a*x]/2]] + (120*I)*PolyLog[2, -E^{(1*ArcTan[a*])}]x])] - (120*I)*PolyLog[2, E^(I*ArcTan[a*x])]))/(120*Sqrt[1 + a^2*x^2])
```
**fricas**  $[F]$  time = 0.62, size = 0, normalized size = 0.00

integral 
$$
\left(\frac{\left(a^4c^2x^4+2\,a^2c^2x^2+c^2\right)\sqrt{a^2cx^2+c}\arctan\left(ax\right)}{x},x\right)
$$

Verification of antiderivative is not currently implemented for this CAS.

[In] integrate( $(a^2*c*x^2+c)^{(5/2)*arctan(a*x)/x,x, algorithm="fricas")$ 

[Out] integral( $(a^4*c^2*x^4 + 2*a^2*c^2*x^2 + c^2)*sqrt(a^2*c*x^2 + c)*arctan(a*x)$  $)/x, x)$ 

**giac**  $[F(-2)]$  time = 0.00, size = 0, normalized size = 0.00

Exception raised: TypeError

Verification of antiderivative is not currently implemented for this CAS.

[In] integrate( $(a^2*c*x^2+c)^{(5/2)*arctan(a*x)/x,x, algorithm="giac")$ 

[Out] Exception raised: TypeError >> An error occurred running a Giac command:INP UT:sage2:=int(sage0,x):;OUTPUT:sym2poly/r2sym(const gen & e,const index m & i,const vecteur & l) Error: Bad Argument Value

**maple**  $[A]$  time = 0.74, size = 198, normalized size = 0.60

$$
\frac{c^2 \sqrt{c (ax - i) (ax + i)}}{(24 \arctan (ax) x^4 a^4 - 6a^3 x^3 + 88 \arctan (ax) x^2 a^2 - 35ax + 184 \arctan (ax))} + \frac{c^2 \sqrt{c (ax - i) (ax + i)}}{120} + \frac{c^2 \sqrt{c (ax - i) (ax + i)}}{120} + \frac{c^2 \sqrt{c (ax - i)}}{120} + \frac{c^2 \sqrt{c (ax - i)}}{120} + \frac{c^2 \sqrt{c (ax - i)}}{120} + \frac{c^2 \sqrt{c (ax - i)}}{120} + \frac{c^2 \sqrt{c (ax - i)}}{120} + \frac{c^2 \sqrt{c (ax - i)}}{120} + \frac{c^2 \sqrt{c (ax - i)}}{120} + \frac{c^2 \sqrt{c (ax - i)}}{120} + \frac{c^2 \sqrt{c (ax - i)}}{120} + \frac{c^2 \sqrt{c (ax - i)}}{120} + \frac{c^2 \sqrt{c (ax - i)}}{120} + \frac{c^2
$$

Verification of antiderivative is not currently implemented for this CAS.

[In]  $int((a^2*c*x^2+c)^{(5/2)*arctan(a*x)/x,x)$ 

 $[0$ ut]  $1/120*c^2*(c*(a*x-I)*(I+a*x))^(1/2)*(24*arctan(a*x)*x^4*a^4-6*a^3*x^3+88*ar$ ctan(a\*x)\*x^2\*a^2-35\*a\*x+184\*arctan(a\*x))+1/60\*c^2\*(c\*(a\*x-I)\*(I+a\*x))^(1/2 )\*(149\*I\*arctan((1+I\*a\*x)/(a^2\*x^2+1)^(1/2))+60\*I\*dilog(1+(1+I\*a\*x)/(a^2\*x^ 2+1)^(1/2))-60\*arctan(a\*x)\*ln(1+(1+I\*a\*x)/(a^2\*x^2+1)^(1/2))+60\*I\*dilog((1+  $I*ax)/(a^2*x^2+1)^(1/2))/(a^2*x^2+1)^(1/2)$ 

 $maxima$  [F] time = 0.00, size = 0, normalized size =  $0.00$ 

$$
\frac{2}{3} \left( a^2 c^2 x^2 + c^2 \right) \sqrt{a^2 x^2 + 1} \sqrt{c} \arctan (ax) - \frac{1}{3} \left( a^4 x^4 + 10 a^2 x^2 + 9 \right)^{\frac{1}{4}} \left( ac^2 x \cos \left( \frac{1}{2} \arctan \left( 4 \, ax, -a^2 x^2 + 3 \right) \right) + 2 c^2 \right)
$$

Verification of antiderivative is not currently implemented for this CAS.

[In]  $integrate((a^2*c*x^2+c)^{(5/2)*arctan(a*x)/x,x, algorithm="maxima")$ 

 $[0$ ut] 2/3\*(a<sup>2</sup>\*c<sup>2</sup>\*x<sup>2</sup> + c<sup>2</sup>)\*sqrt(a<sup>2</sup>\*x<sup>2</sup> + 1)\*sqrt(c)\*arctan(a\*x) - 1/3\*(a<sup>2</sup>\*x<sup>2</sup>)  $4 + 10*a^2*x^2 + 9)^(1/4)*(a*c^2*x*cos(1/2*arctan2(4*ax, -a^2*x^2 + 3)) +$  $2*c^2*sin(1/2*arctan2(4*ax, -a^2*x^2 + 3)))*sqrt(c) - 1/120*((a*(3*(2*(a^2$  $*x^2$  + 1)^(3/2)\*x/a^2 - sqrt(a^2\*x^2 + 1)\*x/a^2 - arcsinh(a\*x)/a^3)/a^2 - 8  $*(sqrt(a^2*x^2 + 1)*x + arcsinh(axx)/a)/a^4) - 8*(3*(a^2*x^2 + 1)^(3/2)*x^2)$  $/a^2$  - 2\*(a<sup>2</sup>\*x<sup>2</sup> + 1)^(3/2)/a<sup>2</sup>)\*arctan(a\*x))\*a<sup>2</sup>+c<sup>2</sup> - 20\*c<sup>2</sup>\*arctan2((a<sup>2</sup>)  $4*x^4 + 10*a^2*x^2 + 9)^(1/4)*sin(1/2*arctan2(4*axx, a^2*x^2 - 3)) + 2$ , a\*x +  $(a^4*x^4 + 10*a^2*x^2 + 9)^(1/4)*cos(1/2*arctan2(4*ax, a^2*x^2 - 3)))$  - $20*c^2*arctan2((a^4*x^4 + 10*a^2*x^2 + 9)^(1/4)*sin(1/2*arctan2(4*ax, a^2))$ \*x<sup>2</sup> - 3)) - 2, -a\*x + (a<sup>2</sup>\*x<sup>2</sup> + 10\*a<sup>2</sup>\*x<sup>2</sup> + 9)<sup>2</sup>(1/4)\*cos(1/2\*arctan2(4\*a \*x,  $a^2*x^2 - 3)$ )) - 120\*c<sup>2\*</sup>integrate(sqrt(a<sup>2\*\*2</sup> + 1)\*arctan(a\*x)/x, x)) \*sqrt(c)

**mupad**  $[F]$  time = 0.00, size = -1, normalized size = -0.00

$$
\int \frac{\mathrm{atan}\,(a\,x)\,\left(c\,a^2\,x^2+c\right)^{5/2}}{x}\,dx
$$

Verification of antiderivative is not currently implemented for this CAS.

[In]  $int((atan(a*x)*(c + a^2*x*x^2)^{(5/2)})/x,x)$ [Out]  $int((atan(a*x)*(c + a^2*x*x^2)^{(5/2)})/x, x)$ **sympy**  $[F]$  time = 0.00, size = 0, normalized size = 0.00

$$
\int \frac{\left(c\left(a^2x^2+1\right)\right)^{\frac{5}{2}}\operatorname{atan}\left(ax\right)}{x} dx
$$

Verification of antiderivative is not currently implemented for this CAS.

[In]  $integrate((a**2*c*x**2+c)**(5/2)*atan(a*x)/x,x)$ [Out] Integral((c\*(a\*\*2\*x\*\*2 + 1))\*\*(5/2)\*atan(a\*x)/x, x)

1176

3.221 
$$
\int \frac{(c+a^2cx^2)^{5/2} \tan^{-1}(ax)}{x^2} dx
$$

# **Optimal**. Leaf size=355

$$
-ac^{5/2}\tanh^{-1}\left(\frac{\sqrt{a^2cx^2+c}}{\sqrt{c}}\right) + \frac{15iac^3\sqrt{a^2x^2+1} \text{Li}_2\left(-\frac{i\sqrt{iax+1}}{\sqrt{1-iax}}\right)}{8\sqrt{a^2cx^2+c}} - \frac{15iac^3\sqrt{a^2x^2+1} \text{Li}_2\left(\frac{i\sqrt{iax+1}}{\sqrt{1-iax}}\right)}{8\sqrt{a^2cx^2+c}} - \frac{15iac^3\sqrt{a^2x^2+1}}{4\sqrt{a^2x^2+c}}
$$

 $[Out] -1/12*axc*(a^2*c*x^2+c)^{(3/2)+1/4*a^2*x*x*(a^2*c*x^2+c)^{(3/2)*arctan(a*x)-a}$ \*c^(5/2)\*arctanh((a^2\*c\*x^2+c)^(1/2)/c^(1/2))-15/4\*I\*a\*c^3\*arctan(a\*x)\*arct an((1+I\*a\*x)^(1/2)/(1-I\*a\*x)^(1/2))\*(a^2\*x^2+1)^(1/2)/(a^2\*c\*x^2+c)^(1/2)+1  $5/8*I*a*c^3*polylog(2,-I*(1+I*a*x)^(1/2)/(1-I*a*x)^(1/2))*(a^2*x^2+1)^(1/2)$ /(a^2\*c\*x^2+c)^(1/2)-15/8\*I\*a\*c^3\*polylog(2,I\*(1+I\*a\*x)^(1/2)/(1-I\*a\*x)^(1/ 2))\*(a^2\*x^2+1)^(1/2)/(a^2\*c\*x^2+c)^(1/2)-7/8\*a\*c^2\*(a^2\*c\*x^2+c)^(1/2)-c^2 \*arctan(a\*x)\*(a^2\*c\*x^2+c)^(1/2)/x+7/8\*a^2\*c^2\*x\*arctan(a\*x)\*(a^2\*c\*x^2+c)^  $(1/2)$ 

**Rubi [A]** time = 0.77, antiderivative size = 355, normalized size of antiderivative  $= 1.00$ , number of steps used  $= 16$ , number of rules used  $= 8$ , integrand size  $= 22$ ,  $\frac{\text{number of rules}}{\text{integral size}} = 0.364$ , Rules used = {4950, 4944, 266, 63, 208, 4890, 4886, 4878}

$$
\frac{15iac^{3}\sqrt{a^{2}x^{2}+1} \text{PolyLog}\left(2,-\frac{i\sqrt{1+iax}}{\sqrt{1-iax}}\right)}{8\sqrt{a^{2}cx^{2}+c}}-\frac{15iac^{3}\sqrt{a^{2}x^{2}+1} \text{PolyLog}\left(2,\frac{i\sqrt{1+iax}}{\sqrt{1-iax}}\right)}{8\sqrt{a^{2}cx^{2}+c}}-\frac{7}{8}ac^{2}\sqrt{a^{2}cx^{2}+c}-\frac{15iac^{3}\sqrt{a^{2}x^{2}+c}}{8\sqrt{a^{2}cx^{2}+c}}
$$

Antiderivative was successfully verified.

[In] Int $[((c + a^2 * c * x^2)^(5/2) * ArcTan[a * x]) / x^2, x]$ 

[Out]  $(-7*a*c^2*Sqrt[c + a^2*c*x^2])/8 - (a*c*(c + a^2*c*x^2)^(3/2))/12 - (c^2*Sq^2)(3/2))$ rt[c + a^2\*c\*x^2]\*ArcTan[a\*x])/x +  $(7*a^2*c^2***Sqrt[c + a^2*c*x^2]*ArcTan[$ a\*x])/8 +  $(a^2*c*x*(c + a^2*c*x^2)^{(3/2)}*ArcTan[a*x])/4 - ((15*I)/4)*a*c^3)$  $*\sqrt{Sqrt[1 + a^2*x^2]*ArcTan[a*x]*ArcTan[Sqrt[1 + I*axx]/Sqrt[1 - I*axx]])/Sqr}$  $t[c + a^2*c*x^2] - a*c^*(5/2)*ArcTanh[Sqrt[c + a^2*c*x^2]/Sqrt[c]] + (((15*I))$ )/8)\*a\*c^3\*Sqrt[1 + a^2\*x^2]\*PolyLog[2, ((-I)\*Sqrt[1 + I\*a\*x])/Sqrt[1 - I\*a \*x]])/Sqrt[c + a^2\*c\*x^2] -  $(((15*1)/8)*a*c^3*Sqrt[1 + a^2*x^2]*PolyLog[2,$  $(I*Sqrt[1 + I*ax])/Sqrt[1 - I*ax]])/Sqrt[c + a^2*cx^2]$ 

## Rule 63

 $Int[((a_{\_}) + (b_{\_})*(x_{\_}))^-(m_{\_})*((c_{\_}) + (d_{\_})*(x_{\_}))^-(n_{\_}), x_{\_Symbol}]$  :> With[  ${p = Demoninator[m]}$ ,  $Dist[p/b, Subst[Int[x^{(p*(m + 1) - 1)*(c - (a*d)/b + 1)]}$  $(d*x^p)/b$ <sup>n</sup>, x], x,  $(a + b*x)^{(1/p)}$ , x]] /; FreeQ[{a, b, c, d}, x] && NeQ [ $b*c - a*d$ , 0] && LtQ[-1, m, 0] && LeQ[-1, n, 0] && LeQ[Denominator[n], Den ominator[m]] && IntLinearQ[a, b, c, d, m, n, x]

#### Rule 208

 $Int[((a_+) + (b_-)*(x_-)^2)^(-1), x_Symb01]$  :>  $Simp[(Rt[-(a/b), 2]*ArcTanh[x/$ Rt[-(a/b), 2]])/a, x] /; FreeQ[{a, b}, x] && NegQ[a/b]

## Rule 266

 $Int[(x_{})^(m_{})^*(a_{}) + (b_{})^*(x_{})^*(n_{}))^(p_{})$ , x\_Symbol] :> Dist[1/n, Subst[ Int $[x^{\hat{ }}(Simplify[(m + 1)/n] - 1)*(a + b*x)^p, x]$ , x,  $x^n$ ], x] /; FreeQ[{a, b , m, n, p}, x] && IntegerQ[Simplify[(m + 1)/n]]

### Rule 4878

### Rule 4886

 $Int[((a_{-}.) + ArcTan[(c_{-}.)*(x_{-})]*(b_{-}.))/Sqrt[(d_{-}) + (e_{-}.)*(x_{-})^2], x_Symbol]$ :>  $Simp[(-2*I*(a + b*ArcTan[c*x])*ArcTan[Sqrt[1 + I*cx*]/Sqrt[1 - I*cx*]]])$ /(c\*Sqrt[d]), x] + (Simp[(I\*b\*PolyLog[2, -((I\*Sqrt[1 + I\*c\*x])/Sqrt[1 - I\*c \*x])])/(c\*Sqrt[d]), x] - Simp[(I\*b\*PolyLog[2, (I\*Sqrt[1 + I\*c\*x])/Sqrt[1 - I\*c\*x]])/(c\*Sqrt[d]), x]) /; FreeQ[{a, b, c, d, e}, x] && EqQ[e, c^2\*d] && GtQ[d, 0]

#### Rule 4890

 $Int[((a_{-}.) + ArcTan[(c_{-}.)*(x_{-})]*(b_{-}.))^(p_{-}.)/Sqrt[(d_{-}) + (e_{-}.)*(x_{-})^2], x_S$ ymbol] :> Dist[Sqrt[1 + c^2\*x^2]/Sqrt[d + e\*x^2], Int[(a + b\*ArcTan[c\*x])^p /Sqrt[1 + c^2\*x^2], x], x] /; FreeQ[{a, b, c, d, e}, x] && EqQ[e, c^2\*d] && IGtQ[p, 0] && !GtQ[d, 0]

## Rule 4944

 $Int[((a_{\_}) + ArcTan[(c_{\_})*(x_{\_})]*(b_{\_}))^{\frown}(p_{\_})*((f_{\_})*(x_{\_}))^{\frown}(m_{\_})*((d_{\_}) + (e_{\_})*(d_{\_}))^{\frown}(m_{\_})^{\frown}(m_{\_})^{\frown}(m_{\_})^{\frown}(m_{\_})^{\frown}(m_{\_})^{\frown}(m_{\_})^{\frown}(m_{\_})^{\frown}(m_{\_})^{\frown}(m_{\_})^{\frown}(m_{\_})^{\frown}(m_{\_})^{\frown}(m_{\_})^{\frown}(m_{\_})^{\frown}(m_{\_})^{\frown}(m_{\_})^{\frown}(m_{\_})^{\frown}($ .)\*(x\_)^2)^(q\_.), x\_Symbol] :> Simp[((f\*x)^(m + 1)\*(d + e\*x^2)^(q + 1)\*(a +  $b*ArcTan[c*x])^p)/(d*f*(m + 1)), x] - Dist[(b*c*p)/(f*(m + 1)), Int[(f*x)^{-1}](d*f*(m + 1))$  $(m + 1)*(d + e*x^2)^q*(a + b*ArCTan[c*x])^{(p - 1)}, x], x]$  /; FreeQ[{a, b, c , d, e, f, m, q}, x] && EqQ[e, c^2\*d] && EqQ[m + 2\*q + 3, 0] && GtQ[p, 0] & &  $NeQ[m, -1]$ 

#### Rule 4950

Int $[(a_*) + ArcTan[(c_*)*(x_*)](b_*)^*(b_*)^*(f_*)*(x_*))^*(m_*)*(d_*) + (e_*.$  $(*)*(x_0^2)^2^{\dagger}(q_0)$ ,  $x_Symbo1]$  :> Dist[d, Int[(f\*x)^m\*(d + e\*x^2)^(q - 1)\*(a + b\*ArcTan[c\*x])^p, x], x] + Dist[(c^2\*d)/f^2, Int[(f\*x)^(m + 2)\*(d + e\*x^2)^  $(q - 1)*(a + b*ArcTan[c*x])^p, x, x]$ , x] /; FreeQ[{a, b, c, d, e, f, m}, x] && EqQ[e, c^2\*d] && GtQ[q, 0] && IGtQ[p, 0] && (RationalQ[m] || (EqQ[p, 1] && IntegerQ[q]))

$$
\int \frac{(c+a^2cx^2)^{5/2} \tan^{-1}(ax)}{x^2} dx = c \int \frac{(c+a^2cx^2)^{3/2} \tan^{-1}(ax)}{x^2} dx + (a^2c) \int (c+a^2cx^2)^{3/2} \tan^{-1}(ax) dx
$$
  
\n
$$
= -\frac{1}{12} ac (c+a^2cx^2)^{3/2} + \frac{1}{4} a^2cx (c+a^2cx^2)^{3/2} \tan^{-1}(ax) + c^2 \int \frac{\sqrt{c+a^2cx^2} \tan^{-1}(ax)}{x^2} dx
$$
  
\n
$$
= -\frac{7}{8} ac^2 \sqrt{c+a^2cx^2} - \frac{1}{12} ac (c+a^2cx^2)^{3/2} + \frac{7}{8} a^2 c^2 x \sqrt{c+a^2cx^2} \tan^{-1}(ax) + \frac{1}{4} a^2 c^2
$$
  
\n
$$
= -\frac{7}{8} ac^2 \sqrt{c+a^2cx^2} - \frac{1}{12} ac (c+a^2cx^2)^{3/2} - \frac{c^2 \sqrt{c+a^2cx^2} \tan^{-1}(ax)}{x} + \frac{7}{8} a^2 c^2 x \sqrt{c}
$$
  
\n
$$
= -\frac{7}{8} ac^2 \sqrt{c+a^2cx^2} - \frac{1}{12} ac (c+a^2cx^2)^{3/2} - \frac{c^2 \sqrt{c+a^2cx^2} \tan^{-1}(ax)}{x} + \frac{7}{8} a^2 c^2 x \sqrt{c}
$$
  
\n
$$
= -\frac{7}{8} ac^2 \sqrt{c+a^2cx^2} - \frac{1}{12} ac (c+a^2cx^2)^{3/2} - \frac{c^2 \sqrt{c+a^2cx^2} \tan^{-1}(ax)}{x} + \frac{7}{8} a^2 c^2 x \sqrt{c}
$$
  
\n
$$
= -\frac{7}{8} ac^2 \sqrt{c+a^2cx^2} - \frac{1}{12} ac (c+a^2cx^2)^{3/2} - \frac{c^2 \sqrt{c+a^2cx^2} \tan^{-1}(ax)}{x} + \frac{7}{8} a^2 c^2 x \sqrt{c}
$$
  
\n
$$
= -\frac{7}{8} ac^2 \sqrt{c+a^2cx^
$$

**Mathematica**  $[A]$  time = 4.16, size = 491, normalized size = 1.38  $ac^2\sqrt{a^2cx^2+c}\left(-48\left(\frac{\sqrt{a^2x^2+1}\tan^{-1}(ax)}{ax}\right)\right)$  $\frac{d \tan^{-1}(ax)}{dx} - i \text{Li}_2\left(-ie^{i \tan^{-1}(ax)}\right) + i \text{Li}_2\left(ie^{i \tan^{-1}(ax)}\right) + \tan^{-1}(ax)\left(-\log\left(1 - ie^{i \tan^{-1}(ax)}\right)\right)$ 

Warning: Unable to verify antiderivative.

```
[In] Integrate[((c + a^2 * c * x^2)^{(5/2)} * ArcTan[a * x])/x^2, x]
```

```
[Out] (a*c^2*Sqrt[c + a^2*c*x^2)*( (1 + a^2*x^2)^(3/2)/2 + 48*Sqrt[1 + a^2*x^2)*(-1 + a*x*ArcTan[a*x]) + (3*(1 + a^2*x^2)^2*x^C) *Cos[3*ArcTan[a*x]])/2 + 48*ArcTan
[a*x]*(Log[1 - I*E^(I*ArcTan[a*x])) - Log[1 + I*E^(I*ArcTan[a*x]))] + (42*I)*PolyLog[2, (-I)*E^{(I*ArcTan[a*x]})] - 48*((Sqrt[1 + a^2*x^2]*ArcTan[a*x])/(axx) - ArcTan[a*x]*Log[1 - I*E^-(I*ArcTan[a*x])] + ArcTan[a*x]*Log[1 + I*E^*](I*ArcTan[a*x])] + Log[Cos[ArcTan[a*x]/2]] - Log[Sin[ArcTan[a*x]/2]] - I*Po
lyLog[2, (-I)*E^(I*ArcTan[a*x])] + I*PolyLog[2, I*E^(I*ArcTan[a*x])]) - (42
*I)*PolyLog[2, I*E^(I*ArcTan[a*x])] - (3*(1 + a^2*x^2)^2*ArcTan[a*x]*((-14*
a*x)/Sqrt[1 + a^2*x^2] + 3*Log[1 - I*E^-(I*ArCTan[a*x])] + 4*Cos[2*ArcTan[a*]x]]*(Log[1 - I*E^(I*ArcTan[a*x])] - Log[1 + I*E^(I*ArcTan[a*x])]) + Cos[4*A
rcTan[a*x] *(Log[1 - I*E^-(I*ArcTan[a*x])] - Log[1 + I*E^-(I*ArcTan[a*x])]) -
3*Log[1 + I*E^(I*ArcTan[a*x])] + 2*Sin[3*ArcTan[a*x]]))/4))/(48*Sqrt[1 + a
^2*x^2]
```

```
fricas [F] time = 0.52, size = 0, normalized size = 0.00
```
integral 
$$
\left( \frac{(a^4c^2x^4 + 2a^2c^2x^2 + c^2)\sqrt{a^2cx^2 + c} \arctan (ax)}{x^2}, x \right)
$$

Verification of antiderivative is not currently implemented for this CAS.

```
[In] integrate((a^2*c*x^2+c)^{(5/2)*arctan(a*x)/x^2,x, algorithm="fricas")
[Out] integral((a^4*c^2*x^4 + 2*a^2*c^2*x^2 + c^2)*sqrt(a^2*c*x^2 + c)*arctan(a*x))/x^2, x)
```
**giac**  $[F(-2)]$  time = 0.00, size = 0, normalized size = 0.00

Exception raised: TypeError

Verification of antiderivative is not currently implemented for this CAS.

[In] integrate( $(a^2*c*x^2+c)^(5/2)*arctan(a*x)/x^2,x, algorithm="giac")$ 

[Out] Exception raised: TypeError >> An error occurred running a Giac command:INP UT:sage2:=int(sage0,x):;OUTPUT:sym2poly/r2sym(const gen & e,const index\_m & i,const vecteur & l) Error: Bad Argument Value

**maple**  $[A]$  time = 0.79, size = 265, normalized size = 0.75

$$
\frac{c^2 \sqrt{c (ax - i) (ax + i)}}{(6 \arctan (ax) x^4 a^4 - 2a^3 x^3 + 27 \arctan (ax) x^2 a^2 - 23ax - 24 \arctan (ax))}{24x} - \frac{\sqrt{c (ax - i)}}{24x}
$$

Verification of antiderivative is not currently implemented for this CAS.

[In]  $int((a^2*c*x^2+c)^{(5/2)*arctan(a*x)/x^2,x)$ 

```
[Out] 1/24*c^2*(c*(a*x-I)*(I+a*x))^(1/2)*(6*arctan(a*x)*x^4*a^4-2*a^3*x^3+27*arct)an(a*x)*x^2*a^2-23*a*x-24*arctan(a*x))/x-1/8*(c*(a*x-I)*(I+a*x))^(1/2)/(a^2
*x^2+1<sup>o</sup>(1/2)*(15*arctan(a*x)*ln(1+I*(1+I*a*x)/(a<sup>2</sup>*x<sup>2</sup>+1)<sup>o</sup>(1/2))-15*arctan
(axx)*ln(1-I*(1+I*axx)/(a^2*x^2+1)^(1/2))+8*ln(1+(1+I*axx)/(a^2*x^2+1)^(1/2))))-8*ln((1+I*a*x)/(a^2*x^2+1)^(1/2)-1)+15*I*dilog(1-I*(1+I*a*x)/(a^2*x^2+1)
\hat{-(1/2)})-15*I*dilog(1+I*(1+I*a*x)/(a^2*x^2+1)^(1/2)))*a*c^2
```
**maxima**  $[F]$  time = 0.00, size = 0, normalized size = 0.00

$$
\int \frac{\left(a^2cx^2 + c\right)^{\frac{5}{2}} \arctan\left(ax\right)}{x^2} dx
$$

Verification of antiderivative is not currently implemented for this CAS.

[In] integrate( $(a^2*c*x^2+c)^(5/2)*arctan(a*x)/x^2,x, algorithm="maxima")$ [Out] integrate( $(a^2*c*x^2 + c)^(5/2)*arctan(a*x)/x^2, x)$ **mupad**  $[F]$  time = 0.00, size = -1, normalized size = -0.00

$$
\int \frac{\mathrm{atan}\,(a\,x)\,\left(c\,a^2\,x^2+c\right)^{5/2}}{x^2}\,dx
$$

Verification of antiderivative is not currently implemented for this CAS.

[In]  $int((atan(a*x)*(c + a^2*x*x^2)^{(5/2)})/x^2,x)$ [Out]  $int((atan(a*x)*(c + a^2*c*x^2)^{(5/2)})/x^2, x)$ **sympy**  $[F]$  time = 0.00, size = 0, normalized size = 0.00

$$
\int \frac{\left(c\left(a^2x^2+1\right)\right)^{\frac{5}{2}}\operatorname{atan}\left(ax\right)}{x^2}dx
$$

Verification of antiderivative is not currently implemented for this CAS.

[In] integrate( $(a**2*c*x**2+c)**(5/2)*atan(a*x)/x**2,x)$ [Out] Integral( $(c*(a**2*x**2 + 1))**(5/2)*atan(a*x)/x**2, x)$ 

3.222 
$$
\int \frac{(c+a^2cx^2)^{5/2} \tan^{-1}(ax)}{x^3} dx
$$

 $\overline{z}$ 

# **Optimal**. Leaf size=364

$$
-\frac{13}{6}a^2c^{5/2}\tanh^{-1}\left(\frac{a\sqrt{c}x}{\sqrt{a^2cx^2+c}}\right)+\frac{5ia^2c^3\sqrt{a^2x^2+1}\text{Li}_2\left(-\frac{\sqrt{iax+1}}{\sqrt{1-iax}}\right)}{2\sqrt{a^2cx^2+c}}-\frac{5ia^2c^3\sqrt{a^2x^2+1}\text{Li}_2\left(\frac{\sqrt{iax+1}}{\sqrt{1-iax}}\right)}{2\sqrt{a^2cx^2+c}}-\frac{5a^2c^3\sqrt{a^2x^2+1}}{2\sqrt{a^2c^2+c}}
$$

[Out]  $1/3*a^2*c*(a^2*c*x^2+c)^(3/2)*arctan(a*x)-13/6*a^2*c^(5/2)*arctanh(a*x*c^(1))$ /2)/(a^2\*c\*x^2+c)^(1/2))-5\*a^2\*c^3\*arctan(a\*x)\*arctanh((1+I\*a\*x)^(1/2)/(1-I \*a\*x)^(1/2))\*(a^2\*x^2+1)^(1/2)/(a^2\*c\*x^2+c)^(1/2)+5/2\*I\*a^2\*c^3\*polylog(2,  $-(1+I*a*x)^{(1/2)}/(1-I*a*x)^{(1/2)})*(a^2*x^2+1)^{(1/2)}/(a^2*x^2+c)^{(1/2)-5/2}$  $*I*a^2*c^3*polylog(2,(1+I*a*x)^(1/2)/(1-I*a*x)^(1/2))*(a^2*x^2+1)^(1/2)/(a^2)$  $2*c*x^2+c)^(1/2)-1/2*a*c^2*(a^2*c*x^2+c)^(1/2)/x-1/6*a^3*c^2*x*(a^2*c*x^2+c)$ )^(1/2)+2\*a^2\*c^2\*arctan(a\*x)\*(a^2\*c\*x^2+c)^(1/2)-1/2\*c^2\*arctan(a\*x)\*(a^2\*  $c*x^2+c)^(1/2)/x^2$ 

**Rubi**  $[A]$  time = 1.14, antiderivative size = 364, normalized size of antiderivative  $= 1.00$ , number of steps used  $= 23$ , number of rules used  $= 10$ , integrand size  $= 22$ ,  $\frac{\text{number of rules}}{\text{integral size}} = 0.454$ , Rules used = {4950, 4946, 4962, 264, 4958, 4954, 217, 206, 4930, 195}

$$
\frac{5ia^{2}c^{3}\sqrt{a^{2}x^{2}+1} \text{PolyLog}\left(2,-\frac{\sqrt{1+iax}}{\sqrt{1-iax}}\right)}{2\sqrt{a^{2}cx^{2}+c}}-\frac{5ia^{2}c^{3}\sqrt{a^{2}x^{2}+1} \text{PolyLog}\left(2,\frac{\sqrt{1+iax}}{\sqrt{1-iax}}\right)}{2\sqrt{a^{2}cx^{2}+c}}-\frac{1}{6}a^{3}c^{2}x\sqrt{a^{2}cx^{2}+c}-\frac{ac^{2}\sqrt{a^{2}cx^{2}+c}}{2x}
$$

Antiderivative was successfully verified.

$$
[In] Int[((c + a^2*cx^2)^(5/2)*Arctan[a*x])/x^3,x]
$$

 $[Out] - (a*c^2*Sqrt[c + a^2*c*x^2])/(2*x) - (a^3*c^2*x*Sqrt[c + a^2*c*x^2])/6 + 2*$  $a^2*c^2*Sqrt[c + a^2*c*x^2]*ArcTan[a*x] - (c^2*Sqrt[c + a^2*c*x^2]*ArcTan[a$ \*x])/(2\*x^2) + (a^2\*c\*(c + a^2\*c\*x^2)^(3/2)\*ArcTan[a\*x])/3 - (5\*a^2\*c^3\*Sqr t[1 + a^2\*x^2]\*ArcTan[a\*x]\*ArcTanh[Sqrt[1 + I\*a\*x]/Sqrt[1 - I\*a\*x]])/Sqrt[c + a<sup>2</sup>\*c\*x<sup>2</sup>] -  $(13*a^2*c^(5/2)*ArcTanh[(a*Sqrt[c]*x)/Sqrt[c + a^2*c*x^2])$ /6 + (((5\*I)/2)\*a^2\*c^3\*Sqrt[1 + a^2\*x^2]\*PolyLog[2, -(Sqrt[1 + I\*a\*x]/Sqrt  $[1 - I*ax])$ ])/Sqrt $[c + a^2*c*x^2] - (((5*I)/2)*a^2*c^3*Sqrt[1 + a^2*x^2]*P$ olyLog[2, Sqrt[1 + I\*a\*x]/Sqrt[1 - I\*a\*x]])/Sqrt[c + a^2\*c\*x^2]

# Rule 195

 $Int\hspace{0.01in}[(\hspace{0.01in}(a_-)+(b_-)\hspace{0.01in}*(x_-)^{\hspace{0.01in}\frown}(n_-))\hspace{0.01in}](x_-)\hspace{0.01in}, \hspace{0.01in} x_-^\mathrm{J}\hspace{0.5pt}Symbol]\hspace{0.01in}:\hspace{0.01in}>\hspace{0.01in} Sim\hspace{0.01in}[(\hspace{0.01in}x*(a+b*x\hspace{0.01in}^{\frown}n)\hspace{0.01in}^{\frown}p)/(\hspace{0.01in}n*p$ + 1), x] + Dist[(a\*n\*p)/(n\*p + 1), Int[(a + b\*x^n)^(p - 1), x], x] /; Free Q[{a, b}, x] && IGtQ[n, 0] && GtQ[p, 0] && (IntegerQ[2\*p] || (EqQ[n, 2] && IntegerQ[4\*p]) || (EqQ[n, 2] && IntegerQ[3\*p]) || LtQ[Denominator[p + 1/n], Denominator[p]])

#### Rule 206

 $Int[((a_-) + (b_-.)*(x_-)^2)^(-1), x_Symbol] \implies Simp[(1*ArCTanh[(Rt[-b, 2]*x)/$ Rt[a, 2]])/(Rt[a, 2]\*Rt[-b, 2]), x] /; FreeQ[{a, b}, x] && NegQ[a/b] && (Gt  $Q[a, 0]$  || Lt $Q[b, 0]$ )

## Rule 217

 $Int[1/Sqrt[(a]) + (b_*)*(x])^2], x_Symbol]$ : Subst $[Int[1/(1 - b*x^2), x],$  $x, x/Sqrt[a + b*x^2]$ ] /; FreeQ[{a, b}, x] && !GtQ[a, 0]

#### Rule 264

 $Int[((c_.),*(x_-))^*(m_.),*(a_-) + (b_.),*(x_-)^*(n_-))^*(p_), x_Symbol]$  :> Simp[((c \*x)^(m + 1)\*(a + b\*x^n)^(p + 1))/(a\*c\*(m + 1)), x] /; FreeQ[{a, b, c, m, n, p}, x] && EqQ $[(m + 1)/n + p + 1, 0]$  && NeQ $[m, -1]$ 

### Rule 4930

Int $[(a_*) + ArcTan[(c_*)*(x_*)](b_*)^*(b_*)^*(x_*)*(d_*) + (e_*)*(x_*)^2^*(q_-)$ .), x\_Symbol] :> Simp[((d + e\*x^2)^(q + 1)\*(a + b\*ArcTan[c\*x])^p)/(2\*e\*(q + 1)), x] - Dist[(b\*p)/(2\*c\*(q + 1)), Int[(d + e\*x^2)^q\*(a + b\*ArcTan[c\*x])^  $(p - 1), x, x, x]$  /; FreeQ[{a, b, c, d, e, q}, x] && EqQ[e, c<sup>-2\*d]</sup> && GtQ[p, 0]  $&\&\text{ NeQ}[q, -1]$ 

### Rule 4946

 $Int[((a_{-.}) + ArcTan[(c_{-.})*(x_{-})]*(b_{-.}))*((f_{-.})*(x_{-}))^*(m_{-})*Sqrt[(d_{-}) + (e_{-.})*$  $(x_>)^2$ , x\_Symbol] :> Simp[ $((f*x)^{(m + 1)*}sqrt[d]{d} + e*x^2)*(a + b*ArcTan[c*x)]$ ]))/( $f*(m + 2)$ , x] + ( $Dist[d/(m + 2)$ ,  $Int[((f*x)^m*(a + b*ArcTan[c*x]))/Sq$ rt[d + e\*x^2], x], x] - Dist[(b\*c\*d)/(f\*(m + 2)), Int[(f\*x)^(m + 1)/Sqrt[d + e\*x^2], x], x]) /; FreeQ[{a, b, c, d, e, f, m}, x] && EqQ[e, c^2\*d] && Ne  $Q[m, -2]$ 

### Rule 4950

Int[((a\_.) + ArcTan[(c\_.)\*(x\_)]\*(b\_.))^(p\_.)\*((f\_.)\*(x\_))^(m\_)\*((d\_) + (e\_.  $(*)*(x_0^2)^(q_.)$ , x\_Symbol] :> Dist[d, Int[(f\*x)^m\*(d + e\*x^2)^(q - 1)\*(a +  $b*ArcTan[c*x])^p, x, x] + Dist[(c^2*d)/f^2, Int[(f*x)^(m + 2)*(d + e*x^2)]^p$  $(q - 1)*(a + b*ArcTan[c*x])^p, x], x]$  /; FreeQ[{a, b, c, d, e, f, m}, x] && EqQ[e, c^2\*d] && GtQ[q, 0] && IGtQ[p, 0] && (RationalQ[m] || (EqQ[p, 1] && IntegerQ[q]))

## Rule 4954

 $Int[((a_{-}.) + ArcTan[(c_{-}.)*(x_{-})]*(b_{-}.))/((x_{-})*Sqrt[(d_{-}) + (e_{-}.)*(x_{-})^2]), x_{-}$ Symbol] :> Simp[ $(-2*(a + b*ArcTan[c*x])*ArcTanh[Sqrt[1 + I*c*x]/Sqrt[1 - I*$  $c*x$ ]])/Sqrt[d], x] + (Simp[(I\*b\*PolyLog[2, -(Sqrt[1 + I\*c\*x]/Sqrt[1 - I\*c\*x ])])/Sqrt[d], x] - Simp[(I\*b\*PolyLog[2, Sqrt[1 + I\*c\*x]/Sqrt[1 - I\*c\*x]])/S qrt[d], x]) /; FreeQ[{a, b, c, d, e}, x] && EqQ[e, c^2\*d] && GtQ[d, 0]

#### Rule 4958

Int $[(a_*) + ArcTan[(c_*)*(x_*)](b_*)^*(b_-))^*(p_*)/(x_*^*)*Sqrt[(d_* + (e_*(*x_*))^2]$ ]),  $x_Symbol$  :>  $Dist[Sqrt[1 + c^2*x^2]/Sqrt[d + e*x^2]$ ,  $Int[(a + b*ArcTan[$  $c*x$ ])^p/(x\*Sqrt[1 + c^2\*x^2]), x], x] /; FreeQ[{a, b, c, d, e}, x] && EqQ[e , c^2\*d] && IGtQ[p, 0] && !GtQ[d, 0]

## Rule 4962

Int $[(((a_*) + ArcTan[(c_*)*(x_*)](b_*)^*(b_*)^*(f_*)*(x_*))^*(m_*))$ /Sqrt $[(d_*)]$ +  $(e_.)*(x_')^2$ ,  $x_Symbo1$ ] :>  $Simp[((f*x)^*(m + 1)*Sqrt[d + e*x^2)*(a + b*Ar$ cTan[c\*x])^p)/(d\*f\*(m + 1)), x] + (-Dist[(b\*c\*p)/(f\*(m + 1)), Int[((f\*x)^(m + 1)\*(a + b\*ArcTan[c\*x])^(p - 1))/Sqrt[d + e\*x^2], x], x] - Dist[(c^2\*(m + 2))/(f^2\*(m + 1)), Int[((f\*x)^(m + 2)\*(a + b\*ArcTan[c\*x])^p)/Sqrt[d + e\*x^ 2], x], x]) /; FreeQ[{a, b, c, d, e, f}, x] && EqQ[e, c^2\*d] && GtQ[p, 0] & &  $LtQ[m, -1]$  &&  $NeQ[m, -2]$ 

$$
\int \frac{(c+a^2cx^2)^{5/2} \tan^{-1}(ax)}{x^3} dx = c \int \frac{(c+a^2cx^2)^{3/2} \tan^{-1}(ax)}{x^3} dx + (a^2c) \int \frac{(c+a^2cx^2)^{3/2} \tan^{-1}(ax)}{x} dx
$$
  
\n
$$
= c^2 \int \frac{\sqrt{c+a^2cx^2} \tan^{-1}(ax)}{x^3} dx + 2 \left( (a^2c^2) \int \frac{\sqrt{c+a^2cx^2} \tan^{-1}(ax)}{x} dx \right) + (a^4c^2)
$$
  
\n
$$
= -\frac{c^2 \sqrt{c+a^2cx^2} \tan^{-1}(ax)}{x^2} + \frac{1}{3}a^2c(c+a^2cx^2)^{3/2} \tan^{-1}(ax) - \frac{1}{3}(a^3c^2) \int \sqrt{c+a^2} dx
$$
  
\n
$$
= -\frac{ac^2 \sqrt{c+a^2cx^2}}{x} - \frac{1}{6}a^3c^2x\sqrt{c+a^2cx^2} - \frac{c^2 \sqrt{c+a^2cx^2} \tan^{-1}(ax)}{2x^2} + \frac{1}{3}a^2c(c+a^2x^2)
$$
  
\n
$$
= -\frac{ac^2 \sqrt{c+a^2cx^2}}{2x} - \frac{1}{6}a^3c^2x\sqrt{c+a^2cx^2} - \frac{c^2 \sqrt{c+a^2cx^2} \tan^{-1}(ax)}{2x^2} + \frac{1}{3}a^2c(c+a^2x^2)
$$
  
\n
$$
= -\frac{ac^2 \sqrt{c+a^2cx^2}}{2x} - \frac{1}{6}a^3c^2x\sqrt{c+a^2cx^2} - \frac{c^2 \sqrt{c+a^2cx^2} \tan^{-1}(ax)}{2x^2} + \frac{1}{3}a^2c(c+a^2x^2)
$$

**Mathematica** [A] time = 2.08, size = 361, normalized size = 0.99  

$$
a^{2}c^{2}\sqrt{a^{2}cx^{2} + c} \tan\left(\frac{1}{2}\tan^{-1}(ax)\right)\left(4a^{3}x^{3}\tan^{-1}(ax)\csc^{2}\left(\frac{1}{2}\tan^{-1}(ax)\right) - 2a^{2}x^{2}\csc^{2}\left(\frac{1}{2}\tan^{-1}(ax)\right) + 60i\text{Li}_{2}\left(-e^{i\tan^{-1}(ax)}\right)\right)
$$

Warning: Unable to verify antiderivative.

$$
[In] Integrate[((c + a^2*cx^2)^*(5/2)*Arctan[a*x])/x^3,x]
$$

 $[Out]$  (a<sup>2\*</sup>c<sup>2</sup>\*Sqrt[c + a<sup>2\*</sup>c\*x<sup>2</sup>]\*(-6 - 4\*ArcSinh[a\*x]\*Cot[ArcTan[a\*x]/2] - 6\*Co  $t[ArcTan[a*x]/2]$ ^2 - 2\*a^2\*x^2\*Csc[ArcTan[a\*x]/2]^2 + 28\*a\*x\*ArcTan[a\*x]\*Cs c[ArcTan[a\*x]/2]^2 + 4\*a^3\*x^3\*ArcTan[a\*x]\*Csc[ArcTan[a\*x]/2]^2 - 3\*ArcTan[ a\*x]\*Cot[ArcTan[a\*x]/2]\*Csc[ArcTan[a\*x]/2]^2 + 60\*ArcTan[a\*x]\*Cot[ArcTan[a\* x]/2]\*Log[1 - E^(I\*ArcTan[a\*x])] - 60\*ArcTan[a\*x]\*Cot[ArcTan[a\*x]/2]\*Log[1 + E^(I\*ArcTan[a\*x])] + 48\*Cot[ArcTan[a\*x]/2]\*Log[Cos[ArcTan[a\*x]/2] - Sin[A rcTan[a\*x]/2]] - 48\*Cot[ArcTan[a\*x]/2]\*Log[Cos[ArcTan[a\*x]/2] + Sin[ArcTan[ a\*x]/2]] + (60\*I)\*Cot[ArcTan[a\*x]/2]\*PolyLog[2, -E^(I\*ArcTan[a\*x])] - (60\*I )\*Cot[ArcTan[a\*x]/2]\*PolyLog[2, E^(I\*ArcTan[a\*x])] + 3\*ArcTan[a\*x]\*Csc[ArcT an[a\*x]/2]\*Sec[ArcTan[a\*x]/2])\*Tan[ArcTan[a\*x]/2])/(24\*Sqrt[1 + a^2\*x^2])

**fricas**  $[F]$  time = 1.05, size = 0, normalized size = 0.00

integral 
$$
\left(\frac{\left(a^4c^2x^4+2\,a^2c^2x^2+c^2\right)\sqrt{a^2cx^2+c}\arctan\left(ax\right)}{x^3},x\right)
$$

Verification of antiderivative is not currently implemented for this CAS.

[In] integrate( $(a^2*c*x^2+c)^{(5/2)*arctan(a*x)/x^3,x, algorithm="fricas")$ [Out] integral( $(a^4*c^2*x^4 + 2*a^2*c^2*x^2 + c^2)*sqrt(a^2*c*x^2 + c)*arctan(a*x)$  $)/x^3$ , x)

**giac**  $[F(-2)]$  time = 0.00, size = 0, normalized size = 0.00

Exception raised: TypeError

Verification of antiderivative is not currently implemented for this CAS.

```
[In] integrate((a^2*c*x^2+c)^{(5/2)*arctan(a*x)/x^3,x, algorithm="giac")
```
[Out] Exception raised: TypeError >> An error occurred running a Giac command:INP UT:sage2:=int(sage0,x):;OUTPUT:sym2poly/r2sym(const gen & e,const index\_m & i,const vecteur & l) Error: Bad Argument Value

**maple**  $[A]$  time = 1.08, size = 204, normalized size = 0.56

 $c^2\sqrt{c\,(ax-i)\,(ax+i)}\,\,\left(2\arctan\,(ax)\,x^4a^4-a^3x^3+14\arctan\,(ax)\,x^2a^2-3ax-3\arctan\,(ax)\right)$  $6x^2$ −  $\sqrt{c} (ax - i) (ax - i)$ 

Verification of antiderivative is not currently implemented for this CAS.

[In]  $int((a^2*c*x^2+c)^{(5/2)*arctan(a*x)/x^3,x)$ 

[Out]  $1/6*c^2*(c*(a*x-I)*(I+a*x))^(1/2)*(2*arctan(a*x)*x^4*a^4-a^3*x^3+14*arctan($  $a*x)*x^2*a^2-3*a*x-3*arctan(a*x))/x^2-1/6*(c*(a*x-I)*(I+a*x))^(1/2)/(a^2*x^2)$ 2+1)^(1/2)\*(-26\*I\*arctan((1+I\*a\*x)/(a^2\*x^2+1)^(1/2))-15\*I\*dilog(1+(1+I\*a\*x  $)/(a^2*x^2+1)^(1/2)-15*I*dilog((1+I*axx)/(a^2*x^2+1)^(1/2))+15*arctan(axx)$  $*\ln(1+(1+I*ax)/(a^2*x^2+1)^(1/2))) *c^2*a^2$ 

**maxima**  $[F]$  time = 0.00, size = 0, normalized size = 0.00

$$
\frac{1}{3} \left( a^4 c^2 x^2 + a^2 c^2 \right) \sqrt{a^2 x^2 + 1} \sqrt{c} \arctan (ax) - \frac{1}{6} \left( a^4 x^4 + 10 a^2 x^2 + 9 \right)^{\frac{1}{4}} \left( a^3 c^2 x \cos \left( \frac{1}{2} \arctan \left( 4 a x, -a^2 x^2 + 3 \right) \right) \right)
$$

Verification of antiderivative is not currently implemented for this CAS.

```
[In] integrate((a^2*c*x^2+c)^(5/2)*arctan(a*x)/x^3,x, algorithm="maxima")
```
 $[0$ ut]  $1/3*(a^2*c^2*x^2 + a^2*c^2)*sqrt(a^2*x^2 + 1)*sqrt(c)*arctan(axx) - 1/6*(a^2*x^2 + 1)$  $4*x^4 + 10*a^2*x^2 + 9)^(1/4)*(a^3*c^2*x*cos(1/2*arctan2(4*axx, -a^2*x^2 +$ 3)) + 2\*a^2\*c^2\*sin(1/2\*arctan2(4\*a\*x, -a^2\*x^2 + 3)))\*sqrt(c) + 1/12\*(a^2\*  $c^2*arctan2((a^4*x^4 + 10*a^2*x^2 + 9)^(1/4)*sin(1/2*arctan2(4*ax, a^2*x^2))$ - 3)) + 2,  $a*x + (a^4*x^4 + 10*a^2*x^2 + 9)^(1/4)*cos(1/2*arctan2(4*axx, a))$  $2*x^2 - 3)$ )) + a<sup>2</sup>\*c<sup>2\*</sup>arctan2((a<sup>2\*\*</sup>4 + 10\*a<sup>2\*\*</sup>2 + 9)<sup>2</sup>(1/4)\*sin(1/2\*ar ctan2(4\*a\*x, a^2\*x^2 - 3)) - 2, -a\*x + (a^4\*x^4 + 10\*a^2\*x^2 + 9)^(1/4)\*cos  $(1/2*arctan2(4*a*x, a^2*x^2 - 3))) + 24*a^2*c^2*integrate(sqrt(a^2*x^2 + 1))$ \*arctan(a\*x)/x, x) + 12\*c^2\*integrate(sqrt(a^2\*x^2 + 1)\*arctan(a\*x)/x^3, x) )\*sqrt(c)

**mupad**  $[F]$  time = 0.00, size = -1, normalized size = -0.00

$$
\int \frac{\mathrm{atan}\,(a\,x)\,\left(c\,a^2\,x^2+c\right)^{5/2}}{x^3}\,dx
$$

Verification of antiderivative is not currently implemented for this CAS.

[In]  $int((atan(a*x)*(c + a^2*c*x^2)^{(5/2)})/x^3,x)$ [Out]  $int((atan(a*x)*(c + a^2*c*x^2)^{(5/2)})/x^3, x)$ **sympy**  $[F]$  time = 0.00, size = 0, normalized size = 0.00

$$
\int \frac{\left(c\left(a^2x^2+1\right)\right)^{\frac{3}{2}}\operatorname{atan}\left(ax\right)}{x^3}dx
$$

5

Verification of antiderivative is not currently implemented for this CAS.

[In] integrate( $(a**2*c*x**2+c)**(5/2)*atan(a*x)/x**3,x)$ 

[Out] Integral( $(c*(a**2*x**2 + 1))**(5/2)*atan(a*x)/x**3, x)$ 

3.223 
$$
\int \frac{(c+a^2cx^2)^{5/2} \tan^{-1}(ax)}{x^4} dx
$$

 $\overline{z}$ 

# **Optimal**. Leaf size=372

$$
-\frac{ac^2\sqrt{a^2cx^2+c}}{6x^2} - \frac{2a^2c^2\sqrt{a^2cx^2+c}\tan^{-1}(ax)}{x} - \frac{c(a^2cx^2+c)^{3/2}\tan^{-1}(ax)}{3x^3} + \frac{1}{2}a^4c^2x\sqrt{a^2cx^2+c}\tan^{-1}(ax) - \frac{13}{6}a^3c^{5/2}
$$

 $[0$ ut]  $-1/3*c*(a^2*c*x^2+c)^(3/2)*arctan(a*x)/x^3-13/6*a^3*c^*(5/2)*arctanh((a^2*c*)^2)(s^2)$  $x^2+c$ <sup>o</sup>(1/2)/c<sup>o</sup>(1/2))-5\*I\*a<sup>o</sup>3\*c<sup>o</sup>3\*arctan(a\*x)\*arctan((1+I\*a\*x)<sup>o</sup>(1/2)/(1-I\*a  $*x)^(1/2))*(a^2*x^2+1)^(1/2)/(a^2*x^2+c)^(1/2)+5/2*I*a^3*c^3*polylog(2,-I))$  $*(1+I*a*x)^(1/2)/(1-I*a*x)^(1/2))*(a^2*x^2+1)^(1/2)/(a^2*x^2+c)^(1/2)-5/2$  $*I*a^3*c^3*polylog(2,I*(1+I*axx)^(1/2)/(1-I*axx)^(1/2))*(a^2*x^2+1)^(1/2)/(1+I*ax^2)(1/2))$  $a^2*c*x^2+c)^(1/2)-1/2*a^3*c^2*(a^2*c*x^2+c)^(1/2)-1/6*a*c^2*(a^2*c*x^2+c)^2$  $(1/2)/x^2-2*a^2*c^2*arctan(a*x)*(a^2*c*x^2+c)^(1/2)/x+1/2*a^4*c^2*x*arctan(1/2))$  $a*x)*(a^2*c*x^2+c)^(1/2)$ 

**Rubi**  $[A]$  time = 0.98, antiderivative size = 372, normalized size of antiderivative  $= 1.00$ , number of steps used  $= 25$ , number of rules used  $= 9$ , integrand size  $= 22$ ,  $\frac{\text{number of rules}}{\text{integral size}} = 0.409$ , Rules used = {4950, 4944, 266, 47, 63, 208, 4890, 4886, 4878}

$$
\frac{5ia^3c^3\sqrt{a^2x^2+1} \text{PolyLog}\left(2,-\frac{i\sqrt{1+iax}}{\sqrt{1-iax}}\right)}{2\sqrt{a^2cx^2+c}}-\frac{5ia^3c^3\sqrt{a^2x^2+1} \text{PolyLog}\left(2,\frac{i\sqrt{1+iax}}{\sqrt{1-iax}}\right)}{2\sqrt{a^2cx^2+c}}-\frac{1}{2}a^3c^2\sqrt{a^2cx^2+c}-\frac{ac^2\sqrt{a^2cx^2+1} \text{PolyLog}\left(2,\frac{i\sqrt{1+iax}}{\sqrt{1-iax}}\right)}{6x^2}
$$

#### Antiderivative was successfully verified.

[In] Int $[((c + a^2 * c * x^2)^(5/2) * ArcTan[a * x])/x^4, x]$ 

 $[Out] - (a^3 * c^2 * Sqrt[c + a^2 * c * x^2])/2 - (a * c^2 * Sqrt[c + a^2 * c * x^2])/(6 * x^2) - (2$  $*a^2*c^2*Sqrt[c + a^2*c*x^2]*ArcTan[a*x])/x + (a^4*c^2*x*Sqrt[c + a^2*c*x^2]$ ]\*ArcTan[a\*x])/2 -  $(c*(c + a^2*c*x^2)^{(3/2)*ArcTan[a*x])/(3*x^3) - ((5*I)*a)$  $\text{``3*c``3*Sqrt[1 + a^2*x^2]*ArcTan[a*x]*ArcTan[Sqrt[1 + I*axx]/Sqrt[1 - I*axx]}$ ])/Sqrt $[c + a^2*c*x^2] - (13*a^3*c^(5/2)*ArcTanh[Sqrt[c + a^2*c*x^2]/Sqrt[c$ ]])/6 +  $(((5*1)/2)*a^3*c^3*Sqrt[1 + a^2*x^2]*PolyLog[2, ((-I)*Sqrt[1 + I*a*$  $x$ ])/Sqrt[1 - I\*a\*x]])/Sqrt[c + a^2\*c\*x^2] - (((5\*I)/2)\*a^3\*c^3\*Sqrt[1 + a^2 \*x^2]\*PolyLog[2, (I\*Sqrt[1 + I\*a\*x])/Sqrt[1 - I\*a\*x]])/Sqrt[c + a^2\*c\*x^2]

## Rule 47

 $Int[((a_{\_}) + (b_{\_})*(x_{\_}))^-(m_{})*((c_{\_}) + (d_{\_})*(x_{\_}))^-(n_{\_})$ , x\_Symbol] :> Simp[  $((a + b*x)^{m} + 1)*(c + d*x)^{m})/(b*(m + 1)), x] - Dist[(d*n)/(b*(m + 1)), I]$ nt[(a + b\*x)^(m + 1)\*(c + d\*x)^(n - 1), x], x] /; FreeQ[{a, b, c, d}, x] && NeQ[b\*c - a\*d, 0] && GtQ[n, 0] && LtQ[m, -1] && !(IntegerQ[n] && !Intege  $rQ[m]$ ) & !(ILeQ[m + n + 2, 0] & (FractionQ[m] || GeQ[2\*n + m + 1, 0])) & & IntLinearQ[a, b, c, d, m, n, x]

### Rule 63

 $Int[((a_{\_}) + (b_{\_})*(x_{\_}))^-(m_{\_})*((c_{\_}) + (d_{\_})*(x_{\_}))^-(n_{\_}), x_{\_Symbol}]$  :> With[  ${p = Denominator[m]}$ ,  $Dist[p/b, Subst[Int[x^(p*(m + 1) - 1)*(c - (a*d)/b +$  $(d*x^p)/b$ <sup>n</sup>, x], x,  $(a + b*x)^{(1/p)}$ , x]] /; FreeQ[{a, b, c, d}, x] && NeQ [ $b*c - a*d$ , 0] && LtQ[-1, m, 0] && LeQ[-1, n, 0] && LeQ[Denominator[n], Den ominator[m]] && IntLinearQ[a, b, c, d, m, n, x]

#### Rule 208

Int $[(a) + (b_-)*(x_-)^2)^{-}(-1)$ , x Symbol] :> Simp $[(Rt[-(a/b), 2]*ArcTanh[x/$ Rt[-(a/b), 2]])/a, x] /; FreeQ[{a, b}, x] && NegQ[a/b]

#### Rule 266

 $\texttt{Int}[(x_-)\char`\^(\mathtt{m}_-.)*((a_-) + (b_-.)*(x_-)\char`\^(\mathtt{n}_-))\char`\^(\mathtt{p}_-), \ x_- \texttt{Symbol}] \texttt{ } :\texttt{Dist}[1/n, \texttt{Subst}[$ Int[x^(Simplify[(m + 1)/n] - 1)\*(a + b\*x)^p, x], x, x^n], x] /; FreeQ[{a, b , m, n, p}, x] && IntegerQ[Simplify[(m + 1)/n]]

#### Rule 4878

 $Int[((a_{-}.) + ArcTan[(c_{-}.)*(x_{-})]*(b_{-}.))*((d_{-}) + (e_{-}.)*(x_{-})^2)(q_{-}.), x_Symbo$ 1] :>  $-\text{Simp}[(b*(d + e*x^2)^q)/(2*c*q*(2*q + 1)), x] + (\text{Dist}[(2*d*q)/(2*q +$ 1), Int $[(d + e*x^2)^{n}(q - 1)*(a + b*Arctan[c*x]), x], x] + Simp[(x*(d + e*x^2))$ 2)^q\*(a + b\*ArcTan[c\*x]))/(2\*q + 1), x]) /; FreeQ[{a, b, c, d, e}, x] && Eq Q[e, c^2\*d] && GtQ[q, 0]

### Rule 4886

 $Int[((a_{-}.) + ArcTan[(c_{-}.)*(x_{-})]*(b_{-}.))/Sqrt[(d_{-}) + (e_{-}.)*(x_{-})^2], x_Symbol]$ :>  $Simp[(-2*I*(a + b*ArcTan[c*x])*ArcTan[Sqrt[1 + I*cx*]/Sqrt[1 - I*cx*]]])$ /(c\*Sqrt[d]), x] + (Simp[(I\*b\*PolyLog[2, -((I\*Sqrt[1 + I\*c\*x])/Sqrt[1 - I\*c \*x])])/(c\*Sqrt[d]), x] - Simp[(I\*b\*PolyLog[2, (I\*Sqrt[1 + I\*c\*x])/Sqrt[1 - I\*c\*x]])/(c\*Sqrt[d]), x]) /; FreeQ[{a, b, c, d, e}, x] && EqQ[e, c^2\*d] && GtQ[d, 0]

#### Rule 4890

 $Int[((a_{-.}) + ArcTan[(c_{-.})*(x_{-})]*(b_{-.}))^(p_{-.})/Sqrt[(d_{-}) + (e_{-.})*(x_{-})^2], x_S$ ymbol] :> Dist[Sqrt[1 + c^2\*x^2]/Sqrt[d + e\*x^2], Int[(a + b\*ArcTan[c\*x])^p  $\sqrt{2x^2 + 1 + c^2x^2}$ , x], x] /; FreeQ[{a, b, c, d, e}, x] && EqQ[e, c<sup>2\*d</sup>] && IGtQ[p, 0] && !GtQ[d, 0]

### Rule 4944

Int $[(a_*) + ArcTan[(c_*)*(x_*)](b_*)^*(b_*)^*(f_*)*(x_*)^*(m_*)^*(d_*) + (e_*)^*(d_*)^*$ .)\*(x\_)^2)^(q\_.), x\_Symbol] :> Simp[((f\*x)^(m + 1)\*(d + e\*x^2)^(q + 1)\*(a +  $b*ArcTan[c*x])^p)/(d*f*(m + 1)), x] - Dist[(b*c*p)/(f*(m + 1)), Int[(f*x)^{-1}](d*f*(m + 1))$  $(m + 1)*(d + e*x^2)^q*(a + b*ArCTan[c*x])^{(p - 1)}, x], x]$  /; FreeQ[{a, b, c , d, e, f, m, q}, x] && EqQ[e, c^2\*d] && EqQ[m + 2\*q + 3, 0] && GtQ[p, 0] & &  $NeQ[m, -1]$ 

#### Rule 4950

 $Int[((a_{-.}) + ArcTan[(c_{-.})*(x_{-})]*(b_{-.}))^-(p_{-.})*( (f_{-.})*(x_{-}))^-(m_{-})*(d_{-}) + (e_{-}.$  $(*)*(x_{})^2)^{(q_{-}, x_{-})^*}$  x\_Symbol] :> Dist[d, Int[(f\*x)^m\*(d + e\*x^2)^(q - 1)\*(a + b\*ArcTan[c\*x])^p, x], x] + Dist[(c^2\*d)/f^2, Int[(f\*x)^(m + 2)\*(d + e\*x^2)^  $(q - 1)*(a + b*ArcTan[c*x])^p, x], x]$  /; FreeQ[{a, b, c, d, e, f, m}, x] && EqQ[e, c^2\*d] && GtQ[q, 0] && IGtQ[p, 0] && (RationalQ[m] || (EqQ[p, 1] && IntegerQ[q]))

$$
\int \frac{(c+a^2cx^2)^{5/2} \tan^{-1}(ax)}{x^4} dx = c \int \frac{(c+a^2cx^2)^{3/2} \tan^{-1}(ax)}{x^4} dx + (a^2c) \int \frac{(c+a^2cx^2)^{3/2} \tan^{-1}(ax)}{x^2} dx
$$
  
\n
$$
= c^2 \int \frac{\sqrt{c+a^2cx^2} \tan^{-1}(ax)}{x^4} dx + 2 \left( (a^2c^2) \int \frac{\sqrt{c+a^2cx^2} \tan^{-1}(ax)}{x^2} dx \right) + (a^4c^2)
$$
  
\n
$$
= -\frac{1}{2} a^3c^2 \sqrt{c+a^2cx^2} + \frac{1}{2} a^4c^2x \sqrt{c+a^2cx^2} \tan^{-1}(ax) - \frac{c(c+a^2cx^2)^{3/2} \tan^{-1}(ax)}{3x^3}
$$
  
\n
$$
= -\frac{1}{2} a^3c^2 \sqrt{c+a^2cx^2} + \frac{1}{2} a^4c^2x \sqrt{c+a^2cx^2} \tan^{-1}(ax) - \frac{c(c+a^2cx^2)^{3/2} \tan^{-1}(ax)}{3x^3}
$$
  
\n
$$
= -\frac{1}{2} a^3c^2 \sqrt{c+a^2cx^2} - \frac{ac^2\sqrt{c+a^2cx^2}}{6x^2} + \frac{1}{2} a^4c^2x \sqrt{c+a^2cx^2} \tan^{-1}(ax) - \frac{c(c+a^2cx^2)}{6x^2}
$$
  
\n
$$
= -\frac{1}{2} a^3c^2 \sqrt{c+a^2cx^2} - \frac{ac^2\sqrt{c+a^2cx^2}}{6x^2} + \frac{1}{2} a^4c^2x \sqrt{c+a^2cx^2} \tan^{-1}(ax) - \frac{c(c+a^2cx^2)}{6x^2} \tan^{-1}(ax) - \frac{c(c+a^2cx^2)}{6x^2} \tan^{-1}(ax) - \frac{c(c+a^2cx^2)}{6x^2} \tan^{-1}(ax) - \frac{c(c+a^2cx^2)}{6x^2} \tan^{-1}(ax) - \frac{c(c+a^2cx^2)}{6x^2} \tan^{-1}(ax) - \frac{c(c+a^2cx^2)}{6x^2} \tan
$$

**Mathematica**  $[A]$  time = 1.04, size = 313, normalized size = 0.84  $c^2\sqrt{a^2cx^2+c}\,\left(15ia^3x^3{\rm Li}_2\left(-ie^{i\tan^{-1}(ax)}\right)-15ia^3x^3{\rm Li}_2\left(ie^{i\tan^{-1}(ax)}\right)+15a^3x^3\tan^{-1}(ax)\log\left(1-ie^{i\tan^{-1}(ax)}\right)-15a^3x^3\right)$ 

Warning: Unable to verify antiderivative.

```
[In] Integrate[((c + a^2 * c * x^2)^{(5/2)} * ArcTan[a * x])/x^4, x]
```

```
[Out] (c^2*Sqrt[c + a^2*c*x^2]*(-(a*x*Sqrt[1 + a^2*x^2]) - 3*a^3*x^3*Sqrt[1 + a^2
*x^2] - 2*Sqrt[1 + a^2*x^2]*ArcTan[a*x] - 14*a^2*x^2*Sqrt[1 + a^2*x^2]*ArcT
an[a*x] + 3*a^4*x^4*Sqrt[1 + a^2*x^2]*ArcTan[a*x] - a^3*x^3*ArcTanh[Sqrt[1]+ a^2*x^2]] + 15*a^3*x^3*ArcTan[a*x]*Log[1 - I*E^(I*ArcTan[a*x])] - 15*a^3*
x^3*ArcTan[a*x]*Log[1 + I*E^(I*ArcTan[a*x])] - 12*a^3*x^3*Log[Cos[ArcTan[a*x]/2]] + 12*a^3*x^3*Log[Sin[ArcTan[a*x]/2]] + (15*I)*a^3*x^3*PolyLog[2, (-I
)*E^(I*ArcTan[a*x])] - (15*I)*a^3*x^3*PolyLog[2, I*E^(I*ArcTan[a*x])]))/(6*
x^3*Sqrt[1 + a^2*x^2])
```
**fricas**  $[F]$  time = 0.60, size = 0, normalized size = 0.00

integral 
$$
\left( \frac{(a^4c^2x^4 + 2a^2c^2x^2 + c^2)\sqrt{a^2cx^2 + c} \arctan (ax)}{x^4}, x \right)
$$

Verification of antiderivative is not currently implemented for this CAS.

[In] integrate( $(a^2*c*x^2+c)^{(5/2)*arctan(a*x)/x^4,x, algorithm="fricas")$ 

[Out] integral( $(a^4*c^2*x^4 + 2*a^2*c^2*x^2 + c^2)*sqrt(a^2*cx^2 + c)*arctan(a*x)$  $)/x^4, x)$ 

**giac**  $[F(-2)]$  time = 0.00, size = 0, normalized size = 0.00

Exception raised: TypeError

Verification of antiderivative is not currently implemented for this CAS.

[In] integrate( $(a^2*c*x^2+c)^(5/2)*arctan(axx)/x^4,x$ , algorithm="giac")

[Out] Exception raised: TypeError >> An error occurred running a Giac command:INP UT:sage2:=int(sage0,x):;OUTPUT:sym2poly/r2sym(const gen & e,const index\_m & i,const vecteur & l) Error: Bad Argument Value

**maple**  $[A]$  time = 1.42, size = 270, normalized size = 0.73

 $c^2\sqrt{c\,(ax-i)\,(ax+i)}\,\,\left(3\arctan\,(ax)\,x^4a^4-3a^3x^3-14\arctan\,(ax)\,x^2a^2-ax-2\arctan\,(ax)\right)$  $6x^3$ +  $ia^3c^2\sqrt{c\ (ax - i)}$ 

Verification of antiderivative is not currently implemented for this CAS.

[In]  $int((a^2*c*x^2+c)^{(5/2)*arctan(a*x)/x^4,x)$ 

```
[Out] 1/6*c^2*(c*(a*x-I)*(I+a*x))^(1/2)*(3*arctan(a*x)*x^4*a^4-3*a^3*x^3-14*arcta)n(a*x)*x^2*a^2-a*x-2*arctan(a*x))/x^3+1/6*I*a^3*c^2*(c*(a*x-I)*(I+a*x))^(1/2)*(15*I*arctan(a*x)*ln(1+I*(1+I*a*x)/(a^2*x^2+1)^(1/2))-15*I*arctan(a*x)*l
n(1-I*(1+I*axx)/(a^2*x^2+1)^(1/2))+13*I*I*ln(1+(1+I*axx)/(a^2*x^2+1)^(1/2))-13*I*ln((1+I*a*x)/(a^2*x^2+1)^(1/2)-1)+15*dilog(1+I*(1+I*a*x)/(a^2*x^2+1)^(1
/2))-15*dilog(1-I*(1+I*a*x)/(a^2*x^2+1)^(1/2)))/(a^2*x^2+1)^(1/2)
```
**maxima**  $[F]$  time = 0.00, size = 0, normalized size = 0.00

$$
\int \frac{\left(a^2cx^2 + c\right)^{\frac{5}{2}}\arctan\left(ax\right)}{x^4} dx
$$

Verification of antiderivative is not currently implemented for this CAS.

[In] integrate( $(a^2*c*x^2+c)^(5/2)*arctan(a*x)/x^4,x, algorithm="maxima")$ [Out] integrate( $(a^2*c*x^2 + c)^(5/2)*arctan(a*x)/x^4, x)$ **mupad**  $[F]$  time = 0.00, size = -1, normalized size = -0.00

$$
\int \frac{\mathrm{atan}\,(a\,x)\,\left(c\,a^2\,x^2+c\right)^{5/2}}{x^4}\,dx
$$

Verification of antiderivative is not currently implemented for this CAS.

[In]  $int((atan(a*x)*(c + a^2*x*x^2)^{(5/2)})/x^4,x)$ [Out]  $int((atan(a*x)*(c + a^2*c*x^2)^{(5/2)})/x^4, x)$ **sympy**  $[F]$  time = 0.00, size = 0, normalized size = 0.00

$$
\int \frac{\left(c\left(a^2x^2+1\right)\right)^{\frac{5}{2}}\operatorname{atan}\left(ax\right)}{x^4}dx
$$

Verification of antiderivative is not currently implemented for this CAS.

```
[In] integrate((a**2*c*x**2+c)**(5/2)*atan(a*x)/x**4,x)[Out] Integral((c*(a**2*x**2 + 1))**(5/2)*atan(a*x)/x**4, x)
```
**3.224** 
$$
\int \frac{x^3 \tan^{-1}(ax)}{\sqrt{c+a^2cx^2}} dx
$$

**Optimal**. Leaf size=120

$$
\frac{x^2\sqrt{a^2cx^2+c}\tan^{-1}(ax)}{3a^2c} - \frac{2\sqrt{a^2cx^2+c}\tan^{-1}(ax)}{3a^4c} + \frac{5\tanh^{-1}\left(\frac{a\sqrt{c}x}{\sqrt{a^2cx^2+c}}\right)}{6a^4\sqrt{c}} - \frac{x\sqrt{a^2cx^2+c}}{6a^3c}
$$

[Out]  $5/6*arctanh(a*x*c^(1/2)/(a^2*c*x^2+c)^(1/2))/a^4/c^(1/2)-1/6*x*(a^2*c*x^2+c)$ )^(1/2)/a^3/c-2/3\*arctan(a\*x)\*(a^2\*c\*x^2+c)^(1/2)/a^4/c+1/3\*x^2\*arctan(a\*x)  $*(a^2*c*x^2+c)^{(1/2)}/a^2/c$ 

**Rubi**  $[A]$  time = 0.15, antiderivative size = 120, normalized size of antiderivative  $= 1.00$ , number of steps used  $= 7$ , number of rules used  $= 5$ , integrand size  $= 22$ ,  $\frac{\text{number of rules}}{\text{integrand size}} = 0.227$ , Rules used = {4952, 321, 217, 206, 4930}

$$
-\frac{x\sqrt{a^2cx^2+c}}{6a^3c} + \frac{x^2\sqrt{a^2cx^2+c}\tan^{-1}(ax)}{3a^2c} - \frac{2\sqrt{a^2cx^2+c}\tan^{-1}(ax)}{3a^4c} + \frac{5\tanh^{-1}\left(\frac{a\sqrt{c}x}{\sqrt{a^2cx^2+c}}\right)}{6a^4\sqrt{c}}
$$

Antiderivative was successfully verified.

[In] Int $[(x^3*ArcTan[a*x])/Sqrt[c + a^2*c*x^2],x]$ 

 $[Out] - (x*Sort[c + a^2*cx^2])/(6*a^3*c) - (2*Sort[c + a^2*cx^2]*ArcTan[a*x])/(3$  $*\text{a}^4*\text{c}$  + (x^2\*Sqrt[c + a^2\*c\*x^2]\*ArcTan[a\*x])/(3\*a^2\*c) + (5\*ArcTanh[(a\*S qrt $[c]*x)/Sqrt[c + a^2*c*x^2]])/(6*a^4*Sqrt[c])$ 

#### Rule 206

 $Int[((a_+) + (b_+) * (x_-)^2)^(-1), x_Symb01]$  :>  $Simp[(1 * ArcTanh[(Rt[-b, 2] * x)/$ Rt[a, 2]])/(Rt[a, 2]\*Rt[-b, 2]), x] /; FreeQ[{a, b}, x] && NegQ[a/b] && (Gt Q[a, 0] || LtQ[b, 0])

## Rule 217

 $Int[1/Sqrt[(a]) + (b_.)*(x])^2], x_Symbol]$ : Subst $[Int[1/(1 - b*x^2), x],$  $x, x/Sqrt[a + b*x^2]$ ] /; FreeQ[{a, b}, x] && !GtQ[a, 0]

## Rule 321

 $Int[((c_.),*(x_-))^{\hat{}}(\mathfrak{m}_-)*((a_-) + (b_.),*(x_-)^{\hat{}}(\mathfrak{n}_-))^{\hat{}}(p_), x_Symbol]$  :> Simp[(c^(  $n - 1)*(c*x)^{m - n + 1)*(a + b*x^n)^{(p + 1)})/(b*(m + n*p + 1)), x] - Dist[$  $(ax^cn*(m - n + 1))/(b*(m + n*p + 1)), Int[(c*x)^(m - n)*(a + b*x^n)^p, x],$ x] /; FreeQ[{a, b, c, p}, x] && IGtQ[n, 0] && GtQ[m, n - 1] && NeQ[m + n\*p + 1, 0] && IntBinomialQ[a, b, c, n, m, p, x]

### Rule 4930

 $Int\left[\left((a_-.)\ +\ \text{Arctan}\left[(c_-.)*(x_-)\right]*(b_-.)\right)^*(p_-.)*(x_-)*((d_-)\ +\ (e_-.)*(x_-)^2)^*(q_-)$ .), x\_Symbol] :> Simp[((d + e\*x^2)^(q + 1)\*(a + b\*ArcTan[c\*x])^p)/(2\*e\*(q + 1)), x] - Dist $[(b*p)/(2*c*(q + 1))$ , Int $[(d + e*x^2)^q*(a + b*ArcTan[c*x])^2]$  $(p - 1), x, x]$  /; FreeQ[{a, b, c, d, e, q}, x] && EqQ[e, c<sup>2\*d]</sup> && GtQ[p, 0] && NeQ[q, -1]

## Rule 4952

 $Int[(( (a_{\_}) + ArcTan[(c_{\_})*(x_{\_})](b_{\_}))(p_{\_})*(f_{\_})*(x_{\_}))(f_{m_{\_}})/Sqrt[(d_{\_})$ +  $(e_.)*(x_')^2$ ,  $x_Symbo1$ ] :> Simp[ $(f*(f*x)^{(m - 1)}*)$ sqrt[d + e\*x^2]\*(a + b\*  $ArcTan[c*x])^p)/({c^2*d*m}, x] + (-Dist[(b*f*p)/(c*m), Int[((f*x)^k(m - 1)*(a$
+ b\*ArcTan[c\*x])^(p - 1))/Sqrt[d + e\*x^2], x], x] - Dist[(f^2\*(m - 1))/(c^ 2\*m),  $Int[((f*x)^^(m - 2)*(a + b*ArcTan[c*x])^p)/Sqrt[d + e*x^2], x], x])$  ; FreeQ[{a, b, c, d, e, f}, x] && EqQ[e, c^2\*d] && GtQ[p, 0] && GtQ[m, 1]

Rubi steps

$$
\int \frac{x^3 \tan^{-1}(ax)}{\sqrt{c+a^2cx^2}} dx = \frac{x^2 \sqrt{c+a^2cx^2} \tan^{-1}(ax)}{3a^2c} - \frac{2 \int \frac{x \tan^{-1}(ax)}{\sqrt{c+a^2cx^2}} dx}{3a^2} - \frac{\int \frac{x^2}{\sqrt{c+a^2cx^2}} dx}{3a}
$$
  
\n
$$
= -\frac{x \sqrt{c+a^2cx^2}}{6a^3c} - \frac{2 \sqrt{c+a^2cx^2} \tan^{-1}(ax)}{3a^4c} + \frac{x^2 \sqrt{c+a^2cx^2} \tan^{-1}(ax)}{3a^2c} + \frac{\int \frac{1}{\sqrt{c+a^2cx^2}} dx}{6a^3} + \frac{x^2 \sqrt{c+a^2cx^2} \tan^{-1}(ax)}{3a^2c} + \frac{\int \frac{1}{\sqrt{c+a^2cx^2}} dx}{6a^3} + \frac{x^2 \sqrt{c+a^2cx^2} \tan^{-1}(ax)}{3a^2c} + \frac{\text{Subst}\left(\int \frac{1}{1-a^2cx^2} dx}{6a^3} \right)}{6a^3c} + \frac{x^2 \sqrt{c+a^2cx^2} \tan^{-1}(ax)}{3a^2c} + \frac{\frac{1}{1-\sqrt{c+a^2cx^2}}}{6a^3c} - \frac{2 \sqrt{c+a^2cx^2} \tan^{-1}(ax)}{3a^4c} + \frac{x^2 \sqrt{c+a^2cx^2} \tan^{-1}(ax)}{3a^2c} + \frac{5 \tanh^{-1}\left(\frac{a\sqrt{c}x}{\sqrt{c+a^2cx^2}}\right)}{6a^4\sqrt{c}}
$$

**Mathematica**  $[A]$  time = 0.13, size = 91, normalized size = 0.76  $-ax\sqrt{a^2cx^2} + c + 5\sqrt{c}\log(\sqrt{c}\sqrt{a^2cx^2} + c + acx) + 2(a^2x^2 - 2)\sqrt{a^2cx^2} + c \tan^{-1}(ax)$  $6a^4c$ 

Antiderivative was successfully verified.

[In] Integrate[(x^3\*ArcTan[a\*x])/Sqrt[c + a^2\*c\*x^2],x]

[Out]  $(-a*x*Sqrt[c + a^2*c*x^2]) + 2*(-2 + a^2*x^2)*Sqrt[c + a^2*c*x^2]*ArcTan[a$ \*x] + 5\*Sqrt[c]\*Log[a\*c\*x + Sqrt[c]\*Sqrt[c + a^2\*c\*x^2]])/(6\*a^4\*c)

**fricas**  $[A]$  time = 0.66, size = 80, normalized size = 0.67

$$
-\frac{2\sqrt{a^2cx^2+c}\left(ax-2\left(a^2x^2-2\right)\arctan\left(ax\right)\right)-5\sqrt{c}\,\log\left(-2\,a^2cx^2-2\,\sqrt{a^2cx^2+c}\,a\sqrt{c}\,x-c\right)}{12\,a^4c}
$$

Verification of antiderivative is not currently implemented for this CAS.

[In] integrate(x^3\*arctan(a\*x)/(a^2\*c\*x^2+c)^(1/2),x, algorithm="fricas") [Out] -1/12\*(2\*sqrt(a^2\*c\*x^2 + c)\*(a\*x - 2\*(a^2\*x^2 - 2)\*arctan(a\*x)) - 5\*sqrt(c )\*log(-2\*a^2\*c\*x^2 - 2\*sqrt(a^2\*c\*x^2 + c)\*a\*sqrt(c)\*x - c))/(a^4\*c)

**giac**  $[F(-2)]$  time = 0.00, size = 0, normalized size = 0.00

#### Exception raised: TypeError

Verification of antiderivative is not currently implemented for this CAS.

[In] integrate(x^3\*arctan(a\*x)/(a^2\*c\*x^2+c)^(1/2),x, algorithm="giac")

[Out] Exception raised: TypeError >> An error occurred running a Giac command:INP UT:sage2:=int(sage0,x):;OUTPUT:sym2poly/r2sym(const gen & e,const index\_m & i,const vecteur & l) Error: Bad Argument Value

**maple**  $[C]$  time = 3.16, size = 165, normalized size = 1.38

$$
\frac{\left(2\arctan\left(ax\right)x^{2}a^{2}-ax-4\arctan\left(ax\right)\right)\sqrt{c\left(ax-i\right)\left(ax+i\right)}}{6c\,a^{4}}+\frac{5\ln\left(\frac{iax+1}{\sqrt{a^{2}x^{2}+1}}+i\right)\sqrt{c\left(ax-i\right)\left(ax+i\right)}}{6\sqrt{a^{2}x^{2}+1}\,a^{4}c}-\frac{5\ln\left(\frac{ia}{\sqrt{a^{2}x^{2}+1}}+i\right)\sqrt{c\left(ax-i\right)\left(ax+i\right)}}{6\sqrt{a^{2}x^{2}+1}\,a^{4}c}
$$

Verification of antiderivative is not currently implemented for this CAS.

[In]  $int(x^3*arctan(a*x)/(a^2*c*x^2+c)^(1/2),x)$ 

 $[0$ ut]  $1/6*(2*arctan(axx)*x^2*a^2-a*x-4*arctan(axx))*(c*(a*x-I)*(I+a*x))^(1/2)/c/a$  $\text{A+5/6*ln}((1+I*axx)/(a^2*x^2+1)^(1/2)+I)*(c*(a*x-I)*(I+a*x))^(1/2)/(a^2*x^2+I)*(I+az*x^2)$ +1)^(1/2)/a^4/c-5/6\*ln((1+I\*a\*x)/(a^2\*x^2+1)^(1/2)-I)\*(c\*(a\*x-I)\*(I+a\*x))^(  $1/2)/(a^2*x^2+1)^(1/2)/a^4/c$ 

**maxima**  $[A]$  time = 0.47, size = 89, normalized size = 0.74

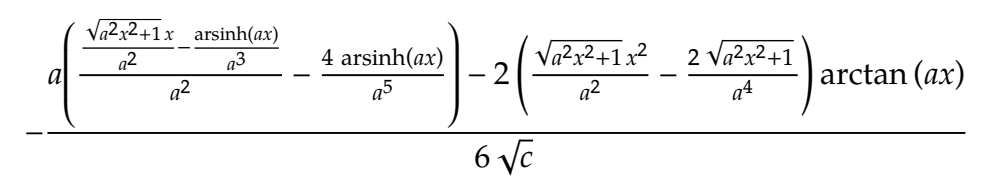

Verification of antiderivative is not currently implemented for this CAS.

[In] integrate(x^3\*arctan(a\*x)/(a^2\*c\*x^2+c)^(1/2),x, algorithm="maxima")

[Out]  $-1/6*(a*((sqrt(a^2*x^2 + 1)*x/a^2 - arcsinh(a*x)/a^3)/a^2 - 4*arcsinh(a*x)/$ a^5) - 2\*(sqrt(a^2\*x^2 + 1)\*x^2/a^2 - 2\*sqrt(a^2\*x^2 + 1)/a^4)\*arctan(a\*x)) /sqrt(c)

**mupad**  $[F]$  time = 0.00, size = -1, normalized size = -0.01

$$
\int \frac{x^3 \operatorname{atan}(a x)}{\sqrt{c a^2 x^2 + c}} dx
$$

Verification of antiderivative is not currently implemented for this CAS.

[In]  $int((x^3*atan(a*x))/(c + a^2*cx^2)^(1/2),x)$ [Out]  $int((x^3*atan(axx))/(c + a^2*cx^2)^(1/2), x)$ **sympy**  $[F]$  time = 0.00, size = 0, normalized size = 0.00

$$
\int \frac{x^3 \operatorname{atan}(ax)}{\sqrt{c\left(a^2x^2+1\right)}} dx
$$

Verification of antiderivative is not currently implemented for this CAS.

[In]  $integrate(x**3*atan(axx)/(a**2*c*x**2+c)**(1/2),x)$ [Out] Integral(x\*\*3\*atan(a\*x)/sqrt(c\*(a\*\*2\*x\*\*2 + 1)), x)

1191

**3.225** 
$$
\int \frac{x^2 \tan^{-1}(ax)}{\sqrt{c+a^2cx^2}} dx
$$

**Optimal**. Leaf size=250

$$
\frac{x\sqrt{a^2cx^2+c} \tan^{-1}(ax)}{2a^2c} - \frac{i\sqrt{a^2x^2+1} \text{Li}_2\left(-\frac{i\sqrt{iax+1}}{\sqrt{1-iax}}\right)}{2a^3\sqrt{a^2cx^2+c}} + \frac{i\sqrt{a^2x^2+1} \text{Li}_2\left(\frac{i\sqrt{iax+1}}{\sqrt{1-iax}}\right)}{2a^3\sqrt{a^2cx^2+c}} - \frac{\sqrt{a^2cx^2+c}}{2a^3c} + \frac{i\sqrt{a^2x^2+1}}{a^3\sqrt{a^2cx^2+c}} + \frac{i\sqrt{a^2x^2+1}}{a^3\sqrt{a^3\sqrt{a^2cx^2+c}}}
$$

[Out] I\*arctan(a\*x)\*arctan((1+I\*a\*x)^(1/2)/(1-I\*a\*x)^(1/2))\*(a^2\*x^2+1)^(1/2)/a^3  $/(a^2*c*x^2+c)^(1/2)-1/2*I*polylog(2,-I*(1+I*ax)x^2)(1/2)/(1-I*axx)^(1/2))*(a$  $^2*x^2+1)^(1/2)/a^3/(a^2*c*x^2+c)^(1/2)+1/2*I*polylog(2,I*(1+I*ax))^{(1/2)}/(1/2)$  $1-I*a*x)^{(1/2)}*(a^2*x^2+1)^{(1/2)}/a^3/(a^2*x*x^2+c)(1/2)-1/2*(a^2zcz*x^2+c)$  $\hat{(1/2)}/a^3/(c+1/2*x*arctan(a*x)*(a^2*c*x^2+c)^(1/2)/a^2/(c^2)$ 

**Rubi**  $[A]$  time = 0.15, antiderivative size = 250, normalized size of antiderivative  $= 1.00$ , number of steps used  $= 4$ , number of rules used  $= 4$ , integrand size  $= 22$ ,  $\frac{\text{number of rules}}{\text{integrand size}} = 0.182$ , Rules used = {4952, 261, 4890, 4886}

$$
-\frac{i\sqrt{a^{2}x^{2}+1} \text{ PolyLog}\left(2,-\frac{i\sqrt{1+iax}}{\sqrt{1-iax}}\right)}{2a^{3}\sqrt{a^{2}cx^{2}+c}}+\frac{i\sqrt{a^{2}x^{2}+1} \text{PolyLog}\left(2,\frac{i\sqrt{1+iax}}{\sqrt{1-iax}}\right)}{2a^{3}\sqrt{a^{2}cx^{2}+c}}-\frac{\sqrt{a^{2}cx^{2}+c}}{2a^{3}c}+\frac{i\sqrt{a^{2}x^{2}+1} \tan^{-1}\left(\frac{\sqrt{1+iax}}{\sqrt{1-iax}}\right)}{a^{3}\sqrt{a^{2}cx^{2}+c}}\right)
$$

Antiderivative was successfully verified.

[In] Int $[(x^2*ArcTan[a*x])/Sqrt[c + a^2*c*x^2],x]$ 

[Out]  $-Sqrt[c + a^2*c*x^2]/(2*a^3*c) + (x*Sqrt[c + a^2*c*x^2]*ArcTan[a*x])/(2*a^2)$ \*c) + (I\*Sqrt[1 + a^2\*x^2]\*ArcTan[a\*x]\*ArcTan[Sqrt[1 + I\*a\*x]/Sqrt[1 - I\*a\*  $x$ ]])/(a^3\*Sqrt[c + a^2\*c\*x^2]) - ((I/2)\*Sqrt[1 + a^2\*x^2]\*PolyLog[2, ((-I)\*  $Sqrt[1 + I*axx]/Sqrt[1 - I*axx]])/(a^3*Sqrt[c + a^2*cx^2]) + ((I/2)*Sqrt[$ 1 + a^2\*x^2]\*PolyLog[2, (I\*Sqrt[1 + I\*a\*x])/Sqrt[1 - I\*a\*x]])/(a^3\*Sqrt[c +  $a^2*c*x^2]$ 

#### Rule 261

 $Int[(x_{})^(m_-), *((a_-) + (b_-), *((x_-)^(n_-))^(p_-), x_Symb01]$  :> Simp[(a + b\*x^n)  $\hat{p}(p + 1)/(b*n*(p + 1)), x]$  /; FreeQ[{a, b, m, n, p}, x] && EqQ[m, n - 1] &&  $NeQ[p, -1]$ 

## Rule 4886

 $Int[((a_{-.}) + ArcTan[(c_{-.})*(x_{-})]*(b_{-.}))/Sqrt[(d_{-}) + (e_{-.})*(x_{-})^2], x_Symbol]$ :> Simp[(-2\*I\*(a + b\*ArcTan[c\*x])\*ArcTan[Sqrt[1 + I\*c\*x]/Sqrt[1 - I\*c\*x]]) /(c\*Sqrt[d]), x] + (Simp[(I\*b\*PolyLog[2, -((I\*Sqrt[1 + I\*c\*x])/Sqrt[1 - I\*c \*x])])/(c\*Sqrt[d]), x] - Simp[(I\*b\*PolyLog[2, (I\*Sqrt[1 + I\*c\*x])/Sqrt[1 - I\*c\*x]])/(c\*Sqrt[d]), x]) /; FreeQ[{a, b, c, d, e}, x] && EqQ[e, c^2\*d] && GtQ[d, 0]

## Rule 4890

 $Int[((a_{-.}) + ArcTan[(c_{-.})*(x_{-})]*(b_{-.}))^(p_{-.})/Sqrt[(d_{-}) + (e_{-.})*(x_{-})^2], x_S$ ymbol] :> Dist[Sqrt[1 + c^2\*x^2]/Sqrt[d + e\*x^2], Int[(a + b\*ArcTan[c\*x])^p  $\sqrt{2x^2 + c^2x^2}, x, x, x'$  /; FreeQ[{a, b, c, d, e}, x] && EqQ[e, c<sup>2\*d]</sup> && IGtQ[p, 0] && !GtQ[d, 0]

## Rule 4952

Int $[((((a_.) + ArcTan[(c_.)*(x_-)]*(b_-))^c(p_.)*(f_1.^*(x_-))^c(m))/\sqrt{S}qrt[(d_-)]$ +  $(e_.)*(x_')^2$ ,  $x_Symbo1$  :>  $Simp[(f*(f*x)^*(m - 1)*Sqrt[d + e*x^2)*(a + b*$  $ArcTan[c*x])^p)/({c^2*d*m}, x] + (-Dist[(b*f*p)/(c*m), Int[((f*x)^*(m - 1)*(a$ 

1192

+ b\*ArcTan[c\*x])^(p - 1))/Sqrt[d + e\*x^2], x], x] - Dist[(f^2\*(m - 1))/(c^ 2\*m),  $Int[((f*x)^^(m - 2)*(a + b*ArcTan[c*x])^p)/Sqrt[d + e*x^2], x], x])$  /; FreeQ[{a, b, c, d, e, f}, x] && EqQ[e, c^2\*d] && GtQ[p, 0] && GtQ[m, 1]

Rubi steps

$$
\int \frac{x^2 \tan^{-1}(ax)}{\sqrt{c+a^2cx^2}} dx = \frac{x\sqrt{c+a^2cx^2} \tan^{-1}(ax)}{2a^2c} - \frac{\int \frac{\tan^{-1}(ax)}{\sqrt{c+a^2cx^2}} dx}{2a^2} - \frac{\int \frac{x}{\sqrt{c+a^2cx^2}} dx}{2a}
$$

$$
= -\frac{\sqrt{c+a^2cx^2}}{2a^3c} + \frac{x\sqrt{c+a^2cx^2} \tan^{-1}(ax)}{2a^2c} - \frac{\sqrt{1+a^2x^2} \int \frac{\tan^{-1}(ax)}{\sqrt{1+a^2x^2}} dx}{2a^2\sqrt{c+a^2cx^2}}
$$

$$
= -\frac{\sqrt{c+a^2cx^2}}{2a^3c} + \frac{x\sqrt{c+a^2cx^2} \tan^{-1}(ax)}{2a^2c} + \frac{i\sqrt{1+a^2x^2} \tan^{-1}(ax) \tan^{-1}(\frac{\sqrt{1+iax}}{\sqrt{1-iax}})}{a^3\sqrt{c+a^2cx^2}} - \frac{i\sqrt{1+a^2x^2} \tan^{-1}(ax)}{2a^2c} + \frac{i\sqrt{1+a^2x^2} \tan^{-1}(ax)}{a^3\sqrt{c+a^2cx^2}} - \frac{i\sqrt{1+iax}}{2a^2\sqrt{c+a^2cx^2}} - \frac{i\sqrt{1+iax^2} \tan^{-1}(ax)}{2a^2\sqrt{c+a^2cx^2}} - \frac{i\sqrt{1+iax^2} \tan^{-1}(ax)}{2a^2\sqrt{c+a^2cx^2}} - \frac{i\sqrt{1+iax^2} \tan^{-1}(ax)}{2a^2\sqrt{c+a^2cx^2}} - \frac{i\sqrt{1+iax^2} \tan^{-1}(ax)}{2a^2\sqrt{c+a^2cx^2}} - \frac{i\sqrt{1+iax^2} \tan^{-1}(ax)}{2a^2\sqrt{c+a^2cx^2}} - \frac{i\sqrt{1+iax^2} \tan^{-1}(ax)}{2a^2\sqrt{c+a^2cx^2}} - \frac{i\sqrt{1+iax^2} \tan^{-1}(ax)}{2a^2\sqrt{c+a^2cx^2}} - \frac{i\sqrt{1+iax^2} \tan^{-1}(ax)}{2a^2\sqrt{c+a^2cx^2}} - \frac{i\sqrt{1+iax^2} \tan^{-1}(ax)}{2a^2\sqrt
$$

**Mathematica**  $[A]$  time = 0.62, size = 158, normalized size = 0.63

$$
-\frac{\sqrt{c\left(a^{2}x^{2}+1\right)}\left(\sqrt{a^{2}x^{2}+1}-ax\sqrt{a^{2}x^{2}+1}\tan^{-1}(ax)+i\text{Li}_{2}\left(-ie^{i\tan^{-1}(ax)}\right)-i\text{Li}_{2}\left(ie^{i\tan^{-1}(ax)}\right)+\tan^{-1}(ax)\log\left(1-\frac{a^{2}x^{2}+1}{2a^{2}x^{2}+1}\right)\right)}{2a^{3}c\sqrt{a^{2}x^{2}+1}}
$$

Warning: Unable to verify antiderivative.

$$
[In] Integrate [(x^2*Arctan[a*x])/Sqrt[c + a^2*cx^2], x]
$$

[Out]  $-1/2*(Sqrt[c*(1 + a^2*x^2)]*(Sqrt[1 + a^2*x^2] - a*x*Sqrt[1 + a^2*x^2]*ArcT$ an[a\*x] + ArcTan[a\*x]\*Log[1 - I\*E^(I\*ArcTan[a\*x])] - ArcTan[a\*x]\*Log[1 + I\*  $E^{(I*ArcTan[a*x]) + I*PolyLog[2, (-I)*E^{(I*ArcTan[a*x])] - I*PolyLog[2, I*] }$  $E^{(1*ArcTan[a*x]})))/(a^{3*c*Sqrt[1 + a^{2*}x^{2}])$ 

**fricas**  $[F]$  time = 0.47, size = 0, normalized size = 0.00

integral 
$$
\left( \frac{x^2 \arctan (ax)}{\sqrt{a^2 c x^2 + c}}, x \right)
$$

Verification of antiderivative is not currently implemented for this CAS.

[In] integrate(x^2\*arctan(a\*x)/(a^2\*c\*x^2+c)^(1/2),x, algorithm="fricas")

[Out] integral(x^2\*arctan(a\*x)/sqrt(a^2\*c\*x^2 + c), x)

**giac**  $[F]$  time = 0.00, size = 0, normalized size = 0.00

$$
sage_0x
$$

Verification of antiderivative is not currently implemented for this CAS.

[In] integrate(x^2\*arctan(a\*x)/(a^2\*c\*x^2+c)^(1/2),x, algorithm="giac")

[Out] sage0\*x

**maple**  $[A]$  time = 3.03, size = 184, normalized size = 0.74

$$
\frac{\left(\arctan\left(ax\right)xa-1\right)\sqrt{c\left(ax-i\right)\left(ax+i\right)}}{2c\,a^3} - \frac{i\left(i\arctan\left(ax\right)\ln\left(1+\frac{i(iax+1)}{\sqrt{a^2x^2+1}}\right) - i\arctan\left(ax\right)\ln\left(1-\frac{i(iax+1)}{\sqrt{a^2x^2+1}}\right) + \text{dilog}(a^2-1)\right)}{2\sqrt{a^2x^2+1}\,a^3}
$$

Verification of antiderivative is not currently implemented for this CAS.

[In]  $int(x^2*arctan(axx)/(a^2*c*x^2+c)^(1/2),x)$ 

[Out]  $1/2*(\arctan(a*x)*x*a-1)*(c*(a*x-I)*(I+a*x))^(1/2)/c/a^3-1/2*I*(I*arctan(a*x))$ )\*ln(1+I\*(1+I\*a\*x)/(a^2\*x^2+1)^(1/2))-I\*arctan(a\*x)\*ln(1-I\*(1+I\*a\*x)/(a^2\*x  $^2+1)^{(1/2)}+dilog(1+I*(1+I*axx)/(a^2*x^2+1)^{(1/2)})-dilog(1-I*(1+I*axx)/(a^2*x^2+1))^2$  $2*x^2+1)^(1/2))*(c*(a*x-I)*(I+a*x))^(1/2)/(a^2*x^2+1)^(1/2)/a^3/c$ 

**maxima**  $[F]$  time = 0.00, size = 0, normalized size = 0.00

$$
\int \frac{x^2 \arctan(ax)}{\sqrt{a^2cx^2 + c}} dx
$$

Verification of antiderivative is not currently implemented for this CAS.

[In] integrate(x^2\*arctan(a\*x)/(a^2\*c\*x^2+c)^(1/2),x, algorithm="maxima") [Out] integrate(x^2\*arctan(a\*x)/sqrt(a^2\*c\*x^2 + c), x) **mupad**  $[F]$  time = 0.00, size = -1, normalized size = -0.00

$$
\int \frac{x^2 \operatorname{atan}(ax)}{\sqrt{c a^2 x^2 + c}} dx
$$

Verification of antiderivative is not currently implemented for this CAS.

[In]  $int((x^2*atan(a*x))/(c + a^2*cx^2)^(1/2),x)$ [Out]  $int((x^2*atan(a*x))/(c + a^2*c*x^2)^(1/2), x)$ **sympy**  $[F]$  time = 0.00, size = 0, normalized size = 0.00

$$
\int \frac{x^2 \operatorname{atan}(ax)}{\sqrt{c(a^2x^2+1)}} dx
$$

Verification of antiderivative is not currently implemented for this CAS.

[In] integrate(x\*\*2\*atan(a\*x)/(a\*\*2\*c\*x\*\*2+c)\*\*(1/2),x) [Out] Integral(x\*\*2\*atan(a\*x)/sqrt(c\*(a\*\*2\*x\*\*2 + 1)), x)

$$
3.226 \qquad \int \frac{x \tan^{-1}(ax)}{\sqrt{c+a^2cx^2}} \, dx
$$

$$
\frac{\sqrt{a^2cx^2+c}\tan^{-1}(ax)}{a^2c}-\frac{\tanh^{-1}\left(\frac{a\sqrt{c}x}{\sqrt{a^2cx^2+c}}\right)}{a^2\sqrt{c}}
$$

[Out]  $-arctanh(a*x*c^(1/2)/(a^2*c*x^2+c)^(1/2))/a^2/c^(1/2)+arctan(a*x)*(a^2*c*x^2-t)/c^2/(1/2)$  $2+c)^{(1/2)}/a^2/c$ 

**Rubi**  $[A]$  time = 0.06, antiderivative size = 59, normalized size of antiderivative  $= 1.00$ , number of steps used  $= 3$ , number of rules used  $= 3$ , integrand size  $= 20$ ,  $\frac{\text{number of rules}}{\text{integrand size}}$  = 0.150, Rules used = {4930, 217, 206}

$$
\frac{\sqrt{a^2cx^2+c}\tan^{-1}(ax)}{a^2c} - \frac{\tanh^{-1}\left(\frac{a\sqrt{c}x}{\sqrt{a^2cx^2+c}}\right)}{a^2\sqrt{c}}
$$

Antiderivative was successfully verified.

[In] Int $[(x*Arctan[a*x])/Sqrt[c + a^2*cx^2],x]$ 

 $[Out]$  (Sqrt $[c + a^2*c*x^2]*ArcTan[a*x])/(a^2*c) - ArcTanh[(a*Sqrt[c]*x)/Sqrt[c +$  $a^2*c*x^2]/(a^2*Sqrt[c])$ 

#### Rule 206

 $Int[((a_+) + (b_+) * (x_-)^2)^(-1), x_Symb01]$  :>  $Simp[(1 * ArcTanh[(Rt[-b, 2] * x)/$ Rt[a, 2]])/(Rt[a, 2]\*Rt[-b, 2]), x] /; FreeQ[{a, b}, x] && NegQ[a/b] && (Gt Q[a, 0] || LtQ[b, 0])

## Rule 217

 $Int[1/Sqrt[(a]) + (b_.)*(x])^2], x_Symbol]$ : Subst $[Int[1/(1 - b*x^2), x],$  $x, x/Sqrt[a + b*x^2]]$  /; FreeQ[{a, b}, x] && !GtQ[a, 0]

## Rule 4930

Int $[(a_*) + ArcTan[(c_*)*(x_*)](b_*)^*(b_*)^*(x_*)*(d_*) + (e_*)*(x_*)^2^*(q_*)$ .), x\_Symbol] :> Simp[((d + e\*x^2)^(q + 1)\*(a + b\*ArcTan[c\*x])^p)/(2\*e\*(q + 1)), x] - Dist[(b\*p)/(2\*c\*(q + 1)), Int[(d + e\*x^2)^q\*(a + b\*ArcTan[c\*x])^  $(p - 1), x, x]$  /; FreeQ[{a, b, c, d, e, q}, x] && EqQ[e, c<sup>2\*d]</sup> && GtQ[p, 0] && NeQ[q, -1]

### Rubi steps

$$
\int \frac{x \tan^{-1}(ax)}{\sqrt{c + a^2 c x^2}} dx = \frac{\sqrt{c + a^2 c x^2} \tan^{-1}(ax)}{a^2 c} - \frac{\int \frac{1}{\sqrt{c + a^2 c x^2}} dx}{a}
$$

$$
= \frac{\sqrt{c + a^2 c x^2} \tan^{-1}(ax)}{a^2 c} - \frac{\text{Subst}\left(\int \frac{1}{1 - a^2 c x^2} dx, x, \frac{x}{\sqrt{c + a^2 c x^2}}\right)}{a}
$$

$$
= \frac{\sqrt{c + a^2 c x^2} \tan^{-1}(ax)}{a^2 c} - \frac{\tanh^{-1}\left(\frac{a \sqrt{c} x}{\sqrt{c + a^2 c x^2}}\right)}{a^2 \sqrt{c}}
$$

**Mathematica**  $[A]$  time = 0.06, size = 60, normalized size = 1.02

$$
\frac{\sqrt{a^2cx^2+c} \tan^{-1}(ax) - \sqrt{c} \log(\sqrt{c} \sqrt{a^2cx^2+c} + acx)}{a^2c}
$$

Antiderivative was successfully verified.

[In] Integrate  $[(x*ArcTan[a*x])/Sqrt[c + a^2*c*x^2],x]$ 

 $[Out]$  (Sqrt $[c + a^2*c*x^2]*ArcTan[a*x] - Sqrt[c]*Log[a*c*x + Sqrt[c]*Sqrt[c + a^2]$ \*c\*x^2]])/(a^2\*c)

**fricas**  $[A]$  time = 0.56, size = 64, normalized size = 1.08

$$
\frac{2\sqrt{a^2cx^2+c}\arctan(ax)+\sqrt{c}\log\left(-2\,a^2cx^2+2\sqrt{a^2cx^2+c}\,a\sqrt{c}\,x-c\right)}{2\,a^2c}
$$

Verification of antiderivative is not currently implemented for this CAS.

$$
[In] integrate(x*arctan(a*x)/(a^2*c*x^2+c)^(1/2),x, algorithm="fricas")
$$

[Out]  $1/2*(2*sqrt(a^2*cx^2 + c)*arctan(ax*) + sqrt(c)*log(-2*a^2*cx^2 + 2*sqrt(c))$  $a^2*c*x^2 + c)*a*sqrt(c)*x - c)/(a^2*c)$ 

**giac**  $[F]$  time = 0.00, size = 0, normalized size = 0.00

 $sage_0x$ 

Verification of antiderivative is not currently implemented for this CAS.

[In] integrate( $x*arctan(axx)/(a^2*c*x^2+c)^(1/2)$ , x, algorithm="giac")

[Out] sage0\*x

**maple**  $[C]$  time = 0.92, size = 144, normalized size = 2.44

$$
\frac{\arctan\left(ax\right)\sqrt{c\left(ax-i\right)\left(ax+i\right)}}{a^2c} - \frac{\ln\left(\frac{iax+1}{\sqrt{a^2x^2+1}}+i\right)\sqrt{c\left(ax-i\right)\left(ax+i\right)}}{\sqrt{a^2x^2+1}\ a^2c} + \frac{\ln\left(\frac{iax+1}{\sqrt{a^2x^2+1}}-i\right)\sqrt{c\left(ax-i\right)\left(ax+i\right)}}{\sqrt{a^2x^2+1}\ a^2c}
$$

Verification of antiderivative is not currently implemented for this CAS.

[In]  $int(x*arctan(a*x)/(a^2*c*x^2+c)^(1/2),x)$ 

[Out]  $arctan(a*x)*(c*(a*x-I)*(I+a*x))^(1/2)/a^2/c-ln((1+I*a*x)/(a^2*x^2+1)^(1/2)+$  $I)*(c*(a*x-I)*(I+a*x))^(1/2)/(a^2*x^2+1)^(1/2)/a^2/c+ln((1+I*a*x)/(a^2*x^2+1))$ 1)^(1/2)-I)\*(c\*(a\*x-I)\*(I+a\*x))^(1/2)/(a^2\*x^2+1)^(1/2)/a^2/c

**maxima**  $[A]$  time = 0.49, size = 61, normalized size = 1.03

$$
\frac{2\sqrt{a^2x^2+1}\arctan(ax)-\log\left(ax+\sqrt{a^2x^2+1}\right)+\log\left(-ax+\sqrt{a^2x^2+1}\right)}{2\sqrt{a^2}\sqrt{c}}
$$

Verification of antiderivative is not currently implemented for this CAS.

[In] integrate(x\*arctan(a\*x)/(a^2\*c\*x^2+c)^(1/2),x, algorithm="maxima")

[Out]  $1/2*(2*sqrt(a^2*x^2 + 1)*arctan(axx) - log(axx + sqrt(a^2*x^2 + 1)) + log($  $a*x + sqrt(a^2*x^2 + 1)) / (a^2*sqrt(c))$ 

**mupad**  $[F]$  time = 0.00, size = -1, normalized size = -0.02

$$
\int \frac{x \, \text{atan} \, (ax)}{\sqrt{c \, a^2 \, x^2 + c}} \, dx
$$

Verification of antiderivative is not currently implemented for this CAS.

[In]  $int((x * atan(a * x))/(c + a^2 * c * x^2)^(1/2),x)$ [Out]  $int((x*atan(a*x))/(c + a^2*c*x^2)^(1/2), x)$ **sympy**  $[F(-2)]$  time = 0.00, size = 0, normalized size = 0.00

Exception raised: TypeError

Verification of antiderivative is not currently implemented for this CAS.

[In]  $integrate(x*atan(a*x)/(a**2*c*x**2+c)**(1/2),x)$ [Out] Exception raised: TypeError

 $\iota$ 

$$
3.227 \qquad \int \frac{\tan^{-1}(ax)}{\sqrt{c+a^2cx^2}}\,dx
$$

**Optimal**. Leaf size=193

$$
\frac{i\sqrt{a^2x^2+1}\,\mathrm{Li}_2\left(-\frac{i\sqrt{iax+1}}{\sqrt{1-iax}}\right)}{a\sqrt{a^2cx^2+c}} - \frac{i\sqrt{a^2x^2+1}\,\mathrm{Li}_2\left(\frac{i\sqrt{iax+1}}{\sqrt{1-iax}}\right)}{a\sqrt{a^2cx^2+c}} - \frac{2i\sqrt{a^2x^2+1}\,\tan^{-1}(ax)\tan^{-1}\left(\frac{\sqrt{1+iax}}{\sqrt{1-iax}}\right)}{a\sqrt{a^2cx^2+c}}
$$

[Out]  $-2*I*arctan(axx)*arctan((1+I*a*x)^(1/2)/(1-I*a*x)^(1/2))*(a^2*x^2+1)^(1/2)/$  $a/(a^2*c*x^2+c)^(1/2)+I*polylog(2,-I*(1+I*axx)^(1/2)/(1-I*axx)^(1/2))*(a^2*$  $x^2+1)^(1/2)/a/(a^2*c*x^2+c)^(1/2)-I*polylog(2,I*(1+I*axx)^(1/2)/(1-I*axx)^2)$  $(1/2))*(a^2*x^2+1)^(1/2)/a/(a^2*x^2+c^2+c^2)(1/2)$ 

**Rubi**  $[A]$  time = 0.06, antiderivative size = 193, normalized size of antiderivative  $= 1.00$ , number of steps used  $= 2$ , number of rules used  $= 2$ , integrand size  $= 19$ ,  $\frac{\text{number of rules}}{\text{integrand size}}$  = 0.105, Rules used = {4890, 4886}

$$
\frac{i\sqrt{a^2x^2+1} \text{ PolyLog}\left(2, -\frac{i\sqrt{1+iax}}{\sqrt{1-iax}}\right)}{a\sqrt{a^2cx^2+c}} - \frac{i\sqrt{a^2x^2+1} \text{PolyLog}\left(2, \frac{i\sqrt{1+iax}}{\sqrt{1-iax}}\right)}{a\sqrt{a^2cx^2+c}} - \frac{2i\sqrt{a^2x^2+1} \tan^{-1}(ax) \tan^{-1}\left(\frac{\sqrt{1+iax}}{\sqrt{1-iax}}\right)}{a\sqrt{a^2cx^2+c}}
$$

Antiderivative was successfully verified.

[In] Int  $[Arctan[a*x]/Sqrt[c + a^2*c*x^2],x]$ 

[Out]  $((-2*I)*Sqrt[1 + a^2*x^2]*ArcTan[a*x]*ArcTan[Sqrt[1 + I*a*x]/Sqrt[1 - I*a*x]$ ]])/(a\*Sqrt[c + a^2\*c\*x^2]) + (I\*Sqrt[1 + a^2\*x^2]\*PolyLog[2, ((-I)\*Sqrt[1 + I\*a\*x])/Sqrt[1 - I\*a\*x]])/(a\*Sqrt[c + a^2\*c\*x^2]) - (I\*Sqrt[1 + a^2\*x^2]\* PolyLog[2,  $(I*Sqrt[1 + I*axx])/Sqrt[1 - I*axx]])/(a*Sqrt[c + a^2*c*x^2])$ 

#### Rule 4886

 $Int[((a_{-.}) + ArcTan[(c_{-.})*(x_{-})]*(b_{-.}))/Sqrt[(d_{-}) + (e_{-.})*(x_{-})^2], x_Symbol]$ :> Simp[(-2\*I\*(a + b\*ArcTan[c\*x])\*ArcTan[Sqrt[1 + I\*c\*x]/Sqrt[1 - I\*c\*x]]) /(c\*Sqrt[d]), x] + (Simp[(I\*b\*PolyLog[2, -((I\*Sqrt[1 + I\*c\*x])/Sqrt[1 - I\*c \*x])])/(c\*Sqrt[d]), x] - Simp[(I\*b\*PolyLog[2, (I\*Sqrt[1 + I\*c\*x])/Sqrt[1 - I\*c\*x]])/(c\*Sqrt[d]), x]) /; FreeQ[{a, b, c, d, e}, x] && EqQ[e, c^2\*d] && GtQ[d, 0]

### Rule 4890

 $Int[((a_{-}.) + ArcTan[(c_{-}.)*(x_{-})]*(b_{-}.))^(p_{-}.)/Sqrt[(d_{-}) + (e_{-}.)*(x_{-})^2], x_S$ ymbol] :> Dist[Sqrt[1 + c^2\*x^2]/Sqrt[d + e\*x^2], Int[(a + b\*ArcTan[c\*x])^p  $\sqrt{2x^2 + c^2x^2}$ , x], x] /; FreeQ[{a, b, c, d, e}, x] && EqQ[e, c<sup>2\*d]</sup> && IGtQ[p, 0] && !GtQ[d, 0]

### Rubi steps

$$
\int \frac{\tan^{-1}(ax)}{\sqrt{c+a^2cx^2}} dx = \frac{\sqrt{1+a^2x^2} \int \frac{\tan^{-1}(ax)}{\sqrt{1+a^2x^2}} dx}{\sqrt{c+a^2cx^2}} \n= -\frac{2i\sqrt{1+a^2x^2} \tan^{-1}(ax) \tan^{-1}(\frac{\sqrt{1+iax}}{\sqrt{1-iax}})}{a\sqrt{c+a^2cx^2}} + \frac{i\sqrt{1+a^2x^2} \text{Li}_2(-\frac{i\sqrt{1+iax}}{\sqrt{1-iax}})}{a\sqrt{c+a^2cx^2}} - \frac{i\sqrt{1+a^2x^2} \text{Li}_2(\frac{i\sqrt{1+iax}}{\sqrt{1-iax}})}{a\sqrt{c+a^2cx^2}}.
$$

| Mathematica [A]                                                                                                    | time = 0.11, size = 118, normalized size = 0.61 |
|----------------------------------------------------------------------------------------------------|-------------------------------------------------|
| $\frac{\sqrt{c(a^2x^2+1)} \left( i \text{Li}_2\left(-ie^{i \tan^{-1}(ax)}\right) - i \text{Li}_2\left(ie^{i \tan^{-1}(ax)}\right) + \tan^{-1}(ax) \left( \log\left(1 - ie^{i \tan^{-1}(ax)}\right) - \log\left(1 + ie^{i \tan^{-1}(ax)}\right) \right)\right)}{ac\sqrt{a^2x^2+1}}$ |                                                 |

Warning: Unable to verify antiderivative.

[In] Integrate[ArcTan[a\*x]/Sqrt[c + a^2\*c\*x^2],x]

```
[Out] (Sqrt[c*(1 + a^2*x^2)]*(ArcTan[a*x]*(Log[1 - I*E^*(I*ArcTan[a*x]))] - Log[1 +I*E^(I*ArcTan[a*x])]) + I*PolyLog[2, (-I)*E^(I*ArcTan[a*x])] - I*PolyLog[2
, I*E^(I*ArcTan[a*x])]))/(a*c*Sqrt[1 + a^2*x^2])
```
**fricas**  $[F]$  time = 0.76, size = 0, normalized size = 0.00

$$
integral\left(\frac{\arctan\left(ax\right)}{\sqrt{a^2cx^2+c}}, x\right)
$$

Verification of antiderivative is not currently implemented for this CAS.

[In] integrate(arctan(a\*x)/(a^2\*c\*x^2+c)^(1/2),x, algorithm="fricas")

[Out] integral( $arctan(a*x)/sqrt(a^2*c*x^2 + c)$ , x)

**giac**  $[F]$  time = 0.00, size = 0, normalized size = 0.00

 $sage_0x$ 

Verification of antiderivative is not currently implemented for this CAS.

[In] integrate(arctan(a\*x)/(a^2\*c\*x^2+c)^(1/2),x, algorithm="giac")

[Out] sage0\*x

**maple**  $[A]$  time = 0.59, size = 150, normalized size = 0.78

$$
\frac{i\left(i\arctan\left(ax\right)\ln\left(1+\frac{i(iax+1)}{\sqrt{a^2x^2+1}}\right)-i\arctan\left(ax\right)\ln\left(1-\frac{i(iax+1)}{\sqrt{a^2x^2+1}}\right)+\mathrm{dilog}\left(1+\frac{i(iax+1)}{\sqrt{a^2x^2+1}}\right)-\mathrm{dilog}\left(1-\frac{i(iax+1)}{\sqrt{a^2x^2+1}}\right)\right)\sqrt{a^2x^2+1}}
$$

Verification of antiderivative is not currently implemented for this CAS.

[In]  $int(arctan(a*x)/(a^2*c*x^2+c)^(1/2),x)$ 

[Out]  $I*(I*arctan(a*x)*ln(1+I*(1+I*a*x)/(a^2*x^2+1)^(1/2))-I*arctan(a*x)*ln(1-I*(1))$ 1+I\*a\*x)/(a^2\*x^2+1)^(1/2))+dilog(1+I\*(1+I\*a\*x)/(a^2\*x^2+1)^(1/2))-dilog(1-  $I*(1+I*a*x)/(a^2*x^2+1)^(1/2)))*(c*(a*x-I)*(I+a*x))^(1/2)/(a^2*x^2+1)^(1/2)$ /c/a

**maxima**  $[F]$  time = 0.00, size = 0, normalized size = 0.00

$$
\int \frac{\arctan\left(ax\right)}{\sqrt{a^2cx^2+c}}\,dx
$$

Verification of antiderivative is not currently implemented for this CAS.

[In] integrate( $arctan(a*x)/(a^2*c*x^2+c)^(1/2)$ ,x, algorithm="maxima")

[Out] integrate(arctan(a\*x)/sqrt(a^2\*c\*x^2 + c), x)

**mupad**  $[F]$  time = 0.00, size = -1, normalized size = -0.01

$$
\int \frac{\mathrm{atan}\,(a\,x)}{\sqrt{c\,a^2\,x^2 + c}}\,dx
$$

Verification of antiderivative is not currently implemented for this CAS.

[In]  $int(atan(a*x)/(c + a^2*c*x^2)^(1/2),x)$ 

[Out]  $int(atan(a*x)/(c + a^2*x^2)^(1/2), x)$ **sympy**  $[F]$  time = 0.00, size = 0, normalized size = 0.00

$$
\int \frac{\mathrm{atan}\,(ax)}{\sqrt{c\left(a^2x^2+1\right)}}\,dx
$$

Verification of antiderivative is not currently implemented for this CAS.

[In]  $integrate(atan(a*x)/(a**2*c*x**2+c)**(1/2),x)$ 

[Out] Integral(atan(a\*x)/sqrt(c\*(a\*\*2\*x\*\*2 + 1)), x)

$$
3.228 \qquad \int \frac{\tan^{-1}(ax)}{x\sqrt{c+a^2cx^2}}\,dx
$$

$$
\frac{i\sqrt{a^2x^2+1}\,\text{Li}_2\left(-\frac{\sqrt{\text{i}ax}+1}{\sqrt{1-\text{i}ax}}\right)}{\sqrt{a^2cx^2+c}} - \frac{i\sqrt{a^2x^2+1}\,\text{Li}_2\left(\frac{\sqrt{\text{i}ax}+1}{\sqrt{1-\text{i}ax}}\right)}{\sqrt{a^2cx^2+c}} - \frac{2\sqrt{a^2x^2+1}\,\tan^{-1}(ax)\,\text{tanh}^{-1}\left(\frac{\sqrt{1+\text{i}ax}}{\sqrt{1-\text{i}ax}}\right)}{\sqrt{a^2cx^2+c}}
$$

[Out]  $-2*arctan(axx)*arctanh((1+I*axx)^(1/2)/(1-I*axx)^(1/2))*(a^2*x^2+1)^(1/2)/(1-t*ax^2))$  $a^2*c*x^2+c^*(1/2)+I*polylog(2,-(1+I*ax)x^*(1/2)/(1-I*ax)x^*(1/2))*(a^2*x^2+1)$  $)^{(1/2)/(a^2*c*x^2+c)^{(1/2)-I*polylog(2,(1+I*axx)^{(1/2})/(1-I*axx)^{(1/2)})*(a))}$  $\gamma$ 2\*x $\gamma$ 2+1) $\gamma$ (1/2)/(a $\gamma$ 2\*c\*x $\gamma$ 2+c) $\gamma$ (1/2)

**Rubi**  $[A]$  time = 0.13, antiderivative size = 177, normalized size of antiderivative  $= 1.00$ , number of steps used  $= 2$ , number of rules used  $= 2$ , integrand size  $= 22$ ,  $\frac{\text{number of rules}}{\text{integrand size}}$  = 0.091, Rules used = {4958, 4954}

$$
\frac{i\sqrt{a^2x^2+1} \text{ PolyLog}\left(2,-\frac{\sqrt{1+iax}}{\sqrt{1-iax}}\right)}{\sqrt{a^2cx^2+c}} - \frac{i\sqrt{a^2x^2+1} \text{PolyLog}\left(2,\frac{\sqrt{1+iax}}{\sqrt{1-iax}}\right)}{\sqrt{a^2cx^2+c}} - \frac{2\sqrt{a^2x^2+1} \tan^{-1}(ax) \tanh^{-1}\left(\frac{\sqrt{1+iax}}{\sqrt{1-iax}}\right)}{\sqrt{a^2cx^2+c}}
$$

Antiderivative was successfully verified.

[In] Int[ArcTan[a\*x]/(x\*Sqrt[c + a^2\*c\*x^2]),x]

 $[Out] (-2*Sqrt[1 + a^2*x^2]*ArcTan[a*x]*ArcTanh[Sqrt[1 + I*a*x]/Sqrt[1 - I*a*x]])$ /Sqrt[c + a^2\*c\*x^2] +  $(I*Sqrt[1 + a^2*x^2]*PolyLog[2, -(Sqrt[1 + I*ax*)]/Sq)$  $rt[1 - I*ax]$ ])/Sqrt $[c + a^2*cx^2] - (I*Sqrt[1 + a^2*x^2]*PolyLog[2, Sqrt$  $[1 + I*axx]/Sqrt[1 - I*axx]])/Sqrt[c + a^2*cx^2]$ 

#### Rule 4954

 $Int[((a_{-.}) + ArcTan[(c_{-.})*(x_{-})]*(b_{-.})) / ((x_{-})*Sqrt[(d_{-}) + (e_{-.})*(x_{-})^2]), x_{-}$ Symbol] :> Simp[(-2\*(a + b\*ArcTan[c\*x])\*ArcTanh[Sqrt[1 + I\*c\*x]/Sqrt[1 - I\* c\*x]])/Sqrt[d], x] + (Simp[(I\*b\*PolyLog[2, -(Sqrt[1 + I\*c\*x]/Sqrt[1 - I\*c\*x ])])/Sqrt[d], x] - Simp[(I\*b\*PolyLog[2, Sqrt[1 + I\*c\*x]/Sqrt[1 - I\*c\*x]])/S qrt[d], x]) /; FreeQ[{a, b, c, d, e}, x] && EqQ[e, c^2\*d] && GtQ[d, 0]

#### Rule 4958

 $Int[((a_{-.}) + ArcTan[(c_{-.})*(x_{-})]*(b_{-.}))^(p_{-.})/((x_{-})*Sqrt[(d_{-}) + (e_{-.})*(x_{-})^2]$ ]), x\_Symbol] :> Dist[Sqrt[1 + c^2\*x^2]/Sqrt[d + e\*x^2], Int[(a + b\*ArcTan[  $c*x$ ])^p/(x\*Sqrt[1 +  $c^2*x^2$ ]), x], x] /; FreeQ[{a, b, c, d, e}, x] && EqQ[e , c^2\*d] && IGtQ[p, 0] && !GtQ[d, 0]

#### Rubi steps

$$
\int \frac{\tan^{-1}(ax)}{x\sqrt{c+a^2cx^2}} dx = \frac{\sqrt{1+a^2x^2} \int \frac{\tan^{-1}(ax)}{x\sqrt{1+a^2x^2}} dx}{\sqrt{c+a^2cx^2}}
$$
  
=  $-\frac{2\sqrt{1+a^2x^2} \tan^{-1}(ax) \tanh^{-1}(\frac{\sqrt{1+iax}}{\sqrt{1-iax}})}{\sqrt{c+a^2cx^2}} + \frac{i\sqrt{1+a^2x^2} \text{Li}_2(-\frac{\sqrt{1+iax}}{\sqrt{1-iax}})}{\sqrt{c+a^2cx^2}} - \frac{i\sqrt{1+a^2x^2} \text{Li}_2(\frac{\sqrt{1+iax}}{\sqrt{1-iax}})}{\sqrt{c+a^2cx^2}}$ 

| Mathematica [A]                                                                                                    | time = 0.14, size = 100, normalized size = 0.56 |
|----------------------------------------------------------------------------------------------------|-------------------------------------------------|
| $\sqrt{a^2x^2 + 1} \left( i \text{Li}_2 \left( -e^{i \tan^{-1}(ax)} \right) - i \text{Li}_2 \left( e^{i \tan^{-1}(ax)} \right) + \tan^{-1}(ax) \left( \log \left( 1 - e^{i \tan^{-1}(ax)} \right) - \log \left( 1 + e^{i \tan^{-1}(ax)} \right) \right) \right)$ \n |                                                 |
| $\sqrt{c \left( a^2x^2 + 1 \right)}$                                                                                                    |                                                 |

Warning: Unable to verify antiderivative.

[In] Integrate[ArcTan[a\*x]/(x\*Sqrt[c + a^2\*c\*x^2]),x]

[Out]  $(Sqrt[1 + a^2*x^2]*(ArcTan[a*x]*(Log[1 - E^-(I*ArcTan[a*x]))] - Log[1 + E^-(I*$ ArcTan[a\*x])]) + I\*PolyLog[2, -E^(I\*ArcTan[a\*x])] - I\*PolyLog[2, E^(I\*ArcTa  $n[a*x]/})$ ))/Sqrt $[c*(1 + a^2*x^2)]$ 

**fricas**  $[F]$  time = 0.50, size = 0, normalized size = 0.00

integral 
$$
\left( \frac{\sqrt{a^2cx^2 + c \arctan (ax)}}{a^2cx^3 + cx}, x \right)
$$

Verification of antiderivative is not currently implemented for this CAS.

[In] integrate(arctan(a\*x)/x/(a^2\*c\*x^2+c)^(1/2),x, algorithm="fricas")

[Out] integral(sqrt(a^2\*c\*x^2 + c)\*arctan(a\*x)/(a^2\*c\*x^3 + c\*x), x)

**giac**  $[F]$  time = 0.00, size = 0, normalized size = 0.00

 $sage_0x$ 

Verification of antiderivative is not currently implemented for this CAS.

[In] integrate(arctan(a\*x)/x/(a^2\*c\*x^2+c)^(1/2),x, algorithm="giac")

[Out] sage0\*x

**maple**  $[A]$  time = 0.67, size = 139, normalized size = 0.79

$$
-\frac{i\left(-i\ln\left(1+\frac{iax+1}{\sqrt{a^2x^2+1}}\right)\arctan\left(ax\right)+i\ln\left(1-\frac{iax+1}{\sqrt{a^2x^2+1}}\right)\arctan\left(ax\right)+\text{polylog}\left(2,\frac{iax+1}{\sqrt{a^2x^2+1}}\right)-\text{polylog}\left(2,-\frac{iax+1}{\sqrt{a^2x^2+1}}\right)\right)}{\sqrt{a^2x^2+1}}\\
$$

Verification of antiderivative is not currently implemented for this CAS.

[In]  $int(arctan(a*x)/x/(a^2*c*x^2+c)^(1/2),x)$ 

 $[Out] -I*(-I*ln(1+(1+I*ax))/(a^2*x^2+1)^(1/2))*arctan(axx)+I*ln(1-(1+I*axx)/(a^2*x^2+1))$  $x^2+1$ <sup>(1/2)</sup>\*arctan(a\*x)+polylog(2,(1+I\*a\*x)/(a<sup>2</sup>\*x<sup>2</sup>+1)<sup>2</sup>(1/2))-polylog(2,  $-(1+I*a*x)/(a^2*x^2+1)^(1/2)))*(c*(a*x-I)*(I+a*x))^(1/2)/(a^2*x^2+1)^(1/2)/$ c

**maxima**  $[F]$  time = 0.00, size = 0, normalized size = 0.00

$$
\int \frac{\arctan{(ax)}}{\sqrt{a^2cx^2 + c}x} dx
$$

Verification of antiderivative is not currently implemented for this CAS.

[In] integrate( $arctan(a*x)/x/(a^2*c*x^2+c)^(1/2)$ ,x, algorithm="maxima") [Out] integrate( $arctan(a*x)/(sqrt(a^2*c*x^2 + c)*x), x)$ 

**mupad**  $[F]$  time = 0.00, size = -1, normalized size = -0.01

$$
\int \frac{\mathrm{atan}\,(a\,x)}{x\,\sqrt{c\,a^2\,x^2+c}}\,dx
$$

Verification of antiderivative is not currently implemented for this CAS.

[In]  $int(atan(a*x)/(x*(c + a^2*x*x^2)^(1/2)),x)$ 

2

[Out]  $int(atan(axx)/(x*(c + a^2*x^2)^(1/2)), x)$ **sympy**  $[F]$  time = 0.00, size = 0, normalized size = 0.00

$$
\int \frac{\mathrm{atan}\,(ax)}{x\sqrt{c\left(a^2x^2+1\right)}}\,dx
$$

Verification of antiderivative is not currently implemented for this CAS.

[In]  $integrate(atan(axx)/x/(a**2*c*x**2+c)**(1/2),x)$ 

[Out] Integral(atan(a\*x)/(x\*sqrt(c\*(a\*\*2\*x\*\*2 + 1))), x)

#### **3.229** ∫ tan $^{-1}(ax)$  $x^2\sqrt{c+a^2cx^2}$  $dx$

**Optimal**. Leaf size=56

$$
-\frac{\sqrt{a^2cx^2+c}\tan^{-1}(ax)}{cx}-\frac{a\tanh^{-1}\left(\frac{\sqrt{a^2cx^2+c}}{\sqrt{c}}\right)}{\sqrt{c}}
$$

[Out]  $-a*arctanh((a^2*c*x^2+c)^(1/2)/c^(1/2))/c^(1/2)-arctan(a*x)*(a^2*c*x^2+c)^(1/2)$  $1/2$ / $c/x$ 

**Rubi**  $[A]$  time = 0.09, antiderivative size = 56, normalized size of antiderivative  $= 1.00$ , number of steps used  $= 4$ , number of rules used  $= 4$ , integrand size  $= 22$ ,  $\frac{\text{number of rules}}{\text{integrand size}} = 0.182, \text{Rules used} = \{4944, 266, 63, 208\}$ 

$$
-\frac{\sqrt{a^2cx^2+c}\tan^{-1}(ax)}{cx}-\frac{a\tanh^{-1}\left(\frac{\sqrt{a^2cx^2+c}}{\sqrt{c}}\right)}{\sqrt{c}}
$$

Antiderivative was successfully verified.

[In] Int[ArcTan[a\*x]/(x^2\*Sqrt[c + a^2\*c\*x^2]),x]

 $[Out] -((Sqrt[c + a^2*c*x^2]*ArcTan[a*x])/(c*x)) - (a*ArcTanh[Sqrt[c + a^2*c*x^2])$ /Sqrt[c]])/Sqrt[c]

#### Rule 63

 $Int[((a_{\_}) + (b_{\_})*(x_{\_}))^-(m_{\_})*((c_{\_}) + (d_{\_})*(x_{\_}))^-(n_{\_}), x_{\_Symbol}]$  :> With[  ${p = Demoninator[m]}$ ,  $Dist[p/b, Subst[Int[x^{(p*(m + 1) - 1)*(c - (a*d)/b +$  $(d*x^p)/b)^n$ , x], x,  $(a + b*x)^(1/p)$ , x]] /; FreeQ[{a, b, c, d}, x] && NeQ [b\*c - a\*d, 0] && LtQ[-1, m, 0] && LeQ[-1, n, 0] && LeQ[Denominator[n], Den ominator[m]] && IntLinearQ[a, b, c, d, m, n, x]

## Rule 208

 $Int[((a_+) + (b_-)*(x_-)^2)^(-1), x_Symb01]$  :> Simp $[(Rt[-(a/b), 2]*ArcTanh[x/$ Rt[-(a/b), 2]])/a, x] /; FreeQ[{a, b}, x] && NegQ[a/b]

## Rule 266

 $Int[(x_{})^(m_{})^*(x_{-}) + (b_{-})^*(x_{-})^*(n_{-}))^*(p_{-})$ , x\_Symbol] :> Dist $[1/n,$  Subst[ Int[x^(Simplify[(m + 1)/n] - 1)\*(a + b\*x)^p, x], x, x^n], x] /; FreeQ[{a, b , m, n, p}, x] && IntegerQ[Simplify[(m + 1)/n]]

## Rule 4944

 $Int[((a_{-.}) + ArcTan[(c_{-.})*(x_{-})]*(b_{-.}))^-(p_{-.})*( (f_{-.})*(x_{-}))^-(m_{-.})*( (d_{-}) + (e_{-})$ .)\*(x\_)^2)^(q\_.), x\_Symbol] :> Simp[((f\*x)^(m + 1)\*(d + e\*x^2)^(q + 1)\*(a +  $b*ArcTan[c*x])^p)/(d*f*(m + 1)), x] - Dist[(b*c*p)/(f*(m + 1)), Int[(f*x)^{-1}](d*f*(m + 1))$  $(m + 1)*(d + e*x^2)^q*(a + b*ArCTan[c*x])^{(p - 1)}, x], x]$  /; FreeQ[{a, b, c , d, e, f, m, q}, x] && EqQ[e, c^2\*d] && EqQ[m + 2\*q + 3, 0] && GtQ[p, 0] & &  $NeQ[m, -1]$ 

## Rubi steps

$$
\int \frac{\tan^{-1}(ax)}{x^2 \sqrt{c + a^2 c x^2}} dx = -\frac{\sqrt{c + a^2 c x^2} \tan^{-1}(ax)}{cx} + a \int \frac{1}{x \sqrt{c + a^2 c x^2}} dx
$$
  
=  $-\frac{\sqrt{c + a^2 c x^2} \tan^{-1}(ax)}{cx} + \frac{1}{2} a \text{ Subst} \left( \int \frac{1}{x \sqrt{c + a^2 c x}} dx, x, x^2 \right)$   
=  $-\frac{\sqrt{c + a^2 c x^2} \tan^{-1}(ax)}{cx} + \frac{\text{Subst} \left( \int \frac{1}{-\frac{1}{a^2} + \frac{x^2}{a^2 c}} dx, x, \sqrt{c + a^2 c x^2} \right)}{ac}$   
=  $-\frac{\sqrt{c + a^2 c x^2} \tan^{-1}(ax)}{cx} - \frac{a \tanh^{-1} \left( \frac{\sqrt{c + a^2 c x^2}}{\sqrt{c}} \right)}{\sqrt{c}}$ 

**Mathematica**  $[A]$  time = 0.10, size = 62, normalized size = 1.11

$$
\frac{a\left(\log(x) - \log\left(\sqrt{c}\sqrt{a^2cx^2 + c} + c\right)\right)}{\sqrt{c}} - \frac{\sqrt{a^2cx^2 + c}\tan^{-1}(ax)}{cx}
$$

Antiderivative was successfully verified.

[In] Integrate[ArcTan[a\*x]/(x^2\*Sqrt[c + a^2\*c\*x^2]),x]

 $[Out] -((Sqrt[c + a^2*c*x^2]*ArcTan[a*x])/(c*x)) + (a*(Log[x] - Log[c + Sqrt[c]*S))))$ qrt[c + a^2\*c\*x^2]]))/Sqrt[c]

**fricas**  $[A]$  time = 0.60, size = 68, normalized size = 1.21

$$
\frac{a\sqrt{c}x\log\left(-\frac{a^2cx^2-2\sqrt{a^2cx^2+c}\sqrt{c}+2c}{x^2}\right)-2\sqrt{a^2cx^2+c}\arctan\left(ax\right)}{2cx}
$$

Verification of antiderivative is not currently implemented for this CAS.

[In] integrate(arctan(a\*x)/x^2/(a^2\*c\*x^2+c)^(1/2),x, algorithm="fricas") [Out]  $1/2*(a*sqrt(c)*x*log(-(a^2*c*x^2 - 2*sqrt(a^2*c*x^2 + c)*sqrt(c) + 2*c)/x^2)$ ) -  $2*sqrt(a^2*c*x^2 + c)*arctan(a*x))/(c*x)$ 

**giac**  $[F]$  time = 0.00, size = 0, normalized size = 0.00

 $sage_0x$ 

Verification of antiderivative is not currently implemented for this CAS.

[In] integrate(arctan(a\*x)/x^2/(a^2\*c\*x^2+c)^(1/2),x, algorithm="giac")

[Out] sage0\*x

**maple**  $[C]$  time = 0.58, size = 139, normalized size = 2.48

$$
-\frac{\arctan\left(ax\right)\sqrt{c\left(ax-i\right)\left(ax+i\right)}}{cx}+\frac{a\ln\left(\frac{iax+1}{\sqrt{a^{2}x^{2}+1}}-1\right)\sqrt{c\left(ax-i\right)\left(ax+i\right)}}{\sqrt{a^{2}x^{2}+1}c}-\frac{a\ln\left(1+\frac{iax+1}{\sqrt{a^{2}x^{2}+1}}\right)\sqrt{c\left(ax-i\right)\left(ax+i\right)}}{\sqrt{a^{2}x^{2}+1}c}
$$

Verification of antiderivative is not currently implemented for this CAS.

[In]  $int(arctan(a*x)/x^2/(a^2*c*x^2+c)^(1/2),x)$ 

[Out]  $-arctan(axx)*(c*(a*x-I)*(I+a*x))^(1/2)/c/x+a*ln((1+I*a*x)/(a^2*x^2+1)^(1/2))$  $-1)*(c*(a*x-I)*(I+a*x))^(1/2)/(a^2*x^2+1)^(1/2)/c-a*ln(1+(1+I*a*x)/(a^2*x^2))$ +1)^(1/2))\*(c\*(a\*x-I)\*(I+a\*x))^(1/2)/(a^2\*x^2+1)^(1/2)/c

**maxima**  $[A]$  time = 0.48, size = 36, normalized size = 0.64

$$
-\frac{a \operatorname{arsinh}\left(\frac{1}{a|x|}\right) + \frac{\sqrt{a^2x^2+1} \arctan(ax)}{x}}{\sqrt{c}}
$$

Verification of antiderivative is not currently implemented for this CAS.

[In] integrate( $arctan(axx)/x^2/(a^2*c*x^2+c)^(1/2)$ , x, algorithm="maxima") [Out]  $-(a*arcsinh(1/(a*abs(x))) + sqrt(a^2*x^2 + 1)*arctan(a*x)/x)/sqrt(c)$ **mupad**  $[F]$  time = 0.00, size = -1, normalized size = -0.02

$$
\int \frac{\mathrm{atan}\,(a\,x)}{x^2\,\sqrt{c\,a^2\,x^2+c}}\,dx
$$

Verification of antiderivative is not currently implemented for this CAS.

[In]  $int(atan(a*x)/(x^2*(c + a^2*cx^2)^(1/2)),x)$ [Out]  $int(atan(a*x)/(x^2*(c + a^2*x*x^2)^(1/2)), x)$ **sympy**  $[F]$  time = 0.00, size = 0, normalized size = 0.00

$$
\int \frac{\text{atan}\,(ax)}{x^2 \sqrt{c\left(a^2 x^2 + 1\right)}} \, dx
$$

Verification of antiderivative is not currently implemented for this CAS.

[In]  $integrate(atan(a*x)/x**2/(a**2*c*x**2+c)**(1/2),x)$ [Out] Integral(atan(a\*x)/(x\*\*2\*sqrt(c\*(a\*\*2\*x\*\*2 + 1))), x)

1206

√

+

**3.230** 
$$
\int \frac{\tan^{-1}(ax)}{x^3 \sqrt{c+a^2cx^2}} dx
$$

**Optimal**. Leaf size=242

$$
-\frac{ia^2\sqrt{a^2x^2+1}\text{Li}_2\left(-\frac{\sqrt{iax+1}}{\sqrt{1-iax}}\right)}{2\sqrt{a^2cx^2+c}}+\frac{ia^2\sqrt{a^2x^2+1}\text{Li}_2\left(\frac{\sqrt{iax+1}}{\sqrt{1-iax}}\right)}{2\sqrt{a^2cx^2+c}}-\frac{a\sqrt{a^2cx^2+c}\tan^{-1}(ax)}{2cx^2}+\frac{a^2\sqrt{a^2x^2+1}}{2cx^2}
$$

[Out]  $a^2*arctan(a*x)*arctanh((1+I*a*x)^(1/2)/(1-I*a*x)^(1/2))*(a^2*x^2+1)^(1/2)/$  $(a^2*c*x^2+c)^(1/2)-1/2*I*a^2*polylog(2,-(1+I*axx)^(1/2)/(1-I*axx)^(1/2))*(1/2)$  $a^2*x^2+1)^(1/2)/a^2*x^2+c^2(c^1/2)+1/2*I*a^2*polylog(2,(1+I*a*x)^(1/2)/(1/2))$  $-I*a*x)^(1/2)*(a^2*x^2+1)^(1/2)/(a^2*x*x^2+c)(1/2)-1/2*a*(a^2*x^2+c)^(1/2)$  $(2)/(c/x-1/2*arctan(a*x)*(a^2*c*x^2+c)^(1/2)/c/x^2)$ 

**Rubi**  $[A]$  time = 0.22, antiderivative size = 242, normalized size of antiderivative  $= 1.00$ , number of steps used  $= 4$ , number of rules used  $= 4$ , integrand size  $= 22$ ,  $\frac{\text{number of rules}}{\text{integral size}} = 0.182$ , Rules used = {4962, 264, 4958, 4954}

$$
-\frac{ia^2\sqrt{a^2x^2+1}\text{PolyLog}\left(2,-\frac{\sqrt{1+iax}}{\sqrt{1-iax}}\right)}{2\sqrt{a^2cx^2+c}}+\frac{ia^2\sqrt{a^2x^2+1}\text{PolyLog}\left(2,\frac{\sqrt{1+iax}}{\sqrt{1-iax}}\right)}{2\sqrt{a^2cx^2+c}}-\frac{a\sqrt{a^2cx^2+c}}{2cx}+\frac{\sqrt{a^2cx^2+c}}{2cx^2}+\frac{1}{a}\text{Cov}\left(\frac{a^2}{2}\right)}{2cx^2}
$$

Antiderivative was successfully verified.

[In] Int  $[Arctan[a*x]/(x^3*Sqrt[c + a^2*x^2]),x]$ 

 $[Out] - (a*Sqrt[c + a^2*c*x^2])/(2*c*x) - (Sqrt[c + a^2*c*x^2]*ArcTan[a*x])/(2*c*x)$ ^2) +  $(a^2)*Sqrt[1 + a^2*x^2]*ArcTan[a*x]*ArcTanh[Sqrt[1 + I*axx]/Sqrt[1 - I]$ \*a\*x]])/Sqrt[c + a^2\*c\*x^2] - ((I/2)\*a^2\*Sqrt[1 + a^2\*x^2]\*PolyLog[2, -(Sqr  $t[1 + I*ax] / Sqrt[1 - I*ax])]/Sqrt[c + a^2*c*x^2] + ((I/2)*a^2*Sqrt[1 + a^2)*c*x^2]$  $2*x^2]*PolyLog[2, Sqrt[1 + I*axx]/Sqrt[1 - I*axx]])/Sqrt[c + a^2*c*x^2]$ 

### Rule 264

 $Int[((c_.),*(x_-))^(m_.)*((a_-) + (b_.),*(x_-)(n_-))^(p_), x_Symbol]$  :> Simp[((c  $*x)$ <sup> $(n + 1)*(a + b*x^n)(p + 1)/(a*c*(m + 1)), x]$  ; FreeQ[{a, b, c, m, n,</sup> p}, x] && EqQ $[(m + 1)/n + p + 1, 0]$  && NeQ $[m, -1]$ 

## Rule 4954

 $Int[((a_{-}.) + ArcTan[(c_{-}.)*(x_{-})]*(b_{-}.))/((x_{-})*Sqrt[(d_{-}) + (e_{-}.)*(x_{-})^2]), x_{-}$ Symbol] :> Simp[ $(-2*(a + b*ArcTan[c*x])*ArcTanh[Sqrt[1 + I*c*x]/Sqrt[1 - I*$  $c*x$ ]])/Sqrt[d], x] + (Simp[(I\*b\*PolyLog[2, -(Sqrt[1 + I\*c\*x]/Sqrt[1 - I\*c\*x ])])/Sqrt[d], x] - Simp[(I\*b\*PolyLog[2, Sqrt[1 + I\*c\*x]/Sqrt[1 - I\*c\*x]])/S qrt[d], x]) /; FreeQ[{a, b, c, d, e}, x] && EqQ[e, c^2\*d] && GtQ[d, 0]

### Rule 4958

 $Int[((a_{-.}) + ArcTan[(c_{-.})*(x_{-})]*(b_{-.}))^(p_{-.})/((x_{-})*Sqrt[(d_{-}) + (e_{-.})*(x_{-})^2]$ ]),  $x_Symbol$  :>  $Dist[Sort[1 + c^2*x^2]/Sort[d + e*x^2]$ ,  $Int[(a + b*ArcTan[$ c\*x])^p/(x\*Sqrt[1 + c^2\*x^2]), x], x] /; FreeQ[{a, b, c, d, e}, x] && EqQ[e , c^2\*d] && IGtQ[p, 0] && !GtQ[d, 0]

## Rule 4962

Int $[((((a_*) + ArcTan[(c_*)*(x_*)]*(b_*)^*)(p_*)*((f_*)*(x_*))^*(m_*))/Sqrt[(d_*)]$ +  $(e_.)*(x_')^2$ ,  $x_Symbo1$ ] :>  $Simp[((f*x)^^(m + 1)*Sqrt[d + e*x^2]*(a + b*Ar$ cTan[c\*x])^p)/(d\*f\*(m + 1)), x] + (-Dist[(b\*c\*p)/(f\*(m + 1)), Int[((f\*x)^(m + 1)\*(a + b\*ArcTan[c\*x])^(p - 1))/Sqrt[d + e\*x^2], x], x] - Dist[(c^2\*(m + 2))/(f^2\*(m + 1)), Int[((f\*x)^(m + 2)\*(a + b\*ArcTan[c\*x])^p)/Sqrt[d + e\*x^

�

2], x], x]) /; FreeQ[{a, b, c, d, e, f}, x] && EqQ[e, c^2\*d] && GtQ[p, 0] & & LtQ[m, -1] && NeQ[m, -2]

Rubi steps

$$
\int \frac{\tan^{-1}(ax)}{x^3 \sqrt{c + a^2 c x^2}} dx = -\frac{\sqrt{c + a^2 c x^2} \tan^{-1}(ax)}{2 c x^2} + \frac{1}{2} a \int \frac{1}{x^2 \sqrt{c + a^2 c x^2}} dx - \frac{1}{2} a^2 \int \frac{\tan^{-1}(ax)}{x \sqrt{c + a^2 c x^2}} dx
$$

$$
= -\frac{a \sqrt{c + a^2 c x^2}}{2 c x} - \frac{\sqrt{c + a^2 c x^2} \tan^{-1}(ax)}{2 c x^2} - \frac{\left(a^2 \sqrt{1 + a^2 x^2}\right) \int \frac{\tan^{-1}(ax)}{x \sqrt{1 + a^2 x^2}} dx}{2 \sqrt{c + a^2 c x^2}}
$$

$$
= -\frac{a \sqrt{c + a^2 c x^2}}{2 c x} - \frac{\sqrt{c + a^2 c x^2} \tan^{-1}(ax)}{2 c x^2} + \frac{a^2 \sqrt{1 + a^2 x^2} \tan^{-1}(ax) \tanh^{-1}\left(\frac{\sqrt{1 + ia x}}{\sqrt{1 - ia x}}\right)}{2 c x^2} - \frac{ia x}{2 c x^2} - \frac{a^2 \sqrt{1 + a^2 x^2} \tan^{-1}(ax)}{2 c x^2} + \frac{a^2 \sqrt{1 + a^2 x^2} \tan^{-1}(ax) \tanh^{-1}\left(\frac{\sqrt{1 + ia x}}{\sqrt{1 - ia x}}\right)}{2 c x^2} - \frac{ia x}{2 c x^2} - \frac{a^2 \sqrt{1 + a^2 x^2} \tan^{-1}(ax)}{2 c x^2} + \frac{a^2 \sqrt{1 + a^2 x^2} \tan^{-1}(ax)}{2 c x^2} - \frac{a^2 \sqrt{1 + a^2 x^2} \tan^{-1}(ax)}{2 c x^2} + \frac{a^2 \sqrt{1 + a^2 x^2} \tan^{-1}(ax)}{2 c x^2} + \frac{a^2 \sqrt{1 + a^2 x^2} \tan^{-1}(ax)}{2 c x^2} + \frac{a^2 \sqrt{1 + a^2 x^2} \tan^{-1}(ax)}{2 c x^2} + \frac{a^2 \sqrt{1 + a^2 x^2} \tan^{-1}(ax)}{2 c x^2} + \frac{a^2 \sqrt{1 + a^2 x^2} \tan^{-1}(ax)}{2 c x^
$$

**Mathematica** [A] time = 0.72, size = 165, normalized size = 0.68  

$$
\frac{a^2 \sqrt{a^2 x^2 + 1} \left( -4i \text{Li}_2 \left( -e^{i \tan^{-1}(ax)} \right) + 4i \text{Li}_2 \left( e^{i \tan^{-1}(ax)} \right) - 2 \tan \left( \frac{1}{2} \tan^{-1}(ax) \right) - 4 \tan^{-1}(ax) \log \left( 1 - e^{i \tan^{-1}(ax)} \right) \right)}{8 \sqrt{a^2 x^2 + 1}}
$$

Warning: Unable to verify antiderivative.

[In] Integrate[ArcTan[a\*x]/(x^3\*Sqrt[c + a^2\*c\*x^2]),x]

[Out]  $(a^2)*Sqrt[1 + a^2*x^2]*(-2*Cot[ArcTan[a*x]/2] - ArcTan[a*x]*Csc[ArcTan[a*x]$ /2]^2 - 4\*ArcTan[a\*x]\*Log[1 - E^(I\*ArcTan[a\*x])] + 4\*ArcTan[a\*x]\*Log[1 + E^  $(I*ArcTan[a*x])] - (4*I)*PolyLog[2, -E^(I*ArcTan[a*x])] + (4*I)*PolyLog[2,$  $E^{(1*ArcTan[a*x]) + ArcTan[a*x]*Sec[ArcTan[a*x]/2] ^2 - 2*Tan[ArcTan[a*x]/2$ ]))/( $8*Sqrt[c*(1 + a^2*x^2)]$ )

**fricas**  $[F]$  time = 0.45, size = 0, normalized size = 0.00

integral 
$$
\left( \frac{\sqrt{a^2cx^2 + c \arctan (ax)}}{a^2cx^5 + cx^3}, x \right)
$$

Verification of antiderivative is not currently implemented for this CAS.

[In] integrate(arctan(a\*x)/x^3/(a^2\*c\*x^2+c)^(1/2),x, algorithm="fricas") [Out] integral(sqrt(a^2\*c\*x^2 + c)\*arctan(a\*x)/(a^2\*c\*x^5 + c\*x^3), x)

**giac**  $[F]$  time = 0.00, size = 0, normalized size = 0.00

 $sage_0x$ 

Verification of antiderivative is not currently implemented for this CAS.

[In] integrate(arctan(a\*x)/x^3/(a^2\*c\*x^2+c)^(1/2),x, algorithm="giac")

[Out] sage0\*x

**maple**  $[A]$  time = 1.10, size = 175, normalized size = 0.72

$$
-\frac{\left(ax+\arctan\left(ax\right)\right)\sqrt{c\left(ax-i\right)\left(ax+i\right)}}{2x^2c}+\frac{ia^2\left(-i\ln\left(1+\frac{iax+1}{\sqrt{a^2x^2+1}}\right)\arctan\left(ax\right)+i\ln\left(1-\frac{iax+1}{\sqrt{a^2x^2+1}}\right)\arctan\left(ax\right)-\frac{iax+1}{2\sqrt{a^2x^2+1}}\right)}{2\sqrt{a^2x^2+1}}
$$

Verification of antiderivative is not currently implemented for this CAS.

[In]  $int(arctan(a*x)/x^3/(a^2*c*x^2+c)^(1/2),x)$ 

[Out]  $-1/2*(a*x+arctan(a*x))*(c*(a*x-I)*(I+a*x))^(1/2)/x^2/c+1/2*I*a^2*(-I*ln(1+(i+1))*)$  $1+I*a*x)/(a^2*x^2+1)^(1/2)*arctan(a*x)+I*ln(1-(1+I*axx)/(a^2*x^2+1)^(1/2))$  $*arctan(a*x)+polylog(2,(1+I*axx)/(a^2*x^2+1)^(1/2))-polylog(2,-(1+I*axx)/(a^2*x^2+1))^2$  $\gamma^2$ \*x $\gamma^2$ +1) $\gamma(1/2))$ )/(a $\gamma^2$ \*x $\gamma^2$ +1) $\gamma(1/2)*(c*(a*x-I)*(I+a*x))\gamma(1/2)/c$ 

**maxima**  $[F]$  time = 0.00, size = 0, normalized size = 0.00

$$
\int \frac{\arctan (ax)}{\sqrt{a^2cx^2 + c}x^3} dx
$$

Verification of antiderivative is not currently implemented for this CAS.

[In] integrate(arctan(a\*x)/x^3/(a^2\*c\*x^2+c)^(1/2),x, algorithm="maxima") [Out] integrate(arctan(a\*x)/(sqrt(a^2\*c\*x^2 + c)\*x^3), x) **mupad**  $[F]$  time = 0.00, size = -1, normalized size = -0.00

$$
\int \frac{\mathrm{atan}\,(a\,x)}{x^3\,\sqrt{c\,a^2\,x^2+c}}\,dx
$$

Verification of antiderivative is not currently implemented for this CAS.

[In]  $int(atan(a*x)/(x^3*(c + a^2*x*x^2)^(1/2)),x)$ [Out]  $int(atan(a*x)/(x^3*(c + a^2*x*x^2)^(1/2)), x)$ **sympy**  $[F]$  time = 0.00, size = 0, normalized size = 0.00

$$
\int \frac{\text{atan}\,(ax)}{x^3 \sqrt{c\left(a^2 x^2 + 1\right)}} \, dx
$$

Verification of antiderivative is not currently implemented for this CAS.

[In] integrate(atan(a\*x)/x\*\*3/(a\*\*2\*c\*x\*\*2+c)\*\*(1/2),x) [Out] Integral(atan(a\*x)/(x\*\*3\*sqrt(c\*(a\*\*2\*x\*\*2 + 1))), x)

**3.231** 
$$
\int \frac{\tan^{-1}(ax)}{x^4 \sqrt{c+a^2cx^2}} dx
$$

$$
-\frac{a\sqrt{a^2cx^2+c}}{6cx^2} + \frac{2a^2\sqrt{a^2cx^2+c}\tan^{-1}(ax)}{3cx} - \frac{\sqrt{a^2cx^2+c}\tan^{-1}(ax)}{3cx^3} + \frac{5a^3\tanh^{-1}\left(\frac{\sqrt{a^2cx^2+c}}{\sqrt{c}}\right)}{6\sqrt{c}}
$$

 $[0$ ut] 5/6\*a<sup>2\*</sup>arctanh((a<sup>2\*</sup>c\*x<sup>2+c)^</sup>(1/2)/c^(1/2))/c^(1/2)-1/6\*a\*(a<sup>2\*</sup>c\*x<sup>2+c)^</sup>(1  $/2)/c/x^2$ -1/3\*arctan(a\*x)\*(a^2\*c\*x^2+c)^(1/2)/c/x^3+2/3\*a^2\*arctan(a\*x)\*(a^  $2*c*x^2+c^*(1/2)/c/x$ 

**Rubi**  $[A]$  time = 0.20, antiderivative size = 118, normalized size of antiderivative  $= 1.00$ , number of steps used  $= 9$ , number of rules used  $= 6$ , integrand size  $= 22$ ,  $\frac{\text{number of rules}}{\text{integrand size}} = 0.273$ , Rules used = {4962, 266, 51, 63, 208, 4944}

$$
-\frac{a\sqrt{a^2cx^2+c}}{6cx^2} + \frac{2a^2\sqrt{a^2cx^2+c}\tan^{-1}(ax)}{3cx} - \frac{\sqrt{a^2cx^2+c}\tan^{-1}(ax)}{3cx^3} + \frac{5a^3\tanh^{-1}\left(\frac{\sqrt{a^2cx^2+c}}{\sqrt{c}}\right)}{6\sqrt{c}}
$$

Antiderivative was successfully verified.

[In] Int  $[Arctan[a*x]/(x^4*Sqrt[c + a^2*c*x^2]),x]$ 

 $[Out] - (a*Sort[c + a^2*c*x^2])/(6*c*x^2) - (Sqrt[c + a^2*c*x^2]*ArcTan[a*x])/(3*c))$ \*x^3) +  $(2*a^2*Sqrt[c + a^2*c*x^2]*ArcTan[a*x])/(3*c*x) + (5*a^3*ArcTanh[Sq$ rt[c + a^2\*c\*x^2]/Sqrt[c]])/(6\*Sqrt[c])

### Rule 51

 $Int[((a_+) + (b_-)*(x_-))^{\hat{}}(m_-)*(c_-) + (d_-)*(x_-))^{\hat{}}(n_-), x_Symbol]$  :> Simp[  $((a + b*x)^{m} + 1)*(c + d*x)^{m} + 1)/((b*c - a*d)*(m + 1)), x] - Dist[(d*(b*))$  $m + n + 2)$ /((b\*c - a\*d)\*(m + 1)), Int[(a + b\*x)^(m + 1)\*(c + d\*x)^n, x], x ] /; FreeQ[{a, b, c, d, n}, x] && NeQ[b\*c - a\*d, 0] && LtQ[m, -1] && !(LtQ [n, -1] && (EqQ[a, 0] || (NeQ[c, 0] && LtQ[m - n, 0] && IntegerQ[n]))) && I ntLinearQ[a, b, c, d, m, n, x]

## Rule 63

 $Int[((a_+) + (b_-)*(x_-))^{\hat{}}(m_-)*(c_-+) + (d_-)*(x_-))^{\hat{}}(n_-), x_Symbol]$  :> With[  ${p = Denominator[m]}$ ,  $Dist[p/b, Subst[Int[x^{(p*(m + 1) - 1)*(c - (a*d)/b +$  $(d*x^p)/b$ <sup>n</sup>, x], x,  $(a + b*x)^{(1/p)}$ , x]] /; FreeQ[{a, b, c, d}, x] && NeQ [b\*c - a\*d, 0] && LtQ[-1, m, 0] && LeQ[-1, n, 0] && LeQ[Denominator[n], Den ominator[m]] && IntLinearQ[a, b, c, d, m, n, x]

## Rule 208

 $Int[((a_+) + (b_+) * (x_-)^2)^(-1), x_Symb01]$  :>  $Simp[(Rt[-(a/b), 2]*ArcTanh[x/$ Rt[-(a/b), 2]])/a, x] /; FreeQ[{a, b}, x] && NegQ[a/b]

## Rule 266

 $\texttt{Int}[(x_-)\char`\`(\mathtt{m}_-.)*((a_-) + (b_-.)*(x_-)\char`\`(\mathtt{n}_-))\char`\`(\mathtt{p}_-), \ x_- \texttt{Symbol}] \texttt{ } :\texttt{Dist}[1/n, \texttt{Subst}[1, x_+), (x_+), (x_-) \char`\\"(\mathtt{m}_-), (x_-) \char`\\"(\mathtt{m}_-), (x_+) \char`\\"(\mathtt{m}_-), (x_+) \char`\\"(\mathtt{m}_-), (x_+) \char`\\"(\mathtt{m}_-), (x_+) \char`\\"(\mathtt{m}_-), (x_+) \char`\\"(\mathtt{m}_-), (x_+) \$ Int $[x^*(Simplify[(m + 1)/n] - 1)*(a + b*x)^p, x]$ , x, x<sup>o</sup>n], x] /; FreeQ[{a, b , m, n, p}, x] && IntegerQ[Simplify[(m + 1)/n]]

## Rule 4944

Int $[(a_*) + ArcTan[(c_.),*(x_')]*(b_...))^c(p_.)*(f_+^*(x_-))^c(m_.)*(d_+) + (e_-^*)$ .)\*(x\_)^2)^(q\_.), x\_Symbol] :> Simp[((f\*x)^(m + 1)\*(d + e\*x^2)^(q + 1)\*(a +

 $b*ArcTan[c*x])^p)/(d*f*(m + 1)), x] - Dist[(b*c*p)/(f*(m + 1)), Int[(f*x)^{-1}](d*f*(m + 1))$  $(m + 1)*(d + e*x^2)^q*(a + b*ArCTan[c*x])^{(p - 1)}, x], x]$  /; FreeQ[{a, b, c , d, e, f, m, q}, x] && EqQ[e, c^2\*d] && EqQ[m + 2\*q + 3, 0] && GtQ[p, 0] & &  $NeQ[m, -1]$ 

## Rule 4962

 $Int\left[\left(\left((a_-^{\phantom{a}}\right)_{+} \text{Arctan}\left[(c_-^{\phantom{a}}\right)*(x_-)]*(b_-^{\phantom{a}})\right)^{\wedge}(p_-^{\phantom{a}}\right)*((f_-^{\phantom{a}})^*(x_-^{\phantom{a}}))^{\wedge}(m_-^{\phantom{a}})\big/\text{Sqrt}\left[(d_-^{\phantom{a}}\right]$ +  $(e_.)*(x_')^2$ ,  $x_Symbo1$ ] :>  $Simp[((f*x)^*(m + 1)*Sqrt[d + e*x^2)*(a + b*Ar$ cTan[c\*x])^p)/(d\*f\*(m + 1)), x] + (-Dist[(b\*c\*p)/(f\*(m + 1)), Int[((f\*x)^(m + 1)\*(a + b\*ArcTan[c\*x])^(p - 1))/Sqrt[d + e\*x^2], x], x] - Dist[(c^2\*(m + 2))/(f^2\*(m + 1)), Int[((f\*x)^(m + 2)\*(a + b\*ArcTan[c\*x])^p)/Sqrt[d + e\*x^ 2], x], x]) /; FreeQ[{a, b, c, d, e, f}, x] && EqQ[e, c^2\*d] && GtQ[p, 0] & & LtQ[m, -1] && NeQ[m, -2]

Rubi steps

$$
\int \frac{\tan^{-1}(ax)}{x^4 \sqrt{c + a^2 c x^2}} dx = -\frac{\sqrt{c + a^2 c x^2}}{3 c x^3} \tan^{-1}(ax) + \frac{1}{3} a \int \frac{1}{x^3 \sqrt{c + a^2 c x^2}} dx - \frac{1}{3} (2a^2) \int \frac{\tan^{-1}(ax)}{x^2 \sqrt{c + a^2 c x^2}} dx
$$
  
\n
$$
= -\frac{\sqrt{c + a^2 c x^2}}{3 c x^3} \tan^{-1}(ax) + \frac{2a^2 \sqrt{c + a^2 c x^2}}{3 c x} \tan^{-1}(ax) + \frac{1}{6} a \text{ Subst} \left( \int \frac{1}{x^2 \sqrt{c + a^2 c x^2}} dx, x, x \right)
$$
  
\n
$$
= -\frac{a \sqrt{c + a^2 c x^2}}{6 c x^2} - \frac{\sqrt{c + a^2 c x^2}}{3 c x^3} \tan^{-1}(ax) + \frac{2a^2 \sqrt{c + a^2 c x^2}}{3 c x} \tan^{-1}(ax) - \frac{1}{12} a^3 \text{ Subst} \left( \int \frac{1}{x \sqrt{c + a^2 c x^2}} dx \right)
$$
  
\n
$$
= -\frac{a \sqrt{c + a^2 c x^2}}{6 c x^2} - \frac{\sqrt{c + a^2 c x^2} \tan^{-1}(ax)}{3 c x^3} + \frac{2a^2 \sqrt{c + a^2 c x^2} \tan^{-1}(ax)}{3 c x} - \frac{a \text{ Subst} \left( \int \frac{1}{-\frac{1}{a^2} + \frac{x^2}{a^2 c^2}} \frac{1}{a^2 c x^2} dx \right)}{6 c x^2}
$$
  
\n
$$
= -\frac{a \sqrt{c + a^2 c x^2}}{6 c x^2} - \frac{\sqrt{c + a^2 c x^2} \tan^{-1}(ax)}{3 c x^3} + \frac{2a^2 \sqrt{c + a^2 c x^2} \tan^{-1}(ax)}{3 c x} + \frac{5a^3 \tanh^{-1} \left( \frac{\sqrt{c + a^2 c x^2}}{\sqrt{c + a^2 c x^2}} \right)}{6 \sqrt{c}}
$$

**Mathematica**  $[A]$  time = 0.12, size = 110, normalized size = 0.93

$$
\frac{-5a^3\sqrt{c}x^3\log(x) - ax\sqrt{a^2cx^2 + c} + 2\left(2a^2x^2 - 1\right)\sqrt{a^2cx^2 + c}\tan^{-1}(ax) + 5a^3\sqrt{c}x^3\log\left(\sqrt{c}\sqrt{a^2cx^2 + c} + c\right)}{6cx^3}
$$

Antiderivative was successfully verified.

[In] Integrate[ArcTan[a\*x]/(x^4\*Sqrt[c + a^2\*c\*x^2]),x]

 $[Out] (-a*x*Sqrt[c + a^2*c*x^2]) + 2*(-1 + 2*a^2*x^2)*Sqrt[c + a^2*c*x^2]*ArcTan$  $[a*x] - 5*a^3*Sqrt[c]*x^3*Log[x] + 5*a^3*Sqrt[c]*x^3*Log[c + Sqrt[c]*Sqrt[c]$  $+ a^2*c*x^2]]/(6*c*x^3)$ 

**fricas**  $[A]$  time = 0.65, size = 89, normalized size = 0.75

$$
\frac{5 a^3 \sqrt{c} x^3 \log \left(-\frac{a^2 c x^2 + 2 \sqrt{a^2 c x^2 + c} \sqrt{c} + 2 c}{x^2}\right) - 2 \sqrt{a^2 c x^2 + c} \left(ax - 2 \left(2 a^2 x^2 - 1\right) \arctan\left(ax\right)\right)}{12 c x^3}
$$

Verification of antiderivative is not currently implemented for this CAS.

[In] integrate(arctan(a\*x)/x^4/(a^2\*c\*x^2+c)^(1/2),x, algorithm="fricas")

1211

[Out]  $1/12*(5*a^3*sqrt(c)*x^3*log(-(a^2*c*x^2 + 2*sqrt(a^2*c*x^2 + c)*sqrt(c) + 2$ \*c)/x^2) - 2\*sqrt(a^2\*c\*x^2 + c)\*(a\*x - 2\*(2\*a^2\*x^2 - 1)\*arctan(a\*x)))/(c\*  $x^3)$ 

**giac**  $[F]$  time = 0.00, size = 0, normalized size = 0.00

 $sage_0x$ 

Verification of antiderivative is not currently implemented for this CAS.

[In] integrate(arctan(a\*x)/x^4/(a^2\*c\*x^2+c)^(1/2),x, algorithm="giac")

[Out] sage0\*x

**maple**  $[C]$  time = 3.23, size = 163, normalized size = 1.38

$$
\frac{\left(4\arctan\left(ax\right)x^{2}a^{2}-ax-2\arctan\left(ax\right)\right)\sqrt{c\left(ax-i\right)\left(ax+i\right)}}{6c\,x^{3}}+\frac{5a^{3}\ln\left(1+\frac{iax+1}{\sqrt{a^{2}x^{2}+1}}\right)\sqrt{c\left(ax-i\right)\left(ax+i\right)}}{6\sqrt{a^{2}x^{2}+1}\,c}-\frac{5a^{3}\ln\left(ax+i\right)}{6\sqrt{a^{2}x^{2}+1}\,c}
$$

Verification of antiderivative is not currently implemented for this CAS.

[In]  $int(arctan(a*x)/x^4/(a^2*c*x^2+c)^(1/2),x)$ 

[Out]  $1/6*(4*arctan(a*x)*x^2*a^2-a*x-2*arctan(a*x))*(c*(a*x-I)*(I+a*x))^(1/2)/c/x$  $\gamma$ 3+5/6\*a $\gamma$ 3\*ln(1+(1+I\*a\*x)/(a $\gamma$ 2\*x $\gamma$ 2+1) $\gamma$ (1/2))\*(c\*(a\*x-I)\*(I+a\*x)) $\gamma$ (1/2)/(a $\gamma$ 2  $*x^2+1)^(1/2)/c-5/6*a^3*ln((1+I*axx)/(a^2*x^2+1)^(1/2)-1)*(c*(a*x-I)*(I+a*x)$ ))^(1/2)/(a^2\*x^2+1)^(1/2)/c

**maxima**  $[A]$  time = 0.50, size = 81, normalized size = 0.69

$$
\left(5 a^{2} \operatorname{arsinh}\left(\frac{1}{a|x|}\right) - \frac{\sqrt{a^{2} x^{2} + 1}}{x^{2}}\right)a + 2\left(\frac{2 \sqrt{a^{2} x^{2} + 1} a^{2}}{x} - \frac{\sqrt{a^{2} x^{2} + 1}}{x^{3}}\right)\arctan\left(ax\right) \frac{6 \sqrt{c}}{x}
$$

Verification of antiderivative is not currently implemented for this CAS.

[In] integrate(arctan(a\*x)/x^4/(a^2\*c\*x^2+c)^(1/2),x, algorithm="maxima") [Out]  $1/6*((5*a^2*arcsinh(1/(a*abs(x))) - sqrt(a^2*x^2 + 1)/x^2)*a + 2*(2*sqrt(a^2 + 1))/x^2)$  $2*x^2 + 1)*a^2/x - sqrt(a^2*x^2 + 1)/x^3)*arctan(axx))/sqrt(c)$ 

**mupad**  $[F]$  time = 0.00, size = -1, normalized size = -0.01

$$
\int \frac{\mathrm{atan}\,(a\,x)}{x^4\,\sqrt{c\,a^2\,x^2+c}}\,dx
$$

Verification of antiderivative is not currently implemented for this CAS.

[In]  $int(atan(a*x)/(x^4*(c + a^2*x*x^2)^(1/2)),x)$ [Out]  $int(atan(a*x)/(x^4*(c + a^2*c*x^2)^(1/2)), x)$ **sympy**  $[F]$  time = 0.00, size = 0, normalized size = 0.00

$$
\int \frac{\mathrm{atan}\,(ax)}{x^4 \sqrt{c\left(a^2 x^2 + 1\right)}}\, dx
$$

Verification of antiderivative is not currently implemented for this CAS.

[In] integrate(atan(a\*x)/x\*\*4/(a\*\*2\*c\*x\*\*2+c)\*\*(1/2),x) [Out] Integral(atan(a\*x)/(x\*\*4\*sqrt(c\*(a\*\*2\*x\*\*2 + 1))), x)

**3.232** 
$$
\int \frac{x^3 \tan^{-1}(ax)}{(c+a^2cx^2)^{3/2}} dx
$$

$$
-\frac{\tanh^{-1}\left(\frac{a\sqrt{c}x}{\sqrt{a^2cx^2+c}}\right)}{a^4c^{3/2}} + \frac{\sqrt{a^2cx^2+c}\tan^{-1}(ax)}{a^4c^2} + \frac{\tan^{-1}(ax)}{a^4c\sqrt{a^2cx^2+c}} - \frac{x}{a^3c\sqrt{a^2cx^2+c}}
$$

[Out]  $-arctanh(a*x*c^(1/2)/(a^2*c*x^2+c)^(1/2))/a^4/c^(3/2)-x/a^3/c/(a^2*c*x^2+c)$  $\hat{-(1/2)}$ +arctan(a\*x)/a^4/c/(a^2\*c\*x^2+c)^(1/2)+arctan(a\*x)\*(a^2\*c\*x^2+c)^(1/2  $)/a^4/c^2$ 

**Rubi**  $[A]$  time = 0.20, antiderivative size = 107, normalized size of antiderivative  $= 1.00$ , number of steps used  $= 6$ , number of rules used  $= 5$ , integrand size  $= 22$ ,  $\frac{\text{number of rules}}{\text{integrand size}} = 0.227$ , Rules used = {4964, 4930, 217, 206, 191}

$$
\frac{\sqrt{a^2cx^2+c} \tan^{-1}(ax)}{a^4c^2} - \frac{\tanh^{-1}\left(\frac{a\sqrt{cx}}{\sqrt{a^2cx^2+c}}\right)}{a^4c^{3/2}} - \frac{x}{a^3c\sqrt{a^2cx^2+c}} + \frac{\tan^{-1}(ax)}{a^4c\sqrt{a^2cx^2+c}}
$$

Antiderivative was successfully verified.

[In] Int  $[(x^3*Arctan[a*x])/(c + a^2*c*x^2)^(3/2),x]$ 

 $[Out] - (x/(a^3*c*Sqrt[c + a^2*c*x^2])) + ArcTan[a*x]/(a^4*c*Sqrt[c + a^2*c*x^2])$ + (Sqrt[c + a^2\*c\*x^2]\*ArcTan[a\*x])/(a^4\*c^2) - ArcTanh[(a\*Sqrt[c]\*x)/Sqrt[ c +  $a^2*c*x^2$ ]]/( $a^4*c^*(3/2)$ )

### Rule 191

 $Int[((a_+) + (b_+) * (x_-)^{n}(n_-))^n(p_-, x_Symb0]]$  :> Simp $[(x * (a + b * x^n)^n(p + 1))]$ )/a, x] /; FreeQ[{a, b, n, p}, x] & EqQ[1/n + p + 1, 0]

# Rule 206

 $Int[((a_+) + (b_+) * (x_-)^2)^(-1), x_Symb01]$  :>  $Simp[(1 * ArcTanh[(Rt[-b, 2] * x)/$ Rt[a, 2]])/(Rt[a, 2]\*Rt[-b, 2]), x] /; FreeQ[{a, b}, x] && NegQ[a/b] && (Gt Q[a, 0] || LtQ[b, 0])

#### Rule 217

 $\texttt{Int[1/Sqrt[(a]) + (b_{\texttt{-}})*(x_{\texttt{-}})^2], x_{\texttt{-}Symbol}] \text{ :&} \texttt{Subst[Int[1/(1 - b*x^2), x],}$  $x, x/Sqrt[a + b*x^2]]$  /; FreeQ[{a, b}, x] && !GtQ[a, 0]

### Rule 4930

Int $[(a_*) + ArcTan[(c_*)*(x_*)](b_*)^*(b_*)^*(x_*)*(d_*) + (e_*)*(x_*)^2^*(q_*)$ .), x\_Symbol] :> Simp[((d + e\*x^2)^(q + 1)\*(a + b\*ArcTan[c\*x])^p)/(2\*e\*(q + 1)), x] - Dist $[(b*p)/(2*c*(q + 1))$ , Int $[(d + e*x^2)^q*(a + b*ArcTan[c*x])^2]$  $(p - 1), x$ , x] /; FreeQ[{a, b, c, d, e, q}, x] && EqQ[e, c<sup>2\*d]</sup> && GtQ[p, 0] && NeQ[q, -1]

#### Rule 4964

Int $[(a_*) + ArcTan[(c_.),*(x_')]*(b_*)^](p_+)(x_-)(m_*)*(d_+) + (e_{'},*(x_-)^2)$ )^(q\_), x\_Symbol] :> Dist[1/e, Int[x^(m - 2)\*(d + e\*x^2)^(q + 1)\*(a + b\*Arc Tan[c\*x])^p, x], x] - Dist[d/e, Int[x^(m - 2)\*(d + e\*x^2)^q\*(a + b\*ArcTan[c \*x])^p, x], x] /; FreeQ[{a, b, c, d, e}, x] && EqQ[e, c^2\*d] && IntegersQ[p , 2\*q] && LtQ[q, -1] && IGtQ[m, 1] && NeQ[p, -1]

Rubi steps

$$
\int \frac{x^3 \tan^{-1}(ax)}{(c+a^2cx^2)^{3/2}} dx = -\frac{\int \frac{x \tan^{-1}(ax)}{(c+a^2cx^2)^{3/2}} dx}{a^2} + \frac{\int \frac{x \tan^{-1}(ax)}{\sqrt{c+a^2cx^2}} dx}{a^2c}
$$
\n
$$
= \frac{\tan^{-1}(ax)}{a^4c\sqrt{c+a^2cx^2}} + \frac{\sqrt{c+a^2cx^2} \tan^{-1}(ax)}{a^4c^2} - \frac{\int \frac{1}{(c+a^2cx^2)^{3/2}} dx}{a^3} - \frac{\int \frac{1}{\sqrt{c+a^2cx^2}} dx}{a^3c}
$$
\n
$$
= -\frac{x}{a^3c\sqrt{c+a^2cx^2}} + \frac{\tan^{-1}(ax)}{a^4c\sqrt{c+a^2cx^2}} + \frac{\sqrt{c+a^2cx^2} \tan^{-1}(ax)}{a^4c^2} - \frac{\text{Subst}\left(\int \frac{1}{1-a^2cx^2} dx, x, \frac{1}{\sqrt{c+a^2cx^2}}\right)}{a^3c}
$$
\n
$$
= -\frac{x}{a^3c\sqrt{c+a^2cx^2}} + \frac{\tan^{-1}(ax)}{a^4c\sqrt{c+a^2cx^2}} + \frac{\sqrt{c+a^2cx^2} \tan^{-1}(ax)}{a^4c^2} - \frac{\tanh^{-1}\left(\frac{a\sqrt{c}x}{\sqrt{c+a^2cx^2}}\right)}{a^4c^{3/2}}
$$

| Mathematica [A]                                                                                                    | time = 0.13, size = 107, normalized size = 1.00 |
|----------------------------------------------------------------------------------------------------|-------------------------------------------------|
| $-ax\sqrt{a^2cx^2 + c} - \sqrt{c} \left( a^2x^2 + 1 \right) \log \left( \sqrt{c} \sqrt{a^2cx^2 + c} + acx \right) + \left( a^2x^2 + 2 \right) \sqrt{a^2cx^2 + c} \tan^{-1}(ax)$ |                                                 |
| $a^4c^2 \left( a^2x^2 + 1 \right)$                                                                                                    |                                                 |

Antiderivative was successfully verified.

[In] Integrate[(x^3\*ArcTan[a\*x])/(c + a^2\*c\*x^2)^(3/2),x]

[Out]  $(-a*x*Sqrt[c + a^2*c*x^2]) + (2 + a^2*x^2)*Sqrt[c + a^2*c*x^2]*ArcTan[a*x]$  $-$  Sqrt $[c)*(1 + a^2*x^2)*Log[a*c*x + Sqrt[c]*Sqrt[c + a^2*c*x^2]])/(a^4*c^2)$  $*(1 + a^2*x^2))$ 

**fricas**  $[A]$  time = 0.62, size = 102, normalized size = 0.95

$$
\frac{(a^2x^2+1)\sqrt{c}\,\log\left(-2\,a^2cx^2+2\,\sqrt{a^2cx^2+c}\,a\sqrt{c}\,x-c\right)-2\,\sqrt{a^2cx^2+c}\,\left(ax-\left(a^2x^2+2\right)\arctan\left(ax\right)\right)}{2\left(a^6c^2x^2+a^4c^2\right)}
$$

Verification of antiderivative is not currently implemented for this CAS.

[In]  $integrate(x^3*arctan(axx)/(a^2*c*x^2+c)^(3/2),x, algorithm="fricas")$ 

[Out]  $1/2*((a^2*x^2 + 1)*sqrt(c)*log(-2*a^2*cx^2 + 2*sqrt(a^2*cx^2 + c)*a*sqrt(c))$ c)\*x - c) - 2\*sqrt(a^2\*c\*x^2 + c)\*(a\*x - (a^2\*x^2 + 2)\*arctan(a\*x)))/(a^6\*c  $2*x^2 + a^4*c^2$ 

**giac**  $[F(-2)]$  time = 0.00, size = 0, normalized size = 0.00

Exception raised: TypeError

Verification of antiderivative is not currently implemented for this CAS.

[In] integrate(x^3\*arctan(a\*x)/(a^2\*c\*x^2+c)^(3/2),x, algorithm="giac")

[Out] Exception raised: TypeError >> An error occurred running a Giac command:INP UT:sage2:=int(sage0,x):;OUTPUT:sym2poly/r2sym(const gen & e,const index\_m & i,const vecteur & l) Error: Bad Argument Value

**maple**  $[C]$  time = 3.02, size = 242, normalized size = 2.26

$$
\frac{\left(i+\arctan\left(ax\right)\right)\left(iax+1\right)\sqrt{c\left(ax-i\right)\left(ax+i\right)}}{2\left(a^2x^2+1\right)a^4c^2} - \frac{\sqrt{c\left(ax-i\right)\left(ax+i\right)}\left(iax-1\right)\left(\arctan\left(ax\right)-i\right)}{2\left(a^2x^2+1\right)a^4c^2} + \frac{\arctan\left(ax\right)\sqrt{c\left(ax-i\right)}\left(ax+i\right)}{a^4x^2+1} + \frac{\arctan\left(ax\right)\sqrt{c\left(ax+i\right)}\left(ax+i\right)}{a^4x^2+1} + \frac{\arctan\left(ax\right)\sqrt{c\left(ax+i\right)}\left(ax+i\right)}{
$$

Verification of antiderivative is not currently implemented for this CAS.

[In]  $int(x^3*arctan(axx)/(a^2*c*x^2+c)^(3/2),x)$ 

 $[0$ ut]  $1/2*(I+arctan(axx))*(1+I*a*x)*(c*(a*x-I)*(I+a*x))^(1/2)/(a^2*x^2+1)/a^4/c^2$  $-1/2*(c*(a*x-I)*(I+a*x))^(1/2)*(-1+I*a*x)*(arctan(a*x)-I)/(a^2*x^2+1)/a^4/c$  $\text{``2+arctan(a*x)*(c*(a*x-I)*(I+a*x))\text{``(1/2)/a^4/c^2+ln((1+I*a*x)/(a^2*x^2+1)\text{''(}})$  $1/2$ )-I)/(a^2\*x^2+1)^(1/2)\*(c\*(a\*x-I)\*(I+a\*x))^(1/2)/a^4/c^2-ln((1+I\*a\*x)/(a  $2*x^2+1)^(1/2)+1)/(a^2*x^2+1)^(1/2)*(c*(a*x-I)*(I+a*x))^(1/2)/a^4/c^2$ 

**maxima**  $[F]$  time = 0.00, size = 0, normalized size = 0.00

$$
\int \frac{x^3 \arctan (ax)}{\left(a^2 c x^2 + c\right)^{\frac{3}{2}}} dx
$$

Verification of antiderivative is not currently implemented for this CAS.

[In] integrate(x^3\*arctan(a\*x)/(a^2\*c\*x^2+c)^(3/2),x, algorithm="maxima") [Out] integrate(x^3\*arctan(a\*x)/(a^2\*c\*x^2 + c)^(3/2), x)

**mupad**  $[F]$  time = 0.00, size = -1, normalized size = -0.01

$$
\int \frac{x^3 \operatorname{atan} (a x)}{\left(c a^2 x^2 + c\right)^{3/2}} dx
$$

Verification of antiderivative is not currently implemented for this CAS.

[In]  $int((x^3*atan(a*x))/(c + a^2*cx^2)^{(3/2)},x)$ [Out]  $int((x^3*atan(a*x))/(c + a^2*c*x^2)^{^}(3/2), x)$ **sympy**  $[F(-2)]$  time = 0.00, size = 0, normalized size = 0.00

Exception raised: TypeError

Verification of antiderivative is not currently implemented for this CAS.

```
[In] integrate(x**3*atan(a*x)/(a**2*c*x**2+c)**(3/2),x)[Out] Exception raised: TypeError
```
**3.233** 
$$
\int \frac{x^2 \tan^{-1}(ax)}{(c+a^2cx^2)^{3/2}} dx
$$

$$
-\frac{x \tan^{-1}(ax)}{a^2 c \sqrt{a^2 c x^2 + c}} + \frac{i \sqrt{a^2 x^2 + 1} \text{Li}_2\left(-\frac{i \sqrt{ia x + 1}}{\sqrt{1 - ia x}}\right)}{a^3 c \sqrt{a^2 c x^2 + c}} - \frac{i \sqrt{a^2 x^2 + 1} \text{Li}_2\left(\frac{i \sqrt{ia x + 1}}{\sqrt{1 - ia x}}\right)}{a^3 c \sqrt{a^2 c x^2 + c}} - \frac{1}{a^3 c \sqrt{a^2 c x^2 + c}} - \frac{2i \sqrt{a^2 x^2 + 1} \tan^{-1}\left(\frac{a}{a^2 x^2 + 1}\right)}{a^3 c \sqrt{a^2 c x^2 + c}}
$$

 $[0$ ut]  $-1/a^3/c/(a^2*c*x^2+c)^(1/2)-x*arctan(akx)/a^2/c/(a^2*c*x^2+c)^(1/2)-2*I*ar$ ctan(a\*x)\*arctan((1+I\*a\*x)^(1/2)/(1-I\*a\*x)^(1/2))\*(a^2\*x^2+1)^(1/2)/a^3/c/(  $a^2*c*x^2+c^*(1/2)+I*polylog(2,-I*(1+I*ax)x^*(1/2)/(1-I*axx)^*(1/2))*(a^2*x^2)$ +1)^(1/2)/a^3/c/(a^2\*c\*x^2+c)^(1/2)-I\*polylog(2,I\*(1+I\*a\*x)^(1/2)/(1-I\*a\*x)  $\hat{(1/2)})*(a^2*x^2+1)\hat{(1/2)}/a^3/c/(a^2*x^2+c)^(1/2)$ 

**Rubi**  $[A]$  time = 0.16, antiderivative size = 251, normalized size of antiderivative  $= 1.00$ , number of steps used  $= 3$ , number of rules used  $= 3$ , integrand size  $= 22$ ,  $\frac{\text{number of rules}}{\text{integrand size}} = 0.136$ , Rules used = {4934, 4890, 4886}

$$
\frac{i\sqrt{a^2x^2+1} \text{ PolyLog}\left(2, -\frac{i\sqrt{1+iax}}{\sqrt{1-iax}}\right)}{a^3c\sqrt{a^2cx^2+c}} - \frac{i\sqrt{a^2x^2+1} \text{PolyLog}\left(2, \frac{i\sqrt{1+iax}}{\sqrt{1-iax}}\right)}{a^3c\sqrt{a^2cx^2+c}} - \frac{1}{a^3c\sqrt{a^2cx^2+c}} - \frac{2i\sqrt{a^2x^2+1} \tan^{-1}\left(\frac{\sqrt{a^2x^2+1}}{\sqrt{a^2x^2+1}}\right)}{a^3c\sqrt{a^2cx^2+c}}
$$

Antiderivative was successfully verified.

[In] Int $[(x^2*ArcTan[a*x])/(c + a^2*c*x^2)^(3/2),x]$ 

 $[Out] - (1/(a^3*c*Sqrt[c + a^2*c*x^2])) - (x*ArcTan[a*x])/(a^2*c*Sqrt[c + a^2*c*x^2]))$ 2]) - ((2\*I)\*Sqrt[1 + a^2\*x^2]\*ArcTan[a\*x]\*ArcTan[Sqrt[1 + I\*a\*x]/Sqrt[1 -  $I*ax]$ ])/(a^3\*c\*Sqrt[c + a^2\*c\*x^2]) + (I\*Sqrt[1 + a^2\*x^2]\*PolyLog[2, ((-I )\*Sqrt[1 + I\*a\*x])/Sqrt[1 - I\*a\*x]])/(a^3\*c\*Sqrt[c + a^2\*c\*x^2]) - (I\*Sqrt[ 1 + a^2\*x^2]\*PolyLog[2, (I\*Sqrt[1 + I\*a\*x])/Sqrt[1 - I\*a\*x]])/(a^3\*c\*Sqrt[c  $+ a^2*c*x^2]$ 

## Rule 4886

 $Int[((a_{-}.) + ArcTan[(c_{-}.)*(x_{-})]*(b_{-}.))/Sqrt[(d_{-}) + (e_{-}.)*(x_{-})^2], x_Symbol]$ :> Simp[(-2\*I\*(a + b\*ArcTan[c\*x])\*ArcTan[Sqrt[1 + I\*c\*x]/Sqrt[1 - I\*c\*x]]) /(c\*Sqrt[d]), x] + (Simp[(I\*b\*PolyLog[2, -((I\*Sqrt[1 + I\*c\*x])/Sqrt[1 - I\*c \*x])])/(c\*Sqrt[d]), x] - Simp[(I\*b\*PolyLog[2, (I\*Sqrt[1 + I\*c\*x])/Sqrt[1 - I\*c\*x]])/(c\*Sqrt[d]), x]) /; FreeQ[{a, b, c, d, e}, x] && EqQ[e, c^2\*d] && GtQ[d, 0]

#### Rule 4890

 $Int[((a_{-.}) + ArcTan[(c_{-.})*(x_{-})]*(b_{-.}))^(p_{-.})/Sqrt[(d_{-}) + (e_{-.})*(x_{-})^2], x_S$ ymbol] :> Dist[Sqrt[1 + c^2\*x^2]/Sqrt[d + e\*x^2], Int[(a + b\*ArcTan[c\*x])^p  $\sqrt{2x^2 + c^2x^2}, x, x, x'$  /; FreeQ[{a, b, c, d, e}, x] && EqQ[e, c<sup>2\*d]</sup> && IGtQ[p, 0] && !GtQ[d, 0]

#### Rule 4934

Int $[(a_*) + ArcTan[(c_*)*(x_*)](b_*)*(x_*)^2*((d_*) + (e_*)*(x_*)^2)(q_*)$ , x  $_Symbol$ ] :>  $-Simp[(b*(d + e*x^2)^c(q + 1))/(4*c^3*d*(q + 1)^2), x] + (-Dist[$  $1/(2*c^2*d*(q + 1))$ , Int $[(d + e*x^2)^{(q + 1)*(a + b*ArcTan[c*x]), x], x] +$ Simp[(x\*(d + e\*x<sup>2</sup>)<sup>2</sup>(q + 1)\*(a + b\*ArcTan[c\*x]))/(2\*c<sup>2</sup>\*d\*(q + 1)), x]) /; FreeQ[{a, b, c, d, e}, x] && EqQ[e, c^2\*d] && LtQ[q, -1] && NeQ[q, -5/2]

# Rubi steps

$$
1216 \\
$$

$$
\int \frac{x^2 \tan^{-1}(ax)}{(c+a^2cx^2)^{3/2}} dx = -\frac{1}{a^3c\sqrt{c+a^2cx^2}} - \frac{x \tan^{-1}(ax)}{a^2c\sqrt{c+a^2cx^2}} + \frac{\int \frac{\tan^{-1}(ax)}{\sqrt{c+a^2cx^2}} dx}{a^2c}
$$
\n
$$
= -\frac{1}{a^3c\sqrt{c+a^2cx^2}} - \frac{x \tan^{-1}(ax)}{a^2c\sqrt{c+a^2cx^2}} + \frac{\sqrt{1+a^2x^2} \int \frac{\tan^{-1}(ax)}{\sqrt{1+a^2x^2}} dx}{a^2c\sqrt{c+a^2cx^2}}
$$
\n
$$
= -\frac{1}{a^3c\sqrt{c+a^2cx^2}} - \frac{x \tan^{-1}(ax)}{a^2c\sqrt{c+a^2cx^2}} - \frac{2i\sqrt{1+a^2x^2} \tan^{-1}(ax) \tan^{-1}(\frac{\sqrt{1+iax}}{\sqrt{1-iax}})}{a^3c\sqrt{c+a^2cx^2}} + \frac{i\sqrt{1+a^2x^2}}{a^3c\sqrt{c+a^2cx^2}}
$$

**Mathematica**  $[A]$  time = 0.25, size = 155, normalized size = 0.62

$$
-\frac{\sqrt{a^2x^2+1}\left(\frac{1}{\sqrt{a^2x^2+1}}+\frac{ax\tan^{-1}(ax)}{\sqrt{a^2x^2+1}}-i\text{Li}_2\left(-ie^{i\tan^{-1}(ax)}\right)+i\text{Li}_2\left(ie^{i\tan^{-1}(ax)}\right)+\tan^{-1}(ax)\left(-\log\left(1-ie^{i\tan^{-1}(ax)}\right)\right)+\frac{a^3c\sqrt{c\left(a^2x^2+1\right)}}{a^3c\sqrt{c\left(a^2x^2+1\right)}}\right)}{a^3c\sqrt{c\left(a^2x^2+1\right)}}\right)
$$

Warning: Unable to verify antiderivative.

[In] Integrate[(x^2\*ArcTan[a\*x])/(c + a^2\*c\*x^2)^(3/2),x]

 $[Out] -((Sqrt[1 + a^2*x^2)*(1/Sqrt[1 + a^2*x^2] + (a*x*ArcTan[a*x])/Sqrt[1 + a^2*x^2])$  $x^2$ ] - ArcTan[a\*x]\*Log[1 - I\*E^(I\*ArcTan[a\*x])] + ArcTan[a\*x]\*Log[1 + I\*E^( I\*ArcTan[a\*x])] - I\*PolyLog[2, (-I)\*E^(I\*ArcTan[a\*x])] + I\*PolyLog[2, I\*E^(  $I*ArcTan[a*x]])])/(a^3*c*Sqrt[c*(1 + a^2*x^2)])$ 

**fricas**  $[F]$  time = 0.53, size = 0, normalized size = 0.00

integral 
$$
\left( \frac{\sqrt{a^2cx^2 + c}x^2 \arctan(ax)}{a^4c^2x^4 + 2a^2c^2x^2 + c^2}, x \right)
$$

Verification of antiderivative is not currently implemented for this CAS.

[In] integrate(x^2\*arctan(a\*x)/(a^2\*c\*x^2+c)^(3/2),x, algorithm="fricas")

[Out] integral(sqrt(a^2\*c\*x^2 + c)\*x^2\*arctan(a\*x)/(a^4\*c^2\*x^4 + 2\*a^2\*c^2\*x^2 + c^2), x)

**giac**  $[F]$  time = 0.00, size = 0, normalized size = 0.00

 $sage_0x$ 

Verification of antiderivative is not currently implemented for this CAS.

[In] integrate(x^2\*arctan(a\*x)/(a^2\*c\*x^2+c)^(3/2),x, algorithm="giac")

[Out] sage0\*x

**maple**  $[A]$  time = 3.00, size = 247, normalized size = 0.98

$$
-\frac{(i+\arctan(ax))(ax-i)\sqrt{c(ax-i)(ax+i)}}{2(a^2x^2+1)c^2a^3}-\frac{\sqrt{c(ax-i)(ax+i)}(ax+i)(\arctan(ax)-i)}{2(a^2x^2+1)c^2a^3}+\frac{i\left(i\arctan(ax)\ln\left(ax+\frac{a^2}{2a^2}\right)\right)}{2(a^2x^2+1)c^2a^3}
$$

Verification of antiderivative is not currently implemented for this CAS.

[In]  $int(x^2*arctan(axx)/(a^2*c*x^2+c)^(3/2),x)$ 

```
[Out] -1/2*(I+arctan(a*x))*(a*x-I)*(c*(a*x-I)*(I+a*x))^(1/2)/(a^2*x^2+1)/c^2/a^3-11/2*(c*(a*x-I)*(I+a*x))^(1/2)*(I+a*x)*(arctan(a*x)-I)/(a^2*x^2+1)/c^2/a^3+I*(I*arctan(a*x)*ln(1+I*(1+I*a*x)/(a^2*x^2+1)^(1/2)) - I*arctan(a*x)*ln(1-I*(1))+I*a*x/((a^2*x^2+1)^(1/2))+dilog(1+I*(1+I*ax*x)/(a^2*x^2+1)^(1/2))-dilog(1-I)
```
1217

 $c^2/a^3$ 

**maxima**  $[F]$  time = 0.00, size = 0, normalized size = 0.00

$$
\int \frac{x^2 \arctan (ax)}{\left(a^2 c x^2 + c\right)^{\frac{3}{2}}} dx
$$

 $*(1+I*a*x)/(a^2*x^2+1)^(1/2)))*(c*(a*x-I)*(I+a*x))^(1/2)/(a^2*x^2+1)^(1/2)/$ 

Verification of antiderivative is not currently implemented for this CAS.

[In] integrate(x^2\*arctan(a\*x)/(a^2\*c\*x^2+c)^(3/2),x, algorithm="maxima") [Out] integrate(x^2\*arctan(a\*x)/(a^2\*c\*x^2 + c)^(3/2), x) **mupad**  $[F]$  time = 0.00, size = -1, normalized size = -0.00

$$
\int \frac{x^2 \operatorname{atan} (ax)}{\left(c \, a^2 \, x^2 + c\right)^{3/2}} dx
$$

Verification of antiderivative is not currently implemented for this CAS.

[In]  $int((x^2*atan(a*x))/(c + a^2*c*x^2)^(3/2),x)$ [Out]  $int((x^2*atan(ax*))/(c + a^2*cx^2)^*(3/2), x)$ **sympy**  $[F]$  time = 0.00, size = 0, normalized size = 0.00

$$
\int \frac{x^2 \operatorname{atan}(ax)}{\left(c \left(a^2 x^2 + 1\right)\right)^{\frac{3}{2}}} dx
$$

Verification of antiderivative is not currently implemented for this CAS.

```
[In] integrate(x**2*atan(axx)/(a**2*cx**2+c)**(3/2),x)[Out] Integral(x**2*atan(a*x)/(c*(a**2*x**2 + 1))**(3/2), x)
```
**3.234** 
$$
\int \frac{x \tan^{-1}(ax)}{(c+a^2cx^2)^{3/2}} dx
$$

$$
\frac{x}{ac\sqrt{a^2cx^2+c}} - \frac{\tan^{-1}(ax)}{a^2c\sqrt{a^2cx^2+c}}
$$

 $[0$ ut] x/a/c/(a<sup>2</sup>\*c\*x<sup>2</sup>+c)<sup>2</sup>(1/2)-arctan(a\*x)/a<sup>2</sup>/c/(a<sup>2\*</sup>c\*x<sup>2</sup>+c)<sup>2</sup>(1/2)

**Rubi**  $[A]$  time = 0.06, antiderivative size = 49, normalized size of antiderivative  $= 1.00$ , number of steps used  $= 2$ , number of rules used  $= 2$ , integrand size  $= 20$ ,  $\frac{\text{number of rules}}{\text{integrand size}} = 0.100, \text{Rules used} = \{4930, 191\}$ 

$$
\frac{x}{ac\sqrt{a^2cx^2+c}} - \frac{\tan^{-1}(ax)}{a^2c\sqrt{a^2cx^2+c}}
$$

Antiderivative was successfully verified.

[In] Int  $[(x*ArcTan[a*x])/(c + a^2*c*x^2)^(3/2),x]$ 

[Out]  $x/(a*c*Sqrt[c + a^2*c*x^2]) - ArcTan[a*x]/(a^2*c*Sqrt[c + a^2*c*x^2])$ Rule 191

 $Int[((a_+) + (b_+) * (x_-)^{n}(n_-))^n(p_-, x_Symb01]$  :> Simp $[(x * (a + b * x^n)^n(p + 1))]$ )/a, x] /; FreeQ[{a, b, n, p}, x] && EqQ[1/n + p + 1, 0]

#### Rule 4930

Int $[(a_*) + ArcTan[(c_*)*(x_*)](b_*)^*(b_*)^*(x_*)*(d_*) + (e_*)*(x_*)^2^*(q_-)$ .), x\_Symbol] :> Simp[((d + e\*x^2)^(q + 1)\*(a + b\*ArcTan[c\*x])^p)/(2\*e\*(q + 1)), x] - Dist $[(b*p)/(2*c*(q + 1))$ , Int $[(d + e*x^2)^q*(a + b*ArcTan[c*x])^2]$  $(p - 1), x$ , x], x] /; FreeQ[{a, b, c, d, e, q}, x] && EqQ[e, c<sup>2\*d]</sup> && GtQ[p, 0] && NeQ[q, -1]

#### Rubi steps

$$
\int \frac{x \tan^{-1}(ax)}{(c + a^2 c x^2)^{3/2}} dx = -\frac{\tan^{-1}(ax)}{a^2 c \sqrt{c + a^2 c x^2}} + \frac{\int \frac{1}{(c + a^2 c x^2)^{3/2}} dx}{a}
$$

$$
= \frac{x}{ac \sqrt{c + a^2 c x^2}} - \frac{\tan^{-1}(ax)}{a^2 c \sqrt{c + a^2 c x^2}}
$$

**Mathematica**  $[A]$  time = 0.05, size = 42, normalized size = 0.86

$$
\frac{\sqrt{a^2cx^2+c}\,\left(ax-\tan^{-1}(ax)\right)}{a^2c^2\left(a^2x^2+1\right)}
$$

Antiderivative was successfully verified.

[In] Integrate  $[(x*ArcTan[a*x])/(c + a^2*c*x^2)^(3/2),x]$  $[Out]$  (Sqrt $[c + a^2*c*x^2]*(a*x - ArcTan[a*x]))/(a^2*c^2*(1 + a^2*x^2))$ **fricas**  $[A]$  time = 0.62, size = 43, normalized size = 0.88

$$
\frac{\sqrt{a^2cx^2} + c\left(ax - \arctan\left(ax\right)\right)}{a^4c^2x^2 + a^2c^2}
$$

Verification of antiderivative is not currently implemented for this CAS.

[In] integrate( $x*arctan(a*x)/(a^2*c*x^2+c)^(3/2)$ ,x, algorithm="fricas")  $[Out]$  sqrt(a<sup>2\*</sup>c\*x<sup>2</sup> + c)\*(a\*x - arctan(a\*x))/(a<sup>2</sup>\*c<sup>2</sup>\*x<sup>2</sup> + a<sup>2\*c<sup>2</sup>2)</sup> **giac**  $[F]$  time = 0.00, size = 0, normalized size = 0.00

 $sage_0x$ 

Verification of antiderivative is not currently implemented for this CAS.

[In] integrate( $x*arctan(axx)/(a^2*c*x^2+c)^(3/2)$ , x, algorithm="giac")

[Out] sage0\*x

**maple**  $[C]$  time = 0.86, size = 100, normalized size = 2.04

$$
-\frac{\left(i+\arctan\left(ax\right)\right)\left(iax+1\right)\sqrt{c\left(ax-i\right)\left(ax+i\right)}}{2\left(a^2x^2+1\right)c^2a^2}+\frac{\sqrt{c\left(ax-i\right)\left(ax+i\right)}\left(iax-1\right)\left(\arctan\left(ax\right)-i\right)}{2\left(a^2x^2+1\right)c^2a^2}
$$

Verification of antiderivative is not currently implemented for this CAS.

[In]  $int(x*arctan(a*x)/(a^2*c*x^2+c)^(3/2),x)$ 

 $[0$ ut]  $-1/2*(I+arctan(a*x)*(1+I*a*x)*(c*(a*x-I)*(I+a*x))^(1/2)/(a^2*x^2+1)/c^2/a^2$  $2+1/2*(c*(a*x-I)*(I+a*x))^(1/2)*(-1+I*a*x)*(arctan(a*x)-I)/(a^2*x^2+1)/c^2/$  $a^2$ 

**maxima**  $[A]$  time = 0.50, size = 28, normalized size = 0.57

$$
\frac{ax - \arctan (ax)}{\sqrt{a^2x^2 + 1}a^2c^{\frac{3}{2}}}
$$

Verification of antiderivative is not currently implemented for this CAS.

[In]  $integrate(x*arctan(a*x)/(a^2*c*x^2+c)^(3/2),x, algorithm="maxima")$  $[Out]$  (a\*x - arctan(a\*x))/(sqrt(a^2\*x^2 + 1)\*a^2\*c^(3/2)) **mupad**  $[F]$  time = 0.00, size = -1, normalized size = -0.02

$$
\int \frac{x \tan (ax)}{\left(c \, a^2 \, x^2 + c\right)^{3/2}} \, dx
$$

Verification of antiderivative is not currently implemented for this CAS.

[In]  $int((x *atan(a*x))/(c + a^2 *c*x^2)^(3/2),x)$ [Out]  $int((x *atan(a*x))/(c + a^2 *c*x^2)^(3/2), x)$ **sympy**  $[F(-2)]$  time = 0.00, size = 0, normalized size = 0.00

Exception raised: TypeError

Verification of antiderivative is not currently implemented for this CAS.

```
[In] integrate(x*atan(a*x)/(a**2*c*x**2+c)**(3/2),x)
```
[Out] Exception raised: TypeError

3.235 
$$
\int \frac{\tan^{-1}(ax)}{(c+a^2cx^2)^{3/2}} dx
$$

$$
\frac{1}{ac\sqrt{a^2cx^2+c}} + \frac{x\tan^{-1}(ax)}{c\sqrt{a^2cx^2+c}}
$$

 $[Out] 1/a/c/(a^2*c*x^2+c)^(1/2)+x*arctan(ax)/c/(a^2*c*x^2+c)^(1/2)$ 

**Rubi**  $[A]$  time = 0.02, antiderivative size = 45, normalized size of antiderivative  $= 1.00$ , number of steps used  $= 1$ , number of rules used  $= 1$ , integrand size  $= 19$ ,  $\frac{\text{number of rules}}{\text{integrand size}} = 0.053$ , Rules used = {4894}

$$
\frac{1}{ac\sqrt{a^2cx^2+c}} + \frac{x\tan^{-1}(ax)}{c\sqrt{a^2cx^2+c}}
$$

Antiderivative was successfully verified.

[In] Int  $[Arctan[a*x]/(c + a^2*c*x^2)^(3/2),x]$ 

 $[Out] 1/(a*c*Sqrt[c + a^2*c*x^2]) + (x*ArcTan[a*x])/(c*Sqrt[c + a^2*c*x^2])$ 

# Rule 4894

 $Int[((a_{-}.) + ArcTan[(c_{-}.)*(x_{-})]*(b_{-}.))/((d_{-}) + (e_{-}.)*(x_{-})^2)^(3/2), x_{-}Symbo$ 1] :> Simp[b/(c\*d\*Sqrt[d + e\*x^2]), x] + Simp[(x\*(a + b\*ArcTan[c\*x]))/(d\*Sq  $rt[d + e*x^2], x]$  /; FreeQ[{a, b, c, d, e}, x] && EqQ[e, c<sup>-2\*d]</sup>

#### Rubi steps

$$
\int \frac{\tan^{-1}(ax)}{(c + a^2 c x^2)^{3/2}} dx = \frac{1}{ac\sqrt{c + a^2 c x^2}} + \frac{x \tan^{-1}(ax)}{c\sqrt{c + a^2 c x^2}}
$$

**Mathematica**  $[A]$  time = 0.05, size = 38, normalized size = 0.84

$$
\frac{\sqrt{a^2cx^2 + c} \left(ax \tan^{-1}(ax) + 1\right)}{c^2 \left(a^3x^2 + a\right)}
$$

Antiderivative was successfully verified.

[In] Integrate[ArcTan[a\*x]/(c + a<sup>2\*</sup>c\*x<sup>2</sup>)<sup>2</sup>(3/2),x] [Out]  $(Sqrt[c + a^2*c*x^2)*(1 + a*x*ArcTan[a*x]))/(c^2*(a + a^3*x^2))$ **fricas**  $[A]$  time = 1.19, size = 40, normalized size = 0.89

$$
\frac{\sqrt{a^2cx^2} + c\left(ax\arctan\left(ax\right) + 1\right)}{a^3c^2x^2 + ac^2}
$$

Verification of antiderivative is not currently implemented for this CAS.

[In] integrate(arctan(a\*x)/(a^2\*c\*x^2+c)^(3/2),x, algorithm="fricas") [Out] sqrt(a^2\*c\*x^2 + c)\*(a\*x\*arctan(a\*x) + 1)/(a^3\*c^2\*x^2 + a\*c^2) **giac**  $[F]$  time = 0.00, size = 0, normalized size = 0.00

Verification of antiderivative is not currently implemented for this CAS.

[In] integrate( $arctan(a*x)/(a^2*c*x^2+c)^(3/2)$ , x, algorithm="giac")

[Out] sage0\*x

**maple**  $[C]$  time = 0.46, size = 98, normalized size = 2.18

$$
\frac{\left(i+\arctan\left(ax\right)\right)\left(ax-i\right)\sqrt{c\left(ax-i\right)\left(ax+i\right)}}{2\left(a^2x^2+1\right)c^2a} + \frac{\sqrt{c\left(ax-i\right)\left(ax+i\right)}\left(ax+i\right)\left(\arctan\left(ax\right)-i\right)}{2\left(a^2x^2+1\right)c^2a}
$$

Verification of antiderivative is not currently implemented for this CAS.

[In]  $int(arctan(a*x)/(a^2*c*x^2+c)^(3/2),x)$ 

$$
[0ut] 1/2*(I+arctan(a*x))*(a*x-I)*(c*(a*x-I)*(I+a*x))^(1/2)/(a^2*x^2+1)/c^2/a+1/2
$$
  
\*(c\*(a\*x-I)\*(I+a\*x))^(1/2)\*(I+a\*x)\*(arctan(a\*x)-I)/(a^2\*x^2+1)/c^2/a

**maxima**  $[A]$  time = 0.34, size = 41, normalized size = 0.91

$$
\frac{x \arctan (ax)}{\sqrt{a^2cx^2 + c}} + \frac{1}{\sqrt{a^2cx^2 + c}} \frac{1}{ac}
$$

Verification of antiderivative is not currently implemented for this CAS.

[In] integrate( $arctan(a*x)/(a^2*c*x^2+c)^(3/2)$ ,x, algorithm="maxima") [Out]  $x*arctan(a*x)/(sqrt(a^2*c*x^2 + c)*c) + 1/(sqrt(a^2*c*x^2 + c)*a*c)$ **mupad**  $[F]$  time = 0.00, size = -1, normalized size = -0.02

$$
\int \frac{\mathrm{atan}\,(a\,x)}{\left(c\,a^2\,x^2+c\right)^{3/2}}\,dx
$$

Verification of antiderivative is not currently implemented for this CAS.

[In]  $int(atan(a*x)/(c + a^2*c*x^2)^{(3/2)},x)$ [Out]  $int(atan(a*x)/(c + a^2*c*x^2)^(3/2), x)$ **sympy**  $[F]$  time = 0.00, size = 0, normalized size = 0.00

$$
\int \frac{\mathrm{atan}\,(ax)}{\left(c\left(a^2x^2+1\right)\right)^{\frac{3}{2}}}\,dx
$$

Verification of antiderivative is not currently implemented for this CAS.

- [In] integrate(atan(a\*x)/(a\*\*2\*c\*x\*\*2+c)\*\*(3/2),x)
- [Out] Integral(atan(a\*x)/(c\*(a\*\*2\*x\*\*2 + 1))\*\*(3/2), x)

3.236 
$$
\int \frac{\tan^{-1}(ax)}{x(c+a^2cx^2)^{3/2}} dx
$$

$$
\frac{i\sqrt{a^2x^2+1} \text{Li}_2\left(-\frac{\sqrt{iax+1}}{\sqrt{1-iax}}\right)}{c\sqrt{a^2cx^2+c}} - \frac{i\sqrt{a^2x^2+1} \text{Li}_2\left(\frac{\sqrt{iax+1}}{\sqrt{1-iax}}\right)}{c\sqrt{a^2cx^2+c}} - \frac{ax}{c\sqrt{a^2cx^2+c}} + \frac{\tan^{-1}(ax)}{c\sqrt{a^2cx^2+c}} - \frac{2\sqrt{a^2x^2+1} \tan^{-1}(ax) \tanh^{-1}(ax)}{c\sqrt{a^2cx^2+c}}
$$

[Out]  $-a*x/c/(a^2*c*x^2+c)^(1/2)+arctan(akx)/c/(a^2*c*x^2+c)^(1/2)-2*arctan(akx)*$  $\arctanh((1+I*a*x)^(1/2)/(1-I*a*x)^(1/2))*(a^2*x^2+1)^(1/2)/c/(a^2*cx^2+c)^{-1}$  $(1/2)+I*polylog(2,-(1+I*axx)^(1/2)/(1-I*axx)^(1/2))*(a^2*x^2+1)^(1/2)/c/(a^2))$  $2*c*x^2+c)^(1/2)-I*polylog(2,(1+I*ax)^(1/2)/(1-I*axx)^(1/2))*(a^2*x^2+1)^(1/2))$  $1/2)/(c/(a^2*c*x^2+c)^(1/2)$ 

**Rubi**  $[A]$  time = 0.28, antiderivative size = 229, normalized size of antiderivative  $= 1.00$ , number of steps used  $= 5$ , number of rules used  $= 5$ , integrand size  $= 22$ ,  $\frac{\text{number of rules}}{\text{integrand size}} = 0.227$ , Rules used = {4966, 4958, 4954, 4930, 191}

$$
\frac{i\sqrt{a^{2}x^{2}+1} \text{PolyLog}\left(2,-\frac{\sqrt{1+iax}}{\sqrt{1-iax}}\right)}{c\sqrt{a^{2}cx^{2}+c}} - \frac{i\sqrt{a^{2}x^{2}+1} \text{PolyLog}\left(2,\frac{\sqrt{1+iax}}{\sqrt{1-iax}}\right)}{c\sqrt{a^{2}cx^{2}+c}} - \frac{ax}{c\sqrt{a^{2}cx^{2}+c}} + \frac{\tan^{-1}(ax)}{c\sqrt{a^{2}cx^{2}+c}} - \frac{2\sqrt{a^{2}x^{2}+1}}{c\sqrt{a^{2}cx^{2}+c}} + \frac{1}{c\sqrt{a^{2}cx^{2}+c}} - \frac{1}{c\sqrt{a^{2}cx^{2}+c}} - \frac{1}{c\
$$

Antiderivative was successfully verified.

[In] Int  $[Arctan[a*x]/(x*(c + a^2*c*x^2)^(3/2)),x]$ 

 $[Out] -((a*x)/(c*Sqrt[c + a^2*c*x^2])) + ArcTan[a*x]/(c*Sqrt[c + a^2*c*x^2]) - (2)$  $*\sqrt{3}gt[1 + a^2*x^2]*ArcTan[a*x]*ArcTanh[Sqrt[1 + I*axx]/Sqrt[1 - I*axx]])/(c$ \*Sqrt[c + a^2\*c\*x^2]) + (I\*Sqrt[1 + a^2\*x^2]\*PolyLog[2, -(Sqrt[1 + I\*a\*x]/S qrt $[1 - I*ax]$ ])/(c\*Sqrt $[c + a^2*cx^2]$ ) - (I\*Sqrt $[1 + a^2*x^2]*PolyLog[2,$  $Sqrt[1 + I*axx]/Sqrt[1 - I*axx]])/(c*Sqrt[c + a^2*cx^2])$ 

#### Rule 191

 $Int[((a_+) + (b_+) * (x_-)^{n}(n_-))^n(p_-, x_Symb01]$  :> Simp $[(x * (a + b * x^n)^n(p + 1))]$ )/a, x] /; FreeQ[{a, b, n, p}, x] && EqQ[1/n + p + 1, 0]

## Rule 4930

Int $[(a_*) + ArcTan[(c_*)*(x_*)](b_*)^*(b_*)^*(x_*)*(d_*) + (e_*)*(x_*)^2^(q_*)$ .), x\_Symbol] :> Simp[((d + e\*x^2)^(q + 1)\*(a + b\*ArcTan[c\*x])^p)/(2\*e\*(q + 1)), x] - Dist[(b\*p)/(2\*c\*(q + 1)), Int[(d + e\*x^2)^q\*(a + b\*ArcTan[c\*x])^  $(p - 1), x$ , x], x] /; FreeQ[{a, b, c, d, e, q}, x] && EqQ[e, c<sup>-</sup>2\*d] && GtQ[p, 0] &&  $NeQ[q, -1]$ 

## Rule 4954

 $Int[((a_{-}.) + ArcTan[(c_{-}.)*(x_{-})]*(b_{-}.))/((x_{-})*Sqrt[(d_{-}) + (e_{-}.)*(x_{-})^2]), x_{-}$ Symbol] :> Simp[ $(-2*(a + b*ArcTan[c*x])*ArcTanh[Sqrt[1 + I*c*x]/Sqrt[1 - I*$  $c*x$ ]])/Sqrt[d], x] + (Simp[(I\*b\*PolyLog[2, -(Sqrt[1 + I\*c\*x]/Sqrt[1 - I\*c\*x ])])/Sqrt[d], x] - Simp[(I\*b\*PolyLog[2, Sqrt[1 + I\*c\*x]/Sqrt[1 - I\*c\*x]])/S qrt[d], x]) /; FreeQ[{a, b, c, d, e}, x] && EqQ[e, c^2\*d] && GtQ[d, 0]

#### Rule 4958

 $Int[((a_{-}.) + ArcTan[(c_{-}.)*(x_{-})]*(b_{-}.))^(p_{-}.)/((x_{-})*Sqrt[(d_{-}) + (e_{-}.)*(x_{-})^2]$ ]),  $x_Symbol$ ] :>  $Dist[Sqrt[1 + c^2*x^2]/Sqrt[d + e*x^2]$ ,  $Int[(a + b*ArcTan[$  $c*x$ ])^p/(x\*Sqrt[1 +  $c^2*x^2$ ]), x], x] /; FreeQ[{a, b, c, d, e}, x] && EqQ[e , c^2\*d] && IGtQ[p, 0] && !GtQ[d, 0]

## Rule 4966

Int $[(a_*) + ArcTan[(c_*)*(x_*)](b_*)^*(b_*)^*(x_*)^*(x_*)^*(d_*) + (e_*)*(x_*)^2$ )^(q\_), x\_Symbol] :> Dist[1/d, Int[x^m\*(d + e\*x^2)^(q + 1)\*(a + b\*ArcTan[c\* x])^p, x], x] - Dist[e/d, Int[x^(m + 2)\*(d + e\*x^2)^q\*(a + b\*ArcTan[c\*x])^p , x], x] /; FreeQ[{a, b, c, d, e}, x] && EqQ[e, c^2\*d] && IntegersQ[p, 2\*q] && LtQ[q, -1] && ILtQ[m, 0] && NeQ[p, -1]

### Rubi steps

$$
\int \frac{\tan^{-1}(ax)}{x (c + a^2 c x^2)^{3/2}} dx = -\left( a^2 \int \frac{x \tan^{-1}(ax)}{(c + a^2 c x^2)^{3/2}} dx \right) + \frac{\int \frac{\tan^{-1}(ax)}{x \sqrt{c + a^2 c x^2}} dx}{c}
$$
\n
$$
= \frac{\tan^{-1}(ax)}{c \sqrt{c + a^2 c x^2}} - a \int \frac{1}{(c + a^2 c x^2)^{3/2}} dx + \frac{\sqrt{1 + a^2 x^2} \int \frac{\tan^{-1}(ax)}{x \sqrt{1 + a^2 x^2}} dx}{c \sqrt{c + a^2 c x^2}}
$$
\n
$$
= -\frac{ax}{c \sqrt{c + a^2 c x^2}} + \frac{\tan^{-1}(ax)}{c \sqrt{c + a^2 c x^2}} - \frac{2 \sqrt{1 + a^2 x^2} \tan^{-1}(ax) \tanh^{-1}\left(\frac{\sqrt{1 + iax}}{\sqrt{1 - iax}}\right)}{c \sqrt{c + a^2 c x^2}} + \frac{i \sqrt{1 + a^2 x^2}}{c \sqrt{c + a^2 c x^2}}.
$$

**Mathematica**  $[A]$  time = 0.23, size = 141, normalized size = 0.62

$$
\frac{\sqrt{a^2x^2+1}\left(-\frac{ax}{\sqrt{a^2x^2+1}}+\frac{\tan^{-1}(ax)}{\sqrt{a^2x^2+1}}+i\text{Li}_2\left(-e^{i\tan^{-1}(ax)}\right)-i\text{Li}_2\left(e^{i\tan^{-1}(ax)}\right)+\tan^{-1}(ax)\log\left(1-e^{i\tan^{-1}(ax)}\right)-\tan^{-1}(ax)}{c\sqrt{c\left(a^2x^2+1\right)}}
$$

Warning: Unable to verify antiderivative.

[In] Integrate[ArcTan[a\*x]/( $x*(c + a^2*c*x^2)^(3/2)$ ,x]

[Out]  $(Sqrt[1 + a^2*x^2)*(-((a*x)/Sqrt[1 + a^2*x^2]) + ArcTan[a*x]/Sqrt[1 + a^2*x]$ ^2] + ArcTan[a\*x]\*Log[1 - E^(I\*ArcTan[a\*x])] - ArcTan[a\*x]\*Log[1 + E^(I\*Arc Tan[a\*x])] + I\*PolyLog[2, -E^(I\*ArcTan[a\*x])] - I\*PolyLog[2, E^(I\*ArcTan[a\*  $x$ ])]))/( $c*Sqrt[c*(1 + a^2*x^2)]$ 

**fricas**  $[F]$  time = 0.69, size = 0, normalized size = 0.00

integral 
$$
\left( \frac{\sqrt{a^2cx^2 + c \arctan (ax)}}{a^4c^2x^5 + 2a^2c^2x^3 + c^2x}, x \right)
$$

Verification of antiderivative is not currently implemented for this CAS.

[In] integrate(arctan(a\*x)/x/(a^2\*c\*x^2+c)^(3/2),x, algorithm="fricas")

[Out] integral(sqrt(a^2\*c\*x^2 + c)\*arctan(a\*x)/(a^4\*c^2\*x^5 + 2\*a^2\*c^2\*x^3 + c^2 \*x), x)

**giac**  $[F]$  time = 0.00, size = 0, normalized size = 0.00

 $sage_0x$ 

Verification of antiderivative is not currently implemented for this CAS.

```
[In] integrate(arctan(a*x)/x/(a^2*c*x^2+c)^(3/2),x, algorithm="giac")
[Out] sage0*x
```
1224

**maple**  $[A]$  time = 0.66, size = 232, normalized size = 1.01

$$
\frac{\left(i+\arctan\left(ax\right)\right)\left(iax+1\right)\sqrt{c\left(ax-i\right)\left(ax+i\right)}}{2\left(a^2x^2+1\right)c^2} - \frac{\sqrt{c\left(ax-i\right)\left(ax+i\right)}\left(iax-1\right)\left(\arctan\left(ax\right)-i\right)}{2\left(a^2x^2+1\right)c^2} - \frac{i\left(-i\ln\left(1+\frac{iax+1}{\sqrt{a^2x^2+1}}\right)\right)}{2\left(a^2x^2+1\right)c^2}
$$

Verification of antiderivative is not currently implemented for this CAS.

$$
[In] int(\arctan(a*x)/x/(a^2*cx^2+c)^(3/2),x)
$$

 $[0$ ut]  $1/2*(I+arctan(axx))*(1+I*a*x)*(c*(a*x-I)*(I+a*x))^(1/2)/(a^2*x^2+1)/c^2-1/2$  $*(c*(a*x-I)*(I+a*x))^(1/2)*(-1+I*a*x)*(arctan(a*x)-I)/(a^2*x^2+1)/c^2-I*(-I)$  $*ln(1+(1+I*a*x)/(a^2*x^2+1)^(1/2))*arctan(axx)+I*ln(1-(1+I*a*x)/(a^2*x^2+1))$  $\hat{-(1/2)})$ \*arctan(a\*x)+polylog(2,(1+I\*a\*x)/(a^2\*x^2+1)^(1/2))-polylog(2,-(1+I\*  $a*x)/ (a^2*x^2+1)^(1/2)))*(c*(a*x-I)*(I+a*x))^(1/2)/(a^2*x^2+1)^(1/2)/c^2$ 

**maxima**  $[F]$  time = 0.00, size = 0, normalized size = 0.00

$$
\int \frac{\arctan (ax)}{\left(a^2 c x^2 + c\right)^{\frac{3}{2}} x} dx
$$

Verification of antiderivative is not currently implemented for this CAS.

[In] integrate(arctan(a\*x)/x/(a^2\*c\*x^2+c)^(3/2),x, algorithm="maxima") [Out] integrate(arctan(a\*x)/((a^2\*c\*x^2 + c)^(3/2)\*x), x) **mupad**  $[F]$  time = 0.00, size = -1, normalized size = -0.00

$$
\int \frac{\mathrm{atan}\,(a\,x)}{x\,\big(c\,a^2\,x^2+c\big)^{3/2}}\,dx
$$

Verification of antiderivative is not currently implemented for this CAS.

[In]  $int(atan(a*x)/(x*(c + a^2*c*x^2)^(3/2)),x)$ [Out]  $int(atan(a*x)/(x*(c + a^2*x^2)^(3/2)), x)$ **sympy**  $[F]$  time = 0.00, size = 0, normalized size = 0.00

$$
\int \frac{\mathrm{atan}\,(ax)}{x\left(c\left(a^2x^2+1\right)\right)^{\frac{3}{2}}} dx
$$

Verification of antiderivative is not currently implemented for this CAS.

[In] integrate(atan(a\*x)/x/(a\*\*2\*c\*x\*\*2+c)\*\*(3/2),x) [Out] Integral(atan(a\*x)/(x\*(c\*(a\*\*2\*x\*\*2 + 1))\*\*(3/2)), x)
1225

3.237 
$$
\int \frac{\tan^{-1}(ax)}{x^2(c+a^2cx^2)^{3/2}} dx
$$

**Optimal**. Leaf size=103

$$
-\frac{a \tanh^{-1} \left(\frac{\sqrt{a^2 c x^2 + c}}{\sqrt{c}}\right)}{c^{3/2}} - \frac{\sqrt{a^2 c x^2 + c} \tan^{-1}(ax)}{c^2 x} - \frac{a}{c \sqrt{a^2 c x^2 + c}} - \frac{a^2 x \tan^{-1}(ax)}{c \sqrt{a^2 c x^2 + c}}
$$

[Out]  $-a*arctanh((a^2*c*x^2+c)^(1/2)/c^(1/2))/c^(3/2)-a/c/(a^2*c*x^2+c)^(1/2)-a^2/2)$  $*x*arctan(a*x)/c/(a^2*c*x^2+c)^(1/2)-arctan(a*x)*(a^2*c*x^2+c)^(1/2)/c^2/x$ 

**Rubi [A]** time = 0.20, antiderivative size = 103, normalized size of antiderivative  $= 1.00$ , number of steps used  $= 6$ , number of rules used  $= 6$ , integrand size  $= 22$ ,  $\frac{\text{number of rules}}{\text{integrand size}} = 0.273$ , Rules used = {4966, 4944, 266, 63, 208, 4894}

$$
-\frac{\sqrt{a^2cx^2+c \tan^{-1}(ax)}}{c^2x} - \frac{a \tanh^{-1}\left(\frac{\sqrt{a^2cx^2+c}}{\sqrt{c}}\right)}{c^{3/2}} - \frac{a}{c\sqrt{a^2cx^2+c}} - \frac{a^2x \tan^{-1}(ax)}{c\sqrt{a^2cx^2+c}}
$$

Antiderivative was successfully verified.

[In] Int  $[ArcTan[a*x]/(x^2*(c + a^2*c*x^2)^(3/2)),x]$ 

 $[Out] - (a/(c*Sqrt[c + a^2*c*x^2])) - (a^2*x*ArcTan[a*x])/(c*Sqrt[c + a^2*c*x^2])$ -  $\sqrt{2}$  (Sqrt[c + a^2\*c\*x^2]\*ArcTan[a\*x])/(c^2\*x) - (a\*ArcTanh[Sqrt[c + a^2\*c\*x^2  $]/\text{Sqrt}[c]])/c^(3/2)$ 

### Rule 63

 $Int[((a_{\_}) + (b_{\_})*(x_{\_}))^-(m_{\_})*((c_{\_}) + (d_{\_})*(x_{\_}))^-(n_{\_}), x_{\_Symbol}]$  :> With[  ${p = Demoninator[m]}$ ,  $Dist[p/b, Subst[Int[x^{(p*(m + 1) - 1)*(c - (a*d)/b + 1)]}$  $(d*x^p)/b$ <sup>n</sup>, x], x,  $(a + b*x)^{(1/p)}$ , x]] /; FreeQ[{a, b, c, d}, x] && NeQ [ $b*c - a*d$ , 0] && LtQ[-1, m, 0] && LeQ[-1, n, 0] && LeQ[Denominator[n], Den ominator[m]] && IntLinearQ[a, b, c, d, m, n, x]

### Rule 208

 $Int[((a_+) + (b_+) * (x_-)^2)^(-1), x_Symb01]$  :>  $Simp[(Rt[-(a/b), 2]*ArcTanh[x/$ Rt[-(a/b), 2]])/a, x] /; FreeQ[{a, b}, x] && NegQ[a/b]

# Rule 266

 $Int[(x_{})^(m_-), *((a_-) + (b_-), *((x_-)^(n_-))^(p_-), x_Symb01]$  :> Dist $[1/n, Subst[$ Int[x^(Simplify[(m + 1)/n] - 1)\*(a + b\*x)^p, x], x, x^n], x] /; FreeQ[{a, b , m, n, p}, x] && IntegerQ[Simplify[(m + 1)/n]]

### Rule 4894

 $Int[((a_{-}.) + ArcTan[(c_{-}.)*(x_{-})]*(b_{-}.))/((d_{-}) + (e_{-}.)*(x_{-})^2)^(3/2), x_{-Symbo}$ 1] :> Simp[b/(c\*d\*Sqrt[d + e\*x^2]), x] + Simp[(x\*(a + b\*ArcTan[c\*x]))/(d\*Sq  $rt[d + e*x^2], x]$ ,  $x$ ] /; FreeQ[{a, b, c, d, e},  $x$ ] && EqQ[e, c<sup> $2*d$ </sup>]

### Rule 4944

Int $[(a_*) + ArcTan[(c_*)*(x_*)](b_*)^*(b_*)^*(f_*)*(x_*)^*(m_*)*(d_*) + (e_-)$ .)\*(x\_)^2)^(q\_.), x\_Symbol] :> Simp[((f\*x)^(m + 1)\*(d + e\*x^2)^(q + 1)\*(a + b\*ArcTan[c\*x])^p)/(d\*f\*(m + 1)), x] - Dist[(b\*c\*p)/(f\*(m + 1)), Int[(f\*x)^  $(m + 1)*(d + e*x^2)^q*(a + b*ArcTan[c*x])^{(p - 1)}, x], x]$ , x],  $k$  (FreeQ[{a, b, c , d, e, f, m, q}, x] && EqQ[e, c^2\*d] && EqQ[m + 2\*q + 3, 0] && GtQ[p, 0] & & NeQ[m, -1]

## Rule 4966

Int $[(a_*) + ArcTan[(c_*)*(x_*)](b_*)^*(b_*)^*(x_*)^*(x_*)^*(d_*) + (e_*)*(x_*)^2$ )^(q\_), x\_Symbol] :> Dist[1/d, Int[x^m\*(d + e\*x^2)^(q + 1)\*(a + b\*ArcTan[c\* x])^p, x], x] - Dist[e/d, Int[x^(m + 2)\*(d + e\*x^2)^q\*(a + b\*ArcTan[c\*x])^p , x], x] /; FreeQ[{a, b, c, d, e}, x] && EqQ[e, c^2\*d] && IntegersQ[p, 2\*q] && LtQ[q, -1] && ILtQ[m, 0] && NeQ[p, -1]

### Rubi steps

$$
\int \frac{\tan^{-1}(ax)}{x^2 (c+a^2cx^2)^{3/2}} dx = -\left(a^2 \int \frac{\tan^{-1}(ax)}{(c+a^2cx^2)^{3/2}} dx\right) + \frac{\int \frac{\tan^{-1}(ax)}{x^2 \sqrt{c+a^2cx^2}} dx}{c}
$$
\n
$$
= -\frac{a}{c\sqrt{c+a^2cx^2}} - \frac{a^2x \tan^{-1}(ax)}{c\sqrt{c+a^2cx^2}} - \frac{\sqrt{c+a^2cx^2}}{c^2x} \tan^{-1}(ax) + \frac{a \int \frac{1}{x\sqrt{c+a^2cx^2}} dx}{c}
$$
\n
$$
= -\frac{a}{c\sqrt{c+a^2cx^2}} - \frac{a^2x \tan^{-1}(ax)}{c\sqrt{c+a^2cx^2}} - \frac{\sqrt{c+a^2cx^2} \tan^{-1}(ax)}{c^2x} + \frac{a \text{Subst}\left(\int \frac{1}{x\sqrt{c+a^2cx}} dx, x, x^2\right)}{2c}
$$
\n
$$
= -\frac{a}{c\sqrt{c+a^2cx^2}} - \frac{a^2x \tan^{-1}(ax)}{c\sqrt{c+a^2cx^2}} - \frac{\sqrt{c+a^2cx^2} \tan^{-1}(ax)}{c^2x} + \frac{\text{Subst}\left(\int \frac{1}{-a^2+x^2} dx, x, \sqrt{c+a^2cx^2}\right)}{ac^2}
$$
\n
$$
= -\frac{a}{c\sqrt{c+a^2cx^2}} - \frac{a^2x \tan^{-1}(ax)}{c\sqrt{c+a^2cx^2}} - \frac{\sqrt{c+a^2cx^2} \tan^{-1}(ax)}{c^2x} + \frac{a \tanh^{-1}\left(\frac{\sqrt{c+a^2cx^2}}{\sqrt{c}}\right)}{ac^2}
$$

**Mathematica**  $[A]$  time = 0.19, size = 122, normalized size = 1.18

$$
-\frac{a \log \left(\sqrt{c} \sqrt{c \left(a^2 x^2+1\right)+c}\right)}{c^{3/2}}-\frac{a \sqrt{c \left(a^2 x^2+1\right)}}{c^2 \left(a^2 x^2+1\right)}-\frac{\left(2 a^2 x^2+1\right) \sqrt{c \left(a^2 x^2+1\right)}}{c^2 x \left(a^2 x^2+1\right)}\tan^{-1}(ax)}+\frac{a \log(x)}{c^{3/2}}
$$

Antiderivative was successfully verified.

[In] Integrate[ArcTan[a\*x]/(x^2\*(c + a^2\*c\*x^2)^(3/2)),x]  $[Out] -((a*Sqrt[c*(1 + a^2*x^2)])/(c^2*(1 + a^2*x^2))) - (Sqrt[c*(1 + a^2*x^2])*($  $1 + 2*a^2*x^2)*ArcTan[a*x]/(c^2*x*(1 + a^2*x^2)) + (a*Log[x])/c^(3/2) - (a^2*x^2))$ \*Log[c + Sqrt[c]\*Sqrt[c\*(1 + a^2\*x^2)]])/c^(3/2)

**fricas**  $[A]$  time = 0.71, size = 104, normalized size = 1.01

$$
\frac{(a^3x^3 + ax)\sqrt{c}\log\left(-\frac{a^2cx^2 - 2\sqrt{a^2cx^2 + c}\sqrt{c} + 2c}{x^2}\right) - 2\sqrt{a^2cx^2 + c}\left(ax + \left(2\frac{a^2x^2 + 1}{a^2x^2 + 1}\right)\arctan\left(ax\right)\right)}{2\left(a^2c^2x^3 + c^2x\right)}
$$

Verification of antiderivative is not currently implemented for this CAS.

[In] integrate(arctan(a\*x)/x^2/(a^2\*c\*x^2+c)^(3/2),x, algorithm="fricas")  $[Out] 1/2*((a^3*x^3 + a*x)*sqrt(c)*log(-(a^2*c*x^2 - 2*sqrt(a^2*c*x^2 + c)*sqrt(c$ ) + 2\*c)/x^2) - 2\*sqrt(a^2\*c\*x^2 + c)\*(a\*x + (2\*a^2\*x^2 + 1)\*arctan(a\*x)))/  $(a^2*c^2*x^3 + c^2*x)$ 

**giac**  $[F]$  time = 0.00, size = 0, normalized size = 0.00

 $sage_0x$ 

Verification of antiderivative is not currently implemented for this CAS.

[In] integrate(arctan(a\*x)/x^2/(a^2\*c\*x^2+c)^(3/2),x, algorithm="giac")

[Out] sage0\*x

**maple**  $[C]$  time = 0.59, size = 231, normalized size = 2.24

 $-\frac{a(i+\arctan(ax))(ax-i)\sqrt{c(ax-i)}(ax+i)}{c(ax-a)}$ x))  $(ax - i) \sqrt{c (ax - i) (ax + i)} - \frac{\sqrt{c (ax - i) (ax + i) (ax + i) (arctan (ax) - i) a}}{2 (a^2x^2 + 1) c^2}$ + i)  $(ax + i)$  (arctan  $(ax) - i$ ) a  $-\arctan (ax) - i$ 

Verification of antiderivative is not currently implemented for this CAS.

```
[In] int(arctan(a*x)/x^2/(a^2*c*x^2+c)^(3/2),x)[Out] -1/2*a*(I+arctan(a*x))*(a*x-I)*(c*(a*x-I)*(I+a*x))^(1/2)/(a^2*x^2+1)/c^2-1/2*(c*(a*x-I)*(I+a*x))^(1/2)*(I+a*x)*(arctan(a*x)-I)*a/(a^2*x^2+1)/c^2-arctan(axx)*(c*(a*x-I)*(I+ax))^(1/2)/x/c^2-axln(1+(1+I*axx)/(a^2*x^2+1)^*(1/2))/(a^2*x^2+1)^(1/2)*c^*(a*x-I)*(I+a*x))^(1/2)/c^2+a*ln((1+I*a*x)/(a^2*x^2+1)^2)
```
 $(1/2)-1)/$ (a<sup>2</sup>\*x<sup>2</sup>+1)<sup>^</sup>(1/2)\*(c\*(a\*x-I)\*(I+a\*x))<sup>^</sup>(1/2)/c<sup>2</sup> **maxima**  $[F]$  time = 0.00, size = 0, normalized size = 0.00

$$
\int \frac{\arctan (ax)}{\left(a^2 c x^2 + c\right)^{\frac{3}{2}} x^2} dx
$$

Verification of antiderivative is not currently implemented for this CAS.

[In] integrate(arctan(a\*x)/x^2/(a^2\*c\*x^2+c)^(3/2),x, algorithm="maxima") [Out] integrate(arctan(a\*x)/((a^2\*c\*x^2 + c)^(3/2)\*x^2), x) **mupad**  $[F]$  time = 0.00, size = -1, normalized size = -0.01

$$
\int \frac{\mathrm{atan}\,(a\,x)}{x^2\,\big(c\,a^2\,x^2+c\big)^{3/2}}\,dx
$$

Verification of antiderivative is not currently implemented for this CAS.

[In]  $int(atan(a*x)/(x^2*(c + a^2*x^2)^(3/2)),x)$ [Out]  $int(atan(a*x)/(x^2*(c + a^2*cx^2)^(3/2)), x)$ **sympy**  $[F]$  time = 0.00, size = 0, normalized size = 0.00

$$
\int \frac{\mathrm{atan}\,(ax)}{x^2 \left(c \left(a^2 x^2 + 1\right)\right)^{\frac{3}{2}}}\, dx
$$

Verification of antiderivative is not currently implemented for this CAS.

[In]  $integrate(atan(axx)/x**2/(a**2*cx**2+c)**(3/2),x)$ [Out] Integral(atan(a\*x)/(x\*\*2\*(c\*(a\*\*2\*x\*\*2 + 1))\*\*(3/2)), x)

1228

3.238 
$$
\int \frac{\tan^{-1}(ax)}{x^3(c+a^2cx^2)^{3/2}} dx
$$

**Optimal**. Leaf size=300

$$
-\frac{a\sqrt{a^2cx^2+c}}{2c^2x} - \frac{\sqrt{a^2cx^2+c} \tan^{-1}(ax)}{2c^2x^2} - \frac{3ia^2\sqrt{a^2x^2+1}\text{Li}_2\left(-\frac{\sqrt{iax+1}}{\sqrt{1-iax}}\right)}{2c\sqrt{a^2cx^2+c}} + \frac{3ia^2\sqrt{a^2x^2+1}\text{Li}_2\left(\frac{\sqrt{iax+1}}{\sqrt{1-iax}}\right)}{2c\sqrt{a^2cx^2+c}} - \frac{a^2\tan^{-1}(ax)}{c\sqrt{a^2cx^2+c}}
$$

 $[Out]$  a<sup>2</sup>\*x/c/(a<sup>2\*</sup>c\*x<sup>2</sup>+c)<sup>2</sup>(1/2)-a<sup>2\*</sup>arctan(a\*x)/c/(a<sup>2\*</sup>c\*x<sup>2</sup>+c)<sup>2</sup>(1/2)+3\*a<sup>2\*</sup>arc tan(a\*x)\*arctanh((1+I\*a\*x)^(1/2)/(1-I\*a\*x)^(1/2))\*(a^2\*x^2+1)^(1/2)/c/(a^2\*  $c*x^2+c)^(1/2)-3/2*I*a^2*polylog(2,-(1+I*axx)^(1/2))/(1-I*axx)^(1/2))*(a^2*x)$  $2+1)^(1/2)/c/(a^2*c*x^2+c)^(1/2)+3/2*I*a^2*polylog(2,(1+I*ax)x^2)/(1-I*$  $a*x)^(1/2)$  \*(a^2\*x^2+1)^(1/2)/c/(a^2\*c\*x^2+c)^(1/2)-1/2\*a\*(a^2\*c\*x^2+c)^(1/  $2)/c^2/x-1/2*arctan(a*x)*(a^2*c*x^2+c)^(1/2)/c^2/x^2$ 

**Rubi**  $[A]$  time = 0.61, antiderivative size = 300, normalized size of antiderivative  $= 1.00$ , number of steps used  $= 10$ , number of rules used  $= 7$ , integrand size  $= 22$ ,  $\frac{\text{number of rules}}{\text{integrand size}} = 0.318$ , Rules used = {4966, 4962, 264, 4958, 4954, 4930, 191}

$$
-\frac{3ia^2\sqrt{a^2x^2+1}\text{PolyLog}\left(2,-\frac{\sqrt{1+iax}}{\sqrt{1-iax}}\right)}{2c\sqrt{a^2cx^2+c}}+\frac{3ia^2\sqrt{a^2x^2+1}\text{PolyLog}\left(2,\frac{\sqrt{1+iax}}{\sqrt{1-iax}}\right)}{2c\sqrt{a^2cx^2+c}}-\frac{a\sqrt{a^2cx^2+c}}{2c^2x}+\frac{\sqrt{a^2cx^2+c}}{2c^2x^2}+\frac{1}{c}
$$

Antiderivative was successfully verified.

[In] Int  $[Arctan[a*x]/(x^3*(c + a^2*c*x^2)^(3/2)),x]$ 

 $[Out]$  (a^3\*x)/(c\*Sqrt[c + a^2\*c\*x^2]) - (a\*Sqrt[c + a^2\*c\*x^2])/(2\*c^2\*x) - (a^2\*  $ArcTan[a*x]/(c*Sqrt[c + a^2*c*x^2]) - (Sqrt[c + a^2*c*x^2]*ArcTan[a*x])/(2)$ \*c^2\*x^2) + (3\*a^2\*Sqrt[1 + a^2\*x^2]\*ArcTan[a\*x]\*ArcTanh[Sqrt[1 + I\*a\*x]/Sq  $rt[1 - I*axx]])/(c*Sqrt[c + a^2*cx^2]) - (((3*I)/2)*a^2*Sqrt[1 + a^2*x^2]*$  $PolyLog[2, -(Sqrt[1 + I*axx]/Sqrt[1 - I*axx])])/(c*Sqrt[c + a^2*c*x^2]) + ($  $((3*1)/2)*a^2*Sort[1 + a^2*x^2]*PolyLog[2, Sort[1 + I*axx]/Sqrt[1 - I*axx]]$ )/( $c*sqrt[c + a^2*c*x^2]$ )

## Rule 191

 $Int[((a_+) + (b_+) * (x_-)^{n}(n_-))^n(p_-, x_Symb01]$  :> Simp $[(x * (a + b * x^n)^n(p + 1))]$ )/a, x] /; FreeQ[{a, b, n, p}, x] && EqQ[1/n + p + 1, 0]

## Rule 264

 $Int[((c_.),*(x_-))^(m_.)*((a_-) + (b_.),*(x_-)(n_-))^(p_), x_Symbol]$  :> Simp[((c  $*x)$ ^(m + 1)\*(a + b\*x^n)^(p + 1))/(a\*c\*(m + 1)), x] /; FreeQ[{a, b, c, m, n, p}, x] && EqQ $[(m + 1)/n + p + 1, 0]$  && NeQ $[m, -1]$ 

## Rule 4930

Int $[(a_*) + ArcTan[(c_*)*(x_*)](b_*)^*(b_*)^*(x_*)*(d_*) + (e_*)*(x_*)^2^(q_*)$ .), x\_Symbol] :> Simp[((d + e\*x^2)^(q + 1)\*(a + b\*ArcTan[c\*x])^p)/(2\*e\*(q + 1)), x] - Dist[(b\*p)/(2\*c\*(q + 1)), Int[(d + e\*x^2)^q\*(a + b\*ArcTan[c\*x])^  $(p - 1), x, x]$  /; FreeQ[{a, b, c, d, e, q}, x] && EqQ[e, c<sup>2\*d]</sup> && GtQ[p, 0] &&  $NeQ[q, -1]$ 

## Rule 4954

 $Int[((a_{-}.) + ArcTan[(c_{-}.)*(x_{-})]*(b_{-}.))/((x_{-})*Sqrt[(d_{-}) + (e_{-}.)*(x_{-})^2]), x_{-}$ Symbol] :> Simp[(-2\*(a + b\*ArcTan[c\*x])\*ArcTanh[Sqrt[1 + I\*c\*x]/Sqrt[1 - I\* c\*x]])/Sqrt[d], x] + (Simp[(I\*b\*PolyLog[2, -(Sqrt[1 + I\*c\*x]/Sqrt[1 - I\*c\*x

 $\begin{array}{c} \begin{array}{c} \end{array} \\ \begin{array}{c} \end{array} \end{array}$ 

])])/Sqrt[d], x] - Simp[(I\*b\*PolyLog[2, Sqrt[1 + I\*c\*x]/Sqrt[1 - I\*c\*x]])/S qrt[d], x]) /; FreeQ[{a, b, c, d, e}, x] && EqQ[e, c^2\*d] && GtQ[d, 0]

### Rule 4958

Int $[(a_*) + ArcTan[(c_*)*(x_*)](b_*)^*(b_*)^*(x_*)^*Sqrt[(d_* + (e_*)*x_*^*)^2]$ ]),  $x_Symbol$  :>  $Dist[Sqrt[1 + c^2*x^2]/Sqrt[d + e*x^2]$ ,  $Int[(a + b*ArcTan[$  $c*x$ ])^p/(x\*Sqrt[1 +  $c$ ^2\*x^2]), x], x] /; FreeQ[{a, b, c, d, e}, x] && EqQ[e , c^2\*d] && IGtQ[p, 0] && !GtQ[d, 0]

### Rule 4962

 $Int[((((a_{{}_{-}}) + ArcTan[(c_{{}_{-}})*(x_{{}_{-}})*(b_{{}_{-}}))^(p_{{}_{-}})*(f_{{}_{-}})*(x_{{}_{-}}))^(m_{{}_{-}})/Sqrt[(d_{{}_{-}})$ +  $(e_.)*(x_')^2$ ,  $x_Symbo1$ ] :>  $Simp[((f*x)^^(m + 1)*Sqrt[d + e*x^2]*(a + b*Ar$  ${\tt cTan} \, [{\tt c*x}]) \, \hat{\;} \, p) / ({\tt d*f*(m + 1))}\, , \ x] \ + \, (-Dist \, [{\tt (b*c*p}) / ({\tt f*(m + 1))}\, , \ In \, {\tt tl} \, ] \, ({\tt f*x}) \, \hat{\;} \, {\tt (m + 1)} \, , \ \ {\tt lst} \, [{\tt f*(m + 1))} \, , \ \ {\tt lst} \, [{\tt f*(m + 1))} \, , \ \ {\tt lst} \, [{\tt f*(m + 1))} \, , \ \ {\tt lst} \, [{\tt f*(m + 1))} \, , \ \ {\tt lst} \, [{\tt f*(m + 1$ + 1)\*(a + b\*ArcTan[c\*x])^(p - 1))/Sqrt[d + e\*x^2], x], x] - Dist[(c^2\*(m + 2))/(f^2\*(m + 1)), Int[((f\*x)^(m + 2)\*(a + b\*ArcTan[c\*x])^p)/Sqrt[d + e\*x^ 2], x], x]) /; FreeQ[{a, b, c, d, e, f}, x] && EqQ[e, c^2\*d] && GtQ[p, 0] & & LtQ[m, -1] && NeQ[m, -2]

### Rule 4966

Int $[(a_*) + ArcTan[(c_*)*(x_*)](b_*)^*(b_*)^*(x_*)^*(x_*)^*(d_*) + (e_*)*(x_*)^2$ )^(q), x Symbol] :> Dist[1/d, Int[x^m\*(d + e\*x^2)^(q + 1)\*(a + b\*ArcTan[c\* x])^p, x], x] - Dist[e/d, Int[x^(m + 2)\*(d + e\*x^2)^q\*(a + b\*ArcTan[c\*x])^p , x], x] /; FreeQ[{a, b, c, d, e}, x] && EqQ[e, c^2\*d] && IntegersQ[p, 2\*q] && LtQ[q, -1] && ILtQ[m, 0] && NeQ[p, -1]

### Rubi steps

$$
\int \frac{\tan^{-1}(ax)}{x^3 (c + a^2 c x^2)^{3/2}} dx = -\left(a^2 \int \frac{\tan^{-1}(ax)}{x (c + a^2 c x^2)^{3/2}} dx\right) + \frac{\int \frac{\tan^{-1}(ax)}{x^3 \sqrt{c + a^2 c x^2}} dx}{c}
$$
  
\n
$$
= -\frac{\sqrt{c + a^2 c x^2} \tan^{-1}(ax)}{2c^2 x^2} + a^4 \int \frac{x \tan^{-1}(ax)}{(c + a^2 c x^2)^{3/2}} dx + \frac{a \int \frac{1}{x^2 \sqrt{c + a^2 c x^2}} dx}{2c} - \frac{a^2 \int \frac{\tan^{-1}(ax)}{x \sqrt{c + a^2 c}}}{2c}
$$
  
\n
$$
= -\frac{a \sqrt{c + a^2 c x^2}}{2c^2 x} - \frac{a^2 \tan^{-1}(ax)}{c \sqrt{c + a^2 c x^2}} - \frac{\sqrt{c + a^2 c x^2} \tan^{-1}(ax)}{2c^2 x^2} + a^3 \int \frac{1}{(c + a^2 c x^2)^{3/2}} dx - \frac{a^3 x}{c \sqrt{c + a^2 c x^2}} - \frac{a \sqrt{c + a^2 c x^2}}{2c^2 x} - \frac{a^2 \tan^{-1}(ax)}{c \sqrt{c + a^2 c x^2}} - \frac{\sqrt{c + a^2 c x^2} \tan^{-1}(ax)}{c \sqrt{c + a^2 c x^2}} + \frac{3a^2 \sqrt{1 + a^2 c x^2}}{2a^2 x^2} + \frac{3a^2 \sqrt{1 + a^2 c x^2}}{2a^2 x^2} + \frac{3a^2 \sqrt{1 + a^2 c x^2}}{2a^2 x^2} + \frac{3a^2 \sqrt{1 + a^2 c x^2}}{2a^2 x^2} + \frac{3a^2 \sqrt{1 + a^2 c x^2}}{2a^2 x^2} + \frac{3a^2 \sqrt{1 + a^2 c x^2}}{2a^2 x^2} + \frac{3a^2 \sqrt{1 + a^2 c x^2}}{2a^2 x^2} + \frac{3a^2 \sqrt{1 + a^2 c x^2}}{2a^2 x^2} + \frac{3a^2 \sqrt{1 + a^2 c x^2}}{2a^2 x^
$$

**Mathematica**  $[A]$  time = 1.32, size = 258, normalized size = 0.86

$$
-\frac{a^2\left(12i\sqrt{a^2x^2+1}\,\mathrm{Li}_2\left(-e^{i\tan^{-1}(ax)}\right)-12i\sqrt{a^2x^2+1}\,\mathrm{Li}_2\left(e^{i\tan^{-1}(ax)}\right)+2\sqrt{a^2x^2+1}\,\tan\left(\frac{1}{2}\tan^{-1}(ax)\right)+12\sqrt{a^2x^2+1}\,\mathrm{Li}_2\left(-e^{i\tan^{-1}(ax)}\right)-12i\sqrt{a^2x^2+1}\,\mathrm{Li}_2\left(-e^{i\tan^{-1}(ax)}\right)
$$

Warning: Unable to verify antiderivative.

[In] Integrate[ArcTan[a\*x]/(x^3\*(c + a^2\*c\*x^2)^(3/2)),x]

[Out]  $-1/8*(a^2*(-8*a*x + 8*ArcTan[a*x] + a*x*Csc[ArcTan[a*x]/2]$ <sup>2</sup> + Sqrt[1 + a<sup>2</sup>2 \*x^2]\*ArcTan[a\*x]\*Csc[ArcTan[a\*x]/2]^2 + 12\*Sqrt[1 + a^2\*x^2]\*ArcTan[a\*x]\*L

og[1 -  $E^{(1+K)}$ arcTan[a\*x])] - 12\*Sqrt[1 + a<sup>2</sup>\*x<sup>2</sup>]\*ArcTan[a\*x]\*Log[1 +  $E^{(1+K)}$  $rcTan[a*x])] + (12*I)*Sqrt[1 + a^2*x^2]*PolyLog[2, -E^*(I*ArcTan[a*x])] - (1$  $2*I)*Sqrt[1 + a^2*x^2]*PolyLog[2, E^(I*ArcTan[a*x])] - Sqrt[1 + a^2*x^2]*Ar$ cTan[a\*x]\*Sec[ArcTan[a\*x]/2]^2 + 2\*Sqrt[1 + a^2\*x^2]\*Tan[ArcTan[a\*x]/2]))/(  $c*Sqrt[c + a^2*c*x^2])$ 

**fricas**  $[F]$  time = 0.62, size = 0, normalized size = 0.00

integral 
$$
\left( \frac{\sqrt{a^2cx^2 + c \arctan (ax)}}{a^4c^2x^7 + 2a^2c^2x^5 + c^2x^3}, x \right)
$$

Verification of antiderivative is not currently implemented for this CAS.

[In] integrate(arctan(a\*x)/x^3/(a^2\*c\*x^2+c)^(3/2),x, algorithm="fricas")

[Out] integral(sqrt(a^2\*c\*x^2 + c)\*arctan(a\*x)/(a^4\*c^2\*x^7 + 2\*a^2\*c^2\*x^5 + c^2  $*x^3)$ , x)

**giac**  $[F]$  time = 0.00, size = 0, normalized size = 0.00

 $sage_0x$ 

Verification of antiderivative is not currently implemented for this CAS.

[In] integrate(arctan(a\*x)/x^3/(a^2\*c\*x^2+c)^(3/2),x, algorithm="giac")

[Out] sage0\*x

**maple**  $[A]$  time = 1.12, size = 273, normalized size = 0.91

$$
-\frac{a^2\left(i+\arctan\left(ax\right)\right)\left(iax+1\right)\sqrt{c\left(ax-i\right)\left(ax+i\right)}}{2\left(a^2x^2+1\right)c^2}+\frac{\sqrt{c\left(ax-i\right)\left(ax+i\right)}\left(iax-1\right)\left(\arctan\left(ax\right)-i\right)a^2}{2\left(a^2x^2+1\right)c^2}-\frac{\left(ax+\arctan\left(ax\right)-ia\right)a^2}{2\left(a^2x^2+1\right)c^2}
$$

Verification of antiderivative is not currently implemented for this CAS.

[In]  $int(arctan(a*x)/x^3/(a^2*c*x^2+c)^(3/2),x)$ 

 $[Out] -1/2*a^2*(I+arctan(axx))*(1+I*a*x)*(c*(a*x-I)*(I+a*x))^(1/2)/(a^2*x^2+1)/c^2$  $2+1/2*(c*(a*x-I)*(I+a*x))^(1/2)*(-1+I*a*x)*(arctan(a*x)-I)*a^2/(a^2*x^2+1)/$ c^2-1/2\*(a\*x+arctan(a\*x))\*(c\*(a\*x-I)\*(I+a\*x))^(1/2)/c^2/x^2+3/2\*I\*a^2\*(-I\*l  $n(1+(1+I*a*x)/(a^2*x^2+1)^(1/2))*arctan(a*x)+I*ln(1-(1+I*a*x)/(a^2*x^2+1)^($ 1/2))\*arctan(a\*x)+polylog(2,(1+I\*a\*x)/(a^2\*x^2+1)^(1/2))-polylog(2,-(1+I\*a\*  $x)/(a^2*x^2+1)^(1/2)))/(a^2*x^2+1)^(1/2)*(c*(a*x-I)*(I+a*x))^(1/2)/c^2$ 

**maxima**  $[F]$  time = 0.00, size = 0, normalized size = 0.00

$$
\int \frac{\arctan (ax)}{\left(a^2cx^2 + c\right)^{\frac{3}{2}}x^3} dx
$$

Verification of antiderivative is not currently implemented for this CAS.

[In] integrate(arctan(a\*x)/x^3/(a^2\*c\*x^2+c)^(3/2),x, algorithm="maxima") [Out] integrate(arctan(a\*x)/((a^2\*c\*x^2 + c)^(3/2)\*x^3), x)

**mupad**  $[F]$  time = 0.00, size = -1, normalized size = -0.00

$$
\int \frac{\mathrm{atan}\,(a\,x)}{x^3\,\big(c\,a^2\,x^2+c\big)^{3/2}}\,dx
$$

Verification of antiderivative is not currently implemented for this CAS.

[In]  $int(atan(a*x)/(x^3*(c + a^2*c*x^2)^(3/2)),x)$ [Out]  $int(atan(a*x)/(x^3*(c + a^2*cx^2)^(3/2)), x)$ **sympy**  $[F]$  time = 0.00, size = 0, normalized size = 0.00

$$
\int \frac{\mathrm{atan}\,(ax)}{x^3 \left(c \left(a^2 x^2 + 1\right)\right)^{\frac{3}{2}}} dx
$$

Verification of antiderivative is not currently implemented for this CAS.

[In] integrate(atan(a\*x)/x\*\*3/(a\*\*2\*c\*x\*\*2+c)\*\*(3/2),x) [Out] Integral(atan(a\*x)/(x\*\*3\*(c\*(a\*\*2\*x\*\*2 + 1))\*\*(3/2)), x)

 $\overline{a}$ 

3.239 
$$
\int \frac{\tan^{-1}(ax)}{x^4(c+a^2cx^2)^{3/2}} dx
$$

**Optimal**. Leaf size=165

$$
-\frac{a\sqrt{a^2cx^2+c}}{6c^2x^2} + \frac{5a^2\sqrt{a^2cx^2+c}\tan^{-1}(ax)}{3c^2x} - \frac{\sqrt{a^2cx^2+c}\tan^{-1}(ax)}{3c^2x^3} + \frac{a^4x\tan^{-1}(ax)}{c\sqrt{a^2cx^2+c}} + \frac{11a^3\tanh^{-1}\left(\frac{\sqrt{a^2cx^2+c}}{\sqrt{c}}\right)}{6c^{3/2}} + \frac{11a^3\tanh^{-1}\left(\frac{\sqrt{a^2cx^2+c}}{\sqrt{c}}\right)}{c\sqrt{a^2cx^2+c}}
$$

[Out]  $11/6*a^3*arctanh((a^2*c*x^2+c)^(1/2)/c^(1/2))/c^(3/2)+a^3/c/(a^2*c*x^2+c)^($  $1/2$ +a^4\*x\*arctan(a\*x)/c/(a^2\*c\*x^2+c)^(1/2)-1/6\*a\*(a^2\*c\*x^2+c)^(1/2)/c^2/  $x^2-1/3*arctan(a*x)*(a^2*c*x^2+c)^(1/2)/c^2/x^3+5/3*a^2*arctan(a*x)*(a^2*c*x)$  $x^2+c^2(1/2)/c^2/2$ 

**Rubi**  $[A]$  time = 0.49, antiderivative size = 165, normalized size of antiderivative  $= 1.00$ , number of steps used  $= 16$ , number of rules used  $= 8$ , integrand size  $= 22$ ,  $\frac{\text{number of rules}}{\text{integrand size}} = 0.364$ , Rules used = {4966, 4962, 266, 51, 63, 208, 4944, 4894}

$$
-\frac{a\sqrt{a^{2}cx^{2}+c}}{6c^{2}x^{2}}+\frac{5a^{2}\sqrt{a^{2}cx^{2}+c}\tan^{-1}(ax)}{3c^{2}x}-\frac{\sqrt{a^{2}cx^{2}+c}\tan^{-1}(ax)}{3c^{2}x^{3}}+\frac{11a^{3}\tanh^{-1}\left(\frac{\sqrt{a^{2}cx^{2}+c}}{\sqrt{c}}\right)}{6c^{3/2}}+\frac{a^{3}}{c\sqrt{a^{2}cx^{2}+c}}+\frac{a^{4}x}{c\sqrt{a^{2}x^{2}+c}}+\frac{a^{5}}{c\sqrt{a^{2}x^{2}+c}}+\frac{a^{6}x}{c\sqrt{a^{2}x^{2}+c}}+\frac{a^{7}x}{c\sqrt{a^{2}x^{2}+c}}+\frac{a^{8}x}{c\sqrt{a^{2}x^{2}+c}}+\frac{a^{9}x}{c\sqrt{a^{2}x^{2}+c}}+\frac{a^{10}x}{c\sqrt{a^{2}x^{2}+c}}+\frac{a^{11}x}{c\sqrt{a^{2}x^{2}+c}}+\frac{a^{11}x}{c\sqrt{a^{2}x^{2}+c}}+\frac{a^{10}x}{c\sqrt{a^{2}x^{2}+c}}+\frac{a^{11}x}{c\sqrt{a^{2}x^{2}+c}}+\frac{a^{11}x}{c\sqrt{a^{2}x^{2}+c}}+\frac{a^{10}x}{c\sqrt{a^{2}x^{2}+c}}+\frac{a^{11}x}{c\sqrt{a^{2}x^{2}+c}}+\frac{a^{11}x}{c\sqrt{a^{2}x^{2}+c}}+\frac{a^{10}x}{c\sqrt{a^{2}x^{2}+c}}+\frac{a^{11}x}{c\sqrt{a^{2}x^{2}+c}}+\frac{a^{11}x}{c\sqrt{a^{2}x^{2}+c}}+\frac{a^{11}x}{c\sqrt{a^{2}x^{2}+c}}+\frac{a^{11}x}{c\sqrt{a^{2}x^{2}+c}}+\frac{a^{11}x}{c\sqrt{a^{2}x^{2}+c}}+\frac{a^{11}x}{c\sqrt{a^{2}x^{2}+c}}+\frac{a^{11}x}{c\sqrt{a^{2}x^{2}+c}}+\frac{a^{11}x}{c\sqrt{a^{2}x^{2}+c}}+\
$$

Antiderivative was successfully verified.

[In] Int[ArcTan[a\*x]/(x^4\*(c + a^2\*c\*x^2)^(3/2)),x]

[Out] a^3/(c\*Sqrt[c + a^2\*c\*x^2]) - (a\*Sqrt[c + a^2\*c\*x^2])/(6\*c^2\*x^2) + (a^4\*x\*  $ArcTan[a*x]/(c*Sqrt[c + a^2*c*x^2]) - (Sqrt[c + a^2*c*x^2]*ArcTan[a*x])/(3)$  $*c^2**3$ ) + (5 $*a^2*Sqrt[c + a^2*c*x^2]*ArcTan[a*x])/$ (3 $*c^2*x$ ) + (11 $*a^3*Arc$  $Tanh[Sqrt[c + a^2*cx^2]/Sqrt[c]])/(6*c^(3/2))$ 

### Rule 51

 $Int[((a_+) + (b_-)*(x_-))^{\hat{}}(m_-)*(c_-) + (d_-)*(x_-))^{\hat{}}(n_-), x_Symbol]$  :> Simp[  $((a + b*x)^{m} + 1)*(c + d*x)^{m} + 1)/((b*c - a*d)*(m + 1)), x] - Dist[(d*(b*d + b*x))^{m} + 1)(d*(b*d + b*x))^{m}$  $m + n + 2)$ /((b\*c - a\*d)\*(m + 1)), Int[(a + b\*x)^(m + 1)\*(c + d\*x)^n, x], x ] /; FreeQ[{a, b, c, d, n}, x] && NeQ[b\*c - a\*d, 0] && LtQ[m, -1] && !(LtQ [n, -1] && (EqQ[a, 0] || (NeQ[c, 0] && LtQ[m - n, 0] && IntegerQ[n]))) && I ntLinearQ[a, b, c, d, m, n, x]

## Rule 63

 $Int[((a_{\_}) + (b_{\_})*(x_{\_}))^-(m_{})*((c_{\_}) + (d_{\_})*(x_{\_}))^-(n_{\_}), x_{\_Symbol}]$  :> With[  ${p = Denominator[m]}$ ,  $Dist[p/b, Subst[Int[x^{(p*(m + 1) - 1)*(c - (a*d)/b +$  $(d*x^p)/b$ <sup>n</sup>, x], x,  $(a + b*x)^{(1/p)}$ , x]] /; FreeQ[{a, b, c, d}, x] && NeQ [b\*c - a\*d, 0] && LtQ[-1, m, 0] && LeQ[-1, n, 0] && LeQ[Denominator[n], Den ominator[m]] && IntLinearQ[a, b, c, d, m, n, x]

### Rule 208

 $Int[((a_+) + (b_+) * (x_-)^2)^(-1), x_Symb01]$  :>  $Simp[(Rt[-(a/b), 2]*ArcTanh[x/$  $Rt[-(a/b), 2]])/a, x]$  /;  $FreeQ[{a, b}, x]$  &&  $NegQ[a/b]$ 

## Rule 266

 $Int[(x_{})^(m_{})^*(a_{})^ + (b_{})^*(x_{})^*(n_{}))^*(p_{})$ , x\_Symbol] :> Dist $[1/n,$  Subst $[$ Int $[x^{\hat{ }}(Simplify[(m + 1)/n] - 1)*(a + b*x)^p, x]$ , x, x $^n$ ], x] /; FreeQ[{a, b , m, n, p}, x] && IntegerQ[Simplify[(m + 1)/n]]

### Rule 4894

 $Int[((a_{-}.) + ArcTan[(c_{-}.)*(x_{-})]*(b_{-}.))/((d_{-}) + (e_{-}.)*(x_{-})^2)^(3/2), x_{-}Symbo$ 1] :> Simp[b/(c\*d\*Sqrt[d + e\*x^2]), x] + Simp[(x\*(a + b\*ArcTan[c\*x]))/(d\*Sq  $rt[d + e*x^2], x]$  /; FreeQ[{a, b, c, d, e}, x] && EqQ[e, c<sup>-2\*d]</sup>

#### Rule 4944

Int $[(a_*) + ArcTan[(c_*)*(x_*)](b_*)^*(b_*)^*(f_*)*(x_*)^*(m_*)^*(d_*) + (e_*)^*(d_*)^*$ .)\*(x\_)^2)^(q\_.), x\_Symbol] :> Simp[((f\*x)^(m + 1)\*(d + e\*x^2)^(q + 1)\*(a + b\*ArcTan[c\*x])^p)/(d\*f\*(m + 1)), x] - Dist[(b\*c\*p)/(f\*(m + 1)), Int[(f\*x)^  $(m + 1)*(d + e*x^2)^q*(a + b*ArCTan[c*x])^{(p - 1)}, x], x]$  /; FreeQ[{a, b, c , d, e, f, m, q}, x] && EqQ[e, c^2\*d] && EqQ[m + 2\*q + 3, 0] && GtQ[p, 0] & &  $NeQ[m, -1]$ 

### Rule 4962

Int $[(((a_*) + ArcTan[(c_*)*(x_*)]*(b_*)^*(p_*)*(f_*)*(x_*)^*(m_*))^G]$ +  $(e_.)*(x_-)^2]$ ,  $x_Symbo1]$  :>  $Simp[((f*x)^*(m + 1)*Sqrt[d + e*x^2]*(a + b*Ar$ cTan[c\*x])^p)/(d\*f\*(m + 1)), x] + (-Dist[(b\*c\*p)/(f\*(m + 1)), Int[((f\*x)^(m + 1)\*(a + b\*ArcTan[c\*x])^(p - 1))/Sqrt[d + e\*x^2], x], x] - Dist[(c^2\*(m + 2))/(f^2\*(m + 1)), Int[((f\*x)^(m + 2)\*(a + b\*ArcTan[c\*x])^p)/Sqrt[d + e\*x^ 2], x], x]) /; FreeQ[{a, b, c, d, e, f}, x] && EqQ[e, c^2\*d] && GtQ[p, 0] & &  $LtQ[m, -1]$  &&  $NeQ[m, -2]$ 

### Rule 4966

Int $[(a_*) + ArcTan[(c_*)*(x_*)](b_*)^*(b_*)^*(x_*)^*(x_*)^*(d_*) + (e_*)*(x_*)^2$ )^(q\_), x\_Symbol] :> Dist[1/d, Int[x^m\*(d + e\*x^2)^(q + 1)\*(a + b\*ArcTan[c\* x])^p, x], x] - Dist[e/d, Int[x^(m + 2)\*(d + e\*x^2)^q\*(a + b\*ArcTan[c\*x])^p , x], x] /; FreeQ[{a, b, c, d, e}, x] && EqQ[e, c^2\*d] && IntegersQ[p, 2\*q] && LtQ[q, -1] && ILtQ[m, 0] && NeQ[p, -1]

### Rubi steps

$$
\int \frac{\tan^{-1}(ax)}{x^4 (c+a^2cx^2)^{3/2}} dx = -\left(a^2 \int \frac{\tan^{-1}(ax)}{x^2 (c+a^2cx^2)^{3/2}} dx\right) + \frac{\int \frac{\tan^{-1}(ax)}{x^4 \sqrt{c+a^2cx^2}} dx}{c}
$$
\n
$$
= -\frac{\sqrt{c+a^2cx^2} \tan^{-1}(ax)}{3c^2x^3} + a^4 \int \frac{\tan^{-1}(ax)}{(c+a^2cx^2)^{3/2}} dx + \frac{a \int \frac{1}{x^3 \sqrt{c+a^2cx^2}} dx}{3c} - \frac{(2a^2) \int \frac{\tan^{-1}(ax)}{x^2 \sqrt{c}} dx}{3c}
$$
\n
$$
= \frac{a^3}{c\sqrt{c+a^2cx^2}} + \frac{a^4x \tan^{-1}(ax)}{c\sqrt{c+a^2cx^2}} - \frac{\sqrt{c+a^2cx^2} \tan^{-1}(ax)}{3c^2x^3} + \frac{5a^2\sqrt{c+a^2cx^2} \tan^{-1}(ax)}{3c^2x}
$$
\n
$$
= \frac{a^3}{c\sqrt{c+a^2cx^2}} - \frac{a\sqrt{c+a^2cx^2}}{6c^2x^2} + \frac{a^4x \tan^{-1}(ax)}{c\sqrt{c+a^2cx^2}} - \frac{\sqrt{c+a^2cx^2} \tan^{-1}(ax)}{3c^2x^3} + \frac{5a^2\sqrt{c+a}}{6c^2x^4}
$$
\n
$$
= \frac{a^3}{c\sqrt{c+a^2cx^2}} - \frac{a\sqrt{c+a^2cx^2}}{6c^2x^2} + \frac{a^4x \tan^{-1}(ax)}{c\sqrt{c+a^2cx^2}} - \frac{\sqrt{c+a^2cx^2} \tan^{-1}(ax)}{3c^2x^3} + \frac{5a^2\sqrt{c+a}}{6c^2x^4}
$$
\n
$$
= \frac{a^3}{c\sqrt{c+a^2cx^2}} - \frac{a\sqrt{c+a^2cx^2}}{6c^2x^2} + \frac{a^4x \tan^{-1}(ax)}{c\sqrt{c+a^2cx^2}} - \frac{\sqrt{c+a^2cx^2} \tan^{-1}(ax)}{3c^2x^3} + \frac{5a^2\sqrt{c+a^2cx^2} \
$$

+

**Mathematica**  $[A]$  time = 0.34, size = 143, normalized size = 0.87

$$
\frac{-11a^3\sqrt{c}\log(x) + \frac{a(5a^2x^2-1)\sqrt{a^2cx^2+c}}{a^2x^4+x^2} + \frac{2(8a^4x^4+4a^2x^2-1)\sqrt{a^2cx^2+c}\tan^{-1}(ax)}{a^2x^5+x^3} + 11a^3\sqrt{c}\log\left(\sqrt{c}\sqrt{a^2cx^2+c}+c\right)}{6c^2}
$$

Antiderivative was successfully verified.

[In] Integrate[ArcTan[a\*x]/(x^4\*(c + a^2\*c\*x^2)^(3/2)),x]

 $[Out]$  ((a\*(-1 + 5\*a^2\*x^2)\*Sqrt[c + a^2\*c\*x^2])/(x^2 + a^2\*x^4) + (2\*Sqrt[c + a^2 \*c\*x^2]\*(-1 + 4\*a^2\*x^2 + 8\*a^4\*x^4)\*ArcTan[a\*x])/(x^3 + a^2\*x^5) - 11\*a^3\*  $Sqrt[c]*Log[x] + 11*a^3*Sqrt[c]*Log[c + Sqrt[c]*Sqrt[c + a^2*c*x^2]])/(6*c^2)$ 2)

**fricas**  $[A]$  time = 0.63, size = 129, normalized size = 0.78

$$
\frac{11\left(a^5x^5 + a^3x^3\right)\sqrt{c}\log\left(-\frac{a^2cx^2 + 2\sqrt{a^2cx^2 + c}\sqrt{c} + 2c}{x^2}\right) + 2\left(5\,a^3x^3 - ax + 2\left(8\,a^4x^4 + 4\,a^2x^2 - 1\right)\arctan\left(ax\right)\right)\sqrt{a^2cx^2 + 12\left(a^2c^2x^5 + c^2x^3\right)}
$$

Verification of antiderivative is not currently implemented for this CAS.

```
[In] integrate(arctan(a*x)/x^4/(a^2*c*x^2+c)^(3/2),x, algorithm="fricas")
```

```
[Out] 1/12*(11*(a^5*x^5 + a^3*x^3)*sqrt(c)*log(-(a^2*x^2 + 2*sqrt(a^2*x^2 + c^2))))*sqrt(c) + 2*c)/x^2 + 2*(5*a<sup>-</sup>3*x<sup>-</sup>3 - a*x + 2*(8*a<sup>-</sup>4*x<sup>-</sup>4 + 4*a<sup>-</sup>2*x<sup>-</sup>2 - 1)*
arctan(axx))*sqrt(a^2*cx^2 + c))/(a^2*c^2*x^5 + c^2*x^3)
```
**giac**  $[F]$  time = 0.00, size = 0, normalized size = 0.00

 $sage_0x$ 

Verification of antiderivative is not currently implemented for this CAS.

[In] integrate(arctan(a\*x)/x^4/(a^2\*c\*x^2+c)^(3/2),x, algorithm="giac")

[Out] sage0\*x

**maple**  $[C]$  time = 2.92, size = 259, normalized size = 1.57

$$
\frac{a^3\left(i+\arctan\left(ax\right)\right)\left(ax-i\right)\sqrt{c\left(ax-i\right)\left(ax+i\right)}}{2\left(a^2x^2+1\right)c^2} + \frac{\sqrt{c\left(ax-i\right)\left(ax+i\right)}\left(ax+i\right)\left(\arctan\left(ax\right)-i\right)a^3}{2\left(a^2x^2+1\right)c^2} + \frac{\left(10\arctan\left(ax\right)-i\right)a^2\left(ax+i\right)\left(ax+i\right)\
$$

Verification of antiderivative is not currently implemented for this CAS.

[In]  $int(arctan(a*x)/x^4/(a^2*c*x^2+c)^(3/2),x)$ 

[Out]  $1/2*a^3*(I+arctan(a*x))*(a*x-I)*(c*(a*x-I)*(I+a*x))^(1/2)/(a^2*x^2+1)/c^2+1$  $/2*(c*(a*x-I)*(I+a*x))^(1/2)*(I+a*x)*(arctan(a*x)-I)*a^3/(a^2*x^2+1)/c^2+1/$ 6\*(10\*arctan(a\*x)\*x^2\*a^2-a\*x-2\*arctan(a\*x))\*(c\*(a\*x-I)\*(I+a\*x))^(1/2)/x^3/ c^2-11/6\*a^3\*ln((1+I\*a\*x)/(a^2\*x^2+1)^(1/2)-1)/(a^2\*x^2+1)^(1/2)\*(c\*(a\*x-I)  $*(I+a*x))^(1/2)/c^2+11/6*a^3*ln(1+(1+I*a*x)/(a^2*x^2+1)^(1/2))/(a^2*x^2+1)^{-1}$  $(1/2)*(c*(a*x-I)*(I+a*x))^-(1/2)/c^2$ 

**maxima**  $[F]$  time = 0.00, size = 0, normalized size = 0.00

$$
\int \frac{\arctan (ax)}{\left(a^2 c x^2 + c\right)^{\frac{3}{2}} x^4}
$$

Verification of antiderivative is not currently implemented for this CAS.

[In] integrate( $arctan(a*x)/x^4/(a^2*c*x^2+c)^(3/2)$ ,x, algorithm="maxima") [Out] integrate(arctan(a\*x)/((a^2\*c\*x^2 + c)^(3/2)\*x^4), x) **mupad**  $[F]$  time = 0.00, size = -1, normalized size = -0.01

$$
\int \frac{\mathrm{atan}\,(a\,x)}{x^4\,\big(c\,a^2\,x^2+c\big)^{3/2}}\,dx
$$

Verification of antiderivative is not currently implemented for this CAS.

[In]  $int(atan(a*x)/(x^4*(c + a^2*x*x^2)^(3/2)),x)$ [Out]  $int(atan(a*x)/(x^4*(c + a^2*cx^2)^(3/2)), x)$ **sympy**  $[F]$  time = 0.00, size = 0, normalized size = 0.00

$$
\int \frac{\text{atan}\,(ax)}{x^4\left(c\left(a^2x^2+1\right)\right)^{\frac{3}{2}}}dx
$$

Verification of antiderivative is not currently implemented for this CAS.

[In] integrate(atan(a\*x)/x\*\*4/(a\*\*2\*c\*x\*\*2+c)\*\*(3/2),x) [Out] Integral(atan(a\*x)/(x\*\*4\*(c\*(a\*\*2\*x\*\*2 + 1))\*\*(3/2)), x)

**3.240** 
$$
\int \frac{x^5 \tan^{-1}(ax)}{(c+a^2cx^2)^{5/2}} dx
$$

**Optimal**. Leaf size=170

 $\sim$ 

$$
-\frac{\tanh^{-1}\left(\frac{a\sqrt{c}x}{\sqrt{a^2cx^2+c}}\right)}{a^6c^{5/2}} + \frac{\sqrt{a^2cx^2+c}\tan^{-1}(ax)}{a^6c^3} + \frac{5\tan^{-1}(ax)}{3a^6c^2\sqrt{a^2cx^2+c}} - \frac{5x}{3a^5c^2\sqrt{a^2cx^2+c}} + \frac{x^2\tan^{-1}(ax)}{3a^4c\left(a^2cx^2+c\right)^{3/2}} - \frac{3x}{9a^3c\left(a^2\sqrt{a^2c^2+c}\right)^{3/2}}
$$

 $[Out] -1/9*x^3/a^3/c/(a^2*c*x^2+c)^(3/2)+1/3*x^2*arctan(axx)/a^4/c/(a^2*c*x^2+c)^2$  $(3/2)$ -arctanh $(a*x*c<sup>2</sup>(1/2)/(a<sup>2</sup>kc*x<sup>2</sup>+c)<sup>2</sup>(1/2))/a<sup>2</sup>6/c<sup>2</sup>(5/2)-5/3*x/a<sup>2</sup>/c<sup>2</sup>/(a<sup>2</sup>)(a<sup>2</sup>)(a<sup>2</sup>)(a<sup>2</sup>)(a<sup>2</sup>)(a<sup>2</sup>)(a<sup>2</sup>)(a<sup>2</sup>)(a<sup>2</sup>)(a<sup>2</sup>)(a<sup>2</sup>)(a<sup>2</sup>)(a<sup>2</sup>)(a$  $\text{``2*c*x^2+c)}\text{``(1/2)+5/3*arctan(a*x)/a^6/c^2/(a^2*c*x^2+c)^(1/2)+arctan(a*x)*($  $a^2*c*x^2+c^2(c^2)(1/2)/a^6/c^3$ 

**Rubi**  $[A]$  time = 0.43, antiderivative size = 170, normalized size of antiderivative  $= 1.00$ , number of steps used  $= 10$ , number of rules used  $= 6$ , integrand size  $= 22$ ,  $\frac{\text{number of rules}}{\text{integrand size}} = 0.273$ , Rules used = {4964, 4930, 217, 206, 191, 4938}

$$
-\frac{5x}{3a^5c^2\sqrt{a^2cx^2+c}}+\frac{\sqrt{a^2cx^2+c}\tan^{-1}(ax)}{a^6c^3}+\frac{5\tan^{-1}(ax)}{3a^6c^2\sqrt{a^2cx^2+c}}-\frac{\tanh^{-1}\left(\frac{a\sqrt{cx}}{\sqrt{a^2cx^2+c}}\right)}{a^6c^{5/2}}-\frac{x^3}{9a^3c\left(a^2cx^2+c\right)^{3/2}}+\frac{x^2\tan^{-1}(ax)}{3a^4c\left(a^2\right)^{3/2}}
$$

Antiderivative was successfully verified.

[In] Int  $[(x^5*ArcTan[a*x])/(c + a^2*c*x^2)^{(5/2)},x]$ 

 $[Out] -x^3/(9*a^3*c*(c + a^2*c*x^2)^(3/2)) - (5*x)/(3*a^5*c^2*Sqrt[c + a^2*c*x^2])$ ) +  $(x^2*ArcTan[a*x])/(3*a^4*c*(c + a^2*c*x^2)^((3/2)) + (5*ArcTan[a*x])/(3*$  $a^6*c^2*Sqrt[c + a^2*c*x^2] + (Sqrt[c + a^2*c*x^2]*ArcTan[a*x])/(a^6*c^3)$ - ArcTanh[(a\*Sqrt[c]\*x)/Sqrt[c + a^2\*c\*x^2]]/(a^6\*c^(5/2))

### Rule 191

 $Int[((a_-) + (b_-)*(x_-)^{n-})(n_-))^{n-1}, x_Symb01] \Rightarrow Simp[(x*(a + b*x^n)^{n-1})$ )/a, x] /; FreeQ[{a, b, n, p}, x] && EqQ[1/n + p + 1, 0]

# Rule 206

 $Int[((a_+) + (b_+) * (x_-)^2)^(-1), x_Symb01]$  :>  $Simp[(1 * ArcTanh[(Rt[-b, 2] * x)/$ Rt[a, 2]])/(Rt[a, 2]\*Rt[-b, 2]), x] /; FreeQ[{a, b}, x] && NegQ[a/b] && (Gt Q[a, 0] || LtQ[b, 0])

### Rule 217

 $Int[1/Sqrt[(a]) + (b_.)*(x])^2], x_Symbol]$ : Subst $[Int[1/(1 - b*x^2), x],$  $x, x/Sqrt[a + b*x^2]]$  /; FreeQ[{a, b}, x] && !GtQ[a, 0]

### Rule 4930

Int $[(a_*) + ArcTan[(c_*)*(x_*)](b_*)^*(b_*)^*(x_*^*)*(d_*) + (e_*)*(x_*)^2^*(q_-)$ .), x\_Symbol] :> Simp[((d + e\*x^2)^(q + 1)\*(a + b\*ArcTan[c\*x])^p)/(2\*e\*(q + 1)), x] - Dist $[(b*p)/(2*c*(q + 1))$ , Int $[(d + e*x^2)^q*(a + b*ArcTan[c*x])^2]$  $(p - 1), x$ , x], x] /; FreeQ[{a, b, c, d, e, q}, x] && EqQ[e, c<sup>2\*d]</sup> && GtQ[p, 0] && NeQ[q, -1]

## Rule 4938

Int $[(a_*) + ArcTan[(c_*)*(x_*)](b_*)*(f_*)*(x_*)^*(g_*)^*(d_*) + (e_*)*(x_*)$  $^2$ )^(q\_), x\_Symbol] :> Simp[(b\*(f\*x)^m\*(d + e\*x^2)^(q + 1))/(c\*d\*m^2), x] +

# Rule 4964

 $Int\left[\left((a_-.)\ +\ \text{Arctan}\left[(c_-.)*(x_-)\right]*(b_-.)\right)^*(p_-.)*(x_-)^\frown (m_-)*((d_-)\ +\ (e_-.)*(x_-)^\frown 2$ )^(q\_), x\_Symbol] :> Dist[1/e, Int[x^(m - 2)\*(d + e\*x^2)^(q + 1)\*(a + b\*Arc Tan[c\*x])^p, x], x] - Dist[d/e, Int[x^(m - 2)\*(d + e\*x^2)^q\*(a + b\*ArcTan[c \*x])^p, x], x] /; FreeQ[{a, b, c, d, e}, x] && EqQ[e, c^2\*d] && IntegersQ[p , 2\*q] && LtQ[q, -1] && IGtQ[m, 1] && NeQ[p, -1]

## Rubi steps

$$
\int \frac{x^5 \tan^{-1}(ax)}{(c+a^2cx^2)^{5/2}} dx = -\frac{\int \frac{x^3 \tan^{-1}(ax)}{(c+a^2cx^2)^{5/2}} dx}{a^2c} + \frac{\int \frac{x^3 \tan^{-1}(ax)}{(c+a^2cx^2)^{3/2}} dx}{a^2c}
$$
\n
$$
= -\frac{x^3}{9a^3c(c+a^2cx^2)^{3/2}} + \frac{x^2 \tan^{-1}(ax)}{3a^4c(c+a^2cx^2)^{3/2}} + \frac{\int \frac{x \tan^{-1}(ax)}{\sqrt{c+a^2cx^2}} dx}{a^4c^2} - \frac{2 \int \frac{x \tan^{-1}(ax)}{(c+a^2cx^2)^{3/2}} dx}{3a^4c} - \frac{\int \frac{x}{(c+a^2cx^2)^{3/2}} dx}{3a^4c} - \frac{\int \frac{x}{(c+a^2cx^2)^{3/2}} dx}{3a^4c^2} - \frac{\int \frac{x}{(c+a^2cx^2)^{3/2}} dx}{3a^4c^2} - \frac{\int \frac{x}{(c+a^2cx^2)^{3/2}} dx}{3a^4c^2} - \frac{\int \frac{x}{(c+a^2cx^2)^{3/2}} dx}{3a^4c^2c^2c^2} + \frac{\int \frac{x}{(c+a^2cx^2)} dx}{3a^4c^2c^2c^2} + \frac{\int \frac{x}{(c+a^2cx^2)} dx}{a^6c^3} - \frac{\int \frac{x}{(c+a^2cx^2)^{3/2}} dx}{3a^5c^2c^2c^2c^2} - \frac{\int \frac{x}{(c+a^2cx^2)^{3/2}} dx}{3a^4c^2c^2c^2} + \frac{x^2 \tan^{-1}(ax)}{3a^4c^2c^2c^2c^2} + \frac{x^3 \tan^{-1}(ax)}{3a^6c^2c^2c^2c^2 + a^2cx^2} + \frac{\int \frac{x}{(c+a^2cx^2)} dx}{3a^6c^2c^2c^2c^2 + a^2cx^2} + \frac{\int \frac{x}{(c+a^2cx^2)^{3/2}} dx}{3a^4c^2c^2c^2 + a^2cx^2} + \frac{\int \frac{x}{(c+a^2cx^2)^{3/2}} dx}{3a^4c^2c^2c^2 + a^2cx
$$

**Mathematica**  $[A]$  time = 0.21, size = 131, normalized size = 0.77

$$
-\frac{ax\left(16a^{2}x^{2}+15\right)\sqrt{a^{2}cx^{2}+c}+9\sqrt{c}\left(a^{2}x^{2}+1\right)^{2}\log\left(\sqrt{c}\sqrt{a^{2}cx^{2}+c}+acx\right)-3\left(3a^{4}x^{4}+12a^{2}x^{2}+8\right)\sqrt{a^{2}cx^{2}+c}+a\left(3a^{4}x^{4}+12a^{2}x^{2}+8\right)\sqrt{a^{2}cx^{2}+c}+a\left(3a^{4}x^{4}+12a^{4}x^{2}+8\right)\sqrt{a^{2}cx^{2}+c}+a\left(3a^{4}x^{4}+12a^{4}x^{2}+8\right)\sqrt{a^{2}cx^{2}+c}+a\left(3a^{4}x^{4}+12a^{4}x^{2}+8\right)\sqrt{a^{2}cx^{2}+c}+a\left(3a^{4}x^{4}+12a^{4}x^{2}+8\right)\sqrt{a^{2}cx^{2}+c}+a\left(3a^{4}x^{4}+12a^{4}x^{2}+8\right)\sqrt{a^{2}cx^{2}+c}+a\left(3a^{4}x^{4}+12a^{4}x^{2}+8\right)\sqrt{a^{2}cx^{2}+c}+a\left(3a^{4}x^{4}+12a^{4}x^{2}+8\right)\sqrt{a^{2}cx^{2}+c}+a\left(3a^{4}x^{4}+12a^{4}x^{2}+8\right)\sqrt{a^{2}cx^{2}+c}+a\left(3a^{4}x^{4}+12a^{4}x^{2}+8\right)\sqrt{a^{2}cx^{2}+c}+a\left(3a^{4}x^{4}+12a^{4}x^{2}+8\right)\sqrt{a^{2}cx^{2}+c}+a\left(3a^{4}x^{4}+12a^{4}x^{2}+8\right)\sqrt{a^{2}cx^{2}+c}+a\left(3a^{4}x^{4}+12a^{4}x^{2}+8\right)\sqrt{a^{2}cx^{2}+c}+a\left(3a^{4}x^{4}+12a^{4}x^{2}+8\right)\sqrt{a^{2}cx^{2}+c}+a\left(3a^{4}x^{4}+12a^{4}x^{2}+8\
$$

Antiderivative was successfully verified.

[In] Integrate  $[(x^5*ArcTan[a*x])/(c + a^2*c*x^2)^{(5/2)},x]$ 

[Out]  $-1/9*(a*x*(15 + 16*a^2*x^2)*Sqrt[c + a^2*x^2] - 3*Sqrt[c + a^2*x^2]*(8)$ +  $12*a^2*x^2 + 3*a^4*x^4)*ArcTan[a*x] + 9*Sqrt[c)*(1 + a^2*x^2)^2*Log[a*c*x]$ + Sqrt[c]\*Sqrt[c + a^2\*c\*x^2]])/(a^6\*c^3\*(1 + a^2\*x^2)^2)

**fricas**  $[A]$  time = 0.53, size = 140, normalized size = 0.82

$$
\frac{9\left(a^4x^4+2\,a^2x^2+1\right)\sqrt{c}\,\log\left(-2\,a^2cx^2+2\,\sqrt{a^2cx^2+c}\,a\sqrt{c}\,x-c\right)-2\left(16\,a^3x^3+15\,ax-3\left(3\,a^4x^4+12\,a^2x^2+8\right)\right)}{18\left(a^{10}c^3x^4+2\,a^8c^3x^2+a^6c^3\right)}
$$

Verification of antiderivative is not currently implemented for this CAS.

```
[In] integrate(x^5*arctan(a*x)/(a^2*c*x^2+c)^(5/2),x, algorithm="fricas")
```
[Out]  $1/18*(9*(a^4*x^4 + 2*a^2*x^2 + 1)*sqrt(c)*log(-2*a^2*c*x^2 + 2*sqrt(a^2*c*x^2)))$  $2 + c)*a*sqrt(c)*x - c) - 2*(16*a^3*x^3 + 15*a*x - 3*(3*a^4*x^4 + 12*a^2*x)$  $2 + 8)*arctan(axx))*sqrt(a^2*c*x^2 + c)/(a^10*c^3*x^4 + 2*a^8*c^3*x^2 + a$  $^{\circ}6*c^{\circ}3)$ 

**giac**  $[F(-2)]$  time = 0.00, size = 0, normalized size = 0.00

Exception raised: TypeError

Verification of antiderivative is not currently implemented for this CAS.

[In] integrate(x^5\*arctan(a\*x)/(a^2\*c\*x^2+c)^(5/2),x, algorithm="giac")

[Out] Exception raised: TypeError >> An error occurred running a Giac command:INP UT:sage2:=int(sage0,x):;OUTPUT:sym2poly/r2sym(const gen & e,const index m & i,const vecteur & l) Error: Bad Argument Value

**maple**  $[C]$  time = 5.82, size = 386, normalized size = 2.27

$$
\frac{(i + 3\arctan (ax)) (ix^{3}a^{3} + 3a^{2}x^{2} - 3iax - 1) \sqrt{c (ax - i) (ax + i)}}{72 (a^{2}x^{2} + 1)^{2} c^{3}a^{6}} + \frac{7 (i + \arctan (ax)) (iax + 1) \sqrt{c (ax - i) (ax + i)}}{8a^{6}c^{3} (a^{2}x^{2} + 1)}
$$

Verification of antiderivative is not currently implemented for this CAS.

[In]  $int(x^5*arctan(axx)/(a^2*c*x^2+c)^{(5/2)},x)$ 

[Out]  $1/72*(I+3*arctan(a*x))*(I*x^3*a^3+3*a^2*x^2-3*I*a*x-1)*(c*(a*x-I)*(I+a*x))^$  $(1/2)/(a^2*x^2+1)^2/c^3/a^6+7/8*(I+arctan(a*x)*(1+I*a*x)*(c*(a*x-I)*(I+a*x))$ ))^(1/2)/a^6/c^3/(a^2\*x^2+1)-7/8\*(c\*(a\*x-I)\*(I+a\*x))^(1/2)\*(-1+I\*a\*x)\*(arct an(a\*x)-I)/a^6/c^3/(a^2\*x^2+1)-1/72\*(c\*(a\*x-I)\*(I+a\*x))^(1/2)\*(I\*x^3\*a^3-3\*  $a^2*x^2-3*I*ax+1)*(-I+3*arctan(axx))/a^6/c^3/(a^4*x^4+2*a^2*x^2+1)+arctan($ a\*x)\*(c\*(a\*x-I)\*(I+a\*x))^(1/2)/c^3/a^6-ln((1+I\*a\*x)/(a^2\*x^2+1)^(1/2)+I)/(a  $2*x^2+1)^(1/2)*(c*(a*x-I)*(I+a*x))^((1/2)/a^6/c^3+ln((1+I*a*x)/(a^2*x^2+1)^*)$  $(1/2)-I)/({a^2*x^2+1)^(1/2)*(c*(a*x-I)*(I+a*x))^(1/2)/a^6/c^3}$ 

**maxima**  $[F]$  time = 0.00, size = 0, normalized size = 0.00

$$
\int \frac{x^5 \arctan(ax)}{\left(a^2cx^2 + c\right)^{\frac{5}{2}}} dx
$$

Verification of antiderivative is not currently implemented for this CAS.

[In] integrate(x^5\*arctan(a\*x)/(a^2\*c\*x^2+c)^(5/2),x, algorithm="maxima") [Out] integrate(x^5\*arctan(a\*x)/(a^2\*c\*x^2 + c)^(5/2), x) **mupad**  $[F]$  time = 0.00, size = -1, normalized size = -0.01

$$
\int \frac{x^5 \operatorname{atan}(a x)}{\left(c a^2 x^2 + c\right)^{5/2}} dx
$$

Verification of antiderivative is not currently implemented for this CAS.

[In]  $int((x^5*atan(a*x))/(c + a^2*c*x^2)^{(5/2)},x)$ [Out]  $int((x^5*atan(axx))/(c + a^2*cx^2)^{(5/2)}, x)$  **sympy**  $[F]$  time = 0.00, size = 0, normalized size = 0.00

$$
\int \frac{x^5 \operatorname{atan}(ax)}{\left(c\left(a^2x^2+1\right)\right)^{\frac{5}{2}}} dx
$$

Verification of antiderivative is not currently implemented for this CAS.

- [In] integrate(x\*\*5\*atan(a\*x)/(a\*\*2\*c\*x\*\*2+c)\*\*(5/2),x)
- [Out] Integral(x\*\*5\*atan(a\*x)/(c\*(a\*\*2\*x\*\*2 + 1))\*\*(5/2), x)

1240

2

**3.241** 
$$
\int \frac{x^4 \tan^{-1}(ax)}{(c+a^2cx^2)^{5/2}} dx
$$

## **Optimal**. Leaf size=308

$$
-\frac{x^3 \tan^{-1}(ax)}{3a^2c \left(a^2cx^2+c\right)^{3/2}} + \frac{i\sqrt{a^2x^2+1} \text{Li}_2\left(-\frac{i\sqrt{ia}x+1}{\sqrt{1-ia}x}\right)}{a^5c^2\sqrt{a^2cx^2+c}} - \frac{i\sqrt{a^2x^2+1} \text{Li}_2\left(\frac{i\sqrt{ia}x+1}{\sqrt{1-ia}x}\right)}{a^5c^2\sqrt{a^2cx^2+c}} - \frac{4}{3a^5c^2\sqrt{a^2cx^2+c}} - \frac{2i\sqrt{a^2x^2+1} \tan^{-1}(ax)}{a^5c^2\sqrt{a^2cx^2+c}}
$$

 $[0$ ut] 1/9/a<sup>-</sup>5/c/(a<sup>-</sup>2\*c\*x<sup>-</sup>2+c)<sup>-</sup>(3/2)-1/3\*x<sup>-</sup>3\*arctan(a\*x)/a<sup>-2</sup>/c/(a<sup>-2\*c\*x-2+c)<sup>-</sup>(3/2)</sup>  $-4/3/a^5/c^2/(a^2*c*x^2+c)^(1/2)-x*arctan(axx)/a^4/c^2/(a^2*c*x^2+c)^*(1/2) 2*I*arctan(a*x)*arctan((1+I*a*x)^(1/2)/(1-I*a*x)^(1/2))*(a^2*x^2+1)^(1/2)/a$  $^{\circ}5/c^{\circ}2/(a^{\circ}2*c*x^{\circ}2+c)^{\circ}(1/2)+I*polylog(2,-I*(1+I*ax)x)^{\circ}(1/2)/(1-I*axx)^{\circ}(1/2))*$  $(a^2*x^2+1)^(1/2)/a^5/c^2/(a^2*x^2+c)^(1/2)-I*polylog(2,I*(1+I*ax))^{(1/2)}$  $/(1-I*a*x)^{(1/2)}*(a^2*x^2+1)^{(1/2)}/a^5/c^2/(a^2*cx^2+c)^{(1/2)}$ 

**Rubi**  $[A]$  time = 0.37, antiderivative size = 308, normalized size of antiderivative  $= 1.00$ , number of steps used  $= 8$ , number of rules used  $= 7$ , integrand size  $= 22$ ,  $\frac{\text{number of rules}}{\text{integrand size}} = 0.318$ , Rules used = {4964, 4934, 4890, 4886, 4944, 266, 43}

$$
\frac{i\sqrt{a^2x^2+1} \text{ PolyLog}\left(2, -\frac{i\sqrt{1+iax}}{\sqrt{1-iax}}\right)}{a^5c^2\sqrt{a^2cx^2+c}} - \frac{i\sqrt{a^2x^2+1} \text{PolyLog}\left(2, \frac{i\sqrt{1+iax}}{\sqrt{1-iax}}\right)}{a^5c^2\sqrt{a^2cx^2+c}} - \frac{4}{3a^5c^2\sqrt{a^2cx^2+c}} - \frac{x\tan^{-1}(ax)}{a^4c^2\sqrt{a^2cx^2+c}} - \frac{2i\sqrt{a^2x^2+1}}{a^4\sqrt{a^2x^2+c}} - \frac{2\sqrt{a^2x^2+1}}{a^4\sqrt{a^2x^2+c}} - \frac{2\sqrt{a^2x^2+1}}{a^4\sqrt{a^2x^2
$$

Antiderivative was successfully verified.

[In] Int $[(x^4*ArcTan[a*x])/(c + a^2*c*x^2)^*(5/2),x]$ 

[Out]  $1/(9*a^5*c*(c + a^2*c*x^2)^((3/2)) - 4/(3*a^5*c^2*Sqrt[c + a^2*c*x^2]) - (x^2)(s^2)(s^2))$  $3*ArcTan[a*x]/(3*a^2*c*(c + a^2*c*x^2)^(3/2)) - (x*ArcTan[a*x])/(a^4*c^2)*S$ qrt[c + a^2\*c\*x^2]) -  $((2*I)*Sqrt[1 + a^2*x^2]*ArcTan[a*x]*ArcTan[Sqrt[1 +$  $I*a*x]/Sqrt[1 - I*a*x]])/(a^5*c^2*Sqrt[c + a^2*c*x^2]) + (I*Sqrt[1 + a^2*x^2])$ 2]\*PolyLog[2, ((-I)\*Sqrt[1 + I\*a\*x])/Sqrt[1 - I\*a\*x]])/(a^5\*c^2\*Sqrt[c + a^  $2*c*x^2$ ]) - (I\*Sqrt[1 + a^2\*x^2]\*PolyLog[2, (I\*Sqrt[1 + I\*a\*x])/Sqrt[1 - I\*  $a*x$ ]])/( $a^5*c^2*Sqrt[c + a^2*c*x^2]$ )

## Rule 43

 $Int[((a_+) + (b_-)*(x_-))^{\hat{}}(m_+)*((c_-) + (d_-)*(x_-))^{\hat{}}(n_-), x_Symbol]$  :> Int [ExpandIntegrand[(a + b\*x)^m\*(c + d\*x)^n, x], x] /; FreeQ[{a, b, c, d, n}, x] && NeQ[b\*c - a\*d, 0] && IGtQ[m, 0] && ( !IntegerQ[n] || (EqQ[c, 0] && Le  $Q[7*m + 4*n + 4, 0])$  || LtQ $[9*m + 5*(n + 1), 0]$  || GtQ $[m + n + 2, 0])$ 

## Rule 266

 $Int[(x_{})^(m_{})^*(x_{-}) + (b_{-})^*(x_{-})^*(n_{-}))^*(p_{-})$ , x\_Symbol] :> Dist $[1/n,$  Subst[ Int[x^(Simplify[(m + 1)/n] - 1)\*(a + b\*x)^p, x], x, x^n], x] /; FreeQ[{a, b , m, n, p}, x] && IntegerQ[Simplify[(m + 1)/n]]

## Rule 4886

 $Int[((a_{-.}) + ArcTan[(c_{-.})*(x_{-})]*(b_{-.}))/Sqrt[(d_{-}) + (e_{-.})*(x_{-})^2], x_Symbol]$ :> Simp[ $(-2*I*(a + b*ArcTan[c*x])*ArcTan[Sqrt[1 + I*c*x]/Sqrt[1 - I*c*x]])$ /(c\*Sqrt[d]), x] + (Simp[(I\*b\*PolyLog[2, -((I\*Sqrt[1 + I\*c\*x])/Sqrt[1 - I\*c \*x])])/(c\*Sqrt[d]), x] - Simp[(I\*b\*PolyLog[2, (I\*Sqrt[1 + I\*c\*x])/Sqrt[1 - I\*c\*x]])/(c\*Sqrt[d]), x]) /; FreeQ[{a, b, c, d, e}, x] && EqQ[e, c^2\*d] && GtQ[d, 0]

## Rule 4890

 $Int[((a_{-}.) + ArcTan[(c_{-}.)*(x_{-})]*(b_{-}.))^(p_{-}.)/Sqrt[(d_{-}) + (e_{-}.)*(x_{-})^2], x_S$ ymbol] :> Dist[Sqrt[1 + c^2\*x^2]/Sqrt[d + e\*x^2], Int[(a + b\*ArcTan[c\*x])^p /Sqrt[1 + c^2\*x^2], x], x] /; FreeQ[{a, b, c, d, e}, x] && EqQ[e, c^2\*d] && IGtQ[p, 0] && !GtQ[d, 0]

### Rule 4934

Int $[((a_{-}.) + ArcTan[(c_{-}.)*(x_{-})]*(b_{-}.))*(x_{-})^2*((d_{-}) + (e_{-}.)*(x_{-})^2)(q_{-}), x$  $_Symbol$ ] :>  $-Simp[(b*(d + e*x^2)^{(q + 1)})/(4*c^3*d*(q + 1)^2), x] + (-Dist[$  $1/(2*c^2*d*(q + 1))$ , Int $[(d + e*x^2)^{(q + 1)*(a + b*ArcTan[c*x]), x], x] +$ Simp[(x\*(d + e\*x<sup>2</sup>)<sup>2</sup>(q + 1)\*(a + b\*ArcTan[c\*x]))/(2\*c<sup>2</sup>\*d\*(q + 1)), x]) /; FreeQ[{a, b, c, d, e}, x] && EqQ[e, c^2\*d] && LtQ[q, -1] && NeQ[q, -5/2]

### Rule 4944

 $Int\left[\left((a_-\cdot\right) \ + \ \text{Arctan}\left[(c_-\cdot)\ast(x_-)\right]\ast(b_-\cdot)\right)^{\wedge}(p_-\cdot)\ast((f_-\cdot)\ast(x_-))^{\wedge}(m_-\cdot)\ast((d_-) \ + \ (e_-))\ast((f_-\cdot)\ast(b_-))$ .)\*(x\_)^2)^(q\_.), x\_Symbol] :> Simp[((f\*x)^(m + 1)\*(d + e\*x^2)^(q + 1)\*(a +  $b*ArcTan[c*x])^p)/(d*f*(m + 1)), x] - Dist[(b*c*p)/(f*(m + 1)), Int[(f*x)^{-1}](d*f*(m + 1))$  $(m + 1)*(d + e*x^2)^q*(a + b*ArCTan[c*x])^{(p - 1)}, x], x]$  /; FreeQ[{a, b, c , d, e, f, m, q}, x] && EqQ[e, c^2\*d] && EqQ[m + 2\*q + 3, 0] && GtQ[p, 0] & &  $NeQ[m, -1]$ 

## Rule 4964

Int $[((a_{-}.) + ArcTan[(c_{-}.)*(x_{-})]*(b_{-}.))^(p_{-}.)*(x_{-})^-(m_-)*(d_{-}) + (e_{-}.)*(x_{-})^2]$ )^(q\_), x\_Symbol] :> Dist[1/e, Int[x^(m - 2)\*(d + e\*x^2)^(q + 1)\*(a + b\*Arc Tan[c\*x])^p, x], x] - Dist[d/e, Int[x^(m - 2)\*(d + e\*x^2)^q\*(a + b\*ArcTan[c \*x])^p, x], x] /; FreeQ[{a, b, c, d, e}, x] && EqQ[e, c^2\*d] && IntegersQ[p , 2\*q] && LtQ[q, -1] && IGtQ[m, 1] && NeQ[p, -1]

Rubi steps

$$
\int \frac{x^4 \tan^{-1}(ax)}{(c+a^2cx^2)^{5/2}} dx = -\frac{\int \frac{x^2 \tan^{-1}(ax)}{(c+a^2cx^2)^{5/2}} dx}{a^2} + \frac{\int \frac{x^2 \tan^{-1}(ax)}{(c+a^2cx^2)^{3/2}} dx}{a^2c}
$$
\n
$$
= -\frac{1}{a^5c^2\sqrt{c+a^2cx^2}} - \frac{x^3 \tan^{-1}(ax)}{3a^2c(c+a^2cx^2)^{3/2}} - \frac{x \tan^{-1}(ax)}{a^4c^2\sqrt{c+a^2cx^2}} + \frac{\int \frac{x^3}{(c+a^2cx^2)^{5/2}} dx}{3a} + \frac{\int \frac{\tan^{-1}(ax)}{\sqrt{c+a^2}} dx}{a^4}
$$
\n
$$
= -\frac{1}{a^5c^2\sqrt{c+a^2cx^2}} - \frac{x^3 \tan^{-1}(ax)}{3a^2c(c+a^2cx^2)^{3/2}} - \frac{x \tan^{-1}(ax)}{a^4c^2\sqrt{c+a^2cx^2}} + \frac{\text{Subst}\left(\int \frac{x}{(c+a^2cx)^{5/2}} dx, x, \frac{dx}{(c+a^2cx)^{5/2}}\right)}{6a}
$$
\n
$$
= -\frac{1}{a^5c^2\sqrt{c+a^2cx^2}} - \frac{x^3 \tan^{-1}(ax)}{3a^2c(c+a^2cx^2)^{3/2}} - \frac{x \tan^{-1}(ax)}{a^4c^2\sqrt{c+a^2cx^2}} - \frac{2i\sqrt{1+a^2x^2}\tan^{-1}(ax)\tan^{-1}(ax)}{a^5c^2\sqrt{c+a^2cx^2}} + \frac{\frac{1}{2}(x\sqrt{1+a^2x^2}\tan^{-1}(ax)\tan^{-1}(ax)}{a^4c^2\sqrt{c+a^2cx^2}} + \frac{2i\sqrt{1+a^2x^2}\tan^{-1}(ax)\tan^{-1}(ax)}{a^4c^2\sqrt{c+a^2cx^2}} - \frac{2i\sqrt{1+a^2x^2}\tan^{-1}(ax)}{a^4c^2\sqrt{c+a^2cx^2}} - \frac{2i\sqrt{1+a^2x^2}\tan^{-1}(ax)}{a^4c^2\sqrt{c+a^2cx^2}} - \frac{2i\sqrt{1+a^2x^2}\tan^{-1}(ax)}{a^4\sqrt{c
$$

| Mathematica [A]                                                                                                    | time = 0.40, size = 177, normalized size = 0.57 |
|----------------------------------------------------------------------------------------------------|-------------------------------------------------|
| $\sqrt{c (a^2x^2 + 1)} \left( -\frac{45}{\sqrt{a^2x^2 + 1}} - \frac{45ax \tan^{-1}(ax)}{\sqrt{a^2x^2 + 1}} + 36i \left( \text{Li}_2 \left( -ie^{i \tan^{-1}(ax)} \right) - \text{Li}_2 \left( ie^{i \tan^{-1}(ax)} \right) \right) + 36 \tan^{-1}(ax) \left( \log \left( 1 - ie^{i \tan^{-1}(ax)} \right) \right) \right)$ \n |                                                 |
| $36a^5c^3\sqrt{a^2x^2 + 1}$                                                                                                    |                                                 |

 $3a^2c(c + a^2cx^2)$ 

 $9a^5c(c + a^2cx^2)$ 

Warning: Unable to verify antiderivative.

[In] Integrate  $[(x^4*ArcTan[a*x])/(c + a^2*c*x^2)^*(5/2),x]$ 

 $[Out]$  (Sqrt $[c*(1 + a^2*x^2)]*(-45/Sqrt[1 + a^2*x^2] - (45*ax*x*ArcTan[a*x])/Sqrt[1 + x^2*x^2])$ +  $a^2*x^2$  +  $Cos[3*ArcTan[a*x]]$  +  $36*ArcTan[a*x]*(Log[1 - I*E^-(I*ArcTan[a*$  $x$ ])] - Log[1 + I\*E^(I\*ArcTan[a\*x])]) + (36\*I)\*(PolyLog[2, (-I)\*E^(I\*ArcTan[ a\*x])] - PolyLog[2, I\*E^(I\*ArcTan[a\*x])]) + 3\*ArcTan[a\*x]\*Sin[3\*ArcTan[a\*x] ]))/(36\*a<sup>--</sup>5\*c<sup>--</sup>3\*Sqrt $[1 + a^2 * x^2]$ )

**fricas**  $[F]$  time = 0.57, size = 0, normalized size = 0.00

integral 
$$
\left( \frac{\sqrt{a^2cx^2 + c}x^4 \arctan{(ax)}}{a^6c^3x^6 + 3a^4c^3x^4 + 3a^2c^3x^2 + c^3}, x \right)
$$

Verification of antiderivative is not currently implemented for this CAS.

[In] integrate(x^4\*arctan(a\*x)/(a^2\*c\*x^2+c)^(5/2),x, algorithm="fricas") [Out] integral(sqrt(a^2\*c\*x^2 + c)\*x^4\*arctan(a\*x)/(a^6\*c^3\*x^6 + 3\*a^4\*c^3\*x^4 +  $3*a^2*c^3*x^2 + c^3)$ , x)

**giac**  $[F]$  time = 0.00, size = 0, normalized size = 0.00

 $sage_0x$ 

Verification of antiderivative is not currently implemented for this CAS.

[In] integrate(x^4\*arctan(a\*x)/(a^2\*c\*x^2+c)^(5/2),x, algorithm="giac")

[Out] sage0\*x

**maple**  $[A]$  time = 3.24, size = 389, normalized size = 1.26

$$
-\frac{(i + 3\arctan (ax)) (a^3x^3 - 3ix^2a^2 - 3ax + i) \sqrt{c (ax - i) (ax + i)}}{72 (a^2x^2 + 1)^2 c^3a^5} - \frac{5 (i + \arctan (ax)) (ax - i) \sqrt{c (ax - i) (ax + i)}}{8a^5c^3 (a^2x^2 + 1)}
$$

Verification of antiderivative is not currently implemented for this CAS.

```
[In] int(x^4*arctan(axx)/(a^2*c*x^2+c)^(5/2),x)
```

```
[Out] -1/72*(I+3*arctan(axx))*(a^3*x^3-3*I*x^2*a^2-3*ax*I)*(c*(axx-I)*(I+ax))^{\circ}1/2)/(a^2*x^2+1)^2/c^3/a^5-5/8*(I+arctan(a*x))*(a*x-I)*(c*(a*x-I)*(I+a*x))^
(1/2)/a^5/c^3/(a^2*x^2+1)-5/8*(c*(a*x-I)*(I+a*x))^(1/2)*(I+a*x)*(arctan(a*x))-I)/a^5/c^3/(a^2*x^2+1)-1/72*(-I+3*arctan(a*x))*(c*(a*x-I)*(I+a*x))^(1/2)*
(a^3*x^3+3*I*x^2*a^2-3*axx-I)/(a^4*x^4+2*a^2*x^2+1)/c^3/a^5+I*(I*arctan(a*x))*\ln(1+I*(1+I*a*x)/(a^2*x^2+1)^(1/2)) -I*arctan(akx)*ln(1-I*(1+I*a*x)/(a^2*x))2+1)^(1/2))+dilog(1+I*(1+I*a*x)/(a<sup>2</sup>*x<sup>2</sup>+1)<sup>2</sup>(1/2))-dilog(1-I*(1+I*a*x)/(a<sup>2</sup>
2*x^2+1)^(1/2))*(c*(a*x-I)*(I+a*x))^(1/2)/(a^2*x^2+1)^(1/2)/a^5/c^3
```
**maxima**  $[F]$  time = 0.00, size = 0, normalized size = 0.00

$$
\int \frac{x^4 \arctan (ax)}{\left(a^2 c x^2 + c\right)^{\frac{5}{2}}} dx
$$

Verification of antiderivative is not currently implemented for this CAS.

[In] integrate(x^4\*arctan(a\*x)/(a^2\*c\*x^2+c)^(5/2),x, algorithm="maxima") [Out] integrate(x^4\*arctan(a\*x)/(a^2\*c\*x^2 + c)^(5/2), x)

**mupad**  $[F]$  time = 0.00, size = -1, normalized size = -0.00

$$
\int \frac{x^4 \operatorname{atan} (ax)}{\left(c \, a^2 \, x^2 + c\right)^{5/2}} dx
$$

Verification of antiderivative is not currently implemented for this CAS.

[In]  $int((x^4*atan(ax))/(c + a^2*cx^2)^{(5/2)},x)$ [Out]  $int((x^4*atan(ax)))/(c + a^2*cx^2)(5/2), x)$ **sympy**  $[F]$  time = 0.00, size = 0, normalized size = 0.00

$$
\int \frac{x^4 \operatorname{atan}(ax)}{\left(c \left(a^2 x^2 + 1\right)\right)^{\frac{5}{2}}} dx
$$

Verification of antiderivative is not currently implemented for this CAS.

[In]  $integrate(x**4*atan(axx)/(a**2*c*x**2+c)**(5/2),x)$ 

```
[Out] Integral(x**4*atan(a*x)/(c*(a**2*x**2 + 1))**(5/2), x)
```
**3.242** 
$$
\int \frac{x^3 \tan^{-1}(ax)}{(c+a^2cx^2)^{5/2}} dx
$$

**Optimal**. Leaf size=112

$$
-\frac{x^2 \tan^{-1}(ax)}{3a^2 c \left(a^2 c x^2 + c\right)^{3/2}} + \frac{x^3}{9ac \left(a^2 c x^2 + c\right)^{3/2}} - \frac{2 \tan^{-1}(ax)}{3a^4 c^2 \sqrt{a^2 c x^2 + c}} + \frac{2x}{3a^3 c^2 \sqrt{a^2 c x^2 + c}}
$$

 $[Out] 1/9*x^3/a/c/(a^2*c*x^2+c)^(3/2)-1/3*x^2*arctan(akx)/a^2/c/(a^2*c*x^2+c)^(3/2)$  $2)+2/3*x/a^3/c^2/(a^2*c*x^2+c)^(1/2)-2/3*arctan(a*x)/a^4/c^2/(a^2*c*x^2+c)^2$  $(1/2)$ 

**Rubi**  $[A]$  time = 0.14, antiderivative size = 112, normalized size of antiderivative  $= 1.00$ , number of steps used  $= 3$ , number of rules used  $= 3$ , integrand size  $= 22$ ,  $\frac{\text{number of rules}}{\text{integrand size}} = 0.136$ , Rules used = {4938, 4930, 191}

$$
\frac{2x}{3a^3c^2\sqrt{a^2cx^2+c}} - \frac{2\tan^{-1}(ax)}{3a^4c^2\sqrt{a^2cx^2+c}} + \frac{x^3}{9ac\left(a^2cx^2+c\right)^{3/2}} - \frac{x^2\tan^{-1}(ax)}{3a^2c\left(a^2cx^2+c\right)^{3/2}}
$$

Antiderivative was successfully verified.

[In] Int $[(x^3*ArcTan[a*x])/(c + a^2*c*x^2)^{(5/2)},x]$ 

 $[Out] x^3/(9*a*c*(c + a^2*c*x^2)^(3/2)) + (2*x)/(3*a^3*c^2*Sqrt[c + a^2*c*x^2]) (x^2*ArcTan[a*x])/(3*a^2*c*(c + a^2*c*x^2)^(3/2)) - (2*ArcTan[a*x])/(3*a^4)$ \*c^2\*Sqrt[c + a^2\*c\*x^2])

### Rule 191

 $Int[((a_+) + (b_+) * (x_-)^(n_-))^(p_), x_Symbol]$  :>  $Simp[(x * (a + b * x^n)^(p + 1))]$ )/a, x] /; FreeQ[{a, b, n, p}, x] && EqQ[1/n + p + 1, 0]

## Rule 4930

Int $[(a_{-}) + ArcTan[(c_{-})*(x_{-})]*(b_{-})\hat{(p_{-})}*(x_{-})*(d_{-}) + (e_{-})*(x_{-})^2](q_{-})$ .), x\_Symbol] :> Simp[((d + e\*x^2)^(q + 1)\*(a + b\*ArcTan[c\*x])^p)/(2\*e\*(q + 1)), x] - Dist $[(b*p)/(2*c*(q + 1))$ , Int $[(d + e*x^2)^q*(a + b*ArcTan[c*x])^2]$  $(p - 1), x, x]$  /; FreeQ[{a, b, c, d, e, q}, x] && EqQ[e, c<sup>2\*d]</sup> && GtQ[p, 0] && NeQ[q, -1]

## Rule 4938

 $Int[((a_{-}.) + ArcTan[(c_{-}.)*(x_{-})]*(b_{-}.))*(f_{-}.)*(x_{-}))^{(m-)}*(d_{-}) + (e_{-}.)*(x_{-})$  $^2$ )^(q\_), x\_Symbol] :> Simp[(b\*(f\*x)^m\*(d + e\*x^2)^(q + 1))/(c\*d\*m^2), x] +  $(\text{Dist}[(f^2*(m - 1))/(c^2*d*m), \text{Int}[(f*x)^{(m - 2)*(d + e*x^2)}](q + 1)*(a +$ b\*ArcTan[c\*x]), x], x] - Simp[(f\*(f\*x)^(m - 1)\*(d + e\*x^2)^(q + 1)\*(a + b\*A  $rcTan[c*x]))/(c^2*d*m), x])$  /; FreeQ[{a, b, c, d, e, f}, x] && EqQ[e,  $c^2*d$ ] && EqQ $[m + 2*q + 2, 0]$  && LtQ $[q, -1]$ 

### Rubi steps

$$
\int \frac{x^3 \tan^{-1}(ax)}{(c+a^2cx^2)^{5/2}} dx = \frac{x^3}{9ac (c+a^2cx^2)^{3/2}} - \frac{x^2 \tan^{-1}(ax)}{3a^2c (c+a^2cx^2)^{3/2}} + \frac{2 \int \frac{x \tan^{-1}(ax)}{(c+a^2cx^2)^{3/2}} dx}{3a^2c}
$$

$$
= \frac{x^3}{9ac (c+a^2cx^2)^{3/2}} - \frac{x^2 \tan^{-1}(ax)}{3a^2c (c+a^2cx^2)^{3/2}} - \frac{2 \tan^{-1}(ax)}{3a^4c^2\sqrt{c+a^2cx^2}} + \frac{2 \int \frac{1}{(c+a^2cx^2)^{3/2}} dx}{3a^3c}
$$

$$
= \frac{x^3}{9ac (c+a^2cx^2)^{3/2}} + \frac{2x}{3a^3c^2\sqrt{c+a^2cx^2}} - \frac{x^2 \tan^{-1}(ax)}{3a^2c (c+a^2cx^2)^{3/2}} - \frac{2 \tan^{-1}(ax)}{3a^4c^2\sqrt{c+a^2cx^2}}
$$

**Mathematica**  $[A]$  time = 0.08, size = 65, normalized size = 0.58

$$
\frac{\sqrt{a^2cx^2+c}\left(ax\left(7a^2x^2+6\right)-3\left(3a^2x^2+2\right)\tan^{-1}(ax)\right)}{9a^4c^3\left(a^2x^2+1\right)^2}
$$

Antiderivative was successfully verified.

[In] Integrate  $[(x^3*ArcTan[a*x])/(c + a^2*c*x^2)^{(5/2)},x]$ 

[Out]  $(Sqrt[c + a^2*c*x^2)*(a*x*(6 + 7*a^2*x^2) - 3*(2 + 3*a^2*x^2)*ArcTan[a*x]))$  $/(9*a^4*c^3*(1 + a^2*x^2)^2)$ 

**fricas**  $[A]$  time = 0.79, size = 74, normalized size = 0.66

$$
\frac{(7 a^3 x^3 + 6 a x - 3 (3 a^2 x^2 + 2) \arctan (ax)) \sqrt{a^2 c x^2 + c}}{9 (a^8 c^3 x^4 + 2 a^6 c^3 x^2 + a^4 c^3)}
$$

Verification of antiderivative is not currently implemented for this CAS.

[In] integrate(x^3\*arctan(a\*x)/(a^2\*c\*x^2+c)^(5/2),x, algorithm="fricas") [Out]  $1/9*(7*a^3*x^3 + 6*axx - 3*(3*a^2*x^2 + 2)*arctan(axx))*sqrt(a^2*cx^2 + c)$  $/(a^8 * c^3 * x^4 + 2 * a^6 * c^3 * x^2 + a^4 * c^3)$ 

**giac**  $[F(-2)]$  time = 0.00, size = 0, normalized size = 0.00

Exception raised: TypeError

Verification of antiderivative is not currently implemented for this CAS.

[In] integrate(x^3\*arctan(a\*x)/(a^2\*c\*x^2+c)^(5/2),x, algorithm="giac")

[Out] Exception raised: TypeError >> An error occurred running a Giac command:INP UT:sage2:=int(sage0,x):;OUTPUT:sym2poly/r2sym(const gen & e,const index\_m & i,const vecteur & l) Error: Bad Argument Value

**maple**  $[C]$  time = 3.06, size = 244, normalized size = 2.18

$$
-\frac{(i + 3\arctan (ax)) (ix^{3}a^{3} + 3a^{2}x^{2} - 3iax - 1) \sqrt{c (ax - i) (ax + i)}}{72 (a^{2}x^{2} + 1)^{2} c^{3}a^{4}}
$$
 
$$
-\frac{3 (i + \arctan (ax)) (iax + 1) \sqrt{c (ax - i) (ax + i)}}{8 a^{4}c^{3} (a^{2}x^{2} + 1)}
$$

Verification of antiderivative is not currently implemented for this CAS.

[In]  $int(x^3*arctan(axx)/(a^2*c*x^2+c)^(5/2),x)$ 

```
1246
```

```
[Out] -1/72*(I+3*arctan(axx))*(I*x^3*a^3+3*a^2*x^2-3*I*a*x-1)*(c*(a*x-I)*(I+a*x))(1/2)/(a^2*x^2+1)^2/c^3/a^4-3/8*(I+arctan(a*x)*(1+I*a*x)*(c*(a*x-I)*(I+a*x))x))^(1/2)/a^4/c^3/(a^2*x^2+1)+3/8*(c*(a*x-I)*(I+a*x))^(1/2)*(-1+I*a*x)*(arc
tan(a*x)-I)/a^4/c^3/(a^2*x^2+1)+1/72*(-I+3*arctan(a*x))*(c*(a*x-I)*(I+a*x))
\hat{(1/2)*(I*x^3*a^3-3*a^2*x^2-3*I*a*x+1)/(a^4*x^4+2*a^2*x^2+1)/c^3/a^4
```
**maxima**  $[A]$  time = 0.46, size = 65, normalized size = 0.58

$$
\frac{7 a^3 x^3 + 6 a x - 3 (3 a^2 x^2 + 2) \arctan (ax)}{9 (a^6 c^2 x^2 + a^4 c^2) \sqrt{a^2 x^2 + 1} \sqrt{c}}
$$

Verification of antiderivative is not currently implemented for this CAS.

[In]  $integrate(x^3*arctan(axx)/(a^2*c*x^2+c)^(5/2),x, algorithm="maxima")$ [Out]  $1/9*(7*a^3*x^3 + 6*axx - 3*(3*a^2*x^2 + 2)*arctan(ax*x))/((a^6*c^2*x^2 + a^4$  $*c^2)*sqrt(a^2*x^2 + 1)*sqrt(c))$ 

**mupad**  $[F]$  time = 0.00, size = -1, normalized size = -0.01

$$
\int \frac{x^3 \operatorname{atan}(a x)}{\left(c a^2 x^2 + c\right)^{5/2}} dx
$$

Verification of antiderivative is not currently implemented for this CAS.

[In]  $int((x^3*atan(a*x))/(c + a^2*c*x^2)^{(5/2)},x)$ [Out]  $int((x^3*atan(axx))/(c + a^2*cx^2)^{(5/2)}, x)$ **sympy**  $[F(-2)]$  time = 0.00, size = 0, normalized size = 0.00

Exception raised: TypeError

Verification of antiderivative is not currently implemented for this CAS.

```
[In] integrate(x**3*atan(axx)/(a**2*c*x**2+c)**(5/2),x)
```
[Out] Exception raised: TypeError

**3.243** 
$$
\int \frac{x^2 \tan^{-1}(ax)}{(c+a^2cx^2)^{5/2}} dx
$$

**Optimal**. Leaf size=77

$$
\frac{x^3 \tan^{-1}(ax)}{3c \left(a^2 c x^2 + c\right)^{3/2}} + \frac{1}{3a^3 c^2 \sqrt{a^2 c x^2 + c}} - \frac{1}{9a^3 c \left(a^2 c x^2 + c\right)^{3/2}}
$$

 $[0$ ut]  $-1/9/a^3/c/(a^2*c*x^2+c)^(3/2)+1/3*x^3*arctan(akx)/c/(a^2*c*x^2+c)^(3/2)+1/2$  $3/a^2/(c^2/(a^2*c*x^2+c)^(1/2))$ 

**Rubi**  $[A]$  time = 0.11, antiderivative size = 77, normalized size of antiderivative  $= 1.00$ , number of steps used  $= 4$ , number of rules used  $= 3$ , integrand size  $= 22$ ,  $\frac{\text{number of rules}}{\text{integrand size}} = 0.136$ , Rules used = {4944, 266, 43}

$$
_{\rm g1}
$$

$$
\frac{1}{3a^3c^2\sqrt{a^2cx^2+c}} - \frac{1}{9a^3c\left(a^2cx^2+c\right)^{3/2}} + \frac{x^3\tan^{-1}(ax)}{3c\left(a^2cx^2+c\right)^{3/2}}
$$

Antiderivative was successfully verified.

[In] Int  $[(x^2*ArcTan[a*x])/(c + a^2*c*x^2)^{(5/2)},x]$ 

[Out]  $-1/(9*a^3*c*(c + a^2*c*x^2)^((3/2)) + 1/(3*a^3*c^2*Sqrt[c + a^2*c*x^2]) + (x$  $\hat{}3*ArcTan[a*x]/(3*c*(c + a^2*c*x^2)^(3/2))$ 

# Rule 43

 $Int[((a_{-}) + (b_{-})*(x_{-}))^-(m_{-})*((c_{-}) + (d_{-})*(x_{-}))^-(n_{-})$ , x\_Symbol] :> Int [ExpandIntegrand[(a + b\*x)^m\*(c + d\*x)^n, x], x] /; FreeQ[{a, b, c, d, n}, x] && NeQ[b\*c - a\*d, 0] && IGtQ[m, 0] && ( !IntegerQ[n] || (EqQ[c, 0] && Le  $Q[7*m + 4*n + 4, 0])$  || LtQ $[9*m + 5*(n + 1), 0]$  || GtQ $[m + n + 2, 0])$ 

### Rule 266

 $Int[(x_{})^(m_{})^*(a_{})^ + (b_{})^*(x_{})^*(n_{})^*(p_{})$ , x\_Symbol] :> Dist $[1/n,$  Subst $[$ Int $[x^*(Simplify[(m + 1)/n] - 1)*(a + b*x)^p, x]$ , x, x<sup>o</sup>n], x] /; FreeQ[{a, b , m, n, p}, x] && IntegerQ[Simplify[(m + 1)/n]]

### Rule 4944

Int $[(a_*) + ArcTan[(c_*)*(x_*)](b_*)^*(b_*)^*(f_*)*(x_*)^*(m_*)^*(d_*) + (e_*)^*(d_*)^*$ .)\*(x\_)^2)^(q\_.), x\_Symbol] :> Simp[((f\*x)^(m + 1)\*(d + e\*x^2)^(q + 1)\*(a +  $b*ArcTan[c*x])^p)/(d*f*(m + 1)), x] - Dist[(b*c*p)/(f*(m + 1)), Int[(f*x)^{-1}](d*f*(m + 1))$  $(m + 1)*(d + e*x^2)^q*(a + b*ArCTan[c*x])^{(p - 1)}, x, x]$ , x] /; FreeQ[{a, b, c , d, e, f, m, q}, x] && EqQ[e, c^2\*d] && EqQ[m + 2\*q + 3, 0] && GtQ[p, 0] & & NeQ[m, -1]

### Rubi steps

$$
\int \frac{x^2 \tan^{-1}(ax)}{(c+a^2cx^2)^{5/2}} dx = \frac{x^3 \tan^{-1}(ax)}{3c(c+a^2cx^2)^{3/2}} - \frac{1}{3}a \int \frac{x^3}{(c+a^2cx^2)^{5/2}} dx
$$
  
\n
$$
= \frac{x^3 \tan^{-1}(ax)}{3c(c+a^2cx^2)^{3/2}} - \frac{1}{6}a \text{ Subst}\left(\int \frac{x}{(c+a^2cx)^{5/2}} dx, x, x^2\right)
$$
  
\n
$$
= \frac{x^3 \tan^{-1}(ax)}{3c(c+a^2cx^2)^{3/2}} - \frac{1}{6}a \text{ Subst}\left(\int \left(-\frac{1}{a^2(c+a^2cx)^{5/2}} + \frac{1}{a^2c(c+a^2cx)^{3/2}}\right) dx, x, x^2\right)
$$
  
\n
$$
= -\frac{1}{9a^3c(c+a^2cx^2)^{3/2}} + \frac{1}{3a^3c^2\sqrt{c+a^2cx^2}} + \frac{x^3 \tan^{-1}(ax)}{3c(c+a^2cx^2)^{3/2}}
$$

**Mathematica**  $[A]$  time = 0.06, size = 57, normalized size = 0.74  $\sqrt{a^2cx^2+c\left(3a^3x^3\tan^{-1}(ax)+3a^2x^2+2\right)}$  $9a^3c^3(a^2x^2+1)^2$ 

Antiderivative was successfully verified.

- [In] Integrate[(x^2\*ArcTan[a\*x])/(c + a^2\*c\*x^2)^(5/2),x]
- [Out]  $(Sqrt[c + a^2*c*x^2)*(2 + 3*a^2*x^2 + 3*a^3*x^3*ArcTan[a*x]))/(9*a^3*c^3*(1))$  $+ a^2*x^2)^2$

**fricas**  $[A]$  time = 0.57, size = 67, normalized size = 0.87

$$
\frac{(3 a^3 x^3 \arctan (ax) + 3 a^2 x^2 + 2)\sqrt{a^2 c x^2 + c}}{9(a^7 c^3 x^4 + 2 a^5 c^3 x^2 + a^3 c^3)}
$$

Verification of antiderivative is not currently implemented for this CAS.

[In]  $integrate(x^2*arctan(axx)/(a^2*c*x^2+c)^(5/2),x, algorithm="fricas")$ [Out] 1/9\*(3\*a^3\*x^3\*arctan(a\*x) + 3\*a^2\*x^2 + 2)\*sqrt(a^2\*c\*x^2 + c)/(a^7\*c^3\*x^  $4 + 2*a^5*c^3*x^2 + a^3*c^3)$ 

**giac**  $[F]$  time = 0.00, size = 0, normalized size = 0.00

 $sage_0x$ 

Verification of antiderivative is not currently implemented for this CAS.

[In] integrate(x^2\*arctan(a\*x)/(a^2\*c\*x^2+c)^(5/2),x, algorithm="giac")

[Out] sage0\*x

**maple**  $[C]$  time = 2.83, size = 240, normalized size = 3.12

$$
\frac{(i + 3\arctan (ax)) (a^3x^3 - 3ix^2a^2 - 3ax + i) \sqrt{c (ax - i) (ax + i)}}{72 (a^2x^2 + 1)^2 c^3a^3} + \frac{(i + \arctan (ax)) (ax - i) \sqrt{c (ax - i) (ax + i)}}{8a^3c^3 (a^2x^2 + 1)} + \frac{(i + \arctan (ax)) (ax - i) \sqrt{c (ax - i) (ax + i)}}{8a^3c^3 (a^2x^2 + 1)}
$$

Verification of antiderivative is not currently implemented for this CAS.

[In]  $int(x^2*arctan(axx)/(a^2*c*x^2+c)^(5/2),x)$ 

1249

[Out]  $1/72*(I+3*arctan(a*x))*(a^3*x^3-3*I*x^2*a^2-3*a*x+I)*(c*(a*x-I)*(I+a*x))^(1$  $(2)/(\text{a}^2*x^2+1)^2/c^3/\text{a}^3+1/8*(\text{I+arctan}(\text{a}*x))*(\text{a}*x-I)*(c*(\text{a}*x-I)*(I+\text{a}*x))^2$  $1/2)/a^3/c^3/(a^2*x^2+1)+1/8*(c*(a*x-I)*(I+a*x))^(1/2)*(I+a*x)*(arctan(a*x)$  $-1$ )/a^3/c^3/(a^2\*x^2+1)+1/72\*(-I+3\*arctan(a\*x))\*(c\*(a\*x-I)\*(I+a\*x))^(1/2)\*(  $a^3*x^3+3*I*x^2*a^2-3*axx-I)/(a^4*x^4+2*a^2*x^2+1)/c^3/a^3$ 

**maxima**  $[A]$  time = 0.36, size = 93, normalized size = 1.21

$$
\frac{1}{9}a\left(\frac{3}{\sqrt{a^2cx^2+c}a^4c^2}-\frac{1}{\left(a^2cx^2+c\right)^{\frac{3}{2}}a^4c}\right)+\frac{1}{3}\left(\frac{x}{\sqrt{a^2cx^2+c}a^2c^2}-\frac{x}{\left(a^2cx^2+c\right)^{\frac{3}{2}}a^2c}\right)\arctan(ax)
$$

Verification of antiderivative is not currently implemented for this CAS.

[In] integrate(x^2\*arctan(a\*x)/(a^2\*c\*x^2+c)^(5/2),x, algorithm="maxima")

[Out]  $1/9*a*(3/(\sqrt{3x^2+c*x^2 + c})*a^4*c^2) - 1/((a^2*x^2 + c)^(3/2)*a^4*c)) +$  $1/3*(x/(\sqrt{3}t)(\sqrt{3}t)(\sqrt{3$ ctan(a\*x)

**mupad**  $[F]$  time = 0.00, size = -1, normalized size = -0.01

$$
\int \frac{x^2 \operatorname{atan} (ax)}{\left(c a^2 x^2 + c\right)^{5/2}} dx
$$

Verification of antiderivative is not currently implemented for this CAS.

[In]  $int((x^2*atan(axx))/(c + a^2*cx^2)^{(5/2)},x)$ [Out]  $int((x^2*atan(a*x))/(c + a^2*c*x^2)^{(5/2)}, x)$ **sympy**  $[F]$  time = 0.00, size = 0, normalized size = 0.00

$$
\int \frac{x^2 \operatorname{atan}(ax)}{\left(c \left(a^2 x^2 + 1\right)\right)^{\frac{5}{2}}} dx
$$

Verification of antiderivative is not currently implemented for this CAS.

```
[In] integrate(x**2*atan(axx)/(a**2*cx**2+c)**(5/2),x)[Out] Integral(x**2*atan(a*x)/(c*(a**2*x**2 + 1))**(5/2), x)
```
**3.244** 
$$
\int \frac{x \tan^{-1}(ax)}{(c+a^2cx^2)^{5/2}} dx
$$

**Optimal**. Leaf size=79

$$
\frac{2x}{9ac^2\sqrt{a^2cx^2+c}} + \frac{x}{9ac\left(a^2cx^2+c\right)^{3/2}} - \frac{\tan^{-1}(ax)}{3a^2c\left(a^2cx^2+c\right)^{3/2}}
$$

[Out]  $1/9*x/a/c/(a^2*c*x^2+c)^(3/2)-1/3*arctan(a*x)/a^2/c/(a^2*c*x^2+c)^(3/2)+2/9$  $*x/a/c^2/(a^2*c*x^2+c)^(1/2)$ 

**Rubi [A]** time = 0.06, antiderivative size = 79, normalized size of antiderivative  $= 1.00$ , number of steps used  $= 3$ , number of rules used  $= 3$ , integrand size  $= 20$ ,  $\frac{\text{number of rules}}{\text{integrand size}}$  = 0.150, Rules used = {4930, 192, 191}

$$
\frac{2x}{9ac^2\sqrt{a^2cx^2+c}} + \frac{x}{9ac\left(a^2cx^2+c\right)^{3/2}} - \frac{\tan^{-1}(ax)}{3a^2c\left(a^2cx^2+c\right)^{3/2}}
$$

Antiderivative was successfully verified.

[In] Int  $[(x*ArcTan[a*x])/(c + a^2*c*x^2)^-(5/2),x]$ 

[Out]  $x/(9*a*c*(c + a^2*c*x^2)^((3/2)) + (2*x)/(9*a*c^2*Sqrt[c + a^2*c*x^2]) - Arc$  $Tan[a*x]/(3*a^2*c*(c + a^2*c*x^2)^(3/2))$ 

### Rule 191

 $Int[((a_+) + (b_+) * (x_-)^{n}(n_-))^n(p_-, x_Symb01]$  :> Simp $[(x * (a + b * x^n)^n(p + 1))]$ )/a, x] /; FreeQ[{a, b, n, p}, x] & EqQ[1/n + p + 1, 0]

### Rule 192

 $Int[((a_+) + (b_+) * (x_-)^{n}(n_-))^n(p_-, x_Symb0]]$  :>  $-Simp[(x * (a + b * x^n)^n(p + 1)]$ ))/(a\*n\*(p + 1)), x] + Dist[(n\*(p + 1) + 1)/(a\*n\*(p + 1)), Int[(a + b\*x^n)^  $(p + 1), x], x]$  /; FreeQ[{a, b, n, p}, x] && ILtQ[Simplify[1/n + p + 1], 0] &&  $NeQ[p, -1]$ 

## Rule 4930

Int $[(a_*) + ArcTan[(c_*)*(x_*)](b_*)^*(b_*)^*(x_*)*(d_*) + (e_*)*(x_*)^2^*(q_*)$ .), x\_Symbol] :> Simp[((d + e\*x^2)^(q + 1)\*(a + b\*ArcTan[c\*x])^p)/(2\*e\*(q + 1)), x] - Dist $[(b*p)/(2*c*(q + 1))$ , Int $[(d + e*x^2)^q*(a + b*ArcTan[c*x])^2]$  $(p - 1), x$ , x] /; FreeQ[{a, b, c, d, e, q}, x] && EqQ[e, c<sup>2\*d]</sup> && GtQ[p, 0] && NeQ[q, -1]

# Rubi steps

$$
\int \frac{x \tan^{-1}(ax)}{(c+a^2cx^2)^{5/2}} dx = -\frac{\tan^{-1}(ax)}{3a^2c(c+a^2cx^2)^{3/2}} + \frac{\int \frac{1}{(c+a^2cx^2)^{5/2}} dx}{3a}
$$

$$
= \frac{x}{9ac(c+a^2cx^2)^{3/2}} - \frac{\tan^{-1}(ax)}{3a^2c(c+a^2cx^2)^{3/2}} + \frac{2\int \frac{1}{(c+a^2cx^2)^{3/2}} dx}{9ac}
$$

$$
= \frac{x}{9ac(c+a^2cx^2)^{3/2}} + \frac{2x}{9ac^2\sqrt{c+a^2cx^2}} - \frac{\tan^{-1}(ax)}{3a^2c(c+a^2cx^2)^{3/2}}
$$

**Mathematica**  $[A]$  time = 0.06, size = 51, normalized size = 0.65

$$
\frac{\sqrt{a^2cx^2 + c (2a^3x^3 + 3ax - 3\tan^{-1}(ax))}}{9c^3(a^3x^2 + a)^2}
$$

Antiderivative was successfully verified.

[In] Integrate  $[(x*ArcTan[a*x])/(c + a^2*c*x^2)^*(5/2),x]$ 

[Out] (Sqrt[c + a^2\*c\*x^2]\*(3\*a\*x + 2\*a^3\*x^3 - 3\*ArcTan[a\*x]))/(9\*c^3\*(a + a^3\*x  $2)$ <sup>2</sup>)

**fricas**  $[A]$  time = 0.51, size = 64, normalized size = 0.81

$$
\frac{(2 a^3 x^3 + 3 a x - 3 \arctan (ax)) \sqrt{a^2 c x^2 + c}}{9 (a^6 c^3 x^4 + 2 a^4 c^3 x^2 + a^2 c^3)}
$$

Verification of antiderivative is not currently implemented for this CAS.

$$
[In] integrate(x*arctan(a*x)/(a^2*cx^2+c)^(5/2), x, algorithm="fricas")
$$

 $[0$ ut] 1/9\*(2\*a^3\*x^3 + 3\*a\*x - 3\*arctan(a\*x))\*sqrt(a^2\*c\*x^2 + c)/(a^6\*c^3\*x^4 +  $2*a^4*c^3*x^2 + a^2*c^3)$ 

**giac**  $[F]$  time = 0.00, size = 0, normalized size = 0.00

 $sage_0x$ 

Verification of antiderivative is not currently implemented for this CAS.

[In] integrate(x\*arctan(a\*x)/(a^2\*c\*x^2+c)^(5/2),x, algorithm="giac")

[Out] sage0\*x

**maple**  $[C]$  time = 0.90, size = 244, normalized size = 3.09

$$
\frac{(i + 3\arctan (ax)) (ix^{3}a^{3} + 3a^{2}x^{2} - 3iax - 1) \sqrt{c (ax - i) (ax + i)}}{72 (a^{2}x^{2} + 1)^{2} c^{3}a^{2}} - \frac{(i + \arctan (ax)) (iax + 1) \sqrt{c (ax - i) (ax + i) (ax + i)}}{8a^{2}c^{3} (a^{2}x^{2} + 1)}
$$

Verification of antiderivative is not currently implemented for this CAS.

[In]  $int(x*arctan(a*x)/(a^2*c*x^2+c)^{(5/2)},x)$ 

[Out]  $1/72*(I+3*arctan(a*x))*(I*x^3*a^3+3*a^2*x^2-3*I*a*x-1)*(c*(a*x-I)*(I+a*x))^$  $(1/2)/(a^2*x^2+1)^2/(c^3/a^2-1/8*(I+arctan(a*x))*(1+I*a*x)*(c*(a*x-I)*(I+a*x))$ ))^(1/2)/a^2/c^3/(a^2\*x^2+1)+1/8\*(c\*(a\*x-I)\*(I+a\*x))^(1/2)\*(-1+I\*a\*x)\*(arct an(a\*x)-I)/a^2/c^3/(a^2\*x^2+1)-1/72\*(c\*(a\*x-I)\*(I+a\*x))^(1/2)\*(I\*x^3\*a^3-3\* a^2\*x^2-3\*I\*a\*x+1)\*(-I+3\*arctan(a\*x))/a^2/c^3/(a^4\*x^4+2\*a^2\*x^2+1)

**maxima**  $[A]$  time = 0.44, size = 66, normalized size = 0.84

$$
\frac{(2 a^3 x^3 + 3 a x - 3 \arctan(ax))\sqrt{a^2 x^2 + 1}\sqrt{c}}{9(a^6 c^3 x^4 + 2 a^4 c^3 x^2 + a^2 c^3)}
$$

Verification of antiderivative is not currently implemented for this CAS.

[In] integrate( $x*arctan(a*x)/(a^2*c*x^2+c)^{(5/2)},x$ , algorithm="maxima")  $[0ut]$  1/9\*(2\*a^3\*x^3 + 3\*a\*x - 3\*arctan(a\*x))\*sqrt(a^2\*x^2 + 1)\*sqrt(c)/(a^6\*c^3\*  $x^4 + 2*a^4*c^3*x^2 + a^2*c^3)$ 

**mupad**  $[F]$  time = 0.00, size = -1, normalized size = -0.01

$$
\int \frac{x \, \text{atan} \, (ax)}{\left(c \, a^2 \, x^2 + c\right)^{5/2}} \, dx
$$

Verification of antiderivative is not currently implemented for this CAS.

[In]  $int((x * atan(a * x))/(c + a^2 * c * x^2)^{(5/2)}, x)$ [Out]  $int((x*atan(a*x))/(c + a^2*c*x^2)^{(5/2)}, x)$ **sympy**  $[F(-2)]$  time = 0.00, size = 0, normalized size = 0.00

Exception raised: TypeError

Verification of antiderivative is not currently implemented for this CAS.

[In]  $integrate(x*atan(a*x)/(a**2*c*x**2+c)**(5/2),x)$ 

[Out] Exception raised: TypeError

**3.245** 
$$
\int \frac{\tan^{-1}(ax)}{(c+a^2cx^2)^{5/2}} dx
$$

**Optimal**. Leaf size=101

$$
\frac{2}{3ac^2\sqrt{a^2cx^2+c}} + \frac{2x\tan^{-1}(ax)}{3c^2\sqrt{a^2cx^2+c}} + \frac{1}{9ac\left(a^2cx^2+c\right)^{3/2}} + \frac{x\tan^{-1}(ax)}{3c\left(a^2cx^2+c\right)^{3/2}}
$$

 $[Out] 1/9/a/c/(a^2*c*x^2+c)^(3/2)+1/3*x*arctan(axx)/c/(a^2*c*x^2+c)^(3/2)+2/3/a/c$  $2/(a^2*c*x^2+c)^(1/2)+2/3*x*arctan(axx)/c^2/(a^2*c*x^2+c)^(1/2)$ 

**Rubi**  $[A]$  time = 0.05, antiderivative size = 101, normalized size of antiderivative  $= 1.00$ , number of steps used  $= 2$ , number of rules used  $= 2$ , integrand size  $= 19$ ,  $\frac{\text{number of rules}}{\text{integrand size}}$  = 0.105, Rules used = {4896, 4894}

$$
\frac{2}{3ac^2\sqrt{a^2cx^2+c}} + \frac{2x\tan^{-1}(ax)}{3c^2\sqrt{a^2cx^2+c}} + \frac{1}{9ac\left(a^2cx^2+c\right)^{3/2}} + \frac{x\tan^{-1}(ax)}{3c\left(a^2cx^2+c\right)^{3/2}}
$$

Antiderivative was successfully verified.

[In] Int  $[Arctan[a*x]/(c + a^2*c*x^2)^{(5/2)},x]$ 

[Out]  $1/(9*a*c*(c + a^2*c*x^2)^((3/2)) + 2/(3*a*c^2*Sqrt[c + a^2*c*x^2]) + (x*ArcT$ an[a\*x])/(3\*c\*(c + a^2\*c\*x^2)^(3/2)) + (2\*x\*ArcTan[a\*x])/(3\*c^2\*Sqrt[c + a^ 2\*c\*x^2])

#### Rule 4894

 $Int[((a_{-}.) + ArcTan[(c_{-}.)*(x_{-})]*(b_{-}.))/((d_{-}) + (e_{-}.)*(x_{-})^2)^(3/2), x_{-}Symbo$ 1] :> Simp[b/(c\*d\*Sqrt[d + e\*x^2]), x] + Simp[(x\*(a + b\*ArcTan[c\*x]))/(d\*Sq  $rt[d + e*x^2], x]$  /; FreeQ[{a, b, c, d, e}, x] && EqQ[e, c<sup>-2\*d]</sup>

### Rule 4896

 $Int[((a_{-}.) + ArcTan[(c_{-}.)*(x_{-})]*(b_{-}.))*((d_{-}) + (e_{-}.)*(x_{-})^2)(q_{-}), x_{-Symbol}$ ] :> Simp[(b\*(d + e\*x^2)^(q + 1))/(4\*c\*d\*(q + 1)^2), x] + (Dist[(2\*q + 3)/(  $2*d*(q + 1)$ , Int $[(d + e*x^2)^{(q + 1)*(a + b*ArcTan[c*x])$ , x], x] - Simp $[(x + 1)(d + e*x^2)]$  $*(d + e*x^2)^{n}(q + 1)*(a + b*ArcTan[c*x]))/(2*d*(q + 1)), x])$  ; FreeQ[{a, b , c, d, e}, x] && EqQ[e, c^2\*d] && LtQ[q, -1] && NeQ[q, -3/2]

### Rubi steps

$$
\int \frac{\tan^{-1}(ax)}{(c+a^2cx^2)^{5/2}} dx = \frac{1}{9ac\left(c+a^2cx^2\right)^{3/2}} + \frac{x\tan^{-1}(ax)}{3c\left(c+a^2cx^2\right)^{3/2}} + \frac{2\int \frac{\tan^{-1}(ax)}{(c+a^2cx^2)^{3/2}} dx}{3c}
$$

$$
= \frac{1}{9ac\left(c+a^2cx^2\right)^{3/2}} + \frac{2}{3ac^2\sqrt{c+a^2cx^2}} + \frac{x\tan^{-1}(ax)}{3c\left(c+a^2cx^2\right)^{3/2}} + \frac{2x\tan^{-1}(ax)}{3c^2\sqrt{c+a^2cx^2}}
$$

**Mathematica**  $[A]$  time = 0.05, size = 63, normalized size = 0.62  $\sqrt{a^2cx^2} + c \left( \left( 6a^3x^3 + 9ax \right) \tan^{-1}(ax) + 6a^2x^2 + 7 \right)$  $9ac^3(a^2x^2+1)^2$ 

Antiderivative was successfully verified.

[In] Integrate[ArcTan[a\*x]/(c + a<sup>2\*</sup>c\*x<sup>2</sup>)<sup>2</sup>(5/2),x]

[Out] (Sqrt[c + a^2\*c\*x^2]\*(7 + 6\*a^2\*x^2 + (9\*a\*x + 6\*a^3\*x^3)\*ArcTan[a\*x]))/(9\*  $a*c^3*(1 + a^2*x^2)^2)$ 

**fricas**  $[A]$  time = 0.74, size = 72, normalized size = 0.71

$$
\frac{\sqrt{a^2cx^2 + c} \left(6\,a^2x^2 + 3\left(2\,a^3x^3 + 3\,ax\right)\arctan\left(ax\right) + 7\right)}{9\left(a^5c^3x^4 + 2\,a^3c^3x^2 + ac^3\right)}
$$

Verification of antiderivative is not currently implemented for this CAS.

[In] integrate( $arctan(a*x)/(a^2*c*x^2+c)^{(5/2)}$ ,x, algorithm="fricas")

[Out]  $1/9*sqrt(a^2*c*x^2 + c)*(6*a^2*x^2 + 3*(2*a^3*x^3 + 3*a*x)*arctan(a*x) + 7)$  $/(a^5*c^3*x^4 + 2*a^3*c^3*x^2 + a*c^3)$ 

**giac**  $[F]$  time = 0.00, size = 0, normalized size = 0.00

 $sage_0x$ 

Verification of antiderivative is not currently implemented for this CAS.

[In] integrate(arctan(a\*x)/(a^2\*c\*x^2+c)^(5/2),x, algorithm="giac")

[Out] sage0\*x

 $\lambda$ 

**maple**  $[C]$  time = 0.50, size = 240, normalized size = 2.38

$$
-\frac{(i + 3\arctan (ax)) (a^3x^3 - 3ix^2a^2 - 3ax + i) \sqrt{c (ax - i) (ax + i)}}{72 (a^2x^2 + 1)^2 ac^3} + \frac{3 (i + \arctan (ax)) (ax - i) \sqrt{c (ax - i) (ax + i)}}{8c^3a (a^2x^2 + 1)}
$$

Verification of antiderivative is not currently implemented for this CAS.

[In]  $int(arctan(a*x)/(a^2*c*x^2+c)^{(5/2)},x)$ 

[Out]  $-1/72*(I+3*arctan(axx))*(a^3*x^3-3*I*x^2*a^2-3*axx+I)*(c*(a*x-I)*(I+a*x))^$ (  $1/2)/(a^2*x^2+1)^2/a/c^3+3/8*(I+arctan(ax))*(a*x-I)*(c*(a*x-I)*(I+a*x))^(1$  $/2)/c$ <sup>2</sup>/a/(a<sup>2\*\*2+1)+3/8\*(c\*(a\*x-I)\*(I+a\*x))<sup>^</sup>(1/2)\*(I+a\*x)\*(arctan(a\*x)-I)</sup> /c^3/a/(a^2\*x^2+1)-1/72\*(-I+3\*arctan(a\*x))\*(c\*(a\*x-I)\*(I+a\*x))^(1/2)\*(a^3\*x ^3+3\*I\*x^2\*a^2-3\*a\*x-I)/(a^4\*x^4+2\*a^2\*x^2+1)/a/c^3

**maxima**  $[A]$  time = 0.34, size = 86, normalized size = 0.85

$$
\frac{1}{9}a\left(\frac{6}{\sqrt{a^2cx^2+c}a^2c^2}+\frac{1}{(a^2cx^2+c)^{\frac{3}{2}}a^2c}\right)+\frac{1}{3}\left(\frac{2x}{\sqrt{a^2cx^2+c^2}}+\frac{x}{(a^2cx^2+c)^{\frac{3}{2}}c}\right)\arctan(ax)
$$

Verification of antiderivative is not currently implemented for this CAS.

⎞

[In] integrate( $arctan(a*x)/(a^2*c*x^2+c)^{(5/2)}$ ,x, algorithm="maxima")

[Out]  $1/9*a*(6/(sqrt(a^2*c*x^2 + c)*a^2*c^2) + 1/((a^2*c*x^2 + c)^*(3/2)*a^2*c)) +$  $1/3*(2*x/(sqrt(a^2*c*x^2 + c)*c^2) + x/((a^2*c*x^2 + c)^{(3/2)*c)})*arctan(a$ \*x)

**mupad**  $[F]$  time = 0.00, size = -1, normalized size = -0.01

$$
\int \frac{\mathrm{atan}\,(a\,x)}{\left(c\,a^2\,x^2+c\right)^{5/2}}\,dx
$$

Verification of antiderivative is not currently implemented for this CAS.

[In]  $int(atan(a*x)/(c + a^2*c*x^2)^{(5/2)},x)$ [Out]  $int(atan(a*x)/(c + a^2*x^2)^(5/2), x)$ **sympy**  $[F]$  time = 0.00, size = 0, normalized size = 0.00

$$
\int \frac{\mathrm{atan}\,(ax)}{\left(c\left(a^2x^2+1\right)\right)^{\frac{5}{2}}}\,dx
$$

Verification of antiderivative is not currently implemented for this CAS.

[In]  $integrate(atan(a*x)/(a**2*c*x**2+c)**(5/2),x)$ [Out] Integral(atan(a\*x)/(c\*(a\*\*2\*x\*\*2 + 1))\*\*(5/2), x)

1256

**3.246** 
$$
\int \frac{\tan^{-1}(ax)}{x(c+a^2cx^2)^{5/2}} dx
$$

**Optimal**. Leaf size=279

$$
\frac{i\sqrt{a^2x^2+1} \text{Li}_2\left(-\frac{\sqrt{iax+1}}{\sqrt{1-iax}}\right)}{c^2\sqrt{a^2cx^2+c}} - \frac{i\sqrt{a^2x^2+1} \text{Li}_2\left(\frac{\sqrt{iax+1}}{\sqrt{1-iax}}\right)}{c^2\sqrt{a^2cx^2+c}} - \frac{11ax}{9c^2\sqrt{a^2cx^2+c}} + \frac{\tan^{-1}(ax)}{c^2\sqrt{a^2cx^2+c}} - \frac{2\sqrt{a^2x^2+1} \tan^{-1}(ax) \tanh^{-1}(ax)}{c^2\sqrt{a^2cx^2+c}}
$$

 $[0$ ut]  $-1/9*axx/c/(a^2*c*x^2+c)^{(3/2)+1/3*arctan(axx)/c/(a^2*c*x^2+c)^{(3/2)-11/9*ac})$  $*x/c^2/(a^2*c*x^2+c)^(1/2)+arctan(a*x)/c^2/(a^2*c*x^2+c)^(1/2)-2*arctan(a*x)$  $)*arctanh((1+I*a*x)^(1/2)/(1-I*a*x)^(1/2))*(a^2*x^2+1)^(1/2)/c^2/(a^2*c*x^2)$ +c)^(1/2)+I\*polylog(2,-(1+I\*a\*x)^(1/2)/(1-I\*a\*x)^(1/2))\*(a^2\*x^2+1)^(1/2)/c  $2/(\text{a}^2*c*x^2+c)^(1/2)-I*polylog(2,(1+I*ax)x^2)(1/2)/(1-I*ax)x^2/(1/2))*(a^2*x^2)$  $2+1)^{(1/2)}/c^2/(a^2*c*x^2+c)^{(1/2)}$ 

**Rubi**  $[A]$  time = 0.43, antiderivative size = 279, normalized size of antiderivative  $= 1.00$ , number of steps used  $= 9$ , number of rules used  $= 6$ , integrand size  $= 22$ ,  $\frac{\text{number of rules}}{\text{integrand size}} = 0.273$ , Rules used = {4966, 4958, 4954, 4930, 191, 192}

$$
\frac{i\sqrt{a^2x^2+1} \text{PolyLog}\left(2, -\frac{\sqrt{1+iax}}{\sqrt{1-iax}}\right)}{c^2\sqrt{a^2cx^2+c}} - \frac{i\sqrt{a^2x^2+1} \text{PolyLog}\left(2, \frac{\sqrt{1+iax}}{\sqrt{1-iax}}\right)}{c^2\sqrt{a^2cx^2+c}} - \frac{11ax}{9c^2\sqrt{a^2cx^2+c}} + \frac{\tan^{-1}(ax)}{c^2\sqrt{a^2cx^2+c}} - \frac{2\sqrt{a^2x^2+1}}{c^2\sqrt{a^2cx^2+c}} + \frac{1}{\sqrt{a^2x^2+c}} + \frac{1}{\sqrt{a^2
$$

Antiderivative was successfully verified.

[In] Int  $[Arctan[a*x]/(x*(c + a^2*c*x^2)^{(5/2)}),x]$ 

 $[Out] - (a*x)/(9*c*(c + a^2*c*x^2)^(3/2)) - (11*a*x)/(9*c^2*Sqrt[c + a^2*c*x^2]) +$  $ArcTan[a*x]/(3*c*(c + a^2*c*x^2)^(3/2)) + ArcTan[a*x]/(c^2*Sqrt[c + a^2*c*)$  $x^2$ ]) - (2\*Sqrt[1 + a<sup>2\*</sup>x<sup>2</sup>]\*ArcTan[a\*x]\*ArcTanh[Sqrt[1 + I\*a\*x]/Sqrt[1 - I \*a\*x]])/(c^2\*Sqrt[c + a^2\*c\*x^2]) + (I\*Sqrt[1 + a^2\*x^2]\*PolyLog[2, -(Sqrt[ 1 + I\*a\*x]/Sqrt[1 - I\*a\*x])])/(c^2\*Sqrt[c + a^2\*c\*x^2]) - (I\*Sqrt[1 + a^2\*x  $2^*$ PolyLog[2, Sqrt[1 + I\*a\*x]/Sqrt[1 - I\*a\*x]])/(c^2\*Sqrt[c + a^2\*c\*x^2])

# Rule 191

 $Int[((a_+) + (b_+) * (x_-)^{n}(n_-))^n(p_-, x_Symb0]]$  :>  $Simp[(x * (a + b * x^n)^n(p + 1)]$ )/a, x] /; FreeQ[{a, b, n, p}, x] && EqQ[1/n + p + 1, 0]

## Rule 192

 $Int[((a_+) + (b_+) * (x_-)^{n}(n_-))^n(p_-, x_Symb0]]$  :>  $-\text{Simp}[(x * (a + b * x^n)^n(p + 1)]$ ))/( $a*n*(p + 1)$ , x] +  $Dist[(n*(p + 1) + 1)/(a*n*(p + 1))$ ,  $Int[(a + b*x^n)^n]$  $(p + 1), x], x]$  /; FreeQ[{a, b, n, p}, x] && ILtQ[Simplify[1/n + p + 1], 0] && NeQ[p, -1]

## Rule 4930

Int $[(a_*) + ArcTan[(c_*)*(x_*)](b_*)^*(b_*)^*(x_*)*(d_*) + (e_*)*(x_*)^2^(q_*)$ .), x\_Symbol] :> Simp[((d + e\*x^2)^(q + 1)\*(a + b\*ArcTan[c\*x])^p)/(2\*e\*(q + 1)), x] - Dist[(b\*p)/(2\*c\*(q + 1)), Int[(d + e\*x^2)^q\*(a + b\*ArcTan[c\*x])^  $(p - 1), x, x]$  /; FreeQ[{a, b, c, d, e, q}, x] && EqQ[e, c<sup>2\*d]</sup> && GtQ[p, 0] &&  $NeQ[q, -1]$ 

## Rule 4954

 $Int[((a_{-}.) + ArcTan[(c_{-}.)*(x_{-})]*(b_{-}.))/((x_{-})*Sqrt[(d_{-}) + (e_{-}.)*(x_{-})^2]), x_{-}$ Symbol] :> Simp[(-2\*(a + b\*ArcTan[c\*x])\*ArcTanh[Sqrt[1 + I\*c\*x]/Sqrt[1 - I\*  $c*x$ ]])/Sqrt[d], x] + (Simp[(I\*b\*PolyLog[2, -(Sqrt[1 + I\*c\*x]/Sqrt[1 - I\*c\*x ])])/Sqrt[d], x] - Simp[(I\*b\*PolyLog[2, Sqrt[1 + I\*c\*x]/Sqrt[1 - I\*c\*x]])/S qrt[d], x]) /; FreeQ[{a, b, c, d, e}, x] && EqQ[e, c^2\*d] && GtQ[d, 0]

### Rule 4958

Int $[(a_*) + ArcTan[(c_*)*(x_*)](b_*)^*(b_*)^*(x_*)^*Sqrt[(d_* + (e_*)*x_*^*)^2]$ ]),  $x_Symbol$  :>  $Dist[Sqrt[1 + c^2*x^2]/Sqrt[d + e*x^2]$ ,  $Int[(a + b*ArcTan[$  $c*x$ ])^p/(x\*Sqrt[1 + c^2\*x^2]), x], x] /; FreeQ[{a, b, c, d, e}, x] && EqQ[e , c^2\*d] && IGtQ[p, 0] && !GtQ[d, 0]

### Rule 4966

Int $[(a_*) + ArcTan[(c_*)*(x_*)]*(b_*)^*(p_*)*(x_*)^*(m_*)*(d_*) + (e_*)*(x_*)^2$ )^(q\_), x\_Symbol] :> Dist[1/d, Int[x^m\*(d + e\*x^2)^(q + 1)\*(a + b\*ArcTan[c\* x])^p, x], x] - Dist[e/d, Int[x^(m + 2)\*(d + e\*x^2)^q\*(a + b\*ArcTan[c\*x])^p , x], x] /; FreeQ[{a, b, c, d, e}, x] && EqQ[e, c^2\*d] && IntegersQ[p, 2\*q] && LtQ[q, -1] && ILtQ[m, 0] && NeQ[p, -1]

### Rubi steps

$$
\int \frac{\tan^{-1}(ax)}{x (c + a^2 c x^2)^{5/2}} dx = -\left( a^2 \int \frac{x \tan^{-1}(ax)}{(c + a^2 c x^2)^{5/2}} dx \right) + \frac{\int \frac{\tan^{-1}(ax)}{x (c + a^2 c x^2)^{3/2}} dx}{c}
$$
\n
$$
= \frac{\tan^{-1}(ax)}{3c (c + a^2 c x^2)^{3/2}} - \frac{1}{3} a \int \frac{1}{(c + a^2 c x^2)^{5/2}} dx + \frac{\int \frac{\tan^{-1}(ax)}{x \sqrt{c + a^2 c x^2}} dx}{c^2} - \frac{a^2 \int \frac{x \tan^{-1}(ax)}{(c + a^2 c x^2)^{3/2}} dx}{c}
$$
\n
$$
= -\frac{ax}{9c (c + a^2 c x^2)^{3/2}} + \frac{\tan^{-1}(ax)}{3c (c + a^2 c x^2)^{3/2}} + \frac{\tan^{-1}(ax)}{c^2 \sqrt{c + a^2 c x^2}} - \frac{(2a) \int \frac{1}{(c + a^2 c x^2)^{3/2}} dx}{9c} - \frac{a \int \frac{1}{(c + a^2 c x^2)^{3/2}} dx}{9c}
$$
\n
$$
= -\frac{ax}{9c (c + a^2 c x^2)^{3/2}} - \frac{11ax}{9c^2 \sqrt{c + a^2 c x^2}} + \frac{\tan^{-1}(ax)}{3c (c + a^2 c x^2)^{3/2}} + \frac{\tan^{-1}(ax)}{c^2 \sqrt{c + a^2 c x^2}} - \frac{2\sqrt{1 + a^2 c x^2}}{c^2 \sqrt{c + a^2 c x^2}} - \frac{2\sqrt{1 + a^2 c x^2}}{c^2 \sqrt{c + a^2 c x^2}} - \frac{2\sqrt{1 + a^2 c x^2}}{c^2 \sqrt{c + a^2 c x^2}} - \frac{2\sqrt{1 + a^2 c x^2}}{c^2 \sqrt{c + a^2 c x^2}} - \frac{2\sqrt{1 + a^2 c x^2}}{c^2 \sqrt{c + a^2 c x^2}} - \frac{2\sqrt{1 + a^2 c x^2}}{c^2 \sqrt{c + a^2 c x^2}} - \frac{a \int \frac{1}{(c + a^2 c x^2)^{3/
$$

| Mathematica [A]                                                                                                    | time = 0.38, size = 168, normalized size = 0.60 |
|----------------------------------------------------------------------------------------------------|-------------------------------------------------|
| $\frac{\left(a^2x^2 + 1\right)^{3/2} \left(-\frac{45ax}{\sqrt{a^2x^2+1}} + \frac{45\tan^{-1}(ax)}{\sqrt{a^2x^2+1}} + 36i\text{Li}_2\left(-e^{i\tan^{-1}(ax)}\right) - 36i\text{Li}_2\left(e^{i\tan^{-1}(ax)}\right) + 36\tan^{-1}(ax)\log\left(1 - e^{i\tan^{-1}(ax)}\right)}{36c\left(c\left(a^2x^2 + 1\right)\right)^{3/2}}\right)}$ \n |                                                 |

Warning: Unable to verify antiderivative.

[In] Integrate[ArcTan[a\*x]/(x\*(c + a^2\*c\*x^2)^(5/2)),x]

[Out]  $((1 + a^2*x^2)^{(3/2)*((-45*a*x)/Sqrt[1 + a^2*x^2) + (45*ArcTan[a*x])/Sqrt[1 + a^2*x^2)]$ +  $a^2*x^2$  + 3\*ArcTan[a\*x]\*Cos[3\*ArcTan[a\*x]] + 36\*ArcTan[a\*x]\*Log[1 - E^(  $I*ArcTan[a*x])$ ] - 36\*ArcTan $[a*x]*Log[1 + E^{(I*ArcTan[a*x])] + (36*I)*PolyLo$  $g[2, -E^{(1*ArcTan[a*x]})] - (36*I)*PolyLog[2, E^{(1*ArcTan[a*x]})] - Sin[3*Arc$  $Tan[a*x]]))/(36*c*(c*(1 + a^2*x^2))^(3/2))$ 

**fricas**  $[F]$  time = 0.69, size = 0, normalized size = 0.00

integral 
$$
\left( \frac{\sqrt{a^2cx^2 + c \arctan (ax)}}{a^6c^3x^7 + 3a^4c^3x^5 + 3a^2c^3x^3 + c^3x}, x \right)
$$

Verification of antiderivative is not currently implemented for this CAS.

[In] integrate(arctan(a\*x)/x/(a^2\*c\*x^2+c)^(5/2),x, algorithm="fricas")

[Out] integral(sqrt(a^2\*c\*x^2 + c)\*arctan(a\*x)/(a^6\*c^3\*x^7 + 3\*a^4\*c^3\*x^5 + 3\*a  $^2*c^3*x^3 + c^3*x, x)$ 

**giac**  $[F]$  time = 0.00, size = 0, normalized size = 0.00

 $sage_0x$ 

Verification of antiderivative is not currently implemented for this CAS.

[In] integrate(arctan(a\*x)/x/(a^2\*c\*x^2+c)^(5/2),x, algorithm="giac")

[Out] sage0\*x

**maple**  $[A]$  time = 0.72, size = 370, normalized size = 1.33

$$
-\frac{(i + 3\arctan (ax)) (ix^{3}a^{3} + 3a^{2}x^{2} - 3iax - 1) \sqrt{c (ax - i) (ax + i)}}{72 (a^{2}x^{2} + 1)^{2} c^{3}} + \frac{5 (i + \arctan (ax)) (iax + 1) \sqrt{c (ax - i) (ax + i) (ax + i)}}{8c^{3} (a^{2}x^{2} + 1)}
$$

Verification of antiderivative is not currently implemented for this CAS.

[In]  $int(arctan(a*x)/x/(a^2*c*x^2+c)^{(5/2)},x)$ 

```
[Out] -1/72*(I+3*arctan(axx))*(I*x^3*a^3+3*a^2*x^2-3*I*ax-1)*(c*(ax-I)*(I+ax))\hat{-(1/2)}/(a^2*x^2+1)^2/c^3+5/8*(I+arctan(a*x))*(1+I*a*x)*(c*(a*x-I)*(I+a*x))^
(1/2)/c^3/(a^2*x^2+1)-5/8*(c*(a*x-I)*(I+a*x))^(1/2)*(-1+I*a*x)*(arctan(a*x))-1)/c^3/(a^2*x^2+1)+1/72*(-I+3*arctan(a*x))*(c*(a*x-I)*(I+a*x))^(1/2)*(I*x^
3*a^3-3*a^2*x^2-3*I*a*x+1)/(a^4*x^4+2*a^2*x^2+1)/c^3-I*(-I*ln(1+(1+I*a*x)/(
a^2*x^2+1)^(1/2) *arctan(a*x)+I*ln(1-(1+I*a*x)/(a^2*x^2+1)^(1/2))*arctan(a*
x)+polylog(2,(1+I*a*x)/(a^2*x^2+1)^(1/2))-polylog(2,-(1+I*a*x)/(a^2*x^2+1)^
(1/2)) * (c*(a*x-I)*(I+a*x))^(1/2)/(a^2*x^2+1)^(1/2)/c^3
```
**maxima**  $[F]$  time = 0.00, size = 0, normalized size = 0.00

$$
\int \frac{\arctan (ax)}{\left(a^2cx^2 + c\right)^{\frac{5}{2}}x} dx
$$

Verification of antiderivative is not currently implemented for this CAS.

[In] integrate( $arctan(a*x)/x/(a^2*c*x^2+c)^{(5/2)},x$ , algorithm="maxima")

[Out] integrate(arctan(a\*x)/((a^2\*c\*x^2 + c)^(5/2)\*x), x)

**mupad**  $[F]$  time = 0.00, size = -1, normalized size = -0.00

$$
\int \frac{\mathrm{atan}\,(a\,x)}{x\,\left(c\,a^2\,x^2+c\right)^{5/2}}\,dx
$$

Verification of antiderivative is not currently implemented for this CAS.

[In]  $int(atan(a*x)/(x*(c + a^2*x*x^2)^{(5/2)}),x)$ [Out] int(atan(a\*x)/(x\*(c + a^2\*c\*x^2)^(5/2)), x) **sympy**  $[F(-2)]$  time = 0.00, size = 0, normalized size = 0.00 Exception raised: TypeError

Verification of antiderivative is not currently implemented for this CAS.

[In] integrate(atan(a\*x)/x/(a\*\*2\*c\*x\*\*2+c)\*\*(5/2),x) [Out] Exception raised: TypeError

3.247 
$$
\int \frac{\tan^{-1}(ax)}{x^2(c+a^2cx^2)^{5/2}} dx
$$

**Optimal**. Leaf size=158

$$
-\frac{a \tanh^{-1}\left(\frac{\sqrt{a^2cx^2+c}}{\sqrt{c}}\right)}{c^{5/2}} - \frac{\sqrt{a^2cx^2+c} \tan^{-1}(ax)}{c^3x} - \frac{5a}{3c^2\sqrt{a^2cx^2+c}} - \frac{5a^2x \tan^{-1}(ax)}{3c^2\sqrt{a^2cx^2+c}} - \frac{a}{9c\left(a^2cx^2+c\right)^{3/2}} - \frac{a^2x \tan^{-1}(ax)}{3c\left(a^2cx^2+c\right)^{3/2}}
$$

 $[0$ ut]  $-1/9*a/c/(a^2*c*x^2+c)^(3/2)-1/3*a^2*x*arctan(a*x)/c/(a^2*c*x^2+c)^(3/2)-a*$  $arctanh((a^2*c*x^2+c)^{(1/2)}/c^(1/2))/c^(5/2)-5/3*a/c^2/(a^2*c*x^2+c)^{(1/2)-1}$  $5/3*a^2*x*arctan(axx)/c^2/(a^2*c*x^2+c)^(1/2)-arctan(axx)*(a^2*c*x^2+c)^(1/2)$  $2)/c^3/x$ 

**Rubi**  $[A]$  time  $= 0.34$ , antiderivative size  $= 158$ , normalized size of antiderivative  $= 1.00$ , number of steps used  $= 9$ , number of rules used  $= 7$ , integrand size  $= 22$ ,  $\frac{\text{number of rules}}{\text{integrand size}} = 0.318$ , Rules used = {4966, 4944, 266, 63, 208, 4894, 4896}

$$
-\frac{5a}{3c^2\sqrt{a^2cx^2+c}} - \frac{5a^2x\tan^{-1}(ax)}{3c^2\sqrt{a^2cx^2+c}} - \frac{\sqrt{a^2cx^2+c}\tan^{-1}(ax)}{c^3x} - \frac{a\tanh^{-1}\left(\frac{\sqrt{a^2cx^2+c}}{\sqrt{c}}\right)}{c^{5/2}} - \frac{a}{9c\left(a^2cx^2+c\right)^{3/2}} - \frac{a^2x\tan^{-1}(ax)}{3c\left(a^2cx^2+c\right)^{3/2}}
$$

Antiderivative was successfully verified.

[In] Int  $[Arctan[a*x]/(x^2*(c + a^2*x^2)^*(5/2)),x]$ 

 $[Out] -a/(9*c*(c + a^2*c*x^2)^((3/2)) - (5*a)/(3*c^2*Sqrt[c + a^2*c*x^2]) - (a^2*x^2))$  $*\text{ArcTan}[a*x])/(3*c*(c + a^2*c*x^2)^(3/2)) - (5*a^2*x*ArcTan[a*x])/(3*c^2*Sq)$  $rt[c + a^2*c*x^2]$ ) - (Sqrt $[c + a^2*c*x^2]*ArcTan[a*x])/(c^3*x)$  - (a\*ArcTanh  $[Sqrt[c + a^2*cx^2]/Sqrt[c]]/c^(5/2)]$ 

### Rule 63

 $Int[((a_{\_}) + (b_{\_})*(x_{\_}))^-(m_{\_})*((c_{\_}) + (d_{\_})*(x_{\_}))^-(n_{\_}), x_{\_Symbol}]$  :> With[  ${p = Demoninator[m]}$ ,  $Dist[p/b, Subst[Int[x^{(p*(m + 1) - 1)*(c - (a*d)/b + 1)]}$  $(d*x^p)/b$ <sup>n</sup>, x], x,  $(a + b*x)^{(1/p)}$ , x]] /; FreeQ[{a, b, c, d}, x] && NeQ [ $b*c - a*d$ , 0] && LtQ[-1, m, 0] && LeQ[-1, n, 0] && LeQ[Denominator[n], Den ominator[m]] && IntLinearQ[a, b, c, d, m, n, x]

### Rule 208

Int $[(a_+) + (b_+) * (x_-)^2)^{-1}(-1), x_Symbo1]$  :> Simp $[(Rt[-(a/b), 2] * ArcTanh[x/$  $Rt[-(a/b), 2]])/a, x]$  /;  $FreeQ[{a, b}, x]$  &&  $NegQ[a/b]$ 

## Rule 266

 $Int[(x_{})^(m_{})^*(x_{-}) + (b_{-})^*(x_{-})^*(n_{-}))^*(p_{-})$ , x\_Symbol] :> Dist $[1/n,$  Subst[ Int $[x^*(Simplify[(m + 1)/n] - 1)*(a + b*x)^p, x]$ , x,  $x^n$ ], x] /; FreeQ[{a, b , m, n, p}, x] && IntegerQ[Simplify[(m + 1)/n]]

### Rule 4894

Int $[(a_*) + ArcTan[(c_*)*(x_*)](b_*)/((d_*) + (e_*)*(x_*)^2)(3/2), x_Symbo$ 1] :> Simp[b/(c\*d\*Sqrt[d + e\*x^2]), x] + Simp[(x\*(a + b\*ArcTan[c\*x]))/(d\*Sq rt[d + e\*x^2]), x] /; FreeQ[{a, b, c, d, e}, x] && EqQ[e, c^2\*d]

### Rule 4896

 $Int[((a_{-}.) + ArcTan[(c_{-}.)*(x_{-})]*(b_{-}.))*((d_{-}) + (e_{-}.)*(x_{-})^2)(q_{-}), x_{-Symbol}$ ] :> Simp[(b\*(d + e\*x^2)^(q + 1))/(4\*c\*d\*(q + 1)^2), x] + (Dist[(2\*q + 3)/(  $2*d*(q + 1)$ , Int $[(d + e*x^2)^{(q + 1)*(a + b*ArcTan[c*x]), x]$ , x] - Simp $[(x + 1)(d + b)*a]$  $*(d + e*x^2)^{q} + 1)*(a + b*Arctan[c*x]))/(2*d*(q + 1)), x])$  ; FreeQ[{a, b , c, d, e}, x] && EqQ[e, c^2\*d] && LtQ[q, -1] && NeQ[q, -3/2]

## Rule 4944

Int $[(a_*) + ArcTan[(c_*)*(x_*)](b_*)^*(b_*)^*(f_*)*(x_*)^*(m_*)*(d_*) + (e_-)$ .)\*(x\_)^2)^(q\_.), x\_Symbol] :> Simp[((f\*x)^(m + 1)\*(d + e\*x^2)^(q + 1)\*(a +  $b*ArcTan[c*x])^p$ /(d\*f\*(m + 1)), x] - Dist[(b\*c\*p)/(f\*(m + 1)), Int[(f\*x)^  $(m + 1)*(d + e*x^2)^q*(a + b*ArcTan[c*x])^{(p - 1)}, x], x]$  /; FreeQ[{a, b, c , d, e, f, m, q}, x] && EqQ[e, c^2\*d] && EqQ[m + 2\*q + 3, 0] && GtQ[p, 0] & &  $NeQ[m, -1]$ 

### Rule 4966

Int $[(a_+) + ArcTan[(c_.)*(x_0)*(b_.)\wedge(b_.)\wedge(p_.)*(x_0*(m_-)*(d_-) + (e_.)*(x_-)\wedge(c_-))$ )^(q\_), x\_Symbol] :> Dist[1/d, Int[x^m\*(d + e\*x^2)^(q + 1)\*(a + b\*ArcTan[c\* x])^p, x], x] - Dist[e/d, Int[x^(m + 2)\*(d + e\*x^2)^q\*(a + b\*ArcTan[c\*x])^p , x], x] /; FreeQ[{a, b, c, d, e}, x] && EqQ[e, c^2\*d] && IntegersQ[p, 2\*q] && LtQ[q, -1] && ILtQ[m, 0] && NeQ[p, -1]

### Rubi steps

$$
\int \frac{\tan^{-1}(ax)}{x^2 (c + a^2 c x^2)^{5/2}} dx = -\left( a^2 \int \frac{\tan^{-1}(ax)}{(c + a^2 c x^2)^{5/2}} dx \right) + \frac{\int \frac{\tan^{-1}(ax)}{x^2 (c + a^2 c x^2)^{3/2}} dx}{c}
$$
  
\n
$$
= -\frac{a}{9c (c + a^2 c x^2)^{3/2}} - \frac{a^2 x \tan^{-1}(ax)}{3c (c + a^2 c x^2)^{3/2}} + \frac{\int \frac{\tan^{-1}(ax)}{x^2 \sqrt{c + a^2 c x^2}} dx}{c^2} - \frac{\left( 2a^2 \right) \int \frac{\tan^{-1}(ax)}{(c + a^2 c x^2)^{3/2}} dx}{3c} - \frac{a^2 \int \frac{\tan^{-1}(ax)}{x^2 \sqrt{c + a^2 c x^2}} dx}{3c}
$$
  
\n
$$
= -\frac{a}{9c (c + a^2 c x^2)^{3/2}} - \frac{5a}{3c^2 \sqrt{c + a^2 c x^2}} - \frac{a^2 x \tan^{-1}(ax)}{3c (c + a^2 c x^2)^{3/2}} - \frac{5a^2 x \tan^{-1}(ax)}{3c^2 \sqrt{c + a^2 c x^2}} - \frac{\sqrt{c + a^2 c x^2}}{c}
$$
  
\n
$$
= -\frac{a}{9c (c + a^2 c x^2)^{3/2}} - \frac{5a}{3c^2 \sqrt{c + a^2 c x^2}} - \frac{a^2 x \tan^{-1}(ax)}{3c (c + a^2 c x^2)^{3/2}} - \frac{5a^2 x \tan^{-1}(ax)}{3c^2 \sqrt{c + a^2 c x^2}} - \frac{\sqrt{c + a^2 c x^2}}{c}
$$

$$
= -\frac{a}{9c(c + a^{2}cx^{2})^{3/2}} - \frac{5a}{3c^{2}\sqrt{c + a^{2}cx^{2}}} - \frac{a^{2}x\tan^{-1}(ax)}{3c(c + a^{2}cx^{2})^{3/2}} - \frac{5a^{2}x\tan^{-1}(ax)}{3c^{2}\sqrt{c + a^{2}cx^{2}}} - \frac{\sqrt{c + a^{2}cx^{2}}}{c^{2}}
$$

$$
= -\frac{a}{9c(c + a^{2}cx^{2})^{3/2}} - \frac{5a}{3c^{2}\sqrt{c + a^{2}cx^{2}}} - \frac{a^{2}x\tan^{-1}(ax)}{3c(c + a^{2}cx^{2})^{3/2}} - \frac{5a^{2}x\tan^{-1}(ax)}{3c^{2}\sqrt{c + a^{2}cx^{2}}} - \frac{\sqrt{c + a^{2}cx^{2}}}{c^{2}}
$$

| Mathematica [A]                                                                                                    | time = 0.25, size = 151, normalized size = 0.96 |
|----------------------------------------------------------------------------------------------------|-------------------------------------------------|
| $ax \left( -(15a^2x^2 + 16) \sqrt{a^2cx^2 + c} + 9\sqrt{c} \left( a^2x^2 + 1 \right)^2 \log(x) - 9\sqrt{c} \left( a^2x^2 + 1 \right)^2 \log \left( \sqrt{c} \sqrt{a^2cx^2 + c} + c \right) \right) - 3 \left( 8a^4x - 9c^3x \left( a^2x^2 + 1 \right)^2 \right)$ \n |                                                 |

Antiderivative was successfully verified.
[In] Integrate[ArcTan[a\*x]/(x^2\*(c + a^2\*c\*x^2)^(5/2)),x]

[Out]  $(-3*Sqrt[c + a^2*c*x^2)*(3 + 12*a^2*x^2 + 8*a^4*x^4)*ArcTan[a*x] + a*x*(-(($  $16 + 15*a^2*x^2)*Sqrt[c + a^2*x^2]) + 9*Sqrt[c]*(1 + a^2*x^2)^2*Log[x] -$ 9\*Sqrt[c]\*(1 + a^2\*x^2)^2\*Log[c + Sqrt[c]\*Sqrt[c + a^2\*c\*x^2]]))/(9\*c^3\*x\*(  $1 + a^2*x^2)^2$ 

**fricas**  $[A]$  time = 0.59, size = 142, normalized size = 0.90

$$
\frac{9\left(a^5x^5 + 2\,a^3x^3 + ax\right)\sqrt{c}\,\log\left(-\frac{a^2cx^2 - 2\,\sqrt{a^2cx^2 + c}\,\sqrt{c} + 2\,c}{x^2}\right) - 2\left(15\,a^3x^3 + 16\,ax + 3\left(8\,a^4x^4 + 12\,a^2x^2 + 3\right)\arctan\left(\frac{a^4c^3x^5 + 2\,a^2c^3x^3 + c^3x}{x^2}\right)\right)}{18\left(a^4c^3x^5 + 2\,a^2c^3x^3 + c^3x\right)}
$$

Verification of antiderivative is not currently implemented for this CAS.

```
[In] integrate(arctan(a*x)/x^2/(a^2*c*x^2+c)^(5/2),x, algorithm="fricas")
```
[Out] 1/18\*(9\*(a^5\*x^5 + 2\*a^3\*x^3 + a\*x)\*sqrt(c)\*log(-(a^2\*c\*x^2 - 2\*sqrt(a^2\*c\*  $x^2$  + c)\*sqrt(c) + 2\*c)/x<sup>2</sup>) - 2\*(15\*a<sup>2</sup>3\*x<sup>2</sup> + 16\*a\*x + 3\*(8\*a<sup>2</sup>4\*x<sup>2</sup>4 + 12\*a  $2*x^2 + 3)*arctan(axx))*sqrt(a^2*cx^2 + c))/(a^4*c^3*x^5 + 2*a^2*c^3*x^3$  $+ c^3*x$ 

**giac**  $[F]$  time = 0.00, size = 0, normalized size = 0.00

 $sage_0x$ 

Verification of antiderivative is not currently implemented for this CAS.

[In] integrate(arctan(a\*x)/x^2/(a^2\*c\*x^2+c)^(5/2),x, algorithm="giac")

[Out] sage0\*x

**maple**  $[C]$  time = 0.66, size = 369, normalized size = 2.34

$$
\frac{a\left(i+3\arctan\left(ax\right)\right)\left(a^3x^3-3ix^2a^2-3ax+i\right)\sqrt{c\left(ax-i\right)\left(ax+i\right)}}{72\left(a^2x^2+1\right)^2c^3}-\frac{7a\left(i+\arctan\left(ax\right)\right)\left(ax-i\right)\sqrt{c\left(ax-i\right)\left(ax-i\right)\left(ax+i\right)}}{8c^3\left(a^2x^2+1\right)}
$$

Verification of antiderivative is not currently implemented for this CAS.

[In]  $int(arctan(a*x)/x^2/(a^2*c*x^2+c)^(5/2),x)$ 

[Out]  $1/72*a*(I+3*arctan(axx))*(a^3*x^3-3*I*x^2*a^2-3*a*x+I)*(c*(a*x-I)*(I+a*x))^$  $(1/2)/(\text{a}^2*x^2+1)^2/c^3-7/8*a*(\text{I+arctan}(a*x))*(a*x-I)*(c*(a*x-I)*(I+a*x))^2$  $1/2)/c^3/(a^2*x^2+1)-7/8*(c*(a*x-I)*(I+a*x))^(1/2)*(I+a*x)*(arctan(a*x)-I)*$  $a/c^3/(a^2*x^2+1)+1/72*(c*(a*x-I)*(I+a*x))^(1/2)*(a^3*x^3+3*I*x^2*a^2-3*ax*x)$  $-I$ )\*(-I+3\*arctan(a\*x))\*a/c^3/(a^4\*x^4+2\*a^2\*x^2+1)-arctan(a\*x)\*(c\*(a\*x-I)\*(  $I+a*x)$ <sup>(1/2)</sup>/x/c<sup>2</sup>3-a\*ln(1+(1+I\*a\*x)/(a<sup>2</sup>\*x<sup>2</sup>+1)<sup>2</sup>(1/2))/(a<sup>2</sup>\*x<sup>2</sup>+1)<sup>2</sup>(1/2)\*(  $c*(a*x-I)*(I+a*x))^(1/2)/c^3+a*ln((1+I*a*x)/(a^2*x^2+1)^(1/2)-1)/(a^2*x^2+1)$  $)^(1/2)*c*(a*x-I)*(I+a*x))^(1/2)/c^3$ 

 $maxima$  [F] time = 0.00, size = 0, normalized size =  $0.00$ 

$$
\int \frac{\arctan (ax)}{\left(a^2cx^2 + c\right)^{\frac{5}{2}}x^2} dx
$$

Verification of antiderivative is not currently implemented for this CAS.

[In] integrate( $arctan(a*x)/x^2/(a^2*c*x^2+c)^{(5/2)}$ ,x, algorithm="maxima") [Out] integrate(arctan(a\*x)/((a^2\*c\*x^2 + c)^(5/2)\*x^2), x)

**mupad**  $[F]$  time = 0.00, size = -1, normalized size = -0.01

$$
\int \frac{\mathrm{atan}\,(a\,x)}{x^2\,\big(c\,a^2\,x^2+c\big)^{5/2}}\,dx
$$

Verification of antiderivative is not currently implemented for this CAS.

[In]  $int(atan(a*x)/(x^2*(c + a^2*cx^2)^(5/2)),x)$ [Out]  $int(atan(a*x)/(x^2*(c + a^2*cx^2)^(5/2)), x)$ **sympy**  $[F]$  time = 0.00, size = 0, normalized size = 0.00

$$
\int \frac{\mathrm{atan}\,(ax)}{x^2\left(c\left(a^2x^2+1\right)\right)^{\frac{5}{2}}}dx
$$

```
[In] integrate(atan(a*x)/x**2/(a**2*c*x**2+c)**(5/2),x)[Out] Integral(atan(a*x)/(x**2*(c*(a**2*x**2 + 1))**(5/2)), x)
```
**3.248** 
$$
\int x^m (c + a^2 c x^2)^3 \tan^{-1}(ax) dx
$$

$$
\frac{a^6c^3x^{m+7}\tan^{-1}(ax)}{m+7} + \frac{3a^4c^3x^{m+5}\tan^{-1}(ax)}{m+5} - \frac{ac^3x^{m+2}2F_1\left(1, \frac{m+2}{2}; \frac{m+4}{2}; -a^2x^2\right)}{m^2+3m+2} + \frac{3a^2c^3x^{m+3}\tan^{-1}(ax)}{m+3} - \frac{a^7c^3x^{m+3}\tan^{-1}(ax)}{m+3} + \frac{a^7c^3x^{m+3}\tan^{-1}(ax)}{m+3} + \frac{a^7c^3x^{m+3}\tan^{-1}(ax)}{m
$$

 $[Out] c^3*x^(1+m)*arctan(a*x)/(1+m)+3*a^2*c^3*x^(3+m)*arctan(a*x)/(3+m)+3*a^4*c^3$  $*x^(5+m)*arctan(a*x)/(5+m)+a^6*c^3*x^(7+m)*arctan(a*x)/(7+m)-a*c^3*x^(2+m)*$ hypergeom([1, 1+1/2\*m],[2+1/2\*m],-a^2\*x^2)/(m^2+3\*m+2)-3\*a^3\*c^3\*x^(4+m)\*hy pergeom([1, 2+1/2\*m],[3+1/2\*m],-a^2\*x^2)/(m^2+7\*m+12)-3\*a^5\*c^3\*x^(6+m)\*hyp ergeom( $[1, 3+1/2*m]$ , $[4+1/2*m]$ , $-a^2*x^2)/(5+m)/(6+m)$ -a<sup>2</sup>7\*c<sup>2</sup>3\*x<sup>2</sup>(8+m)\*hyperge om( $[1, 4+1/2*m]$ , $[5+1/2*m]$ , $-a^2*x^2)/(7+m)/(8+m)$ 

**Rubi**  $[A]$  time = 0.23, antiderivative size = 270, normalized size of antiderivative  $= 1.00$ , number of steps used  $= 10$ , number of rules used  $= 3$ , integrand size  $= 20$ ,  $\frac{\text{number of rules}}{\text{integrand size}} = 0.150$ , Rules used = {4948, 4852, 364}

$$
-\frac{ac^3x^{m+2}{}_{2}F_{1}\left(1,\frac{m+2}{2};\frac{m+4}{2};-a^{2}x^{2}\right)}{m^{2}+3m+2}-\frac{3a^{3}c^{3}x^{m+4}{}_{2}F_{1}\left(1,\frac{m+4}{2};\frac{m+6}{2};-a^{2}x^{2}\right)}{m^{2}+7m+12}-\frac{3a^{5}c^{3}x^{m+6}{}_{2}F_{1}\left(1,\frac{m+6}{2};\frac{m+8}{2};-a^{2}x^{2}\right)}{(m+5)(m+6)}-
$$

Antiderivative was successfully verified.

[In] Int $[x^m*(c + a^2*c*x^2)^3*ArcTan[a*x],x]$ 

[Out]  $(c^3*x^(1 + m)*ArcTan[a*x])/(1 + m) + (3*a^2*c^3*x^(3 + m)*ArcTan[a*x])/(3 + m)*ArcTan[a*x])$ + m) +  $(3*a^4*c^3*x^65 + m)*ArcTan[a*x])/(5 + m) + (a^6*c^3*x^77 + m)*ArcTa$  $n[a*x]/(7 + m) - (a*c^3*x^(2 + m)*Hypergeometric2F1[1, (2 + m)/2, (4 + m)/2]$ 2,  $-(a^2*x^2)$ ])/(2 + 3\*m + m<sup>2</sup>) - (3\*a<sup>2</sup>3\*c<sup>2</sup>3\*x<sup>2</sup>(4 + m)\*Hypergeometric2F1[1,  $(4 + m)/2$ ,  $(6 + m)/2$ ,  $-(a^2*x^2)$ ])/(12 + 7\*m + m<sup>2</sup>) - (3\*a<sup>2</sup>5\*c<sup>2</sup>3\*x<sup>2</sup>(6 + m) \*Hypergeometric2F1[1,  $(6 + m)/2$ ,  $(8 + m)/2$ ,  $-(a^2*x^2)$ ])/( $(5 + m)*(6 + m)$ )  $-$  (a^7\*c^3\*x^(8 + m)\*Hypergeometric2F1[1, (8 + m)/2, (10 + m)/2, -(a^2\*x^2) ])/( $(7 + m)*(8 + m)$ )

### Rule 364

 $Int\hspace{0.02cm}[(\hspace{0.02cm} (c_-\hspace{0.02cm} .)*(x_-))\hspace{0.02cm} \widehat{\hspace{0.02cm}}(m_-\hspace{0.02cm} .)*(a_-) + (b_-\hspace{0.02cm} .)*(x_-)\hspace{0.02cm} \widehat{\hspace{0.02cm}}(n_-))\hspace{0.02cm} \widehat{\hspace{0.02cm}}(p_-)\hspace{0.02cm} , \hspace{0.02cm} x_-Symbol\hspace{0.02cm} ] \hspace{0.1cm} :>\hspace{0.02cm} Simp\hspace{0.02cm$  $p*(c*x)^{m}$  + 1)\*Hypergeometric2F1[-p,  $(m + 1)/n$ ,  $(m + 1)/n + 1$ ,  $-(b*x^m)/a$ )])/(c\*(m + 1)), x] /; FreeQ[{a, b, c, m, n, p}, x] && !IGtQ[p, 0] && (ILt Q[p, 0] || GtQ[a, 0])

#### Rule 4852

 $Int[((a_{\_}) + ArcTan[(c_{\_})*(x_{\_})]*(b_{\_}))((p_{\_})*(d_{\_})*(x_{\_}))^-(m_{\_})$ , x\_Symbol] :> Simp[ $((d*x)^{\hat{}}(m + 1)*(a + b*ArcTan[c*x])^p)/(d*(m + 1)), x] - Dist[(b*c*p)$ )/( $d*(m + 1)$ ), Int $[((d*x)^{(m + 1)*(a + b*ArcTan[c*x]))^{m}(p - 1))/(1 + c^2*x^2)]$ ), x], x] /; FreeQ[{a, b, c, d, m}, x] && IGtQ[p, 0] && (EqQ[p, 1] || Integ  $erQ[m]$ ) && Ne $Q[m, -1]$ 

### Rule 4948

Int $[(a_*) + ArcTan[(c_*)*(x_*)](b_*)^*(b_*)^*(f_*)*(x_*)^*(m_**(d_*)) + (e_*.$  $(\mathbf{x}_s)^2)^*(q_s)$ ,  $\mathbf{x}_s$ Symbol] :> Int[ExpandIntegrand[(f\*x)^m\*(d + e\*x^2)^q\*(a + b\*ArcTan[c\*x])^p, x], x] /; FreeQ[{a, b, c, d, e, f, m}, x] && EqQ[e, c^2\* d] && IGtQ[p, 0] && IGtQ[q, 1] && (EqQ[p, 1] || IntegerQ[m])

#### Rubi steps

$$
\int x^m (c + a^2 c x^2)^3 \tan^{-1}(ax) dx = \int (c^3 x^m \tan^{-1}(ax) + 3a^2 c^3 x^{2+m} \tan^{-1}(ax) + 3a^4 c^3 x^{4+m} \tan^{-1}(ax) + a^6 c^3 x^{6+m} \tan^{-1}(ax)
$$
  
\n
$$
= c^3 \int x^m \tan^{-1}(ax) dx + (3a^2 c^3) \int x^{2+m} \tan^{-1}(ax) dx + (3a^4 c^3) \int x^{4+m} \tan^{-1}(ax)
$$
  
\n
$$
= \frac{c^3 x^{1+m} \tan^{-1}(ax)}{1+m} + \frac{3a^2 c^3 x^{3+m} \tan^{-1}(ax)}{3+m} + \frac{3a^4 c^3 x^{5+m} \tan^{-1}(ax)}{5+m} + \frac{a^6 c^3 x^{7+m} \tan^{-1}(ax)}{7+m}
$$
  
\n
$$
= \frac{c^3 x^{1+m} \tan^{-1}(ax)}{1+m} + \frac{3a^2 c^3 x^{3+m} \tan^{-1}(ax)}{3+m} + \frac{3a^4 c^3 x^{5+m} \tan^{-1}(ax)}{5+m} + \frac{a^6 c^3 x^{7+m} \tan^{-1}(ax)}{7+m}
$$

**Mathematica**  $[A]$  time = 0.36, size = 234, normalized size = 0.87

$$
c^{3}x^{m+1}\left(\frac{a^{6}x^{6}\tan^{-1}(ax)}{m+7}+\frac{3a^{4}x^{4}\tan^{-1}(ax)}{m+5}-\frac{ax_{2}F_{1}\left(1,\frac{m+2}{2};\frac{m+4}{2};-a^{2}x^{2}\right)}{m^{2}+3m+2}+\frac{3a^{2}x^{2}\tan^{-1}(ax)}{m+3}-\frac{a^{7}x^{7}{}_{2}F_{1}\left(1,\frac{m}{2}+4,\frac{m+5}{2};\frac{m+2}{2};-a^{2}x^{2}\right)}{m+3}-\frac{a^{7}x^{7}{}_{2}F_{1}\left(1,\frac{m}{2}+4,\frac{m+5}{2};\frac{m+5}{2};\frac{m+2}{2};\frac{m+4}{2};-a^{2}x^{2}\right)}{m+3}-\frac{a^{7}x^{7}{}_{2}F_{1}\left(1,\frac{m}{2}+4,\frac{m+5}{2};\frac{m+5}{2};\frac{m+2}{2};\frac{m+4}{2};\frac{m+2}{2};\frac{m+4}{2};\frac{m+5}{2};\frac{m+3}{2};\frac{m+3
$$

Antiderivative was successfully verified.

[In] Integrate[ $x^m*(c + a^2*c*x^2)^3*ArcTan[a*x],x$ ]

[Out]  $c^3*x^(1 + m)*(ArcTan[a*x]/(1 + m) + (3*a^2*x^2*ArcTan[a*x])/(3 + m) + (3*a$  $^4*x^4*ArcTan[a*x])/(5 + m) + (a^6*x^6*ArcTan[a*x])/(7 + m) - (a^7*x^7*Hype)]$ rgeometric2F1[1, 4 + m/2, 5 + m/2, -(a^2\*x^2)])/((7 + m)\*(8 + m)) - (a\*x\*Hy pergeometric2F1[1,  $(2 + m)/2$ ,  $(4 + m)/2$ ,  $-(a^2*x^2)$ ])/(2 + 3\*m + m<sup>2</sup>2) - (3\* a^3\*x^3\*Hypergeometric2F1[1,  $(4 + m)/2$ ,  $(6 + m)/2$ ,  $-(a^2*x^2)$ ])/(12 + 7\*m +  $m^2$ ) - (3\*a^5\*x^5\*Hypergeometric2F1[1, (6 + m)/2, (8 + m)/2, -(a^2\*x^2)])/  $((5 + m)*(6 + m)))$ 

**fricas**  $[F]$  time = 1.29, size = 0, normalized size = 0.00

integral 
$$
((a^6c^3x^6 + 3a^4c^3x^4 + 3a^2c^3x^2 + c^3)x^m \arctan(ax), x)
$$

Verification of antiderivative is not currently implemented for this CAS.

[In] integrate(x^m\*(a^2\*c\*x^2+c)^3\*arctan(a\*x),x, algorithm="fricas")

[Out] integral((a^6\*c^3\*x^6 + 3\*a^4\*c^3\*x^4 + 3\*a^2\*c^3\*x^2 + c^3)\*x^m\*arctan(a\*x ), x)

**giac**  $[F]$  time = 0.00, size = 0, normalized size = 0.00

 $sage_0x$ 

Verification of antiderivative is not currently implemented for this CAS.

[In] integrate( $x^m*(a^2*c*x^2+c)^3*arctan(ax*x),x, algorithm='giac")$ 

[Out] sage0\*x

**maple**  $[C]$  time = 1.62, size = 600, normalized size = 2.22

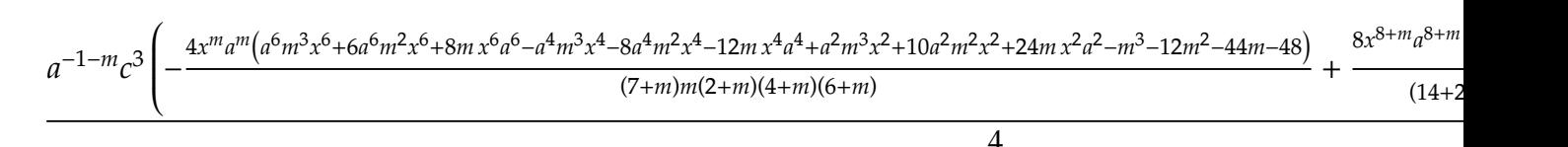

```
[In] int(x^m*(a^2*c*x^2+c)^3*arctan(axx),x)
```

```
1265
```

```
[Out] 1/4*a^(-1-m)*c^3*(-4*x^m*a^m*(a^6*m^3*x^6+6*a^6*m^2*x^6+8*a^6*m*x^6-a^4*m^3*x^4-8*a^4*m^2*x^4-12*a^4*m*x^4+a^2*m^3*x^2+10*a^2*m^2*x^2+24*a^2*m*x^2-m^3
-12*m^2-44*m-48)/(7+m)/m/(2+m)/(4+m)/(6+m)+8*x^(8+m)*a^(8+m)/(14+2*m)/(a^2*
x^2)^(1/2)*arctan((a^2*x^2)^(1/2))+2/(8+m)*x^m*a^m*(-8-m)/(7+m)*LerchPhi(-a
2*x^2,1,1/2*m))+3/4*a^(-1-m)*c^3*(-4*x^m*a^m*(a^4*m^2*x^4+2*a^4*m*x^4-a^2*
m^2*x^2-4*a^2*m*x^2+m^2+6*m+8)/(5+m)/m/(2+m)/(4+m)+8*x^(6+m)*a^(6+m)/(10+2*
m)/(a^2*x^2)^(1/2)*arctan((a^2*x^2)^(1/2))+2*x^m*a^m/(5+m)*LerchPhi(-a^2*x^
2,1,1/2*m))+3/4*a^(-1-m)*c^3*(-4*x^m*a^m*(a^2*m*x^2-m-2)/(3+m)/m/(2+m)+8*x^
(4+m)*a^(4+m)/(6+2*m)/(a^2*x^2)^(1/2)*arctan((a^2*x^2)^(1/2))+2/(4+m)*x^m*a\gamma_{m*(-4-m)/(3+m)*LerchPhi(-a^2*x^2,1,1/2*m))+1/4*a^(-1-m)*c^3*(4/(2+m)*x^m*a)\text{m*(-m-2)/(1+m)/m+8*x^-(2+m)*a^-(2+m)/(2+2*m)/(a^2*x^2)^-(1/2)*arctan((a^2*x^2))})^(1/2)+2*x^m*a^m/(1+m)*LerchPhi(-a^2*x^2,1,1/2*m))
```
**maxima**  $[F]$  time = 0.00, size = 0, normalized size = 0.00

 $\left( \left( a^{6}c^{3}m^{3}+9\,a^{6}c^{3}m^{2}+23\,a^{6}c^{3}m+15\,a^{6}c^{3}\right) x^{7}+3\left( a^{4}c^{3}m^{3}+11\,a^{4}c^{3}m^{2}+31\,a^{4}c^{3}m+21\,a^{4}c^{3}\right) x^{5}+3\left( a^{2}c^{3}m^{3}+1\right) a^{4}c^{3}m^{4}+3\,a^{4}c^{3}m+16\,a^{4}c^{3}m^{2}+12\,a^{4}c^{3}m+12\,a^{4$ 

Verification of antiderivative is not currently implemented for this CAS.

```
[In] integrate(x^m*(a^2*c*x^2+c)^3*arctan(a*x),x, algorithm="maxima")
```
 $[Out]$  (((a^6\*c^3\*m^3 + 9\*a^6\*c^3\*m^2 + 23\*a^6\*c^3\*m + 15\*a^6\*c^3)\*x^7 + 3\*(a^4\*c^  $3*m^3$  +  $11*a^4*c^3*m^2$  +  $31*a^4*c^3*m$  +  $21*a^4*c^3)*x^5$  +  $3*(a^2*c^3*m^3$  +  $13*a^2*c^3*m^2 + 47*a^2*c^3*m + 35*a^2*c^3)*x^3 + (c^3*m^3 + 15*c^3*m^2 + 7$  $1*c^3*m + 105*c^3)*x)*x^m*arctan(axx) - (m^4 + 16*m^3 + 86*m^2 + 176*m + 10$ 5)\*integrate(((a^7\*c^3\*m^3 + 9\*a^7\*c^3\*m^2 + 23\*a^7\*c^3\*m + 15\*a^7\*c^3)\*x^7 + 3\*(a^5\*c^3\*m^3 + 11\*a^5\*c^3\*m^2 + 31\*a^5\*c^3\*m + 21\*a^5\*c^3)\*x^5 + 3\*(a^ 3\*c^3\*m^3 + 13\*a^3\*c^3\*m^2 + 47\*a^3\*c^3\*m + 35\*a^3\*c^3)\*x^3 + (a\*c^3\*m^3 +  $15*a*c^3*m^2 + 71*a*c^3*m + 105*a*c^3)*x)*x^m/(m^4 + 16*m^3 + (a^2*m^4 + 16)m^3)$  $*a^2*m^3 + 86*a^2*m^2 + 176*a^2*m + 105*a^2)*x^2 + 86*m^2 + 176*m + 105), x$ ))/(m^4 + 16\*m^3 + 86\*m^2 + 176\*m + 105)

**mupad**  $[F]$  time = 0.00, size = -1, normalized size = -0.00

$$
\int x^m \, \mathrm{atan} \, (a\,x) \, \left( c \, a^2 \, x^2 + c \right)^3 dx
$$

Verification of antiderivative is not currently implemented for this CAS.

[In]  $int(x^{\text{max}})*(c + a^{\text{max}})(x^{\text{max}})$ [Out]  $int(x^m*atan(axx)*(c + a^2*cx^2)^3, x)$ **sympy**  $[F]$  time = 0.00, size = 0, normalized size = 0.00

$$
c^3 \left( \int x^m \operatorname{atan} (ax) dx + \int 3a^2 x^2 x^m \operatorname{atan} (ax) dx + \int 3a^4 x^4 x^m \operatorname{atan} (ax) dx + \int a^6 x^6 x^m \operatorname{atan} (ax) dx \right)
$$

```
[In] integrate(x**m*(a**2*c*x**2+c)**3*atan(a*x),x)
```

```
[Out] c**3*(\text{Integral}(x**m*atan(a*x), x) + \text{Integral}(3*a**2*x**2*x**m*atan(a*x), x)+ Integral(3*a**4*x**4*x**m*atan(a*x), x) + Integral(a**6*x**6*x**m*atan(a
*x), x))
```
3.249 
$$
\int x^m (c + a^2 c x^2)^2 \tan^{-1}(ax) dx
$$

$$
\frac{a^4c^2x^{m+5}\tan^{-1}(ax)}{m+5} - \frac{ac^2x^{m+2}e^{\left(n\frac{m+2}{2};\frac{m+4}{2};-a^2x^2\right)}{m^2+3m+2} + \frac{2a^2c^2x^{m+3}\tan^{-1}(ax)}{m+3} - \frac{a^5c^2x^{m+6}e^{\left(n\frac{m+6}{2};\frac{m+8}{2};-a^2x^2\right)}{(m+5)(m+6)}
$$

 $[Out] c^2*x^(1+m)*arctan(a*x)/(1+m)+2*a^2*c^2*x^(3+m)*arctan(a*x)/(3+m)+a^4*c^2*x$  $\hat{-(5+m)}*arctan(a*x)/(5+m)-a*c^2*x^*(2+m)*hypergeom([1, 1+1/2*m], [2+1/2*m], -a^2)$ 2\*x^2)/(m^2+3\*m+2)-2\*a^3\*c^2\*x^(4+m)\*hypergeom([1, 2+1/2\*m],[3+1/2\*m],-a^2\*  $x^2)/(\text{m}^2+7* \text{m}+12)$ -a^5\*c^2\*x^(6+m)\*hypergeom([1, 3+1/2\*m],[4+1/2\*m],-a^2\*x^2  $)/(5+m)/(6+m)$ 

**Rubi**  $[A]$  time = 0.16, antiderivative size = 201, normalized size of antiderivative  $= 1.00$ , number of steps used  $= 8$ , number of rules used  $= 3$ , integrand size  $= 20$ ,  $\frac{\text{number of rules}}{\text{integral size}} = 0.150$ , Rules used = {4948, 4852, 364}

$$
-\frac{ac^2x^{m+2} {}_{2}F_{1}\left(1,\frac{m+2}{2};\frac{m+4}{2};-a^2x^2\right)}{m^2+3m+2}-\frac{2a^3c^2x^{m+4} {}_{2}F_{1}\left(1,\frac{m+4}{2};\frac{m+6}{2};-a^2x^2\right)}{m^2+7m+12}-\frac{a^5c^2x^{m+6} {}_{2}F_{1}\left(1,\frac{m+6}{2};\frac{m+8}{2};-a^2x^2\right)}{(m+5)(m+6)}+\frac{2a^2c^2x^{m+6} }{m^2+2m+12}
$$

Antiderivative was successfully verified.

[In] Int $[x^m*(c + a^2*cx^2)^2*ArcTan[a*x],x]$ 

 $[Out]$   $(c^2*x^(1 + m)*ArcTan[a*x])/(1 + m) + (2*a^2*c^2*x^(3 + m)*ArcTan[a*x])/(3$ + m) +  $(a^4 * c^2 * x^6 - 5 + m) * ArcTan[a * x]/(5 + m) - (a * c^2 * x^6 - 2 + m) * Hypergeom$ etric2F1[1,  $(2 + m)/2$ ,  $(4 + m)/2$ ,  $-(a^2*x^2)$ ])/(2 + 3\*m + m<sup>2</sup>) - (2\*a<sup>2</sup>3\*c<sup>2</sup>2 \*x<sup> $\hat{}$ </sup>(4 + m)\*Hypergeometric2F1[1, (4 + m)/2, (6 + m)/2, -(a<sup> $\hat{}$ </sup>2\*x<sup> $\hat{}$ </sup>2)])/(12 + 7\*  $m + m^2$ ) - (a^5\*c^2\*x^(6 + m)\*Hypergeometric2F1[1, (6 + m)/2, (8 + m)/2, -(  $a^2*x^2)$ ])/((5 + m)\*(6 + m))

#### Rule 364

 $Int[((c_.),*(x_-))^*(m_.),*(a_-) + (b_.),*(x_-)^*(n_-))^*(p_), x_Symbol]$  :> Simp[(a^  $p*(c*x)^{(m + 1)*Hypergeometric2F1[-p, (m + 1)/n, (m + 1)/n + 1, -((b*x^n)/a)]$ )])/(c\*(m + 1)), x] /; FreeQ[{a, b, c, m, n, p}, x] && !IGtQ[p, 0] && (ILt Q[p, 0] || GtQ[a, 0])

#### Rule 4852

 $Int[((a_{-.}) + ArcTan[(c_{-.})*(x_{-})]*(b_{-.}))^(p_{-.})*(d_{-.})*(x_{-}))^(m_{-.}), x_Symbol]$ :>  $Simp[((d*x)^^(m + 1)*(a + b*ArcTan[c*x])^p)/(d*(m + 1)), x] - Dist[(b*c*p)$ )/(d\*(m + 1)), Int[((d\*x)^(m + 1)\*(a + b\*ArcTan[c\*x])^(p - 1))/(1 + c^2\*x^2 ), x], x] /; FreeQ[{a, b, c, d, m}, x] && IGtQ[p, 0] && (EqQ[p, 1] || Integ  $erQ[m]$ ) && Ne $Q[m, -1]$ 

#### Rule 4948

 $Int[((a_{-.}) + ArcTan[(c_{-.})*(x_{-})]*(b_{-.}))^-(p_{-.})*( (f_{-.})*(x_{-}))^-(m_{-})*((d_{-}) + (e_{-}.$  $(\mathbf{x}_s)^2)^(q_s)$ ,  $\mathbf{x}_s$ Symbol] :> Int[ExpandIntegrand[(f\*x)^m\*(d + e\*x^2)^q\*(a + b\*ArcTan[c\*x])^p, x], x] /; FreeQ[{a, b, c, d, e, f, m}, x] && EqQ[e, c^2\* d] && IGtQ[p, 0] && IGtQ[q, 1] && (EqQ[p, 1] || IntegerQ[m])

#### Rubi steps

1267

 $\overline{\phantom{a}}$ ⎜⎜⎜⎜⎝

$$
\int x^m (c + a^2 c x^2)^2 \tan^{-1}(ax) dx = \int (c^2 x^m \tan^{-1}(ax) + 2a^2 c^2 x^{2+m} \tan^{-1}(ax) + a^4 c^2 x^{4+m} \tan^{-1}(ax)) dx
$$
  
\n
$$
= c^2 \int x^m \tan^{-1}(ax) dx + (2a^2 c^2) \int x^{2+m} \tan^{-1}(ax) dx + (a^4 c^2) \int x^{4+m} \tan^{-1}(ax)
$$
  
\n
$$
= \frac{c^2 x^{1+m} \tan^{-1}(ax)}{1+m} + \frac{2a^2 c^2 x^{3+m} \tan^{-1}(ax)}{3+m} + \frac{a^4 c^2 x^{5+m} \tan^{-1}(ax)}{5+m} - \frac{(ac^2) \int \frac{1}{14}}{1+m}
$$
  
\n
$$
= \frac{c^2 x^{1+m} \tan^{-1}(ax)}{1+m} + \frac{2a^2 c^2 x^{3+m} \tan^{-1}(ax)}{3+m} + \frac{a^4 c^2 x^{5+m} \tan^{-1}(ax)}{5+m} - \frac{ac^2 x^{2+m}}{5+m}
$$

**Mathematica**  $[A]$  time = 0.14, size = 175, normalized size = 0.87

$$
c^{2}x^{m+1}\left(\frac{a^{4}x^{4}\tan^{-1}(ax)}{m+5}-\frac{ax_{2}F_{1}\left(1,\frac{m+2}{2};\frac{m+4}{2};-a^{2}x^{2}\right)}{m^{2}+3m+2}+\frac{2a^{2}x^{2}\tan^{-1}(ax)}{m+3}-\frac{a^{5}x^{5}_{2}F_{1}\left(1,\frac{m+6}{2};\frac{m+8}{2};-a^{2}x^{2}\right)}{(m+5)(m+6)}-\frac{2a^{2}x^{4}_{2}F_{1}\left(1,\frac{m+6}{2};\frac{m+8}{2};-a^{2}x^{2}\right)}{m+2}-\frac{2a^{2}x^{2}_{2}F_{1}\left(1,\frac{m+2}{2};\frac{m+8}{2};\frac{m+8}{2};-a^{2}x^{2}\right)}{m+2}-\frac{2a^{2}x^{2}_{2}F_{1}\left(1,\frac{m+8}{2};\frac{m+8}{2};\
$$

Antiderivative was successfully verified.

[In] Integrate[ $x^m*(c + a^2*c*x^2)^2*ArcTan[a*x],x]$ 

```
[Out] c^2*x^(1 + m)*(ArcTan[a*x]/(1 + m) + (2*a^2*x^2*ArcTan[a*x])/(3 + m) + (a^4*x^4*ArcTan[a*x]/(5 + m) - (a*x*Hypergeometric2F1[1, (2 + m)/2, (4 + m)/2,-(a^2*x^2)])/(2 + 3*m + m<sup>2</sup>) - (2*a<sup>2</sup>3*x<sup>2</sup>3*Hypergeometric2F1[1, (4 + m)/2,
(6 + m)/2, -(a^2*x^2)])/(12 + 7*m + m<sup>2</sup>) - (a<sup>2***</sup>5*Hypergeometric2F1[1, (6
 + m)/2, (8 + m)/2, -(a^2*x^2)])/((5 + m)*(6 + m))
```
**fricas**  $[F]$  time = 0.62, size = 0, normalized size = 0.00

integral 
$$
\left( \left( a^4 c^2 x^4 + 2 a^2 c^2 x^2 + c^2 \right) x^m \arctan\left( ax\right), x \right)
$$

Verification of antiderivative is not currently implemented for this CAS.

[In] integrate(x^m\*(a^2\*c\*x^2+c)^2\*arctan(a\*x),x, algorithm="fricas") [Out] integral( $(a^4 * c^2 * x^4 + 2 * a^2 * c^2 * x^2 + c^2) * x^m * arctan(a*x), x)$ **giac**  $[F]$  time = 0.00, size = 0, normalized size = 0.00

 $sage_0x$ 

Verification of antiderivative is not currently implemented for this CAS.

```
[In] integrate(x^m*(a^2*c*x^2+c)^2*arctan(a*x),x, algorithm="giac")
```
[Out] sage0\*x

**maple**  $[C]$  time = 1.40, size = 376, normalized size = 1.87

$$
\frac{a^{-1-m}c^2 \left(-\frac{4x^ma^m\left(a^4m^2x^4+2m\,x^4a^4-a^2m^2x^2-4m\,x^2a^2+m^2+6m+8\right)}{(5+m)m(2+m)(4+m)}+\frac{8x^{6+m}a^{6+m}\arctan\left(\sqrt{a^2x^2}\right)}{(10+2m)\sqrt{a^2x^2}}+\frac{2x^ma^m\Phi\left(-a^2x^2,1,\frac{m}{2}\right)}{5+m}\right)}{6+m}+ \frac{a^{-1-m}c^2\left(\frac{1}{2}-\frac{a^2m^2}{a^2}-\frac{a^2m^2}{a^2}-\frac{a^2m^2}{a^2}-\frac{a^2m^2}{a^2}\right)}{4m}\right)}{4m}
$$

```
[In] int(x^m*(a^2*c*x^2+c)^2*arctan(a*x),x)
```

```
[Out] 1/4*a^(-1-m)*c^2*(-4*x^m*a^m*(a^4*m^2*x^4+2*a^4*m*x^4-a^2*m^2*x^2-4*a^2*mx^2)\text{C2+m}^2+\text{m}^2+\text{C+m})/(5+m)/m/(2+m)/(4+m)+8*x^(6+m)*a^(6+m)/(10+2*m)/(a^2*x^2)^(1/2
```

```
1268
```

```
)*arctan((a^2*x^2)^(1/2))+2*x^m*a^m/(5+m)*LerchPhi(-a^2*x^2,1,1/2*m))+1/2*a
\hat{(-1-m)*c^2*(-4*x^m*a^m*(a^2*m*x^2-m-2)/(3+m)/m/(2+m)+8*x^2(+m)*a^2(4+m)/(6+n)}2*m)/(a^2*x^2)^(1/2)*arctan((a^2*x^2)^(1/2))+2/(4+m)*x^m*a^m*(-4-m)/(3+m)*LerchPhi(-a^2*x^2,1,1/2*m))+1/4*a^(-1-m)*c^2*(4/(2+m)*x^m*a^m*(-m-2)/(1+m)/m
+8*x^(2+m)*a^(2+m)/(2+2*m)/(a^2*x^2)^(1/2)*arctan((a^2*x^2)^(1/2))+2*x^m*a^km/(1+m)*LerchPhi(-a^2*x^2,1,1/2*m))
```
**maxima**  $[F]$  time = 0.00, size = 0, normalized size = 0.00

```
\bigl( \bigl( a^4 c^2 m^2 + 4\,a^4 c^2 m + 3\,a^4 c^2 \bigr) x^5 + 2\, \bigl( a^2 c^2 m^2 + 6\,a^2 c^2 m + 5\,a^2 c^2 \bigr) x^3 + \bigl( c^2 m^2 + 8\,c^2 m + 15\,c^2 \bigr) x \bigr) x^m arctan (ax) - \bigl( a^2 b^2 a^2 m^2 + 8\,b^2 a^2 m + 15\,c^2 \bigr) x \bigr) x^m
```
 $m^3 + 9 m^2 + 23 m$ 

Verification of antiderivative is not currently implemented for this CAS.

```
[In] integrate(x^m*(a^2*c*x^2+c)^2*arctan(a*x),x, algorithm="maxima")
```

```
[Out] (((a^4*c^2*m^2 + 4*a^4*c^2*m + 3*a^4*c^2)*x^5 + 2*(a^2*c^2*m^2 + 6*a^2*c^2*
m + 5*a^2*c^2)*x^3 + (c^2*m^2 + 8*c^2*m + 15*c^2)*x)*x^m*arctan(axx) - (m^3+ 9*m^2 + 23*m + 15)*integrate(((a^5*c^2*m^2 + 4*a^5*c^2*m + 3*a^5*c^2)*x^
5 + 2*(a^3*c^2*m^2 + 6*a^3*c^2*m + 5*a^3*c^2)*x^3 + (a*c^2*m^2 + 8*a*c^2*m^2))+ 15*axc^2)*x)*x^m/(m^3 + (a^2*m^3 + 9*a^2*m^2 + 23*a^2*m + 15*a^2)*x^2 + 9*m<sup>2</sup> + 23*m + 15), x))/(m<sup>2</sup> + 9*m<sup>2</sup> + 23*m + 15)
```
**mupad**  $[F]$  time = 0.00, size = -1, normalized size = -0.00

$$
\int x^m \operatorname{atan} (a x) \left( c \, a^2 \, x^2 + c \right)^2 dx
$$

Verification of antiderivative is not currently implemented for this CAS.

[In]  $int(x^{\text{max}}(a*x)*(c + a^{\text{max}}(a*x))^2, x)$ [Out]  $int(x^{\text{max}})*(c + a^{\text{max}})(x^{\text{max}})$ **sympy**  $[F]$  time = 0.00, size = 0, normalized size = 0.00

$$
c^{2} \left( \int x^{m} \, \mathrm{atan} \, (ax) \, dx + \int 2a^{2} x^{2} x^{m} \, \mathrm{atan} \, (ax) \, dx + \int a^{4} x^{4} x^{m} \, \mathrm{atan} \, (ax) \, dx \right)
$$

```
[In] integrate(x**m*(a**2*c*x**2+c)**2*atan(a*x),x)
```

```
[Out] c**2*(\text{Integral}(x**m*atan(a*x), x) + \text{Integral}(2*a**2*x**2*x**m*atan(a*x), x)+ Integral(a**4*x**4*x**m*atan(a*x), x))
```

$$
3.250 \qquad \int x^m \left( c + a^2 c x^2 \right) \tan^{-1}(ax) \, dx
$$

$$
-\frac{acx^{m+2} {}_{2}F_{1}\left(1,\frac{m+2}{2};\frac{m+4}{2};-a^{2}x^{2}\right)}{m^{2}+3m+2}+\frac{a^{2}cx^{m+3}\tan^{-1}(ax)}{m+3}-\frac{a^{3}cx^{m+4} {}_{2}F_{1}\left(1,\frac{m+4}{2};\frac{m+6}{2};-a^{2}x^{2}\right)}{m^{2}+7m+12}+\frac{cx^{m+1}\tan^{-1}(ax)}{m+1}
$$

[Out] c\*x^(1+m)\*arctan(a\*x)/(1+m)+a^2\*c\*x^(3+m)\*arctan(a\*x)/(3+m)-a\*c\*x^(2+m)\*hyp ergeom([1, 1+1/2\*m],[2+1/2\*m],-a^2\*x^2)/(m^2+3\*m+2)-a^3\*c\*x^(4+m)\*hypergeom  $([1, 2+1/2*m], [3+1/2*m], -a^2*x^2)/(m^2+7*m+12)$ 

**Rubi**  $[A]$  time = 0.08, antiderivative size = 124, normalized size of antiderivative  $= 1.00$ , number of steps used  $= 5$ , number of rules used  $= 3$ , integrand size  $= 18$ ,  $\frac{\text{number of rules}}{\text{integrand size}} = 0.167$ , Rules used = {4950, 4852, 364}

$$
-\frac{acx^{m+2} {}_{2}F_{1}\left(1,\frac{m+2}{2};\frac{m+4}{2};-a^{2}x^{2}\right)}{m^{2}+3m+2}-\frac{a^{3}cx^{m+4} {}_{2}F_{1}\left(1,\frac{m+4}{2};\frac{m+6}{2};-a^{2}x^{2}\right)}{m^{2}+7m+12}+\frac{a^{2}cx^{m+3}\tan^{-1}(ax)}{m+3}+\frac{cx^{m+1}\tan^{-1}(ax)}{m+1}
$$

Antiderivative was successfully verified.

[In]  $Int[x^m*(c + a^2*c*x^2)*ArcTan[a*x],x]$ 

[Out]  $(c*x^{(1 + m)*ArcTan[a*x])/(1 + m) + (a^2*x^*(3 + m)*ArcTan[a*x])/(3 + m) (axc*x^{(2 + m)*Hypergeometric2F1[1, (2 + m)/2, (4 + m)/2, -(a^2*x^2)])/(2$  $+ 3*m + m^2) - (a^3*c*x^4 + m)*Hypergeometric2F1[1, (4 + m)/2, (6 + m)/2,$  $-(a^2*x^2)]$ )/(12 + 7\*m + m<sup>2</sup>)

## Rule 364

 $Int[((c_.\)*(x_-))^{\hat{}}(m_.\)*((a_-) + (b_.\)*(x_-)^{\hat{}}(n_-))^{\hat{}}(p_), x_Symbol]$  :> Simp[(a^  $p*(c*x)^{m}$  + 1)\*Hypergeometric2F1[-p,  $(m + 1)/n$ ,  $(m + 1)/n + 1$ ,  $-(b*x^m)/a$ )])/( $c*(m + 1)$ , x] /; FreeQ[{a, b, c, m, n, p}, x] && !IGtQ[p, 0] && (ILt Q[p, 0] || GtQ[a, 0])

#### Rule 4852

 $Int[((a_{-.}) + ArcTan[(c_{-.})*(x_{-})]*(b_{-.}))^(p_{-.})*(d_{-.})*(x_{-}))^(m_{-.}), x_Symbol]$ :>  $\text{Simp}[(d*x)^(m + 1)*(a + b*ArcTan[c*x])^p)/(d*(m + 1)), x] - Dist[(b*c*p + b*ArcTan[c*x])^p]$ )/(d\*(m + 1)), Int[((d\*x)^(m + 1)\*(a + b\*ArcTan[c\*x])^(p - 1))/(1 + c^2\*x^2 ), x], x] /; FreeQ[{a, b, c, d, m}, x] && IGtQ[p, 0] && (EqQ[p, 1] || Integ  $erQ[m]$ ) && Ne $Q[m, -1]$ 

## Rule 4950

Int $[(a_*) + ArcTan[(c_*)*(x_*)](b_*)^*(b_*)^*(f_*)*(x_*)^*(m_*^*(d_*^*) + (e_*.$  $(*)*(x_{-})^2)^{(q_{-})}, x_{-}Symbo1]$  :> Dist[d, Int[(f\*x)^m\*(d + e\*x^2)^(q - 1)\*(a +  $b*ArcTan[c*x])^p, x, x] + Dist[(c^2*d)/f^2, Int[(f*x)^(m + 2)*(d + e*x^2)]^p$  $(q - 1)*(a + b*ArcTan[c*x])^p, x, x]$ , x] /; FreeQ[{a, b, c, d, e, f, m}, x] && EqQ[e, c^2\*d] && GtQ[q, 0] && IGtQ[p, 0] && (RationalQ[m] || (EqQ[p, 1] && IntegerQ[q]))

### Rubi steps

1270

$$
\int x^m (c + a^2 c x^2) \tan^{-1}(ax) dx = c \int x^m \tan^{-1}(ax) dx + (a^2 c) \int x^{2+m} \tan^{-1}(ax) dx
$$
  
= 
$$
\frac{cx^{1+m} \tan^{-1}(ax)}{1+m} + \frac{a^2 c x^{3+m} \tan^{-1}(ax)}{3+m} - \frac{(ac) \int \frac{x^{1+m}}{1+a^2 x^2} dx}{1+m} - \frac{(a^3 c) \int \frac{x^{3+m}}{1+a^2 x^2} dx}{3+m}
$$
  
= 
$$
\frac{cx^{1+m} \tan^{-1}(ax)}{1+m} + \frac{a^2 c x^{3+m} \tan^{-1}(ax)}{3+m} - \frac{ac x^{2+m} \sqrt{a^2 + 1} \left(1, \frac{2+m}{2}; \frac{4+m}{2}; -a^2 x^2\right)}{2+3m+m^2} - \frac{a^3 c^2}{2+3m+m^2}
$$

**Mathematica**  $[A]$  time = 0.12, size = 111, normalized size = 0.90

$$
cx^{m+1}\left(-\frac{ax_2F_1\left(1,\frac{m+2}{2};\frac{m+4}{2};-a^2x^2\right)}{m^2+3m+2}+\left(\frac{a^2x^2}{m+3}+\frac{1}{m+1}\right)\tan^{-1}(ax)-\frac{a^3x^3{}_2F_1\left(1,\frac{m+4}{2};\frac{m+6}{2};-a^2x^2\right)}{m^2+7m+12}\right)
$$

Antiderivative was successfully verified.

```
[In] Integrate[x^m*(c + a^2*c*x^2)*ArcTan[a*x],x]
```

```
[Out] c*x^(1 + m)*(((1 + m)^(-1) + (a^2*x^2)/(3 + m))*ArcTan[a*x] - (a*x*Hypergeometric2F1[1, (2 + m)/2, (4 + m)/2, -(a^2*x^2)])/(2 + 3*m + m<sup>2</sup>) - (a<sup>2**3*</sup>
Hypergeometric2F1[1, (4 + m)/2, (6 + m)/2, -(a^2*x^2)])/(12 + 7*m + m<sup>2</sup>2))
```
**fricas**  $[F]$  time = 1.19, size = 0, normalized size = 0.00

integral 
$$
((a^2cx^2 + c)x^m \arctan(ax), x)
$$

Verification of antiderivative is not currently implemented for this CAS.

[In] integrate(x^m\*(a^2\*c\*x^2+c)\*arctan(a\*x),x, algorithm="fricas") [Out] integral( $(a^2*c*x^2 + c)*x^m*arctan(a*x), x)$ 

**giac**  $[F]$  time = 0.00, size = 0, normalized size = 0.00

 $sage_0x$ 

Verification of antiderivative is not currently implemented for this CAS.

[In] integrate(x^m\*(a^2\*c\*x^2+c)\*arctan(a\*x),x, algorithm="giac")

[Out] sage0\*x

**maple**  $[C]$  time = 1.17, size = 222, normalized size = 1.79

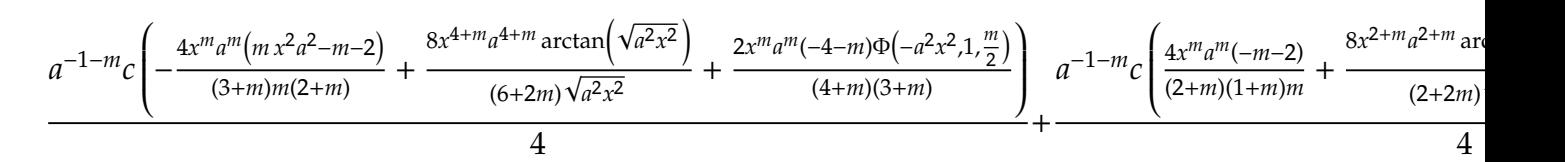

```
[In] int(x^m*(a^2*c*x^2+c)*arctan(a*x),x)
```

```
[Out] 1/4*a^(-1-m)*c*(-4*x^m*a^m*(a^2*m*x^2-m-2)/(3+m)/m/(2+m)+8*x^-(4+m)*a^-(4+m)/(6+2*m)/(a^2*x^2)^(1/2)*arctan((a^2*x^2)^(1/2))+2/(4+m)*x^m*a^m*(-4-m)/(3+m^2))\frac{\text{PerchPhi}(-a^2*x^2,1,1/2*m)+1/4*a^(-1-m)*c*(4/(2+m)*x^m*a^m*(-m-2)/(1+m)}{x^2+w^2}m+8*x^(2+m)*a^(2+m)/(2+2*m)/(a^2*x^2)^(1/2)*arctan((a^2*x^2)^(1/2))+2*x^m*a\hat{m}/(1+m)*LerchPhi(-a^2*x^2,1,1/2*m))
```
**maxima**  $[F]$  time = 0.00, size = 0, normalized size = 0.00

$$
\frac{((a^2cm + a^2c)x^3 + (cm + 3c)x)x^m \arctan (ax) - (m^2 + 4m + 3) \int \frac{((a^3cm + a^3c)x^3 + (acm + 3ac)x)x^m}{(a^2m^2 + 4a^2m + 3a^2)x^2 + m^2 + 4m + 3} dx}{m^2 + 4m + 3}
$$

Verification of antiderivative is not currently implemented for this CAS.

[In] integrate(x^m\*(a^2\*c\*x^2+c)\*arctan(a\*x),x, algorithm="maxima")

[Out]  $((a^2*c*m + a^2*c)*(x^3 + (c*m + 3*c)*x^m*arctan(a*x) - (m^2 + 4*m + 3)*$  $integrate(((a^3*c*m + a^3*c)*x^3 + (a*c*m + 3*a*c)*x)*x^m/((a^2*m^2 + 4*a^2)$  $*m + 3*a^2)*x^2 + m^2 + 4*m + 3, x) / (m^2 + 4*m + 3)$ 

**mupad**  $[F]$  time = 0.00, size = -1, normalized size = -0.01

$$
\int x^m \, \mathrm{atan} \, (a\,x) \, \left( c \, a^2 \, x^2 + c \right) \, dx
$$

Verification of antiderivative is not currently implemented for this CAS.

[In]  $int(x^{\text{max}})*(c + a^2*c*x^2),x)$ [Out]  $int(x^{\text{max}})*(c + a^2*c*x^2), x)$ **sympy**  $[F]$  time = 0.00, size = 0, normalized size = 0.00

$$
c\left(\int x^m \operatorname{atan}\left(ax\right) dx + \int a^2 x^2 x^m \operatorname{atan}\left(ax\right) dx\right)
$$

```
[In] integrate(x**m*(a**2*c*x**2+c)*atan(a*x),x)[Out] c*(\text{Integral}(x**m*atan(a*x), x) + \text{Integral}(a**2*x**2*x**m*atan(a*x), x))
```
**3.251** 
$$
\int \frac{x^m \tan^{-1}(ax)}{c + a^2 c x^2} dx
$$

$$
Int\left(\frac{x^m \tan^{-1}(ax)}{a^2cx^2+c}, x\right)
$$

[Out] Unintegrable(x^m\*arctan(a\*x)/(a^2\*c\*x^2+c),x)

**Rubi**  $[A]$  time = 0.05, antiderivative size = 0, normalized size of antiderivative = 0.00, number of steps used = 0, number of rules used = 0, integrand size = 0,  $\frac{\text{number of rules}}{\text{integrand size}}$  = 0.000, Rules used =  $\{\}$ 

$$
\int \frac{x^m \tan^{-1}(ax)}{c + a^2 c x^2} \, dx
$$

Verification is Not applicable to the result.

[In] Int $[(x^m*ArcTan[a*x])/(c + a^2*c*x^2),x]$ [Out] Defer[Int][( $x^m*ArcTan[a*x]/(c + a^2*c*x^2), x$ ] Rubi steps

$$
\int \frac{x^m \tan^{-1}(ax)}{c + a^2 c x^2} dx = \int \frac{x^m \tan^{-1}(ax)}{c + a^2 c x^2} dx
$$

**Mathematica**  $[A]$  time = 0.91, size = 0, normalized size = 0.00

$$
\int \frac{x^m \tan^{-1}(ax)}{c + a^2 c x^2} dx
$$

Verification is Not applicable to the result.

[In] Integrate  $[(x^m*ArcTan[a*x])/(c + a^2*c*x^2),x]$ [Out] Integrate  $[(x^m*ArcTan[a*x])/(c + a^2*c*x^2), x]$ **fricas**  $[A]$  time = 1.01, size = 0, normalized size = 0.00

integral 
$$
\left( \frac{x^m \arctan(ax)}{a^2cx^2 + c}, x \right)
$$

Verification of antiderivative is not currently implemented for this CAS.

[In] integrate(x^m\*arctan(a\*x)/(a^2\*c\*x^2+c),x, algorithm="fricas") [Out] integral(x^m\*arctan(a\*x)/(a^2\*c\*x^2 + c), x) **giac**  $[A]$  time = 0.00, size = 0, normalized size = 0.00

 $sage_0x$ 

Verification of antiderivative is not currently implemented for this CAS.

[In] integrate(x^m\*arctan(a\*x)/(a^2\*c\*x^2+c),x, algorithm="giac") [Out] sage0\*x

**maple**  $[A]$  time = 0.65, size = 0, normalized size = 0.00

$$
\int \frac{x^m \arctan{(ax)}}{a^2 c x^2 + c} dx
$$

Verification of antiderivative is not currently implemented for this CAS.

[In]  $int(x^{\text{max}}(a*x)/(a^{\text{max}}x^{\text{max}})$ [Out]  $int(x^{\text{max}}) / (a^2 * c * x^2 + c)$ , x)

**maxima**  $[A]$  time = 0.00, size = 0, normalized size = 0.00

$$
\int \frac{x^m \arctan (ax)}{a^2 c x^2 + c} dx
$$

Verification of antiderivative is not currently implemented for this CAS.

[In] integrate(x^m\*arctan(a\*x)/(a^2\*c\*x^2+c),x, algorithm="maxima") [Out] integrate(x^m\*arctan(a\*x)/(a^2\*c\*x^2 + c), x) **mupad**  $[A]$  time = 0.00, size = -1, normalized size = -0.04

$$
\int \frac{x^m \operatorname{atan}(a x)}{c a^2 x^2 + c} dx
$$

Verification of antiderivative is not currently implemented for this CAS.

[In]  $int((x^{\text{m*atan}(a*x)})/(c + a^{\text{m*}}x^{\text{m}}))$ [Out]  $int((x^m*atan(a*x))/(c + a^2*c*x^2), x)$ **sympy**  $[A]$  time = 0.00, size = 0, normalized size = 0.00

$$
\frac{\int \frac{x^m \operatorname{atan}(ax)}{a^2 x^2 + 1} dx}{c}
$$

Verification of antiderivative is not currently implemented for this CAS.

[In]  $integrate(x**m*atan(a*x)/(a**2*c*x**2+c),x)$ 

[Out] Integral(x\*\*m\*atan(a\*x)/(a\*\*2\*x\*\*2 + 1), x)/c

**3.252** 
$$
\int \frac{x^m \tan^{-1}(ax)}{(c+a^2cx^2)^2} dx
$$

$$
\operatorname{Int}\left(\frac{x^{m}\tan^{-1}(ax)}{\left(a^{2}cx^{2}+c\right)^{2}},x\right)
$$

[Out] Unintegrable(x^m\*arctan(a\*x)/(a^2\*c\*x^2+c)^2,x)

**Rubi**  $[A]$  time = 0.05, antiderivative size = 0, normalized size of antiderivative = 0.00, number of steps used = 0, number of rules used = 0, integrand size = 0,  $\frac{\text{number of rules}}{\text{integrand size}}$  = 0.000, Rules used =  $\{ \}$ 

$$
\int \frac{x^m \tan^{-1}(ax)}{\left(c + a^2 c x^2\right)^2} dx
$$

Verification is Not applicable to the result.

[In] Int $[(x^m*ArcTan[a*x])/(c + a^2*c*x^2)^2,x]$ [Out] Defer[Int][(x^m\*ArcTan[a\*x])/(c + a^2\*c\*x^2)^2, x] Rubi steps

$$
\int \frac{x^m \tan^{-1}(ax)}{(c + a^2 c x^2)^2} dx = \int \frac{x^m \tan^{-1}(ax)}{(c + a^2 c x^2)^2} dx
$$

**Mathematica**  $[A]$  time = 0.65, size = 0, normalized size = 0.00

$$
\int \frac{x^m \tan^{-1}(ax)}{\left(c + a^2 c x^2\right)^2} dx
$$

Verification is Not applicable to the result.

[In] Integrate  $[(x^m*ArcTan[a*x])/(c + a^2*c*x^2)^2,x]$ [Out] Integrate[ $(x^m*ArcTan[a*x]/(c + a^2*c*x^2)^2, x]$ **fricas**  $[A]$  time = 0.52, size = 0, normalized size = 0.00

integral 
$$
\left( \frac{x^m \arctan(ax)}{a^4 c^2 x^4 + 2 a^2 c^2 x^2 + c^2}, x \right)
$$

Verification of antiderivative is not currently implemented for this CAS.

[In] integrate(x^m\*arctan(a\*x)/(a^2\*c\*x^2+c)^2,x, algorithm="fricas") [Out] integral(x^m\*arctan(a\*x)/(a^4\*c^2\*x^4 + 2\*a^2\*c^2\*x^2 + c^2), x) **giac**  $[A]$  time = 0.00, size = 0, normalized size = 0.00

 $sage_0x$ 

```
[In] integrate(x^m*arctan(a*x)/(a^2*c*x^2+c)^2,x, algorithm="giac")
[Out] sage0*x
```
**maple**  $[A]$  time = 1.45, size = 0, normalized size = 0.00

$$
\int \frac{x^m \arctan (ax)}{\left(a^2 c x^2 + c\right)^2} dx
$$

Verification of antiderivative is not currently implemented for this CAS.

[In]  $int(x^{\text{max}}(a*x)/(a^{\text{max}}x^{\text{max}})(a^{\text{max}})(a^{\text{max}})(b^{\text{max}})(x)$ [Out]  $int(x^{\text{max}}(a*x)/(a^{\text{max}}x^{\text{max}})(a^x*x^{\text{max}})(x)$ 

**maxima**  $[A]$  time = 0.00, size = 0, normalized size = 0.00

$$
\int \frac{x^m \arctan (ax)}{(a^2cx^2 + c)^2} dx
$$

Verification of antiderivative is not currently implemented for this CAS.

[In] integrate(x^m\*arctan(a\*x)/(a^2\*c\*x^2+c)^2,x, algorithm="maxima") [Out] integrate(x^m\*arctan(a\*x)/(a^2\*c\*x^2 + c)^2, x)

**mupad**  $[A]$  time = 0.00, size = -1, normalized size = -0.04

$$
\int \frac{x^m \operatorname{atan}(a x)}{\left(c a^2 x^2 + c\right)^2} dx
$$

Verification of antiderivative is not currently implemented for this CAS.

[In]  $int((x^m*atan(ax))/(c + a^2*cx^2)^2,x)$ [Out]  $int((x^m*atan(a*x))/(c + a^2*cx^2))^2, x)$ **sympy**  $[A]$  time = 0.00, size = 0, normalized size = 0.00

$$
\frac{\int \frac{x^m \operatorname{atan}(ax)}{a^4 x^4 + 2a^2 x^2 + 1} dx}{c^2}
$$

```
[In] integrate(x**m*atan(a*x)/(a**2*cx**2+c)**2,x)[Out] Integral(x**m*atan(a*x)/(a**4*x**4 + 2*a**2*x**2 + 1), x)/c**2
```
3.253 
$$
\int x^m (c + a^2 c x^2)^{5/2} \tan^{-1}(ax) dx
$$

$$
\operatorname{Int}\left(x^m\left(a^2cx^2+c\right)^{5/2}\tan^{-1}(ax),x\right)
$$

[Out] Unintegrable( $x^m*(a^2*c*x^2+c)^(5/2)*arctan(a*x),x)$ 

**Rubi**  $[A]$  time = 0.09, antiderivative size = 0, normalized size of antiderivative = 0.00, number of steps used = 0, number of rules used = 0, integrand size = 0,  $\frac{\text{number of rules}}{\text{integrand size}}$  = 0.000, Rules used =  $\{\}$ 

$$
\int x^m (c + a^2 c x^2)^{5/2} \tan^{-1}(ax) dx
$$

Verification is Not applicable to the result.

[In] Int[x^m\*(c + a^2\*c\*x^2)^(5/2)\*ArcTan[a\*x],x] [Out] Defer[Int][x^m\*(c + a^2\*c\*x^2)^(5/2)\*ArcTan[a\*x], x] Rubi steps

$$
\int x^m (c + a^2 c x^2)^{5/2} \tan^{-1}(ax) dx = \int x^m (c + a^2 c x^2)^{5/2} \tan^{-1}(ax) dx
$$

**Mathematica**  $[A]$  time = 0.99, size = 0, normalized size = 0.00

$$
\int x^m (c + a^2 c x^2)^{5/2} \tan^{-1}(ax) dx
$$

Verification is Not applicable to the result.

[In] Integrate[ $x^m*(c + a^2*c*x^2)^(5/2)*ArcTan[a*x],x]$ [Out] Integrate[x^m\*(c + a^2\*c\*x^2)^(5/2)\*ArcTan[a\*x], x] **fricas**  $[A]$  time = 0.54, size = 0, normalized size = 0.00

integral 
$$
\left( \left( a^4 c^2 x^4 + 2 a^2 c^2 x^2 + c^2 \right) \sqrt{a^2 c x^2 + c} x^m \arctan\left( ax\right), x \right)
$$

Verification of antiderivative is not currently implemented for this CAS.

[In]  $integrate(x^m*(a^2*c*x^2+c)^{(5/2)*arctan(a*x)},x, algorithm="fricas")$ 

[Out] integral( $(a^4 * c^2 * x^4 + 2 * a^2 * c^2 * x^2 + c^2) * sqrt(a^2 * c * x^2 + c) * x^m * arctan$  $(axx), x)$ 

**giac**  $[F(-2)]$  time = 0.00, size = 0, normalized size = 0.00

Exception raised: TypeError

```
[In] integrate(x^m*(a^2*c*x^2+c)^(5/2)*arctan(ax*x),x, algorithm="giac")
```

```
[Out] Exception raised: TypeError >> An error occurred running a Giac command:INP
UT:sage2:=int(sage0,x):;OUTPUT:sym2poly/r2sym(const gen & e,const index_m &
i,const vecteur & l) Error: Bad Argument Value
```
**maple**  $[A]$  time = 0.94, size = 0, normalized size = 0.00

$$
\int x^m \left(a^2 c x^2 + c\right)^{\frac{5}{2}} \arctan\left(ax\right) dx
$$

Verification of antiderivative is not currently implemented for this CAS.

[In]  $int(x^m*(a^2*c*x^2+c)^{(5/2)*arctan(a*x)},x)$ [Out]  $int(x^m*(a^2*c*x^2+c)^{(5/2)*arctan(a*x)},x)$ **maxima**  $[A]$  time = 0.00, size = 0, normalized size = 0.00

$$
\int \left( a^2 c x^2 + c \right)^{\frac{5}{2}} x^m \arctan\left( ax \right) dx
$$

Verification of antiderivative is not currently implemented for this CAS.

[In]  $integrate(x^m*(a^2*c*x^2+c)^{(5/2)*arctan(a*x)},x, algorithm="maxima")$ [Out] integrate( $(a^2*c*x^2 + c)^(5/2)*x^m*arctan(a*x)$ , x) **mupad**  $[A]$  time = 0.00, size = -1, normalized size = -0.04

$$
\int x^m \operatorname{atan} (a x) \left( c \, a^2 \, x^2 + c \right)^{5/2} dx
$$

Verification of antiderivative is not currently implemented for this CAS.

[In]  $int(x^{\text{max}}(a*x)*(c + a^{\text{max}}(a*x)^{\text{max}})(5/2),x)$ [Out]  $int(x^{\text{max}}(a*x)*(c + a^{\text{max}}x^{\text{max}})(5/2), x)$ **sympy**  $[F(-1)]$  time = 0.00, size = 0, normalized size = 0.00

# Timed out

Verification of antiderivative is not currently implemented for this CAS.

[In]  $integrate(x**m*(a**2*c*x**2+c)**(5/2)*atan(a*x),x)$ [Out] Timed out

3.254 
$$
\int x^m (c + a^2 c x^2)^{3/2} \tan^{-1}(ax) dx
$$

$$
\operatorname{Int}\left(x^m\left(a^2cx^2+c\right)^{3/2}\tan^{-1}(ax),x\right)
$$

[Out] Unintegrable( $x^m*(a^2*c*x^2+c)^(3/2)*arctan(a*x),x)$ 

**Rubi**  $[A]$  time = 0.08, antiderivative size = 0, normalized size of antiderivative = 0.00, number of steps used = 0, number of rules used = 0, integrand size = 0,  $\frac{\text{number of rules}}{\text{integrand size}}$  = 0.000, Rules used =  $\{\}$ 

$$
\int x^m (c + a^2 c x^2)^{3/2} \tan^{-1}(ax) dx
$$

Verification is Not applicable to the result.

[In] Int $[x^m*(c + a^2*c*x^2)^(3/2)*ArcTan[a*x],x]$ [Out] Defer[Int][x^m\*(c + a^2\*c\*x^2)^(3/2)\*ArcTan[a\*x], x] Rubi steps

$$
\int x^m (c + a^2 c x^2)^{3/2} \tan^{-1}(ax) dx = \int x^m (c + a^2 c x^2)^{3/2} \tan^{-1}(ax) dx
$$

**Mathematica**  $[A]$  time = 0.53, size = 0, normalized size = 0.00

$$
\int x^m (c + a^2 c x^2)^{3/2} \tan^{-1}(ax) dx
$$

Verification is Not applicable to the result.

[In] Integrate[ $x^m*(c + a^2*c*x^2)^(3/2)*ArcTan[a*x],x]$ [Out] Integrate[ $x^m*(c + a^2*c*x^2)^{(3/2)*ArcTan[a*x], x]$ **fricas**  $[A]$  time = 0.59, size = 0, normalized size = 0.00

integral 
$$
\left( \left( a^2 c x^2 + c \right)^{\frac{3}{2}} x^m \arctan\left( ax\right), x \right)
$$

Verification of antiderivative is not currently implemented for this CAS.

[In] integrate( $x^m*(a^2*c*x^2+c)^(3/2)*arctan(ax*x),x, algorithm="fricas")$ [Out] integral( $(a^2*c*x^2 + c)^(3/2)*x^m*arctan(axx), x)$ **giac**  $[F(-2)]$  time = 0.00, size = 0, normalized size = 0.00

#### Exception raised: TypeError

Verification of antiderivative is not currently implemented for this CAS.

[In] integrate( $x^m*(a^2*c*x^2+c)^(3/2)*arctan(ax*x),x, algorithm="giac")$ 

```
[Out] Exception raised: TypeError >> An error occurred running a Giac command:INP
UT:sage2:=int(sage0,x):;OUTPUT:sym2poly/r2sym(const gen & e,const index_m &
 i,const vecteur & l) Error: Bad Argument Value
```
**maple**  $[A]$  time = 0.89, size = 0, normalized size = 0.00

$$
\int x^m \left(a^2 c x^2 + c\right)^{\frac{3}{2}} \arctan\left(ax\right) dx
$$

Verification of antiderivative is not currently implemented for this CAS.

[In]  $int(x^m*(a^2*c*x^2+c)^(3/2)*arctan(ax*x),x)$ [Out]  $int(x^m*(a^2*c*x^2+c)^(3/2)*arctan(a*x),x)$ **maxima**  $[A]$  time = 0.00, size = 0, normalized size = 0.00

$$
\int \left( a^2 c x^2 + c \right)^{\frac{3}{2}} x^m \arctan\left( ax \right) dx
$$

Verification of antiderivative is not currently implemented for this CAS.

[In]  $integrate(x^m*(a^2*c*x^2+c)^(3/2)*arctan(ax*x),x, algorithm="maxima")$ [Out] integrate( $(a^2*c*x^2 + c)^(3/2)*x^m*arctan(a*x), x)$ **mupad**  $[A]$  time = 0.00, size = -1, normalized size = -0.04

$$
\int x^m \operatorname{atan} (a x) \left( c \, a^2 \, x^2 + c \right)^{3/2} dx
$$

Verification of antiderivative is not currently implemented for this CAS.

[In]  $int(x^{\text{m} * \text{atan}(a * x) * (c + a^2 * c * x^2)^{(3/2)},x)$ [Out]  $int(x^{\text{max}}(a*x)*(c + a^2*c*x^2)^(3/2), x)$ **sympy**  $[F(-1)]$  time = 0.00, size = 0, normalized size = 0.00

## Timed out

Verification of antiderivative is not currently implemented for this CAS.

[In]  $integrate(x**m*(a**2*c*x**2+c)**(3/2)*atan(a*x),x)$ [Out] Timed out

3.255 
$$
\int x^m \sqrt{c + a^2 c x^2} \tan^{-1}(ax) dx
$$

$$
\frac{cInt\left(\frac{x^{m}\tan^{-1}(ax)}{\sqrt{a^{2}cx^{2}+c}},x\right)}{m+2} - \frac{ax^{m+2}\sqrt{a^{2}cx^{2}+c}}{(m+2)^{2}} \cdot \frac{p_{1}\left(1, \frac{m+3}{2}; \frac{m+4}{2}; -a^{2}x^{2}\right)}{(m+2)^{2}} + \frac{x^{m+1}\sqrt{a^{2}cx^{2}+c}}{m+2} \tan^{-1}(ax)
$$

[Out]  $x^*(1+m)*arctan(axx)*(a^2*c*x^2+c)^*(1/2)/(2+m)-a*x^*(2+m)*hypergeom([1, 3/2+1])$ /2\*m],[2+1/2\*m],-a^2\*x^2)\*(a^2\*c\*x^2+c)^(1/2)/(2+m)^2+c\*Unintegrable(x^m\*ar ctan(a\*x)/(a^2\*c\*x^2+c)^(1/2),x)/(2+m)

**Rubi**  $[A]$  time = 0.17, antiderivative size = 0, normalized size of antiderivative = 0.00, number of steps used = 0, number of rules used = 0, integrand size = 0,  $\frac{\text{number of rules}}{\text{integrand size}}$  = 0.000, Rules used =  $\{\}$ 

$$
\int x^m \sqrt{c + a^2 c x^2} \tan^{-1}(ax) dx
$$

Verification is Not applicable to the result.

[In] Int $[x^m*Sqrt[c + a^2*c*x^2]*ArcTan[a*x],x]$ 

[Out]  $(x^{(1 + m)*Sqrt[c + a^2*c*x^2]*ArcTan[a*x])/(2 + m) - (a*c*x^{(2 + m)*Sqrt[1 + c)})(2 + m)}$ + a<sup>2</sup>\*x<sup>2</sup>]\*Hypergeometric2F1[1/2,  $(2 + m)/2$ ,  $(4 + m)/2$ ,  $-(a^2*x^2)$ ])/((2 + m)^2\*Sqrt[c + a^2\*c\*x^2]) + (c\*Defer[Int][(x^m\*ArcTan[a\*x])/Sqrt[c + a^2\*c  $*x^2$ ,  $x$ ])/(2 + m)

Rubi steps

$$
\int x^m \sqrt{c + a^2 c x^2} \tan^{-1}(ax) dx = \frac{x^{1+m} \sqrt{c + a^2 c x^2} \tan^{-1}(ax)}{2+m} + \frac{c \int \frac{x^m \tan^{-1}(ax)}{\sqrt{c + a^2 c x^2}} dx}{2+m} - \frac{(ac) \int \frac{x^{1+m}}{\sqrt{c + a^2 c x^2}} dx}{2+m}
$$

$$
= \frac{x^{1+m} \sqrt{c + a^2 c x^2} \tan^{-1}(ax)}{2+m} + \frac{c \int \frac{x^m \tan^{-1}(ax)}{\sqrt{c + a^2 c x^2}} dx}{2+m} - \frac{(ac \sqrt{1 + a^2 x^2}) \int \frac{x^{1+m}}{\sqrt{1 + a^2 x^2}} dx}{(2+m) \sqrt{c + a^2 c x^2}}
$$

$$
= \frac{x^{1+m} \sqrt{c + a^2 c x^2} \tan^{-1}(ax)}{2+m} - \frac{ac x^{2+m} \sqrt{1 + a^2 x^2} \sqrt[2]{c + a^2 x^2}}{(2+m) \sqrt[2]{c + a^2 x^2}} + \frac{c \int \frac{x^{1+m}}{\sqrt[2]{c + a^2 x^2}} dx}{(2+m) \sqrt[2]{c + a^2 x^2}} + \frac{c \int \frac{x^{1+m}}{\sqrt[2]{c + a^2 x^2}} dx}{(2+m) \sqrt[2]{c + a^2 x^2}} + \frac{c \int \frac{x^{1+m}}{\sqrt[2]{c + a^2 x^2}} dx}{\sqrt[2]{c + a^2 x^2}} + \frac{c \int \frac{x^{1+m}}{\sqrt[2]{c + a^2 x^2}} dx}{\sqrt[2]{c + a^2 x^2}}
$$

**Mathematica**  $[A]$  time = 0.11, size = 0, normalized size = 0.00

$$
\int x^m \sqrt{c + a^2 c x^2} \tan^{-1}(ax) dx
$$

Verification is Not applicable to the result.

[In] Integrate[x^m\*Sqrt[c + a^2\*c\*x^2]\*ArcTan[a\*x],x] [Out] Integrate[x^m\*Sqrt[c + a^2\*c\*x^2]\*ArcTan[a\*x], x] **fricas**  $[A]$  time = 0.56, size = 0, normalized size = 0.00

integral 
$$
\left(\sqrt{a^2cx^2} + c x^m \arctan(ax), x\right)
$$

Verification of antiderivative is not currently implemented for this CAS.

[In] integrate( $x^m*(a^2*c*x^2+c)^(1/2)*arctan(axx),x, algorithm="fricas")$ [Out] integral(sqrt(a^2\*c\*x^2 + c)\*x^m\*arctan(a\*x), x)

**giac**  $[F(-2)]$  time = 0.00, size = 0, normalized size = 0.00

Exception raised: TypeError

Verification of antiderivative is not currently implemented for this CAS.

```
[In] integrate(x^m*(a^2*c*x^2+c)^(1/2)*arctan(ax*x),x, algorithm="giac")
```

```
[Out] Exception raised: TypeError >> An error occurred running a Giac command:INP
UT:sage2:=int(sage0,x):;OUTPUT:sym2poly/r2sym(const gen & e,const index_m &
i,const vecteur & l) Error: Bad Argument Value
```
**maple**  $[A]$  time = 0.93, size = 0, normalized size = 0.00

$$
\int x^m \sqrt{a^2 c x^2 + c} \arctan(ax) dx
$$

Verification of antiderivative is not currently implemented for this CAS.

[In]  $int(x^m*(a^2*c*x^2+c)^(1/2)*arctan(a*x),x)$ [Out]  $int(x^m*(a^2*c*x^2+c)^(1/2)*arctan(a*x),x)$ **maxima**  $[A]$  time = 0.00, size = 0, normalized size = 0.00

$$
\int \sqrt{a^2 c x^2 + c} x^m \arctan(ax) dx
$$

Verification of antiderivative is not currently implemented for this CAS.

[In] integrate( $x^m*(a^2*c*x^2+c)^(1/2)*arctan(ax*x),x, algorithm="maxima")$ [Out] integrate(sqrt(a^2\*c\*x^2 + c)\*x^m\*arctan(a\*x), x) **mupad**  $[A]$  time = 0.00, size = -1, normalized size = -0.01

$$
\int x^m \operatorname{atan} (a x) \sqrt{c a^2 x^2 + c} \, dx
$$

Verification of antiderivative is not currently implemented for this CAS.

[In]  $int(x^{\text{max}})*(c + a^{\text{max}})(1/2),x)$ [Out]  $int(x^{\text{max}})*(c + a^2*c*x^2)^(1/2), x)$ **sympy**  $[A]$  time = 0.00, size = 0, normalized size = 0.00

$$
\int x^m \sqrt{c\left(a^2x^2+1\right)} \text{ atan}\left(ax\right) dx
$$

- [In]  $integrate(x**m*(a**2*c*x**2+c)**(1/2)*atan(a*x),x)$
- [Out] Integral(x\*\*m\*sqrt(c\*(a\*\*2\*x\*\*2 + 1))\*atan(a\*x), x)

$$
3.256 \qquad \int \frac{x^m \tan^{-1}(ax)}{\sqrt{c+a^2cx^2}} dx
$$

$$
Int\left(\frac{x^{m} \tan^{-1}(ax)}{\sqrt{a^{2}cx^{2}+c}}, x\right)
$$

[Out] Unintegrable(x^m\*arctan(a\*x)/(a^2\*c\*x^2+c)^(1/2),x)

**Rubi**  $[A]$  time = 0.07, antiderivative size = 0, normalized size of antiderivative = 0.00, number of steps used = 0, number of rules used = 0, integrand size = 0,  $\frac{\text{number of rules}}{\text{integrand size}}$  = 0.000, Rules used =  $\{\}$ 

$$
\int \frac{x^m \tan^{-1}(ax)}{\sqrt{c + a^2 c x^2}} dx
$$

Verification is Not applicable to the result.

[In] Int $[(x^m*ArcTan[a*x])/Sqrt[c + a^2*c*x^2],x]$ 

[Out] Defer[Int] $[(x^m*ArcTan[a*x])/Sqrt[c + a^2*c*x^2], x]$ Rubi steps

$$
\int \frac{x^m \tan^{-1}(ax)}{\sqrt{c + a^2 c x^2}} dx = \int \frac{x^m \tan^{-1}(ax)}{\sqrt{c + a^2 c x^2}} dx
$$

**Mathematica**  $[A]$  time = 0.47, size = 0, normalized size = 0.00

$$
\int \frac{x^m \tan^{-1}(ax)}{\sqrt{c + a^2 c x^2}} dx
$$

Verification is Not applicable to the result.

[In] Integrate  $[(x^m*ArcTan[a*x])/Sqrt[c + a^2*c*x^2],x]$ [Out] Integrate  $[(x^m*ArcTan[a*x])/Sqrt[c + a^2*c*x^2], x]$ **fricas**  $[A]$  time = 0.54, size = 0, normalized size = 0.00

integral 
$$
\left( \frac{x^m \arctan(ax)}{\sqrt{a^2cx^2 + c}}, x \right)
$$

Verification of antiderivative is not currently implemented for this CAS.

[In] integrate(x^m\*arctan(a\*x)/(a^2\*c\*x^2+c)^(1/2),x, algorithm="fricas") [Out] integral(x^m\*arctan(a\*x)/sqrt(a^2\*c\*x^2 + c), x)

**giac**  $[A]$  time = 0.00, size = 0, normalized size = 0.00

$$
\int \frac{x^m \arctan(ax)}{\sqrt{a^2cx^2 + c}} dx
$$

Verification of antiderivative is not currently implemented for this CAS.

[In] integrate(x^m\*arctan(a\*x)/(a^2\*c\*x^2+c)^(1/2),x, algorithm="giac") [Out] integrate(x^m\*arctan(a\*x)/sqrt(a^2\*c\*x^2 + c), x)

**maple**  $[A]$  time = 1.36, size = 0, normalized size =  $0.00$ 

$$
\int \frac{x^m \arctan (ax)}{\sqrt{a^2 c x^2 + c}} dx
$$

Verification of antiderivative is not currently implemented for this CAS.

[In]  $int(x^{\text{max}}(a*x)/(a^{\text{max}}x^{\text{max}})(a^{\text{max}})(1/2),x)$ 

[Out]  $int(x^{\text{max}}(a*x)/(a^{\text{max}}x^{\text{max}})(a^{\text{max}})(1/2),x)$ 

**maxima**  $[A]$  time = 0.00, size = 0, normalized size = 0.00

$$
\int \frac{x^m \arctan (ax)}{\sqrt{a^2 c x^2 + c}} dx
$$

Verification of antiderivative is not currently implemented for this CAS.

[In] integrate(x^m\*arctan(a\*x)/(a^2\*c\*x^2+c)^(1/2),x, algorithm="maxima") [Out] integrate(x^m\*arctan(a\*x)/sqrt(a^2\*c\*x^2 + c), x) **mupad**  $[A]$  time = 0.00, size = -1, normalized size = -0.04

$$
\int \frac{x^m \operatorname{atan}(a x)}{\sqrt{c a^2 x^2 + c}} dx
$$

Verification of antiderivative is not currently implemented for this CAS.

[In]  $int((x^{\text{max}}(a*x))/(c + a^{\text{max}})(1/2),x))$ [Out]  $int((x^m*atan(a*x))/(c + a^2*cx^2)^(1/2), x)$ **sympy**  $[A]$  time = 0.00, size = 0, normalized size = 0.00

$$
\int \frac{x^m \operatorname{atan}(ax)}{\sqrt{c(a^2x^2+1)}} dx
$$

Verification of antiderivative is not currently implemented for this CAS.

[In]  $integrate(x**m*atan(a*x)/(a**2*c*x**2+c)**(1/2),x)$ [Out] Integral(x\*\*m\*atan(a\*x)/sqrt(c\*(a\*\*2\*x\*\*2 + 1)), x)

3.257 
$$
\int \frac{x^m \tan^{-1}(ax)}{(c+a^2cx^2)^{3/2}} dx
$$

$$
\operatorname{Int}\left(\frac{x^{m}\tan^{-1}(ax)}{\left(a^{2}cx^{2}+c\right)^{3/2}},x\right)
$$

[Out] Unintegrable(x^m\*arctan(a\*x)/(a^2\*c\*x^2+c)^(3/2),x)

**Rubi**  $[A]$  time = 0.08, antiderivative size = 0, normalized size of antiderivative = 0.00, number of steps used = 0, number of rules used = 0, integrand size = 0,  $\frac{\text{number of rules}}{\text{integrand size}}$  = 0.000, Rules used =  $\{\}$ 

$$
\int \frac{x^m \tan^{-1}(ax)}{(c + a^2 c x^2)^{3/2}} dx
$$

Verification is Not applicable to the result.

[In] Int $[(x^m*ArcTan[a*x])/(c + a^2*c*x^2)^(3/2),x]$ [Out] Defer[Int] $[(x^m*ArcTan[a*x])/(c + a^2*c*x^2)^(3/2), x]$ Rubi steps

$$
\int \frac{x^m \tan^{-1}(ax)}{(c + a^2 c x^2)^{3/2}} dx = \int \frac{x^m \tan^{-1}(ax)}{(c + a^2 c x^2)^{3/2}} dx
$$

**Mathematica**  $[A]$  time = 0.53, size = 0, normalized size = 0.00

$$
\int \frac{x^m \tan^{-1}(ax)}{(c + a^2 c x^2)^{3/2}} dx
$$

Verification is Not applicable to the result.

[In] Integrate[ $(x^m*ArcTan[a*x]/(c + a^2*c*x^2)^(3/2),x]$ [Out] Integrate[ $(x^m*ArcTan[a*x]/(c + a^2*c*x^2)^(3/2)$ , x] **fricas**  $[A]$  time = 0.73, size = 0, normalized size = 0.00

integral 
$$
\left( \frac{\sqrt{a^2 c x^2 + c} x^m \arctan (ax)}{a^4 c^2 x^4 + 2 a^2 c^2 x^2 + c^2}, x \right)
$$

Verification of antiderivative is not currently implemented for this CAS.

[In] integrate(x^m\*arctan(a\*x)/(a^2\*c\*x^2+c)^(3/2),x, algorithm="fricas")

[Out] integral(sqrt(a^2\*c\*x^2 + c)\*x^m\*arctan(a\*x)/(a^4\*c^2\*x^4 + 2\*a^2\*c^2\*x^2 +  $c^2)$ , x)

**giac**  $[A]$  time = 0.00, size = 0, normalized size = 0.00

$$
\int \frac{x^m \arctan (ax)}{\left(a^2 c x^2 + c\right)^{\frac{3}{2}}} dx
$$

[In] integrate(x^m\*arctan(a\*x)/(a^2\*c\*x^2+c)^(3/2),x, algorithm="giac") [Out] integrate(x^m\*arctan(a\*x)/(a^2\*c\*x^2 + c)^(3/2), x) **maple**  $[A]$  time = 1.59, size = 0, normalized size =  $0.00$ 

$$
\int \frac{x^m \arctan (ax)}{(a^2c x^2 + c)^{\frac{3}{2}}} dx
$$

Verification of antiderivative is not currently implemented for this CAS.

[In]  $int(x^{\text{max}}(a*x)/(a^{\text{max}}x^{\text{max}})(a^{\text{max}})(a^{\text{max}})(3/2),x)$ [Out]  $int(x^{\text{max}}(a*x)/(a^{\text{max}}x^{\text{max}})(a^{\text{max}})(3/2),x)$ **maxima**  $[A]$  time = 0.00, size = 0, normalized size = 0.00

$$
\int \frac{x^m \arctan (ax)}{\left(a^2 c x^2 + c\right)^{\frac{3}{2}}} dx
$$

Verification of antiderivative is not currently implemented for this CAS.

[In] integrate(x^m\*arctan(a\*x)/(a^2\*c\*x^2+c)^(3/2),x, algorithm="maxima") [Out] integrate(x^m\*arctan(a\*x)/(a^2\*c\*x^2 + c)^(3/2), x) **mupad**  $[A]$  time = 0.00, size = -1, normalized size = -0.04

$$
\int \frac{x^m \operatorname{atan} (a\,x)}{\left(c\,a^2\,x^2 + c\right)^{3/2}}\,dx
$$

Verification of antiderivative is not currently implemented for this CAS.

[In]  $int((x^{\text{m*atan}(a*x)})/(c + a^{\text{m*}}x^{\text{m}})(3/2),x)$ [Out]  $int((x^{\text{max}}+a^{\text{max}}))/(c + a^{\text{max}}+a^{\text{max}})(3/2), x)$ **sympy**  $[A]$  time = 0.00, size = 0, normalized size = 0.00

$$
\int \frac{x^m \operatorname{atan}(ax)}{\left(c\left(a^2x^2+1\right)\right)^{\frac{3}{2}}} dx
$$

Verification of antiderivative is not currently implemented for this CAS.

[In]  $integrate(x**m*atan(a*x)/(a**2*c*x**2+c)**(3/2),x)$ [Out] Integral(x\*\*m\*atan(a\*x)/(c\*(a\*\*2\*x\*\*2 + 1))\*\*(3/2), x)

3.258 
$$
\int x^3 (c + a^2 c x^2) \tan^{-1}(ax)^2 dx
$$

$$
-\frac{c \tan^{-1}(ax)^2}{12a^4} + \frac{cx \tan^{-1}(ax)}{6a^3} + \frac{1}{6}a^2cx^6 \tan^{-1}(ax)^2 - \frac{cx^2}{180a^2} - \frac{7c \log\left(a^2x^2 + 1\right)}{90a^4} - \frac{1}{15}acx^5 \tan^{-1}(ax) + \frac{1}{4}cx^4 \tan^{-1}(ax)^2
$$

[Out]  $-1/180*c*x^2/a^2+1/60*cx^4+1/6*c*x*arctan(axx)/a^3-1/18*c*x^3*arctan(axx)/$ a-1/15\*a\*c\*x^5\*arctan(a\*x)-1/12\*c\*arctan(a\*x)^2/a^4+1/4\*c\*x^4\*arctan(a\*x)^2 +1/6\*a^2\*c\*x^6\*arctan(a\*x)^2-7/90\*c\*ln(a^2\*x^2+1)/a^4

**Rubi**  $[A]$  time = 0.43, antiderivative size = 124, normalized size of antiderivative  $= 1.00$ , number of steps used  $= 26$ , number of rules used  $= 8$ , integrand size  $= 20$ ,  $\frac{\text{number of rules}}{\text{integrand size}} = 0.400$ , Rules used = {4950, 4852, 4916, 266, 43, 4846, 260, 4884}

$$
-\frac{cx^2}{180a^2} - \frac{7c \log (a^2x^2 + 1)}{90a^4} + \frac{1}{6}a^2cx^6 \tan^{-1}(ax)^2 + \frac{cx \tan^{-1}(ax)}{6a^3} - \frac{c \tan^{-1}(ax)^2}{12a^4} - \frac{1}{15}acx^5 \tan^{-1}(ax) + \frac{1}{4}cx^4 \tan^{-1}(ax)^2
$$

Antiderivative was successfully verified.

[In] Int $[x^3*(c + a^2*c*x^2)*ArcTan[a*x]^2,x]$ 

 $[Out] - (c*x^2)/(180*a^2) + (c*x^4)/60 + (c*x*ArcTan[a*x])/(6*a^3) - (c*x^3*ArcTan$  $[a*x]/(18*a) - (a*c*x^5*ArcTan[a*x])/15 - (c*ArcTan[a*x]^2)/(12*a^4) + (c*$  $x^4*ArcTan[a*x]^2)/4 + (a^2*c*x^6*ArcTan[a*x]^2)/6 - (7*c*Log[1 + a^2*x^2])$  $/(90*a^4)$ 

#### Rule 43

 $Int\left[\left((a_-\cdot\right) + (b_-\cdot)*(x_-))\right)\left(m_-\cdot\right)\ast((c_-\cdot)\ + (d_-\cdot)\ast(x_-))\left(m_-\cdot\right), \ x\_Symbol\right] \ : > Int$ [ExpandIntegrand[(a + b\*x)^m\*(c + d\*x)^n, x], x] /; FreeQ[{a, b, c, d, n}, x] && NeQ[b\*c - a\*d, 0] && IGtQ[m, 0] && ( !IntegerQ[n] || (EqQ[c, 0] && Le  $Q[7*m + 4*n + 4, 0])$  || LtQ $[9*m + 5*(n + 1), 0]$  || GtQ $[m + n + 2, 0])$ 

### Rule 260

 $\texttt{Int} \big[ (x_-) \char 964 (m_-) / ((a_-) + (b_-.) * (x_-)^ (n_-)) \big], \ x_- \texttt{Symbol} \big] \ \texttt{!} \ \texttt{Simp} \big[ \texttt{Log} \big[ \texttt{RemoveContent} \big] \big] \leq \texttt{1} \big[ \texttt{Log} \big[ \texttt{RemoveContent} \big] \big] \ .$  $t[a + b*x^n, x]]/(b*n), x]$  /; FreeQ[{a, b, m, n}, x] && EqQ[m, n - 1]

#### Rule 266

 $Int[(x_{})^(m_{})^*(a_{}) + (b_{})^*(x_{})^*(n_{})^*(p_{})$ , x\_Symbol] :> Dist $[1/n,$  Subst $[$ Int[x^(Simplify[(m + 1)/n] - 1)\*(a + b\*x)^p, x], x, x^n], x] /; FreeQ[{a, b , m, n, p}, x] && IntegerQ[Simplify[(m + 1)/n]]

## Rule 4846

 $Int[((a_{-}.) + ArcTan[(c_{-}.)*(x_{-})]*(b_{-}.))^c(p_{-}.), x_Symbol]$  :> Simp[x\*(a + b\*Ar cTan[c\*x])^p, x] - Dist[b\*c\*p, Int[(x\*(a + b\*ArcTan[c\*x])^(p - 1))/(1 + c^2  $*x^2$ , x], x] /; FreeQ[{a, b, c}, x] && IGtQ[p, 0]

#### Rule 4852

 $Int[((a_{i}). + ArcTan[(c_{i}).*(x_{i})]*(b_{i}).)(c_{i}).*(d_{i}).*(x_{i})`(m_{i})., x_Symbol]$ :> Simp[ $((d*x)^{(m + 1)*(a + b*ArcTan[c*x])^{m})(d*(m + 1)), x] - Dist[(b*c*p)]$ )/(d\*(m + 1)), Int[((d\*x)^(m + 1)\*(a + b\*ArcTan[c\*x])^(p - 1))/(1 + c^2\*x^2 ), x], x] /; FreeQ[{a, b, c, d, m}, x] && IGtQ[p, 0] && (EqQ[p, 1] || Integ  $erQ[m]$ ) && Ne $Q[m, -1]$ 

#### Rule 4884

 $Int[((a_{-.}) + ArcTan[(c_{-.})*(x_{-})]*(b_{-.}))^(p_{-.})/((d_{-}) + (e_{-.})*(x_{-})^2)$ , x\_Symbo 1] :> Simp[(a + b\*ArcTan[c\*x])^(p + 1)/(b\*c\*d\*(p + 1)), x] /; FreeQ[{a, b, c, d, e, p}, x] && EqQ[e, c^2\*d] && NeQ[p, -1]

## Rule 4916

Int $[(((a_*) + ArcTan[(c_*)*(x_*)]*(b_*)^*(p_*)*(f_-))^*(x_*))^*(m_-))/((d_*) + (e_*)^*(f_-))^*(m_-)$  $_{\_}.$ )\*(x $_{\_})$ ^2), x $_{\_}$ Symbol] :> Dist[f^2/e, Int[(f\*x)^(m - 2)\*(a + b\*ArcTan[c\*x])  $\hat{p}, x$ , x] - Dist $[(d*f^2)/e, Int[((f*x)^(m - 2)*(a + b*ArcTan[c*x])^p)/(d +$ e\*x^2), x], x] /; FreeQ[{a, b, c, d, e, f}, x] && GtQ[p, 0] && GtQ[m, 1]

## Rule 4950

 $Int[((a_{-.}) + ArcTan[(c_{-.})*(x_{-})]*(b_{-.}))^-(p_{-.})*( (f_{-.})*(x_{-}))^-(m_{-})*(d_{-}) + (e_{-}.$  $(*)*(x_{-})^2)^{(q_{-})}, x_{-}Symbo1]$  :> Dist[d, Int[(f\*x)^m\*(d + e\*x^2)^(q - 1)\*(a + b\*ArcTan[c\*x])^p, x], x] + Dist[(c^2\*d)/f^2, Int[(f\*x)^(m + 2)\*(d + e\*x^2)^  $(q - 1)*(a + b*ArcTan[c*x])^p, x], x]$  /; FreeQ[{a, b, c, d, e, f, m}, x] && EqQ[e, c^2\*d] && GtQ[q, 0] && IGtQ[p, 0] && (RationalQ[m] || (EqQ[p, 1] && IntegerQ[q]))

## Rubi steps

$$
\int x^3 (c + a^2 c x^2) \tan^{-1}(ax)^2 dx = c \int x^3 \tan^{-1}(ax)^2 dx + (a^2 c) \int x^5 \tan^{-1}(ax)^2 dx
$$
  
\n
$$
= \frac{1}{4} c x^4 \tan^{-1}(ax)^2 + \frac{1}{6} a^2 c x^6 \tan^{-1}(ax)^2 - \frac{1}{2} (ac) \int \frac{x^4 \tan^{-1}(ax)}{1 + a^2 x^2} dx - \frac{1}{3} (a^3 c)
$$
  
\n
$$
= \frac{1}{4} c x^4 \tan^{-1}(ax)^2 + \frac{1}{6} a^2 c x^6 \tan^{-1}(ax)^2 - \frac{c \int x^2 \tan^{-1}(ax) dx}{2a} + \frac{c \int \frac{x^2 \tan^{-1}(ax)}{1 + a^2 x^2} dx}{2a}
$$
  
\n
$$
= -\frac{c x^3 \tan^{-1}(ax)}{6a} - \frac{1}{15} ac x^5 \tan^{-1}(ax) + \frac{1}{4} c x^4 \tan^{-1}(ax)^2 + \frac{1}{6} a^2 c x^6 \tan^{-1}(ax)^2
$$
  
\n
$$
= \frac{c x \tan^{-1}(ax)}{2a^3} - \frac{c x^3 \tan^{-1}(ax)}{18a} - \frac{1}{15} ac x^5 \tan^{-1}(ax) - \frac{c \tan^{-1}(ax)^2}{4a^4} + \frac{1}{4} c x^4 \tan^{-1}(ax)^2
$$
  
\n
$$
= \frac{c x \tan^{-1}(ax)}{6a^3} - \frac{c x^3 \tan^{-1}(ax)}{18a} - \frac{1}{15} ac x^5 \tan^{-1}(ax) - \frac{c \tan^{-1}(ax)^2}{12a^4} + \frac{1}{4} c x^4 \tan^{-1}(ax)
$$
  
\n
$$
= \frac{c x^2}{20a^2} + \frac{c x^4}{60} + \frac{c x \tan^{-1}(ax)}{6a^3} - \frac{c x^3 \tan^{-1}(ax)}{18a} - \frac{1}{15} ac x^5 \tan^{-1}(ax) - \frac{c \tan^{-1}(ax)}{12a^4}
$$
  
\n
$$
= -\frac{c x^2}{180a^2} + \frac{c x^4}{60} + \frac{c x \tan^{-1}(ax)}
$$

**Mathematica**  $[A]$  time = 0.04, size = 89, normalized size = 0.72  $c(3a^4x^4 - a^2x^2 - 14\log(a^2x^2 + 1) + 15(2a^6x^6 + 3a^4x^4 - 1)\tan^{-1}(ax)^2 - 2ax(6a^4x^4 + 5a^2x^2 - 15)\tan^{-1}(ax)$  $180q^4$ 

Antiderivative was successfully verified.

```
[In] Integrate[x^3*(c + a^2*cx^2)*ArcTan[a*x]^2,x]
[Out] (c*(-(a^2*x^2) + 3*a^4*x^4 - 2*a*x*(-15 + 5*a^2*x^2 + 6*a^4*x^4)*ArcTan[a*x]] + 15*(-1 + 3*a^4*x^4 + 2*a^6*x^6)*ArcTan[a*x]^2 - 14*Log[1 + a^2*x^2]))/180*a^4)
```
1288

**fricas**  $[A]$  time = 1.34, size = 97, normalized size = 0.78

$$
\frac{3 a^4 c x^4 - a^2 c x^2 + 15 \left(2 a^6 c x^6 + 3 a^4 c x^4 - c\right) \arctan\left(ax\right)^2 - 2 \left(6 a^5 c x^5 + 5 a^3 c x^3 - 15 a c x\right) \arctan\left(ax\right) - 14 c \log\left(a^3 x^3 - 12 a^2 x^2\right)}{180 a^4}
$$

Verification of antiderivative is not currently implemented for this CAS.

```
[In] integrate(x^3*(a^2*c*x^2+c)*arctan(a*x)^2,x, algorithm="fricas")
```
 $[0$ ut]  $1/180*(3*a^4*c*x^4 - a^2*c*x^2 + 15*(2*a^6*c*x^6 + 3*a^4*c*x^4 - c)*arctan($  $a*x$ <sup>2</sup> - 2\*(6\*a^5\*c\*x^5 + 5\*a^3\*c\*x^3 - 15\*a\*c\*x)\*arctan(a\*x) - 14\*c\*log(a^  $2*x^2 + 1)$ /a<sup>2</sup>4

**giac**  $[F]$  time = 0.00, size = 0, normalized size = 0.00

 $sage_0x$ 

Verification of antiderivative is not currently implemented for this CAS.

[In] integrate(x^3\*(a^2\*c\*x^2+c)\*arctan(a\*x)^2,x, algorithm="giac")

[Out] sage0\*x

**maple**  $[A]$  time = 0.04, size = 107, normalized size = 0.86

−  $cx^2$  $\frac{180a^2}{180a^2}$  $cx^4$ 60 +  $cx$  arctan  $(ax)$  $\frac{6a^{3}}{6a^{3}}$  $c\,x^3$  arctan  $(ax)$  $\frac{18a}{18a}$ *ac x*<sup>5</sup> arctan (*ax*)  $\frac{(m n)^2}{15}$  –  $c$  arctan  $\left(ax\right)^2$  $\frac{12a^4}{12a^4}$  +  $c\,x^4$  arctan  $\left(ax\right)^2$ 4 +  $a^2c\,x^6$  arct 6

Verification of antiderivative is not currently implemented for this CAS.

[In]  $int(x^3*(a^2*c*x^2+c)*arctan(a*x)^2,x)$ 

 $[0ut] -1/180*c*x^2/a^2+1/60*cx^4+1/6*c*x*arctan(axx)/a^3-1/18*c*x^3*arctan(axx)/$ a-1/15\*a\*c\*x^5\*arctan(a\*x)-1/12\*c\*arctan(a\*x)^2/a^4+1/4\*c\*x^4\*arctan(a\*x)^2 +1/6\*a^2\*c\*x^6\*arctan(a\*x)^2-7/90\*c\*ln(a^2\*x^2+1)/a^4

**maxima**  $[A]$  time = 0.44, size = 116, normalized size = 0.94

$$
-\frac{1}{90}a\left(\frac{6 a^4 c x^5 + 5 a^2 c x^3 - 15 c x}{a^4} + \frac{15 c \arctan (ax)}{a^5}\right) \arctan (ax) + \frac{1}{12} \left(2 a^2 c x^6 + 3 c x^4\right) \arctan (ax)^2 + \frac{3 a^4 c x^4 - a^2 a^3 x^2}{a^4} + \frac{1}{12} \left(2 a^2 c x^6 + 3 c x^4\right) \arctan (ax)^2 + \frac{3 a^4 c x^4 - a^2 a^3 x^4 - a^3 x^2}{a^4} + \frac{1}{12} \left(2 a^2 c x^6 + 3 c x^4\right) \arctan (ax)^2 + \frac{3 a^4 c x^4 - a^2 a^3 x^4 - a^3 x^2}{a^4} + \frac{1}{12} \left(2 a^2 c x^6 + 3 c x^4\right) \arctan (ax)^2 + \frac{3 a^4 c x^4 - a^2 a^2 x^4 - a^2 a^3 x^2}{a^4} + \frac{1}{12} \left(2 a^2 c x^6 + 3 c x^4\right) \arctan (ax)^2 + \frac{3 a^4 c x^4 - a^2 a^2 x^4 - a^2 a^2 x^2}{a^4} + \frac{1}{12} \left(2 a^2 c x^6 + 3 c x^4\right) \arctan (ax)^2 + \frac{3 a^4 c x^4 - a^2 a^2 x^4 - a^2 a^2 x^4 - a^2 a^2 x^2}{a^4} + \frac{1}{12} \left(2 a^2 c x^6 + 3 c x^4\right) \arctan (ax)^2 + \frac{3 a^4 c x^4 - a^2 a^2 x^4 - a^2 a^2 x^2}{a^4} + \frac{1}{12} \left(2 a^2 c x^6 + 3 c x^4\right) \arctan (ax)^2 + \frac{3 a^4 c x^4 - a^2 a^2 x^4 - a^2 a^2 x^2}{a^4} + \frac{1}{12} \left(2 a^2 c x^6 + 3 c x^4\right) \arctan (ax)^2 + \frac{3 a^4 c x^4 - a^2 a^2 x^2 - a^2 x^2}{a^4} + \frac{1}{12} \left(2 a^2 c x^6 +
$$

Verification of antiderivative is not currently implemented for this CAS.

[In] integrate(x^3\*(a^2\*c\*x^2+c)\*arctan(a\*x)^2,x, algorithm="maxima")

[Out]  $-1/90*a*((6*a^4*c*x^5 + 5*a^2*c*x^3 - 15*c*x)/a^4 + 15*c*arctan(a*x)/a^5)*a$  $rctan(a*x) + 1/12*(2*a^2*c*x^6 + 3*c*x^4)*arctan(a*x)^2 + 1/180*(3*a^4*c*x^2)$  $4 - a^2*c*x^2 + 15*c*arctan(axx)^2 - 14*c*log(a^2*x^2 + 1))/a^4$ 

**mupad**  $[B]$  time = 0.57, size = 102, normalized size = 0.82

$$
-\frac{c\left(14\,\ln\left(a^{2}\,x^{2}+1\right)+a^{2}\,x^{2}-3\,a^{4}\,x^{4}+15\,\text{atan}\left(a\,x\right)^{2}+10\,a^{3}\,x^{3}\,\text{atan}\left(a\,x\right)+12\,a^{5}\,x^{5}\,\text{atan}\left(a\,x\right)-30\,a\,x\,\text{atan}\left(a\,x\right)+12\,a^{3}\,x^{2}\,\text{atan}\left(a\,x\right)+12\,a^{2}\,x^{3}\,\text{atan}\left(a\,x\right)+12\,a^{2}\,x^{2}\,\text{atan}\left(a\,x\right)^{2}+12\,a^{3}\,x^{3}\,\text{atan}\left(a\,x\right)+12\,a^{2}\,x^{2}\,\text{atan}\left(a\,x\right)+12\,a^{3}\,x^{2}\,\text{atan}\left(a\,x\right)+12\,a^{2}\,x^{3}\,\text{atan}\left(a\,x\right)+12\,a^{3}\,x^{2}\,\text{atan}\left(a\,x\right)+12\,a^{3}\,x^{2}\,\text{atan}\left(a\,x\right)+12\,a^{3}\,x^{3}\,\text{atan}\left(a\,x\right)+12\,a^{3}\,x^{2}\,\text{atan}\left(a\,x\right)+12\,a^{3}\,x^{3}\,\text{atan}\left(a\,x\right)+12\,a^{3}\,x^{3}\,\text{atan}\left(a\,x\right)+12\,a^{3}\,x^{3}\,\text{atan}\left(a\,x\right)+12\,a^{3}\,x^{3}\,\text{atan}\left(a\,x\right)+12\,a^{3}\,x^{3}\,\text{atan}\left(a\,x\right)+12\,a^{3}\,x^{3}\,\text{atan}\left(a\,x\right)+12\,a^{3}\,x^{3}\,\text{atan}\left(a\,x\right)+12\,a^{3}\,x^{3}\,\text{atan}\left(a\,x\right)+12\,a^{3}\,x^{3}\,\text{atan}\left(a\,x\right)+12\,a^{3}\,x^{3}\,\text{atan}\left(a\,x\right)+12\,a^{3}\,x^{3}\,\text{atan}\left(a\,x\right)+12\,a^{3}\,x^{3}\,\text{atan}\left(a\,x\right)+12\,a^{3}\,x^{3}\
$$

```
[In] int(x^3*atan(axx)^2*(c + a^2*cx^2),x)[Out] -(c*(14*\log(a^2*x^2 + 1) + a^2*x^2 - 3*a^4*x^4 + 15*atan(a*x)^2 + 10*a^3*x^2 + 10*x^2 + 10*x^2 + 10*x^2 + 10*x^2 + 10*x^2 + 10*x^2 + 10*x^2 + 10*x^2 + 10*x^2 + 10*x^2 + 10*x^2 + 10*x^2 + 10*x^2 + 10*x^2 + 10*x^2 + 10*x^2 + 10*x^2 + 10*x^2 + 10*x^2 + 10*x^2 + 10*x^2 + 10*x^2 + 10*x^23*atan(a*x) + 12*a^5*x^5*atan(a*x) - 30*a*x*atan(a*x) - 45*a^4*x^4*atan(a*x
)^2 - 30*a<sup>^</sup>6*x<sup>^</sup>6*atan(a*x)<sup>^2</sup>))/(180*a<sup>^4</sup>)
```
**sympy [A]** time = 1.95, size = 121, normalized size = 0.98

$$
\begin{cases}\n\frac{a^2cx^6 \operatorname{atan}^2(ax)}{6} - \frac{acx^5 \operatorname{atan}(ax)}{15} + \frac{cx^4 \operatorname{atan}^2(ax)}{4} + \frac{cx^4}{60} - \frac{cx^3 \operatorname{atan}(ax)}{18a} - \frac{cx^2}{180a^2} + \frac{cx \operatorname{atan}(ax)}{6a^3} - \frac{7c \log(x^2 + \frac{1}{a^2})}{90a^4} - \frac{c \operatorname{atan}^2(ax)}{12a^4} \\
0 & \text{ot} \n\end{cases}
$$

Verification of antiderivative is not currently implemented for this CAS.

[In]  $integrate(x**3*(a***2*c*x**2+c)*atan(a*x)**2,x)$ 

```
[Out] Piecewise((ax*2*c*x**6*atan(axx)**2/6 - a*c*x**5*atan(axx)/15 + c*x**4*atan(axx)*2/4 + c*x**4/60 - c*x**3*atan(a*x)/(18*a) - c*x**2/(180*a**2) + c*x*atan(a*x)/(6*a**3) - 7*c*log(x**2 + a**(-2))/(90*a**4) - c*atan(a*x)**2/(12
*a**4), Ne(a, 0)), (0, True))
```
3.259 
$$
\int x^2 (c + a^2 c x^2) \tan^{-1} (ax)^2 dx
$$

$$
-\frac{2icLi_2\left(1-\frac{2}{iax+1}\right)}{15a^3} - \frac{2ic\tan^{-1}(ax)^2}{15a^3} - \frac{c\tan^{-1}(ax)}{30a^3} - \frac{4c\log\left(\frac{2}{1+iax}\right)\tan^{-1}(ax)}{15a^3} + \frac{1}{5}a^2cx^5\tan^{-1}(ax)^2 + \frac{cx}{30a^2} - \frac{1}{10}acx^4\tan^{-1}(ax)
$$

 $[0$ ut] 1/30\*c\*x/a^2+1/30\*c\*x^3-1/30\*c\*arctan(a\*x)/a^3-2/15\*c\*x^2\*arctan(a\*x)/a-1/1 0\*a\*c\*x^4\*arctan(a\*x)-2/15\*I\*c\*arctan(a\*x)^2/a^3+1/3\*c\*x^3\*arctan(a\*x)^2+1/ 5\*a^2\*c\*x^5\*arctan(a\*x)^2-4/15\*c\*arctan(a\*x)\*ln(2/(1+I\*a\*x))/a^3-2/15\*I\*c\*p olylog(2,1-2/(1+I\*a\*x))/a^3

**Rubi**  $[A]$  time  $= 0.41$ , antiderivative size  $= 156$ , normalized size of antiderivative  $= 1.00$ , number of steps used  $= 24$ , number of rules used  $= 10$ , integrand size  $= 20$ ,  $\frac{\text{number of rules}}{\text{integrand size}} = 0.500$ , Rules used = {4950, 4852, 4916, 321, 203, 4920, 4854, 2402, 2315, 302}

$$
-\frac{2ic \text{PolyLog}\left(2,1-\frac{2}{1+iax}\right)}{15a^3}+\frac{1}{5}a^2cx^5\tan^{-1}(ax)^2+\frac{cx}{30a^2}-\frac{2ic\tan^{-1}(ax)^2}{15a^3}-\frac{c\tan^{-1}(ax)}{30a^3}-\frac{4c\log\left(\frac{2}{1+iax}\right)\tan^{-1}(ax)}{15a^3}-\frac{1}{10a^3}
$$

Antiderivative was successfully verified.

[In] Int $[x^2*(c + a^2*cx^2)*Arctan[a*x]^2,x]$ 

[Out]  $(c*x)/(30*a^2) + (c*x^3)/30 - (c*ArcTan[a*x])/(30*a^3) - (2*c*x^2*ArcTan[a*])$  $x$ ])/(15\*a) - (a\*c\*x^4\*ArcTan[a\*x])/10 - (((2\*I)/15)\*c\*ArcTan[a\*x]^2)/a^3 +  $(c*x^3*ArcTan[a*x]^2)/3 + (a^2*c*x^5*ArcTan[a*x]^2)/5 - (4*c*ArcTan[a*x]*Lo$  $g[2/(1 + I*axx)])/(15*a^3) - (((2*I)/15)*c*PolyLog[2, 1 - 2/(1 + I*axx)])/a$ ^3

#### Rule 203

 $Int[((a_+) + (b_+) * (x_-)^2)^(-1), x_Symb01]$  :>  $Simp[(1 * ArcTan[(Rt[b, 2] * x)/Rt$ [a, 2]])/(Rt[a, 2]\*Rt[b, 2]), x] /; FreeQ[{a, b}, x] && PosQ[a/b] && (GtQ[a , 0] || GtQ[b, 0])

#### Rule 302

 $Int[(x_{})^m(m)/((a_+) + (b_+)^*(x_*)^m(n_)), x_Symbo]]$  :> Int[PolynomialDivide[x]  $\hat{m}$ , a + b\*x $\hat{m}$ , x], x] /; FreeQ[{a, b}, x] && IGtQ[m, 0] && IGtQ[n, 0] && Gt  $Q[m, 2*n - 1]$ 

## Rule 321

 $Int[((c_{{}_{-}})*(x_{{}_{-}})*(a_{{}_{-}}) + (b_{{}_{-}})*(x_{{}_{-}})^(n_{{}_{-}}))^(p_{{}_{-}}), x_{{}_{-}}Symbol]$  :> Simp[(c^(  $n - 1)*(c*x)^{m - n + 1)*(a + b*x^n)^{(p + 1)})/(b*(m + n*p + 1)), x] - Dist[$  $(axc^m*(m - n + 1))/(b*(m + n*p + 1)), Int[(c*x)^m(m - n)*(a + b*x^m)^p, x],$ x] /; FreeQ[{a, b, c, p}, x] && IGtQ[n, 0] && GtQ[m, n - 1] && NeQ[m + n\*p + 1, 0] && IntBinomialQ[a, b, c, n, m, p, x]

#### Rule 2315

Int $[Log[(c_.),*(x_*)]/((d_+) + (e_.)*(x_*)), x_Symbol]$  :>  $-Simp[PolyLog[2, 1 -]$  $c*x$ ]/e, x] /; FreeQ[{c, d, e}, x] && EqQ[e + c\*d, 0]

## Rule 2402

Int $[Log[(c_{-.})/((d_{-}) + (e_{-.})*(x_{-}))]/((f_{-}) + (g_{-.})*(x_{-})^2), x_Symbo1]$  :> -Dis  $t[e/g, Subst[Int[Log[2*d*x]/(1 - 2*d*x), x], x, 1/(d + e*x)], x]$ ; FreeQ[{ c, d, e, f, g}, x] && EqQ[c, 2\*d] && EqQ[e^2\*f + d^2\*g, 0]

## Rule 4852

 $Int[((a_{i}). + ArcTan[(c_{i}).*(x_{i})]*(b_{i}).)(c_{i}).*(d_{i}).*(x_{i})`(m_{i})., x_Symbol]$ :> Simp[ $((d*x)^{(m + 1)*(a + b*ArcTan[c*x])^p)/(d*(m + 1)), x] - Dist[(b*c*p)(b*cf])$ )/(d\*(m + 1)), Int[((d\*x)^(m + 1)\*(a + b\*ArcTan[c\*x])^(p - 1))/(1 + c^2\*x^2 ), x], x] /; FreeQ[{a, b, c, d, m}, x] && IGtQ[p, 0] && (EqQ[p, 1] || Integ  $erQ[m]$ ) && Ne $Q[m, -1]$ 

## Rule 4854

 $Int[((a_{-.}) + ArcTan[(c_{-.})*(x_{-})]*(b_{-.}))^(p_{-.})/((d_{-}) + (e_{-.})*(x_{-}))$ , x\_Symbol] :>  $-Simp[((a + b*ArCTan[c*x])^p*Log[2/(1 + (e*x)/d)])/e, x] + Dist[(b*c*p)]$ /e, Int[((a + b\*ArcTan[c\*x])^(p - 1)\*Log[2/(1 + (e\*x)/d)])/(1 + c^2\*x^2), x ], x] /; FreeQ[{a, b, c, d, e}, x] && IGtQ[p, 0] && EqQ[c^2\*d^2 + e^2, 0]

## Rule 4916

Int $[(((a_{-}) + ArcTan[(c_{-})*(x_{-})](b_{-}))^*(p_{-})*((f_{-})*(x_{-}))^*(m_{-}))/((d_{-}) + (e_{-}))^*(f_{-})^*(b_{-})^*(b_{-})^*(b_{-})^*(b_{-})^*(b_{-})^*(b_{-})^*(b_{-})^*(b_{-})^*(b_{-})^*(b_{-})^*(b_{-})^*(b_{-})^*(b_{-})^*(b_{-})^*(b_{-})^*(b_{-})^*(b_{-})^*(b_{-})^*(b_{-})^*(b_{-})^*(b_{-})^*(b_{-})^*(b_{-})^*(b_{-})^*(b_{-})^*(b$  $_{\_}.$  (x\_)^2), x\_Symbol] :> Dist[f^2/e, Int[(f\*x)^(m - 2)\*(a + b\*ArcTan[c\*x])  $\lceil p, x \rceil$ , x] - Dist[(d\*f^2)/e, Int[((f\*x)^(m - 2)\*(a + b\*ArcTan[c\*x])^p)/(d + e\*x^2), x], x] /; FreeQ[{a, b, c, d, e, f}, x] && GtQ[p, 0] && GtQ[m, 1]

## Rule 4920

Int $[((((a_{{}_-}) + ArcTan[(c_{{}_-})*(x_{{}_-})]*(b_{{}_-}))^{\frown}(p_{{}_-})*(x_{{}_-}))/((d_{{}_-}) + (e_{{}_-})*(x_{{}_-})^{\frown}2),$  $x_Symbol$ ] :>  $-Simp[(I*(a + b*ArcTan[c*x])^(p + 1))/(b*e*(p + 1)), x] - Dist$  $[1/(c*d), Int[(a + b*ArcTan[c*x])^p/(I - c*x), x], x]$  /; FreeQ[{a, b, c, d, e}, x] && EqQ[e, c^2\*d] && IGtQ[p, 0]

#### Rule 4950

Int $[(a_*) + ArcTan[(c_*)*(x_*)](b_*)^*(b_*)^*(f_*)*(x_*))^*(m_*)*(d_*) + (e_*.$  $(*)*(x_0^2)^2^{\dagger}(q_0)$ ,  $x_Symbo1]$  :> Dist[d, Int[(f\*x)^m\*(d + e\*x^2)^(q - 1)\*(a +  $b*ArcTan[c*x])^p, x, x] + Dist[(c^2*d)/f^2, Int[(f*x)^(m + 2)*(d + e*x^2)]^p$  $(q - 1)*(a + b*ArcTan[c*x])^p, x, x]$ , x] /; FreeQ[{a, b, c, d, e, f, m}, x] && EqQ[e,  $c^2*d$ ] && GtQ[q, 0] && IGtQ[p, 0] && (RationalQ[m] || (EqQ[p, 1] && IntegerQ[q]))

Rubi steps

$$
\int x^2 (c + a^2 c x^2) \tan^{-1}(ax)^2 dx = c \int x^2 \tan^{-1}(ax)^2 dx + (a^2 c) \int x^4 \tan^{-1}(ax)^2 dx
$$
  
\n
$$
= \frac{1}{3} c x^3 \tan^{-1}(ax)^2 + \frac{1}{5} a^2 c x^5 \tan^{-1}(ax)^2 - \frac{1}{3} (2ac) \int \frac{x^3 \tan^{-1}(ax)}{1 + a^2 x^2} dx - \frac{1}{5} (2a^3 c) \int \frac{x^3 \tan^{-1}(ax)}{1 + a^2 x^2} dx
$$
  
\n
$$
= \frac{1}{3} c x^3 \tan^{-1}(ax)^2 + \frac{1}{5} a^2 c x^5 \tan^{-1}(ax)^2 - \frac{(2c) \int x \tan^{-1}(ax) dx}{3a} + \frac{(2c) \int \frac{x \tan^{-1}(ax)}{1 + a^2 x^2} dx}{3a}
$$
  
\n
$$
= -\frac{cx^2 \tan^{-1}(ax)}{3a} - \frac{1}{10} ac x^4 \tan^{-1}(ax) - \frac{ic \tan^{-1}(ax)^2}{3a^3} + \frac{1}{3} cx^3 \tan^{-1}(ax)^2 + \frac{1}{5} a^2 c x^4
$$
  
\n
$$
= \frac{cx}{3a^2} + \frac{cx^2 \tan^{-1}(ax)}{15a} - \frac{1}{10} ac x^4 \tan^{-1}(ax) - \frac{2ic \tan^{-1}(ax)^2}{15a^3} + \frac{1}{3} cx^3 \tan^{-1}(ax)^2
$$
  
\n
$$
= \frac{cx}{30a^2} + \frac{cx^3}{30} - \frac{c \tan^{-1}(ax)}{30a^3} - \frac{2cx^2 \tan^{-1}(ax)}{15a} - \frac{1}{10} ac x^4 \tan^{-1}(ax) - \frac{2ic \tan^{-1}(ax)}{15a^3}
$$
  
\n
$$
= \frac{cx}{30a^2} + \frac{cx^3}{30} - \frac{c \tan^{-1}(ax)}{30a^3} - \frac{2cx^2 \tan^{-1}(ax)}{15a} - \frac{1}{10} ac x^4 \tan^{-1}(ax) - \frac{2ic \tan^{-1}(ax)}{15a^3}
$$
  
\n
$$
= \frac{cx}{30a^2}
$$

**Mathematica** [A] time = 0.64, size = 104, normalized size = 0.67  

$$
c (a^3x^3 + 2 (3a^5x^5 + 5a^3x^3 + 2i) \tan^{-1}(ax)^2 - \tan^{-1}(ax) (3a^4x^4 + 4a^2x^2 + 8 \log(1 + e^{2i \tan^{-1}(ax)}) + 1) + 4i\text{Li}_2(-e^{i \tan^{-1}(ax)})
$$

Warning: Unable to verify antiderivative.

[In] Integrate[ $x^2*(c + a^2*x^2)*ArcTan[a*x]^2,x$ ] [Out]  $(c*(a*x + a^3*x^3 + 2*(2*I + 5*a^3*x^3 + 3*a^5*x^5)*ArcTan[a*x]^2 - ArcTan$  $a*x)*(1 + 4*a^2*x^2 + 3*a^4*x^4 + 8*Log[1 + E^*((2*I)*ArcTan[a*x]))] + (4*I)$ \*PolyLog[2, -E^((2\*I)\*ArcTan[a\*x])]))/(30\*a^3)

**fricas**  $[F]$  time = 0.55, size = 0, normalized size = 0.00

integral 
$$
((a^2cx^4 + cx^2) \arctan (ax)^2, x)
$$

Verification of antiderivative is not currently implemented for this CAS.

[In]  $integrate(x^2*(a^2*c*x^2+c)*arctan(ax*x)^2,x, algorithm="fricas")$ [Out] integral( $(a^2*c*x^4 + c*x^2)*arctan(a*x)^2$ , x) **giac**  $[F]$  time = 0.00, size = 0, normalized size = 0.00

 $sage_0x$ 

Verification of antiderivative is not currently implemented for this CAS.

[In] integrate(x^2\*(a^2\*c\*x^2+c)\*arctan(a\*x)^2,x, algorithm="giac")

[Out] sage0\*x

**maple**  $[A]$  time = 0.12, size = 258, normalized size = 1.65

$$
\frac{a^2c\,x^5\arctan\left(ax\right)^2}{5} + \frac{c\,x^3\arctan\left(ax\right)^2}{3} - \frac{ac\,x^4\arctan\left(ax\right)}{10} - \frac{2c\,x^2\arctan\left(ax\right)}{15a} + \frac{2c\arctan\left(ax\right)\ln\left(a^2x^2 + 1\right)}{15a^3} + \frac{c\,x^3}{30} + \frac{c\,x^2}{15} + \frac{c\,x^3}{15} + \frac{c\,x^2}{15} + \frac{c\,x^3}{15} + \frac{c\,x^2}{15} + \frac{c\,x^3}{15} + \frac{c\,x^2}{15} + \frac{c\,x^3}{15} + \frac{c\,x^2}{15} + \frac{c\,x^3}{15} + \frac{c\,x^2}{15} + \frac{c\,x^3}{15} + \frac{c\,x^2}{15} + \frac{c\,x^3}{15} + \frac{c\,x^2}{15} + \frac{c\,x^3}{15} + \frac{c\,x^2}{15} + \frac{c\,x^3}{15} + \frac{c\,x^2}{15} + \frac{c\,x^3}{15} + \frac{c\,x^2}{15} + \frac{c\,x^3}{15} + \frac{c\,x^2}{15} + \frac{c\,x^2}{15} + \frac{c\,x^3}{15} + \frac{c\,x^2}{15} + \frac{c\,x^3}{15} + \frac{c\,x^2}{15} + \frac{c\,x^2}{15} + \frac{c\,x^3}{15} + \frac{c\,x^2}{15} + \frac{c\,x^2}{15} + \frac{c\,x^2}{15} + \frac{c\,x^3}{15} + \frac{c\,x^2}{15} + \frac{c\,x^2}{15} + \frac{c\,x^2}{15} + \frac{c\,x^3}{15} + \frac{c\,x^2}{15} + \frac{c\,x^2}{15} + \frac{c\,x^2}{15} + \frac{c\,x^3}{15} + \frac{c\,x^2}{15} + \frac{c\
$$

.<br>ا

Verification of antiderivative is not currently implemented for this CAS.

[In]  $int(x^2*(a^2*c*x^2+c)*arctan(a*x)^2,x)$ 

[Out]  $1/5*a^2*c*x^5*arctan(a*x)^2+1/3*c*x^3*arctan(a*x)^2-1/10*a*c*x^4*arctan(a*x)$ )-2/15\*c\*x^2\*arctan(a\*x)/a+2/15/a^3\*c\*arctan(a\*x)\*ln(a^2\*x^2+1)+1/30\*c\*x^3+ 1/30\*c\*x/a^2-1/30\*c\*arctan(a\*x)/a^3+1/15\*I/a^3\*c\*ln(a\*x-I)\*ln(a^2\*x^2+1)-1/ 15\*I/a^3\*c\*dilog(-1/2\*I\*(I+a\*x))+1/15\*I/a^3\*c\*dilog(1/2\*I\*(a\*x-I))-1/30\*I/a ^3\*c\*ln(a\*x-I)^2+1/30\*I/a^3\*c\*ln(I+a\*x)^2-1/15\*I/a^3\*c\*ln(I+a\*x)\*ln(a^2\*x^2 +1)+1/15\*I/a^3\*c\*ln(I+a\*x)\*ln(1/2\*I\*(a\*x-I))-1/15\*I/a^3\*c\*ln(a\*x-I)\*ln(-1/2  $*I*(I+a*x)$ 

**maxima**  $[F]$  time = 0.00, size = 0, normalized size = 0.00

$$
\frac{1}{60} \left(3 a^2 c x^5 + 5 c x^3\right) \arctan\left(ax\right)^2 - \frac{1}{240} \left(3 a^2 c x^5 + 5 c x^3\right) \log\left(a^2 x^2 + 1\right)^2 + \int \frac{180 \left(a^4 c x^6 + 2 a^2 c x^4 + c x^2\right) \arctan\left(a^2 x^3 + 5 c x^3\right)}{240} \arctan\left(a^2 x^5 + 5 c x^3\right) \log\left(a^2 x^2 + 1\right)^2
$$

Verification of antiderivative is not currently implemented for this CAS.

```
[In] integrate(x^2*(a^2*c*x^2+c)*arctan(axx)^2,x, algorithm="maxima")
```

```
[Out] 1/60*(3*a^2*c*x^5 + 5*c*x^3)*arctan(a*x)^2 - 1/240*(3*a^2*c*x^5 + 5*c*x^3)*log(a^2*x^2 + 1)^2 + integrate(1/240*(180*(a^4*x^6 + 2*a^2*x^4 + c*x^2))*arctan(a*x)^2 + 15*(a^4*c*x^6 + 2*a^2*c*x^4 + c*x^2)*log(a^2*x^2 + 1)^2 -
8*(3*a^3*c*x^5 + 5*a*c*x^3)*arctan(a*x) + 4*(3*a^4*c*x^6 + 5*a^2*c*x^4)*log
(a^2*x^2 + 1)/(a^2*x^2 + 1), x)
```
**mupad**  $[F]$  time = 0.00, size = -1, normalized size = -0.01

$$
\int x^2 \, \mathrm{atan} \, (ax)^2 \, \left( c \, a^2 \, x^2 + c \right) \, dx
$$

Verification of antiderivative is not currently implemented for this CAS.

[In]  $int(x^2*atan(axx)^2*(c + a^2*cx^2),x)$ [Out]  $int(x^2*atan(axx)^2*(c + a^2*cx^2), x)$ **sympy**  $[F]$  time = 0.00, size = 0, normalized size = 0.00

$$
c\left(\int x^2 \, \mathrm{atan}^2\,(ax)\,dx + \int a^2x^4 \, \mathrm{atan}^2\,(ax)\,dx\right)
$$

```
[In] integrate(x**2*(a***2*c***2+c)*atan(a*x)**2,x)[Out] c*(\text{Integral}(x**2*atan(a*x)**2, x) + \text{Integral}(a**2*x**4*atan(a*x)**2, x))
```
3.260 
$$
\int x (c + a^2 c x^2) \tan^{-1} (ax)^2 dx
$$

$$
\frac{c\left(a^2x^2+1\right)}{12a^2} + \frac{c\log\left(a^2x^2+1\right)}{6a^2} + \frac{c\left(a^2x^2+1\right)^2\tan^{-1}(ax)^2}{4a^2} - \frac{cx\left(a^2x^2+1\right)\tan^{-1}(ax)}{6a} - \frac{cx\tan^{-1}(ax)}{3a}
$$

 $[Out] 1/12*c*(a^2*x^2+1)/a^2-1/3*c*x*arctan(a*x)/a-1/6*c*x*(a^2*x^2+1)*arctan(a*x)$ )/a+1/4\*c\*(a^2\*x^2+1)^2\*arctan(a\*x)^2/a^2+1/6\*c\*ln(a^2\*x^2+1)/a^2

**Rubi**  $[A]$  time = 0.05, antiderivative size = 96, normalized size of antiderivative  $= 1.00$ , number of steps used  $= 4$ , number of rules used  $= 4$ , integrand size  $= 18$ ,  $\frac{\text{number of rules}}{\text{integral size}} = 0.222$ , Rules used = {4930, 4878, 4846, 260}

$$
\frac{c\left(a^2x^2+1\right)}{12a^2} + \frac{c\log\left(a^2x^2+1\right)}{6a^2} + \frac{c\left(a^2x^2+1\right)^2\tan^{-1}(ax)^2}{4a^2} - \frac{cx\left(a^2x^2+1\right)\tan^{-1}(ax)}{6a} - \frac{cx\tan^{-1}(ax)}{3a}
$$

Antiderivative was successfully verified.

[In] Int $[x*(c + a^2*cx^2)*ArcTan[a*x]^2,x]$ 

 $[Out]$  (c\*(1 + a^2\*x^2))/(12\*a^2) - (c\*x\*ArcTan[a\*x])/(3\*a) - (c\*x\*(1 + a^2\*x^2)\*A  $rcTan[a*x]/(6*a) + (c*(1 + a^2*x^2)^2*ArcTan[a*x]^2)/(4*a^2) + (c*Log[1 +$  $a^2*x^2]/(6*a^2)$ 

## Rule 260

 $Int[(x_{})^(m_{})/(a_{}) + (b_{})*(x_{})^(n_{}))$ , x\_Symbol] :> Simp[Log[RemoveConten  $t[a + b*x^n, x]]/(b*n), x]$  /; FreeQ[{a, b, m, n}, x] && EqQ[m, n - 1]

#### Rule 4846

 $Int[((a_{-}.) + ArcTan[(c_{-}.)*(x_{-})]*(b_{-}.))^c(p_{-}.), x_Symbol]$  :> Simp[x\*(a + b\*Ar cTan[c\*x])^p, x] - Dist[b\*c\*p, Int[(x\*(a + b\*ArcTan[c\*x])^(p - 1))/(1 + c^2  $*x^2$ , x], x] /; FreeQ[{a, b, c}, x] && IGtQ[p, 0]

## Rule 4878

 $Int[((a_{-.}) + ArcTan[(c_{-.})*(x_{-})]*(b_{-.}))*((d_{-}) + (e_{-.})*(x_{-})^2)(q_{-.}), x_{-Symbo}$ 1] :>  $-\text{Simp}[(b*(d + e*x^2)^q)/(2*c*q*(2*q + 1)), x] + (\text{Dist}[(2*d*q)/(2*q +$ 1),  $Int[(d + e*x^2)^{(q - 1)*(a + b*ArcTan[c*x]), x], x] + Simp[(x*(d + e*x^2))$ 2)^q\*(a + b\*ArcTan[c\*x]))/(2\*q + 1), x]) /; FreeQ[{a, b, c, d, e}, x] && Eq Q[e, c^2\*d] && GtQ[q, 0]

### Rule 4930

 $Int\left[\left((a_-.)\ +\ \text{Arctan}\left[(c_-.)*(x_-)\right]*(b_-.)\right)^*(p_-.)*(x_-)*((d_-)\ +\ (e_-.)*(x_-)^2)^*(q_-)$ .), x\_Symbol] :> Simp[((d + e\*x^2)^(q + 1)\*(a + b\*ArcTan[c\*x])^p)/(2\*e\*(q + 1)), x] - Dist $[(b*p)/(2*c*(q + 1))$ , Int $[(d + e*x^2)^q*(a + b*ArcTan[c*x])^2]$  $(p - 1), x, x]$ ,  $x$ ] /; FreeQ[{a, b, c, d, e, q}, x] && EqQ[e, c<sup>2\*d]</sup> && GtQ[p, 0] && NeQ[q, -1]

### Rubi steps

$$
\int x (c + a^{2}cx^{2}) \tan^{-1}(ax)^{2} dx = \frac{c (1 + a^{2}x^{2})^{2} \tan^{-1}(ax)^{2}}{4a^{2}} - \frac{\int (c + a^{2}cx^{2}) \tan^{-1}(ax) dx}{2a}
$$
\n
$$
= \frac{c (1 + a^{2}x^{2})}{12a^{2}} - \frac{cx (1 + a^{2}x^{2}) \tan^{-1}(ax)}{6a} + \frac{c (1 + a^{2}x^{2})^{2} \tan^{-1}(ax)^{2}}{4a^{2}} - \frac{c \int \tan^{-1}(ax)}{3}
$$
\n
$$
= \frac{c (1 + a^{2}x^{2})}{12a^{2}} - \frac{cx \tan^{-1}(ax)}{3a} - \frac{cx (1 + a^{2}x^{2}) \tan^{-1}(ax)}{6a} + \frac{c (1 + a^{2}x^{2})^{2} \tan^{-1}(ax)}{4a^{2}}
$$
\n
$$
= \frac{c (1 + a^{2}x^{2})}{12a^{2}} - \frac{cx \tan^{-1}(ax)}{3a} - \frac{cx (1 + a^{2}x^{2}) \tan^{-1}(ax)}{6a} + \frac{c (1 + a^{2}x^{2})^{2} \tan^{-1}(ax)}{4a^{2}}
$$

**Mathematica**  $[A]$  time = 0.03, size = 64, normalized size = 0.67

$$
\frac{c\left(a^2x^2+2\log\left(a^2x^2+1\right)-2ax\left(a^2x^2+3\right)\tan^{-1}(ax)+3\left(a^2x^2+1\right)^2\tan^{-1}(ax)^2\right)}{12a^2}
$$

Antiderivative was successfully verified.

[In] Integrate[ $x*(c + a^2*c*x^2)*ArcTan[a*x]^2,x$ ]

[Out]  $(c*(a^2*x^2 - 2*ax*x*(3 + a^2*x^2)*ArcTan[a*x] + 3*(1 + a^2*x^2)^2*ArcTan[a*$  $x$ ]<sup>2</sup> + 2\*Log[1 + a<sup>2</sup>\* $x$ <sup>2</sup>]))/(12\*a<sup>2</sup>)

**fricas**  $[A]$  time = 0.59, size = 74, normalized size = 0.77

$$
\frac{a^2cx^2 + 3\left(a^4cx^4 + 2\,a^2cx^2 + c\right)\arctan\left(ax\right)^2 - 2\left(a^3cx^3 + 3\,acx\right)\arctan\left(ax\right) + 2\,c\log\left(a^2x^2 + 1\right)}{12\,a^2}
$$

Verification of antiderivative is not currently implemented for this CAS.

[In] integrate(x\*(a^2\*c\*x^2+c)\*arctan(a\*x)^2,x, algorithm="fricas") [Out]  $1/12*(a^2*c*x^2 + 3*(a^4*c*x^4 + 2*a^2*c*x^2 + c)*arctan(axx)^2 - 2*(a^3*c*x^2 + c)*arctan(b^2)x^2 + c^2*x^2 + c^2*x^2 + c^2*x^2 + c^2*x^2 + c^2*x^2 + c^2*x^2 + c^2*x^2 + c^2*x^2 + c^2*x^2 + c^2*x^2 + c^2*x^2 + c^2*x^2 + c^2*x^2 + c^2*x^2 + c^2*x^2 + c^2*x^2 + c^2*x^2 + c^2*x^2 + c^2*x^2 + c^2*x^2 + c^2$  $x^3 + 3*axc*x)*arctan(ax*x) + 2*c*log(a^2*x^2 + 1)/a^2$ 

**giac**  $[F]$  time = 0.00, size = 0, normalized size = 0.00

 $sage_0x$ 

Verification of antiderivative is not currently implemented for this CAS.

[In]  $integrate(x*(a^2*c*x^2+c)*arctan(a*x)^2,x, algorithm="giac")$ 

[Out] sage0\*x

**maple**  $[A]$  time = 0.04, size = 85, normalized size = 0.89

$$
\frac{a^{2}c\arctan (ax)^{2} x^{4}}{4} + \frac{c\arctan (ax)^{2} x^{2}}{2} - \frac{ac\arctan (ax) x^{3}}{6} - \frac{cx\arctan (ax)}{2a} + \frac{c\arctan (ax)^{2}}{4a^{2}} + \frac{cx^{2}}{12} + \frac{c\ln (a^{2}x^{2} + 1)}{6a^{2}}
$$

Verification of antiderivative is not currently implemented for this CAS.

[In]  $int(x*(a^2*c*x^2+c)*arctan(a*x)^2,x)$ 

```
[Out] 1/4*a^2*c*arctan(a*x)^2*x^4+1/2*c*arctan(a*x)^2*x^2-1/6*a*c*arctan(a*x)*x^3-1/2*c*x*arctan(a*x)/a+1/4/a^2*c*arctan(a*x)^2+1/12*c*x^2+1/6*c*ln(a^2*x^2+
1)/a^2
```
**maxima**  $[A]$  time = 0.32, size = 87, normalized size = 0.91

$$
\frac{(a^{2}cx^{2}+c)^{2}\arctan (ax)^{2}}{4 a^{2}c} + \frac{(c^{2}x^{2} + \frac{2c^{2}\log(a^{2}x^{2}+1)}{a^{2}})}{12 ac}a - 2(a^{2}c^{2}x^{3} + 3c^{2}x)\arctan (ax)}{12 ac}
$$

Verification of antiderivative is not currently implemented for this CAS.

[In] integrate(x\*(a^2\*c\*x^2+c)\*arctan(a\*x)^2,x, algorithm="maxima")

[Out]  $1/4*(a^2*c*x^2 + c)^2*arctan(axx)^2/(a^2*c) + 1/12*((c^2*x^2 + 2*c^2*log(a^2))$  $2*x^2 + 1/a^2)*a - 2*(a^2*c^2*x^3 + 3*c^2*x)*arctan(axx))/(a*c)$ 

**mupad**  $[B]$  time = 0.51, size = 83, normalized size = 0.86

$$
\frac{c (6 x^2 \arctan (a x)^2 + x^2)}{12} + \frac{\frac{c (3 \arctan (a x)^2 + 2 \ln (a^2 x^2 + 1))}{12} - \frac{ac x \arctan (ax)}{2}}{a^2} + \frac{a^2 c x^4 \arctan (a x)^2}{4} - \frac{ac x^3 \arctan (a x)}{6}
$$

Verification of antiderivative is not currently implemented for this CAS.

```
[In] int(x*atan(a*x)^2*(c + a^2*cx^2),x)
```

```
[Out] (c*(6*x^2*atan(a*x)^2 + x^2))/12 + ((c*(2*log(a^2*x^2 + 1) + 3*atan(a*x)^2)))/12 - (a*c*x*atan(a*x))/2)/a^2 + (a^2*c*x^4*atan(a*x)^2)/4 - (a*c*x^3*atan)(a*x)/6
```
**sympy**  $[A]$  time = 1.13, size = 94, normalized size =  $0.98$ 

$$
\begin{cases}\n\frac{a^2cx^4\arctan^2(ax)}{4} - \frac{acx^3\arctan(ax)}{6} + \frac{cx^2\arctan^2(ax)}{2} + \frac{cx^2}{12} - \frac{cx\arctan(ax)}{2a} + \frac{c\log(x^2 + \frac{1}{a^2})}{6a^2} + \frac{c\arctan^2(ax)}{4a^2} & \text{for } a \neq 0 \\
0 & \text{otherwise}\n\end{cases}
$$

Verification of antiderivative is not currently implemented for this CAS.

[In]  $integrate(x*(a**2*c*x**2+c)*atan(a*x)**2,x)$ 

```
[Out] Piecewise((ax*2*cx**4*atan(axx)**2/4 - a*cx**3*atan(axx)/6 + c*x**2*atan(a*x)**2/2 + c*x**2/12 - c*x*atan(a*x)/(2*a) + c*log(x**2 + a**(-2))/(6*a**2
) + c*atan(a*x)*2/(4*a**2), Ne(a, 0)), (0, True)
```
3.261 
$$
\int (c + a^2 c x^2) \tan^{-1} (ax)^2 dx
$$

$$
\frac{1}{3}cx\left(a^{2}x^{2}+1\right)\tan^{-1}(ax)^{2}-\frac{c\left(a^{2}x^{2}+1\right)\tan^{-1}(ax)}{3a}+\frac{2ic\text{Li}_{2}\left(1-\frac{2}{iax+1}\right)}{3a}+\frac{2ic\tan^{-1}(ax)^{2}}{3a}+\frac{2}{3}cx\tan^{-1}(ax)^{2}+\frac{4c\log^{2}(ax)}{3a}+c\log^{2}(ax)^{2}+c\log^{2}(ax)^{2}
$$

[Out]  $1/3*c*x-1/3*c*(a^2*x^2+1)*arctan(ax*x)/a+2/3*I*c*arctan(ax*x)^2/a+2/3*c*x*arc$ tan(a\*x)^2+1/3\*c\*x\*(a^2\*x^2+1)\*arctan(a\*x)^2+4/3\*c\*arctan(a\*x)\*ln(2/(1+I\*a\* x))/a+2/3\*I\*c\*polylog(2,1-2/(1+I\*a\*x))/a

**Rubi**  $[A]$  time = 0.10, antiderivative size = 128, normalized size of antiderivative  $= 1.00$ , number of steps used  $= 7$ , number of rules used  $= 7$ , integrand size  $= 17$ ,  $\frac{\text{number of rules}}{\text{integrand size}} = 0.412$ , Rules used = {4880, 4846, 4920, 4854, 2402, 2315, 8}

$$
\frac{2ic \text{PolyLog}\left(2, 1-\frac{2}{1+iax}\right)}{3a} + \frac{1}{3}cx\left(a^2x^2 + 1\right)\tan^{-1}(ax)^2 - \frac{c\left(a^2x^2 + 1\right)\tan^{-1}(ax)}{3a} + \frac{2ic\tan^{-1}(ax)^2}{3a} + \frac{2}{3}cx\tan^{-1}(ax)^2
$$

Antiderivative was successfully verified.

[In] Int $[(c + a^2 * c * x^2) * ArcTan[a * x]^2, x]$ 

[Out]  $(c*x)/3 - (c*(1 + a^2*x^2)*ArcTan[a*x])/(3*a) + (((2*I)/3)*c*ArcTan[a*x]^2)$ /a +  $(2*c*x*ArcTan[a*x]^2)/3 + (c*x*(1 + a^2*x^2)*ArcTan[a*x]^2)/3 + (4*c*A)$  $rcTan[a*x]*Log[2/(1 + I*axx)])/(3*a) + (((2*I)/3)*c*PolyLog[2, 1 - 2/(1 + I*axx)])$ \*a\*x)])/a

### Rule 8

 $Int[a_, x_Symbol]$  :>  $Simp[a*x, x]$  /;  $FreeQ[a, x]$ 

### Rule 2315

Int $[Log[(c_.),*(x_*)]/((d_+) + (e_.)*(x_*))$ ,  $x_Symbol]$  :>  $-Simp[PolyLog[2, 1 -]$  $c*x$ ]/e, x] /; FreeQ[{c, d, e}, x] && EqQ[e + c\*d, 0]

# Rule 2402

 $Int[Log[(c_{\_.})/((d_{\_}) + (e_{\_.})*(x_{\_}))]/((f_{\_}) + (g_{\_.})*(x_{\_})^2), x_{\_Symbol}]$  :> -Dis  $t[e/g, Subst[Int[Log[2*d*x]/(1 - 2*d*x), x], x, 1/(d + e*x)], x]$  /; FreeQ[{ c, d, e, f, g}, x] && EqQ[c, 2\*d] && EqQ[e^2\*f + d^2\*g, 0]

### Rule 4846

 $Int[((a_{-}.) + ArcTan[(c_{-}.)*(x_{-})]*(b_{-}.))^c(p_{-}.), x_Symbol]$  :> Simp[x\*(a + b\*Ar cTan[c\*x])^p, x] - Dist[b\*c\*p, Int[(x\*(a + b\*ArcTan[c\*x])^(p - 1))/(1 + c^2 \*x^2), x], x] /; FreeQ[{a, b, c}, x] && IGtQ[p, 0]

### Rule 4854

 $Int[((a_{-.}) + ArcTan[(c_{-.})*(x_{-})]*(b_{-.}))^(p_{-.})/((d_{-}) + (e_{-.})*(x_{-}))$ , x\_Symbol] :>  $-Simp[((a + b*ArcTan[c*x])^p*Log[2/(1 + (e*x)/d)])/e, x] + Dist[(b*c*p)]$ /e, Int[((a + b\*ArcTan[c\*x])^(p - 1)\*Log[2/(1 + (e\*x)/d)])/(1 + c^2\*x^2), x ], x] /; FreeQ[{a, b, c, d, e}, x] && IGtQ[p, 0] && EqQ[c^2\*d^2 + e^2, 0]

# Rule 4880

Int $[(a_*) + ArcTan[(c_*)*(x_*)]((b_*))(p_*)*((d_*) + (e_*)*(x_*)^2)(q_*)$ , x\_ Symbol] :>  $-\text{Simp}[(b*p*(d + e*x^2)^q*(a + b*ArcTan[c*x])^(p - 1))/(2*c*q*(2*$  q + 1)), x] +  $(\text{Dist}[(2*d*q)/(2*q + 1), \text{Int}[(d + e*x^2)^{(q - 1)*(a + b*ArcTa)}]$  $n[c*x])^p, x, x] + Dist[(b^2*d*p*(p - 1))/(2*q*(2*q + 1)), Int[(d + e*x^2)]$  $\hat{q}$  - 1)\*(a + b\*ArcTan[c\*x])^(p - 2), x], x] + Simp[(x\*(d + e\*x^2)^q\*(a + b  $*ArcTan[c*x])^p)/(2*q + 1), x])$  /; FreeQ[{a, b, c, d, e}, x] && EqQ[e, c<sup>2\*</sup> d] && GtQ[q, 0] && GtQ[p, 1]

## Rule 4920

Int $[((((a_{{}_-}) + ArcTan[(c_{{}_-})*(x_{{}_-})]*(b_{{}_-}))^{\wedge}(p_{{}_-})*(x_{{}_-}))/((d_{{}_-}) + (e_{{}_-})*(x_{{}_-})^{\wedge}2),$  $x_Symbol$ ] :>  $-Simp[(I*(a + b*ArcTan[c*x])^(p + 1))/(b*e*(p + 1)), x] - Dist$  $[1/(c*d), Int[(a + b*ArcTan[c*x])^p/(I - c*x), x], x]$ ,  $[1/(c*d), b, c, d,$ e}, x] && EqQ[e, c^2\*d] && IGtQ[p, 0]

Rubi steps

$$
\int (c+a^{2}cx^{2})\tan^{-1}(ax)^{2} dx = -\frac{c(1+a^{2}x^{2})\tan^{-1}(ax)}{3a} + \frac{1}{3}cx(1+a^{2}x^{2})\tan^{-1}(ax)^{2} + \frac{1}{3}c\int 1 dx + \frac{1}{3}(2c)\int \tan^{-1}(ax)^{2} dx
$$
  
\n
$$
= \frac{cx}{3} - \frac{c(1+a^{2}x^{2})\tan^{-1}(ax)}{3a} + \frac{2}{3}cx\tan^{-1}(ax)^{2} + \frac{1}{3}cx(1+a^{2}x^{2})\tan^{-1}(ax)^{2} - \frac{1}{3}(4c)
$$
  
\n
$$
= \frac{cx}{3} - \frac{c(1+a^{2}x^{2})\tan^{-1}(ax)}{3a} + \frac{2ic\tan^{-1}(ax)^{2}}{3a} + \frac{2}{3}cx\tan^{-1}(ax)^{2} + \frac{1}{3}cx(1+a^{2}x^{2}) + \frac{1}{3}cx(1+a^{2}x^{2}) + \frac{1}{3}cx(1+a^{2}x^{2
$$

**Mathematica**  $[A]$  time = 0.05, size = 82, normalized size = 0.64

$$
\frac{c\left(\left(a^3x^3+3ax-2i\right)\tan^{-1}(ax)^2-\tan^{-1}(ax)\left(a^2x^2-4\log\left(1+e^{2i\tan^{-1}(ax)}\right)+1\right)-2i\text{Li}_2\left(-e^{2i\tan^{-1}(ax)}\right)+ax\right)}{3a}
$$

Warning: Unable to verify antiderivative.

[In] Integrate  $[(c + a^2 * c * x^2) * ArcTan[a * x]^2, x]$  $[Out]$  (c\*(a\*x + (-2\*I + 3\*a\*x + a^3\*x^3)\*ArcTan $[a*x]^2$  - ArcTan $[a*x]*(1 + a^2*x^2)$ -  $4 * Log[1 + E^{(2*I)} * ArcTan[a * x])]$ ) -  $(2 * I) * PolyLog[2, -E^{(2*I)} * ArcTan[a *$ x])]))/(3\*a) **fricas**  $[F]$  time = 1.28, size = 0, normalized size = 0.00

integral 
$$
((a^2cx^2 + c) \arctan (ax)^2, x)
$$

Verification of antiderivative is not currently implemented for this CAS.

[In] integrate((a^2\*c\*x^2+c)\*arctan(a\*x)^2,x, algorithm="fricas") [Out] integral( $(a^2*c*x^2 + c)*arctan(ax*x)^2$ , x) **giac**  $[F]$  time = 0.00, size = 0, normalized size = 0.00

Verification of antiderivative is not currently implemented for this CAS.

[In] integrate((a^2\*c\*x^2+c)\*arctan(a\*x)^2,x, algorithm="giac")

[Out] sage0\*x

**maple**  $[B]$  time = 0.10, size = 233, normalized size = 1.82

$$
\frac{a^2c\arctan\left(ax\right)^2x^3}{3} + cx\arctan\left(ax\right)^2 - \frac{ac\arctan\left(ax\right)x^2}{3} - \frac{2c\arctan\left(ax\right)\ln\left(a^2x^2 + 1\right)}{3a} + \frac{cx}{3} - \frac{c\arctan\left(ax\right)}{3a} - \frac{ic\ln\left(ax\right)\ln\left(ax\right)}{3}
$$

Verification of antiderivative is not currently implemented for this CAS.

[In]  $int((a^2*c*x^2+c)*arctan(a*x)^2,x)$ 

[Out]  $1/3*a^2*c*arctan(a*x)^2*x^3+c*x*arctan(a*x)^2-1/3*a*c*arctan(a*x)*x^2-2/3/a$ \*c\*arctan(a\*x)\*ln(a^2\*x^2+1)+1/3\*c\*x-1/3/a\*c\*arctan(a\*x)-1/3\*I/a\*c\*ln(a\*x-I )\*ln(a^2\*x^2+1)+1/6\*I/a\*c\*ln(a\*x-I)^2+1/3\*I/a\*c\*dilog(-1/2\*I\*(I+a\*x))+1/3\*I  $\frac{2*c*ln(a*x-I)*ln(-1/2*I*(I+a*x))+1/3*I/a*c*ln(I+a*x)*ln(a^2*x^2+1)-1/6*I/a}{2*c*ln(I+a^2*x^2+1)}$ \*c\*ln(I+a\*x)^2-1/3\*I/a\*c\*dilog(1/2\*I\*(a\*x-I))-1/3\*I/a\*c\*ln(I+a\*x)\*ln(1/2\*I\*  $(a*x-I)$ 

**maxima**  $[F]$  time = 0.00, size = 0, normalized size = 0.00

$$
36\,a^4c\int \frac{x^4 \arctan\left(ax\right)^2}{48\left(a^2x^2+1\right)}\,dx+3\,a^4c\int \frac{x^4 \log\left(a^2x^2+1\right)^2}{48\left(a^2x^2+1\right)}\,dx+4\,a^4c\int \frac{x^4 \log\left(a^2x^2+1\right)}{48\left(a^2x^2+1\right)}\,dx-8\,a^3c\int \frac{x^3 \arctan\left(\frac{a^2x^2+1}{2}\right)}{48\left(a^2x^2+1\right)}\,dx
$$

 $\overline{2}$ 

Verification of antiderivative is not currently implemented for this CAS.

[In] integrate((a^2\*c\*x^2+c)\*arctan(a\*x)^2,x, algorithm="maxima")

[Out]  $36*a^4*c*integrate(1/48*x^4*arctan(axx)^2/(a^2*x^2 + 1), x) + 3*a^4*c*integ$ rate(1/48\*x^4\*log(a^2\*x^2 + 1)^2/(a^2\*x^2 + 1), x) + 4\*a^4\*c\*integrate(1/48 \*x^4\*log(a^2\*x^2 + 1)/(a^2\*x^2 + 1), x) - 8\*a^3\*c\*integrate(1/48\*x^3\*arctan  $(axx)/(a^2*x^2 + 1), x) + 72*a^2*c*integrate(1/48*x^2*arctan(a*x)^2/(a^2*x^2)$ 2 + 1), x) +  $6*a^2*c*integrate(1/48*x^2*log(a^2*x^2 + 1)^2/(a^2*x^2 + 1), x$ ) + 12\*a^2\*c\*integrate(1/48\*x^2\*log(a^2\*x^2 + 1)/(a^2\*x^2 + 1), x) + 1/12\*(  $a^2*c*x^3 + 3*c*x)*arctan(a*x)^2 + 1/4*c*arctan(a*x)^3/a - 24*a*c*integrate$  $(1/48*x*arctan(ax*x)/(a^2*x^2 + 1), x) - 1/48*(a^2*x*x^3 + 3*c*x)*log(a^2*x^2)$  $2 + 1$ <sup>2</sup> + 3\*c\*integrate(1/48\*log(a<sup>2\*x^2</sup> + 1)<sup>2</sup>/(a<sup>2\*x^2</sup> + 1), x)

**mupad**  $[F]$  time = 0.00, size = -1, normalized size = -0.01

$$
\int \mathrm{atan}\,(a\,x)^2\,\left(c\,a^2\,x^2+c\right)\,dx
$$

Verification of antiderivative is not currently implemented for this CAS.

[In]  $int(atan(a*x)^2*(c + a^2*x^2),x)$ [Out]  $int(atan(a*x)^2*(c + a^2*x^2), x)$ **sympy**  $[F]$  time = 0.00, size = 0, normalized size = 0.00

$$
Sympy [r] \quad \text{time} = 0.00, \text{size} = 0, \text{normalized size} = 0.00
$$

$$
c\left(\int a^2x^2\,\mathrm{atan}^2\,(ax)\,dx+\int \mathrm{atan}^2\,(ax)\,dx\right)
$$

Verification of antiderivative is not currently implemented for this CAS.

[In]  $integrate((a**2*c*x**2+c)*atan(a*x)**2,x)$ [Out]  $c*(\text{Integral}(a**2*x**2*atan(a*x)**2, x) + \text{Integral}(atan(a*x)**2, x))$ 

**3.262** 
$$
\int \frac{(c+a^2cx^2)\tan^{-1}(ax)^2}{x} dx
$$

$$
\frac{1}{2}c\log\left(a^{2}x^{2}+1\right)+\frac{1}{2}a^{2}cx^{2}\tan^{-1}(ax)^{2}-\frac{1}{2}c\text{Li}_{3}\left(1-\frac{2}{iax+1}\right)+\frac{1}{2}c\text{Li}_{3}\left(\frac{2}{iax+1}-1\right)-ic\text{Li}_{2}\left(1-\frac{2}{iax+1}\right)\tan^{-1}(ax)+i\text{Li}_{2}\left(\frac{2}{iax+1}-1\right)
$$

[Out]  $-a*c*x*arctan(a*x)+1/2*c*arctan(a*x)^2+1/2*a^2*c*x^2*arctan(a*x)^2-2*c*arct$ an(a\*x)^2\*arctanh(-1+2/(1+I\*a\*x))+1/2\*c\*ln(a^2\*x^2+1)-I\*c\*arctan(a\*x)\*polyl og(2,1-2/(1+I\*a\*x))+I\*c\*arctan(a\*x)\*polylog(2,-1+2/(1+I\*a\*x))-1/2\*c\*polylog (3,1-2/(1+I\*a\*x))+1/2\*c\*polylog(3,-1+2/(1+I\*a\*x))

**Rubi**  $[A]$  time = 0.31, antiderivative size = 169, normalized size of antiderivative  $= 1.00$ , number of steps used  $= 12$ , number of rules used  $= 10$ , integrand size  $= 20$ ,  $\frac{\text{number of rules}}{\text{integral size}} = 0.500$ , Rules used = {4950, 4850, 4988, 4884, 4994, 6610, 4852, 4916, 4846, 260}

$$
-\frac{1}{2}c \text{PolyLog}\left(3,1-\frac{2}{1+iax}\right)+\frac{1}{2}c \text{PolyLog}\left(3,-1+\frac{2}{1+iax}\right)-ic\tan^{-1}(ax) \text{PolyLog}\left(2,1-\frac{2}{1+iax}\right)+ic\tan^{-1}(ax)
$$

Antiderivative was successfully verified.

```
[In] Int[((c + a^2*c*x^2)*ArcTan[a*x]^2)/x,x]
```

```
[Out] -(a*c*x*ArcTan[a*x]) + (c*ArcTan[a*x]^2)/2 + (a^2*c*x^2*ArcTan[a*x]^2)/2 +2*c*ArcTan[a*x]<sup>2</sup>*ArcTanh[1 - 2/(1 + I*a*x)] + (c*Log[1 + a<sup>2</sup>*x<sup>2</sup>])/2 - I*c
*ArcTan[a*x]*PolyLog[2, 1 - 2/(1 + I*a*x)] + I*c*ArcTan[a*x]*PolyLog[2, -1
+ 2/(1 + I*a*x)] - (c*PolyLog[3, 1 - 2/(1 + I*a*x)])/2 + (c*PolyLog[3, -1 +
2/(1 + I*ax)))/2
```
# Rule 260

 $Int[(x_{})^(m_{})/(a_{}) + (b_{})*(x_{})^(n_{}))$ , x\_Symbol] :> Simp[Log[RemoveConten  $t[a + b*x^n, x]]/(b*n), x]$  /; FreeQ[{a, b, m, n}, x] && EqQ[m, n - 1]

# Rule 4846

 $Int[((a_{-}.) + ArcTan[(c_{-}.)*(x_{-})]*(b_{-}.))^c(p_{-}.), x_Symbol]$  :> Simp[x\*(a + b\*Ar cTan[c\*x])^p, x] - Dist[b\*c\*p, Int[(x\*(a + b\*ArcTan[c\*x])^(p - 1))/(1 + c^2  $*x^2$ , x], x] /; FreeQ[{a, b, c}, x] && IGtQ[p, 0]

# Rule 4850

 $Int[((a_{-}.) + ArcTan[(c_{-}.)*(x_{-}))*(b_{-}.))^(p_{-})/(x_{-})$ , x\_Symbol] :> Simp[2\*(a +  $b*ArcTan[c*x])^p*ArcTanh[1 - 2/(1 + I*c*x)], x] - Dist[2*b*c*p, Int[((a + b$ \*ArcTan[c\*x])^(p - 1)\*ArcTanh[1 - 2/(1 + I\*c\*x)])/(1 + c^2\*x^2), x], x] /; FreeQ[{a, b, c}, x] && IGtQ[p, 1]

# Rule 4852

Int $[(a_*) + ArcTan[(c_*)*(x_*)](b_*)^*(b_*)^*(q_-)*((d_*)*(x_*))^*(m_-), x_Symbol]$ :> Simp[ $((d*x)^{(m + 1)*(a + b*ArcTan[c*x])^p)/(d*(m + 1))$ , x] - Dist[(b\*c\*p )/(d\*(m + 1)), Int[((d\*x)^(m + 1)\*(a + b\*ArcTan[c\*x])^(p - 1))/(1 + c^2\*x^2 ), x], x] /; FreeQ[{a, b, c, d, m}, x] && IGtQ[p, 0] && (EqQ[p, 1] || Integ  $erQ[m]$ ) && Ne $Q[m, -1]$ 

# Rule 4884

 $Int[((a_{-.}) + ArcTan[(c_{-.})*(x_{-})]*(b_{-.}))^(p_{-.})/((d_{-}) + (e_{-.})*(x_{-})^2)$ , x\_Symbo 1] :> Simp[(a + b\*ArcTan[c\*x])^(p + 1)/(b\*c\*d\*(p + 1)), x] /; FreeQ[{a, b,

 $\mathbf 1$ 

c, d, e, p}, x] && EqQ[e, c^2\*d] && NeQ[p, -1]

### Rule 4916

 $Int[((((a_{-}. ) + ArcTan[(c_{-}.)*(x_{-})]*(b_{-}.))^c(p_{-}.)*( (f_{-}.)*(x_{-}))^c(m_{-}))/((d_{-}) + (e_{-}.*(x_{-}))^c(p_{-}.*(x_{-}))^c(p_{-}.*(x_{-}))^c(p_{-}.*(x_{-}))^c(p_{-}.*(x_{-}))^c(p_{-}.*(x_{-}))^c(p_{-}.*(x_{-}))^c(p_{-}.*(x_{-}))^c(p_{-}.*(x_{-}))^c(p_{-}.*(x_{-}))^c(p_{-}.*(x_{-}))^c(p_{-}.*(x_{-}))^c(p_{-}.*(x_{-}))^c(p_{-}.*(x_{-}))^c(p_{-}.*(x_{ _{\_}.$  (x\_)^2), x\_Symbol] :> Dist[f^2/e, Int[(f\*x)^(m - 2)\*(a + b\*ArcTan[c\*x])  $\lceil p, x \rceil$ , x] - Dist[(d\*f^2)/e, Int[((f\*x)^(m - 2)\*(a + b\*ArcTan[c\*x])^p)/(d + e\*x^2), x], x] /; FreeQ[{a, b, c, d, e, f}, x] && GtQ[p, 0] && GtQ[m, 1]

### Rule 4950

 $Int[((a_{-.}) + ArcTan[(c_{-.})*(x_{-})]*(b_{-.}))^-(p_{-.})*( (f_{-.})*(x_{-}))^-(m_{-})*((d_{-}) + (e_{-}.$ )\*(x\_)^2)^(q\_.), x\_Symbol] :> Dist[d, Int[(f\*x)^m\*(d + e\*x^2)^(q - 1)\*(a +  $b*ArcTan[c*x])^p, x, x] + Dist[(c^2*d)/f^2, Int[(f*x)^(m + 2)*(d + e*x^2)]^p$  $(q - 1)*(a + b*ArcTan[c*x])^p, x], x]$  /; FreeQ[{a, b, c, d, e, f, m}, x] && EqQ[e, c^2\*d] && GtQ[q, 0] && IGtQ[p, 0] && (RationalQ[m] || (EqQ[p, 1] && IntegerQ[q]))

### Rule 4988

 $\texttt{Int} \big[ (\texttt{ArcTanh}\big[u_{\_}\big] \ast ((a_{\_}.) \ + \ \texttt{ArcTan}\big[\big(c_{\_}.) \ast (x_{\_})\big] \ast (b_{\_}.)\big) \char \big) \big/ \big( (d_{\_}) \ + \ (e_{\_}.) \ast (x_{\_} \big) \big) \big]$  $_{2}$ ^2), x\_Symbol] :> Dist[1/2, Int[(Log[1 + u]\*(a + b\*ArcTan[c\*x])^p)/(d + e \*x<sup>2</sup>), x], x] - Dist[1/2, Int[(Log[1 - u]\*(a + b\*ArcTan[c\*x])^p)/(d + e\*x^2 ), x], x] /; FreeQ[{a, b, c, d, e}, x] && IGtQ[p, 0] && EqQ[e, c^2\*d] && Eq  $Q[u^2 - (1 - (2*I)/(I - c*x))^2, 0]$ 

### Rule 4994

 $Int[(Log[u_.] * ((a_..) + ArcTan[(c_.)*(x_.)] * (b_.))^(p_.)) / ((d_.) + (e_.)*(x_.)^2$ ),  $x_Symbo1]$  :>  $-Simp[(I*(a + b*ArcTan[c*x])^p*PolyLog[2, 1 - u])/(2*c*d),$  $x$ ] + Dist[(b\*p\*I)/2, Int[((a + b\*ArcTan[c\*x])^(p - 1)\*PolyLog[2, 1 - u])/(d + e\*x^2), x], x] /; FreeQ[{a, b, c, d, e}, x] && IGtQ[p, 0] && EqQ[e, c^2\* d] && EqQ[ $(1 - u)^2 - (1 - (2 * I)/(I - c * x))^2$ , 0]

### Rule 6610

Int $[(u_{-}) * PolyLog[n_{-}, v_{-}], x_Symbol]$ : > With $[\{w = DerivativeDivides[v, u*v, w]=sup>1]$ x]}, Simp[w\*PolyLog[n + 1, v], x] /;  $!FalseQ[w]$ ] /;  $FreeQ[n, x]$ 

Rubi steps

$$
\int \frac{(c+a^2cx^2)\tan^{-1}(ax)^2}{x} dx = c \int \frac{\tan^{-1}(ax)^2}{x} dx + (a^2c) \int x \tan^{-1}(ax)^2 dx
$$
  
\n
$$
= \frac{1}{2}a^2cx^2 \tan^{-1}(ax)^2 + 2c \tan^{-1}(ax)^2 \tanh^{-1}\left(1 - \frac{2}{1 + iax}\right) - (4ac) \int \frac{\tan^{-1}(ax)t}{1}
$$
  
\n
$$
= \frac{1}{2}a^2cx^2 \tan^{-1}(ax)^2 + 2c \tan^{-1}(ax)^2 \tanh^{-1}\left(1 - \frac{2}{1 + iax}\right) - (ac) \int \tan^{-1}(ax) dx
$$
  
\n
$$
= -acx \tan^{-1}(ax) + \frac{1}{2}c \tan^{-1}(ax)^2 + \frac{1}{2}a^2cx^2 \tan^{-1}(ax)^2 + 2c \tan^{-1}(ax)^2 \tanh^{-1}\left(1 - \frac{1}{2}\right) = -acx \tan^{-1}(ax) + \frac{1}{2}c \tan^{-1}(ax)^2 + \frac{1}{2}a^2cx^2 \tan^{-1}(ax)^2 + 2c \tan^{-1}(ax)^2 \tanh^{-1}\left(1 - \frac{1}{2}\right) = -acx \tan^{-1}(ax) + \frac{1}{2}c \tan^{-1}(ax)^2 + \frac{1}{2}a^2cx^2 \tan^{-1}(ax)^2 + 2c \tan^{-1}(ax)^2 \tanh^{-1}\left(1 - \frac{1}{2}\right)
$$

**Mathematica**  $[A]$  time = 0.05, size = 177, normalized size = 1.05

$$
\frac{1}{2}c\log\left(a^{2}x^{2}+1\right)+\frac{1}{2}c\left(a^{2}x^{2}+1\right)\tan^{-1}(ax)^{2}+\frac{1}{2}c\text{Li}_{3}\left(\frac{-ax-i}{ax-i}\right)-\frac{1}{2}c\text{Li}_{3}\left(\frac{ax+i}{ax-i}\right)+ic\text{Li}_{2}\left(\frac{-ax-i}{ax-i}\right)\tan^{-1}(ax)-ic\text{Li}_{2}\left(\frac{-ax-i}{ax-i}\right)
$$

Antiderivative was successfully verified.

```
[In] Integrate[((c + a^2 * c * x^2) * ArcTan[a * x]^2)/x, x]
```
 $[Out] - (a*c*x*ArcTan[a*x]) + (c*(1 + a^2*x^2)*ArcTan[a*x]^2)/2 + 2*c*ArcTan[a*x]^2$  $2*ArCTanh[1 - (2*I)/(I - a*x)] + (c*Log[1 + a^2*x^2])/2 + I*c*ArcTan[a*x]*P$ olyLog[2,  $(-I - a*x)/(-I + a*x)$ ] - I\*c\*ArcTan[a\*x]\*PolyLog[2,  $(I + a*x)/(-I)$ + a\*x)] + (c\*PolyLog[3, (-I - a\*x)/(-I + a\*x)])/2 - (c\*PolyLog[3, (I + a\*x  $)/(-I + axx)]/2$ 

**fricas**  $[F]$  time = 0.64, size = 0, normalized size = 0.00

integral 
$$
\left( \frac{(a^2cx^2 + c) \arctan (ax)^2}{x}, x \right)
$$

Verification of antiderivative is not currently implemented for this CAS.

```
[In] integrate((a^2*c*x^2+c)*arctan(a*x)^2/x,x, algorithm="fricas")
[Out] integral((a^2*c*x^2 + c)*arctan(a*x)^2/x, x)
giac [F(-1)] time = 0.00, size = 0, normalized size = 0.00
```
### Timed out

Verification of antiderivative is not currently implemented for this CAS.

[In] integrate((a^2\*c\*x^2+c)\*arctan(a\*x)^2/x,x, algorithm="giac")

[Out] Timed out

**maple**  $[C]$  time = 3.75, size = 1078, normalized size = 6.38

result too large to display

Verification of antiderivative is not currently implemented for this CAS.

```
[In] int((a^2*c*x^2+c)*arctan(a*x)^2/x,x)
```

```
[Out] 1/2*a^2*c*x^2*arctan(a*x)^2+c*arctan(a*x)^2*ln(a*x)-c*arctan(a*x)^2*ln((1+I)x^2*)*a*x)^2/(a^2*x^2+1)-1)+c*arctan(a*x)^2*ln(1+(1+I*a*x)/(a^2*x^2+1)^(1/2))-1/
2*I*c*Pi*csgn(I*((1+I*axx)^2/(a^2*x^2+1)-1)/((1+I*axx)^2/(a^2*x^2+1)+1))*csgn(((1+I*a*x)^2/(a^2*x^2+1)-1)/((1+I*a*x)^2/(a^2*x^2+1)+1))^2*arctan(a*x)^2
+2*c*polylog(3,-(1+I*ax))/(a^2*x^2+1)^(1/2))+c*arctan(axx)^2*ln(1-(1+I*axx))/(a^2*x^2+1)^(1/2))+I*c*arctan(a*x)*polylog(2,-(1+I*a*x)^2/(a^2*x^2+1))+2*c*polylog(3,(1+I*a*x)/(a^2*x^2+1)^(1/2))-a*c*x*arctan(a*x)+1/2*I*c*Pi*csgn(I
*((1+I*a*x)^2/({a^2*x^2+1})-1)/((1+I*a*x)^2/({a^2*x^2+1})+1))*csgn(((1+I*a*x)^2)/(a^2*x^2+1)-1)/((1+I*a*x)^2/(a^2*x^2+1)+1))*arctan(a*x)<sup>2</sup>-1/2*c*polylog(3,
-(1+I*a*x)^2/(a^2*x^2+1))-c*ln((1+I*a*x)^2/(a^2*x^2+1)+1)+1/2*I*c*Pi(II)*((1+I*a*x)^2/(a^2*x^2+1)-1))*csgn(I/((1+I*a*x)^2/(a^2*x^2+1)+1))*csgn(I*((
1+I*a*x<sup>2</sup>/(a<sup>2</sup>*x<sup>2</sup>+1)-1)/((1+I*a*x)<sup>2</sup>/(a<sup>2</sup>*x<sup>2</sup>+1)+1))*arctan(a*x)<sup>2</sup>-2*I*c*
arctan(a*x)*polylog(2,(1+I*a*x)/(a^2*x^2+1)^(1/2))-2*I*c*arctan(a*x)*polylo
g(2,-(1+I*a*x)/(a^2*x^2+1)^(1/2))-1/2*I*c*Pi*csgn(I*((1+I*a*x)^2/(a^2*x^2+1)))-1))*csgn(I*((1+I*a*x)^2/(a^2*x^2+1)-1)/((1+I*a*x)^2/(a^2*x^2+1)+1))^2*arc
\tan(a*x)^2-1/2*I*c*Pi*csgn(I/((1+I*a*x)^2/(a^2*x^2+1)+1))*csgn(I*((1+I*a*x)
2/(a^2*x^2+1)-1)/((1+I*axx)^2/(a^2*x^2+1)+1))^2*arctan(axx)^2+1/2*I*c*Pi*aarctan(a*x)^2+1/2*I*c*Pi*csgn(((1+I*a*x)^2/(a^2*x^2+1)-1)/((1+I*a*x)^2/(a^2*
```
 $x^2+1)+1)$ )<sup>2</sup>\*arctan(a\*x)<sup>2</sup>+I\*c\*arctan(a\*x)+1/2\*c\*arctan(a\*x)<sup>2</sup>-1/2\*I\*c\*Pi\*c sgn(((1+I\*a\*x)^2/(a^2\*x^2+1)-1)/((1+I\*a\*x)^2/(a^2\*x^2+1)+1))^2\*arctan(a\*x)^ 2+1/2\*I\*c\*Pi\*csgn(I\*((1+I\*a\*x)^2/(a^2\*x^2+1)-1)/((1+I\*a\*x)^2/(a^2\*x^2+1)+1)  $)^{\sim}3*arctan(axx)^{\sim}2$ 

**maxima**  $[F]$  time = 0.00, size = 0, normalized size = 0.00

$$
\frac{1}{8}a^2cx^2 \arctan (ax)^2 - \frac{1}{32}a^2cx^2 \log (a^2x^2 + 1)^2 + 12a^4c \int \frac{x^4 \arctan (ax)^2}{16(a^2x^3 + x)} dx + a^4c \int \frac{x^4 \log (a^2x^2 + 1)^2}{16(a^2x^3 + x)} dx + 2a^4c
$$

Verification of antiderivative is not currently implemented for this CAS.

```
[In] integrate((a^2*c*x^2+c)*arctan(a*x)^2/x,x, algorithm="maxima")
```
[Out]  $1/8*a^2*c*x^2*arctan(a*x)^2 - 1/32*a^2*c*x^2*log(a^2*x^2 + 1)^2 + 12*a^4*c*x^2$ integrate(1/16\*x^4\*arctan(a\*x)^2/(a^2\*x^3 + x), x) + a^4\*c\*integrate(1/16\*x  $^4*log(a^2*x^2 + 1)^2/(a^2*x^3 + x), x) + 2*a^4*c*integrate(1/16*x^4*log(a^2)x)$  $2*x^2 + 1)/(a^2*x^3 + x)$ , x) -  $4*a^3*c*integrate(1/16*x^3*arctan(a*x)/(a^2*x)$  $x^3 + x$ , x) + 24\*a<sup>2</sup>\*c\*integrate(1/16\*x<sup>2</sup>\*arctan(a\*x)<sup>2</sup>/(a<sup>2\*x<sup>2</sup>3 + x), x)</sup> +  $1/48*c*log(a^2*x^2 + 1)^3 + 12*c*integrate(1/16*arctan(axx)^2/(a^2*x^3 +$ x), x) + c\*integrate(1/16\*log(a^2\*x^2 + 1)^2/(a^2\*x^3 + x), x)

**mupad**  $[F]$  time = 0.00, size = -1, normalized size = -0.01

$$
\int \frac{\mathrm{atan}\,(a\,x)^2\,\left(c\,a^2\,x^2 + c\right)}{x}\,dx
$$

Verification of antiderivative is not currently implemented for this CAS.

[In]  $int((atan(a*x)^2*(c + a^2*x*x^2))/x,x)$ 

[Out]  $int((atan(axx)^2*(c + a^2*cx^2))/x, x)$ 

**sympy**  $[F]$  time = 0.00, size = 0, normalized size = 0.00

$$
c\left(\int \frac{\mathrm{atan}^2\left(ax\right)}{x} \, dx + \int a^2 x \, \mathrm{atan}^2\left(ax\right) \, dx\right)
$$

Verification of antiderivative is not currently implemented for this CAS.

```
[In] integrate((a**2*c*x**2+c)*atan(a*x)**2/x, x)
```

```
[Out] c*(\text{Integral}(\text{atan}(a*x)**2/x, x) + \text{Integral}(a**2*x*atan(a*x)**2, x))
```
3.263 
$$
\int \frac{(c+a^2cx^2)\tan^{-1}(ax)^2}{x^2} dx
$$

$$
a^{2}cx\tan^{-1}(ax)^{2}-iacLi_{2}\left(\frac{2}{1-iax}-1\right)+iacLi_{2}\left(1-\frac{2}{iax+1}\right)-\frac{c\tan^{-1}(ax)^{2}}{x}+2ac\log\left(\frac{2}{1+iax}\right)\tan^{-1}(ax)+2ac\log\left(\frac{2}{a-1+iax}\right)
$$

[Out]  $-c*arctan(a*x)^2/x+a^2*c*x*arctan(a*x)^2+2*ax*c*arctan(a*x)*ln(2/(1+I*a*x))+$ 2\*a\*c\*arctan(a\*x)\*ln(2-2/(1-I\*a\*x))-I\*a\*c\*polylog(2,-1+2/(1-I\*a\*x))+I\*a\*c\*p  $olylog(2, 1-2/(1+I*ax))$ 

**Rubi**  $[A]$  time = 0.22, antiderivative size = 113, normalized size of antiderivative  $= 1.00$ , number of steps used  $= 10$ , number of rules used  $= 10$ , integrand size  $= 20$ ,  $\frac{\text{number of rules}}{\text{integral size}} = 0.500$ , Rules used = {4950, 4852, 4924, 4868, 2447, 4846, 4920, 4854, 2402, 2315}

$$
-iacPolyLog\left(2,-1+\frac{2}{1-iax}\right)+iacPolyLog\left(2,1-\frac{2}{1+iax}\right)+a^2cx\tan^{-1}(ax)^2-\frac{c\tan^{-1}(ax)^2}{x}+2ac\log\left(\frac{2}{1+iax}\right)+b^2cx\tan^{-1}(ax)^2
$$

Antiderivative was successfully verified.

[In] Int $[((c + a^2 * c * x^2) * ArcTan[a * x] ^2) / x^2, x]$ 

 $[Out] -((c*ArcTan[a*x]^2)/x) + a^2*c*x*ArcTan[a*x]^2 + 2*a*c*ArcTan[a*x]*Log[2/(1$ + I\*a\*x)] + 2\*a\*c\*ArcTan[a\*x]\*Log[2 - 2/(1 - I\*a\*x)] - I\*a\*c\*PolyLog[2, -1  $+ 2/(1 - 1 * a * x) + 1 * a * c * PolyLog[2, 1 - 2/(1 + 1 * a * x)]$ 

### Rule 2315

Int $[Log[(c_.),*(x_*)]/((d_+) + (e_.)*(x_*)), x_Symbol]$  :>  $-Simp[PolyLog[2, 1 -]$  $c*x$ ]/e, x] /; FreeQ[{c, d, e}, x] && EqQ[e + c\*d, 0]

# Rule 2402

Int $[Log[(c_{-.})/((d_{-}) + (e_{-.})*(x_{-}))]/((f_{-}) + (g_{-.})*(x_{-})^2), x_Symbo1]$  :> -Dis  $t[e/g, Subst[Int[Log[2*d*x]/(1 - 2*d*x), x], x, 1/(d + e*x)], x]$ ; FreeQ[{ c, d, e, f, g}, x] && EqQ[c, 2\*d] && EqQ[e^2\*f + d^2\*g, 0]

# Rule 2447

Int $[Log[u_.](Pq_.)(m_.), x_Symbol]$  :> With $[{C = FullSimplify}[(Pq^m*(1 - u))]$ /D[u, x]]}, Simp[C\*PolyLog[2, 1 - u], x] /; FreeQ[C, x]] /; IntegerQ[m] && PolyQ[Pq, x] && RationalFunctionQ[u, x] && LeQ[RationalFunctionExponents[u, x][[2]], Expon[Pq, x]]

### Rule 4846

 $Int[((a_{-}.) + ArcTan[(c_{-}.)*(x_{-})]*(b_{-}.))^c(p_{-}.), x_Symbol]$  :> Simp[x\*(a + b\*Ar cTan[c\*x])^p, x] - Dist[b\*c\*p, Int[(x\*(a + b\*ArcTan[c\*x])^(p - 1))/(1 + c^2  $*x^2$ , x], x] /; FreeQ[{a, b, c}, x] && IGtQ[p, 0]

### Rule 4852

 $Int[((a_{i}). + ArcTan[(c_{i}).*(x_{i})]*(b_{i}).)(c_{i}).*(d_{i}).*(x_{i})`(m_{i})., x_Symbol]$ :> Simp[ $((d*x)^{(m + 1)*(a + b*ArcTan[c*x])^{p})/(d*(m + 1)), x] - Dist[(b*c*p)(d*(m + 1))$ )/(d\*(m + 1)), Int[((d\*x)^(m + 1)\*(a + b\*ArcTan[c\*x])^(p - 1))/(1 + c^2\*x^2 ), x], x] /; FreeQ[{a, b, c, d, m}, x] && IGtQ[p, 0] && (EqQ[p, 1] || Integ erQ[m]) && NeQ[m, -1]

# Rule 4854

 $Int[((a_{-.}) + ArcTan[(c_{-.})*(x_{-})]*(b_{-.}))^(p_{-.})/((d_{-}) + (e_{-.})*(x_{-}))$ , x\_Symbol] :>  $-Simp[((a + b*ArCTan[c*x])^p*Log[2/(1 + (e*x)/d)])/e, x] + Dist[(b*c*p)$ /e, Int $[(a + b*ArcTan[c*x])^{(p - 1)*Log[2/(1 + (e*x)/d)])/(1 + c^2*x^2), x$ ], x] /; FreeQ[{a, b, c, d, e}, x] && IGtQ[p, 0] && EqQ[c^2\*d^2 + e^2, 0]

#### Rule 4868

Int $[(a_*) + ArcTan[(c_*)*(x_*)](b_*)^*(b_*)^*(x_*)^*(d_*) + (e_*)*(x_*))$ , x\_ Symbol] :> Simp[ $((a + b*Arctan[c*x])^p*Log[2 - 2/(1 + (e*x)/d)])/d, x] - Di$ st[(b\*c\*p)/d, Int[((a + b\*ArcTan[c\*x])^(p - 1)\*Log[2 - 2/(1 + (e\*x)/d)])/(1 + c^2\*x^2), x], x] /; FreeQ[{a, b, c, d, e}, x] && IGtQ[p, 0] && EqQ[c^2\*d  $\hat{2} + e^2$ , 0]

### Rule 4920

Int $[((((a_{-.}) + ArcTan[(c_{-.})*(x_{-})]*(b_{-.}))^(p_{-.})*(x_{-}))/((d_{-}) + (e_{-.})*(x_{-})^2),$  $x_Symbol$ ] :>  $-Simp[(I*(a + b*ArCTan[c*x])^(p + 1))/(b*e*(p + 1)), x] - Dist$  $[1/(c*d), Int[(a + b*ArcTan[c*x])^p/(I - c*x), x], x]$ ,  $[1/(c*d), c, d,$ e}, x] && EqQ[e, c^2\*d] && IGtQ[p, 0]

### Rule 4924

Int $[(a_*) + ArcTan[(c_*)*(x_*)](b_*)^*(b_*)^*(x_*)^*(d_*) + (e_*)*(x_*^*)^2),$  $x_Symbol$ ] :>  $-Simp[(I*(a + b*ArCTan[c*x])^(p + 1))/(b*d*(p + 1)), x] + Dist$ [I/d, Int[(a + b\*ArcTan[c\*x])^p/(x\*(I + c\*x)), x], x] /; FreeQ[{a, b, c, d, e}, x] && EqQ[e, c^2\*d] && GtQ[p, 0]

### Rule 4950

 $Int[((a_{-}.) + ArcTan[(c_{-}.)*(x_{-})]*(b_{-}.))^c(p_{-}.)*(f_{-}.)*(x_{-}))^c(m_{-})*(d_{-}) + (e_{-}.$  $(*)*(x_{-})^2)^{(q_{-})}, x_{-}Symbo1]$  :> Dist[d, Int[(f\*x)^m\*(d + e\*x^2)^(q - 1)\*(a +  $b*ArcTan[c*x])^p, x, x] + Dist[(c^2*d)/f^2, Int[(f*x)^(m + 2)*(d + e*x^2)]^p$  $(q - 1)*(a + b*ArcTan[c*x])^p, x, x]$ , x] /; FreeQ[{a, b, c, d, e, f, m}, x] && EqQ[e, c^2\*d] && GtQ[q, 0] && IGtQ[p, 0] && (RationalQ[m] || (EqQ[p, 1] && IntegerQ[q]))

### Rubi steps

$$
\int \frac{(c+a^2cx^2)\tan^{-1}(ax)^2}{x^2} dx = c \int \frac{\tan^{-1}(ax)^2}{x^2} dx + (a^2c) \int \tan^{-1}(ax)^2 dx
$$
  
\n
$$
= -\frac{c\tan^{-1}(ax)^2}{x} + a^2cx\tan^{-1}(ax)^2 + (2ac) \int \frac{\tan^{-1}(ax)}{x(1+a^2x^2)} dx - (2a^2c) \int \frac{x\tan^{-1}(ax)}{1+a^2x^2} dx
$$
  
\n
$$
= -\frac{c\tan^{-1}(ax)^2}{x} + a^2cx\tan^{-1}(ax)^2 + (2iac) \int \frac{\tan^{-1}(ax)}{x(i+ax)} dx + (2a^2c) \int \frac{\tan^{-1}(a)}{i-ax} dx
$$
  
\n
$$
= -\frac{c\tan^{-1}(ax)^2}{x} + a^2cx\tan^{-1}(ax)^2 + 2ac\tan^{-1}(ax)\log(\frac{2}{1+iax}) + 2ac\tan^{-1}(ax)
$$
  
\n
$$
= -\frac{c\tan^{-1}(ax)^2}{x} + a^2cx\tan^{-1}(ax)^2 + 2ac\tan^{-1}(ax)\log(\frac{2}{1+iax}) + 2ac\tan^{-1}(ax)
$$
  
\n
$$
= -\frac{c\tan^{-1}(ax)^2}{x} + a^2cx\tan^{-1}(ax)^2 + 2ac\tan^{-1}(ax)\log(\frac{2}{1+iax}) + 2ac\tan^{-1}(ax)
$$

1306

**Mathematica**  $[A]$  time = 0.16, size = 94, normalized size = 0.83

$$
c\left(-ia\text{Li}_2\left(-e^{2i\tan^{-1}(ax)}\right)-ia\text{Li}_2\left(e^{2i\tan^{-1}(ax)}\right)+\frac{(ax-i)^2\tan^{-1}(ax)^2}{x}+2a\tan^{-1}(ax)\left(\log\left(1-e^{2i\tan^{-1}(ax)}\right)+\log\left(1+\frac{2i}{x}\right)\right)\right)
$$

Warning: Unable to verify antiderivative.

```
[In] Integrate[((c + a^2 * c * x^2) * ArcTan[a * x] ^2)/x^2, x][Out] c*(((-I + a*x)^2*ArcTan[a*x]^2)/x + 2*a*ArcTan[a*x]*(Log[1 - E^*((2*I)*ArcTan[a*x])] + Log[1 + E^((2*I)*ArcTan[a*x])]) - I*a*PolyLog[2, -E^((2*I)*ArcTa
n[a*x])] - I*a*PolyLog[2, E^(2*I)*ArcTan[a*x])])
```
**fricas**  $[F]$  time = 0.50, size = 0, normalized size = 0.00

integral 
$$
\left( \frac{\left( a^2 c x^2 + c \right) \arctan \left( a x \right)^2}{x^2}, x \right)
$$

Verification of antiderivative is not currently implemented for this CAS.

[In] integrate( $(a^2*c*x^2+c)*arctan(axx)^2/x^2, x$ , algorithm="fricas") [Out] integral( $(a^2*c*x^2 + c)*arctan(axx)^2/x^2$ , x) **giac**  $[F(-1)]$  time = 0.00, size = 0, normalized size = 0.00

# Timed out

Verification of antiderivative is not currently implemented for this CAS.

[In] integrate((a^2\*c\*x^2+c)\*arctan(a\*x)^2/x^2,x, algorithm="giac")

[Out] Timed out

**maple**  $[B]$  time = 0.13, size = 262, normalized size = 2.32

 $a^2$ cx arctan  $(ax)^2$  $c$  arctan  $\left(ax\right)^2$  $\frac{\ln(ax)^2}{x}$ +2ac arctan (ax) ln (ax)−2ac arctan (ax) ln  $\left(a^2x^2 + 1\right)$ +iac ln (ax − i) ln  $\left(-\frac{i\left(ax\right)}{2}\right)$ 2

Verification of antiderivative is not currently implemented for this CAS.

```
[In] int((a^2*c*x^2+c)*arctan(a*x)^2/x^2,x)
```

```
[Out] a^2*c*x*arctan(axx)^2-c*arctan(axx)^2/x+2*axc*arctan(axx)*ln(axx)-2*axc*arctan(a*x)*ln(a^2*x^2+1)+I*a*c*ln(a*x-I)*ln(-1/2*I*(I+a*x))-I*a*c*ln(I+a*x)*ln(1/2*I*(a*x-I))+1/2*I*a*c*ln(a*x-I)^2+I*a*c*ln(I+a*x)*ln(a^2*x^2+1)-I*a*c*
ln(a*x-I)*ln(a^2*x^2+1)-I*a*c*ln(a*x)*ln(1-I*a*x)-I*a*c*dilog(1/2*I*(a*x-I))-I*a*c*dilog(1-I*a*x)+I*a*c*ln(a*x)*ln(1+I*a*x)-1/2*I*a*c*ln(I+a*x)^2+I*a*
c*dilog(-1/2*I*(I+a*x))+I*a*c*dilog(1+I*a*x)
```
**maxima**  $[F(-1)]$  time = 0.00, size = 0, normalized size = 0.00

# Timed out

Verification of antiderivative is not currently implemented for this CAS.

[In]  $integrate((a^2*c*x^2+c)*arctan(axx)^2/x^2,x, algorithm="maxima")$ [Out] Timed out

**mupad**  $[F]$  time = 0.00, size = -1, normalized size = -0.01

$$
\int \frac{\mathrm{atan}\,(a\,x)^2\,\left(c\,a^2\,x^2 + c\right)}{x^2}\,dx
$$

Verification of antiderivative is not currently implemented for this CAS.

[In]  $int((atan(a*x)^2*(c + a^2*x^2))/(x^2,x)$ [Out]  $int((atan(a*x)^2*(c + a^2*x*x^2))/x^2, x)$ **sympy**  $[F]$  time = 0.00, size = 0, normalized size = 0.00

$$
c\left(\int a^2 \operatorname{atan}^2(ax) dx + \int \frac{\operatorname{atan}^2(ax)}{x^2} dx\right)
$$

Verification of antiderivative is not currently implemented for this CAS.

[In]  $integrate((a**2*c*x**2+c)*atan(a*x)**2/x**2,x)$ [Out]  $c*(\text{Integral}(a**2*atan(a*x)**2, x) + \text{Integral}(atan(a*x)**2/x**2, x))$ 

**3.264** 
$$
\int \frac{(c+a^2cx^2)\tan^{-1}(ax)^2}{x^3} dx
$$

$$
-\frac{1}{2}a^2cLi_3\left(1-\frac{2}{iax+1}\right)+\frac{1}{2}a^2cLi_3\left(\frac{2}{iax+1}-1\right)-ia^2cLi_2\left(1-\frac{2}{iax+1}\right)\tan^{-1}(ax)+ia^2cLi_2\left(\frac{2}{iax+1}-1\right)\tan^{-1}(ax)
$$

[Out]  $-a*c*arctan(a*x)/x-1/2*a^2*c*arctan(a*x)^2-1/2*c*arctan(a*x)^2/x^2-2*a^2*c*$  $arctan(a*x)^2*arctanh(-1+2/(1+I*a*x))+a^2*c*ln(x)-1/2*a^2*c*ln(a^2*x^2+1)-I$ \*a^2\*c\*arctan(a\*x)\*polylog(2,1-2/(1+I\*a\*x))+I\*a^2\*c\*arctan(a\*x)\*polylog(2,- 1+2/(1+I\*a\*x))-1/2\*a^2\*c\*polylog(3,1-2/(1+I\*a\*x))+1/2\*a^2\*c\*polylog(3,-1+2/  $(1+I*ax)$ )

**Rubi**  $[A]$  time = 0.33, antiderivative size = 196, normalized size of antiderivative  $= 1.00$ , number of steps used  $= 15$ , number of rules used  $= 12$ , integrand size  $= 20$ ,  $\frac{\text{number of rules}}{\text{integral size}} = 0.600$ , Rules used = {4950, 4852, 4918, 266, 36, 29, 31, 4884, 4850, 4988, 4994, 6610}

$$
-\frac{1}{2}a^2c\text{PolyLog}\left(3,1-\frac{2}{1+iax}\right)+\frac{1}{2}a^2c\text{PolyLog}\left(3,-1+\frac{2}{1+iax}\right)-ia^2c\tan^{-1}(ax)\text{PolyLog}\left(2,1-\frac{2}{1+iax}\right)+ia^2c\tan^{-1}(ax)\text{PolyLog}\left(2,-\frac{2}{1+iax}\right)
$$

Antiderivative was successfully verified.

[In] Int $[((c + a^2*c*x^2)*ArcTan[a*x]^2)/x^3,x]$ 

```
[Out] -((a*c*ArcTan[a*x])/x) - (a^2*c*ArcTan[a*x]^2)/2 - (c*ArcTan[a*x]^2)/(2*x^2)) + 2*a^2*c*ArcTan[a*x]^2*ArcTanh[1 - 2/(1 + I*a*x)] + a^2*c*Log[x] - (a^2*
c*Log[1 + a^2*x^2]/2 - I*a^2*c*ArcTan[a*x]*PolyLog[2, 1 - 2/(1 + I*a*x)] +I*a^2*c*ArcTan[a*x]*PolyLog[2, -1 + 2/(1 + I*axx)] - (a^2*c*PolyLog[3, 1 -2/(1 + I*ax)) /2 + (a^2*c*PolyLog[3, -1 + 2/(1 + I*ax)))/2
```
Rule 29

 $Int[(x_{})^(-1), x_Symbo1]$  :>  $Simp[Log[x], x]$ 

# Rule 31

```
Int[(a_+) + (b_-,)*(x_-))^(-1), x_Symbo1] :> Simp[Log[RemoveContent[a + b*x,
x]]/b, x] /; FreeQ[{a, b}, x]
```
# Rule 36

 $Int[1/(((a_{-}.)+(b_{-}.)*(x_{-}))*((c_{-}.)+(d_{-}.)*(x_{-}))), x_{-Symbol}]$  :> Dist[b/(b\*c - a\*d),  $Int[1/(a + b*x), x], x] - Dist[d/(b*c - a*d), Int[1/(c + d*x), x],$  $x$ ] /; FreeQ[{a, b, c, d}, x] && NeQ[b\*c - a\*d, 0]

# Rule 266

 $Int[(x_{})^(m_{})^*(x_{-}) + (b_{-})^*(x_{-})^*(n_{-}))^*(p_{-})$ , x\_Symbol] :> Dist $[1/n,$  Subst[ Int[x^(Simplify[(m + 1)/n] - 1)\*(a + b\*x)^p, x], x, x^n], x] /; FreeQ[{a, b , m, n, p}, x] && IntegerQ[Simplify[(m + 1)/n]]

# Rule 4850

```
Int[((a_{\_}) + ArcTan[(c_{\_})*(x_{\_})]*(b_{\_}))^{(p_{\_})}/(x_{\_}), x_{\_Symbol}] :> Simp[2*(a +
b*ArcTan[c*x])^p*ArcTanh[1 - 2/(1 + I*c*x)], x] - Dist[2*b*c*p, Int[((a + b*ArcTan[c*x])^(p - 1)*ArcTanh[1 - 2/(1 + I*c*x)])/(1 + c^2*x^2), x], x] /;
FreeQ[{a, b, c}, x] && IGtQ[p, 1]
```
### Rule 4852

 $Int\hspace{0.01in}[((a_{\_}) + ArcTan\hspace{0.01in}[(c_{\_.})*(x_{\_})]*(b_{\_.}))^{\widehat{\ }}(p_{\_.})*(d_{\_.})*(x_{\_}))^{\widehat{\ }}(m_{\_.}) , \hspace{0.1in}x\_Symbol\hspace{0.01in}]$ :> Simp[ $((d*x)^{(m + 1)*(a + b*ArcTan[c*x])^p)/(d*(m + 1)), x] - Dist[(b*c*p)(b*cf])$ )/(d\*(m + 1)), Int[((d\*x)^(m + 1)\*(a + b\*ArcTan[c\*x])^(p - 1))/(1 + c^2\*x^2 ), x], x] /; FreeQ[{a, b, c, d, m}, x] && IGtQ[p, 0] && (EqQ[p, 1] || Integ  $erQ[m]$ ) && Ne $Q[m, -1]$ 

### Rule 4884

Int $[(a_{\ldots}) + ArcTan[(c_{\ldots})*(x_{\ldots})](b_{\ldots})^*(p_{\ldots})/((d_{\ldots}) + (e_{\ldots})*(x_{\ldots})^2), x_{\ldots}$  Symbo 1] :> Simp[(a + b\*ArcTan[c\*x])^(p + 1)/(b\*c\*d\*(p + 1)), x] /; FreeQ[{a, b, c, d, e, p}, x] && EqQ[e, c^2\*d] && NeQ[p, -1]

### Rule 4918

Int $[(((a_{-}) + ArcTan[(c_{-})*(x_{-})](b_{-}))^*(p_{-})*(f_{-})*(x_{-}))^*(m_{-}))/((d_{-}) + (e_{-})^*(f_{-})^*(f_{-})^*(f_{-})^*(f_{-})^*(f_{-}))^*(f_{-})]$  $_{\_}.$ )\*(x $_{\_})$ ^2), x $_{\_Symbol}$ ] :> Dist[1/d, Int[(f\*x)^m\*(a + b\*ArcTan[c\*x])^p, x], x] - Dist[e/(d\*f^2), Int[((f\*x)^(m + 2)\*(a + b\*ArcTan[c\*x])^p)/(d + e\*x^2),  $x$ ],  $x$ ] /; FreeQ[{a, b, c, d, e, f},  $x$ ] && GtQ[p, 0] && LtQ[m, -1]

### Rule 4950

Int $[(a_*) + ArcTan[(c_*)*(x_*)]((b_*))(p_*)*((f_*)*(x_*))^m((m_*)*((d_* + (e_*)))^m)(m_*))$  $(*)*(x_{-})^2)^{(q_{-})}, x_{-}Symbo1]$  :> Dist[d, Int[(f\*x)^m\*(d + e\*x^2)^(q - 1)\*(a + b\*ArcTan[c\*x])^p, x], x] + Dist[(c^2\*d)/f^2, Int[(f\*x)^(m + 2)\*(d + e\*x^2)^  $(q - 1)*(a + b*ArcTan[c*x])^p, x, x]$ , x] /; FreeQ[{a, b, c, d, e, f, m}, x] && EqQ[e,  $c^2*d$ ] && GtQ[q, 0] && IGtQ[p, 0] && (RationalQ[m] || (EqQ[p, 1] && IntegerQ[q]))

# Rule 4988

 $Int[(Arctanh[u_-]*((a_-)) + Arctan[(c_-.)*(x_-)]*(b_-))^(p_-))/((d_-) + (e_-.)*(x_-))$  $_{2}$ )^2), x\_Symbol] :> Dist[1/2, Int[(Log[1 + u]\*(a + b\*ArcTan[c\*x])^p)/(d + e \*x^2), x], x] - Dist[1/2, Int[(Log[1 - u]\*(a + b\*ArcTan[c\*x])^p)/(d + e\*x^2 ), x], x] /; FreeQ[{a, b, c, d, e}, x] && IGtQ[p, 0] && EqQ[e, c^2\*d] && Eq  $Q[u^2 - (1 - (2*I)/(I - c*x))^2, 0]$ 

### Rule 4994

 $Int[(Log[u_.] * ((a_..) + ArcTan[(c_.)*(x_.)] * (b_.))^(p_.)) / ((d_.) + (e_.)*(x_.)^2$ ),  $x_Symbo1]$  :>  $-Simp[(I*(a + b*ArcTan[c*x])^p*PolyLog[2, 1 - u])/(2*c*d),$  $x$ ] + Dist[(b\*p\*I)/2, Int[((a + b\*ArcTan[c\*x])^(p - 1)\*PolyLog[2, 1 - u])/(d + e\*x^2), x], x] /; FreeQ[{a, b, c, d, e}, x] && IGtQ[p, 0] && EqQ[e, c^2\* d] && EqQ[ $(1 - u)^2 - (1 - (2 * I)/(I - c * x))^2$ , 0]

### Rule 6610

Int $[(u_{}) * PolyLog[n_{}, v_{}]$ , x\_Symbol] :> With $[\{w = DerivativeDivides[v, u*v, \}$ x]}, Simp[w\*PolyLog[n + 1, v], x] /;  $!FalseQ[w]$ ] /;  $FreeQ[n, x]$ 

### Rubi steps

$$
\int \frac{(c+a^2cx^2)\tan^{-1}(ax)^2}{x^3} dx = c \int \frac{\tan^{-1}(ax)^2}{x^3} dx + (a^2c) \int \frac{\tan^{-1}(ax)^2}{x} dx
$$
  
\n
$$
= -\frac{c\tan^{-1}(ax)^2}{2x^2} + 2a^2c\tan^{-1}(ax)^2\tanh^{-1}\left(1 - \frac{2}{1 + iax}\right) + (ac) \int \frac{\tan^{-1}(ax)}{x^2(1 + a^2x^2)} dx
$$
  
\n
$$
= -\frac{c\tan^{-1}(ax)^2}{2x^2} + 2a^2c\tan^{-1}(ax)^2\tanh^{-1}\left(1 - \frac{2}{1 + iax}\right) + (ac) \int \frac{\tan^{-1}(ax)}{x^2} dx - (a^2 - \frac{2}{x^2}) dx
$$
  
\n
$$
= -\frac{ac\tan^{-1}(ax)}{x} - \frac{1}{2}a^2c\tan^{-1}(ax)^2 - \frac{c\tan^{-1}(ax)^2}{2x^2} + 2a^2c\tan^{-1}(ax)^2\tanh^{-1}\left(1 - \frac{1}{1 + iax}\right)
$$
  
\n
$$
= -\frac{ac\tan^{-1}(ax)}{x} - \frac{1}{2}a^2c\tan^{-1}(ax)^2 - \frac{c\tan^{-1}(ax)^2}{2x^2} + 2a^2c\tan^{-1}(ax)^2\tanh^{-1}\left(1 - \frac{1}{1 + iax}\right)
$$
  
\n
$$
= -\frac{ac\tan^{-1}(ax)}{x} - \frac{1}{2}a^2c\tan^{-1}(ax)^2 - \frac{c\tan^{-1}(ax)^2}{2x^2} + 2a^2c\tan^{-1}(ax)^2\tanh^{-1}\left(1 - \frac{1}{1 + iax}\right)
$$
  
\n
$$
= -\frac{ac\tan^{-1}(ax)}{x} - \frac{1}{2}a^2c\tan^{-1}(ax)^2 - \frac{c\tan^{-1}(ax)^2}{2x^2} + 2a^2c\tan^{-1}(ax)^2\tanh^{-1}\left(1 - \frac{1}{1 + iax}\right)
$$

**Mathematica**  $[A]$  time = 0.09, size = 208, normalized size = 1.06

$$
\frac{1}{2}a^2c\text{Li}_3\left(\frac{-ax-i}{ax-i}\right)-\frac{1}{2}a^2c\text{Li}_3\left(\frac{ax+i}{ax-i}\right)+ia^2c\text{Li}_2\left(\frac{-ax-i}{ax-i}\right)\tan^{-1}(ax)-ia^2c\text{Li}_2\left(\frac{ax+i}{ax-i}\right)\tan^{-1}(ax)-\frac{1}{2}a^2c\log\left(a^2x^2+ax^2\right)
$$

Antiderivative was successfully verified.

[In] Integrate[ $((c + a^2 * c * x^2) * ArcTan[a * x]^2)/x^3, x]$ [Out]  $-(arctan[a*x])/x) + (c*(-1 - a^2*x^2)*Arctan[a*x]^2)/(2*x^2) + 2*a^2*c$ \*ArcTan[a\*x]^2\*ArcTanh[1 - (2\*I)/(I - a\*x)] + a^2\*c\*Log[x] - (a^2\*c\*Log[1 +  $a^2*x^2$ ])/2 + I\*a^2\*c\*ArcTan[a\*x]\*PolyLog[2, (-I - a\*x)/(-I + a\*x)] - I\*a^  $2*c*ArcTan[a*x]*PolyLog[2, (I + a*x)/(-I + a*x)] + (a^2*c*PolyLog[3, (-I$  $a*x/(-I + a*x)]$ /2 -  $(a^2*c*PolyLog[3, (I + a*x)/(-I + a*x)]$ /2

**fricas**  $[F]$  time = 0.71, size = 0, normalized size = 0.00

integral 
$$
\left( \frac{(a^2cx^2 + c) \arctan (ax)^2}{x^3}, x \right)
$$

Verification of antiderivative is not currently implemented for this CAS.

[In] integrate((a^2\*c\*x^2+c)\*arctan(a\*x)^2/x^3,x, algorithm="fricas") [Out] integral( $(a^2*c*x^2 + c)*arctan(a*x)^2/x^3, x)$ **giac**  $[F(-1)]$  time = 0.00, size = 0, normalized size = 0.00

# Timed out

Verification of antiderivative is not currently implemented for this CAS.

[In] integrate((a^2\*c\*x^2+c)\*arctan(a\*x)^2/x^3,x, algorithm="giac")

[Out] Timed out

**maple**  $[C]$  time = 6.32, size = 1167, normalized size = 5.95

result too large to display

Verification of antiderivative is not currently implemented for this CAS.

```
[In] int((a^2*c*x^2+c)*arctan(a*x)^2/x^3,x)
```

```
[Out] a<sup>2</sup>*c*ln((1+I*a*x)/(a<sup>2</sup>*x<sup>2</sup>+1)<sup>2</sup>(1/2)-1)+a<sup>2</sup>*c*ln(1+(1+I*a*x)/(a<sup>2</sup>*x<sup>2</sup>+1)<sup>2</sup>(1
/2))+2*a^2*c*polylog(3,-(1+I*a*x)/(a^2*x^2+1)^(1/2))+2*a^2*c*polylog(3,(1+I
*a*x)/(a^2*x^2+1)^(1/2))-1/2*a^2*c*polylog(3,-(1+I*a*x)^2/(a^2*x^2+1))+a^2*
c*arctan(a*x)^2*ln(a*x)-a^2*c*arctan(a*x)^2*ln((1+I*a*x)^2/(a^2*x^2+1)-1)+a
2*c*arctan(axx)^2*ln(1+(1+I*axx)/(a^2*x^2+1)^(1/2))+a^2*x*arctan(axx)^2*ln(1-(1+I*a*x)/(a^2*x^2+1)^(1/2)) -I*a^2*c*arctan(akx)-a*c*arctan(akx)/x-1/2*a\gamma2*c*arctan(a*x)^2-1/2*c*arctan(a*x)^2/x^2-1/2*I*a^2*c*Pi*csgn(I*((1+I*a*x))
2/(a^2*x^2+1)-1)*csgn(I*((1+I*a*x)^2/(a^2*x^2+1)-1)/((1+I*a*x)^2/(a^2*x^2
+1)+1))^2*arctan(a*x)^2-1/2*I*a^2*c*Pi*csgn(I*((1+I*a*x)^2/(a^2*x^2+1)-1)/(
(1+I*a*x)^2/(a^2*x^2+1)+1)*csgn(((1+I*a*x)^2/(a^2*x^2+1)-1)/((1+I*a*x)^2/(a^2*x^2+1)+1))a^2*x^2+1)+1))^2*arctan(a*x)^2-1/2*I*a^2*c*Pi*csgn(I/((1+I*a*x)^2/(a^2*x^2+
1)+1))*csgn(I*((1+I*a*x)^2/(a^2*x^2+1)-1)/((1+I*a*x)^2/(a^2*x^2+1)+1))^2*ar
ctan(a*x)^2+1/2*I*a^2*c*Pi*csgn(I*((1+I*a*x)^2/(a^2*x^2+1)-1)/((1+I*a*x)^2/
(a^2*x^2+1)+1))*csgn(((1+I*a*x)^2/(a^2*x^2+1)-1)/((1+I*a*x)^2/(a^2*x^2+1)+1
))*arctan(a*x)^2-1/2*I*a^2*c*Pi*csgn(((1+I*a*x)^2/(a^2*x^2+1)-1)/((1+I*a*x)
2/(\text{a}^2**^2+1)+1))^2*arctan(a*x)^2+1/2*I*a^2*c*Pi*csgn(((1+I*a*x)^2/(a^2*x^
2+1)-1)/((1+I*a*x)^2/(a^2*x^2+1)+1))^3*arctan(a*x)^2+1/2*I*a^2*c*Pi*csgn(I*
((1+I*a*x)^2/(a^2*x^2+1)-1)/((1+I*a*x)^2/(a^2*x^2+1)+1))^3*arctan(akx)^2+I*a^2*c*arctan(a*x)*polylog(2,-(1+I*axx)^2/(a^2*x^2+1))+1/2*I*a^2*c*Pi*arctan(axx)^2-2*I*a^2*c*arctan(axx)*polylog(2,(1+I*axx)/(a^2*x^2+1)^(1/2))-2*I*a^22*c*arctan(a*x)*polylog(2,-(1+I*a*x)/(a^2*x^2+1)^(1/2))+1/2*I*a^2*c*Pi*csgn(I*((1+I*a*x)^2/(a^2*x^2+1)-1))*csgn(I/((1+I*a*x)^2/(a^2*x^2+1)+1))*csgn(I*((1+I*a*x)^2/(a^2*x^2+1)-1)/((1+I*a*x)^2/(a^2*x^2+1)+1))*arctan(a*x)^2
```
**maxima**  $[F]$  time = 0.00, size = 0, normalized size = 0.00

$$
\left(72\,a^4c\int \frac{x^4\arctan(ax)^2}{a^2x^5+x^3}\,dx + a^2c\log\left(a^2x^2+1\right)^3 - 3\left(a^2\left(\frac{\log\left(a^2x^2+1\right)^2}{a^2}-\frac{2\left(2\log\left(a^2x^2+1\right)\log(x)+\text{Li}_2\left(-a^2x^2\right)\right)}{a^2}\right)-2\left(\log\left(a^2x^2+1\right)\log\left(a^2x^2+1\right)\right)\right)
$$

Verification of antiderivative is not currently implemented for this CAS.

```
[In] integrate((a^2*c*x^2+c)*arctan(axx)^2/x^3,x, algorithm="maxima")
```
[Out]  $1/96*((1152*a^4*c*integrate(1/16*x^4*arctan(a*x)^2/(a^2*x^5 + x^3), x) + a^2$ 2\*c\*log(a^2\*x^2 + 1)^3 + 2304\*a^2\*c\*integrate(1/16\*x^2\*arctan(a\*x)^2/(a^2\*x  $\hat{z}$  + x $\hat{z}$ ), x) + 192\*a $\hat{z}$ \*c\*integrate(1/16\*x $\hat{z}$ \*log(a $\hat{z}$ \*x $\hat{z}$  + 1) $\hat{z}$ /(a $\hat{z}$ \*x $\hat{z}$  +  $x^3$ , x) - 192\*a<sup>2</sup>\*c\*integrate(1/16\*x<sup>2\*</sup>log(a<sup>2\*x^2</sup> + 1)/(a<sup>2\*x^5</sup> + x<sup>2</sup>3), x ) + 384\*a\*c\*integrate(1/16\*x\*arctan(a\*x)/(a^2\*x^5 + x^3), x) + 1152\*c\*integ rate(1/16\*arctan(a\*x)^2/(a^2\*x^5 + x^3), x) + 96\*c\*integrate(1/16\*log(a^2\*x  $\hat{z}$  + 1)^2/(a^2\*x^5 + x^3), x))\*x^2 - 12\*c\*arctan(a\*x)^2 + 3\*c\*log(a^2\*x^2 +  $1)^2$ /x<sup>2</sup>

**mupad**  $[F]$  time = 0.00, size = -1, normalized size = -0.01

$$
\int \frac{\mathrm{atan}\,(a\,x)^2\,\left(c\,a^2\,x^2 + c\right)}{x^3}\,dx
$$

Verification of antiderivative is not currently implemented for this CAS.

[In]  $int((atan(a*x)^2*(c + a^2*x*x^2))/x^3,x)$ [Out]  $int((atan(axx)^2)*(c + a^2*cx^2))/(x^3, x)$ **sympy**  $[F]$  time = 0.00, size = 0, normalized size = 0.00

$$
c\left(\int \frac{\mathrm{atan}^2\left(ax\right)}{x^3} \, dx + \int \frac{a^2 \, \mathrm{atan}^2\left(ax\right)}{x} \, dx\right)
$$

Verification of antiderivative is not currently implemented for this CAS.

```
[In] integrate((a**2*c*x**2+c)*atan(a*x)**2/x**3,x)[Out] c*(\text{Integral}(\text{atan}(a*x)**2/x**3, x) + \text{Integral}(a**2*atan(a*x)**2/x, x))
```
2

3.265 
$$
\int \frac{(c+a^2cx^2)\tan^{-1}(ax)^2}{x^4} dx
$$

**Optimal**. Leaf size=135

$$
-\frac{2}{3}ia^3c\text{Li}_2\left(\frac{2}{1-iax}-1\right)-\frac{2}{3}ia^3c\tan^{-1}(ax)^2-\frac{1}{3}a^3c\tan^{-1}(ax)+\frac{4}{3}a^3c\log\left(2-\frac{2}{1-iax}\right)\tan^{-1}(ax)-\frac{a^2c}{3x}-\frac{a^2c\tan^{-1}(ax)}{x}
$$

[Out]  $-1/3*a^2*c/x-1/3*a^3*c*arctan(a*x)-1/3*a*c*arctan(a*x)/x^2-2/3*I*a^3*c*arct$ an(a\*x)^2-1/3\*c\*arctan(a\*x)^2/x^3-a^2\*c\*arctan(a\*x)^2/x+4/3\*a^3\*c\*arctan(a\* x)\*ln(2-2/(1-I\*a\*x))-2/3\*I\*a^3\*c\*polylog(2,-1+2/(1-I\*a\*x))

**Rubi**  $[A]$  time  $= 0.31$ , antiderivative size  $= 135$ , normalized size of antiderivative  $= 1.00$ , number of steps used  $= 13$ , number of rules used  $= 8$ , integrand size  $= 20$ ,  $\frac{\text{number of rules}}{\text{integrand size}} = 0.400$ , Rules used = {4950, 4852, 4918, 325, 203, 4924, 4868, 2447}

$$
-\frac{2}{3}ia^3c \text{PolyLog}\left(2,-1+\frac{2}{1-iax}\right)-\frac{a^2c}{3x}-\frac{2}{3}ia^3c\tan^{-1}(ax)^2-\frac{1}{3}a^3c\tan^{-1}(ax)-\frac{a^2c\tan^{-1}(ax)^2}{x}+\frac{4}{3}a^3c\log\left(2-\frac{2}{1-3}a^3c\right)
$$

Antiderivative was successfully verified.

[In] Int $[((c + a^2 * c * x^2) * ArcTan[a * x]^2) / x^4, x]$ 

 $[Out] - (a^2 * c)/(3 * x) - (a^3 * c * ArcTan[a * x])/3 - (a * c * ArcTan[a * x])/(3 * x^2) - ((2 * I))$  $/3$ \*a^3\*c\*ArcTan[a\*x]^2 - (c\*ArcTan[a\*x]^2)/(3\*x^3) - (a^2\*c\*ArcTan[a\*x]^2)  $/x + (4*a^3*c*ArcTan[a*x]*Log[2 - 2/(1 - I*axx)])/3 - ((2*I)/3)*a^3*c*PolyL$  $og[2, -1 + 2/(1 - 1*ax)]$ 

### Rule 203

 $Int[((a_+) + (b_-)*(x_-)^2)^(-1), x_Symb01]$  :>  $Simp[(1*ArcTan[(Rt[b, 2]*x)/Rt]$ [a, 2]])/(Rt[a, 2]\*Rt[b, 2]), x] /; FreeQ[{a, b}, x] && PosQ[a/b] && (GtQ[a , 0] || GtQ[b, 0])

# Rule 325

 $Int[((c_{{}_{-}})*(x_{{}_{-}})*(a_{{}_{-}}) + (b_{{}_{-}})*(x_{{}_{-}})^(n_{{}_{-}}))^(p_{{}_{-}}), x_{{}_{-}}Symbol]$  :> Simp[((c\*  $x)$ <sup>^</sup>(m + 1)\*(a + b\*x<sup>^</sup>n)<sup>^</sup>(p + 1))/(a\*c\*(m + 1)), x] - Dist[(b\*(m + n\*(p + 1) + 1))/( $a * c^n * (m + 1)$ , Int $[(c * x)^{n} + n) * (a + b * x^n)^n$ , x], x] /; FreeQ[{a, b, c, p}, x] && IGtQ[n, 0] && LtQ[m, -1] && IntBinomialQ[a, b, c, n, m, p, x]

# Rule 2447

 $Int[Log[u_.](\nmid (Pq_.)(m_.), x_Symbol]$  :>  $With[{C = FullSimplify[(Pq^m*(1 - u))]$ /D[u, x]]}, Simp[C\*PolyLog[2, 1 - u], x] /; FreeQ[C, x]] /; IntegerQ[m] && PolyQ[Pq, x] && RationalFunctionQ[u, x] && LeQ[RationalFunctionExponents[u, x][[2]], Expon[Pq, x]]

# Rule 4852

Int $[(a_*) + ArcTan[(c_*)*(x_*)](b_*)^*(b_*)^*(q_-)*((d_*)*(x_*))^*(m_-), x_Symbol]$ :> Simp[ $((d*x)^{(m + 1)*(a + b*ArcTan[c*x])^p)/(d*(m + 1)), x] - Dist[(b*c*p)(b*cf])$ )/(d\*(m + 1)), Int[((d\*x)^(m + 1)\*(a + b\*ArcTan[c\*x])^(p - 1))/(1 + c^2\*x^2 ), x], x] /; FreeQ[{a, b, c, d, m}, x] && IGtQ[p, 0] && (EqQ[p, 1] || Integ  $erQ[m]$ ) && Ne $Q[m, -1]$ 

# Rule 4868

Int $[(a_*) + ArcTan[(c_*)*(x_*)](b_*)^*(b_*)^*(y_*)^*((x_*^*(d_*) + (e_*)*(x_*^*)))$ , x\_ Symbol] :> Simp[((a + b\*ArcTan[c\*x])^p\*Log[2 - 2/(1 + (e\*x)/d)])/d, x] - Di st[(b\*c\*p)/d, Int[((a + b\*ArcTan[c\*x])^(p - 1)\*Log[2 - 2/(1 + (e\*x)/d)])/(1 + c^2\*x^2), x], x] /; FreeQ[{a, b, c, d, e}, x] && IGtQ[p, 0] && EqQ[c^2\*d  $\hat{2} + e^2$ , 0]

## Rule 4918

Int $[(((a_*) + ArcTan[(c_*)*(x_*)]*(b_*)^*(p_*)*(f_*)*(x_*)^*(m_*))^*(m_*)) / ((d_* + (e_*)))^*(m_*))$  $_{\_}.$ )\*(x $_{\_})$ ^2), x $_{\_Symb01}$  :> Dist[1/d, Int[(f\*x)^m\*(a + b\*ArcTan[c\*x])^p, x], x] - Dist[e/(d\*f^2), Int[((f\*x)^(m + 2)\*(a + b\*ArcTan[c\*x])^p)/(d + e\*x^2),  $x$ ],  $x$ ] /; FreeQ[{a, b, c, d, e, f},  $x$ ] && GtQ[p, 0] && LtQ[m, -1]

# Rule 4924

Int $[(a_*) + ArcTan[(c_*)*(x_*)](b_*)^*(b_*)^*(x_*)^*(d_*) + (e_*)*(x_*^*)^2),$  $x_Symbol$ ] :>  $-Simp[(I*(a + b*ArcTan[c*x])^(p + 1))/(b*d*(p + 1)), x] + Dist$ [I/d, Int[(a + b\*ArcTan[c\*x])^p/(x\*(I + c\*x)), x], x] /; FreeQ[{a, b, c, d, e}, x] && EqQ[e, c^2\*d] && GtQ[p, 0]

# Rule 4950

Int $[(a_*) + ArcTan[(c_*)*(x_*)](b_*)^*(b_*)^*(f_*)*(x_*))^*(m_*)*(d_*) + (e_*.$  $(*)*(x_0^2)^(q_.)$ , x\_Symbol] :> Dist[d, Int[(f\*x)^m\*(d + e\*x^2)^(q - 1)\*(a + b\*ArcTan[c\*x])^p, x], x] + Dist[(c^2\*d)/f^2, Int[(f\*x)^(m + 2)\*(d + e\*x^2)^  $(q - 1)*(a + b*ArcTan[c*x])^p, x, x]$ , x] /; FreeQ[{a, b, c, d, e, f, m}, x] && EqQ[e, c^2\*d] && GtQ[q, 0] && IGtQ[p, 0] && (RationalQ[m] || (EqQ[p, 1] && IntegerQ[q]))

Rubi steps

$$
\int \frac{(c+a^2cx^2)\tan^{-1}(ax)^2}{x^4} dx = c \int \frac{\tan^{-1}(ax)^2}{x^4} dx + (a^2c) \int \frac{\tan^{-1}(ax)^2}{x^2} dx
$$
  
\n
$$
= -\frac{c\tan^{-1}(ax)^2}{3x^3} - \frac{a^2c\tan^{-1}(ax)^2}{x} + \frac{1}{3}(2ac) \int \frac{\tan^{-1}(ax)}{x^3(1+a^2x^2)} dx + (2a^3c) \int \frac{\tan^{-1}(ax)^2}{x(1+a^2x^2)} dx
$$
  
\n
$$
= -ia^3c\tan^{-1}(ax)^2 - \frac{c\tan^{-1}(ax)^2}{3x^3} - \frac{a^2c\tan^{-1}(ax)^2}{x} + \frac{1}{3}(2ac) \int \frac{\tan^{-1}(ax)}{x^3} dx + (2a^2c) dx
$$
  
\n
$$
= -\frac{ac\tan^{-1}(ax)}{3x^2} - \frac{2}{3}ia^3c\tan^{-1}(ax)^2 - \frac{c\tan^{-1}(ax)^2}{3x^3} - \frac{a^2c\tan^{-1}(ax)^2}{x} + 2a^3c\tan^{-1}(ax)
$$
  
\n
$$
= -\frac{a^2c}{3x} - \frac{ac\tan^{-1}(ax)}{3x^2} - \frac{2}{3}ia^3c\tan^{-1}(ax)^2 - \frac{c\tan^{-1}(ax)^2}{3x^3} - \frac{a^2c\tan^{-1}(ax)^2}{x} + \frac{4}{3}a^3c
$$
  
\n
$$
= -\frac{a^2c}{3x} - \frac{1}{3}a^3c\tan^{-1}(ax) - \frac{ac\tan^{-1}(ax)}{3x^2} - \frac{2}{3}ia^3c\tan^{-1}(ax)^2 - \frac{c\tan^{-1}(ax)^2}{3x^3} - \frac{a^2c\tan^{-1}(ax)^2}{3x^3} - \frac{a^2c\tan^{-1}(ax)^2}{3x^3} + \frac{a^2c\tan^{-1}(ax)^2}{3x^3} - \frac{a^2c\tan^{-1}(ax)^2}{3x^3} - \frac{a^2c\tan^{-1}(ax)^2}{3x^3} + \frac{a^2c\tan^{-1}(ax)^2}{3x^3} - \frac{a^2c\tan^{-1}(ax)^2}{3x^3
$$

**Mathematica**  $[A]$  time = 0.63, size = 103, normalized size = 0.76  $c(-2ia^3x^3\text{Li}_2\left(e^{2i\tan^{-1}(ax)}\right)-a^2x^2+ax\tan^{-1}(ax)\left(-a^2x^2+4a^2x^2\log\left(1-e^{2i\tan^{-1}(ax)}\right)-1\right)+(1-2iax)(ax-i)^2\tan^{-1}(ax)$  $3r^3$ 

Warning: Unable to verify antiderivative.

[In] Integrate[ $((c + a^2 * c * x^2) * ArcTan[a * x]^2)/x^4, x]$ 

3

[Out]  $(c*(-(a^2*x^2) + (1 - (2*I)*a*x)*(-I + a*x)^2*ArcTan[a*x]^2 + a*x*ArcTan[a*$  $x)*(-1 - a^2*x^2 + 4*a^2*x^2*Log[1 - E^*((2*I)*ArcTan[a*x])]) - (2*I)*a^3*x^2$ 3\*PolyLog[2, E^((2\*I)\*ArcTan[a\*x])]))/(3\*x^3)

**fricas**  $[F]$  time = 0.69, size = 0, normalized size = 0.00

integral 
$$
\left( \frac{\left( a^2 c x^2 + c \right) \arctan (ax)^2}{x^4}, x \right)
$$

Verification of antiderivative is not currently implemented for this CAS.

[In] integrate( $(a^2*c*x^2+c)*arctan(axx)^2/x^4, x$ , algorithm="fricas")

[Out] integral( $(a^2*c*x^2 + c)*arctan(a*x)^2/x^4, x)$ 

**giac**  $[F(-1)]$  time = 0.00, size = 0, normalized size = 0.00

### Timed out

Verification of antiderivative is not currently implemented for this CAS.

[In] integrate((a^2\*c\*x^2+c)\*arctan(a\*x)^2/x^4,x, algorithm="giac")

[Out] Timed out

**maple**  $[B]$  time = 0.11, size = 323, normalized size = 2.39

$$
-\frac{c \arctan (ax)^2}{3x^3}-\frac{a^2c \arctan (ax)^2}{x}-\frac{ac \arctan (ax)}{3x^2}+\frac{4a^3c \arctan (ax) \ln (ax)}{3}-\frac{2a^3c \arctan (ax) \ln (a^2x^2+1)}{3}-\frac{a^3c \arctan (ax)}{3}
$$

Verification of antiderivative is not currently implemented for this CAS.

$$
[In] int((a^2*c*x^2+c)*arctan(a*x)^2/x^4,x)
$$

[Out]  $-1/3*c*arctan(axx)^2/x^3-a^2*c*arctan(axx)^2/x-1/3*a*c*arctan(axx)/x^2+4/3*$  $a^3*c*arctan(a*x)*ln(a*x)-2/3*a^3*c*arctan(a*x)*ln(a^2*x^2+1)-1/3*a^2*c/x-1$  $/3*a^3*c*arctan(a*x)+2/3*I*a^3*c*ln(a*x)*ln(1+I*a*x)+1/3*I*a^3*c*ln(a*x-I)*$  $ln(-1/2*I*(I+ax))$ +1/6\*I\*a<sup>-3</sup>\*c\*ln(a\*x-I)<sup>-</sup>2-1/3\*I\*a<sup>-3\*</sup>c\*ln(a\*x-I)\*ln(a<sup>-</sup>2\*x<sup>-2</sup>) +1)-1/3\*I\*a^3\*c\*ln(I+a\*x)\*ln(1/2\*I\*(a\*x-I))-1/6\*I\*a^3\*c\*ln(I+a\*x)^2+2/3\*I\*a  $\gamma$ 3\*c\*dilog(1+I\*a\*x)-1/3\*I\*a $\gamma$ 3\*c\*dilog(1/2\*I\*(a\*x-I))+1/3\*I\*a $\gamma$ 3\*c\*dilog(-1/2 \*I\*(I+a\*x))+1/3\*I\*a^3\*c\*ln(I+a\*x)\*ln(a^2\*x^2+1)-2/3\*I\*a^3\*c\*dilog(1-I\*a\*x)-  $2/3*I*a^3*c*ln(a*x)*ln(1-I*a*x)$ 

**maxima**  $[F(-1)]$  time = 0.00, size = 0, normalized size = 0.00

Timed out

Verification of antiderivative is not currently implemented for this CAS.

[In]  $integrate((a^2*c*x^2+c)*arctan(axx)^2/x^4,x, algorithm="maxima")$ 

[Out] Timed out

**mupad**  $[F]$  time = 0.00, size = -1, normalized size = -0.01

$$
\int \frac{\mathrm{atan}\,(a\,x)^2\,\left(c\,a^2\,x^2+c\right)}{x^4}\,dx
$$

Verification of antiderivative is not currently implemented for this CAS.

[In]  $int((atan(a*x)^2*(c + a^2*x^2))/(x^4,x)$ [Out]  $int((atan(axx)^2*(c + a^2*x*x^2))/x^4, x)$  **sympy**  $[F]$  time = 0.00, size = 0, normalized size = 0.00

$$
c\left(\int \frac{\operatorname{atan}^2\left(ax\right)}{x^4} \, dx + \int \frac{a^2 \operatorname{atan}^2\left(ax\right)}{x^2} \, dx\right)
$$

Verification of antiderivative is not currently implemented for this CAS.

[In]  $integrate((a**2*c*x**2+c)*atan(a*x)**2/x**4,x)$ 

[Out]  $c*(\text{Integral}(\text{atan}(a*x)**2/x**4, x) + \text{Integral}(a**2*atan(a*x)**2/x**2, x))$ 

3.266 
$$
\int x^3 (c + a^2 c x^2)^2 \tan^{-1}(ax)^2 dx
$$

$$
\frac{1}{8}a^4c^2x^8\tan^{-1}(ax)^2 - \frac{c^2\tan^{-1}(ax)^2}{24a^4} - \frac{1}{28}a^3c^2x^7\tan^{-1}(ax) + \frac{c^2x\tan^{-1}(ax)}{12a^3} + \frac{1}{168}a^2c^2x^6 + \frac{1}{3}a^2c^2x^6\tan^{-1}(ax)^2 - \frac{5c^2}{504}a^4x^6
$$

 $[0$ ut] -5/504\*c<sup>2</sup>\*x<sup>2</sup>/a<sup>2</sup>+1/84\*c<sup>2</sup>\*x<sup>2</sup>+1/168\*a<sup>2\*</sup>c<sup>2</sup>\*x<sup>2</sup>6+1/12\*c<sup>2</sup>\*x\*arctan(a\*x)/a<sup>2</sup> 3-1/36\*c^2\*x^3\*arctan(a\*x)/a-1/12\*a\*c^2\*x^5\*arctan(a\*x)-1/28\*a^3\*c^2\*x^7\*ar ctan(a\*x)-1/24\*c^2\*arctan(a\*x)^2/a^4+1/4\*c^2\*x^4\*arctan(a\*x)^2+1/3\*a^2\*c^2\* x^6\*arctan(a\*x)^2+1/8\*a^4\*c^2\*x^8\*arctan(a\*x)^2-2/63\*c^2\*ln(a^2\*x^2+1)/a^4

**Rubi [A]** time = 0.79, antiderivative size = 191, normalized size of antiderivative  $= 1.00$ , number of steps used  $= 47$ , number of rules used  $= 8$ , integrand size  $= 22$ ,  $\frac{\text{number of rules}}{\text{integrand size}} = 0.364$ , Rules used = {4948, 4852, 4916, 266, 43, 4846, 260, 4884}

$$
\frac{1}{168}a^2c^2x^6 - \frac{5c^2x^2}{504a^2} - \frac{2c^2\log\left(a^2x^2 + 1\right)}{63a^4} + \frac{1}{8}a^4c^2x^8\tan^{-1}(ax)^2 - \frac{1}{28}a^3c^2x^7\tan^{-1}(ax) + \frac{1}{3}a^2c^2x^6\tan^{-1}(ax)^2 + \frac{c^2x\tan^{-1}(ax)}{12}a^2x^6
$$

Antiderivative was successfully verified.

[In] Int[x^3\*(c + a^2\*c\*x^2)^2\*ArcTan[a\*x]^2,x]

 $[Out]$   $(-5*c^2*x^2)/(504*a^2) + (c^2*x^4)/84 + (a^2*c^2*x^6)/168 + (c^2*x*ArcTan[a$  $*x$ ])/(12\*a^3) - (c^2\*x^3\*ArcTan[a\*x])/(36\*a) - (a\*c^2\*x^5\*ArcTan[a\*x])/12 - $(a^3*c^2*x^7*ArcTan[a*x])/28 - (c^2*ArcTan[a*x]^2)/(24*a^4) + (c^2*x^4*Arc')$ Tan[a\*x]^2)/4 +  $(a^2 * c^2 * x^6 * ArcTan[a*x]^2)/3 + (a^4 * c^2 * x^8 * ArcTan[a*x]^2)$  $/8 - (2*c^2*Log[1 + a^2*x^2])/(63*a^4)$ 

### Rule 43

 $Int[((a_+) + (b_-)*(x_-))^{\hat{}}(m_+)*((c_-) + (d_-)*(x_-))^{\hat{}}(n_-), x_Symbol]$  :> Int [ExpandIntegrand[(a + b\*x)^m\*(c + d\*x)^n, x], x] /; FreeQ[{a, b, c, d, n}, x] && NeQ[b\*c - a\*d, 0] && IGtQ[m, 0] && ( !IntegerQ[n] || (EqQ[c, 0] && Le  $Q[7*m + 4*n + 4, 0])$  || LtQ $[9*m + 5*(n + 1), 0]$  || GtQ $[m + n + 2, 0])$ 

### Rule 260

 $Int[(x])^m(m_.)/((a_-) + (b_-)*(x_-)^m(n_-))$ , x\_Symbol] :> Simp[Log[RemoveConten  $t[a + b*x^n, x]]/(b*n), x]$  /; FreeQ[{a, b, m, n}, x] && EqQ[m, n - 1]

### Rule 266

 $Int[(x_{})^(m_{})^*(x_{-}) + (b_{-})^*(x_{-})^*(n_{-}))^*(p_{-}), x_Symbol]$  :> Dist $[1/n, Subst[$ Int[x^(Simplify[(m + 1)/n] - 1)\*(a + b\*x)^p, x], x, x^n], x] /; FreeQ[{a, b , m, n, p}, x] && IntegerQ[Simplify[(m + 1)/n]]

### Rule 4846

 $Int[((a_{-.}) + ArcTan[(c_{-.})*(x_{-})]*(b_{-.}))^{(p_{-.})}, x_Symbol]$  :> Simp[x\*(a + b\*Ar cTan[c\*x])^p, x] - Dist[b\*c\*p, Int[(x\*(a + b\*ArcTan[c\*x])^(p - 1))/(1 + c^2  $*x^2$ , x], x] /; FreeQ[{a, b, c}, x] && IGtQ[p, 0]

### Rule 4852

 $Int[((a_{-.}) + ArcTan[(c_{-.})*(x_{-})]*(b_{-.}))^(p_{-.})*(d_{-.})*(x_{-}))^(m_{-.}), x_Symbol]$ :> Simp[ $((d*x)^{(m + 1)*(a + b*ArcTan[c*x])^p)/(d*(m + 1)), x] - Dist[(b*c*p)(b*cf])$ )/(d\*(m + 1)), Int[((d\*x)^(m + 1)\*(a + b\*ArcTan[c\*x])^(p - 1))/(1 + c^2\*x^2 ), x], x] /; FreeQ[{a, b, c, d, m}, x] && IGtQ[p, 0] && (EqQ[p, 1] || Integ

# Rule 4884

 $Int[((a_{-}.) + ArcTan[(c_{-}.)*(x_{-})]*(b_{-}.))^(p_{-}.)/((d_{-}) + (e_{-}.)*(x_{-})^2)$ , x\_Symbo 1] :> Simp[(a + b\*ArcTan[c\*x])^(p + 1)/(b\*c\*d\*(p + 1)), x] /; FreeQ[{a, b, c, d, e, p}, x] && EqQ[e, c^2\*d] && NeQ[p, -1]

# Rule 4916

Int $[(((a_*) + ArcTan[(c_*)*(x_*)]*(b_*)^c(p_*)*(f_*)*(x_*))^c(m_*))((d_* + (e_*))^c(m_*))$  $_{\text{L}}$ .)\*(x\_)^2), x\_Symbol] :> Dist[f^2/e, Int[(f\*x)^(m - 2)\*(a + b\*ArcTan[c\*x])  $\hat{p}, x$ , x] - Dist[(d\*f^2)/e, Int[((f\*x)^(m - 2)\*(a + b\*ArcTan[c\*x])^p)/(d + e\*x^2), x], x] /; FreeQ[{a, b, c, d, e, f}, x] && GtQ[p, 0] && GtQ[m, 1]

### Rule 4948

 $Int[((a_{-.}) + ArcTan[(c_{-.})*(x_{-})]*(b_{-.}))^-(p_{-.})*( (f_{-.})*(x_{-}))^-(m_{-})*((d_{-}) + (e_{-}.$  $(\mathbf{x}_s)^2)^*(q_s)$ ,  $\mathbf{x}_s$ Symbol] :> Int[ExpandIntegrand[(f\*x)^m\*(d + e\*x^2)^q\*(a + b\*ArcTan[c\*x])^p, x], x] /; FreeQ[{a, b, c, d, e, f, m}, x] && EqQ[e, c^2\* d] && IGtQ[p, 0] && IGtQ[q, 1] && (EqQ[p, 1] || IntegerQ[m])

### Rubi steps

$$
\int x^3 (c + a^2 c x^2)^2 \tan^{-1}(ax)^2 dx = \int (c^2 x^3 \tan^{-1}(ax)^2 + 2a^2 c^2 x^5 \tan^{-1}(ax)^2 + a^4 c^2 x^7 \tan^{-1}(ax)^2) dx
$$
  
\n
$$
= c^2 \int x^3 \tan^{-1}(ax)^2 dx + (2a^2 c^2) \int x^5 \tan^{-1}(ax)^2 dx + (a^4 c^2) \int x^7 \tan^{-1}(ax)^2 dx
$$
  
\n
$$
= \frac{1}{4} c^2 x^4 \tan^{-1}(ax)^2 + \frac{1}{3} a^2 c^2 x^6 \tan^{-1}(ax)^2 + \frac{1}{8} a^4 c^2 x^8 \tan^{-1}(ax)^2 - \frac{1}{2} (ac^2) \int \frac{x^4}{1}
$$
  
\n
$$
= \frac{1}{4} c^2 x^4 \tan^{-1}(ax)^2 + \frac{1}{3} a^2 c^2 x^6 \tan^{-1}(ax)^2 + \frac{1}{8} a^4 c^2 x^8 \tan^{-1}(ax)^2 - \frac{c^2 \int x^2 \tan^{-1}(ax)}{2a}
$$
  
\n
$$
= -\frac{c^2 x^3 \tan^{-1}(ax)}{6a} - \frac{2}{15} a c^2 x^5 \tan^{-1}(ax) - \frac{1}{28} a^3 c^2 x^7 \tan^{-1}(ax) + \frac{1}{4} c^2 x^4 \tan^{-1}(ax)
$$
  
\n
$$
= \frac{c^2 x \tan^{-1}(ax)}{2a^3} + \frac{c^2 x^3 \tan^{-1}(ax)}{18a} - \frac{1}{12} a c^2 x^5 \tan^{-1}(ax) - \frac{1}{28} a^3 c^2 x^7 \tan^{-1}(ax) -
$$
  
\n
$$
= -\frac{c^2 x \tan^{-1}(ax)}{6a^3} - \frac{c^2 x^3 \tan^{-1}(ax)}{36a} - \frac{1}{12} a c^2 x^5 \tan^{-1}(ax) - \frac{1}{28} a^3 c^2 x^7 \tan^{-1}(ax) +
$$
  
\n
$$
= \frac{29c^2 x^2}{840a^2} + \frac{41c^2 x^4}{1680} + \frac{1}{168} a^2 c^2 x^6 + \frac{c^2
$$

**Mathematica**  $[A]$  time = 0.08, size = 110, normalized size = 0.58  $c^2 \left(3 a^6 x^6 + 6 a^4 x^4 - 5 a^2 x^2 - 16 \log (a^2 x^2 + 1) + 21 \left(a^2 x^2 + 1\right)^3 \left(3 a^2 x^2 - 1\right) \tan^{-1} (ax)^2 - 2ax \left(9 a^6 x^6 + 21 a^4 x^4 + 7\right) \right)$  $\sqrt{504a^4}$ 

Antiderivative was successfully verified.

l<br>.

[In] Integrate[ $x^3*(c + a^2*c*x^2)^2*ArcTan[a*x]^2,x$ ]

 $[Out]$  (c^2\*(-5\*a^2\*x^2 + 6\*a^4\*x^4 + 3\*a^6\*x^6 - 2\*a\*x\*(-21 + 7\*a^2\*x^2 + 21\*a^4\*  $x^4$  + 9\*a^6\*x^6)\*ArcTan[a\*x] + 21\*(1 + a^2\*x^2)^3\*(-1 + 3\*a^2\*x^2)\*ArcTan[a  $*x$ ]<sup>2</sup> - 16\*Log[1 + a<sup>2</sup>\*x<sup>2</sup>]))/(504\*a<sup>2</sup>)

**fricas**  $[A]$  time = 0.63, size = 148, normalized size = 0.77

$$
\frac{3 a^{6} c^{2} x^{6} + 6 a^{4} c^{2} x^{4} - 5 a^{2} c^{2} x^{2} + 21 \left( 3 a^{8} c^{2} x^{8} + 8 a^{6} c^{2} x^{6} + 6 a^{4} c^{2} x^{4} - c^{2} \right) \arctan \left( a x \right)^{2} - 16 c^{2} \log \left( a^{2} x^{2} + 1 \right) - 504 a^{4}}
$$

Verification of antiderivative is not currently implemented for this CAS.

[In] integrate(x^3\*(a^2\*c\*x^2+c)^2\*arctan(a\*x)^2,x, algorithm="fricas")

[Out]  $1/504*(3*a^6*c^2*x^6 + 6*a^4*c^2*x^4 - 5*a^2*c^2*x^2 + 21*(3*a^8*c^2*x^8 +$  $8*a^6*c^2*x^6 + 6*a^4*c^2*x^4 - c^2)*arctan(a*x)^2 - 16*c^2*log(a^2*x^2 + 1)$ ) - 2\*(9\*a^7\*c^2\*x^7 + 21\*a^5\*c^2\*x^5 + 7\*a^3\*c^2\*x^3 - 21\*a\*c^2\*x)\*arctan(  $a*x$ ) / $a^4$ 

**giac**  $[F]$  time = 0.00, size = 0, normalized size = 0.00

 $sage_0x$ 

Verification of antiderivative is not currently implemented for this CAS.

[In] integrate(x^3\*(a^2\*c\*x^2+c)^2\*arctan(a\*x)^2,x, algorithm="giac")

[Out] sage0\*x

**maple**  $[A]$  time = 0.04, size = 168, normalized size = 0.88

$$
-\frac{5c^2x^2}{504a^2} + \frac{c^2x^4}{84} + \frac{a^2c^2x^6}{168} + \frac{c^2x \arctan (ax)}{12a^3} - \frac{c^2x^3 \arctan (ax)}{36a} - \frac{a c^2x^5 \arctan (ax)}{12} - \frac{a^3c^2x^7 \arctan (ax)}{28} - \frac{c^2 \arctan (ax)}{24a^4}
$$

Verification of antiderivative is not currently implemented for this CAS.

[In]  $int(x^3*(a^2*c*x^2+c)^2*arctan(a*x)^2,x)$ 

 $[0$ ut] -5/504\*c<sup>2</sup>\*x<sup>2</sup>/a<sup>2</sup>+1/84\*c<sup>2</sup>\*x<sup>2</sup>+1/168\*a<sup>2\*</sup>c<sup>2</sup>\*x<sup>2</sup>6+1/12\*c<sup>2</sup>\*x\*arctan(a\*x)/a<sup>2</sup> 3-1/36\*c^2\*x^3\*arctan(a\*x)/a-1/12\*a\*c^2\*x^5\*arctan(a\*x)-1/28\*a^3\*c^2\*x^7\*ar ctan(a\*x)-1/24\*c^2\*arctan(a\*x)^2/a^4+1/4\*c^2\*x^4\*arctan(a\*x)^2+1/3\*a^2\*c^2\* x^6\*arctan(a\*x)^2+1/8\*a^4\*c^2\*x^8\*arctan(a\*x)^2-2/63\*c^2\*ln(a^2\*x^2+1)/a^4

 $maxima [A]$  time = 0.43, size = 169, normalized size = 0.88

$$
-\frac{1}{252}a\left(\frac{21}{c^2}\arctan\left(ax\right)}{a^5}+\frac{9\,a^6c^2x^7+21\,a^4c^2x^5+7\,a^2c^2x^3-21\,c^2x}{a^4}\right)\arctan\left(ax\right)+\frac{1}{24}\left(3\,a^4c^2x^8+8\,a^2c^2x^6+6\,a^3c^2x^6\right)
$$

Verification of antiderivative is not currently implemented for this CAS.

[In]  $integrate(x^3*(a^2*c*x^2+c)^2*arctan(axx)^2,x, algorithm="maxima")$ 

[Out]  $-1/252*a*(21*c^2*arctan(a*x)/a^5 + (9*a^6*c^2*x^7 + 21*a^4*c^2*x^5 + 7*a^2*x^3 +$  $c^2*x^3 - 21*c^2*x)/a^4*arctan(axx) + 1/24*(3*a^4*c^2*x^8 + 8*a^2*c^2*x^6)$ +  $6*c^2*x^4)*arctan(a*x)^2$  +  $1/504*(3*a^6*c^2*x^6 + 6*a^4*c^2*x^4 - 5*a^2*c$  $2*x^2 + 21*c^2*arctan(axx)^2 - 16*c^2*log(a^2*x^2 + 1)/a^4$ 

**mupad**  $[B]$  time = 0.54, size = 145, normalized size = 0.76

$$
a\tan (a x)^{2} \left(\frac{c^{2} x^{4}}{4} - \frac{c^{2}}{24 a^{4}} + \frac{a^{2} c^{2} x^{6}}{3} + \frac{a^{4} c^{2} x^{8}}{8}\right) + \frac{c^{2} x^{4}}{84} - a^{2} \tan (a x) \left(\frac{a c^{2} x^{7}}{28} - \frac{c^{2} x}{12 a^{5}} + \frac{c^{2} x^{5}}{12 a} + \frac{c^{2} x^{3}}{36 a^{3}}\right) - \frac{2 c^{2} x^{6}}{12 a^{5}} - a^{2} \tan (a x) \left(\frac{a c^{2} x^{7}}{28} - \frac{c^{2} x}{12 a^{5}} + \frac{c^{2} x^{5}}{12 a} + \frac{c^{2} x^{3}}{36 a^{3}}\right) - a^{2} \tan (a x) \left(\frac{a c^{2} x^{7}}{28} - \frac{c^{2} x}{12 a^{5}} + \frac{c^{2} x^{5}}{12 a} + \frac{c^{2} x^{3}}{36 a^{3}}\right) - a^{2} \tan (a x) \left(\frac{a c^{2} x^{7}}{28} - \frac{c^{2} x}{12 a^{5}} + \frac{c^{2} x^{5}}{12 a} + \frac{c^{2} x^{3}}{36 a^{3}}\right) - a^{2} \tan (a x) \left(\frac{a c^{2} x^{7}}{28} - \frac{c^{2} x}{12 a^{5}} + \frac{c^{2} x^{5}}{12 a} + \frac{c^{2} x^{3}}{36 a^{3}}\right) - a^{2} \tan (a x) \left(\frac{a c^{2} x^{7}}{28} - \frac{c^{2} x}{12 a^{5}} + \frac{c^{2} x^{5}}{12 a} + \frac{c^{2} x^{3}}{36 a^{3}}\right) - a^{2} \tan (a x) \left(\frac{a c^{2} x^{7}}{28} - \frac{c^{2} x}{12 a^{5}} + \frac{c^{2} x^{5}}{12 a} + \frac{c^{2} x^{3}}{36 a^{3}}\right) - a^{2} \tan (a x) \left(\frac{a}{2} + \frac{c^{2} x}{12 a^{5}} + \frac{c^{2} x^{5}}{12 a} +
$$

Verification of antiderivative is not currently implemented for this CAS.

[In]  $int(x^3*atan(axx)^2*(c + a^2*cx^2)^2,x)$ 

[Out] atan(a\*x)^2\*((c^2\*x^4)/4 - c^2/(24\*a^4) + (a^2\*c^2\*x^6)/3 + (a^4\*c^2\*x^8)/8 ) +  $(c^2*x^4)/84$  - a<sup>2\*</sup>atan(a\*x)\*((a\*c<sup>2\*x<sup>2</sup>7)/28 - (c<sup>2\*x</sup>)/(12\*a<sup>2</sup>5) + (c<sup>2\*</sup>\*</sup>  $x^5)/(12*a) + (c^2*x^3)/(36*a^3) - (2*c^2*log(a^2*x^2 + 1))/(63*a^4) - (5*$  $c^2*x^2)/(504*a^2) + (a^2*c^2*x^6)/168$ 

**sympy**  $[A]$  time = 3.29, size = 185, normalized size = 0.97

$$
\begin{cases}\n\frac{a^4c^2x^8 \operatorname{atan}^2(ax)}{8} - \frac{a^3c^2x^7 \operatorname{atan}(ax)}{28} + \frac{a^2c^2x^6 \operatorname{atan}^2(ax)}{3} + \frac{a^2c^2x^6}{168} - \frac{ac^2x^5 \operatorname{atan}(ax)}{12} + \frac{c^2x^4 \operatorname{atan}^2(ax)}{4} + \frac{c^2x^4}{84} - \frac{c^2x^3 \operatorname{atan}(ax)}{36a} - \frac{5c^2x^2}{504a^2} + \frac{c^2x^4 \operatorname{atan}(ax)}{168} - \frac{c^2x^3 \operatorname{atan}(ax)}{168} - \frac{c^2x^4 \operatorname{atan}(ax)}{168} - \frac{c^2x^4 \operatorname{atan}(ax)}{168} - \frac{c^2x^3 \operatorname{atan}(ax)}{168} - \frac{c^2x^4 \operatorname{atan}(ax)}{168} - \frac{c^2x^4 \operatorname{atan}(ax)}{168} - \frac{c^2x^3 \operatorname{atan}(ax)}{168} - \frac{c^2x^5 \operatorname{atan}(ax)}{168} - \frac{c^2x^4 \operatorname{atan}(ax)}{168} - \frac{c^2x^5 \operatorname{atan}(ax)}{168} - \frac{c^2x^4 \operatorname{atan}(ax)}{168} - \frac{c^2x^5 \operatorname{atan}(ax)}{168} - \frac{c^2x^4 \operatorname{atan}(ax)}{168} - \frac{c^2x^5 \operatorname{atan}(ax)}{168} - \frac{c^2x^4 \operatorname{atan}(ax)}{168} - \frac{c^2x^3 \operatorname{atan}(ax)}{168} - \frac{c^2x^2 \operatorname{atan}(ax)}{168} - \frac{c^2x^4 \operatorname{atan}(ax)}{168} - \frac{c^2x^3 \operatorname{atan}(ax)}{168} - \frac{c^2x^2 \operatorname{atan}(ax)}{168} - \frac{c^2x^4 \operatorname{atan}(ax)}{168} - \frac{c^2x^3 \operatorname{atan}(ax)}{168} - \frac{c^2x^2 \operatorname{atan}(ax)}{168} - \frac{c^2
$$

Verification of antiderivative is not currently implemented for this CAS.

[In]  $integrate(x**3*(a**2*c*x**2+c)**2*atan(a*x)**2,x)$ 

```
[Out] Piecewise((a**4*c**2*x**8*atan(a*x)**2/8 - a**3*c**2*x**7*atan(a*x)/28 + a*
*2*c**2*x**6*atan(a*x)**2/3 + a**2*c**2*x**6/168 - a*c**2*x**5*atan(a*x)/12
+ c**2*x**4*atan(a*x)**2/4 + c**2*x**4/84 - c**2*x**3*atan(a*x)/(36*a) - 5
*c**2*x**2/(504*a**2) + c**2*x*atan(a*x)/(12*a**3) - 2*c**2*log(x**2 + a**(
-2))/(63*a**4) - c**2*atan(a*x)**2/(24*a**4), Ne(a, 0)), (0, True))
```
3.267 
$$
\int x^2 (c + a^2 c x^2)^2 \tan^{-1}(ax)^2 dx
$$

$$
\frac{1}{7}a^4c^2x^7\tan^{-1}(ax)^2 - \frac{8ic^2Li_2\left(1 - \frac{2}{iax+1}\right)}{105a^3} - \frac{1}{21}a^3c^2x^6\tan^{-1}(ax) - \frac{8ic^2\tan^{-1}(ax)^2}{105a^3} + \frac{c^2\tan^{-1}(ax)}{210a^3} - \frac{16c^2\log\left(\frac{2}{1+iax}\right)}{105a^3}
$$

 $[0$ ut]  $-1/210*c^2*x/a^2+17/630*c^2*x^3+1/105*a^2*c^2*x^5+1/210*c^2*arctan(axx)/a^3$ -8/105\*c^2\*x^2\*arctan(a\*x)/a-9/70\*a\*c^2\*x^4\*arctan(a\*x)-1/21\*a^3\*c^2\*x^6\*ar ctan(a\*x)-8/105\*I\*c^2\*arctan(a\*x)^2/a^3+1/3\*c^2\*x^3\*arctan(a\*x)^2+2/5\*a^2\*c  $2*x^5*arctan(axx)^2+1/7*a^4*c^2*x^7*arctan(axx)^2-16/105*c^2*arctan(axx)*l$ n(2/(1+I\*a\*x))/a^3-8/105\*I\*c^2\*polylog(2,1-2/(1+I\*a\*x))/a^3

**Rubi**  $[A]$  time = 0.75, antiderivative size = 225, normalized size of antiderivative  $= 1.00$ , number of steps used  $= 44$ , number of rules used  $= 10$ , integrand size  $= 22$ ,  $\frac{\text{number of rules}}{\text{integrand size}} = 0.454$ , Rules used = {4948, 4852, 4916, 321, 203, 4920, 4854, 2402, 2315, 302}

$$
-\frac{8ic^2 \text{PolyLog}\left(2,1-\frac{2}{1+iax}\right)}{105a^3} + \frac{1}{105}a^2c^2x^5 + \frac{1}{7}a^4c^2x^7\tan^{-1}(ax)^2 - \frac{1}{21}a^3c^2x^6\tan^{-1}(ax) + \frac{2}{5}a^2c^2x^5\tan^{-1}(ax)^2 - \frac{c^2x^7}{210a^2}a^4x^6\tan^{-1}(ax)
$$

Antiderivative was successfully verified.

[In] Int $[x^2*(c + a^2*cx^2)^2*ArcTan[a*x]^2,x]$ 

 $[Out] - (c^2*x)/(210*a^2) + (17*c^2*x^3)/630 + (a^2*c^2*x^5)/105 + (c^2*ArcTan[a*x])$ ])/(210\*a^3) -  $(8*c^2*x^2*ArcTan[a*x])/(105*a) - (9*ax^2*x^4*ArcTan[a*x])/$ 70 -  $(a^3 * c^2 * x^6 * ArcTan[a * x])/21 - (((8 * I)/105) * c^2 * ArcTan[a * x]^2)/a^3 + ($  $c^2*x^3*ArcTan[a*x]^2)/3 + (2*a^2*c^2*x^5*ArcTan[a*x]^2)/5 + (a^4*c^2*x^7*A$  $rcTan[a*x]^2)/7 - (16*c^2*ArcTan[a*x]*Log[2/(1 + I*ax*)])/(105*a^3) - (((8*12)*Log[2]/(1 + I*ax)))/(105*a^3) 1)/105$ )\*c<sup>2</sup>\*PolyLog[2, 1 - 2/(1 + I\*a\*x)])/a<sup>2</sup>3

### Rule 203

 $Int\,[\,((a_-)\ +\ (b_-.)\ast(x_-)^{-}2)^{-}(-1)\,,\ x_-Symbol]\ :\ >\ Simp\,[\,(1*\ ArcTan\,[(Rt\,[b,\ 2]\ast x)\,/Rt$ [a, 2]])/(Rt[a, 2]\*Rt[b, 2]), x] /; FreeQ[{a, b}, x] && PosQ[a/b] && (GtQ[a , 0] || GtQ[b, 0])

# Rule 302

 $Int[(x_{})^(m_-)/((a_-) + (b_-)*(x_-)^(n_-)), x_Symbol]$  :> Int[PolynomialDivide[x] ^m, a + b\*x^n, x], x] /; FreeQ[{a, b}, x] && IGtQ[m, 0] && IGtQ[n, 0] && Gt  $Q[m, 2*n - 1]$ 

# Rule 321

 $Int[((c_{{}_{-}})*(x_{{}_{-}})^(m_-)*(a_{{}_{-}} + (b_{{}_{-}})*(x_{{}_{-}})^(n_{{}_{-}}))^(p_{{}_{-}}$ , x\_Symbol] :> Simp[(c^(  $n - 1)*(c*x)^{m - n + 1)*(a + b*x^n)^{(p + 1)})/(b*(m + n*p + 1)), x] - Dist[$  $(ax^cn*(m - n + 1))/(b*(m + n*p + 1)), Int[(c*x)^m(m - n)*(a + b*x^n)^p, x],$ x] /; FreeQ[{a, b, c, p}, x] && IGtQ[n, 0] && GtQ[m, n - 1] && NeQ[m + n\*p + 1, 0] && IntBinomialQ[a, b, c, n, m, p, x]

# Rule 2315

Int $[Log[(c_.)*(x_))] / ((d_+) + (e_.)*(x_-))$ , x\_Symbol] :>  $-Simp[PolyLog[2, 1 -]$  $c*x$ ]/e, x] /; FreeQ[{c, d, e}, x] && EqQ[e +  $c*d$ , 0]

# Rule 2402

 $Int[Log[(c_{.})/((d_{.}) + (e_{.}) * (x_{.}))]/((f_{.}) + (g_{.}) * (x_{.}) ^{2}), x_{.} Symbol]$  :> -Dis  $t[e/g, Subst[Int[Log[2*d*x]/(1 - 2*d*x), x], x, 1/(d + e*x)], x]$ /; FreeQ[{ c, d, e, f, g}, x] && EqQ[c, 2\*d] && EqQ[e^2\*f + d^2\*g, 0]

## Rule 4852

 $Int[((a_{-.}) + ArcTan[(c_{-.})*(x_{-})]*(b_{-.}))^(p_{-.})*(d_{-.})*(x_{-}))^(m_{-.}), x_Symbol]$ :>  $Simp[((d*x)^^(m + 1)*(a + b*ArcTan[c*x])^p)/(d*(m + 1)), x] - Dist[(b*c*p)$ )/(d\*(m + 1)), Int[((d\*x)^(m + 1)\*(a + b\*ArcTan[c\*x])^(p - 1))/(1 + c^2\*x^2 ), x], x] /; FreeQ[{a, b, c, d, m}, x] && IGtQ[p, 0] && (EqQ[p, 1] || Integ  $erQ[m]$ ) && Ne $Q[m, -1]$ 

### Rule 4854

 $Int[((a_{-.}) + ArcTan[(c_{-.})*(x_{-})]*(b_{-.}))^(p_{-.})/((d_{-}) + (e_{-.})*(x_{-}))$ , x\_Symbol] :>  $-Simp[((a + b*ArCTan[c*x])^p*Log[2/(1 + (e*x)/d)])/e, x] + Dist[(b*c*p)$ /e, Int $[(a + b*ArcTan[c*x])^{(p - 1)*Log[2/(1 + (e*x)/d)])/(1 + c^2*x^2), x$ ], x] /; FreeQ[{a, b, c, d, e}, x] && IGtQ[p, 0] && EqQ[c^2\*d^2 + e^2, 0]

### Rule 4916

Int $[(((a_*) + ArcTan[(c_*)*(x_*)]((b_*)^*)(p_*)*(f_*)*(x_*)^*(m_*))^*(m_*)) / ((d_* + (e_*))^*(m_*))^*(m_*))$  $_{\_}.$ )\*(x $_{\_})$ ^2), x $_{\_}\$ Symbol] :> Dist[f^2/e, Int[(f\*x)^(m - 2)\*(a + b\*ArcTan[c\*x]) ^p, x], x] - Dist[(d\*f^2)/e, Int[((f\*x)^(m - 2)\*(a + b\*ArcTan[c\*x])^p)/(d + e\*x^2), x], x] /; FreeQ[{a, b, c, d, e, f}, x] && GtQ[p, 0] && GtQ[m, 1]

### Rule 4920

Int $[((((a_{-}. ) + ArcTan[(c_{-}.)*(x_{-}))*(b_{-}.))^(p_{-}.)*(x_{-}))/((d_{-}) + (e_{-}.)*(x_{-})^2),$  $x_Symbol$ ] :>  $-Simp[(I*(a + b*ArcTan[c*x])^(p + 1))/(b*e*(p + 1)), x] - Dist$  $[1/(c*d), Int[(a + b*ArcTan[c*x])^p/(I - c*x), x], x]$  /; FreeQ[{a, b, c, d, e}, x] && EqQ[e, c^2\*d] && IGtQ[p, 0]

### Rule 4948

 $Int[((a_{-}.) + ArcTan[(c_{-}.)*(x_{-})]*(b_{-}.))^c(p_{-}.)*(f_{-}.)*(x_{-}))^c(m_{-})*((d_{-}) + (e_{-}.$  $(\mathbf{x}_s)^2)^*(\mathbf{q}_s)$ ,  $\mathbf{x}_s$ Symbol] :> Int[ExpandIntegrand[(f\*x)^m\*(d + e\*x^2)^q\*(a + b\*ArcTan[c\*x])^p, x], x] /; FreeQ[{a, b, c, d, e, f, m}, x] && EqQ[e, c^2\* d] && IGtQ[p, 0] && IGtQ[q, 1] && (EqQ[p, 1] || IntegerQ[m])

### Rubi steps

$$
\int x^2 (c + a^2 c x^2)^2 \tan^{-1}(ax)^2 dx = \int (c^2 x^2 \tan^{-1}(ax)^2 + 2a^2 c^2 x^4 \tan^{-1}(ax)^2 + a^4 c^2 x^6 \tan^{-1}(ax)^2) dx
$$
  
\n
$$
= c^2 \int x^2 \tan^{-1}(ax)^2 dx + (2a^2 c^2) \int x^4 \tan^{-1}(ax)^2 dx + (a^4 c^2) \int x^6 \tan^{-1}(ax)
$$
  
\n
$$
= \frac{1}{3} c^2 x^3 \tan^{-1}(ax)^2 + \frac{2}{5} a^2 c^2 x^5 \tan^{-1}(ax)^2 + \frac{1}{7} a^4 c^2 x^7 \tan^{-1}(ax)^2 - \frac{1}{3} (2ac^2) \int x^4 \tan^{-1}(ax)^2 + \frac{2}{5} a^2 c^2 x^5 \tan^{-1}(ax)^2 + \frac{1}{7} a^4 c^2 x^7 \tan^{-1}(ax)^2 - \frac{(2c^2) \int x \tan^{-1}(ax)}{3a^2}
$$
  
\n
$$
= -\frac{c^2 x^2 \tan^{-1}(ax)}{3a} - \frac{1}{5} ac^2 x^4 \tan^{-1}(ax) - \frac{1}{21} a^3 c^2 x^6 \tan^{-1}(ax) - \frac{ic^2 \tan^{-1}(ax)^2}{3a^3}
$$
  
\n
$$
= \frac{c^2 x}{3a^2} + \frac{c^2 x^2 \tan^{-1}(ax)}{15a} - \frac{9}{70} ac^2 x^4 \tan^{-1}(ax) - \frac{1}{21} a^3 c^2 x^6 \tan^{-1}(ax) + \frac{ic^2 \tan^{-1}(ax)}{15}
$$
  
\n
$$
= -\frac{23c^2 x}{105a^2} + \frac{16c^2 x^3}{315} + \frac{1}{105} a^2 c^2 x^5 - \frac{c^2 \tan^{-1}(ax)}{3a^3} - \frac{8c^2 x^2 \tan^{-1}(ax)}{105a} - \frac{9}{70} ac^2 x^4
$$
  
\n
$$
= -\frac{c^2 x}{210a^2} + \frac{17c^2 x^3}{630} + \frac{1}{105} a^2 c^2 x^5 + \frac{23c^2 \tan^{-1}(
$$

**Mathematica**  $[A]$  time = 1.30, size = 133, normalized size = 0.59  $c^2 \left(ax \left(6 a^4 x^4+17 a^2 x^2-3\right)+6 \left(15 a^7 x^7+42 a^5 x^5+35 a^3 x^3+8 i\right) \tan ^{-1}(ax)^2-3 \tan ^{-1}(ax) \left(10 a^6 x^6+27 a^4 x^4+10 a^3 x^3-10 a^4 x^2+10 a^2 x^2+10 a^3 x^3+8 a^2 x^2+10 a^4 x^2+10 a^2 x^2+10 a^3 x^3+8 a^2 x^2+10 a^2 x^2+10 a^3 x^3+8 a^2 x^2+10 a^2 x^2+$  $630a^3$ 

Warning: Unable to verify antiderivative.

[In] Integrate[ $x^2*(c + a^2*c*x^2)^2*ArcTan[a*x]^2,x$ ]

[Out]  $(c^2*(a*x*(-3 + 17*a^2*x^2 + 6*a^4*x^4) + 6*(8*I + 35*a^3*x^3 + 42*a^5*x^5$ + 15\*a^7\*x^7)\*ArcTan[a\*x]^2 - 3\*ArcTan[a\*x]\*(-1 + 16\*a^2\*x^2 + 27\*a^4\*x^4 +  $10*a^6*x^6 + 32*Log[1 + E^((2*I)*ArcTan[a*x])]) + (48*I)*PolyLog[2, -E^((2*I)*Arg[i])])$ \*I)\*ArcTan[a\*x])]))/(630\*a^3)

**fricas**  $[F]$  time = 0.61, size = 0, normalized size = 0.00

integral 
$$
((a^4c^2x^6 + 2a^2c^2x^4 + c^2x^2)
$$
 arctan  $(ax)^2$ , x)

Verification of antiderivative is not currently implemented for this CAS.

[In]  $integrate(x^2*(a^2*c*x^2+c)^2*arctan(axx)^2,x, algorithm="fricas")$ [Out] integral( $(a^4*c^2*x^6 + 2*a^2*c^2*x^4 + c^2*x^2)*arctan(a*x)^2$ , x) **giac**  $[F]$  time = 0.00, size = 0, normalized size = 0.00

 $sage_0x$ 

Verification of antiderivative is not currently implemented for this CAS.

 $\mathbf 1$ 

[In] integrate(x^2\*(a^2\*c\*x^2+c)^2\*arctan(a\*x)^2,x, algorithm="giac")

[Out] sage0\*x

**maple**  $[A]$  time = 0.10, size = 333, normalized size = 1.48

$$
\frac{a^4c^2x^7\arctan\left(ax\right)^2}{7} + \frac{2a^2c^2x^5\arctan\left(ax\right)^2}{5} + \frac{c^2x^3\arctan\left(ax\right)^2}{3} - \frac{a^3c^2x^6\arctan\left(ax\right)}{21} - \frac{9a\,c^2x^4\arctan\left(ax\right)}{70} - \frac{8c^2x^2\arctan\left(ax\right)}{10}
$$

Verification of antiderivative is not currently implemented for this CAS.

[In]  $int(x^2*(a^2*cx^2+c)^2*arctan(a*x)^2,x)$ 

[Out]  $1/7*a^4*c^2*x^7*arctan(axx)^2+2/5*a^2*c^2*x^5*arctan(axx)^2+1/3*c^2*x^3*arc$ tan(a\*x)^2-1/21\*a^3\*c^2\*x^6\*arctan(a\*x)-9/70\*a\*c^2\*x^4\*arctan(a\*x)-8/105\*c^ 2\*x^2\*arctan(a\*x)/a+8/105/a^3\*c^2\*arctan(a\*x)\*ln(a^2\*x^2+1)+1/105\*a^2\*c^2\*x  $\text{``}5+17/630*\text{c''}2*\text{x''}3-1/210*\text{c''}2*\text{x/a''}2+1/210*\text{c''}2*\arctan(\text{a}*\text{x})/\text{a''}3+4/105*I/\text{a''}3*\text{c''}2$ \*ln(a\*x-I)\*ln(a^2\*x^2+1)+2/105\*I/a^3\*c^2\*ln(I+a\*x)^2-4/105\*I/a^3\*c^2\*ln(a\*x -I)\*ln(-1/2\*I\*(I+a\*x))-4/105\*I/a^3\*c^2\*dilog(-1/2\*I\*(I+a\*x))+4/105\*I/a^3\*c^ 2\*dilog(1/2\*I\*(a\*x-I))+4/105\*I/a^3\*c^2\*ln(I+a\*x)\*ln(1/2\*I\*(a\*x-I))-4/105\*I/ a^3\*c^2\*ln(I+a\*x)\*ln(a^2\*x^2+1)-2/105\*I/a^3\*c^2\*ln(a\*x-I)^2

**maxima**  $[F]$  time = 0.00, size = 0, normalized size = 0.00

$$
\frac{1}{420} \left(15 a^4 c^2 x^7 + 42 a^2 c^2 x^5 + 35 c^2 x^3\right) \arctan\left(ax\right)^2 - \frac{1}{1680} \left(15 a^4 c^2 x^7 + 42 a^2 c^2 x^5 + 35 c^2 x^3\right) \log\left(a^2 x^2 + 1\right)^2 + \int
$$

Verification of antiderivative is not currently implemented for this CAS.

[In]  $integrate(x^2*(a^2*c*x^2+c)^2*arctan(axx)^2,x, algorithm="maxima")$ 

[Out]  $1/420*(15*a^4*c^2*x^7 + 42*a^2*c^2*x^5 + 35*c^2*x^3)*arctan(a*x)^2 - 1/1680$  $*(15*a^4*c^2*x^7 + 42*a^2*c^2*x^5 + 35*c^2*x^3)*log(a^2*x^2 + 1)^2 + integr$ ate(1/1680\*(1260\*(a^6\*c^2\*x^8 + 3\*a^4\*c^2\*x^6 + 3\*a^2\*c^2\*x^4 + c^2\*x^2)\*ar ctan(a\*x)^2 + 105\*(a^6\*c^2\*x^8 + 3\*a^4\*c^2\*x^6 + 3\*a^2\*c^2\*x^4 + c^2\*x^2)\*l og(a^2\*x^2 + 1)^2 - 8\*(15\*a^5\*c^2\*x^7 + 42\*a^3\*c^2\*x^5 + 35\*a\*c^2\*x^3)\*arct an(a\*x) + 4\*(15\*a^6\*c^2\*x^8 + 42\*a^4\*c^2\*x^6 + 35\*a^2\*c^2\*x^4)\*log(a^2\*x^2  $+ 1$ ))/(a<sup>2</sup>\*x<sup>2</sup> + 1), x)

**mupad**  $[F]$  time = 0.00, size = -1, normalized size = -0.00

$$
\int x^2 \operatorname{atan} (a x)^2 (c a^2 x^2 + c)^2 dx
$$

Verification of antiderivative is not currently implemented for this CAS.

[In]  $int(x^2*atan(axx)^2*(c + a^2*cx^2)^2,x)$ [Out]  $int(x^2*atan(axx)^2*(c + a^2*cx^2))^2$ , x) **sympy**  $[F]$  time = 0.00, size = 0, normalized size = 0.00

$$
c^{2} \left( \int x^{2} \, \mathrm{atan}^{2} \left( ax \right) dx + \int 2a^{2} x^{4} \, \mathrm{atan}^{2} \left( ax \right) dx + \int a^{4} x^{6} \, \mathrm{atan}^{2} \left( ax \right) dx \right)
$$

Verification of antiderivative is not currently implemented for this CAS.

[In]  $integrate(x**2*(a**2*c*x**2+c)**2*atan(a*x)**2,x)$ 

```
[Out] c**2*(Integral(x**2*atan(a*x)**2, x) + Integral(2*a**2*x**4*atan(a*x)**2, x
) + Integral(a**4*x**6*atan(a*x)**2, x))
```
**3.268** 
$$
\int x (c + a^2 c x^2)^2 \tan^{-1}(ax)^2 dx
$$

$$
\frac{c^2 \left(a^2 x^2+1\right)^2}{60 a^2}+\frac{2 c^2 \left(a^2 x^2+1\right)}{45 a^2}+\frac{4 c^2 \log \left(a^2 x^2+1\right)}{45 a^2}+\frac{c^2 \left(a^2 x^2+1\right)^3 \tan ^{-1} (ax)^2}{6 a^2}-\frac{c^2 x \left(a^2 x^2+1\right)^2 \tan ^{-1} (ax)}{15 a}-\frac{4 c^2 \left(a^2 x^2+1\right)^2 \tan ^{-1} (ax)}{15 a}+\frac{c^2 \left(a^2 x^2+1\right)^2 \tan ^{-1} (ax)}{15 a}+\frac{c^2 \left(a^2 x^2+1\right)^2 \tan ^{-1} (
$$

 $[0$ ut] 2/45\*c<sup>-</sup>2\*(a<sup>-</sup>2\*x<sup>-</sup>2+1)/a<sup>-</sup>2+1/60\*c<sup>-</sup>2\*(a<sup>-2\*x</sup>2+1)<sup>-2</sup>/a<sup>-</sup>2-8/45\*c<sup>-</sup>2\*x\*arctan(a\*x)/ a-4/45\*c^2\*x\*(a^2\*x^2+1)\*arctan(a\*x)/a-1/15\*c^2\*x\*(a^2\*x^2+1)^2\*arctan(a\*x) /a+1/6\*c^2\*(a^2\*x^2+1)^3\*arctan(a\*x)^2/a^2+4/45\*c^2\*ln(a^2\*x^2+1)/a^2

**Rubi**  $[A]$  time = 0.09, antiderivative size = 153, normalized size of antiderivative  $= 1.00$ , number of steps used  $= 5$ , number of rules used  $= 4$ , integrand size  $= 20$ ,  $\frac{\text{number of rules}}{\text{integrand size}} = 0.200$ , Rules used = {4930, 4878, 4846, 260}

$$
\frac{c^2 \left(a^2 x^2+1\right)^2}{60 a^2}+\frac{2 c^2 \left(a^2 x^2+1\right)}{45 a^2}+\frac{4 c^2 \log \left(a^2 x^2+1\right)}{45 a^2}+\frac{c^2 \left(a^2 x^2+1\right)^3 \tan ^{-1} (ax)^2}{6 a^2}-\frac{c^2 x \left(a^2 x^2+1\right)^2 \tan ^{-1} (ax)}{15 a}-\frac{4 c^2 \left(a^2 x^2+1\right)^2 \tan ^{-1} (ax)}{15 a}+\frac{c^2 \left(a^2 x^2+1\right)^2 \tan ^{-1} (ax)}{15 a}+\frac{c^2 \left(a^2 x^2+1\right)^2 \tan ^{-1} (
$$

Antiderivative was successfully verified.

[In] Int $[x*(c + a^2*cx^2)^2*ArcTan[a*x]^2,x]$ 

 $[Out]$   $(2*c^2*(1 + a^2*x^2))/(45*a^2) + (c^2*(1 + a^2*x^2)^2)/(60*a^2) - (8*c^2*x*x^2)$  $ArcTan[a*x]/(45*a) - (4*c^2*x*(1 + a^2*x^2)*ArcTan[a*x])/(45*a) - (c^2*x*(1 + a^2*x^2)*ArcTan[a*x])$  $1 + a^2*x^2)^2*ArcTan[a*x]/(15*a) + (c^2*(1 + a^2*x^2)^3*ArcTan[a*x]^2)/(6$  $*a^2$ ) +  $(4*c^2*Log[1 + a^2*x^2])/(45*a^2)$ 

# Rule 260

 $Int[(x_{})^(m_{})/(a_{}) + (b_{})^*(x_{})^(n_{}))$ , x\_Symbol] :> Simp[Log[RemoveConten  $t[a + b*x^n, x]]/(b*n), x]$  /; FreeQ[{a, b, m, n}, x] && EqQ[m, n - 1]

### Rule 4846

 $Int[((a_{-}.) + ArcTan[(c_{-}.)*(x_{-})]*(b_{-}.))^c(p_{-}.), x_Symbol]$  :> Simp[x\*(a + b\*Ar cTan[c\*x])^p, x] - Dist[b\*c\*p, Int[(x\*(a + b\*ArcTan[c\*x])^(p - 1))/(1 + c^2  $*x^2$ , x], x] /; FreeQ[{a, b, c}, x] && IGtQ[p, 0]

### Rule 4878

 $Int[((a_{-.}) + ArcTan[(c_{-.})*(x_{-})]*(b_{-.}))*((d_{-}) + (e_{-.})*(x_{-})^2)(q_{-.}), x_{-}Symbo$ 1] :>  $-Simp[(b*(d + e*x^2)^q)/(2*c*q*(2*q + 1)), x] + (Dist[(2*d*q)/(2*q +$ 1),  $Int[(d + e*x^2)^{(q - 1)*(a + b*ArcTan[c*x]), x], x] + Simp[(x*(d + e*x^2))$ 2)^q\*(a + b\*ArcTan[c\*x]))/(2\*q + 1), x]) /; FreeQ[{a, b, c, d, e}, x] && Eq Q[e, c^2\*d] && GtQ[q, 0]

### Rule 4930

Int $[(a_*) + ArcTan[(c_*)*(x_*)]((b_*))(p_*)*(x_*)*(d_*) + (e_*)*(x_*)^2(G_*)$ .), x\_Symbol] :> Simp[((d + e\*x^2)^(q + 1)\*(a + b\*ArcTan[c\*x])^p)/(2\*e\*(q + 1)), x] - Dist $[(b*p)/(2*c*(q + 1))$ , Int $[(d + e*x^2)^q*(a + b*ArCTan[c*x])^2]$  $(p - 1), x, x]$ , x] /; FreeQ[{a, b, c, d, e, q}, x] && EqQ[e, c<sup>-2\*d]</sup> && GtQ[p, 0] && NeQ[q, -1]

### Rubi steps

 $\mathbf{1}$ 

−

−

$$
\int x (c + a^2 c x^2)^2 \tan^{-1}(ax)^2 dx = \frac{c^2 (1 + a^2 x^2)^3 \tan^{-1}(ax)^2}{6a^2} - \frac{\int (c + a^2 c x^2)^2 \tan^{-1}(ax) dx}{3a}
$$
  
\n
$$
= \frac{c^2 (1 + a^2 x^2)^2}{60a^2} - \frac{c^2 x (1 + a^2 x^2)^2 \tan^{-1}(ax)}{15a} + \frac{c^2 (1 + a^2 x^2)^3 \tan^{-1}(ax)^2}{6a^2} - \frac{(4c)}{15a}
$$
  
\n
$$
= \frac{2c^2 (1 + a^2 x^2)}{45a^2} + \frac{c^2 (1 + a^2 x^2)^2}{60a^2} - \frac{4c^2 x (1 + a^2 x^2) \tan^{-1}(ax)}{45a} - \frac{c^2 x (1 + a^2 x^2)^2}{15a}
$$
  
\n
$$
= \frac{2c^2 (1 + a^2 x^2)}{45a^2} + \frac{c^2 (1 + a^2 x^2)^2}{60a^2} - \frac{8c^2 x \tan^{-1}(ax)}{45a} - \frac{4c^2 x (1 + a^2 x^2) \tan^{-1}(ax)}{45a}
$$
  
\n
$$
= \frac{2c^2 (1 + a^2 x^2)}{45a^2} + \frac{c^2 (1 + a^2 x^2)^2}{60a^2} - \frac{8c^2 x \tan^{-1}(ax)}{45a} - \frac{4c^2 x (1 + a^2 x^2) \tan^{-1}(ax)}{45a}
$$

**Mathematica**  $[A]$  time = 0.07, size = 84, normalized size = 0.55

$$
\frac{c^2 \left(3 a^4 x^4+14 a^2 x^2+16 \log \left(a^2 x^2+1\right)+30 \left(a^2 x^2+1\right)^3 \tan ^{-1}(ax)^2-4 a x \left(3 a^4 x^4+10 a^2 x^2+15\right) \tan ^{-1}(ax)\right)}{180 a^2}
$$

Antiderivative was successfully verified.

[In] Integrate[ $x*(c + a^2*c*x^2)^2*ArcTan[a*x]^2,x]$ 

[Out]  $(c^2*(14*a^2*x^2 + 3*a^4*x^4 - 4*a*x*(15 + 10*a^2*x^2 + 3*a^4*x^4)*ArcTan[a$  $*x$ ] + 30 $*(1 + a^2*x^2)^3*ArcTan[a*x]^2 + 16*Log[1 + a^2*x^2]))/(180*a^2)$ 

**fricas**  $[A]$  time = 0.64, size = 123, normalized size = 0.80

 $3a^4c^2x^4 + 14a^2c^2x^2 + 30\left(a^6c^2x^6 + 3a^4c^2x^4 + 3a^2c^2x^2 + c^2\right)$  arctan  $(ax)^2 + 16c^2\log\left(a^2x^2 + 1\right) - 4\left(3a^5c^2x^5 + 1\right)$  $180 a^2$ 

Verification of antiderivative is not currently implemented for this CAS.

[In] integrate(x\*(a^2\*c\*x^2+c)^2\*arctan(a\*x)^2,x, algorithm="fricas") [Out]  $1/180*(3*a^2*x^4 + 14*a^2*c^2*x^2 + 30*(a^6*c^2*x^6 + 3*a^4*c^2*x^4 + 3*x^2*x^4 + 3*x^2*x^2 + 3*x^2*x^3 + 3*x^2*x^2 + 3*x^2*x^3 + 3*x^2*x^3 + 3*x^2*x^2 + 3*x^2*x^2 + 3*x^2*x^2 + 3*x^2*x^2 + 3*x^2*x^2 + 3*x^2*x^2 + 3*x^2*x^2 + 3*x^2*x^2 + 3*x^2*x^2 + 3kx^2*x^2 + 3kx^2k^2x^2 + 3k$  $*a^2*c^2*x^2 + c^2)*arctan(axx)^2 + 16*c^2*log(a^2*x^2 + 1) - 4*(3*a^5*c^2*)$  $x^5$  + 10\*a<sup>-</sup>3\*c<sup>-</sup>2\*x<sup>-</sup>3 + 15\*a\*c<sup>-</sup>2\*x)\*arctan(a\*x))/a<sup>-2</sup>

**giac**  $[F]$  time = 0.00, size = 0, normalized size = 0.00

 $sage_0x$ 

Verification of antiderivative is not currently implemented for this CAS.

[In] integrate(x\*(a^2\*c\*x^2+c)^2\*arctan(a\*x)^2,x, algorithm="giac")

[Out] sage0\*x

**maple**  $[A]$  time = 0.05, size = 142, normalized size = 0.93

$$
\frac{a^4c^2 \arctan (ax)^2 x^6}{6} + \frac{a^2c^2 \arctan (ax)^2 x^4}{2} + \frac{c^2 \arctan (ax)^2 x^2}{2} - \frac{a^3c^2 \arctan (ax) x^5}{15} - \frac{2ac^2 \arctan (ax) x^3}{9} - \frac{c^2x \arctan (ax) x^2 x^5}{3}
$$

Verification of antiderivative is not currently implemented for this CAS.

[In]  $int(x*(a^2*c*x^2+c)^2*arctan(a*x)^2,x)$ 

[Out]  $1/6*a^4*c^2*arctan(axx)^2*x^6+1/2*a^2*c^2*arctan(axx)^2*x^4+1/2*c^2*arctan($ a\*x)^2\*x^2-1/15\*a^3\*c^2\*arctan(a\*x)\*x^5-2/9\*a\*c^2\*arctan(a\*x)\*x^3-1/3\*c^2\*x \*arctan(a\*x)/a+1/6/a^2\*c^2\*arctan(a\*x)^2+1/60\*a^2\*c^2\*x^4+7/90\*c^2\*x^2+4/45  $*c^2*ln(a^2*x^2+1)/a^2$ 

**maxima**  $[A]$  time = 0.31, size = 111, normalized size = 0.73

$$
\frac{\left(a^{2}cx^{2}+c\right)^{3}\arctan\left(ax\right)^{2}}{6\,a^{2}c}+\frac{\left(3\,a^{2}c^{3}x^{4}+14\,c^{3}x^{2}+\frac{16\,c^{3}\log\left(a^{2}x^{2}+1\right)}{a^{2}}\right)a-4\left(3\,a^{4}c^{3}x^{5}+10\,a^{2}c^{3}x^{3}+15\,c^{3}x\right)\arctan\left(a^{2}x^{2}+10\,a^{2}x^{2}+10\,a^{2}x^{3}+15\,c^{3}x\right)}{180\,ac}
$$

Verification of antiderivative is not currently implemented for this CAS.

[In]  $integrate(x*(a^2*c*x^2+c)^2*arctan(ax*x)^2,x, algorithm="maxima")$ 

[Out]  $1/6*(a^2*c*x^2 + c)^3*arctan(axx)^2/(a^2*c) + 1/180*((3*a^2*c^3*x^4 + 14*c^2))$  $3*x^2$  +  $16*c^3*log(a^2*x^2 + 1)/a^2)*a - 4*(3*a^4*c^3*x^5 + 10*a^2*c^3*x^3$ + 15\*c^3\*x)\*arctan(a\*x))/(a\*c)

**mupad**  $[B]$  time = 0.31, size = 135, normalized size = 0.88

 $c^2 (30 \arctan(a x)^2 + 16 \ln(a^2 x^2 + 1))$  $\frac{a^2 + 16 \ln(a^2 x^2 + 1)}{180} - \frac{ac^2 x \tan(ax)}{3}$ 3  $\frac{3}{a^2}$  +  $c^2 (90 x^2 \text{ atan} (a x)^2 + 14 x^2)$  $\frac{1}{180}$  +  $a^2 c^2 (90 x^4 \text{ atan} (a x)^2 + 3 x^4)$  $\frac{1}{180}$  $a^3 c$ 

Verification of antiderivative is not currently implemented for this CAS.

[In]  $int(x*atan(axx)^2*(c + a^2*cx^2)^2,x)$ 

[Out]  $((c^2*(16*log(a^2*x^2 + 1) + 30*atan(a*x)^2)) / 180 - (a*c^2*x*atan(a*x))/3)/$ a^2 +  $(c^2*(90*x^2*atan(a*x)^2 + 14*x^2))/180$  +  $(a^2*c^2*(90*x^4*atan(a*x)^2)$ 2 + 3\*x<sup>2</sup>4))/180 - (a<sup>2</sup>\*c<sup>2</sup>\*x<sup>2</sup>5\*atan(a\*x))/15 + (a<sup>2</sup>\*c<sup>2</sup>\*x<sup>2</sup>6\*atan(a\*x)<sup>2</sup>)/6 - (2\*a\*c^2\*x^3\*atan(a\*x))/9

**sympy**  $[A]$  time = 2.02, size = 158, normalized size = 1.03

$$
\begin{cases}\n\frac{a^4c^2x^6\tan^2(ax)}{6} - \frac{a^3c^2x^5\tan(ax)}{15} + \frac{a^2c^2x^4\tan^2(ax)}{2} + \frac{a^2c^2x^4}{60} - \frac{2ac^2x^3\tan(ax)}{9} + \frac{c^2x^2\tan^2(ax)}{2} + \frac{7c^2x^2}{90} - \frac{c^2x\tan(ax)}{3a} + \frac{4c^2x^2}{2} + \frac{c^2x^2}{90} + \frac{c^2x^2}{15} + \frac{c^2x^2}{15} + \frac
$$

Verification of antiderivative is not currently implemented for this CAS.

```
[In] integrate(x*(a**2*c*x**2+c)**2*atan(a*x)**2,x)[Out] Piecewise((a**4*c**2*x**6*atan(a*x)**2/6 - a**3*c**2*x**5*atan(a*x)/15 + a*
*2*c**2*x**4*atan(a*x)**2/2 + a**2*c**2*x**4/60 - 2*a*c**2*x**3*atan(a*x)/9
+ c**2*x**2*atan(a*x)**2/2 + 7*c**2*x**2/90 - c**2*x*atan(a*x)/(3*a) + 4*c
**2*log(x**2 + a**(-2))/(45*a**2) + c**2*atan(a*x)**2/(6*a**2), Ne(a, 0)),
```
(0, True))

3.269 
$$
\int (c + a^2 c x^2)^2 \tan^{-1}(ax)^2 dx
$$

$$
\frac{1}{30}a^2c^2x^3 + \frac{1}{5}c^2x\left(a^2x^2 + 1\right)^2\tan^{-1}(ax)^2 + \frac{4}{15}c^2x\left(a^2x^2 + 1\right)\tan^{-1}(ax)^2 - \frac{c^2\left(a^2x^2 + 1\right)^2\tan^{-1}(ax)}{10a} - \frac{4c^2\left(a^2x^2 + 1\right)\tan^{-1}(ax)}{15a}
$$

 $[0$ ut] 11/30\*c^2\*x+1/30\*a^2\*c^2\*x^3-4/15\*c^2\*(a^2\*x^2+1)\*arctan(a\*x)/a-1/10\*c^2\*(a  $2*x^2+1)^2*arctan(axx)/a+8/15*I*c^2*arctan(axx)^2/a+8/15*c^2*x*arctan(axx)$  $2+4/15*c^2*x*(a^2*x^2+1)*arctan(a*x)^2+1/5*c^2*x*(a^2*x^2+1)^2*xarctan(a*x)$  $2+16/15*c^2*arctan(a*x)*ln(2/(1+I*a*x))/a+8/15*I*c^2*polylog(2,1-2/(1+I*a*))/a+8/15*I*c^2*polylog(2,1-2)/1+I*a*)$ x))/a

**Rubi**  $[A]$  time = 0.14, antiderivative size = 205, normalized size of antiderivative  $= 1.00$ , number of steps used  $= 9$ , number of rules used  $= 7$ , integrand size  $= 19$ ,  $\frac{\text{number of rules}}{\text{integrand size}} = 0.368$ , Rules used = {4880, 4846, 4920, 4854, 2402, 2315, 8}

$$
\frac{8ic^2 \text{PolyLog}\left(2,1-\frac{2}{1+iax}\right)}{15a} + \frac{1}{30}a^2c^2x^3 + \frac{1}{5}c^2x\left(a^2x^2+1\right)^2\tan^{-1}(ax)^2 + \frac{4}{15}c^2x\left(a^2x^2+1\right)\tan^{-1}(ax)^2 - \frac{c^2\left(a^2x^2+1\right)^2}{10a}
$$

Antiderivative was successfully verified.

[In] Int $[(c + a^2*c*x^2)^2*ArcTan[a*x]^2,x]$ 

```
[Out] (11*c^2*x)/30 + (a^2*c^2*x^3)/30 - (4*c^2*(1 + a^2*x^2)*ArcTan[a*x])/(15*a)- (c^2*(1 + a^2*x^2)^2*ArcTan[a*x])/(10*a) + ((8*I)/15)*c^2*ArcTan[a*x]^2))/a + (8*c^2*x*ArcTan[a*x]^2)/15 + (4*c^2*x*(1 + a^2*x^2)*ArcTan[a*x]^2)/15+ (c^2*x*(1 + a^2*x^2)^2*ArcTan[a*x]^2)/5 + (16*c^2*ArcTan[a*x]*Log[2/(1 +
I*ax)])/(15*a) + (((8*I)/15)*c<sup>2</sup>*PolyLog[2, 1 - 2/(1 + I*a*x)])/a
```
Rule 8

Int[a\_, x\_Symbol] :> Simp[a\*x, x] /; FreeQ[a, x]

# Rule 2315

Int $[Log[(c_.),*(x_*)]/((d_+) + (e_.),*(x_*))$ , x\_Symbol] :>  $-Simp[PolyLog[2, 1$  $c*x$ ]/e, x] /; FreeQ[{c, d, e}, x] && EqQ[e + c\*d, 0]

# Rule 2402

Int $[Log[(c_{-.})/((d_{-}) + (e_{-.})*(x_{-}))]/((f_{-}) + (g_{-.})*(x_{-})^2), x_Symbo1]$  :> -Dis  $t[e/g, Subst[Int[Log[2*d*x]/(1 - 2*d*x), x], x, 1/(d + e*x)], x]$ /; FreeQ[{ c, d, e, f, g}, x] && EqQ[c, 2\*d] && EqQ[e^2\*f + d^2\*g, 0]

### Rule 4846

 $Int[((a_{-}.) + ArcTan[(c_{-}.)*(x_{-})]*(b_{-}.))^c(p_{-}.), x_Symbol]$  :> Simp[x\*(a + b\*Ar cTan[c\*x])^p, x] - Dist[b\*c\*p, Int[(x\*(a + b\*ArcTan[c\*x])^(p - 1))/(1 + c^2  $*x^2$ , x], x] /; FreeQ[{a, b, c}, x] && IGtQ[p, 0]

# Rule 4854

 $Int[((a_+) + ArcTan[(c_-.)*(x_-)]*(b_-))^(p_-)/((d_-) + (e_-.)*(x_-)), x_Symbol]$ :>  $-Simp[((a + b*ArcTan[c*x])^p *Log[2/(1 + (e*x)/d)])/e, x] + Dist[(b*c*p)]$ /e, Int[((a + b\*ArcTan[c\*x])^(p - 1)\*Log[2/(1 + (e\*x)/d)])/(1 + c^2\*x^2), x ], x] /; FreeQ[{a, b, c, d, e}, x] && IGtQ[p, 0] && EqQ[c^2\*d^2 + e^2, 0]

# Rule 4880

 $Int[((a_{-.}) + ArcTan[(c_{-.})*(x_{-})]*(b_{-.}))^-(p_{-})*(d_{-}) + (e_{-.})*(x_{-})^2)(q_{-.}), x_{-}$ Symbol] :>  $-Simp[(b*p*(d + e*x^2)^q*(a + b*ArcTan[c*x])^(p - 1))/(2*c*q*(2*$ q + 1)), x] +  $(\text{Dist}[(2*d*q)/(2*q + 1), \text{Int}[(d + e*x^2)^(q - 1)*(a + b*ArcTa$  $n[c*x])^p, x, x] + Dist[(b^2*d*p*(p - 1))/(2*q*(2*q + 1)), Int[(d + e*x^2)]$  $\hat{q}$  - 1)\*(a + b\*ArcTan[c\*x])^(p - 2), x], x] + Simp[(x\*(d + e\*x^2)^q\*(a + b  $*ArcTan[c*x])^p)/(2*q + 1), x])$  /; FreeQ[{a, b, c, d, e}, x] && EqQ[e, c<sup>2\*</sup> d] && GtQ[q, 0] && GtQ[p, 1]

# Rule 4920

Int $[((((a_{-}. ) + ArcTan[(c_{-}.)*(x_{-}))*(b_{-}.))^(p_{-}.)*(x_{-}))/((d_{-}) + (e_{-}.)*(x_{-})^2),$  $x_Symbol]$  :>  $-Simp[(I*(a + b*ArcTan[c*x])^(p + 1))/(b*e*(p + 1)), x] - Dist$  $[1/(c*d), Int[(a + b*ArCTan[c*x])^p/(I - c*x), x], x]$  /; FreeQ[{a, b, c, d, e}, x] && EqQ[e, c^2\*d] && IGtQ[p, 0]

### Rubi steps

$$
\int (c+a^{2}cx^{2})^{2} \tan^{-1}(ax)^{2} dx = -\frac{c^{2}(1+a^{2}x^{2})^{2} \tan^{-1}(ax)}{10a} + \frac{1}{5}c^{2}x(1+a^{2}x^{2})^{2} \tan^{-1}(ax)^{2} + \frac{1}{10}c \int (c+a^{2}cx^{2})^{2} dx
$$
\n
$$
= \frac{c^{2}x}{10} + \frac{1}{30}a^{2}c^{2}x^{3} - \frac{4c^{2}(1+a^{2}x^{2}) \tan^{-1}(ax)}{15a} - \frac{c^{2}(1+a^{2}x^{2})^{2} \tan^{-1}(ax)}{10a} + \frac{4}{15}c^{2}
$$
\n
$$
= \frac{11c^{2}x}{30} + \frac{1}{30}a^{2}c^{2}x^{3} - \frac{4c^{2}(1+a^{2}x^{2}) \tan^{-1}(ax)}{15a} - \frac{c^{2}(1+a^{2}x^{2})^{2} \tan^{-1}(ax)}{10a} + \frac{8}{15}c^{2}
$$
\n
$$
= \frac{11c^{2}x}{30} + \frac{1}{30}a^{2}c^{2}x^{3} - \frac{4c^{2}(1+a^{2}x^{2}) \tan^{-1}(ax)}{15a} - \frac{c^{2}(1+a^{2}x^{2})^{2} \tan^{-1}(ax)}{10a} + \frac{8i}{15}c^{2}
$$
\n
$$
= \frac{11c^{2}x}{30} + \frac{1}{30}a^{2}c^{2}x^{3} - \frac{4c^{2}(1+a^{2}x^{2}) \tan^{-1}(ax)}{15a} - \frac{c^{2}(1+a^{2}x^{2})^{2} \tan^{-1}(ax)}{10a} + \frac{8i}{15}c^{2}
$$
\n
$$
= \frac{11c^{2}x}{30} + \frac{1}{30}a^{2}c^{2}x^{3} - \frac{4c^{2}(1+a^{2}x^{2}) \tan^{-1}(ax)}{15a} - \frac{c^{2}(1+a^{2}x^{2})^{2} \tan^{-1}(ax)}{10a} + \frac{8i}{30}
$$
\n
$$
= \frac{11c^{2}x}{30} + \frac{1}{30}a^{2}c^{2}
$$

**Mathematica**  $[A]$  time = 0.69, size = 112, normalized size = 0.55  $c^2\left(ax\left(a^2x^2+11\right)+2\left(3a^5x^5+10a^3x^3+15ax-8i\right)\tan^{-1}(ax)^2-\tan^{-1}(ax)\left(3a^4x^4+14a^2x^2-32\log\left(1+e^{2i\ln\left(1+a^2x^2+13a^2x^2-16a^2x^2+14a^2x^2-16a^2x^2+16a^2x^2+16a^2x^2+16a^2x^2+16a^2x^2+16a^2x^2+16a^2x^2+16a^2x^2+16a^2x^2+16a$  $30a$ 

Warning: Unable to verify antiderivative.

[In] Integrate[(c + a^2\*c\*x^2)^2\*ArcTan[a\*x]^2,x]

$$
[Out] (c^2*(a*x*(11 + a^2*x^2) + 2*(-8*I + 15*a*x + 10*a^3*x^3 + 3*a^5*x^5)*ArcTa
$$
  
n[a\*x]^2 - ArcTan[a\*x]\*(11 + 14\*a^2\*x^2 + 3\*a^4\*x^4 - 32\*Log[1 + E^(((2\*I)\*A  
rcTan[a\*x])]) - (16\*I)\*PolyLog[2, -E^(((2\*I)\*ArcTan[a\*x])]))/(30\*a)

**fricas**  $[F]$  time = 0.70, size = 0, normalized size = 0.00

integral 
$$
((a^4c^2x^4 + 2a^2c^2x^2 + c^2)
$$
 arctan  $(ax)^2$ , x)

Verification of antiderivative is not currently implemented for this CAS.

[In] integrate((a^2\*c\*x^2+c)^2\*arctan(a\*x)^2,x, algorithm="fricas")

[Out] integral( $(a^4 * c^2 * x^4 + 2 * a^2 * c^2 * x^2 + c^2) * arctan(a*x)^2$ , x)

**giac**  $[F]$  time = 0.00, size = 0, normalized size = 0.00

 $sage_0x$ 

Verification of antiderivative is not currently implemented for this CAS.

[In] integrate((a^2\*c\*x^2+c)^2\*arctan(a\*x)^2,x, algorithm="giac")

[Out] sage0\*x

**maple**  $[A]$  time = 0.10, size = 304, normalized size = 1.48

$$
\frac{a^4c^2 \arctan (ax)^2 x^5}{5} + \frac{2a^2c^2 \arctan (ax)^2 x^3}{3} + c^2x \arctan (ax)^2 - \frac{a^3c^2 \arctan (ax) x^4}{10} - \frac{7ac^2 \arctan (ax) x^2}{15} - \frac{8c^2 \arctan (ax) x^2}{15}
$$

Verification of antiderivative is not currently implemented for this CAS.

[In]  $int((a^2*c*x^2+c)^2*arctan(a*x)^2,x)$ 

```
[Out] 1/5*a^4*c^2*arctan(a*x)^2*x^5+2/3*a^2*c^2*arctan(a*x)^2*x^3+c^2*x*arctan(a*
x)^2-1/10*a^3*c^2*arctan(a*x)*x^4-7/15*a*c^2*arctan(a*x)*x^2-8/15/a*c^2*arc
tan(a*x)*ln(a^2*x^2+1)+1/30*a^2*c^2*x^3+11/30*c^2*x-11/30/a*c^2*arctan(a*x)
+4/15*I/a*c^2*dilog(-1/2*I*(I+a*x))-2/15*I/a*c^2*ln(I+a*x)^2+2/15*I/a*c^2*l
n(a*x-I)^2-4/15*I/a*c^2*dilog(1/2*I*(a*x-I))+4/15*I/a*c^2*ln(a*x-I)*ln(-1/2
*I*(I+a*x))-4/15*I/a*c^2*ln(a*x-I)*ln(a^2*x^2+1)-4/15*I/a*c^2*ln(I+a*x)*ln(
1/2*I*(a*x-I))+4/15*I/a*c^2*ln(I+a*x)*ln(a^2*x^2+1)
```
**maxima**  $[F]$  time = 0.00, size = 0, normalized size = 0.00

$$
180 a^{6}c^{2} \int \frac{x^{6} \arctan (ax)^{2}}{240 (a^{2}x^{2}+1)} dx + 15 a^{6}c^{2} \int \frac{x^{6} \log (a^{2}x^{2}+1)}{240 (a^{2}x^{2}+1)} dx + 12 a^{6}c^{2} \int \frac{x^{6} \log (a^{2}x^{2}+1)}{240 (a^{2}x^{2}+1)} dx - 24 a^{5}c^{2} \int \frac{x^{5} \arg (a^{2}x^{2}+1)}{240 (a^{2}x^{2}+1)} dx
$$

Verification of antiderivative is not currently implemented for this CAS.

[In] integrate((a^2\*c\*x^2+c)^2\*arctan(a\*x)^2,x, algorithm="maxima")

```
[Out] 180*a^6*c^2*integrate(1/240*x^6*arctan(axx)^2/(a^2*x^2 + 1), x) + 15*a^6*c^22*integrate(1/240*x^6*log(a^2*x^2 + 1)^2/(a^2*x^2 + 1), x) + 12*a^6*c^2*integrate(1/240*x^6*log(a^2*x^2 + 1)/(a^2*x^2 + 1), x) - 24*a^5*c^2*integrate(
1/240*x^5*arctan(axx)/(a^2*x^2 + 1), x) + 540*a^4*c^2*integrate(1/240*x^4*a)rctan(a*x)^2/(a^2*x^2 + 1), x) + 45*a^4*c^2*integrate(1/240*x^4*log(a^2*x^2)+ 1)^2/(a^2*x^2 + 1), x) + 40*a^4*c^2*integrate(1/240*x^4*log(a^2*x^2 + 1)
/(a^2*x^2 + 1), x) - 80*a^3*c^2*integrate(1/240*x^3*arctan(a*x)/(a^2*x^2 + 1))1), x) + 540*a^2*c^2*integrate(1/240*x^2*arctan(a*x)^2/(a^2*x^2 + 1), x) +
45*a^2*c^2*integrate(1/240*x^2*log(a^2*x^2 + 1)^2/(a^2*x^2 + 1), x) + 60*a^22*c^2*integrate(1/240*x^2*log(a^2*x^2 + 1)/(a^2*x^2 + 1), x) + 1/4*c^2*arctan(a*x)^3/a - 120*a*c^2*integrate(1/240*x*arctan(a*x)/(a^2*x^2 + 1), x) + 1
/60*(3*a^4*c^2*x^5 + 10*a^2*c^2*x^3 + 15*c^2*x)*arctan(axx)^2 + 15*c^2*integrate(1/240*log(a^2*x^2 + 1)^2/(a^2*x^2 + 1), x) - 1/240*(3*a^4*c^2*x^5 + 1
0*a^2*c^2*x^3 + 15*c^2*x<sup>+</sup>log(a<sup>2*x</sup>2 + 1)<sup>2</sup>
```
**mupad**  $[F]$  time = 0.00, size = -1, normalized size = -0.00

$$
\int \mathrm{atan}\,(a\,x)^2\,\big(c\,a^2\,x^2+c\big)^2\,dx
$$

Verification of antiderivative is not currently implemented for this CAS.

[In]  $int(atan(a*x)^2*(c + a^2*x*x^2)^2,x)$ 

[Out]  $int(atan(a*x)^2*(c + a^2*x^2)^2, x)$ **sympy**  $[F]$  time = 0.00, size = 0, normalized size = 0.00

$$
c^{2}\left(\int 2a^{2}x^{2}\,\mathrm{atan}^{2}\left(ax\right)dx+\int a^{4}x^{4}\,\mathrm{atan}^{2}\left(ax\right)dx+\int \mathrm{atan}^{2}\left(ax\right)dx\right)
$$

Verification of antiderivative is not currently implemented for this CAS.

```
[In] integrate((a**2*c*x**2+c)**2*atan(a*x)**2,x)
```

```
[Out] c**2*(\text{Integral}(2*a**2*x**2*atan(a*x)**2, x) + \text{Integral}(a**4*x**4*atan(a*x)**2, x) + Integral(atan(a*x)**2, x))
```
3.270 
$$
\int \frac{(c+a^2cx^2)^2 \tan^{-1}(ax)^2}{x} dx
$$

$$
\frac{1}{4}a^4c^2x^4\tan^{-1}(ax)^2-\frac{1}{6}a^3c^2x^3\tan^{-1}(ax)+\frac{1}{12}a^2c^2x^2+\frac{2}{3}c^2\log\left(a^2x^2+1\right)+a^2c^2x^2\tan^{-1}(ax)^2-\frac{1}{2}c^2\text{Li}_3\left(1-\frac{2}{iax+1}\right)+\frac{1}{6}a^2c^2x^2+\frac{1}{12}c^2\log\left(a^2x^2+1\right)+a^2c^2x^2\tan^{-1}(ax)^2-\frac{1}{2}c^2\text{Li}_3\left(1-\frac{2}{iax+1}\right)+\frac{1}{12}a^2c^2x^2+\frac{1}{12}c^2\log\left(a^2x^2+1\right)+a^2c^2x^2\tan^{-1}(ax)^2-\frac{1}{2}c^2\text{Li}_3\left(1-\frac{2}{iax+1}\right)+\frac{1}{12}a^2c^2x^2+\frac{1}{12}c^2\log\left(a^2x^2+1\right)+a^2c^2x^2\tan^{-1}(ax)^2-\frac{1}{12}c^2\text{Li}_3\left(1-\frac{2}{iax+1}\right)+\frac{1}{12}a^2c^2x^2+\frac{1}{12}c^2\log\left(a^2x^2+1\right)+a^2c^2x^2\tan^{-1}(ax)^2-\frac{1}{12}c^2\text{Li}_3\left(1-\frac{2}{iax+1}\right)+\frac{1}{12}a^2c^2x^2+\frac{1}{12}c^2\log\left(a^2x^2+1\right)+a^2c^2x^2\tan^{-1}(ax)^2-\frac{1}{12}c^2\text{Li}_3\left(1-\frac{2}{iax+1}\right)+\frac{1}{12}a^2c^2x^2+\frac{1}{12}c^2\log\left(a^2x^2+1\right)+a^2c^2x^2\tan^{-1}(ax)^2-\frac{1}{12}c^2\text{Li}_3\left(1-\frac{2}{iax+1}\right)+\frac{1}{12}a^2c^2x^2+\frac{1}{12}c^2\log\left(a^2x^2+1\right)+a^2c^2x^2+\frac{1}{12}c^2\log\left
$$

 $[0$ ut]  $1/12*a^2*c^2*x^2-3/2*a*c^2*x*arctan(a*x)-1/6*a^3*c^2*x^3*arctan(a*x)+3/4*c^2$  $2*arctan(a*x)^2+a^2*c^2*x^2*arctan(a*x)^2+1/4*a^4*c^2*x^4*arctan(a*x)^2-2*c$  $2*arctan(a*x)^2*arctanh(-1+2/(1+I*ax)))+2/3*c^2*ln(a^2*x^2+1)-I*c^2*arctan$ (a\*x)\*polylog(2,1-2/(1+I\*a\*x))+I\*c^2\*arctan(a\*x)\*polylog(2,-1+2/(1+I\*a\*x))- 1/2\*c^2\*polylog(3,1-2/(1+I\*a\*x))+1/2\*c^2\*polylog(3,-1+2/(1+I\*a\*x))

**Rubi**  $[A]$  time = 0.51, antiderivative size = 235, normalized size of antiderivative  $= 1.00$ , number of steps used  $= 23$ , number of rules used  $= 12$ , integrand size  $= 22$ ,  $\frac{\text{number of rules}}{\text{integrand size}} = 0.546$ , Rules used = {4948, 4850, 4988, 4884, 4994, 6610, 4852, 4916, 4846, 260, 266, 43}

$$
-\frac{1}{2}c^2 \text{PolyLog}\left(3, 1-\frac{2}{1+iax}\right)+\frac{1}{2}c^2 \text{PolyLog}\left(3, -1+\frac{2}{1+iax}\right)-ic^2 \tan^{-1}(ax) \text{PolyLog}\left(2, 1-\frac{2}{1+iax}\right)+ic^2 \tan^{-1}(ax) \text{PolyLog}\left(2, -\frac{2}{1+iax}\right)
$$

Antiderivative was successfully verified.

[In] Int $[(c + a^2 * c * x^2)^2 * ArcTan[a*x]^2]/x,x]$ 

 $[Out]$  (a<sup>2\*</sup>c<sup>2</sup>\*x<sup>2</sup>)/12 - (3\*a\*c<sup>2</sup>\*x\*ArcTan[a\*x])/2 - (a<sup>2</sup>\*c<sup>2\*x</sup>3\*ArcTan[a\*x])/6 +  $(3*c^2*ArcTan[a*x]^2)/4 + a^2*c^2*x^2*ArcTan[a*x]^2 + (a^4*c^2*x^4*ArcTan$  $[a*x]^2$ )/4 + 2\*c<sup>2</sup>\*ArcTan[a\*x]<sup>2</sup>\*ArcTanh[1 - 2/(1 + I\*a\*x)] + (2\*c<sup>2\*</sup>Log[1 + a^2\*x^2])/3 - I\*c^2\*ArcTan[a\*x]\*PolyLog[2, 1 - 2/(1 + I\*a\*x)] + I\*c^2\*Arc Tan[a\*x]\*PolyLog[2, -1 + 2/(1 + I\*a\*x)] - (c<sup>-</sup>2\*PolyLog[3, 1 - 2/(1 + I\*a\*x) ])/2 +  $(c^2*PolyLog[3, -1 + 2/(1 + I*ax)))/2$ 

### Rule 43

 $Int[((a_{\_}) + (b_{\_})*(x_{\_}))^-(m_{\_})*((c_{\_}) + (d_{\_})*(x_{\_}))^-(n_{\_})$ , x\_Symbol] :> Int [ExpandIntegrand[(a + b\*x)^m\*(c + d\*x)^n, x], x] /; FreeQ[{a, b, c, d, n}, x] && NeQ[b\*c - a\*d, 0] && IGtQ[m, 0] && ( !IntegerQ[n] || (EqQ[c, 0] && Le  $Q[7*m + 4*n + 4, 0])$  || LtQ $[9*m + 5*(n + 1), 0]$  || GtQ $[m + n + 2, 0])$ 

### Rule 260

 $\texttt{Int} \hspace{.01in} \big[(x_-) \char 964(m_-) / ((a_-) \phantom 9 + (b_-) * (x_-)^s (n_-)) \phantom 9, \phantom 9 x_- \texttt{Symbol} \big] \; : > \; \texttt{Simp} \hspace{.01in} \big[\texttt{Log} \hspace{.01in} \texttt{RemoveContent} \hspace{.01in} \big]$  $t[a + b*x^n, x]]/(b*n), x]$  /; FreeQ[{a, b, m, n}, x] && EqQ[m, n - 1]

### Rule 266

 $Int[(x_-)\hat{\;} (m_-.)*((a_-) + (b_-.)*(x_-)\hat{\;} (n_-))\hat{\;} (p_-), \ x_Symbo1] \ ; > Dist[1/n, \ Subst[$ Int[x^(Simplify[(m + 1)/n] - 1)\*(a + b\*x)^p, x], x, x^n], x] /; FreeQ[{a, b , m, n, p}, x] && IntegerQ[Simplify[(m + 1)/n]]

### Rule 4846

 $Int\,[\,((a_-\.)\,+\,ArcTan\,[\, (c_-\.)\ast (x_-)]\ast (b_-\.)\,)\,\, \hat{}\,\, (p_-\.)\, ,\ x_Symbol]\ \ :\ \texttt{Simp}\,[\,x*(a\,+\,b*Ar\,)]\,.$ cTan[c\*x])^p, x] - Dist[b\*c\*p, Int[(x\*(a + b\*ArcTan[c\*x])^(p - 1))/(1 + c^2  $*x^2$ , x], x] /; FreeQ[{a, b, c}, x] && IGtQ[p, 0]

### Rule 4850

 $Int[((a_{-.}) + ArcTan[(c_{-.})*(x_{-})]*(b_{-.}))^(p_{-})/(x_{-}), x_Symbol]$  :> Simp[2\*(a +  $b*ArcTan[c*x])^p*ArcTanh[1 - 2/(1 + I*c*x)], x] - Dist[2*b*c*p, Int[((a + b$
\*ArcTan[c\*x])^(p - 1)\*ArcTanh[1 - 2/(1 + I\*c\*x)])/(1 + c^2\*x^2), x], x] /;  $FreeQ[[a, b, c], x]$  &  $IGtQ[p, 1]$ 

### Rule 4852

 $Int[((a_{i}). + ArcTan[(c_{i}).*(x_{i})]*(b_{i}).)(c_{i}).*(d_{i}).*(x_{i})`(m_{i})., x_Symbol]$ :>  $\text{Simp}[(d*x)^(m + 1)*(a + b*ArcTan[c*x])^p)/(d*(m + 1)), x] - Dist[(b*c*p + b*ArcTan[c*x])^p]$ )/(d\*(m + 1)), Int[((d\*x)^(m + 1)\*(a + b\*ArcTan[c\*x])^(p - 1))/(1 + c^2\*x^2 ), x], x] /; FreeQ[{a, b, c, d, m}, x] && IGtQ[p, 0] && (EqQ[p, 1] || Integ  $erQ[m]$ ) && Ne $Q[m, -1]$ 

### Rule 4884

 $Int[((a_{-.}) + ArcTan[(c_{-.})*(x_{-})]*(b_{-.}))^(p_{-.})/((d_{-}) + (e_{-.})*(x_{-})^2)$ , x\_Symbo 1] :> Simp[(a + b\*ArcTan[c\*x])^(p + 1)/(b\*c\*d\*(p + 1)), x] /; FreeQ[{a, b, c, d, e, p}, x] && EqQ[e, c^2\*d] && NeQ[p, -1]

### Rule 4916

Int $[(((a_{-}) + ArcTan[(c_{-})*(x_{-})](b_{-}))^*(p_{-})*((f_{-})*(x_{-}))^*(m_{-}))/((d_{-}) + (e_{-}))^*(f_{-})^*(b_{-})^*(b_{-})^*(b_{-})^*(b_{-})^*(b_{-})^*(b_{-})^*(b_{-})^*(b_{-})^*(b_{-})^*(b_{-})^*(b_{-})^*(b_{-})^*(b_{-})^*(b_{-})^*(b_{-})^*(b_{-})^*(b_{-})^*(b_{-})^*(b_{-})^*(b_{-})^*(b_{-})^*(b_{-})^*(b_{-})^*(b_{-})^*(b_{-})^*(b$  $_{\_}.$   $*(x_{\_})^2$ ,  $x_{\_Symbol}$  :> Dist[f^2/e, Int[(f\*x)^(m - 2)\*(a + b\*ArcTan[c\*x]) ^p, x], x] - Dist[(d\*f^2)/e, Int[((f\*x)^(m - 2)\*(a + b\*ArcTan[c\*x])^p)/(d + e\*x^2), x], x] /; FreeQ[{a, b, c, d, e, f}, x] && GtQ[p, 0] && GtQ[m, 1]

# Rule 4948

 $Int[((a_{-.}) + ArcTan[(c_{-.})*(x_{-})]*(b_{-.}))^-(p_{-.})*( (f_{-.})*(x_{-}))^-(m_{-})*(d_{-}) + (e_{-}.$ )\*(x\_)^2)^(q\_), x\_Symbol] :> Int[ExpandIntegrand[(f\*x)^m\*(d + e\*x^2)^q\*(a + b\*ArcTan[c\*x])^p, x], x] /; FreeQ[{a, b, c, d, e, f, m}, x] && EqQ[e, c^2\* d] && IGtQ[p, 0] && IGtQ[q, 1] && (EqQ[p, 1] || IntegerQ[m])

### Rule 4988

 $Int[(Arctanh[u_-]*((a_-.) + Arctan[(c_-.)*(x_-)]*(b_-))^(p_-))/((d_-) + (e_-.)*(x_-))$  $_{2}$ ^2), x\_Symbol] :> Dist[1/2, Int[(Log[1 + u]\*(a + b\*ArcTan[c\*x])^p)/(d + e \*x<sup>2</sup>), x], x] - Dist[1/2, Int[(Log[1 - u]\*(a + b\*ArcTan[c\*x])^p)/(d + e\*x^2 ), x], x] /; FreeQ[{a, b, c, d, e}, x] && IGtQ[p, 0] && EqQ[e, c^2\*d] && Eq  $Q[u^2 - (1 - (2*I)/(I - c*x))^2, 0]$ 

### Rule 4994

 $Int[(Log[u_-]*((a_-.) + ArcTan[(c_-.)*(x_-)]*(b_-))^(p_-))/((d_-) + (e_-.*(x_-)^2$ ),  $x_Symbo1$  :>  $-Simp[(I*(a + b*ArcTan[c*x])^p*PolyLog[2, 1 - u])/(2*c*d),$  $x$ ] + Dist[(b\*p\*I)/2, Int[((a + b\*ArcTan[c\*x])^(p - 1)\*PolyLog[2, 1 - u])/(d + e\*x^2), x], x] /; FreeQ[{a, b, c, d, e}, x] && IGtQ[p, 0] && EqQ[e, c^2\* d] && EqQ[ $(1 - u)^2 - (1 - (2 * I)/(I - c * x))^2$ , 0]

# Rule 6610

Int $[(u_*) * PolyLog[n_, v_], x_Symbol]$ : > With $[\{w = DerivativeDivides[v, u*v, w]=w]$  $x$ ]}, Simp[w\*PolyLog[n + 1, v], x] /; !FalseQ[w]] /; FreeQ[n, x]

### Rubi steps

$$
\int \frac{(c+a^2cx^2)^2 \tan^{-1}(ax)^2}{x} dx = \int \left(\frac{c^2 \tan^{-1}(ax)^2}{x} + 2a^2c^2x \tan^{-1}(ax)^2 + a^4c^2x^3 \tan^{-1}(ax)^2\right) dx
$$
  
\n
$$
= c^2 \int \frac{\tan^{-1}(ax)^2}{x} dx + (2a^2c^2) \int x \tan^{-1}(ax)^2 dx + (a^4c^2) \int x^3 \tan^{-1}(ax)^2 dx
$$
  
\n
$$
= a^2c^2x^2 \tan^{-1}(ax)^2 + \frac{1}{4}a^4c^2x^4 \tan^{-1}(ax)^2 + 2c^2 \tan^{-1}(ax)^2 \tanh^{-1}\left(1 - \frac{2}{1 + iax}\right) -
$$
  
\n
$$
= a^2c^2x^2 \tan^{-1}(ax)^2 + \frac{1}{4}a^4c^2x^4 \tan^{-1}(ax)^2 + 2c^2 \tan^{-1}(ax)^2 \tanh^{-1}\left(1 - \frac{2}{1 + iax}\right) -
$$
  
\n
$$
= -2ac^2x \tan^{-1}(ax) - \frac{1}{6}a^3c^2x^3 \tan^{-1}(ax) + c^2 \tan^{-1}(ax)^2 + a^2c^2x^2 \tan^{-1}(ax)^2 + \frac{1}{4}a^2
$$
  
\n
$$
= -\frac{3}{2}ac^2x \tan^{-1}(ax) - \frac{1}{6}a^3c^2x^3 \tan^{-1}(ax) + \frac{3}{4}c^2 \tan^{-1}(ax)^2 + a^2c^2x^2 \tan^{-1}(ax)^2 +
$$
  
\n
$$
= -\frac{3}{2}ac^2x \tan^{-1}(ax) - \frac{1}{6}a^3c^2x^3 \tan^{-1}(ax) + \frac{3}{4}c^2 \tan^{-1}(ax)^2 + a^2c^2x^2 \tan^{-1}(ax)^2 +
$$
  
\n
$$
= \frac{1}{12}a^2c^2x^2 - \frac{3}{2}ac^2x \tan^{-1}(ax) - \frac{1}{6}a^3c^2x^3 \tan^{-1}(ax) + \frac{3}{4}c^2 \tan^{-1}(ax)^2 + a^2c^2x^2 \tan^{-1}(ax)^2 +
$$
  
\n
$$
= \frac{1}{12}
$$

**Mathematica**  $[A]$  time = 0.34, size = 218, normalized size = 0.93 1 24  $c^2\left(6a^4x^4\tan^{-1}(ax)^2-4a^3x^3\tan^{-1}(ax)+2a^2x^2+16\log\left(a^2x^2+1\right)+24a^2x^2\tan^{-1}(ax)^2+24i\tan^{-1}(ax)\text{Li}_2\left(e^{\frac{a^2x^2}{2}}+e^{\frac{a^2x^2}{2}}\right)\right)$ −2 tan−1()� + 24 tan−1()Li<sup>2</sup>

Warning: Unable to verify antiderivative.

# [In] Integrate[ $((c + a^2 * c * x^2)^2 * ArcTan[a * x]^2)/x, x]$

[Out]  $(c^2*(2 - I*)^2 + 2*a^2*x^2 - 36*a*x*ArcTan[a*x] - 4*a^3*x^3*ArcTan[a*x] +$  $18*ArcTan[a*x]$ <sup>2</sup> + 24\*a<sup>2</sup>\*x<sup>2</sup>\*ArcTan[a\*x]<sup>2</sup> + 6\*a<sup>2</sup>\*x<sup>2</sup>\*ArcTan[a\*x]<sup>2</sup> + (1 6\*I)\*ArcTan[a\*x]^3 + 24\*ArcTan[a\*x]^2\*Log[1 - E^((-2\*I)\*ArcTan[a\*x])] - 24\*  $ArcTan[a*x]^2*Log[1 + E^*((2*I)*ArcTan[a*x])] + 16*Log[1 + a^2*x^2] + (24*I)$ \*ArcTan[a\*x]\*PolyLog[2, E^((-2\*I)\*ArcTan[a\*x])] + (24\*I)\*ArcTan[a\*x]\*PolyLo  $g[2, -E^*((2*I)*ArcTan[a*x])] + 12*PolyLog[3, E^*((-2*I)*ArcTan[a*x])] - 12*P$ olyLog[3, -E^((2\*I)\*ArcTan[a\*x])]))/24

**fricas**  $[F]$  time = 0.53, size = 0, normalized size = 0.00

integral 
$$
\left( \frac{\left( a^4 c^2 x^4 + 2 a^2 c^2 x^2 + c^2 \right) \arctan (ax)^2}{x}, x \right)
$$

Verification of antiderivative is not currently implemented for this CAS.

[In] integrate( $(a^2*c*x^2+c)^2*arctan(a*x)^2/x,x$ , algorithm="fricas") [Out] integral( $(a^4 * c^2 * x^4 + 2 * a^2 * c^2 * x^2 + c^2) * arctan(a*x)^2/x$ , x) **giac**  $[F(-1)]$  time = 0.00, size = 0, normalized size = 0.00

# Timed out

Verification of antiderivative is not currently implemented for this CAS.

[In] integrate((a^2\*c\*x^2+c)^2\*arctan(a\*x)^2/x,x, algorithm="giac")

[Out] Timed out **maple**  $[C]$  time = 6.29, size = 1173, normalized size = 4.99

# result too large to display

Verification of antiderivative is not currently implemented for this CAS.

```
[In] int((a^2*c*x^2+c)^2*arctan(a*x)^2/x,x)
```

```
[Out] -1/2*I*c^2*arctan(a*x)^2*Pi*csgn(((1+I*a*x)^2/(a^2*x^2+1)-1)/((1+I*a*x)^2/(
a^2*x^2+1)+1))^2+1/12*a^2*c^2*x^2+a^2*c^2*x^2*arctan(a*x)^2+I*c^2*arctan(a*
x)*polylog(2,-(1+I*a*x)^2/(a^2*x^2+1))+1/2*I*c^2*arctan(a*x)^2*Pi-2*I*c^2*a
rctan(a*x)*polylog(2,-(1+I*axx)/(a^2*x^2+1)^(1/2))-2*I*c^2*arctan(a*x)*polylog(2,(1+I*a*x)/(a^2*x^2+1)^(1/2))-1/2*I*c^2*arctan(a*x)^2*Pi*csgn(I*((1+I*
a*x)^2/(a^2*x^2+1)-1)/((1+I*a*x)^2/(a^2*x^2+1)+1))*csgn(((1+I*a*x)^2/(a^2*x
2+1)-1)/((1+I*a*x)^2/(a^2*x^2+1)+1))^2-1/2*I*c^2*arctan(akx)^2*Pi*csgn(I/(k^2))(1+I*a*x)^2/(a^2*x^2+1)+1))*csgn(I*((1+I*a*x)^2/(a^2*x^2+1)-1)/((1+I*a*x)^2)/(a^2*x^2+1)+1)<sup>2-1</sup>/2*I*c<sup>2*</sup>arctan(a*x)<sup>2*</sup>Pi*csgn(I*((1+I*a*x)<sup>2</sup>/(a<sup>2*x<sup>2</sup>+</sup>
1)-1))*csgn(I*((1+I*a*x)^2/(a^2*x^2+1)-1)/((1+I*a*x)^2/(a^2*x^2+1)+1))^2+1/
2*I*c^2*arctan(a*x)^2*Pi*csgn(I*((1+I*a*x)^2/(a^2*x^2+1)-1)/((1+I*a*x)^2/(a
2*x^2+1)+1))*csgn(((1+I*a*x)^2/(a^2*x^2+1)-1)/((1+I*a*x)^2/(a^2*x^2+1)+1))
+3/4*c^2*arctan(a*x)^2+2*c^2*polylog(3,-(1+I*a*x)/(a^2*x^2+1)^(1/2))+2*c^2*
polylog(3,(1+I*a*x)/(a^2*x^2+1)^(1/2))-1/2*c^2*polylog(3,-(1+I*a*x)^2/(a^2*
x^2+1))-4/3*c<sup>2*</sup>ln((1+I*a*x)<sup>2</sup>/(a<sup>2**2+1</sup>)+1)+1/2*I*c<sup>2*</sup>arctan(a*x)<sup>2*Pi*cs</sup>
gn(I*((1+I*a*x)^2/(a^2*x^2+1)-1))*csgn(I/((1+I*a*x)^2/(a^2*x^2+1)+1))*csgn(
I*((1+I*a*x)^2/(a^2*x^2+1)-1)/((1+I*a*x)^2/(a^2*x^2+1)+1))+1/12*c^2-3/2*a*c2*x*arctan(axx)-1/6*a^3*c^2*x^3*arctan(axx)+1/4*a^4*c^2*x^4*arctan(axx)^2++c^2*arctan(a*x)^2*ln(1+(1+I*a*x)/(a^2*x^2+1)^(1/2))+c^2*arctan(a*x)^2*ln(1-
(1+I*a*x)/(a^2*x^2+1)^(1/2))+4/3*I*c^2*arctan(a*x)+c^2*arctan(a*x)^2*ln(a*x))-c^2*arctan(a*x)^2*ln((1+I*a*x)^2/(a^2*x^2+1)-1)+1/2*I*c^2*arctan(a*x)^2*P
i*csgn(I*(-1+I*ax*)^2/(a^2*x^2+1)-1)/((1+I*ax*)^2/(a^2*x^2+1)+1))^3+1/2*I*c\text{``2*arctan(a*x)``2*Pi*csgn((1+I*ax*)``2/(a^2*x^2+1)-1)/((1+I*ax*)``2/(a^2*x^2+1)+1)}1)+1)<sup>-3</sup>
```
**maxima**  $[F]$  time = 0.00, size = 0, normalized size = 0.00

$$
12 a^{6}c^{2} \int \frac{x^{6} \arctan (ax)^{2}}{16(a^{2}x^{3}+x)} dx + a^{6}c^{2} \int \frac{x^{6} \log (a^{2}x^{2}+1)}{16(a^{2}x^{3}+x)} dx + a^{6}c^{2} \int \frac{x^{6} \log (a^{2}x^{2}+1)}{16(a^{2}x^{3}+x)} dx - 2 a^{5}c^{2} \int \frac{x^{5} \arctan (ax)^{2}}{16(a^{2}x^{3}+x)} dx
$$

Verification of antiderivative is not currently implemented for this CAS.

```
[In] integrate((a^2*c*x^2+c)^2*arctan(a*x)^2/x,x, algorithm="maxima")
```
[Out]  $12*a^6*c^2*integrate(1/16*x^6*arctan(axx)^2/(a^2*x^3 + x), x) + a^6*c^2*int$ egrate(1/16\*x^6\*log(a^2\*x^2 + 1)^2/(a^2\*x^3 + x), x) + a^6\*c^2\*integrate(1/  $16*x^6*log(a^2*x^2 + 1)/(a^2*x^3 + x), x) - 2*a^5*c^2*integrate(1/16*x^5*ar)$ ctan(a\*x)/(a^2\*x^3 + x), x) + 36\*a^4\*c^2\*integrate(1/16\*x^4\*arctan(a\*x)^2/(  $a^2*x^3 + x$ , x) + 3\*a<sup>2</sup>4\*c^2\*integrate(1/16\*x^4\*log(a^2\*x^2 + 1)^2/(a^2\*x^3 + x), x) + 4\*a^4\*c^2\*integrate(1/16\*x^4\*log(a^2\*x^2 + 1)/(a^2\*x^3 + x), x) - 8\*a^3\*c^2\*integrate(1/16\*x^3\*arctan(a\*x)/(a^2\*x^3 + x), x) + 36\*a^2\*c^2\*  $integrate(1/16*x^2*arctan(axx)^2/(a^2*x^3 + x), x) + 1/32*c^2*log(a^2*x^2 + y)$ 1)^3 + 1/16\*(a^4\*c^2\*x^4 + 4\*a^2\*c^2\*x^2)\*arctan(a\*x)^2 + 12\*c^2\*integrate  $(1/16*arctan(a*x)^2/(a^2*x^3 + x), x) + c^2*integrate(1/16*log(a^2*x^2 + 1))$  $2/(a^2*x^3 + x), x$  - 1/64\*(a^4\*c^2\*x^4 + 4\*a^2\*c^2\*x^2)\*log(a^2\*x^2 + 1)^  $\mathcal{D}$ 

**mupad**  $[F]$  time = 0.00, size = -1, normalized size = -0.00

$$
\int \frac{\mathrm{atan}\,(a\,x)^2 \left(c\,a^2\,x^2 + c\right)^2}{x} \, dx
$$

Verification of antiderivative is not currently implemented for this CAS.

[In]  $int((atan(a*x)^2*(c + a^2*x^2)^2)/x,x)$ [Out]  $int((atan(a*x)^2*(c + a^2*x*x^2)^2)/x, x)$ **sympy**  $[F]$  time = 0.00, size = 0, normalized size = 0.00

$$
c^{2} \left( \int \frac{\operatorname{atan}^{2} (ax)}{x} dx + \int 2a^{2} x \operatorname{atan}^{2} (ax) dx + \int a^{4} x^{3} \operatorname{atan}^{2} (ax) dx \right)
$$

Verification of antiderivative is not currently implemented for this CAS.

[In]  $integrate((a**2*c*x**2+c)**2*atan(a*x)**2/x,x)$ 

[Out]  $c**2*(\text{Integral}(\text{atan}(a*x)**2/x, x) + \text{Integral}(2*a**2*x*atan(a*x)**2, x) + \text{In}$ tegral(a\*\*4\*x\*\*3\*atan(a\*x)\*\*2, x))

3.271 
$$
\int \frac{(c+a^2cx^2)^2 \tan^{-1}(ax)^2}{x^2} dx
$$

**Optimal**. Leaf size=205

$$
\frac{1}{3}a^4c^2x^3\tan^{-1}(ax)^2 - \frac{1}{3}a^3c^2x^2\tan^{-1}(ax) + \frac{1}{3}a^2c^2x + 2a^2c^2x\tan^{-1}(ax)^2 - 4ac^2\text{Li}_2\left(\frac{2}{1 - iax} - 1\right) + \frac{5}{3}iac^2\text{Li}_2\left(1 - \frac{2}{iax} - 1\right)
$$

 $[0$ ut]  $1/3*a^2*c^2*x-1/3*axc^2*arctan(axx)-1/3*a^3*c^2*x^2*arctan(axx)+2/3*I*axc^2$ \*arctan(a\*x)^2-c^2\*arctan(a\*x)^2/x+2\*a^2\*c^2\*x\*arctan(a\*x)^2+1/3\*a^4\*c^2\*x^ 3\*arctan(a\*x)^2+10/3\*a\*c^2\*arctan(a\*x)\*ln(2/(1+I\*a\*x))+2\*a\*c^2\*arctan(a\*x)\* ln(2-2/(1-I\*a\*x))-I\*a\*c^2\*polylog(2,-1+2/(1-I\*a\*x))+5/3\*I\*a\*c^2\*polylog(2,1  $-2/(1+I*ax)$ )

**Rubi**  $[A]$  time = 0.42, antiderivative size = 205, normalized size of antiderivative  $= 1.00$ , number of steps used  $= 20$ , number of rules used  $= 13$ , integrand size  $= 22$ ,  $\frac{\text{number of rules}}{\text{integrand size}} = 0.591$ , Rules used = {4948, 4846, 4920, 4854, 2402, 2315, 4852, 4924, 4868, 2447, 4916, 321, 203}

$$
-iac^{2}PolyLog\left(2,-1+\frac{2}{1-iax}\right)+\frac{5}{3}iac^{2}PolyLog\left(2,1-\frac{2}{1+iax}\right)+\frac{1}{3}a^{4}c^{2}x^{3}\tan^{-1}(ax)^{2}-\frac{1}{3}a^{3}c^{2}x^{2}\tan^{-1}(ax)+\frac{1}{3}a^{4}c^{2}x^{2}\tan^{-1}(ax)
$$

Antiderivative was successfully verified.

 $\lceil \ln \rceil$  Int $\lceil ((c + a^2 * c * x^2)^2 * ArcTan[a * x]^2)/x^2, x]$ 

 $[Out]$  (a<sup>2\*</sup>c<sup>2</sup>\*x)/3 - (a\*c<sup>2</sup>\*ArcTan[a\*x])/3 - (a<sup>2\*</sup>c<sup>2\*x<sup>2</sup>\*ArcTan[a\*x])/3 + ((2\*I</sup> )/3)\*a\*c^2\*ArcTan[a\*x]^2 - (c^2\*ArcTan[a\*x]^2)/x + 2\*a^2\*c^2\*x\*ArcTan[a\*x]^ 2 +  $(a^4 * c^2 * x^3 * ArcTan[a * x]^2)/3 + (10 * a * c^2 * ArcTan[a * x] * Log[2/(1 + I * a * x)]$ ])/3 + 2\*a\*c^2\*ArcTan[a\*x]\*Log[2 - 2/(1 - I\*a\*x)] - I\*a\*c^2\*PolyLog[2, -1 +  $2/(1 - I*axx)$  +  $((5*I)/3)*axc^2*PolyLog[2, 1 - 2/(1 + I*axx)]$ 

### Rule 203

 $Int[((a_+) + (b_+) * (x_>)^2)^(-1), x_Symb01]$  :>  $Simp[(1 * ArcTan[(Rt[b, 2] * x)/Rt$ [a, 2]])/(Rt[a, 2]\*Rt[b, 2]), x] /; FreeQ[{a, b}, x] && PosQ[a/b] && (GtQ[a , 0] || GtQ[b, 0])

# Rule 321

 $Int[((c_.),*(x_-))^*(m_*)*((a_-) + (b_.),*(x_-)^*(n_-))^*(p_), x_Symbol]$  :> Simp[(c^(  $n - 1)*(c*x)^{m - n + 1)*(a + b*x^n)^{(p + 1)})/(b*(m + n*p + 1)), x] - Dist[$  $(ax^cn*(m - n + 1))/(b*(m + n*p + 1)), Int[(c*x)^m(m - n)*(a + b*x^n)^p, x],$ x] /; FreeQ[{a, b, c, p}, x] && IGtQ[n, 0] && GtQ[m, n - 1] && NeQ[m + n\*p + 1, 0] && IntBinomialQ[a, b, c, n, m, p, x]

# Rule 2315

 $Int[Log[(c_.)*(x_)]/((d_+) + (e_.)*(x_]))$ ,  $x_Symbol]$  :>  $-Simp[PolyLog[2, 1 -]$  $c*x$ ]/e, x] /; FreeQ[{c, d, e}, x] && EqQ[e +  $c*d$ , 0]

# Rule 2402

 $Int[Log[(c_-.)/((d_-)+(e_-.)*(x_-))]/((f_-)+(g_-.)*(x_-)^2), x_Symbol] \;\; > \;\textnormal{-Dis}$  $t[e/g, Subst[Int[Log[2*d*x]/(1 - 2*d*x), x], x, 1/(d + e*x)], x]$ ; FreeQ[{ c, d, e, f, g}, x] && EqQ[c, 2\*d] && EqQ[e^2\*f + d^2\*g, 0]

# Rule 2447

Int $[Log[u_.](\forall q_.)(m_.), x_Symbo1]$  :>  $With[{C = FullSimplify}[(Pq^m*(1 - u))]$ /D[u, x]]}, Simp[C\*PolyLog[2, 1 - u], x] /; FreeQ[C, x]] /; IntegerQ[m] &&

PolyQ[Pq, x] && RationalFunctionQ[u, x] && LeQ[RationalFunctionExponents[u, x][[2]], Expon[Pq, x]]

### Rule 4846

 $Int[((a_{-}.) + ArcTan[(c_{-}.)*(x_{-})]*(b_{-}.))^c(p_{-}.), x_Symbol]$  :> Simp[x\*(a + b\*Ar cTan[c\*x])^p, x] - Dist[b\*c\*p, Int[(x\*(a + b\*ArcTan[c\*x])^(p - 1))/(1 + c^2  $*x^2$ , x], x] /; FreeQ[{a, b, c}, x] && IGtQ[p, 0]

### Rule 4852

 $Int[((a_{\_}) + ArcTan[(c_{\_})*(x_{\_})]*(b_{\_}))^(p_{\_})*((d_{\_})*(x_{\_}))^(m_{\_}), x_{\_Symbol}]$ :>  $Simp[((d*x)^^(m + 1)*(a + b*ArcTan[c*x])^p)/(d*(m + 1)), x] - Dist[(b*c*p)$ )/(d\*(m + 1)), Int[((d\*x)^(m + 1)\*(a + b\*ArcTan[c\*x])^(p - 1))/(1 + c^2\*x^2 ), x], x] /; FreeQ[{a, b, c, d, m}, x] && IGtQ[p, 0] && (EqQ[p, 1] || Integ  $erQ[m]$ ) && Ne $Q[m, -1]$ 

### Rule 4854

 $Int[((a_{-}.) + ArcTan[(c_{-}.)*(x_{-})]*(b_{-}.))^(p_{-}.)/((d_{-}) + (e_{-}.)*(x_{-}))$ , x\_Symbol] :>  $-Simp[((a + b*ArCTan[c*x])^p*Log[2/(1 + (e*x)/d)])/e, x] + Dist[(b*c*p)]$ /e, Int[((a + b\*ArcTan[c\*x])^(p - 1)\*Log[2/(1 + (e\*x)/d)])/(1 + c^2\*x^2), x ], x] /; FreeQ[{a, b, c, d, e}, x] && IGtQ[p, 0] && EqQ[c^2\*d^2 + e^2, 0]

### Rule 4868

 $Int[((a_{\_}) + ArcTan[(c_{\_})*(x_{\_})]*(b_{\_}))(((x_{\_})*((d_{\_}) + (e_{\_})*(x_{\_}))), x_{\_})$ Symbol] :> Simp[((a + b\*ArcTan[c\*x])^p\*Log[2 - 2/(1 + (e\*x)/d)])/d, x] - Di st[(b\*c\*p)/d, Int[((a + b\*ArcTan[c\*x])^(p - 1)\*Log[2 - 2/(1 + (e\*x)/d)])/(1 + c^2\*x^2), x], x] /; FreeQ[{a, b, c, d, e}, x] && IGtQ[p, 0] && EqQ[c^2\*d  $\hat{2} + e^2$ , 0]

### Rule 4916

 $Int[((((a_{{}_-}) + ArcTan[(c_{{}_-})*(x_{{}_-})]*(b_{{}_-}))^{\wedge}(p_{{}_-})*((f_{{}_-})*(x_{{}_-}))^{\wedge}(m_{{}_-}))/((d_{{}_-}) + (e_{{}_-})*(f_{{}_-})^{\wedge}(m_{{}_-}))^{\wedge}(m_{{}_-})])$  $\ldots$  /\*(x\_)^2), x\_Symbol] :> Dist[f^2/e, Int[(f\*x)^(m - 2)\*(a + b\*ArcTan[c\*x]) ^p, x], x] - Dist[(d\*f^2)/e, Int[((f\*x)^(m - 2)\*(a + b\*ArcTan[c\*x])^p)/(d + e\*x^2), x], x] /; FreeQ[{a, b, c, d, e, f}, x] && GtQ[p, 0] && GtQ[m, 1]

### Rule 4920

Int $[((((a_{{}_-}) + ArcTan[(c_{{}_-})*(x_{{}_-})]*(b_{{}_-}))^{\frown}(p_{{}_-})*(x_{{}_-}))/((d_{{}_-}) + (e_{{}_-})*(x_{{}_-})^{\frown}2),$  $x_Symbol$ ] :>  $-Simp[(I*(a + b*ArCTan[c*x])^(p + 1))/(b*e*(p + 1)), x] - Dist$  $[1/(c*d), Int[(a + b*ArcTan[c*x])^p/(I - c*x), x], x]$ ,  $[1/(c*d), b, c, d,$ e}, x] && EqQ[e, c^2\*d] && IGtQ[p, 0]

#### Rule 4924

Int $[(a_*) + ArcTan[(c_*)*(x_*)](b_*)^*(b_*)^*((x_**(d_*) + (e_*(*x_*))^2)),$  $x_Symbol$ ] :>  $-Simp[(I*(a + b*ArcTan[c*x])^(p + 1))/(b*d*(p + 1)), x] + Dist$  $[I/d, Int[(a + b*Arctan[c*x])^p/(x*(I + c*x)), x], x]$ ,  $[I/d, Fred([a, b, c, d,$ e}, x] && EqQ[e, c^2\*d] && GtQ[p, 0]

### Rule 4948

 $Int[((a_{-}.) + ArcTan[(c_{-}.)*(x_{-})]*(b_{-}.))^(p_{-}.)*(f_{-}.)*(x_{-}))^(m_{-})*(d_{-}) + (e_{-}.$ )\*(x\_)^2)^(q\_), x\_Symbol] :> Int[ExpandIntegrand[(f\*x)^m\*(d + e\*x^2)^q\*(a + b\*ArcTan[c\*x])^p, x], x] /; FreeQ[{a, b, c, d, e, f, m}, x] && EqQ[e, c^2\* d] && IGtQ[p, 0] && IGtQ[q, 1] && (EqQ[p, 1] || IntegerQ[m])

Rubi steps

$$
\int \frac{(c+a^2cx^2)^2 \tan^{-1}(ax)^2}{x^2} dx = \int \left(2a^2c^2 \tan^{-1}(ax)^2 + \frac{c^2 \tan^{-1}(ax)^2}{x^2} + a^4c^2x^2 \tan^{-1}(ax)^2\right) dx
$$
  
\n
$$
= c^2 \int \frac{\tan^{-1}(ax)^2}{x^2} dx + (2a^2c^2) \int \tan^{-1}(ax)^2 dx + (a^4c^2) \int x^2 \tan^{-1}(ax)^2 dx
$$
  
\n
$$
= -\frac{c^2 \tan^{-1}(ax)^2}{x} + 2a^2c^2x \tan^{-1}(ax)^2 + \frac{1}{3}a^4c^2x^3 \tan^{-1}(ax)^2 + (2ac^2) \int \frac{\tan^{-1}(ax)^2}{x(1+a^2)} dx
$$
  
\n
$$
= iac^2 \tan^{-1}(ax)^2 - \frac{c^2 \tan^{-1}(ax)^2}{x} + 2a^2c^2x \tan^{-1}(ax)^2 + \frac{1}{3}a^4c^2x^3 \tan^{-1}(ax)^2 +
$$
  
\n
$$
= -\frac{1}{3}a^3c^2x^2 \tan^{-1}(ax) + \frac{2}{3}iac^2 \tan^{-1}(ax)^2 - \frac{c^2 \tan^{-1}(ax)^2}{x} + 2a^2c^2x \tan^{-1}(ax)^2
$$
  
\n
$$
= \frac{1}{3}a^2c^2x - \frac{1}{3}a^3c^2x^2 \tan^{-1}(ax) + \frac{2}{3}iac^2 \tan^{-1}(ax)^2 - \frac{c^2 \tan^{-1}(ax)^2}{x} + 2a^2c^2x \tan^{-1}(ax)^2
$$
  
\n
$$
= \frac{1}{3}a^2c^2x - \frac{1}{3}ac^2 \tan^{-1}(ax) - \frac{1}{3}a^3c^2x^2 \tan^{-1}(ax) + \frac{2}{3}iac^2 \tan^{-1}(ax)^2 - \frac{c^2 \tan^{-1}(ax)^2}{x}
$$
  
\n
$$
= \frac{1}{3}a^2c^2x - \frac{1}{3}ac^2 \tan^{-1}(ax) - \frac{1}{3}a^3c^2x^2 \tan^{-1}(ax) + \frac{2}{3}iac^2 \tan^{-1}(ax)^2 - \frac{c^2 \tan^{-1
$$

**Mathematica** [A] time = 0.38, size = 167, normalized size = 0.81  

$$
\frac{c^2 (a^4 x^4 \tan^{-1} (ax)^2 - a^3 x^3 \tan^{-1} (ax) + a^2 x^2 + 6a^2 x^2 \tan^{-1} (ax)^2 - 5iax \text{Li}_2(-e^{2i \tan^{-1} (ax)}) - 3iax \text{Li}_2(e^{2i \tan^{-1} (ax)})}{2a^2 \tan^{-1} (ax)^2 - 6iax \text{Li}_2(-e^{2i \tan^{-1} (ax)})}
$$

Warning: Unable to verify antiderivative.

```
[In] Integrate[((c + a^2*c*x^2)^2*ArcTan[a*x]^2)/x^2,x]
```

```
[Out] (c^2*(a^2*x^2 - a*x*ArcTan[a*x] - a^3*x^3*ArcTan[a*x] - 3*ArcTan[a*x]^2 - (8*I)*a*x*ArcTan[a*x]^2 + 6*a^2*x^2*ArcTan[a*x]^2 + a^4*x^4*ArcTan[a*x]^2 +
6*a*x*ArcTan[a*x]*Log[1 - E^((2*I)*ArcTan[a*x])] + 10*a*x*ArcTan[a*x]*Log[1
+ E^((2*I)*ArcTan[a*x])] - (5*I)*a*x*PolyLog[2, -E^((2*I)*ArcTan[a*x])] -
(3*I)*a*x*PolyLog[2, E^((2*I)*ArcTan[a*x])]))/(3*x)
```
**fricas**  $[F]$  time = 0.80, size = 0, normalized size = 0.00

integral 
$$
\left(\frac{\left(a^4c^2x^4 + 2 a^2c^2x^2 + c^2\right)\arctan\left(ax\right)^2}{x^2}, x\right)
$$

Verification of antiderivative is not currently implemented for this CAS.

$$
[In] integrate((a^2*c*x^2+c)^2*arctan(a*x)^2/x^2,x, algorithm="fricas")
$$

$$
[Out] integral((a^4*c^2*x^4 + 2*a^2*c^2*x^2 + c^2)*arctan(a*x)^2/x^2, x)
$$

$$
giac [F(-1)] time = 0.00, size = 0, normalized size = 0.00
$$

# Timed out

1340

[In] integrate((a^2\*c\*x^2+c)^2\*arctan(a\*x)^2/x^2,x, algorithm="giac")

[Out] Timed out

**maple**  $[A]$  time = 0.12, size = 346, normalized size = 1.69

$$
\frac{a^4c^2x^3\arctan (ax)^2}{3} + 2a^2c^2x\arctan (ax)^2 - \frac{c^2\arctan (ax)^2}{x} - \frac{a^3c^2x^2\arctan (ax)}{3} + 2a c^2\arctan (ax) \ln (ax) - \frac{8ac^2\arctan (ax)}{x^2} + \frac{2a^2c^2x^2\arctan (ax)}{x^2} + \frac{2a^2c^2x^2\
$$

Verification of antiderivative is not currently implemented for this CAS.

[In]  $int((a^2*c*x^2+c)^2*arctan(a*x)^2/x^2,x)$ 

[Out]  $1/3*a^4*c^2*x^3*arctan(axx)^2+2*a^2*c^2*x*arctan(axx)^2-c^2*arctan(axx)^2/x$ -1/3\*a^3\*c^2\*x^2\*arctan(a\*x)+2\*a\*c^2\*arctan(a\*x)\*ln(a\*x)-8/3\*a\*c^2\*arctan(a \*x)\*ln(a^2\*x^2+1)+1/3\*a^2\*c^2\*x-1/3\*a\*c^2\*arctan(a\*x)+4/3\*I\*a\*c^2\*ln(I+a\*x) \*ln(a^2\*x^2+1)-2/3\*I\*a\*c^2\*ln(I+a\*x)^2+4/3\*I\*a\*c^2\*dilog(-1/2\*I\*(I+a\*x))+2/ 3\*I\*a\*c^2\*ln(a\*x-I)^2-4/3\*I\*a\*c^2\*dilog(1/2\*I\*(a\*x-I))-I\*a\*c^2\*dilog(1-I\*a\* x)+4/3\*I\*a\*c^2\*ln(a\*x-I)\*ln(-1/2\*I\*(I+a\*x))+I\*a\*c^2\*dilog(1+I\*a\*x)-4/3\*I\*a\*  $c^2*ln(a*x-I)*ln(a^2*x^2+1)+I*a*c^2*ln(a*x)*ln(1+I*a*x)-4/3*I*a*c^2*ln(I+a*x)$  $x)*ln(1/2*I*(a*x-I)) -I*a*c^2*ln(a*x)*ln(1-I*a*x)$ 

**maxima**  $[F(-1)]$  time = 0.00, size = 0, normalized size = 0.00

Timed out

Verification of antiderivative is not currently implemented for this CAS.

[In] integrate( $(a^2*c*x^2+c)^2*arctan(ax*x)^2/x^2, x$ , algorithm="maxima") [Out] Timed out

**mupad**  $[F]$  time = 0.00, size = -1, normalized size = -0.00

$$
\int \frac{\mathrm{atan}\,(a\,x)^2 \left(c\,a^2\,x^2 + c\right)^2}{x^2} \,dx
$$

Verification of antiderivative is not currently implemented for this CAS.

[In]  $int((atan(a*x)^2*(c + a^2*x^2)^2)/x^2,x)$ [Out]  $int((atan(a*x)^2*(c + a^2*x^2)^2)/x^2, x)$ **sympy**  $[F]$  time = 0.00, size = 0, normalized size = 0.00

$$
c^{2}\left(\int 2a^{2}\,\mathrm{atan}^{2}\left(ax\right)dx+\int \frac{\mathrm{atan}^{2}\left(ax\right)}{x^{2}}\,dx+\int a^{4}x^{2}\,\mathrm{atan}^{2}\left(ax\right)dx\right)
$$

```
[In] integrate((a**2*c*x**2+c)**2*atan(a*x)**2/x**2,x)
```

```
[Out] c**2*(Integral(2*a**2*atan(a*x)**2, x) + Integral(atan(a*x)**2/x**2, x) + I
ntegral(a**4*x**2*atan(a*x)**2, x))
```
3.272 
$$
\int \frac{(c+a^2cx^2)^2 \tan^{-1}(ax)^2}{x^3} dx
$$

# **Optimal**. Leaf size=207

$$
\frac{1}{2}a^4c^2x^2\tan^{-1}(ax)^2 - a^3c^2x\tan^{-1}(ax) - a^2c^2
$$
Li<sub>3</sub> $\left(1 - \frac{2}{iax+1}\right) + a^2c^2$ Li<sub>3</sub> $\left(\frac{2}{iax+1} - 1\right) - 2ia^2c^2$ Li<sub>2</sub> $\left(1 - \frac{2}{iax+1}\right)$ ta

[Out]  $-a*c^2*arctan(a*x)/x-a^3*c^2*x*arctan(a*x)-1/2*c^2*arctan(a*x)^2/x^2+1/2*a^2$ 4\*c^2\*x^2\*arctan(a\*x)^2-4\*a^2\*c^2\*arctan(a\*x)^2\*arctanh(-1+2/(1+I\*a\*x))+a^2 \*c^2\*ln(x)-2\*I\*a^2\*c^2\*arctan(a\*x)\*polylog(2,1-2/(1+I\*a\*x))+2\*I\*a^2\*c^2\*arc tan(a\*x)\*polylog(2,-1+2/(1+I\*a\*x))-a^2\*c^2\*polylog(3,1-2/(1+I\*a\*x))+a^2\*c^2 \*polylog(3,-1+2/(1+I\*a\*x))

**Rubi**  $[A]$  time = 0.45, antiderivative size = 207, normalized size of antiderivative  $= 1.00$ , number of steps used  $= 21$ , number of rules used  $= 15$ , integrand size  $= 22$ ,  $\frac{\text{number of rules}}{\text{integrand size}} = 0.682$ , Rules used = {4948, 4852, 4918, 266, 36, 29, 31, 4884, 4850, 4988, 4994, 6610, 4916, 4846, 260}

$$
-a^{2}c^{2} \text{PolyLog}\left(3,1-\frac{2}{1+iax}\right)+a^{2}c^{2} \text{PolyLog}\left(3,-1+\frac{2}{1+iax}\right)-2ia^{2}c^{2} \tan^{-1}(ax) \text{PolyLog}\left(2,1-\frac{2}{1+iax}\right)+2a^{2}c^{2} \text{PolyLog}\left(3,-1+\frac{2}{1+iax}\right)
$$

Antiderivative was successfully verified.

[In] Int $[((c + a^2*cx^2)^2*ArcTan[a*x]^2)/x^3,x]$ 

 $[Out] -((a*c^2*ArcTan[a*x])/x) - a^3*c^2*x*ArcTan[a*x] - (c^2*ArcTan[a*x]^2)/(2*x)$ ^2) +  $(a^4*c^2*x^2*ArcTan[a*x]^2)/2 + 4*a^2*c^2*ArcTan[a*x]^2*ArcTanh[1 - 2]$  $/(1 + I*axx)$  + a<sup>2</sup>\*c<sup>2</sup>\*Log[x] -  $(2*I)*a^2*c^2*ArcTan[a*x]*PolyLog[2, 1 - 2]$  $/(1 + I*axx)$  +  $(2I)*a^2*c^2*ArcTan[a*x]*PolyLog[2, -1 + 2/(1 + I*axx)]$  $a^2*c^2*PolyLog[3, 1 - 2/(1 + I*ax)] + a^2*c^2*PolyLog[3, -1 + 2/(1 + I*ax)]$ x)]

### Rule 29

 $Int[(x])^(-1), x_Symbol]$  :>  $Simp[Log[x], x]$ 

# Rule 31

Int $[(a_+) + (b_+) * (x_+))^(-1)$ ,  $x_Symbo1]$  :> Simp[Log[RemoveContent[a + b\*x,  $x$ ]]/b,  $x$ ] /; FreeQ[{a, b},  $x$ ]

# Rule 36

 $Int[1/(((a_{-}.)+(b_{-}.)*(x_{-}))*((c_{-}.)+(d_{-}.)*(x_{-}))), x_{-}Symbol]$  :> Dist[b/(b\*c - a\*d),  $Int[1/(a + b*x), x], x] - Dist[d/(b*c - a*d), Int[1/(c + d*x), x],$  $x$ ] /; FreeQ[{a, b, c, d}, x] && NeQ[b\*c - a\*d, 0]

# Rule 260

 $Int[(x])^m_m.)/(a]) + (b_.)*(x])^m_n)$ ,  $x_Symbol]$  :> Simp[Log[RemoveConten  $t[a + b*x^n, x]]/(b*n), x]$  /; FreeQ[{a, b, m, n}, x] && EqQ[m, n - 1]

# Rule 266

 $Int[(x_{})^(m_{})^*(x_{-}) + (b_{-})^*(x_{-})^*(n_{-}))^*(p_{-})$ , x\_Symbol] :> Dist[1/n, Subst[ Int[x^(Simplify[(m + 1)/n] - 1)\*(a + b\*x)^p, x], x, x^n], x] /; FreeQ[{a, b , m, n, p}, x] && IntegerQ[Simplify[(m + 1)/n]]

### Rule 4846

 $Int[((a_{-}.) + ArcTan[(c_{-}.)*(x_{-})]*(b_{-}.))^(p_{-}.), x_Symbol]$  :> Simp[x\*(a + b\*Ar cTan[c\*x])^p, x] - Dist[b\*c\*p, Int[(x\*(a + b\*ArcTan[c\*x])^(p - 1))/(1 + c^2  $*x^2$ , x], x] /; FreeQ[{a, b, c}, x] && IGtQ[p, 0]

### Rule 4850

 $Int[((a_{-.}) + ArcTan[(c_{-.})*(x_{-})]*(b_{-.}))^{(p_{-})}/(x_{-}), x_Symbol]$  :> Simp[2\*(a +  $b*ArcTan[c*x])^p*ArcTanh[1 - 2/(1 + I*c*x)], x] - Dist[2*b*c*p, Int[((a + b$ \*ArcTan[c\*x])^(p - 1)\*ArcTanh[1 - 2/(1 + I\*c\*x)])/(1 + c^2\*x^2), x], x] /; FreeQ[{a, b, c}, x] && IGtQ[p, 1]

### Rule 4852

 $Int[((a_{\_}) + ArcTan[(c_{\_})*(x_{\_})]*(b_{\_}))((p_{\_})*(d_{\_})*(x_{\_}))^-(m_{\_})$ , x\_Symbol] :>  $Simp[((d*x)^^(m + 1)*(a + b*ArcTan[c*x])^p)/(d*(m + 1)), x] - Dist[(b*c*p)$ )/(d\*(m + 1)), Int[((d\*x)^(m + 1)\*(a + b\*ArcTan[c\*x])^(p - 1))/(1 + c^2\*x^2 ), x], x] /; FreeQ[{a, b, c, d, m}, x] && IGtQ[p, 0] && (EqQ[p, 1] || Integ  $erQ[m]$ ) && NeQ $[m, -1]$ 

### Rule 4884

 $Int[((a_{-}.) + ArcTan[(c_{-}.)*(x_{-})]*(b_{-}.))^(p_{-}.)/((d_{-}) + (e_{-}.)*(x_{-})^2)$ , x\_Symbo 1] :> Simp[(a + b\*ArcTan[c\*x])^(p + 1)/(b\*c\*d\*(p + 1)), x] /; FreeQ[{a, b, c, d, e, p}, x] && EqQ[e, c^2\*d] && NeQ[p, -1]

### Rule 4916

Int $[(((a_*) + ArcTan[(c_*)*(x_*)]*(b_*)^*(p_*)*(f_*)*(x_*))]^*(m_*)^*(a_*) + (e_*)^*(a_*)^*(a_*)^*(a_*)$  $\texttt{L}$ .)\*(x\_)^2), x\_Symbol] :> Dist[f^2/e, Int[(f\*x)^(m - 2)\*(a + b\*ArcTan[c\*x]) ^p, x], x] - Dist[(d\*f^2)/e, Int[((f\*x)^(m - 2)\*(a + b\*ArcTan[c\*x])^p)/(d + e\*x^2), x], x] /; FreeQ[{a, b, c, d, e, f}, x] && GtQ[p, 0] && GtQ[m, 1]

### Rule 4918

 $Int[((((a_{{}_-}) + ArcTan[(c_{{}_-})*(x_{{}_-})]*(b_{{}_-}))^{\wedge}(p_{{}_-})*((f_{{}_-})*(x_{{}_-}))^{\wedge}(m_{{}_-}))/((d_{{}_-}) + (e_{{}_-})*(f_{{}_-})^{\wedge}(m_{{}_-}))^{\wedge}(m_{{}_-})])$  $\texttt{L}$ .)\*(x\_)^2), x\_Symbol] :> Dist[1/d, Int[(f\*x)^m\*(a + b\*ArcTan[c\*x])^p, x],  $x$ ] - Dist[e/(d\*f^2), Int[((f\*x)^(m + 2)\*(a + b\*ArcTan[c\*x])^p)/(d + e\*x^2), x], x] /; FreeQ[{a, b, c, d, e, f}, x] && GtQ[p, 0] && LtQ[m, -1]

### Rule 4948

Int $[(a_*) + ArcTan[(c_*)*(x_*)](b_*)^*(b_*)^*(f_*)*(x_*))^*(m_*)*(d_*) + (e_*.$  $(\mathbf{x}_s)^2)^*(q_s)$ ,  $\mathbf{x}_s$ Symbol] :> Int[ExpandIntegrand[(f\*x)^m\*(d + e\*x^2)^q\*(a + b\*ArcTan[c\*x])^p, x], x] /; FreeQ[{a, b, c, d, e, f, m}, x] && EqQ[e, c^2\* d] && IGtQ[p, 0] && IGtQ[q, 1] && (EqQ[p, 1] || IntegerQ[m])

### Rule 4988

 $Int[(Arctanh[u_-]*((a_-.) + Arctan[(c_-.)*(x_-)]*(b_-))^(p_-))/((d_-) + (e_-.)*(x$  $_{2}$ )^2), x\_Symbol] :> Dist[1/2, Int[(Log[1 + u]\*(a + b\*ArcTan[c\*x])^p)/(d + e \*x^2), x], x] - Dist[1/2, Int[(Log[1 - u]\*(a + b\*ArcTan[c\*x])^p)/(d + e\*x^2 ), x], x] /; FreeQ[{a, b, c, d, e}, x] && IGtQ[p, 0] && EqQ[e, c^2\*d] && Eq  $Q[u^2 - (1 - (2*I)/(I - c*x))^2, 0]$ 

### Rule 4994

Int $[(Log[u_-]*((a_-)) + ArcTan[(c_-)*(x_-)]*(b_-))^(p_-))/((d_-) + (e_-)*(x_-)^2]$ ),  $x_Symbo1]$  :>  $-Simp[(I*(a + b*ArcTan[c*x])^p*PolyLog[2, 1 - u])/(2*c*d),$  $x$ ] + Dist[(b\*p\*I)/2, Int[((a + b\*ArcTan[c\*x])^(p - 1)\*PolyLog[2, 1 - u])/(d

# Rule 6610

 $\texttt{Int} \left[(u_-)*PolyLog[n_-, \ v_-]\right, \ x\_Symbol] \ \texttt{:=} \ With \left[\{w = DerivativeDivideS[v, \ u*v, \ \texttt{=}\right] \}$ x]}, Simp[w\*PolyLog[n + 1, v], x] /;  $!FalseQ[w]$ ] /;  $FreeQ[n, x]$ 

Rubi steps

$$
\int \frac{(c+a^2cx^2)^2 \tan^{-1}(ax)^2}{x^3} dx = \int \left( \frac{c^2 \tan^{-1}(ax)^2}{x^3} + \frac{2a^2c^2 \tan^{-1}(ax)^2}{x} + a^4c^2x \tan^{-1}(ax)^2 \right) dx
$$
  
\n
$$
= c^2 \int \frac{\tan^{-1}(ax)^2}{x^3} dx + (2a^2c^2) \int \frac{\tan^{-1}(ax)^2}{x} dx + (a^4c^2) \int x \tan^{-1}(ax)^2 dx
$$
  
\n
$$
= -\frac{c^2 \tan^{-1}(ax)^2}{2x^2} + \frac{1}{2}a^4c^2x^2 \tan^{-1}(ax)^2 + 4a^2c^2 \tan^{-1}(ax)^2 \tanh^{-1}(1 - \frac{2}{1 + iax})
$$
  
\n
$$
= -\frac{c^2 \tan^{-1}(ax)^2}{2x^2} + \frac{1}{2}a^4c^2x^2 \tan^{-1}(ax)^2 + 4a^2c^2 \tan^{-1}(ax)^2 \tanh^{-1}(1 - \frac{2}{1 + iax})
$$
  
\n
$$
= -\frac{ac^2 \tan^{-1}(ax)}{x} - a^3c^2x \tan^{-1}(ax) - \frac{c^2 \tan^{-1}(ax)^2}{2x^2} + \frac{1}{2}a^4c^2x^2 \tan^{-1}(ax)^2 + 4a
$$
  
\n
$$
= -\frac{ac^2 \tan^{-1}(ax)}{x} - a^3c^2x \tan^{-1}(ax) - \frac{c^2 \tan^{-1}(ax)^2}{2x^2} + \frac{1}{2}a^4c^2x^2 \tan^{-1}(ax)^2 + 4a
$$
  
\n
$$
= -\frac{ac^2 \tan^{-1}(ax)}{x} - a^3c^2x \tan^{-1}(ax) - \frac{c^2 \tan^{-1}(ax)^2}{2x^2} + \frac{1}{2}a^4c^2x^2 \tan^{-1}(ax)^2 + 4a
$$
  
\n
$$
= -\frac{ac^2 \tan^{-1}(ax)}{x} - a^3c^2x \tan^{-1}(ax) - \frac{c^2 \tan^{-1}(ax)^2}{2x^2} + \frac{1}{2}a^4c^2x^2 \tan^{-1}(ax)^2 + 4a
$$
  
\n
$$
= -\frac
$$

**Mathematica**  $[A]$  time = 0.33, size = 226, normalized size = 1.09

$$
a^{2}c^{2}\left(\log\left(\frac{ax}{\sqrt{a^{2}x^{2}+1}}\right)+\frac{1}{2}\log\left(a^{2}x^{2}+1\right)+\frac{1}{2}a^{2}x^{2}\tan^{-1}(ax)^{2}-\frac{\tan^{-1}(ax)^{2}}{2a^{2}x^{2}}+2i\tan^{-1}(ax)Li_{2}\left(e^{-2i\tan^{-1}(ax)}\right)+\frac{1}{2}a^{2}x^{2}\tan^{-1}(ax)^{2}-\frac{1}{2}a^{2}x^{2}\tan^{-1}(ax)u_{2}\left(e^{-2i\tan^{-1}(ax)}\right)+\frac{1}{2}a^{2}x^{2}\tan^{-1}(ax)^{2}-\frac{1}{2}a^{2}x^{2}\tan^{-1}(ax)u_{2}\left(e^{-2i\tan^{-1}(ax)}\right)+\frac{1}{2}a^{2}x^{2}\tan^{-1}(ax)^{2}-\frac{1}{2}a^{2}x^{2}\tan^{-1}(ax)u_{2}\left(e^{-2i\tan^{-1}(ax)}\right)+\frac{1}{2}a^{2}x^{2}\tan^{-1}(ax)^{2}-\frac{1}{2}a^{2}x^{2}\tan^{-1}(ax)u_{2}\left(e^{-2i\tan^{-1}(ax)}\right)+\frac{1}{2}a^{2}x^{2}\tan^{-1}(ax)^{2}-\frac{1}{2}a^{2}x^{2}\tan^{-1}(ax)u_{2}\left(e^{-2i\tan^{-1}(ax)}\right)+\frac{1}{2}a^{2}x^{2}\tan^{-1}(ax)^{2}-\frac{1}{2}a^{2}x^{2}\tan^{-1}(ax)^{2}-\frac{1}{2}a^{2}x^{2}\tan^{-1}(ax)^{2}-\frac{1}{2}a^{2}x^{2}\tan^{-1}(ax)^{2}-\frac{1}{2}a^{2}x^{2}\tan^{-1}(ax)^{2}-\frac{1}{2}a^{2}x^{2}\tan^{-1}(ax)^{2}-\frac{1}{2}a^{2}x^{2}\tan^{-1}(ax)^{2}-\frac{1}{2}a^{2}x^{2}\tan^{-1}(ax)^{2}-\frac{1}{2}a^{2}x^{2}\tan^{-1}(ax)^{2}-\frac{1}{2}a^{2}x^{2}\tan^{-1}(ax)^{2}-\frac{1}{2}a^{2}x^{2}\tan^{-1}(ax)^{2}-\frac{1}{2}a^{2}x^{2}\tan^{-1}(ax)^{2}-\frac{1}{2}a^{2}x^{2}\tan^{-1
$$

Warning: Unable to verify antiderivative.

$$
[In] Integrate[((c + a^2*cx^2)^2*Arctan[a*x]^2)/x^3,x]
$$

[Out] a^2\*c^2\*((-1/12\*I)\*Pi^3 - ArcTan[a\*x]/(a\*x) - a\*x\*ArcTan[a\*x] - ArcTan[a\*x]  $^2/$ (2\*a<sup>2</sup>\*x<sup>2</sup>) + (a<sup>2\*x<sup>2</sup>\*ArcTan[a\*x]<sup>2</sup>)/2 + ((4\*I)/3)\*ArcTan[a\*x]<sup>2</sup> + 2\*Ar</sup> cTan[a\*x]^2\*Log[1 - E^((-2\*I)\*ArcTan[a\*x])] - 2\*ArcTan[a\*x]^2\*Log[1 + E^((2)  $*I)*ArcTan[a*x])] + Log[(a*x)/Sqrt[1 + a^2*x^2]] + Log[1 + a^2*x^2]/2 + (2*$ I)\*ArcTan[a\*x]\*PolyLog[2, E^((-2\*I)\*ArcTan[a\*x])] + (2\*I)\*ArcTan[a\*x]\*PolyL og[2,  $-E^((2*I)*ArcTan[a*x])] + PolyLog[3, E^((-2*I)*ArcTan[a*x])] - PolyLo$ g[3,  $-E^((2*I)*ArcTan[a*x])$ ])

**fricas**  $[F]$  time = 1.03, size = 0, normalized size = 0.00

integral 
$$
\left(\frac{\left(a^4c^2x^4+2\,a^2c^2x^2+c^2\right)\arctan\left(ax\right)^2}{x^3},x\right)
$$

[In] integrate( $(a^2*c*x^2+c)^2*arctan(axx)^2/x^3,x$ , algorithm="fricas") [Out] integral( $(a^4*c^2*x^4 + 2*a^2*c^2*x^2 + c^2)*arctan(a*x)^2/x^3, x)$ **giac**  $[F(-1)]$  time = 0.00, size = 0, normalized size = 0.00

# Timed out

Verification of antiderivative is not currently implemented for this CAS.

[In] integrate((a^2\*c\*x^2+c)^2\*arctan(a\*x)^2/x^3,x, algorithm="giac") [Out] Timed out

**maple**  $[C]$  time = 5.53, size = 1255, normalized size = 6.06

# result too large to display

Verification of antiderivative is not currently implemented for this CAS.

[In]  $int((a^2*c*x^2+c)^2*arctan(a*x)^2/x^3,x)$ 

```
[Out] 1/2*a^4*c^2*x^2*arctan(axx)^2-a*c^2*arctan(axx)/x-a^3*c^2*x*arctan(axx)-1/2*c^2*arctan(a*x)^2/x^2+I*a^2*c^2*arctan(a*x)^2*Pi*csgn(I*((1+I*a*x)^2/(a^2*
x^2+1)-1))*csgn(I/((1+I*a*x)^2/(a^2*x^2+1)+1))*csgn(I*((1+I*a*x)^2/(a^2*x^2
+1)-1)/((1+I*a*x)^2/(a^2*x^2+1)+1))+I*a^2*c^2*arctan(a*x)^2*Pi*csgn(I*((1+I
*a*x)^2/(a^2*x^2+1)-1)/((1+I*a*x)^2/(a^2*x^2+1)+1))^3+I*a^2*c^2*arctan(a*x)
\gamma^2*Pi*csgn(((1+I*a*x)^2/(a^2*x^2+1)-1)/((1+I*a*x)^2/(a^2*x^2+1)+1))^2-I*a^2*\text{c}^2*arctan(\text{a}^*x)^2*\text{Pi}*\text{csgn}(((1+I*\text{a}^*x)^2/(\text{a}^2*\text{x}^2+1)-1)/((1+I*\text{a}^*x)^2/(\text{a}^2*\text{x}^2+1)-1)2+1)+1))^2+a^2*c^2*ln(1+(1+I*a*x)/(a^2*x^2+1)^(1/2))-a^2*c^2*polylog(3,-(1+
I*a*x)^2/(a^2*x^2+1))-a^2*c^2*ln((1+I*a*x)^2/(a^2*x^2+1)+1)+a^2*c^2*ln((1+I
*a*x)/(a^2*x^2+1)^(1/2)-1)+4*a^2*c^2*polylog(3,-(1+I*a*x)/(a^2*x^2+1)^(1/2)
)+4*a^2*c^2*polylog(3,(1+I*ax)/(a^2*x^2+1)^(1/2))+I*a^2*c^2*arctan(axx)^2*Pi+2*I*a^2*c^2*arctan(a*x)*polylog(2,-(1+I*a*x)^2/(a^2*x^2+1))-4*I*a^2*c^2*
arctan(a*x)*polylog(2,(1+I*a*x)/(a^2*x^2+1)^(1/2))-4*I*a^2*c^2*arctan(a*x)*polylog(2,-(1+I*a*x)/(a^2*x^2+1)^(1/2))-2*a^2*c^2*arctan(a*x)^2*ln((1+I*a*x
)^2/(a^2*x^2+1)-1)+2*a^2*c^2*arctan(a*x)^2*ln(1+(1+I*a*x)/(a^2*x^2+1)^(1/2)
)+2*a^2*c^2*arctan(a*x)^2*ln(1-(1+I*a*x)/(a^2*x^2+1)^(1/2))+2*a^2*c^2*arcta
n(a*x)^2*ln(a*x)+I*a^2*c^2*arctan(a*x)^2*Pi*csgn(I*(-1+i*a*x)^2/(a^2*x^2+1)-1)/((1+I*a*x)^2/(a^2*x^2+1)+1)*csgn(((1+I*a*x)^2/(a^2*x^2+1)-1)/((1+I*a*x)))^2/(a^2*x^2+1)+1))-I*a^2*c^2*arctan(a*x)^2*Pi*csgn(I/((1+I*a*x)^2/(a^2*x^2
+1)+1))*csgn(I*((1+I*a*x)^2/(a^2*x^2+1)-1)/((1+I*a*x)^2/(a^2*x^2+1)+1))^2-I
*a^2*c^2*arctan(a*x)^2*Pi*csgn(I*((1+I*a*x)^2/(a^2*x^2+1)-1)/((1+I*a*x)^2/(
a^2*x^2+1)+1))*csgn(((1+I*a*x)^2/(a^2*x^2+1)-1)/((1+I*a*x)^2/(a^2*x^2+1)+1)
)^2-I*a^2*c^2*arctan(a*x)^2*Pi*csgn(I*((1+I*a*x)^2/(a^2*x^2+1)-1))*csgn(I*(
(1+I*a*x)^2/(a^2*x^2+1)-1)/((1+I*a*x)^2/(a^2*x^2+1)+1)/2
```
**maxima**  $[F(-1)]$  time = 0.00, size = 0, normalized size = 0.00

Timed out

Verification of antiderivative is not currently implemented for this CAS.

[In] integrate((a^2\*c\*x^2+c)^2\*arctan(a\*x)^2/x^3,x, algorithm="maxima") [Out] Timed out

**mupad**  $[F]$  time = 0.00, size = -1, normalized size = -0.00

$$
\int \frac{\mathrm{atan}\,(a\,x)^2\,\big(c\,a^2\,x^2+c\big)^2}{x^3}\,dx
$$

[In]  $int((atan(axx)^2*(c + a^2*cx^2)^2)/x^3,x)$ [Out]  $int((atan(a*x)^2*(c + a^2*x*x^2)^2)/x^3, x)$ **sympy**  $[F]$  time = 0.00, size = 0, normalized size = 0.00

$$
c^{2} \left( \int \frac{\operatorname{atan}^{2}(ax)}{x^{3}} dx + \int \frac{2a^{2} \operatorname{atan}^{2}(ax)}{x} dx + \int a^{4} x \operatorname{atan}^{2}(ax) dx \right)
$$

Verification of antiderivative is not currently implemented for this CAS.

[In]  $integrate((a**2*c***2+c)**2*atan(a*x)**2/x**3,x)$ 

```
[Out] c**2*(\text{Integral}(\text{atan}(a*x)**2/x**3, x) + \text{Integral}(2*a**2*atan(a*x)**2/x, x) +Integral(a**4*x*atan(a*x)**2, x))
```
1  $\ddot{\cdot}$ 

3.273 
$$
\int \frac{(c+a^2cx^2)^2 \tan^{-1}(ax)^2}{x^4} dx
$$

**Optimal**. Leaf size=216

$$
a^4c^2x\tan^{-1}(ax)^2 - \frac{5}{3}ia^3c^2\text{Li}_2\left(\frac{2}{1-iax} - 1\right) + ia^3c^2\text{Li}_2\left(1 - \frac{2}{iax+1}\right) - \frac{2}{3}ia^3c^2\tan^{-1}(ax)^2 - \frac{1}{3}a^3c^2\tan^{-1}(ax) + 2a^3c^2\log^{-1}(ax)
$$

 $[Out] -1/3*a^2*c^2/x-1/3*a^3*c^2*arctan(axx)-1/3*axc^2*arctan(axx)/x^2-2/3*1*a^3*$ c^2\*arctan(a\*x)^2-1/3\*c^2\*arctan(a\*x)^2/x^3-2\*a^2\*c^2\*arctan(a\*x)^2/x+a^4\*c  $2***arctan(axx)^2+2*a^3*c^2*arctan(axx)*ln(2/(1+I*axx))+10/3*a^3*c^2*arcta$ n(a\*x)\*ln(2-2/(1-I\*a\*x))-5/3\*I\*a^3\*c^2\*polylog(2,-1+2/(1-I\*a\*x))+I\*a^3\*c^2\*  $polylog(2, 1-2/(1+I*ax))$ 

**Rubi**  $[A]$  time  $= 0.44$ , antiderivative size  $= 216$ , normalized size of antiderivative  $= 1.00$ , number of steps used  $= 19$ , number of rules used  $= 13$ , integrand size  $= 22$ ,  $\frac{\text{number of rules}}{\text{integrand size}} = 0.591$ , Rules used = {4948, 4846, 4920, 4854, 2402, 2315, 4852, 4918, 325, 203, 4924, 4868, 2447}

$$
-\frac{5}{3}ia^3c^2 \text{PolyLog}\left(2,-1+\frac{2}{1-iax}\right)+ia^3c^2 \text{PolyLog}\left(2,1-\frac{2}{1+iax}\right)-\frac{a^2c^2}{3x}+a^4c^2x\tan^{-1}(ax)^2-\frac{2}{3}ia^3c^2\tan^{-1}(ax)^2-\frac{2}{3}ia^3c^2\ln^{-1}(ax)^2-\frac{2}{3}ia^3c^2\ln^{-1}(ax)^2-\frac{2}{3}ia^3c^2\
$$

Antiderivative was successfully verified.

[In] Int $[((c + a^2*c*x^2)^2*ArcTan[a*x]^2)/x^4,x]$ 

 $[Out] - (a^2 * c^2)/(3 * x) - (a^3 * c^2 * ArcTan[a * x])/3 - (a * c^2 * ArcTan[a * x])/(3 * x^2) ((2*I)/3)*a^3*c^2*ArcTan[a*x]^2 - (c^2*ArcTan[a*x]^2)/(3*x^3) - (2*a^2*c^2*$  $ArcTan[a*x]^2)/x + a^4*c^2*x*ArcTan[a*x]^2 + 2*a^3*c^2*ArcTan[a*x]*Log[2/(1)]$ + I\*a\*x)] +  $(10*a^3*c^2*ArcTan[a*x]*Log[2 - 2/(1 - I*a*x)])/3 - ((5*I)/3)*$  $a^3*c^2*PolyLog[2, -1 + 2/(1 - I*a*x)] + I*a^3*c^2*PolyLog[2, 1 - 2/(1 + I*a^2))$ a\*x)]

# Rule 203

 $Int[((a_+) + (b_-)*(x_-)^2)^(-1), x_Symb01]$  :>  $Simp[(1*Arctan[(Rt[b, 2]*x)/Rt]$ [a, 2]])/(Rt[a, 2]\*Rt[b, 2]), x] /; FreeQ[{a, b}, x] && PosQ[a/b] && (GtQ[a , 0] || GtQ[b, 0])

# Rule 325

 $Int[((c_{{}_{-}})*(x_{{}_{-}})^(m_-)*(a_{{}_{-}} + (b_{{}_{-}})*(x_{{}_{-}})^(n_{{}_{-}}))^(p_{{}_{-}}), x_{{}_{-}}Symbol]$  :> Simp[((c\*  $x^{\text{max}}(m + 1)*(a + b*x^m)^{(p + 1)})/(a*c*(m + 1)), x] - Dist[(b*(m + n*(p + 1))]$ + 1))/(a\*c^n\*(m + 1)), Int[(c\*x)^(m + n)\*(a + b\*x^n)^p, x], x] /; FreeQ[{a, b, c, p}, x] && IGtQ[n, 0] && LtQ[m, -1] && IntBinomialQ[a, b, c, n, m, p, x]

### Rule 2315

Int $[Log[(c_.),*(x_*)]/((d_+) + (e_.)*(x_*)), x_Symbol]$  :>  $-Simp[PolyLog[2, 1 -]$  $c*x$ ]/e, x] /; FreeQ[{c, d, e}, x] && EqQ[e +  $c*d$ , 0]

### Rule 2402

Int $[Log[(c_{-.})/((d_{-}) + (e_{-.})*(x_{-}))]/((f_{-}) + (g_{-.})*(x_{-})^2), x_Symbo1]$  :> -Dis  $t[e/g, Subst[Int[Log[2*d*x]/(1 - 2*d*x), x], x, 1/(d + e*x)], x]$ ; FreeQ[{ c, d, e, f, g}, x] && EqQ[c, 2\*d] && EqQ[e^2\*f + d^2\*g, 0]

# Rule 2447

Int $[Log[u_.]<sup>*</sup>(Pq_.)<sup>*</sup>(m_.), x_Symbol]$  :> With $[{C = FullSimplify[(Pq^m*(1 - u))}$ /D[u, x]]}, Simp[C\*PolyLog[2, 1 - u], x] /; FreeQ[C, x]] /; IntegerQ[m] && PolyQ[Pq, x] && RationalFunctionQ[u, x] && LeQ[RationalFunctionExponents[u, x][[2]], Expon[Pq, x]]

### Rule 4846

 $Int[((a_{-}.) + ArcTan[(c_{-}.)*(x_{-})]*(b_{-}.))^(p_{-}.), x_Symbol]$  :> Simp[x\*(a + b\*Ar cTan[c\*x])^p, x] - Dist[b\*c\*p, Int[(x\*(a + b\*ArcTan[c\*x])^(p - 1))/(1 + c^2  $*x^2$ , x], x] /; FreeQ[{a, b, c}, x] && IGtQ[p, 0]

#### Rule 4852

 $Int[((a_{-}.) + ArcTan[(c_{-}.)*(x_{-}))*(b_{-}.))^(p_{-}.)*(d_{-}.)*(x_{-}))^(m_{-}.), x_Symbol]$ :> Simp[( $(d*x)^{m}$  + 1)\*(a + b\*ArcTan[c\*x])^p)/( $d*(m + 1)$ ), x] - Dist[(b\*c\*p )/(d\*(m + 1)), Int[((d\*x)^(m + 1)\*(a + b\*ArcTan[c\*x])^(p - 1))/(1 + c^2\*x^2 ), x], x] /; FreeQ[{a, b, c, d, m}, x] && IGtQ[p, 0] && (EqQ[p, 1] || Integ  $erQ[m]$ ) && Ne $Q[m, -1]$ 

### Rule 4854

 $Int[((a_{-.}) + ArcTan[(c_{-.})*(x_{-})]*(b_{-.}))^(p_{-.})/((d_{-}) + (e_{-.})*(x_{-}))$ , x\_Symbol] :>  $-Simp[((a + b*ArcTan[c*x])^p *Log[2/(1 + (e*x)/d)])/e, x] + Dist[(b*c*p)]$ /e, Int[((a + b\*ArcTan[c\*x])^(p - 1)\*Log[2/(1 + (e\*x)/d)])/(1 + c^2\*x^2), x ], x] /; FreeQ[{a, b, c, d, e}, x] && IGtQ[p, 0] && EqQ[c^2\*d^2 + e^2, 0]

#### Rule 4868

 $Int[((a_{-.}) + ArcTan[(c_{-.})*(x_{-})]*(b_{-.}))^(p_{-.})/((x_{-})*(d_{-}) + (e_{-.})*(x_{-})))$ , x\_ Symbol] :> Simp[((a + b\*ArcTan[c\*x])^p\*Log[2 - 2/(1 + (e\*x)/d)])/d, x] - Di st[(b\*c\*p)/d, Int[((a + b\*ArcTan[c\*x])^(p - 1)\*Log[2 - 2/(1 + (e\*x)/d)])/(1 + c^2\*x^2), x], x] /; FreeQ[{a, b, c, d, e}, x] && IGtQ[p, 0] && EqQ[c^2\*d  $\hat{2} + e^2$ , 0]

### Rule 4918

Int $[(((a_{-}) + ArcTan[(c_{-})*(x_{-})](b_{-}))^{\frown}(p_{-})*(f_{-})*(x_{-}))^{\frown}(m_{-}))/((d_{-}) + (e_{-})^{\frown}(m_{-}))^{\frown}(m_{-})^{\frown}(m_{-})^{\frown}(m_{-})^{\frown}(m_{-})^{\frown}(m_{-})^{\frown}(m_{-})^{\frown}(m_{-})^{\frown}(m_{-})^{\frown}(m_{-})^{\frown}(m_{-})^{\frown}(m_{-})^{\frown}(m_{-})^{\frown}(m_{-})^{\frown}(m_{-})^{\frown}(m_{-})^{\frown}(m_{-})$  $_{\text{L}}$ .)\*(x\_)^2), x\_Symbol] :> Dist[1/d, Int[(f\*x)^m\*(a + b\*ArcTan[c\*x])^p, x], x] - Dist[e/(d\*f^2), Int[((f\*x)^(m + 2)\*(a + b\*ArcTan[c\*x])^p)/(d + e\*x^2), x], x] /; FreeQ[{a, b, c, d, e, f}, x] && GtQ[p, 0] && LtQ[m, -1]

### Rule 4920

Int $[((((a_{-}. ) + ArcTan[(c_{-}.)*(x_{-}))*(b_{-}.))^{\hat{ }}(p_{-}.)*(x_{-}))/((d_{-}) + (e_{-}.)*(x_{-})^{\hat{ }}/2),$  $x_Symbol$ ] :>  $-Simp[(I*(a + b*ArcTan[c*x])^(p + 1))/(b*e*(p + 1)), x] - Dist$  $[1/(c*d), Int[(a + b*ArcTan[c*x])^p/(I - c*x), x], x]$  /; FreeQ[{a, b, c, d, e}, x] && EqQ[e, c^2\*d] && IGtQ[p, 0]

### Rule 4924

Int $[(a_{-}) + ArcTan[(c_{-})*(x_{-})](b_{-}))(((x_{-})*(d_{-}) + (e_{-})*(x_{-})^2)),$  $x_Symbol$ ] :>  $-Simp[(I*(a + b*ArcTan[c*x])^(p + 1))/(b*d*(p + 1)), x] + Dist$ [I/d, Int[(a + b\*ArcTan[c\*x])^p/(x\*(I + c\*x)), x], x] /; FreeQ[{a, b, c, d, e}, x] && EqQ[e, c^2\*d] && GtQ[p, 0]

### Rule 4948

 $Int[((a_{-}.) + ArcTan[(c_{-}.)*(x_{-})]*(b_{-}.))(p_{-}.)*((f_{-}.)*(x_{-}))^-(m_{-})*(d_{-}) + (e_{-}.$  $(\mathbf{x}_s)^2)^(q_s)$ ,  $\mathbf{x}_s$ Symbol] :> Int[ExpandIntegrand[(f\*x)^m\*(d + e\*x^2)^q\*(a +

+ <sup>4</sup>

b\*ArcTan[c\*x])^p, x], x] /; FreeQ[{a, b, c, d, e, f, m}, x] && EqQ[e, c^2\* d] && IGtQ[p, 0] && IGtQ[q, 1] && (EqQ[p, 1] || IntegerQ[m])

Rubi steps

$$
\int \frac{(c+a^2cx^2)^2 \tan^{-1}(ax)^2}{x^4} dx = \int \left( a^4c^2 \tan^{-1}(ax)^2 + \frac{c^2 \tan^{-1}(ax)^2}{x^4} + \frac{2a^2c^2 \tan^{-1}(ax)^2}{x^2} \right) dx
$$
  
\n
$$
= c^2 \int \frac{\tan^{-1}(ax)^2}{x^4} dx + (2a^2c^2) \int \frac{\tan^{-1}(ax)^2}{x^2} dx + (a^4c^2) \int \tan^{-1}(ax)^2 dx
$$
  
\n
$$
= -\frac{c^2 \tan^{-1}(ax)^2}{3x^3} - \frac{2a^2c^2 \tan^{-1}(ax)^2}{x} + a^4c^2x \tan^{-1}(ax)^2 + \frac{1}{3}(2ac^2) \int \frac{\tan^{-1}(ax)}{x^3(1+a^2x)} dx
$$
  
\n
$$
= -ia^3c^2 \tan^{-1}(ax)^2 - \frac{c^2 \tan^{-1}(ax)^2}{3x^3} - \frac{2a^2c^2 \tan^{-1}(ax)^2}{x} + a^4c^2x \tan^{-1}(ax)^2 + \frac{1}{3}(2ac^2) \int \frac{\tan^{-1}(ax)}{x^3(1+a^2x)} dx
$$
  
\n
$$
= -\frac{ac^2 \tan^{-1}(ax)}{3x^2} - \frac{2}{3}ia^3c^2 \tan^{-1}(ax)^2 - \frac{c^2 \tan^{-1}(ax)^2}{3x^3} - \frac{2a^2c^2 \tan^{-1}(ax)^2}{x} + a^4c^2x
$$
  
\n
$$
= -\frac{a^2c^2}{3x} - \frac{ac^2 \tan^{-1}(ax)}{3x^2} - \frac{2}{3}ia^3c^2 \tan^{-1}(ax)^2 - \frac{c^2 \tan^{-1}(ax)^2}{3x^3} - \frac{2a^2c^2 \tan^{-1}(ax)^2}{x}
$$
  
\n
$$
= -\frac{a^2c^2}{3x} - \frac{1}{3}a^3c^2 \tan^{-1}(ax) - \frac{ac^2 \tan^{-1}(ax)}{3x^2} - \frac{2}{3}ia^3c^2 \tan^{-1}(ax)^2 - \frac{c^2 \tan^{-1}(ax)^2}{3x^3} - \frac{c^2 \tan^{-1}(ax)^2}{3x^3}
$$

**Mathematica**  $[A]$  time = 0.41, size = 189, normalized size = 0.88  $c^2 \left(3 a^4 x^4 \tan^{-1}(ax)^2-3ia^3 x^3 \text{Li}_2\left(-e^{2i \tan^{-1}(ax)}\right)-5ia^3 x^3 \text{Li}_2\left(e^{2i \tan^{-1}(ax)}\right)-8ia^3 x^3 \tan^{-1}(ax)^2-a^3 x^3 \tan^{-1}(ax)+1\right)$ 

Warning: Unable to verify antiderivative.

[In] Integrate[ $((c + a^2 * c * x^2)^2 * ArcTan[a * x]^2)/x^4, x]$ 

[Out]  $(c^2*(-(a^2*x^2) - a*x*ArcTan[a*x] - a^3*x^3*ArcTan[a*x] - ArcTan[a*x]^2 -$ 6\*a^2\*x^2\*ArcTan[a\*x]^2 -  $(8*1)*a^3*x^3*ArcTan[a*x]^2 + 3*a^4*x^4*ArcTan[a*$  $x$ ]^2 + 10\*a^3\*x^3\*ArcTan[a\*x]\*Log[1 - E^((2\*I)\*ArcTan[a\*x])] + 6\*a^3\*x^3\*Ar cTan[a\*x]\*Log[1 + E^((2\*I)\*ArcTan[a\*x])] -  $(3*1)*a^3*x^3*PolyLog[2, -E^*((2*1)*A^2**C^2)]$  $I)*ArcTan[a*x])] - (5*I)*a^3*x^3*PolyLog[2, E^(((2*I)*ArcTan[a*x]))])/(3*x^3)$ )

**fricas**  $[F]$  time = 0.66, size = 0, normalized size = 0.00

integral 
$$
\left(\frac{\left(a^4c^2x^4 + 2\,a^2c^2x^2 + c^2\right)\arctan\left(ax\right)^2}{x^4}, x\right)
$$

Verification of antiderivative is not currently implemented for this CAS.

$$
[In] integrate((a^2*c*x^2+c)^2*arctan(axx)^2/x^4,x, algorithm="fricas")
$$

$$
[Out] integral((a^4*c^2*x^4 + 2*a^2*c^2*x^2 + c^2)*arctan(axx)^2/x^4, x)
$$

$$
giac [F(-1)] time = 0.00, size = 0, normalized size = 0.00
$$

# Timed out

[In] integrate((a^2\*c\*x^2+c)^2\*arctan(a\*x)^2/x^4,x, algorithm="giac")

[Out] Timed out

**maple**  $[A]$  time = 0.08, size = 375, normalized size = 1.74

$$
a^4c^2x \arctan (ax)^2 - \frac{c^2 \arctan (ax)^2}{3x^3} - \frac{2a^2c^2 \arctan (ax)^2}{x} - \frac{a c^2 \arctan (ax)}{3x^2} + \frac{10a^3c^2 \arctan (ax) \ln (ax)}{3} - \frac{8a^3c^2 \arctan (ax)}{x^2}
$$

Verification of antiderivative is not currently implemented for this CAS.

[In]  $int((a^2*c*x^2+c)^2*arctan(a*x)^2/x^4,x)$ 

[Out] a^4\*c^2\*x\*arctan(a\*x)^2-1/3\*c^2\*arctan(a\*x)^2/x^3-2\*a^2\*c^2\*arctan(a\*x)^2/x  $-1/3*a*c^2*arctan(a*x)/x^2+10/3*a^3*c^2*arctan(a*x)*ln(a*x)-8/3*a^3*c^2*arc$  $tan(a*x)*ln(a^2*x^2+1)-1/3*a^2*c^2/x-1/3*a^3*c^2*arctan(a*x)+5/3*I*a^3*c^2*$ dilog(1+I\*a\*x)-2/3\*I\*a^3\*c^2\*ln(I+a\*x)^2+4/3\*I\*a^3\*c^2\*ln(a\*x-I)\*ln(-1/2\*I\*  $(I+ax)$ )+4/3\*I\*a^3\*c^2\*dilog(-1/2\*I\*(I+a\*x))+2/3\*I\*a^3\*c^2\*ln(a\*x-I)^2+5/3\*  $I*a^3*c^2*ln(a*x)*ln(1+I*ax*x)-4/3*I*a^3*c^2*ln(a*x-I)*ln(a^2*x^2+1)-4/3*I*a$  $\gamma^3$ \*c $\gamma^2$ \*ln(I+a\*x)\*ln(1/2\*I\*(a\*x-I))+4/3\*I\*a $\gamma^3$ \*c $\gamma^2$ \*ln(I+a\*x)\*ln(a $\gamma^2$ \*x $\gamma^2$ +1)-5/ 3\*I\*a^3\*c^2\*dilog(1-I\*a\*x)-5/3\*I\*a^3\*c^2\*ln(a\*x)\*ln(1-I\*a\*x)-4/3\*I\*a^3\*c^2\* dilog $(1/2*I*(a*x-I))$ 

 $maxima [F(-1)]$  time = 0.00, size = 0, normalized size = 0.00

# Timed out

Verification of antiderivative is not currently implemented for this CAS.

[In] integrate( $(a^2*c*x^2+c)^2*arctan(axx)^2/x^4,x$ , algorithm="maxima") [Out] Timed out

**mupad**  $[F]$  time = 0.00, size = -1, normalized size = -0.00

$$
\int \frac{\mathrm{atan}\left(a\,x\right)^2 \left(c\,a^2\,x^2 + c\right)^2}{x^4} \, dx
$$

Verification of antiderivative is not currently implemented for this CAS.

[In]  $int((atan(axx)^2)*(c + a^2*x^2)^2)/x^4,x)$ [Out]  $int((atan(a*x)^2*(c + a^2*x*x^2))^2)/x^4, x)$ **sympy**  $[F]$  time = 0.00, size = 0, normalized size = 0.00

$$
c^{2}\left(\int a^{4} \operatorname{atan}^{2}\left(ax\right)dx+\int \frac{\operatorname{atan}^{2}\left(ax\right)}{x^{4}} dx+\int \frac{2a^{2} \operatorname{atan}^{2}\left(ax\right)}{x^{2}} dx\right)
$$

Verification of antiderivative is not currently implemented for this CAS.

[In] integrate( $(a**2*c*x**2+c)**2*atan(a*x)**2/x**4,x)$ 

[Out]  $c**2*(\text{Integral}(a**4*atan(a*x)**2, x) + \text{Integral}(atan(a*x)**2/x**4, x) + \text{Int}$ egral(2\*a\*\*2\*atan(a\*x)\*\*2/x\*\*2, x))

3.274 
$$
\int x^3 (c + a^2 c x^2)^3 \tan^{-1}(ax)^2 dx
$$

**Optimal**. Leaf size=240

$$
\frac{1}{10}a^6c^3x^{10}\tan^{-1}(ax)^2 - \frac{1}{45}a^5c^3x^9\tan^{-1}(ax) + \frac{1}{360}a^4c^3x^8 + \frac{3}{8}a^4c^3x^8\tan^{-1}(ax)^2 - \frac{c^3\tan^{-1}(ax)^2}{40a^4} - \frac{11}{140}a^3c^3x^7\tan^{-1}(ax)
$$

 $[Out] -107/12600*c^3*x^2/a^2+53/6300*c^3*x^4+71/7560*a^2*c^3*x^6+1/360*a^4*c^3*x^6$  $8+1/20*c^3*x*arctan(a*x)/a^3-1/60*c^3*x^3*arctan(a*x)/a-9/100*a*c^3*x^5*arc$ tan(a\*x)-11/140\*a^3\*c^3\*x^7\*arctan(a\*x)-1/45\*a^5\*c^3\*x^9\*arctan(a\*x)-1/40\*c  $\hat{\ }$ 3\*arctan(a\*x)^2/a^4+1/4\*c^3\*x^4\*arctan(a\*x)^2+1/2\*a^2\*c^3\*x^6\*arctan(a\*x)^ 2+3/8\*a^4\*c^3\*x^8\*arctan(a\*x)^2+1/10\*a^6\*c^3\*x^10\*arctan(a\*x)^2-26/1575\*c^3  $*ln(a^2*x^2+1)/a^4$ 

**Rubi**  $[A]$  time = 1.23, antiderivative size = 240, normalized size of antiderivative  $= 1.00$ , number of steps used  $= 72$ , number of rules used  $= 8$ , integrand size  $= 22$ ,  $\frac{\text{number of rules}}{\text{integrand size}} = 0.364$ , Rules used = {4948, 4852, 4916, 266, 43, 4846, 260, 4884}

$$
\frac{1}{360}a^4c^3x^8 + \frac{71a^2c^3x^6}{7560} - \frac{107c^3x^2}{12600a^2} - \frac{26c^3\log\left(a^2x^2 + 1\right)}{1575a^4} + \frac{1}{10}a^6c^3x^{10}\tan^{-1}(ax)^2 - \frac{1}{45}a^5c^3x^9\tan^{-1}(ax) + \frac{3}{8}a^4c^3x^8\tan^{-1}(ax)
$$

Antiderivative was successfully verified.

[In] Int $[x^3*(c + a^2*cx^2)^3*ArcTan[a*x]^2,x]$ 

 $[Out] (-107*c^3*x^2)/(12600*a^2) + (53*c^3*x^4)/6300 + (71*a^2*c^3*x^6)/7560 + (a$  $(3*x^8)(360 + (c^3*x*ArcTan[a*x])/20*a^3) - (c^3*x^3*ArcTan[a*x])/60*$ a) -  $(9*a*c^3*x^5*ArcTan[a*x])/100 - (11*a^3*c^3*x^7*ArcTan[a*x])/140 - (a^$  $5*c^3*x^9*ArcTan[a*x]/45 - (c^3*ArcTan[a*x]^2)/(40*a^4) + (c^3*x^4*ArcTan[$ a\*x]^2)/4 +  $(a^2 * c^3 * x^6 * ArcTan[a*x]^2)/2 + (3*a^4 * c^3 * x^8 * ArcTan[a*x]^2)/8$ +  $(a^6*c^3*x^10*ArcTan[a*x]^2)/10 - (26*c^3*Log[1 + a^2*x^2])/(1575*a^4)$ 

### Rule 43

 $Int[((a_{\_}) + (b_{\_})*(x_{\_}))^-(m_{\_})*((c_{\_}) + (d_{\_})*(x_{\_}))^-(n_{\_})$ , x\_Symbol] :> Int [ExpandIntegrand[(a + b\*x)^m\*(c + d\*x)^n, x], x] /; FreeQ[{a, b, c, d, n}, x] && NeQ[b\*c - a\*d, 0] && IGtQ[m, 0] && ( !IntegerQ[n] || (EqQ[c, 0] && Le  $Q[7*m + 4*n + 4, 0])$  || LtQ $[9*m + 5*(n + 1), 0]$  || GtQ $[m + n + 2, 0])$ 

### Rule 260

 $\texttt{Int} \hspace{.01in} \big[(x_-) \char 94 (m_-) \cal/(a_-) \color{red} + (b_-) \ast (x_-) \char 94 (n_-) \big) \, , \ x_- \texttt{Symbol} \: \big] \; : > \; \texttt{Simp} \hspace{.01in} \big[ \texttt{Log} \hspace{.01in} \texttt{RemoveContent} \big] \,$  $t[a + b*x^n, x]]/(b*n), x]$  /; FreeQ[{a, b, m, n}, x] && EqQ[m, n - 1]

### Rule 266

 $Int[(x_-)\hat{\;} (m_-.)*((a_-) + (b_-.)*(x_-)\hat{\;} (n_-))\hat{\;} (p_-), \ x_Symbo1] \ ; > Dist[1/n, \ Subst[$ Int[x^(Simplify[(m + 1)/n] - 1)\*(a + b\*x)^p, x], x, x^n], x] /; FreeQ[{a, b , m, n, p}, x] && IntegerQ[Simplify[(m + 1)/n]]

### Rule 4846

 $Int\,[\,((a_-\.)\,+\,ArcTan\,[\, (c_-\.)\ast (x_-)]\ast (b_-\.)\,)\,\, \hat{}\,\, (p_-\.)\, ,\ x_Symbol]\ \ :\ \texttt{Simp}\,[\,x*(a\,+\,b*Ar\,)]\,.$ cTan[c\*x])^p, x] - Dist[b\*c\*p, Int[(x\*(a + b\*ArcTan[c\*x])^(p - 1))/(1 + c^2  $*x^2$ , x], x] /; FreeQ[{a, b, c}, x] && IGtQ[p, 0]

### Rule 4852

 $Int[((a_{-.}) + ArcTan[(c_{-.})*(x_{-})]*(b_{-.}))^(p_{-.})*(d_{-.})*(x_{-}))^(m_{-.}), x_{Symbol}]$ :>  $Simp[((d*x)^^(m + 1)*(a + b*ArcTan[c*x])^p)/(d*(m + 1)), x] - Dist[(b*c*p$  )/(d\*(m + 1)), Int[((d\*x)^(m + 1)\*(a + b\*ArcTan[c\*x])^(p - 1))/(1 + c^2\*x^2 ), x], x] /; FreeQ[{a, b, c, d, m}, x] && IGtQ[p, 0] && (EqQ[p, 1] || Integ  $erQ[m]$ ) && Ne $Q[m, -1]$ 

# Rule 4884

 $Int[((a_{-.}) + ArcTan[(c_{-.})*(x_{-})]*(b_{-.}))^(p_{-.})/((d_{-}) + (e_{-.})*(x_{-})^2)$ , x\_Symbo 1] :> Simp[(a + b\*ArcTan[c\*x])^(p + 1)/(b\*c\*d\*(p + 1)), x] /; FreeQ[{a, b, c, d, e, p}, x] && EqQ[e, c^2\*d] && NeQ[p, -1]

### Rule 4916

 $Int[((((a_{{}_-}) + ArcTan[(c_{{}_-})*(x_{{}_-})]*(b_{{}_-}))^{\wedge}(p_{{}_-})*((f_{{}_-})*(x_{{}_-}))^{\wedge}(m_{{}_-}))/((d_{{}_-}) + (e_{{}_-})*(f_{{}_-})^{\wedge}(m_{{}_-}))^{\wedge}(m_{{}_-})])$  $_{\_}.$  (x<sub>1</sub>)^2), x<sub>1</sub>Symbol] :> Dist[f^2/e, Int[(f\*x)^(m - 2)\*(a + b\*ArcTan[c\*x])  $\hat{p}, x$ , x] - Dist $[(d*f^2)/e, Int[((f*x)^(m - 2)*(a + b*ArcTan[c*x])^p)/(d +$ e\*x^2), x], x] /; FreeQ[{a, b, c, d, e, f}, x] && GtQ[p, 0] && GtQ[m, 1]

# Rule 4948

 $Int[((a_{-}.) + ArcTan[(c_{-}.)*(x_{-})]*(b_{-}.))^c(p_{-}.)*(f_{-}.)*(x_{-}))^c(m_{-})*(d_{-}) + (e_{-}.$  $(\mathbf{x}_s)^2)^2$ (q\_), x\_Symbol] :> Int[ExpandIntegrand[(f\*x)^m\*(d + e\*x^2)^q\*(a + b\*ArcTan[c\*x])^p, x], x] /; FreeQ[{a, b, c, d, e, f, m}, x] && EqQ[e, c^2\* d] && IGtQ[p, 0] && IGtQ[q, 1] && (EqQ[p, 1] || IntegerQ[m])

### Rubi steps

$$
\int x^3 (c+a^2cx^2)^3 \tan^{-1}(ax)^2 dx = \int (c^3x^3 \tan^{-1}(ax)^2 + 3a^2c^3x^5 \tan^{-1}(ax)^2 + 3a^4c^3x^7 \tan^{-1}(ax)^2 + a^6c^3x^9 \tan^{-1}(ax)^2 dx
$$
  
\n
$$
= c^3 \int x^3 \tan^{-1}(ax)^2 dx + (3a^2c^3) \int x^5 \tan^{-1}(ax)^2 dx + (3a^4c^3) \int x^7 \tan^{-1}(ax)^1 dx
$$
  
\n
$$
= \frac{1}{4}c^3x^4 \tan^{-1}(ax)^2 + \frac{1}{2}a^2c^3x^6 \tan^{-1}(ax)^2 + \frac{3}{8}a^4c^3x^8 \tan^{-1}(ax)^2 + \frac{1}{10}a^6c^3x^{10}
$$
  
\n
$$
= \frac{1}{4}c^3x^4 \tan^{-1}(ax)^2 + \frac{1}{2}a^2c^3x^6 \tan^{-1}(ax)^2 + \frac{3}{8}a^4c^3x^8 \tan^{-1}(ax)^2 + \frac{1}{10}a^6c^3x^{10}
$$
  
\n
$$
= \frac{c^3x^3 \tan^{-1}(ax)}{6a} - \frac{1}{5}ac^3x^5 \tan^{-1}(ax) - \frac{3}{28}a^3c^3x^7 \tan^{-1}(ax) - \frac{1}{45}a^5c^3x^9 \tan^{-1}(ax)
$$
  
\n
$$
= \frac{c^3x \tan^{-1}(ax)}{2a^3} + \frac{c^3x^3 \tan^{-1}(ax)}{6a} - \frac{1}{20}ac^3x^5 \tan^{-1}(ax) - \frac{11}{140}a^3c^3x^7 \tan^{-1}(ax)
$$
  
\n
$$
= \frac{13c^3x^2}{504a^2} + \frac{29c^3x^4}{1008} + \frac{107a^2c^3x^6}{7560} + \frac{1}{360}a^4c^3x^8 + \frac{c^3x \tan^{-1}(ax)}{4a^3} - \frac{c^3x^3 \tan^{-1}(ax)}{60a}
$$
  
\n
$$
= \frac{131c^3x^2}{12600a^2} - \
$$

1352

**Mathematica**  $[A]$  time = 0.10, size = 126, normalized size = 0.52

$$
\frac{c^3 \left(105 a^8 x^8 + 355 a^6 x^6 + 318 a^4 x^4 - 321 a^2 x^2 - 624 \log \left(a^2 x^2 + 1\right) + 945 \left(a^2 x^2 + 1\right)^4 \left(4 a^2 x^2 - 1\right) \tan^{-1} (ax)^2 - 6ax + 33360 a^4 x^2 - 164 a^2 x^3 - 164 a^3 x^2 - 164 a^2 x^2 - 164 a^3 x^2 - 164 a^2 x^2 - 164 a^2 x^2 - 164 a^3 x^2 - 164 a^2 x^2 - 164 a^2 x^2 - 164 a^3 x^2 - 164 a^2 x^2 - 164 a^2 x^2 - 164 a^3 x^2 - 164 a^2 x^2 - 164 a^2 x^2 - 164 a^3 x^2 - 164 a^2 x^2 - 164 a^2 x^2 - 164 a^3 x^2 - 164 a^2 x^2 - 164 a^2 x^2 - 164 a^3 x^2 - 164 a^2 x^2 - 164 a^2 x^2 - 164 a^2 x^2 - 164 a^3 x^2 - 164 a^2 x^2 - 164 a^2 x^
$$

Antiderivative was successfully verified.

[In] Integrate[ $x^3*(c + a^2*c*x^2)^3*ArcTan[a*x]^2,x$ ]

 $[Out]$  (c^3\*(-321\*a^2\*x^2 + 318\*a^4\*x^4 + 355\*a^6\*x^6 + 105\*a^8\*x^8 - 6\*a\*x\*(-315 +  $105*a^2*x^2 + 567*a^4*x^4 + 495*a^6*x^6 + 140*a^8*x^8)*ArcTan[a*x] + 945*$  $(1 + a^2*x^2)^4*(-1 + 4*a^2*x^2)*ArcTan[a*x]^2 - 624*Log[1 + a^2*x^2])/(37)$ 800\*a^4)

**fricas**  $[A]$  time = 0.68, size = 181, normalized size = 0.75

 $105 a^8 c^3 x^8 + 355 a^6 c^3 x^6 + 318 a^4 c^3 x^4 - 321 a^2 c^3 x^2 - 624 c^3 \log (a^2 x^2 + 1) + 945 (4 a^{10} c^3 x^{10} + 15 a^8 c^3 x^8 + 20 a^6 c^4)$ 

378

Verification of antiderivative is not currently implemented for this CAS.

```
[In] integrate(x^3*(a^2*c*x^2+c)^3*arctan(axx)^2,x, algorithm="fricas")
```

```
[Out] 1/37800*(105*a^8*c^3*x^8 + 355*a^6*c^3*x^6 + 318*a^4*c^3*x^4 - 321*a^2*c^3*
x^2 - 624*c^3*log(a^2*x^2 + 1) + 945*(4*a^10*c^3*x^10 + 15*a^8*c^3*x^8 + 20
*a^6*c^3*x^6 + 10*a^4*c^3*x^4 - c^3)*arctan(axx)^2 - 6*(140*a^9*c^3*x^9 + 495*a^7*c^3*x^7 + 567*a^5*c^3*x^5 + 105*a^3*c^3*x^3 - 315*a*c^3*x)*arctan(a*x))/a<sup>2</sup>4
```
**giac**  $[F]$  time = 0.00, size = 0, normalized size = 0.00

 $sage_0x$ 

Verification of antiderivative is not currently implemented for this CAS.

[In] integrate(x^3\*(a^2\*c\*x^2+c)^3\*arctan(a\*x)^2,x, algorithm="giac")

[Out] sage0\*x

**maple**  $[A]$  time = 0.04, size = 211, normalized size = 0.88

−  $107c^3x^2$  $\frac{101 \text{ e} \cdot \text{m}}{12600 a^2} +$  $53c^3x^4$ 6300 +  $71a^2c^3x^6$ 7560 +  $a^4c^3x^8$ 360 +  $c^3x$  arctan  $(ax)$  $\frac{20a^3}{20a^3}$  $c^3x^3$  arctan (ax) 60 − 9*a c* $^3x^5$  arctan (*ax*)  $\frac{100}{100}$  $11a^3c^3x^7$  arctan  $\frac{140}{140}$ 

Verification of antiderivative is not currently implemented for this CAS.

[In]  $int(x^3*(a^2*c*x^2+c)^3*arctan(a*x)^2,x)$ 

```
[Out] -107/12600*c^3*x^2/a^2+53/6300*c^3*x^4+71/7560*a^2*c^3*x^6+1/360*a^4*c^3*x^68+1/20*c^3*x*arctan(a*x)/a^3-1/60*c^3*x^3*arctan(a*x)/a-9/100*a*c^3*x^5*arc
tan(a*x)-11/140*a^3*c^3*x^7*arctan(a*x)-1/45*a^5*c^3*x^9*arctan(a*x)-1/40*c
\gamma3*arctan(a*x)^2/a^4+1/4*c^3*x^4*arctan(a*x)^2+1/2*a^2*c^3*x^6*arctan(a*x)^
2+3/8*a^4*c^3*x^8*arctan(a*x)^2+1/10*a^6*c^3*x^10*arctan(a*x)^2-26/1575*c^3
*ln(a^2*x^2+1)/a^4
```
**maxima**  $[A]$  time = 0.42, size = 202, normalized size = 0.84

$$
-\frac{1}{6300}a\left(\frac{315c^3\arctan\left(ax\right)}{a^5}+\frac{140a^8c^3x^9+495a^6c^3x^7+567a^4c^3x^5+105a^2c^3x^3-315c^3x}{a^4}\right)\arctan\left(ax\right)+\frac{1}{40}\left(4\right)
$$

```
[In] integrate(x^3*(a^2*c*x^2+c)^3*arctan(a*x)^2,x, algorithm="maxima")
```
[Out]  $-1/6300*a*(315*c^3*arctan(a*x)/a^5 + (140*a^8*c^3*x^9 + 495*a^6*c^3*x^7 + 5$  $67*a^4*c^3*x^5 + 105*a^2*c^3*x^3 - 315*c^3*x$ /a^4)\*arctan(a\*x) + 1/40\*(4\*a^  $6*c^3*x^10 + 15*a^4*c^3*x^8 + 20*a^2*c^3*x^6 + 10*c^3*x^4)*arctan(a*x)^2 +$  $1/37800*(105*a^8*c^3*x^8 + 355*a^6*c^3*x^6 + 318*a^4*c^3*x^4 - 321*a^2*c^3*$  $x^2$  + 945\*c<sup> $-$ </sup>3\*arctan(a\*x)<sup>-</sup>2 - 624\*c<sup> $-$ </sup>3\*log(a<sup>-</sup>2\*x<sup>-</sup>2 + 1))/a<sup>-</sup>4

**mupad**  $[B]$  time = 0.51, size = 178, normalized size = 0.74

$$
a\tan\left(a\right) \left(\frac{c^3 x^4}{4} - \frac{c^3}{40 a^4} + \frac{a^2 c^3 x^6}{2} + \frac{3 a^4 c^3 x^8}{8} + \frac{a^6 c^3 x^{10}}{10}\right) + \frac{53 c^3 x^4}{6300} - \frac{26 c^3 \ln\left(a^2 x^2 + 1\right)}{1575 a^4} - \frac{107 c^3 x^2}{12600 a^2} + \frac{71 a^2}{75}
$$

Verification of antiderivative is not currently implemented for this CAS.

[In]  $int(x^3*atan(axx)^2*(c + a^2*cx^2)^3,x)$ 

 $[Out]$  atan(a\*x)^2\*((c^3\*x^4)/4 - c^3/(40\*a^4) + (a^2\*c^3\*x^6)/2 + (3\*a^4\*c^3\*x^8)  $/8 + (a^6 * c^3 * x^10)/10) + (53 * c^3 * x^1)/6300 - (26 * c^3 * log(a^2 * x^2 + 1))/(15)$  $75*a^4) - (107*c^3*x^2)/(12600*a^2) + (71*a^2*c^3*x^6)/7560 + (a^4*c^3*x^8)$ /360 - a<sup>2\*</sup>atan(a\*x)\*((11\*a\*c<sup>-</sup>3\*x<sup>-</sup>7)/140 - (c<sup>-</sup>3\*x)/(20\*a<sup>-</sup>5) + (9\*c<sup>-</sup>3\*x<sup>-</sup>5)/(  $100*a$  +  $(c^3*x^3)/(60*a^3)$  +  $(a^3*c^3*x^9)/45)$ 

**sympy**  $[A]$  time = 4.97, size = 241, normalized size = 1.00

$$
\begin{cases}\n\frac{a^6 c^3 x^{10} \operatorname{atan}^2(ax)}{10} - \frac{a^5 c^3 x^9 \operatorname{atan}(ax)}{45} + \frac{3a^4 c^3 x^8 \operatorname{atan}^2(ax)}{8} + \frac{a^4 c^3 x^8}{360} - \frac{11a^3 c^3 x^7 \operatorname{atan}(ax)}{140} + \frac{a^2 c^3 x^6 \operatorname{atan}^2(ax)}{2} + \frac{71a^2 c^3 x^6}{7560} - \frac{9ac^3 x^5 \operatorname{atan}(ax)}{100} + \frac{3a^4 c^3 x^8 \operatorname{atan}(ax)}{100} + \frac{a^4 c^3 x^8 \operatorname{atan}(ax)}{100} + \frac{a^4 c^3 x^6 \operatorname{atan}(ax)}{100} + \frac{a^4 c^3 x^6 \operatorname{atan}(ax)}{100} + \frac{a^4 c^3
$$

```
[n] integrate(x**3*(a**2*c*x**2+c)**3*atan(a*x)**2,x)
```

```
[Out] Piecewise((a**6*c**3*x**10*atan(a*x)**2/10 - a**5*c**3*x**9*atan(a*x)/45 +
3*a**4*c**3*x**8*atan(a*x)**2/8 + a**4*c**3*x**8/360 - 11*a**3*c**3*x**7*at
an(a*x)/140 + a**2*c**3*x**6*atan(a*x)**2/2 + 71*a**2*c**3*x**6/7560 - 9*a*
c**3*x**5*atan(a*x)/100 + c**3*x**4*atan(a*x)**2/4 + 53*c**3*x**4/6300 - c*
*3*x**3*atan(a*x)/(60*a) - 107*c**3*x*x*2/(12600*a**2) + c**3*x*atan(a*x)/(20*a**3) - 26*c**3*log(x**2 + a**(-2))/(1575*a**4) - c**3*atan(a*x)**2/(40*a
**4), Ne(a, 0)), (0, True))
```
3.275 
$$
\int x^2 (c + a^2 c x^2)^3 \tan^{-1}(ax)^2 dx
$$

**Optimal**. Leaf size=274

$$
\frac{1}{9}a^{6}c^{3}x^{9}\tan^{-1}(ax)^{2}-\frac{1}{36}a^{5}c^{3}x^{8}\tan^{-1}(ax)+\frac{1}{252}a^{4}c^{3}x^{7}+\frac{3}{7}a^{4}c^{3}x^{7}\tan^{-1}(ax)^{2}-\frac{16ic^{3}Li_{2}\left(1-\frac{2}{iax+1}\right)}{315a^{3}}-\frac{20}{189}a^{3}c^{3}x^{6}\tan^{-1}(ax)^{2}
$$

 $[Out] -47/3780*c^3*x/a^2+239/11340*c^3*x^3+59/3780*a^2*c^3*x^5+1/252*a^4*c^3*x^7+$ 47/3780\*c^3\*arctan(a\*x)/a^3-16/315\*c^3\*x^2\*arctan(a\*x)/a-89/630\*a\*c^3\*x^4\*a rctan(a\*x)-20/189\*a^3\*c^3\*x^6\*arctan(a\*x)-1/36\*a^5\*c^3\*x^8\*arctan(a\*x)-16/3 15\*I\*c^3\*arctan(a\*x)^2/a^3+1/3\*c^3\*x^3\*arctan(a\*x)^2+3/5\*a^2\*c^3\*x^5\*arctan  $(axx)^2+3/7*a^4*c^3*x^7*arctan(axx)^2+1/9*a^6*c^3*x^9*arctan(axx)^2-32/315*$  $c^3*arctan(a*x)*ln(2/(1+I*a*x))/a^3-16/315*I*c^3*polylog(2,1-2/(1+I*a*x))/a$ ^3

**Rubi**  $[A]$  time = 1.15, antiderivative size = 274, normalized size of antiderivative  $= 1.00$ , number of steps used  $= 68$ , number of rules used  $= 10$ , integrand size  $= 22$ ,  $\frac{\text{number of rules}}{\text{integrand size}} = 0.454$ , Rules used = {4948, 4852, 4916, 321, 203, 4920, 4854, 2402, 2315, 302}

$$
-\frac{16ic^3 \text{PolyLog}\left(2,1-\frac{2}{1+iax}\right)}{315a^3}+\frac{1}{252}a^4c^3x^7+\frac{59a^2c^3x^5}{3780}+\frac{1}{9}a^6c^3x^9\tan^{-1}(ax)^2-\frac{1}{36}a^5c^3x^8\tan^{-1}(ax)+\frac{3}{7}a^4c^3x^7\tan^{-1}(ax)^2
$$

Antiderivative was successfully verified.

$$
[In] Int[x^2*(c + a^2*cx^2)^3*ArcTan[a*x]^2,x]
$$

 $[Out] (-47*c^3*x)/(3780*a^2) + (239*c^3*x^3)/11340 + (59*a^2*c^3*x^5)/3780 + (a^4$  $*(c^3*x^7)/252 + (47*c^3*ArcTan[a*x])/(3780*a^3) - (16*c^3*x^2*ArcTan[a*x])/$  $(315*a) - (89*a*c^3*x^4*ArcTan[a*x])/630 - (20*a^3*c^3*x^6*ArcTan[a*x])/189$  $-$  (a^5\*c^3\*x^8\*ArcTan[a\*x])/36 - (((16\*I)/315)\*c^3\*ArcTan[a\*x]^2)/a^3 + (c  $\gamma^3$ \*x^3\*ArcTan[a\*x]^2)/3 + (3\*a^2\*c^3\*x^5\*ArcTan[a\*x]^2)/5 + (3\*a^4\*c^3\*x^7\*  $ArcTan[a*x]^2)/7 + (a^6*c^3*x^9*ArcTan[a*x]^2)/9 - (32*c^3*ArcTan[a*x]*Log[$  $2/(1 + I*axx))$ /(315\*a<sup>^</sup>3) - (((16\*I)/315)\*c<sup>^</sup>3\*PolyLog[2, 1 - 2/(1 + I\*a\*x)]  $)/a^3$ 

# Rule 203

 $Int[((a_+) + (b_+) * (x_-)^2)^(-1), x_Symb01]$  :>  $Simp[(1 * ArcTan[(Rt[b, 2] * x)/Rt$ [a, 2]])/(Rt[a, 2]\*Rt[b, 2]), x] /; FreeQ[{a, b}, x] && PosQ[a/b] && (GtQ[a , 0] || GtQ[b, 0])

# Rule 302

 $Int[(x_{})^m(m)/((a_+) + (b_+)*(x_*)^m(n_+)), x_Symbol]$  :> Int[PolynomialDivide[x]  $\hat{m}$ , a + b\*x $\hat{m}$ , x], x] /; FreeQ[{a, b}, x] && IGtQ[m, 0] && IGtQ[n, 0] && Gt  $Q[m, 2*n - 1]$ 

# Rule 321

```
Int[((c_.),*(x_-))^*(m_*)*((a_-) + (b_.),*(x_-)^*(n_-))^*(p_), x_Symbol] :> Simp[(c^(
n - 1)*(c*x)^{m - n + 1)*(a + b*x^n)^{(p + 1)})/(b*(m + n*p + 1)), x] - Dist[(ax^c^n*(m - n + 1))/(b*(m + n*p + 1)), Int[(c*x)^m(m - n)*(a + b*x^n)^p, x],x] /; FreeQ[{a, b, c, p}, x] && IGtQ[n, 0] && GtQ[m, n - 1] && NeQ[m + n*p
 + 1, 0] && IntBinomialQ[a, b, c, n, m, p, x]
```
# Rule 2315

 $Int[Log[(c_.)*(x_))] / ((d_+) + (e_.)*(x_-))$ ,  $x_Symbol]$  :>  $-Simp[PolyLog[2, 1 -]$  $c*x$ ]/e, x] /; FreeQ[{c, d, e}, x] && EqQ[e +  $c*d$ , 0]

### Rule 2402

 $Int[Log[(c_-.)/((d_-) + (e_-.)*(x_-))] / ((f_-) + (g_-.)*(x_-)^2), x_Symbol] \;\; > \;\texttt{-Dis}$  $t[e/g, Subst[Int[Log[2*d*x]/(1 - 2*d*x), x], x, 1/(d + e*x)], x]$ ; FreeQ[{ c, d, e, f, g}, x] && EqQ[c, 2\*d] && EqQ[e^2\*f + d^2\*g, 0]

### Rule 4852

 $Int[((a_{-.}) + ArcTan[(c_{-.})*(x_{-})]*(b_{-.}))^(p_{-.})*(d_{-.})*(x_{-}))^(m_{-.}), x_Symbol]$ :> Simp[ $((d*x)^{(m + 1)*(a + b*ArcTan[c*x])^p)/(d*(m + 1)), x] - Dist[(b*c*p)(b*cf])$ )/(d\*(m + 1)), Int[((d\*x)^(m + 1)\*(a + b\*ArcTan[c\*x])^(p - 1))/(1 + c^2\*x^2 ), x], x] /; FreeQ[{a, b, c, d, m}, x] && IGtQ[p, 0] && (EqQ[p, 1] || Integ  $erQ[m]$ ) && NeQ $[m, -1]$ 

### Rule 4854

 $Int[((a_{-.}) + ArcTan[(c_{-.})*(x_{-})]*(b_{-.}))^(p_{-.})/((d_{-}) + (e_{-.})*(x_{-}))$ , x\_Symbol] :>  $-Simp[((a + b*ArCTan[c*x])^p*Log[2/(1 + (e*x)/d)])/e, x] + Dist[(b*c*p)]$ /e, Int[((a + b\*ArcTan[c\*x])^(p - 1)\*Log[2/(1 + (e\*x)/d)])/(1 + c^2\*x^2), x ], x] /; FreeQ[{a, b, c, d, e}, x] && IGtQ[p, 0] && EqQ[c^2\*d^2 + e^2, 0]

# Rule 4916

Int $[(((a_*) + ArcTan[(c_*)*(x_*)]((b_*)^*)(p_*)*(f_*)*(x_*)^*(m_*))^*(m_*)) / ((d_* + (e_*))^*(m_*))^*(m_*))$  $_{\_}.$ )\*(x $_{\_})$ ^2), x $_{\_}$ Symbol] :> Dist[f^2/e, Int[(f\*x)^(m - 2)\*(a + b\*ArcTan[c\*x])  $\hat{p}$ , x], x] - Dist[(d\*f^2)/e, Int[((f\*x)^(m - 2)\*(a + b\*ArcTan[c\*x])^p)/(d + e\*x^2), x], x] /; FreeQ[{a, b, c, d, e, f}, x] && GtQ[p, 0] && GtQ[m, 1]

### Rule 4920

Int $[((((a_{{}_-}) + ArcTan[(c_{{}_-})*(x_{{}_-})]*(b_{{}_-}))^{\frown}(p_{{}_-})*(x_{{}_-}))/((d_{{}_-}) + (e_{{}_-})*(x_{{}_-})^{\frown}2),$  $x_Symbol$ ] :>  $-Simp[(I*(a + b*ArCTan[c*x])^(p + 1))/(b*e*(p + 1)), x] - Dist$  $[1/(c*d), Int[(a + b*ArcTan[c*x])^p/(I - c*x), x], x]$ ,  $[1/(c*d), b, c, d,$ e}, x] && EqQ[e, c^2\*d] && IGtQ[p, 0]

### Rule 4948

Int $[(a_{-}) + ArcTan[(c_{-})*(x_{-})](b_{-})^{\circ}(p_{-})*(f_{-})*(x_{-}))^{\circ}(m_{-})*(d_{-}) + (e_{-}.$  $(\mathbf{x}_s)^2)^2$  (q\_),  $\mathbf{x}_s$  [xpandIntegrand  $[(f*\mathbf{x})\hat{g}*(\mathbf{d} + e*\mathbf{x})\hat{g}*(\mathbf{d} + e*\mathbf{x})\hat{g}*(\mathbf{d} + e*\mathbf{x})\hat{g}*(\mathbf{d} + e*\mathbf{x})]$ b\*ArcTan[c\*x])^p, x], x] /; FreeQ[{a, b, c, d, e, f, m}, x] && EqQ[e, c^2\* d] && IGtQ[p, 0] && IGtQ[q, 1] && (EqQ[p, 1] || IntegerQ[m])

### Rubi steps

$$
\int x^2 (c + a^2 c x^2)^3 \tan^{-1}(ax)^2 dx = \int (c^3 x^2 \tan^{-1}(ax)^2 + 3a^2 c^3 x^4 \tan^{-1}(ax)^2 + 3a^4 c^3 x^6 \tan^{-1}(ax)^2 + a^6 c^3 x^8 \tan^{-1}(ax)^2 dx
$$
  
\n
$$
= c^3 \int x^2 \tan^{-1}(ax)^2 dx + (3a^2 c^3) \int x^4 \tan^{-1}(ax)^2 dx + (3a^4 c^3) \int x^6 \tan^{-1}(ax)^2 dx
$$
  
\n
$$
= \frac{1}{3} c^3 x^3 \tan^{-1}(ax)^2 + \frac{3}{5} a^2 c^3 x^5 \tan^{-1}(ax)^2 + \frac{3}{7} a^4 c^3 x^7 \tan^{-1}(ax)^2 + \frac{1}{9} a^6 c^3 x^9 \tan^{-1}(ax)
$$
  
\n
$$
= \frac{1}{3} c^3 x^3 \tan^{-1}(ax) + \frac{3}{5} a^2 c^3 x^5 \tan^{-1}(ax) + \frac{3}{7} a^4 c^3 x^7 \tan^{-1}(ax) + \frac{1}{9} a^6 c^3 x^9 \tan^{-1}(ax)
$$
  
\n
$$
= \frac{c^3 x}{3a} \tan^{-1}(ax) - \frac{3}{10} a c^3 x^4 \tan^{-1}(ax) - \frac{1}{7} a^3 c^3 x^6 \tan^{-1}(ax) - \frac{1}{36} a^5 c^3 x^8 \tan^{-1}(ax)
$$
  
\n
$$
= \frac{c^3 x}{3a^2} + \frac{4c^3 x^2 \tan^{-1}(ax)}{15a} - \frac{3}{35} a c^3 x^4 \tan^{-1}(ax) - \frac{20}{189} a^3 c^3 x^6 \tan^{-1}(ax) - \frac{1}{36} a^5 c^3 x^8 \tan^{-1}(ax)
$$
  
\n
$$
= \frac{589 c^3 x}{1260 a^2} + \frac{233 c^3 x^3}{3780} + \frac{29 a^2 c^3 x^5}{1260} + \frac{1}{252} a^4 c^3 x^7 - \frac{c^3 \tan^{-1}(ax)}{3a^3} - \frac{17 c^3 x^2 \tan^{-1}(ax)}{105a}
$$
  
\n

**Mathematica**  $[A]$  time = 2.26, size = 157, normalized size =  $0.57$ 

$$
\frac{c^3 \left(ax \left(45 a^6 x^6 + 177 a^4 x^4 + 239 a^2 x^2 - 141\right) + 36 \left(35 a^9 x^9 + 135 a^7 x^7 + 189 a^5 x^5 + 105 a^3 x^3 + 16i\right) \tan^{-1}(ax)^2 - 3 \tan^{-1}(ax)^2}{11340}
$$

Warning: Unable to verify antiderivative.

```
[In] Integrate[x^2*(c + a^2*c*x^2)^3*ArcTan[a*x]^2,x]
```
[Out]  $(c^3*(a*x*(-141 + 239*a^2*x^2 + 177*a^4*x^4 + 45*a^6*x^6) + 36*(16*I + 105*x^6))$  $a^3*x^3 + 189*a^5*x^5 + 135*a^7*x^7 + 35*a^9*x^9)*ArcTan[a*x]^2 - 3*ArcTan[$  $a*x)*(-47 + 192*a^2*x^2 + 534*a^4*x^4 + 400*a^6*x^6 + 105*a^8*x^8 + 384*Log$  $[1 + E^*((2 * I) * ArcTan[a * x])]) + (576 * I) * PolyLog[2, -E^*((2 * I) * ArcTan[a * x])]))$  $/(11340*a^3)$ 

**fricas**  $[F]$  time = 0.78, size = 0, normalized size = 0.00

integral 
$$
((a^6c^3x^8 + 3a^4c^3x^6 + 3a^2c^3x^4 + c^3x^2)
$$
 arctan  $(ax)^2$ , x)

```
[In] integrate(x^2*(a^2*c*x^2+c)^3*arctan(ax*x)^2,x, algorithm="fricas")
```

```
[Out] integral((a^6*c^3*x^8 + 3*a^4*c^3*x^6 + 3*a^2*c^3*x^4 + c^3*x^2)*arctan(a*x
)^-2, x)
```
**giac**  $[F]$  time = 0.00, size = 0, normalized size = 0.00

 $sage_0x$ 

Verification of antiderivative is not currently implemented for this CAS.

[In] integrate(x^2\*(a^2\*c\*x^2+c)^3\*arctan(a\*x)^2,x, algorithm="giac")

[Out] sage0\*x

**maple**  $[A]$  time = 0.10, size = 376, normalized size = 1.37

$$
\frac{a^{6}c^{3}x^{9}\arctan (ax)^{2}}{9} + \frac{3a^{4}c^{3}x^{7}\arctan (ax)^{2}}{7} + \frac{3a^{2}c^{3}x^{5}\arctan (ax)^{2}}{5} + \frac{c^{3}x^{3}\arctan (ax)^{2}}{3} - \frac{a^{5}c^{3}x^{8}\arctan (ax)}{36} - \frac{20a^{5}x^{6}x^{6}x^{7}}{36}
$$

Verification of antiderivative is not currently implemented for this CAS.

[In]  $int(x^2*(a^2*c*x^2+c)^3*arctan(a*x)^2,x)$ 

```
[Out] 1/9*a^6*c^3*x^9*arctan(axx)^2+3/7*a^4*c^3*x^7*arctan(axx)^2+3/5*a^2*c^3*x^5*arctan(a*x)^2+1/3*c^3*x^3*arctan(a*x)^2-1/36*a^5*c^3*x^8*arctan(a*x)-20/18
9*a^3*c^3*x^6*arctan(a*x)-89/630*a*c^3*x^4*arctan(a*x)-16/315*c^3*x^2*arcta
n(a*x)/a+16/315/a^3*c^3*arctan(a*x)*ln(a^2*x^2+1)+1/252*a^4*c^3*x^7+59/3780
*a^2*c^3*x^5+239/11340*c^3*x^3-47/3780*c^3*x/a^2+47/3780*c^3*arctan(a*x)/a^
3-8/315*I/a^3*c^3*ln(I+a*x)*ln(a^2*x^2+1)+8/315*I/a^3*c^3*dilog(1/2*I*(a*x-
I))-4/315*I/a^3*c^3*ln(a*x-I)^2+8/315*I/a^3*c^3*ln(a*x-I)*ln(a^2*x^2+1)-8/3
15*I/a^3*c^3*ln(a*x-I)*ln(-1/2*I*(I+a*x))+4/315*I/a^3*c^3*ln(I+a*x)^2-8/315
*I/a^3*c^3*dilog(-1/2*I*(I+a*x))+8/315*I/a^3*c^3*ln(I+a*x)*ln(1/2*I*(a*x-I)
)
```
**maxima**  $[F]$  time = 0.00, size = 0, normalized size = 0.00

$$
\frac{1}{1260} \left(35 a^{6} c^{3} x^{9} + 135 a^{4} c^{3} x^{7} + 189 a^{2} c^{3} x^{5} + 105 c^{3} x^{3}\right) \arctan\left(ax\right)^{2} - \frac{1}{5040} \left(35 a^{6} c^{3} x^{9} + 135 a^{4} c^{3} x^{7} + 189 a^{2} c^{3} x^{8}\right)
$$

Verification of antiderivative is not currently implemented for this CAS.

```
[In] integrate(x^2*(a^2*c*x^2+c)^3*arctan(a*x)^2,x, algorithm="maxima")
```
 $[0$ ut] 1/1260\*(35\*a^6\*c^3\*x^9 + 135\*a^4\*c^3\*x^7 + 189\*a^2\*c^3\*x^5 + 105\*c^3\*x^3)\*a  $rctan(a*x)^2$  - 1/5040\*(35\*a^6\*c^3\*x^9 + 135\*a^4\*c^3\*x^7 + 189\*a^2\*c^3\*x^5 + 105\*c^3\*x^3)\*log(a^2\*x^2 + 1)^2 + integrate(1/5040\*(3780\*(a^8\*c^3\*x^10 + 4  $*a^6*c^3*x^8 + 6*a^4*c^3*x^6 + 4*a^2*c^3*x^4 + c^3*x^2)*arctan(a*x)^2 + 315$  $*(a^8c^3*x^10 + 4*a^6*c^3*x^8 + 6*a^4*c^3*x^6 + 4*a^2*c^3*x^4 + c^3*x^2)*l$ og(a^2\*x^2 + 1)^2 - 8\*(35\*a^7\*c^3\*x^9 + 135\*a^5\*c^3\*x^7 + 189\*a^3\*c^3\*x^5 +  $105*a*c^3*x^3)*arctan(a*x) + 4*(35*a^8*c^3*x^10 + 135*a^6*c^3*x^8 + 189*a^2$  $4*c^3*x^6 + 105*a^2*c^3*x^4)*log(a^2*x^2 + 1)/(a^2*x^2 + 1), x)$ 

**mupad**  $[F]$  time = 0.00, size = -1, normalized size = -0.00

$$
\int x^2 \operatorname{atan} (ax)^2 (c a^2 x^2 + c)^3 dx
$$

Verification of antiderivative is not currently implemented for this CAS.

[In]  $int(x^2*atan(axx)^2*(c + a^2*x^2)^3,x)$ [Out]  $int(x^2*atan(axx)^2*(c + a^2*cx^2))^3$ , x) **sympy**  $[F]$  time = 0.00, size = 0, normalized size = 0.00  $c^3$   $\int x^2 \, \text{atan}^2(ax) dx + \int 3a^2x^4 \, \text{atan}^2(ax) dx + \int 3a^4x^6 \, \text{atan}^2(ax) dx + \int a^6x^8 \, \text{atan}^2(ax) dx$ 

```
[In] integrate(x**2*(a**2*c*x**2+c)**3*atan(a*x)**2,x)[Out] c**3*(\text{Integral}(x**2*\text{atan}(a*x)**2, x) + \text{Integral}(3*\text{a}**2*\text{xx}**4*\text{atan}(a*x)**2, x) + Integral(3*a**4*x**6*atan(a*x)**2, x) + Integral(a**6*x**8*atan(a*x)**2
, x))
```
 $\ddot{\cdot}$ 

 $\ddot{\phantom{0}}$ 

3.276 
$$
\int x (c + a^2 c x^2)^3 \tan^{-1} (ax)^2 dx
$$

**Optimal**. Leaf size=200

$$
\frac{c^3 \left(a^2 x^2+1\right)^3}{168 a^2}+\frac{3 c^3 \left(a^2 x^2+1\right)^2}{280 a^2}+\frac{c^3 \left(a^2 x^2+1\right)}{35 a^2}+\frac{2 c^3 \log \left(a^2 x^2+1\right)}{35 a^2}+\frac{c^3 \left(a^2 x^2+1\right)^4 \tan ^{-1} (ax)^2}{8 a^2}-\frac{c^3 x \left(a^2 x^2+1\right)^3 \left(a^2 x^2+1\right)}{28 a^2}+\frac{c^3 \left(a^2 x^2+1\right)^2 \left(a^2 x^2+1\right)}{6 a^2}+\frac{c^3 \left(a^2 x^2+1\right)^2 \left(a^2 x^2+1\right)}{6 a^2}+\frac{c^3 \left(a^2 x^2+1\right)^2 \left(a^2 x^2+1\right)^2 \left(a^2 x^2+1\right)}{6 a^2}+\frac{c^3 \left(a^2 x^2+1\right)^2 \left(a^2 x^2+1\right)^2
$$

 $[0$ ut]  $1/35*c^3*(a^2*x^2+1)/a^2+3/280*c^3*(a^2*x^2+1)^2/a^2+1/168*c^3*(a^2*x^2+1)^2$  $3/a^2-4/35*c^3*x*arctan(axx)/a-2/35*c^3*x*(a^2*x^2+1)*arctan(ax*x)/a-3/70*c^2)$ 3\*x\*(a^2\*x^2+1)^2\*arctan(a\*x)/a-1/28\*c^3\*x\*(a^2\*x^2+1)^3\*arctan(a\*x)/a+1/8\*  $c^3*(a^2*x^2+1)^4*arctan(a*x)^2/a^2+2/35*c^3*ln(a^2*x^2+1)/a^2$ 

**Rubi**  $[A]$  time = 0.12, antiderivative size = 200, normalized size of antiderivative  $= 1.00$ , number of steps used  $= 6$ , number of rules used  $= 4$ , integrand size  $= 20$ ,  $\frac{\text{number of rules}}{\text{integrand size}} = 0.200$ , Rules used = {4930, 4878, 4846, 260}

$$
\frac{c^3 \left(a^2 x^2+1\right)^3}{168 a^2}+\frac{3 c^3 \left(a^2 x^2+1\right)^2}{280 a^2}+\frac{c^3 \left(a^2 x^2+1\right)}{35 a^2}+\frac{2 c^3 \log \left(a^2 x^2+1\right)}{35 a^2}+\frac{c^3 \left(a^2 x^2+1\right)^4 \tan ^{-1} (ax)^2}{8 a^2}-\frac{c^3 x \left(a^2 x^2+1\right)^3 \left(a^2 x^2+1\right)}{28 a^2}+\frac{c^3 \left(a^2 x^2+1\right)^2 \left(a^2 x^2+1\right)}{6 a^2}+\frac{c^3 \left(a^2 x^2+1\right)^2 \left(a^2 x^2+1\right)}{6 a^2}+\frac{c^3 \left(a^2 x^2+1\right)^2 \left(a^2 x^2+1\right)^2 \left(a^2 x^2+1\right)}{6 a^2}+\frac{c^3 \left(a^2 x^2+1\right)^2 \left(a^2 x^2+1\right)^2 \left(a^2 x^2+1\right)}{6 a^2}+\frac{c^3 \left(a^2 x^2+1\right)^2 \left(a^2 x^2+1\right)^2 \left(a^2 x^2+1\right)^2 \left(a^2 x^2+1\right)^2}{6 a^2}+\frac{c^3 \left(a^2 x^2+1\right)^2 \left(a^2 x^2+1\right)^2 \left(a^2 x^2+1\right)^2 \left(a^2 x^2+1\right)^2 \left(a^2 x^2+1\right)^2}{6 a^2}+\frac{c^3 \left(a^2 x^2+1\right)^2 \left(a^2 x^2+1\right)^2 \left(a^2 x^2+1\right)^2 \left(a^2 x^2+1\right)^2}{6 a^2}+\frac{c^3 \left(a^2 x^2+1\right)^2 \left(a^2 x^2+1\right)^2 \left(a^2 x^2+1\right)^2}{6 a^2}+\frac{c^3 \left(a^2 x^2+1\right)^2 \left(a^2 x^2+1\right)^2 \left(a^2 x^2+1\right)^2}{6 a^2}+\frac{c^3 \left(a^2 x^2+1\right)^2 \left(a^2 x^2+1\right)^2 \left(a^2 x^2+1\right)^2}{6 a^2}+\frac{c^2 \
$$

Antiderivative was successfully verified.

[In] Int  $[x*(c + a^2*c*x^2)^3*ArcTan[a*x]^2,x]$ 

 $[0ut]$  (c<sup>-</sup>3\*(1 + a<sup>-</sup>2\*x<sup>-</sup>2))/(35\*a<sup>-</sup>2) + (3\*c<sup>-</sup>3\*(1 + a<sup>-</sup>2\*x<sup>-</sup>2)<sup>-</sup>2)/(280\*a<sup>-</sup>2) + (c<sup>-</sup>3\*(1 + a<sup>2</sup>\*x<sup>2</sup>)<sup>2</sup>3)/(168\*a<sup>2</sup>) - (4\*c<sup>2</sup>\*x\*ArcTan[a\*x])/(35\*a) - (2\*c<sup>2</sup>\*x\*(1 + a<sup>2</sup>\*  $x^2)*ArcTan[a*x]/(35*a) - (3*c^3*x*(1 + a^2*x^2)^2*ArcTan[a*x])/(70*a) - (70*ca)$ c^3\*x\*(1 + a^2\*x^2)^3\*ArcTan[a\*x])/(28\*a) + (c^3\*(1 + a^2\*x^2)^4\*ArcTan[a\*x ]^2)/(8\*a^2) + (2\*c^3\*Log[1 + a^2\*x^2])/(35\*a^2)

# Rule 260

 $Int[(x])^m(m_.)/((a_+) + (b_.)*(x_')^m(n_))$ ,  $x_Symbol]$  :> Simp[Log[RemoveConten  $t[a + b*x^n, x]]/(b*n), x]$  /; FreeQ[{a, b, m, n}, x] && EqQ[m, n - 1]

### Rule 4846

 $Int[((a_{-}.) + ArcTan[(c_{-}.)*(x_{-})]*(b_{-}.))^c(p_{-}.), x_Symbol]$  :> Simp[x\*(a + b\*Ar cTan[c\*x])^p, x] - Dist[b\*c\*p, Int[(x\*(a + b\*ArcTan[c\*x])^(p - 1))/(1 + c^2  $*x^2$ , x], x] /; FreeQ[{a, b, c}, x] && IGtQ[p, 0]

### Rule 4878

 $Int[((a_{-}.) + ArcTan[(c_{-}.)*(x_{-})]*(b_{-}.))*((d_{-}) + (e_{-}.)*(x_{-})^2)(q_{-}.), x_{-Symbo})$ 1] :>  $-Simp[(b*(d + e*x^2)^q)/(2*c*q*(2*q + 1)), x] + (Dist[(2*d*q)/(2*q +$ 1),  $Int[(d + e*x^2)^{(q - 1)*(a + b*ArcTan[c*x]), x], x] + Simp[(x*(d + e*x^2))$ 2)^q\*(a + b\*ArcTan[c\*x]))/(2\*q + 1), x]) /; FreeQ[{a, b, c, d, e}, x] && Eq Q[e, c^2\*d] && GtQ[q, 0]

### Rule 4930

Int $[(a_*) + ArcTan[(c_*)*(x_*)](b_*)^*(b_*)^*(x_*)*(d_*) + (e_*)*(x_*)^2^(q_*)$ .), x\_Symbol] :> Simp[((d + e\*x^2)^(q + 1)\*(a + b\*ArcTan[c\*x])^p)/(2\*e\*(q + 1)), x] - Dist[(b\*p)/(2\*c\*(q + 1)), Int[(d + e\*x^2)^q\*(a + b\*ArcTan[c\*x])^  $(p - 1)$ , x], x] /; FreeQ[{a, b, c, d, e, q}, x] && EqQ[e, c<sup>-</sup>2\*d] && GtQ[p, 0] && NeQ[q, -1]

### Rubi steps

1360

$$
\int x (c+a^{2}cx^{2})^{3} \tan^{-1}(ax)^{2} dx = \frac{c^{3}(1+a^{2}x^{2})^{4} \tan^{-1}(ax)^{2}}{8a^{2}} - \frac{\int (c+a^{2}cx^{2})^{3} \tan^{-1}(ax) dx}{4a}
$$
\n
$$
= \frac{c^{3}(1+a^{2}x^{2})^{3}}{168a^{2}} - \frac{c^{3}x(1+a^{2}x^{2})^{3} \tan^{-1}(ax)}{28a} + \frac{c^{3}(1+a^{2}x^{2})^{4} \tan^{-1}(ax)^{2}}{8a^{2}} - \frac{(3c)}{28c}
$$
\n
$$
= \frac{3c^{3}(1+a^{2}x^{2})^{2}}{280a^{2}} + \frac{c^{3}(1+a^{2}x^{2})^{3}}{168a^{2}} - \frac{3c^{3}x(1+a^{2}x^{2})^{2}}{70a} - \frac{c^{3}x(1+a^{2}x^{2})}{28c}
$$
\n
$$
= \frac{c^{3}(1+a^{2}x^{2})}{35a^{2}} + \frac{3c^{3}(1+a^{2}x^{2})^{2}}{280a^{2}} + \frac{c^{3}(1+a^{2}x^{2})^{3}}{168a^{2}} - \frac{2c^{3}x(1+a^{2}x^{2}) \tan^{-1}(ax)}{35a} - \frac{c^{3}x(1+a^{2}x^{2})}{35a}
$$
\n
$$
= \frac{c^{3}(1+a^{2}x^{2})}{35a^{2}} + \frac{3c^{3}(1+a^{2}x^{2})^{2}}{280a^{2}} + \frac{c^{3}(1+a^{2}x^{2})^{3}}{168a^{2}} - \frac{4c^{3}x \tan^{-1}(ax)}{35a} - \frac{2c^{3}x(1+a^{2}x^{2})}{35a}
$$
\n
$$
= \frac{c^{3}(1+a^{2}x^{2})}{35a^{2}} + \frac{3c^{3}(1+a^{2}x^{2})^{2}}{280a^{2}} + \frac{c^{3}(1+a^{2}x^{2})^{3}}{168a^{2}} - \frac{4c^{3}x \tan^{-1}(ax)}{35a} - \frac{2c^{3}x(1+a^{2}x^{2})}{28a^{2}}
$$

**Mathematica**  $[A]$  time = 0.09, size = 100, normalized size = 0.50  $c^3 \left(5 a^6 x^6 + 24 a^4 x^4 + 57 a^2 x^2 + 48 \log (a^2 x^2 + 1) + 105 \left(a^2 x^2 + 1\right)^4 \tan^{-1}(ax)^2 - 6ax \left(5 a^6 x^6 + 21 a^4 x^4 + 35 a^2 x^2 + 1\right)\right)$  $840a^2$ 

Antiderivative was successfully verified.

[In] Integrate[ $x*(c + a^2*c*x^2)^3*ArcTan[a*x]^2,x$ ]

 $[Out]$  (c<sup>2</sup>\*(57\*a<sup>2</sup>\*x<sup>2</sup> + 24\*a<sup>2</sup>4\*x<sup>2</sup> + 5\*a<sup>2</sup>6\*x<sup>2</sup>6 - 6\*a\*x\*(35 + 35\*a<sup>2</sup>x<sup>2</sup>2 + 21\*a<sup>2</sup>4  $*x^4 + 5*a^6*x^6)*ArcTan[a*x] + 105*(1 + a^2*x^2)^4*ArcTan[a*x]^2 + 48*Log[$  $1 + a^2*x^2$ ))/(840\*a<sup>2</sup>)

**fricas**  $[A]$  time = 0.66, size = 156, normalized size = 0.78

$$
\frac{5 a^{6} c^{3} x^{6} + 24 a^{4} c^{3} x^{4} + 57 a^{2} c^{3} x^{2} + 48 c^{3} \log (a^{2} x^{2} + 1) + 105 (a^{8} c^{3} x^{8} + 4 a^{6} c^{3} x^{6} + 6 a^{4} c^{3} x^{4} + 4 a^{2} c^{3} x^{2} + c^{3})\arctan (a^{2} x^{2} + 1)}{840 a^{2}}
$$

Verification of antiderivative is not currently implemented for this CAS.

```
[In] integrate(x*(a^2*c*x^2+c)^3*arctan(a*x)^2,x, algorithm="fricas")
```

```
[Out] 1/840*(5*a^6*c^3*x^6 + 24*a^4*c^3*x^4 + 57*a^2*c^3*x^2 + 48*c^3*log(a^2*x^2)+ 1) + 105*(a^8*c^3*x^8 + 4*a^6*c^3*x^6 + 6*a^4*c^3*x^4 + 4*a^2*c^3*x^2 +
c^3)*arctan(a*x)^2 - 6*(5*a^7*c^3*x^7 + 21*a^5*c^3*x^5 + 35*a^3*c^3*x^3 + 3
5*a*c^3*x)*arctan(a*x))/a^2
```
**giac**  $[F]$  time = 0.00, size = 0, normalized size = 0.00

```
sage_0x
```
Verification of antiderivative is not currently implemented for this CAS.

[In] integrate(x\*(a^2\*c\*x^2+c)^3\*arctan(a\*x)^2,x, algorithm="giac")

[Out] sage0\*x

**maple**  $[A]$  time = 0.04, size = 185, normalized size = 0.92

$$
\frac{a^{6}c^{3}\arctan (ax)^{2}x^{8}}{8} + \frac{a^{4}c^{3}\arctan (ax)^{2}x^{6}}{2} + \frac{3a^{2}c^{3}\arctan (ax)^{2}x^{4}}{4} + \frac{c^{3}\arctan (ax)^{2}x^{2}}{2} - \frac{a^{5}c^{3}\arctan (ax)x^{7}}{28} - \frac{3a^{3}c^{3}x^{8}}{2}
$$

Verification of antiderivative is not currently implemented for this CAS.

[In]  $int(x*(a^2*c*x^2+c)^3*arctan(a*x)^2,x)$ 

 $[0$ ut] 1/8\*a^6\*c^3\*arctan(a\*x)^2\*x^8+1/2\*a^4\*c^3\*arctan(a\*x)^2\*x^6+3/4\*a^2\*c^3\*arc tan(a\*x)^2\*x^4+1/2\*c^3\*arctan(a\*x)^2\*x^2-1/28\*a^5\*c^3\*arctan(a\*x)\*x^7-3/20\*  $a^3*c^3*arctan(a*x)*x^5-1/4*a*c^3*arctan(a*x)*x^3-1/4*c^3*x*arctan(a*x)/a+1$ /8/a^2\*c^3\*arctan(a\*x)^2+1/168\*a^4\*c^3\*x^6+1/35\*a^2\*x^4\*c^3+19/280\*x^2\*c^3+  $2/35*c^3*ln(a^2*x^2+1)/a^2$ 

**maxima**  $[A]$  time = 0.32, size = 133, normalized size = 0.66

$$
\frac{\left(a^{2}cx^{2}+c\right)^{4}\arctan\left(ax\right)^{2}}{8\ a^{2}c}+\frac{\left(5\ a^{4}c^{4}x^{6}+24\ a^{2}c^{4}x^{4}+57\ c^{4}x^{2}+\frac{48\ c^{4}\log\left(a^{2}x^{2}+1\right)}{a^{2}}\right)a-6\left(5\ a^{6}c^{4}x^{7}+21\ a^{4}c^{4}x^{5}+35\ a^{2}x^{6}+10\right)}{840\ a c}
$$

Verification of antiderivative is not currently implemented for this CAS.

[In] integrate(x\*(a^2\*c\*x^2+c)^3\*arctan(a\*x)^2,x, algorithm="maxima") [Out]  $1/8*(a^2*c*x^2 + c)^4*arctan(axx)^2/(a^2*c) + 1/840*((5*a^4*c^4*x^6 + 24*a^2$  $2*c^4*x^4 + 57*c^4*x^2 + 48*c^4*log(a^2*x^2 + 1)/a^2)*a - 6*(5*a^6*c^4*x^7)$ + 21\*a<sup>-</sup>4\*c<sup>-</sup>4\*x<sup>-</sup>5 + 35\*a<sup>-</sup>2\*c<sup>-</sup>4\*x<sup>-</sup>3 + 35\*c<sup>-</sup>4\*x)\*arctan(a\*x))/(a\*c)

**mupad**  $[B]$  time = 0.46, size = 156, normalized size = 0.78

$$
a\tan\left(a\right) \left(\frac{c^3}{8\,a^2} + \frac{c^3\,x^2}{2} + \frac{3\,a^2\,c^3\,x^4}{4} + \frac{a^4\,c^3\,x^6}{2} + \frac{a^6\,c^3\,x^8}{8}\right) + \frac{19\,c^3\,x^2}{280} - a^2\,a\tan\left(a\right)\left(\frac{c^3\,x}{4\,a^3} + \frac{3\,a\,c^3\,x^5}{20} + \frac{c^3\,x^3}{4\,a}\right)
$$

Verification of antiderivative is not currently implemented for this CAS.

[In]  $int(x*atan(axx)^2*(c + a^2*cx^2)^3,x)$ 

 $\overline{a}$ 

 $[Out]$  atan(a\*x)^2\*(c^3/(8\*a^2) + (c^3\*x^2)/2 + (3\*a^2\*c^3\*x^4)/4 + (a^4\*c^3\*x^6)/  $2 + (a^6 * c^3 * x^8)/8$  +  $(19 * c^3 * x^2)/280$  -  $a^2 * \atan(a*x) * ((c^3 * x)/(4 * a^3) +$  $(3*a*c^3*x^5)/20 + (c^3*x^3)/(4*a) + (a^3*c^3*x^7)/28) + (2*c^3*log(a^2*x^2)$ + 1))/(35\*a^2) + (a^2\*c^3\*x^4)/35 + (a^4\*c^3\*x^6)/168

**sympy**  $[A]$  time = 3.29, size = 207, normalized size = 1.04

$$
\begin{cases}\n\frac{a^6 c^3 x^8 \operatorname{atan}^2(ax)}{8} - \frac{a^5 c^3 x^7 \operatorname{atan}(ax)}{28} + \frac{a^4 c^3 x^6 \operatorname{atan}^2(ax)}{2} + \frac{a^4 c^3 x^6}{168} - \frac{3a^3 c^3 x^5 \operatorname{atan}(ax)}{20} + \frac{3a^2 c^3 x^4 \operatorname{atan}^2(ax)}{4} + \frac{a^2 c^3 x^4}{35} - \frac{ac^3 x^3 \operatorname{atan}(ax)}{4} + \frac{a^2 c^3 x^4}{35} - \frac{3a^2 c^3 x^4 \operatorname{atan}(ax)}{168} + \frac{3a^2 c^3 x^4 \operatorname{atan}(ax)}{168} + \frac{3a^2 c^3 x
$$

Verification of antiderivative is not currently implemented for this CAS.

[In]  $integrate(x*(a**2*c*x**2+c)**3*atan(a*x)**2,x)$ 

```
[Out] Piecewise((a**6*c**3*x**8*atan(a*x)**2/8 - a**5*c**3*x**7*atan(a*x)/28 + a**4*c**3*x**6*atan(a*x)**2/2 + a**4*c**3*x**6/168 - 3*a**3*c**3*x**5*atan(a*
x)/20 + 3*a**2*c**3*x**4*atan(a*x)**2/4 + a**2*c**3*x**4/35 - a*c**3*x**3*atan(a*x)/4 + c**3*x**2*atan(a*x)**2/2 + 19*c**3*x**2/280 - c**3*x*atan(a*x)/(4*a) + 2*c**3*log(x**2 + a**(-2))/(35*a**2) + c**3*atan(a*x)**2/(8*a**2),Ne(a, 0)), (0, True))
```
3.277 
$$
\int (c + a^2 c x^2)^3 \tan^{-1}(ax)^2 dx
$$

**Optimal**. Leaf size=268

$$
\frac{1}{105}a^4c^3x^5 + \frac{19}{315}a^2c^3x^3 + \frac{1}{7}c^3x\left(a^2x^2 + 1\right)^3 \tan^{-1}(ax)^2 + \frac{6}{35}c^3x\left(a^2x^2 + 1\right)^2 \tan^{-1}(ax)^2 + \frac{8}{35}c^3x\left(a^2x^2 + 1\right)\tan^{-1}(ax)^2
$$

 $[0$ ut] 38/105\*c^3\*x+19/315\*a^2\*c^3\*x^3+1/105\*a^4\*c^3\*x^5-8/35\*c^3\*(a^2\*x^2+1)\*arct an(a\*x)/a-3/35\*c^3\*(a^2\*x^2+1)^2\*arctan(a\*x)/a-1/21\*c^3\*(a^2\*x^2+1)^3\*arcta n(a\*x)/a+16/35\*I\*c^3\*arctan(a\*x)^2/a+16/35\*c^3\*x\*arctan(a\*x)^2+8/35\*c^3\*x\*( a^2\*x^2+1)\*arctan(a\*x)^2+6/35\*c^3\*x\*(a^2\*x^2+1)^2\*arctan(a\*x)^2+1/7\*c^3\*x\*( a^2\*x^2+1)^3\*arctan(a\*x)^2+32/35\*c^3\*arctan(a\*x)\*ln(2/(1+I\*a\*x))/a+16/35\*I\* c^3\*polylog(2,1-2/(1+I\*a\*x))/a

**Rubi**  $[A]$  time = 0.18, antiderivative size = 268, normalized size of antiderivative  $= 1.00$ , number of steps used  $= 12$ , number of rules used  $= 8$ , integrand size  $= 19$ ,  $\frac{\text{number of rules}}{\text{integrand size}} = 0.421$ , Rules used = {4880, 4846, 4920, 4854, 2402, 2315, 8, 194}

$$
\frac{16ic^{3} \text{PolyLog}\left(2, 1-\frac{2}{1+iax}\right)}{35a} + \frac{1}{105}a^{4}c^{3}x^{5} + \frac{19}{315}a^{2}c^{3}x^{3} + \frac{1}{7}c^{3}x\left(a^{2}x^{2}+1\right)^{3} \tan^{-1}(ax)^{2} + \frac{6}{35}c^{3}x\left(a^{2}x^{2}+1\right)^{2} \tan^{-1}(ax)^{2}
$$

Antiderivative was successfully verified.

[In] Int $[(c + a^2 * c * x^2)^3 * ArcTan[a*x]^2,x]$ 

 $[Out]$  (38\*c^3\*x)/105 + (19\*a^2\*c^3\*x^3)/315 + (a^4\*c^3\*x^5)/105 - (8\*c^3\*(1 + a^2  $*x^2)*ArcTan[a*x]/(35*a) - (3*c^3*(1 + a^2*x^2)^2*ArcTan[a*x])/(35*a) - (c^2*x^2)^2*ArcTan[a*x])$  $\text{``3*(1 + a^2*x^2)^3*ArcTan[a*x])/(21*a) + (((16*I)/35)*c^3*ArcTan[a*x]^2)/a$ + (16\*c^3\*x\*ArcTan[a\*x]^2)/35 + (8\*c^3\*x\*(1 + a^2\*x^2)\*ArcTan[a\*x]^2)/35 +  $(6*c^3*x*(1 + a^2*x^2)^2*ArcTan[a*x]^2)/35 + (c^3*x*(1 + a^2*x^2)^3*ArcTan[$ a\*x]^2)/7 +  $(32*c^3*ArcTan[a*x]*Log[2/(1 + I*a*x)])/(35*a) + (((16*I)/35)*c$  $\text{``3*PolyLog}[2, 1 - 2/(1 + I*ax)])/a$ 

Rule 8

 $Int[a_, x_Symbol]$  :>  $Simp[a*x, x]$  /;  $FreeQ[a, x]$ 

# Rule 194

Int $[(a_+) + (b_+) * (x_-)^(n_-))^(p_), x_S$ ymbol] :> Int $[ExpandIntegrand[(a + b*)]$  $x^n$ ) $p, x$ , x], x] /; FreeQ[{a, b}, x] && IGtQ[n, 0] && IGtQ[p, 0]

# Rule 2315

 $Int[Log[(c_.),*(x_))] / ((d_+) + (e_.)*(x_))$ ,  $x_Symbol]$  :>  $-Simp[PolyLog[2, 1 -]$ c\*x]/e, x] /; FreeQ[{c, d, e}, x] && EqQ[e + c\*d, 0]

# Rule 2402

Int $[Log[(c_{-.})/((d_{-}) + (e_{-.})*(x_{-}))]/((f_{-}) + (g_{-.})*(x_{-})^2), x_Symbol]$  :> -Dis  $t[e/g, Subst[Int[Log[2*d*x]/(1 - 2*d*x), x], x, 1/(d + e*x)], x]$ /; FreeQ[{ c, d, e, f, g}, x] && EqQ[c, 2\*d] && EqQ[e^2\*f + d^2\*g, 0]

### Rule 4846

 $Int[((a_{-}.) + ArcTan[(c_{-}.)*(x_{-})]*(b_{-}.))^c(p_{-}.), x_Symbol]$  :> Simp[x\*(a + b\*Ar cTan[c\*x])^p, x] - Dist[b\*c\*p, Int[(x\*(a + b\*ArcTan[c\*x])^(p - 1))/(1 + c^2 \*x^2), x], x] /; FreeQ[{a, b, c}, x] && IGtQ[p, 0]

# Rule 4854

 $Int[((a_{-.}) + ArcTan[(c_{-.})*(x_{-})]*(b_{-.}))^(p_{-.})/((d_{-}) + (e_{-.})*(x_{-}))$ , x\_Symbol] :>  $-Simp[((a + b*ArCTan[c*x])^p*Log[2/(1 + (e*x)/d)])/e, x] + Dist[(b*c*p)$ /e, Int[((a + b\*ArcTan[c\*x])^(p - 1)\*Log[2/(1 + (e\*x)/d)])/(1 + c^2\*x^2), x ], x] /; FreeQ[{a, b, c, d, e}, x] && IGtQ[p, 0] && EqQ[c^2\*d^2 + e^2, 0]

### Rule 4880

Int $[(a_*) + ArcTan[(c_*)*(x_*)](b_*)^*(b_-))^*(p_*)*((d_*) + (e_*)*(x_*)^2)^*(q_*)$ , x\_ Symbol] :>  $-Simp[(b*p*(d + e*x^2)^q*(a + b*ArcTan[c*x])^(p - 1))/(2*c*q*(2*$ q + 1)), x] +  $(\text{Dist}[(2*d*q)/(2*q + 1), \text{Int}[(d + e*x^2)^{(q - 1)*(a + b*ArcTa})]$  $n[c*x])^p, x, x] + Dist[(b^2*d*p*(p - 1))/(2*q*(2*q + 1)), Int[(d + e*x^2)]$  $\hat{q}$  - 1)\*(a + b\*ArcTan[c\*x])^(p - 2), x], x] + Simp[(x\*(d + e\*x^2)^q\*(a + b  $*ArcTan[c*x])^p)/(2*q + 1), x])$  /; FreeQ[{a, b, c, d, e}, x] && EqQ[e, c<sup>2</sup>\* d] && GtQ[q, 0] && GtQ[p, 1]

### Rule 4920

Int $[((((a_{{}_-}) + ArcTan[(c_{{}_-})*(x_{{}_-})]*(b_{{}_-}))^(p_{{}_-})*(x_{{}_-}))/((d_{{}_-}) + (e_{{}_-})*(x_{{}_-})^2),$  $x_Symbol$ ] :>  $-Simp[(I*(a + b*ArcTan[c*x])^(p + 1))/(b*e*(p + 1)), x] - Dist$  $[1/(c*d), Int[(a + b*ArcTan[c*x])^p/(I - c*x), x], x]$  /; FreeQ[{a, b, c, d, e}, x] && EqQ[e, c^2\*d] && IGtQ[p, 0]

### Rubi steps

$$
\int (c+a^{2}cx^{2})^{3} \tan^{-1}(ax)^{2} dx = -\frac{c^{3}(1+a^{2}x^{2})^{3} \tan^{-1}(ax)}{21a} + \frac{1}{7}c^{3}x(1+a^{2}x^{2})^{3} \tan^{-1}(ax)^{2} + \frac{1}{21}c \int (c+a^{2}cx^{2}) dx
$$
  
\n
$$
= -\frac{3c^{3}(1+a^{2}x^{2})^{2} \tan^{-1}(ax)}{35a} - \frac{c^{3}(1+a^{2}x^{2})^{3} \tan^{-1}(ax)}{21a} + \frac{6}{35}c^{3}x(1+a^{2}x^{2})^{2} \tan^{-1}(ax)^{2}
$$
  
\n
$$
= \frac{2c^{3}x}{15} + \frac{19}{315}a^{2}c^{3}x^{3} + \frac{1}{105}a^{4}c^{3}x^{5} - \frac{8c^{3}(1+a^{2}x^{2}) \tan^{-1}(ax)}{35a} - \frac{3c^{3}(1+a^{2}x^{2})^{2}}{35a}
$$
  
\n
$$
= \frac{38c^{3}x}{105} + \frac{19}{315}a^{2}c^{3}x^{3} + \frac{1}{105}a^{4}c^{3}x^{5} - \frac{8c^{3}(1+a^{2}x^{2}) \tan^{-1}(ax)}{35a} - \frac{3c^{3}(1+a^{2}x^{2})^{2}}{35a}
$$
  
\n
$$
= \frac{38c^{3}x}{105} + \frac{19}{315}a^{2}c^{3}x^{3} + \frac{1}{105}a^{4}c^{3}x^{5} - \frac{8c^{3}(1+a^{2}x^{2}) \tan^{-1}(ax)}{35a} - \frac{3c^{3}(1+a^{2}x^{2})^{2}}{35a}
$$
  
\n
$$
= \frac{38c^{3}x}{105} + \frac{19}{315}a^{2}c^{3}x^{3} + \frac{1}{105}a^{4}c^{3}x^{5} - \frac{8c^{3}(1+a^{2}x^{2}) \tan^{-1}(ax)}{35a} - \frac{3c^{3}(1+a^{2}x^{2})^{2}}{35a}
$$
  
\n
$$
= \frac{38
$$

| Mathematica [A]                                                                                                    | time = 1.26, size = 137, normalized size = 0.51 |
|----------------------------------------------------------------------------------------------------|-------------------------------------------------|
| $c^3 \left( ax \left( 3a^4x^4 + 19a^2x^2 + 114 \right) + 9 \left( 5a^7x^7 + 21a^5x^5 + 35a^3x^3 + 35ax - 16i \right) \tan^{-1}(ax)^2 - 3 \tan^{-1}(ax) \left( 5a^6x^6 + 35a^5x^5 + 35a^3x^3 + 35ax - 16i \right) \tan^{-1}(ax)^2 - 3 \tan^{-1}(ax) \left( 5a^6x^6 + 35a^5x^5 + 35a^3x^3 + 35ax - 16i \right) \tan^{-1}(ax)^2 - 3 \tan^{-1}(ax)^2 \left( 5a^6x^6 + 35a^5x^5 + 35a^3x^3 + 35ax - 16i \right) \tan^{-1}(ax)^2 - 3 \tan^{-1}(ax)^2 \left( 5a^6x^6 + 35a^5x^2 + 35a^3x^2 + 35ax - 16i \right) \tan^{-1}(ax)^2 - 3 \tan^{-1}(ax)^2 \left( 5a^6x^6 + 35a^5x^2 + 35a^3x^3 + 35ax - 16i \right) \tan^{-1}(ax)^2 - 3 \tan^{-1}(ax)^2 \left( 5a^6x^6 + 35a^4x^2 + 35ax^2 + 35ax - 16i \right) \tan^{-1}(ax)^2 - 3 \tan^{-1}(ax)^2 \left( 5a^6x^6 + 35a^4x^2 + 35ax^2 + 35ax^2 + 35ax^2 + 35ax^2 + 35ax^2 + 35ax^2 + 35ax^2 + 35ax^2 + 35ax^2 + 35ax^2 + 35ax^2 + 35ax^2 + 35ax^2 + 35ax^2 + 35ax^2 + 35ax^2 + 35ax^2 + 35ax^2 + 35ax^2 + 35ax^2 + 35ax^2 + 35ax^2 + 35ax^2 + 35ax^2 + 35ax^2 + 35ax^2 + 35ax^2 + 35ax^2 + 35ax^2 + 3$ |                                                 |

Warning: Unable to verify antiderivative.

[In] Integrate  $[(c + a^2 * c * x^2)^3 * ArcTan[a*x]^2,x]$ 

tan−1()

```
[Out] (c^3*(a*x*(114 + 19*a^2*x^2 + 3*a^4*x^4) + 9*(-16*I + 35*a*x + 35*a^3*x^3 + 15*)21*a^5*x^5 + 5*a^7*x^7)*ArcTan[a*x]^2 - 3*ArcTan[a*x]*(38 + 57*a^2*x^2 + 24*a^4*x^4 + 5*a^6*x^6 - 96*Log[1 + E^*((2*I)*ArcTan[a*x])]) - (144*I)*PolyLog[2, -E^*((2*I)*ArcTan[a*x])]))/(315*a)
```
**fricas**  $[F]$  time = 0.42, size = 0, normalized size = 0.00

integral 
$$
((a^6c^3x^6 + 3a^4c^3x^4 + 3a^2c^3x^2 + c^3)
$$
 arctan  $(ax)^2$ , x)

Verification of antiderivative is not currently implemented for this CAS.

[In] integrate((a^2\*c\*x^2+c)^3\*arctan(a\*x)^2,x, algorithm="fricas")

[Out] integral((a^6\*c^3\*x^6 + 3\*a^4\*c^3\*x^4 + 3\*a^2\*c^3\*x^2 + c^3)\*arctan(a\*x)^2, x)

**giac**  $[F]$  time = 0.00, size = 0, normalized size = 0.00

 $sage_0x$ 

Verification of antiderivative is not currently implemented for this CAS.

[In] integrate( $(a^2*c*x^2+c)^3*arctan(a*x)^2,x$ , algorithm="giac")

[Out] sage0\*x

**maple**  $[A]$  time = 0.11, size = 346, normalized size = 1.29

$$
\frac{a^{6}c^{3}\arctan (ax)^{2}x^{7}}{7} + \frac{3a^{4}c^{3}\arctan (ax)^{2}x^{5}}{5} + a^{2}c^{3}\arctan (ax)^{2}x^{3} + c^{3}x\arctan (ax)^{2} - \frac{a^{5}c^{3}\arctan (ax)x^{6}}{21} - \frac{8a^{3}c^{3}\arctan (ax)x^{6}}{21}
$$

Verification of antiderivative is not currently implemented for this CAS.

```
[In] int((a^2*c*x^2+c)^3*arctan(a*x)^2,x)
```

```
[Out] 1/7*a^6*c^3*arctan(axx)^2*x^7+3/5*a^4*c^3*arctan(axx)^2*x^5+a^2*c^3*arctan(a*x)^2*x^3+c^3*x*arctan(a*x)^2-1/21*a^5*c^3*arctan(a*x)*x^6-8/35*a^3*c^3*ar
ctan(a*x)*x^4-19/35*a*c^3*arctan(a*x)*x^2-16/35/a*c^3*arctan(a*x)*ln(a^2*x^
2+1)+1/105*a^4*c^3*x^5+19/315*a^2*c^3*x^3+38/105*c^3*x-38/105/a*c^3*arctan(
a*x)-8/35*I/a*c^3*ln(I+a*x)*ln(1/2*I*(a*x-I))+8/35*I/a*c^3*ln(I+a*x)*ln(a^2
*x^2+1)-4/35*I/a*c^3*ln(I+a*x)^2-8/35*I/a*c^3*dilog(1/2*I*(a*x-I))+8/35*I/a
*c^3*dilog(-1/2*I*(I+a*x))+4/35*I/a*c^3*ln(a*x-I)^2+8/35*I/a*c^3*ln(a*x-I)*
ln(-1/2*I*(I+a*x)) - 8/35*I/a*c^3*ln(a*x-I)*ln(a^2*x^2+1)
```
**maxima**  $[F]$  time = 0.00, size = 0, normalized size = 0.00

$$
420 a^8 c^3 \int \frac{x^8 \arctan (ax)^2}{560 (a^2 x^2 + 1)} dx + 35 a^8 c^3 \int \frac{x^8 \log (a^2 x^2 + 1)}{560 (a^2 x^2 + 1)} dx + 20 a^8 c^3 \int \frac{x^8 \log (a^2 x^2 + 1)}{560 (a^2 x^2 + 1)} dx - 40 a^7 c^3 \int \frac{x^7 \log (a^3 x^2 + 1)}{560 (a^2 x^2 + 1)}
$$

```
[In] integrate((a^2*c*x^2+c)^3*arctan(a*x)^2,x, algorithm="maxima")
```

```
[Out] 420*a^8*c^3*integrate(1/560*x^8*arctan(ax*x)^2/(a^2*x^2 + 1), x) + 35*a^8*c^23*integrate(1/560*x^8*log(a^2*x^2 + 1)^2/(a^2*x^2 + 1), x) + 20*a^8*c^3*integrate(1/560*x^8*log(a^2*x^2 + 1)/(a^2*x^2 + 1), x) - 40*a^7*c^3*integrate(
1/560*x^7*arctan(ax*x)/(a^2*x^2 + 1), x) + 1680*a^6*c^3*integrate(1/560*x^6*arctan(a*x)^2/(a^2*x^2 + 1), x) + 140*a^6*c^3*integrate(1/560*x^6*log(a^2*x)\hat{2} + 1)^2/(a^2*x^2 + 1), x) + 84*a^6*c^3*integrate(1/560*x^6*log(a^2*x^2 +
1)/(a<sup>2</sup>*x<sup>2</sup> + 1), x) - 168*a<sup>-5*c^3*integrate(1/560*x<sup>-5*</sup>arctan(a*x)/(a<sup>2*x<sup>2</sup></sup></sup>
+ 1), x) + 2520*a^4*c^3*integrate(1/560*x^4*arctan(a*x)^2/(a^2*x^2 + 1), x
) + 210*a^4*c^3*integrate(1/560*x^4*log(a^2*x^2 + 1)^2/(a^2*x^2 + 1), x) +
```
 $140*a^4*c^3*integrate(1/560*x^4*log(a^2*x^2 + 1)/(a^2*x^2 + 1), x) - 280*a^2$ 3\*c^3\*integrate(1/560\*x^3\*arctan(a\*x)/(a^2\*x^2 + 1), x) + 1680\*a^2\*c^3\*inte grate(1/560\*x^2\*arctan(a\*x)^2/(a^2\*x^2 + 1), x) + 140\*a^2\*c^3\*integrate(1/5 60\*x^2\*log(a^2\*x^2 + 1)^2/(a^2\*x^2 + 1), x) + 140\*a^2\*c^3\*integrate(1/560\*x  $2*log(a^2*x^2 + 1)/(a^2*x^2 + 1), x) + 1/4*c^3*arctan(axx)^3/a - 280*ax^3$  $*integrate(1/560*x*arctan(axx)/(a^2*x^2 + 1), x) + 35*c^3*integrate(1/560*l)$ og(a^2\*x^2 + 1)^2/(a^2\*x^2 + 1), x) + 1/140\*(5\*a^6\*c^3\*x^7 + 21\*a^4\*c^3\*x^5 + 35\*a^2\*c^3\*x^3 + 35\*c^3\*x)\*arctan(a\*x)^2 - 1/560\*(5\*a^6\*c^3\*x^7 + 21\*a^4  $*c^3*x^5 + 35*a^2*c^3*x^3 + 35*c^3*x)*log(a^2*x^2 + 1)^2$ 

**mupad**  $[F]$  time = 0.00, size = -1, normalized size = -0.00

$$
\int \mathrm{atan}\,(a\,x)^2 \left(c\,a^2\,x^2+c\right)^3 dx
$$

Verification of antiderivative is not currently implemented for this CAS.

[In]  $int(atan(a*x)^2*(c + a^2*x*x^2)^3,x)$ [Out]  $int(atan(a*x)^2*(c + a^2*x^2)^3, x)$ **sympy**  $[F]$  time = 0.00, size = 0, normalized size = 0.00

$$
c^3 \left( \int 3a^2 x^2 \, \text{atan}^2 \left( ax \right) dx + \int 3a^4 x^4 \, \text{atan}^2 \left( ax \right) dx + \int a^6 x^6 \, \text{atan}^2 \left( ax \right) dx + \int \text{atan}^2 \left( ax \right) dx \right)
$$

```
[In] integrate((a**2*c*x**2+c)**3*atan(a*x)**2,x)[Out] c**3*(Integral(3*a**2*x**2*atan(a*x)**2, x) + Integral(3*a**4*x**4*atan(a*x
)**2, x) + Integral(a**6*x**6*atan(a*x)**2, x) + Integral(atan(a*x)**2, x))
```
3.278 
$$
\int \frac{(c+a^2cx^2)^3 \tan^{-1}(ax)^2}{x} dx
$$

# **Optimal**. Leaf size=287

$$
\frac{1}{6}a^6c^3x^6\tan^{-1}(ax)^2 - \frac{1}{15}a^5c^3x^5\tan^{-1}(ax) + \frac{1}{60}a^4c^3x^4 + \frac{3}{4}a^4c^3x^4\tan^{-1}(ax)^2 - \frac{7}{18}a^3c^3x^3\tan^{-1}(ax) + \frac{29}{180}a^2c^3x^2 + \frac{34}{45}c^3
$$

[Out] 29/180\*a^2\*c^3\*x^2+1/60\*a^4\*c^3\*x^4-11/6\*a\*c^3\*x\*arctan(a\*x)-7/18\*a^3\*c^3\*x  $\hat{3}*arctan(a*x)-1/15*a^5*c^3*x^5*arctan(a*x)+11/12*c^3*arctan(a*x)^2+3/2*a^2$ \*c^3\*x^2\*arctan(a\*x)^2+3/4\*a^4\*c^3\*x^4\*arctan(a\*x)^2+1/6\*a^6\*c^3\*x^6\*arctan  $(axx)^2-2*c^3*arctan(axx)^2*arctanh(-1+2/(1+I*a*x))+34/45*c^3*ln(a^2*x^2+1)$  $-i*c^3*arctan(axx)*polylog(2,1-2/(1+I*axx))+I*c^3*arctan(axx)*polylog(2,-1+1))$  $2/(1+I*a*x)$ )-1/2\*c<sup>-</sup>3\*polylog(3,1-2/(1+I\*a\*x))+1/2\*c<sup>-</sup>3\*polylog(3,-1+2/(1+I\*a \*x))

**Rubi**  $[A]$  time = 0.74, antiderivative size = 287, normalized size of antiderivative  $= 1.00$ , number of steps used  $= 38$ , number of rules used  $= 12$ , integrand size  $= 22$ ,  $\frac{\text{number of rules}}{\text{integrand size}} = 0.546$ , Rules used = {4948, 4850, 4988, 4884, 4994, 6610, 4852, 4916, 4846, 260, 266, 43}

$$
-\frac{1}{2}c^3 \text{PolyLog}\left(3, 1-\frac{2}{1+iax}\right)+\frac{1}{2}c^3 \text{PolyLog}\left(3, -1+\frac{2}{1+iax}\right)-ic^3 \tan^{-1}(ax) \text{PolyLog}\left(2, 1-\frac{2}{1+iax}\right)+ic^3 \tan^{-1}(ax)\text{PolyLog}\left(2, -\frac{2}{1+iax}\right)
$$

Antiderivative was successfully verified.

$$
[In] Int [((c + a^2 * c * x^2)^3 * ArcTan[a * x]^2) / x, x]
$$

[Out]  $(29*a^2*c^3*x^2)/180 + (a^4*c^3*x^4)/60 - (11*a*c^3*x*ArcTan[a*x])/6 - (7*a)$  $\text{``3*c\text{``3*ArcTan[a*x]})/18 - (a\text{``5*c\text{``3*ArcTan[a*x]})/15 + (11*c\text{``3*ArcTan[4*x]})/15}$  $a*x$ ]^2)/12 +  $(3*a^2*c^3*x^2*ArcTan[a*x]$ ^2)/2 +  $(3*a^2*c^3*x^4*ArcTan[a*x]$ ^2 )/4 +  $(a^6 * c^3 * x^6 * ArcTan[a * x]^2)/6 + 2 * c^3 * ArcTan[a * x]^2 * ArcTanh[1 - 2/(1$ + I\*a\*x)] + (34\*c^3\*Log[1 + a^2\*x^2])/45 - I\*c^3\*ArcTan[a\*x]\*PolyLog[2, 1 -  $2/(1 + I*axx)$  + I\*c<sup>-</sup>3\*ArcTan[a\*x]\*PolyLog[2, -1 + 2/(1 + I\*a\*x)] - (c<sup>-</sup>3\*P olyLog[3, 1 - 2/(1 + I\*a\*x)])/2 + (c^3\*PolyLog[3, -1 + 2/(1 + I\*a\*x)])/2

# Rule 43

 $Int[((a_+) + (b_-)*(x_-))^{\hat{}}(m_+) *((c_-+) + (d_-)*(x_-))^{\hat{}}(n_-), x_Symbol]$  :> Int [ExpandIntegrand[(a + b\*x)^m\*(c + d\*x)^n, x], x] /; FreeQ[{a, b, c, d, n}, x] && NeQ[b\*c - a\*d, 0] && IGtQ[m, 0] && ( !IntegerQ[n] || (EqQ[c, 0] && Le  $Q[7*m + 4*n + 4, 0])$  || LtQ $[9*m + 5*(n + 1), 0]$  || GtQ $[m + n + 2, 0])$ 

### Rule 260

 $Int[(x_{})^m_m.)/(a_+) + (b_+)(x_*)^m_n)$ , x\_Symbol] :> Simp[Log[RemoveConten  $t[a + b*x^n, x]]/(b*n), x]$  /; FreeQ[{a, b, m, n}, x] && EqQ[m, n - 1]

### Rule 266

 $Int[(x_{})^(m_{})^*(x_{-}) + (b_{-})^*(x_{-})^*(n_{-}))^*(p_{-})$ , x\_Symbol] :> Dist[1/n, Subst[ Int[x^(Simplify[(m + 1)/n] - 1)\*(a + b\*x)^p, x], x, x^n], x] /; FreeQ[{a, b , m, n, p}, x] && IntegerQ[Simplify[(m + 1)/n]]

# Rule 4846

 $Int[((a_{-}.) + ArcTan[(c_{-}.)*(x_{-})]*(b_{-}.))^c(p_{-}.), x_Symbol]$  :> Simp[x\*(a + b\*Ar cTan[c\*x])^p, x] - Dist[b\*c\*p, Int[(x\*(a + b\*ArcTan[c\*x])^(p - 1))/(1 + c^2  $*x^2$ , x], x] /; FreeQ[{a, b, c}, x] && IGtQ[p, 0]

### Rule 4850

 $Int\left[\left((a_-\.)\ +\ \text{Arctan}\left[(c_-\.)\ast(x_-)\right]\ast(b_-\.)\right)\widehat{\ }\ (p_-)/(x_-)\ ,\ x\_Symbol\right] \ :\ > \ \text{Simp}\left[2\ast(a\ +\ \text{Arctan}\left[(x_-\right)\right]\ast(b_-\) \right]$  $b*ArcTan[c*x])^p*ArcTanh[1 - 2/(1 + I*c*x)], x] - Dist[2*b*c*p, Int[((a + b$ \*ArcTan[c\*x])^(p - 1)\*ArcTanh[1 - 2/(1 + I\*c\*x)])/(1 + c^2\*x^2), x], x] /; FreeQ[{a, b, c}, x] && IGtQ[p, 1]

#### Rule 4852

 $Int[((a_{-.}) + ArcTan[(c_{-.})*(x_{-})]*(b_{-.}))^(p_{-.})*(d_{-.})*(x_{-}))^(m_{-.}), x_Symbol]$ :> Simp[ $((d*x)^{\hat{}}(m + 1)*(a + b*ArcTan[c*x])^p)/(d*(m + 1)), x] - Dist[(b*c*p)$ )/(d\*(m + 1)), Int[((d\*x)^(m + 1)\*(a + b\*ArcTan[c\*x])^(p - 1))/(1 + c^2\*x^2 ), x], x] /; FreeQ[{a, b, c, d, m}, x] && IGtQ[p, 0] && (EqQ[p, 1] || Integ  $erQ[m]$ ) && Ne $Q[m, -1]$ 

### Rule 4884

 $Int[((a_{-.}) + ArcTan[(c_{-.})*(x_{-})]*(b_{-.}))^(p_{-.})/((d_{-}) + (e_{-.})*(x_{-})^2)$ , x\_Symbo 1] :> Simp[(a + b\*ArcTan[c\*x])^(p + 1)/(b\*c\*d\*(p + 1)), x] /; FreeQ[{a, b, c, d, e, p}, x] && EqQ[e, c^2\*d] && NeQ[p, -1]

### Rule 4916

Int $[(((a_{-}) + ArcTan[(c_{-})*(x_{-})](b_{-}))^{\frown}(p_{-})*(f_{-})*(x_{-}))^{\frown}(m_{-}))/((d_{-}) + (e_{-})^{\frown}(m_{-}))^{\frown}(m_{-})^{\frown}(m_{-})^{\frown}(m_{-})^{\frown}(m_{-})^{\frown}(m_{-})^{\frown}(m_{-})^{\frown}(m_{-})^{\frown}(m_{-})^{\frown}(m_{-})^{\frown}(m_{-})^{\frown}(m_{-})^{\frown}(m_{-})^{\frown}(m_{-})^{\frown}(m_{-})^{\frown}(m_{-})^{\frown}(m_{-})$  $_{\tt}$ .)\*(x\_)^2), x\_Symbol] :> Dist[f^2/e, Int[(f\*x)^(m - 2)\*(a + b\*ArcTan[c\*x])  $[p, x], x]$  - Dist $[(d*f^2)/e, Int[((f*x)^(m - 2)*(a + b*ArcTan[c*x])^p)/(d +$ e\*x^2), x], x] /; FreeQ[{a, b, c, d, e, f}, x] && GtQ[p, 0] && GtQ[m, 1]

### Rule 4948

Int $[(a_*) + ArcTan[(c_*)*(x_*)](b_*)^*(b_*)^*(f_*)*(x_*)^*(m_**(d_*) + (e_*.$  $(\mathbf{x}_s)^2)^*(\mathbf{q}_s)$ ,  $\mathbf{x}_s$ Symbol] :> Int[ExpandIntegrand[(f\*x)^m\*(d + e\*x^2)^q\*(a + b\*ArcTan[c\*x])^p, x], x] /; FreeQ[{a, b, c, d, e, f, m}, x] && EqQ[e, c^2\* d] && IGtQ[p, 0] && IGtQ[q, 1] && (EqQ[p, 1] || IntegerQ[m])

### Rule 4988

Int[(ArcTanh[u ]\*((a) + ArcTan[(c)\*(x)]\*(b))^(p .))/((d) + (e)\*(x)  $_{2}$ (2), x\_Symbol] :> Dist[1/2, Int[(Log[1 + u]\*(a + b\*ArcTan[c\*x])^p)/(d + e \*x<sup>2</sup>), x], x] - Dist[1/2, Int[(Log[1 - u]\*(a + b\*ArcTan[c\*x])^p)/(d + e\*x^2 ), x], x] /; FreeQ[{a, b, c, d, e}, x] && IGtQ[p, 0] && EqQ[e, c^2\*d] && Eq  $Q[u^2 - (1 - (2*I)/(I - c*x))^2, 0]$ 

### Rule 4994

 $Int[(Log[u_-]*((a_-.) + ArcTan[(c_-.)*(x_-)]*(b_-))^(p_-))]/((d_-) + (e_-.*(x_-)^2)$ ),  $x_Symbol]$  :>  $-Simp[(I*(a + b*ArcTan[c*x])^p*PolyLog[2, 1 - u])/(2*c*d),$  $x$ ] + Dist[(b\*p\*I)/2, Int[((a + b\*ArcTan[c\*x])^(p - 1)\*PolyLog[2, 1 - u])/(d + e\*x^2), x], x] /; FreeQ[{a, b, c, d, e}, x] && IGtQ[p, 0] && EqQ[e, c^2\* d] && EqQ[ $(1 - u)^2 - (1 - (2 * I)/(I - c * x))^2$ , 0]

### Rule 6610

Int $[(u_*) * PolyLog[n_, v_], x_Symbol]$ : > With $[\{w = DerivativeDivides[v, u*v, w]=w]$  $x$ ]}, Simp[w\*PolyLog[n + 1, v], x] /; !FalseQ[w]] /; FreeQ[n, x]

### Rubi steps

$$
\int \frac{(c+a^2cx^2)^3 \tan^{-1}(ax)^2}{x} dx = \int \frac{(c^3 \tan^{-1}(ax)^2}{x} + 3a^2c^3x \tan^{-1}(ax)^2 + 3a^4c^3x^3 \tan^{-1}(ax)^2 + a^6c^3x^5 \tan^{-1}(ax)^2
$$
  
\n
$$
= c^3 \int \frac{\tan^{-1}(ax)^2}{x} dx + (3a^2c^3) \int x \tan^{-1}(ax)^2 dx + (3a^4c^3) \int x^3 \tan^{-1}(ax)^2 dx +
$$
  
\n
$$
= \frac{3}{2}a^2c^3x^2 \tan^{-1}(ax)^2 + \frac{3}{4}a^4c^3x^4 \tan^{-1}(ax)^2 + \frac{1}{6}a^6c^3x^6 \tan^{-1}(ax)^2 + 2c^3 \tan^{-1}(ax)
$$
  
\n
$$
= \frac{3}{2}a^2c^3x^2 \tan^{-1}(ax)^2 + \frac{3}{4}a^4c^3x^4 \tan^{-1}(ax)^2 + \frac{1}{6}a^6c^3x^6 \tan^{-1}(ax)^2 + 2c^3 \tan^{-1}(ax)
$$
  
\n
$$
= -3ac^3x \tan^{-1}(ax) - \frac{1}{2}a^3c^3x^3 \tan^{-1}(ax) - \frac{1}{15}a^5c^3x^5 \tan^{-1}(ax) + \frac{3}{2}c^3 \tan^{-1}(ax)^2 +
$$
  
\n
$$
= -\frac{3}{2}ac^3x \tan^{-1}(ax) - \frac{7}{18}a^3c^3x^3 \tan^{-1}(ax) - \frac{1}{15}a^5c^3x^5 \tan^{-1}(ax) + \frac{3}{4}c^3 \tan^{-1}(ax)^2
$$
  
\n
$$
= -\frac{11}{6}ac^3x \tan^{-1}(ax) - \frac{7}{18}a^3c^3x^3 \tan^{-1}(ax) - \frac{1}{15}a^5c^3x^5 \tan^{-1}(ax) + \frac{11}{12}c^3 \tan^{-1}(ax)
$$
  
\n
$$
= \frac{13}{60}a^2c^3x^2 + \frac{1}{60}a^4c^3x^4 - \frac{11}{6}ac^3x \tan^{-1}(ax) - \frac{7}{18}a^3c^
$$

**Mathematica**  $[A]$  time = 0.57, size = 252, normalized size = 0.88

$$
\frac{1}{360}c^3 \left(60a^6x^6 \tan^{-1}(ax)^2 - 24a^5x^5 \tan^{-1}(ax) + 6a^4x^4 + 270a^4x^4 \tan^{-1}(ax)^2 - 140a^3x^3 \tan^{-1}(ax) + 58a^2x^2 + 272a^4x^4 \tan^{-1}(ax)^2 - 140a^3x^3 \tan^{-1}(ax) + 58a^2x^2 + 272a^3x^2 \tan^{-1}(ax) + 140a^2x^3 \tan^{-1}(ax) + 140a^2x^2 \tan^{-1}(ax) + 140a^3x^3 \tan^{-1}(ax) + 140a^2x^2 \tan^{-1}(ax) + 140a^2x^2 \tan^{-1}(ax) + 140a^2x^2 \tan^{-1}(ax) + 140a^2x^2 \tan^{-1}(ax) + 140a^2x^3 \tan^{-1}(ax) + 140a^2x^2 \tan^{-1}(ax) + 140a^2x^2 \tan^{-1
$$

Warning: Unable to verify antiderivative.

[In] Integrate[ $((c + a^2 * c * x^2)^3 * ArcTan[a * x]^2)/x, x]$ [Out]  $(c^3*(52 - (15*T)*Pi^3 + 58*a^2*x^2 + 6*a^4*x^4 - 660*a*x*ArcTan[a*x] - 140$  $*a^3*x^3*ArcTan[a*x] - 24*a^5*x^5*ArcTan[a*x] + 330*ArcTan[a*x]^2 + 540*a^2$  $*x^2*ArcTan[a*x]^2 + 270*a^4*x^4*ArcTan[a*x]^2 + 60*a^6*x^6*ArcTan[a*x]^2 +$  $(240*I)*ArcTan[a*x]$ <sup>3</sup> + 360\*ArcTan[a\*x]<sup>2</sup>\*Log[1 - E<sup>^</sup>((-2\*I)\*ArcTan[a\*x])] - 360\*ArcTan[a\*x]^2\*Log[1 + E^((2\*I)\*ArcTan[a\*x])] + 272\*Log[1 + a^2\*x^2] +  $(360*I)*ArcTan[a*x]*PolyLog[2, E^((-2*I)*ArcTan[a*x])] + (360*I)*ArcTan[a*]$ x]\*PolyLog[2,  $-E^*((2*I)*ArcTan[a*x])] + 180*PolyLog[3, E^*((-2*I)*ArcTan[a*x$ ])] - 180\*PolyLog[3, -E^((2\*I)\*ArcTan[a\*x])]))/360

**fricas**  $[F]$  time = 0.42, size = 0, normalized size = 0.00

integral 
$$
\left( \frac{(a^6c^3x^6 + 3a^4c^3x^4 + 3a^2c^3x^2 + c^3)\arctan (ax)^2}{x}, x \right)
$$

Verification of antiderivative is not currently implemented for this CAS.

[In] integrate((a^2\*c\*x^2+c)^3\*arctan(a\*x)^2/x,x, algorithm="fricas")

[Out] integral((a^6\*c^3\*x^6 + 3\*a^4\*c^3\*x^4 + 3\*a^2\*c^3\*x^2 + c^3)\*arctan(a\*x)^2/ x, x)

**giac**  $[F(-1)]$  time = 0.00, size = 0, normalized size = 0.00

Timed out
Verification of antiderivative is not currently implemented for this CAS.

[In] integrate((a^2\*c\*x^2+c)^3\*arctan(a\*x)^2/x,x, algorithm="giac")

[Out] Timed out

**maple**  $[C]$  time = 11.00, size = 1217, normalized size = 4.24

result too large to display

Verification of antiderivative is not currently implemented for this CAS.

[In]  $int((a^2*c*x^2+c)^3*arctan(a*x)^2/x,x)$ 

 $[Out] 1/2*I*c^3*Pi*arctan(axx)^2-2*I*c^3*arctan(axx)*polylog(2,-(1+I*axx)/(a^2*x^2))$ 2+1)^(1/2))-2\*I\*c^3\*arctan(a\*x)\*polylog(2,(1+I\*a\*x)/(a^2\*x^2+1)^(1/2))-11/6 \*a\*c^3\*x\*arctan(a\*x)-7/18\*a^3\*c^3\*x^3\*arctan(a\*x)-1/15\*a^5\*c^3\*x^5\*arctan(a \*x)+3/2\*a^2\*c^3\*x^2\*arctan(a\*x)^2+3/4\*a^4\*c^3\*x^4\*arctan(a\*x)^2+1/6\*a^6\*c^3 \*x^6\*arctan(a\*x)^2+29/180\*a^2\*c^3\*x^2+1/60\*a^4\*c^3\*x^4-1/2\*c^3\*polylog(3,-( 1+I\*a\*x)^2/(a^2\*x^2+1))+2\*c^3\*polylog(3,-(1+I\*a\*x)/(a^2\*x^2+1)^(1/2))+2\*c^3  $*polylog(3,(1+I*ax)/(a^2*x^2+1)^(1/2)) - 68/45*c^3*ln((1+I*ax)^2/(a^2*x^2+1))$ )+1)+11/12\*c^3\*arctan(a\*x)^2+1/2\*I\*c^3\*Pi\*csgn(I\*((1+I\*a\*x)^2/(a^2\*x^2+1)-1 ))\*csgn(I/((1+I\*a\*x)^2/(a^2\*x^2+1)+1))\*csgn(I\*((1+I\*a\*x)^2/(a^2\*x^2+1)-1)/(  $(1+I*axx)^2/(a^2*x^2+1)+1)$ )\*arctan(a\*x)<sup>2</sup>+1/2\*I\*c<sup>2</sup>3\*Pi\*csgn(((1+I\*a\*x)<sup>2</sup>/(a  $2*x^2+1)-1)/((1+I*a*x)^2/(a^2*x^2+1)+1)$ <sup>2\*</sup>arctan(a\*x)<sup>2</sup>-1/2\*I\*c<sup>3\*Pi\*</sup>csgn  $(((1+I*a*x)^2/(a^2*x^2+1)-1)/((1+I*a*x)^2/(a^2*x^2+1)+1))^2*arctan(a*x)^2+1$ /2\*I\*c^3\*arctan(a\*x)^2\*Pi\*csgn(I\*((1+I\*a\*x)^2/(a^2\*x^2+1)-1)/((1+I\*a\*x)^2/( a^2\*x^2+1)+1))^3+I\*c^3\*arctan(a\*x)\*polylog(2,-(1+I\*a\*x)^2/(a^2\*x^2+1))-1/2\* I\*c^3\*Pi\*csgn(I\*((1+I\*a\*x)^2/(a^2\*x^2+1)-1))\*csgn(I\*((1+I\*a\*x)^2/(a^2\*x^2+1 )-1)/((1+I\*a\*x)^2/(a^2\*x^2+1)+1))^2\*arctan(a\*x)^2+1/2\*I\*c^3\*Pi\*csgn(I\*((1+I \*a\*x)^2/(a^2\*x^2+1)-1)/((1+I\*a\*x)^2/(a^2\*x^2+1)+1))\*csgn(((1+I\*a\*x)^2/(a^2\*  $x^2+1)-1)/((1+I*a*x)^2/(a^2*x^2+1)+1)**arctan(a*x)^2-1/2*I*c^3*arctan(a*x)^2$ 2\*Pi\*csgn(I\*((1+I\*a\*x)^2/(a^2\*x^2+1)-1)/((1+I\*a\*x)^2/(a^2\*x^2+1)+1))\*csgn((  $(1+I*a*x)^2/(a^2*x^2+1)-1)/((1+I*a*x)^2/(a^2*x^2+1)+1))^2-1/2*I*c^3*arctan(1+I*a*x)$ a\*x)^2\*Pi\*csgn(I/((1+I\*a\*x)^2/(a^2\*x^2+1)+1))\*csgn(I\*((1+I\*a\*x)^2/(a^2\*x^2+ 1)-1)/((1+I\*a\*x)^2/(a^2\*x^2+1)+1))^2+13/90\*c^3+c^3\*arctan(a\*x)^2\*ln(a\*x)-c^  $3*arctan(a*x)^2*ln((1+I*a*x)^2/(a^2*x^2+1)-1)+c^3*arctan(a*x)^2*ln(1+(1+I*a))$  $*x)/(a^2*x^2+1)^(1/2)+c^3*arctan(a*x)^2*ln(1-(1+I*a*x)/(a^2*x^2+1)^(1/2))+$ 68/45\*I\*c^3\*arctan(a\*x)

**maxima**  $[F]$  time = 0.00, size = 0, normalized size = 0.00

$$
36\,a^8c^3\int \frac{x^8 \arctan\left(ax\right)^2}{48\left(a^2x^3+x\right)}\,dx+3\,a^8c^3\int \frac{x^8\log\left(a^2x^2+1\right)^2}{48\left(a^2x^3+x\right)}\,dx+2\,a^8c^3\int \frac{x^8\log\left(a^2x^2+1\right)}{48\left(a^2x^3+x\right)}\,dx-4\,a^7c^3\int \frac{x^7\arctan\left(ax^2\right)}{48\left(a^2x^3+x\right)}\,dx
$$

Verification of antiderivative is not currently implemented for this CAS.

[In]  $integrate((a^2*c*x^2+c)^3*arctan(axx)^2/x,x, algorithm="maxima")$ 

[Out]  $36*a^8*c^3*integrate(1/48*x^8*arctan(axx)^2/(a^2*x^3 + x), x) + 3*a^8*c^3*is$ ntegrate(1/48\*x^8\*log(a^2\*x^2 + 1)^2/(a^2\*x^3 + x), x) + 2\*a^8\*c^3\*integrat e(1/48\*x^8\*log(a^2\*x^2 + 1)/(a^2\*x^3 + x), x) - 4\*a^7\*c^3\*integrate(1/48\*x^ 7\*arctan(a\*x)/(a^2\*x^3 + x), x) + 144\*a^6\*c^3\*integrate(1/48\*x^6\*arctan(a\*x )^2/(a^2\*x^3 + x), x) + 12\*a^6\*c^3\*integrate(1/48\*x^6\*log(a^2\*x^2 + 1)^2/(a  $2*x^3 + x$ , x) + 9\*a^6\*c^3\*integrate(1/48\*x^6\*log(a^2\*x^2 + 1)/(a^2\*x^3 + x), x) - 18\*a^5\*c^3\*integrate(1/48\*x^5\*arctan(a\*x)/(a^2\*x^3 + x), x) + 216\*  $a^4*c^3*integrate(1/48*x^4*arctan(axx)^2/(a^2*x^3 + x), x) + 18*a^4*c^3*int$ egrate(1/48\*x^4\*log(a^2\*x^2 + 1)^2/(a^2\*x^3 + x), x) + 18\*a^4\*c^3\*integrate  $(1/48*x^4*log(a^2*x^2 + 1)/(a^2*x^3 + x), x) - 36*a^3*c^3*integrate(1/48*x^2 + x)$  $3*arctan(a*x)/(a^2*x^3 + x), x) + 144*a^2*c^3*integrate(1/48*x^2*arctan(a*x)$  $)^2$ /(a<sup>2\*x</sup><sup>3</sup> + x), x) + 1/24\*c<sup>-</sup>3\*log(a<sup>2\*x</sup><sup>2</sup> + 1)<sup>-</sup>3 + 36\*c<sup>-</sup>3\*integrate(1/48)

\*arctan(a\*x)^2/(a^2\*x^3 + x), x) + 3\*c^3\*integrate(1/48\*log(a^2\*x^2 + 1)^2/  $(a^2*x^3 + x), x) + 1/48*(2*a^6*c^3*x^6 + 9*a^4*c^3*x^4 + 18*a^2*c^3*x^2)*a$  $rctan(a*x)^2 - 1/192*(2*a^6*c^3*x^6 + 9*a^4*c^3*x^4 + 18*a^2*c^3*x^2)*log(a$  $\hat{2}*\times\hat{2} + 1$ <sup>2</sup>

**mupad**  $[F]$  time = 0.00, size = -1, normalized size = -0.00

$$
\int \frac{\mathrm{atan}\,(a\,x)^2\,\big(c\,a^2\,x^2+c\big)^3}{x}\,dx
$$

Verification of antiderivative is not currently implemented for this CAS.

[In]  $int((atan(a*x)^2*(c + a^2*x^2)^3)/x,x)$ [Out]  $int((atan(a*x)^2*(c + a^2*x^2)^3)/x, x)$ 

**sympy**  $[F]$  time = 0.00, size = 0, normalized size = 0.00

$$
c^3 \left( \int \frac{\mathrm{atan}^2}{x} dx + \int 3a^2 x \, \mathrm{atan}^2 \left( ax \right) dx + \int 3a^4 x^3 \, \mathrm{atan}^2 \left( ax \right) dx + \int a^6 x^5 \, \mathrm{atan}^2 \left( ax \right) dx \right)
$$

Verification of antiderivative is not currently implemented for this CAS.

[In]  $integrate((a**2*c*x**2+c)**3*atan(a*x)**2/x, x)$ 

```
[Out] c**3*(\text{Integral}(\text{atan}(a*x)**2/x, x) + \text{Integral}(3*a**2*x*atan(a*x)**2, x) + \text{In}tegral(3*a**4*x**3*atan(a*x)**2, x) + Integral(a**6*x**5*atan(a*x)**2, x))
```
3.279 
$$
\int \frac{(c+a^2cx^2)^3 \tan^{-1}(ax)^2}{x^2} dx
$$

## **Optimal**. Leaf size=251

$$
\frac{1}{5}a^6c^3x^5\tan^{-1}(ax)^2 - \frac{1}{10}a^5c^3x^4\tan^{-1}(ax) + \frac{1}{30}a^4c^3x^3 + a^4c^3x^3\tan^{-1}(ax)^2 - \frac{4}{5}a^3c^3x^2\tan^{-1}(ax) + \frac{7}{10}a^2c^3x + 3a^2c^3x
$$

[Out]  $7/10*a^2*c^3*x+1/30*a^4*c^3*x^3-7/10*a*c^3*arctan(a*x)-4/5*a^3*c^3*x^2*arct$ an(a\*x)-1/10\*a^5\*c^3\*x^4\*arctan(a\*x)+6/5\*I\*a\*c^3\*arctan(a\*x)^2-c^3\*arctan(a \*x)^2/x+3\*a^2\*c^3\*x\*arctan(a\*x)^2+a^4\*c^3\*x^3\*arctan(a\*x)^2+1/5\*a^6\*c^3\*x^5 \*arctan(a\*x)^2+22/5\*a\*c^3\*arctan(a\*x)\*ln(2/(1+I\*a\*x))+2\*a\*c^3\*arctan(a\*x)\*l n(2-2/(1-I\*a\*x))-I\*a\*c^3\*polylog(2,-1+2/(1-I\*a\*x))+11/5\*I\*a\*c^3\*polylog(2,1  $-2/(1+I*ax))$ 

**Rubi**  $[A]$  time = 0.65, antiderivative size = 251, normalized size of antiderivative  $= 1.00$ , number of steps used  $= 34$ , number of rules used  $= 14$ , integrand size  $= 22$ ,  $\frac{\text{number of rules}}{\text{integrand size}} = 0.636$ , Rules used = {4948, 4846, 4920, 4854, 2402, 2315, 4852, 4924, 4868, 2447, 4916, 321, 203, 302}

$$
-iac^{3}PolyLog\left(2,-1+\frac{2}{1-iax}\right)+\frac{11}{5}iac^{3}PolyLog\left(2,1-\frac{2}{1+iax}\right)+\frac{1}{30}a^{4}c^{3}x^{3}+\frac{1}{5}a^{6}c^{3}x^{5}tan^{-1}(ax)^{2}-\frac{1}{10}a^{5}c^{3}x^{4}tan^{-1}(ax)^{2}+3ac^{5}ax^{2}tan^{-1}(ax)^{3}+c^{6}ax^{3}tan^{-1}(ax)^{2}+c^{7}ax^{2}tan^{-1}(ax)^{3}+c^{8}ax^{2}tan^{-1}(ax)^{2}+c^{7}ax^{3}tan^{-1}(ax)^{2}+c^{8}ax^{2}tan^{-1}(ax)^{2}+c^{8}ax^{2}tan^{-1}(ax)^{2}+c^{9}ax^{2}tan^{-1}(ax)^{2}+c^{9}ax^{3}tan^{-1}(ax)^{2}+c^{9}ax^{2}tan^{-1}(ax)^{2}+c^{9}ax^{2}tan^{-1
$$

Antiderivative was successfully verified.

[In] Int $[((c + a^2 * c * x^2)^3 * ArcTan[a * x]^2) / x^2, x]$ 

 $[Out]$   $(7*a^2*c^3*x)/10 + (a^4*c^3*x^3)/30 - (7*a*c^3*ArcTan[a*x])/10 - (4*a^3*c^3)$  $*x^2*ArcTan[a*x]/5 - (a^5*c^3*x^4*ArcTan[a*x])/10 + ((6*I)/5)*a*c^3*ArcTan$  $[a*x]^2$  -  $(c^3*ArcTan[a*x]^2)/x$  +  $3*a^2*c^3*x*ArcTan[a*x]^2$  +  $a^4*c^3*x^3*A$  $rcTan[a*x]^2 + (a^6*c^3*x^5*ArcTan[a*x]^2)/5 + (22*a*c^3*ArcTan[a*x]*Log[2]/$  $(1 + I*axx)$ ])/5 + 2\*a\*c<sup>-</sup>3\*ArcTan[a\*x]\*Log[2 - 2/(1 - I\*a\*x)] - I\*a\*c<sup>-</sup>3\*Poly Log[2,  $-1 + 2/(1 - I*ax)$ ] +  $((11*I)/5)*a*c^3*PolyLog[2, 1 - 2/(1 + I*ax)]$ 

## Rule 203

 $Int[((a_+) + (b_-)*(x_-)^2)^(-1), x_Symb01]$  :>  $Simp[(1*ArcTan[(Rt[b, 2]*x)/Rt]$ [a, 2]])/(Rt[a, 2]\*Rt[b, 2]), x] /; FreeQ[{a, b}, x] && PosQ[a/b] && (GtQ[a , 0] || GtQ[b, 0])

### Rule 302

 $Int[(x_{})^m(m)/((a_+) + (b_+)*(x_*)^m(n_+)), x_Symbo]]$  :> Int[PolynomialDivide[x ^m, a + b\*x^n, x], x] /; FreeQ[{a, b}, x] && IGtQ[m, 0] && IGtQ[n, 0] && Gt  $Q[m, 2*n - 1]$ 

## Rule 321

 $Int[((c_{{}_{-}})*(x_{{}_{-}})^(m_-)*(a_{{}_{-}} + (b_{{}_{-}})*(x_{{}_{-}})^(n_{{}_{-}}))^(p_{{}_{-}}$ , x\_Symbol] :> Simp[(c^(  $n - 1)*(c*x)^{m - n + 1)*(a + b*x^n)^{(p + 1)})/(b*(m + n*p + 1)), x] - Dist[$  $(ax^c^n*(m - n + 1))/(b*(m + n*p + 1)), Int[(c*x)^m(m - n)*(a + b*x^n)^p, x],$ x] /; FreeQ[{a, b, c, p}, x] && IGtQ[n, 0] && GtQ[m, n - 1] && NeQ[m + n\*p + 1, 0] && IntBinomialQ[a, b, c, n, m, p, x]

### Rule 2315

Int $[Log[(c_.),*(x_*)]/((d_+) + (e_.)*(x_*)), x_Symbol]$  :>  $-Simp[PolyLog[2, 1 -]$  $c*x$ ]/e, x] /; FreeQ[{c, d, e}, x] && EqQ[e + c\*d, 0]

## Rule 2402

 $Int[Log[(c_{.})/((d_{.}) + (e_{.}) * (x_{.}))]/((f_{.}) + (g_{.}) * (x_{.}) ^{2}), x_{.} Symbol]$  :> -Dis  $t[e/g, Subst[Int[Log[2*d*x]/(1 - 2*d*x), x], x, 1/(d + e*x)], x]$ /; FreeQ[{ c, d, e, f, g}, x] && EqQ[c, 2\*d] && EqQ[e^2\*f + d^2\*g, 0]

## Rule 2447

Int $[Log[u_.]<sup>*</sup>(Pq_.)<sup>*</sup>(m_.), x_Symbol]$  :> With $[{C = FullSimplify[(Pq^m*(1 - u))}]$ /D[u, x]]}, Simp[C\*PolyLog[2, 1 - u], x] /; FreeQ[C, x]] /; IntegerQ[m] && PolyQ[Pq, x] && RationalFunctionQ[u, x] && LeQ[RationalFunctionExponents[u,  $x$ ][[2]], Expon[Pq,  $x$ ]]

### Rule 4846

 $Int[((a_{-}.) + ArcTan[(c_{-}.)*(x_{-})]*(b_{-}.))^c(p_{-}.), x_Symbol]$  :> Simp[x\*(a + b\*Ar cTan[c\*x])^p, x] - Dist[b\*c\*p, Int[(x\*(a + b\*ArcTan[c\*x])^(p - 1))/(1 + c^2  $*x^2$ , x], x] /; FreeQ[{a, b, c}, x] && IGtQ[p, 0]

### Rule 4852

 $Int[((a_{i}) + ArcTan[(c_{i})*(x_{i})]*(b_{i})^{\hat{ }}(p_{i}.*((d_{i}))*(x_{i}))^{\hat{ }}(m_{i}), x_{i}Symbol]$ :>  $Simp[((d*x)^^(m + 1)*(a + b*ArcTan[c*x])^p)/(d*(m + 1)), x] - Dist[(b*c*p)$ )/(d\*(m + 1)), Int[((d\*x)^(m + 1)\*(a + b\*ArcTan[c\*x])^(p - 1))/(1 + c^2\*x^2 ), x], x] /; FreeQ[{a, b, c, d, m}, x] && IGtQ[p, 0] && (EqQ[p, 1] || Integ  $erQ[m]$ ) && Ne $Q[m, -1]$ 

### Rule 4854

 $Int[((a_{\_}) + ArcTan[(c_{\_})*(x_{\_})]*(b_{\_}))((d_{\_}) + (e_{\_})*(x_{\_}))$ , x\_Symbol] :>  $-Simp[((a + b*ArCTan[c*x])^p*Log[2/(1 + (e*x)/d)])/e, x] + Dist[(b*c*p)$ /e, Int[((a + b\*ArcTan[c\*x])^(p - 1)\*Log[2/(1 + (e\*x)/d)])/(1 + c^2\*x^2), x ], x] /; FreeQ[{a, b, c, d, e}, x] && IGtQ[p, 0] && EqQ[c^2\*d^2 + e^2, 0]

### Rule 4868

 $Int[((a_{-}.) + ArcTan[(c_{-}.)*(x_{-})]*(b_{-}.))(((x_{-})*(d_{-}) + (e_{-}.)*(x_{-})))$ , x\_ Symbol] :> Simp[((a + b\*ArcTan[c\*x])^p\*Log[2 - 2/(1 + (e\*x)/d)])/d, x] - Di st[(b\*c\*p)/d, Int[((a + b\*ArcTan[c\*x])^(p - 1)\*Log[2 - 2/(1 + (e\*x)/d)])/(1 + c^2\*x^2), x], x] /; FreeQ[{a, b, c, d, e}, x] && IGtQ[p, 0] && EqQ[c^2\*d  $\hat{2} + e^2$ , 0]

### Rule 4916

Int $[(((a_*) + ArcTan[(c_*)*(x_*)]*(b_*)^*(p_*)*(f_*)*(x_*))]^*(m_*)^*(a_*) + (e_*)^*(a_*)^*(a_*)^*(a_*)$ \_.)\*(x\_)^2), x\_Symbol] :> Dist[f^2/e, Int[(f\*x)^(m - 2)\*(a + b\*ArcTan[c\*x])  $\hat{p}$ , x], x] - Dist[(d\*f^2)/e, Int[((f\*x)^(m - 2)\*(a + b\*ArcTan[c\*x])^p)/(d + e\*x^2), x], x] /; FreeQ[{a, b, c, d, e, f}, x] && GtQ[p, 0] && GtQ[m, 1]

## Rule 4920

Int $[((((a_{-.}) + ArcTan[(c_{-.})*(x_{-})]*(b_{-.}))^(p_{-.})*(x_{-}))/((d_{-}) + (e_{-.})*(x_{-})^2),$  $x_Symbol$ ] :>  $-Simp[(I*(a + b*ArcTan[c*x])^(p + 1))/(b*e*(p + 1)), x] - Dist$  $[1/(c*d), Int[(a + b*ArcTan[c*x])^p/(I - c*x), x], x]$  /; FreeQ[{a, b, c, d, e}, x] && EqQ[e, c^2\*d] && IGtQ[p, 0]

### Rule 4924

Int $[(a_*) + ArcTan[(c_*)*(x_*)*(b_*))^(p_*)/((x_*)*((d_*) + (e_*)*(x_*')^2)),$ x Symbol] :>  $-Simp[(I*(a + b*ArcTan[c*x])^(p + 1))/(b*d*(p + 1)), x] + Dist$ [I/d, Int[(a + b\*ArcTan[c\*x])^p/(x\*(I + c\*x)), x], x] /; FreeQ[{a, b, c, d,

|<br>|<br>| 5

e}, x] && EqQ[e, c^2\*d] && GtQ[p, 0]

## Rule 4948

```
Int[((a_{-.}) + ArcTan[(c_{-.})*(x_{-})]*(b_{-.}))^-(p_{-.})*( (f_{-.})*(x_{-}))^-(m_{-})*((d_{-}) + (e_{-}.(\mathbf{x}_s)^2)^*(q_s), \mathbf{x}_sSymbol] :> Int[ExpandIntegrand[(f*x)^m*(d + e*x^2)^q*(a +
 b*ArcTan[c*x])^p, x], x] /; FreeQ[{a, b, c, d, e, f, m}, x] && EqQ[e, c^2*
d] && IGtQ[p, 0] && IGtQ[q, 1] && (EqQ[p, 1] || IntegerQ[m])
```
## Rubi steps

$$
\int \frac{(c+a^{2}cx^{2})^{3} \tan^{-1}(ax)^{2}}{x^{2}} dx = \int \left(3a^{2}c^{3} \tan^{-1}(ax)^{2} + \frac{c^{3} \tan^{-1}(ax)^{2}}{x^{2}} + 3a^{4}c^{3}x^{2} \tan^{-1}(ax)^{2} + a^{6}c^{3}x^{4} \tan^{-1}(ax)
$$
\n
$$
= c^{3} \int \frac{\tan^{-1}(ax)^{2}}{x^{2}} dx + (3a^{2}c^{3}) \int \tan^{-1}(ax)^{2} dx + (3a^{4}c^{3}) \int x^{2} \tan^{-1}(ax)^{2} dx
$$
\n
$$
= \frac{c^{3} \tan^{-1}(ax)^{2}}{x} + 3a^{2}c^{3}x \tan^{-1}(ax)^{2} + a^{4}c^{3}x^{3} \tan^{-1}(ax)^{2} + \frac{1}{5}a^{6}c^{3}x^{5} \tan^{-1}(ax)^{2} + \frac{1}{5}a^{6}c^{3}x^{6} \tan^{-1}(ax)^{2}
$$
\n
$$
= 2iac^{3} \tan^{-1}(ax)^{2} - \frac{c^{3} \tan^{-1}(ax)^{2}}{x} + 3a^{2}c^{3}x \tan^{-1}(ax)^{2} + a^{4}c^{3}x^{3} \tan^{-1}(ax)^{2} + \frac{1}{5}a^{6}c^{3}x^{6} \tan^{-1}(ax)^{2} + \frac{1}{5}a^{6}c^{3}x^{2} \tan^{-1}(ax)^{2} - \frac{c^{3} \tan^{-1}(ax)^{2}}{x} + \frac{1}{5}a^{2}c^{3}x - \frac{4}{5}a^{3}c^{3}x^{2} \tan^{-1}(ax) - \frac{1}{10}a^{5}c^{3}x^{4} \tan^{-1}(ax) + \frac{6}{5}iac^{3} \tan^{-1}(ax)^{2} - \frac{c^{3} \tan}{2}a^{3}c^{3}x + \frac{1}{30}a^{4}c^{3}x^{3} - ac^{3} \tan^{-1}(ax) - \frac{4}{5}a^{3}c^{3}x^{2} \tan^{-1}(ax) - \frac{1}{10}a^{5}c^{3}x^{4} \tan^{-1}(ax)^{2}
$$
\n
$$
= \frac{7}{10}a^{2}c^{3}x + \frac{1
$$

**Mathematica**  $[A]$  time = 0.76, size = 202, normalized size = 0.80  $c^3 (6a^6x^6 \tan^{-1}(ax)^2 - 3a^5x^5 \tan^{-1}(ax) + a^4x^4 + 30a^4x^4 \tan^{-1}(ax)^2 - 24a^3x^3 \tan^{-1}(ax) + 21a^2x^2 + 90a^2x^2 \tan^{-1}(ax)$ 

Warning: Unable to verify antiderivative.

[In] Integrate[ $((c + a^2 * c * x^2)^3 * ArcTan[a * x]^2)/x^2, x]$ 

 $[Out]$  (c^3\*(21\*a^2\*x^2 + a^4\*x^4 - 21\*a\*x\*ArcTan $[a*x]$  - 24\*a^3\*x^3\*ArcTan $[a*x]$  - $3*a^5*x^5*ArcTan[a*x] - 30*ArcTan[a*x]^2 - (96*I)*a*x*ArcTan[a*x]^2 + 90*a^2$  $2*x^2*ArcTan[a*x]^2$  +  $30*a^4*x^4*ArcTan[a*x]^2$  +  $6*a^6*x^6*ArcTan[a*x]^2$  + 60\*a\*x\*ArcTan[a\*x]\*Log[1 -  $E^((2*I)*ArcTan[a*x])]$  + 132\*a\*x\*ArcTan[a\*x]\*Log  $[1 + E^*((2 * I) * ArcTan[a * x])] - (66 * I) * a * x * PolyLog[2, -E^*((2 * I) * ArcTan[a * x])]$ - (30\*I)\*a\*x\*PolyLog[2, E^((2\*I)\*ArcTan[a\*x])]))/(30\*x)

**fricas**  $[F]$  time = 0.43, size = 0, normalized size = 0.00

integral 
$$
\left( \frac{(a^6c^3x^6 + 3a^4c^3x^4 + 3a^2c^3x^2 + c^3)\arctan (ax)^2}{x^2}, x \right)
$$

Verification of antiderivative is not currently implemented for this CAS.

[In] integrate((a^2\*c\*x^2+c)^3\*arctan(a\*x)^2/x^2,x, algorithm="fricas") [Out] integral((a^6\*c^3\*x^6 + 3\*a^4\*c^3\*x^4 + 3\*a^2\*c^3\*x^2 + c^3)\*arctan(a\*x)^2/  $x^2$ ,  $x$ )

**giac**  $[F(-1)]$  time = 0.00, size = 0, normalized size = 0.00

Timed out

Verification of antiderivative is not currently implemented for this CAS.

[In] integrate((a^2\*c\*x^2+c)^3\*arctan(a\*x)^2/x^2,x, algorithm="giac")

[Out] Timed out

**maple**  $[A]$  time = 0.11, size = 388, normalized size = 1.55

$$
\frac{a^{6}c^{3}x^{5}\arctan (ax)^{2}}{5}+a^{4}c^{3}x^{3}\arctan (ax)^{2}+3a^{2}c^{3}x\arctan (ax)^{2}-\frac{c^{3}\arctan (ax)^{2}}{x}-\frac{a^{5}c^{3}x^{4}\arctan (ax)}{10}-\frac{4a^{3}c^{3}x^{2}\arctan (ax)}{5}
$$

Verification of antiderivative is not currently implemented for this CAS.

[In]  $int((a^2*c*x^2+c)^3*arctan(axx)^2/x^2,x)$ 

 $[Out] 1/5*a^6*c^3*x^5*arctan(axx)^2+a^4*c^3*x^3*arctan(axx)^2+3*a^2*c^3*x*arctan($ a\*x)^2-c^3\*arctan(a\*x)^2/x-1/10\*a^5\*c^3\*x^4\*arctan(a\*x)-4/5\*a^3\*c^3\*x^2\*arc tan(a\*x)+2\*a\*c^3\*arctan(a\*x)\*ln(a\*x)-16/5\*a\*c^3\*arctan(a\*x)\*ln(a^2\*x^2+1)+1 /30\*a^4\*c^3\*x^3+7/10\*a^2\*c^3\*x-7/10\*a\*c^3\*arctan(a\*x)+I\*a\*c^3\*dilog(1+I\*a\*x )+8/5\*I\*a\*c^3\*dilog(-1/2\*I\*(I+a\*x))-I\*a\*c^3\*dilog(1-I\*a\*x)+4/5\*I\*a\*c^3\*ln(a \*x-I)^2-8/5\*I\*a\*c^3\*ln(I+a\*x)\*ln(1/2\*I\*(a\*x-I))-8/5\*I\*a\*c^3\*ln(a\*x-I)\*ln(a^ 2\*x^2+1)+8/5\*I\*a\*c^3\*ln(I+a\*x)\*ln(a^2\*x^2+1)-4/5\*I\*a\*c^3\*ln(I+a\*x)^2+I\*a\*c^ 3\*ln(a\*x)\*ln(1+I\*a\*x)-I\*a\*c^3\*ln(a\*x)\*ln(1-I\*a\*x)-8/5\*I\*a\*c^3\*dilog(1/2\*I\*( a\*x-I))+8/5\*I\*a\*c^3\*ln(a\*x-I)\*ln(-1/2\*I\*(I+a\*x))

**maxima**  $[F(-1)]$  time = 0.00, size = 0, normalized size = 0.00

Timed out

Verification of antiderivative is not currently implemented for this CAS.

[In] integrate((a^2\*c\*x^2+c)^3\*arctan(a\*x)^2/x^2,x, algorithm="maxima") [Out] Timed out

**mupad**  $[F]$  time = 0.00, size = -1, normalized size = -0.00

$$
\int \frac{\mathrm{atan}\,(a\,x)^2\,\big(c\,a^2\,x^2+c\big)^3}{x^2}\,dx
$$

Verification of antiderivative is not currently implemented for this CAS.

[In] int((atan(a\*x)^2\*(c + a^2xc\*x^2)^3)/x^2,x)  
\n[Out] int((atan(a\*x)^2\*(c + a^2xc\*x^2)^3)/x^2, x)  
\nsympy [F] time = 0.00, size = 0, normalized size = 0.00  
\n
$$
c^3 \left( \int 3a^2 \operatorname{atan}^2(ax) dx + \int \frac{\operatorname{atan}^2(ax)}{x^2} dx + \int 3a^4x^2 \operatorname{atan}^2(ax) dx + \int a^6x^4 \operatorname{atan}^2(ax) dx \right)
$$

Verification of antiderivative is not currently implemented for this CAS.

[In]  $integrate((a**2*c*x**2+c)**3*atan(a*x)**2/x**2,x)$ 

[Out]  $c**3*(\text{Integral}(3*a**2*atan(a*x)**2, x) + \text{Integral}(atan(a*x)**2/x**2, x) + \text{I}$ ntegral(3\*a\*\*4\*x\*\*2\*atan(a\*x)\*\*2, x) + Integral(a\*\*6\*x\*\*4\*atan(a\*x)\*\*2, x))

**3.280** 
$$
\int \frac{(c+a^2cx^2)^3 \tan^{-1}(ax)^2}{x^3} dx
$$

**Optimal**. Leaf size=299

$$
\frac{1}{4}a^6c^3x^4\tan^{-1}(ax)^2 - \frac{1}{6}a^5c^3x^3\tan^{-1}(ax) + \frac{1}{12}a^4c^3x^2 + \frac{3}{2}a^4c^3x^2\tan^{-1}(ax)^2 - \frac{5}{2}a^3c^3x\tan^{-1}(ax) - \frac{3}{2}a^2c^3
$$
Li<sub>3</sub> $\left(1 - \frac{2}{iax+1}\right)$ 

 $[Out] 1/12*a^4*c^3*x^2-a*c^3*arctan(axx)/x-5/2*a^3*c^3*x*arctan(axx)-1/6*a^5*c^3*$ x^3\*arctan(a\*x)+3/4\*a^2\*c^3\*arctan(a\*x)^2-1/2\*c^3\*arctan(a\*x)^2/x^2+3/2\*a^4 \*c^3\*x^2\*arctan(a\*x)^2+1/4\*a^6\*c^3\*x^4\*arctan(a\*x)^2-6\*a^2\*c^3\*arctan(a\*x)^  $2*arctanh(-1+2/(1+I*a*x))+a^2*c^3*ln(x)+2/3*a^2*c^3*ln(a^2*x^2+1)-3*I*a^2*c$  $\gamma^3*arctan(a*x)*polylog(2,1-2/(1+I*axx))+3*I*a^2*c^3*arctan(axx)*polylog(2,-1))$ 1+2/(1+I\*a\*x))-3/2\*a^2\*c^3\*polylog(3,1-2/(1+I\*a\*x))+3/2\*a^2\*c^3\*polylog(3,-  $1+2/(1+I*ax)$ )

**Rubi**  $[A]$  time = 0.60, antiderivative size = 299, normalized size of antiderivative  $= 1.00$ , number of steps used  $= 31$ , number of rules used  $= 16$ , integrand size  $= 22$ ,  $\frac{\text{number of rules}}{\text{integrand size}} = 0.727$ , Rules used = {4948, 4852, 4918, 266, 36, 29, 31, 4884, 4850, 4988, 4994, 6610, 4916, 4846, 260, 43}

$$
-\frac{3}{2}a^2c^3 \text{PolyLog}\left(3, 1-\frac{2}{1+iax}\right)+\frac{3}{2}a^2c^3 \text{PolyLog}\left(3, -1+\frac{2}{1+iax}\right)-3ia^2c^3 \tan^{-1}(ax) \text{PolyLog}\left(2, 1-\frac{2}{1+iax}\right)+3\frac{3}{2}a^2c^3 \text{PolyLog}\left(2, -\frac{2}{1+iax}\right)
$$

Antiderivative was successfully verified.

[In] Int $[((c + a^2*cx^2)^3*ArcTan[a*x]^2)/x^3,x]$ 

```
[Out] (a^4 * c^3 * x^2)/12 - (a * c^3 * ArcTan[a * x])/x - (5 * a^3 * c^3 * x * ArcTan[a * x])/2 - (a\text{``5*c^3*x^3*ArcTan[a*x])/6 + (3*a^2*c^3*ArcTan[a*x]^2)/4 - (c^3*ArcTan[a*x]^2)2)/(2*x^2) + (3*a^2*a^2*AT2*ArcTan[a*x]^2)/2 + (a^6*c^3*x^4*ArcTan[a*x]^2)/24 + 6*a^2*c^3*ArcTan[a*x]^2*ArcTanh[1 - 2/(1 + I*axx)] + a^2*c^3*Log[x] + (2*a^2*c^3*Log[1 + a^2*x^2]/3 - (3*I)*a^2*c^3*ArcTan[a*x]*PolyLog[2, 1 - 2/(1 + I*ax)] + (3*I)*a^2*c^3*ArcTan[a*x]*PolyLog[2, -1 + 2/(1 + I*ax)] - (1 + I*ax)3*a^2*c^3*PolyLog[3, 1 - 2/(1 + I*a*x)])/2 + (3*a^2*c^3*PolyLog[3, -1 + 2/(
1 + I*ax)])/2
```
## Rule 29

 $Int[(x])^(-1), x_Symbol]$  :>  $Simp[Log[x], x]$ 

## Rule 31

Int $[(a) + (b).)*(x))^(-1)$ , x Symbol] :> Simp[Log[RemoveContent[a + b\*x,  $x$ ]]/b,  $x$ ] /; FreeQ[{a, b},  $x$ ]

## Rule 36

 $Int[1/(((a_{-}.)+(b_{-}.)*(x_{-}))*((c_{-}.)+(d_{-}.)*(x_{-}))), x_{-}Symbol]$  :> Dist[b/(b\*c - a\*d),  $Int[1/(a + b*x), x], x] - Dist[d/(b*c - a*d), Int[1/(c + d*x), x],$  $x$ ] /; FreeQ[{a, b, c, d}, x] && NeQ[b\*c - a\*d, 0]

### Rule 43

 $Int[((a_{-}.)+(b_{-}.)*(x_{-}))^-(m_{-}.)*(c_{-}.)+(d_{-}.)*(x_{-}))^-(n_{-}.), x_{-Symbol}]$  :> Int [ExpandIntegrand[(a + b\*x)^m\*(c + d\*x)^n, x], x] /; FreeQ[{a, b, c, d, n}, x] && NeQ[b\*c - a\*d, 0] && IGtQ[m, 0] && ( !IntegerQ[n] || (EqQ[c, 0] && Le  $Q[7*m + 4*n + 4, 0])$  || Lt $Q[9*m + 5*(n + 1), 0]$  || Gt $Q[m + n + 2, 0])$ 

### Rule 260

 $Int[(x_{\_})^(m_{\_})/((a_{\_}) + (b_{\_})^*(x_{\_})^n(n_{\_}))$ ,  $x_{\_Symbol}]$  :> Simp[Log[RemoveConten  $t[a + b*x^n, x]]/(b*n), x]$  /; FreeQ[{a, b, m, n}, x] && EqQ[m, n - 1]

## Rule 266

 $Int[(x_{})^(m_{})^*(a_{})^ + (b_{})^*(x_{})^*(n_{})^*(p_{})$ , x\_Symbol] :> Dist $[1/n,$  Subst $[$ Int[x^(Simplify[(m + 1)/n] - 1)\*(a + b\*x)^p, x], x, x^n], x] /; FreeQ[{a, b , m, n, p}, x] && IntegerQ[Simplify[(m + 1)/n]]

## Rule 4846

 $Int[((a_{-}.) + ArcTan[(c_{-}.)*(x_{-})]*(b_{-}.))^(p_{-}.), x_Symbol]$  :> Simp[x\*(a + b\*Ar cTan[c\*x])^p, x] - Dist[b\*c\*p, Int[(x\*(a + b\*ArcTan[c\*x])^(p - 1))/(1 + c^2  $*x^2)$ , x], x] /; FreeQ[{a, b, c}, x] && IGtQ[p, 0]

## Rule 4850

 $Int[((a_{-}.) + ArcTan[(c_{-}.)*(x_{-}))*(b_{-}.))^(p_{-})/(x_{-}), x_Symbol]$  :> Simp[2\*(a +  $b*ArcTan[c*x])^p*ArcTanh[1 - 2/(1 + I*c*x)], x] - Dist[2*b*c*p, Int[((a + b$ \*ArcTan[c\*x])^(p - 1)\*ArcTanh[1 - 2/(1 + I\*c\*x)])/(1 + c^2\*x^2), x], x] /;  $FreeQ[{a, b, c}, x]$  &  $IGtQ[p, 1]$ 

### Rule 4852

 $Int[((a_{i}). + ArcTan[(c_{i}).*(x_{i})]*(b_{i}).)(c_{i}).*(d_{i}).*(x_{i})`(m_{i})., x_Symbol]$ :> Simp[ $((d*x)^{(m + 1)*(a + b*ArcTan[c*x])^p)/(d*(m + 1)), x] - Dist[(b*c*p)(b*cf])$ )/(d\*(m + 1)), Int[((d\*x)^(m + 1)\*(a + b\*ArcTan[c\*x])^(p - 1))/(1 + c^2\*x^2 ), x], x] /; FreeQ[{a, b, c, d, m}, x] && IGtQ[p, 0] && (EqQ[p, 1] || Integ  $erQ[m]$ ) && NeQ $[m, -1]$ 

### Rule 4884

 $Int[((a_{-}.) + ArcTan[(c_{-}.)*(x_{-})]*(b_{-}.))^(p_{-}.)/((d_{-}) + (e_{-}.)*(x_{-})^2)$ , x\_Symbo 1] :> Simp[(a + b\*ArcTan[c\*x])^(p + 1)/(b\*c\*d\*(p + 1)), x] /; FreeQ[{a, b, c, d, e, p}, x] && EqQ[e, c^2\*d] && NeQ[p, -1]

## Rule 4916

Int[(((a\_.) + ArcTan[(c\_.)\*(x\_)]\*(b\_.))^(p\_.)\*((f\_.)\*(x\_))^(m\_))/((d\_) + (e  $(1.3 * (x_0)^2)$ ,  $x_Symbo1$  :> Dist $[f^2/e, Int[(f*x)^(m - 2)*(a + b*ArcTan[c*x])$  $[p, x], x]$  - Dist $[(d*f^2)/e, Int[((f*x)^(m - 2)*(a + b*ArcTan[c*x])^p)/(d +$ e\*x^2), x], x] /; FreeQ[{a, b, c, d, e, f}, x] && GtQ[p, 0] && GtQ[m, 1]

### Rule 4918

 $Int\hspace{0.01 cm}[(((a_{\_.}) + ArcTan[(c_{\_.})*(x_{\_})]*(b_{\_.}))^(p_{\_.})*( (f_{\_.})*(x_{\_}))^(m_{\_}))/( (d_{\_}) + (e_{\_})*(f_{\_.}*(x_{\_}))^2$  $(x_1^*)*(x_2^*)$ , x\_Symbol] :> Dist[1/d, Int[(f\*x)^m\*(a + b\*ArcTan[c\*x])^p, x], x] - Dist[e/(d\*f^2), Int[((f\*x)^(m + 2)\*(a + b\*ArcTan[c\*x])^p)/(d + e\*x^2), x], x] /; FreeQ[{a, b, c, d, e, f}, x] && GtQ[p, 0] && LtQ[m, -1]

### Rule 4948

Int $[(a_*) + ArcTan[(c_*)*(x_*)](b_*)^*(b_*)^*(f_*)*(x_*)^*(m_**(d_*)) + (e_*.$  $(\mathbf{x}_s)^2)^2$ (q\_), x\_Symbol] :> Int[ExpandIntegrand[(f\*x)^m\*(d + e\*x^2)^q\*(a + b\*ArcTan[c\*x])^p, x], x] /; FreeQ[{a, b, c, d, e, f, m}, x] && EqQ[e, c^2\* d] && IGtQ[p, 0] && IGtQ[q, 1] && (EqQ[p, 1] || IntegerQ[m])

### Rule 4988

 $Int[(Arctanh[u_-]*((a_-.) + Arctan[(c_-.)*(x_-)]*(b_-))^(p_-))/((d_-) + (e_-.)*(x_-))$  $_{2}$ )^2), x\_Symbol] :> Dist[1/2, Int[(Log[1 + u]\*(a + b\*ArcTan[c\*x])^p)/(d + e \*x<sup>2</sup>), x], x] - Dist[1/2, Int[(Log[1 - u]\*(a + b\*ArcTan[c\*x])^p)/(d + e\*x^2 ), x], x] /; FreeQ[{a, b, c, d, e}, x] && IGtQ[p, 0] && EqQ[e, c^2\*d] && Eq  $Q[u^2 - (1 - (2 * I)/(I - c * x))^2, 0]$ 

## Rule 4994

 $Int[(Log[u_-]*((a_-.) + ArcTan[(c_-.)*(x_-)]*(b_-))^(p_-))/((d_-) + (e_-.*(x_-)^2$ ),  $x_Symbol]$  :>  $-Simp[(I*(a + b*ArcTan[c*x])^p*PolyLog[2, 1 - u])/(2*c*d),$  $x$ ] + Dist[(b\*p\*I)/2, Int[((a + b\*ArcTan[c\*x])^(p - 1)\*PolyLog[2, 1 - u])/(d + e\*x^2), x], x] /; FreeQ[{a, b, c, d, e}, x] && IGtQ[p, 0] && EqQ[e, c^2\* d] && EqQ[ $(1 - u)^2 - (1 - (2 * I)/(I - c * x))^2$ , 0]

## Rule 6610

Int[(u\_)\*PolyLog[n\_, v\_], x\_Symbol] :> With[{w = DerivativeDivides[v, u\*v,  $x$ ]}, Simp[w\*PolyLog[n + 1, v], x] /; !FalseQ[w]] /; FreeQ[n, x]

## Rubi steps

$$
\int \frac{(c+a^{2}cx^{2})^{3} \tan^{-1}(ax)^{2}}{x^{3}} dx = \int \left(\frac{c^{3} \tan^{-1}(ax)^{2}}{x^{3}} + \frac{3a^{2}c^{3} \tan^{-1}(ax)^{2}}{x} + 3a^{4}c^{3}x \tan^{-1}(ax)^{2} + a^{6}c^{3}x^{3} \tan^{-1}(ax)^{2}\right)
$$
  
\n
$$
= c^{3} \int \frac{\tan^{-1}(ax)^{2}}{x^{3}} dx + (3a^{2}c^{3}) \int \frac{\tan^{-1}(ax)^{2}}{x} dx + (3a^{4}c^{3}) \int x \tan^{-1}(ax)^{2} dx + (3a^{4}c^{3}) \int x \tan^{-1}(ax)^{2} dx
$$
  
\n
$$
= -\frac{c^{3} \tan^{-1}(ax)^{2}}{2x^{2}} + \frac{3}{2}a^{4}c^{3}x^{2} \tan^{-1}(ax)^{2} + \frac{1}{4}a^{6}c^{3}x^{4} \tan^{-1}(ax)^{2} + 6a^{2}c^{3} \tan^{-1}(ax)^{2} + c^{3}c^{3} \tan^{-1}(ax)^{2}
$$
  
\n
$$
= -\frac{c^{3} \tan^{-1}(ax)^{2}}{2x^{2}} + \frac{3}{2}a^{4}c^{3}x^{2} \tan^{-1}(ax)^{2} + \frac{1}{4}a^{6}c^{3}x^{4} \tan^{-1}(ax)^{2} + 6a^{2}c^{3} \tan^{-1}(ax)^{2} + c^{3}c^{3} \tan^{-1}(ax)^{2}
$$
  
\n
$$
= -\frac{ac^{3} \tan^{-1}(ax)}{x} - \frac{5}{2}a^{3}c^{3}x \tan^{-1}(ax) - \frac{1}{6}a^{5}c^{3}x^{3} \tan^{-1}(ax) + \frac{3}{4}a^{2}c^{3} \tan^{-1}(ax)^{2} - \frac{c^{3}c^{3} \tan^{-1}(ax)}{x^{2}} - \frac{1}{2}a^{3}c^{3}x \tan^{-1}(ax) - \frac{1}{6}a^{5}c^{3}x^{3} \tan^{-1}(ax) + \frac{3}{4}a^{2}c^{3} \tan^{-1}(ax)^{2} - \frac{c^{3}c^{3} \tan^{-1}(ax)}{x^{2}} - \frac{1}{2
$$

**Mathematica**  $[A]$  time = 0.41, size = 333, normalized size = 1.11

 $c^3 \left(6 a^6 x^6 \tan^{-1}(ax)^2-4 a^5 x^5 \tan^{-1}(ax)+2 a^4 x^4+36 a^4 x^4 \tan^{-1}(ax)^2-60 a^3 x^3 \tan^{-1}(ax)+72 i a^2 x^2 \tan^{-1}(ax) \text{Li}_2\right)$ 

Warning: Unable to verify antiderivative.

```
[In] Integrate[((c + a^2 * c * x^2)^3 * ArcTan[a * x]^2)/x^3, x][Out] (c^3*(2*a^2*x^2 - (3*I)*a^2*pi^3*x^2 + 2*a^4*x^4 - 24*a*x*ArcTan[a*x] - 60*a^3*x^3*ArcTan[a*x] - 4*a^5*x^5*ArcTan[a*x] - 12*ArcTan[a*x]^2 + 18*a^2*x^2
```
 $*ArcTan[a*x]^2 + 36*a^4*x^4*ArcTan[a*x]^2 + 6*a^6*x^6*ArcTan[a*x]^2 + (48*I)$ )\*a^2\*x^2\*ArcTan[a\*x]^3 + 72\*a^2\*x^2\*ArcTan[a\*x]^2\*Log[1 - E^((-2\*I)\*ArcTan  $[a*x]$ ] - 72\*a^2\*x^2\*ArcTan[a\*x]^2\*Log[1 + E^((2\*I)\*ArcTan[a\*x])] + 24\*a^2\*  $x^2*Log[(a*x)/Sqrt[1 + a^2*x^2]] + 28*a^2*x^2*Log[1 + a^2*x^2] + (72*I)*a^2$ \*x^2\*ArcTan[a\*x]\*PolyLog[2, E^((-2\*I)\*ArcTan[a\*x])] + (72\*I)\*a^2\*x^2\*ArcTan  $[a*x]*PolyLog[2, -E^((2*I)*ArcTan[a*x])] + 36*a^2*x^2*PolyLog[3, E^((-2*I)*$  $ArcTan[a*x])] - 36*a^2*x^2*PolyLog[3, -E^((2*I)*ArcTan[a*x])]))/(24*x^2)$ 

**fricas**  $[F]$  time = 0.42, size = 0, normalized size = 0.00

integral 
$$
\left( \frac{(a^6 c^3 x^6 + 3 a^4 c^3 x^4 + 3 a^2 c^3 x^2 + c^3) \arctan (ax)^2}{x^3}, x \right)
$$

Verification of antiderivative is not currently implemented for this CAS.

[In] integrate( $(a^2*c*x^2+c)^3*arctan(axx)^2/x^3,x$ , algorithm="fricas")  $[Out]$  integral((a^6\*c^3\*x^6 + 3\*a^4\*c^3\*x^4 + 3\*a^2\*c^3\*x^2 + c^3)\*arctan(a\*x)^2/  $x^3$ ,  $x$ )

**giac**  $[F(-1)]$  time = 0.00, size = 0, normalized size = 0.00

## Timed out

Verification of antiderivative is not currently implemented for this CAS.

[In] integrate( $(a^2*c*x^2+c)^3*arctan(axx)^2/x^3,x$ , algorithm="giac")

[Out] Timed out

**maple**  $[C]$  time = 13.52, size = 1333, normalized size = 4.46

result too large to display

Verification of antiderivative is not currently implemented for this CAS.

[In]  $int((a^2*c*x^2+c)^3*arctan(a*x)^2/x^3,x)$ 

```
[Out] 4/3*1*a^2*c^3*arctan(a*x)+1/12*a^4*c^3*x^2+3/4*a^2*c^3*arctan(a*x)^2-1/2*c^23*arctan(a*x)^2/x^2+3*I*a^2*c^3*arctan(a*x)*polylog(2,-(1+I*a*x)^2/(a^2*x^2
+1))+3/2*I*a^2*c^3*Pi*csgn(I*((1+I*a*x)^2/(a^2*x^2+1)-1)/((1+I*a*x)^2/(a^2*
x^2+1)+1))*csgn(((1+I*a*x)^2/(a^2*x^2+1)-1)/((1+I*a*x)^2/(a^2*x^2+1)+1))*ar
ctan(a*x)^2-3/2*I*a^2*c^3*Pi*csgn(I*((1+I*a*x)^2/(a^2*x^2+1)-1))*csgn(I*((1
+I*a*x)^2/(a^2*x^2+1)-1)/((1+I*a*x)^2/(a^2*x^2+1)+1))^2*arctan(a*x)^2-3/2*I
*a^2*c^3*arctan(a*x)^2*Pi*csgn(I*((1+I*a*x)^2/(a^2*x^2+1)-1)/((1+I*a*x)^2/(
a^2*x^2+1)+1) *csgn(((1+I*a*x)^2/(a^2*x^2+1)-1)/((1+I*a*x)^2/(a^2*x^2+1)+1))^2-6*I*a^2*c^3*arctan(a*x)*polylog(2,-(1+I*a*x)/(a^2*x^2+1)^(1/2))-6*I*a^2
*c^3*arctan(a*x)*polylog(2,(1+I*a*x)/(a^2*x^2+1)^(1/2))+3/2*I*a^2*c^3*Pi*ar
\verb|ctan(axx)^2-a*c^3*arctan(axx)/x-3/2*I*a^2*c^3*arctan(axx)^2*Pi*csgn(I/((1+I-x))z*I'*I'*csgn(I/((1+I-x))z*I'*csgn(I/((1+I-x))z*I'*csgn(I/((1+I-x))z*I'*csgn(I/((1+I-x))z*I'*csgn(I/((1+I-x))z*I'*csgn(I/((1+I-x))z*I'*csgn(I/((1+I-x))z*I'*csgn(I/((1+I-x))z*I'*csgn(I/((1+I-x))z*I'*csgn(I/((1+I-x))z*I'*csgn(I/((1+I*a*x)^2/(a^2*x^2+1)+1))*csgn(I*((1+I*a*x)^2/(a^2*x^2+1)-1)/((1+I*a*x)^2/(a^
2*x^2+1)+1))^2+1/12*c^3*a^2-5/2*a^3*c^3*x*arctan(a*x)-1/6*a^5*c^3*x^3*arcta
n(a*x)+3/2*a^4*c^3*x^2*arctan(a*x)^2+1/4*a^6*c^3*x^4*arctan(a*x)^2+3/2*I*a^
2*c^3*Pi*csgn(I*((1+I*a*x)^2/(a^2*x^2+1)-1))*csgn(I/((1+I*a*x)^2/(a^2*x^2+1
)+1))*csgn(I*((1+I*a*x)^2/(a^2*x^2+1)-1)/((1+I*a*x)^2/(a^2*x^2+1)+1))*arcta
n(a*x)^2-3/2*I*a^2*c^3*Pi*csgn(((1+I*a*x)^2/(a^2*x^2+1)-1)/((1+I*a*x)^2/(a^
2*x^2+1)+1))^2*arctan(a*x)^2+3/2*I*a^2*c^3*Pi*csgn(((1+I*a*x)^2/(a^2*x^2+1)
-1)/((1+I*a*x)^2/(a^2*x^2+1)+1))^3*arctan(akx)^2+3/2*I*a^2*c^3*arctan(akx)^22*Pi*csgn(I*((1+I*a*x)^2/(a^2*x^2+1)-1)/((1+I*a*x)^2/(a^2*x^2+1)+1))^3+6*a^
2 * c^3 * polylog(3, -(1+I*ax))/(a^2*x^2+1)^(1/2)) + 6 * a^2*c^3 * polylog(3,(1+I*ax))/(a^2*x^2+1)^(1/2))-7/3*a^2*c^3*ln((1+I*axx)^2/(a^2*x^2+1)+1)+a^2*c^3*ln(1+1)(1+I*a*x)/(a^2*x^2+1)^(1/2)+a^2*c^3*ln((1+I*a*x)/(a^2*x^2+1)^(1/2)-1)-3/2*a^2*c^3*polylog(3,-(1+I*a*x)^2/(a^2*x^2+1))+3*a^2*c^3*arctan(a*x)^2*ln(a*x)
```
+3\*a^2\*c^3\*arctan(a\*x)^2\*ln(1+(1+I\*a\*x)/(a^2\*x^2+1)^(1/2))+3\*a^2\*c^3\*arctan  $(axx)^2*ln(1-(1+I*axx)/(a^2*x^2+1)^(1/2))-3*a^2*c^3*arctan(axx)^2*ln((1+I*ax))$  $*x)$   $2/(a^2*x^2+1)-1)$ 

 $maxima [F]$  time = 0.00, size = 0, normalized size =  $0.00$ 

result too large to display

Verification of antiderivative is not currently implemented for this CAS.

[In] integrate((a^2\*c\*x^2+c)^3\*arctan(a\*x)^2/x^3,x, algorithm="maxima")

[Out]  $1/64*(4*(192*a^8*c^3*integrate(1/16*x^8*arctan(axx)^2/(a^2*x^5 + x^3), x) +$ 16\*a^8\*c^3\*integrate(1/16\*x^8\*log(a^2\*x^2 + 1)^2/(a^2\*x^5 + x^3), x) + 16\*  $a^8 * c^3 *$ integrate(1/16\*x^8\*log(a^2\*x^2 + 1)/(a^2\*x^5 + x^3), x) - 32\*a^7\*c^  $3*integrate(1/16*x^7*arctan(axx)/(a^2*x^5 + x^3), x) + 768*a^6*c^3*integrate$ e(1/16\*x^6\*arctan(a\*x)^2/(a^2\*x^5 + x^3), x) + 64\*a^6\*c^3\*integrate(1/16\*x^  $6*log(a^2*x^2 + 1)^2/(a^2*x^5 + x^3), x) + 96*a^6*c^3*integrate(1/16*x^6*lo)$  $g(a^2*x^2 + 1)/(a^2*x^5 + x^3), x) - 192*a^5*c^3*integrate(1/16*x^5*arctan($  $a*x/((a^2*x^5 + x^3), x) + 1152*a^4*c^3*integrate(1/16*x^4*arctan(a*x)^2/(a^2*x^2))$  $2*x^5 + x^3$ , x) + a^2\*c^3\*log(a^2\*x^2 + 1)^3 + 768\*a^2\*c^3\*integrate(1/16  $*x^2*arctan(axx)^2/(a^2*x^5 + x^3), x) + 64*a^2*c^3*integrate(1/16*x^2*log($  $a^2*x^2 + 1$ )^2/(a^2\*x^5 + x^3), x) - 32\*a^2\*c^3\*integrate(1/16\*x^2\*log(a^2\*  $x^2 + 1$ /(a<sup>2\*</sup>x<sup>-5</sup> + x<sup>-</sup>3), x) + 64\*a\*c<sup>-</sup>3\*integrate(1/16\*x\*arctan(a\*x)/(a<sup>2</sup>\*x  $\hat{r}$  + x $\hat{r}$ 3), x) + 192\*c $\hat{r}$ 3\*integrate(1/16\*arctan(a\*x) $\hat{r}$ 2/(a $\hat{r}$ 2\*x $\hat{r}$ 5 + x $\hat{r}$ 3), x) + 16\*c^3\*integrate(1/16\*log(a^2\*x^2 + 1)^2/(a^2\*x^5 + x^3), x))\*x^2 + 4\*(a^6\*  $c^3*x^6 + 6*a^4*c^3*x^4 - 2*c^3)*arctan(axx)^2 - (a^6*c^3*x^6 + 6*a^4*c^3*x$  $\hat{A}$  - 2\*c^3)\*log(a^2\*x^2 + 1)^2)/x^2

**mupad**  $[F]$  time = 0.00, size = -1, normalized size = -0.00

$$
\int \frac{\mathrm{atan}\,(a\,x)^2\,\big(c\,a^2\,x^2+c\big)^3}{x^3}\,dx
$$

Verification of antiderivative is not currently implemented for this CAS.

[In]  $int((atan(a*x)^2*(c + a^2*c*x^2)^3)/x^3,x)$ [Out]  $int((atan(a*x)^2*(c + a^2*cx^2)^3)/x^3, x)$ **sympy**  $[F]$  time = 0.00, size = 0, normalized size = 0.00

$$
c^3 \left( \int \frac{\mathrm{atan}^2\,(ax)}{x^3} \, dx + \int \frac{3a^2\, \mathrm{atan}^2\,(ax)}{x} \, dx + \int 3a^4 x \, \mathrm{atan}^2\,(ax) \, dx + \int a^6 x^3 \, \mathrm{atan}^2\,(ax) \, dx \right)
$$

Verification of antiderivative is not currently implemented for this CAS.

[In] integrate((a\*\*2\*c\*x\*\*2+c)\*\*3\*atan(a\*x)\*\*2/x\*\*3,x)

```
[Out] c**3*(\text{Integral}(\text{atan}(a*x)**2/x**3, x) + \text{Integral}(3*a**2*atan(a*x)**2/x, x) +Integral(3*a**4*x*atan(a*x)**2, x) + Integral(a**6*x**3*atan(a*x)**2, x))
```
**3.281** 
$$
\int \frac{(c+a^2cx^2)^3 \tan^{-1}(ax)^2}{x^4} dx
$$

## **Optimal**. Leaf size=250

$$
\frac{1}{3}a^6c^3x^3\tan^{-1}(ax)^2-\frac{1}{3}a^5c^3x^2\tan^{-1}(ax)+\frac{1}{3}a^4c^3x+3a^4c^3x\tan^{-1}(ax)^2-\frac{8}{3}ia^3c^3
$$
Li<sub>2</sub> $\left(\frac{2}{1-iax}-1\right)+\frac{8}{3}ia^3c^3$ Li<sub>2</sub> $\left(1-\frac{2}{a^2-1}\right)$ 

 $[0$ ut]  $-1/3*a^2*c^3/x+1/3*a^4*c^3*x-2/3*a^3*c^3*arctan(a*x)-1/3*axc^3*arctan(a*x)/$  $x^2-1/3*a^5*c^3*x^2*arctan(axx)-1/3*c^3*arctan(axx)^2/x^3-3*a^2*c^3*arctan($ a\*x)^2/x+3\*a^4\*c^3\*x\*arctan(a\*x)^2+1/3\*a^6\*c^3\*x^3\*arctan(a\*x)^2+16/3\*a^3\*c  $\text{``3*arctan(a*x)*ln(2/(1+I*axx))+16/3*a^3*c^3*arctan(a*x)*ln(2-2/(1-I*axx))-8}$ /3\*I\*a^3\*c^3\*polylog(2,-1+2/(1-I\*a\*x))+8/3\*I\*a^3\*c^3\*polylog(2,1-2/(1+I\*a\*x ))

**Rubi**  $[A]$  time = 0.61, antiderivative size = 250, normalized size of antiderivative  $= 1.00$ , number of steps used  $= 28$ , number of rules used  $= 15$ , integrand size  $= 22$ ,  $\frac{\text{number of rules}}{\text{integrand size}} = 0.682$ , Rules used = {4948, 4846, 4920, 4854, 2402, 2315, 4852, 4918, 325, 203, 4924, 4868, 2447, 4916, 321}

$$
-\frac{8}{3}ia^3c^3 \text{PolyLog}\left(2,-1+\frac{2}{1-iax}\right)+\frac{8}{3}ia^3c^3 \text{PolyLog}\left(2,1-\frac{2}{1+iax}\right)+\frac{1}{3}a^6c^3x^3\tan^{-1}(ax)^2-\frac{1}{3}a^5c^3x^2\tan^{-1}(ax)-\frac{1}{3}a^5c^3x^2\tan^{-1}(ax)^2
$$

Antiderivative was successfully verified.

[In] Int $[((c + a^2*c*x^2)^3*ArcTan[a*x]^2)/x^4,x]$ 

 $[Out] - (a^2 * c^3)/(3 * x) + (a^4 * c^3 * x)/3 - (2 * a^3 * c^3 * ArcTan[a * x])/3 - (a * c^3 * ArcTa)$  $n[a*x]/(3*x^2) - (a^5*c^3*x^2*ArcTan[a*x])/3 - (c^3*ArcTan[a*x]^2)/(3*x^3)$ -  $(3*a^2*c^3*ArcTan[a*x]^2)/x + 3*a^4*c^3*x*ArcTan[a*x]^2 + (a^6*c^3*x^3*A)$  $rcTan[a*x]^2)/3 + (16*a^3*c^3*ArcTan[a*x]*Log[2/(1 + I*a*x)])/3 + (16*a^3*c)$  $\text{``3*ArcTan[a*x]*Log[2 - 2/(1 - I*a*x)])/3 - ((8*I)/3)*a^3*c^3*PolyLog[2, -1]}$  $+ 2/(1 - I*ax) + ((8*I)/3)*a^3*c^3*PolyLog[2, 1 - 2/(1 + I*ax)]$ 

### Rule 203

 $Int[((a_+) + (b_+) * (x_-)^2)^(-1), x_Symb01]$  :>  $Simp[(1 * ArcTan[(Rt[b, 2] * x)/Rt$  $[a, 2]])/(Rt[a, 2]*Rt[b, 2]), x]$  /; FreeQ $[{a, b}, x]$  && PosQ $[a/b]$  &&  $(GtQ[a])$ , 0] || GtQ[b, 0])

## Rule 321

 $Int[((c_{{}_{-}})*(x_{{}_{-}})*(a_{{}_{-}}) + (b_{{}_{-}})*(x_{{}_{-}})^(n_{{}_{-}}))^(p_{{}_{-}}), x_{{}_{-}}Symbol]$  :> Simp[(c^(  $n - 1)*(c*x)^{m - n + 1)*(a + b*x^n)^{(p + 1)})/(b*(m + n*p + 1)), x] - Dist[$  $(ax^c^n*(m - n + 1))/(b*(m + n*p + 1)), Int[(c*x)^m(m - n)*(a + b*x^n)^p, x],$ x] /; FreeQ[{a, b, c, p}, x] && IGtQ[n, 0] && GtQ[m, n - 1] && NeQ[m + n\*p + 1, 0] && IntBinomialQ[a, b, c, n, m, p, x]

## Rule 325

 $Int[((c_{{}_{-}})*(x_{{}_{-}})^(m_-)*(a_{{}_{-}} + (b_{{}_{-}})*(x_{{}_{-}})^(n_{{}_{-}}))^(p_{{}_{-}}$ , x\_Symbol] :> Simp[((c\*  $x^{\prime}(m + 1)*(a + b*x^n)^{(p + 1)})/(a*c*(m + 1)), x] - Dist[(b*(m + n*(p + 1))$ + 1))/( $a * c^n * (m + 1)$ , Int $[(c * x)^{n} + n * (a + b * x^n)^p, x]$ , x] /; FreeQ[{a, b, c, p}, x] && IGtQ[n, 0] && LtQ[m, -1] && IntBinomialQ[a, b, c, n, m, p, x]

## Rule 2315

Int $[Log[(c.)*(x)]/((d+) + (e.)*(x))$ , x Symbol] :>  $-Simp[PolyLog[2, 1$  $c*x$ ]/e, x] /; FreeQ[{c, d, e}, x] && EqQ[e + c\*d, 0]

### Rule 2402

Int $[Log[(c_{-.})/((d_{-}) + (e_{-.})*(x_{-}))]/((f_{-}) + (g_{-.})*(x_{-})^2), x_Symbo1]$  :> -Dis t[e/g, Subst[Int[Log[2\*d\*x]/(1 - 2\*d\*x), x], x, 1/(d + e\*x)], x] /; FreeQ[{ c, d, e, f, g}, x] && EqQ[c, 2\*d] && EqQ[e^2\*f + d^2\*g, 0]

### Rule 2447

Int $[Log[u_] * (Pq_') ^ (m_])$ , x\_Symbol] :> With $[{C = FullSimplify[(Pq^m * (1 - u))]$ /D[u, x]]}, Simp[C\*PolyLog[2, 1 - u], x] /; FreeQ[C, x]] /; IntegerQ[m] && PolyQ[Pq, x] && RationalFunctionQ[u, x] && LeQ[RationalFunctionExponents[u, x][[2]], Expon[Pq, x]]

## Rule 4846

 $Int[((a_{-}.) + ArcTan[(c_{-}.)*(x_{-})]*(b_{-}.))^(p_{-}.), x_Symbol]$  :> Simp[x\*(a + b\*Ar cTan[c\*x])^p, x] - Dist[b\*c\*p, Int[(x\*(a + b\*ArcTan[c\*x])^(p - 1))/(1 + c^2  $*x^2$ , x], x] /; FreeQ[{a, b, c}, x] && IGtQ[p, 0]

### Rule 4852

 $Int[((a_{-.}) + ArcTan[(c_{-.})*(x_{-})]*(b_{-.}))^(p_{-.})*(d_{-.})*(x_{-}))^(m_{-.}), x_Symbol]$ :> Simp[ $((d*x)^{(m + 1)*(a + b*ArcTan[c*x])^p)/(d*(m + 1))$ , x] - Dist[(b\*c\*p )/(d\*(m + 1)), Int[((d\*x)^(m + 1)\*(a + b\*ArcTan[c\*x])^(p - 1))/(1 + c^2\*x^2 ), x], x] /; FreeQ[{a, b, c, d, m}, x] && IGtQ[p, 0] && (EqQ[p, 1] || Integ  $erQ[m]$ ) && Ne $Q[m, -1]$ 

## Rule 4854

 $Int[((a_{-.}) + ArcTan[(c_{-.})*(x_{-})]*(b_{-.}))^(p_{-.})/((d_{-}) + (e_{-.})*(x_{-}))$ , x\_Symbol] :>  $-Simp[((a + b*ArCTan[c*x])^p*Log[2/(1 + (e*x)/d)])/e, x] + Dist[(b*c*p)]$ /e, Int $[(a + b*ArcTan[c*x])^{(p - 1)*Log[2/(1 + (e*x)/d)])/(1 + c^2*x^2), x$ ], x] /; FreeQ[{a, b, c, d, e}, x] && IGtQ[p, 0] && EqQ[c^2\*d^2 + e^2, 0]

### Rule 4868

Int $[(a_*) + ArcTan[(c_*)*(x_*)](b_*)^*(b_*)^*(x_*)^*(d_*^*) + (e_*)*(x_*^*)), x_*^*$ Symbol] :> Simp[((a + b\*ArcTan[c\*x])^p\*Log[2 - 2/(1 + (e\*x)/d)])/d, x] - Di st[(b\*c\*p)/d, Int[((a + b\*ArcTan[c\*x])^(p - 1)\*Log[2 - 2/(1 + (e\*x)/d)])/(1 + c^2\*x^2), x], x] /; FreeQ[{a, b, c, d, e}, x] && IGtQ[p, 0] && EqQ[c^2\*d  $\hat{2} + e^2$ , 0]

### Rule 4916

Int[(((a\_.) + ArcTan[(c\_.)\*(x\_)]\*(b\_.))^(p\_.)\*((f\_.)\*(x\_))^(m\_))/((d\_) + (e  $_{\text{L}}$ .)\*(x\_)^2), x\_Symbol] :> Dist[f^2/e, Int[(f\*x)^(m - 2)\*(a + b\*ArcTan[c\*x])  $[p, x], x]$  - Dist $[(d*f^2)/e, Int[((f*x)^^(m - 2)*(a + b*ArcTan[c*x])^p)/(d +$ e\*x^2), x], x] /; FreeQ[{a, b, c, d, e, f}, x] && GtQ[p, 0] && GtQ[m, 1]

## Rule 4918

Int $[(((a_*) + ArcTan[(c_*)*(x_*)]*(b_*)^c(p_*)*(f_-))^*(x_*))^c(m_-)]/(d_*) + (e_*, (f_*,f_*)^c(m_*))$  $\ldots$  (x\_)^2), x\_Symbol] :> Dist[1/d, Int[(f\*x)^m\*(a + b\*ArcTan[c\*x])^p, x], x] - Dist[e/(d\*f^2), Int[((f\*x)^(m + 2)\*(a + b\*ArcTan[c\*x])^p)/(d + e\*x^2),  $x$ ],  $x$ ] /; FreeQ[{a, b, c, d, e, f},  $x$ ] && GtQ[p, 0] && LtQ[m, -1]

## Rule 4920

Int $[((((a_*) + ArcTan[(c_*)*(x_*)]*(b_*)^*)(p_*)*(x_*))/((d_*) + (e_*)*(x_*)^2),$  $x_Symbol$ ] :>  $-Simp[(I*(a + b*ArcTan[c*x])^(p + 1))/(b*e*(p + 1)), x] - Dist$   $[1/(c*d), Int[(a + b*ArcTan[c*x])^p/(I - c*x), x], x]$  /; FreeQ[{a, b, c, d, e}, x] && EqQ[e, c^2\*d] && IGtQ[p, 0]

## Rule 4924

Int $[(a_*) + ArcTan[(c_*)*(x_*)](b_*)^*(b_*)^*(x_*)^*(d_*) + (e_*)*(x_*^*)^2),$  $x_Symbo1]$  :>  $-Simp[(I*(a + b*ArCTan[c*x])^(p + 1))/(b*d*(p + 1)), x] + Dist$ [I/d, Int[(a + b\*ArcTan[c\*x])^p/(x\*(I + c\*x)), x], x] /; FreeQ[{a, b, c, d, e}, x] && EqQ[e, c^2\*d] && GtQ[p, 0]

## Rule 4948

 $Int[((a_{-.}) + ArcTan[(c_{-.})*(x_{-})]*(b_{-.}))^-(p_{-.})*( (f_{-.})*(x_{-}))^-(m_{-})*(d_{-}) + (e_{-}.$ )\*(x\_)^2)^(q\_), x\_Symbol] :> Int[ExpandIntegrand[(f\*x)^m\*(d + e\*x^2)^q\*(a + b\*ArcTan[c\*x])^p, x], x] /; FreeQ[{a, b, c, d, e, f, m}, x] && EqQ[e, c^2\* d] && IGtQ[p, 0] && IGtQ[q, 1] && (EqQ[p, 1] || IntegerQ[m])

## Rubi steps

$$
\int \frac{(c+a^2cx^2)^3 \tan^{-1}(ax)^2}{x^4} dx = \int \left(3a^4c^3 \tan^{-1}(ax)^2 + \frac{c^3 \tan^{-1}(ax)^2}{x^4} + \frac{3a^2c^3 \tan^{-1}(ax)^2}{x^2} + a^6c^3x^2 \tan^{-1}(ax)^2 \right. \\
= c^3 \int \frac{\tan^{-1}(ax)^2}{x^4} dx + (3a^2c^3) \int \frac{\tan^{-1}(ax)^2}{x^2} dx + (3a^4c^3) \int \tan^{-1}(ax)^2 dx + \frac{c^3 \tan^{-1}(ax)^2}{3x^3} dx - \frac{3a^2c^3 \tan^{-1}(ax)^2}{x} + 3a^4c^3x \tan^{-1}(ax)^2 + \frac{1}{3}a^6c^3x^3 \tan^{-1}(ax)^2 \right. \\
= -\frac{c^3 \tan^{-1}(ax)^2}{3x^3} - \frac{3a^2c^3 \tan^{-1}(ax)^2}{x} + 3a^4c^3x \tan^{-1}(ax)^2 + \frac{1}{3}a^6c^3x^3 \tan^{-1}(ax)^2 \right. \\
= -\frac{ac^3 \tan^{-1}(ax)}{3x^2} - \frac{1}{3}a^5c^3x^2 \tan^{-1}(ax) - \frac{c^3 \tan^{-1}(ax)^2}{3x^3} - \frac{3a^2c^3 \tan^{-1}(ax)^2}{x} + 3a^4c^3x \tan^{-1}(ax)^2 \right. \\
= -\frac{a^2c^3}{3x} + \frac{1}{3}a^4c^3x - \frac{ac^3 \tan^{-1}(ax)}{3x^2} - \frac{1}{3}a^5c^3x^2 \tan^{-1}(ax) - \frac{c^3 \tan^{-1}(ax)^2}{3x^3} - \frac{3a^2c^3 \tan^{-1}(ax)}{3x^3} - \frac{3a^2c^3 \tan^{-1}(ax)}{3x^2} - \frac{3a^2c^3 \tan^{-1}(ax)}{3x^2} - \frac{3a^2c^3 \tan^{-1}(ax)}{3x^2} - \frac{3}{3}a^5c^3x^2 \tan^{-1}(ax) - \frac{c^3 \tan^{-1}(ax)}{3x^2} - \frac{1}{3}a^5c^3x^2 \tan^{-1}(ax) - \frac{c^3 \tan^{-1}(ax)}{3x^2} - \frac
$$

**Mathematica**  $[A]$  time = 0.62, size = 221, normalized size = 0.88  $c^3\left(a^6x^6\tan^{-1}(ax)^2 - a^5x^5\tan^{-1}(ax) + a^4x^4 + 9a^4x^4\tan^{-1}(ax)^2 - 8ia^3x^3\text{Li}_2\left(-e^{2i\tan^{-1}(ax)}\right) - 8ia^3x^3\text{Li}_2\left(e^{2i\tan^{-1}(ax)}\right)$ 

Warning: Unable to verify antiderivative.

$$
[In] Integrate[((c + a^2*c*x^2)^3*ArcTan[a*x]^2)/x^4,x]
$$
\n
$$
[Out] (c^3*(-(a^2*x^2) + a^4*x^4 - a*x*ArcTan[a*x] - 2*a^3*x^3*ArcTan[a*x] - a^5*x^5*ArcTan[a*x] - ArCTan[a*x]^2 - 9*a^2*x^2*ArcTan[a*x]^2 - (16*I)*a^3*x^3* ArcTan[a*x]^2 + 9*a^4*x^4*ArcTan[a*x]^2 + a^6*x^6*ArcTan[a*x]^2 + 16*a^3*x^3*ArcTan[a*x]*Log[1 - E^((2*I)*ArcTan[a*x])] + 16*a^3*x^3*ArcTan[a*x]*Log[1 + E^((2*I)*ArcTan[a*x])] - (8*I)*a^3*x^3*PolyLog[2, -E^((2*I)*ArcTan[a*x]) - (8*I)*a^3*x^3*PolyLog[2, -E^((2*I)*ArcTan[a*x]) - (8*I)*a^3*x^3*PolyLog[2, E^((2*I)*ArcTan[a*x])]))/(3*x^3)
$$

**fricas**  $[F]$  time = 0.55, size = 0, normalized size = 0.00

integral 
$$
\left( \frac{(a^6 c^3 x^6 + 3 a^4 c^3 x^4 + 3 a^2 c^3 x^2 + c^3) \arctan (ax)^2}{x^4}, x \right)
$$

Verification of antiderivative is not currently implemented for this CAS.

[In] integrate((a^2\*c\*x^2+c)^3\*arctan(a\*x)^2/x^4,x, algorithm="fricas") [Out] integral((a^6\*c^3\*x^6 + 3\*a^4\*c^3\*x^4 + 3\*a^2\*c^3\*x^2 + c^3)\*arctan(a\*x)^2/  $x^2$ ,  $x)$ 

**giac**  $[F(-1)]$  time = 0.00, size = 0, normalized size = 0.00

# Timed out

Verification of antiderivative is not currently implemented for this CAS.

[In] integrate((a^2\*c\*x^2+c)^3\*arctan(a\*x)^2/x^4,x, algorithm="giac")

[Out] Timed out

**maple**  $[A]$  time = 0.12, size = 417, normalized size = 1.67

$$
\frac{a^{6}c^{3}x^{3}\arctan (ax)^{2}}{3}+3a^{4}c^{3}x\arctan (ax)^{2}-\frac{c^{3}\arctan (ax)^{2}}{3x^{3}}-\frac{3a^{2}c^{3}\arctan (ax)^{2}}{x}-\frac{a^{5}c^{3}x^{2}\arctan (ax)}{3}-\frac{a c^{3}\arctan (ax)}{3x^{2}}
$$

Verification of antiderivative is not currently implemented for this CAS.

[In]  $int((a^2*c*x^2+c)^3*arctan(ax*x)^2/x^4,x)$ 

 $[Out] 1/3*a^6*c^3*x^3*arctan(axx)^2+3*a^4*c^3*x*arctan(axx)^2-1/3*c^3*arctan(axx)$  $2/x^3-3*a^2*c^3*arctan(axx)^2/x-1/3*a^5*c^3*x^2*arctan(axx)-1/3*a*c^3*arct$ an(a\*x)/x^2+16/3\*a^3\*c^3\*arctan(a\*x)\*ln(a\*x)-16/3\*a^3\*c^3\*arctan(a\*x)\*ln(a^ 2\*x^2+1)+1/3\*a^4\*c^3\*x-1/3\*a^2\*c^3/x-2/3\*a^3\*c^3\*arctan(a\*x)+8/3\*I\*a^3\*c^3\* dilog(-1/2\*I\*(I+a\*x))+8/3\*I\*a^3\*c^3\*ln(a\*x)\*ln(1+I\*a\*x)-8/3\*I\*a^3\*c^3\*dilog  $(1/2*I*(a*x-I))-8/3*I*a^3*c^3*ln(a*x-I)*ln(a^2*x^2+1)-8/3*I*a^3*c^3*ln(I+a*x-t)$ x)\*ln(1/2\*I\*(a\*x-I))-4/3\*I\*a^3\*c^3\*ln(I+a\*x)^2+8/3\*I\*a^3\*c^3\*ln(a\*x-I)\*ln(- 1/2\*I\*(I+a\*x))+4/3\*I\*a^3\*c^3\*ln(a\*x-I)^2-8/3\*I\*a^3\*c^3\*dilog(1-I\*a\*x)+8/3\*I \*a^3\*c^3\*dilog(1+I\*a\*x)+8/3\*I\*a^3\*c^3\*ln(I+a\*x)\*ln(a^2\*x^2+1)-8/3\*I\*a^3\*c^3  $*ln(a*x)*ln(1-I*ax)$ 

**maxima**  $[F(-1)]$  time = 0.00, size = 0, normalized size = 0.00

Timed out

Verification of antiderivative is not currently implemented for this CAS.

[In] integrate( $(a^2*c*x^2+c)^3*arctan(axx)^2/x^4,x$ , algorithm="maxima")

[Out] Timed out

**mupad**  $[F]$  time = 0.00, size = -1, normalized size = -0.00

$$
\int \frac{\mathrm{atan}\,(a\,x)^2 \left(c\,a^2\,x^2 + c\right)^3}{x^4} \, dx
$$

Verification of antiderivative is not currently implemented for this CAS.

[In]  $int((atan(a*x)^2*(c + a^2*x*x^2)^3)/x^4,x)$ [Out]  $int((atan(a*x)^2*(c + a^2*x^2)^3)/x^4, x)$  **sympy**  $[F]$  time = 0.00, size = 0, normalized size = 0.00

$$
c^3 \left( \int 3a^4 \operatorname{atan}^2(ax) dx + \int \frac{\operatorname{atan}^2(ax)}{x^4} dx + \int \frac{3a^2 \operatorname{atan}^2(ax)}{x^2} dx + \int a^6 x^2 \operatorname{atan}^2(ax) dx \right)
$$

Verification of antiderivative is not currently implemented for this CAS.

[In]  $integrate((a**2*c*x**2+c)**3*atan(a*x)**2/x**4,x)$ 

[Out]  $c**3*(\text{Integral}(3*a**4*atan(a*x)**2, x) + \text{Integral}(atan(a*x)**2/x**4, x) + I$ ntegral(3\*a\*\*2\*atan(a\*x)\*\*2/x\*\*2, x) + Integral(a\*\*6\*x\*\*2\*atan(a\*x)\*\*2, x))

1386

**3.282** 
$$
\int \frac{x^4 \tan^{-1}(ax)^2}{c + a^2 c x^2} dx
$$

**Optimal**. Leaf size=166

$$
-\frac{4iLi_2\left(1-\frac{2}{iax+1}\right)}{3a^5c}+\frac{\tan^{-1}(ax)^3}{3a^5c}-\frac{4i\tan^{-1}(ax)^2}{3a^5c}-\frac{\tan^{-1}(ax)}{3a^5c}-\frac{8\log\left(\frac{2}{1+iax}\right)\tan^{-1}(ax)}{3a^5c}+\frac{x}{3a^4c}-\frac{x\tan^{-1}(ax)^2}{a^4c}-\frac{x^2\tan^{-1}(ax)}{3a^3c}
$$

[Out]  $1/3*x/a^4/c-1/3*arctan(a*x)/a^5/c-1/3*x^2*arctan(a*x)/a^3/c-4/3*I*arctan(a*x)$ x)^2/a^5/c-x\*arctan(a\*x)^2/a^4/c+1/3\*x^3\*arctan(a\*x)^2/a^2/c+1/3\*arctan(a\*x )^3/a^5/c-8/3\*arctan(a\*x)\*ln(2/(1+I\*a\*x))/a^5/c-4/3\*I\*polylog(2,1-2/(1+I\*a\* x))/a^5/c

**Rubi**  $[A]$  time = 0.39, antiderivative size = 166, normalized size of antiderivative  $= 1.00$ , number of steps used  $= 17$ , number of rules used  $= 10$ , integrand size  $= 22$ ,  $\frac{\text{number of rules}}{\text{integrand size}} = 0.454$ , Rules used = {4916, 4852, 321, 203, 4920, 4854, 2402, 2315, 4846, 4884}

$$
-\frac{4i \text{PolyLog}\left(2,1-\frac{2}{1+iax}\right)}{3a^5c}+\frac{x^3 \tan^{-1}(ax)^2}{3a^2c}-\frac{x^2 \tan^{-1}(ax)}{3a^3c}+\frac{x}{3a^4c}-\frac{x \tan^{-1}(ax)^2}{a^4c}+\frac{\tan^{-1}(ax)^3}{3a^5c}-\frac{4i \tan^{-1}(ax)^2}{3a^5c}-\frac{\tan^{-1}(ax)^2}{3a^5c}
$$

Antiderivative was successfully verified.

[In] Int $[(x^4*ArcTan[a*x]^2)/(c + a^2*c*x^2),x]$ 

[Out]  $x/(3*a^4*c) - ArcTan[a*x]/(3*a^5*c) - (x^2*ArcTan[a*x])/(3*a^3*c) - ((4*I))$ /3)\*ArcTan[a\*x]^2)/(a^5\*c) - (x\*ArcTan[a\*x]^2)/(a^4\*c) + (x^3\*ArcTan[a\*x]^2 )/(3\*a^2\*c) + ArcTan[a\*x]^3/(3\*a^5\*c) - (8\*ArcTan[a\*x]\*Log[2/(1 + I\*a\*x)])/  $(3*a^5*c) - (((4*I)/3)*PolyLog[2, 1 - 2/(1 + I*ax)])/(a^5*c)$ 

### Rule 203

 $Int[((a_+) + (b_+) * (x_-)^2)^(-1), x_Symb01]$  :>  $Simp[(1 * ArcTan[(Rt[b, 2] * x)/Rt$ [a, 2]])/(Rt[a, 2]\*Rt[b, 2]), x] /; FreeQ[{a, b}, x] && PosQ[a/b] && (GtQ[a , 0] || GtQ[b, 0])

## Rule 321

 $Int[((c_{{}_{-}})*(x_{{}_{-}})^(m_-)*(a_{{}_{-}} + (b_{{}_{-}})*(x_{{}_{-}})^(n_-))^(p_{{}_{-}}), x_{{}_{-}}Symbol]$  :> Simp[(c^(  $n - 1)*(c*x)^{m - n + 1)*(a + b*x^n)^{(p + 1)})/(b*(m + n*p + 1)), x] - Dist[$  $(axc^m*(m - n + 1))/(b*(m + n*p + 1)), Int[(c*x)^m(m - n)*(a + b*x^m)^p, x],$ x] /; FreeQ[{a, b, c, p}, x] && IGtQ[n, 0] && GtQ[m, n - 1] && NeQ[m + n\*p + 1, 0] && IntBinomialQ[a, b, c, n, m, p, x]

### Rule 2315

Int $[Log[(c_.),*(x_*)]/((d_+) + (e_.),*(x_*))$ , x\_Symbol] :>  $-Simp[PolyLog[2, 1$  $c*x$ ]/e, x] /; FreeQ[{c, d, e}, x] && EqQ[e +  $c*d$ , 0]

## Rule 2402

Int $[Log[(c_{-.})/((d_{-}) + (e_{-.})*(x_{-}))]/((f_{-}) + (g_{-.})*(x_{-})^2), x_{-Symbol}]$  :> -Dis  $t[e/g, Subst[Int[Log[2*d*x]/(1 - 2*d*x), x], x, 1/(d + e*x)], x]$ ; FreeQ[{ c, d, e, f, g}, x] && EqQ[c, 2\*d] && EqQ[e^2\*f + d^2\*g, 0]

### Rule 4846

 $Int[((a_{-}.) + ArcTan[(c_{-}.)*(x_{-})]*(b_{-}.))^c(p_{-}.), x_Symbol]$  :> Simp[x\*(a + b\*Ar cTan[c\*x])^p, x] - Dist[b\*c\*p, Int[(x\*(a + b\*ArcTan[c\*x])^(p - 1))/(1 + c^2  $*x^2$ , x], x] /; FreeQ[{a, b, c}, x] && IGtQ[p, 0]

## Rule 4852

 $Int[((a_{i}). + ArcTan[(c_{i}).*(x_{i})]*(b_{i}).)(c_{i}).*(d_{i}).*(x_{i})`(m_{i})., x_Symbol]$ :> Simp[ $((d*x)^{(m + 1)*(a + b*ArcTan[c*x])^p)/(d*(m + 1)), x] - Dist[(b*c*p)(b*cf])$ )/(d\*(m + 1)), Int[((d\*x)^(m + 1)\*(a + b\*ArcTan[c\*x])^(p - 1))/(1 + c^2\*x^2 ), x], x] /; FreeQ[{a, b, c, d, m}, x] && IGtQ[p, 0] && (EqQ[p, 1] || Integ  $erQ[m]$ ) && Ne $Q[m, -1]$ 

### Rule 4854

 $Int[((a_{-.}) + ArcTan[(c_{-.})*(x_{-})]*(b_{-.}))^(p_{-.})/((d_{-}) + (e_{-.})*(x_{-}))$ , x\_Symbol] :>  $-Simp[((a + b*ArCTan[c*x])^p*Log[2/(1 + (e*x)/d)])/e, x] + Dist[(b*c*p)]$ /e, Int[((a + b\*ArcTan[c\*x])^(p - 1)\*Log[2/(1 + (e\*x)/d)])/(1 + c^2\*x^2), x ], x] /; FreeQ[{a, b, c, d, e}, x] && IGtQ[p, 0] && EqQ[c^2\*d^2 + e^2, 0]

### Rule 4884

Int $[(a_*) + ArcTan[(c_*)*(x_*)](b_*)^*(b_*)^*(q_*) + (e_*)*(x_*)^2)$ , x\_Symbo 1] :> Simp[(a + b\*ArcTan[c\*x])^(p + 1)/(b\*c\*d\*(p + 1)), x] /; FreeQ[{a, b, c, d, e, p}, x] && EqQ[e, c^2\*d] && NeQ[p, -1]

#### Rule 4916

Int $[(((a_{-}) + ArcTan[(c_{-})*(x_{-})](b_{-}))^*(p_{-})*(f_{-})*(x_{-}))^*(m_{-}))/((d_{-}) + (e_{-})^*(f_{-})^*(f_{-})^*(f_{-})^*(f_{-})])$  $(1.*)*(x_0^2)^2, x_Symbo1]$  :> Dist $[f^2/e, Int[(f*x)^*(m - 2)*(a + b*ArcTan[c*x])$  $\lceil p, x \rceil$ , x] - Dist[(d\*f^2)/e, Int[((f\*x)^(m - 2)\*(a + b\*ArcTan[c\*x])^p)/(d + e\*x^2), x], x] /; FreeQ[{a, b, c, d, e, f}, x] && GtQ[p, 0] && GtQ[m, 1]

### Rule 4920

Int $[((((a_{-.}) + ArcTan[(c_{-.})*(x_{-})]*(b_{-.}))^(p_{-.})*(x_{-}))/((d_{-}) + (e_{-.})*(x_{-})^2),$  $x_Symbol$ ] :>  $-Simp[(I*(a + b*ArcTan[c*x])^(p + 1))/(b*e*(p + 1)), x] - Dist$  $[1/(c*d), Int[(a + b*ArcTan[c*x])^p/(I - c*x), x], x]$ ,  $[1/(c*d), b, c, d,$ e}, x] && EqQ[e, c^2\*d] && IGtQ[p, 0]

Rubi steps

|<br>|<br>|

$$
\int \frac{x^4 \tan^{-1}(ax)^2}{c+a^2cx^2} dx = -\frac{\int \frac{x^2 \tan^{-1}(ax)^2}{c+a^2cx^2} dx}{a^2} + \frac{\int x^2 \tan^{-1}(ax)^2 dx}{a^2c} \n= \frac{x^3 \tan^{-1}(ax)^2}{3a^2c} + \frac{\int \frac{\tan^{-1}(ax)^2}{c+a^2cx^2} dx}{a^4} - \frac{\int \tan^{-1}(ax)^2 dx}{a^4c} - \frac{2 \int \frac{x^3 \tan^{-1}(ax)}{1+a^2x^2} dx}{3ac} \n= -\frac{x \tan^{-1}(ax)^2}{a^4c} + \frac{x^3 \tan^{-1}(ax)^2}{3a^2c} + \frac{\tan^{-1}(ax)^3}{3a^5c} - \frac{2 \int x \tan^{-1}(ax) dx}{3a^3c} + \frac{2 \int \frac{x \tan^{-1}(ax)}{1+a^2x^2} dx}{3a^3c} + \frac{2 \int \frac{x \tan^{-1}(ax)}{1+a^2x^2} dx}{3a^3c} + \frac{2 \int \frac{x \tan^{-1}(ax)}{1+a^2x^2} dx}{3a^3c} + \frac{2 \int \frac{x \tan^{-1}(ax)}{1+a^2x^2} dx}{3a^3c} + \frac{2 \int \frac{x \tan^{-1}(ax)}{1+a^2x^2} dx}{3a^3c} + \frac{2 \int \frac{x \tan^{-1}(ax)}{1+a^2x^2} dx}{3a^3c} + \frac{2 \int \frac{x \tan^{-1}(ax)}{1+a^2x^2} dx}{3a^3c} + \frac{2 \int \frac{x \tan^{-1}(ax)}{1+a^2x^2} dx}{3a^4c} + \frac{2 \int \frac{x \tan^{-1}(ax)}{1+a^2x^2} dx}{3a^5c} + \frac{2 \int \frac{\tan^{-1}(ax)}{1+a^2x^2} dx}{3a^5c} + \frac{\frac{\tan^{-1}(ax)}{1+a^2x^2} dx}{3a^5c} + \frac{\frac{\tan^{-1}(ax)}{1+a^2x^2} dx}{3a^5c} + \frac{\frac{\tan^{-1}(ax)}{1+a^2x^2} dx}{3a^2c} + \frac{\frac{\tan^{-1}(ax)}{1+a^2x^2} dx}{3a^2c} + \frac{\frac{\tan^{-1}(ax)}{1+a^2x^2} dx}{3a^3c} +
$$

**Mathematica**  $[A]$  time = 0.31, size = 90, normalized size = 0.54  $(a^3x^3 - 3ax + 4i)\tan^{-1}(ax)^2 - \tan^{-1}(ax)\left(a^2x^2 + 8\log(1 + e^{2i\tan^{-1}(ax)}) + 1\right) + 4i\text{Li}_2\left(-e^{2i\tan^{-1}(ax)}\right) + ax + \tan^{-1}(ax)$  $3a^5c$ 

Warning: Unable to verify antiderivative.

[In] Integrate[ $(x^4*ArcTan[a*x]^2)/(c + a^2*c*x^2)$ ,x]

[Out]  $(axx + (4*I - 3*ax + a^3*x^3)*ArcTan[a*x]^2 + ArcTan[a*x]^3 - ArcTan[a*x]*$  $(1 + a^2*x^2 + 8*Log[1 + E^*((2*I)*ArcTan[a*x])]) + (4*I)*PolyLog[2, -E^*((2*I)*Arg[i])])$ I)\*ArcTan[a\*x])])/(3\*a^5\*c)

**fricas**  $[F]$  time = 3.17, size = 0, normalized size = 0.00

integral 
$$
\left( \frac{x^4 \arctan (ax)^2}{a^2 c x^2 + c}, x \right)
$$

Verification of antiderivative is not currently implemented for this CAS.

[In] integrate(x^4\*arctan(a\*x)^2/(a^2\*c\*x^2+c),x, algorithm="fricas")

[Out] integral(x^4\*arctan(a\*x)^2/(a^2\*c\*x^2 + c), x)

**giac**  $[F]$  time = 0.00, size = 0, normalized size = 0.00

 $sage_0x$ 

Verification of antiderivative is not currently implemented for this CAS.

$$
[In] \nintegrate(x^4*arctan(a*x)^2/(a^2*cx^2+c),x, algorithm="giac")
$$

[Out] sage0\*x

**maple [A]** time = 0.10, size = 284, normalized size = 
$$
1.71
$$

$$
\frac{x^3 \arctan (ax)^2}{3a^2c} - \frac{x \arctan (ax)^2}{a^4c} + \frac{\arctan (ax)^3}{3a^5c} - \frac{x^2 \arctan (ax)}{3a^3c} + \frac{4 \arctan (ax) \ln \left(a^2x^2 + 1\right)}{3a^5c} + \frac{x}{3a^4c} - \frac{\arctan (ax)}{3a^5c} + \frac{x^3 \arctan (ax)}{3a^5c} + \frac{x^2 \arctan (ax)}{3a^5c} + \frac{x^4 \arctan (ax)}{3a^5c} + \frac{x^5 \arctan (ax)}{3a^5c} + \frac{x^6 \arctan (ax)}{3a^5c} + \frac{x^6 \arctan (ax)}{3a^5c} + \frac{x^7 \arctan (ax)}{3a^5c} + \frac{x^8 \arctan (ax)}{3a^5c} + \frac{x^6 \arctan (ax)}{3a^5c} + \frac{x^7 \arctan (ax)}{3a^5c} + \frac{x^8 \arctan (ax)}{3a^5c} + \frac{x^8 \arctan (ax)}{3a^5c} + \frac{x^9 \arctan (ax)}{3a^5c} + \frac{x^8 \arctan (ax)}{3a^5c} + \frac{x^9 \arctan (ax)}{3a^5c} + \frac{x^8 \arctan (ax)}{3a^5c} + \frac{x^9 \arctan (ax)}{3a^5c} + \frac{x^8 \arctan (ax)}{3a^5c} + \frac{x^9 \arctan (ax)}{3a^5c} + \frac{x^8 \arctan (ax)}{3a^5c} + \frac{x^9 \arctan (ax)}{3a^5c} + \frac{x^8 \arctan (ax)}{3a^5c} + \frac{x^9 \arctan (ax)}{3a^5c} + \frac{x^8 \arctan (ax)}{3a^5c} + \frac{x^9 \arctan (ax)}{3a^5c} + \frac{x^9 \arctan (ax)}{3a^5c} + \frac{x^8 \arctan (ax)}{3a^5c} + \frac{x^9 \arctan (ax)}{3a^5c} + \frac{x^9 \arctan (ax)}{3a^5c} + \frac{x^9 \arctan (ax)}{3a^5c} + \frac{x^9 \arctan (ax)}{3a^5c} +
$$

Verification of antiderivative is not currently implemented for this CAS.

[In]  $int(x^4*arctan(ax*x)^2/(a^2*c*x^2+c),x)$ 

 $[0$ ut] 1/3\*x<sup>-</sup>3\*arctan(a\*x)<sup>-</sup>2/a<sup>-</sup>2/c-x\*arctan(a\*x)<sup>-</sup>2/a<sup>-</sup>4/c+1/3\*arctan(a\*x)<sup>-3</sup>/a<sup>-5</sup>/c-1 /3\*x^2\*arctan(a\*x)/a^3/c+4/3/a^5/c\*arctan(a\*x)\*ln(a^2\*x^2+1)+1/3\*x/a^4/c-1/ 3\*arctan(a\*x)/a^5/c+2/3\*I/a^5/c\*ln(I+a\*x)\*ln(1/2\*I\*(a\*x-I))+2/3\*I/a^5/c\*ln( a\*x-I)\*ln(a^2\*x^2+1)-1/3\*I/a^5/c\*ln(a\*x-I)^2-2/3\*I/a^5/c\*ln(I+a\*x)\*ln(a^2\*x  $2+1)-2/3*I/a^5/c*ln(a*x-I)*ln(-1/2*I*(I+a*x))-2/3*I/a^5/c*dilog(-1/2*I*(I+b^2))$ a\*x))+2/3\*I/a^5/c\*dilog(1/2\*I\*(a\*x-I))+1/3\*I/a^5/c\*ln(I+a\*x)^2

**maxima**  $[F(-1)]$  time = 0.00, size = 0, normalized size = 0.00

### Timed out

Verification of antiderivative is not currently implemented for this CAS.

[In]  $integrate(x^4*arctan(axx)^2/(a^2*c*x^2+c),x, algorithm="maxima")$ [Out] Timed out

**mupad**  $[F]$  time = 0.00, size = -1, normalized size = -0.01

$$
\int \frac{x^4 \operatorname{atan} (a x)^2}{c a^2 x^2 + c} dx
$$

Verification of antiderivative is not currently implemented for this CAS.

[In]  $int((x^4*atan(ax^2)^2)/(c + a^2*cx^2),x)$ [Out]  $int((x^4*atan(ax)^2)/(c + a^2*cx^2), x)$ **sympy**  $[F]$  time = 0.00, size = 0, normalized size = 0.00

$$
\frac{\int \frac{x^4 \operatorname{atan}^2(ax)}{a^2 x^2 + 1} dx}{c}
$$

Verification of antiderivative is not currently implemented for this CAS.

[In]  $integrate(x**4*atan(a*x)**2/(a**2*c*x**2+c),x)$ [Out] Integral(x\*\*4\*atan(a\*x)\*\*2/(a\*\*2\*x\*\*2 + 1), x)/c

1390

**3.283** 
$$
\int \frac{x^3 \tan^{-1}(ax)^2}{c + a^2 c x^2} dx
$$

**Optimal**. Leaf size=169

$$
\frac{\text{Li}_3\left(1-\frac{2}{iax+1}\right)}{2a^4c} + \frac{i\text{Li}_2\left(1-\frac{2}{iax+1}\right)\tan^{-1}(ax)}{a^4c} + \frac{i\tan^{-1}(ax)^3}{3a^4c} + \frac{\tan^{-1}(ax)^2}{2a^4c} + \frac{\log\left(\frac{2}{1+iax}\right)\tan^{-1}(ax)^2}{a^4c} - \frac{x\tan^{-1}(ax)}{a^3c} + \frac{x^2\tan^{-1}(ax)}{a^4c} + \frac{x^3\tan^{-1}(ax)}{a^4c} + \frac{x^2\tan^{-1}(ax)}{a^4c} + \frac{x^3\tan^{-1}(ax)}{a^4c} + \frac{x^2\tan^{-1}(ax)}{a^4c} + \frac{x^2\tan^{-1}(ax)}{a^4c} + \frac{x^2\tan^{-1}(ax)}{a^4c} + \frac{x^3\tan^{-1}(ax)}{a^4c} + \frac{x^2\tan^{-1}(ax)}{a^4c} + \frac{x^2\tan^{-1}(ax)}{a^4c} + \frac{x^2\tan^{-1}(ax)}{a^4c} + \frac{x^2\tan^{-1}(ax)}{a^4c} + \frac{x^3\tan^{-1}(ax)}{a^4c} + \frac{x^2\tan^{-1}(ax)}{a^4c} + \frac{x^2\tan^{-1}(ax)}{a^4c} + \frac{x^2\tan^{-1}(ax)}{a^4c} + \frac{x^3\tan^{-1}(ax)}{a^4c} + \frac{x^2\tan^{-1}(ax)}{a^4c} + \frac{x^2\tan^{-1}(ax)}{a^4c} + \frac{x^2\tan^{-1}(ax)}{a^4c} + \frac{x^2\tan^{-1}(ax)}{a^4c} + \frac{x^3\tan^{-1}(ax)}{a^4c} + \frac{x^2\tan^{-1}(ax)}{a^4c} + \frac{x^2\tan^{-1}(ax)}{a^4c} + \frac{x^2\tan^{-1}(ax)}{a^4c} + \frac{x^2\tan^{-1}(ax)}{a^4c} + \frac{x^2\tan^{-1}(ax)}{a^4c} + \frac{x^2\tan^{-1}(ax)}{a^4c} + \frac{x^2\tan^{-1}(ax)}{a^4c} + \frac{x^2\tan^{-1}(ax)}{a^4c} + \frac{x^2\tan^{-1}(ax)}{a^4c} + \frac{x^2\tan^{-1}(ax)}{a^
$$

[Out]  $-x*arctan(axx)/a^3/c+1/2*arctan(axx)^2/a^4/c+1/2*x^2*arctan(axx)^2/a^2/c+1/$ 3\*I\*arctan(a\*x)^3/a^4/c+arctan(a\*x)^2\*ln(2/(1+I\*a\*x))/a^4/c+1/2\*ln(a^2\*x^2+ 1)/a^4/c+I\*arctan(a\*x)\*polylog(2,1-2/(1+I\*a\*x))/a^4/c+1/2\*polylog(3,1-2/(1+  $I*ax)$ )/a<sup>2</sup>/c

**Rubi**  $[A]$  time = 0.29, antiderivative size = 169, normalized size of antiderivative  $= 1.00$ , number of steps used  $= 10$ , number of rules used  $= 9$ , integrand size  $= 22$ ,  $\frac{\text{number of rules}}{\text{integrand size}} = 0.409$ , Rules used = {4916, 4852, 4846, 260, 4884, 4920, 4854, 4994, 6610}

$$
\frac{\text{PolyLog}\left(3,1-\frac{2}{1+iax}\right)}{2a^{4}c} + \frac{i\tan^{-1}(ax)\text{PolyLog}\left(2,1-\frac{2}{1+iax}\right)}{a^{4}c} + \frac{\log\left(a^{2}x^{2}+1\right)}{2a^{4}c} + \frac{x^{2}\tan^{-1}(ax)^{2}}{2a^{2}c} + \frac{i\tan^{-1}(ax)^{3}}{3a^{4}c} + \frac{\tan^{-1}(ax)^{2}}{2a^{4}c} + \frac{\tan^{-1}(ax)^{3}}{2a^{4}c} + \frac{\tan^{-1}(ax)^{2}}{2a^{4}c} + \frac{\tan^{-1}(ax)^{3}}{2a^{4}c} + \frac{\tan^{-1}(ax)^{2}}{2a^{4}c} + \frac{\tan^{-1}(ax)^{3}}{2a^{4}c} + \frac{\tan^{-1}(ax)^{2}}{2a^{4}c} + \frac{\tan^{-1}(ax)^{2}}{2a^{4}c} + \frac{\tan^{-1}(ax)^{3}}{2a^{4}c} + \frac{\tan^{-1}(ax)^{2}}{2a^{4}c} + \frac{\tan^{-1}(ax)^{2}}{2a^{4}c} + \frac{\tan^{-1}(ax)^{3}}{2a^{4}c} + \frac{\tan^{-1}(ax)^{2}}{2a^{4}c} + \frac{\tan^{-1}(ax)^{2}}{2a^{4}c} + \frac{\tan^{-1}(ax)^{3}}{2a^{4}c} + \frac{\tan^{-1}(ax)^{2}}{2a^{4}c} + \frac{\tan^{-1}(ax)^{2}}{2a^{4}c} + \frac{\tan^{-1}(ax)^{3}}{2a^{4}c} + \frac{\tan^{-1}(ax)^{2}}{2a^{4}c} + \frac{\tan^{-1}(ax)^{2}}{2a^{4}c} + \frac{\tan^{-1}(ax)^{3}}{2a^{4}c} + \frac{\tan^{-1}(ax)^{2}}{2a^{4}c} + \frac{\tan^{-1}(ax)^{2}}{2a^{4}c} + \frac{\tan^{-1}(ax)^{3}}{2a^{4}c} + \frac{\tan^{-1}(ax)^{2}}{2a^{4}c} + \frac{\tan^{-1}(ax)^{2}}{2a^{4}c} + \frac{\tan^{-1}(ax)^{3}}{2a^{4}c} + \frac{\tan^{-1}(ax)^{2}}{2a^{4}c} + \frac{\tan^{-1}(ax)^{2}}{2a^{4}c} + \frac{\tan^{-
$$

Antiderivative was successfully verified.

[In] Int $[(x^3*ArcTan[a*x]^2)/(c + a^2*c*x^2),x]$ 

[Out]  $-(x*ArcTan[a*x])/(a^3*c)) + ArcTan[a*x]^2/(2*a^4*c) + (x^2*ArcTan[a*x]^2)/$  $(2*a^2*c) + ((I/3)*ArcTan[a*x]^3)/(a^4*c) + (ArcTan[a*x]^2*Log[2/(1 + I*ax*x)]$ )])/(a^4\*c) + Log[1 + a^2\*x^2]/(2\*a^4\*c) + (I\*ArcTan[a\*x]\*PolyLog[2, 1 - 2/  $(1 + I*ax)]$ /(a<sup>2</sup>4\*c) + PolyLog[3, 1 - 2/(1 + I\*a\*x)]/(2\*a<sup>2</sup>4\*c)

### Rule 260

 $Int[(x_{})^(m_{})/(a_{}) + (b_{})*(x_{})^(n_{}))$ , x\_Symbol] :> Simp[Log[RemoveConten  $t[a + b*x^n, x]]/(b*n), x]$  /; FreeQ[{a, b, m, n}, x] && EqQ[m, n - 1]

## Rule 4846

 $Int[((a_{-}.) + ArcTan[(c_{-}.)*(x_{-})]*(b_{-}.))^(p_{-}.), x_Symbol]$  :> Simp[x\*(a + b\*Ar cTan[c\*x])^p, x] - Dist[b\*c\*p, Int[(x\*(a + b\*ArcTan[c\*x])^(p - 1))/(1 + c^2  $*x^2$ , x], x] /; FreeQ[{a, b, c}, x] && IGtQ[p, 0]

### Rule 4852

 $Int[((a_{-.}) + ArcTan[(c_{-.})*(x_{-})]*(b_{-.}))^(p_{-.})*(d_{-.})*(x_{-}))^(m_{-.}), x_Symbol]$ :> Simp[ $((d*x)^{(m + 1)*(a + b*ArCTan[c*x])^p)/(d*(m + 1))$ , x] - Dist[(b\*c\*p )/(d\*(m + 1)), Int[((d\*x)^(m + 1)\*(a + b\*ArcTan[c\*x])^(p - 1))/(1 + c^2\*x^2 ), x], x] /; FreeQ[{a, b, c, d, m}, x] && IGtQ[p, 0] && (EqQ[p, 1] || Integ  $erQ[m]$ ) && Ne $Q[m, -1]$ 

### Rule 4854

 $Int[((a_{-.}) + ArcTan[(c_{-.})*(x_{-})]*(b_{-.}))^(p_{-.})/((d_{-}) + (e_{-.})*(x_{-}))$ , x\_Symbol] :>  $-Simp[((a + b*ArcTan[c*x])^p*Log[2/(1 + (e*x)/d)])/e, x] + Dist[(b*c*p)$ /e, Int[((a + b\*ArcTan[c\*x])^(p - 1)\*Log[2/(1 + (e\*x)/d)])/(1 + c^2\*x^2), x ], x] /; FreeQ[{a, b, c, d, e}, x] && IGtQ[p, 0] && EqQ[c^2\*d^2 + e^2, 0]

## Rule 4884

 $Int[((a_{-}.) + ArcTan[(c_{-}.)*(x_{-})]*(b_{-}.))^(p_{-}.)/((d_{-}) + (e_{-}.)*(x_{-})^2)$ , x\_Symbo 1] :> Simp[(a + b\*ArcTan[c\*x])^(p + 1)/(b\*c\*d\*(p + 1)), x] /; FreeQ[{a, b,

## Rule 4916

Int $[(((a_{-}) + ArcTan[(c_{-})*(x_{-})](b_{-}))^*(p_{-})*((f_{-})*(x_{-}))^*(m_{-}))/((d_{-}) + (e_{-})^*(f_{-}))^*(b_{-})^*(b_{-})^*(b_{-})^*(b_{-})^*(b_{-})^*(b_{-})^*(b_{-})^*(b_{-})^*(b_{-})^*(b_{-})^*(b_{-})^*(b_{-})^*(b_{-})^*(b_{-})^*(b_{-})^*(b_{-})^*(b_{-})^*(b_{-})^*(b_{-})^*(b_{-})^*(b_{-})^*(b_{-})^*(b_{-})^*(b_{-})^*(b_{-})^*(b$  $_{\_}.$ )\*(x $_{\_})$ ^2), x $_{\_}$ Symbol] :> Dist[f^2/e, Int[(f\*x)^(m - 2)\*(a + b\*ArcTan[c\*x])  $\lceil p, x \rceil$ , x] - Dist $[(d*f^2)/e, Int[((f*x)^*(m - 2)*(a + b*ArcTan[c*x])^p)/(d + 1]$ e\*x^2), x], x] /; FreeQ[{a, b, c, d, e, f}, x] && GtQ[p, 0] && GtQ[m, 1]

## Rule 4920

Int $[((((a_{{}_-}) + ArcTan[(c_{{}_-})*(x_{{}_-})]*(b_{{}_-}))^(p_{{}_-})*(x_{{}_-}))/((d_{{}_-}) + (e_{{}_-})*(x_{{}_-})^2),$  $x_Symbol$ ] :>  $-Simp[(I*(a + b*ArCTan[c*x])^(p + 1))/(b*e*(p + 1)), x] - Dist$  $[1/(c*d), Int[(a + b*ArcTan[c*x])^p/(I - c*x), x], x]$  /; FreeQ[{a, b, c, d, e}, x] && EqQ[e, c^2\*d] && IGtQ[p, 0]

### Rule 4994

Int $[(Log[u_1]^*((a_*) + ArcTan[(c_*)^*(x_1)]*(b_*)^*)(p_*))/((d_*) + (e_*)*(x_*)^2]$ ),  $x_Symbol]$  :>  $-Simp[(I*(a + b*ArcTan[c*x])^p*PolyLog[2, 1 - u])/(2*c*d),$  $x$ ] + Dist[(b\*p\*I)/2, Int[((a + b\*ArcTan[c\*x])^(p - 1)\*PolyLog[2, 1 - u])/(d + e\*x^2), x], x] /; FreeQ[{a, b, c, d, e}, x] && IGtQ[p, 0] && EqQ[e, c^2\* d] && EqQ[ $(1 - u)^2 - (1 - (2 * I)/(I - c * x))^2$ , 0]

## Rule 6610

 $Int[(u_*) * PolyLog[n_, v_], x_Symbol]$ : With $[w = DerivativeDivides[v, u*v, w])$ x]}, Simp[w\*PolyLog[n + 1, v], x] /;  $!FalseQ[w]$ ] /;  $FreeQ[n, x]$ 

Rubi steps

$$
\int \frac{x^3 \tan^{-1}(ax)^2}{c + a^2 c x^2} dx = -\frac{\int \frac{x \tan^{-1}(ax)^2}{c + a^2 c x^2} dx}{a^2} + \frac{\int x \tan^{-1}(ax)^2 dx}{a^2 c}
$$
\n
$$
= \frac{x^2 \tan^{-1}(ax)^2}{2a^2 c} + \frac{i \tan^{-1}(ax)^3}{3a^4 c} + \frac{\int \frac{\tan^{-1}(ax)^2}{i - ax} dx}{a^3 c} - \frac{\int \frac{x^2 \tan^{-1}(ax)}{1 + a^2 x^2} dx}{ac}
$$
\n
$$
= \frac{x^2 \tan^{-1}(ax)^2}{2a^2 c} + \frac{i \tan^{-1}(ax)^3}{3a^4 c} + \frac{\tan^{-1}(ax)^2 \log(\frac{2}{1 + iax})}{a^4 c} - \frac{\int \tan^{-1}(ax) dx}{a^3 c} + \frac{\int \frac{\tan^{-1}(ax)}{1 + a^2 x^2} dx}{a^3 c}
$$
\n
$$
= -\frac{x \tan^{-1}(ax)}{a^3 c} + \frac{\tan^{-1}(ax)^2}{2a^4 c} + \frac{x^2 \tan^{-1}(ax)^2}{2a^2 c} + \frac{i \tan^{-1}(ax)^3}{3a^4 c} + \frac{\tan^{-1}(ax)^2 \log(\frac{2}{1 + iax})}{a^4 c} + \frac{\tan^{-1}(ax)^2 \log(\frac{2}{1 + iax})}{a^4 c} + \frac{\tan^{-1}(ax)^2 \log(\frac{2}{1 + iax})}{a^3 c} + \frac{\tan^{-1}(ax)^2 \log(\frac{2}{1 + iax})}{a^4 c} + \frac{\tan^{-1}(ax)^2 \log(\frac{2}{1 + iax})}{a^4 c} + \frac{\tan^{-1}(ax)^2 \log(\frac{2}{1 + iax})}{a^4 c} + \frac{\tan^{-1}(ax)^2 \log(\frac{2}{1 + iax})}{a^4 c} + \frac{\tan^{-1}(ax)^2 \log(\frac{2}{1 + iax})}{a^4 c} + \frac{\tan^{-1}(ax)^2 \log(\frac{2}{1 + iax})}{a^4 c} + \frac{\tan^{-1}(ax)^2 \log(\frac{2}{1 + iax})}{a^4 c} + \frac{\tan^{-1}(ax)^2 \log(\frac{2}{1 + iax})}{a^4 c} + \frac{\tan^{-1}(ax)^2 \log(\frac{2}{1 + iax})}{a^4 c} + \frac{\tan^{-1}(ax)^
$$

**Mathematica**  $[A]$  time = 0.12, size = 123, normalized size = 0.73  $-\log\left(\frac{1}{\sqrt{2}}\right)$  $\frac{1}{\sqrt{a^2x^2+1}}$  +  $\frac{1}{2}$  $\frac{1}{2}$  $\left(a^2x^2 + 1\right)$  tan<sup>-1</sup> $(ax)^2 - i$  tan<sup>-1</sup> $\left(ax)Li_2\left(-e^{2i\tan^{-1}(ax)}\right) + \frac{1}{2}$  $\frac{1}{2}$ Li<sub>3</sub>  $\left(-e^{2i\tan^{-1}(ax)}\right) - \frac{1}{3}$  $\frac{1}{3}i\tan^{-1}(ax)^3$  $a^4c$ 

Warning: Unable to verify antiderivative.

[In] Integrate[ $(x^3*ArcTan[a*x]^2)/(c + a^2*c*x^2)$ ,x]

 $[Out] (-a*x*ArcTan[a*x]) + ((1 + a^2*x^2)*ArcTan[a*x]^2)/2 - (I/3)*ArcTan[a*x]^3$ + ArcTan[a\*x]^2\*Log[1 + E^((2\*I)\*ArcTan[a\*x])] - Log[1/Sqrt[1 + a^2\*x^2]] - I\*ArcTan[a\*x]\*PolyLog[2, -E^((2\*I)\*ArcTan[a\*x])] + PolyLog[3, -E^((2\*I)\*A  $rcTan[ax]$ ]/2)/(a<sup> $4*c$ </sup>)

**fricas**  $[F]$  time = 0.58, size = 0, normalized size = 0.00

integral 
$$
\left(\frac{x^3 \arctan (ax)^2}{a^2cx^2 + c}, x\right)
$$

Verification of antiderivative is not currently implemented for this CAS.

[In] integrate(x^3\*arctan(a\*x)^2/(a^2\*c\*x^2+c),x, algorithm="fricas")

[Out] integral(x^3\*arctan(a\*x)^2/(a^2\*c\*x^2 + c), x)

**giac**  $[F]$  time = 0.00, size = 0, normalized size = 0.00

 $sage_0x$ 

Verification of antiderivative is not currently implemented for this CAS.

[In] integrate( $x^3*arctan(axx)^2/(a^2*c*x^2+c)$ ,x, algorithm="giac")

[Out] sage0\*x

**maple**  $[C]$  time = 1.52, size = 1695, normalized size = 10.03

result too large to display

Verification of antiderivative is not currently implemented for this CAS.

[In]  $int(x^3*arctan(a*x)^2/(a^2*c*x^2+c),x)$ 

```
[Out] 1/8/a^3/c*csgn(I*(-1+i*ax)^2/(a^2*x^2+1)+1)^2)*csgn(I*(-1+i*ax)^2/(a^2*x^2))2+1)+1))^2*arctan(a*x)^2*Pi*x+1/4/a^3/c*csgn(I*(1+I*a*x)^4/(a^2*x^2+1)^2+2*
I*(1+I*a*x)^2/(a^2*x^2+1)+I)^2*csgn(I*(1+I*a*x)^2/(a^2*x^2+1)+I)*arctan(a*x
)^2*Pi*x-1/8/a^3/c*csgn(I*(1+I*a*x)^4/(a^2*x^2+1)^2+2*I*(1+I*a*x)^2/(a^2*x^
2+1)+I)*csgn(I*(1+I*a*x)^2/(a^2*x^2+1)+I)^2*arctan(a*x)^2*Pi*x+1/2*I/a^4/c*
csgn(I*(1+I*a*x)^2/(a^2*x^2+1))^2*csgn(I*(1+I*a*x)/(a^2*x^2+1)^(1/2))*arcta
n(axx)^2*Pi-1/2/a^4/c*arctan(axx)^2*ln(a^2*x^2+1)+1/a^4/c*arctan(axx)^2*ln((1+I*a*x)/(a^2*x^2+1)^(1/2))+I/a^4/c*arctan(akx)-1/3*I/a^4/c*arctan(akx)^3+1/3*I/a^4/c*arctan(akx)1/2*arctan(axx)^2/a^4/c-1/4/a^3/c*csgn(I*((1+I*axx)^2/(a^2*x^2+1)+1)^2)?xc
sgn(I*(-1+I*axx)^2/(a^2*x^2+1)+1))*arctan(a*x)<sup>2</sup>*Pi*x-x*arctan(a*x)/a<sup>2</sup>3/c+1
/2*x^2*arctan(a*x)^2/a^2/c-1/8/a^3/c*csgn(I*(1+I*a*x)^4/(a^2*x^2+1)^2+2*I*(
1+I*a*x)^2/(a^2*x^2+1)+I)^3*arctan(a*x)^2*Pi*x+1/8/a^3/c*csgn(I*((1+I*a*x)^
2/(\text{a}^2*x^2+1)+1)^2)<sup>2</sup>3*arctan(a*x)<sup>2</sup>*Pi*x+1/8*I/a<sup>2</sup>/c*csgn(I*(1+I*a*x)<sup>2</sup>/(a<sup>2</sup>
2*x^2+1)^2+2*I*(1+I*a*x)^2/(a^2*x^2+1)+I)^3*arctan(a*x)^2*Pi+1/8*I/a^4/c*cs
gn(I*((1+I*a*x)^2/(a^2*x^2+1)+1)^2)^3*arctan(a*x)^2*Pi-1/4*I/a^4/c*csgn(I*(
1+I*a*x)^2/(a^2*x^2+1)/((1+I*a*x)^2/(a^2*x^2+1)+1)^2)^3*arctan(a*x)^2*Pi-1/
4*I/a^4/c*csgn(I*(1+I*a*x)^2/(a^2*x^2+1))^3*arctan(a*x)^2*Pi+1/2/a^4/c*poly
\log(3,-(1+I*axx)^2/(a^2*x^2+1))+1/4*I/a^4/c*csgn(I*(1+I*axx)^2/(a^2*x^2+1))*csgn(I*(1+I*a*x)^2/(a^2*x^2+1)/((1+I*a*x)^2/(a^2*x^2+1)+1)^2)^2*arctan(a*x
)^2*Pi-1/4*I/a^4/c*csgn(I*(1+I*a*x)^2/(a^2*x^2+1))*csgn(I*(1+I*a*x)/(a^2*x^
2+1)^(1/2))^2*arctan(a*x)^2*Pi+1/4*I/a^4/c*csgn(I/((1+I*a*x)^2/(a^2*x^2+1)+
1)^2)*csgn(I*(1+I*a*x)^2/(a^2*x^2+1)/((1+I*a*x)^2/(a^2*x^2+1)+1)^2)^2*arcta
n(a*x)^2*Pi-1/4*I/a^4/c*csgn(I*(1+I*a*x)^4/(a^2*x^2+1)^2+2*I*(1+I*a*x)^2/(a
\gamma^2*x^2+1)+I)^2*csgn(I*(1+I*a*x)^2/(a^2*x^2+1)+I)*arctan(a*x)^2*Pi+1/8*I/a^4
/c*csgn(I*(1+I*a*x)^4/(a^2*x^2+1)^2+2*I*(1+I*a*x)^2/(a^2*x^2+1)+I)*csgn(I*(
1+I*a*x<sup>2</sup>/(a<sup>2</sup>*x<sup>2</sup>+1)+I)<sup>2</sup>*arctan(a*x)<sup>2</sup>*Pi-1/4*I/a<sup>2</sup>/c*csgn(I*((1+I*a*x)
2/(\text{a}^2*x^2+1)+1)^2)<sup>-</sup>2*csgn(I*((1+I*a*x)<sup>-</sup>2/(a<sup>-</sup>2*x<sup>-</sup>2+1)+1))*arctan(a*x)<sup>-</sup>2*Pi+
1/8*I/a^4/c*csgn(I*((1+I*a*x)^2/(a^2*x^2+1)+1)^2)*csgn(I*((1+I*a*x)^2/(a^2*
```
 $x^2+1)+1$ ))^2\*arctan(a\*x)^2\*Pi-1/a^4/c\*ln((1+I\*a\*x)^2/(a^2\*x^2+1)+1)-I/a^4/c \*arctan(a\*x)\*polylog(2,-(1+I\*a\*x)^2/(a^2\*x^2+1))+1/a^4/c\*ln(2)\*arctan(a\*x)^ 2-1/4\*I/a^4/c\*csgn(I\*(1+I\*a\*x)^2/(a^2\*x^2+1))\*csgn(I/((1+I\*a\*x)^2/(a^2\*x^2+ 1)+1)^2)\*csgn(I\*(1+I\*a\*x)^2/(a^2\*x^2+1)/((1+I\*a\*x)^2/(a^2\*x^2+1)+1)^2)\*arct an(a\*x)^2\*Pi

**maxima**  $[F]$  time = 0.00, size = 0, normalized size = 0.00

$$
\int \frac{x^3 \arctan (ax)^2}{a^2 c x^2 + c} dx
$$

Verification of antiderivative is not currently implemented for this CAS.

[In] integrate(x^3\*arctan(a\*x)^2/(a^2\*c\*x^2+c),x, algorithm="maxima") [Out] integrate(x^3\*arctan(a\*x)^2/(a^2\*c\*x^2 + c), x) **mupad**  $[F]$  time = 0.00, size = -1, normalized size = -0.01

$$
\int \frac{x^3 \operatorname{atan} (a x)^2}{c a^2 x^2 + c} dx
$$

Verification of antiderivative is not currently implemented for this CAS.

[In]  $int((x^3*atan(ax)^2)/(c + a^2*cx^2),x)$ [Out]  $int((x^3*atan(axx)^2)/(c + a^2*cx^2), x)$ **sympy**  $[F]$  time = 0.00, size = 0, normalized size = 0.00

$$
\frac{\int \frac{x^3 \operatorname{atan}^2(ax)}{a^2 x^2 + 1} dx}{c}
$$

Verification of antiderivative is not currently implemented for this CAS.

[In]  $integrate(x**3*atan(ax*x)*2/(a**2*cx**2+c),x)$ [Out] Integral(x\*\*3\*atan(a\*x)\*\*2/(a\*\*2\*x\*\*2 + 1), x)/c

**3.284** 
$$
\int \frac{x^2 \tan^{-1}(ax)^2}{c + a^2 c x^2} dx
$$

**Optimal**. Leaf size=98

$$
\frac{i \text{Li}_2\left(1-\frac{2}{iax+1}\right)}{a^3c} - \frac{\tan^{-1}(ax)^3}{3a^3c} + \frac{i \tan^{-1}(ax)^2}{a^3c} + \frac{2 \log\left(\frac{2}{1+iax}\right) \tan^{-1}(ax)}{a^3c} + \frac{x \tan^{-1}(ax)^2}{a^2c}
$$

[Out] I\*arctan(a\*x)^2/a^3/c+x\*arctan(a\*x)^2/a^2/c-1/3\*arctan(a\*x)^3/a^3/c+2\*arcta n(a\*x)\*ln(2/(1+I\*a\*x))/a^3/c+I\*polylog(2,1-2/(1+I\*a\*x))/a^3/c

**Rubi [A]** time = 0.17, antiderivative size = 98, normalized size of antiderivative  $= 1.00$ , number of steps used  $= 7$ , number of rules used  $= 7$ , integrand size  $= 22$ ,  $\frac{\text{number of rules}}{\text{integrand size}} = 0.318$ , Rules used = {4916, 4846, 4920, 4854, 2402, 2315, 4884}

$$
\frac{i \text{PolyLog}\left(2, 1-\frac{2}{1+iax}\right)}{a^3 c} - \frac{\tan^{-1}(ax)^3}{3a^3 c} + \frac{x \tan^{-1}(ax)^2}{a^2 c} + \frac{i \tan^{-1}(ax)^2}{a^3 c} + \frac{2 \log\left(\frac{2}{1+iax}\right) \tan^{-1}(ax)}{a^3 c}
$$

Antiderivative was successfully verified.

[In] Int  $[(x^2*ArcTan[a*x]^2)/(c + a^2*c*x^2),x]$ 

 $[Out]$  (I\*ArcTan[a\*x]^2)/(a^3\*c) + (x\*ArcTan[a\*x]^2)/(a^2\*c) - ArcTan[a\*x]^3/(3\*a^ 3\*c) + (2\*ArcTan[a\*x]\*Log[2/(1 + I\*a\*x)])/(a^3\*c) + (I\*PolyLog[2, 1 - 2/(1  $+ I*ax)$ ])/(a<sup>-2</sup>3\*c)

### Rule 2315

Int $[Log[(c_.),*(x_*)]/((d_+) + (e_.)*(x_*)), x_Symbol]$  :>  $-Simp[PolyLog[2, 1 -]$  $c*x$ ]/e, x] /; FreeQ[{c, d, e}, x] && EqQ[e +  $c*d$ , 0]

### Rule 2402

 $Int[Log[(c_-.)/((d_-) + (e_-.)*(x_-))]/((f_-) + (g_-.)*(x_-)^2), x_Symbol] \;\; > \;\textit{-Dis}$  $t[e/g, Subst[Int[Log[2*d*x]/(1 - 2*d*x), x], x, 1/(d + e*x)], x]$ ; FreeQ[{ c, d, e, f, g}, x] && EqQ[c, 2\*d] && EqQ[e^2\*f + d^2\*g, 0]

### Rule 4846

 $Int[((a_{-}.) + ArcTan[(c_{-}.)*(x_{-})]*(b_{-}.))^c(p_{-}.), x_Symbol]$  :> Simp[x\*(a + b\*Ar cTan[c\*x])^p, x] - Dist[b\*c\*p, Int[(x\*(a + b\*ArcTan[c\*x])^(p - 1))/(1 + c^2  $*x^2$ , x], x] /; FreeQ[{a, b, c}, x] && IGtQ[p, 0]

### Rule 4854

 $Int[((a_{-}.) + ArcTan[(c_{-}.)*(x_{-})]*(b_{-}.))^(p_{-}.)/((d_{-}) + (e_{-}.)*(x_{-}))$ , x\_Symbol] :>  $-Simp[((a + b*ArcTan[c*x])^p *Log[2/(1 + (e*x)/d)])/e, x] + Dist[(b*c*p)]$ /e, Int[((a + b\*ArcTan[c\*x])^(p - 1)\*Log[2/(1 + (e\*x)/d)])/(1 + c^2\*x^2), x ], x] /; FreeQ[{a, b, c, d, e}, x] && IGtQ[p, 0] && EqQ[c^2\*d^2 + e^2, 0]

### Rule 4884

Int $[(a_*) + ArcTan[(c_*)*(x_*)](b_*)^*(b_*)^*(q_*) + (e_*)*(x_*)^2)$ , x\_Symbo 1] :> Simp[(a + b\*ArcTan[c\*x])^(p + 1)/(b\*c\*d\*(p + 1)), x] /; FreeQ[{a, b, c, d, e, p}, x] && EqQ[e, c^2\*d] && NeQ[p, -1]

## Rule 4916

Int $[(((a_*) + ArcTan[(c_*)*(x_*)]*(b_*)^c(p_*)*(f_*)*(x_*))]^c(p_-)(x_*))^c(p_-)(x_*))^c(p_-)$  $_{\_}.$ )\*(x $_{\_})$ ^2), x $_{\_}$ Symbol] :> Dist[f^2/e, Int[(f\*x)^(m - 2)\*(a + b\*ArcTan[c\*x])

Rule 4920

Int $[((((a_{{}_-}) + ArcTan[(c_{{}_-})*(x_{{}_-})]*(b_{{}_-}))^{\frown}(p_{{}_-})*(x_{{}_-}))/((d_{{}_-}) + (e_{{}_-})*(x_{{}_-})^{\frown}2),$  $x_Symbol$ ] :>  $-Simp[(I*(a + b*ArcTan[c*x])^(p + 1))/(b*e*(p + 1)), x] - Dist$  $[1/(c*d), Int[(a + b*ArcTan[c*x])^p/(I - c*x), x], x]$ ,  $[1/(c*d), b, c, d,$ e}, x] && EqQ[e, c^2\*d] && IGtQ[p, 0]

## Rubi steps

$$
\int \frac{x^2 \tan^{-1}(ax)^2}{c + a^2 c x^2} dx = -\frac{\int \frac{\tan^{-1}(ax)^2}{c + a^2 c x^2} dx}{a^2} + \frac{\int \tan^{-1}(ax)^2 dx}{a^2 c}
$$
\n
$$
= \frac{x \tan^{-1}(ax)^2}{a^2 c} - \frac{\tan^{-1}(ax)^3}{3a^3 c} - \frac{2 \int \frac{x \tan^{-1}(ax)}{1 + a^2 x^2} dx}{ac}
$$
\n
$$
= \frac{i \tan^{-1}(ax)^2}{a^3 c} + \frac{x \tan^{-1}(ax)^2}{a^2 c} - \frac{\tan^{-1}(ax)^3}{3a^3 c} + \frac{2 \int \frac{\tan^{-1}(ax)}{1 - ax} dx}{a^2 c}
$$
\n
$$
= \frac{i \tan^{-1}(ax)^2}{a^3 c} + \frac{x \tan^{-1}(ax)^2}{a^2 c} - \frac{\tan^{-1}(ax)^3}{3a^3 c} + \frac{2 \tan^{-1}(ax) \log(\frac{2}{1 + iax})}{a^3 c} - \frac{2 \int \frac{\log(\frac{2}{1 + iax})}{1 + a^2 x^2} dx}{a^2 c}
$$
\n
$$
= \frac{i \tan^{-1}(ax)^2}{a^3 c} + \frac{x \tan^{-1}(ax)^2}{a^2 c} - \frac{\tan^{-1}(ax)^3}{3a^3 c} + \frac{2 \tan^{-1}(ax) \log(\frac{2}{1 + iax})}{a^3 c} + \frac{(2i) \text{ Subst}(\int \frac{\log(\frac{2}{1 + iax})}{1 - iax})}{a^3 c}
$$
\n
$$
= \frac{i \tan^{-1}(ax)^2}{a^3 c} + \frac{x \tan^{-1}(ax)^2}{a^2 c} - \frac{\tan^{-1}(ax)^3}{3a^3 c} + \frac{2 \tan^{-1}(ax) \log(\frac{2}{1 + iax})}{a^3 c} + \frac{i \text{Li}_2(1 - \frac{2}{1 + iax})}{a^3 c}
$$

**Mathematica**  $[A]$  time = 0.18, size = 69, normalized size = 0.70  $-i\text{Li}_2\left(-e^{2i\tan^{-1}(ax)}\right)-\frac{1}{3}$  $\frac{1}{3}$  tan<sup>-1</sup>(ax)  $\left(\tan^{-1}(ax)^2 + (-3ax + 3i)\tan^{-1}(ax) - 6\log(1 + e^{2i\tan^{-1}(ax)})\right)$  $a^3c$ 

Warning: Unable to verify antiderivative.

[In] Integrate  $[(x^2*ArcTan[a*x]^2)/(c + a^2*c*x^2),x]$ [Out]  $(-1/3*(ArcTan[a*x]*((3*I - 3*a*x)*ArcTan[a*x] + ArcTan[a*x] ^2 - 6*Log[1 + E])$  $\hat{((2*I)*ArcTan[a*x]])]$ ) - I\*PolyLog[2, -E^((2\*I)\*ArcTan[a\*x])])/(a^3\*c)

**fricas**  $[F]$  time = 0.76, size = 0, normalized size = 0.00

integral 
$$
\left(\frac{x^2 \arctan (ax)^2}{a^2cx^2 + c}, x\right)
$$

Verification of antiderivative is not currently implemented for this CAS.

[In] integrate(x^2\*arctan(a\*x)^2/(a^2\*c\*x^2+c),x, algorithm="fricas")

[Out] integral(x^2\*arctan(a\*x)^2/(a^2\*c\*x^2 + c), x)

**giac**  $[F]$  time = 0.00, size = 0, normalized size = 0.00

 $sage_0x$ 

Verification of antiderivative is not currently implemented for this CAS.

[In] integrate(x^2\*arctan(a\*x)^2/(a^2\*c\*x^2+c),x, algorithm="giac")

[Out] sage0\*x

**maple**  $[B]$  time = 0.09, size = 230, normalized size = 2.35

$$
\frac{x \arctan (ax)^{2}}{a^{2}c} - \frac{\arctan (ax)^{3}}{3a^{3}c} - \frac{\arctan (ax) \ln (a^{2}x^{2} + 1)}{a^{3}c} - \frac{i \ln (ax - i) \ln (a^{2}x^{2} + 1)}{2a^{3}c} + \frac{i \ln (ax - i)^{2}}{4a^{3}c} + \frac{i \text{dilog} \left(-\frac{i(ax + i)}{2}x + \frac{ay + iy}{2}\right)}{2a^{3}c} + \frac{i \text{dilog} \left(-\frac{ax + iy}{2}\right)}{2a^{3}c} + \frac{i \text{dilog} \left(-\frac{ax + iy}{2}\right)}{2a^{3}c} + \frac{i \text{dLog} \left(-\frac{ax + iy}{2}\right)}{2a^{3}c} + \frac{i \text{dLog} \left(-\frac{ax + iy}{2}\right)}{2a^{3}c} + \frac{i \text{dLog} \
$$

Verification of antiderivative is not currently implemented for this CAS.

[In]  $int(x^2*arctan(ax*x)^2/(a^2*cx^2+c),x)$ 

[Out]  $x*arctan(a*x)^2/a^2/c-1/3*arctan(a*x)^3/a^3/c-1/a^3/c*arctan(a*x)*ln(a^2*x^2)$ 2+1)-1/2\*I/a^3/c\*ln(a\*x-I)\*ln(a^2\*x^2+1)+1/4\*I/a^3/c\*ln(a\*x-I)^2+1/2\*I/a^3/ c\*dilog(-1/2\*I\*(I+a\*x))+1/2\*I/a^3/c\*ln(a\*x-I)\*ln(-1/2\*I\*(I+a\*x))+1/2\*I/a^3/  $c*ln(I+a*x)*ln(a^2*x^2+1)-1/4*I/a^3/c*ln(I+a*x)^2-1/2*I/a^3/c*dilog(1/2*I*(C))$ a\*x-I))-1/2\*I/a^3/c\*ln(I+a\*x)\*ln(1/2\*I\*(a\*x-I))

**maxima**  $[F(-1)]$  time = 0.00, size = 0, normalized size = 0.00

Timed out

Verification of antiderivative is not currently implemented for this CAS.

[In] integrate(x^2\*arctan(a\*x)^2/(a^2\*c\*x^2+c),x, algorithm="maxima")

[Out] Timed out

**mupad**  $[F]$  time = 0.00, size = -1, normalized size = -0.01

$$
\int \frac{x^2 \operatorname{atan} (a x)^2}{c a^2 x^2 + c} dx
$$

Verification of antiderivative is not currently implemented for this CAS.

[In]  $int((x^2*atan(axx)^2)/(c + a^2*cx^2),x)$ [Out]  $int((x^2*atan(ax^2)^2)/(c + a^2*cx^2), x)$ **sympy**  $[F]$  time = 0.00, size = 0, normalized size = 0.00

$$
\frac{\int \frac{x^2 \operatorname{atan}^2(ax)}{a^2 x^2 + 1} dx}{c}
$$

Verification of antiderivative is not currently implemented for this CAS.

[In]  $integrate(x**2*atan(a*x)**2/(a**2*cx**2+c),x)$ [Out] Integral(x\*\*2\*atan(a\*x)\*\*2/(a\*\*2\*x\*\*2 + 1), x)/c

**3.285** 
$$
\int \frac{x \tan^{-1}(ax)^2}{c + a^2 c x^2} dx
$$

**Optimal**. Leaf size=102

$$
-\frac{\text{Li}_3\left(1-\frac{2}{iax+1}\right)}{2a^2c} - \frac{i\text{Li}_2\left(1-\frac{2}{iax+1}\right)\tan^{-1}(ax)}{a^2c} - \frac{i\tan^{-1}(ax)^3}{3a^2c} - \frac{\log\left(\frac{2}{1+iax}\right)\tan^{-1}(ax)^2}{a^2c}
$$

[Out]  $-1/3*I*arctan(a*x)^{3}/a^2/c-arctan(a*x)^{2*ln(2/(1+I*a*x))/a^2/c-I*arctan(a*x)$ )\*polylog(2,1-2/(1+I\*a\*x))/a^2/c-1/2\*polylog(3,1-2/(1+I\*a\*x))/a^2/c

**Rubi [A]** time = 0.15, antiderivative size = 102, normalized size of antiderivative  $= 1.00$ , number of steps used  $= 4$ , number of rules used  $= 5$ , integrand size  $= 20$ ,  $\frac{\text{number of rules}}{\text{integrand size}}$  = 0.250, Rules used = {4920, 4854, 4884, 4994, 6610}

$$
-\frac{\text{PolyLog}\left(3,1-\frac{2}{1+iax}\right)}{2a^{2}c} - \frac{i\tan^{-1}(ax)\text{PolyLog}\left(2,1-\frac{2}{1+iax}\right)}{a^{2}c} - \frac{i\tan^{-1}(ax)^{3}}{3a^{2}c} - \frac{\log\left(\frac{2}{1+iax}\right)\tan^{-1}(ax)^{2}}{a^{2}c}
$$

Antiderivative was successfully verified.

[In] Int  $[(x*ArcTan[a*x]^2)/(c + a^2*c*x^2),x]$ 

[Out]  $((-1/3)*ArcTan[a*x]^3)/(a^2*c) - (ArcTan[a*x]^2*Log[2/(1 + I*a*x)])/(a^2*c)$ - (I\*ArcTan[a\*x]\*PolyLog[2, 1 - 2/(1 + I\*a\*x)])/(a^2\*c) - PolyLog[3, 1 - 2  $/(1 + I*ax)]/(2*a^2*c)$ 

## Rule 4854

 $Int[((a_{-}.) + ArcTan[(c_{-}.)*(x_{-})]*(b_{-}.))^(p_{-}.)/((d_{-}) + (e_{-}.)*(x_{-}))$ , x\_Symbol] :>  $-Simp[((a + b*ArcTan[c*x])^p *Log[2/(1 + (e*x)/d)])/e, x] + Dist[(b*c*p)$ /e, Int $[(a + b*ArcTan[c*x])^{(p - 1)*Log[2/(1 + (e*x)/d)])/(1 + c^2*x^2), x$ ], x] /; FreeQ[{a, b, c, d, e}, x] && IGtQ[p, 0] && EqQ[c^2\*d^2 + e^2, 0]

### Rule 4884

Int $[(a_*) + ArcTan[(c_*)*(x_*)](b_*)^*(b_*)^*(c_*)^*$  + (e\_.)\*(x\_)^2), x\_Symbo 1] :> Simp[(a + b\*ArcTan[c\*x])^(p + 1)/(b\*c\*d\*(p + 1)), x] /; FreeQ[{a, b, c, d, e, p}, x] && EqQ[e, c^2\*d] && NeQ[p, -1]

### Rule 4920

Int $[((((a_{-.}) + ArcTan[(c_{-.})*(x_{-})]*(b_{-.}))^(p_{-.})*(x_{-}))/((d_{-}) + (e_{-.})*(x_{-})^2),$  $x_Symbol$ ] :>  $-Simp[(I*(a + b*ArcTan[c*x])^(p + 1))/(b*e*(p + 1)), x] - Dist$  $[1/(c*d), Int[(a + b*ArcTan[c*x])^p/(I - c*x), x], x]$  /; FreeQ[{a, b, c, d, e}, x] && EqQ[e, c^2\*d] && IGtQ[p, 0]

## Rule 4994

Int $[(Log[u_-]*((a_-.) + ArcTan[(c_-.)*(x_-)]*(b_-))^(p_-))]/((d_-) + (e_-.*(x_-)^2)$ ),  $x_Symbol]$  :>  $-Simp[(I*(a + b*ArcTan[c*x])^p*PolyLog[2, 1 - u])/(2*c*d),$  $x$ ] + Dist[(b\*p\*I)/2, Int[((a + b\*ArcTan[c\*x])^(p - 1)\*PolyLog[2, 1 - u])/(d + e\*x^2), x], x] /; FreeQ[{a, b, c, d, e}, x] && IGtQ[p, 0] && EqQ[e, c^2\* d] && EqQ[ $(1 - u)^2 - (1 - (2 * I)/(I - c * x))^2$ , 0]

## Rule 6610

Int[(u\_)\*PolyLog[n\_, v\_], x\_Symbol] :> With[{w = DerivativeDivides[v, u\*v, x]}, Simp[w\*PolyLog[n + 1, v], x] /;  $!FalseQ[w]$ ] /;  $FreeQ[n, x]$ 

# Rubi steps

$$
\int \frac{x \tan^{-1}(ax)^2}{c + a^2 c x^2} dx = -\frac{i \tan^{-1}(ax)^3}{3a^2 c} - \frac{\int \frac{\tan^{-1}(ax)^2}{i - ax} dx}{ac}
$$
  
\n
$$
= -\frac{i \tan^{-1}(ax)^3}{3a^2 c} - \frac{\tan^{-1}(ax)^2 \log(\frac{2}{1 + iax})}{a^2 c} + \frac{2 \int \frac{\tan^{-1}(ax) \log(\frac{2}{1 + iax})}{1 + a^2 x^2} dx}{ac}
$$
  
\n
$$
= -\frac{i \tan^{-1}(ax)^3}{3a^2 c} - \frac{\tan^{-1}(ax)^2 \log(\frac{2}{1 + iax})}{a^2 c} - \frac{i \tan^{-1}(ax) \ln(\frac{2}{1 + iax})}{a^2 c} + \frac{i \int \frac{\ln(2(1 - \frac{2}{1 + iax}))}{1 + a^2 x^2} dx}{ac}
$$
  
\n
$$
= -\frac{i \tan^{-1}(ax)^3}{3a^2 c} - \frac{\tan^{-1}(ax)^2 \log(\frac{2}{1 + iax})}{a^2 c} - \frac{i \tan^{-1}(ax) \ln(\frac{2}{1 + iax})}{a^2 c} - \frac{\ln(\frac{2}{1 + iax})}{a^2 c} - \frac{\ln(\frac{2}{1 + iax})}{2a^2 c}
$$

**Mathematica**  $[A]$  time = 0.01, size = 110, normalized size = 1.08

$$
-\frac{\text{Li}_3\left(\frac{ax+i}{ax-i}\right)}{2a^2c} - \frac{i\text{Li}_2\left(\frac{ax+i}{ax-i}\right)\tan^{-1}(ax)}{a^2c} - \frac{i\tan^{-1}(ax)^3}{3a^2c} - \frac{\log\left(\frac{2i}{-ax+i}\right)\tan^{-1}(ax)^2}{a^2c}
$$

Antiderivative was successfully verified.

[In] Integrate[ $(x*ArcTan[a*x]^2)/(c + a^2*c*x^2)$ ,x]

 $[Out]$   $((-1/3*I)*ArcTan[a*x]^3)/(a^2*c) - (ArcTan[a*x]^2*Log[(2*I)/(I - a*x)])/(a^2$ 2\*c) - (I\*ArcTan[a\*x]\*PolyLog[2, (I + a\*x)/(-I + a\*x)])/(a^2\*c) - PolyLog[3 , (I + a\*x)/(-I + a\*x)]/(2\*a^2\*c)

**fricas**  $[F]$  time = 0.53, size = 0, normalized size = 0.00

integral 
$$
\left( \frac{x \arctan (ax)^2}{a^2cx^2 + c}, x \right)
$$

Verification of antiderivative is not currently implemented for this CAS.

[In] integrate(x\*arctan(a\*x)^2/(a^2\*c\*x^2+c),x, algorithm="fricas") [Out] integral(x\*arctan(a\*x)^2/(a^2\*c\*x^2 + c), x)

**giac**  $[F]$  time = 0.00, size = 0, normalized size = 0.00

 $sage_0x$ 

Verification of antiderivative is not currently implemented for this CAS.

[In] integrate(x\*arctan(a\*x)^2/(a^2\*c\*x^2+c),x, algorithm="giac")

[Out] sage0\*x

**maple**  $[C]$  time = 0.58, size = 897, normalized size = 8.79

$$
\frac{\arctan (ax)^{2} \ln (a^{2}x^{2}+1)}{2a^{2}c} - \frac{\arctan (ax)^{2} \ln (\frac{iax+1}{\sqrt{a^{2}x^{2}+1}})}{a^{2}c} + \frac{\cosh (\frac{iax+1}{\sqrt{a^{2}x^{2}+1}})}{4a^{2}c} + \frac{\cosh (\frac{iax+1}{a^{2}x^{2}+1})^{2}}{4a^{2}c} - \frac{\cosh (\frac{iax+1}{\sqrt{a^{2}x^{2}+1}})}{4a^{2}c}
$$

Verification of antiderivative is not currently implemented for this CAS.

[In]  $int(x*arctan(a*x)^2/(a^2*c*x^2+c),x)$ 

[Out]  $1/2/a^2/c*arctan(a*x)^2*ln(a^2*x^2+1)-1/a^2/c*arctan(a*x)^2*ln((1+I*axx)/(a^2+x^2))$  $2*x^2+1)^(1/2)$ +1/4\*I/a<sup>2</sup>/c\*csgn(I\*(1+I\*a\*x)<sup>2</sup>/(a<sup>2\*x^2+1</sup>)/((1+I\*a\*x)<sup>2</sup>/(a  $^2*x^2+1)+1$ )^2)^3\*arctan(a\*x)^2\*Pi-1/2\*I/a^2/c\*csgn(I\*(1+I\*a\*x)^2/(a^2\*x^2+ 1))^2\*csgn(I\*(1+I\*a\*x)/(a^2\*x^2+1)^(1/2))\*arctan(a\*x)^2\*Pi-1/4\*I/a^2/c\*csgn  $(I*(1+I*a*x)^2/(a^2*x^2+1)+1))^2x\ncsgn(I*((1+I*a*x)^2/(a^2*x^2+1)+1)^2)*arc$ tan(a\*x)^2\*Pi-1/4\*I/a^2/c\*csgn(I\*(1+I\*a\*x)^2/(a^2\*x^2+1))\*csgn(I\*(1+I\*a\*x)^  $2/(\text{a}^2*x^2+1)/((1+I*a*x)^2/(\text{a}^2*x^2+1)+1)^2)$ <sup>2\*</sup>arctan(a\*x)<sup>2\*Pi+1/4\*I/a<sup>2</sup>/c</sup> \*csgn(I\*(1+I\*a\*x)^2/(a^2\*x^2+1))\*csgn(I\*(1+I\*a\*x)/(a^2\*x^2+1)^(1/2))^2\*arct an(a\*x)^2\*Pi-1/4\*I/a^2/c\*csgn(I/((1+I\*a\*x)^2/(a^2\*x^2+1)+1)^2)\*csgn(I\*(1+I\* a\*x)^2/(a^2\*x^2+1)/((1+I\*a\*x)^2/(a^2\*x^2+1)+1)^2)^2\*arctan(a\*x)^2\*Pi+1/4\*I/ a^2/c\*csgn(I\*(1+I\*a\*x)^2/(a^2\*x^2+1))^3\*arctan(a\*x)^2\*Pi+I/a^2/c\*arctan(a\*x )\*polylog(2,-(1+I\*a\*x)^2/(a^2\*x^2+1))-1/4\*I/a^2/c\*csgn(I\*((1+I\*a\*x)^2/(a^2\*  $x^2+1)+1$ )^2)^3\*arctan(a\*x)^2\*Pi+1/3\*I/a^2/c\*arctan(a\*x)^3-1/a^2/c\*ln(2)\*arc tan(a\*x)^2+1/4\*I/a^2/c\*csgn(I/((1+I\*a\*x)^2/(a^2\*x^2+1)+1)^2)\*csgn(I\*(1+I\*a\*  $x)^2/(a^2*x^2+1)$ )\*csgn(I\*(1+I\*a\*x)^2/(a^2\*x^2+1)/((1+I\*a\*x)^2/(a^2\*x^2+1)+1 )^2)\*arctan(a\*x)^2\*Pi-1/2/a^2/c\*polylog(3,-(1+I\*a\*x)^2/(a^2\*x^2+1))+1/2\*I/a  $2/c*csgn(I*(-1+I*ax)^2/(a^2*x^2+1)+1))*csgn(I*((1+I*ax)x)^2/(a^2*x^2+1)+1)$ ^2)^2\*arctan(a\*x)^2\*Pi

**maxima**  $[F]$  time = 0.00, size = 0, normalized size = 0.00

$$
\int \frac{x \arctan (ax)^2}{a^2 c x^2 + c} dx
$$

Verification of antiderivative is not currently implemented for this CAS.

[In] integrate(x\*arctan(a\*x)^2/(a^2\*c\*x^2+c),x, algorithm="maxima") [Out] integrate(x\*arctan(a\*x)^2/(a^2\*c\*x^2 + c), x) **mupad**  $[F]$  time = 0.00, size = -1, normalized size = -0.01

$$
\int \frac{x \, \text{atan} \left( a \, x \right)^2}{c \, a^2 \, x^2 + c} \, dx
$$

Verification of antiderivative is not currently implemented for this CAS.

[In]  $int((x * atan(a * x)^2)/(c + a^2 * c * x^2),x)$ [Out]  $int((x * atan(a * x)^2)/(c + a^2 * c * x^2), x)$ **sympy**  $[F]$  time = 0.00, size = 0, normalized size = 0.00

$$
\frac{\int \frac{x \, \text{atan}^2 (ax)}{a^2 x^2 + 1} \, dx}{c}
$$

Verification of antiderivative is not currently implemented for this CAS.

[In]  $integrate(x*atan(a*x)**2/(a**2*cx**2+c),x)$ 

[Out] Integral(x\*atan(a\*x)\*\*2/(a\*\*2\*x\*\*2 + 1), x)/c

**3.286** 
$$
\int \frac{\tan^{-1}(ax)^2}{c+a^2cx^2} dx
$$

**Optimal**. Leaf size=16

 $\tan^{-1}(ax)^3$ 3ac

[Out]  $1/3*arctan(ax*x)^{3}/a/c$ 

**Rubi**  $[A]$  time = 0.02, antiderivative size = 16, normalized size of antiderivative  $= 1.00$ , number of steps used  $= 1$ , number of rules used  $= 1$ , integrand size  $= 19$ ,  $\frac{\text{number of rules}}{\text{integral size}} = 0.053$ , Rules used = {4884}

$$
\frac{\tan^{-1}(ax)^3}{3ac}
$$

Antiderivative was successfully verified.

[In] Int  $[Arctan[a*x]^2/(c + a^2*c*x^2),x]$ 

[Out]  $ArcTan[a*x]$ <sup>2</sup>3/(3\*a\*c)

Rule 4884

 $Int[((a_{-}.) + ArcTan[(c_{-}.)*(x_{-})]*(b_{-}.))^(p_{-}.)/((d_{-}) + (e_{-}.)*(x_{-})^2)$ , x\_Symbo 1] :> Simp[(a + b\*ArcTan[c\*x])^(p + 1)/(b\*c\*d\*(p + 1)), x] /; FreeQ[{a, b, c, d, e, p}, x] && EqQ[e, c^2\*d] && NeQ[p, -1]

Rubi steps

$$
\int \frac{\tan^{-1}(ax)^2}{c + a^2 c x^2} \, dx = \frac{\tan^{-1}(ax)^3}{3ac}
$$

**Mathematica**  $[A]$  time = 0.00, size = 16, normalized size = 1.00

$$
\frac{\tan^{-1}(ax)^3}{3ac}
$$

Antiderivative was successfully verified.

[In] Integrate[ArcTan[a\*x]^2/(c + a^2\*c\*x^2),x]

 $[Out]$  ArcTan $[a*x]^2$ (3\*a\*c)

**fricas**  $[A]$  time = 0.67, size = 14, normalized size = 0.88

$$
\frac{\arctan\left(ax\right)^{3}}{3\,ac}
$$

Verification of antiderivative is not currently implemented for this CAS.

[In] integrate(arctan(a\*x)^2/(a^2\*c\*x^2+c),x, algorithm="fricas")

 $[Out] 1/3*arctan(axx)^3/(a*c)$ 

**giac**  $[F]$  time = 0.00, size = 0, normalized size = 0.00

 $sage_0x$ 

Verification of antiderivative is not currently implemented for this CAS.

[In] integrate(arctan(a\*x)^2/(a^2\*c\*x^2+c),x, algorithm="giac")

[Out] sage0\*x

**maple**  $[A]$  time = 0.03, size = 15, normalized size = 0.94

$$
\frac{\arctan\left(ax\right)^{3}}{3ac}
$$

Verification of antiderivative is not currently implemented for this CAS.

[In]  $int(arctan(a*x)^2/(a^2*c*x^2+c),x)$ 

 $[Out]$  1/3\*arctan(a\*x)<sup>2</sup>3/a/c

 $maxima [A]$  time = 0.41, size = 14, normalized size = 0.88

$$
\frac{\arctan\left(ax\right)^{3}}{3\,ac}
$$

Verification of antiderivative is not currently implemented for this CAS.

[In] integrate(arctan(a\*x)^2/(a^2\*c\*x^2+c),x, algorithm="maxima")  $[Out] 1/3*arctan(axx)^3/(a*c)$ 

**mupad**  $[B]$  time = 0.16, size = 14, normalized size = 0.88

$$
\frac{\text{atan}\left(a\,x\right)^3}{3\,a\,c}
$$

Verification of antiderivative is not currently implemented for this CAS.

[In]  $int(atan(a*x)^2/(c + a^2*c*x^2),x)$ 

[Out]  $atan(a*x)^{3}/(3*ax)$ 

**sympy**  $[F]$  time = 0.00, size = 0, normalized size = 0.00

$$
\frac{\int \frac{\text{atan}^2(ax)}{a^2x^2+1} dx}{c}
$$

Verification of antiderivative is not currently implemented for this CAS.

[In]  $integrate(atan(axx)**2/(a**2*cx**2+c),x)$ 

[Out] Integral(atan(a\*x)\*\*2/(a\*\*2\*x\*\*2 + 1), x)/c

3.287 
$$
\int \frac{\tan^{-1}(ax)^2}{x(c+a^2cx^2)} dx
$$

**Optimal**. Leaf size=91

$$
\frac{\text{Li}_3\left(\frac{2}{1-iax}-1\right)}{2c} - \frac{i\text{Li}_2\left(\frac{2}{1-iax}-1\right)\tan^{-1}(ax)}{c} - \frac{i\tan^{-1}(ax)^3}{3c} + \frac{\log\left(2-\frac{2}{1-iax}\right)\tan^{-1}(ax)^2}{c}
$$

[Out]  $-1/3*I*arctan(a*x)^3/c+arctan(a*x)^2*ln(2-2/(1-I*ax))/c-I*arctan(a*x)*poly$ log(2,-1+2/(1-I\*a\*x))/c+1/2\*polylog(3,-1+2/(1-I\*a\*x))/c

**Rubi**  $[A]$  time = 0.18, antiderivative size = 91, normalized size of antiderivative  $= 1.00$ , number of steps used  $= 4$ , number of rules used  $= 5$ , integrand size  $= 22$ ,  $\frac{\text{number of rules}}{\text{integrand size}} = 0.227$ , Rules used = {4924, 4868, 4884, 4992, 6610}

$$
\frac{\text{PolyLog}\left(3, -1 + \frac{2}{1 - iax}\right)}{2c} - \frac{i \tan^{-1}(ax) \text{PolyLog}\left(2, -1 + \frac{2}{1 - iax}\right)}{c} - \frac{i \tan^{-1}(ax)^3}{3c} + \frac{\log\left(2 - \frac{2}{1 - iax}\right) \tan^{-1}(ax)^2}{c}
$$

Antiderivative was successfully verified.

[In] Int  $[Arctan[a*x]^2/(x*(c + a^2*c*x^2)),x]$ 

[Out]  $((-1/3)*ArcTan[a*x]^{3}/c + (ArcTan[a*x]^{2}*Log[2 - 2/(1 - I*ax)])/c - (I*Ar)$ cTan[a\*x]\*PolyLog[2, -1 + 2/(1 - I\*a\*x)])/c + PolyLog[3, -1 + 2/(1 - I\*a\*x)  $]/(2*c)$ 

### Rule 4868

 $Int[((a_{-}.) + ArcTan[(c_{-}.)*(x_{-})]*(b_{-}.))(((x_{-})*(d_{-}) + (e_{-}.)*(x_{-})))$ , x\_ Symbol] :> Simp[((a + b\*ArcTan[c\*x])^p\*Log[2 - 2/(1 + (e\*x)/d)])/d, x] - Di st[(b\*c\*p)/d, Int[((a + b\*ArcTan[c\*x])^(p - 1)\*Log[2 - 2/(1 + (e\*x)/d)])/(1 + c^2\*x^2), x], x] /; FreeQ[{a, b, c, d, e}, x] && IGtQ[p, 0] && EqQ[c^2\*d  $\hat{c}$  + e $\hat{c}$ 2, 0]

### Rule 4884

Int $[(a_*) + ArcTan[(c_*)*(x_*)](b_*)^*(b_*)^*(c_*)/(d_*) + (e_*)*(x_*)^2)$ , x\_Symbo 1] :> Simp[(a + b\*ArcTan[c\*x])^(p + 1)/(b\*c\*d\*(p + 1)), x] /; FreeQ[{a, b, c, d, e, p}, x] && EqQ[e, c^2\*d] && NeQ[p, -1]

## Rule 4924

Int $[(a_*) + ArcTan[(c_.),*(x_')]*(b_.))^(p_*)/((x_*)*((d_+) + (e_.),*(x_-')^2)),$  $x_Symbol$ ] :>  $-Simp[(I*(a + b*ArCTan[c*x])^(p + 1))/(b*d*(p + 1)), x] + Dist$ [I/d, Int[(a + b\*ArcTan[c\*x])^p/(x\*(I + c\*x)), x], x] /; FreeQ[{a, b, c, d, e}, x] && EqQ[e, c^2\*d] && GtQ[p, 0]

## Rule 4992

 $Int[(Log[u_-]*((a_-.) + ArcTan[(c_-.)*(x_-)]*(b_-))^(p_-))/((d_-) + (e_-.)*(x_-)^2]$ ),  $x_Symbol]$  :>  $Simp[(I*(a + b*ArcTan[c*x])^p*PolyLog[2, 1 - u])/(2*c*d), x$ ] - Dist[(b\*p\*I)/2, Int[((a + b\*ArcTan[c\*x])^(p - 1)\*PolyLog[2, 1 - u])/(d + e\*x^2), x], x] /; FreeQ[{a, b, c, d, e}, x] && IGtQ[p, 0] && EqQ[e, c^2\*d ] && EqQ[ $(1 - u)^2 - (1 - (2 * I)/(I + c * x))^2$ , 0]

## Rule 6610

 $Int[(u_*) * PolyLog[n_, v_], x_Symbol]$ :> With $[w = DerivativeDivides[v, u*v, w])$ x]}, Simp[w\*PolyLog[n + 1, v], x] /;  $|FalseQ[w]$  /;  $FreeQ[n, x]$ 

$$
\int \frac{\tan^{-1}(ax)^2}{x(c+a^2cx^2)} dx = -\frac{i\tan^{-1}(ax)^3}{3c} + \frac{i\int \frac{\tan^{-1}(ax)^2}{x(i+ax)} dx}{c}
$$
\n
$$
= -\frac{i\tan^{-1}(ax)^3}{3c} + \frac{\tan^{-1}(ax)^2 \log(2 - \frac{2}{1-iax})}{c} - \frac{(2a)\int \frac{\tan^{-1}(ax) \log(2 - \frac{2}{1-iax})}{1+a^2x^2} dx}{c}
$$
\n
$$
= -\frac{i\tan^{-1}(ax)^3}{3c} + \frac{\tan^{-1}(ax)^2 \log(2 - \frac{2}{1-iax})}{c} - \frac{i\tan^{-1}(ax) \text{Li}_2(-1 + \frac{2}{1-iax})}{c} + \frac{(ia)\int \frac{\text{Li}_2(-1)}{1+ac} dx}{c}
$$
\n
$$
= -\frac{i\tan^{-1}(ax)^3}{3c} + \frac{\tan^{-1}(ax)^2 \log(2 - \frac{2}{1-iax})}{c} - \frac{i\tan^{-1}(ax) \text{Li}_2(-1 + \frac{2}{1-iax})}{c} + \frac{\text{Li}_3(-1 + \frac{2}{1-iax})}{2c}
$$

| Mathematica [B]                                                                                                    | time = 0.05, size = 243, normalized size = 2.67 |
|----------------------------------------------------------------------------------------------------|-------------------------------------------------|
| $\frac{\text{Li}_3\left(\frac{-ax-i}{ax-i}\right)}{2c} + \frac{\text{Li}_3\left(\frac{-ax+i}{iax-i}\right)}{2c} - \frac{\text{Li}_3\left(\frac{ax+i}{ax-i}\right)}{2c} + \frac{i\text{Li}_2\left(\frac{-ax-i}{ax-i}\right)\tan^{-1}(ax)}{c} + \frac{i\text{Li}_2\left(-\frac{ax+i}{i-ax}\right)\tan^{-1}(ax)}{c} - \frac{i\text{Li}_2\left(\frac{ax+i}{ax-i}\right)\tan^{-1}(ax)}{c} + \frac{i\text{Li}_2\left(\frac{ax+i}{ax-i}\right)\tan^{-1}(ax)}{c} + \frac{i\text{Li}_2\left(\frac{$ |                                                 |

Warning: Unable to verify antiderivative.

[In] Integrate[ArcTan[a\*x]^2/(x\*(c + a^2\*c\*x^2)),x]

[Out]  $((I/3)*ArcTan[a*x]^3)/(c + (2*ArcTan[a*x]^2*ArcTanh[1 - (2*I)/(I - a*x)])/c$ + (ArcTan[a\*x]^2\*Log[(2\*I)/(I - a\*x)])/c + (I\*ArcTan[a\*x]\*PolyLog[2, (-I a\*x)/(-I + a\*x)])/c +  $[I*ArCTan[a*x]*PolyLog[2, -( (I + a*x)/(I - a*x))])/c$ - (I\*ArcTan[a\*x]\*PolyLog[2, (I + a\*x)/(-I + a\*x)])/c + PolyLog[3, (-I - a\*x )/(-I + a\*x)]/(2\*c) + PolyLog[3, -((I + a\*x)/(I - a\*x))]/(2\*c) - PolyLog[3,  $(I + a*x)/(-I + a*x)]/(2*c)$ 

**fricas**  $[F]$  time = 0.59, size = 0, normalized size = 0.00

integral 
$$
\left( \frac{\arctan (ax)^2}{a^2cx^3 + cx}, x \right)
$$

Verification of antiderivative is not currently implemented for this CAS.

[In] integrate(arctan(a\*x)^2/x/(a^2\*c\*x^2+c),x, algorithm="fricas")

[Out] integral(arctan(a\*x)^2/(a^2\*c\*x^3 + c\*x), x)

**giac**  $[F]$  time = 0.00, size = 0, normalized size = 0.00

$$
sage_0x
$$

Verification of antiderivative is not currently implemented for this CAS.

[In] integrate(arctan(a\*x)^2/x/(a^2\*c\*x^2+c),x, algorithm="giac")

[Out] sage0\*x

**maple**  $[C]$  time = 0.30, size = 1767, normalized size = 19.42

result too large to display

Verification of antiderivative is not currently implemented for this CAS.

[In]  $int(arctan(a*x)^2/x/(a^2*x^2+c)$ , x)

 $\iota$ 

[Out]  $-1/2/c*arctan(a*x)^2*ln(a^2*x^2+1)+1/c*arctan(a*x)^2*ln(a*x)+1/c*arctan(a*x)$ )^2\*ln(2)+1/c\*arctan(a\*x)^2\*ln((1+I\*a\*x)/(a^2\*x^2+1)^(1/2))+1/c\*arctan(a\*x)  $2*ln(1+(1+I*a*x)/(a^2*x^2+1)^(1/2))+1/c*arctan(akx)^2*ln(1-(1+I*a*x)/(a^2*x))$  $x^2+1$ )^(1/2))-1/c\*arctan(a\*x)^2\*ln((1+I\*a\*x)^2/(a^2\*x^2+1)-1)-1/3\*I\*arctan( a\*x)^3/c+1/4\*I/c\*arctan(a\*x)^2\*Pi\*csgn(I\*((1+I\*a\*x)^2/(a^2\*x^2+1)+1)^2)^3+1 /2\*I/c\*Pi\*csgn(((1+I\*a\*x)^2/(a^2\*x^2+1)-1)/((1+I\*a\*x)^2/(a^2\*x^2+1)+1))^3\*a  $rctan(a*x)^2-1/2*I/c*Pi*csgn(((1+I*a*x)^2/(a^2*x^2+1)-1)/((1+I*a*x)^2/(a^2)*i^2)$  $x^2+1)+1)$ )^2\*arctan(a\*x)^2-1/4\*I/c\*arctan(a\*x)^2\*Pi\*csgn(I\*(1+I\*a\*x)^2/(a^2 \*x^2+1)/((1+I\*a\*x)^2/(a^2\*x^2+1)+1)^2)^3+1/2\*I/c\*Pi\*csgn(I\*((1+I\*a\*x)^2/(a^  $2*x^2+1)-1)/((1+I*axx)^2/(a^2*x^2+1)+1))^3*arctan(a*x)^2-1/4*I/c*arctan(a*x)$ )^2\*Pi\*csgn(I\*(1+I\*a\*x)^2/(a^2\*x^2+1))^3-1/2\*I/c\*Pi\*csgn(I/((1+I\*a\*x)^2/(a^  $2*x^2+1)+1$ ))\*csgn(I\*((1+I\*a\*x)^2/(a^2\*x^2+1)-1)/((1+I\*a\*x)^2/(a^2\*x^2+1)+1) )^2\*arctan(a\*x)^2-1/2\*I/c\*Pi\*csgn(I\*((1+I\*a\*x)^2/(a^2\*x^2+1)-1)/((1+I\*a\*x)^  $2/(a^2*x^2+1)+1)$ )\*csgn(((1+I\*a\*x)^2/(a^2\*x^2+1)-1)/((1+I\*a\*x)^2/(a^2\*x^2+1) +1))^2\*arctan(a\*x)^2+1/4\*I/c\*arctan(a\*x)^2\*Pi\*csgn(I\*((1+I\*a\*x)^2/(a^2\*x^2+ 1)+1))^2\*csgn(I\*((1+I\*a\*x)^2/(a^2\*x^2+1)+1)^2)+1/2\*I/c\*Pi\*csgn(I\*((1+I\*a\*x)  $2/(a^2*x^2+1)-1)/((1+I*a*x)^2/(a^2*x^2+1)+1))*csgn(((1+I*a*x)^2/(a^2*x^2+1)+1))$ )-1)/((1+I\*a\*x)^2/(a^2\*x^2+1)+1))\*arctan(a\*x)^2-1/4\*I/c\*arctan(a\*x)^2\*Pi\*cs  $gn(I*(1+I*a*x)/(a^2*x^2+1)^(1/2))^2*csgn(I*(1+I*a*x)^2/(a^2*x^2+1))+1/2*I/c$ \*arctan(a\*x)^2\*Pi\*csgn(I\*(1+I\*a\*x)/(a^2\*x^2+1)^(1/2))\*csgn(I\*(1+I\*a\*x)^2/(a  $2*x^2+1)$ )^2-1/2\*I/c\*Pi\*csgn(I\*((1+I\*a\*x)^2/(a^2\*x^2+1)-1))\*csgn(I\*((1+I\*a\* x)^2/(a^2\*x^2+1)-1)/((1+I\*a\*x)^2/(a^2\*x^2+1)+1))^2\*arctan(a\*x)^2-1/2\*I/c\*ar  $ctan(a*x)^2*Pi*csgn(I*((1+I*axx)^2/(a^2*x^2+1)+1))*csgn(I*((1+I*axx)^2/(a^2$  $*x^2+1)+1$ )^2)^2+1/4\*I/c\*arctan(a\*x)^2\*Pi\*csgn(I/((1+I\*a\*x)^2/(a^2\*x^2+1)+1)  $2)*csgn(I*(1+I*axx)^2/(a^2*x^2+1)/((1+I*ax*x)^2/(a^2*x^2+1)+1)^2)^2+1/4*I/c$ \*arctan(a\*x)^2\*Pi\*csgn(I\*(1+I\*a\*x)^2/(a^2\*x^2+1))\*csgn(I\*(1+I\*a\*x)^2/(a^2\*x  $2+1)/((1+I*axx)^2/(a^2*x^2+1)+1)^2)2+1/2*I/c*Pi*csgn(I*(-1+I*ax)^2/(a^2*x)$  $x^2+1)-1$ ))\*csgn(I/((1+I\*a\*x)^2/(a^2\*x^2+1)+1))\*csgn(I\*((1+I\*a\*x)^2/(a^2\*x^2 +1)-1)/((1+I\*a\*x)^2/(a^2\*x^2+1)+1))\*arctan(a\*x)^2-1/4\*I/c\*arctan(a\*x)^2\*Pi\* csgn(I/((1+I\*a\*x)^2/(a^2\*x^2+1)+1)^2)\*csgn(I\*(1+I\*a\*x)^2/(a^2\*x^2+1))\*csgn(  $I*(1+I*a*x)^2/(a^2*x^2+1)/((1+I*a*x)^2/(a^2*x^2+1)+1)^2)-2*I/c*arctan(a*x)*$ polylog(2,-(1+I\*a\*x)/(a^2\*x^2+1)^(1/2))+1/2\*I/c\*Pi\*arctan(a\*x)^2-2\*I/c\*arct an(a\*x)\*polylog(2,(1+I\*a\*x)/(a^2\*x^2+1)^(1/2))+2/c\*polylog(3,-(1+I\*a\*x)/(a^  $2*x^2+1)^(1/2)+2/c*polylog(3,(1+I*a*x)/(a^2*x^2+1)^(1/2))$ 

 $maxima [F]$  time = 0.00, size = 0, normalized size = 0.00

$$
\int \frac{\arctan (ax)^2}{(a^2cx^2 + c)x} dx
$$

Verification of antiderivative is not currently implemented for this CAS.

[In] integrate(arctan(a\*x)^2/x/(a^2\*c\*x^2+c),x, algorithm="maxima")

[Out] integrate(arctan(a\*x)^2/((a^2\*c\*x^2 + c)\*x), x)

**mupad**  $[F]$  time = 0.00, size = -1, normalized size = -0.01

$$
\int \frac{\mathrm{atan}\left(a\,x\right)^2}{x\left(c\,a^2\,x^2 + c\right)}\,dx
$$

Verification of antiderivative is not currently implemented for this CAS.

[In]  $int(atan(a*x)^2/(x*(c + a^2*x*x^2)),x)$ [Out]  $int(atan(a*x)^2/(x*(c + a^2*x*x^2)), x)$ **sympy**  $[F]$  time = 0.00, size = 0, normalized size = 0.00

$$
\frac{\int \frac{\text{atan}^2(ax)}{a^2x^3+x} dx}{c}
$$
Verification of antiderivative is not currently implemented for this CAS.

```
[In] integrate(atan(a*x)**2/x/(a**2*c*x**2+c),x)[Out] Integral(atan(a*x)**2/(a**2*x**3 + x), x)/c
```
3.288 
$$
\int \frac{\tan^{-1}(ax)^2}{x^2(c+a^2cx^2)} dx
$$

$$
-\frac{ia\text{Li}_2\left(\frac{2}{1-iax}-1\right)}{c} - \frac{a\tan^{-1}(ax)^3}{3c} - \frac{ia\tan^{-1}(ax)^2}{c} - \frac{\tan^{-1}(ax)^2}{cx} + \frac{2a\log\left(2-\frac{2}{1-iax}\right)\tan^{-1}(ax)}{c}
$$

[Out]  $-I*a*arctan(a*x)^2/c-arctan(a*x)^2/c/x-1/3*a*arctan(a*x)^3/c+2*a*arctan(a*x)$ )\*ln(2-2/(1-I\*a\*x))/c-I\*a\*polylog(2,-1+2/(1-I\*a\*x))/c

**Rubi**  $[A]$  time = 0.20, antiderivative size = 92, normalized size of antiderivative  $= 1.00$ , number of steps used  $= 6$ , number of rules used  $= 6$ , integrand size  $= 22$ ,  $\frac{\text{number of rules}}{\text{integrand size}} = 0.273$ , Rules used = {4918, 4852, 4924, 4868, 2447, 4884}

$$
-\frac{ia \text{PolyLog}\left(2,-1+\frac{2}{1-iax}\right)}{c} - \frac{a \tan^{-1}(ax)^3}{3c} - \frac{ia \tan^{-1}(ax)^2}{c} - \frac{\tan^{-1}(ax)^2}{cx} + \frac{2a \log\left(2-\frac{2}{1-iax}\right) \tan^{-1}(ax)}{c}
$$

Antiderivative was successfully verified.

[In] Int  $[Arctan[a*x]^2/(x^2*(c + a^2*cx^2)),x]$ 

[Out]  $((-I)*a*ArcTan[a*x]^2)/(c - ArcTan[a*x]^2/(c*x) - (a*ArcTan[a*x]^3)/(3*c) +$  $(2*a*ArcTan[a*x]*Log[2 - 2/(1 - I*axx)])/c - (I*a*PolyLog[2, -1 + 2/(1 - I*ax))])$ a\*x)])/c

### Rule 2447

Int $[Log[u_]<sup>*</sup>(Pq_')^(m_...)$ , x\_Symbol] :> With $[{C = FullSimplify[(Pq^m*(1 - u))}$ /D[u, x]]}, Simp[C\*PolyLog[2, 1 - u], x] /; FreeQ[C, x]] /; IntegerQ[m] && PolyQ[Pq, x] && RationalFunctionQ[u, x] && LeQ[RationalFunctionExponents[u,  $x$ ][[2]], Expon[Pq,  $x$ ]]

#### Rule 4852

 $Int[((a_{\_}) + ArcTan[(c_{\_})*(x_{\_})]*(b_{\_}))((p_{\_})*(d_{\_})*(x_{\_}))^-(m_{\_})$ , x\_Symbol] :> Simp[ $((d*x)^{(m + 1)*(a + b*ArcTan[c*x])^p)/(d*(m + 1)), x] - Dist[(b*c*p)(b*cf])$ )/(d\*(m + 1)), Int[((d\*x)^(m + 1)\*(a + b\*ArcTan[c\*x])^(p - 1))/(1 + c^2\*x^2 ), x], x] /; FreeQ[{a, b, c, d, m}, x] && IGtQ[p, 0] && (EqQ[p, 1] || Integ  $erQ[m]$ ) && NeQ $[m, -1]$ 

#### Rule 4868

 $Int[((a_{\_}) + ArcTan[(c_{\_})*(x_{\_})]*(b_{\_}))(((x_{\_})*((d_{\_}) + (e_{\_})*(x_{\_}))), x_{\_})$ Symbol] :> Simp[ $((a + b*ArcTan[c*x])^p*Log[2 - 2/(1 + (e*x)/d)])/d, x] - Di$ st[(b\*c\*p)/d, Int[((a + b\*ArcTan[c\*x])^(p - 1)\*Log[2 - 2/(1 + (e\*x)/d)])/(1 + c^2\*x^2), x], x] /; FreeQ[{a, b, c, d, e}, x] && IGtQ[p, 0] && EqQ[c^2\*d  $\hat{2} + e^2$ , 0]

#### Rule 4884

 $Int[((a_{-.}) + ArcTan[(c_{-.})*(x_{-})]*(b_{-.}))^(p_{-.})/((d_{-}) + (e_{-.})*(x_{-})^2)$ , x\_Symbo 1] :> Simp[(a + b\*ArcTan[c\*x])^(p + 1)/(b\*c\*d\*(p + 1)), x] /; FreeQ[{a, b, c, d, e, p}, x] && EqQ[e, c^2\*d] && NeQ[p, -1]

## Rule 4918

Int $[(((a_*) + ArcTan[(c_*)*(x_*)]*(b_*)^*(p_*)*(f_*)*(x_*)^*(m_*))^*(m_*)) / ((d_* + (e_*)))^*(m_*))$  $_$ .)\*(x\_)^2), x\_Symbol] :> Dist[1/d, Int[(f\*x)^m\*(a + b\*ArcTan[c\*x])^p, x],

## Rule 4924

Int $[(a_*) + ArcTan[(c_*)*(x_*)](b_*)^*(b_*)^*((x_*)*(d_* + (e_*(*x_*))^2)),$  $x_Symbo1]$  :>  $-Simp[(I*(a + b*ArCTan[c*x])^(p + 1))/(b*d*(p + 1)), x] + Dist$ [I/d, Int[(a + b\*ArcTan[c\*x])^p/(x\*(I + c\*x)), x], x] /; FreeQ[{a, b, c, d, e}, x] && EqQ[e, c^2\*d] && GtQ[p, 0]

# Rubi steps

$$
\int \frac{\tan^{-1}(ax)^2}{x^2 (c + a^2 c x^2)} dx = -\left(a^2 \int \frac{\tan^{-1}(ax)^2}{c + a^2 c x^2} dx\right) + \frac{\int \frac{\tan^{-1}(ax)^2}{x^2} dx}{c}
$$
  
\n
$$
= -\frac{\tan^{-1}(ax)^2}{cx} - \frac{a \tan^{-1}(ax)^3}{3c} + \frac{(2a) \int \frac{\tan^{-1}(ax)}{x(1+a^2 x^2)} dx}{c}
$$
  
\n
$$
= -\frac{ia \tan^{-1}(ax)^2}{c} - \frac{\tan^{-1}(ax)^2}{cx} - \frac{a \tan^{-1}(ax)^3}{3c} + \frac{(2ia) \int \frac{\tan^{-1}(ax)}{x(i+ax)} dx}{c}
$$
  
\n
$$
= -\frac{ia \tan^{-1}(ax)^2}{c} - \frac{\tan^{-1}(ax)^2}{cx} - \frac{a \tan^{-1}(ax)^3}{3c} + \frac{2a \tan^{-1}(ax) \log(2 - \frac{2}{1-iax})}{c} - \frac{(2a^2) \int}{(2a^2)^2 dx}
$$
  
\n
$$
= -\frac{ia \tan^{-1}(ax)^2}{c} - \frac{\tan^{-1}(ax)^2}{cx} - \frac{a \tan^{-1}(ax)^3}{3c} + \frac{2a \tan^{-1}(ax) \log(2 - \frac{2}{1-iax})}{c} - \frac{ia \tan^{-1}(2 - \frac{2}{1-iax})}{c} - \frac{ia \tan^{-1}(2 - \frac{2}{1-iax})}{c} - \frac{ia \tan^{-1}(2 - \frac{2}{1-iax})}{c}
$$

**Mathematica** [A] time = 0.20, size = 73, normalized size = 0.79  

$$
a\left(-i\text{Li}_2\left(e^{2i\tan^{-1}(ax)}\right) - \frac{1}{3}\tan^{-1}(ax)\left(\left(\tan^{-1}(ax) + 3i\right)\tan^{-1}(ax) + \frac{3\tan^{-1}(ax)}{ax} - 6\log\left(1 - e^{2i\tan^{-1}(ax)}\right)\right)\right)
$$

Warning: Unable to verify antiderivative.

[In] Integrate[ArcTan[a\*x]^2/(x^2\*(c + a^2\*c\*x^2)),x]

[Out]  $(a*(-1/3*(ArcTan[a*x]*((3*ArcTan[a*x])/(a*x) + ArcTan[a*x]*(3*I + ArcTan[a*])])$ x]) -  $6*Log[1 - E^{(2*I)*ArcTan[a*x]])]$ ) -  $I*PolyLog[2, E^{(2*I)*ArcTan[a*x]}]$ ])]))/c

**fricas**  $[F]$  time = 0.45, size = 0, normalized size = 0.00

integral 
$$
\left( \frac{\arctan (ax)^2}{a^2cx^4 + cx^2}, x \right)
$$

Verification of antiderivative is not currently implemented for this CAS.

[In] integrate(arctan(a\*x)^2/x^2/(a^2\*c\*x^2+c),x, algorithm="fricas") [Out] integral(arctan(a\*x)^2/(a^2\*c\*x^4 + c\*x^2), x)

**giac**  $[F]$  time = 0.00, size = 0, normalized size = 0.00

 $sage_0x$ 

Verification of antiderivative is not currently implemented for this CAS.

[In] integrate(arctan(a\*x)^2/x^2/(a^2\*c\*x^2+c),x, algorithm="giac")

[Out] sage0\*x

**maple**  $[B]$  time = 0.12, size = 292, normalized size = 3.17

− arctan () 2 − arctan () 3 3 + 2 arctan () ln () − arctan () ln � 2 <sup>2</sup> + 1� + ln ( − ) ln �− (+) � 2 2 − ln ( + )

Verification of antiderivative is not currently implemented for this CAS.

[In]  $int(arctan(a*x)^2/x^2/(a^2*c*x^2+c)$ ,x)

[Out] -arctan(a\*x)^2/c/x-1/3\*a\*arctan(a\*x)^3/c+2\*a/c\*arctan(a\*x)\*ln(a\*x)-a/c\*arct an(a\*x)\*ln(a^2\*x^2+1)+1/2\*I\*a/c\*ln(a\*x-I)\*ln(-1/2\*I\*(I+a\*x))-1/4\*I\*a/c\*ln(I +a\*x)^2-1/2\*I\*a/c\*ln(I+a\*x)\*ln(1/2\*I\*(a\*x-I))+1/2\*I\*a/c\*dilog(-1/2\*I\*(I+a\*x ))-1/2\*I\*a/c\*dilog(1/2\*I\*(a\*x-I))+1/2\*I\*a/c\*ln(I+a\*x)\*ln(a^2\*x^2+1)+I\*a/c\*l n(a\*x)\*ln(1+I\*a\*x)+I\*a/c\*dilog(1+I\*a\*x)-I\*a/c\*dilog(1-I\*a\*x)-I\*a/c\*ln(a\*x)\*  $\ln(1-\text{I*a*x})+1/4*\text{I*a/c*} \ln(a*x-1)^2-1/2*\text{I*a/c*} \ln(a*x-1)*\ln(a^2*x^2+1)$ 

**maxima**  $[F(-1)]$  time = 0.00, size = 0, normalized size = 0.00

Timed out

Verification of antiderivative is not currently implemented for this CAS.

[In] integrate( $arctan(a*x)^2/x^2/(a^2*c*x^2+c)$ ,x, algorithm="maxima") [Out] Timed out

**mupad**  $[F]$  time = 0.00, size = -1, normalized size = -0.01

$$
\int \frac{\mathrm{atan}\left(a\,x\right)^2}{x^2\,\left(c\,a^2\,x^2+c\right)}\,dx
$$

Verification of antiderivative is not currently implemented for this CAS.

[In]  $int(atan(a*x)^2/(x^2*(c + a^2*x^2)),x)$ [Out]  $int(atan(a*x)^2/(x^2*(c + a^2*x^2)), x)$ **sympy**  $[F]$  time = 0.00, size = 0, normalized size = 0.00

$$
\frac{\int \frac{\text{atan}^2(ax)}{a^2x^4+x^2} dx}{c}
$$

Verification of antiderivative is not currently implemented for this CAS.

[In]  $integrate(atan(a*x)*2/x**2/(a**2*cx**2+c),x)$ 

[Out] Integral(atan(a\*x)\*\*2/(a\*\*2\*x\*\*4 + x\*\*2), x)/c

3.289 
$$
\int \frac{\tan^{-1}(ax)^2}{x^3(c+a^2cx^2)} dx
$$

$$
-\frac{a^2 \text{Li}_3\left(\frac{2}{1-iax}-1\right)}{2c}+\frac{ia^2 \text{Li}_2\left(\frac{2}{1-iax}-1\right) \tan^{-1}(ax)}{c}-\frac{a^2 \log\left(a^2 x^2+1\right)}{2c}+\frac{a^2 \log(x)}{c}+\frac{ia^2 \tan^{-1}(ax)^3}{3c}-\frac{a^2 \tan^{-1}(ax)^2}{2c}
$$

 $[0$ ut]  $-a*arctan(a*x)/c/x-1/2*a^2*arctan(a*x)^2/c-1/2*arctan(a*x)^2/c/x^2+1/3*I*a^2$  $2*arctan(a*x)^{3}/c+a^2*ln(x)/c-1/2*a^2*ln(a^2*x^2+1)/c-a^2*arctan(a*x)^2*ln(x)$ 2-2/(1-I\*a\*x))/c+I\*a^2\*arctan(a\*x)\*polylog(2,-1+2/(1-I\*a\*x))/c-1/2\*a^2\*poly  $\log(3,-1+2/(1-I*ax))$ /c

**Rubi**  $[A]$  time = 0.34, antiderivative size = 178, normalized size of antiderivative  $= 1.00$ , number of steps used  $= 13$ , number of rules used  $= 11$ , integrand size  $= 22$ ,  $\frac{\text{number of rules}}{\text{integrand size}} = 0.500$ , Rules used = {4918, 4852, 266, 36, 29, 31, 4884, 4924, 4868, 4992, 6610}

$$
-\frac{a^2 \text{PolyLog}\left(3, -1+\frac{2}{1-iax}\right)}{2c} + \frac{ia^2 \tan^{-1}(ax) \text{PolyLog}\left(2, -1+\frac{2}{1-iax}\right)}{c} - \frac{a^2 \log\left(a^2 x^2 + 1\right)}{2c} + \frac{a^2 \log(x)}{c} + \frac{ia^2 \tan^{-1}(a^2 x^2 + 1)}{3c}
$$

Antiderivative was successfully verified.

[In] Int  $[Arctan[a*x]^2/(x^3*(c + a^2*cx^2)),x]$ 

 $[Out] -((a*ArcTan[a*x])/(c*x)) - (a^2*ArcTan[a*x]^2)/(2*c) - ArcTan[a*x]^2/(2*c*x)$  $\hat{C}$ ) + ((I/3)\*a^2\*ArcTan[a\*x]^3)/c + (a^2\*Log[x])/c - (a^2\*Log[1 + a^2\*x^2]) /(2\*c) - (a^2\*ArcTan[a\*x]^2\*Log[2 - 2/(1 - I\*a\*x)])/c + (I\*a^2\*ArcTan[a\*x]\* PolyLog[2,  $-1 + 2/(1 - I*ax)$ ])/c - (a^2\*PolyLog[3,  $-1 + 2/(1 - I*ax)$ ])/(2 \*c)

### Rule 29

 $Int[(x])^(-1), x_Symbol]$  :>  $Simp[Log[x], x]$ 

## Rule 31

Int $[(a_+) + (b_+) * (x_-))^(-1)$ , x\_Symbol] :> Simp[Log[RemoveContent[a + b\*x, x]]/b, x] /; FreeQ[{a, b}, x]

## Rule 36

 $Int[1/(((a_{-}.)+(b_{-}.)*(x_{-}))*((c_{-}.)+(d_{-}.)*(x_{-}))), x_{-}Symbol]$  :> Dist[b/(b\*c - a\*d),  $Int[1/(a + b*x), x], x] - Dist[d/(b*c - a*d), Int[1/(c + d*x), x],$ x] /; FreeQ[{a, b, c, d}, x] && NeQ[b\*c - a\*d, 0]

#### Rule 266

 $Int[(x_{})^(m_{})^*(x_{-}) + (b_{-})^*(x_{-})^*(n_{-}))^*(p_{-})$ , x\_Symbol] :> Dist $[1/n,$  Subst[ Int[x^(Simplify[(m + 1)/n] - 1)\*(a + b\*x)^p, x], x, x^n], x] /; FreeQ[{a, b , m, n, p}, x] && IntegerQ[Simplify[(m + 1)/n]]

#### Rule 4852

 $Int[((a_{-.}) + ArcTan[(c_{-.})*(x_{-})]*(b_{-.}))^(p_{-.})*(d_{-.})*(x_{-}))^(m_{-.}), x_Symbol]$ :> Simp[ $((d*x)^{(m + 1)*(a + b*ArcTan[c*x])^p)/(d*(m + 1))$ , x] - Dist[(b\*c\*p )/(d\*(m + 1)), Int[((d\*x)^(m + 1)\*(a + b\*ArcTan[c\*x])^(p - 1))/(1 + c^2\*x^2 ), x], x] /; FreeQ[ $\{a, b, c, d, m\}$ , x] && IGtQ[p, 0] && (EqQ[p, 1] || Integ  $erQ[m]$ ) && Ne $Q[m, -1]$ 

## Rule 4868

 $Int[((a_{-}.) + ArcTan[(c_{-}.)*(x_{-})]*(b_{-}.))^(p_{-}.)/((x_{-})*(d_{-}) + (e_{-}.)*(x_{-})))$ , x\_ Symbol] :> Simp[ $((a + b*ArCTan[c*x])^p*Log[2 - 2/(1 + (e*x)/d)])/d, x] - Di$ st[(b\*c\*p)/d, Int[((a + b\*ArcTan[c\*x])^(p - 1)\*Log[2 - 2/(1 + (e\*x)/d)])/(1 + c^2\*x^2), x], x] /; FreeQ[{a, b, c, d, e}, x] && IGtQ[p, 0] && EqQ[c^2\*d  $\hat{2} + e^2$ , 0]

### Rule 4884

Int $[(a_{\cdot}) + ArcTan[(c_{\cdot})*(x_{\cdot})](b_{\cdot}))((d_{\cdot}) + (e_{\cdot})*(x_{\cdot})^2)$ , x Symbo 1] :> Simp[(a + b\*ArcTan[c\*x])^(p + 1)/(b\*c\*d\*(p + 1)), x] /; FreeQ[{a, b, c, d, e, p}, x] && EqQ[e, c^2\*d] && NeQ[p, -1]

## Rule 4918

 $Int[((((a_{{}_{-}}) + ArcTan[(c_{{}_{-}})*(x_{{}_{-}})*(b_{{}_{-}}))^{\wedge}(p_{{}_{-}})*(f_{{}_{-}})*(x_{{}_{-}}))^{\wedge}(m_{{}_{-}}))/((d_{{}_{-}}) + (e_{{}_{-}})(f_{{}_{-}})(f_{{}_{-}})$  $_{\_}.$ )\*(x $_{\_})$ ^2), x $_{\_Symbol}$ ] :> Dist[1/d, Int[(f\*x)^m\*(a + b\*ArcTan[c\*x])^p, x], x] - Dist[e/(d\*f^2), Int[((f\*x)^(m + 2)\*(a + b\*ArcTan[c\*x])^p)/(d + e\*x^2),  $x$ ],  $x$ ] /; FreeQ[{a, b, c, d, e, f},  $x$ ] && GtQ[p, 0] && LtQ[m, -1]

### Rule 4924

Int $[(a_{-}) + ArcTan[(c_{-})*(x_{-})](b_{-}))(((x_{-})*(d_{-}) + (e_{-})*(x_{-})^2)),$  $x_Symbol$ ] :>  $-Simp[(I*(a + b*ArcTan[c*x])^(p + 1))/(b*d*(p + 1)), x] + Dist$ [I/d, Int[(a + b\*ArcTan[c\*x])^p/(x\*(I + c\*x)), x], x] /; FreeQ[{a, b, c, d, e}, x] && EqQ[e, c^2\*d] && GtQ[p, 0]

### Rule 4992

 $Int[(Log[u_.] * ((a_..) + ArcTan[(c_.)*(x_.)] * (b_.))^(p_.)) / ((d_.) + (e_.)*(x_.)^2$ ),  $x_Symbol]$  :>  $Simp[(I*(a + b*ArcTan[c*x])^p*PolyLog[2, 1 - u])/(2*c*d), x]$ ] - Dist[(b\*p\*I)/2, Int[((a + b\*ArcTan[c\*x])^(p - 1)\*PolyLog[2, 1 - u])/(d + e\*x^2), x], x] /; FreeQ[{a, b, c, d, e}, x] && IGtQ[p, 0] && EqQ[e, c^2\*d ] && EqQ[ $(1 - u)^2 - (1 - (2 * I)/(I + c * x))^2$ , 0]

#### Rule 6610

Int[(u\_)\*PolyLog[n\_, v\_], x\_Symbol] :> With[{w = DerivativeDivides[v, u\*v, x]}, Simp[w\*PolyLog[n + 1, v], x] /;  $!FalseQ[w]$ ] /;  $FreeQ[n, x]$ 

$$
1411\\
$$

$$
\int \frac{\tan^{-1}(ax)^2}{x^3 (c + a^2 c x^2)} dx = -\left(a^2 \int \frac{\tan^{-1}(ax)^2}{x (c + a^2 c x^2)} dx\right) + \frac{\int \frac{\tan^{-1}(ax)^2}{x^3} dx}{c}
$$
  
\n
$$
= -\frac{\tan^{-1}(ax)^2}{2cx^2} + \frac{ia^2 \tan^{-1}(ax)^3}{3c} + \frac{a \int \frac{\tan^{-1}(ax)}{x^2 (1+a^2 x^2)} dx}{c} - \frac{(ia^2) \int \frac{\tan^{-1}(ax)^2}{x (i+x x)} dx}{c}
$$
  
\n
$$
= -\frac{\tan^{-1}(ax)^2}{2cx^2} + \frac{ia^2 \tan^{-1}(ax)^3}{3c} - \frac{a^2 \tan^{-1}(ax)^2 \log\left(2 - \frac{2}{1-iax}\right)}{c} + \frac{a \int \frac{\tan^{-1}(ax)}{x^2} dx}{c} - \frac{a^3 \int \frac{\tan^{-1}(ax)}{x^2} dx}{c} - \frac{a^4 \int \frac{\tan^{-1}(ax)}{x^2} dx}{c} - \frac{a^5 \int \frac{\tan^{-1}(ax)}{x^2} dx}{c} - \frac{a^4 \int \frac{\tan^{-1}(ax)}{x^2} dx}{c} - \frac{a^2 \tan^{-1}(ax)^2}{2c} - \frac{\tan^{-1}(ax)^2}{2c^2} + \frac{ia^2 \tan^{-1}(ax)^3}{3c} - \frac{a^2 \tan^{-1}(ax)^2 \log\left(2 - \frac{a \tan^{-1}(ax)}{cx} - \frac{a^2 \tan^{-1}(ax)^2}{2c} - \frac{\tan^{-1}(ax)^2}{2c^2} + \frac{ia^2 \tan^{-1}(ax)^3}{3c} - \frac{a^2 \tan^{-1}(ax)^2 \log\left(2 - \frac{a \tan^{-1}(ax)}{cx} - \frac{a^2 \tan^{-1}(ax)^2}{2c^2} - \frac{\tan^{-1}(ax)^2}{2c^2} + \frac{ia^2 \tan^{-1}(ax)^3}{3c} - \frac{a^2 \tan^{-1}(ax)^2 \log\left(2 - \frac{a \tan^{-1}(ax)}{cx} - \frac{a^2 \tan^{-1}(ax)^2}{2c} - \frac{\tan^{-1}(ax)^2}{2c^2} + \frac{ia^2 \tan^{-1}(ax)^3}{3c} + \frac{a^2 \log(x)}{
$$

**Mathematica**  $[A]$  time = 0.33, size = 142, normalized size = 0.80

$$
\frac{a^2 \left(\log\left(\frac{ax}{\sqrt{a^2x^2+1}}\right)-\frac{(a^2x^2+1)\tan^{-1}(ax)^2}{2a^2x^2}-i\tan^{-1}(ax)Li_2\left(e^{-2i\tan^{-1}(ax)}\right)-\frac{1}{2}Li_3\left(e^{-2i\tan^{-1}(ax)}\right)-\frac{1}{3}i\tan^{-1}(ax)^3-\frac{\tan^{-1}(ax)}{a^2x^2+1}\right)}{c}
$$

Warning: Unable to verify antiderivative.

[In] Integrate[ArcTan[a\*x]^2/(x^3\*(c + a^2\*c\*x^2)),x]

[Out]  $(a^2*((1/24)*Pi^3 - ArcTan[a*x]/(a*x) - ((1 + a^2*x^2)*ArcTan[a*x]^2)/(2*a^2)$  $2*x^2) - (I/3)*ArcTan[a*x]^3 - ArcTan[a*x]^2*Log[1 - E^((-2*I)*ArcTan[a*x])$ ] +  $Log[(a*x)/sqrt[1 + a^2*x^2]] - I*ArcTan[a*x]*PolyLog[2, E^((-2*I)*ArcTa$  $n[a*x])$ ] -  $PolyLog[3, E^((-2*I)*ArcTan[a*x])/]/2)$ 

**fricas**  $[F]$  time = 0.65, size = 0, normalized size = 0.00

integral 
$$
\left( \frac{\arctan (ax)^2}{a^2cx^5 + cx^3}, x \right)
$$

Verification of antiderivative is not currently implemented for this CAS.

[In] integrate(arctan(a\*x)^2/x^3/(a^2\*c\*x^2+c),x, algorithm="fricas")

[Out] integral(arctan(a\*x)^2/(a^2\*c\*x^5 + c\*x^3), x)

**giac**  $[F]$  time = 0.00, size = 0, normalized size = 0.00

 $sage_0x$ 

Verification of antiderivative is not currently implemented for this CAS.

```
[In] integrate(arctan(a*x)^2/x^3/(a^2*c*x^2+c),x, algorithm="giac")
[Out] sage0*x
```
**maple**  $[C]$  time = 1.04, size = 5491, normalized size = 30.85

# output too large to display

Verification of antiderivative is not currently implemented for this CAS.

[In]  $int(arctan(a*x)^2/x^3/(a^2*c*x^2+c),x)$ 

[Out] result too large to display

**maxima**  $[F]$  time = 0.00, size = 0, normalized size = 0.00

$$
\int \frac{\arctan (ax)^2}{(a^2cx^2 + c)x^3} dx
$$

Verification of antiderivative is not currently implemented for this CAS.

[In] integrate(arctan(a\*x)^2/x^3/(a^2\*c\*x^2+c),x, algorithm="maxima") [Out] integrate(arctan(a\*x)^2/((a^2\*c\*x^2 + c)\*x^3), x) **mupad**  $[F]$  time = 0.00, size = -1, normalized size = -0.01

$$
\int \frac{\mathrm{atan}\left(a\,x\right)^2}{x^3\,\left(c\,a^2\,x^2+c\right)}\,dx
$$

Verification of antiderivative is not currently implemented for this CAS.

[In]  $int(atan(a*x)^2/(x^3*(c + a^2*x^2)),x)$ [Out]  $int(atan(a*x)^2/(x^3*(c + a^2*x^2)), x)$ **sympy**  $[F]$  time = 0.00, size = 0, normalized size = 0.00

$$
\frac{\int \frac{\text{atan}^2(ax)}{a^2x^5+x^3} dx}{c}
$$

Verification of antiderivative is not currently implemented for this CAS.

[In]  $integrate(atan(a*x)*2/x**3/(a**2*c*x**2+c),x)$ [Out] Integral(atan(a\*x)\*\*2/(a\*\*2\*x\*\*5 + x\*\*3), x)/c

3.290 
$$
\int \frac{\tan^{-1}(ax)^2}{x^4(c+a^2cx^2)} dx
$$

$$
\frac{4ia^3 \text{Li}_2\left(\frac{2}{1-iax}-1\right)}{3c} + \frac{a^3 \tan^{-1}(ax)^3}{3c} + \frac{4ia^3 \tan^{-1}(ax)^2}{3c} - \frac{a^3 \tan^{-1}(ax)}{3c} - \frac{8a^3 \log\left(2-\frac{2}{1-iax}\right) \tan^{-1}(ax)}{3c} - \frac{a^2}{3cx} + \frac{a^2 \tan^{-1}(ax)}{3c} + \frac{2 \tan^{-1}(ax)}{3c} + \frac{2 \tan^{-1}(ax)}
$$

[Out]  $-1/3*a^2/c/x-1/3*a^3*arctan(a*x)/c-1/3*a*arctan(a*x)/c/x^2+4/3*I*a^3*arctan$  $(axx)^2/c-1/3*arctan(axx)^2/c/x^3+a^2*arctan(axx)^2/c/x+1/3*a^3*arctan(axx)$ ^3/c-8/3\*a^3\*arctan(a\*x)\*ln(2-2/(1-I\*a\*x))/c+4/3\*I\*a^3\*polylog(2,-1+2/(1-I\* a\*x))/c

**Rubi**  $[A]$  time  $= 0.44$ , antiderivative size  $= 166$ , normalized size of antiderivative  $= 1.00$ , number of steps used  $= 15$ , number of rules used  $= 8$ , integrand size  $= 22$ ,  $\frac{\text{number of rules}}{\text{integrand size}} = 0.364$ , Rules used = {4918, 4852, 325, 203, 4924, 4868, 2447, 4884}

$$
\frac{4ia^3 \text{PolyLog}\left(2,-1+\frac{2}{1-iax}\right)}{3c} - \frac{a^2}{3cx} + \frac{a^3 \tan^{-1}(ax)^3}{3c} + \frac{4ia^3 \tan^{-1}(ax)^2}{3c} - \frac{a^3 \tan^{-1}(ax)}{3c} + \frac{a^2 \tan^{-1}(ax)^2}{cx} - \frac{8a^3 \log\left(2 + \frac{2}{1-iax}\right)}{3c} + \frac{2 \log(2)}{3c} + \frac{2 \log(2)}{3c} + \frac{2 \log
$$

Antiderivative was successfully verified.

[In] Int  $[Arctan[a*x]^2/(x^4*(c + a^2*cx^2)),x]$ 

[Out]  $-a^2/(3*c*x) - (a^3*ArcTan[a*x])/(3*c) - (a*ArcTan[a*x])/(3*c*x^2) + ((4*Ia)*a^2)(1/2*c)*a^2)$ )/3)\*a^3\*ArcTan[a\*x]^2)/c - ArcTan[a\*x]^2/(3\*c\*x^3) + (a^2\*ArcTan[a\*x]^2)/( c\*x) +  $(a^3*ArcTan[a*x]^3)/(3*c) - (8*a^3*ArcTan[a*x]*Log[2 - 2/(1 - I*ax*)]$ ])/(3\*c) +  $(((4*I)/3)*a^3*PolyLog[2, -1 + 2/(1 - I*ax)])/c$ 

### Rule 203

 $Int[((a_+) + (b_+) * (x_-)^2)^(-1), x_Symb01]$  :>  $Simp[(1 * ArcTan[(Rt[b, 2] * x)/Rt$ [a, 2]])/(Rt[a, 2]\*Rt[b, 2]), x] /; FreeQ[{a, b}, x] && PosQ[a/b] && (GtQ[a , 0] || GtQ[b, 0])

#### Rule 325

 $Int[((c_{{}_{-}})*(x_{{}_{-}})^(m_{{}_{-}}*((a_{{}_{-}}) + (b_{{}_{-}})*(x_{{}_{-}})^(n_{{}_{-}}))^(p_{{}_{-}}), x_{{}_{-}}Symbol]$  :> Simp[((c\*  $x^{\text{max}}(m + 1)*(a + b*x^m)^{(p + 1)})/(a*c*(m + 1)), x] - Dist[(b*(m + n*(p + 1))]$  $+ 1)$ )/(a\*c^n\*(m + 1)), Int[(c\*x)^(m + n)\*(a + b\*x^n)^p, x], x] /; FreeQ[{a, b, c, p}, x] && IGtQ[n, 0] && LtQ[m, -1] && IntBinomialQ[a, b, c, n, m, p, x]

#### Rule 2447

 $Int[Log[u_.] * (Pq_.)^^(m_.), x_Symbol] \implies With[\{C = FullSimplify[(Pq^m * (1 - u))]$ /D[u, x]]}, Simp[C\*PolyLog[2, 1 - u], x] /; FreeQ[C, x]] /; IntegerQ[m] && PolyQ[Pq, x] && RationalFunctionQ[u, x] && LeQ[RationalFunctionExponents[u, x][[2]], Expon[Pq, x]]

## Rule 4852

 $Int[((a_{i}). + ArcTan[(c_{i}).*(x_{i})]*(b_{i}).)(c_{i}).*(d_{i}).*(x_{i})`(m_{i})., x_Symbol]$ :> Simp[ $((d*x)^{(m + 1)*(a + b*ArcTan[c*x])^p)/(d*(m + 1))$ , x] - Dist[(b\*c\*p )/(d\*(m + 1)), Int[((d\*x)^(m + 1)\*(a + b\*ArcTan[c\*x])^(p - 1))/(1 + c^2\*x^2 ), x], x] /; FreeQ[{a, b, c, d, m}, x] && IGtQ[p, 0] && (EqQ[p, 1] || Integ  $erQ[m]$ ) && Ne $Q[m, -1]$ 

#### Rule 4868

3

3

 $Int\left[\left((a_-\cdot\right) \ + \ \text{Arctan}\left[(c_-\cdot)\ast(x_-)\right]\ast(b_-\cdot)\right)^c(p_-\cdot)/((x_-)\ast((d_-) \ + \ (e_-\cdot)\ast(x_-)))\,, \ x_-$ Symbol] :> Simp[((a + b\*ArcTan[c\*x])^p\*Log[2 - 2/(1 + (e\*x)/d)])/d, x] - Di st[(b\*c\*p)/d, Int[((a + b\*ArcTan[c\*x])^(p - 1)\*Log[2 - 2/(1 + (e\*x)/d)])/(1 + c^2\*x^2), x], x] /; FreeQ[{a, b, c, d, e}, x] && IGtQ[p, 0] && EqQ[c^2\*d  $\hat{2} + e^2$ , 0]

## Rule 4884

 $Int[((a_{-.}) + ArcTan[(c_{-.})*(x_{-})]*(b_{-.}))^(p_{-.})/((d_{-}) + (e_{-.})*(x_{-})^2)$ , x\_Symbo 1] :> Simp[(a + b\*ArcTan[c\*x])^(p + 1)/(b\*c\*d\*(p + 1)), x] /; FreeQ[{a, b, c, d, e, p}, x] && EqQ[e, c^2\*d] && NeQ[p, -1]

### Rule 4918

Int $[(((a_*) + ArcTan[(c_*)*(x_*)]*(b_*)^c(p_*)*(f_*)*(x_*))]^c(p_-)(x_*))^c(p_-)(x_*))^c(p_-)(x_*)$  $_{\_}.$ )\*(x $_{\_})$ ^2), x $_{\_Symbol}$ ] :> Dist[1/d, Int[(f\*x)^m\*(a + b\*ArcTan[c\*x])^p, x], x] - Dist[e/(d\*f^2), Int[((f\*x)^(m + 2)\*(a + b\*ArcTan[c\*x])^p)/(d + e\*x^2), x], x] /; FreeQ[{a, b, c, d, e, f}, x] && GtQ[p, 0] && LtQ[m, -1]

#### Rule 4924

Int $[(a_{-}) + ArcTan[(c_{-})*(x_{-})]*(b_{-})^(p_{-})/((x_{-})*(d_{-}) + (e_{-})*(x_{-})^2)),$  $x_Symbol$ ] :>  $-Simp[(I*(a + b*ArcTan[c*x])^(p + 1))/(b*d*(p + 1)), x] + Dist$ [I/d, Int[(a + b\*ArcTan[c\*x])^p/(x\*(I + c\*x)), x], x] /; FreeQ[{a, b, c, d, e}, x] && EqQ[e, c^2\*d] && GtQ[p, 0]

Rubi steps

$$
\int \frac{\tan^{-1}(ax)^2}{x^4 (c+a^2cx^2)} dx = -\left(a^2 \int \frac{\tan^{-1}(ax)^2}{x^2 (c+a^2cx^2)} dx\right) + \frac{\int \frac{\tan^{-1}(ax)^2}{x^4} dx}{c}
$$
  
\n
$$
= -\frac{\tan^{-1}(ax)^2}{3cx^3} + a^4 \int \frac{\tan^{-1}(ax)^2}{c+a^2cx^2} dx + \frac{(2a) \int \frac{\tan^{-1}(ax)}{x^3 (1+a^2x^2)} dx}{3c} - \frac{a^2 \int \frac{\tan^{-1}(ax)^2}{x^2} dx}{c}
$$
  
\n
$$
= -\frac{\tan^{-1}(ax)^2}{3cx^3} + \frac{a^2 \tan^{-1}(ax)^2}{cx} + \frac{a^3 \tan^{-1}(ax)^3}{3c} + \frac{(2a) \int \frac{\tan^{-1}(ax)}{x^3} dx}{3c} - \frac{(2a^3) \int \frac{\tan^{-1}(ax)}{x (1+a^2x^2)} dx}{3c}
$$
  
\n
$$
= -\frac{a \tan^{-1}(ax)}{3cx^2} + \frac{4ia^3 \tan^{-1}(ax)^2}{3c} - \frac{\tan^{-1}(ax)^2}{3cx^3} + \frac{a^2 \tan^{-1}(ax)^2}{cx} + \frac{a^3 \tan^{-1}(ax)^3}{3c} + \frac{a^2 \int \frac{a}{x^2}}{3c}
$$
  
\n
$$
= -\frac{a^2}{3cx} - \frac{a \tan^{-1}(ax)}{3cx^2} + \frac{4ia^3 \tan^{-1}(ax)^2}{3c} - \frac{\tan^{-1}(ax)^2}{3cx^3} + \frac{a^2 \tan^{-1}(ax)^2}{cx} + \frac{a^3 \tan^{-1}(ax)^3}{3c} - \frac{8}{3}
$$
  
\n
$$
= -\frac{a^2}{3cx} - \frac{a^3 \tan^{-1}(ax)}{3c} - \frac{a \tan^{-1}(ax)}{3cx^2} + \frac{4ia^3 \tan^{-1}(ax)^2}{3c} - \frac{\tan^{-1}(ax)^2}{3cx^3} + \frac{a^2 \tan^{-1}(ax)^2}{cx} + \frac{a^3 \tan^{-1}(ax)^2}{cx} + \frac{a^3 \tan^{-1}(ax)^2}{cx} + \frac{a^3 \tan^{-1}(ax)^2}{cx} + \frac{a^3 \
$$

**Mathematica**  $[A]$  time = 0.38, size = 120, normalized size = 0.72

$$
a^3 \left(-\frac{\frac{(a^2x^2+1)\tan^{-1}(ax)^2}{a^2x^2}-4\tan^{-1}(ax)^2+1}{ax}+\tan^{-1}(ax)\left(-\frac{a^2x^2+1}{a^2x^2}+\tan^{-1}(ax)\left(\tan^{-1}(ax)+4i\right)-8\log\left(1-e^{2i\tan^{-1}(ax)}\right)\right)+4i\right)
$$

Warning: Unable to verify antiderivative.

[In] Integrate[ArcTan[a\*x]^2/(x^4\*(c + a^2\*c\*x^2)),x]

[Out]  $(a^3*(-((1 - 4*ArcTan[a*x]^2 + ((1 + a^2*x^2)*ArcTan[a*x]^2)/(a^2*x^2))/(a*$ x)) + ArcTan[a\*x]\*(-((1 + a^2\*x^2)/(a^2\*x^2)) + ArcTan[a\*x]\*(4\*I + ArcTan[a \*x]) - 8\*Log[1 - E^((2\*I)\*ArcTan[a\*x])]) +  $(4*I)*PolyLog[2, E^((2*I)*ArcTan$  $[a*x]$ )]))/(3\*c)

**fricas**  $[F]$  time = 0.67, size = 0, normalized size = 0.00

integral 
$$
\left( \frac{\arctan (ax)^2}{a^2cx^6 + cx^4}, x \right)
$$

Verification of antiderivative is not currently implemented for this CAS.

[In] integrate(arctan(a\*x)^2/x^4/(a^2\*c\*x^2+c),x, algorithm="fricas")

[Out] integral(arctan(a\*x)^2/(a^2\*c\*x^6 + c\*x^4), x)

**giac**  $[F]$  time = 0.00, size = 0, normalized size = 0.00

 $sage_0x$ 

Verification of antiderivative is not currently implemented for this CAS.

[In] integrate(arctan(a\*x)^2/x^4/(a^2\*c\*x^2+c),x, algorithm="giac")

[Out] sage0\*x

**maple**  $[B]$  time = 0.12, size = 374, normalized size = 2.25

$$
-\frac{\arctan (ax)^{2}}{3cx^{3}}+\frac{a^{2}\arctan (ax)^{2}}{cx}+\frac{a^{3}\arctan (ax)^{3}}{3c}-\frac{a\arctan (ax)}{3cx^{2}}-\frac{8a^{3}\arctan (ax)\ln (ax)}{3c}+\frac{4a^{3}\arctan (ax)\ln (ax)}{3c}
$$

Verification of antiderivative is not currently implemented for this CAS.

[In]  $int(arctan(a*x)^2/x^4/(a^2*c*x^2+c),x)$ 

[Out]  $-1/3*arctan(a*x)^2/c/x^3+a^2*arctan(a*x)^2/c/x+1/3*a^3*arctan(a*x)^3/c-1/3*$ a\*arctan(a\*x)/c/x^2-8/3\*a^3/c\*arctan(a\*x)\*ln(a\*x)+4/3\*a^3/c\*arctan(a\*x)\*ln( a^2\*x^2+1)-1/3\*a^2/c/x-1/3\*a^3\*arctan(a\*x)/c-2/3\*I\*a^3/c\*dilog(-1/2\*I\*(I+a\* x))-1/3\*I\*a^3/c\*ln(a\*x-I)^2+4/3\*I\*a^3/c\*ln(a\*x)\*ln(1-I\*a\*x)-2/3\*I\*a^3/c\*ln(  $I+axx)*ln(a^2*x^2+1)-4/3*I*a^3/c*dilog(1+I*axx)+2/3*I*a^3/c*ln(a*x-I)*ln(a^2*x^2+1)-4/3*I*aa^3/c*dilog(1+I*axx)+2/3*I*aa^3/c*ln(a*x-I)*ln(a^2*x^2+1)-4/3*I*aa^3/c*dilog(1+I*axx)+2/3*I*aa^3/c*ln(a*x-I)*ln(a^2*x^2+1)-4/3*I*aa^3/c*dilog(1+I*axx)+2/3*I*aa^3/c*ln(a*x-I)*ln(a^2*x^2+1)-4/3*I*1*aa^3/c*dilog(1+I$ 2\*x^2+1)+2/3\*I\*a^3/c\*ln(I+a\*x)\*ln(1/2\*I\*(a\*x-I))+4/3\*I\*a^3/c\*dilog(1-I\*a\*x) -4/3\*I\*a^3/c\*ln(a\*x)\*ln(1+I\*a\*x)+1/3\*I\*a^3/c\*ln(I+a\*x)^2-2/3\*I\*a^3/c\*ln(a\*x -I)\*ln(-1/2\*I\*(I+a\*x))+2/3\*I\*a^3/c\*dilog(1/2\*I\*(a\*x-I))

**maxima**  $[F(-1)]$  time = 0.00, size = 0, normalized size = 0.00

Timed out

Verification of antiderivative is not currently implemented for this CAS.

[In] integrate(arctan(a\*x)^2/x^4/(a^2\*c\*x^2+c),x, algorithm="maxima")

[Out] Timed out

**mupad**  $[F]$  time = 0.00, size = -1, normalized size = -0.01

$$
\int \frac{\mathrm{atan}\left(a\,x\right)^2}{x^4 \left(c\,a^2\,x^2 + c\right)}\,dx
$$

Verification of antiderivative is not currently implemented for this CAS.

[In]  $int(atan(a*x)^2/(x^4*(c + a^2*x^2)),x)$ 

[Out]  $int(atan(axx)^2/(x^4*(c + a^2*x^2)), x)$ **sympy**  $[F]$  time = 0.00, size = 0, normalized size = 0.00

$$
\frac{\int \frac{\text{atan}^2(ax)}{a^2x^6+x^4} dx}{c}
$$

Verification of antiderivative is not currently implemented for this CAS.

[In]  $integrate(atan(a*x)*2/x**4/(a**2*c*x**2+c),x)$ 

[Out] Integral(atan(a\*x)\*\*2/(a\*\*2\*x\*\*6 + x\*\*4), x)/c

1417

**3.291** 
$$
\int \frac{x^3 \tan^{-1}(ax)^2}{(c+a^2cx^2)^2} dx
$$

**Optimal**. Leaf size=192

$$
-\frac{\text{Li}_3\left(1-\frac{2}{iax+1}\right)}{2a^4c^2} - \frac{i\text{Li}_2\left(1-\frac{2}{iax+1}\right)\tan^{-1}(ax)}{a^4c^2} - \frac{i\tan^{-1}(ax)^3}{3a^4c^2} - \frac{\tan^{-1}(ax)^2}{4a^4c^2} - \frac{\log\left(\frac{2}{1+iax}\right)\tan^{-1}(ax)^2}{a^4c^2} - \frac{1}{4a^4c^2\left(a^2x^2 + a^4x^2\right)}\right)
$$

 $[0$ ut]  $-1/4/a^2/c^2/(a^2*x^2+1)-1/2*x*arctan(a*x)/a^3/c^2/(a^2*x^2+1)-1/4*arctan(a^2)$ \*x)^2/a^4/c^2+1/2\*arctan(a\*x)^2/a^4/c^2/(a^2\*x^2+1)-1/3\*I\*arctan(a\*x)^3/a^4 /c^2-arctan(a\*x)^2\*ln(2/(1+I\*a\*x))/a^4/c^2-I\*arctan(a\*x)\*polylog(2,1-2/(1+I \*a\*x))/a^4/c^2-1/2\*polylog(3,1-2/(1+I\*a\*x))/a^4/c^2

**Rubi**  $[A]$  time = 0.29, antiderivative size = 192, normalized size of antiderivative  $= 1.00$ , number of steps used  $= 8$ , number of rules used  $= 9$ , integrand size  $= 22$ ,  $\frac{\text{number of rules}}{\text{integral size}} = 0.409$ , Rules used = {4964, 4920, 4854, 4884, 4994, 6610, 4930, 4892, 261}

$$
-\frac{\text{PolyLog}\left(3,1-\frac{2}{1+iax}\right)}{2a^{4}c^{2}}-\frac{i\tan^{-1}(ax)\text{PolyLog}\left(2,1-\frac{2}{1+iax}\right)}{a^{4}c^{2}}-\frac{1}{4a^{4}c^{2}\left(a^{2}x^{2}+1\right)}+\frac{\tan^{-1}(ax)^{2}}{2a^{4}c^{2}\left(a^{2}x^{2}+1\right)}-\frac{x\tan^{-1}(a)}{2a^{3}c^{2}\left(a^{2}x^{2}+1\right)}
$$

Antiderivative was successfully verified.

[In] Int  $[(x^3*ArcTan[a*x]^2)/(c + a^2*c*x^2)^2,x]$ 

 $[Out] -1/(4*a^4*c^2*(1 + a^2*x^2)) - (x*ArcTan[a*x])/(2*a^3*c^2*(1 + a^2*x^2)) ArcTan[a*x]^2/(4*a^4*c^2) + ArcTan[a*x]^2/(2*a^4*c^2*(1 + a^2*x^2)) - ((I/3$ )\*ArcTan[a\*x]^3)/(a^4\*c^2) - (ArcTan[a\*x]^2\*Log[2/(1 + I\*a\*x)])/(a^4\*c^2) - $(I*ArcTan[a*x]*PolyLog[2, 1 - 2/(1 + I*ax*)])/(a^4*c^2) - PolyLog[3, 1 - 2]$  $/(1 + I*ax)]/(2*a^4*c^2)$ 

#### Rule 261

 $Int[(x_{})^(m_-), *((a_-) + (b_-), *((x_-)^(n_-))^(p_-), x_Symb01]$  :> Simp[(a + b\*x^n)  $\hat{p}(p + 1)/(b*n*(p + 1)), x]$  /; FreeQ[{a, b, m, n, p}, x] && EqQ[m, n - 1] &&  $NeQ[p, -1]$ 

#### Rule 4854

 $Int[((a_{-.}) + ArcTan[(c_{-.})*(x_{-})]*(b_{-.}))^(p_{-.})/((d_{-}) + (e_{-.})*(x_{-}))$ , x\_Symbol] :>  $-Simp[(a + b*ArcTan[c*x])^p*Log[2/(1 + (e*x)/d)])/e, x] + Dist[(b*c*p)$ /e, Int[((a + b\*ArcTan[c\*x])^(p - 1)\*Log[2/(1 + (e\*x)/d)])/(1 + c^2\*x^2), x ], x] /; FreeQ[{a, b, c, d, e}, x] && IGtQ[p, 0] && EqQ[c^2\*d^2 + e^2, 0]

## Rule 4884

 $Int[((a_{-.}) + ArcTan[(c_{-.})*(x_{-})]*(b_{-.}))^(p_{-.})/((d_{-}) + (e_{-.})*(x_{-})^2)$ , x\_Symbo 1] :> Simp[(a + b\*ArcTan[c\*x])^(p + 1)/(b\*c\*d\*(p + 1)), x] /; FreeQ[{a, b, c, d, e, p}, x] && EqQ[e, c^2\*d] && NeQ[p, -1]

#### Rule 4892

Int $[(a_*) + ArcTan[(c_*)*(x_*)]*(b_*)^*(p_*)/((d_*) + (e_*)*(x_*)^2)^2, x_Sym$ bol] :>  $Simp[(x*(a + b*ArcTan[c*x])^p)/(2*d*(d + e*x^2)), x] + (-Dist[(b*c*$ p)/2, Int[(x\*(a + b\*ArcTan[c\*x])^(p - 1))/(d + e\*x^2)^2, x], x] + Simp[(a + b\*ArcTan[c\*x])^(p + 1)/(2\*b\*c\*d^2\*(p + 1)), x]) /; FreeQ[{a, b, c, d, e},  $x$ ] && EqQ[e, c^2\*d] && GtQ[p, 0]

#### Rule 4920

ta

ta

Int $[((((a_{{}_-}) + ArcTan[(c_{{}_-})*(x_{{}_-})]*(b_{{}_-}))^*(p_{{}_-})*(x_{{}_-}))/((d_{{}_-}) + (e_{{}_-})*(x_{{}_-})^2),$  $x_Symbol$ ] :>  $-Simp[(I*(a + b*ArCTan[c*x])^(p + 1))/(b*e*(p + 1)), x] - Dist$  $[1/(c*d), Int[(a + b*ArcTan[c*x])^p/(I - c*x), x], x]$ ,  $[1/(c*d), b, c, d,$ e}, x] && EqQ[e, c^2\*d] && IGtQ[p, 0]

## Rule 4930

Int $[(a_*) + ArcTan[(c_*)*(x_*)](b_*)^*(b_*)^*(x_*)*(d_*) + (e_*)*(x_*)^2^*(q_*)$ .), x\_Symbol] :> Simp[((d + e\*x^2)^(q + 1)\*(a + b\*ArcTan[c\*x])^p)/(2\*e\*(q + 1)), x] - Dist[(b\*p)/(2\*c\*(q + 1)), Int[(d + e\*x^2)^q\*(a + b\*ArcTan[c\*x])^  $(p - 1), x, x]$ ,  $x$ ] /; FreeQ[{a, b, c, d, e, q}, x] && EqQ[e, c<sup>2\*d]</sup> && GtQ[p, 0] && NeQ[q, -1]

## Rule 4964

Int $[(a_*) + ArcTan[(c_*)*(x_*)](b_*)^*(b_*)^*(x_*)^*(x_*)^*(d_*) + (e_*)*(x_*)^2$ )^(q\_), x\_Symbol] :> Dist[1/e, Int[x^(m - 2)\*(d + e\*x^2)^(q + 1)\*(a + b\*Arc Tan[c\*x])^p, x], x] - Dist[d/e, Int[x^(m - 2)\*(d + e\*x^2)^q\*(a + b\*ArcTan[c \*x])^p, x], x] /; FreeQ[{a, b, c, d, e}, x] && EqQ[e, c^2\*d] && IntegersQ[p , 2\*q] && LtQ[q, -1] && IGtQ[m, 1] && NeQ[p, -1]

### Rule 4994

Int $[(Log[u]+((a_{.}) + ArcTan[(c_{.})*(x_{.})](b_{.}))^*(p_{.}))/(d_{.}) + (e_{.})*(x_{.})^2$ ), x Symbol] :>  $-Simp[(I*(a + b*ArcTan[c*x])^p*PolyLog[2, 1 - u])/(2*c*d),$  $x$ ] + Dist[(b\*p\*I)/2, Int[((a + b\*ArcTan[c\*x])^(p - 1)\*PolyLog[2, 1 - u])/(d + e\*x^2), x], x] /; FreeQ[{a, b, c, d, e}, x] && IGtQ[p, 0] && EqQ[e, c^2\* d] && EqQ[ $(1 - u)^2 - (1 - (2 * I)/(I - c * x))^2$ , 0]

### Rule 6610

Int $[(u_{}) * PolyLog[n_{}, v_{}]$ , x\_Symbol] :> With $[\{w = DerivativeDivides[v, u*v, \}$  $x$ ]}, Simp[w\*PolyLog[n + 1, v], x] /; !FalseQ[w]] /; FreeQ[n, x]

$$
\int \frac{x^3 \tan^{-1}(ax)^2}{(c+a^2cx^2)^2} dx = -\frac{\int \frac{x \tan^{-1}(ax)^2}{(c+a^2cx^2)^2} dx}{a^2} + \frac{\int \frac{x \tan^{-1}(ax)^2}{c+a^2cx^2} dx}{a^2c}
$$
\n
$$
= \frac{\tan^{-1}(ax)^2}{2a^4c^2(1+a^2x^2)} - \frac{i \tan^{-1}(ax)^3}{3a^4c^2} - \frac{\int \frac{\tan^{-1}(ax)}{(c+a^2cx^2)^2} dx}{a^3} - \frac{\int \frac{\tan^{-1}(ax)^2}{i-ax} dx}{a^3c^2}
$$
\n
$$
= -\frac{x \tan^{-1}(ax)}{2a^3c^2(1+a^2x^2)} - \frac{\tan^{-1}(ax)^2}{4a^4c^2} + \frac{\tan^{-1}(ax)^2}{2a^4c^2(1+a^2x^2)} - \frac{i \tan^{-1}(ax)^3}{3a^4c^2} - \frac{\tan^{-1}(ax)^2 \log(\frac{2}{1+iax})}{a^4c^2}
$$
\n
$$
= -\frac{1}{4a^4c^2(1+a^2x^2)} - \frac{x \tan^{-1}(ax)}{2a^3c^2(1+a^2x^2)} - \frac{\tan^{-1}(ax)^2}{4a^4c^2} + \frac{\tan^{-1}(ax)^2}{2a^4c^2(1+a^2x^2)} - \frac{i \tan^{-1}(ax)^2}{3a^4c^2} - \frac{\tan^{-1}(ax)^3}{3a^4c^2} - \frac{\tan^{-1}(ax)^3}{3a^4c^2} - \frac{\tan^{-1}(ax)^3}{3a^4c^2} - \frac{\tan^{-1}(ax)^2}{3a^4c^2} - \frac{\tan^{-1}(ax)^2}{3a^4c^2} - \frac{\tan^{-1}(ax)^3}{3a^4c^2} - \frac{\tan^{-1}(ax)^2}{3a^4c^2} - \frac{\tan^{-1}(ax)^3}{3a^4c^2} - \frac{\tan^{-1}(ax)^2}{3a^4c^2} - \frac{\tan^{-1}(ax)^3}{3a^4c^2} - \frac{\tan^{-1}(ax)^3}{3a^4c^2} - \frac{\tan^{-1}(ax)^3}{3a^4c^2} - \frac{\tan^{-1}(ax)^3}{3a^4c^2} - \frac{\tan^{-1}(ax)^3}{3a^4c^2}
$$

1419

**Mathematica**  $[A]$  time = 0.19, size = 117, normalized size = 0.61

$$
\frac{i\tan^{-1}(ax)\text{Li}_2\left(-e^{2i\tan^{-1}(ax)}\right) - \frac{1}{2}\text{Li}_3\left(-e^{2i\tan^{-1}(ax)}\right) + \frac{1}{3}i\tan^{-1}(ax)^3 - \tan^{-1}(ax)^2\log\left(1 + e^{2i\tan^{-1}(ax)}\right) - \frac{1}{4}\tan^{-1}(ax)}{a^4c^2}
$$

Warning: Unable to verify antiderivative.

[In] Integrate  $[(x^3*ArcTan[a*x]^2)/(c + a^2*c*x^2)^2,x]$ 

[Out]  $((1/3)*ArcTan[a*x]$ <sup>3</sup> +  $((-1 + 2*ArcTan[a*x]$ <sup>2</sup>)\*Cos[2\*ArcTan[a\*x]])/8 - ArcT an $[a*x]^2*Log[1 + E^*((2*I)*ArcTan[a*x]))] + I*ArcTan[a*x]*PolyLog[2, -E^*((2*I)*ArgIn[a*x]))]$  $I)*ArcTan[a*x])$ ] -  $PolyLog[3, -E^*((2*I)*ArcTan[a*x])]/2$  -  $ArcTan[a*x]*Sin[$ 2\*ArcTan[a\*x]])/4)/(a^4\*c^2)

**fricas**  $[F]$  time = 0.60, size = 0, normalized size = 0.00

integral 
$$
\left( \frac{x^3 \arctan (ax)^2}{a^4 c^2 x^4 + 2 a^2 c^2 x^2 + c^2}, x \right)
$$

Verification of antiderivative is not currently implemented for this CAS.

[In] integrate(x^3\*arctan(a\*x)^2/(a^2\*c\*x^2+c)^2,x, algorithm="fricas") [Out] integral(x^3\*arctan(a\*x)^2/(a^4\*c^2\*x^4 + 2\*a^2\*c^2\*x^2 + c^2), x) **giac**  $[F]$  time = 0.00, size = 0, normalized size = 0.00

 $sage_0x$ 

Verification of antiderivative is not currently implemented for this CAS.

```
[In] integrate(x^3*arctan(a*x)^2/(a^2*c*x^2+c)^2,x, algorithm="giac")
```
[Out] sage0\*x

**maple**  $[C]$  time = 0.86, size = 1092, normalized size = 5.69

result too large to display

Verification of antiderivative is not currently implemented for this CAS.

```
[In] int(x^3*arctan(a*x)^2/(a^2*c*x^2+c)^2,x)
```

```
[Out] -1/a^4/c^2*arctan(a*x)/(8*I+8*a*x)+1/16/a^3/c^2/(a*x-I)*x+1/16/a^3/c^2/(I+a^2))*x)*x-1/a^4/c^2*arctan(a*x)^2*ln((1+I*a*x)/(a^2*x^2+1)^(1/2))+I/a^4/c^2*arc
tan(a*x)*polylog(2,-(1+I*ax*)^2/(a^2*x^2+1))-1/2*I/a^4/c^2*csgn(I*(1+I*ax))2/(\text{a}^2**\text{a}^2**\text{b}^2)*\text{csgn}(I*(1+I*a*x)/(a^2**\text{a}^2*I)(1/2))*\text{arctan}(a*x)^2*Pi+1/4*I/a^4/c^2*csgn(I*(1+I*a*x)^2/(a^2*x^2+1))*csgn(I*(1+I*a*x)/(a^2*x^2+1)^-(1/2))))^2*arctan(a*x)^2*Pi-1/4*I/a^4/c^2*csgn(I*((1+I*a*x)^2/(a^2*x^2+1)+1)^2)*c
sgn(I*((1+I*a*x)^2/(a^2*x^2+1)+1))^2*arctan(a*x)^2*Pi-1/4*arctan(a*x)^2/a^4
/c^2+I/a^3/c^2*arctan(a*x)/(8*a*x-8*I)*x-I/a^3/c^2*arctan(a*x)/(8*I+8*a*x)*
x+1/4*I/a^4/c^2*csgn(I*(1+I*a*x)^2/(a^2*x^2+1))^3*arctan(a*x)^2*Pi+1/4*I/a^
4/c<sup>2</sup>*csgn(I*(1+I*a*x)^2/(a^2*x^2+1)/((1+I*a*x)^2/(a^2*x^2+1)+1)^2)^3*arcta
n(a*x)^2*Pi-1/4*I/a^4/c^2*csgn(I*((1+I*a*x)^2/(a^2*x^2+1)+1)^2)^3*arctan(a*
x)^2*Pi-1/2/a^4/c^2*polylog(3,-(1+I*a*x)^2/(a^2*x^2+1))+1/2*arctan(a*x)^2/a
2^{4}/c^{2}/(a^{2}*x^{2}+1)+1/2/a^{4}/c^{2}*arctan(a*x)^{2}*ln(a^{2}*x^{2}+1)-1/16*I/a^{4}/c^{2}/(d^{2}+1)/24I+a*x)+1/3*I/a^4/c^2*arctan(a*x)^3+1/16*I/a^4/c^2/(a*x-I)-1/a^4/c^2*ln(2)*arctan(a*x)^2-1/a^4/c^2*arctan(a*x)/(8*a*x-8*I)-1/4*I/a^4/c^2*csgn(I*(1+I*a*)x)^2/(a^2*x^2+1))*csgn(I*(1+I*a*x)^2/(a^2*x^2+1)/((1+I*a*x)^2/(a^2*x^2+1)+1
)^2)^2*arctan(a*x)^2*Pi-1/4*I/a^4/c^2*csgn(I/((1+I*a*x)^2/(a^2*x^2+1)+1)^2)
*csgn(I*(1+I*ax*)^2/(\hat{a}^2*x^2+1)/((1+I*ax)x)^2/(\hat{a}^2*x^2+1)+1)^2)<sup>2</sup>*arctan(a*x
)^2*Pi+1/2*I/a^4/c^2*csgn(I*((1+I*a*x)^2/(a^2*x^2+1)+1)^2)^2*csgn(I*((1+I*a
```
\*x)^2/(a^2\*x^2+1)+1))\*arctan(a\*x)^2\*Pi+1/4\*I/a^4/c^2\*csgn(I\*(1+I\*a\*x)^2/(a^  $2*x^2+1)$ )\*csgn(I/((1+I\*a\*x)^2/(a^2\*x^2+1)+1)^2)\*csgn(I\*(1+I\*a\*x)^2/(a^2\*x^2 +1)/((1+I\*a\*x)^2/(a^2\*x^2+1)+1)^2)\*arctan(a\*x)^2\*Pi

**maxima**  $[F]$  time = 0.00, size = 0, normalized size = 0.00

$$
\int \frac{x^3 \arctan (ax)^2}{\left(a^2 c x^2 + c\right)^2} dx
$$

Verification of antiderivative is not currently implemented for this CAS.

[In] integrate(x^3\*arctan(a\*x)^2/(a^2\*c\*x^2+c)^2,x, algorithm="maxima") [Out] integrate(x^3\*arctan(a\*x)^2/(a^2\*c\*x^2 + c)^2, x) **mupad**  $[F]$  time = 0.00, size = -1, normalized size = -0.01

$$
\int \frac{x^3 \, \mathrm{atan} \, (ax)^2}{\left(c \, a^2 \, x^2 + c\right)^2} \, dx
$$

Verification of antiderivative is not currently implemented for this CAS.

[In]  $int((x^3*atan(axx)^2)/(c + a^2*cx^2)^2,x)$ [Out]  $int((x^3*atan(axx)^2)/(c + a^2*cx^2)^2, x)$ **sympy**  $[F]$  time = 0.00, size = 0, normalized size = 0.00

$$
\frac{\int \frac{x^3 \, \text{atan}^2 (ax)}{a^4 x^4 + 2a^2 x^2 + 1} \, dx}{c^2}
$$

Verification of antiderivative is not currently implemented for this CAS.

[In]  $integrate(x**3*atan(axx)**2/(a**2*cx**2+c)**2,x)$ [Out] Integral(x\*\*3\*atan(a\*x)\*\*2/(a\*\*4\*x\*\*4 + 2\*a\*\*2\*x\*\*2 + 1), x)/c\*\*2

**3.292** 
$$
\int \frac{x^2 \tan^{-1}(ax)^2}{(c+a^2cx^2)^2} dx
$$

$$
\frac{\tan^{-1}(ax)^3}{6a^3c^2} + \frac{\tan^{-1}(ax)}{4a^3c^2} + \frac{x}{4a^2c^2(a^2x^2+1)} - \frac{x\tan^{-1}(ax)^2}{2a^2c^2(a^2x^2+1)} - \frac{\tan^{-1}(ax)}{2a^3c^2(a^2x^2+1)}
$$

 $[0$ ut] 1/4\*x/a<sup>2</sup>/c<sup>2</sup>/(a<sup>2\*x2+1)+1/4\*arctan(a\*x)/a<sup>2</sup>/c<sup>2</sup>-1/2\*arctan(a\*x)/a<sup>2</sup>/(2/(</sup> a^2\*x^2+1)-1/2\*x\*arctan(a\*x)^2/a^2/c^2/(a^2\*x^2+1)+1/6\*arctan(a\*x)^3/a^3/c^ 2

**Rubi**  $[A]$  time  $= 0.11$ , antiderivative size  $= 106$ , normalized size of antiderivative  $= 1.00$ , number of steps used  $= 4$ , number of rules used  $= 4$ , integrand size  $= 22$ ,  $\frac{\text{number of rules}}{\text{integrand size}} = 0.182$ , Rules used = {4936, 4930, 199, 205}

$$
\frac{x}{4a^2c^2(a^2x^2+1)} - \frac{x\tan^{-1}(ax)^2}{2a^2c^2(a^2x^2+1)} - \frac{\tan^{-1}(ax)}{2a^3c^2(a^2x^2+1)} + \frac{\tan^{-1}(ax)^3}{6a^3c^2} + \frac{\tan^{-1}(ax)}{4a^3c^2}
$$

Antiderivative was successfully verified.

[In] Int  $[(x^2*ArcTan[a*x]^2)/(c + a^2*c*x^2)^2,x]$ 

[Out]  $x/(4*a^2*c^2*(1 + a^2*x^2)) + ArcTan[a*x]/(4*a^3*c^2) - ArcTan[a*x]/(2*a^3*$  $c^2*(1 + a^2*x^2)$  -  $(x*ArcTan[a*x]^2)/(2*a^2*c^2*(1 + a^2*x^2)) + ArcTan[a$  $*x]$  3/(6 $*a$ <sup>3</sup> $*c$ <sup>2</sup>)

#### Rule 199

 $Int[((a_+) + (b_+) * (x_-)^{n}(n_-))^n(p_-, x_Symb01]$  :>  $-\text{Simp}[(x * (a + b * x^n)^n(p + 1)]$ ))/( $a*n*(p + 1)$ , x] + Dist[ $(n*(p + 1) + 1)/(a*n*(p + 1))$ , Int[ $(a + b*x^n)^n$  $(p + 1), x$ , x], x] /; FreeQ[{a, b}, x] && IGtQ[n, 0] && LtQ[p, -1] && (Integer  $Q[2*p]$  || (n == 2 && Integer $Q[4*p]$ ) || (n == 2 && Integer $Q[3*p]$ ) || Denomin  $ator[p + 1/n] < Denominator[p]$ 

#### Rule 205

 $Int[((a_+) + (b_+) * (x_-)^2)^(-1), x_Symbo1]$  :>  $Simp[(Rt[a/b, 2] * ArcTan[x/Rt[a$  $(b, 2]$ ])/a, x] /; FreeQ[{a, b}, x] && PosQ[a/b]

#### Rule 4930

Int $[(a_*) + ArcTan[(c_*)*(x_*)](b_*)^*(b_*)^*(x_*)*(d_*) + (e_*)*(x_*)^2^*(q_*)$ .), x\_Symbol] :> Simp[((d + e\*x^2)^(q + 1)\*(a + b\*ArcTan[c\*x])^p)/(2\*e\*(q + 1)), x] - Dist[(b\*p)/(2\*c\*(q + 1)), Int[(d + e\*x^2)^q\*(a + b\*ArcTan[c\*x])^  $(p - 1), x$ , x], x] /; FreeQ[{a, b, c, d, e, q}, x] && EqQ[e, c<sup>-2\*d]</sup> && GtQ[p, 0] && NeQ[q, -1]

#### Rule 4936

Int $[(((a_*) + ArcTan[(c_*)*(x_*)]((b_*)))^*(p_*)*(x_*)^2)/((d_*) + (e_*)*(x_*)^2)$  $\hat{C}$ , x\_Symbol] :> Simp[(a + b\*ArcTan[c\*x]) $\hat{C}(p + 1)/(2 * b * c^2 * d^2 * (p + 1))$ , x] +  $(\text{Dist}[(b*p)/(2*c), \text{Int}[(x*(a + b*ArcTan[c*x]))^{(p - 1)})/(d + e*x^2)^2, x]$ , x] - Simp[(x\*(a + b\*ArcTan[c\*x])^p)/(2\*c^2\*d\*(d + e\*x^2)), x]) /; FreeQ[{ a, b, c, d, e}, x] && EqQ[e, c^2\*d] && GtQ[p, 0]

$$
\int \frac{x^2 \tan^{-1}(ax)^2}{(c+a^2cx^2)^2} dx = -\frac{x \tan^{-1}(ax)^2}{2a^2c^2(1+a^2x^2)} + \frac{\tan^{-1}(ax)^3}{6a^3c^2} + \frac{\int \frac{x \tan^{-1}(ax)}{(c+a^2cx^2)^2} dx}{a}
$$
  
\n
$$
= -\frac{\tan^{-1}(ax)}{2a^3c^2(1+a^2x^2)} - \frac{x \tan^{-1}(ax)^2}{2a^2c^2(1+a^2x^2)} + \frac{\tan^{-1}(ax)^3}{6a^3c^2} + \frac{\int \frac{1}{(c+a^2cx^2)^2} dx}{2a^2}
$$
  
\n
$$
= \frac{x}{4a^2c^2(1+a^2x^2)} - \frac{\tan^{-1}(ax)}{2a^3c^2(1+a^2x^2)} - \frac{x \tan^{-1}(ax)^2}{2a^2c^2(1+a^2x^2)} + \frac{\tan^{-1}(ax)^3}{6a^3c^2} + \frac{\int \frac{1}{c+a^2cx^2} dx}{4a^2c}
$$
  
\n
$$
= \frac{x}{4a^2c^2(1+a^2x^2)} + \frac{\tan^{-1}(ax)}{4a^3c^2} - \frac{\tan^{-1}(ax)}{2a^3c^2(1+a^2x^2)} - \frac{x \tan^{-1}(ax)^2}{2a^2c^2(1+a^2x^2)} + \frac{\tan^{-1}(ax)^3}{6a^3c^2}
$$

**Mathematica**  $[A]$  time = 0.09, size = 68, normalized size = 0.64

$$
\frac{2\left(a^2x^2+1\right)\tan^{-1}(ax)^3+3\left(a^2x^2-1\right)\tan^{-1}(ax)+3ax-6ax\tan^{-1}(ax)^2}{12a^3c^2\left(a^2x^2+1\right)}
$$

Antiderivative was successfully verified.

[In] Integrate  $[(x^2*ArcTan[a*x]^2)/(c + a^2*c*x^2)^2,x]$ 

[Out]  $(3*a*x + 3*(-1 + a^2*x^2)*ArcTan[a*x] - 6*a*x*ArcTan[a*x]^2 + 2*(1 + a^2*x^2)$ 2)\*ArcTan[a\*x]^3)/(12\*a^3\*c^2\*(1 + a^2\*x^2))

**fricas**  $[A]$  time = 1.22, size = 69, normalized size = 0.65

$$
-\frac{6 ax \arctan (ax)^{2}-2 (a^{2}x^{2}+1) \arctan (ax)^{3}-3 ax-3 (a^{2}x^{2}-1) \arctan (ax)}{12 (a^{5}c^{2}x^{2}+a^{3}c^{2})}
$$

Verification of antiderivative is not currently implemented for this CAS.

 $[In] \text{ integrate}(x^2*arctan(axx)^2/(a^2*cx^2+c)^2,x, algorithm="fricas")$ [Out]  $-1/12*(6*a*x*arctan(axx)^2 - 2*(a^2*x^2 + 1)*arctan(axx)^3 - 3*axx - 3*(a^2)x^2$  $*x^2 - 1)*arctan(axx))/(a^5*c^2*x^2 + a^3*c^2)$ 

**giac**  $[F]$  time = 0.00, size = 0, normalized size = 0.00

 $sage_0x$ 

Verification of antiderivative is not currently implemented for this CAS.

[In] integrate(x^2\*arctan(a\*x)^2/(a^2\*c\*x^2+c)^2,x, algorithm="giac")

[Out] sage0\*x

**maple**  $[A]$  time = 0.04, size = 97, normalized size = 0.92

$$
\frac{x}{4a^{2}c^{2}\left(a^{2}x^{2}+1\right)}+\frac{\arctan\left(ax\right)}{4a^{3}c^{2}}-\frac{\arctan\left(ax\right)}{2a^{3}c^{2}\left(a^{2}x^{2}+1\right)}-\frac{x\arctan\left(ax\right)^{2}}{2a^{2}c^{2}\left(a^{2}x^{2}+1\right)}+\frac{\arctan\left(ax\right)^{3}}{6a^{3}c^{2}}
$$

Verification of antiderivative is not currently implemented for this CAS.

[In]  $int(x^2*arctan(a*x)^2/(a^2*c*x^2+c)^2,x)$ 

1423

```
[Out] 1/4*x/a^2/c^2/(a^2*x^2+1)+1/4*arctan(axx)/a^3/c^2-1/2*arctan(ax*x)/a^3/c^2/(a^2*x^2+1)-1/2*x*arctan(a*x)^2/a^2/c^2/(a^2*x^2+1)+1/6*arctan(a*x)^3/a^3/c^2\mathcal{D}
```
**maxima**  $[A]$  time = 0.45, size = 151, normalized size = 1.42

$$
-\frac{1}{2}\left(\frac{x}{a^4c^2x^2+a^2c^2}-\frac{\arctan{(ax)}}{a^3c^2}\right)\arctan{(ax)}^2+\frac{\left(2\left(a^2x^2+1\right)\arctan{(ax)}^3+3ax+3\left(a^2x^2+1\right)\arctan{(ax)}\right)a^2}{12\left(a^7c^2x^2+a^5c^2\right)}
$$

Verification of antiderivative is not currently implemented for this CAS.

[In] integrate( $x^2*arctan(axx)^2/(a^2*c*x^2+c)^2$ , algorithm="maxima")

[Out]  $-1/2*(x/(a^2*x^2 + a^2*c^2)) - arctan(axx)/(a^3*c^2)*arctan(axx)^2 + 1/$  $12*(2*(a^2*x^2 + 1)*arctan(axx)^3 + 3*axx + 3*(a^2*x^2 + 1)*arctan(axx))*a^2)$  $2/(a^7*c^2*x^2 + a^5*c^2) - 1/2*((a^2*x^2 + 1)*arctan(a*x)^2 + 1)*a*arctan($  $a*x)/(a^6*c^2*x^2 + a^4*c^2)$ 

**mupad**  $[B]$  time = 0.42, size = 96, normalized size = 0.91

$$
\frac{x}{2\left(2\,a^4\,c^2\,x^2+2\,a^2\,c^2\right)}+\frac{\text{atan}\left(a\,x\right)}{4\,a^3\,c^2}+\frac{\text{atan}\left(a\,x\right)^3}{6\,a^3\,c^2}-\frac{\text{atan}\left(a\,x\right)}{2\,a^5\,c^2\left(\frac{1}{a^2}+x^2\right)}-\frac{x\,\text{atan}\left(a\,x\right)^2}{2\,a^4\,c^2\left(\frac{1}{a^2}+x^2\right)}
$$

Verification of antiderivative is not currently implemented for this CAS.

[In]  $int((x^2*atan(ax^2)^2)/(c + a^2*cx^2)^2,x)$ 

[Out]  $x/(2*(2*a^2*c^2 + 2*a^4*c^2*x^2)) + \atan(axx)/(4*a^3*c^2) + \atan(axx)^3/(6*$  $a^3*c^2$ ) - atan(a\*x)/(2\*a^5\*c^2\*(1/a^2 + x^2)) - (x\*atan(a\*x)^2)/(2\*a^4\*c^2  $*(1/a^2 + x^2)$ 

**sympy**  $[F]$  time = 0.00, size = 0, normalized size = 0.00

$$
\frac{\int \frac{x^2 \, \text{atan}^2 (ax)}{a^4 x^4 + 2a^2 x^2 + 1} \, dx}{c^2}
$$

Verification of antiderivative is not currently implemented for this CAS.

[In]  $integrate(x**2*atan(axx)*2/(a**2*cx**2+c)**2,x)$ [Out] Integral(x\*\*2\*atan(a\*x)\*\*2/(a\*\*4\*x\*\*4 + 2\*a\*\*2\*x\*\*2 + 1), x)/c\*\*2

**3.293** 
$$
\int \frac{x \tan^{-1}(ax)^2}{(c+a^2cx^2)^2} dx
$$

$$
\frac{1}{4a^2c^2\left(a^2x^2+1\right)}-\frac{\tan^{-1}(ax)^2}{2a^2c^2\left(a^2x^2+1\right)}+\frac{x\tan^{-1}(ax)}{2ac^2\left(a^2x^2+1\right)}+\frac{\tan^{-1}(ax)^2}{4a^2c^2}
$$

 $[0$ ut]  $1/4/a^2/c^2/(a^2*x^2+1)+1/2*x*arctan(axx)/a/c^2/(a^2*x^2+1)+1/4*arctan(axx)$  $2/a^2/c^2-1/2*arctan(axx)^2/a^2/c^2/(a^2*x^2+1)$ 

**Rubi**  $[A]$  time = 0.07, antiderivative size = 91, normalized size of antiderivative  $= 1.00$ , number of steps used  $= 3$ , number of rules used  $= 3$ , integrand size  $= 20$ ,  $\frac{\text{number of rules}}{\text{integrand size}} = 0.150$ , Rules used = {4930, 4892, 261}

$$
\frac{1}{4a^{2}c^{2}\left(a^{2}x^{2}+1\right)}-\frac{\tan^{-1}(ax)^{2}}{2a^{2}c^{2}\left(a^{2}x^{2}+1\right)}+\frac{x\tan^{-1}(ax)}{2ac^{2}\left(a^{2}x^{2}+1\right)}+\frac{\tan^{-1}(ax)^{2}}{4a^{2}c^{2}}
$$

Antiderivative was successfully verified.

[In] Int  $[(x*ArcTan[a*x]^2)/(c + a^2*c*x^2)^2,x]$ 

[Out]  $1/(4*a^2*c^2*(1 + a^2*x^2)) + (x*ArcTan[a*x])/(2*a*c^2*(1 + a^2*x^2)) + Arc$  $Tan[a*x]^2/(4*a^2*c^2) - ArcTan[a*x]^2/(2*a^2*c^2*(1 + a^2*x^2))$ 

#### Rule 261

 $Int[(x_{})^(m_-), *((a_-) + (b_-), *((x_-)^(n_-))^(p_*) , x_Symbol]$  :> Simp[(a + b\*x^n)  $\hat{p}(p + 1)/(b*n*(p + 1)), x]$  /; FreeQ[{a, b, m, n, p}, x] && EqQ[m, n - 1] &&  $NeQ[p, -1]$ 

## Rule 4892

 $Int[((a_{-}.) + ArcTan[(c_{-}.)*(x_{-})]*(b_{-}.))^(p_{-}.)/((d_{-}) + (e_{-}.)*(x_{-})^2)^2, x_{-Sym}$ bol] :> Simp[(x\*(a + b\*ArcTan[c\*x])^p)/(2\*d\*(d + e\*x^2)), x] + (-Dist[(b\*c\* p)/2, Int[(x\*(a + b\*ArcTan[c\*x])^(p - 1))/(d + e\*x^2)^2, x], x] + Simp[(a +  $b*ArcTan[c*x])^{(p + 1)/(2*b*c*d^2*(p + 1)), x])$  /; FreeQ[{a, b, c, d, e}, x] && EqQ[e, c^2\*d] && GtQ[p, 0]

## Rule 4930

Int $[(a_*) + ArcTan[(c_*)*(x_*)](b_*)^*(b_*)^*(x_*)*(d_*) + (e_*)*(x_*)^2^*(q_*)$ .), x\_Symbol] :> Simp[((d + e\*x^2)^(q + 1)\*(a + b\*ArcTan[c\*x])^p)/(2\*e\*(q + 1)), x] - Dist $[(b*p)/(2*c*(q + 1))$ , Int $[(d + e*x^2)^q*(a + b*ArCTan[c*x])^2]$  $(p - 1), x$ , x] /; FreeQ[{a, b, c, d, e, q}, x] && EqQ[e, c^2\*d] && GtQ[p, 0] && NeQ[q, -1]

$$
\int \frac{x \tan^{-1}(ax)^2}{(c+a^2cx^2)^2} dx = -\frac{\tan^{-1}(ax)^2}{2a^2c^2(1+a^2x^2)} + \frac{\int \frac{\tan^{-1}(ax)}{(c+a^2cx^2)^2} dx}{a}
$$
  

$$
= \frac{x \tan^{-1}(ax)}{2ac^2(1+a^2x^2)} + \frac{\tan^{-1}(ax)^2}{4a^2c^2} - \frac{\tan^{-1}(ax)^2}{2a^2c^2(1+a^2x^2)} - \frac{1}{2} \int \frac{x}{(c+a^2cx^2)^2} dx
$$
  

$$
= \frac{1}{4a^2c^2(1+a^2x^2)} + \frac{x \tan^{-1}(ax)}{2ac^2(1+a^2x^2)} + \frac{\tan^{-1}(ax)^2}{4a^2c^2} - \frac{\tan^{-1}(ax)^2}{2a^2c^2(1+a^2x^2)}
$$

**Mathematica**  $[A]$  time = 0.03, size = 47, normalized size = 0.52

$$
\frac{(a^2x^2 - 1)\tan^{-1}(ax)^2 + 2ax\tan^{-1}(ax) + 1}{4a^2c^2(a^2x^2 + 1)}
$$

Antiderivative was successfully verified.

[In] Integrate[(x\*ArcTan[a\*x]^2)/(c + a^2\*c\*x^2)^2,x]

[Out]  $(1 + 2*a*x*ArcTan[a*x] + (-1 + a^2*x^2)*ArcTan[a*x]^2)/(4*a^2*c^2*(1 + a^2)*$  $x^2)$ )

**fricas**  $[A]$  time = 0.58, size = 48, normalized size = 0.53

$$
\frac{2 ax \arctan (ax) + (a^{2}x^{2} - 1) \arctan (ax)^{2} + 1}{4 (a^{4}c^{2}x^{2} + a^{2}c^{2})}
$$

Verification of antiderivative is not currently implemented for this CAS.

```
[In] integrate(x*arctan(a*x)^2/(a^2*c*x^2+c)^2,x, algorithm="fricas")
```
[Out]  $1/4*(2*a*x*arctan(a*x) + (a^2*x^2 - 1)*arctan(a*x)^2 + 1)/(a^4*c^2*x^2 + a^2)$  $2*c^2)$ 

**giac**  $[F]$  time = 0.00, size = 0, normalized size = 0.00

 $sage_0x$ 

Verification of antiderivative is not currently implemented for this CAS.

[In] integrate(x\*arctan(a\*x)^2/(a^2\*c\*x^2+c)^2,x, algorithm="giac") [Out] sage0\*x

**maple**  $[A]$  time = 0.04, size = 84, normalized size = 0.92

$$
\frac{1}{4a^{2}c^{2}\left(a^{2}x^{2}+1\right)}+\frac{x\arctan\left(ax\right)}{2a\,c^{2}\left(a^{2}x^{2}+1\right)}+\frac{\arctan\left(ax\right)^{2}}{4a^{2}c^{2}}-\frac{\arctan\left(ax\right)^{2}}{2a^{2}c^{2}\left(a^{2}x^{2}+1\right)}
$$

Verification of antiderivative is not currently implemented for this CAS.

[In]  $int(x*arctan(a*x)^2/(a^2*c*x^2+c)^2,x)$ 

 $[Out] 1/4/a^2c^2/(a^2*x^2+1)+1/2*x*arctan(axx)/a/c^2/(a^2*x^2+1)+1/4*arctan(axx)$  $2/a^2/(c^2-1/2*arctan(a*x)^2/a^2/(c^2/(a^2*x^2+1))$ 

**maxima**  $[A]$  time = 0.42, size = 104, normalized size = 1.14

$$
\frac{\left(\frac{x}{a^{2}cx^{2}+c}+\frac{\arctan(ax)}{ac}\right)\arctan(ax)}{2\,ac}-\frac{\left(a^{2}x^{2}+1\right)\arctan(ax)^{2}-1}{4\left(a^{4}cx^{2}+a^{2}c\right)c}-\frac{\arctan(ax)^{2}}{2\left(a^{2}cx^{2}+c\right)a^{2}c}
$$

Verification of antiderivative is not currently implemented for this CAS.

[In] integrate( $x*arctan(axx)^2/(a^2*c*x^2+c)^2$ ,x, algorithm="maxima")

[Out]  $1/2*(x/(a^2*c*x^2 + c) + arctan(a*x)/(a*c))*arctan(a*x)/(a*c) - 1/4*((a^2*x)$  $\hat{C}$  + 1)\*arctan(a\*x)^2 - 1)/((a^4\*c\*x^2 + a^2\*c)\*c) - 1/2\*arctan(a\*x)^2/((a^  $2*c*x^2 + c)*a^2x c)$ 

**mupad**  $[B]$  time = 0.42, size = 50, normalized size = 0.55

$$
\frac{a^2 x^2 \operatorname{atan} (a x)^2 + 2 a x \operatorname{atan} (a x) - \operatorname{atan} (a x)^2 + 1}{4 a^2 c^2 \left( a^2 x^2 + 1 \right)}
$$

Verification of antiderivative is not currently implemented for this CAS.

[In]  $int((x * atan(a * x)^2)/(c + a^2 * c * x^2)^2, x)$ [Out]  $(2*a*x*atan(a*x) - atan(a*x)^2 + a^2*x^2*atan(a*x)^2 + 1)/(4*a^2*c^2*(a^2*x)$  $^2 + 1)$ )

**sympy**  $[F]$  time = 0.00, size = 0, normalized size = 0.00

$$
\frac{\int \frac{x \, \text{atan}^2 (ax)}{a^4 x^4 + 2a^2 x^2 + 1} \, dx}{c^2}
$$

Verification of antiderivative is not currently implemented for this CAS.

[In]  $integrate(x*atan(ax*)**2/(a**2*cx**2+c)**2,x)$ [Out] Integral(x\*atan(a\*x)\*\*2/(a\*\*4\*x\*\*4 + 2\*a\*\*2\*x\*\*2 + 1), x)/c\*\*2

**3.294** 
$$
\int \frac{\tan^{-1}(ax)^2}{(c+a^2cx^2)^2} dx
$$

$$
-\frac{x}{4c^2(a^2x^2+1)} + \frac{x\tan^{-1}(ax)^2}{2c^2(a^2x^2+1)} + \frac{\tan^{-1}(ax)}{2ac^2(a^2x^2+1)} + \frac{\tan^{-1}(ax)^3}{6ac^2} - \frac{\tan^{-1}(ax)}{4ac^2}
$$

 $[Out] -1/4*x/c^2/(a^2*x^2+1)-1/4*arctan(axx)/a/c^2+1/2*arctan(axx)/a/c^2/(a^2*x^2)$ +1)+1/2\*x\*arctan(a\*x)^2/c^2/(a^2\*x^2+1)+1/6\*arctan(a\*x)^3/a/c^2

**Rubi**  $[A]$  time = 0.07, antiderivative size = 100, normalized size of antiderivative  $= 1.00$ , number of steps used  $= 4$ , number of rules used  $= 4$ , integrand size  $= 19$ ,  $\frac{\text{number of rules}}{\text{integrand size}}$  = 0.210, Rules used = {4892, 4930, 199, 205}

$$
-\frac{x}{4c^2(a^2x^2+1)} + \frac{x\tan^{-1}(ax)^2}{2c^2(a^2x^2+1)} + \frac{\tan^{-1}(ax)}{2ac^2(a^2x^2+1)} + \frac{\tan^{-1}(ax)^3}{6ac^2} - \frac{\tan^{-1}(ax)}{4ac^2}
$$

Antiderivative was successfully verified.

[In] Int  $[Arctan[a*x]^2/(c + a^2*c*x^2)^2,x]$ 

[Out]  $-x/(4*c^2*(1 + a^2*x^2)) - ArcTan[a*x]/(4*a*c^2) + ArcTan[a*x]/(2*a*c^2*(1$ + a^2\*x^2)) +  $(x*ArcTan[a*x]^2)/(2*c^2*(1 + a^2*x^2)) + ArcTan[a*x]^3/(6*ax)$ c^2)

# Rule 199

 $Int[((a_+) + (b_+) * (x_-)^{n}(n_-))^n(p_-, x_Symb01]$  :>  $-\text{Simp}[(x * (a + b * x^n)^n(p + 1)]$ ))/(a\*n\*(p + 1)), x] + Dist[(n\*(p + 1) + 1)/(a\*n\*(p + 1)), Int[(a + b\*x^n)^  $(p + 1)$ , x], x] /; FreeQ[{a, b}, x] && IGtQ[n, 0] && LtQ[p, -1] && (Integer  $Q[2*p]$  || (n == 2 && Integer $Q[4*p]$ ) || (n == 2 && Integer $Q[3*p]$ ) || Denomin  $ator[p + 1/n] < Denominator[p]$ 

#### Rule 205

Int $[(a_+) + (b_+) * (x_-)^2)^{-(-1)}$ ,  $x_Symbo1]$  :> Simp $[(Rt[a/b, 2] * ArcTan[x/Rt[a_1]]]$ /b, 2]])/a, x] /; FreeQ[{a, b}, x] && PosQ[a/b]

### Rule 4892

Int $[(a_*) + ArcTan[(c_*)*(x_*)](b_*)^*(b_*)^*(c_*)/(d_*) + (e_*)*(x_*)^2^2, x_Sym$ bol] :> Simp[(x\*(a + b\*ArcTan[c\*x])^p)/(2\*d\*(d + e\*x^2)), x] + (-Dist[(b\*c\* p)/2, Int[(x\*(a + b\*ArcTan[c\*x])^(p - 1))/(d + e\*x^2)^2, x], x] + Simp[(a +  $b*ArcTan[c*x])^{(p + 1)/(2*b*c*d^2*(p + 1)), x])$  ; FreeQ[{a, b, c, d, e}, x] && EqQ[e, c^2\*d] && GtQ[p, 0]

#### Rule 4930

Int $[(a_*) + ArcTan[(c_*)*(x_*)](b_*)^*(b_*)^*(x_*)*(d_*) + (e_*)*(x_*)^2^*(q_*)$ .), x\_Symbol] :> Simp[((d + e\*x^2)^(q + 1)\*(a + b\*ArcTan[c\*x])^p)/(2\*e\*(q + 1)), x] - Dist[(b\*p)/(2\*c\*(q + 1)), Int[(d + e\*x^2)^q\*(a + b\*ArcTan[c\*x])^  $(p - 1), x, x]$ ,  $x$ ] /; FreeQ[{a, b, c, d, e, q}, x] && EqQ[e, c<sup>2\*d]</sup> && GtQ[p, 0] && NeQ[q, -1]

$$
\int \frac{\tan^{-1}(ax)^2}{(c+a^2cx^2)^2} dx = \frac{x \tan^{-1}(ax)^2}{2c^2(1+a^2x^2)} + \frac{\tan^{-1}(ax)^3}{6ac^2} - a \int \frac{x \tan^{-1}(ax)}{(c+a^2cx^2)^2} dx
$$
  
\n
$$
= \frac{\tan^{-1}(ax)}{2ac^2(1+a^2x^2)} + \frac{x \tan^{-1}(ax)^2}{2c^2(1+a^2x^2)} + \frac{\tan^{-1}(ax)^3}{6ac^2} - \frac{1}{2} \int \frac{1}{(c+a^2cx^2)^2} dx
$$
  
\n
$$
= -\frac{x}{4c^2(1+a^2x^2)} + \frac{\tan^{-1}(ax)}{2ac^2(1+a^2x^2)} + \frac{x \tan^{-1}(ax)^2}{2c^2(1+a^2x^2)} + \frac{\tan^{-1}(ax)^3}{6ac^2} - \frac{\int \frac{1}{c+a^2cx^2} dx}{4c}
$$
  
\n
$$
= -\frac{x}{4c^2(1+a^2x^2)} - \frac{\tan^{-1}(ax)}{4ac^2} + \frac{\tan^{-1}(ax)}{2ac^2(1+a^2x^2)} + \frac{x \tan^{-1}(ax)^2}{2c^2(1+a^2x^2)} + \frac{\tan^{-1}(ax)^2}{6ac^2}
$$

**Mathematica**  $[A]$  time = 0.04, size = 65, normalized size = 0.65

$$
\frac{2\left(a^2x^2+1\right)\tan^{-1}(ax)^3+\left(3-3a^2x^2\right)\tan^{-1}(ax)-3ax+6ax\tan^{-1}(ax)^2}{12c^2\left(a^3x^2+a\right)}
$$

Antiderivative was successfully verified.

[In] Integrate[ArcTan[a\*x]^2/(c + a^2\*c\*x^2)^2,x]

[Out]  $(-3*a*x + (3 - 3*a^2*x^2)*ArcTan[a*x] + 6*a*x*ArcTan[a*x]^2 + 2*(1 + a^2*x^2)$ 2)\*ArcTan[a\*x]^3)/(12\*c^2\*(a + a^3\*x^2))

**fricas**  $[A]$  time = 0.55, size = 67, normalized size = 0.67

$$
\frac{6 ax \arctan (ax)^{2} + 2 \left(a^{2} x^{2} + 1\right) \arctan (ax)^{3} - 3 ax - 3 \left(a^{2} x^{2} - 1\right) \arctan (ax)}{12 \left(a^{3} c^{2} x^{2} + ac^{2}\right)}
$$

Verification of antiderivative is not currently implemented for this CAS.

$$
[In] integrate(arctan(a*x)^2/(a^2*cx^2+c)^2,x, algorithm="fricas")
$$
  
\n
$$
[Out] 1/12*(6*a*x*arctan(a*x)^2 + 2*(a^2*x^2 + 1)*arctan(a*x)^3 - 3*ax - 3*(a^2*x^2 - 1)*arctan(a*x))/(a^3*c^2*x^2 + a*c^2)
$$

**giac**  $[F]$  time = 0.00, size = 0, normalized size = 0.00

 $sage_0x$ 

Verification of antiderivative is not currently implemented for this CAS.

[In] integrate(arctan(a\*x)^2/(a^2\*c\*x^2+c)^2,x, algorithm="giac")

[Out] sage0\*x

**maple**  $[A]$  time = 0.04, size = 91, normalized size = 0.91

$$
-\frac{x}{4c^2(a^2x^2+1)} - \frac{\arctan(ax)}{4ac^2} + \frac{\arctan(ax)}{2ac^2(a^2x^2+1)} + \frac{x\arctan(ax)^2}{2c^2(a^2x^2+1)} + \frac{\arctan(ax)^3}{6ac^2}
$$

Verification of antiderivative is not currently implemented for this CAS.

[In]  $int(arctan(a*x)^2/(a^2*c*x^2+c)^2,x)$ 

```
[Out] -1/4*x/c^2/(a^2*x^2+1)-1/4*arctan(axx)/a/c^2+1/2*arctan(axx)/a/c^2/(a^2*x^2+1)+1)+1/2*x*arctan(a*x)^2/c^2/(a^2*x^2+1)+1/6*arctan(a*x)^3/a/c^2
```
**maxima**  $[A]$  time = 0.45, size = 146, normalized size = 1.46

$$
\frac{1}{2}\left(\frac{x}{a^2c^2x^2+c^2}+\frac{\arctan{(ax)}}{ac^2}\right)\arctan{(ax)}^2+\frac{\left(2\left(a^2x^2+1\right)\arctan{(ax)}^3-3\,ax-3\left(a^2x^2+1\right)\arctan{(ax)}\right)a^2}{12\left(a^5c^2x^2+a^3c^2\right)}-\frac{1}{2}\left(a^5c^2x^2+a^3c^2\right)}
$$

Verification of antiderivative is not currently implemented for this CAS.

[In] integrate(arctan(a\*x)^2/(a^2\*c\*x^2+c)^2,x, algorithm="maxima")

[Out]  $1/2*(x/(\text{a}^2*\text{c}^2*x^2 + \text{c}^2) + \arctan(\text{a}^*x)/(a*c^2))*\arctan(\text{a}^*x)^2 + 1/12*(2*(x-1))^2$  $a^2*x^2 + 1)*arctan(a*x)^3 - 3*ax - 3*(a^2*x^2 + 1)*arctan(axx))*a^2/(a^5*x^2 + 1)$  $c^2*x^2 + a^3*c^2 - 1/2*((a^2*x^2 + 1)*arctan(axx)^2 - 1)*a*arctan(axx)/(a^2)x^2 + a^2x^2$  $^4*c^2*x^2 + a^2*x^2$ 

**mupad**  $[B]$  time = 0.52, size = 101, normalized size = 1.01

$$
\frac{\tan (ax)}{2 (a^3 c^2 x^2 + ac^2)} - \frac{x}{2 (2 a^2 c^2 x^2 + 2 c^2)} + \frac{x \tan (ax)^2}{2 (a^2 c^2 x^2 + c^2)} - \frac{\tan (ax)}{4 a c^2} + \frac{\tan (ax)^3}{6 a c^2}
$$

Verification of antiderivative is not currently implemented for this CAS.

[In]  $int(atan(a*x)^2/(c + a^2*c*x^2)^2,x)$ 

[Out] atan(a\*x)/(2\*(a\*c^2 + a^3\*c^2\*x^2)) - x/(2\*(2\*c^2 + 2\*a^2\*c^2\*x^2)) + (x\*at an(a\*x)^2)/(2\*(c^2 + a^2\*c^2\*x^2)) - atan(a\*x)/(4\*a\*c^2) + atan(a\*x)^3/(6\*a  $*c^2)$ 

**sympy**  $[F]$  time = 0.00, size = 0, normalized size = 0.00

$$
\frac{\int \frac{\text{atan}^2(ax)}{a^4x^4 + 2a^2x^2 + 1} dx}{c^2}
$$

Verification of antiderivative is not currently implemented for this CAS.

[In]  $integrate(atan(a*x)**2/(a**2*c*x**2+c)**2,x)$ 

[Out] Integral(atan(a\*x)\*\*2/(a\*\*4\*x\*\*4 + 2\*a\*\*2\*x\*\*2 + 1), x)/c\*\*2

3.295 
$$
\int \frac{\tan^{-1}(ax)^2}{x(c+a^2cx^2)^2} dx
$$

$$
-\frac{1}{4c^2(a^2x^2+1)}+\frac{\tan^{-1}(ax)^2}{2c^2(a^2x^2+1)}-\frac{ax\tan^{-1}(ax)}{2c^2(a^2x^2+1)}+\frac{\text{Li}_3\left(\frac{2}{1-iax}-1\right)}{2c^2}-\frac{i\text{Li}_2\left(\frac{2}{1-iax}-1\right)\tan^{-1}(ax)}{c^2}-\frac{i\tan^{-1}(ax)^3}{3c^2}-\frac{\tan^{-1}(ax)}{4a^2}
$$

 $[0$ ut] -1/4/c^2/(a^2\*x^2+1)-1/2\*a\*x\*arctan(a\*x)/c^2/(a^2\*x^2+1)-1/4\*arctan(a\*x)^2/  $c^2+1/2*arctan(a*x)^2/c^2/(a^2*x^2+1)-1/3*I*arctan(a*x)^3/c^2+arctan(a*x)^2$  $*\ln(2-2/(1-I)*a*x))/c^2-I*arctan(a*x)*polylog(2,-1+2/(1-I*axx))/c^2+1/2*poly)$  $log(3,-1+2/(1-I*ax))$ /c<sup>2</sup>

**Rubi**  $[A]$  time = 0.31, antiderivative size = 170, normalized size of antiderivative  $= 1.00$ , number of steps used  $= 8$ , number of rules used  $= 9$ , integrand size  $= 22$ ,  $\frac{\text{number of rules}}{\text{integral size}} = 0.409$ , Rules used = {4966, 4924, 4868, 4884, 4992, 6610, 4930, 4892, 261}

$$
\frac{\text{PolyLog}\left(3,-1+\frac{2}{1-iax}\right)}{2c^2} - \frac{i\tan^{-1}(ax)\text{PolyLog}\left(2,-1+\frac{2}{1-iax}\right)}{c^2} - \frac{1}{4c^2\left(a^2x^2+1\right)} + \frac{\tan^{-1}(ax)^2}{2c^2\left(a^2x^2+1\right)} - \frac{ax\tan^{-1}(ax)}{2c^2\left(a^2x^2+1\right)} - \frac{ix}{2c^2\left(a^2x^2+1\right)} - \frac{ix}{2c^2\
$$

Antiderivative was successfully verified.

### [In] Int  $[Arctan[a*x]^2/(x*(c + a^2*c*x^2)^2),x]$

[Out]  $-1/(4*c^2*(1 + a^2*x^2)) - (a*x*ArcTan[a*x])/(2*c^2*(1 + a^2*x^2)) - ArcTan$  $[a*x]^2/(4*c^2) + ArcTan[a*x]^2/(2*c^2*(1 + a^2*x^2)) - ((I/3)*ArcTan[a*x]^2)$ 3)/c^2 +  $(\text{ArcTan}[a*x]^2*\text{Log}[2 - 2/(1 - I*a*x)])/c^2 - (I*ArcTan[a*x]*PolyLo])$  $g[2, -1 + 2/(1 - I*ax)])/c^2 + PolyLog[3, -1 + 2/(1 - I*ax)]/(2*c^2)$ 

#### Rule 261

 $Int[(x_{})^(m_-), *((a_-) + (b_-), *((x_-)^(n_-))^(p_-), x_Symb01]$  :> Simp[(a + b\*x^n)  $\hat{p}(p + 1)/(b*n*(p + 1)), x]$  /; FreeQ[{a, b, m, n, p}, x] && EqQ[m, n - 1] &&  $NeQ[p, -1]$ 

#### Rule 4868

 $Int[((a_{\_}) + ArcTan[(c_{\_})*(x_{\_})]*(b_{\_}))((x_{\_})*((d_{\_}) + (e_{\_})*(x_{\_}))), x_{\_})$ Symbol] :> Simp[ $((a + b*ArcTan[c*x])^p*Log[2 - 2/(1 + (e*x)/d)])/d, x] - Di$ st[(b\*c\*p)/d, Int[((a + b\*ArcTan[c\*x])^(p - 1)\*Log[2 - 2/(1 + (e\*x)/d)])/(1 + c^2\*x^2), x], x] /; FreeQ[{a, b, c, d, e}, x] && IGtQ[p, 0] && EqQ[c^2\*d  $\hat{2} + e^2$ , 0]

## Rule 4884

 $Int[((a_{-}.) + ArcTan[(c_{-}.)*(x_{-})]*(b_{-}.))^(p_{-}.)/((d_{-}) + (e_{-}.)*(x_{-})^2), x_{-Symbo}$ 1] :> Simp[(a + b\*ArcTan[c\*x])^(p + 1)/(b\*c\*d\*(p + 1)), x] /; FreeQ[{a, b, c, d, e, p}, x] && EqQ[e, c^2\*d] && NeQ[p, -1]

#### Rule 4892

Int $[(a_*) + ArcTan[(c_*)*(x_*)]*(b_*)`(p_*)/((d_*) + (e_*)*(x_*)^2)^2, x_Sym$ bol] :>  $Simp[(x*(a + b*ArcTan[c*x])^p)/(2*d*(d + e*x^2)), x] + (-Dist[(b*c*$ p)/2, Int[(x\*(a + b\*ArcTan[c\*x])^(p - 1))/(d + e\*x^2)^2, x], x] + Simp[(a + b\*ArcTan[c\*x])^(p + 1)/(2\*b\*c\*d^2\*(p + 1)), x]) /; FreeQ[{a, b, c, d, e},  $x$ ] && EqQ[e, c^2\*d] && GtQ[p, 0]

### Rule 4924

 $\frac{1}{1}$ 

Int $[(a_{-}) + ArcTan[(c_{-})*(x_{-})]*(b_{-})\hat{(p_{-})}/((x_{-})*(d_{-}) + (e_{-})*(x_{-})^2)]$ ,  $x_Symbol$ ] :>  $-Simp[(I*(a + b*ArCTan[c*x])^(p + 1))/(b*d*(p + 1)), x] + Dist$  $[I/d, Int[(a + b*ArCTan[c*x])^p/(x*(I + c*x)), x], x]$  /; FreeQ[{a, b, c, d, e}, x] && EqQ[e, c^2\*d] && GtQ[p, 0]

## Rule 4930

Int $[(a_*) + ArcTan[(c_*)*(x_*)](b_*)^*(b_*)^*(x_*)*(d_*) + (e_*)*(x_*)^2^*(q_*)$ .), x\_Symbol] :> Simp[((d + e\*x^2)^(q + 1)\*(a + b\*ArcTan[c\*x])^p)/(2\*e\*(q + 1)), x] - Dist[(b\*p)/(2\*c\*(q + 1)), Int[(d + e\*x^2)^q\*(a + b\*ArcTan[c\*x])^  $(p - 1), x, x]$ ,  $x$ ] /; FreeQ[{a, b, c, d, e, q}, x] && EqQ[e, c<sup>2\*d]</sup> && GtQ[p, 0] && NeQ[q, -1]

## Rule 4966

 $Int[((a_{-}.) + ArcTan[(c_{-}.)*(x_{-})]*(b_{-}.))^c(p_{-}.)*(x_{-})^c(m_{-})*(d_{-}) + (e_{-}.)*(x_{-})^c2$ )^(q\_), x\_Symbol] :> Dist[1/d, Int[x^m\*(d + e\*x^2)^(q + 1)\*(a + b\*ArcTan[c\* x])^p, x], x] - Dist[e/d, Int[x^(m + 2)\*(d + e\*x^2)^q\*(a + b\*ArcTan[c\*x])^p , x], x] /; FreeQ[{a, b, c, d, e}, x] && EqQ[e, c^2\*d] && IntegersQ[p, 2\*q] && LtQ[q, -1] && ILtQ[m, 0] && NeQ[p, -1]

### Rule 4992

Int $[(Log[u]+((a_{.}) + ArcTan[(c_{.})*(x_{.})](b_{.}))^*(p_{.}))/(d_{.}) + (e_{.})*(x_{.})^2$ ), x Symbol] :> Simp[(I\*(a + b\*ArcTan[c\*x])^p\*PolyLog[2, 1 - u])/(2\*c\*d), x ] - Dist[(b\*p\*I)/2, Int[((a + b\*ArcTan[c\*x])^(p - 1)\*PolyLog[2, 1 - u])/(d + e\*x^2), x], x] /; FreeQ[{a, b, c, d, e}, x] && IGtQ[p, 0] && EqQ[e, c^2\*d ] && EqQ[ $(1 - u)^2 - (1 - (2 * I)/(I + c * x))^2$ , 0]

### Rule 6610

Int $[(u_{}) * PolyLog[n_{}, v_{}]$ , x\_Symbol] :> With $[\{w = DerivativeDivides[v, u*v, \}$ x]}, Simp[w\*PolyLog[n + 1, v], x] /;  $!FalseQ[w]$ ] /;  $FreeQ[n, x]$ 

$$
\int \frac{\tan^{-1}(ax)^2}{x (c+a^2cx^2)^2} dx = -\left(a^2 \int \frac{x \tan^{-1}(ax)^2}{(c+a^2cx^2)^2} dx\right) + \frac{\int \frac{\tan^{-1}(ax)^2}{x (c+a^2cx^2)} dx}{c}
$$
\n
$$
= \frac{\tan^{-1}(ax)^2}{2c^2 (1+a^2x^2)} - \frac{i \tan^{-1}(ax)^3}{3c^2} - a \int \frac{\tan^{-1}(ax)}{(c+a^2cx^2)^2} dx + \frac{i \int \frac{\tan^{-1}(ax)^2}{x (i+ax)^2} dx}{c^2}
$$
\n
$$
= -\frac{ax \tan^{-1}(ax)}{2c^2 (1+a^2x^2)} - \frac{\tan^{-1}(ax)^2}{4c^2} + \frac{\tan^{-1}(ax)^2}{2c^2 (1+a^2x^2)} - \frac{i \tan^{-1}(ax)^3}{3c^2} + \frac{\tan^{-1}(ax)^2 \log(2-\frac{\pi}{1})}{c^2}
$$
\n
$$
= -\frac{1}{4c^2 (1+a^2x^2)} - \frac{ax \tan^{-1}(ax)}{2c^2 (1+a^2x^2)} - \frac{\tan^{-1}(ax)^2}{4c^2} + \frac{\tan^{-1}(ax)^2}{2c^2 (1+a^2x^2)} - \frac{i \tan^{-1}(ax)^3}{3c^2} + \frac{\tan^{-1}(ax)^3}{3c^2} + \frac{\tan^{-1}(ax)^3}{3c^2} + \frac{\tan^{-1}(ax)^3}{3c^2} + \frac{\tan^{-1}(ax)^3}{3c^2} + \frac{\tan^{-1}(ax)^2}{3c^2} + \frac{\tan^{-1}(ax)^2}{3c^2} + \frac{\tan^{-1}(ax)^3}{3c^2} + \frac{\tan^{-1}(ax)^3}{3c^2} + \frac{\tan^{-1}(ax)^3}{3c^2} + \frac{\tan^{-1}(ax)^2}{3c^2} + \frac{\tan^{-1}(ax)^3}{3c^2} + \frac{\tan^{-1}(ax)^2}{3c^2} + \frac{\tan^{-1}(ax)^3}{3c^2} + \frac{\tan^{-1}(ax)^2}{3c^2} + \frac{\tan^{-1}(ax)^3}{3c^2} + \frac{\tan^{-1}(ax)^2}{3c^2} + \frac{\tan^{-1}(ax)^2}{3c^2} + \frac{\tan^{-1}(ax)^2}{3c^2} + \frac{\tan^{-1}(ax)^2}{3c^2
$$

**Mathematica**  $[A]$  time = 0.21, size = 119, normalized size = 0.70

$$
\frac{24i\tan^{-1}(ax)\text{Li}_2\left(e^{-2i\tan^{-1}(ax)}\right) + 12\text{Li}_3\left(e^{-2i\tan^{-1}(ax)}\right) + 8i\tan^{-1}(ax)^3 + 24\tan^{-1}(ax)^2\log\left(1 - e^{-2i\tan^{-1}(ax)}\right) - 6\tan^{-1}(ax)}{24c^2}
$$

Warning: Unable to verify antiderivative.

```
[In] Integrate[ArcTan[a*x]^2/(x*(c + a^2*c*x^2)^2),x]
[Out] ((-I)*Pi^3 + (8*I)*ArcTan[a*x]^3 - 3*Cos[2*ArcTan[a*x]] + 6*ArcTan[a*x]^2*C
os[2*ArcTan[a*x]] + 24*ArcTan[a*x]^2*Log[1 - E^((-2*I)*ArcTan[a*x])] + (24*
I)*ArcTan[a*x]*PolyLog[2, E^{\hat{ }}((-2*I)*ArcTan[a*x])] + 12*PolyLog[3, E^{\hat{ }}((-2*I))*\text{ArcTan}[a*x])] - 6*\text{ArcTan}[a*x]*Sin[2*\text{ArcTan}[a*x]])/(24*c^2)
```
**fricas**  $[F]$  time = 0.67, size = 0, normalized size = 0.00

integral 
$$
\left( \frac{\arctan (ax)^2}{a^4 c^2 x^5 + 2 a^2 c^2 x^3 + c^2 x}, x \right)
$$

Verification of antiderivative is not currently implemented for this CAS.

[In] integrate(arctan(a\*x)^2/x/(a^2\*c\*x^2+c)^2,x, algorithm="fricas") [Out] integral(arctan(a\*x)^2/(a^4\*c^2\*x^5 + 2\*a^2\*c^2\*x^3 + c^2\*x), x) **giac**  $[F]$  time = 0.00, size = 0, normalized size = 0.00

 $sage_0x$ 

Verification of antiderivative is not currently implemented for this CAS.

```
[In] integrate(arctan(a*x)^2/x/(a^2*c*x^2+c)^2,x, algorithm="giac")
```
[Out] sage0\*x

**maple**  $[C]$  time = 1.10, size = 1936, normalized size = 11.39

result too large to display

Verification of antiderivative is not currently implemented for this CAS.

```
[In] int(arctan(a*x)^2/x/(a^2*c*x^2+c)^2,x)
```

```
[0ut] 1/16/c^2/(a*x-I)*a*x+1/16/c^2/(I+a*x)*a*x-1/4*arctan(a*x)^2/c^2+1/2*arctan(a*x)^2/c^2/(a^2*x^2+1)-1/3*I*arctan(a*x)^3/c^2-1/4*I/c^2*arctan(a*x)^2*Pi*c
sgn(I/((1+I*a*x)^2/(a^2*x^2+1)+1)^2)*csgn(I*(1+I*a*x)^2/(a^2*x^2+1))*csgn(I*(1+I*a*x)^2/(a^2*x^2+1)/((1+I*a*x)^2/(a^2*x^2+1)+1)^2)+1/2*I/c^2*Pi*csgn(I
*((1+I*a*x)^2/({a^2*x^2+1})-1))*csgn(I/((1+I*a*x)^2/({a^2*x^2+1})+1))*csgn(I*((1+I*a*x)^2))1+I*a*x)^2/(a^2*x^2+1)-1)/((1+I*a*x)^2/(a^2*x^2+1)+1))*arctan(a*x)^2+1/2*I/
c^2*Pi*arctan(a*x)^2-2*I/c^2*arctan(a*x)*polylog(2,(1+I*a*x)/(a^2*x^2+1)^(1
/2))-2*I/c^2*arctan(a*x)*polylog(2,-(1+I*a*x)/(a^2*x^2+1)^(1/2))-1/2*I/c^2*
Pi*csgn(I*((1+I*a*x)^2/(a^2*x^2+1)-1)/((1+I*a*x)^2/(a^2*x^2+1)+1))*csgn(((1
+I*a*x)^2/(a^2*x^2+1)-1)/((1+I*a*x)^2/(a^2*x^2+1)+1))^2*arctan(a*x)^2+1/4*I
/c^2*arctan(a*x)^2*Pi*csgn(I*((1+I*a*x)^2/(a^2*x^2+1)+1))^2*csgn(I*((1+I*a*
x)^2/(a^2*x^2+1)+1)^2)+1/4*I/c^2*arctan(a*x)^2*Pi*csgn(I/((1+I*a*x)^2/(a^2*
x^2+1)+1)^2)*csgn(I*(1+I*a*x)^2/(a^2*x^2+1)/((1+I*a*x)^2/(a^2*x^2+1)+1)^2)^
2+1/4*I/c^2*arctan(a*x)^2*Pi*csgn(I*(1+I*a*x)^2/(a^2*x^2+1))*csgn(I*(1+I*a*
x)^2/(a^2*x^2+1)/((1+I*a*x)^2/(a^2*x^2+1)+1)^2)^2+2/c^2*polylog(3,-(1+I*a*x
)/(a^2*x^2+1)^(1/2))+2/c^2*polylog(3,(1+I*a*x)/(a^2*x^2+1)^(1/2))+1/2*I/c^2
*Pi*csgn(I*((1+I*a*x)^2/(a^2*x^2+1)-1)/((1+I*a*x)^2/(a^2*x^2+1)+1))^3*arcta
n(a*x)^2-1/4*I/c^2*arctan(a*x)^2*Pi*csgn(I*(1+I*a*x)^2/(a^2*x^2+1))^3+1/4*I
/c^2*arctan(a*x)^2*Pi*csgn(I*((1+I*a*x)^2/(a^2*x^2+1)+1)^2)^3-1/16*I/c^2/(I
```
+a\*x)+1/c^2\*arctan(a\*x)^2\*ln(1-(1+I\*a\*x)/(a^2\*x^2+1)^(1/2))-1/c^2\*arctan(a\* x)^2\*ln((1+I\*a\*x)^2/(a^2\*x^2+1)-1)+1/c^2\*arctan(a\*x)^2\*ln(a\*x)-1/2/c^2\*arct an(a\*x)^2\*ln(a^2\*x^2+1)-1/c^2\*arctan(a\*x)/(8\*a\*x-8\*I)-1/c^2\*arctan(a\*x)/(8\*  $I+8*$ a\*x)+1/c^2\*arctan(a\*x)^2\*ln(2)+1/c^2\*arctan(a\*x)^2\*ln((1+I\*a\*x)/(a^2\*x^  $2+1)^{(1/2)})+1/c^2*arctan(a*x)^2*ln(1+(1+I*a*x)/(a^2*x^2+1)^(1/2))+1/16*I/c^2$ 2/(a\*x-I)+I/c^2\*arctan(a\*x)/(8\*a\*x-8\*I)\*a\*x-1/2\*I/c^2\*Pi\*csgn(I/((1+I\*a\*x)^  $2/(\text{a}^2*x^2+1)+1)$ )\*csgn(I\*((1+I\*a\*x)^2/(a^2\*x^2+1)-1)/((1+I\*a\*x)^2/(a^2\*x^2+ 1)+1))^2\*arctan(a\*x)^2+1/2\*I/c^2\*Pi\*csgn(I\*((1+I\*a\*x)^2/(a^2\*x^2+1)-1)/((1+  $I*a*x$ )^2/(a^2\*x^2+1)+1))\*csgn(((1+I\*a\*x)^2/(a^2\*x^2+1)-1)/((1+I\*a\*x)^2/(a^2  $*x^2+1)+1$ ))\*arctan(a\*x)^2-1/4\*I/c^2\*arctan(a\*x)^2\*Pi\*csgn(I\*(1+I\*a\*x)/(a^2\*  $x^2+1$ )^(1/2))^2\*csgn(I\*(1+I\*a\*x)^2/(a^2\*x^2+1))-I/c^2\*arctan(a\*x)/(8\*I+8\*a\* x)\*a\*x+1/2\*I/c^2\*arctan(a\*x)^2\*Pi\*csgn(I\*(1+I\*a\*x)/(a^2\*x^2+1)^(1/2))\*csgn(  $I*(1+I*a*x)^2/(a^2*x^2+1))^2-1/2*I/c^2*Pi*csgn(I*((1+I*a*x)^2/(a^2*x^2+1)-1)$ ))\*csgn(I\*((1+I\*a\*x)^2/(a^2\*x^2+1)-1)/((1+I\*a\*x)^2/(a^2\*x^2+1)+1))^2\*arctan  $(axx)^2-1/2*I/c^2*arctan(axx)^2*Pi*csgn(I*((1+I*axx)^2/(a^2*x^2+1)+1))*csgn$  $(I*(1+I*a*x)^2/(a^2*x^2+1)+1)^2)2+1/2*I/c^2*Pi*csgn(((1+I*a*x)^2/(a^2*x^2+1))^2)$ +1)-1)/((1+I\*a\*x)^2/(a^2\*x^2+1)+1))^3\*arctan(a\*x)^2-1/2\*I/c^2\*Pi\*csgn(((1+I  $*a*x$ )^2/(a^2\*x^2+1)-1)/((1+I\*a\*x)^2/(a^2\*x^2+1)+1))^2\*arctan(a\*x)^2-1/4\*I/c  $2*arctan(a*x)^2*Pi*csgn(I*(1+I*ax)x^2/(a^2*x^2+1)/((1+I*ax)x)^2/(a^2*x^2+1)$  $+1)^{-2}$ )<sup>-3</sup>

**maxima**  $[F]$  time = 0.00, size = 0, normalized size = 0.00

$$
\int \frac{\arctan (ax)^2}{\left(a^2cx^2 + c\right)^2 x} dx
$$

Verification of antiderivative is not currently implemented for this CAS.

[In] integrate(arctan(a\*x)^2/x/(a^2\*c\*x^2+c)^2,x, algorithm="maxima") [Out] integrate(arctan(a\*x)^2/((a^2\*c\*x^2 + c)^2\*x), x)

**mupad**  $[F]$  time = 0.00, size = -1, normalized size = -0.01

$$
\int \frac{\mathrm{atan} (ax)^2}{x \left(c a^2 x^2 + c\right)^2} dx
$$

Verification of antiderivative is not currently implemented for this CAS.

[In]  $int(atan(a*x)^2/(x*(c + a^2*x^2)^2),x)$ [Out]  $int(atan(axx)^2/(x*(c + a^2*x^2)^2), x)$ **sympy**  $[F]$  time = 0.00, size = 0, normalized size = 0.00

$$
\frac{\int \frac{\text{atan}^2(ax)}{a^4x^5 + 2a^2x^3 + x} dx}{c^2}
$$

Verification of antiderivative is not currently implemented for this CAS.

```
[In] integrate(atan(a*x)*2/x/(a**2*c*x**2+c)**2,x)[Out] Integral(atan(a*x)**2/(a**4*x**5 + 2*a**2*x**3 + x), x)/c**2
```
**3.296** 
$$
\int \frac{\tan^{-1}(ax)^2}{x^2(c+a^2cx^2)^2} dx
$$

$$
\frac{a^2x}{4c^2(a^2x^2+1)} - \frac{a^2x\tan^{-1}(ax)^2}{2c^2(a^2x^2+1)} - \frac{a\tan^{-1}(ax)}{2c^2(a^2x^2+1)} - \frac{i\alpha\text{Li}_2\left(\frac{2}{1-iax}-1\right)}{c^2} - \frac{a\tan^{-1}(ax)^3}{2c^2} - \frac{\tan^{-1}(ax)^2}{c^2x} - \frac{ia\tan^{-1}(ax)^2}{c^2} + \frac{a\tan^{-1}(ax)^2}{c^2} + \frac{a\tan^{-1}(ax)^2}{c^2} + \
$$

 $[0$ ut] 1/4\*a<sup>2</sup>\*x/c<sup>2</sup>2/(a<sup>2</sup>\*x<sup>2</sup>+1)+1/4\*a\*arctan(a\*x)/c<sup>2</sup>2-1/2\*a\*arctan(a\*x)/c<sup>2</sup>2/(a<sup>2</sup>\*  $x^2+1$ )-I\*a\*arctan(a\*x)^2/c^2-arctan(a\*x)^2/c^2/x-1/2\*a^2\*x\*arctan(a\*x)^2/c^  $2/(a^2*x^2+1)-1/2*axarctan(axx)^3/c^2+2*axarctan(axx)*ln(2-2/(1-I*axx))/c^2$  $-I*a*polylog(2,-1+2/(1-I*ax))/c^2$ 

**Rubi**  $[A]$  time  $= 0.34$ , antiderivative size  $= 177$ , normalized size of antiderivative  $= 1.00$ , number of steps used  $= 11$ , number of rules used  $= 11$ , integrand size  $= 22$ ,  $\frac{\text{number of rules}}{\text{integral size}} = 0.500$ , Rules used = {4966, 4918, 4852, 4924, 4868, 2447, 4884, 4892, 4930, 199, 205}

$$
-\frac{ia \text{PolyLog}\left(2,-1+\frac{2}{1-iax}\right)}{c^2}+\frac{a^2x}{4c^2\left(a^2x^2+1\right)}-\frac{a^2x\tan^{-1}(ax)^2}{2c^2\left(a^2x^2+1\right)}-\frac{a\tan^{-1}(ax)}{2c^2\left(a^2x^2+1\right)}-\frac{a\tan^{-1}(ax)^3}{2c^2}-\frac{\tan^{-1}(ax)^2}{c^2x}-\frac{ia\tan^{-1}(ax)^2}{c^2x}
$$

Antiderivative was successfully verified.

[In] Int  $[Arctan[a*x]^2/(x^2*(c + a^2*cx^2))^2, x]$ 

 $[Out]$  (a^2\*x)/(4\*c^2\*(1 + a^2\*x^2)) + (a\*ArcTan[a\*x])/(4\*c^2) - (a\*ArcTan[a\*x])/(  $2 * c^2 * (1 + a^2 * x^2)$  -  $(I * a * ArcTan[a * x]^2)/c^2$  - ArcTan[a\*x]<sup>2</sup>/(c<sup>2</sup>\*x) - (a  $2*x*ArcTan[a*x]^2)/(2*c^2*(1 + a^2*x^2)) - (a*ArcTan[a*x]^3)/(2*c^2) + (2*$ a\*ArcTan[a\*x]\*Log[2 - 2/(1 - I\*a\*x)])/c^2 - (I\*a\*PolyLog[2, -1 + 2/(1 - I\*a \*x)])/c^2

#### Rule 199

 $Int[((a_+) + (b_+) * (x_-)^{n}(n_-))^n(p_-, x_Symb0]]$  :>  $-\text{Simp}[(x * (a + b * x^n)^n(p + 1)]$ ))/( $a*n*(p + 1)$ , x] +  $Dist[(n*(p + 1) + 1)/(a*n*(p + 1))$ ,  $Int[(a + b*x^n)^{-1}]$  $(p + 1)$ , x], x] /; FreeQ[{a, b}, x] && IGtQ[n, 0] && LtQ[p, -1] && (Integer  $Q[2*p]$  || (n == 2 && Integer $Q[4*p]$ ) || (n == 2 && Integer $Q[3*p]$ ) || Denomin  $ator[p + 1/n] < Denominator[p]$ 

## Rule 205

Int $[(a_+) + (b_-)*(x_-)^2)^{-(-1)}$ , x\_Symbol] :> Simp $[(Rt[a/b, 2]*ArcTan[x/Rt[a$ /b, 2]])/a, x] /; FreeQ[{a, b}, x] && PosQ[a/b]

#### Rule 2447

Int $[Log[u_]<sup>*</sup>(Pq_')^(m_...)$ , x\_Symbol] :> With $[{C = FullSimplify[(Pq^m*(1 - u))}$ /D[u, x]]}, Simp[C\*PolyLog[2, 1 - u], x] /; FreeQ[C, x]] /; IntegerQ[m] && PolyQ[Pq, x] && RationalFunctionQ[u, x] && LeQ[RationalFunctionExponents[u, x][[2]], Expon[Pq, x]]

#### Rule 4852

 $Int[((a_{-.}) + ArcTan[(c_{-.})*(x_{-})]*(b_{-.}))^(p_{-.})*(d_{-.})*(x_{-}))^(m_{-.}), x_Symbol]$ :> Simp[ $((d*x)^{(m + 1)*(a + b*ArcTan[c*x])^p)/(d*(m + 1)), x] - Dist[(b*c*p)(b*cf])$ )/(d\*(m + 1)), Int[((d\*x)^(m + 1)\*(a + b\*ArcTan[c\*x])^(p - 1))/(1 + c^2\*x^2 ), x], x] /; FreeQ[{a, b, c, d, m}, x] && IGtQ[p, 0] && (EqQ[p, 1] || Integ  $erQ[m]$ ) && Ne $Q[m, -1]$ 

## Rule 4868

 $Int[((a_{\_}) + ArcTan[(c_{\_})*(x_{\_})]*(b_{\_}))(((x_{\_})*((d_{\_}) + (e_{\_})*(x_{\_}))), x_{\_})$ Symbol] :> Simp[ $((a + b*ArcTan[c*x])^p*Log[2 - 2/(1 + (e*x)/d)])/d, x] - Di$ st[(b\*c\*p)/d, Int[((a + b\*ArcTan[c\*x])^(p - 1)\*Log[2 - 2/(1 + (e\*x)/d)])/(1 + c^2\*x^2), x], x] /; FreeQ[{a, b, c, d, e}, x] && IGtQ[p, 0] && EqQ[c^2\*d  $\hat{2} + e^2$ , 0]

### Rule 4884

 $Int[((a_{-.}) + ArcTan[(c_{-.})*(x_{-})]*(b_{-.}))^(p_{-.})/((d_{-}) + (e_{-.})*(x_{-})^2)$ , x\_Symbo 1] :> Simp[(a + b\*ArcTan[c\*x])^(p + 1)/(b\*c\*d\*(p + 1)), x] /; FreeQ[{a, b, c, d, e, p}, x] && EqQ[e, c^2\*d] && NeQ[p, -1]

### Rule 4892

Int $[(a_*) + ArcTan[(c_*)*(x_*)](b_*)^*(b_*)^*(c_*)/(d_*) + (e_*)(x_*)^2^2, x_Sym$ bol] :>  $Simp[(x*(a + b*ArcTan[c*x])^p)/(2*d*(d + e*x^2)), x] + (-Dist[(b*c*$ p)/2, Int[(x\*(a + b\*ArcTan[c\*x])^(p - 1))/(d + e\*x^2)^2, x], x] + Simp[(a + b\*ArcTan[c\*x])^(p + 1)/(2\*b\*c\*d^2\*(p + 1)), x]) /; FreeQ[{a, b, c, d, e},  $x$ ] && EqQ[e, c^2\*d] && GtQ[p, 0]

### Rule 4918

 $Int\left[\left(\left((a_-.)\ +\ \text{Arctan}[(c_-.)*(x_-)]*(b_-.)\right)\right)\right.^\circ(p_-.)*(f_-.)*(x_-))\right.^\circ(m_-))/((d_-)\ +\ (e_-))\left.\sqrt{d_-}\right)\left.\sqrt{d_-}\right]$  $_{\_}.$ )\*(x $_{\_})$ ^2), x $_{\_Symb01}$  :> Dist[1/d, Int[(f\*x)^m\*(a + b\*ArcTan[c\*x])^p, x], x] - Dist[e/(d\*f^2), Int[((f\*x)^(m + 2)\*(a + b\*ArcTan[c\*x])^p)/(d + e\*x^2), x], x] /; FreeQ[{a, b, c, d, e, f}, x] && GtQ[p, 0] && LtQ[m, -1]

#### Rule 4924

Int $[(a_*) + ArcTan[(c_.),*(x_')]*(b_*)^](x_+)(x_-)*(d_+) + (e_{'},*(x_')^2)$ ,  $x_Symbol$ ] :>  $-Simp[(I*(a + b*ArCTan[c*x])^(p + 1))/(b*d*(p + 1)), x] + Dist$ [I/d, Int[(a + b\*ArcTan[c\*x])^p/(x\*(I + c\*x)), x], x] /; FreeQ[{a, b, c, d, e}, x] && EqQ[e, c^2\*d] && GtQ[p, 0]

### Rule 4930

Int $[(a_{-}) + ArcTan[(c_{-})*(x_{-})]*(b_{-})\hat{(p_{-})}*(x_{-})*(d_{-}) + (e_{-})*(x_{-})^2](q_{-})$ .), x\_Symbol] :> Simp[((d + e\*x^2)^(q + 1)\*(a + b\*ArcTan[c\*x])^p)/(2\*e\*(q + 1)), x] - Dist $[(b*p)/(2*c*(q + 1))$ , Int $[(d + e*x^2)^q*(a + b*ArCTan[c*x])^2]$  $(p - 1), x, x]$ ,  $x$ ] /; FreeQ[{a, b, c, d, e, q}, x] && EqQ[e, c<sup>2\*d]</sup> && GtQ[p, 0] && NeQ[q, -1]

#### Rule 4966

Int $[(a_*) + ArcTan[(c_*)*(x_*)]*(b_*)^*(p_*)*(x_*)^*(m_*)*(d_*) + (e_*)*(x_*)^2$ )^(q\_), x\_Symbol] :> Dist[1/d, Int[x^m\*(d + e\*x^2)^(q + 1)\*(a + b\*ArcTan[c\* x])^p, x], x] - Dist[e/d, Int[x^(m + 2)\*(d + e\*x^2)^q\*(a + b\*ArcTan[c\*x])^p , x], x] /; FreeQ[{a, b, c, d, e}, x] && EqQ[e, c^2\*d] && IntegersQ[p, 2\*q] && LtQ[q, -1] && ILtQ[m, 0] && NeQ[p, -1]

$$
\int \frac{\tan^{-1}(ax)^2}{x^2 (c+a^2cx^2)^2} dx = -\left(a^2 \int \frac{\tan^{-1}(ax)^2}{(c+a^2cx^2)^2} dx\right) + \frac{\int \frac{\tan^{-1}(ax)^2}{x^2 (c+a^2cx^2)} dx}{c}
$$
  
\n
$$
= -\frac{a^2 x \tan^{-1}(ax)^2}{2c^2 (1+a^2x^2)} - \frac{a \tan^{-1}(ax)^3}{6c^2} + a^3 \int \frac{x \tan^{-1}(ax)}{(c+a^2cx^2)^2} dx + \frac{\int \frac{\tan^{-1}(ax)^2}{x^2} dx}{c^2} - \frac{a^2 \int \frac{\tan^{-1}(ax)^2}{c+a^2cx^2} dx}{c^2}
$$
  
\n
$$
= -\frac{a \tan^{-1}(ax)}{2c^2 (1+a^2x^2)} - \frac{\tan^{-1}(ax)^2}{c^2x} - \frac{a^2 x \tan^{-1}(ax)^2}{2c^2 (1+a^2x^2)} - \frac{a \tan^{-1}(ax)^3}{2c^2} + \frac{1}{2}a^2 \int \frac{1}{(c+a^2cx^2)^2} dx
$$
  
\n
$$
= \frac{a^2 x}{4c^2 (1+a^2x^2)} - \frac{a \tan^{-1}(ax)}{2c^2 (1+a^2x^2)} - \frac{ia \tan^{-1}(ax)^2}{c^2} - \frac{\tan^{-1}(ax)^2}{c^2x} - \frac{a^2 x \tan^{-1}(ax)^2}{2c^2 (1+a^2x^2)} - \frac{a \tan^{-1}(ax)^2}{2c^2 (1+a^2x^2)} - \frac{a \tan^{-1}(ax)^2}{c^2}
$$
  
\n
$$
= \frac{a^2 x}{4c^2 (1+a^2x^2)} + \frac{a \tan^{-1}(ax)}{4c^2} - \frac{a \tan^{-1}(ax)}{2c^2 (1+a^2x^2)} - \frac{ia \tan^{-1}(ax)^2}{c^2} - \frac{\tan^{-1}(ax)^2}{c^2x} - \frac{a^2 x \tan^{-1}(ax)^2}{2c^2 (1+a^2x^2)} - \frac{a^2 x \tan^{-1}(ax)^2}{2c^2 (1+a^2x^2)} - \frac{a^2 x \tan^{-1}(ax)^2}{c^2x} - \frac{a^2 x \tan^{-1}(ax)^2}{2
$$

**Mathematica**  $[A]$  time = 0.34, size = 109, normalized size = 0.62

$$
-\frac{8iax\text{Li}_2\left(e^{2i\tan^{-1}(ax)}\right)+4ax\tan^{-1}(ax)^3+2\tan^{-1}(ax)^2\left(4iax+ax\sin\left(2\tan^{-1}(ax)\right)+4\right)-ax\sin\left(2\tan^{-1}(ax)\right)+x^2}{8c^2x}
$$

Warning: Unable to verify antiderivative.

[In] Integrate[ArcTan[a\*x]^2/(x^2\*(c + a^2\*c\*x^2)^2),x]

[Out]  $-1/8*(4*a*x*ArcTan[a*x]$ <sup>2</sup> + 2\*a\*x\*ArcTan[a\*x]\*(Cos[2\*ArcTan[a\*x]] - 8\*Log[1 - E^((2\*I)\*ArcTan[a\*x])]) + (8\*I)\*a\*x\*PolyLog[2, E^((2\*I)\*ArcTan[a\*x])]  $a*x*Sin[2*ArcTan[a*x]] + 2*ArcTan[a*x]^2*(4 + (4*I)*a*x + a*x*Sin[2*ArcTan[$ a\*x]]))/(c^2\*x)

**fricas**  $[F]$  time = 0.59, size = 0, normalized size = 0.00

integral 
$$
\left( \frac{\arctan (ax)^2}{a^4 c^2 x^6 + 2 a^2 c^2 x^4 + c^2 x^2}, x \right)
$$

Verification of antiderivative is not currently implemented for this CAS.

[In] integrate(arctan(a\*x)^2/x^2/(a^2\*c\*x^2+c)^2,x, algorithm="fricas") [Out] integral(arctan(a\*x)^2/(a^4\*c^2\*x^6 + 2\*a^2\*c^2\*x^4 + c^2\*x^2), x) **giac**  $[F]$  time = 0.00, size = 0, normalized size = 0.00

 $sage_0x$ 

Verification of antiderivative is not currently implemented for this CAS.

```
[In] integrate(arctan(a*x)^2/x^2/(a^2*c*x^2+c)^2,x, algorithm="giac")
[Out] sage0*x
```
**maple**  $[B]$  time = 0.12, size = 369, normalized size = 2.08

$$
-\frac{\arctan (ax)^{2}}{c^{2}x} - \frac{a^{2}x \arctan (ax)^{2}}{2c^{2}(a^{2}x^{2}+1)} - \frac{a \arctan (ax)^{3}}{2c^{2}} + \frac{2a \arctan (ax) \ln (ax)}{c^{2}} - \frac{a \arctan (ax) \ln (a^{2}x^{2}+1)}{c^{2}} - \frac{a \arctan (ax)}{2c^{2}(a^{2}x+1)}
$$

Verification of antiderivative is not currently implemented for this CAS.

[In]  $int(arctan(a*x)^2/x^2/(a^2*x^2+c)^2,x)$ 

 $[Out]$  -arctan(a\*x)^2/c^2/x-1/2\*a^2\*x\*arctan(a\*x)^2/c^2/(a^2\*x^2+1)-1/2\*a\*arctan(a \*x)^3/c^2+2\*a/c^2\*arctan(a\*x)\*ln(a\*x)-a/c^2\*arctan(a\*x)\*ln(a^2\*x^2+1)-1/2\*a  $*arctan(a*x)/c^2/(a^2*x^2+1)+1/4*a^2*x/c^2/(a^2*x^2+1)+1/4*a*arctan(a*x)/c^2$  $2+I*a/c^2*ln(a*x)*ln(1+I*a*x)+1/4*I*a/c^2*ln(a*x-I)^2-1/4*I*a/c^2*ln(I+a*x)$  $2-I*a/c^2*ln(a*x)*ln(1-I*a*x)+1/2*I*a/c^2*dilog(-1/2*I*(I+a*x))-1/2*I*a/c^2*da$ 2\*dilog(1/2\*I\*(a\*x-I))-I\*a/c^2\*dilog(1-I\*a\*x)+1/2\*I\*a/c^2\*ln(I+a\*x)\*ln(a^2\* x^2+1)+1/2\*I\*a/c^2\*ln(a\*x-I)\*ln(-1/2\*I\*(I+a\*x))+I\*a/c^2\*dilog(1+I\*a\*x)-1/2\*  $I*a/c^2*ln(I+a*x)*ln(1/2*I*(a*x-I))-1/2*I*a/c^2*ln(a*x-I)*ln(a^2*x^2+1)$ 

**maxima**  $[F(-1)]$  time = 0.00, size = 0, normalized size = 0.00

Timed out

Verification of antiderivative is not currently implemented for this CAS.

[In] integrate(arctan(a\*x)^2/x^2/(a^2\*c\*x^2+c)^2,x, algorithm="maxima")

[Out] Timed out

**mupad**  $[F]$  time = 0.00, size = -1, normalized size = -0.01

$$
\int \frac{\mathrm{atan}\left(a\,x\right)^2}{x^2\left(c\,a^2\,x^2+c\right)^2}dx
$$

Verification of antiderivative is not currently implemented for this CAS.

[In]  $int(atan(a*x)^2/(x^2*(c + a^2*x^2)^2),x)$ [Out]  $int(atan(a*x)^2/(x^2*(c + a^2*x^2)^2), x)$ **sympy**  $[F]$  time = 0.00, size = 0, normalized size = 0.00

$$
\frac{\int \frac{\text{atan}^2(ax)}{a^4x^6 + 2a^2x^4 + x^2} dx}{c^2}
$$

Verification of antiderivative is not currently implemented for this CAS.

[In] integrate(atan(a\*x)\*\*2/x\*\*2/(a\*\*2\*c\*x\*\*2+c)\*\*2,x)

[Out] Integral(atan(a\*x)\*\*2/(a\*\*4\*x\*\*6 + 2\*a\*\*2\*x\*\*4 + x\*\*2), x)/c\*\*2

3.297 
$$
\int \frac{\tan^{-1}(ax)^2}{x^3(c+a^2cx^2)^2} dx
$$

$$
-\frac{a^2 \text{Li}_3\left(\frac{2}{1-iax}-1\right)}{c^2}+\frac{2ia^2 \text{Li}_2\left(\frac{2}{1-iax}-1\right) \tan^{-1}(ax)}{c^2}+\frac{a^2}{4c^2 \left(a^2 x^2+1\right)}-\frac{a^2 \log\left(a^2 x^2+1\right)}{2c^2}-\frac{a^2 \tan^{-1}(ax)^2}{2c^2 \left(a^2 x^2+1\right)}+\frac{a^2 \log(x)}{c^2}+\frac{a^2 \log^{-1}(ax)}{c^2}+\frac{a^2 \log^{-1}(ax)}
$$

[Out]  $1/4*a^2/c^2/(a^2*x^2+1)-a*arctan(axx)/c^2/x+1/2*a^3*x*arctan(ax*x)/c^2/(a^2*x^2+1)$  $x^2+1$ )-1/4\*a^2\*arctan(a\*x)^2/c^2-1/2\*arctan(a\*x)^2/c^2/x^2-1/2\*a^2\*arctan(a \*x)^2/c^2/(a^2\*x^2+1)+2/3\*I\*a^2\*arctan(a\*x)^3/c^2+a^2\*ln(x)/c^2-1/2\*a^2\*ln( a^2\*x^2+1)/c^2-2\*a^2\*arctan(a\*x)^2\*ln(2-2/(1-I\*a\*x))/c^2+2\*I\*a^2\*arctan(a\*x )\*polylog(2,-1+2/(1-I\*a\*x))/c^2-a^2\*polylog(3,-1+2/(1-I\*a\*x))/c^2

**Rubi [A]** time = 0.74, antiderivative size = 250, normalized size of antiderivative  $= 1.00$ , number of steps used  $= 22$ , number of rules used  $= 15$ , integrand size  $= 22$ ,  $\frac{\text{number of rules}}{\text{integrand size}} = 0.682$ , Rules used = {4966, 4918, 4852, 266, 36, 29, 31, 4884, 4924, 4868, 4992, 6610, 4930, 4892, 261}

$$
-\frac{a^2 \text{PolyLog}\left(3, -1+\frac{2}{1-iax}\right)}{c^2} + \frac{2ia^2 \tan^{-1}(ax) \text{PolyLog}\left(2, -1+\frac{2}{1-iax}\right)}{c^2} + \frac{a^2}{4c^2 \left(a^2 x^2 + 1\right)} - \frac{a^2 \log\left(a^2 x^2 + 1\right)}{2c^2} + \frac{a^3 x \tan^{-1}(ax)}{2c^2 \left(a^2 x^2 + 1\right)}
$$

Antiderivative was successfully verified.

$$
[In] Int[ArCTan[a*x]^2/(x^3*(c + a^2*cx^2)^2),x]
$$
  
\n
$$
[Out] a^2/(4*c^2*(1 + a^2*x^2)) - (a*ArCTan[a*x])/(c^2*x) + (a^3*x*ArCTan[a*x])/(c^2*x^2)) - (a^2*ArCTan[a*x]^2)/(4*c^2) - ArCTan[a*x]^2/(2*c^2*x^2) - (a^2*ArCTan[a*x]^2)/(2*c^2*(1 + a^2*x^2)) + (((2*I)/3)*a^2*ArCTan[a*x]^3)/(c^2 + (a^2*Log[x])/c^2 - (a^2*Log[1 + a^2*x^2])/(2*c^2) - (2*a^2*ArCTa^2*x^2)*Log[2 - 2/(1 - I*ax)])/c^2 + ((2*I)*a^2*ArCTan[a*x]*PolyLog[2, -1 + 2/(1 - I*axx)])/c^2 - (a^2*PolyLog[3, -1 + 2/(1 - I*axx)])/c^2
$$

## Rule 29

 $Int[(x_{})^(-1), x_Symbo1]$  :>  $Simp[Log[x], x]$ 

## Rule 31

Int $[(a_+) + (b_-,)*(x_-))^(-1)$ ,  $x_Symbo1]$  :> Simp[Log[RemoveContent[a + b\*x,  $x$ ]]/b,  $x$ ] /; FreeQ[{a, b},  $x$ ]

#### Rule 36

 $Int[1/(((a_{-}.)+(b_{-}.)*(x_{-}))*((c_{-}.)+(d_{-}.)*(x_{-}))), x_{-}Symbol]$  :> Dist[b/(b\*c - a\*d),  $Int[1/(a + b*x), x], x] - Dist[d/(b*c - a*d), Int[1/(c + d*x), x],$  $x$ ] /; FreeQ[{a, b, c, d}, x] && NeQ[b\*c - a\*d, 0]

#### Rule 261

 $Int[(x_-)^\frown (m_-)*((a_-) + (b_-)*(x_-)^\frown (n_-))^\frown (p_-), x_Symbol] \ : > Simp[(a + b*x^n)$  $\hat{p}(p + 1)/(b*n*(p + 1)), x]$  /; FreeQ[{a, b, m, n, p}, x] && EqQ[m, n - 1] &&  $NeQ[p, -1]$ 

#### Rule 266

 $Int[(x_{})^(m_{})^*(a_{})^ + (b_{})^*(x_{})^*(n_{})^*(p_{})$ , x\_Symbol] :> Dist $[1/n,$  Subst $[$ Int $[x^*(Simplify[(m + 1)/n] - 1)*(a + b*x)^p, x]$ , x, x<sup>o</sup>n], x] /; FreeQ[{a, b , m, n, p}, x] && IntegerQ[Simplify[(m + 1)/n]]

### Rule 4852

 $Int[((a_{-}.) + ArcTan[(c_{-}.)*(x_{-}))*(b_{-}.))^(p_{-}.)*(d_{-}.)*(x_{-}))^-(m_{-}.), x_Symbol]$ :> Simp[ $((d*x)^{(m + 1)*(a + b*ArcTan[c*x])^p)/(d*(m + 1)), x] - Dist[(b*c*p)(b*cf])$ )/(d\*(m + 1)), Int[((d\*x)^(m + 1)\*(a + b\*ArcTan[c\*x])^(p - 1))/(1 + c^2\*x^2 ), x], x] /; FreeQ[{a, b, c, d, m}, x] && IGtQ[p, 0] && (EqQ[p, 1] || Integ  $erQ[m]$ ) && Ne $Q[m, -1]$ 

#### Rule 4868

 $Int[((a_{\_}) + ArcTan[(c_{\_})*(x_{\_})]*(b_{\_}))^(p_{\_})/((x_{\_})*(d_{\_}) + (e_{\_})*(x_{\_})))$ , x\_ Symbol] :> Simp[((a + b\*ArcTan[c\*x])^p\*Log[2 - 2/(1 + (e\*x)/d)])/d, x] - Di st[(b\*c\*p)/d, Int[((a + b\*ArcTan[c\*x])^(p - 1)\*Log[2 - 2/(1 + (e\*x)/d)])/(1 + c^2\*x^2), x], x] /; FreeQ[{a, b, c, d, e}, x] && IGtQ[p, 0] && EqQ[c^2\*d  $\hat{2} + e^2$ , 0]

#### Rule 4884

Int $[(a_*) + ArcTan[(c_*)*(x_*)](b_*)^*(b_*)^*(q_*) + (e_*)*(x_*)^2)$ , x\_Symbo 1] :> Simp[(a + b\*ArcTan[c\*x])^(p + 1)/(b\*c\*d\*(p + 1)), x] /; FreeQ[{a, b, c, d, e, p}, x] && EqQ[e, c^2\*d] && NeQ[p, -1]

## Rule 4892

Int $[(a_*) + ArcTan[(c_*)*(x_*)]*(b_*)`(p_*)/((d_*) + (e_*)*(x_*)^2)^2, x_Sym$ bol] :>  $Simp[(x*(a + b*ArcTan[c*x])^p)/(2*d*(d + e*x^2)), x] + (-Dist[(b*c*$ p)/2, Int[(x\*(a + b\*ArcTan[c\*x])^(p - 1))/(d + e\*x^2)^2, x], x] + Simp[(a + b\*ArcTan[c\*x])^(p + 1)/(2\*b\*c\*d^2\*(p + 1)), x]) /; FreeQ[{a, b, c, d, e}, x] && EqQ[e, c^2\*d] && GtQ[p, 0]

#### Rule 4918

 $Int[((((a_{{}_-}) + ArcTan[(c_{{}_-})*(x_{{}_-})]*(b_{{}_-}))^{\wedge}(p_{{}_-})*((f_{{}_-})*(x_{{}_-}))^{\wedge}(m_{{}_-}))/((d_{{}_-}) + (e_{{}_-})*(f_{{}_-})^{\wedge}(m_{{}_-}))^{\wedge}(m_{{}_-})])$  $\Box$ .)\*(x\_)^2), x\_Symbol] :> Dist[1/d, Int[(f\*x)^m\*(a + b\*ArcTan[c\*x])^p, x],  $x$ ] - Dist[e/(d\*f^2), Int[((f\*x)^(m + 2)\*(a + b\*ArcTan[c\*x])^p)/(d + e\*x^2), x], x] /; FreeQ[{a, b, c, d, e, f}, x] && GtQ[p, 0] && LtQ[m, -1]

#### Rule 4924

Int $[(a_*) + ArcTan[(c_.),*(x_')]*(b_.))^(p_*)/((x_*)*((d_+) + (e_.),*(x_-')^2)),$  $x_Symbol$ ] :>  $-Simp[(I*(a + b*ArcTan[c*x])^(p + 1))/(b*d*(p + 1)), x] + Dist$ [I/d, Int[(a + b\*ArcTan[c\*x])^p/(x\*(I + c\*x)), x], x] /; FreeQ[{a, b, c, d, e}, x] && EqQ[e, c^2\*d] && GtQ[p, 0]

#### Rule 4930

Int $[(a_*) + ArcTan[(c_*)*(x_*)](b_*)^*(b_*)^*(x_*)*(d_*) + (e_*)*(x_*)^2^*(q_-)$ .), x\_Symbol] :> Simp[((d + e\*x^2)^(q + 1)\*(a + b\*ArcTan[c\*x])^p)/(2\*e\*(q + 1)), x] - Dist $[(b*p)/(2*c*(q + 1))$ , Int $[(d + e*x^2)^q*(a + b*ArcTan[c*x])^2]$  $(p - 1), x, x]$ , x] /; FreeQ[{a, b, c, d, e, q}, x] && EqQ[e, c<sup>2\*d]</sup> && GtQ[p, 0]  $&\&\text{ NeQ}[q, -1]$ 

#### Rule 4966

Int $[(a_*) + ArcTan[(c_*)*(x_*)*(b_*)^*(p_-)*(x_*^*(m_**(d_*^* + (e_*(*x_*^*)))^2)]$ )^(q), x Symbol] :> Dist[1/d, Int[x^m\*(d + e\*x^2)^(q + 1)\*(a + b\*ArcTan[c\* x])^p, x], x] - Dist[e/d, Int[x^(m + 2)\*(d + e\*x^2)^q\*(a + b\*ArcTan[c\*x])^p , x], x] /; FreeQ[{a, b, c, d, e}, x] && EqQ[e, c^2\*d] && IntegersQ[p, 2\*q] && LtQ[q, -1] && ILtQ[m, 0] && NeQ[p, -1]

## Rule 4992

 $Int[(Log[u_.] * ((a_..) + ArcTan[(c_.)*(x_.)] * (b_.)))^(p_.)) / ((d_.) + (e_.)*(x_.)^2$ ),  $x_Symbo1]$  :>  $Simp[(I*(a + b*ArcTan[c*x])^p*PolyLog[2, 1 - u])/(2*c*d), x]$ ] - Dist[(b\*p\*I)/2, Int[((a + b\*ArcTan[c\*x])^(p - 1)\*PolyLog[2, 1 - u])/(d + e\*x^2), x], x] /; FreeQ[{a, b, c, d, e}, x] && IGtQ[p, 0] && EqQ[e, c^2\*d ] && EqQ[ $(1 - u)^2 - (1 - (2 * I)/(I + c * x))^2$ , 0]

## Rule 6610

Int $[(u_*) * PolyLog[n_, v_], x_Symbol]$ :> With $[\{w = DerivativeDivides[v, u*v,$ x]}, Simp[w\*PolyLog[n + 1, v], x] /;  $!FalseQ[w]$ ] /;  $FreeQ[n, x]$ 

$$
\int \frac{\tan^{-1}(ax)^2}{x^3 (c+a^2cx^2)} dx = -\left(a^2 \int \frac{\tan^{-1}(ax)^2}{x (c+a^2cx^2)} dx\right) + \frac{\int \frac{\tan^{-1}(ax)^2}{x^3 (c+a^2cx^2)} dx}{c}
$$
  
\n
$$
= a^4 \int \frac{x \tan^{-1}(ax)^2}{(c+a^2cx^2)^2} dx + \frac{\int \frac{\tan^{-1}(ax)^2}{x^3 (c+a^2cx^2)} dx}{c^2} - 2 \frac{\int \frac{\tan^{-1}(ax)^2}{x (c+a^2cx^2)} dx}{c}
$$
  
\n
$$
= -\frac{\tan^{-1}(ax)^2}{2c^2x^2} - \frac{a^2 \tan^{-1}(ax)^2}{2c^2(1+a^2x^2)} + a^3 \int \frac{\tan^{-1}(ax)}{(c+a^2cx^2)^2} dx + \frac{a \int \frac{\tan^{-1}(ax)}{x^2(1+a^2x^2)} dx}{c^2} - 2 \left(-\frac{ia^2 \tan^{-1}(ax)}{3c^2(1+a^2x^2)}\right) + a^2 \tan^{-1}(ax)^2 - \frac{1}{2c^2(1+a^2x^2)} + a^3 \int \frac{\tan^{-1}(ax)^2}{(c+a^2cx^2)^2} dx
$$
  
\n
$$
= \frac{a^3 x \tan^{-1}(ax)}{2c^2(1+a^2x^2)} + \frac{a^2 \tan^{-1}(ax)^2}{4c^2} - \frac{\tan^{-1}(ax)^2}{2c^2x^2} - \frac{a^2 \tan^{-1}(ax)^2}{2c^2(1+a^2x^2)} - \frac{1}{2a^4} \int \frac{x}{(c+a^2cx^2)^2} dx
$$
  
\n
$$
= \frac{a^2}{4c^2(1+a^2x^2)} - \frac{a \tan^{-1}(ax)}{c^2x} + \frac{a^3 x \tan^{-1}(ax)}{2c^2(1+a^2x^2)} - \frac{a^2 \tan^{-1}(ax)^2}{4c^2} - \frac{\tan^{-1}(ax)^2}{2c^2x^2} - \frac{a^2 \tan^{-1}(ax)^2}{2c^2(1+a^2x^2)} - \frac{a^2 \tan^{-1}(ax)^2}{2c^2(1+a^2x^2)} - \frac{a^2 \tan^{-1}(ax)^2}{2c^2x^2
$$

**Mathematica** [A] time = 0.67, size = 183, normalized size = 0.73  

$$
a^2 \left( \log \left( \frac{ax}{\sqrt{a^2 x^2 + 1}} \right) - \frac{(a^2 x^2 + 1) \tan^{-1} (ax)^2}{2a^2 x^2} - 2i \tan^{-1} (ax) \text{Li}_2 \left( e^{-2i \tan^{-1} (ax)} \right) - \text{Li}_3 \left( e^{-2i \tan^{-1} (ax)} \right) - \frac{2}{3} i \tan^{-1} (ax)^3 - \frac{\tan^{-1} (ax)}{ax} \right)
$$
Warning: Unable to verify antiderivative.

[In] Integrate[ArcTan[a\*x]^2/(x^3\*(c + a^2\*c\*x^2)^2),x]

 $[Out]$  (a^2\*((I/12)\*Pi^3 - ArcTan[a\*x]/(a\*x) - ((1 + a^2\*x^2)\*ArcTan[a\*x]^2)/(2\*a^  $2*x^2) - ((2*I)/3)*ArcTan[a*x]^3 + Cos[2*ArcTan[a*x]]/8 - (ArcTan[a*x]^2*Co$  $s[2*ArcTan[a*x]])/4 - 2*ArcTan[a*x]^2*Log[1 - E^((-2*I)*ArcTan[a*x])] + Log$  $[(a*x)/Sqrt[1 + a^2*x^2]] - (2*I)*Arctan[a*x]*PolyLog[2, E^((-2*I)*Arctan[a])]$ \*x])] - PolyLog[3, E^((-2\*I)\*ArcTan[a\*x])] + (ArcTan[a\*x]\*Sin[2\*ArcTan[a\*x]  $1)/(4))/c^2$ 

**fricas**  $[F]$  time = 0.43, size = 0, normalized size = 0.00

integral 
$$
\left(\frac{\arctan (ax)^2}{a^4c^2x^7 + 2a^2c^2x^5 + c^2x^3}, x\right)
$$

Verification of antiderivative is not currently implemented for this CAS.

[In] integrate(arctan(a\*x)^2/x^3/(a^2\*c\*x^2+c)^2,x, algorithm="fricas") [Out] integral(arctan(a\*x)^2/(a^4\*c^2\*x^7 + 2\*a^2\*c^2\*x^5 + c^2\*x^3), x) **giac**  $[F]$  time = 0.00, size = 0, normalized size = 0.00

 $sage_0x$ 

Verification of antiderivative is not currently implemented for this CAS.

[In] integrate(arctan(a\*x)^2/x^3/(a^2\*c\*x^2+c)^2,x, algorithm="giac") [Out] sage0\*x

**maple**  $[C]$  time = 7.52, size = 5115, normalized size = 20.46

output too large to display

Verification of antiderivative is not currently implemented for this CAS.

[In]  $int(arctan(a*x)^2/x^3/(a^2*c*x^2+c)^2,x)$ [Out] result too large to display **maxima**  $[F]$  time = 0.00, size = 0, normalized size = 0.00

$$
\int \frac{\arctan (ax)^2}{\left(a^2cx^2 + c\right)^2 x^3} dx
$$

Verification of antiderivative is not currently implemented for this CAS.

[In] integrate(arctan(a\*x)^2/x^3/(a^2\*c\*x^2+c)^2,x, algorithm="maxima") [Out] integrate(arctan(a\*x)^2/((a^2\*c\*x^2 + c)^2\*x^3), x) **mupad**  $[F]$  time = 0.00, size = -1, normalized size = -0.00

$$
\int \frac{\mathrm{atan}\,(a\,x)^2}{x^3\,\bigl(c\,a^2\,x^2+c\bigr)^2}\,dx
$$

Verification of antiderivative is not currently implemented for this CAS.

[In]  $int(atan(a*x)^2/(x^3*(c + a^2*x^2)^2),x)$ [Out]  $int(atan(a*x)^2/(x^3*(c + a^2*c*x^2)^2), x)$ 

$$
\frac{\int \frac{\text{atan}^2 (ax)}{a^4 x^7 + 2a^2 x^5 + x^3} dx}{c^2}
$$

Verification of antiderivative is not currently implemented for this CAS.

```
[In] integrate(atan(axx)*2/x**3/(a**2*c*x**2+c)**2,x)
```
[Out] Integral(atan(a\*x)\*\*2/(a\*\*4\*x\*\*7 + 2\*a\*\*2\*x\*\*5 + x\*\*3), x)/c\*\*2

3.298 
$$
\int \frac{\tan^{-1}(ax)^2}{x^4(c+a^2cx^2)^2} dx
$$

**Optimal**. Leaf size=242

$$
\frac{7ia^3\text{Li}_2\left(\frac{2}{1-iax}-1\right)}{3c^2} + \frac{5a^3\tan^{-1}(ax)^3}{6c^2} + \frac{7ia^3\tan^{-1}(ax)^2}{3c^2} - \frac{7a^3\tan^{-1}(ax)}{12c^2} - \frac{14a^3\log\left(2-\frac{2}{1-iax}\right)\tan^{-1}(ax)}{3c^2} - \frac{a^2}{3c^2x} + \frac{2}{a^2x} + \frac{1}{a^2x} + \frac{1}{a^2x} +
$$

[Out]  $-1/3*a^2/c^2/x-1/4*a^4*x/c^2/(a^2*x^2+1)-7/12*a^3*arctan(axx)/c^2-1/3*axarc$ tan(a\*x)/c^2/x^2+1/2\*a^3\*arctan(a\*x)/c^2/(a^2\*x^2+1)+7/3\*I\*a^3\*arctan(a\*x)^  $2/c$ <sup>2</sup>-1/3\*arctan(a\*x)<sup>2</sup>/c<sup>2</sup>/x<sup>2</sup>3+2\*a<sup>2</sup>\*arctan(a\*x)<sup>2</sup>/c<sup>2</sup>/x+1/2\*a<sup>2</sup>\*x\*arctan( a\*x)^2/c^2/(a^2\*x^2+1)+5/6\*a^3\*arctan(a\*x)^3/c^2-14/3\*a^3\*arctan(a\*x)\*ln(2-  $2/(1-I*a*x))/(c^2+7/3*I*a^3*polylog(2,-1+2/(1-I* a*x))/c^2$ 

**Rubi [A]** time = 0.87, antiderivative size = 242, normalized size of antiderivative  $= 1.00$ , number of steps used  $= 27$ , number of rules used  $= 13$ , integrand size  $= 22$ ,  $\frac{\text{number of rules}}{\text{integrand size}} = 0.591$ , Rules used = {4966, 4918, 4852, 325, 203, 4924, 4868, 2447, 4884, 4892, 4930, 199, 205}

$$
\frac{7ia^3 \text{PolyLog}\left(2, -1+\frac{2}{1-iax}\right)}{3c^2} - \frac{a^4x}{4c^2\left(a^2x^2+1\right)} + \frac{a^4x\tan^{-1}(ax)^2}{2c^2\left(a^2x^2+1\right)} + \frac{a^3\tan^{-1}(ax)}{2c^2\left(a^2x^2+1\right)} - \frac{a^2}{3c^2x} + \frac{5a^3\tan^{-1}(ax)^3}{6c^2} + \frac{7ia^3\tan^{-1}(ax)}{3c^2x} + \frac{7a^2\tan^{-1}(ax)}{3c^2x} + \frac{3a^2\tan^{-1}(ax)}{3c^2x} + \frac{3a^2\tan^{-1}(ax)}{3c^2x} +
$$

Antiderivative was successfully verified.

#### [In] Int  $[Arctan[a*x]^2/(x^4*(c + a^2*c*x^2)^2),x]$

 $[0ut] -a^2/(3*c^2*x) - (a^4*x)/(4*c^2*(1 + a^2*x^2)) - (7*a^3*ArcTan[a*x])/(12*c^2))$ 2) -  $(a*ArcTan[a*x])/(3*c^2*x^2) + (a^3*ArcTan[a*x])/(2*c^2*(1 + a^2*x^2))$ + (((7\*I)/3)\*a^3\*ArcTan[a\*x]^2)/c^2 - ArcTan[a\*x]^2/(3\*c^2\*x^3) + (2\*a^2\*Ar cTan[a\*x]^2)/(c^2\*x) + (a^4\*x\*ArcTan[a\*x]^2)/(2\*c^2\*(1 + a^2\*x^2)) + (5\*a^3  $*ArcTan[a*x]$ <sup>3</sup>)/(6 $*c$ <sup>2</sup>) - (14 $*a$ <sup>2</sup>3 $ArcTan[a*x]$  $Log[2 - 2/(1 - I*axx)]$ )/(3 $*c$ <sup>2</sup> 2) +  $(((7*I)/3)*a^3*PolyLog[2, -1 + 2/(1 - I*ax)])/c^2$ 

### Rule 199

 $Int[((a_+) + (b_+) * (x_-)^{n})^{n-1}, x_Symb0]$  :>  $-Simp[(x * (a + b * x^n)^{n-1}, a])$ ))/( $a*n*(p + 1)$ , x] +  $Dist[(n*(p + 1) + 1)/(a*n*(p + 1))$ ,  $Int[(a + b*x^n)^{-1}]$  $(p + 1)$ , x], x] /; FreeQ[{a, b}, x] && IGtQ[n, 0] && LtQ[p, -1] && (Integer  $Q[2*p]$  || (n == 2 && Integer $Q[4*p]$ ) || (n == 2 && Integer $Q[3*p]$ ) || Denomin  $ator[p + 1/n] < Denominator[p]$ 

### Rule 203

 $Int[((a_+) + (b_+) * (x_-)^2)^(-1), x_Symb01]$  :>  $Simp[(1 * ArcTan[(Rt[b, 2] * x)/Rt$ [a, 2]])/(Rt[a, 2]\*Rt[b, 2]), x] /; FreeQ[{a, b}, x] && PosQ[a/b] && (GtQ[a , 0] || GtQ[b, 0])

### Rule 205

Int $[(a_+) + (b_-)*(x_-)^2)^{-(-1)}$ , x\_Symbol] :> Simp $[(Rt[a/b, 2]*ArcTan[x/Rt[a$ /b, 2]])/a, x] /; FreeQ[{a, b}, x] && PosQ[a/b]

### Rule 325

 $Int[((c_{{}_{-}})*(x_{{}_{-}})^(m_{{}_{-}}*((a_{{}_{-}}) + (b_{{}_{-}})*(x_{{}_{-}})^(n_{{}_{-}}))^(p_{{}_{-}}), x_{{}_{-}}Symbol]$  :> Simp[((c\*  $x^{\text{max}}(m + 1)*(a + b*x^m)^{(p + 1)})/(a*c*(m + 1)), x] - Dist[(b*(m + n*(p + 1))]$ + 1))/(a\*c^n\*(m + 1)), Int[(c\*x)^(m + n)\*(a + b\*x^n)^p, x], x] /; FreeQ[{a, b, c, p}, x] && IGtQ[n, 0] && LtQ[m, -1] && IntBinomialQ[a, b, c, n, m, p,

# x]

### Rule 2447

Int $[Log[u_.]<sup>*</sup>(Pq_.)<sup>*</sup>(m_.), x_Symbol]$  :> With $[{C = FullSimplify[(Pq^m*(1 - u))}]$ /D[u, x]]}, Simp[C\*PolyLog[2, 1 - u], x] /; FreeQ[C, x]] /; IntegerQ[m] && PolyQ[Pq, x] && RationalFunctionQ[u, x] && LeQ[RationalFunctionExponents[u, x][[2]], Expon[Pq, x]]

### Rule 4852

 $Int[((a_{\_}) + ArcTan[(c_{\_})*(x_{\_})]*(b_{\_}))^(p_{\_})*((d_{\_})*(x_{\_}))^(m_{\_}), x_{\_Symbol}]$ :>  $Simp[((d*x)^^(m + 1)*(a + b*ArcTan[c*x])^p)/(d*(m + 1)), x] - Dist[(b*c*p$ )/(d\*(m + 1)), Int[((d\*x)^(m + 1)\*(a + b\*ArcTan[c\*x])^(p - 1))/(1 + c^2\*x^2 ), x], x] /; FreeQ[{a, b, c, d, m}, x] && IGtQ[p, 0] && (EqQ[p, 1] || Integ  $erQ[m]$ ) && Ne $Q[m, -1]$ 

### Rule 4868

 $Int[((a_{\_}) + ArcTan[(c_{\_})*(x_{\_})]*(b_{\_}))(((x_{\_})*((d_{\_}) + (e_{\_})*(x_{\_}))), x_{\_})$ Symbol] :> Simp[((a + b\*ArcTan[c\*x])^p\*Log[2 - 2/(1 + (e\*x)/d)])/d, x] - Di st[(b\*c\*p)/d, Int[((a + b\*ArcTan[c\*x])^(p - 1)\*Log[2 - 2/(1 + (e\*x)/d)])/(1 + c^2\*x^2), x], x] /; FreeQ[{a, b, c, d, e}, x] && IGtQ[p, 0] && EqQ[c^2\*d  $\hat{2} + e^2$ , 0]

### Rule 4884

 $Int[((a_{-}.) + ArcTan[(c_{-}.)*(x_{-})]*(b_{-}.))^(p_{-}.)/((d_{-}) + (e_{-}.)*(x_{-})^2)$ , x\_Symbo 1] :> Simp[(a + b\*ArcTan[c\*x])^(p + 1)/(b\*c\*d\*(p + 1)), x] /; FreeQ[{a, b, c, d, e, p}, x] && EqQ[e, c^2\*d] && NeQ[p, -1]

### Rule 4892

Int $[(a_*) + ArcTan[(c_.),*(x_')]*(b_...))^(p_.)/((d_+) + (e_.)*(x_-)^2)^2, x_Sym$ bol] :>  $Simp[(x*(a + b*ArcTan[c*x])^p)/(2*d*(d + e*x^2)), x] + (-Dist[(b*c*$ p)/2, Int[(x\*(a + b\*ArcTan[c\*x])^(p - 1))/(d + e\*x^2)^2, x], x] + Simp[(a + b\*ArcTan[c\*x])^(p + 1)/(2\*b\*c\*d^2\*(p + 1)), x]) /; FreeQ[{a, b, c, d, e}, x] && EqQ[e, c^2\*d] && GtQ[p, 0]

### Rule 4918

Int $[(((a_*) + ArcTan[(c_*)*(x_*)]*(b_*)^c(p_*)*(f_*)*(x_*))]^c(p_-)(x_*))^c(p_-)(x_*))^c(p_-)$  $_{\_}.$ )\*(x $_{\_})$ ^2), x $_{\_Symbol}$ ] :> Dist[1/d, Int[(f\*x)^m\*(a + b\*ArcTan[c\*x])^p, x],  $x$ ] - Dist[e/(d\*f^2), Int[((f\*x)^(m + 2)\*(a + b\*ArcTan[c\*x])^p)/(d + e\*x^2),  $x$ ],  $x$ ] /; FreeQ[{a, b, c, d, e, f},  $x$ ] && GtQ[p, 0] && LtQ[m, -1]

### Rule 4924

Int $[(a_*) + ArcTan[(c_*)*(x_*)](b_*)^*(b_*)^*(x_*)^*(d_*) + (e_*)*(x_*^*)^2),$  $x_Symbol$ ] :>  $-Simp[(I*(a + b*ArcTan[c*x])^(p + 1))/(b*d*(p + 1)), x] + Dist$  $[I/d, Int[(a + b*Arctan[c*x])^p/(x*(I + c*x)), x], x]$ ,  $[I/d, Fred([a, b, c, d,$ e}, x] && EqQ[e, c^2\*d] && GtQ[p, 0]

### Rule 4930

Int $[(a_{-}) + ArcTan[(c_{-})*(x_{-})]*(b_{-}))(p_{-})*(x_{-})*(d_{-}) + (e_{-})*(x_{-})^2)(q_{-}$ .), x\_Symbol] :> Simp[((d + e\*x^2)^(q + 1)\*(a + b\*ArcTan[c\*x])^p)/(2\*e\*(q + 1)), x] - Dist $[(b*p)/(2*c*(q + 1))$ , Int $[(d + e*x^2)^q*(a + b*ArcTan[c*x])^2]$  $(p - 1), x, x]$  /; FreeQ[{a, b, c, d, e, q}, x] && EqQ[e, c<sup>2\*d]</sup> && GtQ[p,

0] && NeQ[q, -1]

# Rule 4966

 $Int[((a_{-.}) + ArcTan[(c_{-.})*(x_{-})]*(b_{-.}))^-(p_{-.})*(x_{-})^-(m_{-})*(d_{-}) + (e_{-.})*(x_{-})^2$ )^(q\_), x\_Symbol] :> Dist[1/d, Int[x^m\*(d + e\*x^2)^(q + 1)\*(a + b\*ArcTan[c\* x])^p, x], x] - Dist[e/d, Int[x^(m + 2)\*(d + e\*x^2)^q\*(a + b\*ArcTan[c\*x])^p , x], x] /; FreeQ[{a, b, c, d, e}, x] && EqQ[e, c^2\*d] && IntegersQ[p, 2\*q] && LtQ[q, -1] && ILtQ[m, 0] && NeQ[p, -1]

### Rubi steps

$$
\int \frac{\tan^{-1}(ax)^2}{x^4 (c + a^2 c x^2)} dx = -\left(a^2 \int \frac{\tan^{-1}(ax)^2}{x^2 (c + a^2 c x^2)} dx\right) + \frac{\int \frac{\tan^{-1}(ax)^2}{x^4 (c + a^2 c x^2)} dx}{c}
$$
  
\n
$$
= a^4 \int \frac{\tan^{-1}(ax)^2}{(c + a^2 c x^2)^2} dx + \frac{\int \frac{\tan^{-1}(ax)^2}{x^4} dx}{c^2} - 2 \frac{a^2 \int \frac{\tan^{-1}(ax)^2}{x^2 (c + a^2 c x^2)} dx}{c}
$$
  
\n
$$
= -\frac{\tan^{-1}(ax)^2}{3c^2 x^3} + \frac{a^4 x \tan^{-1}(ax)^2}{2c^2 (1 + a^2 x^2)} + \frac{a^3 \tan^{-1}(ax)^3}{6c^2} - a^5 \int \frac{x \tan^{-1}(ax)}{(c + a^2 c x^2)^2} dx + \frac{(2a) \int \frac{\tan^{-1}(ax)}{x^3 (1 + a^2 x^2)} dx}{3c^2}
$$
  
\n
$$
= \frac{a^3 \tan^{-1}(ax)}{2c^2 (1 + a^2 x^2)} - \frac{\tan^{-1}(ax)^2}{3c^2 x^3} + \frac{a^4 x \tan^{-1}(ax)^2}{2c^2 (1 + a^2 x^2)} + \frac{a^3 \tan^{-1}(ax)^3}{6c^2} - \frac{1}{2}a^4 \int \frac{1}{(c + a^2 c x^2)^2}
$$
  
\n
$$
= -\frac{a^4 x}{4c^2 (1 + a^2 x^2)} - \frac{a \tan^{-1}(ax)}{3c^2 x^2} + \frac{a^3 \tan^{-1}(ax)}{2c^2 (1 + a^2 x^2)} + \frac{ia^3 \tan^{-1}(ax)^2}{3c^2} - \frac{\tan^{-1}(ax)^2}{3c^2 x^3} + \frac{a^4 x}{2c^2}
$$
  
\n
$$
= -\frac{a^2}{3c^2 x} - \frac{a^4 x}{4c^2 (1 + a^2 x^2)} - \frac{a^3 \tan^{-1}(ax)}{4c^2} - \frac{a \tan^{-1}(ax)}{3c^2 x^2} + \frac{a^3 \tan^{-1}(ax)}{2c^2 (1 + a^2 x
$$

**Mathematica**  $[A]$  time = 0.45, size = 166, normalized size = 0.69  $56ia^3x^3{\rm Li}_2\left(e^{2i\tan^{-1}(ax)}\right)+20a^3x^3\tan^{-1}(ax)^3-a^2x^2\left(3ax\sin\left(2\tan^{-1}(ax)\right)+8\right)+2ax\tan^{-1}(ax)\left(-4a^2x^2-56a^2x^2\right)$ 

Warning: Unable to verify antiderivative.

[In] Integrate[ArcTan[a\*x]^2/(x^4\*(c + a^2\*c\*x^2)^2),x]

[Out]  $(20*a^3*x^3*ArcTan[a*x]^3 + 2*a*x*ArcTan[a*x]*(-4 - 4*a^2*x^2 + 3*a^2*x^2*C$ os $[2*ArcTan[a*x]] - 56*a^2*x^2*Log[1 - E^*((2*I)*ArcTan[a*x])]) + (56*I)*a^3$ \*x^3\*PolyLog[2, E^((2\*I)\*ArcTan[a\*x])] - a^2\*x^2\*(8 + 3\*a\*x\*Sin[2\*ArcTan[a\* x]]) + ArcTan[a\*x]^2\*(-8 + 48\*a^2\*x^2 + (56\*I)\*a^3\*x^3 + 6\*a^3\*x^3\*Sin[2\*Ar  $cTan[a*x]]))/(24*c^2*x^3)$ 

**fricas**  $[F]$  time = 1.05, size = 0, normalized size = 0.00

integral 
$$
\left( \frac{\arctan (ax)^2}{a^4 c^2 x^8 + 2 a^2 c^2 x^6 + c^2 x^4}, x \right)
$$

Verification of antiderivative is not currently implemented for this CAS.

[In] integrate(arctan(a\*x)^2/x^4/(a^2\*c\*x^2+c)^2,x, algorithm="fricas") [Out] integral(arctan(a\*x)^2/(a^4\*c^2\*x^8 + 2\*a^2\*c^2\*x^6 + c^2\*x^4), x) **giac**  $[F]$  time = 0.00, size = 0, normalized size = 0.00

 $sage_0x$ 

Verification of antiderivative is not currently implemented for this CAS.

[In] integrate(arctan(a\*x)^2/x^4/(a^2\*c\*x^2+c)^2,x, algorithm="giac")

[Out] sage0\*x

**maple**  $[B]$  time = 0.17, size = 444, normalized size = 1.83

$$
-\frac{\arctan (ax)^{2}}{3c^{2}x^{3}}+\frac{2a^{2} \arctan (ax)^{2}}{c^{2}x}+\frac{a^{4}x \arctan (ax)^{2}}{2c^{2} (a^{2}x^{2}+1)}+\frac{5a^{3} \arctan (ax)^{3}}{6c^{2}}-\frac{a \arctan (ax)}{3c^{2}x^{2}}-\frac{14a^{3} \arctan (ax) \ln (ax)}{3c^{2}}+\frac{7a^{2}x^{2}}{x^{2}}+\frac{14a^{3} x^{2}}{x^{2}}-\frac{14a^{2} x^{2}}{x^{2}}+\frac{14a^{3} x^{2}}{x^{2}}-\frac{14a^{2} x^{2}}{x^{2}}-\frac{14a^{3} x^{2}}{x^{2}}-\frac{14a^{2} x^{2}}{x^{2}}-\frac{14a^{2} x^{
$$

Verification of antiderivative is not currently implemented for this CAS.

[In]  $int(arctan(a*x)^2/x^4/(a^2*x^2+c)^2,x)$ 

```
[Out] -1/3*arctan(a*x)^2/c^2/x^3+2*a^2*arctan(a*x)^2/c^2/x+1/2*a^4*x*arctan(a*x)^22/c^2/(a^2*x^2+1)+5/6*a^3*arctan(a*x)^3/c^2-1/3*a*arctan(a*x)/c^2/x^2-14/3*
a^3/c^2*arctan(a*x)*ln(a*x)+7/3*a^3/c^2*arctan(a*x)*ln(a^2*x^2+1)+1/2*a^3*a
rctan(a*x)/c^2/(a^2*x^2+1)-7/12*I*a^3/c^2*ln(a*x-I)^2+7/3*I*a^3/c^2*dilog(1
-I*a*x)-7/3*I*a^3/c^2*dilog(1+I*a*x)+7/6*I*a^3/c^2*ln(a*x-I)*ln(a^2*x^2+1)+
7/12*I*a^3/c^2*ln(I+a*x)^2-7/6*I*a^3/c^2*dilog(-1/2*I*(I+a*x))+7/6*I*a^3/c^
2*dilog(1/2*I*(a*x-I))+7/3*I*a^3/c^2*ln(a*x)*ln(1-I*a*x)-7/3*I*a^3/c^2*ln(a
*x)*ln(1+I*a*x)+7/6*I*a^3/c^2*ln(I+a*x)*ln(1/2*I*(a*x-I))-7/6*I*a^3/c^2*ln(
a*x-I)*ln(-1/2*I*(I+a*x))-7/6*I*a^3/c^2*ln(I+a*x)*ln(a^2*x^2+1)-1/3*a^2/c^2
/x-1/4*a^4*x/c^2/(a^2*x^2+1)-7/12*a^3*arctan(a*x)/c^2
```
**maxima**  $[F(-1)]$  time = 0.00, size = 0, normalized size = 0.00

#### Timed out

Verification of antiderivative is not currently implemented for this CAS.

[In] integrate(arctan(a\*x)^2/x^4/(a^2\*c\*x^2+c)^2,x, algorithm="maxima") [Out] Timed out

**mupad**  $[F]$  time = 0.00, size = -1, normalized size = -0.00

$$
\int \frac{\mathrm{atan}\left(a\,x\right)^2}{x^4 \left(c\,a^2\,x^2 + c\right)^2} \, dx
$$

Verification of antiderivative is not currently implemented for this CAS.

[In]  $int(atan(a*x)^2/(x^4*(c + a^2*x^2)^2),x)$ [Out]  $int(atan(a*x)^2/(x^4*(c + a^2*cx^2)^2), x)$ **sympy**  $[F]$  time = 0.00, size = 0, normalized size = 0.00

$$
\frac{\int \frac{\text{atan}^2(ax)}{a^4x^8 + 2a^2x^6 + x^4} dx}{c^2}
$$

Verification of antiderivative is not currently implemented for this CAS.

[In] integrate(atan(a\*x)\*\*2/x\*\*4/(a\*\*2\*c\*x\*\*2+c)\*\*2,x) [Out] Integral(atan(a\*x)\*\*2/(a\*\*4\*x\*\*8 + 2\*a\*\*2\*x\*\*6 + x\*\*4), x)/c\*\*2

**3.299** 
$$
\int \frac{x^3 \tan^{-1}(ax)^2}{(c+a^2cx^2)^3} dx
$$

### **Optimal**. Leaf size=140

$$
-\frac{3\tan^{-1}(ax)^2}{32a^4c^3} - \frac{x^4}{32c^3\left(a^2x^2+1\right)^2} + \frac{x^4\tan^{-1}(ax)^2}{4c^3\left(a^2x^2+1\right)^2} + \frac{x^3\tan^{-1}(ax)}{8ac^3\left(a^2x^2+1\right)^2} + \frac{3}{32a^4c^3\left(a^2x^2+1\right)} + \frac{3x\tan^{-1}(ax)}{16a^3c^3\left(a^2x^2+1\right)}
$$

 $[Out] -1/32*x^4/c^3/(a^2*x^2+1)^2+3/32/a^4/c^3/(a^2*x^2+1)+1/8*x^3*arctan(axx)/a/$ c^3/(a^2\*x^2+1)^2+3/16\*x\*arctan(a\*x)/a^3/c^3/(a^2\*x^2+1)-3/32\*arctan(a\*x)^2 /a^4/c^3+1/4\*x^4\*arctan(a\*x)^2/c^3/(a^2\*x^2+1)^2

**Rubi**  $[A]$  time = 0.19, antiderivative size = 140, normalized size of antiderivative  $= 1.00$ , number of steps used  $= 4$ , number of rules used  $= 4$ , integrand size  $= 22$ ,  $\frac{\text{number of rules}}{\text{integrand size}} = 0.182$ , Rules used = {4944, 4938, 4934, 4884}

$$
-\frac{x^4}{32c^3 \left(a^2 x^2+1\right)^2}+\frac{3}{32a^4 c^3 \left(a^2 x^2+1\right)}+\frac{x^4 \tan^{-1}(ax)^2}{4c^3 \left(a^2 x^2+1\right)^2}+\frac{x^3 \tan^{-1}(ax)}{8ac^3 \left(a^2 x^2+1\right)^2}+\frac{3x \tan^{-1}(ax)}{16a^3 c^3 \left(a^2 x^2+1\right)}-\frac{3 \tan^{-1}(ax)^2}{32a^4 c^3}
$$

Antiderivative was successfully verified.

[In] Int  $[(x^3*ArcTan[a*x]^2)/(c + a^2*c*x^2)^3,x]$ 

 $[0ut] -x^4/(32*c^3*(1 + a^2*x^2))^2) + 3/(32*a^4*c^3*(1 + a^2*x^2)) + (x^3*ArcTan[$  $a*x$ ])/(8\*a\*c^3\*(1 + a^2\*x^2)^2) + (3\*x\*ArcTan[a\*x])/(16\*a^3\*c^3\*(1 + a^2\*x^ 2)) -  $(3*ArcTan[a*x]^2)/(32*a^4*c^3) + (x^4*ArcTan[a*x]^2)/(4*c^3*(1 + a^2)*$  $x^2)^2$ 

### Rule 4884

 $Int[((a_{-}.) + ArcTan[(c_{-}.)*(x_{-})]*(b_{-}.))^(p_{-}.)/((d_{-}) + (e_{-}.)*(x_{-})^2)$ , x\_Symbo 1] :> Simp[(a + b\*ArcTan[c\*x])^(p + 1)/(b\*c\*d\*(p + 1)), x] /; FreeQ[{a, b, c, d, e, p}, x] && EqQ[e, c^2\*d] && NeQ[p, -1]

### Rule 4934

Int $[(a_*) + ArcTan[(c_*)*(x_*)](b_*)*(x_*)^2*((d_*) + (e_*)*(x_*)^2)(q_*), x$ Symbol] :>  $-Simp[(b*(d + e*x^2)^{(q + 1)})/(4*c^3*d*(q + 1)^2), x] + (-Dist[$  $1/(2*c^2*d*(q + 1))$ , Int $[(d + e*x^2)^{(q + 1)*(a + b*ArcTan[c*x]), x], x] +$ Simp[(x\*(d + e\*x^2)^(q + 1)\*(a + b\*ArcTan[c\*x]))/(2\*c^2\*d\*(q + 1)), x]) /; FreeQ[{a, b, c, d, e}, x] && EqQ[e, c<sup>-</sup>2\*d] && LtQ[q, -1] && NeQ[q, -5/2]

### Rule 4938

Int $[(a_*) + ArcTan[(c_*)*(x_*)](*(b_*))(*(f_*)*(x_*))(m_*)*((d_*) + (e_*)*(x_*))$  $^2)^{\hat{ }}(q)$ , x\_Symbol] :> Simp[(b\*(f\*x)^m\*(d + e\*x^2)^(q + 1))/(c\*d\*m^2), x] +  $(\text{Dist}[(f^2*(m - 1))/(c^2*d*m), \text{Int}[(f*x)^{(m - 2)*(d + e*x^2)}](q + 1)*(a +$ b\*ArcTan[c\*x]), x], x] - Simp[(f\*(f\*x)^(m - 1)\*(d + e\*x^2)^(q + 1)\*(a + b\*A  $rcTan[c*x]))/(c^2*d*m), x])$  /; FreeQ[{a, b, c, d, e, f}, x] && EqQ[e,  $c^2*d$ ] && EqQ $[m + 2*q + 2, 0]$  && LtQ $[q, -1]$ 

### Rule 4944

 $Int[((a_{-}.) + ArcTan[(c_{-}.)*(x_{-})]*(b_{-}.))^c(p_{-}.)*(f_{-}.)*(x_{-}))^c(m_{-}.)*(d_{-}) + (e_{-}$ .)\*(x\_)^2)^(q\_.), x\_Symbol] :> Simp[((f\*x)^(m + 1)\*(d + e\*x^2)^(q + 1)\*(a +  $b*ArcTan[c*x])^p)/(d*f*(m + 1)), x] - Dist[(b*c*p)/(f*(m + 1)), Int[(f*x)^{-1}])$  $(m + 1)*(d + e*x^2)^q*(a + b*ArCTan[c*x])^{(p - 1)}, x], x]$  /; FreeQ[{a, b, c , d, e, f, m, q}, x] && EqQ[e, c^2\*d] && EqQ[m + 2\*q + 3, 0] && GtQ[p, 0] & &  $NeQ[m, -1]$ 

Rubi steps

$$
\int \frac{x^3 \tan^{-1}(ax)^2}{(c+a^2cx^2)^3} dx = \frac{x^4 \tan^{-1}(ax)^2}{4c^3(1+a^2x^2)^2} - \frac{1}{2}a \int \frac{x^4 \tan^{-1}(ax)}{(c+a^2cx^2)^3} dx
$$
  
\n
$$
= -\frac{x^4}{32c^3(1+a^2x^2)^2} + \frac{x^3 \tan^{-1}(ax)}{8ac^3(1+a^2x^2)^2} + \frac{x^4 \tan^{-1}(ax)^2}{4c^3(1+a^2x^2)^2} - \frac{3 \int \frac{x^2 \tan^{-1}(ax)}{(c+a^2cx^2)^2} dx}{8ac}
$$
  
\n
$$
= -\frac{x^4}{32c^3(1+a^2x^2)^2} + \frac{3}{32a^4c^3(1+a^2x^2)} + \frac{x^3 \tan^{-1}(ax)}{8ac^3(1+a^2x^2)^2} + \frac{3x \tan^{-1}(ax)}{16a^3c^3(1+a^2x^2)} + \frac{x^4 \tan^{-1}(ax)}{4c^3(1+a^2x^2)} + \frac{x^4 \tan^{-1}(ax)}{4c^3(1+a^2x^2)} + \frac{3x \tan^{-1}(ax)}{4c^3(1+a^2x^2)} + \frac{x^3 \tan^{-1}(ax)}{8ac^3(1+a^2x^2)^2} + \frac{3x \tan^{-1}(ax)}{16a^3c^3(1+a^2x^2)} - \frac{3 \tan^{-1}(ax)}{32a^2(1+a^2x^2)} + \frac{3 \tan^{-1}(ax)}{8ac^3(1+a^2x^2)^2} + \frac{3x \tan^{-1}(ax)}{16a^3c^3(1+a^2x^2)} - \frac{3 \tan^{-1}(ax)}{32a^2(1+a^2x^2)} + \frac{3 \tan^{-1}(ax)}{32a^2(1+a^2x^2)} + \frac{3 \tan^{-1}(ax)}{32a^2(1+a^2x^2)} + \frac{3 \tan^{-1}(ax)}{32a^2(1+a^2x^2)} + \frac{3 \tan^{-1}(ax)}{32a^2(1+a^2x^2)} + \frac{3 \tan^{-1}(ax)}{32a^2(1+a^2x^2)} + \frac{3 \tan^{-1}(ax)}{32a^2(1+a^2x^2)} + \frac
$$

**Mathematica**  $[A]$  time = 0.09, size = 74, normalized size = 0.53

$$
\frac{5a^2x^2 + 2ax(5a^2x^2 + 3)\tan^{-1}(ax) + (5a^4x^4 - 6a^2x^2 - 3)\tan^{-1}(ax)^2 + 4}{32a^4c^3(a^2x^2 + 1)^2}
$$

Antiderivative was successfully verified.

[In] Integrate[(x^3\*ArcTan[a\*x]^2)/(c + a^2\*c\*x^2)^3,x]  $[Out]$  (4 + 5\*a^2\*x^2 + 2\*a\*x\*(3 + 5\*a^2\*x^2)\*ArcTan $[a*x]$  + (-3 - 6\*a^2\*x^2 + 5\*a^  $4*x^4)*ArcTan[a*x]^2)/(32*a^4*c^3*(1 + a^2*x^2)^2)$ 

**fricas**  $[A]$  time = 0.65, size = 87, normalized size = 0.62

$$
\frac{5 a^2 x^2 + (5 a^4 x^4 - 6 a^2 x^2 - 3) \arctan (ax)^2 + 2 (5 a^3 x^3 + 3 ax) \arctan (ax) + 4}{32 (a^8 c^3 x^4 + 2 a^6 c^3 x^2 + a^4 c^3)}
$$

Verification of antiderivative is not currently implemented for this CAS.

[In]  $integrate(x^3*arctan(axx)^2/(a^2*c*x^2+c)^3,x, algorithm="fricas")$ [Out]  $1/32*(5*a^2*x^2 + (5*a^4*x^4 - 6*a^2*x^2 - 3)*arctan(axx)^2 + 2*(5*a^3*x^3)$ + 3\*a\*x)\*arctan(a\*x) + 4)/(a^8\*c^3\*x^4 + 2\*a^6\*c^3\*x^2 + a^4\*c^3)

**giac**  $[F]$  time = 0.00, size = 0, normalized size = 0.00

 $sage_0x$ 

Verification of antiderivative is not currently implemented for this CAS.

[In] integrate(x^3\*arctan(a\*x)^2/(a^2\*c\*x^2+c)^3,x, algorithm="giac") [Out] sage0\*x

**maple**  $[A]$  time = 0.07, size = 154, normalized size = 1.10

$$
\frac{\arctan (ax)^{2}}{4a^{4}c^{3}(a^{2}x^{2}+1)^{2}}-\frac{\arctan (ax)^{2}}{2a^{4}c^{3}(a^{2}x^{2}+1)}+\frac{5x^{3}\arctan (ax)}{16a c^{3}(a^{2}x^{2}+1)^{2}}+\frac{3\arctan (ax)x}{16a^{3}c^{3}(a^{2}x^{2}+1)^{2}}+\frac{5\arctan (ax)^{2}}{32a^{4}c^{3}}-\frac{1}{32a^{4}c^{3}(a^{2}x^{2}+1)^{2}}
$$

Verification of antiderivative is not currently implemented for this CAS.

[In]  $int(x^3*arctan(axx)^2/(a^2*cx^2+c)^3,x)$ 

 $[Out]$  1/4/a^4/c^3\*arctan(a\*x)^2/(a^2\*x^2+1)^2-1/2/a^4/c^3\*arctan(a\*x)^2/(a^2\*x^2+  $1)+5/16*x^3*arctan(a*x)/a/c^3/(a^2*x^2+1)^2+3/16/a^3/c^3*arctan(a*x)*x/(a^2)$ \*x^2+1)^2+5/32\*arctan(a\*x)^2/a^4/c^3-1/32/a^4/c^3/(a^2\*x^2+1)^2+5/32/a^4/c^  $3/(a^2*x^2+1)$ 

**maxima**  $[A]$  time = 0.43, size = 185, normalized size = 1.32

$$
\frac{1}{16}a\left(\frac{5 a^2 x^3 + 3 x}{a^8 c^3 x^4 + 2 a^6 c^3 x^2 + a^4 c^3} + \frac{5 \arctan (ax)}{a^5 c^3}\right) \arctan (ax) + \frac{\left(5 a^2 x^2 - 5 \left(a^4 x^4 + 2 a^2 x^2 + 1\right) \arctan (ax)^2 + 4\right) a^2 x^4 + 2 a^8 c^3 x^2 + a^6 c^3\right)}{32 \left(a^{10} c^3 x^4 + 2 a^8 c^3 x^2 + a^6 c^3\right)}
$$

Verification of antiderivative is not currently implemented for this CAS.

```
[In] integrate(x^3*arctan(a*x)^2/(a^2*c*x^2+c)^3,x, algorithm="maxima")
```
[Out]  $1/16*a*((5*a^2*x^3 + 3*x)/(a^8*c^3*x^4 + 2*a^6*c^3*x^2 + a^4*c^3) + 5*arcta$  $n(a*x)/(a^5*c^3))*arctan(a*x) + 1/32*(5*a^2*x^2 - 5*(a^4*x^4 + 2*a^2*x^2 +$ 1)\*arctan(a\*x)^2 + 4)\*a^2/(a^10\*c^3\*x^4 + 2\*a^8\*c^3\*x^2 + a^6\*c^3) - 1/4\*(2  $*a^2*x^2 + 1)*arctan(a*x)^2/(a^8*c^3*x^4 + 2*a^6*c^3*x^2 + a^4*c^3)$ 

**mupad**  $[B]$  time = 0.57, size = 85, normalized size = 0.61

$$
\frac{5 a^4 x^4 \text{ atan} (a x)^2 + 10 a^3 x^3 \text{ atan} (a x) - 6 a^2 x^2 \text{atan} (a x)^2 + 5 a^2 x^2 + 6 a x \text{atan} (a x) - 3 \text{atan} (a x)^2 + 4}{32 a^4 c^3 (a^2 x^2 + 1)^2}
$$

Verification of antiderivative is not currently implemented for this CAS.

[In]  $int((x^3*atan(ax*))^2)/(c + a^2*cx^2)^3, x)$ [Out]  $(5*a^2*x^2 - 3*atan(axx)^2 + 10*a^3*x^3*atan(axx) + 6*ax*atan(axx) - 6*a^2$  $*x^2*atan(a*x)^2 + 5*a^4*x^4*atan(a*x)^2 + 4)/(32*a^4*c^3*(a^2*x^2 + 1)^2)$ 

**sympy**  $[F]$  time = 0.00, size = 0, normalized size = 0.00

$$
\frac{\int \frac{x^3 \tan^2 (ax)}{a^6 x^6 + 3a^4 x^4 + 3a^2 x^2 + 1} dx}{c^3}
$$

Verification of antiderivative is not currently implemented for this CAS.

[In]  $integrate(x**3*atan(axx)*2/(a**2*cx**2+c)**3,x)$ 

[Out] Integral(x\*\*3\*atan(a\*x)\*\*2/(a\*\*6\*x\*\*6 + 3\*a\*\*4\*x\*\*4 + 3\*a\*\*2\*x\*\*2 + 1), x)/ c\*\*3

**3.300** 
$$
\int \frac{x^2 \tan^{-1}(ax)^2}{(c+a^2cx^2)^3} dx
$$

**Optimal**. Leaf size=181

$$
\frac{\tan^{-1}(ax)^3}{24a^3c^3} - \frac{\tan^{-1}(ax)}{64a^3c^3} - \frac{x}{64a^2c^3(a^2x^2+1)} + \frac{x}{32a^2c^3(a^2x^2+1)} + \frac{x\tan^{-1}(ax)^2}{8a^2c^3(a^2x^2+1)} - \frac{x\tan^{-1}(ax)^2}{4a^2c^3(a^2x^2+1)} + \frac{\tan^{-1}(ax)^2}{8a^3c^3(a^2x^2+1)}
$$

 $[0$ ut] 1/32\*x/a^2/c^3/(a^2\*x^2+1)^2-1/64\*x/a^2/c^3/(a^2\*x^2+1)-1/64\*arctan(a\*x)/a^ 3/c^3-1/8\*arctan(a\*x)/a^3/c^3/(a^2\*x^2+1)^2+1/8\*arctan(a\*x)/a^3/c^3/(a^2\*x^ 2+1)-1/4\*x\*arctan(a\*x)^2/a^2/c^3/(a^2\*x^2+1)^2+1/8\*x\*arctan(a\*x)^2/a^2/c^3/  $(a^2*x^2+1)+1/24*arctan(ax*x)^3/a^3/c^3$ 

**Rubi**  $[A]$  time = 0.27, antiderivative size = 181, normalized size of antiderivative  $= 1.00$ , number of steps used  $= 13$ , number of rules used  $= 6$ , integrand size  $= 22$ ,  $\frac{\text{number of rules}}{\text{integrand size}} = 0.273$ , Rules used = {4964, 4892, 4930, 199, 205, 4900}

$$
-\frac{x}{64a^2c^3(a^2x^2+1)}+\frac{x}{32a^2c^3(a^2x^2+1)}+\frac{x\tan^{-1}(ax)^2}{8a^2c^3(a^2x^2+1)}-\frac{x\tan^{-1}(ax)^2}{4a^2c^3(a^2x^2+1)}+\frac{\tan^{-1}(ax)}{8a^3c^3(a^2x^2+1)}-\frac{\tan^{-1}(ax)}{8a^3c^3(a^2x^2+1)}
$$

Antiderivative was successfully verified.

[In] Int  $[(x^2*ArcTan[a*x]^2)/(c + a^2*c*x^2)^3,x]$ 

[Out]  $x/(32*a^2*c^3*(1 + a^2*x^2)^2) - x/(64*a^2*c^3*(1 + a^2*x^2)) - ArcTan[a*x]$  $/(64*a^3*c^3) - ArcTan[a*x]/(8*a^3*c^3*(1 + a^2*x^2)^2) + ArcTan[a*x]/(8*a^2)$  $3*c^3*(1 + a^2*x^2)) - (x*ArcTan[a*x]^2)/(4*a^2*c^3*(1 + a^2*x^2)^2) + (x*A)^2$  $rcTan[a*x]^2)/(8*a^2*c^3*(1 + a^2*x^2)) + ArcTan[a*x]^3/(24*a^3*c^3)$ 

### Rule 199

 $Int[((a_+) + (b_-)*(x_-)^(n_-))^(p_), x_Symbol]$  :>  $-\text{Simp}[(x*(a + b*x^n)^(p + 1)]$ ))/(a\*n\*(p + 1)), x] + Dist[(n\*(p + 1) + 1)/(a\*n\*(p + 1)), Int[(a + b\*x^n)^  $(p + 1)$ , x], x] /; FreeQ[{a, b}, x] && IGtQ[n, 0] && LtQ[p, -1] && (Integer  $Q[2*p]$  || (n == 2 && Integer $Q[4*p]$ ) || (n == 2 && Integer $Q[3*p]$ ) || Denomin  $ator[p + 1/n] < Denominator[p]$ 

### Rule 205

Int $[((a_+) + (b_+) * (x_-)^2)^{-(-1)}, x_Symbo1]$  :> Simp $[(Rt[a/b, 2] * ArcTan[x/Rt[a$ /b, 2]])/a, x] /; FreeQ[{a, b}, x] && PosQ[a/b]

### Rule 4892

Int $[(a_*) + ArcTan[(c_*)*(x_*)]*(b_*)`(p_*)/((d_*) + (e_*)*(x_*)^2)^2, x_Sym$ bol] :> Simp[(x\*(a + b\*ArcTan[c\*x])^p)/(2\*d\*(d + e\*x^2)), x] + (-Dist[(b\*c\* p)/2, Int[(x\*(a + b\*ArcTan[c\*x])^(p - 1))/(d + e\*x^2)^2, x], x] + Simp[(a + b\*ArcTan[c\*x])^(p + 1)/(2\*b\*c\*d^2\*(p + 1)), x]) /; FreeQ[{a, b, c, d, e}, x] && EqQ[e, c^2\*d] && GtQ[p, 0]

### Rule 4900

 $Int\left[\left((a_-\cdot\right) \ + \ \text{Arctan}\left[(c_-\cdot)\ast(x_-)\right]\ast(b_-\cdot)\right)^c(p_-)\ast((d_-) \ + \ (e_-\cdot)\ast(x_-)^c2)^c(q_-)\, , \ x\_S$ ymbol] :> Simp[(b\*p\*(d + e\*x^2)^(q + 1)\*(a + b\*ArcTan[c\*x])^(p - 1))/(4\*c\*d  $*(q + 1)^2)$ , x] + (Dist[(2\*q + 3)/(2\*d\*(q + 1)), Int[(d + e\*x^2)^(q + 1)\*(a + b\*ArcTan[c\*x])^p, x], x] - Dist[(b^2\*p\*(p - 1))/(4\*(q + 1)^2), Int[(d +  $e*x^2)^q*(a + b*ArcTan[c*x])^(p - 2), x], x] - Simp[(x*(d + e*x^2)^{(q + 1)*})$  $(a + b*ArcTan[c*x])^p)/(2*d*(q + 1)), x])$  /; FreeQ[{a, b, c, d, e}, x] && E

qQ[e, c^2\*d] && LtQ[q, -1] && GtQ[p, 1] && NeQ[q, -3/2]

### Rule 4930

Int $[(a_*) + ArcTan[(c_*)*(x_*)](b_*)^*(b_*)^*(x_*)*(d_*) + (e_*)*(x_*)^2^*(q_*)$ .), x\_Symbol] :> Simp[((d + e\*x^2)^(q + 1)\*(a + b\*ArcTan[c\*x])^p)/(2\*e\*(q + 1)), x] - Dist $[(b*p)/(2*c*(q + 1))$ , Int $[(d + e*x^2)^q*(a + b*ArcTan[c*x])^2]$  $(p - 1), x, x]$ , x] /; FreeQ[{a, b, c, d, e, q}, x] && EqQ[e, c^2\*d] && GtQ[p, 0] && NeQ[q, -1]

### Rule 4964

Int $[(a_*) + ArcTan[(c_*)*(x_*)](b_*)^*(b_*)^*(x_*)^*(x_*)^*(d_*) + (e_*)*(x_*)^2$ )^(q\_), x\_Symbol] :> Dist[1/e, Int[x^(m - 2)\*(d + e\*x^2)^(q + 1)\*(a + b\*Arc Tan[c\*x])^p, x], x] - Dist[d/e, Int[x^(m - 2)\*(d + e\*x^2)^q\*(a + b\*ArcTan[c \*x])^p, x], x] /; FreeQ[{a, b, c, d, e}, x] && EqQ[e, c^2\*d] && IntegersQ[p , 2\*q] && LtQ[q, -1] && IGtQ[m, 1] && NeQ[p, -1]

### Rubi steps

$$
\int \frac{x^2 \tan^{-1}(ax)^2}{(c+a^2cx^2)^3} dx = -\frac{\int \frac{\tan^{-1}(ax)^2}{(c+a^2cx^2)^3} dx}{a^2} + \frac{\int \frac{\tan^{-1}(ax)^2}{(c+a^2cx^2)^2} dx}{a^2c}
$$
\n
$$
= -\frac{\tan^{-1}(ax)}{8a^3c^3(1+a^2x^2)^2} - \frac{x \tan^{-1}(ax)^2}{4a^2c^3(1+a^2x^2)^2} + \frac{x \tan^{-1}(ax)^2}{2a^2c^3(1+a^2x^2)} + \frac{\tan^{-1}(ax)^3}{6a^3c^3} + \frac{\int \frac{1}{(c+a^2cx^2)^3} dx}{8a^2}
$$
\n
$$
= \frac{x}{32a^2c^3(1+a^2x^2)^2} - \frac{\tan^{-1}(ax)}{8a^3c^3(1+a^2x^2)^2} + \frac{\tan^{-1}(ax)}{2a^3c^3(1+a^2x^2)} - \frac{x \tan^{-1}(ax)^2}{4a^2c^3(1+a^2x^2)^2} + \frac{x \tan^{-1}(ax)}{8a^2c^3(1+a^2x^2)^2}
$$
\n
$$
= \frac{x}{32a^2c^3(1+a^2x^2)^2} - \frac{13x}{64a^2c^3(1+a^2x^2)} - \frac{\tan^{-1}(ax)}{8a^3c^3(1+a^2x^2)^2} + \frac{\tan^{-1}(ax)}{8a^3c^3(1+a^2x^2)} - \frac{x \tan^{-1}(ax)}{4a^2c^3(1+a^2x^2)} - \frac{\tan^{-1}(ax)}{4a^2c^3(1+a^2x^2)^2}
$$
\n
$$
= \frac{x}{32a^2c^3(1+a^2x^2)^2} - \frac{x}{64a^2c^3(1+a^2x^2)} - \frac{13 \tan^{-1}(ax)}{64a^3c^3} - \frac{\tan^{-1}(ax)}{8a^3c^3(1+a^2x^2)^2} + \frac{\tan^{-1}(ax)}{8a^3c^3(1+a^2x^2)^2} + \frac{\tan^{-1}(ax)}{8a^3c^3(1+a^2x^2)^2}
$$

**Mathematica**  $[A]$  time = 0.12, size = 95, normalized size = 0.52  $-3a^3x^3 + 24ax(a^2x^2 - 1)\tan^{-1}(ax)^2 + 8(a^2x^2 + 1)^2\tan^{-1}(ax)^3 - 3(a^4x^4 - 6a^2x^2 + 1)\tan^{-1}(ax) + 3ax$  $192a^3c^3(a^2x^2+1)^2$ 

Antiderivative was successfully verified.

```
[In] Integrate [(x^2*ArcTan[a*x]^2)/(c + a^2*c*x^2)^3,x]
```

```
[Out] (3*a*x - 3*a^3*x^3 - 3*(1 - 6*a^2*x^2 + a^4*x^4)*ArcTan[a*x] + 24*a*x*(-1 +a^2*x^2)*ArcTan[a*x]^2 + 8*(1 + a^2*x^2)^2*ArcTan[a*x]^3)/(192*a^3*c^3*(1
+ a^2*x^2)^2
```
**fricas**  $[A]$  time = 0.72, size = 114, normalized size = 0.63

$$
-\frac{3 a^3 x^3 - 8 \left(a^4 x^4 + 2 a^2 x^2 + 1\right) \arctan\left(ax\right)^3 - 24 \left(a^3 x^3 - ax\right) \arctan\left(ax\right)^2 - 3 ax + 3 \left(a^4 x^4 - 6 a^2 x^2 + 1\right) \arctan\left(ax\right)^2}{192 \left(a^7 c^3 x^4 + 2 a^5 c^3 x^2 + a^3 c^3\right)}
$$

Verification of antiderivative is not currently implemented for this CAS.

[In] integrate(x^2\*arctan(a\*x)^2/(a^2\*c\*x^2+c)^3,x, algorithm="fricas")

[Out]  $-1/192*(3*a^3*x^3 - 8*(a^4*x^4 + 2*a^2*x^2 + 1)*arctan(a*x)^3 - 24*(a^3*x^3)$ - a\*x)\*arctan(a\*x)^2 - 3\*a\*x + 3\*(a^4\*x^4 - 6\*a^2\*x^2 + 1)\*arctan(a\*x))/(a  $\gamma$ \*c^3\*x^4 + 2\*a^5\*c^3\*x^2 + a^3\*c^3)

**giac**  $[F]$  time = 0.00, size = 0, normalized size = 0.00

 $sage_0x$ 

Verification of antiderivative is not currently implemented for this CAS.

[In] integrate( $x^2*arctan(axx)^2/(a^2*c*x^2+c)^3$ ,x, algorithm="giac")

[Out] sage0\*x

**maple**  $[A]$  time = 0.06, size = 164, normalized size = 0.91

arctan  $(ax)^2x^3$  $\frac{a^2 \cos^2{(ax^2 + 1)^2}}{a^2}$ x arctan  $\left(ax\right)^2$  $\frac{1}{8a^2c^3(a^2x^2+1)^2}+$ arctan  $\left(ax\right)^3$  $\frac{24a^3c^3}{2}$ arctan (*ax*)  $\frac{a^3c^3(a^2x^2+1)^2}{a^3c^3(a^2x^2+1)^2}+$ arctan (ax)  $8a^3c^3(a^2x^2+1)$ −  $x^3$  $\frac{x}{64c^3(a^2x^2+1)^2}+$ 64

Verification of antiderivative is not currently implemented for this CAS.

[In]  $int(x^2*arctan(axx)^2/(a^2*cx^2+c)^3, x)$ 

[Out]  $1/8/c$ <sup>3\*</sup>arctan(a\*x)^2/(a^2\*x^2+1)^2\*x^3-1/8\*x\*arctan(a\*x)^2/a^2/c^3/(a^2\*x^ 2+1)^2+1/24\*arctan(a\*x)^3/a^3/c^3-1/8\*arctan(a\*x)/a^3/c^3/(a^2\*x^2+1)^2+1/8 \*arctan(a\*x)/a^3/c^3/(a^2\*x^2+1)-1/64/c^3/(a^2\*x^2+1)^2\*x^3+1/64\*x/a^2/c^3/  $(a^2*x^2+1)^2-1/64*arctan(axx)/a^3/c^3$ 

**maxima**  $[A]$  time = 0.47, size = 232, normalized size = 1.28

$$
\frac{1}{8} \left( \frac{a^2 x^3 - x}{a^6 c^3 x^4 + 2 a^4 c^3 x^2 + a^2 c^3} + \frac{\arctan (ax)}{a^3 c^3} \right) \arctan (ax)^2 - \frac{(3 a^3 x^3 - 8 \left( a^4 x^4 + 2 a^2 x^2 + 1 \right) \arctan (ax)^3 - 3 ax - 192 \left( a^9 c^3 x^4 + 2 a^7 c^3 x^2 + a^8 x^4 \right)}{192 \left( a^9 c^3 x^4 + 2 a^7 c^3 x^2 + a^8 x^4 \right)} \right)
$$

Verification of antiderivative is not currently implemented for this CAS.

[In]  $integrate(x^2*arctan(axx)^2/(a^2*cx^2+c)^3,x, algorithm="maxima")$ 

[Out]  $1/8*((a^2*x^3 - x)/(a^6*c^3*x^4 + 2*a^4*c^3*x^2 + a^2*c^3) + arctan(a*x)/(a^2*x^3 + a^2*x^2)$  $(3*c^3))*arctan(axx)^2 - 1/192*(3*a^3*x^3 - 8*(a^4*x^4 + 2*a^2*x^2 + 1)*arc)$  $tan(a*x)^3 - 3*ax + 3*(a^4*x^4 + 2*a^2*x^2 + 1)*arctan(a*x))*a^2/(a^9*c^3*)$  $x^4$  + 2\*a^7\*c^3\*x^2 + a^5\*c^3) + 1/8\*(a^2\*x^2 - (a^4\*x^4 + 2\*a^2\*x^2 + 1)\*a  $rctan(a*x)^2)*a*arctan(a*x)/(a^8*c^3*x^4 + 2*a^6*c^3*x^2 + a^4*c^3)$ 

**mupad**  $[B]$  time = 0.49, size = 150, normalized size = 0.83

$$
\frac{\frac{x}{8a^2} - \frac{x^3}{8}}{8a^4c^3x^4 + 16a^2c^3x^2 + 8c^3} - \frac{\operatorname{atan}(ax)^2 \left(\frac{x}{8a^4c^3} - \frac{x^3}{8a^2c^3}\right)}{\frac{1}{a^2} + 2x^2 + a^2x^4} - \frac{\operatorname{atan}(ax)}{64a^3c^3} + \frac{\operatorname{atan}(ax)^3}{24a^3c^3} + \frac{x^2 \operatorname{atan}(ax)}{8a^3c^3 \left(\frac{1}{a^2} + 2x^2 + a^2x^4\right)}
$$

Verification of antiderivative is not currently implemented for this CAS.

[In]  $int((x^2*atan(ax^2)^2)/(c + a^2*cx^2)^3, x)$ 

[Out]  $(x/(8*a^2) - x^3/8)/(8*c^3 + 16*a^2*c^3*x^2 + 8*a^4*c^3*x^4) - (atan(a*x)^2)$  $*(x/(8*a^4*c^3) - x^3/(8*a^2*c^3)))/(1/a^2 + 2*x^2 + a^2*x^4) - \tatan(a*x)/($ 64\*a^3\*c^3) + atan(a\*x)^3/(24\*a^3\*c^3) + (x^2\*atan(a\*x))/(8\*a^3\*c^3\*(1/a^2 +  $2*x^2 + a^2*x^4$ )

**sympy**  $[F]$  time = 0.00, size = 0, normalized size = 0.00

$$
\frac{\int \frac{x^2 \tan^2(ax)}{a^6 x^6 + 3a^4 x^4 + 3a^2 x^2 + 1} dx}{c^3}
$$

Verification of antiderivative is not currently implemented for this CAS.

[In]  $integrate(x**2*atan(axx)**2/(a**2*cx**2+c)**3,x)$ 

[Out] Integral(x\*\*2\*atan(a\*x)\*\*2/(a\*\*6\*x\*\*6 + 3\*a\*\*4\*x\*\*4 + 3\*a\*\*2\*x\*\*2 + 1), x)/ c\*\*3

**3.301** 
$$
\int \frac{x \tan^{-1}(ax)^2}{(c+a^2cx^2)^3} dx
$$

**Optimal**. Leaf size=138

$$
\frac{3}{32a^2c^3\left(a^2x^2+1\right)}+\frac{1}{32a^2c^3\left(a^2x^2+1\right)^2}-\frac{\tan^{-1}(ax)^2}{4a^2c^3\left(a^2x^2+1\right)^2}+\frac{3x\tan^{-1}(ax)}{16ac^3\left(a^2x^2+1\right)}+\frac{x\tan^{-1}(ax)}{8ac^3\left(a^2x^2+1\right)^2}+\frac{3\tan^{-1}(ax)^2}{32a^2c^3}
$$

 $[0$ ut]  $1/32/a^2/c^3/(a^2*x^2+1)^2+3/32/a^2/c^3/(a^2*x^2+1)+1/8*x*xrctan(axx)/a/c^3$  $/(a^2*x^2+1)^2+3/16*x*arctan(axx)/a/c^3/(a^2*x^2+1)+3/32*arctan(axx)^2/a^2/$  $c^3-1/4*arctan(axx)^2/a^2/c^3/(a^2*x^2+1)^2$ 

**Rubi**  $[A]$  time = 0.10, antiderivative size = 138, normalized size of antiderivative  $= 1.00$ , number of steps used  $= 4$ , number of rules used  $= 4$ , integrand size  $= 20$ ,  $\frac{\text{number of rules}}{\text{integrand size}} = 0.200$ , Rules used = {4930, 4896, 4892, 261}

$$
\frac{3}{32a^{2}c^{3}(a^{2}x^{2}+1)}+\frac{1}{32a^{2}c^{3}(a^{2}x^{2}+1)}-\frac{\tan^{-1}(ax)^{2}}{4a^{2}c^{3}(a^{2}x^{2}+1)}+\frac{3x\tan^{-1}(ax)}{16ac^{3}(a^{2}x^{2}+1)}+\frac{x\tan^{-1}(ax)}{8ac^{3}(a^{2}x^{2}+1)}+\frac{3\tan^{-1}(ax)^{2}}{32a^{2}c^{3}}
$$

Antiderivative was successfully verified.

[In] Int  $[(x*ArcTan[a*x]^2)/(c + a^2*c*x^2)^3,x]$ 

 $[0$ ut]  $1/(32*a^2*c^3*(1 + a^2*x^2)^2) + 3/(32*a^2*c^3*(1 + a^2*x^2)) + (x*ArcTan[a^2(*a^2)*c^2)]$  $*x$ ])/(8\*a\*c^3\*(1 + a^2\*x^2)^2) + (3\*x\*ArcTan[a\*x])/(16\*a\*c^3\*(1 + a^2\*x^2)) +  $(3*ArcTan[a*x]^2)/(32*a^2*c^3) - ArcTan[a*x]^2/(4*a^2*c^3*(1 + a^2*x^2)^*)$ 2)

# Rule 261

 $Int[(x_{})^(m_-), *((a_-) + (b_-), *((x_-)^(n_-))^(p_-), x_Symb0]]$  :> Simp[(a + b\*x^n)  $\hat{p}(p + 1)/(b*n*(p + 1)), x]$  /; FreeQ[{a, b, m, n, p}, x] && EqQ[m, n - 1] &&  $NeQ[p, -1]$ 

### Rule 4892

 $Int[((a_{-}.) + ArcTan[(c_{-}.)*(x_{-})]*(b_{-}.))^(p_{-}.)/((d_{-}) + (e_{-}.)*(x_{-})^2)^2, x_{-Sym}$ bol] :> Simp[(x\*(a + b\*ArcTan[c\*x])^p)/(2\*d\*(d + e\*x^2)), x] + (-Dist[(b\*c\* p)/2, Int[(x\*(a + b\*ArcTan[c\*x])^(p - 1))/(d + e\*x^2)^2, x], x] + Simp[(a +  $b*ArcTan[c*x])^{(p + 1)/(2*b*c*d^2*(p + 1)), x])$  ; FreeQ[{a, b, c, d, e}, x] && EqQ[e, c^2\*d] && GtQ[p, 0]

### Rule 4896

Int $[(a_{\cdot}) + ArcTan[(c_{\cdot})*(x_{\cdot})](b_{\cdot})](d_{\cdot}) + (e_{\cdot})*(x_{\cdot})^2)(q_{\cdot}), x_{\cdot}Symbol$ ] :> Simp[(b\*(d + e\*x^2)^(q + 1))/(4\*c\*d\*(q + 1)^2), x] + (Dist[(2\*q + 3)/(  $2*d*(q + 1)$ , Int $[(d + e*x^2)^{(q + 1)*(a + b*ArcTan[c*x])$ , x], x] - Simp $[(x + 1)(d + b)*a + 1]$  $*(d + e*x^2)^{n}(q + 1)*(a + b*ArcTan[c*x]))/(2*d*(q + 1)), x])$  ; FreeQ[{a, b , c, d, e}, x] && EqQ[e, c^2\*d] && LtQ[q, -1] && NeQ[q, -3/2]

### Rule 4930

```
Int[(a_*) + ArcTan[(c_*)*(x_*)](b_*)^*(b_*)^*(x_*)*(d_*) + (e_*)*(x_*)^2^*(q_*).), x_Symbol] :> Simp[((d + e*x^2)^(q + 1)*(a + b*ArcTan[c*x])^p)/(2*e*(q +
1)), x] - Dist[(b*p)/(2*c*(q + 1)), Int[(d + e*x^2)^q*(a + b*ArcTan[c*x])^
(p - 1), x, x], x] /; FreeQ[{a, b, c, d, e, q}, x] && EqQ[e, c<sup>2*d]</sup> && GtQ[p,
0] && NeQ[q, -1]
```
### Rubi steps

$$
\int \frac{x \tan^{-1}(ax)^2}{(c+a^2cx^2)^3} dx = -\frac{\tan^{-1}(ax)^2}{4a^2c^3(1+a^2x^2)^2} + \frac{\int \frac{\tan^{-1}(ax)}{(c+a^2cx^2)^3} dx}{2a}
$$
  
\n
$$
= \frac{1}{32a^2c^3(1+a^2x^2)^2} + \frac{x \tan^{-1}(ax)}{8ac^3(1+a^2x^2)^2} - \frac{\tan^{-1}(ax)^2}{4a^2c^3(1+a^2x^2)^2} + \frac{3\int \frac{\tan^{-1}(ax)}{(c+a^2cx^2)^2} dx}{8ac}
$$
  
\n
$$
= \frac{1}{32a^2c^3(1+a^2x^2)^2} + \frac{x \tan^{-1}(ax)}{8ac^3(1+a^2x^2)^2} + \frac{3x \tan^{-1}(ax)}{16ac^3(1+a^2x^2)} + \frac{3 \tan^{-1}(ax)^2}{32a^2c^3} - \frac{\tan^{-1}(ax)^2}{4a^2c^3(1+a^2x^2)}
$$
  
\n
$$
= \frac{1}{32a^2c^3(1+a^2x^2)^2} + \frac{3}{32a^2c^3(1+a^2x^2)} + \frac{x \tan^{-1}(ax)}{8ac^3(1+a^2x^2)^2} + \frac{3x \tan^{-1}(ax)}{16ac^3(1+a^2x^2)} + \frac{3x \tan^{-1}(ax)}{16ac^3(1+a^2x^2)} + \frac{3 \tan^{-1}(ax)}{32a^2c^2}
$$

**Mathematica**  $[A]$  time = 0.04, size = 71, normalized size = 0.51

$$
\frac{3a^2x^2 + 2ax(3a^2x^2 + 5)\tan^{-1}(ax) + (3a^4x^4 + 6a^2x^2 - 5)\tan^{-1}(ax)^2 + 4}{32c^3(a^3x^2 + a)^2}
$$

Antiderivative was successfully verified.

[In] Integrate  $[(x*ArcTan[a*x]^2)/(c + a^2*c*x^2)^3,x]$ 

 $[Out]$  (4 + 3\*a<sup>2</sup>\*x<sup>2</sup> + 2\*a\*x\*(5 + 3\*a<sup>2</sup>\*x<sup>2</sup>)\*ArcTan[a\*x] + (-5 + 6\*a<sup>2</sup>\*x<sup>2</sup> + 3\*a<sup>2</sup>  $4*x^4)*ArcTan[a*x]^2)/(32*c^3*(a + a^3*x^2)^2)$ 

**fricas**  $[A]$  time = 0.67, size = 87, normalized size = 0.63

$$
\frac{3 a^{2} x^{2} + (3 a^{4} x^{4} + 6 a^{2} x^{2} - 5) \arctan (ax)^{2} + 2 (3 a^{3} x^{3} + 5 ax) \arctan (ax) + 4}{32 (a^{6} c^{3} x^{4} + 2 a^{4} c^{3} x^{2} + a^{2} c^{3})}
$$

Verification of antiderivative is not currently implemented for this CAS.

```
[In] integrate(x*arctan(a*x)^2/(a^2*c*x^2+c)^3,x, algorithm="fricas")
[Out] 1/32*(3*a^2*x^2 + (3*a^4*x^4 + 6*a^2*x^2 - 5)*arctan(a*x)^2 + 2*(3*a^3*x^3)+ 5*a*x)*arctan(a*x) + 4)/(a^6*c^3*x^4 + 2*a^4*c^3*x^2 + a^2*c^3)
```
**giac**  $[F]$  time = 0.00, size = 0, normalized size = 0.00

 $sage_0x$ 

Verification of antiderivative is not currently implemented for this CAS.

[In] integrate(x\*arctan(a\*x)^2/(a^2\*c\*x^2+c)^3,x, algorithm="giac")

[Out] sage0\*x

**maple**  $[A]$  time = 0.05, size = 127, normalized size = 0.92

$$
\frac{1}{32a^{2}c^{3}(a^{2}x^{2}+1)^{2}}+\frac{3}{32a^{2}c^{3}(a^{2}x^{2}+1)}+\frac{x\arctan(ax)}{8a c^{3}(a^{2}x^{2}+1)^{2}}+\frac{3x\arctan(ax)}{16a c^{3}(a^{2}x^{2}+1)}+\frac{3\arctan(ax)^{2}}{32a^{2}c^{3}}-\frac{\arctan(ax)^{2}}{4a^{2}c^{3}(a^{2}x^{2}+1)^{2}}
$$

Verification of antiderivative is not currently implemented for this CAS.

[In]  $int(x*arctan(ax*x)^2/(a^2*cx^2+c)^3,x)$ 

 $[Out] 1/32/a^2/c^3/(a^2*x^2+1)^2+3/32/a^2/c^3/(a^2*x^2+1)+1/8*x*arctan(a*x)/a/c^3$ /(a^2\*x^2+1)^2+3/16\*x\*arctan(a\*x)/a/c^3/(a^2\*x^2+1)+3/32\*arctan(a\*x)^2/a^2/ c^3-1/4\*arctan(a\*x)^2/a^2/c^3/(a^2\*x^2+1)^2

**maxima**  $[A]$  time = 0.43, size = 163, normalized size = 1.18

$$
\frac{\left(\frac{3\,a^2x^3+5\,x}{a^4c^2x^4+2\,a^2c^2x^2+c^2}+\frac{3\,\arctan(ax)}{ac^2}\right)\arctan(ax)}{16\,ac}+\frac{3\,a^2x^2-3\left(a^4x^4+2\,a^2x^2+1\right)\arctan(ax)^2+4}{32\left(a^6c^2x^4+2\,a^4c^2x^2+a^2c^2\right)c}-\frac{\arctan(ax)^2}{4\left(a^2cx^2+c\right)^2a^2c^2x^4+2\,a^2c^2x^2+c^2\,a^2c^2x^2+c^2\,a^2
$$

Verification of antiderivative is not currently implemented for this CAS.

[In] integrate(x\*arctan(a\*x)^2/(a^2\*c\*x^2+c)^3,x, algorithm="maxima")

[Out]  $1/16*((3*a^2*x^3 + 5*x)/(a^4*c^2*x^4 + 2*a^2*c^2*x^2 + c^2) + 3*arctan(a*x)$  $/(a*c^2))*arctan(a*x)/(a*c) + 1/32*(3*a^2*x^2 - 3*(a^4*x^4 + 2*a^2*x^2 + 1))$ \*arctan(a\*x)^2 + 4)/((a^6\*c^2\*x^4 + 2\*a^4\*c^2\*x^2 + a^2\*c^2)\*c) - 1/4\*arcta  $n(a*x)^2/((a^2*x^2 + c)^2*a^2*c)$ 

**mupad**  $[B]$  time = 0.51, size = 85, normalized size = 0.62

3  $a^4 x^4$  atan  $(a x)^2 + 6 a^3 x^3$  atan  $(a x) + 6 a^2 x^2$  atan  $(a x)^2 + 3 a^2 x^2 + 10 a x$  atan  $(a x) - 5$  atan  $(a x)^2 + 4$ 32  $a^2 c^3 (a^2 x^2 + 1)^2$ 

Verification of antiderivative is not currently implemented for this CAS.

[In]  $int((x * atan(a * x)^2)/(c + a^2 * c * x^2)^3, x)$ 

[Out]  $(3*a^2*x^2 - 5*atan(a*x)^2 + 6*a^3*x^3*atan(a*x) + 10*a*x*atan(a*x) + 6*a^2$  $*x^2*atan(a*x)^2 + 3*a^4*x^4*atan(a*x)^2 + 4)/(32*a^2*c^3*(a^2*x^2 + 1)^2)$ 

**sympy**  $[F]$  time = 0.00, size = 0, normalized size = 0.00

$$
\frac{\int \frac{x \, \text{atan}^2 (ax)}{a^6 x^6 + 3a^4 x^4 + 3a^2 x^2 + 1} \, dx}{c^3}
$$

Verification of antiderivative is not currently implemented for this CAS.

[In]  $integrate(x*atan(axx)**2/(a**2*cx**2+c)**3,x)$ 

```
[Out] Integral(x*atan(a*x)**2/(a**6*x**6 + 3*a**4*x**4 + 3*a**2*x**2 + 1), x)/c**
3
```
**3.302** 
$$
\int \frac{\tan^{-1}(ax)^2}{(c+a^2cx^2)^3} dx
$$

**Optimal**. Leaf size=169

$$
-\frac{15x}{64c^3 \left(a^2 x^2+1\right)}-\frac{x}{32c^3 \left(a^2 x^2+1\right)^2}+\frac{3x \tan ^{-1}(ax)^2}{8c^3 \left(a^2 x^2+1\right)}+\frac{x \tan ^{-1}(ax)^2}{4c^3 \left(a^2 x^2+1\right)^2}+\frac{3 \tan ^{-1}(ax)}{8ac^3 \left(a^2 x^2+1\right)}+\frac{\tan ^{-1}(ax)}{8ac^3 \left(a^2 x^2+1\right)^2}+\frac{\tan ^{-1}(ax)}{8ac^3 \left(a^2 x^2+1\right)^2}+\frac{\tan ^{-1}(ax)}{8ac^3 \
$$

 $[Out] -1/32*x/c^3/(a^2*x^2+1)^2-15/64*x/c^3/(a^2*x^2+1)-15/64*arctan(a*x)/a/c^3+1$ /8\*arctan(a\*x)/a/c^3/(a^2\*x^2+1)^2+3/8\*arctan(a\*x)/a/c^3/(a^2\*x^2+1)+1/4\*x\* arctan(a\*x)^2/c^3/(a^2\*x^2+1)^2+3/8\*x\*arctan(a\*x)^2/c^3/(a^2\*x^2+1)+1/8\*arc  $tan(a*x)^{3}/a/c^{3}$ 

**Rubi**  $[A]$  time = 0.12, antiderivative size = 169, normalized size of antiderivative  $= 1.00$ , number of steps used  $= 8$ , number of rules used  $= 5$ , integrand size  $= 19$ ,  $\frac{\text{number of rules}}{\text{integrand size}} = 0.263$ , Rules used = {4900, 4892, 4930, 199, 205}

$$
-\frac{15x}{64c^3 \left(a^2 x^2+1\right)}-\frac{x}{32c^3 \left(a^2 x^2+1\right)^2}+\frac{3x \tan ^{-1}(ax)^2}{8c^3 \left(a^2 x^2+1\right)}+\frac{x \tan ^{-1}(ax)^2}{4c^3 \left(a^2 x^2+1\right)^2}+\frac{3 \tan ^{-1}(ax)}{8ac^3 \left(a^2 x^2+1\right)}+\frac{\tan ^{-1}(ax)}{8ac^3 \left(a^2 x^2+1\right)^2}+\frac{\tan ^{-1}(ax)}{8ac^3 \left(a^2 x^2+1\right)^2}+\frac{\tan ^{-1}(ax)}{8ac^3 \
$$

Antiderivative was successfully verified.

[In] Int  $[Arctan[a*x]^2/(c + a^2*c*x^2)^3,x]$ 

[Out]  $-x/(32*c^3*(1 + a^2*x^2)^2) - (15*x)/(64*c^3*(1 + a^2*x^2)) - (15*ArcTan[a*$  $x$ ])/(64\*a\*c^3) + ArcTan[a\*x]/(8\*a\*c^3\*(1 + a^2\*x^2)^2) + (3\*ArcTan[a\*x])/(8 \*a\*c^3\*(1 + a^2\*x^2)) + (x\*ArcTan[a\*x]^2)/(4\*c^3\*(1 + a^2\*x^2)^2) + (3\*x\*Ar cTan[a\*x]^2)/(8\*c^3\*(1 + a^2\*x^2)) + ArcTan[a\*x]^3/(8\*a\*c^3)

### Rule 199

 $Int[((a_+) + (b_-)*(x_-)^(n_-))^(p_), x_Symbol]$  :>  $-\text{Simp}[(x*(a + b*x^n)^(p + 1)]$ ))/( $a*n*(p + 1)$ , x] +  $Dist[(n*(p + 1) + 1)/(a*n*(p + 1))$ ,  $Int[(a + b*x^n)^{-1}]$  $(p + 1)$ , x], x] /; FreeQ[{a, b}, x] && IGtQ[n, 0] && LtQ[p, -1] && (Integer  $Q[2*p]$  || (n == 2 && Integer $Q[4*p]$ ) || (n == 2 && Integer $Q[3*p]$ ) || Denomin  $ator[p + 1/n] < Denominator[p]$ 

### Rule 205

 $Int[((a_+) + (b_+) * (x_-)^2)^(-1), x_Symb01]$  :>  $Simp[(Rt[a/b, 2] * ArcTan[x/Rt[a$ /b, 2]])/a, x] /; FreeQ[{a, b}, x] && PosQ[a/b]

### Rule 4892

Int $[(a_*) + ArcTan[(c_*)*(x_*)](b_*)^*(b_*)^*(q_*) + (e_*)*(x_*)^2^2, x_Sym$ bol] :> Simp[(x\*(a + b\*ArcTan[c\*x])^p)/(2\*d\*(d + e\*x^2)), x] + (-Dist[(b\*c\* p)/2, Int[(x\*(a + b\*ArcTan[c\*x])^(p - 1))/(d + e\*x^2)^2, x], x] + Simp[(a + b\*ArcTan[c\*x])^(p + 1)/(2\*b\*c\*d^2\*(p + 1)), x]) /; FreeQ[{a, b, c, d, e}, x] && EqQ[e, c^2\*d] && GtQ[p, 0]

### Rule 4900

Int $[(a_*) + ArcTan[(c_*)*(x_*)]*(b_*)^*(p_*)*(d_*) + (e_*)*(x_*)^2^*(q_*)$ , x\_S ymbol] :> Simp[(b\*p\*(d + e\*x^2)^(q + 1)\*(a + b\*ArcTan[c\*x])^(p - 1))/(4\*c\*d  $*(q + 1)^2)$ , x] + (Dist[(2\*q + 3)/(2\*d\*(q + 1)), Int[(d + e\*x<sup>2</sup>)<sup>2</sup>(q + 1)\*(a + b\*ArcTan[c\*x])^p, x], x] - Dist[(b^2\*p\*(p - 1))/(4\*(q + 1)^2), Int[(d + e\*x^2)^q\*(a + b\*ArcTan[c\*x])^(p - 2), x], x] - Simp[(x\*(d + e\*x^2)^(q + 1)\*  $(a + b*ArcTan[c*x])^p)/(2*d*(q + 1)), x])$  /; FreeQ[{a, b, c, d, e}, x] && E

### Rule 4930

Int $[(a_*) + ArcTan[(c_*)*(x_*)](b_*)^*(b_*)^*(x_*)*(d_*) + (e_*)*(x_*)^2^*(q_*)$ .), x\_Symbol] :> Simp[((d + e\*x^2)^(q + 1)\*(a + b\*ArcTan[c\*x])^p)/(2\*e\*(q + 1)), x] - Dist $[(b*p)/(2*c*(q + 1))$ , Int $[(d + e*x^2)^q*(a + b*ArCTan[c*x])^2]$  $(p - 1), x, x]$  /; FreeQ[{a, b, c, d, e, q}, x] && EqQ[e, c<sup>2\*d]</sup> && GtQ[p, 0] && NeQ[q, -1]

## Rubi steps

$$
\int \frac{\tan^{-1}(ax)^2}{(c+a^2cx^2)^3} dx = \frac{\tan^{-1}(ax)}{8ac^3(1+a^2x^2)^2} + \frac{x\tan^{-1}(ax)^2}{4c^3(1+a^2x^2)^2} - \frac{1}{8} \int \frac{1}{(c+a^2cx^2)^3} dx + \frac{3\int \frac{\tan^{-1}(ax)^2}{(c+a^2cx^2)^2} dx}{4c}
$$
  
\n
$$
= -\frac{x}{32c^3(1+a^2x^2)^2} + \frac{\tan^{-1}(ax)}{8ac^3(1+a^2x^2)^2} + \frac{x\tan^{-1}(ax)^2}{4c^3(1+a^2x^2)^2} + \frac{3x\tan^{-1}(ax)^2}{8c^3(1+a^2x^2)} + \frac{\tan^{-1}(ax)^3}{8ac^3}
$$
  
\n
$$
= -\frac{x}{32c^3(1+a^2x^2)^2} - \frac{3x}{64c^3(1+a^2x^2)} + \frac{\tan^{-1}(ax)}{8ac^3(1+a^2x^2)^2} + \frac{3\tan^{-1}(ax)}{8ac^3(1+a^2x^2)} + \frac{x\tan^{-1}(ax)}{4c^3(1+a^2x^2)}
$$
  
\n
$$
= -\frac{x}{32c^3(1+a^2x^2)^2} - \frac{15x}{64c^3(1+a^2x^2)} - \frac{3\tan^{-1}(ax)}{64ac^3} + \frac{\tan^{-1}(ax)}{8ac^3(1+a^2x^2)^2} + \frac{3\tan^{-1}(ax)}{8ac^3(1+a^2x^2)^2}
$$
  
\n
$$
= -\frac{x}{32c^3(1+a^2x^2)^2} - \frac{15x}{64c^3(1+a^2x^2)} - \frac{15\tan^{-1}(ax)}{64ac^3} + \frac{\tan^{-1}(ax)}{8ac^3(1+a^2x^2)^2} + \frac{3\tan^{-1}(ax)}{8ac^3(1+a^2x^2)^2}
$$

| Mathematica [A]                                                                                                    | time = 0.05, size = 98, normalized size = 0.58 |
|----------------------------------------------------------------------------------------------------|------------------------------------------------|
| $-ax(15a^2x^2 + 17) + 8(a^2x^2 + 1)^2 \tan^{-1}(ax)^3 + 8ax(3a^2x^2 + 5) \tan^{-1}(ax)^2 + (-15a^4x^4 - 6a^2x^2 + 17) \tan^{-1}(a^2)$ |                                                |
| $64ac^3(a^2x^2 + 1)^2$                                                                                                    |                                                |

Antiderivative was successfully verified.

[In] Integrate[ArcTan[a\*x]^2/(c + a^2\*c\*x^2)^3,x]  $[Out]$  (-(a\*x\*(17 + 15\*a^2\*x^2)) + (17 - 6\*a^2\*x^2 - 15\*a^4\*x^4)\*ArcTan[a\*x] + 8\*a \*x\*(5 + 3\*a^2\*x^2)\*ArcTan[a\*x]^2 + 8\*(1 + a^2\*x^2)^2\*ArcTan[a\*x]^3)/(64\*a\*c  $\hat{3}*(1 + a^2*x^2)^2)$ **fricas**  $[A]$  time = 0.69, size = 113, normalized size = 0.67

$$
-\frac{15 a^3 x^3 - 8 \left(a^4 x^4 + 2 a^2 x^2 + 1\right) \arctan\left(ax\right)^3 - 8 \left(3 a^3 x^3 + 5 ax\right) \arctan\left(ax\right)^2 + 17 ax + \left(15 a^4 x^4 + 6 a^2 x^2 - 17 a^2 x^2 + 12 a^3 x^2 + 2 a^3 x^3 + 2 a^2 x^2 + 10 a^3 x^2 + 10 a^2 x^2 + 10 a^3 x^3 + 10 a^2 x^2 + 10 a^4 x^2 + 10 a^2 x^2 + 10 a^3 x^2 + 10 a^2 x^3 + 10 a^2 x^2 + 10 a^3 x^2 + 10 a^4 x^2 + 10 a^2 x^3 + 10 a^3 x^2 + 10 a^2 x^2 + 10 a^4 x^2 + 10 a^2 x^2 + 10 a^3 x^3 + 10 a^2 x^2 + 10 a^4 x^2 + 10 a^2 x^2 + 10 a^3 x^2 + 10 a^2 x^3 + 10 a^3 x^2 + 10 a^2 x^2 + 10 a^4 x^2 + 10 a^2 x^2 + 10 a^3 x^3 + 10 a^2 x^2 + 10 a^2 x^2 + 10 a^3 x^2 + 10 a^2 x^2 + 10 a^3 x^2 + 10 a^2 x^2 + 10 a^4 x^3 + 10 a^2 x^2 + 10 a^3 x^2 + 10 a^2 x^2 + 10 a^2 x^2 + 10 a^3 x^2 + 10 a^2 x^2 + 10 a^2 x^2 + 10 a^3 x^3 + 10 a^2 x^2 + 10 a^2 x^2 + 10 a^3 x^2 + 10 a^2 x^2 + 10 a^2 x^2 + 10 a^3 x^2 + 10 a^2 x^2 + 10 a^2 x^2 + 10 a^3 x^2 + 10 a^2 x^2 + 10 a^2 x^2 + 10 a^2 x^2 + 10 a^3 x^2 + 10 a^2 x^2 + 10 a^2 x^2 + 10 a^3 x^2 + 10 a^2 x^2 + 10 a^2 x^2 + 10 a^2 x^2 + 10 a^
$$

Verification of antiderivative is not currently implemented for this CAS.

[In] integrate( $arctan(a*x)^2/(a^2*c*x^2+c)^3$ , x, algorithm="fricas")

```
[Out] -1/64*(15*a^3*x^3 - 8*(a^4*x^4 + 2*a^2*x^2 + 1)*arctan(a*x)^3 - 8*(3*a^3*x^2)3 + 5*a*x)*arctan(a*x)^2 + 17*a*x + (15*a^4*x^4 + 6*a^2*x^2 - 17)*arctan(a*
x))/(a^5*c^3*x^4 + 2*a^3*c^3*x^2 + a*c^3)
```
−

2�

**giac**  $[F]$  time = 0.00, size = 0, normalized size = 0.00

$$
sage_0x
$$

Verification of antiderivative is not currently implemented for this CAS.

[In] integrate(arctan(a\*x)^2/(a^2\*c\*x^2+c)^3,x, algorithm="giac")

[Out] sage0\*x

**maple**  $[A]$  time = 0.06, size = 159, normalized size = 0.94

$$
\frac{x \arctan (ax)^{2}}{4c^{3}(a^{2}x^{2}+1)^{2}}+\frac{3x \arctan (ax)^{2}}{8c^{3}(a^{2}x^{2}+1)}+\frac{\arctan (ax)^{3}}{8a c^{3}}+\frac{\arctan (ax)}{8a c^{3}(a^{2}x^{2}+1)^{2}}+\frac{3 \arctan (ax)}{8a c^{3}(a^{2}x^{2}+1)}-\frac{15a^{2}x^{3}}{64c^{3}(a^{2}x^{2}+1)^{2}}-\frac{17a^{2}x^{3}}{64c^{3}(a^{2}x^{2}+1)^{2}}-\frac{17a^{2}x^{3}}{64c^{3}(a^{2}x^{2}+1)^{2}}
$$

Verification of antiderivative is not currently implemented for this CAS.

[In]  $int(arctan(a*x)^2/(a^2*c*x^2+c)^3,x)$ 

[Out]  $1/4*x*arctan(axx)^2/c^3/(a^2*x^2+1)^2+3/8*x*arctan(axx)^2/c^3/(a^2*x^2+1)+1$ /8\*arctan(a\*x)^3/a/c^3+1/8\*arctan(a\*x)/a/c^3/(a^2\*x^2+1)^2+3/8\*arctan(a\*x)/  $a/c^3/(a^2*x^2+1)-15/64*a^2/c^3/(a^2*x^2+1)^2*x^3-17/64*x/c^3/(a^2*x^2+1)^2$  $-15/64*arctan(a*x)/a/c^3$ 

**maxima**  $[A]$  time = 0.47, size = 232, normalized size = 1.37

$$
\frac{1}{8} \left( \frac{3 a^{2} x^{3} + 5 x}{a^{4} c^{3} x^{4} + 2 a^{2} c^{3} x^{2} + c^{3}} + \frac{3 \arctan (ax)}{a c^{3}} \right) \arctan (ax)^{2} - \frac{(15 a^{3} x^{3} - 8 \left( a^{4} x^{4} + 2 a^{2} x^{2} + 1 \right) \arctan (ax)^{3} + 17 a x + 64 \left( a^{7} c^{3} x^{4} + 2 a^{5} c^{3} x^{2} + 1 \right) \arctan (ax)^{4} + 17 a x^{2} x^{3} + 17 a x^{4} x^{2} + 12 a x^{2} x^{2} + 12 a x^{2} x^{2}
$$

Verification of antiderivative is not currently implemented for this CAS.

[In] integrate(arctan(a\*x)^2/(a^2\*c\*x^2+c)^3,x, algorithm="maxima")

[Out]  $1/8*($ ( $3*a^2*x^3 + 5*x$ )/( $a^4*c^3*x^4 + 2*a^2*c^3*x^2 + c^3) + 3*arctan(a*x)$ /  $(a*c^3)*arctan(a*x)^2 - 1/64*(15*a^3*x^3 - 8*(a^4*x^4 + 2*a^2*x^2 + 1)*arc$ tan(a\*x)^3 + 17\*a\*x + 15\*(a^4\*x^4 + 2\*a^2\*x^2 + 1)\*arctan(a\*x))\*a^2/(a^7\*c^  $3*x^4 + 2*a^5*c^3*x^2 + a^3*c^3) + 1/8*(3*a^2*x^2 - 3*(a^4*x^4 + 2*a^2*x^2)$ + 1)\*arctan(a\*x)^2 + 4)\*a\*arctan(a\*x)/(a^6\*c^3\*x^4 + 2\*a^4\*c^3\*x^2 + a^2\*c^ 3)

**mupad**  $[B]$  time = 0.53, size = 157, normalized size = 0.93

$$
\frac{\tan\left(a\,x\right)\left(\frac{1}{2\,a^3\,c^3}+\frac{3\,x^2}{8\,a\,c^3}\right)}{\frac{1}{a^2}+2\,x^2+a^2\,x^4}-\frac{15\,atan\left(a\,x\right)}{64\,a\,c^3}-\frac{\frac{15\,a^2\,x^3}{8}+\frac{17\,x}{8}}{8\,a^4\,c^3\,x^4+16\,a^2\,c^3\,x^2+8\,c^3}+\frac{\tan\left(a\,x\right)^2\left(\frac{3\,x^3}{8\,c^3}+\frac{5\,x}{8\,a^2\,c^3}\right)}{\frac{1}{a^2}+2\,x^2+a^2\,x^4}+\frac{atan\left(a\,x\right)^3}{8\,a\,c^3}
$$

Verification of antiderivative is not currently implemented for this CAS.

[In]  $int(atan(a*x)^2/(c + a^2*x^2)^3, x)$ 

```
[Out] (\text{atan}(a*x)*(1/(2*a^3*c^3) + (3*x^2)/(8*a*c^3)))/(1/a^2 + 2*x^2 + a^2*x^4) -(15*atan(a*x))/(64*a*c^3) - ((17*x)/8 + (15*a^2*x^3)/8)/(8*c^3 + 16*a^2*c^2)3*x^2 + 8*a<sup>2</sup>4*c<sup>2</sup>*x<sup>2</sup>4) + (atan(a*x)<sup>2</sup>*((3*x<sup>2</sup>3)/(8*c<sup>2</sup>3) + (5*x)/(8*a<sup>2</sup>*c<sup>2</sup>3))
)/(1/a^2 + 2*x<sup>2</sup> + a<sup>2</sup>*x<sup>2</sup>4) + atan(a*x)<sup>2</sup>3/(8*a*c<sup>2</sup>3)
```
**sympy**  $[F]$  time = 0.00, size = 0, normalized size = 0.00

$$
\frac{\int \frac{\text{atan}^2(ax)}{a^6x^6 + 3a^4x^4 + 3a^2x^2 + 1} dx}{c^3}
$$

Verification of antiderivative is not currently implemented for this CAS.

[In]  $integrate(atan(axx)**2/(a**2*cx**2+c)**3,x)$ 

[Out] Integral(atan(a\*x)\*\*2/(a\*\*6\*x\*\*6 + 3\*a\*\*4\*x\*\*4 + 3\*a\*\*2\*x\*\*2 + 1), x)/c\*\*3

**3.303** 
$$
\int \frac{\tan^{-1}(ax)^2}{x(c+a^2cx^2)^3} dx
$$

**Optimal**. Leaf size=236

$$
-\frac{11}{32c^3(a^2x^2+1)} - \frac{1}{32c^3(a^2x^2+1)^2} + \frac{\tan^{-1}(ax)^2}{2c^3(a^2x^2+1)} + \frac{\tan^{-1}(ax)^2}{4c^3(a^2x^2+1)^2} - \frac{11ax\tan^{-1}(ax)}{16c^3(a^2x^2+1)} - \frac{ax\tan^{-1}(ax)}{8c^3(a^2x^2+1)^2} + \frac{\text{Li}_3\left(\frac{ax}{a^2x^2+1}\right)}{x^2+1} + \frac{1}{2x^2(a^2x^2+1)} + \frac{1}{2x^2(a^2x^2+1)} + \frac{
$$

 $[0$ ut] -1/32/c^3/(a^2\*x^2+1)^2-11/32/c^3/(a^2\*x^2+1)-1/8\*a\*x\*arctan(a\*x)/c^3/(a^2\*  $x^2+1$ )^2-11/16\*a\*x\*arctan(a\*x)/c^3/(a^2\*x^2+1)-11/32\*arctan(a\*x)^2/c^3+1/4\* arctan(a\*x)^2/c^3/(a^2\*x^2+1)^2+1/2\*arctan(a\*x)^2/c^3/(a^2\*x^2+1)-1/3\*I\*arc tan(a\*x)^3/c^3+arctan(a\*x)^2\*ln(2-2/(1-I\*a\*x))/c^3-I\*arctan(a\*x)\*polylog(2, -1+2/(1-I\*a\*x))/c^3+1/2\*polylog(3,-1+2/(1-I\*a\*x))/c^3

**Rubi**  $[A]$  time = 0.48, antiderivative size = 236, normalized size of antiderivative  $= 1.00$ , number of steps used  $= 13$ , number of rules used  $= 10$ , integrand size  $= 22$ ,  $\frac{\text{number of rules}}{\text{integrand size}} = 0.454$ , Rules used = {4966, 4924, 4868, 4884, 4992, 6610, 4930, 4892, 261, 4896}

$$
\frac{\text{PolyLog}\left(3,-1+\frac{2}{1-iax}\right)}{2c^3} - \frac{i\tan^{-1}(ax)\text{PolyLog}\left(2,-1+\frac{2}{1-iax}\right)}{c^3} - \frac{11}{32c^3\left(a^2x^2+1\right)} - \frac{1}{32c^3\left(a^2x^2+1\right)^2} + \frac{\tan^{-1}(ax)}{2c^3\left(a^2x^2+1\right)^2}
$$

Antiderivative was successfully verified.

$$
[In] Int[Arctan[a*x]^2/(x*(c + a^2*cx^2)^3),x]
$$

[Out]  $-1/(32*c^3*(1 + a^2*x^2)^2) - 11/(32*c^3*(1 + a^2*x^2)) - (a*x*ArcTan[a*x])$  $/(8*c^3*(1 + a^2*x^2)^2) - (11*a*x*ArcTan[a*x])/(16*c^3*(1 + a^2*x^2)) - (11*a*x*ArcTan[a*x])$  $1*ArcTan[a*x]^2)/(32*c^3) + ArcTan[a*x]^2/(4*c^3*(1 + a^2*x^2)^2) + ArcTan[$  $a*x]^2/(2*c^3*(1 + a^2*x^2)) - ((I/3)*ArcTan[a*x]^3)/(c^3 + (ArcTan[a*x]^2*L)$ og[2 - 2/(1 - I\*a\*x)])/c^3 - (I\*ArcTan[a\*x]\*PolyLog[2, -1 + 2/(1 - I\*a\*x)])  $/c^3$  + PolyLog[3, -1 + 2/(1 - I\*a\*x)]/(2\*c<sup>-3</sup>)

### Rule 261

 $Int[(x_{})^(m_-), *((a_-) + (b_-), *((a_-)^{(n_-)})^p])$ , x\_Symbol] :> Simp[(a + b\*x^n)  $\hat{p}(p + 1)/(b*n*(p + 1)), x]$  /; FreeQ[{a, b, m, n, p}, x] && EqQ[m, n - 1] &&  $NeQ[p, -1]$ 

### Rule 4868

 $Int[((a_{\_}) + ArcTan[(c_{\_})*(x_{\_})]*(b_{\_}))(((x_{\_})*((d_{\_}) + (e_{\_})*(x_{\_}))), x_{\_})$ Symbol] :> Simp[ $((a + b*ArcTan[c*x])^p*Log[2 - 2/(1 + (e*x)/d)])/d, x] - Di$ st[(b\*c\*p)/d, Int[((a + b\*ArcTan[c\*x])^(p - 1)\*Log[2 - 2/(1 + (e\*x)/d)])/(1 + c^2\*x^2), x], x] /; FreeQ[{a, b, c, d, e}, x] && IGtQ[p, 0] && EqQ[c^2\*d  $\hat{2} + e^2$ , 0]

### Rule 4884

Int $[(a_*) + ArcTan[(c_*)*(x_*)](b_*)^*(b_*)^*(q_*) + (e_*)*(x_*)^2)$ , x\_Symbo 1] :> Simp[(a + b\*ArcTan[c\*x])^(p + 1)/(b\*c\*d\*(p + 1)), x] /; FreeQ[{a, b, c, d, e, p}, x] && EqQ[e, c^2\*d] && NeQ[p, -1]

### Rule 4892

Int $[(a_*) + ArcTan[(c_*)*(x_*)](b_*)^*(b_-))^*(p_*)/((d_*) + (e_*)*(x_*)^2)^2, x_Sym$ bol] :>  $Simp[(x*(a + b*ArcTan[c*x])^p)/(2*d*(d + e*x^2)), x] + (-Dist[(b*c*$ p)/2, Int[(x\*(a + b\*ArcTan[c\*x])^(p - 1))/(d + e\*x^2)^2, x], x] + Simp[(a +

 $b*ArcTan[c*x])^{(p + 1)/(2*b*c*d^2*(p + 1)), x])$  ; FreeQ[{a, b, c, d, e}, x] && EqQ[e, c^2\*d] && GtQ[p, 0]

### Rule 4896

 $Int[((a_{-}.) + ArcTan[(c_{-}.)*(x_{-})]*(b_{-}.))*((d_{-}) + (e_{-}.)*(x_{-})^2)(q_{-}), x_{-Symbol}]$ ] :> Simp[(b\*(d + e\*x^2)^(q + 1))/(4\*c\*d\*(q + 1)^2), x] + (Dist[(2\*q + 3)/(  $2*d*(q + 1)$ , Int $[(d + e*x^2)^{(q + 1)*(a + b*ArcTan[c*x]), x], x] - Simp[(x + 1)(x + b*ArcTan[r*x]); x]$  $*(d + e*x^2)^{n}(q + 1)*(a + b*ArcTan[c*x]))/(2*d*(q + 1)), x])$  ; FreeQ[{a, b , c, d, e}, x] && EqQ[e, c^2\*d] && LtQ[q, -1] && NeQ[q, -3/2]

### Rule 4924

Int $[(a_{-}) + ArcTan[(c_{-})*(x_{-})](b_{-}))(((x_{-})*(d_{-}) + (e_{-})*(x_{-})^2)),$  $x_Symbol$ ] :>  $-Simp[(I*(a + b*ArcTan[c*x])^(p + 1))/(b*d*(p + 1)), x] + Dist$ [I/d, Int[(a + b\*ArcTan[c\*x])^p/(x\*(I + c\*x)), x], x] /; FreeQ[{a, b, c, d, e}, x] && EqQ[e, c^2\*d] && GtQ[p, 0]

### Rule 4930

Int $[(a_*) + ArcTan[(c_*)*(x_*)](b_*)^*(b_*)^*(x_*)*(d_*) + (e_*)*(x_*)^2^*(q_*)$ .), x\_Symbol] :> Simp[((d + e\*x^2)^(q + 1)\*(a + b\*ArcTan[c\*x])^p)/(2\*e\*(q + 1)), x] - Dist[(b\*p)/(2\*c\*(q + 1)), Int[(d + e\*x^2)^q\*(a + b\*ArcTan[c\*x])^  $(p - 1)$ , x], x] /; FreeQ[{a, b, c, d, e, q}, x] && EqQ[e, c<sup>-</sup>2\*d] && GtQ[p, 0] && NeQ[q, -1]

### Rule 4966

 $Int[((a_{-}.) + ArcTan[(c_{-}.)*(x_{-})]*(b_{-}.))^c(p_{-}.)*(x_{-})^c(m_{-})*(d_{-}) + (e_{-}.)*(x_{-})^c2$  $)^{(q)}$ , x\_Symbol] :> Dist[1/d, Int[x^m\*(d + e\*x^2)^(q + 1)\*(a + b\*ArcTan[c\* x])^p, x], x] - Dist[e/d, Int[x^(m + 2)\*(d + e\*x^2)^q\*(a + b\*ArcTan[c\*x])^p , x], x] /; FreeQ[{a, b, c, d, e}, x] && EqQ[e, c^2\*d] && IntegersQ[p, 2\*q] && LtQ[q, -1] && ILtQ[m, 0] && NeQ[p, -1]

### Rule 4992

Int $[(Log[u_-]*((a_-) + ArcTan[(c_-)*(x_-)]*(b_-))]^(p_-))/((d_-) + (e_-)*(x_-)^2)$ ),  $x_Symbol]$  :>  $Simp[(I*(a + b*ArcTan[c*x])^p*PolyLog[2, 1 - u])/(2*c*d), x]$ ] - Dist $[(b*p*I)/2, Int[((a + b*ArcTan[c*x])^(p - 1)*PolyLog[2, 1 - u])/(d$ + e\*x^2), x], x] /; FreeQ[{a, b, c, d, e}, x] && IGtQ[p, 0] && EqQ[e, c^2\*d ] && EqQ[ $(1 - u)^2 - (1 - (2 * I)/(I + c * x))^2$ , 0]

### Rule 6610

Int[(u\_)\*PolyLog[n\_, v\_], x\_Symbol] :> With[{w = DerivativeDivides[v, u\*v, x]}, Simp[w\*PolyLog[n + 1, v], x] /;  $!FalseQ[w]$ ] /;  $FreeQ[n, x]$ 

# Rubi steps

$$
\int \frac{\tan^{-1}(ax)^2}{x (c+a^2cx^2)^3} dx = -\left(a^2 \int \frac{x \tan^{-1}(ax)^2}{(c+a^2cx^2)^3} dx\right) + \frac{\int \frac{\tan^{-1}(ax)^2}{x (c+a^2cx^2)^2} dx}{c}
$$
\n
$$
= \frac{\tan^{-1}(ax)^2}{4c^3 (1+a^2x^2)^2} - \frac{1}{2}a \int \frac{\tan^{-1}(ax)}{(c+a^2cx^2)^3} dx + \frac{\int \frac{\tan^{-1}(ax)^2}{x (c+a^2cx^2)} dx}{c^2} - \frac{a^2 \int \frac{x \tan^{-1}(ax)^2}{(c+a^2cx^2)^2} dx}{c}
$$
\n
$$
= -\frac{1}{32c^3 (1+a^2x^2)^2} - \frac{ax \tan^{-1}(ax)}{8c^3 (1+a^2x^2)^2} + \frac{\tan^{-1}(ax)^2}{4c^3 (1+a^2x^2)^2} + \frac{\tan^{-1}(ax)^2}{2c^3 (1+a^2x^2)} - \frac{i \tan^{-1}(ax)^3}{3c^3}
$$
\n
$$
= -\frac{1}{32c^3 (1+a^2x^2)^2} - \frac{ax \tan^{-1}(ax)}{8c^3 (1+a^2x^2)^2} - \frac{11ax \tan^{-1}(ax)}{16c^3 (1+a^2x^2)} - \frac{11 \tan^{-1}(ax)^2}{32c^3} + \frac{\tan^{-1}(ax)^2}{4c^3 (1+a^2x^2)^2}
$$
\n
$$
= -\frac{1}{32c^3 (1+a^2x^2)^2} - \frac{11}{32c^3 (1+a^2x^2)} - \frac{ax \tan^{-1}(ax)}{8c^3 (1+a^2x^2)^2} - \frac{11ax \tan^{-1}(ax)}{16c^3 (1+a^2x^2)} - \frac{11 \tan^{-1}(ax)}{32c^3}
$$
\n
$$
= -\frac{1}{32c^3 (1+a^2x^2)^2} - \frac{11}{32c^3 (1+a^2x^2)} - \frac{ax \tan^{-1}(ax)}{8c^3 (1+a^2x^2)^2} - \frac{11ax \tan^{-1}(ax)}{16c^3 (1+a^2x^2)} - \frac{11 \tan^{-1}(ax)}{32c^3}
$$

**Mathematica**  $[A]$  time = 0.27, size = 156, normalized size = 0.66  $768i\tan^{-1}(ax) \text{Li}_2\left(e^{-2i\tan^{-1}(ax)}\right)+384 \text{Li}_3\left(e^{-2i\tan^{-1}(ax)}\right)+256i\tan^{-1}(ax)^3+768\tan^{-1}(ax)^2\log\left(1-e^{-2i\tan^{-1}(ax)}\right)$ 

Warning: Unable to verify antiderivative.

[In] Integrate[ArcTan[a\*x]^2/(x\*(c + a^2\*c\*x^2)^3),x]

 $[Out]$  ((-32\*I)\*Pi^3 + (256\*I)\*ArcTan $[a*x]$ ^3 - 144\*Cos $[2*ArcTan[a*x]]$  + 288\*ArcTan  $[a*x]^2*Cos[2*ArcTan[a*x]] - 3*Cos[4*ArcTan[a*x]] + 24*ArcTan[a*x]^2*Cos[4*$  $ArcTan[a*x]$ ] + 768\*ArcTan[a\*x]<sup>^</sup>2\*Log[1 - E^((-2\*I)\*ArcTan[a\*x])] + (768\*I)\*  $ArcTan[a*x]*PolyLog[2, E^((-2*I)*ArcTan[a*x])] + 384*PolyLog[3, E^((-2*I)*A$  $rcTan[a*x])$ ] - 288\*ArcTan[a\*x]\*Sin[2\*ArcTan[a\*x]] - 12\*ArcTan[a\*x]\*Sin[4\*Ar cTan[a\*x]])/(768\*c^3)

**fricas**  $[F]$  time = 0.67, size = 0, normalized size = 0.00

integral 
$$
\left( \frac{\arctan (ax)^2}{a^6 c^3 x^7 + 3 a^4 c^3 x^5 + 3 a^2 c^3 x^3 + c^3 x}, x \right)
$$

Verification of antiderivative is not currently implemented for this CAS.

[In] integrate(arctan(a\*x)^2/x/(a^2\*c\*x^2+c)^3,x, algorithm="fricas") [Out] integral(arctan(a\*x)^2/(a^6\*c^3\*x^7 + 3\*a^4\*c^3\*x^5 + 3\*a^2\*c^3\*x^3 + c^3\*x ), x)

**giac**  $[F]$  time = 0.00, size = 0, normalized size = 0.00

 $sage_0x$ 

Verification of antiderivative is not currently implemented for this CAS.

[In] integrate(arctan(a\*x)^2/x/(a^2\*c\*x^2+c)^3,x, algorithm="giac")

[Out] sage0\*x

**maple**  $[C]$  time = 1.63, size = 1986, normalized size = 8.42

result too large to display

Verification of antiderivative is not currently implemented for this CAS.

[In]  $int(arctan(a*x)^2/x/(a^2*c*x^2+c)^3,x)$ 

```
[Out] -11/32*arctan(axx)^2/c^3+1/4*arctan(axx)^2/c^3/(a^2*x^2+1)^2+1/2*arctan(ax*x))^2/c^3/(a^2*x^2+1)-1/3*I*arctan(a*x)^3/c^3+1/2*I/c^3*arctan(a*x)^2*Pi*csgn
(I*(1+I*a*x)^2/(a^2*x^2+1)-1)*csgn(I/((1+I*a*x)^2/(a^2*x^2+1)+1))*csgn(I*((1+I*a*x)^2/(a^2*x^2+1)-1)/((1+I*a*x)^2/(a^2*x^2+1)+1))-1/2*I/c^3*arctan(a^2*x^2+1)+1*x)^2*Pi*csgn(I*((1+I*a*x)^2/(a^2*x^2+1)-1)/((1+I*a*x)^2/(a^2*x^2+1)+1))*cs
gn(((1+I*a*x)^2/(a^2*x^2+1)-1)/((1+I*a*x)^2/(a^2*x^2+1)+1))^2-1/2*I/c^3*Pi*
arctan(a*x)^2*csgn(I*((1+I*a*x)^2/(a^2*x^2+1)+1))*csgn(I*((1+I*a*x)^2/(a^2*
x^2+1)+1)<sup>-</sup>2)<sup>-</sup>2-1/2*I/c<sup>-</sup>3*arctan(a*x)<sup>-</sup>2*Pi*csgn(I/((1+I*a*x)<sup>-</sup>2/(a<sup>-</sup>2*x<sup>-</sup>2+1)+1
))*csgn(I*((1+I*a*x)^2/(a^2*x^2+1)-1)/((1+I*a*x)^2/(a^2*x^2+1)+1))^2+1/2*I/
c^3*csgn(I*(1+I*a*x)^2/(a^2*x^2+1))^2*csgn(I*(1+I*a*x)/(a^2*x^2+1)^(1/2))*a
rctan(a*x)^2*Pi+1/2*I/c^3*arctan(a*x)^2*Pi*csgn(I*(-1+I*axx)^2/(a^2*x^2+1)-1)/((1+I*axx)^2/(a^2*x^2+1)+1)*csgn(((1+I*axx)^2/(a^2*x^2+1)-1)/((1+I*axx))2/(a^2*x^2+1)+1))+1/4*I/c^3*csgn(I*(1+I*a*x)^2/(a^2*x^2+1)/((1+I*a*x)^2/(a
2*x^2+1)+1)^2)^2*csgn(I/((1+I*a*x)^2/(a^2*x^2+1)+1)^2)*arctan(a*x)^2*Pi+1/
4*I/c^3*csgn(I*(1+I*a*x)^2/(a^2*x^2+1)/((1+I*a*x)^2/(a^2*x^2+1)+1)^2)^2*csg
n(I*(1+I*a*x)^2/(a^2*x^2+1))*arctan(a*x)^2*Pi-1/4*I/c^3*csgn(I*(1+I*a*x)^2/
(a^2*x^2+1))*csgn(I*(1+I*axx)/(a^2*x^2+1)^(1/2))^2*arctan(axx)^2*Pi+1/4*I/c\hat{}3*Pi*arctan(a*x)^2*csgn(I*((1+I*a*x)^2/(a^2*x^2+1)+1))^2*csgn(I*((1+I*a*x))2/(a^2*x^2+1)+1)^2)-3/2*I/c^3*arctan(a*x)/(8*I+8*a*x)*a*x+2/c^3*polylog(3,
-(1+I*a*x)/(a^2*x^2+1)^(1/2))+2/c^3*polylog(3,(1+I*a*x)/(a^2*x^2+1)^(1/2))-1/256/c^3*cos(4*arctan(a*x))-1/2*I/c^3*arctan(a*x)^2*Pi*csgn(((1+I*a*x)^2/(
a^2*x^2+1)-1)/((1+I*a*x)^2/(a^2*x^2+1)+1))^2+1/2*I/c^3*arctan(a*x)^2*Pi*csg
n(((1+I*a*x)^2/(a^2*x^2+1)-1)/((1+I*a*x)^2/(a^2*x^2+1)+1))^3-1/4*I/c^3*arctan(a*x)^2*Pi*csgn(I*(1+I*a*x)^2/(a^2*x^2+1))^3-1/4*I/c^3*arctan(a*x)^2*Pi*c
sgn(I*(1+I*axx)^2/(a^2*x^2+1)/((1+I*axx)^2/(a^2*x^2+1)+1)^2)<sup>-3+1</sup>/2*I/c<sup>-</sup>3*ar
ctan(a*x)^2*Pi*csgn(I*((1+I*a*x)^2/(a^2*x^2+1)-1)/((1+I*a*x)^2/(a^2*x^2+1)+
1))^3+1/4*I/c^3*Pi*arctan(a*x)^2*csgn(I*((1+I*a*x)^2/(a^2*x^2+1)+1)^2)^3+3/
32/c^3/(I+a*x)*a*x+3/32/c^3/(a*x-I)*a*x-2*I/c^3*arctan(a*x)*polylog(2,-(1+I
*a*x)/(a^2*x^2+1)^(1/2))-2*I/c^3*arctan(a*x)*polylog(2,(1+I*a*x)/(a^2*x^2+1
)^(1/2)+1/2*I/c^3*arctan(axx)^2*Pi+3/2*I/c^3*arctan(axx)/(8*ax-x+1)*ax-1/2*I/c^3*arctan(a*x)^2*Pi*csgn(I*((1+I*a*x)^2/(a^2*x^2+1)-1))*csgn(I*((1+I*
a*x)^2/(a^2*x^2+1)-1)/((1+I*a*x)^2/(a^2*x^2+1)+1))^2-3/2/c^3*arctan(a*x)/(8
*a*x-8*I)-1/64/c^3*arctan(a*x)*sin(4*arctan(a*x))+1/c^3*arctan(a*x)^2*ln(1+
(1+I*a*x)/(a^2*x^2+1)^(1/2))+1/c^3*arctan(akx)^2*ln(1-(1+I*a*x)/(a^2*x^2+1)\hat{-(1/2)})-1/c<sup>3*</sup>arctan(a*x)<sup>2*</sup>ln((1+I*a*x)<sup>2</sup>/(a<sup>2*x^2+1)-1)+1/c<sup>2</sup>3*arctan(a*x)</sup>
2*ln((1+I*ax)/(a^2*x^2+1)^(1/2))+1/c^3*arctan(axx)^2*ln(2)-3/32*I/c^3/(I+1/2))a*x)+3/32*I/c^3/(a*x-I)-1/2/c^3*arctan(a*x)^2*ln(a^2*x^2+1)+1/c^3*arctan(a*
x)^2*ln(a*x)-3/2/c^3*arctan(a*x)/(8*I+8*a*x)-1/4*I/c^3*csgn(I*(1+I*a*x)^2/(
a^2*x^2+1)/((1+I*a*x)^2/(a^2*x^2+1)+1)^2)*csgn(I*(1+I*a*x)^2/(a^2*x^2+1))*csgn(I/((1+I*ax)^2/(a^2*x^2+1)+1)^2) * arctan(axx)^2*Pi
```
**maxima**  $[F]$  time = 0.00, size = 0, normalized size = 0.00

$$
\int \frac{\arctan (ax)^2}{\left(a^2cx^2 + c\right)^3 x} dx
$$

Verification of antiderivative is not currently implemented for this CAS.

[In] integrate(arctan(a\*x)^2/x/(a^2\*c\*x^2+c)^3,x, algorithm="maxima")

[Out] integrate( $arctan(axx)^2/((a^2*c*x^2 + c)^3*x)$ , x) **mupad**  $[F]$  time = 0.00, size = -1, normalized size = -0.00

$$
\int \frac{\mathrm{atan} (a x)^2}{x (c a^2 x^2 + c)^3} dx
$$

Verification of antiderivative is not currently implemented for this CAS.

[In]  $int(atan(a*x)^2/(x*(c + a^2*x*x^2))^3)$ ,x) [Out]  $int(atan(a*x)^2/(x*(c + a^2*x^2)^3), x)$ **sympy**  $[F]$  time = 0.00, size = 0, normalized size = 0.00

$$
\frac{\int \frac{\text{atan}^2 (ax)}{a^6 x^7 + 3a^4 x^5 + 3a^2 x^3 + x} dx}{c^3}
$$

Verification of antiderivative is not currently implemented for this CAS.

[In]  $integrate(atan(a*x)*2/x/(a**2*c*x**2+c)**3,x)$ 

[Out] Integral(atan(a\*x)\*\*2/(a\*\*6\*x\*\*7 + 3\*a\*\*4\*x\*\*5 + 3\*a\*\*2\*x\*\*3 + x), x)/c\*\*3

2

**3.304** 
$$
\int \frac{\tan^{-1}(ax)^2}{x^2(c+a^2cx^2)^3} dx
$$

### **Optimal**. Leaf size=250

$$
\frac{31a^2x}{64c^3\left(a^2x^2+1\right)}+\frac{a^2x}{32c^3\left(a^2x^2+1\right)^2}-\frac{7a^2x\tan^{-1}(ax)^2}{8c^3\left(a^2x^2+1\right)}-\frac{a^2x\tan^{-1}(ax)^2}{4c^3\left(a^2x^2+1\right)^2}-\frac{7a\tan^{-1}(ax)}{8c^3\left(a^2x^2+1\right)}-\frac{a\tan^{-1}(ax)}{8c^3\left(a^2x^2+1\right)^2}-\frac{ia\text{Li}_2\left(\frac{a}{1-x}\right)}{c^3\left(a^2x^2+1\right)^2}
$$

 $[0$ ut]  $1/32*a^2*x/c^3/(a^2*x^2+1)^2+31/64*a^2*x/c^3/(a^2*x^2+1)+31/64*a*arctan(a*x)$  $)/c$ <sup>2</sup>-1/8\*a\*arctan(a\*x)/c<sup>2</sup>/(a<sup>2\*x^2+1)^2-7/8\*a\*arctan(a\*x)/c^3/(a^2\*x^2+1)</sup>  $-I*a*arctan(a*x)^2/c^3-arctan(a*x)^2/c^3/x-1/4*a^2*x*arctan(a*x)^2/c^3/(a^2)$ \*x^2+1)^2-7/8\*a^2\*x\*arctan(a\*x)^2/c^3/(a^2\*x^2+1)-5/8\*a\*arctan(a\*x)^3/c^3+2  $*$ a\*arctan(a\*x)\*ln(2-2/(1-I\*a\*x))/c^3-I\*a\*polylog(2,-1+2/(1-I\*a\*x))/c^3

**Rubi**  $[A]$  time = 0.55, antiderivative size = 250, normalized size of antiderivative  $= 1.00$ , number of steps used  $= 20$ , number of rules used  $= 12$ , integrand size  $= 22$ ,  $\frac{\text{number of rules}}{\text{integrand size}} = 0.546$ , Rules used = {4966, 4918, 4852, 4924, 4868, 2447, 4884, 4892, 4930, 199, 205, 4900}

$$
-\frac{ia \text{PolyLog}\left(2,-1+\frac{2}{1-iax}\right)}{c^3}+\frac{31a^2x}{64c^3\left(a^2x^2+1\right)}+\frac{a^2x}{32c^3\left(a^2x^2+1\right)^2}-\frac{7a^2x\tan^{-1}(ax)^2}{8c^3\left(a^2x^2+1\right)}-\frac{a^2x\tan^{-1}(ax)^2}{4c^3\left(a^2x^2+1\right)^2}-\frac{7a\tan^{-1}(ax)^2}{8c^3\left(a^2x^2+1\right)^2}
$$

Antiderivative was successfully verified.

$$
[In] Int[Arctan[a*x] ^2/(x^2*(c + a^2*cx^2)^3),x]
$$

[Out]  $(a^2*x)/(32*c^3*(1 + a^2*x^2)^2) + (31*a^2*x)/(64*c^3*(1 + a^2*x^2)) + (31*x^2)$  $a*ArcTan[a*x]/(64*c^3) - (a*ArcTan[a*x])/(8*c^3*(1 + a^2*x^2)^2) - (7*axAr$ cTan[a\*x])/(8\*c^3\*(1 + a^2\*x^2)) - (I\*a\*ArcTan[a\*x]^2)/c^3 - ArcTan[a\*x]^2/  $(c^3*x) - (a^2*x*ArcTan[a*x]^2)/(4*c^3*(1 + a^2*x^2)^2) - (7*a^2*x*ArcTan[a$  $*x]$ <sup>2</sup>)/(8\*c<sup>2</sup>3\*(1 + a<sup>2</sup>\*x<sup>2</sup>)) - (5\*a\*ArcTan[a\*x]<sup>2</sup>3)/(8\*c<sup>2</sup>3) + (2\*a\*ArcTan[a\*  $x]*Log[2 - 2/(1 - I*axx)])/c^3 - (I*axPolyLog[2, -1 + 2/(1 - I*axx)])/c^3$ 

# Rule 199

 $Int[((a_+) + (b_+) * (x_-)^{n}(n_-))^n(p_-, x_Symb0]]$  :>  $-Simp[(x * (a + b * x^n)^n(p + 1)]$ ))/( $a*n*(p + 1)$ , x] +  $Dist[(n*(p + 1) + 1)/(a*n*(p + 1))$ ,  $Int[(a + b*x^n)^{-1}]$  $(p + 1)$ , x], x] /; FreeQ[{a, b}, x] && IGtQ[n, 0] && LtQ[p, -1] && (Integer  $Q[2*p]$  || (n == 2 && Integer $Q[4*p]$ ) || (n == 2 && Integer $Q[3*p]$ ) || Denomin  $ator[p + 1/n] < Denominator[p]$ 

### Rule 205

 $Int[((a_+) + (b_+) * (x_-)^2)^(-1), x_Symbo1]$  :>  $Simp[(Rt[a/b, 2] * ArcTan[x/Rt[a$ /b, 2]])/a, x] /; FreeQ[{a, b}, x] && PosQ[a/b]

### Rule 2447

 $Int[Log[u_.](\text{Pq}__.)(\text{m}__.), x_Symbo1]$  :>  $With[{C = FullSimplify[(Pq^m*(1 - u))]$ /D[u, x]]}, Simp[C\*PolyLog[2, 1 - u], x] /; FreeQ[C, x]] /; IntegerQ[m] && PolyQ[Pq, x] && RationalFunctionQ[u, x] && LeQ[RationalFunctionExponents[u,  $x$ ][[2]], Expon[Pq,  $x$ ]]

### Rule 4852

Int $[(a_.) + ArcTan[(c_.)*(x_0)]*(b_0))^{\hat{ }}(p_0) *((d_0)_*(x_0))^{\hat{ }}(m_0), x_0^{\hat{ }}$  symbol] :>  $Simp[((d*x)^^(m + 1)*(a + b*ArcTan[c*x])^p)/(d*(m + 1)), x] - Dist[(b*c*p)$ )/(d\*(m + 1)), Int[((d\*x)^(m + 1)\*(a + b\*ArcTan[c\*x])^(p - 1))/(1 + c^2\*x^2

), x], x] /; FreeQ[{a, b, c, d, m}, x] && IGtQ[p, 0] && (EqQ[p, 1] || Integ  $erQ[m]$ ) && NeQ $[m, -1]$ 

#### Rule 4868

 $Int[((a_{\_}) + ArcTan[(c_{\_})*(x_{\_})]*(b_{\_}))(((x_{\_})*((d_{\_}) + (e_{\_})*(x_{\_}))), x_{\_})$ Symbol] :> Simp[((a + b\*ArcTan[c\*x])^p\*Log[2 - 2/(1 + (e\*x)/d)])/d, x] - Di st[(b\*c\*p)/d, Int[((a + b\*ArcTan[c\*x])^(p - 1)\*Log[2 - 2/(1 + (e\*x)/d)])/(1 + c^2\*x^2), x], x] /; FreeQ[{a, b, c, d, e}, x] && IGtQ[p, 0] && EqQ[c^2\*d  $\hat{2} + e^2$ , 0]

#### Rule 4884

 $Int[((a_{-.}) + ArcTan[(c_{-.})*(x_{-})]*(b_{-.}))^(p_{-.})/((d_{-}) + (e_{-.})*(x_{-})^2)$ , x\_Symbo 1] :> Simp[(a + b\*ArcTan[c\*x])^(p + 1)/(b\*c\*d\*(p + 1)), x] /; FreeQ[{a, b, c, d, e, p}, x] && EqQ[e, c^2\*d] && NeQ[p, -1]

### Rule 4892

 $Int[((a_{-}.) + ArcTan[(c_{-}.)*(x_{-})]*(b_{-}.))^(p_{-}.)/((d_{-}) + (e_{-}.)*(x_{-})^2)^2, x_{-Sym}$ bol] :>  $Simp[(x*(a + b*ArcTan[c*x])^p)/(2*d*(d + e*x^2)), x] + (-Dist[(b*c*$ p)/2, Int[(x\*(a + b\*ArcTan[c\*x])^(p - 1))/(d + e\*x^2)^2, x], x] + Simp[(a + b\*ArcTan[c\*x])^(p + 1)/(2\*b\*c\*d^2\*(p + 1)), x]) /; FreeQ[{a, b, c, d, e}, x] && EqQ[e, c^2\*d] && GtQ[p, 0]

### Rule 4900

 $Int[((a_{-}.) + ArcTan[(c_{-}.)*(x_{-})]*(b_{-}.))^c(p_{-})*(d_{-}) + (e_{-}.)*(x_{-})^c(q_{-}), x_{-}S$ ymbol] :> Simp[(b\*p\*(d + e\*x^2)^(q + 1)\*(a + b\*ArcTan[c\*x])^(p - 1))/(4\*c\*d  $*(q + 1)^{2}, x] + (Dist[(2*q + 3)/(2*d*(q + 1)), Int[(d + e*x^{2})^{2}(q + 1)*(a)]$ + b\*ArcTan[c\*x])^p, x], x] - Dist[(b^2\*p\*(p - 1))/(4\*(q + 1)^2), Int[(d + e\*x^2)^q\*(a + b\*ArcTan[c\*x])^(p - 2), x], x] - Simp[(x\*(d + e\*x^2)^(q + 1)\*  $(a + b*ArcTan[c*x])^p)/(2*d*(q + 1)), x])$  /; FreeQ[{a, b, c, d, e}, x] && E qQ[e, c^2\*d] && LtQ[q, -1] && GtQ[p, 1] && NeQ[q, -3/2]

### Rule 4918

Int $[(((a_*) + ArcTan[(c_*)*(x_*)]((b_*)^*)(p_*)*(f_*)*(x_*)^*(m_*))^*(m_*)) / ((d_* + (e_*))^*(m_*))^*(m_*))$  $_{\text{L}}$ .)\*(x\_)^2), x\_Symbol] :> Dist[1/d, Int[(f\*x)^m\*(a + b\*ArcTan[c\*x])^p, x],  $x$ ] - Dist[e/(d\*f^2), Int[((f\*x)^(m + 2)\*(a + b\*ArcTan[c\*x])^p)/(d + e\*x^2), x], x] /; FreeQ[{a, b, c, d, e, f}, x] && GtQ[p, 0] && LtQ[m, -1]

### Rule 4924

Int $[(a_{-}) + ArcTan[(c_{-})*(x_{-})](b_{-}))(((x_{-})*(d_{-}) + (e_{-})*(x_{-})^2)),$  $x_Symbol$ ] :>  $-Simp[(I*(a + b*ArCTan[c*x])^(p + 1))/(b*d*(p + 1)), x] + Dist$ [I/d, Int[(a + b\*ArcTan[c\*x])^p/(x\*(I + c\*x)), x], x] /; FreeQ[{a, b, c, d, e}, x] && EqQ[e, c^2\*d] && GtQ[p, 0]

### Rule 4930

Int $[(a_*) + ArcTan[(c_*)*(x_*)](b_*)^*(b_*)^*(x_*)*(d_*) + (e_*)*(x_*)^2^*(q_-)$ .), x\_Symbol] :> Simp[((d + e\*x^2)^(q + 1)\*(a + b\*ArcTan[c\*x])^p)/(2\*e\*(q + 1)), x] - Dist[(b\*p)/(2\*c\*(q + 1)), Int[(d + e\*x^2)^q\*(a + b\*ArcTan[c\*x])^  $(p - 1), x, x]$ , x] /; FreeQ[{a, b, c, d, e, q}, x] && EqQ[e, c<sup>-2\*d]</sup> && GtQ[p, 0] && NeQ[q, -1]

### Rule 4966

 $Int[((a_{-}.) + ArcTan[(c_{-}.)*(x_{-})]*(b_{-}.))^(p_{-}.)*(x_{-})^-(m_{-})*(d_{-}) + (e_{-}.)*(x_{-})^2$ )^(q\_), x\_Symbol] :> Dist[1/d, Int[x^m\*(d + e\*x^2)^(q + 1)\*(a + b\*ArcTan[c\* x])^p, x], x] - Dist[e/d, Int[x^(m + 2)\*(d + e\*x^2)^q\*(a + b\*ArcTan[c\*x])^p , x], x] /; FreeQ[{a, b, c, d, e}, x] && EqQ[e, c^2\*d] && IntegersQ[p, 2\*q] && LtQ[q, -1] && ILtQ[m, 0] && NeQ[p, -1]

Rubi steps

$$
\int \frac{\tan^{-1}(ax)^2}{x^2 (c+a^2cx^2)^3} dx = -\left(a^2 \int \frac{\tan^{-1}(ax)^2}{(c+a^2cx^2)^3} dx\right) + \frac{\int \frac{\tan^{-1}(ax)^2}{x^2 (c+a^2cx^2)^2} dx}{c}
$$
\n
$$
= -\frac{a \tan^{-1}(ax)}{8c^3 (1+a^2x^2)^2} - \frac{a^2 x \tan^{-1}(ax)^2}{4c^3 (1+a^2x^2)^2} + \frac{1}{8}a^2 \int \frac{1}{(c+a^2cx^2)^3} dx + \frac{\int \frac{\tan^{-1}(ax)^2}{x^2 (c+a^2cx^2)} dx}{c^2} - \frac{(3a^2)}{-3c^2 (1+a^2x^2)^2} - \frac{a \tan^{-1}(ax)}{8c^3 (1+a^2x^2)^2} - \frac{a^2 x \tan^{-1}(ax)^2}{4c^3 (1+a^2x^2)^2} - \frac{7a^2 x \tan^{-1}(ax)^2}{8c^3 (1+a^2x^2)} - \frac{7a \tan^{-1}(ax)^2}{24c^3} - \frac{7a \tan^{-1}(ax)^2}{24c^3}
$$
\n
$$
= \frac{a^2 x}{32c^3 (1+a^2x^2)^2} + \frac{3a^2 x}{64c^3 (1+a^2x^2)} - \frac{a \tan^{-1}(ax)}{8c^3 (1+a^2x^2)^2} - \frac{7a \tan^{-1}(ax)}{8c^3 (1+a^2x^2)} - \frac{\tan^{-1}(ax)^2}{c^3x} - \frac{a \tan^{-1}(ax)^2}{c^3x} - \frac{a \tan^{-1}(ax)}{4}
$$
\n
$$
= \frac{a^2 x}{32c^3 (1+a^2x^2)^2} + \frac{31a^2 x}{64c^3 (1+a^2x^2)} + \frac{3a \tan^{-1}(ax)}{64c^3} - \frac{a \tan^{-1}(ax)}{8c^3 (1+a^2x^2)^2} - \frac{7a \tan^{-1}(ax)}{8c^3 (1+a^2x^2)} - \frac{7a \tan^{-1}(ax)}{8c^3 (1+a^2x^2)} - \frac{7a \tan^{-1}(ax)}{8c^3 (1+a^2x^2)} - \frac{7a \tan^{-1}(ax)}{8c^3 (
$$

**Mathematica**  $[A]$  time = 0.42, size = 139, normalized size = 0.56

$$
-\frac{256iax\text{Li}_2\left(e^{2i\tan^{-1}(ax)}\right)+160ax\tan^{-1}(ax)^3+8\tan^{-1}(ax)^2\left(32iax+16ax\sin\left(2\tan^{-1}(ax)\right)+ax\sin\left(4\tan^{-1}(ax)\right)\right)}{4\sin^{-1}(ax)}
$$

Warning: Unable to verify antiderivative.

$$
[In] Integrate [ArcTan[a*x] ^2/(x^2*(c + a^2*cx^2)^3), x]
$$

[Out]  $-1/256*(160*a*x*ArcTan[a*x]$ <sup>2</sup> + 4\*a\*x\*ArcTan[a\*x]\*(32\*Cos[2\*ArcTan[a\*x]] +  $Cos[4*ArcTan[a*x]] - 128*Log[1 - E<sup>(2*I)*ArcTan[a*x])] + (256*I)*a*x*Poly</sup>$ Log[2,  $E^{\hat{ }}(2*I)*Arctan[a*x])$ ] - a\*x\*(64\*Sin[2\*ArcTan[a\*x]] + Sin[4\*ArcTan[a \*x]]) + 8\*ArcTan[a\*x]^2\*(32 + (32\*I)\*a\*x + 16\*a\*x\*Sin[2\*ArcTan[a\*x]] + a\*x\*  $Sin[4*ArcTan[a*x]]))/(c^3*x)$ 

**fricas**  $[F]$  time = 0.69, size = 0, normalized size = 0.00

integral 
$$
\left( \frac{\arctan (ax)^2}{a^6 c^3 x^8 + 3 a^4 c^3 x^6 + 3 a^2 c^3 x^4 + c^3 x^2}, x \right)
$$

Verification of antiderivative is not currently implemented for this CAS.

1469

[In] integrate( $arctan(a*x)^2/x^2/(a^2*c*x^2+c)^3$ ,x, algorithm="fricas")

[Out] integral(arctan(a\*x)^2/(a^6\*c^3\*x^8 + 3\*a^4\*c^3\*x^6 + 3\*a^2\*c^3\*x^4 + c^3\*x  $\hat{c}$ 2), x)

**giac**  $[F]$  time = 0.00, size = 0, normalized size = 0.00

 $sage_0x$ 

Verification of antiderivative is not currently implemented for this CAS.

[In] integrate(arctan(a\*x)^2/x^2/(a^2\*c\*x^2+c)^3,x, algorithm="giac")

[Out] sage0\*x

**maple**  $[A]$  time = 0.18, size = 440, normalized size = 1.76

$$
-\frac{\arctan (ax)^{2}}{c^{3}x} - \frac{7 \arctan (ax)^{2} a^{4}x^{3}}{8c^{3} (a^{2}x^{2}+1)^{2}} - \frac{9 a^{2}x \arctan (ax)^{2}}{8c^{3} (a^{2}x^{2}+1)^{2}} - \frac{5 a \arctan (ax)^{3}}{8c^{3}} + \frac{2 a \arctan (ax) \ln (ax)}{c^{3}} - \frac{a \arctan (ax)}{a^{3}}
$$

Verification of antiderivative is not currently implemented for this CAS.

```
[In] int(arctan(axx)^2/x^2/(a^2*cx^2+c)^3,x)
```

```
[0ut] -arctan(a*x)^2/c^3/x-7/8/c^3*arctan(a*x)^2/(a^2*x^2+1)^2*a^4*x^3-9/8*a^2*x*
arctan(a*x)^2/c^3/(a^2*x^2+1)^2-5/8*axarctan(a*x)^3/c^3+2*a/c^3*arctan(a*x)*ln(a*x) - a/c^3*arctan(a*x)*ln(a^2*x^2+1)-1/8*axarctan(a*x)/c^3/(a^2*x^2+1)^{-1}2-7/8*a*arctan(a*x)/c^3/(a^2*x^2+1)+I*a/c^3*dilog(1+I*a*x)-I*a/c^3*dilog(1-
I*a*x)+1/2*I*a/c^3*ln(I+a*x)*ln(a^2*x^2+1)+1/4*I*a/c^3*ln(a*x-I)^2+1/2*I*a/
c^3*dilog(-1/2*I*(I+a*x))+1/2*I*a/c^3*ln(a*x-I)*ln(-1/2*I*(I+a*x))-1/2*I*a/
c^3*dilog(1/2*I*(a*x-I))-I*a/c^3*ln(a*x)*ln(1-I*a*x)-1/2*I*a/c^3*ln(I+a*x)*
ln(1/2*I*(a*x-I))+I*a/c^3*ln(a*x)*ln(1+I*a*x)-1/4*I*a/c^3*ln(I+a*x)^2-1/2*I*a/c^3*ln(a*x-I)*ln(a^2*x^2+1)+31/64/c^3/(a^2*x^2+1)^2*x^3*a^4+33/64*a^2*x/
c^3/(a^2*x^2+1)^2+31/64*a*arctan(a*x)/c^3
```
**maxima**  $[F(-1)]$  time = 0.00, size = 0, normalized size = 0.00

Timed out

Verification of antiderivative is not currently implemented for this CAS.

[In] integrate(arctan(a\*x)^2/x^2/(a^2\*c\*x^2+c)^3,x, algorithm="maxima") [Out] Timed out

**mupad**  $[F]$  time = 0.00, size = -1, normalized size = -0.00

$$
\int \frac{\mathrm{atan}\left(a\,x\right)^2}{x^2\left(c\,a^2\,x^2+c\right)^3}dx
$$

Verification of antiderivative is not currently implemented for this CAS.

[In]  $int(atan(a*x)^2/(x^2*(c + a^2*x^2)^3),x)$ [Out]  $int(atan(a*x)^2/(x^2*(c + a^2*x^2)^3), x)$ **sympy**  $[F]$  time = 0.00, size = 0, normalized size = 0.00

$$
\frac{\int \frac{\text{atan}^2 (ax)}{a^6 x^8 + 3a^4 x^6 + 3a^2 x^4 + x^2} dx}{c^3}
$$

Verification of antiderivative is not currently implemented for this CAS.

[In]  $integrate(atan(a*x)*2/x**2/(a**2*c*x**2+c)**3,x)$ 

[Out] Integral(atan(a\*x)\*\*2/(a\*\*6\*x\*\*8 + 3\*a\*\*4\*x\*\*6 + 3\*a\*\*2\*x\*\*4 + x\*\*2), x)/c\* \*3

tan−1()<sup>2</sup>

**3.305** 
$$
\int \frac{\tan^{-1}(ax)^2}{x^3(c+a^2cx^2)^3} dx
$$

**Optimal**. Leaf size=322

$$
-\frac{3a^2 \text{Li}_3\left(\frac{2}{1-iax}-1\right)}{2c^3}+\frac{3ia^2 \text{Li}_2\left(\frac{2}{1-iax}-1\right) \tan^{-1}(ax)}{c^3}+\frac{19a^2}{32c^3 \left(a^2 x^2+1\right)}+\frac{a^2}{32c^3 \left(a^2 x^2+1\right)^2}-\frac{a^2 \log\left(a^2 x^2+1\right)}{2c^3}-\frac{a^2 \log^{2}(a^2 x^2+1)}{c^3}
$$

 $[0$ ut] 1/32\*a<sup>2</sup>/c<sup>2</sup>3/(a<sup>2\*x2+1</sup>)<sup>2+19</sup>/32\*a<sup>2</sup>/c<sup>2</sup>3/(a<sup>2\*x2+1</sup>)-a\*arctan(a\*x)/c<sup>2</sup>3/x+1/ 8\*a^3\*x\*arctan(a\*x)/c^3/(a^2\*x^2+1)^2+19/16\*a^3\*x\*arctan(a\*x)/c^3/(a^2\*x^2+ 1)+3/32\*a^2\*arctan(a\*x)^2/c^3-1/2\*arctan(a\*x)^2/c^3/x^2-1/4\*a^2\*arctan(a\*x) ^2/c^3/(a^2\*x^2+1)^2-a^2\*arctan(a\*x)^2/c^3/(a^2\*x^2+1)+I\*a^2\*arctan(a\*x)^3/ c^3+a^2\*ln(x)/c^3-1/2\*a^2\*ln(a^2\*x^2+1)/c^3-3\*a^2\*arctan(a\*x)^2\*ln(2-2/(1-I \*a\*x))/c^3+3\*I\*a^2\*arctan(a\*x)\*polylog(2,-1+2/(1-I\*a\*x))/c^3-3/2\*a^2\*polylo  $g(3,-1+2/(1-I*ax))$ /c<sup>-3</sup>

**Rubi**  $[A]$  time = 1.33, antiderivative size = 322, normalized size of antiderivative  $= 1.00$ , number of steps used  $= 36$ , number of rules used  $= 16$ , integrand size  $= 22$ ,  $\frac{\text{number of rules}}{\text{integrand size}} = 0.727$ , Rules used = {4966, 4918, 4852, 266, 36, 29, 31, 4884, 4924, 4868, 4992, 6610, 4930, 4892, 261, 4896}

$$
-\frac{3a^2 \text{PolyLog}\left(3, -1+\frac{2}{1-iax}\right)}{2c^3} + \frac{3ia^2 \tan^{-1}(ax) \text{PolyLog}\left(2, -1+\frac{2}{1-iax}\right)}{c^3} + \frac{19a^2}{32c^3 \left(a^2 x^2 + 1\right)} + \frac{a^2}{32c^3 \left(a^2 x^2 + 1\right)^2} - \frac{a^2}{a^2}
$$

Antiderivative was successfully verified.

[In] Int  $[Arctan[a*x]^2/(x^3*(c + a^2*c*x^2)^3)$ , x]

[Out] a<sup>2</sup>/(32\*c<sup>2</sup>\*(1 + a<sup>2</sup>\*x<sup>2</sup>)<sup>2</sup>) + (19\*a<sup>2</sup>)/(32\*c<sup>2</sup>\*(1 + a<sup>2\*x<sup>2</sup>)) - (a\*ArcTan[</sup>  $a*x]/(c^3*x) + (a^3*x*ArcTan[a*x])/(8*c^3*(1 + a^2*x^2)^2) + (19*a^3*x*Arc)$  $Tan[a*x]/(16*c^3*(1 + a^2*x^2)) + (3*a^2*ArcTan[a*x]^2)/(32*c^3) - ArcTan[$ a\*x]^2/(2\*c^3\*x^2) - (a^2\*ArcTan[a\*x]^2)/(4\*c^3\*(1 + a^2\*x^2)^2) - (a^2\*Arc  $Tan[a*x]^2)/(c^3*(1 + a^2*x^2)) + (I*a^2*ArcTan[a*x]^3)/(c^3 + (a^2*Log[x])/$ c^3 - (a^2\*Log[1 + a^2\*x^2])/(2\*c^3) - (3\*a^2\*ArcTan[a\*x]^2\*Log[2 - 2/(1 - $I*axx)$ ])/c^3 +  $((3*I)*a^2*ArcTan[a*x]*PolyLog[2, -1 + 2/(1 - I*axx)])/c^3$  - $(3*a^2*PolyLog[3, -1 + 2/(1 - I*ax)])/(2*c^3)$ 

### Rule 29

 $Int[(x)^(-1), xSymbol]$  :> Simp $[Log[x], x]$ 

### Rule 31

Int $[(a_+) + (b_-,)*(x_-))^(-1)$ ,  $x_Symbo1]$  :> Simp[Log[RemoveContent[a + b\*x,  $x$ ]]/b,  $x$ ] /; FreeQ[{a, b},  $x$ ]

# Rule 36

 $Int[1/(((a_{-}.)+(b_{-}.)*(x_{-}))*((c_{-}.)+(d_{-}.)*(x_{-}))), x_{-}Symb01]$  :> Dist[b/(b\*c - a\*d),  $Int[1/(a + b*x), x], x] - Dist[d/(b*c - a*d), Int[1/(c + d*x), x],$  $x$ ] /; FreeQ[{a, b, c, d}, x] && NeQ[b\*c - a\*d, 0]

### Rule 261

 $Int[(x_{})^(m_*)^*((a_-) + (b_-)*(x_-)^*(n_-))^*(p_*)$ , x\_Symbol] :> Simp[(a + b\*x^n)  $\hat{p}(p + 1)/(b*n*(p + 1)), x]$  /; FreeQ[{a, b, m, n, p}, x] && EqQ[m, n - 1] &&  $NeQ[p, -1]$ 

#### Rule 266

 $Int[(x_{})^(m_{})^*(x_{-}) + (b_{-})^*(x_{-})^*(n_{-}))^*(p_{-})$ , x\_Symbol] :> Dist $[1/n,$  Subst[ Int[x^(Simplify[(m + 1)/n] - 1)\*(a + b\*x)^p, x], x, x^n], x] /; FreeQ[{a, b , m, n, p}, x] && IntegerQ[Simplify[(m + 1)/n]]

#### Rule 4852

 $Int[((a_{-.}) + ArcTan[(c_{-.})*(x_{-})]*(b_{-.}))^(p_{-.})*(d_{-.})*(x_{-}))^(m_{-.}), x_Symbol]$ :> Simp[ $((d*x)^{(m + 1)*(a + b*ArcTan[c*x])^p)/(d*(m + 1))$ , x] - Dist[(b\*c\*p )/(d\*(m + 1)), Int[((d\*x)^(m + 1)\*(a + b\*ArcTan[c\*x])^(p - 1))/(1 + c^2\*x^2 ), x], x] /; FreeQ[{a, b, c, d, m}, x] && IGtQ[p, 0] && (EqQ[p, 1] || Integ  $erQ[m]$ ) && NeQ $[m, -1]$ 

### Rule 4868

 $Int[((a_{-}) + ArcTan[(c_{-})*(x_{-})]*(b_{-}))^{(p_{-})}/((x_{-})*(d_{-}) + (e_{-})*(x_{-})))$ , x\_ Symbol] :> Simp[ $((a + b*ArcTan[c*x])^p*Log[2 - 2/(1 + (e*x)/d)])/d, x] - Di$ st[(b\*c\*p)/d, Int[((a + b\*ArcTan[c\*x])^(p - 1)\*Log[2 - 2/(1 + (e\*x)/d)])/(1 + c^2\*x^2), x], x] /; FreeQ[{a, b, c, d, e}, x] && IGtQ[p, 0] && EqQ[c^2\*d  $\hat{2} + e^2$ , 0]

#### Rule 4884

 $Int[((a_{-.}) + ArcTan[(c_{-.})*(x_{-})]*(b_{-.}))^(p_{-.})/((d_{-}) + (e_{-.})*(x_{-})^2)$ , x\_Symbo 1] :> Simp[(a + b\*ArcTan[c\*x])^(p + 1)/(b\*c\*d\*(p + 1)), x] /; FreeQ[{a, b, c, d, e, p}, x] && EqQ[e, c^2\*d] && NeQ[p, -1]

#### Rule 4892

Int $[(a_*) + ArcTan[(c_*)*(x_*)](b_*)^*(b_*)^*(c_*)/(d_*) + (e_*)*(x_*)^2^2, x_Sym$ bol] :>  $Simp[(x*(a + b*ArcTan[c*x])^p)/(2*d*(d + e*x^2)), x] + (-Dist[(b*c*$ p)/2, Int[(x\*(a + b\*ArcTan[c\*x])^(p - 1))/(d + e\*x^2)^2, x], x] + Simp[(a +  $b*ArcTan[c*x])^{(p + 1)/(2*b*c*d^2*(p + 1)), x])$  ; FreeQ[{a, b, c, d, e}, x] && EqQ[e, c^2\*d] && GtQ[p, 0]

### Rule 4896

 $Int[((a_{-}.) + ArcTan[(c_{-}.)*(x_{-})]*(b_{-}.))*((d_{-}) + (e_{-}.)*(x_{-})^2)(q_{-}), x_{-Symbol}]$ ] :> Simp[(b\*(d + e\*x^2)^(q + 1))/(4\*c\*d\*(q + 1)^2), x] + (Dist[(2\*q + 3)/(  $2*d*(q + 1)$ , Int $[(d + e*x^2)^{(q + 1)*(a + b*ArcTan[c*x]), x], x] - Simp[(x + 1)(x + b*ArcTan[r*x]); x]$  $*(d + e*x^2)^{q + 1}*(a + b*ArcTan[c*x]))/(2*d*(q + 1)), x])$  ; FreeQ[{a, b , c, d, e}, x] && EqQ[e, c^2\*d] && LtQ[q, -1] && NeQ[q, -3/2]

### Rule 4918

 $Int[((((a_{{}_{-}}) + ArcTan[(c_{{}_{-}})*(x_{{}_{-}})*(b_{{}_{-}}))^{\wedge}(p_{{}_{-}})*(f_{{}_{-}})*(x_{{}_{-}}))^{\wedge}(m_{{}_{-}}))/((d_{{}_{-}}) + (e_{{}_{-}})(f_{{}_{-}})(f_{{}_{-}})$  $_{\_}.$ )\*(x $_{\_})$ ^2), x $_{\_Symbol}$ ] :> Dist[1/d, Int[(f\*x)^m\*(a + b\*ArcTan[c\*x])^p, x], x] - Dist[e/(d\*f^2), Int[((f\*x)^(m + 2)\*(a + b\*ArcTan[c\*x])^p)/(d + e\*x^2), x], x] /; FreeQ[{a, b, c, d, e, f}, x] && GtQ[p, 0] && LtQ[m, -1]

#### Rule 4924

Int $[(a_{-}) + ArcTan[(c_{-})*(x_{-})]*(b_{-})^(p_{-})/((x_{-})*(d_{-}) + (e_{-})*(x_{-})^2)),$  $x_Symbol$ ] :>  $-Simp[(I*(a + b*ArcTan[c*x])^(p + 1))/(b*d*(p + 1)), x] + Dist$ [I/d, Int[(a + b\*ArcTan[c\*x])^p/(x\*(I + c\*x)), x], x] /; FreeQ[{a, b, c, d, e}, x] && EqQ[e, c^2\*d] && GtQ[p, 0]

### Rule 4930

Int $[(a_*) + ArcTan[(c_*)*(x_*)](b_*)^*(b_*)^*(x_*)*(d_*) + (e_*)*(x_*)^2^*(q_*)$ .), x\_Symbol] :> Simp[((d + e\*x^2)^(q + 1)\*(a + b\*ArcTan[c\*x])^p)/(2\*e\*(q + 1)), x] - Dist $[(b*p)/(2*c*(q + 1))$ , Int $[(d + e*x^2)^q*(a + b*ArCTan[c*x])^2]$  $(p - 1)$ , x], x] /; FreeQ[{a, b, c, d, e, q}, x] && EqQ[e, c<sup>-</sup>2\*d] && GtQ[p, 0] && NeQ[q, -1]

### Rule 4966

Int $[((a_{-}.) + ArcTan[(c_{-}.)*(x_{-})]*(b_{-}.))^(p_{-}.)*(x_{-})^-(m_-)*(d_{-}) + (e_{-}.)*(x_{-})^2]$ )^(q\_), x\_Symbol] :> Dist[1/d, Int[x^m\*(d + e\*x^2)^(q + 1)\*(a + b\*ArcTan[c\* x])^p, x], x] - Dist[e/d, Int[x^(m + 2)\*(d + e\*x^2)^q\*(a + b\*ArcTan[c\*x])^p , x], x] /; FreeQ[{a, b, c, d, e}, x] && EqQ[e, c^2\*d] && IntegersQ[p, 2\*q] && LtQ[q, -1] && ILtQ[m, 0] && NeQ[p, -1]

### Rule 4992

 $Int[(Log[u_.] * ((a_..) + ArcTan[(c_.)*(x_.)] * (b_.))^(p_.)) / ((d_.) + (e_.)*(x_.)^2$ ),  $x_Symbol]$  :>  $Simp[(I*(a + b*ArcTan[c*x])^p*PolyLog[2, 1 - u])/(2*c*d), x]$ ] - Dist[(b\*p\*I)/2, Int[((a + b\*ArcTan[c\*x])^(p - 1)\*PolyLog[2, 1 - u])/(d + e\*x^2), x], x] /; FreeQ[{a, b, c, d, e}, x] && IGtQ[p, 0] && EqQ[e, c^2\*d ] && EqQ[ $(1 - u)^2 - (1 - (2 * I)/(I + c * x))^2$ , 0]

### Rule 6610

Int $[(u_{-}) * PolyLog[n_{-}, v_{-}], x_Symbo1]$  :> With $[\{w = DerivativeDivideS[v, u*v,$ x]}, Simp[w\*PolyLog[n + 1, v], x] /;  $!FalseQ[w]$ ] /;  $FreeQ[n, x]$ 

Rubi steps

$$
\int \frac{\tan^{-1}(ax)^2}{x^3 (c + a^2 c x^2)^3} dx = -\left(a^2 \int \frac{\tan^{-1}(ax)^2}{x (c + a^2 c x^2)^3} dx\right) + \frac{\int \frac{\tan^{-1}(ax)^2}{x^3 (c + a^2 c x^2)^2} dx}{c}
$$
\n
$$
= a^4 \int \frac{x \tan^{-1}(ax)^2}{(c + a^2 c x^2)^3} dx + \frac{\int \frac{\tan^{-1}(ax)^2}{x^2 (c + a^2 c x^2)^2} dx}{c^2} - 2 \frac{\tan^{-1}(ax)^2}{x (c + a^2 c x^2)^3} dx
$$
\n
$$
= -\frac{a^2 \tan^{-1}(ax)^2}{4c^3 (1 + a^2 x^2)^2} + \frac{1}{2}a^3 \int \frac{\tan^{-1}(ax)}{(c + a^2 c x^2)^3} dx + \frac{\int \frac{\tan^{-1}(ax)^2}{x^3} dx}{c^3} - \frac{a^2 \int \frac{\tan^{-1}(ax)^2}{x (c + a^2 c x^2)} dx}{c^2} - 2 \left(\frac{a^2 \int \frac{\tan^{-1}(ax)^2}{x (c + a^2 c x^2)^2} dx}{c^2}\right) dx
$$
\n
$$
= \frac{a^2}{32c^3 (1 + a^2 x^2)^2} + \frac{a^3 x \tan^{-1}(ax)}{8c^3 (1 + a^2 x^2)^2} - \frac{\tan^{-1}(ax)^2}{2c^3 x^2} - \frac{a^2 \tan^{-1}(ax)^2}{4c^3 (1 + a^2 x^2)^2} + \frac{ia^2 \tan^{-1}(ax)^2}{3c^3} + \frac{a^2 \tan^{-1}(ax)^2}{3c^3} + \frac{a^2 \tan^{-1}(ax)}{3c^3 (1 + a^2 x^2)^2} + \frac{3a^3 x \tan^{-1}(ax)}{16c^3 (1 + a^2 x^2)^2} + \frac{3a^2 \tan^{-1}(ax)}{32c^3} - \frac{\tan^{-1}(ax)^2}{2c^3 x^2} - \frac{1}{2c^3 x^2} - \frac{1}{2c^3 x^2} - \frac{1}{2c^3 x^2} - \frac{1}{2c^3 x^2} - \frac{1}{2c^3 x^2} - \frac{1}{2c^3 x^2} - \frac{1}{
$$

**Mathematica**  $[A]$  time = 0.82, size = 226, normalized size = 0.70

$$
a^{2}\left(\log\left(\frac{ax}{\sqrt{a^{2}x^{2}+1}}\right)-\frac{(a^{2}x^{2}+1)\tan^{-1}(ax)^{2}}{2a^{2}x^{2}}-3i\tan^{-1}(ax)Li_{2}\left(e^{-2i\tan^{-1}(ax)}\right)-\frac{3}{2}Li_{3}\left(e^{-2i\tan^{-1}(ax)}\right)-i\tan^{-1}(ax)^{3}-\frac{\tan^{-1}(ax)}{ax}\right)
$$

Warning: Unable to verify antiderivative.

```
[In] Integrate[ArcTan[a*x]^2/(x^3*(c + a^2*c*x^2)^3),x]
```

```
[Out] (a^2*((1/8)*Pi^3 - ArcTan[a*x]/(a*x) - ((1 + a^2*x^2)*ArcTan[a*x]^2)/(2*a^2)*x^2) - I*ArcTan[a*x]^3 + (5*Cos[2*ArcTan[a*x]])/16 - (5*ArcTan[a*x]^2*Cos[
2*ArcTan[a*x]])/8 + Cos[4*ArcTan[a*x]]/256 - (ArcTan[a*x]^2*Cos[4*ArcTan[a*x]])/32 - 3*ArcTan[a*x]^2*Log[1 - E^((-2*I)*ArcTan[a*x])] + Log[(a*x)/Sqrt[
1 + a^2*x^2]] - (3*I)*ArcTan[a*x]*PolyLog[2, E^((-2*I)*ArcTan[a*x])] - (3*P)olyLog[3, E^((-2*I)*ArcTan[a*x])])/2 + (5*ArcTan[a*x]*Sin[2*ArcTan[a*x]])/8
+ (ArcTan[a*x]*Sin[4*ArcTan[a*x]])/64))/c^3
```
**fricas**  $[F]$  time = 0.61, size = 0, normalized size = 0.00

integral 
$$
\left( \frac{\arctan (ax)^2}{a^6 c^3 x^9 + 3 a^4 c^3 x^7 + 3 a^2 c^3 x^5 + c^3 x^3}, x \right)
$$

Verification of antiderivative is not currently implemented for this CAS.

[In] integrate(arctan(a\*x)^2/x^3/(a^2\*c\*x^2+c)^3,x, algorithm="fricas")

[Out] integral(arctan(a\*x)^2/(a^6\*c^3\*x^9 + 3\*a^4\*c^3\*x^7 + 3\*a^2\*c^3\*x^5 + c^3\*x  $\hat{c}(3)$ , x)

**giac**  $[F]$  time = 0.00, size = 0, normalized size = 0.00

 $sage_0x$ 

Verification of antiderivative is not currently implemented for this CAS.

[In] integrate(arctan(a\*x)^2/x^3/(a^2\*c\*x^2+c)^3,x, algorithm="giac")

[Out] sage0\*x

**maple**  $[C]$  time = 5.27, size = 2217, normalized size = 6.89

result too large to display

Verification of antiderivative is not currently implemented for this CAS.

```
[In] int(arctan(a*x)^2/x^3/(a^2*c*x^2+c)^3,x)
```

```
[Out] 3/32*a^2*arctan(a*x)^2/c^3+3/4*I*a^2/c^3*arctan(a*x)^2*Pi*csgn(I*(1+I*a*x)/
(a^2*x^2+1)^(1/2))^2*csgn(I*(1+I*axx)^2/(a^2*x^2+1))+3/2*I*a^2/c^3*arctan(a)*x)^2*Pi*csgn(I*((1+I*a*x)^2/(a^2*x^2+1)+1))*csgn(I*((1+I*a*x)^2/(a^2*x^2+1
)+1)^2)^2-3/4*I*a^2/c^3*Pi*arctan(a*x)^2*csgn(I/((1+I*a*x)^2/(a^2*x^2+1)+1)
2)*csgn(I*(1+I*axx)^2/(a^2*x^2+1)/((1+I*axx)^2/(a^2*x^2+1)+1)^2)^2-3/4*I*a2/c<sup>2</sup>*Pi*arctan(a*x)<sup>2</sup>*csgn(I*((1+I*a*x)<sup>2</sup>/(a<sup>2</sup>*x<sup>2</sup>+1)+1))<sup>2</sup>*csgn(I*((1+I*
a*x)^2/(a^2*x^2+1)+1)^2)-3/2*I*a^2/c^3*Pi*arctan(a*x)^2*csgn(I*(1+I*a*x)/(a
2*x^2+1)^(1/2))*csgn(I*(1+I*a*x)<sup>2</sup>/(a<sup>2</sup>*x<sup>2</sup>+1))<sup>2</sup>+3/2*I*a<sup>2</sup>/c<sup>2</sup>3*arctan(a*x
)^2*Pi*csgn(I*((1+I*a*x)^2/(a^2*x^2+1)-1)/((1+I*a*x)^2/(a^2*x^2+1)+1))*csgn
((1+I*a*x)^2/(a^2*x^2+1)-1)/((1+I*a*x)^2/(a^2*x^2+1)+1))^2+3/2*I*a^2/(c^3*a)rctan(a*x)^2*Pi*csgn(I*((1+I*a*x)^2/(a^2*x^2+1)-1))*csgn(I*((1+I*a*x)^2/(a^
2*x^2+1)-1)/((1+I*a*x)^2/(a^2*x^2+1)+1))^2-3/4*I*a^2/c^3*arctan(a*x)^2*Pi*c
sgn(I*(1+I*axx)^2/(a^2*x^2+1))*csgn(I*(1+I*axx)^2/(a^2*x^2+1)/((1+I*axx)^2/(a^2*x^2+1)+1)^2)^2-1/2*arctan(a*x)^2/c^3/x^2+I*a^2*arctan(a*x)^3/c^3+a^2/c
\gamma^3*ln((1+I*ax))/(a^2*x^2+1)^{(1/2)-1)-6*a^2/c^3*polylog(3,(1+I*ax))/(a^2*x^2)+1)^(1/2))+1/256*a^2/c^3*cos(4*arctan(a*x))+a^2/c^3*ln(1+(1+I*a*x)/(a^2*x^2
+1)^(1/2))-6*a^2/c^3*polylog(3,-(1+I*a*x)/(a^2*x^2+1)^(1/2))+3/4*I*a^2/c^3*
Pi*arctan(a*x)^2*csgn(I/((1+I*a*x)^2/(a^2*x^2+1)+1)^2)*csgn(I*(1+I*a*x)^2/(
a^2*x^2+1))*csgn(I*(1+I*a*x)^2/(a^2*x^2+1)/((1+I*a*x)^2/(a^2*x^2+1)+1)^2)-3
/2*I*a^2/c^3*arctan(a*x)^2*Pi*csgn(I*((1+I*a*x)^2/(a^2*x^2+1)-1))*csgn(I/((
1+I*a*x)^2/(a^2*x^2+1)+1))*csgn(I*((1+I*a*x)^2/(a^2*x^2+1)-1)/((1+I*a*x)^2/
(a^2*x^2+1)+1))-5/32*I*a<sup>2</sup>/c<sup>2</sup>3/(a*x-I)-3*a<sup>2</sup>/c<sup>2</sup>*arctan(a*x)<sup>2*</sup>ln(2)+1/64*a
\gamma/c^3*arctan(a*x)*sin(4*arctan(a*x))-3*a^2/c^3*arctan(a*x)^2*ln(1+(1+I*a*x
)/(a^2*x^2+1)^(1/2))-3*a^2/c^3*arctan(a*x)^2*ln(1-(1+I*a*x)/(a^2*x^2+1)^(1/
2))+3*a^2/c^3*arctan(a*x)^2*ln((1+I*a*x)^2/(a^2*x^2+1)-1)-3*a^2/c^3*arctan(
a*x)^2*ln((1+I*a*x)/(a^2*x^2+1)^(1/2))-5/32*a^3/c^3/(I+a*x)*x-5/32*a^3/c^3/
(a*x-I)*x-3*a^2/c^3*arctan(a*x)^2*ln(a*x)+5/2*a^2/c^3*arctan(a*x)/(8*I+8*a*
x)+3/2*I*a^2/c^3*arctan(a*x)^2*Pi*csgn(I/((1+I*a*x)^2/(a^2*x^2+1)+1))*csgn(
I*((1+I*axx)^2/(a^2*x^2+1)-1)/((1+I*axx)^2/(a^2*x^2+1)+1))^2-3/2*I*a^2/c^3*Pi*arctan(a*x)^2*csgn(I*((1+I*a*x)^2/(a^2*x^2+1)-1)/((1+I*a*x)^2/(a^2*x^2+1
)+1))*csgn(((1+I*a*x)^2/(a^2*x^2+1)-1)/((1+I*a*x)^2/(a^2*x^2+1)+1))-a^2*arc
tan(a*x)^2/c^3/(a^2*x^2+1)+6*I*a^2/c^3*arctan(a*x)*polylog(2,-(1+I*a*x)/(a^
```

```
2*x^2+1)^(1/2)+6*I*a^2/c^3*arctan(a*x)*polylog(2,(1+I*a*x)/(a^2*x^2+1)^(1/2))2))-3/2*I*a^2/c^3*Pi*arctan(a*x)^2+5/2*I*a^3/c^3*arctan(a*x)/(8*I+8*a*x)*x-
5/2*I*a^3/c^3*arctan(a*x)/(8*a*x-8*I)*x+3/2*I*a^2/c^3*arctan(a*x)^2*Pi*csgn
(((1+I*a*x)^2/({a^2*x^2+1})-1)/((1+I*a*x)^2/({a^2*x^2+1})+1))^2+3/4*I*a^2/c^3*arctan(a*x)^2*Pi*csgn(I*(1+I*a*x)^2/(a^2*x^2+1)/((1+I*a*x)^2/(a^2*x^2+1)+1)^22)^3-3/2*I*a^2/c^3*arctan(a*x)^2*Pi*csgn(((1+I*a*x)^2/(a^2*x^2+1)-1)/((1+I*
a*x)^2/(a^2*x^2+1)+1))^3-3/2*I*a^2/c^3*arctan(a*x)^2*Pi*csgn(I*((1+I*a*x)^2
/(a^2*x^2+1)-1)/((1+I*axx)^2/(a^2*x^2+1)+1))^3-3-3/4*I*a^2/c^3*arctan(axx)^2*Pi*csgn(I*((1+I*a*x)^2/(a^2*x^2+1)+1)^2)^3+3/4*I*a^2/c^3*Pi*arctan(a*x)^2*c
sgn(I*(1+I*a*x)^2/(a^2*x^2+1))^3+5/2*a^2/c^3*arctan(a*x)/(8*a*x-8*I)+3/2*a^
2/c<sup>3*</sup>arctan(a*x)<sup>2</sup>*ln(a<sup>2</sup>*x<sup>2+1)-I*a<sup>2</sup>/c<sup>2*</sup>arctan(a*x)+5/32*I*a<sup>2</sup>/c<sup>2</sup>/(I+a</sup>
*x)-a*arctan(a*x)/c^3/x-1/4*a^2*arctan(a*x)^2/c^3/(a^2*x^2+1)^2
```
**maxima**  $[F]$  time = 0.00, size = 0, normalized size = 0.00

$$
\int \frac{\arctan (ax)^2}{\left(a^2cx^2 + c\right)^3 x^3} dx
$$

Verification of antiderivative is not currently implemented for this CAS.

[In] integrate(arctan(a\*x)^2/x^3/(a^2\*c\*x^2+c)^3,x, algorithm="maxima") [Out] integrate(arctan(a\*x)^2/((a^2\*c\*x^2 + c)^3\*x^3), x) **mupad**  $[F]$  time = 0.00, size = -1, normalized size = -0.00

$$
\int \frac{\mathrm{atan}\left(a\,x\right)^2}{x^3\left(c\,a^2\,x^2+c\right)^3} \, dx
$$

Verification of antiderivative is not currently implemented for this CAS.

[In]  $int(atan(a*x)^2/(x^3*(c + a^2*x*x^2))^3)$ , x) [Out]  $int(atan(a*x)^2/(x^3*(c + a^2*x^2)^3), x)$ **sympy**  $[F]$  time = 0.00, size = 0, normalized size = 0.00

$$
\frac{\int \frac{\text{atan}^2(ax)}{a^6x^9 + 3a^4x^7 + 3a^2x^5 + x^3} dx}{c^3}
$$

Verification of antiderivative is not currently implemented for this CAS.

```
[In] integrate(atan(a*x)**2/x**3/(a**2*c*x**2+c)**3,x)
[Out] Integral(atan(a*x)**2/(a**6*x**9 + 3*a**4*x**7 + 3*a**2*x**5 + x**3), x)/c*
*3
```
1477

 $\overline{a}$ 

ا<br>ا

**3.306** 
$$
\int \frac{\tan^{-1}(ax)^2}{x^4(c+a^2cx^2)^3} dx
$$

**Optimal**. Leaf size=317

$$
\frac{10ia^3\text{Li}_2\left(\frac{2}{1-iax}-1\right)}{3c^3} + \frac{35a^3\tan^{-1}(ax)^3}{24c^3} + \frac{10ia^3\tan^{-1}(ax)^2}{3c^3} - \frac{205a^3\tan^{-1}(ax)}{192c^3} - \frac{20a^3\log\left(2-\frac{2}{1-iax}\right)\tan^{-1}(ax)}{3c^3} - \frac{35a^3\log\left(2-\frac{2}{1-iax}\right)\tan^{-1}(ax)}{3c^3} - \frac{1000}{3c^3} + \frac{1000}{3c^3} + \frac{1000}{3c^3}
$$

 $[Out] -1/3*a^2/c^3/x-1/32*a^4*x/c^3/(a^2*x^2+1)^2-47/64*a^4*x/c^3/(a^2*x^2+1)-205$  $/192*a^3*arctan(a*x)/c^3-1/3*axarctan(a*x)/c^3/x^2+1/8*a^3*arctan(a*x)/c^3/$  $(a^2*x^2+1)^2+11/8*a^3*arctan(a*x)/c^3/(a^2*x^2+1)+10/3*I*a^3*arctan(a*x)^2$ /c^3-1/3\*arctan(a\*x)^2/c^3/x^3+3\*a^2\*arctan(a\*x)^2/c^3/x+1/4\*a^4\*x\*arctan(a \*x)^2/c^3/(a^2\*x^2+1)^2+11/8\*a^4\*x\*arctan(a\*x)^2/c^3/(a^2\*x^2+1)+35/24\*a^3\* arctan(a\*x)^3/c^3-20/3\*a^3\*arctan(a\*x)\*ln(2-2/(1-I\*a\*x))/c^3+10/3\*I\*a^3\*pol  $ylog(2,-1+2/(1-I*ax))$ /c<sup>-3</sup>

**Rubi**  $[A]$  time = 1.53, antiderivative size = 317, normalized size of antiderivative  $= 1.00$ , number of steps used  $= 48$ , number of rules used  $= 14$ , integrand size  $= 22$ ,  $\frac{\text{number of rules}}{\text{integrand size}} = 0.636$ , Rules used = {4966, 4918, 4852, 325, 203, 4924, 4868, 2447, 4884, 4892, 4930, 199, 205, 4900}

$$
\frac{10ia^3 \text{PolyLog}\left(2,-1+\frac{2}{1-iax}\right)}{3c^3} - \frac{47a^4x}{64c^3\left(a^2x^2+1\right)} - \frac{a^4x}{32c^3\left(a^2x^2+1\right)^2} + \frac{11a^4x\tan^{-1}(ax)^2}{8c^3\left(a^2x^2+1\right)} + \frac{a^4x\tan^{-1}(ax)^2}{4c^3\left(a^2x^2+1\right)^2} + \frac{11a^3\tan^{-1}(ax)^2}{8c^3\left(a^2x^2+1\right)^2}
$$

Antiderivative was successfully verified.

[In] Int  $[ArcTan[a*x]^2/(x^4*(c + a^2*c*x^2)^3, x]$ 

 $[0$ ut] -a^2/(3\*c^3\*x) - (a^4\*x)/(32\*c^3\*(1 + a^2\*x^2)^2) - (47\*a^4\*x)/(64\*c^3\*(1 + a^2\*x^2)) - (205\*a^3\*ArcTan[a\*x])/(192\*c^3) - (a\*ArcTan[a\*x])/(3\*c^3\*x^2) + (a^3\*ArcTan[a\*x])/(8\*c^3\*(1 + a^2\*x^2)^2) + (11\*a^3\*ArcTan[a\*x])/(8\*c^3\*(  $1 + a^2*x^2)$ ) + (((10\*I)/3)\*a^3\*ArcTan[a\*x]^2)/c^3 - ArcTan[a\*x]^2/(3\*c^3\*x  $\hat{a}$ ) + (3\*a^2\*ArcTan[a\*x]^2)/(c^3\*x) + (a^4\*x\*ArcTan[a\*x]^2)/(4\*c^3\*(1 + a^2) \*x^2)^2) +  $(11*a^4*x*ArcTan[a*x]^2)/(8*c^3*(1 + a^2*x^2))$  +  $(35*a^3*ArcTan[$ a\*x]^3)/(24\*c^3) - (20\*a^3\*ArcTan[a\*x]\*Log[2 - 2/(1 - I\*a\*x)])/(3\*c^3) + ((  $(10*I)/3)*a^3*PolyLog[2, -1 + 2/(1 - I*ax)]/c^3$ 

### Rule 199

 $Int[((a_+) + (b_+) * (x_-)^{n}(n_-))^n(p_-, x_Symb0]]$  :>  $-Simp[(x * (a + b * x^n)^n(p + 1)]$ ))/(a\*n\*(p + 1)), x] + Dist[(n\*(p + 1) + 1)/(a\*n\*(p + 1)), Int[(a + b\*x^n)^  $(p + 1)$ , x], x] /; FreeQ[{a, b}, x] && IGtQ[n, 0] && LtQ[p, -1] && (Integer  $Q[2*p]$  || (n == 2 && Integer $Q[4*p]$ ) || (n == 2 && Integer $Q[3*p]$ ) || Denomin  $ator[p + 1/n] < Denominator[p]$ 

### Rule 203

 $Int[((a_+) + (b_+) * (x_-)^2)^(-1), x_Symbo1]$  :>  $Simp[(1 * ArcTan[(Rt[b, 2] * x)/Rt$ [a, 2]])/(Rt[a, 2]\*Rt[b, 2]), x] /; FreeQ[{a, b}, x] && PosQ[a/b] && (GtQ[a , 0] || GtQ[b, 0])

# Rule 205

 $Int[((a_+) + (b_+) * (x_-)^2)^(-1), x_Symb01]$  :>  $Simp[(Rt[a/b, 2] * ArcTan[x/Rt[a$ /b, 2]])/a, x] /; FreeQ[{a, b}, x] && PosQ[a/b]

 $Int[((c_.),*(x_-))^(m_*)*((a_-) + (b_.),*(x_-)(n_-))^(p_), x_Symbol]$  :> Simp[((c\*  $x)$ <sup>^</sup>(m + 1)\*(a + b\*x<sup>^</sup>n)<sup>^</sup>(p + 1))/(a\*c\*(m + 1)), x] - Dist[(b\*(m + n\*(p + 1)) + 1))/( $a * c^n * (m + 1)$ ,  $Int[(c * x)^{m} + n) * (a + b * x^n)^p, x, x]$ , x] /; FreeQ[{a, b, c, p}, x] && IGtQ[n, 0] && LtQ[m, -1] && IntBinomialQ[a, b, c, n, m, p, x]

### Rule 2447

Int $[Log[u_.]<sup>*</sup>(Pq_.)<sup>*</sup>(m_.), x_Symbol]$  :>  $With[{C = FullSimplify[(Pq^m*(1 - u))}$ /D[u, x]]}, Simp[C\*PolyLog[2, 1 - u], x] /; FreeQ[C, x]] /; IntegerQ[m] && PolyQ[Pq, x] && RationalFunctionQ[u, x] && LeQ[RationalFunctionExponents[u, x][[2]], Expon[Pq, x]]

## Rule 4852

 $Int[((a_{i}). + ArcTan[(c_{i}).*(x_{i})]*(b_{i}).)(c_{i}).*(d_{i}).*(x_{i})`(m_{i})., x_Symbol]$ :> Simp[ $((d*x)^{(m + 1)*(a + b*ArcTan[c*x])^p)/(d*(m + 1)), x] - Dist[(b*c*p)(b*cf])$ )/(d\*(m + 1)), Int[((d\*x)^(m + 1)\*(a + b\*ArcTan[c\*x])^(p - 1))/(1 + c^2\*x^2 ), x], x] /; FreeQ[{a, b, c, d, m}, x] && IGtQ[p, 0] && (EqQ[p, 1] || Integ  $erQ[m]$ ) && Ne $Q[m, -1]$ 

## Rule 4868

Int $[(a_+) + ArcTan[(c_+)*(x_0)*(b_0))^*(p_0)(x_0)*(d_0 + (e_0)*(x_0))$ , x Symbol] :> Simp[((a + b\*ArcTan[c\*x])^p\*Log[2 - 2/(1 + (e\*x)/d)])/d, x] - Di st[(b\*c\*p)/d, Int[((a + b\*ArcTan[c\*x])^(p - 1)\*Log[2 - 2/(1 + (e\*x)/d)])/(1 + c^2\*x^2), x], x] /; FreeQ[{a, b, c, d, e}, x] && IGtQ[p, 0] && EqQ[c^2\*d  $\hat{2} + e^2$ , 0]

### Rule 4884

 $Int[((a_{-}.) + ArcTan[(c_{-}.)*(x_{-})]*(b_{-}.))^(p_{-}.)/((d_{-}) + (e_{-}.)*(x_{-})^2)$ , x\_Symbo 1] :> Simp[(a + b\*ArcTan[c\*x])^(p + 1)/(b\*c\*d\*(p + 1)), x] /; FreeQ[{a, b, c, d, e, p}, x] && EqQ[e, c^2\*d] && NeQ[p, -1]

### Rule 4892

Int $[(a_*) + ArcTan[(c_*)*(x_*)](b_*)^*(b_*)^*(q_*) + (e_*)*(x_*)^2^2, x_Sym$ bol] :> Simp[(x\*(a + b\*ArcTan[c\*x])^p)/(2\*d\*(d + e\*x^2)), x] + (-Dist[(b\*c\* p)/2, Int[(x\*(a + b\*ArcTan[c\*x])^(p - 1))/(d + e\*x^2)^2, x], x] + Simp[(a + b\*ArcTan[c\*x])^(p + 1)/(2\*b\*c\*d^2\*(p + 1)), x]) /; FreeQ[{a, b, c, d, e}, x] && EqQ[e, c^2\*d] && GtQ[p, 0]

## Rule 4900

Int $[(a_*) + ArcTan[(c_*)*(x_*)](b_*)^*(b_*)^*(d_*) + (e_*)*(x_*)^2^*(q_*)$ , x\_S ymbol] :> Simp[(b\*p\*(d + e\*x^2)^(q + 1)\*(a + b\*ArcTan[c\*x])^(p - 1))/(4\*c\*d  $*(q + 1)^2)$ , x] + (Dist[(2\*q + 3)/(2\*d\*(q + 1)), Int[(d + e\*x^2)^(q + 1)\*(a + b\*ArcTan[c\*x])^p, x], x] - Dist[(b^2\*p\*(p - 1))/(4\*(q + 1)^2), Int[(d +  $e*x^2)^q*(a + b*ArcTan[c*x])^(p - 2), x], x] - Simp[(x*(d + e*x^2)^{(q + 1)*})$  $(a + b*ArcTan[c*x])^p/(2*d*(q + 1)), x])$  /; FreeQ[{a, b, c, d, e}, x] && E qQ[e, c^2\*d] && LtQ[q, -1] && GtQ[p, 1] && NeQ[q, -3/2]

### Rule 4918

Int $[(((a_{-}) + ArcTan[(c_{-})*(x_{-})](b_{-}))^*(p_{-})*(f_{-})*(x_{-}))^*(m_{-}))/((d_{-}) + (e_{-})^*(f_{-})^*(f_{-})^*(f_{-})^*(f_{-})])$ \_.)\*(x\_)^2), x\_Symbol] :> Dist[1/d, Int[(f\*x)^m\*(a + b\*ArcTan[c\*x])^p, x], x] - Dist[e/(d\*f^2), Int[((f\*x)^(m + 2)\*(a + b\*ArcTan[c\*x])^p)/(d + e\*x^2),

x], x] /; FreeQ[{a, b, c, d, e, f}, x] && GtQ[p, 0] && LtQ[m, -1]

# Rule 4924

Int $[(a_{-}) + ArcTan[(c_{-})*(x_{-})]*(b_{-})\hat{(p_{-})}/((x_{-})*(d_{-}) + (e_{-})*(x_{-})^2)]$ ,  $x_Symbo1]$  :>  $-Simp[(I*(a + b*Arctan[c*x])^(p + 1))/(b*d*(p + 1)), x] + Dist$ [I/d, Int[(a + b\*ArcTan[c\*x])^p/(x\*(I + c\*x)), x], x] /; FreeQ[{a, b, c, d, e}, x] && EqQ[e, c^2\*d] && GtQ[p, 0]

## Rule 4930

Int $[(a_*) + ArcTan[(c_*)*(x_*)](b_*)^*(b_*)^*(x_*)*(d_*) + (e_*)*(x_*)^2^*(q_*)$ .), x\_Symbol] :> Simp[((d + e\*x^2)^(q + 1)\*(a + b\*ArcTan[c\*x])^p)/(2\*e\*(q + 1)), x] - Dist[(b\*p)/(2\*c\*(q + 1)), Int[(d + e\*x^2)^q\*(a + b\*ArcTan[c\*x])^  $(p - 1), x, x]$ , x] /; FreeQ[{a, b, c, d, e, q}, x] && EqQ[e, c<sup>2\*d]</sup> && GtQ[p, 0] && NeQ[q, -1]

## Rule 4966

Int $[(a_*) + ArcTan[(c_*)*(x_*)](b_*)^*(b_*)^*(x_*)^*(x_*)^*(d_*) + (e_*)*(x_*)^2$ )^(q\_), x\_Symbol] :> Dist[1/d, Int[x^m\*(d + e\*x^2)^(q + 1)\*(a + b\*ArcTan[c\* x])^p, x], x] - Dist[e/d, Int[x^(m + 2)\*(d + e\*x^2)^q\*(a + b\*ArcTan[c\*x])^p , x], x] /; FreeQ[{a, b, c, d, e}, x] && EqQ[e, c^2\*d] && IntegersQ[p, 2\*q] && LtQ[q, -1] && ILtQ[m, 0] && NeQ[p, -1]

Rubi steps

$$
\int \frac{\tan^{-1}(ax)^2}{x^4 (c+a^2cx^2)^3} dx = -\left(a^2 \int \frac{\tan^{-1}(ax)^2}{x^2 (c+a^2cx^2)^3} dx\right) + \frac{\int \frac{\tan^{-1}(ax)^2}{x^4 (c+a^2cx^2)^2} dx}{c}
$$
  
\n
$$
= a^4 \int \frac{\tan^{-1}(ax)^2}{(c+a^2cx^2)^3} dx + \frac{\int \frac{\tan^{-1}(ax)^2}{x^4 (c+a^2cx^2)^2} dx}{c^2} - 2 \frac{a^2 \int \frac{\tan^{-1}(ax)^2}{x^2 (c+a^2cx^2)^2} dx}{c}
$$
  
\n
$$
= \frac{a^3 \tan^{-1}(ax)}{8c^3 (1+a^2x^2)^2} + \frac{a^4 x \tan^{-1}(ax)^2}{4c^3 (1+a^2x^2)^2} - \frac{1}{8}a^4 \int \frac{1}{(c+a^2cx^2)^3} dx + \frac{\int \frac{\tan^{-1}(ax)^2}{x^4} dx}{c^3} - \frac{a^2 \int \frac{\tan^{-1}(ax)^2}{x^2 (c+a^2cx^2)^2} dx}{c^3}
$$
  
\n
$$
= -\frac{a^4 x}{32c^3 (1+a^2x^2)^2} + \frac{a^3 \tan^{-1}(ax)^2}{8c^3 (1+a^2x^2)^2} - \frac{\tan^{-1}(ax)^2}{3c^3x^3} + \frac{a^4 x \tan^{-1}(ax)^2}{4c^3 (1+a^2x^2)^2} + \frac{3a^4 x \tan^{-1}(ax)^2}{8c^3 (1+a^2x^2)}
$$
  
\n
$$
= -\frac{a^4 x}{32c^3 (1+a^2x^2)^2} - \frac{3a^4 x}{64c^3 (1+a^2x^2)} + \frac{a^3 \tan^{-1}(ax)}{8c^3 (1+a^2x^2)^2} + \frac{3a^3 \tan^{-1}(ax)}{8c^3 (1+a^2x^2)} - \frac{\tan^{-1}(ax)^2}{3c^3x^3} + \frac{a^4 \tan^{-1}(ax)^2}{3c^3x^3} + \frac{a^4 \tan^{-1}(ax)^2}{3c^3x^3} + \frac{a^4 \tan^{-1}(ax)}{3c^3x^2} - \frac{a^4 x}{3c^3
$$

**Mathematica**  $[A]$  time = 0.82, size = 189, normalized size = 0.60

$$
a^3 \left(-\frac{256 \left(a^2 x^2+1\right) \tan ^{-1}(ax)}{a^2 x^2}-\frac{256 \left(a^2 x^2+1\right) \tan ^{-1}(ax)^2}{a^3 x^3}+2560 i \left(\tan ^{-1}(ax)^2+\text{Li}_2\left(e^{2 i \tan ^{-1}(ax)}\right)\right)+1120 \tan ^{-1}(ax)^3+\frac{256 \left(10 \tan ^{-1}(ax)^2\right)}{a^2 x^2}\right)
$$

Warning: Unable to verify antiderivative.

```
[In] Integrate[ArcTan[a*x]^2/(x^4*(c + a^2*c*x^2)^3),x]
```

```
[Out] (a^3 * ((-256 * (1 + a^2 * x^2) * ArcTan[a * x]) / (a^2 * x^2) - (256 * (1 + a^2 * x^2) * ArcTa))n[a*x]<sup>2</sup>)/(a<sup>2</sup>*x<sup>3</sup>) + 1120*ArcTan[a*x]<sup>2</sup> + (256*(-1 + 10*ArcTan[a*x]<sup>2</sup>))/(a
*x) + 576*ArcTan[a*x]*Cos[2*ArcTan[a*x]] + 12*ArcTan[a*x]*Cos[4*ArcTan[a*x]
] - 5120*ArcTan[a*x]*Log[1 - E^*((2*I)*ArcTan[a*x])] + (2560*I)*(ArcTan[a*x]\hat{C} + PolyLog[2, E^((2*I)*ArcTan[a*x])]) + 288*(-1 + 2*ArcTan[a*x]^2)*Sin[2*
ArcTan[a*x] + 3*(-1 + 8*ArcTan[a*x]^2)*Sin[4*ArcTan[a*x]]))/(768*c^3)
```
**fricas**  $[F]$  time = 0.68, size = 0, normalized size = 0.00

integral 
$$
\left( \frac{\arctan (ax)^2}{a^6 c^3 x^{10} + 3 a^4 c^3 x^8 + 3 a^2 c^3 x^6 + c^3 x^4}, x \right)
$$

Verification of antiderivative is not currently implemented for this CAS.

[In] integrate(arctan(a\*x)^2/x^4/(a^2\*c\*x^2+c)^3,x, algorithm="fricas")

[Out] integral(arctan(a\*x)^2/(a^6\*c^3\*x^10 + 3\*a^4\*c^3\*x^8 + 3\*a^2\*c^3\*x^6 + c^3\*  $x^2$ ,  $x)$ 

**giac**  $[F]$  time = 0.00, size = 0, normalized size = 0.00

 $sage_0x$ 

Verification of antiderivative is not currently implemented for this CAS.

[In] integrate(arctan(a\*x)^2/x^4/(a^2\*c\*x^2+c)^3,x, algorithm="giac")

[Out] sage0\*x

**maple**  $[A]$  time = 0.15, size = 517, normalized size = 1.63

$$
\frac{13a^{4}x\arctan (ax)^{2}}{8c^{3}(a^{2}x^{2}+1)^{2}}+\frac{11a^{6}\arctan (ax)^{2}x^{3}}{8c^{3}(a^{2}x^{2}+1)^{2}}-\frac{49a^{4}x}{64c^{3}(a^{2}x^{2}+1)^{2}}-\frac{a\arctan (ax)}{3c^{3}x^{2}}+\frac{a^{3}\arctan (ax)}{8c^{3}(a^{2}x^{2}+1)^{2}}+\frac{11a^{3}\arctan (ax)}{8c^{3}(a^{2}x^{2}+1)}
$$

Verification of antiderivative is not currently implemented for this CAS.

[In]  $int(arctan(axx)^2/x^4/(a^2*cx^2+c)^3,x)$ 

[Out]  $13/8*a^4*x*arctan(ax*x)^2/c^3/(a^2*x^2+1)^2+11/8*a^6/c^3*arctan(axx)^2/(a^2*x^4)$  $x^2+1$ )^2\* $x^3-49/64*$ a^ $4*x/c^3/(a^2*x^2+1)$ ^2-1/3\*a\*arctan(a\*x)/c^3/x^2+1/8\*a^ 3\*arctan(a\*x)/c^3/(a^2\*x^2+1)^2+11/8\*a^3\*arctan(a\*x)/c^3/(a^2\*x^2+1)+3\*a^2\* arctan(a\*x)^2/c^3/x-1/3\*a^2/c^3/x-205/192\*a^3\*arctan(a\*x)/c^3-1/3\*arctan(a\* x)^2/c^3/x^3+35/24\*a^3\*arctan(a\*x)^3/c^3-20/3\*a^3/c^3\*arctan(a\*x)\*ln(a\*x)+1 0/3\*a^3/c^3\*arctan(a\*x)\*ln(a^2\*x^2+1)+5/6\*I\*a^3/c^3\*ln(I+a\*x)^2+10/3\*I\*a^3/ c^3\*dilog(1-I\*a\*x)-5/3\*I\*a^3/c^3\*dilog(-1/2\*I\*(I+a\*x))-10/3\*I\*a^3/c^3\*dilog  $(1+I*a*x)-5/6*I*a^3/c^3*ln(a*x-I)^2-47/64*a^6/c^3/(a^2*x^2+1)^2*x^3+5/3*I*a$  $\gamma$ 3/c^3\*dilog(1/2\*I\*(a\*x-I))+5/3\*I\*a^3/c^3\*ln(a\*x-I)\*ln(a^2\*x^2+1)+10/3\*I\*a^ 3/c^3\*ln(a\*x)\*ln(1-I\*a\*x)-10/3\*I\*a^3/c^3\*ln(a\*x)\*ln(1+I\*a\*x)-5/3\*I\*a^3/c^3\*  $\ln(a*x-I)*ln(-1/2*I*(I+a*x))-5/3*I*a^3/c^3*ln(I+a*x)*ln(a^2*x^2+1)+5/3*I*a$ 3/c^3\*ln(I+a\*x)\*ln(1/2\*I\*(a\*x-I))

 $maxima [F(-1)]$  time = 0.00, size = 0, normalized size = 0.00

# Timed out

Verification of antiderivative is not currently implemented for this CAS.

[In] integrate(arctan(a\*x)^2/x^4/(a^2\*c\*x^2+c)^3,x, algorithm="maxima") [Out] Timed out

**mupad**  $[F]$  time = 0.00, size = -1, normalized size = -0.00

$$
\int \frac{\mathrm{atan}\left(a\,x\right)^2}{x^4 \left(c\,a^2\,x^2 + c\right)^3} \, dx
$$

Verification of antiderivative is not currently implemented for this CAS.

[In]  $int(atan(a*x)^2/(x^4*(c + a^2*x^2)^3),x)$ [Out]  $int(atan(a*x)^2/(x^4*(c + a^2*x^2)^3), x)$ **sympy**  $[F]$  time = 0.00, size = 0, normalized size = 0.00

$$
\frac{\int \frac{\text{atan}^2 (ax)}{a^6 x^{10} + 3a^4 x^8 + 3a^2 x^6 + x^4} dx}{c^3}
$$

Verification of antiderivative is not currently implemented for this CAS.

```
[In] integrate(atan(axx)*2/x**4/(a**2*c*x**2+c)**3,x)[Out] Integral(atan(a*x)**2/(a**6*x**10 + 3*a**4*x**8 + 3*a**2*x**6 + x**4), x)/c
**3
```
3.307 
$$
\int x^3 \sqrt{c + a^2 c x^2} \tan^{-1}(ax)^2 dx
$$

# **Optimal**. Leaf size=385

$$
\frac{x^2\sqrt{a^2cx^2+c}\tan^{-1}(ax)^2}{15a^2} + \frac{1}{5}x^4\sqrt{a^2cx^2+c}\tan^{-1}(ax)^2 - \frac{x^3\sqrt{a^2cx^2+c}\tan^{-1}(ax)}{10a} + \frac{11ic\sqrt{a^2x^2+1}\text{Li}_2\left(-\frac{i\sqrt{iax+1}}{\sqrt{1-iax}}\right)}{60a^4\sqrt{a^2cx^2+c}\text{Li}_2\left(-\frac{1}{\sqrt{1-iax}}\right)}
$$

 $[Out] 1/30*(a^2*c*x^2+c)^(3/2)/a^4/c-11/30*I*c*arctan(a*x)*arctan((1+I*axx)^(1/2))$  $/(1-I*a*x)^(1/2))*(a^2*x^2+1)^(1/2)/a^4/(a^2*x^2+c)^(1/2)+11/60*I*c*polyl$ og(2,-I\*(1+I\*a\*x)^(1/2)/(1-I\*a\*x)^(1/2))\*(a^2\*x^2+1)^(1/2)/a^4/(a^2\*c\*x^2+c  $)^{(1/2)-11/60*I*c*polylog(2,I*(1+I*axx)^(1/2)/(1-I*axx)^(1/2))*(a^2*x^2+1)^2)}$  $(1/2)/a^4/(a^2*c*x^2+c)^(1/2)-11/60*(a^2*c*x^2+c)^(1/2)/a^4+1/12*x*arctan(a^2)$  $*x)*(a^2*c*x^2+c)^(1/2)/a^3-1/10*x^3*arctan(a*x)*(a^2*c*x^2+c)^(1/2)/a-2/15$ \*arctan(a\*x)^2\*(a^2\*c\*x^2+c)^(1/2)/a^4+1/15\*x^2\*arctan(a\*x)^2\*(a^2\*c\*x^2+c)  $\hat{-(1/2)}/a^2+1/5*x^4*arctan(a*x)^2*(a^2*c*x^2+c)^(1/2)$ 

**Rubi**  $[A]$  time  $= 1.43$ , antiderivative size  $= 385$ , normalized size of antiderivative  $= 1.00$ , number of steps used  $= 26$ , number of rules used  $= 8$ , integrand size  $= 24$ ,  $\frac{\text{number of rules}}{\text{integrand size}} = 0.333$ , Rules used = {4950, 4952, 261, 4890, 4886, 4930, 266, 43}

$$
\frac{11ic\sqrt{a^2x^2+1}\text{PolyLog}\left(2,-\frac{i\sqrt{1+iax}}{\sqrt{1-iax}}\right)}{60a^4\sqrt{a^2cx^2+c}}-\frac{11ic\sqrt{a^2x^2+1}\text{PolyLog}\left(2,\frac{i\sqrt{1+iax}}{\sqrt{1-iax}}\right)}{60a^4\sqrt{a^2cx^2+c}}+\frac{\left(a^2cx^2+c\right)^{3/2}}{30a^4c}-\frac{11\sqrt{a^2cx^2+c}}{60a^4}+\frac{11\sqrt{a^2cx^2+c}}{5\sqrt{a^2x^2+c}}+\frac{1}{16}\frac{1}{16}\left(\frac{1}{\sqrt{a^2x^2+c}}\right)}{60a^4\sqrt{a^2cx^2+c}}
$$

Antiderivative was successfully verified.

[In] Int[x^3\*Sqrt[c + a^2\*c\*x^2]\*ArcTan[a\*x]^2,x]

[Out]  $(-11*Sqrt[c + a^2*c*x^2])/(60*a^4) + (c + a^2*c*x^2)^*(3/2)/(30*a^4*c) + (x*$ Sqrt $[c + a^2*c*x^2]*ArcTan[a*x])/(12*a^3) - (x^3*Sqrt[c + a^2*c*x^2]*ArcTan$  $[a*x]/(10*a) - (2*Sqrt[c + a^2*c*x^2]*ArcTan[a*x]^2)/(15*a^4) + (x^2*Sqrt[c^2])$ c + a^2\*c\*x^2]\*ArcTan[a\*x]^2)/(15\*a^2) + (x^4\*Sqrt[c + a^2\*c\*x^2]\*ArcTan[a\*  $x$ ]^2)/5 - (((11\*I)/30)\*c\*Sqrt[1 + a^2\*x^2]\*ArcTan[a\*x]\*ArcTan[Sqrt[1 + I\*a\*  $x$ ]/Sqrt[1 - I\*a\*x]])/(a^4\*Sqrt[c + a^2\*c\*x^2]) + (((11\*I)/60)\*c\*Sqrt[1 + a^  $2*x^2$ ]\*PolyLog[2,  $((-1)*Sqrt[1 + I*axx])/Sqrt[1 - I*axx]])/(a^4*Sqrt[c + a^2]$  $2*c*x^2$ ]) - (((11\*I)/60)\*c\*Sqrt[1 + a<sup>2</sup>\*x<sup>2</sup>]\*PolyLog[2, (I\*Sqrt[1 + I\*a\*x]) /Sqrt[1 - I\*a\*x]])/(a^4\*Sqrt[c + a^2\*c\*x^2])

### Rule 43

 $Int[((a_{\_}) + (b_{\_})*(x_{\_}))^-(m_{\_})*((c_{\_}) + (d_{\_})*(x_{\_}))^-(n_{\_})$ , x\_Symbol] :> Int [ExpandIntegrand[(a + b\*x)^m\*(c + d\*x)^n, x], x] /; FreeQ[{a, b, c, d, n}, x] && NeQ[b\*c - a\*d, 0] && IGtQ[m, 0] && ( !IntegerQ[n] || (EqQ[c, 0] && Le  $Q[7*m + 4*n + 4, 0])$  || LtQ $[9*m + 5*(n + 1), 0]$  || GtQ $[m + n + 2, 0])$ 

### Rule 261

 $Int[(x_{})^(m_-), *((a_-) + (b_-), *((x_-)^(n_-))^(p_-), x_Symb01]$  :> Simp[(a + b\*x^n)  $\hat{p}(p + 1)/(b*n*(p + 1)), x]$  /; FreeQ[{a, b, m, n, p}, x] && EqQ[m, n - 1] &&  $NeQ[p, -1]$ 

### Rule 266

 $Int[(x_{})^(m_{})^*(x_{-}) + (b_{-})^*(x_{-})^*(n_{-}))^*(p_{-})$ , x\_Symbol] :> Dist $[1/n,$  Subst[ Int[x^(Simplify[(m + 1)/n] - 1)\*(a + b\*x)^p, x], x, x^n], x] /; FreeQ[{a, b , m, n, p}, x] && IntegerQ[Simplify[(m + 1)/n]]

 $Int[((a_{-}.) + ArcTan[(c_{-}.)*(x_{-})]*(b_{-}.))/Sqrt[(d_{-}) + (e_{-}.)*(x_{-})^2], x_Symbol]$ :> Simp[(-2\*I\*(a + b\*ArcTan[c\*x])\*ArcTan[Sqrt[1 + I\*c\*x]/Sqrt[1 - I\*c\*x]]) /(c\*Sqrt[d]), x] + (Simp[(I\*b\*PolyLog[2, -((I\*Sqrt[1 + I\*c\*x])/Sqrt[1 - I\*c \*x])])/(c\*Sqrt[d]), x] - Simp[(I\*b\*PolyLog[2, (I\*Sqrt[1 + I\*c\*x])/Sqrt[1 - I\*c\*x]])/(c\*Sqrt[d]), x]) /; FreeQ[{a, b, c, d, e}, x] && EqQ[e, c^2\*d] && GtQ[d, 0]

### Rule 4890

 $Int[((a_{-}.) + ArcTan[(c_{-}.)*(x_{-})]*(b_{-}.))^(p_{-}.)/Sqrt[(d_{-}) + (e_{-}.)*(x_{-})^2], x_S$ ymbol] :> Dist[Sqrt[1 + c^2\*x^2]/Sqrt[d + e\*x^2], Int[(a + b\*ArcTan[c\*x])^p /Sqrt[1 + c^2\*x^2], x], x] /; FreeQ[{a, b, c, d, e}, x] && EqQ[e, c^2\*d] && IGtQ[p, 0] && !GtQ[d, 0]

# Rule 4930

Int $[(a_*) + ArcTan[(c_*)*(x_*)](b_*)^*(b_*)^*(x_*)*(d_*) + (e_*)*(x_*)^2^(q_*)$ .), x\_Symbol] :> Simp[((d + e\*x^2)^(q + 1)\*(a + b\*ArcTan[c\*x])^p)/(2\*e\*(q + 1)), x] - Dist $[(b*p)/(2*c*(q + 1))$ , Int $[(d + e*x^2)^q*(a + b*ArcTan[c*x])^2]$  $(p - 1), x$ , x], x] /; FreeQ[{a, b, c, d, e, q}, x] && EqQ[e, c<sup>2\*d]</sup> && GtQ[p, 0] && NeQ[q, -1]

## Rule 4950

Int $[(a_*) + ArcTan[(c_*)*(x_*)]((b_*))(p_*)*((f_*)*(x_*))^m((m_*)*(d_*) + (e_*.$  $(*)*(x_{-})^2)^{(q_{-})}, x_{-}Symb01]$  :> Dist[d, Int[(f\*x)^m\*(d + e\*x^2)^(q - 1)\*(a +  $b*ArcTan[c*x])^p, x, x] + Dist[(c^2*d)/f^2, Int[(f*x)^(m + 2)*(d + e*x^2)]^p$  $(q - 1)*(a + b*ArcTan[c*x])^p, x, x]$ , x] /; FreeQ[{a, b, c, d, e, f, m}, x] && EqQ[e, c^2\*d] && GtQ[q, 0] && IGtQ[p, 0] && (RationalQ[m] || (EqQ[p, 1] && IntegerQ[q]))

### Rule 4952

Int $[(((a_*) + ArcTan[(c_.),*(x_')]*(b_.<))^c(p_{'},*(f_{'},*(x_-'))^c(m_-))/Sqrt[(d_')$ +  $(e_.)*(x_')^2$ ,  $x_Symbo1]$  :> Simp[( $f*(f*x)^{(m - 1)*}$ Sqrt[d + e\*x^2]\*(a + b\*  $ArcTan[c*x])^p)/({c^2*d*m}, x] + (-Dist[(b*f*p)/(c*m), Int[((f*x)^*(m - 1)*(a$ + b\*ArcTan[c\*x])^(p - 1))/Sqrt[d + e\*x^2], x], x] - Dist[(f^2\*(m - 1))/(c^  $2*m)$ , Int $[((f*x)^^(m - 2)*(a + b*ArcTan[c*x])^p)/Sqrt[d + e*x^2], x], x])$ FreeQ[{a, b, c, d, e, f}, x] && EqQ[e, c^2\*d] && GtQ[p, 0] && GtQ[m, 1]

### Rubi steps

$$
\int x^3 \sqrt{c + a^2 c x^2} \tan^{-1}(ax)^2 dx = c \int \frac{x^3 \tan^{-1}(ax)^2}{\sqrt{c + a^2 c x^2}} dx + (a^2 c) \int \frac{x^5 \tan^{-1}(ax)^2}{\sqrt{c + a^2 c x^2}} dx
$$
  
\n
$$
= \frac{x^2 \sqrt{c + a^2 c x^2} \tan^{-1}(ax)^2}{3a^2} + \frac{1}{5} x^4 \sqrt{c + a^2 c x^2} \tan^{-1}(ax)^2 - \frac{1}{5} (4c) \int \frac{x^3 \tan^{-1}(ax)}{\sqrt{c + a^2}} dx
$$
  
\n
$$
= -\frac{x \sqrt{c + a^2 c x^2} \tan^{-1}(ax)}{3a^3} - \frac{x^3 \sqrt{c + a^2 c x^2} \tan^{-1}(ax)}{10a} - \frac{2 \sqrt{c + a^2 c x^2} \tan^{-1}(ax)}{3a^4}
$$
  
\n
$$
= \frac{\sqrt{c + a^2 c x^2}}{3a^4} + \frac{x \sqrt{c + a^2 c x^2} \tan^{-1}(ax)}{12a^3} - \frac{x^3 \sqrt{c + a^2 c x^2} \tan^{-1}(ax)}{10a} - \frac{2 \sqrt{c + a^2 x^2} \tan^{-1}(ax)}{10a}
$$
  
\n
$$
= -\frac{\sqrt{c + a^2 c x^2}}{12a^4} + \frac{x \sqrt{c + a^2 c x^2} \tan^{-1}(ax)}{12a^3} - \frac{x^3 \sqrt{c + a^2 c x^2} \tan^{-1}(ax)}{10a} - \frac{2 \sqrt{c + a^2 x^2} \tan^{-1}(ax)}{10a}
$$
  
\n
$$
= -\frac{11 \sqrt{c + a^2 c x^2}}{60a^4} + \frac{(c + a^2 c x^2)^{3/2}}{30a^4 c} + \frac{x \sqrt{c + a^2 c x^2} \tan^{-1}(ax)}{12a^3} - \frac{x^3 \sqrt{c + a^2 c x^2}}{10a}
$$

**Mathematica**  $[A]$  time = 1.22, size = 360, normalized size = 0.94

$$
\left(a^2x^2+1\right)^2\sqrt{c\left(a^2x^2+1\right)}\left(-\frac{176iLi_2\left(-ie^{i\tan^{-1}(ax)}\right)}{\left(a^2x^2+1\right)^{5/2}}+\frac{176iLi_2\left(ie^{i\tan^{-1}(ax)}\right)}{\left(a^2x^2+1\right)^{5/2}}-\frac{110\tan^{-1}(ax)\log\left(1-ie^{i\tan^{-1}(ax)}\right)}{\sqrt{a^2x^2+1}}+\frac{110\tan^{-1}(ax)\log\left(1-e^{i\tan^{-1}(ax)}\right)}{\sqrt{a^2x^2+1}}\right)}
$$

Warning: Unable to verify antiderivative.

# [In] Integrate[x^3\*Sqrt[c + a^2\*c\*x^2]\*ArcTan[a\*x]^2,x]

```
[Out] -1/960*((1 + a^2*x^2)^2*Sqrt[c*(1 + a^2*x^2)]*(50 - 32*ArcTan[a*x]^2 + 72*Cos[2*ArcTan[a*x]] + 160*ArcTan[a*x]^2*Cos[2*ArcTan[a*x]] + 22*Cos[4*ArcTan[
a*x]] - (110*ArcTan[a*x]*Log[1 - I*E^(I*ArcTan[a*x])])/Sqrt[1 + a^2*x^2] -55*ArcTan[a*x]*Cos[3*ArcTan[a*x]]*Log[1 - I*E^-(I*ArcTan[a*x])] - 11*ArcTan[a*x]*Cos[5*ArcTan[a*x]]*Log[1 - I*E^(I*ArcTan[a*x])] + (110*ArcTan[a*x]*Log
[1 + I*E^-(I*ArcTan[a*x]))]/Sqrt[1 + a^2*x^2] + 55*ArcTan[a*x]*Cos[3*ArcTan[a*x]]*Log[1 + I*E^(I*ArcTan[a*x])] + 11*ArcTan[a*x]*Cos[5*ArcTan[a*x]]*Log[
1 + I *E^{\frown}(\text{I*ArcTan}[a * x]) = ((176 * I) * PolyLog[2, (-I) *E^{\frown}(\text{I*ArcTan}[a * x]))]/(1+ a^2*x^2)^(5/2) + ((176*I)*PolyLog[2, I*E^(I*ArcTan[a*x])])/(1 + a^2*x^2)^
(5/2) + 4*ArcTan[a*x]*Sin[2*ArcTan[a*x]] - 22*ArcTan[a*x]*Sin[4*ArcTan[a*x]
]))/a^4
```
**fricas**  $[F]$  time = 0.74, size = 0, normalized size = 0.00

integral 
$$
\left(\sqrt{a^2cx^2 + c}x^3 \arctan (ax)^2, x\right)
$$

Verification of antiderivative is not currently implemented for this CAS.

[In] integrate(x^3\*arctan(a\*x)^2\*(a^2\*c\*x^2+c)^(1/2),x, algorithm="fricas") [Out] integral(sqrt(a^2\*c\*x^2 + c)\*x^3\*arctan(a\*x)^2, x) **giac**  $[F(-2)]$  time = 0.00, size = 0, normalized size = 0.00

Exception raised: TypeError

Verification of antiderivative is not currently implemented for this CAS.

```
[In] integrate(x^3*arctan(a*x)^2*(a^2*c*x^2+c)^(1/2),x, algorithm="giac")
```
[Out] Exception raised: TypeError >> An error occurred running a Giac command:INP UT:sage2:=int(sage0,x):;OUTPUT:sym2poly/r2sym(const gen & e,const index\_m & i,const vecteur & l) Error: Bad Argument Value

**maple**  $[A]$  time = 2.54, size = 235, normalized size = 0.61

 $\sqrt{c (ax - i) (ax + i)}$   $(12 \arctan (ax)^2 x^4 a^4 - 6 \arctan (ax) x^3 a^3 + 4 \arctan (ax)^2 x^2 a^2 + 2a^2 x^2 + 5 \arctan (ax) xa \overline{60a^4}$ 

Verification of antiderivative is not currently implemented for this CAS.

[In]  $int(x^3*arctan(ax*x)^2*(a^2*cx^2+c)^(1/2),x)$ 

[Out]  $1/60/a^2$ \*(c\*(a\*x-I)\*(I+a\*x))^(1/2)\*(12\*arctan(a\*x)^2\*x^4\*a^4-6\*arctan(a\*x)\*  $x^3*a^3+4*arctan(ax*x)^2*x^2*a^2+2*a^2*x^2+5*arctan(ax*x)*x*a-8*arctan(ax*x)^2$  $-9)-11/60*(c*(a*x-I)*(I+a*x))^(1/2)*(I*dilog(1-I*(1+I*a*x)/(a^2*x^2+1)^(1/2))$ ))+arctan(a\*x)\*ln(1+I\*(1+I\*a\*x)/(a^2\*x^2+1)^(1/2))-arctan(a\*x)\*ln(1-I\*(1+I\* a\*x)/(a^2\*x^2+1)^(1/2))-I\*dilog(1+I\*(1+I\*a\*x)/(a^2\*x^2+1)^(1/2)))/a^4/(a^2\*  $x^2+1)^(1/2)$ 

**maxima**  $[F]$  time = 0.00, size = 0, normalized size = 0.00

$$
\int \sqrt{a^2 c x^2 + c^2} x^3 \arctan (ax)^2 dx
$$

Verification of antiderivative is not currently implemented for this CAS.

[In] integrate(x^3\*arctan(a\*x)^2\*(a^2\*c\*x^2+c)^(1/2),x, algorithm="maxima") [Out] integrate(sqrt(a^2\*c\*x^2 + c)\*x^3\*arctan(a\*x)^2, x) **mupad**  $[F]$  time = 0.00, size = -1, normalized size = -0.00

$$
\int x^3 \, \text{atan} \left( a \, x \right)^2 \sqrt{c \, a^2 \, x^2 + c} \, dx
$$

Verification of antiderivative is not currently implemented for this CAS.

[In]  $int(x^3*atan(axx)^2*(c + a^2*cx^2)^(1/2),x)$ [Out]  $int(x^3*atan(axx)^2*(c + a^2*x^2)^(1/2), x)$ **sympy**  $[F]$  time = 0.00, size = 0, normalized size = 0.00

$$
\int x^3 \sqrt{c\left(a^2 x^2 + 1\right)} \, \text{atan}^2\left(ax\right) dx
$$

Verification of antiderivative is not currently implemented for this CAS.

[In]  $integrate(x**3*atan(a*x)**2*(a**2*cx**2+c)**(1/2),x)$ 

[Out] Integral(x\*\*3\*sqrt(c\*(a\*\*2\*x\*\*2 + 1))\*atan(a\*x)\*\*2, x)

3.308 
$$
\int x^2 \sqrt{c + a^2 c x^2} \tan^{-1}(ax)^2 dx
$$

# **Optimal**. Leaf size=436

$$
\frac{x\sqrt{a^2cx^2+c}}{12a^2} - \frac{x^2\sqrt{a^2cx^2+c}\tan^{-1}(ax)}{6a} + \frac{x\sqrt{a^2cx^2+c}\tan^{-1}(ax)^2}{8a^2} + \frac{1}{4}x^3\sqrt{a^2cx^2+c}\tan^{-1}(ax)^2 - \frac{ic\sqrt{a^2x^2+1}}{4a^2} + \frac{1}{4}x^2\sqrt{a^2cx^2+c}\tan^{-1}(ax)^2
$$

 $[0$ ut]  $-1/6*arctanh(a*x*c^(1/2)/(a^2*c*x^2tc)^((1/2))*c^(1/2)/a^3+1/4*I*c*arctan((1/2))^2t^2)$  $+I*a*x)/(a^2*x^2+1)^(1/2)*arctan(a*x)^2*(a^2*x^2+1)^(1/2)/a^3/(a^2*c*x^2+c^2)$ )^(1/2)-1/4\*I\*c\*arctan(a\*x)\*polylog(2,-I\*(1+I\*a\*x)/(a^2\*x^2+1)^(1/2))\*(a^2\*  $x^2+1)^(1/2)/a^3/(a^2*c*x^2+c)^(1/2)+1/4*I*c*arctan(axx)*polylog(2,I*(1+I*a))$  $*x)/(a^2*x^2+1)^(1/2)*(a^2*x^2+1)^(1/2)/a^3/(a^2*x^2+c)^(1/2)+1/4*c*poly$  $\log(3,-I*(1+I*axx)/(a^2*x^2+1)^(1/2))*(a^2*x^2+1)^(1/2)/a^3/(a^2*x^2+c)^($  $1/2)-1/4*$ c\*polylog(3,I\*(1+I\*a\*x)/(a^2\*x^2+1)^(1/2))\*(a^2\*x^2+1)^(1/2)/a^3/(  $a^2*c*x^2+c^*(1/2)+1/12*x*(a^2*c*x^2+c)^*(1/2)/a^2+1/12*arctan(a*x)*(a^2*c*x)$  $^2+c)$ <sup> $(1/2)/a$ <sup>2</sup>-1/6\*x<sup>2</sup>\*arctan(a\*x)\*(a<sup>2</sup>\*c\*x<sup>2</sup>+c)<sup>^</sup>(1/2)/a+1/8\*x\*arctan(a\*x)</sup>  $2*(a^2*c*x^2+c)^(1/2)/a^2+1/4*x^3*arctan(a*x)^2*(a^2*c*x^2+c)^(1/2)$ 

**Rubi**  $[A]$  time = 1.13, antiderivative size = 436, normalized size of antiderivative  $= 1.00$ , number of steps used  $= 35$ , number of rules used  $= 12$ , integrand size  $= 24$ ,  $\frac{\text{number of rules}}{\text{integrand size}} = 0.500$ , Rules used = {4950, 4952, 4930, 217, 206, 4890, 4888, 4181, 2531, 2282, 6589, 321}

$$
-\frac{ic\sqrt{a^2x^2+1}\tan^{-1}(ax) \text{PolyLog}\left(2,-ie^{i\tan^{-1}(ax)}\right)}{4a^3\sqrt{a^2cx^2+c}}+\frac{ic\sqrt{a^2x^2+1}\tan^{-1}(ax) \text{PolyLog}\left(2,ie^{i\tan^{-1}(ax)}\right)}{4a^3\sqrt{a^2cx^2+c}}+\frac{c\sqrt{a^2x^2+c^2}\sqrt{a^2x^2+c^2}}{4a^3\sqrt{a^2cx^2+c^2}}+\frac{c\sqrt{a^2x^2+1}}{4a^3\sqrt{a^2cx^2+c^2}}+\frac{c\sqrt{a^2x^2+1}}{4a^3\sqrt{a^2cx^2+c^2}}+\frac{c\sqrt{a^2x^
$$

Antiderivative was successfully verified.

[In] Int $[x^2*Sqrt[c + a^2*c*x^2]*ArcTan[a*x]^2,x]$ 

```
[Out] (x*Sqrt[c + a^2*c*x^2]/(12*a^2) + (Sqrt[c + a^2*c*x^2]*ArcTan[a*x])/(12*a^2)3) - (x^2)*Sqrt[c + a^2*c*x^2]*ArcTan[a*x])/(6*a) + (x*Sqrt[c + a^2*c*x^2)*ArcTan[a*x]^2)/(8*a^2) + (x^3*Sqrt[c + a^2*c*x^2]*ArcTan[a*x]^2)/4 + ((I/4)*c*Sqrt[1 + a^2*x^2]*ArcTan[E^(I*ArcTan[a*x])]*ArcTan[a*x]^2)/(a^3*Sqrt[c +
a^2*c*x^2]) - (Sqrt[c]*ArcTanh[(a*Sqrt[c]*x)/Sqrt[c + a<sup>2*</sup>c*x<sup>2</sup>]])/(6*a<sup>2</sup>3)
- ((I/4)*c*Sqrt[1 + a^2*x^2]*ArcTan[a*x]*PolyLog[2, (-I)*E^(I*ArcTan[a*x])]
)/(a^3*Sqrt[c + a^2*c*x^2]) + ((I/4)*c*Sqrt[1 + a^2**2]*ArcTan[a*x]*PolyLog[2, I*E^(I*ArcTan[a*x])])/(a^3*Sqrt[c + a^2*c*x^2]) + (c*Sqrt[1 + a^2*x^2]
*PolyLog[3, (-I)*E^(I*ArcTan[a*x])])/(4*a^3*Sqrt[c + a^2*c*x^2]) - (c*Sqrt[
1 + a^2*x^2]*PolyLog[3, I*E^([**ArcTan[a*x])])/(4*a^3*Sqrt[c + a^2*c*x^2])
```
### Rule 206

 $Int[((a_+) + (b_-)*(x_-)^2)^(-1), x_Symb01]$  :>  $Simp[(1*ArCTanh[(Rt[-b, 2]*x)/$ Rt[a, 2]])/(Rt[a, 2]\*Rt[-b, 2]), x] /; FreeQ[{a, b}, x] && NegQ[a/b] && (Gt Q[a, 0] || LtQ[b, 0])

# Rule 217

 $Int[1/Sqrt[(a]) + (b_*)*(x])^2], x_Symbol]$ : Subst $[Int[1/(1 - b*x^2), x],$  $x, x/Sqrt[a + b*x^2]$ ] /; FreeQ[{a, b}, x] && !GtQ[a, 0]

# Rule 321

 $Int[((c_.),*(x_-))^{\hat{}}(m_-)*(a_-) + (b_.),*(x_-)^{\hat{}}(n_-))^{\hat{}}(p_-, x_Symbol]$  :> Simp[(c^(  $n - 1)*(c*x)^{(m - n + 1)*(a + b*x^n)(p + 1))/(b*(m + n*p + 1)), x] - Dist[$  $(ax^c^n*(m - n + 1))/(b*(m + n*p + 1)), Int[(c*x)^m(m - n)*(a + b*x^n)^p, x],$ x] /; FreeQ[{a, b, c, p}, x] && IGtQ[n, 0] && GtQ[m, n - 1] && NeQ[m + n\*p + 1, 0] && IntBinomialQ[a, b, c, n, m, p, x]

## Rule 2282

Int[u, x Symbol] :> With[{v = FunctionOfExponential[u, x]}, Dist[v/D[v, x] , Subst[Int[FunctionOfExponentialFunction[u, x]/x, x], x, v], x]] /; Functi onOfExponentialQ[u, x] && !MatchQ[u,  $(w_{{-}})*(a_{{-}})*(v_{{-}})(n_{{-}})(m_{{-}})$  /; FreeQ[ {a, m, n}, x] && IntegerQ[m\*n]] && !MatchQ[u, E^((c\_.)\*((a\_.) + (b\_.)\*x))\*  $(F_)[v_]$  /; FreeQ[{a, b, c}, x] && InverseFunctionQ[F[x]]]

### Rule 2531

Int $[Log[1 + (e_{.}) * ((F_{.}) ^*((c_{.}) *((a_{.}) + (b_{.}) * (x_{.}))))^(n_{.})] *((f_{.}) + (g_{.})$  $*(x_))^{\hat{m}}(m_...), x_Symbo1]$  :>  $-Simp[((f + g*x)^{\hat{m}}*PolyLog[2, -(e*(F^{\hat{m}}(c*(a + b*x))))])])$ )))^n)])/(b\*c\*n\*Log[F]), x] + Dist[(g\*m)/(b\*c\*n\*Log[F]), Int[(f + g\*x)^(m -1)\*PolyLog[2,  $-(e*(F^c(c*(a + b*x)))^n)]$ , x], x] /; FreeQ[{F, a, b, c, e, f , g, n}, x] && GtQ[m, 0]

## Rule 4181

 $Int[csc[(e_{-}) + Pi*(k_{-}) + (f_{-})*(x_{-})]*((c_{-}) + (d_{-})*(x_{-}))^-(m_{-})$ , x\_Symbol ] :> Simp[ $(-2*(- + d*x)^m*ArcTanh[E^{(x+k+pi)*E^{(x+q+r+q-1)})]/f, x] + (-Di$  $st[(d*m)/f, Int[(c + d*x)^{(m - 1)}*Log[1 - E^(I*k *Pi)*E^(I*(e + f*x))], x],$  $x$ ] + Dist[(d\*m)/f, Int[(c + d\*x)^(m - 1)\*Log[1 + E^(I\*k\*Pi)\*E^(I\*(e + f\*x)) ], x], x]) /; FreeQ[{c, d, e, f}, x] && IntegerQ[2\*k] && IGtQ[m, 0]

### Rule 4888

 $Int[((a_{-}.) + ArcTan[(c_{-}.)*(x_{-})]*(b_{-}.))^c(p_{-}.)/Sqrt[(d_{-}) + (e_{-}.)*(x_{-})^2], x_{-}S$ ymbol] :> Dist[1/(c\*Sqrt[d]), Subst[Int[(a + b\*x)^p\*Sec[x], x], x, ArcTan[c \*x]], x] /; FreeQ[{a, b, c, d, e}, x] && EqQ[e, c^2\*d] && IGtQ[p, 0] && GtQ [d, 0]

# Rule 4890

 $Int[((a_{-}.) + ArcTan[(c_{-}.)*(x_{-})]*(b_{-}.))^c(p_{-}.)/Sqrt[(d_{-}) + (e_{-}.)*(x_{-})^2], x_S$ ymbol] :> Dist[Sqrt[1 + c^2\*x^2]/Sqrt[d + e\*x^2], Int[(a + b\*ArcTan[c\*x])^p /Sqrt[1 + c^2\*x^2], x], x] /; FreeQ[{a, b, c, d, e}, x] && EqQ[e, c^2\*d] && IGtQ[p, 0] && !GtQ[d, 0]

### Rule 4930

Int $[(a_*) + ArcTan[(c_*)*(x_*)](b_*)^*(b_*)^*(x_*)*(d_*) + (e_*)*(x_*)^2^*(q_*)$ .), x\_Symbol] :> Simp[((d + e\*x^2)^(q + 1)\*(a + b\*ArcTan[c\*x])^p)/(2\*e\*(q + 1)), x] - Dist $[(b*p)/(2*c*(q + 1))$ , Int $[(d + e*x^2)^q*(a + b*ArcTan[c*x])^2]$  $(p - 1), x, x]$  /; FreeQ[{a, b, c, d, e, q}, x] && EqQ[e, c<sup>2\*d]</sup> && GtQ[p, 0] && NeQ[q, -1]

### Rule 4950

Int $[(a_{-}) + ArcTan[(c_{-})*(x_{-})](b_{-}))(p_{-})*(f_{-})*(x_{-}))^{\frown}(m_{-})*(d_{-}) + (e_{-}.$  $(*)*(x_0^2)^(q_.)$ , x\_Symbol] :> Dist[d, Int[(f\*x)^m\*(d + e\*x^2)^(q - 1)\*(a + b\*ArcTan[c\*x])^p, x], x] + Dist[(c^2\*d)/f^2, Int[(f\*x)^(m + 2)\*(d + e\*x^2)^  $(q - 1)*(a + b*ArcTan[c*x])^p, x, x]$ , x] /; FreeQ[{a, b, c, d, e, f, m}, x] && EqQ[e, c^2\*d] && GtQ[q, 0] && IGtQ[p, 0] && (RationalQ[m] || (EqQ[p, 1] && IntegerQ[q]))

## Rule 6589

Int[PolyLog[n\_, (c\_.)\*((a\_.) + (b\_.)\*(x\_))^(p\_.)]/((d\_.) + (e\_.)\*(x\_)), x\_S ymbol] :> Simp[PolyLog[n + 1, c\*(a + b\*x)^p]/(e\*p), x] /; FreeQ[{a, b, c, d , e, n, p}, x] && EqQ[b\*d, a\*e]

Rubi steps

$$
\int x^2 \sqrt{c + a^2 c x^2} \tan^{-1}(ax)^2 dx = c \int \frac{x^2 \tan^{-1}(ax)^2}{\sqrt{c + a^2 c x^2}} dx + (a^2 c) \int \frac{x^4 \tan^{-1}(ax)^2}{\sqrt{c + a^2 c x^2}} dx
$$
  
\n
$$
= \frac{x \sqrt{c + a^2 c x^2} \tan^{-1}(ax)^2}{2a^2} + \frac{1}{4} x^3 \sqrt{c + a^2 c x^2} \tan^{-1}(ax)^2 - \frac{1}{4} (3c) \int \frac{x^2 \tan^{-1}(ax)}{\sqrt{c + a^2 c}} dx
$$
  
\n
$$
= -\frac{\sqrt{c + a^2 c x^2} \tan^{-1}(ax)}{a^3} - \frac{x^2 \sqrt{c + a^2 c x^2} \tan^{-1}(ax)}{6a} + \frac{x \sqrt{c + a^2 c x^2} \tan^{-1}(ax)}{8a^2}
$$
  
\n
$$
= \frac{x \sqrt{c + a^2 c x^2}}{12a^2} + \frac{\sqrt{c + a^2 c x^2} \tan^{-1}(ax)}{12a^3} - \frac{x^2 \sqrt{c + a^2 c x^2} \tan^{-1}(ax)}{6a} + \frac{x \sqrt{c + a^2 c x^2}}{8a^2}
$$
  
\n
$$
= \frac{x \sqrt{c + a^2 c x^2}}{12a^2} + \frac{\sqrt{c + a^2 c x^2} \tan^{-1}(ax)}{12a^3} - \frac{x^2 \sqrt{c + a^2 c x^2} \tan^{-1}(ax)}{6a} + \frac{x \sqrt{c + a^2 c x^2}}{12a^2}
$$
  
\n
$$
= \frac{x \sqrt{c + a^2 c x^2}}{12a^2} + \frac{\sqrt{c + a^2 c x^2} \tan^{-1}(ax)}{12a^3} - \frac{x^2 \sqrt{c + a^2 c x^2} \tan^{-1}(ax)}{6a} + \frac{x \sqrt{c + a^2 c x^2}}{12a^2}
$$
  
\n
$$
= \frac{x \sqrt{c + a^2 c x^2}}{12a^2} + \frac{\sqrt{c + a^2 c x^2} \tan^{-1}(ax)}{12a^3} - \frac{x^2 \sqrt{c + a^2 c x^2} \tan^{-1}(ax)}{6a}
$$

**Mathematica**  $[A]$  time = 1.29, size = 267, normalized size = 0.61  $\sqrt{a^2cx^2+c}\left(\left(a^2x^2+1\right)^{3/2}\left(-3\tan^{-1}(ax)^2\left(\sqrt{a^2x^2+1}\sin\left(3\tan^{-1}(ax)\right)-7ax\right)+2\left(\sqrt{a^2x^2+1}\sin\left(3\tan^{-1}(ax)^2\right)\right)\right)\right)$ 

Warning: Unable to verify antiderivative.

```
[In] Integrate[x^2*Sqrt[c + a^2*c*x^2]*ArcTan[a*x]^2,x]
```

```
[Out] (Sqrt[c + a^2*c*x^2)*(8*((3*I)*ArcTan[E^((1*ArcTan[a*x)])]*ArcTan[a*x]^2 - 2*ArcTanh[(a*x)/Sqrt[1 + a^2*x^2]] - (3*I)*ArcTan[a*x]*PolyLog[2, (-I)*E^-(I*ArcTan[a*x])] + (3*I)*ArcTan[a*x]*PolyLog[2, I*E^(I*ArcTan[a*x])] + 3*PolyLo
```

```
g[3, (-I)*E^{(1*ArcTan[a*x]})] - 3*PolyLog[3, I*C^{(I*ArcTan[a*x]})] + (1 + a<sup>o</sup>)2*x^2)^(3/2)*(ArcTan[a*x)*(2 + 6*Sqrt[1 + a^2*x^2]*Cos[3*ArcTan[a*x]]) - 3*ArcTan[a*x]^2*(-7*a*x + Sqrt[1 + a^2*x^2]*Sin[3*ArcTan[a*x]]) + 2*(a*x + Sqrt[1 + a^2*x^2]*Sin[3*ArcTan[a*x]])))/(96*a^3*Sqrt[1 + a^2*x^2])
```
**fricas**  $[F]$  time = 0.74, size = 0, normalized size = 0.00

integral 
$$
\left(\sqrt{a^2cx^2 + c} x^2 \arctan (ax)^2, x\right)
$$

Verification of antiderivative is not currently implemented for this CAS.

[In] integrate(x^2\*arctan(a\*x)^2\*(a^2\*c\*x^2+c)^(1/2),x, algorithm="fricas")

[Out] integral(sqrt(a^2\*c\*x^2 + c)\*x^2\*arctan(a\*x)^2, x)

**giac**  $[F]$  time = 0.00, size = 0, normalized size = 0.00

 $sage_0x$ 

Verification of antiderivative is not currently implemented for this CAS.

[In] integrate(x^2\*arctan(a\*x)^2\*(a^2\*c\*x^2+c)^(1/2),x, algorithm="giac")

[Out] sage0\*x

**maple**  $[A]$  time = 1.77, size = 302, normalized size = 0.69

√ ( − ) ( + ) �6 arctan () 2 3 <sup>3</sup> − 4 arctan () 2 <sup>2</sup> + 3 arctan () 2 + 2 + 2 arctan ()� 24<sup>3</sup> + √ ( − ) ( + ) �3 arctan ()

Verification of antiderivative is not currently implemented for this CAS.

[In]  $int(x^2*arctan(ax*x)^2*(a^2*cx^2+c)^(1/2),x)$ 

 $[0$ ut]  $1/24/a^3*(c*(a*x-I)*(I+a*x))^(1/2)*(6*arctan(a*x)^2*x^3*a^3-4*arctan(a*x)*a$  $2*x^2+3*arctan(axx)^2*x*a+2*ax+2*arctan(axx))+1/24*I*(c*(a*x-I)*(I+a*x))^2$  $(1/2)*(3*I*arctan(axx)^2*ln(1-I*(1+I*axx)/(a^2*x^2+1)^(1/2))-3*I*arctan(axx)$ )^2\*ln(1+I\*(1+I\*a\*x)/(a^2\*x^2+1)^(1/2))-6\*arctan(a\*x)\*polylog(2,-I\*(1+I\*a\*x  $)/(a^2*x^2+1)^(1/2)+6*arctan(axx)*polylog(2,I*(1+I*ax))/(a^2*x^2+1)^(1/2))$ -6\*I\*polylog(3,-I\*(1+I\*a\*x)/(a^2\*x^2+1)^(1/2))+6\*I\*polylog(3,I\*(1+I\*a\*x)/(a  $^2*x^2+1)^(1/2)+8*arctan((1+I*ax)/(a^2*x^2+1)^(1/2)))/a^3/(a^2*x^2+1)^(1/2)$ 2)

**maxima**  $[F]$  time = 0.00, size = 0, normalized size = 0.00

$$
\int \sqrt{a^2 c x^2 + c} x^2 \arctan (ax)^2 dx
$$

Verification of antiderivative is not currently implemented for this CAS.

[In] integrate(x^2\*arctan(a\*x)^2\*(a^2\*c\*x^2+c)^(1/2),x, algorithm="maxima") [Out] integrate(sqrt(a^2\*c\*x^2 + c)\*x^2\*arctan(a\*x)^2, x) **mupad**  $[F]$  time = 0.00, size = -1, normalized size = -0.00

$$
\int x^2 \, \text{atan} \left( a \, x \right)^2 \sqrt{c \, a^2 \, x^2 + c} \, dx
$$

Verification of antiderivative is not currently implemented for this CAS.

[In]  $int(x^2*atan(axx)^2*(c + a^2*cx^2)^(1/2),x)$ 

[Out]  $int(x^2*atan(axx)^2*(c + a^2*cx^2)(1/2), x)$ **sympy**  $[F]$  time = 0.00, size = 0, normalized size = 0.00

$$
\int x^2 \sqrt{c\left(a^2 x^2 + 1\right)} \, \text{atan}^2\left(ax\right) dx
$$

Verification of antiderivative is not currently implemented for this CAS.

[In]  $integrate(x**2*atan(ax*x)*2*(a**2*cx**2+c)**(1/2),x)$ 

[Out] Integral(x\*\*2\*sqrt(c\*(a\*\*2\*x\*\*2 + 1))\*atan(a\*x)\*\*2, x)

3.309 
$$
\int x\sqrt{c+a^2cx^2} \tan^{-1}(ax)^2 dx
$$

# **Optimal**. Leaf size=279

$$
-\frac{ic\sqrt{a^2x^2+1} \text{Li}_2\left(-\frac{i\sqrt{iax+1}}{\sqrt{1-iax}}\right)}{3a^2\sqrt{a^2cx^2+c}}+\frac{ic\sqrt{a^2x^2+1} \text{Li}_2\left(\frac{i\sqrt{iax+1}}{\sqrt{1-iax}}\right)}{3a^2\sqrt{a^2cx^2+c}}+\frac{\sqrt{a^2cx^2+c}}{3a^2}+\frac{(a^2cx^2+c)^{3/2} \tan^{-1}(ax)^2}{3a^2c}+\frac{2ic\sqrt{a^2x^2+1}}{3a^2}
$$

 $[0$ ut]  $1/3*(a^2*c*x^2+c)^{(3/2)*arctan(a*x)^2/a^2/c+2/3*I*c*arctan(a*x)*arctan((1+I))$  $*a*x)^(1/2)/(1-I*axx)^(1/2))*(a^2*x^2+1)^(1/2)/a^2/(a^2*cx^2+c)^(1/2)-1/3*$  $I*c*polylog(2,-I*(1+I*ax*)^(1/2)/(1-I*ax*)^(1/2))*(a^2*x^2+1)^(1/2)/a^2/(a^2)$ 2\*c\*x^2+c)^(1/2)+1/3\*I\*c\*polylog(2,I\*(1+I\*a\*x)^(1/2)/(1-I\*a\*x)^(1/2))\*(a^2\*  $x^2+1)^(1/2)/a^2/(a^2*c*x^2+c)^(1/2)+1/3*(a^2*c*x^2+c)^(1/2)/a^2-1/3*x*xct$ an(a\*x)\*(a^2\*c\*x^2+c)^(1/2)/a

**Rubi**  $[A]$  time = 0.18, antiderivative size = 279, normalized size of antiderivative  $= 1.00$ , number of steps used  $= 4$ , number of rules used  $= 4$ , integrand size  $= 22$ ,  $\frac{\text{number of rules}}{\text{integrand size}} = 0.182$ , Rules used = {4930, 4878, 4890, 4886}

$$
-\frac{ic\sqrt{a^2x^2+1} \text{ PolyLog}\left(2,-\frac{i\sqrt{1+iax}}{\sqrt{1-iax}}\right)}{3a^2\sqrt{a^2cx^2+c}}+\frac{ic\sqrt{a^2x^2+1} \text{PolyLog}\left(2,\frac{i\sqrt{1+iax}}{\sqrt{1-iax}}\right)}{3a^2\sqrt{a^2cx^2+c}}+\frac{\sqrt{a^2cx^2+c}}{3a^2}+\frac{\left(a^2cx^2+c\right)^{3/2} \tan^{-1}(ax)^{2}}{3a^2c}
$$

Antiderivative was successfully verified.

[In] Int[x\*Sqrt[c + a^2\*c\*x^2]\*ArcTan[a\*x]^2,x]

[Out] Sqrt[c + a^2\*c\*x^2]/(3\*a^2) - (x\*Sqrt[c + a^2\*c\*x^2]\*ArcTan[a\*x])/(3\*a) + (  $(c + a^2*c*x^2)^{(3/2)*ArcTan[a*x]^2)/(3*a^2*c) + (((2*I)/3)*c*Sqrt[1 + a^2*$  $x^2$ ]\*ArcTan[a\*x]\*ArcTan[Sqrt[1 + I\*a\*x]/Sqrt[1 - I\*a\*x]])/(a^2\*Sqrt[c + a^2 \*c\*x^2]) -  $((I/3)*c*Sqrt[1 + a^2*x^2]*PolyLog[2, ((-I)*Sqrt[1 + I*ax]))/Sqr$  $t[1 - I*axx]]$ /(a^2\*Sqrt[c + a^2\*c\*x^2]) + ((I/3)\*c\*Sqrt[1 + a^2\*x^2]\*PolyL og[2, (I\*Sqrt[1 + I\*a\*x])/Sqrt[1 - I\*a\*x]])/(a^2\*Sqrt[c + a^2\*c\*x^2])

# Rule 4878

 $Int[((a_{-}.) + ArcTan[(c_{-}.)*(x_{-})]*(b_{-}.))*((d_{-}) + (e_{-}.)*(x_{-})^2)(q_{-}.), x_Symbo$ 1] :>  $-\text{Simp}[(b*(d + e*x^2)^q)/(2*c*q*(2*q + 1)), x] + (\text{Dist}[(2*d*q)/(2*q +$ 1),  $Int[(d + e*x^2)^{(q - 1)*(a + b*ArcTan[c*x]), x], x] + Simp[(x*(d + e*x^2))$ 2)^q\*(a + b\*ArcTan[c\*x]))/(2\*q + 1), x]) /; FreeQ[{a, b, c, d, e}, x] && Eq  $Q[e, c^2*d]$  &&  $GtQ[q, 0]$ 

# Rule 4886

 $Int[((a_{-.}) + ArcTan[(c_{-.})*(x_{-})]*(b_{-.}))/Sqrt[(d_{-}) + (e_{-.})*(x_{-})^2], x_Symbol]$ :>  $Simp[(-2*I*(a + b*ArcTan[c*x])*ArcTan[Sqrt[1 + I*cx])/Sqrt[1 - I*cx]]])$  $/$ (c\*Sqrt[d]), x] + (Simp[(I\*b\*PolyLog[2, -((I\*Sqrt[1 + I\*c\*x])/Sqrt[1 - I\*c \*x])])/(c\*Sqrt[d]), x] - Simp[(I\*b\*PolyLog[2, (I\*Sqrt[1 + I\*c\*x])/Sqrt[1 - I\*c\*x]])/(c\*Sqrt[d]), x]) /; FreeQ[{a, b, c, d, e}, x] && EqQ[e, c^2\*d] && GtQ[d, 0]

### Rule 4890

 $Int[((a_{-.}) + ArcTan[(c_{-.})*(x_{-})]*(b_{-.}))^(p_{-.})/Sqrt[(d_{-}) + (e_{-.})*(x_{-})^2], x_S$ ymbol] :> Dist[Sqrt[1 + c^2\*x^2]/Sqrt[d + e\*x^2], Int[(a + b\*ArcTan[c\*x])^p  $\sqrt{2x^2 + 1 + c^2x^2}$ , x], x] /; FreeQ[{a, b, c, d, e}, x] && EqQ[e, c^2\*d] && IGtQ[p, 0] && !GtQ[d, 0]

Int $[(a_*) + ArcTan[(c_*)*(x_*)](b_*)^*(b_*)^*(x_*)*(d_*) + (e_*)*(x_*)^2^*(q_*)$ .), x\_Symbol] :> Simp[((d + e\*x^2)^(q + 1)\*(a + b\*ArcTan[c\*x])^p)/(2\*e\*(q + 1)), x] - Dist $[(b*p)/(2*c*(q + 1))$ , Int $[(d + e*x^2)^q*(a + b*ArCTan[c*x])^2]$  $(p - 1)$ , x], x] /; FreeQ[{a, b, c, d, e, q}, x] && EqQ[e, c<sup>-</sup>2\*d] && GtQ[p, 0]  $&\&\text{ NeQ}[q, -1]$ 

Rubi steps

$$
\int x\sqrt{c+a^2cx^2} \tan^{-1}(ax)^2 dx = \frac{(c+a^2cx^2)^{3/2} \tan^{-1}(ax)^2}{3a^2c} - \frac{2\int \sqrt{c+a^2cx^2} \tan^{-1}(ax) dx}{3a}
$$
  
\n
$$
= \frac{\sqrt{c+a^2cx^2}}{3a^2} - \frac{x\sqrt{c+a^2cx^2} \tan^{-1}(ax)}{3a} + \frac{(c+a^2cx^2)^{3/2} \tan^{-1}(ax)^2}{3a^2c} - \frac{c\int \frac{\tan^{-1}(ax)}{\sqrt{c+a^2}}}{3a}
$$
  
\n
$$
= \frac{\sqrt{c+a^2cx^2}}{3a^2} - \frac{x\sqrt{c+a^2cx^2} \tan^{-1}(ax)}{3a} + \frac{(c+a^2cx^2)^{3/2} \tan^{-1}(ax)^2}{3a^2c} - \frac{(c\sqrt{1 + a^2cx^2})}{3}
$$
  
\n
$$
= \frac{\sqrt{c+a^2cx^2}}{3a^2} - \frac{x\sqrt{c+a^2cx^2} \tan^{-1}(ax)}{3a} + \frac{(c+a^2cx^2)^{3/2} \tan^{-1}(ax)^2}{3a^2c} + \frac{2ic\sqrt{1 + a^2cx^2}}{3}
$$

**Mathematica**  $[A]$  time = 0.62, size = 260, normalized size = 0.93

$$
\left(a^2x^2+1\right)\sqrt{c\left(a^2x^2+1\right)}\left(-\frac{4i\text{Li}_2\left(-ie^{i\tan^{-1}(ax)}\right)}{\left(a^2x^2+1\right)^{3/2}}+\frac{4i\text{Li}_2\left(ie^{i\tan^{-1}(ax)}\right)}{\left(a^2x^2+1\right)^{3/2}}-\frac{3\tan^{-1}(ax)\log\left(1-ie^{i\tan^{-1}(ax)}\right)}{\sqrt{a^2x^2+1}}+\frac{3\tan^{-1}(ax)\log\left(1+ie^{i\tan^{-1}(ax)}\right)}{\sqrt{a^2x^2+1}}\right)}
$$

Warning: Unable to verify antiderivative.

[In] Integrate[x\*Sqrt[c + a^2\*c\*x^2]\*ArcTan[a\*x]^2,x]

```
[Out] ((1 + a^2*x^2)*Sqrt[c*(1 + a^2*x^2)]*(2 + 4*ArcTan[a*x]^2 + 2*Cos[2*ArcTan[a*x]] - (3*ArcTan[a*x]*Log[1 - I*E^(I*ArcTan[a*x])))/Sqrt[1 + a^2*x^2] - ArcTan[a*x]*Cos[3*ArcTan[a*x]]*Log[1 - I*E^(I*ArcTan[a*x])] + (3*ArcTan[a*x]*Log[1 + I*E^(I*ArcTan[a*x])])/Sqrt[1 + a^2*x^2] + ArcTan[a*x]*Cos[3*ArcTan[
a*x]]*Log[1 + I*E^(I*ArcTan[a*x])] - ((4*I)*PolyLog[2, (-I)*E^*(I*ArcTan[a*x])])/(1 + a<sup>2</sup>*x<sup>2</sup>)<sup>2</sup>(3/2) + ((4*I)*PolyLog[2, I*E<sup>2</sup>(I*ArcTan[a*x])])/(1 + a<sup>2</sup>2
*x^2)^(3/2) - 2*ArcTan[a*x]*Sin[2*ArcTan[a*x]]))/(12*a^2)
```
**fricas**  $[F]$  time = 0.74, size = 0, normalized size = 0.00

integral 
$$
\left(\sqrt{a^2cx^2 + c} x \arctan (ax)^2, x\right)
$$

Verification of antiderivative is not currently implemented for this CAS.

[In] integrate(x\*arctan(a\*x)^2\*(a^2\*c\*x^2+c)^(1/2),x, algorithm="fricas") [Out] integral(sqrt(a^2\*c\*x^2 + c)\*x\*arctan(a\*x)^2, x)

**giac**  $[F(-2)]$  time = 0.00, size = 0, normalized size = 0.00

Exception raised: TypeError

Verification of antiderivative is not currently implemented for this CAS.

[In] integrate(x\*arctan(a\*x)^2\*(a^2\*c\*x^2+c)^(1/2),x, algorithm="giac")

[Out] Exception raised: TypeError >> An error occurred running a Giac command:INP UT:sage2:=int(sage0,x):;OUTPUT:sym2poly/r2sym(const gen & e,const index\_m & i,const vecteur & l) Error: Bad Argument Value

**maple**  $[A]$  time = 1.14, size = 198, normalized size = 0.71

$$
\frac{\sqrt{c(ax-i)(ax+i)}\left(\arctan\left(ax\right)^2x^2a^2-\arctan\left(ax\right)xa+\arctan\left(ax\right)^2+1\right)}{3a^2}+\frac{\sqrt{c(ax-i)(ax+i)}\left(i\text{dilog}\left(1-\frac{i\left(ax+i\right)^2+1\right)}{\sqrt{a^2}}\right)}{a^2}
$$

Verification of antiderivative is not currently implemented for this CAS.

[In]  $int(x*arctan(a*x)^2*(a^2*c*x^2+c)^(1/2),x)$ 

[Out]  $1/3/a^2*(c*(a*x-I)*(I+a*x))^(1/2)*(arctan(a*x)^2*x^2*a^2-arctan(a*x)*x*a+ar$  $ctan(a*x)^2+1)+1/3*(c*(a*x-I)*(I+a*x))^(1/2)*(I*dilog(1-I*(1+I*a*x)/(a^2*x^2))$  $2+1)$ <sup> $(1/2)$ </sup>+arctan(a\*x)\*ln(1+I\*(1+I\*a\*x)/(a<sup>2</sup>\*x<sup>2</sup>+1)<sup>2</sup>(1/2))-arctan(a\*x)\*ln(  $1-I*(1+I*a*x)/(a^2*x^2+1)^(1/2)-I*dilog(1+I*(1+I*a*x)/(a^2*x^2+1)^(1/2)))$  $a^2/(a^2*x^2+1)^(1/2)$ 

**maxima**  $[F]$  time = 0.00, size = 0, normalized size = 0.00

$$
\int \sqrt{a^2 c x^2 + c} x \arctan (ax)^2 dx
$$

Verification of antiderivative is not currently implemented for this CAS.

[In] integrate(x\*arctan(a\*x)^2\*(a^2\*c\*x^2+c)^(1/2),x, algorithm="maxima") [Out] integrate(sqrt(a^2\*c\*x^2 + c)\*x\*arctan(a\*x)^2, x) **mupad**  $[F]$  time = 0.00, size = -1, normalized size = -0.00

$$
\int x \, \text{atan} \left( a \, x \right)^2 \sqrt{c \, a^2 \, x^2 + c} \, dx
$$

Verification of antiderivative is not currently implemented for this CAS.

[In]  $int(x*atan(a*x)^2*(c + a^2*cx^2)^(1/2),x)$ [Out]  $int(x*atan(a*x)^2*(c + a^2*cx^2)^(1/2), x)$ **sympy**  $[F]$  time = 0.00, size = 0, normalized size = 0.00

$$
\int x \sqrt{c\left(a^2x^2+1\right)} \, \mathrm{atan}^2\left(ax\right) dx
$$

Verification of antiderivative is not currently implemented for this CAS.

[In]  $integrate(x*atan(a*x)**2*(a**2*cx**2+c)**(1/2),x)$ [Out] Integral(x\*sqrt(c\*(a\*\*2\*x\*\*2 + 1))\*atan(a\*x)\*\*2, x)

**3.310** 
$$
\int \sqrt{c + a^2 c x^2} \tan^{-1}(ax)^2 dx
$$

# **Optimal**. Leaf size=340

$$
\frac{ic\sqrt{a^2x^2+1}\tan^{-1}(ax)\text{Li}_2(-ie^{i\tan^{-1}(ax)})}{a\sqrt{a^2cx^2+c}} - \frac{ic\sqrt{a^2x^2+1}\tan^{-1}(ax)\text{Li}_2\left(ie^{i\tan^{-1}(ax)}\right)}{a\sqrt{a^2cx^2+c}} - \frac{c\sqrt{a^2x^2+1}\text{Li}_3\left(-ie^{i\tan^{-1}(ax)}\right)}{a\sqrt{a^2cx^2+c}}
$$

[Out] arctanh(a\*x\*c^(1/2)/(a^2\*c\*x^2+c)^(1/2))\*c^(1/2)/a-I\*c\*arctan((1+I\*a\*x)/(a^  $2*x^2+1)^(1/2)$ \*arctan(a\*x)^2\*(a^2\*x^2+1)^(1/2)/a/(a^2\*c\*x^2+c)^(1/2)+I\*c\*a  $rctan(a*x)*polylog(2,-I*(1+I*axx)/(a^2*x^2+1)^{(1/2)})*(a^2*x^2+1)^{(1/2)}/a/(a^2*x^2+1)$  $\text{``2*c*x^2+c}^{\text{`1/2}-I*c*arctan(a*x)*polylog(2,I*(1+I*ax*)/(a^2*x^2+1)^*(1/2))*}$  $(a^2*x^2+1)^(1/2)/a/(a^2*x^2+c)^(1/2)-c*polylog(3,-I*(1+I*ax))/(a^2*x^2+1)$  $)^(1/2)$  \*(a^2\*x^2+1)^(1/2)/a/(a^2\*c\*x^2+c)^(1/2)+c\*polylog(3,I\*(1+I\*a\*x)/(a  $2*x^2+1)^(1/2)$  \*(a^2\*x^2+1)^(1/2)/a/(a^2\*c\*x^2+c)^(1/2)-arctan(a\*x)\*(a^2\*c  $*x^2+c)^(1/2)/a+1/2*x*arctan(a*x)^2*(a^2*c*x^2+c)^(1/2)$ 

**Rubi**  $[A]$  time = 0.22, antiderivative size = 340, normalized size of antiderivative  $= 1.00$ , number of steps used  $= 12$ , number of rules used  $= 9$ , integrand size  $= 21$ ,  $\frac{\text{number of rules}}{\text{integrand size}} = 0.429$ , Rules used = {4880, 4890, 4888, 4181, 2531, 2282, 6589, 217, 206}

$$
\frac{i c \sqrt{a^2 x^2 + 1} \tan^{-1}(ax) \text{PolyLog}\left(2, -i e^{i \tan^{-1}(ax)}\right)}{a \sqrt{a^2 c x^2 + c}} - \frac{i c \sqrt{a^2 x^2 + 1} \tan^{-1}(ax) \text{PolyLog}\left(2, i e^{i \tan^{-1}(ax)}\right)}{a \sqrt{a^2 c x^2 + c}} - \frac{c \sqrt{a^2 x^2 + 1}}{a \sqrt{a^2 x^2 + c}}
$$

Antiderivative was successfully verified.

$$
[In] Int [Sqrt[c + a^2*cx^2]*ArcTan[a*x]^2,x]
$$

 $[Out] -((Sqrt[c + a^2*c*x^2]*ArcTan[a*x])/a) + (x*Sqrt[c + a^2*c*x^2]*ArcTan[a*x])$ ^2)/2 -  $(I*c*Sqrt[1 + a^2*x^2]*ArcTan[E^([**ArCTan[a*x])]*ArcTan[a*x]^2)/(a*$ Sqrt $[c + a^2*c*x^2]$ ) + (Sqrt $[c]*ArcTanh[(a*Sqrt[c]*x)/Sqrt[c + a^2*c*x^2]])$ /a + (I\*c\*Sqrt[1 + a^2\*x^2]\*ArcTan[a\*x]\*PolyLog[2, (-I)\*E^(I\*ArcTan[a\*x])]) /(a\*Sqrt[c + a^2\*c\*x^2]) - (I\*c\*Sqrt[1 + a^2\*x^2]\*ArcTan[a\*x]\*PolyLog[2, I\* E^(I\*ArcTan[a\*x])])/(a\*Sqrt[c + a^2\*c\*x^2]) - (c\*Sqrt[1 + a^2\*x^2]\*PolyLog[ 3,  $(-I)*E^{(x+1)}[a*x])$ ])/( $a*Sqrt[c + a^2*c*x^2]$ ) + ( $c*Sqrt[1 + a^2*x^2]*$ PolyLog[3, I\*E^(I\*ArcTan[a\*x])])/(a\*Sqrt[c + a^2\*c\*x^2])

### Rule 206

 $Int[((a_+) + (b_+) * (x_>)^2)^(-1), x_Symb01]$  :>  $Simp[(1 * ArcTanh[(Rt[-b, 2]*x)/$ Rt[a, 2]])/(Rt[a, 2]\*Rt[-b, 2]), x] /; FreeQ[{a, b}, x] && NegQ[a/b] && (Gt  $Q[a, 0]$  || Lt $Q[b, 0]$ )

# Rule 217

 $Int[1/Sqrt[(a]) + (b_.)*(x_')^2], x_Symbol]$  :> Subst $[Int[1/(1 - b*x^2), x],$  $x, x/Sqrt[a + b*x^2]]$  /; FreeQ[{a, b}, x] && !GtQ[a, 0]

# Rule 2282

Int[u<sub>\_</sub>, x\_Symbol] :> With[{v = FunctionOfExponential[u, x]}, Dist[v/D[v, x] , Subst[Int[FunctionOfExponentialFunction[u, x]/x, x], x, v], x]] /; Functi onOfExponentialQ[u, x] && !MatchQ[u,  $(w_{{-}})*(a_{{-}})*(v_{{-}})(n_{{-}})^(m_{{-}})$  /; FreeQ[ {a, m, n}, x] && IntegerQ[m\*n]] && !MatchQ[u, E^((c\_.)\*((a\_.) + (b\_.)\*x))\*  $(F_{\_})[v_{\_}]$  /; FreeQ[{a, b, c}, x] && InverseFunctionQ[F[x]]]

# Rule 2531

Int $[Log[1 + (e_{.}) * ((F_{.}) ^*((c_{.}) * ((a_{.}) + (b_{.}) * (x_{.}))))^(n_{.})] * ((f_{.}) + (g_{.})$  $*(x_$ ))^(m\_.), x\_Symbol] :> -Simp[((f + g\*x)^m\*PolyLog[2, -(e\*(F^(c\*(a + b\*x )))^n)])/(b\*c\*n\*Log[F]), x] + Dist[(g\*m)/(b\*c\*n\*Log[F]), Int[(f + g\*x)^(m -1)\*PolyLog[2,  $-(e*(F^-(c*(a + b*x)))^n)]$ , x], x] /; FreeQ[{F, a, b, c, e, f , g, n}, x] && GtQ[m, 0]

# Rule 4181

 $Int[csc[(e_{-}) + Pi*(k_{-}) + (f_{-})*(x_{-})] * ((c_{-}) + (d_{-})*(x_{-}))^-(m_{-}), x_{-}Symbol$ ] :> Simp[ $(-2*(- + d*x)^m*ArcTanh[E^-(I*k*pi)*E^-(I*(e + f*x))])/f, x] + (-Di$ st $[(d*m)/f, Int[(c + d*x)^{(m - 1)}*Log[1 - E^{(1*k*Pi)*E^{(k+1)}*E^{(m-1)}], x],$  $x$ ] + Dist[(d\*m)/f, Int[(c + d\*x)^(m - 1)\*Log[1 + E^(I\*k\*Pi)\*E^(I\*(e + f\*x)) ], x], x]) /; FreeQ[{c, d, e, f}, x] && IntegerQ[2\*k] && IGtQ[m, 0]

# Rule 4880

Int $[(a_*) + ArcTan[(c_*)*(x_*)](b_*)^*(b_-))^*(p_*)*((d_*) + (e_*)*(x_*)^2)^*(q_*)$ , x\_ Symbol] :>  $-Simp[(b*p*(d + e*x^2)^q*(a + b*ArcTan[c*x])^(p - 1))/(2*c*q*(2*$ q + 1)), x] +  $(\text{Dist}[(2*d*q)/(2*q + 1), \text{Int}[(d + e*x^2)^{(q - 1)*(a + b*ArcTa)}]$  $n[c*x])^p, x, x] + Dist[(b^2*d*p*(p - 1))/(2*q*(2*q + 1)), Int[(d + e*x^2)]$  $\hat{q}$  - 1)\*(a + b\*ArcTan[c\*x])^(p - 2), x], x] + Simp[(x\*(d + e\*x^2)^q\*(a + b  $*ArcTan[c*x])^p)/(2*q + 1), x])$  /; FreeQ[{a, b, c, d, e}, x] && EqQ[e, c<sup>-2\*</sup> d] && GtQ[q, 0] && GtQ[p, 1]

# Rule 4888

 $Int[((a_{-}.) + ArcTan[(c_{-}.)*(x_{-})]*(b_{-}.))^(p_{-}.)/Sqrt[(d_{-}) + (e_{-}.)*(x_{-})^2], x_S$ ymbol] :> Dist[1/(c\*Sqrt[d]), Subst[Int[(a + b\*x)^p\*Sec[x], x], x, ArcTan[c \*x]], x] /; FreeQ[{a, b, c, d, e}, x] && EqQ[e, c^2\*d] && IGtQ[p, 0] && GtQ [d, 0]

## Rule 4890

 $Int[((a_{-}.) + ArcTan[(c_{-}.)*(x_{-})]*(b_{-}.))^c(p_{-}.)/Sqrt[(d_{-}) + (e_{-}.)*(x_{-})^2], x_S$ ymbol] :> Dist[Sqrt[1 + c^2\*x^2]/Sqrt[d + e\*x^2], Int[(a + b\*ArcTan[c\*x])^p  $\sqrt{sqrt[1 + c^2*x^2}, x, x, x]$ , x] /; FreeQ[{a, b, c, d, e}, x] && EqQ[e, c<sup>2\*d]</sup> && IGtQ[p, 0] && !GtQ[d, 0]

# Rule 6589

Int[PolyLog[n\_, (c\_.)\*((a\_.) + (b\_.)\*(x\_))^(p\_.)]/((d\_.) + (e\_.)\*(x\_)), x\_S ymbol] :> Simp[PolyLog[n + 1, c\*(a + b\*x)^p]/(e\*p), x] /; FreeQ[{a, b, c, d , e, n, p}, x] && EqQ[b\*d, a\*e]

Rubi steps

$$
\int \sqrt{c + a^2 c x^2} \tan^{-1}(ax)^2 dx = -\frac{\sqrt{c + a^2 c x^2} \tan^{-1}(ax)}{a} + \frac{1}{2} x \sqrt{c + a^2 c x^2} \tan^{-1}(ax)^2 + \frac{1}{2} c \int \frac{\tan^{-1}(ax)^2}{\sqrt{c + a^2 c x^2}} dx +
$$
  
\n
$$
= -\frac{\sqrt{c + a^2 c x^2} \tan^{-1}(ax)}{a} + \frac{1}{2} x \sqrt{c + a^2 c x^2} \tan^{-1}(ax)^2 + c \text{Subst} \left( \int \frac{1}{1 - a^2 c x^2} dx \right)
$$
  
\n
$$
= -\frac{\sqrt{c + a^2 c x^2} \tan^{-1}(ax)}{a} + \frac{1}{2} x \sqrt{c + a^2 c x^2} \tan^{-1}(ax)^2 + \frac{\sqrt{c} \tan^{-1}(\frac{a \sqrt{c} x}{\sqrt{c + a^2 c x^2}})}{a}
$$
  
\n
$$
= -\frac{\sqrt{c + a^2 c x^2} \tan^{-1}(ax)}{a} + \frac{1}{2} x \sqrt{c + a^2 c x^2} \tan^{-1}(ax)^2 - \frac{ic \sqrt{1 + a^2 x^2} \tan^{-1}(e^{i \tan^{-1}(ax)}}{a \sqrt{c + a^2 x^2}}) + \frac{1}{2} x \sqrt{c + a^2 c x^2} \tan^{-1}(ax)^2 - \frac{ic \sqrt{1 + a^2 x^2} \tan^{-1}(e^{i \tan^{-1}(ax)}}{a \sqrt{c + a^2 x^2}}) + \frac{1}{2} x \sqrt{c + a^2 c x^2} \tan^{-1}(ax)^2 - \frac{ic \sqrt{1 + a^2 x^2} \tan^{-1}(e^{i \tan^{-1}(ax)}}{a \sqrt{c + a^2 x^2}}) + \frac{1}{2} x \sqrt{c + a^2 c x^2} \tan^{-1}(ax)^2 - \frac{ic \sqrt{1 + a^2 x^2} \tan^{-1}(e^{i \tan^{-1}(ax)}}{a \sqrt{c + a^2 x^2}}) + \frac{1}{2} x \sqrt{c + a^2 c x^2} \tan^{-1}(ax)^2 - \frac{ic \sqrt{1 + a^2 x^2} \tan^{-1}(e^{i \tan^{-1}(ax)}}{a \sqrt{c + a^2 x^2}}) + \frac{1}{2} x
$$

**Mathematica**  $[A]$  time = 0.42, size = 201, normalized size = 0.59

$$
\frac{\sqrt{c\left(a^{2}x^{2}+1\right)}\left(ax\sqrt{a^{2}x^{2}+1}\tan^{-1}(ax)^{2}-2\sqrt{a^{2}x^{2}+1}\tan^{-1}(ax)+2\tanh^{-1}\left(\frac{ax}{\sqrt{a^{2}x^{2}+1}}\right)+2i\tan^{-1}(ax)Li_{2}\left(-ie^{i\frac{ax}{2}}\right)\right)}{2a\sqrt{a^{2}x^{2}+1}}
$$

Warning: Unable to verify antiderivative.

[In] Integrate[Sqrt[c + a^2\*c\*x^2]\*ArcTan[a\*x]^2,x]

```
[Out] (Sqrt[c*(1 + a^2*x^2)]*(-2*Sqrt[1 + a^2*x^2]*ArcTan[a*x] + a*x*Sqrt[1 + a^2]*x^2] * ArcTan[axx]^2 - (2*I)*ArcTan[E^*(I*ArcTan[a*x])]*ArcTan[a*x]^2 + 2*ArcTanh[(a*x)/Sqrt[1 + a^2*x^2]] + (2*I)*ArcTan[a*x]*PolyLog[2, (-I)*E^-(I*ArcTan[a*x])] - (2*I)*ArcTan[a*x]*PolyLog[2, I*E^(I*ArcTan[a*x])) - 2*PolyLog[3
, (-I)*E^(I*ArcTan[a*x])] + 2*PolyLog[3, I*E^(I*ArcTan[a*x])]))/(2*a*Sqrt[1
+ a^2*x^2]
```
**fricas**  $[F]$  time = 0.53, size = 0, normalized size = 0.00

integral 
$$
\left(\sqrt{a^2cx^2 + c} \arctan (ax)^2, x\right)
$$

Verification of antiderivative is not currently implemented for this CAS.

[In] integrate(arctan(a\*x)^2\*(a^2\*c\*x^2+c)^(1/2),x, algorithm="fricas")

[Out] integral(sqrt(a^2\*c\*x^2 + c)\*arctan(a\*x)^2, x)

**giac**  $[F(-2)]$  time = 0.00, size = 0, normalized size = 0.00

Exception raised: TypeError

Verification of antiderivative is not currently implemented for this CAS.

[In] integrate(arctan(a\*x)^2\*(a^2\*c\*x^2+c)^(1/2),x, algorithm="giac")

[Out] Exception raised: TypeError >> An error occurred running a Giac command:INP UT:sage2:=int(sage0,x):;OUTPUT:sym2poly/r2sym(const gen & e,const index\_m & i,const vecteur & l) Error: Bad Argument Value

**maple**  $[A]$  time = 0.84, size = 268, normalized size = 0.79

$$
\frac{\sqrt{c (ax - i) (ax + i)}}{2a} \arctan (ax) (\arctan (ax) xa - 2) - \frac{i \sqrt{c (ax - i) (ax + i)}}{2a} \left( i \arctan (ax)^{2} \ln \left( 1 - \frac{i (iax + 1)}{\sqrt{a^{2} x^{2} + 1}} \right) - i \arctan (ax) \right)
$$

Verification of antiderivative is not currently implemented for this CAS.

[In]  $int(arctan(a*x)^2*(a^2*c*x^2+c)^(1/2),x)$ 

 $[0$ ut]  $1/2/a*(c*(a*x-I)*(I+a*x))^{(1/2)}*arctan(a*x)*(arctan(a*x)*x*a-2)-1/2*I*(c*(a*x))$  $*x-I)*(I+a*x))^(1/2)*(I*arctan(a*x)^2*ln(1-I*(1+I*a*x)/(a^2*x^2+1)^(1/2))-I$  $*arctan(a*x)^2*ln(1+I*(1+I*axx)/(a^2*x^2+1)^(1/2))+2*arctan(a*x)*polylog(2,$  $I*(1+I*a*x)/(a^2*x^2+1)^(1/2)+2*I*polylog(3,I*(1+I*a*x)/(a^2*x^2+1)^(1/2))$ -2\*arctan(a\*x)\*polylog(2,-I\*(1+I\*a\*x)/(a^2\*x^2+1)^(1/2))-2\*I\*polylog(3,-I\*(  $1+I*a*x)/(a^2*x^2+1)^(1/2)+4*arctan((1+I*a*x)/(a^2*x^2+1)^(1/2))/a/(a^2*x)$  $^{\sim}2+1)^{\sim}(1/2)$ 

**maxima**  $[F]$  time = 0.00, size = 0, normalized size = 0.00

$$
\int \sqrt{a^2 c x^2 + c} \arctan (ax)^2 dx
$$

Verification of antiderivative is not currently implemented for this CAS.

[In] integrate(arctan(a\*x)^2\*(a^2\*c\*x^2+c)^(1/2),x, algorithm="maxima")

[Out] integrate(sqrt(a^2\*c\*x^2 + c)\*arctan(a\*x)^2, x)

**mupad**  $[F]$  time = 0.00, size = -1, normalized size = -0.00

$$
\int \mathrm{atan}\,(a\,x)^2\,\sqrt{c\,a^2\,x^2+c}\,\,dx
$$

Verification of antiderivative is not currently implemented for this CAS.

[In]  $int(atan(a*x)^2*(c + a^2*x^2)^(1/2),x)$ [Out] int(atan(a\*x)^2\*(c + a^2\*c\*x^2)^(1/2), x) **sympy**  $[F]$  time = 0.00, size = 0, normalized size = 0.00

$$
\int \sqrt{c\left(a^2x^2+1\right)}\,\,\mathrm{atan}^2\left(ax\right)dx
$$

Verification of antiderivative is not currently implemented for this CAS.

- [In] integrate(atan(a\*x)\*\*2\*(a\*\*2\*c\*x\*\*2+c)\*\*(1/2),x)
- [Out] Integral(sqrt(c\*(a\*\*2\*x\*\*2 + 1))\*atan(a\*x)\*\*2, x)

1499

**3.311** 
$$
\int \frac{\sqrt{c+a^2cx^2} \tan^{-1}(ax)^2}{x} dx
$$

**Optimal**. Leaf size=439

$$
-\frac{2ic\sqrt{a^{2}x^{2}+1} \text{Li}_{2}\left(-\frac{i\sqrt{iax+1}}{\sqrt{1-iax}}\right)}{\sqrt{a^{2}cx^{2}+c}}+\frac{2ic\sqrt{a^{2}x^{2}+1} \text{Li}_{2}\left(\frac{i\sqrt{iax+1}}{\sqrt{1-iax}}\right)}{\sqrt{a^{2}cx^{2}+c}}+\frac{2ic\sqrt{a^{2}x^{2}+1} \tan^{-1}(ax) \text{Li}_{2}\left(-e^{i\tan^{-1}(ax)}\right)}{\sqrt{a^{2}cx^{2}+c}}-\frac{2ic\sqrt{a^{2}x^{2}+1} \text{Li}_{2}\left(-e^{i\tan^{-1}(ax)}\right)}{\sqrt{a^{2}cx^{2}+c}}
$$

[Out]  $4*I*C*arctan(axx)*arctan((1+I*axx)^{1/2})/(1-I*axx)^{1/2})*(a^2*x^2+1)^{1/2})$  $/(a^2*c*x^2+c)^(1/2)-2*c*arctan(axx)^2*arctanh((1+I*axx)/(a^2*x^2+1)^(1/2))$  $*(a^2*x^2+1)^(1/2)/a^2*x^2+c)^(1/2)+2*I*c*arctan(a*x)*polylog(2,-(1+I*a*)$  $x)/(a^2*x^2+1)^(1/2)*(a^2*x^2+1)^(1/2)/(a^2z^2*x^2+c)^(1/2)-2*I*c*arctan(a*1)$  $x)*polylog(2,(1+I*ax)/(a^2*x^2+1)^(1/2))*(a^2*x^2+1)^(1/2)/(a^2*x^2+c)$  $1/2)$ -2\*I\*c\*polylog(2,-I\*(1+I\*a\*x)^(1/2)/(1-I\*a\*x)^(1/2))\*(a^2\*x^2+1)^(1/2)/  $(a^2*c*x^2+c)^(1/2)+2*I*c*polylog(2,I*(1+I*axx)^(1/2))/(1-I*axx)^(1/2))*(a^2)$  $*x^2+1)^(1/2)/(a^2*c*x^2+c)^(1/2)-2*c*polylog(3,-(1+I*ax))/(a^2*x^2+1)^(1/2)$ ))\*(a^2\*x^2+1)^(1/2)/(a^2\*c\*x^2+c)^(1/2)+2\*c\*polylog(3,(1+I\*a\*x)/(a^2\*x^2+1  $)^(1/2)$  \*(a^2\*x^2+1)^(1/2)/(a^2\*c\*x^2+c)^(1/2)+arctan(a\*x)^2\*(a^2\*c\*x^2+c)^  $(1/2)$ 

**Rubi**  $[A]$  time = 0.51, antiderivative size = 439, normalized size of antiderivative  $= 1.00$ , number of steps used  $= 13$ , number of rules used  $= 10$ , integrand size  $= 24$ ,  $\frac{\text{number of rules}}{\text{integrand size}} = 0.417$ , Rules used = {4950, 4958, 4956, 4183, 2531, 2282, 6589, 4930, 4890, 4886}

$$
-\frac{2ic\sqrt{a^2x^2+1}\text{PolyLog}\left(2,-\frac{i\sqrt{1+iax}}{\sqrt{1-iax}}\right)}{\sqrt{a^2cx^2+c}}+\frac{2ic\sqrt{a^2x^2+1}\text{PolyLog}\left(2,\frac{i\sqrt{1+iax}}{\sqrt{1-iax}}\right)}{\sqrt{a^2cx^2+c}}+\frac{2ic\sqrt{a^2x^2+1}\tan^{-1}(ax)\text{PolyLog}\left(2,\frac{i\sqrt{1+iax}}{\sqrt{1-iax}}\right)}{\sqrt{a^2cx^2+c}}
$$

Antiderivative was successfully verified.

[In] Int[(Sqrt[c + a^2\*c\*x^2]\*ArcTan[a\*x]^2)/x,x]

```
[Out] Sqrt[c + a^2*c*x^2]*ArcTan[a*x]^2 + ((4*I)*c*Sqrt[1 + a^2***2]*ArcTan[a*x]*ArcTan[Sqrt[1 + I*axx]/Sqrt[1 - I*axx]])/Sqrt[c + a^2*c*x^2] - (2*c*Sqrt[1+ a^2*x^2]*ArcTan[a*x]^2*ArcTanh[E^(I*ArcTan[a*x])])/Sqrt[c + a^2*c*x^2] +
((2*I)*c*Sqrt[1 + a^2*x^2]*ArcTan[a*x]*PolyLog[2, -E^*(I*ArcTan[a*x)])/Sqrt[c + a^2*c*x^2] - ((2*I)*c*Sqrt[1 + a^2*x^2]*ArcTan[a*x]*PolyLog[2, E^(I*ArcTan[a*x])]/Sqrt[c + a^2*c*x^2] - ((2*I)*c*Sqrt[1 + a^2*x^2]*PolyLog[2, (0*I))^2]-I)*Sqrt[1 + I*a*x])/Sqrt[1 - I*a*x]])/Sqrt[c + a^2*c*x^2] + ((2*I)*c*Sqrt[
1 + a^2*x^2]*PolyLog[2, (I*Sqrt[1 + I*a*x])/Sqrt[1 - I*a*x]])/Sqrt[c + a^2*
c*x^2] - (2*c*Sqrt[1 + a^2*x^2]*PolyLog[3, -E^*(I*ArcTan[a*x])])/Sqrt[c + a^2]2*c*x^2] + (2*c*Sqrt[1 + a^2*x^2]*PolyLog[3, E^(I*ArcTan[a*x])])/Sqrt[c + a^2*x^2]^{\sim}2*c*x^{\sim}2]
```
### Rule 2282

Int[u\_, x\_Symbol] :> With[{v = FunctionOfExponential[u, x]}, Dist[v/D[v, x] , Subst[Int[FunctionOfExponentialFunction[u, x]/x, x], x, v], x]] /; Functi onOfExponentialQ[u, x] && !MatchQ[u,  $(w_{{-}})*(a_{{-}})*(v_{{-}})(n_{{-}})^(m_{{-}})$  /; FreeQ[ {a, m, n}, x] && IntegerQ[m\*n]] && !MatchQ[u, E^((c\_.)\*((a\_.) + (b\_.)\*x))\*  $(F_{\_})[v_{\_}]$  /; FreeQ[{a, b, c}, x] && InverseFunctionQ[F[x]]]

```
Int[Log[1 + (e_{.}) * ((F_{.}) ^*((c_{.}) * ((a_{.}) + (b_{.}) * (x_{.}))))^(n_{.})] * ((f_{.}) + (g_{.})*(x_))^(m_.), x_Symbol] :> -Simp[((f + g*x)^m*PolyLog[2, -(e*(F^(c*(a + b*x
)))^n)])/(b*c*n*Log[F]), x] + Dist[(g*m)/(b*c*n*Log[F]), Int[(f + g*x)^(m -
1)*PolyLog[2, -(e*(F^c(c*(a + b*x)))^n), x], x] /; FreeQ[{F, a, b, c, e, f
, g, n}, x] && GtQ[m, 0]
```
### Rule 4183

 $Int[csc[(e_{.}) + (f_{.})*(x_{.})] * ((c_{.}) + (d_{.})*(x_{.}))^-(m_{.}), x_Symbol]$  :> Simp[(  $-2*(c + d*x)^m*ArcTanh[E^{(ix+ f*x)})]/f, x] + (-Dist[(d*m)/f, Int[(c + d$  $*x)$ ^(m - 1)\*Log[1 - E^(I\*(e + f\*x))], x], x] + Dist[(d\*m)/f, Int[(c + d\*x)^  $(m - 1) * Log[1 + E^{(i * (e + f * x))], x], x]$ ,  $x$ ] /; FreeQ[{c, d, e, f}, x] && IGtQ [m, 0]

## Rule 4886

 $Int[((a_+) + ArcTan[(c_-)*(x_-)]*(b_-))/Sqrt[(d_-) + (e_-)*(x_-)^2], xSymbol]$ :>  $Simp[(-2*I*(a + b*ArcTan[c*x])*ArcTan[Sqrt[1 + I*c*x]/Sqrt[1 - I*c*x]])$ /(c\*Sqrt[d]), x] + (Simp[(I\*b\*PolyLog[2, -((I\*Sqrt[1 + I\*c\*x])/Sqrt[1 - I\*c \*x])])/(c\*Sqrt[d]), x] - Simp[(I\*b\*PolyLog[2, (I\*Sqrt[1 + I\*c\*x])/Sqrt[1 - I\*c\*x]])/(c\*Sqrt[d]), x]) /; FreeQ[{a, b, c, d, e}, x] && EqQ[e, c^2\*d] && GtQ[d, 0]

## Rule 4890

 $Int[((a_{-}.) + ArcTan[(c_{-}.)*(x_{-})]*(b_{-}.))^(p_{-}.)/Sqrt[(d_{-}) + (e_{-}.)*(x_{-})^2], x_{-}S$ ymbol] :> Dist[Sqrt[1 + c^2\*x^2]/Sqrt[d + e\*x^2], Int[(a + b\*ArcTan[c\*x])^p  $\sqrt{2x^2 + c^2x^2}, x, x, x'$  /; FreeQ[{a, b, c, d, e}, x] && EqQ[e, c<sup>2\*d]</sup> && IGtQ[p, 0] && !GtQ[d, 0]

### Rule 4930

Int $[(a_*) + ArcTan[(c_*)*(x_*)](b_*)^*(b_*)^*(x_*)*(d_*) + (e_*)*(x_*)^2^*(q_*)$ .), x\_Symbol] :> Simp[((d + e\*x^2)^(q + 1)\*(a + b\*ArcTan[c\*x])^p)/(2\*e\*(q + 1)), x] - Dist $[(b*p)/(2*c*(q + 1))$ , Int $[(d + e*x^2)^q*(a + b*ArcTan[c*x])^2]$  $(p - 1), x, x]$ , x] /; FreeQ[{a, b, c, d, e, q}, x] && EqQ[e, c<sup>2\*d]</sup> && GtQ[p, 0] &&  $NeQ[q, -1]$ 

### Rule 4950

Int $[(a_*) + ArcTan[(c_*)*(x_*)]((b_*))(p_*)*((f_*)*(x_*))^m((m_*)*(d_*) + (e_*.$  $(*)*(x_0^2)^(q_..), x_Symbo1]$  :> Dist[d, Int[(f\*x)^m\*(d + e\*x^2)^(q - 1)\*(a + b\*ArcTan[c\*x])^p, x], x] + Dist[(c^2\*d)/f^2, Int[(f\*x)^(m + 2)\*(d + e\*x^2)^  $(q - 1)*(a + b*ArcTan[c*x])^p, x, x]$ , x] /; FreeQ[{a, b, c, d, e, f, m}, x] && EqQ[e, c^2\*d] && GtQ[q, 0] && IGtQ[p, 0] && (RationalQ[m] || (EqQ[p, 1] && IntegerQ[q]))

### Rule 4956

 $Int[((a_{-.}) + ArcTan[(c_{-.})*(x_{-})]*(b_{-.}))^(p_{-})/((x_{-})*Sqrt[(d_{-}) + (e_{-.})*(x_{-})^2]$ ),  $x_Symbo1]$  :>  $Dist[1/Sqrt[d], Subst[Int[(a + b*x)^p *Csc[x], x], x, ArcTan$ [c\*x]], x] /; FreeQ[{a, b, c, d, e}, x] && EqQ[e, c^2\*d] && IGtQ[p, 0] && G tQ[d, 0]

### Rule 4958

 $Int[((a_{-}) + ArcTan[(c_{-})*(x_{-})]*(b_{-}))^{(p_{-})}/((x_{-})*Sqrt[(d_{-}) + (e_{-})*(x_{-})^{2})$ ]),  $x_Symbol$ ] :> Dist[Sqrt[1 + c^2\*x^2]/Sqrt[d + e\*x^2], Int[(a + b\*ArcTan[  $c*x$ ])^p/(x\*Sqrt[1 + c^2\*x^2]), x], x] /; FreeQ[{a, b, c, d, e}, x] && EqQ[e , c^2\*d] && IGtQ[p, 0] && !GtQ[d, 0]

### Rule 6589

Int  $[PolyLog[n, (c.)*( (a.) + (b.)*(x))^(p.)]/((d.)+(e.)*(x))$ , x S ymbol] :> Simp[PolyLog[n + 1, c\*(a + b\*x)^p]/(e\*p), x] /; FreeQ[{a, b, c, d

# Rubi steps

$$
\int \frac{\sqrt{c + a^2 c x^2} \tan^{-1}(ax)^2}{x} dx = c \int \frac{\tan^{-1}(ax)^2}{x \sqrt{c + a^2 c x^2}} dx + (a^2 c) \int \frac{x \tan^{-1}(ax)^2}{\sqrt{c + a^2 c x^2}} dx
$$
  
\n
$$
= \sqrt{c + a^2 c x^2} \tan^{-1}(ax)^2 - (2ac) \int \frac{\tan^{-1}(ax)}{\sqrt{c + a^2 c x^2}} dx + \frac{(c \sqrt{1 + a^2 x^2}) \int \frac{\tan^{-1}(ax)^2}{x \sqrt{1 + a^2 x^2}}}{\sqrt{c + a^2 c x^2}}
$$
  
\n
$$
= \sqrt{c + a^2 c x^2} \tan^{-1}(ax)^2 + \frac{(c \sqrt{1 + a^2 x^2}) \text{Subst}(\int x^2 \csc(x) dx, x, \tan^{-1}(ax))}{\sqrt{c + a^2 c x^2}}
$$
  
\n
$$
= \sqrt{c + a^2 c x^2} \tan^{-1}(ax)^2 + \frac{4ic \sqrt{1 + a^2 x^2} \tan^{-1}(ax) \tan^{-1}(\frac{\sqrt{1 + iax}}{\sqrt{1 - iax}})}{\sqrt{c + a^2 c x^2}} - \frac{2c \sqrt{1 + a^2 x^2} \tan^{-1}(ax)^2}{2c \sqrt{1 + a^2 x^2}} + \frac{4ic \sqrt{1 + a^2 x^2} \tan^{-1}(ax) \tan^{-1}(\frac{\sqrt{1 + iax}}{\sqrt{1 - iax}})}{\sqrt{c + a^2 c x^2}} - \frac{2c \sqrt{1 + a^2 x^2} \tan^{-1}(ax)^2}{2c \sqrt{1 + a^2 x^2}} + \frac{4ic \sqrt{1 + a^2 x^2} \tan^{-1}(ax) \tan^{-1}(\frac{\sqrt{1 + iax}}{\sqrt{1 - iax}})}{\sqrt{c + a^2 c x^2}} - \frac{2c \sqrt{1 + a^2 x^2} \tan^{-1}(ax)^2}{2c \sqrt{1 + a^2 x^2}} + \frac{4ic \sqrt{1 + a^2 x^2} \tan^{-1}(ax) \tan^{-1}(\frac{\sqrt{1 + iax}}{\sqrt{1 - iax}})}{\sqrt{c + a^2 c x^2}} - \frac{2c \sqrt{1 + a^2 x^2} \tan^{-1}(ax)^2}{2c \sqrt{1 + a^2 x^2}} + \frac{4ic \sqrt{
$$

**Mathematica**  $[A]$  time = 0.27, size = 250, normalized size = 0.57  $\sqrt{a^2cx^2+c}\left(\sqrt{a^2x^2+1}\tan^{-1}(ax)^2+2i\tan^{-1}(ax)Li_2\left(-e^{i\tan^{-1}(ax)}\right)-2i\tan^{-1}(ax)Li_2\left(e^{i\tan^{-1}(ax)}\right)-2iLi_2\left(-ie^{i\tan^{-1}(ax)}\right)\right)$ 

Warning: Unable to verify antiderivative.

```
[In] Integrate[(Sqrt[c + a^2*c*x^2]*ArcTan[a*x]^2)/x,x]
```

```
[Out] (Sqrt[c + a^2*c*x^2)*(Sqrt[1 + a^2*x^2]*ArcTan[a*x]^2 + ArcTan[a*x]^2*Log[1- E^(I*ArcTan[a*x])] - 2*ArcTan[a*x]*Log[1 - I*E^(I*ArcTan[a*x])] + 2*ArcT
an[a*x]*Log[1 + I*E^(I*ArcTan[a*x])] - ArcTan[a*x]^2*Log[1 + E^(I*ArcTan[a*
x])] + (2*I)*ArcTan[a*x]*PolyLog[2, -E^(I*ArcTan[a*x])] - (2*I)*PolyLog[2,(-I)*E^([1*ArcTan[a*x])] + (2*I)*PolyLog[2, I*E^([1*ArcTan[a*x])] - (2*I)*ArcTan[a*x]*PolyLog[2, E^{(1*ArcTan[a*x])} - 2*PolyLog[3, -E^{(1*ArcTan[a*x])}] +2*PolyLog[3, E^(I*ArcTan[a*x])]))/Sqrt[1 + a^2*x^2]
```
**fricas**  $[F]$  time = 1.57, size = 0, normalized size = 0.00

integral 
$$
\left( \frac{\sqrt{a^2cx^2 + c} \arctan (ax)^2}{x}, x \right)
$$

Verification of antiderivative is not currently implemented for this CAS.

[In] integrate(arctan(a\*x)^2\*(a^2\*c\*x^2+c)^(1/2)/x,x, algorithm="fricas") [Out] integral(sqrt(a^2\*c\*x^2 + c)\*arctan(a\*x)^2/x, x) **giac**  $[F(-2)]$  time = 0.00, size = 0, normalized size = 0.00

Exception raised: TypeError

 $\mathbf{r}$ 

Verification of antiderivative is not currently implemented for this CAS.

[In] integrate(arctan(a\*x)^2\*(a^2\*c\*x^2+c)^(1/2)/x,x, algorithm="giac")

[Out] Exception raised: TypeError >> An error occurred running a Giac command:INP UT:sage2:=int(sage0,x):;OUTPUT:sym2poly/r2sym(const gen & e,const index\_m & i,const vecteur & l) Error: Bad Argument Value

**maple**  $[A]$  time = 0.97, size = 337, normalized size = 0.77

$$
\sqrt{c\left(ax-i\right)\left(ax+i\right)}\,\arctan\left(ax\right)^{2}-\frac{i\sqrt{c\left(ax-i\right)\left(ax+i\right)}\,\left(i\arctan\left(ax\right)^{2}\ln\left(1-\frac{iax+1}{\sqrt{a^{2}x^{2}+1}}\right)-i\arctan\left(ax\right)^{2}\ln\left(1+\frac{iax+1}{\sqrt{a^{2}x^{2}+1}}\right)\right)}
$$

Verification of antiderivative is not currently implemented for this CAS.

[In]  $int(arctan(a*x)^2*(a^2*c*x^2+c)^(1/2)/x,x)$ 

[Out]  $(c*(a*x-I)*(I+a*x))^(1/2)*arctan(a*x)^2-I*(c*(a*x-I)*(I+a*x))^(1/2)*(I*arct)$ an(a\*x)^2\*ln(1-(1+I\*a\*x)/(a^2\*x^2+1)^(1/2))-I\*arctan(a\*x)^2\*ln(1+(1+I\*a\*x)/  $(a^2*x^2+1)^(1/2))$ +2\*I\*arctan(a\*x)\*ln(1+I\*(1+I\*a\*x)/(a^2\*x^2+1)^(1/2))-2\*I\*  $arctan(a*x)*ln(1-I*(1+I*axx)/(a^2*x^2+1)^(1/2))+2*arctan(a*x)*polylog(2,(1+...))$  $I*ax)/(a^2*x^2+1)^(1/2)-2*arctan(axx)*polylog(2,-(1+I*ax))/(a^2*x^2+1)^(1)$ /2))+2\*I\*polylog(3,(1+I\*a\*x)/(a^2\*x^2+1)^(1/2))-2\*I\*polylog(3,-(1+I\*a\*x)/(a  $2*x^2+1)^(1/2)+2*dilog(1+I*(1+I*ax))/(a^2*x^2+1)^(1/2))-2*dilog(1-I*(1+I*))$  $a*x)/a^2*x^2+1)^(1/2))/(a^2*x^2+1)^(1/2)$ 

**maxima**  $[F]$  time = 0.00, size = 0, normalized size = 0.00

$$
\int \frac{\sqrt{a^2cx^2 + c} \arctan (ax)^2}{x} dx
$$

Verification of antiderivative is not currently implemented for this CAS.

[In] integrate(arctan(a\*x)^2\*(a^2\*c\*x^2+c)^(1/2)/x,x, algorithm="maxima") [Out] integrate(sqrt(a^2\*c\*x^2 + c)\*arctan(a\*x)^2/x, x) **mupad**  $[F]$  time = 0.00, size = -1, normalized size = -0.00

$$
\int \frac{\mathrm{atan}\left(a\,x\right)^2 \sqrt{c}\,a^2\,x^2 + c}{x} \, dx
$$

Verification of antiderivative is not currently implemented for this CAS.

[In]  $int((atan(a*x)^2*(c + a^2*x*x^2)^((1/2))/x,x)$ [Out]  $int((atan(a*x)^2*(c + a^2*x^2)^((1/2))/x, x)$ **sympy**  $[F]$  time = 0.00, size = 0, normalized size = 0.00

$$
\int \frac{\sqrt{c (a^2 x^2 + 1)} \, \text{atan}^2 (ax)}{x} \, dx
$$

Verification of antiderivative is not currently implemented for this CAS.

[In] integrate(atan(a\*x)\*\*2\*(a\*\*2\*c\*x\*\*2+c)\*\*(1/2)/x,x) [Out] Integral(sqrt(c\*(a\*\*2\*x\*\*2 + 1))\*atan(a\*x)\*\*2/x, x)

3.312 
$$
\int \frac{\sqrt{c+a^2cx^2} \tan^{-1}(ax)^2}{x^2} dx
$$

## **Optimal**. Leaf size=458

$$
\frac{2iac\sqrt{a^2x^2+1} \text{Li}_2\left(-\frac{\sqrt{iax+1}}{\sqrt{1-iax}}\right)}{\sqrt{a^2cx^2+c}} - \frac{2iac\sqrt{a^2x^2+1} \text{Li}_2\left(\frac{\sqrt{iax+1}}{\sqrt{1-iax}}\right)}{\sqrt{a^2cx^2+c}} + \frac{2iac\sqrt{a^2x^2+1} \tan^{-1}(ax) \text{Li}_2\left(-ie^{i\tan^{-1}(ax)}\right)}{\sqrt{a^2cx^2+c}} - \frac{2iac\sqrt{a^2x^2+1} \text{Li}_2\left(-ie^{i\tan^{-1}(ax)}\right)}{\sqrt{a^2cx^2+c}}
$$

[Out]  $-2*I*a*c*arctan((1+I*a*x)/(a^2*x^2+1)^(1/2))*arctan(a*x)^2*(a^2*x^2+1)^(1/2)$ )/(a^2\*c\*x^2+c)^(1/2)-4\*a\*c\*arctan(a\*x)\*arctanh((1+I\*a\*x)^(1/2)/(1-I\*a\*x)^(  $1/2)$ )\*(a^2\*x^2+1)^(1/2)/(a^2\*c\*x^2+c)^(1/2)+2\*I\*a\*c\*arctan(a\*x)\*polylog(2,- $I*(1+I*a*x)/(a^2*x^2+1)^(1/2)*(a^2*x^2+1)^(1/2)/(a^2*c*x^2+c)^(1/2)-2*I*a*$  $c*arctan(a*x)*polylog(2,I*(1+I*ax*x)/(a^2*x^2+1)^(1/2))*(a^2*x^2+1)^(1/2)/(a^2*x^2+1)$  $\text{``2*c*x^2+c}^{\text{`1/2}+2*I*x*c*polylog(2,-(1+I*axx)^{^}(1/2)/(1-I*axx)^{^}(1/2))*(a^2*x)$  $x^2+1)^(1/2)/a^2*c*x^2+c)^(1/2)-2*1*a*c*polylog(2,(1+I*axx)^(1/2)/(1-I*axx))$  $)^(1/2))*(a^2*x^2+1)^(1/2)/(a^2*x^2+c)^(1/2)-2*a*c*polylog(3,-I*(1+I*ax))$  $/(a^2*x^2+1)^(1/2)*(a^2*x^2+1)^(1/2)/(a^2*x^2+c^2+c^2+c^2*x^2+x^2+b^2)$  $*(1+I*a*x)/(a^2*x^2+1)^(1/2)*(a^2*x^2+1)^(1/2)/(a^2*c*x^2+c)^(1/2)-arctan(1/2)$  $a*x)^2*(a^2*c*x^2+c)^(1/2)/x$ 

**Rubi**  $[A]$  time = 0.53, antiderivative size = 458, normalized size of antiderivative  $= 1.00$ , number of steps used  $= 13$ , number of rules used  $= 10$ , integrand size  $= 24$ ,  $\frac{\text{number of rules}}{\text{integrand size}} = 0.417$ , Rules used = {4950, 4944, 4958, 4954, 4890, 4888, 4181, 2531, 2282, 6589}

$$
\frac{2iac\sqrt{a^2x^2+1} \text{PolyLog}\left(2,-\frac{\sqrt{1+iax}}{\sqrt{1-iax}}\right)}{\sqrt{a^2cx^2+c}} - \frac{2iac\sqrt{a^2x^2+1} \text{PolyLog}\left(2,\frac{\sqrt{1+iax}}{\sqrt{1-iax}}\right)}{\sqrt{a^2cx^2+c}} + \frac{2iac\sqrt{a^2x^2+1} \tan^{-1}(ax) \text{PolyLog}\left(2,\frac{\sqrt{1+iax}}{\sqrt{1-iax}}\right)}{\sqrt{a^2cx^2+c}}
$$

Antiderivative was successfully verified.

[In] Int[(Sqrt[c + a^2\*c\*x^2]\*ArcTan[a\*x]^2)/x^2,x]

```
[Out] -((Sqrt[c + a^2*c*x^2]*ArcTan[a*x]^2)/x) - ((2*I)*a*c*Sqrt[1 + a^2*x^2]*ArcTan[E^-(I*ArcTan[a*x])]*ArcTan[a*x]^2)/Sqrt[c + a^2*c*x^2] - (4*a*c*Sqrt[1 +a^2*x^2]*ArcTan[a*x]*ArcTanh[Sqrt[1 + I*a*x]/Sqrt[1 - I*a*x]])/Sqrt[c + a^r]2*c*x^2] + ((2*I)*a*c*Sqrt[1 + a^2*x^2]*ArcTan[a*x]*PolyLog[2, (-I)*E^-(I*ArcTan[a*x])])/Sqrt[c + a^2*c*x^2] - ((2*I)*a*c*Sqrt[1 + a^2*x^2]*ArcTan[a*x]*PolyLog[2, I*E^(I*ArcTan[a*x])])/Sqrt[c + a^2*c*x^2] + ((2*I)*a*c*Sqrt[1 +
 a^2*x^2]*PolyLog[2, -(Sqrt[1 + I*a*x]/Sqrt[1 - I*a*x])])/Sqrt[c + a^2*c*x^2]2] - ((2 * I) * a * c * Sqrt[1 + a^2 * x^2] * PolyLog[2, Sqrt[1 + I * a * x]/Sqrt[1 - I * a * x]])/Sqrt[c + a^2*c*x^2] - (2*a*c*Sqrt[1 + a^2*x^2]*PolyLog[3, (-I)*E^-(I*ArcTan[a*x])])/Sqrt[c + a^2*c*x^2] + (2*a*c*Sqrt[1 + a^2*x^2]*PolyLog[3, I*E^(
I*ArcTan[a*x])]/Sqrt[c + a^2*c*x^2]
```
### Rule 2282

Int[u\_, x\_Symbol] :> With[{v = FunctionOfExponential[u, x]}, Dist[v/D[v, x] , Subst[Int[FunctionOfExponentialFunction[u, x]/x, x], x, v], x]] /; Functi onOfExponentialQ[u, x] && !MatchQ[u,  $(w_{{-}})*(a_{{-}})*(v_{{-}})(n_{{-}})^(m_{{-}})$  /; FreeQ[ {a, m, n}, x] && IntegerQ[m\*n]] && !MatchQ[u, E^((c\_.)\*((a\_.) + (b\_.)\*x))\*  $(F_{\_})[v_{\_}]$  /; FreeQ[{a, b, c}, x] && InverseFunctionQ[F[x]]]

```
Int[Log[1 + (e_{.}) * ((F_{.}) ^*((c_{.}) * ((a_{.}) + (b_{.}) * (x_{.}))))^(n_{.})] * ((f_{.}) + (g_{.})*(x_))^(m_.), x_Symbol] :> -Simp[((f + g*x)^m*PolyLog[2, -(e*(F^(c*(a + b*x
)))^n)])/(b*c*n*Log[F]), x] + Dist[(g*m)/(b*c*n*Log[F]), Int[(f + g*x)^(m -
1)*PolyLog[2, -(e*(F^-(c*(a + b*x)))^n), x], x] /; FreeQ[{F, a, b, c, e, f
, g, n}, x] && GtQ[m, 0]
```
### Rule 4181

 $Int[csc[(e_{.}) + Pi*(k_{.}) + (f_{.})*(x_{.})]*((c_{.}) + (d_{.})*(x_{.}))^-(m_{.}), x_{.}Symbol$ ] :>  $Simp[(-2*(c + d*x)^m*ArcTanh[E^-(I*k*pi)*E^-(I*(e + f*x))])/f, x] + (-Di$  $st[(d*m)/f, Int[(c + d*x)^{m} - 1)*Log[1 - E^{m}(I*k *Pi)*E^{m}(I*(e + f*x))]$ , x],  $x$ ] + Dist[(d\*m)/f, Int[(c + d\*x)^(m - 1)\*Log[1 + E^(I\*k\*Pi)\*E^(I\*(e + f\*x)) ], x], x]) /; FreeQ[{c, d, e, f}, x] && IntegerQ[2\*k] && IGtQ[m, 0]

### Rule 4888

Int[((a) + ArcTan[(c) )\*(x)]\*(b))^(p))/Sqrt[(d) + (e) )\*(x)^2], x S ymbol] :> Dist[1/(c\*Sqrt[d]), Subst[Int[(a + b\*x)^p\*Sec[x], x], x, ArcTan[c  $*x$ ]], x] /; FreeQ[{a, b, c, d, e}, x] && EqQ[e, c^2\*d] && IGtQ[p, 0] && GtQ [d, 0]

# Rule 4890

 $Int[((a_{-}.) + ArcTan[(c_{-}.)*(x_{-})]*(b_{-}.))^(p_{-}.)/Sqrt[(d_{-}) + (e_{-}.)*(x_{-})^2], x_S$ ymbol] :> Dist[Sqrt[1 + c^2\*x^2]/Sqrt[d + e\*x^2], Int[(a + b\*ArcTan[c\*x])^p  $\sqrt{2x^2 + 1 + c^2x^2}$ , x], x] /; FreeQ[{a, b, c, d, e}, x] && EqQ[e, c<sup>2\*d]</sup> && IGtQ[p, 0] && !GtQ[d, 0]

### Rule 4944

Int $[(a_*) + ArcTan[(c_*)*(x_*)](b_*)^*(b_-))^*(p_*)*((f_*)*(x_*)^*(m_-)*((d_*) + (e_-))^*(b_-))^*(b_-)^*(c_-)$ .)\*(x\_)^2)^(q\_.), x\_Symbol] :> Simp[((f\*x)^(m + 1)\*(d + e\*x^2)^(q + 1)\*(a +  $b*ArcTan[c*x])^p)/(d*f*(m + 1)), x] - Dist[(b*c*p)/(f*(m + 1)), Int[(f*x)^{-1}](d*f*(m + 1))$  $(m + 1)*(d + e*x^2)^q*(a + b*ArCTan[c*x])^{(p - 1)}, x], x]$  /; FreeQ[{a, b, c , d, e, f, m, q}, x] && EqQ[e, c^2\*d] && EqQ[m + 2\*q + 3, 0] && GtQ[p, 0] & &  $NeQ[m, -1]$ 

### Rule 4950

 $Int[((a_{-}.) + ArcTan[(c_{-}.)*(x_{-})]*(b_{-}.))^c(p_{-}.)*(f_{-}.)*(x_{-}))^c(m_{-})*((d_{-}) + (e_{-}.$  $(*)*(x_0^2)^(q_.)$ , x\_Symbol] :> Dist[d, Int[(f\*x)^m\*(d + e\*x^2)^(q - 1)\*(a + b\*ArcTan[c\*x])^p, x], x] + Dist[(c^2\*d)/f^2, Int[(f\*x)^(m + 2)\*(d + e\*x^2)^  $(q - 1)*(a + b*ArcTan[c*x])^p, x, x]$ ,  $x$ ] /; FreeQ[{a, b, c, d, e, f, m}, x] && EqQ[e, c^2\*d] && GtQ[q, 0] && IGtQ[p, 0] && (RationalQ[m] || (EqQ[p, 1] && IntegerQ[q]))

#### Rule 4954

 $Int[((a_{-}.) + ArcTan[(c_{-}.)*(x_{-})]*(b_{-}.))/((x_{-})*Sqrt[(d_{-}) + (e_{-}.)*(x_{-})^2]), x_{-}$ Symbol] :> Simp[ $(-2*(a + b*ArcTan[c*x])*ArcTanh[Sqrt[1 + I*c*x]/Sqrt[1 - I*$ c\*x]])/Sqrt[d], x] + (Simp[(I\*b\*PolyLog[2, -(Sqrt[1 + I\*c\*x]/Sqrt[1 - I\*c\*x ])])/Sqrt[d], x] - Simp[(I\*b\*PolyLog[2, Sqrt[1 + I\*c\*x]/Sqrt[1 - I\*c\*x]])/S qrt[d], x]) /; FreeQ[{a, b, c, d, e}, x] && EqQ[e, c^2\*d] && GtQ[d, 0]

### Rule 4958

Int $[(a_*) + ArcTan[(c_*)*(x_*)](b_*)^*(b_-))^*(p_-)/((x_*)*Sqrt[(d_* + (e_*)(x_*))^2]$ ]),  $x_Symbol$ ] :> Dist[Sqrt[1 + c^2\*x^2]/Sqrt[d + e\*x^2], Int[(a + b\*ArcTan[  $c*x$ ])^p/(x\*Sqrt[1 + c^2\*x^2]), x], x] /; FreeQ[{a, b, c, d, e}, x] && EqQ[e , c^2\*d] && IGtQ[p, 0] && !GtQ[d, 0]

### Rule 6589

Int  $[PolyLog[n, (c.)*( (a.) + (b.)*(x))^(p.)]/((d.)+(e.)*(x))$ , x S ymbol] :> Simp[PolyLog[n + 1, c\*(a + b\*x)^p]/(e\*p), x] /; FreeQ[{a, b, c, d , e, n, p}, x] && EqQ[b\*d, a\*e]

Rubi steps

$$
\int \frac{\sqrt{c + a^2 c x^2} \tan^{-1}(ax)^2}{x^2} dx = c \int \frac{\tan^{-1}(ax)^2}{x^2 \sqrt{c + a^2 c x^2}} dx + (a^2 c) \int \frac{\tan^{-1}(ax)^2}{\sqrt{c + a^2 c x^2}} dx
$$
  
\n
$$
= -\frac{\sqrt{c + a^2 c x^2} \tan^{-1}(ax)^2}{x} + (2ac) \int \frac{\tan^{-1}(ax)}{x \sqrt{c + a^2 c x^2}} dx + \frac{(a^2 c \sqrt{1 + a^2 x^2}) \int \frac{\tan^{-1}(ax)}{\sqrt{1 + a^2 x^2}}}{\sqrt{c + a^2 c x^2}} dx
$$
  
\n
$$
= -\frac{\sqrt{c + a^2 c x^2} \tan^{-1}(ax)^2}{x} + \frac{(ac \sqrt{1 + a^2 x^2}) \text{Subst} \left(\int x^2 \sec(x) dx, x, \tan^{-1}(ax) dx \right)}{\sqrt{c + a^2 c x^2}}
$$
  
\n
$$
= -\frac{\sqrt{c + a^2 c x^2} \tan^{-1}(ax)^2}{x} - \frac{2iac \sqrt{1 + a^2 x^2} \tan^{-1}(e^{i \tan^{-1}(ax)}) \tan^{-1}(ax)^2}{\sqrt{c + a^2 c x^2}} - \frac{4ac}{x}
$$
  
\n
$$
= -\frac{\sqrt{c + a^2 c x^2} \tan^{-1}(ax)^2}{x} - \frac{2iac \sqrt{1 + a^2 x^2} \tan^{-1}(e^{i \tan^{-1}(ax)}) \tan^{-1}(ax)^2}{\sqrt{c + a^2 c x^2}} - \frac{4ac}{x}
$$
  
\n
$$
= -\frac{\sqrt{c + a^2 c x^2} \tan^{-1}(ax)^2}{x} - \frac{2iac \sqrt{1 + a^2 x^2} \tan^{-1}(e^{i \tan^{-1}(ax)}) \tan^{-1}(ax)^2}{\sqrt{c + a^2 c x^2}} - \frac{4ac}{x}
$$
  
\n
$$
= -\frac{\sqrt{c + a^2 c x^2} \tan^{-1}(ax)^2}{x} - \frac{2iac \sqrt{1 + a^2 x^2} \tan^{-1}(e^{i \tan^{-1}(ax)}) \tan^{-1}(ax)^2}{\sqrt{c + a^2 c x^2}} - \frac{4ac}{x}
$$

**Mathematica** [A] time = 0.80, size = 265, normalized size = 0.58  

$$
a\sqrt{c(a^2x^2+1)}\left(\frac{\sqrt{a^2x^2+1} \tan^{-1}(ax)^2}{ax} - 2i \tan^{-1}(ax)Li_2(-ie^{i \tan^{-1}(ax)}) + 2i \tan^{-1}(ax)Li_2(ie^{i \tan^{-1}(ax)}) - 2iLi_2(-e^{i \tan^{-1}(ax)})\right)
$$

Warning: Unable to verify antiderivative.

```
[In] Integrate [(Sqrt[c + a^2*c*x^2]*ArcTan[a*x]^2)/x^2,x]
```

```
[Out] -(a*Sqrt[c*(1 + a^2*x^2)]*((Sqrt[1 + a^2*x^2]*ArcTan[a*x]^2)/(a*x) - 2*ArcTan[a*x]*Log[1 - E^(I*ArcTan[a*x])] - ArcTan[a*x]^2*Log[1 - I*E^(I*ArcTan[a
*x])] + ArcTan[a*x]^2*Log[1 + I*E^(I*ArcTan[a*x])] + 2*ArcTan[a*x]*Log[1 +
E^(I*ArcTan[a*x])] - (2*I)*PolyLog[2, -E^-(I*ArcTan[a*x])] - (2*I)*ArcTan[a*]x]*PolyLog[2, (-I)*E^-(I*ArcTan[a*x])] + (2*I)*ArcTan[a*x]*PolyLog[2, I*E^-(I*)]*\text{ArcTan}[a*x])] + (2*I)*PolyLog[2, E^(I*ArcTan[a*x])] + 2*PolyLog[3, (-I)*E^*](I*ArcTan[a*x])] - 2*PolyLog[3, I*E^-(I*ArcTan[a*x])]))/Sqrt[1 + a^2*x^2])
```
**fricas**  $[F]$  time = 0.70, size = 0, normalized size = 0.00

integral 
$$
\left( \frac{\sqrt{a^2cx^2 + c \arctan (ax)^2}}{x^2}, x \right)
$$

Verification of antiderivative is not currently implemented for this CAS.

[In] integrate(arctan(a\*x)^2\*(a^2\*c\*x^2+c)^(1/2)/x^2,x, algorithm="fricas") [Out] integral(sqrt(a^2\*c\*x^2 + c)\*arctan(a\*x)^2/x^2, x) **giac**  $[F(-2)]$  time = 0.00, size = 0, normalized size = 0.00

Exception raised: TypeError

Verification of antiderivative is not currently implemented for this CAS.

[In] integrate(arctan(a\*x)^2\*(a^2\*c\*x^2+c)^(1/2)/x^2,x, algorithm="giac")

[Out] Exception raised: TypeError >> An error occurred running a Giac command:INP UT:sage2:=int(sage0,x):;OUTPUT:sym2poly/r2sym(const gen & e,const index\_m & i,const vecteur & l) Error: Bad Argument Value

**maple**  $[A]$  time = 0.94, size = 309, normalized size = 0.67

$$
-\frac{\sqrt{c(ax-i)(ax+i)}}{x}\arctan (ax)^{2}}{x}-\frac{a\sqrt{c(ax-i)(ax+i)}}{ax+i}\left(-\arctan (ax)^{2}\ln\left(1-\frac{i(ax+1)}{\sqrt{a^{2}x^{2}+1}}\right)+2i\arctan (ax)\text{ polylc}\right)
$$

Verification of antiderivative is not currently implemented for this CAS.

[In]  $int(arctan(a*x)^2*(a^2*c*x^2+c)^(1/2)/x^2,x)$ 

```
[Out] - (c*(a*x-I)*(I+ax))^{(1/2)}*arctan(a*x)^{2}/x-a*(c*(a*x-I)*(I+ax))^{(1/2)*(-ar)}ctan(a*x)^2*ln(1-I*(1+I*axx)/(a^2*x^2+1)^(1/2))+2*I*arctan(a*x)*polylog(2,I)*(1+I*a*x)/(a^2*x^2+1)^(1/2))+arctan(axx)^2*ln(1+I*(1+I*a*x)/(a^2*x^2+1)^(1)(2))-2*I*arctan(a*x)*polylog(2,-I*(1+I*a*x)/(a^2*x^2+1)^(1/2))+2*arctan(a*x
)*ln(1+(1+I*a*x)/(a^2*x^2+1)^(1/2))-2*I*dilog((1+I*a*x)/(a^2*x^2+1)^(1/2))-
2*I*dilog(1+(1+I*a*x)/(a^2*x^2+1)^(1/2))-2*polylog(3,I*(1+I*a*x)/(a^2*x^2+1
)^(1/2)+2*polylog(3,-I*(1+I*a*x)/(a^2*x^2+1)^(1/2)))/(a^2*x^2+1)^(1/2)
```
**maxima**  $[F]$  time = 0.00, size = 0, normalized size = 0.00

$$
\int \frac{\sqrt{a^2cx^2 + c} \arctan (ax)^2}{x^2} dx
$$

Verification of antiderivative is not currently implemented for this CAS.

[In] integrate(arctan(a\*x)^2\*(a^2\*c\*x^2+c)^(1/2)/x^2,x, algorithm="maxima") [Out] integrate(sqrt(a^2\*c\*x^2 + c)\*arctan(a\*x)^2/x^2, x) **mupad**  $[F]$  time = 0.00, size = -1, normalized size = -0.00

$$
\int \frac{\mathrm{atan}\,(a\,x)^2\,\sqrt{c\,a^2\,x^2+c}}{x^2}\,dx
$$

Verification of antiderivative is not currently implemented for this CAS.

[In]  $int((atan(a*x)^2*(c + a^2*x*x^2)^((1/2))/x^2,x)$ [Out]  $int((atan(a*x)^2*(c + a^2*x*x^2)^((1/2))/x^2, x)$ **sympy**  $[F]$  time = 0.00, size = 0, normalized size = 0.00

$$
\int \frac{\sqrt{c (a^2 x^2 + 1)} \, \text{atan}^2 (ax)}{x^2} \, dx
$$

Verification of antiderivative is not currently implemented for this CAS.

[In] integrate(atan(a\*x)\*\*2\*(a\*\*2\*c\*x\*\*2+c)\*\*(1/2)/x\*\*2,x) [Out] Integral(sqrt(c\*(a\*\*2\*x\*\*2 + 1))\*atan(a\*x)\*\*2/x\*\*2, x)

1507

1 + 1 Poly

**3.313** 
$$
\int \frac{\sqrt{c+a^2cx^2} \tan^{-1}(ax)^2}{x^3} dx
$$

**Optimal**. Leaf size=328

$$
\frac{ia^{2}c\sqrt{a^{2}x^{2}+1} \tan^{-1}(ax)Li_{2}\left(-e^{i \tan^{-1}(ax)}\right)}{\sqrt{a^{2}cx^{2}+c}} - \frac{ia^{2}c\sqrt{a^{2}x^{2}+1} \tan^{-1}(ax)Li_{2}\left(e^{i \tan^{-1}(ax)}\right)}{\sqrt{a^{2}cx^{2}+c}} - \frac{a^{2}c\sqrt{a^{2}x^{2}+1} \text{Li}_{3}\left(-e^{i \tan^{-1}(ax)}\right)}{\sqrt{a^{2}cx^{2}+c}}
$$

[Out]  $-a^2*arctanh((a^2*c*x^2+c)^{(1/2)}/c^(1/2))*c^(1/2)-a^2*c*arctan(a*x)^2*arcta$  $nh((1+I*a*x)/(a^2*x^2+1)^(1/2))*(a^2*x^2+1)^(1/2)/(a^2*x^2+c^2+c^2+t^2)$ \*c\*arctan(a\*x)\*polylog(2,-(1+I\*a\*x)/(a^2\*x^2+1)^(1/2))\*(a^2\*x^2+1)^(1/2)/(a  $\gamma^2*c*x^2+c)^(1/2)-I*a^2*c*arctan(axx)*polylog(2,(1+I*a*x)/(a^2*x^2+1)^(1/2))$  $(*)*(a^2*x^2+1)^(1/2)/((a^2*x^2+c)^(1/2)-a^2*x*polylog(3,-(1+I*ax))/(a^2*x^2))$  $+1)^{(1/2)}*(a^2*x^2+1)^{(1/2)/(a^2*x^2+c)^{(1/2)}+a^2*c*polylog(3,(1+I*ax))}$  $(a^2*x^2+1)^(1/2)*(a^2*x^2+1)^(1/2)/(a^2xcx^2+c)^(1/2)-a*arctan(ax)*(a^2)$  $*c*x^2+c)^(1/2)/x-1/2*arctan(axx)^2*(a^2*c*x^2+c)^(1/2)/x^2$ 

**Rubi**  $[A]$  time = 0.86, antiderivative size = 328, normalized size of antiderivative  $= 1.00$ , number of steps used  $= 24$ , number of rules used  $= 12$ , integrand size  $= 24$ ,  $\frac{\text{number of rules}}{\text{integral size}} = 0.500$ , Rules used = {4950, 4962, 4944, 266, 63, 208, 4958, 4956, 4183, 2531, 2282, 6589}

$$
\frac{ia^{2}c\sqrt{a^{2}x^{2}+1} \tan^{-1}(ax) \text{PolyLog}\left(2,-e^{i \tan^{-1}(ax)}\right)}{\sqrt{a^{2}cx^{2}+c}} - \frac{ia^{2}c\sqrt{a^{2}x^{2}+1} \tan^{-1}(ax) \text{PolyLog}\left(2,e^{i \tan^{-1}(ax)}\right)}{\sqrt{a^{2}cx^{2}+c}} - \frac{a^{2}c\sqrt{a^{2}x^{2}+1}}{\sqrt{a^{2}cx^{2}+c}}
$$

Antiderivative was successfully verified.

[In] Int[(Sqrt[c + a^2\*c\*x^2]\*ArcTan[a\*x]^2)/x^3,x]

 $[Out] -((a*Sqrt[c + a^2*c*x^2]*ArcTan[a*x])/x) - (Sqrt[c + a^2*c*x^2]*ArcTan[a*x])$ ^2)/(2\*x^2) - (a^2\*c\*Sqrt[1 + a^2\*x^2]\*ArcTan[a\*x]^2\*ArcTanh[E^(I\*ArcTan[a\*  $x$ ])])/Sqrt[c + a^2\*c\*x^2] - a^2\*Sqrt[c]\*ArcTanh[Sqrt[c + a^2\*c\*x^2]/Sqrt[c] ] +  $(I*a^2*c*Sort[1 + a^2*x^2]*ArcTan[a*x]*PolyLog[2, -E^-(I*ArcTan[a*x])])/$ Sqrt[c + a^2\*c\*x^2] -  $(I*\text{a}^2*\text{c}*\text{Sqrt}[1 + \text{a}^2*\text{c}^2]*\text{ArcTan}[\text{a}*\text{x}]*\text{PolyLog}[2, E^2]$  $I*ArcTan[a*x])]/Sqrt[c + a^2*c*x^2] - (a^2*c*Sqrt[1 + a^2*x^2]*PolyLog[3,$  $-E^{(x+1)}(I*ArcTan[a*x])))/Sqrt[c + a^2*c*x^2] + (a^2*c*Sqrt[1 + a^2*x^2]*PolyLog$  $[3, E^{(1*ArcTan[a*x]})]/Sqrt[c + a^{2*c*x^2]}]$ 

# Rule 63

 $Int[((a_{\_}) + (b_{\_})*(x_{\_}))^-(m_{\_})*((c_{\_}) + (d_{\_})*(x_{\_}))^-(n_{\_}), x_{\_Symbol}]$  :> With[  ${p = Demoninator[m]}$ ,  $Dist[p/b, Subst[Int[x^{(p*(m + 1) - 1)*(c - (a*d)/b + 1)]}$  $(d*x^p)/b$ <sup>n</sup>, x], x,  $(a + b*x)^{(1/p)}$ , x]] /; FreeQ[{a, b, c, d}, x] && NeQ [ $b*c - a*d$ , 0] && LtQ[-1, m, 0] && LeQ[-1, n, 0] && LeQ[Denominator[n], Den ominator[m]] && IntLinearQ[a, b, c, d, m, n, x]

### Rule 208

Int $[(a) + (b_-)*(x_-)^2)^{-}(-1)$ , x Symbol] :> Simp $[(Rt[-(a/b), 2]*ArcTanh[x/$  $Rt[-(a/b), 2]])/a, x]$  /;  $FreeQ[{a, b}, x]$  &&  $NegQ[a/b]$ 

# Rule 266

 $Int[(x_{})^(m_{})^*(a_{})^ + (b_{})^*(x_{})^*(n_{}))^*(p_{})$ , x\_Symbol] :> Dist[1/n, Subst[ Int $[x^*(Simplify[(m + 1)/n] - 1)*(a + b*x)^p, x]$ , x,  $x^n$ ], x] /; FreeQ[{a, b , m, n, p}, x] && IntegerQ[Simplify[(m + 1)/n]]

Int[u\_, x\_Symbol] :> With[ $\{v = FunctionOfExponential[u, x]\}$ , Dist[v/D[v, x] , Subst[Int[FunctionOfExponentialFunction[u, x]/x, x], x, v], x]] /; Functi onOfExponentialQ[u, x] && !MatchQ[u,  $(w_{{-}})*(a_{{-}})*(v_{{-}})(n_{{-}})^(m_{{-}})$  /; FreeQ[  $\{a, m, n\}$ , x] && IntegerQ[m\*n]] && !MatchQ[u, E^((c\_.)\*((a\_.) + (b\_.)\*x))\* (F)[v] /; FreeQ[{a, b, c}, x] && InverseFunctionQ[F[x]]]

## Rule 2531

Int $[Log[1 + (e_{.}) * ((F_{.}) ^*((c_{.}) * ((a_{.}) + (b_{.}) * (x_{.}))))^(n_{.})] * ((f_{.}) + (g_{.})$  $*(x_$ ))^(m\_.), x\_Symbol] :> -Simp[((f + g\*x)^m\*PolyLog[2, -(e\*(F^(c\*(a + b\*x )))^n)])/(b\*c\*n\*Log[F]), x] + Dist[(g\*m)/(b\*c\*n\*Log[F]), Int[(f + g\*x)^(m -1)\*PolyLog[2,  $-(e*(F^-(c*(a + b*x)))^n)]$ , x], x] /; FreeQ[{F, a, b, c, e, f , g, n}, x] && GtQ[m, 0]

# Rule 4183

 $Int[{\csc}[(e_{.}) + (f_{.}) * (x_{.})] * ((c_{.}) + (d_{.}) * (x_{.}))^-(m_{.}), x_{.}Symbol]$  :> Simp[(  $-2*(c + d*x)^m*ArcTanh[E^{(ix+ f*x)})]/f, x] + (-Dist[(d*m)/f, Int[(c + d$ \*x)^(m - 1)\*Log[1 - E^(I\*(e + f\*x))], x], x] + Dist[(d\*m)/f, Int[(c + d\*x)^  $(m - 1) * Log[1 + E^{(x + f * x)})], x], x]$ , x]) /; FreeQ[{c, d, e, f}, x] && IGtQ [m, 0]

## Rule 4944

 $Int[((a_{\_}) + ArcTan[(c_{\_})*(x_{\_})]*(b_{\_}))(^(p_{\_})*((f_{\_})*(x_{\_}))^-(m_{\_})*((d_{\_}) + (e_{\_})*(f_{\_})^*(f_{\_})^-(m_{\_})^*(f_{\_})])$ .)\*(x\_)^2)^(q\_.), x\_Symbol] :> Simp[((f\*x)^(m + 1)\*(d + e\*x^2)^(q + 1)\*(a +  $b*ArcTan[c*x])^p)/(d*f*(m + 1)), x] - Dist[(b*c*p)/(f*(m + 1)), Int[(f*x)^{-1}])$  $(m + 1)*(d + e*x^2)^q*(a + b*ArCTan[c*x])^{(p - 1)}, x], x$  /; FreeQ[{a, b, c , d, e, f, m, q}, x] && EqQ[e, c^2\*d] && EqQ[m + 2\*q + 3, 0] && GtQ[p, 0] & &  $NeQ[m, -1]$ 

### Rule 4950

Int $[(a_*) + ArcTan[(c_*)*(x_*)](b_*)^*(b_*)^*(f_*)*(x_*))^*(m_*)*(d_*) + (e_*.$  $(*)*(x_0^2)^(q_.)$ , x\_Symbol] :> Dist[d, Int[(f\*x)^m\*(d + e\*x^2)^(q - 1)\*(a +  $b*ArcTan[c*x])^p, x, x] + Dist[(c^2*d)/f^2, Int[(f*x)^(m + 2)*(d + e*x^2)^T]$  $(q - 1)*(a + b*ArcTan[c*x])^p, x, x]$ , x] /; FreeQ[{a, b, c, d, e, f, m}, x] && EqQ[e, c^2\*d] && GtQ[q, 0] && IGtQ[p, 0] && (RationalQ[m] || (EqQ[p, 1] && IntegerQ[q]))

### Rule 4956

 $Int[((a_{-.}) + ArcTan[(c_{-.})*(x_{-})]*(b_{-.}))^(p_{-})/((x_{-})*Sqrt[(d_{-}) + (e_{-.})*(x_{-})^2]$ ),  $x_Symbo1]$  :>  $Dist[1/Sqrt[d], Subst[Int[(a + b*x)^p *Csc[x], x], x, ArcTan$ [c\*x]], x] /; FreeQ[{a, b, c, d, e}, x] && EqQ[e, c^2\*d] && IGtQ[p, 0] && G tQ[d, 0]

## Rule 4958

Int $[(a_*) + ArcTan[(c_*)*(x_*)](b_*)^*(b_*)^*(p_*)/(x_*^*)*Sqrt[(d_* + (e_*(*x_*^*)^2)]^*$ ]),  $x_Symbol$ ] :>  $Dist[Sqrt[1 + c^2*x^2]/Sqrt[d + e*x^2]$ ,  $Int[(a + b*ArcTan[$ c\*x])^p/(x\*Sqrt[1 + c^2\*x^2]), x], x] /; FreeQ[{a, b, c, d, e}, x] && EqQ[e , c^2\*d] && IGtQ[p, 0] && !GtQ[d, 0]

### Rule 4962

 $Int[(( (a_{-}) + ArcTan[(c_{-})*(x_{-})](b_{-}))^{(p_{-})}((f_{-})*(x_{-}))^{(m_{-})})/Sqrt[(d_{-})]$ + (e .)\*(x )^2], x Symbol] :> Simp[( $(f*x)^{(m + 1)*}$ Sqrt[d + e\*x^2]\*(a + b\*Ar cTan[c\*x])^p)/(d\*f\*(m + 1)), x] + (-Dist[(b\*c\*p)/(f\*(m + 1)), Int[((f\*x)^(m

+ 1)\*(a + b\*ArcTan[c\*x])^(p - 1))/Sqrt[d + e\*x^2], x], x] - Dist[(c^2\*(m + 2))/(f^2\*(m + 1)), Int[((f\*x)^(m + 2)\*(a + b\*ArcTan[c\*x])^p)/Sqrt[d + e\*x^ 2], x], x]) /; FreeQ[{a, b, c, d, e, f}, x] && EqQ[e, c^2\*d] && GtQ[p, 0] & &  $LtQ[m, -1]$  &&  $NeQ[m, -2]$ 

# Rule 6589

 $Int[PolyLog[n], (c_{.}) * ((a_{.}) + (b_{.}) * (x_{.}))^-(p_{.})]/((d_{.}) + (e_{.}) * (x_{.}))$ , x\_S ymbol] :> Simp[PolyLog[n + 1, c\*(a + b\*x)^p]/(e\*p), x] /; FreeQ[{a, b, c, d , e, n, p}, x] && EqQ[b\*d, a\*e]

Rubi steps

$$
\int \frac{\sqrt{c+a^2cx^2} \tan^{-1}(ax)^2}{x^3} dx = c \int \frac{\tan^{-1}(ax)^2}{x^3\sqrt{c+a^2cx^2}} dx + (a^2c) \int \frac{\tan^{-1}(ax)^2}{x\sqrt{c+a^2cx^2}} dx
$$
  
\n
$$
= -\frac{\sqrt{c+a^2cx^2} \tan^{-1}(ax)^2}{2x^2} + (ac) \int \frac{\tan^{-1}(ax)}{x^2\sqrt{c+a^2cx^2}} dx - \frac{1}{2}(a^2c) \int \frac{\tan^{-1}(ax)^2}{x\sqrt{c+a^2cx^2}} dx
$$
  
\n
$$
= -\frac{a\sqrt{c+a^2cx^2} \tan^{-1}(ax)}{x} - \frac{\sqrt{c+a^2cx^2} \tan^{-1}(ax)^2}{2x^2} + (a^2c) \int \frac{1}{x\sqrt{c+a^2cx^2}} dx
$$
  
\n
$$
= -\frac{a\sqrt{c+a^2cx^2} \tan^{-1}(ax)}{x} - \frac{\sqrt{c+a^2cx^2} \tan^{-1}(ax)^2}{2x^2} - \frac{2a^2c\sqrt{1+a^2x^2} \tan^{-1}(ax)}{\sqrt{c+a^2}} dx
$$
  
\n
$$
= -\frac{a\sqrt{c+a^2cx^2} \tan^{-1}(ax)}{x} - \frac{\sqrt{c+a^2cx^2} \tan^{-1}(ax)^2}{2x^2} - \frac{a^2c\sqrt{1+a^2x^2} \tan^{-1}(ax)}{\sqrt{c+a^2}} \sqrt{c+a^2}} dx
$$
  
\n
$$
= -\frac{a\sqrt{c+a^2cx^2} \tan^{-1}(ax)}{x} - \frac{\sqrt{c+a^2cx^2} \tan^{-1}(ax)^2}{2x^2} - \frac{a^2c\sqrt{1+a^2x^2} \tan^{-1}(ax)}{\sqrt{c+a^2}} \sqrt{c+a^2}} dx
$$
  
\n
$$
= -\frac{a\sqrt{c+a^2cx^2} \tan^{-1}(ax)}{x} - \frac{\sqrt{c+a^2cx^2} \tan^{-1}(ax)^2}{2x^2} - \frac{a^2c\sqrt{1+a^2x^2} \tan^{-1}(ax)}{\sqrt{c+a^2}} \sqrt{c+a^2}} dx
$$

**Mathematica**  $[A]$  time = 1.93, size = 222, normalized size =  $0.68$  $a^2$  $\sqrt{c\left(a^2x^2+1\right)\left(8i\tan^{-1}(ax)\left(\text{Li}_2\left(-e^{i\tan^{-1}(ax)}\right) - \text{Li}_2\left(e^{i\tan^{-1}(ax)}\right)\right) + 8\left(\text{Li}_3\left(e^{i\tan^{-1}(ax)}\right) - \text{Li}_3\left(-e^{i\tan^{-1}(ax)}\right)\right) - 4\right)}$ 

Warning: Unable to verify antiderivative.

```
[In] Integrate[(Sqrt[c + a^2*c*x^2]*ArcTan[a*x]^2)/x^3,x]
[Out] (a^2)*Sqrt[c*(1 + a^2*x^2)]*(-4*ArcTan[a*x]*Cot[ArcTan[a*x]/2] - ArcTan[a*x]^2*Csc[ArcTan[a*x]/2]^2 + 4*ArcTan[a*x]^2*(Log[1 - E^(I*ArcTan[a*x])] - Log
[1 + E^{(1*ArcTan[a*x]})] + 8*Log[Tan[ArcTan[a*x]/2]] + (8*I)*ArcTan[a*x]*(PolyLog[2, -E^(I*ArcTan[a*x])] - PolyLog[2, E^(I*ArcTan[a*x])]) + 8*(-PolyLo
g[3, -E^{(1*ArcTan[a*x]})] + PolyLog[3, E^{(1*ArcTan[a*x]})] + ArcTan[a*x]ec[ArcTan[a*x]/2]^2 - 4*ArcTan[a*x]*Tan[ArcTan[a*x]/2]))/(8*Sqrt[1 + a^2*x^
2])
```
**fricas**  $[F]$  time = 1.53, size = 0, normalized size = 0.00

integral 
$$
\left( \frac{\sqrt{a^2 c x^2 + c} \arctan (ax)^2}{x^3}, x \right)
$$

Verification of antiderivative is not currently implemented for this CAS.

[In] integrate(arctan(a\*x)^2\*(a^2\*c\*x^2+c)^(1/2)/x^3,x, algorithm="fricas")

[Out] integral(sqrt(a^2\*c\*x^2 + c)\*arctan(a\*x)^2/x^3, x)

**giac**  $[F(-2)]$  time = 0.00, size = 0, normalized size = 0.00

Exception raised: TypeError

Verification of antiderivative is not currently implemented for this CAS.

[In] integrate(arctan(a\*x)^2\*(a^2\*c\*x^2+c)^(1/2)/x^3,x, algorithm="giac")

[Out] Exception raised: TypeError >> An error occurred running a Giac command:INP UT:sage2:=int(sage0,x):;OUTPUT:sym2poly/r2sym(const gen & e,const index\_m & i,const vecteur & l) Error: Bad Argument Value

**maple**  $[A]$  time = 1.35, size = 255, normalized size = 0.78

$$
-\frac{\sqrt{c(ax-i)(ax+i)}}{2x^2}\arctan\left(ax\right)\left(2ax+\arctan\left(ax\right)\right)}{2x^2}+\frac{a^2\sqrt{c(ax-i)(ax+i)}}{2x^2}\left(\arctan\left(ax\right)^2\ln\left(1-\frac{iax+1}{\sqrt{a^2x^2+1}}\right)-\arctan\left(ax\right)\right)
$$

Verification of antiderivative is not currently implemented for this CAS.

[In]  $int(arctan(a*x)^2*(a^2*c*x^2+c)^(1/2)/x^3,x)$ 

```
[Out] -1/2*(-*(a*x-I)*(I+a*x))^(1/2)*arctan(a*x)*(2*a*x+arctan(a*x))/x^2+1/2*a^2*(c*(a*x-I)*(I+a*x))^(1/2)*(arctan(a*x)^2*ln(1-(1+I*a*x)/(a^2*x^2+1)^(1/2))-arctan(a*x)^2*ln(1+(1+I*axx)/(a^2*x^2+1)^(1/2))-2*I*arctan(a*x)*polylog(2, (1+I*a*x)/(a^2*x^2+1)^(1/2))+2*I*arctan(a*x)*polylog(2,-(1+I*a*x)/(a^2*x^2+1
)^(1/2))+2*polylog(3,(1+I*a*x)/(a^2*x^2+1)^(1/2))-2*polylog(3,-(1+I*a*x)/(a
^2*x^2+1)^(1/2)-4*arctanh((1+I*axx)/(a^2*x^2+1)^(1/2))/(a^2*x^2+1)^(1/2)
```
**maxima**  $[F]$  time = 0.00, size = 0, normalized size = 0.00

$$
\int \frac{\sqrt{a^2cx^2 + c} \arctan (ax)^2}{x^3} dx
$$

Verification of antiderivative is not currently implemented for this CAS.

[In] integrate(arctan(a\*x)^2\*(a^2\*c\*x^2+c)^(1/2)/x^3,x, algorithm="maxima") [Out] integrate(sqrt(a^2\*c\*x^2 + c)\*arctan(a\*x)^2/x^3, x) **mupad**  $[F]$  time = 0.00, size = -1, normalized size = -0.00

$$
\int \frac{\mathrm{atan}\,(a\,x)^2\,\sqrt{c}\,a^2\,x^2+c}{x^3}\,dx
$$

Verification of antiderivative is not currently implemented for this CAS.

[In]  $int((atan(a*x)^2*(c + a^2*x*x^2)^((1/2))/x^3,x)$ [Out]  $int((atan(a*x)^2*(c + a^2*x*x^2)^((1/2))/x^3, x)$  **sympy**  $[F]$  time = 0.00, size = 0, normalized size = 0.00

$$
\int \frac{\sqrt{c\left(a^2x^2+1\right)}\,\mathrm{atan}^2\left(ax\right)}{x^3}\,dx
$$

Verification of antiderivative is not currently implemented for this CAS.

[In]  $integrate(atan(a*x)**2*(a**2*c*x**2+c)**(1/2)/x**3,x)$ 

[Out] Integral(sqrt(c\*(a\*\*2\*x\*\*2 + 1))\*atan(a\*x)\*\*2/x\*\*3, x)

**3.314** 
$$
\int \frac{\sqrt{c+a^2cx^2} \tan^{-1}(ax)^2}{x^4} dx
$$

# **Optimal**. Leaf size=275

$$
-\frac{a^2\sqrt{a^2cx^2+c}}{3x} - \frac{a\sqrt{a^2cx^2+c} \tan^{-1}(ax)}{3x^2} - \frac{(a^2cx^2+c)^{3/2} \tan^{-1}(ax)^2}{3cx^3} + \frac{ia^3c\sqrt{a^2x^2+1} \text{Li}_2\left(-\frac{\sqrt{iax+1}}{\sqrt{1-iax}}\right)}{3\sqrt{a^2cx^2+c}} - \frac{ia^3c\sqrt{a^2x^2+1}}{3\sqrt{a^2x^2+1}}
$$

[Out]  $-1/3*(a^2*c*x^2+c)^{(3/2)*arctan(a*x)^2/c/x^3-2/3*a^3*c*arctan(a*x)*arctanh($  $(1+I*a*x)^(1/2)/(1-I*a*x)^(1/2)*(a^2*x^2+1)^(1/2)/(a^2*cx^2+c)^(1/2)+1/3*$  $I*a^3*c*polylog(2,-(1+I*axx)^(1/2)/(1-I*axx)^(1/2))*(a^2*x^2+1)^(1/2)/(a^2*x^2))$  $c*x^2+c)^(1/2)-1/3*I*a^3*c*polylog(2,(1+I*axx)^(1/2)/(1-I*axx)^(1/2))*(a^2*$  $x^2+1$ )^(1/2)/(a^2\*c\*x^2+c)^(1/2)-1/3\*a^2\*(a^2\*c\*x^2+c)^(1/2)/x-1/3\*a\*arctan  $(a*x)*(a^2*c*x^2+c)^(1/2)/x^2$ 

**Rubi**  $[A]$  time = 0.43, antiderivative size = 275, normalized size of antiderivative  $= 1.00$ , number of steps used  $= 7$ , number of rules used  $= 6$ , integrand size  $= 24$ ,  $\frac{\text{number of rules}}{\text{integrand size}} = 0.250$ , Rules used = {4944, 4946, 4962, 264, 4958, 4954}

$$
\frac{ia^{3}c\sqrt{a^{2}x^{2}+1} \text{PolyLog}\left(2,-\frac{\sqrt{1+iax}}{\sqrt{1-iax}}\right)}{3\sqrt{a^{2}cx^{2}+c}}-\frac{ia^{3}c\sqrt{a^{2}x^{2}+1} \text{PolyLog}\left(2,\frac{\sqrt{1+iax}}{\sqrt{1-iax}}\right)}{3\sqrt{a^{2}cx^{2}+c}}-\frac{a^{2}\sqrt{a^{2}cx^{2}+c}}{3x}-\frac{a\sqrt{a^{2}cx^{2}+c} \tan^{-1}(a)}{3x^{2}}
$$

Antiderivative was successfully verified.

[In] Int $[(Sqrt[c + a^2*c*x^2]*ArcTan[a*x]^2)/x^4,x]$ 

[Out]  $-(a^2*Sqrt[c + a^2*c*x^2])/(3*x) - (a*Sqrt[c + a^2*c*x^2]*ArcTan[a*x])/(3*x)$  $\hat{C}$ ) - ((c + a<sup>2</sup>\*c\*x<sup>2</sup>)<sup>2</sup>(3/2)\*ArcTan[a\*x]<sup>2</sup>)/(3\*c\*x<sup>2</sup>3) - (2\*a<sup>2</sup>3\*c\*Sqrt[1 + a  $2*x^2)*ArcTan[a*x]*ArcTanh[Sqrt[1 + I*a*x]/Sqrt[1 - I*a*x]])/(3*Sqrt[c + a$  $^2*c*x^2$ ]) +  $((1/3)*a^3*c*Sqrt[1 + a^2*x^2]*PolyLog[2, -(Sqrt[1 + I*axx]/Sq$  $rt[1 - I*axx])]/Sqrt[c + a^2*cx^2] - ((I/3)*a^3*cx*Sqrt[1 + a^2*x^2]*PolyL]$ og[2, Sqrt[1 + I\*a\*x]/Sqrt[1 - I\*a\*x]])/Sqrt[c + a^2\*c\*x^2]

### Rule 264

 $Int[((c_.),*(x_-))^(m_.)*((a_-) + (b_.),*(x_-)(n_-))^(p_), x_Symbol]$  :> Simp[((c  $*x)$ ^(m + 1)\*(a + b\*x^n)^(p + 1))/(a\*c\*(m + 1)), x] /; FreeQ[{a, b, c, m, n, p}, x] && EqQ $[(m + 1)/n + p + 1, 0]$  && NeQ $[m, -1]$ 

### Rule 4944

Int $[(a_*) + ArcTan[(c_*)*(x_*)](b_*)^*(b_*)^*(f_*)*(x_*))^*(m_*)*(d_*) + (e_*)^*(f_*)^*(b_*)^*(b_*)^*(b_*)^*$ .)\*(x\_)^2)^(q\_.), x\_Symbol] :> Simp[((f\*x)^(m + 1)\*(d + e\*x^2)^(q + 1)\*(a +  $b*ArcTan[c*x])^p)/(d*f*(m + 1)), x] - Dist[(b*c*p)/(f*(m + 1)), Int[(f*x)^{-1}](f*(m + 1))$  $(m + 1)*(d + e*x^2)^q*(a + b*ArCTan[c*x])^{(p - 1)}, x], x]$  /; FreeQ[{a, b, c , d, e, f, m, q}, x] && EqQ[e, c^2\*d] && EqQ[m + 2\*q + 3, 0] && GtQ[p, 0] & &  $NeQ[m, -1]$ 

## Rule 4946

 $Int[((a_{-}.) + ArcTan[(c_{-}.)*(x_{-})]*(b_{-}.))*((f_{-}.)*(x_{-}))^{(m)})*Sqrt[(d_{-}) + (e_{-}.)*$  $(x_')^2$ ,  $x_Symbo1$  :>  $Simp[((f*x)^^(m + 1)*Sqrt[d + e*x^2)*(a + b*ArcTan[c*x$ ]))/( $f*(m + 2)$ , x] + ( $Dist[d/(m + 2)$ ,  $Int[((f*x)^m*(a + b*ArcTan[c*x]))/Sq$  $rt[d + e*x^2], x], x] - Dist[(b*c*d)/(f*(m + 2)), Int[(f*x)^*(m + 1)/Sqrt[d$ + e\*x^2], x], x]) /; FreeQ[{a, b, c, d, e, f, m}, x] && EqQ[e, c^2\*d] && Ne  $Q[m, -2]$
$Int[((a_{-}.) + ArcTan[(c_{-}.)*(x_{-})]*(b_{-}.))/((x_{-})*Sqrt[(d_{-}) + (e_{-}.)*(x_{-})^2]), x_{-}$ Symbol] :> Simp[(-2\*(a + b\*ArcTan[c\*x])\*ArcTanh[Sqrt[1 + I\*c\*x]/Sqrt[1 - I\* c\*x]])/Sqrt[d], x] + (Simp[(I\*b\*PolyLog[2, -(Sqrt[1 + I\*c\*x]/Sqrt[1 - I\*c\*x ])])/Sqrt[d], x] - Simp[(I\*b\*PolyLog[2, Sqrt[1 + I\*c\*x]/Sqrt[1 - I\*c\*x]])/S qrt[d], x]) /; FreeQ[{a, b, c, d, e}, x] && EqQ[e, c^2\*d] && GtQ[d, 0]

# Rule 4958

Int $[(a_*) + ArcTan[(c_*)*(x_*)]*(b_*)^*(p_*)/((x_*)*Sqrt[(d_* + (e_*)*(x_*))^2]$ ]),  $x_Symbol$  :>  $Dist[Sqrt[1 + c^2*x^2]/Sqrt[d + e*x^2]$ ,  $Int[(a + b*ArcTan[$  $c*x$ ])^p/(x\*Sqrt[1 + c^2\*x^2]), x], x] /; FreeQ[{a, b, c, d, e}, x] && EqQ[e , c^2\*d] && IGtQ[p, 0] && !GtQ[d, 0]

# Rule 4962

 $Int[((((a_{{}_{-}}) + ArcTan[(c_{{}_{-}})*(x_{{}_{-}})*(b_{{}_{-}}))^{\wedge}(p_{{}_{-}})*(f_{{}_{-}})*(x_{{}_{-}}))^{\wedge}(m_{{}_{-}}))/Sqrt[(d_{{}_{-}})$ +  $(e_.)*(x_')^2$ ,  $x_Symbo1$  :>  $Simp[((f*x)^*(m + 1)*Sqrt[d + e*x^2)*(a + b*Ar$ cTan[c\*x])^p)/(d\*f\*(m + 1)), x] + (-Dist[(b\*c\*p)/(f\*(m + 1)), Int[((f\*x)^(m + 1)\*(a + b\*ArcTan[c\*x])^(p - 1))/Sqrt[d + e\*x^2], x], x] - Dist[(c^2\*(m + 2))/(f^2\*(m + 1)), Int[((f\*x)^(m + 2)\*(a + b\*ArcTan[c\*x])^p)/Sqrt[d + e\*x^ 2], x], x]) /; FreeQ[{a, b, c, d, e, f}, x] && EqQ[e, c^2\*d] && GtQ[p, 0] & & LtQ[m, -1] && NeQ[m, -2]

## Rubi steps

−

$$
\int \frac{\sqrt{c+a^2cx^2} \tan^{-1}(ax)^2}{x^4} dx = -\frac{(c+a^2cx^2)^{3/2} \tan^{-1}(ax)^2}{3cx^3} + \frac{1}{3}(2a) \int \frac{\sqrt{c+a^2cx^2} \tan^{-1}(ax)}{x^3} dx
$$
  
\n
$$
= -\frac{2a\sqrt{c+a^2cx^2} \tan^{-1}(ax)}{3x^2} - \frac{(c+a^2cx^2)^{3/2} \tan^{-1}(ax)^2}{3cx^3} - \frac{1}{3}(2ac) \int \frac{\tan^{-1}(ax)}{x^3\sqrt{c+a^2}} dx
$$
  
\n
$$
= -\frac{2a^2\sqrt{c+a^2cx^2}}{3x} - \frac{a\sqrt{c+a^2cx^2} \tan^{-1}(ax)}{3x^2} - \frac{(c+a^2cx^2)^{3/2} \tan^{-1}(ax)^2}{3cx^3} - \frac{1}{3}(a^2a^2 - \frac{1}{3}a^2)
$$
  
\n
$$
= -\frac{a^2\sqrt{c+a^2cx^2}}{3x} - \frac{a\sqrt{c+a^2cx^2} \tan^{-1}(ax)}{3x^2} - \frac{(c+a^2cx^2)^{3/2} \tan^{-1}(ax)^2}{3cx^3} + \frac{(a^3c^2 - \frac{1}{3}a^2)(a^2 - \frac{1}{3}a^2)}{3cx^3} + \frac{(a^3c^2 - \frac{1}{3}a^2)(a^2 - \frac{1}{3}a^2)}{3cx^3} - \frac{a^3c^2}{3cx^3} - \frac{a\sqrt{c+a^2cx^2} \tan^{-1}(ax)}{3cx^3} - \frac{(c+a^2cx^2)^{3/2} \tan^{-1}(ax)^2}{3cx^3} - \frac{2a^3c^2}{3cx^3}
$$

**Mathematica**  $[A]$  time = 1.72, size = 239, normalized size = 0.87  $c\sqrt{a^2x^2+1}$   $\left(-4ia^3x^3\text{Li}_2\left(-e^{i\tan^{-1}(ax)}\right)+4ia^3x^3\text{Li}_2\left(e^{i\tan^{-1}(ax)}\right)+\sqrt{a^2x^2+1}\left(4a^2x^2+4\left(a^2x^2+1\right)\tan^{-1}(ax)^2\right)\right)$ 

Warning: Unable to verify antiderivative.

```
[In] Integrate [(Sqrt[c + a^2*c*x^2]*ArcTan[a*x]^2)/x^4,x][Out] -1/12*(c*Sqrt[1 + a^2*x^2)*((-4*I)*a^3*x^3*PolyLog[2, -E^*(I*ArcTan[a*x])] +
```

```
(4*I)*a^3*x^3*PolyLog[2, E^(I*ArcTan[a*x])] + Sqrt[1 + a^2*x^2]*(4*a^2*x^2)+ 4*(1 + a^2*x^2)*ArcTan[a*x]^2 + ArcTan[a*x]*(a*x*(4 - 3*Sqrt[1 + a^2*x^2
]*Log[1 - E^(I*ArcTan[a*x])] + 3*Sqrt[1 + a^2*x^2]*Log[1 + E^(I*ArcTan[a*x]
)]) + (1 + a^2*x^2)*(Log[1 - E^(I*ArcTan[a*x])] - Log[1 + E^(I*ArcTan[a*x])])*Sin[3*ArcTan[a*x]]))))/(x^3*Sqrt[c + a^2*c*x^2])
```
**fricas**  $[F]$  time = 0.57, size = 0, normalized size = 0.00

integral 
$$
\left( \frac{\sqrt{a^2cx^2 + c \arctan (ax)^2}}{x^4}, x \right)
$$

Verification of antiderivative is not currently implemented for this CAS.

[In] integrate(arctan(a\*x)^2\*(a^2\*c\*x^2+c)^(1/2)/x^4,x, algorithm="fricas")

[Out] integral(sqrt(a^2\*c\*x^2 + c)\*arctan(a\*x)^2/x^4, x)

**giac**  $[F(-2)]$  time = 0.00, size = 0, normalized size = 0.00

Exception raised: TypeError

Verification of antiderivative is not currently implemented for this CAS.

[In] integrate(arctan(a\*x)^2\*(a^2\*c\*x^2+c)^(1/2)/x^4,x, algorithm="giac")

[Out] Exception raised: TypeError >> An error occurred running a Giac command:INP UT:sage2:=int(sage0,x):;OUTPUT:sym2poly/r2sym(const gen & e,const index\_m & i,const vecteur & l) Error: Bad Argument Value

**maple**  $[A]$  time = 1.53, size = 195, normalized size = 0.71

$$
-\frac{\sqrt{c(ax-i)(ax+i)}\left(\arctan\left(ax\right)^2x^2a^2+a^2x^2+\arctan\left(ax\right)xa+\arctan\left(ax\right)^2\right)}{3x^3}+\frac{ia^3\sqrt{c(ax-i)(ax+i)}\left(i\arctan\left(ax\right)^2+a^2x^2+a^2x^2+\arctan\left(ax\right)^2+a^2x^2+a^2x^2+\arctan\left(ax\right)^2\right)}{3x^3}+\frac{1}{\sqrt{c(ax-i)(ax+i)}}\left(\arctan\left(ax\right)^2\right)\left(ax+i\right)\left(ax+i\right)}\right)
$$

Verification of antiderivative is not currently implemented for this CAS.

[In]  $int(arctan(a*x)^2*(a^2*c*x^2+c)^(1/2)/x^4,x)$ [Out]  $-1/3*(c*(a*x-I)*(I+a*x))^(1/2)*(arctan(a*x)^2*x^2*a^2+a^2*x^2+arctan(a*x)*x$ \*a+arctan(a\*x)^2)/x^3+1/3\*I\*a^3\*(c\*(a\*x-I)\*(I+a\*x))^(1/2)\*(I\*arctan(a\*x)\*ln  $(1+(1+I*a*x)/(a^2*x^2+1)^(1/2))$ -I\*arctan(a\*x)\*ln(1-(1+I\*a\*x)/(a^2\*x^2+1)^(1 /2))+polylog(2,-(1+I\*a\*x)/(a^2\*x^2+1)^(1/2))-polylog(2,(1+I\*a\*x)/(a^2\*x^2+1

 $)^(1/2)))/ (a^2*x^2+1)^(1/2)$  $maxima [F]$  time = 0.00, size = 0, normalized size =  $0.00$ 

$$
\int \frac{\sqrt{a^2cx^2 + c} \arctan (ax)^2}{x^4} dx
$$

Verification of antiderivative is not currently implemented for this CAS.

[In] integrate(arctan(a\*x)^2\*(a^2\*c\*x^2+c)^(1/2)/x^4,x, algorithm="maxima") [Out] integrate(sqrt(a^2\*c\*x^2 + c)\*arctan(a\*x)^2/x^4, x) **mupad**  $[F]$  time = 0.00, size = -1, normalized size = -0.00

$$
\int \frac{\mathrm{atan}\,(a\,x)^2\,\sqrt{c}\,a^2\,x^2+c}{x^4}\,dx
$$

Verification of antiderivative is not currently implemented for this CAS.

[In]  $int((atan(a*x)^2*(c + a^2*x*x^2)^((1/2))/x^4,x)$ [Out]  $int((atan(a*x)^2*(c + a^2*x^2)^((1/2))/x^4, x)$ **sympy**  $[F]$  time = 0.00, size = 0, normalized size = 0.00

$$
\int \frac{\sqrt{c\left(a^2x^2+1\right)\,\mathrm{atan}^2\left(ax\right)}}{x^4}dx
$$

Verification of antiderivative is not currently implemented for this CAS.

[In]  $integrate(atan(a*x)**2*(a**2*c*x**2+c)**(1/2)/x**4,x)$ [Out] Integral(sqrt(c\*(a\*\*2\*x\*\*2 + 1))\*atan(a\*x)\*\*2/x\*\*4, x)

3.315 
$$
\int x^3 (c + a^2 c x^2)^{3/2} \tan^{-1}(ax)^2 dx
$$

**Optimal**. Leaf size=476

$$
\frac{cx^2\sqrt{a^2cx^2+c}\tan^{-1}(ax)^2}{35a^2} + \frac{1}{7}a^2cx^6\sqrt{a^2cx^2+c}\tan^{-1}(ax)^2 - \frac{1}{21}acx^5\sqrt{a^2cx^2+c}\tan^{-1}(ax) + \frac{8}{35}cx^4\sqrt{a^2cx^2+c}\tan^{-1}(ax)
$$

 $[Out] -17/1260*(a^2*c*x^2+c)^{(3/2)}/a^4+1/105*(a^2*c*x^2+c)^{(5/2)}/a^4/c-17/140*I*c$  $\hat{z}^*$ arctan(a\*x)\*arctan((1+I\*a\*x)^(1/2)/(1-I\*a\*x)^(1/2))\*(a^2\*x^2+1)^(1/2)/a^  $4/(a^2*c*x^2+c)^(1/2)+17/280*I*c^2*polylog(2,-I*(1+I*axx)^(1/2))/(1-I*axx)^($  $1/2)$ )\*(a^2\*x^2+1)^(1/2)/a^4/(a^2\*c\*x^2+c)^(1/2)-17/280\*I\*c^2\*polylog(2,I\*(1  $+I*a*x)^(1/2)/(1-I*a*x)^(1/2)*(a^2*x^2+1)^(1/2)/a^4/(a^2*x^2+c)^(1/2)-17$  $/280*c*(a^2*c*x^2+c)^(1/2)/a^4+3/56*c*x*arctan(a*x)*(a^2*c*x^2+c)^(1/2)/a^3$  $-23/420*c*x^3*arctan(a*x)*(a^2*c*x^2+c)^(1/2)/a-1/21*a*c*x^5*arctan(a*x)*(a^2)$  $2*c*x^2+c)^(1/2)-2/35*c*arctan(axx)^2*(a^2*c*x^2+c)^(1/2)/a^4+1/35*c*x^2*a$  $rctan(a*x)^2*(a^2*c*x^2+c)^{(1/2)}/a^2+8/35*c*x^4*arctan(a*x)^2*(a^2*c*x^2+c)$  $\hat{-(1/2)}+1/7*a^2*c*x^6*arctan(a*x)^2*(a^2*c*x^2+c)^(1/2)$ 

**Rubi**  $[A]$  time = 4.07, antiderivative size = 476, normalized size of antiderivative  $= 1.00$ , number of steps used  $= 75$ , number of rules used  $= 8$ , integrand size  $= 24$ ,  $\frac{\text{number of rules}}{\text{integrand size}} = 0.333$ , Rules used = {4950, 4952, 261, 4890, 4886, 4930, 266, 43}

$$
\frac{17ic^2\sqrt{a^2x^2+1}\ \text{PolyLog}\left(2,-\frac{i\sqrt{1+iax}}{\sqrt{1-iax}}\right)}{280a^4\sqrt{a^2cx^2+c}}-\frac{17ic^2\sqrt{a^2x^2+1}\ \text{PolyLog}\left(2,\frac{i\sqrt{1+iax}}{\sqrt{1-iax}}\right)}{280a^4\sqrt{a^2cx^2+c}}-\frac{17ic^2\sqrt{a^2x^2+1}\ \tan^{-1}(ax)\ \tan^{-1}\left(\frac{a^2}{a^2cx^2+c}\right)}{140a^4\sqrt{a^2cx^2+c}}
$$

Antiderivative was successfully verified.

[In] Int  $[x^3*(c + a^2*c*x^2)^{(3/2)}*ArcTan[a*x]^2,x]$ 

[Out]  $(-17*c*Sqrt[c + a^2*c*x^2])/(280*a^4) - (17*(c + a^2*c*x^2)^*(3/2))/(1260*a^2))$ 4) +  $(c + a^2*c*x^2)^{(5/2)}/(105*a^4*c) + (3*c*x*Sqrt[c + a^2*c*x^2]*ArcTan[$ a\*x])/(56\*a^3) - (23\*c\*x^3\*Sqrt[c + a^2\*c\*x^2]\*ArcTan[a\*x])/(420\*a) - (a\*c\*  $x^5*Sqrt[c + a^2*c*x^2]*ArcTan[a*x])/21 - (2*c*Sqrt[c + a^2*c*x^2]*ArcTan[a$ \*x]^2)/(35\*a^4) + (c\*x^2\*Sqrt[c + a^2\*c\*x^2]\*ArcTan[a\*x]^2)/(35\*a^2) + (8\*c  $*x^4*Sqrt[c + a^2*c*x^2]*ArcTan[a*x]^2)/35 + (a^2*c*x^6*Sqrt[c + a^2*c*x^2]$ \*ArcTan[a\*x]^2)/7 -  $(((17*I)/140)*c^2*Sqrt[1 + a^2*x^2]*ArcTan[a*x]*ArcTan[$  $Sqrt[1 + I*axx]/Sqrt[1 - I*axx]])/(a^4*Sqrt[c + a^2*c*x^2]) + (((17*I)/280)$ \*c^2\*Sqrt[1 + a^2\*x^2]\*PolyLog[2, ((-I)\*Sqrt[1 + I\*a\*x])/Sqrt[1 - I\*a\*x]])/  $(a^4*Sqrt[c + a^2*c*x^2]) - (((17*I)/280)*c^2*Sqrt[1 + a^2*x^2]*PolyLog[2,$  $(I*Sqrt[1 + I*ax)])/Sqrt[1 - I*ax]])/(a^4*Sqrt[c + a^2*cx^2])$ 

#### Rule 43

 $Int[((a_{-}.)+(b_{-}.)*(x_{-}))^-(m_{-}.)*(c_{-}.)+(d_{-}.)*(x_{-}))^-(n_{-}.), x_{-Symbol}]$  :> Int [ExpandIntegrand[(a + b\*x)^m\*(c + d\*x)^n, x], x] /; FreeQ[{a, b, c, d, n}, x] && NeQ[b\*c - a\*d, 0] && IGtQ[m, 0] && ( !IntegerQ[n] || (EqQ[c, 0] && Le  $Q[7*m + 4*n + 4, 0])$  || LtQ $[9*m + 5*(n + 1), 0]$  || GtQ $[m + n + 2, 0])$ 

### Rule 261

 $Int[(x_{})^(m_-), *((a_-) + (b_-), *((x_-)^(n_-))^(p_-), x_Symb01]$  :> Simp[(a + b\*x^n)  $\hat{p}(p + 1)/(b*n*(p + 1)), x]$  /; FreeQ[{a, b, m, n, p}, x] && EqQ[m, n - 1] &&  $NeQ[p, -1]$ 

## Rule 266

 $Int[(x_{})^(m_.),*(a_+) + (b_.),*(x_')^(n_-))^(p_), x_Symbol]$  :>  $Dist[1/n, Subst[$ Int $[x^{\hat{ }}(Simplify[(m + 1)/n] - 1)*(a + b*x)^p, x]$ , x, x $^n$ ], x] /; FreeQ[{a, b , m, n, p}, x] && IntegerQ[Simplify[(m + 1)/n]]

# Rule 4886

 $Int[((a_{-}.) + ArcTan[(c_{-}.)*(x_{-})]*(b_{-}.))/Sqrt[(d_{-}) + (e_{-}.)*(x_{-})^2], x_Symbol]$ :> Simp[ $(-2*I*(a + b*ArcTan[c*x])*ArcTan[Sqrt[1 + I*c*x]/Sqrt[1 - I*c*x]])$ /(c\*Sqrt[d]), x] + (Simp[(I\*b\*PolyLog[2, -((I\*Sqrt[1 + I\*c\*x])/Sqrt[1 - I\*c \*x])])/(c\*Sqrt[d]), x] - Simp[(I\*b\*PolyLog[2, (I\*Sqrt[1 + I\*c\*x])/Sqrt[1 - I\*c\*x]])/(c\*Sqrt[d]), x]) /; FreeQ[{a, b, c, d, e}, x] && EqQ[e, c^2\*d] && GtQ[d, 0]

## Rule 4890

 $Int[((a_{-.}) + ArcTan[(c_{-.})*(x_{-})]*(b_{-.}))^(p_{-.})/Sqrt[(d_{-}) + (e_{-.})*(x_{-})^2], x_S$ ymbol] :> Dist[Sqrt[1 + c^2\*x^2]/Sqrt[d + e\*x^2], Int[(a + b\*ArcTan[c\*x])^p  $\sqrt{2x^2 + c^2x^2}, x, x, x'$  /; FreeQ[{a, b, c, d, e}, x] && EqQ[e, c<sup>2\*d]</sup> && IGtQ[p, 0] && !GtQ[d, 0]

## Rule 4930

Int $[(a_*) + ArcTan[(c_*)*(x_*)](b_*)^*(b_*)^*(x_*)*(d_*) + (e_*)*(x_*)^2^*(q_*)$ .), x\_Symbol] :> Simp[((d + e\*x^2)^(q + 1)\*(a + b\*ArcTan[c\*x])^p)/(2\*e\*(q + 1)), x] - Dist $[(b*p)/(2*c*(q + 1))$ , Int $[(d + e*x^2)^q*(a + b*ArcTan[c*x])^2]$  $(p - 1), x, x]$ ,  $x$ ] /; FreeQ[{a, b, c, d, e, q}, x] && EqQ[e, c<sup>2\*d]</sup> && GtQ[p, 0] && NeQ[q, -1]

#### Rule 4950

 $Int[((a_{-.}) + ArcTan[(c_{-.})*(x_{-})]*(b_{-.}))^-(p_{-.})*( (f_{-.})*(x_{-}))^-(m_{-})*((d_{-}) + (e_{-}.$  $(*)*(x_0^2)^(q_$ .), x\_Symbol] :> Dist[d, Int[(f\*x)^m\*(d + e\*x^2)^(q - 1)\*(a +  $b*ArcTan[c*x])^p, x, x] + Dist[(c^2*d)/f^2, Int[(f*x)^(m + 2)*(d + e*x^2)]^p$  $(q - 1)*(a + b*ArcTan[c*x])^p, x, x]$ , x] /; FreeQ[{a, b, c, d, e, f, m}, x] && EqQ[e, c^2\*d] && GtQ[q, 0] && IGtQ[p, 0] && (RationalQ[m] || (EqQ[p, 1] && IntegerQ[q]))

# Rule 4952

Int $[(((a_*) + ArcTan[(c_*)*(x_*)](b_*)^*(b_*)^*(f_*)*(x_*))^*(m_*))$ /Sqrt $[(d_*)]$ +  $(e_.)*(x_')^2$ ,  $x_Symbo1$  :>  $Simp[(f*(f*x)^*(m - 1)*Sqrt[d + e*x^2)*(a + b*$  $ArcTan[c*x])^p)/ (c^2*d*m), x] + (-Dist[(b*f*p)/(c*m), Int[((f*x)^*(m - 1)*(a$ + b\*ArcTan[c\*x])^(p - 1))/Sqrt[d + e\*x^2], x], x] - Dist[(f^2\*(m - 1))/(c^ 2\*m), Int $[((f*x)^{(m - 2)*(a + b*ArcTan[c*x])^{p})/Sqrt[d + e*x^{2}], x], x])$  /; FreeQ[ $\{a, b, c, d, e, f\}$ , x] && EqQ[e, c<sup> $2*d$ ]</sup> && GtQ[p, 0] && GtQ[m, 1]

#### Rubi steps

$$
\int x^3 (c + a^2 c x^2)^{3/2} \tan^{-1}(ax)^2 dx = c \int x^3 \sqrt{c + a^2 c x^2} \tan^{-1}(ax)^2 dx + (a^2 c) \int x^5 \sqrt{c + a^2 c x^2} \tan^{-1}(ax)^2 dx
$$
  
\n
$$
= c^2 \int \frac{x^3 \tan^{-1}(ax)^2}{\sqrt{c + a^2 c x^2}} dx + 2 ((a^2 c^2) \int \frac{x^5 \tan^{-1}(ax)^2}{\sqrt{c + a^2 c x^2}} dx) + (a^4 c^2) \int \frac{x^7 \tan^{-1}(ax)^2}{\sqrt{c + a^2}} dx
$$
  
\n
$$
= \frac{cx^2 \sqrt{c + a^2 c x^2}}{3a^2} \tan^{-1}(ax)^2 + \frac{1}{7} a^2 c x^6 \sqrt{c + a^2 c x^2} \tan^{-1}(ax)^2 - \frac{(2c^2) \int \frac{x \tan^{-1}(ax)^2}{\sqrt{c + a^2}} dx}{3a^2}
$$
  
\n
$$
= \frac{cx \sqrt{c + a^2 c x^2}}{3a^3} \tan^{-1}(ax) - \frac{1}{21} ac x^5 \sqrt{c + a^2 c x^2} \tan^{-1}(ax) - \frac{2c \sqrt{c + a^2 c x^2}}{3a^4} \tan^{-1}(ax)
$$
  
\n
$$
= \frac{c \sqrt{c + a^2 c x^2}}{3a^4} - \frac{c x \sqrt{c + a^2 c x^2} \tan^{-1}(ax)}{3a^3} + \frac{61 c x^3 \sqrt{c + a^2 c x^2} \tan^{-1}(ax)}{420a} - \frac{1}{21}
$$
  
\n
$$
= \frac{c \sqrt{c + a^2 c x^2}}{3a^4} - \frac{131 c x \sqrt{c + a^2 c x^2} \tan^{-1}(ax)}{168a^3} + \frac{61 c x^3 \sqrt{c + a^2 c x^2} \tan^{-1}(ax)}{420a} - \frac{1}{168a^3}
$$
  
\n
$$
= \frac{139 c \sqrt{c + a^2 c x^2}}{168a^4} - \frac{2 (c + a^2 c x^2)^{3/2}}{63a^4} + \frac{(c + a^2 c x^2)^{
$$

**Mathematica**  $[A]$  time = 4.81, size = 797, normalized size = 1.67  $c(a^2x^2+1)^2\sqrt{a^2cx^2+c}$  $\overline{a}$  $\lceil$  $(a^2x^2 + 1)$  $\overline{a}$  $\Big($  $-5376 \cos (2 \tan^{-1}(ax)) \tan^{-1}(ax)^2 + 6720 \cos (4 \tan^{-1}(ax)) \tan^{-1}(ax)^2 +$ 

Warning: Unable to verify antiderivative.

```
[In] Integrate[x^3*(c + a^2*c*x^2)^(3/2)*ArcTan[a*x]^2,x]
```

```
[Out] (c*(1 + a^2*x^2)^2*Sqrt[c + a^2*x^2)*(-168*(50 - 32*ArcTan[a*x]^2 + 72*Cos[2*ArcTan[a*x]] + 160*ArcTan[a*x]<sup>2</sup>*Cos[2*ArcTan[a*x]] + 22*Cos[4*ArcTan[a*x]] - (110*ArcTan[a*x]*Log[1 - I*E^(I*ArcTan[a*x])))/Sqrt[1 + a^2*x^2] - 55*ArcTan[a*x]*Cos[3*ArcTan[a*x]]*Log[1 - I*E^(I*ArcTan[a*x])] - 11*ArcTan[a
*x]*Cos[5*ArcTan[a*x]]*Log[1 - I*E^(I*ArcTan[a*x])] + (110*ArcTan[a*x]*Log[
1 + I*E^-(I*ArcTan[a*x])))/Sqrt[1 + a^2*x^2] + 55*ArcTan[a*x]*Cos[3*ArcTan[a*x]]*Log[1 + I*E^(I*ArcTan[a*x])] + 11*ArcTan[a*x]*Cos[5*ArcTan[a*x]]*Log[1
 + I*E^(I*ArcTan[a*x])] - ((176*I)*PolyLog[2, (-I)*E^(I*ArcTan[a*x])])/(1 +
a^2*x^2)^{(5/2)} + ((176*1)*PolyLog[2, I*E^(I*ArcTan[a*x])])/(1 + a^2*x^2)^{^2}5/2) + 4*ArcTan[a*x]*Sin[2*ArcTan[a*x]] - 22*ArcTan[a*x]*Sin[4*ArcTan[a*x]]) + (1 + a^2 \cdot x^2) * (4116 + 10944 * ArcTan[a*x]^2 + 6262 * Cos[2 * ArcTan[a*x]] - 5376*ArcTan[a*x]^2*Cos[2*ArcTan[a*x]] + 2764*Cos[4*ArcTan[a*x]] + 6720*ArcTa
n[a*x]<sup>2</sup>*Cos[4*ArcTan[a*x]] + 618*Cos[6*ArcTan[a*x]] - (10815*ArcTan[a*x]*L
og[1 - I*E^(I*ArcTan[a*x])])/Sqrt[1 + a^2*x^2] - 6489*ArcTan[a*x]*Cos[3*Arc
Tan[a*x]]*Log[1 - I*E^(I*ArcTan[a*x])] - 2163*ArcTan[a*x]*Cos[5*ArcTan[a*x]
]*Log[1 - I*E^(I*ArcTan[a*x])] - 309*ArcTan[a*x]*Cos[7*ArcTan[a*x]]*Log[1 -
 I*E^{\frown}(I*ArcTan[a*x])] + (10815*ArcTan[a*x]*Log[1 + I*E^{\frown}(I*ArcTan[a*x])))/Sqrt[1 + a^2*x^2] + 6489*ArcTan[a*x]*Cos[3*ArcTan[a*x]]*Log[1 + I*E^-(I*ArcTan[a*x])] + 2163*ArcTan[a*x]*Cos[5*ArcTan[a*x]]*Log[1 + I*E^(I*ArcTan[a*x])]
```
+ 309\*ArcTan[a\*x]\*Cos[7\*ArcTan[a\*x]]\*Log[1 + I\*E^(I\*ArcTan[a\*x])] - ((19776 \*I)\*PolyLog[2, (-I)\*E^(I\*ArcTan[a\*x])])/(1 + a^2\*x^2)^(7/2) + ((19776\*I)\*Po  $lyLog[2, I*E^-(I*ArcTan[a*x])])/(1 + a^2*x^2)^((7/2) - 1266*ArcTan[a*x]*Sin[2]$ \*ArcTan[a\*x]] + 360\*ArcTan[a\*x]\*Sin[4\*ArcTan[a\*x]] - 618\*ArcTan[a\*x]\*Sin[6\* ArcTan[a\*x]])))/(161280\*a^4)

**fricas**  $[F]$  time = 0.69, size = 0, normalized size = 0.00

integral 
$$
\left( \left( a^2 c x^5 + c x^3 \right) \sqrt{a^2 c x^2 + c} \arctan \left( a x \right)^2, x \right)
$$

Verification of antiderivative is not currently implemented for this CAS.

[In] integrate( $x^3*(a^2*c*x^2+c)^(3/2)*arctan(a*x)^2,x$ , algorithm="fricas") [Out] integral( $(a^2*c*x^5 + c*x^3)*sqrt(a^2*c*x^2 + c)*arctan(a*x)^2$ , x) **giac**  $[F(-2)]$  time = 0.00, size = 0, normalized size = 0.00

Exception raised: TypeError

Verification of antiderivative is not currently implemented for this CAS.

```
[In] integrate(x^3*(a^2*c*x^2+c)^(3/2)*arctan(a*x)^2,x, algorithm="giac")
```
[Out] Exception raised: TypeError >> An error occurred running a Giac command:INP UT:sage2:=int(sage0,x):;OUTPUT:sym2poly/r2sym(const gen & e,const index\_m & i,const vecteur & l) Error: Bad Argument Value

**maple**  $[A]$  time = 2.28, size = 271, normalized size =  $0.57$ 

$$
\frac{c\sqrt{c\left(ax - i\right)\left(ax + i\right)}}{(ax + i)\left(360\arctan\left(ax\right)^2 x^6 a^6 - 120\arctan\left(ax\right)x^5 a^5 + 576\arctan\left(ax\right)^2 x^4 a^4 + 24a^4 x^4 - 138\arctan\left(ax\right)^2 x^6 a^6 - 120\arctan\left(ax\right)x^5 a^5 + 576\arctan\left(ax\right)^2 x^4 a^4 + 24a^4 x^4 - 138\arctan\left(ax\right)^2 x^6 a^6 - 120\arctan\left(ax\right)^2 x^6 a^6 - 120\arctan\left(ax
$$

Verification of antiderivative is not currently implemented for this CAS.

[In]  $int(x^3*(a^2*c*x^2+c)^{(3/2)*arctan(a*x)^2,x)$ 

[Out]  $1/2520*c/a^4*(c*(a*x-I)*(I+a*x))^(1/2)*(360*arctan(a*x)^2*x^6*a^6-120*arcta$  $n(a*x)*x^5*a^5+576*arctan(a*x)^2*x^4*a^4+24*a^4*x^4-138*arctan(a*x)*x^3*a^3$ +72\*arctan(a\*x)^2\*x^2\*a^2+14\*a^2\*x^2+135\*arctan(a\*x)\*x\*a-144\*arctan(a\*x)^2- 163)-17/280\*c\*(c\*(a\*x-I)\*(I+a\*x))^(1/2)\*(I\*dilog(1-I\*(1+I\*a\*x)/(a^2\*x^2+1)^  $(1/2)$ )+arctan(a\*x)\*ln(1+I\*(1+I\*a\*x)/(a^2\*x^2+1)^(1/2))-arctan(a\*x)\*ln(1-I\*(  $1+I*a*x)/(a^2*x^2+1)^(1/2) -I*dilog(1+I*(1+I*a*x)/(a^2*x^2+1)^(1/2))/a^4/(1-t^2)$  $a^2*x^2+1)^(1/2)$ 

**maxima**  $[F]$  time = 0.00, size = 0, normalized size = 0.00

$$
\int \left( a^2 c x^2 + c \right)^{\frac{3}{2}} x^3 \arctan \left( a x \right)^2 dx
$$

Verification of antiderivative is not currently implemented for this CAS.

[In] integrate(x^3\*(a^2\*c\*x^2+c)^(3/2)\*arctan(a\*x)^2,x, algorithm="maxima") [Out] integrate( $(a^2*c*x^2 + c)^{(3/2)*x^3*arctan(a*x)^2, x)$ **mupad**  $[F]$  time = 0.00, size = -1, normalized size = -0.00

$$
\int x^3 \, \text{atan} \, (ax)^2 \, \big( c \, a^2 \, x^2 + c \big)^{3/2} \, dx
$$

Verification of antiderivative is not currently implemented for this CAS.

[In]  $int(x^3*atan(a*x)^2*(c + a^2*cx^2)^(3/2),x)$ [Out]  $int(x^3*atan(axx)^2*(c + a^2*cx^2)^(3/2), x)$ **sympy**  $[F]$  time = 0.00, size = 0, normalized size = 0.00

$$
\int x^3 \left( c \left( a^2 x^2 + 1 \right) \right)^{\frac{3}{2}} \operatorname{atan}^2(a x) dx
$$

Verification of antiderivative is not currently implemented for this CAS.

```
[In] integrate(x**3*(a**2*c*x**2+c)**(3/2)*atan(a*x)**2,x)[Out] Integral(x**3*(c*(a**2*x**2 + 1))**(3/2)*atan(a*x)**2, x)
```
3.316 
$$
\int x^2 (c + a^2 c x^2)^{3/2} \tan^{-1} (ax)^2 dx
$$

# **Optimal**. Leaf size=531

$$
\frac{cx\sqrt{a^2cx^2+c}}{36a^2} - \frac{19cx^2\sqrt{a^2cx^2+c} \tan^{-1}(ax)}{180a} + \frac{cx\sqrt{a^2cx^2+c} \tan^{-1}(ax)^2}{16a^2} + \frac{1}{6}a^2cx^5\sqrt{a^2cx^2+c} \tan^{-1}(ax)^2 - \frac{1}{15}acx^2 + \frac{1}{15}acx^3
$$

 $[Out] -41/360*c^(3/2)*arctanh(a*x*c^(1/2)/(a^2*c*x^2+c)^(1/2))/a^3+1/8*I*c^2*arct$ an((1+I\*a\*x)/(a^2\*x^2+1)^(1/2))\*arctan(a\*x)^2\*(a^2\*x^2+1)^(1/2)/a^3/(a^2\*c\*  $x^2+c$ <sup> $\cdot$ </sup>(1/2)-1/8\*I\*c<sup> $\cdot$ </sup>2\*arctan(a\*x)\*polylog(2,-I\*(1+I\*a\*x)/(a<sup>2\*x^2+1)^(1/2)</sup> )\*(a^2\*x^2+1)^(1/2)/a^3/(a^2\*c\*x^2+c)^(1/2)+1/8\*I\*c^2\*arctan(a\*x)\*polylog(2  $,I*(1+I*a*x)/(a^2*x^2+1)^(1/2)*(a^2*x^2+1)^(1/2)/a^3/(a^2*c*x^2+c)^(1/2)+1$ /8\*c^2\*polylog(3,-I\*(1+I\*a\*x)/(a^2\*x^2+1)^(1/2))\*(a^2\*x^2+1)^(1/2)/a^3/(a^2  $*c*x^2+c)^(1/2)-1/8*c^2*polylog(3,I*(1+I*axx)/(a^2*x^2+1)^(1/2))*(a^2*x^2+1)$  $)^(1/2)/a^3/(a^2*c*x^2+c)^(1/2)+1/36*c*x*(a^2*c*x^2+c)^(1/2)/a^2+1/60*c*x^3)$  $*(a^2*c*x^2+c)^(1/2)+31/360*c*arctan(a*x)*(a^2*c*x^2+c)^(1/2)/a^3-19/180*c*$  $x^2*arctan(a*x)*(a^2*c*x^2+c)^(1/2)/a-1/15*a*c*x^4*arctan(a*x)*(a^2*c*x^2+c)$  $)^(1/2)+1/16*c*x*arctan(axx)^2*(a^2*c*x^2+c)^(1/2)/a^2+7/24*c*x^3*arctan(a*x)^2$  $x)$ <sup>2</sup>\*(a<sup>2</sup>\*c\*x<sup>2</sup>+c)<sup>^</sup>(1/2)+1/6\*a<sup>2</sup>\*c\*x<sup>2</sup>5\*arctan(a\*x)<sup>2</sup>\*(a<sup>2\*</sup>c\*x<sup>2</sup>+c)<sup>^</sup>(1/2)

**Rubi**  $[A]$  time = 3.19, antiderivative size = 531, normalized size of antiderivative  $= 1.00$ , number of steps used  $= 92$ , number of rules used  $= 12$ , integrand size  $= 24$ ,  $\frac{\text{number of rules}}{\text{integrand size}} = 0.500$ , Rules used = {4950, 4952, 4930, 217, 206, 4890, 4888, 4181, 2531, 2282, 6589, 321}

$$
-\frac{ic^2\sqrt{a^2x^2+1}\tan^{-1}(ax) \text{PolyLog}\left(2,-ie^{i\tan^{-1}(ax)}\right)}{8a^3\sqrt{a^2cx^2+c}}+\frac{ic^2\sqrt{a^2x^2+1}\tan^{-1}(ax) \text{PolyLog}\left(2,ie^{i\tan^{-1}(ax)}\right)}{8a^3\sqrt{a^2cx^2+c}}+\frac{c^2\sqrt{a^2x^2+1}}{8a^3\sqrt{a^2cx^2+c}}+\frac{c^2\sqrt{a^2x^2+1}}{8a^3\sqrt{a^2c^2+c}}
$$

Antiderivative was successfully verified.

[In] Int[x^2\*(c + a^2\*c\*x^2)^(3/2)\*ArcTan[a\*x]^2,x]

[Out]  $(c*x*Sqrt[c + a^2*x^2])/(36*a^2) + (c*x^3*Sqrt[c + a^2*x^2])/60 + (31*c)$  $*\sqrt{3}$ qrt[c + a^2\*c\*x^2]\*ArcTan[a\*x])/(360\*a^3) - (19\*c\*x^2\*Sqrt[c + a^2\*c\*x^2] \*ArcTan[a\*x])/(180\*a) - (a\*c\*x^4\*Sqrt[c + a^2\*c\*x^2]\*ArcTan[a\*x])/15 + (c\*x  $*\sqrt{3}$  \*Sqrt[c + a^2\*c\*x^2]\*ArcTan[a\*x]^2)/(16\*a^2) + (7\*c\*x^3\*Sqrt[c + a^2\*c\*x^2] \*ArcTan[a\*x]^2)/24 + (a^2\*c\*x^5\*Sqrt[c + a^2\*c\*x^2]\*ArcTan[a\*x]^2)/6 + ((I/ 8)\*c^2\*Sqrt $[1 + a^2*x^2]*ArcTan[E^(I*ArcTan[a*x])]*ArcTan[a*x]^2)/(a^3*Sqrt$  $[c + a^2*c*x^2]$  -  $(41*c^(3/2)*ArcTanh[(a*Sqrt[c]*x)/Sqrt[c + a^2*c*x^2]])/$  $(360*a^3) - ((I/8)*c^2*Sqrt[1 + a^2*x^2]*ArcTan[a*x]*PolyLog[2, (-I)*E^T(I*A)]$  $rclan[a*x]/(a^3*Sqrt[c + a^2*c*x^2]) + ((1/8)*c^2*Sqrt[1 + a^2*x^2]*ArcT$ an[a\*x]\*PolyLog[2, I\*E^(I\*ArcTan[a\*x])])/(a^3\*Sqrt[c + a^2\*c\*x^2]) + (c^2\*S qrt[1 + a^2\*x^2]\*PolyLog[3, (-I)\*E^(I\*ArcTan[a\*x])])/(8\*a^3\*Sqrt[c + a^2\*c\*  $x^2$ ]) - (c<sup>2\*</sup>Sqrt[1 + a<sup>2\*\*2</sup>]\*PolyLog[3, I\*E<sup>^</sup>(I\*ArcTan[a\*x])])/(8\*a<sup>2\*</sup>Sqrt  $[c + a^2*c*x^2]$ 

# Rule 206

 $Int[((a_+) + (b_+) * (x_>)^2)^(-1), x_Symb01]$  :>  $Simp[(1 * ArcTanh[(Rt[-b, 2]*x)/$ Rt[a, 2]])/(Rt[a, 2]\*Rt[-b, 2]), x] /; FreeQ[{a, b}, x] && NegQ[a/b] && (Gt  $Q[a, 0]$  || Lt $Q[b, 0]$ )

# Rule 217

 $Int[1/Sqrt[(a]) + (b_*)*(x_*)^2], x_Symbol]$ : Subst $[Int[1/(1 - b*x^2), x],$  $x, x/Sqrt[a + b*x^2]$  /; FreeQ[{a, b}, x] && !GtQ[a, 0]

# Rule 321

 $Int\left[\left((c_-.)*(x_-)\right)\widehat{}(m_-)*(a_-) \; + \; (b_-.)*(x_-)\widehat{}(n_-))\widehat{}(p_-)\; , \; x\_Symbol\right] \; : > \; Simp\left[\left(c\widehat{}\; (b_-) \; + \; (b_-) \; + \; (b_-) \; + \; (b_-) \; + \; (b_-) \; + \; (b_-) \; + \; (b_-) \; + \; (b_-) \; + \; (b_-) \; + \; (b_-) \; + \; (b_-) \; + \; (b_-) \; + \; (b_-) \; + \; (b_-) \; + \; (b_-) \; + \; (b_-)$  $n - 1)*(c*x)^{m - n + 1)*(a + b*x^n)^{(p + 1)})/(b*(m + n*p + 1)), x] - Dist[$  $(axc^m*(m - n + 1))/(b*(m + n*p + 1)), Int[(c*x)^m(m - n)*(a + b*x^m)^p, x],$ x] /; FreeQ[{a, b, c, p}, x] && IGtQ[n, 0] && GtQ[m, n - 1] && NeQ[m + n\*p + 1, 0] && IntBinomialQ[a, b, c, n, m, p, x]

#### Rule 2282

Int[u\_, x\_Symbol] :> With[ $\{v = FunctionOfExponential[u, x]\}$ , Dist[v/D[v, x] , Subst[Int[FunctionOfExponentialFunction[u, x]/x, x], x, v], x]] /; Functi onOfExponentialQ[u, x] && !MatchQ[u,  $(w_$ )\* $((a_$  .)\*(v\_<sup>o</sup>(n<sub>\_</sub>))<sup>o</sup>(m<sub>\_</sub>) /; FreeQ[ {a, m, n}, x] && IntegerQ[m\*n]] && !MatchQ[u, E^((c\_.)\*((a\_.) + (b\_.)\*x))\*  $(F_{\_})[v_{\_}]$  /; FreeQ[{a, b, c}, x] && InverseFunctionQ[F[x]]]

## Rule 2531

Int $[Log[1 + (e_{.}) * ((F_{.}) ^*((c_{.}) * ((a_{.}) + (b_{.}) * (x_{.}))))^(n_{.})] * ((f_{.}) + (g_{.})$  $*(x_))^{\frown}(m_$ .), x\_Symbol] :>  $-Simp[((f + g*x)^{\frown}m*PolyLog[2, -(e*(F^{\frown}(c*(a + b*x))))])])$ )))^n)])/(b\*c\*n\*Log[F]), x] + Dist[(g\*m)/(b\*c\*n\*Log[F]), Int[(f + g\*x)^(m -1)\*PolyLog[2,  $-(e*(F^c(c*(a + b*x)))^n), x, x]$ ,  $x$ ] /; FreeQ[{F, a, b, c, e, f , g, n}, x] && GtQ[m, 0]

# Rule 4181

 $Int[csc[(e_{.}) + Pi*(k_{.}) + (f_{.})*(x_{.})]*((c_{.}) + (d_{.})*(x_{.}))^-(m_{.}), x_Symbol$ ] :>  $Simp[(-2*(- + d*x)^m*ArcTanh[E^-(I*k*pi)*E^-(I*(e + f*x))])/f, x] + (-Di$ st $[(d*m)/f, Int[(c + d*x)^{m} - 1)*Log[1 - E^{m}(I*k *Pi)*E^{m}(I*(e + f*x))]$ , x],  $x$ ] + Dist[(d\*m)/f, Int[(c + d\*x)^(m - 1)\*Log[1 + E^(I\*k\*Pi)\*E^(I\*(e + f\*x)) ], x], x]) /; FreeQ[{c, d, e, f}, x] && IntegerQ[2\*k] && IGtQ[m, 0]

## Rule 4888

 $Int[((a_{-}) + ArcTan[(c_{-})*(x_{-})]*(b_{-}))^(p_{-})/Sqrt[(d_{-}) + (e_{-})*(x_{-})^2], x_S$ ymbol] :> Dist[1/(c\*Sqrt[d]), Subst[Int[(a + b\*x)^p\*Sec[x], x], x, ArcTan[c \*x]], x] /; FreeQ[{a, b, c, d, e}, x] && EqQ[e, c^2\*d] && IGtQ[p, 0] && GtQ [d, 0]

#### Rule 4890

 $Int[((a_{-}.) + ArcTan[(c_{-}.)*(x_{-})]*(b_{-}.))^c(p_{-}.)/Sqrt[(d_{-}) + (e_{-}.)*(x_{-})^2], x_S$ ymbol] :> Dist[Sqrt[1 + c^2\*x^2]/Sqrt[d + e\*x^2], Int[(a + b\*ArcTan[c\*x])^p  $\sqrt{2x^2 + 1 + c^2x^2}$ , x], x] /; FreeQ[{a, b, c, d, e}, x] && EqQ[e, c<sup>2\*d]</sup> && IGtQ[p, 0] && !GtQ[d, 0]

## Rule 4930

Int $[(a_*) + ArcTan[(c_*)*(x_*)](b_*)^*(b_*)^*(x_*)*(d_*) + (e_*)*(x_*)^2^(q_*)$ .), x\_Symbol] :> Simp[((d + e\*x^2)^(q + 1)\*(a + b\*ArcTan[c\*x])^p)/(2\*e\*(q + 1)), x] - Dist $[(b*p)/(2*c*(q + 1))$ , Int $[(d + e*x^2)^q*(a + b*ArcTan[c*x])^2]$  $(p - 1), x, x]$ ,  $x$ ] /; FreeQ[{a, b, c, d, e, q}, x] && EqQ[e, c<sup>2\*d]</sup> && GtQ[p, 0] && NeQ[q, -1]

#### Rule 4950

 $Int[((a_{-.}) + ArcTan[(c_{-.})*(x_{-})]*(b_{-.}))^-(p_{-.})*( (f_{-.})*(x_{-}))^-(m_{-})*((d_{-}) + (e_{-}.$  $(*)*(x_{})^2)^{(q_{-})}, x_Symbo1]$  :> Dist[d, Int[(f\*x)^m\*(d + e\*x^2)^(q - 1)\*(a + b\*ArcTan[c\*x])^p, x], x] + Dist[(c^2\*d)/f^2, Int[(f\*x)^(m + 2)\*(d + e\*x^2)^  $(q - 1)*(a + b*ArcTan[c*x])^p, x, x]$ , x] /; FreeQ[{a, b, c, d, e, f, m}, x] && EqQ[e, c^2\*d] && GtQ[q, 0] && IGtQ[p, 0] && (RationalQ[m] || (EqQ[p, 1] && IntegerQ[q]))

# Rule 4952

 $Int[((((a_{{}_{-}}) + ArcTan[(c_{{}_{-}})*(x_{{}_{-}})*(b_{{}_{-}}))^*(p_{{}_{-}})*(f_{{}_{-}})*(x_{{}_{-}}))^*(m_{{}_{-}}))/Sqrt[(d_{{}_{-}})$ +  $(e_.)*(x_')^2$ ,  $x_Symbo1$  :>  $Simp[(f*(f*x)^*(m - 1)*Sqrt[d + e*x^2)*(a + b*$  $ArcTan[c*x])^p)/({c^2*d*m}, x] + (-Dist[(b*f*p)/(c*m), Int[((f*x)^*(m - 1)*(a$ + b\*ArcTan[c\*x])^(p - 1))/Sqrt[d + e\*x^2], x], x] - Dist[(f^2\*(m - 1))/(c^ 2\*m),  $Int[((f*x)^-(m - 2)*(a + b*ArcTan[c*x])^p)/Sqrt[d + e*x^2], x], x])$  /; FreeQ[{a, b, c, d, e, f}, x] && EqQ[e, c^2\*d] && GtQ[p, 0] && GtQ[m, 1]

# Rule 6589

 $Int[PolyLog[n], (c_{.}) * ((a_{.}) + (b_{.}) * (x_{.}))^(p_{.})]/((d_{.}) + (e_{.}) * (x_{.}))$ , x\_S ymbol] :> Simp[PolyLog[n + 1,  $c*(a + b*x)^{p}/(e*p)$ , x] /; FreeQ[{a, b, c, d , e, n, p}, x] && EqQ[b\*d, a\*e]

Rubi steps

$$
\int x^2 (c + a^2 c x^2)^{3/2} \tan^{-1}(ax)^2 dx = c \int x^2 \sqrt{c + a^2 c x^2} \tan^{-1}(ax)^2 dx + (a^2 c) \int x^4 \sqrt{c + a^2 c x^2} \tan^{-1}(ax)^2 dx
$$
  
\n
$$
= c^2 \int \frac{x^2 \tan^{-1}(ax)^2}{\sqrt{c + a^2 c x^2}} dx + 2 ((a^2 c^2) \int \frac{x^4 \tan^{-1}(ax)^2}{\sqrt{c + a^2 c x^2}} dx) + (a^4 c^2) \int \frac{x^6 \tan^{-1}(ax)^2}{\sqrt{c + a^2 c x^2}} dx
$$
  
\n
$$
= \frac{c x \sqrt{c + a^2 c x^2} \tan^{-1}(ax)^2}{2a^2} + \frac{1}{6} a^2 c x^5 \sqrt{c + a^2 c x^2} \tan^{-1}(ax)^2 - \frac{c^2 \int \frac{\tan^{-1}(ax)}{\sqrt{c + a^2 c x^2}}}{2a^2}
$$
  
\n
$$
= \frac{1}{60} c x^3 \sqrt{c + a^2 c x^2} - \frac{c \sqrt{c + a^2 c x^2} \tan^{-1}(ax)}{a^3} + \frac{41 c x^2 \sqrt{c + a^2 c x^2} \tan^{-1}(ax)}{180a} + \frac{c x \sqrt{c + a^2 c x^2}}{2a^2}
$$
  
\n
$$
= \frac{5 c x \sqrt{c + a^2 c x^2}}{36a^2} + \frac{1}{60} c x^3 \sqrt{c + a^2 c x^2} - \frac{749 c \sqrt{c + a^2 c x^2} \tan^{-1}(ax)}{360a^3} + \frac{41 c x^2 \sqrt{c + a^2 c x^2} \tan^{-1}(ax)}{360a^3} + \frac{41 c x^2 \sqrt{c + a^2 c x^2}}{36a^2} + \frac{1}{60} c x^3 \sqrt{c + a^2 c x^2} - \frac{749 c \sqrt{c + a^2 c x^2} \tan^{-1}(ax)}{360a^3} + \frac{41 c x^2 \sqrt{c + a^2 c x^2}}{36a^2} + \frac{1}{60} c x^3 \sqrt{c + a^2 c x^2} - \frac{749 c
$$

**Mathematica**  $[A]$  time = 3.67, size = 527, normalized size = 0.99

$$
\frac{c\sqrt{a^2cx^2+c}\left(960\left(-2\tanh^{-1}\left(\frac{ax}{\sqrt{a^2x^2+1}}\right)-3i\tan^{-1}(ax)\text{Li}_2\left(-ie^{i\tan^{-1}(ax)}\right)+3i\tan^{-1}(ax)\text{Li}_2\left(ie^{i\tan^{-1}(ax)}\right)+3\text{Li}_3\left(-i\tan^{-1}(ax)\text{Li}_2\left(-ie^{i\tan^{-1}(ax)}\right)+3\text{Li}_3\left(-i\tan^{-1}(ax)\text{Li}_2\left(-
$$

Warning: Unable to verify antiderivative.

```
[In] Integrate[x^2*(c + a^2*cx^2)^(3/2)*ArcTan[a*x]^2,x]
```

```
[Out] (c*Sqrt[c + a^2*c*x^2)*(960*((3*I)*ArcTan[E^([4*ArcTan[a*x])]*ArcTan[a*x]^2]- 2*ArcTanh[(a*x)/Sqrt[1 + a^2*x^2]] - (3*I)*ArcTan[a*x]*PolyLog[2, (-I)*E^
(I*ArcTan[a*x])] + (3*I)*ArcTan[a*x]*PolyLog[2, I*E^(I*ArcTan[a*x])] + 3*Po\verb|lyLog[3, (-I)*E^([**Arctan[a*x])] - 3*PolyLog[3, I*C^([**Arctan[a*x])]) + 32*((-45*I)*ArcTan[E^-(I*ArcTan[a*x])]*ArcTan[a*x]^2 + 19*ArcTanh[(a*x)/Sqrt[1]+ a^2*x^2]] + (45*I)*ArcTan[a*x]*PolyLog[2, (-I)*E^(I*ArcTan[a*x])] - (45*I
)*ArcTan[a*x]*PolyLog[2, I*E^(I*ArcTan[a*x])] - 45*PolyLog[3, (-I)*E^(I*Arc
Tan[a*x])] + 45*PolyLog[3, I*E^([1*ArCTan[a*x])]) + 120*(1 + a^2*x^2)^(3/2)*(\text{ArcTan}\left[a*x\right]*(2 + 6*Sqrt[1 + a^2*x^2]*Cos[3*ArcTan\left[a*x\right]]) - 3*ArcTan\left[a*x\right]^2)*(-7*a*x + Sqrt[1 + a^2*x^2]*Sin[3*ArcTan[a*x]]) + 2*(a*x + Sqrt[1 + a^2*x^22]*Sin[3*ArcTan[a*x]])) + (1 + a^2 * x^2)^3 * ((-56 * a * x)/sqrt[5]{a}rt[1 + a^2 * x^2] + ArcTan[a*x]*(12/Sqrt[1 + a^2*x^2] + 110*Cos[3*ArcTan[a*x]] - 90*Cos[5*ArcTan[
a*x]]) - 108*Sin[3*ArcTan[a*x]] - 52*Sin[5*ArcTan[a*x]] + 15*ArcTan[a*x]<sup>-2*</sup>
((78*a*x)/Sqrt[1 + a^2*x^2] - 47*Sin[3*ArCTan[a*x]] + 3*Sin[5*ArcTan[a*x]]))))/(11520*a^3*Sqrt[1 + a^2*x^2])
```
**fricas**  $[F]$  time = 0.76, size = 0, normalized size = 0.00

integral 
$$
\left( \left( a^2 c x^4 + c x^2 \right) \sqrt{a^2 c x^2 + c} \arctan (ax)^2, x \right)
$$

Verification of antiderivative is not currently implemented for this CAS.

[In]  $integrate(x^2*(a^2*c*x^2+c)^{(3/2)*arctan(a*x)^2,x, algorithm="fricas")$ [Out] integral( $(a^2*c*x^4 + c*x^2)*sqrt(a^2*c*x^2 + c)*arctan(a*x)^2$ , x) **giac**  $[F]$  time = 0.00, size = 0, normalized size = 0.00

 $sage_0x$ 

Verification of antiderivative is not currently implemented for this CAS.

[In] integrate(x^2\*(a^2\*c\*x^2+c)^(3/2)\*arctan(a\*x)^2,x, algorithm="giac")

[Out] sage0\*x

**maple**  $[A]$  time = 1.53, size = 338, normalized size =  $0.64$ 

 $c\sqrt{c\,(ax-i)\,(ax+i)}\,\,\left(120\arctan\,{(ax)}^2\,x^5a^5-48\arctan\,{(ax)}\,x^4a^4+210\arctan\,{(ax)}^2\,x^3a^3+12a^3x^3-76\arctan\,{(ax)}^2\,x^2a^2\right)$  $\sqrt{720a^3}$ 

Verification of antiderivative is not currently implemented for this CAS.

[In]  $int(x^2*(a^2*c*x^2+c)^{(3/2)*arctan(a*x)^2,x)$ 

```
[0ut] 1/720*c/a^3*(c*(a*x-I)*(I+a*x))^(1/2)*(120*arctan(a*x)^2*x^5*a^5-48*arctan(a*x)*x^4*a^4+210*arctan(a*x)^2*x^3*a^3+12*a^3*x^3-76*arctan(a*x)*a^2*x^2+45
*arctan(a*x)^2*x*a+20*a*x+62*arctan(a*x))+1/720*I*c*(c*(a*x-I)*(I+a*x))^(1/
2)*(45*I*arctan(a*x)^2*ln(1-I*(1+I*a*x)/(a^2*x^2+1)^(1/2))-45*I*arctan(a*x)
\gamma^2*ln(1+I*(1+I*ax))/(a\gamma^2*x\gamma^2+1)\gamma(1/2))+90*arctan(axx)*polylog(2,I*(1+I*ax))/(a^2*x^2+1)^(1/2)+90*I*polylog(3,I*(1+I*axx)/(a^2*x^2+1)^(1/2))-90*arctan
```
 $(axx)*polylog(2,-I*(1+I*axx)/(a^2*x^2+1)^(1/2))-90*I*polylog(3,-I*(1+I*axx))$  $/(a^2*x^2+1)^(1/2))$ +164\*arctan((1+I\*a\*x)/(a<sup>2</sup>\*x<sup>2</sup>+1)<sup>2</sup>(1/2)))/a<sup>2</sup>3/(a<sup>2\*x<sup>2</sup>+1</sup>  $)^{\sim}(1/2)$ 

**maxima**  $[F]$  time = 0.00, size = 0, normalized size = 0.00

$$
\int \left( a^2 c x^2 + c \right)^{\frac{3}{2}} x^2 \arctan (ax)^2 dx
$$

Verification of antiderivative is not currently implemented for this CAS.

[In]  $integrate(x^2*(a^2*c*x^2+c)^(3/2)*arctan(ax*x)^2,x, algorithm="maxima")$ [Out] integrate( $(a^2*c*x^2 + c)^{(3/2)*x^2*arctan(a*x)^2, x)$ **mupad**  $[F]$  time = 0.00, size = -1, normalized size = -0.00

$$
\int x^2 \, \text{atan} \, (ax)^2 \, \big( c \, a^2 \, x^2 + c \big)^{3/2} \, dx
$$

Verification of antiderivative is not currently implemented for this CAS.

[In]  $int(x^2*atan(axx)^2*(c + a^2*x^2)^(3/2),x)$ [Out]  $int(x^2*atan(axx)^2*(c + a^2*x^2)^(3/2), x)$ **sympy**  $[F]$  time = 0.00, size = 0, normalized size = 0.00

$$
\int x^2 \left( c \left( a^2 x^2 + 1 \right) \right)^{\frac{3}{2}} \operatorname{atan}^2(a x) dx
$$

Verification of antiderivative is not currently implemented for this CAS.

[In]  $integrate(x**2*(a**2*c*x**2+c)**(3/2)*atan(a*x)**2,x)$ [Out] Integral(x\*\*2\*(c\*(a\*\*2\*x\*\*2 + 1))\*\*(3/2)\*atan(a\*x)\*\*2, x)

3.317 
$$
\int x (c + a^2 c x^2)^{3/2} \tan^{-1}(ax)^2 dx
$$

## **Optimal**. Leaf size=334

$$
-\frac{3ic^2\sqrt{a^2x^2+1} \text{Li}_2\left(-\frac{i\sqrt{iax+1}}{\sqrt{1-iax}}\right)}{20a^2\sqrt{a^2cx^2+c}}+\frac{3ic^2\sqrt{a^2x^2+1} \text{Li}_2\left(\frac{i\sqrt{iax+1}}{\sqrt{1-iax}}\right)}{20a^2\sqrt{a^2cx^2+c}}+\frac{3ic^2\sqrt{a^2x^2+1} \tan^{-1}(ax) \tan^{-1}\left(\frac{\sqrt{1+iax}}{\sqrt{1-iax}}\right)}{10a^2\sqrt{a^2cx^2+c}}+\frac{(a^2cx^2+1)(\sqrt{1+iax})}{30a^2\sqrt{a^2cx^2+c}}
$$

 $[0$ ut] 1/30\*(a<sup>2</sup>\*c\*x<sup>2</sup>+c)<sup>^</sup>(3/2)/a<sup>2</sup>-1/10\*x\*(a<sup>2</sup>\*c\*x<sup>2</sup>+c)<sup>^</sup>(3/2)\*arctan(a\*x)/a+1/5\*( a^2\*c\*x^2+c)^(5/2)\*arctan(a\*x)^2/a^2/c+3/10\*I\*c^2\*arctan(a\*x)\*arctan((1+I\*a  $*x)^(1/2)/(1-I*axx)^(1/2))*(a^2*x^2+1)^(1/2)/a^2/(a^2*c*x^2+c)^(1/2)-3/20*I$ \*c^2\*polylog(2,-I\*(1+I\*a\*x)^(1/2)/(1-I\*a\*x)^(1/2))\*(a^2\*x^2+1)^(1/2)/a^2/(a  $\gamma^2*c*x^2+c)^(1/2)+3/20*I*c^2*polylog(2,I*(1+I*ax)x)(1/2)/(1-I*axx)^(1/2))*(1/2)$ a^2\*x^2+1)^(1/2)/a^2/(a^2\*c\*x^2+c)^(1/2)+3/20\*c\*(a^2\*c\*x^2+c)^(1/2)/a^2-3/2  $0*c*x*arctan(a*x)*(a^2*c*x^2+c)^(1/2)/a$ 

**Rubi**  $[A]$  time = 0.23, antiderivative size = 334, normalized size of antiderivative  $= 1.00$ , number of steps used  $= 5$ , number of rules used  $= 4$ , integrand size  $= 22$ ,  $\frac{\text{number of rules}}{\text{integrand size}} = 0.182$ , Rules used = {4930, 4878, 4890, 4886}

$$
-\frac{3ic^2\sqrt{a^2x^2+1}\text{PolyLog}\left(2,-\frac{i\sqrt{1+iax}}{\sqrt{1-iax}}\right)}{20a^2\sqrt{a^2cx^2+c}}+\frac{3ic^2\sqrt{a^2x^2+1}\text{PolyLog}\left(2,\frac{i\sqrt{1+iax}}{\sqrt{1-iax}}\right)}{20a^2\sqrt{a^2cx^2+c}}+\frac{3ic^2\sqrt{a^2x^2+1}\tan^{-1}(ax)\tan^{-1}\left(\frac{\sqrt{a^2x^2+1}}{\sqrt{a^2x^2+c^2}}\right)}{10a^2\sqrt{a^2cx^2+c^2}}
$$

Antiderivative was successfully verified.

[In] Int[x\*(c + a^2\*c\*x^2)^(3/2)\*ArcTan[a\*x]^2,x]

[Out]  $(3*c*Sqrt[c + a^2*c*x^2])/(20*a^2) + (c + a^2*c*x^2)^*(3/2)/(30*a^2) - (3*c*$  $x*Sqrt[c + a^2*c*x^2]*ArcTan[a*x])/(20*a) - (x*(c + a^2*c*x^2)^(3/2)*ArcTan$  $[a*x]/(10*a) + ((c + a^2*c*x^2)^{(5/2)*ArcTan[a*x]^2)/(5*a^2*c) + (((3*I)/1$ 0)\*c^2\*Sqrt $[1 + a^2*x^2]*ArcTan[a*x]*ArcTan[Sqrt[1 + I*axx]/Sqrt[1 - I*axx]$ ])/(a^2\*Sqrt[c + a^2\*c\*x^2]) - (((3\*I)/20)\*c^2\*Sqrt[1 + a^2\*x^2]\*PolyLog[2,  $((-1)*Sqrt[1 + I*axx])/Sqrt[1 - I*axx]])/(a^2*Sqrt[c + a^2*c*x^2]) + (((3*1)*c*(1) *c*(1) *c*(1))$  $I)/20$ )\*c^2\*Sqrt[1 + a^2\*x^2]\*PolyLog[2, (I\*Sqrt[1 + I\*a\*x])/Sqrt[1 - I\*a\*x] ])/(a^2\*Sqrt[c + a^2\*c\*x^2])

#### Rule 4878

 $Int[((a_{-}.) + ArcTan[(c_{-}.)*(x_{-})]*(b_{-}.))*((d_{-}) + (e_{-}.)*(x_{-})^2)(q_{-}.), x_{-Symbo})$ 1] :>  $-Simp[(b*(d + e*x^2)^q)/(2*c*q*(2*q + 1)), x] + (Dist[(2*d*q)/(2*q +$ 1),  $Int[(d + e*x^2)^{n}(q - 1)*(a + b*ArcTan[c*x]), x], x] + Simp[(x*(d + e*x^2))$ 2)^q\*(a + b\*ArcTan[c\*x]))/(2\*q + 1), x]) /; FreeQ[{a, b, c, d, e}, x] && Eq Q[e, c^2\*d] && GtQ[q, 0]

## Rule 4886

 $Int[((a_{-.}) + ArcTan[(c_{-.})*(x_{-})]*(b_{-.}))/Sqrt[(d_{-}) + (e_{-.})*(x_{-})^2], x_Symbol]$ :> Simp[(-2\*I\*(a + b\*ArcTan[c\*x])\*ArcTan[Sqrt[1 + I\*c\*x]/Sqrt[1 - I\*c\*x]]) /(c\*Sqrt[d]), x] + (Simp[(I\*b\*PolyLog[2, -((I\*Sqrt[1 + I\*c\*x])/Sqrt[1 - I\*c \*x])])/(c\*Sqrt[d]), x] - Simp[(I\*b\*PolyLog[2, (I\*Sqrt[1 + I\*c\*x])/Sqrt[1 - I\*c\*x]])/(c\*Sqrt[d]), x]) /; FreeQ[{a, b, c, d, e}, x] && EqQ[e, c^2\*d] && GtQ[d, 0]

#### Rule 4890

 $Int[((a_{-}.) + ArcTan[(c_{-}.)*(x_{-})]*(b_{-}.))^c(p_{-}.)/Sqrt[(d_{-}) + (e_{-}.)*(x_{-})^2], x_S$ ymbol] :> Dist[Sqrt[1 + c^2\*x^2]/Sqrt[d + e\*x^2], Int[(a + b\*ArcTan[c\*x])^p  $\sqrt{2x^2 + c^2x^2}$ , x], x] /; FreeQ[{a, b, c, d, e}, x] && EqQ[e, c<sup>2\*d]</sup> && IGtQ[p, 0] && !GtQ[d, 0]

Int $[(a_*) + ArcTan[(c_*)*(x_*)]((b_*))(p_*)*(x_*)*(d_*) + (e_*)*(x_*)^2(G_*)$ .), x\_Symbol] :> Simp[((d + e\*x^2)^(q + 1)\*(a + b\*ArcTan[c\*x])^p)/(2\*e\*(q + 1)), x] - Dist[(b\*p)/(2\*c\*(q + 1)), Int[(d + e\*x^2)^q\*(a + b\*ArcTan[c\*x])^  $(p - 1), x$ , x], x] /; FreeQ[{a, b, c, d, e, q}, x] && EqQ[e, c<sup>-2\*d]</sup> && GtQ[p, 0]  $&\&\text{ NeQ}[q, -1]$ 

Rubi steps

$$
\int x (c + a^2 c x^2)^{3/2} \tan^{-1}(ax)^2 dx = \frac{(c + a^2 c x^2)^{5/2} \tan^{-1}(ax)^2}{5a^2 c} - \frac{2 \int (c + a^2 c x^2)^{3/2} \tan^{-1}(ax) dx}{5a}
$$
  
\n
$$
= \frac{(c + a^2 c x^2)^{3/2}}{30a^2} - \frac{x (c + a^2 c x^2)^{3/2} \tan^{-1}(ax)}{10a} + \frac{(c + a^2 c x^2)^{5/2} \tan^{-1}(ax)^2}{5a^2 c} - \frac{(c + a^2 c x^2)^{3/2}}{20a^2}
$$
  
\n
$$
= \frac{3c \sqrt{c + a^2 c x^2}}{20a^2} + \frac{(c + a^2 c x^2)^{3/2}}{30a^2} - \frac{3c x \sqrt{c + a^2 c x^2} \tan^{-1}(ax)}{20a} - \frac{x (c + a^2 c x^2)^{3/2}}{1}
$$
  
\n
$$
= \frac{3c \sqrt{c + a^2 c x^2}}{20a^2} + \frac{(c + a^2 c x^2)^{3/2}}{30a^2} - \frac{3c x \sqrt{c + a^2 c x^2} \tan^{-1}(ax)}{20a} - \frac{x (c + a^2 c x^2)^{3/2}}{1}
$$
  
\n
$$
= \frac{3c \sqrt{c + a^2 c x^2}}{20a^2} + \frac{(c + a^2 c x^2)^{3/2}}{30a^2} - \frac{3c x \sqrt{c + a^2 c x^2} \tan^{-1}(ax)}{20a} - \frac{x (c + a^2 c x^2)^{3/2}}{1}
$$

**Mathematica**  $[A]$  time = 4.31, size = 601, normalized size = 1.80

$$
c\left(a^{2}x^{2}+1\right)\sqrt{a^{2}cx^{2}+c}\left(80\left(-\frac{4i\text{Li}_{2}\left(-ie^{i\tan^{-1}(ax)}\right)}{\left(a^{2}x^{2}+1\right)^{3/2}}+\frac{4i\text{Li}_{2}\left(ie^{i\tan^{-1}(ax)}\right)}{\left(a^{2}x^{2}+1\right)^{3/2}}-\frac{3\tan^{-1}(ax)\log\left(1-ie^{i\tan^{-1}(ax)}\right)}{\sqrt{a^{2}x^{2}+1}}+\frac{3\tan^{-1}(ax)\log\left(1+ie^{i\tan^{-1}(ax)}\right)}{\sqrt{a^{2}x^{2}+1}}\right)\right)
$$

Warning: Unable to verify antiderivative.

```
[In] Integrate[x*(c + a^2*cx^2)^(3/2)*ArcTan[a*x]^2,x]
```

```
[Out] (c*(1 + a^2*x^2)*Sqrt[c + a^2*x^2)*(80*(2 + 4*ArcTan[a*x]^2 + 2*Cos[2*Arc])Tan[a*x]] - (3*ArcTan[a*x]*Log[1 - I*E^-(I*ArcTan[a*x])))/Sqrt[1 + a^2*x^2]- ArcTan[a*x]*Cos[3*ArcTan[a*x]]*Log[1 - I*E^(I*ArcTan[a*x])] + (3*ArcTan[a
*x]*Log[1 + I*E^(I*ArcTan[a*x])])/Sqrt[1 + a^2*x^2] + ArcTan[a*x]*Cos[3*Arc
Tan[a*x]]*Log[1 + I*E^(I*ArcTan[a*x])] - ((4*I)*PolyLog[2, (-I)*E^*(I*ArcTan[a*x])])/(1 + a^2*x^2)^(3/2) + ((4*I)*PolyLog[2, I*E^(I*ArcTan[a*x])])/(1 +
 a^2*x^2<sup>(3/2)</sup> - 2*ArcTan[a*x]*Sin[2*ArcTan[a*x]]) - (1 + a<sup>2*x<sup>2</sup>)*(50 - 3</sup>
2*ArcTan[a*x]^2 + 72*Cos[2*ArcTan[a*x]] + 160*ArcTan[a*x]^2*Cos[2*ArcTan[a*
x]] + 22*Cos[4*ArcTan[a*x]] - (110*ArcTan[a*x]*Log[1 - I*E^(I*ArcTan[a*x])]
)/Sqrt[1 + a^2*x^2] - 55*ArcTan[a*x]*Cos[3*ArcTan[a*x]]*Log[1 - I*E^*(I*ArcT)]an[a*x])] - 11*ArcTan[a*x]*Cos[5*ArcTan[a*x]]*Log[1 - I*E^-(I*ArcTan[a*x])]+ (110*ArcTan[a*x]*Log[1 + I*E^(I*ArcTan[a*x])])/Sqrt[1 + a^2*x^2] + 55*Arc
Tan[a*x]*Cos[3*ArcTan[a*x]]*Log[1 + I*E^(I*ArcTan[a*x])] + 11*ArcTan[a*x]*C
os[5*ArcTan[a*x]]*Log[1 + I*E^(I*ArcTan[a*x])] - ((176*I)*PolyLog[2, (-I)*E
\hat{-(I*ArcTan[a*x]})/((1 + a^2*x^2)^{6}(5/2) + ((176*I)*PolyLog[2, I*E^{(I*ArcTan[2, 176*1)}))]a*x])])/(1 + a^2*x^2)^(5/2) + 4*ArcTan[a*x]*Sin[2*ArcTan[a*x]] - 22*ArcTan[
a*x]*Sin[4*ArcTan[a*x]])))/(960*a^2)
```
**fricas**  $[F]$  time = 0.78, size = 0, normalized size = 0.00

integral 
$$
\left( \left( a^2 c x^3 + c x \right) \sqrt{a^2 c x^2 + c} \arctan \left( a x \right)^2, x \right)
$$

Verification of antiderivative is not currently implemented for this CAS.

[In] integrate( $x*(a^2*c*x^2+c)^(3/2)*arctan(axx)^2,x$ , algorithm="fricas") [Out] integral( $(a^2*c*x^3 + c*x)*sqrt(a^2*c*x^2 + c)*arctan(a*x)^2$ , x) **giac**  $[F(-2)]$  time = 0.00, size = 0, normalized size = 0.00

Exception raised: TypeError

Verification of antiderivative is not currently implemented for this CAS.

[In] integrate( $x*(a^2*c*x^2+c)^(3/2)*arctan(axx)^2,x$ , algorithm="giac")

[Out] Exception raised: TypeError >> An error occurred running a Giac command:INP UT:sage2:=int(sage0,x):;OUTPUT:sym2poly/r2sym(const gen & e,const index\_m & i,const vecteur & l) Error: Bad Argument Value

**maple**  $[A]$  time = 1.06, size = 237, normalized size = 0.71

$$
\frac{c\sqrt{c(ax - i)(ax + i)}}{(12 \arctan (ax)^2 x^4 a^4 - 6 \arctan (ax) x^3 a^3 + 24 \arctan (ax)^2 x^2 a^2 + 2a^2 x^2 - 15 \arctan (ax) x^3 a^3 + 24 \arctan (ax)^2 x^2 a^2 + 2a^2 x^2 - 15 \arctan (ax) x^3 a^3 + 24 \arctan (ax)^2 x^2 a^2 + 2a^2 x^2 - 15 \arctan (ax) x^3 a^3 + 24 \arctan (ax)^2 x^2 a^2 + 2a^2 x^2 - 15 \arctan (ax) x^3 a^3 + 24 \arctan (ax)^2 x^2 a^2 + 2a^2 x^2 - 15 \arctan (ax) x^3 a^3 + 24 \arctan (ax)^2 x^2 a^2 + 2a^2 x^2 - 15 \arctan (ax) x^3 a^3 + 24 \arctan (ax)^2 x^2 a^2 + 2a^2 x^2 - 15 \arctan (ax) x^3 a^3 + 24 \arctan (ax)^2 x^2 a^2 + 2a^2 x^2 - 15 \arctan (ax) x^3 a^3 + 24 \arctan (ax)^2 x^2 a^2 + 2a^2 x^2 - 15 \arctan (ax) x^3 a^3 + 24 \arctan (ax)^2 x^2 a^2 + 2a^2 x^2 - 15 \arctan (ax) x^3 a^3 + 24 \arctan (ax)^2 x^2 a^2 + 2a^2 x^2 - 15 \arctan (ax) x^3 a^3 + 24 \arctan (ax)^2 x^2 a^2 + 2a^2 x^2 - 15 \arctan (ax) x^3 a^3 + 24 \arctan (ax)^2 x^2 a^2 + 2a^2 x^2 - 15 \arctan (ax) x^2 a^2 + 2a^2 x^2 - 15 \arctan (ax) x^2 a^2 + 2a^2 x^2 - 15 \arctan (ax) x^2 a^2 + 2a^2 x^2 - 15 \arctan (ax) x^2 a^2 + 2a^2 x^2 - 15 \arctan (ax) x^2 a^2 + 2a^2 x^2 - 15 \arctan (ax) x^2 a^2 + 2a^2 x^2
$$

Verification of antiderivative is not currently implemented for this CAS.

[In]  $int(x*(a^2*c*x^2+c)^{(3/2)*arctan(a*x)^2,x)$ 

 $[Out] 1/60*c/a^2*(c*(a*x-I)*(I+a*x))^(1/2)*(12*arctan(a*x)^2*x^4*a^4-6*arctan(a*x)$ )\*x^3\*a^3+24\*arctan(a\*x)^2\*x^2\*a^2+2\*a^2\*x^2-15\*arctan(a\*x)\*x\*a+12\*arctan(a \*x)^2+11)+3/20\*c\*(c\*(a\*x-I)\*(I+a\*x))^(1/2)\*(I\*dilog(1-I\*(1+I\*a\*x)/(a^2\*x^2+ 1)^(1/2))+arctan(a\*x)\*ln(1+I\*(1+I\*a\*x)/(a^2\*x^2+1)^(1/2))-arctan(a\*x)\*ln(1- $I*(1+I*a*x)/(a^2*x^2+1)^(1/2)-I*dilog(1+I*(1+I*a*x)/(a^2*x^2+1)^(1/2)))/a^2$  $2/(\text{a}^2*x^2+1)^(1/2)$ 

**maxima**  $[F]$  time = 0.00, size = 0, normalized size = 0.00

$$
\int \left( a^2 c x^2 + c \right)^{\frac{3}{2}} x \arctan \left( a x \right)^2 dx
$$

Verification of antiderivative is not currently implemented for this CAS.

[In] integrate( $x*(a^2*c*x^2+c)^(3/2)*arctan(axx)^2,x$ , algorithm="maxima") [Out] integrate( $(a^2*c*x^2 + c)^{(3/2)*x*arctan(a*x)^2, x)$ **mupad**  $[F]$  time = 0.00, size = -1, normalized size = -0.00

$$
\int x \, \text{atan} \left( a \, x \right)^2 \left( c \, a^2 \, x^2 + c \right)^{3/2} dx
$$

Verification of antiderivative is not currently implemented for this CAS.

[In]  $int(x*atan(a*x)^2*(c + a^2*cx^2)^(3/2),x)$ [Out]  $int(x*atan(axx)^2*(c + a^2*cx^2)^(3/2), x)$ **sympy**  $[F]$  time = 0.00, size = 0, normalized size = 0.00

$$
\int x \left( c \left( a^2 x^2 + 1 \right) \right)^{\frac{3}{2}} \operatorname{atan}^2(a x) dx
$$

Verification of antiderivative is not currently implemented for this CAS.

[In] integrate(x\*(a\*\*2\*c\*x\*\*2+c)\*\*(3/2)\*atan(a\*x)\*\*2,x) [Out] Integral( $x*(c*(a**2*x**2 + 1))**(3/2)*atan(a*x)**2, x)$ 

3.318 
$$
\int (c + a^2 c x^2)^{3/2} \tan^{-1}(ax)^2 dx
$$

**Optimal**. Leaf size=438

$$
\frac{5c^{3/2}\tanh^{-1}\left(\frac{a\sqrt{c}x}{\sqrt{a^2c x^2+c}}\right)}{6a} + \frac{3ic^2\sqrt{a^2x^2+1}\tan^{-1}(ax)Li_2\left(-ie^{i\tan^{-1}(ax)}\right)}{4a\sqrt{a^2c x^2+c}} - \frac{3ic^2\sqrt{a^2x^2+1}\tan^{-1}(ax)Li_2\left(ie^{i\tan^{-1}(ax)}\right)}{4a\sqrt{a^2c x^2+c}}
$$

[Out]  $-1/6*(a^2*c*x^2+c)^{(3/2)*arctan(a*x)/a+1/4*x*(a^2*c*x^2+c)^{(3/2)*arctan(a*x)}$  $)^2+5/6*c^(3/2)*arctanh(a*x*c^(1/2)/(a^2xc*x^2+c)^(1/2))/a-3/4*I*c^2*arctan$  $((1+I*a*x)/(a^2*x^2+1)^(1/2))*arctan(a*x)^2*(a^2*x^2+1)^(1/2)/a/(a^2*x^2+t^2))$ c)^(1/2)+3/4\*I\*c^2\*arctan(a\*x)\*polylog(2,-I\*(1+I\*a\*x)/(a^2\*x^2+1)^(1/2))\*(a  $2*x^2+1)^(1/2)/a/(a^2*x^2+c)^(1/2)-3/4*I*c^2*arctan(a*x)*polylog(2,I*(1+))$  $I*a*x)/(a^2*x^2+1)^(1/2)*(a^2*x^2+1)^(1/2)/a/(a^2*c*x^2+c)^(1/2)-3/4*c^2*p$ olylog(3,-I\*(1+I\*a\*x)/(a^2\*x^2+1)^(1/2))\*(a^2\*x^2+1)^(1/2)/a/(a^2\*c\*x^2+c)^  $(1/2)+3/4*c^2*polylog(3,I*(1+I*axx)/(a^2*x^2+1)^(1/2))*(a^2*x^2+1)^(1/2)/a/$  $(a^2*c*x^2+c)^(1/2)+1/12*c*x*(a^2*c*x^2+c)^(1/2)-3/4*c*arctan(a*x)*(a^2*c*x)$  $^2+c)$ <sup>(1/2)</sup>/a+3/8\*c\*x\*arctan(a\*x)<sup>2</sup>\*(a<sup>2\*</sup>c\*x<sup>2+c)</sup><sup>(1/2)</sup>

**Rubi**  $[A]$  time = 0.31, antiderivative size = 438, normalized size of antiderivative  $= 1.00$ , number of steps used  $= 16$ , number of rules used  $= 10$ , integrand size  $= 21$ ,  $\frac{\text{number of rules}}{\text{integrand size}} = 0.476$ , Rules used = {4880, 4890, 4888, 4181, 2531, 2282, 6589, 217, 206, 195}

$$
\frac{3ic^2\sqrt{a^2x^2+1}\tan^{-1}(ax) \text{PolyLog}\left(2,-ie^{i\tan^{-1}(ax)}\right)}{4a\sqrt{a^2cx^2+c}} - \frac{3ic^2\sqrt{a^2x^2+1}\tan^{-1}(ax) \text{PolyLog}\left(2,ie^{i\tan^{-1}(ax)}\right)}{4a\sqrt{a^2cx^2+c}} - \frac{3c^2\sqrt{a^2x^2+1}\tan^{-1}(ax)}{4a\sqrt{a^2cx^2+c}}
$$

Antiderivative was successfully verified.

[In] Int $[(c + a^2 * c * x^2)^(3/2) * ArcTan[a * x]^2, x]$ 

[Out]  $(c*x*Sqrt[c + a^2*cx^2]/12 - (3*c*Sqrt[c + a^2*c*x^2]*ArcTan[a*x])/(4*a)$ -  $((c + a^2 * c * x^2)^(3/2) * ArcTan[a * x])/(6 * a) + (3 * c * x * Sqrt[c + a^2 * c * x^2] * Ar$ cTan[a\*x]^2)/8 + (x\*(c + a^2\*c\*x^2)^(3/2)\*ArcTan[a\*x]^2)/4 - (((3\*I)/4)\*c^2  $*\sqrt{Sqrt[1 + a^2*x^2]*ArcTan[E^(I*ArcTan[a*x])]*ArcTan[a*x]^2}/(a*Sqrt[c + a^2)$ \*c\*x^2]) + (5\*c^(3/2)\*ArcTanh[(a\*Sqrt[c]\*x)/Sqrt[c + a^2\*c\*x^2]])/(6\*a) + (  $((3*1)/4)*c^2*Sqrt[1 + a^2*x^2]*ArcTan[a*x]*PolyLog[2, (-1)*E^T(I*ArCTan[a*x$ ])])/(a\*Sqrt[c + a^2\*c\*x^2]) - (((3\*I)/4)\*c^2\*Sqrt[1 + a^2\*x^2]\*ArcTan[a\*x]  $*PolyLog[2, I*E^-(I*ArcTan[a*x]))/(a*Sqrt[c + a^2*c*x^2]) - (3*c^2*Sqrt[1 +$  $a^2*x^2]*PolyLog[3, (-I)*E^-(I*ArcTan[a*x]))]/(4*a*Sqrt[c + a^2*c*x^2]) + ($ 3\*c^2\*Sqrt[1 + a^2\*x^2]\*PolyLog[3, I\*E^(I\*ArcTan[a\*x])])/(4\*a\*Sqrt[c + a^2\* c\*x^2])

Rule 195

 $Int[((a_+) + (b_+) * (x_-)^{n}(n_-))^n(p_-, x_Symbol]$  :> Simp $[(x * (a + b * x^n)^n)(n*p)]$ + 1), x] + Dist[(a\*n\*p)/(n\*p + 1), Int[(a + b\*x^n)^(p - 1), x], x] /; Free  $Q[\{a, b\}, x]$  &  $IGtQ[n, 0]$  &  $GtQ[p, 0]$  &  $(IntegerQ[2*p] || (EqQ[n, 2]$  & & IntegerQ[4\*p]) || (EqQ[n, 2] && IntegerQ[3\*p]) || LtQ[Denominator[p + 1/n], Denominator[p]])

#### Rule 206

 $Int[((a_+) + (b_+) * (x_-)^2)^(-1), x_Symb01]$  :>  $Simp[(1 * ArcTanh[(Rt[-b, 2] * x)/$ Rt[a, 2]])/(Rt[a, 2]\*Rt[-b, 2]), x] /; FreeQ[{a, b}, x] && NegQ[a/b] && (Gt  $Q[a, 0]$  || Lt $Q[b, 0]$ )

## Rule 217

 $Int[1/Sqrt[(a_{-}) + (b_{-})*(x_{-})^2], x_Symbol] \>>> Subst[Int[1/(1 - b*x^2), x],$  $x, x/Sqrt[a + b*x^2]]$  /; FreeQ[{a, b}, x] && !GtQ[a, 0]

## Rule 2282

Int[u\_, x\_Symbol] :> With[ $\{v = FunctionOfExponential[u, x]\}$ , Dist[v/D[v, x] , Subst[Int[FunctionOfExponentialFunction[u, x]/x, x], x, v], x]] /; Functi onOfExponentialQ[u, x] && !MatchQ[u,  $(w_{{-}})*(a_{{-}})*(v_{{-}})(n_{{-}})^(m_{{-}})$  /; FreeQ[ {a, m, n}, x] && IntegerQ[m\*n]] && !MatchQ[u, E^((c\_.)\*((a\_.) + (b\_.)\*x))\*  $(F_{\text{c}})[v_{\text{c}}]$  /; FreeQ[{a, b, c}, x] && InverseFunctionQ[F[x]]]

# Rule 2531

Int $[Log[1 + (e_{.}) * ((F_{.}) ^*((c_{.}) *((a_{.}) + (b_{.}) *((x_{.}))))^(n_{.})] *((f_{.}) + (g_{.})$  $*(x_-))^{\hat{m}}(m_+)$ ,  $x_Symbo1]$  :>  $-\text{Simp}[((f + g*x)^{\hat{m}}*)\text{Cov}[(2, - (e*(F^{\hat{m}}(c*(a + b*x)))))]$ )))^n)])/(b\*c\*n\*Log[F]), x] + Dist[(g\*m)/(b\*c\*n\*Log[F]), Int[(f + g\*x)^(m -1)\*PolyLog[2,  $-(e*(F^-(c*(a + b*x)))^n)$ ], x], x] /; FreeQ[{F, a, b, c, e, f , g, n}, x] && GtQ[m, 0]

# Rule 4181

 $Int[csc[(e_{.}) + Pi*(k_{.}) + (f_{.})*(x_{.})]*((c_{.}) + (d_{.})*(x_{.}))^-(m_{.}), x_{.}Symbol$ ] :> Simp[ $(-2*(- + d*x)^m*ArcTanh[E^{(x+k+pi)*E^{(x+q+r+q-1)})]/f, x] + (-Di$ st[(d\*m)/f, Int[(c + d\*x)^(m - 1)\*Log[1 - E^(I\*k\*Pi)\*E^(I\*(e + f\*x))], x],  $x$ ] + Dist[(d\*m)/f, Int[(c + d\*x)^(m - 1)\*Log[1 + E^(I\*k\*Pi)\*E^(I\*(e + f\*x)) ], x], x]) /; FreeQ[{c, d, e, f}, x] && IntegerQ[2\*k] && IGtQ[m, 0]

# Rule 4880

Int $[(a_*) + ArcTan[(c_*)*(x_*)]*(b_*)^*(p_*)*((d_*) + (e_*)*(x_*)^2)(q_*)$ , x\_ Symbol] :>  $-Simp[(b*p*(d + e*x^2)^q*(a + b*ArcTan[c*x])^(p - 1))/(2*c*q*(2*$ q + 1)), x] +  $(\text{Dist}[(2*d*q)/(2*q + 1), \text{Int}[(d + e*x^2)^{(q - 1)*(a + b*ArcTa})])$  $n[c*x])^p, x, x] + Dist[(b^2*d*p*(p - 1))/(2*q*(2*q + 1)), Int[(d + e*x^2)]$  $\hat{q}$  - 1)\*(a + b\*ArcTan[c\*x])^(p - 2), x], x] + Simp[(x\*(d + e\*x^2)^q\*(a + b  $*ArcTan[c*x])^p)/(2*q + 1), x])$  /; FreeQ[{a, b, c, d, e}, x] && EqQ[e, c<sup>2\*</sup> d] && GtQ[q, 0] && GtQ[p, 1]

## Rule 4888

 $Int[((a_{-}.) + ArcTan[(c_{-}.)*(x_{-})]*(b_{-}.))^c(p_{-}.)/Sqrt[(d_{-}) + (e_{-}.)*(x_{-})^2], x_S$ ymbol] :> Dist[1/(c\*Sqrt[d]), Subst[Int[(a + b\*x)^p\*Sec[x], x], x, ArcTan[c \*x]], x] /; FreeQ[{a, b, c, d, e}, x] && EqQ[e, c^2\*d] && IGtQ[p, 0] && GtQ [d, 0]

### Rule 4890

 $Int[((a_{-}.) + ArcTan[(c_{-}.)*(x_{-})]*(b_{-}.))^c(p_{-}.)/Sqrt[(d_{-}) + (e_{-}.)*(x_{-})^2], x_{-}S$ ymbol] :> Dist[Sqrt[1 + c^2\*x^2]/Sqrt[d + e\*x^2], Int[(a + b\*ArcTan[c\*x])^p  $\sqrt{sqrt[3]{2}}$  /  $\sqrt{2}$  /, x], x] /; FreeQ[{a, b, c, d, e}, x] && EqQ[e, c<sup>2\*d]</sup> && IGtQ[p, 0] && !GtQ[d, 0]

#### Rule 6589

 $Int[PolyLog[n], (c_{.}) * ((a_{.}) + (b_{.}) * (x_{.}))^-(p_{.})]/((d_{.}) + (e_{.}) * (x_{.}))$ , x\_S ymbol] :> Simp[PolyLog[n + 1, c\*(a + b\*x)^p]/(e\*p), x] /; FreeQ[{a, b, c, d , e, n, p}, x] && EqQ[b\*d, a\*e]

#### Rubi steps

$$
\int (c + a^{2}cx^{2})^{3/2} \tan^{-1}(ax)^{2} dx = -\frac{(c + a^{2}cx^{2})^{3/2} \tan^{-1}(ax)}{6a} + \frac{1}{4}x(c + a^{2}cx^{2})^{3/2} \tan^{-1}(ax)^{2} + \frac{1}{6}c \int \sqrt{c + a^{2}cx^{2}}
$$
  
\n
$$
= \frac{1}{12}cx\sqrt{c + a^{2}cx^{2}} - \frac{3c\sqrt{c + a^{2}cx^{2}} \tan^{-1}(ax)}{4a} - \frac{(c + a^{2}cx^{2})^{3/2} \tan^{-1}(ax)}{6a} + \frac{3}{8}c
$$
  
\n
$$
= \frac{1}{12}cx\sqrt{c + a^{2}cx^{2}} - \frac{3c\sqrt{c + a^{2}cx^{2}} \tan^{-1}(ax)}{4a} - \frac{(c + a^{2}cx^{2})^{3/2} \tan^{-1}(ax)}{6a} + \frac{3}{8}c
$$
  
\n
$$
= \frac{1}{12}cx\sqrt{c + a^{2}cx^{2}} - \frac{3c\sqrt{c + a^{2}cx^{2}} \tan^{-1}(ax)}{4a} - \frac{(c + a^{2}cx^{2})^{3/2} \tan^{-1}(ax)}{6a} + \frac{3}{8}c
$$
  
\n
$$
= \frac{1}{12}cx\sqrt{c + a^{2}cx^{2}} - \frac{3c\sqrt{c + a^{2}cx^{2}} \tan^{-1}(ax)}{4a} - \frac{(c + a^{2}cx^{2})^{3/2} \tan^{-1}(ax)}{6a} + \frac{3}{8}c
$$
  
\n
$$
= \frac{1}{12}cx\sqrt{c + a^{2}cx^{2}} - \frac{3c\sqrt{c + a^{2}cx^{2}} \tan^{-1}(ax)}{4a} - \frac{(c + a^{2}cx^{2})^{3/2} \tan^{-1}(ax)}{6a} + \frac{3}{8}c
$$
  
\n
$$
= \frac{1}{12}cx\sqrt{c + a^{2}cx^{2}} - \frac{3c\sqrt{c + a^{2}cx^{2}} \tan^{-1}(ax)}{4a} - \frac{(c + a^{2}cx^{2})^{3/2} \tan^{-1}(ax)}{6a} + \frac{3}{8}c
$$
  
\n
$$
= \frac{1}{1
$$

**Mathematica**  $[A]$  time = 0.98, size = 439, normalized size = 1.00  $c\sqrt{a^2cx^2}+c\,\left(2a^4x^4\sin\left(3\tan^{-1}(ax)\right)-3a^4x^4\tan^{-1}(ax)^2\sin\left(3\tan^{-1}(ax)\right)+6a^4x^4\tan^{-1}(ax)\cos\left(3\tan^{-1}(ax)\right)\right)$ 

Warning: Unable to verify antiderivative.

```
[In] Integrate[(c + a^2*c*x^2)^(3/2)*ArcTan[a*x]^2,x]
```

```
[Out] (c*Sqrt[c + a^2*c*x^2]*(2*ax*Sqrt[1 + a^2*x^2] + 2*a^3*x^3*Sqrt[1 + a^2*x^2]2] - 94*sqrt[1 + a^2*x^2]*Area 4rcTan[a*x] + 2*a^2*x^2*Sqrt[1 + a^2*x^2]*Area]a*x] + 69*a*x*Sqrt[1 + a^2*x^2]*ArcTan[a*x]^2 + 21*a^3*x^3*Sqrt[1 + a^2*x^2
]*ArcTan[a*x]^2 - (72*I)*ArcTan[E^(I*ArcTan[a*x])]*ArcTan[a*x]^2 + 80*ArcTa
nh[(a*x)/Sqrt[1 + a^2*x^2]] + 6*ArcTan[a*x]*Cos[3*ArcTan[a*x]] + 12*a^2*x^2
*ArcTan[a*x]*Cos[3*ArcTan[a*x]] + 6*a^4*x^4*ArcTan[a*x]*Cos[3*ArcTan[a*x]]+ (72*I)*ArcTan[a*x]*PolyLog[2, (-I)*E^(I*ArcTan[a*x])] - (72*I)*ArcTan[a*x
J*PolyLog[2, I*E^-(I*ArcTan[a*x])] - 72*PolyLog[3, (-I)*E^-(I*ArcTan[a*x])] +72*PolyLog[3, I*E^(I*ArcTan[a*x])] + 2*Sin[3*ArcTan[a*x]] + 4*a^2*x^2*Sin[
3*ArcTan[a*x] + 2*a^4*x^4*Sin[3*ArcTan[a*x]] - 3*ArcTan[a*x]^2*Sin[3*ArcTan[a*x]] - 6*a^2*x^2*ArcTan[a*x]^2*Sin[3*ArcTan[a*x]] - 3*a^4*x^4*ArcTan[a*x
]^2*Sin[3*ArcTan[a*x]]))/(96*a*Sqrt[1 + a^2*x^2])
```
**fricas**  $[F]$  time = 0.77, size = 0, normalized size = 0.00

integral 
$$
\left( \left( a^2 c x^2 + c \right)^{\frac{3}{2}} \arctan \left( ax \right)^2, x \right)
$$

Verification of antiderivative is not currently implemented for this CAS.

```
[In] integrate((a^2*c*x^2+c)^(3/2)*arctan(axx)^2,x, algorithm="fricas")
[Out] integral((a^2*c*x^2 + c) (3/2)*arctan(a*x)<sup>2</sup>, x)
```
**giac**  $[F(-2)]$  time = 0.00, size = 0, normalized size = 0.00

Exception raised: TypeError

Verification of antiderivative is not currently implemented for this CAS.

[In] integrate( $(a^2*c*x^2+c)^(3/2)*arctan(axx)^2,x$ , algorithm="giac")

[Out] Exception raised: TypeError >> An error occurred running a Giac command:INP UT:sage2:=int(sage0,x):;OUTPUT:sym2poly/r2sym(const gen & e,const index\_m & i,const vecteur & l) Error: Bad Argument Value

**maple**  $[A]$  time = 0.71, size = 304, normalized size = 0.69

$$
\frac{c\sqrt{c(ax-i)(ax+i)}\,\left(6\arctan\left(ax\right)^2x^3a^3-4\arctan\left(ax\right)a^2x^2+15\arctan\left(ax\right)^2xa+2ax-22\arctan\left(ax\right)\right)}{24a}-\frac{ic\sqrt{c(ax-i)(ax+i)}\,\left(6\arctan\left(ax\right)^2x^3a^3-4\arctan\left(ax\right)a^2x^2+15\arctan\left(ax\right)^2xa+2ax-22\arctan\left(ax\right)\right)}{24a}.
$$

Verification of antiderivative is not currently implemented for this CAS.

```
[In] int((a^2*c*x^2+c)^{(3/2)*arctan(a*x)^2,x)
```

```
[Out] 1/24*c/a*(c*(a*x-I)*(I+a*x))^(1/2)*(6*arctan(a*x)^2*x^3*a^3-4*arctan(a*x)*a2*x^2+15*arctan(axx)^2*x*a+2*ax-x-22*arctan(axx))-1/24*I*c*(c*(a*x-I)*(I+a*x))^(1/2)*(9*I*arctan(a*x)^2*ln(1-I*(1+I*a*x)/(a^2*x^2+1)^(1/2))-9*I*arctan
(axx)^2*ln(1+I*(1+I*axx)/(a^2*x^2+1)^(1/2))+18*I*polylog(3,I*(1+I*ax))/(a^2)*x^2+1)^(1/2))-18*I*polylog(3,-I*(1+I*a*x)/(a^2*x^2+1)^(1/2))+18*arctan(a*x
)*polylog(2,I*(1+I*a*x)/(a^2*x^2+1)^(1/2))-18*arctan(a*x)*polylog(2,-I*(1+I
*a*x)/(a^2*x^2+1)^(1/2))+40*arctan((1+I*a*x)/(a^2*x^2+1)^*(1/2)))/a/(a^2*x^2)+1)^{(1/2)}
```
**maxima**  $[F]$  time = 0.00, size = 0, normalized size = 0.00

$$
\int \left( a^2 c x^2 + c \right)^{\frac{3}{2}} \arctan \left( a x \right)^2 dx
$$

Verification of antiderivative is not currently implemented for this CAS.

[In] integrate( $(a^2*c*x^2+c)^(3/2)*arctan(axx)^2,x$ , algorithm="maxima") [Out] integrate( $(a^2*c*x^2 + c)^(3/2)*arctan(a*x)^2$ , x) **mupad**  $[F]$  time = 0.00, size = -1, normalized size = -0.00

$$
\int \mathrm{atan}\,(a\,x)^2 \left(c\,a^2\,x^2 + c\right)^{3/2} dx
$$

Verification of antiderivative is not currently implemented for this CAS.

[In]  $int(atan(a*x)^2*(c + a^2*x^2)^{(3/2)},x)$ [Out]  $int(atan(a*x)^2*(c + a^2*x^2)^(3/2), x)$ **sympy**  $[F]$  time = 0.00, size = 0, normalized size = 0.00

$$
\int \left( c \left( a^2 x^2 + 1 \right) \right)^{\frac{3}{2}} \operatorname{atan}^2(a x) \, dx
$$

Verification of antiderivative is not currently implemented for this CAS.

[In]  $integrate((a**2*c*x**2+c)**(3/2)*atan(a*x)**2,x)$ [Out] Integral(( $c*(a**2*x**2 + 1))**(3/2)*atan(a*x)**2, x)$ 

3.319 
$$
\int \frac{(c+a^2cx^2)^{3/2} \tan^{-1}(ax)^2}{x} dx
$$

**Optimal**. Leaf size=530

$$
-\frac{7ic^2\sqrt{a^2x^2+1} \text{Li}_2\left(-\frac{i\sqrt{iax+1}}{\sqrt{1-iax}}\right)}{3\sqrt{a^2cx^2+c}}+\frac{7ic^2\sqrt{a^2x^2+1} \text{Li}_2\left(\frac{i\sqrt{iax+1}}{\sqrt{1-iax}}\right)}{3\sqrt{a^2cx^2+c}}+\frac{2ic^2\sqrt{a^2x^2+1} \tan^{-1}(ax) \text{Li}_2\left(-e^{i\tan^{-1}(ax)}\right)}{\sqrt{a^2cx^2+c}}-\frac{2ic^2\sqrt{a^2x^2+1} \text{Li}_2\left(-e^{i\tan^{-1}(ax)}\right)}{3\sqrt{a^2cx^2+c}}
$$

 $[0$ ut]  $1/3*(a^2*c*x^2+c)^(3/2)*arctan(axx)^2+14/3*I*c^2*arctan(axx)*arctan((1+I*ax^2+I*ax^2)+a^2I*ax^2)+a^2I*ax^2+2I*ax^2+2I*ax^2+2I*ax^2+2I*ax^2+2I*ax^2+2I*ax^2+2I*ax^2+2I*ax^2+2I*ax^2+2I*ax^2+2I*ax^2+2I*ax^2+2I*ax^2+2I*ax^2+2I*ax^2+2I*ax^2+2I*ax^2+2I*ax^2+2I*ax^2+$  $x)$ ^(1/2)/(1-I\*a\*x)^(1/2))\*(a^2\*x^2+1)^(1/2)/(a^2\*c\*x^2+c)^(1/2)-2\*c^2\*arcta  $n(a*x)^2*arctanh((1+I*a*x)/(a^2*x^2+1)^(1/2))*(a^2*x^2+1)^(1/2)/(a^2*x^2+1)$ c)^(1/2)+2\*I\*c^2\*arctan(a\*x)\*polylog(2,-(1+I\*a\*x)/(a^2\*x^2+1)^(1/2))\*(a^2\*x  $2+1)^(1/2)/({a^2*c*x^2+c})^(1/2)-2*I*c^2*arctan(a*x)*polylog(2,(1+I*a*x)/(a^2))$  $2*x^2+1)^(1/2)*(a^2*x^2+1)^(1/2)/(a^2*x^2+c)^(1/2)-7/3*I*c^2*polylog(2,-1))$  $I*(1+I*a*x)^(1/2)/(1-I*a*x)^(1/2)*(a^2*x^2+1)^(1/2)/(a^2*c*x^2+c)^(1/2)+7/$ 3\*I\*c^2\*polylog(2,I\*(1+I\*a\*x)^(1/2)/(1-I\*a\*x)^(1/2))\*(a^2\*x^2+1)^(1/2)/(a^2  $*c*x^2+c)^(1/2)-2*c^2*polylog(3,-(1+I*axx)/(a^2*x^2+1)^(1/2))*(a^2*x^2+1)^($  $1/2)/(\text{a}^2*\text{c}*\text{x}^2+\text{c})^((1/2)+2*\text{c}^2*\text{polylog}(3,(1+I*\text{a}*\text{x})/(a^2*\text{x}^2+1)^((1/2))*(a^2*\text{x}^2))$  $x^2+1)^(1/2)/(a^2*c*x^2+c)^(1/2)+1/3*c*(a^2*c*x^2+c)^(1/2)-1/3*a*c*x*arctan$  $(axx)*(a^2*c*x^2+c)^(1/2)+c*arctan(axx)^2*(a^2*c*x^2+c)^(1/2)$ 

**Rubi [A]** time = 0.88, antiderivative size = 530, normalized size of antiderivative  $= 1.00$ , number of steps used  $= 18$ , number of rules used  $= 11$ , integrand size  $= 24$ ,  $\frac{\text{number of rules}}{\text{integrand size}} = 0.458$ , Rules used = {4950, 4958, 4956, 4183, 2531, 2282, 6589, 4930, 4890, 4886, 4878}

$$
-\frac{7ic^2\sqrt{a^2x^2+1} \text{ PolyLog}\left(2,-\frac{i\sqrt{1+iax}}{\sqrt{1-iax}}\right)}{3\sqrt{a^2cx^2+c}}+\frac{7ic^2\sqrt{a^2x^2+1} \text{PolyLog}\left(2,\frac{i\sqrt{1+iax}}{\sqrt{1-iax}}\right)}{3\sqrt{a^2cx^2+c}}+\frac{2ic^2\sqrt{a^2x^2+1} \tan^{-1}(ax) \text{PolyLog}\left(2,-\frac{i\sqrt{1+iax}}{\sqrt{a^2x^2+1}}\right)}{\sqrt{a^2cx^2+c}}
$$

Antiderivative was successfully verified.

[In] Int $[((c + a^2 * c * x^2)^(3/2) * ArcTan[a * x]^2) / x, x]$ 

```
[Out] (c*Sqrt[c + a^2*c*x^2]/3 - (a*c*x*Sqrt[c + a^2*c*x^2]*ArcTan[a*x])/3 + c*Sqrt[c + a^2*c*x^2]*ArcTan[a*x]^2 + ((c + a^2*c*x^2)^(3/2)*ArcTan[a*x]^2)/3
+ (((14*I)/3)*c^2*Sqrt[1 + a^2*x^2]*ArcTan[a*x]*ArcTan[Sqrt[1 + I*a*x]/Sqrt
[1 - I*ax]])/Sqrt[c + a^2*c*x^2] - (2*c^2*Sqrt[1 + a^2*x^2]*ArcTan[a*x]^2*ArcTanh[E^{(x+ArcTan[a*x]})])/Sqrt[c + a^{2}x*x^{2}] + ((2*I)*c^{2}*Sqrt[1 + a^{2}*x2*\arctan[a*x]*PolyLog[2, -E^(I*Arctan[a*x])))/Sqrt[c + a^2*c*x^2] - ((2*I)^2 + 2*I)(s^2 + 2*I)(s^2 + 2*I)(s^2 + 2*I)(s^2 + 2*I)(s^2 + 2*I)(s^2 + 2*I)(s^2 + 2*I)(s^2 + 2*I)(s^2 + 2*I)(s^2 + 2*I)(s^2 + 2*I)(s^2 + 2*I)(s^2 + 2*I)(s^2 + 2*I)(s^2 + 2*I)(s^2 + 2*I)(s^2 + 2*I)(s^2 + 2*I)(s^2 + 2*)*c^2*Sqrt[1 + a^2*x^2]*ArcTan[a*x]*PolyLog[2, E^{\sim}(I*ArcTan[a*x])))/Sqrt[c +
 a^2*c*x^2] - (((7*1)/3)*c^2*Sqrt[1 + a^2*x^2]*PolyLog[2, ((-I)*Sqrt[1 + I*a*x])/Sqrt[1 - I*a*x]])/Sqrt[c + a^2*c*x^2] + (((7*I)/3)*c^2*Sqrt[1 + a^2*x2]*PolyLog[2, (I*Sqrt[1 + I*ax]))/Sqrt[1 - I*ax]])/Sqrt[c + a^2*c*x^2] -(2*c^2*Sqrt[1 + a^2*x^2]*PolyLog[3, -E^*(I*ArcTan[a*x])])/Sqrt[c + a^2*c*x^2]] + (2*c^2*Sqrt[1 + a^2*x^2]*PolyLog[3, E^(I*ArcTan[a*x])])/Sqrt[c + a^2*c*x^2
```
# Rule 2282

Int[u<sub>\_</sub>, x\_Symbol] :> With[{v = FunctionOfExponential[u, x]}, Dist[v/D[v, x] , Subst[Int[FunctionOfExponentialFunction[u, x]/x, x], x, v], x]] /; Functi onOfExponentialQ[u, x] && !MatchQ[u,  $(w_{{-}})*(a_{{-}})*(v_{{-}})(n_{{-}})^(m_{{-}})$  /; FreeQ[ {a, m, n}, x] && IntegerQ[m\*n]] && !MatchQ[u, E^((c\_.)\*((a\_.) + (b\_.)\*x))\*  $(F_{\_})[v_{\_}]$  /; FreeQ[{a, b, c}, x] && InverseFunctionQ[F[x]]]

# Rule 2531

Int $[Log[1 + (e_{.}) * ((F_{.}) ^*((c_{.}) * ((a_{.}) + (b_{.}) * (x_{.}))))^(n_{.})] * ((f_{.}) + (g_{.})$  $*(x_))^{\hat{m}}(m_*)$ , x\_Symbol] :>  $-Simp[((f + g*x)^{\hat{m}}*PolyLog[2, -(e*(F^{\hat{m}}(c*(a + b*x))))])])$  )))^n)])/(b\*c\*n\*Log[F]), x] + Dist[(g\*m)/(b\*c\*n\*Log[F]), Int[(f + g\*x)^(m -1)\*PolyLog[2,  $-(e*(F^-(c*(a + b*x)))^n)]$ , x], x] /; FreeQ[{F, a, b, c, e, f , g, n}, x] && GtQ[m, 0]

# Rule 4183

 $Int[csc[(e_{.}) + (f_{.})*(x_{.})]*((c_{.}) + (d_{.})*(x_{.}))^-(m_{.}), x_Symbol]$  :> Simp[(  $-2*(c + d*x)^m*ArcTanh[E^{(ix+ f*x)})]/f, x] + (-Dist[(d*m)/f, Int[(c + d$  $*x)$ ^(m - 1)\*Log[1 - E^(I\*(e + f\*x))], x], x] + Dist[(d\*m)/f, Int[(c + d\*x)^  $(m - 1) * Log[1 + E^{(x + f * x)}], x], x]$ , x]) /; FreeQ[{c, d, e, f}, x] && IGtQ [m, 0]

# Rule 4878

 $Int[((a_{-.}) + ArcTan[(c_{-.})*(x_{-})]*(b_{-.}))*((d_{-}) + (e_{-.})*(x_{-})^2)(q_{-.}), x_{-Symbo}$ 1] :>  $-Simp[(b*(d + e*x^2)^q)/(2*c*q*(2*q + 1)), x] + (Dist[(2*d*q)/(2*q +$ 1),  $Int[(d + e*x^2)^{n}(q - 1)*(a + b*ArcTan[c*x]), x], x] + Simp[(x*(d + e*x^2))$ 2)^q\*(a + b\*ArcTan[c\*x]))/(2\*q + 1), x]) /; FreeQ[{a, b, c, d, e}, x] && Eq Q[e, c^2\*d] && GtQ[q, 0]

#### Rule 4886

 $Int[((a_{-.}) + ArcTan[(c_{-.})*(x_{-})]*(b_{-.}))/Sqrt[(d_{-}) + (e_{-.})*(x_{-})^2], x_Symbol]$ :>  $Simp[(-2*I*(a + b*ArcTan[c*x])*ArcTan[Sqrt[1 + I*c*x]/Sqrt[1 - I*c*x]])$  $/$ (c\*Sqrt[d]), x] + (Simp[(I\*b\*PolyLog[2, -((I\*Sqrt[1 + I\*c\*x])/Sqrt[1 - I\*c \*x])])/(c\*Sqrt[d]), x] - Simp[(I\*b\*PolyLog[2, (I\*Sqrt[1 + I\*c\*x])/Sqrt[1 - I\*c\*x]])/(c\*Sqrt[d]), x]) /; FreeQ[{a, b, c, d, e}, x] && EqQ[e, c^2\*d] && GtQ[d, 0]

## Rule 4890

 $Int[((a_{-}.) + ArcTan[(c_{-}.)*(x_{-})]*(b_{-}.))^c(p_{-}.)/Sqrt[(d_{-}) + (e_{-}.)*(x_{-})^2], x_S$ ymbol] :> Dist[Sqrt[1 + c^2\*x^2]/Sqrt[d + e\*x^2], Int[(a + b\*ArcTan[c\*x])^p /Sqrt[1 + c^2\*x^2], x], x] /; FreeQ[{a, b, c, d, e}, x] && EqQ[e, c^2\*d] && IGtQ[p, 0] && !GtQ[d, 0]

#### Rule 4930

Int $[(a_*) + ArcTan[(c_*)*(x_*)](b_*)^*(b_*)^*(x_*)*(d_*) + (e_*)*(x_*)^2^(q_*)$ .), x\_Symbol] :> Simp[((d + e\*x^2)^(q + 1)\*(a + b\*ArcTan[c\*x])^p)/(2\*e\*(q + 1)), x] - Dist[(b\*p)/(2\*c\*(q + 1)), Int[(d + e\*x^2)^q\*(a + b\*ArcTan[c\*x])^  $(p - 1), x, x]$  /; FreeQ[{a, b, c, d, e, q}, x] && EqQ[e, c<sup>2\*d]</sup> && GtQ[p, 0] &&  $NeQ[q, -1]$ 

### Rule 4950

Int $[(a_*) + ArcTan[(c_*)*(x_*)]((b_*))(p_*)*((f_*)*(x_*))^m((m_*)*(d_*) + (e_*.$  $(*)*(x_0^2)^(q_.)$ , x\_Symbol] :> Dist[d, Int[(f\*x)^m\*(d + e\*x^2)^(q - 1)\*(a +  $b*ArcTan[c*x])^p, x, x] + Dist[(c^2*d)/f^2, Int[(f*x)^(m + 2)*(d + e*x^2)]^p$  $(q - 1)*(a + b*ArcTan[c*x])^p, x, x]$ , x] /; FreeQ[{a, b, c, d, e, f, m}, x] && EqQ[e, c^2\*d] && GtQ[q, 0] && IGtQ[p, 0] && (RationalQ[m] || (EqQ[p, 1] && IntegerQ[q]))

#### Rule 4956

 $Int[((a_{-}) + ArcTan[(c_{-})*(x_{-})]*(b_{-}))^(p_{-})/((x_{-})*Sort[(d_{-}) + (e_{-})*(x_{-})^2]$ ),  $x_Symbol]$  :>  $Dist[1/Sqrt[d]$ ,  $Subst[Int[(a + b*x)^p]*Csc[x]$ ,  $x]$ ,  $x$ , ArcTan  $[c*x]$ , x] /; FreeQ[{a, b, c, d, e}, x] && EqQ[e, c<sup> $\sim$ </sup>2\*d] && IGtQ[p, 0] && G tQ[d, 0]

# Rule 4958

 $Int[((a_{-}.) + ArcTan[(c_{-}.)*(x_{-})]*(b_{-}.))^(p_{-}.)/((x_{-})*Sqrt[(d_{-}) + (e_{-}.)*(x_{-})^2]$ ]), x\_Symbol] :> Dist[Sqrt[1 + c^2\*x^2]/Sqrt[d + e\*x^2], Int[(a + b\*ArcTan[ c\*x])^p/(x\*Sqrt[1 + c^2\*x^2]), x], x] /; FreeQ[{a, b, c, d, e}, x] && EqQ[e , c^2\*d] && IGtQ[p, 0] && !GtQ[d, 0]

# Rule 6589

 $Int[PolyLog[n], (c_{.}) * ((a_{.}) + (b_{.}) * (x_{.}))^-(p_{.})]/((d_{.}) + (e_{.}) * (x_{.}))$ , x\_S ymbol] :> Simp[PolyLog[n + 1, c\*(a + b\*x)^p]/(e\*p), x] /; FreeQ[{a, b, c, d , e, n, p}, x] && EqQ[b\*d, a\*e]

# Rubi steps

$$
\int \frac{(c+a^2cx^2)^{3/2} \tan^{-1}(ax)^2}{x} dx = c \int \frac{\sqrt{c+a^2cx^2} \tan^{-1}(ax)^2}{x} dx + (a^2c) \int x\sqrt{c+a^2cx^2} \tan^{-1}(ax)^2 dx
$$
  
\n
$$
= \frac{1}{3} (c+a^2cx^2)^{3/2} \tan^{-1}(ax)^2 - \frac{1}{3}(2ac) \int \sqrt{c+a^2cx^2} \tan^{-1}(ax) dx + c^2 \int \frac{\tan^{-1}(ax)}{x\sqrt{c+a^2cx^2}} dx
$$
  
\n
$$
= \frac{1}{3}c\sqrt{c+a^2cx^2} - \frac{1}{3}acx\sqrt{c+a^2cx^2} \tan^{-1}(ax) + c\sqrt{c+a^2cx^2} \tan^{-1}(ax)^2 + \frac{1}{3}
$$
  
\n
$$
= \frac{1}{3}c\sqrt{c+a^2cx^2} - \frac{1}{3}acx\sqrt{c+a^2cx^2} \tan^{-1}(ax) + c\sqrt{c+a^2cx^2} \tan^{-1}(ax)^2 + \frac{1}{3}
$$
  
\n
$$
= \frac{1}{3}c\sqrt{c+a^2cx^2} - \frac{1}{3}acx\sqrt{c+a^2cx^2} \tan^{-1}(ax) + c\sqrt{c+a^2cx^2} \tan^{-1}(ax)^2 + \frac{1}{3}
$$
  
\n
$$
= \frac{1}{3}c\sqrt{c+a^2cx^2} - \frac{1}{3}acx\sqrt{c+a^2cx^2} \tan^{-1}(ax) + c\sqrt{c+a^2cx^2} \tan^{-1}(ax)^2 + \frac{1}{3}
$$
  
\n
$$
= \frac{1}{3}c\sqrt{c+a^2cx^2} - \frac{1}{3}acx\sqrt{c+a^2cx^2} \tan^{-1}(ax) + c\sqrt{c+a^2cx^2} \tan^{-1}(ax)^2 + \frac{1}{3}
$$
  
\n
$$
= \frac{1}{3}c\sqrt{c+a^2cx^2} - \frac{1}{3}acx\sqrt{c+a^2cx^2} \tan^{-1}(ax) + c\sqrt{c+a^2cx^2} \tan^{-1}(ax)^2 + \frac{1}{3}
$$
  
\n
$$
= \frac{1}{3}c\sqrt{c+a^2cx^2} - \frac{1}{3}
$$

**Mathematica**  $[A]$  time = 3.39, size = 496, normalized size = 0.94

$$
\frac{1}{12}c\sqrt{a^2cx^2+c}\left(\frac{12\left(\sqrt{a^2x^2+1}\tan^{-1}(ax)^2+2i\tan^{-1}(ax)Li_2\left(-e^{i\tan^{-1}(ax)}\right)-2i\tan^{-1}(ax)Li_2\left(e^{i\tan^{-1}(ax)}\right)-2iLi_2\left(-e^{i\tan^{-1}(ax)}\right)-2i\arctan^{-1}(ax)Li_2\left(-e^{i\tan^{-1}(ax)}\right)-2i\arctan^{-1}(ax)Li_2\left(-e^{i\tan^{-1}(ax)}\right)-2i\arct
$$

Warning: Unable to verify antiderivative.

```
[In] Integrate[((c + a^2 * c * x^2)^(3/2) * ArcTan[a * x]^2)/x, x]
[Out] (c*Sqrt[c + a^2*c*x^2)*( (12*(Sqrt[1 + a^2*x^2]*ArcTan[a*x]^2 + ArcTan[a*x])2*Log[1 - E^{(1*ArcTan[a*x]})] - 2*ArcTan[a*x]*Log[1 - I*E^{(1*ArcTan[a*x]})] +2*ArcTan[a*x]*Log[1 + I*E^(I*ArcTan[a*x])] - ArcTan[a*x]^2*Log[1 + E^(I*Ar
cTan[a*x])] + (2*I)*ArcTan[a*x]*PolyLog[2, -E^(I*ArcTan[a*x])] - (2*I)*Poly
```
Log[2,  $(-I)*E^([**ArcTan[a*x])] + (2*I)*PolyLog[2, I*E^([**ArcTan[a*x])] - (2*I)*Proj[2, K*L])$ \*I)\*ArcTan[a\*x]\*PolyLog[2, E^(I\*ArcTan[a\*x])] - 2\*PolyLog[3, -E^(I\*ArcTan[a  $*x$ ])] + 2\*PolyLog[3, E^(I\*ArcTan[a\*x])]))/Sqrt[1 + a^2\*x^2] + (1 + a^2\*x^2)  $*(2 + 4*ArcTan[a*x]$ <sup>2</sup> + 2\*Cos[2\*ArcTan[a\*x]] -  $(3*ArcTan[a*x]*Log[1 - I*E^T)]$  $I*ArcTan[a*x])]/Sqrt[1 + a^2*x^2] - ArcTan[a*x]*Cos[3*ArcTan[a*x]]*Log[1 I*E^-(I*ArcTan[a*x])] + (3*ArcTan[a*x]*Log[1 + I*E^-(I*ArcTan[a*x]))]/Sqrt[1$ + a<sup>2</sup>\*x<sup>2</sup>] + ArcTan[a\*x]\*Cos[3\*ArcTan[a\*x]]\*Log[1 + I\*E<sup>^</sup>(I\*ArcTan[a\*x])] - $((4*I)*PolyLog[2, (-I)*E^(I*ArCTan[a*x)])/(1 + a^2*x^2)^(3/2) + ((4*I)*Po)$ lyLog[2, I\*E^(I\*ArcTan[a\*x])])/(1 + a^2\*x^2)^(3/2) - 2\*ArcTan[a\*x]\*Sin[2\*Ar cTan[a\*x]])))/12

**fricas**  $[F]$  time = 1.50, size = 0, normalized size = 0.00

integral 
$$
\left( \frac{(a^2cx^2 + c)^{\frac{3}{2}}\arctan (ax)^2}{x}, x \right)
$$

Verification of antiderivative is not currently implemented for this CAS.

[In] integrate( $(a^2*c*x^2+c)^(3/2)*arctan(a*x)^2/x,x, algorithm="fricas")$ [Out] integral( $(a^2*c*x^2 + c)^(3/2)*arctan(axx)^2/x, x)$ **giac**  $[F(-2)]$  time = 0.00, size = 0, normalized size = 0.00

# Exception raised: TypeError

Verification of antiderivative is not currently implemented for this CAS.

[In] integrate( $(a^2*c*x^2+c)^(3/2)*arctan(axx)^2/x,x$ , algorithm="giac")

[Out] Exception raised: TypeError >> An error occurred running a Giac command:INP UT:sage2:=int(sage0,x):;OUTPUT:sym2poly/r2sym(const gen & e,const index\_m & i,const vecteur & l) Error: Bad Argument Value

**maple**  $[A]$  time = 0.89, size = 365, normalized size = 0.69

$$
\frac{c\sqrt{c(ax-i)(ax+i)}\left(\arctan\left(ax\right)^2x^2a^2-\arctan\left(ax\right)xa+4\arctan\left(ax\right)^2+1\right)}{3}-\frac{ic\sqrt{c(ax-i)(ax+i)}\left(3i\arctan\left(ax\right)^2+1\right)}{3}
$$

Verification of antiderivative is not currently implemented for this CAS.

[In]  $int((a^2*c*x^2+c)^{(3/2)*arctan(a*x)^2/x,x)$ 

```
[Out] 1/3*c*(c*(a*x-I)*(I+a*x))^(1/2)*(arctan(a*x)^2*x^2*a^2-arctan(a*x)*x*a+4*arctan(a*x)^2+1)-1/3*I*c*(c*(a*x-I)*(I+a*x))^(1/2)*(3*I*arctan(a*x)^2*ln(1-(1
+I*a*x/((a^2*x^2+1)^(1/2))-3*I*arctan(a*x)^2*ln(1+(1+I*axx)/(a^2*x^2+1)^(1/2))2))+7*I*arctan(a*x)*ln(1+I*(1+I*a*x)/(a^2*x^2+1)^(1/2))-7*I*arctan(a*x)*ln(
1-I*(1+I*a*x)/(a^2*x^2+1)^(1/2)+6*arctan(akx)*polylog(2,(1+I*a*x)/(a^2*x^2+1)^(1/2))+6*I*polylog(3,(1+I*a*x)/(a^2*x^2+1)^(1/2))-6*arctan(a*x)*polylog
(2,-(1+I*a*x)/(a^2*x^2+1)^(1/2))-6*I*polylog(3,-(1+I*a*x)/(a^2*x^2+1)^(1/2)))+7*dilog(1+I*(1+I*a*x)/(a^2*x^2+1)^(1/2))-7*dilog(1-I*(1+I*a*x)/(a^2*x^2+1
)^(1/2)))/(a^2*x^2+1)^(1/2)
```
 $maxima [F]$  time = 0.00, size = 0, normalized size = 0.00

$$
\int \frac{\left(a^2cx^2 + c\right)^{\frac{3}{2}} \arctan\left(ax\right)^2}{x} dx
$$

Verification of antiderivative is not currently implemented for this CAS.

[In] integrate( $(a^2*c*x^2+c)^(3/2)*arctan(a*x)^2/x,x, algorithm="maxima")$ [Out] integrate( $(a^2*c*x^2 + c)^(3/2)*arctan(a*x)^2/x, x)$ **mupad**  $[F]$  time = 0.00, size = -1, normalized size = -0.00

$$
\int \frac{\mathrm{atan}\,(a\,x)^2\,\big(c\,a^2\,x^2+c\big)^{3/2}}{x}\,dx
$$

Verification of antiderivative is not currently implemented for this CAS.

[In]  $int((atan(axx)^2*(c + a^2*x^2)^*(3/2))/x,x)$ [Out]  $int((atan(a*x)^2*(c + a^2*x*x^2)^((3/2))/x, x)$ **sympy**  $[F]$  time = 0.00, size = 0, normalized size = 0.00

$$
\int \frac{\left(c\left(a^2x^2+1\right)\right)^{\frac{3}{2}}\operatorname{atan}^2\left(ax\right)}{x}dx
$$

Verification of antiderivative is not currently implemented for this CAS.

[In] integrate( $(a**2*c*x**2+c)**(3/2)*atan(a*x)**2/x,x)$ [Out] Integral( $(c*(a**2*x**2 + 1))**(3/2)*atan(a*x)**2/x, x)$ 

1538

3.320 
$$
\int \frac{(c+a^2cx^2)^{3/2} \tan^{-1}(ax)^2}{x^2} dx
$$

 $\sim$ 

# **Optimal**. Leaf size=556

$$
ac^{3/2}\tanh^{-1}\left(\frac{a\sqrt{c}x}{\sqrt{a^2cx^2+c}}\right) + \frac{2iac^2\sqrt{a^2x^2+1} \text{Li}_2\left(-\frac{\sqrt{iax+1}}{\sqrt{1-iax}}\right)}{\sqrt{a^2cx^2+c}} - \frac{2iac^2\sqrt{a^2x^2+1} \text{Li}_2\left(\frac{\sqrt{iax+1}}{\sqrt{1-iax}}\right)}{\sqrt{a^2cx^2+c}} + \frac{3iac^2\sqrt{a^2x^2+1} \tan^{-1}\left(\frac{a\sqrt{c}x}{\sqrt{a^2cx^2+c}}\right)}{\sqrt{a^2cx^2+c}}
$$

 $[0$ ut] a\*c<sup> $\hat{C}(3/2)$ \*arctanh(a\*x\*c $\hat{C}(1/2)/(a\hat{C}2*\hat{c}*\hat{C}^2+c)\hat{C}(1/2))$ -3\*I\*a\*c $\hat{C}2*\arctan((1+1*\hat{c}*\hat{C}^2*\hat{C}^2*\hat{C}^2))$ </sup>  $x)/(a^2*x^2+1)^(1/2)$ \*arctan(a\*x)^2\*(a^2\*x^2+1)^(1/2)/(a^2\*c\*x^2+c)^(1/2)-4 \*a\*c^2\*arctan(a\*x)\*arctanh((1+I\*a\*x)^(1/2)/(1-I\*a\*x)^(1/2))\*(a^2\*x^2+1)^(1/  $2)/(\text{a}^2*c*x^2+c)^(1/2)+3*I*a*c^2*arctan(a*x)*polylog(2,-I*(1+I*a*x)/(a^2*x^2))$  $2+1)$ ^(1/2))\*(a^2\*x^2+1)^(1/2)/(a^2\*c\*x^2+c)^(1/2)-3\*I\*a\*c^2\*arctan(a\*x)\*pol  $ylog(2,I*(1+I*axx)/(a^2*x^2+1)^(1/2))*(a^2*x^2+1)^(1/2)/(a^2*x^2+c)^(1/2)$ +2\*I\*a\*c^2\*polylog(2,-(1+I\*a\*x)^(1/2)/(1-I\*a\*x)^(1/2))\*(a^2\*x^2+1)^(1/2)/(a ^2\*c\*x^2+c)^(1/2)-2\*I\*a\*c^2\*polylog(2,(1+I\*a\*x)^(1/2)/(1-I\*a\*x)^(1/2))\*(a^2  $*x^2+1)^(1/2)/(a^2*c*x^2+c)^(1/2)-3*a*c^2*polylog(3,-I*(1+I*a*x)/(a^2*x^2+1))$  $)^(1/2)*(a^2*x^2+1)^(1/2)/(a^2*x^2+c^2+c^2+c^2*x^2+c^2*polylog(3,I*(1+I*ax))$ )/(a^2\*x^2+1)^(1/2))\*(a^2\*x^2+1)^(1/2)/(a^2\*c\*x^2+c)^(1/2)-a\*c\*arctan(a\*x)\*  $(a^2*c*x^2+c)^(1/2)-c*arctan(axx)^2*(a^2*c*x^2+c)^(1/2)/x+1/2*a^2*c*x*arcta$  $n(a*x)^2*(a^2*c*x^2+c)^(1/2)$ 

**Rubi**  $[A]$  time = 0.97, antiderivative size = 556, normalized size of antiderivative  $= 1.00$ , number of steps used  $= 26$ , number of rules used  $= 13$ , integrand size  $= 24$ ,  $\frac{\text{number of rules}}{\text{integral size}} = 0.542$ , Rules used = {4950, 4944, 4958, 4954, 4890, 4888, 4181, 2531, 2282, 6589, 4880, 217, 206}

$$
\frac{2iac^{2}\sqrt{a^{2}x^{2}+1} \text{ PolyLog}\left(2,-\frac{\sqrt{1+iax}}{\sqrt{1-iax}}\right)}{\sqrt{a^{2}cx^{2}+c}} - \frac{2iac^{2}\sqrt{a^{2}x^{2}+1} \text{ PolyLog}\left(2,\frac{\sqrt{1+iax}}{\sqrt{1-iax}}\right)}{\sqrt{a^{2}cx^{2}+c}} + \frac{3iac^{2}\sqrt{a^{2}x^{2}+1} \tan^{-1}(ax) \text{PolyLog}\left(2,\frac{\sqrt{1+iax}}{\sqrt{1-iax}}\right)}{\sqrt{a^{2}cx^{2}+c}}
$$

Antiderivative was successfully verified.

[In] Int $[((c + a^2 * c * x^2)^((3/2) * ArcTan[a * x]^2) / x^2, x]$ 

```
[Out] - (a*c*Sqrt[c + a^2*c*x^2]*ArcTan[a*x]) - (c*Sqrt[c + a^2*c*x^2]*ArcTan[a*x])(2)/x + (a^2*c*x*Sqrt[c + a^2*c*x^2]*ArcTan[a*x]^2)/2 - ((3*I)*a*c^2*Sqrt[1
+ a^2*x^2]*ArcTan[E^(I*ArcTan[a*x])]*ArcTan[a*x]^2)/Sqrt[c + a^2*c*x^2] -
(4*a*c^2*Sqrt[1 + a^2*x^2]*ArcTan[a*x]*ArcTanh[Sqrt[1 + I*axx]/Sqrt[1 - I*ac])*x]])/Sqrt[c + a^2*c*x^2] + a*c^(3/2)*ArcTanh[(a*Sqrt[c]*x)/Sqrt[c + a^2*c*
x^2]] + ((3*I)*a*c^2*Sqrt[1 + a^2*x^2]*ArcTan[a*x]*PolyLog[2, (-I)*E^-(I*Arc)]Tan[a*x])])/Sqrt[c + a^2*c*x^2] - ((3*I)*a*c^2*Sqrt[1 + a^2*x^2]*ArcTan[a*x]]*PolyLog[2, I*E^(I*ArcTan[a*x])])/Sqrt[c + a^2*c*x^2] + ((2*I)*a*c^2*Sqrt[
1 + a^2*x^2]*PolyLog[2, -(Sqrt[1 + I*axx]/Sqrt[1 - I*axx])])/Sqrt[c + a^2*c*x^2] - ((2*I)*a*c^2*Sqrt[1 + a^2*x^2]*PolyLog[2, Sqrt[1 + I*a*x]/Sqrt[1 -
I*a*x]])/Sqrt[c + a^2*c*x^2] - (3*a*c^2*Sqrt[1 + a^2*x^2]*PolyLog[3, (-I)*E
\hat{-(I*ArcTan[a*x]})])/Sqrt[c + a^2*c*x^2] + (3*a*c^2*Sqrt[1 + a^2*x^2]*PolyLog
[3, I*E^-(I*ArcTan[a*x])]/Sqrt[c + a^2*c*x^2]
```
# Rule 206

 $Int[((a_+) + (b_+) * (x_-)^2)^(-1), x_Symb01]$  :>  $Simp[(1 * ArcTanh[(Rt[-b, 2] * x)/$ Rt[a, 2]])/(Rt[a, 2]\*Rt[-b, 2]), x] /; FreeQ[{a, b}, x] && NegQ[a/b] && (Gt Q[a, 0] || LtQ[b, 0])

# Rule 217

 $Int[1/Sqrt[(a]) + (b_*)*(x])^2], x_Symbol]$  :> Subst $[Int[1/(1 - b*x^2), x],$  $x, x/Sqrt[a + b*x^2]]$  /; FreeQ[{a, b}, x] && !GtQ[a, 0]

#### Rule 2282

Int[u\_, x\_Symbol] :> With[ $\{v = FunctionOfExponential[u, x]\}$ , Dist[v/D[v, x] , Subst[Int[FunctionOfExponentialFunction[u, x]/x, x], x, v], x]] /; Functi onOfExponentialQ[u, x] && !MatchQ[u,  $(w_{{-}})*(a_{{-}})*(v_{{-}})(n_{{-}})^(m_{{-}})$  /; FreeQ[ {a, m, n}, x] && IntegerQ[m\*n]] && !MatchQ[u, E^((c\_.)\*((a\_.) + (b\_.)\*x))\*  $(F_)[v_]$  /; FreeQ[{a, b, c}, x] && InverseFunctionQ[F[x]]]

### Rule 2531

Int  $[Log[1 + (e_{.}) * ((F_{.}) ^*((c_{.}) * ((a_{.}) + (b_{.}) * (x_{.})))) ^{(n_{.})}](f_{.}) + (g_{.})$  $*(x))^{\hat{ }}(m).)$ , x Symbol] :>  $-Simp[((f + g*x)^{\hat{ }}m*PolyLog[2, -(e*(F^{\hat{ }}(c*(a + b*x$ )))^n)])/(b\*c\*n\*Log[F]), x] + Dist[(g\*m)/(b\*c\*n\*Log[F]), Int[(f + g\*x)^(m -1)\*PolyLog[2,  $-(e*(F^c(c*(a + b*x)))^n), x, x]$ ,  $x$ ] /; FreeQ[{F, a, b, c, e, f , g, n}, x] && GtQ[m, 0]

# Rule 4181

 $Int[csc[(e_{.}) + Pi*(k_{.}) + (f_{.})*(x_{.})]*((c_{.}) + (d_{.})*(x_{.}))^-(m_{.}), x_Symbol$ ] :>  $Simp[(-2*(- + d*x)^m*ArcTanh[E^-(I*k*pi)*E^-(I*(e + f*x))])/f, x] + (-Di$ st $[(d*m)/f, Int[(c + d*x)^{(m - 1)}*Log[1 - E^{(1*k*Pi)*E^{(k+1)}*E^{(k+1)}}, x],$  $x$ ] + Dist[(d\*m)/f, Int[(c + d\*x)^(m - 1)\*Log[1 + E^(I\*k\*Pi)\*E^(I\*(e + f\*x)) ], x], x]) /; FreeQ[{c, d, e, f}, x] && IntegerQ[2\*k] && IGtQ[m, 0]

#### Rule 4880

 $Int[((a_{-.}) + ArcTan[(c_{-.})*(x_{-})]*(b_{-.}))^-(p_{-})*(d_{-}) + (e_{-.})*(x_{-})^2)(q_{-.}), x_{-}$ Symbol] :>  $-\text{Simp}[(b*p*(d + e*x^2)^q*(a + b*ArcTan[c*x])^(p - 1))/(2*c*q*(2*$ q + 1)), x] +  $(\text{Dist}[(2*d*q)/(2*q + 1), \text{Int}[(d + e*x^2)^{(q - 1)*(a + b*ArcTa})])$  $n[c*x])^p$ , x], x] + Dist[(b^2\*d\*p\*(p - 1))/(2\*q\*(2\*q + 1)), Int[(d + e\*x^2)  $\hat{q}$  - 1)\*(a + b\*ArcTan[c\*x])^(p - 2), x], x] + Simp[(x\*(d + e\*x^2)^q\*(a + b  $*ArcTan[c*x])^p)/(2*q + 1), x])$  /; FreeQ[{a, b, c, d, e}, x] && EqQ[e, c<sup>-2\*</sup> d] && GtQ[q, 0] && GtQ[p, 1]

#### Rule 4888

Int $[(a_*) + ArcTan[(c_*)*(x_*)](b_*)^*(b_*)^c(p_*)^c]$ ymbol] :> Dist[1/(c\*Sqrt[d]), Subst[Int[(a + b\*x)^p\*Sec[x], x], x, ArcTan[c \*x]], x] /; FreeQ[{a, b, c, d, e}, x] && EqQ[e, c^2\*d] && IGtQ[p, 0] && GtQ [d, 0]

#### Rule 4890

 $Int[((a_{-.}) + ArcTan[(c_{-.})*(x_{-})]*(b_{-.}))^(p_{-.})/Sqrt[(d_{-}) + (e_{-.})*(x_{-})^2], x_{-}S$ ymbol] :> Dist[Sqrt[1 + c^2\*x^2]/Sqrt[d + e\*x^2], Int[(a + b\*ArcTan[c\*x])^p  $\sqrt{2x^2 + 1 + c^2x^2}$ , x], x] /; FreeQ[{a, b, c, d, e}, x] && EqQ[e, c^2\*d] && IGtQ[p, 0] && !GtQ[d, 0]

# Rule 4944

Int $[(a_*) + ArcTan[(c_*)*(x_*)]((b_*))(p_*)*((f_*)*(x_*))^*(m_*)*((d_*) + (e_-))^*$ .)\*(x\_)^2)^(q\_.), x\_Symbol] :> Simp[((f\*x)^(m + 1)\*(d + e\*x^2)^(q + 1)\*(a +  $b*ArcTan[c*x])^p)/(d*f*(m + 1)), x] - Dist[(b*c*p)/(f*(m + 1)), Int[(f*x)^{-1}](d*f*(m + 1))$  $(m + 1)*(d + e*x^2)^q*(a + b*ArCTan[c*x])^{(p - 1)}, x], x]$  /; FreeQ[{a, b, c , d, e, f, m, q}, x] && EqQ[e, c^2\*d] && EqQ[m + 2\*q + 3, 0] && GtQ[p, 0] & &  $NeQ[m, -1]$ 

#### Rule 4950

 $Int[((a_{-.}) + ArcTan[(c_{-.})*(x_{-})]*(b_{-.}))^-(p_{-.})*( (f_{-.})*(x_{-}))^-(m_{-})*((d_{-}) + (e_{-}.$  $(*)*(x_{-})^2)^{(q_{-})}, x_{-}Symb01]$  :> Dist[d, Int[(f\*x)^m\*(d + e\*x^2)^(q - 1)\*(a +  $b*ArcTan[c*x])^p, x, x] + Dist[(c^2*d)/f^2, Int[(f*x)^(m + 2)*(d + e*x^2)]^p$  $(q - 1)*(a + b*ArcTan[c*x])^p, x, x]$ ,  $x$ ] /; FreeQ[{a, b, c, d, e, f, m}, x] && EqQ[e, c^2\*d] && GtQ[q, 0] && IGtQ[p, 0] && (RationalQ[m] || (EqQ[p, 1] && IntegerQ[q]))

## Rule 4954

 $Int[((a_{-}.) + ArcTan[(c_{-}.)*(x_{-})]*(b_{-}.))/((x_{-})*Sqrt[(d_{-}) + (e_{-}.)*(x_{-})^2]), x_{-}$ Symbol] :> Simp[ $(-2*(a + b*Arctan[c*x])*Arctanh[Sqrt[1 + Iscx*]/Sqrt[1 - Isx])$  $c*x$ ]])/Sqrt[d], x] + (Simp[(I\*b\*PolyLog[2, -(Sqrt[1 + I\*c\*x]/Sqrt[1 - I\*c\*x ])])/Sqrt[d], x] - Simp[(I\*b\*PolyLog[2, Sqrt[1 + I\*c\*x]/Sqrt[1 - I\*c\*x]])/S qrt[d], x]) /; FreeQ[{a, b, c, d, e}, x] && EqQ[e, c^2\*d] && GtQ[d, 0]

# Rule 4958

 $Int[((a_{-}) + ArcTan[(c_{-})*(x_{-})]*(b_{-}))^(p_{-})/((x_{-})*Sqrt[(d_{-}) + (e_{-})*(x_{-})^2]$ ]),  $x_Symbol$ ] :>  $Dist[Sqrt[1 + c^2*x^2]/Sqrt[d + e*x^2]$ ,  $Int[(a + b*ArcTan[$  $c*x$ ])^p/(x\*Sqrt[1 + c^2\*x^2]), x], x] /; FreeQ[{a, b, c, d, e}, x] && EqQ[e , c^2\*d] && IGtQ[p, 0] && !GtQ[d, 0]

# Rule 6589

 $Int[PolyLog[n], (c_{.}) * ((a_{.}) + (b_{.}) * (x_{.}))^-(p_{.})]/((d_{.}) + (e_{.}) * (x_{.}))$ , x\_S ymbol] :> Simp[PolyLog[n + 1, c\*(a + b\*x)^p]/(e\*p), x] /; FreeQ[{a, b, c, d , e, n, p}, x] && EqQ[b\*d, a\*e]

# Rubi steps

$$
\int \frac{(c+a^2cx^2)^{3/2} \tan^{-1}(ax)^2}{x^2} dx = c \int \frac{\sqrt{c+a^2cx^2} \tan^{-1}(ax)^2}{x^2} dx + (a^2c) \int \sqrt{c+a^2cx^2} \tan^{-1}(ax)^2 dx
$$
  
\n
$$
= -ac\sqrt{c+a^2cx^2} \tan^{-1}(ax) + \frac{1}{2}a^2cx\sqrt{c+a^2cx^2} \tan^{-1}(ax)^2 + c^2 \int \frac{\tan^{-1}(ax)^2}{x^2\sqrt{c+a^2cx^2}} dx
$$
  
\n
$$
= -ac\sqrt{c+a^2cx^2} \tan^{-1}(ax) - \frac{c\sqrt{c+a^2cx^2} \tan^{-1}(ax)^2}{x} + \frac{1}{2}a^2cx\sqrt{c+a^2cx^2} \tan^{-1}(ax)
$$
  
\n
$$
= -ac\sqrt{c+a^2cx^2} \tan^{-1}(ax) - \frac{c\sqrt{c+a^2cx^2} \tan^{-1}(ax)^2}{x} + \frac{1}{2}a^2cx\sqrt{c+a^2cx^2} \tan^{-1}(ax)
$$
  
\n
$$
= -ac\sqrt{c+a^2cx^2} \tan^{-1}(ax) - \frac{c\sqrt{c+a^2cx^2} \tan^{-1}(ax)^2}{x} + \frac{1}{2}a^2cx\sqrt{c+a^2cx^2} \tan^{-1}(ax)
$$
  
\n
$$
= -ac\sqrt{c+a^2cx^2} \tan^{-1}(ax) - \frac{c\sqrt{c+a^2cx^2} \tan^{-1}(ax)^2}{x} + \frac{1}{2}a^2cx\sqrt{c+a^2cx^2} \tan^{-1}(ax)
$$
  
\n
$$
= -ac\sqrt{c+a^2cx^2} \tan^{-1}(ax) - \frac{c\sqrt{c+a^2cx^2} \tan^{-1}(ax)^2}{x} + \frac{1}{2}a^2cx\sqrt{c+a^2cx^2} \tan^{-1}(ax)
$$
  
\n
$$
= -ac\sqrt{c+a^2cx^2} \tan^{-1}(ax) - \frac{c\sqrt{c+a^2cx^2} \tan^{-1}(ax)^2}{x} + \frac{1}{2}a^2cx\sqrt{c+a^2cx^2} \tan^{-1}(ax)
$$
  
\n
$$
= -ac\sqrt{c+a^2cx^2} \tan^{-1}(ax) - \frac{c
$$

**Mathematica**  $[A]$  time = 1.09, size = 376, normalized size = 0.68

$$
c\sqrt{a^2cx^2+c}\left(a^2x^2\sqrt{a^2x^2+1}\tan^{-1}(ax)^2-2\sqrt{a^2x^2+1}\tan^{-1}(ax)^2-2ax\sqrt{a^2x^2+1}\tan^{-1}(ax)+2ax\tanh^{-1}\left(\frac{a^2x^2}{a^2x^2+1}\right)\right)
$$

Warning: Unable to verify antiderivative.

$$
[In] Integrate[((c + a^2*c*x^2)^(3/2)*Arctan[a*x]^2)/x^2,x]
$$

[Out]  $(c*Sqrt[c + a^2*c*x^2)*(-2*a*x*Sqrt[1 + a^2*x^2]*ArcTan[a*x] - 2*Sqrt[1 + a$  $2*x^2)*ArcTan[a*x]^2 + a^2*x^2*Sqrt[1 + a^2*x^2]*ArcTan[a*x]^2 - (2*I)*a*x$  $*ArcTan[E^-(I*ArcTan[a*x])]*ArcTan[a*x]^2 + 2*a*x*ArcTanh[(a*x)/Sqrt[1 + a^2]$  $*x^2]$ ] + 4\*a\*x\*ArcTan[a\*x]\*Log[1 - E^(I\*ArcTan[a\*x])] + 2\*a\*x\*ArcTan[a\*x]^2 \*Log[1 - I\*E^(I\*ArcTan[a\*x])] - 2\*a\*x\*ArcTan[a\*x]^2\*Log[1 + I\*E^(I\*ArcTan[a  $*x$ ])] - 4 $*a**x*ArcTan[a*x]*Log[1 + E^{(I*ArcTan[a*x]})] + (4*I)*a*x*PolyLog[2,$ -E^(I\*ArcTan[a\*x])] + (6\*I)\*a\*x\*ArcTan[a\*x]\*PolyLog[2, (-I)\*E^(I\*ArcTan[a\* x])] -  $(6*I)*a*x*ArcTan[a*x]*PolyLog[2, I*E^(I*ArcTan[a*x])]$  -  $(4*I)*a*x*Po$ lyLog[2, E^(I\*ArcTan[a\*x])] - 6\*a\*x\*PolyLog[3, (-I)\*E^(I\*ArcTan[a\*x])] + 6\* a\*x\*PolyLog[3, I\*E^(I\*ArcTan[a\*x])]))/(2\*x\*Sqrt[1 + a^2\*x^2])

**fricas**  $[F]$  time = 1.99, size = 0, normalized size = 0.00

integral 
$$
\left( \frac{\left( a^2 c x^2 + c \right)^{\frac{3}{2}} \arctan \left( ax \right)^2}{x^2}, x \right)
$$

Verification of antiderivative is not currently implemented for this CAS.

[In] integrate( $(a^2*c*x^2+c)^{(3/2)*arctan(a*x)^2/x^2,x, algorithm="fricas")$ 

[Out] integral( $(a^2*c*x^2 + c)^(3/2)*arctan(a*x)^2/x^2$ , x)

**giac**  $[F(-2)]$  time = 0.00, size = 0, normalized size = 0.00

Exception raised: TypeError

Verification of antiderivative is not currently implemented for this CAS.

```
[In] integrate((a^2*c*x^2+c)^(3/2)*arctan(a*x)^2/x^2,x, algorithm="giac")
```
[Out] Exception raised: TypeError >> An error occurred running a Giac command:INP UT:sage2:=int(sage0,x):;OUTPUT:sym2poly/r2sym(const gen & e,const index\_m & i,const vecteur & l) Error: Bad Argument Value

**maple**  $[A]$  time = 0.87, size = 356, normalized size = 0.64

```
c\sqrt{c\left(ax-i\right)\left(ax+i\right)} arctan \left(ax\right)\left(\arctan\left(ax\right)a^{2}x^{2}-2ax-2\arctan\left(ax\right)\right)2x−
                                                                                                                                               iac\sqrt{c} (ax - i) (ax + i) \left(3i\arctan\left(\frac{a}{b}\right)y\right)
```
Verification of antiderivative is not currently implemented for this CAS.

```
[In] int((a^2*c*x^2+c)^{(3/2)*arctan(a*x)^2/x^2,x)[0ut] 1/2*c*(c*(a*x-I)*(I+a*x))^(1/2)*arctan(a*x)*(arctan(a*x)*a^2*x^2-2*a*x-2*ar
ctan(a*x))/x-1/2*I*a*c*(c*(a*x-I)*(I+a*x))^(1/2)*(3*I*arctan(a*x)^2*ln(1-I*
(1+I*a*x)/(a^2*x^2+1)^(1/2))-3*I*arctan(axx)^2*ln(1+I*(1+I*a*x)/(a^2*x^2+1)\hat{\Gamma}(1/2))-4*I*arctan(a*x)*ln(1+(1+I*a*x)/(a^2*x^2+1)^(1/2))+6*arctan(a*x)*pol
ylog(2,I*(1+I*ax))/(a^2*x^2+1)^(1/2))+6*I*polylog(3,I*(1+I*a*x)/(a^2*x^2+1)
\hat{-(1/2)})-6*arctan(a*x)*polylog(2,-I*(1+I*a*x)/(a^2*x^2+1)^(1/2))-6*I*polylog
(3,-I*(1+I*ax))/(a^2*x^2+1)^(1/2))+4*arctan((1+I*ax))/(a^2*x^2+1)^(1/2))-4*
```
√

dilog(1+(1+I\*a\*x)/(a^2\*x^2+1)^(1/2))-4\*dilog((1+I\*a\*x)/(a^2\*x^2+1)^(1/2)))/  $(a^2*x^2+1)^(1/2)$ 

**maxima**  $[F]$  time = 0.00, size = 0, normalized size = 0.00

$$
\int \frac{\left(a^2cx^2 + c\right)^{\frac{3}{2}} \arctan\left(ax\right)^2}{x^2} dx
$$

Verification of antiderivative is not currently implemented for this CAS.

[In] integrate( $(a^2*c*x^2+c)^{(3/2)*arctan(a*x)^2/x^2,x, algorithm="maxima")$ [Out] integrate( $(a^2*c*x^2 + c)^(3/2)*arctan(a*x)^2/x^2$ , x) **mupad**  $[F]$  time = 0.00, size = -1, normalized size = -0.00

$$
\int \frac{\mathrm{atan}\,(a\,x)^2 (c\,a^2\,x^2 + c)^{3/2}}{x^2} \, dx
$$

Verification of antiderivative is not currently implemented for this CAS.

[In]  $int((atan(a*x)^2*(c + a^2*x^2)^((3/2))/x^2,x)$ [Out]  $int((atan(a*x)^2*(c + a^2*x^2)^((3/2))/x^2, x)$ **sympy**  $[F]$  time = 0.00, size = 0, normalized size = 0.00

$$
\int \frac{\left(c\left(a^2x^2+1\right)\right)^{\frac{3}{2}}\operatorname{atan}^2(ax)}{x^2} dx
$$

Verification of antiderivative is not currently implemented for this CAS.

[In] integrate( $(ax*2*cx**2+c)**(3/2)*atan(a*x)**2/x**2,x)$ [Out] Integral( $(c*(a**2*x**2 + 1))**(3/2)*atan(a*x)**2/x**2, x)$ 

3.321 
$$
\int \frac{(c+a^2cx^2)^{3/2} \tan^{-1}(ax)^2}{x^3} dx
$$

# **Optimal**. Leaf size=567

$$
-a^{2}c^{3/2}\tanh^{-1}\left(\frac{\sqrt{a^{2}cx^{2}+c}}{\sqrt{c}}\right)-\frac{2ia^{2}c^{2}\sqrt{a^{2}x^{2}+1}\text{Li}_{2}\left(-\frac{i\sqrt{iax+1}}{\sqrt{1-iax}}\right)}{\sqrt{a^{2}cx^{2}+c}}+\frac{2ia^{2}c^{2}\sqrt{a^{2}x^{2}+1}\text{Li}_{2}\left(\frac{i\sqrt{iax+1}}{\sqrt{1-iax}}\right)}{\sqrt{a^{2}cx^{2}+c}}+\frac{3ia^{2}c^{2}\sqrt{a^{2}x^{2}+c}}{\sqrt{a^{2}cx^{2}+c}}
$$

[Out]  $-a^2*c^(3/2)*arctanh((a^2*c*x^2+c)^(1/2)/c^(1/2))+4*I*a^2*c^2*arctan(a*x)*a$  $rctan((1+I*a*x)^{(1/2)/(1-I*a*x)^{(1/2)})*(a^2*x^2+1)^{(1/2)/(a^2*x^2+c)^{(1/2)}}$  $)-3*a^2*c^2*arctan(a*x)^2*arctanh((1+I*a*x)/(a^2*x^2+1)^(1/2))*(a^2*x^2+1)^{-1}$  $(1/2)/(\text{a}^2*\text{c}*\text{x}^2+\text{c})^((1/2)+3*\text{I}*\text{a}^2*\text{c}^2*\text{arctan}(\text{a}*\text{x})*polylog(2,-(1+\text{I}*\text{a}*\text{x})/(a^2))$  $*x^2+1)^(1/2)*(a^2*x^2+1)^(1/2)/(a^2*x^2+c)^(1/2)-3*I*a^2*c^2*arctan(a*x)$  $)\*polylog(2,(1+I*ax)/(a^2*x^2+1)^(1/2))*(a^2*x^2+1)^(1/2)/(a^2*x^2+c^2+c^2+1)$  $(2)-2*I*a^2*c^2*polylog(2,-I*(1+I*axx)^(1/2)/(1-I*axx)^(1/2))*(a^2*x^2+1)^{-1}$  $1/2)/(\text{a}^2*\text{c}*\text{x}^2+\text{c})^((1/2)+2*\text{I}*\text{a}^2*\text{c}^2*\text{polylog}(2,\text{I}*(1+\text{I}*\text{a}*\text{x})^((1/2)/(1-\text{I}*\text{a}*\text{x})^2))$  $(1/2))*(a^2*x^2+1)^(1/2)/(a^2*x^2+c)^(1/2)-3*a^2*c^2*polylog(3,-(1+I*ax))$  $/(a^2*x^2+1)^(1/2)*(a^2*x^2+1)^(1/2)/(a^2*x^2+c^2+c^2+3*a^2*c^2*polylog$  $(3,(1+I*a*x)/(a^2*x^2+1)^(1/2))*(a^2*x^2+1)^(1/2)/(a^2*x^2+c^2+c^2)(1/2)-a*c*a$  $rctan(a*x)*(a^2*c*x^2+c)^(1/2)/x+a^2*c*arctan(a*x)^2*(a^2*c*x^2+c)^(1/2)-1/$  $2*c*arctan(a*x)^2*(a^2*c*x^2+c)^(1/2)/x^2$ 

**Rubi**  $[A]$  time = 1.65, antiderivative size = 567, normalized size of antiderivative  $= 1.00$ , number of steps used  $= 38$ , number of rules used  $= 15$ , integrand size  $= 24$ ,  $\frac{\text{number of rules}}{\text{integrand size}} = 0.625$ , Rules used = {4950, 4962, 4944, 266, 63, 208, 4958, 4956, 4183, 2531, 2282, 6589, 4930, 4890, 4886}

$$
-\frac{2ia^{2}c^{2}\sqrt{a^{2}x^{2}+1} \text{ PolyLog}\left(2,-\frac{i\sqrt{1+iax}}{\sqrt{1-iax}}\right)}{\sqrt{a^{2}cx^{2}+c}}+\frac{2ia^{2}c^{2}\sqrt{a^{2}x^{2}+1} \text{ PolyLog}\left(2,\frac{i\sqrt{1+iax}}{\sqrt{1-iax}}\right)}{\sqrt{a^{2}cx^{2}+c}}+\frac{3ia^{2}c^{2}\sqrt{a^{2}x^{2}+1} \tan^{-1}(ax)}{\sqrt{a^{2}cx^{2}+c}}
$$

Antiderivative was successfully verified.

[In] Int $[((c + a^2 * c * x^2)^((3/2) * ArcTan[a * x]^2) / x^3, x]$ 

 $[Out] -((a*c*Sqrt[c + a^2*c*x^2]*ArcTan[a*x])/x) + a^2*c*Sqrt[c + a^2*c*x^2]*ArcT$ an[a\*x]^2 - (c\*Sqrt[c + a^2\*c\*x^2]\*ArcTan[a\*x]^2)/(2\*x^2) + ((4\*I)\*a^2\*c^2\* Sqrt[1 + a^2\*x^2]\*ArcTan[a\*x]\*ArcTan[Sqrt[1 + I\*a\*x]/Sqrt[1 - I\*a\*x]])/Sqrt  $[c + a^2*c*x^2] - (3*a^2*c^2*Sqrt[1 + a^2*x^2]*ArcTan[a*x]^2*ArcTanh[E^-(I*A)]$  $rcTan[a*x]/)/Sqrt[c + a^2*c*x^2] - a^2*c^(3/2)*ArcTanh[Sqrt[c + a^2*c*x^2]$ /Sqrt[c]] +  $((3*I)*a^2*c^2*Sqrt[1 + a^2*x^2]*ArcTan[a*x]*PolyLog[2, -E^(I*A])$  $rcTan[a*x])$ )/Sqrt $[c + a^2*c*x^2] - ((3*I)*a^2*c^2*Sqrt[1 + a^2*x^2]*ArcTan$  $[a*x]*PolyLog[2, E^(I*ArcTan[a*x]))]/Sqrt[c + a^2*c*x^2] - ((2*I)*a^2*c^2*S$ qrt[1 + a^2\*x^2]\*PolyLog[2, ((-I)\*Sqrt[1 + I\*a\*x])/Sqrt[1 - I\*a\*x]])/Sqrt[c + a^2\*c\*x^2] + ((2\*I)\*a^2\*c^2\*Sqrt[1 + a^2\*x^2]\*PolyLog[2, (I\*Sqrt[1 + I\*a \*x])/Sqrt[1 - I\*a\*x]])/Sqrt[c + a^2\*c\*x^2] - (3\*a^2\*c^2\*Sqrt[1 + a^2\*x^2]\*P olyLog[3,  $-E^{\hat{}}(I*\text{Arctan}[a*x]))$ )/Sqrt[c + a<sup>2</sup>\*c\*x<sup>2</sup>2] + (3\*a<sup>2</sup>\*c<sup>2</sup>\*Sqrt[1 + a<sup>2</sup> 2\*x^2]\*PolyLog[3, E^(I\*ArcTan[a\*x])])/Sqrt[c + a^2\*c\*x^2]

# Rule 63

 $Int[((a_{-}.)+(b_{-}.)*(x_{-}))^-(m_-)*((c_{-}.)+(d_{-}.)*(x_{-}))^-(n_-), x_{-Symbol}]$  :> With[  ${p = Demoninator[m]}$ ,  $Dist[p/b, Subst[Int[x^{(p*(m + 1) - 1)*(c - (a*d)/b + 1)]}$  $(d*x^p)/b)^n$ , x], x,  $(a + b*x)^(1/p)$ , x]] /; FreeQ[{a, b, c, d}, x] && NeQ [b\*c - a\*d, 0] && LtQ[-1, m, 0] && LeQ[-1, n, 0] && LeQ[Denominator[n], Den ominator[m]] && IntLinearQ[a, b, c, d, m, n, x]

# Rule 208

 $Int[((a_+) + (b_+) * (x_-)^2)^(-1), x_Symb01]$  :>  $Simp[(Rt[-(a/b), 2]*ArcTanh[x/$ Rt[-(a/b), 2]])/a, x] /; FreeQ[{a, b}, x] && NegQ[a/b]

## Rule 266

 $Int[(x_{})^(m_{})^*(a_{})^ + (b_{})^*(x_{})^*(n_{})^*(p_{})^ , x_Symbol]$  :> Dist $[1/n, Subst[$ Int[x^(Simplify[(m + 1)/n] - 1)\*(a + b\*x)^p, x], x, x^n], x] /; FreeQ[{a, b , m, n, p}, x] && IntegerQ[Simplify[(m + 1)/n]]

#### Rule 2282

Int[u\_, x\_Symbol] :> With[ $\{v = FunctionOfExponential[u, x]\}$ , Dist[v/D[v, x] , Subst[Int[FunctionOfExponentialFunction[u, x]/x, x], x, v], x]] /; Functi onOfExponentialQ[u, x] && !MatchQ[u,  $(w_{{-}})*(a_{{-}})*(v_{{-}})(n_{{-}})^(m_{{-}})$  /; FreeQ[ {a, m, n}, x] && IntegerQ[m\*n]] && !MatchQ[u, E^((c\_.)\*((a\_.) + (b\_.)\*x))\*  $(F_)[v_]$  /; FreeQ[{a, b, c}, x] && InverseFunctionQ[F[x]]]

## Rule 2531

Int $[Log[1 + (e_{.}) * ((F_{.}) ^*((c_{.}) * ((a_{.}) + (b_{.}) * (x_{.}))))^(n_{.})] * ((f_{.}) + (g_{.})$  $*(x_$ <sup>2</sup>) $^(m_$ .), x<sub>\_</sub>Symbol] :>  $-Simp[((f + g*x)^m*PolyLog[2, -(e*(F^(c*(a + b*x))))])$ )))^n)])/(b\*c\*n\*Log[F]), x] + Dist[(g\*m)/(b\*c\*n\*Log[F]), Int[(f + g\*x)^(m -1)\*PolyLog[2,  $-(e*(F^c(c*(a + b*x)))^n), x, x]$ ,  $x$ ] /; FreeQ[{F, a, b, c, e, f , g, n}, x] && GtQ[m, 0]

# Rule 4183

 $Int[csc[(e_{.}) + (f_{.})*(x_{.})] * ((c_{.}) + (d_{.})*(x_{.}))^-(m_{.}), x_Symbol]$  :> Simp[(  $-2*(c + d*x)^m*ArcTanh[E^{(ix+ kx)})]/f, x] + (-Dist[(d*m)/f, Int[(c + d)x)]$ \*x)^(m - 1)\*Log[1 - E^(I\*(e + f\*x))], x], x] + Dist[(d\*m)/f, Int[(c + d\*x)^  $(m - 1) * Log[1 + E^{(i * (e + f * x))], x], x]$ ,  $x$ ) /; FreeQ[{c, d, e, f}, x] && IGtQ [m, 0]

## Rule 4886

 $Int[((a_{-}.) + ArcTan[(c_{-}.)*(x_{-})]*(b_{-}.))/Sqrt[(d_{-}) + (e_{-}.)*(x_{-})^2], x_Symbol]$ :>  $Simp[(-2*I*(a + b*ArcTan[c*x])*ArcTan[Sqrt[1 + I*c*x]/Sqrt[1 - I*c*x]])$ /(c\*Sqrt[d]), x] + (Simp[(I\*b\*PolyLog[2, -((I\*Sqrt[1 + I\*c\*x])/Sqrt[1 - I\*c \*x])])/(c\*Sqrt[d]), x] - Simp[(I\*b\*PolyLog[2, (I\*Sqrt[1 + I\*c\*x])/Sqrt[1 - I\*c\*x]])/(c\*Sqrt[d]), x]) /; FreeQ[{a, b, c, d, e}, x] && EqQ[e, c^2\*d] && GtQ[d, 0]

### Rule 4890

 $Int[((a_{-}.) + ArcTan[(c_{-}.)*(x_{-})]*(b_{-}.))^(p_{-}.)/Sqrt[(d_{-}) + (e_{-}.)*(x_{-})^2], x_S$ ymbol] :> Dist[Sqrt[1 + c^2\*x^2]/Sqrt[d + e\*x^2], Int[(a + b\*ArcTan[c\*x])^p  $\sqrt{2x^2 + c^2x^2}, x, x, x \neq 0$ ; FreeQ[{a, b, c, d, e}, x] && EqQ[e, c^2\*d] && IGtQ[p, 0] && !GtQ[d, 0]

#### Rule 4930

Int $[(a_*) + ArcTan[(c_*)*(x_*)](b_*)^*(b_*)^*(x_*)*(d_*) + (e_*)*(x_*)^2^*(q_-)$ .), x\_Symbol] :> Simp[( $(d + e*x^2)^{n}(q + 1)*(a + b*ArcTan[c*x])^{n}(2*e*(q + 1))$ 1)), x] - Dist[(b\*p)/(2\*c\*(q + 1)), Int[(d + e\*x^2)^q\*(a + b\*ArcTan[c\*x])^  $(p - 1), x$ , x] /; FreeQ[{a, b, c, d, e, q}, x] && EqQ[e, c^2\*d] && GtQ[p, 0] && NeQ[q, -1]

#### Rule 4944

 $Int[((a_{\_}) + ArcTan[(c_{\_})*(x_{\_})]*(b_{\_}))^-(p_{\_})*((f_{\_})*(x_{\_}))^-(m_{\_})*((d_{\_}) + (e_{\_})*(f_{\_})^-(m_{\_})^*)(p_{\_})$ .)\*(x\_)^2)^(q\_.), x\_Symbol] :> Simp[((f\*x)^(m + 1)\*(d + e\*x^2)^(q + 1)\*(a +  $b*ArcTan[c*x])^p)/(d*f*(m + 1)), x] - Dist[(b*c*p)/(f*(m + 1)), Int[(f*x)^{-1}](d*f*(m + 1))$  $(m + 1)*(d + e*x^2)^q*(a + b*ArcTan[c*x])^(p - 1), x], x]$ , x] /; FreeQ[{a, b, c , d, e, f, m, q}, x] && EqQ[e, c^2\*d] && EqQ[m + 2\*q + 3, 0] && GtQ[p, 0] & &  $NeQ[m, -1]$ 

## Rule 4950

 $Int[((a_{-}.) + ArcTan[(c_{-}.)*(x_{-})]*(b_{-}.))^(p_{-}.)*(f_{-}.)*(x_{-}))^(m_{-})*(d_{-}) + (e_{-}.$  $(*)*(x_0^2)^(q_.)$ , x\_Symbol] :> Dist[d, Int[(f\*x)^m\*(d + e\*x^2)^(q - 1)\*(a + b\*ArcTan[c\*x])^p, x], x] + Dist[(c^2\*d)/f^2, Int[(f\*x)^(m + 2)\*(d + e\*x^2)^  $(q - 1)*(a + b*ArcTan[c*x])^p, x], x]$  /; FreeQ[{a, b, c, d, e, f, m}, x] && EqQ[e,  $c^2*d$ ] && GtQ[q, 0] && IGtQ[p, 0] && (RationalQ[m] || (EqQ[p, 1] && IntegerQ[q]))

## Rule 4956

 $Int[((a_{-.}) + ArcTan[(c_{-.})*(x_{-})]*(b_{-.}))^-(p_{-})/((x_{-})*Sqrt[(d_{-}) + (e_{-.})*(x_{-})^2]$ ),  $x_Symbo1]$  :>  $Dist[1/Sqrt[d], Subst[Int[(a + b*x)^p *Csc[x], x], x, ArcTan$  $[c*x]$ , x] /; FreeQ[{a, b, c, d, e}, x] && EqQ[e, c^2\*d] && IGtQ[p, 0] && G tQ[d, 0]

#### Rule 4958

 $Int[((a_{-}) + ArcTan[(c_{-})*(x_{-})]*(b_{-}))^{(p_{-})}/((x_{-})*Sqrt[(d_{-}) + (e_{-})*(x_{-})^{2})$ ]), x\_Symbol] :> Dist[Sqrt[1 + c^2\*x^2]/Sqrt[d + e\*x^2], Int[(a + b\*ArcTan[ c\*x])^p/(x\*Sqrt[1 + c^2\*x^2]), x], x] /; FreeQ[{a, b, c, d, e}, x] && EqQ[e , c^2\*d] && IGtQ[p, 0] && !GtQ[d, 0]

## Rule 4962

 $Int[((((a_{-}. ) + ArcTan[(c_{-}.)*(x_{-}))*(b_{-}.))^(p_{-}.)*(f_{-}.)*(x_{-}))^(m_{-}))/Sqrt[(d_{-})]$ +  $(e_.)*(x_')^2$ ,  $x_Symbo1$ ] :>  $Simp[((f*x)^*(m + 1)*Sqrt[d + e*x^2)*(a + b*Ar$  ${\tt cTan}\, [{\tt c*x}]) \, \hat{\, \,} p)/({\tt d*f*(m + 1)})\, , \ x] \ + \ ({\tt -Dist}\, [{\tt (b*c*p}) / ({\tt f*(m + 1)})\, , \ {\tt Int}\, [{\tt ((f*x)} \, \hat{\,} (m + 1))]$ + 1)\*(a + b\*ArcTan[c\*x])^(p - 1))/Sqrt[d + e\*x^2], x], x] - Dist[(c^2\*(m + 2))/(f^2\*(m + 1)), Int[((f\*x)^(m + 2)\*(a + b\*ArcTan[c\*x])^p)/Sqrt[d + e\*x^ 2], x], x]) /; FreeQ[{a, b, c, d, e, f}, x] && EqQ[e, c^2\*d] && GtQ[p, 0] & & LtQ[m, -1] && NeQ[m, -2]

#### Rule 6589

 $Int[PolyLog[n], (c_{.}) * ((a_{.}) + (b_{.}) * (x_{.}))^(p_{.})]/((d_{.}) + (e_{.}) * (x_{.}))$ , x\_S ymbol] :> Simp[PolyLog[n + 1, c\*(a + b\*x)^p]/(e\*p), x] /; FreeQ[{a, b, c, d , e, n, p}, x] && EqQ[b\*d, a\*e]

Rubi steps

$$
\int \frac{(c+a^2cx^2)^{3/2} \tan^{-1}(ax)^2}{x^3} dx = c \int \frac{\sqrt{c+a^2cx^2} \tan^{-1}(ax)^2}{x^3} dx + (a^2c) \int \frac{\sqrt{c+a^2cx^2} \tan^{-1}(ax)^2}{x} dx
$$
  
\n
$$
= c^2 \int \frac{\tan^{-1}(ax)^2}{x^3 \sqrt{c+a^2cx^2}} dx + 2((a^2c^2) \int \frac{\tan^{-1}(ax)^2}{x\sqrt{c+a^2cx^2}} dx) + (a^4c^2) \int \frac{x \tan^{-1}(ax)}{\sqrt{c+a^2cx^2}} dx
$$
  
\n
$$
= a^2c\sqrt{c+a^2cx^2} \tan^{-1}(ax) - \frac{c\sqrt{c+a^2cx^2} \tan^{-1}(ax)^2}{2x^2} + (ac^2) \int \frac{\tan^{-1}(ax)}{x^2\sqrt{c+a^2cx^2}} dx
$$
  
\n
$$
= -\frac{ac\sqrt{c+a^2cx^2} \tan^{-1}(ax)}{x} + a^2c\sqrt{c+a^2cx^2} \tan^{-1}(ax)^2 - \frac{c\sqrt{c+a^2cx^2} \tan^{-1}(ax)}{2x^2}
$$
  
\n
$$
= -\frac{ac\sqrt{c+a^2cx^2} \tan^{-1}(ax)}{x} + a^2c\sqrt{c+a^2cx^2} \tan^{-1}(ax)^2 - \frac{c\sqrt{c+a^2cx^2} \tan^{-1}(ax)}{2x^2}
$$
  
\n
$$
= -\frac{ac\sqrt{c+a^2cx^2} \tan^{-1}(ax)}{x} + a^2c\sqrt{c+a^2cx^2} \tan^{-1}(ax)^2 - \frac{c\sqrt{c+a^2cx^2} \tan^{-1}(ax)}{2x^2}
$$
  
\n
$$
= -\frac{ac\sqrt{c+a^2cx^2} \tan^{-1}(ax)}{x} + a^2c\sqrt{c+a^2cx^2} \tan^{-1}(ax)^2 - \frac{c\sqrt{c+a^2cx^2} \tan^{-1}(ax)}{2x^2}
$$
  
\n
$$
= -\frac{ac\sqrt{c+a^2cx^2} \tan^{-1}(ax)}{x} + a^2c\sqrt{c+a^2cx^2} \tan^{-1}(ax)^2 - \frac{c\sqrt{c+a^2cx^2} \tan^{-1}(ax)}
$$

**Mathematica**  $[A]$  time = 3.19, size = 455, normalized size =  $0.80$  $a^2c\sqrt{a^2cx^2+c}$  tan $\left(\frac{1}{2}\right)$  $\frac{1}{2}$  tan<sup>-1</sup>(ax) $\left(24i\tan^{-1}(ax)\textrm{Li}_2\left(-e^{i\tan^{-1}(ax)}\right)\cot\left(\frac{1}{2}\right)\right)$  $\frac{1}{2}$  tan<sup>-1</sup>(*ax*) $\left( e^{i \tan^{-1}(ax)} \right)$ 

Warning: Unable to verify antiderivative.

```
[In] Integrate[((c + a^2 * c * x^2)^(3/2) * ArcTan[a * x]^2)/x^3, x]
```

```
[Out] (a<sup>2*</sup>c*Sqrt[c + a^2*c*x^2]*(-4*ArcTan[a*x] - 4*ArcTan[a*x]*Cot[ArcTan[a*x]/2]^2 + 4*a*x*ArcTan[a*x]^2*Csc[ArcTan[a*x]/2]^2 - ArcTan[a*x]^2*Cot[ArcTan[
a*x]/2]*Csc[ArcTan[a*x]/2]^2 + 12*ArcTan[a*x]^2*Cot[ArcTan[a*x]/2]*Log[1 -
E^{(1*ArcTan[a*x])] - 16*ArcTan[a*x]*Cot[ArcTan[a*x]/2]*Log[1 - I*E^{(1*ArcTa)}]n[a*x]) + 16*ArcTan[a*x]*Cot[ArcTan[a*x]/2]*Log[1 + I*E^(I*ArcTan[a*x])] -
 12*ArcTan[a*x]^2*Cot[ArcTan[a*x]/2]*Log[1 + E^(I*ArcTan[a*x])] + 8*Cot[Arc
Tan[a*x]/2]*Log[Tan[ArcTan[a*x]/2]] + (24*I)*ArcTan[a*x]*Cot[ArcTan[a*x]/2]*PolyLog[2, -E^{(1*ArcTan[a*x]})] - (16*I)*Cot[ArcTan[a*x]/2]*PolyLog[2, (-I)]*E^(I*ArcTan[a*x])] + (16*I)*Cot[ArcTan[a*x]/2]*PolyLog[2, I*E^(I*ArcTan[a*
x])] - (24*I)*ArcTan[a*x]*Cot[ArcTan[a*x]/2]*PolyLog[2, E^(I*ArcTan[a*x])]
- 24*Cot[ArcTan[a*x]/2]*PolyLog[3, -E^(I*ArcTan[a*x])] + 24*Cot[ArcTan[a*x]
/2]*PolyLog[3, E^(I*ArcTan[a*x])] + ArcTan[a*x]^2*Csc[ArcTan[a*x]/2]*Sec[Ar
cTan[a*x]/2])*Tan[ArcTan[a*x]/2])/(8*Sqrt[1 + a<sup>2</sup>*x<sup>2</sup>])
```
**fricas**  $[F]$  time = 2.00, size = 0, normalized size = 0.00

integral 
$$
\left( \frac{\left( a^2 c x^2 + c \right)^{\frac{3}{2}} \arctan \left( ax \right)^2}{x^3}, x \right)
$$

Verification of antiderivative is not currently implemented for this CAS.

[In] integrate( $(a^2*c*x^2+c)^(3/2)*arctan(a*x)^2/x^3,x$ , algorithm="fricas") [Out] integral( $(a^2*c*x^2 + c)^(3/2)*arctan(a*x)^2/x^3$ , x) **giac**  $[F(-2)]$  time = 0.00, size = 0, normalized size = 0.00

Exception raised: TypeError

Verification of antiderivative is not currently implemented for this CAS.

[In] integrate( $(a^2*c*x^2+c)^{(3/2)*arctan(a*x)^2/x^3}$ , algorithm="giac")

[Out] Exception raised: TypeError >> An error occurred running a Giac command:INP UT:sage2:=int(sage0,x):;OUTPUT:sym2poly/r2sym(const gen & e,const index m & i,const vecteur & l) Error: Bad Argument Value

**maple**  $[A]$  time = 1.35, size = 412, normalized size = 0.73

$$
\frac{c\sqrt{c\left(ax-i\right)\left(ax+i\right)}}{2x^{2}}\arctan\left(ax\right)\left(2\arctan\left(ax\right)a^{2}x^{2}-2ax-\arctan\left(ax\right)\right)}- \frac{a^{2}c\sqrt{c\left(ax-i\right)\left(ax+i\right)}}{-6i\arctan\left(ax\right)\left(ax+i\right)}.
$$

Verification of antiderivative is not currently implemented for this CAS.

[In]  $int((a^2*c*x^2+c)^{(3/2)*arctan(a*x)^2/x^3,x)$ 

[Out]  $1/2*c*(c*(a*x-I)*(I+a*x))^(1/2)*arctan(a*x)*(2*arctan(a*x)*a^2*x^2-2*a*x-ar$ ctan(a\*x))/x^2-1/2\*a^2\*c\*(c\*(a\*x-I)\*(I+a\*x))^(1/2)\*(-6\*I\*arctan(a\*x)\*polylo  $g(2,-(1+I*a*x)/(a^2*x^2+1)^(1/2))+6*I*arctan(a*x)*polylog(2,(1+I*a*x)/(a^2*x))$  $x^2+1$ <sup>(1/2))+3\*arctan(a\*x)<sup>2</sup>\*ln(1+(1+I\*a\*x)/(a<sup>2</sup>\*x<sup>2</sup>+1)<sup>2</sup>(1/2))-3\*arctan(a\*</sup> x)^2\*ln(1-(1+I\*a\*x)/(a^2\*x^2+1)^(1/2))+4\*I\*dilog(1+I\*(1+I\*a\*x)/(a^2\*x^2+1)^  $(1/2))$ -4\*I\*dilog(1-I\*(1+I\*a\*x)/(a^2\*x^2+1)^(1/2))-4\*arctan(a\*x)\*ln(1+I\*(1+I  $*a*x)/(a^2*x^2+1)^(1/2)+4*arctan(a*x)*ln(1-I*(1+I*a*x)/(a^2*x^2+1)^(1/2))-$ 2\*ln((1+I\*a\*x)/(a^2\*x^2+1)^(1/2)-1)+6\*polylog(3,-(1+I\*a\*x)/(a^2\*x^2+1)^(1/2 ))-6\*polylog(3,(1+I\*a\*x)/(a^2\*x^2+1)^(1/2))+2\*ln(1+(1+I\*a\*x)/(a^2\*x^2+1)^(1  $(2))$ ) $((a^2*x^2+1)^(1/2))$ 

**maxima**  $[F]$  time = 0.00, size = 0, normalized size = 0.00

$$
\int \frac{\left(a^2cx^2 + c\right)^{\frac{3}{2}} \arctan\left(ax\right)^2}{x^3} dx
$$

Verification of antiderivative is not currently implemented for this CAS.

[In] integrate( $(a^2*c*x^2+c)^{(3/2)*arctan(a*x)^2/x^3}$ , algorithm="maxima") [Out] integrate( $(a^2*c*x^2 + c)^(3/2)*arctan(a*x)^2/x^3$ , x) **mupad**  $[F]$  time = 0.00, size = -1, normalized size = -0.00

$$
\int \frac{\text{atan} (a x)^2 (c a^2 x^2 + c)^{3/2}}{x^3} dx
$$

Verification of antiderivative is not currently implemented for this CAS.

[In]  $int((atan(a*x)^2*(c + a^2*x^2)^*(3/2))/x^3,x)$ [Out]  $int((atan(a*x)^2*(c + a^2*x^2)^(3/2))/x^3, x)$ **sympy**  $[F]$  time = 0.00, size = 0, normalized size = 0.00

$$
\int \frac{\left(c\left(a^2x^2+1\right)\right)^{\frac{3}{2}}\operatorname{atan}^2(ax)}{x^3} dx
$$

Verification of antiderivative is not currently implemented for this CAS.

[In]  $integrate((a**2*c*x**2+c)**(3/2)*atan(a*x)**2/x**3,x)$ [Out] Integral((c\*(a\*\*2\*x\*\*2 + 1))\*\*(3/2)\*atan(a\*x)\*\*2/x\*\*3, x)
3.322 
$$
\int \frac{(c+a^2cx^2)^{3/2} \tan^{-1}(ax)^2}{x^4} dx
$$

# **Optimal**. Leaf size=579

$$
-\frac{a^2c\sqrt{a^2cx^2+c}}{3x} - \frac{a^2c\sqrt{a^2cx^2+c} \tan^{-1}(ax)^2}{x} - \frac{ac\sqrt{a^2cx^2+c} \tan^{-1}(ax)}{3x^2} - \frac{\left(a^2cx^2+c\right)^{3/2} \tan^{-1}(ax)^2}{3x^3} + \frac{7ia^3c^2\sqrt{a^2cx^2+c} \tan^{-1}(ax)}{3x^3} + \frac{a^2c\sqrt{a^2cx^2+c} \tan^{-1}(ax)}{3x^3} + \frac{1}{\cos^{-1}(ax)} \tan^{-1}(ax)
$$

 $[0$ ut]  $-1/3*(a^2*c*x^2+c)^(3/2)*arctan(a*x)^2/x^3-2*I*a^3*c^2*arctan((1+I*axx)/(a^2))$  $2*x^2+1)^(1/2)$ \*arctan(a\*x)^2\*(a^2\*x^2+1)^(1/2)/(a^2\*c\*x^2+c)^(1/2)-14/3\*a^ 3\*c^2\*arctan(a\*x)\*arctanh((1+I\*a\*x)^(1/2)/(1-I\*a\*x)^(1/2))\*(a^2\*x^2+1)^(1/2  $)/(a^2*c*x^2+c)^(1/2)+2*I*a^3*c^2*arctan(axx)*polylog(2,-I*(1+I*axx)/(a^2*x))$  $(2+1)^{(1/2)})*(a^2*x^2+1)^{(1/2)}(a^2*cx^2+c)^{(1/2)-2*I*a^3*c^2*arctan(a*x)*}$ polylog(2,I\*(1+I\*a\*x)/(a^2\*x^2+1)^(1/2))\*(a^2\*x^2+1)^(1/2)/(a^2\*c\*x^2+c)^(1 /2)+7/3\*I\*a^3\*c^2\*polylog(2,-(1+I\*a\*x)^(1/2)/(1-I\*a\*x)^(1/2))\*(a^2\*x^2+1)^(  $1/2)/(\text{a}^2*\text{c}*\text{x}^2+\text{c})^((1/2)-7/3*\text{I}*\text{a}^3*\text{c}^2*\text{polylog}(2,(1+\text{I}*\text{a}*\text{x})^((1/2))/(1-\text{I}*\text{a}*\text{x})^2))$  $(1/2))*(a^2*x^2+1)^(1/2)/(a^2*x^2+c)^(1/2)-2*a^3*c^2*polylog(3,-I*(1+I*ax))$  $x)/(a^2*x^2+1)^(1/2)*(a^2*x^2+1)^(1/2)/(a^2*x*x^2+c)^(1/2)+2*a^3*c^2*polyl$ og(3,I\*(1+I\*a\*x)/(a^2\*x^2+1)^(1/2))\*(a^2\*x^2+1)^(1/2)/(a^2\*c\*x^2+c)^(1/2)-1 /3\*a^2\*c\*(a^2\*c\*x^2+c)^(1/2)/x-1/3\*a\*c\*arctan(a\*x)\*(a^2\*c\*x^2+c)^(1/2)/x^2 a^2\*c\*arctan(a\*x)^2\*(a^2\*c\*x^2+c)^(1/2)/x

**Rubi**  $[A]$  time = 1.15, antiderivative size = 579, normalized size of antiderivative  $= 1.00$ , number of steps used  $= 21$ , number of rules used  $= 13$ , integrand size  $= 24$ ,  $\frac{\text{number of rules}}{\text{integrand size}} = 0.542$ , Rules used = {4950, 4944, 4946, 4962, 264, 4958, 4954, 4890, 4888, 4181, 2531, 2282, 6589}

$$
\frac{7ia^3c^2\sqrt{a^2x^2+1} \text{ PolyLog}\left(2,-\frac{\sqrt{1+iax}}{\sqrt{1-iax}}\right)}{3\sqrt{a^2cx^2+c}} - \frac{7ia^3c^2\sqrt{a^2x^2+1} \text{ PolyLog}\left(2,\frac{\sqrt{1+iax}}{\sqrt{1-iax}}\right)}{3\sqrt{a^2cx^2+c}} + \frac{2ia^3c^2\sqrt{a^2x^2+1} \tan^{-1}(ax)\text{Poisson}(\sqrt{a^2x^2+1} \text{Poisson}(\sqrt{a^2x^2+1} \text{Poisson}(\sqrt{
$$

Antiderivative was successfully verified.

[In] Int $[((c + a^2 * c * x^2)^((3/2) * ArcTan[a * x]^2) / x^4, x]$ 

```
[Out] - (a^2*c*Sqrt[c + a^2*c*x^2])/(3*x) - (a*c*Sqrt[c + a^2*c*x^2]*ArcTan[a*x])/(3*x^2) - (a^2x^c*Sqrt[c + a^2x^c*x^2]*ArcTan[a*x]^2)/x - ((c + a^2*x^2)^2)(3/2)*ArcTan[a*x]^2)/(3*x^3) - ((2*I)*a^3*c^2*Sqrt[1 + a^2*x^2]*ArcTan[E^(I*A
rcTan[a*x])]*ArcTan[a*x]^2)/Sqrt[c + a^2*c*x^2] - (14*a^3*c^2*Sqrt[1 + a^2*
x^2]*ArcTan[a*x]*ArcTanh[Sqrt[1 + I*a*x]/Sqrt[1 - I*a*x]])/(3*Sqrt[c + a<sup>2*</sup>
c*x^2]) + ((2*I)*a^2*Sqrt[1 + a^2*x^2]*ArcTan[a*x]*PolyLog[2, (-I)*E^T]*ArcTan[a*x])]/Sqrt[c + a^2*c*x^2] - ((2*I)*a^3*c^2*Sqrt[1 + a^2*x^2]*ArcTan[a*x]*PolyLog[2, I*E^(I*ArcTan[a*x])])/Sqrt[c + a^2*c*x^2] + (((7*I)/3)*a
\text{``3*c^2*Sqrt[1 + a^2*x^2]*PolyLog[2, -(Sqrt[1 + I*axx]/Sqrt[1 - I*axx])])/Sq}rt[c + a^2*c*x^2] - (((7*I)/3)*a^3*c^2*Sqrt[1 + a^2*x^2]*PolyLog[2, Sqrt[1+ I*a*x]/Sqrt[1 - I*a*x]])/Sqrt[c + a^2*c*x^2] - (2*a^3*c^2*Sqrt[1 + a^2*x^
2]*PolyLog[3, (-I)*E^(I*ArcTan[a*x])])/Sqrt[c + a^2*c*x^2] + (2*a^3*c^2*Sqr
t[1 + a^2*x^2]*PolyLog[3, I*E^-(I*ArcTan[a*x]))]/Sqrt[c + a^2*x^2]
```
# Rule 264

 $Int[((c_{{}_{-}})*(x_{{}_{-}})*(a_{{}_{-}}) *((a_{{}_{-}}) + (b_{{}_{-}})*(x_{{}_{-}})^(n_{{}_{-}}))^(p_{{}_{-}}), x_{{}_{-}}Symbol]$  :> Simp[((c \*x)^(m + 1)\*(a + b\*x^n)^(p + 1))/(a\*c\*(m + 1)), x] /; FreeQ[{a, b, c, m, n, p}, x] && EqQ[ $(m + 1)/n + p + 1$ , 0] && NeQ[m, -1]

# Rule 2282

Int[u, x Symbol] :> With[{v = FunctionOfExponential[u, x]}, Dist[v/D[v, x] , Subst[Int[FunctionOfExponentialFunction[u, x]/x, x], x, v], x]] /; Functi onOfExponentialQ[u, x] && !MatchQ[u,  $(w_{{-}})*(a_{{-}})*(v_{{-}})(n_{{-}})^(m_{{-}})$  /; FreeQ[ {a, m, n}, x] && IntegerQ[m\*n]] && !MatchQ[u, E^((c\_.)\*((a\_.) + (b\_.)\*x))\*  $(F_)[v_]$  /; FreeQ[{a, b, c}, x] && InverseFunctionQ[F[x]]]

## Rule 2531

Int $[Log[1 + (e_{.}) * ((F_{.}) ^*((c_{.}) * ((a_{.}) + (b_{.}) * (x_{.}))))^(n_{.})] * ((f_{.}) + (g_{.})$  $*(x_$ ))^(m\_.), x\_Symbol] :> -Simp[((f + g\*x)^m\*PolyLog[2, -(e\*(F^(c\*(a + b\*x) )))^n)])/(b\*c\*n\*Log[F]), x] + Dist[(g\*m)/(b\*c\*n\*Log[F]), Int[(f + g\*x)^(m -1)\*PolyLog[2,  $-(e*(F^c(c*(a + b*x)))^n)]$ , x], x] /; FreeQ[{F, a, b, c, e, f , g, n}, x] && GtQ[m, 0]

## Rule 4181

 $Int[csc[(e_{.}) + Pi*(k_{.}) + (f_{.})*(x_{.})]*((c_{.}) + (d_{.})*(x_{.}))^-(m_{.}), x_Symbol$ ] :>  $Simp[(-2*(- + d*x)^m*ArcTanh[E^-(I*k*pi)*E^-(I*(e + f*x))])/f, x] + (-Di$  $st[(d*m)/f, Int[(c + d*x)^{m} - 1)*Log[1 - E^{m}(I*k *Pi)*E^{m}(I*(e + f*x))], x],$  $x$ ] + Dist[(d\*m)/f, Int[(c + d\*x)^(m - 1)\*Log[1 + E^(I\*k\*Pi)\*E^(I\*(e + f\*x)) ], x], x]) /; FreeQ[{c, d, e, f}, x] && IntegerQ[2\*k] && IGtQ[m, 0]

### Rule 4888

 $Int[((a_{-.}) + ArcTan[(c_{-.})*(x_{-})]*(b_{-.}))^(p_{-.})/Sqrt[(d_{-}) + (e_{-.})*(x_{-})^2], x_S$ ymbol] :> Dist[1/(c\*Sqrt[d]), Subst[Int[(a + b\*x)^p\*Sec[x], x], x, ArcTan[c \*x]], x] /; FreeQ[{a, b, c, d, e}, x] && EqQ[e, c^2\*d] && IGtQ[p, 0] && GtQ [d, 0]

### Rule 4890

 $Int[((a_{-}.) + ArcTan[(c_{-}.)*(x_{-})]*(b_{-}.))^c(p_{-}.)/Sqrt[(d_{-}) + (e_{-}.)*(x_{-})^2], x_{-}S$ ymbol] :> Dist[Sqrt[1 + c^2\*x^2]/Sqrt[d + e\*x^2], Int[(a + b\*ArcTan[c\*x])^p  $\sqrt{sqrt[1 + c^2*x^2}, x, x, x]$ ,  $x$  /; FreeQ[{a, b, c, d, e}, x] && EqQ[e, c<sup>2\*d]</sup> && IGtQ[p, 0] && !GtQ[d, 0]

# Rule 4944

Int $[(a_*) + ArcTan[(c_*)*(x_*)](b_*)^*(b_*)^*(f_*)*(x_*))^*(m_*)*(d_*) + (e_-$ .)\*(x\_)^2)^(q\_.), x\_Symbol] :> Simp[((f\*x)^(m + 1)\*(d + e\*x^2)^(q + 1)\*(a +  $b*ArcTan[c*x])^p)/(d*f*(m + 1)), x] - Dist[(b*c*p)/(f*(m + 1)), Int[(f*x)^{-1}])$  $(m + 1)*(d + e*x^2)^q*(a + b*ArCTan[c*x])^{(p - 1)}, x], x]$  /; FreeQ[{a, b, c , d, e, f, m, q}, x] && EqQ[e, c^2\*d] && EqQ[m + 2\*q + 3, 0] && GtQ[p, 0] & &  $NeQ[m, -1]$ 

### Rule 4946

 $Int[((a_{-}.) + ArcTan[(c_{-}.)*(x_{-})]*(b_{-}.))*((f_{-}.)*(x_{-}))^{(m)})*Sqrt[(d_{-}) + (e_{-}.)*$  $(x_')^2$ ,  $x_Symbo1$ ] :>  $Simp[((f*x)^-(m + 1)*Sqrt[d + e*x^2)*(a + b*ArcTan[c*x$ ]))/( $f*(m + 2)$ , x] + ( $Dist[d/(m + 2)$ ,  $Int[((f*x)^m*(a + b*ArcTan[c*x]))/Sq$ rt[d + e\*x^2], x], x] - Dist[(b\*c\*d)/(f\*(m + 2)), Int[(f\*x)^(m + 1)/Sqrt[d + e\*x^2], x], x]) /; FreeQ[{a, b, c, d, e, f, m}, x] && EqQ[e, c^2\*d] && Ne  $\mathsf{Q[m, -2]}$ 

### Rule 4950

 $Int[((a_{-.}) + ArcTan[(c_{-.})*(x_{-})]*(b_{-.}))^-(p_{-.})*( (f_{-.})*(x_{-}))^-(m_{-})*((d_{-}) + (e_{-}.$ )\*(x\_)^2)^(q\_.), x\_Symbol] :> Dist[d, Int[(f\*x)^m\*(d + e\*x^2)^(q - 1)\*(a +  $b*ArcTan[c*x])^p, x, x] + Dist[(c^2*d)/f^2, Int[(f*x)^(m + 2)*(d + e*x^2)^T]$  $(q - 1)*(a + b*ArcTan[c*x])^p, x, x]$ , x] /; FreeQ[{a, b, c, d, e, f, m}, x] && EqQ[e, c^2\*d] && GtQ[q, 0] && IGtQ[p, 0] && (RationalQ[m] || (EqQ[p, 1] &&

# IntegerQ[q]))

## Rule 4954

 $Int[((a_{\_}) + ArcTan[(c_{\_}) * (x_{\_})] * (b_{\_}) ) / ((x_{\_}) * Sqrt[(d_{\_}) + (e_{\_}) * (x_{\_})^2]), x_{\_})$ Symbol] :> Simp[ $(-2*(a + b*ArcTan[c*x])*ArcTanh[Sqrt[1 + I*c*x]/Sqrt[1 - I*$  $c*x$ ]])/Sqrt[d], x] + (Simp[(I\*b\*PolyLog[2, -(Sqrt[1 + I\*c\*x]/Sqrt[1 - I\*c\*x ])])/Sqrt[d], x] - Simp[(I\*b\*PolyLog[2, Sqrt[1 + I\*c\*x]/Sqrt[1 - I\*c\*x]])/S qrt[d], x]) /; FreeQ[{a, b, c, d, e}, x] && EqQ[e, c^2\*d] && GtQ[d, 0]

## Rule 4958

 $Int[((a_{-}.) + ArcTan[(c_{-}.)*(x_{-})]*(b_{-}.))^(p_{-}.)/((x_{-})*Sqrt[(d_{-}) + (e_{-}.)*(x_{-})^2]$ ]), x\_Symbol] :> Dist[Sqrt[1 + c^2\*x^2]/Sqrt[d + e\*x^2], Int[(a + b\*ArcTan[  $c*x$ ])^p/(x\*Sqrt[1 + c^2\*x^2]), x], x] /; FreeQ[{a, b, c, d, e}, x] && EqQ[e , c^2\*d] && IGtQ[p, 0] && !GtQ[d, 0]

# Rule 4962

 $Int[((((a_{-}. ) + ArcTan[(c_{-}.)*(x_{-}))*(b_{-}.))^(p_{-}.)*(f_{-}.)*(x_{-}))^(m_{-}))/Sqrt[(d_{-})]$ +  $(e_.)*(x_-)^2]$ ,  $x_Symbo1]$  :>  $Simp[((f*x)^*(m + 1)*Sqrt[d + e*x^2)*(a + b*Ar$ cTan[c\*x])^p)/(d\*f\*(m + 1)), x] + (-Dist[(b\*c\*p)/(f\*(m + 1)), Int[((f\*x)^(m + 1)\*(a + b\*ArcTan[c\*x])^(p - 1))/Sqrt[d + e\*x^2], x], x] - Dist[(c^2\*(m + 2))/(f^2\*(m + 1)), Int[((f\*x)^(m + 2)\*(a + b\*ArcTan[c\*x])^p)/Sqrt[d + e\*x^ 2], x], x]) /; FreeQ[{a, b, c, d, e, f}, x] && EqQ[e, c^2\*d] && GtQ[p, 0] & & LtQ[m, -1] && NeQ[m, -2]

## Rule 6589

Int[PolyLog[n\_, (c\_.)\*((a\_.) + (b\_.)\*(x\_))^(p\_.)]/((d\_.) + (e\_.)\*(x\_)), x\_S ymbol] :> Simp[PolyLog[n + 1, c\*(a + b\*x)^p]/(e\*p), x] /; FreeQ[{a, b, c, d , e, n, p}, x] && EqQ[b\*d, a\*e]

# Rubi steps

$$
\int \frac{(c+a^2cx^2)^{3/2} \tan^{-1}(ax)^2}{x^4} dx = c \int \frac{\sqrt{c+a^2cx^2} \tan^{-1}(ax)^2}{x^4} dx + (a^2c) \int \frac{\sqrt{c+a^2cx^2} \tan^{-1}(ax)^2}{x^2} dx
$$
  
\n
$$
= -\frac{(c+a^2cx^2)^{3/2} \tan^{-1}(ax)^2}{3x^3} + \frac{1}{3}(2ac) \int \frac{\sqrt{c+a^2cx^2} \tan^{-1}(ax)}{x^3} dx + (a^2c^2) \int \frac{1}{x^2}
$$
  
\n
$$
= -\frac{2ac\sqrt{c+a^2cx^2} \tan^{-1}(ax)}{3x^2} - \frac{a^2c\sqrt{c+a^2cx^2} \tan^{-1}(ax)^2}{x} - \frac{(c+a^2cx^2)^{3/2} \tan^{-1}(ax)}{3x^3}
$$
  
\n
$$
= -\frac{2a^2c\sqrt{c+a^2cx^2}}{3x} - \frac{ac\sqrt{c+a^2cx^2} \tan^{-1}(ax)}{3x^2} - \frac{a^2c\sqrt{c+a^2cx^2} \tan^{-1}(ax)^2}{x} - \frac{(c+a^2cx^2)^{3/2} \tan^{-1}(ax)^2}{x} - \frac{(c+a^2cx^2)^{3/2} \tan^{-1}(ax)^2}{x^3}
$$
  
\n
$$
= -\frac{a^2c\sqrt{c+a^2cx^2}}{3x} - \frac{ac\sqrt{c+a^2cx^2} \tan^{-1}(ax)}{3x^2} - \frac{a^2c\sqrt{c+a^2cx^2} \tan^{-1}(ax)^2}{x} - \frac{(c+a^2cx^2)^{3/2} \tan^{-1}(ax)^2}{x} - \frac{(c+a^2cx^2)^{3/2} \tan^{-1}(ax)^2}{x^3}
$$
  
\n
$$
= -\frac{a^2c\sqrt{c+a^2cx^2}}{3x} - \frac{ac\sqrt{c+a^2cx^2} \tan^{-1}(ax)}{3x^2} - \frac{a^2c\sqrt{c+a^2cx^2} \tan^{-1}(ax)^2}{x} - \frac{(c+a^2cx^2)^{3/2} \tan^{-1}(ax)^2}{x}
$$
  
\n
$$
= -\frac{a^2c\sqrt{c+a^2cx^
$$

**Mathematica**  $[A]$  time = 7.38, size = 537, normalized size = 0.93

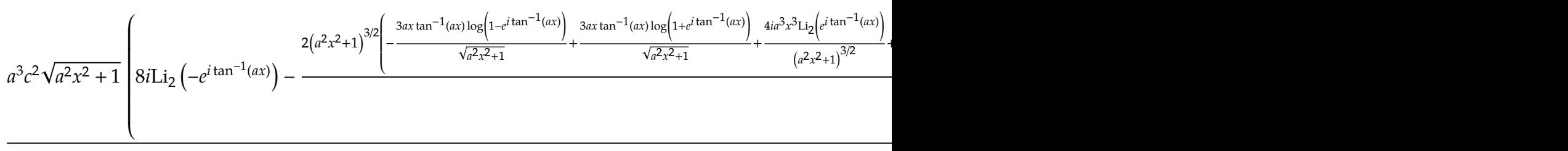

 $24<sub>1</sub>$ 

Warning: Unable to verify antiderivative.

```
[In] Integrate[((c + a^2 * c * x^2)^(3/2) * ArcTan[a * x]^2)/x^4, x]
```

```
[Out] -((a^3*c*Sqrt[c*(1 + a^2*x^2)]*((Sqrt[1 + a^2*x^2)*ArcTan[a*x]^2)/(a*x) - 2*ArcTan[a*x]*Log[1 - E^(I*ArcTan[a*x])] - ArcTan[a*x]^2*Log[1 - I*E^(I*ArcT
an[a*x])] + ArcTan[a*x]^2*Log[1 + I*E^(I*ArcTan[a*x])] + 2*ArcTan[a*x]*Log[
1 + E^{(1*Arctan[a*x])] - (2*I)*PolyLog[2, -E^{(1*Arctan[a*x])] - (2*I)*Arctan[a*x]*PolyLog[2, (-I)*E^(I*ArcTan[a*x])] + (2*I)*ArcTan[a*x]*PolyLog[2, I*
E^{(I*ArcTan[a*x]) + (2*I)*PolyLog[2, E^{(I*ArcTan[a*x])] + 2*PolyLog[3, (-I*Arg[i])])}*E^{\frown}(I*ArcTan[a*x])] - 2*PolyLog[3, I*E^{\frown}(I*ArcTan[a*x])]))/Sqrt[1 + a^2*x^2]]) + (a^3 * c^2 * Sqrt[1 + a^2 * x^2] * ((8 * I) * PolyLog[2, -E^*(I * ArcTan[a * x])] - (2 *(1 + a^2*x^2)^{(3/2)*(2 + 4*ArcTan[a*x]^2 - 2*Cos[2*ArcTan[a*x]] - (3*a*x*ArcTan[a*x]*Log[1 - E^(I*ArcTan[a*x])])/Sqrt[1 + a^2*x^2] + (3*a*x*ArcTan[a*x
]*Log[1 + E^(I*ArcTan[a*x])])/Sqrt[1 + a^2*x^2] + ((4*I)*a^3*x^3*PolyLog[2,
E^{(1*ArcTan[a*x]})(1 + a^2*x^2)^{(3/2)} + 2*ArcTan[a*x]*Sin[2*ArcTan[a*x]]+ ArcTan[a*x]*Log[1 - E^(I*ArcTan[a*x])]*Sin[3*ArcTan[a*x]] - ArcTan[a*x]*
Log[1 + E^(I*ArcTan[a*x])]*Sin[3*ArcTan[a*x]]))/(a^3*x^3)))/(24*Sqrt[c*(1 +
 a^2*x^2)])
```
**fricas**  $[F]$  time = 0.74, size = 0, normalized size = 0.00

integral 
$$
\left( \frac{\left( a^2 c x^2 + c \right)^{\frac{3}{2}} \arctan \left( ax \right)^2}{x^4}, x \right)
$$

Verification of antiderivative is not currently implemented for this CAS.

[In] integrate( $(a^2*c*x^2+c)^{(3/2)*arctan(a*x)^2/x^4,x, algorithm="fricas")$ [Out] integral( $(a^2*c*x^2 + c)^(3/2)*arctan(a*x)^2/x^4$ , x) **giac**  $[F(-2)]$  time = 0.00, size = 0, normalized size = 0.00

Exception raised: TypeError

Verification of antiderivative is not currently implemented for this CAS.

[In] integrate( $(a^2*c*x^2+c)^(3/2)*arctan(a*x)^2/x^4,x$ , algorithm="giac")

[Out] Exception raised: TypeError >> An error occurred running a Giac command:INP UT:sage2:=int(sage0,x):;OUTPUT:sym2poly/r2sym(const gen & e,const index\_m & i,const vecteur & l) Error: Bad Argument Value

**maple**  $[A]$  time = 1.96, size = 343, normalized size =  $0.59$ 

$$
-\frac{c\sqrt{c\left(ax-i\right)\left(ax+i\right)}\,\left(4\arctan\left(ax\right)^2x^2a^2+a^2x^2+\arctan\left(ax\right)xa+\arctan\left(ax\right)^2\right)}{3x^3}+\frac{\sqrt{c\left(ax-i\right)\left(ax+i\right)}\,\left(-6i\right)\,\left(ax+i\right)}{a\left(ax+i\right)\,\left(ax+i\right)}\,\left(\frac{a\left(ax+i\right)\,\left(ax+i\right)}{3x^3}+\frac{\left(ax+i\right)\,\left(ax+i\right)}{3x^2}\,\left(ax+i\right)\,\left(ax+i\right)\,\left(ax+i\right)\,\left(ax+i\right)}{a\left(ax+i\right)\,\left(ax+i\right)}\,\left(\frac{a\left(ax+i\right)\,\left(ax+i\right)}{3x^2}+\frac{a^2\,a^2\,\left(ax+i\right)\,\left(ax+i\right)}{3x^2}\,\left(ax+i\right)\,\left(ax+i\right)\,\left(ax+i\right)}\,\left(\frac{a\left(ax+i\right)\,\left(ax+i\right)}{3x^2}+\frac{a^2\,a^2\,\left(ax+i\right)\,\left(ax+i\right)}{3x^2}\,\left(ax+i\right)\,\left(ax+i\right)\,\left(ax+i\right)}\,\right)\,\left(\frac{a\left(ax+i\right)\,\left(ax+i\right)}{3x^2}+\frac{a^2\,a^2\,\left(ax+i\right)\,\left(ax+i\right)}{3x^2}\,\left(ax+i\right)\,\left(ax+i\right)\,\left(ax+i\right)}\,\right)\,\left(\frac{a\left(ax+i\right)\,\left(ax+i\right)}{3x^2}+\frac{a^2\,a^2\,\left(ax+i\right)\,\left(ax+i\right)}{3x^2}\,\left(ax+i\right)\,\left(ax+i\right)\,\left(ax+i\right)}\,\right)\,\left(\frac{a\left(ax+i\right)\,\left(ax+i\right)}{3x^2}+\frac{a^2\,a^2\,\left(ax+i\right)\,\left(ax+i\right)}{3x^2}\,\left(ax+i\right)\,\left(ax+i\right)}\,\right)\,\left(\frac{a\left(ax+i\right)\,\left(ax+i\right)}{3x^2}+\frac{a^2\,a^2\,\left(ax+i\right)\,\left(ax+i\right)}{3x^2}\,\left(ax+i\right)\,\left(ax+i\right)\,\left(ax+i\right)}\,\right)\,\left(\frac{a\left(ax+i\right)\,\left(ax+i\right)}{3x^2}+\frac{a^2\,a^2\,\left(ax+i\right)\,\
$$

Verification of antiderivative is not currently implemented for this CAS.

[In]  $int((a^2*c*x^2+c)^(3/2)*arctan(akx)^2/x^4,x)$ 

 $[0ut] -1/3*c*(c*(a*x-I)*(I+a*x))^(1/2)*(4*arctan(a*x)^2*x^2*a^2+a^2*x^2+arctan(a*x)$ x)\*x\*a+arctan(a\*x)^2)/x^3+1/3\*(c\*(a\*x-I)\*(I+a\*x))^(1/2)/(a^2\*x^2+1)^(1/2)\*(  $-6*I*arctan(axx)*polylog(2,I*(1+I*a*x)/(a^2*x^2+1)^{(1/2)})+6*I*arctan(axx)*p$ olylog(2,-I\*(1+I\*a\*x)/(a^2\*x^2+1)^(1/2))+3\*arctan(a\*x)^2\*ln(1-I\*(1+I\*a\*x)/( a^2\*x^2+1)^(1/2))-3\*arctan(a\*x)^2\*ln(1+I\*(1+I\*a\*x)/(a^2\*x^2+1)^(1/2))+7\*I\*d  $ilog(1+(1+I*ax)/(a^2*x^2+1)^(1/2))+7*I*dilog((1+I*axx)/(a^2*x^2+1)^(1/2))-$ 7\*arctan(a\*x)\*ln(1+(1+I\*a\*x)/(a^2\*x^2+1)^(1/2))+6\*polylog(3,I\*(1+I\*a\*x)/(a^  $2*x^2+1)^(1/2)$ -6\*polylog(3,-I\*(1+I\*a\*x)/(a^2\*x^2+1)^(1/2)))\*c\*a^3

**maxima**  $[F]$  time = 0.00, size = 0, normalized size = 0.00

$$
\int \frac{\left(a^2cx^2 + c\right)^{\frac{3}{2}} \arctan\left(ax\right)^2}{x^4} dx
$$

Verification of antiderivative is not currently implemented for this CAS.

[In] integrate( $(a^2*c*x^2+c)^(3/2)*arctan(a*x)^2/x^4,x$ , algorithm="maxima") [Out] integrate( $(a^2*c*x^2 + c)^(3/2)*arctan(a*x)^2/x^4$ , x) **mupad**  $[F]$  time = 0.00, size = -1, normalized size = -0.00

$$
\int \frac{\text{atan} (a x)^2 (c a^2 x^2 + c)^{3/2}}{x^4} dx
$$

Verification of antiderivative is not currently implemented for this CAS.

[In]  $int((atan(a*x)^2*(c + a^2*x*x^2)^((3/2))/x^4,x)$ 

[Out]  $int((atan(a*x)^2*(c + a^2*x^2)^*(3/2))/x^4, x)$ **sympy**  $[F]$  time = 0.00, size = 0, normalized size = 0.00

$$
\int \frac{\left(c\left(a^2x^2+1\right)\right)^{\frac{3}{2}}\operatorname{atan}^2\left(ax\right)}{x^4} dx
$$

Verification of antiderivative is not currently implemented for this CAS.

[In]  $integrate((a**2*c*x**2+c)**(3/2)*atan(a*x)**2/x**4,x)$ 

[Out] Integral((c\*(a\*\*2\*x\*\*2 + 1))\*\*(3/2)\*atan(a\*x)\*\*2/x\*\*4, x)

3.323 
$$
\int x^3 (c + a^2 c x^2)^{5/2} \tan^{-1}(ax)^2 dx
$$

**Optimal**. Leaf size=578

$$
\frac{c^2x^2\sqrt{a^2cx^2+c}\tan^{-1}(ax)^2}{63a^2} + \frac{19}{63}a^2c^2x^6\sqrt{a^2cx^2+c}\tan^{-1}(ax)^2 - \frac{103ac^2x^5\sqrt{a^2cx^2+c}\tan^{-1}(ax)}{1512} + \frac{5}{21}c^2x^4\sqrt{a^2cx^2+c}\tan^{-1}(ax)
$$

 $[Out] -115/18144*c*(a^2*c*x^2+c)^(3/2)/a^4-23/7560*(a^2*c*x^2+c)^(5/2)/a^4+1/252*$  $(a^2*c*x^2+c)^{(7/2)/a^4/c-115/4032*I*c^3*polylog(2,I*(1+I*axx)^(1/2))/(1-I*az))}$  $*x)^(1/2))*(a^2*x^2+1)^(1/2)/a^4/(a^2*x^2+c)^(1/2)+115/4032*I*c^3*polylog$  $(2,-I*(1+I*ax*)^(1/2)/(1-I*ax*)^(1/2))*(a^2*x^2+1)^(1/2)/a^4/(a^2*x^2+c)^4$  $(1/2)$ -115/2016\*I\*c<sup>^</sup>3\*arctan(a\*x)\*arctan((1+I\*a\*x)<sup>^</sup>(1/2)/(1-I\*a\*x)<sup>^</sup>(1/2))\*(a  $2*x^2+1)^(1/2)/a^4/(a^2*x^2+c)^(1/2)-115/4032*c^2*(a^2*x^2+c)^(1/2)/a^2$ 4+47/1344\*c^2\*x\*arctan(a\*x)\*(a^2\*c\*x^2+c)^(1/2)/a^3-205/6048\*c^2\*x^3\*arctan  $(axx)*(a^2*c*x^2+c)^(1/2)/a-103/1512*a*c^2*x^5*arctan(a*x)*(a^2*c*x^2+c)^(1/2)$ /2)-1/36\*a^3\*c^2\*x^7\*arctan(a\*x)\*(a^2\*c\*x^2+c)^(1/2)-2/63\*c^2\*arctan(a\*x)^2  $*(a^2*c*x^2+c)^(1/2)/a^4+1/63*c^2*x^2*arctan(axx)^2*(a^2*c*x^2+c)^(1/2)/a^2$ +5/21\*c^2\*x^4\*arctan(a\*x)^2\*(a^2\*c\*x^2+c)^(1/2)+19/63\*a^2\*c^2\*x^6\*arctan(a\*  $x)^2*(a^2*c*x^2+c)^(1/2)+1/9*a^4*c^2*x^8*arctan(axx)^2*(a^2*c*x^2+c)^(1/2)$ 

**Rubi**  $[A]$  time = 10.70, antiderivative size = 578, normalized size of antiderivative  $= 1.00$ , number of steps used  $= 203$ , number of rules used  $= 8$ , integrand size  $= 24$ ,  $\frac{\text{number of rules}}{\text{integrand size}} = 0.333$ , Rules used = {4950, 4952, 261, 4890, 4886, 4930, 266, 43}

$$
\frac{115ic^3\sqrt{a^2x^2+1}\text{PolyLog}\left(2,-\frac{i\sqrt{1+iax}}{\sqrt{1-iax}}\right)}{4032a^4\sqrt{a^2cx^2+c}}-\frac{115ic^3\sqrt{a^2x^2+1}\text{PolyLog}\left(2,\frac{i\sqrt{1+iax}}{\sqrt{1-iax}}\right)}{4032a^4\sqrt{a^2cx^2+c}}-\frac{115c^2\sqrt{a^2cx^2+c}}{4032a^4}+\frac{1}{9}a^4c^2x^8\sqrt{a^2cx^2+c}}
$$

Antiderivative was successfully verified.

[In] Int[x^3\*(c + a^2\*c\*x^2)^(5/2)\*ArcTan[a\*x]^2,x]

```
[Out] (-115*c^2*Sqrt[c + a^2*c*x^2])/(4032*a^4) - (115*c*(c + a^2*c*x^2)^*(3/2))/(c^2))18144*a^4) - (23*(c + a^2*c*x^2)^{(5/2)})/(7560*a^4) + (c + a^2*c*x^2)^{(7/2)}(252*a^4*c) + (47*c^2*x*Sqrt[c + a^2*x*x^2]*ArcTan[a*x])/(1344*a^3) - (205*c^2*x^3*Sqrt[c + a^2*c*x^2]*ArcTan[a*x])/(6048*a) - (103*a*c^2*x^5*Sqrt[c +
a^2*c*x^2]*ArcTan[a*x])/1512 - (a^3*c^2*x^7*Sqrt[c + a^2*c*x^2]*ArcTan[a*x
])/36 - (2*c^2*Sqrt[c + a^2*c*x^2]*ArcTan[a*x]^2)/(63*a^4) + (c^2*x^2*Sqrt[c + a<sup>2</sup>*c*x<sup>2</sup>]*ArcTan[a*x]<sup>2</sup>)/(63*a<sup>2</sup>) + (5*c<sup>2</sup>*x<sup>2</sup>4*Sqrt[c + a<sup>2*</sup>c*x<sup>2</sup>]*Arc
Tan[a*x]^2)/21 + (19*a^2*c^2*x^6*Sqrt[c + a^2*c*x^2]*ArcTan[a*x]^2)/63 + (a^24*c^2*x^8*Sqrt[c + a^2*x^2]*ArcTan[a*x]^2)/9 - (((115*I)/2016)*c^3*Sqrt[1 + a<sup>2</sup>*x<sup>2</sup>]*ArcTan[a*x]*ArcTan[Sqrt[1 + I*a*x]/Sqrt[1 - I*a*x]])/(a<sup>2</sup>*Sqrt
[c + a^2*c*x^2]) + (((115*I)/4032)*c^3*Sqrt[1 + a^2*x^2]*PolyLog[2, ((-I)*S
qrt[1 + I*ax])/Sqrt[1 - I*ax]])/(a<sup>2</sup>4*Sqrt[c + a^2*c*x^2]) - (((115*I)/403
2)*c^3*Sqrt[1 + a^2*x^2]*PolyLog[2, (I*Sqrt[1 + I*a*x])/Sqrt[1 - I*a*x]])/(
a^4*Sqrt[c + a^2*c*x^2])
```
# Rule 43

 $Int[((a_{\_}) + (b_{\_})*(x_{\_}))^-(m_{\_})*((c_{\_}) + (d_{\_})*(x_{\_}))^-(n_{\_})$ , x\_Symbol] :> Int [ExpandIntegrand[(a + b\*x)^m\*(c + d\*x)^n, x], x] /; FreeQ[{a, b, c, d, n}, x] && NeQ[b\*c - a\*d, 0] && IGtQ[m, 0] && ( !IntegerQ[n] || (EqQ[c, 0] && Le  $Q[7*m + 4*n + 4, 0])$  || LtQ $[9*m + 5*(n + 1), 0]$  || GtQ $[m + n + 2, 0])$ 

Rule 261

 $Int[(x_{})^(m_.),*(a_+) + (b_.),*(x_')^(n_-))^(p_), x_Symbol]$  :> Simp[(a + b\*x^n)  $\hat{p}(p + 1)/(b*n*(p + 1)), x]$  /; FreeQ[{a, b, m, n, p}, x] && EqQ[m, n - 1] &&  $NeQ[p, -1]$ 

### Rule 266

 $\texttt{Int}[(x_-)\char`\`(\mathtt{m}_-.)*((a_-) + (b_-.)*(x_-)\char`\`(\mathtt{n}_-))\char`\`(\mathtt{p}_-), x_-{\texttt{Symbol}}] \texttt{ :> Dist[1/n, Subst[}$ Int[x^(Simplify[(m + 1)/n] - 1)\*(a + b\*x)^p, x], x, x^n], x] /; FreeQ[{a, b , m, n, p}, x] && IntegerQ[Simplify[(m + 1)/n]]

### Rule 4886

 $Int\left[\left((a_-\.)\ +\ \text{Arctan}\left[(c_-\.)\ast(x_-)\right]\ast(b_-\.)\right)/\text{Sqrt}\left[(d_-)\ +\ (e_-\.)\ast(x_-)^{-2}\right],\ x\_\text{Symbol}\right]$ :> Simp[ $(-2*I*(a + b*ArcTan[c*x])*ArcTan[Sqrt[1 + I*c*x]/Sqrt[1 - I*c*x]])$  $/$ (c\*Sqrt[d]), x] + (Simp[(I\*b\*PolyLog[2, -((I\*Sqrt[1 + I\*c\*x])/Sqrt[1 - I\*c \*x])])/(c\*Sqrt[d]), x] - Simp[(I\*b\*PolyLog[2, (I\*Sqrt[1 + I\*c\*x])/Sqrt[1 - I\*c\*x]])/(c\*Sqrt[d]), x]) /; FreeQ[{a, b, c, d, e}, x] && EqQ[e, c^2\*d] && GtQ[d, 0]

## Rule 4890

 $Int[((a_{-.}) + ArcTan[(c_{-.})*(x_{-})]*(b_{-.}))^(p_{-.})/Sqrt[(d_{-}) + (e_{-.})*(x_{-})^2], x_S$ ymbol] :> Dist[Sqrt[1 + c^2\*x^2]/Sqrt[d + e\*x^2], Int[(a + b\*ArcTan[c\*x])^p  $\sqrt{2x^2 + 1 + c^2x^2}$ , x], x] /; FreeQ[{a, b, c, d, e}, x] && EqQ[e, c<sup>2\*d]</sup> && IGtQ[p, 0] && !GtQ[d, 0]

### Rule 4930

Int $[(a_*) + ArcTan[(c_*)*(x_*)](b_*)^*(b_*)^*(x_*)*(d_*) + (e_*)*(x_*)^2^*(q_*)$ .), x\_Symbol] :> Simp[((d + e\*x^2)^(q + 1)\*(a + b\*ArcTan[c\*x])^p)/(2\*e\*(q + 1)), x] - Dist $[(b*p)/(2*c*(q + 1))$ , Int $[(d + e*x^2)^q*(a + b*ArCTan[c*x])^2]$  $(p - 1), x, x]$  /; FreeQ[{a, b, c, d, e, q}, x] && EqQ[e, c<sup>2\*d]</sup> && GtQ[p, 0] && NeQ[q, -1]

## Rule 4950

Int $[(a_*) + ArcTan[(c_*)*(x_*)](b_*)^*(b_*)^*(f_*)*(x_*))^*(m_*)*(d_*) + (e_*.$  $(*)*(x_2^2)^(q_$ .), x\_Symbol] :> Dist[d, Int[(f\*x)^m\*(d + e\*x^2)^(q - 1)\*(a +  $b*ArcTan[c*x])^p, x, x] + Dist[(c^2*d)/f^2, Int[(f*x)^(m + 2)*(d + e*x^2)]^p$  $(q - 1)*(a + b*ArcTan[c*x])^p, x], x]$  /; FreeQ[{a, b, c, d, e, f, m}, x] && EqQ[e, c^2\*d] && GtQ[q, 0] && IGtQ[p, 0] && (RationalQ[m] || (EqQ[p, 1] && IntegerQ[q]))

### Rule 4952

 $Int\left[\left(\left((a_-^{\phantom{a}}\right)_{+} \text{Arctan}\left[(c_-^{\phantom{a}}\right)*(x_-)]*(b_-^{\phantom{a}})\right)^{\wedge}(p_-^{\phantom{a}}\right)*((f_-^{\phantom{a}})^*(x_-^{\phantom{a}}))^{\wedge}(m_-^{\phantom{a}})\big/\text{Sqrt}\left[(d_-^{\phantom{a}}\right]$ +  $(e_.)*(x_')^2$ ,  $x_Symbo1$ ] :> Simp[ $(f*(f*x)^{(m - 1)}*)$ sqrt[d + e\*x^2]\*(a + b\*  $ArcTan[c*x])^p)/({c^2*d*m}, x] + (-Dist[(b*f*p)/(c*m), Int[((f*x)^*(m - 1)*(a$ + b\*ArcTan[c\*x])^(p - 1))/Sqrt[d + e\*x^2], x], x] - Dist[(f^2\*(m - 1))/(c^ 2\*m),  $Int[((f*x)^-(m - 2)*(a + b*ArcTan[c*x])^p)/Sqrt[d + e*x^2], x], x])$  /; FreeQ[{a, b, c, d, e, f}, x] && EqQ[e, c^2\*d] && GtQ[p, 0] && GtQ[m, 1]

Rubi steps

$$
\int x^3 (c + a^2 c x^2)^{5/2} \tan^{-1}(ax)^2 dx = c \int x^3 (c + a^2 c x^2)^{3/2} \tan^{-1}(ax)^2 dx + (a^2 c) \int x^5 (c + a^2 c x^2)^{3/2} \tan^{-1}(ax)^2 dx
$$
  
\n
$$
= c^2 \int x^3 \sqrt{c + a^2 c x^2} \tan^{-1}(ax)^2 dx + 2 ((a^2 c^2) \int x^5 \sqrt{c + a^2 c x^2} \tan^{-1}(ax)^2 dx
$$
  
\n
$$
= c^3 \int \frac{x^3 \tan^{-1}(ax)^2}{\sqrt{c + a^2 c x^2}} dx + (a^2 c^3) \int \frac{x^5 \tan^{-1}(ax)^2}{\sqrt{c + a^2 c x^2}} dx + (a^4 c^3) \int \frac{x^7 \tan^{-1}(ax)^2}{\sqrt{c + a^2 c x^2}} dx
$$
  
\n
$$
= \frac{c^2 x^2 \sqrt{c + a^2 c x^2} \tan^{-1}(ax)}{3a^2} + \frac{1}{5} c^2 x^4 \sqrt{c + a^2 c x^2} \tan^{-1}(ax) + \frac{1}{7} a^2 c^2 x^6 \sqrt{c}
$$
  
\n
$$
= \frac{c^2 x (c + a^2 c x^2)}{3a^3} + \frac{c^2 x \sqrt{c + a^2 c x^2} \tan^{-1}(ax)}{10a} + \frac{19 c^2 x^3 \sqrt{c + a^2 c x^2} \tan^{-1}(ax)}{420a}
$$
  
\n
$$
= \frac{c^2 \sqrt{c + a^2 c x^2}}{12a^4} + \frac{c^2 x \sqrt{c + a^2 c x^2} \tan^{-1}(ax)}{168a^3} + \frac{19 c^2 x^3 \sqrt{c + a^2 c x^2} \tan^{-1}(ax)}{30240a}
$$
  
\n
$$
= \frac{713 c^2 \sqrt{c + a^2 c x^2}}{2520a^4} + \frac{37c (c + a^2 c x^2)^{3/2}}{1260a^4} - \frac{(c + a^2 c x^2)^{5/2}}{140a^4} + \frac{(c + a^2 c x^2)^{7/2}}{252a^4c}
$$

**Mathematica**  $[B]$  time = 8.76, size = 1320, normalized size = 2.28

result too large to display

Warning: Unable to verify antiderivative.

```
[In] Integrate[x^3*(c + a^2*c*x^2)^(5/2)*ArcTan[a*x]^2,x]
```

```
[Out] ((c + a<sup>2</sup>*c*x<sup>2</sup>)<sup>2</sup>(5/2)*(-48384*(50 - 32*ArcTan[a*x]<sup>2</sup> + 72*Cos[2*ArcTan[a*x]
]] + 160*ArcTan[a*x]<sup>2</sup>*Cos[2*ArcTan[a*x]] + 22*Cos[4*ArcTan[a*x]] - (110*ArcTan[a*x]*Log[1 - I*E^(I*ArcTan[a*x])])/Sqrt[1 + a^2*x^2] - 55*ArcTan[a*x]*
Cos[3*ArcTan[a*x]]*Log[1 - I*E^(I*ArcTan[a*x])] - 11*ArcTan[a*x]*Cos[5*ArcT
an[a*x] *Log[1 - I*E^(I*ArcTan[a*x])] + (110*ArcTan[a*x]*Log[1 + I*E^(I*Arc
Tan[a*x])])/Sqrt[1 + a^2*x^2] + 55*ArcTan[a*x]*Cos[3*ArcTan[a*x]]*Log[1 + I]*E^(I*ArcTan[a*x])] + 11*ArcTan[a*x]*Cos[5*ArcTan[a*x]]*Log[1 + I*E^(I*ArcT
an[a*x])] - ((176*I)*PolyLog[2, (-I)*E^(I*ArcTan[a*x])])/(1 + a^2*x^2)^{(5/2)}) + ((176*I)*PolyLog[2, I*E^(I*ArCTan[a*x)])/(1 + a^2*x^2)^(5/2) + 4*ArcTan[a*x]*Sin[2*ArcTan[a*x]] - 22*ArcTan[a*x]*Sin[4*ArcTan[a*x]]) + 576*(1 + a)2*x^2)*(4116 + 10944*ArcTan[a*x]^2 + 6262*Cos[2*ArcTan[a*x]] - 5376*ArcTan[a*x]^2*Cos[2*ArcTan[a*x]] + 2764*Cos[4*ArcTan[a*x]] + 6720*ArcTan[a*x]^2*Cos[4*ArcTan[a*x]] + 618*Cos[6*ArcTan[a*x]] - (10815*ArcTan[a*x]*Log[1 - I*Ex])\hat{C}(I*ArcTan[a*x])])/Sqrt[1 + a^2*x^2] - 6489*ArcTan[a*x]*Cos[3*ArcTan[a*x]]*
Log[1 - I*E^(I*ArcTan[a*x])] - 2163*ArcTan[a*x]*Cos[5*ArcTan[a*x]]*Log[1 -
```
 $I*E^([I*ArcTan[a*x])] - 309*ArcTan[a*x]*Cos[7*ArcTan[a*x]]*Log[1 - I*E^([I*Ar$  $cTan[a*x])] + (10815*ArcTan[a*x]*Log[1 + I*E^(I*ArcTan[a*x])])/Sqrt[1 + a^2]$  $*x^2]$  + 6489\*ArcTan[a\*x]\*Cos[3\*ArcTan[a\*x]]\*Log[1 + I\*E^(I\*ArcTan[a\*x])] + 2163\*ArcTan[a\*x]\*Cos[5\*ArcTan[a\*x]]\*Log[1 + I\*E^(I\*ArcTan[a\*x])] + 309\*ArcT an[a\*x]\*Cos[7\*ArcTan[a\*x]]\*Log[1 + I\*E^(I\*ArcTan[a\*x])] -  $((19776*I)*PolyLo$ g[2,  $(-I)*E^([4ArcTan[a*x])]/(1 + a^2*x^2)^([7/2) + ((19776*I)*PolyLog[2, I])$  $*E^([1*ArcTan[a*x])])/(1 + a^2*x^2)^([7/2) - 1266*ArcTan[a*x]*Sin[2*ArcTan[a*]$  $x$ ]] + 360\*ArcTan[a\*x]\*Sin[4\*ArcTan[a\*x]] - 618\*ArcTan[a\*x]\*Sin[6\*ArcTan[a\*x ]]) -  $(1 + a^2*x^2)^2*(657578 - 820224*ArcTan[a*x]^2 + 1083168*Cos[2*ArcTan]$  $[a*x]$  + 3276288\*ArcTan $[a*x]$ <sup>2\*</sup>Cos $[2*ArcTan[a*x]$  + 576936\*Cos $[4*ArcTan[a*x]$ ]] - 580608\*ArcTan[a\*x]^2\*Cos[4\*ArcTan[a\*x]] + 184160\*Cos[6\*ArcTan[a\*x]] + 483840\*ArcTan[a\*x]^2\*Cos[6\*ArcTan[a\*x]] + 32814\*Cos[8\*ArcTan[a\*x]] - (20672 82\*ArcTan[a\*x]\*Log[1 - I\*E^(I\*ArcTan[a\*x])])/Sqrt[1 + a^2\*x^2] - 1378188\*Ar cTan[a\*x]\*Cos[3\*ArcTan[a\*x]]\*Log[1 - I\*E^(I\*ArcTan[a\*x])] - 590652\*ArcTan[a  $*x$ ]\*Cos[5\*ArcTan[a\*x]]\*Log[1 - I\*E^(I\*ArcTan[a\*x])] - 147663\*ArcTan[a\*x]\*Co  $s[7*ArcTan[a*x]]*Log[1 - I*E^-(I*ArcTan[a*x])] - 16407*ArcTan[a*x]*Cos[9*Arc$  $Tan[a*x]$  \*Log[1 - I\*E^(I\*ArcTan[a\*x])] + (2067282\*ArcTan[a\*x] \*Log[1 + I\*E^(  $I*ArcTan[a*x])]/Sqrt[1 + a^2*x^2] + 1378188*ArcTan[a*x]*Cos[3*ArcTan[a*x]]$  $*Log[1 + I*E^-(I*ArcTan[a*x])] + 590652*ArcTan[a*x]*Cos[5*ArcTan[a*x]]*Log[1$ + I\*E^(I\*ArcTan[a\*x])] + 147663\*ArcTan[a\*x]\*Cos[7\*ArcTan[a\*x]]\*Log[1 + I\*E  $\hat{I}$ (I\*ArcTan[a\*x])] + 16407\*ArcTan[a\*x]\*Cos[9\*ArcTan[a\*x]]\*Log[1 + I\*E^(I\*Arc Tan[a\*x])] -  $((4200192*I)*PolyLog[2, (-I)*E^(I*ArCTan[a*x])])/(1 + a^2*x^2)$  $\hat{-(9/2)}$  + ((4200192\*I)\*PolyLog[2, I\*E^(I\*ArcTan[a\*x])])/(1 + a^2\*x^2)^(9/2) + 78444\*ArcTan[a\*x]\*Sin[2\*ArcTan[a\*x]] - 160452\*ArcTan[a\*x]\*Sin[4\*ArcTan[a\*  $x$ ]] + 38172\*ArcTan[a\*x]\*Sin[6\*ArcTan[a\*x]] - 32814\*ArcTan[a\*x]\*Sin[8\*ArcTan  $[a*x]]))$ /(46448640\*a<sup>^</sup>4)

**fricas**  $[F]$  time = 0.59, size = 0, normalized size = 0.00

integral 
$$
\left( \left( a^4 c^2 x^7 + 2 a^2 c^2 x^5 + c^2 x^3 \right) \sqrt{a^2 c x^2 + c} \arctan (ax)^2, x \right)
$$

Verification of antiderivative is not currently implemented for this CAS.

[In] integrate(x^3\*(a^2\*c\*x^2+c)^(5/2)\*arctan(a\*x)^2,x, algorithm="fricas")

[Out] integral( $(a^4*c^2*x^7 + 2*a^2*c^2*x^5 + c^2*x^3)*sqrt(a^2*c*x^2 + c)*arctan$  $(a*x)^2$ , x)

**giac**  $[F(-2)]$  time = 0.00, size = 0, normalized size = 0.00

Exception raised: TypeError

Verification of antiderivative is not currently implemented for this CAS.

[In] integrate( $x^3*(a^2*c*x^2+c)^(5/2)*arctan(a*x)^2,x$ , algorithm="giac")

[Out] Exception raised: TypeError >> An error occurred running a Giac command:INP UT:sage2:=int(sage0,x):;OUTPUT:sym2poly/r2sym(const gen & e,const index m & i,const vecteur & l) Error: Bad Argument Value

**maple**  $[A]$  time = 2.64, size = 309, normalized size = 0.53

 $c^2\sqrt{c\,(ax-i)\,(ax+i)}\,\,\left(20160\,{\rm arctan}\,{(ax)}^2\,x^8a^8-5040\,{\rm arctan}\,(ax)\,x^7a^7+54720\,{\rm arctan}\,{(ax)}^2\,x^6a^6+720a^6x^6-13x^6\right)$ 

Verification of antiderivative is not currently implemented for this CAS.

[In]  $int(x^3*(a^2*c*x^2+c)^{(5/2)*arctan(a*x)^2,x)$ 

```
[Out] 1/181440*c^2/a^4*(c*(a*x-I)*(I+a*x))^(1/2)*(20160*arctan(a*x)^2*x^8*a^8-5040*arctan(a*x)*x^7*a^7+54720*arctan(a*x)^2*x^6*a^6+720*a^6*x^6-12360*arctan(
```
a\*x)\*x^5\*a^5+43200\*arctan(a\*x)^2\*x^4\*a^4+1608\*a^4\*x^4-6150\*arctan(a\*x)\*x^3\* a^3+2880\*arctan(a\*x)^2\*x^2\*a^2-94\*a^2\*x^2+6345\*arctan(a\*x)\*x\*a-5760\*arctan( a\*x)^2-6157)-115/4032\*c^2\*(c\*(a\*x-I)\*(I+a\*x))^(1/2)\*(I\*dilog(1-I\*(1+I\*a\*x)/  $(a^2*x^2+1)^(1/2)$  +arctan(a\*x)\*ln(1+I\*(1+I\*a\*x)/(a<sup>-</sup>2\*x<sup>-</sup>2+1)<sup>-</sup>(1/2))-arctan(a  $*x)*ln(1-I*(1+I*axx)/(a^2*x^2+1)^(1/2))-I*dilog(1+I*(1+I*axx)/(a^2*x^2+1)^($  $1/2))$ )/a^4/(a^2\*x^2+1)^(1/2)

**maxima**  $[F]$  time = 0.00, size = 0, normalized size = 0.00

$$
\int \left( a^2 c x^2 + c \right)^{\frac{5}{2}} x^3 \arctan \left( a x \right)^2 dx
$$

Verification of antiderivative is not currently implemented for this CAS.

[In] integrate(x^3\*(a^2\*c\*x^2+c)^(5/2)\*arctan(a\*x)^2,x, algorithm="maxima") [Out] integrate( $(a^2*c*x^2 + c)^{(5/2)*x^3*arctan(a*x)^2, x)$ **mupad**  $[F]$  time = 0.00, size = -1, normalized size = -0.00

$$
\int x^3 \, \text{atan} \, (ax)^2 \, \big( c \, a^2 \, x^2 + c \big)^{5/2} \, dx
$$

Verification of antiderivative is not currently implemented for this CAS.

[In]  $int(x^3*atan(a*x)^2*(c + a^2*cx^2)^(5/2),x)$ [Out]  $int(x^3*atan(axx)^2*(c + a^2*cx^2)^*(5/2), x)$ **sympy**  $[F]$  time = 0.00, size = 0, normalized size = 0.00

$$
\int x^3 \left( c \left( a^2 x^2 + 1 \right) \right)^{\frac{5}{2}} \operatorname{atan}^2(a x) dx
$$

Verification of antiderivative is not currently implemented for this CAS.

[In]  $integrate(x**3*(a**2*c*x**2+c)**(5/2)*atan(a*x)**2,x)$ [Out] Integral(x\*\*3\*(c\*(a\*\*2\*x\*\*2 + 1))\*\*(5/2)\*atan(a\*x)\*\*2, x)

3.324 
$$
\int x^2 (c + a^2 c x^2)^{5/2} \tan^{-1} (ax)^2 dx
$$

# **Optimal**. Leaf size=638

$$
\frac{43c^2x\sqrt{a^2cx^2+c}}{4032a^2} - \frac{737c^2x^2\sqrt{a^2cx^2+c}}{10080a} + \frac{5c^2x\sqrt{a^2cx^2+c}}{128a^2} + \frac{\tan^{-1}(ax)^2}{168} + \frac{1}{168}a^2c^2x^5\sqrt{a^2cx^2+c} + \frac{17}{48}a^2c^2x^4
$$

 $[Out] -397/5040*c^*(5/2)*arctanh(a*x*c^*(1/2)/(a^2*x^2+c)^*(1/2))/a^3+5/64*I*c^3*a$  $rctan(a*x)*polylog(2,I*(1+I*axx)/(a^2*x^2+1)^(1/2))*(a^2*x^2+1)^(1/2)/a^3/$  $a^2*c*x^2+c^*(1/2)+5/64*I*c^3*arctan((1+I*a*x)/(a^2*x^2+1)^*(1/2))*arctan(a*$  $x)^2*(a^2*x^2+1)^(1/2)/a^3/(a^2*x^2+c)^(1/2)-5/64*I*c^3*arctan(a*x)*polyl$ og(2,-I\*(1+I\*a\*x)/(a^2\*x^2+1)^(1/2))\*(a^2\*x^2+1)^(1/2)/a^3/(a^2\*c\*x^2+c)^(1 /2)+5/64\*c^3\*polylog(3,-I\*(1+I\*a\*x)/(a^2\*x^2+1)^(1/2))\*(a^2\*x^2+1)^(1/2)/a^  $3/(a^2*c*x^2+c)^(1/2)-5/64*c^3*polylog(3,I*(1+I*axx)/(a^2*x^2+1)^(1/2))*(a^2*t^2))$ 2\*x^2+1)^(1/2)/a^3/(a^2\*c\*x^2+c)^(1/2)+43/4032\*c^2\*x\*(a^2\*c\*x^2+c)^(1/2)/a^  $2+29/1680*c^2*x^3*(a^2xc*x^2+c)^(1/2)+1/168*a^2*c^2*x^5*(a^2xc*x^2+c)^(1/2)$ +1373/20160\*c^2\*arctan(a\*x)\*(a^2\*c\*x^2+c)^(1/2)/a^3-737/10080\*c^2\*x^2\*arcta  $n(a*x)*(a^2*c*x^2+c)^(1/2)/a-83/840*a*c^2*x^4*arctan(a*x)*(a^2*c*x^2+c)^(1/2)$ 2)-1/28\*a^3\*c^2\*x^6\*arctan(a\*x)\*(a^2\*c\*x^2+c)^(1/2)+5/128\*c^2\*x\*arctan(a\*x)  $2*(a^2*c*x^2+c)^(1/2)/a^2+59/192*c^2*x^3*arctan(axx)^2*(a^2*c*x^2+c)^(1/2)$ +17/48\*a^2\*c^2\*x^5\*arctan(a\*x)^2\*(a^2\*c\*x^2+c)^(1/2)+1/8\*a^4\*c^2\*x^7\*arctan  $(axx)^2*(a^2*cx^2+c^2+c^2(1/2))$ 

**Rubi**  $[A]$  time = 8.35, antiderivative size = 638, normalized size of antiderivative  $= 1.00$ , number of steps used  $= 238$ , number of rules used  $= 12$ , integrand size  $= 24$ ,  $\frac{\text{number of rules}}{\text{integral size}} = 0.500$ , Rules used = {4950, 4952, 4930, 217, 206, 4890, 4888, 4181, 2531, 2282, 6589, 321}

$$
-\frac{5ic^3\sqrt{a^2x^2+1}\tan^{-1}(ax) \text{PolyLog}\left(2,-ie^{i\tan^{-1}(ax)}\right)}{64a^3\sqrt{a^2cx^2+c}}+\frac{5ic^3\sqrt{a^2x^2+1}\tan^{-1}(ax) \text{PolyLog}\left(2,ie^{i\tan^{-1}(ax)}\right)}{64a^3\sqrt{a^2cx^2+c}}+\frac{5c^3\sqrt{a^2x^2+1}}{64a^3\sqrt{a^2cx^2+c}}
$$

Antiderivative was successfully verified.

[In] Int  $[x^2*(c + a^2*c*x^2)^{(5/2)}*ArcTan[a*x]^2,x]$ 

 $[Out]$  (43\*c^2\*x\*Sqrt[c + a^2\*c\*x^2])/(4032\*a^2) + (29\*c^2\*x^3\*Sqrt[c + a^2\*c\*x^2] )/1680 + (a^2\*c^2\*x^5\*Sqrt[c + a^2\*c\*x^2])/168 + (1373\*c^2\*Sqrt[c + a^2\*c\*x  $2]*ArcTan[a*x]/(20160*a^3) - (737*c^2*x^2*Sqrt[c + a^2*c*x^2]*ArcTan[a*x]$ )/(10080\*a) -  $(83*a*c^2*x^4*Sqrt[c + a^2*c*x^2]*ArcTan[a*x])/840 - (a^3*c^2)$ \*x^6\*Sqrt[c + a^2\*c\*x^2]\*ArcTan[a\*x])/28 +  $(5*c^2*x*Sqrt[c + a^2xc*x^2]*Arc$ Tan[a\*x]^2)/(128\*a^2) + (59\*c^2\*x^3\*Sqrt[c + a^2\*c\*x^2]\*ArcTan[a\*x]^2)/192 + (17\*a^2\*c^2\*x^5\*Sqrt[c + a^2\*c\*x^2]\*ArcTan[a\*x]^2)/48 + (a^4\*c^2\*x^7\*Sqrt  $[c + a^2*c*x^2]*ArcTan[a*x]^2)/8 + (((5*I)/64)*c^3*Sqrt[1 + a^2*x^2]*ArcTan$  $[E^{(1*ArcTan[a*x]})]*ArcTan[a*x]^{2}/(a^{3*Sqrt[c + a^{2*c*x^{2}]}) - (397*c^{(5/2)})$ \*ArcTanh[(a\*Sqrt[c]\*x)/Sqrt[c + a^2\*c\*x^2]])/(5040\*a^3) - (((5\*I)/64)\*c^3\*S qrt $[1 + a^2*x^2]*ArcTan[a*x]*PolyLog[2, (-I)*E^-(I*ArcTan[a*x]))]/(a^3*Sqrt[$ c + a<sup>2</sup>\*c\*x<sup>2</sup>]) + (((5\*I)/64)\*c<sup>2</sup>\*Sqrt[1 + a<sup>2</sup>\*x<sup>2</sup>]\*ArcTan[a\*x]\*PolyLog[2, I\*E^(I\*ArcTan[a\*x])])/(a^3\*Sqrt[c + a^2\*c\*x^2]) + (5\*c^3\*Sqrt[1 + a^2\*x^2]\* PolyLog[3,  $(-I)*E^{(x+1)}[a*x]])/(64*a^3*Sqrt[c + a^2*c*x^2]) - (5*c^3*S$ qrt[1 + a^2\*x^2]\*PolyLog[3, I\*E^(I\*ArcTan[a\*x])])/(64\*a^3\*Sqrt[c + a^2\*c\*x^ 2])

# Rule 206

 $Int[((a_+) + (b_+) * (x_-)^2)^(-1), x_Symb01]$  :>  $Simp[(1 * ArcTanh[(Rt[-b, 2] * x)/$ Rt[a, 2]])/(Rt[a, 2]\*Rt[-b, 2]), x] /; FreeQ[{a, b}, x] && NegQ[a/b] && (Gt Q[a, 0] || LtQ[b, 0])

### Rule 217

 $\texttt{Int[1/Sqrt[(a]) + (b_{\texttt{-}})*(x_{\texttt{-}})^2], x_{\texttt{-}Symbol}] \text{ :&}\texttt{Subst[Int[1/(1 - b*x^2), x],}$  $x, x/Sqrt[a + b*x^2]]$  /; FreeQ[{a, b}, x] && !GtQ[a, 0]

### Rule 321

 $Int[((c_.),*(x_-))^*(m_-)*(a_-) + (b_.),*(x_-)^*(n_-))^*(p_), x_Symbol]$  :> Simp[(c^(  $n - 1)*(c*x)^{m - n + 1)*(a + b*x^n)^{(p + 1)})/(b*(m + n*p + 1)), x] - Dist[$  $(ax^cn*(m - n + 1))/(b*(m + n*p + 1)), Int[(c*x)^m(m - n)*(a + b*x^n)^p, x],$ x] /; FreeQ[{a, b, c, p}, x] && IGtQ[n, 0] && GtQ[m, n - 1] && NeQ[m + n\*p + 1, 0] && IntBinomialQ[a, b, c, n, m, p, x]

#### Rule 2282

Int[u\_, x\_Symbol] :> With[ $\{v = FunctionOfExponential[u, x]\}$ , Dist[v/D[v, x] , Subst[Int[FunctionOfExponentialFunction[u, x]/x, x], x, v], x]] /; Functi onOfExponentialQ[u, x] && !MatchQ[u,  $(w_{{-}})*(a_{{-}})*(v_{{-}})(n_{{-}})^(m_{{-}})$  /; FreeQ[ {a, m, n}, x] && IntegerQ[m\*n]] && !MatchQ[u, E^((c\_.)\*((a\_.) + (b\_.)\*x))\*  $(F_)[v_]$  /; FreeQ[{a, b, c}, x] && InverseFunctionQ[F[x]]]

## Rule 2531

Int $[Log[1 + (e_{.}) * ((F_{.}) ^*((c_{.}) *((a_{.}) + (b_{.}) * (x_{.}))))^(n_{.})] *((f_{.}) + (g_{.})$  $*(x_$ ))^(m\_.), x\_Symbol] :> -Simp[((f + g\*x)^m\*PolyLog[2, -(e\*(F^(c\*(a + b\*x )))^n)])/(b\*c\*n\*Log[F]), x] + Dist[(g\*m)/(b\*c\*n\*Log[F]), Int[(f + g\*x)^(m -1)\*PolyLog[2,  $-(e*(F^(c*(a + b*x)))^n)]$ , x], x] /; FreeQ[{F, a, b, c, e, f , g, n}, x] && GtQ[m, 0]

# Rule 4181

 $Int[csc[(e_{.}) + Pi*(k_{.}) + (f_{.})*(x_{.})]*((c_{.}) + (d_{.})*(x_{.}))^-(m_{.}), x_Symbol$ ] :>  $Simp[(-2*(- + d*x)^m*ArcTanh[E^-(I*k*pi)*E^-(I*(e + f*x))])/f, x] + (-Di$  $st[(d*m)/f, Int[(c + d*x)^{m} - 1)*Log[1 - E^{m}(I*k * Pi)*E^{m}(I*(e + f*x))]$ , x],  $x]$  + Dist[(d\*m)/f, Int[(c + d\*x)^(m - 1)\*Log[1 + E^(I\*k\*Pi)\*E^(I\*(e + f\*x)) ], x], x]) /; FreeQ[{c, d, e, f}, x] && IntegerQ[2\*k] && IGtQ[m, 0]

### Rule 4888

 $Int[((a_{-}.) + ArcTan[(c_{-}.)*(x_{-})]*(b_{-}.))^(p_{-}.)/Sqrt[(d_{-}) + (e_{-}.)*(x_{-})^2], x_S$ ymbol] :> Dist[1/(c\*Sqrt[d]), Subst[Int[(a + b\*x)^p\*Sec[x], x], x, ArcTan[c \*x]], x] /; FreeQ[{a, b, c, d, e}, x] && EqQ[e, c^2\*d] && IGtQ[p, 0] && GtQ [d, 0]

# Rule 4890

 $Int[((a_{-.}) + ArcTan[(c_{-.})*(x_{-})]*(b_{-.}))^{\frown}(p_{-.})/Sqrt[(d_{-}) + (e_{-.})*(x_{-})^{\frown}2], x_{-}S$ ymbol] :> Dist[Sqrt[1 + c^2\*x^2]/Sqrt[d + e\*x^2], Int[(a + b\*ArcTan[c\*x])^p /Sqrt[1 + c^2\*x^2], x], x] /; FreeQ[{a, b, c, d, e}, x] && EqQ[e, c^2\*d] && IGtQ[p, 0] && !GtQ[d, 0]

### Rule 4930

Int $[(a_*) + ArcTan[(c_*)*(x_*)]((b_*))(p_*)*(x_*)*(d_*) + (e_*)*(x_*)^2(G_*)$ .), x\_Symbol] :> Simp[((d + e\*x^2)^(q + 1)\*(a + b\*ArcTan[c\*x])^p)/(2\*e\*(q + 1)), x] - Dist[(b\*p)/(2\*c\*(q + 1)), Int[(d + e\*x^2)^q\*(a + b\*ArcTan[c\*x])^  $(p - 1), x, x]$ ,  $x$ ] /; FreeQ[{a, b, c, d, e, q}, x] && EqQ[e, c<sup>2\*d]</sup> && GtQ[p, 0] && NeQ[q, -1]

# Rule 4950

 $Int[((a_{-}.) + ArcTan[(c_{-}.)*(x_{-})]*(b_{-}.))^c(p_{-}.)*(f_{-}.)*(x_{-}))^c(m_{-})*((d_{-}) + (e_{-}.$  $(*)*(x_0^2)^(q_.)$ , x\_Symbol] :> Dist[d, Int[(f\*x)^m\*(d + e\*x^2)^(q - 1)\*(a +  $b*ArcTan[c*x])^p, x, x] + Dist[(c^2*d)/f^2, Int[(f*x)^(m + 2)*(d + e*x^2)]^p$  $(q - 1)*(a + b*ArcTan[c*x])^p, x, x]$ , x] /; FreeQ[{a, b, c, d, e, f, m}, x] && EqQ[e, c^2\*d] && GtQ[q, 0] && IGtQ[p, 0] && (RationalQ[m] || (EqQ[p, 1] && IntegerQ[q]))

# Rule 4952

Int $[(( (a_+) + ArcTan[(c_.)*(x_0)]*(b_0))^*(p_0)*(f_0)]*(x_0))^*(m_0)/Sqrt[(d_0)]^*$ +  $(e_.)*(x_')^2$ ,  $x_Symbo1$ ] :> Simp[ $(f*(f*x)^{(m - 1)*}sqrt[d] + e*x^2]*(a + b*$  $ArcTan[c*x])^p)/({c^2*d*m}, x] + (-Dist[(b*f*p)/(c*m), Int[((f*x)^*(m - 1)*(a$ + b\*ArcTan[c\*x])^(p - 1))/Sqrt[d + e\*x^2], x], x] - Dist[(f^2\*(m - 1))/(c^ 2\*m),  $Int[((f*x)^^(m - 2)*(a + b*ArcTan[c*x])^p)/Sqrt[d + e*x^2], x], x])$  /; FreeQ[{a, b, c, d, e, f}, x] && EqQ[e, c^2\*d] && GtQ[p, 0] && GtQ[m, 1]

# Rule 6589

Int[PolyLog[n\_, (c\_.)\*((a\_.) + (b\_.)\*(x\_))^(p\_.)]/((d\_.) + (e\_.)\*(x\_)), x\_S ymbol] :> Simp[PolyLog[n + 1, c\*(a + b\*x)^p]/(e\*p), x] /; FreeQ[{a, b, c, d , e, n, p}, x] && EqQ[b\*d, a\*e]

## Rubi steps

$$
\int x^2 (c + a^2 c x^2)^{5/2} \tan^{-1}(ax)^2 dx = c \int x^2 (c + a^2 c x^2)^{3/2} \tan^{-1}(ax)^2 dx + (a^2 c) \int x^4 (c + a^2 c x^2)^{3/2} \tan^{-1}(ax)^2
$$
  
\n
$$
= c^2 \int x^2 \sqrt{c + a^2 c x^2} \tan^{-1}(ax)^2 dx + (a^2 c^2) \int x^4 \sqrt{c + a^2 c x^2} \tan^{-1}(ax)^2
$$
  
\n
$$
= c^3 \int \frac{x^2 \tan^{-1}(ax)^2}{\sqrt{c + a^2 c x^2}} dx + (a^2 c^3) \int \frac{x^4 \tan^{-1}(ax)^2}{\sqrt{c + a^2 c x^2}} dx + (a^4 c^3) \int \frac{x^6 \tan^{-1}(ax)^2}{\sqrt{c + a^2 c x^2}} dx
$$
  
\n
$$
= \frac{c^2 x \sqrt{c + a^2 c x^2}}{2a^2} \tan^{-1}(ax) + \frac{1}{4} c^2 x^3 \sqrt{c + a^2 c x^2} \tan^{-1}(ax) + \frac{1}{6} a^2 c^2 x^5 \sqrt{c + a^2 c^2}
$$
  
\n
$$
= \frac{c^2 x \sqrt{c + a^2 c x^2}}{12a^2} \tan^{-1}(ax) - \frac{c^2 x^2 \sqrt{c + a^2 c x^2}}{6a} \tan^{-1}(ax) + \frac{1}{6} a^2 c^2 x^5 \sqrt{c + a^2 c^2}
$$
  
\n
$$
= \frac{c^2 x \sqrt{c + a^2 c x^2}}{12a^2} - \frac{9}{560} c^2 x^3 \sqrt{c + a^2 c x^2} + \frac{1}{168} a^2 c^2 x^5 \sqrt{c + a^2 c x^2} + \frac{c^2 \sqrt{c + a^2 c^2}}{168a^2 c^2 x^5 \sqrt{c + a^2 c x^2}} + \frac{126}{168} 4032a^2
$$
  
\n
$$
= \frac{491 c^2 x \sqrt{c + a^2 c x^2}}{4032a^2} - \frac{9}{560} c^2 x^3 \sqrt{c + a^2 c x^2} + \frac
$$

**Mathematica**  $[A]$  time = 4.84, size = 759, normalized size = 1.19  $c^2\sqrt{a^2cx^2+c}\left(7006ax\left(a^2x^2+1\right)^{7/2}-25088ax\left(a^2x^2+1\right)^{5/2}+53760ax\left(a^2x^2+1\right)^{3/2}+185325ax\left(a^2x^2+1\right)^{7/2}\right)$ 

Warning: Unable to verify antiderivative.

$$
\begin{array}{ll}\n\text{[In]} \ \text{Integrate}[x^2*(c + a^2*cx^2)^(5/2)*\text{Arctan}[a*x]^2,x] \\
\text{[Out]} \ (c^2*Sqrt[c + a^2*cx^2]*(53760*a*x*(1 + a^2*x^2)^(3/2) - 25088*a*x*(1 + a^2*x^2)^(5/2) + 7006*a*x*(1 + a^2*x^2)^(7/2) + 53760*(1 + a^2*x^2)^(3/2)*\text{Arc}\n\end{array}
$$

Tan[a\*x] + 5376\*(1 + a^2\*x^2)^(5/2)\*ArcTan[a\*x] - 38134\*(1 + a^2\*x^2)^(7/2) \*ArcTan[a\*x] + 564480\*a\*x\*(1 + a^2\*x^2)^(3/2)\*ArcTan[a\*x]^2 + 524160\*a\*x\*(1 + a<sup>2</sup>\*x<sup>2</sup>)<sup>2</sup>(5/2)\*ArcTan[a\*x]<sup>2</sup> + 185325\*a\*x\*(1 + a<sup>2</sup>\*x<sup>2</sup>)<sup>2</sup>(7/2)\*ArcTan[a\*x ]^2 +  $(201600*I)*ArcTan[E^(I*ArcTan[a*x])]*ArcTan[a*x]^2 - 203264*ArcTanh[()$  $a*x)/Sqrt[1 + a^2*x^2] + 161280*(1 + a^2*x^2)^2*ArcTan[ax] *Cos[3*ArcTan[a$  $*x$ ]] + 49280 $*(1 + a^2*x^2)^3*ArcTan[a*x]*Cos[3*ArcTan[a*x]] - 7658*(1 + a^2)$  $*x^2)$ <sup>2</sup>\*ArcTan[a\*x]\*Cos[3\*ArcTan[a\*x]] - 40320\*(1 + a<sup>2</sup>\*x<sup>2</sup>)<sup>2</sup>\*ArcTan[a\*x]\* Cos $[5*ArcTan[a*x]] - 10990*(1 + a^2*x^2)^4*ArcTan[a*x]*Cos[5*ArcTan[a*x]] +$ 3150\*(1 + a<sup>2</sup>\*x<sup>2</sup>)<sup>2</sup>4\*ArcTan[a\*x]\*Cos[7\*ArcTan[a\*x]] - (201600\*I)\*ArcTan[a\*  $x$ ]\*PolyLog[2,  $(-I)$ \*E^(I\*ArcTan[a\*x])] +  $(201600*I)$ \*ArcTan[a\*x]\*PolyLog[2, I \*E^(I\*ArcTan[a\*x])] + 201600\*PolyLog[3, (-I)\*E^(I\*ArcTan[a\*x])] - 201600\*Po lyLog[3, I\*E^(I\*ArcTan[a\*x])] + 53760\*(1 + a^2\*x^2)^2\*Sin[3\*ArcTan[a\*x]] -  $48384*(1 + a^2*x^2)^3*Sin[3*ArcTan[a*x]] + 12246*(1 + a^2*x^2)^4*Sin[3*ArcT]$ an[a\*x]] - 80640\*(1 + a^2\*x^2)^2\*ArcTan[a\*x]^2\*Sin[3\*ArcTan[a\*x]] - 315840\*  $(1 + a^2*x^2)^3*ArcTan[a*x]^2*Sin[3*ArcTan[a*x]] - 93975*(1 + a^2*x^2)^4*Ar$ cTan[a\*x]^2\*Sin[3\*ArcTan[a\*x]] - 23296\*(1 + a^2\*x^2)^3\*Sin[5\*ArcTan[a\*x]] + 7678\*(1 + a^2\*x^2)^4\*Sin[5\*ArcTan[a\*x]] + 20160\*(1 + a^2\*x^2)^3\*ArcTan[a\*x ]^2\*Sin[5\*ArcTan[a\*x]] + 41685\*(1 + a^2\*x^2)^4\*ArcTan[a\*x]^2\*Sin[5\*ArcTan[a  $*x$ ]] + 2438 $*(1 + a^2*x^2)^4*Sin[7*ArCTan[a*x]] - 1575*(1 + a^2*x^2)^4*ArcTa$  $n[a*x]^2*Sin[7*ArcTan[a*x]]))/(2580480*a^3*Sqrt[1 + a^2*x^2])$ 

**fricas**  $[F]$  time = 0.59, size = 0, normalized size = 0.00

integral 
$$
\left( \left( a^4 c^2 x^6 + 2 a^2 c^2 x^4 + c^2 x^2 \right) \sqrt{a^2 c x^2 + c} \arctan (ax)^2, x \right)
$$

Verification of antiderivative is not currently implemented for this CAS.

[In] integrate(x^2\*(a^2\*c\*x^2+c)^(5/2)\*arctan(a\*x)^2,x, algorithm="fricas") [Out] integral((a^4\*c^2\*x^6 + 2\*a^2\*c^2\*x^4 + c^2\*x^2)\*sqrt(a^2\*c\*x^2 + c)\*arctan  $(a*x)^2$ , x)

**giac**  $[F]$  time = 0.00, size = 0, normalized size = 0.00

 $sage_0x$ 

Verification of antiderivative is not currently implemented for this CAS.

[In] integrate(x^2\*(a^2\*c\*x^2+c)^(5/2)\*arctan(a\*x)^2,x, algorithm="giac")

[Out] sage0\*x

**maple**  $[A]$  time = 1.76, size = 376, normalized size =  $0.59$ 

 $c^2\sqrt{c\,(ax-i)\,(ax+i)}\,\,\left(5040\,{\rm arctan}\,{\left(ax\right)^2}x^7a^7-1440\,{\rm arctan}\,{\left(ax\right)}\,x^6a^6+14280\,{\rm arctan}\,{\left(ax\right)^2}x^5a^5+240x^5a^5-390x^4a^4-1280x^3a^3a^2a^2a^4-1280x^2a^2a^2a^3a^2a^2a^2a^3a^2a^2a^3a^2a^2a^2a^3a^2a^2a^2a^2a^2a^2a^2a^2a$ 

Verification of antiderivative is not currently implemented for this CAS.

```
[In] int(x^2*(a^2*cx^2+c)^{(5/2)*arctan(a*x)^2,x)
```

```
[0ut] 1/40320*c<sup>\alpha</sup>2/a<sup>\alpha</sup>3*(c*(a*x-I)*(I+a*x))<sup>\alpha</sup>(1/2)*(5040*arctan(a*x)<sup>\alpha</sup>x\alpha<sup>2</sup>7*a<sup>\alpha</sup>7-1440*
arctan(a*x)*x^6*a^6+14280*arctan(a*x)^2*x^5*a^5+240*x^5*a^5-3984*arctan(a*x))*x^4*a^4+12390*arctan(a*x)^2*x^3*a^3+696*a^3*x^3-2948*arctan(a*x)*a^2*x^2+
1575*arctan(a*x)^2*x*a+430*a*x+2746*arctan(a*x))+1/40320*I*c^2*(c*(a*x-I)*(
I+a*x))^(1/2)*(1575*I*arctan(a*x)^2*ln(1-I*(1+I*a*x)/(a^2*x^2+1)^(1/2))-157
5*I*arctan(a*x)^2*ln(1+I*(1+I*a*x)/(a^2*x^2+1)^(1/2))+3150*arctan(a*x)*poly
log(2,I*(1+I*a*x)/(a^2*x^2+1)^(1/2))+3150*I*polylog(3,I*(1+I*a*x)/(a^2*x^2+
1)^(1/2))-3150*arctan(a*x)*polylog(2,-I*(1+I*a*x)/(a^2*x^2+1)^(1/2))-3150*I
*polylog(3,-I*(1+I*a*x)/(a^2*x^2+1)^(1/2))+6352*arctan((1+I*a*x)/(a^2*x^2+1
)^(1/2))/a<sup>2</sup>3/(a<sup>2*x^2+1)^(1/2)</sup>
```
**maxima**  $[F]$  time = 0.00, size = 0, normalized size = 0.00

$$
\int \left( a^2 c x^2 + c \right)^{\frac{5}{2}} x^2 \arctan \left( a x \right)^2 dx
$$

Verification of antiderivative is not currently implemented for this CAS.

[In]  $integrate(x^2*(a^2*c*x^2+c)^{(5/2)*arctan(a*x)^2,x, algorithm="maxima")$ [Out] integrate( $(a^2*c*x^2 + c)^(5/2)*x^2*arctan(a*x)^2$ , x) **mupad**  $[F]$  time = 0.00, size = -1, normalized size = -0.00

$$
\int x^2 \, \text{atan} \, (ax)^2 \, \big( c \, a^2 \, x^2 + c \big)^{5/2} \, dx
$$

Verification of antiderivative is not currently implemented for this CAS.

[In]  $int(x^2*atan(a*x)^2*(c + a^2*cx^2)^{(5/2)},x)$ [Out]  $int(x^2*atan(axx)^2*(c + a^2*cx^2)(5/2), x)$ **sympy**  $[F]$  time = 0.00, size = 0, normalized size = 0.00

$$
\int x^2 \left( c \left( a^2 x^2 + 1 \right) \right)^{\frac{5}{2}} \operatorname{atan}^2(a x) \, dx
$$

Verification of antiderivative is not currently implemented for this CAS.

```
[In] integrate(x**2*(a**2*c*x**2+c)**(5/2)*atan(a*x)**2,x)[Out] Integral(x**2*(c*(a**2*x**2 + 1))**(5/2)*atan(a*x)**2, x)
```
3.325 
$$
\int x (c + a^2 c x^2)^{5/2} \tan^{-1}(ax)^2 dx
$$

**Optimal**. Leaf size=387

$$
-\frac{5ic^3\sqrt{a^2x^2+1} \text{Li}_2\left(-\frac{i\sqrt{iax+1}}{\sqrt{1-iax}}\right)}{56a^2\sqrt{a^2cx^2+c}}+\frac{5ic^3\sqrt{a^2x^2+1} \text{Li}_2\left(\frac{i\sqrt{iax+1}}{\sqrt{1-iax}}\right)}{56a^2\sqrt{a^2cx^2+c}}+\frac{5ic^3\sqrt{a^2x^2+1} \tan^{-1}(ax) \tan^{-1}\left(\frac{\sqrt{1+iax}}{\sqrt{1-iax}}\right)}{28a^2\sqrt{a^2cx^2+c}}+\frac{5c^2\sqrt{a^2cx^2+1}}{56a^2\sqrt{a^2cx^2+c}}
$$

 $[0$ ut] 5/252\*c\*(a^2\*c\*x^2+c)^(3/2)/a^2+1/105\*(a^2\*c\*x^2+c)^(5/2)/a^2-5/84\*c\*x\*(a^2 \*c\*x^2+c)^(3/2)\*arctan(a\*x)/a-1/21\*x\*(a^2\*c\*x^2+c)^(5/2)\*arctan(a\*x)/a+1/7\*  $(a^2*c*x^2+c)^(7/2)*arctan(a*x)^2/a^2/c+5/28*I*c^3*arctan(a*x)*arctan((1+I*1))$  $a*x)^(1/2)/(1-I*a*x)^(1/2))*(a^2*x^2+1)^(1/2)/a^2/(a^2*c*x^2+c)^(1/2)-5/56*$  $I * c^3 * polylog(2, -I * (1+I * a * x)^(1/2)/(1-I * a * x)^(1/2))*(a^2 * x^2+1)^(1/2)/a^2/$  $a^2*c*x^2+c)^(1/2)+5/56*I*c^3*polylog(2,I*(1+I*axx)^(1/2)/(1-I*axx)^(1/2))*$  $(a^2*x^2+1)^(1/2)/a^2/(a^2*x^2+c)^(1/2)+5/56*c^2*(a^2*c*x^2+c)^(1/2)/a^2-$ 5/56\*c^2\*x\*arctan(a\*x)\*(a^2\*c\*x^2+c)^(1/2)/a

**Rubi [A]** time = 0.28, antiderivative size = 387, normalized size of antiderivative  $= 1.00$ , number of steps used  $= 6$ , number of rules used  $= 4$ , integrand size  $= 22$ ,  $\frac{\text{number of rules}}{\text{integrand size}} = 0.182$ , Rules used = {4930, 4878, 4890, 4886}

$$
-\frac{5ic^3\sqrt{a^2x^2+1}\text{PolyLog}\left(2,-\frac{i\sqrt{1+iax}}{\sqrt{1-iax}}\right)}{56a^2\sqrt{a^2cx^2+c}}+\frac{5ic^3\sqrt{a^2x^2+1}\text{PolyLog}\left(2,\frac{i\sqrt{1+iax}}{\sqrt{1-iax}}\right)}{56a^2\sqrt{a^2cx^2+c}}+\frac{5c^2\sqrt{a^2cx^2+c}}{56a^2}-\frac{5c^2x\sqrt{a^2cx^2+c}}{56a}
$$

Antiderivative was successfully verified.

[In] Int  $[x*(c + a^2*cx^2)^{(5/2)}*ArcTan[a*x]^2,x]$ 

```
[Out] (5*c<sup>2</sup>*Sqrt[c + a<sup>2</sup>*c*x<sup>2</sup>])/(56*a<sup>2</sup>) + (5*c*(c + a<sup>2</sup>*c*x<sup>2</sup>)<sup>2</sup>(3/2))/(252*a<sup>2</sup>
) + (c + a^2*c*x^2)^{(5/2)/(105*a^2)} - (5*c^2*x*Sqrt[c + a^2*c*x^2]*ArcTan[a*x])/(56*a) - (5*c*x*(c + a^2*c*x^2)^(3/2)*ArcTan[a*x])/(84*a) - (x*(c + a^
2*c*x^2)^(5/2)*ArcTan[a*x]/(21*a) + ((c + a^2*c*x^2)^*(7/2)*ArcTan[a*x]^2)(7*a^2*c) + ((5*I)/28)*c^3*Sqrt[1 + a^2*x^2]*ArcTan[a*x]*ArcTan[Sqrt[1 + I)]*a*x]/Sqrt[1 - I*a*x]])/(a^2*Sqrt[c + a^2*c*x^2]) - (((5*I)/56)*c^3*Sqrt[1
+ a^2*x^2]*PolyLog[2, ((-I)*Sqrt[1 + I*a*x])/Sqrt[1 - I*a*x]])/(a^2*Sqrt[c
+ a^2*c*x^2]) + (((5*I)/56)*c^3*Sqrt[1 + a^2*x^2]*PolyLog[2, (I*Sqrt[1 + I*
a*x])/Sqrt[1 - I*a*x]])/(a^2*Sqrt[c + a^2*c*x^2])
```
# Rule 4878

 $Int[((a_{-}.) + ArcTan[(c_{-}.)*(x_{-})]*(b_{-}.))*((d_{-}) + (e_{-}.)*(x_{-})^2)^{(q_{-})}, x_{-Symbo}$ 1] :>  $-Simp[(b*(d + e*x^2)^q)/(2*c*q*(2*q + 1)), x] + (Dist[(2*d*q)/(2*q +$ 1),  $Int[(d + e*x^2)^{n}(q - 1)*(a + b*ArcTan[c*x]), x], x] + Simp[(x*(d + e*x^2))$ 2)^q\*(a + b\*ArcTan[c\*x]))/(2\*q + 1), x]) /; FreeQ[{a, b, c, d, e}, x] && Eq Q[e, c^2\*d] && GtQ[q, 0]

## Rule 4886

 $Int[((a_{-}.) + ArcTan[(c_{-}.)*(x_{-})]*(b_{-}.))/Sqrt[(d_{-}) + (e_{-}.)*(x_{-})^2], x_Symbol]$ :> Simp[(-2\*I\*(a + b\*ArcTan[c\*x])\*ArcTan[Sqrt[1 + I\*c\*x]/Sqrt[1 -  $1 +$ /(c\*Sqrt[d]), x] + (Simp[(I\*b\*PolyLog[2, -((I\*Sqrt[1 + I\*c\*x])/Sqrt[1 - I\*c \*x])])/(c\*Sqrt[d]), x] - Simp[(I\*b\*PolyLog[2, (I\*Sqrt[1 + I\*c\*x])/Sqrt[1 - I\*c\*x]])/(c\*Sqrt[d]), x]) /; FreeQ[{a, b, c, d, e}, x] && EqQ[e, c^2\*d] && GtQ[d, 0]

# Rule 4890

 $Int[((a_{-}.) + ArcTan[(c_{-}.)*(x_{-})]*(b_{-}.))^(p_{-}.)/Sqrt[(d_{-}) + (e_{-}.)*(x_{-})^2], x_S$ ymbol] :> Dist[Sqrt[1 + c^2\*x^2]/Sqrt[d + e\*x^2], Int[(a + b\*ArcTan[c\*x])^p

/Sqrt[1 + c^2\*x^2], x], x] /; FreeQ[{a, b, c, d, e}, x] && EqQ[e, c^2\*d] && IGtQ[p, 0] && !GtQ[d, 0]

# Rule 4930

Int $[(a_*) + ArcTan[(c_*)*(x_*)](b_*)^*(b_*)^*(x_*)*(x_*)*(d_*) + (e_*)*(x_*)^2^*(q_*)$ .), x\_Symbol] :> Simp[((d + e\*x^2)^(q + 1)\*(a + b\*ArcTan[c\*x])^p)/(2\*e\*(q + 1)), x] - Dist[(b\*p)/(2\*c\*(q + 1)), Int[(d + e\*x^2)^q\*(a + b\*ArcTan[c\*x])^  $(p - 1), x, x]$ ,  $x$ ] /; FreeQ[{a, b, c, d, e, q}, x] && EqQ[e, c<sup>2\*d]</sup> && GtQ[p, 0] && NeQ[q, -1]

# Rubi steps

$$
\int x (c + a^{2}cx^{2})^{5/2} \tan^{-1}(ax)^{2} dx = \frac{(c + a^{2}cx^{2})^{7/2} \tan^{-1}(ax)^{2}}{7a^{2}c} - \frac{2 \int (c + a^{2}cx^{2})^{5/2} \tan^{-1}(ax) dx}{7a}
$$
\n
$$
= \frac{(c + a^{2}cx^{2})^{5/2}}{105a^{2}} - \frac{x (c + a^{2}cx^{2})^{5/2} \tan^{-1}(ax)}{21a} + \frac{(c + a^{2}cx^{2})^{7/2} \tan^{-1}(ax)^{2}}{7a^{2}c} - \frac{7a^{2}c}{7a^{2}c}
$$
\n
$$
= \frac{5c (c + a^{2}cx^{2})^{3/2}}{252a^{2}} + \frac{(c + a^{2}cx^{2})^{5/2}}{105a^{2}} - \frac{5cx (c + a^{2}cx^{2})^{3/2} \tan^{-1}(ax)}{84a} - \frac{x (c + a^{2}cx^{2})^{3/2}}{56a}
$$
\n
$$
= \frac{5c^{2} \sqrt{c + a^{2}cx^{2}}}{56a^{2}} + \frac{5c (c + a^{2}cx^{2})^{3/2}}{252a^{2}} + \frac{(c + a^{2}cx^{2})^{5/2}}{105a^{2}} - \frac{5c^{2}x \sqrt{c + a^{2}cx^{2}}}{56a}
$$
\n
$$
= \frac{5c^{2} \sqrt{c + a^{2}cx^{2}}}{56a^{2}} + \frac{5c (c + a^{2}cx^{2})^{3/2}}{252a^{2}} + \frac{(c + a^{2}cx^{2})^{5/2}}{105a^{2}} - \frac{5c^{2}x \sqrt{c + a^{2}cx^{2}}}{56a}
$$
\n
$$
= \frac{5c^{2} \sqrt{c + a^{2}cx^{2}}}{56a^{2}} + \frac{5c (c + a^{2}cx^{2})^{3/2}}{252a^{2}} + \frac{(c + a^{2}cx^{2})^{5/2}}{105a^{2}} - \frac{5c^{2}x \sqrt{c + a^{2}cx^{2}}}{56a}
$$

**Mathematica**  $[B]$  time = 7.88, size = 1087, normalized size = 2.81

result too large to display

Warning: Unable to verify antiderivative.

```
[In] Integrate[x*(c + a^2*c*x^2)^{(5/2)*ArcTan[a*x]^2,x]
```

```
[Out] (c^2*(1 + a^2*x^2)*Sqrt[c*(1 + a^2*x^2)]*(2 + 4*ArcTan[a*x]^2 + 2*Cos[2*Arc])])Tan[a*x]] - (3*ArcTan[a*x]*Log[1 - I*E^-(I*ArcTan[a*x])))/Sqrt[1 + a^2*x^2]- ArcTan[a*x]*Cos[3*ArcTan[a*x]]*Log[1 - I*E^(I*ArcTan[a*x])] + (3*ArcTan[a
*x] * Log[1 + I * E^{(I * ArcTan[a * x]})]/Sqrt[1 + a^2 * x^2] + ArcTan[a * x] * Cos[3 * ArcTan[a*x]]*Log[1 + I*E^(I*ArcTan[a*x])] - ((4*I)*PolyLog[2, (-I)*E^*(I*ArcTan[a*x])])/(1 + a^2*x^2)^(3/2) + ((4*I)*PolyLog[2, I*E^(I*ArcTan[a*x])])/(1 +
a^2*x^2<sup>(3/2)</sup> - 2*ArcTan[a*x]*Sin[2*ArcTan[a*x]]))/(12*a<sup>2</sup>) - (c<sup>2</sup>*(1 + a
2*x^2)<sup>2</sup>*Sqrt[c*(1 + a<sup>2</sup>*x<sup>2</sup>)]*(50 - 32*ArcTan[a*x]<sup>2</sup> + 72*Cos[2*ArcTan[a*
x]] + 160*ArcTan[a*x]^2*Cos[2*ArcTan[a*x]] + 22*Cos[4*ArcTan[a*x]] - (110*A
rcTan[axx]*Log[1 - I*E^(I*ArcTan[a*x])))/Sqrt[1 + a^2*x^2] - 55*ArcTan[a*x]*Cos[3*ArcTan[a*x]]*Log[1 - I*E^(I*ArcTan[a*x])] - 11*ArcTan[a*x]*Cos[5*Arc
Tan[a*x]]*Log[1 - I*E^(I*ArcTan[a*x])] + (110*ArcTan[axx]*Log[1 + I*E^-(I*ArcTan[a*x])])/Sqrt[1 + a^2*x^2] + 55*ArcTan[a*x]*Cos[3*ArcTan[a*x]]*Log[1 +I*E^(I*ArcTan[a*x])] + 11*ArcTan[a*x]*Cos[5*ArcTan[a*x]]*Log[1 + I*E^(I*Arc
Tan[a*x])] - ((176*I)*PolyLog[2, (-I)*E^{(I}*ArcTan[a*x)])]/(1 + a^2*x^2)^{(5/2)}2) + ((176*I)*PolyLog[2, I*E^(I*Arctan[a*x])))/(1 + a^2*x^2)^{(5/2)} + 4*ArcTan[a*x]*Sin[2*ArcTan[a*x]] - 22*ArcTan[a*x]*Sin[4*ArcTan[a*x]])/(480*a<sup>2</sup>)
+ (c^2*(1 + a^2*x^2)^3*Sqrt[c*(1 + a^2*x^2)]*(4116 + 10944*ArcTan[a*x]^2 +
```
6262\*Cos[2\*ArcTan[a\*x]] - 5376\*ArcTan[a\*x]^2\*Cos[2\*ArcTan[a\*x]] + 2764\*Cos[  $4*ArcTan[a*x]$  + 6720\*ArcTan[a\*x]^2\*Cos[4\*ArcTan[a\*x]] + 618\*Cos[6\*ArcTan[a \*x]] - (10815\*ArcTan[a\*x]\*Log[1 - I\*E^(I\*ArcTan[a\*x])])/Sqrt[1 + a^2\*x^2] -  $6489*ArcTan[a*x]*Cos[3*ArcTan[a*x]]*Log[1 - I*E^(I*ArcTan[a*x]))$  - 2163\*Ar cTan[a\*x]\*Cos[5\*ArcTan[a\*x]]\*Log[1 - I\*E^(I\*ArcTan[a\*x])] - 309\*ArcTan[a\*x] \*Cos[7\*ArcTan[a\*x]]\*Log[1 - I\*E^(I\*ArcTan[a\*x])] + (10815\*ArcTan[a\*x]\*Log[1 + I\*E^(I\*ArcTan[a\*x])])/Sqrt[1 + a^2\*x^2] + 6489\*ArcTan[a\*x]\*Cos[3\*ArcTan[  $a*x]$ ]\*Log[1 + I\*E^(I\*ArcTan[a\*x])] + 2163\*ArcTan[a\*x]\*Cos[5\*ArcTan[a\*x]]\*Lo  $g[1 + I*E^{(i*ArcTan[a*x]})] + 309*ArcTan[a*x]*Cos[7*ArcTan[a*x]]*Log[1 + I*E]$  $\hat{I}$ (I\*ArcTan[a\*x])] - ((19776\*I)\*PolyLog[2, (-I)\*E^(I\*ArcTan[a\*x])])/(1 + a^2  $*x^2)^(7/2) + ((19776*I)*PolyLog[2, I*E^(I*ArCTan[a*x]])]/(1 + a^2**2^2)(7/$ 2) -  $1266*ArcTan[a*x]*Sin[2*ArcTan[a*x]] + 360*ArcTan[a*x]*Sin[4*ArcTan[a*x]$ ]] -  $618*ArcTan[a*x]*Sin[6*ArcTan[a*x]]$ )/(161280 $*a^2$ )

**fricas**  $[F]$  time = 1.32, size = 0, normalized size = 0.00

integral 
$$
\left( \left( a^4 c^2 x^5 + 2 a^2 c^2 x^3 + c^2 x \right) \sqrt{a^2 c x^2 + c} \arctan (ax)^2, x \right)
$$

Verification of antiderivative is not currently implemented for this CAS.

[In] integrate( $x*(a^2*c*x^2+c)^(5/2)*arctan(ax*x)^2,x$ , algorithm="fricas")

[Out] integral( $(a^4*c^2*x^5 + 2*a^2*c^2*x^3 + c^2*x)*sqrt(a^2*cx^2 + c)*arctan(a$  $(x)$ <sup>2</sup>, x)

**giac**  $[F(-2)]$  time = 0.00, size = 0, normalized size = 0.00

Exception raised: TypeError

Verification of antiderivative is not currently implemented for this CAS.

[In] integrate( $x*(a^2*c*x^2+c)^(5/2)*arctan(a*x)^2,x, algorithm="giac")$ 

[Out] Exception raised: TypeError >> An error occurred running a Giac command:INP UT:sage2:=int(sage0,x):;OUTPUT:sym2poly/r2sym(const gen & e,const index\_m & i,const vecteur & l) Error: Bad Argument Value

**maple**  $[A]$  time = 1.19, size = 275, normalized size = 0.71

$$
\frac{c^2 \sqrt{c (ax - i) (ax + i)}}{(360 \arctan (ax)^2 x^6 a^6 - 120 \arctan (ax) x^5 a^5 + 1080 \arctan (ax)^2 x^4 a^4 + 24a^4 x^4 - 390 \arctan (ax)^2 x^6 a^6 - 120 \arctan (ax)^2 x^5 a^6 + 1080 \arctan (ax)^2 x^4 a^4 + 24a^4 x^4 - 390 \arctan (ax)^2 x^6 a^6 - 120 \arctan (ax)^2 x^5 a^6 + 1080 \arctan (ax)^2 x^4 a^4 + 24a^4 x^4 - 390 \arctan (ax)^2 x^6 a^6 - 120 \arctan (ax)^2 x^5 a^6 - 1080 \arctan (ax)^2 x^4 a^4 + 24a^4 x^4 - 390 \arctan (ax)^2 x^6 a^6 - 120 \arctan (ax)^2 x^5 a^6 - 1080 \arctan (ax)^2 x^4 a^4 - 124a^4 x^4 - 120 \arctan (ax)^2 x^6 a^6 - 120 \arctan (ax)^2 x^5 a^6 - 120 \arctan (ax)^2 x^4 a^4 - 124a^4 x^4 - 120 \arctan (ax)^2 x^6 a^6 - 120 \arctan (ax)^2 x^6 a^6 - 120 \arctan (ax)^2 x^6 a^6 - 120 \arctan (ax)^2 x^6 a^6 - 120 \arctan (ax)^2 x^6 a^6 - 120 \arctan (ax)^2 x^6 a^6 - 120 \arctan (ax)^2 x^6 a^6 - 120 \arctan (ax)^2 x^6 a^6 - 120 \arctan (ax)^2 x^6 a^6 - 120 \arctan (ax)^2 x^6 a^6 - 120 \arctan (ax)^2 x^4 a^4 - 120 \arctan (ax)^2 x^6 a^6 - 120 \arctan (ax)^2 x^6 a^6 - 120 \arctan (ax)^2 x^6 a^6 - 120 \arctan (ax)^2 x^6 a^6 - 120 \arctan (ax)^2 x^6 a^6 - 120 \arctan (ax)^2 a^6 - 120 \arctan (ax)^2
$$

 $2520a^2$ 

Verification of antiderivative is not currently implemented for this CAS.

[In]  $int(x*(a^2*c*x^2+c)^{(5/2)*arctan(a*x)^2,x)$ 

[Out]  $1/2520*c^2/a^2*(c*(a*x-I)*(I+a*x))^(1/2)*(360*arctan(a*x)^2*x^6*a^6-120*arc$ tan(a\*x)\*x^5\*a^5+1080\*arctan(a\*x)^2\*x^4\*a^4+24\*a^4\*x^4-390\*arctan(a\*x)\*x^3\* a^3+1080\*arctan(a\*x)^2\*x^2\*a^2+98\*a^2\*x^2-495\*arctan(a\*x)\*x\*a+360\*arctan(a\*  $x)^2+299$ +5/56\*c^2\*(c\*(a\*x-I)\*(I+a\*x))^(1/2)\*(I\*dilog(1-I\*(1+I\*a\*x)/(a^2\*x^  $2+1)^{(1/2)}+\arctan(a*x)*ln(1+I*(1+I*ax*x)/(a^2*x^2+1)^{(1/2)})-arctan(a*x)*ln(1+I*(1+I*ax*x)/a^2*x^2+1)$  $1-I*(1+I*a*x)/(a^2*x^2+1)^*(1/2))-I*dilog(1+I*(1+I*a*x)/(a^2*x^2+1)^*(1/2)))/$  $a^2/(a^2*x^2+1)^(1/2)$ 

**maxima**  $[F]$  time = 0.00, size = 0, normalized size = 0.00

$$
\int \left( a^2 c x^2 + c \right)^{\frac{5}{2}} x \arctan \left( a x \right)^2 dx
$$

Verification of antiderivative is not currently implemented for this CAS.

[In] integrate( $x*(a^2*c*x^2+c)^(5/2)*arctan(ax*x)^2,x$ , algorithm="maxima")

[Out] integrate( $(a^2*c*x^2 + c)^(5/2)*x*arctan(a*x)^2$ , x) **mupad**  $[F]$  time = 0.00, size = -1, normalized size = -0.00

$$
\int x \, \text{atan} \left( a \, x \right)^2 \left( c \, a^2 \, x^2 + c \right)^{5/2} dx
$$

Verification of antiderivative is not currently implemented for this CAS.

[In]  $int(x*atan(a*x)^2*(c + a^2*cx^2)^*(5/2),x)$ [Out]  $int(x*atan(a*x)^2*(c + a^2*cx^2)^(5/2), x)$ **sympy**  $[F]$  time = 0.00, size = 0, normalized size = 0.00

$$
\int x \left( c \left( a^2 x^2 + 1 \right) \right)^{\frac{5}{2}} \operatorname{atan}^2(a x) dx
$$

Verification of antiderivative is not currently implemented for this CAS.

[In]  $integrate(x*(a**2*c*x**2+c)**(5/2)*atan(a*x)**2,x)$ [Out] Integral( $x*(c*(a**2*x**2 + 1))**(5/2)*atan(a*x)**2, x)$ 

−

3.326 
$$
\int (c + a^2 c x^2)^{5/2} \tan^{-1}(ax)^2 dx
$$

**Optimal**. Leaf size=516

$$
\frac{259c^{5/2}\tanh^{-1}\left(\frac{a\sqrt{c}x}{\sqrt{a^2cx^2+c}}\right)}{360a} + \frac{5ic^3\sqrt{a^2x^2+1}\tan^{-1}(ax)Li_2\left(-ie^{i\tan^{-1}(ax)}\right)}{8a\sqrt{a^2cx^2+c}} - \frac{5ic^3\sqrt{a^2x^2+1}\tan^{-1}(ax)Li_2\left(ie^{i\tan^{-1}(ax)}\right)}{8a\sqrt{a^2cx^2+c}}
$$

[Out]  $1/60*c*x*(a^2*c*x^2+c)^{(3/2)-5/36*c*(a^2*c*x^2+c)^{(3/2)*arctan(a*x)/a-1/15*}$  $(a^2*c*x^2+c^*)(5/2)*arctan(a*x)/a+5/24*c*x*(a^2*c*x^2+c)^*(3/2)*arctan(a*x)^*$  $2+1/6*x*(a^2*x*x^2+c^2(c^2)*arctan(a*x)^2+259/360*c^2(5/2)*arctanh(a*x*c^2))$ 2)/(a^2\*c\*x^2+c)^(1/2))/a-5/8\*I\*c^3\*arctan((1+I\*a\*x)/(a^2\*x^2+1)^(1/2))\*arc  $\tan(a*x)^2*(a^2*x^2+1)^(1/2)/a/(a^2*x^2+c)^(1/2)+5/8*I*c^3*arctan(a*x)*po$  $lylog(2,-I*(1+I*ax))/(a^2*x^2+1)^(1/2)*(a^2*x^2+1)^(1/2)/a/(a^2*x^2+c)^($  $1/2)$ -5/8\*I\*c^3\*arctan(a\*x)\*polylog(2,I\*(1+I\*a\*x)/(a^2\*x^2+1)^(1/2))\*(a^2\*x^  $2+1)^(1/2)/a/(a^2*c*x^2+c)^(1/2)-5/8*c^3*polylog(3,-I*(1+I*axx)/(a^2*x^2+1))$  $\hat{(1/2)})*(a^2*x^2+1)^{(1/2)}/a/(a^2*x^2+c)^{(1/2)+5/8*c^3*polylog(3,I*(1+I*ax))}$  $x)/(a^2*x^2+1)^(1/2)*(a^2*x^2+1)^(1/2)/a/(a^2*x^2+c)*(1/2)+17/180*c^2*x*$  $(a^2*c*x^2+c)^(1/2)-5/8*c^2*arctan(a*x)*(a^2*c*x^2+c)^(1/2)/a+5/16*c^2*x*ar$  $ctan(a*x)^2*(a^2*c*x^2+c)^(1/2)$ 

**Rubi**  $[A]$  time = 0.39, antiderivative size = 516, normalized size of antiderivative  $= 1.00$ , number of steps used  $= 21$ , number of rules used  $= 10$ , integrand size  $= 21$ ,  $\frac{\text{number of rules}}{\text{integrand size}} = 0.476$ , Rules used = {4880, 4890, 4888, 4181, 2531, 2282, 6589, 217, 206, 195}

$$
\frac{5ic^3\sqrt{a^2x^2+1}\tan^{-1}(ax) \text{PolyLog}\left(2,-ie^{i\tan^{-1}(ax)}\right)}{8a\sqrt{a^2cx^2+c}} - \frac{5ic^3\sqrt{a^2x^2+1}\tan^{-1}(ax) \text{PolyLog}\left(2,ie^{i\tan^{-1}(ax)}\right)}{8a\sqrt{a^2cx^2+c}} - \frac{5c^3\sqrt{a^2x^2+1}\tan^{-1}(ax)}{8a\sqrt{a^2x^2+1}}
$$

Antiderivative was successfully verified.

[In] Int $[(c + a^2 * c * x^2)^(5/2) * ArcTan[a * x]^2, x]$ 

```
[Out] (17*c^2*x*Sqrt[c + a^2xc*x^2])/180 + (c*x*(c + a^2*x*x^2)^*(3/2))/(60 - (5*c^2))2*Sqrt[c + a^2*c*x^2]*ArcTan[a*x])/(8*a) - (5*c*(c + a^2*c*x^2)^(3/2)*ArcTa
n[a*x]/(36*a) - ((c + a^2*c*x^2)^{(5/2)*ArcTan[a*x])/(15*a) + (5*c^2*x*Sqrt[c + a^2*c*x^2]*ArcTan[a*x]^2)/16 + (5*c*x*(c + a^2*c*x^2)^*(3/2)*ArcTan[a*x]]^2)/24 + (x*(c + a^2*cx^2)^{(5/2)*ArcTan[a*x]^{2})/6 - ((5*I)/8)*c^3*Sqrt[1]+ a^2*x^2]*ArcTan[E^(I*ArcTan[a*x])]*ArcTan[a*x]^2)/(a*Sqrt[c + a^2*c*x^2]
) + (259*c^*(5/2)*ArcTanh[(a*Sqrt[c]*x)/Sqrt[c + a^2*c*x^2]])/(360*a) + (((5*I)/8)*c^3*Sqrt[1 + a^2*x^2]*ArcTan[a*x]*PolyLog[2, (-I)*E^(I*ArcTan[a*x])]
)/(a*Sqrt[c + a^2*c*x^2]) - (((5*I)/8)*c^3*Sqrt[1 + a^2*x^2]*ArcTan[a*x]*Po
lyLog[2, I*E^(I*ArcTan[a*x])])/(a*Sqrt[c + a^2*c*x^2]) - (5*c^3*Sqrt[1 + a^
2*x^2]*PolyLog[3, (-I)*E^(I*ArcTan[a*x])])/(8*a*Sqrt[c + a^2*c*x^2]) + (5*c
\text{``3*Sqrt}[1 + a^2*x^2]*PolyLog[3, I*E^*(I*ArcTan[a*x]))]/(8*a*Sqrt[c + a^2*c*x)]^{\sim}2])
```
# Rule 195

 $Int[((a_+) + (b_+) * (x_-)^{n}(n_-))^n(p_), x_Symbol]$  :> Simp $[(x * (a + b * x^n)^n)(n*p)]$ + 1), x] + Dist $[(a*n*p)/(n*p + 1)$ , Int $[(a + b*x^n)^-(p - 1), x]$ , x] /; Free Q[{a, b}, x] && IGtQ[n, 0] && GtQ[p, 0] && (IntegerQ[2\*p] || (EqQ[n, 2] && IntegerQ[4\*p]) || (EqQ[n, 2] && IntegerQ[3\*p]) || LtQ[Denominator[p + 1/n], Denominator[p]])

# Rule 206

 $Int[((a_+) + (b_+) * (x_-)^2)^(-1), x_Symb01]$  :>  $Simp[(1 * ArcTanh[(Rt[-b, 2] * x)/$ Rt[a, 2]])/(Rt[a, 2]\*Rt[-b, 2]), x] /; FreeQ[{a, b}, x] && NegQ[a/b] && (Gt

## Rule 217

 $Int[1/Sqrt[(a]) + (b_.)*(x_-)^2], x_Symbol]$ : Subst $[Int[1/(1 - b*x^2), x],$  $x, x/Sqrt[a + b*x^2]]$  /; FreeQ[{a, b}, x] && !GtQ[a, 0]

#### Rule 2282

Int[u, x Symbol] :> With[{v = FunctionOfExponential[u, x]}, Dist[v/D[v, x] , Subst[Int[FunctionOfExponentialFunction[u, x]/x, x], x, v], x]] /; Functi onOfExponentialQ[u, x] && !MatchQ[u,  $(w_{{-}})*(a_{{-}})*(v_{{-}})(n_{{-}})^(m_{{-}})$  /; FreeQ[ {a, m, n}, x] && IntegerQ[m\*n]] && !MatchQ[u,  $E^*((c_-.)*((a_-.) + (b_-.)*x))*$  $(F_)[v_]$  /; FreeQ[{a, b, c}, x] && InverseFunctionQ[F[x]]]

## Rule 2531

Int $[Log[1 + (e_{.}) * ((F_{.}) ^*((c_{.}) *((a_{.}) + (b_{.}) *((x_{.}))) ^((n_{.})] *((f_{.}) + (g_{.})$  $*(x_$ ))^(m\_.), x\_Symbol] :> -Simp[((f + g\*x)^m\*PolyLog[2, -(e\*(F^(c\*(a + b\*x )))^n)])/(b\*c\*n\*Log[F]), x] + Dist[(g\*m)/(b\*c\*n\*Log[F]), Int[(f + g\*x)^(m -1)\*PolyLog[2,  $-(e*(F^-(c*(a + b*x)))^n)$ , x], x] /; FreeQ[{F, a, b, c, e, f , g, n}, x] && GtQ[m, 0]

# Rule 4181

 $Int[csc[(e_{.}) + Pi*(k_{.}) + (f_{.})*(x_{.})]*((c_{.}) + (d_{.})*(x_{.}))^-(m_{.}), x_Symbol$ ] :>  $Simp[(-2*(- + d*x)^m*ArcTanh[E^{(ixk*Pi)*E^{(ixk+dx)}}]$  :>  $Simp[(-2*(- + d*x)^m*ArcTanh[E^{(ixk+dx)}].$ st $[(d*m)/f, Int[(c + d*x)^{(m - 1)}*Log[1 - E^{(1*k*Pi)*E^{(k+1)}*E^{(m-1)}], x],$  $x$ ] + Dist[(d\*m)/f, Int[(c + d\*x)^(m - 1)\*Log[1 + E^(I\*k\*Pi)\*E^(I\*(e + f\*x)) ], x], x]) /; FreeQ[{c, d, e, f}, x] && IntegerQ[2\*k] && IGtQ[m, 0]

### Rule 4880

Int $[(a_*) + ArcTan[(c_*)*(x_*)](b_*)^*(b_-))^*(p_*)*((d_*) + (e_*)*(x_*)^2)^*(q_*)$ , x\_ Symbol] :>  $-Simp[(b*p*(d + e*x^2)^q*(a + b*ArcTan[c*x])^(p - 1))/(2*c*q*(2*$ q + 1)), x] +  $(\text{Dist}[(2*d*q)/(2*q + 1), \text{ Int}[(d + e*x^2)^{(q - 1)*(a + b*ArcTa})]$  $n[c*x])^p$ , x], x] + Dist[(b^2\*d\*p\*(p - 1))/(2\*q\*(2\*q + 1)), Int[(d + e\*x^2)  $\hat{q}$  - 1)\*(a + b\*ArcTan[c\*x])^(p - 2), x], x] + Simp[(x\*(d + e\*x^2)^q\*(a + b  $*ArcTan[c*x])^p)/(2*q + 1), x])$  /; FreeQ[{a, b, c, d, e}, x] && EqQ[e, c<sup>-2\*</sup> d] && GtQ[q, 0] && GtQ[p, 1]

# Rule 4888

 $Int[((a_{-}.) + ArcTan[(c_{-}.)*(x_{-})]*(b_{-}.))^c(p_{-}.)/Sqrt[(d_{-}) + (e_{-}.)*(x_{-})^2], x_S$ ymbol] :> Dist[1/(c\*Sqrt[d]), Subst[Int[(a + b\*x)^p\*Sec[x], x], x, ArcTan[c \*x]], x] /; FreeQ[{a, b, c, d, e}, x] && EqQ[e, c^2\*d] && IGtQ[p, 0] && GtQ [d, 0]

## Rule 4890

 $Int[((a_{-}.) + ArcTan[(c_{-}.)*(x_{-})]*(b_{-}.))^(p_{-}.)/Sqrt[(d_{-}) + (e_{-}.)*(x_{-})^2], x_S$ ymbol] :> Dist[Sqrt[1 + c^2\*x^2]/Sqrt[d + e\*x^2], Int[(a + b\*ArcTan[c\*x])^p  $\sqrt{2x^2 + 1 + c^2x^2}$ , x], x] /; FreeQ[{a, b, c, d, e}, x] && EqQ[e, c^2\*d] && IGtQ[p, 0] && !GtQ[d, 0]

### Rule 6589

 $Int[PolyLog[n], (c_{.}) * ((a_{.}) + (b_{.}) * (x_{.}))^-(p_{.})]/((d_{.}) + (e_{.}) * (x_{.}))$ , x<sub>\_</sub>S ymbol] :> Simp[PolyLog[n + 1, c\*(a + b\*x)^p]/(e\*p), x] /; FreeQ[{a, b, c, d

# , e, n, p}, x] && EqQ[b\*d, a\*e]

## Rubi steps

$$
\int (c+a^{2}cx^{2})^{5/2} \tan^{-1}(ax)^{2} dx = -\frac{(c+a^{2}cx^{2})^{5/2} \tan^{-1}(ax)}{15a} + \frac{1}{6}x(c+a^{2}cx^{2})^{5/2} \tan^{-1}(ax)^{2} + \frac{1}{15}c \int (c+a^{2}cx^{2})^{3/2}
$$
\n
$$
= \frac{1}{60}cx(c+a^{2}cx^{2})^{3/2} - \frac{5c(c+a^{2}cx^{2})^{3/2} \tan^{-1}(ax)}{36a} - \frac{(c+a^{2}cx^{2})^{5/2} \tan^{-1}(ax)}{15a} + \frac{1}{15}c \int (c+a^{2}cx^{2})^{3/2} - \frac{5c(c+a^{2}cx^{2})^{3/2}}{36a} - \frac{(c+a^{2}cx^{2})^{5/2} \tan^{-1}(ax)}{8a} - \frac{5c(c+a^{2}cx^{2})}{8a} + \frac{1}{15}c \int (c+a^{2}cx^{2})^{3/2} - \frac{5c^{2}\sqrt{c+a^{2}cx^{2}} \tan^{-1}(ax)}{8a} - \frac{5c(c+a^{2}cx^{2})}{8a} - \frac{5c(c+a^{2}cx^{2})}{180} + \frac{1}{180}c^{2}x\sqrt{c+a^{2}cx^{2}} + \frac{1}{60}cx(c+a^{2}cx^{2})^{3/2} - \frac{5c^{2}\sqrt{c+a^{2}cx^{2}} \tan^{-1}(ax)}{8a} - \frac{5c(c+a^{2}cx^{2})}{8a} - \frac{5c(c+a^{2}cx^{2})}{180} - \frac{5c(c+a^{2}cx^{2})}{180} + \frac{1}{180}c^{2}x\sqrt{c+a^{2}cx^{2}} + \frac{1}{60}cx(c+a^{2}cx^{2})^{3/2} - \frac{5c^{2}\sqrt{c+a^{2}cx^{2}} \tan^{-1}(ax)}{8a} - \frac{5c(c+a^{2}cx^{2})}{8a} - \frac{5c(c+a^{2}cx^{2})}{8a} - \frac{5c(c+a^{2}cx^{2})}{8a} - \frac{5c(c+a^{2}cx^{2})}{8a} - \frac{5c(c+a^{2}cx^{2})}{8a} - \frac{5c(c+a^{2}cx^{2})}{8a} - \frac{5c(c+a^{2}cx
$$

**Mathematica**  $[A]$  time = 1.66, size = 771, normalized size = 1.49  $c^2\sqrt{a^2cx^2}+c\left(-108a^6x^6\sin\left(3\tan^{-1}(ax)\right)-705a^6x^6\tan^{-1}(ax)^2\sin\left(3\tan^{-1}(ax)\right)-52a^6x^6\sin\left(5\tan^{-1}(ax)\right)+4\right)$ 

Warning: Unable to verify antiderivative.

```
[In] Integrate [(c + a^2 * c * x^2)^(5/2) * ArcTan[a * x]^2, x]
```

```
[Out] (c^2*Sqrt[c + a^2*c*x^2]*(424*a*x*Sqrt[1 + a^2*x^2] + 368*a^3*x^3*Sqrt[1 +
a^2*x^2] - 56*a^5*x^5*Sqrt[1 + a^2*x^2] - 11028*Sqrt[1 + a^2*x^2]*ArcTan[a*
x] + 504*a<sup>2</sup>*x<sup>2</sup>*Sqrt[1 + a<sup>2</sup>*x<sup>2</sup>]*ArcTan[a*x] + 12*a<sup>2</sup>*x<sup>2</sup>4*Sqrt[1 + a<sup>2</sup>*x<sup>2</sup>
2]*ArcTan[a*x] + 11970*a*x*Sqrt[1 + a^2*x^2]*ArcTan[a*x]^2 + 7380*a^3*x^3*S
qrt[1 + a^2*x^2]*ArcTan[a*x]^2 + 1170*a^5*x^5*Sqrt[1 + a^2*x^2]*ArcTan[a*x]^2 - (7200*I)*ArcTan[E^(I*ArcTan[a*x])]*ArcTan[a*x]^2 + 8288*ArcTanh[(a*x)/Sqrt [1 + a^2**^2] + 1550*ArcTan[a*x]*Cos[3*ArcTan[a*x] + 3210*a<sup>-2**</sup>2*Arc
Tan[a*x]*Cos[3*ArcTan[a*x]] + 1770*a<sup>2</sup>4*x<sup>2</sup>4*ArcTan[a*x]*Cos[3*ArcTan[a*x]] +
 110*a^6*x^6*ArcTan[a*x]*Cos[3*ArcTan[a*x]] - 90*ArcTan[a*x]*Cos[5*ArcTan[a*x]] - 270*a^2*x^2*ArcTan[a*x]*Cos[5*ArcTan[a*x]] - 270*a^4*x^4*ArcTan[a*x]*Cos[5*ArcTan[a*x]] - 90*a^6*x^6*ArcTan[a*x]*Cos[5*ArcTan[a*x]] + (7200*I)*
ArcTan[a*x]*PolyLog[2, (-I)*E^(I*ArcTan[a*x])] - (7200*I)*ArcTan[a*x]*PolyL
og[2, I*E^(I*ArcTan[a*x])] - 7200*PolyLog[3, (-I)*E^(I*ArcTan[a*x])] + 7200
*PolyLog[3, I*E^-(I*ArcTan[a*x])] + 372*Sin[3*ArcTan[a*x]] + 636*a^2*x^2*Sin[3*ArcTan[a*x]] + 156*a^4*x^4*Sin[3*ArcTan[a*x]] - 108*a^6*x^6*Sin[3*ArcTan
```
 $[a*x]$ ] - 1425\*ArcTan[a\*x]^2\*Sin[3\*ArcTan[a\*x]] - 3555\*a^2\*x^2\*ArcTan[a\*x]^2 \*Sin[3\*ArcTan[a\*x]] - 2835\*a^4\*x^4\*ArcTan[a\*x]^2\*Sin[3\*ArcTan[a\*x]] - 705\*a  $\text{``6*x\text{``6*ArcTan[a*x]}\text{``2*Sin[3*ArcTan[a*x]] - 52*Sin[5*ArcTan[a*x]] - 156*a\text{``2*x}}$  $\text{``2*Sin}[5*\text{ArcTan}[a*x]] - 156*\text{a``4*x``4*Sin}[5*\text{ArcTan}[a*x]] - 52*\text{a``6*x``6*Sin}[5*A]$  $rcTan[a*x]$  + 45\*ArcTan[a\*x]^2\*Sin[5\*ArcTan[a\*x]] + 135\*a^2\*x^2\*ArcTan[a\*x]  $2*Sin[5*ArcTan[a*x]] + 135*a^4*x^4*ArcTan[a*x]^2*Sin[5*ArcTan[a*x]] + 45*a$  $\text{\textdegree-}6*x\text{\textdegree-}6*ArcTan[a*x]\text{\textdegree-}2*Sin[5*ArcTan[a*x]]))/(11520*a*Sqrt[1 + a^2*x^2])$ 

**fricas**  $[F]$  time = 0.96, size = 0, normalized size = 0.00

integral 
$$
\left( \left( a^4 c^2 x^4 + 2 a^2 c^2 x^2 + c^2 \right) \sqrt{a^2 c x^2 + c} \arctan (ax)^2, x \right)
$$

Verification of antiderivative is not currently implemented for this CAS.

[In] integrate( $(a^2*c*x^2+c)^{(5/2)*arctan(a*x)^2}$ ,x, algorithm="fricas")

[Out] integral( $(a^4 * c^2 * x^4 + 2 * a^2 * c^2 * x^2 + c^2) * sqrt(a^2 * c * x^2 + c) * arctan(a*x)$  $)^{-2}$ , x)

**giac**  $[F(-2)]$  time = 0.00, size = 0, normalized size = 0.00

Exception raised: TypeError

Verification of antiderivative is not currently implemented for this CAS.

```
[In] integrate((a^2*c*x^2+c)^{(5/2)*arctan(a*x)^2,x, algorithm="giac")
```
[Out] Exception raised: TypeError >> An error occurred running a Giac command:INP UT:sage2:=int(sage0,x):;OUTPUT:sym2poly/r2sym(const gen & e,const index\_m & i,const vecteur & l) Error: Bad Argument Value

**maple**  $[A]$  time = 0.82, size = 342, normalized size = 0.66

 $c^2\sqrt{c\,(ax-i)\,(ax+i)}\,\,\left(120\arctan\,(ax)^2\,x^5a^5-48\arctan\,(ax)\,x^4a^4+390\arctan\,(ax)^2\,x^3a^3+12a^3x^3-196\,\rm{arc}\right)$ 720

Verification of antiderivative is not currently implemented for this CAS.

[In]  $int((a^2*c*x^2+c)^{(5/2)*arctan(a*x)^2,x)$ 

[Out]  $1/720*c^2/a*(c*(a*x-I)*(I+a*x))^(1/2)*(120*arctan(a*x)^2*x^5*a^5-48*arctan($ a\*x)\*x^4\*a^4+390\*arctan(a\*x)^2\*x^3\*a^3+12\*a^3\*x^3-196\*arctan(a\*x)\*a^2\*x^2+4 95\*arctan(a\*x)^2\*x\*a+80\*a\*x-598\*arctan(a\*x))-1/720\*I\*c^2\*(c\*(a\*x-I)\*(I+a\*x) )^(1/2)\*(225\*I\*arctan(a\*x)^2\*ln(1-I\*(1+I\*a\*x)/(a^2\*x^2+1)^(1/2))-225\*I\*arct an(a\*x)^2\*ln(1+I\*(1+I\*a\*x)/(a^2\*x^2+1)^(1/2))+450\*I\*polylog(3,I\*(1+I\*a\*x)/( a^2\*x^2+1)^(1/2))-450\*I\*polylog(3,-I\*(1+I\*a\*x)/(a^2\*x^2+1)^(1/2))+450\*arcta n(a\*x)\*polylog(2,I\*(1+I\*a\*x)/(a^2\*x^2+1)^(1/2))-450\*arctan(a\*x)\*polylog(2,-  $I*(1+I*a*x)/(a^2*x^2+1)^(1/2)+1036*arctan((1+I*a*x)/(a^2*x^2+1)^(1/2)))/a/$  $(a^2*x^2+1)^(1/2)$ 

**maxima**  $[F]$  time = 0.00, size = 0, normalized size = 0.00

$$
\int \left( a^2 c x^2 + c \right)^{\frac{5}{2}} \arctan \left( a x \right)^2 dx
$$

Verification of antiderivative is not currently implemented for this CAS.

```
[In] integrate((a^2*c*x^2+c)^(5/2)*arctan(axx)^2,x, algorithm="maxima")
[Out] integrate((a^2*c*x^2 + c)^(5/2)*arctan(a*x)^2, x)
```
**mupad**  $[F]$  time = 0.00, size = -1, normalized size = -0.00

$$
\int \mathrm{atan}\,(a\,x)^2 \left(c\,a^2\,x^2 + c\right)^{5/2} dx
$$

Verification of antiderivative is not currently implemented for this CAS.

[In]  $int(atan(a*x)^2*(c + a^2*x*x^2)^{(5/2)},x)$ [Out]  $int(atan(axx)^2*(c + a^2x^2*(x^2)^-(5/2), x)$ **sympy**  $[F]$  time = 0.00, size = 0, normalized size = 0.00

$$
\int \left( c \left( a^2 x^2 + 1 \right) \right)^{\frac{5}{2}} \operatorname{atan}^2(a x) \, dx
$$

Verification of antiderivative is not currently implemented for this CAS.

```
[In] integrate((a**2*c*x**2+c)**(5/2)*atan(a*x)**2,x)[Out] Integral((c*(a**2*x**2 + 1))**(5/2)*atan(a*x)**2, x)
```
−

3.327 
$$
\int \frac{(c+a^2cx^2)^{5/2} \tan^{-1}(ax)^2}{x} dx
$$

**Optimal**. Leaf size=605

$$
-\frac{149ic^3\sqrt{a^2x^2+1} \text{Li}_2\left(-\frac{i\sqrt{iax+1}}{\sqrt{1-iax}}\right)}{60\sqrt{a^2cx^2+c}}+\frac{149ic^3\sqrt{a^2x^2+1} \text{Li}_2\left(\frac{i\sqrt{iax+1}}{\sqrt{1-iax}}\right)}{60\sqrt{a^2cx^2+c}}+\frac{2ic^3\sqrt{a^2x^2+1} \tan^{-1}(ax) \text{Li}_2\left(-e^{i\tan^{-1}(ax)}\right)}{\sqrt{a^2cx^2+c}}
$$

[Out]  $1/30*c*(a^2*c*x^2+c)^{(3/2)-1/10*a*c*x*(a^2*c*x^2+c)^{(3/2)*arctan(a*x)+1/3*c)}$ \*(a^2\*c\*x^2+c)^(3/2)\*arctan(a\*x)^2+1/5\*(a^2\*c\*x^2+c)^(5/2)\*arctan(a\*x)^2+14  $9/30*I*c^3*arctan(a*x)*arctan((1+I*a*x)^(1/2)/(1-I*a*x)^(1/2))*(a^2*x^2+1)^2)$  $(1/2)/(\text{a}^2*\text{c}*\text{x}^2+\text{c})^((1/2)-2*\text{c}^3*\text{arctan}(\text{a}*\text{x})^2*\text{arctanh}((1+I*\text{a}*\text{x})/(\text{a}^2*\text{x}^2+1))$  $\hat{\;}$ (1/2))\*(a^2\*x^2+1)^(1/2)/(a^2\*c\*x^2+c)^(1/2)+2\*I\*c^3\*arctan(a\*x)\*polylog(2 ,-(1+I\*a\*x)/(a^2\*x^2+1)^(1/2))\*(a^2\*x^2+1)^(1/2)/(a^2\*c\*x^2+c)^(1/2)-2\*I\*c^ 3\*arctan(a\*x)\*polylog(2,(1+I\*a\*x)/(a^2\*x^2+1)^(1/2))\*(a^2\*x^2+1)^(1/2)/(a^2  $*c*x^2+c)^(1/2)-149/60*I*c^3*polylog(2,-I*(1+I*axx)^(1/2))/(1-I*axx)^(1/2))*$  $(a^2*x^2+1)^(1/2)/(a^2*x^2+c)^(1/2)+149/60*I*c^3*polylog(2,I*(1+I*axx)^(1/2))$  $(2)/(1-I*axx)^(1/2)*(a^2*x^2+1)^(1/2)/(a^2*x^2+c)^(1/2)-2*c^3*polylog(3,$  $-(1+I*a*x)/(a^2*x^2+1)^(1/2)*(a^2*x^2+1)^(1/2)/(a^2*x^2+c^2+c^2+c^2+c^2*x^3+c)$ olylog(3,(1+I\*a\*x)/(a^2\*x^2+1)^(1/2))\*(a^2\*x^2+1)^(1/2)/(a^2\*c\*x^2+c)^(1/2) +29/60\*c^2\*(a^2\*c\*x^2+c)^(1/2)-29/60\*a\*c^2\*x\*arctan(a\*x)\*(a^2\*c\*x^2+c)^(1/2  $)+c^2*arctan(axx)^2*(a^2*cx^2+c)^(1/2)$ 

**Rubi**  $[A]$  time = 1.26, antiderivative size = 605, normalized size of antiderivative  $= 1.00$ , number of steps used  $= 24$ , number of rules used  $= 11$ , integrand size  $= 24$ ,  $\frac{\text{number of rules}}{\text{integrand size}} = 0.458$ , Rules used = {4950, 4958, 4956, 4183, 2531, 2282, 6589, 4930, 4890, 4886, 4878}

$$
-\frac{149ic^3\sqrt{a^2x^2+1} \text{ PolyLog}\left(2,-\frac{i\sqrt{1+iax}}{\sqrt{1-iax}}\right)}{60\sqrt{a^2cx^2+c}}+\frac{149ic^3\sqrt{a^2x^2+1} \text{ PolyLog}\left(2,\frac{i\sqrt{1+iax}}{\sqrt{1-iax}}\right)}{60\sqrt{a^2cx^2+c}}+\frac{2ic^3\sqrt{a^2x^2+1} \tan^{-1}(ax) \text{PolyLog}\left(2,-\frac{i\sqrt{1+iax}}{\sqrt{1-iax}}\right)}{\sqrt{a^2cx^2+c}}
$$

Antiderivative was successfully verified.

[In] Int $[((c + a^2 * c * x^2)^((5/2) * ArcTan[a * x]^2)/x, x]$ 

 $[Out]$  (29\*c<sup>2\*</sup>Sqrt[c + a<sup>2\*</sup>c\*x<sup>2</sup>])/60 + (c\*(c + a<sup>2\*</sup>c\*x<sup>2</sup>2)<sup>2</sup>(3/2))/30 - (29\*a\*c<sup>2\*</sup>  $x*Sqrt[c + a^2*c*x^2]*ArcTan[a*x])/60 - (a*c*x*(c + a^2*c*x^2)^*(3/2)*ArcTan$  $[a*x]/10 + c^2*Sqrt[c + a^2*c*x^2]*ArcTan[a*x]^2 + (c*(c + a^2*c*x^2)^*(3/2$ )\*ArcTan[a\*x]^2)/3 + ((c + a^2\*c\*x^2)^(5/2)\*ArcTan[a\*x]^2)/5 + (((149\*I)/30 )\*c^3\*Sqrt[1 + a^2\*x^2]\*ArcTan[a\*x]\*ArcTan[Sqrt[1 + I\*a\*x]/Sqrt[1 - I\*a\*x]] )/Sqrt $[c + a^2*c*x^2] - (2*c^3*Sqrt[1 + a^2*x^2]*ArcTan[a*x]^2*ArcTanh[E^(I$ \*ArcTan[a\*x])])/Sqrt[c + a^2\*c\*x^2] +  $((2*I)*c^3*Sqrt[1 + a^2*x^2]*ArcTan[a$  $*x$ ]\*PolyLog[2, -E^(I\*ArcTan[a\*x])])/Sqrt[c + a^2\*c\*x^2] - ((2\*I)\*c^3\*Sqrt[1 + a^2\*x^2]\*ArcTan[a\*x]\*PolyLog[2, E^(I\*ArcTan[a\*x])])/Sqrt[c + a^2\*c\*x^2] - (((149\*I)/60)\*c^3\*Sqrt[1 + a^2\*x^2]\*PolyLog[2, ((-I)\*Sqrt[1 + I\*a\*x])/Sqr  $t[1 - I*axx]])/Sqrt[c + a^2*c*x^2] + (((149*I)/60)*c^3*Sqrt[1 + a^2*x^2]*Po$  $lyLog[2, (I*Sqrt[1 + I*ax]))/Sqrt[1 - I*ax]])/Sqrt[c + a^2*c*x^2] - (2*c^3)$ \*Sqrt[1 + a^2\*x^2]\*PolyLog[3, -E^(I\*ArcTan[a\*x])])/Sqrt[c + a^2\*c\*x^2] + (2  $*c^3*Sqrt[1 + a^2*x^2]*PolyLog[3, E^(I*ArcTan[a*x])))/Sqrt[c + a^2*x^2]$ 

## Rule 2282

Int[u\_, x\_Symbol] :> With[ $\{v = FunctionOfExponential[u, x]\}$ , Dist[v/D[v, x] , Subst[Int[FunctionOfExponentialFunction[u, x]/x, x], x, v], x]] /; Functi onOfExponentialQ[u, x] && !MatchQ[u,  $(w_{{-}})*(a_{{-}})*(v_{{-}})(n_{{-}})^(m_{{-}})$  /; FreeQ[ {a, m, n}, x] && IntegerQ[m\*n]] && !MatchQ[u, E^((c\_.)\*((a\_.) + (b\_.)\*x))\*  $(F_{\text{c}})[v_{\text{c}}]$  /; FreeQ[{a, b, c}, x] && InverseFunctionQ[F[x]]]

## Rule 2531

Int $[Log[1 + (e_{.}) * ((F_{.}) ^*((c_{.}) *((a_{.}) + (b_{.}) *((x_{.}))) ^((n_{.})] *((f_{.}) + (g_{.})$  $*(x_$ ))^(m\_.), x\_Symbol] :> -Simp[((f + g\*x)^m\*PolyLog[2, -(e\*(F^(c\*(a + b\*x )))^n)])/(b\*c\*n\*Log[F]), x] + Dist[(g\*m)/(b\*c\*n\*Log[F]), Int[(f + g\*x)^(m -1)\*PolyLog[2,  $-(e*(F^c(c*(a + b*x)))^n), x, x]$ ,  $x$ ] /; FreeQ[{F, a, b, c, e, f , g, n}, x] && GtQ[m, 0]

## Rule 4183

Int $[csc[(e_+) + (f_-)*(x_-)]*((c_-) + (d_-)*(x_-))^m$ ., x Symbol] :> Simp $[()$  $-2*(c + d*x)^{m*ArcTanh[E^{(ix+ kx)})]/f, x] + (-Dist[(d*m)/f, Int[(c + d)x)]$ \*x)^(m - 1)\*Log[1 - E^(I\*(e + f\*x))], x], x] + Dist[(d\*m)/f, Int[(c + d\*x)^  $(m - 1) * Log[1 + E^{(x + f * x)}], x], x]$ , x]) /; FreeQ[{c, d, e, f}, x] && IGtQ [m, 0]

## Rule 4878

 $Int[((a_{-}.) + ArcTan[(c_{-}.)*(x_{-})]*(b_{-}.))*((d_{-}) + (e_{-}.)*(x_{-})^2)^{(q_{-}.)}, x_{-Symbo})$ 1] :>  $-Simp[(b*(d + e*x^2)^q)/(2*c*q*(2*q + 1)), x] + (Dist[(2*d*q)/(2*q +$ 1),  $Int[(d + e*x^2)^{(q - 1)*(a + b*ArcTan[c*x]), x], x] + Simp[(x*(d + e*x^2))$ 2)^q\*(a + b\*ArcTan[c\*x]))/(2\*q + 1), x]) /; FreeQ[{a, b, c, d, e}, x] && Eq Q[e, c^2\*d] && GtQ[q, 0]

## Rule 4886

 $Int[((a_{-.}) + ArcTan[(c_{-.})*(x_{-})]*(b_{-.}))/Sqrt[(d_{-}) + (e_{-.})*(x_{-})^2], x_Symbol]$ :>  $Simp[(-2*I*(a + b*ArcTan[c*x])*ArcTan[Sqrt[1 + I*cx*x]/Sqrt[1 - I*cxx]])]$ /(c\*Sqrt[d]), x] + (Simp[(I\*b\*PolyLog[2, -((I\*Sqrt[1 + I\*c\*x])/Sqrt[1 - I\*c \*x])])/(c\*Sqrt[d]), x] - Simp[(I\*b\*PolyLog[2, (I\*Sqrt[1 + I\*c\*x])/Sqrt[1 - I\*c\*x]])/(c\*Sqrt[d]), x]) /; FreeQ[{a, b, c, d, e}, x] && EqQ[e, c^2\*d] && GtQ[d, 0]

### Rule 4890

 $Int[((a_{-}.) + ArcTan[(c_{-}.)*(x_{-})]*(b_{-}.))^c(p_{-}.)/Sqrt[(d_{-}) + (e_{-}.)*(x_{-})^2], x_{-}S$ ymbol] :> Dist[Sqrt[1 + c^2\*x^2]/Sqrt[d + e\*x^2], Int[(a + b\*ArcTan[c\*x])^p  $\sqrt{2x^2 + 1 + c^2x^2}$ , x], x] /; FreeQ[{a, b, c, d, e}, x] && EqQ[e, c<sup>2\*d]</sup> && IGtQ[p, 0] && !GtQ[d, 0]

### Rule 4930

Int $[(a_*) + ArcTan[(c_*)*(x_*)](b_*)^*(b_*)^*(x_*)*(d_*) + (e_*)*(x_*)^2^*(q_-)$ .), x\_Symbol] :> Simp[((d + e\*x^2)^(q + 1)\*(a + b\*ArcTan[c\*x])^p)/(2\*e\*(q + 1)), x] - Dist $[(b*p)/(2*c*(q + 1))$ , Int $[(d + e*x^2)^q*(a + b*ArcTan[c*x])^2]$  $(p - 1), x, x]$  /; FreeQ[{a, b, c, d, e, q}, x] && EqQ[e, c<sup>2\*d]</sup> && GtQ[p, 0] && NeQ[q, -1]

## Rule 4950

 $Int[((a_{-}.) + ArcTan[(c_{-}.)*(x_{-})]*(b_{-}.))^{\frown}(p_{-}.)*(f_{-}.)*(x_{-}))^{\frown}(m_{-})*(d_{-}) + (e_{-}.$  $(*)*(x_{})^2)^{(q_{-})}, x_Symbo1]$  :> Dist[d, Int[(f\*x)^m\*(d + e\*x^2)^(q - 1)\*(a + b\*ArcTan[c\*x])^p, x], x] + Dist[(c^2\*d)/f^2, Int[(f\*x)^(m + 2)\*(d + e\*x^2)^  $(q - 1)*(a + b*ArcTan[c*x])^p, x, x]$ , x] /; FreeQ[{a, b, c, d, e, f, m}, x] && EqQ[e,  $c^2*d$ ] && GtQ[q, 0] && IGtQ[p, 0] && (RationalQ[m] || (EqQ[p, 1] && IntegerQ[q]))

# Rule 4956

√ + <sup>2</sup><sup>2</sup>

 $Int[((a_{\_}) + ArcTan[(c_{\_})*(x_{\_})]*(b_{\_}))^(p_{\_})/((x_{\_})*Sqrt[(d_{\_}) + (e_{\_})*(x_{\_})^2]$ ),  $x_Symbo1]$  :>  $Dist[1/Sqrt[d]$ ,  $Subst[Int[(a + b*x)^p *Csc[x]$ ,  $x]$ ,  $x$ , ArcTan [c\*x]], x] /; FreeQ[{a, b, c, d, e}, x] && EqQ[e, c^2\*d] && IGtQ[p, 0] && G tQ[d, 0]

# Rule 4958

 $Int[((a_{-.}) + ArcTan[(c_{-.})*(x_{-})]*(b_{-.}))^(p_{-.})/((x_{-})*Sqrt[(d_{-}) + (e_{-.})*(x_{-})^2]$ ]), x\_Symbol] :> Dist[Sqrt[1 + c^2\*x^2]/Sqrt[d + e\*x^2], Int[(a + b\*ArcTan[  $c*x$ ])^p/(x\*Sqrt[1 + c^2\*x^2]), x], x] /; FreeQ[{a, b, c, d, e}, x] && EqQ[e , c^2\*d] && IGtQ[p, 0] && !GtQ[d, 0]

## Rule 6589

 $Int[PolyLog[n_, (c_-)*((a_-) + (b_-)*(x_-))^(p_-))] /((d_-) + (e_-)*(x_-)), x_S$ ymbol] :> Simp[PolyLog[n + 1, c\*(a + b\*x)^p]/(e\*p), x] /; FreeQ[{a, b, c, d , e, n, p}, x] && EqQ[b\*d, a\*e]

# Rubi steps

$$
\int \frac{(c+a^2cx^2)^{5/2} \tan^{-1}(ax)^2}{x} dx = c \int \frac{(c+a^2cx^2)^{3/2} \tan^{-1}(ax)^2}{x} dx + (a^2c) \int x (c+a^2cx^2)^{3/2} \tan^{-1}(ax)^2 dx
$$
  
\n
$$
= \frac{1}{5} (c+a^2cx^2)^{5/2} \tan^{-1}(ax)^2 - \frac{1}{5}(2ac) \int (c+a^2cx^2)^{3/2} \tan^{-1}(ax) dx + c^2 \int c^2 dx
$$
  
\n
$$
= \frac{1}{30} c (c+a^2cx^2)^{3/2} - \frac{1}{10} acx (c+a^2cx^2)^{3/2} \tan^{-1}(ax) + \frac{1}{3} c (c+a^2cx^2)^{3/2} \tan^{-1}(ax)
$$
  
\n
$$
= \frac{29}{60} c^2 \sqrt{c+a^2cx^2} + \frac{1}{30} c (c+a^2cx^2)^{3/2} - \frac{29}{60} ac^2x \sqrt{c+a^2cx^2} \tan^{-1}(ax) - \frac{1}{10} a
$$
  
\n
$$
= \frac{29}{60} c^2 \sqrt{c+a^2cx^2} + \frac{1}{30} c (c+a^2cx^2)^{3/2} - \frac{29}{60} ac^2x \sqrt{c+a^2cx^2} \tan^{-1}(ax) - \frac{1}{10} a
$$
  
\n
$$
= \frac{29}{60} c^2 \sqrt{c+a^2cx^2} + \frac{1}{30} c (c+a^2cx^2)^{3/2} - \frac{29}{60} ac^2x \sqrt{c+a^2cx^2} \tan^{-1}(ax) - \frac{1}{10} a
$$
  
\n
$$
= \frac{29}{60} c^2 \sqrt{c+a^2cx^2} + \frac{1}{30} c (c+a^2cx^2)^{3/2} - \frac{29}{60} ac^2x \sqrt{c+a^2cx^2} \tan^{-1}(ax) - \frac{1}{10} a
$$
  
\n
$$
= \frac{29}{60} c^2 \sqrt{c+a^2cx^2} + \frac{1}{30} c (c+a^2cx^2)^{3/2} - \frac{29}{60} ac^2
$$

**Mathematica**  $[A]$  time = 7.14, size = 889, normalized size = 1.47

$$
\sqrt{c\left(a^2x^2+1\right)}\left(\frac{\left(\log\left(1-e^{i\tan^{-1}(ax)}\right)-\log\left(1+e^{i\tan^{-1}(ax)}\right)\right)\tan^{-1}(ax)^2}{\sqrt{a^2x^2+1}}+\tan^{-1}(ax)^2+\frac{2i\left(\text{Li}_2\left(-e^{i\tan^{-1}(ax)}\right)-\text{Li}_2\left(\text{Li}_2\left(-e^{i\tan^{-1}(ax)}\right)-\text{Li}_2\left(\
$$

Warning: Unable to verify antiderivative.

[In] Integrate[ $((c + a^2 * c * x^2)^(5/2)*ArcTan[a*x]^2)/x,x]$ 

 $[Out] c^2*Sqrt[c*(1 + a^2*x^2)]*(Arctan[a*x]^2 + (Arctan[a*x]^2*(Log[1 - E^*(I*Arc$  $Tan[a*x])] - Log[1 + E^{(I*ArcTan[a*x])]}))$ /Sqrt $[1 + a^2*x^2] - (2*(ArcTan[a*])])$  $x$ ]\*(Log[1 - I\*E^(I\*ArcTan[a\*x])] - Log[1 + I\*E^(I\*ArcTan[a\*x])]) + I\*(PolyL og[2,  $(-I)*E^-(I*ArcTan[a*x])$ ] - PolyLog[2, I\*E^(I\*ArcTan[a\*x])])))/Sqrt[1 +  $a^2*x^2$ ] +  $((2*I)*ArcTan[a*x]*(PolyLog[2, -E^(I*ArcTan[a*x])] - PolyLog[2,$  $E^{\frown}(\text{I*ArcTan}[a*x])))/Sqrt[1 + a^2*x^2] + (2*(-PolyLog[3, -E^{\frown}(I*ArcTan[a*x])$ )] + PolyLog[3,  $E^{(x+1)}(x)$ ])))/Sqrt[1 + a<sup>2\*x^2</sup>]) + (c<sup>2\*</sup>(1 + a<sup>2\*x^2</sup>) )\*Sqrt $[c*(1 + a^2*x^2)]*(2 + 4*Arctan[a*x]^2 + 2*Cos[2*Arctan[a*x]] - (3*Ar$ cTan[a\*x]\*Log[1 - I\*E^(I\*ArcTan[a\*x])])/Sqrt[1 + a^2\*x^2] - ArcTan[a\*x]\*Cos  $[3*ArcTan[a*x]]*Log[1 - I*E^-(I*ArcTan[a*x])] + (3*ArcTan[a*x]*Log[1 + I*E^-(I*ArcTanz])]$  $I*ArcTan[a*x])$ ])/Sqrt $[1 + a^2*x^2] + ArcTan[a*x]*Cos[3*ArcTan[a*x]]*Log[1 +$ I\*E^(I\*ArcTan[a\*x])] -  $((4*I)*PolyLog[2, (-I)*E^*(I*ArcTan[a*x])])/(1 + a^2)$  $*x^2)^(3/2) + ((4*I)*PolyLog[2, I*E^(I*ArCTan[a*x])))/(1 + a^2*x^2)^(3/2) 2*ArcTan[a*x]*Sin[2*ArcTan[a*x]]$ ))/6 - (c<sup>2</sup>\*(1 + a<sup>2</sup>\*x<sup>2</sup>)<sup>2</sup>\*Sqrt[c\*(1 + a<sup>2</sup>)  $2*x^2)$ ]\*(50 - 32\*ArcTan[a\*x]^2 + 72\*Cos[2\*ArcTan[a\*x]] + 160\*ArcTan[a\*x]^2\* Cos $[2*ArcTan[a*x]] + 22*Cos[4*ArcTan[a*x]] - (110*ArcTan[a*x]*Log[1 - I*E<sup>o</sup>]$ I\*ArcTan[a\*x])])/Sqrt[1 + a^2\*x^2] - 55\*ArcTan[a\*x]\*Cos[3\*ArcTan[a\*x]]\*Log[  $1 - I*E^([1*ArcTan[a*x])] - 11*ArcTan[a*x]*Cos[5*ArcTan[a*x]]*Log[1 - I*E^([1*Arc])]$  $*\text{ArcTan}[\text{a*x}])] + (110*\text{ArcTan}[\text{a*x}]*\text{Log}[1 + I*E^-(I*ArcTan[\text{a*x}])])/\text{Sqrt}[1 + a^{\text{max}}]$ 2\*x^2] + 55\*ArcTan[a\*x]\*Cos[3\*ArcTan[a\*x]]\*Log[1 + I\*E^(I\*ArcTan[a\*x])] + 1  $1*ArcTan[a*x]*Cos[5*ArcTan[a*x]]*Log[1 + I*E^(I*ArcTan[a*x])] - ((176*I)*Po$ lyLog[2,  $(-I)*E^{(x+ArcTan[a*x]})/((1 + a^2*x^2)^{(5/2)} + ((176*I)*PolyLog[2,$ I\*E^(I\*ArcTan[a\*x])])/(1 + a^2\*x^2)^(5/2) + 4\*ArcTan[a\*x]\*Sin[2\*ArcTan[a\*x ]] - 22\*ArcTan[a\*x]\*Sin[4\*ArcTan[a\*x]]))/960

**fricas**  $[F]$  time = 0.62, size = 0, normalized size = 0.00

integral 
$$
\left(\frac{\left(a^4c^2x^4+2\ a^2c^2x^2+c^2\right)\sqrt{a^2cx^2+c}\ \arctan\left(ax\right)^2}{x},x\right)
$$

Verification of antiderivative is not currently implemented for this CAS.

[In] integrate( $(a^2*c*x^2+c)^{(5/2)*arctan(a*x)^2/x,x, algorithm="fricas")$ 

[Out] integral( $(a^4 * c^2 * x^4 + 2 * a^2 * c^2 * x^2 + c^2) * sqrt(a^2 * c * x^2 + c) * arctan(a*x)$  $)^{-2/x}$ , x)

**giac**  $[F(-2)]$  time = 0.00, size = 0, normalized size = 0.00

Exception raised: TypeError

Verification of antiderivative is not currently implemented for this CAS.

[In] integrate( $(a^2*c*x^2+c)^(5/2)*arctan(axx)^2/x,x$ , algorithm="giac")

[Out] Exception raised: TypeError >> An error occurred running a Giac command:INP UT:sage2:=int(sage0,x):;OUTPUT:sym2poly/r2sym(const gen & e,const index\_m & i,const vecteur & l) Error: Bad Argument Value

**maple**  $[A]$  time = 1.06, size = 404, normalized size = 0.67

$$
\frac{c^2 \sqrt{c (ax - i) (ax + i)}}{(12 \arctan (ax)^2 x^4 a^4 - 6 \arctan (ax) x^3 a^3 + 44 \arctan (ax)^2 x^2 a^2 + 2a^2 x^2 - 35 \arctan (ax))} - 60
$$

Verification of antiderivative is not currently implemented for this CAS.

```
[In] int((a^2*c*x^2+c)^{(5/2)*arctan(a*x)^2/x,x)
```

```
[Out] 1/60*c^2*(c*(a*x-I)*(I+a*x))^(1/2)*(12*arctan(a*x)^2*x^4*a^4-6*arctan(a*x)*x^3*a^3+44*arctan(a*x)^2*x^2*a^2+2*a^2*x^2-35*arctan(a*x)*x*a+92*arctan(a*x
```
)^2+31)-1/60\*I\*c^2\*(c\*(a\*x-I)\*(I+a\*x))^(1/2)\*(60\*I\*arctan(a\*x)^2\*ln(1-(1+I\*  $a*x)/a^2*x^2+1)^(1/2)-60*I*arctan(a*x)^2*ln(1+(1+I*a*x)/(a^2*x^2+1)^(1/2))$  $)+149*I*arctan(a*x)*ln(1+I*(1+I*ax*x)/(a^2*x^2+1)^(1/2))-149*I*arctan(a*x)*l$  $n(1-I*(1+I*ax*x)/(a^2*x^2+1)^(1/2))+120*I*polylog(3,(1+I*ax*)/(a^2*x^2+1)^(1))$ /2))-120\*I\*polylog(3,-(1+I\*a\*x)/(a^2\*x^2+1)^(1/2))+120\*arctan(a\*x)\*polylog( 2,(1+I\*a\*x)/(a^2\*x^2+1)^(1/2))-120\*arctan(a\*x)\*polylog(2,-(1+I\*a\*x)/(a^2\*x^ 2+1)^(1/2))+149\*dilog(1+I\*(1+I\*a\*x)/(a^2\*x^2+1)^(1/2))-149\*dilog(1-I\*(1+I\*a  $*x)/(a^2*x^2+1)^(1/2))$ /(a<sup>2\*x^2+1)^</sup>(1/2)

**maxima**  $[F]$  time = 0.00, size = 0, normalized size = 0.00

$$
\int \frac{\left(a^2cx^2 + c\right)^{\frac{5}{2}} \arctan\left(ax\right)^2}{x} dx
$$

Verification of antiderivative is not currently implemented for this CAS.

[In] integrate( $(a^2*c*x^2+c)^(5/2)*arctan(a*x)^2/x,x, algorithm="maxima")$ [Out] integrate( $(a^2*c*x^2 + c)^{(5/2)*arctan(a*x)^2/x, x)$ **mupad**  $[F]$  time = 0.00, size = -1, normalized size = -0.00

$$
\int \frac{\mathrm{atan}\,(a\,x)^2\,\big(c\,a^2\,x^2+c\big)^{5/2}}{x}\,dx
$$

Verification of antiderivative is not currently implemented for this CAS.

[In]  $int((atan(a*x)^2*(c + a^2*x*x^2)^*(5/2))/x,x)$ [Out]  $int((atan(a*x)^2*(c + a^2*x^2)^*(5/2))/x, x)$ **sympy**  $[F]$  time = 0.00, size = 0, normalized size = 0.00

$$
\int \frac{\left(c\left(a^2x^2+1\right)\right)^{\frac{5}{2}}\operatorname{atan}^2\left(ax\right)}{x} dx
$$

Verification of antiderivative is not currently implemented for this CAS.

```
[In] integrate((a**2*c*x**2+c)**(5/2)*atan(a*x)**2/x,x)[Out] Integral((c*(a**2*x**2 + 1))**(5/2)*atan(a*x)**2/x, x)
```
1580

3.328 
$$
\int \frac{(c+a^2cx^2)^{5/2} \tan^{-1}(ax)^2}{x^2} dx
$$

# **Optimal**. Leaf size=655

$$
\frac{11}{6}ac^{5/2}\tanh^{-1}\left(\frac{a\sqrt{c}x}{\sqrt{a^2cx^2+c}}\right) + \frac{2iac^3\sqrt{a^2x^2+1} \text{Li}_2\left(-\frac{\sqrt{iax+1}}{\sqrt{1-iax}}\right)}{\sqrt{a^2cx^2+c}} - \frac{2iac^3\sqrt{a^2x^2+1} \text{Li}_2\left(\frac{\sqrt{iax+1}}{\sqrt{1-iax}}\right)}{\sqrt{a^2cx^2+c}} + \frac{15iac^3\sqrt{a^2x^2+1}}{4\sqrt{a^2x^2+c}}
$$

[Out]  $-1/6*a*c*(a^2*c*x^2+c)^{(3/2)*arctan(a*x)+1/4*a^2*c*x*(a^2*c*x^2+c)^{(3/2)*ar}$ ctan(a\*x)^2+11/6\*a\*c^(5/2)\*arctanh(a\*x\*c^(1/2)/(a^2\*c\*x^2+c)^(1/2))-15/4\*I\* a\*c^3\*arctan((1+I\*a\*x)/(a^2\*x^2+1)^(1/2))\*arctan(a\*x)^2\*(a^2\*x^2+1)^(1/2)/(  $a^2*c*x^2+c^*(1/2)-4*a*c^3*arctan(a*x)*arctanh((1+I*a*x)^*(1/2)/(1-I*a*x)^*(1/2))$ /2))\*(a^2\*x^2+1)^(1/2)/(a^2\*c\*x^2+c)^(1/2)+15/4\*I\*a\*c^3\*arctan(a\*x)\*polylog  $(2,-I*(1+I*ax))/(a^2*x^2+1)^(1/2)*(a^2*x^2+1)^(1/2)/(a^2*x^2+c^2+c^2)(1/2)-15$ /4\*I\*a\*c^3\*arctan(a\*x)\*polylog(2,I\*(1+I\*a\*x)/(a^2\*x^2+1)^(1/2))\*(a^2\*x^2+1)  $\hat{(1/2)}$ /(a^2\*c\*x^2+c)^(1/2)+2\*I\*a\*c^3\*polylog(2,-(1+I\*a\*x)^(1/2)/(1-I\*a\*x)^(  $1/2)$ )\*(a^2\*x^2+1)^(1/2)/(a^2\*c\*x^2+c)^(1/2)-2\*I\*a\*c^3\*polylog(2,(1+I\*a\*x)^(  $1/2)/$ (1-I\*a\*x)^(1/2))\*(a^2\*x^2+1)^(1/2)/(a^2\*c\*x^2+c)^(1/2)-15/4\*a\*c^3\*poly  $\log(3,-I*(1+I*ax))/(a^2*x^2+1)^(1/2))*(a^2*x^2+1)^(1/2)/(a^2*x^2+c)^(1/2)$  $+15/4*axc^3*polylog(3,I*(1+I*axx)/(a^2*x^2+1)^(1/2))*(a^2*x^2+1)^(1/2)/(a^2)$  $*c*x^2+c)^(1/2)+1/12*a^2*c^2*x*(a^2*cx^2+c)^(1/2)-7/4*a*c^2*arctan(a*x)*(a^2+ct^2)$  $2*c*x^2+c)^(1/2)-c^2*arctan(axx)^2*(a^2*cx^2+c)^(1/2)/x+7/8*a^2*c^2*x*arc$  $tan(a*x)^2*(a^2*c*x^2+c)^(1/2)$ 

**Rubi**  $[A]$  time = 1.41, antiderivative size = 655, normalized size of antiderivative  $= 1.00$ , number of steps used  $= 43$ , number of rules used  $= 14$ , integrand size  $= 24$ ,  $\frac{\text{number of rules}}{\text{integrand size}} = 0.583$ , Rules used = {4950, 4944, 4958, 4954, 4890, 4888, 4181, 2531, 2282, 6589, 4880, 217, 206, 195}

$$
\frac{2iac^{3}\sqrt{a^{2}x^{2}+1} \text{ PolyLog}\left(2,-\frac{\sqrt{1+iax}}{\sqrt{1-iax}}\right)}{\sqrt{a^{2}cx^{2}+c}}-\frac{2iac^{3}\sqrt{a^{2}x^{2}+1} \text{PolyLog}\left(2,\frac{\sqrt{1+iax}}{\sqrt{1-iax}}\right)}{\sqrt{a^{2}cx^{2}+c}}+\frac{15iac^{3}\sqrt{a^{2}x^{2}+1} \tan^{-1}(ax) \text{PolyLog}\left(2,\frac{\sqrt{1+iax}}{\sqrt{1-iax}}\right)}{\sqrt{a^{2}cx^{2}+c}}
$$

Antiderivative was successfully verified.

```
[In] Int[((c + a^2 * c * x^2)^{(5/2)} * ArcTan[a * x]^2) / x^2, x]
```

```
[Out] (a^2*c^2*x*Sqrt[c + a^2*c*x^2])/12 - (7*a*c^2*Sqrt[c + a^2*c*x^2]*ArcTan[a*
x])/4 - (a*c*(c + a^2*c*x^2)^(3/2)*ArcTan[a*x])/6 - (c^2*Sqrt[c + a^2*c*x^2
]*ArcTan[a*x]^2)/x + (7*a^2*c^2*x*Sqrt[c + a^2*c*x^2]*ArcTan[a*x]^2)/8 + (a
2*c*x*(c + a^2*c*x^2)^{(3/2)*ArcTan[a*x]^2)/4 - (((15*I)/4)*a*c^3*Sqrt[1 +a^2*x^2]*ArcTan[E^(I*ArcTan[a*x])]*ArcTan[a*x]^2)/Sqrt[c + a^2*c*x^2] - (4*
a*c^3*Sqrt[1 + a^2*x^2]*ArcTan[a*x]*ArcTanh[Sqrt[1 + I*a*x]/Sqrt[1 - I*a*x]])/Sqrt[c + a^2*c*x^2] + (11*axc^6(5/2)*ArcTanh[(a*Sqrt[c]*x)/Sqrt[c + a^2*c*x^2]])/6 + (((15*I)/4)*a*c<sup>-3*sqrt[5]{1 + a^2*x^2}*ArcTan[a*x]*PolyLog[2, (-I)</sup>
*E^{\frown}(I*ArcTan[a*x])])/Sqrt[c + a^2*c*x^2] - (((15*I)/4)*a*c^3*Sqrt[1 + a^2*x2]*Area[a*x]*PolyLog[2, I*E^(I*ArcTan[a*x])))/Sqrt[c + a^2*c*x^2] + ((2*I)*a*c^3*Sqrt[1 + a^2*x^2]*PolyLog[2, -(Sqrt[1 + I*axx]/Sqrt[1 - I*axx]))Sqrt[c + a^2*c*x^2] - ((2*I)*a*c^3*Sqrt[1 + a^2*x^2]*PolyLog[2, Sqrt[1 + I*a*x]/Sqrt[1 - I*axx]])/Sqrt[c + a^2*c*x^2] - (15*a*c^3*Sqrt[1 + a^2*x^2]*Po)lyLog[3, (-I)*E^(I*ArcTan[a*x])])/(4*Sqrt[c + a^2*c*x^2]) + (15*a*c^3*Sqrt[
1 + a^2*x^2]*PolyLog[3, I*E^-(I*ArcTan[a*x])))/(4*Sqrt[c + a^2*c*x^2])
```
# Rule 195

 $Int[((a_+) + (b_+) * (x_-)^{n}(n_-))^n(p_), x_Symbol]$  :> Simp $[(x * (a + b * x^n)^n)(n*p)]$ + 1), x] + Dist[(a\*n\*p)/(n\*p + 1), Int[(a + b\*x^n)^(p - 1), x], x] /; Free  $Q[\{a, b\}, x]$  && IGtQ $[n, 0]$  && GtQ $[p, 0]$  && (IntegerQ $[2*p]$  || (EqQ $[n, 2]$  && IntegerQ[4\*p]) || (EqQ[n, 2] && IntegerQ[3\*p]) || LtQ[Denominator[p + 1/n],

## Rule 206

 $Int[((a_+) + (b_+) * (x_>)^2)^(-1), x_Symb01]$  :>  $Simp[(1 * ArcTanh[(Rt[-b, 2]*x)/$ Rt[a, 2]])/(Rt[a, 2]\*Rt[-b, 2]), x] /; FreeQ[{a, b}, x] && NegQ[a/b] && (Gt  $Q[a, 0]$  || Lt $Q[b, 0]$ )

# Rule 217

 $Int[1/Sqrt[(a]) + (b_*)*(x])^2], x_Symbol]$ : > Subst $[Int[1/(1 - b*x^2), x],$  $x, x/Sqrt[a + b*x^2]$ ] /; FreeQ[{a, b}, x] && !GtQ[a, 0]

## Rule 2282

Int[u\_, x\_Symbol] :> With[ $\{v = FunctionOfExponential[u, x]\}$ , Dist[v/D[v, x] , Subst[Int[FunctionOfExponentialFunction[u, x]/x, x], x, v], x]] /; Functi onOfExponentialQ[u, x] && !MatchQ[u,  $(w_{{-}})*(a_{{-}})*(v_{{-}})(n_{{-}})^(m_{{-}})$  /; FreeQ[ {a, m, n}, x] && IntegerQ[m\*n]] && !MatchQ[u, E^((c\_.)\*((a\_.) + (b\_.)\*x))\*  $(F_{\text{c}})[v_{\text{c}}]$  /; FreeQ[{a, b, c}, x] && InverseFunctionQ[F[x]]]

# Rule 2531

Int  $[Log[1 + (e_{.}) * ((F_{.}) ^*((c_{.}) * ((a_{.}) + (b_{.}) * (x_{.})))) ^{(n_{.})}](f_{.}) + (g_{.})$  $*(x_$ ))^(m\_.), x\_Symbol] :> -Simp[((f + g\*x)^m\*PolyLog[2, -(e\*(F^(c\*(a + b\*x )))^n)])/(b\*c\*n\*Log[F]), x] + Dist[(g\*m)/(b\*c\*n\*Log[F]), Int[(f + g\*x)^(m -1)\*PolyLog[2,  $-(e*(F^c(*a + b*x)))^n)$ , x], x] /; FreeQ[{F, a, b, c, e, f , g, n}, x] && GtQ[m, 0]

## Rule 4181

 $Int[csc[(e_{.}) + Pi*(k_{.}) + (f_{.})*(x_{.})]*((c_{.}) + (d_{.})*(x_{.}))^-(m_{.}), x_{.}Symbol$ ] :>  $Simp[(-2*(- + d*x)^m*ArcTanh[E^-(I*k*pi)*E^-(I*(e + f*x))])/f, x] + (-Di$ st $[(d*m)/f, Int[(c + d*x)^{(m - 1)}*Log[1 - E^{(1*k*Pi)*E^{(k+1)}*E^{(m-1)}], x],$  $x$ ] + Dist[(d\*m)/f, Int[(c + d\*x)^(m - 1)\*Log[1 + E^(I\*k\*Pi)\*E^(I\*(e + f\*x)) ], x], x]) /; FreeQ[{c, d, e, f}, x] && IntegerQ[2\*k] && IGtQ[m, 0]

### Rule 4880

 $Int[((a_{-}.) + ArcTan[(c_{-}.)*(x_{-})]*(b_{-}.))^c(p_{-})*(d_{-}) + (e_{-}.)*(x_{-})^c(q_{-})., x_{-}$ Symbol] :>  $-\text{Simp}[(b*p*(d + e*x^2)^q*(a + b*ArcTan[c*x])^(p - 1))/(2*c*q*(2*$ q + 1)), x] +  $(\text{Dist}[(2*d*q)/(2*q + 1), \text{Int}[(d + e*x^2)^{(q - 1)*(a + b*ArcTa)}]$  $n[c*x])^p, x, x] + Dist[(b^2*d*p*(p - 1))/(2*q*(2*q + 1)), Int[(d + e*x^2)]$  $\hat{q}$  - 1)\*(a + b\*ArcTan[c\*x])^(p - 2), x], x] + Simp[(x\*(d + e\*x^2)^q\*(a + b  $*ArcTan[c*x])^p)/(2*q + 1), x])$  /; FreeQ[{a, b, c, d, e}, x] && EqQ[e, c<sup>-2\*</sup> d] && GtQ[q, 0] && GtQ[p, 1]

# Rule 4888

 $Int[((a_{-.}) + ArcTan[(c_{-.})*(x_{-})]*(b_{-.}))^{\frown}(p_{-.})/Sqrt[(d_{-}) + (e_{-.})*(x_{-})^{\frown}2], x_{-}S$ ymbol] :> Dist[1/(c\*Sqrt[d]), Subst[Int[(a + b\*x)^p\*Sec[x], x], x, ArcTan[c \*x]], x] /; FreeQ[{a, b, c, d, e}, x] && EqQ[e, c^2\*d] && IGtQ[p, 0] && GtQ [d, 0]

### Rule 4890

Int $[(a_*) + ArcTan[(c_*)*(x_*)]((b_*)^*(b_-))^*(p_*)^2]$ ymbol] :> Dist[Sqrt[1 + c^2\*x^2]/Sqrt[d + e\*x^2], Int[(a + b\*ArcTan[c\*x])^p  $\sqrt{2x^2 + c^2x^2}, x, x, x \neq 0$ ; FreeQ[{a, b, c, d, e}, x] && EqQ[e, c^2\*d] && IGtQ[p, 0] && !GtQ[d, 0]

# Rule 4944

 $Int[((a_{-}.) + ArcTan[(c_{-}.)*(x_{-})]*(b_{-}.))^c(p_{-}.)*(f_{-}.)*(x_{-}))^c(m_{-}.)*(d_{-}) + (e_{-}.)(f_{-}.*(x_{-}))^c(p_{-}.)(f_{-}.))$ .)\*(x\_)^2)^(q\_.), x\_Symbol] :> Simp[((f\*x)^(m + 1)\*(d + e\*x^2)^(q + 1)\*(a +  $b*ArcTan[c*x])^p)/(d*f*(m + 1)), x] - Dist[(b*c*p)/(f*(m + 1)), Int[(f*x)^{-1}](d*f*(m + 1))$  $(m + 1)*(d + e*x^2)^q*(a + b*ArCTan[c*x])^{(p - 1)}, x], x$  /; FreeQ[{a, b, c , d, e, f, m, q}, x] && EqQ[e, c^2\*d] && EqQ[m + 2\*q + 3, 0] && GtQ[p, 0] & &  $NeQ[m, -1]$ 

## Rule 4950

 $Int[((a_{-.}) + ArcTan[(c_{-.})*(x_{-})]*(b_{-.}))^-(p_{-.})*( (f_{-.})*(x_{-}))^-(m_{-})*((d_{-}) + (e_{-}.$  $(*)*(x_0^2)^(q_.)$ , x\_Symbol] :> Dist[d, Int[(f\*x)^m\*(d + e\*x^2)^(q - 1)\*(a +  $b*ArcTan[c*x])^p, x, x] + Dist[(c^2*d)/f^2, Int[(f*x)^(m + 2)*(d + e*x^2)]^p$  $(q - 1)*(a + b*ArcTan[c*x])^p, x, x]$ , x] /; FreeQ[{a, b, c, d, e, f, m}, x] && EqQ[e,  $c^2*d$ ] && GtQ[q, 0] && IGtQ[p, 0] && (RationalQ[m] || (EqQ[p, 1] && IntegerQ[q]))

## Rule 4954

 $Int[((a_{-}.) + ArcTan[(c_{-}.)*(x_{-})]*(b_{-}.))/((x_{-})*Sqrt[(d_{-}) + (e_{-}.)*(x_{-})^2]), x_{-}$ Symbol] :> Simp[ $(-2*(a + b*Arctan[c*x])*Arctanh[Sqrt[1 + Iscx*]/Sqrt[1 - Isx])$  $c*x$ ]])/Sqrt[d], x] + (Simp[(I\*b\*PolyLog[2, -(Sqrt[1 + I\*c\*x]/Sqrt[1 - I\*c\*x ])])/Sqrt[d], x] - Simp[(I\*b\*PolyLog[2, Sqrt[1 + I\*c\*x]/Sqrt[1 - I\*c\*x]])/S qrt[d], x]) /; FreeQ[{a, b, c, d, e}, x] && EqQ[e, c^2\*d] && GtQ[d, 0]

## Rule 4958

Int $[(a_*) + ArcTan[(c_*)*(x_*)](b_*)^*(b_*)^*(p_*)/(x_*^*)*Sqrt[(d_* + (e_*(*x_*))^2]$ ]),  $x_Symbol$  :>  $Dist[Sqrt[1 + c^2*x^2]/Sqrt[d + e*x^2]$ ,  $Int[(a + b*ArcTan[$  $c*x$ ])^p/(x\*Sqrt[1 + c^2\*x^2]), x], x] /; FreeQ[{a, b, c, d, e}, x] && EqQ[e , c^2\*d] && IGtQ[p, 0] && !GtQ[d, 0]

### Rule 6589

Int[PolyLog[n\_, (c\_.)\*((a\_.) + (b\_.)\*(x\_))^(p\_.)]/((d\_.) + (e\_.)\*(x\_)), x\_S ymbol] :> Simp[PolyLog[n + 1, c\*(a + b\*x)^p]/(e\*p), x] /; FreeQ[{a, b, c, d , e, n, p}, x] && EqQ[b\*d, a\*e]

## Rubi steps

$$
\int \frac{(c+a^2cx^2)^{5/2} \tan^{-1}(ax)^2}{x^2} dx = c \int \frac{(c+a^2cx^2)^{3/2} \tan^{-1}(ax)^2}{x^2} dx + (a^2c) \int (c+a^2cx^2)^{3/2} \tan^{-1}(ax)^2 dx
$$
  
\n
$$
= -\frac{1}{6}ac(c+a^2cx^2)^{3/2} \tan^{-1}(ax) + \frac{1}{4}a^2cx(c+a^2cx^2)^{3/2} \tan^{-1}(ax)^2 + c^2 \int \frac{\sqrt{c}}{c}
$$
  
\n
$$
= \frac{1}{12}a^2c^2x\sqrt{c+a^2cx^2} - \frac{7}{4}ac^2\sqrt{c+a^2cx^2} \tan^{-1}(ax) - \frac{1}{6}ac(c+a^2cx^2)^{3/2} \tan^{-1}(ax)
$$
  
\n
$$
= \frac{1}{12}a^2c^2x\sqrt{c+a^2cx^2} - \frac{7}{4}ac^2\sqrt{c+a^2cx^2} \tan^{-1}(ax) - \frac{1}{6}ac(c+a^2cx^2)^{3/2} \tan^{-1}(ax)
$$
  
\n
$$
= \frac{1}{12}a^2c^2x\sqrt{c+a^2cx^2} - \frac{7}{4}ac^2\sqrt{c+a^2cx^2} \tan^{-1}(ax) - \frac{1}{6}ac(c+a^2cx^2)^{3/2} \tan^{-1}(ax)
$$
  
\n
$$
= \frac{1}{12}a^2c^2x\sqrt{c+a^2cx^2} - \frac{7}{4}ac^2\sqrt{c+a^2cx^2} \tan^{-1}(ax) - \frac{1}{6}ac(c+a^2cx^2)^{3/2} \tan^{-1}(ax)
$$
  
\n
$$
= \frac{1}{12}a^2c^2x\sqrt{c+a^2cx^2} - \frac{7}{4}ac^2\sqrt{c+a^2cx^2} \tan^{-1}(ax) - \frac{1}{6}ac(c+a^2cx^2)^{3/2} \tan^{-1}(ax)
$$
  
\n
$$
= \frac{1}{12}a^2c^2x\sqrt{c+a^2cx^2} - \frac{7}{4}ac^2\sqrt{c+a^2cx^2} \tan^{-1}(ax) - \frac{1}{6}ac(c+a^2cx^2)^{3/2} \tan
$$

**Mathematica** [A] time = 1.79, size = 626, normalized size = 0.96  

$$
c^2 \sqrt{a^2 c x^2 + c} \left(2a^5 x^5 \sin \left(3 \tan^{-1}(ax)\right) - 3a^5 x^5 \tan^{-1}(ax)^2 \sin \left(3 \tan^{-1}(ax)\right) + 6a^5 x^5 \tan^{-1}(ax) \cos \left(3 \tan^{-1}(ax)\right)\right)
$$

Warning: Unable to verify antiderivative.

```
[In] Integrate[((c + a^2 * c * x^2)^{(5/2)} * ArcTan[a * x]^2)/x^2, x]
```

```
[Out] (c^2*Sqrt[c + a^2*c*x^2]*(2*a^2*x^2*Sqrt[1 + a^2*x^2] + 2*a^4*x^4*Sqrt[1 +
a^2*x^2] - 190*a*x*Sqrt[1 + a^2*x^2]*ArcTan[a*x] + 2*a^3*x^3*Sqrt[1 + a^2*x
2<sup>*</sup>ArcTan[a*x] - 96*Sqrt[1 + a^2*x^2]*ArcTan[a*x]^2 + 117*a^2*x^2*Sqrt[1 +
a^2*x^2]*ArcTan[a*x]^2 + 21*a^4*x^4*Sqrt[1 + a^2*x^2]*ArcTan[a*x]^2 - (168)*I)*a*x*ArcTan[E^(I*ArcTan[a*x])]*ArcTan[a*x]^2 + 176*a*x*ArcTanh[(a*x)/Sqr
t[1 + a^2*x^2] + 6*a*x*ArcTan[a*x]*Cos[3*ArcTan[a*x]] + 12*a^3*x^3*ArcTan[
a*x]*Cos[3*ArcTan[a*x]] + 6*a^5*x^5*ArcTan[a*x]*Cos[3*ArcTan[a*x]] + 192*axx*ArcTan[a*x]*Log[1 - E^(I*ArcTan[a*x]))] + 96*a*x*ArcTan[a*x]^2*Log[1 - I*E\widehat{-(I*ArcTan[a*x])} - 96*a*x*ArcTan[a*x]^2*Log[1 + I*E^-(I*ArcTan[a*x])] - 192
*a*x*ArcTan[a*x]*Log[1 + E^(I*ArcTan[a*x])] + (192*I)*a*x*PolyLog[2, -E^(I*
ArcTan[a*x])] + (360*I)*a*x*ArcTan[a*x]*PolyLog[2, (-I)*E^-(I*ArcTan[a*x])]- (360*I)*a*x*ArcTan[a*x]*PolyLog[2, I*E^(I*ArcTan[a*x])] - (192*I)*a*x*PolyLog[2, E^{(x+1)} + 3 = 360*a*x*PolyLog[3, (-I)*E^(I*ArcTan[a*x])] + 3
60*a*x*PolyLog[3, I*E^(I*ArcTan[a*x])] + 2*a*x*Sin[3*ArcTan[a*x]] + 4*a^3*x
\text{S*Sin}[3*ArcTan[a*x]] + 2*a^5*x^5*Sin[3*ArcTan[a*x]] - 3*a*x*ArcTan[a*x]^2*Sin[3*ArcTan[a*x]] - 6*a^3*x^3*ArcTan[a*x]^2*Sin[3*ArcTan[a*x]] - 3*a^5*x^5*ArcTan[a*x]^2*Sin[3*ArcTan[a*x]]))/(96*x*Sqrt[1 + a^2*x^2])
```
**fricas**  $[F]$  time = 0.56, size = 0, normalized size = 0.00

 $\mathcal{L}$ 

integral 
$$
\left( \frac{(a^4c^2x^4 + 2 a^2c^2x^2 + c^2)\sqrt{a^2cx^2 + c \arctan (ax)^2}}{x^2}, x \right)
$$

Verification of antiderivative is not currently implemented for this CAS.

[In] integrate( $(a^2*c*x^2+c)^(5/2)*arctan(a*x)^2/x^2,x$ , algorithm="fricas") [Out] integral( $(a^4 * c^2 * x^4 + 2 * a^2 * c^2 * x^2 + c^2) * sqrt(a^2 * c * x^2 + c) * arctan(a*x)$  $)^{-2}/x^2$ , x)

**giac**  $[F(-2)]$  time = 0.00, size = 0, normalized size = 0.00

Exception raised: TypeError

Verification of antiderivative is not currently implemented for this CAS.

[In] integrate( $(a^2*c*x^2+c)^{(5/2)*arctan(a*x)^2/x^2,x, algorithm="giac")$ 

[Out] Exception raised: TypeError >> An error occurred running a Giac command:INP UT:sage2:=int(sage0,x):;OUTPUT:sym2poly/r2sym(const gen & e,const index\_m & i,const vecteur & l) Error: Bad Argument Value

**maple**  $[A]$  time = 1.09, size = 399, normalized size = 0.61

 <sup>2</sup>√ ( − ) ( + ) �6 arctan () 2 4 <sup>4</sup> − 4 arctan () 3 <sup>3</sup> + 27 arctan () 2 2 <sup>2</sup> + 22 <sup>2</sup> − 46 arctan () − 24 arctan () 24

Verification of antiderivative is not currently implemented for this CAS.

[In]  $int((a^2*c*x^2+c)^{(5/2)*arctan(a*x)^2/x^2,x)$ 

 $[0$ ut]  $1/24*c^2*(c*(a*x-I)*(I+a*x))^(1/2)*(6*arctan(a*x)^2*x^4*a^4-4*arctan(a*x)*x$  $\hat{3}$ \*a^3+27\*arctan(a\*x)^2\*x^2\*a^2+2\*a^2\*x^2-46\*arctan(a\*x)\*x\*a-24\*arctan(a\*x)  $(2)/x-1/24*I*a*c^2*(c*(a*x-I)*(I+a*x))^(1/2)*(45*I*arctan(a*x)^2*ln(1-I*(1+))*)$  $I*a*x)/a^2*x^2+1)^(1/2)-45*I*arctan(a*x)^2*ln(1+I*(1+I*a*x)/(a^2*x^2+1)^($  $1/2)$ )-48\*I\*arctan(a\*x)\*ln(1+(1+I\*a\*x)/(a^2\*x^2+1)^(1/2))+90\*I\*polylog(3,I\*(  $1+I*a*x)/(a^2*x^2+1)^(1/2)-90*I*polylog(3,-I*(1+I*a*x)/(a^2*x^2+1)^(1/2))+1+I*1*2*x^2+1)$ 90\*arctan(a\*x)\*polylog(2,I\*(1+I\*a\*x)/(a^2\*x^2+1)^(1/2))-90\*arctan(a\*x)\*poly  $log(2,-I*(1+I*ax))/(a^2*x^2+1)^(1/2))+88*arctan((1+I*ax))/(a^2*x^2+1)^(1/2)$ )-48\*dilog(1+(1+I\*a\*x)/(a^2\*x^2+1)^(1/2))-48\*dilog((1+I\*a\*x)/(a^2\*x^2+1)^(1  $(2))$ ) $((a^2*x^2+1)^(1/2))$ 

**maxima**  $[F]$  time = 0.00, size = 0, normalized size = 0.00

$$
\int \frac{\left(a^2cx^2 + c\right)^{\frac{5}{2}} \arctan\left(ax\right)^2}{x^2} dx
$$

Verification of antiderivative is not currently implemented for this CAS.

[In] integrate( $(a^2*c*x^2+c)^(5/2)*arctan(a*x)^2/x^2,x$ , algorithm="maxima") [Out] integrate( $(a^2*c*x^2 + c)^(5/2)*arctan(a*x)^2/x^2$ , x) **mupad**  $[F]$  time = 0.00, size = -1, normalized size = -0.00

$$
\int \frac{\text{atan} (ax)^2 (c a^2 x^2 + c)^{5/2}}{x^2} dx
$$

Verification of antiderivative is not currently implemented for this CAS.
[In]  $int((atan(a*x)^2*(c + a^2*x^2)^*(5/2))/x^2,x)$ [Out]  $int((atan(a*x)^2*(c + a^2*x^2)^*(5/2))/x^2, x)$ **sympy**  $[F]$  time = 0.00, size = 0, normalized size = 0.00

$$
\int \frac{\left(c\left(a^2x^2+1\right)\right)^{\frac{5}{2}}\operatorname{atan}^2\left(ax\right)}{x^2}dx
$$

Verification of antiderivative is not currently implemented for this CAS.

[In]  $integrate((a**2*c*x**2+c)**(5/2)*atan(a*x)**2/x**2,x)$ [Out] Integral((c\*(a\*\*2\*x\*\*2 + 1))\*\*(5/2)\*atan(a\*x)\*\*2/x\*\*2, x)

3.329 
$$
\int \frac{(c+a^2cx^2)^{5/2} \tan^{-1}(ax)^2}{x^3} dx
$$

 $\overline{z}$ 

# **Optimal**. Leaf size=661

$$
-a^{2}c^{5/2}\tanh^{-1}\left(\frac{\sqrt{a^{2}cx^{2}+c}}{\sqrt{c}}\right)-\frac{13ia^{2}c^{3}\sqrt{a^{2}x^{2}+1}Li_{2}\left(-\frac{i\sqrt{iax+1}}{\sqrt{1-iax}}\right)}{3\sqrt{a^{2}cx^{2}+c}}+\frac{13ia^{2}c^{3}\sqrt{a^{2}x^{2}+1}Li_{2}\left(\frac{i\sqrt{iax+1}}{\sqrt{1-iax}}\right)}{3\sqrt{a^{2}cx^{2}+c}}+\frac{5ia^{2}c^{3}\sqrt{a^{2}x^{2}+c}}{3\sqrt{a^{2}cx^{2}+c}}
$$

 $[Out] 1/3*a^2*c*(a^2*c*x^2+c)^(3/2)*arctan(a*x)^2-a^2*c^(5/2)*arctanh((a^2*c*x^2+t^2))$ c)^(1/2)/c^(1/2))+26/3\*I\*a^2\*c^3\*arctan(a\*x)\*arctan((1+I\*a\*x)^(1/2)/(1-I\*a\*  $x)$ ^(1/2))\*(a^2\*x^2+1)^(1/2)/(a^2\*c\*x^2+c)^(1/2)-5\*a^2\*c^3\*arctan(a\*x)^2\*arc tanh((1+I\*a\*x)/(a^2\*x^2+1)^(1/2))\*(a^2\*x^2+1)^(1/2)/(a^2\*c\*x^2+c)^(1/2)+5\*I \*a^2\*c^3\*arctan(a\*x)\*polylog(2,-(1+I\*a\*x)/(a^2\*x^2+1)^(1/2))\*(a^2\*x^2+1)^(1  $/2)/(\text{a}^2*c*x^2+c)^(1/2)-5*I*a^2*c^3*arctan(a*x)*polylog(2,(1+I*a*x)/(a^2*x^2))$  $2+1)^(1/2)$  \* (a^2\*x^2+1)^(1/2)/(a^2\*c\*x^2+c)^(1/2)-13/3\*I\*a^2\*c^3\*polylog(2,  $-I*(1+I*a*x)^(1/2)/(1-I*a*x)^(1/2)*(a^2*x^2+1)^(1/2)/(a^2*x^2+c)^(1/2)+1$ 3/3\*I\*a^2\*c^3\*polylog(2,I\*(1+I\*a\*x)^(1/2)/(1-I\*a\*x)^(1/2))\*(a^2\*x^2+1)^(1/2  $)/(a^2*c*x^2+c)^(1/2)-5*a^2*c^3*polylog(3,-(1+I*axx)/(a^2*x^2+1)^(1/2))*(a^2-t^2))$  $2*x^2+1)^(1/2)/(a^2*x^2+c)^(1/2)+5*a^2*c^3*polylog(3,(1+I*ax)/(a^2*x^2+1))$  $)^(1/2)$  \*(a^2\*x^2+1)^(1/2)/(a^2\*c\*x^2+c)^(1/2)+1/3\*a^2\*c^2\*(a^2\*c\*x^2+c)^(1  $/2$ )-a\*c^2\*arctan(a\*x)\*(a^2\*c\*x^2+c)^(1/2)/x-1/3\*a^3\*c^2\*x\*arctan(a\*x)\*(a^2\*  $c*x^2+c)^(1/2)+2*a^2*c^2*arctan(axx)^2*(a^2xc*x^2+c)^(1/2)-1/2*c^2*arctan(a^2x^2+x^2))$  $*x)^2*(a^2*c*x^2+c)^(1/2)/x^2$ 

**Rubi**  $[A]$  time = 2.62, antiderivative size = 661, normalized size of antiderivative  $= 1.00$ , number of steps used  $= 57$ , number of rules used  $= 16$ , integrand size  $= 24$ ,  $\frac{\text{number of rules}}{\text{integral size}} = 0.667$ , Rules used = {4950, 4962, 4944, 266, 63, 208, 4958, 4956, 4183, 2531, 2282, 6589, 4930, 4890, 4886, 4878}

$$
-\frac{13ia^{2}c^{3}\sqrt{a^{2}x^{2}+1} \text{ PolyLog}\left(2,-\frac{i\sqrt{1+iax}}{\sqrt{1-iax}}\right)}{3\sqrt{a^{2}cx^{2}+c}}+\frac{13ia^{2}c^{3}\sqrt{a^{2}x^{2}+1} \text{ PolyLog}\left(2,\frac{i\sqrt{1+iax}}{\sqrt{1-iax}}\right)}{3\sqrt{a^{2}cx^{2}+c}}+\frac{5ia^{2}c^{3}\sqrt{a^{2}x^{2}+1} \tan^{-1}(ax)}{\sqrt{a^{2}cx^{2}+c}}
$$

Antiderivative was successfully verified.

[In] Int $[((c + a^2 * c * x^2)^(5/2) * ArcTan[a * x]^2) / x^3, x]$ 

```
[Out] (a^2*c^2*Sqrt[c + a^2*c*x^2]/3 - (a*c^2*Sqrt[c + a^2*c*x^2]*ArcTan[a*x])/x- (a^3 * c^2 * x * Sqrt[c + a^2 * c * x^2] * ArcTan[a * x])/3 + 2 * a^2 * c^2 * Sqrt[c + a^2 * c]*x^2)*ArcTan[a*x]^2 - (c^2*Sqrt[c + a^2*c*x^2]*ArcTan[a*x]^2)/(2*x^2) + (a^2)2*c*(c + a^2*c*x^2)^{(3/2)*ArcTan[a*x]^2)/3 + ((26*I)/3)*a^2*c^3*Sqrt[1 + a^2*c^2]2*x^2)*ArcTan[a*x]*ArcTan[Sqrt[1 + I*a*x]/Sqrt[1 - I*a*x]])/Sqrt[c + a^2*c]*x^2] - (5*a^2*c^3*Sqrt[1 + a^2*x^2]*ArcTan[a*x]^2*ArcTanh[E^-(I*ArcTan[a*x]))])/Sqrt[c + a^2*c*x^2] - a^2*c^(5/2)*ArcTanh[Sqrt[c + a^2*c*x^2]/Sqrt[c]]+ ((5*I)*a^2*c^3*Sqrt[1 + a^2*x^2]*ArcTan[a*x]*PolyLog[2, -E^(I*ArcTan[a*x]
)])/Sqrt[c + a^2*c*x^2] - ((5*I)*a^2*c^3*Sqrt[1 + a^2*x^2]*ArcTan[a*x]*PolyLog[2, E^{(x+1)}(1*\text{Arctan}[a*x]))])/Sqrt[c + a<sup>2*</sup>c*x<sup>2</sup>2] - (((13*I)/3)*a<sup>2*</sup>c<sup>2*</sup>Sqrt[1
+ a^2*x^2]*PolyLog[2, ((-I)*Sqrt[1 + I*a*x])/Sqrt[1 - I*a*x]])/Sqrt[c + a^
2*c*x^2] + (((13*1)/3)*a^2*c^3*Sqrt[1 + a^2*x^2]*PolyLog[2, (I*Sqrt[1 + I*a*x])/Sqrt[1 - I*a*x]])/Sqrt[c + a^2*c*x^2] - (5*a^2*c^3*Sqrt[1 + a^2*x^2]*P
olyLog[3, -E^{(x+1)x}[a*x])])/Sqrt[c + a<sup>2*</sup>c*x<sup>2</sup>] + (5*a<sup>2*</sup>c<sup>2*</sup>s4rt[1 + a<sup>2</sup>
2*x^2]*PolyLog[3, E^(I*ArcTan[a*x])])/Sqrt[c + a^2*c*x^2]
```
### Rule 63

 $Int[((a_+) + (b_-)*(x_-))^{\hat{}}(m_-)*(c_-+) + (d_-)*(x_-))^{\hat{}}(n_-), x_Symbol]$  :> With  ${p = Demoninator[m]}$ ,  $Dist[p/b, Subst[Int[x^{(p*(m + 1) - 1)*(c - (a*d)/b + 1)]}$  $(d*x^p)/b)^n$ , x], x,  $(a + b*x)^(1/p)$ , x]] /; FreeQ[{a, b, c, d}, x] && NeQ [b\*c - a\*d, 0] && LtQ[-1, m, 0] && LeQ[-1, n, 0] && LeQ[Denominator[n], Den

### Rule 208

Int $[(a_+) + (b_+) * (x_-)^2)^{-1}(-1), x_Symbo1]$  :> Simp $[(Rt[-(a/b), 2] * ArcTanh[x/$ Rt[-(a/b), 2]])/a, x] /; FreeQ[{a, b}, x] && NegQ[a/b]

### Rule 266

 $Int[(x_{})^(m_{})^*(x_{-}) + (b_{-})^*(x_{-})^*(n_{-}))^*(p_{-})$ , x\_Symbol] :> Dist $[1/n,$  Subst[ Int[x^(Simplify[(m + 1)/n] - 1)\*(a + b\*x)^p, x], x, x^n], x] /; FreeQ[{a, b , m, n, p}, x] && IntegerQ[Simplify[(m + 1)/n]]

### Rule 2282

Int[u\_, x\_Symbol] :> With[ $\{v = FunctionOfExponential[u, x]\}$ , Dist[v/D[v, x] , Subst[Int[FunctionOfExponentialFunction[u, x]/x, x], x, v], x]] /; Functi onOfExponentialQ[u, x] && !MatchQ[u,  $(w_{{-}})*(a_{{-}})*(v_{{-}})(n_{{-}})^(m_{{-}})$  /; FreeQ[ {a, m, n}, x] && IntegerQ[m\*n]] && !MatchQ[u, E^((c\_.)\*((a\_.) + (b\_.)\*x))\*  $(F_)[v_]$  /; FreeQ[{a, b, c}, x] && InverseFunctionQ[F[x]]]

## Rule 2531

Int  $[Log[1 + (e_{.}) * ((F_{.}) ^*((c_{.}) * ((a_{.}) + (b_{.}) * (x_{.})))) ^{(n_{.})}](f_{.}) + (g_{.})$  $*(x_$ ))^(m\_.), x\_Symbol] :> -Simp[((f + g\*x)^m\*PolyLog[2, -(e\*(F^(c\*(a + b\*x )))^n)])/(b\*c\*n\*Log[F]), x] + Dist[(g\*m)/(b\*c\*n\*Log[F]), Int[(f + g\*x)^(m -1)\*PolyLog[2,  $-(e*(F^c(*a + b*x)))^n)$ , x], x] /; FreeQ[{F, a, b, c, e, f , g, n}, x] && GtQ[m, 0]

### Rule 4183

 $Int[{\csc}[(e_{.}) + (f_{.}) * (x_{.})] * ((c_{.}) + (d_{.}) * (x_{.}))^-(m_{.}), x_{.}Symbol]$  :> Simp[(  $-2*(c + d*x)^m*ArcTanh[E^{(ix+ i + k)x)}]/f, x] + (-Dist[(d*m)/f, Int[(c + d)x)]$ \*x)^(m - 1)\*Log[1 - E^(I\*(e + f\*x))], x], x] + Dist[(d\*m)/f, Int[(c + d\*x)^  $(m - 1) * Log[1 + E^{(i * (e + f * x))], x], x]$ ,  $x$ ) /; FreeQ[{c, d, e, f}, x] && IGtQ [m, 0]

### Rule 4878

 $Int[((a_{-}.) + ArcTan[(c_{-}.)*(x_{-})]*(b_{-}.))*((d_{-}) + (e_{-}.)*(x_{-})^2)(q_{-}.), x_Symbo$ 1] :>  $-Simp[(b*(d + e*x^2)^q)/(2*c*q*(2*q + 1)), x] + (Dist[(2*d*q)/(2*q +$ 1),  $Int[(d + e*x^2)^{(q - 1)*(a + b*ArCTan[c*x]), x], x] + Simp[(x*(d + e*x^2))$ 2)^q\*(a + b\*ArcTan[c\*x]))/(2\*q + 1), x]) /; FreeQ[{a, b, c, d, e}, x] && Eq Q[e, c^2\*d] && GtQ[q, 0]

### Rule 4886

 $Int[((a_+) + ArcTan[(c_+) * (x_-)] * (b_-)) / Sqrt[(d_-) + (e_-) * (x_-)^2], x_Symbol]$ :> Simp[(-2\*I\*(a + b\*ArcTan[c\*x])\*ArcTan[Sqrt[1 + I\*c\*x]/Sqrt[1 - I\*c\*x]]) /(c\*Sqrt[d]), x] + (Simp[(I\*b\*PolyLog[2, -((I\*Sqrt[1 + I\*c\*x])/Sqrt[1 - I\*c \*x])])/(c\*Sqrt[d]), x] - Simp[(I\*b\*PolyLog[2, (I\*Sqrt[1 + I\*c\*x])/Sqrt[1 - I\*c\*x]])/(c\*Sqrt[d]), x]) /; FreeQ[{a, b, c, d, e}, x] && EqQ[e, c^2\*d] && GtQ[d, 0]

### Rule 4890

Int $[(a_*) + ArcTan[(c_*)*(x_*)]((b_*)^*(b_-))^*(p_-)/Sqrt[(d_*^*) + (e_*)*(x_*)^2], x_S$ ymbol] :> Dist[Sqrt[1 + c^2\*x^2]/Sqrt[d + e\*x^2], Int[(a + b\*ArcTan[c\*x])^p  $\sqrt{2x^2 + c^2x^2}, x, x, x \neq 0$ ; FreeQ[{a, b, c, d, e}, x] && EqQ[e, c^2\*d] && IGtQ[p, 0] && !GtQ[d, 0]

### Rule 4930

Int $[(a_*) + ArcTan[(c_*)*(x_*)]((b_*))(p_*)*(x_*)*(d_*) + (e_*)*(x_*)^2(G_*)$ .), x\_Symbol] :> Simp[((d + e\*x^2)^(q + 1)\*(a + b\*ArcTan[c\*x])^p)/(2\*e\*(q + 1)), x] - Dist[(b\*p)/(2\*c\*(q + 1)), Int[(d + e\*x^2)^q\*(a + b\*ArcTan[c\*x])^  $(p - 1), x$ , x], x] /; FreeQ[{a, b, c, d, e, q}, x] && EqQ[e, c<sup>-2\*d]</sup> && GtQ[p, 0] && NeQ[q, -1]

### Rule 4944

 $Int[((a_{-.}) + ArcTan[(c_{-.})*(x_{-})]*(b_{-.}))^-(p_{-.})*( (f_{-.})*(x_{-}))^-(m_{-.})*( (d_{-}) + (e_{-})$ .)\*(x\_)^2)^(q\_.), x\_Symbol] :> Simp[((f\*x)^(m + 1)\*(d + e\*x^2)^(q + 1)\*(a + b\*ArcTan[c\*x])^p)/(d\*f\*(m + 1)), x] - Dist[(b\*c\*p)/(f\*(m + 1)), Int[(f\*x)^  $(m + 1)*(d + e*x^2)^q*(a + b*ArCTan[c*x])^(p - 1), x], x$  /; FreeQ[{a, b, c , d, e, f, m, q}, x] && EqQ[e, c^2\*d] && EqQ[m + 2\*q + 3, 0] && GtQ[p, 0] & &  $NeQ[m, -1]$ 

### Rule 4950

Int $[(a_*) + ArcTan[(c_*)*(x_*)](b_*)^*(b_*)^*(f_*)*(x_*))^*(m_*)*(d_*) + (e_*.$ )\*(x\_)^2)^(q\_.), x\_Symbol] :> Dist[d, Int[(f\*x)^m\*(d + e\*x^2)^(q - 1)\*(a + b\*ArcTan[c\*x])^p, x], x] + Dist[(c^2\*d)/f^2, Int[(f\*x)^(m + 2)\*(d + e\*x^2)^  $(q - 1)*(a + b*ArcTan[c*x])^p, x], x]$  /; FreeQ[{a, b, c, d, e, f, m}, x] && EqQ[e, c^2\*d] && GtQ[q, 0] && IGtQ[p, 0] && (RationalQ[m] || (EqQ[p, 1] && IntegerQ[q]))

### Rule 4956

Int $[(a_+) + ArcTan[(c_+)*(x_0)*(b_0))^*(p_0)/(x)*Sqrt[(d_0 + (e_0)*(x_0)^2]$ ),  $x_Symbol$ ] :>  $Dist[1/Sqrt[d]$ ,  $Subst[Int[(a + b*x)^p * Csc[x], x]$ , x, ArcTan  $[c*x]$ , x] /; FreeQ[{a, b, c, d, e}, x] && EqQ[e, c<sup> $2*$ d] && IGtQ[p, 0] && G</sup> tQ[d, 0]

### Rule 4958

Int $[(a_*) + ArcTan[(c_*)*(x_*)](b_*)^*(b_*)^*(p_*)/(x_*^*)*Sqrt[(d_* + (e_*(*x_*^*)^2)]^*$ ]),  $x_Symbol$  :>  $Dist[Sqrt[1 + c^2*x^2]/Sqrt[d + e*x^2]$ ,  $Int[(a + b*ArcTan[$  $c*x$ ])^p/(x\*Sqrt[1 + c^2\*x^2]), x], x] /; FreeQ[{a, b, c, d, e}, x] && EqQ[e , c^2\*d] && IGtQ[p, 0] && !GtQ[d, 0]

### Rule 4962

 $Int[(( (a_{.}) + ArcTan[(c_{.}) * (x_{.})] * (b_{.}) )^(p_{.}) *((f_{.}) * (x_{.}))^(m_{.}))/Sqrt[(d_{.})$ +  $(e_.)*(x_')^2$ ,  $x_Symbo1$ ] :>  $Simp[((f*x)^*(m + 1)*Sqrt[d + e*x^2)*(a + b*Ar$ cTan[c\*x])^p)/(d\*f\*(m + 1)), x] + (-Dist[(b\*c\*p)/(f\*(m + 1)), Int[((f\*x)^(m + 1)\*(a + b\*ArcTan[c\*x])^(p - 1))/Sqrt[d + e\*x^2], x], x] - Dist[(c^2\*(m + 2))/(f^2\*(m + 1)), Int[((f\*x)^(m + 2)\*(a + b\*ArcTan[c\*x])^p)/Sqrt[d + e\*x^ 2], x], x]) /; FreeQ[{a, b, c, d, e, f}, x] && EqQ[e, c^2\*d] && GtQ[p, 0] & & LtQ[m, -1] && NeQ[m, -2]

### Rule 6589

 $Int[PolyLog[n], (c_{.}) * ((a_{.}) + (b_{.}) * (x_{.}))^(p_{.})]/((d_{.}) + (e_{.}) * (x_{.}))$ , x\_S ymbol] :> Simp[PolyLog[n + 1, c\*(a + b\*x)^p]/(e\*p), x] /; FreeQ[{a, b, c, d , e, n, p}, x] && EqQ[b\*d, a\*e]

### Rubi steps

1589

$$
\int \frac{(c+a^2cx^2)^{5/2} \tan^{-1}(ax)^2}{x^3} dx = c \int \frac{(c+a^2cx^2)^{3/2} \tan^{-1}(ax)^2}{x^3} dx + (a^2c) \int \frac{(c+a^2cx^2)^{3/2} \tan^{-1}(ax)^2}{x} dx
$$
  
\n
$$
= c^2 \int \frac{\sqrt{c+a^2cx^2} \tan^{-1}(ax)^2}{x^3} dx + 2 \left( (a^2c^2) \int \frac{\sqrt{c+a^2cx^2} \tan^{-1}(ax)^2}{x} dx \right) +
$$
  
\n
$$
= \frac{1}{3} a^2c \left( c + a^2cx^2 \right)^{3/2} \tan^{-1}(ax)^2 - \frac{1}{3} (2a^3c^2) \int \sqrt{c+a^2cx^2} \tan^{-1}(ax) dx + c^3
$$
  
\n
$$
= \frac{1}{3} a^2c^2 \sqrt{c+a^2cx^2} - \frac{1}{3} a^3c^2x \sqrt{c+a^2cx^2} \tan^{-1}(ax) - \frac{c^2 \sqrt{c+a^2cx^2}}{2x^2} \tan^{-1}(ax)
$$
  
\n
$$
= \frac{1}{3} a^2c^2 \sqrt{c+a^2cx^2} - \frac{ac^2 \sqrt{c+a^2cx^2} \tan^{-1}(ax)}{x} - \frac{1}{3} a^3c^2x \sqrt{c+a^2cx^2} \tan^{-1}(a)
$$
  
\n
$$
= \frac{1}{3} a^2c^2 \sqrt{c+a^2cx^2} - \frac{ac^2 \sqrt{c+a^2cx^2} \tan^{-1}(ax)}{x} - \frac{1}{3} a^3c^2x \sqrt{c+a^2cx^2} \tan^{-1}(a)
$$
  
\n
$$
= \frac{1}{3} a^2c^2 \sqrt{c+a^2cx^2} - \frac{ac^2 \sqrt{c+a^2cx^2} \tan^{-1}(ax)}{x} - \frac{1}{3} a^3c^2x \sqrt{c+a^2cx^2} \tan^{-1}(a)
$$
  
\n
$$
= \frac{1}{3} a^2c^2 \sqrt{c+a^2cx^2} - \frac{ac^2 \sqrt{c+a^2cx^2} \tan^{-1}(ax)}{x} - \frac{1}{3} a^3c^2x \sqrt{
$$

**Mathematica**  $[A]$  time = 7.59, size = 761, normalized size = 1.15

$$
2a^{2}c^{2}\sqrt{c\left(a^{2}x^{2}+1\right)}\left(\frac{2i\tan^{-1}(ax)\left(\text{Li}_{2}\left(-e^{i\tan^{-1}(ax)}\right)-\text{Li}_{2}\left(e^{i\tan^{-1}(ax)}\right)\right)}{\sqrt{a^{2}x^{2}+1}}+\frac{2\left(\text{Li}_{3}\left(e^{i\tan^{-1}(ax)}\right)-\text{Li}_{3}\left(-e^{i\tan^{-1}(ax)}\right)\right)}{\sqrt{a^{2}x^{2}+1}}\right)
$$

Warning: Unable to verify antiderivative.

[In] Integrate[ $((c + a^2 * c * x^2)^{(5/2)} * ArcTan[a * x]^2)/x^3, x]$ 

```
[Out] 2*a^2*c^2*Sqrt[c*(1 + a^2*x^2)]*(ArcTan[a*x]^2 + (ArcTan[a*x]^2*(Log[1 - E^2))))(I*ArcTan[a*x])] - Log[1 + E^{(I*ArcTan[a*x]})])/Sqrt[1 + a^2*x^2] - (2*(Arci-1))^2Tan[a*x]*(Log[1 - I*E^(I*ArcTan[a*x])] - Log[1 + I*E^(I*ArcTan[a*x])]) + I*
(PolyLog[2, (-I)*E^-(I*ArcTan[a*x])] - PolyLog[2, I*E^-(I*ArcTan[a*x)])))/Sq
rt[1 + a^2*x^2] + ((2*I)*ArcTan[a*x]*(PolyLog[2, -E^*(I*ArcTan[a*x)]) - PolyLog[2, E^{(x+1)}(I*ArcTan[a*x]))))/Sqrt[1 + a<sup>2</sup>*x<sup>2</sup>] + (2*(-PolyLog[3, -E<sup>^</sup>(I*ArcTa
n[a*x])] + PolyLog[3, E^(I*ArcTan[a*x])]))/Sqrt[1 + a^2*x^2]) + (a^2*c^2*(1
+ a^2*x^2)*Sqrt[c*(1 + a^2*x^2)]*(2 + 4*ArcTan[a*x]^2 + 2*Cos[2*ArcTan[a*x
]] - (3*ArcTan[a*x]*Log[1 - I*E^-(I*ArcTan[a*x])))/Sqrt[1 + a^2*x^2] - ArcTan[a*x]*Cos[3*ArcTan[a*x]]*Log[1 - I*E^-(I*ArcTan[a*x])] + (3*ArcTan[a*x]*Log[1 + I *E^-(I * ArcTan[a * x]))]/Sqrt[1 + a^2 * x^2] + ArcTan[a * x] * Cos[3 * ArcTan[a * x]
```
**fricas**  $[F]$  time = 0.56, size = 0, normalized size = 0.00

integral 
$$
\left( \frac{(a^4c^2x^4 + 2 a^2c^2x^2 + c^2)\sqrt{a^2cx^2 + c \arctan (ax)^2}}{x^3}, x \right)
$$

Verification of antiderivative is not currently implemented for this CAS.

[In] integrate( $(a^2*c*x^2+c)^{(5/2)*arctan(a*x)^2/x^3}$ , algorithm="fricas") [Out] integral( $(a^4 * c^2 * x^4 + 2 * a^2 * c^2 * x^2 + c^2) * sqrt(a^2 * c * x^2 + c) * arctan(a*x)$  $)^22/x^3, x)$ 

**giac**  $[F(-2)]$  time = 0.00, size = 0, normalized size = 0.00

Exception raised: TypeError

Verification of antiderivative is not currently implemented for this CAS.

[In] integrate( $(a^2*c*x^2+c)^(5/2)*arctan(a*x)^2/x^3,x$ , algorithm="giac")

[Out] Exception raised: TypeError >> An error occurred running a Giac command:INP UT:sage2:=int(sage0,x):;OUTPUT:sym2poly/r2sym(const gen & e,const index\_m & i,const vecteur & l) Error: Bad Argument Value

**maple**  $[A]$  time = 1.51, size = 454, normalized size = 0.69

```
c^2\sqrt{c\,(ax-i)\,(ax+i)}\,\left(2\arctan{(ax)}^2\,x^4a^4-2\arctan{(ax)}\,x^3a^3+14\arctan{(ax)}^2\,x^2a^2+2a^2x^2-6\arctan{(ax)}\,xa\right)6x^2
```
Verification of antiderivative is not currently implemented for this CAS.

[In]  $int((a^2*c*x^2+c)^{(5/2)*arctan(a*x)^2/x^3,x)$ 

```
[Out] 1/6*c^2*(c*(a*x-I)*(I+a*x))^(1/2)*(2*arctan(a*x)^2*x^4*a^4-2*arctan(a*x)*x^23*a^3+14*arctan(a*x)^2*x^2*a^2+2*a^2*x^2-6*arctan(a*x)*x*a-3*arctan(a*x)^2)
/x^2+1/6*a^2*c^2*(c*(a*x-I)*(I+a*x))^(1/2)*(-15*arctan(a*x)^2*ln(1+(1+I*a*x
)/(a^2*x^2+1)^(1/2)+30*I*arctan(a*x)*polylog(2,-(1+I*a*x)/(a^2*x^2+1)^(1/2))))+15*arctan(a*x)^2*ln(1-(1+I*a*x)/(a^2*x^2+1)^(1/2))-30*I*arctan(a*x)*poly
log(2,(1+I*a*x)/(a^2*x^2+1)^(1/2))-26*I*dilog(1+I*(1+I*a*x)/(a^2*x^2+1)^(1/))2))+26*I*dilog(1-I*(1+I*a*x)/(a^2*x^2+1)^(1/2))+26*arctan(a*x)*ln(1+I*(1+I*
a*x)/a^2*x^2+1)^(1/2)-26*arctan(a*x)*ln(1-I*(1+I*a*x)/(a^2*x^2+1)^(1/2))+16*ln((1+I*a*x)/(a^2*x^2+1)^(1/2)-1)-30*polylog(3,-(1+I*a*x)/(a^2*x^2+1)^(1/2))2))+30*polylog(3,(1+I*a*x)/(a^2*x^2+1)^(1/2))-6*ln(1+(1+I*a*x)/(a^2*x^2+1)^
(1/2))/(a<sup>2*x<sup>2</sup>+1)<sup>2</sup>(1/2)</sup>
```
 $maxima [F]$  time = 0.00, size = 0, normalized size = 0.00

$$
\int \frac{\left(a^2cx^2 + c\right)^{\frac{5}{2}} \arctan\left(ax\right)^2}{x^3} dx
$$

Verification of antiderivative is not currently implemented for this CAS.

[In] integrate( $(a^2*c*x^2+c)^(5/2)*arctan(a*x)^2/x^3,x$ , algorithm="maxima") [Out] integrate( $(a^2*c*x^2 + c)^(5/2)*arctan(a*x)^2/x^3$ , x) **mupad**  $[F]$  time = 0.00, size = -1, normalized size = -0.00

$$
\int \frac{\mathrm{atan}\,(a\,x)^2 (c\,a^2\,x^2 + c)^{5/2}}{x^3} \, dx
$$

Verification of antiderivative is not currently implemented for this CAS.

[In]  $int((atan(axx)^2)*(c + a^2*x^2)^{(5/2)})/x^3,x)$ [Out]  $int((atan(a*x)^2*(c + a^2*x^2)^*(5/2))/x^3, x)$ **sympy**  $[F]$  time = 0.00, size = 0, normalized size = 0.00

$$
\int \frac{\left(c\left(a^2x^2+1\right)\right)^{\frac{5}{2}}\operatorname{atan}^2\left(ax\right)}{x^3}dx
$$

Verification of antiderivative is not currently implemented for this CAS.

[In]  $integrate((a**2*c*x**2+c)**(5/2)*atan(a*x)**2/x**3,x)$ [Out] Integral((c\*(a\*\*2\*x\*\*2 + 1))\*\*(5/2)\*atan(a\*x)\*\*2/x\*\*3, x)

**3.330** 
$$
\int \frac{(c+a^2cx^2)^{5/2} \tan^{-1}(ax)^2}{x^4} dx
$$

 $\overline{a}$ 

# **Optimal**. Leaf size=675

$$
-\frac{a^2c^2\sqrt{a^2cx^2+c}}{3x} - \frac{2a^2c^2\sqrt{a^2cx^2+c} \tan^{-1}(ax)^2}{x} - \frac{ac^2\sqrt{a^2cx^2+c} \tan^{-1}(ax)}{3x^2} - \frac{c(a^2cx^2+c)^{3/2} \tan^{-1}(ax)^2}{3x^3} + \frac{1}{2}a^4c^2x^2
$$

 $[Out] -1/3*c*(a^2*c*x^2+c)^(3/2)*arctan(axx)^2/x^3+a^3*c^(5/2)*arctanh(a*x*c^(1/2))$  $)/(a^2*c*x^2+c)^(1/2)$ -5\*I\*a^3\*c^3\*arctan((1+I\*a\*x)/(a^2\*x^2+1)^(1/2))\*arct an(a\*x)^2\*(a^2\*x^2+1)^(1/2)/(a^2\*c\*x^2+c)^(1/2)-26/3\*a^3\*c^3\*arctan(a\*x)\*ar ctanh((1+I\*a\*x)^(1/2)/(1-I\*a\*x)^(1/2))\*(a^2\*x^2+1)^(1/2)/(a^2\*c\*x^2+c)^(1/2 )+5\*I\*a^3\*c^3\*arctan(a\*x)\*polylog(2,-I\*(1+I\*a\*x)/(a^2\*x^2+1)^(1/2))\*(a^2\*x^  $2+1)$ ^(1/2)/(a^2\*c\*x^2+c)^(1/2)-5\*I\*a^3\*c^3\*arctan(a\*x)\*polylog(2,I\*(1+I\*a\*x )/(a^2\*x^2+1)^(1/2))\*(a^2\*x^2+1)^(1/2)/(a^2\*c\*x^2+c)^(1/2)+13/3\*I\*a^3\*c^3\*p  $olylog(2,-(1+I*ax*)^(1/2)/(1-I*ax*)^(1/2))*(a^2*x^2+1)^(1/2)/(a^2*cx^2+c)^{-1}$  $(1/2)$ -13/3\*I\*a<sup>2</sup>\*c<sup>2\*</sup>polylog(2,(1+I\*a\*x)^(1/2)/(1-I\*a\*x)^(1/2))\*(a<sup>2\*x^2+1</sup>)  $\hat{-(1/2)}$ /(a^2\*c\*x^2+c)^(1/2)-5\*a^3\*c^3\*polylog(3,-I\*(1+I\*a\*x)/(a^2\*x^2+1)^(1/ 2))\*(a^2\*x^2+1)^(1/2)/(a^2\*c\*x^2+c)^(1/2)+5\*a^3\*c^3\*polylog(3,I\*(1+I\*a\*x)/(  $a^2*x^2+1)^(1/2)*(a^2*x^2+1)^(1/2)/(a^2*x^2+c)^(1/2)-1/3*a^2*c^2*(a^2*c^*)$  $x^2+c$ )^(1/2)/x-a^3\*c^2\*arctan(a\*x)\*(a^2\*c\*x^2+c)^(1/2)-1/3\*a\*c^2\*arctan(a\*x  $(*)$ (a^2\*c\*x^2+c)^(1/2)/x^2-2\*a^2\*c^2\*arctan(a\*x)^2\*(a^2\*c\*x^2+c)^(1/2)/x+1/2 \*a^4\*c^2\*x\*arctan(a\*x)^2\*(a^2\*c\*x^2+c)^(1/2)

**Rubi**  $[A]$  time = 2.31, antiderivative size = 675, normalized size of antiderivative  $= 1.00$ , number of steps used  $= 48$ , number of rules used  $= 16$ , integrand size  $= 24$ ,  $\frac{\text{number of rules}}{\text{integral size}} = 0.667$ , Rules used = {4950, 4944, 4946, 4962, 264, 4958, 4954, 4890, 4888, 4181, 2531, 2282, 6589, 4880, 217, 206}

$$
\frac{13ia^3c^3\sqrt{a^2x^2+1} \text{ PolyLog}\left(2,-\frac{\sqrt{1+iax}}{\sqrt{1-iax}}\right)}{3\sqrt{a^2cx^2+c}} - \frac{13ia^3c^3\sqrt{a^2x^2+1} \text{PolyLog}\left(2,\frac{\sqrt{1+iax}}{\sqrt{1-iax}}\right)}{3\sqrt{a^2cx^2+c}} + \frac{5ia^3c^3\sqrt{a^2x^2+1} \tan^{-1}(ax)\text{Po}}{\sqrt{a^2cx^2+c}}
$$

Antiderivative was successfully verified.

[In] Int $[((c + a^2 * c * x^2)^((5/2) * ArcTan[a * x]^2) / x^4, x]$ 

```
[Out] -(a^2 * c^2 * Sqrt[c + a^2 * c * x^2])/(3 * x) - a^3 * c^2 * Sqrt[c + a^2 * c * x^2]*ArcTan[a*x] - (axc^2*Sqrt[c + a^2*cx^2]*ArcTan[a*x])/(3*x^2) - (2*a^2*c^2*Sqrt[c +a^2*c*x^2]*ArcTan[a*x]^2)/x + (a^4*c^2*x*Sqrt[c + a^2*c*x^2]*ArcTan[a*x]^2
)/2 - (c*(c + a^2*c*x^2)^{(3/2)*ArcTan[a*x]^2)/(3*x^3) - ((5*I)*a^3*c^3*Sqrt[1 + a^2*x^2]*ArcTan[E^(I*ArcTan[a*x])]*ArcTan[a*x]^2)/Sqrt[c + a^2*x^2]- (26*a^3*c^3*Sqrt[1 + a^2*x^2]*ArcTan[a*x]*ArcTanh[Sqrt[1 + I*a*x]/Sqrt[1
- I*a*x]])/(3*Sqrt[c + a^2*c*x^2]) + a^3*c^(5/2)*ArcTanh[(a*Sqrt[c]*x)/Sqrt
[c + a^2*c*x^2]] + ((5*I)*a^3*c^3*Sqrt[1 + a^2*x^2]*ArcTan[a*x]*PolyLog[2,(-I)*E^{(1*ArcTan[a*x]})]/Sqrt[c + a<sup>2*</sup>c*x<sup>2</sup>] - ((5*I)*a<sup>2*</sup>c<sup>3*</sup>Sqrt[1 + a<sup>2*</sup>
x^2]*ArcTan[a*x]*PolyLog[2, I*E^(I*ArcTan[a*x])])/Sqrt[c + a^2*c*x^2] + (((
13*I)/3)*a^3*c^3*Sqrt[1 + a^2*x^2]*PolyLog[2, -(Sqrt[1 + I*axx]/Sqrt[1 - I*a*x])])/Sqrt[c + a^2*c*x^2] - (((13*I)/3)*a<sup>2</sup>3*c<sup>2</sup>3*Sqrt[1 + a<sup>2</sup>*x<sup>2</sup>2]*PolyLog
[2, Sqrt[1 + I*ax]/Sqrt[1 - I*ax]])/Sqrt[c + a^2*c*x^2] - (5*a^3*c^3*Sqrt[1 + a^2*x^2]*PolyLog[3, (-I)*E^-(I*ArcTan[a*x])])/Sqrt[c + a^2*c*x^2] + (5*a^3*c^3*Sqrt[1 + a^2*x^2]*PolyLog[3, I*E^(I*ArcTan[a*x])])/Sqrt[c + a^2*c*x
\hat{2}]
```
# Rule 206

 $Int[((a_+) + (b_+) * (x_-)^2)^{-(-1)}, x_Symb01]$  :>  $Simp[(1 * ArcTanh[(Rt[-b, 2] * x)/$ Rt[a, 2]])/(Rt[a, 2]\*Rt[-b, 2]), x] /; FreeQ[{a, b}, x] && NegQ[a/b] && (Gt Q[a, 0] || LtQ[b, 0])

#### Rule 217

 $Int[1/Sqrt[(a_{-}) + (b_{-}.)*(x_{-})^2], x_{-}Symbol] \ ; > \texttt{Subst}[Int[1/(1 - b*x^2), x],$  $x, x/Sqrt[a + b*x^2]]$  /; FreeQ[{a, b}, x] && !GtQ[a, 0]

### Rule 264

 $Int\left[\left((c_-.)*(x_-)\right)^*(m_-.)*((a_-) + (b_-.)*(x_-)^(n_-))^(p_-), x_Symbol\right] \;\; > \;\; Simp\left[\left((c_-.)*(x_-)\right)^*(m_-) \;\; \right]$ \*x)^(m + 1)\*(a + b\*x^n)^(p + 1))/(a\*c\*(m + 1)), x] /; FreeQ[{a, b, c, m, n, p}, x] && EqQ[ $(m + 1)/n + p + 1$ , 0] && NeQ $[m, -1]$ 

### Rule 2282

Int[u\_, x\_Symbol] :> With[{v = FunctionOfExponential[u, x]}, Dist[v/D[v, x] , Subst[Int[FunctionOfExponentialFunction[u, x]/x, x], x, v], x]] /; Functi onOfExponentialQ[u, x] && !MatchQ[u,  $(w_{{-}})*(a_{{-}})*(v_{{-}})(n_{{-}})^(m_{{-}})$  /; FreeQ[ {a, m, n}, x] && IntegerQ[m\*n]] && !MatchQ[u, E^((c\_.)\*((a\_.) + (b\_.)\*x))\*  $(F_{\_})[v_{\_}]$  /; FreeQ[{a, b, c}, x] && InverseFunctionQ[F[x]]]

### Rule 2531

Int $[Log[1 + (e_{.}) * ((F_{.}) ^*((c_{.}) * ((a_{.}) + (b_{.}) * (x_{.}))))^(n_{.})] * ((f_{.}) + (g_{.})$  $*(x_$ ))^(m\_.), x\_Symbol] :> -Simp[((f + g\*x)^m\*PolyLog[2, -(e\*(F^(c\*(a + b\*x )))^n)])/(b\*c\*n\*Log[F]), x] + Dist[(g\*m)/(b\*c\*n\*Log[F]), Int[(f + g\*x)^(m -1)\*PolyLog[2,  $-(e*(F^c(c*(a + b*x)))^n), x, x]$ ,  $x$ ] /; FreeQ[{F, a, b, c, e, f , g, n}, x] && GtQ[m, 0]

#### Rule 4181

 $Int[csc[(e_{.}) + Pi*(k_{.}) + (f_{.})*(x_{.})]*((c_{.}) + (d_{.})*(x_{.}))^-(m_{.}), x_{.}Symbol$ ] :>  $Simp[(-2*(- + d*x)^m*ArcTanh[E^{(ixk*Pi)*E^{(ixk+dx)}}][1*(e + f*x))]$  /f, x] + (-Di  $st[(d*m)/f, Int[(c + d*x)^{(m - 1)}*Log[1 - E^{(1*k*Pi)*E^{(k+1)}*E^{(m-1)}], x],$  $x$ ] + Dist[(d\*m)/f, Int[(c + d\*x)^(m - 1)\*Log[1 + E^(I\*k\*Pi)\*E^(I\*(e + f\*x)) ], x], x]) /; FreeQ[{c, d, e, f}, x] && IntegerQ[2\*k] && IGtQ[m, 0]

### Rule 4880

Int[((a) + ArcTan[(c) )\*(x)]\*(b))^(p)\*((d) + (e)\*(x)^2)^(q), x Symbol] :>  $-Simp[(b*p*(d + e*x^2)^q*(a + b*ArcTan[c*x])^(p - 1))/(2*c*q*(2*$ q + 1)), x] +  $(\text{Dist}[(2*d*q)/(2*q + 1), \text{Int}[(d + e*x^2)^{(q - 1)*(a + b*ArcTa})]$  $n[c*x])^p$ , x], x] + Dist[(b^2\*d\*p\*(p - 1))/(2\*q\*(2\*q + 1)), Int[(d + e\*x^2)  $\hat{q}$  - 1)\*(a + b\*ArcTan[c\*x])^(p - 2), x], x] + Simp[(x\*(d + e\*x^2)^q\*(a + b  $*ArcTan[c*x])^p)/(2*q + 1), x])$  /; FreeQ[{a, b, c, d, e}, x] && EqQ[e, c<sup>2\*</sup> d] && GtQ[q, 0] && GtQ[p, 1]

### Rule 4888

 $Int[((a_{-}.) + ArcTan[(c_{-}.)*(x_{-})]*(b_{-}.))^c(p_{-}.)/Sqrt[(d_{-}) + (e_{-}.)*(x_{-})^2], x_{-}S$ ymbol] :> Dist[1/(c\*Sqrt[d]), Subst[Int[(a + b\*x)^p\*Sec[x], x], x, ArcTan[c \*x]], x] /; FreeQ[{a, b, c, d, e}, x] && EqQ[e, c^2\*d] && IGtQ[p, 0] && GtQ [d, 0]

### Rule 4890

 $Int[((a_{-}.) + ArcTan[(c_{-}.)*(x_{-})]*(b_{-}.))^c(p_{-}.)/Sqrt[(d_{-}) + (e_{-}.)*(x_{-})^2], x_{-}S$ ymbol] :> Dist[Sqrt[1 + c^2\*x^2]/Sqrt[d + e\*x^2], Int[(a + b\*ArcTan[c\*x])^p  $\sqrt{2x^2 + c^2x^2}, x, x, x'$  /; FreeQ[{a, b, c, d, e}, x] && EqQ[e, c<sup>2\*d]</sup> && IGtQ[p, 0] && !GtQ[d, 0]

### Rule 4944

 $Int[((a_{-}.) + ArcTan[(c_{-}.)*(x_{-})]*(b_{-}.))^c(p_{-}.)*(f_{-}.)*(x_{-}))^c(m_{-}.)*(d_{-}) + (e_{-}.)(f_{-}.)(f_{-}.)(f_{-}.))$ .)\*(x\_)^2)^(q\_.), x\_Symbol] :> Simp[((f\*x)^(m + 1)\*(d + e\*x^2)^(q + 1)\*(a +  $b*ArcTan[c*x])^p)/(d*f*(m + 1)), x] - Dist[(b*c*p)/(f*(m + 1)), Int[(f*x)^{-1}])$  $(m + 1)*(d + e*x^2)^q*(a + b*ArCTan[c*x])^{(p - 1)}, x], x]$  /; FreeQ[{a, b, c , d, e, f, m, q}, x] && EqQ[e, c^2\*d] && EqQ[m + 2\*q + 3, 0] && GtQ[p, 0] & &  $NeQ[m, -1]$ 

### Rule 4946

Int $[(a_+) + ArcTan[(c_+)*(x_0)*(b_0))*(f_0)*(x_0)*(x_0)*(m)*Sqrt[(d_0 + (e_0)*c_0)]$  $(x_')^2$ ,  $x_Symbo1$ ] :>  $Simp[((f*x)^^(m + 1)*Sqrt[d + e*x^2)*(a + b*ArcTan[c*x$ ]))/( $f*(m + 2)$ , x] + ( $Dist[d/(m + 2)$ ,  $Int[((f*x)^m*(a + b*ArCTan[c*x]))/Sq$ rt[d + e\*x^2], x], x] - Dist[(b\*c\*d)/(f\*(m + 2)), Int[(f\*x)^(m + 1)/Sqrt[d + e\*x^2], x], x]) /; FreeQ[{a, b, c, d, e, f, m}, x] && EqQ[e, c^2\*d] && Ne  $Q[m, -2]$ 

### Rule 4950

Int $[(a_*) + ArcTan[(c_*)*(x_*)](b_*)^*(b_*)^*(f_*)*(x_*))^*(m_*)*(d_*) + (e_*.$ )\*(x\_)^2)^(q\_.), x\_Symbol] :> Dist[d, Int[(f\*x)^m\*(d + e\*x^2)^(q - 1)\*(a + b\*ArcTan[c\*x])^p, x], x] + Dist[(c^2\*d)/f^2, Int[(f\*x)^(m + 2)\*(d + e\*x^2)^  $(q - 1)*(a + b*ArcTan[c*x])^p, x, x]$ , x] /; FreeQ[{a, b, c, d, e, f, m}, x] && EqQ[e,  $c^2*d$ ] && GtQ[q, 0] && IGtQ[p, 0] && (RationalQ[m] || (EqQ[p, 1] && IntegerQ[q]))

### Rule 4954

 $Int[((a_{-}.) + ArcTan[(c_{-}.)*(x_{-})]*(b_{-}.))/((x_{-})*Sqrt[(d_{-}) + (e_{-}.)*(x_{-})^2]), x_{-}$ Symbol] :> Simp[ $(-2*(a + b*ArcTan[c*x])*ArcTanh[Sqrt[1 + I*c*x]/Sqrt[1 - I*$ c\*x]])/Sqrt[d], x] + (Simp[(I\*b\*PolyLog[2, -(Sqrt[1 + I\*c\*x]/Sqrt[1 - I\*c\*x ])])/Sqrt[d], x] - Simp[(I\*b\*PolyLog[2, Sqrt[1 + I\*c\*x]/Sqrt[1 - I\*c\*x]])/S qrt[d], x]) /; FreeQ[{a, b, c, d, e}, x] && EqQ[e, c^2\*d] && GtQ[d, 0]

### Rule 4958

Int $[(a_{\cdot}) + ArcTan[(c_{\cdot})*(x_{\cdot})](b_{\cdot}))(x_{\cdot})$  + \\text{Sqrt[(d) + (e\_.)\*(x\_)^2 ]), x Symbol] :> Dist[Sqrt[1 + c^2\*x^2]/Sqrt[d + e\*x^2], Int[(a + b\*ArcTan[  $c*x$ ])^p/(x\*Sqrt[1 +  $c^2*x^2$ ]), x], x] /; FreeQ[{a, b, c, d, e}, x] && EqQ[e , c^2\*d] && IGtQ[p, 0] && !GtQ[d, 0]

### Rule 4962

 $Int[(( (a_{-}. ) + ArcTan[(c_{-}.)*(x_{-}))*(b_{-}.))^(p_{-}.)*( (f_{-}.)*(x_{-}))^(m_{-}))/Sqrt[(d_{-})]$ +  $(e_.)*(x_')^2$ ,  $x_Symbo1$ ] :>  $Simp[((f*x)^^(m + 1)*Sqrt[d + e*x^2]*(a + b*Ar$ cTan[c\*x])^p)/(d\*f\*(m + 1)), x] + (-Dist[(b\*c\*p)/(f\*(m + 1)), Int[((f\*x)^(m + 1)\*(a + b\*ArcTan[c\*x])^(p - 1))/Sqrt[d + e\*x^2], x], x] - Dist[(c^2\*(m + 2))/(f^2\*(m + 1)), Int[((f\*x)^(m + 2)\*(a + b\*ArcTan[c\*x])^p)/Sqrt[d + e\*x^ 2], x], x]) /; FreeQ[{a, b, c, d, e, f}, x] && EqQ[e, c^2\*d] && GtQ[p, 0] & &  $LtQ[m, -1]$  &&  $NeQ[m, -2]$ 

### Rule 6589

Int[PolyLog[n\_, (c\_.)\*((a\_.) + (b\_.)\*(x\_))^(p\_.)]/((d\_.) + (e\_.)\*(x\_)), x\_S ymbol] :> Simp[PolyLog[n + 1, c\*(a + b\*x)^p]/(e\*p), x] /; FreeQ[{a, b, c, d , e, n, p}, x] && EqQ[b\*d, a\*e]

### Rubi steps

1595

$$
\int \frac{(c+a^2cx^2)^{5/2} \tan^{-1}(ax)^2}{x^4} dx = c \int \frac{(c+a^2cx^2)^{3/2} \tan^{-1}(ax)^2}{x^4} dx + (a^2c) \int \frac{(c+a^2cx^2)^{3/2} \tan^{-1}(ax)^2}{x^2} dx
$$
  
\n
$$
= c^2 \int \frac{\sqrt{c+a^2cx^2} \tan^{-1}(ax)^2}{x^4} dx + 2 \left( (a^2c^2) \int \frac{\sqrt{c+a^2cx^2} \tan^{-1}(ax)^2}{x^2} dx \right) +
$$
  
\n
$$
= -a^3c^2 \sqrt{c+a^2cx^2} \tan^{-1}(ax) + \frac{1}{2}a^4c^2x\sqrt{c+a^2cx^2} \tan^{-1}(ax)^2 - \frac{c(c+a^2cx^2)}{3}
$$
  
\n
$$
= -a^3c^2 \sqrt{c+a^2cx^2} \tan^{-1}(ax) - \frac{2ac^2\sqrt{c+a^2cx^2} \tan^{-1}(ax)}{3x^2} + \frac{1}{2}a^4c^2x\sqrt{c+a^2c^2} \tan^{-1}(ax)
$$
  
\n
$$
= -\frac{2a^2c^2\sqrt{c+a^2cx^2}}{3x} - a^3c^2\sqrt{c+a^2cx^2} \tan^{-1}(ax) - \frac{ac^2\sqrt{c+a^2cx^2} \tan^{-1}(ax)}{3x^2}
$$
  
\n
$$
= -\frac{a^2c^2\sqrt{c+a^2cx^2}}{3x} - a^3c^2\sqrt{c+a^2cx^2} \tan^{-1}(ax) - \frac{ac^2\sqrt{c+a^2cx^2} \tan^{-1}(ax)}{3x^2}
$$
  
\n
$$
= -\frac{a^2c^2\sqrt{c+a^2cx^2}}{3x} - a^3c^2\sqrt{c+a^2cx^2} \tan^{-1}(ax) - \frac{ac^2\sqrt{c+a^2cx^2} \tan^{-1}(ax)}{3x^2}
$$
  
\n
$$
= -\frac{a^2c^2\sqrt{c+a^2cx^2}}{3x} - a^3c^2\sqrt{c+a^2cx^2} \tan^{-1}(ax) - \frac{ac^2\sqrt{c+a^2cx^2} \tan^{-1}(ax)}{3x^2}
$$

```
Mathematica [A] time = 4.76, size = 644, normalized size = 0.95
−
   c^3\sqrt{a^2x^2+1} \left(-52ia^3x^3\text{Li}_2\left(-e^{i\tan^{-1}(ax)}\right)-60ia^3x^3\tan^{-1}(ax)\text{Li}_2\left(-ie^{i\tan^{-1}(ax)}\right)+60ia^3x^3\tan^{-1}(ax)\text{Li}_2\left(ie^{i\tan^{-1}(ax)}\right)\right)
```
Warning: Unable to verify antiderivative.

```
[In] Integrate[((c + a^2 * c * x^2)^{(5/2)} * ArcTan[a * x]^2)/x^4, x]
```

```
[Out] -1/12*(-^3*Sqrt[1 + a^2*x^2)*(2*(1 + a^2*x^2)^*(3/2) + 12*a^3*x^3*Sqrt[1 + a^2*x^2]2*x^2)*ArcTan[a*x] + 24*a^2*x^2*Sqrt[1 + a^2*x^2]*ArcTan[a*x]^2 - 6*a^4*x^24*Sqrt[1 + a^2*x^2]*ArcTan[a*x]^2 + 4*(1 + a^2*x^2)^*(3/2)*ArcTan[a*x]^2 + (1+ a^2*x^2)*Arg[i]12*I)*a^3*x^3*ArcTan[E^(I*ArcTan[a*x])]*ArcTan[a*x]^2 - 12*a^3*x^3*ArcTanh[
(a*x)/Sqrt[1 + a^2*x^2] - 2*(1 + a^2*x^2)^(3/2)*Cos[2*ArcTan[a*x]] - 3*axx*ArcTan[a*x]*Log[1 - E^(I*ArcTan[a*x])] - 51*a^3*x^3*ArcTan[a*x]*Log[1 - E^
(I*ArcTan[a*x])] - 24*a^3*x^3*ArcTan[a*x]^2*Log[1 - I*E^-(I*ArcTan[a*x])] +24*a^3*x^3*ArcTan[a*x]^2*Log[1 + I*E^(I*ArcTan[a*x])] + 3*a*x*ArcTan[a*x]*L
og[1 + E^{(x)} = E^{(x)} = E^{(x)} = E^{(x)} = E^{(x)} + E^{(x)} + E^{(x)} = E^{(x)} + E^{(x)} = E^{(x)} + E^{(x)} = E^{(x)} + E^{(x)} = E^{(x)} + E^{(x)} + E^{(x)} + E^{(x)} + E^{(x)} + E^{(x)} + E^{(x)} + E^{(x)} + E^{()] - (52*I)*a^3*x^3*PolyLog[2, -E^(I*ArcTan[a*x])) - (60*I)*a^3*x^3*ArcTan[a*x]*PolyLog[2, (-I)*E^(I*ArcTan[a*x])] + (60*I)*a^3*x^3*ArcTan[a*x]*PolyLo
g[2, I*E^-(I*ArcTan[a*x])] + (52*I)*a^3*x^3*PolyLog[2, E^-(I*ArcTan[a*x])] +60*a^3*x^3*PolyLog[3, (-1)*E^*(I*Arctan[ax])] - 60*a^3*x^3*PolyLog[3, I*E^*(I*ArcTan[a*x]) + 2(1 + a^2*x^2)^(3/2)*ArcTan[a*x]*Sin[2*ArcTan[a*x]] + (1+ a^2*x^2)^(3/2)*ArcTan[a*x]*Log[1 - E^(I*ArcTan[a*x])]*Sin[3*ArcTan[a*x]]
```
- (1 + a^2\*x^2)^(3/2)\*ArcTan[a\*x]\*Log[1 + E^(I\*ArcTan[a\*x])]\*Sin[3\*ArcTan[  $a*x]]))/(x^3*Sqrt[c + a^2*c*x^2])$ 

**fricas**  $[F]$  time = 0.72, size = 0, normalized size = 0.00

integral 
$$
\left( \frac{(a^4c^2x^4 + 2 a^2c^2x^2 + c^2)\sqrt{a^2cx^2 + c} \arctan (ax)^2}{x^4}, x \right)
$$

Verification of antiderivative is not currently implemented for this CAS.

```
[In] integrate((a^2*c*x^2+c)^{(5/2)*arctan(a*x)^2/x^4,x, algorithm="fricas")
```
[Out] integral( $(a^4*c^2*x^4 + 2*a^2*c^2*x^2 + c^2)*sqrt(a^2*cx^2 + c)*arctan(a*x)$  $)^{-2}/x^4, x)$ 

**giac**  $[F(-2)]$  time = 0.00, size = 0, normalized size = 0.00

Exception raised: TypeError

Verification of antiderivative is not currently implemented for this CAS.

[In] integrate( $(a^2*c*x^2+c)^{(5/2)*arctan(a*x)^2/x^4,x, algorithm="giac")$ 

[Out] Exception raised: TypeError >> An error occurred running a Giac command:INP UT:sage2:=int(sage0,x):;OUTPUT:sym2poly/r2sym(const gen & e,const index\_m & i,const vecteur & l) Error: Bad Argument Value

**maple**  $[A]$  time = 1.81, size = 401, normalized size = 0.59

$$
\frac{c^2 \sqrt{c (ax - i) (ax + i)}}{(3 \arctan (ax)^2 x^4 a^4 - 6 \arctan (ax) x^3 a^3 - 14 \arctan (ax)^2 x^2 a^2 - 2a^2 x^2 - 2 \arctan (ax) xa}{6x^3}
$$

Verification of antiderivative is not currently implemented for this CAS.

[In]  $int((a^2*c*x^2+c)^{(5/2)*arctan(a*x)^2/x^4,x)$ 

 $[Out] 1/6*c^2*(c*(a*x-I)*(I+a*x))^(1/2)*(3*arctan(a*x)^2*x^4*a^4-6*arctan(a*x)*x^2$ 3\*a^3-14\*arctan(a\*x)^2\*x^2\*a^2-2\*a^2\*x^2-2\*arctan(a\*x)\*x\*a-2\*arctan(a\*x)^2)  $\frac{x^3-1}{6*I*a^3*c^2*(c*(a*x-I)*(I+a*x))^(1/2)*(15*I*arctan(a*x)^2*ln(1-I*(1+1))}$  $I*a*x)/(a^2*x^2+1)^(1/2)-15*I*arctan(a*x)^2*ln(1+I*(1+I*a*x)/(a^2*x^2+1)^($ 1/2))-26\*I\*arctan(a\*x)\*ln(1+(1+I\*a\*x)/(a^2\*x^2+1)^(1/2))+30\*I\*polylog(3,I\*( 1+I\*a\*x)/(a^2\*x^2+1)^(1/2))-30\*I\*polylog(3,-I\*(1+I\*a\*x)/(a^2\*x^2+1)^(1/2))+ 30\*arctan(a\*x)\*polylog(2,I\*(1+I\*a\*x)/(a^2\*x^2+1)^(1/2))-30\*arctan(a\*x)\*poly  $\log(2,-I*(1+I*ax))/(a^2*x^2+1)^(1/2))+12*arctan((1+I*ax))/(a^2*x^2+1)^(1/2)$ )-26\*dilog(1+(1+I\*a\*x)/(a^2\*x^2+1)^(1/2))-26\*dilog((1+I\*a\*x)/(a^2\*x^2+1)^(1  $(2))$ ) $((a^2*x^2+1)^(1/2))$ 

**maxima**  $[F]$  time = 0.00, size = 0, normalized size = 0.00

$$
\int \frac{\left(a^2cx^2 + c\right)^{\frac{5}{2}} \arctan\left(ax\right)^2}{x^4} dx
$$

Verification of antiderivative is not currently implemented for this CAS.

[In] integrate( $(a^2*c*x^2+c)^{(5/2)*arctan(a*x)^2/x^4,x, algorithm="maxima")$ [Out] integrate( $(a^2*c*x^2 + c)^{(5/2)*arctan(a*x)^2/x^4, x)$ **mupad**  $[F]$  time = 0.00, size = -1, normalized size = -0.00

$$
\int \frac{\mathrm{atan}\,(a\,x)^2 (c\,a^2\,x^2 + c)^{5/2}}{x^4} \, dx
$$

Verification of antiderivative is not currently implemented for this CAS.

[In]  $int((atan(a*x)^2*(c + a^2*x^2)^*(5/2))/x^4,x)$ [Out]  $int((atan(a*x)^2*(c + a^2*x^2)^*(5/2))/x^4, x)$ **sympy**  $[F]$  time = 0.00, size = 0, normalized size = 0.00

$$
\int \frac{\left(c\left(a^2x^2+1\right)\right)^{\frac{5}{2}}\operatorname{atan}^2\left(ax\right)}{x^4} dx
$$

Verification of antiderivative is not currently implemented for this CAS.

[In]  $integrate((a**2*c*x**2+c)**(5/2)*atan(a*x)**2/x**4,x)$ [Out] Integral((c\*(a\*\*2\*x\*\*2 + 1))\*\*(5/2)\*atan(a\*x)\*\*2/x\*\*4, x)

1598

**3.331** 
$$
\int \frac{x^3 \tan^{-1}(ax)^2}{\sqrt{c+a^2cx^2}} dx
$$

# **Optimal**. Leaf size=315

$$
\frac{x^2\sqrt{a^2cx^2+c}\tan^{-1}(ax)^2}{3a^2c} + \frac{5i\sqrt{a^2x^2+1}\,\text{Li}_2\left(-\frac{i\sqrt{iax+1}}{\sqrt{1-iax}}\right)}{3a^4\sqrt{a^2cx^2+c}} - \frac{5i\sqrt{a^2x^2+1}\,\text{Li}_2\left(\frac{i\sqrt{iax+1}}{\sqrt{1-iax}}\right)}{3a^4\sqrt{a^2cx^2+c}} + \frac{\sqrt{a^2cx^2+c}}{3a^4c} - \frac{2\sqrt{a^2cx^2+c}}{3a^4c}
$$

[Out]  $-10/3*I*arctan(axx)*arctan((1+I*a*x)^(1/2)/(1-I*a*x)^(1/2))*(a^2*x^2+1)^(1/2)$ 2)/a^4/(a^2\*c\*x^2+c)^(1/2)+5/3\*I\*polylog(2,-I\*(1+I\*a\*x)^(1/2)/(1-I\*a\*x)^(1/ 2))\*(a^2\*x^2+1)^(1/2)/a^4/(a^2\*c\*x^2+c)^(1/2)-5/3\*I\*polylog(2,I\*(1+I\*a\*x)^(  $1/2)/(1-I*a*x)^(1/2))*(a^2*x^2+1)^(1/2)/a^4/(a^2*x^2+c)^(1/2)+1/3*(a^2*x^2+c^*)$  $x^2+c$ <sup> $\frac{(1/2)}{a^4/c-1/3*x*arctan(a*x)*(a^2*cx^2+c)^(1/2)/a^3/c-2/3*arctan(a^2)}$ </sup> \*x)^2\*(a^2\*c\*x^2+c)^(1/2)/a^4/c+1/3\*x^2\*arctan(a\*x)^2\*(a^2\*c\*x^2+c)^(1/2)/a  $\gamma$ /c

**Rubi**  $[A]$  time = 0.43, antiderivative size = 315, normalized size of antiderivative  $= 1.00$ , number of steps used  $= 8$ , number of rules used  $= 5$ , integrand size  $= 24$ ,  $\frac{\text{number of rules}}{\text{integrand size}} = 0.208$ , Rules used = {4952, 261, 4890, 4886, 4930}

$$
\frac{5i\sqrt{a^2x^2+1} \text{ PolyLog}\left(2,-\frac{i\sqrt{1+iax}}{\sqrt{1-iax}}\right)}{3a^4\sqrt{a^2cx^2+c}} - \frac{5i\sqrt{a^2x^2+1} \text{PolyLog}\left(2,\frac{i\sqrt{1+iax}}{\sqrt{1-iax}}\right)}{3a^4\sqrt{a^2cx^2+c}} + \frac{\sqrt{a^2cx^2+c}}{3a^4c} + \frac{x^2\sqrt{a^2cx^2+c}}{3a^2c} \frac{\tan^{-1}(ax)^2}{3a^2c} + \frac{x^2\sqrt{a^2cx^2+c}}{3a^2c} + \frac{x^2\sqrt{a^2cx^2+c}}{3a^2c} + \frac{x^2\sqrt{a^2cx^2+c
$$

Antiderivative was successfully verified.

[In] Int $[(x^3*ArcTan[a*x]^2)/Sqrt[c + a^2*c*x^2],x]$ 

```
[Out] Sqrt[c + a^2*c*x^2]/(3*a^4*c) - (x*Sqrt[c + a^2*c*x^2]*ArcTan[a*x])/(3*a^3*c) - (2*Sqrt[c + a^2*c*x^2]*ArcTan[a*x]^2)/(3*a^4*c) + (x^2*Sqrt[c + a^2*c*)x^2]*ArcTan[a*x]^2)/(3*a^2*c) - (((10*I)/3)*Sqrt[1 + a^2*x^2]*ArcTan[a*x]*A
rcTan[Sqrt[1 + I*ax]/Sqrt[1 - I*ax]])/(a^4*Sqrt[c + a^2*c*x^2]) + (((5*I)/3)*Sqrt[1 + a^2*x^2]*PolyLog[2, ((-I)*Sqrt[1 + I*a*x])/Sqrt[1 - I*a*x]])/(
a^4*Sqrt[c + a^2*c*x^2]) - (((5*I)/3)*Sqrt[1 + a^2*x^2]*PolyLog[2, (I*Sqrt[1+1]))])1 + [4a*x]/\sqrt{2}t[1 - [4a*x]]/(a^4*sqrt[c + a^2*cx^2])
```
### Rule 261

 $Int[(x_{})^(m_-), *((a_-) + (b_-), *((x_-)^(n_-))^(p_*) , x_Symbol]$  :> Simp[(a + b\*x^n)  $\hat{p}(p + 1)/(b*n*(p + 1)), x]$  /; FreeQ[{a, b, m, n, p}, x] && EqQ[m, n - 1] &&  $NeQ[p, -1]$ 

### Rule 4886

 $Int[((a_{-.}) + ArcTan[(c_{-.})*(x_{-})]*(b_{-.}))/Sqrt[(d_{-}) + (e_{-.})*(x_{-})^2], x_Symbol]$ :> Simp[(-2\*I\*(a + b\*ArcTan[c\*x])\*ArcTan[Sqrt[1 + I\*c\*x]/Sqrt[1 - I\*c\*x]]) /(c\*Sqrt[d]), x] + (Simp[(I\*b\*PolyLog[2, -((I\*Sqrt[1 + I\*c\*x])/Sqrt[1 - I\*c \*x])])/(c\*Sqrt[d]), x] - Simp[(I\*b\*PolyLog[2, (I\*Sqrt[1 + I\*c\*x])/Sqrt[1 - I\*c\*x]])/(c\*Sqrt[d]), x]) /; FreeQ[{a, b, c, d, e}, x] && EqQ[e, c^2\*d] && GtQ[d, 0]

### Rule 4890

```
Int[((a_{-}.) + ArcTan[(c_{-}.)*(x_{-})]*(b_{-}.))^c(p_{-}.)/Sqrt[(d_{-}) + (e_{-}.)*(x_{-})^2], x_Symbol] :> Dist[Sqrt[1 + c^2*x^2]/Sqrt[d + e*x^2], Int[(a + b*ArcTan[c*x])^p
\sqrt{2x^2 + c^2x^2}, x], x] /; FreeQ[{a, b, c, d, e}, x] && EqQ[e, c<sup>2*d]</sup> &&
IGtQ[p, 0] && !GtQ[d, 0]
```
# Rule 4930

Int $[(a_*) + ArcTan[(c_*)*(x_*)](b_*)^*(b_*)^*(x_*)*(d_*) + (e_*)*(x_*)^2^*(q_*)$ .), x\_Symbol] :> Simp[((d + e\*x^2)^(q + 1)\*(a + b\*ArcTan[c\*x])^p)/(2\*e\*(q + 1)), x] - Dist[(b\*p)/(2\*c\*(q + 1)), Int[(d + e\*x^2)^q\*(a + b\*ArcTan[c\*x])^  $(p - 1)$ , x], x] /; FreeQ[{a, b, c, d, e, q}, x] && EqQ[e, c<sup>-</sup>2\*d] && GtQ[p, 0]  $&\&\text{ NeQ}[q, -1]$ 

### Rule 4952

 $Int\hbox{\tt [[((a_+)+Arctan[(c_-)*(x_-)]*(b_-))^(p_-)*((f_-)*(x_-))^(m_-))/Sqrt{\tt [[d_-)]}$ +  $(e_.)*(x_')^2$ ,  $x_Symbo1$  :>  $Simp[(f*(f*x)^*(m - 1)*Sqrt[d + e*x^2)*(a + b*$  $ArcTan[c*x])^p)/({c^2*d*m}, x] + (-Dist[(b*f*p)/(c*m), Int[((f*x)^*(m - 1)*(a$ + b\*ArcTan[c\*x])^(p - 1))/Sqrt[d + e\*x^2], x], x] - Dist[(f^2\*(m - 1))/(c^ 2\*m), Int $[((f*x)^^(m - 2)*(a + b*ArcTan[c*x])^p)/Sqrt[d + e*x^2], x], x])$ ; FreeQ[ $\{a, b, c, d, e, f\}$ , x] && EqQ[e, c<sup> $2*d$ ]</sup> && GtQ[p, 0] && GtQ[m, 1]

Rubi steps

$$
\int \frac{x^3 \tan^{-1}(ax)^2}{\sqrt{c+a^2cx^2}} dx = \frac{x^2 \sqrt{c+a^2cx^2} \tan^{-1}(ax)^2}{3a^2c} - \frac{2 \int \frac{x \tan^{-1}(ax)^2}{\sqrt{c+a^2cx^2}} dx}{3a^2} - \frac{2 \int \frac{x^2 \tan^{-1}(ax)}{\sqrt{c+a^2cx^2}} dx}{3a}
$$
  
\n
$$
= -\frac{x \sqrt{c+a^2cx^2} \tan^{-1}(ax)}{3a^3c} - \frac{2 \sqrt{c+a^2cx^2} \tan^{-1}(ax)^2}{3a^4c} + \frac{x^2 \sqrt{c+a^2cx^2} \tan^{-1}(ax)^2}{3a^2c} + \frac{\int \frac{t}{\sqrt{c+a^2cx^2}}}{3a^2c}
$$
  
\n
$$
= \frac{\sqrt{c+a^2cx^2}}{3a^4c} - \frac{x \sqrt{c+a^2cx^2} \tan^{-1}(ax)}{3a^3c} - \frac{2 \sqrt{c+a^2cx^2} \tan^{-1}(ax)^2}{3a^4c} + \frac{x^2 \sqrt{c+a^2cx^2} \tan^{-1}(ax)}{3a^2c}
$$
  
\n
$$
= \frac{\sqrt{c+a^2cx^2}}{3a^4c} - \frac{x \sqrt{c+a^2cx^2} \tan^{-1}(ax)}{3a^3c} - \frac{2 \sqrt{c+a^2cx^2} \tan^{-1}(ax)^2}{3a^4c} + \frac{x^2 \sqrt{c+a^2cx^2} \tan^{-1}(ax)}{3a^2c}
$$

**Mathematica**  $[A]$  time = 0.70, size = 279, normalized size = 0.89

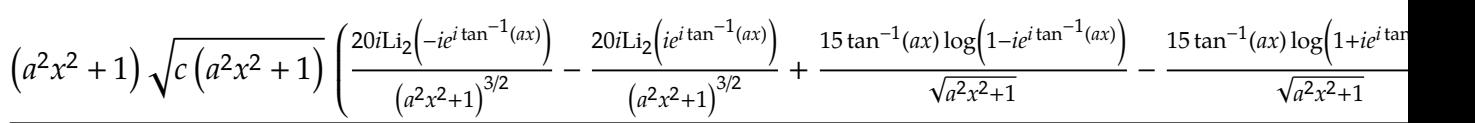

Warning: Unable to verify antiderivative.

[In] Integrate  $[(x^3*ArcTan[a*x]^2)/Sqrt[c + a^2*c*x^2],x]$ 

 $[Out]$  ((1 + a<sup>-</sup>2\*x<sup>-</sup>2)\*Sqrt[c\*(1 + a<sup>-</sup>2\*x<sup>-</sup>2)]\*(2 - 2\*ArcTan[a\*x]<sup>-</sup>2 + 2\*Cos[2\*ArcTan[  $a*x$ ]] - 6\*ArcTan[a\*x]^2\*Cos[2\*ArcTan[a\*x]] + (15\*ArcTan[a\*x]\*Log[1 - I\*E^(I  $*\text{ArcTan}[\text{a*x}]$ ])])/Sqrt $[1 + \text{a}^2*\text{x}^2] + 5*\text{ArcTan}[\text{a*x}]*\text{Cos}[3*\text{ArcTan}[\text{a*x}]]* \text{Log}[1$ - I\*E^(I\*ArcTan[a\*x])] - (15\*ArcTan[a\*x]\*Log[1 + I\*E^(I\*ArcTan[a\*x])])/Sqrt  $[1 + a^2*x^2] - 5*ArcTan[a*x]*Cos[3*ArcTan[a*x]]*Log[1 + I*E^-(I*ArcTan[a*x]]$ )] +  $((20*I)*PolyLog[2, (-I)*E^(I*ArCTan[a*x)])/(1 + a^2*x^2)^(3/2) - ((20*I)*PolyLog[2, (-I)*E^(I*ArCTan[a*x]]))(1 + a^2*x^2)^2(3/2) - ((20*I)*P(1/20*2))$  $*I)*PolyLog[2, I*E^(I*ArCTan[a*x]))]/(1 + a^2*x^2)^(3/2) - 2*ArCTan[a*x]*Si$ n[2\*ArcTan[a\*x]]))/(12\*a^4\*c)

**fricas**  $[F]$  time = 0.71, size = 0, normalized size = 0.00

integral 
$$
\left(\frac{x^3 \arctan (ax)^2}{\sqrt{a^2cx^2 + c}}, x\right)
$$

Verification of antiderivative is not currently implemented for this CAS.

[In] integrate(x^3\*arctan(a\*x)^2/(a^2\*c\*x^2+c)^(1/2),x, algorithm="fricas")

[Out] integral(x^3\*arctan(a\*x)^2/sqrt(a^2\*c\*x^2 + c), x) **giac**  $[F(-2)]$  time = 0.00, size = 0, normalized size = 0.00

Exception raised: TypeError

Verification of antiderivative is not currently implemented for this CAS.

[In] integrate(x^3\*arctan(a\*x)^2/(a^2\*c\*x^2+c)^(1/2),x, algorithm="giac")

[Out] Exception raised: TypeError >> An error occurred running a Giac command:INP UT:sage2:=int(sage0,x):;OUTPUT:sym2poly/r2sym(const gen & e,const index\_m & i,const vecteur & l) Error: Bad Argument Value

**maple**  $[A]$  time = 3.08, size = 206, normalized size = 0.65

$$
\frac{\left(\arctan\left(ax\right)^{2}x^{2}a^{2}-\arctan\left(ax\right)xa-2\arctan\left(ax\right)^{2}+1\right)\sqrt{c\left(ax-i\right)\left(ax+i\right)}}{3c\,a^{4}}+\frac{5i\left(i\arctan\left(ax\right)\ln\left(1+\frac{i(iax+1)}{\sqrt{a^{2}x^{2}+1}}\right)-1}{4c\,a^{2}x^{2}+1}+1\right)
$$

Verification of antiderivative is not currently implemented for this CAS.

[In]  $int(x^3*arctan(ax*x)^2/(a^2*c*x^2+c)^(1/2),x)$ 

 $[Out] 1/3*(arctan(a*x)^2*x^2*a^2-arctan(a*x)*x*a-2*arctan(a*x)^2+1)*(c*(a*x-I)*(I)$  $+a*x)$ <sup>(</sup>1/2)/c/a<sup>2</sup>+5/3\*I\*(I\*arctan(a\*x)\*ln(1+I\*(1+I\*a\*x)/(a<sup>2\*x^2+1</sup>)<sup>^</sup>(1/2))  $-I*arctan(a*x)*ln(1-I*(1+I*ax*)/(a^2*x^2+1)^(1/2))+dilog(1+I*(1+I*ax*)/(a^2+I*ax))$  $*x^2+1)^(1/2)$ -dilog(1-I\*(1+I\*a\*x)/(a^2\*x^2+1)^(1/2)))\*(c\*(a\*x-I)\*(I+a\*x))^  $(1/2)/(a^2*x^2+1)^(1/2)/a^4/c$ 

**maxima**  $[F]$  time = 0.00, size = 0, normalized size = 0.00

$$
\int \frac{x^3 \arctan (ax)^2}{\sqrt{a^2 c x^2 + c}} dx
$$

Verification of antiderivative is not currently implemented for this CAS.

[In] integrate(x^3\*arctan(a\*x)^2/(a^2\*c\*x^2+c)^(1/2),x, algorithm="maxima") [Out] integrate(x^3\*arctan(a\*x)^2/sqrt(a^2\*c\*x^2 + c), x) **mupad**  $[F]$  time = 0.00, size = -1, normalized size = -0.00

$$
\int \frac{x^3 \operatorname{atan} (a x)^2}{\sqrt{c a^2 x^2 + c}} dx
$$

Verification of antiderivative is not currently implemented for this CAS.

[In]  $int((x^3*atan(axx)^2)/(c + a^2*cx^2)^(1/2),x)$ [Out]  $int((x^3*atan(axx)^2)/(c + a^2*cx^2)^(1/2), x)$ **sympy**  $[F]$  time = 0.00, size = 0, normalized size = 0.00

$$
\int \frac{x^3 \, \text{atan}^2 (ax)}{\sqrt{c (a^2 x^2 + 1)}} \, dx
$$

Verification of antiderivative is not currently implemented for this CAS.

[In]  $integrate(x**3*atan(a*x)**2/(a**2*c*x**2+c)**(1/2),x)$ [Out] Integral(x\*\*3\*atan(a\*x)\*\*2/sqrt(c\*(a\*\*2\*x\*\*2 + 1)), x)

1601

2

**3.332** 
$$
\int \frac{x^2 \tan^{-1}(ax)^2}{\sqrt{c+a^2cx^2}} dx
$$

## **Optimal**. Leaf size=344

$$
\frac{x\sqrt{a^2cx^2+c} \tan^{-1}(ax)^2}{2a^2c} - \frac{i\sqrt{a^2x^2+1} \tan^{-1}(ax)Li_2(-ie^{i\tan^{-1}(ax)})}{a^3\sqrt{a^2cx^2+c}} + \frac{i\sqrt{a^2x^2+1} \tan^{-1}(ax)Li_2(ie^{i\tan^{-1}(ax)})}{a^3\sqrt{a^2cx^2+c}} + \frac{\sqrt{a^2x^2+1} \tan^{-1}(ax)Li_2(-ie^{i\tan^{-1}(ax)})}{a^3\sqrt{a^2cx^2+c}}
$$

 $[0$ ut] arctanh(a\*x\*c^(1/2)/(a^2\*c\*x^2+c)^(1/2))/a^3/c^(1/2)+I\*arctan((1+I\*a\*x)/(a^  $2*x^2+1)^(1/2)$ \*arctan(a\*x)^2\*(a^2\*x^2+1)^(1/2)/a^3/(a^2\*c\*x^2+c)^(1/2)-I\*a  $rctan(a*x)*polylog(2,-I*(1+I*axx)/(a^2*x^2+1)^(1/2))*(a^2*x^2+1)^(1/2)/a^3/2)$  $(a^2*c*x^2+c)^((1/2)+1*arctan(ax)xpolylog(2,I*(1+I*ax))/(a^2*x^2+1)^((1/2))*$  $(a^2*x^2+1)^(1/2)/a^3/(a^2*x^2+c^2+c^2+c)$ <sup>(1/2)+polylog(3,-I\*(1+I\*a\*x)/(a<sup>2\*x^2+1</sup>)</sup>  $)^(1/2)$  \*(a^2\*x^2+1)^(1/2)/a^3/(a^2\*c\*x^2+c)^(1/2)-polylog(3,I\*(1+I\*a\*x)/(a  $\gamma^2$ \*x^2+1)^(1/2))\*(a^2\*x^2+1)^(1/2)/a^3/(a^2\*c\*x^2+c)^(1/2)-arctan(a\*x)\*(a^2 \*c\*x^2+c)^(1/2)/a^3/c+1/2\*x\*arctan(a\*x)^2\*(a^2\*c\*x^2+c)^(1/2)/a^2/c

**Rubi**  $[A]$  time = 0.33, antiderivative size = 344, normalized size of antiderivative  $= 1.00$ , number of steps used  $= 13$ , number of rules used  $= 10$ , integrand size  $= 24$ ,  $\frac{\text{number of rules}}{\text{integrand size}} = 0.417$ , Rules used = {4952, 4930, 217, 206, 4890, 4888, 4181, 2531, 2282, 6589}

$$
-\frac{i\sqrt{a^2x^2+1}\tan^{-1}(ax) \text{PolyLog}\left(2, -ie^{i\tan^{-1}(ax)}\right)}{a^3\sqrt{a^2cx^2+c}} + \frac{i\sqrt{a^2x^2+1}\tan^{-1}(ax) \text{PolyLog}\left(2, ie^{i\tan^{-1}(ax)}\right)}{a^3\sqrt{a^2cx^2+c}} + \frac{\sqrt{a^2x^2+1} \text{Poisson}\left(2, -ie^{i\tan^{-1}(ax)}\right)}{a^3\sqrt{a^2cx^2+c}}
$$

Antiderivative was successfully verified.

[In] Int $[(x^2*ArcTan[a*x]^2)/Sqrt[c + a^2*cx^2],x]$ 

 $[Out] -((Sqrt[c + a^2*c*x^2]*ArcTan[a*x])/(a^3*c)) + (x*Sqrt[c + a^2*c*x^2]*ArcTa])$  $n[a*x]^2)/(2*a^2*c) + (I*Sqrt[1 + a^2*x^2]*ArcTan[E^*(I*ArcTan[a*x])]*ArcTan$  $[a*x]^2$ )/(a^3\*Sqrt[c + a^2\*c\*x^2]) + ArcTanh[(a\*Sqrt[c]\*x)/Sqrt[c + a^2\*c\*x ^2]]/(a^3\*Sqrt[c]) -  $(I*Sqrt[1 + a^2*x^2]*ArcTan[a*x]*PolyLog[2, (-I)*E^(I*$  $ArcTan[a*x])]/(a^3*Sqrt[c + a^2*c*x^2]) + (I*Sqrt[1 + a^2*x^2]*ArcTan[a*x]$ \*PolyLog[2, I\*E^(I\*ArcTan[a\*x])])/(a^3\*Sqrt[c + a^2\*c\*x^2]) + (Sqrt[1 + a^2  $*x^2]*PolyLog[3, (-I)*E^([**ArcTan[a*x]))]/(a^3*Sqrt[c + a^2*c*x^2]) - (Sqrt$  $[1 + a^2*x^2]*PolyLog[3, I*E^([1*ArcTan[a*x])])/(a^3*Sqrt[c + a^2*c*x^2])$ 

### Rule 206

 $Int[((a_+) + (b_-)*(x_-)^2)^(-1), x_Symb01]$  :>  $Simp[(1*ArCTanh[(Rt[-b, 2]*x)/$ Rt[a, 2]])/(Rt[a, 2]\*Rt[-b, 2]), x] /; FreeQ[{a, b}, x] && NegQ[a/b] && (Gt Q[a, 0] || LtQ[b, 0])

### Rule 217

 $Int[1/Sqrt[(a]) + (b_.)*(x_-)^2], x_Symbol]$  :> Subst $[Int[1/(1 - b*x^2), x],$  $x, x/Sqrt[a + b*x^2]]$  /; FreeQ[{a, b}, x] && !GtQ[a, 0]

### Rule 2282

Int[u\_, x\_Symbol] :> With[ $\{v = FunctionOfExponential[u, x]\}$ , Dist[v/D[v, x] , Subst[Int[FunctionOfExponentialFunction[u, x]/x, x], x, v], x]] /; Functi onOfExponentialQ[u, x] && !MatchQ[u,  $(w_{-}) * ((a_{-}.)*(v_{-})^(n_{-}))^(m_{-})$  /; FreeQ[ {a, m, n}, x] && IntegerQ[m\*n]] && !MatchQ[u, E^((c\_.)\*((a\_.) + (b\_.)\*x))\*  $(F_{\text{c}})[v_{\text{c}}]$  /; FreeQ[{a, b, c}, x] && InverseFunctionQ[F[x]]]

### Rule 2531

Int $[Log[1 + (e_{.}) * ((F_{.}) ^*((c_{.}) * ((a_{.}) + (b_{.}) * (x_{.}))))^(n_{.})] * ((f_{.}) + (g_{.})$  $*(x_))^{\hat{m}}(m_*)$ , x\_Symbol] :>  $-Simp[((f + g*x)^{\hat{m}}*PolyLog[2, -(e*(F^{\hat{m}}(c*(a + b*x))))])$ )))^n)])/(b\*c\*n\*Log[F]), x] + Dist[(g\*m)/(b\*c\*n\*Log[F]), Int[(f + g\*x)^(m -1)\*PolyLog[2,  $-(e*(F^c(c*(a + b*x)))^n)]$ , x], x] /; FreeQ[{F, a, b, c, e, f , g, n}, x] && GtQ[m, 0]

### Rule 4181

 $Int[csc[(e_{.}) + Pi*(k_{.}) + (f_{.})*(x_{.})]*((c_{.}) + (d_{.})*(x_{.}))^-(m_{.}), x_Symbol$ ] :> Simp[(-2\*(c + d\*x)^m\*ArcTanh[E^(I\*k\*Pi)\*E^(I\*(e + f\*x))])/f, x] + (-Di st $[(d*m)/f, Int[(c + d*x)^{(m - 1)}*Log[1 - E^{(1*k*Pi)*E^{(k+1)}*E^{(m-1)}}, x],$  $x$ ] + Dist[(d\*m)/f, Int[(c + d\*x)^(m - 1)\*Log[1 + E^(I\*k\*Pi)\*E^(I\*(e + f\*x)) ], x], x]) /; FreeQ[{c, d, e, f}, x] && IntegerQ[2\*k] && IGtQ[m, 0]

### Rule 4888

 $Int[((a_{-}.) + ArcTan[(c_{-}.)*(x_{-})]*(b_{-}.))^c(p_{-}.)/Sqrt[(d_{-}) + (e_{-}.)*(x_{-})^2], x_S$ ymbol] :> Dist[1/(c\*Sqrt[d]), Subst[Int[(a + b\*x)^p\*Sec[x], x], x, ArcTan[c \*x]], x] /; FreeQ[{a, b, c, d, e}, x] && EqQ[e, c^2\*d] && IGtQ[p, 0] && GtQ [d, 0]

### Rule 4890

Int $[(a_+) + ArcTan[(c_+)*(x_0)*(b_0))^c(p_0)]$ Sqrt $[(d_+) + (e_0)*(x_0)^2]$ , x S ymbol] :> Dist[Sqrt[1 + c^2\*x^2]/Sqrt[d + e\*x^2], Int[(a + b\*ArcTan[c\*x])^p  $\sqrt{2x^2 + 1 + c^2x^2}$ , x], x] /; FreeQ[{a, b, c, d, e}, x] && EqQ[e, c<sup>2\*d]</sup> && IGtQ[p, 0] && !GtQ[d, 0]

## Rule 4930

Int $[(a_+) + ArcTan[(c_+)*(x_0)]*(b_0))^*(p_0)*(x_0)*(d_0 + (e_0)*(x_0^2)^*(q_0)$ .), x\_Symbol] :> Simp[((d + e\*x^2)^(q + 1)\*(a + b\*ArcTan[c\*x])^p)/(2\*e\*(q + 1)), x] - Dist $[(b*p)/(2*c*(q + 1))$ , Int $[(d + e*x^2)^q*(a + b*ArcTan[c*x])^2]$  $(p - 1), x$ , x], x] /; FreeQ[{a, b, c, d, e, q}, x] && EqQ[e, c^2\*d] && GtQ[p, 0] && NeQ[q, -1]

### Rule 4952

Int $[((((a_*) + ArcTan[(c_*)*(x_*)]*(b_*)^*)(p_*)*((f_*)*(x_*))^*(m_*))/Sqrt[(d_*)]$ +  $(e_.)*(x_')^2$ ,  $x_Symbo1$  :>  $Simp[(f*(f*x)^*(m - 1)*Sqrt[d + e*x^2)*(a + b*$  $ArcTan[c*x])^p)/({c^2*d*m}, x] + (-Dist[(b*f*p)/(c*m), Int[((f*x)^k(m - 1)*(a$ + b\*ArcTan[c\*x])^(p - 1))/Sqrt[d + e\*x^2], x], x] - Dist[(f^2\*(m - 1))/(c^ 2\*m),  $Int[((f*x)^^(m - 2)*(a + b*ArcTan[c*x])^p)/Sqrt[d + e*x^2], x], x])$  /; FreeQ[ $\{a, b, c, d, e, f\}$ , x] && EqQ[ $e, c^2*d$ ] && GtQ[ $p, 0$ ] && GtQ[ $m, 1$ ]

### Rule 6589

 $Int[PolyLog[n], (c_{.}) * ((a_{.}) + (b_{.}) * (x_{.}))^(p_{.})]/((d_{.}) + (e_{.}) * (x_{.}))$ , x\_S ymbol] :> Simp[PolyLog[n + 1, c\*(a + b\*x)^p]/(e\*p), x] /; FreeQ[{a, b, c, d , e, n, p}, x] && EqQ[b\*d, a\*e]

### Rubi steps

$$
\int \frac{x^2 \tan^{-1}(ax)^2}{\sqrt{c+a^2cx^2}} dx = \frac{x\sqrt{c+a^2cx^2} \tan^{-1}(ax)^2}{2a^2c} - \frac{\int \frac{\tan^{-1}(ax)^2}{\sqrt{c+a^2cx^2}} dx}{2a^2} - \frac{\int \frac{x \tan^{-1}(ax)^2}{\sqrt{c+a^2cx^2}} dx}{a}
$$
\n
$$
= -\frac{\sqrt{c+a^2cx^2} \tan^{-1}(ax)}{a^3c} + \frac{x\sqrt{c+a^2cx^2} \tan^{-1}(ax)^2}{2a^2c} + \frac{\int \frac{1}{\sqrt{c+a^2cx^2}} dx}{a^2} - \frac{\sqrt{1+a^2x^2} \int \frac{\tan^{-1}(ax)^2}{\sqrt{1+a^2x^2}} dx}{2a^2\sqrt{c+a^2}} dx
$$
\n
$$
= -\frac{\sqrt{c+a^2cx^2} \tan^{-1}(ax)}{a^3c} + \frac{x\sqrt{c+a^2cx^2} \tan^{-1}(ax)^2}{2a^2c} + \frac{\text{Subst}\left(\int \frac{1}{1-a^2cx^2} dx, x, \frac{x}{\sqrt{c+a^2cx^2}}\right)}{a^2}
$$
\n
$$
= -\frac{\sqrt{c+a^2cx^2} \tan^{-1}(ax)}{a^3c} + \frac{x\sqrt{c+a^2cx^2} \tan^{-1}(ax)^2}{2a^2c} + \frac{i\sqrt{1+a^2x^2} \tan^{-1}(e^{i\tan^{-1}(ax)}) \tan^{-1}(e^{i\tan^{-1}(ax)})}{a^3\sqrt{c+a^2cx^2}} = -\frac{\sqrt{c+a^2cx^2} \tan^{-1}(ax)}{a^3c} + \frac{x\sqrt{c+a^2cx^2} \tan^{-1}(ax)^2}{2a^2c} + \frac{i\sqrt{1+a^2x^2} \tan^{-1}(e^{i\tan^{-1}(ax)}) \tan^{-1}(e^{i\tan^{-1}(ax)})}{a^3\sqrt{c+a^2cx^2}} = -\frac{\sqrt{c+a^2cx^2} \tan^{-1}(ax)}{a^3c} + \frac{x\sqrt{c+a^2cx^2} \tan^{-1}(ax)^2}{2a^2c} + \frac{i\sqrt{1+a^2x^2} \tan^{-1}(e^{i\tan^{-1}(ax)}) \tan^{-1}(e^{i\tan^{-1}(ax)})}{a^3\sqrt{c+a^2cx^2}} = -\frac{\sqrt
$$

**Mathematica**  $[A]$  time = 0.36, size = 175, normalized size = 0.51

$$
\sqrt{a^2cx^2+c}\left(\tan^{-1}(ax)\left(ax\tan^{-1}(ax)-2\right)+\frac{2\left(\tanh^{-1}\left(\frac{ax}{\sqrt{a^2x^2+1}}\right)-i\tan^{-1}(ax)Li_2\left(-ie^{i\tan^{-1}(ax)}\right)+i\tan^{-1}(ax)Li_2\left(ie^{i\tan^{-1}(ax)}\right)+Li_3\left(-e^{i\tan^{-1}(ax)}\right)+i\tan^{-1}(ax)Li_2\left(-ie^{i\tan^{-1}(ax)}\right)+i\tan^{-1}(ax)Li_2\left(-ie^{i\tan^{-1}(ax)}\right)+i\tan^{-1}(ax)Li_3\left(-e^{i\tan^{-1}(ax)}\right)+i\tan^{-1}(ax)Li_3\left(-e^{i\tan^{-1}(ax)}\right)+
$$

Warning: Unable to verify antiderivative.

[In] Integrate  $[(x^2*ArcTan[a*x]^2)/Sqrt[c + a^2*cx^2],x]$ 

[Out] (Sqrt[c + a^2\*c\*x^2]\*(ArcTan[a\*x]\*(-2 + a\*x\*ArcTan[a\*x]) + (2\*(I\*ArcTan[E^( I\*ArcTan[a\*x])]\*ArcTan[a\*x]^2 + ArcTanh[(a\*x)/Sqrt[1 + a^2\*x^2]] - I\*ArcTan  $[a*x]*PolyLog[2, (-I)*E^([4ArcTan[a*x])] + I*ArcTan[a*x]*PolyLog[2, I*C'[1*]])$ ArcTan[a\*x])] + PolyLog[3, (-I)\*E^(I\*ArcTan[a\*x])] - PolyLog[3, I\*E^(I\*ArcT  $an[a*x]]$ )))/Sqrt $[1 + a^2*x^2]$ ))/(2\*a<sup>-</sup>3\*c)

**fricas**  $[F]$  time = 0.59, size = 0, normalized size = 0.00

integral 
$$
\left( \frac{x^2 \arctan (ax)^2}{\sqrt{a^2 c x^2 + c}}, x \right)
$$

Verification of antiderivative is not currently implemented for this CAS.

[In] integrate(x^2\*arctan(a\*x)^2/(a^2\*c\*x^2+c)^(1/2),x, algorithm="fricas") [Out] integral(x^2\*arctan(a\*x)^2/sqrt(a^2\*c\*x^2 + c), x) **giac**  $[F(-1)]$  time = 0.00, size = 0, normalized size = 0.00

### Timed out

Verification of antiderivative is not currently implemented for this CAS.

[In] integrate(x^2\*arctan(a\*x)^2/(a^2\*c\*x^2+c)^(1/2),x, algorithm="giac")

[Out] Timed out

**maple**  $[A]$  time = 2.91, size = 271, normalized size = 0.79

$$
\frac{\left(\arctan\left(ax\right)xa-2\right)\arctan\left(ax\right)\sqrt{c\left(ax-i\right)\left(ax+i\right)}}{2c\,a^{3}} - \frac{\left(\arctan\left(ax\right)^{2}\ln\left(1-\frac{i(iax+1)}{\sqrt{a^{2}x^{2}+1}}\right) - \arctan\left(ax\right)^{2}\ln\left(1+\frac{i(iax+1)}{\sqrt{a^{2}x^{2}+1}}\right)\right)}{2c\,a^{3}}
$$

Verification of antiderivative is not currently implemented for this CAS.

[In]  $int(x^2*arctan(ax*x)^2/(a^2*c*x^2+c)^(1/2),x)$ 

[Out]  $1/2*(\arctan(a*x)*x*a-2)*\arctan(a*x)*(c*(a*x-I)*(I+a*x))^(1/2)/c/a^3-1/2*(ar$ ctan(a\*x)^2\*ln(1-I\*(1+I\*a\*x)/(a^2\*x^2+1)^(1/2))-arctan(a\*x)^2\*ln(1+I\*(1+I\*a  $*x)/(a^2*x^2+1)^(1/2)-2*I*arctan(axx)*polylog(2,I*(1+I*axx)/(a^2*x^2+1)^(1))$ /2))+2\*I\*arctan(a\*x)\*polylog(2,-I\*(1+I\*a\*x)/(a^2\*x^2+1)^(1/2))+4\*I\*arctan((  $1+I*a*x)/(a^2*x^2+1)^(1/2)+2*polylog(3,I*(1+I*a*x)/(a^2*x^2+1)^(1/2))-2*polylog(3,I*(I+I*a*x))$  $lylog(3,-I*(1+I*ax))/(a^2*x^2+1)^(1/2)))*(c*(a*x-I)*(I+a*x))^(1/2)/(a^2*x^2)$  $+1)$ <sup> $(1/2)/a$ <sup>2</sup>/c</sup>

**maxima**  $[F]$  time = 0.00, size = 0, normalized size = 0.00

$$
\int \frac{x^2 \arctan (ax)^2}{\sqrt{a^2 c x^2 + c}} dx
$$

Verification of antiderivative is not currently implemented for this CAS.

[In] integrate(x^2\*arctan(a\*x)^2/(a^2\*c\*x^2+c)^(1/2),x, algorithm="maxima") [Out] integrate(x^2\*arctan(a\*x)^2/sqrt(a^2\*c\*x^2 + c), x) **mupad**  $[F]$  time = 0.00, size = -1, normalized size = -0.00

$$
\int \frac{x^2 \operatorname{atan} (ax)^2}{\sqrt{c a^2 x^2 + c}} dx
$$

Verification of antiderivative is not currently implemented for this CAS.

[In]  $int((x^2*atan(axx)^2)/(c + a^2*cx^2)^(1/2),x)$ [Out]  $int((x^2*atan(axx)^2)/(c + a^2*cx^2)^(1/2), x)$ **sympy**  $[F]$  time = 0.00, size = 0, normalized size = 0.00

$$
\int \frac{x^2 \operatorname{atan}^2(ax)}{\sqrt{c(a^2x^2+1)}} dx
$$

Verification of antiderivative is not currently implemented for this CAS.

[In]  $integrate(x**2*atan(a*x)**2/(a**2*cx**2+c)**(1/2),x)$ [Out] Integral(x\*\*2\*atan(a\*x)\*\*2/sqrt(c\*(a\*\*2\*x\*\*2 + 1)), x)

1605

**3.333** 
$$
\int \frac{x \tan^{-1}(ax)^2}{\sqrt{c+a^2cx^2}} dx
$$

**Optimal**. Leaf size=220

$$
-\frac{2i\sqrt{a^{2}x^{2}+1} \text{Li}_{2}\left(-\frac{i\sqrt{iax+1}}{\sqrt{1-iax}}\right)}{a^{2}\sqrt{a^{2}cx^{2}+c}}+\frac{2i\sqrt{a^{2}x^{2}+1} \text{Li}_{2}\left(\frac{i\sqrt{iax+1}}{\sqrt{1-iax}}\right)}{a^{2}\sqrt{a^{2}cx^{2}+c}}+\frac{\sqrt{a^{2}cx^{2}+c} \tan^{-1}(ax)^{2}}{a^{2}c}+\frac{4i\sqrt{a^{2}x^{2}+1} \tan^{-1}\left(\frac{\sqrt{1+iax}}{\sqrt{1-iax}}\right)}{a^{2}\sqrt{a^{2}cx^{2}+c}}
$$

[Out]  $4*I*arctan(a*x)*arctan((1+I*a*x)^(1/2)/(1-I*a*x)^(1/2))*(a^2*x^2+1)^(1/2)/a$  $2/(\text{a}^2*\text{c}*\text{x}^2+\text{c})^((1/2)-2*\text{I*polylog}(2,-\text{I*}(1+\text{I*a}*\text{x})^((1/2))/(1-\text{I*a}*\text{x})^((1/2))*(\text{a}$  $\gamma^2$ \*x^2+1)^(1/2)/a^2/(a^2\*c\*x^2+c)^(1/2)+2\*I\*polylog(2,I\*(1+I\*a\*x)^(1/2)/(1- $I*a*x)^(1/2)*(a^2*x^2+1)^(1/2)/a^2/(a^2*x^2+c)^(1/2)+arctan(a*x)^2*(a^2*x^2+c^2)$  $c*x^2+c)^(1/2)/a^2/c$ 

**Rubi**  $[A]$  time = 0.14, antiderivative size = 220, normalized size of antiderivative  $= 1.00$ , number of steps used  $= 3$ , number of rules used  $= 3$ , integrand size  $= 22$ ,  $\frac{\text{number of rules}}{\text{integrand size}}$  = 0.136, Rules used = {4930, 4890, 4886}

$$
-\frac{2i\sqrt{a^{2}x^{2}+1} \text{ PolyLog}\left(2,-\frac{i\sqrt{1+iax}}{\sqrt{1-iax}}\right)}{a^{2}\sqrt{a^{2}cx^{2}+c}}+\frac{2i\sqrt{a^{2}x^{2}+1} \text{PolyLog}\left(2,\frac{i\sqrt{1+iax}}{\sqrt{1-iax}}\right)}{a^{2}\sqrt{a^{2}cx^{2}+c}}+\frac{\sqrt{a^{2}cx^{2}+c} \tan^{-1}(ax)^{2}}{a^{2}c}+\frac{4i\sqrt{a^{2}x^{2}+c}}{a^{2}c}
$$

Antiderivative was successfully verified.

[In] Int $[(x*ArcTan[a*x]^2)/Sqrt[c + a^2*c*x^2],x]$ 

[Out] (Sqrt[c + a^2\*c\*x^2]\*ArcTan[a\*x]^2)/(a^2\*c) + ((4\*I)\*Sqrt[1 + a^2\*x^2]\*ArcT an[a\*x]\*ArcTan[Sqrt[1 + I\*a\*x]/Sqrt[1 - I\*a\*x]])/(a^2\*Sqrt[c + a^2\*c\*x^2]) - ((2\*I)\*Sqrt[1 + a^2\*x^2]\*PolyLog[2, ((-I)\*Sqrt[1 + I\*a\*x])/Sqrt[1 - I\*a\*x ]])/(a^2\*Sqrt[c + a^2\*c\*x^2]) + ((2\*I)\*Sqrt[1 + a^2\*x^2]\*PolyLog[2, (I\*Sqrt  $[1 + I*ax]$ )/Sqrt $[1 - I*axx]$ ])/(a<sup>2</sup>\*Sqrt $[c + a^2*c*x^2]$ )

### Rule 4886

 $Int[((a_{-}.) + ArcTan[(c_{-}.)*(x_{-})]*(b_{-}.))/Sqrt[(d_{-}) + (e_{-}.)*(x_{-})^2], x_Symbol]$ :> Simp[(-2\*I\*(a + b\*ArcTan[c\*x])\*ArcTan[Sqrt[1 + I\*c\*x]/Sqrt[1 - I\*c\*x]]) /(c\*Sqrt[d]), x] + (Simp[(I\*b\*PolyLog[2, -((I\*Sqrt[1 + I\*c\*x])/Sqrt[1 - I\*c \*x])])/(c\*Sqrt[d]), x] - Simp[(I\*b\*PolyLog[2, (I\*Sqrt[1 + I\*c\*x])/Sqrt[1 - I\*c\*x]])/(c\*Sqrt[d]), x]) /; FreeQ[{a, b, c, d, e}, x] && EqQ[e, c^2\*d] && GtQ[d, 0]

### Rule 4890

 $Int[((a_{-}.) + ArcTan[(c_{-}.)*(x_{-})]*(b_{-}.))^(p_{-}.)/Sqrt[(d_{-}) + (e_{-}.)*(x_{-})^2], x_S$ ymbol] :> Dist[Sqrt[1 + c^2\*x^2]/Sqrt[d + e\*x^2], Int[(a + b\*ArcTan[c\*x])^p  $\sqrt{2x^2 + c^2x^2}, x, x, x'$  /; FreeQ[{a, b, c, d, e}, x] && EqQ[e, c<sup>2\*d]</sup> && IGtQ[p, 0] && !GtQ[d, 0]

### Rule 4930

Int $[(a_*) + ArcTan[(c_*)*(x_*)](b_*)^*(b_*)^*(x_*)*(d_*) + (e_*)*(x_*)^2^*(q_*)$ .), x\_Symbol] :> Simp[((d + e\*x^2)^(q + 1)\*(a + b\*ArcTan[c\*x])^p)/(2\*e\*(q + 1)), x] - Dist[(b\*p)/(2\*c\*(q + 1)), Int[(d + e\*x^2)^q\*(a + b\*ArcTan[c\*x])^  $(p - 1), x, x]$ ,  $x$ ] /; FreeQ[{a, b, c, d, e, q}, x] && EqQ[e, c<sup>2\*d]</sup> && GtQ[p, 0] && NeQ[q, -1]

### Rubi steps

$$
\int \frac{x \tan^{-1}(ax)^2}{\sqrt{c+a^2cx^2}} dx = \frac{\sqrt{c+a^2cx^2} \tan^{-1}(ax)^2}{a^2c} - \frac{2 \int \frac{\tan^{-1}(ax)}{\sqrt{c+a^2cx^2}} dx}{a}
$$
  
= 
$$
\frac{\sqrt{c+a^2cx^2} \tan^{-1}(ax)^2}{a^2c} - \frac{\left(2\sqrt{1+a^2x^2}\right) \int \frac{\tan^{-1}(ax)}{\sqrt{1+a^2x^2}} dx}{a\sqrt{c+a^2cx^2}}
$$
  
= 
$$
\frac{\sqrt{c+a^2cx^2} \tan^{-1}(ax)^2}{a^2c} + \frac{4i\sqrt{1+a^2x^2} \tan^{-1}(ax) \tan^{-1}\left(\frac{\sqrt{1+iax}}{\sqrt{1-iax}}\right)}{a^2\sqrt{c+a^2cx^2}} - \frac{2i\sqrt{1+a^2x^2} \text{Li}_2\left(-\frac{i\sqrt{1+iax}}{\sqrt{1-iax}}\right)}{a^2\sqrt{c+a^2cx^2}} + \frac{4i\sqrt{1+a^2x^2} \tan^{-1}(ax) \tan^{-1}\left(\frac{\sqrt{1+iax}}{\sqrt{1-iax}}\right)}{a^2\sqrt{c+a^2cx^2}} - \frac{2i\sqrt{1+a^2x^2} \text{Li}_2\left(-\frac{i\sqrt{1+iax}}{\sqrt{1-iax}}\right)}{a^2\sqrt{c+a^2cx^2}} + \frac{4i\sqrt{1+a^2x^2} \text{Li}_2\left(-\frac{i\sqrt{1+iax}}{\sqrt{1-iax}}\right)}{a^2\sqrt{c+a^2cx^2}} + \frac{2i\sqrt{1+a^2x^2} \text{Li}_2\left(-\frac{i\sqrt{1+iax}}{\sqrt{1-iax}}\right)}{a^2\sqrt{c+a^2cx^2}} + \frac{4i\sqrt{1+a^2x^2} \text{Li}_2\left(-\frac{i\sqrt{1+iax}}{\sqrt{1-iax}}\right)}{a^2\sqrt{c+a^2cx^2}} + \frac{4i\sqrt{1+a^2x^2} \text{Li}_2\left(-\frac{i\sqrt{1+iax}}{\sqrt{1-iax}}\right)}{a^2\sqrt{c+a^2cx^2}} + \frac{4i\sqrt{1+a^2x^2} \text{Li}_2\left(-\frac{i\sqrt{1+iax}}
$$

**Mathematica**  $[A]$  time = 0.25, size = 126, normalized size = 0.57

$$
\frac{\sqrt{c (a^2 x^2 + 1)} \left(\tan^{-1}(ax)^2 - \frac{2 \left(i \left(\text{Li}_2\left(-i e^{i \tan^{-1}(ax)}\right) - \text{Li}_2\left(i e^{i \tan^{-1}(ax)}\right)\right) + \tan^{-1}(ax)\left(\log\left(1 - i e^{i \tan^{-1}(ax)}\right) - \log\left(1 + i e^{i \tan^{-1}(ax)}\right)\right)\right)}{\sqrt{a^2 x^2 + 1}}\right)}{\sqrt{a^2 x^2 + 1}}
$$

Warning: Unable to verify antiderivative.

[In] Integrate  $[(x*ArcTan[a*x]^2)/Sqrt[c + a^2*c*x^2],x]$ 

[Out]  $(Sqrt[c*(1 + a^2*x^2)]*(ArcTan[a*x]^2 - (2*(ArcTan[a*x]*(Log[1 - I*E^T(I*Arc))])])$ Tan[a\*x])] -  $Log[1 + I*E^{(I*ArcTan[a*x]})]$  +  $I*(PolyLog[2, (-I)*E^{(I*ArcTan})])$  $[a*x]$ ] - PolyLog[2, I\*E^(I\*ArcTan[a\*x])])))/Sqrt[1 + a^2\*x^2]))/(a^2\*c)

**fricas**  $[F]$  time = 2.00, size = 0, normalized size = 0.00

integral 
$$
\left( \frac{x \arctan (ax)^2}{\sqrt{a^2 c x^2 + c}}, x \right)
$$

Verification of antiderivative is not currently implemented for this CAS.

[In] integrate(x\*arctan(a\*x)^2/(a^2\*c\*x^2+c)^(1/2),x, algorithm="fricas")

[Out] integral( $x*arctan(ax*x)^2/sqrt(a^2*cx^2 + c), x)$ 

**giac**  $[F(-1)]$  time = 0.00, size = 0, normalized size = 0.00

# Timed out

Verification of antiderivative is not currently implemented for this CAS.

[In] integrate(x\*arctan(a\*x)^2/(a^2\*c\*x^2+c)^(1/2),x, algorithm="giac")

[Out] Timed out

**maple**  $[A]$  time = 1.07, size = 180, normalized size = 0.82

$$
\frac{\arctan\left(ax\right)^{2}\sqrt{c\left(ax-i\right)\left(ax+i\right)}}{a^{2}c} - \frac{2i\left(i\arctan\left(ax\right)\ln\left(1 + \frac{i(iax+1)}{\sqrt{a^{2}x^{2}+1}}\right) - i\arctan\left(ax\right)\ln\left(1 - \frac{i(iax+1)}{\sqrt{a^{2}x^{2}+1}}\right) + \text{dilog}\left(1 + \frac{iax}{\sqrt{a^{2}x^{2}+1}}\right)}{2a^{2}c}
$$

Verification of antiderivative is not currently implemented for this CAS.

```
[In] int(x*arctan(a*x)^2/(a^2*c*x^2+c)^(1/2),x)
```

```
[Out] arctan(a*x)^2*(c*(a*x-I)*(I+a*x))^(1/2)/a^2/c-2*I*(I*arctan(a*x)*ln(1+I*(1+
I*axx)/(a^2*x^2+1)^(1/2)-I*arctan(a*x)*ln(1-I*(1+I*a*x)/(a^2*x^2+1)^(1/2))
+dilog(1+I*(1+I*a*x)/(a^2*x^2+1)^(1/2))-dilog(1-I*(1+I*a*x)/(a^2*x^2+1)^(1/
2)))*(c*(a*x-I)*(I+a*x))^(1/2)/(a^2*x^2+1)^(1/2)/a^2/c
```
**maxima**  $[F]$  time = 0.00, size = 0, normalized size = 0.00

$$
\int \frac{x \arctan (ax)^2}{\sqrt{a^2 c x^2 + c}} dx
$$

Verification of antiderivative is not currently implemented for this CAS.

[In] integrate(x\*arctan(a\*x)^2/(a^2\*c\*x^2+c)^(1/2),x, algorithm="maxima") [Out] integrate(x\*arctan(a\*x)^2/sqrt(a^2\*c\*x^2 + c), x) **mupad**  $[F]$  time = 0.00, size = -1, normalized size = -0.00

$$
\int \frac{x \, \text{atan} \left( a \, x \right)^2}{\sqrt{c \, a^2 \, x^2 + c}} \, dx
$$

Verification of antiderivative is not currently implemented for this CAS.

[In]  $int((x * atan(a * x)^2)/(c + a^2 * c * x^2)^(1/2),x)$ [Out]  $int((x*atan(a*x)^2)/(c + a^2*cx^2)^(1/2), x)$ **sympy**  $[F]$  time = 0.00, size = 0, normalized size = 0.00

$$
\int \frac{x \, \text{atan}^2 (ax)}{\sqrt{c (a^2 x^2 + 1)}} \, dx
$$

Verification of antiderivative is not currently implemented for this CAS.

[In]  $integrate(x*atan(a*x)**2/(a**2*cx**2+c)**(1/2),x)$ [Out] Integral(x\*atan(a\*x)\*\*2/sqrt(c\*(a\*\*2\*x\*\*2 + 1)), x)

**3.334** 
$$
\int \frac{\tan^{-1}(ax)^2}{\sqrt{c+a^2cx^2}} dx
$$

**Optimal**. Leaf size=256

$$
\frac{2i\sqrt{a^2x^2+1} \tan^{-1}(ax) \text{Li}_2\left(-ie^{i \tan^{-1}(ax)}\right)}{a\sqrt{a^2cx^2+c}} - \frac{2i\sqrt{a^2x^2+1} \tan^{-1}(ax) \text{Li}_2\left(ie^{i \tan^{-1}(ax)}\right)}{a\sqrt{a^2cx^2+c}} - \frac{2\sqrt{a^2x^2+1} \text{Li}_3\left(-ie^{i \tan^{-1}(ax)}\right)}{a\sqrt{a^2cx^2+c}} + \frac{2\sqrt{a^2x^2+1} \text{Li}_3\left(-ie^{i \tan^{-1}(ax)}\right)}{a\sqrt{a^2cx^2+c}}
$$

[Out]  $-2*I*arctan((1+I*ax))/(a^2*x^2+1)^(1/2))*arctan(axx)^2*(a^2*x^2+1)^(1/2)/a/$  $(a^2*c*x^2+c)^(1/2)+2*I*arctan(a*x)*polylog(2,-I*(1+I*a*x)/(a^2*x^2+1)^(1/2))$ ))\*(a^2\*x^2+1)^(1/2)/a/(a^2\*c\*x^2+c)^(1/2)-2\*I\*arctan(a\*x)\*polylog(2,I\*(1+I  $*a*x)/(a^2*x^2+1)^(1/2)*(a^2*x^2+1)^(1/2)/a/(a^2*x^2+c)^(1/2)-2*piolylog(1/2)$  $3,-I*(1+I*axx)/(a^2*x^2+1)^(1/2)*(a^2*x^2+1)^(1/2)/a/(a^2*x^2+c^2+c)(1/2)+2$ \*polylog(3,I\*(1+I\*a\*x)/(a^2\*x^2+1)^(1/2))\*(a^2\*x^2+1)^(1/2)/a/(a^2\*c\*x^2+c)  $\hat{-(1/2)}$ 

**Rubi**  $[A]$  time = 0.15, antiderivative size = 256, normalized size of antiderivative  $= 1.00$ , number of steps used  $= 9$ , number of rules used  $= 6$ , integrand size  $= 21$ ,  $\frac{\text{number of rules}}{\text{integrand size}} = 0.286$ , Rules used = {4890, 4888, 4181, 2531, 2282, 6589}

$$
\frac{2i\sqrt{a^2x^2+1}\tan^{-1}(ax) \text{PolyLog}\left(2, -ie^{i\tan^{-1}(ax)}\right)}{a\sqrt{a^2cx^2+c}} - \frac{2i\sqrt{a^2x^2+1}\tan^{-1}(ax) \text{PolyLog}\left(2, ie^{i\tan^{-1}(ax)}\right)}{a\sqrt{a^2cx^2+c}} - \frac{2\sqrt{a^2x^2+1}\text{Pos}\left(2, -ie^{i\tan^{-1}(ax)}\right)}{a\sqrt{a^2cx^2+c}}
$$

Antiderivative was successfully verified.

$$
[In] Int[Arctan[a*x]^2/Sqrt[c + a^2*cx^2],x]
$$

[Out]  $((-2*I)*Sqrt[1 + a^2*x^2]*ArcTan[E^(I*ArcTan[a*x])]*ArcTan[a*x]^2)/(a*Sqrt[$ c + a<sup>2</sup>\*c\*x<sup>2</sup>]) + ((2\*I)\*Sqrt[1 + a<sup>2</sup>\*x<sup>2</sup>]\*ArcTan[a\*x]\*PolyLog[2, (-I)\*E<sup>2</sup>(I  $*ArcTan[a*x])]/(a*Sqrt[c + a^2*c*x^2]) - ((2*I)*Sqrt[1 + a^2*x^2]*ArcTan[a$ \*x]\*PolyLog[2, I\*E^(I\*ArcTan[a\*x])])/(a\*Sqrt[c + a^2\*c\*x^2]) - (2\*Sqrt[1 +  $a^2*x^2]*PolyLog[3, (-I)*E^-(I*ArcTan[a*x])])/(a*Sqrt[c + a^2*c*x^2]) + (2*S)$ qrt $[1 + a^2*x^2]*PolyLog[3, I*E^((I*ArcTan[a*x)])]/(a*Sqrt[c + a^2*c*x^2])$ 

### Rule 2282

Int[u\_, x\_Symbol] :> With[ $\{v = FunctionOfExponential[u, x]\}$ , Dist[v/D[v, x] , Subst[Int[FunctionOfExponentialFunction[u, x]/x, x], x, v], x]] /; Functi onOfExponentialQ[u, x] && !MatchQ[u,  $(w_{{-}})*(a_{{-}})*(v_{{-}})(n_{{-}})^(m_{{-}})$  /; FreeQ[ {a, m, n}, x] && IntegerQ[m\*n]] && !MatchQ[u,  $E^*((c_-.)*((a_-.) + (b_-.)*x))*$  $(F_{\text{c}})[v_{\text{c}}]$  /; FreeQ[{a, b, c}, x] && InverseFunctionQ[F[x]]]

### Rule 2531

Int  $\text{Log}[1 + (e_{.}) * ((F_{.})^*((c_{.}) * ((a_{.}) + (b_{.}) * (x_{.})))) (n_{.})] * ((f_{.}) + (g_{.})$  $*(x_))^{\hat{m}}(m_*)$ ,  $x_Symbo1]$  :>  $-Simp[((f + g*x)^{\hat{m}}*PolyLog[2, -(e*(F^{\hat{m}}(c*(a + b*x))))])])$ )))^n)])/(b\*c\*n\*Log[F]), x] + Dist[(g\*m)/(b\*c\*n\*Log[F]), Int[(f + g\*x)^(m -1)\*PolyLog[2,  $-(e*(F^-(c*(a + b*x)))^n), x, x]$ ,  $x$ ] /; FreeQ[{F, a, b, c, e, f , g, n}, x] && GtQ[m, 0]

### Rule 4181

```
Int[{\tt csc}[(e_{-}) + Pi*(k_{-}) + (f_{-})*(x_{-})]*((c_{-}) + (d_{-})*(x_{-}))^-(m_{-}), x_Symbol
] :> Simp[(-2*(- + d*x)^m*ArcTanh[E^-(I*k*pi)*E^-(I*(e + f*x))])/f, x] + (-Dist[(d*m)/f, Int[(c + d*x)^(m - 1)*Log[1 - E^(I*k*Pi)*E^(I*(e + f*x))], x],
x] + Dist[(d*m)/f, Int[(c + d*x)^(m - 1)*Log[1 + E^(I*k*Pi)*E^(I*(e + f*x))
], x], x]) /; FreeQ[{c, d, e, f}, x] && IntegerQ[2*k] && IGtQ[m, 0]
```
### Rule 4888

 $Int[((a_{-}.) + ArcTan[(c_{-}.)*(x_{-})]*(b_{-}.))^(p_{-}.)/Sqrt[(d_{-}) + (e_{-}.)*(x_{-})^2], x_S$ ymbol] :> Dist[1/(c\*Sqrt[d]), Subst[Int[(a + b\*x)^p\*Sec[x], x], x, ArcTan[c \*x]], x] /; FreeQ[{a, b, c, d, e}, x] && EqQ[e, c^2\*d] && IGtQ[p, 0] && GtQ [d, 0]

## Rule 4890

 $Int[((a_{-.}) + ArcTan[(c_{-.})*(x_{-})]*(b_{-.}))^-(p_{-.})/Sqrt[(d_{-}) + (e_{-.})*(x_{-})^2], x_{-}S$ ymbol] :> Dist[Sqrt[1 + c^2\*x^2]/Sqrt[d + e\*x^2], Int[(a + b\*ArcTan[c\*x])^p  $\sqrt{2x^2 + c^2x^2}, x, x, x'$  /; FreeQ[{a, b, c, d, e}, x] && EqQ[e, c<sup>2\*d]</sup> && IGtQ[p, 0] && !GtQ[d, 0]

# Rule 6589

Int[PolyLog[n\_, (c\_.)\*((a\_.) + (b\_.)\*(x\_))^(p\_.)]/((d\_.) + (e\_.)\*(x\_)), x\_S ymbol] :> Simp[PolyLog[n + 1, c\*(a + b\*x)^p]/(e\*p), x] /; FreeQ[{a, b, c, d , e, n, p}, x] && EqQ[b\*d, a\*e]

# Rubi steps

$$
\int \frac{\tan^{-1}(ax)^2}{\sqrt{c+a^2cx^2}} dx = \frac{\sqrt{1+a^2x^2} \int \frac{\tan^{-1}(ax)^2}{\sqrt{1+a^2x^2}} dx}{\sqrt{c+a^2cx^2}}
$$
\n
$$
= \frac{2i\sqrt{1+a^2x^2} \operatorname{Subst}(\int x^2 \sec(x) dx, x, \tan^{-1}(ax))}{a\sqrt{c+a^2cx^2}}
$$
\n
$$
= -\frac{2i\sqrt{1+a^2x^2} \tan^{-1}(e^{i\tan^{-1}(ax)})\tan^{-1}(ax)^2}{a\sqrt{c+a^2cx^2}} - \frac{(2\sqrt{1+a^2x^2})\operatorname{Subst}(\int x \log(1-ie^{ix}) dx}{a\sqrt{c+a^2cx^2}}
$$
\n
$$
= -\frac{2i\sqrt{1+a^2x^2} \tan^{-1}(e^{i\tan^{-1}(ax)})\tan^{-1}(ax)^2}{a\sqrt{c+a^2cx^2}} + \frac{2i\sqrt{1+a^2x^2} \tan^{-1}(ax)L_2(-ie^{i\tan^{-1}(ax)})}{a\sqrt{c+a^2cx^2}} - \frac{2i\sqrt{1+a^2x^2} \tan^{-1}(e^{i\tan^{-1}(ax)})\tan^{-1}(ax)^2}{a\sqrt{c+a^2cx^2}} + \frac{2i\sqrt{1+a^2x^2} \tan^{-1}(ax)L_2(-ie^{i\tan^{-1}(ax)})}{a\sqrt{c+a^2cx^2}} - \frac{2i\sqrt{1+a^2x^2} \tan^{-1}(e^{i\tan^{-1}(ax)})\tan^{-1}(ax)^2}{a\sqrt{c+a^2cx^2}} + \frac{2i\sqrt{1+a^2x^2} \tan^{-1}(ax)L_2(-ie^{i\tan^{-1}(ax)})}{a\sqrt{c+a^2cx^2}} - \frac{2i\sqrt{1+a^2x^2} \tan^{-1}(e^{i\tan^{-1}(ax)})\tan^{-1}(ax)^2}{a\sqrt{c+a^2cx^2}} + \frac{2i\sqrt{1+a^2x^2} \tan^{-1}(ax)L_2(-ie^{i\tan^{-1}(ax)})}{a\sqrt{c+a^2cx^2}} - \frac{2i\sqrt{1+a^2x^2} \tan^{-1}(e^{i\tan^{-1}(ax)})\tan^{-1}(ax)^2}{a\sqrt{c+a^2cx^2}} + \frac{2i\sqrt{1+a^2x^2} \tan^{-1}(ax)L_2(-ie^{i\tan
$$

**Mathematica**  $[A]$  time = 0.12, size = 140, normalized size = 0.55  $2\sqrt{c(a^2x^2+1)(i\tan^{-1}(ax)Li_2(-ie^{i\tan^{-1}(ax)})-i\tan^{-1}(ax)Li_2(ie^{i\tan^{-1}(ax)})-Li_3(-ie^{i\tan^{-1}(ax)})+Li_3(ie^{i\tan^{-1}(ax)})}$ ac√a<sup>2</sup>x  $2 + 1$ 

Antiderivative was successfully verified.

[In] Integrate[ArcTan[a\*x]^2/Sqrt[c + a^2\*c\*x^2],x]

[Out]  $(2*Sqrt[c*(1 + a^2*x^2)]*((-I)*ArcTan[E^*(I*ArcTan[a*x])]*ArcTan[a*x]^2 + I*$ ArcTan[a\*x]\*PolyLog[2, (-I)\*E^(I\*ArcTan[a\*x])] - I\*ArcTan[a\*x]\*PolyLog[2, I \*E^(I\*ArcTan[a\*x])] - PolyLog[3, (-I)\*E^(I\*ArcTan[a\*x])] + PolyLog[3, I\*E^(  $I*ArcTan[a*x]])]$ )/( $a*c*Sqrt[1 + a^2*x^2]$ )

**fricas**  $[F]$  time = 0.66, size = 0, normalized size = 0.00

integral 
$$
\left( \frac{\arctan (ax)^2}{\sqrt{a^2 c x^2 + c}}, x \right)
$$

Verification of antiderivative is not currently implemented for this CAS.

[In] integrate(arctan(a\*x)^2/(a^2\*c\*x^2+c)^(1/2),x, algorithm="fricas") [Out] integral(arctan(a\*x)^2/sqrt(a^2\*c\*x^2 + c), x) **giac**  $[F]$  time = 0.00, size = 0, normalized size = 0.00

 $sage_0x$ 

Verification of antiderivative is not currently implemented for this CAS.

[In] integrate(arctan(a\*x)^2/(a^2\*c\*x^2+c)^(1/2),x, algorithm="giac") [Out] sage0\*x

**maple**  $[F]$  time = 0.58, size = 0, normalized size = 0.00

$$
\int \frac{\arctan (ax)^2}{\sqrt{a^2c x^2 + c}} dx
$$

Verification of antiderivative is not currently implemented for this CAS.

[In]  $int(arctan(a*x)^2/(a^2*c*x^2+c)^(1/2),x)$ [Out]  $int(arctan(a*x)^2/(a^2*c*x^2+c)^(1/2),x)$ **maxima**  $[F]$  time = 0.00, size = 0, normalized size = 0.00

$$
\int \frac{\arctan (ax)^2}{\sqrt{a^2cx^2 + c}} dx
$$

Verification of antiderivative is not currently implemented for this CAS.

[In] integrate(arctan(a\*x)^2/(a^2\*c\*x^2+c)^(1/2),x, algorithm="maxima") [Out] integrate( $arctan(axx)^2/sqrt(a^2*cx^2 + c), x)$ **mupad**  $[F]$  time = 0.00, size = -1, normalized size = -0.00

$$
\int \frac{\mathrm{atan}\left(a\,x\right)^2}{\sqrt{c}\,a^2\,x^2 + c}\,dx
$$

Verification of antiderivative is not currently implemented for this CAS.

[In]  $int(atan(a*x)^2/(c + a^2*x^2)^(1/2),x)$ [Out]  $int(atan(a*x)^2/(c + a^2*x^2)^(1/2), x)$ **sympy**  $[F]$  time = 0.00, size = 0, normalized size = 0.00

$$
\int \frac{\mathrm{atan}^2\,(ax)}{\sqrt{c\left(a^2x^2+1\right)}}\,dx
$$

Verification of antiderivative is not currently implemented for this CAS.

[In]  $integrate(atan(axx)*2/(a**2*cx**2+c)**(1/2),x)$ [Out] Integral(atan(a\*x)\*\*2/sqrt(c\*(a\*\*2\*x\*\*2 + 1)), x)

+

√

3.335 
$$
\int \frac{\tan^{-1}(ax)^2}{x \sqrt{c+a^2cx^2}} dx
$$

**Optimal**. Leaf size=227

$$
\frac{2i\sqrt{a^2x^2+1} \tan^{-1}(ax) \text{Li}_2\left(-e^{i \tan^{-1}(ax)}\right)}{\sqrt{a^2cx^2+c}} - \frac{2i\sqrt{a^2x^2+1} \tan^{-1}(ax) \text{Li}_2\left(e^{i \tan^{-1}(ax)}\right)}{\sqrt{a^2cx^2+c}} - \frac{2\sqrt{a^2x^2+1} \text{Li}_3\left(-e^{i \tan^{-1}(ax)}\right)}{\sqrt{a^2cx^2+c}}
$$

[Out]  $-2*arctan(axx)^2*arctanh((1+I*ax)/(a^2*x^2+1)^(1/2))*(a^2*x^2+1)^(1/2)/(a^2)$  $2*c*x^2+c)^(1/2)+2*I*arctan(axx)*polylog(2,-(1+I*axx)/(a^2*x^2+1)^(1/2))*(a$  $\gamma^2$ \*x^2+1)^(1/2)/(a^2\*c\*x^2+c)^(1/2)-2\*I\*arctan(a\*x)\*polylog(2,(1+I\*a\*x)/(a^  $2*x^2+1)^(1/2)*(a^2*x^2+1)^(1/2)/(a^2*x^2+c)*(1/2)-2*pi0lylog(3,-(1+I*axx))$  $)/(a^2*x^2+1)^(1/2)*(a^2*x^2+1)^(1/2)/(a^2*x^2+c)^(1/2)+2*piylog(3,(1+1))$  $*a*x)/(a^2*x^2+1)^(1/2)*(a^2*x^2+1)^(1/2)/(a^2*x^2+c^2+c^2)(1/2)$ 

**Rubi**  $[A]$  time = 0.25, antiderivative size = 227, normalized size of antiderivative  $= 1.00$ , number of steps used  $= 9$ , number of rules used  $= 6$ , integrand size  $= 24$ ,  $\frac{\text{number of rules}}{\text{integrand size}} = 0.250$ , Rules used = {4958, 4956, 4183, 2531, 2282, 6589}

$$
\frac{2i\sqrt{a^2x^2+1}\tan^{-1}(ax) \text{PolyLog}\left(2,-e^{i\tan^{-1}(ax)}\right)}{\sqrt{a^2cx^2+c}}-\frac{2i\sqrt{a^2x^2+1}\tan^{-1}(ax) \text{PolyLog}\left(2,e^{i\tan^{-1}(ax)}\right)}{\sqrt{a^2cx^2+c}}-\frac{2\sqrt{a^2x^2+1}\text{Log}\left(2,e^{i\tan^{-1}(ax)}\right)}{\sqrt{a^2cx^2+c}}
$$

Antiderivative was successfully verified.

[In] Int  $[ArcTan[a*x]^2/(x*Sqrt[c + a^2*c*x^2]),x]$ 

```
[Out] (-2*Sqrt[1 + a^2*x^2]*ArcTan[a*x]^2*ArcTanh[E^(I*ArcTan[a*x)])])/Sqrt[c + a^22*c*x^2] + ((2*I)*Sqrt[1 + a^2*x^2]*ArcTan[a*x]*PolyLog[2, -E^(I*ArcTan[a*x])])])/Sqrt[c + a^2*c*x^2] - ((2*I)*Sqrt[1 + a^2**2]*ArcTan[a*x]*PolyLog[2,E^{(1*ArcTan[a*x]})))/Sqrt[c + a^2*c*x^2] - (2*Sqrt[1 + a^2*x^2]*PolyLog[3, -
E^{(I*ArcTan[a*x])))/Sqrt[c + a^2*c*x^2] + (2*Sqrt[1 + a^2*x^2)*PolyLog[3, E])\hat{-(I*ArcTan[a*x]})])/Sqrt[c + a<sup>2*</sup>c*x<sup>2</sup>]
```
### Rule 2282

Int[u\_, x\_Symbol] :> With[ $\{v = FunctionOfExponential[u, x]\}$ , Dist[v/D[v, x] , Subst[Int[FunctionOfExponentialFunction[u, x]/x, x], x, v], x]] /; Functi onOfExponentialQ[u, x] && !MatchQ[u,  $(w_{{-}})*(a_{{-}})*(v_{{-}})(n_{{-}})^(m_{{-}})$  /; FreeQ[ {a, m, n}, x] && IntegerQ[m\*n]] && !MatchQ[u, E^((c.)\*((a.) + (b.)\*x))\*  $(F_{\_})[v_{\_}]$  /; FreeQ[{a, b, c}, x] && InverseFunctionQ[F[x]]]

### Rule 2531

Int $[Log[1 + (e_{.}) * ((F_{.}) ^*((c_{.}) * ((a_{.}) + (b_{.}) * (x_{.}))))^(n_{.})] * ((f_{.}) + (g_{.})$  $*(x_))^{\hat{m}}(m_...), x_Symbo1]$  :>  $-\text{Simp}[((f + g*x)^{\hat{m}}*PolyLog[2, -(e*(F^{\hat{m}}(c*(a + b*x))))])])$ )))^n)])/(b\*c\*n\*Log[F]), x] + Dist[(g\*m)/(b\*c\*n\*Log[F]), Int[(f + g\*x)^(m -1)\*PolyLog[2,  $-(e*(F^c(c*(a + b*x)))^n), x], x]$ , x] /; FreeQ[{F, a, b, c, e, f , g, n}, x] && GtQ[m, 0]

### Rule 4183

 $Int[csc[(e_{.}) + (f_{.})*(x_{.})]*((c_{.}) + (d_{.})*(x_{.}))^-(m_{.}), x_Symbol]$  :> Simp[(  $-2*(c + d*x)^m*ArcTanh[E^{(i*(e + f*x))])/f, x] + (-Dist[(d*m)/f, Int[(c + d)x)]$ \*x)^(m - 1)\*Log[1 - E^(I\*(e + f\*x))], x], x] + Dist[(d\*m)/f, Int[(c + d\*x)^  $(m - 1) * Log[1 + E^{(i * (e + f * x))], x], x]$ ,  $x$ ) /; FreeQ[{c, d, e, f}, x] && IGtQ [m, 0]

### Rule 4956

 $Int[((a_{-}.) + ArcTan[(c_{-}.)*(x_{-})]*(b_{-}.))^c(p_{-})/((x_{-})*Sqrt[(d_{-}) + (e_{-}.)*(x_{-})^2])$ ),  $x_Symbo1]$  :>  $Dist[1/Sqrt[d]$ ,  $Subst[Int[(a + b*x)^p *Csc[x]$ ,  $x]$ ,  $x$ , ArcTan  $[c*x]$ , x] /; FreeQ[{a, b, c, d, e}, x] && EqQ[e, c<sup> $2*$ d] && IGtQ[p, 0] && G</sup> tQ[d, 0]

## Rule 4958

 $Int[((a_{-.}) + ArcTan[(c_{-.})*(x_{-})]*(b_{-.}))^(p_{-.})/((x_{-})*Sqrt[(d_{-}) + (e_{-.})*(x_{-})^2$ ]),  $x_Symbol$  :>  $Dist[Sqrt[1 + c^2*x^2]/Sqrt[d + e*x^2]$ ,  $Int[(a + b*ArcTan[$  $c*x$ ])^p/(x\*Sqrt[1 +  $c^2*x^2$ ]), x], x] /; FreeQ[{a, b, c, d, e}, x] && EqQ[e , c^2\*d] && IGtQ[p, 0] && !GtQ[d, 0]

# Rule 6589

Int[PolyLog[n\_, (c\_.)\*((a\_.) + (b\_.)\*(x\_))^(p\_.)]/((d\_.) + (e\_.)\*(x\_)), x\_S ymbol] :> Simp[PolyLog[n + 1,  $c*(a + b*x)^p$ ]/(e\*p), x] /; FreeQ[{a, b, c, d , e, n, p}, x] && EqQ[b\*d, a\*e]

# Rubi steps

$$
\int \frac{\tan^{-1}(ax)^2}{x\sqrt{c+a^2cx^2}} dx = \frac{\sqrt{1+a^2x^2} \int \frac{\tan^{-1}(ax)^2}{x\sqrt{1+a^2x^2}} dx}{\sqrt{c+a^2cx^2}}
$$
\n
$$
= \frac{2\sqrt{1+a^2x^2} \operatorname{Subst}\left(\int x^2 \csc(x) dx, x, \tan^{-1}(ax)\right)}{\sqrt{c+a^2cx^2}}
$$
\n
$$
= -\frac{2\sqrt{1+a^2x^2} \tan^{-1}(ax)^2 \tanh^{-1}(e^{i\tan^{-1}(ax)})}{\sqrt{c+a^2cx^2}} - \frac{2\sqrt{1+a^2x^2} \tan^{-1}(ax)^2 \tanh^{-1}(e^{i\tan^{-1}(ax)})}{\sqrt{c+a^2cx^2}} - \frac{2\sqrt{1+a^2x^2} \tan^{-1}(ax)^2 \tanh^{-1}(e^{i\tan^{-1}(ax)})}{\sqrt{c+a^2cx^2}} + \frac{2i\sqrt{1+a^2x^2} \tan^{-1}(ax)Li_2(-e^{i\tan^{-1}(ax)})}{\sqrt{c+a^2cx^2}} - \frac{2}{\sqrt{1+a^2x^2} \tan^{-1}(ax)^2 \tanh^{-1}(e^{i\tan^{-1}(ax)})}{\sqrt{c+a^2cx^2}} + \frac{2i\sqrt{1+a^2x^2} \tan^{-1}(ax)Li_2(-e^{i\tan^{-1}(ax)})}{\sqrt{c+a^2cx^2}} - \frac{2}{\sqrt{1+a^2x^2} \tan^{-1}(ax)^2 \tanh^{-1}(e^{i\tan^{-1}(ax)})}{\sqrt{c+a^2cx^2}} + \frac{2i\sqrt{1+a^2x^2} \tan^{-1}(ax)Li_2(-e^{i\tan^{-1}(ax)})}{\sqrt{c+a^2cx^2}} - \frac{2}{\sqrt{c+a^2cx^2}} - \frac{2}{\sqrt{c+a^2cx^2}} - \frac{2}{\sqrt{c+a^2cx^2}} - \frac{2}{\sqrt{c+a^2cx^2}} - \frac{2}{\sqrt{c+a^2cx^2}} - \frac{2}{\sqrt{c+a^2cx^2}} - \frac{2}{\sqrt{c+a^2cx^2}} - \frac{2}{\sqrt{c+a^2cx^2}} - \frac{2}{\sqrt{c+a^2cx^2}} - \frac{2}{\sqrt{c+a^2cx^2}} - \frac{2}{\sqrt{c+a^2cx^2}} - \frac{2}{
$$

**Mathematica**  $[A]$  time = 0.17, size = 145, normalized size = 0.64  $\sqrt{a^2x^2+1}$   $\left(2i\tan^{-1}(ax)Li_2\left(-e^{i\tan^{-1}(ax)}\right)-2i\tan^{-1}(ax)Li_2\left(e^{i\tan^{-1}(ax)}\right)-2Li_3\left(-e^{i\tan^{-1}(ax)}\right)+2Li_3\left(e^{i\tan^{-1}(ax)}\right)+t$  $\sqrt{c(a^2x^2+1)}$ 

Warning: Unable to verify antiderivative.

[In] Integrate[ArcTan[a\*x]^2/(x\*Sqrt[c + a^2\*c\*x^2]),x]

```
[Out] (Sqrt[1 + a^2*x^2]*(ArcTan[a*x]^2*Log[1 - E^*(I*ArcTan[a*x])] - ArcTan[a*x]^22*Log[1 + E^(I*ArcTan[a*x])] + (2*I)*ArcTan[a*x]*PolyLog[2, -E^(I*ArcTan[a*
x])] - (2*I)*ArcTan[a*x]*PolyLog[2, E^(I*ArcTan[a*x])] - 2*PolyLog[3, -E^(I*ArcTan[a*x])] + 2*PolyLog[3, E^(I*ArcTan[a*x])))/Sqrt[c*(1 + a^2*x^2)]
```
**fricas**  $[F]$  time = 0.79, size = 0, normalized size = 0.00

integral 
$$
\left( \frac{\sqrt{a^2cx^2 + c} \arctan (ax)^2}{a^2cx^3 + cx}, x \right)
$$

Verification of antiderivative is not currently implemented for this CAS.

[In] integrate(arctan(a\*x)^2/x/(a^2\*c\*x^2+c)^(1/2),x, algorithm="fricas") [Out] integral(sqrt(a^2\*c\*x^2 + c)\*arctan(a\*x)^2/(a^2\*c\*x^3 + c\*x), x) **giac**  $[F]$  time = 0.00, size = 0, normalized size = 0.00

 $sage_0x$ 

Verification of antiderivative is not currently implemented for this CAS.

[In] integrate(arctan(a\*x)^2/x/(a^2\*c\*x^2+c)^(1/2),x, algorithm="giac") [Out] sage0\*x

**maple**  $[A]$  time = 0.77, size = 197, normalized size = 0.87

$$
\frac{\left(\arctan\left(ax\right)^{2}\ln\left(1-\frac{iax+1}{\sqrt{a^{2}x^{2}+1}}\right)-\arctan\left(ax\right)^{2}\ln\left(1+\frac{iax+1}{\sqrt{a^{2}x^{2}+1}}\right)-2i\arctan\left(ax\right)\text{polylog}\left(2,\frac{iax+1}{\sqrt{a^{2}x^{2}+1}}\right)+2i\arctan\left(ax\right)\text{polylog}\left(2,\frac{iax+1}{\sqrt{a^{2}x^{2}+1}}\right)-\frac{iax+1}{\sqrt{a^{2}x^{2}+1}}\right)}{}
$$

Verification of antiderivative is not currently implemented for this CAS.

[In]  $int(arctan(a*x)^2/x/(a^2*c*x^2+c)^(1/2),x)$ 

```
[Out] (\arctan(a*x)^2*ln(1-(1+I*ax))/(a^2*x^2+1)^(1/2))-arctan(a*x)<sup>2*</sup>ln(1+(1+I*a*
x)/(\text{a}^2*x^2+1)^(1/2)-2*I*arctan(a*x)*polylog(2,(1+I*a*x)/(a^2*x^2+1)^(1/2)
)+2*I*arctan(a*x)*polylog(2,-(1+I*a*x)/(a^2*x^2+1)^(1/2))+2*polylog(3,(1+I*
a*x)/(a^2*x^2+1)^(1/2))-2*polylog(3,-(1+I*a*x)/(a^2*x^2+1)^(1/2)))/(a^2*x^2
+1)^{(1/2)*}(c*(a*x-I)*(I+a*x))^{(1/2)}/c
```
**maxima**  $[F]$  time = 0.00, size = 0, normalized size = 0.00

$$
\int \frac{\arctan (ax)^2}{\sqrt{a^2cx^2 + c}x} dx
$$

Verification of antiderivative is not currently implemented for this CAS.

[In] integrate(arctan(a\*x)^2/x/(a^2\*c\*x^2+c)^(1/2),x, algorithm="maxima") [Out] integrate(arctan(a\*x)^2/(sqrt(a^2\*c\*x^2 + c)\*x), x)

**mupad**  $[F]$  time = 0.00, size = -1, normalized size = -0.00

$$
\int \frac{\mathrm{atan}\left(a\,x\right)^2}{x\,\sqrt{c}\,a^2\,x^2 + c}\,dx
$$

Verification of antiderivative is not currently implemented for this CAS.

[In]  $int(atan(a*x)^2/(x*(c + a^2*x^2)^((1/2)),x))$ [Out]  $int(atan(a*x)^2/(x*(c + a^2*x*x^2)^(1/2)), x)$ **sympy**  $[F]$  time = 0.00, size = 0, normalized size = 0.00

$$
\int \frac{\mathrm{atan}^2\,(ax)}{x\sqrt{c\left(a^2x^2+1\right)}}\,dx
$$

Verification of antiderivative is not currently implemented for this CAS.

[In] integrate(atan(a\*x)\*\*2/x/(a\*\*2\*c\*x\*\*2+c)\*\*(1/2),x) [Out] Integral(atan(a\*x)\*\*2/(x\*sqrt(c\*(a\*\*2\*x\*\*2 + 1))), x)

1614

**3.336** 
$$
\int \frac{\tan^{-1}(ax)^2}{x^2 \sqrt{c+a^2cx^2}} dx
$$

**Optimal**. Leaf size=208

$$
\frac{2ia\sqrt{a^2x^2+1}\,\mathrm{Li}_2\left(-\frac{\sqrt{iax+1}}{\sqrt{1-iax}}\right)}{\sqrt{a^2cx^2+c}} - \frac{2ia\sqrt{a^2x^2+1}\,\mathrm{Li}_2\left(\frac{\sqrt{iax+1}}{\sqrt{1-iax}}\right)}{\sqrt{a^2cx^2+c}} - \frac{\sqrt{a^2cx^2+c}\,\tan^{-1}(ax)^2}{cx} - \frac{4a\sqrt{a^2x^2+1}\,\tan^{-1}(ax)\,\tanh^{-1}(ax)}{\sqrt{a^2cx^2+c}}
$$

[Out]  $-4*a*arctan(a*x)*arctanh((1+I*a*x)^(1/2)/(1-I*a*x)^(1/2))*(a^2*x^2+1)^(1/2)$  $/(a^2*c*x^2+c)^(1/2)+2*I*a*polylog(2,-(1+I*axx)^(1/2))/(1-I*axx)^(1/2))*(a^2)$  $*x^2+1)^(1/2)/(a^2*c*x^2+c)^(1/2)-2*I*a*polylog(2,(1+I*a*x)^(1/2)/(1-I*a*x))$  $\hat{-(1/2)})*(a^2*x^2+1)^(1/2)/a^2*x^2+c^2(c^2+c^2)$  -arctan(a\*x)<sup>2</sup>\*(a^2\*c\*x^2+c)^(  $1/2$ / $c/x$ 

**Rubi**  $[A]$  time = 0.25, antiderivative size = 208, normalized size of antiderivative  $= 1.00$ , number of steps used  $= 3$ , number of rules used  $= 3$ , integrand size  $= 24$ ,  $\frac{\text{number of rules}}{\text{integrand size}}$  = 0.125, Rules used = {4944, 4958, 4954}

$$
\frac{2ia\sqrt{a^2x^2+1} \text{PolyLog}\left(2,-\frac{\sqrt{1+iax}}{\sqrt{1-iax}}\right)}{\sqrt{a^2cx^2+c}} - \frac{2ia\sqrt{a^2x^2+1} \text{PolyLog}\left(2,\frac{\sqrt{1+iax}}{\sqrt{1-iax}}\right)}{\sqrt{a^2cx^2+c}} - \frac{\sqrt{a^2cx^2+c \tan^{-1}(ax)^2}}{cx} - \frac{4a\sqrt{a^2x^2+1}}{\sqrt{a^2cx^2+c \tan^{-1}(ax)^2}} + \frac{2a\sqrt{a^2x^2+1}}{\sqrt{a^2cx^2+c \tan^{-1}(ax)^2}} + \frac{2a\sqrt{a^2x^2+1}}{\sqrt{a^2cx^2+c \tan^{-1}(ax)^2}} + \frac{2a\sqrt{a^2x^2+1}}{\sqrt{a^2cx^2+c \tan^{-1}(ax)^2}} + \frac{2a\sqrt{a^2x^2+1}}{\sqrt{a^2cx^2+c \tan^{-1}(ax)^2}} + \frac{2a\sqrt{a^2x^2+1}}{\sqrt{a^2cx^2+c \tan^{-1}(ax)^2}} + \frac{2a\sqrt{a^2x^2+1}}{\sqrt{a^2cx^2+c \tan^{-1}(ax)^2}} + \frac{2a\sqrt{a^2x^2+1}}{\sqrt{a^2cx^2+c \tan^{-1}(ax)^2}} + \frac{2a\sqrt{a^2x^2+1}}{\sqrt{a^2cx^2+c \tan^{-1}(ax)^2}} + \frac{2a\sqrt{a^2x^2+1}}{\sqrt{a^2cx^2+c \tan^{-1}(ax)^2}} + \frac{2a\sqrt{a^2x^2+1}}{\sqrt{a^2cx^2+c \tan^{-1}(ax)^2}} + \frac{2a\sqrt{a^2x^2+1}}{\sqrt{a^2cx^2+c \tan^{-1}(ax)^2}} + \frac{2a\sqrt{a^2cx^2+1}}{\sqrt{a^2cx^2+c \tan^{-1}(ax)^2}} + \frac{2a\sqrt{a^2cx^2+1}}{\sqrt{a^2cx^2+c \tan^{-1}(ax)^2}} + \frac{2a\sqrt{a^2cx^2+1}}{\sqrt{a^2cx^2+c \tan^{-1}(ax)^2}} + \frac{2a\sqrt{a^2cx^2+1}}{\sqrt{a^2cx^2+c \tan^{-1}(ax)^2}} + \frac{2a\sqrt{a^2cx^2+1}}{\sqrt{a^2cx
$$

Antiderivative was successfully verified.

[In] Int[ArcTan[a\*x]^2/(x^2\*Sqrt[c + a^2\*c\*x^2]),x]

[Out]  $-(\text{Sqrt}[c + a^2*c*x^2]*ArcTan[a*x]^2)/(c*x)) - (4*a*Sqrt[1 + a^2*x^2]*ArcTa)$  $n[a*x]*ArcTanh[Sqrt[1 + I*a*x]/Sqrt[1 - I*a*x]])/Sqrt[c + a^2*c*x^2] + ((2*$  $I)*a*Sort[1 + a^2*x^2]*PolyLog[2, -(Sqrt[1 + I*axx]/Sqrt[1 - I*axx])])/Sqrt$  $[c + a^2*c*x^2] - ((2*I)*a*Sqrt[1 + a^2*x^2]*PolyLog[2, Sqrt[1 + I*ax*x]/Sqr$  $t[1 - I*ax]])/Sqrt[c + a^2*cx^2]$ 

### Rule 4944

 $Int[((a_{-}.) + ArcTan[(c_{-}.)*(x_{-})]*(b_{-}.))^c(p_{-}.)*(f_{-}.)*(x_{-}))^c(m_{-}.)*(d_{-}) + (e_{-}.)(f_{-}.)(f_{-}.)(f_{-}.))$ .)\*(x\_)^2)^(q\_.), x\_Symbol] :> Simp[((f\*x)^(m + 1)\*(d + e\*x^2)^(q + 1)\*(a +  $b*ArcTan[c*x])^p)/(d*f*(m + 1)), x] - Dist[(b*c*p)/(f*(m + 1)), Int[(f*x)^{-1}])$  $(m + 1)*(d + e*x^2)^q*(a + b*ArCTan[c*x])^{(p - 1)}, x], x]$  /; FreeQ[{a, b, c , d, e, f, m, q}, x] && EqQ[e, c^2\*d] && EqQ[m + 2\*q + 3, 0] && GtQ[p, 0] & &  $NeQ[m, -1]$ 

### Rule 4954

 $Int[((a_{-}.) + ArcTan[(c_{-}.)*(x_{-})]*(b_{-}.))/((x_{-})*Sqrt[(d_{-}) + (e_{-}.)*(x_{-})^2]), x_{-}$ Symbol] :> Simp[ $(-2*(a + b*ArcTan[c*x])*ArcTanh[Sqrt[1 + I*c*x]/Sqrt[1 - I*$ c\*x]])/Sqrt[d], x] + (Simp[(I\*b\*PolyLog[2, -(Sqrt[1 + I\*c\*x]/Sqrt[1 - I\*c\*x ])])/Sqrt[d], x] - Simp[(I\*b\*PolyLog[2, Sqrt[1 + I\*c\*x]/Sqrt[1 - I\*c\*x]])/S qrt[d], x]) /; FreeQ[{a, b, c, d, e}, x] && EqQ[e, c^2\*d] && GtQ[d, 0]

### Rule 4958

Int $[(a_*) + ArcTan[(c_*)*(x_*)](b_*)^*(b_*)^*(p_*)/(x_*^*)*Sqrt[(d_* + (e_*(*x_*^*)^2)]^*$ ]), x\_Symbol] :> Dist[Sqrt[1 + c^2\*x^2]/Sqrt[d + e\*x^2], Int[(a + b\*ArcTan[  $c*x$ ])^p/(x\*Sqrt[1 +  $c$ ^2\*x^2]), x], x] /; FreeQ[{a, b, c, d, e}, x] && EqQ[e , c^2\*d] && IGtQ[p, 0] && !GtQ[d, 0]

### Rubi steps

$$
1615\\
$$

$$
\int \frac{\tan^{-1}(ax)^2}{x^2\sqrt{c+a^2cx^2}} dx = -\frac{\sqrt{c+a^2cx^2} \tan^{-1}(ax)^2}{cx} + (2a) \int \frac{\tan^{-1}(ax)}{x\sqrt{c+a^2cx^2}} dx
$$
  
=  $-\frac{\sqrt{c+a^2cx^2} \tan^{-1}(ax)^2}{cx} + \frac{\left(2a\sqrt{1+a^2x^2}\right) \int \frac{\tan^{-1}(ax)}{x\sqrt{1+a^2x^2}} dx}{\sqrt{c+a^2cx^2}}$   
=  $-\frac{\sqrt{c+a^2cx^2} \tan^{-1}(ax)^2}{cx} - \frac{4a\sqrt{1+a^2x^2} \tan^{-1}(ax) \tanh^{-1}\left(\frac{\sqrt{1+iax}}{\sqrt{1-iax}}\right)}{\sqrt{c+a^2cx^2}} + \frac{2ia\sqrt{1+a^2x^2} \tan^{-1}(ax)}{\sqrt{c+a^2x^2}} dx$ 

**Mathematica**  $[A]$  time = 0.43, size = 128, normalized size = 0.62

$$
-\frac{a\sqrt{a^2x^2+1}\left(\tan^{-1}(ax)\left(\frac{\sqrt{a^2x^2+1}\tan^{-1}(ax)}{ax}-2\log(1-e^{i\tan^{-1}(ax)})+2\log(1+e^{i\tan^{-1}(ax)})\right)-2i\text{Li}_2\left(-e^{i\tan^{-1}(ax)}\right)\right)}{\sqrt{c\left(a^2x^2+1\right)}}
$$

Warning: Unable to verify antiderivative.

[In] Integrate[ArcTan[a\*x]^2/(x^2\*Sqrt[c + a^2\*c\*x^2]),x]

 $[Out] -((a*Sqrt[1 + a^2*x^2)*(ArcTan[a*x]*((Sqrt[1 + a^2*x^2]*ArcTan[a*x])/(a*x))$ - 2\*Log[1 - E^(I\*ArcTan[a\*x])] + 2\*Log[1 + E^(I\*ArcTan[a\*x])]) - (2\*I)\*Poly Log[2, -E^(I\*ArcTan[a\*x])] + (2\*I)\*PolyLog[2, E^(I\*ArcTan[a\*x])]))/Sqrt[c\*(  $1 + a^2*x^2)$ ])

**fricas**  $[F]$  time = 0.62, size = 0, normalized size = 0.00

integral 
$$
\left( \frac{\sqrt{a^2cx^2 + c \arctan (ax)^2}}{a^2cx^4 + cx^2}, x \right)
$$

Verification of antiderivative is not currently implemented for this CAS.

[In] integrate(arctan(a\*x)^2/x^2/(a^2\*c\*x^2+c)^(1/2),x, algorithm="fricas")

[Out] integral(sqrt(a^2\*c\*x^2 + c)\*arctan(a\*x)^2/(a^2\*c\*x^4 + c\*x^2), x)

**giac**  $[F]$  time = 0.00, size = 0, normalized size = 0.00

 $sage_0x$ 

Verification of antiderivative is not currently implemented for this CAS.

[In] integrate(arctan(a\*x)^2/x^2/(a^2\*c\*x^2+c)^(1/2),x, algorithm="giac")

[Out] sage0\*x

**maple**  $[A]$  time = 0.77, size = 171, normalized size = 0.82

$$
-\frac{\arctan\left(ax\right)^{2}\sqrt{c\left(ax-i\right)\left(ax+i\right)}}{cx}-\frac{2ia\left(-i\arctan\left(ax\right)\ln\left(1+\frac{iax+1}{\sqrt{a^{2}x^{2}+1}}\right)+i\ln\left(1-\frac{iax+1}{\sqrt{a^{2}x^{2}+1}}\right)\arctan\left(ax\right)+\text{pol}\right)}{\sqrt{a^{2}x^{2}+1}}.
$$

Verification of antiderivative is not currently implemented for this CAS.

[In]  $int(arctan(a*x)^2/x^2/(a^2*x^2+c)^(1/2),x)$ [Out] -arctan(a\*x)^2\*(c\*(a\*x-I)\*(I+a\*x))^(1/2)/c/x-2\*I\*a\*(-I\*ln(1+(1+I\*a\*x)/(a^2\*  $x^2+1$ <sup>(1/2)</sup>)\*arctan(a\*x)+I\*ln(1-(1+I\*a\*x)/(a<sup>2</sup>\*x<sup>2</sup>+1)<sup>2</sup>(1/2))\*arctan(a\*x)+p

 $olylog(2,(1+I*axx)/(a^2*x^2+1)^(1/2))-polylog(2,-(1+I*axx)/(a^2*x^2+1)^(1/2))$ )))/(a^2\*x^2+1)^(1/2)\*(c\*(a\*x-I)\*(I+a\*x))^(1/2)/c

**maxima**  $[F]$  time = 0.00, size = 0, normalized size = 0.00

$$
\int \frac{\arctan (ax)^2}{\sqrt{a^2cx^2 + c}x^2} dx
$$

Verification of antiderivative is not currently implemented for this CAS.

[In] integrate(arctan(a\*x)^2/x^2/(a^2\*c\*x^2+c)^(1/2),x, algorithm="maxima") [Out] integrate(arctan(a\*x)^2/(sqrt(a^2\*c\*x^2 + c)\*x^2), x) **mupad**  $[F]$  time = 0.00, size = -1, normalized size = -0.00

$$
\int \frac{\mathrm{atan}\left(a\,x\right)^2}{x^2\,\sqrt{c}\,a^2\,x^2+c}\,dx
$$

Verification of antiderivative is not currently implemented for this CAS.

[In]  $int(atan(a*x)^2/(x^2*(c + a^2*x^2)^((1/2)),x))$ [Out]  $int(atan(a*x)^2/(x^2*(c + a^2*cx^2)^(1/2)), x)$ **sympy**  $[F]$  time = 0.00, size = 0, normalized size = 0.00

$$
\int \frac{\mathrm{atan}^2\,(ax)}{x^2 \sqrt{c\left(a^2 x^2 + 1\right)}}\,dx
$$

Verification of antiderivative is not currently implemented for this CAS.

[In]  $integrate(atan(a*x)*2/x**2/(a**2*cx**2+c)**(1/2),x)$ [Out] Integral(atan(a\*x)\*\*2/(x\*\*2\*sqrt(c\*(a\*\*2\*x\*\*2 + 1))), x)

3.337 
$$
\int \frac{\tan^{-1}(ax)^2}{x^3 \sqrt{c+a^2cx^2}} dx
$$

**Optimal**. Leaf size=328

$$
-\frac{ia^2\sqrt{a^2x^2+1}\tan^{-1}(ax)Li_2\left(-e^{i\tan^{-1}(ax)}\right)}{\sqrt{a^2cx^2+c}}+\frac{ia^2\sqrt{a^2x^2+1}\tan^{-1}(ax)Li_2\left(e^{i\tan^{-1}(ax)}\right)}{\sqrt{a^2cx^2+c}}+\frac{a^2\sqrt{a^2x^2+1}Li_3\left(-e^{i\tan^{-1}(ax)}\right)}{\sqrt{a^2cx^2+c}}
$$

[Out]  $-a^2*arctanh((a^2*c*x^2+c)^{(1/2)}/c^(1/2))/c^(1/2)+a^2*arctan(a*x)^2*arctanh$  $((1+I*a*x)/(a^2*x^2+1)^(1/2)*(a^2*x^2+1)^(1/2)/(a^2*x^2+c^2+c^2+c^2-t^2)*a^2*x^2+t^2)$  $rctan(a*x)*polylog(2,-(1+I*axx)/(a^2*x^2+1)^(1/2))*(a^2*x^2+1)^(1/2)/(a^2*x^2+1)$  $*x^2+c)^(1/2)+I*a^2*arctan(axx)*polylog(2,(1+I*a*x)/(a^2*x^2+1)^(1/2))*(a^2)$  $*x^2+1)^(1/2)/(a^2*c*x^2+c)^(1/2)+a^2*polylog(3,-(1+I*ax))/(a^2*x^2+1)^(1/2)$ ))\*(a^2\*x^2+1)^(1/2)/(a^2\*c\*x^2+c)^(1/2)-a^2\*polylog(3,(1+I\*a\*x)/(a^2\*x^2+1  $)^(1/2)$  \*(a^2\*x^2+1)^(1/2)/(a^2\*c\*x^2+c)^(1/2)-a\*arctan(a\*x)\*(a^2\*c\*x^2+c)^  $(1/2)/(c/x-1/2*arctan(a*x)^2*(a^2*c*x^2+c)^(1/2)/c/x^2)$ 

**Rubi**  $[A]$  time = 0.48, antiderivative size = 328, normalized size of antiderivative  $= 1.00$ , number of steps used  $= 14$ , number of rules used  $= 11$ , integrand size  $= 24$ ,  $\frac{\text{number of rules}}{\text{integrand size}} = 0.458$ , Rules used = {4962, 4944, 266, 63, 208, 4958, 4956, 4183, 2531, 2282, 6589}

$$
-\frac{ia^2\sqrt{a^2x^2+1}\tan^{-1}(ax) \text{PolyLog}\left(2,-e^{i\tan^{-1}(ax)}\right)}{\sqrt{a^2cx^2+c}}+\frac{ia^2\sqrt{a^2x^2+1}\tan^{-1}(ax) \text{PolyLog}\left(2,e^{i\tan^{-1}(ax)}\right)}{\sqrt{a^2cx^2+c}}+\frac{a^2\sqrt{a^2x^2+1}}{\sqrt{a^2x^2+c^2}}\left(\frac{a^2}{a^2}\right)
$$

Antiderivative was successfully verified.

[In] Int[ArcTan[a\*x]^2/(x^3\*Sqrt[c + a^2\*c\*x^2]),x]

 $[Out] -((a*Sqrt[c + a^2*c*x^2]*ArcTan[a*x])/(c*x)) - (Sqrt[c + a^2*c*x^2]*ArcTan[$ a\*x]^2)/(2\*c\*x^2) + (a^2\*Sqrt[1 + a^2\*x^2]\*ArcTan[a\*x]^2\*ArcTanh[E^(I\*ArcTa  $n[a*x])$ ])/Sqrt[c + a<sup>2</sup>\*c\*x<sup>2</sup>] - (a<sup>2\*</sup>ArcTanh[Sqrt[c + a<sup>2\*</sup>c\*x<sup>2</sup>]/Sqrt[c]])/ Sqrt[c] - (I\*a^2\*Sqrt[1 + a^2\*x^2]\*ArcTan[a\*x]\*PolyLog[2, -E^(I\*ArcTan[a\*x] )])/Sqrt[c + a^2\*c\*x^2] +  $(I * a^2 * Sqrt[1 + a^2 * x^2] * ArcTan[a * x] * PolyLog[2, E]$  $\hat{C}(\text{I*ArcTan}[\text{a*x}]))/Sqrt[c + \text{a}^2*\text{c}*\text{x}^2] + (\text{a}^2*\text{Sqrt}[1 + \text{a}^2*\text{x}^2)*PolyLog[3,$  $-E^{(x+1)}(\mathbf{I}*\text{ArcTan}[\mathbf{a}*\mathbf{x}]))$ /Sqrt $[c + \mathbf{a}^2*\mathbf{c}*\mathbf{x}^2] - (\mathbf{a}^2*\mathbf{Sqrt}[1 + \mathbf{a}^2*\mathbf{x}^2)*PolyLog[3 + \mathbf{a}^2*\mathbf{x}^2])$ ,  $E^{(1*ArcTan[a*x]}))$ /Sqrt $[c + a^2*c*x^2]$ 

### Rule 63

 $Int[((a_{\_}) + (b_{\_})*(x_{\_}))^-(m_{\_})*((c_{\_}) + (d_{\_})*(x_{\_}))^-(n_{\_}), x_{\_Symbol}]$  :> With[  ${p = Demoninator[m]}$ ,  $Dist[p/b, Subst[Int[x^{(p*(m + 1) - 1)*(c - (a*d)/b + 1)]}$  $(d*x^p)/b$ <sup>n</sup>, x], x,  $(a + b*x)^{(1/p)}$ , x]] /; FreeQ[{a, b, c, d}, x] && NeQ [b\*c - a\*d, 0] && LtQ[-1, m, 0] && LeQ[-1, n, 0] && LeQ[Denominator[n], Den ominator[m]] && IntLinearQ[a, b, c, d, m, n, x]

# Rule 208

 $Int[((a_+) + (b_+) * (x_>)^2)^(-1), x_Symb01]$  :>  $Simp[(Rt[-(a/b), 2]*ArcTanh[x/$  $Rt[-(a/b), 2]])/a, x]$  /;  $FreeQ[{a, b}, x]$  &&  $NegQ[a/b]$ 

### Rule 266

 $Int[(x_{})^(m_-), *((a_-) + (b_-), *((x_-)^(n_-))^(p_-), x_Symb01]$  :> Dist $[1/n, Subst[$ Int[x^(Simplify[(m + 1)/n] - 1)\*(a + b\*x)^p, x], x, x^n], x] /; FreeQ[{a, b , m, n, p}, x] && IntegerQ[Simplify[(m + 1)/n]]

### Rule 2282

Int[u, x Symbol] :> With[{v = FunctionOfExponential[u, x]}, Dist[v/D[v, x] , Subst[Int[FunctionOfExponentialFunction[u, x]/x, x], x, v], x]] /; Functi onOfExponentialQ[u, x] && !MatchQ[u,  $(w_{{}})(a_{{}})(a_{{}})(w_{{}})(n_{{}})(n_{{}})(m_{{}})$  /; FreeQ[  $\{a, m, n\}$ , x] && IntegerQ[m\*n]] && !MatchQ[u, E^((c\_.)\*((a\_.) + (b\_.)\*x))\* (F)[v] /; FreeQ[{a, b, c}, x] && InverseFunctionQ[F[x]]]

### Rule 2531

Int $[Log[1 + (e_{.}) * ((F_{.}) ^*((c_{.}) *((a_{.}) + (b_{.}) * (x_{.}))))^(n_{.})] *((f_{.}) + (g_{.})$  $*(x_$ ))^(m\_.), x\_Symbol] :> -Simp[((f + g\*x)^m\*PolyLog[2, -(e\*(F^(c\*(a + b\*x )))^n)])/(b\*c\*n\*Log[F]), x] + Dist[(g\*m)/(b\*c\*n\*Log[F]), Int[(f + g\*x)^(m -1)\*PolyLog[2,  $-(e*(F^-(c*(a + b*x)))^n)]$ , x], x] /; FreeQ[{F, a, b, c, e, f , g, n}, x] && GtQ[m, 0]

### Rule 4183

 $Int[{\csc}[(e_{.}) + (f_{.}) * (x_{.})] * ((c_{.}) + (d_{.}) * (x_{.}))^-(m_{.}), x_{.}Symbol]$  :> Simp[(  $-2*(c + d*x)^m*ArcTanh[E^{(ix+ f*x)})]/f, x] + (-Dist[(d*m)/f, Int[(c + d$ \*x)^(m - 1)\*Log[1 - E^(I\*(e + f\*x))], x], x] + Dist[(d\*m)/f, Int[(c + d\*x)^  $(m - 1)*Log[1 + E^{(x + (e + f*x))], x], x])$  /; FreeQ[{c, d, e, f}, x] && IGtQ [m, 0]

### Rule 4944

 $Int[((a_{\_}) + ArcTan[(c_{\_})*(x_{\_})]*(b_{\_}))(^(p_{\_})*((f_{\_})*(x_{\_}))^-(m_{\_})*((d_{\_}) + (e_{\_})*(f_{\_})^*(f_{\_})^-(m_{\_})^*(f_{\_})])$ .)\*(x\_)^2)^(q\_.), x\_Symbol] :> Simp[((f\*x)^(m + 1)\*(d + e\*x^2)^(q + 1)\*(a +  $b*ArcTan[c*x])^p)/(d*f*(m + 1)), x] - Dist[(b*c*p)/(f*(m + 1)), Int[(f*x)^{-1}])$  $(m + 1)*(d + e*x^2)^q*(a + b*ArCTan[c*x])^{(p - 1)}, x], x]$  /; FreeQ[{a, b, c , d, e, f, m, q}, x] && EqQ[e, c^2\*d] && EqQ[m + 2\*q + 3, 0] && GtQ[p, 0] & &  $NeQ[m, -1]$ 

### Rule 4956

 $Int[((a_{-.}) + ArcTan[(c_{-.})*(x_{-})]*(b_{-.}))^(p_{-})/((x_{-})*Sqrt[(d_{-}) + (e_{-.})*(x_{-})^2]$ ),  $x_Symbo1]$  :>  $Dist[1/Sqrt[d]$ ,  $Subst[Int[(a + b*x)^p * Csc[x], x]$ , x, ArcTan  $[c*x]$ , x] /; FreeQ[{a, b, c, d, e}, x] && EqQ[e, c<sup> $\sim$ </sup>2\*d] && IGtQ[p, 0] && G tQ[d, 0]

### Rule 4958

Int $[(a_*) + ArcTan[(c_*)*(x_*)](b_*)^*(b_*)^*(p_*)/(x_*^*)*Sqrt[(d_* + (e_*(*x_*))^2]$ ]),  $x_Symbol$ ] :>  $Dist[Sqrt[1 + c^2*x^2]/Sqrt[d + e*x^2]$ ,  $Int[(a + b*ArcTan[$  $c*x$ ])^p/(x\*Sqrt[1 + c^2\*x^2]), x], x] /; FreeQ[{a, b, c, d, e}, x] && EqQ[e , c^2\*d] && IGtQ[p, 0] && !GtQ[d, 0]

### Rule 4962

Int $[(((a_*) + ArcTan[(c_.),*(x_')]*(b_.))]^{(b_-))}(p_.,)*(f_{'},*(x_-))]^{(m_-))}/Sqrt[(d_')$ +  $(e_.)*(x_')^2$ ,  $x_Symbo1$ ] :>  $Simp[((f*x)^*(m + 1)*Sqrt[d + e*x^2)*(a + b*Ar$ cTan[c\*x])^p)/(d\*f\*(m + 1)), x] + (-Dist[(b\*c\*p)/(f\*(m + 1)), Int[((f\*x)^(m + 1)\*(a + b\*ArcTan[c\*x])^(p - 1))/Sqrt[d + e\*x^2], x], x] - Dist[(c^2\*(m + 2))/(f<sup>2</sup>\*(m + 1)), Int[((f\*x)^(m + 2)\*(a + b\*ArcTan[c\*x])^p)/Sqrt[d + e\*x^ 2], x], x]) /; FreeQ[{a, b, c, d, e, f}, x] && EqQ[e, c^2\*d] && GtQ[p, 0] & & LtQ[m, -1] && NeQ[m, -2]

### Rule 6589

 $Int[PolyLog[n], (c_{.}) * ((a_{.}) + (b_{.}) * (x_{.}))^(p_{.})]/((d_{.}) + (e_{.}) * (x_{.}))$ , x\_S ymbol] :> Simp[PolyLog[n + 1, c\*(a + b\*x)^p]/(e\*p), x] /; FreeQ[{a, b, c, d

# Rubi steps

$$
\int \frac{\tan^{-1}(ax)^2}{x^3\sqrt{c+a^2cx^2}} dx = -\frac{\sqrt{c+a^2cx^2}\tan^{-1}(ax)^2}{2cx^2} + a \int \frac{\tan^{-1}(ax)}{x^2\sqrt{c+a^2cx^2}} dx - \frac{1}{2}a^2 \int \frac{\tan^{-1}(ax)^2}{x\sqrt{c+a^2cx^2}} dx
$$
  
\n
$$
= -\frac{a\sqrt{c+a^2cx^2}\tan^{-1}(ax)}{cx} - \frac{\sqrt{c+a^2cx^2}\tan^{-1}(ax)^2}{2cx^2} + a^2 \int \frac{1}{x\sqrt{c+a^2cx^2}} dx - \frac{(a^2\sqrt{1+a^2cx^2}\tan^{-1}(ax))}{x\sqrt{c+a^2cx^2}} dx
$$
  
\n
$$
= -\frac{a\sqrt{c+a^2cx^2}\tan^{-1}(ax)}{cx} - \frac{\sqrt{c+a^2cx^2}\tan^{-1}(ax)^2}{2cx^2} + \frac{1}{2}a^2 \text{Subst} \left(\int \frac{1}{x\sqrt{c+a^2cx^2}} dx, x, x\right)
$$
  
\n
$$
= -\frac{a\sqrt{c+a^2cx^2}\tan^{-1}(ax)}{cx} - \frac{\sqrt{c+a^2cx^2}\tan^{-1}(ax)^2}{2cx^2} + \frac{a^2\sqrt{1+a^2x^2}\tan^{-1}(ax)^2\tanh^{-1}(ax)^2}{\sqrt{c+a^2cx^2}} dx
$$
  
\n
$$
= -\frac{a\sqrt{c+a^2cx^2}\tan^{-1}(ax)}{cx} - \frac{\sqrt{c+a^2cx^2}\tan^{-1}(ax)^2}{2cx^2} + \frac{a^2\sqrt{1+a^2x^2}\tan^{-1}(ax)^2\tanh^{-1}(ax)^2\tanh^{-1}(ax)}{\sqrt{c+a^2cx^2}} dx
$$
  
\n
$$
= -\frac{a\sqrt{c+a^2cx^2}\tan^{-1}(ax)}{cx} - \frac{\sqrt{c+a^2cx^2}\tan^{-1}(ax)^2}{2cx^2} + \frac{a^2\sqrt{1+a^2x^2}\tan^{-1}(ax)^2\tanh^{-1}(ax)^2\tanh^{-1}(ax)}{\sqrt{c+a^2cx^2}}
$$
  
\n
$$
= -\frac{a\sqrt{c+a^2cx^2}\tan^{-1}(ax)}{cx} - \frac{\sqrt{c+a^2cx^2}\tan^{-1}(ax)^
$$

**Mathematica**  $[A]$  time = 1.23, size = 231, normalized size = 0.70  $a^2\sqrt{a^2x^2+1}\left(-8i\tan^{-1}(ax){\rm Li}_2\left(-e^{i\tan^{-1}(ax)}\right)+8i\tan^{-1}(ax){\rm Li}_2\left(e^{i\tan^{-1}(ax)}\right)+8{\rm Li}_3\left(-e^{i\tan^{-1}(ax)}\right)-8{\rm Li}_3\left(e^{i\tan^{-1}(ax)}\right)\right)$ 

Warning: Unable to verify antiderivative.

```
[In] Integrate[ArcTan[a*x]^2/(x^3*Sqrt[c + a^2*c*x^2]),x]
```
[Out]  $(a^2*Sqrt[1 + a^2*x^2)*(-4*ArcTan[a*x]*Cot[ArcTan[a*x]/2] - ArcTan[a*x]^2*C$  $sc[ArcTan[a*x]/2]$ <sup>^</sup>2 - 4\*ArcTan $[a*x]$ <sup>^</sup>2\*Log $[1 - E^*(I*ArcTan[a*x])]$  + 4\*ArcTan  $[a*x]^2*Log[1 + E^{(i*ArcTan[a*x])] + 8*Log[Tan[ArcTan[a*x]/2]] - (8*I)*ArcT$ an $[a*x]*PolyLog[2, -E^(I*ArcTan[a*x])] + (8*I)*ArcTan[a*x]*PolyLog[2, E^(I*])$  $ArcTan[a*x])$ ] + 8\*PolyLog[3, -E^(I\*ArcTan[a\*x])] - 8\*PolyLog[3, E^(I\*ArcTan  $[a*x]$ )] + ArcTan[a\*x]^2\*Sec[ArcTan[a\*x]/2]^2 - 4\*ArcTan[a\*x]\*Tan[ArcTan[a\*x  $\left(\frac{2}{2}\right)/\left(8*sqrt\{ct\}$  =  $\left(\frac{4}{1} + \frac{a^2*x^2}{2}\right)\right)$ 

**fricas**  $[F]$  time = 1.25, size = 0, normalized size = 0.00

integral 
$$
\left( \frac{\sqrt{a^2cx^2 + c \arctan (ax)^2}}{a^2cx^5 + cx^3}, x \right)
$$

Verification of antiderivative is not currently implemented for this CAS.

[In] integrate(arctan(a\*x)^2/x^3/(a^2\*c\*x^2+c)^(1/2),x, algorithm="fricas") [Out] integral(sqrt(a^2\*c\*x^2 + c)\*arctan(a\*x)^2/(a^2\*c\*x^5 + c\*x^3), x)

**giac**  $[F]$  time = 0.00, size = 0, normalized size = 0.00

 $sage_0x$ 

Verification of antiderivative is not currently implemented for this CAS.

[In] integrate(arctan(a\*x)^2/x^3/(a^2\*c\*x^2+c)^(1/2),x, algorithm="giac")

[Out] sage0\*x

**maple**  $[A]$  time = 1.30, size = 261, normalized size = 0.80

 $-\frac{(2ax + \arctan(ax))\arctan(ax)\sqrt{c(ax - i)}(ax + i)}{2a^2}$  $2x^2c$  $a^2$   $\left(-2i\arctan{(ax)}\text{polylog}\left(2,\frac{iax+1}{\sqrt{a^2x^2+1}}\right)+2i\arctan{(ax)}\text{ p}\right)$ 

Verification of antiderivative is not currently implemented for this CAS.

[In]  $int(arctan(a*x)^2/x^3/(a^2*c*x^2+c)^(1/2),x)$ 

```
[Out] -1/2*(2*a*x+arctan(axx))*arctan(axx)*(c*(a*x-I)*(I+a*x))^(1/2)/x^2/c-1/2*a^22*(-2*I*arctan(a*x)*polylog(2,(1+I*a*x)/(a^2*x^2+1)^(1/2))+2*I*arctan(a*x)*
polylog(2,-(1+I*a*x)/(a^2*x^2+1)^(1/2))+arctan(a*x)^2*ln(1-(1+I*a*x)/(a^2*x
(1/2))-arctan(a*x)^2*ln(1+(1+I*a*x)/(a^2*x^2+1)^(1/2))+2*polylog(3,(1
+I*a*x)/(a^2*x^2+1)^(1/2))-2*polylog(3,-(1+I*a*x)/(a^2*x^2+1)^(1/2))+4*arct
anh((1+I*a*x)/(a^2*x^2+1)^(1/2)))*(c*(a*x-I)*(I+a*x))^(1/2)/(a^2*x^2+1)^(1/
2)/c
```
**maxima**  $[F]$  time = 0.00, size = 0, normalized size = 0.00

$$
\int \frac{\arctan (ax)^2}{\sqrt{a^2cx^2 + c}x^3} dx
$$

Verification of antiderivative is not currently implemented for this CAS.

[In] integrate(arctan(a\*x)^2/x^3/(a^2\*c\*x^2+c)^(1/2),x, algorithm="maxima") [Out] integrate(arctan(a\*x)^2/(sqrt(a^2\*c\*x^2 + c)\*x^3), x) **mupad**  $[F]$  time = 0.00, size = -1, normalized size = -0.00

$$
\int \frac{\mathrm{atan}\left(a\,x\right)^2}{x^3\,\sqrt{c}\,a^2\,x^2+c}\,dx
$$

Verification of antiderivative is not currently implemented for this CAS.

[In]  $int(atan(a*x)^2/(x^3*(c + a^2*x^2)^((1/2)),x))$ [Out]  $int(atan(a*x)^2/(x^3*(c + a^2*c*x^2)^((1/2)), x)$ **sympy**  $[F]$  time = 0.00, size = 0, normalized size = 0.00

$$
\int \frac{\mathrm{atan}^2\,(ax)}{x^3 \sqrt{c\left(a^2 x^2 + 1\right)}}\,dx
$$

Verification of antiderivative is not currently implemented for this CAS.

[In] integrate(atan(a\*x)\*\*2/x\*\*3/(a\*\*2\*c\*x\*\*2+c)\*\*(1/2),x) [Out] Integral(atan(a\*x)\*\*2/(x\*\*3\*sqrt(c\*(a\*\*2\*x\*\*2 + 1))), x)
1621

3.338 
$$
\int \frac{\tan^{-1}(ax)^2}{x^4 \sqrt{c+a^2cx^2}} dx
$$

**Optimal**. Leaf size=311

$$
-\frac{a^2\sqrt{a^2cx^2+c}}{3cx}+\frac{2a^2\sqrt{a^2cx^2+c}\tan^{-1}(ax)^2}{3cx}-\frac{a\sqrt{a^2cx^2+c}\tan^{-1}(ax)}{3cx^2}-\frac{\sqrt{a^2cx^2+c}\tan^{-1}(ax)^2}{3cx^3}-\frac{5ia^3\sqrt{a^2x^2+1}}{3\sqrt{a^2c}}\right)
$$

[Out]  $10/3*a^3*arctan(a*x)*arctanh((1+I*a*x)^(1/2)/(1-I*a*x)^(1/2))*(a^2*x^2+1)^($  $1/2)/(\text{a}^2*\text{c}*\text{x}^2+\text{c})^((1/2)-5/3*\text{I}*\text{a}^3*\text{polylog}(2,-(1+\text{I}*\text{a}*\text{x})^((1/2))/(1-\text{I}*\text{a}*\text{x})^((1/2))^2)$ 2))\*(a^2\*x^2+1)^(1/2)/(a^2\*c\*x^2+c)^(1/2)+5/3\*I\*a^3\*polylog(2,(1+I\*a\*x)^(1/ 2)/(1-I\*a\*x)^(1/2))\*(a^2\*x^2+1)^(1/2)/(a^2\*c\*x^2+c)^(1/2)-1/3\*a^2\*(a^2\*c\*x^  $2+c)$ ^(1/2)/c/x-1/3\*a\*arctan(a\*x)\*(a^2\*c\*x^2+c)^(1/2)/c/x^2-1/3\*arctan(a\*x)^ 2\*(a^2\*c\*x^2+c)^(1/2)/c/x^3+2/3\*a^2\*arctan(a\*x)^2\*(a^2\*c\*x^2+c)^(1/2)/c/x

**Rubi**  $[A]$  time = 0.63, antiderivative size = 311, normalized size of antiderivative  $= 1.00$ , number of steps used  $= 8$ , number of rules used  $= 5$ , integrand size  $= 24$ ,  $\frac{\text{number of rules}}{\text{integrand size}} = 0.208$ , Rules used = {4962, 264, 4958, 4954, 4944}

$$
-\frac{5ia^3\sqrt{a^2x^2+1}\text{PolyLog}\left(2,-\frac{\sqrt{1+iax}}{\sqrt{1-iax}}\right)}{3\sqrt{a^2cx^2+c}}+\frac{5ia^3\sqrt{a^2x^2+1}\text{PolyLog}\left(2,\frac{\sqrt{1+iax}}{\sqrt{1-iax}}\right)}{3\sqrt{a^2cx^2+c}}-\frac{a^2\sqrt{a^2cx^2+c}}{3cx}+\frac{2a^2\sqrt{a^2cx^2+c}}{3cx}+\frac{2a^2\sqrt{a^2cx^2+c}}{3cx
$$

Antiderivative was successfully verified.

[In] Int[ArcTan[a\*x]^2/(x^4\*Sqrt[c + a^2\*c\*x^2]),x]

 $[Out] - (a^2*Sqrt[c + a^2*c*x^2])/(3*c*x) - (a*Sqrt[c + a^2*c*x^2]*ArcTan[a*x])/(3$ \*c\*x^2) - (Sqrt[c + a^2\*c\*x^2]\*ArcTan[a\*x]^2)/(3\*c\*x^3) + (2\*a^2\*Sqrt[c + a  $2*c*x^2]*ArcTan[a*x]^2)/(3*c*x) + (10*a^3*Sqrt[1 + a^2*x^2]*ArcTan[a*x]*Ar$ cTanh[Sqrt[1 + I\*a\*x]/Sqrt[1 - I\*a\*x]])/(3\*Sqrt[c + a^2\*c\*x^2]) - (((5\*I)/3 )\*a^3\*Sqrt[1 + a^2\*x^2]\*PolyLog[2, -(Sqrt[1 + I\*a\*x]/Sqrt[1 - I\*a\*x])])/Sqr  $t[c + a^2*c*x^2] + (((5*I)/3)*a^3*Sqrt[1 + a^2*x^2]*PolyLog[2, Sqrt[1 + I*a])])$  $*x$ ]/Sqrt[1 - I $*ax$ ]])/Sqrt[c + a<sup>2\*</sup>c\*x<sup>2</sup>]

#### Rule 264

 $Int[((c_{{}_{-}})*(x_{{}_{-}})*(a_{{}_{-}}) *((a_{{}_{-}}) + (b_{{}_{-}})*(x_{{}_{-}})^(n_{{}_{-}}))^(p_{{}_{-}}), x_{{}_{-}}Symbol]$  :> Simp[((c  $*x)$ <sup> $(n + 1)*(a + b*x^n)$ <sup> $(n + 1)/(a*c*(m + 1)), x]$  /; FreeQ[{a, b, c, m, n,</sup></sup> p}, x] && EqQ $[(m + 1)/n + p + 1, 0]$  && NeQ $[m, -1]$ 

# Rule 4944

Int $[(a_*) + ArcTan[(c_*)*(x_*)]((b_*)^*(b_-))^*(p_*)*((f_*)*(x_*)^*(m_-)*((d_*) + (e_-))^*$ .)\*(x\_)^2)^(q\_.), x\_Symbol] :> Simp[((f\*x)^(m + 1)\*(d + e\*x^2)^(q + 1)\*(a +  $b*ArcTan[c*x])^p)/(d*f*(m + 1)), x] - Dist[(b*c*p)/(f*(m + 1)), Int[(f*x)^{-1}](d*f*(m + 1))$  $(m + 1)*(d + e*x^2)^q*(a + b*ArCTan[c*x])^{(p - 1)}, x], x]$  /; FreeQ[{a, b, c , d, e, f, m, q}, x] && EqQ[e, c^2\*d] && EqQ[m + 2\*q + 3, 0] && GtQ[p, 0] & &  $NeQ[m, -1]$ 

## Rule 4954

Int $[(a_*) + ArcTan[(c_*)*(x_*)](b_*))/((x_*)*Sqrt[(d_* + (e_*)*(x_*))^2], x_*$ Symbol] :> Simp[(-2\*(a + b\*ArcTan[c\*x])\*ArcTanh[Sqrt[1 + I\*c\*x]/Sqrt[1 - I\*  $c*x$ ]])/Sqrt[d], x] + (Simp[(I\*b\*PolyLog[2, -(Sqrt[1 + I\*c\*x]/Sqrt[1 - I\*c\*x ])])/Sqrt[d], x] - Simp[(I\*b\*PolyLog[2, Sqrt[1 + I\*c\*x]/Sqrt[1 - I\*c\*x]])/S qrt[d], x]) /; FreeQ[{a, b, c, d, e}, x] && EqQ[e, c^2\*d] && GtQ[d, 0]

## Rule 4958

 $Int[((a_{-.}) + ArcTan[(c_{-.})*(x_{-})]*(b_{-.}))^(p_{-.})/((x_{-})*Sqrt[(d_{-}) + (e_{-.})*(x_{-})^2]$ ]), x\_Symbol] :> Dist[Sqrt[1 + c^2\*x^2]/Sqrt[d + e\*x^2], Int[(a + b\*ArcTan[  $c*x$ ])^p/(x\*Sqrt[1 + c^2\*x^2]), x], x] /; FreeQ[{a, b, c, d, e}, x] && EqQ[e , c^2\*d] && IGtQ[p, 0] && !GtQ[d, 0]

# Rule 4962

 $Int\left[\left(\left((a_-^{\phantom{a}}\right)_{+} \text{Arctan}\left[(c_-^{\phantom{a}}\right)*(x_-)]*(b_-^{\phantom{a}})\right)^{\wedge}(p_-^{\phantom{a}}\right)*((f_-^{\phantom{a}})^*(x_-^{\phantom{a}}))^{\wedge}(m_-^{\phantom{a}})\big/\text{Sqrt}\left[(d_-^{\phantom{a}}\right]$ +  $(e_.)*(x_')^2$ ,  $x_Symbo1$ ] :>  $Simp[((f*x)^*(m + 1)*Sqrt[d + e*x^2)*(a + b*Ar$ cTan[c\*x])^p)/(d\*f\*(m + 1)), x] + (-Dist[(b\*c\*p)/(f\*(m + 1)), Int[((f\*x)^(m + 1)\*(a + b\*ArcTan[c\*x])^(p - 1))/Sqrt[d + e\*x^2], x], x] - Dist[(c^2\*(m + 2))/(f^2\*(m + 1)), Int[((f\*x)^(m + 2)\*(a + b\*ArcTan[c\*x])^p)/Sqrt[d + e\*x^ 2], x], x]) /; FreeQ[{a, b, c, d, e, f}, x] && EqQ[e, c^2\*d] && GtQ[p, 0] & & LtQ[m, -1] && NeQ[m, -2]

Rubi steps

$$
\int \frac{\tan^{-1}(ax)^2}{x^4 \sqrt{c + a^2 c x^2}} dx = -\frac{\sqrt{c + a^2 c x^2} \tan^{-1}(ax)^2}{3 c x^3} + \frac{1}{3} (2a) \int \frac{\tan^{-1}(ax)}{x^3 \sqrt{c + a^2 c x^2}} dx - \frac{1}{3} (2a^2) \int \frac{\tan^{-1}(ax)^2}{x^2 \sqrt{c + a^2 c x^2}} dx
$$
  
\n
$$
= -\frac{a \sqrt{c + a^2 c x^2} \tan^{-1}(ax)}{3 c x^2} - \frac{\sqrt{c + a^2 c x^2} \tan^{-1}(ax)^2}{3 c x^3} + \frac{2a^2 \sqrt{c + a^2 c x^2} \tan^{-1}(ax)^2}{3 c x} + \frac{1}{3} a^2 \int \frac{dx}{3 c x} dx
$$
  
\n
$$
= -\frac{a^2 \sqrt{c + a^2 c x^2}}{3 c x} - \frac{a \sqrt{c + a^2 c x^2} \tan^{-1}(ax)}{3 c x^2} - \frac{\sqrt{c + a^2 c x^2} \tan^{-1}(ax)}{3 c x^3} + \frac{2a^2 \sqrt{c + a^2 c x^2} \tan^{-1}(ax)}{3 c x}
$$
  
\n
$$
= -\frac{a^2 \sqrt{c + a^2 c x^2}}{3 c x} - \frac{a \sqrt{c + a^2 c x^2} \tan^{-1}(ax)}{3 c x^2} - \frac{\sqrt{c + a^2 c x^2} \tan^{-1}(ax)^2}{3 c x^3} + \frac{2a^2 \sqrt{c + a^2 c x^2} \tan^{-1}(ax)}{3 c x}
$$

**Mathematica**  $[A]$  time = 2.70, size = 228, normalized size = 0.73

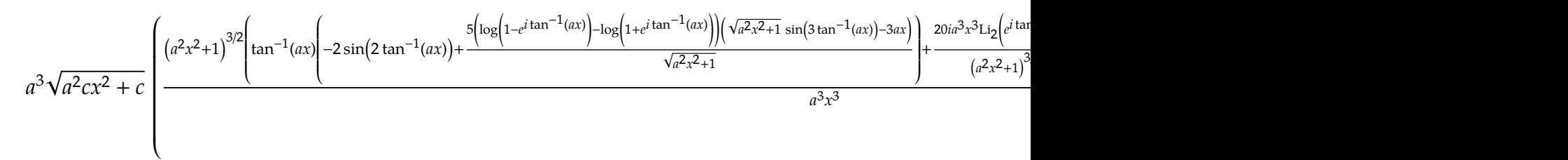

 $12c\sqrt{a^2x^2+1}$ 

Warning: Unable to verify antiderivative.

```
[In] Integrate[ArcTan[a*x]^2/(x^4*Sqrt[c + a^2*c*x^2]),x]
```

```
[Out] (a^3*Sqrt[c + a^2*c*x^2]*((-20*I)*PolyLog[2, -E^(I*ArcTan[a*x])] + ((1 + a^
2*x^2)^{(3/2)*(ArcTan[a*x]^2*(2 - 6*Cos[2*ArcTan[a*x]]) + 2*(-1 + Cos[2*ArcT])an[a*x]]) + ((20*I)*a^3*x^3*PolyLog[2, E^(I*ArcTan[a*x])])/(1 + a^2*x^2)^(3)/2) + \text{Arctan}[\text{a*x}](-2*\text{Sin}[\text{2*Arctan}[\text{a*x}]] + (5*(\text{Log}[1 - E^{(i)*Arctan}[\text{a*x}]])] -Log[1 + E^(I*ArcTan[a*x])])*(-3*a*x + Sqrt[1 + a^2*x^2]*Sin[3*ArcTan[a*x]]
))/Sqrt[1 + a^2*x^2])))/(a^3*x^3)))/(12*c*Sqrt[1 + a^2*x^2])
```
**fricas**  $[F]$  time = 0.65, size = 0, normalized size = 0.00

integral 
$$
\left( \frac{\sqrt{a^2cx^2 + c \arctan (ax)^2}}{a^2cx^6 + cx^4}, x \right)
$$

Verification of antiderivative is not currently implemented for this CAS.

[In] integrate( $arctan(a*x)^2/x^4/(a^2*x^2+c)^(1/2)$ ,x, algorithm="fricas") [Out] integral(sqrt(a^2\*c\*x^2 + c)\*arctan(a\*x)^2/(a^2\*c\*x^6 + c\*x^4), x) **giac**  $[F]$  time = 0.00, size = 0, normalized size = 0.00

 $sage_0x$ 

Verification of antiderivative is not currently implemented for this CAS.

[In] integrate(arctan(a\*x)^2/x^4/(a^2\*c\*x^2+c)^(1/2),x, algorithm="giac")

[Out] sage0\*x

**maple**  $[A]$  time = 2.18, size = 206, normalized size = 0.66

$$
\frac{\left(2\arctan\left(ax\right)^{2}x^{2}a^{2}-a^{2}x^{2}-\arctan\left(ax\right)xa-\arctan\left(ax\right)^{2}\right)\sqrt{c\left(ax-i\right)\left(ax+i\right)}}{3c\,x^{3}}+\frac{5ia^{3}\left(-i\arctan\left(ax\right)\ln\left(1+\frac{a^{2}x^{2}}{2a^{2}}\right)\ln\left(ax+i\right)}{3c\,x^{3}}+\cdots
$$

Verification of antiderivative is not currently implemented for this CAS.

[In]  $int(arctan(a*x)^2/x^4/(a^2*x^2+c)^(1/2),x)$ 

```
[0ut] 1/3*(2*arctan(axx)^2*x^2*a^2-a^2*x^2-arctan(axx)*x*a-arctan(axx)^2)*(c*(a*x)x^2+x^2*x^2-x^2*x^2-arctan(ax*x)*x*a-arctan(axx)^2-I)*(I+a*x))^(1/2)/c/x^3+5/3*I*a^3*(-I*ln(1+(1+I*a*x)/(a^2*x^2+1)^(1/2))*arctan(a*x)+I*ln(1-(1+I*a*x)/(a^2*x^2+1)^(1/2))*arctan(a*x)+polylog(2,(1+I*a*
x)/(a^2*x^2+1)^(1/2)-polylog(2,-(1+I*a*x)/(a^2*x^2+1)^(1/2)))/(a^2*x^2+1)^
(1/2)*(c*(a*x-I)*(I+a*x))^(1/2)/c
```
**maxima**  $[F]$  time = 0.00, size = 0, normalized size = 0.00

$$
\int \frac{\arctan (ax)^2}{\sqrt{a^2cx^2 + c}x^4} dx
$$

Verification of antiderivative is not currently implemented for this CAS.

[In] integrate(arctan(a\*x)^2/x^4/(a^2\*c\*x^2+c)^(1/2),x, algorithm="maxima") [Out] integrate(arctan(a\*x)^2/(sqrt(a^2\*c\*x^2 + c)\*x^4), x) **mupad**  $[F]$  time = 0.00, size = -1, normalized size = -0.00

$$
\int \frac{\mathrm{atan}\left(a\,x\right)^2}{x^4\,\sqrt{c}\,a^2\,x^2+c}\,dx
$$

Verification of antiderivative is not currently implemented for this CAS.

[In]  $int(atan(a*x)^2/(x^4*(c + a^2*x^2)^(1/2)),x)$ [Out]  $int(atan(a*x)^2/(x^4*(c + a^2*cx^2)^(1/2)), x)$ **sympy**  $[F]$  time = 0.00, size = 0, normalized size = 0.00

$$
\int \frac{\mathrm{atan}^2\,(ax)}{x^4 \sqrt{c\left(a^2 x^2 + 1\right)}}\,dx
$$

Verification of antiderivative is not currently implemented for this CAS.

[In] integrate(atan(a\*x)\*\*2/x\*\*4/(a\*\*2\*c\*x\*\*2+c)\*\*(1/2),x) [Out] Integral(atan(a\*x)\*\*2/(x\*\*4\*sqrt(c\*(a\*\*2\*x\*\*2 + 1))), x)

**3.339** 
$$
\int \frac{x^3 \tan^{-1}(ax)^2}{(c+a^2cx^2)^{3/2}} dx
$$

# **Optimal**. Leaf size=305

$$
\frac{\sqrt{a^2cx^2+c} \tan^{-1}(ax)^2}{a^4c^2} - \frac{2i\sqrt{a^2x^2+1} \text{Li}_2\left(-\frac{i\sqrt{iax+1}}{\sqrt{1-iax}}\right)}{a^4c\sqrt{a^2cx^2+c}} + \frac{2i\sqrt{a^2x^2+1} \text{Li}_2\left(\frac{i\sqrt{iax+1}}{\sqrt{1-iax}}\right)}{a^4c\sqrt{a^2cx^2+c}} - \frac{2}{a^4c\sqrt{a^2cx^2+c}} + \frac{\tan^{-1}(ax)^2}{a^4c\sqrt{a^2cx^2+c}}
$$

 $[Out] -2/a^4/c/(a^2*c*x^2+c)^(1/2)-2*x*arctan(akx)/a^3/c/(a^2*c*x^2+c)^(1/2)+arct$ an(a\*x)^2/a^4/c/(a^2\*c\*x^2+c)^(1/2)+4\*I\*arctan(a\*x)\*arctan((1+I\*a\*x)^(1/2)/  $(1-I*axx)^(1/2))*(a^2*x^2+1)^(1/2)/a^4/c/(a^2*cx^2+c)^(1/2)-2*I*polylog(2,$  $-I*(1+I*a*x)^(1/2)/(1-I*a*x)^(1/2)*(a^2*x^2+1)^(1/2)/a^4/c/(a^2*c*x^2+c)^($  $1/2)+2*I*polylog(2,I*(1+I*ax*)^(1/2)/(1-I*ax*)^(1/2))*(a^2*x^2+1)^(1/2)/a^4$  $\frac{1}{c}$  /c/(a<sup>2\*</sup>c\*x<sup>2</sup>+c)<sup>^</sup>(1/2)+arctan(a\*x)<sup>2</sup>\*(a<sup>2\*</sup>c\*x<sup>2</sup>+c)<sup>^</sup>(1/2)/a<sup>2</sup>/c<sup>2</sup>

**Rubi**  $[A]$  time = 0.40, antiderivative size = 305, normalized size of antiderivative  $= 1.00$ , number of steps used  $= 6$ , number of rules used  $= 5$ , integrand size  $= 24$ ,  $\frac{\text{number of rules}}{\text{integrand size}} = 0.208$ , Rules used = {4964, 4930, 4890, 4886, 4894}

$$
-\frac{2i\sqrt{a^{2}x^{2}+1} \text{PolyLog}\left(2,-\frac{i\sqrt{1+iax}}{\sqrt{1-iax}}\right)}{a^{4}c\sqrt{a^{2}cx^{2}+c}}+\frac{2i\sqrt{a^{2}x^{2}+1} \text{PolyLog}\left(2,\frac{i\sqrt{1+iax}}{\sqrt{1-iax}}\right)}{a^{4}c\sqrt{a^{2}cx^{2}+c}}+\frac{\sqrt{a^{2}cx^{2}+c}\tan^{-1}(ax)^{2}}{a^{4}c^{2}}-\frac{2}{a^{4}c\sqrt{a^{2}cx^{2}+c}}
$$

Antiderivative was successfully verified.

[In] Int $[(x^3*ArcTan[a*x]^2)/(c + a^2*c*x^2)^{(3/2)},x]$ 

 $[Out] -2/(a^4*c*Sqrt[c + a^2*c*x^2]) - (2*x*ArcTan[a*x])/(a^3*c*Sqrt[c + a^2*c*x^2])$ 2]) + ArcTan[a\*x]^2/(a^4\*c\*Sqrt[c + a^2\*c\*x^2]) + (Sqrt[c + a^2\*c\*x^2]\*ArcT an[a\*x]^2)/(a^4\*c^2) + ((4\*I)\*Sqrt[1 + a^2\*x^2]\*ArcTan[a\*x]\*ArcTan[Sqrt[1 +  $I*a*x]/Sqrt[1 - I*a*x]])/(a^4*c*Sqrt[c + a^2*c*x^2]) - ((2*I)*Sqrt[1 + a^2)$ \*x^2]\*PolyLog[2, ((-I)\*Sqrt[1 + I\*a\*x])/Sqrt[1 - I\*a\*x]])/(a^4\*c\*Sqrt[c + a  $^2*c*x^2$ ]) +  $((2*I)*Sqrt[1 + a^2*x^2]*PolyLog[2, (I*Sqrt[1 + I*axx])/Sqrt[1$  $- I*ax]])/(a^4*c*Sqrt[c + a^2*c*x^2])$ 

## Rule 4886

 $Int[((a_{-}.) + ArcTan[(c_{-}.)*(x_{-})]*(b_{-}.))/Sqrt[(d_{-}) + (e_{-}.)*(x_{-})^2], x_Symbol]$ :> Simp[(-2\*I\*(a + b\*ArcTan[c\*x])\*ArcTan[Sqrt[1 + I\*c\*x]/Sqrt[1 - I\*c\*x]]) /(c\*Sqrt[d]), x] + (Simp[(I\*b\*PolyLog[2, -((I\*Sqrt[1 + I\*c\*x])/Sqrt[1 - I\*c \*x])])/(c\*Sqrt[d]), x] - Simp[(I\*b\*PolyLog[2, (I\*Sqrt[1 + I\*c\*x])/Sqrt[1 - I\*c\*x]])/(c\*Sqrt[d]), x]) /; FreeQ[{a, b, c, d, e}, x] && EqQ[e, c^2\*d] && GtQ[d, 0]

#### Rule 4890

 $Int[((a_{-}.) + ArcTan[(c_{-}.)*(x_{-})]*(b_{-}.))^(p_{-}.)/Sqrt[(d_{-}) + (e_{-}.)*(x_{-})^2], x_S$ ymbol] :> Dist[Sqrt[1 + c^2\*x^2]/Sqrt[d + e\*x^2], Int[(a + b\*ArcTan[c\*x])^p  $\sqrt{2x^2 + c^2x^2}, x, x, x'$  /; FreeQ[{a, b, c, d, e}, x] && EqQ[e, c<sup>2\*d]</sup> && IGtQ[p, 0] && !GtQ[d, 0]

## Rule 4894

Int $[(a_*) + ArcTan[(c_*)*(x_*)](b_*)/((d_*) + (e_*)*(x_*)^2)(3/2), x_Symbo$ 1] :> Simp[b/(c\*d\*Sqrt[d + e\*x^2]), x] + Simp[(x\*(a + b\*ArcTan[c\*x]))/(d\*Sq  $rt[d + e*x^2], x]$  /; FreeQ[{a, b, c, d, e}, x] && EqQ[e, c<sup>-2\*d]</sup>

## Rule 4930

Int $[(a_*) + ArcTan[(c_*)*(x_*)](b_*)^*(b_*)^*(x_*)*(d_*) + (e_*)*(x_*)^2^*(q_*)$ .), x\_Symbol] :> Simp[((d + e\*x^2)^(q + 1)\*(a + b\*ArcTan[c\*x])^p)/(2\*e\*(q + 1)), x] - Dist[(b\*p)/(2\*c\*(q + 1)), Int[(d + e\*x^2)^q\*(a + b\*ArcTan[c\*x])^  $(p - 1)$ , x], x] /; FreeQ[{a, b, c, d, e, q}, x] && EqQ[e, c<sup>-</sup>2\*d] && GtQ[p, 0]  $&\&\text{ NeQ}[q, -1]$ 

# Rule 4964

Int $[((a_{-}.) + ArcTan[(c_{-}.)*(x_{-})]*(b_{-}.))^(p_{-}.)*(x_{-})^-(m_-)*(d_{-}) + (e_{-}.)*(x_{-})^2]$ )^(q\_), x\_Symbol] :> Dist[1/e, Int[x^(m - 2)\*(d + e\*x^2)^(q + 1)\*(a + b\*Arc Tan[c\*x])^p, x], x] - Dist[d/e, Int[x^(m - 2)\*(d + e\*x^2)^q\*(a + b\*ArcTan[c \*x])^p, x], x] /; FreeQ[{a, b, c, d, e}, x] && EqQ[e, c^2\*d] && IntegersQ[p , 2\*q] && LtQ[q, -1] && IGtQ[m, 1] && NeQ[p, -1]

## Rubi steps

$$
\int \frac{x^3 \tan^{-1}(ax)^2}{(c+a^2cx^2)^{3/2}} dx = -\frac{\int \frac{x \tan^{-1}(ax)^2}{(c+a^2cx^2)^{3/2}} dx}{a^2} + \frac{\int \frac{x \tan^{-1}(ax)^2}{\sqrt{c+a^2cx^2}} dx}{a^2c}
$$
\n
$$
= \frac{\tan^{-1}(ax)^2}{a^4c\sqrt{c+a^2cx^2}} + \frac{\sqrt{c+a^2cx^2} \tan^{-1}(ax)^2}{a^4c^2} - \frac{2\int \frac{\tan^{-1}(ax)}{(c+a^2cx^2)^{3/2}} dx}{a^3} - \frac{2\int \frac{\tan^{-1}(ax)}{\sqrt{c+a^2cx^2}} dx}{a^3c}
$$
\n
$$
= -\frac{2}{a^4c\sqrt{c+a^2cx^2}} - \frac{2x \tan^{-1}(ax)}{a^3c\sqrt{c+a^2cx^2}} + \frac{\tan^{-1}(ax)^2}{a^4c\sqrt{c+a^2cx^2}} + \frac{\sqrt{c+a^2cx^2} \tan^{-1}(ax)^2}{a^4c^2} - \frac{2\sqrt{12}}{a^4c\sqrt{c+a^2cx^2}} dx
$$
\n
$$
= -\frac{2}{a^4c\sqrt{c+a^2cx^2}} - \frac{2x \tan^{-1}(ax)}{a^3c\sqrt{c+a^2cx^2}} + \frac{\tan^{-1}(ax)^2}{a^4c\sqrt{c+a^2cx^2}} + \frac{\sqrt{c+a^2cx^2} \tan^{-1}(ax)^2}{a^4c^2} + \frac{4i\sqrt{12}}{a^4c\sqrt{c+a^2cx^2}} + \frac{4i\sqrt{12}}{a^4c\sqrt{c+a^2cx^2}} + \frac{2\sqrt{12}}{a^4c\sqrt{c+a^2cx^2}} + \frac{2\sqrt{12}}{a^4c\sqrt{c+a^2cx^2}} + \frac{4i\sqrt{12}}{a^4c\sqrt{c+a^2cx^2}} + \frac{2\sqrt{12}}{a^4c\sqrt{c+a^2cx^2}} + \frac{2\sqrt{12}}{a^4c\sqrt{c+a^2cx^2}} + \frac{2\sqrt{12}}{a^4c\sqrt{c+a^2cx^2}} + \frac{2\sqrt{12}}{a^4c\sqrt{c+a^2cx^2}} + \frac{2\sqrt{12}}
$$

**Mathematica**  $[A]$  time = 0.87, size = 209, normalized size = 0.69

$$
\frac{\sqrt{c\left(a^2x^2+1\right)}\left(-\frac{4i\text{Li}_2\left(-ie^{i\tan^{-1}(ax)}\right)}{\sqrt{a^2x^2+1}}+\frac{4i\text{Li}_2\left(ie^{i\tan^{-1}(ax)}\right)}{\sqrt{a^2x^2+1}}-\frac{4\tan^{-1}(ax)\log\left(1-ie^{i\tan^{-1}(ax)}\right)}{\sqrt{a^2x^2+1}}+\frac{4\tan^{-1}(ax)\log\left(1+ie^{i\tan^{-1}(ax)}\right)}{\sqrt{a^2x^2+1}}+3\tan^{-1}(ax)\log\left(1+xe^{i\tan^{-1}(ax)}\right)}\right)}{1+3\left(\frac{1}{2}\right)}
$$

Warning: Unable to verify antiderivative.

$$
[In] Integrate [(x^3*ArcTan[a*x]^2)/(c + a^2*cx^2)^(3/2),x]
$$

[Out]  $(Sqrt[c*(1 + a^2*x^2)]*(-2 + 3*ArcTan[a*x]^2 - 2*Cos[2*ArcTan[a*x]] + ArcTa$  $n[a*x]^2*Cos[2*ArcTan[a*x]] - (4*ArcTan[a*x]*Log[1 - I*E^-(I*ArcTan[a*x]))]/$  $Sqrt[1 + a^2*x^2] + (4*ArcTan[a*x]*Log[1 + I*E^-(I*ArcTan[a*x])))/Sqrt[1 + a$  $^2*x^2$ ] - ((4\*I)\*PolyLog[2, (-I)\*E^(I\*ArcTan[a\*x])])/Sqrt[1 + a^2\*x^2] + ((  $4*I)*PolyLog[2, I*E^-(I*ArCTan[a*x])))/Sqrt[1 + a^2*x^2] - 2*ArcTan[a*x]*Sin$  $[2*ArcTan[a*x]]$ ))/( $2*a^4*c^2$ )

**fricas**  $[F]$  time = 0.62, size = 0, normalized size = 0.00

integral 
$$
\left( \frac{\sqrt{a^2cx^2 + c} x^3 \arctan (ax)^2}{a^4c^2x^4 + 2 a^2c^2x^2 + c^2}, x \right)
$$

Verification of antiderivative is not currently implemented for this CAS.

[In] integrate(x^3\*arctan(a\*x)^2/(a^2\*c\*x^2+c)^(3/2),x, algorithm="fricas")

 $2a^4c^2$ 

[Out] integral(sqrt(a^2\*c\*x^2 + c)\*x^3\*arctan(a\*x)^2/(a^4\*c^2\*x^4 + 2\*a^2\*c^2\*x^2  $+ c^2)$ , x)

**giac**  $[F(-2)]$  time = 0.00, size = 0, normalized size = 0.00

Exception raised: TypeError

Verification of antiderivative is not currently implemented for this CAS.

[In] integrate(x^3\*arctan(a\*x)^2/(a^2\*c\*x^2+c)^(3/2),x, algorithm="giac")

[Out] Exception raised: TypeError >> An error occurred running a Giac command:INP UT:sage2:=int(sage0,x):;OUTPUT:sym2poly/r2sym(const gen & e,const index\_m & i,const vecteur & l) Error: Bad Argument Value

**maple**  $[A]$  time = 2.78, size = 294, normalized size =  $0.96$ 

$$
\frac{\left(\arctan\left(ax\right)^{2}-2+2i\arctan\left(ax\right)\right)\left(iax+1\right)\sqrt{c\left(ax-i\right)\left(ax+i\right)}}{2\left(a^{2}x^{2}+1\right)a^{4}c^{2}}-\frac{\sqrt{c\left(ax-i\right)\left(ax+i\right)}\left(iax-1\right)\left(\arctan\left(ax\right)^{2}-2+2i\left(ax+i\right)\left(ax+i\right)}{2\left(a^{2}x^{2}+1\right)a^{4}c^{2}}-\frac{c\left(ax+i\right)\left(ax+i\right)\left(ax+i\right)}{2\left(ax+i\right)\left(ax+i\right)}\right)}{2\left(ax+i\right)\left(ax+i\right)}\frac{c\left(ax+i\right)\left(ax+i\right)\left(ax+i\right)}{2\left(ax+i\right)\left(ax+i\right)}\frac{c\left(ax+i\right)\left(ax+i\right)}{2\left(ax+i\right)\left(ax+i\right)}\frac{c\left(ax+i\right)\left(ax+i\right)}{2\
$$

Verification of antiderivative is not currently implemented for this CAS.

[In]  $int(x^3*arctan(ax*x)^2/(a^2*cx^2+c)^(3/2),x)$ 

 $[0$ ut] 1/2\*(arctan(a\*x)^2-2+2\*I\*arctan(a\*x))\*(1+I\*a\*x)\*(c\*(a\*x-I)\*(I+a\*x))^(1/2)/(  $a^2*x^2+1)/a^4/c^2-1/2*(c*(a*x-I)*(I+a*x))^{(1/2)*(-1+I*a*x)*(arctan(a*x)^2-1+I*a*x)}$  $2-2*I*arctan(axx))/(a^2*x^2+1)/a^4/c^2+arctan(axx)^2*(c*(ax-x)+(I+ax))^(1+ac(x-x))$ /2)/a^4/c^2-2\*I\*(I\*arctan(a\*x)\*ln(1+I\*(1+I\*a\*x)/(a^2\*x^2+1)^(1/2))-I\*arctan  $(axx)*ln(1-I*(1+I*axx)/(a^2*x^2+1)^(1/2))+dilog(1+I*(1+I*axx)/(a^2*x^2+1)^(1/2))$  $1/2)$ )-dilog(1-I\*(1+I\*a\*x)/(a^2\*x^2+1)^(1/2)))/(a^2\*x^2+1)^(1/2)\*(c\*(a\*x-I)\*  $(I+ax))^(1/2)/a^4/c^2$ 

**maxima**  $[F]$  time = 0.00, size = 0, normalized size = 0.00

$$
\int \frac{x^3 \arctan (ax)^2}{\left(a^2 c x^2 + c\right)^{\frac{3}{2}}} dx
$$

Verification of antiderivative is not currently implemented for this CAS.

[In] integrate(x^3\*arctan(a\*x)^2/(a^2\*c\*x^2+c)^(3/2),x, algorithm="maxima") [Out] integrate(x^3\*arctan(a\*x)^2/(a^2\*c\*x^2 + c)^(3/2), x)

**mupad**  $[F]$  time = 0.00, size = -1, normalized size = -0.00

$$
\int \frac{x^3 \operatorname{atan} (a x)^2}{\left(c a^2 x^2 + c\right)^{3/2}} dx
$$

Verification of antiderivative is not currently implemented for this CAS.

[In]  $int((x^3*atan(a*x)^2)/(c + a^2*x^2)^(3/2),x)$ [Out]  $int((x^3*atan(axx)^2)/(c + a^2*cx^2)^(3/2), x)$ **sympy**  $[F]$  time = 0.00, size = 0, normalized size = 0.00

$$
\int \frac{x^3 \operatorname{atan}^2(ax)}{\left(c\left(a^2x^2+1\right)\right)^{\frac{3}{2}}} dx
$$

Verification of antiderivative is not currently implemented for this CAS.

[In] integrate(x\*\*3\*atan(a\*x)\*\*2/(a\*\*2\*c\*x\*\*2+c)\*\*(3/2),x) [Out] Integral(x\*\*3\*atan(a\*x)\*\*2/(c\*(a\*\*2\*x\*\*2 + 1))\*\*(3/2), x)

**3.340** 
$$
\int \frac{x^2 \tan^{-1}(ax)^2}{(c+a^2cx^2)^{3/2}} dx
$$

**Optimal**. Leaf size=349

$$
\frac{2x}{a^2c\sqrt{a^2cx^2+c}} - \frac{x\tan^{-1}(ax)^2}{a^2c\sqrt{a^2cx^2+c}} + \frac{2i\sqrt{a^2x^2+1}\tan^{-1}(ax)Li_2(-ie^{i\tan^{-1}(ax)})}{a^3c\sqrt{a^2cx^2+c}} - \frac{2i\sqrt{a^2x^2+1}\tan^{-1}(ax)Li_2(ie^{i\tan^{-1}(ax)})}{a^3c\sqrt{a^2cx^2+c}}
$$

[Out]  $2*x/a^2/c/(a^2*c*x^2+c)^(1/2)-2*arctan(a*x)/a^3/c/(a^2*c*x^2+c)^(1/2)-x*arc$ tan(a\*x)^2/a^2/c/(a^2\*c\*x^2+c)^(1/2)-2\*I\*arctan((1+I\*a\*x)/(a^2\*x^2+1)^(1/2) )\*arctan(a\*x)^2\*(a^2\*x^2+1)^(1/2)/a^3/c/(a^2\*c\*x^2+c)^(1/2)+2\*I\*arctan(a\*x) \*polylog(2,-I\*(1+I\*a\*x)/(a^2\*x^2+1)^(1/2))\*(a^2\*x^2+1)^(1/2)/a^3/c/(a^2\*c\*x `2+c)^(1/2)-2\*I\*arctan(a\*x)\*polylog(2,I\*(1+I\*a\*x)/(a^2\*x^2+1)^(1/2))\*(a^2\*x  $2+1)^(1/2)/a^3/c/(a^2*c*x^2+c)^(1/2)-2*polylog(3,-I*(1+I*axx)/(a^2*x^2+1)^2)$  $(1/2))*(a^2*x^2+1)^(1/2)/a^3/c/(a^2*x^2+c)^(1/2)+2*piolylog(3,I*(1+I*ax)/1)$  $(a^2*x^2+1)^(1/2)*(a^2*x^2+1)^(1/2)/a^3/c/(a^2*x^2+c)^(1/2)$ 

**Rubi**  $[A]$  time = 0.34, antiderivative size = 349, normalized size of antiderivative  $= 1.00$ , number of steps used  $= 12$ , number of rules used  $= 9$ , integrand size  $= 24$ ,  $\frac{\text{number of rules}}{\text{integrand size}} = 0.375$ , Rules used = {4964, 4890, 4888, 4181, 2531, 2282, 6589, 4898, 191}

$$
\frac{2i\sqrt{a^2x^2+1}\tan^{-1}(ax) \text{PolyLog}\left(2, -ie^{i\tan^{-1}(ax)}\right)}{a^3c\sqrt{a^2cx^2+c}} - \frac{2i\sqrt{a^2x^2+1}\tan^{-1}(ax) \text{PolyLog}\left(2, ie^{i\tan^{-1}(ax)}\right)}{a^3c\sqrt{a^2cx^2+c}} - \frac{2\sqrt{a^2x^2+1}}{a^3c\sqrt{a^2cx^2+c}}
$$

Antiderivative was successfully verified.

[In] Int  $[(x^2*ArcTan[a*x]^2)/(c + a^2*c*x^2)^{(3/2)},x]$ 

 $[Out] (2*x)/(a^2*c*Sqrt[c + a^2*c*x^2]) - (2*ArcTan[a*x])/(a^3*c*Sqrt[c + a^2*c*x])$  $^2$ ]) - (x\*ArcTan[a\*x] $^2$ )/(a $^2$ \*c\*Sqrt[c + a $^2$ \*c\*x $^2$ ]) - ((2\*I)\*Sqrt[1 + a $^2$ \*  $x^2$ ]\*ArcTan[E^(I\*ArcTan[a\*x])]\*ArcTan[a\*x]^2)/(a^3\*c\*Sqrt[c + a^2\*c\*x^2]) +  $((2*I)*Sqrt[1 + a^2*x^2]*ArcTan[a*x]*PolyLog[2, (-I)*E^*(I*ArcTan[a*x)])]/$  $a^3*c*Sqrt[c + a^2*c*x^2] - ((2*I)*Sqrt[1 + a^2*x^2]*ArcTan[a*x]*PolyLog[2]$ , I\*E^(I\*ArcTan[a\*x])])/(a^3\*c\*Sqrt[c + a^2\*c\*x^2]) - (2\*Sqrt[1 + a^2\*x^2]\* PolyLog[3,  $(-I)*E^{(x+1)}[a*x])$ ])/(a<sup>2</sup>3\*c\*Sqrt[c + a<sup>2</sup>\*c\*x<sup>2</sup>2]) + (2\*Sqrt[1 + a^2\*x^2]\*PolyLog[3, I\*E^(I\*ArcTan[a\*x])])/(a^3\*c\*Sqrt[c + a^2\*c\*x^2])

Rule 191

 $Int[((a_+) + (b_-)*(x_-)^(n_-))^(p_), x_Symb01]$  :>  $Simp[(x*(a + b*x^n)^(p + 1)]$ )/a, x] /; FreeQ[{a, b, n, p}, x] && EqQ[1/n + p + 1, 0]

## Rule 2282

Int[u\_, x\_Symbol] :> With[{v = FunctionOfExponential[u, x]}, Dist[v/D[v, x] , Subst[Int[FunctionOfExponentialFunction[u, x]/x, x], x, v], x]] /; Functi onOfExponentialQ[u, x] && !MatchQ[u,  $(w_{{-}})*(a_{{-}})*(v_{{-}})(n_{{-}})^(m_{{-}})$  /; FreeQ[ {a, m, n}, x] && IntegerQ[m\*n]] && !MatchQ[u, E^((c\_.)\*((a\_.) + (b\_.)\*x))\*  $(F_)[v_]$  /; FreeQ[{a, b, c}, x] && InverseFunctionQ[F[x]]]

Rule 2531

```
Int[Log[1 + (e_{.}) * ((F_{.}) ^*((c_{.}) * ((a_{.}) + (b_{.}) * (x_{.}))))^(n_{.})] * ((f_{.}) + (g_{.})*(x_))^(m_.), x_Symbol] :> -Simp[((f + g*x)^m*PolyLog[2, -(e*(F^(c*(a + b*x
)))^n)])/(b*c*n*Log[F]), x] + Dist[(g*m)/(b*c*n*Log[F]), Int[(f + g*x)^(m -
 1)*PolyLog[2, -(e*(F^c(*a + b*x)))^n), x], x] /; FreeQ[{F, a, b, c, e, f
, g, n}, x] && GtQ[m, 0]
```
## Rule 4181

 $Int[csc[(e_{.}) + Pi*(k_{.}) + (f_{.})*(x_{.})]*((c_{.}) + (d_{.})*(x_{.}))^-(m_{.}), x_Symbol$ ] :>  $Simp[(-2*(- + d*x)^m*ArcTanh[E^{(ixk*Pi)*E^{(ixk+dx)}}]$  :>  $Simp[(-2*(- + d*x)^m*ArcTanh[E^{(ixk+dx)}].$  $st[(d*m)/f, Int[(c + d*x)^{m}](m - 1)*Log[1 - E^{m}(I*k *Pi)*E^{m}(I*(e + f*x))], x],$  $x$ ] + Dist[(d\*m)/f, Int[(c + d\*x)^(m - 1)\*Log[1 + E^(I\*k\*Pi)\*E^(I\*(e + f\*x)) ], x], x]) /; FreeQ[{c, d, e, f}, x] && IntegerQ[2\*k] && IGtQ[m, 0]

### Rule 4888

 $Int[((a_{-}.) + ArcTan[(c_{-}.)*(x_{-})]*(b_{-}.))^c(p_{-}.)/Sqrt[(d_{-}) + (e_{-}.)*(x_{-})^2], x_S$ ymbol] :> Dist[1/(c\*Sqrt[d]), Subst[Int[(a + b\*x)^p\*Sec[x], x], x, ArcTan[c \*x]], x] /; FreeQ[{a, b, c, d, e}, x] && EqQ[e, c^2\*d] && IGtQ[p, 0] && GtQ [d, 0]

### Rule 4890

 $Int[((a_{-}.) + ArcTan[(c_{-}.)*(x_{-})]*(b_{-}.))^(p_{-}.)/Sqrt[(d_{-}) + (e_{-}.)*(x_{-})^2], x_S$ ymbol] :> Dist[Sqrt[1 + c^2\*x^2]/Sqrt[d + e\*x^2], Int[(a + b\*ArcTan[c\*x])^p  $\sqrt{2x^2 + 1 + c^2x^2}$ , x], x] /; FreeQ[{a, b, c, d, e}, x] && EqQ[e, c<sup>2\*d]</sup> && IGtQ[p, 0] && !GtQ[d, 0]

### Rule 4898

Int $[(a_*) + ArcTan[(c_*)*(x_*)](b_*)^*(b_-))^*(p_-)/((d_*) + (e_*)*(x_*)^2)^*(3/2), x_-$ Symbol] :> Simp[(b\*p\*(a + b\*ArcTan[c\*x])^(p - 1))/(c\*d\*Sqrt[d + e\*x^2]), x] +  $(-Dist[b^2*p*(p - 1), Int[(a + b*ArcTan[c*x])^(p - 2)/(d + e*x^2)^{(3/2)},$  $x$ ],  $x$ ] + Simp[( $x*(a + b*ArcTan[c*x])^p$ )/( $d*Sqrt[d + e*x^2]$ ),  $x$ ]) /; FreeQ[ {a, b, c, d, e}, x] && EqQ[e, c^2\*d] && GtQ[p, 1]

### Rule 4964

Int $[(a_+) + ArcTan[(c_+)*(x_0)*(b_0))^*(p_0)*(x_0*(d_0) *((d_0) + (e_0)*(x_0)^2)]$ )^(q\_), x\_Symbol] :> Dist[1/e, Int[x^(m - 2)\*(d + e\*x^2)^(q + 1)\*(a + b\*Arc Tan[c\*x])^p, x], x] - Dist[d/e, Int[x^(m - 2)\*(d + e\*x^2)^q\*(a + b\*ArcTan[c \*x])^p, x], x] /; FreeQ[{a, b, c, d, e}, x] && EqQ[e, c^2\*d] && IntegersQ[p , 2\*q] && LtQ[q, -1] && IGtQ[m, 1] && NeQ[p, -1]

#### Rule 6589

Int[PolyLog[n\_, (c\_.)\*((a\_.) + (b\_.)\*(x\_))^(p\_.)]/((d\_.) + (e\_.)\*(x\_)), x\_S ymbol] :> Simp[PolyLog[n + 1, c\*(a + b\*x)^p]/(e\*p), x] /; FreeQ[{a, b, c, d , e, n, p}, x] && EqQ[b\*d, a\*e]

Rubi steps

$$
1629\\
$$

 $a^3c\sqrt{c}$ 

$$
\int \frac{x^2 \tan^{-1}(ax)^2}{(c+a^2cx^2)^{3/2}} dx = -\frac{\int \frac{\tan^{-1}(ax)^2}{(c+a^2cx^2)} dx}{a^2} + \frac{\int \frac{\tan^{-1}(ax)^2}{\sqrt{c+a^2cx^2}} dx}{a^2c}
$$
\n
$$
= -\frac{2 \tan^{-1}(ax)}{a^3c\sqrt{c+a^2cx^2}} - \frac{x \tan^{-1}(ax)^2}{a^2c\sqrt{c+a^2cx^2}} + \frac{2 \int \frac{1}{(c+a^2cx^2)^{3/2}} dx}{a^2c} + \frac{\sqrt{1+a^2x^2} \int \frac{\tan^{-1}(ax)^2}{\sqrt{1+a^2x^2}} dx}{a^2c\sqrt{c+a^2cx^2}} = \frac{2x}{a^2c\sqrt{c+a^2cx^2}} - \frac{2 \tan^{-1}(ax)}{a^3c\sqrt{c+a^2cx^2}} - \frac{x \tan^{-1}(ax)^2}{a^2c\sqrt{c+a^2cx^2}} + \frac{\sqrt{1+a^2x^2} \text{ Subst }(\int x^2 \sec(x) dx)}{a^3c\sqrt{c+a^2cx^2}} = \frac{2x}{a^2c\sqrt{c+a^2cx^2}} - \frac{2 \tan^{-1}(ax)}{a^3c\sqrt{c+a^2cx^2}} - \frac{x \tan^{-1}(ax)^2}{a^2c\sqrt{c+a^2cx^2}} - \frac{2i\sqrt{1+a^2x^2} \text{ Subst }(\int x^2 \sec(x) dx)}{a^3c\sqrt{c+a^2cx^2}} = \frac{2x}{a^2c\sqrt{c+a^2cx^2}} - \frac{2 \tan^{-1}(ax)}{a^2c\sqrt{c+a^2cx^2}} - \frac{x \tan^{-1}(ax)^2}{a^2c\sqrt{c+a^2cx^2}} - \frac{2i\sqrt{1+a^2x^2} \tan^{-1}(e^{i\tan^{-1}(ax)}) \tan^{-1}(e^{i\tan^{-1}(ax)})}{a^3c\sqrt{c+a^2cx^2}} = \frac{2x}{a^2c\sqrt{c+a^2cx^2}} - \frac{2 \tan^{-1}(ax)}{a^3c\sqrt{c+a^2cx^2}} - \frac{x \tan^{-1}(ax)^2}{a^2c\sqrt{c+a^2cx^2}} - \frac{2i\sqrt{1+a^2x^2} \tan^{-1}(e^{i\tan^{-1}(ax)}) \tan^{-1}(
$$

**Mathematica**  $[A]$  time = 0.36, size = 228, normalized size = 0.65

$$
-\frac{\sqrt{a^2x^2+1}\left(-\frac{2ax}{\sqrt{a^2x^2+1}}+\frac{ax\tan^{-1}(ax)^2}{\sqrt{a^2x^2+1}}+\frac{2\tan^{-1}(ax)}{\sqrt{a^2x^2+1}}-2i\tan^{-1}(ax)Li_2\left(-ie^{i\tan^{-1}(ax)}\right)+2i\tan^{-1}(ax)Li_2\left(ie^{i\tan^{-1}(ax)}\right)\right)}{1-\frac{a^2ax^2+1}{2}}
$$

Warning: Unable to verify antiderivative.

[In] Integrate  $[(x^2*ArcTan[a*x]^2)/(c + a^2*cx^2)^{(3/2)},x]$ 

```
[Out] -((Sqrt[1 + a^2*x^2)*((-2*a*x)/Sqrt[1 + a^2*x^2] + (2*ArcTan[a*x])/Sqrt[1 + a^2*x^2])a^2*x^2] + (ax*x*ArcTan[a*x]^2)/Sqrt[1 + a^2*x^2] - ArcTan[a*x]^2*Log[1 - I]*E^([1*ArcTan[a*x])] + ArcTan[a*x]^2*Log[1 + I*E^([1*ArcTan[a*x])] - (2*I)*ArcTan[a*x]*PolyLog[2, (-I)*E^(I*ArcTan[a*x])] + (2*I)*ArcTan[a*x]*PolyLog[2,
 I*E^(I*ArcTan[a*x])] + 2*PolyLog[3, (-I)*E^(I*ArcTan[a*x])] - 2*PolyLog[3,
 I*E^([1*ArcTan[a*x]])])/(a^3*c*Sqrt[c*(1 + a^2*x^2)]))
```
**fricas**  $[F]$  time = 0.92, size = 0, normalized size = 0.00

integral 
$$
\left( \frac{\sqrt{a^2cx^2 + c} x^2 \arctan (ax)^2}{a^4c^2x^4 + 2 a^2c^2x^2 + c^2}, x \right)
$$

Verification of antiderivative is not currently implemented for this CAS.

[In]  $integrate(x^2*arctan(ax*x)^2/(a^2*c*x^2+c)^(3/2),x, algorithm="fricas")$ 

[Out] integral(sqrt(a^2\*c\*x^2 + c)\*x^2\*arctan(a\*x)^2/(a^4\*c^2\*x^4 + 2\*a^2\*c^2\*x^2  $+ c^2)$ , x)

**giac**  $[F]$  time = 0.00, size = 0, normalized size = 0.00

 $sage_0x$ 

Verification of antiderivative is not currently implemented for this CAS.

[In] integrate(x^2\*arctan(a\*x)^2/(a^2\*c\*x^2+c)^(3/2),x, algorithm="giac") [Out] sage0\*x

**maple**  $[F]$  time = 2.72, size = 0, normalized size =  $0.00$ 

$$
\int \frac{x^2 \arctan (ax)^2}{\left(a^2 c x^2 + c\right)^{\frac{3}{2}}} dx
$$

Verification of antiderivative is not currently implemented for this CAS.

[In]  $int(x^2*arctan(axx)^2/(a^2*c*x^2+c)^(3/2),x)$ [Out]  $int(x^2*arctan(ax*x)^2/(a^2*cx^2+c)^(3/2),x)$ **maxima**  $[F]$  time = 0.00, size = 0, normalized size = 0.00

$$
\int \frac{x^2 \arctan (ax)^2}{\left(a^2 c x^2 + c\right)^{\frac{3}{2}}} dx
$$

Verification of antiderivative is not currently implemented for this CAS.

[In]  $integrate(x^2*arctan(ax*x)^2/(a^2*c*x^2+c)^(3/2),x, algorithm="maxima")$ [Out] integrate(x^2\*arctan(a\*x)^2/(a^2\*c\*x^2 + c)^(3/2), x) **mupad**  $[F]$  time = 0.00, size = -1, normalized size = -0.00

$$
\int \frac{x^2 \, \text{atan} \, (ax)^2}{(c \, a^2 \, x^2 + c)^{3/2}} \, dx
$$

Verification of antiderivative is not currently implemented for this CAS.

[In]  $int((x^2*atan(ax^2)^2)/(c + a^2*cx^2)^(3/2),x)$ [Out]  $int((x^2*atan(axx)^2)/(c + a^2*cx^2)^(3/2), x)$ **sympy**  $[F]$  time = 0.00, size = 0, normalized size = 0.00

$$
\int \frac{x^2 \operatorname{atan}^2(ax)}{\left(c \left(a^2 x^2 + 1\right)\right)^{\frac{3}{2}}} dx
$$

Verification of antiderivative is not currently implemented for this CAS.

[In]  $integrate(x**2*atan(a*x)**2/(a**2*cx**2+c)**(3/2),x)$ [Out] Integral(x\*\*2\*atan(a\*x)\*\*2/(c\*(a\*\*2\*x\*\*2 + 1))\*\*(3/2), x)

**3.341** 
$$
\int \frac{x \tan^{-1}(ax)^2}{(c+a^2cx^2)^{3/2}} dx
$$

**Optimal**. Leaf size=78

$$
\frac{2}{a^2c\sqrt{a^2cx^2+c}} - \frac{\tan^{-1}(ax)^2}{a^2c\sqrt{a^2cx^2+c}} + \frac{2x\tan^{-1}(ax)}{ac\sqrt{a^2cx^2+c}}
$$

 $[0$ ut] 2/a<sup>2</sup>/c/(a<sup>2\*c\*x</sup><sup>2+c)</sub> (1/2)+2\*x\*arctan(a\*x)/a/c/(a<sup>2\*c\*x</sup><sup>2+c)</sup><sup>2</sup>(1/2)-arctan(</sup>  $a*x)^2/a^2/(a^2*x*x^2+c)^(1/2)$ 

**Rubi**  $[A]$  time = 0.11, antiderivative size = 78, normalized size of antiderivative  $= 1.00$ , number of steps used  $= 2$ , number of rules used  $= 2$ , integrand size  $= 22$ ,  $\frac{\text{number of rules}}{\text{integrand size}}$  = 0.091, Rules used = {4930, 4894}

$$
\frac{2}{a^2c\sqrt{a^2cx^2+c}} - \frac{\tan^{-1}(ax)^2}{a^2c\sqrt{a^2cx^2+c}} + \frac{2x\tan^{-1}(ax)}{ac\sqrt{a^2cx^2+c}}
$$

Antiderivative was successfully verified.

[In] Int  $[(x*ArcTan[a*x]^2)/(c + a^2*c*x^2)^(3/2),x]$ 

 $[Out]$  2/(a<sup>2\*</sup>c\*Sqrt $[c + a^2*c*x^2]$ ) +  $(2*x*ArcTan[a*x])/(a*c*Sqrt[c + a^2*c*x^2])$ -  $ArcTan[a*x]^2/(a^2*c*Sqrt[c + a^2*c*x^2])$ 

#### Rule 4894

 $Int[((a_{-}.) + ArcTan[(c_{-}.)*(x_{-})]*(b_{-}.))/((d_{-}) + (e_{-}.)*(x_{-})^2)^(3/2), x_{-}Symbo$ 1] :> Simp[b/(c\*d\*Sqrt[d + e\*x^2]), x] + Simp[(x\*(a + b\*ArcTan[c\*x]))/(d\*Sq  $rt[d + e*x^2], x]$  /; FreeQ[{a, b, c, d, e}, x] && EqQ[e, c<sup>-2\*d]</sup>

#### Rule 4930

Int $[(a_*) + ArcTan[(c_*)*(x_*)](b_*)^*(b_*)^*(x_*)*(d_*) + (e_*)*(x_*)^2^*(q_*)$ .), x\_Symbol] :> Simp[((d + e\*x^2)^(q + 1)\*(a + b\*ArcTan[c\*x])^p)/(2\*e\*(q + 1)), x] - Dist $[(b*p)/(2*c*(q + 1))$ , Int $[(d + e*x^2)^q*(a + b*ArCTan[c*x])^2]$  $(p - 1), x, x]$ , x] /; FreeQ[{a, b, c, d, e, q}, x] && EqQ[e, c<sup>2\*d]</sup> && GtQ[p, 0] && NeQ[q, -1]

## Rubi steps

$$
\int \frac{x \tan^{-1}(ax)^2}{(c+a^2cx^2)^{3/2}} dx = -\frac{\tan^{-1}(ax)^2}{a^2c\sqrt{c+a^2cx^2}} + \frac{2\int \frac{\tan^{-1}(ax)}{(c+a^2cx^2)^{3/2}} dx}{a}
$$

$$
= \frac{2}{a^2c\sqrt{c+a^2cx^2}} + \frac{2x \tan^{-1}(ax)}{ac\sqrt{c+a^2cx^2}} - \frac{\tan^{-1}(ax)^2}{a^2c\sqrt{c+a^2cx^2}}
$$

**Mathematica**  $[A]$  time = 0.08, size = 50, normalized size = 0.64

$$
\frac{\sqrt{a^2cx^2 + c} \left(-\tan^{-1}(ax)^2 + 2ax\tan^{-1}(ax) + 2\right)}{a^2c^2 \left(a^2x^2 + 1\right)}
$$

Antiderivative was successfully verified.

[In] Integrate[(x\*ArcTan[a\*x]^2)/(c + a^2\*c\*x^2)^(3/2),x]

[Out] (Sqrt[c + a^2\*c\*x^2]\*(2 + 2\*a\*x\*ArcTan[a\*x] - ArcTan[a\*x]^2))/(a^2\*c^2\*(1 +  $a^2*x^2)$ 

**fricas**  $[A]$  time = 0.87, size = 51, normalized size = 0.65

$$
\frac{\sqrt{a^2cx^2+c}\left(2\,ax\arctan\left(ax\right)-\arctan\left(ax\right)^2+2\right)}{a^4c^2x^2+a^2c^2}
$$

Verification of antiderivative is not currently implemented for this CAS.

```
[In] integrate(x*arctan(a*x)^2/(a^2*c*x^2+c)^(3/2),x, algorithm="fricas")
```
[Out] sqrt(a^2\*c\*x^2 + c)\*(2\*a\*x\*arctan(a\*x) - arctan(a\*x)^2 + 2)/(a^4\*c^2\*x^2 +  $a^2*c^2$ )

**giac**  $[F]$  time = 0.00, size = 0, normalized size = 0.00

 $sage_0x$ 

Verification of antiderivative is not currently implemented for this CAS.

[In] integrate(x\*arctan(a\*x)^2/(a^2\*c\*x^2+c)^(3/2),x, algorithm="giac")

[Out] sage0\*x

**maple**  $[C]$  time = 0.88, size = 116, normalized size = 1.49

$$
-\frac{\left(\arctan\left(ax\right)^{2}-2+2i\arctan\left(ax\right)\right)\left(ix+1\right)\sqrt{c\left(ax-i\right)\left(ax+i\right)}}{2\left(a^{2}x^{2}+1\right)c^{2}a^{2}}+\frac{\sqrt{c\left(ax-i\right)\left(ax+i\right)}\left(ix-1\right)\left(\arctan\left(ax\right)^{2}-2\right)}{2\left(a^{2}x^{2}+1\right)c^{2}a^{2}}
$$

Verification of antiderivative is not currently implemented for this CAS.

[In]  $int(x*arctan(a*x)^2/(a^2*c*x^2+c)^(3/2),x)$ 

[Out]  $-1/2*(\arctan(a*x)^2-2+2*I*\arctan(a*x))*(1+I*a*x)*(c*(a*x-I)*(I+a*x))^{(1/2)}$  $(a^2*x^2+1)/c^2/a^2+1/2*(c*(a*x-I)*(I+a*x))^(1/2)*(-1+I*a*x)*(arctan(a*x)^2$ -2-2\*I\*arctan(a\*x))/(a^2\*x^2+1)/c^2/a^2

**maxima**  $[A]$  time = 0.72, size = 73, normalized size = 0.94

$$
\sqrt{c} \left( \frac{2 x \arctan (ax)}{\sqrt{a^2 x^2 + 1} ac^2} - \frac{\arctan (ax)^2}{\sqrt{a^2 x^2 + 1} a^2 c^2} + \frac{2}{\sqrt{a^2 x^2 + 1} a^2 c^2} \right)
$$

Verification of antiderivative is not currently implemented for this CAS.

[In] integrate(x\*arctan(a\*x)^2/(a^2\*c\*x^2+c)^(3/2),x, algorithm="maxima")

[Out] sqrt(c)\*(2\*x\*arctan(a\*x)/(sqrt(a^2\*x^2 + 1)\*a\*c^2) - arctan(a\*x)^2/(sqrt(a^  $2*x^2 + 1)*a^2*c^2 + 2/(sqrt(a^2*x^2 + 1)*a^2*c^2))$ 

**mupad**  $[F]$  time = 0.00, size = -1, normalized size = -0.01

$$
\int \frac{x \, \text{atan} \left( a \, x \right)^2}{\left( c \, a^2 \, x^2 + c \right)^{3/2}} \, dx
$$

Verification of antiderivative is not currently implemented for this CAS.

[In]  $int((x*atan(ax*)^2)/(c + a^2*cx^2)^(3/2),x)$ [Out]  $int((x * atan(a*x)^2)/(c + a^2 * c*x^2)^(3/2), x)$  **sympy**  $[F]$  time = 0.00, size = 0, normalized size = 0.00

$$
\int \frac{x \, \text{atan}^2 (ax)}{\left(c \left(a^2 x^2 + 1\right)\right)^{\frac{3}{2}} } dx
$$

Verification of antiderivative is not currently implemented for this CAS.

[In]  $integrate(x*atan(a*x)**2/(a**2*c*x**2+c)**(3/2),x)$ [Out] Integral(x\*atan(a\*x)\*\*2/(c\*(a\*\*2\*x\*\*2 + 1))\*\*(3/2), x)

**3.342** 
$$
\int \frac{\tan^{-1}(ax)^2}{(c+a^2cx^2)^{3/2}} dx
$$

**Optimal**. Leaf size=72

$$
-\frac{2x}{c\sqrt{a^2cx^2+c}} + \frac{x\tan^{-1}(ax)^2}{c\sqrt{a^2cx^2+c}} + \frac{2\tan^{-1}(ax)}{ac\sqrt{a^2cx^2+c}}
$$

 $[Out] -2*x/c/(a^2*c*x^2+c)^(1/2)+2*arctan(akx)/a/c/(a^2*c*x^2+c)^(1/2)+x*arctan(a^2k)x^2+ca^2k^2)$  $*x)^2/(c/(a^2*c*x^2+c)^(1/2))$ 

**Rubi [A]** time = 0.05, antiderivative size = 72, normalized size of antiderivative  $= 1.00$ , number of steps used  $= 2$ , number of rules used  $= 2$ , integrand size  $= 21$ ,  $\frac{\text{number of rules}}{\text{integrand size}} = 0.095$ , Rules used = {4898, 191}

$$
-\frac{2x}{c\sqrt{a^2cx^2+c}} + \frac{x\tan^{-1}(ax)^2}{c\sqrt{a^2cx^2+c}} + \frac{2\tan^{-1}(ax)}{ac\sqrt{a^2cx^2+c}}
$$

Antiderivative was successfully verified.

[In] Int  $[ArcTan[a*x]^2/(c + a^2*c*x^2)^(3/2),x]$ 

 $[Out] (-2*x)/(c*Sqrt[c + a^2*c*x^2]) + (2*ArcTan[a*x])/(a*c*Sqrt[c + a^2*c*x^2])$ + (x\*ArcTan[a\*x]^2)/(c\*Sqrt[c + a^2\*c\*x^2])

#### Rule 191

 $Int[((a_+) + (b_+) * (x_-)^{n}(n_-))^n(p_-, x_Symb01]$  :> Simp $[(x * (a + b * x^n)^n(p + 1))]$ )/a, x] /; FreeQ[{a, b, n, p}, x] & EqQ[1/n + p + 1, 0]

## Rule 4898

Int $[(a_*) + ArcTan[(c_*)*(x_*)](b_*)^*(b_-))^*(p_-)/((d_*) + (e_*)*(x_*)^2)^*(3/2), x_-$ Symbol] :> Simp[(b\*p\*(a + b\*ArcTan[c\*x])^(p - 1))/(c\*d\*Sqrt[d + e\*x^2]), x] +  $(-Dist[b^2*p*(p - 1), Int[(a + b*ArcTan[c*x])^(p - 2)/(d + e*x^2)^(3/2),$  $x$ ],  $x$ ] + Simp[( $x*(a + b*ArCTan[c*x])^p$ )/( $d*Sqrt[d + e*x^2]$ ),  $x$ ]) /; FreeQ[ {a, b, c, d, e}, x] && EqQ[e, c^2\*d] && GtQ[p, 1]

Rubi steps

$$
\int \frac{\tan^{-1}(ax)^2}{\left(c+a^2cx^2\right)^{3/2}} dx = \frac{2\tan^{-1}(ax)}{ac\sqrt{c+a^2cx^2}} + \frac{x\tan^{-1}(ax)^2}{c\sqrt{c+a^2cx^2}} - 2\int \frac{1}{\left(c+a^2cx^2\right)^{3/2}} dx
$$

$$
= -\frac{2x}{c\sqrt{c+a^2cx^2}} + \frac{2\tan^{-1}(ax)}{ac\sqrt{c+a^2cx^2}} + \frac{x\tan^{-1}(ax)^2}{c\sqrt{c+a^2cx^2}}
$$

**Mathematica**  $[A]$  time = 0.06, size = 49, normalized size = 0.68

$$
\frac{\sqrt{a^2cx^2 + c} \left(-2ax + ax \tan^{-1}(ax)^2 + 2 \tan^{-1}(ax)\right)}{c^2 \left(a^3x^2 + a\right)}
$$

Antiderivative was successfully verified.

[In] Integrate[ArcTan[a\*x]^2/(c + a^2\*c\*x^2)^(3/2),x]  $[Out]$  (Sqrt $[c + a^2*c*x^2]*(-2*ax + 2*ArcTan[a*x] + ax*ArcTan[a*x]^2)/(c^2*(a$  $+ a^3*x^2)$ 

**fricas**  $[A]$  time = 0.67, size = 51, normalized size = 0.71

$$
\frac{\sqrt{a^2cx^2 + c} \left(ax\arctan\left(ax\right)^2 - 2ax + 2\arctan\left(ax\right)\right)}{a^3c^2x^2 + ac^2}
$$

Verification of antiderivative is not currently implemented for this CAS.

[In] integrate(arctan(a\*x)^2/(a^2\*c\*x^2+c)^(3/2),x, algorithm="fricas")

[Out] sqrt(a^2\*c\*x^2 + c)\*(a\*x\*arctan(a\*x)^2 - 2\*a\*x + 2\*arctan(a\*x))/(a^3\*c^2\*x^  $2 + a*c^2$ 

**giac**  $[F]$  time = 0.00, size = 0, normalized size = 0.00

 $sage_0x$ 

Verification of antiderivative is not currently implemented for this CAS.

[In] integrate(arctan(a\*x)^2/(a^2\*c\*x^2+c)^(3/2),x, algorithm="giac")

[Out] sage0\*x

**maple**  $[C]$  time = 0.45, size = 114, normalized size = 1.58

 $\left(\arctan\left(ax\right)^{2}-2+2i\arctan\left(ax\right)\right)\left(ax-i\right)\sqrt{c\left(ax-i\right)\left(ax+i\right)}$  $2(a^2x^2+1)c^2a$ +  $\sqrt{c (ax - i) (ax + i)} (ax + i) (\arctan (ax)^{2} - 2)$  $2(a^2x^2+1)c^2a$ 

Verification of antiderivative is not currently implemented for this CAS.

[In]  $int(arctan(a*x)^2/(a^2*c*x^2+c)^(3/2),x)$ 

[Out]  $1/2*(\arctan(a*x)^2-2+2*1*arctan(a*x))*(a*x-I)*(c*(a*x-I)*(I+a*x))^2(1/2)/(a^2)$  $2*x^2+1)/c^2/a+1/2*(c*(a*x-I)*(I+a*x))^(1/2)*(I+a*x)*(arctan(a*x)^2-2-2*I*a)$ rctan(a\*x))/(a^2\*x^2+1)/c^2/a

**maxima**  $[A]$  time = 0.49, size = 53, normalized size = 0.74

$$
\frac{x \arctan (ax)^2}{\sqrt{a^2cx^2 + c}} - \frac{2 (ax - \arctan (ax))}{\sqrt{a^2x^2 + 1 ac^2}}
$$

Verification of antiderivative is not currently implemented for this CAS.

[In] integrate(arctan(a\*x)^2/(a^2\*c\*x^2+c)^(3/2),x, algorithm="maxima")

[Out] x\*arctan(a\*x)^2/(sqrt(a^2\*c\*x^2 + c)\*c) - 2\*(a\*x - arctan(a\*x))/(sqrt(a^2\*x  $\hat{2} + 1)*a*c^(3/2)$ 

**mupad**  $[F]$  time = 0.00, size = -1, normalized size = -0.01

$$
\int \frac{\mathrm{atan}\left(a\,x\right)^2}{\left(c\,a^2\,x^2 + c\right)^{3/2}}\,dx
$$

Verification of antiderivative is not currently implemented for this CAS.

[In]  $int(atan(a*x)^2/(c + a^2*x^2)^*(3/2),x)$ [Out]  $int(atan(a*x)^2/(c + a^2*c*x^2)^(3/2), x)$ 

**sympy**  $[F]$  time = 0.00, size = 0, normalized size = 0.00

$$
\int \frac{\mathrm{atan}^2\,(ax)}{\left(c\left(a^2x^2+1\right)\right)^{\frac{3}{2}}}\,dx
$$

Verification of antiderivative is not currently implemented for this CAS.

```
[In] integrate(atan(a*x)*2/(a**2*c*x**2+c)**(3/2),x)[Out] Integral(atan(a*x)**2/(c*(a**2*x**2 + 1))**(3/2), x)
```
+

3.343 
$$
\int \frac{\tan^{-1}(ax)^2}{x(c+a^2cx^2)^{3/2}} dx
$$

**Optimal**. Leaf size=310

$$
\frac{2i\sqrt{a^2x^2+1} \tan^{-1}(ax) \text{Li}_2\left(-e^{i \tan^{-1}(ax)}\right)}{c\sqrt{a^2cx^2+c}} - \frac{2i\sqrt{a^2x^2+1} \tan^{-1}(ax) \text{Li}_2\left(e^{i \tan^{-1}(ax)}\right)}{c\sqrt{a^2cx^2+c}} - \frac{2\sqrt{a^2x^2+1} \text{Li}_3\left(-e^{i \tan^{-1}(ax)}\right)}{c\sqrt{a^2cx^2+c}}
$$

 $[0$ ut] -2/c/(a<sup>2</sup>\*c\*x<sup>2</sup>+c)<sup>2</sup>(1/2)-2\*a\*x\*arctan(a\*x)/c/(a<sup>2</sup>\*c\*x<sup>2</sup>+c)<sup>2</sup>(1/2)+arctan(a\*x )^2/c/(a^2\*c\*x^2+c)^(1/2)-2\*arctan(a\*x)^2\*arctanh((1+I\*a\*x)/(a^2\*x^2+1)^(1/ 2))\*(a^2\*x^2+1)^(1/2)/c/(a^2\*c\*x^2+c)^(1/2)+2\*I\*arctan(a\*x)\*polylog(2,-(1+I  $*a*x)/(a^2*x^2+1)^(1/2)*(a^2*x^2+1)^(1/2)/c/(a^2*x^2+c)^(1/2)-2*I*arctan$  $(axx)*polylog(2,(1+I*axx)/(a^2*x^2+1)^(1/2))*(a^2*x^2+1)^(1/2)/c/(a^2*x^2)$ +c)^(1/2)-2\*polylog(3,-(1+I\*a\*x)/(a^2\*x^2+1)^(1/2))\*(a^2\*x^2+1)^(1/2)/c/(a^  $2*c*x^2+c)^(1/2)+2*polylog(3,(1+I*ax)/(a^2*x^2+1)^(1/2))*(a^2*x^2+1)^(1/2))$  $/c/(a^2*c*x^2+c)^(1/2)$ 

**Rubi [A]** time = 0.51, antiderivative size = 310, normalized size of antiderivative  $= 1.00$ , number of steps used  $= 12$ , number of rules used  $= 9$ , integrand size  $= 24$ ,  $\frac{\text{number of rules}}{\text{integrand size}} = 0.375$ , Rules used = {4966, 4958, 4956, 4183, 2531, 2282, 6589, 4930, 4894}

$$
\frac{2i\sqrt{a^2x^2+1}\tan^{-1}(ax) \text{PolyLog}\left(2,-e^{i\tan^{-1}(ax)}\right)}{c\sqrt{a^2cx^2+c}} - \frac{2i\sqrt{a^2x^2+1}\tan^{-1}(ax) \text{PolyLog}\left(2,e^{i\tan^{-1}(ax)}\right)}{c\sqrt{a^2cx^2+c}} - \frac{2\sqrt{a^2x^2+1}\text{Log}\left(2,e^{i\tan^{-1}(ax)}\right)}{c\sqrt{a^2x^2+1}} - \frac{2\sqrt{a^2x^2+1}\text{Log}\left(2,e^{i\tan^{-1}(ax)}\right)}{c\sqrt{a^2x^2+1}}
$$

Antiderivative was successfully verified.

[In] Int  $[Arctan[a*x]^2/(x*(c + a^2*c*x^2)^(3/2)),x]$ 

 $[Out] -2/(\text{c*Sort}[c + a^2*\text{c*}x^2]) - (2*\text{a*}x*\text{ArcTan}[a*\text{x}])/(\text{c*Sort}[c + a^2*\text{c*}x^2]) +$  $ArcTan[a*x]^2/(\text{c*Sqrt}[c + a^2*c*x^2]) - (2*Sqrt[1 + a^2*x^2]*ArcTan[a*x]^2*$  $ArcTanh[E^{(1*ArcTan[a*x]})]/((c*Sqrt[c + a^2*c*x^2]) + ((2*I)*Sqrt[1 + a^2*x$  $^2$ ]\*ArcTan[a\*x]\*PolyLog[2, -E^(I\*ArcTan[a\*x])])/(c\*Sqrt[c + a^2\*c\*x^2]) - ( (2\*I)\*Sqrt[1 + a^2\*x^2]\*ArcTan[a\*x]\*PolyLog[2, E^(I\*ArcTan[a\*x])])/(c\*Sqrt[ c + a^2\*c\*x^2]) -  $(2*Sqrt[1 + a^2*x^2]*PolyLog[3, -E^*(I*ArcTan[a*x])])/(c*S)$ qrt[c + a^2\*c\*x^2]) +  $(2*Sqrt[1 + a^2*x^2]*PolyLog[3, E^(I*ArcTan[a*x]))]/($  $c*Sqrt[c + a^2*c*x^2])$ 

## Rule 2282

Int[u, x Symbol] :> With[{v = FunctionOfExponential[u, x]}, Dist[v/D[v, x] , Subst[Int[FunctionOfExponentialFunction[u, x]/x, x], x, v], x]] /; Functi onOfExponentialQ[u, x] && !MatchQ[u,  $(w_{{-}})*(a_{{-}})*(v_{{-}})(n_{{-}})^(m_{{-}})$  /; FreeQ[ {a, m, n}, x] && IntegerQ[m\*n]] && !MatchQ[u, E^((c\_.)\*((a\_.) + (b\_.)\*x))\*  $(F_{\_})[v_{\_}]$  /; FreeQ[{a, b, c}, x] && InverseFunctionQ[F[x]]]

#### Rule 2531

Int $[Log[1 + (e_{.}) * ((F_{.}) ^*((c_{.}) * ((a_{.}) + (b_{.}) * (x_{.}))))^(n_{.})] * ((f_{.}) + (g_{.})$  $*(x_-))^{\hat{m}}(m_+)$ ,  $x_Symbo1]$  :>  $-Simp[((f + g*x)^{\hat{m}}*PolyLog[2, -(e*(F^{\hat{m}}(c*(a + b*x))))])$ )))^n)])/(b\*c\*n\*Log[F]), x] + Dist[(g\*m)/(b\*c\*n\*Log[F]), Int[(f + g\*x)^(m -1)\*PolyLog[2,  $-(e*(F^c(c*(a + b*x)))^n), x, x]$ ,  $f$ ; FreeQ[{F, a, b, c, e, f , g, n}, x] && GtQ[m, 0]

### Rule 4183

 $Int[csc[(e_{.}) + (f_{.})*(x_{.})] * ((c_{.}) + (d_{.})*(x_{.}))^*(m_{.}), x_Symbol]$  :> Simp[(  $-2*(c + d*x)^m*ArcTanh[E^{(ix+g + fx)})]$ )/f, x] + (-Dist[(d\*m)/f, Int[(c + d  $*x)$ ^(m - 1)\*Log[1 - E^(I\*(e + f\*x))], x], x] + Dist[(d\*m)/f, Int[(c + d\*x)^ (m - 1)\*Log[1 + E^(I\*(e + f\*x))], x], x]) /; FreeQ[{c, d, e, f}, x] && IGtQ

## [m, 0]

## Rule 4894

 $Int[((a_{-}.) + ArcTan[(c_{-}.)*(x_{-})]*(b_{-}.))/((d_{-}) + (e_{-}.)*(x_{-})^2)^(3/2), x_{-}Symbo$ 1] :> Simp[b/(c\*d\*Sqrt[d + e\*x^2]), x] + Simp[(x\*(a + b\*ArcTan[c\*x]))/(d\*Sq  $rt[d + e*x^2], x]$  /; FreeQ[{a, b, c, d, e}, x] && EqQ[e, c<sup>-2\*d]</sup>

## Rule 4930

Int $[(a_*) + ArcTan[(c_*)*(x_*)](b_*)^*(b_*)^*(x_*)*(d_*) + (e_*)*(x_*)^2^*(q_*)$ .), x\_Symbol] :> Simp[((d + e\*x^2)^(q + 1)\*(a + b\*ArcTan[c\*x])^p)/(2\*e\*(q + 1)), x] - Dist $[(b*p)/(2*c*(q + 1))$ , Int $[(d + e*x^2)^q*(a + b*ArcTan[c*x])^2]$  $(p - 1), x, x]$  /; FreeQ[{a, b, c, d, e, q}, x] && EqQ[e, c^2\*d] && GtQ[p, 0] && NeQ[q, -1]

#### Rule 4956

 $Int[((a_{-.}) + ArcTan[(c_{-.})*(x_{-})]*(b_{-.}))^(p_{-})/((x_{-})*Sqrt[(d_{-}) + (e_{-.})*(x_{-})^2]$ ),  $x_Symbo1]$  :>  $Dist[1/Sqrt[d], Subst[Int[(a + b*x)^p *Csc[x], x], x, ArcTan$  $[c*x]$ , x] /; FreeQ[{a, b, c, d, e}, x] && EqQ[e, c<sup> $\sim$ </sup>2\*d] && IGtQ[p, 0] && G tQ[d, 0]

### Rule 4958

 $Int[((a_{-}) + ArcTan[(c_{-})*(x_{-})]*(b_{-}))^{(p_{-})}/((x_{-})*Sqrt[(d_{-}) + (e_{-})*(x_{-})^{2})$ ]),  $x_Symbol$ ] :>  $Dist[Sqrt[1 + c^2*x^2]/Sqrt[d + e*x^2]$ ,  $Int[(a + b*ArcTan[$  $c*x$ ])^p/(x\*Sqrt[1 + c^2\*x^2]), x], x] /; FreeQ[{a, b, c, d, e}, x] && EqQ[e , c^2\*d] && IGtQ[p, 0] && !GtQ[d, 0]

### Rule 4966

Int $[(a_{-}) + ArcTan[(c_{-})*(x_{-})](b_{-}))(p_{-})*(x_{-})^*(m_{-})*((d_{-}) + (e_{-})*(x_{-})^2]$  $)^{(q)}$ , x\_Symbol] :> Dist[1/d, Int[x^m\*(d + e\*x^2)^(q + 1)\*(a + b\*ArcTan[c\* x])^p, x], x] - Dist[e/d, Int[x^(m + 2)\*(d + e\*x^2)^q\*(a + b\*ArcTan[c\*x])^p , x], x] /; FreeQ[{a, b, c, d, e}, x] && EqQ[e, c^2\*d] && IntegersQ[p, 2\*q] && LtQ[q, -1] && ILtQ[m, 0] && NeQ[p, -1]

#### Rule 6589

 $Int[PolyLog[n], (c_{.}) * ((a_{.}) + (b_{.}) * (x_{.}))^(p_{.})]/((d_{.}) + (e_{.}) * (x_{.}))$ , x<sub>\_</sub>S ymbol] :> Simp[PolyLog[n + 1, c\*(a + b\*x)^p]/(e\*p), x] /; FreeQ[{a, b, c, d , e, n, p}, x] && EqQ[b\*d, a\*e]

## Rubi steps

$$
\int \frac{\tan^{-1}(ax)^2}{x (c+a^2cx^2)^{3/2}} dx = -\left(a^2 \int \frac{x \tan^{-1}(ax)^2}{(c+a^2cx^2)^{3/2}} dx\right) + \frac{\int \frac{\tan^{-1}(ax)^2}{x \sqrt{c+a^2cx^2}} dx}{c}
$$
\n
$$
= \frac{\tan^{-1}(ax)^2}{c\sqrt{c+a^2cx^2}} - (2a) \int \frac{\tan^{-1}(ax)}{(c+a^2cx^2)^{3/2}} dx + \frac{\sqrt{1+a^2x^2} \int \frac{\tan^{-1}(ax)^2}{x \sqrt{1+a^2x^2}} dx}{c\sqrt{c+a^2cx^2}}
$$
\n
$$
= -\frac{2}{c\sqrt{c+a^2cx^2}} - \frac{2ax \tan^{-1}(ax)}{c\sqrt{c+a^2cx^2}} + \frac{\tan^{-1}(ax)^2}{c\sqrt{c+a^2cx^2}} + \frac{\sqrt{1+a^2x^2} \text{ Subst} \left(\int x^2 \csc(x) dx, x \right)}{c\sqrt{c+a^2cx^2}}
$$
\n
$$
= -\frac{2}{c\sqrt{c+a^2cx^2}} - \frac{2ax \tan^{-1}(ax)}{c\sqrt{c+a^2cx^2}} + \frac{\tan^{-1}(ax)^2}{c\sqrt{c+a^2cx^2}} - \frac{2\sqrt{1+a^2x^2} \tan^{-1}(ax)^2 \tanh^{-1}(e^{i\alpha})}{c\sqrt{c+a^2cx^2}}
$$
\n
$$
= -\frac{2}{c\sqrt{c+a^2cx^2}} - \frac{2ax \tan^{-1}(ax)}{c\sqrt{c+a^2cx^2}} + \frac{\tan^{-1}(ax)^2}{c\sqrt{c+a^2cx^2}} - \frac{2\sqrt{1+a^2x^2} \tan^{-1}(ax)^2 \tanh^{-1}(e^{i\alpha})}{c\sqrt{c+a^2cx^2}}
$$
\n
$$
= -\frac{2}{c\sqrt{c+a^2cx^2}} - \frac{2ax \tan^{-1}(ax)}{c\sqrt{c+a^2cx^2}} + \frac{\tan^{-1}(ax)^2}{c\sqrt{c+a^2cx^2}} - \frac{2\sqrt{1+a^2x^2} \tan^{-1}(ax)^2 \tanh^{-1}(e^{i\alpha})}{c\sqrt{c+a^2cx^2}}
$$
\n
$$
= -\frac{2}{c\sqrt{c+a^2cx^2}} - \frac{2
$$

**Mathematica**  $[A]$  time = 0.31, size = 204, normalized size = 0.66

$$
\frac{\sqrt{a^2x^2+1}\left(-\frac{2}{\sqrt{a^2x^2+1}}+\frac{\tan^{-1}(ax)^2}{\sqrt{a^2x^2+1}}-\frac{2ax\tan^{-1}(ax)}{\sqrt{a^2x^2+1}}+2i\tan^{-1}(ax)Li_2\left(-e^{i\tan^{-1}(ax)}\right)-2i\tan^{-1}(ax)Li_2\left(e^{i\tan^{-1}(ax)}\right)-\frac{2}{\sqrt{a^2x^2+1}}\right)}{c\sqrt{c\left(a^2x^2+1\right)}}.
$$

Warning: Unable to verify antiderivative.

[In] Integrate[ArcTan[a\*x]^2/(x\*(c + a^2\*c\*x^2)^(3/2)),x]

[Out]  $(Sqrt[1 + a^2*x^2)*(-2/Sqrt[1 + a^2*x^2] - (2*ax*x*ArcTan[a*x])/Sqrt[1 + a^22*x^2])$ \*x^2] + ArcTan[a\*x]^2/Sqrt[1 + a^2\*x^2] + ArcTan[a\*x]^2\*Log[1 - E^(I\*ArcTan  $[a*x])]$  - ArcTan $[a*x]^2*Log[1 + E^{(I*ArcTan[a*x])]} + (2*I)*ArcTan[a*x]*Poly$ Log[2,  $-E^{(1*ArcTan[a*x])}- (2*I)*ArcTan[a*x]*PolyLog[2, E^{(1*ArcTan[a*x])}]$ ] - 2\*PolyLog[3, -E^(I\*ArcTan[a\*x])] + 2\*PolyLog[3, E^(I\*ArcTan[a\*x])]))/(c  $*\sqrt{sqrt}[c*(1 + a^2*x^2)]$ 

**fricas**  $[F]$  time = 0.66, size = 0, normalized size = 0.00

integral 
$$
\left( \frac{\sqrt{a^2cx^2 + c} \arctan (ax)^2}{a^4c^2x^5 + 2a^2c^2x^3 + c^2x}, x \right)
$$

Verification of antiderivative is not currently implemented for this CAS.

[In] integrate(arctan(a\*x)^2/x/(a^2\*c\*x^2+c)^(3/2),x, algorithm="fricas")

[Out] integral(sqrt(a^2\*c\*x^2 + c)\*arctan(a\*x)^2/(a^4\*c^2\*x^5 + 2\*a^2\*c^2\*x^3 + c  $\hat{z}$ \*x), x)

**giac**  $[F]$  time = 0.00, size = 0, normalized size = 0.00

 $sage_0x$ 

Verification of antiderivative is not currently implemented for this CAS.

1640

[In] integrate(arctan(a\*x)^2/x/(a^2\*c\*x^2+c)^(3/2),x, algorithm="giac")

[Out] sage0\*x

**maple**  $[A]$  time = 0.77, size = 306, normalized size = 0.99

$$
\frac{\left(\arctan\left(ax\right)^{2}-2+2i\arctan\left(ax\right)\right)\left(ix+1\right)\sqrt{c\left(ax-i\right)\left(ax+i\right)}}{2\left(a^{2}x^{2}+1\right)c^{2}}-\frac{\sqrt{c\left(ax-i\right)\left(ax+i\right)}\left(ix-1\right)\left(\arctan\left(ax\right)^{2}-2+2i\left(ax+i\right)\left(ax+i\right)}{2\left(a^{2}x^{2}+1\right)c^{2}}
$$

Verification of antiderivative is not currently implemented for this CAS.

[In]  $int(arctan(a*x)^2/x/(a^2*c*x^2+c)^(3/2),x)$ 

[Out]  $1/2*(\arctan(a*x)^2-2+2*1*arctan(a*x))*(1+I*a*x)*(c*(a*x-I)*(I+a*x))^{(1/2)}/($  $a^2*x^2+1)/c^2-1/2*(c*(a*x-I)*(I+a*x))^(1/2)*(-1+I*a*x)*(arctan(a*x)^2-2-2*$  $I*arctan(a*x))/(a^2*x^2+1)/c^2+(arctan(a*x)^2*ln(1-(1+I*a*x)/(a^2*x^2+1)^(1+I*x^2))$  $(2)$ )-arctan(a\*x)^2\*ln(1+(1+I\*a\*x)/(a^2\*x^2+1)^(1/2))-2\*I\*arctan(a\*x)\*polylo  $g(2,(1+I*a*x)/(a^2*x^2+1)^-(1/2))+2*I*arctan(axx)*polylog(2,-(1+I*a*x)/(a^2*x))$  $x^2+1$ <sup>(1/2))+2\*polylog(3,(1+I\*a\*x)/(a^2\*x^2+1)^(1/2))-2\*polylog(3,-(1+I\*a\*</sup>  $x)/(a^2*x^2+1)^(1/2)))/(a^2*x^2+1)^(1/2)*(c*(a*x-I)*(I+a*x))^(1/2)/c^2$ 

**maxima**  $[F]$  time = 0.00, size = 0, normalized size = 0.00

$$
\int \frac{\arctan (ax)^2}{\left(a^2cx^2 + c\right)^{\frac{3}{2}}x} dx
$$

Verification of antiderivative is not currently implemented for this CAS.

[In] integrate(arctan(a\*x)^2/x/(a^2\*c\*x^2+c)^(3/2),x, algorithm="maxima") [Out] integrate(arctan(a\*x)^2/((a^2\*c\*x^2 + c)^(3/2)\*x), x)

**mupad**  $[F]$  time = 0.00, size = -1, normalized size = -0.00

$$
\int \frac{\mathrm{atan}\left(a\,x\right)^2}{x\left(c\,a^2\,x^2+c\right)^{3/2}}\,dx
$$

Verification of antiderivative is not currently implemented for this CAS.

[In]  $int(atan(a*x)^2/(x*(c + a^2*x^2)^(3/2)),x)$ [Out]  $int(atan(a*x)^2/(x*(c + a^2*x^2)^{^}(3/2)), x)$ **sympy**  $[F]$  time = 0.00, size = 0, normalized size = 0.00

$$
\int \frac{\mathrm{atan}^2\,(ax)}{x\,\big(c\,\big(a^2x^2+1\big)\big)^{\frac{3}{2}}}\,dx
$$

Verification of antiderivative is not currently implemented for this CAS.

[In] integrate(atan(a\*x)\*\*2/x/(a\*\*2\*c\*x\*\*2+c)\*\*(3/2),x) [Out] Integral(atan(a\*x)\*\*2/(x\*(c\*(a\*\*2\*x\*\*2 + 1))\*\*(3/2)), x)

**3.344** 
$$
\int \frac{\tan^{-1}(ax)^2}{x^2(c+a^2cx^2)^{3/2}} dx
$$

**Optimal**. Leaf size=293

$$
-\frac{\sqrt{a^2cx^2+c} \tan^{-1}(ax)^2}{c^2x} + \frac{2ia\sqrt{a^2x^2+1} \text{Li}_2\left(-\frac{\sqrt{iax+1}}{\sqrt{1-iax}}\right)}{c\sqrt{a^2cx^2+c}} - \frac{2ia\sqrt{a^2x^2+1} \text{Li}_2\left(\frac{\sqrt{iax+1}}{\sqrt{1-iax}}\right)}{c\sqrt{a^2cx^2+c}} + \frac{2a^2x}{c\sqrt{a^2cx^2+c}} - \frac{a^2x\tan^{-1}(x)}{c\sqrt{a^2cx^2+c}}
$$

 $[0$ ut] 2\*a<sup>2</sup>\*x/c/(a<sup>2</sup>\*c\*x<sup>2</sup>+c)<sup>2</sup>(1/2)-2\*a\*arctan(a\*x)/c/(a<sup>2</sup>\*c\*x<sup>2</sup>+c)<sup>2</sup>(1/2)-a<sup>2</sup>\*x\*a  $rctan(a*x)^2/c/(a^2*c*x^2+c)^(1/2)-4*a*arctan(a*x)*arctanh((1+I*a*x)^(1/2))/$  $(1-I*axx)^(1/2))*(a^2*x^2+1)^(1/2)/c/(a^2*x^2+c)^(1/2)+2*I*axpolylog(2,-(1/2))*)$  $1+I*a*x)^(1/2)/(1-I*a*x)^(1/2)*(a^2*x^2+1)^(1/2)/c/(a^2*cx^2+c)^(1/2)-2*I$ \*a\*polylog(2,(1+I\*a\*x)^(1/2)/(1-I\*a\*x)^(1/2))\*(a^2\*x^2+1)^(1/2)/c/(a^2\*c\*x^ 2+c)^(1/2)-arctan(a\*x)^2\*(a^2\*c\*x^2+c)^(1/2)/c^2/x

**Rubi**  $[A]$  time = 0.43, antiderivative size = 293, normalized size of antiderivative  $= 1.00$ , number of steps used  $= 6$ , number of rules used  $= 6$ , integrand size  $= 24$ ,  $\frac{\text{number of rules}}{\text{integrand size}} = 0.250$ , Rules used = {4966, 4944, 4958, 4954, 4898, 191}

$$
\frac{2ia\sqrt{a^{2}x^{2}+1} \text{PolyLog}\left(2,-\frac{\sqrt{1+iax}}{\sqrt{1-iax}}\right)}{c\sqrt{a^{2}cx^{2}+c}} - \frac{2ia\sqrt{a^{2}x^{2}+1} \text{PolyLog}\left(2,\frac{\sqrt{1+iax}}{\sqrt{1-iax}}\right)}{c\sqrt{a^{2}cx^{2}+c}} - \frac{\sqrt{a^{2}cx^{2}+c \tan^{-1}(ax)^{2}}}{c^{2}x} + \frac{2a^{2}x}{c\sqrt{a^{2}cx^{2}+c}}
$$

Antiderivative was successfully verified.

[In] Int [ArcTan[a\*x]^2/(x^2\*(c + a^2\*c\*x^2)^(3/2)),x]

 $[Out]$   $(2*a^2*x)/(c*Sqrt[c + a^2*c*x^2]) - (2*a*ArcTan[a*x])/(c*Sqrt[c + a^2*c*x^2])$ ]) -  $(a^2**ArcTan[a*x]^2)/(c*Sqrt[c + a^2*c*x^2])$  -  $(Sqrt[c + a^2*c*x^2]*A$  $rcTan[a*x]^2)/(c^2*x) - (4*a*Sqrt[1 + a^2*x^2]*ArcTan[a*x]*ArcTanh[Sqrt[1 +$  $I*a*x]/Sqrt[1 - I*a*x]])/(c*Sqrt[c + a^2*c*x^2]) + ((2*I)*a*Sqrt[1 + a^2*x$  $2$  \*PolyLog[2,  $-(Sqrt[1 + I*axx]/Sqrt[1 - I*axx])$ ])/(c\*Sqrt[c + a^2\*c\*x^2]) - ((2\*I)\*a\*Sqrt[1 + a^2\*x^2]\*PolyLog[2, Sqrt[1 + I\*a\*x]/Sqrt[1 - I\*a\*x]])/  $(c*Sort[c + a^2*cx^2])$ 

## Rule 191

 $Int[((a_+) + (b_+) * (x_-)^{n}(n_-))^n(p_-, x_Symb01]$  :> Simp $[(x * (a + b * x^n)^n(p + 1))]$ )/a, x] /; FreeQ[{a, b, n, p}, x] && EqQ[1/n + p + 1, 0]

#### Rule 4898

Int $[(a_*) + ArcTan[(c_*)*(x_*)](b_*)^*(b_-))^*(p_-)/((d_*) + (e_*)*(x_*)^2)^*(3/2), x_-$ Symbol] :> Simp[(b\*p\*(a + b\*ArcTan[c\*x])^(p - 1))/(c\*d\*Sqrt[d + e\*x^2]), x] +  $(-Dist[b^2*p*(p - 1), Int[(a + b*ArcTan[c*x])^(p - 2)/(d + e*x^2)^{(3/2)},$ x], x] + Simp[( $x*(a + b*ArCTan[c*x])^p$ /( $d*Sqrt[d + e*x^2]$ ), x]) /; FreeQ[ {a, b, c, d, e}, x] && EqQ[e, c^2\*d] && GtQ[p, 1]

#### Rule 4944

 $Int[((a_{\_}) + ArcTan[(c_{\_})*(x_{\_})]*(b_{\_}))(^c(p_{\_})*(f_{\_})*(x_{\_}))^c(m_{\_})*((d_{\_}) + (e_{\_})*(f_{\_})*(f_{\_})*(f_{\_})^c])$ .)\*(x\_)^2)^(q\_.), x\_Symbol] :> Simp[((f\*x)^(m + 1)\*(d + e\*x^2)^(q + 1)\*(a +  $b*ArcTan[c*x])^p)/(d*f*(m + 1)), x] - Dist[(b*c*p)/(f*(m + 1)), Int[(f*x)^{-1}](d*f*(m + 1))$  $(m + 1)*(d + e*x^2)^q*(a + b*ArCTan[c*x])^{(p - 1)}, x], x]$  /; FreeQ[{a, b, c , d, e, f, m, q}, x] && EqQ[e, c^2\*d] && EqQ[m + 2\*q + 3, 0] && GtQ[p, 0] & & NeQ[m, -1]

#### Rule 4954

 $Int[((a_{\_}) + ArcTan[(c_{\_}) * (x_{\_})] * (b_{\_}))/((x_{\_}) * Sqrt[(d_{\_}) + (e_{\_}) * (x_{\_})^2]), x_{\_})$ Symbol] :> Simp[ $(-2*(a + b*ArcTan[c*x])*ArcTanh[Sqrt[1 + I*c*x]/Sqrt[1 - I*$  $c*x$ ]])/Sqrt[d], x] + (Simp[(I\*b\*PolyLog[2, -(Sqrt[1 + I\*c\*x]/Sqrt[1 - I\*c\*x ])])/Sqrt[d], x] - Simp[(I\*b\*PolyLog[2, Sqrt[1 + I\*c\*x]/Sqrt[1 - I\*c\*x]])/S qrt[d], x]) /; FreeQ[{a, b, c, d, e}, x] && EqQ[e, c^2\*d] && GtQ[d, 0]

# Rule 4958

 $Int[((a_{-}.) + ArcTan[(c_{-}.)*(x_{-})]*(b_{-}.))^(p_{-}.)/((x_{-})*Sqrt[(d_{-}) + (e_{-}.)*(x_{-})^2]$ ]),  $x_Symbol$  :> Dist[Sqrt[1 + c^2\*x^2]/Sqrt[d + e\*x^2], Int[(a + b\*ArcTan[  $c*x$ ])^p/(x\*Sqrt[1 + c^2\*x^2]), x], x] /; FreeQ[{a, b, c, d, e}, x] && EqQ[e , c^2\*d] && IGtQ[p, 0] && !GtQ[d, 0]

## Rule 4966

Int $[(a_*) + ArcTan[(c_*)*(x_*)](b_*)^*(b_*)^*(x_*)^*(x_*)^*(d_*) + (e_*)*(x_*)^2$ )^(q\_), x\_Symbol] :> Dist[1/d, Int[x^m\*(d + e\*x^2)^(q + 1)\*(a + b\*ArcTan[c\* x])^p, x], x] - Dist[e/d, Int[x^(m + 2)\*(d + e\*x^2)^q\*(a + b\*ArcTan[c\*x])^p , x], x] /; FreeQ[{a, b, c, d, e}, x] && EqQ[e, c^2\*d] && IntegersQ[p, 2\*q] && LtQ[q, -1] && ILtQ[m, 0] && NeQ[p, -1]

# Rubi steps

$$
\int \frac{\tan^{-1}(ax)^2}{x^2 (c+a^2cx^2)^{3/2}} dx = -\left(a^2 \int \frac{\tan^{-1}(ax)^2}{(c+a^2cx^2)^{3/2}} dx\right) + \frac{\int \frac{\tan^{-1}(ax)^2}{x^2 \sqrt{c+a^2cx^2}} dx}{c}
$$
  
\n
$$
= -\frac{2a \tan^{-1}(ax)}{c\sqrt{c+a^2cx^2}} - \frac{a^2x \tan^{-1}(ax)^2}{c\sqrt{c+a^2cx^2}} - \frac{\sqrt{c+a^2cx^2} \tan^{-1}(ax)^2}{c^2x} + (2a^2) \int \frac{1}{(c+a^2cx^2)^{3/2}} dx
$$
  
\n
$$
= \frac{2a^2x}{c\sqrt{c+a^2cx^2}} - \frac{2a \tan^{-1}(ax)}{c\sqrt{c+a^2cx^2}} - \frac{a^2x \tan^{-1}(ax)^2}{c\sqrt{c+a^2cx^2}} - \frac{\sqrt{c+a^2cx^2} \tan^{-1}(ax)^2}{c^2x} + \frac{(2a\sqrt{1+a^2cx^2})}{c\sqrt{c}} + \frac{2a\sqrt{1+a^2cx^2}}{c\sqrt{c+a^2cx^2}} - \frac{2a \tan^{-1}(ax)}{c\sqrt{c+a^2cx^2}} - \frac{a^2x \tan^{-1}(ax)^2}{c\sqrt{c+a^2cx^2}} - \frac{\sqrt{c+a^2cx^2} \tan^{-1}(ax)^2}{c^2x} - \frac{4a\sqrt{1+a^2x^2}}{c^2x}
$$

**Mathematica**  $[A]$  time = 1.12, size = 226, normalized size = 0.77  $\boldsymbol{a}$  $\overline{\phantom{a}}$  $\Big($  $4i\sqrt{a^2x^2+1}\text{ Li}_2\left(-e^{i\tan^{-1}(ax)}\right)-4i\sqrt{a^2x^2+1}\text{ Li}_2\left(e^{i\tan^{-1}(ax)}\right)+4\sqrt{a^2x^2+1}\text{ tan}^{-1}(ax)\log\left(1-e^{i\tan^{-1}(ax)}\right)-4\sqrt{a^2x^2+1}\text{ Li}_2\left(e^{i\tan^{-1}(ax)}\right)$ 

Warning: Unable to verify antiderivative.

[In] Integrate[ArcTan[a\*x]^2/(x^2\*(c + a^2\*c\*x^2)^(3/2)),x]

[Out]  $(a*(4*ax - 4*ArcTan[a*x] - 2*ax*ArcTan[a*x]^2 - (a*x*ArcTan[a*x]^2*Csc[Ar$ cTan[a\*x]/2]^2)/2 + 4\*Sqrt[1 + a^2\*x^2]\*ArcTan[a\*x]\*Log[1 - E^(I\*ArcTan[a\*x ])] -  $4*Sqrt[1 + a^2*x^2]*ArcTan[a*x]*Log[1 + E^*(I*ArcTan[a*x])] + (4*I)*Sq$  $rt[1 + a^2*x^2]*PolyLog[2, -E^-(I*ArcTan[a*x])) - (4*I)*Sqrt[1 + a^2*x^2]*Po$ lyLog[2,  $E^{(1*ArcTan[a*x])$ ] -  $(2*(1 + a^2*x^2)*ArcTan[a*x]^2)*Sin[ArcTan[a*x]$  $\frac{1}{2}$ [2]^2)/(a\*x)))/(2\*c\*Sqrt[c + a^2\*c\*x^2])

**fricas**  $[F]$  time = 0.70, size = 0, normalized size = 0.00

integral 
$$
\left( \frac{\sqrt{a^2cx^2 + c \arctan (ax)^2}}{a^4c^2x^6 + 2a^2c^2x^4 + c^2x^2}, x \right)
$$

− 2 − 2 arctan ()�

Verification of antiderivative is not currently implemented for this CAS.

[In] integrate(arctan(a\*x)^2/x^2/(a^2\*c\*x^2+c)^(3/2),x, algorithm="fricas") [Out] integral(sqrt(a^2\*c\*x^2 + c)\*arctan(a\*x)^2/(a^4\*c^2\*x^6 + 2\*a^2\*c^2\*x^4 + c  $2*x^2)$ , x)

**giac**  $[F]$  time = 0.00, size = 0, normalized size = 0.00

 $sage_0x$ 

Verification of antiderivative is not currently implemented for this CAS.

[In] integrate(arctan(a\*x)^2/x^2/(a^2\*c\*x^2+c)^(3/2),x, algorithm="giac")

[Out] sage0\*x

**maple**  $[A]$  time = 0.76, size = 279, normalized size = 0.95

$$
-\frac{a\left(\arctan\left(ax\right)^{2}-2+2i\arctan\left(ax\right)\right)\left(ax-i\right)\sqrt{c\left(ax-i\right)\left(ax+i\right)}}{2\left(a^{2}x^{2}+1\right)c^{2}}-\frac{\sqrt{c\left(ax-i\right)\left(ax+i\right)}\left(ax+i\right)\left(ax+i\right)\left(\arctan\left(ax\right)^{2}}{2\left(a^{2}x^{2}+1\right)c^{2}}
$$

Verification of antiderivative is not currently implemented for this CAS.

[In]  $int(arctan(a*x)^2/x^2/(a^2*x^2+c)^(3/2),x)$ 

[Out]  $-1/2*a*(arctan(a*x)^2-2+2*I*arctan(a*x))*(a*x-I)*(c*(a*x-I)*(I+a*x))^{(1/2)}$  $(a^2*x^2+1)/c^2-1/2*((x*(a*x-I)*(I+a*x))^(1/2)*(I+a*x)*(arctan(a*x)^2-2-2*I*)$  $arctan(a*x)$  \*a/(a^2\*x^2+1)/c^2-arctan(a\*x)^2\*(c\*(a\*x-I)\*(I+a\*x))^(1/2)/x/c^  $2-2*I*a*(-I*ln(1+(1+I*a*x)/(a^2*x^2+1)^(1/2))*arctan(akx)+I*ln(1-(1+I*a*x)/$  $(a^2*x^2+1)^(1/2))*arctan(a*x)+polylog(2,(1+I*a*x)/(a^2*x^2+1)^(1/2))-polyl$  $o(g(2,-(1+I*a*x)/(a^2*x^2+1)^(1/2)))/(a^2*x^2+1)^(1/2)*(c*(a*x-I)*(I+a*x))^$  $1/2$ / $c^2$ 

 $maxima [F]$  time = 0.00, size = 0, normalized size = 0.00

$$
\int \frac{\arctan (ax)^2}{\left(a^2cx^2 + c\right)^{\frac{3}{2}}x^2} dx
$$

Verification of antiderivative is not currently implemented for this CAS.

[In] integrate( $arctan(a*x)^2/x^2/(a^2*x^2+c)^(3/2)$ ,x, algorithm="maxima") [Out] integrate(arctan(a\*x)^2/((a^2\*c\*x^2 + c)^(3/2)\*x^2), x) **mupad**  $[F]$  time = 0.00, size = -1, normalized size = -0.00

$$
\int \frac{\tan (ax)^2}{x^2 (c\,a^2\,x^2 + c)^{3/2}}\,dx
$$

Verification of antiderivative is not currently implemented for this CAS.

[In]  $int(atan(a*x)^2/(x^2*(c + a^2*x*x^2)^((3/2)),x)$ [Out]  $int(atan(axx)^2/(x^2*(c + a^2*x^2)^*(3/2)), x)$ **sympy**  $[F]$  time = 0.00, size = 0, normalized size = 0.00

$$
\int \frac{\mathrm{atan}^2\,(ax)}{x^2\,\big(c\,\big(a^2x^2+1\big)\big)^{\frac{3}{2}}}\,dx
$$

[In]  $integrate(atan(a*x)*2/x**2/(a**2*c*x**2+c)**(3/2),x)$ [Out] Integral(atan(a\*x)\*\*2/(x\*\*2\*(c\*(a\*\*2\*x\*\*2 + 1))\*\*(3/2)), x)

**3.345** 
$$
\int \frac{\tan^{-1}(ax)^2}{x^3(c+a^2cx^2)^{3/2}} dx
$$

**Optimal**. Leaf size=422

$$
-\frac{a^2 \tanh^{-1} \left(\frac{\sqrt{a^2 c x^2 + c}}{\sqrt{c}}\right)}{c^{3/2}} - \frac{a \sqrt{a^2 c x^2 + c} \tan^{-1}(ax)}{c^2 x} - \frac{\sqrt{a^2 c x^2 + c} \tan^{-1}(ax)^2}{2c^2 x^2} - \frac{3ia^2 \sqrt{a^2 x^2 + 1} \tan^{-1}(ax) \text{Li}_2\left(-e^{i \tan^{-1}(ax)}\right)}{c \sqrt{a^2 c x^2 + c}}
$$

[Out]  $-a^2*arctanh((a^2*c*x^2+c)^(1/2)/c^(1/2))/c^(3/2)+2*a^2/c/(a^2*c*x^2+c)^(1/2))$ 2)+2\*a^3\*x\*arctan(a\*x)/c/(a^2\*c\*x^2+c)^(1/2)-a^2\*arctan(a\*x)^2/c/(a^2\*c\*x^2 +c)^(1/2)+3\*a^2\*arctan(a\*x)^2\*arctanh((1+I\*a\*x)/(a^2\*x^2+1)^(1/2))\*(a^2\*x^2  $+1)$ ^(1/2)/c/(a^2\*c\*x^2+c)^(1/2)-3\*I\*a^2\*arctan(a\*x)\*polylog(2,-(1+I\*a\*x)/(a  $2*x^2+1)^(1/2)$  \*(a^2\*x^2+1)^(1/2)/c/(a^2\*c\*x^2+c)^(1/2)+3\*I\*a^2\*arctan(a\*x  $)\!*\mathit{polylog}(2,(1+I*\mathsf{a}*\mathsf{x})/(a^2*\mathsf{x}^2+1)^-(1/2))*(a^2*\mathsf{x}^2+1)^-(1/2)/c/(a^2*\mathsf{c}*\mathsf{x}^2+c)^{-1})$  $(1/2)+3*a^2*polylog(3,-(1+I*ax))/(a^2*x^2+1)^(1/2))*(a^2*x^2+1)^(1/2)/c/(a^2)$ 2\*c\*x^2+c)^(1/2)-3\*a^2\*polylog(3,(1+I\*a\*x)/(a^2\*x^2+1)^(1/2))\*(a^2\*x^2+1)^(  $1/2)/c/(a^2*c*x^2+c)^(1/2)-a*arctan(a*x)*(a^2*c*x^2+c)^(1/2)/c^2/x-1/2*arct$ an(a\*x)^2\*(a^2\*c\*x^2+c)^(1/2)/c^2/x^2

**Rubi [A]** time = 1.13, antiderivative size = 422, normalized size of antiderivative  $= 1.00$ , number of steps used  $= 27$ , number of rules used  $= 14$ , integrand size  $= 24$ ,  $\frac{\text{number of rules}}{\text{integrand size}} = 0.583$ , Rules used = {4966, 4962, 4944, 266, 63, 208, 4958, 4956, 4183, 2531, 2282, 6589, 4930, 4894}

$$
-\frac{3ia^2\sqrt{a^2x^2+1}\tan^{-1}(ax) \text{PolyLog}\left(2,-e^{i\tan^{-1}(ax)}\right)}{c\sqrt{a^2cx^2+c}}+\frac{3ia^2\sqrt{a^2x^2+1}\tan^{-1}(ax) \text{PolyLog}\left(2,e^{i\tan^{-1}(ax)}\right)}{c\sqrt{a^2cx^2+c}}+\frac{3a^2\sqrt{a^2x^2+1}\tan^{-1}(ax)}{c\sqrt{a^2cx^2+c}}
$$

Antiderivative was successfully verified.

[In] Int [ArcTan[a\*x]^2/(x^3\*(c + a^2\*c\*x^2)^(3/2)),x]

 $[Out]$   $(2*a^2)/(c*Sqrt[c + a^2*c*x^2]) + (2*a^3*x*ArcTan[a*x])/(c*Sqrt[c + a^2*c*x))$  $^2$ ]) - (a\*Sqrt[c + a<sup>2\*</sup>c\*x<sup>2</sup>]\*ArcTan[a\*x])/(c<sup>2\*x</sup>) - (a<sup>2\*</sup>ArcTan[a\*x]<sup>2</sup>)/(c  $*\sqrt{Sqrt[c + a^2*c*x^2]} - (\sqrt{Sqrt[c + a^2*c*x^2]*ArcTan[a*x]^2)/(2*c^2*x^2) + (c^2*sc^2z)*Acz*z^2] - (\sqrt{Sqrt[c + a^2*c*x^2]} - \sqrt{Sxyz})$ 3\*a^2\*Sqrt[1 + a^2\*x^2]\*ArcTan[a\*x]^2\*ArcTanh[E^(I\*ArcTan[a\*x])])/(c\*Sqrt[c + a^2\*c\*x^2]) - (a^2\*ArcTanh[Sqrt[c + a^2\*c\*x^2]/Sqrt[c]])/c^(3/2) - ((3\*I )\*a^2\*Sqrt[1 + a^2\*x^2]\*ArcTan[a\*x]\*PolyLog[2, -E^(I\*ArcTan[a\*x])])/(c\*Sqrt  $[c + a^2*c*x^2]$ ) + ((3\*I)\*a^2\*Sqrt[1 + a^2\*x^2]\*ArcTan[a\*x]\*PolyLog[2, E^(I  $*\text{ArcTan}[a*x])]/(c*Sqrt[c + a^2*\text{c}*x^2]) + (3*a^2*Sqrt[1 + a^2*\text{c}^2)*PolyLog[$ 3,  $-E^{(1*ArcTan[axx]})(c*Sqrt[c + a^2*c*x^2]) - (3*a^2*Sqrt[1 + a^2*x^2]*$ PolyLog[3,  $E^{(x+1)*\text{arctan}[a*x]}$ ])])/(c\*Sqrt[c + a<sup>2\*</sup>c\*x<sup>2</sup>])

Rule 63

 $Int\left[\left((a_-\.)\ +\ (b_-\.)\ast(x_-)\right)\widehat{\ }\ (m_-)\ast((c_-\.)\ +\ (d_-\.)\ast(x_-))\widehat{\ }\ (n_-)\ ,\ x\_Symbol\right]\ :\ >\ \text{With}\left[\left((a_-\.)\ +\ (b_-\.)\ast(x_-)\right)\widehat{\ }\ (n_-)\ast(x_-)\right]$  ${p = Denominator[m]}$ ,  $Dist[p/b, Subst[Int[x^{(p*(m + 1) - 1)*(c - (a*d)/b + 1)]}$  $(d*x^p)/b$ <sup>n</sup>, x], x,  $(a + b*x)^{(1/p)}$ , x]] /; FreeQ[{a, b, c, d}, x] && NeQ [b\*c - a\*d, 0] && LtQ[-1, m, 0] && LeQ[-1, n, 0] && LeQ[Denominator[n], Den ominator[m]] && IntLinearQ[a, b, c, d, m, n, x]

Rule 208

 $Int[((a_+) + (b_+) * (x_>)^2)^(-1), x_Symb01]$  :>  $Simp[(Rt[-(a/b), 2]*ArcTanh[x/$  $Rt[-(a/b), 2]])/a, x]$  /;  $FreeQ[{a, b}, x]$  &&  $NegQ[a/b]$ 

## Rule 266

 $Int[(x_{})^(m_-), *((a_-) + (b_-), *((x_-)^(n_-))^(p_-), x_Symb01]$  :> Dist $[1/n, Subst[$ Int[x^(Simplify[(m + 1)/n] - 1)\*(a + b\*x)^p, x], x, x^n], x] /; FreeQ[{a, b , m, n, p}, x] && IntegerQ[Simplify[(m + 1)/n]]

## Rule 2282

Int[u\_, x\_Symbol] :> With[ $\{v = FunctionOfExponential[u, x]\}$ , Dist[v/D[v, x] , Subst[Int[FunctionOfExponentialFunction[u, x]/x, x], x, v], x]] /; Functi onOfExponentialQ[u, x] && !MatchQ[u,  $(w_*)*(a_*)*(v_*)^*(n_-))^*(m_-)$  /; FreeQ[ {a, m, n}, x] && IntegerQ[m\*n]] && !MatchQ[u, E^((c\_.)\*((a\_.) + (b\_.)\*x))\*  $(F_{\_})[v_{\_}]$  /; FreeQ[{a, b, c}, x] && InverseFunctionQ[F[x]]]

### Rule 2531

Int $[Log[1 + (e_{.}) * ((F_{.}) ^*((c_{.}) * ((a_{.}) + (b_{.}) * (x_{.}))))^(n_{.})] * ((f_{.}) + (g_{.})$  $*(x_))^{\frown}(m_...), x_Symbo1]$  :>  $-\text{Simp}[((f + g*x)^{\frown}m*PolyLog[2, -(e*(F^{\frown}(c*(a + b*x))))])])$ )))^n)])/(b\*c\*n\*Log[F]), x] + Dist[(g\*m)/(b\*c\*n\*Log[F]), Int[(f + g\*x)^(m -1)\*PolyLog[2,  $-(e*(F^c(c*(a + b*x)))^n), x, x]$ ,  $x$ ] /; FreeQ[{F, a, b, c, e, f , g, n}, x] && GtQ[m, 0]

### Rule 4183

 $Int[csc[(e_{.}) + (f_{.})*(x_{.})]*((c_{.}) + (d_{.})*(x_{.}))^-(m_{.}), x_Symbol]$  :> Simp[(  $-2*(c + d*x)^{m*ArcTanh[E^(1*(e + f*x))])/f, x] + (-Dist[(d*m)/f, Int[(c + d$  $*x)$ ^(m - 1)\*Log[1 - E^(I\*(e + f\*x))], x], x] + Dist[(d\*m)/f, Int[(c + d\*x)^  $(m - 1) * Log[1 + E^{(x + f * x)}], x], x]$ , x]) /; FreeQ[{c, d, e, f}, x] && IGtQ [m, 0]

### Rule 4894

 $Int[((a_{-}.) + ArcTan[(c_{-}.)*(x_{-})]*(b_{-}.))/((d_{-}) + (e_{-}.)*(x_{-})^2)^{(3/2)}, x_{-Symbo}$ 1] :> Simp[b/(c\*d\*Sqrt[d + e\*x^2]), x] + Simp[(x\*(a + b\*ArcTan[c\*x]))/(d\*Sq  $rt[d + e*x^2], x]$  /; FreeQ[{a, b, c, d, e}, x] && EqQ[e, c<sup>-2\*d]</sup>

#### Rule 4930

Int $[(a_*) + ArcTan[(c_*)*(x_*)](b_*)^*(b_*)^*(x_*)*(d_*) + (e_*)*(x_*)^2^(q_*)$ .), x\_Symbol] :> Simp[((d + e\*x^2)^(q + 1)\*(a + b\*ArcTan[c\*x])^p)/(2\*e\*(q + 1)), x] - Dist $[(b*p)/(2*c*(q + 1))$ , Int $[(d + e*x^2)^q*(a + b*ArcTan[c*x])^2]$  $(p - 1), x$ , x], x] /; FreeQ[{a, b, c, d, e, q}, x] && EqQ[e, c<sup>-2\*d]</sup> && GtQ[p, 0]  $&\&\text{ NeQ}[q, -1]$ 

#### Rule 4944

 $Int[((a_{-}.) + ArcTan[(c_{-}.)*(x_{-})]*(b_{-}.))^c(p_{-}.)*(f_{-}.)*(x_{-}))^c(m_{-}.)*(d_{-}) + (e_{-}.)(f_{-}.*(x_{-}))^c(p_{-}).*(c_{-}).*(c_{-}).$ .)\*(x\_)^2)^(q\_.), x\_Symbol] :> Simp[((f\*x)^(m + 1)\*(d + e\*x^2)^(q + 1)\*(a +  $b*ArcTan[c*x])^p)/(d*f*(m + 1)), x] - Dist[(b*c*p)/(f*(m + 1)), Int[(f*x)^{-1}](d*f*(m + 1))$  $(m + 1)*(d + e*x^2)^q*(a + b*ArcTan[c*x])^{(p - 1)}, x], x]$  /; FreeQ[{a, b, c , d, e, f, m, q}, x] && EqQ[e, c^2\*d] && EqQ[m + 2\*q + 3, 0] && GtQ[p, 0] & &  $NeQ[m, -1]$ 

#### Rule 4956

Int $[(a_*) + ArcTan[(c_*)*(x_*)](b_*)^*(b_-))^*(p_-)/((x_*)*Sqrt[(d_* + (e_*)*(x_*))^2]$ ),  $x_Symbo1]$  :>  $Dist[1/Sqrt[d], Subst[Int[(a + b*x)^p *Csc[x], x], x, ArcTan$  $[c*x]$ , x] /; FreeQ[{a, b, c, d, e}, x] && EqQ[e, c<sup>-2\*d]</sup> && IGtQ[p, 0] && G tQ[d, 0]

#### Rule 4958

 $Int[((a_{-.}) + ArcTan[(c_{-.})*(x_{-})]*(b_{-.}))^(p_{-.})/((x_{-})*Sqrt[(d_{-}) + (e_{-.})*(x_{-})^2]$ ]), x\_Symbol] :> Dist[Sqrt[1 + c^2\*x^2]/Sqrt[d + e\*x^2], Int[(a + b\*ArcTan[  $c*x$ ])^p/(x\*Sqrt[1 + c^2\*x^2]), x], x] /; FreeQ[{a, b, c, d, e}, x] && EqQ[e , c^2\*d] && IGtQ[p, 0] && !GtQ[d, 0]

## Rule 4962

 $Int\left[\left(\left((a_-^{\phantom{a}}\right)_{+} \text{Arctan}\left[(c_-^{\phantom{a}}\right)*(x_-^{\phantom{a}})]*(b_-^{\phantom{a}}\right))\right.\\ \left. \left. \right. \left. \right. \left. \right. \left. \right. \left. \left. \right. \left. \right) \left. \right. \left. \right. \left. \right. \left. \right) \left. \right. \left. \left. \left( (a_-^{\phantom{a}}\right)_{+} + (a_-^{\phantom{a}})\left[(a_-^{\phantom{a}}\right)_{+} + (a_-^{\phantom{a}}\right)_{+} + (a_-^$ +  $(e_.)*(x_')^2$ ,  $x_Symbo1$ ] :>  $Simp[((f*x)^*(m + 1)*Sqrt[d + e*x^2)*(a + b*Ar$ cTan[c\*x])^p)/(d\*f\*(m + 1)), x] + (-Dist[(b\*c\*p)/(f\*(m + 1)), Int[((f\*x)^(m + 1)\*(a + b\*ArcTan[c\*x])^(p - 1))/Sqrt[d + e\*x^2], x], x] - Dist[(c^2\*(m + 2))/(f^2\*(m + 1)), Int[((f\*x)^(m + 2)\*(a + b\*ArcTan[c\*x])^p)/Sqrt[d + e\*x^ 2], x], x]) /; FreeQ[{a, b, c, d, e, f}, x] && EqQ[e, c^2\*d] && GtQ[p, 0] & & LtQ[m, -1] && NeQ[m, -2]

#### Rule 4966

Int $[(a_*) + ArcTan[(c_*)*(x_*)]((b_*)^*(b_-))^*(p_*)*(x_*)^*(m_*)*((d_*) + (e_*)*(x_*)^2]$ )^(q\_), x\_Symbol] :> Dist[1/d, Int[x^m\*(d + e\*x^2)^(q + 1)\*(a + b\*ArcTan[c\* x])^p, x], x] - Dist[e/d, Int[x^(m + 2)\*(d + e\*x^2)^q\*(a + b\*ArcTan[c\*x])^p , x], x] /; FreeQ[{a, b, c, d, e}, x] && EqQ[e, c^2\*d] && IntegersQ[p, 2\*q] && LtQ[q, -1] && ILtQ[m, 0] && NeQ[p, -1]

### Rule 6589

 $\texttt{Int[PolyLog[n_, (c_-)*((a_-)+ (b_-)*(x_-))^^(p_-)]/((d_-)+ (e_-)*(x_-)), x_S}$ ymbol] :> Simp[PolyLog[n + 1, c\*(a + b\*x)^p]/(e\*p), x] /; FreeQ[{a, b, c, d , e, n, p}, x] && EqQ[b\*d, a\*e]

Rubi steps

$$
\int \frac{\tan^{-1}(ax)^2}{x^3 (c + a^2 c x^2)^{3/2}} dx = -\left(a^2 \int \frac{\tan^{-1}(ax)^2}{x (c + a^2 c x^2)^{3/2}} dx\right) + \frac{\int \frac{\tan^{-1}(ax)^2}{x^3 \sqrt{c + a^2 c x^2}} dx}{c}
$$
\n
$$
= -\frac{\sqrt{c + a^2 c x^2} \tan^{-1}(ax)^2}{2c^2 x^2} + a^4 \int \frac{x \tan^{-1}(ax)^2}{(c + a^2 c x^2)^{3/2}} dx + \frac{a \int \frac{\tan^{-1}(ax)}{x^2 \sqrt{c + a^2 c x^2}} dx}{c} - \frac{a^2 \int \frac{\tan^{-1}(ax)^2}{x \sqrt{c + a^2 c x^2}} dx}{c^2 x}
$$
\n
$$
= -\frac{a \sqrt{c + a^2 c x^2} \tan^{-1}(ax)}{c^2 x} - \frac{a^2 \tan^{-1}(ax)^2}{c \sqrt{c + a^2 c x^2}} - \frac{\sqrt{c + a^2 c x^2} \tan^{-1}(ax)^2}{2c^2 x^2} + (2a^3) \int \frac{\tan^{-1}(ax)^2}{(c + a^2 c x^2)} dx
$$
\n
$$
= \frac{2a^2}{c \sqrt{c + a^2 c x^2}} + \frac{2a^3 x \tan^{-1}(ax)}{c \sqrt{c + a^2 c x^2}} - \frac{a \sqrt{c + a^2 c x^2} \tan^{-1}(ax)}{c^2 x} - \frac{a^2 \tan^{-1}(ax)^2}{c \sqrt{c + a^2 c x^2}} - \frac{\sqrt{c + a^2 c x^2}}{2c}
$$
\n
$$
= \frac{2a^2}{c \sqrt{c + a^2 c x^2}} + \frac{2a^3 x \tan^{-1}(ax)}{c \sqrt{c + a^2 c x^2}} - \frac{a \sqrt{c + a^2 c x^2} \tan^{-1}(ax)}{c^2 x} - \frac{a^2 \tan^{-1}(ax)^2}{c \sqrt{c + a^2 c x^2}} - \frac{\sqrt{c + a^2 c x^2}}{2c}
$$
\n
$$
= \frac{2a^2}{c \sqrt{c + a^2 c x^2}} + \frac{2a^3 x \tan^{-1}(ax)}{c \sqrt{c + a^2 c x^2}} - \frac{a \
$$

**Mathematica**  $[A]$  time = 2.39, size = 371, normalized size =  $0.88$  $a^2 \left(-24i\sqrt{a^2x^2+1} \tan^{-1}(ax) \text{Li}_2\left(-e^{i\tan^{-1}(ax)}\right)+24i\sqrt{a^2x^2+1} \tan^{-1}(ax) \text{Li}_2\left(e^{i\tan^{-1}(ax)}\right)+24\sqrt{a^2x^2+1} \text{Li}_3\left(-e^{i\tan^{-1}(ax)}\right)\right)$ 

Warning: Unable to verify antiderivative.

$$
[In] Integrate [ArcTan[a*x] ^2/(x^3*(c + a^2*cx^2)^(3/2)), x]
$$

[Out]  $(a^2*(16 + 16*a*x*ArcTan[a*x] - 8*ArcTan[a*x]^2 - 2*a*x*ArcTan[a*x]*Csc[Arc]$ Tan[a\*x]/2]^2 - Sqrt[1 + a^2\*x^2]\*ArcTan[a\*x]^2\*Csc[ArcTan[a\*x]/2]^2 - 12\*S qrt $[1 + a^2*x^2]*ArcTan[a*x]^2*Log[1 - E^*(I*ArcTan[a*x])] + 12*Sqrt[1 + a^2]$ \*x^2]\*ArcTan[a\*x]^2\*Log[1 + E^(I\*ArcTan[a\*x])] + 8\*Sqrt[1 + a^2\*x^2]\*Log[Ta  $n[ArcTan[a*x]/2]$ ] -  $(24*I)*Sqrt[1 + a^2*x^2]*ArcTan[a*x]*PolyLog[2, -E^*(I*A)]$  $rcTan[a*x])] + (24*I)*Sqrt[1 + a^2*x^2]*ArcTan[a*x]*PolyLog[2, E^(I*ArcTan[$  $a*x$ ])] + 24\*Sqrt[1 +  $a^2*x^2$ ]\*PolyLog[3, -E^(I\*ArcTan[a\*x])] - 24\*Sqrt[1 + a^2\*x^2]\*PolyLog[3, E^(I\*ArcTan[a\*x])] + Sqrt[1 + a^2\*x^2]\*ArcTan[a\*x]^2\*Se  $c[ArcTan[a*x]/2]$ <sup>^</sup>2 - 4\*Sqrt $[1 + a^2*x^2]*ArcTan[a*x]*Tan[ArcTan[a*x]/2]$ ))/( 8\*c\*Sqrt[c + a^2\*c\*x^2])

**fricas**  $[F]$  time = 0.57, size = 0, normalized size = 0.00

integral 
$$
\left( \frac{\sqrt{a^2 c x^2 + c} \arctan (ax)^2}{a^4 c^2 x^7 + 2 a^2 c^2 x^5 + c^2 x^3}, x \right)
$$

Verification of antiderivative is not currently implemented for this CAS.

1649

[In] integrate( $arctan(a*x)^2/x^3/(a^2*c*x^2+c)^(3/2)$ ,x, algorithm="fricas")

[Out] integral(sqrt(a^2\*c\*x^2 + c)\*arctan(a\*x)^2/(a^4\*c^2\*x^7 + 2\*a^2\*c^2\*x^5 + c  $^2*x^3)$ , x)

**giac**  $[F]$  time = 0.00, size = 0, normalized size = 0.00

 $sage_0x$ 

Verification of antiderivative is not currently implemented for this CAS.

[In] integrate(arctan(a\*x)^2/x^3/(a^2\*c\*x^2+c)^(3/2),x, algorithm="giac")

[Out] sage0\*x

**maple**  $[A]$  time = 1.44, size = 376, normalized size =  $0.89$ 

$$
-\frac{a^2\left(\arctan\left(ax\right)^2-2+2i\arctan\left(ax\right)\right)\left(iax+1\right)\sqrt{c\left(ax-i\right)\left(ax+i\right)}}{2\left(a^2x^2+1\right)c^2}+\frac{\sqrt{c\left(ax-i\right)\left(ax+i\right)}\left(iax-1\right)\left(\arctan\left(ax+i\right)\right)}{2\left(a^2x^2+1\right)c^2}
$$

Verification of antiderivative is not currently implemented for this CAS.

[In]  $int(arctan(a*x)^2/x^3/(a^2*c*x^2+c)^(3/2),x)$ 

[Out]  $-1/2*a^2*(\arctan(a*x)^2-2+2*I*arctan(a*x))*(1+I*a*x)*(c*(a*x-I)*(I+a*x))^(1$  $/2)/$ (a^2\*x^2+1)/c^2+1/2\*(c\*(a\*x-I)\*(I+a\*x))^(1/2)\*(-1+I\*a\*x)\*(arctan(a\*x)^2  $-2-2*I*arctan(axx))*a^2/(a^2*x^2+1)/c^2-1/2*(2*a*x+arctan(axx))*arctan(axx)$  $*(c*(a*x-I)*(I+a*x))^(1/2)/c^2/x^2-1/2*a^2*(3*arctan(a*x)^2*ln(1-(1+I*a*x)/$  $(a^2*x^2+1)^(1/2)) -6*I*polylog(2,(1+I*axx)/(a^2*x^2+1)^(1/2))*arctan(axx)-3$  $*arctan(a*x)^2*ln(1+(1+I*a*x)/(a^2*x^2+1)^(1/2))+6*I*polylog(2,-(1+I*a*x)/(a^2*x^2+1))^2$  $a^2*x^2+1)^(1/2)$  \*arctan(a\*x)+4\*arctanh((1+I\*a\*x)/(a^2\*x^2+1)^(1/2))+6\*poly  $log(3,(1+I*ax)/(a^2*x^2+1)^(1/2)) -6*polylog(3,-(1+I*ax)/(a^2*x^2+1)^(1/2))$ ))/(a^2\*x^2+1)^(1/2)\*(c\*(a\*x-I)\*(I+a\*x))^(1/2)/c^2

**maxima**  $[F]$  time = 0.00, size = 0, normalized size = 0.00

$$
\int \frac{\arctan (ax)^2}{\left(a^2cx^2 + c\right)^{\frac{3}{2}}x^3} dx
$$

Verification of antiderivative is not currently implemented for this CAS.

[In] integrate(arctan(a\*x)^2/x^3/(a^2\*c\*x^2+c)^(3/2),x, algorithm="maxima") [Out] integrate(arctan(a\*x)^2/((a^2\*c\*x^2 + c)^(3/2)\*x^3), x) **mupad**  $[F]$  time = 0.00, size = -1, normalized size = -0.00

$$
\int \frac{\tan (ax)^2}{x^3 (c\,a^2\,x^2 + c)^{3/2}}\,dx
$$

Verification of antiderivative is not currently implemented for this CAS.

[In]  $int(atan(axx)^2/(x^3*(c + a^2*x^2)^((3/2)),x))$ [Out]  $int(atan(axx)^2/(x^3*(c + a^2*x^2)^*(3/2)), x)$ **sympy**  $[F]$  time = 0.00, size = 0, normalized size = 0.00

$$
\int \frac{\mathrm{atan}^2\,(ax)}{x^3\,\big(c\,\big(a^2x^2+1\big)\big)^{\frac{3}{2}}}\,dx
$$

Verification of antiderivative is not currently implemented for this CAS.

[In]  $integrate(atan(a*x)*2/x**3/(a**2*c*x**2+c)**(3/2),x)$ [Out] Integral(atan(a\*x)\*\*2/(x\*\*3\*(c\*(a\*\*2\*x\*\*2 + 1))\*\*(3/2)), x)

**3.346** 
$$
\int \frac{\tan^{-1}(ax)^2}{x^4(c+a^2cx^2)^{3/2}} dx
$$

**Optimal**. Leaf size=397

$$
-\frac{a^2\sqrt{a^2cx^2+c}}{3c^2x} + \frac{5a^2\sqrt{a^2cx^2+c} \tan^{-1}(ax)^2}{3c^2x} - \frac{a\sqrt{a^2cx^2+c} \tan^{-1}(ax)}{3c^2x^2} - \frac{\sqrt{a^2cx^2+c} \tan^{-1}(ax)^2}{3c^2x^3} - \frac{2a^4x}{c\sqrt{a^2cx^2+c}} + \frac{2a^2\sqrt{a^2cx^2+c} \tan^{-1}(ax)}{3c^2x} - \frac{2a^2\sqrt{a^2cx^2+c} \tan^{-1}(ax)}{3c^2x^2} - \frac{2a^2\sqrt{a^2cx^2+c} \tan^{-1}(ax)}{3c^2x^2} - \frac{2a^2\sqrt{a^2cx^2+c} \tan^{-1
$$

 $[0$ ut] -2\*a^4\*x/c/(a^2\*c\*x^2+c)^(1/2)+2\*a^3\*arctan(a\*x)/c/(a^2\*c\*x^2+c)^(1/2)+a^4\* x\*arctan(a\*x)^2/c/(a^2\*c\*x^2+c)^(1/2)+22/3\*a^3\*arctan(a\*x)\*arctanh((1+I\*a\*x )^(1/2)/(1-I\*a\*x)^(1/2))\*(a^2\*x^2+1)^(1/2)/c/(a^2\*c\*x^2+c)^(1/2)-11/3\*I\*a^3 \*polylog(2,-(1+I\*a\*x)^(1/2)/(1-I\*a\*x)^(1/2))\*(a^2\*x^2+1)^(1/2)/c/(a^2\*c\*x^2 +c)^(1/2)+11/3\*I\*a^3\*polylog(2,(1+I\*a\*x)^(1/2)/(1-I\*a\*x)^(1/2))\*(a^2\*x^2+1)  $\hat{(1/2)}/c/(a^2*c*x^2+c)^{(1/2)-1/3*a^2*(a^2*c*x^2+c)^{(1/2)}/c^2/x-1/3*a*arctan}$  $(axx)*(a^2*c*x^2+c)^(1/2)/c^2/x^2-1/3*arctan(axx)^2*(a^2*c*x^2+c)^(1/2)/c^2$ /x^3+5/3\*a^2\*arctan(a\*x)^2\*(a^2\*c\*x^2+c)^(1/2)/c^2/x

**Rubi**  $[A]$  time = 1.20, antiderivative size = 397, normalized size of antiderivative  $= 1.00$ , number of steps used  $= 15$ , number of rules used  $= 8$ , integrand size  $= 24$ ,  $\frac{\text{number of rules}}{\text{integrand size}} = 0.333$ , Rules used = {4966, 4962, 264, 4958, 4954, 4944, 4898, 191}

$$
-\frac{11ia^{3}\sqrt{a^{2}x^{2}+1} \text{PolyLog}\left(2,-\frac{\sqrt{1+iax}}{\sqrt{1-iax}}\right)}{3c\sqrt{a^{2}cx^{2}+c}}+\frac{11ia^{3}\sqrt{a^{2}x^{2}+1} \text{PolyLog}\left(2,\frac{\sqrt{1+iax}}{\sqrt{1-iax}}\right)}{3c\sqrt{a^{2}cx^{2}+c}}-\frac{a^{2}\sqrt{a^{2}cx^{2}+c}}{3c^{2}x}+\frac{5a^{2}\sqrt{a^{2}cx^{2}+c}}{3c^{2}x}
$$

Antiderivative was successfully verified.

[In] Int[ArcTan[a\*x]^2/(x^4\*(c + a^2\*c\*x^2)^(3/2)),x]

 $[Out] (-2*a^4*x)/(c*Sqrt[c + a^2*c*x^2]) - (a^2*Sqrt[c + a^2*c*x^2])/(3*c^2*x) +$  $(2*a^3*ArcTan[a*x])/(c*Sqrt[c + a^2*c*x^2]) - (a*Sqrt[c + a^2*c*x^2]*ArcTan$  $[a*x]/(3*c^2*x^2) + (a^4*x*ArcTan[a*x]^2)/(c*Sqrt[c + a^2*c*x^2]) - (Sqrt[c + a^2*x^2])$ c + a<sup>2</sup>\*c\*x<sup>2</sup>]\*ArcTan[a\*x]<sup>2</sup>)/(3\*c<sup>2</sup>\*x<sup>2</sup>3) + (5\*a<sup>2</sup>\*Sqrt[c + a<sup>2</sup>\*c\*x<sup>2</sup>]\*ArcT an $[a*x]^2$ )/(3 $*c^2*x$ ) + (22 $*a^3*Sqrt[1 + a^2*x^2]*ArcTan[a*x]*ArcTanh[Sqrt[1$ + I\*a\*x]/Sqrt[1 - I\*a\*x]])/(3\*c\*Sqrt[c + a^2\*c\*x^2]) - (((11\*I)/3)\*a^3\*Sqr  $t[1 + a^2*x^2]*PolyLog[2, -(Sqrt[1 + I*ax*]/Sqrt[1 - I*ax*])])/(c*Sqrt[c +$  $a^2*c*x^2$ ]) + (((11\*I)/3)\*a^3\*Sqrt[1 + a^2\*x^2]\*PolyLog[2, Sqrt[1 + I\*a\*x]/  $Sqrt[1 - I*axx]])/(c*Sqrt[c + a^2*cx^2])$ 

#### Rule 191

 $Int[((a_+) + (b_+) * (x_-)^{n}(n_-))^n(p_-, x_Symb01]$  :> Simp $[(x * (a + b * x^n)^n(p + 1))]$ )/a, x] /; FreeQ[{a, b, n, p}, x] && EqQ[1/n + p + 1, 0]

## Rule 264

 $Int[((c_.),*(x_-))^(m_.),*(a_-) + (b_.),*(x_-)(n_-))^(p_), x_Symbol]$  :> Simp[((c  $*x)$ <sup> $(n + 1)*(a + b*x^n)$ <sup> $(n + 1)/(a*c*(m + 1)), x]$  /; FreeQ[{a, b, c, m, n,</sup></sup> p}, x] && EqQ $[(m + 1)/n + p + 1, 0]$  && NeQ $[m, -1]$ 

#### Rule 4898

Int $[(a_*) + ArcTan[(c_*)*(x_*)](b_*)^*(b_-))^*(p_-)/((d_*) + (e_*)*(x_*)^2)^*(3/2), x_-$ Symbol] :> Simp[(b\*p\*(a + b\*ArcTan[c\*x])^(p - 1))/(c\*d\*Sqrt[d + e\*x^2]), x] +  $(-Dist[b^2*p*(p - 1), Int[(a + b*ArcTan[c*x])^(p - 2)/(d + e*x^2)^{(3/2)},$ x], x] + Simp[(x\*(a + b\*ArcTan[c\*x])^p)/(d\*Sqrt[d + e\*x^2]), x]) /; FreeQ[ {a, b, c, d, e}, x] && EqQ[e, c^2\*d] && GtQ[p, 1]

#### Rule 4944

 $Int[((a_{\_}) + ArcTan[(c_{\_})*(x_{\_})]*(b_{\_}))(^(p_{\_})*((f_{\_})*(x_{\_}))^-(m_{\_})*((d_{\_}) + (e_{\_})*(f_{\_})^*(f_{\_})^-(m_{\_})^*(f_{\_})])$ .)\*(x\_)^2)^(q\_.), x\_Symbol] :> Simp[((f\*x)^(m + 1)\*(d + e\*x^2)^(q + 1)\*(a +  $b*ArcTan[c*x])^p)/(d*f*(m + 1)), x] - Dist[(b*c*p)/(f*(m + 1)), Int[(f*x)^{-1}](r*(m + 1))$  $(m + 1)*(d + e*x^2)^q*(a + b*ArcTan[c*x])^p(p - 1), x, x]$ , x] /; FreeQ[{a, b, c , d, e, f, m, q}, x] && EqQ[e, c^2\*d] && EqQ[m + 2\*q + 3, 0] && GtQ[p, 0] & & NeQ[m, -1]

#### Rule 4954

 $Int[((a_{-}.) + ArcTan[(c_{-}.)*(x_{-})]*(b_{-}.))/((x_{-})*Sqrt[(d_{-}) + (e_{-}.)*(x_{-})^2]), x_{-}$ Symbol] :> Simp[ $(-2*(a + b*Arctan[c*x])*Arctanh[Sqrt[1 + Iscx*]/Sqrt[1 - Isx])$  $c*x$ ]])/Sqrt[d], x] + (Simp[(I\*b\*PolyLog[2, -(Sqrt[1 + I\*c\*x]/Sqrt[1 - I\*c\*x ])])/Sqrt[d], x] - Simp[(I\*b\*PolyLog[2, Sqrt[1 + I\*c\*x]/Sqrt[1 - I\*c\*x]])/S qrt[d], x]) /; FreeQ[{a, b, c, d, e}, x] && EqQ[e, c^2\*d] && GtQ[d, 0]

#### Rule 4958

 $Int[((a_{-}) + ArcTan[(c_{-})*(x_{-})]*(b_{-}))^(p_{-})/((x_{-})*Sqrt[(d_{-}) + (e_{-})*(x_{-})^2]$ ]),  $x_Symbol$  :>  $Dist[Sqrt[1 + c^2*x^2]/Sqrt[d + e*x^2]$ ,  $Int[(a + b*ArcTan[$  $c*x$ ])^p/(x\*Sqrt[1 + c^2\*x^2]), x], x] /; FreeQ[{a, b, c, d, e}, x] && EqQ[e , c^2\*d] && IGtQ[p, 0] && !GtQ[d, 0]

### Rule 4962

Int $[((((a_*) + ArcTan[(c_*)*(x_*)]*(b_*)^*)(p_*)*((f_*)*(x_*))^*(m_*))/Sqrt[(d_*)]$ +  $(e_.)*(x_')^2$ ,  $x_Symbo1$ ] :>  $Simp[((f*x)^*(m + 1)*Sqrt[d + e*x^2)*(a + b*Ar$ cTan[c\*x])^p)/(d\*f\*(m + 1)), x] + (-Dist[(b\*c\*p)/(f\*(m + 1)), Int[((f\*x)^(m + 1)\*(a + b\*ArcTan[c\*x])^(p - 1))/Sqrt[d + e\*x^2], x], x] - Dist[(c^2\*(m + 2))/(f^2\*(m + 1)), Int[((f\*x)^(m + 2)\*(a + b\*ArcTan[c\*x])^p)/Sqrt[d + e\*x^ 2], x], x]) /; FreeQ[{a, b, c, d, e, f}, x] && EqQ[e, c^2\*d] && GtQ[p, 0] & & LtQ[m, -1] && NeQ[m, -2]

#### Rule 4966

 $Int[((a_{-}.) + ArcTan[(c_{-}.)*(x_{-})]*(b_{-}.))^(p_{-}.)*(x_{-})^-(m_{-})*(d_{-}) + (e_{-}.)*(x_{-})^2$  $)^{(q)}$ , x\_Symbol] :> Dist[1/d, Int[x^m\*(d + e\*x^2)^(q + 1)\*(a + b\*ArcTan[c\* x])^p, x], x] - Dist[e/d, Int[x^(m + 2)\*(d + e\*x^2)^q\*(a + b\*ArcTan[c\*x])^p , x], x] /; FreeQ[{a, b, c, d, e}, x] && EqQ[e, c^2\*d] && IntegersQ[p, 2\*q] && LtQ[q, -1] && ILtQ[m, 0] && NeQ[p, -1]

#### Rubi steps

$$
\int \frac{\tan^{-1}(ax)^2}{x^4 (c+a^2cx^2)^{3/2}} dx = -\left(a^2 \int \frac{\tan^{-1}(ax)^2}{x^2 (c+a^2cx^2)^{3/2}} dx\right) + \frac{\int \frac{\tan^{-1}(ax)^2}{x^4 \sqrt{c+a^2cx^2}} dx}{c}
$$
  
\n
$$
= -\frac{\sqrt{c+a^2cx^2} \tan^{-1}(ax)^2}{3c^2x^3} + a^4 \int \frac{\tan^{-1}(ax)^2}{(c+a^2cx^2)^{3/2}} dx + \frac{(2a) \int \frac{\tan^{-1}(ax)}{x^3 \sqrt{c+a^2cx^2}} dx}{3c}
$$
  
\n
$$
= \frac{2a^3 \tan^{-1}(ax)}{c\sqrt{c+a^2cx^2}} - \frac{a\sqrt{c+a^2cx^2} \tan^{-1}(ax)}{3c^2x^2} + \frac{a^4x \tan^{-1}(ax)^2}{c\sqrt{c+a^2cx^2}} - \frac{\sqrt{c+a^2cx^2} \tan^{-1}(ax)^2}{3c^2x^3}
$$
  
\n
$$
= -\frac{2a^4x}{c\sqrt{c+a^2cx^2}} - \frac{a^2\sqrt{c+a^2cx^2}}{3c^2x} + \frac{2a^3 \tan^{-1}(ax)}{c\sqrt{c+a^2cx^2}} - \frac{a\sqrt{c+a^2cx^2} \tan^{-1}(ax)}{3c^2x^2} + \frac{a^4x \tan^{-1}(ax)}{c\sqrt{c+a^2cx^2}} - \frac{a\sqrt{c+a^2cx^2} \tan^{-1}(ax)}{3c^2x^2} + \frac{a^4x \tan^{-1}(ax)}{c\sqrt{c+a^2cx^2}} - \frac{a^4\sqrt{c+a^2cx^2}}{3c^2x} + \frac{2a^3 \tan^{-1}(ax)}{c\sqrt{c+a^2cx^2}} - \frac{a\sqrt{c+a^2cx^2} \tan^{-1}(ax)}{3c^2x^2} + \frac{a^4x \tan^{-1}(ax)}{c\sqrt{c+a^2cx^2}} - \frac{a^4x \tan^{-1}(ax)}{3c^2x^2} + \frac{a^4x \tan^{-1}(ax)}{c\sqrt{c+a^2cx^2}} - \frac{a^4x \tan^{-1}(ax)}{3c^2x^2} + \frac{2a^3 \tan^{-1}(ax
$$

**Mathematica**  $[A]$  time = 3.60, size = 270, normalized size =  $0.68$ 

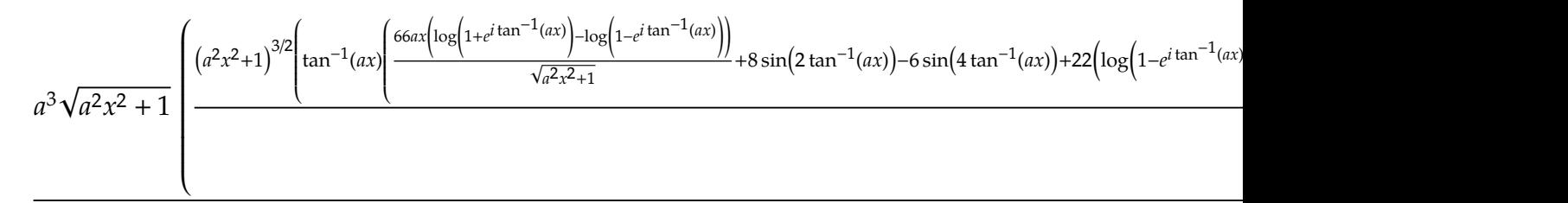

Warning: Unable to verify antiderivative.

[In] Integrate[ArcTan[a\*x]^2/(x^4\*(c + a^2\*c\*x^2)^(3/2)),x]

[Out]  $(a^3*Sqrt[1 + a^2*x^2)*((-88*I)*PolyLog[2, -E^*(I*ArCTan[a*x])] + ((1 + a^2)*$  $x^2)$  (3/2)\*(-22 + 28\*Cos[2\*ArcTan[a\*x]] - 6\*Cos[4\*ArcTan[a\*x]] + ArcTan[a\*x ]^2\*(25 - 36\*Cos[2\*ArcTan[a\*x]] + 3\*Cos[4\*ArcTan[a\*x]]) + ((88\*I)\*a^3\*x^3\*P olyLog[2,  $E^{(1*Arctan[a*x]/)/(1 + a^2*x^2)^(3/2) + ArcTan[a*x] *((66*ax*x)(-1/2) + (1/2)$ Log[1 - E^(I\*ArcTan[a\*x])] + Log[1 + E^(I\*ArcTan[a\*x])]))/Sqrt[1 + a^2\*x^2] + 8\*Sin[2\*ArcTan[a\*x]] + 22\*(Log[1 - E^(I\*ArcTan[a\*x])] - Log[1 + E^(I\*Arc  $Tan[a*x]$ ]) \*Sin[3\*ArcTan[a\*x]] - 6\*Sin[4\*ArcTan[a\*x]]))) /(a^3\*x^3))) /(24\*c\*  $Sqrt[c + a^2*c*x^2])$ 

**fricas**  $[F]$  time = 0.62, size = 0, normalized size = 0.00

integral 
$$
\left( \frac{\sqrt{a^2cx^2 + c} \arctan (ax)^2}{a^4c^2x^8 + 2a^2c^2x^6 + c^2x^4}, x \right)
$$

Verification of antiderivative is not currently implemented for this CAS.

[In] integrate(arctan(a\*x)^2/x^4/(a^2\*c\*x^2+c)^(3/2),x, algorithm="fricas")

[Out] integral(sqrt(a^2\*c\*x^2 + c)\*arctan(a\*x)^2/(a^4\*c^2\*x^8 + 2\*a^2\*c^2\*x^6 + c  $^2*x^2)$ , x)

**giac**  $[F]$  time = 0.00, size = 0, normalized size = 0.00

 $sage_0x$ 

Verification of antiderivative is not currently implemented for this CAS.

[In] integrate(arctan(a\*x)^2/x^4/(a^2\*c\*x^2+c)^(3/2),x, algorithm="giac")

[Out] sage0\*x

**maple**  $[A]$  time = 2.44, size = 318, normalized size =  $0.80$ 

$$
\frac{a^3 \left(\arctan\left(ax\right)^2 - 2 + 2i\arctan\left(ax\right)\right)\left(ax - i\right)\sqrt{c\left(ax - i\right)\left(ax + i\right)}}{2\left(a^2 x^2 + 1\right)c^2} + \frac{\sqrt{c\left(ax - i\right)\left(ax + i\right)}\left(ax + i\right)\left(\arctan\left(ax\right)^2 - 2\right)}{2\left(a^2 x^2 + 1\right)c^2}
$$

Verification of antiderivative is not currently implemented for this CAS.

[In]  $int(arctan(a*x)^2/x^4/(a^2*c*x^2+c)^(3/2),x)$ 

[Out]  $1/2*a^3*(arctan(a*x)^2-2+2*I*arctan(a*x))*(a*x-I)*(c*(a*x-I)*(I+a*x))^(1/2)$  $/(a^2*x^2+1)/c^2+1/2*((x*(a*x-I)*(I+a*x))^2(1/2)*(I+a*x)*(arctan(a*x)^2-2-2*I)$ \*arctan(a\*x))\*a^3/(a^2\*x^2+1)/c^2+1/3\*(5\*arctan(a\*x)^2\*x^2\*a^2-a^2\*x^2-arct an(a\*x)\*x\*a-arctan(a\*x)^2)\*(c\*(a\*x-I)\*(I+a\*x))^(1/2)/x^3/c^2+11/3\*I\*a^3\*(-I  $*\ln(1+(1+I*a*x)/(a^2*x^2+1)^(1/2))*arctan(a*x)+I*ln(1-(1+I*a*x)/(a^2*x^2+1))$  $\hat{-(1/2)})$ \*arctan(a\*x)+polylog(2,(1+I\*a\*x)/(a^2\*x^2+1)^(1/2))-polylog(2,-(1+I\*  $a*x)/a^2*x^2+1)^(1/2)))/a^2*x^2+1)^(1/2)*(c*(a*x-I)*(I+a*x))^(1/2)/c^2$ 

**maxima**  $[F]$  time = 0.00, size = 0, normalized size = 0.00

$$
\int \frac{\arctan (ax)^2}{\left(a^2cx^2 + c\right)^{\frac{3}{2}}x^4} dx
$$

Verification of antiderivative is not currently implemented for this CAS.

[In] integrate(arctan(a\*x)^2/x^4/(a^2\*c\*x^2+c)^(3/2),x, algorithm="maxima") [Out] integrate(arctan(a\*x)^2/((a^2\*c\*x^2 + c)^(3/2)\*x^4), x)

**mupad**  $[F]$  time = 0.00, size = -1, normalized size = -0.00

$$
\int \frac{\mathrm{atan} (ax)^2}{x^4 \left(c \, a^2 \, x^2 + c\right)^{3/2}} \, dx
$$

Verification of antiderivative is not currently implemented for this CAS.

[In]  $int(atan(a*x)^2/(x^4*(c + a^2*x*x^2)^((3/2)),x)$ [Out]  $int(atan(a*x)^2/(x^4*(c + a^2*x^2)^*(3/2)), x)$ **sympy**  $[F]$  time = 0.00, size = 0, normalized size = 0.00

$$
\int \frac{\mathrm{atan}^2\,(ax)}{x^4\,\big(c\,\big(a^2x^2+1\big)\big)^{\frac{3}{2}}}\,dx
$$

Verification of antiderivative is not currently implemented for this CAS.

[In] integrate(atan(a\*x)\*\*2/x\*\*4/(a\*\*2\*c\*x\*\*2+c)\*\*(3/2),x) [Out] Integral(atan(a\*x)\*\*2/(x\*\*4\*(c\*(a\*\*2\*x\*\*2 + 1))\*\*(3/2)), x)

1655

**3.347** 
$$
\int \frac{x^5 \tan^{-1}(ax)^2}{(c+a^2cx^2)^{5/2}} dx
$$

# **Optimal**. Leaf size=400

$$
\frac{\sqrt{a^2cx^2+c} \tan^{-1}(ax)^2}{a^6c^3} - \frac{2i\sqrt{a^2x^2+1} \text{Li}_2\left(-\frac{i\sqrt{iax+1}}{\sqrt{1-iax}}\right)}{a^6c^2\sqrt{a^2cx^2+c}} + \frac{2i\sqrt{a^2x^2+1} \text{Li}_2\left(\frac{i\sqrt{iax+1}}{\sqrt{1-iax}}\right)}{a^6c^2\sqrt{a^2cx^2+c}} - \frac{32}{9a^6c^2\sqrt{a^2cx^2+c}} + \frac{5\tan^{-1}(a+1)}{3a^6c^2\sqrt{a^2x^2+c}}
$$

 $[0$ ut] 2/27/a^6/c/(a^2\*c\*x^2+c)^(3/2)-2/9\*x^3\*arctan(a\*x)/a^3/c/(a^2\*c\*x^2+c)^(3/2 )+1/3\*x^2\*arctan(a\*x)^2/a^4/c/(a^2\*c\*x^2+c)^(3/2)-32/9/a^6/c^2/(a^2\*c\*x^2+c )^(1/2)-10/3\*x\*arctan(a\*x)/a^5/c^2/(a^2\*c\*x^2+c)^(1/2)+5/3\*arctan(a\*x)^2/a^  $6/c^2/(a^2*c*x^2+c)^(1/2)+4*I*arctan(a*x)*arctan((1+I*a*x)^(1/2)/(1-I*a*x)^2)$  $(1/2))*(a^2*x^2+1)^(1/2)/a^6/c^2/(a^2*x^2+c)^(1/2)-2*I*polylog(2,-I*(1+I*1))$  $a*x)^(1/2)/(1-I*a*x)^(1/2))*(a^2*x^2+1)^(1/2)/a^6/c^2/(a^2*x^2+c)^(1/2)+2$  $*I*polylog(2,I*(1+I*ax*)^(1/2)/(1-I*ax*)^(1/2))*(a^2*x^2+1)^(1/2)/a^6/c^2/$  $a^2*c*x^2+c^*(1/2)+arctan(a*x)^2*(a^2*c*x^2+c^*(1/2)/a^6/c^3)$ 

**Rubi**  $[A]$  time = 0.82, antiderivative size = 400, normalized size of antiderivative  $= 1.00$ , number of steps used  $= 13$ , number of rules used  $= 8$ , integrand size  $= 24$ ,  $\frac{\text{number of rules}}{\text{integrand size}} = 0.333$ , Rules used = {4964, 4930, 4890, 4886, 4894, 4940, 266, 43}

$$
-\frac{2i\sqrt{a^{2}x^{2}+1} \text{ PolyLog}\left(2,-\frac{i\sqrt{1+iax}}{\sqrt{1-iax}}\right)}{a^{6}c^{2}\sqrt{a^{2}cx^{2}+c}}+\frac{2i\sqrt{a^{2}x^{2}+1} \text{PolyLog}\left(2,\frac{i\sqrt{1+iax}}{\sqrt{1-iax}}\right)}{a^{6}c^{2}\sqrt{a^{2}cx^{2}+c}}-\frac{32}{9a^{6}c^{2}\sqrt{a^{2}cx^{2}+c}}-\frac{10x\tan^{-1}(ax)}{3a^{5}c^{2}\sqrt{a^{2}cx^{2}+c}}
$$

Antiderivative was successfully verified.

[In] Int $[(x^5*ArcTan[a*x]^2)/(c + a^2*c*x^2)^{(5/2)},x]$ 

 $[Out] 2/(27*a^6*c*(c + a^2*x^2)^(3/2)) - 32/(9*a^6*c^2*Sqrt[c + a^2*c*x^2]) 2*x^3*ArcTan[a*x])/(9*a^3*c*(c + a^2*c*x^2)^(3/2)) - (10*x*ArcTan[a*x])/(3*$  $a^5*c^2*Sqrt[c + a^2*c*x^2]) + (x^2*ArcTan[a*x]^2)/(3*a^4*c*(c + a^2*c*x^2)$  $\hat{-(3/2)}$ ) + (5\*ArcTan[a\*x]^2)/(3\*a^6\*c^2\*Sqrt[c + a^2\*c\*x^2]) + (Sqrt[c + a^2 \*c\*x^2]\*ArcTan[a\*x]^2)/(a^6\*c^3) + ((4\*I)\*Sqrt[1 + a^2\*x^2]\*ArcTan[a\*x]\*Arc  $Tan[Sqrt[1 + I*axx]/Sqrt[1 - I*axx]])/(a^6*c^2*Sqrt[c + a^2*c*x^2]) - ((2*I)$ )\*Sqrt[1 + a^2\*x^2]\*PolyLog[2, ((-I)\*Sqrt[1 + I\*a\*x])/Sqrt[1 - I\*a\*x]])/(a^  $6*c^2*Sqrt[c + a^2*c*x^2] + ((2*I)*Sqrt[1 + a^2*x^2]*PolyLog[2, (I*Sqrt[1$ + I\*a\*x])/Sqrt[1 - I\*a\*x]])/(a^6\*c^2\*Sqrt[c + a^2\*c\*x^2])

## Rule 43

 $Int[((a_{\_}) + (b_{\_})*(x_{\_}))^-(m_{\_})*((c_{\_}) + (d_{\_})*(x_{\_}))^-(n_{\_}), x_{\_Symbol}]$  :> Int [ExpandIntegrand[(a + b\*x)^m\*(c + d\*x)^n, x], x] /; FreeQ[{a, b, c, d, n}, x] && NeQ[b\*c - a\*d, 0] && IGtQ[m, 0] && ( !IntegerQ[n] || (EqQ[c, 0] && Le  $Q[7*m + 4*n + 4, 0])$  || LtQ $[9*m + 5*(n + 1), 0]$  || GtQ $[m + n + 2, 0])$ 

## Rule 266

 $Int[(x_{})^(m_{})^*(x_{-}) + (b_{-})^*(x_{-})^*(n_{-}))^*(p_{-}), x_Symbol]$  :> Dist $[1/n, Subst[$ Int[x^(Simplify[(m + 1)/n] - 1)\*(a + b\*x)^p, x], x, x^n], x] /; FreeQ[{a, b , m, n, p}, x] && IntegerQ[Simplify[ $(m + 1)/n$ ]]

# Rule 4886

 $Int[((a_{-}.) + ArcTan[(c_{-}.)*(x_{-})]*(b_{-}.))/Sqrt[(d_{-}) + (e_{-}.)*(x_{-})^2], x_Symbol]$ :> Simp[(-2\*I\*(a + b\*ArcTan[c\*x])\*ArcTan[Sqrt[1 + I\*c\*x]/Sqrt[1 - I\*c\*x]]) /(c\*Sqrt[d]), x] + (Simp[(I\*b\*PolyLog[2, -((I\*Sqrt[1 + I\*c\*x])/Sqrt[1 - I\*c \*x])])/(c\*Sqrt[d]), x] - Simp[(I\*b\*PolyLog[2, (I\*Sqrt[1 + I\*c\*x])/Sqrt[1 -

I\*c\*x]])/(c\*Sqrt[d]), x]) /; FreeQ[{a, b, c, d, e}, x] && EqQ[e, c^2\*d] && GtQ[d, 0]

### Rule 4890

 $Int[((a_{-}.) + ArcTan[(c_{-}.)*(x_{-})]*(b_{-}.))^c(p_{-}.)/Sqrt[(d_{-}) + (e_{-}.)*(x_{-})^2], x_S$ ymbol] :> Dist[Sqrt[1 + c^2\*x^2]/Sqrt[d + e\*x^2], Int[(a + b\*ArcTan[c\*x])^p  $\sqrt{2x^2 + 1 + c^2x^2}$ , x], x] /; FreeQ[{a, b, c, d, e}, x] && EqQ[e, c<sup>2\*d]</sup> && IGtQ[p, 0] && !GtQ[d, 0]

#### Rule 4894

 $Int[((a_{-}.) + ArcTan[(c_{-}.)*(x_{-})]*(b_{-}.))/((d_{-}) + (e_{-}.)*(x_{-})^2)^(3/2), x_{-}Symbo$ 1] :> Simp[b/(c\*d\*Sqrt[d + e\*x^2]), x] + Simp[(x\*(a + b\*ArcTan[c\*x]))/(d\*Sq rt[d + e\*x^2]), x] /; FreeQ[{a, b, c, d, e}, x] && EqQ[e, c^2\*d]

### Rule 4930

Int $[(a_*) + ArcTan[(c_*)*(x_*)](b_*)^*(b_*)^*(x_*)*(d_*) + (e_*)*(x_*)^2^*(q_-)$ .), x\_Symbol] :> Simp[((d + e\*x^2)^(q + 1)\*(a + b\*ArcTan[c\*x])^p)/(2\*e\*(q + 1)), x] - Dist[(b\*p)/(2\*c\*(q + 1)), Int[(d + e\*x^2)^q\*(a + b\*ArcTan[c\*x])^  $(p - 1), x, x]$  /; FreeQ[{a, b, c, d, e, q}, x] && EqQ[e, c<sup>2\*d]</sup> && GtQ[p, 0] && NeQ[q, -1]

### Rule 4940

Int $[(a_*) + ArcTan[(c_*)*(x_*)](b_*)^*(b_-))^*(p_*)*((f_*)*(x_*)^*(m_*)*((d_*) + (e_*)$  $*(x_2^2)^2)(q_), x_Symbo1]$  :> Simp[(b\*p\*(f\*x)^m\*(d + e\*x^2)^(q + 1)\*(a + b\*Ar cTan[c\*x])^(p - 1))/(c\*d\*m^2), x] + (Dist[(f^2\*(m - 1))/(c^2\*d\*m), Int[(f\*x )^(m - 2)\*(d + e\*x^2)^(q + 1)\*(a + b\*ArcTan[c\*x])^p, x], x] - Dist[(b^2\*p\*( p - 1))/m<sup>2</sup>, Int[(f\*x)<sup>2</sup>m\*(d + e\*x<sup>2</sup>2)<sup>2</sup>q\*(a + b\*ArcTan[c\*x])<sup>2</sup>(p - 2), x], x] -  $Simp[(f*(f*x)^{(m - 1)*(d + e*x^2)^{(q + 1)*(a + b*ArcTan[c*x]))^{p})/(c^2*d*m)}$ ), x]) /; FreeQ[{a, b, c, d, e, f, m}, x] && EqQ[e, c^2\*d] && EqQ[m + 2\*q + 2, 0] && LtQ[q, -1] && GtQ[p, 1]

## Rule 4964

Int $[(a_*) + ArcTan[(c_.),*(x_')]*(b_*)^](p_+)(x_*)^*(x_*)^((d_*) + (e_{'},(*x_*)^2)$ )^(q\_), x\_Symbol] :> Dist[1/e, Int[x^(m - 2)\*(d + e\*x^2)^(q + 1)\*(a + b\*Arc Tan[c\*x])^p, x], x] - Dist[d/e, Int[x^(m - 2)\*(d + e\*x^2)^q\*(a + b\*ArcTan[c \*x])^p, x], x] /; FreeQ[{a, b, c, d, e}, x] && EqQ[e, c^2\*d] && IntegersQ[p , 2\*q] && LtQ[q, -1] && IGtQ[m, 1] && NeQ[p, -1]

## Rubi steps
$$
\int \frac{x^5 \tan^{-1}(ax)^2}{(c+a^2cx^2)^{5/2}} dx = -\frac{\int \frac{x^3 \tan^{-1}(ax)^2}{(c+a^2cx^2)^{5/2}} dx}{a^2} + \frac{\int \frac{x^3 \tan^{-1}(ax)^2}{(c+a^2cx^2)^{3/2}} dx}{a^2c}
$$
\n
$$
= -\frac{2x^3 \tan^{-1}(ax)}{9a^3c (c+a^2cx^2)^{3/2}} + \frac{x^2 \tan^{-1}(ax)^2}{3a^4c (c+a^2cx^2)^{3/2}} + \frac{2\int \frac{x^3}{(c+a^2cx^2)^{5/2}} dx}{9a^2} + \frac{\int \frac{x \tan^{-1}(ax)^2}{\sqrt{c+a^2cx^2}} dx}{a^4c^2} - \frac{2\int \frac{x^3 \tan^{-1}(ax)}{a^4c^2}}{a^4c^2} - \frac{2x^3 \tan^{-1}(ax)}{a^4c^2} + \frac{x^2 \tan^{-1}(ax)^2}{3a^4c (c+a^2cx^2)^{3/2}} + \frac{5 \tan^{-1}(ax)^2}{3a^6c^2\sqrt{c+a^2cx^2}} + \frac{\sqrt{c+a^2cx^2}}{a^6c^3} + \frac{10x}{a^6c^3}
$$
\n
$$
= -\frac{10}{3a^6c^2\sqrt{c+a^2cx^2}} - \frac{2x^3 \tan^{-1}(ax)}{9a^3c (c+a^2cx^2)^{3/2}} - \frac{10x \tan^{-1}(ax)}{3a^5c^2\sqrt{c+a^2cx^2}} + \frac{x^2 \tan^{-1}(ax)^2}{3a^4c (c+a^2cx^2)^{3/2}} + \frac{10x \tan^{-1}(ax)^2}{3a^4c (c+a^2cx^2)^{3/2}} + \frac{2x^3 \tan^{-1}(ax)}{3a^3c^2(c+a^2cx^2)^{3/2}} - \frac{10x \tan^{-1}(ax)}{3a^5c^2\sqrt{c+a^2cx^2}} + \frac{10x \tan^{-1}(ax)}{3a^5c^2\sqrt{c+a^2cx^2}} + \frac{10x \tan^{-1}(ax)}{3a^5c^2\sqrt{c+a^2cx^2}} + \frac{10x \tan^{-1}(ax)}{3a^5c^2\sqrt{c+a^2cx^
$$

**Mathematica**  $[A]$  time = 1.34, size = 229, normalized size = 0.57

 $-432i\sqrt{a^2x^2+1} \text{ Li}_2\left(-i e^{i\tan^{-1}(ax)}\right)+432i\sqrt{a^2x^2+1} \text{ Li}_2\left(ie^{i\tan^{-1}(ax)}\right)-9\left(a^2x^2+1\right)\tan^{-1}(ax)^2\left(-20\cos\left(2\tan^{-1}(ax)+\frac{1}{2}\right)\sin\left(2x\right)\right)$ 

Warning: Unable to verify antiderivative.

$$
[In] Integrate [(x^5*ArcTan[a*x]^2)/(c + a^2*cx^2)^{(5/2)},x]
$$

[Out]  $(8*(-95 + Cos[2*ArcTan[a*x]]) - 9*(1 + a^2*x^2)*ArcTan[a*x]^2*(-45 - 20*Cos$  $[2*ArcTan[a*x]] + Cos[4*ArcTan[a*x]]) - (432*I)*Sqrt[1 + a^2*x^2]*PolyLog[2$ , (-I)\*E^(I\*ArcTan[a\*x])] + (432\*I)\*Sqrt[1 + a^2\*x^2]\*PolyLog[2, I\*E^(I\*Arc Tan[a\*x])] + 6\*ArcTan[a\*x]\*(-124\*a\*x - 72\*Sqrt[1 + a^2\*x^2]\*Log[1 - I\*E^(I\*  $ArcTan[a*x])] + 72*Sqrt[1 + a^2*x^2]*Log[1 + I*E^*(I*ArcTan[a*x])] + (1 + a^2)$ 2\*x^2)\*Sin[4\*ArcTan[a\*x]]))/(216\*a^6\*c^2\*Sqrt[c + a^2\*c\*x^2])

**fricas**  $[F]$  time = 0.52, size = 0, normalized size = 0.00

integral 
$$
\left( \frac{\sqrt{a^2cx^2 + c} x^5 \arctan (ax)^2}{a^6 c^3 x^6 + 3 a^4 c^3 x^4 + 3 a^2 c^3 x^2 + c^3}, x \right)
$$

Verification of antiderivative is not currently implemented for this CAS.

[In] integrate(x^5\*arctan(a\*x)^2/(a^2\*c\*x^2+c)^(5/2),x, algorithm="fricas")

[Out] integral(sqrt(a^2\*c\*x^2 + c)\*x^5\*arctan(a\*x)^2/(a^6\*c^3\*x^6 + 3\*a^4\*c^3\*x^4 +  $3*a^2*c^3*x^2 + c^3)$ , x)

**giac**  $[F(-2)]$  time = 0.00, size = 0, normalized size = 0.00

Exception raised: TypeError

Verification of antiderivative is not currently implemented for this CAS.

[In] integrate(x^5\*arctan(a\*x)^2/(a^2\*c\*x^2+c)^(5/2),x, algorithm="giac")

[Out] Exception raised: TypeError >> An error occurred running a Giac command:INP UT:sage2:=int(sage0,x):;OUTPUT:sym2poly/r2sym(const gen & e,const index\_m & i,const vecteur & l) Error: Bad Argument Value

**maple**  $[A]$  time = 5.71, size = 454, normalized size = 1.14

$$
\frac{(6i\arctan (ax) + 9\arctan (ax)^{2} - 2) (ix^{3}a^{3} + 3a^{2}x^{2} - 3iax - 1) \sqrt{c (ax - i) (ax + i)}}{216 (a^{2}x^{2} + 1)^{2} c^{3}a^{6}} + \frac{7 (\arctan (ax)^{2} - 2 + 2i\arctan (ax)^{2} - 1)}{8a^{6}}
$$

Verification of antiderivative is not currently implemented for this CAS.

[In]  $int(x^5*arctan(a*x)^2/(a^2*c*x^2+c)^-(5/2),x)$ 

 $[Out] 1/216*(6*I*arctan(axx)+9*arctan(axx)^2-2)*(I*x^3*a^3+3*a^2*x^2-3*I*ax-1)*($  $c*(a*x-I)*(I+a*x))^(1/2)/(a^2*x^2+1)^2/c^3/a^6+7/8*(arctan(a*x)^2-2+2*I*arc)$  $\tan(a*x)*(1+I*a*x)*(c*(a*x-I)*(I+a*x))^(1/2)/a^6/c^3/(a^2*x^2+1)-7/8*(c*(a^2)x^2)(a^2)(a^2*x^2+1)-7/8*(c*(a^2)x^2)(a^2)(a^2)x^2$  $*x-I)*(I+ax)^(1/2)*(-1+I*axx)*(arctan(axx)^2-2-2*I*arctan(axx))/a^6/c^3/$ a^2\*x^2+1)-1/216\*(-6\*I\*arctan(a\*x)+9\*arctan(a\*x)^2-2)\*(c\*(a\*x-I)\*(I+a\*x))^(  $1/2$  (I\*x^3\*a^3-3\*a^2\*x^2-3\*I\*a\*x+1)/(a^4\*x^4+2\*a^2\*x^2+1)/c^3/a^6+arctan(a \*x)^2\*(c\*(a\*x-I)\*(I+a\*x))^(1/2)/c^3/a^6-2\*I\*(I\*arctan(a\*x)\*ln(1+I\*(1+I\*a\*x)  $/(a^2*x^2+1)^(1/2))$ -I\*arctan(a\*x)\*ln(1-I\*(1+I\*a\*x)/(a<sup>2\*x^2+1)^</sup>(1/2))+dilog  $(1+I*(1+I*a*x)/(a^2*x^2+1)^(1/2))-dilog(1-I*(1+I*a*x)/(a^2*x^2+1)^(1/2)))/$  $a^2*x^2+1)^(1/2)*(c*(a*x-I)*(I+a*x))^(1/2)/a^6/c^3$ 

**maxima**  $[F]$  time = 0.00, size = 0, normalized size = 0.00

$$
\int \frac{x^5 \arctan (ax)^2}{\left(a^2 c x^2 + c\right)^{\frac{5}{2}}} dx
$$

Verification of antiderivative is not currently implemented for this CAS.

[In] integrate(x^5\*arctan(a\*x)^2/(a^2\*c\*x^2+c)^(5/2),x, algorithm="maxima") [Out] integrate(x^5\*arctan(a\*x)^2/(a^2\*c\*x^2 + c)^(5/2), x) **mupad**  $[F]$  time = 0.00, size = -1, normalized size = -0.00

$$
\int \frac{x^5 \, \text{atan} \, (ax)^2}{\left(c \, a^2 \, x^2 + c\right)^{5/2}} \, dx
$$

Verification of antiderivative is not currently implemented for this CAS.

[In]  $int((x^5*atan(a*x)^2)/(c + a^2*cx^2)^{(5/2)},x)$ [Out]  $int((x^5*atan(axx)^2)/(c + a^2*cx^2)^(5/2), x)$ **sympy**  $[F]$  time = 0.00, size = 0, normalized size = 0.00

$$
\int \frac{x^5 \operatorname{atan}^2(ax)}{\left(c \left(a^2 x^2 + 1\right)\right)^{\frac{5}{2}}} dx
$$

Verification of antiderivative is not currently implemented for this CAS.

[In] integrate(x\*\*5\*atan(a\*x)\*\*2/(a\*\*2\*c\*x\*\*2+c)\*\*(5/2),x) [Out] Integral(x\*\*5\*atan(a\*x)\*\*2/(c\*(a\*\*2\*x\*\*2 + 1))\*\*(5/2), x)

1659

 $\iota$ 

**3.348** 
$$
\int \frac{x^4 \tan^{-1}(ax)^2}{(c+a^2cx^2)^{5/2}} dx
$$

# **Optimal**. Leaf size=444

$$
\frac{2x^3}{27a^2c\left(a^2cx^2+c\right)^{3/2}} - \frac{x^3\tan^{-1}(ax)^2}{3a^2c\left(a^2cx^2+c\right)^{3/2}} + \frac{2i\sqrt{a^2x^2+1}\tan^{-1}(ax)Li_2\left(-ie^{i\tan^{-1}(ax)}\right)}{a^5c^2\sqrt{a^2cx^2+c}} - \frac{2i\sqrt{a^2x^2+1}\tan^{-1}(ax)Li_2\left(-ie^{i\tan^{-1}(ax)}\right)}{a^5c^2\sqrt{a^2cx^2+c}}
$$

 $[Out] 2/27*x^3/a^2/c/(a^2*x^2+c)^(3/2)-2/9*x^2*arctan(axx)/a^3/c/(a^2*x^2+c)^{-1}$  $(3/2)-1/3*x^3*arctan(a*x)^2/a^2/c/(a^2*x*x^2+c)^(3/2)+22/9*x/a^4/c^2/(a^2*x)c$ \*x^2+c)^(1/2)-22/9\*arctan(a\*x)/a^5/c^2/(a^2\*c\*x^2+c)^(1/2)-x\*arctan(a\*x)^2/  $a^4/c^2/(a^2*c*x^2+c)^(1/2)-2*I*arctan((1+I*ax)/a^2*x^2+1)^(1/2))*arctan($  $a*x)^2*(a^2*x^2+1)^(1/2)/a^5/(c^2/(a^2*x^2+c)^(1/2)+2*I*arctan(a*x)*polylo)$  $g(2,-I*(1+I*ax)/(a^2*x^2+1)^(1/2))*(a^2*x^2+1)^(1/2)/a^5/c^2/(a^2*x^2+c)$  $\Gamma(1/2)-2*\mathrm{I}*arctan(a*x)*polylog(2,\mathrm{I}*(1+\mathrm{I}*a*x)/(a^2*x^2+1)^*(1/2))*(a^2*x^2+1)$  $\hat{(1/2)}/a^5/c^2/(a^2*c*x^2+c)^(1/2)-2*polylog(3,-I*(1+I*axx)/(a^2*x^2+1)^(1/2))$ 2))\*(a^2\*x^2+1)^(1/2)/a^5/c^2/(a^2\*c\*x^2+c)^(1/2)+2\*polylog(3,I\*(1+I\*a\*x)/(  $a^2*x^2+1)^(1/2)*(a^2*x^2+1)^(1/2)/a^5/c^2/(a^2*x^2+c)^(1/2)$ 

**Rubi**  $[A]$  time = 0.77, antiderivative size = 444, normalized size of antiderivative  $= 1.00$ , number of steps used  $= 17$ , number of rules used  $= 12$ , integrand size  $= 24$ ,  $\frac{\text{number of rules}}{\text{integrand size}} = 0.500$ , Rules used = {4964, 4890, 4888, 4181, 2531, 2282, 6589, 4898, 191, 4944, 4938, 4930}

$$
\frac{2i\sqrt{a^2x^2+1}\tan^{-1}(ax) \text{PolyLog}\left(2, -ie^{i\tan^{-1}(ax)}\right)}{a^5c^2\sqrt{a^2cx^2+c}} - \frac{2i\sqrt{a^2x^2+1}\tan^{-1}(ax) \text{PolyLog}\left(2, ie^{i\tan^{-1}(ax)}\right)}{a^5c^2\sqrt{a^2cx^2+c}} - \frac{2\sqrt{a^2x^2+1}}{a^5c^2\sqrt{a^2cx^2+c}} + \frac{2\sqrt{a^2x^2+1}}{a^5c^2\sqrt{a^2cx^2+c}}
$$

Antiderivative was successfully verified.

[In] Int  $[(x^4*Arctan[a*x]^2)/(c + a^2*cx^2)^{(5/2)},x]$ 

```
[Out] (2*x^3)/(27*a^2*c*(c + a^2*c*x^2)^(3/2)) + (22*x)/(9*a^4*c^2*Sqrt[c + a^2*c)*x^2]) - (2*x^2*\text{ArcTan}[a*x])/(9*a^3*c*(c + a^2*c*x^2)^((3/2)) - (22*ArcTan[a])*x])/(9*a^5*c^2*Sqrt[c + a^2*c*x^2]) - (x^3*ArcTan[a*x]^2)/(3*a^2*c*(c + a^
2*c*x^2)^(3/2) - (x*ArcTan[a*x]^2)/(a^4*c^2*Sqrt[c + a^2*c*x^2]) - ((2*I)*Sqrt[1 + a^2*x^2]*ArcTan[E^(I*ArcTan[a*x])]*ArcTan[a*x]^2)/(a^5*c^2*Sqrt[c]+ a^2*c*x^2]) + ((2*I)*Sqrt[1 + a^2*x^2]*ArcTan[a*x]*PolyLog[2, (-I)*E^(I*A
rcTan[a*x])]/(a^5*c^2*Sqrt[c + a^2*cx^2]) - ((2*I)*Sqrt[1 + a^2*x^2]*ArcTan[a*x]*PolyLog[2, I*E^(I*ArcTan[a*x])])/(a^5*c^2*Sqrt[c + a^2*c*x^2]) - (2
*\sqrt{\sqrt{2x^2}}\cdot \sqrt{2x^2}*PolyLog[3, (-I)*E^(I*ArcTan[a*x])])/(a^5*c^2*Sqrt[c + a^
2*c*x^2]) + (2*Sqrt[1 + a^2*x^2]*PolyLog[3, I*E^(I*ArcTan[a*x])])/(a^5*c^2*
Sqrt[c + a^2*c*x^2])
```
Rule 191

 $Int[((a_+) + (b_+) * (x_-)^{n})^{n}(p_), x_Symbol]$  :>  $Simp[(x * (a + b * x^n)^{n}(p + 1)]$ )/a, x] /; FreeQ[{a, b, n, p}, x] && EqQ[1/n + p + 1, 0]

# Rule 2282

Int[u\_, x\_Symbol] :> With[ $\{v = FunctionOfExponential[u, x]\}$ , Dist[v/D[v, x] , Subst[Int[FunctionOfExponentialFunction[u, x]/x, x], x, v], x]] /; Functi onOfExponentialQ[u, x] && !MatchQ[u,  $(w_{{-}})*(a_{{-}})*(v_{{-}})(n_{{-}})^(m_{{-}})$  /; FreeQ[ {a, m, n}, x] && IntegerQ[m\*n]] && !MatchQ[u,  $E^*((c_-.)*((a_-.) + (b_-.)*x))*$  $(F_)[v_]$  /; FreeQ[{a, b, c}, x] && InverseFunctionQ[F[x]]]

## Rule 2531

Int $[Log[1 + (e_{.}) * ((F_{.}) ^*((c_{.}) * ((a_{.}) + (b_{.}) * (x_{.}))))^(n_{.})] * ((f_{.}) + (g_{.})$  $*(x_))^{\hat{m}}(m_...), x_Symbo1]$  :>  $-Simp[((f + g*x)^{\hat{m}}*PolyLog[2, -(e*(F^{\hat{m}}(c*(a + b*x))))])])$ )))^n)])/(b\*c\*n\*Log[F]), x] + Dist[(g\*m)/(b\*c\*n\*Log[F]), Int[(f + g\*x)^(m -1)\*PolyLog[2,  $-(e*(F^-(c*(a + b*x)))^n)$ ], x], x] /; FreeQ[{F, a, b, c, e, f , g, n}, x] && GtQ[m, 0]

# Rule 4181

 $Int[csc[(e_{.}) + Pi*(k_{.}) + (f_{.})*(x_{.})]*((c_{.}) + (d_{.})*(x_{.}))^-(m_{.}), x_Symbol$ ] :> Simp[(-2\*(c + d\*x)^m\*ArcTanh[E^(I\*k\*Pi)\*E^(I\*(e + f\*x))])/f, x] + (-Di st $[(d*m)/f, Int[(c + d*x)^{(m - 1)}*Log[1 - E^{(1*k*Pi)*E^{(k+1)}*E^{(m-1)}}, x],$  $x$ ] + Dist[(d\*m)/f, Int[(c + d\*x)^(m - 1)\*Log[1 + E^(I\*k\*Pi)\*E^(I\*(e + f\*x)) ], x], x]) /; FreeQ[{c, d, e, f}, x] && IntegerQ[2\*k] && IGtQ[m, 0]

## Rule 4888

 $Int[((a_{-}.) + ArcTan[(c_{-}.)*(x_{-})]*(b_{-}.))^c(p_{-}.)/Sqrt[(d_{-}) + (e_{-}.)*(x_{-})^2], x_S$ ymbol] :> Dist[1/(c\*Sqrt[d]), Subst[Int[(a + b\*x)^p\*Sec[x], x], x, ArcTan[c \*x]], x] /; FreeQ[{a, b, c, d, e}, x] && EqQ[e, c^2\*d] && IGtQ[p, 0] && GtQ [d, 0]

## Rule 4890

Int $[(a_+) + ArcTan[(c_+)*(x_0)*(b_0))^c(p_0)]$ Sqrt $[(d_+) + (e_0)*(x_0)^2]$ , x S ymbol] :> Dist[Sqrt[1 + c^2\*x^2]/Sqrt[d + e\*x^2], Int[(a + b\*ArcTan[c\*x])^p  $\sqrt{2x^2 + 1 + c^2x^2}, x, x, x \neq 0$  /; FreeQ[{a, b, c, d, e}, x] && EqQ[e, c^2\*d] && IGtQ[p, 0] && !GtQ[d, 0]

## Rule 4898

 $Int[((a_{\_}) + ArcTan[(c_{\_})*(x_{\_})]*(b_{\_}))(((d_{\_}) + (e_{\_})*(x_{\_})^2)(3/2), x_{\_})$ Symbol] :> Simp[(b\*p\*(a + b\*ArcTan[c\*x])^(p - 1))/(c\*d\*Sqrt[d + e\*x^2]), x] +  $(-Dist[b^2*p*(p - 1), Int[(a + b*ArcTan[c*x])^(p - 2)/(d + e*x^2)^(3/2),$  $x$ ],  $x$ ] + Simp[( $x*(a + b*ArcTan[c*x])^p$ )/( $d*Sqrt[d + e*x^2]$ ),  $x$ ]) /; FreeQ[  ${a, b, c, d, e}$ , x] && EqQ[e, c<sup>2\*d]</sup> && GtQ[p, 1]

## Rule 4930

Int $[(a_*) + ArcTan[(c_*)*(x_*)](b_*)^*(b_*)^*(x_*)*(d_*) + (e_*)*(x_*)^2^(q_*)$ .), x\_Symbol] :> Simp[((d + e\*x^2)^(q + 1)\*(a + b\*ArcTan[c\*x])^p)/(2\*e\*(q + 1)), x] - Dist[(b\*p)/(2\*c\*(q + 1)), Int[(d + e\*x^2)^q\*(a + b\*ArcTan[c\*x])^  $(p - 1), x, x]$  /; FreeQ[{a, b, c, d, e, q}, x] && EqQ[e, c<sup>2\*d]</sup> && GtQ[p, 0] && NeQ[q, -1]

## Rule 4938

Int $[(a_*) + ArcTan[(c_*)*(x_*)]((b_*))((f_*)*(x_*)^*(d_*) + (e_*)*(x_*))$  $^2$ )^(q\_), x\_Symbol] :> Simp[(b\*(f\*x)^m\*(d + e\*x^2)^(q + 1))/(c\*d\*m^2), x] +  $(\text{Dist}[(f^2*(m - 1))/(c^2*d*m), \text{Int}[(f*x)^{(m - 2)*(d + e*x^2)](q + 1)*(a +$ b\*ArcTan[c\*x]), x], x] - Simp[(f\*(f\*x)^(m - 1)\*(d + e\*x^2)^(q + 1)\*(a + b\*A  $rcTan[c*x]$ )/(c<sup> $\sim$ </sup>2\*d\*m), x]) /; FreeQ[{a, b, c, d, e, f}, x] && EqQ[e, c $\sim$ 2\*d ] && EqQ $[m + 2*q + 2, 0]$  && LtQ $[q, -1]$ 

## Rule 4944

Int $[(a_+) + ArcTan[(c_.)*(x_.)]*(b_.)^*(p_.)*(f_-.)*(x_-))]$ .)\*(x\_)^2)^(q\_.), x\_Symbol] :> Simp[((f\*x)^(m + 1)\*(d + e\*x^2)^(q + 1)\*(a +  $b*ArcTan[c*x])^p)/(d*f*(m + 1)), x] - Dist[(b*c*p)/(f*(m + 1)), Int[(f*x)^{-1}](f*(m + 1))$  $(m + 1)*(d + e*x^2)^q*(a + b*ArcTan[c*x])^{(p - 1)}, x], x]$  /; FreeQ[{a, b, c

, d, e, f, m, q}, x] && EqQ[e, c^2\*d] && EqQ[m + 2\*q + 3, 0] && GtQ[p, 0] & & NeQ[m, -1]

## Rule 4964

Int $[(a_*) + ArcTan[(c_*)*(x_*)](b_*)^*(b_*)^*(x_*)^*(x_*)^*(d_*) + (e_*)*(x_*)^2$ )^(q\_), x\_Symbol] :> Dist[1/e, Int[x^(m - 2)\*(d + e\*x^2)^(q + 1)\*(a + b\*Arc Tan[c\*x])^p, x], x] - Dist[d/e, Int[x^(m - 2)\*(d + e\*x^2)^q\*(a + b\*ArcTan[c \*x])^p, x], x] /; FreeQ[{a, b, c, d, e}, x] && EqQ[e, c^2\*d] && IntegersQ[p , 2\*q] && LtQ[q, -1] && IGtQ[m, 1] && NeQ[p, -1]

# Rule 6589

 $Int[PolyLog[n], (c_{.}) * ((a_{.}) + (b_{.}) * (x_{.}))^(p_{.})]/((d_{.}) + (e_{.}) * (x_{.}))$ , x\_S ymbol] :> Simp[PolyLog[n + 1,  $c*(a + b*x)^{p}/(e*p)$ , x] /; FreeQ[{a, b, c, d , e, n, p}, x] && EqQ[b\*d, a\*e]

Rubi steps

$$
\int \frac{x^4 \tan^{-1}(ax)^2}{(c+a^2cx^2)^{5/2}} dx = -\frac{\int \frac{x^2 \tan^{-1}(ax)^2}{(c+a^2cx^2)^{5/2}} dx}{a^2} + \frac{\int \frac{x^2 \tan^{-1}(ax)^2}{(c+a^2cx^2)^{5/2}} dx}{a^2c}
$$
\n
$$
= -\frac{x^3 \tan^{-1}(ax)^2}{3a^2c(c+a^2cx^2)^{3/2}} + \frac{2\int \frac{x^3 \tan^{-1}(ax)}{(c+a^2cx^2)^{5/2}} dx}{3a} + \frac{\int \frac{\tan^{-1}(ax)^2}{\sqrt{c+a^2cx^2}} dx}{a^4c^2} - \frac{\int \frac{\tan^{-1}(ax)^2}{(c+a^2cx^2)^{3/2}} dx}{a^4c}
$$
\n
$$
= \frac{2x^3}{27a^2c(c+a^2cx^2)^{3/2}} - \frac{2x^2 \tan^{-1}(ax)}{9a^3c(c+a^2cx^2)^{3/2}} - \frac{2 \tan^{-1}(ax)}{9a^5c^2\sqrt{c+a^2cx^2}} - \frac{x^3 \tan^{-1}(ax)^2}{3a^2c(c+a^2cx^2)^{3/2}} - \frac{2x^2 \tan^{-1}(ax)}{3a^2c(c+a^2cx^2)^{3/2}} - \frac{2x^2 \tan^{-1}(ax)}{9a^5c^2\sqrt{c+a^2cx^2}} - \frac{2x^2 \tan^{-1}(ax)}{3a^2c(c+a^2cx^2)} - \frac{2x^2 \tan^{-1}(ax)}{3a^2c(c+a^2cx^2)} - \frac{2x^2 \tan^{-1}(ax)}{3a^2c(c+a^2cx^2)^{3/2}} - \frac{2x^2 \tan^{-1}(ax)}{9a^5c^2\sqrt{c+a^2cx^2}} - \frac{2x^3 \tan^{-1}(ax)}{3a^2c(c+a^2cx^2)^{3/2}} - \frac{2x^2 \tan^{-1}(ax)}{9a^5c^2\sqrt{c+a^2cx^2}} - \frac{2x^3}{3a^2c(c+a^2cx^2)^{3/2}} - \frac{2x^2 \tan^{-1}(ax)}{9a^5c^2\sqrt{c+a^2cx^2}} - \frac{2x^3}{3a^2c(c+a^2cx^2)^{3/2}} - \frac{2x^2 \tan
$$

**Mathematica** [A] time = 0.59, size = 239, normalized size = 0.54  

$$
\sqrt{c (a^2x^2 + 1)} \left( -\frac{270 \tan^{-1}(ax)}{\sqrt{a^2x^2 + 1}} - \frac{135ax(\tan^{-1}(ax)^2 - 2)}{\sqrt{a^2x^2 + 1}} + 216i \tan^{-1}(ax) \left( Li_2 \left( -ie^{i \tan^{-1}(ax)} \right) - Li_2 \left( ie^{i \tan^{-1}(ax)} \right) \right) - 216 \left( \frac{1}{2} \left( -1 + \frac{1}{2} \right) \right) \right)
$$

Warning: Unable to verify antiderivative.

[In] Integrate[ $(x^4*ArcTan[a*x]^2)/(c + a^2*cx^2)^{(5/2)},x]$ 

 $[Out]$  (Sqrt $[c*(1 + a^2*x^2)]*((-270*Arctan[a*x])/Sqrt[1 + a^2*x^2] - (135*a*x*(-2))$ + ArcTan[a\*x]^2))/Sqrt[1 + a^2\*x^2] + 6\*ArcTan[a\*x]\*Cos[3\*ArcTan[a\*x]] + 1  $08*ArcTan[a*x]^2*(Log[1 - I*E^-(I*ArcTan[a*x])] - Log[1 + I*E^-(I*ArcTan[a*x])]$ )]) +  $(216*I)*ArcTan[a*x]*(PolyLog[2, (-I)*E^(I*ArcTan[a*x)])$  -  $PolyLog[2,$  $I*E^([1*ArcTan[a*x]))$  - 216\*(PolyLog[3,  $(-I)*E^([1*ArcTan[a*x])]$  - PolyLog[3 , I\*E^(I\*ArcTan[a\*x])]) + (-2 + 9\*ArcTan[a\*x]^2)\*Sin[3\*ArcTan[a\*x]]))/(108\*  $a^5*c^3*Sqrt[1 + a^2*x^2]$ 

**fricas**  $[F]$  time = 0.63, size = 0, normalized size = 0.00

integral 
$$
\left( \frac{\sqrt{a^2cx^2 + c}x^4 \arctan (ax)^2}{a^6c^3x^6 + 3 a^4c^3x^4 + 3 a^2c^3x^2 + c^3}, x \right)
$$

Verification of antiderivative is not currently implemented for this CAS.

[In] integrate(x^4\*arctan(a\*x)^2/(a^2\*c\*x^2+c)^(5/2),x, algorithm="fricas") [Out] integral(sqrt(a^2\*c\*x^2 + c)\*x^4\*arctan(a\*x)^2/(a^6\*c^3\*x^6 + 3\*a^4\*c^3\*x^4 +  $3*a^2*c^3*x^2 + c^3)$ , x)

**giac**  $[F]$  time = 0.00, size = 0, normalized size = 0.00

 $sage_0x$ 

Verification of antiderivative is not currently implemented for this CAS.

[In] integrate(x^4\*arctan(a\*x)^2/(a^2\*c\*x^2+c)^(5/2),x, algorithm="giac") [Out] sage0\*x

**maple**  $[F]$  time = 3.12, size = 0, normalized size =  $0.00$ 

$$
\int \frac{x^4 \arctan (ax)^2}{\left(a^2 c x^2 + c\right)^{\frac{5}{2}}} dx
$$

Verification of antiderivative is not currently implemented for this CAS.

[In]  $int(x^4*arctan(ax*x)^2/(a^2*cx^2+c)^(5/2),x)$ [Out]  $int(x^4*arctan(axx)^2/(a^2*cx^2+c)^(5/2),x)$ **maxima**  $[F]$  time = 0.00, size = 0, normalized size = 0.00

$$
\int \frac{x^4 \arctan (ax)^2}{\left(a^2 c x^2 + c\right)^{\frac{5}{2}}} dx
$$

Verification of antiderivative is not currently implemented for this CAS.

[In] integrate(x^4\*arctan(a\*x)^2/(a^2\*c\*x^2+c)^(5/2),x, algorithm="maxima") [Out] integrate(x^4\*arctan(a\*x)^2/(a^2\*c\*x^2 + c)^(5/2), x) **mupad**  $[F]$  time = 0.00, size = -1, normalized size = -0.00

$$
\int \frac{x^4 \, \text{atan} \, (ax)^2}{\left(c \, a^2 \, x^2 + c\right)^{5/2}} \, dx
$$

[In]  $int((x^4*atan(axx)^2)/(c + a^2*cx^2)^(5/2),x)$ [Out]  $int((x^4*atan(axx)^2)/(c + a^2*cx^2)^(5/2), x)$ **sympy**  $[F]$  time = 0.00, size = 0, normalized size = 0.00

$$
\int \frac{x^4 \operatorname{atan}^2(ax)}{\left(c \left(a^2 x^2 + 1\right)\right)^{\frac{5}{2}}} dx
$$

Verification of antiderivative is not currently implemented for this CAS.

[In]  $integrate(x**4*atan(a*x)**2/(a**2*cx**2+c)**(5/2),x)$ [Out] Integral(x\*\*4\*atan(a\*x)\*\*2/(c\*(a\*\*2\*x\*\*2 + 1))\*\*(5/2), x)

1664

**3.349** 
$$
\int \frac{x^3 \tan^{-1}(ax)^2}{(c+a^2cx^2)^{5/2}} dx
$$

**Optimal**. Leaf size=172

$$
-\frac{x^2 \tan^{-1}(ax)^2}{3a^2 c \left(a^2 c x^2 + c\right)^{3/2}} + \frac{2x^3 \tan^{-1}(ax)}{9ac \left(a^2 c x^2 + c\right)^{3/2}} + \frac{14}{9a^4 c^2 \sqrt{a^2 c x^2 + c}} - \frac{2 \tan^{-1}(ax)^2}{3a^4 c^2 \sqrt{a^2 c x^2 + c}} - \frac{2}{27a^4 c \left(a^2 c x^2 + c\right)^{3/2}} + \frac{4x \tan^{-1}(ax)}{3a^3 c^2 \sqrt{a^2 c x^2 + c}}
$$

 $[Out] -2/27/a^4/c/(a^2*c*x^2+c)^(3/2)+2/9*x^3*arctan(axx)/a/c/(a^2*c*x^2+c)^(3/2)$  $-1/3*x^2*arctan(a*x)^2/a^2/c/(a^2*x^2+c)^(3/2)+14/9/a^4/c^2/(a^2*x^2+c)$  $\hat{(1/2)}+4/3*x*arctan(a*x)/a^3/c^2/(a^2*c*x^2+c)^(1/2)-2/3*arctan(a*x)^2/a^4/$  $c^2/(a^2*c*x^2+c)^(1/2)$ 

**Rubi**  $[A]$  time = 0.28, antiderivative size = 172, normalized size of antiderivative  $= 1.00$ , number of steps used  $= 6$ , number of rules used  $= 5$ , integrand size  $= 24$ ,  $\frac{\text{number of rules}}{\text{integrand size}} = 0.208$ , Rules used = {4940, 4930, 4894, 266, 43}

14  $9a^4c^2\sqrt{a^2cx^2} + c$ +  $4x \tan^{-1}(ax)$  $3a^3c^2\sqrt{a^2cx^2}+c$ −  $2\tan^{-1}(ax)^2$  $3a^4c^2\sqrt{a^2cx^2}+c$ − 2  $27a^4c(a^2cx^2+c)$  $\frac{1}{3/2} +$  $2x^3$  tan $^{-1}(ax)$ 9ac  $(a^2cx^2+c)^2$  $\frac{1}{3/2}$  $x^2$  tan $^{-1}$ (ax  $3a^2c(a^2cx^2 +$ 

Antiderivative was successfully verified.

$$
[In] Int[(x^3*ArcTan[a*x]^2)/(c + a^2*c*x^2)^{(5/2)},x]
$$

[Out]  $-2/(27*a^4*c*(c + a^2*c*x^2)^(3/2)) + 14/(9*a^4*c^2*Sqrt[c + a^2*c*x^2]) +$  $(2*x^3*ArcTan[a*x])/(9*a*c*(c + a^2*c*x^2)^(3/2)) + (4*x*ArcTan[a*x])/(3*a^2))$  $3*c^2*Sqrt[c + a^2*c*x^2] - (x^2*ArcTan[a*x]^2)/(3*a^2*c*(c + a^2*c*x^2)$  $3/2)$ ) -  $(2*ArcTan[a*x]^2)/(3*a^4*c^2*Sqrt[c + a^2*c*x^2])$ 

## Rule 43

 $Int[((a_{\_}) + (b_{\_})*(x_{\_}))^-(m_{\_})*((c_{\_}) + (d_{\_})*(x_{\_}))^-(n_{\_})$ , x\_Symbol] :> Int [ExpandIntegrand[(a + b\*x)^m\*(c + d\*x)^n, x], x] /; FreeQ[{a, b, c, d, n}, x] && NeQ[b\*c - a\*d, 0] && IGtQ[m, 0] && ( !IntegerQ[n] || (EqQ[c, 0] && Le  $Q[7*m + 4*n + 4, 0])$  || Lt $Q[9*m + 5*(n + 1), 0]$  || Gt $Q[m + n + 2, 0])$ 

# Rule 266

 $Int[(x_{})^(m_{-}.)*(a_{-}) + (b_{-}.)*(x_{-})^(n_{-}))^(p_{-}), x_{-}Symbol]$  :> Dist $[1/n, Subst[$ Int[x^(Simplify[(m + 1)/n] - 1)\*(a + b\*x)^p, x], x, x^n], x] /; FreeQ[{a, b , m, n, p}, x] && IntegerQ[Simplify[(m + 1)/n]]

# Rule 4894

 $Int[((a_{-.}) + ArcTan[(c_{-.})*(x_{-})]*(b_{-.})) /((d_{-}) + (e_{-.})*(x_{-})^2)^(3/2), x_{-}Symbo$ 1] :> Simp[b/(c\*d\*Sqrt[d + e\*x^2]), x] + Simp[(x\*(a + b\*ArcTan[c\*x]))/(d\*Sq  $rt[d + e*x^2], x]$ ,  $x$ ] /; FreeQ[{a, b, c, d, e},  $x$ ] && EqQ[e, c<sup> $2*d$ </sup>]

# Rule 4930

Int $[(a_{-}) + ArcTan[(c_{-})*(x_{-})]*(b_{-})\hat{(p_{-})}*(x_{-})*(d_{-}) + (e_{-})*(x_{-})^2](q_{-})$ .), x\_Symbol] :> Simp[((d + e\*x^2)^(q + 1)\*(a + b\*ArcTan[c\*x])^p)/(2\*e\*(q + 1)), x] - Dist $[(b*p)/(2*c*(q + 1))$ , Int $[(d + e*x^2)^q*(a + b*ArcTan[c*x])^2]$  $(p - 1), x, x]$  /; FreeQ[{a, b, c, d, e, q}, x] && EqQ[e, c<sup>2\*d]</sup> && GtQ[p, 0] && NeQ[q, -1]

# Rule 4940

Int $[(a_*) + ArcTan[(c_*)*(x_*)](b_*)^*(b_-))^*(p_*)*(f_*,(*_*)^*(m_**(d_-) + (e_*)$  $*(x_2^2)^2)(q_), x_Symbo1]$  :> Simp[(b\*p\*(f\*x)^m\*(d + e\*x^2)^(q + 1)\*(a + b\*Ar cTan[c\*x])^(p - 1))/(c\*d\*m^2), x] + (Dist[(f^2\*(m - 1))/(c^2\*d\*m), Int[(f\*x )^(m - 2)\*(d + e\*x^2)^(q + 1)\*(a + b\*ArcTan[c\*x])^p, x], x] - Dist[(b^2\*p\*( p - 1))/m<sup>2</sup>, Int[(f\*x)<sup>-</sup>m\*(d + e\*x<sup>2</sup>)<sup>-</sup>q\*(a + b\*ArcTan[c\*x])<sup>-</sup>(p - 2), x], x] -  $Simp[(f*(f*x)^{(m - 1)*(d + e*x^2)(q + 1)*(a + b*ArCTan[c*x])^p)/(c^2*d*m)]$ ), x]) /; FreeQ[{a, b, c, d, e, f, m}, x] && EqQ[e, c^2\*d] && EqQ[m + 2\*q + 2, 0] && LtQ[q, -1] && GtQ[p, 1]

# Rubi steps

$$
\int \frac{x^3 \tan^{-1}(ax)^2}{(c+a^2cx^2)^{5/2}} dx = \frac{2x^3 \tan^{-1}(ax)}{9ac (c+a^2cx^2)^{3/2}} - \frac{x^2 \tan^{-1}(ax)^2}{3a^2c (c+a^2cx^2)^{3/2}} - \frac{2}{9} \int \frac{x^3}{(c+a^2cx^2)^{5/2}} dx + \frac{2 \int \frac{x \tan^{-1}(ax)^2}{(c+a^2cx^2)^{3/2}} dx}{3a^2c}
$$
  
\n
$$
= \frac{2x^3 \tan^{-1}(ax)}{9ac (c+a^2cx^2)^{3/2}} - \frac{x^2 \tan^{-1}(ax)^2}{3a^2c (c+a^2cx^2)^{3/2}} - \frac{2 \tan^{-1}(ax)^2}{3a^4c^2\sqrt{c+a^2cx^2}} - \frac{1}{9} \text{Subst} \left( \int \frac{x}{(c+a^2cx)^{5/2}} \right)
$$
  
\n
$$
= \frac{4}{3a^4c^2\sqrt{c+a^2cx^2}} + \frac{2x^3 \tan^{-1}(ax)}{9ac (c+a^2cx^2)^{3/2}} + \frac{4x \tan^{-1}(ax)}{3a^3c^2\sqrt{c+a^2cx^2}} - \frac{x^2 \tan^{-1}(ax)^2}{3a^2c (c+a^2cx^2)^{3/2}} - \frac{2}{3a^4c^2c^2} - \frac{2}{3a^2c^2c^2} - \frac{2}{3a^2c^2c^2} - \frac{2}{3a^2c^2c^2} - \frac{2}{3a^2c^2c^2} - \frac{2}{3a^4c^2c^2c^2} - \frac{2}{3a^4c^2c^2c^2} - \frac{2}{3a^4c^2c^2c^2} - \frac{2}{3a^4c^2c^2c^2} - \frac{2}{3a^4c^2c^2c^2} - \frac{2}{3a^4c^2c^2c^2} - \frac{2}{3a^4c^2c^2c^2} - \frac{2}{3a^4c^2c^2c^2} - \frac{2}{3a^4c^2c^2c^2} - \frac{2}{3a^4c^2c^2c^2} - \frac{2}{3a^4c^2c^2c^2} - \frac{2}{
$$

**Mathematica**  $[A]$  time = 0.12, size = 81, normalized size = 0.47

$$
\frac{\sqrt{a^2cx^2 + c} \left(42a^2x^2 + 6ax\left(7a^2x^2 + 6\right)\tan^{-1}(ax) - 9\left(3a^2x^2 + 2\right)\tan^{-1}(ax)^2 + 40\right)}{27a^4c^3\left(a^2x^2 + 1\right)^2}
$$

Antiderivative was successfully verified.

$$
\begin{bmatrix} \text{In} & \text{Integrate} \left[ (x^3 * \text{Arctan} \left[ a * x \right]^2 \right) / (c + a^2 * c * x^2)^(5/2), x \right] \\ \text{[Out]} & \left[ \text{Gqrt} \left[ c + a^2 * c * x^2 \right] * (40 + 42 * a^2 * x^2 + 6 * a * x * (6 + 7 * a^2 * x^2) * \text{Arctan} \left[ a * x \right] \right] \\ 9 * (2 + 3 * a^2 * x^2) * \text{Arctan} \left[ a * x \right]^2) / (27 * a^4 * c^3 * (1 + a^2 * x^2)^2) \end{bmatrix}
$$

**fricas**  $[A]$  time = 0.74, size = 92, normalized size = 0.53

$$
\frac{\sqrt{a^2cx^2 + c} \left(42 a^2 x^2 - 9 \left(3 a^2 x^2 + 2\right) \arctan\left(ax\right)^2 + 6 \left(7 a^3 x^3 + 6 ax\right) \arctan\left(ax\right) + 40\right)}{27 \left(a^8 c^3 x^4 + 2 a^6 c^3 x^2 + a^4 c^3\right)}
$$

Verification of antiderivative is not currently implemented for this CAS.

[In] integrate(x^3\*arctan(a\*x)^2/(a^2\*c\*x^2+c)^(5/2),x, algorithm="fricas") [Out]  $1/27*sqrt(a^2*c*x^2 + c)*(42*a^2*x^2 - 9*(3*a^2*x^2 + 2)*arctan(a*x)^2 + 6*$  $(7*a^3*x^3 + 6*axx)*arctan(axx) + 40)/(a^8*c^3*x^4 + 2*a^6*c^3*x^2 + a^4*c^2)$ 3)

**giac**  $[F(-2)]$  time = 0.00, size = 0, normalized size = 0.00

Exception raised: TypeError

```
[In] integrate(x^3*arctan(a*x)^2/(a^2*c*x^2+c)^(5/2),x, algorithm="giac")
```
[Out] Exception raised: TypeError >> An error occurred running a Giac command:INP UT:sage2:=int(sage0,x):;OUTPUT:sym2poly/r2sym(const gen & e,const index\_m & i,const vecteur & l) Error: Bad Argument Value

**maple**  $[C]$  time = 2.94, size = 276, normalized size = 1.60

$$
-\frac{(6i\arctan (ax) + 9\arctan (ax)^{2} - 2) (ix^{3}a^{3} + 3a^{2}x^{2} - 3iax - 1) \sqrt{c (ax - i) (ax + i)}}{216 (a^{2}x^{2} + 1)^{2} c^{3}a^{4}}
$$

Verification of antiderivative is not currently implemented for this CAS.

[In]  $int(x^3*arctan(ax*x)^2/(a^2*c*x^2+c)^*(5/2),x)$ 

[Out]  $-1/216*(6*I*arctan(axx)+9*arctan(axx)^2-2)*(I*x^3*a^3+3*a^2*x^2-3*I*a*x-1)*$  $(c*(a*x-I)*(I+a*x))^(1/2)/(a^2*x^2+1)^2/c^3/a^4-3/8*(arctan(a*x)^2-2+2*I*ar)$ ctan(a\*x))\*(1+I\*a\*x)\*(c\*(a\*x-I)\*(I+a\*x))^(1/2)/a^4/c^3/(a^2\*x^2+1)+3/8\*(c\*(  $a*x-I)*(I+a*x)^(1/2)*(-1+I*a*x)*(arctan(a*x)^2-2-2*I*arctan(a*x))/a^4/c^3/$  $(a^2*x^2+1)+1/216*(-6*I*arctan(a*x)+9*arctan(a*x)^2-2)*(c*(a*x-I)*(I+a*x))^2$  $(1/2)*(I*x^3*a^3-3*a^2*x^2-3*I*a*x+1)/(a^4*x^4+2*a^2*x^2+1)/c^3/a^4$ 

**maxima**  $[F]$  time = 0.00, size = 0, normalized size = 0.00

$$
\int \frac{x^3 \arctan (ax)^2}{\left(a^2 c x^2 + c\right)^{\frac{5}{2}}} dx
$$

Verification of antiderivative is not currently implemented for this CAS.

[In] integrate(x^3\*arctan(a\*x)^2/(a^2\*c\*x^2+c)^(5/2),x, algorithm="maxima") [Out] integrate(x^3\*arctan(a\*x)^2/(a^2\*c\*x^2 + c)^(5/2), x) **mupad**  $[F]$  time = 0.00, size = -1, normalized size = -0.01

$$
\int \frac{x^3 \, \text{atan} \, (a \, x)^2}{\left(c \, a^2 \, x^2 + c\right)^{5/2}} \, dx
$$

Verification of antiderivative is not currently implemented for this CAS.

[In]  $int((x^3*atan(axx)^2)/(c + a^2*cx^2)^{(5/2)},x)$ [Out]  $int((x^3*atan(a*x)^2)/(c + a^2*c*x^2)^{(5/2)}, x)$ **sympy**  $[F]$  time = 0.00, size = 0, normalized size = 0.00

$$
\int \frac{x^3 \operatorname{atan}^2(ax)}{\left(c \left(a^2 x^2 + 1\right)\right)^{\frac{5}{2}}} dx
$$

$$
[In] integrate(x**3*atan(a*x)**2/(a**2*c*x**2+c)**(5/2), x)
$$
  

$$
[Out] Integral(x**3*atan(a*x)**2/(c*(a**2*x**2 + 1))**(5/2), x)
$$

**3.350** 
$$
\int \frac{x^2 \tan^{-1}(ax)^2}{(c+a^2cx^2)^{5/2}} dx
$$

**Optimal**. Leaf size=139

$$
-\frac{4x}{9a^{2}c^{2}\sqrt{a^{2}cx^{2}+c}}+\frac{2x^{2}\tan^{-1}(ax)}{9ac\left(a^{2}cx^{2}+c\right)^{3/2}}-\frac{2x^{3}}{27c\left(a^{2}cx^{2}+c\right)^{3/2}}+\frac{x^{3}\tan^{-1}(ax)^{2}}{3c\left(a^{2}cx^{2}+c\right)^{3/2}}+\frac{4\tan^{-1}(ax)}{9a^{3}c^{2}\sqrt{a^{2}cx^{2}+c}}
$$

 $[0$ ut] -2/27\*x^3/c/(a^2\*c\*x^2+c)^(3/2)+2/9\*x^2\*arctan(a\*x)/a/c/(a^2\*c\*x^2+c)^(3/2) +1/3\*x^3\*arctan(a\*x)^2/c/(a^2\*c\*x^2+c)^(3/2)-4/9\*x/a^2/c^2/(a^2\*c\*x^2+c)^(1  $(2)+4/9*arctan(a*x)/a^3/c^2/(a^2*c*x^2+c)^(1/2)$ 

**Rubi**  $[A]$  time = 0.27, antiderivative size = 139, normalized size of antiderivative  $= 1.00$ , number of steps used  $= 4$ , number of rules used  $= 4$ , integrand size  $= 24$ ,  $\frac{\text{number of rules}}{\text{integrand size}} = 0.167$ , Rules used = {4944, 4938, 4930, 191}

$$
-\frac{4x}{9a^2c^2\sqrt{a^2cx^2+c}}+\frac{4\tan^{-1}(ax)}{9a^3c^2\sqrt{a^2cx^2+c}}-\frac{2x^3}{27c\left(a^2cx^2+c\right)^{3/2}}+\frac{x^3\tan^{-1}(ax)^2}{3c\left(a^2cx^2+c\right)^{3/2}}+\frac{2x^2\tan^{-1}(ax)}{9ac\left(a^2cx^2+c\right)^{3/2}}
$$

Antiderivative was successfully verified.

[In] Int  $[(x^2*Arctan[a*x]^2)/(c + a^2*cx^2)^{(5/2)},x]$ 

 $[Out]$   $(-2*x^3)/(27*c*(c + a^2kc*x^2)^(3/2)) - (4*x)/(9*a^2*c^2*Sqrt[c + a^2kc*x^2)$ ]) +  $(2*x^2*ArcTan[a*x])/(9*a*c*(c + a^2*c*x^2)^(3/2)) + (4*ArcTan[a*x])/(9*a)*c*(c + a^2*c*x^2)^2)$ \*a^3\*c^2\*Sqrt[c + a^2\*c\*x^2]) +  $(x^3*ArcTan[a*x]^2)/(3*c*(c + a^2*c*x^2)^(3)$ /2))

Rule 191

 $Int[((a_+) + (b_+) * (x_-)^{n}(n_-))^n(p_-, x_Symb01]$  :> Simp $[(x * (a + b * x^n)^n(p + 1))]$ )/a, x] /; FreeQ[{a, b, n, p}, x] && EqQ[1/n + p + 1, 0]

## Rule 4930

Int $[(a_*) + ArcTan[(c_*)*(x_*)](b_*)^*(b_*)^*(x_*)*(d_*) + (e_*)*(x_*)^2^(q_*)$ .), x\_Symbol] :> Simp[((d + e\*x^2)^(q + 1)\*(a + b\*ArcTan[c\*x])^p)/(2\*e\*(q + 1)), x] - Dist $[(b*p)/(2*c*(q + 1))$ , Int $[(d + e*x^2)^q*(a + b*ArcTan[c*x])^2]$  $(p - 1), x, x]$ , x] /; FreeQ[{a, b, c, d, e, q}, x] && EqQ[e, c<sup>-2\*d]</sup> && GtQ[p, 0] && NeQ[q, -1]

## Rule 4938

 $Int[((a_{-.}) + ArcTan[(c_{-.})*(x_{-})]*(b_{-.}))*((f_{-.})*(x_{-}))^{(m_{-})*(d_{-}) + (e_{-.})*(x_{-})$  $^2)^{\hat{ }}(q_-), x_Symbo1]$  :> Simp[(b\*(f\*x)^m\*(d + e\*x^2)^(q + 1))/(c\*d\*m^2), x] +  $(\text{Dist}[(f^2*(m - 1))/(c^2*d*m), \text{Int}[(f*x)^{(m - 2)*(d + e*x^2)}](q + 1)*(a +$ b\*ArcTan[c\*x]), x], x] - Simp[(f\*(f\*x)^(m - 1)\*(d + e\*x^2)^(q + 1)\*(a + b\*A rcTan[c\*x]))/(c^2\*d\*m), x]) /; FreeQ[{a, b, c, d, e, f}, x] && EqQ[e, c^2\*d ] && EqQ $[m + 2*q + 2, 0]$  && LtQ $[q, -1]$ 

## Rule 4944

Int $[(a_*) + ArcTan[(c_*)*(x_*)](b_*)^*(b_*)^*(f_*)*(x_*)^*(m_*)*(d_*) + (e_-)$ .)\*(x\_)^2)^(q\_.), x\_Symbol] :> Simp[((f\*x)^(m + 1)\*(d + e\*x^2)^(q + 1)\*(a +  $b*ArcTan[c*x])^p)/(d*f*(m + 1)), x] - Dist[(b*c*p)/(f*(m + 1)), Int[(f*x)^{-1}](d*f*(m + 1))$  $(m + 1)*(d + e*x^2)^q*(a + b*ArCTan[c*x])^{(p - 1)}, x], x]$  /; FreeQ[{a, b, c , d, e, f, m, q}, x] && EqQ[e, c^2\*d] && EqQ[m + 2\*q + 3, 0] && GtQ[p, 0] & &  $NeQ[m, -1]$ 

# Rubi steps

$$
\int \frac{x^2 \tan^{-1}(ax)^2}{(c+a^2cx^2)^{5/2}} dx = \frac{x^3 \tan^{-1}(ax)^2}{3c(c+a^2cx^2)^{3/2}} - \frac{1}{3}(2a) \int \frac{x^3 \tan^{-1}(ax)}{(c+a^2cx^2)^{5/2}} dx
$$
  
\n
$$
= -\frac{2x^3}{27c(c+a^2cx^2)^{3/2}} + \frac{2x^2 \tan^{-1}(ax)}{9ac(c+a^2cx^2)^{3/2}} + \frac{x^3 \tan^{-1}(ax)^2}{3c(c+a^2cx^2)^{3/2}} - \frac{4 \int \frac{x \tan^{-1}(ax)}{(c+a^2cx^2)^{3/2}} dx}{9ac}
$$
  
\n
$$
= -\frac{2x^3}{27c(c+a^2cx^2)^{3/2}} + \frac{2x^2 \tan^{-1}(ax)}{9ac(c+a^2cx^2)^{3/2}} + \frac{4 \tan^{-1}(ax)}{9a^3c^2\sqrt{c+a^2cx^2}} + \frac{x^3 \tan^{-1}(ax)^2}{3c(c+a^2cx^2)^{3/2}} - \frac{4 \int \frac{1}{(c+a^2cx^2)^{3/2}} dx}{3c(c+a^2cx^2)^{3/2}} - \frac{4 \int \frac{1}{(c+a^2cx^2)^{3/2}} dx}{3c(c+a^2cx^2)^{3/2}} - \frac{4x}{9a^2c^2\sqrt{c+a^2cx^2}} + \frac{2x^2 \tan^{-1}(ax)}{9ac(c+a^2cx^2)^{3/2}} + \frac{4 \tan^{-1}(ax)}{9a^3c^2\sqrt{c+a^2cx^2}} + \frac{x^3 \tan^{-1}(ax)}{3c(c+a^2cx^2)^{3/2}} + \frac{x^3 \tan^{-1}(ax)}{3c(c+a^2cx^2)^{3/2}} + \frac{x^3 \tan^{-1}(ax)}{3c(c+a^2cx^2)^{3/2}} + \frac{x^3 \tan^{-1}(ax)}{3c(c+a^2cx^2)^{3/2}} + \frac{4 \tan^{-1}(ax)}{3c(c+a^2cx^2)^{3/2}} + \frac{4 \tan^{-1}(ax)}{3c(c+a^2cx^2)^{3/2}} + \frac{4 \tan^{-1}(ax)}{3c(c+a^2cx^2)^{3/2}} + \frac{4 \tan^{-1}(ax)}{3c(c+a^2cx^2
$$

**Mathematica**  $[A]$  time = 0.09, size = 80, normalized size = 0.58

$$
\frac{\sqrt{a^2cx^2+c}\left(9a^3x^3\tan^{-1}(ax)^2-2ax\left(7a^2x^2+6\right)+6\left(3a^2x^2+2\right)\tan^{-1}(ax)\right)}{27a^3c^3\left(a^2x^2+1\right)^2}
$$

Antiderivative was successfully verified.

[In] Integrate  $[(x^2*ArcTan[a*x]^2)/(c + a^2*cx^2)^{(5/2)},x]$ 

[Out] (Sqrt[c + a^2\*c\*x^2]\*(-2\*a\*x\*(6 + 7\*a^2\*x^2) + 6\*(2 + 3\*a^2\*x^2)\*ArcTan[a\*x ] +  $9*a^3*x^3*ArcTan[a*x]^2)$ /(27\*a<sup>-</sup>3\*c<sup>-</sup>3\*(1 + a<sup>-</sup>2\*x<sup>-</sup>2)<sup>-</sup>2)

**fricas**  $[A]$  time = 0.48, size = 88, normalized size = 0.63

$$
\frac{\left(9 a^3 x^3 \arctan (ax)^2 - 14 a^3 x^3 - 12 ax + 6 \left(3 a^2 x^2 + 2\right) \arctan (ax)\right) \sqrt{a^2 c x^2 + c}}{27 \left(a^7 c^3 x^4 + 2 a^5 c^3 x^2 + a^3 c^3\right)}
$$

Verification of antiderivative is not currently implemented for this CAS.

[In] integrate(x^2\*arctan(a\*x)^2/(a^2\*c\*x^2+c)^(5/2),x, algorithm="fricas") [Out]  $1/27*(9*a^3*x^3*arctan(ax*x)^2 - 14*a^3*x^3 - 12*a*x + 6*(3*a^2*x^2 + 2)*arc)$  $tan(a*x)$ )\*sqrt(a^2\*c\*x^2 + c)/(a^7\*c^3\*x^4 + 2\*a^5\*c^3\*x^2 + a^3\*c^3)

**giac**  $[F]$  time = 0.00, size = 0, normalized size = 0.00

 $sage_0x$ 

Verification of antiderivative is not currently implemented for this CAS.

[In] integrate(x^2\*arctan(a\*x)^2/(a^2\*c\*x^2+c)^(5/2),x, algorithm="giac")

[Out] sage0\*x

**maple**  $[C]$  time = 2.80, size = 272, normalized size = 1.96

$$
\frac{(6i\arctan (ax) + 9\arctan (ax)^{2} - 2)(a^{3}x^{3} - 3ix^{2}a^{2} - 3ax + i)\sqrt{c(ax - i)(ax + i)}}{216(a^{2}x^{2} + 1)^{2}c^{3}a^{3}} + \frac{(\arctan (ax)^{2} - 2 + 2i\arctan (ax)^{2} - 2 + 2i
$$

[In]  $int(x^2*arctan(ax*x)^2/(a^2*cx^2+c)^(5/2),x)$ 

[Out]  $1/216*(6*I*arctan(axx)+9*arctan(axx)^2-2)*(a^3*x^3-3*I*x^2*a^2-3*a*x+I)*(c*$  $(a*x-I)*(I+ax))^(1/2)/(a^2*x^2+1)^2/c^3/a^3+1/8*(arctan(a*x)^2-2+2*I*arcta)$  $n(axx)$  \*(a\*x-I)\*(c\*(a\*x-I)\*(I+a\*x))^(1/2)/a^3/c^3/(a^2\*x^2+1)+1/8\*(c\*(a\*x-I  $(*)$ (I+a\*x))^(1/2)\*(I+a\*x)\*(arctan(a\*x)^2-2-2\*I\*arctan(a\*x))/a^3/c^3/(a^2\*x^2 +1)+1/216\*(-6\*I\*arctan(a\*x)+9\*arctan(a\*x)^2-2)\*(c\*(a\*x-I)\*(I+a\*x))^(1/2)\*(a ^3\*x^3+3\*I\*x^2\*a^2-3\*a\*x-I)/(a^4\*x^4+2\*a^2\*x^2+1)/c^3/a^3

**maxima**  $[A]$  time = 0.43, size = 117, normalized size = 0.84

$$
\frac{1}{3} \left( \frac{x}{\sqrt{a^2 c x^2 + c a^2 c^2}} - \frac{x}{\left(a^2 c x^2 + c\right)^{\frac{3}{2}} a^2 c} \right) \arctan (ax)^2 - \frac{2 \left(7 a^3 x^3 + 6 a x - 3 \left(3 a^2 x^2 + 2\right) \arctan (ax)\right) a}{27 \left(a^6 c^2 x^2 + a^4 c^2\right) \sqrt{a^2 x^2 + 1} \sqrt{c}}
$$

Verification of antiderivative is not currently implemented for this CAS.

[In]  $integrate(x^2*arctan(ax*x)^2/(a^2*c*x^2+c)^{(5/2)},x, algorithm="maxima")$ [Out]  $1/3*(x/(\sqrt{3}t)(a^2*c*x^2 + c)*a^2*c^2) - x/((a^2*c*x^2 + c)^(3/2)*a^2*c))*arc$ tan(a\*x)^2 - 2/27\*(7\*a^3\*x^3 + 6\*a\*x - 3\*(3\*a^2\*x^2 + 2)\*arctan(a\*x))\*a/((a  $\hat{c}$  +  $\hat{c}$  2 +  $\hat{a}$  4  $\hat{c}$  2) \* sqrt( $\hat{a}$  2 \*  $x$   $\hat{c}$  + 1) \* sqrt( $\hat{c}$ ))

**mupad**  $[F]$  time = 0.00, size = -1, normalized size = -0.01

$$
\int \frac{x^2 \, \text{atan} \, (ax)^2}{\left(c \, a^2 \, x^2 + c\right)^{5/2}} \, dx
$$

Verification of antiderivative is not currently implemented for this CAS.

[In]  $int((x^2*atan(axx)^2)/(c + a^2*cx^2)^(5/2),x)$ [Out]  $int((x^2*atan(axx)^2)/(c + a^2*cx^2)^{(5/2)}, x)$ **sympy**  $[F]$  time = 0.00, size = 0, normalized size = 0.00

$$
\int \frac{x^2 \operatorname{atan}^2(ax)}{\left(c \left(a^2 x^2 + 1\right)\right)^{\frac{5}{2}}} dx
$$

Verification of antiderivative is not currently implemented for this CAS.

[In]  $integrate(x**2*atan(ax*x)*2/(a**2*cx**2+c)**(5/2),x)$ 

[Out] Integral(x\*\*2\*atan(a\*x)\*\*2/(c\*(a\*\*2\*x\*\*2 + 1))\*\*(5/2), x)

**3.351** 
$$
\int \frac{x \tan^{-1}(ax)^2}{(c+a^2cx^2)^{5/2}} dx
$$

**Optimal**. Leaf size=137

$$
\frac{4}{9a^{2}c^{2}\sqrt{a^{2}cx^{2}+c}}+\frac{4x\tan^{-1}(ax)}{9ac^{2}\sqrt{a^{2}cx^{2}+c}}+\frac{2}{27a^{2}c\left(a^{2}cx^{2}+c\right)^{3/2}}-\frac{\tan^{-1}(ax)^{2}}{3a^{2}c\left(a^{2}cx^{2}+c\right)^{3/2}}+\frac{2x\tan^{-1}(ax)}{9ac\left(a^{2}cx^{2}+c\right)^{3/2}}
$$

 $[Out] 2/27/a^2/c/(a^2*c*x^2+c)^(3/2)+2/9*x*arctan(axx)/a/c/(a^2*c*x^2+c)^(3/2)-1/$ 3\*arctan(a\*x)^2/a^2/c/(a^2\*c\*x^2+c)^(3/2)+4/9/a^2/c^2/(a^2\*c\*x^2+c)^(1/2)+4 /9\*x\*arctan(a\*x)/a/c^2/(a^2\*c\*x^2+c)^(1/2)

**Rubi**  $[A]$  time  $= 0.14$ , antiderivative size  $= 137$ , normalized size of antiderivative  $= 1.00$ , number of steps used  $= 3$ , number of rules used  $= 3$ , integrand size  $= 22$ ,  $\frac{\text{number of rules}}{\text{integral size}} = 0.136$ , Rules used = {4930, 4896, 4894}

$$
\frac{4}{9a^{2}c^{2}\sqrt{a^{2}cx^{2}+c}}+\frac{4x\tan^{-1}(ax)}{9ac^{2}\sqrt{a^{2}cx^{2}+c}}+\frac{2}{27a^{2}c\left(a^{2}cx^{2}+c\right)^{3/2}}-\frac{\tan^{-1}(ax)^{2}}{3a^{2}c\left(a^{2}cx^{2}+c\right)^{3/2}}+\frac{2x\tan^{-1}(ax)}{9ac\left(a^{2}cx^{2}+c\right)^{3/2}}
$$

Antiderivative was successfully verified.

[In] Int  $[(x*ArcTan[a*x]^2)/(c + a^2*c*x^2)^{(5/2)},x]$ 

[Out]  $2/(27*a^2*c*(c + a^2*c*x^2)^((3/2)) + 4/(9*a^2*c^2*Sqrt[c + a^2*c*x^2]) + (2$ \*x\*ArcTan[a\*x])/(9\*a\*c\*(c + a^2\*c\*x^2)^(3/2)) + (4\*x\*ArcTan[a\*x])/(9\*a\*c^2\* Sqrt[c + a^2\*c\*x^2]) - ArcTan[a\*x]^2/(3\*a^2\*c\*(c + a^2\*c\*x^2)^(3/2))

# Rule 4894

 $Int[((a_{-}.) + ArcTan[(c_{-}.)*(x_{-})]*(b_{-}.))/((d_{-}) + (e_{-}.)*(x_{-})^2)^{2}(3/2), x_{-}Symbo$ 1] :> Simp[b/(c\*d\*Sqrt[d + e\*x^2]), x] + Simp[(x\*(a + b\*ArcTan[c\*x]))/(d\*Sq  $rt[d + e*x^2], x]$  /; FreeQ[{a, b, c, d, e}, x] && EqQ[e, c<sup>-2\*d]</sup>

# Rule 4896

 $Int[((a_{-}.) + ArcTan[(c_{-}.)*(x_{-})]*(b_{-}.))*((d_{-}) + (e_{-}.)*(x_{-})^2)(q_{-}), x_Symbol$ ] :> Simp[(b\*(d + e\*x^2)^(q + 1))/(4\*c\*d\*(q + 1)^2), x] + (Dist[(2\*q + 3)/(  $2*d*(q + 1)$ , Int $[(d + e*x^2)^{(q + 1)*(a + b*ArcTan[c*x])$ , x], x] - Simp $[(x + 1)(d + b)*a + 1]$  $*(d + e*x^2)^{q + 1)*(a + b*ArcTan[c*x]))/(2*d*(q + 1)), x])$  ; FreeQ[{a, b , c, d, e}, x] && EqQ[e, c^2\*d] && LtQ[q, -1] && NeQ[q, -3/2]

## Rule 4930

Int $[(a_*) + ArcTan[(c_*)*(x_*)](b_*)^*(b_*)^*(x_*)*(x_*)*(d_*) + (e_*)*(x_*)^2^*(q_*)$ .), x\_Symbol] :> Simp[((d + e\*x^2)^(q + 1)\*(a + b\*ArcTan[c\*x])^p)/(2\*e\*(q + 1)), x] - Dist[(b\*p)/(2\*c\*(q + 1)), Int[(d + e\*x^2)^q\*(a + b\*ArcTan[c\*x])^  $(p - 1), x, x]$ ,  $x$ ] /; FreeQ[{a, b, c, d, e, q}, x] && EqQ[e, c<sup>2\*d]</sup> && GtQ[p, 0] && NeQ[q, -1]

# Rubi steps

$$
\int \frac{x \tan^{-1}(ax)^2}{(c+a^2cx^2)^{5/2}} dx = -\frac{\tan^{-1}(ax)^2}{3a^2c(c+a^2cx^2)^{3/2}} + \frac{2\int \frac{\tan^{-1}(ax)}{(c+a^2cx^2)^{5/2}} dx}{3a}
$$
  

$$
= \frac{2}{27a^2c(c+a^2cx^2)^{3/2}} + \frac{2x \tan^{-1}(ax)}{9ac(c+a^2cx^2)^{3/2}} - \frac{\tan^{-1}(ax)^2}{3a^2c(c+a^2cx^2)^{3/2}} + \frac{4\int \frac{\tan^{-1}(ax)}{(c+a^2cx^2)^{3/2}} dx}{9ac}
$$
  

$$
= \frac{2}{27a^2c(c+a^2cx^2)^{3/2}} + \frac{4}{9a^2c^2\sqrt{c+a^2cx^2}} + \frac{2x \tan^{-1}(ax)}{9ac(c+a^2cx^2)^{3/2}} + \frac{4x \tan^{-1}(ax)}{9ac^2\sqrt{c+a^2cx^2}} - \frac{4}{3a^2c^2\sqrt{c+a^2cx^2}} + \frac{4}{9ac^2\sqrt{c+a^2cx^2}} + \frac{4}{9ac^2\sqrt{c+a^2cx^2}} - \frac{4}{3a^2c^2\sqrt{c+a^2cx^2}} + \frac{4}{9ac^2\sqrt{c+a^2cx^2}} + \frac{4}{9ac^2\sqrt{c+a^2cx^2}} - \frac{4}{3a^2\sqrt{c+a^2cx^2}} + \frac{4}{9ac^2\sqrt{c+a^2cx^2}} + \frac{4}{9ac^2\sqrt{c+a^2cx^2}} - \frac{4}{3a^2\sqrt{c+a^2cx^2}} + \frac{4}{9ac^2\sqrt{c+a^2cx^2}} + \frac{4}{9ac^2\sqrt{c+a^2cx^2}} + \frac{4}{9ac^2\sqrt{c+a^2cx^2}} + \frac{4}{9ac^2\sqrt{c+a^2cx^2}} + \frac{4}{9ac^2\sqrt{c+a^2cx^2}} + \frac{4}{9ac^2\sqrt{c+a^2cx^2}} + \frac{4}{9ac^2\sqrt{c+a^2cx^2}} + \frac{4}{9ac^2\sqrt{c+a^2cx^2}} + \frac{4}{9ac^2\sqrt{c+a^2cx^2}} + \frac{4}{9ac^2\sqrt{c+a^
$$

**Mathematica**  $[A]$  time = 0.09, size = 71, normalized size = 0.52

$$
\frac{\sqrt{a^2cx^2 + c} \left(2 \left(6 a^2 x^2 + 7\right) + 6 a x \left(2 a^2 x^2 + 3\right) \tan^{-1}(ax) - 9 \tan^{-1}(ax)^2\right)}{27 c^3 \left(a^3 x^2 + a\right)^2}
$$

Antiderivative was successfully verified.

[In] Integrate[(x\*ArcTan[a\*x]^2)/(c + a^2\*c\*x^2)^(5/2),x]

[Out] (Sqrt[c + a^2\*c\*x^2]\*(2\*(7 + 6\*a^2\*x^2) + 6\*a\*x\*(3 + 2\*a^2\*x^2)\*ArcTan[a\*x]  $- 9*ArcTan[a*x]^2)$ )/(27\*c<sup>2</sup>\*(a + a<sup>2</sup>\*x<sup>2</sup>)<sup>2</sup>)

**fricas**  $[A]$  time = 0.71, size = 82, normalized size = 0.60

$$
\frac{\sqrt{a^2cx^2 + c} \left(12 a^2 x^2 + 6 \left(2 a^3 x^3 + 3 a x\right) \arctan\left(ax\right) - 9 \arctan\left(ax\right)^2 + 14\right)}{27 \left(a^6 c^3 x^4 + 2 a^4 c^3 x^2 + a^2 c^3\right)}
$$

Verification of antiderivative is not currently implemented for this CAS.

[In] integrate(x\*arctan(a\*x)^2/(a^2\*c\*x^2+c)^(5/2),x, algorithm="fricas") [Out]  $1/27*sqrt(a^2*c*x^2 + c)*(12*a^2*x^2 + 6*(2*a^3*x^3 + 3*a*x)*arctan(a*x) -$ 

 $9*arctan(axx)^2 + 14)/(a^6*c^3*x^4 + 2*a^4*c^3*x^2 + a^2*c^3)$ 

**giac**  $[F]$  time = 0.00, size = 0, normalized size = 0.00

 $sage_0x$ 

Verification of antiderivative is not currently implemented for this CAS.

[In] integrate(x\*arctan(a\*x)^2/(a^2\*c\*x^2+c)^(5/2),x, algorithm="giac")

[Out] sage0\*x

**maple**  $[C]$  time = 1.06, size = 276, normalized size = 2.01

$$
\frac{(6i\arctan (ax) + 9\arctan (ax)^{2} - 2) (ix^{3}a^{3} + 3a^{2}x^{2} - 3iax - 1) \sqrt{c (ax - i) (ax + i)}}{216 (a^{2}x^{2} + 1)^{2} c^{3}a^{2}}
$$
 
$$
-\frac{(arctan (ax)^{2} - 2 + 2i\arctan (ax)^{2} - 2 + 2i\arctan
$$

Verification of antiderivative is not currently implemented for this CAS.

[In]  $int(x*arctan(a*x)^2/(a^2*c*x^2+c)^{(5/2)},x)$ 

```
[Out] 1/216*(6*I*arctan(axx)+9*arctan(axx)^2-2)*(I*x^3*a^3+3*a^2*x^2-3*I*a*x-1)*(c*(a*x-I)*(I+a*x))^(1/2)/(a^2*x^2+1)^2/c^3/a^2-1/8*(\arctan(a*x)^2-2+2*I*arc)
```
 $tan(a*x)*(1+I*a*x)*(c*(a*x-I)*(I+a*x))^(1/2)/a^2/c^3/(a^2*x^2+1)+1/8*(c*(a^2*x^2))$  $*x-I)*(I+a*x))^(1/2)*(-1+I*a*x)*(arctan(a*x)^2-2-2*I*arctan(a*x))/a^2/c^3/(k^2)$  $a^2*x^2+1)-1/216*(-6*I*arctan(a*x)+9*arctan(a*x)^2-2)*(c*(a*x-I)*(I+a*x))$ 1/2)\*(I\*x^3\*a^3-3\*a^2\*x^2-3\*I\*a\*x+1)/(a^4\*x^4+2\*a^2\*x^2+1)/c^3/a^2

**maxima**  $[F]$  time = 0.00, size = 0, normalized size = 0.00

$$
\int \frac{x \arctan (ax)^2}{\left(a^2 c x^2 + c\right)^{\frac{5}{2}}} dx
$$

Verification of antiderivative is not currently implemented for this CAS.

[In] integrate(x\*arctan(a\*x)^2/(a^2\*c\*x^2+c)^(5/2),x, algorithm="maxima") [Out] integrate(x\*arctan(a\*x)^2/(a^2\*c\*x^2 + c)^(5/2), x) **mupad**  $[F]$  time = 0.00, size = -1, normalized size = -0.01

$$
\int \frac{x \, \mathrm{atan} \left( a \, x \right)^2}{\left( c \, a^2 \, x^2 + c \right)^{5/2}} \, dx
$$

Verification of antiderivative is not currently implemented for this CAS.

[In]  $int((x * atan(a * x)^2)/(c + a^2 * c * x^2)^{(5/2)},x)$ [Out]  $int((x * atan(a * x)^2)/(c + a^2 * c * x^2)^{(5/2)}, x)$ **sympy**  $[F]$  time = 0.00, size = 0, normalized size = 0.00

$$
\int \frac{x \, \text{atan}^2 (ax)}{\left(c \left(a^2 x^2 + 1\right)\right)^{\frac{5}{2}}} dx
$$

Verification of antiderivative is not currently implemented for this CAS.

[In]  $integrate(x*atan(a*x)**2/(a**2*c*x**2+c)**(5/2),x)$ [Out] Integral(x\*atan(a\*x)\*\*2/(c\*(a\*\*2\*x\*\*2 + 1))\*\*(5/2), x)

**3.352** 
$$
\int \frac{\tan^{-1}(ax)^2}{(c+a^2cx^2)^{5/2}} dx
$$

**Optimal**. Leaf size=157

$$
-\frac{40x}{27c^2\sqrt{a^2cx^2+c}}+\frac{2x\tan^{-1}(ax)^2}{3c^2\sqrt{a^2cx^2+c}}+\frac{4\tan^{-1}(ax)}{3ac^2\sqrt{a^2cx^2+c}}-\frac{2x}{27c\left(a^2cx^2+c\right)^{3/2}}+\frac{x\tan^{-1}(ax)^2}{3c\left(a^2cx^2+c\right)^{3/2}}+\frac{2\tan^{-1}(ax)}{9ac\left(a^2cx^2+c\right)^{3/2}}
$$

[Out]  $-2/27*x/c/(a^2*c*x^2+c)^(3/2)+2/9*arctan(a*x)/a/c/(a^2*c*x^2+c)^(3/2)+1/3*x$ \*arctan(a\*x)^2/c/(a^2\*c\*x^2+c)^(3/2)-40/27\*x/c^2/(a^2\*c\*x^2+c)^(1/2)+4/3\*ar ctan(a\*x)/a/c^2/(a^2\*c\*x^2+c)^(1/2)+2/3\*x\*arctan(a\*x)^2/c^2/(a^2\*c\*x^2+c)^( 1/2)

**Rubi**  $[A]$  time = 0.10, antiderivative size = 157, normalized size of antiderivative  $= 1.00$ , number of steps used  $= 5$ , number of rules used  $= 4$ , integrand size  $= 21$ ,  $\frac{\text{number of rules}}{\text{integrand size}}$  = 0.190, Rules used = {4900, 4898, 191, 192}

$$
-\frac{40x}{27c^2\sqrt{a^2cx^2+c}}+\frac{2x\tan^{-1}(ax)^2}{3c^2\sqrt{a^2cx^2+c}}+\frac{4\tan^{-1}(ax)}{3ac^2\sqrt{a^2cx^2+c}}-\frac{2x}{27c\left(a^2cx^2+c\right)^{3/2}}+\frac{x\tan^{-1}(ax)^2}{3c\left(a^2cx^2+c\right)^{3/2}}+\frac{2\tan^{-1}(ax)}{9ac\left(a^2cx^2+c\right)^{3/2}}
$$

Antiderivative was successfully verified.

[In] Int [ArcTan [a\*x]^2/(c + a^2\*c\*x^2)^(5/2), x]

 $[Out] (-2*x)/(27*c*(c + a^2*c*x^2)^(3/2)) - (40*x)/(27*c^2*Sqrt[c + a^2*c*x^2]) +$  $(2*ArcTan[a*x])/(9*a*c*(c + a^2*c*x^2)^((3/2)) + (4*ArcTan[a*x])/(3*a*c^2)*S)$ qrt[c + a^2\*c\*x^2]) +  $(x*ArcTan[a*x]^2)/(3*c*(c + a^2*c*x^2)^-(3/2))$  +  $(2*x*$  $ArcTan[a*x]^2)/(3*c^2*Sqrt[c + a^2*c*x^2])$ 

## Rule 191

 $Int[((a_+) + (b_+) * (x_-)^{n}(n_-))^n(p_-, x_Symb01]$  :> Simp $[(x * (a + b * x^n)^n(p + 1))]$ )/a, x] /; FreeQ[{a, b, n, p}, x] && EqQ[1/n + p + 1, 0]

# Rule 192

 $Int[((a_+) + (b_+) * (x_-)^{n}(n_-))^n(p_-, x_Symb0]]$  :>  $-Simp[(x * (a + b * x^n)^n(p + 1)]$ ))/( $a*n*(p + 1)$ , x] +  $Dist[(n*(p + 1) + 1)/(a*n*(p + 1))$ ,  $Int[(a + b*x^n)^{-1}]$  $(p + 1), x], x]$  /; FreeQ[{a, b, n, p}, x] && ILtQ[Simplify[1/n + p + 1], 0] &&  $NeQ[p, -1]$ 

# Rule 4898

Int $[(a_{-}) + ArcTan[(c_{-})*(x_{-})]*(b_{-}))^{\frown}(p_{-})/((d_{-}) + (e_{-})*(x_{-})^{2})^{\frown}(3/2), x_{-}$ Symbol] :> Simp[(b\*p\*(a + b\*ArcTan[c\*x])^(p - 1))/(c\*d\*Sqrt[d + e\*x^2]), x] +  $(-Dist[b^2*p*(p - 1), Int[(a + b*ArcTan[c*x])^(p - 2)/(d + e*x^2)^(3/2),$ x], x] + Simp[( $x*(a + b*ArcTan[c*x])^p$ /( $d*Sqrt[d + e*x^2]$ ), x]) /; FreeQ[ {a, b, c, d, e}, x] && EqQ[e, c^2\*d] && GtQ[p, 1]

# Rule 4900

 $Int\left[\left((a_-\cdot\right) \ + \ \text{Arctan}\left[(c_-\cdot)\ast(x_-)\right]\ast(b_-\cdot)\right)^{\wedge}(p_-)\ast((d_-) \ + \ (e_-\cdot)\ast(x_-)^{\wedge}2)^{\wedge}(q_-)\, , \ x_-S$ ymbol] :> Simp[(b\*p\*(d + e\*x^2)^(q + 1)\*(a + b\*ArcTan[c\*x])^(p - 1))/(4\*c\*d  $*(q + 1)^{2}, x] + (Dist[(2*q + 3)/(2*d*(q + 1)), Int[(d + e*x^{2})^{2}(q + 1)*(a)]$ + b\*ArcTan[c\*x])^p, x], x] - Dist[(b^2\*p\*(p - 1))/(4\*(q + 1)^2), Int[(d +  $e*x^2)q*(a + b*ArcTan[c*x])^(p - 2), x], x] - Simp[(x*(d + e*x^2)^{(q + 1)*})$  $(a + b*ArcTan[c*x])^p)/(2*d*(q + 1)), x])$  /; FreeQ[{a, b, c, d, e}, x] && E qQ[e, c^2\*d] && LtQ[q, -1] && GtQ[p, 1] && NeQ[q, -3/2]

Rubi steps

$$
\int \frac{\tan^{-1}(ax)^2}{(c+a^2cx^2)^{5/2}} dx = \frac{2 \tan^{-1}(ax)}{9ac (c+a^2cx^2)^{3/2}} + \frac{x \tan^{-1}(ax)^2}{3c (c+a^2cx^2)^{3/2}} - \frac{2}{9} \int \frac{1}{(c+a^2cx^2)^{5/2}} dx + \frac{2 \int \frac{\tan^{-1}(ax)^2}{(c+a^2cx^2)^{3/2}} dx}{3c}
$$
  
\n
$$
= -\frac{2x}{27c (c+a^2cx^2)^{3/2}} + \frac{2 \tan^{-1}(ax)}{9ac (c+a^2cx^2)^{3/2}} + \frac{4 \tan^{-1}(ax)}{3ac^2 \sqrt{c+a^2cx^2}} + \frac{x \tan^{-1}(ax)^2}{3c (c+a^2cx^2)^{3/2}} + \frac{2x \tan^{-1}(ax)}{3c^2 \sqrt{c-a^2cx^2}} + \frac{4 \tan^{-1}(ax)}{3ac^2 \sqrt{c+a^2cx^2}} + \frac{4 \tan^{-1}(ax)}{3ac^2 \sqrt{c+a^2cx^2}} + \frac{4 \tan^{-1}(ax)}{3ac^2 \sqrt{c+a^2cx^2}} + \frac{x \tan^{-1}(ax)}{3c (c+a^2cx^2)^{3/2}} + \frac{x \tan^{-1}(ax)}{3c (c+a^2cx^2)^{3/2}} + \frac{4 \tan^{-1}(ax)}{3ac^2 \sqrt{c+a^2cx^2}} + \frac{x \tan^{-1}(ax)}{3c (c+a^2cx^2)^{3/2}} + \frac{4 \tan^{-1}(ax)}{3ac^2 \sqrt{c+a^2cx^2}} + \frac{x \tan^{-1}(ax)}{3c (c+a^2cx^2)^{3/2}} + \frac{4 \tan^{-1}(ax)}{3ac^2 \sqrt{c+a^2cx^2}} + \frac{4 \tan^{-1}(ax)}{3c (c+a^2cx^2)^{3/2}} + \frac{4 \tan^{-1}(ax)}{3ac^2 \sqrt{c+a^2cx^2}} + \frac{4 \tan^{-1}(ax)}{3c (c+a^2cx^2)^{3/2}} + \frac{4 \tan^{-1}(ax)}{3ac^2 \sqrt{c+a^2cx^2}} + \frac{4 \tan^{-1}(ax)}{3ac^2 \sqrt{c+a^2cx^2}} + \frac{4 \tan^{-1}(ax)}{3ac^2 \sqrt{c+a^2cx^2}} + \frac{4 \
$$

**Mathematica**  $[A]$  time = 0.08, size = 86, normalized size = 0.55

$$
\frac{\sqrt{a^2cx^2+c} \left(-2ax \left(20a^2x^2+21\right)+9ax \left(2a^2x^2+3\right) \tan^{-1}(ax)^2+6 \left(6a^2x^2+7\right) \tan^{-1}(ax)\right)}{27ac^3 \left(a^2x^2+1\right)^2}
$$

Antiderivative was successfully verified.

[In] Integrate[ArcTan[a\*x]^2/(c + a^2\*c\*x^2)^(5/2),x] [Out] (Sqrt[c + a^2\*c\*x^2]\*(-2\*a\*x\*(21 + 20\*a^2\*x^2) + 6\*(7 + 6\*a^2\*x^2)\*ArcTan[a  $*x$ ] + 9 $*a**x*(3 + 2*a^2*x^2)*ArcTan[a*x]^2)$ /(27 $*a*c^3*(1 + a^2*x^2)^2)$ 

**fricas**  $[A]$  time = 0.68, size = 93, normalized size = 0.59

$$
-\frac{(40a^3x^3 - 9(2a^3x^3 + 3ax)\arctan (ax)^2 + 42ax - 6(6a^2x^2 + 7)\arctan (ax))\sqrt{a^2cx^2 + c}}{27(a^5c^3x^4 + 2a^3c^3x^2 + ac^3)}
$$

Verification of antiderivative is not currently implemented for this CAS.

[In] integrate(arctan(a\*x)^2/(a^2\*c\*x^2+c)^(5/2),x, algorithm="fricas")

[Out]  $-1/27*(40*a^3*x^3 - 9*(2*a^3*x^3 + 3*a*x)*arctan(a*x)^2 + 42*a*x - 6*(6*a^2)$  $*x^2$  + 7)\*arctan(a\*x))\*sqrt(a^2\*c\*x^2 + c)/(a^5\*c^3\*x^4 + 2\*a^3\*c^3\*x^2 + a  $*c^3)$ 

**giac**  $[F]$  time = 0.00, size = 0, normalized size = 0.00

 $sage_0x$ 

Verification of antiderivative is not currently implemented for this CAS.

[In] integrate(arctan(a\*x)^2/(a^2\*c\*x^2+c)^(5/2),x, algorithm="giac")

[Out] sage0\*x

**maple**  $[C]$  time = 0.57, size = 272, normalized size = 1.73

$$
-\frac{(6i\arctan (ax) + 9\arctan (ax)^{2} - 2)(a^{3}x^{3} - 3ix^{2}a^{2} - 3ax + i)\sqrt{c (ax - i)(ax + i)}}{216(a^{2}x^{2} + 1)^{2}ac^{3}} + \frac{3\left(\arctan (ax)^{2} - 2 + 2i\arctan (ax)^{2} - 2 + 2i\arctan (ax)\right)}{8c^{3}}
$$

Verification of antiderivative is not currently implemented for this CAS.

[In]  $int(arctan(axx)^2/(a^2*c*x^2+c)^{(5/2)},x)$ 

```
1675
```

```
[Out] -1/216*(6*I*arctan(axx)+9*arctan(axx)^2-2)*(a^3*x^3-3*I*x^2*a^2-3*a*x+I)*(c*(a*x-I)*(I+a*x))^(1/2)/(a^2*x^2+1)^2/a/c^3+3/8*(arctan(a*x)^2-2+2*I*arctan)(axx))*(a*x-I)*(c*(a*x-I)*(I+a*x))^(1/2)/c^3/a/(a^2*x^2+1)+3/8*(c*(a*x-I)*(c*(a*x-1))*)I+axx)<sup>(1/2)*(I+a*x)*(arctan(a*x)^2-2-2*I*arctan(a*x))/c^3/a/(a^2*x^2+1)-1</sup>
/216*(-6*I*arctan(a*x)+9*arctan(a*x)^2-2)*(c*(a*x-I)*(I+a*x))^(1/2)*(a^3*x^2)3+3*I*x^2*a^2-3*a*x-I)/(a^4*x^4+2*a^2*x^2+1)/a/c^3
```
**maxima**  $[A]$  time = 0.43, size = 111, normalized size = 0.71

$$
\frac{1}{3} \left( \frac{2x}{\sqrt{a^2 c x^2 + c^2}} + \frac{x}{(a^2 c x^2 + c)^{\frac{3}{2}}} \right) \arctan (ax)^2 - \frac{2 (20 a^3 x^3 + 21 a x - 3 (6 a^2 x^2 + 7) \arctan (ax)) a}{27 (a^4 c^2 x^2 + a^2 c^2) \sqrt{a^2 x^2 + 1} \sqrt{c}}
$$

Verification of antiderivative is not currently implemented for this CAS.

[In] integrate(arctan(a\*x)^2/(a^2\*c\*x^2+c)^(5/2),x, algorithm="maxima")

[Out]  $1/3*(2*x/(sqrt(a^2*c*x^2 + c)*c^2) + x/((a^2*c*x^2 + c)^{(3/2)*c)})*arctan(a*$ x)^2 - 2/27\*(20\*a^3\*x^3 + 21\*a\*x - 3\*(6\*a^2\*x^2 + 7)\*arctan(a\*x))\*a/((a^4\*c  $2*x^2 + a^2*c^2)*sqrt(a^2*x^2 + 1)*sqrt(c)$ 

**mupad**  $[F]$  time = 0.00, size = -1, normalized size = -0.01

$$
\int \frac{\mathrm{atan}\left(a\right) x^2}{\left(c\right) a^2\left(x^2+c\right)^{5/2}}\,dx
$$

Verification of antiderivative is not currently implemented for this CAS.

[In]  $int(atan(a*x)^2/(c + a^2*c*x^2)^{(5/2)},x)$ [Out]  $int(atan(axx)^2/(c + a^2*cx^2)^(5/2), x)$ 

**sympy**  $[F]$  time = 0.00, size = 0, normalized size = 0.00

$$
\int \frac{\mathrm{atan}^2\,(ax)}{\left(c\left(a^2x^2+1\right)\right)^{\frac{5}{2}}}\,dx
$$

Verification of antiderivative is not currently implemented for this CAS.

[In] integrate(atan(a\*x)\*\*2/(a\*\*2\*c\*x\*\*2+c)\*\*(5/2),x) [Out] Integral(atan(a\*x)\*\*2/(c\*(a\*\*2\*x\*\*2 + 1))\*\*(5/2), x)

1676

3.353 
$$
\int \frac{\tan^{-1}(ax)^2}{x(c+a^2cx^2)^{5/2}} dx
$$

**Optimal**. Leaf size=389

$$
\frac{2i\sqrt{a^2x^2+1}\tan^{-1}(ax)Li_2\left(-e^{i\tan^{-1}(ax)}\right)}{c^2\sqrt{a^2cx^2+c}} - \frac{2i\sqrt{a^2x^2+1}\tan^{-1}(ax)Li_2\left(e^{i\tan^{-1}(ax)}\right)}{c^2\sqrt{a^2cx^2+c}} - \frac{2\sqrt{a^2x^2+1}\,Li_3\left(-e^{i\tan^{-1}(ax)}\right)}{c^2\sqrt{a^2cx^2+c}} + \frac{2i\sqrt{a^2x^2+1}\,Li_3\left(-e^{i\tan^{-1}(ax)}\right)}{c^2\sqrt{a^2cx^2+c}}
$$

 $[Out] -2/27/c/(a^2*c*x^2+c)^{(3/2)-2/9*a*x*arctan(a*x)/c/(a^2*c*x^2+c)^{(3/2)+1/3*a}$ rctan(a\*x)^2/c/(a^2\*c\*x^2+c)^(3/2)-22/9/c^2/(a^2\*c\*x^2+c)^(1/2)-22/9\*a\*x\*ar ctan(a\*x)/c^2/(a^2\*c\*x^2+c)^(1/2)+arctan(a\*x)^2/c^2/(a^2\*c\*x^2+c)^(1/2)-2\*a  $rctan(a*x)^2*arctanh((1+I*a*x)/(a^2*x^2+1)^(1/2))*(a^2*x^2+1)^(1/2)/c^2/(a^2)$  $2*c*x^2+c)^(1/2)+2*I*arctan(axx)*polylog(2,-(1+I*axx)/(a^2*x^2+1)^(1/2))*(a^2*t^2-t^2))$  $2*x^2+1)^(1/2)/c^2/(a^2*x^2+c)^(1/2)-2*I*arctan(axx)*polylog(2,(1+I*ax))$  $/(a^2*x^2+1)^(1/2)*(a^2*x^2+1)^(1/2)/c^2/(a^2*x^2+c)*(1/2)-2*pi0lylog(3,-1/2)$  $(1+I*a*x)/(a^2*x^2+1)^(1/2)*(a^2*x^2+1)^(1/2)/c^2/(a^2*c*x^2+c)^(1/2)+2*po$  $lylog(3,(1+I*ax)/(a^2*x^2+1)^(1/2))*(a^2*x^2+1)^(1/2)/c^2/(a^2*x^2+c)^(1/2)$ /2)

**Rubi**  $[A]$  time = 0.78, antiderivative size = 389, normalized size of antiderivative  $= 1.00$ , number of steps used  $= 16$ , number of rules used  $= 10$ , integrand size  $= 24$ ,  $\frac{\text{number of rules}}{\text{integrand size}} = 0.417$ , Rules used = {4966, 4958, 4956, 4183, 2531, 2282, 6589, 4930, 4894, 4896}

$$
\frac{2i\sqrt{a^2x^2+1}\tan^{-1}(ax) \text{PolyLog}\left(2,-e^{i\tan^{-1}(ax)}\right)}{c^2\sqrt{a^2cx^2+c}} - \frac{2i\sqrt{a^2x^2+1}\tan^{-1}(ax) \text{PolyLog}\left(2,e^{i\tan^{-1}(ax)}\right)}{c^2\sqrt{a^2cx^2+c}} - \frac{2\sqrt{a^2x^2+1}\text{PolyLog}\left(2,e^{i\tan^{-1}(ax)}\right)}{c^2\sqrt{a^2cx^2+c}}
$$

Antiderivative was successfully verified.

[In] Int  $[ArcTan[a*x]^2/(x*(c + a^2*c*x^2)^-(5/2)),x]$ 

[Out]  $-2/(27*c*(c + a^2*c*x^2)^((3/2)) - 22/(9*c^2*Sqrt[c + a^2*c*x^2]) - (2*a*x*A)$  $rcTan[axx]/(9*c*(c + a^2*cx^2)^(3/2)) - (22*ax*ArcTan[a*x])/(9*c^2*Sqrt[$ c + a^2\*c\*x^2]) + ArcTan[a\*x]^2/(3\*c\*(c + a^2\*c\*x^2)^(3/2)) + ArcTan[a\*x]^2  $/(c^2*Sqrt[c + a^2*c*x^2]) - (2*Sqrt[1 + a^2*x^2]*ArcTan[a*x]^2*ArcTanh[E^($  $I*ArcTan[axx]])/(c^2*Sqrt[c + a^2*c*x^2]) + ((2*I)*Sqrt[1 + a^2*x^2]*ArcTa$  $n[a*x]*PolyLog[2, -E^(I*ArcTan[a*x)])/(c^2*Sqrt[c + a^2*c*x^2]) - ((2*I)*S$ qrt $[1 + a^2*x^2]*ArcTan[a*x]*PolyLog[2, E^(I*ArcTan[a*x]))]/(c^2*Sqrt[c + a^2*x^2]*Arg[i]$  $^2*c*x^2$ ]) -  $(2*Sqrt[1 + a^2*x^2]*PolyLog[3, -E^*(I*ArcTan[a*x])])/(c^2*Sqrt$  $[c + a^2*c*x^2]$  +  $(2*Sqrt[1 + a^2*x^2]*PolyLog[3, E^*(I*ArcTan[a*x])])/(c^2)$  $*Sqrt[c + a^2*c*x^2])$ 

Rule 2282

Int[u\_, x\_Symbol] :> With[ $\{v = FunctionOfExponential[u, x]\}$ , Dist[v/D[v, x] , Subst[Int[FunctionOfExponentialFunction[u, x]/x, x], x, v], x]] /; Functi onOfExponentialQ[u, x] && !MatchQ[u,  $(w_$ )\* $((a_$  .)\*(v\_<sup>o</sup>(n<sub>\_</sub>))<sup>o</sup>(m<sub>\_</sub>) /; FreeQ[  $\{a, m, n\}$ , x] && IntegerQ[m\*n]] && !MatchQ[u, E^((c.)\*((a.) + (b.)\*x))\*  $(F_{\text{c}})[v_{\text{c}}]$  /; FreeQ[{a, b, c}, x] && InverseFunctionQ[F[x]]]

Rule 2531

```
Int[Log[1 + (e_{.}) * ((F_{.}) ^*((c_{.}) * ((a_{.}) + (b_{.}) * (x_{.}))))^(n_{.})] * ((f_{.}) + (g_{.})*(x_<sup>2</sup>)^(m_.), x_Symbol] :> -Simp[((f + g*x)^m*PolyLog[2, -(e*(F^(c*(a + b*x))))]))))^n)])/(b*c*n*Log[F]), x] + Dist[(g*m)/(b*c*n*Log[F]), Int[(f + g*x)^(m -
1)*PolyLog[2, -(e*(F^c(c*(a + b*x)))^n), x, x], x] /; FreeQ[{F, a, b, c, e, f
, g, n}, x] && GtQ[m, 0]
```
## Rule 4183

 $Int[\csc[(e_{.}) + (f_{.}) * (x_{.})] * ((c_{.}) + (d_{.}) * (x_{.}))^-(m_{.}), x_{.}Symbol] \Rightarrow Simp[()$  $-2*(c + d*x)^m*ArcTanh[E^{(ix+g + fx)})]$ )/f, x] + (-Dist[(d\*m)/f, Int[(c + d  $*x)$ ^(m - 1)\*Log[1 - E^(I\*(e + f\*x))], x], x] + Dist[(d\*m)/f, Int[(c + d\*x)^  $(m - 1) * Log[1 + E^{(i * (e + f * x))], x], x]$ ,  $x$ ) /; FreeQ[{c, d, e, f}, x] && IGtQ [m, 0]

## Rule 4894

Int $[(a_{\cdot}) + ArcTan[(c_{\cdot})*(x_{\cdot})](d_{\cdot}) + (e_{\cdot})*(x_{\cdot})^2)(3/2)$ , x Symbo 1] :> Simp[b/(c\*d\*Sqrt[d + e\*x^2]), x] + Simp[(x\*(a + b\*ArcTan[c\*x]))/(d\*Sq  $rt[d + e*x^2], x]$  /; FreeQ[{a, b, c, d, e}, x] && EqQ[e, c<sup>-2\*d]</sup>

## Rule 4896

 $Int[((a_{-}.) + ArcTan[(c_{-}.)*(x_{-})]*(b_{-}.))*((d_{-}) + (e_{-}.)*(x_{-})^2)(q_{-}), x_{-Symbol}$ ] :> Simp[(b\*(d + e\*x^2)^(q + 1))/(4\*c\*d\*(q + 1)^2), x] + (Dist[(2\*q + 3)/(  $2*d*(q + 1)$ , Int $[(d + e*x^2)^{(q + 1)*(a + b*ArcTan[c*x])$ , x], x] - Simp $[(x + 1)(d + b)*a]$  $*(d + e*x^2)^{n}(q + 1)*(a + b*ArcTan[c*x]))/(2*d*(q + 1)), x])$  ; FreeQ[{a, b , c, d, e}, x] && EqQ[e, c^2\*d] && LtQ[q, -1] && NeQ[q, -3/2]

## Rule 4930

Int $[(a_*) + ArcTan[(c_*)*(x_*)](b_*)^*(b_*)^*(x_*)*(d_*) + (e_*)*(x_*)^2^*(q_*)$ .), x\_Symbol] :> Simp[((d + e\*x^2)^(q + 1)\*(a + b\*ArcTan[c\*x])^p)/(2\*e\*(q + 1)), x] - Dist $[(b*p)/(2*c*(q + 1))$ , Int $[(d + e*x^2)^q*(a + b*ArcTan[c*x])^T]$  $(p - 1), x, x]$ , x] /; FreeQ[{a, b, c, d, e, q}, x] && EqQ[e, c<sup>-2\*d]</sup> && GtQ[p, 0] && NeQ[q, -1]

# Rule 4956

Int $[(a_*) + ArcTan[(c_*)*(x_*)](b_*)^*(b_-))^*(p_-)/((x_*)*Sqrt[(d_* + (e_*)*(x_*))^2]$ ),  $x_Symbo1]$  :>  $Dist[1/Sqrt[d], Subst[Int[(a + b*x)^p *Csc[x], x], x, ArcTan$ [c\*x]], x] /; FreeQ[{a, b, c, d, e}, x] && EqQ[e, c^2\*d] && IGtQ[p, 0] && G tQ[d, 0]

## Rule 4958

 $Int[((a_{-}) + ArcTan[(c_{-})*(x_{-})]*(b_{-}))^{(p_{-})}/((x_{-})*Sqrt[(d_{-}) + (e_{-})*(x_{-})^{2})$ ]),  $x_Symbol$  :>  $Dist[Sqrt[1 + c^2*x^2]/Sqrt[d + e*x^2]$ ,  $Int[(a + b*ArcTan[$  $c*x$ ])^p/(x\*Sqrt[1 + c^2\*x^2]), x], x] /; FreeQ[{a, b, c, d, e}, x] && EqQ[e , c^2\*d] && IGtQ[p, 0] && !GtQ[d, 0]

## Rule 4966

Int $[(a_*) + ArcTan[(c_*)*(x_*)](b_*)^*(b_*)^*(x_*)^*(x_*)^*(d_*) + (e_*)*(x_*)^2$  $)^{(q)}$ , x\_Symbol] :> Dist[1/d, Int[x^m\*(d + e\*x^2)^(q + 1)\*(a + b\*ArcTan[c\* x])^p, x], x] - Dist[e/d, Int[x^(m + 2)\*(d + e\*x^2)^q\*(a + b\*ArcTan[c\*x])^p , x], x] /; FreeQ[{a, b, c, d, e}, x] && EqQ[e, c^2\*d] && IntegersQ[p, 2\*q] && LtQ[q, -1] && ILtQ[m, 0] && NeQ[p, -1]

## Rule 6589

Int[PolyLog[n\_, (c\_.)\*((a\_.) + (b\_.)\*(x\_))^(p\_.)]/((d\_.) + (e\_.)\*(x\_)), x\_S ymbol] :> Simp[PolyLog[n + 1, c\*(a + b\*x)^p]/(e\*p), x] /; FreeQ[{a, b, c, d , e, n, p}, x] && EqQ[b\*d, a\*e]

## Rubi steps

$$
\int \frac{\tan^{-1}(ax)^2}{x (c+a^2cx^2)^{5/2}} dx = -\left(a^2 \int \frac{x \tan^{-1}(ax)^2}{(c+a^2cx^2)^{5/2}} dx\right) + \frac{\int \frac{\tan^{-1}(ax)^2}{x (c+a^2cx^2)^{3/2}} dx}{c}
$$
\n
$$
= \frac{\tan^{-1}(ax)^2}{3c (c+a^2cx^2)^{3/2}} - \frac{1}{3}(2a) \int \frac{\tan^{-1}(ax)}{(c+a^2cx^2)^{5/2}} dx + \frac{\int \frac{\tan^{-1}(ax)^2}{x \sqrt{c+a^2cx^2}} dx}{c^2} - \frac{a^2 \int \frac{x \tan^{-1}(ax)^2}{(c+a^2cx^2)^{3/2}} dx}{c}
$$
\n
$$
= -\frac{2}{27c (c+a^2cx^2)^{3/2}} - \frac{2ax \tan^{-1}(ax)}{9c (c+a^2cx^2)^{3/2}} + \frac{\tan^{-1}(ax)^2}{3c (c+a^2cx^2)^{3/2}} + \frac{\tan^{-1}(ax)^2}{c^2 \sqrt{c+a^2cx^2}} - \frac{(4a) \int \frac{\tan^{-1}(ax)^2}{(c+a^2cx^2)^{3/2}} dx}{c}
$$
\n
$$
= -\frac{2}{27c (c+a^2cx^2)^{3/2}} - \frac{22}{9c^2 \sqrt{c+a^2cx^2}} - \frac{2ax \tan^{-1}(ax)}{9c (c+a^2cx^2)^{3/2}} - \frac{22ax \tan^{-1}(ax)}{9c^2 \sqrt{c+a^2cx^2}} + \frac{\tan^{-1}(ax)}{3c (c+a^2cx^2)} + \frac{\tan^{-1}(ax)^2}{3c (c+a^2cx^2)^{3/2}} + \frac{\tan^{-1}(ax)^2}{3c (c+a^2cx^2)^{3/2}} + \frac{\tan^{-1}(ax)^2}{3c (c+a^2cx^2)^{3/2}} + \frac{\tan^{-1}(ax)^2}{3c (c+a^2cx^2)^{3/2}} + \frac{\tan^{-1}(ax)^2}{3c (c+a^2cx^2)^{3/2}} + \frac{\tan^{-1}(ax)^2}{3c (c+a^2cx^2)^{3/2}} - \frac{22ax \tan^{-1}(ax)}{9c^2 \sqrt{c+a^2cx^2}} + \frac{\tan^{-1}(ax)^2}{3c (c+a^2cx
$$

**Mathematica** [A] time = 0.52, size = 246, normalized size = 0.63  

$$
\left(a^2x^2 + 1\right)^{3/2} \left(-\frac{270}{\sqrt{a^2x^2+1}} + \frac{135\tan^{-1}(ax)^2}{\sqrt{a^2x^2+1}} - \frac{270ax\tan^{-1}(ax)}{\sqrt{a^2x^2+1}} + 216i\tan^{-1}(ax)Li_2\left(-e^{i\tan^{-1}(ax)}\right) - 216i\tan^{-1}(ax)Li_2\left(e^{i\tan^{-1}(ax)}\right)\right)
$$

Warning: Unable to verify antiderivative.

```
[In] Integrate[ArcTan[a*x]^2/(x*(c + a^2*c*x^2)^(5/2)),x]
[Out] ((1 + a^2*x^2)^(3/2)*(-270/Sqrt[1 + a^2*x^2] - (270*a*x*ArcTan[a*x])/Sqrt[1+ a^2*x^2 + (135*ArcTan[a*x]^2)/Sqrt[1 + a^2*x^2] - 2*Cos[3*ArcTan[a*x]]+ 9*ArcTan[a*x]^2*Cos[3*ArcTan[a*x]] + 108*ArcTan[a*x]^2*Log[1 - E^(I*ArcTa
n[a*x])] - 108*ArcTan[a*x]^2*Log[1 + E^(I*ArcTan[a*x])] + (216*I)*ArcTan[a*
x]*PolyLog[2, -E^(I*ArcTan[a*x])] - (216*I)*ArcTan[a*x]*PolyLog[2, E^(I*Arc
Tan[a*x])] - 216*PolyLog[3, -E^(I*ArcTan[a*x])] + 216*PolyLog[3, E^(I*ArcTa
n[a*x])] - 6*ArcTan[a*x]*Sin[3*ArcTan[a*x]]))/(108*c*(c*(1 + a^2*x^2))^(3/2
))
```
**fricas**  $[F]$  time = 0.78, size = 0, normalized size = 0.00

integral 
$$
\left( \frac{\sqrt{a^2 c x^2 + c \arctan (ax)^2}}{a^6 c^3 x^7 + 3 a^4 c^3 x^5 + 3 a^2 c^3 x^3 + c^3 x}, x \right)
$$

Verification of antiderivative is not currently implemented for this CAS.

[In] integrate(arctan(a\*x)^2/x/(a^2\*c\*x^2+c)^(5/2),x, algorithm="fricas")

[Out] integral(sqrt(a^2\*c\*x^2 + c)\*arctan(a\*x)^2/(a^6\*c^3\*x^7 + 3\*a^4\*c^3\*x^5 + 3  $*a^2*c^3*x^3 + c^3*x, x$ 

**giac**  $[F]$  time = 0.00, size = 0, normalized size = 0.00

 $sage_0x$ 

Verification of antiderivative is not currently implemented for this CAS.

[In] integrate(arctan(a\*x)^2/x/(a^2\*c\*x^2+c)^(5/2),x, algorithm="giac")

[Out] sage0\*x

−

**maple**  $[A]$  time = 0.90, size = 460, normalized size = 1.18

$$
\frac{(6i\arctan (ax) + 9\arctan (ax)^{2} - 2)(ix^{3}a^{3} + 3a^{2}x^{2} - 3iax - 1)\sqrt{c(ax - i)(ax + i)}}{216\left(a^{2}x^{2} + 1\right)^{2}c^{3}} + \frac{5\left(\arctan (ax)^{2} - 2 + 2iax + 1\right)\sqrt{c(ax - i)(ax + i)}}{216\left(a^{2}x^{2} + 1\right)^{2}c^{3}}
$$

Verification of antiderivative is not currently implemented for this CAS.

[In]  $int(arctan(a*x)^2/x/(a^2*c*x^2+c)^(5/2),x)$ 

[Out]  $-1/216*(6*I*arctan(axx)+9*arctan(axx)^2-2)*(I*x^3*a^3+3*a^2*x^2-3*I*a*x-1)*$  $(c*(a*x-I)*(I+a*x))^(1/2)/(a^2*x^2+1)^2/c^3+5/8*(arctan(a*x)^2-2+2*I*arctan)$  $(axx))*(1+I*axx)*(c*(a*x-I)*(I+a*x))^(1/2)/c^3/(a^2*x^2+1)-5/8*(c*(a*x-I)*(c*(a*x))*)$  $I+ax)$ )^(1/2)\*(-1+I\*a\*x)\*(arctan(a\*x)^2-2-2\*I\*arctan(a\*x))/c^3/(a^2\*x^2+1)+  $1/216*(-6*I*arctan(axx)+9*arctan(axx)^2-2)*(c*(a*x-I)*(I+a*x))^(1/2)*(I*x^3)$ \*a^3-3\*a^2\*x^2-3\*I\*a\*x+1)/(a^4\*x^4+2\*a^2\*x^2+1)/c^3+(arctan(a\*x)^2\*ln(1-(1+  $I*a*x)/(a^2*x^2+1)^(1/2)$ -arctan(a\*x)<sup>2</sup>\*ln(1+(1+I\*a\*x)/(a<sup>2</sup>\*x<sup>2</sup>+1)<sup>^</sup>(1/2))-2 \*I\*arctan(a\*x)\*polylog(2,(1+I\*a\*x)/(a^2\*x^2+1)^(1/2))+2\*I\*arctan(a\*x)\*polyl  $o(g(2,-(1+I*a*x)/(a^2*x^2+1)^(1/2))+2*piolylog(3,(1+I*a*x)/(a^2*x^2+1)^(1/2))$  $-2*polylog(3,-(1+I*ax)/(a^2*x^2+1)^(1/2))$ /(a<sup>2</sup>\*x<sup>2</sup>+1)<sup>^</sup>(1/2)\*(c\*(a\*x-I)\*(I  $+a*x)$ <sup>(1/2)/c<sup>-3</sup></sup>

 $maxima [F]$  time = 0.00, size = 0, normalized size = 0.00

$$
\int \frac{\arctan (ax)^2}{\left(a^2cx^2 + c\right)^{\frac{5}{2}}x} dx
$$

Verification of antiderivative is not currently implemented for this CAS.

[In] integrate( $arctan(a*x)^2/x/(a^2*x^2+c)^(5/2)$ , x, algorithm="maxima") [Out] integrate(arctan(a\*x)^2/((a^2\*c\*x^2 + c)^(5/2)\*x), x) **mupad**  $[F]$  time = 0.00, size = -1, normalized size = -0.00

$$
\int \frac{\mathrm{atan}\left(a\,x\right)^2}{x\left(c\,a^2\,x^2+c\right)^{5/2}}\,dx
$$

Verification of antiderivative is not currently implemented for this CAS.

[In]  $int(atan(a*x)^2/(x*(c + a^2*x^2)^-(5/2)),x)$ [Out]  $int(atan(a*x)^2/(x*(c + a^2*x*x^2)^*(5/2)), x)$ **sympy**  $[F]$  time = 0.00, size = 0, normalized size = 0.00

$$
\int \frac{\mathrm{atan}^2\,(ax)}{x\,\left(c\,\left(a^2x^2+1\right)\right)^{\frac{5}{2}}}\,dx
$$

```
[In] integrate(atan(a*x)**2/x/(a**2*c*x**2+c)**(5/2),x)[Out] Integral(atan(a*x)**2/(x*(c*(a**2*x**2 + 1))**(5/2)), x)
```
−

**3.354** 
$$
\int \frac{\tan^{-1}(ax)^2}{x^2(c+a^2cx^2)^{5/2}} dx
$$

# **Optimal**. Leaf size=381

$$
-\frac{\sqrt{a^2cx^2+c} \tan^{-1}(ax)^2}{c^3x} + \frac{2ia\sqrt{a^2x^2+1} \text{Li}_2\left(-\frac{\sqrt{iax+1}}{\sqrt{1-iax}}\right)}{c^2\sqrt{a^2cx^2+c}} - \frac{2ia\sqrt{a^2x^2+1} \text{Li}_2\left(\frac{\sqrt{iax+1}}{\sqrt{1-iax}}\right)}{c^2\sqrt{a^2cx^2+c}} + \frac{94a^2x}{27c^2\sqrt{a^2cx^2+c}} - \frac{5a^2x}{3c^2\sqrt{a^2x^2+2c}}
$$

[Out]  $2/27*a^2*x/c/(a^2*c*x^2+c)^(3/2)-2/9*a*arctan(a*x)/c/(a^2*c*x^2+c)^(3/2)-1/$ 3\*a^2\*x\*arctan(a\*x)^2/c/(a^2\*c\*x^2+c)^(3/2)+94/27\*a^2\*x/c^2/(a^2\*c\*x^2+c)^(  $1/2$ )-10/3\*a\*arctan(a\*x)/c^2/(a^2\*c\*x^2+c)^(1/2)-5/3\*a^2\*x\*arctan(a\*x)^2/c^2  $/(a^2*c*x^2+c)^(1/2)-4*a*arctan(a*x)*arctanh((1+I*axx)^(1/2)/(1-I*axx)^(1/2))$ ))\*(a^2\*x^2+1)^(1/2)/c^2/(a^2\*c\*x^2+c)^(1/2)+2\*I\*a\*polylog(2,-(1+I\*a\*x)^(1/ 2)/(1-I\*a\*x)^(1/2))\*(a^2\*x^2+1)^(1/2)/c^2/(a^2\*c\*x^2+c)^(1/2)-2\*I\*a\*polylog  $(2,(1+I*a*x)^(1/2)/(1-I*a*x)^(1/2))*(a^2*x^2+1)^(1/2)/c^2/(a^2*c*x^2+c)^(1/2))$ 2)-arctan(a\*x)^2\*(a^2\*c\*x^2+c)^(1/2)/c^3/x

**Rubi**  $[A]$  time = 0.69, antiderivative size = 381, normalized size of antiderivative  $= 1.00$ , number of steps used  $= 12$ , number of rules used  $= 8$ , integrand size  $= 24$ ,  $\frac{\text{number of rules}}{\text{integrand size}} = 0.333$ , Rules used = {4966, 4944, 4958, 4954, 4898, 191, 4900, 192}

$$
\frac{2ia\sqrt{a^2x^2+1} \text{PolyLog}\left(2,-\frac{\sqrt{1+iax}}{\sqrt{1-iax}}\right)}{c^2\sqrt{a^2cx^2+c}} - \frac{2ia\sqrt{a^2x^2+1} \text{PolyLog}\left(2,\frac{\sqrt{1+iax}}{\sqrt{1-iax}}\right)}{c^2\sqrt{a^2cx^2+c}} + \frac{94a^2x}{27c^2\sqrt{a^2cx^2+c}} - \frac{5a^2x\tan^{-1}(ax)^2}{3c^2\sqrt{a^2cx^2+c}}.
$$

Antiderivative was successfully verified.

[In] Int  $[Arctan[a*x]^2/(x^2*(c + a^2*cx^2)^-(5/2)),x]$ 

[Out]  $(2*a^2*x)/(27*c*(c + a^2*c*x^2)^((3/2)) + (94*a^2*x)/(27*c^2*Sqrt[c + a^2*c*)$  $x^2$ ]) -  $(2*a*ArcTan[a*x])/(9*c*(c + a^2*c*x^2)^(3/2)) - (10*a*ArcTan[a*x])/$  $(3*c^2*Sqrt[c + a^2*c*x^2]) - (a^2*x*ArcTan[a*x]^2)/(3*c*(c + a^2*c*x^2)^2)$ /2)) -  $(5*a^2*x*ArcTan[a*x]^2)/(3*c^2*Sqrt[c + a^2*c*x^2])$  -  $(Sqrt[c + a^2)*$ c\*x^2]\*ArcTan[a\*x]^2)/(c^3\*x) - (4\*a\*Sqrt[1 + a^2\*x^2]\*ArcTan[a\*x]\*ArcTanh[  $Sqrt[1 + I*axx]/Sqrt[1 - I*axx]])/(c^2*Sqrt[c + a^2*cx^2]) + ((2*I)*a*Sqrt$  $[1 + a^2*x^2]*PolyLog[2, -(Sqrt[1 + I*axx]/Sqrt[1 - I*axx]))]/(c^2*Sqrt[c +$  $a^2*c*x^2$ ]) -  $((2*I)*a*Sqrt[1 + a^2*x^2]*PolyLog[2, Sqrt[1 + I*axx]/Sqrt[1$  $-I*ax]])/(c^2*Sqrt[c + a^2*c*x^2])$ 

## Rule 191

 $Int[((a_+) + (b_+) * (x_-)^{n}(n_-))^n(p_-, x_Symb01]$  :>  $Simp[(x * (a + b * x^n)^n(p + 1)]$ )/a, x] /; FreeQ[{a, b, n, p}, x] && EqQ[1/n + p + 1, 0]

# Rule 192

 $Int[((a_+) + (b_+) * (x_-)^{n}(n_-))^n(p_-, x_Symb0]]$  :>  $-\text{Simp}[(x * (a + b * x^n)^n(p + 1)]$ ))/(a\*n\*(p + 1)), x] + Dist[(n\*(p + 1) + 1)/(a\*n\*(p + 1)), Int[(a + b\*x^n)^  $(p + 1), x], x]$  /; FreeQ[{a, b, n, p}, x] && ILtQ[Simplify[1/n + p + 1], 0] &&  $NeQ[p, -1]$ 

## Rule 4898

Int $[((a_*) + ArcTan[(c_.),*(x_')]*(b_.<))^(p_)/((d_+) + (e_.)*(x_-)^2)(3/2), x_-$ Symbol] :> Simp[ $(b*p*(a + b*ArcTan[c*x])^(p - 1))/(c*d*Sqrt[d + e*x^2]), x]$ +  $(-Dist[b^2*p*(p - 1), Int[(a + b*ArcTan[c*x])^(p - 2)/(d + e*x^2)^{(3/2)},$ x], x] + Simp[( $x*(a + b*ArcTan[c*x])^p$ /( $d*Sqrt[d + e*x^2]$ ), x]) /; FreeQ[ {a, b, c, d, e}, x] && EqQ[e, c^2\*d] && GtQ[p, 1]

# Rule 4900

Int $[(a_*) + ArcTan[(c_*)*(x_*)]*(b_*)^*(p_*)*(d_*) + (e_*)*(x_*)^2^*(q_*)$ , x\_S ymbol] :> Simp[(b\*p\*(d + e\*x^2)^(q + 1)\*(a + b\*ArcTan[c\*x])^(p - 1))/(4\*c\*d  $*(q + 1)^2)$ , x] + (Dist[(2\*q + 3)/(2\*d\*(q + 1)), Int[(d + e\*x<sup>2</sup>)<sup>2</sup>(q + 1)\*(a + b\*ArcTan[c\*x])^p, x], x] - Dist[(b^2\*p\*(p - 1))/(4\*(q + 1)^2), Int[(d +  $e*x^2)^q*(a + b*ArcTan[c*x])^p(p - 2), x$ ,  $x$ ] - Simp[(x\*(d + e\*x^2)^(q + 1)\*  $(a + b*ArcTan[c*x])^p)/(2*d*(q + 1)), x])$  /; FreeQ[{a, b, c, d, e}, x] && E qQ[e, c^2\*d] && LtQ[q, -1] && GtQ[p, 1] && NeQ[q, -3/2]

## Rule 4944

 $Int[((a_{-}.) + ArcTan[(c_{-}.)*(x_{-})]*(b_{-}.))^c(p_{-}.)*(f_{-}.)*(x_{-}))^c(m_{-}.)*(d_{-}) + (e_{-}.)(f_{-}.*(x_{-}))^c(p_{-}).*(c_{-}).*(c_{-}).$ .)\*(x\_)^2)^(q\_.), x\_Symbol] :> Simp[((f\*x)^(m + 1)\*(d + e\*x^2)^(q + 1)\*(a +  $b*ArcTan[c*x])^p)/(d*f*(m + 1)), x] - Dist[(b*c*p)/(f*(m + 1)), Int[(f*x)^{-1}](d*f*(m + 1))$  $(m + 1)*(d + e*x^2)^q*(a + b*ArcTan[c*x])^{(p - 1)}, x], x]$  /; FreeQ[{a, b, c , d, e, f, m, q}, x] && EqQ[e, c^2\*d] && EqQ[m + 2\*q + 3, 0] && GtQ[p, 0] & &  $NeQ[m, -1]$ 

# Rule 4954

 $Int[((a_{-}.) + ArcTan[(c_{-}.)*(x_{-})]*(b_{-}.))/((x_{-})*Sqrt[(d_{-}) + (e_{-}.)*(x_{-})^2]), x_{-}$ Symbol] :> Simp[ $(-2*(a + b*ArcTan[c*x])*ArcTanh[Sqrt[1 + I*cx]/Sqrt[1 - I*$  $c*x$ ]])/Sqrt[d], x] + (Simp[(I\*b\*PolyLog[2, -(Sqrt[1 + I\*c\*x]/Sqrt[1 - I\*c\*x ])])/Sqrt[d], x] - Simp[(I\*b\*PolyLog[2, Sqrt[1 + I\*c\*x]/Sqrt[1 - I\*c\*x]])/S qrt[d], x]) /; FreeQ[{a, b, c, d, e}, x] && EqQ[e, c^2\*d] && GtQ[d, 0]

# Rule 4958

 $Int[((a_{-}.) + ArcTan[(c_{-}.)*(x_{-})]*(b_{-}.))^(p_{-}.)/((x_{-})*Sqrt[(d_{-}) + (e_{-}.)*(x_{-})^2]$ ]),  $x_Symbol$ ] :>  $Dist[Sqrt[1 + c^2*x^2]/Sqrt[d + e*x^2], Int[(a + b*ArcTan[$  $c*x$ ])^p/(x\*Sqrt[1 +  $c^2*x^2$ ]), x], x] /; FreeQ[{a, b, c, d, e}, x] && EqQ[e , c^2\*d] && IGtQ[p, 0] && !GtQ[d, 0]

# Rule 4966

 $Int[((a_{-}.) + ArcTan[(c_{-}.)*(x_{-})]*(b_{-}.))^(p_{-}.)*(x_{-})^-(m_{-})*(d_{-}) + (e_{-}.)*(x_{-})^2$ )^(q), x Symbol] :> Dist[1/d, Int[x^m\*(d + e\*x^2)^(q + 1)\*(a + b\*ArcTan[c\* x])^p, x], x] - Dist[e/d, Int[x^(m + 2)\*(d + e\*x^2)^q\*(a + b\*ArcTan[c\*x])^p , x], x] /; FreeQ[{a, b, c, d, e}, x] && EqQ[e, c^2\*d] && IntegersQ[p, 2\*q] && LtQ[q, -1] && ILtQ[m, 0] && NeQ[p, -1]

Rubi steps

$$
\int \frac{\tan^{-1}(ax)^2}{x^2 (c + a^2 c x^2)^{5/2}} dx = -\left(a^2 \int \frac{\tan^{-1}(ax)^2}{(c + a^2 c x^2)^{5/2}} dx\right) + \frac{\int \frac{\tan^{-1}(ax)^2}{x^2 (c + a^2 c x^2)^{3/2}} dx}{c}
$$
\n
$$
= -\frac{2a \tan^{-1}(ax)}{9c (c + a^2 c x^2)^{3/2}} - \frac{a^2 x \tan^{-1}(ax)^2}{3c (c + a^2 c x^2)^{3/2}} + \frac{1}{9} (2a^2) \int \frac{1}{(c + a^2 c x^2)^{5/2}} dx + \frac{\int \frac{\tan^{-1}(ax)^2}{x^2 \sqrt{c + a^2 c x^2}}}{c^2}
$$
\n
$$
= \frac{2a^2 x}{27c (c + a^2 c x^2)^{3/2}} - \frac{2a \tan^{-1}(ax)}{9c (c + a^2 c x^2)^{3/2}} - \frac{10a \tan^{-1}(ax)}{3c^2 \sqrt{c + a^2 c x^2}} - \frac{a^2 x \tan^{-1}(ax)^2}{3c (c + a^2 c x^2)^{3/2}} - \frac{5a^2 x \tan^{-1}(ax)}{3c^2 \sqrt{c}}
$$
\n
$$
= \frac{2a^2 x}{27c (c + a^2 c x^2)^{3/2}} + \frac{94a^2 x}{27c^2 \sqrt{c + a^2 c x^2}} - \frac{2a \tan^{-1}(ax)}{9c (c + a^2 c x^2)^{3/2}} - \frac{10a \tan^{-1}(ax)}{3c^2 \sqrt{c + a^2 c x^2}} - \frac{a^2 x \tan^{-1}(ax)}{3c (c + a^2 c x^2)^{3/2}} - \frac{a^2 x \tan^{-1}(ax)}{3c^2 \sqrt{c + a^2 c x^2}} - \frac{2a \tan^{-1}(ax)}{3c^2 \sqrt{c + a^2 c x^2}} - \frac{10a \tan^{-1}(ax)}{3c^2 \sqrt{c + a^2 c x^2}} - \frac{a^2 x \tan^{-1}(ax)}{3c (c + a^2 c x^2)^{3/2}} - \frac{a^2 x \tan^{-1}(ax)}{3c^2 \sqrt{c + a^2 c x^2}} - \frac{2
$$

**Mathematica**  $[A]$  time = 1.70, size = 296, normalized size = 0.78

$$
a\left(-216i\sqrt{a^2x^2+1}\,\text{Li}_2\left(-e^{i\tan^{-1}(ax)}\right)+216i\sqrt{a^2x^2+1}\,\text{Li}_2\left(e^{i\tan^{-1}(ax)}\right)+54\sqrt{a^2x^2+1}\,\tan\left(\frac{1}{2}\tan^{-1}(ax)\right)\tan^{-1}\left(\frac{1}{2}\tan^{-1}(ax)\right)\tan^{-1}\left(\frac{1}{2}\tan^{-1}(ax)\right)
$$

Warning: Unable to verify antiderivative.

$$
[In] Integrate [ArcTan[a*x] ^2/(x^2*(c + a^2*cx^2)^(5/2)), x]
$$

[Out]  $-1/108*(a*(-378*a*x + 378*ArcTan[a*x] + 189*a*x*ArcTan[a*x] ^2 + 6*Sqrt[1 +$ a^2\*x^2]\*ArcTan[a\*x]\*Cos[3\*ArcTan[a\*x]] + 27\*a\*x\*ArcTan[a\*x]^2\*Csc[ArcTan[a  $*x]/2$ ]^2 - 216\*Sqrt[1 + a^2\*x^2]\*ArcTan[a\*x]\*Log[1 - E^(I\*ArcTan[a\*x])] + 2  $16*Sqrt[1 + a^2*x^2]*ArcTan[a*x]*Log[1 + E^(I*ArcTan[a*x])] - (216*I)*Sqrt[$  $1 + a^2*x^2]*PolyLog[2, -E^(I*ArcTan[a*x])] + (216*I)*Sqrt[1 + a^2*x^2]*Pol$ yLog[2,  $E^{(1*ArcTan[a*x])$ ] - 2\*Sqrt[1 + a^2\*x^2]\*Sin[3\*ArcTan[a\*x]] + 9\*Sqr  $t[1 + a^2*x^2]*ArcTan[a*x]^2*Sin[3*ArcTan[a*x]] + 54*Sqrt[1 + a^2*x^2]*ArcT$ an $[a*x]^2*Tan[ArcTan[a*x]/2]))/(c^2*Sqrt[c + a^2*c*x^2])$ 

**fricas**  $[F]$  time = 0.58, size = 0, normalized size = 0.00

integral 
$$
\left( \frac{\sqrt{a^2 c x^2 + c} \arctan (ax)^2}{a^6 c^3 x^8 + 3 a^4 c^3 x^6 + 3 a^2 c^3 x^4 + c^3 x^2}, x \right)
$$

Verification of antiderivative is not currently implemented for this CAS.

[In] integrate(arctan(a\*x)^2/x^2/(a^2\*c\*x^2+c)^(5/2),x, algorithm="fricas")

[Out] integral(sqrt(a^2\*c\*x^2 + c)\*arctan(a\*x)^2/(a^6\*c^3\*x^8 + 3\*a^4\*c^3\*x^6 + 3  $*a^2*c^3*x^4 + c^3*x^2, x$ 

**giac**  $[F]$  time = 0.00, size = 0, normalized size = 0.00

 $sage_0x$ 

Verification of antiderivative is not currently implemented for this CAS.

[In] integrate(arctan(a\*x)^2/x^2/(a^2\*c\*x^2+c)^(5/2),x, algorithm="giac")

1684

[Out] sage0\*x **maple**  $[A]$  time = 0.80, size = 433, normalized size = 1.14

$$
\frac{a\left(6i\arctan\left(ax\right)+9\arctan\left(ax\right)^{2}-2\right)\left(a^{3}x^{3}-3ix^{2}a^{2}-3ax+i\right)\sqrt{c\left(ax-i\right)\left(ax+i\right)}}{216\left(a^{2}x^{2}+1\right)^{2}c^{3}}-\frac{7a\left(\arctan\left(ax\right)^{2}-2+2i\right)\arctan\left(ax\right)}{8a^{2}x^{2}+a^{2}x^{2}+a^{2}x^{2}}.
$$

Verification of antiderivative is not currently implemented for this CAS.

[In]  $int(arctan(a*x)^2/x^2/(a^2*c*x^2+c)^(5/2),x)$ 

```
[Out] 1/216*a*(6*I*arctan(axx)+9*arctan(axx)^2-2)*(a^3*x^3-3*I*x^2*a^2-3*ax*x+I)*(c*(a*x-I)*(I+a*x))^(1/2)/(a^2*x^2+1)^2/c^3-7/8*a*(arctan(a*x)^2-2+2*I*arcta
n(axx) *(a*x-I)*(c*(a*x-I)*(I+a*x))^(1/2)/c^3/(a^2*x^2+1)-7/8*(c*(a*x-I)*(I
+a*x))^(1/2)*(I+a*x)*(arctan(a*x)^2-2-2*I*arctan(a*x))*a/c^3/(a^2*x^2+1)+1/
216*(c*(a*x-I)*(I+a*x))^(1/2)*(a^3*x^3+3*I*x^2*a^2-3*a*x-I)*(-6*I*arctan(a*x))x)+9*arctan(a*x)^2-2)*a/c^3/(a^4*x^4+2*a^2*x^2+1)-arctan(a*x)^2*(c*(a*x-I)*
(I+ax))^(1/2)/x/c^3-2*I*a*(-I*ln(1+(1+I*a*x)/(a^2*x^2+1)^(1/2))*arctan(a*x
)+I*ln(1-(1+I*a*x)/(a^2*x^2+1)^(1/2))*arctan(a*x)+polylog(2,(1+I*a*x)/(a^2*
x^2+1)^(1/2))-polylog(2,-(1+I*a*x)/(a<sup>2*x^2+1)^</sup>(1/2)))/(a^2*x^2+1)^(1/2)*(c
*(a*x-I)*(I+a*x))^(1/2)/c^3
```
**maxima**  $[F]$  time = 0.00, size = 0, normalized size = 0.00

$$
\int \frac{\arctan (ax)^2}{\left(a^2cx^2 + c\right)^{\frac{5}{2}}x^2} dx
$$

Verification of antiderivative is not currently implemented for this CAS.

[In] integrate(arctan(a\*x)^2/x^2/(a^2\*c\*x^2+c)^(5/2),x, algorithm="maxima") [Out] integrate(arctan(a\*x)^2/((a^2\*c\*x^2 + c)^(5/2)\*x^2), x) **mupad**  $[F]$  time = 0.00, size = -1, normalized size = -0.00

$$
\int \frac{\mathrm{atan} (a x)^2}{x^2 \left(c a^2 x^2 + c\right)^{5/2}} dx
$$

Verification of antiderivative is not currently implemented for this CAS.

[In]  $int(atan(a*x)^2/(x^2*(c + a^2*x*x^2)^*(5/2)),x)$ [Out]  $int(atan(a*x)^2/(x^2*(c + a^2*x^2)^(5/2)), x)$ **sympy**  $[F]$  time = 0.00, size = 0, normalized size = 0.00

$$
\int \frac{\mathrm{atan}^2\,(ax)}{x^2\,\big(c\,\big(a^2x^2+1\big)\big)^{\frac{5}{2}}}\,dx
$$

Verification of antiderivative is not currently implemented for this CAS.

[In] integrate(atan(a\*x)\*\*2/x\*\*2/(a\*\*2\*c\*x\*\*2+c)\*\*(5/2),x) [Out] Integral(atan(a\*x)\*\*2/(x\*\*2\*(c\*(a\*\*2\*x\*\*2 + 1))\*\*(5/2)), x)

3.355 
$$
\int x^m (c + a^2 c x^2)^2 \tan^{-1} (ax)^2 dx
$$

**Optimal**. Leaf size=25

$$
\operatorname{Int}\left(x^m\left(a^2cx^2+c\right)^2\tan^{-1}(ax)^2,x\right)
$$

[Out] Unintegrable(x^m\*(a^2\*c\*x^2+c)^2\*arctan(a\*x)^2,x)

**Rubi**  $[A]$  time = 0.05, antiderivative size = 0, normalized size of antiderivative = 0.00, number of steps used = 0, number of rules used = 0, integrand size = 0,  $\frac{\text{number of rules}}{\text{integrand size}}$  = 0.000, Rules used =  $\{\}$ 

$$
\int x^m (c + a^2 c x^2)^2 \tan^{-1}(ax)^2 dx
$$

Verification is Not applicable to the result.

[In] Int $[x^m*(c + a^2*c*x^2)^2*ArcTan[a*x]^2,x]$ [Out] Defer[Int][x^m\*(c + a^2\*c\*x^2)^2\*ArcTan[a\*x]^2, x] Rubi steps

$$
\int x^m (c + a^2 c x^2)^2 \tan^{-1}(ax)^2 dx = \int x^m (c + a^2 c x^2)^2 \tan^{-1}(ax)^2 dx
$$

**Mathematica**  $[A]$  time = 1.89, size = 0, normalized size = 0.00

$$
\int x^m (c + a^2 c x^2)^2 \tan^{-1}(ax)^2 dx
$$

Verification is Not applicable to the result.

[In] Integrate[ $x^m*(c + a^2*c*x^2)^2*ArcTan[a*x]^2,x$ ] [Out] Integrate[x^m\*(c + a^2\*c\*x^2)^2\*ArcTan[a\*x]^2, x] **fricas**  $[A]$  time = 0.70, size = 0, normalized size = 0.00

integral 
$$
\left( \left( a^4 c^2 x^4 + 2 a^2 c^2 x^2 + c^2 \right) x^m \arctan \left( ax \right)^2, x \right)
$$

Verification of antiderivative is not currently implemented for this CAS.

[In]  $integrate(x^m*(a^2*c*x^2+c)^2*arctan(axx)^2,x, algorithm="fricas")$ [Out] integral( $(a^4 * c^2 * x^4 + 2 * a^2 * c^2 * x^2 + c^2) * x^m * arctan(a*x)^2$ , x) **giac**  $[A]$  time = 0.00, size = 0, normalized size = 0.00

 $sage_0x$ 

Verification of antiderivative is not currently implemented for this CAS.

[In] integrate(x^m\*(a^2\*c\*x^2+c)^2\*arctan(a\*x)^2,x, algorithm="giac") [Out] sage0\*x

**maple**  $[A]$  time = 1.59, size = 0, normalized size = 0.00

$$
\int x^m (a^2 c x^2 + c)^2 \arctan (ax)^2 dx
$$

1686

[In]  $int(x^m*(a^2*c*x^2+c)^2*arctan(a*x)^2,x)$ [Out]  $int(x^m*(a^2*c*x^2+c)^2*arctan(a*x)^2,x)$ **maxima**  $[A]$  time = 0.00, size = 0, normalized size = 0.00

 $7\left(\left(a^4c^2m^2+4\,a^4c^2m+3\,a^4c^2\right)x^5+2\left(a^2c^2m^2+6\,a^2c^2m+5\,a^2c^2\right)x^3+\left(c^2m^2+8\,c^2m+15\,c^2\right)x\right)x^m\arctan\left(ax\right)^2$ 

Verification of antiderivative is not currently implemented for this CAS.

[In] integrate(x^m\*(a^2\*c\*x^2+c)^2\*arctan(a\*x)^2,x, algorithm="maxima")

 $[Out] 1/16*(4*((a^4*c^2*m^2 + 4*a^4*c^2*m + 3*a^4*c^2)*x^5 + 2*(a^2*c^2*m^2 + 6*a*)$  $2*c^2*m + 5*a^2*c^2)*x^3 + (c^2*m^2 + 8*c^2*m + 15*c^2)*x)*x^mw*arctan(a*x)$ ^2 - ((a^4\*c^2\*m^2 + 4\*a^4\*c^2\*m + 3\*a^4\*c^2)\*x^5 + 2\*(a^2\*c^2\*m^2 + 6\*a^2\*  $c^2*m$  + 5\*a^2\*c^2)\*x^3 + (c^2\*m^2 + 8\*c^2\*m + 15\*c^2)\*x)\*x^m\*log(a^2\*x^2 +  $1)^2 + 16*(m^3 + 9*m^2 + 23*m + 15)*integrate(1/16*(12*((a^6*c^2*m^3 + 9*a^2$  $6*c^2*m^2$  + 23\*a^6\*c^2\*m + 15\*a^6\*c^2)\*x^6 + c^2\*m^3 + 3\*(a^4\*c^2\*m^3 + 9\*a  $^2$ 4\*c^2\*m^2 + 23\*a^4\*c^2\*m + 15\*a^4\*c^2)\*x^4 + 9\*c^2\*m^2 + 23\*c^2\*m + 3\*(a^2 \*c^2\*m^3 + 9\*a^2\*c^2\*m^2 + 23\*a^2\*c^2\*m + 15\*a^2\*c^2)\*x^2 + 15\*c^2)\*x^m\*arc  $tan(a*x)^2 + ((a^6*c^2*m^3 + 9*a^6*c^2*m^2 + 23*a^6*c^2*m + 15*a^6*c^2)*x^6$ +  $c^2*m^3$  + 3\*(a^4\*c^2\*m^3 + 9\*a^4\*c^2\*m^2 + 23\*a^4\*c^2\*m + 15\*a^4\*c^2)\*x^  $4 + 9*c^2*m^2 + 23*c^2*m + 3*(a^2*c^2*m^3 + 9*a^2*c^2*m^2 + 23*a^2*c^2*m +$  $15*a^2*c^2)*x^2 + 15*c^2)*x^m*log(a^2*x^2 + 1)^2 - 8*(a^5*c^2*m^2 + 4*a^5*$  $c^2$ \*m + 3\*a^5\*c^2)\*x^5 + 2\*(a^3\*c^2\*m^2 + 6\*a^3\*c^2\*m + 5\*a^3\*c^2)\*x^3 + (a  $*c^2*m^2$  + 8\*a\*c<sup>2</sup>\*m + 15\*a\*c<sup>2</sup>)\*x)\*x^m\*arctan(a\*x) + 4\*((a^6\*c^2\*m^2 + 4\*a  $\hat{\ }$ 6\*c^2\*m + 3\*a^6\*c^2)\*x^6 + 2\*(a^4\*c^2\*m^2 + 6\*a^4\*c^2\*m + 5\*a^4\*c^2)\*x^4 +  $(a^2*c^2*m^2 + 8*a^2*c^2*m + 15*a^2*c^2)*x^2)*x^mw*log(a^2*x^2 + 1))/(m^3 +$  $(a^2 * m^3 + 9 * a^2 * m^2 + 23 * a^2 * m + 15 * a^2) * x^2 + 9 * m^2 + 23 * m + 15), x))/(m$  $\hat{}$  - 3 + 9\*m<sup>2</sup> + 23\*m + 15)

**mupad**  $[A]$  time = 0.00, size = -1, normalized size = -0.04

$$
\int x^m \, \mathrm{atan} \, (ax)^2 \, \Big( c \, a^2 \, x^2 + c \Big)^2 \, dx
$$

Verification of antiderivative is not currently implemented for this CAS.

[In]  $int(x^{\text{m} * \text{atan}}(a*x)^2*(c + a^2*c*x^2)^2,x)$ [Out]  $int(x^{\text{max}}(a*x)^2*(c + a^2*x^2)^2, x)$ **sympy**  $[A]$  time = 0.00, size = 0, normalized size = 0.00

$$
c^{2}\left(\int x^{m}\,\mathrm{atan}^{2}\left(ax\right)dx+\int 2a^{2}x^{2}x^{m}\,\mathrm{atan}^{2}\left(ax\right)dx+\int a^{4}x^{4}x^{m}\,\mathrm{atan}^{2}\left(ax\right)dx\right)
$$

```
[In] integrate(x**m*(a**2*c*x**2+c)**2*atan(a*x)**2,x)[Out] c**2*(Integral(x**m*atan(a*x)**2, x) + Integral(2*a**2*x**2*x**m*atan(a*x)*
*2, x) + Integral(a**4*x**4*x**m*atan(a*x)**2, x))
```
3.356 
$$
\int x^m (c + a^2 c x^2) \tan^{-1} (ax)^2 dx
$$

**Optimal**. Leaf size=23

$$
Int\left(x^m\left(a^2cx^2+c\right)\tan^{-1}(ax)^2,x\right)
$$

[Out] Unintegrable( $x^m*(a^2*c*x^2+c)*arctan(a*x)^2,x$ )

**Rubi**  $[A]$  time = 0.04, antiderivative size = 0, normalized size of antiderivative = 0.00, number of steps used = 0, number of rules used = 0, integrand size = 0,  $\frac{\text{number of rules}}{\text{integrand size}}$  = 0.000, Rules used =  $\{\}$ 

$$
\int x^m (c + a^2 c x^2) \tan^{-1} (ax)^2 dx
$$

Verification is Not applicable to the result.

[In] Int[x^m\*(c + a^2\*c\*x^2)\*ArcTan[a\*x]^2,x] [Out] Defer[Int][x^m\*(c + a^2\*c\*x^2)\*ArcTan[a\*x]^2, x] Rubi steps

$$
\int x^m (c + a^2 c x^2) \tan^{-1}(ax)^2 dx = \int x^m (c + a^2 c x^2) \tan^{-1}(ax)^2 dx
$$

**Mathematica**  $[A]$  time = 0.96, size = 0, normalized size = 0.00

$$
\int x^m (c + a^2 c x^2) \tan^{-1} (ax)^2 dx
$$

Verification is Not applicable to the result.

[In] Integrate[ $x^m*(c + a^2*c*x^2)*ArcTan[a*x]^2,x$ ] [Out] Integrate[ $x^m*(c + a^2*c*x^2)*ArcTan[a*x]^2, x]$ **fricas**  $[A]$  time = 0.55, size = 0, normalized size = 0.00

integral 
$$
((a^2cx^2 + c)x^m \arctan (ax)^2, x)
$$

Verification of antiderivative is not currently implemented for this CAS.

[In] integrate(x^m\*(a^2\*c\*x^2+c)\*arctan(a\*x)^2,x, algorithm="fricas") [Out] integral( $(a^2*c*x^2 + c)*x^m*arctan(a*x)^2$ , x) **giac**  $[A]$  time = 0.00, size = 0, normalized size = 0.00

 $sage_0x$ 

Verification of antiderivative is not currently implemented for this CAS.

[In] integrate(x^m\*(a^2\*c\*x^2+c)\*arctan(a\*x)^2,x, algorithm="giac") [Out] sage0\*x **maple**  $[A]$  time = 1.54, size = 0, normalized size =  $0.00$  $\int x^m (a^2 c x^2 + c)$  arctan  $(ax)^2$  dx

[In]  $int(x^m*(a^2*c*x^2+c)*arctan(a*x)^2,x)$ [Out]  $int(x^m*(a^2*c*x^2+c)*arctan(a*x)^2,x)$ **maxima**  $[A]$  time = 0.00, size = 0, normalized size = 0.00

```
7\left((a^2cm + a^2c)x^3 + (cm + 3c)x\right)x^m arctan (ax)^2 - \frac{3}{4}\frac{3}{4}\left(\left(a^2cm + a^2c\right)x^3 + (cm + 3c)x\right)x^m \log \left(a^2x^2 + 1\right)^2 + \left(m^2 + 1\right)^2
```
Verification of antiderivative is not currently implemented for this CAS.

[In]  $integrate(x^m*(a^2*c*x^2+c)*arctan(a*x)^2, x, algorithm="maxima")$ 

```
[Out] 1/16*(4*((a^2*c*m + a^2*c)*x^3 + (c*m + 3*c)*x)*x^m*arctan(a*x)^2 - ((a^2*c*m + a<sup>2</sup>*c)*x<sup>3</sup> + (c*m + 3*c)*x)*x<sup>^</sup>m*log(a<sup>2</sup>*x<sup>2</sup> + 1)<sup>2</sup> + 16*(m<sup>2</sup> + 4*m + 3
)*integrate(1/16*(12*((a^4*c*m^2 + 4*a^4*c*m + 3*a^4*c)*x^4 + c*m^2 + 2*(a^
2*c*m^2 + 4*a^2*c*m + 3*a^2*c)*x^2 + 4*c*m + 3*c)*x^m*arctan(a*x)^2 + ((a^4 + b^2)x^2 + (b^2 - 4)x^2 + (c^2 - 4)x^2 + (c^2 - 4)x^2 + (d^2 - 4)x^2 + (e^2 - 4)x^2 + (f^2 - 4)x^2 + (f^2 - 4)x^2 + (g^2 - 4)x^2 + (h^2 - 4)x^2 + (i^2 - 4)x^2 + (i^2 - 4)x^2 + (i^2 - 4)x^2 + (i^2 - 4)x^2 + (i^2 - 4)x^2 + (i^2 - *c*m^2 + 4*a^4*c*m + 3*a^4*c)*x^4 + c*m^2 + 2*(a^2*c*m^2 + 4*a^2*c*m + 3*a^
2*c)*x^2 + 4*c*m + 3*c)*x^m*log(a^2*x^2 + 1)^2 - 8*(a^3*c*m + a^3*c)*x^3 +(ax + x + 3*a+c) *x *x^m*arctan(ax + x) + 4*((a^4+c)*m + a^4+c) *x^4 + (a^2+c)*m +3*a^2*c)*x^2)*x^m*log(a^2*x^2 + 1))/((a^2*m^2 + 4*a^2*m + 3*a^2)*x^2 + m^2)+ 4*m + 3), x)) / (m^2 + 4*m + 3)
```
**mupad**  $[A]$  time = 0.00, size = -1, normalized size = -0.04

$$
\int x^m \, \mathrm{atan} \, (ax)^2 \, \left( c \, a^2 \, x^2 + c \right) \, dx
$$

Verification of antiderivative is not currently implemented for this CAS.

[In]  $int(x^{\text{max}}(a*x)^2*(c + a^2*c*x^2),x)$ [Out]  $int(x^m*atan(a*x)^2*(c + a^2*x^2), x)$ **sympy**  $[A]$  time = 0.00, size = 0, normalized size = 0.00

$$
c\left(\int x^m \, \mathrm{atan}^2\left(ax\right) dx + \int a^2 x^2 x^m \, \mathrm{atan}^2\left(ax\right) dx\right)
$$

```
[In] integrate(x**m*(a**2*c*x**2+c)*atan(a*x)**2,x)[Out] c*(\text{Integral}(x**m*atan(a*x)**2, x) + \text{Integral}(a*x)*x**m*atan(a*x)**2, x)))
```
3.357 
$$
\int \frac{x^m \tan^{-1}(ax)^2}{c + a^2 c x^2} dx
$$

**Optimal**. Leaf size=25

$$
\operatorname{Int}\left(\frac{x^m \tan^{-1}(ax)^2}{a^2cx^2+c}, x\right)
$$

[Out] Unintegrable(x^m\*arctan(a\*x)^2/(a^2\*c\*x^2+c),x)

**Rubi**  $[A]$  time = 0.06, antiderivative size = 0, normalized size of antiderivative = 0.00, number of steps used = 0, number of rules used = 0, integrand size = 0,  $\frac{\text{number of rules}}{\text{integrand size}}$  = 0.000, Rules used =  $\{\}$ 

$$
\int \frac{x^m \tan^{-1}(ax)^2}{c + a^2 c x^2} dx
$$

Verification is Not applicable to the result.

[In] Int $[(x^m*ArcTan[a*x]^2)/(c + a^2*c*x^2),x]$ [Out] Defer[Int][ $(x^m*ArcTan[a*x]^2)/(c + a^2*c*x^2)$ , x] Rubi steps

$$
\int \frac{x^m \tan^{-1}(ax)^2}{c + a^2 c x^2} dx = \int \frac{x^m \tan^{-1}(ax)^2}{c + a^2 c x^2} dx
$$

**Mathematica**  $[A]$  time = 0.91, size = 0, normalized size = 0.00

$$
\int \frac{x^m \tan^{-1}(ax)^2}{c + a^2 c x^2} dx
$$

Verification is Not applicable to the result.

[In] Integrate[ $(x^m*ArcTan[a*x]^2)/(c + a^2*c*x^2)$ ,x] [Out] Integrate  $[(x^m*ArcTan[a*x]^2)/(c + a^2*c*x^2), x]$ **fricas**  $[A]$  time = 0.60, size = 0, normalized size = 0.00

integral 
$$
\left( \frac{x^m \arctan (ax)^2}{a^2 c x^2 + c}, x \right)
$$

Verification of antiderivative is not currently implemented for this CAS.

[In] integrate(x^m\*arctan(a\*x)^2/(a^2\*c\*x^2+c),x, algorithm="fricas") [Out] integral(x^m\*arctan(a\*x)^2/(a^2\*c\*x^2 + c), x) **giac**  $[A]$  time = 0.00, size = 0, normalized size = 0.00

 $sage_0x$ 

Verification of antiderivative is not currently implemented for this CAS.

[In] integrate(x^m\*arctan(a\*x)^2/(a^2\*c\*x^2+c),x, algorithm="giac") [Out] sage0\*x

**maple**  $[A]$  time = 0.60, size = 0, normalized size = 0.00

$$
\int \frac{x^m \arctan (ax)^2}{a^2 c x^2 + c} dx
$$

Verification of antiderivative is not currently implemented for this CAS.

[In]  $int(x^{\text{max}}(a*x)^2/(a^2*c*x^2+c),x)$ [Out]  $int(x^{\text{max}}(a*x)^2/(a^2*c*x^2+c),x)$ **maxima**  $[A]$  time = 0.00, size = 0, normalized size = 0.00

$$
\int \frac{x^m \arctan (ax)^2}{a^2cx^2 + c} dx
$$

Verification of antiderivative is not currently implemented for this CAS.

[In] integrate(x^m\*arctan(a\*x)^2/(a^2\*c\*x^2+c),x, algorithm="maxima") [Out] integrate(x^m\*arctan(a\*x)^2/(a^2\*c\*x^2 + c), x) **mupad**  $[A]$  time = 0.00, size = -1, normalized size = -0.04

$$
\int \frac{x^m \operatorname{atan} (a x)^2}{c a^2 x^2 + c} dx
$$

Verification of antiderivative is not currently implemented for this CAS.

[In]  $int((x^m*atan(a*x)^2)/(c + a^2*c*x^2),x)$ [Out]  $int((x^{\text{max}}a*x)^2)/(c + a^2*x^2)$ , x) **sympy**  $[A]$  time = 0.00, size = 0, normalized size = 0.00

$$
\frac{\int \frac{x^m \operatorname{atan}^2(ax)}{a^2x^2+1} dx}{c}
$$

Verification of antiderivative is not currently implemented for this CAS.

[In]  $integrate(x**m*atan(a*x)**2/(a**2*c*x**2+c),x)$ [Out] Integral(x\*\*m\*atan(a\*x)\*\*2/(a\*\*2\*x\*\*2 + 1), x)/c

3.358 
$$
\int \frac{x^m \tan^{-1}(ax)^2}{(c+a^2cx^2)^2} dx
$$

**Optimal**. Leaf size=25

$$
\operatorname{Int}\left(\frac{x^m \tan^{-1}(ax)^2}{\left(a^2cx^2+c\right)^2}, x\right)
$$

[Out] Unintegrable(x^m\*arctan(a\*x)^2/(a^2\*c\*x^2+c)^2,x)

**Rubi**  $[A]$  time = 0.06, antiderivative size = 0, normalized size of antiderivative = 0.00, number of steps used = 0, number of rules used = 0, integrand size = 0,  $\frac{\text{number of rules}}{\text{integrand size}}$  = 0.000, Rules used =  $\{\}$ 

$$
\int \frac{x^m \tan^{-1}(ax)^2}{\left(c + a^2 c x^2\right)^2} dx
$$

Verification is Not applicable to the result.

[In] Int $[(x^m*ArcTan[a*x]^2)/(c + a^2*c*x^2)^2,x]$ [Out] Defer[Int][(x^m\*ArcTan[a\*x]^2)/(c + a^2\*c\*x^2)^2, x] Rubi steps

$$
\int \frac{x^m \tan^{-1}(ax)^2}{(c + a^2 c x^2)^2} dx = \int \frac{x^m \tan^{-1}(ax)^2}{(c + a^2 c x^2)^2} dx
$$

**Mathematica**  $[A]$  time = 0.70, size = 0, normalized size = 0.00

$$
\int \frac{x^m \tan^{-1}(ax)^2}{\left(c + a^2 c x^2\right)^2} dx
$$

Verification is Not applicable to the result.

[In] Integrate  $[(x^m*ArcTan[a*x]^2)/(c + a^2*c*x^2)^2,x]$ [Out] Integrate  $[(x^m*ArcTan[a*x]^2)/(c + a^2*c*x^2)^2, x]$ **fricas**  $[A]$  time = 0.55, size = 0, normalized size = 0.00

integral 
$$
\left(\frac{x^m \arctan (ax)^2}{a^4 c^2 x^4 + 2 a^2 c^2 x^2 + c^2}, x\right)
$$

Verification of antiderivative is not currently implemented for this CAS.

[In]  $integrate(x^m*arctan(axx)^2/(a^2*c*x^2+c)^2,x, algorithm="fricas")$ [Out] integral(x^m\*arctan(a\*x)^2/(a^4\*c^2\*x^4 + 2\*a^2\*c^2\*x^2 + c^2), x) **giac**  $[A]$  time = 0.00, size = 0, normalized size = 0.00

 $sage_0x$ 

Verification of antiderivative is not currently implemented for this CAS.

[In] integrate(x^m\*arctan(a\*x)^2/(a^2\*c\*x^2+c)^2,x, algorithm="giac")

[Out] sage0\*x **maple**  $[A]$  time = 1.62, size = 0, normalized size = 0.00

$$
\int \frac{x^m \arctan (ax)^2}{\left(a^2 c x^2 + c\right)^2} dx
$$

Verification of antiderivative is not currently implemented for this CAS.

[In]  $int(x^{\text{max}}(a*x)^2/(a^2*c*x^2+c)^2,x)$ [Out]  $int(x^{\text{max}})$  $2/(a^{\text{max}})$  $2/(a^{\text{max}})$  $2+c^{\text{max}}$ **maxima**  $[A]$  time = 0.00, size = 0, normalized size = 0.00

$$
\int \frac{x^m \arctan (ax)^2}{\left(a^2 c x^2 + c\right)^2} dx
$$

Verification of antiderivative is not currently implemented for this CAS.

[In]  $integrate(x^m*arctan(axx)^2/(a^2*cx^2+c)^2, x, algorithm="maxima")$ [Out] integrate(x^m\*arctan(a\*x)^2/(a^2\*c\*x^2 + c)^2, x) **mupad**  $[A]$  time = 0.00, size = -1, normalized size = -0.04

$$
\int \frac{x^m \operatorname{atan} (ax)^2}{\left(c \, a^2 \, x^2 + c\right)^2} \, dx
$$

Verification of antiderivative is not currently implemented for this CAS.

[In]  $int((x^m*atan(a*x)^2)/(c + a^2*x^2)^2,x)$ [Out]  $int((x^{\text{m} * \text{atan}(a * x)}^2)/(c + a^2 * c * x^2)^2, x)$ **sympy**  $[A]$  time = 0.00, size = 0, normalized size = 0.00

$$
\frac{\int \frac{x^m \operatorname{atan}^2(ax)}{a^4 x^4 + 2a^2 x^2 + 1} dx}{c^2}
$$

Verification of antiderivative is not currently implemented for this CAS.

[In]  $integrate(x**m*atan(a*x)**2/(a**2*cx**2+c)**2,x)$ [Out] Integral(x\*\*m\*atan(a\*x)\*\*2/(a\*\*4\*x\*\*4 + 2\*a\*\*2\*x\*\*2 + 1), x)/c\*\*2
3.359 
$$
\int x^m (c + a^2 c x^2)^{3/2} \tan^{-1}(ax)^2 dx
$$

$$
\ln t \left( x^m \left( a^2 c x^2 + c \right)^{3/2} \tan^{-1} (ax)^2, x \right)
$$

[Out] Unintegrable(x^m\*(a^2\*c\*x^2+c)^(3/2)\*arctan(a\*x)^2,x)

**Rubi**  $[A]$  time = 0.11, antiderivative size = 0, normalized size of antiderivative = 0.00, number of steps used = 0, number of rules used = 0, integrand size = 0,  $\frac{\text{number of rules}}{\text{integrand size}}$  = 0.000, Rules used  $= \{\}$ 

$$
\int x^m (c + a^2 c x^2)^{3/2} \tan^{-1} (ax)^2 dx
$$

Verification is Not applicable to the result.

[In] Int[x^m\*(c + a^2\*c\*x^2)^(3/2)\*ArcTan[a\*x]^2,x] [Out] Defer[Int][x^m\*(c + a^2\*c\*x^2)^(3/2)\*ArcTan[a\*x]^2, x] Rubi steps

$$
\int x^m (c + a^2 c x^2)^{3/2} \tan^{-1}(ax)^2 dx = \int x^m (c + a^2 c x^2)^{3/2} \tan^{-1}(ax)^2 dx
$$

**Mathematica**  $[A]$  time = 1.04, size = 0, normalized size = 0.00

$$
\int x^m (c + a^2 c x^2)^{3/2} \tan^{-1} (ax)^2 dx
$$

Verification is Not applicable to the result.

[In] Integrate[ $x^m*(c + a^2*c*x^2)^(3/2)*ArcTan[a*x]^2,x]$ [Out] Integrate[x^m\*(c + a^2\*c\*x^2)^(3/2)\*ArcTan[a\*x]^2, x] **fricas**  $[A]$  time = 0.67, size = 0, normalized size = 0.00

integral 
$$
\left( \left( a^2 c x^2 + c \right)^{\frac{3}{2}} x^m \arctan (ax)^2, x \right)
$$

Verification of antiderivative is not currently implemented for this CAS.

[In] integrate(x^m\*(a^2\*c\*x^2+c)^(3/2)\*arctan(a\*x)^2,x, algorithm="fricas") [Out] integral( $(a^2*c*x^2 + c)^(3/2)*x^m*arctan(a*x)^2$ , x) **giac**  $[F(-2)]$  time = 0.00, size = 0, normalized size = 0.00

# Exception raised: TypeError

Verification of antiderivative is not currently implemented for this CAS.

```
[In] integrate(x^m*(a^2*c*x^2+c)^(3/2)*arctan(a*x)^2,x, algorithm="giac")
```

```
[Out] Exception raised: TypeError >> An error occurred running a Giac command:INP
UT:sage2:=int(sage0,x):;OUTPUT:sym2poly/r2sym(const gen & e,const index_m &
 i,const vecteur & l) Error: Bad Argument Value
```
**maple**  $[A]$  time = 1.11, size = 0, normalized size =  $0.00$ 

$$
\int x^m \left(a^2 c x^2 + c\right)^{\frac{3}{2}} \arctan\left(ax\right)^2 dx
$$

Verification of antiderivative is not currently implemented for this CAS.

[In]  $int(x^m*(a^2*c*x^2+c)^(3/2)*arctan(a*x)^2,x)$ [Out]  $int(x^m*(a^2*c*x^2+c)^(3/2)*arctan(a*x)^2,x)$ **maxima**  $[A]$  time = 0.00, size = 0, normalized size = 0.00

$$
\int \left( a^2 c x^2 + c \right)^{\frac{3}{2}} x^m \arctan \left( a x \right)^2 dx
$$

Verification of antiderivative is not currently implemented for this CAS.

[In]  $integrate(x^m*(a^2*c*x^2+c)^(3/2)*arctan(axx)^2,x, algorithm="maxima")$ [Out] integrate( $(a^2*c*x^2 + c)^(3/2)*x^m*arctan(a*x)^2$ , x) **mupad**  $[A]$  time = 0.00, size = -1, normalized size = -0.04

$$
\int x^m \, \text{atan} \, (ax)^2 \, \big( c \, a^2 \, x^2 + c \big)^{3/2} \, dx
$$

Verification of antiderivative is not currently implemented for this CAS.

[In]  $int(x^{\text{max}}(a*x)^2*(c + a^2*x^2)^{(3/2)},x)$ [Out]  $int(x^{\text{max}}(a*x)^2*(c + a^2*c*x^2)^{(3/2)}, x)$ **sympy**  $[F(-1)]$  time = 0.00, size = 0, normalized size = 0.00

# Timed out

Verification of antiderivative is not currently implemented for this CAS.

[In]  $integrate(x**m*(a**2*c*x**2+c)**(3/2)*atan(a*x)**2,x)$ [Out] Timed out

3.360 
$$
\int x^m \sqrt{c + a^2 c x^2} \tan^{-1}(ax)^2 dx
$$

$$
\operatorname{Int}\left(x^m\sqrt{a^2cx^2+c}\,\tan^{-1}(ax)^2,x\right)
$$

[Out] Unintegrable(x^m\*(a^2\*c\*x^2+c)^(1/2)\*arctan(a\*x)^2,x)

**Rubi**  $[A]$  time = 0.10, antiderivative size = 0, normalized size of antiderivative = 0.00, number of steps used = 0, number of rules used = 0, integrand size = 0,  $\frac{\text{number of rules}}{\text{integrand size}}$  = 0.000, Rules used =  $\{\}$ 

$$
\int x^m \sqrt{c + a^2 c x^2} \tan^{-1}(ax)^2 dx
$$

Verification is Not applicable to the result.

[In] Int[x^m\*Sqrt[c + a^2\*c\*x^2]\*ArcTan[a\*x]^2,x] [Out] Defer[Int][x^m\*Sqrt[c + a^2\*c\*x^2]\*ArcTan[a\*x]^2, x] Rubi steps

$$
\int x^m \sqrt{c + a^2 c x^2} \tan^{-1}(ax)^2 dx = \int x^m \sqrt{c + a^2 c x^2} \tan^{-1}(ax)^2 dx
$$

**Mathematica**  $[A]$  time = 0.16, size = 0, normalized size = 0.00

$$
\int x^m \sqrt{c + a^2 c x^2} \tan^{-1}(ax)^2 dx
$$

Verification is Not applicable to the result.

[In] Integrate[x^m\*Sqrt[c + a^2\*c\*x^2]\*ArcTan[a\*x]^2,x] [Out] Integrate[x^m\*Sqrt[c + a^2\*c\*x^2]\*ArcTan[a\*x]^2, x] **fricas**  $[A]$  time = 0.68, size = 0, normalized size = 0.00

integral 
$$
\left(\sqrt{a^2cx^2 + c}x^m \arctan (ax)^2, x\right)
$$

Verification of antiderivative is not currently implemented for this CAS.

[In]  $integrate(x^m*(a^2*c*x^2+c)^(1/2)*arctan(a*x)^2,x, algorithm="fricas")$ [Out] integral(sqrt(a^2\*c\*x^2 + c)\*x^m\*arctan(a\*x)^2, x)

**giac**  $[F(-2)]$  time = 0.00, size = 0, normalized size = 0.00

# Exception raised: TypeError

Verification of antiderivative is not currently implemented for this CAS.

```
[In] integrate(x^m*(a^2*c*x^2+c)^(1/2)*arctan(ax*x)^2,x, algorithm="giac")
```

```
[Out] Exception raised: TypeError >> An error occurred running a Giac command:INP
UT:sage2:=int(sage0,x):;OUTPUT:sym2poly/r2sym(const gen & e,const index_m &
 i,const vecteur & l) Error: Bad Argument Value
```
**maple**  $[A]$  time = 1.05, size = 0, normalized size = 0.00

$$
\int x^m \sqrt{a^2 c x^2 + c} \arctan (ax)^2 dx
$$

Verification of antiderivative is not currently implemented for this CAS.

[In]  $int(x^m*(a^2*c*x^2+c)^(1/2)*arctan(a*x)^2,x)$ [Out]  $int(x^m*(a^2*c*x^2+c)^(1/2)*arctan(a*x)^2,x)$ **maxima**  $[A]$  time = 0.00, size = 0, normalized size = 0.00

$$
\int \sqrt{a^2 c x^2 + c} x^m \arctan (ax)^2 dx
$$

Verification of antiderivative is not currently implemented for this CAS.

[In] integrate( $x^m*(a^2*c*x^2+c)^(1/2)*arctan(a*x)^2,x$ , algorithm="maxima") [Out] integrate(sqrt(a^2\*c\*x^2 + c)\*x^m\*arctan(a\*x)^2, x) **mupad**  $[A]$  time = 0.00, size = -1, normalized size = -0.04

$$
\int x^m \operatorname{atan} (a x)^2 \sqrt{c a^2 x^2 + c} \, dx
$$

Verification of antiderivative is not currently implemented for this CAS.

[In]  $int(x^{\text{max}}(a*x)^2*(c + a^2*c*x^2)^(1/2),x)$ [Out]  $int(x^{\text{max}}(a*x)^2*(c + a^2*c*x^2)^(1/2), x)$ **sympy**  $[A]$  time = 0.00, size = 0, normalized size = 0.00

$$
\int x^m \sqrt{c\left(a^2x^2+1\right)} \ \mathrm{atan}^2\left(ax\right) dx
$$

Verification of antiderivative is not currently implemented for this CAS.

[In]  $integrate(x**m*(a**2*c*x**2+c)**(1/2)*atan(a*x)**2,x)$ [Out] Integral(x\*\*m\*sqrt(c\*(a\*\*2\*x\*\*2 + 1))\*atan(a\*x)\*\*2, x)

**3.361** 
$$
\int \frac{x^m \tan^{-1}(ax)^2}{\sqrt{c+a^2cx^2}} dx
$$

$$
\operatorname{Int}\left(\frac{x^m \tan^{-1}(ax)^2}{\sqrt{a^2cx^2+c}}, x\right)
$$

[Out] Unintegrable(x^m\*arctan(a\*x)^2/(a^2\*c\*x^2+c)^(1/2),x)

**Rubi**  $[A]$  time = 0.10, antiderivative size = 0, normalized size of antiderivative = 0.00, number of steps used = 0, number of rules used = 0, integrand size = 0,  $\frac{\text{number of rules}}{\text{integrand size}}$  = 0.000, Rules used =  $\{\}$ 

$$
\int \frac{x^m \tan^{-1}(ax)^2}{\sqrt{c + a^2 c x^2}} dx
$$

Verification is Not applicable to the result.

[In] Int $[(x^m*ArcTan[a*x]^2)/Sqrt[c + a^2*c*x^2],x]$ [Out] Defer[Int] $[(x^m*ArcTan[a*x]^2)/Sqrt[c + a^2*c*x^2], x]$ Rubi steps

$$
\int \frac{x^m \tan^{-1}(ax)^2}{\sqrt{c + a^2 c x^2}} dx = \int \frac{x^m \tan^{-1}(ax)^2}{\sqrt{c + a^2 c x^2}} dx
$$

**Mathematica**  $[A]$  time = 0.53, size = 0, normalized size = 0.00

$$
\int \frac{x^m \tan^{-1}(ax)^2}{\sqrt{c + a^2 c x^2}} dx
$$

Verification is Not applicable to the result.

[In] Integrate  $[(x^m*ArcTan[a*x]^2)/Sqrt[c + a^2*c*x^2],x]$ [Out] Integrate  $[(x^m*ArcTan[a*x]^2)/Sqrt[c + a^2*c*x^2], x]$ **fricas**  $[A]$  time = 0.68, size = 0, normalized size = 0.00

integral 
$$
\left( \frac{x^m \arctan (ax)^2}{\sqrt{a^2 c x^2 + c}}, x \right)
$$

Verification of antiderivative is not currently implemented for this CAS.

[In] integrate(x^m\*arctan(a\*x)^2/(a^2\*c\*x^2+c)^(1/2),x, algorithm="fricas") [Out] integral(x^m\*arctan(a\*x)^2/sqrt(a^2\*c\*x^2 + c), x) **giac**  $[A]$  time = 0.00, size = 0, normalized size = 0.00

 $sage_0x$ 

Verification of antiderivative is not currently implemented for this CAS.

[In] integrate(x^m\*arctan(a\*x)^2/(a^2\*c\*x^2+c)^(1/2),x, algorithm="giac") [Out] sage0\*x

**maple**  $[A]$  time = 1.44, size = 0, normalized size =  $0.00$ 

$$
\int \frac{x^m \arctan (ax)^2}{\sqrt{a^2c x^2 + c}} dx
$$

Verification of antiderivative is not currently implemented for this CAS.

[In]  $int(x^{\text{max}}(a*x)^2/(a^2*c*x^2+c)^(1/2),x)$ [Out]  $int(x^{\text{max}}(a*x)^2/(a^2*c*x^2+c)^(1/2),x)$ 

**maxima**  $[A]$  time = 0.00, size = 0, normalized size = 0.00

$$
\int \frac{x^m \arctan (ax)^2}{\sqrt{a^2 c x^2 + c}} dx
$$

Verification of antiderivative is not currently implemented for this CAS.

[In] integrate(x^m\*arctan(a\*x)^2/(a^2\*c\*x^2+c)^(1/2),x, algorithm="maxima") [Out] integrate(x^m\*arctan(a\*x)^2/sqrt(a^2\*c\*x^2 + c), x) **mupad**  $[A]$  time = 0.00, size = -1, normalized size = -0.04

$$
\int \frac{x^m \operatorname{atan} (a x)^2}{\sqrt{c a^2 x^2 + c}} dx
$$

Verification of antiderivative is not currently implemented for this CAS.

[In]  $int((x^{\text{m*atan}(a*x)^2})/(c + a^{\text{m*}}x^{\text{m}})(1/2),x)$ [Out]  $int((x^m*atan(a*x)^2)/(c + a^2*c*x^2)^(1/2), x)$ **sympy**  $[A]$  time = 0.00, size = 0, normalized size = 0.00

$$
\int \frac{x^m \, \text{atan}^2 (ax)}{\sqrt{c (a^2 x^2 + 1)}} \, dx
$$

Verification of antiderivative is not currently implemented for this CAS.

[In]  $integrate(x**m*atan(a*x)**2/(a**2*c*x**2+c)**(1/2),x)$ [Out] Integral(x\*\*m\*atan(a\*x)\*\*2/sqrt(c\*(a\*\*2\*x\*\*2 + 1)), x)

**3.362** 
$$
\int \frac{x^m \tan^{-1}(ax)^2}{(c+a^2cx^2)^{3/2}} dx
$$

Int 
$$
\left( \frac{x^m \tan^{-1}(ax)^2}{(a^2cx^2 + c)^{3/2}}, x \right)
$$

[Out] Unintegrable(x^m\*arctan(a\*x)^2/(a^2\*c\*x^2+c)^(3/2),x)

**Rubi**  $[A]$  time = 0.11, antiderivative size = 0, normalized size of antiderivative = 0.00, number of steps used = 0, number of rules used = 0, integrand size = 0,  $\frac{\text{number of rules}}{\text{integrand size}}$  = 0.000, Rules used =  $\{\}$ 

$$
\int \frac{x^m \tan^{-1}(ax)^2}{(c + a^2 c x^2)^{3/2}} dx
$$

Verification is Not applicable to the result.

[In] Int $[(x^m*ArcTan[a*x]^2)/(c + a^2*c*x^2)^(3/2),x]$ [Out] Defer[Int] $[(x^m*ArcTan[a*x]^2)/(c + a^2*c*x^2)^-(3/2), x]$ Rubi steps

$$
\int \frac{x^m \tan^{-1}(ax)^2}{\left(c + a^2 c x^2\right)^{3/2}} dx = \int \frac{x^m \tan^{-1}(ax)^2}{\left(c + a^2 c x^2\right)^{3/2}} dx
$$

**Mathematica**  $[A]$  time = 0.71, size = 0, normalized size = 0.00

$$
\int \frac{x^m \tan^{-1}(ax)^2}{(c + a^2 c x^2)^{3/2}} dx
$$

Verification is Not applicable to the result.

[In] Integrate  $[(x^m*ArcTan[a*x]^2)/(c + a^2*c*x^2)^{(3/2)},x]$ [Out] Integrate  $[(x^m*ArcTan[a*x]^2)/(c + a^2*c*x^2)^*(3/2), x]$ **fricas**  $[A]$  time = 0.67, size = 0, normalized size = 0.00

integral 
$$
\left( \frac{\sqrt{a^2cx^2 + c} x^m \arctan (ax)^2}{a^4 c^2 x^4 + 2 a^2 c^2 x^2 + c^2}, x \right)
$$

Verification of antiderivative is not currently implemented for this CAS.

[In]  $integrate(x^m*arctan(a*x)^2/(a^2*c*x^2+c)^(3/2),x, algorithm="fricas")$ [Out] integral(sqrt(a^2\*c\*x^2 + c)\*x^m\*arctan(a\*x)^2/(a^4\*c^2\*x^4 + 2\*a^2\*c^2\*x^2

 $+ c^2)$ , x)

**giac**  $[A]$  time = 0.00, size = 0, normalized size = 0.00

 $sage_0x$ 

Verification of antiderivative is not currently implemented for this CAS.

[In] integrate(x^m\*arctan(a\*x)^2/(a^2\*c\*x^2+c)^(3/2),x, algorithm="giac")

[Out] sage0\*x **maple**  $[A]$  time = 1.67, size = 0, normalized size = 0.00

$$
\int \frac{x^m \arctan (ax)^2}{\left(a^2 c x^2 + c\right)^{\frac{3}{2}}} dx
$$

Verification of antiderivative is not currently implemented for this CAS.

[In]  $int(x^{\text{max}}(a*x)^2/(a^2*c*x^2+c)^(3/2),x)$ [Out]  $int(x^{\text{max}}(a*x)^2/(a^2*c*x^2+c)^(3/2),x)$ **maxima**  $[A]$  time = 0.00, size = 0, normalized size = 0.00

$$
\int \frac{x^m \arctan (ax)^2}{\left(a^2 c x^2 + c\right)^{\frac{3}{2}}} dx
$$

Verification of antiderivative is not currently implemented for this CAS.

[In] integrate(x^m\*arctan(a\*x)^2/(a^2\*c\*x^2+c)^(3/2),x, algorithm="maxima") [Out] integrate(x^m\*arctan(a\*x)^2/(a^2\*c\*x^2 + c)^(3/2), x) **mupad**  $[A]$  time = 0.00, size = -1, normalized size = -0.04

$$
\int \frac{x^m \operatorname{atan} (a x)^2}{\left(c a^2 x^2 + c\right)^{3/2}} dx
$$

Verification of antiderivative is not currently implemented for this CAS.

[In]  $int((x^{\text{max}}a*x)^2)/(c + a^2*x^2)^(3/2)$ , x) [Out]  $int((x^m*atan(a*x)^2)/(c + a^2*x^2)^(3/2), x)$ **sympy**  $[A]$  time = 0.00, size = 0, normalized size = 0.00

$$
\int \frac{x^m \, \text{atan}^2 (ax)}{\left(c \left(a^2 x^2 + 1\right)\right)^{\frac{3}{2}} } dx
$$

Verification of antiderivative is not currently implemented for this CAS.

[In]  $integrate(x**m*atan(a*x)**2/(a**2*c*x**2+c)**(3/2),x)$ [Out] Integral(x\*\*m\*atan(a\*x)\*\*2/(c\*(a\*\*2\*x\*\*2 + 1))\*\*(3/2), x)

3.363 
$$
\int x^3 (c + a^2 c x^2) \tan^{-1}(ax)^3 dx
$$

$$
\frac{7icLi_2\left(1-\frac{2}{iax+1}\right)}{30a^4} - \frac{c\tan^{-1}(ax)^3}{12a^4} + \frac{7ic\tan^{-1}(ax)^2}{30a^4} - \frac{c\tan^{-1}(ax)}{15a^4} + \frac{7c\log\left(\frac{2}{1+iax}\right)\tan^{-1}(ax)}{15a^4} + \frac{cx}{15a^3} + \frac{cx\tan^{-1}(ax)^2}{4a^3}
$$

 $[0$ ut] 1/15\*c\*x/a^3-1/60\*c\*x^3/a-1/15\*c\*arctan(a\*x)/a^4-1/60\*c\*x^2\*arctan(a\*x)/a^2 +1/20\*c\*x^4\*arctan(a\*x)+7/30\*I\*c\*arctan(a\*x)^2/a^4+1/4\*c\*x\*arctan(a\*x)^2/a^  $3-1/12*c*x^3*arctan(axx)^2/a-1/10*axc*x^5*arctan(axx)^2-1/12*cxarctan(axx)^2$  $3/a^4+1/4*c*x^4*arctan(axx)^3+1/6*a^2*c*x^6*arctan(axx)^3+7/15*c*arctan(axx)$ )\*ln(2/(1+I\*a\*x))/a^4+7/30\*I\*c\*polylog(2,1-2/(1+I\*a\*x))/a^4

**Rubi**  $[A]$  time = 1.11, antiderivative size = 219, normalized size of antiderivative  $= 1.00$ , number of steps used  $= 52$ , number of rules used  $= 12$ , integrand size  $= 20$ ,  $\frac{\text{number of rules}}{\text{integrand size}} = 0.600$ , Rules used = {4950, 4852, 4916, 321, 203, 4920, 4854, 2402, 2315, 4846, 4884, 302}

$$
\frac{7ic \text{PolyLog}\left(2,1-\frac{2}{1+iax}\right)}{30a^4} + \frac{1}{6}a^2cx^6 \tan^{-1}(ax)^3 - \frac{cx^2 \tan^{-1}(ax)}{60a^2} + \frac{cx}{15a^3} + \frac{cx \tan^{-1}(ax)^2}{4a^3} - \frac{c \tan^{-1}(ax)^3}{12a^4} + \frac{7ic \tan^{-1}(ax)}{30a^4}
$$

Antiderivative was successfully verified.

[In] Int $[x^3*(c + a^2*c*x^2)*ArcTan[a*x]^3,x]$ 

[Out]  $(c*x)/(15*a^3) - (c*x^3)/(60*a) - (c*ArcTan[a*x])/(15*a^4) - (c*x^2*ArcTan[$  $a*x$ ])/(60\*a^2) + (c\*x^4\*ArcTan[a\*x])/20 + (((7\*I)/30)\*c\*ArcTan[a\*x]^2)/a^4 +  $(c*x*ArcTan[a*x]^2)/(4*a^3) - (c*x^3*ArcTan[a*x]^2)/(12*a) - (a*c*x^5*Arc)$ Tan[a\*x]^2)/10 -  $(c*ArcTan[a*x]^3)/(12*a^4) + (c*x^4*ArcTan[a*x]^3)/(4 + (a^6)$ 2\*c\*x^6\*ArcTan[a\*x]^3)/6 + (7\*c\*ArcTan[a\*x]\*Log[2/(1 + I\*a\*x)])/(15\*a^4) +  $(((7*I)/30)*c*PolyLog[2, 1 - 2/(1 + I*ax)])/a^4$ 

### Rule 203

Int $[(a_+) + (b_+) * (x_-)^2)^{-1}(-1)$ ,  $x_Symbo1]$  :> Simp $[(1 * ArcTan[(Rt[b, 2] * x)/Rt]$ [a, 2]])/(Rt[a, 2]\*Rt[b, 2]), x] /; FreeQ[{a, b}, x] && PosQ[a/b] && (GtQ[a , 0] || GtQ[b, 0])

# Rule 302

 $Int[(x_{})^m](a_+) + (b_+)(x_*)^n(a_+)$ , x\_Symbol] :> Int[PolynomialDivide[x]  $\hat{m}$ , a + b\*x $\hat{m}$ , x], x] /; FreeQ[{a, b}, x] && IGtQ[m, 0] && IGtQ[n, 0] && Gt  $Q[m, 2*n - 1]$ 

### Rule 321

 $Int[((c_{{}_{-}})*(x_{{}_{-}})^(m_-)*(a_{{}_{-}} + (b_{{}_{-}})*(x_{{}_{-}})^(n_{{}_{-}}))^(p_{{}_{-}}$ , x\_Symbol] :> Simp[(c^(  $n - 1)*(c*x)^{m - n + 1)*(a + b*x^n)^{(p + 1)})/(b*(m + n*p + 1)), x] - Dist[$  $(ax^c^n*(m - n + 1))/(b*(m + n*p + 1)), Int[(c*x)^m(m - n)*(a + b*x^m)^p, x],$ x] /; FreeQ[{a, b, c, p}, x] && IGtQ[n, 0] && GtQ[m, n - 1] && NeQ[m + n\*p + 1, 0] && IntBinomialQ[a, b, c, n, m, p, x]

## Rule 2315

Int $[Log[(c_.)*(x_)]/((d_+) + (e_.)*(x_]))$ , x\_Symbol] :>  $-Simp[PolyLog[2, 1 -]$  $c*x$ ]/e, x] /; FreeQ[{c, d, e}, x] && EqQ[e + c\*d, 0]

## Rule 2402

 $Int[Log[(c_{.})/((d_{.}) + (e_{.}) * (x_{.}))]/((f_{.}) + (g_{.}) * (x_{.}) ^{2}), x_{.} Symbol]$  :> -Dis  $t[e/g, Subst[Int[Log[2*d*x]/(1 - 2*d*x), x], x, 1/(d + e*x)], x]$ ; FreeQ[{ c, d, e, f, g}, x] && EqQ[c, 2\*d] && EqQ[e^2\*f + d^2\*g, 0]

## Rule 4846

 $Int[((a_{-}.) + ArcTan[(c_{-}.)*(x_{-})]*(b_{-}.))^c(p_{-}.), x_Symbol]$  :> Simp[x\*(a + b\*Ar cTan[c\*x])^p, x] - Dist[b\*c\*p, Int[(x\*(a + b\*ArcTan[c\*x])^(p - 1))/(1 + c^2  $*x^2$ , x], x] /; FreeQ[{a, b, c}, x] && IGtQ[p, 0]

### Rule 4852

 $Int[((a_{\_}) + ArcTan[(c_{\_})*(x_{\_})]*(b_{\_}))^(p_{\_})*((d_{\_})*(x_{\_}))^(m_{\_}), x_{\_Symbol}]$ :> Simp[ $((d*x)^{(m + 1)*(a + b*ArCTan[c*x]))^{m}$ ]( $d*(m + 1)$ , x] - Dist[(b\*c\*p )/(d\*(m + 1)), Int[((d\*x)^(m + 1)\*(a + b\*ArcTan[c\*x])^(p - 1))/(1 + c^2\*x^2 ), x], x] /; FreeQ[{a, b, c, d, m}, x] && IGtQ[p, 0] && (EqQ[p, 1] || Integ  $erQ[m]$ ) && Ne $Q[m, -1]$ 

### Rule 4854

 $Int[((a_{-.}) + ArcTan[(c_{-.})*(x_{-})]*(b_{-.}))^(p_{-.})/((d_{-}) + (e_{-.})*(x_{-}))$ , x\_Symbol] :>  $-Simp[((a + b*ArcTan[c*x])^p*Log[2/(1 + (e*x)/d)])/e, x] + Dist[(b*c*p)]$ /e, Int[((a + b\*ArcTan[c\*x])^(p - 1)\*Log[2/(1 + (e\*x)/d)])/(1 + c^2\*x^2), x ], x] /; FreeQ[{a, b, c, d, e}, x] && IGtQ[p, 0] && EqQ[c^2\*d^2 + e^2, 0]

## Rule 4884

 $Int[((a_{-}.) + ArcTan[(c_{-}.)*(x_{-})]*(b_{-}.))^(p_{-}.)/((d_{-}) + (e_{-}.)*(x_{-})^2)$ , x\_Symbo 1] :> Simp[(a + b\*ArcTan[c\*x])^(p + 1)/(b\*c\*d\*(p + 1)), x] /; FreeQ[{a, b, c, d, e, p}, x] && EqQ[e, c^2\*d] && NeQ[p, -1]

### Rule 4916

Int $[(((a_*) + ArcTan[(c_*)*(x_*)]*(b_*)^c(p_*)*(f_*)*(x_*))]^c(p_-)(x_*))^c(p_-)(x_*))^c(p_-)$  $_{\_}.$   $*(x_{\_})^2)$ ,  $x_{\_Symbol}$  :> Dist[f^2/e, Int[(f\*x)^(m - 2)\*(a + b\*ArcTan[c\*x])  $\lceil p, x \rceil$ , x] - Dist[(d\*f^2)/e, Int[((f\*x)^(m - 2)\*(a + b\*ArcTan[c\*x])^p)/(d + e\*x^2), x], x] /; FreeQ[{a, b, c, d, e, f}, x] && GtQ[p, 0] && GtQ[m, 1]

### Rule 4920

Int $[((((a_{-}. ) + ArcTan[(c_{-}.)*(x_{-}))*(b_{-}.))^{\hat{ }}(p_{-}.)*(x_{-}))/((d_{-}) + (e_{-}.)*(x_{-})^{\hat{ }}/2),$  $x_Symbol$ ] :>  $-Simp[(I*(a + b*ArcTan[c*x])^(p + 1))/(b*e*(p + 1)), x] - Dist$  $[1/(c*d), Int[(a + b*ArcTan[c*x])^p/(I - c*x), x], x]$ ,  $[1/(c*d), b, c, d,$ e}, x] && EqQ[e, c^2\*d] && IGtQ[p, 0]

### Rule 4950

 $Int[((a_{-.}) + ArcTan[(c_{-.})*(x_{-})]*(b_{-.}))^-(p_{-.})*( (f_{-.})*(x_{-}))^-(m_{-})*((d_{-}) + (e_{-}.$  $(*)*(x_0^2)^(q_.)$ , x\_Symbol] :> Dist[d, Int[(f\*x)^m\*(d + e\*x^2)^(q - 1)\*(a +  $b*ArcTan[c*x])^p, x, x] + Dist[(c^2*d)/f^2, Int[(f*x)^(m + 2)*(d + e*x^2)]^p$  $(q - 1)*(a + b*ArcTan[c*x])^p, x, x]$ , x] /; FreeQ[{a, b, c, d, e, f, m}, x] && EqQ[e, c^2\*d] && GtQ[q, 0] && IGtQ[p, 0] && (RationalQ[m] || (EqQ[p, 1] && IntegerQ[q]))

# Rubi steps

$$
\int x^3 (c + a^2 c x^2) \tan^{-1}(ax)^3 dx = c \int x^3 \tan^{-1}(ax)^3 dx + (a^2 c) \int x^5 \tan^{-1}(ax)^3 dx
$$
  
\n
$$
= \frac{1}{4} c x^4 \tan^{-1}(ax)^3 + \frac{1}{6} a^2 c x^6 \tan^{-1}(ax)^3 - \frac{1}{4} (3ac) \int \frac{x^4 \tan^{-1}(ax)^2}{1 + a^2 x^2} dx - \frac{1}{2} (a^3 c)
$$
  
\n
$$
= \frac{1}{4} c x^4 \tan^{-1}(ax)^3 + \frac{1}{6} a^2 c x^6 \tan^{-1}(ax)^3 - \frac{(3c) \int x^2 \tan^{-1}(ax)^2 dx}{4a} + \frac{(3c) \int \frac{x^2 \tan^{-1}(ax)^2 dx}{4a}}{4a}
$$
  
\n
$$
= -\frac{cx^3 \tan^{-1}(ax)^2}{4a} - \frac{1}{10} ac x^5 \tan^{-1}(ax)^2 + \frac{1}{4} c x^4 \tan^{-1}(ax)^3 + \frac{1}{6} a^2 c x^6 \tan^{-1}(ax)
$$
  
\n
$$
= \frac{3cx \tan^{-1}(ax)^2}{4a^3} - \frac{cx^3 \tan^{-1}(ax)^2}{12a} - \frac{1}{10} ac x^5 \tan^{-1}(ax)^2 - \frac{c \tan^{-1}(ax)^3}{4a^4} + \frac{1}{4} c x^4 \tan^{-1}(ax)
$$
  
\n
$$
= \frac{cx^2 \tan^{-1}(ax)}{4a^2} + \frac{1}{20} c x^4 \tan^{-1}(ax) + \frac{ic \tan^{-1}(ax)^2}{30a^4} + \frac{cx \tan^{-1}(ax)^2}{4a^3} - \frac{cx^3 \tan^{-1}(ax)}{12a^3}
$$
  
\n
$$
= -\frac{cx}{4a^3} - \frac{cx^2 \tan^{-1}(ax)}{60a^2} + \frac{1}{20} c x^4 \tan^{-1}(ax) + \frac{7ic \tan^{-1}(ax)}{30a^4} + \frac{7ic \tan^{-1}(ax)}{4a^3}
$$
  
\n
$$
= \frac{cx}{15a^3} - \frac{cx^3}{60a} + \frac{c \tan^{-1}(ax)}{15a^4} - \frac{cx^2 \tan
$$

**Mathematica** [A] time = 0.67, size = 135, normalized size = 0.62  

$$
\frac{c(-a^3x^3 + 5(2a^6x^6 + 3a^4x^4 - 1)\tan^{-1}(ax)^3 - (6a^5x^5 + 5a^3x^3 - 15ax + 14i)\tan^{-1}(ax)^2 + \tan^{-1}(ax)(3a^4x^4 - a^2)x^3 + 2a^2x^2 - 12ax + 14i\cos^{-1}(ax)^2 + \tan^{-1}(ax)(3a^4x^4 - a^2)x^2 + 2a^3x^3 - 12ax + 14i\cos^{-1}(ax)^2 + \tan^{-1}(ax)(3a^4x^4 - a^2)x^3 + 2a^4x^4 - a^2x^2 - 12ax + 14i\cos^{-1}(ax)^2 + 2a^2x^2 - 12ax + 14i\cos^{-1}(ax)^2 + 2a^3x^3 - 12ax + 14i\cos^{-1}(ax)^2 + 2a^2x^2 - 12ax + 14i\cos^{-1}(ax)^2 + 2a^3x^2 - 12ax + 14i\cos^{-1}(ax)^2 + 2a^2x^2 - 12ax + 14i\cos^{-1}(ax)^2 + 2a^2x^2 - 12ax + 14i\cos^{-1}(ax)^2 + 2a^3x^3 - 12ax + 14i\cos^{-1}(ax)^2 + 2a^2x^2 - 12ax + 14i\cos^{-1}(ax)^2 + 2a^2x^2 - 12ax + 14i\cos^{-1}(ax)^2 + 2a^3x^2 - 12ax + 14i\cos^{-1}(ax)^2 + 2a^2x^2 - 12ax + 14i\cos^{-1}(ax)^2 + 2a^2x^2 - 12ax + 14i\cos^{-1}(ax)^2 + 2a^2x^2 - 12ax + 14i\cos^{-1}(ax)^2 + 2a^2x^2 - 12ax + 14i\cos^{-1}(ax)^2 + 2a^2x^2 - 12ax + 14i\cos^{-1}(ax)^2 + 2a^2x^2 - 12ax + 14i\cos^{-1}(ax)^2 + 2a^2x^2 - 12ax + 14i\cos^{-1}(ax)^2 + 2a^2x^2 - 12ax + 14i\cos^{-1}(ax)^2 + 2a^2x
$$

Warning: Unable to verify antiderivative.

```
[In] Integrate[x^3*(c + a^2*c*x^2)*ArcTan[a*x]^3,x][Out] (c*(4*a*x - a^3*x^3 - (14*I - 15*a*x + 5*a^3*x^3 + 6*a^5*x^5)*ArcTan[a*x]^2
+ 5*(-1 + 3*a^4*x^4 + 2*a^6*x^6)*ArcTan[a*x]^3 + ArcTan[a*x]*(-4 - a^2*x^2
+ 3*a^4*x^4 + 28*Log[1 + E^((2*I)*ArcTan[a*x])]) - (14*I)*PolyLog[2, -E^((
2*I)*ArcTan[a*x])]))/(60*a^4)
```
**fricas**  $[F]$  time = 0.74, size = 0, normalized size = 0.00

integral 
$$
((a^2cx^5 + cx^3) \arctan (ax)^3, x)
$$

Verification of antiderivative is not currently implemented for this CAS.

[In] integrate(x^3\*(a^2\*c\*x^2+c)\*arctan(a\*x)^3,x, algorithm="fricas") [Out] integral( $(a^2*c*x^5 + c*x^3)*arctan(a*x)^3$ , x) **giac**  $[F]$  time = 0.00, size = 0, normalized size = 0.00

 $sage_0x$ 

Verification of antiderivative is not currently implemented for this CAS.

1704

[In] integrate(x^3\*(a^2\*c\*x^2+c)\*arctan(a\*x)^3,x, algorithm="giac")

[Out] sage0\*x

**maple**  $[A]$  time = 0.15, size = 313, normalized size = 1.43

$$
\frac{a^2c x^6 \arctan (ax)^3}{6} + \frac{c x^4 \arctan (ax)^3}{4} - \frac{ac x^5 \arctan (ax)^2}{10} - \frac{c x^3 \arctan (ax)^2}{12a} + \frac{cx \arctan (ax)^2}{4a^3} - \frac{c \arctan (ax)^3}{12a^4} + \frac{c x^4 \arctan (ax)^3}{12a^4} + \frac{c x^5 \arctan (ax)^2}{12a^4} + \frac{c x^6 \arctan (ax)^2}{12a^4} + \frac{c x^6 \arctan (ax)^2}{12a^4} + \frac{c x^7 \arctan (ax)^2}{12a^4} + \frac{c x^6 \arctan (ax)^2}{12a^4} + \frac{c x^7 \arctan (ax)^2}{12a^4} + \frac{c x^8 \arctan (ax)^2}{12a^4} + \frac{c x^6 \arctan (ax)^2}{12a^4} + \frac{c x^7 \arctan (ax)^2}{12a^4} + \frac{c x^8 \arctan (ax)^2}{12a^4} + \frac{c x^6 \arctan (ax)^2}{12a^4} + \frac{c x^7 \arctan (ax)^2}{12a^4} + \frac{c x^8 \arctan (ax)^2}{12a^4} + \frac{c x^6 \arctan (ax)^2}{12a^4} + \frac{c x^7 \arctan (ax)^2}{12a^4} + \frac{c x^8 \arctan (ax)^2}{12a^4} + \frac{c x^6 \arctan (ax)^2}{12a^4} + \frac{c x^7 \arctan (ax)^2}{12a^4} + \frac{c x^8 \arctan (ax)^2}{12a^4} + \frac{c x^6 \arctan (ax)^2}{12a^4} + \frac{c x^7 \arctan (ax)^2}{12a^4} + \frac{c x^7 \arctan (ax)^2}{12a^4} + \frac{c x^7 \arctan (ax)^2}{12a^4} + \frac{c x^7 \arctan (ax)^2}{12a^4} + \frac{c x^7 \arctan (ax)^2}{12a^4} + \frac{c x^7 \arctan (ax)^2}{12a^4} + \frac{c x^7 \arctan (ax)^2}{12
$$

Verification of antiderivative is not currently implemented for this CAS.

[In]  $int(x^3*(a^2*c*x^2+c)*arctan(a*x)^3,x)$ 

[Out]  $1/6*a^2*c*x^6*arctan(axx)^3+1/4*c*x^4*arctan(ax*x)^3-1/10*ax^c*x^5*arctan(ax*x)$ )^2-1/12\*c\*x^3\*arctan(a\*x)^2/a+1/4\*c\*x\*arctan(a\*x)^2/a^3-1/12\*c\*arctan(a\*x)  $^23/a^4+1/20*c*x^4*arctan(a*x)-1/60*c*x^2*arctan(a*x)/a^2-7/30/a^4*c*arctan($ a\*x)\*ln(a^2\*x^2+1)-1/60\*c\*x^3/a+1/15\*c\*x/a^3-1/15\*c\*arctan(a\*x)/a^4-7/60\*I/ a^4\*c\*ln(I+a\*x)\*ln(1/2\*I\*(a\*x-I))-7/60\*I/a^4\*c\*dilog(1/2\*I\*(a\*x-I))+7/120\*I /a^4\*c\*ln(a\*x-I)^2+7/60\*I/a^4\*c\*ln(I+a\*x)\*ln(a^2\*x^2+1)-7/120\*I/a^4\*c\*ln(I+ a\*x)^2+7/60\*I/a^4\*c\*ln(a\*x-I)\*ln(-1/2\*I\*(I+a\*x))-7/60\*I/a^4\*c\*ln(a\*x-I)\*ln(  $a^2*x^2+1)+7/60*I/a^4*c*dilog(-1/2*I*(I+a*x))$ 

**maxima**  $[F(-1)]$  time = 0.00, size = 0, normalized size = 0.00

Timed out

Verification of antiderivative is not currently implemented for this CAS.

[In] integrate(x^3\*(a^2\*c\*x^2+c)\*arctan(a\*x)^3,x, algorithm="maxima") [Out] Timed out

**mupad**  $[F]$  time = 0.00, size = -1, normalized size = -0.00

$$
\int x^3 \, \mathrm{atan} \, (ax)^3 \, \left( c \, a^2 \, x^2 + c \right) \, dx
$$

Verification of antiderivative is not currently implemented for this CAS.

[In]  $int(x^3*atan(axx)^3*(c + a^2*cx^2),x)$ [Out]  $int(x^3*atan(axx)^3*(c + a^2*x^2), x)$ 

**sympy**  $[F]$  time = 0.00, size = 0, normalized size = 0.00

$$
c\left(\int x^3 \, \mathrm{atan}^3\left(ax\right) dx + \int a^2x^5 \, \mathrm{atan}^3\left(ax\right) dx\right)
$$

Verification of antiderivative is not currently implemented for this CAS.

```
[n] integrate(x**3*(a**2*c*x**2+c)*atan(a*x)**3,x)
[Out] c*(\text{Integral}(x**3*atan(a*x)**3, x) + \text{Integral}(a**2*x**5*atan(a*x)**3, x))
```
<sup>5</sup>

3.364 
$$
\int x^2 (c + a^2 c x^2) \tan^{-1} (ax)^3 dx
$$

**Optimal**. Leaf size=211

$$
-\frac{cLi_3\left(1-\frac{2}{iax+1}\right)}{5a^3} - \frac{2icLi_2\left(1-\frac{2}{iax+1}\right)\tan^{-1}(ax)}{5a^3} - \frac{2ic\tan^{-1}(ax)^3}{15a^3} - \frac{c\tan^{-1}(ax)^2}{20a^3} - \frac{2c\log\left(\frac{2}{1+iax}\right)\tan^{-1}(ax)^2}{5a^3} + \frac{1}{5}a^2
$$

[Out]  $-1/20*c*x^2/a+1/10*c*x*arctan(axx)/a^2+1/10*c*x^3*arctan(axx)-1/20*c*arctan$  $(a*x)^2/a^3-1/5*c*x^2*arctan(a*x)^2/a-3/20*a*c*x^4*arctan(a*x)^2-2/15*I*c*a$ rctan(a\*x)^3/a^3+1/3\*c\*x^3\*arctan(a\*x)^3+1/5\*a^2\*c\*x^5\*arctan(a\*x)^3-2/5\*c\* arctan(a\*x)^2\*ln(2/(1+I\*a\*x))/a^3-2/5\*I\*c\*arctan(a\*x)\*polylog(2,1-2/(1+I\*a\* x))/a^3-1/5\*c\*polylog(3,1-2/(1+I\*a\*x))/a^3

**Rubi**  $[A]$  time = 0.88, antiderivative size = 211, normalized size of antiderivative  $= 1.00$ , number of steps used  $= 34$ , number of rules used  $= 12$ , integrand size  $= 20$ ,  $\frac{\text{number of rules}}{\text{integrand size}} = 0.600$ , Rules used = {4950, 4852, 4916, 4846, 260, 4884, 4920, 4854, 4994, 6610, 266, 43}

$$
-\frac{c \text{PolyLog}\left(3,1-\frac{2}{1+iax}\right)}{5a^3} - \frac{2ic \tan^{-1}(ax) \text{PolyLog}\left(2,1-\frac{2}{1+iax}\right)}{5a^3} + \frac{1}{5}a^2 c x^5 \tan^{-1}(ax)^3 + \frac{cx \tan^{-1}(ax)}{10a^2} - \frac{2ic \tan^{-1}(ax)}{15a^3}
$$

Antiderivative was successfully verified.

[In] Int $[x^2*(c + a^2*cx^2)*ArcTan[a*x]^3,x]$ 

 $[Out] - (c*x^2)/(20*a) + (c*x*ArcTan[a*x])/(10*a^2) + (c*x^3*ArcTan[a*x])/10 - (c*$  $ArcTan[a*x]^2)/(20*a^3) - (c*x^2*ArcTan[a*x]^2)/(5*a) - (3*axc*x^4*ArcTan[a$ \*x]^2)/20 - (((2\*I)/15)\*c\*ArcTan[a\*x]^3)/a^3 + (c\*x^3\*ArcTan[a\*x]^3)/3 + (a  $^2*c*x^5*ArcTan[a*x]^3)/5 - (2*c*ArcTan[a*x]^2*Log[2/(1 + I*ax*x)])/(5*a^3)$ - (((2\*I)/5)\*c\*ArcTan[a\*x]\*PolyLog[2, 1 - 2/(1 + I\*a\*x)])/a^3 - (c\*PolyLog[ 3,  $1 - 2/(1 + I*ax)]/(5*a^3)$ 

### Rule 43

 $Int[((a_{\_}) + (b_{\_})*(x_{\_}))^-(m_{\_})*((c_{\_}) + (d_{\_})*(x_{\_}))^-(n_{\_})$ , x\_Symbol] :> Int [ExpandIntegrand[(a + b\*x)^m\*(c + d\*x)^n, x], x] /; FreeQ[{a, b, c, d, n}, x] && NeQ[b\*c - a\*d, 0] && IGtQ[m, 0] && ( !IntegerQ[n] || (EqQ[c, 0] && Le  $Q[7*m + 4*n + 4, 0])$  || Lt $Q[9*m + 5*(n + 1), 0]$  || Gt $Q[m + n + 2, 0])$ 

### Rule 260

 $\texttt{Int} \hspace{.01in} \big[(x_-) \char 964(m_-) / ((a_-) \phantom 9 + (b_-.) \ast (x_-) \char 964(m_-))\big], \ x_- \texttt{Symbol} \big] \ \texttt{:=} \ \texttt{Simp} \hspace{.01in} \big[\texttt{Reg} \hspace{.01in} \texttt{RemoveContent}\hspace{.01in} \big]$  $t[a + b*x^n, x]]/(b*n), x]$  /; FreeQ[{a, b, m, n}, x] && EqQ[m, n - 1]

### Rule 266

 $Int[(x_{})^(m_{})^*(a_{})^ + (b_{})^*(x_{})^*(n_{})^*(p_{})^*, x_{\text{symbol}}]$  :> Dist $[1/n, \text{Subst}[$ Int[x^(Simplify[(m + 1)/n] - 1)\*(a + b\*x)^p, x], x, x^n], x] /; FreeQ[{a, b , m, n, p}, x] && IntegerQ[Simplify[(m + 1)/n]]

# Rule 4846

 $Int\,[\,((a_-\.)\ +\ \texttt{Arctan}\,[\, (c_-\.)\ast (x_-)]\ast (b_-\.)\,)^-(p_-\.)\,,\ x_ \texttt{Symbol}\,] \ \ :\ \texttt{Simp}\,[\texttt{x}*(a\ +\ b*\texttt{Ar}\,)]\,.$ cTan[c\*x])^p, x] - Dist[b\*c\*p, Int[(x\*(a + b\*ArcTan[c\*x])^(p - 1))/(1 + c^2  $*x^2$ , x], x] /; FreeQ[{a, b, c}, x] && IGtQ[p, 0]

### Rule 4852

 $Int[((a_{-.}) + ArcTan[(c_{-.})*(x_{-})]*(b_{-.}))^(p_{-.})*(d_{-.})*(x_{-}))^(m_{-.}), x_Symbol]$ :>  $\text{Simp}[(d*x)^(m + 1)*(a + b*ArcTan[c*x])^p)/(d*(m + 1)), x] - Dist[(b*c*p + b*ArcTan[c*x])^p]$  )/(d\*(m + 1)), Int[((d\*x)^(m + 1)\*(a + b\*ArcTan[c\*x])^(p - 1))/(1 + c^2\*x^2 ), x], x] /; FreeQ[{a, b, c, d, m}, x] && IGtQ[p, 0] && (EqQ[p, 1] || Integ  $erQ[m]$ ) &&  $NeQ[m, -1]$ 

## Rule 4854

 $Int[((a_{-.}) + ArcTan[(c_{-.})*(x_{-})]*(b_{-.}))^(p_{-.})/((d_{-}) + (e_{-.})*(x_{-}))$ , x\_Symbol] :>  $-Simp[((a + b*ArcTan[c*x])^p*Log[2/(1 + (e*x)/d)])/e, x] + Dist[(b*c*p)$ /e, Int $[(a + b*ArcTan[c*x])^{(p - 1)*Log[2/(1 + (e*x)/d)])/(1 + c^2*x^2), x$ ], x] /; FreeQ[{a, b, c, d, e}, x] && IGtQ[p, 0] && EqQ[c^2\*d^2 + e^2, 0]

## Rule 4884

 $Int[((a_{-}.) + ArcTan[(c_{-}.)*(x_{-})]*(b_{-}.))^(p_{-}.)/((d_{-}) + (e_{-}.)*(x_{-})^2)$ , x\_Symbo 1] :> Simp[(a + b\*ArcTan[c\*x])^(p + 1)/(b\*c\*d\*(p + 1)), x] /; FreeQ[{a, b, c, d, e, p}, x] && EqQ[e, c^2\*d] && NeQ[p, -1]

### Rule 4916

Int $[(((a_{-}) + ArcTan[(c_{-})*(x_{-})](b_{-}))^*(p_{-})*(f_{-})*(x_{-}))^*(m_{-}))/((d_{-}) + (e_{-})^*(f_{-})^*(f_{-})^*(f_{-})^*(f_{-})])$  $_{\_}.$  (x\_)^2), x\_Symbol] :> Dist[f^2/e, Int[(f\*x)^(m - 2)\*(a + b\*ArcTan[c\*x])  $\lceil p, x \rceil$ , x] - Dist[(d\*f^2)/e, Int[((f\*x)^(m - 2)\*(a + b\*ArcTan[c\*x])^p)/(d + e\*x^2), x], x] /; FreeQ[{a, b, c, d, e, f}, x] && GtQ[p, 0] && GtQ[m, 1]

# Rule 4920

Int $[((((a_{-}. ) + ArcTan[(c_{-}.)*(x_{-}))*(b_{-}.))^(p_{-}.)*(x_{-}))/((d_{-}) + (e_{-}.)*(x_{-})^2),$  $x_Symbol$ ] :>  $-Simp[(I*(a + b*ArCTan[c*x])^(p + 1))/(b*e*(p + 1)), x] - Dist$  $[1/(c*d), Int[(a + b*ArcTan[c*x])^p/(I - c*x), x], x]$  /; FreeQ[{a, b, c, d, e}, x] && EqQ[e, c^2\*d] && IGtQ[p, 0]

### Rule 4950

Int $[(a_*) + ArcTan[(c_*)*(x_*)](b_*)^*(b_*)^*(f_*)*(x_*))^*(m_*)*(d_*) + (e_*.$  $(*)*(x_{-})^2)^{(q_{-})}, x_{-}Symb01]$  :> Dist[d, Int[(f\*x)^m\*(d + e\*x^2)^(q - 1)\*(a +  $b*ArcTan[c*x])^p, x, x] + Dist[(c^2*d)/f^2, Int[(f*x)^(m + 2)*(d + e*x^2)^T]$  $(q - 1)*(a + b*ArcTan[c*x])^p, x, x]$ , x] /; FreeQ[{a, b, c, d, e, f, m}, x] && EqQ[e,  $c^2*d$ ] && GtQ[q, 0] && IGtQ[p, 0] && (RationalQ[m] || (EqQ[p, 1] && IntegerQ[q]))

# Rule 4994

 $Int[(Log[u_-]*((a_-.) + ArcTan[(c_-.)*(x_-)]*(b_-))^(p_-))/((d_-) + (e_-.*(x_-)^2$ ),  $x_Symbol]$  :>  $-Simp[(I*(a + b*ArcTan[c*x])^p*PolyLog[2, 1 - u])/(2*c*d),$  $x$ ] + Dist[(b\*p\*I)/2, Int[((a + b\*ArcTan[c\*x])^(p - 1)\*PolyLog[2, 1 - u])/(d + e\*x^2), x], x] /; FreeQ[{a, b, c, d, e}, x] && IGtQ[p, 0] && EqQ[e, c^2\* d] && EqQ[ $(1 - u)^2 - (1 - (2 * I)/(I - c * x))^2$ , 0]

### Rule 6610

Int[(u\_)\*PolyLog[n\_, v\_], x\_Symbol] :> With[{w = DerivativeDivides[v, u\*v,  $x$ ]}, Simp[w\*PolyLog[n + 1, v], x] /; !FalseQ[w]] /; FreeQ[n, x]

#### Rubi steps

$$
\int x^2 (c + a^2 c x^2) \tan^{-1}(ax)^3 dx = c \int x^2 \tan^{-1}(ax)^3 dx + (a^2 c) \int x^4 \tan^{-1}(ax)^3 dx
$$
  
\n
$$
= \frac{1}{3} c x^3 \tan^{-1}(ax)^3 + \frac{1}{5} a^2 c x^5 \tan^{-1}(ax)^3 - (ac) \int \frac{x^3 \tan^{-1}(ax)^2}{1 + a^2 x^2} dx - \frac{1}{5} (3a^3 c)
$$
  
\n
$$
= \frac{1}{3} c x^3 \tan^{-1}(ax)^3 + \frac{1}{5} a^2 c x^5 \tan^{-1}(ax)^3 - \frac{c \int x \tan^{-1}(ax)^2 dx}{a} + \frac{c \int \frac{x \tan^{-1}(ax)^2}{1 + a^2 x^2}}{a}
$$
  
\n
$$
= -\frac{c x^2 \tan^{-1}(ax)^2}{2a} - \frac{3}{20} ac x^4 \tan^{-1}(ax)^2 - \frac{ic \tan^{-1}(ax)^3}{15a^3} + \frac{1}{3} c x^3 \tan^{-1}(ax)^3 + \frac{c \tan^{-1}(ax)^2}{a^2} + \frac{1}{10} c x^3 \tan^{-1}(ax)
$$
  
\n
$$
= \frac{c x^2 \tan^{-1}(ax)}{a^2} + \frac{1}{10} c x^3 \tan^{-1}(ax) - \frac{c \tan^{-1}(ax)^2}{2a^3} - \frac{c x^2 \tan^{-1}(ax)^2}{5a} - \frac{3}{20} ac x^4 t
$$
  
\n
$$
= \frac{c x \tan^{-1}(ax)}{10a^2} + \frac{1}{10} c x^3 \tan^{-1}(ax) - \frac{c \tan^{-1}(ax)^2}{20a^3} - \frac{c x^2 \tan^{-1}(ax)^2}{5a} - \frac{3}{20} ac x^4 t
$$
  
\n
$$
= \frac{c x \tan^{-1}(ax)}{10a^2} + \frac{1}{10} c x^3 \tan^{-1}(ax) - \frac{c \tan^{-1}(ax)^2}{20a^3} - \frac{c x^2 \tan^{-1}(ax)^2}{5a} - \frac{3}{20} ac x^4 t
$$
  
\n
$$
= -\frac{c x^2}{20a} + \frac{c x \tan^{-1}(ax)}{10a^2}
$$

**Mathematica**  $[A]$  time = 0.57, size = 171, normalized size = 0.81  $c(12a^5x^5\tan^{-1}(ax)^3 - 9a^4x^4\tan^{-1}(ax)^2 + 20a^3x^3\tan^{-1}(ax)^3 + 6a^3x^3\tan^{-1}(ax) - 3a^2x^2 - 12a^2x^2\tan^{-1}(ax)^2 -$ 

Warning: Unable to verify antiderivative.

```
[In] Integrate[x^2*(c + a^2*cx^2)*ArcTan[a*x]^3,x]
```

```
[Out] (c*(-3 - 3*a^2*x^2 + 6*a*x*ArcTan[a*x] + 6*a^3*x^3*ArcTan[a*x] - 3*ArcTan[a*x]^2 - 12*a^2*x^2*ArcTan[a*x]^2 - 9*a^4*x^4*ArcTan[a*x]^2 + (8*I)*ArcTan[a
*x]^3 + 20*a^3*x^3*ArcTan[a*x]^3 + 12*a^5*x^5*ArcTan[a*x]^3 - 24*ArcTan[a*x
]^2*Log[1 + E^((2*I)*ArcTan[a*x])] + (24*I)*ArcTan[a*x]*PolyLog[2, -E^((2*I
)*ArcTan[a*x])] - 12*PolyLog[3, -E^((2*I)*ArcTan[a*x])]))/(60*a^3)
```
**fricas**  $[F]$  time = 0.55, size = 0, normalized size = 0.00

integral 
$$
((a^2cx^4 + cx^2) \arctan (ax)^3, x)
$$

Verification of antiderivative is not currently implemented for this CAS.

[In] integrate(x^2\*(a^2\*c\*x^2+c)\*arctan(a\*x)^3,x, algorithm="fricas") [Out] integral( $(a^2*c*x^4 + c*x^2)*arctan(a*x)^3$ , x) **giac**  $[F]$  time = 0.00, size = 0, normalized size = 0.00

 $sage_0x$ 

Verification of antiderivative is not currently implemented for this CAS.

[In] integrate(x^2\*(a^2\*c\*x^2+c)\*arctan(a\*x)^3,x, algorithm="giac")

# Expression too large to display

Verification of antiderivative is not currently implemented for this CAS.

[In]  $int(x^2*(a^2*cx^2+c)*arctan(a*x)^3,x)$ 

[Out]  $1/3*c*x^3*arctan(a*x)^3-3/40*I/a*c*Pi*arctan(a*x)^2*csgn(I*(-1+i*ax)^2/(a^2))$ 2\*x^2+1)+1)^2)^2\*csgn(I\*((1+I\*a\*x)^2/(a^2\*x^2+1)+1))\*x^2+3/80\*I/a\*c\*Pi\*arct an(a\*x)^2\*csgn(I\*((1+I\*a\*x)^2/(a^2\*x^2+1)+1)^2)\*csgn(I\*((1+I\*a\*x)^2/(a^2\*x^ 2+1)+1))^2\*x^2+3/40\*I/a\*c\*Pi\*arctan(a\*x)^2\*csgn(I\*(1+I\*a\*x)^4/(a^2\*x^2+1)^2 +2\*I\*(1+I\*a\*x)^2/(a^2\*x^2+1)+I)^2\*csgn(I\*(1+I\*a\*x)^2/(a^2\*x^2+1)+I)\*x^2-3/8 0\*I/a\*c\*Pi\*arctan(a\*x)^2\*csgn(I\*(1+I\*a\*x)^4/(a^2\*x^2+1)^2+2\*I\*(1+I\*a\*x)^2/( a^2\*x^2+1)+I)\*csgn(I\*(1+I\*a\*x)^2/(a^2\*x^2+1)+I)^2\*x^2+1/10\*I/a^3\*c\*Pi\*arcta n(a\*x)^2\*csgn(I\*(1+I\*a\*x)^2/(a^2\*x^2+1)/((1+I\*a\*x)^2/(a^2\*x^2+1)+1)^2)\*csgn  $(I/((1+I*a*x)^2/(a^2*x^2+1)+1)^2)*csgn(I*(1+I*a*x)^2/(a^2*x^2+1))-1/20/a^3*$ c-1/5/a^3\*c\*polylog(3,-(1+I\*a\*x)^2/(a^2\*x^2+1))-7/80\*I/a^3\*c\*Pi\*arctan(a\*x)  $2*csgn(I*(1+I*ax)x)^{4/(a^2*x^2+1)^2+2*I*(1+I*ax)x)^2/(a^2*x^2+1)+I)*csgn(I*(x))}$  $1+I*axx)^2/(a^2*x^2+1)+I)^2-1/5*I/a^3*c*Pi*arctan(a*x)^2*csgn(I*(1+I*axx)^2)$ /(a^2\*x^2+1))^2\*csgn(I\*(1+I\*a\*x)/(a^2\*x^2+1)^(1/2))+1/10\*I/a^3\*c\*Pi\*arctan( a\*x)^2\*csgn(I\*(1+I\*a\*x)^2/(a^2\*x^2+1))\*csgn(I\*(1+I\*a\*x)/(a^2\*x^2+1)^(1/2))^ 2+3/80\*I/a\*c\*Pi\*arctan(a\*x)^2\*csgn(I\*((1+I\*a\*x)^2/(a^2\*x^2+1)+1)^2)^3\*x^2-3 /80\*I/a\*c\*Pi\*arctan(a\*x)^2\*csgn(I\*(1+I\*a\*x)^4/(a^2\*x^2+1)^2+2\*I\*(1+I\*a\*x)^2 /(a^2\*x^2+1)+I)^3\*x^2+3/40/a^2\*c\*Pi\*csgn(I\*((1+I\*a\*x)^2/(a^2\*x^2+1)+1)^2)^2 \*csgn(I\*((1+I\*a\*x)^2/(a^2\*x^2+1)+1))\*arctan(a\*x)^2\*x-3/80/a^2\*c\*Pi\*csgn(I\*(  $(1+I*a*x)^2/(a^2*x^2+1)+1)^2$ )\*csgn(I\*((1+I\*a\*x)<sup>2</sup>/(a<sup>2\*x^2+1</sup>)+1))<sup>^2\*</sup>arctan( a\*x)^2\*x+1/80\*c\*Pi\*csgn(I\*((1+I\*a\*x)^2/(a^2\*x^2+1)+1)^2)^3\*arctan(a\*x)^2\*x^ 3-1/80\*c\*Pi\*csgn(I\*(1+I\*a\*x)^4/(a^2\*x^2+1)^2+2\*I\*(1+I\*a\*x)^2/(a^2\*x^2+1)+I)  $\gamma^3*arctan(a*x)^2*x^3+2/5*I/a^3*c*arctan(a*x)*polylog(2,-(1+I*ax)x)^2/(a^2*x^2)$ 2+1))-3/80/a^2\*c\*Pi\*csgn(I\*((1+I\*a\*x)^2/(a^2\*x^2+1)+1)^2)^3\*arctan(a\*x)^2\*x +3/80/a^2\*c\*Pi\*csgn(I\*(1+I\*a\*x)^4/(a^2\*x^2+1)^2+2\*I\*(1+I\*a\*x)^2/(a^2\*x^2+1) +I)^3\*arctan(a\*x)^2\*x-1/40\*c\*Pi\*csgn(I\*((1+I\*a\*x)^2/(a^2\*x^2+1)+1)^2)^2\*csg n(I\*((1+I\*a\*x)^2/(a^2\*x^2+1)+1))\*arctan(a\*x)^2\*x^3+1/80\*c\*Pi\*csgn(I\*((1+I\*a \*x)^2/(a^2\*x^2+1)+1)^2)\*csgn(I\*((1+I\*a\*x)^2/(a^2\*x^2+1)+1))^2\*arctan(a\*x)^2 \*x^3+1/40\*c\*Pi\*csgn(I\*(1+I\*a\*x)^4/(a^2\*x^2+1)^2+2\*I\*(1+I\*a\*x)^2/(a^2\*x^2+1) +I)^2\*csgn(I\*(1+I\*a\*x)^2/(a^2\*x^2+1)+I)\*arctan(a\*x)^2\*x^3-1/80\*c\*Pi\*csgn(I\*  $(1+I*a*x)^4/(a^2*x^2+1)^2+2*I*(1+I*a*x)^2/(a^2*x^2+1)+I)*csgn(I*(1+I*a*x)^2$  $/(a^2*x^2+1)+I)^2*arctan(a*x)^2*x^3-1/80*I/a^3*c*Pi*arctan(a*x)^2*csgn(I*())$ 1+I\*a\*x)^2/(a^2\*x^2+1)+1)^2)^3+1/10\*I/a^3\*c\*Pi\*arctan(a\*x)^2\*csgn(I\*(1+I\*a\*  $x)^2/(a^2*x^2+1)/((1+I*axx)^2/(a^2*x^2+1)+1)^2)$ <sup>2</sup>7-7/80\*I/a<sup>2</sup>\*c\*Pi\*arctan(a\* x)^2\*csgn(I\*(1+I\*a\*x)^4/(a^2\*x^2+1)^2+2\*I\*(1+I\*a\*x)^2/(a^2\*x^2+1)+I)^3+1/10 \*I/a^3\*c\*Pi\*arctan(a\*x)^2\*csgn(I\*(1+I\*a\*x)^2/(a^2\*x^2+1))^3-3/40/a^2\*c\*Pi\*c  $sgn(I*(1+I*a*x)^{2}/(a^2*x^2+1)^{2+2*I*(1+I*a*x)^{2}/(a^2*x^2+1)+I)^{2*csgn(I*(1+I+a)*2)}$ I\*a\*x)^2/(a^2\*x^2+1)+I)\*arctan(a\*x)^2\*x+3/80/a^2\*c\*Pi\*csgn(I\*(1+I\*a\*x)^4/(a  $2*x^2+1$ )^2+2\*I\*(1+I\*a\*x)^2/(a^2\*x^2+1)+I)\*csgn(I\*(1+I\*a\*x)^2/(a^2\*x^2+1)+I )^2\*arctan(a\*x)^2\*x+1/40\*I/a^3\*c\*Pi\*arctan(a\*x)^2\*csgn(I\*((1+I\*a\*x)^2/(a^2\*  $x^2+1)+1$ )^2)^2\*csgn(I\*((1+I\*a\*x)^2/(a^2\*x^2+1)+1))-1/80\*I/a^3\*c\*Pi\*arctan(a \*x)^2\*csgn(I\*((1+I\*a\*x)^2/(a^2\*x^2+1)+1)^2)\*csgn(I\*((1+I\*a\*x)^2/(a^2\*x^2+1) +1))^2-1/10\*I/a^3\*c\*Pi\*arctan(a\*x)^2\*csgn(I\*(1+I\*a\*x)^2/(a^2\*x^2+1)/((1+I\*a  $*x)$ <sup>2</sup>/(a<sup>2</sup>\*x<sup>2</sup>+1)+1)<sup>2</sup>)<sup>2</sup>\*csgn(I/((1+I\*a\*x)<sup>2</sup>/(a<sup>2</sup>\*x<sup>2</sup>+1)+1)<sup>2</sup>)-1/10\*I/a<sup>2</sup>\* c\*Pi\*arctan(a\*x)^2\*csgn(I\*(1+I\*a\*x)^2/(a^2\*x^2+1)/((1+I\*a\*x)^2/(a^2\*x^2+1)+ 1)^2)^2\*csgn(I\*(1+I\*a\*x)^2/(a^2\*x^2+1))+7/40\*I/a^3\*c\*Pi\*arctan(a\*x)^2\*csgn( I\*(1+I\*a\*x)^4/(a^2\*x^2+1)^2+2\*I\*(1+I\*a\*x)^2/(a^2\*x^2+1)+I)^2\*csgn(I\*(1+I\*a\* x)^2/(a^2\*x^2+1)+I)+1/5/a^3\*c\*arctan(a\*x)^2\*ln(a^2\*x^2+1)-2/5/a^3\*c\*arctan( a\*x)^2\*ln((1+I\*a\*x)/(a^2\*x^2+1)^(1/2))-2/5/a^3\*c\*ln(2)\*arctan(a\*x)^2+2/15\*I  $/$ a<sup>2</sup>3\*c\*arctan(a\*x)<sup>2</sup>-1/20\*c\*arctan(a\*x)<sup>2</sup>/a<sup>2+1</sup>/10\*c\*x\*arctan(a\*x)/a<sup>2</sup>-1/5\* c\*x^2\*arctan(a\*x)^2/a-3/20\*a\*c\*x^4\*arctan(a\*x)^2+1/5\*a^2\*c\*x^5\*arctan(a\*x)^ 3-1/20\*c\*x^2/a+1/10\*c\*x^3\*arctan(a\*x)

**maxima**  $[F]$  time = 0.00, size = 0, normalized size = 0.00

$$
\frac{1}{120} \left(3 a^{2} c x^{5} + 5 c x^{3}\right) \arctan\left(ax\right)^{3} - \frac{1}{160} \left(3 a^{2} c x^{5} + 5 c x^{3}\right) \arctan\left(ax\right) \log\left(a^{2} x^{2} + 1\right)^{2} + \int \frac{140 \left(a^{4} c x^{6} + 2 a^{2} c x^{4} + 16 a^{2} x^{2} + 16 a^{2} x^{2} + 16 a^{2
$$

Verification of antiderivative is not currently implemented for this CAS.

```
[In] integrate(x^2*(a^2*c*x^2+c)*arctan(a*x)^3,x, algorithm="maxima")
```
 $[Out] 1/120*(3*a^2*c*x^5 + 5*c*x^3)*arctan(axx)^3 - 1/160*(3*a^2*c*x^5 + 5*c*x^3)$ \*arctan(a\*x)\*log(a^2\*x^2 + 1)^2 + integrate(1/160\*(140\*(a^4\*c\*x^6 + 2\*a^2\*c  $*x^4 + c*x^2)*arctan(a*x)^3 - 4*(3*a^3*c*x^5 + 5*a*c*x^3)*arctan(a*x)^2 + 4$  $*(3*a^4*c*x^6 + 5*a^2*c*x^4)*arctan(a*x)*log(a^2*x^2 + 1) + (3*a^3*c*x^5 +$  $5*a*c*x^3 + 15*(a^4*c*x^6 + 2*a^2*c*x^4 + c*x^2)*arctan(a*x))*log(a^2*x^2 +$  $1)^{2}/(a^{2*x^{2} + 1}, x)$ 

**mupad**  $[F]$  time = 0.00, size = -1, normalized size = -0.00

$$
\int x^2 \, \mathrm{atan} \left( a \, x \right)^3 \, \left( c \, a^2 \, x^2 + c \right) \, dx
$$

Verification of antiderivative is not currently implemented for this CAS.

[In]  $int(x^2*atan(axx)^3*(c + a^2*cx^2),x)$ [Out]  $int(x^2*atan(axx)^3*(c + a^2*cx^2), x)$ **sympy**  $[F]$  time = 0.00, size = 0, normalized size = 0.00

$$
c\left(\int x^2 \, \mathrm{atan}^3\left(ax\right) dx + \int a^2 x^4 \, \mathrm{atan}^3\left(ax\right) dx\right)
$$

Verification of antiderivative is not currently implemented for this CAS.

```
[In] integrate(x**2*(a***2*c***2+c)*atan(a*x)**3,x)[Out] c*(\text{Integral}(x**2*atan(a*x)**3, x) + \text{Integral}(a**2*x**4*atan(a*x)**3, x))
```
3.365 
$$
\int x (c + a^2 c x^2) \tan^{-1} (ax)^3 dx
$$

$$
-\frac{i c \text{Li}_2\left(1-\frac{2}{ia x+1}\right)}{2 a^2}+\frac{c \left(a^2 x^2+1\right)^2 \tan ^{-1} (ax)^3}{4 a^2}-\frac{c x \left(a^2 x^2+1\right) \tan ^{-1} (ax)^2}{4 a}+\frac{c \left(a^2 x^2+1\right) \tan ^{-1} (ax)}{4 a^2}-\frac{ic \tan ^{-1} (ax)^2}{2 a^2}-\frac{c^2}{a^2}
$$

[Out]  $-1/4*c*x/a+1/4*c*(a^2*x^2+1)*arctan(axx)/a^2-1/2*I*c*arctan(axx)^2/a^2-1/2*$ c\*x\*arctan(a\*x)^2/a-1/4\*c\*x\*(a^2\*x^2+1)\*arctan(a\*x)^2/a+1/4\*c\*(a^2\*x^2+1)^2  $*arctan(a*x)^{3}/a^{2}-c*arctan(a*x)*ln(2/(1+I*a*x))/a^{2}-1/2*I*c*polylog(2,1-2/$  $(1+I*ax)$ )/a<sup>2</sup>

**Rubi**  $[A]$  time = 0.13, antiderivative size = 160, normalized size of antiderivative  $= 1.00$ , number of steps used  $= 8$ , number of rules used  $= 8$ , integrand size  $= 18$ ,  $\frac{\text{number of rules}}{\text{integral size}} = 0.444$ , Rules used = {4930, 4880, 4846, 4920, 4854, 2402, 2315, 8}

$$
-\frac{ic \text{PolyLog}\left(2,1-\frac{2}{1+iax}\right)}{2a^2}+\frac{c \left(a^2 x^2+1\right)^2 \tan^{-1}(ax)^3}{4a^2}-\frac{cx \left(a^2 x^2+1\right) \tan^{-1}(ax)^2}{4a}+\frac{c \left(a^2 x^2+1\right) \tan^{-1}(ax)}{4a^2}-\frac{ic \tan^{-1}(ax)}{2a^2}
$$

Antiderivative was successfully verified.

[In] Int[x\*(c + a^2\*c\*x^2)\*ArcTan[a\*x]^3,x]

 $[Out] - (c*x)/(4*a) + (c*(1 + a^2*x^2)*ArcTan[a*x])/(4*a^2) - ((I/2)*c*ArcTan[a*x])$  $^2$ )/a<sup>2</sup> - (c\*x\*ArcTan[a\*x]<sup>2</sup>)/(2\*a) - (c\*x\*(1 + a<sup>2</sup>\*x<sup>2</sup>)\*ArcTan[a\*x]<sup>2</sup>)/(4\* a) +  $(c*(1 + a^2*x^2)^2*ArcTan[a*x]^3)/(4*a^2) - (c*ArcTan[a*x]*Log[2/(1 +$  $I*ax)$ ])/a^2 -  $((I/2)*c*PolyLog[2, 1 - 2/(1 + I*ax)])/a^2$ 

### Rule 8

 $Int[a_, x_Symbol]$  :>  $Simp[a*x, x]$  /;  $FreeQ[a, x]$ 

# Rule 2315

 $Int[Log[(c_{.})*(x_{.})]/((d_{.}) + (e_{.})*(x_{.}))$ ,  $x_{.}Symbol]$  :>  $-Simp[PolyLog[2, 1 -]$  $c*x$ ]/e, x] /; FreeQ[{c, d, e}, x] && EqQ[e + c\*d, 0]

# Rule 2402

 $Int[Log[(c_{\_.})/((d_{\_}) + (e_{\_.})*(x_{\_}))]/((f_{\_}) + (g_{\_.})*(x_{\_})^2), x_{\_Symbol}]$  :> -Dis  $t[e/g, Subst[Int[Log[2*d*x]/(1 - 2*d*x), x], x, 1/(d + e*x)], x]$ ; FreeQ[{ c, d, e, f, g}, x] && EqQ[c, 2\*d] && EqQ[e^2\*f + d^2\*g, 0]

### Rule 4846

 $Int[((a_{-}.) + ArcTan[(c_{-}.)*(x_{-})]*(b_{-}.))^c(p_{-}.), x_Symbol]$  :> Simp[x\*(a + b\*Ar cTan[c\*x])^p, x] - Dist[b\*c\*p, Int[(x\*(a + b\*ArcTan[c\*x])^(p - 1))/(1 + c^2 \*x^2), x], x] /; FreeQ[{a, b, c}, x] && IGtQ[p, 0]

### Rule 4854

 $Int[((a_{-.}) + ArcTan[(c_{-.})*(x_{-})]*(b_{-.}))^(p_{-.})/((d_{-}) + (e_{-.})*(x_{-}))$ , x\_Symbol] :>  $-Simp[((a + b*ArcTan[c*x])^p*Log[2/(1 + (e*x)/d)])/e, x] + Dist[(b*c*p)$ /e, Int $[((a + b*ArcTan[c*x])^(p - 1)*Log[2/(1 + (e*x)/d)])/(1 + c^2*x^2), x$ ], x] /; FreeQ[{a, b, c, d, e}, x] && IGtQ[p, 0] && EqQ[c^2\*d^2 + e^2, 0]

### Rule 4880

Int $[(a_*) + ArcTan[(c_*)*(x_*)](b_*)^*(b_-))^*(p_*)*(d_*) + (e_*)*(x_*)^2^*(q_*)$ , x\_ Symbol] :>  $-\text{Simp}[(b*p*(d + e*x^2)^q*(a + b*ArcTan[c*x])^(p - 1))/(2*c*q*(2*$ 

 $\overline{\phantom{a}}$ 

q + 1)), x] +  $(\text{Dist}[(2*d*q)/(2*q + 1), \text{Int}[(d + e*x^2)^{(q - 1)*(a + b*ArcTa})])$  $n[c*x])^p$ , x], x] + Dist[(b^2\*d\*p\*(p - 1))/(2\*q\*(2\*q + 1)), Int[(d + e\*x^2)  $\hat{q}$  - 1)\*(a + b\*ArcTan[c\*x])^(p - 2), x], x] + Simp[(x\*(d + e\*x^2)^q\*(a + b \*ArcTan[c\*x])^p)/(2\*q + 1), x]) /; FreeQ[{a, b, c, d, e}, x] && EqQ[e, c^2\* d] && GtQ[q, 0] && GtQ[p, 1]

# Rule 4920

Int $[((((a_{-.}) + ArcTan[(c_{-.})*(x_{-})]*(b_{-.}))^(p_{-.})*(x_{-}))/((d_{-}) + (e_{-.})*(x_{-})^2)$ ,  $x_Symbol$ ] :>  $-Simp[(I*(a + b*ArcTan[c*x])^(p + 1))/(b*e*(p + 1)), x] - Dist$  $[1/(c*d), Int[(a + b*ArcTan[c*x])^p/(I - c*x), x], x]$ ,  $[1/(c*d), b, c, d,$ e}, x] && EqQ[e, c^2\*d] && IGtQ[p, 0]

# Rule 4930

Int $[(a_*) + ArcTan[(c_*)*(x_*)](b_*)^*(b_*)^*(x_*)*(d_*) + (e_*)*(x_*)^2^*(q_*)$ .), x\_Symbol] :> Simp[((d + e\*x^2)^(q + 1)\*(a + b\*ArcTan[c\*x])^p)/(2\*e\*(q + 1)), x] - Dist $[(b*p)/(2*c*(q + 1))$ , Int $[(d + e*x^2)^q*(a + b*ArcTan[c*x])^2]$  $(p - 1), x, x]$  /; FreeQ[{a, b, c, d, e, q}, x] && EqQ[e, c<sup>-2\*d]</sup> && GtQ[p, 0] && NeQ[q, -1]

# Rubi steps

$$
\int x (c + a^{2}cx^{2}) \tan^{-1}(ax)^{3} dx = \frac{c (1 + a^{2}x^{2})^{2} \tan^{-1}(ax)^{3}}{4a^{2}} - \frac{3 \int (c + a^{2}cx^{2}) \tan^{-1}(ax)^{2} dx}{4a}
$$
\n
$$
= \frac{c (1 + a^{2}x^{2}) \tan^{-1}(ax)}{4a^{2}} - \frac{cx (1 + a^{2}x^{2}) \tan^{-1}(ax)^{2}}{4a} + \frac{c (1 + a^{2}x^{2})^{2} \tan^{-1}(ax)^{3}}{4a^{2}}
$$
\n
$$
= -\frac{cx}{4a} + \frac{c (1 + a^{2}x^{2}) \tan^{-1}(ax)}{4a^{2}} - \frac{cx \tan^{-1}(ax)^{2}}{2a} - \frac{cx (1 + a^{2}x^{2}) \tan^{-1}(ax)^{2}}{4a} + \frac{c (1 + a^{2}x^{2}) \tan^{-1}(ax)}{4a^{2}} - \frac{cx \tan^{-1}(ax)^{2}}{2a^{2}} - \frac{cx \tan^{-1}(ax)^{2}}{2a} - \frac{cx (1 + a^{2}x^{2}) \tan^{-1}(ax)}{4}
$$
\n
$$
= -\frac{cx}{4a} + \frac{c (1 + a^{2}x^{2}) \tan^{-1}(ax)}{4a^{2}} - \frac{ic \tan^{-1}(ax)^{2}}{2a^{2}} - \frac{cx \tan^{-1}(ax)^{2}}{2a} - \frac{cx (1 + a^{2}x^{2}) \tan^{-1}(ax)}{4}
$$
\n
$$
= -\frac{cx}{4a} + \frac{c (1 + a^{2}x^{2}) \tan^{-1}(ax)}{4a^{2}} - \frac{ic \tan^{-1}(ax)^{2}}{2a^{2}} - \frac{cx \tan^{-1}(ax)^{2}}{2a} - \frac{cx (1 + a^{2}x^{2}) \tan^{-1}(ax)}{4}
$$
\n
$$
= -\frac{cx}{4a} + \frac{c (1 + a^{2}x^{2}) \tan^{-1}(ax)}{4a^{2}} - \frac{ic \tan^{-1}(ax)^{2}}{2a^{2}} - \frac{cx \tan^{-1}(ax)^{2}}{2a} - \frac{cx (1 + a^{2}x^{2}) \tan^{-1}(ax)}{4}
$$

**Mathematica**  $[A]$  time = 0.07, size = 101, normalized size = 0.63

$$
\frac{c\left(-\left(a^3x^3+3ax-2i\right)\tan^{-1}(ax)^2+\left(a^2x^2+1\right)^2\tan^{-1}(ax)^3+\tan^{-1}(ax)\left(a^2x^2-4\log\left(1+e^{2i\tan^{-1}(ax)}\right)+1\right)+2}{4a^2}
$$

Warning: Unable to verify antiderivative.

```
[In] Integrate[x*(c + a^2*c*x^2)*ArcTan[a*x]^3,x]
[Out] (c*(-(a*x) - (-2*I + 3*a*x + a^3*x^3)*ArcTan[a*x]^2 + (1 + a^2*x^2)^2*ArcTan[a*x]<sup>3</sup> + ArcTan[a*x]*(1 + a<sup>2</sup>*x<sup>2</sup> - 4*Log[1 + E<sup>^</sup>((2*I)*ArcTan[a*x])]) + (
2*I)*PolyLog[2, -E^((2*I)*ArcTan[a*x])]))/(4*a^2)
```
integral 
$$
((a^2cx^3 + cx)
$$
 arctan  $(ax)^3$ , x)

Verification of antiderivative is not currently implemented for this CAS.

[In]  $integrate(x*(a^2*c*x^2+c)*arctan(a*x)^3,x, algorithm="fricas")$ 

[Out] integral( $(a^2*c*x^3 + c*x)*arctan(a*x)^3$ , x)

**giac**  $[F]$  time = 0.00, size = 0, normalized size = 0.00

 $sage_0x$ 

Verification of antiderivative is not currently implemented for this CAS.

```
[In] integrate(x*(a^2*c*x^2+c)*arctan(a*x)^3,x, algorithm="giac")
```
[Out] sage0\*x

**maple**  $[A]$  time = 0.12, size = 276, normalized size = 1.72

$$
\frac{a^2c\arctan\left(ax\right)^3x^4}{4} + \frac{c\arctan\left(ax\right)^3x^2}{2} - \frac{ac\arctan\left(ax\right)^2x^3}{4} - \frac{3cx\arctan\left(ax\right)^2}{4a} + \frac{c\arctan\left(ax\right)^3}{4a^2} + \frac{c\arctan\left(ax\right)x^2}{4} + \frac{c\arctan\left(ax\right)x^2}{4} + \frac{c\arctan
$$

Verification of antiderivative is not currently implemented for this CAS.

[In]  $int(x*(a^2*c*x^2+c)*arctan(a*x)^3,x)$ 

 $[Out] 1/4*a^2*c*arctan(axx)^3*x^4+1/2*cxarctan(axx)^3*x^2-1/4*axcxarctan(axx)^2*x$ ^3-3/4\*c\*x\*arctan(a\*x)^2/a+1/4/a^2\*c\*arctan(a\*x)^3+1/4\*c\*arctan(a\*x)\*x^2+1/  $2/a^2*c*arctan(a*x)*ln(a^2*x^2+1)-1/4*c*x/a+1/4/a^2*c*arctan(a*x)-1/4*I/a^2$ \*c\*ln(I+a\*x)\*ln(a^2\*x^2+1)+1/4\*I/a^2\*c\*dilog(1/2\*I\*(a\*x-I))-1/4\*I/a^2\*c\*ln( a\*x-I)\*ln(-1/2\*I\*(I+a\*x))+1/4\*I/a^2\*c\*ln(a\*x-I)\*ln(a^2\*x^2+1)-1/4\*I/a^2\*c\*d  $ilog(-1/2*I*(I+a*x))+1/8*I/a^2*c*ln(I+a*x)^2+1/4*I/a^2*c*ln(I+a*x)*ln(1/2*I)$ \*(a\*x-I))-1/8\*I/a^2\*c\*ln(a\*x-I)^2

**maxima**  $[F(-1)]$  time = 0.00, size = 0, normalized size = 0.00

Timed out

Verification of antiderivative is not currently implemented for this CAS.

[In] integrate(x\*(a^2\*c\*x^2+c)\*arctan(a\*x)^3,x, algorithm="maxima")

[Out] Timed out

**mupad**  $[F]$  time = 0.00, size = -1, normalized size = -0.01

$$
\int x \, \text{atan} \left( a \, x \right)^3 \left( c \, a^2 \, x^2 + c \right) \, dx
$$

Verification of antiderivative is not currently implemented for this CAS.

[In]  $int(x*atan(a*x)^3*(c + a^2*c*x^2),x)$ [Out]  $int(x*atan(axx)^3+(c + a^2*cx^2), x)$ **sympy**  $[F]$  time = 0.00, size = 0, normalized size = 0.00

$$
c\left(\int x \, \mathrm{atan}^3\left(ax\right) dx + \int a^2x^3 \, \mathrm{atan}^3\left(ax\right) dx\right)
$$

Verification of antiderivative is not currently implemented for this CAS.

[In]  $integrate(x*(a**2*c*x**2+c)*atan(a*x)**3,x)$ [Out]  $c*(\text{Integral}(x*\text{atan}(a*x)**3, x) + \text{Integral}(a**2*x**3*\text{atan}(a*x)**3, x))$ 

**3.366** 
$$
\int (c + a^2 c x^2) \tan^{-1}(ax)^3 dx
$$

$$
-\frac{c \log (a^2 x^2 + 1)}{2a} + \frac{1}{3} c x \left(a^2 x^2 + 1\right) \tan^{-1}(ax)^3 - \frac{c \left(a^2 x^2 + 1\right) \tan^{-1}(ax)^2}{2a} + \frac{c \text{Li}_3\left(1 - \frac{2}{ia x + 1}\right)}{a} + \frac{2ic \text{Li}_2\left(1 - \frac{2}{ia x + 1}\right) \tan^{-1}(ax)}{a}
$$

[Out]  $c*x*arctan(a*x)-1/2*c*(a^2*x^2+1)*arctan(a*x)^2/a+2/3*I*c*arctan(a*x)^3/a+2$ /3\*c\*x\*arctan(a\*x)^3+1/3\*c\*x\*(a^2\*x^2+1)\*arctan(a\*x)^3+2\*c\*arctan(a\*x)^2\*ln  $(2/(1+I*a*x))/a-1/2*c*ln(a^2*x^2+1)/a+2*I*c*arctan(a*x)*polylog(2,1-2/(1+I*x))$ a\*x))/a+c\*polylog(3,1-2/(1+I\*a\*x))/a

**Rubi**  $[A]$  time = 0.18, antiderivative size = 172, normalized size of antiderivative  $= 1.00$ , number of steps used  $= 8$ , number of rules used  $= 8$ , integrand size  $= 17$ ,  $\frac{\text{number of rules}}{\text{integrand size}} = 0.471$ , Rules used = {4880, 4846, 4920, 4854, 4884, 4994, 6610, 260}

$$
\frac{c \cdot \text{PolyLog}\left(3, 1 - \frac{2}{1 + iax}\right)}{a} + \frac{2ic \tan^{-1}(ax) \cdot \text{PolyLog}\left(2, 1 - \frac{2}{1 + iax}\right)}{a} - \frac{c \log\left(a^{2}x^{2} + 1\right)}{2a} + \frac{1}{3}cx\left(a^{2}x^{2} + 1\right)\tan^{-1}(ax)^{3} - \frac{c \log\left(a^{2}x^{2} + 1\right)}{2a} + \frac{1}{3}cx\left(a^{2}x^{2} + 1\right)\tan^{-1}(ax)^{3} - \frac{c \log\left(a^{2}x^{2} + 1\right)}{2a} + \frac{1}{3}cx\left(a^{2}x^{2} + 1\right)\tan^{-1}(ax)^{3} - \frac{c \log\left(a^{2}x^{2} + 1\right)}{2a} + \frac{1}{3}cx\left(a^{2}x^{2} + 1\right)\tan^{-1}(ax)^{3} - \frac{c \log\left(a^{2}x^{2} + 1\right)}{2a} + \frac{1}{3}cx\left(a^{2}x^{2} + 1\right)\tan^{-1}(ax)^{3} - \frac{c \log\left(a^{2}x^{2} + 1\right)}{2a} + \frac{1}{3}cx\left(a^{2}x^{2} + 1\right)\tan^{-1}(ax)^{3} - \frac{c \log\left(a^{2}x^{2} + 1\right)}{2a} + \frac{1}{3}cx\left(a^{2}x^{2} + 1\right)\tan^{-1}(ax)^{3} - \frac{c \log\left(a^{2}x^{2} + 1\right)}{2a} + \frac{1}{3}cx\left(a^{2}x^{2} + 1\right)\tan^{-1}(ax)^{3} - \frac{c \log\left(a^{2}x^{2} + 1\right)}{2a} + \frac{1}{3}cx\left(a^{2}x^{2} + 1\right)\tan^{-1}(ax)^{3} - \frac{c \log\left(a^{2}x^{2} + 1\right)}{2a} + \frac{1}{3}cx\left(a^{2}x^{2} + 1\right)\tan^{-1}(ax)^{3} - \frac{c \log\left(a^{2}x^{2} + 1\right)}{2a} + \frac{1}{3}cx\left(a^{2}x^{2} + 1\right)\tan^{-1}(ax)^{3} - \frac{c \log\left(a^{2
$$

Antiderivative was successfully verified.

[In]  $Int[(c + a^2*c*x^2)*ArcTan[a*x]^3,x]$ 

[Out]  $c*x*ArcTan[a*x] - (c*(1 + a^2*x^2)*ArcTan[a*x]^2)/(2*a) + (((2*I)/3)*c*ArcT$ an[a\*x]^3)/a +  $(2*c*x*ArcTan[a*x]^3)/3 + (c*x*(1 + a^2*x^2)*ArcTan[a*x]^3)/$ 3 +  $(2*c*ArcTan[a*x]^2*Log[2/(1 + I*axx)])/a - (c*Log[1 + a^2*x^2])/(2*a) +$  $((2*I)*c*ArcTan[a*x]*PolyLog[2, 1 - 2/(1 + I*axx)])/a + (c*PolyLog[3, 1 2/(1 + I*ax))$ )/a

### Rule 260

 $Int[(x_{})^(m_{})/(a_{}) + (b_{})*(x_{})^(n_{}))$ ,  $x_{Symbo1}$  :> Simp[Log[RemoveConten  $t[a + b*x^n, x]]/(b*n), x]$  /; FreeQ[{a, b, m, n}, x] && EqQ[m, n - 1]

# Rule 4846

 $Int\left[\left((a_-\.)\ +\ \text{Arctan}\left[(c_-\.)\ast(x_-)\right]\ast(b_-\.)\right)\,\,\hat{}\,\, (p_-\.)\,,\ \ x\_Symbol\right]\ \ :\ \texttt{Simp}\left[x*\left(a\ +\ b*\text{Ar}\right.\right]$ cTan[c\*x])^p, x] - Dist[b\*c\*p, Int[(x\*(a + b\*ArcTan[c\*x])^(p - 1))/(1 + c^2  $*x^2$ , x], x] /; FreeQ[{a, b, c}, x] && IGtQ[p, 0]

### Rule 4854

 $Int[((a_{-.}) + ArcTan[(c_{-.})*(x_{-})]*(b_{-.}))^(p_{-.})/((d_{-}) + (e_{-.})*(x_{-}))$ , x\_Symbol] :>  $-Simp[(a + b*ArcTan[c*x])^p*Log[2/(1 + (e*x)/d)])/e, x] + Dist[(b*c*p)$ /e, Int $[(a + b*ArcTan[c*x])^{(p - 1)*Log[2/(1 + (e*x)/d)])/(1 + c^2*x^2), x$ ], x] /; FreeQ[{a, b, c, d, e}, x] && IGtQ[p, 0] && EqQ[c^2\*d^2 + e^2, 0]

### Rule 4880

 $Int[((a_{-}.) + ArcTan[(c_{-}.)*(x_{-})]*(b_{-}.))^c(p_{-})*(d_{-}) + (e_{-}.)*(x_{-})^c(q_{-})., x_{-}$ Symbol] :>  $-\text{Simp}[(b*p*(d + e*x^2)^q*(a + b*ArcTan[c*x])^(p - 1))/(2*c*q*(2*$ q + 1)), x] +  $(\text{Dist}[(2*d*q)/(2*q + 1), \text{Int}[(d + e*x^2)^{(q - 1)*(a + b*ArcTa})])$  $n[c*x])^p$ , x], x] + Dist[(b^2\*d\*p\*(p - 1))/(2\*q\*(2\*q + 1)), Int[(d + e\*x^2)  $\hat{q}$  - 1)\*(a + b\*ArcTan[c\*x])^(p - 2), x], x] + Simp[(x\*(d + e\*x^2)^q\*(a + b \*ArcTan[c\*x])^p)/(2\*q + 1), x]) /; FreeQ[{a, b, c, d, e}, x] && EqQ[e, c^2\* d] && GtQ[q, 0] && GtQ[p, 1]

### Rule 4884

 $Int[((a_{-}.) + ArcTan[(c_{-}.)*(x_{-})]*(b_{-}.))^(p_{-}.)/((d_{-}) + (e_{-}.)*(x_{-})^2), x_{-Symbo}$ 1] :> Simp[(a + b\*ArcTan[c\*x])^(p + 1)/(b\*c\*d\*(p + 1)), x] /; FreeQ[{a, b, c, d, e, p}, x] && EqQ[e, c^2\*d] && NeQ[p, -1]

# Rule 4920

Int $[((((a_{-}. ) + ArcTan[(c_{-}.)*(x_{-}))*(b_{-}.))^(p_{-}.)*(x_{-}))/((d_{-}) + (e_{-}.)*(x_{-})^2),$  $x_Symbol$ ] :>  $-Simp[(I*(a + b*ArCTan[c*x])^(p + 1))/(b*e*(p + 1)), x] - Dist$  $[1/(c*d), Int[(a + b*ArcTan[c*x])^p/(I - c*x), x], x]$  /; FreeQ[{a, b, c, d, e}, x] && EqQ[e, c^2\*d] && IGtQ[p, 0]

# Rule 4994

```
Int[(Log[u_-]*((a_-.) + ArcTan[(c_-.)*(x_-)]*(b_-))^(p_-))/((d_-) + (e_-.*(x_-)^2)), x_Symbo1] :> -\text{Simp}[(I*(a + b*ArcTan[c*x])^p*PolyLog[2, 1 - u])/(2*c*d),x] + Dist[(b*p*I)/2, Int[((a + b*ArcTan[c*x])^(p - 1)*PolyLog[2, 1 - u])/(d
+ e*x^2), x], x] /; FreeQ[{a, b, c, d, e}, x] && IGtQ[p, 0] && EqQ[e, c^2*
d] && EqQ[(1 - u)^2 - (1 - (2 * I)/(I - c * x))^2, 0]
```
## Rule 6610

Int $[(u_*) * PolyLog[n_, v_], x_Symbol]$ :> With $[\{w = DerivativeDivideS[v, u*v, \}$  $x$ ]}, Simp[w\*PolyLog[n + 1, v], x] /; !FalseQ[w]] /; FreeQ[n, x]

# Rubi steps

$$
\int (c + a^{2}cx^{2}) \tan^{-1}(ax)^{3} dx = -\frac{c(1 + a^{2}x^{2}) \tan^{-1}(ax)^{2}}{2a} + \frac{1}{3}cx(1 + a^{2}x^{2}) \tan^{-1}(ax)^{3} + \frac{1}{3}(2c) \int \tan^{-1}(ax)^{3} dx +
$$
  
\n
$$
= cx \tan^{-1}(ax) - \frac{c(1 + a^{2}x^{2}) \tan^{-1}(ax)^{2}}{2a} + \frac{2}{3}cx \tan^{-1}(ax)^{3} + \frac{1}{3}cx(1 + a^{2}x^{2}) \tan^{-1}(ax)
$$
  
\n
$$
= cx \tan^{-1}(ax) - \frac{c(1 + a^{2}x^{2}) \tan^{-1}(ax)^{2}}{2a} + \frac{2ic \tan^{-1}(ax)^{3}}{3a} + \frac{2}{3}cx \tan^{-1}(ax)^{3} + \frac{1}{3}cx
$$
  
\n
$$
= cx \tan^{-1}(ax) - \frac{c(1 + a^{2}x^{2}) \tan^{-1}(ax)^{2}}{2a} + \frac{2ic \tan^{-1}(ax)^{3}}{3a} + \frac{2}{3}cx \tan^{-1}(ax)^{3} + \frac{1}{3}cx
$$
  
\n
$$
= cx \tan^{-1}(ax) - \frac{c(1 + a^{2}x^{2}) \tan^{-1}(ax)^{2}}{2a} + \frac{2ic \tan^{-1}(ax)^{3}}{3a} + \frac{2}{3}cx \tan^{-1}(ax)^{3} + \frac{1}{3}cx
$$
  
\n
$$
= cx \tan^{-1}(ax) - \frac{c(1 + a^{2}x^{2}) \tan^{-1}(ax)^{2}}{2a} + \frac{2ic \tan^{-1}(ax)^{3}}{3a} + \frac{2}{3}cx \tan^{-1}(ax)^{3} + \frac{1}{3}cx
$$
  
\n
$$
= cx \tan^{-1}(ax) - \frac{c(1 + a^{2}x^{2}) \tan^{-1}(ax)^{2}}{2a} + \frac{2ic \tan^{-1}(ax)^{3}}{3a} + \frac{2}{3}cx \tan^{-1}(ax)^{3} + \frac{1}{3}cx
$$

**Mathematica**  $[A]$  time = 0.05, size = 144, normalized size = 0.84

$$
\frac{c\left(2a^3x^3\tan^{-1}(ax)^3-3\log\left(a^2x^2+1\right)-3a^2x^2\tan^{-1}(ax)^2-12i\tan^{-1}(ax)Li_2\left(-e^{2i\tan^{-1}(ax)}\right)+6Li_3\left(-e^{2i\tan^{-1}(ax)}\right)\right)}{6a}
$$

Warning: Unable to verify antiderivative.

```
[In] Integrate [(c + a^2 * c * x^2) * ArcTan[a * x]^3, x]
```

```
[Out] (c*(6*a*x*ArcTan[a*x] - 3*ArcTan[a*x]<sup>2</sup> - 3*a<sup>2</sup>*x<sup>2</sup>*ArcTan[a*x]<sup>2</sup> - (4*I)*A
rcTan[a*x]^3 + 6*ax*ArcTan[a*x]^3 + 2*a^3*x^3*ArcTan[a*x]^3 + 12*ArcTan[a*x]^2*Log[1 + E^((2*I)*ArcTan[a*x])] - 3*Log[1 + a^2*x^2] - (12*I)*ArcTan[a*
x]*PolyLog[2, -E^*((2*I)*ArcTan[a*x])] + 6*PolyLog[3, -E^*((2*I)*ArcTan[a*x])]))/(6*a)
```
**fricas**  $[F]$  time = 0.79, size = 0, normalized size = 0.00

integral 
$$
((a^2cx^2 + c) \arctan (ax)^3, x)
$$

Verification of antiderivative is not currently implemented for this CAS.

[In] integrate((a^2\*c\*x^2+c)\*arctan(a\*x)^3,x, algorithm="fricas") [Out] integral( $(a^2*c*x^2 + c)*arctan(a*x)^3$ , x)

**giac**  $[F]$  time = 0.00, size = 0, normalized size = 0.00

 $sage_0x$ 

Verification of antiderivative is not currently implemented for this CAS.

[In] integrate((a^2\*c\*x^2+c)\*arctan(a\*x)^3,x, algorithm="giac")

[Out] sage0\*x

**maple**  $[C]$  time = 3.23, size = 1635, normalized size = 9.51

result too large to display

Verification of antiderivative is not currently implemented for this CAS.

[In]  $int((a^2*c*x^2+c)*arctan(a*x)^3,x)$ 

```
[Out] -1/2*I/a*c*arctan(a*x)^2*csgn(I*(1+I*axx)^2/(a^2*x^2+1)/((1+I*axx)^2/(a^2*x^2))2+1)+1)^2)*csgn(I*(1+I*a*x)^2/(a^2*x^2+1))*csgn(I/((1+I*a*x)^2/(a^2*x^2+1)
+1)^2)*Pi+c*x*arctan(a*x)^3+c*x*arctan(a*x)+2/a*c*arctan(a*x)^2*ln((1+I*a*x
)/(a^2*x^2+1)^(1/2)+1/3*a^2*c*arctan(axx)^3*x^3-1/2*a*c*arctan(axx)^2*x^2-1/2*x^2-sc*2s1/a*c*arctan(a*x)^2*ln(a^2*x^2+1)+2/a*c*ln(2)*arctan(a*x)^2-2/3*I/a*c*arctan(a*x)^3-I/a*c*arctan(a*x)+1/4*c*arctan(a*x)^2*csgn(I*((1+I*a*x)^2/(a^2*x^2
+1)+1)^2)^3*Pi*x-1/4*c*arctan(a*x)^2*csgn(I*(1+I*a*x)^4/(a^2*x^2+1)^2+2*I*(
1+I*a*x<sup>2</sup>/(a<sup>2</sup>*x<sup>2</sup>+1)+I)<sup>2</sup>*Pi*x-2*I/a*c*arctan(a*x)*polylog(2,-(1+I*a*x)<sup>2</sup>
/(a^2*x^2+1))+1/4*c*arctan(a*x)^2*csgn(I*((1+I*a*x)^2/(a^2*x^2+1)+1))^2*csg
n(I*((1+I*a*x)^2/(a^2*x^2+1)+1)^2)*Pi*x-1/2*c*arctan(a*x)^2*csgn(I*((1+I*a*
x)^2/(a^2*x^2+1)+1))*csgn(I*((1+I*a*x)^2/(a^2*x^2+1)+1)^2)^2*Pi*x+1/2*c*arc
tan(a*x)^2*csgn(I*(1+I*a*x)^4/(a^2*x^2+1)^2+2*I*(1+I*a*x)^2/(a^2*x^2+1)+I)^
2*csgn(I*(1+I*a*x)^2/(a^2*x^2+1)+I)*Pi*x-1/4*c*arctan(a*x)^2*csgn(I*(1+I*a*
x)^4/(a^2*x^2+1)^2+2*I*(1+I*a*x)^2/(a^2*x^2+1)+I)*csgn(I*(1+I*a*x)^2/(a^2*x
2+1)+I)^2*Pi*x+1/4*I/a*c*arctan(a*x)^2*csgn(I*((1+I*a*x)^2/(a^2*x^2+1)+1)^
2)^3*Pi-1/2*I/a*c*arctan(a*x)^2*csgn(I*(1+I*a*x)^2/(a^2*x^2+1)/((1+I*a*x)^2
/(a^2*x^2+1)+1)^2)^3*Pi-1/2*I/a*c*arctan(a*x)^2*csgn(I*(1+I*a*x)^2/(a^2*x^2
+1))^3*Pi+1/4*I/a*c*arctan(a*x)^2*csgn(I*(1+I*a*x)^4/(a^2*x^2+1)^2+2*I*(1+I
*a*x)^2/(a^2*x^2+1)+I)^3*Pi-1/2*I/a*c*arctan(a*x)^2*csgn(I*((1+I*a*x)^2/(a^
2*x^2+1)+1))*csgn(I*((1+I*a*x)^2/(a^2*x^2+1)+1)^2)^2*Pi+1/4*I/a*c*arctan(a*
x)^2*csgn(I*(1+I*a*x)^4/(a^2*x^2+1)^2+2*I*(1+I*a*x)^2/(a^2*x^2+1)+I)*csgn(I
*(1+I*a*x)^2/(a^2*x^2+1)+I)^2*Pi+I/a*c*arctan(a*x)^2*csgn(I*(1+I*a*x)^2/(a^
2*x^2+1))^2*csgn(I*(1+I*a*x)/(a^2*x^2+1)^(1/2))*Pi+1/4*I/a*c*arctan(a*x)^2*
csgn(I*((1+I*a*x)^2/(a^2*x^2+1)+1))^2*csgn(I*((1+I*a*x)^2/(a^2*x^2+1)+1)^2)
*Pi-1/2*I/a*c*arctan(a*x)^2*csgn(I*(1+I*a*x)^2/(a^2*x^2+1))*csgn(I*(1+I*a*x
)/(a^2*x^2+1)^(1/2)^2*Pi-1/2*I/a*c*arctan(a*x)^2*csgn(I*(1+I*a*x)^4/(a^2*x))2+1)<sup>2</sup>+2*I*(1+I*a*x)^2/(a^2*x^2+1)+I)^2*csgn(I*(1+I*a*x)^2/(a^2*x^2+1)+I)*
Pi+1/2*I/a*c*arctan(a*x)^2*csgn(I*(1+I*a*x)^2/(a^2*x^2+1)/((1+I*a*x)^2/(a^2
*x^2+1)+1)^2)^2*csgn(I*(1+I*a*x)^2/(a^2*x^2+1))*Pi+1/2*I/a*c*arctan(a*x)^2*
csgn(I*(1+I*a*x)^2/(a^2*x^2+1)/((1+I*a*x)^2/(a^2*x^2+1)+1)^2)^2*csgn(I/((1+
I*a*x)^2/(a^2*x^2+1)+1)^2)*Pi+1/a*c*ln((1+I*a*x)^2/(a^2*x^2+1)+1)+1/a*c*pol
ylog(3,-(1+I*a*x)^2/(a^2*x^2+1))-1/2/a*c*arctan(a*x)^2
```
1716

**maxima**  $[F]$  time = 0.00, size = 0, normalized size = 0.00

$$
28 a^4 c \int \frac{x^4 \arctan (ax)^3}{32 (a^2 x^2 + 1)} dx + 3 a^4 c \int \frac{x^4 \arctan (ax) \log (a^2 x^2 + 1)}{32 (a^2 x^2 + 1)} dx + 4 a^4 c \int \frac{x^4 \arctan (ax) \log (a^2 x^2 + 1)}{32 (a^2 x^2 + 1)} dx
$$

Verification of antiderivative is not currently implemented for this CAS.

```
[In] integrate((a^2*c*x^2+c)*arctan(a*x)^3,x, algorithm="maxima")
```

```
[Out] 28*a^4*c*integrate(1/32*x^4*arctan(a*x)^3/(a^2*x^2 + 1), x) + 3*a^4*c*integ
rate(1/32*x^4*arctan(a*x)*log(a^2*x^2 + 1)^2/(a^2*x^2 + 1), x) + 4*a^4*c*in
tegrate(1/32*x^4*arctan(a*x)*log(a^2*x^2 + 1)/(a^2*x^2 + 1), x) - 4*a^3*c*i
ntegrate(1/32*x^3*arctan(a*x)^2/(a^2*x^2 + 1), x) + a^3*c*integrate(1/32*x^
3*log(a^2*x^2 + 1)^2/(a^2*x^2 + 1), x) + 1/24*(a^2*x^3 + 3*c*x)*arctan(a*x)x)^3 + 7/32*c*arctan(a*x)^4/a + 56*a^2*c*integrate(1/32*x^2*arctan(a*x)^3/(
a^2*x^2 + 1, x) + 6*a<sup>2</sup>*c*integrate(1/32*x<sup>2</sup>*arctan(a*x)*log(a<sup>2*x2</sup> + 1)<sup>2</sup>
2/(a^2*x^2 + 1), x) + 12*a^2*c*integrate(1/32*x^2*arctan(a*x)*log(a^2*x^2 + 1))1)/(a<sup>2*x^2</sup> + 1), x) - 1/32*(a<sup>2*</sup>c*x<sup>^3</sup> + 3*c*x)*arctan(a*x)*log(a<sup>2*x^2</sup> +
1)^2 - 12*a*c*integrate(1/32*x*arctan(a*x)^2/(a^2*x^2 + 1), x) + 3*a*c*inte
grate(1/32*x*log(a^2*x^2 + 1)^2/(a^2*x^2 + 1), x) + 3*c*integrate(1/32*arct
an(a*x)*log(a^2*x^2 + 1)^2/(a^2*x^2 + 1), x)
```
**mupad**  $[F]$  time = 0.00, size = -1, normalized size = -0.01

$$
\int \mathrm{atan}\,(a\,x)^3\,\left(c\,a^2\,x^2+c\right)\,dx
$$

Verification of antiderivative is not currently implemented for this CAS.

[In]  $int(atan(a*x)^{3}*(c + a^{2}x*x^{2}),x)$ [Out]  $int(atan(a*x)^3*(c + a^2*x^2), x)$ **sympy**  $[F]$  time = 0.00, size = 0, normalized size = 0.00

$$
c\left(\int a^2x^2 \operatorname{atan}^3(ax) dx + \int \operatorname{atan}^3(ax) dx\right)
$$

Verification of antiderivative is not currently implemented for this CAS.

```
[In] integrate((a**2*c*x**2+c)*atan(a*x)**3,x)[Out] c*(\text{Integral}(a**2*x**2*atan(a*x)**3, x) + \text{Integral}(atan(a*x)**3, x))
```
1717

3.367 
$$
\int \frac{(c+a^2cx^2)\tan^{-1}(ax)^3}{x} dx
$$

**Optimal**. Leaf size=276

$$
\frac{1}{2}a^2cx^2\tan^{-1}(ax)^3 - \frac{3}{2}icLi_2\left(1 - \frac{2}{iax+1}\right) + \frac{3}{4}icLi_4\left(1 - \frac{2}{iax+1}\right) - \frac{3}{4}icLi_4\left(\frac{2}{iax+1} - 1\right) - \frac{3}{2}icLi_2\left(1 - \frac{2}{iax+1}\right)\tan^{-1}(ax)
$$

[Out]  $-3/2*I*c*arctan(a*x)^2-3/2*a*c*x*arctan(a*x)^2+1/2*c*arctan(a*x)^3+1/2*a^2*$ c\*x^2\*arctan(a\*x)^3-2\*c\*arctan(a\*x)^3\*arctanh(-1+2/(1+I\*a\*x))-3\*c\*arctan(a\*  $x)*ln(2/(1+I*ax)) -3/2*I*c*polylog(2,1-2/(1+I*ax)))-3/2*I*c*arctan(axx)^2*p$ olylog(2,1-2/(1+I\*a\*x))+3/2\*I\*c\*arctan(a\*x)^2\*polylog(2,-1+2/(1+I\*a\*x))-3/2 \*c\*arctan(a\*x)\*polylog(3,1-2/(1+I\*a\*x))+3/2\*c\*arctan(a\*x)\*polylog(3,-1+2/(1 +I\*a\*x))+3/4\*I\*c\*polylog(4,1-2/(1+I\*a\*x))-3/4\*I\*c\*polylog(4,-1+2/(1+I\*a\*x))

**Rubi**  $[A]$  time = 0.52, antiderivative size = 276, normalized size of antiderivative  $= 1.00$ , number of steps used  $= 17$ , number of rules used  $= 14$ , integrand size  $= 20$ ,  $\frac{\text{number of rules}}{\text{integrand size}} = 0.700$ , Rules used = {4950, 4850, 4988, 4884, 4994, 4998, 6610, 4852, 4916, 4846, 4920, 4854, 2402, 2315}

$$
-\frac{3}{2}ic \text{PolyLog}\left(2,1-\frac{2}{1+iax}\right)+\frac{3}{4}ic \text{PolyLog}\left(4,1-\frac{2}{1+iax}\right)-\frac{3}{4}ic \text{PolyLog}\left(4,-1+\frac{2}{1+iax}\right)-\frac{3}{2}ic \tan^{-1}(ax)^2\text{PN}
$$

Antiderivative was successfully verified.

[In] Int $[((c + a^2 * c * x^2) * ArcTan[a * x] ^3) / x, x]$ 

 $[Out]$   $((-3*1)/2)*c*ArcTan[a*x]^2 - (3*a*c*x*ArcTan[a*x]^2)/2 + (c*ArcTan[a*x]^3)/2$ 2 +  $(a^2*c*x^2*ArcTan[a*x]^3)/2 + 2*c*ArcTan[a*x]^3*ArcTanh[1 - 2/(1 + I*ax^2)]$ x)] - 3\*c\*ArcTan[a\*x]\*Log[2/(1 + I\*a\*x)] -  $((3*I)/2)*c*PolyLog[2, 1 - 2/(1$ + I\*a\*x)] - ((3\*I)/2)\*c\*ArcTan[a\*x]^2\*PolyLog[2, 1 - 2/(1 + I\*a\*x)] + ((3\*I  $)/2$ )\*c\*ArcTan[a\*x]^2\*PolyLog[2, -1 + 2/(1 + I\*a\*x)] - (3\*c\*ArcTan[a\*x]\*Poly Log[3,  $1 - 2/(1 + I*ax))$ ])/2 +  $(3*c*ArcTan[a*x]*PolyLog[3, -1 + 2/(1 + I*ax*)])$  $x)$ ])/2 +  $((3*I)/4)*c*PolyLog[4, 1 - 2/(1 + I*axx)] - ((3*I)/4)*c*PolyLog[4,$  $-1 + 2/(1 + 1*ax)$ ]

# Rule 2315

Int $[Log[(c_.),*(x_*)]/((d_+) + (e_.)*(x_*)), x_Symbol]$  :>  $-Simp[PolyLog[2, 1 -]$ c\*x]/e, x] /; FreeQ[{c, d, e}, x] && EqQ[e + c\*d, 0]

# Rule 2402

Int $[Log[(c_{..})/((d_{.}) + (e_{..}) * (x_{.}))]/((f_{.}) + (g_{..}) * (x_{.}) ^2), x_Symbo1]$  :> -Dis  $t[e/g, Subst[Int[Log[2*d*x]/(1 - 2*d*x), x], x, 1/(d + e*x)], x]$ ; FreeQ[{ c, d, e, f, g}, x] && EqQ[c, 2\*d] && EqQ[e^2\*f + d^2\*g, 0]

### Rule 4846

 $Int[((a_{-}.) + ArcTan[(c_{-}.)*(x_{-})]*(b_{-}.))^c(p_{-}.), x_Symbol]$  :> Simp[x\*(a + b\*Ar cTan[c\*x])^p, x] - Dist[b\*c\*p, Int[(x\*(a + b\*ArcTan[c\*x])^(p - 1))/(1 + c^2  $*x^2$ , x], x] /; FreeQ[{a, b, c}, x] && IGtQ[p, 0]

## Rule 4850

 $Int[((a_{-}.) + ArcTan[(c_{-}.)*(x_{-})]*(b_{-}.))^c(p_{-})/(x_{-}), x_Symbol]$  :> Simp[2\*(a +  $b*ArcTan[c*x])^p*ArcTanh[1 - 2/(1 + I*c*x)], x] - Dist[2*b*c*p, Int[((a + b$ \*ArcTan[c\*x])^(p - 1)\*ArcTanh[1 - 2/(1 + I\*c\*x)])/(1 + c^2\*x^2), x], x] /;  $FreeQ[{a, b, c}, x]$  &&  $IGtQ[p, 1]$ 

### Rule 4852

 $Int[((a_{i}) + ArcTan[(c_{i})*(x_{i})]*(b_{i})^{\wedge}(p_{i}).)*(d_{i})*(x_{i})^{\wedge}(m_{i}), x_{i}]$ :> Simp[ $((d*x)^{(m + 1)*(a + b*ArcTan[c*x])^p)/(d*(m + 1)), x] - Dist[(b*c*p)(b*cf])$ )/(d\*(m + 1)), Int[((d\*x)^(m + 1)\*(a + b\*ArcTan[c\*x])^(p - 1))/(1 + c^2\*x^2 ), x], x] /; FreeQ[{a, b, c, d, m}, x] && IGtQ[p, 0] && (EqQ[p, 1] || Integ  $erQ[m]$ ) && Ne $Q[m, -1]$ 

### Rule 4854

Int $[(a_{\cdot}) + ArcTan[(c_{\cdot})*(x_{\cdot})](b_{\cdot}))(c_{\cdot})(d_{\cdot}) + (e_{\cdot})*(x_{\cdot})),$  x Symbol] :>  $-Simp[((a + b*ArCTan[c*x])^p*Log[2/(1 + (e*x)/d)])/e, x] + Dist[(b*c*p)$ /e, Int[((a + b\*ArcTan[c\*x])^(p - 1)\*Log[2/(1 + (e\*x)/d)])/(1 + c^2\*x^2), x ], x] /; FreeQ[{a, b, c, d, e}, x] && IGtQ[p, 0] && EqQ[c^2\*d^2 + e^2, 0]

### Rule 4884

 $Int[((a_{-.}) + ArcTan[(c_{-.})*(x_{-})]*(b_{-.}))^(p_{-.})/((d_{-}) + (e_{-.})*(x_{-})^2)$ , x\_Symbo 1] :> Simp[(a + b\*ArcTan[c\*x])^(p + 1)/(b\*c\*d\*(p + 1)), x] /; FreeQ[{a, b, c, d, e, p}, x] && EqQ[e, c^2\*d] && NeQ[p, -1]

## Rule 4916

Int $[(((a_{-}) + ArcTan[(c_{-})*(x_{-})](b_{-}))^{\frown}(p_{-})*((f_{-})*(x_{-}))^{\frown}(m_{-}))/((d_{-}) + (e_{-})^{\frown}(m_{-}))^{\frown}(m_{-})]$  $_{\tt}$ .)\*(x\_)^2), x\_Symbol] :> Dist[f^2/e, Int[(f\*x)^(m - 2)\*(a + b\*ArcTan[c\*x])  $[p, x], x]$  - Dist $[(d*f^2)/e, Int[((f*x)^(m - 2)*(a + b*ArcTan[c*x])^p)/(d +$ e\*x^2), x], x] /; FreeQ[{a, b, c, d, e, f}, x] && GtQ[p, 0] && GtQ[m, 1]

## Rule 4920

Int $[((((a_{-}. ) + ArcTan[(c_{-}.)*(x_{-}))*(b_{-}.))^(p_{-}.)*(x_{-}))/((d_{-}) + (e_{-}.)*(x_{-})^2),$  $x_Symbol$ ] :>  $-Simp[(I*(a + b*ArCTan[c*x])^(p + 1))/(b*e*(p + 1)), x] - Dist$  $[1/(c*d), Int[(a + b*ArcTan[c*x])^p/(I - c*x), x], x]$  /; FreeQ[{a, b, c, d, e}, x] && EqQ[e, c^2\*d] && IGtQ[p, 0]

### Rule 4950

Int[((a) + ArcTan[(c) \*(x)]\*(b))^(p\_.)\*((f))\*(x))^(m\_)\*((d) + (e\_.  $(*)*(x_{-})^2)^{(q_{-}.)}, x_{-}Symb01]$  :> Dist[d, Int[(f\*x)^m\*(d + e\*x^2)^(q - 1)\*(a +  $b*ArcTan[c*x])^p, x, x] + Dist[(c^2*d)/f^2, Int[(f*x)^(m + 2)*(d + e*x^2)^T]$  $(q - 1)*(a + b*ArcTan[c*x])^p, x], x]$  /; FreeQ[{a, b, c, d, e, f, m}, x] && EqQ[e, c^2\*d] && GtQ[q, 0] && IGtQ[p, 0] && (RationalQ[m] || (EqQ[p, 1] && IntegerQ[q]))

# Rule 4988

 $Int[(Arctanh[u_-]*((a_-)) + Arctan[(c_-)*(x_-)]*(b_-))^(p_-))/((d_-) + (e_-)*(x_-))$  $_{2}$ )^2), x\_Symbol] :> Dist[1/2, Int[(Log[1 + u]\*(a + b\*ArcTan[c\*x])^p)/(d + e \*x^2), x], x] - Dist[1/2, Int[(Log[1 - u]\*(a + b\*ArcTan[c\*x])^p)/(d + e\*x^2 ), x], x] /; FreeQ[{a, b, c, d, e}, x] && IGtQ[p, 0] && EqQ[e, c^2\*d] && Eq  $Q[u^2 - (1 - (2*I)/(I - c*x))^2, 0]$ 

### Rule 4994

Int $[(Log[u_-]*((a_-) + ArcTan[(c_-)*(x_-)]*(b_-))]^(p_-))/((d_-) + (e_-)*(x_-)^2)$ ),  $x_Symbo1]$  :>  $-Simp[(I*(a + b*ArcTan[c*x])^p*PolyLog[2, 1 - u])/(2*c*d),$  $x$ ] + Dist[(b\*p\*I)/2, Int[((a + b\*ArcTan[c\*x])^(p - 1)\*PolyLog[2, 1 - u])/(d + e\*x^2), x], x] /; FreeQ[{a, b, c, d, e}, x] && IGtQ[p, 0] && EqQ[e, c^2\* d] && EqQ[ $(1 - u)^2 - (1 - (2 * I)/(I - c * x))^2$ , 0]

# Rule 4998

 $Int[((((a_{{}_{-}}) + ArcTan[(c_{{}_{-}})*(x_{{}_{-}})]*(b_{{}_{-}}))^(p_{{}_{-}})*PolyLog[k_{{}_{-}}, u_{{}_{-}}])/((d_{{}_{-}}) + (e_{{}_{-}}.$  $(*)*(x_0^2), x_Symbo1]$  :> Simp[(I\*(a + b\*ArcTan[c\*x])^p\*PolyLog[k + 1, u])/(2 \*c\*d), x] - Dist $[(b*p*I)/2, Int[((a + b*ArcTan[c*x])^(p - 1)*PolyLog[k + 1,$ u])/(d + e\*x^2), x], x] /; FreeQ[{a, b, c, d, e, k}, x] && IGtQ[p, 0] && E qQ[e, c<sup>2\*d]</sup> && EqQ[u<sup>2</sup> -  $(1 - (2*I)/(I - c*x))^2$ , 0]

## Rule 6610

Int $[(u_0)*PolyLog[n, v], xSymbol]$ : With $[(w = DerivativeDivides[v, u*v,$ x]}, Simp[w\*PolyLog[n + 1, v], x] /;  $!FalseQ[w]$ ] /;  $FreeQ[n, x]$ 

## Rubi steps

$$
\int \frac{(c+a^2cx^2)\tan^{-1}(ax)^3}{x} dx = c \int \frac{\tan^{-1}(ax)^3}{x} dx + (a^2c) \int x \tan^{-1}(ax)^3 dx
$$
  
\n
$$
= \frac{1}{2}a^2cx^2 \tan^{-1}(ax)^3 + 2c \tan^{-1}(ax)^3 \tanh^{-1}(1 - \frac{2}{1 + iax}) - (6ac) \int \frac{\tan^{-1}(ax)^2}{1 + iax}
$$
  
\n
$$
= \frac{1}{2}a^2cx^2 \tan^{-1}(ax)^3 + 2c \tan^{-1}(ax)^3 \tanh^{-1}(1 - \frac{2}{1 + iax}) - \frac{1}{2}(3ac) \int \tan^{-1}(ax)^2
$$
  
\n
$$
= -\frac{3}{2}acx \tan^{-1}(ax)^2 + \frac{1}{2}c \tan^{-1}(ax)^3 + \frac{1}{2}a^2cx^2 \tan^{-1}(ax)^3 + 2c \tan^{-1}(ax)^3 \tanh^{-1}(ax)
$$
  
\n
$$
= -\frac{3}{2}ic \tan^{-1}(ax)^2 - \frac{3}{2}acx \tan^{-1}(ax)^2 + \frac{1}{2}c \tan^{-1}(ax)^3 + \frac{1}{2}a^2cx^2 \tan^{-1}(ax)^3 + 2c
$$
  
\n
$$
= -\frac{3}{2}ic \tan^{-1}(ax)^2 - \frac{3}{2}acx \tan^{-1}(ax)^2 + \frac{1}{2}c \tan^{-1}(ax)^3 + \frac{1}{2}a^2cx^2 \tan^{-1}(ax)^3 + 2c
$$
  
\n
$$
= -\frac{3}{2}ic \tan^{-1}(ax)^2 - \frac{3}{2}acx \tan^{-1}(ax)^2 + \frac{1}{2}c \tan^{-1}(ax)^3 + \frac{1}{2}a^2cx^2 \tan^{-1}(ax)^3 + 2c
$$
  
\n
$$
= -\frac{3}{2}ic \tan^{-1}(ax)^2 - \frac{3}{2}acx \tan^{-1}(ax)^2 + \frac{1}{2}c \tan^{-1}(ax)^3 + \frac{1}{2}a^2cx^2 \tan^{-1}(ax)^3 + 2c
$$
  
\n
$$
= -\frac{3}{2}ic \tan^{-1}(ax)^2 - \frac{3}{2}acx \tan^{-1}(ax)^2 + \frac{1}{2}c \tan^{-1}(ax)^3 + \frac{1}{2}a^
$$

**Mathematica**  $[A]$  time = 0.07, size = 284, normalized size = 1.03

$$
\frac{1}{2}c\left(a^{2}x^{2}+1\right)\tan^{-1}(ax)^{3}-\frac{3}{4}ic\text{Li}_{4}\left(\frac{-ax-i}{ax-i}\right)+\frac{3}{4}ic\text{Li}_{4}\left(\frac{ax+i}{ax-i}\right)+\frac{3}{2}ic\text{Li}_{2}\left(\frac{-ax-i}{ax-i}\right)\tan^{-1}(ax)^{2}-\frac{3}{2}ic\text{Li}_{2}\left(\frac{ax+i}{ax-i}\right)\tan^{-1}(ax)^{2}
$$

Warning: Unable to verify antiderivative.

[In] Integrate[ $((c + a^2 * c * x^2) * ArcTan[a * x]^2) / x, x$ ]

```
[Out] (c*(1 + a^2*x^2)*ArcTan[a*x]^3)/2 + 2*c*ArcTan[a*x]^3*ArcTanh[1 - (2*I)/(I
- a*x] - (3*c*((-I)*ArcTan[a*x]^2 + a*x*ArcTan[a*x]^2 + 2*ArcTan[a*x]*Log[1 + E^*((2*I)*ArcTan[a*x])] - I*PolyLog[2, -E^*((2*I)*ArcTan[a*x])])/2 + ((3*I)*Arg[2, -E^*((2*I)*Arg[2, -E^*((2*I)*Arg[2, -E^*((2*I)*Arg[2, -E^*((2*I)*Arg[2, -E^*((2*I)*Arg[2, -E^*((2*I)*Arg[2, -E^*((2*I)*Arg[2, -E^*((2*I)*Arg[2, -E^*((2*I)*Arg[2, -E^*((2*I)*Arg[2, -E^*((2*I)*Arg[2, -E^*((2*I)*Arg[2, -E^*((2*I)*Arg[2, -E^*((2*I)*Arg[2, -E^*((*I)/2)*c*ArcTan[a*x]^2*PolyLog[2, (-I - a*x)/(-I + a*x)] - ((3*I)/2)*c*ArcT
an[a*x]^2*PolyLog[2, (I + a*x)/(-I + a*x)] + (3*c*ArcTan[a*x]*PolyLog[3, (-1)I - a*x)/(-I + a*x)] /2 - (3*c*Arctan[a*x]*PolyLog[3, (I + a*x)/(-I + a*x)])/2 - ((3*I)/4)*c*PolyLog[4, (-I - a*x)/(-I + a*x)] + ((3*I)/4)*c*PolyLog[4
, (I + a*x)/(-I + a*x)
```
integral 
$$
\left( \frac{(a^2cx^2 + c) \arctan (ax)^3}{x}, x \right)
$$

Verification of antiderivative is not currently implemented for this CAS.

[In] integrate( $(a^2*c*x^2+c)*arctan(ax*x)^3/x,x$ , algorithm="fricas")

[Out] integral( $(a^2*c*x^2 + c)*arctan(a*x)^3/x, x)$ 

**giac**  $[F(-1)]$  time = 0.00, size = 0, normalized size = 0.00

# Timed out

Verification of antiderivative is not currently implemented for this CAS.

[In] integrate((a^2\*c\*x^2+c)\*arctan(a\*x)^3/x,x, algorithm="giac")

[Out] Timed out

**maple**  $[A]$  time = 6.44, size = 460, normalized size = 1.67

$$
\frac{c\arctan\left(ax\right)^{2}\left(-3-i\arctan\left(ax\right)+\arctan\left(ax\right)xa\right)\left(ax+i\right)}{2}+6ic\,\mathrm{polylog}\left(4,\frac{iax+1}{\sqrt{a^{2}x^{2}+1}}\right)-3c\arctan\left(ax\right)\ln\left(\frac{(iax+1)}{a^{2}x^{2}+1}\right)
$$

Verification of antiderivative is not currently implemented for this CAS.

```
[In] int((a^2*c*x^2+c)*arctan(a*x)^3/x,x)
```

```
[Out] 1/2*c*arctan(axx)^2*(-3-I*arctan(axx)+arctan(ax*x)*x*a)+(I+a*x)-3*I*cxarctan(x*x)+a*2*...(axx)^2*polylog(2,-(1+I*ax))/(a^2*x^2+1)^(1/2))-3*c*arctan(ax)xln((1+I*ax)x))^2/(a^2*x^2+1)+1)+3*I*arctan(a*x)^2*c-c*arctan(a*x)^3*ln((1+I*a*x)^2/(a^2*
x^2+1)+1)+3/2*I*c*polylog(2,-(1+I*ax)x^2/(a^2*x^2+1))-3/2*cz*arctan(axx)*polylog(3,-(1+I*a*x)^2/(a^2*x^2+1))+6*I*c*polylog(4,(1+I*a*x)/(a^2*x^2+1)^(1/2
))+c*arctan(a*x)^3*ln(1-(1+I*a*x)/(a^2*x^2+1)^(1/2))+3/2*I*c*arctan(a*x)^2*
polylog(2,-(1+I*a*x)^2/(a^2*x^2+1))+6*c*arctan(a*x)*polylog(3,(1+I*a*x)/(a^
2*x^2+1)^(1/2)+6*I*c*polylog(4,-(1+I*a*x)/(a^2*x^2+1)^(1/2))+c*arctan(a*x)
\gamma^3*ln(1+(1+I*a*x)/(a^2*x^2+1)^(1/2))-3/4*I*c*polylog(4,-(1+I*a*x)^2/(a^2*x^2))2+1))+6*c*arctan(a*x)*polylog(3,-(1+I*a*x)/(a^2*x^2+1)^(1/2))-3*I*c*arctan(
a*x)^2*polylog(2,(1+I*axx)/(a^2*x^2+1)^(1/2))
```
 $maxima [F]$  time = 0.00, size = 0, normalized size =  $0.00$ 

$$
\frac{1}{16}a^{2}cx^{2}\arctan (ax)^{3}-\frac{3}{64}a^{2}cx^{2}\arctan (ax)\log (a^{2}x^{2}+1)^{2}+\int \frac{12a^{4}cx^{4}\arctan (ax)\log (a^{2}x^{2}+1)-12a^{3}cx^{3}\arctan (ax)}{x^{2}+x^{3}+x^{4}}dx
$$

Verification of antiderivative is not currently implemented for this CAS.

[In] integrate((a^2\*c\*x^2+c)\*arctan(a\*x)^3/x,x, algorithm="maxima")

[Out]  $1/16*a^2*c*x^2*arctan(a*x)^3 - 3/64*a^2*c*x^2*arctan(a*x)*log(a^2*x^2 + 1)^2$ 2 + integrate( $1/64*(12*a^4*c*x^4*arctan(ax*x)*log(a^2*x^2 + 1) - 12*a^3*c*x^2$  $3*arctan(a*x)^2 + 56*(a^4*c*x^4 + 2*a^2*c*x^2 + c)*arctan(a*x)^3 + 3*(a^3*c)$ \*x^3 + 2\*(a^4\*c\*x^4 + 2\*a^2\*c\*x^2 + c)\*arctan(a\*x))\*log(a^2\*x^2 + 1)^2)/(a^  $2*x^3 + x$ , x)

**mupad**  $[F]$  time = 0.00, size = -1, normalized size = -0.00

$$
\int \frac{\mathrm{atan}\left(a\,x\right)^{3}\left(c\,a^{2}\,x^{2}+c\right)}{x}\,dx
$$

Verification of antiderivative is not currently implemented for this CAS.

[In]  $int((atan(a*x)^3*(c + a^2*x*x^2))/x,x)$ [Out]  $int((atan(axx)^3*(c + a^2*x^2))/x, x)$ **sympy**  $[F]$  time = 0.00, size = 0, normalized size = 0.00

$$
c\left(\int \frac{\mathrm{atan}^3\left(ax\right)}{x} \, dx + \int a^2 x \, \mathrm{atan}^3\left(ax\right) \, dx\right)
$$

Verification of antiderivative is not currently implemented for this CAS.

[In]  $integrate((a**2*c*x**2+c)*atan(a*x)**3/x, x)$ [Out]  $c*(\text{Integral}(\text{atan}(a*x)**3/x, x) + \text{Integral}(a**2*x*atan(a*x)**3, x))$ 

3.368 
$$
\int \frac{(c+a^2cx^2)\tan^{-1}(ax)^3}{x^2} dx
$$

$$
a^{2}cx\tan^{-1}(ax)^{3}+\frac{3}{2}acLi_{3}\left(\frac{2}{1-iax}-1\right)+\frac{3}{2}acLi_{3}\left(1-\frac{2}{iax+1}\right)-3iacLi_{2}\left(\frac{2}{1-iax}-1\right)\tan^{-1}(ax)+3iacLi_{2}\left(1-\frac{2}{iax+1}\right)
$$

 $[0$ ut]  $-c*arctan(a*x)^3/x+a^2*c*x*arctan(a*x)^3+3*axc*arctan(a*x)^2*ln(2/(1+I*a*x))$ )+3\*a\*c\*arctan(a\*x)^2\*ln(2-2/(1-I\*a\*x))-3\*I\*a\*c\*arctan(a\*x)\*polylog(2,-1+2/  $(1-I*axx))+3*I*axc*arctan(axx)*polylog(2,1-2/(1+I*axx))+3/2*axc*polylog(3,-1))$ 1+2/(1-I\*a\*x))+3/2\*a\*c\*polylog(3,1-2/(1+I\*a\*x))

**Rubi**  $[A]$  time = 0.39, antiderivative size = 169, normalized size of antiderivative  $= 1.00$ , number of steps used  $= 11$ , number of rules used  $= 11$ , integrand size  $= 20$ ,  $\frac{\text{number of rules}}{\text{integrand size}} = 0.550$ , Rules used = {4950, 4852, 4924, 4868, 4884, 4992, 6610, 4846, 4920, 4854, 4994}

$$
\frac{3}{2}ac \text{PolyLog}\left(3, -1 + \frac{2}{1 - iax}\right) + \frac{3}{2}ac \text{PolyLog}\left(3, 1 - \frac{2}{1 + iax}\right) - 3iac \tan^{-1}(ax) \text{PolyLog}\left(2, -1 + \frac{2}{1 - iax}\right) + 3iac \tan^{-1}(ax) \text{PolyLog}\left(2, -1 + \frac{2}{1 - iax}\right)
$$

Antiderivative was successfully verified.

[In] Int $[((c + a^2 * c * x^2) * ArcTan[a * x] ^3)/x^2, x]$ 

 $[Out] -((c*ArcTan[a*x]^3)/x) + a^2*c*x*ArcTan[a*x]^3 + 3*a*c*ArcTan[a*x]^2*Log[2/$  $(1 + I*axx)$ ] + 3\*a\*c\*ArcTan[a\*x]^2\*Log[2 - 2/(1 - I\*a\*x)] -  $(3*I)*a*c*ArcTa$  $n[a*x]*PolyLog[2, -1 + 2/(1 - I*a*x)] + (3*I)*a*c*ArcTan[a*x]*PolyLog[2, 1]$  $- 2/(1 + I*ax)$ ] +  $(3*axc*PolyLog[3, -1 + 2/(1 - I*ax)))/2 + (3*axc*PolyLo)$  $g[3, 1 - 2/(1 + I*ax)]$ )/2

Rule 4846

 $Int[((a_{-}.) + ArcTan[(c_{-}.)*(x_{-})]*(b_{-}.))^c(p_{-}.), x_Symbol]$  :> Simp[x\*(a + b\*Ar cTan[c\*x])^p, x] - Dist[b\*c\*p, Int[(x\*(a + b\*ArcTan[c\*x])^(p - 1))/(1 + c^2 \*x^2), x], x] /; FreeQ[{a, b, c}, x] && IGtQ[p, 0]

# Rule 4852

 $Int[((a_{i}). + ArcTan[(c_{i}).*(x_{i})]*(b_{i}).)(c_{i}).*(d_{i}).*(x_{i})`(m_{i})., x_Symbol]$ :> Simp[ $((d*x)^{(m + 1)*(a + b*ArcTan[c*x])^p)/(d*(m + 1)), x] - Dist[(b*c*p)(b*cf])$ )/(d\*(m + 1)), Int[((d\*x)^(m + 1)\*(a + b\*ArcTan[c\*x])^(p - 1))/(1 + c^2\*x^2 ), x], x] /; FreeQ[{a, b, c, d, m}, x] && IGtQ[p, 0] && (EqQ[p, 1] || Integ  $erQ[m]$ ) && Ne $Q[m, -1]$ 

# Rule 4854

 $Int[((a_{\_}) + ArcTan[(c_{\_})*(x_{\_})]*(b_{\_}))((d_{\_}) + (e_{\_})*(x_{\_}))$ , x\_Symbol] :>  $-Simp[((a + b*ArcTan[c*x])^p *Log[2/(1 + (e*x)/d)])/e, x] + Dist[(b*c*p)]$ /e, Int $[((a + b*ArcTan[c*x])^(p - 1)*Log[2/(1 + (e*x)/d)])/(1 + c^2*x^2), x$ ], x] /; FreeQ[{a, b, c, d, e}, x] && IGtQ[p, 0] && EqQ[c^2\*d^2 + e^2, 0]

## Rule 4868

 $Int[((a_{\_}) + ArcTan[(c_{\_})*(x_{\_})]*(b_{\_}))(((x_{\_})*((d_{\_}) + (e_{\_})*(x_{\_}))), x_{\_})$ Symbol] :> Simp[((a + b\*ArcTan[c\*x])^p\*Log[2 - 2/(1 + (e\*x)/d)])/d, x] - Di st[(b\*c\*p)/d, Int[((a + b\*ArcTan[c\*x])^(p - 1)\*Log[2 - 2/(1 + (e\*x)/d)])/(1 + c^2\*x^2), x], x] /; FreeQ[{a, b, c, d, e}, x] && IGtQ[p, 0] && EqQ[c^2\*d  $\hat{2} + e^2$ , 0]

# Rule 4884

 $Int[((a_{-.}) + ArcTan[(c_{-.})*(x_{-})]*(b_{-.}))^(p_{-.})/((d_{-}) + (e_{-.})*(x_{-})^2)$ , x\_Symbo 1] :> Simp[(a + b\*ArcTan[c\*x])^(p + 1)/(b\*c\*d\*(p + 1)), x] /; FreeQ[{a, b, c, d, e, p}, x] && EqQ[e, c^2\*d] && NeQ[p, -1]

#### Rule 4920

Int $[((((a_{-}. ) + ArcTan[(c_{-}.)*(x_{-}))*(b_{-}.))^(p_{-}.)*(x_{-}))/((d_{-}) + (e_{-}.)*(x_{-})^2),$  $x_Symbol$ ] :>  $-Simp[(I*(a + b*ArcTan[c*x])^(p + 1))/(b*e*(p + 1)), x] - Dist$  $[1/(c*d), Int[(a + b*ArCTan[c*x])^p/(I - c*x), x], x]$ ,  $[1/(c*d), b, c, d,$ e}, x] && EqQ[e, c^2\*d] && IGtQ[p, 0]

### Rule 4924

Int $[((a_{-}.) + ArcTan[(c_{-}.)*(x_{-})]*(b_{-}.))^(p_{-}.)/((x_{-})*(d_{-}) + (e_{-}.)*(x_{-})^2)$ ,  $x_Symbol$ ] :>  $-Simp[(I*(a + b*ArCTan[c*x])^(p + 1))/(b*d*(p + 1)), x] + Dist$ [I/d, Int[(a + b\*ArcTan[c\*x])^p/(x\*(I + c\*x)), x], x] /; FreeQ[{a, b, c, d, e}, x] && EqQ[e, c^2\*d] && GtQ[p, 0]

#### Rule 4950

 $Int[((a_{-}.) + ArcTan[(c_{-}.)*(x_{-})]*(b_{-}.))^c(p_{-}.)*(f_{-}.)*(x_{-}))^c(m_{-})*((d_{-}) + (e_{-}.$  $(*)*(x_{-})^2)^{(q_{-})}, x_{-}Symbo1]$  :> Dist[d, Int[(f\*x)^m\*(d + e\*x^2)^(q - 1)\*(a + b\*ArcTan[c\*x])^p, x], x] + Dist[(c^2\*d)/f^2, Int[(f\*x)^(m + 2)\*(d + e\*x^2)^  $(q - 1)*(a + b*ArcTan[c*x])^p, x], x]$  /; FreeQ[{a, b, c, d, e, f, m}, x] && EqQ[e, c^2\*d] && GtQ[q, 0] && IGtQ[p, 0] && (RationalQ[m] || (EqQ[p, 1] && IntegerQ[q]))

# Rule 4992

 $Int[(Log[u_.] * ((a_..) + ArcTan[(c_.)*(x_.)] * (b_.))^(p_.)) / ((d_.) + (e_.)*(x_.)^2$ ),  $x_Symbo1]$  :>  $Simp[(I*(a + b*ArcTan[c*x])^p*PolyLog[2, 1 - u])/(2*c*d), x]$ ] - Dist[(b\*p\*I)/2, Int[((a + b\*ArcTan[c\*x])^(p - 1)\*PolyLog[2, 1 - u])/(d + e\*x^2), x], x] /; FreeQ[{a, b, c, d, e}, x] && IGtQ[p, 0] && EqQ[e, c^2\*d ] && EqQ[ $(1 - u)^2 - (1 - (2 * I)/(I + c * x))^2$ , 0]

### Rule 4994

Int $[(Log[u_-]*((a_-) + ArcTan[(c_-)*(x_-)]*(b_-))^(p_-))/((d_-) + (e_-)*(x_-)^2]$ ), x Symbol] :>  $-Simp[(I*(a + b*ArcTan[c*x])^p*PolyLog[2, 1 - u])/(2*c*d),$  $x$ ] + Dist[(b\*p\*I)/2, Int[((a + b\*ArcTan[c\*x])^(p - 1)\*PolyLog[2, 1 - u])/(d + e\*x^2), x], x] /; FreeQ[{a, b, c, d, e}, x] && IGtQ[p, 0] && EqQ[e, c^2\* d] && EqQ[ $(1 - u)^2 - (1 - (2 * I)/(I - c * x))^2$ , 0]

### Rule 6610

Int $[(u_{}) * PolyLog[n_{}, v_{}]$ , x\_Symbol] :> With $[\{w = DerivativeDivides[v, u*v, \}$ x]}, Simp[w\*PolyLog[n + 1, v], x] /;  $!FalseQ[w]$ ] /;  $FreeQ[n, x]$ 

#### Rubi steps

$$
\int \frac{(c+a^2cx^2)\tan^{-1}(ax)^3}{x^2} dx = c \int \frac{\tan^{-1}(ax)^3}{x^2} dx + (a^2c) \int \tan^{-1}(ax)^3 dx
$$
  
\n
$$
= -\frac{c\tan^{-1}(ax)^3}{x} + a^2cx\tan^{-1}(ax)^3 + (3ac) \int \frac{\tan^{-1}(ax)^2}{x(1+a^2x^2)} dx - (3a^3c) \int \frac{x\tan^{-1}(a^2ax)}{1+a^2x^2}
$$
  
\n
$$
= -\frac{c\tan^{-1}(ax)^3}{x} + a^2cx\tan^{-1}(ax)^3 + (3iac) \int \frac{\tan^{-1}(ax)^2}{x(i+ax)} dx + (3a^2c) \int \frac{\tan^{-1}(ax)}{i-ax}
$$
  
\n
$$
= -\frac{c\tan^{-1}(ax)^3}{x} + a^2cx\tan^{-1}(ax)^3 + 3ac\tan^{-1}(ax)^2 \log(\frac{2}{1+iax}) + 3ac\tan^{-1}(ax)^2
$$
  
\n
$$
= -\frac{c\tan^{-1}(ax)^3}{x} + a^2cx\tan^{-1}(ax)^3 + 3ac\tan^{-1}(ax)^2 \log(\frac{2}{1+iax}) + 3ac\tan^{-1}(ax)^2
$$
  
\n
$$
= -\frac{c\tan^{-1}(ax)^3}{x} + a^2cx\tan^{-1}(ax)^3 + 3ac\tan^{-1}(ax)^2 \log(\frac{2}{1+iax}) + 3ac\tan^{-1}(ax)^2
$$

**Mathematica**  $[A]$  time = 0.18, size = 188, normalized size = 1.11

$$
a^{2}cx\tan^{-1}(ax)^{3}-3iac\tan^{-1}(ax)Li_{2}\left(-e^{2i\tan^{-1}(ax)}\right)+\frac{3}{2}acLi_{3}\left(-e^{2i\tan^{-1}(ax)}\right)+ac\left(3i\tan^{-1}(ax)Li_{2}\left(e^{-2i\tan^{-1}(ax)}\right)+\frac{3}{2}Li_{3}\left(\frac{a}{2i}\right)\right)
$$

Warning: Unable to verify antiderivative.

[In] Integrate[ $((c + a^2 * c * x^2) * ArcTan[a * x] ^3)/x^2, x]$ [Out]  $(-I)*a*c*ArcTan[a*x]^3 + a^2*c*x*ArcTan[a*x]^3 + 3*a*c*ArcTan[a*x]^2*Log[1]$ + E^((2\*I)\*ArcTan[a\*x])] - (3\*I)\*a\*c\*ArcTan[a\*x]\*PolyLog[2, -E^((2\*I)\*ArcTa  $n[a*x])$ ] +  $a*c*((-1/8*I)*Pi^3 + I*ArCTan[a*x]^3 - ArcTan[a*x]^3/(a*x) + 3*A$  $rcTan[a*x]^2*Log[1 - E^((-2*I)*ArcTan[a*x])] + (3*I)*ArcTan[a*x]*PolyLog[2,$  $E^((-2*I)*ArcTan[a*x])] + (3*PolyLog[3, E^*((-2*I)*ArcTan[a*x])])/2) + (3*a)$  $*c*PolyLog[3, -E<sup>0</sup>((2*I)*ArcTan[a*x])])/2$ 

**fricas**  $[F]$  time = 0.59, size = 0, normalized size = 0.00

integral 
$$
\left( \frac{(a^2cx^2 + c) \arctan (ax)^3}{x^2}, x \right)
$$

Verification of antiderivative is not currently implemented for this CAS.

[In]  $integrate((a^2*c*x^2+c)*arctan(axx)^3/x^2,x, algorithm="fricas")$ [Out] integral( $(a^2*c*x^2 + c)*arctan(a*x)^3/x^2, x)$ **giac**  $[F(-1)]$  time = 0.00, size = 0, normalized size = 0.00

# Timed out

Verification of antiderivative is not currently implemented for this CAS.

[In] integrate((a^2\*c\*x^2+c)\*arctan(a\*x)^3/x^2,x, algorithm="giac")

[Out] Timed out

**maple**  $[C]$  time = 0.60, size = 1826, normalized size = 10.80

result too large to display

Verification of antiderivative is not currently implemented for this CAS.

```
[In] int((a^2*c*x^2+c)*arctan(a*x)^3/x^2,x)
```
[Out]  $6*$ a\*c\*arctan(a\*x)^2\*ln(2)+3\*a\*c\*arctan(a\*x)^2\*ln(1-(1+I\*a\*x)/(a^2\*x^2+1)^(1  $(2)$ )+3\*a\*c\*arctan(a\*x)^2\*ln(1+(1+I\*a\*x)/(a^2\*x^2+1)^(1/2))+3\*a\*c\*arctan(a\*x )^2\*ln(a\*x)-3\*a\*c\*arctan(a\*x)^2\*ln((1+I\*a\*x)^2/(a^2\*x^2+1)-1)+6\*a\*c\*arctan( a\*x)^2\*ln((1+I\*a\*x)/(a^2\*x^2+1)^(1/2))-3\*a\*c\*arctan(a\*x)^2\*ln(a^2\*x^2+1)-2\* I\*a\*c\*arctan(a\*x)^3-3/2\*I\*a\*c\*Pi\*csgn(I/((1+I\*a\*x)^2/(a^2\*x^2+1)+1))\*csgn(I \*((1+I\*a\*x)^2/(a^2\*x^2+1)-1)/((1+I\*a\*x)^2/(a^2\*x^2+1)+1))^2\*arctan(a\*x)^2+3 /2\*I\*a\*c\*Pi\*arctan(a\*x)^2\*csgn(I\*((1+I\*a\*x)^2/(a^2\*x^2+1)-1)/((1+I\*a\*x)^2/(  $a^2*x^2+1)+1$ ))\*csgn((( $1+1*axx$ )^2/( $a^2*x^2+1)-1$ )/(( $1+1*axx$ )^2/( $a^2*x^2+1)+1$ ) )-3\*I\*a\*c\*Pi\*csgn(I\*((1+I\*a\*x)^2/(a^2\*x^2+1)+1))\*csgn(I\*((1+I\*a\*x)^2/(a^2\*x  $^2+1)+1$ )^2)^2\*arctan(a\*x)^2+3/2\*I\*a\*c\*Pi\*csgn(I/((1+I\*a\*x)^2/(a^2\*x^2+1)+1)  $^2)*csgn(I*(1+I*ax*)^2/(a^2*x^2+1)/((1+I*ax*x)^2/(a^2*x^2+1)+1)^2)^2*arctan(1+I*ax^2+y^2)$ a\*x)^2-3/2\*I\*a\*c\*Pi\*csgn(I\*((1+I\*a\*x)^2/(a^2\*x^2+1)-1)/((1+I\*a\*x)^2/(a^2\*x^ 2+1)+1))\*csgn(((1+I\*a\*x)^2/(a^2\*x^2+1)-1)/((1+I\*a\*x)^2/(a^2\*x^2+1)+1))^2\*ar  $ctan(a*x)^2-3/2*I*a*c*Pi*csgn(I*((1+I*a*x)^2/(a^2*x^2+1)-1))*csgn(I*((1+I* a^2*2+1)-1)))$ \*x)^2/(a^2\*x^2+1)-1)/((1+I\*a\*x)^2/(a^2\*x^2+1)+1))^2\*arctan(a\*x)^2+3\*I\*a\*c\*P  $i*csgn(I*(1+I*a*x)/(a^2*x^2+1)^(1/2))*csgn(I*(1+I*a*x)^2/(a^2*x^2+1))^2*arc$ tan(a\*x)^2+6\*a\*c\*polylog(3,(1+I\*a\*x)/(a^2\*x^2+1)^(1/2))+6\*a\*c\*polylog(3,-(1 +I\*a\*x)/(a^2\*x^2+1)^(1/2))+3/2\*a\*c\*polylog(3,-(1+I\*a\*x)^2/(a^2\*x^2+1))+3/2\* I\*a\*c\*Pi\*arctan(a\*x)^2-3\*I\*a\*c\*arctan(a\*x)\*polylog(2,-(1+I\*a\*x)^2/(a^2\*x^2+ 1))-6\*I\*a\*c\*arctan(a\*x)\*polylog(2,-(1+I\*a\*x)/(a^2\*x^2+1)^(1/2))-6\*I\*a\*c\*arc tan(a\*x)\*polylog(2,(1+I\*a\*x)/(a^2\*x^2+1)^(1/2))+3/2\*I\*a\*c\*Pi\*csgn(I\*(1+I\*a\*  $x)^2/(a^2*x^2+1)$ \*csgn(I\*(1+I\*a\*x)^2/(a^2\*x^2+1)/((1+I\*a\*x)^2/(a^2\*x^2+1)+1 )^2)^2\*arctan(a\*x)^2+3/2\*I\*a\*c\*Pi\*csgn(I\*((1+I\*a\*x)^2/(a^2\*x^2+1)+1))^2\*csg n(I\*((1+I\*a\*x)^2/(a^2\*x^2+1)+1)^2)\*arctan(a\*x)^2-3/2\*I\*a\*c\*arctan(a\*x)^2\*Pi \*csgn(I\*(1+I\*a\*x)/(a^2\*x^2+1)^(1/2))^2\*csgn(I\*(1+I\*a\*x)^2/(a^2\*x^2+1))-3/2\* I\*a\*c\*Pi\*csgn(I\*(1+I\*a\*x)^2/(a^2\*x^2+1)/((1+I\*a\*x)^2/(a^2\*x^2+1)+1)^2)^3\*ar ctan(a\*x)^2-3/2\*I\*a\*c\*Pi\*csgn(((1+I\*a\*x)^2/(a^2\*x^2+1)-1)/((1+I\*a\*x)^2/(a^2 \*x^2+1)+1))^2\*arctan(a\*x)^2-3/2\*I\*a\*c\*Pi\*csgn(I\*(1+I\*a\*x)^2/(a^2\*x^2+1))^3\* arctan(a\*x)^2+3/2\*I\*a\*c\*Pi\*csgn(I\*((1+I\*a\*x)^2/(a^2\*x^2+1)+1)^2)^3\*arctan(a \*x)^2+3/2\*I\*a\*c\*Pi\*csgn(I\*((1+I\*a\*x)^2/(a^2\*x^2+1)-1)/((1+I\*a\*x)^2/(a^2\*x^2 +1)+1))^3\*arctan(a\*x)^2+3/2\*I\*a\*c\*Pi\*csgn(((1+I\*a\*x)^2/(a^2\*x^2+1)-1)/((1+I \*a\*x)^2/(a^2\*x^2+1)+1))^3\*arctan(a\*x)^2-c\*arctan(a\*x)^3/x+a^2\*c\*x\*arctan(a\* x)^3+3/2\*I\*a\*c\*Pi\*csgn(I\*((1+I\*a\*x)^2/(a^2\*x^2+1)-1))\*csgn(I/((1+I\*a\*x)^2/( a^2\*x^2+1)+1))\*csgn(I\*((1+I\*a\*x)^2/(a^2\*x^2+1)-1)/((1+I\*a\*x)^2/(a^2\*x^2+1)+ 1))\*arctan(a\*x)^2-3/2\*I\*a\*c\*Pi\*csgn(I/((1+I\*a\*x)^2/(a^2\*x^2+1)+1)^2)\*csgn(I  $*(1+I*a*x)^2/(a^2*x^2+1))*csgn(I*(1+I*a*x)^2/(a^2*x^2+1)/((1+I*a*x)^2/(a^2*x))$  $x^2+1)+1$ <sup>2</sup>)\*arctan(a\*x)<sup>2</sup>

**maxima**  $[F(-1)]$  time = 0.00, size = 0, normalized size = 0.00

Timed out

Verification of antiderivative is not currently implemented for this CAS.

[In]  $integrate((a^2*c*x^2+c)*arctan(axx)^3/x^2,x, algorithm="maxima")$ [Out] Timed out

**mupad**  $[F]$  time = 0.00, size = -1, normalized size = -0.01

$$
\int \frac{\mathrm{atan}\left(a\,x\right)^{3}\left(c\,a^{2}\,x^{2}+c\right)}{x^{2}}\,dx
$$

Verification of antiderivative is not currently implemented for this CAS.

[In]  $int((atan(a*x)^3*(c + a^2*c*x^2))/x^2,x)$ [Out]  $int((atan(a*x)^3*(c + a^2*x*x^2))/x^2, x)$  **sympy**  $[F]$  time = 0.00, size = 0, normalized size = 0.00

$$
c\left(\int a^2 \operatorname{atan}^3\left(ax\right)dx + \int \frac{\operatorname{atan}^3\left(ax\right)}{x^2} dx\right)
$$

Verification of antiderivative is not currently implemented for this CAS.

[In]  $integrate((a**2*c*x**2+c)*atan(a*x)**3/x**2,x)$ 

[Out]  $c*(\text{Integral}(a**2*atan(a*x)**3, x) + \text{Integral}(atan(a*x)**3/x**2, x))$ 

3.369 
$$
\int \frac{(c+a^2cx^2)\tan^{-1}(ax)^3}{x^3} dx
$$

$$
-\frac{3}{2}ia^2cLi_2\left(\frac{2}{1-iax}-1\right)+\frac{3}{4}ia^2cLi_4\left(1-\frac{2}{iax+1}\right)-\frac{3}{4}ia^2cLi_4\left(\frac{2}{iax+1}-1\right)-\frac{3}{2}ia^2cLi_2\left(1-\frac{2}{iax+1}\right)\tan^{-1}(ax)^2+\frac{3}{4}ia^2cLi_4\left(\frac{2}{iax+1}-1\right)
$$

 $[0$ ut]  $-3/2*I*a^2*c*arctan(axx)^2-3/2*a*c*arctan(axx)^2/x-1/2*a^2*c*arctan(axx)^3 1/2*c*arctan(axx)^{3}/x^2-2*a^2*c*arctan(axx)^3*arctanh(-1+2/(1+I*a*x))+3*a^2$ \*c\*arctan(a\*x)\*ln(2-2/(1-I\*a\*x))-3/2\*I\*a^2\*c\*polylog(2,-1+2/(1-I\*a\*x))-3/2\* I\*a^2\*c\*arctan(a\*x)^2\*polylog(2,1-2/(1+I\*a\*x))+3/2\*I\*a^2\*c\*arctan(a\*x)^2\*po lylog(2,-1+2/(1+I\*a\*x))-3/2\*a^2\*c\*arctan(a\*x)\*polylog(3,1-2/(1+I\*a\*x))+3/2\* a^2\*c\*arctan(a\*x)\*polylog(3,-1+2/(1+I\*a\*x))+3/4\*I\*a^2\*c\*polylog(4,1-2/(1+I\* a\*x))-3/4\*I\*a^2\*c\*polylog(4,-1+2/(1+I\*a\*x))

**Rubi**  $[A]$  time = 0.56, antiderivative size = 310, normalized size of antiderivative  $= 1.00$ , number of steps used  $= 16$ , number of rules used  $= 12$ , integrand size  $= 20$ ,  $\frac{\text{number of rules}}{\text{integrand size}} = 0.600$ , Rules used = {4950, 4852, 4918, 4924, 4868, 2447, 4884, 4850, 4988, 4994, 4998, 6610}

$$
-\frac{3}{2}ia^2c\text{PolyLog}\left(2,-1+\frac{2}{1-iax}\right)+\frac{3}{4}ia^2c\text{PolyLog}\left(4,1-\frac{2}{1+iax}\right)-\frac{3}{4}ia^2c\text{PolyLog}\left(4,-1+\frac{2}{1+iax}\right)-\frac{3}{2}ia^2c\tan\left(4,1-\frac{2}{1+iax}\right)
$$

Antiderivative was successfully verified.

[In] Int $[((c + a^2 * c * x^2) * ArcTan[a * x]^3)/x^3, x]$ 

[Out]  $((-3*I)/2)*a^2*c*ArcTan[a*x]^2 - (3*a*c*ArcTan[a*x]^2)/(2*x) - (a^2*c*ArcTa)$  $n[a*x]$ <sup>2</sup>3)/2 -  $(c*ArcTan[a*x]$ <sup>2</sup>3)/(2\*x<sup>2</sup>2) + 2\*a<sup>2</sup>x<sup>\*</sup>ArcTan[a\*x]<sup>2</sup>3\*ArcTanh[1 - $2/(1 + I*axx)$  + 3\*a<sup>2</sup>xc\*ArcTan[a\*x]\*Log[2 - 2/(1 - I\*a\*x)] - ((3\*I)/2)\*a<sup>2</sup>  $2*c*PolyLog[2, -1 + 2/(1 - I*ax)] - ((3*I)/2)*a^2*c*ArcTan[a*x]^2*PolyLog[$ 2, 1 - 2/(1 + I\*a\*x)] +  $((3*I)/2)*a^2*c*ArcTan[a*x]^2*PolyLog[2, -1 + 2/(1$ + I\*a\*x)] - (3\*a^2\*c\*ArcTan[a\*x]\*PolyLog[3, 1 - 2/(1 + I\*a\*x)])/2 + (3\*a^2\* c\*ArcTan[a\*x]\*PolyLog[3, -1 + 2/(1 + I\*a\*x)])/2 + ((3\*I)/4)\*a^2\*c\*PolyLog[4 ,  $1 - 2/(1 + I*axx)$ ] -  $((3*I)/4)*a^2*c*PolyLog[4, -1 + 2/(1 + I*axx)]$ 

## Rule 2447

Int $[Log[u_.]<sup>*</sup>(Pq_.)<sup>*</sup>(m_.), x_Symbol]$  :> With $[{C = FullSimplify[(Pq^m*(1 - u))}$ /D[u, x]]}, Simp[C\*PolyLog[2, 1 - u], x] /; FreeQ[C, x]] /; IntegerQ[m] && PolyQ[Pq, x] && RationalFunctionQ[u, x] && LeQ[RationalFunctionExponents[u, x][[2]], Expon[Pq, x]]

### Rule 4850

 $Int[((a_{-}.) + ArcTan[(c_{-}.)*(x_{-})]*(b_{-}.))^c(p_{-})/(x_{-}), x_Symbol]$  :> Simp[2\*(a + b\*ArcTan[c\*x])^p\*ArcTanh[1 - 2/(1 + I\*c\*x)], x] - Dist[2\*b\*c\*p, Int[((a + b) \*ArcTan[c\*x])^(p - 1)\*ArcTanh[1 - 2/(1 + I\*c\*x)])/(1 + c^2\*x^2), x], x] /;  $FreeQ[{a, b, c}, x]$  &&  $IGtQ[p, 1]$ 

## Rule 4852

```
Int[((a_{-.}) + ArcTan[(c_{-.})*(x_{-})]*(b_{-.}))^(p_{-.})*(d_{-.})*(x_{-}))^(m_{-.}), x_Symbol]:> Simp[((d*x)^{(m + 1)*(a + b*ArcTan[c*x])^p)/(d*(m + 1)), x] - Dist[(b*c*p)(b*cf]))/(d*(m + 1)), Int[((d*x)^(m + 1)*(a + b*ArcTan[c*x])^(p - 1))/(1 + c^2*x^2
), x], x] /; FreeQ[{a, b, c, d, m}, x] && IGtQ[p, 0] && (EqQ[p, 1] || Integ
erQ[m]) && NeQ[m, -1]
```
### Rule 4868

 $Int[((a_{\_}) + ArcTan[(c_{\_})*(x_{\_})]*(b_{\_}))(((x_{\_})*((d_{\_}) + (e_{\_})*(x_{\_})))$ , x\_ Symbol] :> Simp[((a + b\*ArcTan[c\*x])^p\*Log[2 - 2/(1 + (e\*x)/d)])/d, x] - Di st[(b\*c\*p)/d, Int[((a + b\*ArcTan[c\*x])^(p - 1)\*Log[2 - 2/(1 + (e\*x)/d)])/(1 + c^2\*x^2), x], x] /; FreeQ[{a, b, c, d, e}, x] && IGtQ[p, 0] && EqQ[c^2\*d  $\hat{2} + e^2$ , 0]

### Rule 4884

 $Int[((a_{-}.) + ArcTan[(c_{-}.)*(x_{-})]*(b_{-}.))^(p_{-}.)/((d_{-}) + (e_{-}.)*(x_{-})^2)$ , x\_Symbo 1] :> Simp[(a + b\*ArcTan[c\*x])^(p + 1)/(b\*c\*d\*(p + 1)), x] /; FreeQ[{a, b, c, d, e, p}, x] && EqQ[e, c^2\*d] && NeQ[p, -1]

### Rule 4918

Int $[(((a_*) + ArcTan[(c_*)*(x_*)](b_*)^*(b_-))^*(p_*)*((f_-)*(x_*)^*(m_-))/((d_*) + (e_*)^*(b_*)^*(b_-))^*(p_-)(d_-)$  $\ldots$  (x\_)^2), x\_Symbol] :> Dist[1/d, Int[(f\*x)^m\*(a + b\*ArcTan[c\*x])^p, x], x] - Dist[e/(d\*f^2), Int[((f\*x)^(m + 2)\*(a + b\*ArcTan[c\*x])^p)/(d + e\*x^2),  $x$ ],  $x$ ] /; FreeQ[{a, b, c, d, e, f},  $x$ ] && GtQ[p, 0] && LtQ[m, -1]

### Rule 4924

Int $[(a_{-}) + ArcTan[(c_{-})*(x_{-})]*(b_{-})^(p_{-})/((x_{-})*(d_{-}) + (e_{-})*(x_{-})^2)),$  $x_Symbol$ ] :>  $-Simp[(I*(a + b*ArcTan[c*x])^(p + 1))/(b*d*(p + 1)), x] + Dist$ [I/d, Int[(a + b\*ArcTan[c\*x])^p/(x\*(I + c\*x)), x], x] /; FreeQ[{a, b, c, d, e}, x] && EqQ[e, c^2\*d] && GtQ[p, 0]

### Rule 4950

 $Int[((a_{-.}) + ArcTan[(c_{-.})*(x_{-})]*(b_{-.}))^-(p_{-.})*( (f_{-.})*(x_{-}))^-(m_{-})*((d_{-}) + (e_{-}.$  $(*)*(x_0^2)^(q_.)$ , x\_Symbol] :> Dist[d, Int[(f\*x)^m\*(d + e\*x^2)^(q - 1)\*(a +  $b*ArcTan[c*x])^p, x, x] + Dist[(c^2*d)/f^2, Int[(f*x)^(m + 2)*(d + e*x^2)^T]$  $(q - 1)*(a + b*ArcTan[c*x])^p, x, x]$ , x] /; FreeQ[{a, b, c, d, e, f, m}, x] && EqQ[e, c^2\*d] && GtQ[q, 0] && IGtQ[p, 0] && (RationalQ[m] || (EqQ[p, 1] && IntegerQ[q]))

### Rule 4988

 $Int[(Arctanh[u_-]*((a_-.) + Arctan[(c_-.)*(x_-)]*(b_-))^(p_-))]/((d_-) + (e_-.)*(x$  $_{2}$ )^2), x\_Symbol] :> Dist[1/2, Int[(Log[1 + u]\*(a + b\*ArcTan[c\*x])^p)/(d + e \*x^2), x], x] - Dist[1/2, Int[(Log[1 - u]\*(a + b\*ArcTan[c\*x])^p)/(d + e\*x^2 ), x], x] /; FreeQ[{a, b, c, d, e}, x] && IGtQ[p, 0] && EqQ[e, c^2\*d] && Eq  $Q[u^2 - (1 - (2 * I)/(I - c * x))^2, 0]$ 

# Rule 4994

 $Int[(Log[u_-]*((a_-.) + ArcTan[(c_-.)*(x_-)]*(b_-))^(p_-))/((d_-) + (e_-.)*(x_-)^2]$ ),  $x_Symbol]$  :>  $-Simp[(I*(a + b*ArcTan[c*x])^p*PolyLog[2, 1 - u])/(2*c*d),$  $x$ ] + Dist[(b\*p\*I)/2, Int[((a + b\*ArcTan[c\*x])^(p - 1)\*PolyLog[2, 1 - u])/(d + e\*x^2), x], x] /; FreeQ[{a, b, c, d, e}, x] && IGtQ[p, 0] && EqQ[e, c^2\* d] && EqQ[ $(1 - u)^2 - (1 - (2 * I)/(I - c * x))^2$ , 0]

### Rule 4998

 $Int[((((a_{{}_{-}}) + ArcTan[(c_{{}_{-}})*(x_{{}_{-}})*(b_{{}_{-}}))^(p_{{}_{-}})*PolyLog[k_{{}_{-}}, u_{{}_{-}}])/((d_{{}_{-}}) + (e_{{}_{-}}).$  $(*)*(x_0^2)$ ,  $x_Symbo1]$  :> Simp[(I\*(a + b\*ArcTan[c\*x])^p\*PolyLog[k + 1, u])/(2 \*c\*d), x] - Dist $[(b*p*I)/2, Int[((a + b*ArcTan[c*x])^(p - 1)*PolyLog[k + 1,$ u])/(d + e\*x^2), x], x] /; FreeQ[{a, b, c, d, e, k}, x] && IGtQ[p, 0] && E qQ[e, c<sup>2\*d]</sup> && EqQ[u<sup>2</sup> - (1 - (2\*I)/(I - c\*x))<sup>2</sup>, 0]
## Rule 6610

Int $[(u_{}) * PolyLog[n_{}, v_{}]$ , x\_Symbol] :> With $[\{w = DerivativeDivides[v, u*v, \}$ x]}, Simp[w\*PolyLog[n + 1, v], x] /;  $\text{[FalseQ[w]]}$  /;  $\text{FreeQ[n, x]}$ 

## Rubi steps

$$
\int \frac{(c+a^2cx^2)\tan^{-1}(ax)^3}{x^3} dx = c \int \frac{\tan^{-1}(ax)^3}{x^3} dx + (a^2c) \int \frac{\tan^{-1}(ax)^3}{x} dx
$$
  
\n
$$
= -\frac{c \tan^{-1}(ax)^3}{2x^2} + 2a^2c \tan^{-1}(ax)^3 \tanh^{-1}(1 - \frac{2}{1 + iax}) + \frac{1}{2}(3ac) \int \frac{\tan^{-1}(ax)}{x^2(1 + a^2x)}
$$
  
\n
$$
= -\frac{c \tan^{-1}(ax)^3}{2x^2} + 2a^2c \tan^{-1}(ax)^3 \tanh^{-1}(1 - \frac{2}{1 + iax}) + \frac{1}{2}(3ac) \int \frac{\tan^{-1}(ax)^2}{x^2}
$$
  
\n
$$
= -\frac{3ac \tan^{-1}(ax)^2}{2x} - \frac{1}{2}a^2c \tan^{-1}(ax)^3 - \frac{c \tan^{-1}(ax)^3}{2x^2} + 2a^2c \tan^{-1}(ax)^3 \tanh^{-1}(1 - \frac{2}{2})
$$
  
\n
$$
= -\frac{3}{2}ia^2c \tan^{-1}(ax)^2 - \frac{3ac \tan^{-1}(ax)^2}{2x} - \frac{1}{2}a^2c \tan^{-1}(ax)^3 - \frac{c \tan^{-1}(ax)^3}{2x^2} + 2a^2c
$$
  
\n
$$
= -\frac{3}{2}ia^2c \tan^{-1}(ax)^2 - \frac{3ac \tan^{-1}(ax)^2}{2x} - \frac{1}{2}a^2c \tan^{-1}(ax)^3 - \frac{c \tan^{-1}(ax)^3}{2x^2} + 2a^2c
$$
  
\n
$$
= -\frac{3}{2}ia^2c \tan^{-1}(ax)^2 - \frac{3ac \tan^{-1}(ax)^2}{2x} - \frac{1}{2}a^2c \tan^{-1}(ax)^3 - \frac{c \tan^{-1}(ax)^3}{2x^2} + 2a^2c
$$
  
\n
$$
= -\frac{3}{2}ia^2c \tan^{-1}(ax)^2 - \frac{3ac \tan^{-1}(ax)^2}{2x} - \frac{1}{2}a^2c \tan^{-1}(ax)^3 - \frac{c \tan^{-1}(ax)^3}{2x^2} + 2a^2c
$$

**Mathematica**  $[A]$  time = 0.25, size = 337, normalized size = 1.09

$$
-\frac{3}{4}ia^{2}cLi_{4}\left(\frac{-ax-i}{ax-i}\right)+\frac{3}{4}ia^{2}cLi_{4}\left(\frac{ax+i}{ax-i}\right)+\frac{3}{2}ia^{2}cLi_{2}\left(\frac{-ax-i}{ax-i}\right)\tan^{-1}(ax)^{2}-\frac{3}{2}ia^{2}cLi_{2}\left(\frac{ax+i}{ax-i}\right)\tan^{-1}(ax)^{2}+\frac{3}{2}a^{2}cLi_{2}\left(\frac{ax+i}{ax-i}\right)\tan^{-1}(ax)^{2}
$$

Warning: Unable to verify antiderivative.

$$
[In] Integrate[((c + a^2*cx^2)*Arctan[a*x]^3)/x^3,x]
$$

[Out]  $(a^2*c*ArcTan[a*x]^3)/2 + (c*(-1 - a^2*x^2)*ArcTan[a*x]^3)/(2*x^2) + 2*a^2*$ c\*ArcTan[a\*x]^3\*ArcTanh[1 -  $(2*1)/(I - a*x)$ ] +  $(3*a^2*c*((-1/3*(ArcTan[a*x]*$  $((3*ArcTan[a*x])/(a*x) + ArcTan[a*x]*(3*I + ArcTan[a*x]) - 6*Log[1 - E^((2*$ I)\*ArcTan[a\*x])])) - I\*PolyLog[2,  $E^*((2*I)*ArcTan[a*x]])])/2 + ((3*I)/2)*a^2$ 2\*c\*ArcTan[a\*x]^2\*PolyLog[2,  $(-I - a*x)/(-I + a*x)$ ] -  $((3*I)/2)*a^2*c*ArcTa$  $n[a*x]^2*PolyLog[2, (I + a*x)/(-I + a*x)] + (3*a^2*c*ArcTan[a*x]*PolyLog[3,$  $(-I - a*x)/(-I + a*x)]$ )/2 -  $(3*a^2*c*ArcTan[a*x]*PolyLog[3, (I + a*x)/(-I$ + a\*x)])/2 - ((3\*I)/4)\*a^2\*c\*PolyLog[4, (-I - a\*x)/(-I + a\*x)] + ((3\*I)/4)\*  $a^2*c*PolyLog[4, (I + a*x)/(-I + a*x)]$ 

**fricas**  $[F]$  time = 0.67, size = 0, normalized size = 0.00

integral 
$$
\left( \frac{\left( a^2 c x^2 + c \right) \arctan \left( a x \right)^3}{x^3}, x \right)
$$

Verification of antiderivative is not currently implemented for this CAS.

[In] integrate( $(a^2*c*x^2+c)*arctan(axx)^3/x^3,x$ , algorithm="fricas") [Out] integral( $(a^2*c*x^2 + c)*arctan(a*x)^3/x^3$ , x)

**giac**  $[F(-1)]$  time = 0.00, size = 0, normalized size = 0.00

## Timed out

Verification of antiderivative is not currently implemented for this CAS.

[In] integrate((a^2\*c\*x^2+c)\*arctan(a\*x)^3/x^3,x, algorithm="giac")

[Out] Timed out

**maple**  $[B]$  time = 10.36, size = 568, normalized size = 1.83

$$
-\frac{a^2c \arctan (ax)^3}{2}-3ia^2c \operatorname{polylog}\left(2,-\frac{iax+1}{\sqrt{a^2x^2+1}}\right)-\frac{3ac \arctan (ax)^2}{2x}-\frac{c \arctan (ax)^3}{2x^2}-3ia^2c \arctan (ax)^2 \operatorname{polylog}\left(2,-\frac{iax+1}{\sqrt{a^2x^2+1}}\right)
$$

Verification of antiderivative is not currently implemented for this CAS.

```
[In] int((a^2*c*x^2+c)*arctan(a*x)^3/x^3,x)
```

```
[Out] -1/2*a^2*c*arctan(axx)^3-3/4*I*a^2*c*polylog(4,-(1+I*axx)^2/(a^2*x^2+1))-3/2*a*c*arctan(a*x)^2/x-1/2*c*arctan(a*x)^3/x^2-3/2*I*a^2*c*arctan(a*x)^2+a^2
*\text{c*arctan}(a*x)^3*\ln(1-(1+I*axx)/(a^2*x^2+1)^(1/2))+6*I*a^2*c*polylog(4,(1+I*ax))*a*x)/(a^2*x^2+1)^(1/2))+6*a^2*c*arctan(a*x)*polylog(3,(1+I*a*x)/(a^2*x^2+1
)^(1/2))-3*I*a^2*c*arctan(a*x)^2*polylog(2,(1+I*a*x)/(a^2*x^2+1)^(1/2))-3/2
*a^2*c*arctan(a*x)*polylog(3,-(1+I*a*x)^2/(a^2*x^2+1))-3*I*a^2*c*polylog(2,
-(1+I*a*x)/(a^2*x^2+1)^(1/2))+3*a^2*c*arctan(a*x)*ln(1+(1+I*a*x)/(a^2*x^2+1))^{(1/2)}-3*I*a^2*c*arctan(a*x)^2*polylog(2,-(1+I*a*x)/(a^2*x^2+1)^(1/2))-a^22*c*arctan(a*x)^3*ln((1+I*a*x)^2/(a^2*x^2+1)+1)+3/2*I*a^2*c*arctan(a*x)^2*p
olylog(2,-(1+I*a*x)^2/(a^2*x^2+1))+a^2*c*arctan(a*x)^3*ln(1+(1+I*a*x)/(a^2*
x^2+1<sup>2</sup>(1/2))-3*I*a<sup>2</sup>*c*polylog(2,(1+I*a*x)/(a<sup>2</sup>*x<sup>2</sup>+1)<sup>2</sup>(1/2))+3*a<sup>2</sup>*c*arct
an(a*x)*ln(1-(1+I*a*x)/(a^2*x^2+1)^(1/2))+6*a^2*c*arctan(a*x)*polylog(3,-(1
+I*a*x)/(a^2*x^2+1)^(1/2)+6*I*a^2*c*polylog(4,-(1+I*ax))/(a^2*x^2+1)^(1/2))
```
**maxima**  $[F]$  time = 0.00, size = 0, normalized size = 0.00

```
−
  4c \arctan (ax)^3 - 3c \arctan (ax) \log (a^2x^2 + 1)^2 + x^2 \int \frac{12 a^2cx^2 \arctan (ax) \log (a^2x^2 + 1) - 12 a cx \arctan (ax)^2 - 56 (a^4cx^4 + 2 a^2cx^2 + 1)}{a^2b^2}a^2x^5 +64 \times 2
```
Verification of antiderivative is not currently implemented for this CAS.

```
[In] integrate((a^2*c*x^2+c)*arctan(axx)^3/x^3,x, algorithm="maxima")
```

```
[Out] -1/64*(4*c*arctan(a*x)^3 - 3*cx*arctan(a*x)*log(a^2*x^2 + 1)^2 - 64*x^2*integrate(-1/64*(12*a^2*c*x^2*arctan(a*x)*log(a^2*x^2 + 1) - 12*a*c*x*arctan(a*
x)^2 - 56*(a^4*c*x^4 + 2*a^2*c*x^2 + c)*arctan(a*x)^3 + 3*(a*c*x - 2*(a^4*c
*x^4 + 2*a^2*c*x^2 + c)*arctan(a*x))*log(a^2*x^2 + 1)^2)/(a^2*x^5 + x^3), x
))/x^2
```
**mupad**  $[F]$  time = 0.00, size = -1, normalized size = -0.00

$$
\int \frac{\mathrm{atan}\left(a\,x\right)^{3}\left(c\,a^{2}\,x^{2}+c\right)}{x^{3}}\,dx
$$

Verification of antiderivative is not currently implemented for this CAS.

[In]  $int((atan(a*x)^3*(c + a^2*x*x^2))/x^3,x)$ [Out]  $int((atan(a*x)^3*(c + a^2*x^2))/(x^3, x)$  **sympy**  $[F]$  time = 0.00, size = 0, normalized size = 0.00

$$
c\left(\int \frac{\mathrm{atan}^3\left(ax\right)}{x^3} \, dx + \int \frac{a^2 \, \mathrm{atan}^3\left(ax\right)}{x} \, dx\right)
$$

Verification of antiderivative is not currently implemented for this CAS.

[In]  $integrate((a**2*c*x**2+c)*atan(a*x)**3/x**3,x)$ 

[Out]  $c*(\text{Integral}(\text{atan}(a*x)**3/x**3, x) + \text{Integral}(a**2*atan(a*x)**3/x, x))$ 

 $\overline{1}$ 

3.370 
$$
\int \frac{(c+a^2cx^2)\tan^{-1}(ax)^3}{x^4} dx
$$

**Optimal**. Leaf size=189

$$
a^3cLi_3\left(\frac{2}{1-iax}-1\right)-2ia^3cLi_2\left(\frac{2}{1-iax}-1\right)\tan^{-1}(ax)+a^3c\log(x)-\frac{2}{3}ia^3c\tan^{-1}(ax)^3-\frac{1}{2}a^3c\tan^{-1}(ax)^2+2a^3c\log\left(\frac{2}{1-iax}-1\right)
$$

[Out]  $-a^2*c*arctan(a*x)/x-1/2*a^3*c*arctan(a*x)^2-1/2*a*c*arctan(a*x)^2/x^2-2/3*$ I\*a^3\*c\*arctan(a\*x)^3-1/3\*c\*arctan(a\*x)^3/x^3-a^2\*c\*arctan(a\*x)^3/x+a^3\*c\*l  $n(x)-1/2*a^3*c*ln(a^2*x^2+1)+2*a^3*c*arctan(axx)^2*ln(2-2/(1-I*axx))-2*I*a^2$ 3\*c\*arctan(a\*x)\*polylog(2,-1+2/(1-I\*a\*x))+a^3\*c\*polylog(3,-1+2/(1-I\*a\*x))

**Rubi**  $[A]$  time = 0.58, antiderivative size = 189, normalized size of antiderivative  $= 1.00$ , number of steps used  $= 20$ , number of rules used  $= 12$ , integrand size  $= 20$ ,  $\frac{\text{number of rules}}{\text{integrand size}} = 0.600$ , Rules used = {4950, 4852, 4918, 266, 36, 29, 31, 4884, 4924, 4868, 4992, 6610}

$$
a^3c \text{PolyLog}\left(3, -1+\frac{2}{1-iax}\right) - 2ia^3c \tan^{-1}(ax) \text{PolyLog}\left(2, -1+\frac{2}{1-iax}\right) - \frac{1}{2}a^3c \log\left(a^2x^2+1\right) + a^3c \log(x) - \frac{2}{3}ia^3
$$

Antiderivative was successfully verified.

[In] Int $[((c + a^2 * c * x^2) * ArcTan[a * x]^3) / x^4, x]$ 

```
[Out] -(a^2*c*ArcTan[a*x])/x) - (a^3*c*ArcTan[a*x]^2)/2 - (a*c*ArcTan[a*x]^2)/(2)*x^2) - ((2*1)/3)*a^3*c*ArcTan[a*x]^3 - (c*ArcTan[a*x]^3)/(3*x^3) - (a^2*c*ArcTan[a*x]^3)/x + a^3*c*Log[x] - (a^3*c*Log[1 + a^2*x^2])/2 + 2*a^3*c*ArcTan[a*x]^2*Log[2 - 2/(1 - I*a*x)] - (2*I)*a^3*c*ArcTan[a*x]*PolyLog[2, -1 +2/(1 - I*ax) + a<sup>2</sup>3*c*PolyLog[3, -1 + 2/(1 - I*a*x)]
```
Rule 29

 $Int[(x])^(-1), x_Symbol]$  :>  $Simp[Log[x], x]$ 

## Rule 31

Int $[(a_+) + (b_-)*(x_-))^(-1)$ , x\_Symbol] :> Simp[Log[RemoveContent[a + b\*x, x]]/b, x] /; FreeQ[{a, b}, x]

## Rule 36

Int $[1/(((a_{-}.)+(b_{-}.)*(x_{-}))*((c_{-}.)+(d_{-}.)*(x_{-}))), x_{-}Symbol]$  :> Dist $[b/(b*c))$ - a\*d),  $Int[1/(a + b*x), x], x] - Dist[d/(b*c - a*d), Int[1/(c + d*x), x],$  $x$ ] /; FreeQ[{a, b, c, d}, x] && NeQ[b\*c - a\*d, 0]

## Rule 266

 $Int[(x_{})^(m_{})^*(x_{-}) + (b_{-})^*(x_{-})^*(n_{-}))^*(p_{-})$ , x\_Symbol] :> Dist[1/n, Subst[ Int $[x^*(Simplify[(m + 1)/n] - 1)*(a + b*x)^p, x]$ , x, x<sup>o</sup>n], x] /; FreeQ[{a, b , m, n, p}, x] && IntegerQ[Simplify[(m + 1)/n]]

#### Rule 4852

 $Int[((a_{i}). + ArcTan[(c_{i}).*(x_{i})]*(b_{i}).)(c_{i}).*(d_{i}).*(x_{i})`(m_{i})., x_Symbol]$ :> Simp[ $((d*x)^{(m + 1)*(a + b*ArcTan[c*x])^p)/(d*(m + 1)), x] - Dist[(b*c*p)(b*cf])$ )/(d\*(m + 1)), Int[((d\*x)^(m + 1)\*(a + b\*ArcTan[c\*x])^(p - 1))/(1 + c^2\*x^2 ), x], x] /; FreeQ[{a, b, c, d, m}, x] && IGtQ[p, 0] && (EqQ[p, 1] || Integ  $erQ[m]$ ) && Ne $Q[m, -1]$ 

#### Rule 4868

 $Int[((a_{\_}) + ArcTan[(c_{\_})*(x_{\_})]*(b_{\_}))(((x_{\_})*((d_{\_}) + (e_{\_})*(x_{\_}))), x_{\_})$ Symbol] :> Simp[((a + b\*ArcTan[c\*x])^p\*Log[2 - 2/(1 + (e\*x)/d)])/d, x] - Di st[(b\*c\*p)/d, Int[((a + b\*ArcTan[c\*x])^(p - 1)\*Log[2 - 2/(1 + (e\*x)/d)])/(1 + c^2\*x^2), x], x] /; FreeQ[{a, b, c, d, e}, x] && IGtQ[p, 0] && EqQ[c^2\*d  $\hat{c}$  + e $\hat{c}$ 2, 0]

## Rule 4884

Int $[(a_.) + ArcTan[(c_.)*(x_.)](b_.))((d_.) + (e_.)*(x_-)^2)$ , x Symbo 1] :> Simp[(a + b\*ArcTan[c\*x])^(p + 1)/(b\*c\*d\*(p + 1)), x] /; FreeQ[{a, b, c, d, e, p}, x] && EqQ[e, c^2\*d] && NeQ[p, -1]

### Rule 4918

Int $[(((a_{-}) + ArcTan[(c_{-})*(x_{-})](b_{-}))^*(p_{-})*(f_{-})*(x_{-}))^*(m_{-}))/((d_{-}) + (e_{-})^*(f_{-})^*(f_{-})^*(f_{-})^*(f_{-})^*(f_{-}))^*(f_{-})]$  $_{\_}.$ )\*(x $_{\_})$ ^2), x $_{\_Symbol}$ ] :> Dist[1/d, Int[(f\*x)^m\*(a + b\*ArcTan[c\*x])^p, x], x] - Dist[e/(d\*f^2), Int[((f\*x)^(m + 2)\*(a + b\*ArcTan[c\*x])^p)/(d + e\*x^2),  $x$ ],  $x$ ] /; FreeQ[{a, b, c, d, e, f},  $x$ ] && GtQ[p, 0] && LtQ[m, -1]

#### Rule 4924

Int $[(a_{-}) + ArcTan[(c_{-})*(x_{-})](b_{-}))(((x_{-})*(d_{-}) + (e_{-})*(x_{-})^2)$ ,  $x_Symbol$ ] :>  $-Simp[(I*(a + b*ArcTan[c*x])^(p + 1))/(b*d*(p + 1)), x] + Dist$ [I/d, Int[(a + b\*ArcTan[c\*x])^p/(x\*(I + c\*x)), x], x] /; FreeQ[{a, b, c, d, e}, x] && EqQ[e, c^2\*d] && GtQ[p, 0]

## Rule 4950

 $Int[((a_{-}.) + ArcTan[(c_{-}.)*(x_{-})]*(b_{-}.))^c(p_{-}.)*(f_{-}.)*(x_{-}))^c(m_{-})*((d_{-}) + (e_{-}.$  $(*)*(x_{-})^2)^{(q_{-})}, x_{-}Symbol]$  :> Dist[d, Int[(f\*x)^m\*(d + e\*x^2)^(q - 1)\*(a +  $b*ArcTan[c*x])^p, x, x] + Dist[(c^2*d)/f^2, Int[(f*x)^(m + 2)*(d + e*x^2)]^p$  $(q - 1)*(a + b*ArcTan[c*x])^p, x, x]$ , x] /; FreeQ[{a, b, c, d, e, f, m}, x] && EqQ[e, c^2\*d] && GtQ[q, 0] && IGtQ[p, 0] && (RationalQ[m] || (EqQ[p, 1] && IntegerQ[q]))

#### Rule 4992

Int $[(Log[u_-]*((a_-) + ArcTan[(c_-)*(x_-)]*(b_-))^(p_-))/((d_-) + (e_-)*(x_-)^2]$ ), x Symbol] :> Simp[(I\*(a + b\*ArcTan[c\*x])^p\*PolyLog[2, 1 - u])/(2\*c\*d), x ] - Dist[(b\*p\*I)/2, Int[((a + b\*ArcTan[c\*x])^(p - 1)\*PolyLog[2, 1 - u])/(d + e\*x^2), x], x] /; FreeQ[{a, b, c, d, e}, x] && IGtQ[p, 0] && EqQ[e, c^2\*d ] && EqQ[ $(1 - u)^2 - (1 - (2 * I)/(I + c * x))^2$ , 0]

#### Rule 6610

Int $[(u_{}) * PolyLog[n_{}, v_{}]$ , x\_Symbol] :> With $[\{w = DerivativeDivides[v, u*v, \}$ x]}, Simp[w\*PolyLog[n + 1, v], x] /;  $!FalseQ[w]$ ] /;  $FreeQ[n, x]$ 

#### Rubi steps

$$
\int \frac{(c+a^2cx^2)\tan^{-1}(ax)^3}{x^4} dx = c \int \frac{\tan^{-1}(ax)^3}{x^4} dx + (a^2c) \int \frac{\tan^{-1}(ax)^3}{x^2} dx
$$
  
\n
$$
= -\frac{c\tan^{-1}(ax)^3}{3x^3} - \frac{a^2c\tan^{-1}(ax)^3}{x} + (ac) \int \frac{\tan^{-1}(ax)^2}{x^3(1+a^2x^2)} dx + (3a^3c) \int \frac{\tan^{-1}(ax)}{x(1+a^2x^2)}
$$
  
\n
$$
= -ia^3c\tan^{-1}(ax)^3 - \frac{c\tan^{-1}(ax)^3}{3x^3} - \frac{a^2c\tan^{-1}(ax)^3}{x} + (ac) \int \frac{\tan^{-1}(ax)^2}{x^3} dx + (3ia^3x^2) dx
$$
  
\n
$$
= -\frac{ac\tan^{-1}(ax)^2}{2x^2} - \frac{2}{3}ia^3c\tan^{-1}(ax)^3 - \frac{c\tan^{-1}(ax)^3}{3x^3} - \frac{a^2c\tan^{-1}(ax)^3}{x} + 3a^3c\tan^{-1}(ax)
$$
  
\n
$$
= -\frac{ac\tan^{-1}(ax)^2}{2x^2} - \frac{2}{3}ia^3c\tan^{-1}(ax)^3 - \frac{c\tan^{-1}(ax)^3}{3x^3} - \frac{a^2c\tan^{-1}(ax)^3}{x} + 2a^3c\tan^{-1}(ax)
$$
  
\n
$$
= -\frac{a^2c\tan^{-1}(ax)}{x} - \frac{1}{2}a^3c\tan^{-1}(ax)^2 - \frac{ac\tan^{-1}(ax)^2}{2x^2} - \frac{2}{3}ia^3c\tan^{-1}(ax)^3 - \frac{c\tan^{-1}(ax)}{3x^3}
$$
  
\n
$$
= -\frac{a^2c\tan^{-1}(ax)}{x} - \frac{1}{2}a^3c\tan^{-1}(ax)^2 - \frac{ac\tan^{-1}(ax)^2}{2x^2} - \frac{2}{3}ia^3c\tan^{-1}(ax)^3 - \frac{c\tan^{-1}(ax)}{3x^3}
$$
  
\n
$$
= -\frac{a^2c\tan^{-1}(ax)}{x} - \frac{1}{2}a^3c\tan^{-1}(ax)^2 - \frac{ac\tan^{-1}(ax
$$

**Mathematica**  $[A]$  time = 0.39, size = 177, normalized size = 0.94  $\frac{1}{12}c\left(24ia^3\tan^{-1}(ax)Li_2\left(e^{-2i\tan^{-1}(ax)}\right)+12a^3Li_3\left(e^{-2i\tan^{-1}(ax)}\right)+8ia^3\tan^{-1}(ax)^3-6a^3\tan^{-1}(ax)^2+24a^3\tan^{-1}(ax)\right)\right)$ 

Warning: Unable to verify antiderivative.

```
[In] Integrate[((c + a^2 * c * x^2) * ArcTan[a * x]^3)/x^4, x]
```

```
[Out] (c*((-I)*a^3*Pi^3 - (12*a^2*ArcTan[a*x])/x - 6*a^3*ArcTan[a*x]^2 - (6*a*ArcTan[a*x]^2)/x^2 + (8*I)*a^3*ArcTan[a*x]^3 - (4*ArcTan[a*x]^3)/x^3 - (12*a^2)*ArcTan[a*x]^3)/x + 24*a^3*ArcTan[a*x]^2*Log[1 - E^((-2*I)*ArcTan[a*x])] +12*a^3*Log[(a*x)/Sqrt[1 + a^2*x^2]] + (24*I)*a^3*ArcTan[a*x]*PolyLog[2, E^((-2*I)*ArcTan[a*x])] + 12*a^3*PolyLog[3, E^((-2*I)*ArcTan[a*x])]))/12
```
**fricas**  $[F]$  time = 0.77, size = 0, normalized size = 0.00

integral 
$$
\left( \frac{(a^2cx^2 + c) \arctan (ax)^3}{x^4}, x \right)
$$

Verification of antiderivative is not currently implemented for this CAS.

[In] integrate((a^2\*c\*x^2+c)\*arctan(a\*x)^3/x^4,x, algorithm="fricas") [Out] integral( $(a^2*c*x^2 + c)*arctan(a*x)^3/x^4$ , x) **giac**  $[F(-1)]$  time = 0.00, size = 0, normalized size = 0.00

## Timed out

Verification of antiderivative is not currently implemented for this CAS.

[In] integrate((a^2\*c\*x^2+c)\*arctan(a\*x)^3/x^4,x, algorithm="giac") [Out] Timed out

```
maple [C] time = 3.71, size = 5426, normalized size = 28.71
```
output too large to display

Verification of antiderivative is not currently implemented for this CAS.

[In]  $int((a^2*c*x^2+c)*arctan(a*x)^3/x^4,x)$ [Out] result too large to display **maxima**  $[F(-1)]$  time = 0.00, size = 0, normalized size = 0.00

# Timed out

Verification of antiderivative is not currently implemented for this CAS.

[In] integrate((a^2\*c\*x^2+c)\*arctan(a\*x)^3/x^4,x, algorithm="maxima") [Out] Timed out

**mupad**  $[F]$  time = 0.00, size = -1, normalized size = -0.01

$$
\int \frac{\mathrm{atan}\left(a\,x\right)^{3}\left(c\,a^{2}\,x^{2}+c\right)}{x^{4}}\,dx
$$

Verification of antiderivative is not currently implemented for this CAS.

[In]  $int((atan(a*x)^3*(c + a^2*x*x^2))/x^4,x)$ 

[Out]  $int((atan(axx)^3*(c + a^2*x^2))/x^4, x)$ 

**sympy**  $[F]$  time = 0.00, size = 0, normalized size = 0.00

$$
c\left(\int \frac{\mathrm{atan}^3\left(ax\right)}{x^4} \, dx + \int \frac{a^2 \, \mathrm{atan}^3\left(ax\right)}{x^2} \, dx\right)
$$

Verification of antiderivative is not currently implemented for this CAS.

[In]  $integrate((a**2*c*x**2+c)*atan(a*x)**3/x**4,x)$ 

[Out]  $c*(\text{Integral}(\text{atan}(a*x)**3/x**4, x) + \text{Integral}(a**2*atan(a*x)**3/x**2, x))$ 

3.371 
$$
\int x^3 (c + a^2 c x^2)^2 \tan^{-1}(ax)^3 dx
$$

**Optimal**. Leaf size=313

$$
\frac{2ic^{2}Li_{2}\left(1-\frac{2}{iax+1}\right)}{21a^{4}} + \frac{1}{8}a^{4}c^{2}x^{8}\tan^{-1}(ax)^{3} - \frac{c^{2}\tan^{-1}(ax)^{3}}{24a^{4}} + \frac{2ic^{2}\tan^{-1}(ax)^{2}}{21a^{4}} - \frac{c^{2}\tan^{-1}(ax)}{21a^{4}} + \frac{4c^{2}\log\left(\frac{2}{1+iax}\right)\tan^{-1}(ax)}{21a^{4}}
$$

 $[0$ ut] 1/21\*c<sup>2\*x</sup>/a<sup>2</sup>3-1/168\*c<sup>2</sup>\*x<sup>2</sup>3/a-1/280\*a\*c<sup>2\*x2</sup>5-1/21\*c<sup>2\*</sup>arctan(a\*x)/a<sup>2</sup>4-5/1 68\*c^2\*x^2\*arctan(a\*x)/a^2+1/28\*c^2\*x^4\*arctan(a\*x)+1/56\*a^2\*c^2\*x^6\*arctan  $(axx)+2/21*I*c^2*arctan(axx)^2/a^4+1/8*c^2*x*arctan(axx)^2/a^3-1/24*c^2*x^3$ \*arctan(a\*x)^2/a-1/8\*a\*c^2\*x^5\*arctan(a\*x)^2-3/56\*a^3\*c^2\*x^7\*arctan(a\*x)^2  $-1/24$ \*c^2\*arctan(a\*x)^3/a^4+1/4\*c^2\*x^4\*arctan(a\*x)^3+1/3\*a^2\*c^2\*x^6\*arcta  $n(a*x)^3+1/8*a^4*c^2*x^8*arctan(axx)^3+4/21*c^2*arctan(axx)*ln(2/(1+I*a*x))$ /a^4+2/21\*I\*c^2\*polylog(2,1-2/(1+I\*a\*x))/a^4

**Rubi**  $[A]$  time = 2.28, antiderivative size = 313, normalized size of antiderivative  $= 1.00$ , number of steps used  $= 106$ , number of rules used  $= 12$ , integrand size  $= 22$ ,  $\frac{\text{number of rules}}{\text{integrand size}} = 0.546$ , Rules used = {4948, 4852, 4916, 321, 203, 4920, 4854, 2402, 2315, 4846, 4884, 302}

$$
\frac{2ic^{2} \text{PolyLog}\left(2,1-\frac{2}{1+iax}\right)}{21a^{4}} + \frac{1}{8}a^{4}c^{2}x^{8} \tan^{-1}(ax)^{3} - \frac{3}{56}a^{3}c^{2}x^{7} \tan^{-1}(ax)^{2} + \frac{1}{3}a^{2}c^{2}x^{6} \tan^{-1}(ax)^{3} + \frac{1}{56}a^{2}c^{2}x^{6} \tan^{-1}(ax)^{3}
$$

Antiderivative was successfully verified.

$$
[In] Int[x^3*(c + a^2*cx^2)^2*Arctan[a*x]^3,x]
$$
\n
$$
[Out] (c^2*x)/(21*a^3) - (c^2*x^3)/(168*a) - (a*c^2*x^5)/280 - (c^2*Arctan[a*x])/21*a^4) - (5*c^2*x^2*Arctan[a*x])/(168*a^2) + (c^2*x^4*Arctan[a*x])/28 + (a^2*c^2*x^6*Arctan[a*x])/56 + (((2*I)/21)*c^2*Arctan[a*x]^2)/a^4 + (c^2*x*A rcTan[a*x]^2)/(8*a^3) - (c^2*x^3*Arctan[a*x]^2)/(24*a) - (a*c^2*x^5*Arctan[a*x]^2)/8 - (3*a^3*c^2*x^7*Arctan[a*x]^2)/56 - (c^2*Arctan[a*x]^3)/(24*a^4) + (c^2*x^4*Arctan[a*x]^3)/4 + (a^2*c^2*x^6*Arctan[a*x]^3)/3 + (a^4*c^2*x^8 *Arctan[a*x]^3)/8 + (4*c^2*Arctan[a*x]*Log[2/(1 + I*ax)x)])/(21*a^4) + (((2*I)/21)*c^2*PolyLog[2, 1 - 2/(1 + I*ax)x)])/a^4
$$

## Rule 203

 $Int[((a_+) + (b_+) * (x_-)^2)^(-1), x_Symbo1]$  :>  $Simp[(1 * ArcTan[(Rt[b, 2] * x)/Rt$ [a, 2]])/(Rt[a, 2]\*Rt[b, 2]), x] /; FreeQ[{a, b}, x] && PosQ[a/b] && (GtQ[a , 0] || GtQ[b, 0])

## Rule 302

 $Int[(x_{})^m](a_+) + (b_+)(x_*)^n(a_+)$ , x\_Symbol] :> Int[PolynomialDivide[x]  $\hat{m}$ , a + b\*x $\hat{m}$ , x], x] /; FreeQ[{a, b}, x] && IGtQ[m, 0] && IGtQ[n, 0] && Gt  $Q[m, 2*n - 1]$ 

## Rule 321

```
Int[((c_.),*(x_-))^*(m_*)*((a_-) + (b_.),*(x_-)^*(n_-))^*(p_), x_Symbol] :> Simp[(c^(
n - 1)*(c*x)^{m - n + 1)*(a + b*x^n)^{(p + 1)})/(b*(m + n*p + 1)), x] - Dist[(ax^c^n*(m - n + 1))/(b*(m + n*p + 1)), Int[(c*x)^m(m - n)*(a + b*x^n)^p, x],x] /; FreeQ[{a, b, c, p}, x] && IGtQ[n, 0] && GtQ[m, n - 1] && NeQ[m + n*p
 + 1, 0] && IntBinomialQ[a, b, c, n, m, p, x]
```
#### Rule 2315

 $Int[Log[(c_.)*(x_))] / ((d_+) + (e_.)*(x_-))$ ,  $x_Symbol]$  :>  $-Simp[PolyLog[2, 1 -]$  $c*x$ ]/e, x] /; FreeQ[{c, d, e}, x] && EqQ[e +  $c*d$ , 0]

#### Rule 2402

Int $[Log[(c_{..})/((d_{.}) + (e_{..})*(x_{.}))]/((f_{.}) + (g_{..})*(x_{.})^2), x_{.}Symbol]$  :> -Dis  $t[e/g, Subst[Int[Log[2*d*x]/(1 - 2*d*x), x], x, 1/(d + e*x)], x]$ ; FreeQ[{ c, d, e, f, g}, x] && EqQ[c, 2\*d] && EqQ[e^2\*f + d^2\*g, 0]

#### Rule 4846

 $Int[((a_{-.}) + ArcTan[(c_{-.})*(x_{-})]*(b_{-.}))^(p_{-.}), x_Symbol]$  :> Simp[x\*(a + b\*Ar cTan[c\*x])^p, x] - Dist[b\*c\*p, Int[(x\*(a + b\*ArcTan[c\*x])^(p - 1))/(1 + c^2  $*x^2$ , x], x] /; FreeQ[{a, b, c}, x] && IGtQ[p, 0]

#### Rule 4852

 $Int[((a_{\_}) + ArcTan[(c_{\_})*(x_{\_})]*(b_{\_}))((p_{\_})*(d_{\_})*(x_{\_}))^-(m_{\_})$ , x\_Symbol] :> Simp[ $((d*x)^{(m + 1)*(a + b*ArcTan[c*x])^p)/(d*(m + 1)), x] - Dist[(b*c*p)(b*cf])$ )/(d\*(m + 1)), Int[((d\*x)^(m + 1)\*(a + b\*ArcTan[c\*x])^(p - 1))/(1 + c^2\*x^2 ), x], x] /; FreeQ[{a, b, c, d, m}, x] && IGtQ[p, 0] && (EqQ[p, 1] || Integ  $erQ[m]$ ) && Ne $Q[m, -1]$ 

#### Rule 4854

 $Int[((a_{-}.) + ArcTan[(c_{-}.)*(x_{-})]*(b_{-}.))^(p_{-}.)/((d_{-}) + (e_{-}.)*(x_{-}))$ , x\_Symbol] :>  $-Simp[((a + b*ArcTan[c*x])^p *Log[2/(1 + (e*x)/d)])/e, x] + Dist[(b*c*p)$ /e, Int[((a + b\*ArcTan[c\*x])^(p - 1)\*Log[2/(1 + (e\*x)/d)])/(1 + c^2\*x^2), x ], x] /; FreeQ[{a, b, c, d, e}, x] && IGtQ[p, 0] && EqQ[c^2\*d^2 + e^2, 0]

### Rule 4884

 $Int[((a_{-}.) + ArcTan[(c_{-}.)*(x_{-})]*(b_{-}.))^(p_{-}.)/((d_{-}) + (e_{-}.)*(x_{-})^2)$ , x\_Symbo 1] :> Simp[(a + b\*ArcTan[c\*x])^(p + 1)/(b\*c\*d\*(p + 1)), x] /; FreeQ[{a, b, c, d, e, p}, x] && EqQ[e, c^2\*d] && NeQ[p, -1]

#### Rule 4916

Int[(((a\_.) + ArcTan[(c\_.)\*(x\_)]\*(b\_.))^(p\_.)\*((f\_.)\*(x\_))^(m\_))/((d\_) + (e  $\ldots$  /\*(x\_)^2), x\_Symbol] :> Dist[f^2/e, Int[(f\*x)^(m - 2)\*(a + b\*ArcTan[c\*x])  $[p, x], x]$  - Dist $[(d*f^2)/e, Int[((f*x)^(m - 2)*(a + b*ArcTan[c*x])^p)/(d +$ e\*x^2), x], x] /; FreeQ[{a, b, c, d, e, f}, x] && GtQ[p, 0] && GtQ[m, 1]

#### Rule 4920

Int $[((((a_{{}_-}) + ArcTan[(c_{{}_-})*(x_{{}_-})]*(b_{{}_-}))^{\wedge}(p_{{}_-})*(x_{{}_-}))/((d_{{}_-}) + (e_{{}_-})*(x_{{}_-})^{\wedge}2),$  $x_Symbol$ ] :>  $-Simp[(I*(a + b*ArCTan[c*x])^(p + 1))/(b*e*(p + 1)), x] - Dist$  $[1/(c*d), Int[(a + b*ArcTan[c*x])^p/(I - c*x), x], x]$  /; FreeQ[{a, b, c, d, e}, x] && EqQ[e, c^2\*d] && IGtQ[p, 0]

#### Rule 4948

Int $[(a_*) + ArcTan[(c_*)*(x_*)](b_*)^*(b_*)^*(f_*)*(x_*)^*(m_**(d_*)) + (e_*.$  $(\mathbf{x}_s)^2)^2$ (q\_), x\_Symbol] :> Int[ExpandIntegrand[(f\*x)^m\*(d + e\*x^2)^q\*(a + b\*ArcTan[c\*x])^p, x], x] /; FreeQ[{a, b, c, d, e, f, m}, x] && EqQ[e, c^2\* d] && IGtQ[p, 0] && IGtQ[q, 1] && (EqQ[p, 1] || IntegerQ[m])

## Rubi steps

$$
\int x^3 (c + a^2 c x^2)^2 \tan^{-1} (ax)^3 dx = \int (c^2 x^3 \tan^{-1} (ax)^3 + 2a^2 c^2 x^5 \tan^{-1} (ax)^3 + a^4 c^2 x^7 \tan^{-1} (ax)^3) dx
$$
  
\n
$$
= c^2 \int x^3 \tan^{-1} (ax)^3 dx + (2a^2 c^2) \int x^5 \tan^{-1} (ax)^3 dx + (a^4 c^2) \int x^7 \tan^{-1} (ax)^3 dx
$$
  
\n
$$
= \frac{1}{4} c^2 x^4 \tan^{-1} (ax)^3 + \frac{1}{3} a^2 c^2 x^6 \tan^{-1} (ax)^3 + \frac{1}{8} a^4 c^2 x^8 \tan^{-1} (ax)^3 - \frac{1}{4} (3ac^2) \int \frac{x^7}{4} dx
$$
  
\n
$$
= \frac{1}{4} c^2 x^4 \tan^{-1} (ax)^3 + \frac{1}{3} a^2 c^2 x^6 \tan^{-1} (ax)^3 + \frac{1}{8} a^4 c^2 x^8 \tan^{-1} (ax)^3 - \frac{(3c^2) \int x^2 \tan^{-1} (ax)^2}{4a}
$$
  
\n
$$
= -\frac{c^2 x^3 \tan^{-1} (ax)^2}{4a^3} - \frac{1}{5} ac^2 x^5 \tan^{-1} (ax)^2 - \frac{3}{56} a^3 c^2 x^7 \tan^{-1} (ax)^2 + \frac{1}{4} c^2 x^4 \tan^{-1} (ax)
$$
  
\n
$$
= \frac{3c^2 x \tan^{-1} (ax)^2}{4a^3} + \frac{c^2 x^3 \tan^{-1} (ax)^2}{12a} - \frac{1}{8} ac^2 x^5 \tan^{-1} (ax)^2 - \frac{3}{56} a^3 c^2 x^7 \tan^{-1} (ax)
$$
  
\n
$$
= \frac{c^2 x^2 \tan^{-1} (ax)}{4a^2} + \frac{1}{10} c^2 x^4 \tan^{-1} (ax) + \frac{1}{56} a^2 c^2 x^6 \tan^{-1} (ax) + \frac{ic^2 \tan^{-1} (ax)}{a^4} - \frac{(3c^2 \tan^{-1} (ax)}{a^4})
$$
  
\n
$$
= -\frac{c^2 x}{4a
$$

**Mathematica**  $[A]$  time = 1.33, size = 165, normalized size = 0.53

$$
\frac{c^2 \left(-3 a^5 x^5 - 5 a^3 x^3 + 35 \left(a^2 x^2 + 1\right)^3 \left(3 a^2 x^2 - 1\right) \tan^{-1} (ax)^3 - 5 \left(9 a^7 x^7 + 21 a^5 x^5 + 7 a^3 x^3 - 21 a x + 16 i\right) \tan^{-1} (ax)}{840 a^4}
$$

Warning: Unable to verify antiderivative.

[In] Integrate[ $x^3*(c + a^2*c*x^2)^2*ArcTan[a*x]^3,x$ ]

[Out]  $(c^2*(40*a*x - 5*a^3*x^3 - 3*a^5*x^5 - 5*(16*T - 21*a*x + 7*a^3*x^3 + 21*a^2))$ 5\*x^5 + 9\*a^7\*x^7)\*ArcTan[a\*x]^2 + 35\*(1 + a^2\*x^2)^3\*(-1 + 3\*a^2\*x^2)\*ArcT an $[a*x]^3 + 5*ArcTan[a*x] * (-8 - 5*a^2*x^2 + 6*a^4*x^4 + 3*a^6*x^6 + 32*Log[$ 1 +  $E^((2*I)*ArcTan[a*x])]$ ) -  $(80*I)*PolyLog[2, -E^*((2*I)*ArcTan[a*x])]))/$ 840\*a^4)

**fricas**  $[F]$  time = 0.55, size = 0, normalized size = 0.00

integral 
$$
\left( \left( a^4 c^2 x^7 + 2 a^2 c^2 x^5 + c^2 x^3 \right) \arctan \left( ax \right)^3, x \right)
$$

Verification of antiderivative is not currently implemented for this CAS.

[In] integrate(x^3\*(a^2\*c\*x^2+c)^2\*arctan(a\*x)^3,x, algorithm="fricas")

**giac**  $[F]$  time = 0.00, size = 0, normalized size = 0.00

 $sage_0x$ 

Verification of antiderivative is not currently implemented for this CAS.

[In] integrate( $x^3*(a^2*c*x^2+c)^2*arctan(a*x)^3,x$ , algorithm="giac")

[Out] sage0\*x

**maple**  $[A]$  time = 0.16, size = 411, normalized size = 1.31

$$
\frac{a^4c^2x^8\arctan\left(ax\right)^3}{8} + \frac{a^2c^2x^6\arctan\left(ax\right)^3}{3} + \frac{c^2x^4\arctan\left(ax\right)^3}{4} - \frac{3a^3c^2x^7\arctan\left(ax\right)^2}{56} - \frac{a\,c^2x^5\arctan\left(ax\right)^2}{8} - \frac{c^2x^3\arctan\left(ax\right)^2}{8} - \frac{c^2x^3\arctan\left(ax\right)^2}{8} - \frac{c^2x^3\arctan\left(ax\right)^2}{8} - \frac{c^2x^3\arctan\left(ax\right)^2}{8} - \frac{c^2x^4\arctan\left(ax\right)^2}{8} - \frac{c^2x^2\arctan\left(ax\right)^2}{8} - \frac{c^2x^3\arctan\left(ax\right)^2}{8} - \frac{c^2x^2\arctan\left(ax\right)^2}{8} - \frac{c^2x^2\arctan\left(ax\right)^2}{8} - \frac{c^2x^3\arctan\left(ax\right)^2}{8} - \frac{c^2x^2\arctan\left(ax\right)^2}{8} - \frac{c^2x^2\arctan\left(ax\right)^2}{8} - \frac{c^2x^3\arctan\left(ax\right)^2}{8} - \frac{c^2x^2\arctan\left(ax\right)^2}{8} - \frac{c^2x^2\arctan\left(ax\right)^2}{8} - \frac{c^2x^3\arctan\left(ax\right)^2}{8} - \frac{c^2x^2\arctan\left(ax\right)^2}{8} - \frac{c^2x^2\arctan\left(ax\right)^2}{8} - \frac{c^2x^3\arctan\left(ax\right)^2}{8} - \frac{c^2x^2\arctan\left(ax\right)^2}{8} - \frac{c^2x^2\arctan\left(ax\right)^2}{8} - \frac{c^2x^3\arctan\left(ax\right)^2}{8} - \frac{c^2x^2\arctan\left(ax\right)^2}{8} - \frac{c^2x^2\arctan\left(ax\right)^2}{8} - \frac{c^2x^3\arctan\left(ax\right)^2}{8} - \frac{c^2x^2\arctan\left(ax\right)^2}{8} - \frac
$$

Verification of antiderivative is not currently implemented for this CAS.

```
[In] int(x^3*(a^2*c*x^2+c)^2*arctan(a*x)^3,x)
```

```
[Out] 1/8*a^4*c^2*x^8*arctan(axx)^3+1/3*a^2*c^2*x^6*arctan(axx)^3+1/4*c^2*x^4*arctan(a*x)^3-3/56*a^3*c^2*x^7*arctan(a*x)^2-1/8*a*c^2*x^5*arctan(a*x)^2-1/24*
c^2*x^3*arctan(a*x)^2/a+1/8*c^2*x*arctan(a*x)^2/a^3-1/24*c^2*arctan(a*x)^3/
a^4+1/56*a^2*c^2*x^6*arctan(axx)+1/28*c^2*x^4*arctan(axx)-5/168*c^2*x^2*arctan(a*x)/a^2-2/21/a^4*c^2*arctan(a*x)*ln(a^2*x^2+1)-1/280*a*c^2*x^5-1/168*c
2*x^3/4+1/21*c^2*x/a^3-1/21*c^2*arctan(axx)/a^4-1/21*I/a^4*c^2*ln(ax-I)*ln(a^2*x^2+1)+1/21*I/a^4*c^2*ln(a*x-I)*ln(-1/2*I*(I+a*x))+1/21*I/a^4*c^2*dilog(-1/2*I*(I+a*x))+1/21*I/a^4*c^2*ln(I+a*x)*ln(a^2*x^2+1)-1/42*I/a^4*c^2*ln
(I+ax)^2-1/21*I/a^4*c^2*dilog(1/2*I*(a*x-I))+1/42*I/a^4*c^2*ln(a*x-I)^2-1/2*I*(a*x-z)^2*ln(1/2*I*(a*x-z)^2*)21*I/a^4*c^2*ln(I+a*x)*ln(1/2*I*(a*x-I))
```
**maxima**  $[F(-1)]$  time = 0.00, size = 0, normalized size = 0.00

Timed out

Verification of antiderivative is not currently implemented for this CAS.

[In] integrate(x^3\*(a^2\*c\*x^2+c)^2\*arctan(a\*x)^3,x, algorithm="maxima")

[Out] Timed out

**mupad**  $[F]$  time = 0.00, size = -1, normalized size = -0.00

$$
\int x^3 \operatorname{atan} (ax)^3 (c a^2 x^2 + c)^2 dx
$$

Verification of antiderivative is not currently implemented for this CAS.

[In]  $int(x^3*atan(axx)^3*(c + a^2*cx^2)^2,x)$ [Out]  $int(x^3*atan(axx)^3*(c + a^2*x^2)^2, x)$ **sympy**  $[F]$  time = 0.00, size = 0, normalized size = 0.00

$$
c^{2}\left(\int x^{3}\,\mathrm{atan}^{3}\left(ax\right)dx+\int 2a^{2}x^{5}\,\mathrm{atan}^{3}\left(ax\right)dx+\int a^{4}x^{7}\,\mathrm{atan}^{3}\left(ax\right)dx\right)
$$

Verification of antiderivative is not currently implemented for this CAS.

```
[n] integrate(x**3*(a**2*c*x**2+c)**2*atan(a*x)**3,x)
[Out] c**2*(\text{Integral}(x**3*atan(a*x)**3, x) + \text{Integral}(2*a**2*x**5*atan(a*x)**3, x)) + Integral(a**4*x**7*atan(a*x)**3, x))
```
3.372 
$$
\int x^2 (c + a^2 c x^2)^2 \tan^{-1}(ax)^3 dx
$$

**Optimal**. Leaf size=321

$$
\frac{1}{7}a^4c^2x^7\tan^{-1}(ax)^3-\frac{4c^2Li_3\left(1-\frac{2}{iax+1}\right)}{35a^3}-\frac{8ic^2Li_2\left(1-\frac{2}{iax+1}\right)\tan^{-1}(ax)}{35a^3}-\frac{1}{14}a^3c^2x^6\tan^{-1}(ax)^2-\frac{8ic^2\tan^{-1}(ax)^3}{105a^3}+\frac{c^2}{14}a^4x^2x^6+\frac{2}{a^2}\tan^{-1}(ax)^2+\frac{2}{a^2}\tan^{-1}(ax)^3+\frac{c^2}{a^2}\tan^{-1}(ax)^2+\frac{2}{a^2}\tan^{-1}(ax)^2+\frac{
$$

 $[Out] -11/420*c^2*x^2/a-1/140*axc^2*x^4-1/70*c^2*x*arctan(axx)/a^2+17/210*c^2*x^3$ \*arctan(a\*x)+1/35\*a^2\*c^2\*x^5\*arctan(a\*x)+1/140\*c^2\*arctan(a\*x)^2/a^3-4/35\* c^2\*x^2\*arctan(a\*x)^2/a-27/140\*a\*c^2\*x^4\*arctan(a\*x)^2-1/14\*a^3\*c^2\*x^6\*arc tan(a\*x)^2-8/105\*I\*c^2\*arctan(a\*x)^3/a^3+1/3\*c^2\*x^3\*arctan(a\*x)^3+2/5\*a^2\* c^2\*x^5\*arctan(a\*x)^3+1/7\*a^4\*c^2\*x^7\*arctan(a\*x)^3-8/35\*c^2\*arctan(a\*x)^2\* ln(2/(1+I\*a\*x))/a^3+1/30\*c^2\*ln(a^2\*x^2+1)/a^3-8/35\*I\*c^2\*arctan(a\*x)\*polyl og(2,1-2/(1+I\*a\*x))/a^3-4/35\*c^2\*polylog(3,1-2/(1+I\*a\*x))/a^3

**Rubi**  $[A]$  time = 1.80, antiderivative size = 321, normalized size of antiderivative  $= 1.00$ , number of steps used  $= 73$ , number of rules used  $= 12$ , integrand size  $= 22$ ,  $\frac{\text{number of rules}}{\text{integrand size}} = 0.546$ , Rules used = {4948, 4852, 4916, 4846, 260, 4884, 4920, 4854, 4994, 6610, 266, 43}

$$
-\frac{4c^2 \text{PolyLog}\left(3,1-\frac{2}{1+iax}\right)}{35a^3} - \frac{8ic^2 \tan^{-1}(ax) \text{PolyLog}\left(2,1-\frac{2}{1+iax}\right)}{35a^3} + \frac{c^2 \log\left(a^2 x^2 + 1\right)}{30a^3} + \frac{1}{7}a^4 c^2 x^7 \tan^{-1}(ax)^3 - \frac{1}{14}a^3
$$

Antiderivative was successfully verified.

$$
[In] Int[x^2*(c + a^2*cx^2)^2*ArcTan[a*x]^3,x]
$$

 $[Out] (-11*c^2*x^2)/(420*a) - (a*c^2*x^4)/140 - (c^2*x*ArcTan[a*x])/(70*a^2) + (1$ 7\*c^2\*x^3\*ArcTan[a\*x])/210 + (a^2\*c^2\*x^5\*ArcTan[a\*x])/35 + (c^2\*ArcTan[a\*x ]^2)/(140\*a^3) -  $(4*c^2*x^2*ArcTan[a*x]^2)/(35*a)$  -  $(27*a*c^2*x^4*ArcTan[a*$  $x$ ]<sup>2</sup>)/140 - (a<sup>2</sup>\*c<sup>2</sup>\*x<sup>2</sup>6\*ArcTan[a\*x]<sup>2</sup>)/14 - (((8\*I)/105)\*c<sup>2</sup>\*ArcTan[a\*x]<sup>2</sup>3 )/a^3 +  $(c^2*x^3*ArcTan[a*x]^2)$ /3 +  $(2*a^2*c^2*x^5*ArcTan[a*x]^2)$ /5 +  $(a^4*$  $c^2*x^7*ArcTan[a*x]^3)/7 - (8*c^2*ArcTan[a*x]^2*Log[2/(1 + I*axx)])/(35*a^3)$ ) +  $(c^2*Log[1 + a^2*x^2])/(30*a^3) - (((8*I)/35)*c^2*ArcTan[a*x]*PolyLog[2])$ ,  $1 - 2/(1 + I*ax)]$ )/a<sup>2</sup> -  $(4*c^2*PolyLog[3, 1 - 2/(1 + I*ax)])/(35*a^3)$ 

#### Rule 43

 $Int[((a_{-}.)+(b_{-}.)*(x_{-}))^-(m_{-}.)*(c_{-}.)+(d_{-}.)*(x_{-}))^-(n_{-}.), x_{-Symbol}]$  :> Int [ExpandIntegrand[(a + b\*x)^m\*(c + d\*x)^n, x], x] /; FreeQ[{a, b, c, d, n}, x] && NeQ[b\*c - a\*d, 0] && IGtQ[m, 0] && ( !IntegerQ[n] || (EqQ[c, 0] && Le  $Q[7*m + 4*n + 4, 0])$  || LtQ $[9*m + 5*(n + 1), 0]$  || GtQ $[m + n + 2, 0])$ 

#### Rule 260

 $Int[(x_{\_})^-(m_{\_}.)/((a_{\_}) + (b_{\_.})*(x_{\_})^-(n_{\_})), x_{\_Symbol}]$  :> Simp[Log[RemoveConten  $t[a + b*x^n, x]]/(b*n), x]$  /; FreeQ[{a, b, m, n}, x] && EqQ[m, n - 1]

## Rule 266

 $Int[(x_{})^(m_{})^*(x_{-}) + (b_{-})^*(x_{-})^*(n_{-}))^*(p_{-})$ , x\_Symbol] :> Dist[1/n, Subst[ Int $[x^*(Simplify[(m + 1)/n] - 1)*(a + b*x)^p, x]$ , x, x $^n$ n], x] /; FreeQ[{a, b , m, n, p}, x] && IntegerQ[Simplify[(m + 1)/n]]

## Rule 4846

 $Int[((a_{-.}) + ArcTan[(c_{-.})*(x_{-})]*(b_{-.}))^(p_{-.}), x_Symbol]$  :> Simp[x\*(a + b\*Ar cTan[c\*x])^p, x] - Dist[b\*c\*p, Int[(x\*(a + b\*ArcTan[c\*x])^(p - 1))/(1 + c^2  $*x^2$ , x], x] /; FreeQ[{a, b, c}, x] && IGtQ[p, 0]

## Rule 4852

 $Int[((a_{-}.) + ArcTan[(c_{-}.)*(x_{-}))*(b_{-}.))^(p_{-}.)*(d_{-}.)*(x_{-}))^-(m_{-}.), x_Symbol]$ :> Simp[ $((d*x)^{(m + 1)*(a + b*ArcTan[c*x])^p)/(d*(m + 1)), x] - Dist[(b*c*p)(b*cf])$ )/(d\*(m + 1)), Int[((d\*x)^(m + 1)\*(a + b\*ArcTan[c\*x])^(p - 1))/(1 + c^2\*x^2 ), x], x] /; FreeQ[{a, b, c, d, m}, x] && IGtQ[p, 0] && (EqQ[p, 1] || Integ  $erQ[m]$ ) && Ne $Q[m, -1]$ 

## Rule 4854

 $Int[((a_{-.}) + ArcTan[(c_{-.})*(x_{-})]*(b_{-.}))^(p_{-.})/((d_{-}) + (e_{-.})*(x_{-}))$ , x\_Symbol] :>  $-Simp[((a + b*ArCTan[c*x])^p*Log[2/(1 + (e*x)/d)])/e, x] + Dist[(b*c*p)]$ /e, Int[((a + b\*ArcTan[c\*x])^(p - 1)\*Log[2/(1 + (e\*x)/d)])/(1 + c^2\*x^2), x ], x] /; FreeQ[{a, b, c, d, e}, x] && IGtQ[p, 0] && EqQ[c^2\*d^2 + e^2, 0]

### Rule 4884

Int $[(a_*) + ArcTan[(c_*)*(x_*)](b_*)^*(b_*)^*(c_*)/(d_*) + (e_*)*(x_*)^2)$ , x\_Symbo 1] :> Simp[(a + b\*ArcTan[c\*x])^(p + 1)/(b\*c\*d\*(p + 1)), x] /; FreeQ[{a, b, c, d, e, p}, x] && EqQ[e, c^2\*d] && NeQ[p, -1]

#### Rule 4916

Int $[(((a_{-}) + ArcTan[(c_{-})*(x_{-})](b_{-}))^*(p_{-})*(f_{-})*(x_{-}))^*(m_{-}))/((d_{-}) + (e_{-})^*(f_{-})^*(f_{-})^*(f_{-})^*(f_{-})^*(f_{-}))^*(f_{-})]$  $(1.*)*(x_0^2)^2, x_Symbo1]$  :> Dist $[f^2/e, Int[(f*x)^*(m - 2)*(a + b*ArcTan[c*x])$  $\lceil p, x \rceil$ , x] - Dist[(d\*f^2)/e, Int[((f\*x)^(m - 2)\*(a + b\*ArcTan[c\*x])^p)/(d + e\*x^2), x], x] /; FreeQ[{a, b, c, d, e, f}, x] && GtQ[p, 0] && GtQ[m, 1]

### Rule 4920

Int $[((((a_{-.}) + ArcTan[(c_{-.})*(x_{-})]*(b_{-.}))^(p_{-.})*(x_{-}))/((d_{-}) + (e_{-.})*(x_{-})^2),$  $x_Symbol$ ] :>  $-Simp[(I*(a + b*ArcTan[c*x])^(p + 1))/(b*e*(p + 1)), x] - Dist$  $[1/(c*d), Int[(a + b*ArcTan[c*x])^p/(I - c*x), x], x]$ ,  $[1/(c*d), b, c, d,$ e}, x] && EqQ[e, c^2\*d] && IGtQ[p, 0]

#### Rule 4948

 $Int[((a_{-}.) + ArcTan[(c_{-}.)*(x_{-})]*(b_{-}.))^c(p_{-}.)*(f_{-}.)*(x_{-}))^c(m_{-})*((d_{-}) + (e_{-}.$  $(\mathbf{x}_s)^2)^(q_s)$ ,  $\mathbf{x}_s$ Symbol] :> Int[ExpandIntegrand[(f\*x)^m\*(d + e\*x^2)^q\*(a + b\*ArcTan[c\*x])^p, x], x] /; FreeQ[{a, b, c, d, e, f, m}, x] && EqQ[e, c^2\* d] && IGtQ[p, 0] && IGtQ[q, 1] && (EqQ[p, 1] || IntegerQ[m])

#### Rule 4994

 $Int[(Log[u_.] * ((a_..) + ArcTan[(c_.)*(x_.)] * (b_.))^(p_.)) / ((d_.) + (e_.)*(x_.)^2$ ),  $x_Symbo1]$  :>  $-Simp[(I*(a + b*ArcTan[c*x])^p*PolyLog[2, 1 - u])/(2*c*d),$  $x$ ] + Dist[(b\*p\*I)/2, Int[((a + b\*ArcTan[c\*x])^(p - 1)\*PolyLog[2, 1 - u])/(d + e\*x^2), x], x] /; FreeQ[{a, b, c, d, e}, x] && IGtQ[p, 0] && EqQ[e, c^2\* d] && EqQ[ $(1 - u)^2 - (1 - (2 * I)/(I - c * x))^2$ , 0]

#### Rule 6610

Int $[(u_{-}) * PolyLog[n_{-}, v_{-}], x_Symbo1]$ : With $[w = DerivativeDivides[v, u*v, w])$ x]}, Simp[w\*PolyLog[n + 1, v], x] /;  $!FalseQ[w]$ ] /;  $FreeQ[n, x]$ 

## Rubi steps

$$
\int x^2 (c + a^2 c x^2)^2 \tan^{-1}(ax)^3 dx = \int (c^2 x^2 \tan^{-1}(ax)^3 + 2a^2 c^2 x^4 \tan^{-1}(ax)^3 + a^4 c^2 x^6 \tan^{-1}(ax)^3) dx
$$
  
\n
$$
= c^2 \int x^2 \tan^{-1}(ax)^3 dx + (2a^2 c^2) \int x^4 \tan^{-1}(ax)^3 dx + (a^4 c^2) \int x^6 \tan^{-1}(ax)^3 dx
$$
  
\n
$$
= \frac{1}{3} c^2 x^3 \tan^{-1}(ax)^3 + \frac{2}{5} a^2 c^2 x^5 \tan^{-1}(ax)^3 + \frac{1}{7} a^4 c^2 x^7 \tan^{-1}(ax)^3 - (ac^2) \int \frac{x^3 \tan^{-1}(ax)}{1-x^2} dx
$$
  
\n
$$
= \frac{1}{3} c^2 x^3 \tan^{-1}(ax)^3 + \frac{2}{5} a^2 c^2 x^5 \tan^{-1}(ax)^3 + \frac{1}{7} a^4 c^2 x^7 \tan^{-1}(ax)^3 - \frac{c^2 \int x \tan^{-1}(ax)}{a}
$$
  
\n
$$
= \frac{c^2 x^2 \tan^{-1}(ax)^2}{2a} - \frac{3}{10} ac^2 x^4 \tan^{-1}(ax)^2 - \frac{1}{14} a^3 c^2 x^6 \tan^{-1}(ax)^2 + \frac{ic^2 \tan^{-1}(ax)}{3a^3}
$$
  
\n
$$
= \frac{c^2 x^2 \tan^{-1}(ax)^2}{10a} - \frac{27}{140} ac^2 x^4 \tan^{-1}(ax)^2 - \frac{1}{14} a^3 c^2 x^6 \tan^{-1}(ax)^2 + \frac{ic^2 \tan^{-1}(ax)}{15a^3}
$$
  
\n
$$
= \frac{c^2 x \tan^{-1}(ax)}{a^2} + \frac{1}{5} c^2 x^3 \tan^{-1}(ax) + \frac{1}{35} a^2 c^2 x^5 \tan^{-1}(ax) - \frac{c^2 \tan^{-1}(ax)^2}{2a^3} - \frac{4c^2}{5a^3}
$$
  
\n
$$
= -\frac{4c^2 x \tan^{-1}(ax)}{5a^2} + \frac{17}{210} c^2 x^3 \tan^{-1}(ax) + \frac{1}{
$$

**Mathematica**  $[A]$  time = 1.19, size = 233, normalized size = 0.73  $c^2 \left(60 a^7 x^7 \tan^{-1}(a x)^3-30 a^6 x^6 \tan^{-1}(a x)^2+168 a^5 x^5 \tan^{-1}(a x)^3+12 a^5 x^5 \tan^{-1}(a x)-3 a^4 x^4-81 a^4 x^4 \tan^{-1}(a x)^2\right.$ 

Warning: Unable to verify antiderivative.

```
[In] Integrate[x^2*(c + a^2*c*x^2)^2*ArcTan[a*x]^3,x]
[Out] (c<sup>2</sup>*(-8 - 11*a<sup>2</sup>*x<sup>2</sup> - 3*a<sup>2</sup>**<sup>2</sup> - 6*a*x*ArcTan[a*x] + 34*a<sup>2</sup>*x<sup>2</sup>3*ArcTan[a
*x] + 12*a^5*x^5*ArcTan[a*x] + 3*ArcTan[a*x]^2 - 48*a^2*x^2*ArcTan[a*x]^2 -
81*a^4*x^4*ArcTan[a*x]^2 - 30*a^6*x^6*ArcTan[a*x]^2 + (32*I)*ArcTan[a*x]^3+ 140*a^3*x^3*ArcTan[a*x]^3 + 168*a^5*x^5*ArcTan[a*x]^3 + 60*a^7*x^7*ArcTan[a*x]<sup>3</sup> - 96*ArcTan[a*x]<sup>2</sup>*Log[1 + E^((2*I)*ArcTan[a*x])] + 14*Log[1 + a<sup>^2</sup>
*x^2] + (96*I)*ArcTan[a*x]*PolyLog[2, -E^((2*I)*ArcTan[a*x])] - 48*PolyLog[3, -E^((2*I)*ArcTan[a*x])]))/(420*a^3)
```
**fricas**  $[F]$  time = 0.55, size = 0, normalized size = 0.00

integral 
$$
((a^4c^2x^6 + 2a^2c^2x^4 + c^2x^2)
$$
 arctan  $(ax)^3$ , x)

Verification of antiderivative is not currently implemented for this CAS.

[In]  $integrate(x^2*(a^2*c*x^2+c)^2*arctan(axx)^3,x, algorithm="fricas")$ [Out] integral( $(a^4 * c^2 * x^6 + 2 * a^2 * c^2 * x^4 + c^2 * x^2) * arctan(a*x)^3$ , x) **giac**  $[F]$  time = 0.00, size = 0, normalized size = 0.00

 $sage_0x$ 

Verification of antiderivative is not currently implemented for this CAS.

[In] integrate(x^2\*(a^2\*c\*x^2+c)^2\*arctan(a\*x)^3,x, algorithm="giac")

[Out] sage0\*x

**maple**  $[C]$  time = 16.69, size = 1121, normalized size = 3.49

result too large to display

Verification of antiderivative is not currently implemented for this CAS.

[In]  $int(x^2*(a^2*c*x^2+c)^2*arctan(a*x)^3,x)$ 

[Out]  $1/140*c^2*arctan(a*x)^2/a^3+1/3*c^2*x^3*arctan(a*x)^3-1/70*c^2*x*arctan(a*x)$ )/a^2-4/35\*c^2\*x^2\*arctan(a\*x)^2/a-27/140\*a\*c^2\*x^4\*arctan(a\*x)^2-1/14\*a^3\*  $c^2*x^6*arctan(ax*x)^2+2/5*a^2*c^2*x^5*arctan(axx)^3+1/7*a^4*c^2*x^7*arctan($ a\*x)^3-2/35\*I/a^3\*c^2\*Pi\*csgn(I/((1+I\*a\*x)^2/(a^2\*x^2+1)+1)^2)\*csgn(I\*(1+I\* a\*x)^2/(a^2\*x^2+1)/((1+I\*a\*x)^2/(a^2\*x^2+1)+1)^2)^2\*arctan(a\*x)^2-2/35\*I/a^ 3\*c^2\*Pi\*csgn(I\*(1+I\*a\*x)^2/(a^2\*x^2+1))\*csgn(I\*(1+I\*a\*x)^2/(a^2\*x^2+1)/((1 +I\*a\*x)^2/(a^2\*x^2+1)+1)^2)^2\*arctan(a\*x)^2-2/35\*I/a^3\*c^2\*Pi\*csgn(I\*((1+I\* a\*x)^2/(a^2\*x^2+1)+1))^2\*csgn(I\*((1+I\*a\*x)^2/(a^2\*x^2+1)+1)^2)\*arctan(a\*x)^ 2+8/35\*I/a^3\*c^2\*arctan(a\*x)\*polylog(2,-(1+I\*a\*x)^2/(a^2\*x^2+1))+2/35\*I/a^3 \*c^2\*Pi\*arctan(a\*x)^2\*csgn(I/((1+I\*a\*x)^2/(a^2\*x^2+1)+1)^2)\*csgn(I\*(1+I\*a\*x )^2/(a^2\*x^2+1))\*csgn(I\*(1+I\*a\*x)^2/(a^2\*x^2+1)/((1+I\*a\*x)^2/(a^2\*x^2+1)+1)  $^2$ )-1/15/a<sup>2</sup>\*c<sup>2\*</sup>ln((1+I\*a\*x)<sup>2</sup>/(a<sup>2\*x^2+1)+1)-4/35/a<sup>2\*c^2\*polylog(3,-(1+I</sup></sup> \*a\*x)^2/(a^2\*x^2+1))+4/35\*I/a^3\*c^2\*Pi\*csgn(I\*((1+I\*a\*x)^2/(a^2\*x^2+1)+1))\* csgn(I\*((1+I\*a\*x)^2/(a^2\*x^2+1)+1)^2)^2\*arctan(a\*x)^2-4/35\*I/a^3\*c^2\*Pi\*csg  $n(I*(1+I*a*x)/(a^2*x^2+1)^(1/2))*csgn(I*(1+I*a*x)^2/(a^2*x^2+1))^2*arctan(a^2*x^2+1)$ \*x)^2+2/35\*I/a^3\*c^2\*Pi\*csgn(I\*(1+I\*a\*x)/(a^2\*x^2+1)^(1/2))^2\*csgn(I\*(1+I\*a \*x)^2/(a^2\*x^2+1))\*arctan(a\*x)^2+2/35\*I/a^3\*c^2\*Pi\*csgn(I\*(1+I\*a\*x)^2/(a^2\* x^2+1))^3\*arctan(a\*x)^2+2/35\*I/a^3\*c^2\*arctan(a\*x)^2\*Pi\*csgn(I\*(1+I\*a\*x)^2/  $(a^2*x^2+1)/((1+I*axx)^2/(a^2*x^2+1)+1)^2)^3-2/35*I/a^3*c^2*Pi*csgn(I*((1+I*ax^2)+I*c*2))$ \*a\*x)^2/(a^2\*x^2+1)+1)^2)^3\*arctan(a\*x)^2-1/140\*a\*c^2\*x^4-8/35/a^3\*c^2\*arct an(a\*x)^2\*ln(2)+4/35/a^3\*c^2\*arctan(a\*x)^2\*ln(a^2\*x^2+1)-8/35/a^3\*c^2\*arcta  $n(axx)^2*ln((1+I*axx)/(a^2*x^2+1)^(1/2))+1/15*I/a^3*c^2*arctan(axx)+8/105*I$ /a^3\*c^2\*arctan(a\*x)^3+1/35\*a^2\*c^2\*x^5\*arctan(a\*x)-2/105/a^3\*c^2-11/420\*c^ 2\*x^2/a+17/210\*c^2\*x^3\*arctan(a\*x)

**maxima**  $[F]$  time = 0.00, size = 0, normalized size = 0.00

$$
\frac{1}{840} \left(15 a^4 c^2 x^7 + 42 a^2 c^2 x^5 + 35 c^2 x^3\right) \arctan\left(ax\right)^3 - \frac{1}{1120} \left(15 a^4 c^2 x^7 + 42 a^2 c^2 x^5 + 35 c^2 x^3\right) \arctan\left(ax\right) \log\left(ax\right)
$$

Verification of antiderivative is not currently implemented for this CAS.

```
[In] integrate(x^2*(a^2*c*x^2+c)^2*arctan(axx)^3,x, algorithm="maxima")
```

```
[Out] 1/840*(15*a^2*x^7 + 42*a^2*c^2*x^5 + 35*c^2*x^3)*arctan(axx)^3 - 1/1120*(15*a^4*c^2*x^7 + 42*a^2*c^2*x^5 + 35*c^2*x^3)*arctan(a*x)*log(a^2*x^2 + 1)^2 + integrate(1/1120*(980*(a^6*c^2*x^8 + 3*a^4*c^2*x^6 + 3*a^2*c^2*x^4 +
c^2*x^2)*arctan(axx)^3 - 4*(15*a^5*c^2*x^7 + 42*a^3*c^2*x^5 + 35*a*c^2*x^3)*arctan(a*x)^2 + 4*(15*a^6*c^2*x^8 + 42*a^4*c^2*x^6 + 35*a^2*c^2*x^4)*arcta
n(axx)*log(a^2*x^2 + 1) + (15*a^5*c^2*x^7 + 42*a^3*c^2*x^5 + 35*asc^2*x^3 +105*(a^6*c^2*x^8 + 3*a^4*c^2*x^6 + 3*a^2*c^2*x^4 + c^2*x^2)*arctan(a*x))*1og(a^2*x^2 + 1)^2/((a^2*x^2 + 1), x)
```
.<br>.<br>.

**mupad**  $[F]$  time = 0.00, size = -1, normalized size = -0.00

$$
\int x^2 \operatorname{atan} (a x)^3 (c a^2 x^2 + c)^2 dx
$$

Verification of antiderivative is not currently implemented for this CAS.

[In]  $int(x^2*atan(axx)^3*(c + a^2*cx^2)^2,x)$ [Out]  $int(x^2*atan(axx)^3*(c + a^2*cx^2)^2, x)$ **sympy**  $[F]$  time = 0.00, size = 0, normalized size = 0.00

$$
c^{2}\left(\int x^{2}\,\mathrm{atan}^{3}\left(ax\right)dx+\int 2a^{2}x^{4}\,\mathrm{atan}^{3}\left(ax\right)dx+\int a^{4}x^{6}\,\mathrm{atan}^{3}\left(ax\right)dx\right)
$$

Verification of antiderivative is not currently implemented for this CAS.

```
[In] integrate(x**2*(a**2*c*x**2+c)**2*atan(a*x)**3, x)[Out] c**2*(\text{Integral}(x**2*\text{atan}(a*x)**3, x) + \text{Integral}(2*\text{a}**2*\text{xx}*\text{4}*\text{atan}(a*x)**3, x))) + Integral(a**4*x**6*atan(a*x)**3, x))
```
3.373 
$$
\int x (c + a^2 c x^2)^2 \tan^{-1}(ax)^3 dx
$$

**Optimal**. Leaf size=242

$$
-\frac{4ic^{2}Li_{2}\left(1-\frac{2}{iax+1}\right)}{15a^{2}}-\frac{c^{2}x\left(a^{2}x^{2}+1\right)^{2}\tan^{-1}(ax)^{2}}{10a}-\frac{2c^{2}x\left(a^{2}x^{2}+1\right)\tan^{-1}(ax)^{2}}{15a}+\frac{c^{2}\left(a^{2}x^{2}+1\right)^{3}\tan^{-1}(ax)^{3}}{6a^{2}}+\frac{c^{2}\left(a^{2}x^{2}+1\right)^{3}\tan^{-1}(ax)^{3}}{15a}+\frac{c^{2}\left(a^{2}x^{2}+1\right)^{3}\tan^{-1}(ax)^{3}}{15a}
$$

 $[Out] -11/60*c^2*x/a-1/60*a*c^2*x^3+2/15*c^2*(a^2*x^2+1)*arctan(a*x)/a^2+1/20*c^2)$ \*(a^2\*x^2+1)^2\*arctan(a\*x)/a^2-4/15\*I\*c^2\*arctan(a\*x)^2/a^2-4/15\*c^2\*x\*arct an(a\*x)^2/a-2/15\*c^2\*x\*(a^2\*x^2+1)\*arctan(a\*x)^2/a-1/10\*c^2\*x\*(a^2\*x^2+1)^2 \*arctan(a\*x)^2/a+1/6\*c^2\*(a^2\*x^2+1)^3\*arctan(a\*x)^3/a^2-8/15\*c^2\*arctan(a\* x)\*ln(2/(1+I\*a\*x))/a^2-4/15\*I\*c^2\*polylog(2,1-2/(1+I\*a\*x))/a^2

**Rubi**  $[A]$  time = 0.19, antiderivative size = 242, normalized size of antiderivative  $= 1.00$ , number of steps used  $= 10$ , number of rules used  $= 8$ , integrand size  $= 20$ ,  $\frac{\text{number of rules}}{\text{integrand size}} = 0.400$ , Rules used = {4930, 4880, 4846, 4920, 4854, 2402, 2315, 8}

$$
-\frac{4ic^{2} \text{PolyLog}\left(2,1-\frac{2}{1+iax}\right)}{15a^{2}}-\frac{c^{2} x \left(a^{2} x^{2}+1\right)^{2} \tan^{-1}(ax)^{2}}{10a}-\frac{2c^{2} x \left(a^{2} x^{2}+1\right) \tan^{-1}(ax)^{2}}{15a}+\frac{c^{2} \left(a^{2} x^{2}+1\right)^{3} \tan^{-1}(ax)}{6a^{2}}
$$

Antiderivative was successfully verified.

[In] Int[x\*(c + a^2\*c\*x^2)^2\*ArcTan[a\*x]^3,x]

 $[Out] (-11*c^2*x)/(60*a) - (a*c^2*x^3)/60 + (2*c^2*(1 + a^2*x^2)*ArcTan[a*x])/(15)$ \*a^2) +  $(c^2*(1 + a^2*x^2)^2*ArcTan[a*x])/(20*a^2) - ((4*I)/15)*c^2*ArcTan$  $[a*x]^2$ )/a^2 -  $(4*c^2*x*ArcTan[a*x]^2)/(15*a)$  -  $(2*c^2*x*(1 + a^2*x^2)*ArcT)$ an[a\*x]^2)/(15\*a) - (c^2\*x\*(1 + a^2\*x^2)^2\*ArcTan[a\*x]^2)/(10\*a) + (c^2\*(1 + a^2\*x^2)^3\*ArcTan[a\*x]^3)/(6\*a^2) - (8\*c^2\*ArcTan[a\*x]\*Log[2/(1 + I\*a\*x)] )/(15\*a^2) - (((4\*I)/15)\*c^2\*PolyLog[2, 1 - 2/(1 + I\*a\*x)])/a^2

### Rule 8

 $Int[a_, x_Symbol]$  :>  $Simp[a*x, x]$  /;  $FreeQ[a, x]$ 

#### Rule 2315

Int $[Log[(c_.),*(x_*)]/((d_+) + (e_.)*(x_*)), x_Symbol]$  :>  $-Simp[PolyLog[2, 1 -]$  $c*x$ ]/e, x] /; FreeQ[{c, d, e}, x] && EqQ[e +  $c*d$ , 0]

## Rule 2402

Int $[Log[(c_{..})/((d_{.}) + (e_{..})*(x_{.}))]/((f_{.}) + (g_{..})*(x_{.})^2)$ , x\_Symbol] :> -Dis  $t[e/g, Subst[Int[Log[2*d*x]/(1 - 2*d*x), x], x, 1/(d + e*x)], x]$  /; FreeQ[{ c, d, e, f, g}, x] && EqQ[c, 2\*d] && EqQ[e^2\*f + d^2\*g, 0]

## Rule 4846

 $Int[((a_{-}.) + ArcTan[(c_{-}.)*(x_{-})]*(b_{-}.))^c(p_{-}.), x_Symbol]$  :> Simp[x\*(a + b\*Ar cTan[c\*x])^p, x] - Dist[b\*c\*p, Int[(x\*(a + b\*ArcTan[c\*x])^(p - 1))/(1 + c^2  $*x^2$ , x], x] /; FreeQ[{a, b, c}, x] && IGtQ[p, 0]

#### Rule 4854

 $Int[((a_{-}.) + ArcTan[(c_{-}.)*(x_{-})]*(b_{-}.))^(p_{-}.)/((d_{-}) + (e_{-}.)*(x_{-}))$ , x\_Symbol] :>  $-Simp[((a + b*ArCTan[c*x])^p*Log[2/(1 + (e*x)/d)])/e, x] + Dist[(b*c*p)$ /e, Int $[(a + b*ArcTan[c*x])^(p - 1)*Log[2/(1 + (e*x)/d)])/(1 + c^2*x^2), x$ ], x] /; FreeQ[{a, b, c, d, e}, x] && IGtQ[p, 0] && EqQ[c^2\*d^2 + e^2, 0]

## Rule 4880

 $Int[((a_{-.}) + ArcTan[(c_{-.})*(x_{-})]*(b_{-.}))^-(p_{-})*(d_{-}) + (e_{-.})*(x_{-})^2)(q_{-.}), x_{-}$ Symbol] :>  $-Simp[(b*p*(d + e*x^2)^q*(a + b*ArcTan[c*x])^(p - 1))/(2*c*q*(2*)$ q + 1)), x] +  $(\text{Dist}[(2*d*q)/(2*q + 1), \text{Int}[(d + e*x^2)^{(q - 1)*(a + b*ArcTa)}]$  $n[c*x])^p$ , x], x] + Dist[(b^2\*d\*p\*(p - 1))/(2\*q\*(2\*q + 1)), Int[(d + e\*x^2)  $\hat{q}$  - 1)\*(a + b\*ArcTan[c\*x])^(p - 2), x], x] + Simp[(x\*(d + e\*x^2)^q\*(a + b  $*ArcTan[c*x])^p)/(2*q + 1), x])$  /; FreeQ[{a, b, c, d, e}, x] && EqQ[e, c<sup>-2\*</sup> d] && GtQ[q, 0] && GtQ[p, 1]

## Rule 4920

Int $[((((a_{-}. ) + ArcTan[(c_{-}.)*(x_{-}))*(b_{-}.))^(p_{-}.)*(x_{-}))/((d_{-}) + (e_{-}.)*(x_{-})^2),$  $x_Symbol$ ] :>  $-Simp[(I*(a + b*ArcTan[c*x])^(p + 1))/(b*e*(p + 1)), x] - Dist$  $[1/(c*d), Int[(a + b*ArcTan[c*x])^p/(I - c*x), x], x]$  /; FreeQ[{a, b, c, d, e}, x] && EqQ[e, c^2\*d] && IGtQ[p, 0]

## Rule 4930

Int $[(a_*) + ArcTan[(c_*)*(x_*)](b_*)^*(b_*)^*(x_*)*(d_*) + (e_*)*(x_*)^2^*(q_-)$ .), x\_Symbol] :> Simp[((d + e\*x^2)^(q + 1)\*(a + b\*ArcTan[c\*x])^p)/(2\*e\*(q + 1)), x] - Dist[(b\*p)/(2\*c\*(q + 1)), Int[(d + e\*x^2)^q\*(a + b\*ArcTan[c\*x])^  $(p - 1), x, x]$ ,  $x$ ] /; FreeQ[{a, b, c, d, e, q}, x] && EqQ[e, c<sup>2\*d]</sup> && GtQ[p, 0] && NeQ[q, -1]

## Rubi steps

$$
\int x (c + a^{2}cx^{2})^{2} \tan^{-1}(ax)^{3} dx = \frac{c^{2}(1 + a^{2}x^{2})^{3} \tan^{-1}(ax)^{3}}{6a^{2}} - \frac{\int (c + a^{2}cx^{2})^{2} \tan^{-1}(ax)^{2} dx}{2a}
$$
\n
$$
= \frac{c^{2}(1 + a^{2}x^{2})^{2} \tan^{-1}(ax)}{20a^{2}} - \frac{c^{2}x(1 + a^{2}x^{2})^{2} \tan^{-1}(ax)^{2}}{10a} + \frac{c^{2}(1 + a^{2}x^{2})^{3} \tan^{-1}(ax)}{6a^{2}}
$$
\n
$$
= -\frac{c^{2}x}{20a} - \frac{1}{60}ac^{2}x^{3} + \frac{2c^{2}(1 + a^{2}x^{2}) \tan^{-1}(ax)}{15a^{2}} + \frac{c^{2}(1 + a^{2}x^{2})^{2} \tan^{-1}(ax)}{20a^{2}} - \frac{2c^{2}x}{20a^{2}}
$$
\n
$$
= -\frac{11c^{2}x}{60a} - \frac{1}{60}ac^{2}x^{3} + \frac{2c^{2}(1 + a^{2}x^{2}) \tan^{-1}(ax)}{15a^{2}} + \frac{c^{2}(1 + a^{2}x^{2})^{2} \tan^{-1}(ax)}{20a^{2}} - \frac{4c^{2}(1 + a^{2}x^{2})}{20a^{2}} - \frac{4c^{2}(1 + a^{2}x^{2})}{20a^{2}} - \frac{4c^{2}(1 + a^{2}x^{2}) \tan^{-1}(ax)}{60a} - \frac{1}{60}ac^{2}x^{3} + \frac{2c^{2}(1 + a^{2}x^{2}) \tan^{-1}(ax)}{15a^{2}} + \frac{c^{2}(1 + a^{2}x^{2})^{2} \tan^{-1}(ax)}{20a^{2}} - \frac{4ic^{2}(1 + a^{2}x^{2})}{20a^{2}} - \frac{4ic^{2}(1 + a^{2}x^{2})}{20a^{2}} - \frac{4ic^{2}(1 + a^{2}x^{2})}{60a} - \frac{1}{60}ac^{2}x^{3} + \frac{2c^{2}(1 + a^{2}x^{2}) \tan^{-1}(ax)}{15a^{2}} + \frac{c^{2}(1 + a^{2}
$$

**Mathematica**  $[A]$  time = 0.79, size = 131, normalized size = 0.54  $c^2\left(-ax\left(a^2x^2+11\right)+10\left(a^2x^2+1\right)^3\tan^{-1}(ax)^3-2\left(3a^5x^5+10a^3x^3+15ax-8i\right)\tan^{-1}(ax)^2+\tan^{-1}(ax)\left(3a^4x^4+15ax^2+8a^2x^2+15ax+8a^2x^2+15ax+8a^2x^2+15ax+8a^2x^2+15ax+8a^2x^2+15ax+8a^2x^2+15ax+8a^2x^2+15ax+8a^2x^2+15ax+8a^2x^2+15ax+8a^2x^$ 60<sup>2</sup>

Warning: Unable to verify antiderivative.

[In] Integrate[ $x*(c + a^2*c*x^2)^2*ArcTan[a*x]^3,x]$ 

 $[Out]$  (c<sup>2</sup>\*(-(a\*x\*(11 + a<sup>2</sup>\*x<sup>2</sup>)) - 2\*(-8\*I + 15\*a\*x + 10\*a<sup>2</sup>\*x<sup>2</sup>3 + 3\*a<sup>2</sup>5\*x<sup>2</sup>5)\*Ar cTan[a\*x]^2 + 10\*(1 + a^2\*x^2)^3\*ArcTan[a\*x]^3 + ArcTan[a\*x]\*(11 + 14\*a^2\*x  $\hat{z}$  + 3\*a<sup> $\hat{z}$ </sup>\*x<sup>2</sup> - 32\*Log[1 + E^((2\*I)\*ArcTan[a\*x])]) + (16\*I)\*PolyLog[2, -E^  $((2*I)*ArcTan[axx])))/(60*a^2)$ 

**fricas**  $[F]$  time = 0.66, size = 0, normalized size = 0.00

integral 
$$
((a^4c^2x^5 + 2a^2c^2x^3 + c^2x)
$$
 arctan  $(ax)^3$ , x)

Verification of antiderivative is not currently implemented for this CAS.

[In] integrate(x\*(a^2\*c\*x^2+c)^2\*arctan(a\*x)^3,x, algorithm="fricas") [Out] integral( $(a^4*c^2*x^5 + 2*a^2*c^2*x^3 + c^2*x)*arctan(a*x)^3$ , x) **giac**  $[F]$  time = 0.00, size = 0, normalized size = 0.00

 $sage_0x$ 

Verification of antiderivative is not currently implemented for this CAS.

[In] integrate(x\*(a^2\*c\*x^2+c)^2\*arctan(a\*x)^3,x, algorithm="giac")

[Out] sage0\*x

**maple**  $[A]$  time = 0.12, size = 368, normalized size = 1.52

$$
\frac{a^4c^2 \arctan (ax)^3 x^6}{6} + \frac{a^2c^2 \arctan (ax)^3 x^4}{2} + \frac{c^2 \arctan (ax)^3 x^2}{2} - \frac{a^3c^2 \arctan (ax)^2 x^5}{10} - \frac{a c^2 \arctan (ax)^2 x^3}{3} - \frac{c^2x}{2}
$$

Verification of antiderivative is not currently implemented for this CAS.

[In]  $int(x*(a^2*c*x^2+c)^2*arctan(a*x)^3,x)$ 

[Out]  $1/6*a^4*c^2*arctan(axx)^3*x^6+1/2*a^2*c^2*arctan(axx)^3*x^4+1/2*c^2*arctan($ a\*x)^3\*x^2-1/10\*a^3\*c^2\*arctan(a\*x)^2\*x^5-1/3\*a\*c^2\*arctan(a\*x)^2\*x^3-1/2\*c  $2*x*arctan(axx)^2/a+1/6/a^2*c^2*arctan(axx)^3+1/20*a^2*ac^2*arctan(axx)*x^4$ +7/30\*c^2\*arctan(a\*x)\*x^2+4/15/a^2\*c^2\*arctan(a\*x)\*ln(a^2\*x^2+1)-1/60\*a\*c^2 \*x^3-11/60\*c^2\*x/a+11/60/a^2\*c^2\*arctan(a\*x)+2/15\*I/a^2\*c^2\*ln(a\*x-I)\*ln(a^ 2\*x^2+1)+1/15\*I/a^2\*c^2\*ln(I+a\*x)^2-2/15\*I/a^2\*c^2\*dilog(-1/2\*I\*(I+a\*x))-1/ 15\*I/a^2\*c^2\*ln(a\*x-I)^2+2/15\*I/a^2\*c^2\*dilog(1/2\*I\*(a\*x-I))-2/15\*I/a^2\*c^2 \*ln(I+a\*x)\*ln(a^2\*x^2+1)-2/15\*I/a^2\*c^2\*ln(a\*x-I)\*ln(-1/2\*I\*(I+a\*x))+2/15\*I /a^2\*c^2\*ln(I+a\*x)\*ln(1/2\*I\*(a\*x-I))

**maxima**  $[F(-1)]$  time = 0.00, size = 0, normalized size = 0.00

Timed out

Verification of antiderivative is not currently implemented for this CAS.

[In] integrate(x\*(a^2\*c\*x^2+c)^2\*arctan(a\*x)^3,x, algorithm="maxima")

[Out] Timed out

**mupad**  $[F]$  time = 0.00, size = -1, normalized size = -0.00

$$
\int x \, \text{atan} \left( a \, x \right)^3 \left( c \, a^2 \, x^2 + c \right)^2 dx
$$

Verification of antiderivative is not currently implemented for this CAS.

[In]  $int(x*atan(a*x)^3*(c + a^2*cx^2)^2,x)$ 

1748

[Out]  $int(x*atan(a*x)^3*(c + a^2*cx^2)^2, x)$ **sympy**  $[F]$  time = 0.00, size = 0, normalized size = 0.00

$$
c^{2}\left(\int x \, \mathrm{atan}^{3}\left(ax\right)dx + \int 2a^{2}x^{3} \, \mathrm{atan}^{3}\left(ax\right)dx + \int a^{4}x^{5} \, \mathrm{atan}^{3}\left(ax\right)dx\right)
$$

Verification of antiderivative is not currently implemented for this CAS.

```
[In] integrate(x*(a**2*c*x**2+c)**2*atan(a*x)**3,x)
```

```
[Out] c**2*(\text{Integral}(x*atan(a*x)**3, x) + \text{Integral}(2*ax*2*x**3*atan(a*x)**3, x) +Integral(a**4*x**5*atan(a*x)**3, x))
```
3.374 
$$
\int (c + a^2 c x^2)^2 \tan^{-1}(ax)^3 dx
$$

**Optimal**. Leaf size=289

$$
-\frac{c^2 \left(a^2 x^2+1\right)}{20 a}-\frac{c^2 \log \left(a^2 x^2+1\right)}{2 a}+\frac{1}{5}c^2 x \left(a^2 x^2+1\right)^2 \tan ^{-1} (ax)^3+\frac{4}{15}c^2 x \left(a^2 x^2+1\right) \tan ^{-1} (ax)^3-\frac{3 c^2 \left(a^2 x^2+1\right)^2}{20 a}
$$

 $[0$ ut] -1/20\*c^2\*(a^2\*x^2+1)/a+c^2\*x\*arctan(a\*x)+1/10\*c^2\*x\*(a^2\*x^2+1)\*arctan(a\*x )-2/5\*c^2\*(a^2\*x^2+1)\*arctan(a\*x)^2/a-3/20\*c^2\*(a^2\*x^2+1)^2\*arctan(a\*x)^2/ a+8/15\*I\*c^2\*arctan(a\*x)^3/a+8/15\*c^2\*x\*arctan(a\*x)^3+4/15\*c^2\*x\*(a^2\*x^2+1 )\*arctan(a\*x)^3+1/5\*c^2\*x\*(a^2\*x^2+1)^2\*arctan(a\*x)^3+8/5\*c^2\*arctan(a\*x)^2 \*ln(2/(1+I\*a\*x))/a-1/2\*c^2\*ln(a^2\*x^2+1)/a+8/5\*I\*c^2\*arctan(a\*x)\*polylog(2, 1-2/(1+I\*a\*x))/a+4/5\*c^2\*polylog(3,1-2/(1+I\*a\*x))/a

**Rubi**  $[A]$  time = 0.25, antiderivative size = 289, normalized size of antiderivative  $= 1.00$ , number of steps used  $= 12$ , number of rules used  $= 9$ , integrand size  $= 19$ ,  $\frac{\text{number of rules}}{\text{integral size}} = 0.474$ , Rules used = {4880, 4846, 4920, 4854, 4884, 4994, 6610, 260, 4878}

$$
\frac{4c^2 \text{PolyLog}\left(3,1-\frac{2}{1+iax}\right)}{5a} + \frac{8ic^2 \tan^{-1}(ax) \text{PolyLog}\left(2,1-\frac{2}{1+iax}\right)}{5a} - \frac{c^2 \left(a^2 x^2 + 1\right)}{20a} - \frac{c^2 \log\left(a^2 x^2 + 1\right)}{2a} + \frac{1}{5}c^2 x \left(a^2 x^2 + 1\right)
$$

Antiderivative was successfully verified.

[In] Int $[(c + a^2 * c * x^2)^2 * ArcTan[a*x]^3,x]$ 

 $[Out] - (c^2*(1 + a^2*x^2))/(20*a) + c^2*x*ArcTan[a*x] + (c^2*x*(1 + a^2*x^2)*ArcT$ an[a\*x])/10 -  $(2*c^2*(1 + a^2*x^2)*ArcTan[a*x]^2)/(5*a)$  -  $(3*c^2*(1 + a^2*x)$  $^2$ )^2\*ArcTan[a\*x]^2)/(20\*a) + (((8\*I)/15)\*c^2\*ArcTan[a\*x]^3)/a + (8\*c^2\*x\*A  $rcTan[a*x]^3)/15 + (4*c^2*x*(1 + a^2*x^2)*ArcTan[a*x]^3)/15 + (c^2*x*(1 + a^2*x^2)*ArcTan[a*x]^3)/15 +$  $^2*x^2)$  $^2*ArcTan[a*x]$  $^3)$ /5 + (8\*c $^2*ArcTan[a*x]$  $^2*Log[2/(1 + I*axx)]$ )/(5\*a) -  $(c^2*Log[1 + a^2*x^2])/(2*a) + (((8*I)/5)*c^2*ArcTan[a*x]*PolyLog[2, 1 2/(1 + I*ax))$ )/a +  $(4*c^2*PolyLog[3, 1 - 2/(1 + I*ax)))/(5*a)$ 

#### Rule 260

 $Int[(x_{})^(m_{})/(a_{}) + (b_{})^*(x_{})^(n_{}))$ , x\_Symbol] :> Simp[Log[RemoveConten  $t[a + b*x^n, x]]/(b*n), x]$  /; FreeQ[{a, b, m, n}, x] && EqQ[m, n - 1]

#### Rule 4846

 $Int\,[\,((a_-\.)\ +\ \texttt{ArcTan}\,[\, (c_-\.)\ast (x_-)]\ast (b_-\.)\,)^-(p_-\.)\,,\ x_ \texttt{Symbol}\,] \ \ :\ \texttt{Simp}\,[\texttt{x}*(a\ +\ b*\texttt{Ar}\,)]\,.$ cTan[c\*x])^p, x] - Dist[b\*c\*p, Int[(x\*(a + b\*ArcTan[c\*x])^(p - 1))/(1 + c^2  $*x^2$ , x], x] /; FreeQ[{a, b, c}, x] && IGtQ[p, 0]

#### Rule 4854

 $Int[((a_{-.}) + ArcTan[(c_{-.})*(x_{-})]*(b_{-.}))^(p_{-.})/((d_{-}) + (e_{-.})*(x_{-}))$ , x\_Symbol] :>  $-Simp[(a + b*ArcTan[c*x])^p*Log[2/(1 + (e*x)/d)])/e, x] + Dist[(b*c*p)$ /e, Int $[(a + b*ArcTan[c*x])^{(p - 1)*Log[2/(1 + (e*x)/d)])/(1 + c^2*x^2), x$ ], x] /; FreeQ[{a, b, c, d, e}, x] && IGtQ[p, 0] && EqQ[c^2\*d^2 + e^2, 0]

#### Rule 4878

Int $[(a_*) + ArcTan[(c_*)*(x_*)](b_*)*(d_*) + (e_*)*(x_*)^2(G_*)$ , x\_Symbo 1] :>  $-Simp[(b*(d + e*x^2)^q)/(2*c*q*(2*q + 1)), x] + (Dist[(2*d*q)/(2*q +$ 1),  $Int[(d + e*x^2)^{(q - 1)*(a + b*ArcTan[c*x]), x], x] + Simp[(x*(d + e*x^2))$ 2)^q\*(a + b\*ArcTan[c\*x]))/(2\*q + 1), x]) /; FreeQ[{a, b, c, d, e}, x] && Eq Q[e, c^2\*d] && GtQ[q, 0]

## Rule 4880

 $Int[((a_{-}.) + ArcTan[(c_{-}.)*(x_{-})]*(b_{-}.))^c(p_{-})*(d_{-}) + (e_{-}.)*(x_{-})^c(q_{-})., x_{-}$ Symbol] :>  $-Simp[(b*p*(d + e*x^2)^q*(a + b*ArcTan[c*x])^(p - 1))/(2*c*q*(2*$ q + 1)), x] +  $(\text{Dist}[(2*d*q)/(2*q + 1), \text{Int}[(d + e*x^2)^{(q - 1)*(a + b*ArcTa)}]$  $n[c*x])^p$ , x], x] + Dist[(b^2\*d\*p\*(p - 1))/(2\*q\*(2\*q + 1)), Int[(d + e\*x^2)  $\hat{q}$  - 1)\*(a + b\*ArcTan[c\*x])^(p - 2), x], x] + Simp[(x\*(d + e\*x^2)^q\*(a + b  $*ArcTan[c*x])^p)/(2*q + 1), x])$  /; FreeQ[{a, b, c, d, e}, x] && EqQ[e, c<sup>-2\*</sup> d] && GtQ[q, 0] && GtQ[p, 1]

#### Rule 4884

 $Int[((a_{-}.) + ArcTan[(c_{-}.)*(x_{-})]*(b_{-}.))^(p_{-}.)/((d_{-}) + (e_{-}.)*(x_{-})^2)$ , x\_Symbo 1] :> Simp[(a + b\*ArcTan[c\*x])^(p + 1)/(b\*c\*d\*(p + 1)), x] /; FreeQ[{a, b, c, d, e, p}, x] && EqQ[e, c^2\*d] && NeQ[p, -1]

#### Rule 4920

Int $[((((a_{{}_-}) + ArcTan[(c_{{}_-})*(x_{{}_-})]*(b_{{}_-}))^*(p_{{}_-})*(x_{{}_-}))/((d_{{}_-}) + (e_{{}_-})*(x_{{}_-})^2),$  $x_Symbo1]$  :>  $-Simp[(I*(a + b*ArcTan[c*x])^(p + 1))/(b*e*(p + 1)), x] - Dist$  $[1/(c*d), Int[(a + b*ArcTan[c*x])^p/(I - c*x), x], x]$ ,  $[1/(c*d), b, c, d,$ e}, x] && EqQ[e, c^2\*d] && IGtQ[p, 0]

#### Rule 4994

```
Int[(Log[u_-]*((a_-.) + ArcTan[(c_-.)*(x_-)]*(b_-))^(p_-))]/((d_-) + (e_-.*(x_-)^2)), x_Symbo1] :> -Simp[(I*(a + b*ArcTan[c*x])^p*PolyLog[2, 1 - u])/(2*c*d),x] + Dist[(b*p*I)/2, Int[((a + b*ArcTan[c*x])^(p - 1)*PolyLog[2, 1 - u])/(d
+ e*x^2), x], x] /; FreeQ[{a, b, c, d, e}, x] && IGtQ[p, 0] && EqQ[e, c^2*
d] && EqQ[(1 - u)^2 - (1 - (2 * I)/(I - c * x))^2, 0]
```
#### Rule 6610

Int[(u\_)\*PolyLog[n\_, v\_], x\_Symbol] :> With[{w = DerivativeDivides[v, u\*v, x]}, Simp[w\*PolyLog[n + 1, v], x] /;  $!FalseQ[w]$ ] /;  $FreeQ[n, x]$ 

#### Rubi steps

$$
\int (c+a^{2}cx^{2})^{2} \tan^{-1}(ax)^{3} dx = -\frac{3c^{2}(1+a^{2}x^{2})^{2} \tan^{-1}(ax)^{2}}{20a} + \frac{1}{5}c^{2}x(1+a^{2}x^{2})^{2} \tan^{-1}(ax)^{3} + \frac{1}{10}(3c) \int (c+a^{2}cx)^{3} dx
$$
\n
$$
= -\frac{c^{2}(1+a^{2}x^{2})}{20a} + \frac{1}{10}c^{2}x(1+a^{2}x^{2}) \tan^{-1}(ax) - \frac{2c^{2}(1+a^{2}x^{2}) \tan^{-1}(ax)^{2}}{5a} - \frac{3c^{2}(1+a^{2}x^{2})}{5a}
$$
\n
$$
= -\frac{c^{2}(1+a^{2}x^{2})}{20a} + c^{2}x \tan^{-1}(ax) + \frac{1}{10}c^{2}x(1+a^{2}x^{2}) \tan^{-1}(ax) - \frac{2c^{2}(1+a^{2}x^{2}) \tan^{-1}(ax)}{5a}
$$
\n
$$
= -\frac{c^{2}(1+a^{2}x^{2})}{20a} + c^{2}x \tan^{-1}(ax) + \frac{1}{10}c^{2}x(1+a^{2}x^{2}) \tan^{-1}(ax) - \frac{2c^{2}(1+a^{2}x^{2}) \tan^{-1}(ax)}{5a}
$$
\n
$$
= -\frac{c^{2}(1+a^{2}x^{2})}{20a} + c^{2}x \tan^{-1}(ax) + \frac{1}{10}c^{2}x(1+a^{2}x^{2}) \tan^{-1}(ax) - \frac{2c^{2}(1+a^{2}x^{2}) \tan^{-1}(ax)}{5a}
$$
\n
$$
= -\frac{c^{2}(1+a^{2}x^{2})}{20a} + c^{2}x \tan^{-1}(ax) + \frac{1}{10}c^{2}x(1+a^{2}x^{2}) \tan^{-1}(ax) - \frac{2c^{2}(1+a^{2}x^{2}) \tan^{-1}(ax)}{5a}
$$
\n
$$
= -\frac{c^{2}(1+a^{2}x^{2})}{20a} + c^{2}x \tan^{-1}(ax) + \frac{1}{10}c^{2}x(1+a^{2}x^{2}) \tan^{-1}(ax) - \frac{2c^{2}(1+a^{2}x^{2}) \tan^{-
$$

**Mathematica**  $[A]$  time = 0.60, size = 195, normalized size = 0.67

 $c^2(12a^5x^5\tan^{-1}(ax)^3-9a^4x^4\tan^{-1}(ax)^2+40a^3x^3\tan^{-1}(ax)^3+6a^3x^3\tan^{-1}(ax)-3a^2x^2-30\log\left(a^2x^2+1\right)-1$ 

Warning: Unable to verify antiderivative.

```
[In] Integrate [(c + a^2 * c * x^2)^2 * ArcTan[a*x]^3,x]
```

```
[Out] (c^2*(-3 - 3*a^2*x^2 + 66*a*x*ArcTan[a*x] + 6*a^3*x^3*ArcTan[a*x] - 33*ArcTan[a*x]^2 - 42*a^2*x^2*ArcTan[a*x]^2 - 9*a^4*x^4*ArcTan[a*x]^2 - (32*I)*Arc
Tan[a*x]^3 + 60*a*x*ArcTan[a*x]^3 + 40*a^3*x^3*ArcTan[a*x]^3 + 12*a^5*x^5*ArcTan[a*x]^3 + 96*ArcTan[a*x]^2*Log[1 + E^*((2*I)*ArcTan[a*x])] - 30*Log[1 +a^2*x^2] - (96*I)*ArcTan[a*x]*PolyLog[2, -E^*((2*I)*ArcTan[a*x]))] + 48*PolyLog[3, -E^((2*I)*ArcTan[a*x]])])/(60*a)
```
**fricas**  $[F]$  time = 0.74, size = 0, normalized size = 0.00

```
integral ((a^4c^2x^4 + 2 a^2c^2x^2 + c^2) arctan (ax)^3 , x)
```
Verification of antiderivative is not currently implemented for this CAS.

[In] integrate((a^2\*c\*x^2+c)^2\*arctan(a\*x)^3,x, algorithm="fricas") [Out] integral( $(a^4 * c^2 * x^4 + 2 * a^2 * c^2 * x^2 + c^2) * arctan(a*x)^3$ , x) **giac**  $[F]$  time = 0.00, size = 0, normalized size = 0.00

 $sage_0x$ 

Verification of antiderivative is not currently implemented for this CAS.

```
[In] integrate((a^2*c*x^2+c)^2*arctan(a*x)^3,x, algorithm="giac")
```
[Out] sage0\*x

**maple**  $[C]$  time = 5.53, size = 2691, normalized size = 9.31

```
Expression too large to display
```
Verification of antiderivative is not currently implemented for this CAS.

```
[In] int((a^2*c*x^2+c)^2*arctan(a*x)^3,x)
```

```
[Out] 11/10*c^2*x*arctan(a*x)+c^2*x*arctan(a*x)^3-3/20*I*a*c^2*Pi*csgn(I*(-1+I*ax))x)^2/(a^2*x^2+1)+1)^2)^3*arctan(a*x)^2*x^2+4/5*I/a*c^2*Pi*csgn(I*(1+I*a*x)^
2/(\text{a}^2*x^2+1))^2x\text{csgn}(I*(1+I*a*x)/(a^2*x^2+1)^*(1/2))*arctan(a*x)^2+2/5*I/a*c^2*Pi*csgn(I*(1+I*a*x)^2/(a^2*x^2+1))*csgn(I*(1+I*a*x)^2/(a^2*x^2+1)/((1+I
*a*x)^2/(a^2*x^2+1)+1)^2)^2*arctan(a*x)^2-1/20*a^2*c^2*Pi*csgn(I*((1+I*a*x)
2/(a^2*x^2+1)+1))^2*csgn(I*((1+I*a*x)^2/(a^2*x^2+1)+1)^2)*arctan(a*x)^2*x^
3+1/10*a^2*c^2*Pi*csgn(I*((1+I*a*x)^2/(a^2*x^2+1)+1))*csgn(I*((1+I*a*x)^2/(
a^2*x^2+1)+1)^2)^2*arctan(a*x)^2*x^3+1/20*a^2*c^2*Pi*csgn(I*(1+I*a*x)^2/(a^
2*x^2+1)+I)^2*csgn(I*(1+I*a*x)^4/(a^2*x^2+1)^2+2*I*(1+I*a*x)^2/(a^2*x^2+1)+
I)*arctan(a*x)^2+x^3-1/10*a^2*c^2*Pi*csgn(I*(1+I*axx)^2/(a^2*x^2+1)+I)*csgn(I*(1+I*axx)^{2}/(a^2*x^2+1)^2+2*I*(1+I*axx)^2/(a^2*x^2+1)+I)^2*arctan(axx)^2*x^3-11/20/a*c^2*arctan(a*x)^2+1/a*c^2*ln((1+I*a*x)^2/(a^2*x^2+1)+1)+4/5/a*
c^2*polylog(3,-(1+I*a*x)^2/(a^2*x^2+1))-1/20*a^2*c^2*Pi*csgn(I*((1+I*a*x)^2
/(a^2*x^2+1)+1)^2)^3*arctan(a*x)^2*x^3+1/20*a^2*c^2*Pi*csgn(I*(1+I*a*x)^4/(
a^2*x^2+1)^2+2*I*(1+I*a*x)^2/(a^2*x^2+1)+I)^3*arctan(a*x)^2*x^3+3/20*c^2*Pi
*csgn(I*(-1+I)*a*x)^2/(a^2*x^2+1)+1)?*csgn(I*((1+I*a*x)<sup>2</sup>/(a^2*x^2+1)+1)^2
)*arctan(a*x)^2*x-3/10*c^2*Pi*csgn(I*((1+I*a*x)^2/(a^2*x^2+1)+1))*csgn(I*((
1+I*a*x)^2/(a^2*x^2+1)+1)^2)^2*arctan(a*x)^2*x-3/20*c^2*Pi*csgn(I*(1+I*a*x)
2/(a^2*x^2+1)+I)^2*csgn(I*(1+I*axx)^4/(a^2*x^2+1)^2+2*I*(1+I*axx)^2/(a^2*x)
```
 $2+1)+I$ )\*arctan(a\*x)^2\*x+3/10\*c^2\*Pi\*csgn(I\*(1+I\*a\*x)^2/(a^2\*x^2+1)+I)\*csgn  $(I*(1+I*a*x)^4/(a^2*x^2+1)^2+2*I*(1+I*a*x)^2/(a^2*x^2+1)+I)^2*arctan(a*x)^2$ \*x+1/20\*I/a\*c^2\*Pi\*csgn(I\*((1+I\*a\*x)^2/(a^2\*x^2+1)+1)^2)^3\*arctan(a\*x)^2-2/ 5\*I/a\*c^2\*Pi\*csgn(I\*(1+I\*a\*x)^2/(a^2\*x^2+1))^3\*arctan(a\*x)^2-2/5\*I/a\*c^2\*Pi  $*csgn(I*(1+I*ax*)^2/(\hat{a}^2*x^2+1)/((1+I*ax*)^2/(\hat{a}^2*x^2+1)+1)^2)$ <sup>-</sup>3\*arctan(a\*x )^2+7/20\*I/a\*c^2\*Pi\*csgn(I\*(1+I\*a\*x)^4/(a^2\*x^2+1)^2+2\*I\*(1+I\*a\*x)^2/(a^2\*x  $(2+1)+I)$ <sup>2\*</sup>arctan(a\*x)<sup>2</sup>+3/20\*I\*a\*c<sup>2\*</sup>Pi\*csgn(I\*(1+I\*a\*x)<sup>2</sup>/(a<sup>2\*\*</sup>2+1) \*I\*(1+I\*a\*x)^2/(a^2\*x^2+1)+I)^3\*arctan(a\*x)^2\*x^2-2/5\*I/a\*c^2\*Pi\*csgn(I\*(1+  $I*axx)^2/(a^2*x^2+1)*csgn(I*(1+I*axx)/(a^2*x^2+1)^(1/2))^2*arctan(axx)^2+2$  $/5*I/a*c^2*Pi*csgn(I*(1+I*axx)^2/(a^2*x^2+1)/((1+I*axx)^2/(a^2*x^2+1)+1)^2)$  $2*csgn(I/((1+I*axx)^2/(a^2*x^2+1)+1)^2)$ \*arctan(a\*x)^2-7/10\*I/a\*c^2\*Pi\*csgn  $(I*(1+I*a*x)^4/(a^2*x^2+1)^2+2*I*(1+I*a*x)^2/(a^2*x^2+1)+I)^2*csgn(I*(1+I*a))$ \*x)^2/(a^2\*x^2+1)+I)\*arctan(a\*x)^2+7/20\*I/a\*c^2\*Pi\*csgn(I\*(1+I\*a\*x)^4/(a^2\*  $x^2+1$ )^2+2\*I\*(1+I\*a\*x)^2/(a^2\*x^2+1)+I)\*csgn(I\*(1+I\*a\*x)^2/(a^2\*x^2+1)+I)^2 \*arctan(a\*x)^2+1/20\*I/a\*c^2\*Pi\*csgn(I\*((1+I\*a\*x)^2/(a^2\*x^2+1)+1))^2\*csgn(I \*((1+I\*a\*x)^2/(a^2\*x^2+1)+1)^2)\*arctan(a\*x)^2-1/10\*I/a\*c^2\*Pi\*csgn(I\*((1+I\* a\*x)^2/(a^2\*x^2+1)+1))\*csgn(I\*((1+I\*a\*x)^2/(a^2\*x^2+1)+1)^2)^2\*arctan(a\*x)^ 2+1/10\*a^2\*c^2\*arctan(a\*x)\*x^3-3/20\*a^3\*c^2\*arctan(a\*x)^2\*x^4-7/10\*a\*c^2\*ar  $ctan(axx)^2*x^2+1/5*a^4*c^2*arctan(axx)^3*x^5+2/3*a^2*c^2*arctan(axx)^3*x^3$  $-4/5/a*c^2*arctan(a*x)^2*ln(a^2*x^2+1)+8/5/a*c^2*arctan(a*x)^2*ln((1+I*axx))$  $/(a^2*x^2+1)^(1/2)+8/5/ a*c^2*ln(2)*arctan(a*x)^2-8/15*I/a*c^2*arctan(a*x)^2$ 3-I/a\*c^2\*arctan(a\*x)-3/20\*c^2\*Pi\*csgn(I\*(1+I\*a\*x)^4/(a^2\*x^2+1)^2+2\*I\*(1+I \*a\*x)^2/(a^2\*x^2+1)+I)^3\*arctan(a\*x)^2\*x+3/20\*c^2\*Pi\*csgn(I\*((1+I\*a\*x)^2/(a  $2*x^2+1)+1$ )^2)^3\*arctan(a\*x)^2\*x-8/5\*I/a\*c^2\*arctan(a\*x)\*polylog(2,-(1+I\*a) \*x)^2/(a^2\*x^2+1))-1/20/a\*c^2-1/20\*c^2\*x^2\*a-2/5\*I/a\*c^2\*Pi\*csgn(I\*(1+I\*a\*x )^2/(a^2\*x^2+1))\*csgn(I\*(1+I\*a\*x)^2/(a^2\*x^2+1)/((1+I\*a\*x)^2/(a^2\*x^2+1)+1)  $2)*csgn(I/((1+I*axx)^2/(a^2*x^2+1)+1)^2)*arctan(axx)^2-3/20*I*axc^2*Pi*csg$ n(I\*((1+I\*a\*x)^2/(a^2\*x^2+1)+1))^2\*csgn(I\*((1+I\*a\*x)^2/(a^2\*x^2+1)+1)^2)\*ar ctan(a\*x)^2\*x^2+3/10\*I\*a\*c^2\*Pi\*csgn(I\*((1+I\*a\*x)^2/(a^2\*x^2+1)+1))\*csgn(I\*  $((1+I*a*x)^2/(a^2*x^2+1)+1)^2)^2*arctan(axx)^2*x^2-3/10*I*a*c^2*Pi*csgn(I*(x^2+x^2))$  $1+I*a*x)^4/(a^2*x^2+1)^2+2*I*(1+I*a*x)^2/(a^2*x^2+1)+I)^2*csgn(I*(1+I*a*x)^2)$ 2/(a^2\*x^2+1)+I)\*arctan(a\*x)^2\*x^2+3/20\*I\*a\*c^2\*Pi\*csgn(I\*(1+I\*a\*x)^4/(a^2\*  $x^2+1$ )^2+2\*I\*(1+I\*a\*x)^2/(a^2\*x^2+1)+I)\*csgn(I\*(1+I\*a\*x)^2/(a^2\*x^2+1)+I)^2 \*arctan(a\*x)^2\*x^2

**maxima**  $[F]$  time = 0.00, size = 0, normalized size = 0.00

$$
140 a^{6}c^{2} \int \frac{x^{6} \arctan (ax)^{3}}{160 (a^{2}x^{2}+1)} dx + 15 a^{6}c^{2} \int \frac{x^{6} \arctan (ax) \log (a^{2}x^{2}+1)}{160 (a^{2}x^{2}+1)} dx + 12 a^{6}c^{2} \int \frac{x^{6} \arctan (ax) \log (a^{2}x^{2}+1)}{160 (a^{2}x^{2}+1)}
$$

Verification of antiderivative is not currently implemented for this CAS.

[In]  $integrate((a^2*c*x^2+c)^2*arctan(a*x)^3,x, algorithm="maxima")$ 

```
[Out] 140*a^6*c^2*integrate(1/160*x^6*arctan(a*x)^3/(a^2*x^2 + 1), x) + 15*a^6*c^
2*integrate(1/160*x^6*arctan(axx)*log(a^2*x^2 + 1)^2/(a^2*x^2 + 1), x) + 12*a^6*c^2*integrate(1/160*x^6*arctan(a*x)*log(a^2*x^2 + 1)/(a^2*x^2 + 1), x)- 12*a^5*c^2*integrate(1/160*x^5*arctan(ax*x)^2/(a^2*x^2 + 1), x) + 3*a^5*c2*integrate(1/160*x^5*log(a^2*x^2 + 1)^2/(a^2*x^2 + 1), x) + 420*a^4*c^2*integrate(1/160*x^4*arctan(a*x)^3/(a^2*x^2 + 1), x) + 45*a^4*c^2*integrate(1
/160*x^4*arctan(a*x)*log(a^2*x^2 + 1)^2/(a^2*x^2 + 1), x) + 40*a^4*c^2*integrate(1/160*x^4*arctan(a*x)*log(a^2*x^2 + 1)/(a^2*x^2 + 1), x) - 40*a^3*c^2
*integrate(1/160*x^3*arctan(a*x)^2/(a^2*x^2 + 1), x) + 10*a^3*c^2*integrate
(1/160*x^3*log(a^2*x^2 + 1)^2/(a^2*x^2 + 1), x) + 7/32*c^2*arctan(a*x)^4/a+ 420*a^2*c^2*integrate(1/160*x^2*arctan(a*x)^3/(a^2*x^2 + 1), x) + 45*a^2*
c^2*integrate(1/160*x^2*arctan(axx)*log(a^2*x^2 + 1)^2/(a^2*x^2 + 1), x) +60*a^2*c^2*integrate(1/160*x^2*arctan(a*x)*log(a^2*x^2 + 1)/(a^2*x^2 + 1),
x) + 1/120*(3*a^2*c^2*x^5 + 10*a^2*c^2*x^3 + 15*c^2*x)*arctan(a*x)^3 - 60*a*c^2*integrate(1/160*x*arctan(a*x)^2/(a^2*x^2 + 1), x) + 15*a*c^2*integrate
(1/160*x*\log(a^2*x^2 + 1)^2/(a^2*x^2 + 1), x) - 1/160*(3*a^4*c^2*x^5 + 10*a)
```
 $2*c^2*x^3 + 15*c^2*x)*arctan(axx)*log(a^2*x^2 + 1)^2 + 15*c^2*integrate(1/15)x^2 + 15*c^2*integrate(1/15)x^2 + 15*c^2*integrate(1/15)x^2 + 15*c^2*integrate(1/15)x^2 + 15*c^2*integrate(1/15)x^2 + 15*c^2*integrate(1/15)x^2 + 15*c^2*integrate(1/15)x^2 + 15*c^2*integrate(1/15)x^2 + 15kc^2*integrate(1/15)x^2 + 15kc^2*integrate(1/15)x^2 + 15kc$ 160\*arctan(a\*x)\*log(a^2\*x^2 + 1)^2/(a^2\*x^2 + 1), x)

**mupad**  $[F]$  time = 0.00, size = -1, normalized size = -0.00

$$
\int \mathrm{atan}\,(a\,x)^3\,\big(c\,a^2\,x^2+c\big)^2\,dx
$$

Verification of antiderivative is not currently implemented for this CAS.

[In]  $int(atan(a*x)^3*(c + a^2*x*x^2)^2,x)$ [Out]  $int(atan(a*x)^3*(c + a^2*x^2)^2, x)$ **sympy**  $[F]$  time = 0.00, size = 0, normalized size = 0.00

$$
c^{2}\left(\int 2a^{2}x^{2}\,\mathrm{atan}^{3}\left(ax\right)dx+\int a^{4}x^{4}\,\mathrm{atan}^{3}\left(ax\right)dx+\int \mathrm{atan}^{3}\left(ax\right)dx\right)
$$

Verification of antiderivative is not currently implemented for this CAS.

[In]  $integrate((a**2*c*x**2+c)**2*atan(a*x)**3,x)$ 

```
[Out] c**2*(Integral(2*a**2*x**2*atan(a*x)**3, x) + Integral(a**4*x**4*atan(a*x)*
*3, x) + Integral(atan(a*x)**3, x))
```
3.375 
$$
\int \frac{(c+a^2cx^2)^2 \tan^{-1}(ax)^3}{x} dx
$$

## **Optimal**. Leaf size=370

$$
\frac{1}{4}a^4c^2x^4\tan^{-1}(ax)^3-\frac{1}{4}a^3c^2x^3\tan^{-1}(ax)^2+a^2c^2x^2\tan^{-1}(ax)^3+\frac{1}{4}a^2c^2x^2\tan^{-1}(ax)-2ic^2
$$
Li<sub>2</sub> $\left(1-\frac{2}{iax+1}\right)+\frac{3}{4}ic^2$ Li<sub>4</sub> $\left(1-\frac{2}{iax+1}\right)$ 

 $[Out] -1/4*axc^2*x+1/4*c^2*arctan(axx)+1/4*a^2*c^2*x^2*arctan(axx)-3/4*I*c^2*poly$ log(4,-1+2/(1+I\*a\*x))-9/4\*a\*c^2\*x\*arctan(a\*x)^2-1/4\*a^3\*c^2\*x^3\*arctan(a\*x)  $2+3/4*c^2*arctan(axx)^3+a^2*c^2*x^2*arctan(axx)^3+1/4*a^4*c^2*x^4*arctan(a$ \*x)^3-2\*c^2\*arctan(a\*x)^3\*arctanh(-1+2/(1+I\*a\*x))-4\*c^2\*arctan(a\*x)\*ln(2/(1 +I\*a\*x))-2\*I\*c^2\*polylog(2,1-2/(1+I\*a\*x))-2\*I\*c^2\*arctan(a\*x)^2-3/2\*I\*c^2\*a rctan(a\*x)^2\*polylog(2,1-2/(1+I\*a\*x))-3/2\*c^2\*arctan(a\*x)\*polylog(3,1-2/(1+ I\*a\*x))+3/2\*c^2\*arctan(a\*x)\*polylog(3,-1+2/(1+I\*a\*x))+3/2\*I\*c^2\*arctan(a\*x)  $\gamma^2*polylog(2,-1+2/(1+I*ax)))+3/4*I*c^2*polylog(4,1-2/(1+I*ax))$ 

**Rubi [A]** time = 0.97, antiderivative size = 370, normalized size of antiderivative  $= 1.00$ , number of steps used  $= 36$ , number of rules used  $= 16$ , integrand size  $= 22$ ,  $\frac{\text{number of rules}}{\text{integrand size}} = 0.727$ , Rules used = {4948, 4850, 4988, 4884, 4994, 4998, 6610, 4852, 4916, 4846, 4920, 4854, 2402, 2315, 321, 203}

$$
-2ic^{2}PolyLog\left(2,1-\frac{2}{1+iax}\right)+\frac{3}{4}ic^{2}PolyLog\left(4,1-\frac{2}{1+iax}\right)-\frac{3}{4}ic^{2}PolyLog\left(4,-1+\frac{2}{1+iax}\right)-\frac{3}{2}ic^{2}tan^{-1}(ax)^{2}I
$$

Antiderivative was successfully verified.

[In] Int $[((c + a^2 * c * x^2)^2 * ArcTan[a * x]^2) / x, x]$ 

 $[Out] - (a*c^2*x)/4 + (c^2*ArcTan[a*x])/4 + (a^2*c^2*x^2*ArcTan[a*x])/4 - (2*I)*c^2*)$  $2*ArcTan[a*x]^2 - (9*a*c^2*x*ArcTan[a*x]^2)/4 - (a^3*c^2*x^3*ArcTan[a*x]^2)$ /4 +  $(3*c^2*ArcTan[a*x]^3)/4$  +  $a^2*c^2*x^2*ArcTan[a*x]^3$  +  $(a^4*c^2*x^4*Arc$ Tan[a\*x]^3)/4 + 2\*c^2\*ArcTan[a\*x]^3\*ArcTanh[1 - 2/(1 + I\*a\*x)] - 4\*c^2\*ArcT an[a\*x]\*Log[2/(1 + I\*a\*x)] -  $(2*I)*c^2*PolyLog[2, 1 - 2/(1 + I*ax)] - ((3*$ I)/2)\*c^2\*ArcTan[a\*x]^2\*PolyLog[2, 1 - 2/(1 + I\*a\*x)] + ((3\*I)/2)\*c^2\*ArcTa  $n[a*x]^2*PolyLog[2, -1 + 2/(1 + I*axx)] - (3*c^2*ArcTan[a*x]*PolyLog[3, 1 2/(1 + I*axx))$  / 2 +  $(3*c^2*Arctan[a*x]*PolyLog[3, -1 + 2/(1 + I*ax*x)])/2 +$  $((3*I)/4)*c^2*PolyLog[4, 1 - 2/(1 + I*ax)] - ((3*I)/4)*c^2*PolyLog[4, -1]$  $+ 2/(1 + I*ax)]$ 

## Rule 203

 $Int[((a_+) + (b_+) * (x_-)^2)^(-1), x_Symbo1]$  :>  $Simp[(1 * ArcTan[(Rt[b, 2] * x)/Rt$ [a, 2]])/(Rt[a, 2]\*Rt[b, 2]), x] /; FreeQ[{a, b}, x] && PosQ[a/b] && (GtQ[a , 0] || GtQ[b, 0])

## Rule 321

 $Int[((c_{{}_{-}})*(x_{{}_{-}})^(m_-)*(a_{{}_{-}} + (b_{{}_{-}})*(x_{{}_{-}})^(n_-))^(p_{{}_{-}}), x_{{}_{-}}Symbol]$  :> Simp[(c^(  $n - 1)*(c*x)^{m - n + 1)*(a + b*x^n)^{(p + 1)})/(b*(m + n*p + 1)), x] - Dist[$  $(ax^c^n*(m - n + 1))/(b*(m + n*p + 1)), Int[(c*x)^m(m - n)*(a + b*x^n)^p, x],$ x] /; FreeQ[{a, b, c, p}, x] && IGtQ[n, 0] && GtQ[m, n - 1] && NeQ[m + n\*p + 1, 0] && IntBinomialQ[a, b, c, n, m, p, x]

## Rule 2315

Int $[Log[(c_.)*(x_)]/((d_+) + (e_.)*(x_]))$ , x\_Symbol] :>  $-Simp[PolyLog[2, 1 -]$  $c*x$ ]/e, x] /; FreeQ[{c, d, e}, x] && EqQ[e + c\*d, 0]

## Rule 2402

 $Int[Log[(c_{\_.})/((d_{\_}) + (e_{\_.})*(x_{\_}))]/((f_{\_}) + (g_{\_.})*(x_{\_})^2), x_{\_Symbol}]$  :> -Dis  $t[e/g, Subst[Int[Log[2*d*x]/(1 - 2*d*x), x], x, 1/(d + e*x)], x]$ ; FreeQ[{ c, d, e, f, g}, x] && EqQ[c, 2\*d] && EqQ[e^2\*f + d^2\*g, 0]

#### Rule 4846

 $Int[((a_{-}.) + ArcTan[(c_{-}.)*(x_{-})]*(b_{-}.))^c(p_{-}.), x_Symbol]$  :> Simp[x\*(a + b\*Ar cTan[c\*x])^p, x] - Dist[b\*c\*p, Int[(x\*(a + b\*ArcTan[c\*x])^(p - 1))/(1 + c^2  $*x^2$ , x], x] /; FreeQ[{a, b, c}, x] && IGtQ[p, 0]

#### Rule 4850

 $Int[((a_{\_}) + ArcTan[(c_{\_})*(x_{\_})]*(b_{\_}))^{(p_{\_})}/(x_{\_})$ ,  $x_{\_Symbol}]$  :> Simp[2\*(a +  $b*ArcTan[c*x])^p*ArcTanh[1 - 2/(1 + I*c*x)], x] - Dist[2*b*c*p, Int[((a + b$ \*ArcTan[c\*x])^(p - 1)\*ArcTanh[1 - 2/(1 + I\*c\*x)])/(1 + c^2\*x^2), x], x] /;  $FreeQ[[a, b, c], x]$  &  $IGtQ[p, 1]$ 

### Rule 4852

Int $[(a_*) + ArcTan[(c_*)*(x_*)](b_*)^*(b_*)^*(q_*)*(x_*)^*(x_*)^*(m_*)$ , x\_Symbol] :> Simp[ $((d*x)^{(m + 1)*(a + b*ArcTan[c*x])^p)/(d*(m + 1)), x] - Dist[(b*c*p)(b*bc])$ )/(d\*(m + 1)), Int[((d\*x)^(m + 1)\*(a + b\*ArcTan[c\*x])^(p - 1))/(1 + c^2\*x^2 ), x], x] /; FreeQ[{a, b, c, d, m}, x] && IGtQ[p, 0] && (EqQ[p, 1] || Integ  $erQ[m]$ ) && Ne $Q[m, -1]$ 

## Rule 4854

 $Int[((a_{-.}) + ArcTan[(c_{-.})*(x_{-})]*(b_{-.}))^(p_{-.})/((d_{-}) + (e_{-.})*(x_{-}))$ , x\_Symbol] :>  $-Simp[((a + b*ArCTan[c*x])^p*Log[2/(1 + (e*x)/d)])/e, x] + Dist[(b*c*p)$ /e, Int[((a + b\*ArcTan[c\*x])^(p - 1)\*Log[2/(1 + (e\*x)/d)])/(1 + c^2\*x^2), x ], x] /; FreeQ[{a, b, c, d, e}, x] && IGtQ[p, 0] && EqQ[c^2\*d^2 + e^2, 0]

#### Rule 4884

 $Int[((a_{-}.) + ArcTan[(c_{-}.)*(x_{-})]*(b_{-}.))^(p_{-}.)/((d_{-}) + (e_{-}.)*(x_{-})^2)$ , x\_Symbo 1] :> Simp[(a + b\*ArcTan[c\*x])^(p + 1)/(b\*c\*d\*(p + 1)), x] /; FreeQ[{a, b, c, d, e, p}, x] && EqQ[e, c^2\*d] && NeQ[p, -1]

#### Rule 4916

Int $[(((a_{-}) + ArcTan[(c_{-})*(x_{-})]*(b_{-}))^(p_{-})*((f_{-})*(x_{-}))^(m_{-})]/((d_{-}) + (e_{-})$  $_{\text{L}}$ .)\*(x\_)^2), x\_Symbol] :> Dist[f^2/e, Int[(f\*x)^(m - 2)\*(a + b\*ArcTan[c\*x])  $\hat{p}$ , x], x] - Dist[(d\*f^2)/e, Int[((f\*x)^(m - 2)\*(a + b\*ArcTan[c\*x])^p)/(d + e\*x^2), x], x] /; FreeQ[{a, b, c, d, e, f}, x] && GtQ[p, 0] && GtQ[m, 1]

#### Rule 4920

Int $[((((a_{{}_-}) + ArcTan[(c_{{}_-})*(x_{{}_-})]*(b_{{}_-}))^*(p_{{}_-})*(x_{{}_-}))/((d_{{}_-}) + (e_{{}_-})*(x_{{}_-})^2),$  $x_Symbol$ ] :>  $-Simp[(I*(a + b*ArCTan[c*x])^(p + 1))/(b*e*(p + 1)), x] - Dist$  $[1/(c*d), Int[(a + b*ArcTan[c*x])^p/(I - c*x), x], x]$  /; FreeQ[{a, b, c, d, e}, x] && EqQ[e, c^2\*d] && IGtQ[p, 0]

#### Rule 4948

Int $[(a_*) + ArcTan[(c_*)*(x_*)](b_*)^*(b_*)^*(f_*)*(x_*)^*(m_**(d_*)) + (e_*.$  $(\mathbf{x}_s)^2)^*(\mathbf{q}_s)$ ,  $\mathbf{x}_s$ Symbol] :> Int[ExpandIntegrand[(f\*x)^m\*(d + e\*x^2)^q\*(a + b\*ArcTan[c\*x])^p, x], x] /; FreeQ[{a, b, c, d, e, f, m}, x] && EqQ[e, c^2\* d] && IGtQ[p, 0] && IGtQ[q, 1] && (EqQ[p, 1] || IntegerQ[m])

## Rule 4988

 $Int[(Arctanh[u_-]*((a_-.) + Arctan[(c_-.)*(x_-)]*(b_-))^(p_-))]/((d_-) + (e_-.)*(x$  $_{2}$ )^2), x\_Symbol] :> Dist[1/2, Int[(Log[1 + u]\*(a + b\*ArcTan[c\*x])^p)/(d + e \*x<sup>2</sup>), x], x] - Dist[1/2, Int[(Log[1 - u]\*(a + b\*ArcTan[c\*x])^p)/(d + e\*x^2 ), x], x] /; FreeQ[{a, b, c, d, e}, x] && IGtQ[p, 0] && EqQ[e, c^2\*d] && Eq  $Q[u^2 - (1 - (2*I)/(I - c*x))^2, 0]$ 

## Rule 4994

Int $[(Log[u]+((a_{.}) + ArcTan[(c_{.})*(x_{.})](b_{.}))^*(p_{.}))/(d_{.}) + (e_{.})*(x_{.})^2$ ), x Symbol] :>  $-Simp[(I*(a + b*ArcTan[c*x])^p*PolyLog[2, 1 - u])/(2*c*d),$  $x$ ] + Dist[(b\*p\*I)/2, Int[((a + b\*ArcTan[c\*x])^(p - 1)\*PolyLog[2, 1 - u])/(d + e\*x^2), x], x] /; FreeQ[{a, b, c, d, e}, x] && IGtQ[p, 0] && EqQ[e, c^2\* d] && EqQ[ $(1 - u)^2 - (1 - (2 * I)/(I - c * x))^2$ , 0]

## Rule 4998

 $Int[((((a_{{}_{-}}) + ArcTan[(c_{{}_{-}})*(x_{{}_{-}})]*(b_{{}_{-}}))^(p_{{}_{-}})*PolyLog[k_{{}_{-}}, u_{{}_{-}}])/((d_{{}_{-}}) + (e_{{}_{-}}.$  $(*)*(x_2^2), x_Symbo1]$  :> Simp[(I\*(a + b\*ArcTan[c\*x])^p\*PolyLog[k + 1, u])/(2 \*c\*d), x] - Dist $[(b*p*I)/2, Int[((a + b*ArcTan[c*x])^(p - 1)*PolyLog[k + 1,$ u])/(d + e\*x^2), x], x] /; FreeQ[{a, b, c, d, e, k}, x] && IGtQ[p, 0] && E qQ[e, c<sup>2\*d]</sup> && EqQ[u<sup>2</sup> -  $(1 - (2*I)/(I - c*x))^2$ , 0]

## Rule 6610

Int $[(u_{}) * PolyLog[n_{}, v_{}]$ , x\_Symbol] :> With $[\{w = DerivativeDivides[v, u*v, \}$ x]}, Simp[w\*PolyLog[n + 1, v], x] /;  $!FalseQ[w]$ ] /;  $FreeQ[n, x]$ 

## Rubi steps

$$
\int \frac{(c+a^2cx^2)^2 \tan^{-1}(ax)^3}{x} dx = \int \left(\frac{c^2 \tan^{-1}(ax)^3}{x} + 2a^2c^2x \tan^{-1}(ax)^3 + a^4c^2x^3 \tan^{-1}(ax)^3\right) dx
$$
  
\n
$$
= c^2 \int \frac{\tan^{-1}(ax)^3}{x} dx + (2a^2c^2) \int x \tan^{-1}(ax)^3 dx + (a^4c^2) \int x^3 \tan^{-1}(ax)^3 dx
$$
  
\n
$$
= a^2c^2x^2 \tan^{-1}(ax)^3 + \frac{1}{4}a^4c^2x^4 \tan^{-1}(ax)^3 + 2c^2 \tan^{-1}(ax)^3 \tanh^{-1}\left(1 - \frac{2}{1 + iax}\right)
$$
  
\n
$$
= a^2c^2x^2 \tan^{-1}(ax)^3 + \frac{1}{4}a^4c^2x^4 \tan^{-1}(ax)^3 + 2c^2 \tan^{-1}(ax)^3 \tanh^{-1}\left(1 - \frac{2}{1 + iax}\right)
$$
  
\n
$$
= -3ac^2x \tan^{-1}(ax)^2 - \frac{1}{4}a^3c^2x^3 \tan^{-1}(ax)^2 + c^2 \tan^{-1}(ax)^3 + a^2c^2x^2 \tan^{-1}(ax)^3
$$
  
\n
$$
= -3ic^2 \tan^{-1}(ax)^2 - \frac{9}{4}ac^2x \tan^{-1}(ax)^2 - \frac{1}{4}a^3c^2x^3 \tan^{-1}(ax)^2 + \frac{3}{4}c^2 \tan^{-1}(ax)^3
$$
  
\n
$$
= \frac{1}{4}a^2c^2x^2 \tan^{-1}(ax) - 2ic^2 \tan^{-1}(ax)^2 - \frac{9}{4}ac^2x \tan^{-1}(ax)^2 - \frac{1}{4}a^3c^2x^3 \tan^{-1}(ax)
$$
  
\n
$$
= -\frac{1}{4}ac^2x + \frac{1}{4}a^2c^2x^2 \tan^{-1}(ax) - 2ic^2 \tan^{-1}(ax)^2 - \frac{9}{4}ac^2x \tan^{-1}(ax)^2 - \frac{9}{4}a^2x^2 \tan^{-1}(ax)
$$
  
\n
$$
= -\frac{1}{4}ac^2x + \frac{1}{4}c^2 \tan^{-1}(ax) + \frac{
$$

**Mathematica**  $[A]$  time = 0.58, size = 302, normalized size = 0.82

$$
\frac{1}{64}c^2 \left(16a^4x^4 \tan^{-1}(ax)^3 - 16a^3x^3 \tan^{-1}(ax)^2 + 64a^2x^2 \tan^{-1}(ax)^3 + 16a^2x^2 \tan^{-1}(ax) + 96i \tan^{-1}(ax)^2 \text{Li}_2\left(e^{-2ax}x^2 + 16a^2x^2\right)\right)
$$

Warning: Unable to verify antiderivative.

```
[In] Integrate[((c + a^2 * c * x^2)^2 * ArcTan[a * x]^3)/x, x]
```

```
[Out] (c^2*((-I)*Pi^2 - 16*ax + 16*ArcTan[a*x] + 16*a^2*x^2*ArcTan[a*x] + (128*I))*ArcTan[a*x]^2 - 144*a*x*ArcTan[a*x]^2 - 16*a^3*x^3*ArcTan[a*x]^2 + 48*Arc
Tan[a*x]^3 + 64*a^2*x^2*ArcTan[a*x]^3 + 16*a^4*x^4*ArcTan[a*x]^3 + (32*I)*A
rcTan[a*x]^2 + 64*ArcTan[a*x]^3*Log[1 - E^((-2*I)*ArcTan[a*x])] - 256*ArcTan[a*x]*Log[1 + E^((2*I)*ArcTan[a*x])] - 64*ArcTan[a*x]^3*Log[1 + E^((2*I)*A
rcTan[a*x])] + (96*I)*ArcTan[a*x]^2*PolyLog[2, E^((-2*I)*ArcTan[a*x])] + (32*I)*(4 + 3*ArcTan[a*x]^2)*PolyLog[2, -E^*((2*I)*ArcTan[a*x])] + 96*ArcTan[a*z]*x]*PolyLog[3, E^((-2*I)*ArcTan[a*x])] - 96*ArcTan[a*x]*PolyLog[3, -E^((2*I
)*ArcTan[a*x])] - (48*I)*PolyLog[4, E^((-2*I)*ArcTan[a*x])] - (48*I)*PolyLo
g[4, -E^((2*I)*ArcTan[a*x])]))/64
```
**fricas**  $[F]$  time = 0.78, size = 0, normalized size = 0.00

integral 
$$
\left( \frac{\left( a^4 c^2 x^4 + 2 a^2 c^2 x^2 + c^2 \right) \arctan (ax)^3}{x}, x \right)
$$

Verification of antiderivative is not currently implemented for this CAS.

 $[In] \text{ integrate}((a^2*c*x^2+c)^2*arctan(a*x)^3/x,x, algorithm="fricas")$ 

## Timed out

Verification of antiderivative is not currently implemented for this CAS.

[In] integrate((a^2\*c\*x^2+c)^2\*arctan(a\*x)^3/x,x, algorithm="giac")

[Out] Timed out

**maple**  $[A]$  time = 11.19, size = 566, normalized size = 1.53

 $c^2 \left(-3i\arctan\left(ax\right)^3+3\arctan\left(ax\right)^3ax-i\arctan\left(ax\right)^3a^2x^2+\arctan\left(ax\right)^3a^3x^3-8\arctan\left(ax\right)^2+i\arctan\left(ax\right)^2$ 2 4

Verification of antiderivative is not currently implemented for this CAS.

```
[In] int((a^2*c*x^2+c)^2*arctan(a*x)^3/x,x)
```

```
[Out] 1/4*c^2*(-3*I*arctan(axx)^3+3*arctan(axx)^3*a*x-I*arctan(axx)^3*a^2*x^2+arctan(a*x)^3*a^3*x^3-8*arctan(a*x)^2+I*arctan(a*x)^2*a*x-arctan(a*x)^2*x^2*a^
2-I*arctan(a*x)+arctan(a*x)*x*a-1)*(I+a*x)-3/4*I*c^2*polylog(4,-(1+I*a*x)^2
/(a^2*x^2+1))-4*c^2*arctan(a*x)*ln((1+I*a*x)^2/(a^2*x^2+1)+1)-3*I*c^2*arctan(a*x)^2*polylog(2,-(1+I*a*x)/(a^2*x^2+1)^(1/2))+2*I*c^2*polylog(2,-(1+I*a*
x)^2/(a^2*x^2+1)+4*I*c^2*arctan(axx)^2+6*I*c^2*polylog(4,(1+I*axx)/(a^2*x^2))2+1)^(1/2))-c^2*arctan(a*x)^3*ln((1+I*a*x)^2/(a^2*x^2+1)+1)-3*I*c^2*arctan(
a*x)^2*polylog(2,(1+I*a*x)/(a^2*x^2+1)^(1/2))-3/2*c^2*arctan(a*x)*polylog(3
,-(1+I*a*x)^2/(a^2*x^2+1))+c^2*arctan(a*x)^3*ln(1-(1+I*a*x)/(a^2*x^2+1)^(1/
2))+6*I*c^2*polylog(4,-(1+I*a*x)/(a^2*x^2+1)^(1/2))+6*c^2*arctan(a*x)*polyl
og(3,(1+I*a*x)/(a^2*x^2+1)^(1/2))+c^2*arctan(a*x)^3*ln(1+(1+I*a*x)/(a^2*x^2
+1)^(1/2))+3/2*I*c^2*arctan(a*x)^2*polylog(2,-(1+I*a*x)^2/(a^2*x^2+1))+6*c^
2*arctan(a*x)*polylog(3,-(1+I*a*x)/(a^2*x^2+1)^(1/2))
```
**maxima**  $[F]$  time = 0.00, size = 0, normalized size = 0.00

$$
\frac{1}{32} \left( a^4 c^2 x^4 + 4 a^2 c^2 x^2 \right) \arctan (ax)^3 - \frac{3}{128} \left( a^4 c^2 x^4 + 4 a^2 c^2 x^2 \right) \arctan (ax) \log \left( a^2 x^2 + 1 \right)^2 + \int \frac{112 \left( a^6 c^2 x^6 + 3 a^4 c^2 x^4 + 4 a^2 c^2 x^4 \right)}{128} \arctan (ax) \log \left( a^2 x^2 + 1 \right)^2
$$

Verification of antiderivative is not currently implemented for this CAS.

```
[In] integrate((a^2*c*x^2+c)^2*arctan(a*x)^3/x,x, algorithm="maxima")
```
 $[0$ ut] 1/32\*(a<sup>2</sup>\*c<sup>2</sup>\*x<sup>2</sup>4 + 4\*a<sup>2</sup>2\*c<sup>2</sup>\*x<sup>2</sup>)\*arctan(a\*x)<sup>2</sup>3 - 3/128\*(a<sup>2</sup>\*c<sup>2</sup>\*x<sup>2</sup>4 + 4\*a  $2*c^2*x^2)*arctan(axx)*log(a^2*x^2 + 1)^2 + integrate(1/128*(112*(a^6*c^2)*$  $x^6$  + 3\*a^4\*c^2\*x^4 + 3\*a^2\*c^2\*x^2 + c^2)\*arctan(a\*x)^3 - 12\*(a^5\*c^2\*x^5 + 4\*a^3\*c^2\*x^3)\*arctan(a\*x)^2 + 12\*(a^6\*c^2\*x^6 + 4\*a^4\*c^2\*x^4)\*arctan(a\*  $x)*log(a^2*x^2 + 1) + 3*(a^5*c^2*x^5 + 4*a^3*c^2*x^3 + 4*(a^6*c^2*x^6 + 3*a)$  $^24*c^2*x^4 + 3*a^2*c^2*x^2 + c^2)*arctan(axx))*log(a^2*x^2 + 1)^2/(a^2*x^3)$ + x), x)

**mupad**  $[F]$  time = 0.00, size = -1, normalized size = -0.00

$$
\int \frac{\mathrm{atan}\,(a\,x)^3\,\big(c\,a^2\,x^2+c\big)^2}{x}\,dx
$$

Verification of antiderivative is not currently implemented for this CAS.

[In]  $int((atan(a*x)^3*(c + a^2*x*x^2)^2)/x,x)$ 

[Out]  $int((atan(a*x)^3*(c + a^2*cx^2)^2)/x, x)$ **sympy**  $[F]$  time = 0.00, size = 0, normalized size = 0.00

$$
c^{2} \left( \int \frac{\mathrm{atan}^{3}(ax)}{x} dx + \int 2a^{2}x \, \mathrm{atan}^{3}(ax) dx + \int a^{4}x^{3} \, \mathrm{atan}^{3}(ax) dx \right)
$$

Verification of antiderivative is not currently implemented for this CAS.

[In]  $integrate((a**2*c*x**2+c)**2*atan(a*x)**3/x, x)$ 

[Out]  $c**2*(\text{Integral}(\text{atan}(a*x)**3/x, x) + \text{Integral}(2*a**2*x*atan(a*x)**3, x) + \text{In}$ tegral(a\*\*4\*x\*\*3\*atan(a\*x)\*\*3, x))

2<br>2<br>2<br>2<br>2<br>2<br>2<br>2<br>2<br>2<br>2<br>2<br>2<br>

**3.376** 
$$
\int \frac{(c+a^2cx^2)^2 \tan^{-1}(ax)^3}{x^2} dx
$$

**Optimal**. Leaf size=284

$$
\frac{1}{3}a^4c^2x^3\tan^{-1}(ax)^3-\frac{1}{2}a^3c^2x^2\tan^{-1}(ax)^2-\frac{1}{2}ac^2\log\left(a^2x^2+1\right)+2a^2c^2x\tan^{-1}(ax)^3+a^2c^2x\tan^{-1}(ax)+\frac{3}{2}ac^2\text{Li}_3\left(\frac{1}{1-x^2}\right)
$$

 $[0$ ut] a<sup>2</sup>\*c<sup>2</sup>\*x\*arctan(a\*x)-1/2\*a\*c<sup>2</sup>\*arctan(a\*x)<sup>2</sup>-1/2\*a<sup>2</sup>\*c<sup>2</sup>\*x<sup>2</sup>\*arctan(a\*x)<sup>2</sup> +2/3\*I\*a\*c^2\*arctan(a\*x)^3-c^2\*arctan(a\*x)^3/x+2\*a^2\*c^2\*x\*arctan(a\*x)^3+1/ 3\*a^4\*c^2\*x^3\*arctan(a\*x)^3+5\*a\*c^2\*arctan(a\*x)^2\*ln(2/(1+I\*a\*x))-1/2\*a\*c^2 \*ln(a^2\*x^2+1)+3\*a\*c^2\*arctan(a\*x)^2\*ln(2-2/(1-I\*a\*x))-3\*I\*a\*c^2\*arctan(a\*x )\*polylog(2,-1+2/(1-I\*a\*x))+5\*I\*a\*c^2\*arctan(a\*x)\*polylog(2,1-2/(1+I\*a\*x))+ 3/2\*a\*c^2\*polylog(3,-1+2/(1-I\*a\*x))+5/2\*a\*c^2\*polylog(3,1-2/(1+I\*a\*x))

**Rubi**  $[A]$  time = 0.75, antiderivative size = 284, normalized size of antiderivative  $= 1.00$ , number of steps used  $= 23$ , number of rules used  $= 13$ , integrand size  $= 22$ ,  $\frac{\text{number of rules}}{\text{integrand size}} = 0.591$ , Rules used = {4948, 4846, 4920, 4854, 4884, 4994, 6610, 4852, 4924, 4868, 4992, 4916, 260}

$$
\frac{3}{2}ac^2 \text{PolyLog}\left(3, -1+\frac{2}{1-iax}\right) + \frac{5}{2}ac^2 \text{PolyLog}\left(3, 1-\frac{2}{1+iax}\right) - 3iac^2 \tan^{-1}(ax) \text{PolyLog}\left(2, -1+\frac{2}{1-iax}\right) + 5iac^2 \text{PolyLog}\left(3, -1+\frac{2}{1-iax}\right)
$$

Antiderivative was successfully verified.

[In] Int $[((c + a^2*c*x^2)^2*ArcTan[a*x]^3)/x^2,x]$ 

[Out] a^2\*c^2\*x\*ArcTan[a\*x] -  $(axc^2*ArcTan[a*x]^2)/2$  -  $(a^3*c^2*x^2*ArcTan[a*x]^2)$ 2)/2 +  $((2*I)/3)*a*c^2*ArcTan[a*x]^3 - (c^2*ArcTan[a*x]^3)/x + 2*a^2*c^2*x*$  $ArcTan[a*x]^3 + (a^4*c^2*x^3*ArcTan[a*x]^3)/3 + 5*a*c^2*ArcTan[a*x]^2*Log[2]$  $/(1 + I*axx)$ ] -  $(axc^2*Log[1 + a^2*x^2])/2 + 3*axc^2*ArcTan[a*x]^2*Log[2 -$ 2/(1 - I\*a\*x)] -  $(3*1)*a*c^2*Arctan[a*x]*PolyLog[2, -1 + 2/(1 - I*ax)] + ($ 5\*I)\*a\*c^2\*ArcTan[a\*x]\*PolyLog[2, 1 - 2/(1 + I\*a\*x)] + (3\*a\*c^2\*PolyLog[3,  $-1 + 2/(1 - I*ax))$ )/2 +  $(5*ax^2*PolyLog[3, 1 - 2/(1 + I*ax)))/2$ 

#### Rule 260

Int $[(x_{\cdot})^(m_{\cdot}])/((a_{\cdot}) + (b_{\cdot})^*(x_{\cdot})^(n_{\cdot})), x_{\cdot}Symb01]$  :> Simp[Log[RemoveConten  $t[a + b*x^n, x]]/(b*n), x]$  /; FreeQ[{a, b, m, n}, x] && EqQ[m, n - 1]

## Rule 4846

 $Int[((a_{-}.) + ArcTan[(c_{-}.)*(x_{-})]*(b_{-}.))^(p_{-}.), x_Symbol]$  :> Simp[x\*(a + b\*Ar cTan[c\*x])^p, x] - Dist[b\*c\*p, Int[(x\*(a + b\*ArcTan[c\*x])^(p - 1))/(1 + c^2  $*x^2$ , x], x] /; FreeQ[{a, b, c}, x] && IGtQ[p, 0]

## Rule 4852

 $Int[((a_{\_}) + ArcTan[(c_{\_})*(x_{\_})]*(b_{\_}))^(p_{\_})*((d_{\_})*(x_{\_}))^(m_{\_}), x_{\_Symbol}]$ :>  $Simp[((d*x)^^(m + 1)*(a + b*ArcTan[c*x])^p)/(d*(m + 1)), x] - Dist[(b*c*p + b)*a[c*bar[c]](d*(m + 1))$ )/(d\*(m + 1)), Int[((d\*x)^(m + 1)\*(a + b\*ArcTan[c\*x])^(p - 1))/(1 + c^2\*x^2 ), x], x] /; FreeQ[{a, b, c, d, m}, x] && IGtQ[p, 0] && (EqQ[p, 1] || Integ  $erQ[m]$ ) && Ne $Q[m, -1]$ 

## Rule 4854

 $Int[((a_{-}.) + ArcTan[(c_{-}.)*(x_{-})]*(b_{-}.))^(p_{-}.)/((d_{-}) + (e_{-}.)*(x_{-}))$ , x\_Symbol] :>  $-Simp[((a + b*ArCTan[c*x])^p*Log[2/(1 + (e*x)/d)])/e, x] + Dist[(b*c*p)]$ /e, Int $[((a + b*ArcTan[c*x])^(p - 1)*Log[2/(1 + (e*x)/d)])/(1 + c^2*x^2), x$ ], x] /; FreeQ[{a, b, c, d, e}, x] && IGtQ[p, 0] && EqQ[c^2\*d^2 + e^2, 0]

#### Rule 4868

 $Int[((a_{\_}) + ArcTan[(c_{\_})*(x_{\_})]*(b_{\_}))(((x_{\_})*((d_{\_}) + (e_{\_})*(x_{\_}))), x_{\_})$ Symbol] :> Simp[((a + b\*ArcTan[c\*x])^p\*Log[2 - 2/(1 + (e\*x)/d)])/d, x] - Di st[(b\*c\*p)/d, Int[((a + b\*ArcTan[c\*x])^(p - 1)\*Log[2 - 2/(1 + (e\*x)/d)])/(1 + c^2\*x^2), x], x] /; FreeQ[{a, b, c, d, e}, x] && IGtQ[p, 0] && EqQ[c^2\*d  $\hat{c}$  + e $\hat{c}$ 2, 0]

## Rule 4884

Int $[(a_.) + ArcTan[(c_.)*(x_.)](b_.))((d_.) + (e_.)*(x_-)^2)$ , x Symbo 1] :> Simp[(a + b\*ArcTan[c\*x])^(p + 1)/(b\*c\*d\*(p + 1)), x] /; FreeQ[{a, b, c, d, e, p}, x] && EqQ[e, c^2\*d] && NeQ[p, -1]

## Rule 4916

Int $[(((a_*) + ArcTan[(c_*)*(x_*)]((b_*))(c_*)*(f_*)*(x_*))]$  $_$ .)\*(x\_)^2), x\_Symbol] :> Dist[f^2/e, Int[(f\*x)^(m - 2)\*(a + b\*ArcTan[c\*x])  $[p, x], x]$  - Dist $[(d*f^2)/e, Int[((f*x)^^(m - 2)*(a + b*ArcTan[c*x])^p)/(d +$ e\*x^2), x], x] /; FreeQ[{a, b, c, d, e, f}, x] && GtQ[p, 0] && GtQ[m, 1]

#### Rule 4920

Int $[((((a_{-}) + ArcTan[(c_{-})*(x_{-})]*(b_{-}))^{(p_{-})*(x_{-})})/((d_{-}) + (e_{-})*(x_{-})^{2}),$  $x_Symbol$ ] :>  $-Simp[(I*(a + b*ArcTan[c*x])^(p + 1))/(b*e*(p + 1)), x] - Dist$  $[1/(c*d), Int[(a + b*ArcTan[c*x])^p/(I - c*x), x], x]$  /; FreeQ[{a, b, c, d, e}, x] && EqQ[e, c^2\*d] && IGtQ[p, 0]

#### Rule 4924

Int $[(a_{-}) + ArcTan[(c_{-})*(x_{-})](b_{-}))(((x_{-})*(d_{-}) + (e_{-})*(x_{-})^2)$ ,  $x_Symbol$ ] :>  $-Simp[(I*(a + b*ArcTan[c*x])^(p + 1))/(b*d*(p + 1)), x] + Dist$ [I/d, Int[(a + b\*ArcTan[c\*x])^p/(x\*(I + c\*x)), x], x] /; FreeQ[{a, b, c, d, e}, x] && EqQ[e, c^2\*d] && GtQ[p, 0]

#### Rule 4948

Int $[(a_{\ldots}) + ArcTan[(c_{\ldots})*(x_{\ldots})](b_{\ldots})^*(p_{\ldots})*(f_{\ldots})^*(x_{\ldots})^*(m_{\ldots})*(d_{\ldots}) + (e_{\ldots})^*(d_{\ldots})^*(d_{\ldots})^*(d_{\ldots})^*(d_{\ldots})^*](d_{\ldots})^*$  $(\mathbf{x}_s)^2)^2$ (q\_), x\_Symbol] :> Int[ExpandIntegrand[(f\*x)^m\*(d + e\*x^2)^q\*(a + b\*ArcTan[c\*x])^p, x], x] /; FreeQ[{a, b, c, d, e, f, m}, x] && EqQ[e, c^2\* d] && IGtQ[p, 0] && IGtQ[q, 1] && (EqQ[p, 1] || IntegerQ[m])

#### Rule 4992

 $Int[(Log[u_.] * ((a_..) + ArcTan[(c_.)*(x_.)] * (b_.))^(p_.)) / ((d_.) + (e_.)*(x_.)^2$ ),  $x_Symbo1]$  :>  $Simp[(I*(a + b*ArcTan[c*x])^p*PolyLog[2, 1 - u])/(2*c*d), x]$ ] - Dist[(b\*p\*I)/2, Int[((a + b\*ArcTan[c\*x])^(p - 1)\*PolyLog[2, 1 - u])/(d + e\*x^2), x], x] /; FreeQ[{a, b, c, d, e}, x] && IGtQ[p, 0] && EqQ[e, c^2\*d ] && EqQ[ $(1 - u)^2 - (1 - (2 * I)/(I + c * x))^2$ , 0]

#### Rule 4994

Int $[(Log[u_-]*((a_-.) + ArcTan[(c_-.)*(x_-)]*(b_-))^(p_-))]/((d_-) + (e_-.*(x_-)^2)$ ),  $x_Symbol]$  :>  $-Simp[(I*(a + b*ArcTan[c*x])^p*PolyLog[2, 1 - u])/(2*c*d),$  $x$ ] + Dist[(b\*p\*I)/2, Int[((a + b\*ArcTan[c\*x])^(p - 1)\*PolyLog[2, 1 - u])/(d + e\*x^2), x], x] /; FreeQ[{a, b, c, d, e}, x] && IGtQ[p, 0] && EqQ[e, c^2\* d] && EqQ[ $(1 - u)^2 - (1 - (2 * I)/(I - c * x))^2$ , 0]

## Rule 6610

2

2

 $Int[(u_*) * PolyLog[n_, v_], x_Symbol]$ :> With $[w = DerivativeDivides[v, u*v, w])$ x]}, Simp[w\*PolyLog[n + 1, v], x] /;  $!FalseQ[w]$ ] /;  $FreeQ[n, x]$ 

Rubi steps

$$
\int \frac{(c+a^2cx^2)^2 \tan^{-1}(ax)^3}{x^2} dx = \int \left(2a^2c^2 \tan^{-1}(ax)^3 + \frac{c^2 \tan^{-1}(ax)^3}{x^2} + a^4c^2x^2 \tan^{-1}(ax)^3\right) dx
$$
  
\n
$$
= c^2 \int \frac{\tan^{-1}(ax)^3}{x^2} dx + (2a^2c^2) \int \tan^{-1}(ax)^3 dx + (a^4c^2) \int x^2 \tan^{-1}(ax)^3 dx
$$
  
\n
$$
= -\frac{c^2 \tan^{-1}(ax)^3}{x} + 2a^2c^2x \tan^{-1}(ax)^3 + \frac{1}{3}a^4c^2x^3 \tan^{-1}(ax)^3 + (3ac^2) \int \frac{\tan^{-1}(ax)}{x(1 + a^2x^2)}
$$
  
\n
$$
= iac^2 \tan^{-1}(ax)^3 - \frac{c^2 \tan^{-1}(ax)^3}{x} + 2a^2c^2x \tan^{-1}(ax)^3 + \frac{1}{3}a^4c^2x^3 \tan^{-1}(ax)^3 + (3ia^2x^2 \tan^{-1}(ax))^3 + (3ia^2x^2 \tan^{-1}(ax)^2 + \frac{2}{3}iac^2 \tan^{-1}(ax)^3 - \frac{c^2 \tan^{-1}(ax)^3}{x} + 2a^2c^2x \tan^{-1}(ax)^3 + (-\frac{1}{2}a^2c^2x^2 \tan^{-1}(ax)^2 + \frac{2}{3}iac^2 \tan^{-1}(ax)^3 - \frac{c^2 \tan^{-1}(ax)^3}{x} + 2a^2c^2x \tan^{-1}(ax)^3 + (-\frac{1}{2}a^2c^2x \tan^{-1}(ax)^2 + \frac{2}{3}iac^2 \tan^{-1}(ax)^2 + \frac{2}{3}iac^2 \tan^{-1}(ax)^3 - \frac{c^2 \tan^{-1}(ax)}{x} + \frac{2}{3}iac^2 \tan^{-1}(ax)^3 - \frac{c^2 \tan^{-1}(ax)}{x} + \frac{2}{3}iac^2 \tan^{-1}(ax)^3 - \frac{c^2 \tan^{-1}(ax)}{x} + \frac{2}{3}iac^2 \tan^{-1}(ax)^3 - \frac{c^2 \tan^{-1}(ax)}{x} + \frac{2}{3}iac^2 \tan^{-1}(ax)^3 - \frac{c^2 \tan^{-1}(ax)}{x} + \frac{c^2 \tan
$$

**Mathematica**  $[A]$  time = 0.40, size = 246, normalized size = 0.87  $c^2(8a^4x^4\tan^{-1}(ax)^3-12a^3x^3\tan^{-1}(ax)^2-12ax\log(a^2x^2+1)+48a^2x^2\tan^{-1}(ax)^3+24a^2x^2\tan^{-1}(ax)+72iax$ 

Warning: Unable to verify antiderivative.

```
[In] Integrate[((c + a^2 * c * x^2)^2 * ArcTan[a * x]^2) / x^2, x][Out] (c^2*((-3*I)*a*Pi^3*x + 24*a^2*x^2*ArcTan[a*x] - 12*a*x*ArcTan[a*x]^2 - 12*a^3*x^3*ArcTan[a*x]^2 - 24*ArcTan[a*x]^3 - (16*I)*a*x*ArcTan[a*x]^3 + 48*a^22*x^2*ArcTan[a*x]^3 + 8*a^4*x^4*ArcTan[a*x]^3 + 72*a*x*ArcTan[a*x]^2*Log[1]- E^((-2*I)*ArcTan[a*x])] + 120*a*x*ArcTan[a*x]^2*Log[1 + E^*((2*I)*ArcTan[a*x])] - 12*a*x*Log[1 + a^2*x^2] + (72*I)*a*x*ArcTan[a*x]*PolyLog[2, E^((-2*
I)*ArcTan[a*x])] - (120*I)*a*x*ArcTan[a*x]*PolyLog[2, -E<sup>*(</sup>(2*I)*ArcTan[a*x])] + 36*a*x*PolyLog[3, E^((-2*I)*ArcTan[a*x])] + 60*a*x*PolyLog[3, -E^((2*I
)*ArcTan[a*x])]))/(24*x)
```
**fricas**  $[F]$  time = 0.73, size = 0, normalized size = 0.00

integral 
$$
\left( \frac{\left( a^4 c^2 x^4 + 2 a^2 c^2 x^2 + c^2 \right) \arctan (ax)^3}{x^2}, x \right)
$$

Verification of antiderivative is not currently implemented for this CAS.

```
[In] integrate((a^2*c*x^2+c)^2*arctan(axx)^3/x^2, x, algorithm="fricas")
[Out] integral((a^4 * c^2 * x^4 + 2 * a^2 * c^2 * x^2 + c^2) * arctan(a*x)^3 / x^2, x)
```
**giac**  $[F(-1)]$  time = 0.00, size = 0, normalized size = 0.00

## Timed out

Verification of antiderivative is not currently implemented for this CAS.

[In] integrate((a^2\*c\*x^2+c)^2\*arctan(a\*x)^3/x^2,x, algorithm="giac")

[Out] Timed out

```
maple [C] time = 7.84, size = 5486, normalized size = 19.32
```
output too large to display

Verification of antiderivative is not currently implemented for this CAS.

[In]  $int((a^2*c*x^2+c)^2*arctan(a*x)^3/x^2,x)$ [Out] result too large to display **maxima**  $[F(-1)]$  time = 0.00, size = 0, normalized size = 0.00

# Timed out

Verification of antiderivative is not currently implemented for this CAS.

[In] integrate((a^2\*c\*x^2+c)^2\*arctan(a\*x)^3/x^2,x, algorithm="maxima") [Out] Timed out

**mupad**  $[F]$  time = 0.00, size = -1, normalized size = -0.00

$$
\int \frac{\mathrm{atan}\,(a\,x)^3\,\big(c\,a^2\,x^2+c\big)^2}{x^2}\,dx
$$

Verification of antiderivative is not currently implemented for this CAS.

[In]  $int((atan(axx)^3*(c + a^2*x^2)^2)/x^2,x)$ [Out]  $int((atan(a*x)^3*(c + a^2*x*x^2))^2)/x^2, x)$ **sympy**  $[F]$  time = 0.00, size = 0, normalized size = 0.00

$$
c^{2}\left(\int 2a^{2} \operatorname{atan}^{3}\left(ax\right)dx+\int \frac{\operatorname{atan}^{3}\left(ax\right)}{x^{2}} dx+\int a^{4}x^{2} \operatorname{atan}^{3}\left(ax\right)dx\right)
$$

Verification of antiderivative is not currently implemented for this CAS.

[In]  $integrate((a**2*c*x**2+c)**2*atan(a*x)**3/x**2,x)$ 

```
[Out] c**2*(\text{Integral}(2*a**2*atan(a*x)**3, x) + \text{Integral}(atan(a*x)**3/x**2, x) + \text{I}ntegral(a**4*x**2*atan(a*x)**3, x))
```
3.377 
$$
\int \frac{(c+a^2cx^2)^2 \tan^{-1}(ax)^3}{x^3} dx
$$

**Optimal**. Leaf size=399

$$
\frac{1}{2}a^4c^2x^2\tan^{-1}(ax)^3-\frac{3}{2}a^3c^2x\tan^{-1}(ax)^2-\frac{3}{2}ia^2c^2
$$
Li<sub>2</sub> $\left(\frac{2}{1-iax}-1\right)-\frac{3}{2}ia^2c^2$ Li<sub>2</sub> $\left(1-\frac{2}{iax+1}\right)+\frac{3}{2}ia^2c^2$ Li<sub>4</sub> $\left(1-\frac{2}{iax+1}\right)$ 

 $[Out] 3/2*I*a^2*c^2*polylog(4,1-2/(1+I*ax)))-3/2*axc^2*arctan(axx)^2/x-3/2*a^3*c^2$ 2\*x\*arctan(a\*x)^2-1/2\*c^2\*arctan(a\*x)^3/x^2+1/2\*a^4\*c^2\*x^2\*arctan(a\*x)^3-4 \*a^2\*c^2\*arctan(a\*x)^3\*arctanh(-1+2/(1+I\*a\*x))-3\*a^2\*c^2\*arctan(a\*x)\*ln(2/( 1+I\*a\*x))+3\*a^2\*c^2\*arctan(a\*x)\*ln(2-2/(1-I\*a\*x))-3/2\*I\*a^2\*c^2\*polylog(2,1 -2/(1+I\*a\*x))-3/2\*I\*a^2\*c^2\*polylog(4,-1+2/(1+I\*a\*x))-3\*I\*a^2\*c^2\*arctan(a\* x)^2+3\*I\*a^2\*c^2\*arctan(a\*x)^2\*polylog(2,-1+2/(1+I\*a\*x))-3\*a^2\*c^2\*arctan(a \*x)\*polylog(3,1-2/(1+I\*a\*x))+3\*a^2\*c^2\*arctan(a\*x)\*polylog(3,-1+2/(1+I\*a\*x) )-3\*I\*a^2\*c^2\*arctan(a\*x)^2\*polylog(2,1-2/(1+I\*a\*x))-3/2\*I\*a^2\*c^2\*polylog(  $2,-1+2/(1-I*ax))$ 

**Rubi**  $[A]$  time = 0.80, antiderivative size = 399, normalized size of antiderivative  $= 1.00$ , number of steps used  $= 25$ , number of rules used  $= 18$ , integrand size  $= 22$ ,  $\frac{\text{number of rules}}{\text{integrand size}} = 0.818$ , Rules used = {4948, 4852, 4918, 4924, 4868, 2447, 4884, 4850, 4988, 4994, 4998, 6610, 4916, 4846, 4920, 4854, 2402, 2315}

$$
-\frac{3}{2}ia^2c^2\text{PolyLog}\left(2,-1+\frac{2}{1-iax}\right)-\frac{3}{2}ia^2c^2\text{PolyLog}\left(2,1-\frac{2}{1+iax}\right)+\frac{3}{2}ia^2c^2\text{PolyLog}\left(4,1-\frac{2}{1+iax}\right)-\frac{3}{2}ia^2c^2\text{Pos}
$$

Antiderivative was successfully verified.

[In] Int $[((c + a^2 * c * x^2)^2 * ArcTan[a * x]^3) / x^3, x]$ 

[Out]  $(-3*1)*a^2*c^2*ArcTan[a*x]^2 - (3*a*c^2*ArcTan[a*x]^2)/(2*x) - (3*a^3*c^2*x)$  $*ArcTan[a*x]^2$ /2 - (c^2\*ArcTan[a\*x]^3)/(2\*x^2) + (a^4\*c^2\*x^2\*ArcTan[a\*x]^ 3)/2 + 4\*a^2\*c^2\*ArcTan[a\*x]^3\*ArcTanh[1 - 2/(1 + I\*a\*x)] - 3\*a^2\*c^2\*ArcTa  $n[a*x]*Log[2/(1 + I*a*x)] + 3*a^2*c^2*ArcTan[a*x]*Log[2 - 2/(1 - I*a*x)] ((3*I)/2)*a^2*c^2*PolyLog[2, -1 + 2/(1 - I*ax)] - ((3*I)/2)*a^2*c^2*PolyLo$ g[2, 1 - 2/(1 + I\*a\*x)] -  $(3*I)*a^2*c^2*ArcTan[a*x]^2*PolyLog[2, 1 - 2/(1 +$ I\*a\*x)] +  $(3*I)*a^2*c^2*ArcTan[a*x]^2*PolyLog[2, -1 + 2/(1 + I*ax*)] - 3*ac$  $2*c^2*ArcTan[a*x]*PolyLog[3, 1 - 2/(1 + I*a*x)] + 3*a^2*c^2*ArcTan[a*x]*Po]$ lyLog[3,  $-1 + 2/(1 + I*ax)$ ] +  $((3*I)/2)*a^2*c^2*PolyLog[4, 1 - 2/(1 + I*ax)$  $x)$ ] -  $((3*1)/2)*a^2*c^2*PolyLog[4, -1 + 2/(1 + I*axx)]$ 

## Rule 2315

Int $[Log[(c_.),*(x_*)]/((d_+) + (e_.)*(x_*)), x_Symbol]$  :>  $-Simp[PolyLog[2, 1 -]$  $c*x$ ]/e, x] /; FreeQ[{c, d, e}, x] && EqQ[e +  $c*d$ , 0]

## Rule 2402

 $Int[Log[(c_{\_}.)/((d_{\_}) + (e_{\_}.)*(x_{\_}))]/((f_{\_}) + (g_{\_}.)*(x_{\_})^2), x_{\_Symbol}]$  :> -Dis  $t[e/g, Subst[Int[Log[2*d*x]/(1 - 2*d*x), x], x, 1/(d + e*x)], x]$ /; FreeQ[{ c, d, e, f, g}, x] && EqQ[c, 2\*d] && EqQ[e^2\*f + d^2\*g, 0]

## Rule 2447

Int[Log[u ]\*(Pq )^(m .), x Symbol] :> With[{C = FullSimplify[(Pq^m\*(1 - u)) /D[u, x]]}, Simp[C\*PolyLog[2, 1 - u], x] /; FreeQ[C, x]] /; IntegerQ[m] && PolyQ[Pq, x] && RationalFunctionQ[u, x] && LeQ[RationalFunctionExponents[u, x][[2]], Expon[Pq, x]]

## Rule 4846
$Int[((a_{-}.) + ArcTan[(c_{-}.)*(x_{-})]*(b_{-}.))^(p_{-}.), x_Symbol]$  :> Simp[x\*(a + b\*Ar cTan[c\*x])^p, x] - Dist[b\*c\*p, Int[(x\*(a + b\*ArcTan[c\*x])^(p - 1))/(1 + c^2  $*x^2$ , x], x] /; FreeQ[{a, b, c}, x] && IGtQ[p, 0]

# Rule 4850

Int $[(a_*) + ArcTan[(c_*)*(x_*)](b_*)^*(b_*)^*(x_*)$ , x\_Symbol] :> Simp[2\*(a +  $b*ArcTan[c*x])^p*ArcTanh[1 - 2/(1 + I*c*x)], x] - Dist[2*b*c*p, Int[((a + b$ \*ArcTan[c\*x])^(p - 1)\*ArcTanh[1 - 2/(1 + I\*c\*x)])/(1 + c^2\*x^2), x], x] /;  $FreeQ[{a, b, c}, x]$  &  $IGtQ[p, 1]$ 

#### Rule 4852

 $Int[((a_{-}.) + ArcTan[(c_{-}.)*(x_{-}))*(b_{-}.))^(p_{-}.)*(d_{-}.)*(x_{-}))^(m_{-}.), x_Symbol]$ :> Simp[( $(d*x)^{m}$  + 1)\*(a + b\*ArcTan[c\*x])^p)/( $d*(m + 1)$ ), x] - Dist[(b\*c\*p )/(d\*(m + 1)), Int[((d\*x)^(m + 1)\*(a + b\*ArcTan[c\*x])^(p - 1))/(1 + c^2\*x^2 ), x], x] /; FreeQ[{a, b, c, d, m}, x] && IGtQ[p, 0] && (EqQ[p, 1] || Integ  $erQ[m]$ ) && NeQ $[m, -1]$ 

#### Rule 4854

 $Int[((a_{-.}) + ArcTan[(c_{-.})*(x_{-})]*(b_{-.}))^(p_{-.})/((d_{-}) + (e_{-.})*(x_{-}))$ , x\_Symbol] :>  $-Simp[((a + b*ArcTan[c*x])^p *Log[2/(1 + (e*x)/d)])/e, x] + Dist[(b*c*p)]$ /e, Int[((a + b\*ArcTan[c\*x])^(p - 1)\*Log[2/(1 + (e\*x)/d)])/(1 + c^2\*x^2), x ], x] /; FreeQ[{a, b, c, d, e}, x] && IGtQ[p, 0] && EqQ[c^2\*d^2 + e^2, 0]

#### Rule 4868

 $Int[((a_{\_}) + ArcTan[(c_{\_})*(x_{\_})]*(b_{\_}))(((x_{\_})*((d_{\_}) + (e_{\_})*(x_{\_}))), x_{\_})$ Symbol] :> Simp[((a + b\*ArcTan[c\*x])^p\*Log[2 - 2/(1 + (e\*x)/d)])/d, x] - Di st[(b\*c\*p)/d, Int[((a + b\*ArcTan[c\*x])^(p - 1)\*Log[2 - 2/(1 + (e\*x)/d)])/(1 + c^2\*x^2), x], x] /; FreeQ[{a, b, c, d, e}, x] && IGtQ[p, 0] && EqQ[c^2\*d  $\hat{2} + e^2$ , 0]

### Rule 4884

Int $[(a_*) + ArcTan[(c_*)*(x_*)](b_*)^*(b_-))^*(p_*)/((d_*) + (e_*)*(x_*)^2)$ , x\_Symbo 1] :> Simp[(a + b\*ArcTan[c\*x])^(p + 1)/(b\*c\*d\*(p + 1)), x] /; FreeQ[{a, b, c, d, e, p}, x] && EqQ[e, c^2\*d] && NeQ[p, -1]

#### Rule 4916

Int $[(((a_*) + ArcTan[(c_*)*(x_*)]*(b_*)^c(p_*)*(f_*)*(x_*))]^2$ \_.)\*(x\_)^2), x\_Symbol] :> Dist[f^2/e, Int[(f\*x)^(m - 2)\*(a + b\*ArcTan[c\*x])  $\hat{p}, x$ , x] - Dist[(d\*f^2)/e, Int[((f\*x)^(m - 2)\*(a + b\*ArcTan[c\*x])^p)/(d + e\*x^2), x], x] /; FreeQ[{a, b, c, d, e, f}, x] && GtQ[p, 0] && GtQ[m, 1]

# Rule 4918

Int $[(((a_*) + ArcTan[(c_*)*(x_*)]((b_*)^*)(p_*)*(f_-))^*(x_*)^*(x_*)^*(a_*)^*]((d_*^*) + (e_*)^*(f_-^*)^*(a_*)^*]((d_*^*)^* + (f_-^*)^*(a_*)^*]((d_*^*)^* + (f_-^*)^*(a_*)^*]((d_*^*)^* + (f_-^*)^*(a_*)^*)((d_*^*)^* + (f_-^*)^*(a_*)^*]((d_*^*)^* + (f_-^*)^*(a_*)^* + (f_-^*)^*(a_*)^* + (f_-^*)^*(a_*)^* + (f_-^*)^*(a_*)^* + (f$  $.$ )\*(x)^2), x Symbol] :> Dist[1/d, Int[(f\*x)^m\*(a + b\*ArcTan[c\*x])^p, x],  $x$ ] - Dist[e/(d\*f^2), Int[((f\*x)^(m + 2)\*(a + b\*ArcTan[c\*x])^p)/(d + e\*x^2), x], x] /; FreeQ[{a, b, c, d, e, f}, x] && GtQ[p, 0] && LtQ[m, -1]

#### Rule 4920

Int $[((((a_{-.}) + ArcTan[(c_{-.})*(x_{-}))*(b_{-.}))^{\frown}(p_{-.})*(x_{-}))/((d_{-}) + (e_{-.})*(x_{-})^{\frown}2),$ x Symbol] :>  $-Simp[(I*(a + b*ArcTan[c*x])^(p + 1))/(b*e*(p + 1)), x] - Dist$  $[1/(c*d), Int[(a + b*ArcTan[c*x])^p/(I - c*x), x], x]$  /; FreeQ[{a, b, c, d,

e}, x] && EqQ[e, c^2\*d] && IGtQ[p, 0]

# Rule 4924

Int $[(a_{-}) + ArcTan[(c_{-})*(x_{-})](b_{-}))(((x_{-})*(d_{-}) + (e_{-})*(x_{-})^2)),$  $x_Symbol$ ] :>  $-Simp[(I*(a + b*ArcTan[c*x])^(p + 1))/(b*d*(p + 1)), x] + Dist$ [I/d, Int[(a + b\*ArcTan[c\*x])^p/(x\*(I + c\*x)), x], x] /; FreeQ[{a, b, c, d, e}, x] && EqQ[e, c^2\*d] && GtQ[p, 0]

## Rule 4948

 $Int[((a_{-.}) + ArcTan[(c_{-.})*(x_{-})]*(b_{-.}))^-(p_{-.})*( (f_{-.})*(x_{-}))^-(m_{-})*((d_{-}) + (e_{-}.$  $(\mathbf{x}_s)^2)^*(q_s)$ ,  $\mathbf{x}_s$ Symbol] :> Int[ExpandIntegrand[(f\*x)^m\*(d + e\*x^2)^q\*(a + b\*ArcTan[c\*x])^p, x], x] /; FreeQ[{a, b, c, d, e, f, m}, x] && EqQ[e, c^2\* d] && IGtQ[p, 0] && IGtQ[q, 1] && (EqQ[p, 1] || IntegerQ[m])

### Rule 4988

 $Int[(Arctanh[u_-]*((a_-.) + Arctan[(c_-.)*(x_-)]*(b_-))^(p_-))/((d_-) + (e_-.)*(x_-))$  $_{2}$ )^2), x\_Symbol] :> Dist[1/2, Int[(Log[1 + u]\*(a + b\*ArcTan[c\*x])^p)/(d + e \*x^2), x], x] - Dist[1/2, Int[(Log[1 - u]\*(a + b\*ArcTan[c\*x])^p)/(d + e\*x^2 ), x], x] /; FreeQ[{a, b, c, d, e}, x] && IGtQ[p, 0] && EqQ[e, c^2\*d] && Eq  $Q[u^2 - (1 - (2*I)/(I - c*x))^2, 0]$ 

## Rule 4994

Int $[(Log[u_-]*((a_-.) + ArcTan[(c_-.)*(x_-)]*(b_-))^(p_-))/((d_-) + (e_-.*(x_-)^2)$ ),  $x_Symbo1]$  :>  $-Simp[(I*(a + b*ArcTan[c*x])^p*PolyLog[2, 1 - u])/(2*c*d),$  $x$ ] + Dist[(b\*p\*I)/2, Int[((a + b\*ArcTan[c\*x])^(p - 1)\*PolyLog[2, 1 - u])/(d + e\*x^2), x], x] /; FreeQ[{a, b, c, d, e}, x] && IGtQ[p, 0] && EqQ[e, c^2\* d] && EqQ[ $(1 - u)^2 - (1 - (2 * I)/(I - c * x))^2$ , 0]

#### Rule 4998

 $Int[((((a_{{}_{-}}) + ArcTan[(c_{{}_{-}})*(x_{{}_{-}})*(b_{{}_{-}}))^(p_{{}_{-}})*PolyLog[k_{{}_{-}}, u_{{}_{-}}])/((d_{{}_{-}}) + (e_{{}_{-}}).$  $(*)*(x_0^2)$ ,  $x_Symbo1]$  :> Simp[(I\*(a + b\*ArcTan[c\*x])^p\*PolyLog[k + 1, u])/(2 \*c\*d), x] - Dist $[(b*p*1)/2, Int[((a + b*ArcTan[c*x])^(p - 1)*PolyLog[k + 1,$ u])/(d + e\*x^2), x], x] /; FreeQ[{a, b, c, d, e, k}, x] && IGtQ[p, 0] && E qQ[e, c<sup>2\*d]</sup> && EqQ[u<sup>2</sup> - (1 - (2\*I)/(I - c\*x))<sup>2</sup>, 0]

# Rule 6610

Int $[(u_{}) * PolyLog[n_{}, v_{}]$ , x\_Symbol] :> With $[\{w = DerivativeDivides[v, u*v, \}$  $x$ ]}, Simp[w\*PolyLog[n + 1, v], x] /; !FalseQ[w]] /; FreeQ[n, x]

# Rubi steps

$$
\int \frac{(c+a^2cx^2)^2 \tan^{-1}(ax)^3}{x^3} dx = \int \left( \frac{c^2 \tan^{-1}(ax)^3}{x^3} + \frac{2a^2c^2 \tan^{-1}(ax)^3}{x} + a^4c^2x \tan^{-1}(ax)^3 \right) dx
$$
  
\n
$$
= c^2 \int \frac{\tan^{-1}(ax)^3}{x^3} dx + (2a^2c^2) \int \frac{\tan^{-1}(ax)^3}{x} dx + (a^4c^2) \int x \tan^{-1}(ax)^3 dx
$$
  
\n
$$
= -\frac{c^2 \tan^{-1}(ax)^3}{2x^2} + \frac{1}{2}a^4c^2x^2 \tan^{-1}(ax)^3 + 4a^2c^2 \tan^{-1}(ax)^3 \tanh^{-1}\left(1 - \frac{2}{1 + iax}\right)
$$
  
\n
$$
= -\frac{c^2 \tan^{-1}(ax)^3}{2x^2} + \frac{1}{2}a^4c^2x^2 \tan^{-1}(ax)^3 + 4a^2c^2 \tan^{-1}(ax)^3 \tanh^{-1}\left(1 - \frac{2}{1 + iax}\right)
$$
  
\n
$$
= -\frac{3ac^2 \tan^{-1}(ax)^2}{2x} - \frac{3}{2}a^3c^2x \tan^{-1}(ax)^2 - \frac{c^2 \tan^{-1}(ax)^3}{2x^2} + \frac{1}{2}a^4c^2x^2 \tan^{-1}(ax)^3
$$
  
\n
$$
= -3ia^2c^2 \tan^{-1}(ax)^2 - \frac{3ac^2 \tan^{-1}(ax)^2}{2x} - \frac{3}{2}a^3c^2x \tan^{-1}(ax)^2 - \frac{c^2 \tan^{-1}(ax)^3}{2x^2} +
$$
  
\n
$$
= -3ia^2c^2 \tan^{-1}(ax)^2 - \frac{3ac^2 \tan^{-1}(ax)^2}{2x} - \frac{3}{2}a^3c^2x \tan^{-1}(ax)^2 - \frac{c^2 \tan^{-1}(ax)^3}{2x^2} +
$$
  
\n
$$
= -3ia^2c^2 \tan^{-1}(ax)^2 - \frac{3ac^2 \tan^{-1}(ax)^2}{2x} - \frac{3}{2}a^3c^2x \tan^{-1}(ax)^2 - \frac{c^2 \tan^{-1}(ax)^3}{2x^2} +
$$
  
\n

**Mathematica**  $[A]$  time = 0.61, size = 302, normalized size = 0.76

$$
\frac{1}{32}a^2c^2\left(16a^2x^2\tan^{-1}(ax)^3-\frac{16\tan^{-1}(ax)^3}{a^2x^2}+96i\tan^{-1}(ax)^2\text{Li}_2\left(e^{-2i\tan^{-1}(ax)}\right)+96\tan^{-1}(ax)\text{Li}_3\left(e^{-2i\tan^{-1}(ax)}\right)\right)
$$

Warning: Unable to verify antiderivative.

```
[In] Integrate[((c + a^2 * c * x^2)^2 * ArcTan[a*x]^3)/x^3,x]
```

```
[Out] (a^2 * c^2 * ((-I) * Pi^4 - (48 * ArcTan[a*x]^2)/(a*x) - 48 * a * x * ArcTan[a*x]^2 - (16)*ArcTan[a*x]^3)/(a^2*x^2) + 16*a^2*x^2*ArcTan[a*x]^3 + (32*I)*ArcTan[a*x]^4+ 64*ArcTan[a*x]^3*Log[1 - E^((-2*I)*ArcTan[a*x])] + 96*ArcTan[a*x]*Log[1
- E^((2*I)*ArcTan[a*x])] - 96*ArcTan[a*x]*Log[1 + E^*((2*I)*ArcTan[a*x])] -
64*ArcTan[a*x]^3*Log[1 + E^((2*I)*ArcTan[a*x])] + (96*I)*ArcTan[a*x]^2*Poly
Log[2, E^((-2*I)*ArcTan[a*x])] + (48*I)*(1 + 2*ArcTan[a*x]^2)*PolyLog[2, -E]\hat{C}((2*I)*ArcTan[a*x])] - (48*I)*PolyLog[2, E<sup>c</sup>((2*I)*ArcTan[a*x])] + 96*ArcTan[a*x]*PolyLog[3, E^((-2*I)*ArcTan[a*x])] - 96*ArcTan[a*x]*PolyLog[3, -E^((2*I)*ArcTan[a*x])] - (48*I)*PolyLog[4, E^((-2*I)*ArcTan[a*x])] - (48*I)*Pol
yLog[4, -E^((2*I)*ArcTan[a*x])]))/32
```

```
fricas [F] time = 0.84, size = 0, normalized size = 0.00
```
integral 
$$
\left(\frac{\left(a^4c^2x^4 + 2\frac{a^2c^2x^2 + c^2}{x^3}\right)\arctan\left(ax\right)^3}{x^3}, x\right)
$$

Verification of antiderivative is not currently implemented for this CAS.

```
[In] integrate((a^2*c*x^2+c)^2*arctan(axx)^3/x^3,x, algorithm="fricas")
[Out] integral((a^4*c^2*x^4 + 2*a^2*c^2*x^2 + c^2)*arctan(a*x)^3/x^3, x)
```
**giac**  $[F(-1)]$  time = 0.00, size = 0, normalized size = 0.00

# Timed out

Verification of antiderivative is not currently implemented for this CAS.

[In] integrate((a^2\*c\*x^2+c)^2\*arctan(a\*x)^3/x^3,x, algorithm="giac")

[Out] Timed out

**maple**  $[A]$  time = 10.27, size = 682, normalized size = 1.71

 $a^4c^2x^2$  arctan  $\left(ax\right)^3$ 2 − 3 $a^3c^2x$  arctan  $\left(ax\right)^2$ 2 −  $3a c<sup>2</sup>$  arctan  $\left(ax\right)^{2}$  $2x$ −  $c^2$  arctan  $\left(ax\right)^3$  $2x^2$ +2 $a^2c^2$  arctan  $(ax)^3$  ln  $\Big(1-\frac{1}{2}\Big)$  $iax +$  $\frac{u}{\sqrt{a^2x^2}}$ 

Verification of antiderivative is not currently implemented for this CAS.

[In]  $int((a^2*c*x^2+c)^2*arctan(a*x)^3/x^3,x)$ 

```
[Out] 1/2*a^4*c^2*x^2*arctan(axx)^3-3/2*a^3*c^2*x*arctan(axx)^2-3/2*axc^2*arctan(a*x)^2/x-1/2*c^2*arctan(a*x)^3/x^2+2*a^2*c^2*arctan(a*x)^3*ln(1-(1+I*a*x)/(
a^2*x^2+1)^(1/2)+12*I*a^2*c^2*polylog(4,-(1+I*a*x)/(a^2*x^2+1)^(1/2))+12*a^2*c^2*arctan(a*x)*polylog(3,(1+I*a*x)/(a^2*x^2+1)^(1/2))+12*I*a^2*c^2*poly
\log(4,(1+I*axx)/(a^2*x^2+1)^(1/2)) -3*a^2*c^2*arctan(axx)*ln((1+I*axx)^2/(a^2*ax))2*x^2+1)+1)-3*I*a^2*c^2*polylog(2,-(1+I*a*x)/(a^2*x^2+1)^(1/2))-3*a^2*c^2*a
rctan(a*x)*polylog(3,-(1+I*axx)^2/(a^2*x^2+1))-6*I*a^2*c^2*arctan(a*x)^2*polylog(2,-(1+I*a*x)/(a^2*x^2+1)^(1/2))+3*a^2*c^2*arctan(a*x)*ln(1+(1+I*a*x)/
(a^2*x^2+1)^(1/2))+3*I*a<sup>2</sup>*c<sup>2*</sup>arctan(a*x)<sup>2*polylog(2,-(1+I*a*x)<sup>2</sup>/(a<sup>2*x^</sup></sup>
2+1))-2*a^2*c^2*arctan(a*x)^3*ln((1+I*a*x)^2/(a^2*x^2+1)+1)+3/2*I*a^2*c^2*p
olylog(2,-(1+I*a*x)^2/(a^2*x^2+1))+2*a^2*c^2*arctan(a*x)^3*ln(1+(1+I*a*x)/(
a^2*x^2+1)^(1/2))-3/2*I*a<sup>2</sup>xc<sup>2</sup>*polylog(4,-(1+I*a*x)<sup>2</sup>/(a<sup>2*x^2+1</sup>))+3*a<sup>2</sup>*c
2*arctan(a*x)*ln(1-(1+I*a*x)/(a^2*x^2+1)^(1/2))-6*I*a^2*c^2*arctan(a*x)^2*polylog(2,(1+I*a*x)/(a^2*x^2+1)^(1/2))+12*a^2*c^2*arctan(a*x)*polylog(3,-(1
+I*a*x)/(a^2*x^2+1)^(1/2))-3*I*a^2*c^2*polylog(2,(1+I*a*x)/(a^2*x^2+1)^(1/2
))
```
**maxima**  $[F(-1)]$  time = 0.00, size = 0, normalized size = 0.00

# Timed out

Verification of antiderivative is not currently implemented for this CAS.

[In] integrate((a^2\*c\*x^2+c)^2\*arctan(a\*x)^3/x^3,x, algorithm="maxima")

[Out] Timed out

**mupad**  $[F]$  time = 0.00, size = -1, normalized size = -0.00

$$
\int \frac{\mathrm{atan}\,(a\,x)^3\,\big(c\,a^2\,x^2+c\big)^2}{x^3}\,dx
$$

Verification of antiderivative is not currently implemented for this CAS.

[In]  $int((atan(a*x)^3*(c + a^2*x*x^2)^2)/x^3,x)$ [Out]  $int((atan(a*x)^3*(c + a^2*x*x^2))^2)/x^3, x)$ **sympy**  $[F]$  time = 0.00, size = 0, normalized size = 0.00

$$
c^{2} \left( \int \frac{\operatorname{atan}^{3}(ax)}{x^{3}} dx + \int \frac{2a^{2} \operatorname{atan}^{3}(ax)}{x} dx + \int a^{4} x \operatorname{atan}^{3}(ax) dx \right)
$$

Verification of antiderivative is not currently implemented for this CAS.

```
[In] integrate((a**2*c***2+c)**2*atan(a*x)**3/x**3,x)
```

```
[Out] c**2*(\text{Integral}(\text{atan}(a*x)**3/x**3, x) + \text{Integral}(2*a**2*atan(a*x)**3/x, x) +Integral(a**4*x*atan(a*x)**3, x))
```
3.378 
$$
\int \frac{(c+a^2cx^2)^2 \tan^{-1}(ax)^3}{x^4} dx
$$

**Optimal**. Leaf size=311

$$
a^4c^2x\tan^{-1}(ax)^3+\frac{5}{2}a^3c^2\text{Li}_3\left(\frac{2}{1-iax}-1\right)+\frac{3}{2}a^3c^2\text{Li}_3\left(1-\frac{2}{iax+1}\right)-5ia^3c^2\text{Li}_2\left(\frac{2}{1-iax}-1\right)\tan^{-1}(ax)+3ia^3c^2\text{Li}_2\left(\frac{2}{1-iax}-1\right)
$$

[Out]  $-a^2*c^2*arctan(a*x)/x-1/2*a^3*c^2*arctan(a*x)^2-1/2*axc^2*arctan(a*x)^2/x^2$  $2-2/3*I*a^3*c^2*arctan(a*x)^3-1/3*c^2*arctan(a*x)^3/x^3-2*a^2*ac^2*arctan(a*x)$ x)^3/x+a^4\*c^2\*x\*arctan(a\*x)^3+a^3\*c^2\*ln(x)+3\*a^3\*c^2\*arctan(a\*x)^2\*ln(2/(  $1+I*a*x)$ )-1/2\*a^3\*c^2\*ln(a^2\*x^2+1)+5\*a^3\*c^2\*arctan(a\*x)^2\*ln(2-2/(1-I\*a\*x ))-5\*I\*a^3\*c^2\*arctan(a\*x)\*polylog(2,-1+2/(1-I\*a\*x))+3\*I\*a^3\*c^2\*arctan(a\*x )\*polylog(2,1-2/(1+I\*a\*x))+5/2\*a^3\*c^2\*polylog(3,-1+2/(1-I\*a\*x))+3/2\*a^3\*c^ 2\*polylog(3,1-2/(1+I\*a\*x))

**Rubi**  $[A]$  time = 0.79, antiderivative size = 311, normalized size of antiderivative  $= 1.00$ , number of steps used  $= 26$ , number of rules used  $= 16$ , integrand size  $= 22$ ,  $\frac{\text{number of rules}}{\text{integral size}} = 0.727$ , Rules used = {4948, 4846, 4920, 4854, 4884, 4994, 6610, 4852, 4918, 266, 36, 29, 31, 4924, 4868, 4992}

$$
\frac{5}{2}a^3c^2 \text{PolyLog}\left(3,-1+\frac{2}{1-iax}\right)+\frac{3}{2}a^3c^2 \text{PolyLog}\left(3,1-\frac{2}{1+iax}\right)-5ia^3c^2\tan^{-1}(ax)\text{PolyLog}\left(2,-1+\frac{2}{1-iax}\right)+3
$$

Antiderivative was successfully verified.

```
[In] Int[((c + a^2 * c * x^2)^2 * ArcTan[a * x]^3) / x^4, x][Out] -((a^2*c^2*ArcTan[a*x])/x) - (a^3*c^2*ArcTan[a*x]^2)/2 - (a*c^2*ArcTan[a*x](2*)/(2*x^2) - ((2*I)/3)*a^3*c^2*ArcTan[a*x]^3 - (c^2*ArcTan[a*x]^3)/(3*x^3)- (2*a^2*c^2*ArcTan[a*x]^3)/x + a^4*c^2*x*ArcTan[a*x]^3 + a^3*c^2*Log[x] +3*a^3*c^2*ArcTan[a*x]^2*Log[2/(1 + I*a*x)] - (a^3*c^2*Log[1 + a^2*x^2])/2+ 5*a^3*c^2*ArcTan[a*x]^2*Log[2 - 2/(1 - I*a*x)] - (5*1)*a^3*c^2*ArcTan[a*x]]*PolyLog[2, -1 + 2/(1 - I*ax)] + (3*I)*a^3*c^2*ArcTan[a*x]*PolyLog[2, 1 -2/(1 + I*axx) + (5*a^3*c^2*PolyLog[3, -1 + 2/(1 - I*axx)])/2 + (3*a^3*c^2)*PolyLog[3, 1 - 2/(1 + I*a*x)])/2
```
# Rule 29

 $Int[(x)^(-1), xSymbol]$  :> Simp $[Log[x], x]$ 

# Rule 31

Int $[(a_+) + (b_-,)*(x_-))^(-1)$ ,  $x_Symbo1]$  :> Simp[Log[RemoveContent[a + b\*x, x]]/b, x] /; FreeQ[{a, b}, x]

# Rule 36

Int $[1/(((a_{-}.)+(b_{-}.)*(x_{-}))*((c_{-}.)+(d_{-}.)*(x_{-}))), x_{-Symbol}]$  :> Dist $[b/(b*c))$ - a\*d),  $Int[1/(a + b*x), x]$ ,  $x$ ] -  $Dist[d/(b*c - a*d), Int[1/(c + d*x), x]$ ,  $x$ ] /; FreeQ[{a, b, c, d}, x] && NeQ[b\*c - a\*d, 0]

# Rule 266

 $Int[(x_{})^(m_-), *((a_-) + (b_-), *((x_-)^(n_-))^(p_-), x_Symb0]]$  :> Dist $[1/n, Subst[$ Int[x^(Simplify[(m + 1)/n] - 1)\*(a + b\*x)^p, x], x, x^n], x] /; FreeQ[{a, b , m, n, p}, x] && IntegerQ[Simplify[(m + 1)/n]]

# Rule 4846

 $Int[((a_{-}.) + ArcTan[(c_{-}.)*(x_{-})]*(b_{-}.))^c(p_{-}.), x_Symbol]$  :> Simp[x\*(a + b\*Ar cTan[c\*x])^p, x] - Dist[b\*c\*p, Int[(x\*(a + b\*ArcTan[c\*x])^(p - 1))/(1 + c^2  $*x^2$ , x], x] /; FreeQ[{a, b, c}, x] && IGtQ[p, 0]

# Rule 4852

 $Int[((a_{-.}) + ArcTan[(c_{-.})*(x_{-})]*(b_{-.}))^-(p_{-.})*(d_{-.})*(x_{-}))^-(m_{-.}), x_Symbol]$ :> Simp[ $((d*x)^{(m + 1)*(a + b*ArcTan[c*x])^p)/(d*(m + 1)), x] - Dist[(b*c*p)(b*cf])$ )/(d\*(m + 1)), Int[((d\*x)^(m + 1)\*(a + b\*ArcTan[c\*x])^(p - 1))/(1 + c^2\*x^2 ), x], x] /; FreeQ[{a, b, c, d, m}, x] && IGtQ[p, 0] && (EqQ[p, 1] || Integ  $erQ[m]$ ) && Ne $Q[m, -1]$ 

#### Rule 4854

 $Int[((a_{-.}) + ArcTan[(c_{-.})*(x_{-})]*(b_{-.}))^(p_{-.})/((d_{-}) + (e_{-.})*(x_{-}))$ , x\_Symbol] :>  $-Simp[((a + b*ArCTan[c*x])^p*Log[2/(1 + (e*x)/d)])/e, x] + Dist[(b*c*p)$ /e, Int $[(a + b*ArcTan[c*x])^{(p - 1)*Log[2/(1 + (e*x)/d)])/(1 + c^2*x^2), x$ ], x] /; FreeQ[{a, b, c, d, e}, x] && IGtQ[p, 0] && EqQ[c^2\*d^2 + e^2, 0]

#### Rule 4868

 $Int[((a_{-.}) + ArcTan[(c_{-.})*(x_{-})]*(b_{-.}))^(p_{-.})/((x_{-})*(d_{-}) + (e_{-.})*(x_{-})))$ , x\_ Symbol] :> Simp[((a + b\*ArcTan[c\*x])^p\*Log[2 - 2/(1 + (e\*x)/d)])/d, x] - Di st[(b\*c\*p)/d, Int[((a + b\*ArcTan[c\*x])^(p - 1)\*Log[2 - 2/(1 + (e\*x)/d)])/(1 + c^2\*x^2), x], x] /; FreeQ[{a, b, c, d, e}, x] && IGtQ[p, 0] && EqQ[c^2\*d  $\hat{2} + e^2$ , 0]

# Rule 4884

Int $[(a_*) + ArcTan[(c_*)*(x_*)]*(b_*)`(p_*)/((d_*) + (e_*)*(x_*)^2), x_Symbo]$ 1] :> Simp[(a + b\*ArcTan[c\*x])^(p + 1)/(b\*c\*d\*(p + 1)), x] /; FreeQ[{a, b, c, d, e, p}, x] && EqQ[e, c^2\*d] && NeQ[p, -1]

## Rule 4918

Int $[(((a_*) + ArcTan[(c_*)*(x_*)]*(b_*)^*(p_*)*(f_*)*(x_*)^*(m_*))/((d_* + (e_*)))^*(m_*))$  $_$ .)\*(x\_)^2), x\_Symbol] :> Dist[1/d, Int[(f\*x)^m\*(a + b\*ArcTan[c\*x])^p, x],  $x$ ] - Dist[e/(d\*f^2), Int[((f\*x)^(m + 2)\*(a + b\*ArcTan[c\*x])^p)/(d + e\*x^2), x], x] /; FreeQ[{a, b, c, d, e, f}, x] && GtQ[p, 0] && LtQ[m, -1]

#### Rule 4920

Int $[((((a_{{}_-}) + ArcTan[(c_{{}_-})*(x_{{}_-})]*(b_{{}_-}))^{\wedge}(p_{{}_-})*(x_{{}_-}))/((d_{{}_-}) + (e_{{}_-})*(x_{{}_-})^{\wedge}2),$  $x_Symbol$ ] :>  $-Simp[(I*(a + b*ArcTan[c*x])^(p + 1))/(b*e*(p + 1)), x] - Dist$  $[1/(c*d), Int[(a + b*ArcTan[c*x])^p/(I - c*x), x], x]$ ,  $[1/(c*d), b, c, d,$ e}, x] && EqQ[e, c^2\*d] && IGtQ[p, 0]

# Rule 4924

Int $[(a_{-}) + ArcTan[(c_{-})*(x_{-})]*(b_{-})^(p_{-})/((x_{-})*(d_{-}) + (e_{-})*(x_{-})^2)),$ x Symbol] :>  $-Simp[(I*(a + b*ArcTan[c*x])^(p + 1))/(b*d*(p + 1)), x] + Dist$ [I/d, Int[(a + b\*ArcTan[c\*x])^p/(x\*(I + c\*x)), x], x] /; FreeQ[{a, b, c, d, e}, x] && EqQ[e, c^2\*d] && GtQ[p, 0]

## Rule 4948

Int $[(a_*) + ArcTan[(c_*)*(x_*)]((b_*))^*(b_*))^*(p_*)^*((f_*)*(x_*))^*(m_*)*((d_*) + (e_*.$ )\*(x )^2)^(q ), x Symbol] :> Int[ExpandIntegrand[(f\*x)^m\*(d + e\*x^2)^q\*(a + b\*ArcTan[c\*x])^p, x], x] /; FreeQ[{a, b, c, d, e, f, m}, x] && EqQ[e, c^2\*

 $\iota$ 

d] && IGtQ[p, 0] && IGtQ[q, 1] && (EqQ[p, 1] || IntegerQ[m])

# Rule 4992

 $Int[(Log[u_-]*((a_-.) + ArcTan[(c_-.)*(x_-)]*(b_-))^(p_-))]/((d_-) + (e_-.)*(x_-)^2)$ ),  $x_Symbo1]$  :>  $Simp[(I*(a + b*ArcTan[c*x])^p*PolyLog[2, 1 - u])/(2*c*d), x]$ ] - Dist[(b\*p\*I)/2, Int[((a + b\*ArcTan[c\*x])^(p - 1)\*PolyLog[2, 1 - u])/(d + e\*x^2), x], x] /; FreeQ[{a, b, c, d, e}, x] && IGtQ[p, 0] && EqQ[e, c^2\*d ] && EqQ[ $(1 - u)^2 - (1 - (2 * I)/(I + c * x))^2$ , 0]

## Rule 4994

 $Int[(Log[u_-]*((a_-.) + ArcTan[(c_-.)*(x_-)]*(b_-))^(p_-))]/((d_-) + (e_-.)*(x_-)^2)$ ),  $x_Symbo1]$  :>  $-\text{Simp}[(I*(a + b*Arctan[c*x])^p*PolyLog[2, 1 - u])/(2*c*d),$  $x$ ] + Dist[(b\*p\*I)/2, Int[((a + b\*ArcTan[c\*x])^(p - 1)\*PolyLog[2, 1 - u])/(d + e\*x^2), x], x] /; FreeQ[{a, b, c, d, e}, x] && IGtQ[p, 0] && EqQ[e, c^2\* d] && EqQ[ $(1 - u)^2 - (1 - (2 * I)/(I - c * x))^2$ , 0]

## Rule 6610

Int $[(u_{}) * PolyLog[n_{}, v_{}]$ , x\_Symbol] :> With $[\{w = DerivativeDivideS[v, u*v, \}$ x]}, Simp[w\*PolyLog[n + 1, v], x] /;  $!FalseQ[w]$ ] /;  $FreeQ[n, x]$ 

## Rubi steps

$$
\int \frac{(c+a^2cx^2)^2 \tan^{-1}(ax)^3}{x^4} dx = \int \left( a^4c^2 \tan^{-1}(ax)^3 + \frac{c^2 \tan^{-1}(ax)^3}{x^4} + \frac{2a^2c^2 \tan^{-1}(ax)^3}{x^2} \right) dx
$$
  
\n
$$
= c^2 \int \frac{\tan^{-1}(ax)^3}{x^4} dx + (2a^2c^2) \int \frac{\tan^{-1}(ax)^3}{x^2} dx + (a^4c^2) \int \tan^{-1}(ax)^3 dx
$$
  
\n
$$
= -\frac{c^2 \tan^{-1}(ax)^3}{3x^3} - \frac{2a^2c^2 \tan^{-1}(ax)^3}{x} + a^4c^2x \tan^{-1}(ax)^3 + (ac^2) \int \frac{\tan^{-1}(ax)^2}{x^3(1+a^2x^2)} dx
$$
  
\n
$$
= -ia^3c^2 \tan^{-1}(ax)^3 - \frac{c^2 \tan^{-1}(ax)^3}{3x^3} - \frac{2a^2c^2 \tan^{-1}(ax)^3}{x} + a^4c^2x \tan^{-1}(ax)^3 + (ac^2)
$$
  
\n
$$
= -\frac{ac^2 \tan^{-1}(ax)^2}{2x^2} - \frac{2}{3}ia^3c^2 \tan^{-1}(ax)^3 - \frac{c^2 \tan^{-1}(ax)^3}{3x^3} - \frac{2a^2c^2 \tan^{-1}(ax)^3}{x} + a^4c^2
$$
  
\n
$$
= -\frac{ac^2 \tan^{-1}(ax)^2}{2x^2} - \frac{2}{3}ia^3c^2 \tan^{-1}(ax)^3 - \frac{c^2 \tan^{-1}(ax)^3}{3x^3} - \frac{2a^2c^2 \tan^{-1}(ax)^3}{x} + a^4c^2
$$
  
\n
$$
= -\frac{a^2c^2 \tan^{-1}(ax)}{x} - \frac{1}{2}a^3c^2 \tan^{-1}(ax)^2 - \frac{ac^2 \tan^{-1}(ax)^2}{2x^2} - \frac{2}{3}ia^3c^2 \tan^{-1}(ax)^3 - \frac{c^2 \tan^{-1}(ax)}{x}
$$
  
\n
$$
= -\frac{a^2c^2 \tan^{-1}(ax)}{x} - \frac{1}{2}a^3c^2 \tan^{-1}(ax)^2 - \frac{ac
$$

**Mathematica**  $[A]$  time = 0.52, size = 289, normalized size = 0.93

$$
c^2 \left(24a^4x^4\tan^{-1}(ax)^3 + 120ia^3x^3\tan^{-1}(ax) \text{Li}_2\left(e^{-2i\tan^{-1}(ax)}\right) - 72ia^3x^3\tan^{-1}(ax) \text{Li}_2\left(-e^{2i\tan^{-1}(ax)}\right) + 60a^3x^3\text{Li}_2\left(-e^{2i\tan^{-1}(ax)}\right) + 60a^3x^3\text{Li}_2\left(-e^{2i\tan^{-1}(ax)}
$$

Warning: Unable to verify antiderivative.

```
[In] Integrate[((c + a^2 * c * x^2)^2 * ArcTan[a * x]^3)/x^4, x]
```

```
[Out] (c^2*((-5*I)*a^3*Pi^3*x^3 - 24*a^2*x^2*ArcTan[a*x] - 12*a*x*ArcTan[a*x]^2 -12*a^3*x^3*ArcTan[a*x]^2 - 8*ArcTan[a*x]^3 - 48*a^2*x^2*ArcTan[a*x]^3 + (1)6*I)*a^3*x^3*ArcTan[a*x]^3 + 24*a^4*x^4*ArcTan[a*x]^3 + 120*a^3*x^3*ArcTan[
a*x]^2*Log[1 - E^((-2*I)*ArcTan[a*x])] + 72*a^3*x^3*ArcTan[a*x]^2*Log[1 + E]\hat{((2*I)*ArcTan[a*x])} + 24*a<sup>2</sup>3*x<sup>2</sup>3*Log[(a*x)/Sqrt[1 + a<sup>2</sup>*x<sup>2</sup>2]] + (120*I)*a
\text{``3*x``3*ArcTan[a*x]*PolyLog[2, E``((-2*I)*ArcTan[a*x])) - (72*I)*a^3*x^3*ArcTan[a*x]*PolyLog[2, -E^*((2*I)*ArcTan[a*x])] + 60*a^3*x^3*PolyLog[3, E^*((-2*I)*ArcTan[a*x])] + 36*a^3*x^3*PolyLog[3, -E^((2*I)*ArcTan[a*x])]))/(24*x^3)
```
**fricas**  $[F]$  time = 0.73, size = 0, normalized size = 0.00

integral 
$$
\left( \frac{\left( a^4 c^2 x^4 + 2 a^2 c^2 x^2 + c^2 \right) \arctan (ax)^3}{x^4}, x \right)
$$

Verification of antiderivative is not currently implemented for this CAS.

[In] integrate( $(a^2*c*x^2+c)^2*arctan(axx)^3/x^4, x$ , algorithm="fricas") [Out] integral( $(a^4*c^2*x^4 + 2*a^2*c^2*x^2 + c^2)*arctan(a*x)^3/x^4$ , x) **giac**  $[F(-1)]$  time = 0.00, size = 0, normalized size = 0.00

# Timed out

Verification of antiderivative is not currently implemented for this CAS.

```
[In] integrate((a^2*c*x^2+c)^2*arctan(a*x)^3/x^4,x, algorithm="giac")
[Out] Timed out
```
**maple**  $[C]$  time = 11.29, size = 5651, normalized size = 18.17

output too large to display

Verification of antiderivative is not currently implemented for this CAS.

[In]  $int((a^2*c*x^2+c)^2*arctan(a*x)^3/x^4,x)$ [Out] result too large to display **maxima**  $[F(-1)]$  time = 0.00, size = 0, normalized size = 0.00

# Timed out

Verification of antiderivative is not currently implemented for this CAS.

[In] integrate( $(a^2*c*x^2+c)^2*arctan(axx)^3/x^4, x$ , algorithm="maxima") [Out] Timed out

**mupad**  $[F]$  time = 0.00, size = -1, normalized size = -0.00

$$
\int \frac{\mathrm{atan}\,(a\,x)^3\,\big(c\,a^2\,x^2+c\big)^2}{x^4}\,dx
$$

Verification of antiderivative is not currently implemented for this CAS.

[In]  $int((atan(a*x)^3*(c + a^2*x*x^2)^2)/x^4,x)$ [Out]  $int((atan(a*x)^3*(c + a^2*x*x^2)^2)/x^4, x)$ **sympy**  $[F]$  time = 0.00, size = 0, normalized size = 0.00

$$
c^{2}\left(\int a^{4} \operatorname{atan}^{3}\left(ax\right)dx+\int \frac{\operatorname{atan}^{3}\left(ax\right)}{x^{4}} dx+\int \frac{2a^{2} \operatorname{atan}^{3}\left(ax\right)}{x^{2}} dx\right)
$$

Verification of antiderivative is not currently implemented for this CAS.

[In]  $integrate((a**2*c*x**2+c)**2*atan(a*x)**3/x**4,x)$ 

```
[Out] c**2*(\text{Integral}(a**4*atan(a*x)**3, x) + \text{Integral}(atan(a*x)**3/x**4, x) + \text{Int}egral(2*a**2*atan(a*x)**3/x**2, x))
```
3.379 
$$
\int x^3 (c + a^2 c x^2)^3 \tan^{-1}(ax)^3 dx
$$

**Optimal**. Leaf size=381

$$
\frac{1}{10}a^6c^3x^{10}\tan^{-1}(ax)^3 - \frac{1}{30}a^5c^3x^9\tan^{-1}(ax)^2 + \frac{26ic^3\text{Li}_2\left(1 - \frac{2}{iax+1}\right)}{525a^4} + \frac{3}{8}a^4c^3x^8\tan^{-1}(ax)^3 + \frac{1}{120}a^4c^3x^8\tan^{-1}(ax)^3
$$

 $[Out]$  389/12600\*c^3\*x/a^3-17/9450\*c^3\*x^3/a-1/252\*a\*c^3\*x^5-1/840\*a^3\*c^3\*x^7-389 /12600\*c^3\*arctan(a\*x)/a^4-107/4200\*c^3\*x^2\*arctan(a\*x)/a^2+53/2100\*c^3\*x^4 \*arctan(a\*x)+71/2520\*a^2\*c^3\*x^6\*arctan(a\*x)+1/120\*a^4\*c^3\*x^8\*arctan(a\*x)+ 26/525\*I\*c^3\*polylog(2,1-2/(1+I\*a\*x))/a^4+3/40\*c^3\*x\*arctan(a\*x)^2/a^3-1/40 \*c^3\*x^3\*arctan(a\*x)^2/a-27/200\*a\*c^3\*x^5\*arctan(a\*x)^2-33/280\*a^3\*c^3\*x^7\* arctan(a\*x)^2-1/30\*a^5\*c^3\*x^9\*arctan(a\*x)^2-1/40\*c^3\*arctan(a\*x)^3/a^4+1/4 \*c^3\*x^4\*arctan(a\*x)^3+1/2\*a^2\*c^3\*x^6\*arctan(a\*x)^3+3/8\*a^4\*c^3\*x^8\*arctan  $($ a\*x)^3+1/10\*a^6\*c^3\*x^10\*arctan(a\*x)^3+52/525\*c^3\*arctan(a\*x)\*ln(2/(1+I\*a\* x))/a^4+26/525\*I\*c^3\*arctan(a\*x)^2/a^4

**Rubi**  $[A]$  time = 3.73, antiderivative size = 381, normalized size of antiderivative  $= 1.00$ , number of steps used  $= 184$ , number of rules used  $= 12$ , integrand size  $= 22$ ,  $\frac{\text{number of rules}}{\text{integrand size}} = 0.546$ , Rules used = {4948, 4852, 4916, 321, 203, 4920, 4854, 2402, 2315, 4846, 4884, 302}

$$
\frac{26ic^3 \text{PolyLog}\left(2, 1-\frac{2}{1+iax}\right)}{525a^4} - \frac{1}{840}a^3c^3x^7 + \frac{1}{10}a^6c^3x^{10} \tan^{-1}(ax)^3 - \frac{1}{30}a^5c^3x^9 \tan^{-1}(ax)^2 + \frac{3}{8}a^4c^3x^8 \tan^{-1}(ax)^3 + \frac{1}{10}a^6c^3x^9 \tan^{-1}(ax)^3
$$

Antiderivative was successfully verified.

[In] Int $[x^3*(c + a^2*c*x^2)^3*ArcTan[a*x]^3,x]$ 

 $[Out]$  (389\*c^3\*x)/(12600\*a^3) - (17\*c^3\*x^3)/(9450\*a) - (a\*c^3\*x^5)/252 - (a^3\*c^  $3*x^7)/840$  -  $(389*c^3*ArcTan[a*x])/(12600*a^4) - (107*c^3*x^2*ArcTan[a*x])/$  $(4200*a^2)$  +  $(53*c^3*x^4*ArcTan[a*x])/2100 + (71*a^2*c^3*x^6*ArcTan[a*x])/2$ 520 +  $(a^4 * c^3 * x^8 * ArcTan[a * x])/120 + (((26 * I)/525) * c^3 * ArcTan[a * x]^2)/a^4$ + (3\*c^3\*x\*ArcTan[a\*x]^2)/(40\*a^3) - (c^3\*x^3\*ArcTan[a\*x]^2)/(40\*a) - (27\*a  $*c^3**x^5*ArcTan[a*x]^2/200 - (33*a^3*c^3*x^7*ArcTan[a*x]^2)/280 - (a^5*c^3)$  $*x^9*ArcTan[a*x]^2)/30 - (c^3*ArcTan[a*x]^3)/(40*a^4) + (c^3*x^4*ArcTan[a*x]$ ]^3)/4 +  $(a^2 * c^3 * x^6 * ArcTan[a * x]^3)/2$  +  $(3 * a^2 * c^3 * x^8 * ArcTan[a * x]^3)/8$  +  $(a^6*c^3*x^10*ArcTan[a*x]^3)/10 + (52*c^3*ArcTan[a*x]*Log[2/(1 + I*a*x)])/($ 525\*a<sup>^</sup>4) + (((26\*I)/525)\*c^3\*PolyLog[2, 1 - 2/(1 + I\*a\*x)])/a<sup>^</sup>4

#### Rule 203

 $Int[((a_+) + (b_-)*(x_-)^2)^(-1), x_Symb01]$  :>  $Simp[(1*ArcTan[(Rt[b, 2]*x)/Rt]$ [a, 2]])/(Rt[a, 2]\*Rt[b, 2]), x] /; FreeQ[{a, b}, x] && PosQ[a/b] && (GtQ[a , 0] || GtQ[b, 0])

# Rule 302

 $Int[(x_{})^m](a_+) + (b_+)(x_*)^n(a_+)$ , x\_Symbol] :> Int[PolynomialDivide[x] ^m, a + b\*x^n, x], x] /; FreeQ[{a, b}, x] && IGtQ[m, 0] && IGtQ[n, 0] && Gt  $Q[m, 2*n - 1]$ 

# Rule 321

 $Int[((c_{{}_{-}})*(x_{{}_{-}})*(a_{{}_{-}}) + (b_{{}_{-}})*(x_{{}_{-}})^(n_{{}_{-}}))^(p_{{}_{-}}), x_{{}_{-}}Symbol]$  :> Simp[(c^(  $n - 1)*(c*x)^{m - n + 1)*(a + b*x^n)^{(p + 1)})/(b*(m + n*p + 1)), x] - Dist[$  $(ax^c^n*(m - n + 1))/(b*(m + n*p + 1)), Int[(c*x)^m(m - n)*(a + b*x^m)^p, x],$ x] /; FreeQ[{a, b, c, p}, x] && IGtQ[n, 0] && GtQ[m, n - 1] && NeQ[m + n\*p + 1, 0] && IntBinomialQ[a, b, c, n, m, p, x]

## Rule 2315

Int $[Log[(c_.),*(x_*)]/((d_+) + (e_.)*(x_*)), x_Symbol]$  :>  $-Simp[PolyLog[2, 1 -]$  $c*x$ ]/e, x] /; FreeQ[{c, d, e}, x] && EqQ[e + c\*d, 0]

#### Rule 2402

Int $[Log[(c_{.})/((d_{.}) + (e_{.}) * (x_{.}))]/((f_{.}) + (g_{.}) * (x_{.})^2), x_Symbo1]$  :> -Dis  $t[e/g, Subst[Int[Log[2*d*x]/(1 - 2*d*x), x], x, 1/(d + e*x)], x]$ /; FreeQ[{ c, d, e, f, g}, x] && EqQ[c, 2\*d] && EqQ[e^2\*f + d^2\*g, 0]

#### Rule 4846

 $Int[((a_{-}.) + ArcTan[(c_{-}.)*(x_{-})]*(b_{-}.))^c(p_{-}.), x_Symbol]$  :> Simp[x\*(a + b\*Ar cTan[c\*x])^p, x] - Dist[b\*c\*p, Int[(x\*(a + b\*ArcTan[c\*x])^(p - 1))/(1 + c^2  $*x^2$ , x], x] /; FreeQ[{a, b, c}, x] && IGtQ[p, 0]

#### Rule 4852

 $Int[((a_{-.}) + ArcTan[(c_{-.})*(x_{-})]*(b_{-.}))^(p_{-.})*(d_{-.})*(x_{-}))^(m_{-.}), x_Symbol]$ :>  $\text{Simp}[(\text{d*x})^-(m + 1)*(a + b*ArcTan[c*x])^p)/(\text{d*(m + 1)}), x] - Dist[(b*c*p + b*ArcTan[c*x])^p]$ )/(d\*(m + 1)), Int[((d\*x)^(m + 1)\*(a + b\*ArcTan[c\*x])^(p - 1))/(1 + c^2\*x^2 ), x], x] /; FreeQ[{a, b, c, d, m}, x] && IGtQ[p, 0] && (EqQ[p, 1] || Integ  $erQ[m]$ ) && Ne $Q[m, -1]$ 

### Rule 4854

 $Int[((a_{-.}) + ArcTan[(c_{-.})*(x_{-})]*(b_{-.}))^(p_{-.})/((d_{-}) + (e_{-.})*(x_{-}))$ , x\_Symbol] :>  $-Simp[((a + b*ArcTan[c*x])^p*Log[2/(1 + (e*x)/d)])/e, x] + Dist[(b*c*p)$ /e, Int[((a + b\*ArcTan[c\*x])^(p - 1)\*Log[2/(1 + (e\*x)/d)])/(1 + c^2\*x^2), x ], x] /; FreeQ[{a, b, c, d, e}, x] && IGtQ[p, 0] && EqQ[c^2\*d^2 + e^2, 0]

#### Rule 4884

Int $[(a_*) + ArcTan[(c_*)*(x_*)](b_*)^*(b_*)^*(c_*)^*((d_* + (e_*(*x_*))^2), x_Symbo_*)^*$ 1] :> Simp[(a + b\*ArcTan[c\*x])^(p + 1)/(b\*c\*d\*(p + 1)), x] /; FreeQ[{a, b, c, d, e, p}, x] && EqQ[e, c^2\*d] && NeQ[p, -1]

#### Rule 4916

Int $[(((a_*) + ArcTan[(c_*)*(x_*)]*(b_*)^*(p_*)*(f_*)*(x_*)^*(m_*))/((d_* + (e_*)))^*(m_*))$ \_.)\*(x\_)^2), x\_Symbol] :> Dist[f^2/e, Int[(f\*x)^(m - 2)\*(a + b\*ArcTan[c\*x])  $\hat{p}$ , x], x] - Dist[(d\*f^2)/e, Int[((f\*x)^(m - 2)\*(a + b\*ArcTan[c\*x])^p)/(d + e\*x^2), x], x] /; FreeQ[{a, b, c, d, e, f}, x] && GtQ[p, 0] && GtQ[m, 1]

## Rule 4920

Int $[((((a_{-}. ) + ArcTan[(c_{-}.)*(x_{-}))*(b_{-}.))^(p_{-}.)*(x_{-}))/((d_{-}) + (e_{-}.)*(x_{-})^2),$  $x_Symbol$ ] :>  $-Simp[(I*(a + b*ArCTan[c*x])^(p + 1))/(b*e*(p + 1)), x] - Dist$  $[1/(c*d), Int[(a + b*ArcTan[c*x])^p/(I - c*x), x], x]$  /; FreeQ[{a, b, c, d, e}, x] && EqQ[e, c^2\*d] && IGtQ[p, 0]

#### Rule 4948

Int $[(a_*) + ArcTan[(c_*)*(x_*)]((b_*))^*(b_*))^*(p_*)^*((f_*)*(x_*))^*(m_*)(d_*) + (e_*.$ )\*(x )^2)^(q ), x Symbol] :> Int[ExpandIntegrand[(f\*x)^m\*(d + e\*x^2)^q\*(a + b\*ArcTan[c\*x])^p, x], x] /; FreeQ[{a, b, c, d, e, f, m}, x] && EqQ[e, c^2\* d] && IGtQ[p, 0] && IGtQ[q, 1] && (EqQ[p, 1] || IntegerQ[m])

Rubi steps

$$
\int x^3 (c + a^2 c x^2)^3 \tan^{-1}(ax)^3 dx = \int (c^3 x^3 \tan^{-1}(ax)^3 + 3a^2 c^3 x^5 \tan^{-1}(ax)^3 + 3a^4 c^3 x^7 \tan^{-1}(ax)^3 + a^6 c^3 x^9 \tan^{-1}(ax)^3 dx
$$
  
\n
$$
= c^3 \int x^3 \tan^{-1}(ax)^3 dx + (3a^2 c^3) \int x^5 \tan^{-1}(ax)^3 dx + (3a^4 c^3) \int x^7 \tan^{-1}(ax)^3 dx
$$
  
\n
$$
= \frac{1}{4} c^3 x^4 \tan^{-1}(ax)^3 + \frac{1}{2} a^2 c^3 x^6 \tan^{-1}(ax)^3 + \frac{3}{8} a^4 c^3 x^8 \tan^{-1}(ax)^3 + \frac{1}{10} a^6 c^3 x^{10}
$$
  
\n
$$
= \frac{1}{4} c^3 x^4 \tan^{-1}(ax)^3 + \frac{1}{2} a^2 c^3 x^6 \tan^{-1}(ax)^3 + \frac{3}{8} a^4 c^3 x^8 \tan^{-1}(ax)^3 + \frac{1}{10} a^6 c^3 x^{10}
$$
  
\n
$$
= \frac{c^3 x^3 \tan^{-1}(ax)^2}{4a^3} - \frac{3}{10} a c^3 x^5 \tan^{-1}(ax)^2 - \frac{9}{56} a^3 c^3 x^7 \tan^{-1}(ax)^2 - \frac{3}{30} a^5 c^3 x^9 \tan^{-1}(ax)
$$
  
\n
$$
= \frac{c^3 x^2 \tan^{-1}(ax)}{4a^2} + \frac{3}{20} c^3 x^4 \tan^{-1}(ax) + \frac{3}{56} a^2 c^3 x^6 \tan^{-1}(ax) + \frac{3}{120} a^4 c^3 x^8 \tan^{-1}(ax)
$$
  
\n
$$
= \frac{c^3 x}{4a^3} - \frac{11 c^3 x^2 \tan^{-1}(ax)}{20a^2} - \frac{3}{70} c^3 x^4 \tan^{-1}(ax) + \frac{71 a^2 c^3 x^6 \tan^{-1}(ax)}{2520} + \frac{1}{120} a^4 c^3 x^8 \tan^{-1}(ax)
$$
  
\n
$$
= \frac{55 c^3 x}{84a^3}
$$

**Mathematica**  $[A]$  time = 2.18, size = 191, normalized size =  $0.50$  $c^3 \left(945 \left(4 a^2 x^2-1\right) \left(a^2 x^2+1\right)^4 \tan ^{-1} (ax)^3-a x \left(45 a^6 x^6+150 a^4 x^4+68 a^2 x^2-1167\right)-9 \left(140 a^9 x^9+495 a^7 x^7+16 a^8 x^4+16 a^8 x^6-116 a^9 x^2+116 a^9 x^6+116 a^9 x^2+116 a^9 x^2+116 a^9 x^2+116 a^9 x^3+116 a^9 x^2+116 a^9 x^2+116 a^9 x^2+$ 

Warning: Unable to verify antiderivative.

```
[In] Integrate[x^3*(c + a^2*c*x^2)^3*ArcTan[a*x]^3,x]
```

```
[Out] (c^3*(-(a*x*(-1167 + 68*a^2*x^2 + 150*a^4*x^4 + 45*a^6*x^6)) - 9*(208*I - 315*a*x + 105*a^3*x^3 + 567*a^5*x^5 + 495*a^7*x^7 + 140*a^9*x^9)*ArcTan[a*x]^2 + 945*(1 + a^2*x^2)^4*(-1 + 4*a^2*x^2)*ArcTan[a*x]^3 + 3*ArcTan[a*x]*(-3
89 - 321*a^2*x^2 + 318*a^4*x^4 + 355*a^6*x^6 + 105*a^8*x^8 + 1248*Log[1 + E
\hat{((2*I)*ArcTan[a*x]})] - (1872*I)*PolyLog[2, -E^*((2*I)*ArcTan[a*x)]))/(378)00*a^2
```
**fricas**  $[F]$  time = 0.58, size = 0, normalized size = 0.00

integral 
$$
((a^6c^3x^9 + 3a^4c^3x^7 + 3a^2c^3x^5 + c^3x^3) \arctan (ax)^3, x)
$$

Verification of antiderivative is not currently implemented for this CAS.

[In]  $integrate(x^3*(a^2*c*x^2+c)^3*arctan(a*x)^3,x, algorithm="fricas")$ [Out] integral((a^6\*c^3\*x^9 + 3\*a^4\*c^3\*x^7 + 3\*a^2\*c^3\*x^5 + c^3\*x^3)\*arctan(a\*x  $)$   $3, x)$ **giac**  $[F]$  time = 0.00, size = 0, normalized size = 0.00

 $sage_0x$ 

Verification of antiderivative is not currently implemented for this CAS.

[In] integrate(x^3\*(a^2\*c\*x^2+c)^3\*arctan(a\*x)^3,x, algorithm="giac")

[Out] sage0\*x

**maple**  $[A]$  time = 0.13, size = 471, normalized size = 1.24

$$
\frac{13ic^3 \text{ dilog}\left(-\frac{i(ax+i)}{2}\right)}{525a^4} - \frac{13ic^3 \text{ dilog}\left(\frac{i(ax-i)}{2}\right)}{525a^4} - \frac{13ic^3 \ln(ax+i)^2}{1050a^4} + \frac{13ic^3 \ln(ax-i)^2}{1050a^4} - \frac{26c^3 \arctan(ax) \ln(ax^2 + 1)}{525a^4} + \frac{13i \ln(ax+i)^2}{1050a^4} + \frac{13i \ln(ax+i)^2}{1050a^4} + \frac{13i \ln(ax+i)^2}{10
$$

Verification of antiderivative is not currently implemented for this CAS.

[In]  $int(x^3*(a^2*c*x^2+c)^3*arctan(a*x)^3,x)$ 

```
[Out] -13/525*I/a^4*c^3*ln(a*x-I)*ln(a^2*x^2+1)-26/525/a^4*c^3*arctan(a*x)*ln(a^2)*x^2+1)-13/1050*I/a^4*c^3*ln(I+a*x)^2+13/1050*I/a^4*c^3*ln(a*x-I)^2+13/525*
I/a^4*c^3*dilog(-1/2*I*(I+a*x))-13/525*I/a^4*c^3*dilog(1/2*I*(a*x-I))+389/1
2600*c^3*x/a^3-17/9450*c^3*x^3/a-1/252*a*c^3*x^5-1/840*a^3*c^3*x^7-389/1260
0*c^3*arctan(a*x)/a^4+53/2100*c^3*x^4*arctan(a*x)-1/40*c^3*arctan(a*x)^3/a^
4+1/4*c^3*x^4*arctan(a*x)^3+71/2520*a^2*c^3*x^6*arctan(a*x)+1/120*a^4*c^3*x
\text{``8*arctan(a*x)-107/4200*c^3*x^2*arctan(a*x)/a^2+3/40*c^3*x*arctan(a*x)^2/a^2}3-1/40*c^3*x^3*arctan(a*x)^2/a-27/200*a*c^3*x^5*arctan(a*x)^2-33/280*a^3*c^
3*x^7*arctan(a*x)^2-1/30*a^5*c^3*x^9*arctan(a*x)^2+1/2*a^2*c^3*x^6*arctan(a
*x)^3+3/8*a^4*c^3*x^8*arctan(a*x)^3+1/10*a^6*c^3*x^10*arctan(a*x)^3-13/525*
I/a^4*c^3*ln(I+a*x)*ln(1/2*I*(a*x-I))+13/525*I/a^4*c^3*ln(a*x-I)*ln(-1/2*I*(a*x-t))*ln(I+a*x))(I+ax))+13/525*I/a<sup>2</sup>4*c<sup>2</sup>3*ln(I+a*x)*ln(a<sup>2</sup>*x<sup>2+1</sup>)
```
**maxima**  $[F(-1)]$  time = 0.00, size = 0, normalized size = 0.00

Timed out

Verification of antiderivative is not currently implemented for this CAS.

[In] integrate(x^3\*(a^2\*c\*x^2+c)^3\*arctan(a\*x)^3,x, algorithm="maxima")

[Out] Timed out

**mupad**  $[F]$  time = 0.00, size = -1, normalized size = -0.00

$$
\int x^3 \, \mathrm{atan} \left( a \, x \right)^3 \left( c \, a^2 \, x^2 + c \right)^3 dx
$$

Verification of antiderivative is not currently implemented for this CAS.

[In]  $int(x^3*atan(a*x)^3*(c + a^2*x*x^2)^3,x)$ [Out]  $int(x^3*atan(axx)^3+(c + a^2*x^2)^3, x)$ 

1779

**sympy**  $[F]$  time = 0.00, size = 0, normalized size = 0.00

$$
c^3 \left( \int x^3 \, \mathrm{atan}^3 \left( ax \right) dx + \int 3a^2 x^5 \, \mathrm{atan}^3 \left( ax \right) dx + \int 3a^4 x^7 \, \mathrm{atan}^3 \left( ax \right) dx + \int a^6 x^9 \, \mathrm{atan}^3 \left( ax \right) dx \right)
$$

Verification of antiderivative is not currently implemented for this CAS.

[In]  $integrate(x**3*(a**2*c*x**2+c)**3*atan(a*x)**3,x)$ 

```
[Out] c**3*(\text{Integral}(x**3*atan(a*x)**3, x) + \text{Integral}(3*ax**2*x**5*atan(a*x)**3, x))) + Integral(3*a**4*x**7*atan(a*x)**3, x) + Integral(a**6*x**9*atan(a*x)**3
, x))
```
**3.380** 
$$
\int x^2 (c + a^2 c x^2)^3 \tan^{-1}(ax)^3 dx
$$

**Optimal**. Leaf size=389

$$
\frac{1}{9}a^6c^3x^9\tan^{-1}(ax)^3-\frac{1}{24}a^5c^3x^8\tan^{-1}(ax)^2+\frac{3}{7}a^4c^3x^7\tan^{-1}(ax)^3+\frac{1}{84}a^4c^3x^7\tan^{-1}(ax)-\frac{8c^3Li_3\left(1-\frac{2}{iax+1}\right)}{105a^3}-\frac{16ic^3Li_3\left(1-\frac{2}{iax+1}\right)}{105a^3}
$$

 $[Out] -107/7560*c^3*x^2/a-11/1260*a*c^3*x^4-1/504*a^3*c^3*x^6-47/1260*c^3*x*arcta$ n(a\*x)/a^2+239/3780\*c^3\*x^3\*arctan(a\*x)+59/1260\*a^2\*c^3\*x^5\*arctan(a\*x)+1/8 4\*a^4\*c^3\*x^7\*arctan(a\*x)+47/2520\*c^3\*arctan(a\*x)^2/a^3-8/105\*c^3\*x^2\*arcta n(a\*x)^2/a-89/420\*a\*c^3\*x^4\*arctan(a\*x)^2-10/63\*a^3\*c^3\*x^6\*arctan(a\*x)^2-1 /24\*a^5\*c^3\*x^8\*arctan(a\*x)^2-16/315\*I\*c^3\*arctan(a\*x)^3/a^3+1/3\*c^3\*x^3\*ar ctan(a\*x)^3+3/5\*a^2\*c^3\*x^5\*arctan(a\*x)^3+3/7\*a^4\*c^3\*x^7\*arctan(a\*x)^3+1/9 \*a^6\*c^3\*x^9\*arctan(a\*x)^3-16/105\*c^3\*arctan(a\*x)^2\*ln(2/(1+I\*a\*x))/a^3+31/ 945\*c^3\*ln(a^2\*x^2+1)/a^3-16/105\*I\*c^3\*arctan(a\*x)\*polylog(2,1-2/(1+I\*a\*x)) /a^3-8/105\*c^3\*polylog(3,1-2/(1+I\*a\*x))/a^3

**Rubi**  $[A]$  time = 3.04, antiderivative size = 389, normalized size of antiderivative  $= 1.00$ , number of steps used  $= 132$ , number of rules used  $= 12$ , integrand size  $= 22$ ,  $\frac{\text{number of rules}}{\text{integrand size}} = 0.546$ , Rules used = {4948, 4852, 4916, 4846, 260, 4884, 4920, 4854, 4994, 6610, 266, 43}

$$
-\frac{8c^3 \text{PolyLog}\left(3,1-\frac{2}{1+iax}\right)}{105a^3} - \frac{16ic^3 \tan^{-1}(ax) \text{PolyLog}\left(2,1-\frac{2}{1+iax}\right)}{105a^3} - \frac{1}{504}a^3c^3x^6 + \frac{31c^3 \log\left(a^2x^2+1\right)}{945a^3} + \frac{1}{9}a^6c^3x^9 \text{ ta}^3
$$

Antiderivative was successfully verified.

[In] Int $[x^2*(c + a^2*cx^2)^3*ArcTan[a*x]^3,x]$ 

 $[Out] (-107*c^3*x^2)/(7560*a) - (11*ax^3*x^4)/1260 - (a^3*c^3*x^6)/504 - (47*c^3)$  $*x*ArcTan[a*x]/(1260*a^2) + (239*c^3*x^3*ArcTan[a*x])/3780 + (59*a^2*c^3*x)$  $\text{``5*ArcTan[a*x]}/1260 + (a^4*c^3*x^7*ArcTan[a*x])/84 + (47*c^3*ArcTan[a*x]^2)$ )/(2520\*a^3) -  $(8*c^3*x^2*ArcTan[a*x]^2)/(105*a)$  -  $(89*a*c^3*x^4*ArcTan[a*x]$ ]^2)/420 -  $(10*a^3*c^3*x^6*ArcTan[a*x]^2)/63$  -  $(a^5*c^3*x^8*ArcTan[a*x]^2)/$ 24 -  $(((16*I)/315)*c^3*ArcTan[a*x]^3)/a^3 + (c^3*x^3*ArcTan[a*x]^3)/3 + (3*$  $a^2*c^3*x^5*ArcTan[a*x]^3)/5 + (3*a^4*c^3*x^7*ArcTan[a*x]^3)/7 + (a^6*c^3*x^3*)$ ^9\*ArcTan[a\*x]^3)/9 - (16\*c^3\*ArcTan[a\*x]^2\*Log[2/(1 + I\*a\*x)])/(105\*a^3) +  $(31*c^3*Log[1 + a^2*x^2])/(945*a^3) - (((16*I)/105)*c^3*ArcTan[a*x]*PolyLo$  $g[2, 1 - 2/(1 + I*ax)])/a^3 - (8*c^3*PolyLog[3, 1 - 2/(1 + I*ax)])/(105*a)$ ^3)

#### Rule 43

 $Int[((a_{-}.)+(b_{-}.)*(x_{-}))^-(m_{-}.)*(c_{-}.)+(d_{-}.)*(x_{-}))^-(n_{-}.), x_Symbol]$  :> Int [ExpandIntegrand[(a + b\*x)^m\*(c + d\*x)^n, x], x] /; FreeQ[{a, b, c, d, n}, x] && NeQ[b\*c - a\*d, 0] && IGtQ[m, 0] && ( !IntegerQ[n] || (EqQ[c, 0] && Le  $Q[7*m + 4*n + 4, 0])$  || LtQ $[9*m + 5*(n + 1), 0]$  || GtQ $[m + n + 2, 0])$ 

# Rule 260

 $Int[(x_{})^(m_{})/(a_{}) + (b_{})*(x_{})^(n_{}))$ , x\_Symbol] :> Simp[Log[RemoveConten  $t[a + b*x^n, x]]/(b*n), x]$  /; FreeQ[{a, b, m, n}, x] && EqQ[m, n - 1]

# Rule 266

 $\texttt{Int}[(x_-)\char`\`(\mathtt{m}_-.)*((a_-) + (b_-.)*(x_-)\char`\`(\mathtt{n}_-))\char`\`(\mathtt{p}_-), \ x_- \texttt{Symbol}] \texttt{ } :\texttt{Dist}[1/n, \texttt{Subst}[$ Int $[x^{\hat{ }}(Simplify[(m + 1)/n] - 1)*(a + b*x)^p, x]$ , x, x $^n$ ], x] /; FreeQ[{a, b , m, n, p}, x] && IntegerQ[Simplify[(m + 1)/n]]

### Rule 4846

 $Int[((a_{-.}) + ArcTan[(c_{-.})*(x_{-})]*(b_{-.}))^(p_{-.}), x_Symbol]$  :> Simp[x\*(a + b\*Ar cTan[c\*x])^p, x] - Dist[b\*c\*p, Int[(x\*(a + b\*ArcTan[c\*x])^(p - 1))/(1 + c^2  $*x^2$ , x], x] /; FreeQ[{a, b, c}, x] && IGtQ[p, 0]

#### Rule 4852

 $Int[((a_{-.}) + ArcTan[(c_{-.})*(x_{-})]*(b_{-.}))^(p_{-.})*(d_{-.})*(x_{-}))^(m_{-.}), x_Symbol]$ :>  $Simp[((d*x)^^(m + 1)*(a + b*ArcTan[c*x])^p)/(d*(m + 1)), x] - Dist[(b*c*p$ )/( $d*(m + 1)$ ), Int $[((d*x)^{(m + 1)*(a + b*ArcTan[c*x]))^{m}(p - 1))/(1 + c^2*x^2)]$ ), x], x] /; FreeQ[{a, b, c, d, m}, x] && IGtQ[p, 0] && (EqQ[p, 1] || Integ  $erQ[m]$ ) && NeQ $[m, -1]$ 

### Rule 4854

 $Int[((a_{\_}) + ArcTan[(c_{\_})*(x_{\_})]*(b_{\_}))^(p_{\_})/((d_{\_}) + (e_{\_})*(x_{\_}))$ , x\_Symbol] :>  $-Simp[((a + b*ArCTan[c*x])^p*Log[2/(1 + (e*x)/d)])/e, x] + Dist[(b*c*p)$ /e, Int $[(a + b*ArcTan[c*x])^{(p - 1)*Log[2/(1 + (e*x)/d)])/(1 + c^2*x^2), x$ ], x] /; FreeQ[{a, b, c, d, e}, x] && IGtQ[p, 0] && EqQ[c^2\*d^2 + e^2, 0]

#### Rule 4884

Int $[(a_*) + ArcTan[(c_*)*(x_*)](b_*)^*(b_-))^*(p_*)/((d_*) + (e_*)*(x_*)^2)$ , x\_Symbo 1] :> Simp[(a + b\*ArcTan[c\*x])^(p + 1)/(b\*c\*d\*(p + 1)), x] /; FreeQ[{a, b, c, d, e, p}, x] && EqQ[e, c^2\*d] && NeQ[p, -1]

#### Rule 4916

Int[(((a\_.) + ArcTan[(c\_.)\*(x\_)]\*(b\_.))^(p\_.)\*((f\_.)\*(x\_))^(m\_))/((d\_) + (e \_.)\*(x\_)^2), x\_Symbol] :> Dist[f^2/e, Int[(f\*x)^(m - 2)\*(a + b\*ArcTan[c\*x])  $\lceil p, x \rceil$ , x] - Dist[(d\*f^2)/e, Int[((f\*x)^(m - 2)\*(a + b\*ArcTan[c\*x])^p)/(d + e\*x^2), x], x] /; FreeQ[{a, b, c, d, e, f}, x] && GtQ[p, 0] && GtQ[m, 1]

## Rule 4920

Int $[((((a_*) + ArcTan[(c_*)*(x_*)]*(b_*)^*)(p_*)*(x_*))/((d_* + (e_*)*(x_*))^2),$ x Symbol] :>  $-Simp[(I*(a + b*ArcTan[c*x])^(p + 1))/(b*e*(p + 1)), x] - Dist$  $[1/(c*d), Int[(a + b*ArcTan[c*x])^p/(I - c*x), x], x]$ ,  $[1/(c*d), b, c, d,$ e}, x] && EqQ[e, c^2\*d] && IGtQ[p, 0]

#### Rule 4948

Int $[(a_*) + ArcTan[(c_*)*(x_*)](b_*)^*(b_*)^*(f_*)*(x_*)^*(m_**(d_*)) + (e_*.$  $(\mathbf{x}_s)^2)^*(q_s)$ ,  $\mathbf{x}_s$ Symbol] :> Int[ExpandIntegrand[(f\*x)^m\*(d + e\*x^2)^q\*(a + b\*ArcTan[c\*x])^p, x], x] /; FreeQ[{a, b, c, d, e, f, m}, x] && EqQ[e, c^2\* d] && IGtQ[p, 0] && IGtQ[q, 1] && (EqQ[p, 1] || IntegerQ[m])

#### Rule 4994

Int $[(Log[u_-]*((a_-)) + ArcTan[(c_-)*(x_-)]*(b_-))^(p_-))/((d_-) + (e_-)*(x_-)^2]$ ),  $x_Symbol$  :>  $-Simp[(I*(a + b*ArcTan[c*x])^p*PolyLog[2, 1 - u])/(2*c*d),$  $x$ ] + Dist[(b\*p\*I)/2, Int[((a + b\*ArcTan[c\*x])^(p - 1)\*PolyLog[2, 1 - u])/(d + e\*x^2), x], x] /; FreeQ[{a, b, c, d, e}, x] && IGtQ[p, 0] && EqQ[e, c^2\* d] && EqQ[ $(1 - u)^2 - (1 - (2 * I)/(I - c * x))^2$ , 0]

## Rule 6610

Int $[(u_{}) * PolyLog[n_{}, v_{}]$ , x\_Symbol] :> With $[\{w = DerivativeDivideS[v, u*v, \}$ x]}, Simp[w\*PolyLog[n + 1, v], x] /;  $|FalseQ[w]$  /;  $FreeQ[n, x]$ 

Rubi steps

$$
\int x^2 (c + a^2 c x^2)^3 \tan^{-1}(ax)^3 dx = \int (c^3 x^2 \tan^{-1}(ax)^3 + 3a^2 c^3 x^4 \tan^{-1}(ax)^3 + 3a^4 c^3 x^6 \tan^{-1}(ax)^3 + a^6 c^3 x^8 \tan^{-1}(ax)^3 dx
$$
  
\n
$$
= c^3 \int x^2 \tan^{-1}(ax)^3 dx + (3a^2 c^3) \int x^4 \tan^{-1}(ax)^3 dx + (3a^4 c^3) \int x^6 \tan^{-1}(ax)^3 dx
$$
  
\n
$$
= \frac{1}{3} c^3 x^3 \tan^{-1}(ax)^3 + \frac{3}{5} a^2 c^3 x^5 \tan^{-1}(ax)^3 + \frac{3}{7} a^4 c^3 x^7 \tan^{-1}(ax)^3 + \frac{1}{9} a^6 c^3 x^9 \tan^{-1}(ax)^3 dx
$$
  
\n
$$
= \frac{1}{3} c^3 x^3 \tan^{-1}(ax)^2 + \frac{3}{5} a^2 c^3 x^5 \tan^{-1}(ax)^3 + \frac{3}{7} a^4 c^3 x^7 \tan^{-1}(ax)^3 + \frac{1}{9} a^6 c^3 x^9 \tan^{-1}(ax)^2 dx
$$
  
\n
$$
= \frac{2c^3 x^2 \tan^{-1}(ax)^2}{2a} - \frac{9}{20} a c^3 x^4 \tan^{-1}(ax)^2 - \frac{3}{14} a^3 c^3 x^6 \tan^{-1}(ax)^2 - \frac{1}{24} a^5 c^3 x^8 \tan^{-1}(ax)^2 dx
$$
  
\n
$$
= \frac{c^3 x \tan^{-1}(ax)}{5a^2} + \frac{3}{10} c^3 x^3 \tan^{-1}(ax) + \frac{3}{35} a^2 c^3 x^5 \tan^{-1}(ax) + \frac{1}{84} a^4 c^3 x^7 \tan^{-1}(ax)
$$
  
\n
$$
= \frac{-17c^3 x \tan^{-1}(ax)}{10a^2} - \frac{2}{35} c^3 x^3 \tan^{-1}(ax) + \frac{59a^2 c^3 x^5 \tan^{-1}(ax)}{1260} + \frac{1}{84} a^4 c^3 x^7 \tan^{-1}(ax)
$$
  
\n
$$
= \frac{23c^3 x \tan^{-1}(ax)}{35a
$$

**Mathematica**  $[A]$  time = 2.02, size = 281, normalized size = 0.72  $c^3 \left(840 a^9 x^9 \tan^{-1}(ax)^3 - 315 a^8 x^8 \tan^{-1}(ax)^2 + 3240 a^7 x^7 \tan^{-1}(ax)^3 + 90 a^7 x^7 \tan^{-1}(ax) - 15 a^6 x^6 - 1200 a^6 x^6 \tan^{-1}(ax)^2 \right)$ 

Warning: Unable to verify antiderivative.

```
[In] Integrate[x^2*(c + a^2*c*x^2)^3*ArcTan[a*x]^3,x]
[Out] (c^3*(-56 - 107*a^2*x^2 - 66*a^4*x^4 - 15*a^6*x^6 - 282*a*x*ArcTan[a*x] + 478*a^3*x^3*ArcTan[a*x] + 354*a^5*x^5*ArcTan[a*x] + 90*a^7*x^7*ArcTan[a*x] +
141*ArcTan[a*x]^2 - 576*a^2*x^2*ArcTan[a*x]^2 - 1602*a^4*x^4*ArcTan[a*x]^2- 1200*a^6*x^6*ArcTan[a*x]^2 - 315*a^8*x^8*ArcTan[a*x]^2 + (384*I)*ArcTana*x<sup>3</sup> + 2520*a<sup>2</sup>3*x<sup>2</sup>3*ArcTan[a*x]<sup>2</sup>3 + 4536*a<sup>2</sup>5*ArcTan[a*x]<sup>2</sup>3 + 3240*a<sup>2</sup>7
*x^7*ArcTan[a*x]^3 + 840*a^9*x^9*ArcTan[a*x]^3 - 1152*ArcTan[a*x]^2*Log[1 +
E^*((2*I)*ArcTan[a*x])] + 248*Log[1 + a^2*x^2] + (1152*I)*ArcTan[a*x]*PolyLog[2, -E^((2*I)*ArcTan[a*x])] - 576*PolyLog[3, -E^((2*I)*ArcTan[a*x])]))/(7
560*a^3)
```
**fricas**  $[F]$  time = 0.58, size = 0, normalized size = 0.00

integral 
$$
((a^6c^3x^8 + 3a^4c^3x^6 + 3a^2c^3x^4 + c^3x^2)
$$
 arctan  $(ax)^3$ , x)

Verification of antiderivative is not currently implemented for this CAS.

[In]  $integrate(x^2*(a^2*c*x^2+c)^3*arctan(axx)^3,x, algorithm="fricas")$ [Out] integral((a^6\*c^3\*x^8 + 3\*a^4\*c^3\*x^6 + 3\*a^2\*c^3\*x^4 + c^3\*x^2)\*arctan(a\*x  $)$   $3, x)$ 

**giac**  $[F]$  time = 0.00, size = 0, normalized size = 0.00

 $sage_0x$ 

Verification of antiderivative is not currently implemented for this CAS.

```
[In] integrate(x^2*(a^2*c*x^2+c)^3*arctan(a*x)^3,x, algorithm="giac")
```
[Out] sage0\*x

**maple**  $\begin{bmatrix} C \end{bmatrix}$  time = 24.35, size = 1181, normalized size = 3.04

result too large to display

Verification of antiderivative is not currently implemented for this CAS.

```
[In] int(x^2*(a^2*c*x^2+c)^3*arctan(axx)^3,x)
```

```
[Out] -4/105*I/a^3*c^3*Pi*csgn(I*(1+I*axx)^2/(a^2*x^2+1))*csgn(I*(1+I*axx)^2/(a^2*x^2+1)/((1+I*a*x)^2/(a^2*x^2+1)+1)^2)^2*arctan(a*x)^2-107/7560*c^3*x^2/a-1
1/1260*a*c^3*x^4-1/504*a^3*c^3*x^6+239/3780*c^3*x^3*arctan(a*x)+1/3*c^3*x^3
*arctan(a*x)^3+47/2520*c^3*arctan(a*x)^2/a^3-47/1260*c^3*x*arctan(a*x)/a^2-
8/105*c^3*x^2*arctan(a*x)^2/a-89/420*a*c^3*x^4*arctan(a*x)^2-10/63*a^3*c^3*
x^6*arctan(axx)^2-1/24*a^5*c^3*x^8*arctan(axx)^2+3/5*a^2*c^3*x^5*arctan(ax*x))^3+3/7*a^4*c^3*x^7*arctan(a*x)^3+1/9*a^6*c^3*x^9*arctan(a*x)^3+4/105*I/a^3
*c^3*Pi*arctan(a*x)^2*csgn(I/((1+I*a*x)^2/(a^2*x^2+1)+1)^2)*csgn(I*(1+I*a*x
)^2/(a^2*x^2+1))*csgn(I*(1+I*a*x)^2/(a^2*x^2+1)/((1+I*a*x)^2/(a^2*x^2+1)+1)
^2)-1/135/a^3*c^3+4/105*I/a^3*c^3*Pi*csgn(I*(1+I*a*x)^2/(a^2*x^2+1))^3*arct
an(a*x)^2+4/105*I/a^3*c^3*Pi*csgn(I*(1+I*a*x)^2/(a^2*x^2+1)/((1+I*a*x)^2/(a
2*x^2+1)+1)^2)^3*arctan(a*x)^2-4/105*I/a^3*c^3*Pi*csgn(I*((1+I*a*x)^2/(a^2
*x^2+1)+1)<sup>-</sup>2)<sup>-3*</sup>arctan(a*x)<sup>-</sup>2+16/105*I/a<sup>-3*</sup>c<sup>-3*</sup>arctan(a*x)*polylog(2,-(1+I*
a*x)^2/(a^2*x^2+1))-4/105*I/a^3*c^3*Pi*csgn(I/((1+I*a*x)^2/(a^2*x^2+1)+1)^2
)*csgn(I*(1+I*a*x)^2/(a^2*x^2+1)/((1+I*a*x)^2/(a^2*x^2+1)+1)^2)^2*arctan(a*
x)^2+8/105*I/a^3*c^3*Pi*csgn(I*((1+I*a*x)^2/(a^2*x^2+1)+1))*csgn(I*((1+I*a*
x)^2/(a^2*x^2+1)+1)^2)^2*arctan(a*x)^2-8/105*I/a^3*c^3*Pi*csgn(I*(1+I*a*x)/
(a^2*x^2+1)^(1/2))*csgn(I*(1+I*axx)^2/(a^2*x^2+1))^2*arctan(axx)^2+4/105*I/a^3*c^3*Pi*csgn(I*(1+I*a*x)/(a^2*x^2+1)^(1/2))^2*csgn(I*(1+I*a*x)^2/(a^2*x^
2+1))*arctan(a*x)^2-4/105*I/a^3*c^3*Pi*csgn(I*((1+I*a*x)^2/(a^2*x^2+1)+1))^
2*csgn(I*((1+I*a*x)^2/(a^2*x^2+1)+1)^2)*arctan(a*x)^2-16/105/a^3*c^3*arctan
(\text{a*x})^2*\ln((1+I*\text{a*x})/(\text{a}^2*\text{x}^2+1)^(1/2))+8/105/\text{a}^3*\text{c}^3*\arctan(\text{a*x})^2*\ln(\text{a}^2*\text{x}^2))x^2+1)-16/105/a^3*c^3*arctan(a*x)^2*ln(2)+16/315*I/a^3*c^3*arctan(a*x)^3+62
/945*I/a^3*c^3*arctan(a*x)-8/105/a^3*c^3*polylog(3,-(1+I*a*x)^2/(a^2*x^2+1)
)-62/945/a^3*c^3*ln((1+I*a*x)^2/(a^2*x^2+1)+1)+59/1260*a^2*c^3*x^5*arctan(a
*x)+1/84*a^4*c^3*x^7*arctan(a*x)
```
 $maxima [F]$  time = 0.00, size = 0, normalized size = 0.00

$$
\frac{1}{2520} \left(35 a^{6} c^{3} x^{9} + 135 a^{4} c^{3} x^{7} + 189 a^{2} c^{3} x^{5} + 105 c^{3} x^{3}\right) \arctan\left(ax\right)^{3} - \frac{1}{3360} \left(35 a^{6} c^{3} x^{9} + 135 a^{4} c^{3} x^{7} + 189 a^{2} c^{3} x^{8}\right)
$$

Verification of antiderivative is not currently implemented for this CAS.

[In] integrate(x^2\*(a^2\*c\*x^2+c)^3\*arctan(a\*x)^3,x, algorithm="maxima")

 $[Out] 1/2520*(35*a^6*c^3*x^9 + 135*a^4*c^3*x^7 + 189*a^2*c^3*x^5 + 105*c^3*x^3)*a$  $rctan(a*x)^3 - 1/3360*(35*a^6*c^3*x^9 + 135*a^4*c^3*x^7 + 189*a^2*c^3*x^5 +$  $105*c^3*x^3)*arctan(a*x)*log(a^2*x^2 + 1)^2 + integrate(1/3360*(2940*(a^8*))$  $c^3*x^10 + 4*a^6*c^3*x^8 + 6*a^4*c^3*x^6 + 4*a^2*c^3*x^4 + c^3*x^2)*arctan($  $a*x$ <sup>2</sup>3 - 4\*(35\*a<sup>2</sup>7\*c<sup>2</sup>3\*x<sup>2</sup>9 + 135\*a<sup>2</sup>5\*c<sup>2</sup>3\*x<sup>2</sup>7 + 189\*a<sup>2</sup>3\*c<sup>2</sup>3\*x<sup>2</sup>5 + 105\*a\*c<sup>2</sup>3\*  $x^3)$ \*arctan(a\*x)^2 + 4\*(35\*a^8\*c^3\*x^10 + 135\*a^6\*c^3\*x^8 + 189\*a^4\*c^3\*x^6 + 105\*a^2\*c^3\*x^4)\*arctan(a\*x)\*log(a^2\*x^2 + 1) + (35\*a^7\*c^3\*x^9 + 135\*a^  $5*c^3*x^7 + 189*a^3*c^3*x^5 + 105*a*c^3*x^3 + 315*(a^8*c^3*x^10 + 4*a^6*c^3)$  $*x^8$  + 6\*a^4\*c^3\*x^6 + 4\*a^2\*c^3\*x^4 + c^3\*x^2)\*arctan(a\*x))\*log(a^2\*x^2 +  $1)^2$ )/(a<sup>2</sup>\*x<sup>2</sup> + 1), x)

**mupad**  $[F]$  time = 0.00, size = -1, normalized size = -0.00

$$
\int x^2 \, \mathrm{atan} \, (ax)^3 \left( c \, a^2 \, x^2 + c \right)^3 dx
$$

Verification of antiderivative is not currently implemented for this CAS.

[In]  $int(x^2*atan(a*x)^3*(c + a^2*x^2)^3,x)$ [Out]  $int(x^2*atan(axx)^3*(c + a^2*cx^2))^3$ , x) **sympy**  $[F]$  time = 0.00, size = 0, normalized size = 0.00

$$
c^3 \left( \int x^2 \, \mathrm{atan}^3 \left( ax \right) dx + \int 3a^2 x^4 \, \mathrm{atan}^3 \left( ax \right) dx + \int 3a^4 x^6 \, \mathrm{atan}^3 \left( ax \right) dx + \int a^6 x^8 \, \mathrm{atan}^3 \left( ax \right) dx \right)
$$

Verification of antiderivative is not currently implemented for this CAS.

[In]  $integrate(x**2*(a**2*c*x**2+c)**3*atan(a*x)**3,x)$ 

```
[Out] c**3*(Integral(x**2*atan(a*x)**3, x) + Integral(3*a**2*x**4*atan(a*x)**3, x
) + Integral(3*a**4*x**6*atan(a*x)**3, x) + Integral(a**6*x**8*atan(a*x)**3
, x))
```
3.381 
$$
\int x (c + a^2 c x^2)^3 \tan^{-1} (ax)^3 dx
$$

**Optimal**. Leaf size=308

$$
-\frac{1}{280}a^3c^3x^5 - \frac{6ic^3\text{Li}_2\left(1 - \frac{2}{iax+1}\right)}{35a^2} - \frac{3c^3x\left(a^2x^2+1\right)^3\tan^{-1}(ax)^2}{56a} - \frac{9c^3x\left(a^2x^2+1\right)^2\tan^{-1}(ax)^2}{140a} - \frac{3c^3x\left(a^2x^2+1\right)\tan^{-1}(ax)}{35a}
$$

 $[0$ ut] -19/140\*c<sup>-</sup>3\*x/a-19/840\*a\*c<sup>-</sup>3\*x<sup>-3</sup>-1/280\*a<sup>-</sup>3\*c<sup>-</sup>3\*x<sup>-5+3</sup>/35\*c<sup>-</sup>3\*(a<sup>-</sup>2\*x<sup>-</sup>2+1)\*arc  $\tan(a*x)/a^2+9/280*c^3*(a^2*x^2+1)^2*\arctan(a*x)/a^2+1/56*c^3*(a^2*x^2+1)^3$ \*arctan(a\*x)/a^2-6/35\*I\*c^3\*arctan(a\*x)^2/a^2-6/35\*c^3\*x\*arctan(a\*x)^2/a-3/ 35\*c^3\*x\*(a^2\*x^2+1)\*arctan(a\*x)^2/a-9/140\*c^3\*x\*(a^2\*x^2+1)^2\*arctan(a\*x)^  $2/a-3/56*c^3*x*(a^2*x^2+1)^3*\arctan(ax*x)^2/a+1/8*c^3*(a^2*x^2+1)^4*\arctan(a^2*x^2+s^2))$ \*x)^3/a^2-12/35\*c^3\*arctan(a\*x)\*ln(2/(1+I\*a\*x))/a^2-6/35\*I\*c^3\*polylog(2,1-  $2/(1+I*ax))/a^2$ 

**Rubi**  $[A]$  time = 0.25, antiderivative size = 308, normalized size of antiderivative  $= 1.00$ , number of steps used  $= 13$ , number of rules used  $= 9$ , integrand size  $= 20$ ,  $\frac{\text{number of rules}}{\text{integrand size}} = 0.450$ , Rules used = {4930, 4880, 4846, 4920, 4854, 2402, 2315, 8, 194}

$$
-\frac{6ic^3 \text{PolyLog}\left(2,1-\frac{2}{1+iax}\right)}{35a^2} - \frac{1}{280}a^3c^3x^5 - \frac{3c^3x\left(a^2x^2+1\right)^3\tan^{-1}(ax)^2}{56a} - \frac{9c^3x\left(a^2x^2+1\right)^2\tan^{-1}(ax)^2}{140a} - \frac{3c^3x\left(a^2x^2+1\right)^2\tan^{-1}(ax)^2}{140a} - \frac{3c^3x\left(a^2x^2+1\right)^2\tan^{-1}(ax)^2}{140a} - \
$$

Antiderivative was successfully verified.

[In] Int $[x*(c + a^2*cx^2)^3*ArcTan[a*x]^3,x]$ 

[Out]  $(-19*c^3*x)/(140*a) - (19*a*c^3*x^3)/840 - (a^3*c^3*x^5)/280 + (3*c^3*(1 +$  $a^2*x^2)*ArcTan[a*x]/(35*a^2) + (9*c^3*(1 + a^2*x^2)^2*ArcTan[a*x])/(280*a)$  $\text{C}^2$ ) + (c $\text{C}^3*(1 + a^2*x^2)\text{C}^3*ArcTan[a*x])/(56*a^2) - ((6*I)/35)*c^3*ArcTan[a]$ \*x]^2)/a^2 -  $(6*c^3*x*ArcTan[a*x]^2)/(35*a)$  -  $(3*c^3*x*(1 + a^2*x^2)*ArcTan$  $[a*x]^2$ )/(35\*a) - (9\*c<sup>2</sup>3\*x\*(1 + a<sup>2</sup>\*x<sup>2</sup>)<sup>2</sup>\*ArcTan[a\*x]<sup>2</sup>)/(140\*a) - (3\*c<sup>2</sup>3\*  $x*(1 + a^2*x^2)^3*ArcTan[a*x]^2)/(56*a) + (c^3*(1 + a^2*x^2)^4*ArcTan[a*x]^2)$ 3)/(8\*a^2) - (12\*c^3\*ArcTan[a\*x]\*Log[2/(1 + I\*a\*x)])/(35\*a^2) - (((6\*I)/35)  $*c^3*PolyLog[2, 1 - 2/(1 + I*ax)])/a^2$ 

#### Rule 8

 $Int[a_-, x_Symbol]$  :>  $Simp[a*x, x]$  /;  $FreeQ[a, x]$ 

# Rule 194

Int $[(a_+) + (b_+) * (x_-)^(n_-))^(p_-, x_S \text{ymbol}]$  :> Int $[ExpandIntegrand[(a + b*$  $x^n$ ) $p, x$ ,  $x$ ],  $x$ ] /; FreeQ[{a, b},  $x$ ] && IGtQ[n, 0] && IGtQ[p, 0]

# Rule 2315

 $Int[Log[(c_.)*(x_)]/((d_+) + (e_.)*(x_]))$ ,  $x_Symbol]$  :>  $-Simp[PolyLog[2, 1 -]$  $c*x$ ]/e, x] /; FreeQ[{c, d, e}, x] && EqQ[e +  $c*d$ , 0]

# Rule 2402

 $Int[Log[(c_-.)/((d_-)+(e_-.)*(x_-))] / ((f_-)+(g_-.)*(x_-)^\frown 2), \ x\_Symbol] \ \mathrel{\mathop:}\text{--Dis}$  $t[e/g, Subst[Int[Log[2*d*x]/(1 - 2*d*x), x], x, 1/(d + e*x)], x]$ ; FreeQ[{ c, d, e, f, g}, x] && EqQ[c, 2\*d] && EqQ[e^2\*f + d^2\*g, 0]

# Rule 4846

 $Int[((a_{-}.) + ArcTan[(c_{-}.)*(x_{-})]*(b_{-}.))^c(p_{-}.), x_Symbol]$  :> Simp[x\*(a + b\*Ar cTan[c\*x])^p, x] - Dist[b\*c\*p, Int[(x\*(a + b\*ArcTan[c\*x])^(p - 1))/(1 + c^2  $*x^2$ , x], x] /; FreeQ[{a, b, c}, x] && IGtQ[p, 0]

## Rule 4854

 $Int[((a_{-}.) + ArcTan[(c_{-}.)*(x_{-})]*(b_{-}.))^(p_{-}.)/((d_{-}) + (e_{-}.)*(x_{-}))$ , x\_Symbol] :>  $-Simp[((a + b*ArCTan[c*x])^p*Log[2/(1 + (e*x)/d)])/e, x] + Dist[(b*c*p)]$ /e, Int[((a + b\*ArcTan[c\*x])^(p - 1)\*Log[2/(1 + (e\*x)/d)])/(1 + c^2\*x^2), x ], x] /; FreeQ[{a, b, c, d, e}, x] && IGtQ[p, 0] && EqQ[c^2\*d^2 + e^2, 0]

## Rule 4880

 $Int[((a_{-.}) + ArcTan[(c_{-.})*(x_{-})]*(b_{-.}))^-(p_{-})*(d_{-}) + (e_{-.})*(x_{-})^2)(q_{-.}), x_{-}$ Symbol] :>  $-\text{Simp}[(b*p*(d + e*x^2)^q*(a + b*ArcTan[c*x])^(p - 1))/(2*c*q*(2*$ q + 1)), x] +  $(\text{Dist}[(2*d*q)/(2*q + 1), \text{ Int}[(d + e*x^2)'(q - 1)*(a + b*ArcTa$  $n[c*x])^p, x, x] + Dist[(b^2*d*p*(p - 1))/(2*q*(2*q + 1)), Int[(d + e*x^2)]$  $\hat{q}$  - 1)\*(a + b\*ArcTan[c\*x])^(p - 2), x], x] + Simp[(x\*(d + e\*x^2)^q\*(a + b  $*ArcTan[c*x])^p)/(2*q + 1), x])$  /; FreeQ[{a, b, c, d, e}, x] && EqQ[e, c<sup>2</sup>\* d] && GtQ[q, 0] && GtQ[p, 1]

#### Rule 4920

Int $[((((a_{-.}) + ArcTan[(c_{-.})*(x_{-})]*(b_{-.}))^(p_{-.})*(x_{-}))/((d_{-}) + (e_{-.})*(x_{-})^2),$  $x_Symbol$ ] :>  $-Simp[(I*(a + b*ArcTan[c*x])^(p + 1))/(b*e*(p + 1)), x] - Dist$  $[1/(c*d), Int[(a + b*ArcTan[c*x])^p/(I - c*x), x], x]$ ,  $[1/(c*d), b, c, d,$ e}, x] && EqQ[e, c^2\*d] && IGtQ[p, 0]

## Rule 4930

Int $[(a_*) + ArcTan[(c_*)*(x_*)](b_*)^*(b_*)^*(x_*)*(d_*) + (e_*)*(x_*)^2^*(q_-)$ .), x\_Symbol] :> Simp[((d + e\*x^2)^(q + 1)\*(a + b\*ArcTan[c\*x])^p)/(2\*e\*(q + 1)), x] - Dist $[(b*p)/(2*c*(q + 1))$ , Int $[(d + e*x^2)^q*(a + b*ArcTan[c*x])^2]$  $(p - 1), x, x]$  /; FreeQ[{a, b, c, d, e, q}, x] && EqQ[e, c<sup>2\*d]</sup> && GtQ[p, 0] && NeQ[q, -1]

## Rubi steps

$$
\int x (c + a^{2}cx^{2})^{3} \tan^{-1}(ax)^{3} dx = \frac{c^{3}(1 + a^{2}x^{2})^{4} \tan^{-1}(ax)^{3}}{8a^{2}} - \frac{3 \int (c + a^{2}cx^{2})^{3} \tan^{-1}(ax)^{2} dx}{8a}
$$
  
\n
$$
= \frac{c^{3}(1 + a^{2}x^{2})^{3} \tan^{-1}(ax)}{56a^{2}} - \frac{3c^{3}x(1 + a^{2}x^{2})^{3} \tan^{-1}(ax)^{2}}{56a} + \frac{c^{3}(1 + a^{2}x^{2})^{4} \tan^{-1}(ax)}{8a^{2}}
$$
  
\n
$$
= \frac{9c^{3}(1 + a^{2}x^{2})^{2} \tan^{-1}(ax)}{280a^{2}} + \frac{c^{3}(1 + a^{2}x^{2})^{3} \tan^{-1}(ax)}{56a^{2}} - \frac{9c^{3}x(1 + a^{2}x^{2})^{2} \tan^{-1}(ax)}{140a}
$$
  
\n
$$
= -\frac{c^{3}x}{20a} - \frac{19}{840}ac^{3}x^{3} - \frac{1}{280}a^{3}c^{3}x^{5} + \frac{3c^{3}(1 + a^{2}x^{2}) \tan^{-1}(ax)}{35a^{2}} + \frac{9c^{3}(1 + a^{2}x^{2})}{280a}
$$
  
\n
$$
= -\frac{19c^{3}x}{140a} - \frac{19}{840}ac^{3}x^{3} - \frac{1}{280}a^{3}c^{3}x^{5} + \frac{3c^{3}(1 + a^{2}x^{2}) \tan^{-1}(ax)}{35a^{2}} + \frac{9c^{3}(1 + a^{2}x^{2})}{28}
$$
  
\n
$$
= -\frac{19c^{3}x}{140a} - \frac{19}{840}ac^{3}x^{3} - \frac{1}{280}a^{3}c^{3}x^{5} + \frac{3c^{3}(1 + a^{2}x^{2}) \tan^{-1}(ax)}{35a^{2}} + \frac{9c^{3}(1 + a^{2}x^{2})}{28}
$$
  
\n
$$
= -\frac{19c^{3}x}{140a} - \frac{19}{840}ac^{3
$$

| Mathematica [A]                                                                                                    | time = 1.44, size = 157, normalized size = 0.51 |
|----------------------------------------------------------------------------------------------------|-------------------------------------------------|
| $c^3 \left( 105 \left( a^2 x^2 + 1 \right)^4 \tan^{-1} (ax)^3 - ax \left( 3a^4 x^4 + 19a^2 x^2 + 114 \right) - 9 \left( 5a^7 x^7 + 21a^5 x^5 + 35a^3 x^3 + 35ax - 16i \right) \tan^{-1} (ax)^3 - ax \left( 3a^4 x^4 + 19a^2 x^2 + 114 \right) - 9 \left( 5a^7 x^7 + 21a^5 x^5 + 35a^3 x^3 + 35ax - 16i \right) \tan^{-1} (ax)^3 - ax \left( 3a^4 x^4 + 19a^2 x^2 + 114 \right) - 9 \left( 5a^7 x^7 + 21a^5 x^5 + 35a^3 x^3 + 35ax - 16i \right) \tan^{-1} (ax)^3$ \n |                                                 |

Warning: Unable to verify antiderivative.

[In] Integrate[ $x*(c + a^2*c*x^2)^3*ArcTan[a*x]^3,x]$ 

```
[Out] (c^3*(-(a*x*(114 + 19*a^2*x^2 + 3*a^4*x^4)) - 9*(-16*I + 35*a*x + 35*a^3*x^2)3 + 21*a^5*x^5 + 5*a^7*x^7)*ArcTan[a*x]^2 + 105*(1 + a^2*x^2)^4*ArcTan[a*x]\hat{C}3 + 3*ArcTan[a*x]*(38 + 57*a^2*x^2 + 24*a^4*x^4 + 5*a^6*x^6 - 96*Log[1 + E
\hat{((2*I)*ArcTan[a*x])]) + (144*I)*PolyLog[2, -E^*((2*I)*ArcTan[a*x)])])/(840*a^2)
```
**fricas**  $[F]$  time = 0.57, size = 0, normalized size = 0.00

integral 
$$
((a^6c^3x^7 + 3a^4c^3x^5 + 3a^2c^3x^3 + c^3x)
$$
 arctan  $(ax)^3$ , x)

Verification of antiderivative is not currently implemented for this CAS.

[In] integrate(x\*(a^2\*c\*x^2+c)^3\*arctan(a\*x)^3,x, algorithm="fricas") [Out] integral((a^6\*c^3\*x^7 + 3\*a^4\*c^3\*x^5 + 3\*a^2\*c^3\*x^3 + c^3\*x)\*arctan(a\*x)^ 3, x)

**giac**  $[F]$  time = 0.00, size = 0, normalized size = 0.00

 $sage_0x$ 

Verification of antiderivative is not currently implemented for this CAS.

1788

```
[In] integrate(x*(a^2*c*x^2+c)^3*arctan(a*x)^3,x, algorithm="giac")
```
[Out] sage0\*x

**maple**  $[A]$  time = 0.12, size = 428, normalized size = 1.39

$$
\frac{3ic^3 \text{ dilog}\left(\frac{i(ax-i)}{2}\right)}{35a^2} - \frac{3ic^3 \text{ dilog}\left(-\frac{i(ax+i)}{2}\right)}{35a^2} + \frac{3ic^3 \ln(ax+i)^2}{70a^2} - \frac{3ic^3 \ln(ax-i)^2}{70a^2} - \frac{9a^3c^3 \arctan(ax)^2 x^5}{40} - \frac{3a c^3 \arctan(ax)}{8}
$$

Verification of antiderivative is not currently implemented for this CAS.

[In]  $int(x*(a^2*c*x^2+c)^3*arctan(a*x)^3,x)$ 

```
[Out] -9/40*a^3*c^3*arctan(axx)^2*x^5-3/8*a*c^3*arctan(axx)^2*x^3+1/56*a^4*c^3*arctan(a*x)*x^6+3/35*a^2*c^3*arctan(a*x)*x^4+6/35/a^2*c^3*arctan(a*x)*ln(a^2*
x^2+1)+3/4*a^2*c^3*arctan(a*x)^3*x^4+3/35*I/a^2*c^3*dilog(1/2*I*(a*x-I))+3/
70*I/a^2*c^3*ln(I+a*x)^2-3/35*I/a^2*c^3*dilog(-1/2*I*(I+a*x))-3/70*I/a^2*c^
3*ln(a*x-I)^2+1/8*a^6*c^3*arctan(a*x)^3*x^8+1/2*a^4*c^3*arctan(a*x)^3*x^6-3
/56*a^5*c^3*arctan(a*x)^2*x^7-1/280*a^3*c^3*x^5-19/140*c^3*x/a-19/840*a*c^3
*x^3-3/8*c^3*x*arctan(a*x)^2/a+3/35*I/a^2*c^3*ln(I+a*x)*ln(1/2*I*(a*x-I))-3
/35*I/a^2*c^3*ln(I+a*x)*ln(a^2*x^2+1)-3/35*I/a^2*c^3*ln(a*x-I)*ln(-1/2*I*(I
+a*x))+3/35*I/a^2*c^3*ln(a*x-I)*ln(a^2*x^2+1)+57/280*c^3*arctan(a*x)*x^2+1/
2*c^3*arctan(a*x)^3*x^2+1/8/a^2*c^3*arctan(a*x)^3+19/140/a^2*c^3*arctan(a*x
)
```
**maxima**  $[F(-1)]$  time = 0.00, size = 0, normalized size = 0.00

# Timed out

Verification of antiderivative is not currently implemented for this CAS.

[In] integrate(x\*(a^2\*c\*x^2+c)^3\*arctan(a\*x)^3,x, algorithm="maxima")

[Out] Timed out

**mupad**  $[F]$  time = 0.00, size = -1, normalized size = -0.00

$$
\int x \, \text{atan} \left( a \, x \right)^3 \left( c \, a^2 \, x^2 + c \right)^3 dx
$$

Verification of antiderivative is not currently implemented for this CAS.

[In]  $int(x*atan(a*x)^3*(c + a^2*cx^2)^3,x)$ [Out]  $int(x*atan(axx)^3*(c + a^2*cx^2)^3, x)$ **sympy**  $[F]$  time = 0.00, size = 0, normalized size = 0.00

$$
c^3 \left( \int x \, \text{atan}^3 \left( ax \right) dx + \int 3a^2 x^3 \, \text{atan}^3 \left( ax \right) dx + \int 3a^4 x^5 \, \text{atan}^3 \left( ax \right) dx + \int a^6 x^7 \, \text{atan}^3 \left( ax \right) dx \right)
$$

Verification of antiderivative is not currently implemented for this CAS.

```
[In] integrate(x*(a**2*c*x**2+c)**3*atan(a*x)**3,x)[Out] c**3*(Integral(x*atan(a*x)**3, x) + Integral(3*a**2*x**3*atan(a*x)**3, x) +
Integral(3*a**4*x**5*atan(a*x)**3, x) + Integral(a**6*x**7*atan(a*x)**3, x
))
```
3.382 
$$
\int (c + a^2 c x^2)^3 \tan^{-1}(ax)^3 dx
$$

**Optimal**. Leaf size=388

$$
-\frac{c^3 \left(a^2 x^2+1\right)^2}{140 a}-\frac{13 c^3 \left(a^2 x^2+1\right)}{210 a}-\frac{7 c^3 \log \left(a^2 x^2+1\right)}{15 a}+\frac{1}{7} c^3 x \left(a^2 x^2+1\right)^3 \tan ^{-1} (ax)^3+\frac{6}{35} c^3 x \left(a^2 x^2+1\right)^2 \tan ^{-1} (ax)^3
$$

 $[0$ ut] -13/210\*c^3\*(a^2\*x^2+1)/a-1/140\*c^3\*(a^2\*x^2+1)^2/a+14/15\*c^3\*x\*arctan(a\*x) +13/105\*c^3\*x\*(a^2\*x^2+1)\*arctan(a\*x)+1/35\*c^3\*x\*(a^2\*x^2+1)^2\*arctan(a\*x)- 12/35\*c^3\*(a^2\*x^2+1)\*arctan(a\*x)^2/a-9/70\*c^3\*(a^2\*x^2+1)^2\*arctan(a\*x)^2/ a-1/14\*c^3\*(a^2\*x^2+1)^3\*arctan(a\*x)^2/a+48/35\*I\*c^3\*arctan(a\*x)\*polylog(2, 1-2/(1+I\*a\*x))/a+16/35\*c^3\*x\*arctan(a\*x)^3+8/35\*c^3\*x\*(a^2\*x^2+1)\*arctan(a\* x)^3+6/35\*c^3\*x\*(a^2\*x^2+1)^2\*arctan(a\*x)^3+1/7\*c^3\*x\*(a^2\*x^2+1)^3\*arctan( a\*x)^3+48/35\*c^3\*arctan(a\*x)^2\*ln(2/(1+I\*a\*x))/a-7/15\*c^3\*ln(a^2\*x^2+1)/a+1 6/35\*I\*c^3\*arctan(a\*x)^3/a+24/35\*c^3\*polylog(3,1-2/(1+I\*a\*x))/a

**Rubi**  $[A]$  time  $= 0.34$ , antiderivative size  $= 388$ , normalized size of antiderivative  $= 1.00$ , number of steps used  $= 17$ , number of rules used  $= 9$ , integrand size  $= 19$ ,  $\frac{\text{number of rules}}{\text{integral size}} = 0.474$ , Rules used = {4880, 4846, 4920, 4854, 4884, 4994, 6610, 260, 4878}

$$
\frac{24c^3 \text{PolyLog}\left(3,1-\frac{2}{1+iax}\right)}{35a} + \frac{48ic^3 \tan^{-1}(ax) \text{PolyLog}\left(2,1-\frac{2}{1+iax}\right)}{35a} - \frac{c^3 \left(a^2 x^2 + 1\right)^2}{140a} - \frac{13c^3 \left(a^2 x^2 + 1\right)}{210a} - \frac{7c^3 \log^{-1}(a)}{210a}
$$

Antiderivative was successfully verified.

[In] Int $[(c + a^2 * c * x^2)^3 * ArcTan[a * x]^3, x]$ 

[Out]  $(-13*c^3*(1 + a^2*x^2))/(210*a) - (c^3*(1 + a^2*x^2))^2/(140*a) + (14*c^3*x)$ \*ArcTan[a\*x])/15 +  $(13*c^3*x*(1 + a^2*x^2)*ArcTan[a*x])/105 + (c^3*x*(1 + a^2*x^2)*ArcTan[a*x])$  $2*x^2)$ <sup>2</sup>\*ArcTan[a\*x])/35 - (12\*c<sup>-</sup>3\*(1 + a<sup>-</sup>2\*x<sup>-</sup>2)\*ArcTan[a\*x]<sup>-</sup>2)/(35\*a) - (  $9*c^3*(1 + a^2*x^2)^2*ArcTan[a*x]^2)/(70*a) - (c^3*(1 + a^2*x^2)^3*ArcTan[a$ \*x]^2)/(14\*a) + (((16\*I)/35)\*c^3\*ArcTan[a\*x]^3)/a + (16\*c^3\*x\*ArcTan[a\*x]^3 )/35 +  $(8*c^3*x*(1 + a^2*x^2)*ArcTan[a*x]^3)/35 + (6*c^3*x*(1 + a^2*x^2)^2)*$  $ArcTan[a*x]^3) /35 + (c^3*x*(1 + a^2*x^2)^3*ArcTan[a*x]^3) /7 + (48*c^3*ArcTa)$  $n[a*x]^2*Log[2/(1 + I*axx)])/(35*a) - (7*c^3*Log[1 + a^2*x^2])/(15*a) + (((15*ax^2)*1*(I*ax^2))^2)(15*a))$ 48\*I)/35)\*c^3\*ArcTan[a\*x]\*PolyLog[2, 1 - 2/(1 + I\*a\*x)])/a + (24\*c^3\*PolyLo  $g[3, 1 - 2/(1 + I*ax)]$ )/(35\*a)

#### Rule 260

 $Int[(x_{\_})^(m_{\_})/((a_{\_}) + (b_{\_})^*(x_{\_})^(n_{\_}))$ ,  $x_{\_Symbol}]$  :> Simp[Log[RemoveConten  $t[a + b*x^n, x]]/(b*n), x]$  /; FreeQ[{a, b, m, n}, x] && EqQ[m, n - 1]

#### Rule 4846

 $Int[((a_{-}.) + ArcTan[(c_{-}.)*(x_{-})]*(b_{-}.))^c(p_{-}.), x_Symbol]$  :> Simp[x\*(a + b\*Ar cTan[c\*x])^p, x] - Dist[b\*c\*p, Int[(x\*(a + b\*ArcTan[c\*x])^(p - 1))/(1 + c^2  $*x^2$ , x], x] /; FreeQ[{a, b, c}, x] && IGtQ[p, 0]

#### Rule 4854

 $Int[((a_{-.}) + ArcTan[(c_{-.})*(x_{-})]*(b_{-.}))^(p_{-.})/((d_{-}) + (e_{-.})*(x_{-}))$ , x\_Symbol] :>  $-Simp[((a + b*ArCTan[c*x])^p*Log[2/(1 + (e*x)/d)])/e, x] + Dist[(b*c*p)$ /e, Int $[((a + b*ArcTan[c*x])^(p - 1)*Log[2/(1 + (e*x)/d)])/(1 + c^2*x^2), x$ ], x] /; FreeQ[{a, b, c, d, e}, x] && IGtQ[p, 0] && EqQ[c^2\*d^2 + e^2, 0]

# Rule 4878

 $Int[((a_{-.}) + ArcTan[(c_{-.})*(x_{-})]*(b_{-.}))*((d_{-}) + (e_{-.})*(x_{-})^2)(q_{-.}), x_Symbo$ 1] :>  $-Simp[(b*(d + e*x^2)^q)/(2*c*q*(2*q + 1)), x] + (Dist[(2*d*q)/(2*q +$ 

1),  $Int[(d + e*x^2)^{n}(q - 1)*(a + b*ArcTan[c*x]), x], x] + Simp[(x*(d + e*x^2))$ 2)^q\*(a + b\*ArcTan[c\*x]))/(2\*q + 1), x]) /; FreeQ[{a, b, c, d, e}, x] && Eq Q[e, c^2\*d] && GtQ[q, 0]

## Rule 4880

 $Int[((a_{-}.) + ArcTan[(c_{-}.)*(x_{-})]*(b_{-}.))^c(p_{-})*(d_{-}) + (e_{-}.)*(x_{-})^c(q_{-}).), x_{-}$ Symbol] :>  $-\text{Simp}[(b*p*(d + e*x^2)^q*(a + b*ArcTan[c*x])^(p - 1))/(2*c*q*(2*$ q + 1)), x] +  $(\text{Dist}[(2*d*q)/(2*q + 1), \text{Int}[(d + e*x^2)^{(q - 1)*(a + b*ArcTa})]$  $n[c*x])^p$ , x], x] + Dist[(b^2\*d\*p\*(p - 1))/(2\*q\*(2\*q + 1)), Int[(d + e\*x^2)  $\hat{q}$  - 1)\*(a + b\*ArcTan[c\*x])^(p - 2), x], x] + Simp[(x\*(d + e\*x^2)^q\*(a + b  $*ArcTan[c*x])^p)/(2*q + 1), x])$  /; FreeQ[{a, b, c, d, e}, x] && EqQ[e, c<sup>2</sup>\* d] && GtQ[q, 0] && GtQ[p, 1]

## Rule 4884

 $Int[((a_{-}.) + ArcTan[(c_{-}.)*(x_{-})]*(b_{-}.))^(p_{-}.)/((d_{-}) + (e_{-}.)*(x_{-})^2)$ , x\_Symbo 1] :> Simp[(a + b\*ArcTan[c\*x])^(p + 1)/(b\*c\*d\*(p + 1)), x] /; FreeQ[{a, b, c, d, e, p}, x] && EqQ[e, c^2\*d] && NeQ[p, -1]

## Rule 4920

Int $[((((a_{-}. ) + ArcTan[(c_{-}.)*(x_{-}))*(b_{-}.))^(p_{-}.)*(x_{-}))/((d_{-}) + (e_{-}.)*(x_{-})^2),$ x Symbol] :>  $-Simp[(I*(a + b*ArcTan[c*x])^(p + 1))/(b*e*(p + 1)), x] - Dist$  $[1/(c*d), Int[(a + b*ArcTan[c*x])^p/(I - c*x), x], x]$  /; FreeQ[{a, b, c, d, e}, x] && EqQ[e, c^2\*d] && IGtQ[p, 0]

## Rule 4994

 $Int[(Log[u_-]*((a_-.) + ArcTan[(c_-.)*(x_-)]*(b_-))^(p_-))/((d_-) + (e_-.*(x_-)^2)$ ),  $x_Symbol]$  :>  $-Simp[(I*(a + b*ArcTan[c*x])^p*PolyLog[2, 1 - u])/(2*c*d),$  $x$ ] + Dist[(b\*p\*I)/2, Int[((a + b\*ArcTan[c\*x])^(p - 1)\*PolyLog[2, 1 - u])/(d + e\*x^2), x], x] /; FreeQ[{a, b, c, d, e}, x] && IGtQ[p, 0] && EqQ[e, c^2\* d] && EqQ[ $(1 - u)^2 - (1 - (2 * I)/(I - c * x))^2$ , 0]

#### Rule 6610

Int $[(u_{}) * PolyLog[n_{}, v_{}]$ , x\_Symbol] :> With $[\{w = DerivativeDivides[v, u*v, \}$ x]}, Simp[w\*PolyLog[n + 1, v], x] /;  $!FalseQ[w]$ ] /;  $FreeQ[n, x]$ 

#### Rubi steps

$$
\int (c+a^{2}cx^{2})^{3} \tan^{-1}(ax)^{3} dx = -\frac{c^{3}(1+a^{2}x^{2})^{3} \tan^{-1}(ax)^{2}}{14a} + \frac{1}{7}c^{3}x(1+a^{2}x^{2})^{3} \tan^{-1}(ax)^{3} + \frac{1}{7}c \int (c+a^{2}cx^{2})^{3} dx
$$
\n
$$
= -\frac{c^{3}(1+a^{2}x^{2})^{2}}{140a} + \frac{1}{35}c^{3}x(1+a^{2}x^{2})^{2} \tan^{-1}(ax) - \frac{9c^{3}(1+a^{2}x^{2})^{2}}{70a} \tan^{-1}(ax)^{2}
$$
\n
$$
= -\frac{13c^{3}(1+a^{2}x^{2})}{210a} - \frac{c^{3}(1+a^{2}x^{2})^{2}}{140a} + \frac{13}{105}c^{3}x(1+a^{2}x^{2}) \tan^{-1}(ax) + \frac{1}{35}c^{3}x(1+a^{2}x^{2}) dx
$$
\n
$$
= -\frac{13c^{3}(1+a^{2}x^{2})}{210a} - \frac{c^{3}(1+a^{2}x^{2})^{2}}{140a} + \frac{14}{15}c^{3}x \tan^{-1}(ax) + \frac{13}{105}c^{3}x(1+a^{2}x^{2}) \tan^{-1}(ax)
$$
\n
$$
= -\frac{13c^{3}(1+a^{2}x^{2})}{210a} - \frac{c^{3}(1+a^{2}x^{2})^{2}}{140a} + \frac{14}{15}c^{3}x \tan^{-1}(ax) + \frac{13}{105}c^{3}x(1+a^{2}x^{2}) \tan^{-1}(ax)
$$
\n
$$
= -\frac{13c^{3}(1+a^{2}x^{2})}{210a} - \frac{c^{3}(1+a^{2}x^{2})^{2}}{140a} + \frac{14}{15}c^{3}x \tan^{-1}(ax) + \frac{13}{105}c^{3}x(1+a^{2}x^{2}) \tan^{-1}(ax)
$$
\n
$$
= -\frac{13c^{3}(1+a^{2}x^{2})}{210a} - \frac{c^{3}(1+a^{2}x^{2})^{2}}{140a} +
$$

**Mathematica**  $[A]$  time = 1.22, size = 243, normalized size = 0.63  $c^3 \left(60 a^7 x^7 \tan^{-1}(a x)^3-30 a^6 x^6 \tan^{-1}(a x)^2+252 a^5 x^5 \tan^{-1}(a x)^3+12 a^5 x^5 \tan^{-1}(a x)-3 a^4 x^4-144 a^4 x^4 \tan^{-1}(a x)^2\right)$ 

Warning: Unable to verify antiderivative.

[In] Integrate  $[(c + a^2 * c * x^2)^3 * ArcTan[a * x]^3, x]$ 

```
[Out] (c^3*(-29 - 32*a^2*x^2 - 3*a^4*x^4 + 456*a*x*ArcTan[a*x] + 76*a^3*x^3*ArcTan[a*x] + 12*a^5*x^5*ArcTan[a*x] - 228*ArcTan[a*x]^2 - 342*a^2*x^2*ArcTan[a*
x]^2 - 144*a^4*x^4*ArcTan[a*x]^2 - 30*a^6*x^6*ArcTan[a*x]^2 - (192*I)*ArcTa
n[a*x]<sup>3</sup> + 420*a*x*ArcTan[a*x]<sup>2</sup> + 420*a<sup>2</sup>3*x<sup>2</sup>3*ArcTan[a*x]<sup>2</sup> + 252*a<sup>2</sup>5*x<sup>2</sup>5*
ArcTan[a*x]^3 + 60*a^7*x^7*ArcTan[a*x]^3 + 576*ArcTan[a*x]^2*Log[1 + E^( (2*I)*ArcTan[a*x])] - 196*Log[1 + a^2*x^2] - (576*I)*ArcTan[a*x]*PolyLog[2, -E
\hat{((2*I)*ArcTan[a*x])] + 288*PolyLog[3, -E^*((2*I)*ArcTan[a*x])]))/(420*a)
```
**fricas**  $[F]$  time = 0.78, size = 0, normalized size = 0.00

integral 
$$
((a^6c^3x^6 + 3a^4c^3x^4 + 3a^2c^3x^2 + c^3)
$$
 arctan  $(ax)^3$ , x)

Verification of antiderivative is not currently implemented for this CAS.

[In] integrate((a^2\*c\*x^2+c)^3\*arctan(a\*x)^3,x, algorithm="fricas")

$$
\begin{bmatrix}\n\text{Out} \\
\text{integral}((a^6*c^3*x^6 + 3*a^4*c^3*x^4 + 3*a^2*c^3*x^2 + c^3)*\arctan(axx)^3, \\
x\n\end{bmatrix}
$$

**giac**  $[F]$  time = 0.00, size = 0, normalized size = 0.00

 $sage_0x$ 

Verification of antiderivative is not currently implemented for this CAS.

[In] integrate((a^2\*c\*x^2+c)^3\*arctan(a\*x)^3,x, algorithm="giac")

```
[Out] sage0*x
maple [C] time = 9.66, size = 1134, normalized size = 2.92
```
# result too large to display

Verification of antiderivative is not currently implemented for this CAS.

```
[In] int((a^2*c*x^2+c)^3*arctan(a*x)^3,x)
```

```
[Out] 38/35*c^3*x*arctan(a*x)+c^3*x*arctan(a*x)^3+24/35*I/a*c^3*Pi*csgn(I*(1+I*a*
x)/(a^2*x^2+1)^(1/2)*csgn(I*(1+I*a*x)^2/(a^2*x^2+1))^2*arctan(a*x)^2-12/35*I/a*c^3*Pi*csgn(I*(1+I*a*x)/(a^2*x^2+1)^(1/2))^2*csgn(I*(1+I*a*x)^2/(a^2*x
2+1))*arctan(a*x)^2+12/35*I/a*c^3*Pi*csgn(I*((1+I*a*x)^2/(a^2*x^2+1)+1))^2
*csgn(I*((1+I*a*x)^2/(a^2*x^2+1)+1)^2)*arctan(a*x)^2+12/35*I/a*c^3*Pi*csgn(
I*(1+I*a*x)^2/(a^2*x^2+1))*csgn(I*(1+I*a*x)^2/(a^2*x^2+1)/( (1+I*a*x)^2/(a^2*x^2+1)+1)^2)^2*arctan(a*x)^2+12/35*I/a*c^3*Pi*csgn(I/((1+I*a*x)^2/(a^2*x^2
+1)+1)^2)*csgn(I*(1+I*a*x)^2/(a^2*x^2+1)/((1+I*a*x)^2/(a^2*x^2+1)+1)^2)^2*a
rctan(a*x)^2-24/35*I/a*c^3*Pi*csgn(I*((1+I*a*x)^2/(a^2*x^2+1)+1))*csgn(I*((
1+I*a*x)^2/(a^2*x^2+1)+1)^2)^2*arctan(a*x)^2-48/35*I/a*c^3*arctan(a*x)*poly
log(2,-(1+I*axx)^2/((a^2*x^2+1))-12/35*a^3*c^3*arctan(axx)^2*x^4-57/70*ax^c^3*arctan(a*x)^2*x^2+19/105*a^2*c^3*arctan(a*x)*x^3+1/35*a^4*c^3*arctan(a*x)*
x^5+1/7*a^6*c^3*arctan(a*x)^3*x^7+3/5*a^4*c^3*arctan(a*x)^3*x^5-8/105*a*c^3
*x^2-1/140*a^3*x^4*c^3-19/35/axc^3*arctan(axx)^2+14/15/axc^3*ln((1+I*axx)^2)/(a^2*x^2+1)+1)+24/35/a*c^3*polylog(3,-(1+I*axx)^2/(a^2*x^2+1))-29/420/akc^2)3+a^2*c^3*arctan(a*x)^3*x^3-1/14*a^5*c^3*arctan(a*x)^2*x^6+48/35/a*c^3*arct
an(a*x)^2*ln(2)+48/35/a*c^3*arctan(a*x)^2*ln((1+I*a*x)/(a^2*x^2+1)^(1/2))-2
4/35/a*c^3*arctan(a*x)^2*ln(a^2*x^2+1)-14/15*I/a*c^3*arctan(a*x)-16/35*I/a*
c^3*arctan(a*x)^3-12/35*I/a*c^3*Pi*csgn(I*(1+I*a*x)^2/(a^2*x^2+1)/((1+I*a*x
)^2/(a^2*x^2+1)+1)^2)^3*arctan(a*x)^2+12/35*I/a*c^3*Pi*csgn(I*((1+I*a*x)^2/
(a^2*x^2+1)+1)^2)<sup>2</sup>*arctan(a*x)<sup>2</sup>-12/35*I/a*c<sup>2*</sup>Pi*csgn(I*(1+I*a*x)<sup>2</sup>/(a<sup>2*</sup>
x^2+1))^3*arctan(a*x)^2-12/35*I/a*c^3*Pi*arctan(a*x)^2*csgn(I/((1+I*a*x)^2/
(a^2*x^2+1)+1)^2)*csgn(I*(1+I*a*x)^2/(a^2*x^2+1))*csgn(I*(1+I*a*x)^2/(a^2*x
^2+1)/((1+I*ax*)^2/(a^2*x^2+1)+1)^2)
```
**maxima**  $[F]$  time = 0.00, size = 0, normalized size = 0.00

result too large to display

Verification of antiderivative is not currently implemented for this CAS.

```
[In] integrate((a^2*c*x^2+c)^3*arctan(a*x)^3,x, algorithm="maxima")
```

```
[Out] 980*a^8*c^3*integrate(1/1120*x^8*arctan(a*x)^3/(a^2*x^2 + 1), x) + 105*a^8*
c^3*integrate(1/1120*x^8*arctan(axx)*log(a^2*x^2 + 1)^2/(a^2*x^2 + 1), x) +60*a^8*c^3*integrate(1/1120*x^8*arctan(a*x)*log(a^2*x^2 + 1)/(a^2*x^2 + 1)
, x) - 60*a^7*c^3*integrate(1/1120*x^7*arctan(axx)^2/(a^2*x^2 + 1), x) + 15*a^7*c^3*integrate(1/1120*x^7*log(a^2*x^2 + 1)^2/(a^2*x^2 + 1), x) + 3920*a\text{``6*}c\text{``3*}integrate(1/1120*x\text{``6*}arctan(a*x)\text{``3/(}a\text{``2*x\text{''}2 + 1), x) + 420*a\text{``6*}c\text{``3*}i}ntegrate(1/1120*x^6*arctan(a*x)*log(a^2*x^2 + 1)^2/(a^2*x^2 + 1), x) + 252*
a^6*c^3*integrate(1/1120*x^6*arctan(a*x)*log(a^2*x^2 + 1)/(a^2*x^2 + 1), x)- 252*a^5*c^3*integrate(1/1120*x^5*arctan(a*x)^2/(a^2*x^2 + 1), x) + 63*a^
5*c^3*integrate(1/1120*x^5*log(a^2*x^2 + 1)^2/(a^2*x^2 + 1), x) + 5880*a^4*
c^3*integrate(1/1120*x^4*arctan(a*x)^3/(a^2*x^2 + 1), x) + 630*a^4*c^3*inte
grate(1/1120*x^4*arctan(a*x)*log(a^2*x^2 + 1)^2/(a^2*x^2 + 1), x) + 420*a^4
*c^3*integrate(1/1120*x^4*arctan(a*x)*log(a^2*x^2 + 1)/(a^2*x^2 + 1), x) -
420*a^3*c^3*integrate(1/1120*x^3*arctan(axx)^2/(a^2*x^2 + 1), x) + 105*a^3*c^3*integrate(1/1120*x^3*log(a^2*x^2 + 1)^2/(a^2*x^2 + 1), x) + 7/32*c^3*arctan(a*x)^4/a + 3920*a^2*c^3*integrate(1/1120*x^2*arctan(a*x)^3/(a^2*x^2 +
1), x) + 420*a<sup>2</sup>xc<sup>-</sup>3*integrate(1/1120*x<sup>-2</sup>*arctan(a*x)*log(a<sup>2</sup>*x<sup>-2</sup> + 1)<sup>-2</sup>/(a
2*x^2 + 1, x) + 420*a<sup>2</sup>*c<sup>2*</sup>integrate(1/1120*x<sup>2</sup>*arctan(a*x)*log(a<sup>2*x^2</sup>
+ 1)/(a^2*x^2 + 1), x) - 420*a*c^3*integrate(1/1120*x*arctan(a*x)^2/(a^2*x^
```
**mupad**  $[F]$  time = 0.00, size = -1, normalized size = -0.00

$$
\int \mathrm{atan}\,(a\,x)^3\,\big(c\,a^2\,x^2+c\big)^3\,dx
$$

Verification of antiderivative is not currently implemented for this CAS.

[In]  $int(atan(a*x)^3*(c + a^2*c*x^2)^3,x)$ [Out]  $int(atan(a*x)^3*(c + a^2*x^2)^3, x)$ **sympy**  $[F]$  time = 0.00, size = 0, normalized size = 0.00

$$
c^{3}\left(\int 3a^{2}x^{2}\,\mathrm{atan}^{3}\left(ax\right)dx+\int 3a^{4}x^{4}\,\mathrm{atan}^{3}\left(ax\right)dx+\int a^{6}x^{6}\,\mathrm{atan}^{3}\left(ax\right)dx+\int \mathrm{atan}^{3}\left(ax\right)dx\right)
$$

Verification of antiderivative is not currently implemented for this CAS.

[In]  $integrate((a**2*c*x**2+c)**3*atan(a*x)**3,x)$ 

```
[Out] c**3*(Integral(3*a**2*x**2*atan(a*x)**3, x) + Integral(3*a**4*x**4*atan(a*x
)**3, x) + Integral(a**6*x**6*atan(a*x)**3, x) + Integral(atan(a*x)**3, x))
```
**3.383** 
$$
\int \frac{(c+a^2cx^2)^3 \tan^{-1}(ax)^3}{x} dx
$$

# **Optimal**. Leaf size=447

$$
\frac{1}{6}a^6c^3x^6\tan^{-1}(ax)^3 - \frac{1}{10}a^5c^3x^5\tan^{-1}(ax)^2 + \frac{3}{4}a^4c^3x^4\tan^{-1}(ax)^3 + \frac{1}{20}a^4c^3x^4\tan^{-1}(ax) - \frac{1}{60}a^3c^3x^3 - \frac{7}{12}a^3c^3x^3\tan^{-1}(ax)
$$

 $[Out] -13/30*axc^3*x-1/60*a^3*c^3*x^3+13/30*c^3*arctan(axx)+29/60*a^2*c^3*x^2*arc$  $tan(a*x)+1/20*a^4*c^3*x^4*arctan(a*x)-3/2*I*c^3*arctan(a*x)^2*polylog(2,1-2)$  $/(1+I*a*x))-11/4*a*c^3*x*arctan(axx)^2-7/12*a^3*c^3*x^3*arctan(ax*x)^2-1/10*$ a^5\*c^3\*x^5\*arctan(a\*x)^2+11/12\*c^3\*arctan(a\*x)^3+3/2\*a^2\*c^3\*x^2\*arctan(a\*  $x)$ <sup>2</sup>3+3/4\*a<sup>2</sup>4\*c<sup>2</sup>3\*x<sup>2</sup>4\*arctan(a\*x)<sup>2</sup>3+1/6\*a<sup>2</sup>6\*c<sup>2</sup>3\*x<sup>2</sup>6\*arctan(a\*x)<sup>2</sup>3-2\*c<sup>2</sup>3\*arct an(a\*x)^3\*arctanh(-1+2/(1+I\*a\*x))-68/15\*c^3\*arctan(a\*x)\*ln(2/(1+I\*a\*x))+3/4 \*I\*c^3\*polylog(4,1-2/(1+I\*a\*x))-34/15\*I\*c^3\*polylog(2,1-2/(1+I\*a\*x))+3/2\*I\*  $c^3*arctan(a*x)^2*polylog(2,-1+2/(1+I*a*x))-3/2*c^3*arctan(a*x)*polylog(3,1)$ -2/(1+I\*a\*x))+3/2\*c^3\*arctan(a\*x)\*polylog(3,-1+2/(1+I\*a\*x))-34/15\*I\*c^3\*arc tan(a\*x)^2-3/4\*I\*c^3\*polylog(4,-1+2/(1+I\*a\*x))

**Rubi**  $[A]$  time = 1.66, antiderivative size = 447, normalized size of antiderivative  $= 1.00$ , number of steps used  $= 69$ , number of rules used  $= 17$ , integrand size  $= 22$ ,  $\frac{\text{number of rules}}{\text{integrand size}} = 0.773$ , Rules used = {4948, 4850, 4988, 4884, 4994, 4998, 6610, 4852, 4916, 4846, 4920, 4854, 2402, 2315, 321, 203, 302}

$$
-\frac{34}{15}ic^3 \text{PolyLog}\left(2, 1-\frac{2}{1+iax}\right)+\frac{3}{4}ic^3 \text{PolyLog}\left(4, 1-\frac{2}{1+iax}\right)-\frac{3}{4}ic^3 \text{PolyLog}\left(4, -1+\frac{2}{1+iax}\right)-\frac{3}{2}ic^3 \tan^{-1}(ax)
$$

Antiderivative was successfully verified.

$$
[In] Int [((c + a^2 * c * x^2)^3 * ArcTan[a * x]^3) / x, x]
$$

 $[Out] (-13*a*c^3*x)/30 - (a^3*c^3*x^3)/60 + (13*c^3*ArcTan[a*x])/30 + (29*a^2*c^3)$  $*x^2*ArcTan[a*x]/60 + (a^4*c^3*x^4*ArcTan[a*x])/20 - ((34*I)/15)*c^3*ArcTa$  $n[a*x]^2 - (11*a*c^3*x*ArcTan[a*x]^2)/4 - (7*a^3*c^3*x^3*ArcTan[a*x]^2)/12$ - (a^5\*c^3\*x^5\*ArcTan[a\*x]^2)/10 + (11\*c^3\*ArcTan[a\*x]^3)/12 + (3\*a^2\*c^3\*x  $2*ArcTan[a*x]^3)/2 + (3*a^4*c^3*x^4*ArcTan[a*x]^3)/4 + (a^6*c^3*x^6*ArcTan$  $[a*x]^3$ )/6 + 2\*c^3\*ArcTan $[a*x]^3*ArcTanh[1 - 2/(1 + I*ax*)] - (68*c^3*ArcTa)$  $n[$ a\*x]\*Log[2/(1 + I\*a\*x)])/15 - ((34\*I)/15)\*c<sup>-</sup>3\*PolyLog[2, 1 - 2/(1 + I\*a\*x )] -  $((3*I)/2)*c^3*ArcTan[a*x]^2*PolyLog[2, 1 - 2/(1 + I*axx)] + ((3*I)/2)*$  $c^3*ArcTan[a*x]^2*PolyLog[2, -1 + 2/(1 + I*axx)] - (3*c^3*ArcTan[a*x]*PolyL)]$ og[3, 1 - 2/(1 + I\*a\*x)])/2 +  $(3 \times c^3 \times ArcTan[a*x] * PolyLog[3, -1 + 2/(1 + I *a$ \*x)])/2 +  $((3*I)/4)*c^3*PolyLog[4, 1 - 2/(1 + I*ax)] - ((3*I)/4)*c^3*PolyL$  $og[4, -1 + 2/(1 + I*ax)]$ 

# Rule 203

 $Int[((a_+) + (b_+) * (x_-)^2)^(-1), x_Symb01]$  :>  $Simp[(1 * ArcTan[(Rt[b, 2] * x)/Rt$ [a, 2]])/(Rt[a, 2]\*Rt[b, 2]), x] /; FreeQ[{a, b}, x] && PosQ[a/b] && (GtQ[a , 0] || GtQ[b, 0])

# Rule 302

 $Int[(x_{})^m(m)/((a_+) + (b_+)*(x_*)^m(n_+)), x_Symbol]$  :> Int[PolynomialDivide[x] ^m, a + b\*x^n, x], x] /; FreeQ[{a, b}, x] && IGtQ[m, 0] && IGtQ[n, 0] && Gt  $Q[m, 2*n - 1]$ 

# Rule 321

 $Int[((c_{{}_{-}})*(x_{{}_{-}})^(m_-)*(a_{{}_{-}} + (b_{{}_{-}})*(x_{{}_{-}})^(n_-))^(p_{{}_{-}}), x_{{}_{-}}Symbol]$  :> Simp[(c^(  $n - 1)*(c*x)^{m - n + 1)*(a + b*x^n)^{(p + 1)})/(b*(m + n*p + 1)), x] - Dist[$   $(axc^n^*(m - n + 1))/(b*(m + n*p + 1)), Int[(c*x)^*(m - n)*(a + b*x^n)^p, x],$ x] /; FreeQ[{a, b, c, p}, x] && IGtQ[n, 0] && GtQ[m, n - 1] && NeQ[m + n\*p + 1, 0] && IntBinomialQ[a, b, c, n, m, p, x]

### Rule 2315

Int $[Log[(c_.),*(x_*)]/((d_+) + (e_.),*(x_*))$ , x\_Symbol] :> -Simp $[PolyLog[2, 1$  $c*x$ ]/e, x] /; FreeQ[{c, d, e}, x] && EqQ[e + c\*d, 0]

## Rule 2402

Int $[Log[(c_{-.})/((d_{-}) + (e_{-.})*(x_{-}))]/((f_{-}) + (g_{-.})*(x_{-})^2), x_Symbo1]$  :> -Dis  $t[e/g, Subst[Int[Log[2*d*x]/(1 - 2*d*x), x], x, 1/(d + e*x), x]$ , x] /; FreeQ[{ c, d, e, f, g}, x] && EqQ[c, 2\*d] && EqQ[e^2\*f + d^2\*g, 0]

### Rule 4846

 $Int[((a_{-}.) + ArcTan[(c_{-}.)*(x_{-})]*(b_{-}.))^c(p_{-}.), x_Symbol]$  :> Simp[x\*(a + b\*Ar cTan[c\*x])^p, x] - Dist[b\*c\*p, Int[(x\*(a + b\*ArcTan[c\*x])^(p - 1))/(1 + c^2  $*x^2)$ , x], x] /; FreeQ[{a, b, c}, x] && IGtQ[p, 0]

#### Rule 4850

Int $[(a_*) + ArcTan[(c_*)*(x_*)](b_*)^*(b_*)^*(x_*)$ , x\_Symbol] :> Simp[2\*(a +  $b*ArcTan[c*x])^p*ArcTanh[1 - 2/(1 + I*c*x)], x] - Dist[2*b*c*p, Int[((a + b$ \*ArcTan[c\*x])^(p - 1)\*ArcTanh[1 - 2/(1 + I\*c\*x)])/(1 + c^2\*x^2), x], x] /; FreeQ[{a, b, c}, x] && IGtQ[p, 1]

### Rule 4852

 $Int[((a_{i}). + ArcTan[(c_{i}).*(x_{i})]*(b_{i}).)(c_{i}).*(d_{i}).*(x_{i})`(m_{i})., x_Symbol]$ :> Simp[ $((d*x)^{(m + 1)*(a + b*ArcTan[c*x])^p)/(d*(m + 1)), x] - Dist[(b*c*p)(b*cf])$ )/(d\*(m + 1)), Int[((d\*x)^(m + 1)\*(a + b\*ArcTan[c\*x])^(p - 1))/(1 + c^2\*x^2 ), x], x] /; FreeQ[{a, b, c, d, m}, x] && IGtQ[p, 0] && (EqQ[p, 1] || Integ  $erQ[m]$ ) && Ne $Q[m, -1]$ 

#### Rule 4854

 $Int[((a_{-}.) + ArcTan[(c_{-}.)*(x_{-})]*(b_{-}.))^(p_{-}.)/((d_{-}) + (e_{-}.)*(x_{-}))$ , x\_Symbol] :>  $-Simp[((a + b*ArCTan[c*x])^p*Log[2/(1 + (e*x)/d)])/e, x] + Dist[(b*c*p)]$ /e, Int[((a + b\*ArcTan[c\*x])^(p - 1)\*Log[2/(1 + (e\*x)/d)])/(1 + c^2\*x^2), x ], x] /; FreeQ[{a, b, c, d, e}, x] && IGtQ[p, 0] && EqQ[c^2\*d^2 + e^2, 0]

#### Rule 4884

 $Int[((a_{-.}) + ArcTan[(c_{-.})*(x_{-})]*(b_{-.}))^(p_{-.})/((d_{-}) + (e_{-.})*(x_{-})^2)$ , x\_Symbo 1] :> Simp[(a + b\*ArcTan[c\*x])^(p + 1)/(b\*c\*d\*(p + 1)), x] /; FreeQ[{a, b, c, d, e, p}, x] && EqQ[e, c^2\*d] && NeQ[p, -1]

#### Rule 4916

Int $[(((a_*) + ArcTan[(c_*)*(x_*)]*(b_*)^*(p_*)*(f_*)*(x_*)^*(m_*))/((d_* + (e_*)))^*(m_*))$  $_{\_}.$   $*(x_{\_})^2)$ ,  $x_{\_Symbol}$  :> Dist[f^2/e, Int[(f\*x)^(m - 2)\*(a + b\*ArcTan[c\*x])  $[p, x]$ , x] - Dist[(d\*f^2)/e, Int[((f\*x)^(m - 2)\*(a + b\*ArcTan[c\*x])^p)/(d + e\*x^2), x], x] /; FreeQ[{a, b, c, d, e, f}, x] && GtQ[p, 0] && GtQ[m, 1]

#### Rule 4920

 $Int\left[\left(\left((a_-^{\phantom{a}}\right) \ + \ \text{Arctan}\left[(c_-^{\phantom{a}}\right)*(x_-^{\phantom{a}})\right]*(b_-^{\phantom{a}}\right))\right.\\ \left. \left. \right. \left. \right. \left. \left. \right. \left. \right. \left. \right. \left. \right. \left. \right) \left. \left. \right. \left. \right. \left. \right. \left. \right. \left. \right. \left. \right. \left. \right. \left. \right. \left. \left. \right. \right. \left. \right. \left. \right. \left. \left. \right. \left. \left. \right. \right. \left$  $x_Symbo1]$  :>  $-Simp[(I*(a + b*Arctan[c*x]))^(p + 1))/(b*e*(p + 1))$ , x] - Dist  $[1/(c*d), Int[(a + b*ArcTan[c*x])^p/(I - c*x), x], x]$ ,  $[1/(c*d), b, c, d,$ e}, x] && EqQ[e, c^2\*d] && IGtQ[p, 0]

## Rule 4948

 $Int[((a_{-.}) + ArcTan[(c_{-.})*(x_{-})]*(b_{-.}))^-(p_{-.})*( (f_{-.})*(x_{-}))^-(m_{-})*(d_{-}) + (e_{-}.$  $(\mathbf{x}_s)^2)^*(q_s)$ ,  $\mathbf{x}_s$ Symbol] :> Int[ExpandIntegrand[(f\*x)^m\*(d + e\*x^2)^q\*(a + b\*ArcTan[c\*x])^p, x], x] /; FreeQ[{a, b, c, d, e, f, m}, x] && EqQ[e, c^2\* d] && IGtQ[p, 0] && IGtQ[q, 1] && (EqQ[p, 1] || IntegerQ[m])

## Rule 4988

 $\texttt{Int} \big[ (\texttt{ArcTanh}\big[u_{\_}\big] \ast ((a_{\_}.)\ +\ \texttt{ArcTan}\big[\big(c_{\_}.\big) \ast (x_{\_})\big] \ast (b_{\_}.)) \, \big\backslash \big(p_{\_}.\big) \big) / \big( (d_{\_}) \ +\ (e_{\_}. \big) \ast (x_{\_})\big)$  $_{2}$ )^2), x\_Symbol] :> Dist[1/2, Int[(Log[1 + u]\*(a + b\*ArcTan[c\*x])^p)/(d + e \*x^2), x], x] - Dist[1/2, Int[(Log[1 - u]\*(a + b\*ArcTan[c\*x])^p)/(d + e\*x^2 ), x], x] /; FreeQ[{a, b, c, d, e}, x] && IGtQ[p, 0] && EqQ[e, c^2\*d] && Eq  $Q[u^2 - (1 - (2 * I)/(I - c * x))^2, 0]$ 

# Rule 4994

 $Int[(Log[u_-]*((a_-.) + ArcTan[(c_-.)*(x_-)]*(b_-))^(p_-))/((d_-) + (e_-.*(x_-)^2)$ ), x Symbol] :>  $-Simp[(I*(a + b*ArcTan[c*x])^p*PolyLog[2, 1 - u])/(2*c*d),$  $x$ ] + Dist[(b\*p\*I)/2, Int[((a + b\*ArcTan[c\*x])^(p - 1)\*PolyLog[2, 1 - u])/(d + e\*x^2), x], x] /; FreeQ[{a, b, c, d, e}, x] && IGtQ[p, 0] && EqQ[e, c^2\* d] && EqQ[ $(1 - u)^2 - (1 - (2 * I)/(I - c * x))^2$ , 0]

### Rule 4998

 $Int[((((a_{-}. ) + ArcTan[(c_{-}.)*(x_{-})]*(b_{-}.))^c(p_{-}.)*PolyLog[k_{-}, u_{-}])/((d_{-}) + (e_{-}.))$  $(*)*(x_0^2), x_Symbo1]$  :> Simp[(I\*(a + b\*ArcTan[c\*x])^p\*PolyLog[k + 1, u])/(2 \*c\*d), x] - Dist $[(b*p*I)/2, Int[((a + b*ArcTan[c*x])^(p - 1)*PolyLog[k + 1,$ u])/(d + e\*x^2), x], x] /; FreeQ[{a, b, c, d, e, k}, x] && IGtQ[p, 0] && E qQ[e, c<sup>2\*d]</sup> && EqQ[u<sup>2</sup> - (1 - (2\*I)/(I - c\*x))<sup>2</sup>, 0]

#### Rule 6610

Int $[(u_*) * PolyLog[n_, v_], x_Symbol]$ : > With $[\{w = DerivativeDivides[v, u*v,$ x]}, Simp[w\*PolyLog[n + 1, v], x] /;  $!FalseQ[w]$ ] /;  $FreeQ[n, x]$ 

Rubi steps

$$
\int \frac{(c+a^2cx^2)^3 \tan^{-1}(ax)^3}{x} dx = \int \left(\frac{c^3 \tan^{-1}(ax)^3}{x} + 3a^2c^3x \tan^{-1}(ax)^3 + 3a^4c^3x^3 \tan^{-1}(ax)^3 + a^6c^3x^5 \tan^{-1}(ax)
$$
\n
$$
= c^3 \int \frac{\tan^{-1}(ax)^3}{x} dx + (3a^2c^3) \int x \tan^{-1}(ax)^3 dx + (3a^4c^3) \int x^3 \tan^{-1}(ax)^3 dx
$$
\n
$$
= \frac{3}{2}a^2c^3x^2 \tan^{-1}(ax)^3 + \frac{3}{4}a^4c^3x^4 \tan^{-1}(ax)^3 + \frac{1}{6}a^6c^3x^6 \tan^{-1}(ax)^3 + 2c^3 \tan^{-1}(ax)
$$
\n
$$
= \frac{3}{2}a^2c^3x^2 \tan^{-1}(ax)^3 + \frac{3}{4}a^4c^3x^4 \tan^{-1}(ax)^3 + \frac{1}{6}a^6c^3x^6 \tan^{-1}(ax)^3 + 2c^3 \tan^{-1}(ax)
$$
\n
$$
= -\frac{9}{2}ac^3x \tan^{-1}(ax)^2 - \frac{3}{4}a^3c^3x^3 \tan^{-1}(ax)^2 - \frac{1}{10}a^5c^3x^5 \tan^{-1}(ax)^2 + \frac{3}{2}c^3 \tan^{-1}(ax)
$$
\n
$$
= -\frac{9}{2}ic^3 \tan^{-1}(ax)^2 - \frac{9}{4}ac^3x \tan^{-1}(ax)^2 - \frac{7}{12}a^3c^3x^3 \tan^{-1}(ax)^2 - \frac{1}{10}a^5c^3x^5 \tan^{-1}(ax)
$$
\n
$$
= \frac{3}{4}a^2c^3x^2 \tan^{-1}(ax) + \frac{1}{20}a^4c^3x^4 \tan^{-1}(ax) - \frac{3}{2}ic^3 \tan^{-1}(ax)^2 - \frac{11}{4}ac^3x \tan^{-1}(ax)
$$
\n
$$
= -\frac{3}{4}ac^3x + \frac{29}{60}a^2c^3x^2 \tan^{-1}(ax) + \frac{1}{20}a^4c^3x^4 \tan^{-1}(ax) - \frac{34}{15}ic^3 \tan^{-1}(
$$

**Mathematica**  $[A]$  time = 1.07, size = 350, normalized size = 0.78 1 960  $c^3 \left(160 a^6 x^6 \tan ^{-1}(ax)^3-96 a^5 x^5 \tan ^{-1}(ax)^2+720 a^4 x^4 \tan ^{-1}(ax)^3+48 a^4 x^4 \tan ^{-1}(ax)-16 a^3 x^3-560 a^3 x^3\right)$ 

Warning: Unable to verify antiderivative.

$$
[In] Integrate[((c + a^2*cx^2)^3*ArcTan[a*x]^3)/x,x]
$$

 $[Out]$  (c^3\*((-15\*I)\*Pi^4 - 416\*a\*x - 16\*a^3\*x^3 + 416\*ArcTan $[a*x]$  + 464\*a^2\*x^2\*A  $rcTan[axx] + 48*a^4*x^4*ArcTan[axx] + (2176*I)*ArcTan[axx]$  - 2640\*a\*x\*Arc Tan[a\*x]^2 - 560\*a^3\*x^3\*ArcTan[a\*x]^2 - 96\*a^5\*x^5\*ArcTan[a\*x]^2 + 880\*Arc Tan[a\*x]^3 + 1440\*a^2\*x^2\*ArcTan[a\*x]^3 + 720\*a^4\*x^4\*ArcTan[a\*x]^3 + 160\*a  $\text{``6*x\text{``6*ArcTan[a*x]}\text{``3 + (480*I)*ArcTan[a*x]}\text{``4 + 960*ArcTan[a*x]}\text{``3*Log[1 - E"]}$  $((-2*I)*ArcTan[a*x])] - 4352*ArcTan[a*x]*Log[1 + E<sup>-(</sup>((2*I)*ArcTan[a*x]))] - 9$ 60\*ArcTan[a\*x]^3\*Log[1 + E^((2\*I)\*ArcTan[a\*x])] +  $(1440*I)*ArcTan[a*x]$ ^2\*Po lyLog[2, E^((-2\*I)\*ArcTan[a\*x])] + (32\*I)\*(68 + 45\*ArcTan[a\*x]^2)\*PolyLog[2 , -E^((2\*I)\*ArcTan[a\*x])] + 1440\*ArcTan[a\*x]\*PolyLog[3, E^((-2\*I)\*ArcTan[a\* x])] -  $1440*ArcTan[a*x]*PolyLog[3, -E^((2*I)*ArcTan[a*x])]$  -  $(720*I)*PolyLo$  $g[4, E^((-2*I)*ArcTan[a*x])] - (720*I)*PolyLog[4, -E^*((2*I)*ArcTan[a*x])]))$ /960

**fricas**  $[F]$  time = 0.53, size = 0, normalized size = 0.00

integral 
$$
\left(\frac{\left(a^6c^3x^6 + 3\,a^4c^3x^4 + 3\,a^2c^3x^2 + c^3\right)\arctan\left(ax\right)^3}{x}, x\right)
$$

Verification of antiderivative is not currently implemented for this CAS.

[In] integrate((a^2\*c\*x^2+c)^3\*arctan(a\*x)^3/x,x, algorithm="fricas")  $[Out]$  integral((a^6\*c^3\*x^6 + 3\*a^4\*c^3\*x^4 + 3\*a^2\*c^3\*x^2 + c^3)\*arctan(a\*x)^3/ x, x)

**giac**  $[F(-1)]$  time = 0.00, size = 0, normalized size = 0.00

Timed out

Verification of antiderivative is not currently implemented for this CAS.

[In] integrate((a^2\*c\*x^2+c)^3\*arctan(a\*x)^3/x,x, algorithm="giac")

[Out] Timed out

**maple**  $[A]$  time = 17.05, size = 664, normalized size = 1.49

 $c^3\left(iax+55\arctan\left(ax\right)^3ax-3i\arctan\left(ax\right)a^2x^2+35\arctan\left(ax\right)^3a^3x^3-35i\arctan\left(ax\right)^3a^2x^2+10\arctan\left(ax\right)^3$ 

Verification of antiderivative is not currently implemented for this CAS.

[In]  $int((a^2*c*x^2+c)^3*arctan(a*x)^3/x,x)$ 

[Out]  $1/60*c^3*(I*a*x+55*arctan(axx)^3*a*x-3*I*arctan(axx)*a^2*x^2+35*arctan(axx)$ ^3\*a^3\*x^3-35\*I\*arctan(a\*x)^3\*a^2\*x^2+10\*arctan(a\*x)^3\*a^5\*x^5-136\*arctan(a \*x)^2-10\*I\*arctan(a\*x)^3\*a^4\*x^4-29\*arctan(a\*x)^2\*x^2\*a^2+6\*I\*arctan(a\*x)^2 \*a^3\*x^3-6\*arctan(a\*x)^2\*x^4\*a^4+29\*I\*arctan(a\*x)^2\*a\*x+26\*arctan(a\*x)\*x\*a-26\*I\*arctan(a\*x)+3\*arctan(a\*x)\*x^3\*a^3-25-55\*I\*arctan(a\*x)^3-a^2\*x^2)\*(I+a\* x)+68/15\*I\*c^3\*arctan(a\*x)^2-68/15\*c^3\*arctan(a\*x)\*ln((1+I\*a\*x)^2/(a^2\*x^2+ 1)+1)-3/4\*I\*c^3\*polylog(4,-(1+I\*a\*x)^2/(a^2\*x^2+1))-c^3\*arctan(a\*x)^3\*ln((1 +I\*a\*x)^2/(a^2\*x^2+1)+1)+3/2\*I\*c^3\*arctan(a\*x)^2\*polylog(2,-(1+I\*a\*x)^2/(a^ 2\*x^2+1))-3/2\*c^3\*arctan(a\*x)\*polylog(3,-(1+I\*a\*x)^2/(a^2\*x^2+1))+6\*I\*c^3\*p olylog(4,(1+I\*a\*x)/(a^2\*x^2+1)^(1/2))+c^3\*arctan(a\*x)^3\*ln(1-(1+I\*a\*x)/(a^2  $* x^2+1)^(1/2) - 3*I * c^3*arctan(axx)^2*polylog(2,(1+I*a*x)/(a^2*x^2+1)^(1/2))$ +6\*c^3\*arctan(a\*x)\*polylog(3,(1+I\*a\*x)/(a^2\*x^2+1)^(1/2))+34/15\*I\*c^3\*polyl og(2,-(1+I\*a\*x)^2/(a^2\*x^2+1))+c^3\*arctan(a\*x)^3\*ln(1+(1+I\*a\*x)/(a^2\*x^2+1)  $\hat{\;}$ (1/2))+6\*I\*c^3\*polylog(4,-(1+I\*a\*x)/(a^2\*x^2+1)^(1/2))+6\*c^3\*arctan(a\*x)\*p olylog(3,-(1+I\*a\*x)/(a^2\*x^2+1)^(1/2))-3\*I\*c^3\*arctan(a\*x)^2\*polylog(2,-(1+  $I*ax)/(a^2*x^2+1)^(1/2)$ 

**maxima**  $[F]$  time = 0.00, size = 0, normalized size = 0.00

$$
\frac{1}{96} \left(2 a^{6} c^{3} x^{6} + 9 a^{4} c^{3} x^{4} + 18 a^{2} c^{3} x^{2}\right) \arctan\left(ax\right)^{3} - \frac{1}{128} \left(2 a^{6} c^{3} x^{6} + 9 a^{4} c^{3} x^{4} + 18 a^{2} c^{3} x^{2}\right) \arctan\left(ax\right) \log\left(a^{2} x^{2} + 16 a^{2} c^{3} x^{4}\right)
$$

Verification of antiderivative is not currently implemented for this CAS.

```
[In] integrate((a^2*c*x^2+c)^3*arctan(a*x)^3/x,x, algorithm="maxima")
```

```
[Out] 1/96*(2*a^6*c^3*x^6 + 9*a^4*c^3*x^4 + 18*a^2*c^3*x^2)*arctan(a*x)^3 - 1/128*(2*a^6*c^3*x^6 + 9*a^4*c^3*x^4 + 18*a^2*c^3*x^2)*arctan(a*x)*log(a^2*x^2 +1)^2 + integrate(1/128*(112*(a^8*c^3*x^8 + 4*a^6*c^3*x^6 + 6*a^4*c^3*x^4 +
4*a^2*c^3*x^2 + c^3)*arctan(axx)^3 - 4*(2*a^7*c^3*x^7 + 9*a^5*c^3*x^5 + 18*a^3*c^3*x^3)*arctan(a*x)^2 + 4*(2*a^8*c^3*x^8 + 9*a^6*c^3*x^6 + 18*a^4*c^3)*x^4)*arctan(axx)*log(a^2*x^2 + 1) + (2*a^7*c^3*x^7 + 9*a^5*c^3*x^5 + 18*a^2)3*c^3*x^3 + 12*(a^8*c^3*x^8 + 4*a^6*c^3*x^6 + 6*a^4*c^3*x^4 + 4*a^2*c^3*x^2+ c^3)*arctan(a*x))*log(a^2*x^2 + 1)^2)/(a^2*x^3 + x), x)
```
**mupad**  $[F]$  time = 0.00, size = -1, normalized size = -0.00

$$
\int \frac{\mathrm{atan}\,(a\,x)^3\,\big(c\,a^2\,x^2+c\big)^3}{x}\,dx
$$

Verification of antiderivative is not currently implemented for this CAS.

[In]  $int((atan(a*x)^3*(c + a^2*x*x^2)^3)/x,x)$ [Out]  $int((atan(a*x)^3*(c + a^2*x^2)^3)/x, x)$ **sympy**  $[F]$  time = 0.00, size = 0, normalized size = 0.00

$$
c^3 \left( \int \frac{\mathrm{atan}^3 \, (ax)}{x} \, dx + \int 3a^2 x \, \mathrm{atan}^3 \, (ax) \, dx + \int 3a^4 x^3 \, \mathrm{atan}^3 \, (ax) \, dx + \int a^6 x^5 \, \mathrm{atan}^3 \, (ax) \, dx \right)
$$

Verification of antiderivative is not currently implemented for this CAS.

[In]  $integrate((a**2*c*x**2+c)**3*atan(a*x)**3/x,x)$ 

```
[Out] c**3*(\text{Integral}(\text{atan}(a*x)**3/x, x) + \text{Integral}(3*a**2*x*atan(a*x)**3, x) + \text{In}tegral(3*a**4*x**3*atan(a*x)**3, x) + Integral(a**6*x**5*atan(a*x)**3, x))
```
**3.384** 
$$
\int \frac{(c+a^2cx^2)^3 \tan^{-1}(ax)^3}{x^2} dx
$$

# **Optimal**. Leaf size=354

$$
\frac{1}{5}a^6c^3x^5\tan^{-1}(ax)^3 - \frac{3}{20}a^5c^3x^4\tan^{-1}(ax)^2 + a^4c^3x^3\tan^{-1}(ax)^3 + \frac{1}{10}a^4c^3x^3\tan^{-1}(ax) - \frac{1}{20}a^3c^3x^2 - \frac{6}{5}a^3c^3x^2\tan^{-1}(ax)
$$

 $[0$ ut] -1/20\*a<sup>-</sup>3\*c<sup>-</sup>3\*x<sup>-</sup>2+21/10\*a<sup>-</sup>2\*c<sup>-</sup>3\*x\*arctan(a\*x)+1/10\*a<sup>-</sup>4\*c<sup>-</sup>3\*x<sup>-</sup>3\*arctan(a\*x)-21/20\*a\*c^3\*arctan(a\*x)^2-6/5\*a^3\*c^3\*x^2\*arctan(a\*x)^2-3/20\*a^5\*c^3\*x^4\*ar ctan(a\*x)^2+33/5\*I\*a\*c^3\*arctan(a\*x)\*polylog(2,1-2/(1+I\*a\*x))-c^3\*arctan(a\* x)^3/x+3\*a^2\*c^3\*x\*arctan(a\*x)^3+a^4\*c^3\*x^3\*arctan(a\*x)^3+1/5\*a^6\*c^3\*x^5\* arctan(a\*x)^3+33/5\*a\*c^3\*arctan(a\*x)^2\*ln(2/(1+I\*a\*x))-a\*c^3\*ln(a^2\*x^2+1)+ 3\*a\*c^3\*arctan(a\*x)^2\*ln(2-2/(1-I\*a\*x))-3\*I\*a\*c^3\*arctan(a\*x)\*polylog(2,-1+ 2/(1-I\*a\*x))+6/5\*I\*a\*c^3\*arctan(a\*x)^3+3/2\*a\*c^3\*polylog(3,-1+2/(1-I\*a\*x))+ 33/10\*a\*c^3\*polylog(3,1-2/(1+I\*a\*x))

**Rubi**  $[A]$  time = 1.28, antiderivative size = 354, normalized size of antiderivative  $= 1.00$ , number of steps used  $= 45$ , number of rules used  $= 15$ , integrand size  $= 22$ ,  $\frac{\text{number of rules}}{\text{integrand size}} = 0.682$ , Rules used = {4948, 4846, 4920, 4854, 4884, 4994, 6610, 4852, 4924, 4868, 4992, 4916, 260, 266, 43}

$$
\frac{3}{2}ac^3 \text{PolyLog}\left(3, -1 + \frac{2}{1 - iax}\right) + \frac{33}{10}ac^3 \text{PolyLog}\left(3, 1 - \frac{2}{1 + iax}\right) - 3iac^3 \tan^{-1}(ax) \text{PolyLog}\left(2, -1 + \frac{2}{1 - iax}\right) + \frac{33}{5}
$$

Antiderivative was successfully verified.

$$
[In] Int [((c + a^2 * c * x^2)^3 * ArcTan[a * x]^3) / x^2, x]
$$

 $[Out] - (a^3 * c^3 * x^2)/20 + (21*a^2 * c^3 * x * ArcTan[a*x])/10 + (a^4 * c^3 * x^3 * ArcTan[a*x])$ ])/10 -  $(21*axc^3*ArcTan[a*x]^2)/20$  -  $(6*a^3*c^3*x^2*ArcTan[a*x]^2)/5$  -  $(3*$  $a^5*c^3*x^4*ArcTan[a*x]^2)/20 + ((6*I)/5)*a*c^3*ArcTan[a*x]^3 - (c^3*ArcTan$  $[a*x]^3$ )/x + 3\*a^2\*c^3\*x\*ArcTan[a\*x]^3 + a^4\*c^3\*x^3\*ArcTan[a\*x]^3 + (a^6\*c  $\text{``3*x^5*ArcTan[a*x]^3}/5 + (33*a*c^3*ArcTan[a*x]^2*Log[2/(1 + I*a*x)])/5 - a$ \*c^3\*Log[1 + a^2\*x^2] + 3\*a\*c^3\*ArcTan[a\*x]^2\*Log[2 - 2/(1 - I\*a\*x)] - (3\*I  $)*a*c^3*ArcTan[a*x]*PolyLog[2, -1 + 2/(1 - I*a*x)] + ((33*I)/5)*a*c^3*ArcTa$  $n[$ a\*x]\*PolyLog[2, 1 - 2/(1 + I\*a\*x)] + (3\*a\*c^3\*PolyLog[3, -1 + 2/(1 - I\*a\*  $x)$ ])/2 +  $(33*ax^3*PolyLog[3, 1 - 2/(1 + I*ax)))/10$ 

# Rule 43

 $Int[((a_+) + (b_-)*(x_-))^{\hat{}}(m_+)*((c_-) + (d_-)*(x_-))^{\hat{}}(n_-), x_Symbol]$  :> Int [ExpandIntegrand[(a + b\*x)^m\*(c + d\*x)^n, x], x] /; FreeQ[{a, b, c, d, n}, x] && NeQ[b\*c - a\*d, 0] && IGtQ[m, 0] && ( !IntegerQ[n] || (EqQ[c, 0] && Le  $Q[7*m + 4*n + 4, 0])$  || LtQ $[9*m + 5*(n + 1), 0]$  || GtQ $[m + n + 2, 0])$ 

#### Rule 260

 $Int[(x_{})^m(m_-)/((a_-) + (b_-)*(x_-)^n(n_-)), x_Symbol]$  :> Simp[Log[RemoveConten  $t[a + b*x^n, x]]/(b*n), x]$  /; FreeQ[{a, b, m, n}, x] && EqQ[m, n - 1]

### Rule 266

 $Int[(x_{})^(m_-), *((a_-) + (b_-), *((x_-)^(n_-))^(p_-), x_Symb01]$  :>  $Dist[1/n, Subst[$ Int $[x^*(Simplify[(m + 1)/n] - 1)*(a + b*x)^p, x]$ , x, x<sup>o</sup>n], x] /; FreeQ[{a, b , m, n, p}, x] && IntegerQ[Simplify[(m + 1)/n]]

# Rule 4846

 $Int[((a_{-}.) + ArcTan[(c_{-}.)*(x_{-})]*(b_{-}.))^c(p_{-}.), x_Symbol]$  :> Simp[x\*(a + b\*Ar cTan[c\*x])^p, x] - Dist[b\*c\*p, Int[(x\*(a + b\*ArcTan[c\*x])^(p - 1))/(1 + c^2
$*x^2$ , x], x] /; FreeQ[{a, b, c}, x] && IGtQ[p, 0]

### Rule 4852

 $Int[((a_{i}). + ArcTan[(c_{i}).*(x_{i})]*(b_{i}).)(c_{i}).*(d_{i}).*(x_{i})`(m_{i})., x_Symbol]$ :> Simp[ $((d*x)^{(m + 1)*(a + b*ArcTan[c*x])^p)/(d*(m + 1)), x] - Dist[(b*c*p)(b*cf])$ )/(d\*(m + 1)), Int[((d\*x)^(m + 1)\*(a + b\*ArcTan[c\*x])^(p - 1))/(1 + c^2\*x^2 ), x], x] /; FreeQ[{a, b, c, d, m}, x] && IGtQ[p, 0] && (EqQ[p, 1] || Integ  $erQ[m]$ ) && Ne $Q[m, -1]$ 

### Rule 4854

 $Int[((a_{-.}) + ArcTan[(c_{-.})*(x_{-})]*(b_{-.}))^(p_{-.})/((d_{-}) + (e_{-.})*(x_{-}))$ , x\_Symbol] :>  $-Simp[((a + b*ArCTan[c*x])^p*Log[2/(1 + (e*x)/d)])/e, x] + Dist[(b*c*p)]$ /e, Int[((a + b\*ArcTan[c\*x])^(p - 1)\*Log[2/(1 + (e\*x)/d)])/(1 + c^2\*x^2), x ], x] /; FreeQ[{a, b, c, d, e}, x] && IGtQ[p, 0] && EqQ[c^2\*d^2 + e^2, 0]

### Rule 4868

 $Int[((a_{\_}) + ArcTan[(c_{\_})*(x_{\_})]*(b_{\_}))(((x_{\_})*((d_{\_}) + (e_{\_})*(x_{\_}))), x_{\_})$ Symbol] :> Simp[((a + b\*ArcTan[c\*x])^p\*Log[2 - 2/(1 + (e\*x)/d)])/d, x] - Di st[(b\*c\*p)/d, Int[((a + b\*ArcTan[c\*x])^(p - 1)\*Log[2 - 2/(1 + (e\*x)/d)])/(1 + c^2\*x^2), x], x] /; FreeQ[{a, b, c, d, e}, x] && IGtQ[p, 0] && EqQ[c^2\*d  $\hat{2} + e^2$ , 0]

### Rule 4884

 $Int[((a_{-.}) + ArcTan[(c_{-.})*(x_{-})]*(b_{-.}))^(p_{-.})/((d_{-}) + (e_{-.})*(x_{-})^2)$ , x\_Symbo 1] :> Simp[(a + b\*ArcTan[c\*x])^(p + 1)/(b\*c\*d\*(p + 1)), x] /; FreeQ[{a, b, c, d, e, p}, x] && EqQ[e, c^2\*d] && NeQ[p, -1]

#### Rule 4916

Int $[(((a_*) + ArcTan[(c_*)*(x_*)]*(b_*)^c(p_*)*(f_*)*(x_*))]^c(p_-)(x_*))^c(p_-)(x_*))^c(p_-)(x_*)$  $_{\_}.$  (x\_)^2), x\_Symbol] :> Dist[f^2/e, Int[(f\*x)^(m - 2)\*(a + b\*ArcTan[c\*x])  $\hat{p}, x$ , x] - Dist $[(d*f^2)/e, Int[((f*x)^(m - 2)*(a + b*ArcTan[c*x])^p)/(d +$ e\*x^2), x], x] /; FreeQ[{a, b, c, d, e, f}, x] && GtQ[p, 0] && GtQ[m, 1]

#### Rule 4920

Int $[((((a_{-}. ) + ArcTan[(c_{-}.)*(x_{-}))*(b_{-}.))^(p_{-}.)*(x_{-}))/((d_{-}) + (e_{-}.)*(x_{-})^2),$  $x_Symbol$ ] :>  $-Simp[(I*(a + b*ArcTan[c*x])^(p + 1))/(b*e*(p + 1)), x] - Dist$  $[1/(c*d), Int[(a + b*ArcTan[c*x])^p/(I - c*x), x], x]$ ,  $[1/(c*d), b, c, d,$ e}, x] && EqQ[e, c^2\*d] && IGtQ[p, 0]

#### Rule 4924

Int $[(a_*) + ArcTan[(c_*)*(x_*)](b_*)^*(b_*)^*((x_*)*(d_* + (e_*(*x_*))^2)),$  $x_Symbol$ ] :>  $-Simp[(I*(a + b*ArCTan[c*x])^(p + 1))/(b*d*(p + 1)), x] + Dist$ [I/d, Int[(a + b\*ArcTan[c\*x])^p/(x\*(I + c\*x)), x], x] /; FreeQ[{a, b, c, d, e}, x] && EqQ[e, c^2\*d] && GtQ[p, 0]

#### Rule 4948

Int $[(a_*) + ArcTan[(c_*)*(x_*)](b_*)^*(b_*)^*(f_*)*(x_*)^*(m_**(d_*)) + (e_*.$  $(\mathbf{x}_s)^2)^*(\mathbf{q}_s)$ ,  $\mathbf{x}_s$ Symbol] :> Int[ExpandIntegrand[(f\*x)^m\*(d + e\*x^2)^q\*(a + b\*ArcTan[c\*x])^p, x], x] /; FreeQ[{a, b, c, d, e, f, m}, x] && EqQ[e, c^2\* d] && IGtQ[p, 0] && IGtQ[q, 1] && (EqQ[p, 1] || IntegerQ[m])

 $Int[(Log[u_-]*((a_-.) + ArcTan[(c_-.)*(x_-)]*(b_-))^(p_-))]/((d_-) + (e_-.)*(x_-)^2)$ ),  $x_Symbol]$  :>  $Simp[(I*(a + b*ArcTan[c*x])^p*PolyLog[2, 1 - u])/(2*c*d), x]$ ] - Dist $[(b*p*D)/2, Int[((a + b*ArcTan[c*x])^(p - 1)*PolyLog[2, 1 - u])/(d$ + e\*x^2), x], x] /; FreeQ[{a, b, c, d, e}, x] && IGtQ[p, 0] && EqQ[e, c^2\*d ] && EqQ[ $(1 - u)^2 - (1 - (2 * I)/(I + c * x))^2$ , 0]

### Rule 4994

Int $[(Log[u]+((a_{.}) + ArcTan[(c_{.})*(x_{.})](b_{.}))^*(p_{.}))/(d_{.}) + (e_{.})*(x_{.})^2$ ),  $x_Symbo1]$  :>  $-Simp[(I*(a + b*ArcTan[c*x])^p*PolyLog[2, 1 - u])/(2*c*d),$  $x$ ] + Dist[(b\*p\*I)/2, Int[((a + b\*ArcTan[c\*x])^(p - 1)\*PolyLog[2, 1 - u])/(d + e\*x^2), x], x] /; FreeQ[{a, b, c, d, e}, x] && IGtQ[p, 0] && EqQ[e, c^2\* d] && EqQ[ $(1 - u)^2 - (1 - (2 * I)/(I - c * x))^2$ , 0]

### Rule 6610

Int $[(u_{-}) * PolyLog[n_{-}, v_{-}], x_Symbol]$ : > With $[\{w = DerivativeDivideS[v, u*v, w=v, w]=supp[1, 1]$ x]}, Simp[w\*PolyLog[n + 1, v], x] /;  $!FalseQ[w]$ ] /;  $FreeQ[n, x]$ 

### Rubi steps

$$
\int \frac{(c+a^2cx^2)^3 \tan^{-1}(ax)^3}{x^2} dx = \int \left(3a^2c^3 \tan^{-1}(ax)^3 + \frac{c^3 \tan^{-1}(ax)^3}{x^2} + 3a^4c^3x^2 \tan^{-1}(ax)^3 + a^6c^3x^4 \tan^{-1}(ax)^3\right)
$$
  
\n
$$
= c^3 \int \frac{\tan^{-1}(ax)^3}{x^2} dx + (3a^2c^3) \int \tan^{-1}(ax)^3 dx + (3a^4c^3) \int x^2 \tan^{-1}(ax)^3 dx + (-a^2 \tan^{-1}(ax)^3) dx
$$
  
\n
$$
= \frac{c^3 \tan^{-1}(ax)^3}{x} + 3a^2c^3x \tan^{-1}(ax)^3 + a^4c^3x^3 \tan^{-1}(ax)^3 + \frac{1}{5}a^6c^3x^5 \tan^{-1}(ax)^3 + \frac{1}{5}a^6c^3x^6 \tan^{-1}(ax)^3 + \frac{1}{5}a^6c^3x^2 \tan^{-1}(ax)^3 + \frac{1}{5}a^6c^3x^2 \tan^{-1}(ax)^3 + \frac{1}{5}a^6c^3x^2 \tan^{-1}(ax)^3 + \frac{1}{5}a^6c^3x^2 \tan^{-1}(ax)^2 - \frac{3}{20}a^5c^3x^4 \tan^{-1}(ax)^2 + iac^3 \tan^{-1}(ax)^3 - \frac{c^3 \tan^{-1}(ax)^3}{x} + \frac{c^3 \tan^{-1}(ax)^3}{x} + \frac{c^3 \tan^{-1}(ax)^2}{x} + \frac{6}{5}a^3c^3x^2 \tan^{-1}(ax)^2 - \frac{3}{20}a^5c^3x^4 \tan^{-1}(ax)^2 + \frac{6}{5}iac^3 \tan^{-1}(ax)^3 - \frac{c^3 \tan^{-1}(ax)^3}{x} + \frac{c^3 \tan^{-1}(ax)^2}{x} + \frac{1}{10}a^4c^3x^3 \tan^{-1}(ax) - \frac{3}{2}ac^3 \tan^{-1}(ax)^2 - \frac{6}{5}a^3c^3x^2 \tan^{-1}(ax)^2
$$
  
\n
$$
= \frac{21}{10}a^2c^3x \tan^{-1}(ax) + \frac{1}{10}a^4c^3x^3 \tan^{-1}(ax) - \frac{21}{20}ac^
$$

**Mathematica**  $[A]$  time = 0.77, size = 298, normalized size = 0.84  $c^3 \left(8 a^6 x^6 \tan^{-1}(ax)^3 - 6 a^5 x^5 \tan^{-1}(ax)^2 + 40 a^4 x^4 \tan^{-1}(ax)^3 + 4 a^4 x^4 \tan^{-1}(ax) - 2 a^3 x^3 - 48 a^3 x^3 \tan^{-1}(ax)^2 - 40 a^3 x^2 \tan^{-1}(ax)^2 \right)$ 

Warning: Unable to verify antiderivative.

[In] Integrate[ $((c + a^2 * c * x^2)^3 * ArcTan[a * x]^3)/x^2, x]$ 

[Out]  $(c^3*(-2*a*x - (5*I)*a*Pi^3*x - 2*a^3*x^3 + 84*a^2*x^2*ArcTan[a*x] + 4*a^4*$  $x^4*ArcTan[a*x] - 42*ax*ArcTan[a*x]^2 - 48*a^3*x^3*ArcTan[a*x]^2 - 6* a^5*x$  $5*ArcTan[a*x]$   $2$  -  $40*ArcTan[a*x]$   $3$  -  $(48*I)*a*x*ArcTan[a*x]$   $3$  +  $120*a^2*x$  $2*ArcTan[a*x]^3 + 40*a^4*x^4*ArcTan[a*x]^3 + 8*a^6*x^6*ArcTan[a*x]^3 + 120*$ a\*x\*ArcTan[a\*x]^2\*Log[1 - E^((-2\*I)\*ArcTan[a\*x])] + 264\*a\*x\*ArcTan[a\*x]^2\*L og[1 + E^((2\*I)\*ArcTan[a\*x])] - 40\*a\*x\*Log[1 + a^2\*x^2] + (120\*I)\*a\*x\*ArcTa n[a\*x]\*PolyLog[2, E^((-2\*I)\*ArcTan[a\*x])] - (264\*I)\*a\*x\*ArcTan[a\*x]\*PolyLog  $[2, -E^*((2*I)*ArcTan[a*x])] + 60*a*x*PolyLog[3, E^*((-2*I)*ArcTan[a*x]))] + 1$ 32\*a\*x\*PolyLog[3, -E^((2\*I)\*ArcTan[a\*x])]))/(40\*x)

**fricas**  $[F]$  time = 0.61, size = 0, normalized size = 0.00

integral 
$$
\left( \frac{(a^6 c^3 x^6 + 3 a^4 c^3 x^4 + 3 a^2 c^3 x^2 + c^3) \arctan (ax)^3}{x^2}, x \right)
$$

Verification of antiderivative is not currently implemented for this CAS.

[In] integrate( $(a^2*c*x^2+c)^3*arctan(axx)^3/x^2,x$ , algorithm="fricas") [Out] integral((a^6\*c^3\*x^6 + 3\*a^4\*c^3\*x^4 + 3\*a^2\*c^3\*x^2 + c^3)\*arctan(a\*x)^3/  $x^2$ ,  $x$ )

**giac**  $[F(-1)]$  time = 0.00, size = 0, normalized size = 0.00

# Timed out

Verification of antiderivative is not currently implemented for this CAS.

[In] integrate((a^2\*c\*x^2+c)^3\*arctan(a\*x)^3/x^2,x, algorithm="giac")

[Out] Timed out

**maple**  $[C]$  time = 13.82, size = 10139, normalized size = 28.64

output too large to display

Verification of antiderivative is not currently implemented for this CAS.

[In]  $int((a^2*c*x^2+c)^3*arctan(a*x)^3/x^2,x)$ [Out] result too large to display **maxima**  $[F(-1)]$  time = 0.00, size = 0, normalized size = 0.00

# Timed out

Verification of antiderivative is not currently implemented for this CAS.

[In] integrate( $(a^2*c*x^2+c)^3*arctan(axx)^3/x^2,x$ , algorithm="maxima") [Out] Timed out

**mupad**  $[F]$  time = 0.00, size = -1, normalized size = -0.00

$$
\int \frac{\mathrm{atan}\,(a\,x)^3 \left(c\,a^2\,x^2 + c\right)^3}{x^2} \, dx
$$

Verification of antiderivative is not currently implemented for this CAS.

[In]  $int((atan(a*x)^3*(c + a^2*x*x^2)^3)/x^2,x)$ [Out]  $int((atan(a*x)^3*(c + a^2*c*x^2)^3)/x^2, x)$  **sympy**  $[F]$  time = 0.00, size = 0, normalized size = 0.00

$$
c^3 \left( \int 3a^2 \operatorname{atan}^3(ax) dx + \int \frac{\operatorname{atan}^3(ax)}{x^2} dx + \int 3a^4 x^2 \operatorname{atan}^3(ax) dx + \int a^6 x^4 \operatorname{atan}^3(ax) dx \right)
$$

Verification of antiderivative is not currently implemented for this CAS.

[In]  $integrate((a**2*c***2+c)**3*atan(a*x)**3/x**2,x)$ 

[Out]  $c**3*(\text{Integral}(3*a**2*atan(a*x)**3, x) + \text{Integral}(atan(a*x)**3/x**2, x) + \text{I}$ ntegral(3\*a\*\*4\*x\*\*2\*atan(a\*x)\*\*3, x) + Integral(a\*\*6\*x\*\*4\*atan(a\*x)\*\*3, x))

 $\overline{\phantom{a}3}$ 

**3.385** 
$$
\int \frac{(c+a^2cx^2)^3 \tan^{-1}(ax)^3}{x^3} dx
$$

# **Optimal**. Leaf size=503

$$
\frac{1}{4}a^6c^3x^4\tan^{-1}(ax)^3 - \frac{1}{4}a^5c^3x^3\tan^{-1}(ax)^2 + \frac{3}{2}a^4c^3x^2\tan^{-1}(ax)^3 + \frac{1}{4}a^4c^3x^2\tan^{-1}(ax) - \frac{1}{4}a^3c^3x - \frac{15}{4}a^3c^3x\tan^{-1}(ax)
$$

 $[Out] -1/4*a^3*c^3*x+1/4*a^2*c^3*arctan(axx)+1/4*a^4*c^3*x^2*arctan(axx)-3/2*I*a^2$ 2\*c^3\*polylog(2,-1+2/(1-I\*a\*x))-3/2\*a\*c^3\*arctan(a\*x)^2/x-15/4\*a^3\*c^3\*x\*ar ctan(a\*x)^2-1/4\*a^5\*c^3\*x^3\*arctan(a\*x)^2+3/4\*a^2\*c^3\*arctan(a\*x)^3-1/2\*c^3 \*arctan(a\*x)^3/x^2+3/2\*a^4\*c^3\*x^2\*arctan(a\*x)^3+1/4\*a^6\*c^3\*x^4\*arctan(a\*x  $)^3-6*a^2*c^3*arctan(axx)^3*arctanh(-1+2/(1+I*axx))-7*a^2*c^3*arctan(axx)*l$ n(2/(1+I\*a\*x))+3\*a^2\*c^3\*arctan(a\*x)\*ln(2-2/(1-I\*a\*x))-7/2\*I\*a^2\*c^3\*polylo g(2,1-2/(1+I\*a\*x))-5\*I\*a^2\*c^3\*arctan(a\*x)^2-9/2\*I\*a^2\*c^3\*arctan(a\*x)^2\*po  $lylog(2,1-2/(1+I*ax)) + 9/4*I*a^2*c^3*polylog(4,1-2/(1+I*ax)) - 9/2*a^2*c^3*a$ rctan(a\*x)\*polylog(3,1-2/(1+I\*a\*x))+9/2\*a^2\*c^3\*arctan(a\*x)\*polylog(3,-1+2/  $(1+I*a*x)$ )-9/4\*I\*a^2\*c^3\*polylog(4,-1+2/(1+I\*a\*x))+9/2\*I\*a^2\*c^3\*arctan(a\*x )^2\*polylog(2,-1+2/(1+I\*a\*x))

**Rubi**  $[A]$  time = 1.19, antiderivative size = 503, normalized size of antiderivative  $= 1.00$ , number of steps used  $= 43$ , number of rules used  $= 20$ , integrand size  $= 22$ ,  $\frac{\text{number of rules}}{\text{integrand size}} = 0.909$ , Rules used = {4948, 4852, 4918, 4924, 4868, 2447, 4884, 4850, 4988, 4994, 4998, 6610, 4916, 4846, 4920, 4854, 2402, 2315, 321, 203}

$$
-\frac{3}{2}ia^2c^3 \text{PolyLog}\left(2,-1+\frac{2}{1-iax}\right)-\frac{7}{2}ia^2c^3 \text{PolyLog}\left(2,1-\frac{2}{1+iax}\right)+\frac{9}{4}ia^2c^3 \text{PolyLog}\left(4,1-\frac{2}{1+iax}\right)-\frac{9}{4}ia^2c^2\right)
$$

Antiderivative was successfully verified.

[In] Int $[((c + a^2*cx^2)^3*ArcTan[a*x]^3)/x^3,x]$ 

```
[Out] - (a^3 * c^3 * x)/4 + (a^2 * c^3 * ArcTan[a * x])/4 + (a^4 * c^3 * x^2 * ArcTan[a * x])/4 - (5*I)*a^2*c^3*ArcTan[a*x]^2 - (3*a*c^3*ArcTan[a*x]^2)/(2*x) - (15*a^3*c^3*x*A)rcTan[axx]^2/4 - (a^5*c^3*x^3*ArcTan[a*x]^2)/4 + (3*a^2*c^3*ArcTan[a*x]^3)
/4 - (c<sup>o</sup>3*ArcTan[a*x]<sup>o</sup>3)/(2*x<sup>o</sup>2) + (3*a<sup>o</sup>4*c<sup>o</sup>3*x<sup>o</sup>2*ArcTan[a*x]<sup>o</sup>3)/2 + (a<sup>o</sup>6*c
\gamma^3*x\gamma^4*ArcTan[a*x]\gamma^3)/4 + 6*a\gamma^2*c\gamma^3*ArcTan[a*x]\gamma^3*ArcTanh[1 - 2/(1 + I*a*x)
] - 7*a^2*c^3*ArcTan[a*x]*Log[2/(1 + I*a*x)] + 3*a^2*c^3*ArcTan[a*x]*Log[2]- 2/(1 - I*a*x)] - ((3*I)/2)*a^2*c^3*PolyLog[2, -1 + 2/(1 - I*a*x)] - ((7*I
)/2)*a^2*c^3*PolyLog[2, 1 - 2/(1 + I*a*x)] - ((9*I)/2)*a^2*c^3*ArcTan[a*x]^
2*PolyLog[2, 1 - 2/(1 + I*a*x)] + ((9*I)/2)*a^2*c^3*ArcTan[a*x]^2*PolyLog[2
, -1 + 2/(1 + I^*a*x) - (9*a^2*c^3*ArcTan[a*x]*PolyLog[3, 1 - 2/(1 + I^*a*x))])/2 + (9*a^2*c^3*ArcTan[a*x]*PolyLog[3, -1 + 2/(1 + I*a*x)])/2 + ((9*I)/4)*a^2*c^3*PolyLog[4, 1 - 2/(1 + I*ax)) - ((9*I)/4)*a^2*c^3*PolyLog[4, -1 +2/(1 + I*ax)]
```
# Rule 203

Int $[(a_+) + (b_+) * (x_-)^2)^{-1}(-1)$ ,  $x_Symbo1]$  :> Simp $[(1 * ArcTan[(Rt[b, 2] * x)/Rt]$ [a, 2]])/(Rt[a, 2]\*Rt[b, 2]), x] /; FreeQ[{a, b}, x] && PosQ[a/b] && (GtQ[a , 0] || GtQ[b, 0])

# Rule 321

 $Int[((c_{{}_{-}})*(x_{{}_{-}})^(m_-)*(a_{{}_{-}} + (b_{{}_{-}})*(x_{{}_{-}})^(n_{{}_{-}}))^(p_{{}_{-}}$ , x\_Symbol] :> Simp[(c^(  $n - 1)*(c*x)^{m - n + 1)*(a + b*x^n)^{(p + 1)})/(b*(m + n*p + 1)), x] - Dist[$  $(ax^c^n*(m - n + 1))/(b*(m + n*p + 1)), Int[(c*x)^m(m - n)*(a + b*x^n)^p, x],$ x] /; FreeQ[{a, b, c, p}, x] && IGtQ[n, 0] && GtQ[m, n - 1] && NeQ[m + n\*p + 1, 0] && IntBinomialQ[a, b, c, n, m, p, x]

Int $[Log[(c_.)*(x_)]/((d_+) + (e_.)*(x_]))$ ,  $x_Symbol]$  :>  $-Simp[PolyLog[2, 1 -]$  $c*x$ ]/e, x] /; FreeQ[{c, d, e}, x] && EqQ[e +  $c*d$ , 0]

### Rule 2402

 $Int[Log[(c_{\_})/((d_{\_}) + (e_{\_})*(x_{\_}))]/((f_{\_}) + (g_{\_})*(x_{\_})^2), x_{\_Symbol}]$ :> -Dis  $t[e/g, Subst[Int[Log[2*d*x]/(1 - 2*d*x), x], x, 1/(d + e*x)], x]$ /; FreeQ[{ c, d, e, f, g}, x] && EqQ[c, 2\*d] && EqQ[e^2\*f + d^2\*g, 0]

### Rule 2447

Int $[Log[u_]<sup>*</sup>(Pq_')^(m_...)$ , x\_Symbol] :> With $[{C = FullSimplify[(Pq^m*(1 - u))}$ /D[u, x]]}, Simp[C\*PolyLog[2, 1 - u], x] /; FreeQ[C, x]] /; IntegerQ[m] && PolyQ[Pq, x] && RationalFunctionQ[u, x] && LeQ[RationalFunctionExponents[u, x][[2]], Expon[Pq, x]]

#### Rule 4846

 $Int[((a_{-}.) + ArcTan[(c_{-}.)*(x_{-})]*(b_{-}.))^c(p_{-}.), x_Symbol]$  :> Simp[x\*(a + b\*Ar cTan[c\*x])^p, x] - Dist[b\*c\*p, Int[(x\*(a + b\*ArcTan[c\*x])^(p - 1))/(1 + c^2  $*x^2$ , x], x] /; FreeQ[{a, b, c}, x] && IGtQ[p, 0]

#### Rule 4850

 $Int[((a_{\_}) + ArcTan[(c_{\_})*(x_{\_})]*(b_{\_}))^{(p_{\_})}/(x_{\_})$ ,  $x_{\_Symbol}]$  :> Simp[2\*(a +  $b*ArcTan[c*x])^p*ArcTanh[1 - 2/(1 + I*c*x)], x] - Dist[2*b*c*p, Int[((a + b$ \*ArcTan[c\*x])^(p - 1)\*ArcTanh[1 - 2/(1 + I\*c\*x)])/(1 + c^2\*x^2), x], x] /;  $FreeQ[[a, b, c], x]$  &  $IGtQ[p, 1]$ 

### Rule 4852

 $Int[((a_{i}) + ArcTan[(c_{i})*(x_{i})]*(b_{i})^{\frown}(p_{i}.*((d_{i})*(x_{i}))\frown(m_{i}), x_{i}]$ :> Simp[ $((d*x)^{(m + 1)*(a + b*ArcTan[c*x])^p)/(d*(m + 1)), x] - Dist[(b*c*p)(b*cf])$ )/(d\*(m + 1)), Int[((d\*x)^(m + 1)\*(a + b\*ArcTan[c\*x])^(p - 1))/(1 + c^2\*x^2 ), x], x] /; FreeQ[{a, b, c, d, m}, x] && IGtQ[p, 0] && (EqQ[p, 1] || Integ  $erQ[m]$ ) && Ne $Q[m, -1]$ 

#### Rule 4854

 $Int[((a_{-.}) + ArcTan[(c_{-.})*(x_{-})]*(b_{-.}))^(p_{-.})/((d_{-}) + (e_{-.})*(x_{-}))$ , x\_Symbol] :>  $-Simp[((a + b*ArcTan[c*x])^p*Log[2/(1 + (e*x)/d)])/e, x] + Dist[(b*c*p)]$ /e, Int[((a + b\*ArcTan[c\*x])^(p - 1)\*Log[2/(1 + (e\*x)/d)])/(1 + c^2\*x^2), x ], x] /; FreeQ[{a, b, c, d, e}, x] && IGtQ[p, 0] && EqQ[c^2\*d^2 + e^2, 0]

#### Rule 4868

 $Int[((a_{\_}) + ArcTan[(c_{\_})*(x_{\_})]*(b_{\_}))(((x_{\_})*(d_{\_}) + (e_{\_})*(x_{\_}))), x_{\_}$ Symbol] :> Simp[((a + b\*ArcTan[c\*x])^p\*Log[2 - 2/(1 + (e\*x)/d)])/d, x] - Di st[(b\*c\*p)/d, Int[((a + b\*ArcTan[c\*x])^(p - 1)\*Log[2 - 2/(1 + (e\*x)/d)])/(1 + c^2\*x^2), x], x] /; FreeQ[{a, b, c, d, e}, x] && IGtQ[p, 0] && EqQ[c^2\*d  $\hat{2} + e^2$ , 0]

#### Rule 4884

 $Int[((a_{-}.) + ArcTan[(c_{-}.)*(x_{-})]*(b_{-}.))^(p_{-}.)/((d_{-}) + (e_{-}.)*(x_{-})^2)$ , x\_Symbo 1] :> Simp[(a + b\*ArcTan[c\*x])^(p + 1)/(b\*c\*d\*(p + 1)), x] /; FreeQ[{a, b, c, d, e, p}, x] && EqQ[e, c^2\*d] && NeQ[p, -1]

 $Int\big[\big((\mathtt{(a\_.)\; +\; ArcTan}[\mathtt{(c\_.)*(x\_)]*(b\_.)}\big)\widehat{\ }\mathtt{(p\_.)*((f\_.)*(x\_))}\widehat{\ }\mathtt{(m\_))}/((\mathtt{d\_})\ +\ (\mathtt{e\_})\big]$  $(1.3 * (x_0)^2), x_Symbo1]$  :> Dist $[f^2/e, Int[(f*x)^(m - 2)*(a + b*ArcTan[c*x])]$  $\hat{p}$ , x], x] - Dist[(d\*f^2)/e, Int[((f\*x)^(m - 2)\*(a + b\*ArcTan[c\*x])^p)/(d + e\*x^2), x], x] /; FreeQ[{a, b, c, d, e, f}, x] && GtQ[p, 0] && GtQ[m, 1]

#### Rule 4918

Int $[(((a_*) + ArcTan[(c_*)*(x_*)]*(b_*)^c(p_*)*(f_*)*(x_*))]^c(p_-)(x_*))^c(p_-)(x_*))^c(p_-)(x_*)$ .)\*(x )^2), x Symbol] :> Dist[1/d, Int[(f\*x)^m\*(a + b\*ArcTan[c\*x])^p, x],  $x$ ] - Dist[e/(d\*f^2), Int[((f\*x)^(m + 2)\*(a + b\*ArcTan[c\*x])^p)/(d + e\*x^2),  $x$ ],  $x$ ] /; FreeQ[{a, b, c, d, e, f},  $x$ ] && GtQ[p, 0] && LtQ[m, -1]

#### Rule 4920

Int $[((((a_{-.}) + ArcTan[(c_{-.})*(x_{-})]*(b_{-.}))^(p_{-.})*(x_{-}))/((d_{-}) + (e_{-.})*(x_{-})^2),$  $x_Symbol$ ] :>  $-Simp[(I*(a + b*ArcTan[c*x])^(p + 1))/(b*e*(p + 1)), x] - Dist$  $[1/(c*d), Int[(a + b*ArcTan[c*x])^p/(I - c*x), x], x]$  /; FreeQ[{a, b, c, d, e}, x] && EqQ[e, c^2\*d] && IGtQ[p, 0]

#### Rule 4924

Int $[(a_{-}) + ArcTan[(c_{-})*(x_{-})](b_{-}))(((x_{-})*(d_{-}) + (e_{-})*(x_{-})^2)$ , x Symbol] :>  $-Simp[(I*(a + b*ArcTan[c*x])^(p + 1))/(b*d*(p + 1)), x] + Dist$ [I/d, Int[(a + b\*ArcTan[c\*x])^p/(x\*(I + c\*x)), x], x] /; FreeQ[{a, b, c, d, e}, x] && EqQ[e, c^2\*d] && GtQ[p, 0]

### Rule 4948

 $Int[((a_{-}.) + ArcTan[(c_{-}.)*(x_{-})]*(b_{-}.))^c(p_{-}.)*(f_{-}.)*(x_{-}))^c(m_{-})*((d_{-}) + (e_{-}.$  $(\mathbf{x}_s)^2)^*(\mathbf{q}_s)$ ,  $\mathbf{x}_s$ Symbol] :> Int[ExpandIntegrand[(f\*x)^m\*(d + e\*x^2)^q\*(a + b\*ArcTan[c\*x])^p, x], x] /; FreeQ[{a, b, c, d, e, f, m}, x] && EqQ[e, c^2\* d] && IGtQ[p, 0] && IGtQ[q, 1] && (EqQ[p, 1] || IntegerQ[m])

#### Rule 4988

Int[(ArcTanh[u ]\*((a) + ArcTan[(c)\*(x)]\*(b))^(p .))/((d) + (e)\*(x)  $(2)$ , x Symbol] :> Dist[1/2, Int[(Log[1 + u]\*(a + b\*ArcTan[c\*x])^p)/(d + e \*x<sup>2</sup>), x], x] - Dist[1/2, Int[(Log[1 - u]\*(a + b\*ArcTan[c\*x])^p)/(d + e\*x^2 ), x], x] /; FreeQ[{a, b, c, d, e}, x] && IGtQ[p, 0] && EqQ[e, c^2\*d] && Eq  $Q[u^2 - (1 - (2*I)/(I - c*x))^2, 0]$ 

#### Rule 4994

 $Int[(Log[u_-]*((a_-.) + ArcTan[(c_-.)*(x_-)]*(b_-))^(p_-))]/((d_-) + (e_-.*(x_-)^2)$ ),  $x_Symbol]$  :>  $-Simp[(I*(a + b*ArcTan[c*x])^p*PolyLog[2, 1 - u])/(2*c*d),$  $x$ ] + Dist[(b\*p\*I)/2, Int[((a + b\*ArcTan[c\*x])^(p - 1)\*PolyLog[2, 1 - u])/(d + e\*x^2), x], x] /; FreeQ[{a, b, c, d, e}, x] && IGtQ[p, 0] && EqQ[e, c^2\* d] && EqQ[ $(1 - u)^2 - (1 - (2 * I)/(I - c * x))^2$ , 0]

#### Rule 4998

 $Int[((((a_*) + ArcTan[(c_*)*(x_*)]((b_*)))^(p_*)*PolyLog[k_*, u_])/((d_*) + (e_*.$  $(*)*(x_0^2), x_Symbo1]$  :> Simp[(I\*(a + b\*ArcTan[c\*x])^p\*PolyLog[k + 1, u])/(2 \*c\*d), x] - Dist $[(b*p*I)/2, Int[((a + b*ArcTan[c*x])^(p - 1)*PolyLog[k + 1,$ u])/(d + e\*x^2), x], x] /; FreeQ[{a, b, c, d, e, k}, x] && IGtQ[p, 0] && E qQ[e, c<sup> $\sim$ </sup>2\*d] && EqQ[u<sup> $\sim$ </sup>2 - (1 - (2\*I)/(I - c\*x))<sup> $\sim$ </sup>2, 0]

Int $[(u_{}) * PolyLog[n_{}, v_{}]$ , x\_Symbol] :> With $[\{w = DerivativeDivides[v, u*v, \}$ x]}, Simp[w\*PolyLog[n + 1, v], x] /;  $\text{[FalseQ}[w]]$  /;  $\text{FreeQ}[n, x]$ 

Rubi steps

$$
\int \frac{(c+a^{2}cx^{2})^{3} \tan^{-1}(ax)^{3}}{x^{3}} dx = \int \left(\frac{c^{3} \tan^{-1}(ax)^{3}}{x^{3}} + \frac{3a^{2}c^{3} \tan^{-1}(ax)^{3}}{x} + 3a^{4}c^{3}x \tan^{-1}(ax)^{3} + a^{6}c^{3}x^{3} \tan^{-1}(ax)^{3}\right)
$$
  
\n
$$
= c^{3} \int \frac{\tan^{-1}(ax)^{3}}{x^{3}} dx + (3a^{2}c^{3}) \int \frac{\tan^{-1}(ax)^{3}}{x} dx + (3a^{4}c^{3}) \int x \tan^{-1}(ax)^{3} dx + (
$$
  
\n
$$
= -\frac{c^{3} \tan^{-1}(ax)^{3}}{2x^{2}} + \frac{3}{2}a^{4}c^{3}x^{2} \tan^{-1}(ax)^{3} + \frac{1}{4}a^{6}c^{3}x^{4} \tan^{-1}(ax)^{3} + 6a^{2}c^{3} \tan^{-1}(ax)^{3} +
$$
  
\n
$$
= -\frac{c^{3} \tan^{-1}(ax)^{3}}{2x^{2}} + \frac{3}{2}a^{4}c^{3}x^{2} \tan^{-1}(ax)^{3} + \frac{1}{4}a^{6}c^{3}x^{4} \tan^{-1}(ax)^{3} + 6a^{2}c^{3} \tan^{-1}(ax)^{3} +
$$
  
\n
$$
= -\frac{3ac^{3} \tan^{-1}(ax)^{2}}{2x} - \frac{9}{2}a^{3}c^{3}x \tan^{-1}(ax)^{2} - \frac{1}{4}a^{5}c^{3}x^{3} \tan^{-1}(ax)^{2} + a^{2}c^{3} \tan^{-1}(ax)^{3} -
$$
  
\n
$$
= -6ia^{2}c^{3} \tan^{-1}(ax)^{2} - \frac{3ac^{3} \tan^{-1}(ax)^{2}}{2x} - \frac{15}{4}a^{3}c^{3}x \tan^{-1}(ax)^{2} - \frac{1}{4}a^{5}c^{3}x^{3} \tan^{-1}(ax)^{2} -
$$
  
\n
$$
= \frac{1}{4}a^{4}c^{3}x^{2} \tan^{-1}(ax) - 5ia^{2}c^{3} \tan^{-1}(ax)^{2} - \frac{3ac^{3}
$$

**Mathematica**  $[A]$  time = 0.78, size = 464, normalized size = 0.92  $c^3 \left(16 a^6 x^6 \tan^{-1}(ax)^3 - 16 a^5 x^5 \tan^{-1}(ax)^2 + 96 a^4 x^4 \tan^{-1}(ax)^3 + 16 a^4 x^4 \tan^{-1}(ax) - 16 a^3 x^3 - 240 a^3 x^3 \tan^{-1}(ax)^3 \right)$ 

Warning: Unable to verify antiderivative.

```
[In] Integrate[((c + a^2 * c * x^2)^3 * ArcTan[a * x]^3)/x^3, x]
```

```
[Out] (c^3*((-3*I)*a^2*Pi^4*x^2 - 16*a^3*x^3 + 16*a^2*x^2*ArcTan[a*x] + 16*a^4*x^
4*ArcTan[a*x] - 96*a*x*ArcTan[a*x]<sup>2</sup> + (128*I)*a^2*x^2*ArcTan[a*x]<sup>2</sup> - 240*
a^3*x^3*ArcTan[a*x]^2 - 16*a^5*x^5*ArcTan[a*x]^2 - 32*ArcTan[a*x]^3 + 48*a^22*x^2*ArcTan[a*x]^3 + 96*a^4*x^4*ArcTan[a*x]^3 + 16*a^6*x^6*ArcTan[a*x]^3 +(96*I)*a^2*x^2*ArcTan[a*x]^4 + 192*a^2*x^2*ArcTan[a*x]^3*Log[1 - E^((-2*I)]*ArcTan[a*x])] + 192*a^2*x^2*ArcTan[a*x]*Log[1 - E^(((2*I)*ArcTan[a*x])] - 448*a^2*x^2*ArcTan[a*x]*Log[1 + E^((2*I)*ArcTan[a*x])] - 192*a^2*x^2*ArcTan[a*x]^3*Log[1 + E^((2*I)*ArcTan[a*x])] + (288*I)*a^2*x^2*ArcTan[a*x]^2*PolyL
og[2, E^((-2*I)*ArcTan[a*x])] + (32*I)*a^2*x^2*(7 + 9*ArcTan[a*x]^2)*PolyLog[2, -E^*((2*I)*ArcTan[a*x])] - (96*I)*a^2*x^2*PolyLog[2, E^*((2*I)*ArcTan[a*x])] + 288*a^2*x^2*ArcTan[a*x]*PolyLog[3, E^((-2*I)*ArcTan[a*x])] - 288*a^2
```
\*x^2\*ArcTan[a\*x]\*PolyLog[3, -E^((2\*I)\*ArcTan[a\*x])] - (144\*I)\*a^2\*x^2\*PolyL og[4,  $E^((-2*I)*ArcTan[a*x])] - (144*I)*a^2*x^2*PolyLog[4, -E^*((2*I)*ArcTan$  $[a*x]\)]))/(64*x^2)$ 

**fricas**  $[F]$  time = 0.57, size = 0, normalized size = 0.00

integral 
$$
\left( \frac{(a^6 c^3 x^6 + 3 a^4 c^3 x^4 + 3 a^2 c^3 x^2 + c^3) \arctan (ax)^3}{x^3}, x \right)
$$

Verification of antiderivative is not currently implemented for this CAS.

[In] integrate((a^2\*c\*x^2+c)^3\*arctan(a\*x)^3/x^3,x, algorithm="fricas")

 $[Out]$  integral((a^6\*c^3\*x^6 + 3\*a^4\*c^3\*x^4 + 3\*a^2\*c^3\*x^2 + c^3)\*arctan(a\*x)^3/  $x^3$ ,  $x$ )

**giac**  $[F(-1)]$  time = 0.00, size = 0, normalized size = 0.00

Timed out

Verification of antiderivative is not currently implemented for this CAS.

[In] integrate((a^2\*c\*x^2+c)^3\*arctan(a\*x)^3/x^3,x, algorithm="giac")

[Out] Timed out

**maple**  $[A]$  time = 21.30, size = 790, normalized size = 1.57

$$
\frac{9ia^{2}c^{3}\arctan (ax)^{2} \text{polylog}\left(2, -\frac{(iax+1)^{2}}{a^{2}x^{2}+1}\right)}{2} - 9ia^{2}c^{3}\arctan (ax)^{2} \text{polylog}\left(2, -\frac{iax+1}{\sqrt{a^{2}x^{2}+1}}\right) - 9ia^{2}c^{3}\arctan (ax)^{2}
$$

Verification of antiderivative is not currently implemented for this CAS.

```
[In] int((a^2*c*x^2+c)^3*arctan(a*x)^3/x^3,x)
```

```
[Out] -1/4*a^3*c^3*x+1/4*a^2*c^3*arctan(a*x)+9/2*I*a^2*c^3*arctan(a*x)^2*polylog(2,-(1+I*a*x)^2/(a^2*x^2+1))+3/4*a^2*c^3*arctan(a*x)^3-1/2*c^3*arctan(a*x)^3/x^2-9*I*a^2*c^3*arctan(axx)^2*polylog(2,-(1+I*a*x)/(a^2*x^2+1)^(1/2))-9*I*a^2*c^3*arctan(a*x)^2*polylog(2,(1+I*a*x)/(a^2*x^2+1)^(1/2))-3/2*a*c^3*arct
an(a*x)^2/x-15/4*a^3*c^3*x*arctan(a*x)^2-1/4*a^5*c^3*x^3*arctan(a*x)^2+3/2*
a^4*c^3*x^2*arctan(a*x)^3+1/4*a^6*c^3*x^4*arctan(a*x)^3+1/4*a^4*c^3*x^2*arctan(a*x)+3*a^2*c^3*arctan(a*x)*ln(1+(1+I*a*x)/(a^2*x^2+1)^(1/2))-3*a^2*c^3*
arctan(a*x)^3*ln((1+I*a*x)^2/(a^2*x^2+1)+1)+3*a^2*c^3*arctan(a*x)^3*ln(1+(1
+I*a*x)/(a^2*x^2+1)^(1/2)+3*a^2*c^3*arctan(a*x)*ln(1-(1+I*a*x)/(a^2*x^2+1)\hat{-(1/2)})+18*a^2*c^3*arctan(a*x)*polylog(3,-(1+I*a*x)/(a^2*x^2+1)^(1/2))+18*I*a^2*c^3*polylog(4,-(1+I*ax)/(a^2*x^2+1)^(1/2))-9/4*I*a^2*c^3*polylog(4,-(1+I*ax))1+I*a*x)^2/(a^2*x^2+1))+2*I*a^2*c^3*arctan(a*x)^2+18*I*a^2*c^3*polylog(4,(1
+I*a*x)/(a^2*x^2+1)^(1/2)-3*I*a^2*c^3*polylog(2,(1+I*ax)/(a^2*x^2+1)^(1/2))))-3*I*a^2*c^3*polylog(2,-(1+I*a*x)/(a^2*x^2+1)^(1/2))+7/2*I*a^2*c^3*polylo
g(2,-(1+I*a*x)^2/(a^2*x^2+1))+3*a^2*c^3*arctan(axx)^3*ln(1-(1+I*a*x)/(a^2*x)(2+1)^(1/2))+18*a^2*c^3*arctan(a*x)*polylog(3,(1+I*a*x)/(a^2*x^2+1)^(1/2))-
7*a^2*c^3*arctan(a*x)*ln((1+I*a*x)^2/(a^2*x^2+1)+1)-9/2*a^2*c^3*arctan(a*x)
*polylog(3,-(1+I*a*x)^2/(a^2*x^2+1))-1/4*I*a^2*c^3
```
**maxima**  $[F]$  time = 0.00, size = 0, normalized size = 0.00

 $4\left(a^{6}c^{3}x^{6}+6\,a^{4}c^{3}x^{4}-2\,c^{3}\right)\arctan\left(ax\right)^{3}-3\left(a^{6}c^{3}x^{6}+6\,a^{4}c^{3}x^{4}-2\,c^{3}\right)\arctan\left(ax\right)\log\left(a^{2}x^{2}+1\right)^{2}+x^{2}\,\int^{112\left(a^{2}x^{6}+16\,a^{4}c^{3}x^{4}-2\,c^{3}x^{2}+1\right)\,dx}$ 

Verification of antiderivative is not currently implemented for this CAS.

```
[In] integrate((a^2*c*x^2+c)^3*arctan(a*x)^3/x^3,x, algorithm="maxima")
```
[Out]  $1/128*(4*(a^6*c^3*x^6 + 6*a^4*c^3*x^4 - 2*c^3)*arctan(axx)^3 - 3*(a^6*c^3*x^4 - 2*c^3)*arctan^2*x^3 - 3*(a^6*c^3*x^4 - 2*c^3)*arctan^2*x^3 - 3*(a^6*c^3*x^4 - 2*c^3)*arctan^2*x^3 - 3*(a^6*c^3*x^4 - 2*c^3)*arctan^2*x^3 - 3*(a^6*c^3*x^4 - 2*c^3)*arctan^2*x^3 - 3*(a^6*c^3*x^4 - 2kc^3)*arctan^2*x^3 - 3$  $\hat{c}$  + 6\*a^4\*c^3\*x^4 - 2\*c^3)\*arctan(a\*x)\*log(a^2\*x^2 + 1)^2 + 128\*x^2\*integr ate(1/128\*(112\*(a^8\*c^3\*x^8 + 4\*a^6\*c^3\*x^6 + 6\*a^4\*c^3\*x^4 + 4\*a^2\*c^3\*x^2 + c^3)\*arctan(a\*x)^3 - 12\*(a^7\*c^3\*x^7 + 6\*a^5\*c^3\*x^5 - 2\*a\*c^3\*x)\*arctan  $(axx)^2 + 12*(a^8*c^3*x^8 + 6*a^6*c^3*x^6 - 2*a^2*c^3*x^2)*arctan(a*x)*log($  $a^2*x^2 + 1$  + 3\*( $a^2*x^2 + 6*a^5*c^3*x^5 - 2*a*c^3*x + 4*(a^8*c^3*x^8)$ + 4\*a^6\*c^3\*x^6 + 6\*a^4\*c^3\*x^4 + 4\*a^2\*c^3\*x^2 + c^3)\*arctan(a\*x))\*log(a^2  $*x^2 + 1$ <sup>2</sup>)/(a<sup>2</sup>\*x<sup>-</sup>5 + x<sup>-</sup>3), x))/x<sup>-</sup>2

**mupad**  $[F]$  time = 0.00, size = -1, normalized size = -0.00

$$
\int \frac{\mathrm{atan}\,(a\,x)^3\,\bigl(c\,a^2\,x^2+c\bigr)^3}{x^3}\,dx
$$

Verification of antiderivative is not currently implemented for this CAS.

[In]  $int((atan(a*x)^3*(c + a^2*x*x^2)^3)/x^3,x)$ [Out]  $int((atan(a*x)^3*(c + a^2*x^2)^3)/x^3, x)$ **sympy**  $[F]$  time = 0.00, size = 0, normalized size = 0.00

$$
c^3 \left( \int \frac{\mathrm{atan}^3\,(ax)}{x^3} \, dx + \int \frac{3a^2 \, \mathrm{atan}^3\,(ax)}{x} \, dx + \int 3a^4 x \, \mathrm{atan}^3\,(ax) \, dx + \int a^6 x^3 \, \mathrm{atan}^3\,(ax) \, dx \right)
$$

Verification of antiderivative is not currently implemented for this CAS.

[In]  $integrate((a**2*c*x**2+c)**3*atan(a*x)**3/x**3,x)$ 

[Out]  $c**3*(\text{Integral}(\text{atan}(a*x)**3/x**3, x) + \text{Integral}(3*a**2*atan(a*x)**3/x, x) +$ Integral(3\*a\*\*4\*x\*atan(a\*x)\*\*3, x) + Integral(a\*\*6\*x\*\*3\*atan(a\*x)\*\*3, x))

**3.386** 
$$
\int \frac{(c+a^2cx^2)^3 \tan^{-1}(ax)^3}{x^4} dx
$$

# **Optimal**. Leaf size=336

$$
\frac{1}{3}a^6c^3x^3\tan^{-1}(ax)^3-\frac{1}{2}a^5c^3x^2\tan^{-1}(ax)^2+3a^4c^3x\tan^{-1}(ax)^3+a^4c^3x\tan^{-1}(ax)+4a^3c^3
$$
Li<sub>3</sub> $\left(\frac{2}{1-iax}-1\right)+4a^3c^3$ Li

 $[0$ ut] -a^2\*c^3\*arctan(a\*x)/x+a^4\*c^3\*x\*arctan(a\*x)-a^3\*c^3\*arctan(a\*x)^2-1/2\*a\*c^  $3*arctan(a*x)^2/x^2-1/2*a^5*c^3*x^2*arctan(a*x)^2-1/3*c^3*arctan(a*x)^3/x^3$  $-3*a^2*c^3*arctan(a*x)^3/x+3*a^4*c^3*x*arctan(a*x)^3+1/3*a^6*c^3*x^3*arctan$  $(axx)^3+a^3*c^3*ln(x)+8*a^3*c^3*arctan(axx)^2*ln(2/(1+I*ax))-a^3*c^3*ln(a^2)$ 2\*x^2+1)+8\*a^3\*c^3\*arctan(a\*x)^2\*ln(2-2/(1-I\*a\*x))+8\*I\*a^3\*c^3\*arctan(a\*x)\* polylog(2,1-2/(1+I\*a\*x))-8\*I\*a^3\*c^3\*arctan(a\*x)\*polylog(2,-1+2/(1-I\*a\*x))+ 4\*a^3\*c^3\*polylog(3,-1+2/(1-I\*a\*x))+4\*a^3\*c^3\*polylog(3,1-2/(1+I\*a\*x))

**Rubi**  $[A]$  time = 1.11, antiderivative size = 336, normalized size of antiderivative  $= 1.00$ , number of steps used  $= 37$ , number of rules used  $= 18$ , integrand size  $= 22$ ,  $\frac{\text{number of rules}}{\text{integrand size}} = 0.818$ , Rules used = {4948, 4846, 4920, 4854, 4884, 4994, 6610, 4852, 4918, 266, 36, 29, 31, 4924, 4868, 4992, 4916, 260}

$$
4a^3c^3\text{PolyLog}\left(3,-1+\frac{2}{1-iax}\right)+4a^3c^3\text{PolyLog}\left(3,1-\frac{2}{1+iax}\right)-8ia^3c^3\tan^{-1}(ax)\text{PolyLog}\left(2,-1+\frac{2}{1-iax}\right)-8ia^3c^3\tan^{-1}(ax)\text{PolyLog}\left(2,-1+\frac{2}{1-iax}\right)-8ia^3c^3\tan^{-1}(ax)\text{MyLog}\left(2,-1+\frac{2}{1-iax}\right)-8ia^3c^3\tan^{-1}(ax)\text
$$

Antiderivative was successfully verified.

[In] Int $[((c + a^2*cx^2)^3*ArcTan[a*x]^3]/x^4,x]$ 

```
[Out] -((a^2 * c^3 * ArcTan[a * x])/x) + a^4 * c^3 * x * ArcTan[a * x] - a^3 * c^3 * ArcTan[a * x]- (a*c^3*ArcTan[a*x]^2)/(2*x^2) - (a^5*c^3*x^2*ArcTan[a*x]^2)/2 - (c^3*ArcTan[a*x]^3)/(3*x^3) - (3*a^2*c^3*ArcTan[a*x]^3)/x + 3*a^4*c^3*x*ArcTan[a*x]^
3 + (a^6 * c^3 * x^3 * ArcTan[a * x]^3)/3 + a^3 * c^3 * Log[x] + 8 * a^3 * c^3 * ArcTan[a * x]2*Log[2/(1 + I*axx)] - a^3*c^3*Log[1 + a^2*x^2] + 8*a^3*c^3*ArcTan[a*x]^2*Log[2 - 2/(1 - I*a*x)] - (8*1)*a^3*c^3*ArcTan[a*x]*PolyLog[2, -1 + 2/(1 - I*)a*x] + (8*I)*a^3*c^3*ArcTan[a*x]*PolyLog[2, 1 - 2/(1 + I*a*x)] + 4*a^3*c^3*PolyLog[3, -1 + 2/(1 - I*a*x)] + 4*a<sup>2</sup>3*c<sup>2</sup>3*PolyLog[3, 1 - 2/(1 + I*a*x)]
```
### Rule 29

 $Int[(x_{})^(-1), x_Symbol]$  :>  $Simp[Log[x], x]$ 

# Rule 31

Int $[(a_+) + (b_-,)*(x_-))^(-1)$ ,  $x_Symbo1]$  :> Simp[Log[RemoveContent[a + b\*x,  $x$ ]]/b,  $x$ ] /; FreeQ[{a, b},  $x$ ]

# Rule 36

 $Int[1/(((a_{-}.)+(b_{-}.)*(x_{-}))*((c_{-}.)+(d_{-}.)*(x_{-}))), x_{-}Symbol]$  :> Dist[b/(b\*c - a\*d),  $Int[1/(a + b*x), x], x] - Dist[d/(b*c - a*d), Int[1/(c + d*x), x],$  $x$ ] /; FreeQ[{a, b, c, d}, x] && NeQ[b\*c - a\*d, 0]

### Rule 260

 $Int[(x])^(m_-)/((a_-) + (b_-)*(x_-)^(n_-))$ , x\_Symbol] :> Simp[Log[RemoveConten  $t[a + b*x^n, x]]/(b*n), x]$  /; FreeQ[{a, b, m, n}, x] && EqQ[m, n - 1]

### Rule 266

 $Int[(x_{})^(m_{})^*(a_{})^ + (b_{})^*(x_{})^*(n_{}))^*(p_{})$ , x\_Symbol] :> Dist $[1/n,$  Subst $[$ Int[x^(Simplify[(m + 1)/n] - 1)\*(a + b\*x)^p, x], x, x^n], x] /; FreeQ[{a, b , m, n, p}, x] && IntegerQ[Simplify[(m + 1)/n]]

#### Rule 4846

 $Int[((a_{-}.) + ArcTan[(c_{-}.)*(x_{-})]*(b_{-}.))^c(p_{-}.), x_Symbol]$  :> Simp[x\*(a + b\*Ar cTan[c\*x])^p, x] - Dist[b\*c\*p, Int[(x\*(a + b\*ArcTan[c\*x])^(p - 1))/(1 + c^2  $*x^2$ , x], x] /; FreeQ[{a, b, c}, x] && IGtQ[p, 0]

#### Rule 4852

 $Int[((a_{\_}) + ArcTan[((c_{\_})*(x_{\_})]*(b_{\_}))(^p_{\_})*(d_{\_})*(x_{\_}))^(m_{\_})$ , x\_Symbol] :>  $\text{Simp}[(\text{d*x})^-(m + 1)*(a + b*ArcTan[c*x])^p)/(\text{d*(m + 1)}), x] - Dist[(b*c*p + b*ArcTan[c*x])^p]$ )/(d\*(m + 1)), Int[((d\*x)^(m + 1)\*(a + b\*ArcTan[c\*x])^(p - 1))/(1 + c^2\*x^2 ), x], x] /; FreeQ[{a, b, c, d, m}, x] && IGtQ[p, 0] && (EqQ[p, 1] || Integ  $erQ[m]$ ) && Ne $Q[m, -1]$ 

#### Rule 4854

 $Int[((a_{-.}) + ArcTan[(c_{-.})*(x_{-})]*(b_{-.}))^(p_{-.})/((d_{-}) + (e_{-.})*(x_{-}))$ , x\_Symbol] :>  $-Simp[((a + b*ArCTan[c*x])^p*Log[2/(1 + (e*x)/d)])/e, x] + Dist[(b*c*p)]$ /e, Int[((a + b\*ArcTan[c\*x])^(p - 1)\*Log[2/(1 + (e\*x)/d)])/(1 + c^2\*x^2), x ], x] /; FreeQ[{a, b, c, d, e}, x] && IGtQ[p, 0] && EqQ[c^2\*d^2 + e^2, 0]

#### Rule 4868

 $Int[((a_{-}) + ArcTan[(c_{-})*(x_{-})]*(b_{-}))^{(p_{-})}/((x_{-})*(d_{-}) + (e_{-})*(x_{-})))$ , x\_ Symbol] :> Simp[((a + b\*ArcTan[c\*x])^p\*Log[2 - 2/(1 + (e\*x)/d)])/d, x] - Di st[(b\*c\*p)/d, Int[((a + b\*ArcTan[c\*x])^(p - 1)\*Log[2 - 2/(1 + (e\*x)/d)])/(1 + c^2\*x^2), x], x] /; FreeQ[{a, b, c, d, e}, x] && IGtQ[p, 0] && EqQ[c^2\*d  $\hat{2} + e^2$ , 0]

#### Rule 4884

 $Int[((a_{-.}) + ArcTan[(c_{-.})*(x_{-})]*(b_{-.}))^(p_{-.})/((d_{-}) + (e_{-.})*(x_{-})^2)$ , x\_Symbo 1] :> Simp[(a + b\*ArcTan[c\*x])^(p + 1)/(b\*c\*d\*(p + 1)), x] /; FreeQ[{a, b, c, d, e, p}, x] && EqQ[e, c^2\*d] && NeQ[p, -1]

#### Rule 4916

Int $[(((a_{-}) + ArcTan[(c_{-})*(x_{-})](b_{-}))^{\frown}(p_{-})*(f_{-})*(x_{-}))^{\frown}(m_{-}))/((d_{-}) + (e_{-})^{\frown}(m_{-}))^{\frown}(m_{-})^{\frown}(m_{-})^{\frown}(m_{-})^{\frown}(m_{-})^{\frown}(m_{-})^{\frown}(m_{-})^{\frown}(m_{-})^{\frown}(m_{-})^{\frown}(m_{-})^{\frown}(m_{-})^{\frown}(m_{-})^{\frown}(m_{-})^{\frown}(m_{-})^{\frown}(m_{-})^{\frown}(m_{-})^{\frown}(m_{-})$  $_$ .)\*(x\_)^2), x\_Symbol] :> Dist[f^2/e, Int[(f\*x)^(m - 2)\*(a + b\*ArcTan[c\*x])  $\lceil p, x \rceil$ , x] - Dist[(d\*f^2)/e, Int[((f\*x)^(m - 2)\*(a + b\*ArcTan[c\*x])^p)/(d + e\*x^2), x], x] /; FreeQ[{a, b, c, d, e, f}, x] && GtQ[p, 0] && GtQ[m, 1]

#### Rule 4918

Int $[(((a_{-}) + ArcTan[(c_{-})*(x_{-})](b_{-}))^*(p_{-})*((f_{-})*(x_{-}))^*(m_{-}))/((d_{-}) + (e_{-}))^*(f_{-})^*(b_{-})^*(b_{-})^*(b_{-})^*(b_{-})^*(b_{-})^*(b_{-})^*(b_{-})^*(b_{-})^*(b_{-})^*(b_{-})^*(b_{-})^*(b_{-})^*(b_{-})^*(b_{-})^*(b_{-})^*(b_{-})^*(b_{-})^*(b_{-})^*(b_{-})^*(b_{-})^*(b_{-})^*(b_{-})^*(b_{-})^*(b_{-})^*(b_{-})^*(b$  $_{\_}.$ )\*(x $_{\_})$ ^2), x $_{\_Symbol}$ ] :> Dist[1/d, Int[(f\*x)^m\*(a + b\*ArcTan[c\*x])^p, x], x] - Dist[e/(d\*f^2), Int[((f\*x)^(m + 2)\*(a + b\*ArcTan[c\*x])^p)/(d + e\*x^2), x], x] /; FreeQ[{a, b, c, d, e, f}, x] && GtQ[p, 0] && LtQ[m, -1]

#### Rule 4920

Int $[((((a_{-}. ) + ArcTan[(c_{-}.)*(x_{-}))*(b_{-}.))^(p_{-}.)*(x_{-}))/((d_{-}) + (e_{-}.)*(x_{-})^2),$  $x_Symbol$ ] :>  $-Simp[(I*(a + b*ArCTan[c*x])^(p + 1))/(b*e*(p + 1)), x] - Dist$  $[1/(c*d), Int[(a + b*ArcTan[c*x])^p/(I - c*x), x], x]$ ,  $[1/(c*d), b, c, d,$ e}, x] && EqQ[e, c^2\*d] && IGtQ[p, 0]

#### Rule 4924

e}, x] && EqQ[e, c^2\*d] && GtQ[p, 0]

 $Int[((a_{-.}) + ArcTan[(c_{-.})*(x_{-})]*(b_{-.}))^-(p_{-.})*( (f_{-.})*(x_{-}))^-(m_{-})*(d_{-}) + (e_{-}.$  $(\mathbf{x}_s)^2)^*(q_s)$ ,  $\mathbf{x}_s$ Symbol] :> Int[ExpandIntegrand[(f\*x)^m\*(d + e\*x^2)^q\*(a + b\*ArcTan[c\*x])^p, x], x] /; FreeQ[{a, b, c, d, e, f, m}, x] && EqQ[e, c^2\* d] && IGtQ[p, 0] && IGtQ[q, 1] && (EqQ[p, 1] || IntegerQ[m])

[I/d, Int[(a + b\*ArcTan[c\*x])^p/(x\*(I + c\*x)), x], x] /; FreeQ[{a, b, c, d,

# Rule 4992

 $Int[(Log[u_-]*((a_-.) + ArcTan[(c_-.)*(x_-)]*(b_-))^(p_-))]/((d_-) + (e_-.)*(x_-)^2$ ),  $x_Symbo1]$  :>  $Simp[(I*(a + b*ArcTan[c*x])^p*PolyLog[2, 1 - u])/(2*c*d), x]$ ] - Dist $[(b*p*I)/2, Int[((a + b*ArcTan[c*x])^(p - 1)*PolyLog[2, 1 - u])/(d$ + e\*x^2), x], x] /; FreeQ[{a, b, c, d, e}, x] && IGtQ[p, 0] && EqQ[e, c^2\*d ] && EqQ[ $(1 - u)^2 - (1 - (2 * I)/(I + c * x))^2$ , 0]

### Rule 4994

Int $[(Log[u_1*(a_..) + ArcTan[(c_.)*(x_1)*(b_..))^c(p_..)) /((d_+) + (e_.)*(x_-)^2)]$ ), x Symbol] :>  $-Simp[(I*(a + b*ArcTan[c*x])^p*PolyLog[2, 1 - u])/(2*c*d),$  $x$ ] + Dist[(b\*p\*I)/2, Int[((a + b\*ArcTan[c\*x])^(p - 1)\*PolyLog[2, 1 - u])/(d + e\*x^2), x], x] /; FreeQ[{a, b, c, d, e}, x] && IGtQ[p, 0] && EqQ[e, c^2\* d] && EqQ[ $(1 - u)^2 - (1 - (2 * I)/(I - c * x))^2$ , 0]

### Rule 6610

Int $[(u_*) * PolyLog[n_, v_], x_Symbol]$ : > With $[\{w = DerivativeDivides[v, u*v,$ x]}, Simp[w\*PolyLog[n + 1, v], x] /;  $!FalseQ[w]$ ] /;  $FreeQ[n, x]$ 

# Rubi steps

$$
\int \frac{(c+a^{2}cx^{2})^{3} \tan^{-1}(ax)^{3}}{x^{4}} dx = \int \left(3a^{4}c^{3} \tan^{-1}(ax)^{3} + \frac{c^{3} \tan^{-1}(ax)^{3}}{x^{4}} + \frac{3a^{2}c^{3} \tan^{-1}(ax)^{3}}{x^{2}} + a^{6}c^{3}x^{2} \tan^{-1}(ax)^{3}\right) dx
$$
\n
$$
= c^{3} \int \frac{\tan^{-1}(ax)^{3}}{x^{4}} dx + (3a^{2}c^{3}) \int \frac{\tan^{-1}(ax)^{3}}{x^{2}} dx + (3a^{4}c^{3}) \int \tan^{-1}(ax)^{3} dx + (a^{6}c^{3}x^{2} \tan^{-1}(ax)^{3} + a^{6}c^{3}x^{3} \tan^{-1}(ax)^{3} + a^{6}c^{3}x^{3} \tan^{-1}(ax)^{3} + a^{6}c^{3}x^{3} \tan^{-1}(ax)^{3} + a^{6}c^{3}x^{3} \tan^{-1}(ax)^{3} + a^{6}c^{3}x^{3} \tan^{-1}(ax)^{3} + a^{6}c^{3}x^{3} \tan^{-1}(ax)^{3} + a^{6}c^{3}x^{3} \tan^{-1}(ax)^{3} + a^{6}c^{3}x^{3} \tan^{-1}(ax)^{3} + a^{6}c^{3}x^{3} \tan^{-1}(ax)^{3} + a^{6}c^{3}x^{3} \tan^{-1}(ax)^{3} + a^{6}c^{3}x^{3} \tan^{-1}(ax)^{3} + a^{6}c^{3}x^{3} \tan^{-1}(ax)^{2} - \frac{a^{3} \tan^{-1}(ax)^{2}}{2x^{2}} - \frac{1}{2}a^{5}c^{3}x^{2} \tan^{-1}(ax)^{2} - \frac{c^{3} \tan^{-1}(ax)^{3}}{3x^{3}} - \frac{3a^{2}c^{3} \tan^{-1}(ax)^{3}}{x} + 3a^{4}c^{3}x \tan^{-1}(ax) + a^{4}c^{3}x \tan^{-1}(ax) - a^{3}c^{3} \tan^{-1}(ax)^{2} - \frac{a^{3} \tan^{-1}(ax)^{2}}{2x^{2}} - \frac{1}{2}a^{5}c^{3}x^{3} + a^{6}c^{3}x^{3} \tan^{-1}(ax)^{2} - \frac{a^{3} \
$$

**Mathematica**  $[A]$  time = 0.74, size = 331, normalized size = 0.99

 $c^3\left(2a^6x^6\tan^{-1}(ax)^3-3a^5x^5\tan^{-1}(ax)^2+18a^4x^4\tan^{-1}(ax)^3+6a^4x^4\tan^{-1}(ax)+48ia^3x^3\tan^{-1}(ax)\text{Li}_2\left(e^{-2i\tan^{-1}(ax)}\right)\right)$ 

Warning: Unable to verify antiderivative.

$$
[In] Integrate[((c + a^2*c*x^2)^3*ArcTan[a*x]^3)/x^4,x]
$$
\n
$$
[Out] (c^3*(-2*1)*a^3*Pi^3*x^3 - 6*a^2*x^2*ArcTan[a*x] + 6*a^4*x^4*ArcTan[a*x] - 3*a*xArcTan[a*x]^2 - 6*a^3*x^3*ArcTan[a*x]^2 - 2*ArcTan[a*x]^2 - 18*a^2*x^2*ArcTan[a*x]^3 + 18*a^4*x^4*ArcTan[a*x]^3 + 2*a
$$
\n
$$
[6*x^6*ArcTan[a*x]^3 - 18*a^2*x^3*ArcTan[a*x]^3 + 18*a^4*x^4*ArcTan[a*x]^3 + 2*a
$$
\n
$$
[6*x^6*ArcTan[a*x]^3 + 48*a^3*x^3*ArcTan[a*x]^2*Log[1 - E^((-2*I)*ArcTan[a*x]^3*Log[(a*x)/Sqrt[1 + a^2*x^2]] - 3*a^3*x^3*Log[1 + a^2*x^2] + (48*I)*a^3*x^3*ArcTan[a*x]*PolyLog[2, E^((-2*I)*ArcTan[a*x])] - (48*I)*a^3*x^3*ArcTan[a*x]
$$
\n
$$
*PolyLog[2, -E^((2*I)*ArcTan[a*x])] + 24*a^3*x^3*PolyLog[3, E^((-2*I)*ArcTan[a*x])] + 24*a^3*x^3*PolyLog[3, -E^((-2*I)*ArcTan[a*x])])/ (6*x^3)
$$

 $\overline{a}$ ⎟⎟⎟⎟⎠

**fricas**  $[F]$  time = 0.42, size = 0, normalized size = 0.00

integral 
$$
\left( \frac{(a^6 c^3 x^6 + 3 a^4 c^3 x^4 + 3 a^2 c^3 x^2 + c^3) \arctan (ax)^3}{x^4}, x \right)
$$

Verification of antiderivative is not currently implemented for this CAS.

[In] integrate( $(a^2*c*x^2+c)^3*arctan(axx)^3/x^4, x$ , algorithm="fricas")

[Out] integral((a^6\*c^3\*x^6 + 3\*a^4\*c^3\*x^4 + 3\*a^2\*c^3\*x^2 + c^3)\*arctan(a\*x)^3/  $x^4, x)$ 

**giac**  $[F(-1)]$  time = 0.00, size = 0, normalized size = 0.00

# Timed out

Verification of antiderivative is not currently implemented for this CAS.

[In]  $integrate((a^2*c*x^2+c)^3*arctan(a*x)^3/x^4,x, algorithm="giac")$ [Out] Timed out

**maple**  $[C]$  time = 11.11, size = 7948, normalized size = 23.65

output too large to display

Verification of antiderivative is not currently implemented for this CAS.

[In]  $int((a^2*c*x^2+c)^3*arctan(a*x)^3/x^4,x)$ [Out] result too large to display  $maxima [F(-1)]$  time = 0.00, size = 0, normalized size = 0.00

# Timed out

Verification of antiderivative is not currently implemented for this CAS.

[In]  $integrate((a^2*c*x^2+c)^3*arctan(axx)^3/x^4,x, algorithm="maxima")$ [Out] Timed out

**mupad**  $[F]$  time = 0.00, size = -1, normalized size = -0.00

$$
\int \frac{\mathrm{atan}\left(a\,x\right)^{3}\left(c\,a^{2}\,x^{2}+c\right)^{3}}{x^{4}}\,dx
$$

Verification of antiderivative is not currently implemented for this CAS.

[In]  $int((atan(a*x)^3*(c + a^2*c*x^2)^3)/x^4,x)$ [Out]  $int((atan(a*x)^3*(c + a^2*x*x^2)^3)/x^4, x)$ **sympy**  $[F]$  time = 0.00, size = 0, normalized size = 0.00

$$
c^3 \left( \int 3a^4 \operatorname{atan}^3(ax) dx + \int \frac{\operatorname{atan}^3(ax)}{x^4} dx + \int \frac{3a^2 \operatorname{atan}^3(ax)}{x^2} dx + \int a^6 x^2 \operatorname{atan}^3(ax) dx \right)
$$

Verification of antiderivative is not currently implemented for this CAS.

```
[In] integrate((a**2*c*x**2+c)**3*atan(a*x)**3/x**4,x)
[Out] c**3*(Integral(3*a**4*atan(a*x)**3, x) + Integral(atan(a*x)**3/x**4, x) + I
ntegral(3*a**2*atan(a*x)**3/x**2, x) + Integral(a**6*x**2*atan(a*x)**3, x))
```
1816

**3.387** 
$$
\int \frac{x^4 \tan^{-1}(ax)^3}{c + a^2 c x^2} dx
$$

**Optimal**. Leaf size=217

$$
-\frac{2Li_3\left(1-\frac{2}{iax+1}\right)}{a^5c} - \frac{4iLi_2\left(1-\frac{2}{iax+1}\right)\tan^{-1}(ax)}{a^5c} + \frac{\tan^{-1}(ax)^4}{4a^5c} - \frac{4i\tan^{-1}(ax)^3}{3a^5c} - \frac{\tan^{-1}(ax)^2}{2a^5c} - \frac{4\log\left(\frac{2}{1+iax}\right)\tan^{-1}(ax)^2}{a^5c}
$$

[Out]  $x*arctan(a*x)/a^4/c-1/2*arctan(a*x)^2/a^5/c-1/2*x^2*arctan(a*x)^2/a^3/c-4/3$ \*I\*arctan(a\*x)^3/a^5/c-x\*arctan(a\*x)^3/a^4/c+1/3\*x^3\*arctan(a\*x)^3/a^2/c+1/ 4\*arctan(a\*x)^4/a^5/c-4\*arctan(a\*x)^2\*ln(2/(1+I\*a\*x))/a^5/c-1/2\*ln(a^2\*x^2+ 1)/a^5/c-4\*I\*arctan(a\*x)\*polylog(2,1-2/(1+I\*a\*x))/a^5/c-2\*polylog(3,1-2/(1+  $I*ax)$ )/a<sup>-5</sup>/c

**Rubi**  $[A]$  time = 0.63, antiderivative size = 217, normalized size of antiderivative  $= 1.00$ , number of steps used  $= 19$ , number of rules used  $= 9$ , integrand size  $= 22$ ,  $\frac{\text{number of rules}}{\text{integrand size}} = 0.409$ , Rules used = {4916, 4852, 4846, 260, 4884, 4920, 4854, 4994, 6610}

$$
-\frac{2 \text{PolyLog}\left(3,1-\frac{2}{1+iax}\right)}{a^5c} - \frac{4i \tan^{-1}(ax) \text{PolyLog}\left(2,1-\frac{2}{1+iax}\right)}{a^5c} - \frac{\log\left(a^2 x^2 + 1\right)}{2a^5c} + \frac{x^3 \tan^{-1}(ax)^3}{3a^2c} - \frac{x^2 \tan^{-1}(ax)^2}{2a^3c} + \frac{\tan^{-1}(ax)^2}{2a^5c} + \frac{2 \tan^{-1}(ax)^2}{2a^5c} + \frac{2 \tan^{-1}(ax)^2}{2a^5c}
$$

Antiderivative was successfully verified.

[In] Int  $[(x^4*ArcTan[a*x]^3)/(c + a^2*c*x^2),x]$ 

[Out]  $(x*ArcTan[a*x])/(a^4*c) - ArcTan[a*x]^2/(2*a^5*c) - (x^2*ArcTan[a*x]^2)/(2*$ a^3\*c) -  $(((4*I)/3)*ArcTan[a*x]^3)/(a^5*c) - (x*ArcTan[a*x]^3)/(a^4*c) + (x*G)(a^4*ca)$  $\text{``3*ArcTan[a*x]''3})/(3*a^2*c) + ArcTan[a*x]^{4}/(4*a^5*c) - (4*ArcTan[a*x]^{2}*Lo)$  $g[2/(1 + I*ax)])/(a^5*c) - Log[1 + a^2*x^2]/(2*a^5*c) - ((4*I)*ArcTan[a*x]$ \*PolyLog[2, 1 - 2/(1 + I\*a\*x)])/(a^5\*c) - (2\*PolyLog[3, 1 - 2/(1 + I\*a\*x)])  $/(a^5*c)$ 

#### Rule 260

 $Int[(x_{})^(m_{})/(a_{}) + (b_{})^*(x_{})^(n_{}))$ , x\_Symbol] :> Simp[Log[RemoveConten  $t[a + b*x^n, x]]/(b*n), x]$  /; FreeQ[{a, b, m, n}, x] && EqQ[m, n - 1]

# Rule 4846

 $Int[((a_{-}.) + ArcTan[(c_{-}.)*(x_{-})]*(b_{-}.))^c(p_{-}.), x_Symbol]$  :> Simp[x\*(a + b\*Ar cTan[c\*x])^p, x] - Dist[b\*c\*p, Int[(x\*(a + b\*ArcTan[c\*x])^(p - 1))/(1 + c^2  $*x^2$ , x], x] /; FreeQ[{a, b, c}, x] && IGtQ[p, 0]

# Rule 4852

 $Int[((a_{\_}) + ArcTan[(c_{\_})*(x_{\_})]*(b_{\_}))((p_{\_})*(d_{\_})*(x_{\_}))^-(m_{\_})$ , x\_Symbol] :>  $Simp[((d*x)^^(m + 1)*(a + b*ArcTan[c*x])^p)/(d*(m + 1)), x] - Dist[(b*c*p$ )/(d\*(m + 1)), Int[((d\*x)^(m + 1)\*(a + b\*ArcTan[c\*x])^(p - 1))/(1 + c^2\*x^2 ), x], x] /; FreeQ[{a, b, c, d, m}, x] && IGtQ[p, 0] && (EqQ[p, 1] || Integ  $erQ[m]$ ) && NeQ $[m, -1]$ 

#### Rule 4854

 $Int[((a_{-.}) + ArcTan[(c_{-.})*(x_{-})]*(b_{-.}))^(p_{-.})/((d_{-}) + (e_{-.})*(x_{-}))$ , x\_Symbol] :>  $-Simp[((a + b*ArCTan[c*x])^p*Log[2/(1 + (e*x)/d)])/e, x] + Dist[(b*c*p)$ /e, Int[((a + b\*ArcTan[c\*x])^(p - 1)\*Log[2/(1 + (e\*x)/d)])/(1 + c^2\*x^2), x ], x] /; FreeQ[{a, b, c, d, e}, x] && IGtQ[p, 0] && EqQ[c^2\*d^2 + e^2, 0]

# Rule 4884

3∫

 $Int[((a_{-.}) + ArcTan[(c_{-.})*(x_{-})]*(b_{-.}))^(p_{-.})/((d_{-}) + (e_{-.})*(x_{-})^2)$ , x\_Symbo 1] :> Simp[(a + b\*ArcTan[c\*x])^(p + 1)/(b\*c\*d\*(p + 1)), x] /; FreeQ[{a, b, c, d, e, p}, x] && EqQ[e, c^2\*d] && NeQ[p, -1]

### Rule 4916

Int $[(((a_*) + ArcTan[(c_*)*(x_*)]*(b_*)^*(p_*)*(f_*)*(x_*)^*(m_*))/((d_* + (e_*)))^*(m_*))$  $_{\_}.$ )\*(x $_{\_})$ ^2), x $_{\_}$ Symbol] :> Dist[f^2/e, Int[(f\*x)^(m - 2)\*(a + b\*ArcTan[c\*x])  $[p, x]$ , x] - Dist $[(d*f^2)/e, Int[((f*x)^*(m - 2)*(a + b*ArcTan[c*x])^p)/(d +$ e\*x^2), x], x] /; FreeQ[{a, b, c, d, e, f}, x] && GtQ[p, 0] && GtQ[m, 1]

### Rule 4920

Int $[((((a_*) + ArcTan[(c_*)*(x_*)]*(b_*)^*)(p_*)*(x_*))/((d_*) + (e_*)*(x_*)^2),$  $x_Symbol$ ] :>  $-Simp[(I*(a + b*ArCTan[c*x])^(p + 1))/(b*e*(p + 1)), x] - Dist$ [1/(c\*d), Int[(a + b\*ArcTan[c\*x])^p/(I - c\*x), x], x] /; FreeQ[{a, b, c, d, e}, x] && EqQ[e, c^2\*d] && IGtQ[p, 0]

### Rule 4994

Int $[(Log[u_-]*((a_-.) + ArcTan[(c_-.)*(x_-)]*(b_-))^(p_-))/((d_-) + (e_-.*(x_-)^2)$ ),  $x_Symbo1]$  :>  $-Simp[(I*(a + b*ArcTan[c*x])^p*PolyLog[2, 1 - u])/(2*c*d),$  $x$ ] + Dist[(b\*p\*I)/2, Int[((a + b\*ArcTan[c\*x])^(p - 1)\*PolyLog[2, 1 - u])/(d + e\*x^2), x], x] /; FreeQ[{a, b, c, d, e}, x] && IGtQ[p, 0] && EqQ[e, c^2\* d] && EqQ[ $(1 - u)^2 - (1 - (2 * I)/(I - c * x))^2$ , 0]

#### Rule 6610

Int[(u\_)\*PolyLog[n\_, v\_], x\_Symbol] :> With[{w = DerivativeDivides[v, u\*v,  $x$ ]}, Simp[w\*PolyLog[n + 1, v], x] /; !FalseQ[w]] /; FreeQ[n, x]

#### Rubi steps

$$
\int \frac{x^4 \tan^{-1}(ax)^3}{c+a^2cx^2} dx = -\frac{\int \frac{x^2 \tan^{-1}(ax)^3}{a^2c} dx}{a^2} + \frac{\int x^2 \tan^{-1}(ax)^3 dx}{a^2c}
$$
\n
$$
= \frac{x^3 \tan^{-1}(ax)^3}{3a^2c} + \frac{\int \frac{\tan^{-1}(ax)^3}{c+a^2cx^2} dx}{a^4} - \frac{\int \tan^{-1}(ax)^3 dx}{a^4c} - \frac{\int \frac{x^3 \tan^{-1}(ax)^2}{1+a^2x^2} dx}{a^2c}
$$
\n
$$
= -\frac{x \tan^{-1}(ax)^3}{a^4c} + \frac{x^3 \tan^{-1}(ax)^3}{3a^2c} + \frac{\tan^{-1}(ax)^4}{4a^5c} - \frac{\int x \tan^{-1}(ax)^2 dx}{a^3c} + \frac{\int \frac{x \tan^{-1}(ax)^2}{1+a^2x^2} dx}{a^3c} + \frac{\int \frac{x \tan^{-1}(ax)^2}{1+a^2x^2} dx}{a^3c} + \frac{\int \frac{x \tan^{-1}(ax)^2}{1+a^2x^2} dx}{a^3c} + \frac{\int \frac{x \tan^{-1}(ax)^2}{1+a^2x^2} dx}{a^3c} + \frac{\int \frac{x \tan^{-1}(ax)^2}{1+a^2x^2} dx}{a^3c} + \frac{\int \frac{x \tan^{-1}(ax)^2}{1+a^2x^2} dx}{a^3c} + \frac{\int \frac{x \tan^{-1}(ax)^2}{1+a^2x^2} dx}{a^4c} - \frac{\int \frac{x \tan^{-1}(ax)^2}{1+a^2x^2} dx}{a^4c} - \frac{\int \frac{x \tan^{-1}(ax)^2}{1+a^2x^2} dx}{a^4c} - \frac{\int \frac{x \tan^{-1}(ax)^2}{2a^5c} dx}{a^4c} - \frac{\int \frac{x \tan^{-1}(ax)^2}{2a^5c} dx}{a^4c} - \frac{\int \frac{x \tan^{-1}(ax)^2}{2a^5c} dx}{a^4c} - \frac{\int \frac{x \tan^{-1}(ax)^2}{2a^5c} dx}{a^4c} - \frac{\int \frac{x \tan^{-1}(ax)^2}{2a^5c} dx}{a^4c} - \frac{\int \frac{x \tan^{-1}(ax)^2}{2a^5c} dx}{a^4c} - \frac{\int \frac{x \tan^{-
$$

**Mathematica**  $[A]$  time = 0.26, size = 154, normalized size = 0.71  $4a^3x^3\tan^{-1}(ax)^3 - 6\log\left(a^2x^2+1\right) - 6a^2x^2\tan^{-1}(ax)^2 + 48i\tan^{-1}(ax)Li_2\left(-e^{2i\tan^{-1}(ax)}\right) - 24Li_3\left(-e^{2i\tan^{-1}(ax)}\right)$  Warning: Unable to verify antiderivative.

[In] Integrate  $[(x^4*ArcTan[a*x]^3)/(c + a^2*c*x^2),x]$ 

```
[Out] (12*a*x*ArcTan[a*x] - 6*ArcTan[a*x]^2 - 6*a^2*x^2*ArcTan[a*x]^2 + (16*I)*ArcTan[a*x]^3 - 12*a*x*ArcTan[a*x]^3 + 4*a^3*x^3*ArcTan[a*x]^3 + 3*ArcTan[a*x
]^4 - 48*ArcTan[a*x]^2*Log[1 + E^((2*I)*ArcTan[a*x])] - 6*Log[1 + a^2*x^2]
+ (48*I)*ArcTan[a*x]*PolyLog[2, -E^((2*I)*ArcTan[a*x])] - 24*PolyLog[3, -E^
((2*I)*ArcTan[a*x]))/(12*a^5*c)
```
**fricas**  $[F]$  time = 0.66, size = 0, normalized size = 0.00

integral 
$$
\left( \frac{x^4 \arctan (ax)^3}{a^2 cx^2 + c}, x \right)
$$

Verification of antiderivative is not currently implemented for this CAS.

[In] integrate(x^4\*arctan(a\*x)^3/(a^2\*c\*x^2+c),x, algorithm="fricas") [Out] integral(x^4\*arctan(a\*x)^3/(a^2\*c\*x^2 + c), x) **giac**  $[F]$  time = 0.00, size = 0, normalized size = 0.00

```
sage_0x
```
Verification of antiderivative is not currently implemented for this CAS.

[In] integrate(x^4\*arctan(a\*x)^3/(a^2\*c\*x^2+c),x, algorithm="giac") [Out] sage0\*x

**maple**  $\begin{bmatrix} C \end{bmatrix}$  time = 3.07, size = 1740, normalized size = 8.02

result too large to display

Verification of antiderivative is not currently implemented for this CAS.

[In]  $int(x^4*arctan(a*x)^3/(a^2*c*x^2+c),x)$ 

```
[Out] -1/2*arctan(axx)^2/a^5/c+1/4*arctan(axx)^4/a^5/c-1/2*x^2*arctan(axx)^2/a^3/c-x*arctan(a*x)^3/a^4/c+1/3*x^3*arctan(a*x)^3/a^2/c+I/a^5/c*csgn(I*(1+I*a*x
)^2/(a^2*x^2+1))*csgn(I*(1+I*a*x)/(a^2*x^2+1)^(1/2))^2*arctan(a*x)^2*Pi+1/a
\gamma5/c*ln((1+I*a*x)^2/(a^2*x^2+1)+1)-2/a^5/c*polylog(3,-(1+I*a*x)^2/(a^2*x^2+
1))-1/a^4/c*csgn(I*(1+I*a*x)^4/(a^2*x^2+1)^2+2*I*(1+I*a*x)^2/(a^2*x^2+1)+I)
\text{C2}*csgn(I*(1+I*a*x)^2/(a^2*x^2+1)+I)*arctan(a*x)^2*Pi*x-I/a^5/c*arctan(a*x)+4/3*I/a^5/c*arctan(a*x)^3-4/a^5/c*ln(2)*arctan(a*x)^2+2/a^5/c*arctan(a*x)^
2*ln(a^2*x^2+1)-4/a^5/c*arctan(a*x)^2*ln((1+I*a*x)/(a^2*x^2+1)^(1/2))+1/a^4/c*csgn(I*((1+I*a*x)^2/(a^2*x^2+1)+1)^2)^2*csgn(I*((1+I*a*x)^2/(a^2*x^2+1)+
1))*arctan(a*x)^2*Pi*x-1/2/a^4/c*csgn(I*((1+I*a*x)^2/(a^2*x^2+1)+1)^2)*csgn
(I*(1+I*a*x)^2/(a^2*x^2+1)+1))^2*arctan(axx)^2*Pi*x+I/a^5/c*csgn(I*((1+I*a)x^2))*x)<sup>2</sup>/(a<sup>2</sup>*x<sup>2</sup>+1)+1)<sup>2</sup>)<sup>2</sup>*csgn(I*((1+I*a*x)<sup>2</sup>/(a<sup>2</sup>*x<sup>2</sup>+1)+1))*arctan(a*x)<sup>2</sup>
*Pi+I/a^5/c*csgn(I*(1+I*a*x)^4/(a^2*x^2+1)^2+2*I*(1+I*a*x)^2/(a^2*x^2+1)+I)
2*csgn(I*(1+I*ax)x)^2/(a^2*x^2+1)+I)*arctan(axx)^2*Pi+4*I/a^5/c*arctan(axx)*polylog(2,-(1+I*a*x)^2/(a^2*x^2+1))+1/2/a^4/c*csgn(I*(1+I*a*x)^4/(a^2*x^2+
1)^2+2*I*(1+I*a*x)^2/(a^2*x^2+1)+I)*csgn(I*(1+I*a*x)^2/(a^2*x^2+1)+I)^2*arc
tan(a*x)^2*Pi*x-2*I/a^5/c*csgn(I*(1+I*a*x)^2/(a^2*x^2+1))^2*csgn(I*(1+I*a*x
)/(a^2*x^2+1)^(1/2))*arctan(a*x)^2*Pi-I/a^5/c*csgn(I*(1+I*a*x)^2/(a^2*x^2+1
))*csgn(I*(1+I*a*x)^2/(a^2*x^2+1)/((1+I*a*x)^2/(a^2*x^2+1)+1)^2)^2*arctan(a
*x)^2*Pi-I/a^5/c*csgn(I*(1+I*a*x)^2/(a^2*x^2+1)/((1+I*a*x)^2/(a^2*x^2+1)+1)
^2)^2*csgn(I/((1+I*a*x)^2/(a^2*x^2+1)+1)^2)*arctan(a*x)^2*Pi-1/2*I/a^5/c*cs
gn(I*((1+I*a*x)^2/(a^2*x^2+1)+1)^2)*csgn(I*((1+I*a*x)^2/(a^2*x^2+1)+1))^2*a
rctan(a*x)^2*Pi-1/2*I/a^5/c*csgn(I*(1+I*a*x)^4/(a^2*x^2+1)^2+2*I*(1+I*a*x)^2)2/(a^2*x^2+1)+I)*csgn(I*(1+I*axx)^2/(a^2*x^2+1)+I)^2*arctan(axx)^2*Pi+x*arc
```

```
tan(a*x)/a^4/c+1/2/a^4/c*csgn(I*(1+I*a*x)^4/(a^2*x^2+1)^2+2*I*(1+I*a*x)^2/(
a^2*x^2+1)+I)^3*arctan(a*x)^2*Pi*x-1/2/a^4/c*csgn(I*((1+I*a*x)^2/(a^2*x^2+1
)+1)^2)^3*arctan(a*x)^2*Pi*x+I/a^5/c*csgn(I*(1+I*a*x)^2/(a^2*x^2+1))^3*arct
an(a*x)^2*Pi+I/a^5/c*csgn(I*(1+I*a*x)^2/(a^2*x^2+1)/((1+I*a*x)^2/(a^2*x^2+1
)+1)^2)^3*arctan(a*x)^2*Pi-1/2*I/a^5/c*csgn(I*((1+I*a*x)^2/(a^2*x^2+1)+1)^2
)^3*arctan(a*x)^2*Pi-1/2*I/a^5/c*csgn(I*(1+I*a*x)^4/(a^2*x^2+1)^2+2*I*(1+I*
a*x)^2/(a^2*x^2+1)+I)^3*arctan(a*x)^2*Pi+I/a^5/c*csgn(I*(1+I*a*x)^2/(a^2*x^
2+1))*csgn(I*(1+I*a*x)^2/(a^2*x^2+1)/((1+I*a*x)^2/(a^2*x^2+1)+1)^2)*csgn(I/
((1+I*a*x)^2/(a^2*x^2+1)+1)^2 *arctan(a*x)<sup>2*Pi</sup>
```
**maxima**  $[F(-1)]$  time = 0.00, size = 0, normalized size = 0.00

# Timed out

Verification of antiderivative is not currently implemented for this CAS.

[In] integrate(x^4\*arctan(a\*x)^3/(a^2\*c\*x^2+c),x, algorithm="maxima") [Out] Timed out

**mupad**  $[F]$  time = 0.00, size = -1, normalized size = -0.00

$$
\int \frac{x^4 \operatorname{atan} (a x)^3}{c a^2 x^2 + c} dx
$$

Verification of antiderivative is not currently implemented for this CAS.

[In]  $int((x^4*atan(ax)^3)/(c + a^2*cx^2),x)$ [Out]  $int((x^4*atan(ax)^3)/(c + a^2*cx^2), x)$ **sympy**  $[F]$  time = 0.00, size = 0, normalized size = 0.00

$$
\frac{\int \frac{x^4 \operatorname{atan}^3(ax)}{a^2 x^2 + 1} dx}{c}
$$

Verification of antiderivative is not currently implemented for this CAS.

```
[In] integrate(x**4*atan(a*x)**3/(a**2*c*x**2+c),x)[Out] Integral(x**4*atan(a*x)**3/(a**2*x**2 + 1), x)/c
```
1820

**3.388** 
$$
\int \frac{x^3 \tan^{-1}(ax)^3}{c+a^2cx^2} dx
$$

**Optimal**. Leaf size=260

$$
-\frac{3iLi_2\left(1-\frac{2}{iax+1}\right)}{2a^4c} - \frac{3iLi_4\left(1-\frac{2}{iax+1}\right)}{4a^4c} + \frac{3iLi_2\left(1-\frac{2}{iax+1}\right)\tan^{-1}(ax)^2}{2a^4c} + \frac{3Li_3\left(1-\frac{2}{iax+1}\right)\tan^{-1}(ax)}{2a^4c} + \frac{i\tan^{-1}(ax)^4}{4a^4c} + \frac{\tan^{-1}(ax)^4}{4a^4c} + \frac{3i\tan^{-1}(ax)^4}{4a^4c} + \frac{3i\tan^{-1}(ax)^2}{4a^4c} + \frac{3i\tan^{-1}(ax)^2}{4a^4c} + \frac{3i\tan^{-1}(ax)^4}{4a^4c} + \frac{3i\tan^{-1}(ax)^4}{4a^4c} + \frac{3i\tan^{-1}(ax)^4}{4a^4c} + \frac{3i\tan^{-1}(ax)^4}{4a^4c} + \frac{3i\tan^{-1}(ax)^4}{4a^4c} + \frac{3i\tan^{-1}(ax)^4}{4a^4c} + \frac{3i\tan^{-1}(ax)^4}{4a^4c} + \frac{3i\tan^{-1}(ax)^4}{4a^4c} + \frac{3i\tan^{-1}(ax)^4}{4a^4c} + \frac{3i\tan^{-1}(ax)^4}{4
$$

[Out]  $-3/2*I*arctan(axx)^2/a^4/c-3/2*x*arctan(axx)^2/a^3/c+1/2*arctan(axx)^3/a^4/$ c+1/2\*x^2\*arctan(a\*x)^3/a^2/c+1/4\*I\*arctan(a\*x)^4/a^4/c-3\*arctan(a\*x)\*ln(2/  $(1+I*a*x)/(a^4/c+arctan(akx)^3*ln(2/(1+I*a*x))/a^4/c-3/2*I*polylog(2,1-2/(1+I*a*x))$ +I\*a\*x))/a^4/c+3/2\*I\*arctan(a\*x)^2\*polylog(2,1-2/(1+I\*a\*x))/a^4/c+3/2\*arcta n(a\*x)\*polylog(3,1-2/(1+I\*a\*x))/a^4/c-3/4\*I\*polylog(4,1-2/(1+I\*a\*x))/a^4/c

**Rubi**  $[A]$  time = 0.45, antiderivative size = 260, normalized size of antiderivative  $= 1.00$ , number of steps used  $= 14$ , number of rules used  $= 11$ , integrand size  $= 22$ ,  $\frac{\text{number of rules}}{\text{integrand size}} = 0.500$ , Rules used = {4916, 4852, 4846, 4920, 4854, 2402, 2315, 4884, 4994, 4998, 6610}

$$
-\frac{3i \text{PolyLog}\left(2,1-\frac{2}{1+iax}\right)}{2a^4c} - \frac{3i \text{PolyLog}\left(4,1-\frac{2}{1+iax}\right)}{4a^4c} + \frac{3i \tan^{-1}(ax)^2 \text{PolyLog}\left(2,1-\frac{2}{1+iax}\right)}{2a^4c} + \frac{3 \tan^{-1}(ax) \text{PolyLog}\left(2,1-\frac{2}{1+iax}\right)}{2a^4c} + \frac{3i \tan^{-1}(ax)^2 \text{PolyLog}\left(2,1-\frac{2}{1+iax}\right)}{2a^4c} + \frac{3i \tan^{-1}(ax)^2 \text{PolyLog}\left(2,1-\frac{2}{1+iax}\right)}{2a^4c} + \frac{3i \tan^{-1}(ax)^2 \text{PolyLog}\left(2,1-\frac{2}{1+iax}\right)}{2a^4c} + \frac{3i \tan^{-1}(ax)^2 \text{PolyLog}\left(2,1-\frac{2}{1+iax}\right)}{2a^4c} + \frac{3i \tan^{-1}(ax)^2 \text{PolyLog}\left(2,1-\frac{2}{1+iax}\right)}{2a^4c} + \frac{3i \tan^{-1}(ax)^2 \text{PolyLog}\left(2,1-\frac{2}{1+iax}\right)}{2a^4c} + \frac{3i \tan^{-1}(ax)^2 \text{PolyLog}\left(2,1-\frac{2}{1+iax}\right)}{2a^4c} + \frac{3i \tan^{-1}(ax)^2 \text{PolyLog}\left(2,1-\frac{2}{1+iax}\right)}{2a^4c} + \frac{3i \tan^{-1}(ax)^2 \text{PolyLog}\left(2,1-\frac{2}{1+iax}\right)}{2a^4c} + \frac{3i \tan^{-1}(ax)^2 \text{PolyLog}\left(2,1-\frac{2}{1+iax}\right)}{2a^4c} + \frac{3i \tan^{-1}(ax)^2 \text{PolyLog}\left(2,1-\frac{2}{1+iax}\right)}{2a^4c} + \frac{3i \tan^{-1}(ax)^2 \text{PolyLog}\left(2,1-\frac{2}{1+iax}\right)}{2a^4c} + \frac{3i \tan^{-1}(ax)^2 \text{PolyLog}\left(2,1-\frac{2}{1+iax}\right)}{2a^4c} + \frac{3i \tan^{-1}(ax)^2 \text{PolyLog}\left(2,1-\frac{2}{1+iax}\right)}{2a^4c} + \frac{
$$

Antiderivative was successfully verified.

[In] Int $[(x^3*ArcTan[a*x]^3)/(c + a^2*c*x^2),x]$ 

 $[Out]$  (((-3\*I)/2)\*ArcTan[a\*x]^2)/(a^4\*c) - (3\*x\*ArcTan[a\*x]^2)/(2\*a^3\*c) + ArcTan  $[a*x]^3/(2*a^4*c) + (x^2*ArcTan[a*x]^3)/(2*a^2*c) + ((I/4)*ArcTan[a*x]^4)/($  $a^4*c$  -  $(3*ArcTan[a*x]*Log[2/(1 + I*ax*)])/(a^4*c) + (ArcTan[a*x]^3*Log[2/$  $(1 + I*ax)])/(a^4*c) - ((3*I)/2)*PolyLog[2, 1 - 2/(1 + I*ax)])/(a^4*c) +$  $(((3*I)/2)*ArcTan[a*x]^2*PolyLog[2, 1 - 2/(1 + I*a*x)])/(a^4*c) + (3*ArcTa)$  $n[a*x]*PolyLog[3, 1 - 2/(1 + I*a*x)])/(2*a^4*c) - (((3*I)/4)*PolyLog[4, 1 2/(1 + I*ax)]$ )/(a<sup>-4</sup>\*c)

### Rule 2315

Int $[Log[(c_.),*(x_*)]/((d_+) + (e_.)*(x_*)), x_Symbol]$  :>  $-Simp[PolyLog[2, 1 -]$  $c*x$ ]/e, x] /; FreeQ[{c, d, e}, x] && EqQ[e + c\*d, 0]

### Rule 2402

Int $[Log[(c_{.})/((d_{.}) + (e_{.}) * (x_{.}))]/((f_{.}) + (g_{.}) * (x_{.}) ^{2}), x_{.} Symbol]$  :> -Dis  $t[e/g, Subst[Int[Log[2*d*x]/(1 - 2*d*x), x], x, 1/(d + e*x)], x]$ /; FreeQ[{ c, d, e, f, g}, x] && EqQ[c, 2\*d] && EqQ[e^2\*f + d^2\*g, 0]

### Rule 4846

 $Int[((a_{-}.) + ArcTan[(c_{-}.)*(x_{-})]*(b_{-}.))^c(p_{-}.), x_Symbol]$  :> Simp[x\*(a + b\*Ar cTan[c\*x])^p, x] - Dist[b\*c\*p, Int[(x\*(a + b\*ArcTan[c\*x])^(p - 1))/(1 + c^2  $*x^2$ , x], x] /; FreeQ[{a, b, c}, x] && IGtQ[p, 0]

#### Rule 4852

 $Int[((a_{i}). + ArcTan[(c_{i}).*(x_{i})]*(b_{i}).)(c_{i}).*(d_{i}).*(x_{i})`(m_{i})., x_Symbol]$ :>  $Simp[((d*x)^^(m + 1)*(a + b*ArcTan[c*x])^p)/(d*(m + 1)), x] - Dist[(b*c*p)$ )/(d\*(m + 1)), Int[((d\*x)^(m + 1)\*(a + b\*ArcTan[c\*x])^(p - 1))/(1 + c^2\*x^2 ), x], x] /; FreeQ[{a, b, c, d, m}, x] && IGtQ[p, 0] && (EqQ[p, 1] || Integ  $erQ[m]$ ) && Ne $Q[m, -1]$ 

### Rule 4854

 $Int[((a_{\_}) + ArcTan[(c_{\_})*(x_{\_})]*(b_{\_}))((d_{\_}) + (e_{\_})*(x_{\_}))$ , x\_Symbol] :>  $-Simp[((a + b*ArcTan[c*x])^p *Log[2/(1 + (e*x)/d)])/e, x] + Dist[(b*c*p)$ /e, Int $[(a + b*ArcTan[c*x])^{(p - 1)*Log[2/(1 + (e*x)/d)])/(1 + c^2*x^2), x$ ], x] /; FreeQ[{a, b, c, d, e}, x] && IGtQ[p, 0] && EqQ[c^2\*d^2 + e^2, 0]

### Rule 4884

 $Int[((a_{-.}) + ArcTan[(c_{-.})*(x_{-})]*(b_{-.}))^-(p_{-.})/((d_{-}) + (e_{-.})*(x_{-})^2)$ , x\_Symbo 1] :> Simp[(a + b\*ArcTan[c\*x])^(p + 1)/(b\*c\*d\*(p + 1)), x] /; FreeQ[{a, b, c, d, e, p}, x] && EqQ[e, c^2\*d] && NeQ[p, -1]

### Rule 4916

 $Int\hspace{0.01 cm}[(((a_{\_.}) + ArcTan[(c_{\_.}) * (x_{\_})] * (b_{\_.})) \char 9 (p_{\_.}) *((f_{\_.}) * (x_{\_})) \char 9 (m_{\_})) /((d_{\_}) + (e_{\_}) * (c_{\_}) *((f_{\_}) * (b_{\_})) \char 9 (m_{\_}) + ((f_{\_}) * (c_{\_}) * (c_{\_}) *((f_{\_}) * (c_{\_})) \char 9 (m_{\_}) *((f_{\_}) * (c_{\_}) *((f_{\_}) * (c_{\_})) \char 9 (m_{\_}) *((f_{\_}) * (c_{\_}) *((f_{\_}) * (c_{\_})) \char 9 (m_{\_}) *((f$  $_{\_}.$  (x<sub>1</sub>)^2), x<sub>1</sub>Symbol] :> Dist[f^2/e, Int[(f\*x)^(m - 2)\*(a + b\*ArcTan[c\*x])  $\hat{p}, x$ , x] - Dist[(d\*f^2)/e, Int[((f\*x)^(m - 2)\*(a + b\*ArcTan[c\*x])^p)/(d + e\*x^2), x], x] /; FreeQ[{a, b, c, d, e, f}, x] && GtQ[p, 0] && GtQ[m, 1]

#### Rule 4920

Int $[((((a_{{}_-}) + ArcTan[(c_{{}_-})*(x_{{}_-})]*(b_{{}_-}))^{\frown}(p_{{}_-})*(x_{{}_-}))/((d_{{}_-}) + (e_{{}_-})*(x_{{}_-})^{\frown}2),$  $x_Symbol$ ] :>  $-Simp[(I*(a + b*ArcTan[c*x])^(p + 1))/(b*e*(p + 1)), x] - Dist$  $[1/(c*d), Int[(a + b*ArcTan[c*x])^p/(I - c*x), x], x]$ ,  $[1/(c*d), b, c, d,$ e}, x] && EqQ[e, c^2\*d] && IGtQ[p, 0]

# Rule 4994

 $Int[(Log[u_-]*((a_-.) + ArcTan[(c_-.)*(x_-)]*(b_-))^(p_-))]/((d_-) + (e_-.*(x_-)^2)$ ),  $x_Symbol]$  :>  $-Simp[(I*(a + b*ArcTan[c*x])^p*PolyLog[2, 1 - u])/(2*c*d),$  $x$ ] + Dist[(b\*p\*I)/2, Int[((a + b\*ArcTan[c\*x])^(p - 1)\*PolyLog[2, 1 - u])/(d + e\*x^2), x], x] /; FreeQ[{a, b, c, d, e}, x] && IGtQ[p, 0] && EqQ[e, c^2\* d] && EqQ[ $(1 - u)^2 - (1 - (2 * I)/(I - c * x))^2$ , 0]

### Rule 4998

 $Int[((((a_*) + ArcTan[(c_*)*(x_*)]*(b_*)^*(p_*)*PolyLog[k_*, u_*])/((d_* + (e_*.$  $(*)*(x_0^2), x_Symbo1]$  :> Simp[(I\*(a + b\*ArcTan[c\*x])^p\*PolyLog[k + 1, u])/(2 \*c\*d), x] - Dist $[(b*p*I)/2, Int[((a + b*ArcTan[c*x])^(p - 1)*PolyLog[k + 1,$ u])/(d + e\*x^2), x], x] /; FreeQ[{a, b, c, d, e, k}, x] && IGtQ[p, 0] && E qQ[e, c<sup>2\*d]</sup> && EqQ[u<sup>2</sup> -  $(1 - (2*I)/(I - c*x))^2$ , 0]

### Rule 6610

 $Int[(u_*) * PolyLog[n_, v_], x_Symbol]$ :> With $[w = DerivativeDivides[v, u*v, w])$ x]}, Simp[w\*PolyLog[n + 1, v], x] /;  $!FalseQ[w]$ ] /;  $FreeQ[n, x]$ 

Rubi steps

1<br>1

$$
\int \frac{x^3 \tan^{-1}(ax)^3}{c+a^2cx^2} dx = -\frac{\int \frac{x \tan^{-1}(ax)^3}{c+a^2cx^2} dx}{a^2} + \frac{\int x \tan^{-1}(ax)^3 dx}{a^2c}
$$
\n
$$
= \frac{x^2 \tan^{-1}(ax)^3}{2a^2c} + \frac{i \tan^{-1}(ax)^4}{4a^4c} + \frac{\int \frac{\tan^{-1}(ax)^3}{i-ax} dx}{a^3c} - \frac{3 \int \frac{x^2 \tan^{-1}(ax)^2}{1+a^2x^2} dx}{2ac}
$$
\n
$$
= \frac{x^2 \tan^{-1}(ax)^3}{2a^2c} + \frac{i \tan^{-1}(ax)^4}{4a^4c} + \frac{\tan^{-1}(ax)^3 \log(\frac{2}{1+iax})}{a^4c} - \frac{3 \int \tan^{-1}(ax)^2 dx}{2a^3c} + \frac{3 \int \frac{\tan^{-1}(ax)^2}{1+a^2x^2} dx}{2a^3c}
$$
\n
$$
= -\frac{3x \tan^{-1}(ax)^2}{2a^3c} + \frac{\tan^{-1}(ax)^3}{2a^4c} + \frac{x^2 \tan^{-1}(ax)^3}{2a^2c} + \frac{i \tan^{-1}(ax)^4}{4a^4c} + \frac{\tan^{-1}(ax)^3 \log(\frac{2}{1+iax})}{a^4c} + \frac{\tan^{-1}(ax)^3 \log(\frac{2}{1+iax})}{a^4c} + \frac{\tan^{-1}(ax)^2 \log(\frac{2}{1+iax})}{a^4c}
$$
\n
$$
= -\frac{3i \tan^{-1}(ax)^2}{2a^4c} - \frac{3x \tan^{-1}(ax)^2}{2a^3c} + \frac{\tan^{-1}(ax)^3}{2a^4c} + \frac{x^2 \tan^{-1}(ax)^3}{2a^2c} + \frac{i \tan^{-1}(ax)^4}{4a^4c} + \frac{\tan^{-1}(ax)^4}{4a^4c} + \frac{\tan^{-1}(ax)^2}{2a^4c} - \frac{3x \tan^{-1}(ax)^2}{2a^3c} + \frac{\tan^{-1}(ax)^3}{2a^4c} + \frac{x^2 \tan^{-1}(ax)^3}{2a^2c} + \frac{i \tan^{-1}(ax)^4}{4a^4c} - \frac{3 \tan^{-1}(ax)^2}{2a^4c} - \frac{3x \tan^{-1}(ax)^2}{2
$$

**Mathematica**  $[A]$  time = 0.29, size = 162, normalized size = 0.62  $2\left(a^2x^2+1\right)\tan^{-1}(ax)^3+6\tan^{-1}(ax) \text{Li}_3\left(-e^{2i\tan^{-1}(ax)}\right)-6i\left(\tan^{-1}(ax)^2-1\right) \text{Li}_2\left(-e^{2i\tan^{-1}(ax)}\right)+3i \text{Li}_4\left(-e^{2i\tan^{-1}(ax)}\right)$ 

Warning: Unable to verify antiderivative.

[In] Integrate[ $(x^3*ArcTan[a*x]^3)/(c + a^2*c*x^2)$ ,x]

```
[Out] ((6*I)*ArcTan[a*x]^2 - 6*a*x*ArcTan[a*x]^2 + 2*(1 + a^2*x^2)*ArcTan[a*x]^3- I*ArcTan[a*x]^4 - 12*ArcTan[a*x]*Log[1 + E^((2*I)*ArcTan[a*x])] + 4*ArcTa
n[a*x]<sup>-</sup>3*Log[1 + E<sup>^</sup>((2*I)*ArcTan[a*x])] - (6*I)*(-1 + ArcTan[a*x]<sup>^2</sup>)*PolyLo
g[2, -E^*((2*I)*ArcTan[a*x])] + 6*ArcTan[a*x]*PolyLog[3, -E^*((2*I)*ArcTan[a*]])x])] + (3*I)*PolyLog[4, -E^*((2*I)*ArcTan[a*x])])/(4*a^4*c)
```
**fricas**  $[F]$  time = 0.74, size = 0, normalized size = 0.00

integral 
$$
\left(\frac{x^3 \arctan (ax)^3}{a^2cx^2 + c}, x\right)
$$

Verification of antiderivative is not currently implemented for this CAS.

[In] integrate(x^3\*arctan(a\*x)^3/(a^2\*c\*x^2+c),x, algorithm="fricas") [Out] integral( $x^3*arctan(axx)^3/(a^2*cx^2 + c)$ , x) **giac**  $[F]$  time = 0.00, size = 0, normalized size = 0.00

 $sage_0x$ 

Verification of antiderivative is not currently implemented for this CAS.

[In] integrate(x^3\*arctan(a\*x)^3/(a^2\*c\*x^2+c),x, algorithm="giac")

[Out] sage0\*x **maple**  $[A]$  time = 8.53, size = 292, normalized size = 1.12

$$
-\frac{i\arctan (ax)^{4}}{4a^{4}c}+\frac{x^{2}\arctan (ax)^{3}}{2a^{2}c}+\frac{\arctan (ax)^{3}}{2a^{4}c}-\frac{3x\arctan (ax)^{2}}{2a^{3}c}+\frac{3i\arctan (ax)^{2}}{2a^{4}c}+\frac{\arctan (ax)^{3}\ln \left(\frac{(iax+1)^{2}}{a^{2}x^{2}+1}+\cdots+\frac{(iax+1)^{2}}{a^{4}c}\right)}{a^{4}c}
$$

Verification of antiderivative is not currently implemented for this CAS.

$$
[In] int(x^3*arctan(a*x)^3/(a^2*cx^2+c),x)
$$

[Out]  $-1/4*I/a^4/c*arctan(a*x)^4+1/2*x^2*arctan(a*x)^3/a^2/c+1/2*arctan(a*x)^3/a^2$  $4/c-3/2*x*arctan(a*x)^2/a^3/c+3/2*I/a^4/c*arctan(a*x)^2+1/a^4/c*arctan(a*x)$  $\text{``3*ln}((1+I*axx)\text{''}2/(a\text{``2*x\text{''}2+1)+1)-3/2*I/a\text{``4}/c*arctan(a*x)\text{``2*polylog}(2,-(1+I*1))$ a\*x)^2/(a^2\*x^2+1))+3/2/a^4/c\*arctan(a\*x)\*polylog(3,-(1+I\*a\*x)^2/(a^2\*x^2+1 ))+3/4\*I/a^4/c\*polylog(4,-(1+I\*a\*x)^2/(a^2\*x^2+1))-3/a^4/c\*arctan(a\*x)\*ln((  $1+I*a*x)^2/(a^2*x^2+1)+1)+3/2*I/a^4/c*polylog(2,-(1+I*a*x)^2/(a^2*x^2+1))$ 

**maxima**  $[F]$  time = 0.00, size = 0, normalized size = 0.00

$$
\int \frac{x^3 \arctan (ax)^3}{a^2 c x^2 + c} dx
$$

Verification of antiderivative is not currently implemented for this CAS.

[In] integrate(x^3\*arctan(a\*x)^3/(a^2\*c\*x^2+c),x, algorithm="maxima") [Out] integrate(x^3\*arctan(a\*x)^3/(a^2\*c\*x^2 + c), x) **mupad**  $[F]$  time = 0.00, size = -1, normalized size = -0.00

$$
\int \frac{x^3 \operatorname{atan} (a x)^3}{c a^2 x^2 + c} dx
$$

Verification of antiderivative is not currently implemented for this CAS.

[In]  $int((x^3*atan(axx)^3)/(c + a^2*x^2),x)$ [Out]  $int((x^3*atan(axx)^3)/(c + a^2*cx^2), x)$ **sympy**  $[F]$  time = 0.00, size = 0, normalized size = 0.00

$$
\frac{\int \frac{x^3 \operatorname{atan}^3(ax)}{a^2 x^2 + 1} dx}{c}
$$

Verification of antiderivative is not currently implemented for this CAS.

[In]  $integrate(x**3*atan(ax*x)*3/(a**2*cx**2+c),x)$ [Out] Integral(x\*\*3\*atan(a\*x)\*\*3/(a\*\*2\*x\*\*2 + 1), x)/c

**3.389** 
$$
\int \frac{x^2 \tan^{-1}(ax)^3}{c + a^2 c x^2} dx
$$

**Optimal**. Leaf size=130

$$
\frac{3 \text{Li}_3\left(1-\frac{2}{iax+1}\right)}{2a^3c} + \frac{3i \text{Li}_2\left(1-\frac{2}{iax+1}\right) \tan^{-1}(ax)}{a^3c} - \frac{\tan^{-1}(ax)^4}{4a^3c} + \frac{i \tan^{-1}(ax)^3}{a^3c} + \frac{3 \log\left(\frac{2}{1+iax}\right) \tan^{-1}(ax)^2}{a^3c} + \frac{x \tan^{-1}(ax)^3}{a^2c}
$$

[Out] I\*arctan(a\*x)^3/a^3/c+x\*arctan(a\*x)^3/a^2/c-1/4\*arctan(a\*x)^4/a^3/c+3\*arcta  $n(a*x)^2*ln(2/(1+I*ax))/a^3/c+3*I*arctan(a*x)*polylog(2,1-2/(1+I*ax))/a^3$ /c+3/2\*polylog(3,1-2/(1+I\*a\*x))/a^3/c

**Rubi**  $[A]$  time = 0.25, antiderivative size = 130, normalized size of antiderivative  $= 1.00$ , number of steps used  $= 7$ , number of rules used  $= 7$ , integrand size  $= 22$ ,  $\frac{\text{number of rules}}{\text{integral size}} = 0.318$ , Rules used = {4916, 4846, 4920, 4854, 4884, 4994, 6610}

$$
\frac{3 \text{PolyLog}\left(3, 1-\frac{2}{1+iax}\right)}{2a^3c} + \frac{3i \tan^{-1}(ax) \text{PolyLog}\left(2, 1-\frac{2}{1+iax}\right)}{a^3c} - \frac{\tan^{-1}(ax)^4}{4a^3c} + \frac{x \tan^{-1}(ax)^3}{a^2c} + \frac{i \tan^{-1}(ax)^3}{a^3c} + \frac{3 \log\left(\frac{2}{1+iax}\right)}{a^3c} + \frac{3 \log\left(\frac{2}{1+iax}\right)}{a^3c} + \frac{3 \
$$

Antiderivative was successfully verified.

[In] Int  $[(x^2*ArcTan[a*x]^3)/(c + a^2*cx^2),x]$ 

[Out]  $(I*ArcTan[a*x]^3)/(a^3*c) + (x*ArcTan[a*x]^3)/(a^2*c) - ArcTan[a*x]^4/(4*a^2)$ 3\*c) + (3\*ArcTan[a\*x]^2\*Log[2/(1 + I\*a\*x)])/(a^3\*c) + ((3\*I)\*ArcTan[a\*x]\*Po  $lyLog[2, 1 - 2/(1 + I*ax)])/(a^3*c) + (3*PolyLog[3, 1 - 2/(1 + I*ax)])/(2)$  $*a^3*c$ 

### Rule 4846

 $Int[((a_{-}.) + ArcTan[(c_{-}.)*(x_{-})]*(b_{-}.))^c(p_{-}.), x_Symbol]$  :> Simp[x\*(a + b\*Ar cTan[c\*x])^p, x] - Dist[b\*c\*p, Int[(x\*(a + b\*ArcTan[c\*x])^(p - 1))/(1 + c^2  $*x^2$ , x], x] /; FreeQ[{a, b, c}, x] && IGtQ[p, 0]

# Rule 4854

 $Int\left[\left((a_-\text{.}) \ + \ \text{Arctan}\left[(c_-\text{.})*(x_-)\right]*(b_-\text{.})\right)^{\widehat{}}(p_-\text{.})/\left((d_-\text{.}) \ + \ (e_-\text{.})*(x_-\text{.})\right), \ x\_Symbol\right]$ :>  $-Simp[((a + b*ArCTan[c*x])^p*Log[2/(1 + (e*x)/d)])/e, x] + Dist[(b*c*p)$ /e, Int $[(a + b*ArcTan[c*x])^{(p - 1)*Log[2/(1 + (e*x)/d)])/(1 + c^2*x^2), x$ ], x] /; FreeQ[{a, b, c, d, e}, x] && IGtQ[p, 0] && EqQ[c^2\*d^2 + e^2, 0]

# Rule 4884

 $Int[((a_{-.}) + ArcTan[(c_{-.})*(x_{-})]*(b_{-.}))^(p_{-.})/((d_{-}) + (e_{-.})*(x_{-})^2)$ , x\_Symbo 1] :> Simp[(a + b\*ArcTan[c\*x])^(p + 1)/(b\*c\*d\*(p + 1)), x] /; FreeQ[{a, b, c, d, e, p}, x] && EqQ[e, c^2\*d] && NeQ[p, -1]

# Rule 4916

Int $[(((a_*) + ArcTan[(c_*)*(x_*)]*(b_*)^*(p_*)*(f_*)*(x_*)^*(m_*))/((d_* + (e_*)))^*(m_*))$  $_{\_}.$ )\*(x $_{\_})$ ^2), x $_{\_}\$ Symbol] :> Dist[f^2/e, Int[(f\*x)^(m - 2)\*(a + b\*ArcTan[c\*x])  $\lceil p, x \rceil, x \rceil$  - Dist $[(d*f^2)/e, Int[((f*x)^*(m - 2)*(a + b*ArcTan[c*x])^p)/(d + 1)]$ e\*x^2), x], x] /; FreeQ[{a, b, c, d, e, f}, x] && GtQ[p, 0] && GtQ[m, 1]

# Rule 4920

Int $[((((a_{-}. ) + ArcTan[(c_{-}.)*(x_{-}))*(b_{-}.))^{\hat{ }}(p_{-}.)*(x_{-}))/((d_{-}) + (e_{-}.)*(x_{-})^{\hat{ }}/2),$  $x_Symbol$ ] :>  $-Simp[(I*(a + b*ArCTan[c*x])^(p + 1))/(b*e*(p + 1)), x] - Dist$  $[1/(c*d), Int[(a + b*ArcTan[c*x])^p/(I - c*x), x], x]$  /; FreeQ[{a, b, c, d,

 $Int[(Log[u_-]*((a_-.) + ArcTan[(c_-.)*(x_-)]*(b_-))^(p_-)))/((d_-) + (e_-.)*(x_-)^2$ ),  $x_Symbol]$  :>  $-Simp[(I*(a + b*ArcTan[c*x])^p*PolyLog[2, 1 - u])/(2*c*d),$  $x$ ] + Dist[(b\*p\*I)/2, Int[((a + b\*ArcTan[c\*x])^(p - 1)\*PolyLog[2, 1 - u])/(d + e\*x^2), x], x] /; FreeQ[{a, b, c, d, e}, x] && IGtQ[p, 0] && EqQ[e, c^2\* d] && EqQ[ $(1 - u)^2 - (1 - (2 * I)/(I - c * x))^2$ , 0]

### Rule 6610

Int $[(u_{}) * PolyLog[n_{}, v_{}]$ , x\_Symbol] :> With $[\{w = DerivativeDivides[v, u*v, \}$ x]}, Simp[w\*PolyLog[n + 1, v], x] /;  $!FalseQ[w]$ ] /;  $FreeQ[n, x]$ 

### Rubi steps

$$
\int \frac{x^2 \tan^{-1}(ax)^3}{c + a^2 c x^2} dx = -\frac{\int \frac{\tan^{-1}(ax)^3}{c + a^2 c x^2} dx}{a^2} + \frac{\int \tan^{-1}(ax)^3 dx}{a^2 c}
$$
\n
$$
= \frac{x \tan^{-1}(ax)^3}{a^2 c} - \frac{\tan^{-1}(ax)^4}{4a^3 c} - \frac{3 \int \frac{x \tan^{-1}(ax)^2}{1 + a^2 x^2} dx}{a^2 c}
$$
\n
$$
= \frac{i \tan^{-1}(ax)^3}{a^3 c} + \frac{x \tan^{-1}(ax)^3}{a^2 c} - \frac{\tan^{-1}(ax)^4}{4a^3 c} + \frac{3 \int \frac{\tan^{-1}(ax)^2}{i - ax} dx}{a^2 c}
$$
\n
$$
= \frac{i \tan^{-1}(ax)^3}{a^3 c} + \frac{x \tan^{-1}(ax)^3}{a^2 c} - \frac{\tan^{-1}(ax)^4}{4a^3 c} + \frac{3 \tan^{-1}(ax)^2 \log(\frac{2}{1 + iax})}{a^3 c} - \frac{6 \int \frac{\tan^{-1}(ax) \log(\frac{2}{1 + iax})}{a^2 c}}{a^2 c}
$$
\n
$$
= \frac{i \tan^{-1}(ax)^3}{a^3 c} + \frac{x \tan^{-1}(ax)^3}{a^2 c} - \frac{\tan^{-1}(ax)^4}{4a^3 c} + \frac{3 \tan^{-1}(ax)^2 \log(\frac{2}{1 + iax})}{a^3 c} + \frac{3i \tan^{-1}(ax) \text{Li}_2}{a^3 c}
$$
\n
$$
= \frac{i \tan^{-1}(ax)^3}{a^3 c} + \frac{x \tan^{-1}(ax)^3}{a^2 c} - \frac{\tan^{-1}(ax)^4}{4a^3 c} + \frac{3 \tan^{-1}(ax)^2 \log(\frac{2}{1 + iax})}{a^3 c} + \frac{3i \tan^{-1}(ax) \text{Li}_2}{a^3 c}
$$

**Mathematica**  $[A]$  time = 0.22, size = 93, normalized size = 0.72  $-3i\tan^{-1}(ax) \text{Li}_2\left(-e^{2i\tan^{-1}(ax)}\right) + \frac{3}{2}$  $\frac{3}{2}$ Li<sub>3</sub>  $\left(-e^{2i\tan^{-1}(ax)}\right) - \frac{1}{4}$  $\frac{1}{4} \tan^{-1}(ax)^2 \left( \tan^{-1}(ax)^2 + (-4ax + 4i) \tan^{-1}(ax) - 12 \right)$  $a^3c$ 

Warning: Unable to verify antiderivative.

[In] Integrate[ $(x^2*ArcTan[a*x]^3)/(c + a^2*c*x^2)$ ,x]

[Out]  $(-1/4*(ArcTan[a*x]^2*(4*I - 4*a*x)*ArcTan[a*x] + ArcTan[a*x]^2 - 12*Log[1]$ + E^((2\*I)\*ArcTan[a\*x])])) - (3\*I)\*ArcTan[a\*x]\*PolyLog[2, -E^((2\*I)\*ArcTan[  $a*x$ ])] +  $(3*PolyLog[3, -E<sup>*(2*I)*ArcTan[a*x])]/2)/(a<sup>3*c</sup>)</sup>$ 

**fricas**  $[F]$  time = 0.56, size = 0, normalized size = 0.00

integral 
$$
\left( \frac{x^2 \arctan (ax)^3}{a^2 cx^2 + c}, x \right)
$$

Verification of antiderivative is not currently implemented for this CAS.

[In] integrate(x^2\*arctan(a\*x)^3/(a^2\*c\*x^2+c),x, algorithm="fricas")

[Out] integral(x^2\*arctan(a\*x)^3/(a^2\*c\*x^2 + c), x)

**giac**  $[F]$  time = 0.00, size = 0, normalized size = 0.00

```
sage_0x
```
Verification of antiderivative is not currently implemented for this CAS.

[In] integrate(x^2\*arctan(a\*x)^3/(a^2\*c\*x^2+c),x, algorithm="giac")

[Out] sage0\*x

**maple**  $[C]$  time = 0.54, size = 925, normalized size = 7.12

```
result too large to display
```
Verification of antiderivative is not currently implemented for this CAS.

```
[In] int(x^2*arctan(ax*x)^3/(a^2*cx^2+c),x)
```

```
[Out] x*arctan(a*x)^3/a^2/c-1/4*arctan(a*x)^4/a^3/c-3/2/a^3/c*arctan(a*x)^2*ln(a^
2*x^2+1)+3/a^3/c*arctan(a*x)^2*ln((1+I*a*x)/(a^2*x^2+1)^(1/2))-3/4*I/a^3/c*arctan(a*x)^2*csgn(I*(1+I*axx)^2/(a^2*x^2+1)/((1+I*axx)^2/(a^2*x^2+1)+1)^2)^3*Pi+3/4*I/a^3/c*arctan(a*x)^2*csgn(I*((1+I*a*x)^2/(a^2*x^2+1)+1))^2*csgn(
I*((1+I*a*x)^2/(a^2*x^2+1)+1)^2)*Pi+3/2*I/a^3/c*arctan(a*x)^2*csgn(I*(1+I*a
*x)^2/(a^2*x^2+1))^2*csgn(I*(1+I*axx)/(a^2*x^2+1)^(1/2))*Pi+3/4*I/a^3/c*arc\tan(a*x)^2*csgn(I*(1+I*axx)^2/(a^2*x^2+1))*csgn(I*(1+I*axx)^2/(a^2*x^2+1))/((1+I*a*x)^2/(a^2*x^2+1)+1)^2?2*Pi-I/a^3/c*arctan(akx)^3+3/4*I/a^3/c*arctan(axx)^2*csgn(I*((1+I*axx)^2/(a^2*x^2+1)+1)^2)^3*Pi-3/4*I/a^3/c*arctan(a*x)^22*csgn(I*(1+I*a*x)^2/(a^2*x^2+1))^3*Pi+3/4*I/a^3/c*arctan(a*x)^2*csgn(I/((1
+I*a*x)^2/(a^2*x^2+1)+1)^2)*csgn(I*(1+I*a*x)^2/(a^2*x^2+1)/((1+I*a*x)^2/(a^
2*x^2+1)+1)^2)^2*Pi-3/2*I/a^3/c*arctan(a*x)^2*csgn(I*((1+I*a*x)^2/(a^2*x^2+
1)+1))*csgn(I*((1+I*a*x)^2/(a^2*x^2+1)+1)^2)^2*Pi-3*I/a^3/c*arctan(a*x)*pol
ylog(2,-(1+I*a*x)^2/(a^2*x^2+1))+3/a^3/c*ln(2)*arctan(a*x)^2-3/4*I/a^3/c*ar
ctan(a*x)^2*csgn(I/((1+I*ax*x)^2/(a^2*x^2+1)+1)^2)*csgn(I*(1+I*ax*x)^2/(a^2*x))^2+1))*csgn(I*(1+I*a*x)^2/(a^2*x^2+1)/((1+I*a*x)^2/(a^2*x^2+1)+1)^2)*Pi+3/2
/a^3/c*polylog(3,-(1+I*a*x)^2/(a^2*x^2+1))-3/4*I/a^3/c*arctan(a*x)^2*csgn(I
*(1+I*a*x)^2/(a^2*x^2+1))*csgn(I*(1+I*a*x)/(a^2*x^2+1)^(1/2))^2*Pi
```
**maxima**  $[F(-1)]$  time = 0.00, size = 0, normalized size = 0.00

# Timed out

Verification of antiderivative is not currently implemented for this CAS.

[In] integrate(x^2\*arctan(a\*x)^3/(a^2\*c\*x^2+c),x, algorithm="maxima") [Out] Timed out

**mupad**  $[F]$  time = 0.00, size = -1, normalized size = -0.01

$$
\int \frac{x^2 \operatorname{atan} (a x)^3}{c a^2 x^2 + c} dx
$$

Verification of antiderivative is not currently implemented for this CAS.

[In]  $int((x^2*atan(axx)^3)/(c + a^2*cx^2),x)$ [Out]  $int((x^2*atan(axx)^3)/(c + a^2*cx^2), x)$ **sympy**  $[F]$  time = 0.00, size = 0, normalized size = 0.00

$$
\frac{\int \frac{x^2 \operatorname{atan}^3(ax)}{a^2 x^2 + 1} dx}{c}
$$

Verification of antiderivative is not currently implemented for this CAS.

```
[In] integrate(x**2*atan(ax*x)*3/(a**2*cx**2+c),x)[Out] Integral(x**2*atan(a*x)**3/(a**2*x**2 + 1), x)/c
```
1828

−

**3.390** 
$$
\int \frac{x \tan^{-1}(ax)^3}{c + a^2 c x^2} dx
$$

**Optimal**. Leaf size=138

$$
\frac{3iLi_4\left(1-\frac{2}{iax+1}\right)}{4a^2c} - \frac{3iLi_2\left(1-\frac{2}{iax+1}\right)\tan^{-1}(ax)^2}{2a^2c} - \frac{3Li_3\left(1-\frac{2}{iax+1}\right)\tan^{-1}(ax)}{2a^2c} - \frac{i\tan^{-1}(ax)^4}{4a^2c} - \frac{\log\left(\frac{2}{1+iax}\right)\tan^{-1}(ax)^3}{a^2c}
$$

[Out]  $-1/4*I*arctan(a*x)^{4}/a^2/c-arctan(a*x)^{3*ln(2/(1+I*a*x))/a^2/c-3/2*I*arctan(1+I+x*x))}$  $(axx)^2*polylog(2,1-2/(1+I*ax))/a^2/c-3/2*arctan(axx)*polylog(3,1-2/(1+I*ax))$ \*x))/a^2/c+3/4\*I\*polylog(4,1-2/(1+I\*a\*x))/a^2/c

**Rubi**  $[A]$  time = 0.22, antiderivative size = 138, normalized size of antiderivative  $= 1.00$ , number of steps used  $= 5$ , number of rules used  $= 6$ , integrand size  $= 20$ ,  $\frac{\text{number of rules}}{\text{integrand size}} = 0.300$ , Rules used = {4920, 4854, 4884, 4994, 4998, 6610}

$$
\frac{3i \text{PolyLog}\left(4,1-\frac{2}{1+iax}\right)}{4a^2c} - \frac{3i \tan^{-1}(ax)^2 \text{PolyLog}\left(2,1-\frac{2}{1+iax}\right)}{2a^2c} - \frac{3 \tan^{-1}(ax) \text{PolyLog}\left(3,1-\frac{2}{1+iax}\right)}{2a^2c} - \frac{i \tan^{-1}(ax)^4}{4a^2c}
$$

Antiderivative was successfully verified.

[In] Int  $[(x*ArcTan[a*x]^3)/(c + a^2*c*x^2),x]$ 

 $[Out]$   $((-1/4)*ArcTan[a*x]^2/)(a^2*c) - (ArcTan[a*x]^3*Log[2/(1 + I*axx)])/(a^2*c)$ - (((3\*I)/2)\*ArcTan[a\*x]^2\*PolyLog[2, 1 - 2/(1 + I\*a\*x)])/(a^2\*c) - (3\*Arc Tan[a\*x]\*PolyLog[3, 1 - 2/(1 + I\*a\*x)])/(2\*a<sup>2</sup>\*c) + (((3\*I)/4)\*PolyLog[4, 1  $- 2/(1 + I*ax)]$ )/(a<sup>2</sup>\*c)

### Rule 4854

 $Int[((a_{-}.) + ArcTan[(c_{-}.)*(x_{-})]*(b_{-}.))^(p_{-}.)/((d_{-}) + (e_{-}.)*(x_{-}))$ , x\_Symbol] :>  $-Simp[((a + b*ArCTan[c*x])^p*Log[2/(1 + (e*x)/d)])/e, x] + Dist[(b*c*p)]$ /e, Int $[((a + b*ArcTan[c*x])^(p - 1)*Log[2/(1 + (e*x)/d)])/(1 + c^2*x^2), x$ ], x] /; FreeQ[{a, b, c, d, e}, x] && IGtQ[p, 0] && EqQ[c^2\*d^2 + e^2, 0]

# Rule 4884

Int $[(a_*) + ArcTan[(c_*)*(x_*)](b_*)^*(b_-))^*(p_*)/((d_*) + (e_*)*(x_*)^2)$ , x\_Symbo 1] :> Simp[(a + b\*ArcTan[c\*x])^(p + 1)/(b\*c\*d\*(p + 1)), x] /; FreeQ[{a, b, c, d, e, p}, x] && EqQ[e, c^2\*d] && NeQ[p, -1]

# Rule 4920

Int $[((((a_*) + ArcTan[(c_*)*(x_*)]*(b_*)^*)(p_*)*(x_*))/((d_* + (e_*)*(x_*))^2)$ ,  $x_Symbol$ ] :>  $-Simp[(I*(a + b*ArCTan[c*x])^(p + 1))/(b*e*(p + 1)), x] - Dist$  $[1/(c*d), Int[(a + b*ArcTan[c*x])^p/(I - c*x), x], x]$  /; FreeQ[{a, b, c, d, e}, x] && EqQ[e, c^2\*d] && IGtQ[p, 0]

# Rule 4994

Int $[(Log[u_-]*((a_-)) + ArcTan[(c_-.)*(x_-)]*(b_-))^(p_-))/((d_-) + (e_-.*(x_-)^2)$ ),  $x_Symbol]$  :>  $-Simp[(I*(a + b*ArcTan[c*x])^p*PolyLog[2, 1 - u])/(2*c*d),$  $x$ ] + Dist[(b\*p\*I)/2, Int[((a + b\*ArcTan[c\*x])^(p - 1)\*PolyLog[2, 1 - u])/(d + e\*x^2), x], x] /; FreeQ[{a, b, c, d, e}, x] && IGtQ[p, 0] && EqQ[e, c^2\* d] && EqQ[ $(1 - u)^2 - (1 - (2 * I)/(I - c * x))^2$ , 0]

# Rule 4998

 $Int[((((a_{{}_{-}}) + ArcTan[(c_{{}_{-}})*(x_{{}_{-}})*(b_{{}_{-}}))^(p_{{}_{-}})*PolyLog[k_{{}_{-}}, u_{{}_{-}}])/((d_{{}_{-}}) + (e_{{}_{-}}.$  $(*)*(x_')^2)$ ,  $x_Symbo1]$  :> Simp[(I\*(a + b\*ArcTan[c\*x])^p\*PolyLog[k + 1, u])/(2 \*c\*d), x] - Dist $[(b*p*I)/2, Int[((a + b*ArcTan[c*x])^(p - 1)*PolyLog[k + 1,$ u])/(d + e\*x^2), x], x] /; FreeQ[{a, b, c, d, e, k}, x] && IGtQ[p, 0] && E qQ[e, c<sup>2\*d]</sup> && EqQ[u<sup>2</sup> -  $(1 - (2 * I)/(I - c * x))^2$ , 0]

# Rule 6610

Int[(u\_)\*PolyLog[n\_, v\_], x\_Symbol] :> With[{w = DerivativeDivides[v, u\*v, x]}, Simp[w\*PolyLog[n + 1, v], x] /;  $!FalseQ[w]$ ] /;  $FreeQ[n, x]$ 

# Rubi steps

$$
\int \frac{x \tan^{-1}(ax)^3}{c + a^2 c x^2} dx = -\frac{i \tan^{-1}(ax)^4}{4a^2 c} - \frac{\int \frac{\tan^{-1}(ax)^3}{i - ax} dx}{ac}
$$
  
\n
$$
= -\frac{i \tan^{-1}(ax)^4}{4a^2 c} - \frac{\tan^{-1}(ax)^3 \log(\frac{2}{1 + iax})}{a^2 c} + \frac{3 \int \frac{\tan^{-1}(ax)^2 \log(\frac{2}{1 + iax})}{1 + a^2 x^2} dx}{ac}
$$
  
\n
$$
= -\frac{i \tan^{-1}(ax)^4}{4a^2 c} - \frac{\tan^{-1}(ax)^3 \log(\frac{2}{1 + iax})}{a^2 c} - \frac{3i \tan^{-1}(ax)^2 \text{Li}_2(1 - \frac{2}{1 + iax})}{2a^2 c} + \frac{(3i) \int \frac{\tan^{-1}(ax) \text{Li}_2}{1 + a^2 x^2} dx}{ac}
$$
  
\n
$$
= -\frac{i \tan^{-1}(ax)^4}{4a^2 c} - \frac{\tan^{-1}(ax)^3 \log(\frac{2}{1 + iax})}{a^2 c} - \frac{3i \tan^{-1}(ax)^2 \text{Li}_2(1 - \frac{2}{1 + iax})}{2a^2 c} - \frac{3 \tan^{-1}(ax) \text{Li}_3}{2a^2 c}
$$
  
\n
$$
= -\frac{i \tan^{-1}(ax)^4}{4a^2 c} - \frac{\tan^{-1}(ax)^3 \log(\frac{2}{1 + iax})}{a^2 c} - \frac{3i \tan^{-1}(ax)^2 \text{Li}_2(1 - \frac{2}{1 + iax})}{2a^2 c} - \frac{3 \tan^{-1}(ax) \text{Li}_3}{2a^2 c}
$$

**Mathematica**  $[A]$  time = 0.01, size = 149, normalized size = 1.08

$$
\frac{3iLi_4\left(\frac{ax+i}{ax-i}\right)}{4a^2c} - \frac{3iLi_2\left(\frac{ax+i}{ax-i}\right)\tan^{-1}(ax)^2}{2a^2c} - \frac{3Li_3\left(\frac{ax+i}{ax-i}\right)\tan^{-1}(ax)}{2a^2c} - \frac{i\tan^{-1}(ax)^4}{4a^2c} - \frac{\log\left(\frac{2i}{-ax+i}\right)\tan^{-1}(ax)^3}{a^2c}
$$

Antiderivative was successfully verified.

[In] Integrate  $[(x*ArcTan[a*x]^3)/(c + a^2*c*x^2),x]$ 

 $[Out]$   $((-1/4*I)*ArcTan[a*x]^4)/(a^2*c) - (ArcTan[a*x]^3*Log[(2*I)/(I - a*x)])/(a^2$ 2\*c) -  $(((3*I)/2)*ArcTan[a*x]^2*PolyLog[2, (I + a*x)/(-I + a*x)])/(a^2*c) (3*ArcTan[a*x]*PolyLog[3, (I + a*x)/(-I + a*x)])/(2*a^2*c) + (((3*I)/4)*Po$  $lyLog[4, (I + a*x)/(-I + a*x)]/(a^2*c)$ 

**fricas**  $[F]$  time = 0.54, size = 0, normalized size = 0.00

integral 
$$
\left( \frac{x \arctan (ax)^3}{a^2cx^2 + c}, x \right)
$$

Verification of antiderivative is not currently implemented for this CAS.

[In] integrate(x\*arctan(a\*x)^3/(a^2\*c\*x^2+c),x, algorithm="fricas")

[Out] integral( $x*arctan(axx)^{3}/(a^2*c*x^2 + c)$ , x)

**giac**  $[F]$  time = 0.00, size = 0, normalized size = 0.00

 $sage_0x$ 

Verification of antiderivative is not currently implemented for this CAS.

[In] integrate(x\*arctan(a\*x)^3/(a^2\*c\*x^2+c),x, algorithm="giac")

[Out] sage0\*x

**maple**  $[C]$  time = 0.73, size = 936, normalized size = 6.78

result too large to display

Verification of antiderivative is not currently implemented for this CAS.

[In]  $int(x*arctan(a*x)^{3}/(a^2*c*x^2+c),x)$ 

 $[Out] 1/2/a^2/c*ln(a^2*x^2+1)*arctan(a*x)^3-1/a^2/c*arctan(a*x)^3*ln((1+I*a*x)/(a^2+x^2))$  $2*x^2+1)^(1/2)+1/2*I/a^2/c*arctan(axx)^3*csgn(I*((1+I*axx)^2/(a^2*x^2+1)+a^2))$ 1))\*csgn(I\*((1+I\*a\*x)^2/(a^2\*x^2+1)+1)^2)^2\*Pi-1/4\*I/a^2/c\*arctan(a\*x)^3\*cs gn(I\*((1+I\*a\*x)^2/(a^2\*x^2+1)+1))^2\*csgn(I\*((1+I\*a\*x)^2/(a^2\*x^2+1)+1)^2)\*P i+1/4\*I/a^2/c\*arctan(a\*x)^3\*csgn(I\*(1+I\*a\*x)^2/(a^2\*x^2+1)/((1+I\*a\*x)^2/(a^ 2\*x^2+1)+1)^2)^3\*Pi+1/4\*I/a^2/c\*arctan(a\*x)^3\*csgn(I\*(1+I\*a\*x)^2/(a^2\*x^2+1 ))^3\*Pi-3/4\*I/a^2/c\*polylog(4,-(1+I\*a\*x)^2/(a^2\*x^2+1))-1/4\*I/a^2/c\*arctan( a\*x)^3\*csgn(I\*(1+I\*a\*x)^2/(a^2\*x^2+1))\*csgn(I\*(1+I\*a\*x)^2/(a^2\*x^2+1)/((1+I \*a\*x)^2/(a^2\*x^2+1)+1)^2)^2\*Pi+1/4\*I/a^2/c\*arctan(a\*x)^3\*csgn(I/((1+I\*a\*x)^  $2/(a^2*x^2+1)+1)^2$ )\*csgn(I\*(1+I\*a\*x)^2/(a^2\*x^2+1))\*csgn(I\*(1+I\*a\*x)^2/(a^2 \*x^2+1)/((1+I\*a\*x)^2/(a^2\*x^2+1)+1)^2)\*Pi+1/4\*I/a^2/c\*arctan(a\*x)^3\*csgn(I\*  $(1+I*a*x)^2/(a^2*x^2+1))*csgn(I*(1+I*a*x)/(a^2*x^2+1)^(1/2))^2*Pi+3/2*I/a^2$  $\frac{\csc^2\pi r}{\csc^2\pi r}$  /  $\csc^2\pi r$  /  $\csc^2\pi r$  /  $\csc^2\pi r$  /  $\csc^2\pi r$  /  $\csc^2\pi r$  /  $\csc^2\pi r$  /  $\csc^2\pi r$  /  $\csc^2\pi r$ )^3\*csgn(I\*(1+I\*a\*x)^2/(a^2\*x^2+1))^2\*csgn(I\*(1+I\*a\*x)/(a^2\*x^2+1)^(1/2))\*P  $i-1/a^2/c*ln(2)*arctan(a*x)^3+1/4*I/a^2/c*arctan(a*x)^4-3/2/a^2/c*arctan(a*x)$  $x)*polylog(3,-(1+I*axx)^2/(a^2*x^2+1))-1/4*I/a^2/c*arctan(a*x)^3*csgn(I/((1+I*ax^2)+1))$ +I\*a\*x)^2/(a^2\*x^2+1)+1)^2)\*csgn(I\*(1+I\*a\*x)^2/(a^2\*x^2+1)/((1+I\*a\*x)^2/(a^ 2\*x^2+1)+1)^2)^2\*Pi-1/4\*I/a^2/c\*arctan(a\*x)^3\*csgn(I\*((1+I\*a\*x)^2/(a^2\*x^2+ 1)+1)^2)^3\*Pi

**maxima**  $[F]$  time = 0.00, size = 0, normalized size = 0.00

$$
\int \frac{x \arctan (ax)^3}{a^2 c x^2 + c} dx
$$

Verification of antiderivative is not currently implemented for this CAS.

[In] integrate(x\*arctan(a\*x)^3/(a^2\*c\*x^2+c),x, algorithm="maxima")

[Out] integrate(x\*arctan(a\*x)^3/(a^2\*c\*x^2 + c), x)

**mupad**  $[F]$  time = 0.00, size = -1, normalized size = -0.01

$$
\int \frac{x \, \text{atan} (a x)^3}{c a^2 x^2 + c} \, dx
$$

Verification of antiderivative is not currently implemented for this CAS.

[In]  $int((x * atan(a * x)^3)/(c + a^2 * c * x^2), x)$ [Out]  $int((x * atan(a * x)^3)/(c + a^2 * c * x^2), x)$ 

**sympy**  $[F]$  time = 0.00, size = 0, normalized size = 0.00

$$
\frac{\int \frac{x \, \text{atan}^3(ax)}{a^2x^2+1} \, dx}{c}
$$

Verification of antiderivative is not currently implemented for this CAS.

[In]  $integrate(x*atan(ax*)**3/(a**2*cx**2+c),x)$ [Out] Integral(x\*atan(a\*x)\*\*3/(a\*\*2\*x\*\*2 + 1), x)/c

**3.391** 
$$
\int \frac{\tan^{-1}(ax)^3}{c+a^2cx^2} dx
$$

**Optimal**. Leaf size=16

$$
\frac{\tan^{-1}(ax)^4}{4ac}
$$

[Out]  $1/4*arctan(a*x)^{4}/a/c$ 

**Rubi**  $[A]$  time = 0.02, antiderivative size = 16, normalized size of antiderivative  $= 1.00$ , number of steps used  $= 1$ , number of rules used  $= 1$ , integrand size  $= 19$ ,  $\frac{\text{number of rules}}{\text{integrand size}}$  = 0.053, Rules used = {4884}

$$
\frac{\tan^{-1}(ax)^4}{4ac}
$$

Antiderivative was successfully verified.

[In] Int  $[ArcTan[a*x]^3/(c + a^2*c*x^2),x]$  $[Out]$  ArcTan $[a*x]^2$ ( $(4*ax)$ )

Rule 4884

 $Int[((a_{-.}) + ArcTan[(c_{-.})*(x_{-})]*(b_{-.}))^(p_{-.})/((d_{-}) + (e_{-.})*(x_{-})^2)$ , x\_Symbo 1] :> Simp[(a + b\*ArcTan[c\*x])^(p + 1)/(b\*c\*d\*(p + 1)), x] /; FreeQ[{a, b, c, d, e, p}, x] && EqQ[e, c^2\*d] && NeQ[p, -1]

Rubi steps

$$
\int \frac{\tan^{-1}(ax)^3}{c + a^2cx^2} dx = \frac{\tan^{-1}(ax)^4}{4ac}
$$

**Mathematica**  $[A]$  time = 0.00, size = 16, normalized size = 1.00

$$
\frac{\tan^{-1}(ax)^4}{4ac}
$$

Antiderivative was successfully verified.

[In] Integrate[ArcTan[a\*x]^3/(c + a^2\*c\*x^2),x]

 $[Out]$  ArcTan $[a*x]^2$ ( $(4*ax)$ )

**fricas**  $[A]$  time = 0.61, size = 14, normalized size = 0.88

$$
\frac{\arctan\left(ax\right)^{4}}{4\,ac}
$$

Verification of antiderivative is not currently implemented for this CAS.

[In] integrate(arctan(a\*x)^3/(a^2\*c\*x^2+c),x, algorithm="fricas")

 $[Out] 1/4*arctan(axx)^4/(a*c)$ 

**giac**  $[F]$  time = 0.00, size = 0, normalized size = 0.00

 $sage_0x$ 

Verification of antiderivative is not currently implemented for this CAS.

[In] integrate(arctan(a\*x)^3/(a^2\*c\*x^2+c),x, algorithm="giac")

[Out] sage0\*x

**maple**  $[A]$  time = 0.03, size = 15, normalized size = 0.94

$$
\frac{\arctan\left(ax\right)^{4}}{4ac}
$$

Verification of antiderivative is not currently implemented for this CAS.

[In]  $int(arctan(a*x)^{3}/(a^{2}x+cx^{2}+c)$ , x)

 $[Out]$  1/4\*arctan(a\*x)<sup>2</sup>/a/c

 $maxima [A]$  time = 0.61, size = 14, normalized size = 0.88

$$
\frac{\arctan\left(ax\right)^{4}}{4\,ac}
$$

Verification of antiderivative is not currently implemented for this CAS.

[In] integrate(arctan(a\*x)^3/(a^2\*c\*x^2+c),x, algorithm="maxima")  $[Out]$  1/4\*arctan(a\*x)<sup>2</sup>4/(a\*c)

**mupad**  $[B]$  time = 0.13, size = 14, normalized size = 0.88

$$
\frac{\text{atan}\left(a\,x\right)^4}{4\,a\,c}
$$

Verification of antiderivative is not currently implemented for this CAS.

[In]  $int(atan(a*x)^{3}/(c + a^{2}x*x^{2}),x)$ 

[Out]  $atan(a*x)^4/(4*ax)$ 

**sympy**  $[F]$  time = 0.00, size = 0, normalized size = 0.00

$$
\frac{\int \frac{\text{atan}^3(ax)}{a^2x^2+1} dx}{c}
$$

Verification of antiderivative is not currently implemented for this CAS.

[In]  $integrate(atan(a*x)**3/(a**2*c*x**2+c),x)$ 

[Out] Integral(atan(a\*x)\*\*3/(a\*\*2\*x\*\*2 + 1), x)/c

**3.392** 
$$
\int \frac{\tan^{-1}(ax)^3}{x(c+a^2cx^2)} dx
$$

# **Optimal**. Leaf size=124

$$
\frac{3iLi_4\left(\frac{2}{1-iax}-1\right)}{4c} - \frac{3iLi_2\left(\frac{2}{1-iax}-1\right)\tan^{-1}(ax)^2}{2c} + \frac{3Li_3\left(\frac{2}{1-iax}-1\right)\tan^{-1}(ax)}{2c} - \frac{i\tan^{-1}(ax)^4}{4c} + \frac{\log\left(2-\frac{2}{1-iax}\right)\tan^{-1}(ax)}{c}
$$

[Out]  $-1/4*I*arctan(a*x)^4/c+arctan(a*x)^3*ln(2-2/(1-I*a*x))/c-3/2*I*arctan(a*x)^2$ 2\*polylog(2,-1+2/(1-I\*a\*x))/c+3/2\*arctan(a\*x)\*polylog(3,-1+2/(1-I\*a\*x))/c+3 /4\*I\*polylog(4,-1+2/(1-I\*a\*x))/c

**Rubi**  $[A]$  time = 0.23, antiderivative size = 124, normalized size of antiderivative  $= 1.00$ , number of steps used  $= 5$ , number of rules used  $= 6$ , integrand size  $= 22$ ,  $\frac{\text{number of rules}}{\text{integrand size}} = 0.273$ , Rules used = {4924, 4868, 4884, 4992, 4996, 6610}

$$
\frac{3i \text{PolyLog}\left(4, -1 + \frac{2}{1 - iax}\right)}{4c} - \frac{3i \tan^{-1}(ax)^2 \text{PolyLog}\left(2, -1 + \frac{2}{1 - iax}\right)}{2c} + \frac{3 \tan^{-1}(ax) \text{PolyLog}\left(3, -1 + \frac{2}{1 - iax}\right)}{2c} - \frac{i \tan^{-1}(ax)}{2c}
$$

Antiderivative was successfully verified.

[In] Int  $[Arctan[a*x]^3/(x*(c + a^2*cx^2)),x]$ 

[Out]  $((-I/4)*ArcTan[a*x]^2/c + (ArcTan[a*x]^3*Log[2 - 2/(1 - I*axx)])/c - (((3*1)^2)(1+i)$ I)/2)\*ArcTan[a\*x]^2\*PolyLog[2, -1 + 2/(1 - I\*a\*x)])/c + (3\*ArcTan[a\*x]\*Poly Log[3,  $-1 + 2/(1 - I*ax)]$ )/(2\*c) + (((3\*I)/4)\*PolyLog[4,  $-1 + 2/(1 - I*ax)$ )])/c

### Rule 4868

 $Int[((a_{\_}) + ArcTan[(c_{\_})*(x_{\_})]*(b_{\_}))(((x_{\_})*((d_{\_}) + (e_{\_})*(x_{\_}))), x_{\_})$ Symbol] :> Simp[((a + b\*ArcTan[c\*x])^p\*Log[2 - 2/(1 + (e\*x)/d)])/d, x] - Di st[(b\*c\*p)/d, Int[((a + b\*ArcTan[c\*x])^(p - 1)\*Log[2 - 2/(1 + (e\*x)/d)])/(1 + c^2\*x^2), x], x] /; FreeQ[{a, b, c, d, e}, x] && IGtQ[p, 0] && EqQ[c^2\*d  $\hat{2} + e^2$ , 0]

#### Rule 4884

 $Int[((a_{-.}) + ArcTan[(c_{-.})*(x_{-})]*(b_{-.}))^-(p_{-.})/((d_{-}) + (e_{-.})*(x_{-})^2)$ , x\_Symbo 1] :> Simp[(a + b\*ArcTan[c\*x])^(p + 1)/(b\*c\*d\*(p + 1)), x] /; FreeQ[{a, b, c, d, e, p}, x] && EqQ[e, c^2\*d] && NeQ[p, -1]

### Rule 4924

Int $[(a_{-}) + ArcTan[(c_{-})*(x_{-})](b_{-}))(((x_{-})*(d_{-}) + (e_{-})*(x_{-})^2)),$  $x_Symbol$ ] :>  $-Simp[(I*(a + b*ArcTan[c*x])^(p + 1))/(b*d*(p + 1)), x] + Dist$ [I/d, Int[(a + b\*ArcTan[c\*x])^p/(x\*(I + c\*x)), x], x] /; FreeQ[{a, b, c, d, e}, x] && EqQ[e, c^2\*d] && GtQ[p, 0]

#### Rule 4992

 $Int[(Log[u_-]*((a_-.) + ArcTan[(c_-.)*(x_-)]*(b_-))^(p_-))/((d_-) + (e_-.*(x_-)^2$ ),  $x_Symbo1]$  :>  $Simp[(I*(a + b*ArcTan[c*x])^p*PolyLog[2, 1 - u])/(2*c*d), x]$ ] - Dist[(b\*p\*I)/2, Int[((a + b\*ArcTan[c\*x])^(p - 1)\*PolyLog[2, 1 - u])/(d + e\*x^2), x], x] /; FreeQ[{a, b, c, d, e}, x] && IGtQ[p, 0] && EqQ[e, c^2\*d ] && EqQ[ $(1 - u)^2 - (1 - (2 * I)/(I + c * x))^2$ , 0]

#### Rule 4996

1834

 $Int[((((a_{-}.) + ArcTan[(c_{-}.)*(x_{-})]*(b_{-}.))^c(p_{-}.)*PolyLog[k_{-}, u_{-}])/((d_{-}) + (e_{-}.))$  $(*)*(x_')^2)$ ,  $x_Symbo1]$  :>  $-\text{Simp}[(I*(a + b*ArcTan[c*x])^p*PolyLog[k + 1, u])/(f])$  $2 * c * d$ , x] + Dist[(b\*p\*I)/2, Int[((a + b\*ArcTan[c\*x])^(p - 1)\*PolyLog[k + 1 , u])/(d + e\*x^2), x], x] /; FreeQ[{a, b, c, d, e, k}, x] && IGtQ[p, 0] && EqQ[e, c<sup>2\*d]</sup> && EqQ[u<sup>2</sup> -  $(1 - (2*I)/(I + c*x))^2$ , 0]

# Rule 6610

Int $[(u_*) * PolyLog[n_, v_], x_Symbol]$ : > With $[\{w = DerivativeDivides[v, u*v,$  $x$ ]}, Simp[w\*PolyLog[n + 1, v], x] /; !FalseQ[w]] /; FreeQ[n, x]

# Rubi steps

$$
\int \frac{\tan^{-1}(ax)^3}{x(c+a^2cx^2)} dx = -\frac{i\tan^{-1}(ax)^4}{4c} + \frac{i\int \frac{\tan^{-1}(ax)^3}{x(i+ax)} dx}{c}
$$
\n
$$
= -\frac{i\tan^{-1}(ax)^4}{4c} + \frac{\tan^{-1}(ax)^3 \log(2 - \frac{2}{1-iax})}{c} - \frac{(3a)\int \frac{\tan^{-1}(ax)^2 \log(2 - \frac{2}{1-iax})}{1+a^2x^2} dx}{c}
$$
\n
$$
= -\frac{i\tan^{-1}(ax)^4}{4c} + \frac{\tan^{-1}(ax)^3 \log(2 - \frac{2}{1-iax})}{c} - \frac{3i\tan^{-1}(ax)^2 \text{Li}_2(-1 + \frac{2}{1-iax})}{2c} + \frac{(3ia)\int \frac{\tan^{-1}(ax)^4}{1-ax} dx}{4c}
$$
\n
$$
= -\frac{i\tan^{-1}(ax)^4}{4c} + \frac{\tan^{-1}(ax)^3 \log(2 - \frac{2}{1-iax})}{c} - \frac{3i\tan^{-1}(ax)^2 \text{Li}_2(-1 + \frac{2}{1-iax})}{2c} + \frac{3\tan^{-1}(ax)\text{Li}_2(-1 + \frac{2}{1-iax})}{4c} + \frac{3\tan^{-1}(ax)\text{Li}_2(-1 + \frac{2}{1-iax})}{4c} + \frac{\tan^{-1}(ax)^4}{4c} + \frac{\tan^{-1}(ax)^3 \log(2 - \frac{2}{1-iax})}{c} - \frac{3i\tan^{-1}(ax)^2 \text{Li}_2(-1 + \frac{2}{1-iax})}{2c} + \frac{3\tan^{-1}(ax)\text{Li}_2(-1 + \frac{2}{1-iax})}{4c} + \frac{3\tan^{-1}(ax)\text{Li}_2(-1 + \frac{2}{1-iax})}{4c} + \frac{3\tan^{-1}(ax)\text{Li}_2(-1 + \frac{2}{1-iax})}{4c} + \frac{3\tan^{-1}(ax)\text{Li}_2(-1 + \frac{2}{1-iax})}{4c} + \frac{3\tan^{-1}(ax)\text{Li}_2(-1 + \frac{2}{1-iax})}{4c} + \frac{3\tan^{-1}(ax)\text{Li}_2(-1 + \frac{2}{1-iax})}{4c} + \frac{3\tan^{-1}(ax)\text{Li}_2(-1 + \frac{2}{1-iax})}{4c} + \frac{3\tan^{-1}(ax
$$

**Mathematica**  $[B]$  time = 0.06, size = 354, normalized size = 2.85

$$
-\frac{3iLi_4\left(\frac{-ax-i}{ax-i}\right)}{4c} - \frac{3iLi_4\left(\frac{-ax+i}{ix-ax}\right)}{4c} + \frac{3iLi_4\left(\frac{ax+i}{ax-i}\right)}{4c} + \frac{3iLi_2\left(\frac{-ax-i}{ax-i}\right)\tan^{-1}(ax)^2}{2c} + \frac{3iLi_2\left(\frac{-ax+i}{ix-ax}\right)\tan^{-1}(ax)^2}{2c} - \frac{3iLi_2\left(\frac{ax+i}{ax-i}\right)\tan^{-1}(ax)}{2c}
$$

Warning: Unable to verify antiderivative.

[In] Integrate[ArcTan[a\*x]^3/(x\*(c + a^2\*c\*x^2)),x]

[Out]  $((I/4)*ArcTan[a*x]^4)/c + (2*ArcTan[a*x]^3*ArcTanh[1 - (2*I)/(I - a*x)])/c$ + (ArcTan[a\*x]^3\*Log[(2\*I)/(I - a\*x)])/c + (((3\*I)/2)\*ArcTan[a\*x]^2\*PolyLog [2,  $(-I - a*x)/(-I + a*x)]$ ] /c +  $(((3*I)/2)*Arctan[a*x]^2*PolyLog[2, -(I +$  $a*x/((I - a*x))]/c - (((3*I)/2)*ArcTan[a*x]^2*PolyLog[2, (I + a*x)/(-I + a*)]$ \*x)])/c + (3\*ArcTan[a\*x]\*PolyLog[3, (-I - a\*x)/(-I + a\*x)])/(2\*c) + (3\*ArcT an[a\*x]\*PolyLog[3,  $-( (I + a*x)/(I - a*x))$ ])/(2\*c) - (3\*ArcTan[a\*x]\*PolyLog[ 3,  $(I + a*x)/(-I + a*x)]/(2*c) - (((3*I)/4)*PolyLog[4, (-I - a*x)/(-I + a*])$ x)])/c -  $(((3*1)/4)*PolyLog[4, -(I + a*x)/(I - a*x))]/c + (((3*I)/4)*Poly$ Log[4,  $(I + a*x)/(-I + a*x)]$ )/c

**fricas**  $[F]$  time = 0.58, size = 0, normalized size = 0.00

integral 
$$
\left( \frac{\arctan (ax)^3}{a^2cx^3 + cx}, x \right)
$$

Verification of antiderivative is not currently implemented for this CAS.

[In] integrate(arctan(a\*x)^3/x/(a^2\*c\*x^2+c),x, algorithm="fricas")

[Out] integral(arctan(a\*x)^3/(a^2\*c\*x^3 + c\*x), x)

**giac**  $[F]$  time = 0.00, size = 0, normalized size = 0.00

 $sage_0x$ 

Verification of antiderivative is not currently implemented for this CAS.

[In] integrate(arctan(a\*x)^3/x/(a^2\*c\*x^2+c),x, algorithm="giac")

[Out] sage0\*x

**maple**  $[C]$  time = 0.54, size = 1834, normalized size = 14.79

result too large to display

Verification of antiderivative is not currently implemented for this CAS.

```
[In] int(arctan(a*x)^{3}/x/(a^2*x^2+c),x)
```
[Out]  $-1/4*I*arctan(a*x)^4/c-1/4*I/c*arctan(a*x)^3*Pi*csgn(I/((1+I*a*x)^2/(a^2*x^2))$ 2+1)+1)^2)\*csgn(I\*(1+I\*a\*x)^2/(a^2\*x^2+1))\*csgn(I\*(1+I\*a\*x)^2/(a^2\*x^2+1)/(  $(1+I*a*x)^2/(a^2*x^2+1)+1)^2)+1/c*arctan(akx)^3*ln(akx)+1/2*I/c*arctan(akx)$  $\gamma$ 3\*Pi\*csgn(I\*((1+I\*a\*x)^2/(a^2\*x^2+1)-1))\*csgn(I/((1+I\*a\*x)^2/(a^2\*x^2+1)+1 ))\*csgn(I\*((1+I\*a\*x)^2/(a^2\*x^2+1)-1)/((1+I\*a\*x)^2/(a^2\*x^2+1)+1))+1/2\*I/c\*  $arctan(a*x)^3*Pi-3*I/c*arctan(a*x)^2*polylog(2,-(1+I*ax))/(a^2*x^2+1)^(1/2)$ )-3\*I/c\*arctan(a\*x)^2\*polylog(2,(1+I\*a\*x)/(a^2\*x^2+1)^(1/2))-1/4\*I/c\*arctan  $(axx)^3*Pi*csgn(I*(1+I*axx)^2/(a^2*x^2+1))^3-1/c*arctan(axx)^3*ln((1+I*axx))$  $2/(\text{a}^2**^2+1)-1)+1/4*I/c*arctan(\text{a}^*x)^3*Pi*csgn(I*(-1+I*a*x)^2/(a^2*x^2+1)+1/4*I/c*arctan(\text{a}^*x)^2+1/4*I/(a^*k)$ 1)^2)^3+1/2\*I/c\*arctan(a\*x)^3\*Pi\*csgn(I\*((1+I\*a\*x)^2/(a^2\*x^2+1)-1)/((1+I\*a  $*x)$ <sup>2</sup>/(a<sup>2\*x</sup>2+1)+1))<sup>2</sup>+1/2\*I/c\*arctan(a\*x)<sup>2</sup>\*Pi\*csgn(((1+I\*a\*x)<sup>2</sup>/(a<sup>2\*x2</sup>2 +1)-1)/((1+I\*a\*x)^2/(a^2\*x^2+1)+1))^3-1/2\*I/c\*arctan(a\*x)^3\*Pi\*csgn(((1+I\*a \*x)^2/(a^2\*x^2+1)-1)/((1+I\*a\*x)^2/(a^2\*x^2+1)+1))^2-1/4\*I/c\*arctan(a\*x)^3\*P i\*csgn(I\*(1+I\*a\*x)^2/(a^2\*x^2+1)/((1+I\*a\*x)^2/(a^2\*x^2+1)+1)^2)^3+6\*I/c\*pol  $ylog(4,-(1+I*a*x)/(a^2*x^2+1)^(1/2))+6*I/c*polylog(4,(1+I*a*x)/(a^2*x^2+1)^*)$  $(1/2))+6/c*arctan(a*x)*polylog(3,(1+I*axx)/(a^2*x^2+1)^(1/2))+1/c*arctan(a*x)$ x)^3\*ln((1+I\*a\*x)/(a^2\*x^2+1)^(1/2))+1/c\*arctan(a\*x)^3\*ln(1+(1+I\*a\*x)/(a^2\*  $x^2+1$ <sup>2</sup>(1/2))+6/c\*arctan(a\*x)\*polylog(3,-(1+I\*a\*x)/(a^2\*x^2+1)^(1/2))-1/2/c  $*ln(a^2*x^2+1)*arctan(ax*x)^3+1/c*arctan(ax*x)^3*ln(2)+1/c*arctan(ax*x)^3*ln(1$  $-(1+I*a*x)/(a^2*x^2+1)^(1/2)+1/2*I/c*arctan(akx)^3*Pi*csgn(I*(-1+I*a*x)^2/$  $(a^2*x^2+1)-1)/((1+1*a*x)^2/(a^2*x^2+1)+1)$ \*csgn(((1+I\*a\*x)<sup>2</sup>/(a<sup>2</sup>\*x<sup>2</sup>+1)-1 )/((1+I\*a\*x)^2/(a^2\*x^2+1)+1))-1/2\*I/c\*arctan(a\*x)^3\*Pi\*csgn(I\*((1+I\*a\*x)^2 /(a^2\*x^2+1)+1))\*csgn(I\*((1+I\*a\*x)^2/(a^2\*x^2+1)+1)^2)^2+1/4\*I/c\*arctan(a\*x )^3\*Pi\*csgn(I\*((1+I\*a\*x)^2/(a^2\*x^2+1)+1))^2\*csgn(I\*((1+I\*a\*x)^2/(a^2\*x^2+1 )+1)^2)+1/2\*I/c\*arctan(a\*x)^3\*Pi\*csgn(I\*(1+I\*a\*x)/(a^2\*x^2+1)^(1/2))\*csgn(I  $*(1+I*a*x)^2/(a^2*x^2+1))^2-1/2*I/c*arctan(a*x)^3*Pi*csgn(I/((1+I*a*x)^2/(a^2))$  $(2*x^2+1)+1)$ )\*csgn(I\*((1+I\*a\*x)^2/(a^2\*x^2+1)-1)/((1+I\*a\*x)^2/(a^2\*x^2+1)+1 ))^2+1/4\*I/c\*arctan(a\*x)^3\*Pi\*csgn(I\*(1+I\*a\*x)^2/(a^2\*x^2+1))\*csgn(I\*(1+I\*a \*x)^2/(a^2\*x^2+1)/((1+I\*a\*x)^2/(a^2\*x^2+1)+1)^2)^2-1/2\*I/c\*arctan(a\*x)^3\*Pi  $*csgn(I*(-1+I*a*x)^2/(a^2*x^2+1)-1))*csgn(I*((1+I*a*x)^2/(a^2*x^2+1)-1)/((1+I*a*x))^2$ +I\*a\*x)^2/(a^2\*x^2+1)+1))^2-1/2\*I/c\*arctan(a\*x)^3\*Pi\*csgn(I\*((1+I\*a\*x)^2/(a  $2*x^2+1)-1)/((1+I*a*x)^2/(a^2*x^2+1)+1))*csgn(((1+I*a*x)^2/(a^2*x^2+1)-1)/2$  $((1+I*a*x)^2/(a^2*x^2+1)+1))^2+1/4*I/c*arctan(a*x)^3*Pi*csgn(I/((1+I*a*x)^2)$  $/(a^2*x^2+1)+1)^2$ )\*csgn(I\*(1+I\*a\*x)^2/(a^2\*x^2+1)/((1+I\*a\*x)^2/(a^2\*x^2+1)+ 1)^2)^2-1/4\*I/c\*arctan(a\*x)^3\*Pi\*csgn(I\*(1+I\*a\*x)/(a^2\*x^2+1)^(1/2))^2\*csgn  $(I*(1+I*ax)^2/(\alpha^2*x^2+1))$ 

**maxima**  $[F]$  time = 0.00, size = 0, normalized size = 0.00

 $\mathbf{I}$ arctan (*ax*) $^3$  $(a^2cx^2+c)x$  $dx$  Verification of antiderivative is not currently implemented for this CAS.

[In] integrate(arctan(a\*x)^3/x/(a^2\*c\*x^2+c),x, algorithm="maxima") [Out] integrate( $arctan(a*x)^{3}/((a^2*c*x^2 + c)*x), x)$ **mupad**  $[F]$  time = 0.00, size = -1, normalized size = -0.01

$$
\int \frac{\mathrm{atan}\left(a\,x\right)^{3}}{x\,\left(c\,a^{2}\,x^{2}+c\right)}\,dx
$$

Verification of antiderivative is not currently implemented for this CAS.

[In]  $int(atan(a*x)^{3}/(x*(c + a^2*c*x^2)),x)$ [Out]  $int(atan(a*x)^{3}/(x*(c + a^2*x*x^2)), x)$ **sympy**  $[F]$  time = 0.00, size = 0, normalized size = 0.00

$$
\frac{\int \frac{\text{atan}^3(ax)}{a^2x^3+x} dx}{c}
$$

Verification of antiderivative is not currently implemented for this CAS.

[In]  $integrate(atan(a*x)*3/x/(a**2*c*x**2+c),x)$ 

[Out] Integral(atan(a\*x)\*\*3/(a\*\*2\*x\*\*3 + x), x)/c
**3.393** 
$$
\int \frac{\tan^{-1}(ax)^3}{x^2(c+a^2cx^2)} dx
$$

$$
\frac{3a\text{Li}_3\left(\frac{2}{1-iax}-1\right)}{2c} - \frac{3ia\text{Li}_2\left(\frac{2}{1-iax}-1\right)\tan^{-1}(ax)}{c} - \frac{a\tan^{-1}(ax)^4}{4c} - \frac{ia\tan^{-1}(ax)^3}{c} - \frac{\tan^{-1}(ax)^3}{cx} + \frac{3a\log\left(2-\frac{2}{1-iax}\right)t}{c}
$$

[Out]  $-I*$ a\*arctan(a\*x)^3/c-arctan(a\*x)^3/c/x-1/4\*a\*arctan(a\*x)^4/c+3\*a\*arctan(a\*x )^2\*ln(2-2/(1-I\*a\*x))/c-3\*I\*a\*arctan(a\*x)\*polylog(2,-1+2/(1-I\*a\*x))/c+3/2\*a \*polylog(3,-1+2/(1-I\*a\*x))/c

**Rubi**  $[A]$  time = 0.29, antiderivative size = 122, normalized size of antiderivative  $= 1.00$ , number of steps used  $= 7$ , number of rules used  $= 7$ , integrand size  $= 22$ ,  $\frac{\text{number of rules}}{\text{integral size}} = 0.318$ , Rules used = {4918, 4852, 4924, 4868, 4884, 4992, 6610}

$$
\frac{3a \text{PolyLog}\left(3, -1+\frac{2}{1-iax}\right)}{2c} - \frac{3ia \tan^{-1}(ax) \text{PolyLog}\left(2, -1+\frac{2}{1-iax}\right)}{c} - \frac{a \tan^{-1}(ax)^4}{4c} - \frac{ia \tan^{-1}(ax)^3}{c} - \frac{\tan^{-1}(ax)^3}{cx} + \frac{a \tan^{-1}(ax)^2}{c} + \frac{a \tan^{-1}(ax)^3}{c} + \frac{a \tan^{-1}(ax)^2}{c} + \frac{a \tan^{-1}(ax)^2}{c}
$$

Antiderivative was successfully verified.

[In] Int  $[Arctan[a*x]^3/(x^2*(c + a^2*cx^2)),x]$ 

[Out]  $((-I)*a*ArcTan[a*x]^3)/(c - ArcTan[a*x]^3/(c*x) - (a*ArcTan[a*x]^4)/(4*c) +$  $(3*a*ArcTan[a*x]^2*Log[2 - 2/(1 - I*axx)])/c - ((3*I)*a*ArcTan[a*x]*PolyLog$  $[2, -1 + 2/(1 - I*ax)])/c + (3*axPolyLog[3, -1 + 2/(1 - I*ax)])/(2*c)$ 

## Rule 4852

 $Int[((a_{-.}) + ArcTan[(c_{-.})*(x_{-})]*(b_{-.}))^(p_{-.})*(d_{-.})*(x_{-}))^(m_{-.}), x_Symbol]$ :> Simp[ $((d*x)^{(m + 1)*(a + b*ArcTan[c*x])^p)/(d*(m + 1))$ , x] - Dist[(b\*c\*p )/(d\*(m + 1)), Int[((d\*x)^(m + 1)\*(a + b\*ArcTan[c\*x])^(p - 1))/(1 + c^2\*x^2 ), x], x] /; FreeQ[{a, b, c, d, m}, x] && IGtQ[p, 0] && (EqQ[p, 1] || Integ  $erQ[m]$ ) && Ne $Q[m, -1]$ 

### Rule 4868

 $Int[((a_{\_}) + ArcTan[(c_{\_})*(x_{\_})]*(b_{\_}))(((x_{\_})*((d_{\_}) + (e_{\_})*(x_{\_}))), x_{\_})$ Symbol] :> Simp[((a + b\*ArcTan[c\*x])^p\*Log[2 - 2/(1 + (e\*x)/d)])/d, x] - Di st[(b\*c\*p)/d, Int[((a + b\*ArcTan[c\*x])^(p - 1)\*Log[2 - 2/(1 + (e\*x)/d)])/(1 + c^2\*x^2), x], x] /; FreeQ[{a, b, c, d, e}, x] && IGtQ[p, 0] && EqQ[c^2\*d  $\hat{2} + e^2$ , 0]

### Rule 4884

 $Int[((a_{-}.) + ArcTan[(c_{-}.)*(x_{-})]*(b_{-}.))^(p_{-}.)/((d_{-}) + (e_{-}.)*(x_{-})^2)$ , x\_Symbo 1] :> Simp[(a + b\*ArcTan[c\*x])^(p + 1)/(b\*c\*d\*(p + 1)), x] /; FreeQ[{a, b, c, d, e, p}, x] && EqQ[e, c^2\*d] && NeQ[p, -1]

### Rule 4918

Int $[(((a_*) + ArcTan[(c_*)*(x_*)]*(b_*)^*(p_*)*(f_*)*(x_*)^*(m_*))/((d_* + (e_*)))^*(m_*))$  $\ldots$  /\*(x\_)^2), x\_Symbol] :> Dist[1/d, Int[(f\*x)^m\*(a + b\*ArcTan[c\*x])^p, x],  $x$ ] - Dist[e/(d\*f^2), Int[((f\*x)^(m + 2)\*(a + b\*ArcTan[c\*x])^p)/(d + e\*x^2), x], x] /; FreeQ[{a, b, c, d, e, f}, x] && GtQ[p, 0] && LtQ[m, -1]

# Rule 4924

Int $[(a_*) + ArcTan[(c_.),*(x_')]*(b_.))^(p_*)/((x_*)*((d_+) + (e_.),*(x_-')^2)),$  $x_Symbol$ ] :>  $-Simp[(I*(a + b*ArCTan[c*x])^(p + 1))/(b*d*(p + 1)), x] + Dist$  [I/d, Int[(a + b\*ArcTan[c\*x])^p/(x\*(I + c\*x)), x], x] /; FreeQ[{a, b, c, d, e}, x] && EqQ[e, c^2\*d] && GtQ[p, 0]

## Rule 4992

 $Int[(Log[u_-]*((a_-.) + ArcTan[(c_-.)*(x_-)]*(b_-))^(p_-)))/((d_-) + (e_-.)*(x_-)^2$ ),  $x_Symbo1]$  :>  $Simp[(I*(a + b*ArcTan[c*x])^p*PolyLog[2, 1 - u])/(2*c*d), x]$ ] - Dist[(b\*p\*I)/2, Int[((a + b\*ArcTan[c\*x])^(p - 1)\*PolyLog[2, 1 - u])/(d + e\*x^2), x], x] /; FreeQ[{a, b, c, d, e}, x] && IGtQ[p, 0] && EqQ[e, c^2\*d ] && EqQ[ $(1 - u)^2 - (1 - (2 * I)/(I + c * x))^2$ , 0]

# Rule 6610

Int[(u\_)\*PolyLog[n\_, v\_], x\_Symbol] :> With[{w = DerivativeDivides[v, u\*v, x]}, Simp[w\*PolyLog[n + 1, v], x] /;  $!FalseQ[w]$ ] /;  $FreeQ[n, x]$ 

# Rubi steps

$$
\int \frac{\tan^{-1}(ax)^3}{x^2(c+a^2cx^2)} dx = -\left(a^2 \int \frac{\tan^{-1}(ax)^3}{c+a^2cx^2} dx\right) + \frac{\int \frac{\tan^{-1}(ax)^3}{x^2} dx}{c}
$$
  
\n
$$
= -\frac{\tan^{-1}(ax)^3}{cx} - \frac{a \tan^{-1}(ax)^4}{4c} + \frac{(3a) \int \frac{\tan^{-1}(ax)^2}{x(1+a^2x^2)} dx}{c}
$$
  
\n
$$
= -\frac{ia \tan^{-1}(ax)^3}{c} - \frac{\tan^{-1}(ax)^3}{cx} - \frac{a \tan^{-1}(ax)^4}{4c} + \frac{(3ia) \int \frac{\tan^{-1}(ax)^2}{x(i+ax)} dx}{c}
$$
  
\n
$$
= -\frac{ia \tan^{-1}(ax)^3}{c} - \frac{\tan^{-1}(ax)^3}{cx} - \frac{a \tan^{-1}(ax)^4}{4c} + \frac{3a \tan^{-1}(ax)^2 \log(2 - \frac{2}{1-iax})}{c} - \frac{(6a^2) \int \frac{\tan^{-1}(ax)^3}{c}}{c}
$$
  
\n
$$
= -\frac{ia \tan^{-1}(ax)^3}{c} - \frac{\tan^{-1}(ax)^3}{cx} - \frac{a \tan^{-1}(ax)^4}{4c} + \frac{3a \tan^{-1}(ax)^2 \log(2 - \frac{2}{1-iax})}{c} - \frac{3ia \tan^{-1}(ax)^3}{3a \tan^{-1}(ax)^3} - \frac{3ia \tan^{-1}(ax)^3}{c}
$$
  
\n
$$
= -\frac{ia \tan^{-1}(ax)^3}{c} - \frac{\tan^{-1}(ax)^3}{cx} - \frac{a \tan^{-1}(ax)^4}{4c} + \frac{3a \tan^{-1}(ax)^2 \log(2 - \frac{2}{1-iax})}{c} - \frac{3ia \tan^{-1}(ax)^3}{3a \tan^{-1}(ax)^3}
$$

**Mathematica**  $[A]$  time = 0.18, size = 108, normalized size = 0.89

$$
\frac{a\left(3i\tan^{-1}(ax)Li_{2}\left(e^{-2i\tan^{-1}(ax)}\right)+\frac{3}{2}Li_{3}\left(e^{-2i\tan^{-1}(ax)}\right)-\frac{1}{4}\tan^{-1}(ax)^{4}-\frac{\tan^{-1}(ax)^{3}}{ax}+i\tan^{-1}(ax)^{3}+3\tan^{-1}(ax)^{2}\log^{3}(ax)\right)}{c}
$$

Warning: Unable to verify antiderivative.

[In] Integrate[ArcTan[a\*x]^3/(x^2\*(c + a^2\*c\*x^2)),x]

[Out]  $(a*((-1/8*I)*Pi^3 + I*ArCTan[a*x]^3 - ArcTan[a*x]^3/(a*x) - ArcTan[a*x]^4/4$ +  $3*ArcTan[a*x]$ <sup>2</sup>\*Log[1 -  $E^((-2*I)*ArcTan[a*x])$ ] +  $(3*I)*ArcTan[a*x]*Poly$ Log[2,  $E^((-2*I)*ArcTan[a*x])] + (3*PolyLog[3, E^((-2*I)*ArcTan[a*x])])/2))$  $/c$ 

**fricas**  $[F]$  time = 0.43, size = 0, normalized size = 0.00

integral 
$$
\left( \frac{\arctan (ax)^3}{a^2cx^4 + cx^2}, x \right)
$$

Verification of antiderivative is not currently implemented for this CAS.

[In] integrate(arctan(a\*x)^3/x^2/(a^2\*c\*x^2+c),x, algorithm="fricas")

[Out] integral(arctan(a\*x)^3/(a^2\*c\*x^4 + c\*x^2), x)

**giac**  $[F]$  time = 0.00, size = 0, normalized size = 0.00

 $sage_0x$ 

Verification of antiderivative is not currently implemented for this CAS.

[In] integrate(arctan(a\*x)^3/x^2/(a^2\*c\*x^2+c),x, algorithm="giac")

[Out] sage0\*x

**maple**  $[C]$  time = 0.34, size = 1829, normalized size = 14.99

result too large to display

Verification of antiderivative is not currently implemented for this CAS.

[In]  $int(arctan(a*x)^{3}/x^{2}/(a^{2}*c*x^{2}+c)$ , x)

```
[Out] 3/2*I*a/c*Pi*csgn(((1+I*a*x)^2/(a^2*x^2+1)-1)/((1+I*a*x)^2/(a^2*x^2+1)+1))^
3*arctan(a*x)^2+3/2*I*a/c*Pi*csgn(I*((1+I*a*x)^2/(a^2*x^2+1)-1)/((1+I*a*x)^
2/(a^2*x^2+1)+1))^3*arctan(a*x)^2+3/4*I*a/c*arctan(a*x)^2*Pi*csgn(I*((1+I*a
*x)^2/(a^2*x^2+1)+1)^2)^3-3/4*I*a/c*arctan(a*x)^2*Pi*csgn(I*(1+I*a*x)^2/(a^
2*x^2+1))^3-3/4*I*a/c*arctan(a*x)^2*Pi*csgn(I*(1+I*a*x)^2/(a^2*x^2+1)/((1+I
*a*x)^2/(a^2*x^2+1)+1)^2)^3-3/2*I*a/c*Pi*csgn(((1+I*a*x)^2/(a^2*x^2+1)-1)/(
(1+I*a*x)^2/(a^2*x^2+1)+1)<sup>2*</sup>arctan(a*x)<sup>2+3*a</sup>/c*arctan(a*x)<sup>2*</sup>ln(1-(1+I*a
*x)/(a^2*x^2+1)^(1/2)-arctan(a*x)<sup>2</sup>/c/x-1/4*a*arctan(a*x)<sup>2</sup>/c+3*a/c*arctan
(axx)^2*ln(2)-3/2*a/c*arctan(axx)^2*ln(a^2*x^2+1)+3*a/c*arctan(axx)^2*ln(a*x)x)-3*a/c*arctan(a*x)^2*ln((1+I*a*x)^2/(a^2*x^2+1)-1)+3*a/c*arctan(a*x)^2*ln
((1+I*a*x)/(a^2*x^2+1)^(1/2))+3*a/c*arctan(a*x)^2*ln(1+(1+I*a*x)/(a^2*x^2+1))^(1/2))+3/2*I*a/c*Pi*csgn(I*((1+I*a*x)^2/(a^2*x^2+1)-1)/((1+I*a*x)^2/(a^2*
x^2+1)+1))*csgn(((1+I*a*x)^2/(a^2*x^2+1)-1)/((1+I*a*x)^2/(a^2*x^2+1)+1))*ar
ctan(a*x)^2+3/2*I*a/c*arctan(a*x)^2*Pi*csgn(I*(1+I*axx)/(a^2*x^2+1)^(1/2))*csgn(I*(1+I*a*x)^2/(a^2*x^2+1))^2-3/2*I*a/c*Pi*csgn(I*((1+I*a*x)^2/(a^2*x^2
+1)-1)/((1+I*a*x)^2/(a^2*x^2+1)+1))*csgn(((1+I*a*x)^2/(a^2*x^2+1)-1)/((1+I*
a*x)^2/(a^2*x^2+1)+1))^2*arctan(a*x)^2-3/4*I*a/c*arctan(a*x)^2*Pi*csgn(I*(1
+I*a*x)/(a^2*x^2+1)^(1/2))^2*csgn(I*(1+I*a*x)^2/(a^2*x^2+1))+3/4*I*a/c*arct
an(a*x)^2*Pi*csgn(I/((1+I*a*x)^2/(a^2*x^2+1)+1)^2)*csgn(I*(1+I*a*x)^2/(a^2*
x^2+1)/((1+I*a*x)^2/(a^2*x^2+1)+1)^2)^2+3/4*I*a/c*arctan(a*x)^2*Pi*csgn(I*(
(1+I*a*x)^2/(a^2*x^2+1)+1)/2*csgn(I*((1+I*a*x)^2/(a^2*x^2+1)+1)^2)+3/4*I*a/c*arctan(a*x)^2*Pi*csgn(I*(1+I*a*x)^2/(a^2*x^2+1))*csgn(I*(1+I*a*x)^2/(a^2
*x^2+1)/((1+I*a*x)^2/(a^2*x^2+1)+1)^2^2-3/2*I*a/c*Pi*csgn(I*((1+I*a*x)^2)/(a^2*x^2+1)-1))*csgn(I*((1+I*a*x)^2/(a^2*x^2+1)-1)/((1+I*a*x)^2/(a^2*x^2+1)+
1))^2*arctan(a*x)^2-3/2*I*a/c*arctan(a*x)^2*Pi*csgn(I*((1+I*a*x)^2/(a^2*x^2
+1)+1))*csgn(I*((1+I*a*x)^2/(a^2*x^2+1)+1)^2)^2-3/2*I*a/c*Pi*csgn(I/((1+I*a
*x)^2/(a^2*x^2+1)+1))*csgn(I*((1+I*a*x)^2/(a^2*x^2+1)-1)/((1+I*a*x)^2/(a^2*
x^2+1)+1))^2*arctan(a*x)^2-6*I*a/c*arctan(a*x)*polylog(2,-(1+I*a*x)/(a^2*x^
2+1)^(1/2))-6*I*a/c*arctan(a*x)*polylog(2,(1+I*a*x)/(a^2*x^2+1)^(1/2))+3/2*
I*a/c*Pi*arctan(a*x)^2+3/2*I*a/c*Pi*csgn(I*((1+I*a*x)^2/(a^2*x^2+1)-1))*csg
n(I/((1+I*a*x)^2/(a^2*x^2+1)+1))*csgn(I*((1+I*a*x)^2/(a^2*x^2+1)-1)/((1+I*a*x)^2/(a^2*x^2+1)+1))*arctan(a*x)^2-3/4*I*a/c*arctan(a*x)^2*Pi*csgn(I/((1+I
*a*x)^2/(a^2*x^2+1)+1)^2)*csgn(I*(1+I*a*x)^2/(a^2*x^2+1))*csgn(I*(1+I*a*x)^
2/(\text{a}^2*x^2+1)/((1+I*a*x)^2/(\text{a}^2*x^2+1)+1)^2+6*a/c*polylog(3,-(1+I*a*x)/(a^2*x^2+1))2*x^2+1)^(1/2)+6*a/c*polylog(3,(1+I*ax))/(a^2*x^2+1)^(1/2))-I*axarctan(axx))^-3/c
```
**maxima**  $[F(-1)]$  time = 0.00, size = 0, normalized size = 0.00

Timed out

Verification of antiderivative is not currently implemented for this CAS.

[In] integrate(arctan(a\*x)^3/x^2/(a^2\*c\*x^2+c),x, algorithm="maxima") [Out] Timed out

**mupad**  $[F]$  time = 0.00, size = -1, normalized size = -0.01

$$
\int \frac{\mathrm{atan}\left(a\,x\right)^3}{x^2\,\left(c\,a^2\,x^2+c\right)}\,dx
$$

Verification of antiderivative is not currently implemented for this CAS.

[In]  $int(atan(a*x)^{3}/(x^{2}*(c + a^{2}*c*x^{2})),x)$ [Out]  $int(atan(a*x)^{3}/(x^{2}*(c + a^{2}x+cx^{2}))$ , x) **sympy**  $[F]$  time = 0.00, size = 0, normalized size = 0.00

$$
\frac{\int \frac{\text{atan}^3(ax)}{a^2x^4+x^2} dx}{c}
$$

Verification of antiderivative is not currently implemented for this CAS.

[In]  $integrate(atan(a*x)*3/x**2/(a**2*c*x**2+c),x)$ 

[Out] Integral(atan(a\*x)\*\*3/(a\*\*2\*x\*\*4 + x\*\*2), x)/c

**3.394** 
$$
\int \frac{\tan^{-1}(ax)^3}{x^3(c+a^2cx^2)} dx
$$

$$
-\frac{3ia^{2}Li_{2}\left(\frac{2}{1-iax}-1\right)}{2c}-\frac{3ia^{2}Li_{4}\left(\frac{2}{1-iax}-1\right)}{4c}+\frac{3ia^{2}Li_{2}\left(\frac{2}{1-iax}-1\right)\tan^{-1}(ax)^{2}}{2c}-\frac{3a^{2}Li_{3}\left(\frac{2}{1-iax}-1\right)\tan^{-1}(ax)}{2c}+\frac{ia^{2}Li_{3}\left(\frac{2}{1-iax}-1\right)\tan^{-1}(ax)}{2c}+\frac{ia^{2}Li_{3}\left(\frac{2}{1-iax}-1\right)\tan^{-1}(ax)}{2c}+\frac{3ia^{2}Li_{3}\left(\frac{2}{1-iax}-1\right)\tan^{-1}(ax)}{2c}+\frac{ia^{2}Li_{3}\left(\frac{2}{1-iax}-1\right)\tan^{-1}(ax)}{2c}+\frac{ia^{2}
$$

[Out]  $-3/2*1*a^2*arctan(axx)^2/c-3/2*axarctan(axx)^2/c/x-1/2*a^2*arctan(axx)^3/c 1/2*arctan(axx)^{3}/c/x^{2}+1/4*I*a^{2}*arctan(axx)^{4}/c+3*a^{2}*arctan(axx)*ln(2-2/$  $(1-I*a*x)/(c-a^2*arctan(a*x)^3*ln(2-2/(1-I*axx))/(c-3/2*I*a^2*polylog(2,-1+2)))$  $/(1-I*axx))/(c+3/2*I*a^2*arctan(a*x)^2*polylog(2,-1+2/(1-I*axx))/(c-3/2*a^2*ac)$ rctan(a\*x)\*polylog(3,-1+2/(1-I\*a\*x))/c-3/4\*I\*a^2\*polylog(4,-1+2/(1-I\*a\*x))/ c

**Rubi**  $[A]$  time = 0.51, antiderivative size = 262, normalized size of antiderivative  $= 1.00$ , number of steps used  $= 13$ , number of rules used  $= 9$ , integrand size  $= 22$ ,  $\frac{\text{number of rules}}{\text{integrand size}} = 0.409$ , Rules used = {4918, 4852, 4924, 4868, 2447, 4884, 4992, 4996, 6610}

$$
-\frac{3ia^{2}PolyLog(2,-1+\frac{2}{1-iax})}{2c} - \frac{3ia^{2}PolyLog(4,-1+\frac{2}{1-iax})}{4c} + \frac{3ia^{2}tan^{-1}(ax)^{2}PolyLog(2,-1+\frac{2}{1-iax})}{2c} - \frac{3a^{2}tan}{2c}
$$

Antiderivative was successfully verified.

[In] Int  $[Arctan[a*x]^2/(x^3*(c + a^2*cx^2)),x]$ 

[Out]  $(((-3*1)/2)*a^2*ArcTan[a*x]^2)/c - (3*a*ArcTan[a*x]^2)/(2*c*x) - (a^2*ArcTa)$  $n[a*x]$ <sup>2</sup>3)/(2\*c) - ArcTan[a\*x]<sup>2</sup>3/(2\*c\*x<sup>2</sup>2) + ((I/4)\*a<sup>2\*</sup>ArcTan[a\*x]<sup>2</sup>4)/c + (  $3*a^2*ArcTan[a*x]*Log[2 - 2/(1 - I*a*x)])/c - (a^2*ArcTan[a*x]^3*Log[2 - 2/2]$  $(1 - I*a*x)]$ /c -  $(((3*I)/2)*a^2*PolyLog[2, -1 + 2/(1 - I*a*x)])/c + (((3*I + 1)(1 - I*a*x))$ )/2)\*a^2\*ArcTan[a\*x]^2\*PolyLog[2, -1 + 2/(1 - I\*a\*x)])/c - (3\*a^2\*ArcTan[a\*  $x$ ]\*PolyLog[3, -1 + 2/(1 - I\*a\*x)])/(2\*c) - (((3\*I)/4)\*a<sup>2</sup>\*PolyLog[4, -1 + 2  $/(1 - I*ax)]$ )/c

## Rule 2447

Int $[Log[u_.]<sup>*</sup>(Pq_.)<sup>*</sup>(m_.), x_Symbol]$  :> With $[{C = FullSimplify[(Pq^m*(1 - u))}]$ /D[u, x]]}, Simp[C\*PolyLog[2, 1 - u], x] /; FreeQ[C, x]] /; IntegerQ[m] && PolyQ[Pq, x] && RationalFunctionQ[u, x] && LeQ[RationalFunctionExponents[u, x][[2]], Expon[Pq, x]]

# Rule 4852

 $Int[((a_{i}). + ArcTan[(c_{i}).*(x_{i})]*(b_{i}).)(c_{i}).*(d_{i}).*(x_{i})`(m_{i})., x_Symbol]$ :> Simp[ $((d*x)^{(m + 1)*(a + b*ArcTan[c*x])^p)/(d*(m + 1)), x] - Dist[(b*c*p)(b*cf])$ )/(d\*(m + 1)), Int[((d\*x)^(m + 1)\*(a + b\*ArcTan[c\*x])^(p - 1))/(1 + c^2\*x^2 ), x], x] /; FreeQ[{a, b, c, d, m}, x] && IGtQ[p, 0] && (EqQ[p, 1] || Integ  $erQ[m]$ ) && Ne $Q[m, -1]$ 

### Rule 4868

 $Int[((a_{\_}) + ArcTan[(c_{\_})*(x_{\_})]*(b_{\_}))(((x_{\_})*((d_{\_}) + (e_{\_})*(x_{\_}))), x_{\_})$ Symbol] :> Simp[((a + b\*ArcTan[c\*x])^p\*Log[2 - 2/(1 + (e\*x)/d)])/d, x] - Di st[(b\*c\*p)/d, Int[((a + b\*ArcTan[c\*x])^(p - 1)\*Log[2 - 2/(1 + (e\*x)/d)])/(1 + c^2\*x^2), x], x] /; FreeQ[{a, b, c, d, e}, x] && IGtQ[p, 0] && EqQ[c^2\*d  $\hat{2} + e^2$ , 0]

### Rule 4884

 $Int[((a_{-}.) + ArcTan[(c_{-}.)*(x_{-})]*(b_{-}.))^(p_{-}.)/((d_{-}) + (e_{-}.)*(x_{-})^2), x_{-Symbo}$ 1] :> Simp[(a + b\*ArcTan[c\*x])^(p + 1)/(b\*c\*d\*(p + 1)), x] /; FreeQ[{a, b, c, d, e, p}, x] && EqQ[e, c^2\*d] && NeQ[p, -1]

# Rule 4918

Int $[(((a_*) + ArcTan[(c_*)*(x_*)]((b_*)^*)(p_*)*(f_*)*(x_*)^*(m_*))^*(m_*)) / ((d_* + (e_*))^*(m_*))^*(m_*))$  $_{\_}.$ )\*(x $_{\_})$ ^2), x $_{\_Symb01}$  :> Dist[1/d, Int[(f\*x)^m\*(a + b\*ArcTan[c\*x])^p, x], x] - Dist[e/(d\*f^2), Int[((f\*x)^(m + 2)\*(a + b\*ArcTan[c\*x])^p)/(d + e\*x^2), x], x] /; FreeQ[{a, b, c, d, e, f}, x] && GtQ[p, 0] && LtQ[m, -1]

# Rule 4924

Int $[(a_{-}) + ArcTan[(c_{-})*(x_{-})](b_{-}))(((x_{-})*(d_{-}) + (e_{-})*(x_{-})^2)),$  $x_Symbol$ ] :>  $-Simp[(I*(a + b*ArcTan[c*x])^(p + 1))/(b*d*(p + 1)), x] + Dist$ [I/d, Int[(a + b\*ArcTan[c\*x])^p/(x\*(I + c\*x)), x], x] /; FreeQ[{a, b, c, d, e}, x] && EqQ[e, c^2\*d] && GtQ[p, 0]

# Rule 4992

Int $[(Log[u_-]*((a_-)) + ArcTan[(c_-.)*(x_-)]*(b_-))^(p_-))/((d_-) + (e_-.*(x_-)^2)$ ),  $x_Symbo1]$  :>  $Simp[(I*(a + b*ArcTan[c*x])^p*PolyLog[2, 1 - u])/(2*c*d), x]$ ] - Dist[(b\*p\*I)/2, Int[((a + b\*ArcTan[c\*x])^(p - 1)\*PolyLog[2, 1 - u])/(d + e\*x^2), x], x] /; FreeQ[{a, b, c, d, e}, x] && IGtQ[p, 0] && EqQ[e, c^2\*d ] && EqQ[ $(1 - u)^2 - (1 - (2 * I)/(I + c * x))^2$ , 0]

## Rule 4996

 $Int[((((a_*) + ArcTan[(c_*)*(x_*)]*(b_*))((p_*)*PolyLog[k_*, u_*])/((d_* + (e_*.$  $(*)*(x_')^2)$ ,  $x_Symbo1]$  :>  $-\text{Simp}[(I*(a + b*ArcTan[c*x])^p*PolyLog[k + 1, u])/(f])$  $2 * c * d$ , x] + Dist[ $(b * p * I)/2$ , Int[ $((a + b * ArcTan[c * x])^{(p - 1)} * PolyLog[k + 1]$ , u])/(d + e\*x^2), x], x] /; FreeQ[{a, b, c, d, e, k}, x] && IGtQ[p, 0] && EqQ[e, c<sup>2\*d]</sup> && EqQ[u<sup>2</sup> -  $(1 - (2 * I)/(I + c*x))^2$ , 0]

# Rule 6610

Int $[(u_{-}) * PolyLog[n_{-}, v_{-}], x_Symbol]$ : > With $[\{w = DerivativeDivides[v, u*v, w]=sup>1]$ x]}, Simp[w\*PolyLog[n + 1, v], x] /;  $!FalseQ[w]$ ] /;  $FreeQ[n, x]$ 

$$
\int \frac{\tan^{-1}(ax)^3}{x^3(c+a^2cx^2)} dx = -\left(a^2 \int \frac{\tan^{-1}(ax)^3}{x(c+a^2cx^2)} dx\right) + \frac{\int \frac{\tan^{-1}(ax)^3}{x^3} dx}{c}
$$
  
\n
$$
= -\frac{\tan^{-1}(ax)^3}{2cx^2} + \frac{ia^2 \tan^{-1}(ax)^4}{4c} + \frac{(3a) \int \frac{\tan^{-1}(ax)^2}{x^2(1+a^2x^2)} dx}{2c} - \frac{(ia^2) \int \frac{\tan^{-1}(ax)^3}{x(i+ax)} dx}{c}
$$
  
\n
$$
= -\frac{\tan^{-1}(ax)^3}{2cx^2} + \frac{ia^2 \tan^{-1}(ax)^4}{4c} - \frac{a^2 \tan^{-1}(ax)^3 \log(2 - \frac{2}{1-iax})}{c} + \frac{(3a) \int \frac{\tan^{-1}(ax)^2}{x^2} dx}{2c} - \frac{(3a) \int \frac{\tan^{-1}(ax)^2}{x^2} dx}{2c} - \frac{(3a) \int \frac{\tan^{-1}(ax)^2}{x^2} dx}{c}
$$
  
\n
$$
= -\frac{3a \tan^{-1}(ax)^2}{2cx} - \frac{a^2 \tan^{-1}(ax)^3}{2cx} - \frac{\tan^{-1}(ax)^3}{2c} + \frac{ia^2 \tan^{-1}(ax)^4}{4c} - \frac{a^2 \tan^{-1}(ax)^3 \log(2 - \frac{3a \tan^{-1}(ax)^2}{2cx^2})}{c}
$$
  
\n
$$
= -\frac{3ia^2 \tan^{-1}(ax)^2}{2c} - \frac{3a \tan^{-1}(ax)^2}{2cx} - \frac{a^2 \tan^{-1}(ax)^3}{2c} - \frac{\tan^{-1}(ax)^3}{2cx^2} + \frac{ia^2 \tan^{-1}(ax)^4}{4c} - \frac{a^2 \tan^{-1}(ax)^4}{4c} + \frac{3a^2 \tan^{-1}(ax)^2}{2c} - \frac{3a \tan^{-1}(ax)^2}{2cx} - \frac{a^2 \tan^{-1}(ax)^3}{2c} - \frac{\tan^{-1}(ax)^3}{2cx^2} + \frac{ia^2 \tan^{-1}(ax)^4}{4c} + \frac{3a^2 \tan^{-1}(ax)^2}{2c} - \frac{3a \tan^{-1}(ax)^2}{2cx} - \frac{a^2 \tan^{-1}(ax)^3}{
$$

**Mathematica**  $[A]$  time = 0.41, size = 189, normalized size = 0.72

$$
ia^2\left(\frac{32i\left(a^2x^2+1\right)\tan^{-1}(ax)^3}{a^2x^2}-96\tan^{-1}(ax)^2\text{Li}_2\left(e^{-2i\tan^{-1}(ax)}\right)+96i\tan^{-1}(ax)\text{Li}_3\left(e^{-2i\tan^{-1}(ax)}\right)-96\text{Li}_2\left(e^{2i\tan^{-1}(ax)}\right)\right)
$$

Warning: Unable to verify antiderivative.

[In] Integrate[ArcTan[a\*x]^3/(x^3\*(c + a^2\*c\*x^2)),x]

```
[Out] ((1/64)*a^2*(Pi^2 - 96*ArcTan[a*x]^2 + ((96*I)*ArcTan[a*x]^2)/(a*x) + ((32*I)*(1 + a^2*x^2)*ArcTan[a*x]^3)/(a^2*x^2) - 16*ArcTan[a*x]^4 + (64*I)*ArcTa
n[a*x]<sup>-</sup>3*Log[1 - E^((-2*I)*ArcTan[a*x])] - (192*I)*ArcTan[a*x]*Log[1 - E^((
2*I)*ArcTan[a*x])] - 96*ArcTan[a*x]^2*PolyLog[2, E^((-2*I)*ArcTan[a*x])] -96*PolyLog[2, E^((2*I)*ArcTan[a*x])] + (96*I)*ArcTan[a*x]*PolyLog[3, E^((-2
*I)*ArcTan[a*x])] + 48*PolyLog[4, E^((-2*I)*ArcTan[a*x])]))/c
```
**fricas**  $[F]$  time = 0.49, size = 0, normalized size = 0.00

integral 
$$
\left( \frac{\arctan (ax)^3}{a^2cx^5 + cx^3}, x \right)
$$

Verification of antiderivative is not currently implemented for this CAS.

[In]  $integrate(arctan(a*x)^{3}/x^{3}/(a^{2}*cx^{2}+c)$ ,x, algorithm="fricas") [Out] integral(arctan(a\*x)^3/(a^2\*c\*x^5 + c\*x^3), x) **giac**  $[F]$  time = 0.00, size = 0, normalized size = 0.00

 $sage_0x$ 

Verification of antiderivative is not currently implemented for this CAS.

[In] integrate(arctan(a\*x)^3/x^3/(a^2\*c\*x^2+c),x, algorithm="giac")

[Out] sage0\*x **maple**  $[B]$  time = 11.51, size = 479, normalized size = 1.83

$$
\frac{3ia^2\arctan\left(ax\right)^2\text{polylog}\left(2,-\frac{iax+1}{\sqrt{a^2x^2+1}}\right)}{c} - \frac{a^2\arctan\left(ax\right)^3}{2c} + \frac{3ia^2\arctan\left(ax\right)^2\text{polylog}\left(2,\frac{iax+1}{\sqrt{a^2x^2+1}}\right)}{c} - \frac{3a\arctan\left(ax\right)^2\text{polylog}\left(2,\frac{iax+1}{\sqrt{a^2x^2+1}}\right)}{2cx}
$$

Verification of antiderivative is not currently implemented for this CAS.

```
[In] int(arctan(a*x)^{3}/x^{3}/(a^{2}*c*x^{2}+c),x)
```
[Out]  $-3*I*a^2/c*polylog(2,-(1+I*a*x)/(a^2*x^2+1)^(1/2))-1/2*a^2*arctan(akx)^3/c-$ 3\*I\*a^2/c\*polylog(2,(1+I\*a\*x)/(a^2\*x^2+1)^(1/2))-3/2\*a\*arctan(a\*x)^2/c/x-1/ 2\*arctan(a\*x)^3/c/x^2-6\*I\*a^2/c\*polylog(4,(1+I\*a\*x)/(a^2\*x^2+1)^(1/2))-a^2/  $c*arctan(a*x)^3*ln(1-(1+I*a*x)/(a^2*x^2+1)^(1/2)) -6*a^2/c*arctan(a*x)*polyl$ og(3,(1+I\*a\*x)/(a^2\*x^2+1)^(1/2))-6\*I\*a^2/c\*polylog(4,-(1+I\*a\*x)/(a^2\*x^2+1 )^(1/2))-a^2/c\*arctan(a\*x)^3\*ln(1+(1+I\*a\*x)/(a^2\*x^2+1)^(1/2))-3/2\*I\*a^2\*ar  $ctan(a*x)^2/c-6*a^2/c*arctan(a*x)*polylog(3,-(1+I*a*x)/(a^2*x^2+1)^(1/2))+1$ /4\*I\*a^2\*arctan(a\*x)^4/c+3\*I\*a^2/c\*arctan(a\*x)^2\*polylog(2,(1+I\*a\*x)/(a^2\*x  $^2+1)$ <sup>2</sup>(1/2))+3\*a<sup>2</sup>/c\*arctan(a\*x)\*ln(1-(1+I\*a\*x)/(a<sup>2</sup>\*x<sup>2</sup>+1)<sup>2</sup>(1/2))+3\*I\*a<sup>2</sup>/  $c*arctan(axx)^2*polylog(2,-(1+I*axx)/(a^2*x^2+1)^(1/2))+3*a^2/c*arctan(axx)$  $*\ln(1+(1+I*\text{a}*\text{x})/(a^2*\text{x}^2+1)^(1/2))$ 

**maxima**  $[F]$  time = 0.00, size = 0, normalized size = 0.00

$$
\int \frac{\arctan (ax)^3}{(a^2cx^2 + c)x^3} dx
$$

Verification of antiderivative is not currently implemented for this CAS.

[In] integrate(arctan(a\*x)^3/x^3/(a^2\*c\*x^2+c),x, algorithm="maxima") [Out] integrate(arctan(a\*x)^3/((a^2\*c\*x^2 + c)\*x^3), x)

**mupad**  $[F]$  time = 0.00, size = -1, normalized size = -0.00

$$
\int \frac{\mathrm{atan}\left(a\,x\right)^3}{x^3\,\left(c\,a^2\,x^2+c\right)}\,dx
$$

Verification of antiderivative is not currently implemented for this CAS.

[In]  $int(atan(a*x)^{3}/(x^{3}*(c + a^{2}**x^{2})),x)$ [Out]  $int(atan(a*x)^{3}/(x^{3}*(c + a^{2}x+ex^{2}))$ , x) **sympy**  $[F]$  time = 0.00, size = 0, normalized size = 0.00

$$
\frac{\int \frac{\text{atan}^3(ax)}{a^2x^5 + x^3} dx}{c}
$$

Verification of antiderivative is not currently implemented for this CAS.

[In] integrate(atan(a\*x)\*\*3/x\*\*3/(a\*\*2\*c\*x\*\*2+c),x) [Out] Integral(atan(a\*x)\*\*3/(a\*\*2\*x\*\*5 + x\*\*3), x)/c

**3.395** 
$$
\int \frac{\tan^{-1}(ax)^3}{x^4(c+a^2cx^2)} dx
$$

$$
-\frac{2a^3 \text{Li}_3\left(\frac{2}{1-iax}-1\right)}{c}+\frac{4ia^3 \text{Li}_2\left(\frac{2}{1-iax}-1\right) \tan^{-1}(ax)}{c}+\frac{a^3 \log(x)}{c}+\frac{a^3 \tan^{-1}(ax)^4}{4c}+\frac{4ia^3 \tan^{-1}(ax)^3}{3c}-\frac{a^3 \tan^{-1}(ax)^2}{2c}
$$

[Out]  $-a^2*arctan(a*x)/c/x-1/2*a^3*arctan(a*x)^2/c-1/2*a*arctan(a*x)^2/c/x^2+4/3*$ I\*a^3\*arctan(a\*x)^3/c-1/3\*arctan(a\*x)^3/c/x^3+a^2\*arctan(a\*x)^3/c/x+1/4\*a^3  $*arctan(a*x)^4/c+a^3*ln(x)/c-1/2*a^3*ln(a^2*x^2+1)/c-4*a^3*arctan(a*x)^2*ln$  $(2-2/(1-I*ax))/c+4*I*a^3*arctan(axx)*polylog(2,-1+2/(1-I*axx))/(c-2*a^3*pol)x)$  $ylog(3,-1+2/(1-I*ax))$ /c

**Rubi**  $[A]$  time = 0.72, antiderivative size = 227, normalized size of antiderivative  $= 1.00$ , number of steps used  $= 22$ , number of rules used  $= 11$ , integrand size  $= 22$ ,  $\frac{\text{number of rules}}{\text{integrand size}} = 0.500$ , Rules used = {4918, 4852, 266, 36, 29, 31, 4884, 4924, 4868, 4992, 6610}

$$
-\frac{2a^3 \text{PolyLog}\left(3, -1+\frac{2}{1-iax}\right)}{c} + \frac{4ia^3 \tan^{-1}(ax) \text{PolyLog}\left(2, -1+\frac{2}{1-iax}\right)}{c} - \frac{a^3 \log\left(a^2 x^2 + 1\right)}{2c} + \frac{a^3 \log(x)}{c} + \frac{a^3 \tan^{-1}(ax)}{4c}
$$

Antiderivative was successfully verified.

[In] Int  $[Arctan[a*x]^3/(x^4*(c + a^2*cx^2)),x]$ 

[Out]  $-(a^2*ArcTan[a*x])/(c*x)) - (a^3*ArcTan[a*x]^2)/(2*c) - (a*ArcTan[a*x]^2)/$  $(2*c*x^2) + (((4*I)/3)*a^3*ArcTan[a*x]^3)/c - ArcTan[a*x]^3/(3*c*x^3) + (a^2$  $2*ArcTan[a*x]^3)/(c*x) + (a^3*ArcTan[a*x]^4)/(4*c) + (a^3*Log[x])/c - (a^3*$ Log[1 + a^2\*x^2])/(2\*c) - (4\*a^3\*ArcTan[a\*x]^2\*Log[2 - 2/(1 - I\*a\*x)])/c +  $((4*I)*a^3*ArcTan[a*x]*PolyLog[2, -1 + 2/(1 - I*a*x)])/c - (2*a^3*PolyLog[3, -1 + 2]/c)$ , -1 + 2/(1 - I\*a\*x)])/c

### Rule 29

 $Int[(x])^(-1), x_Symb01]$  :>  $Simp[Log[x], x]$ 

### Rule 31

Int $[(a_+) + (b_+) * (x_-))^(-1)$ , x\_Symbol] :> Simp[Log[RemoveContent[a + b\*x, x]]/b, x] /; FreeQ[{a, b}, x]

# Rule 36

 $Int[1/(((a_-.) + (b_-.)*(x_-))*((c_-.) + (d_-)*(x_-))), x_Symbol] \: : \: \: Dist[b/(b*c))$ - a\*d),  $Int[1/(a + b*x), x], x] - Dist[d/(b*c - a*d), Int[1/(c + d*x), x],$  $x$ ] /; FreeQ[{a, b, c, d}, x] && NeQ[b\*c - a\*d, 0]

## Rule 266

 $Int[(x_{})^(m_{})^*(a_{})^ + (b_{})^*(x_{})^*(n_{}))^*(p_{})$ , x\_Symbol] :> Dist $[1/n,$  Subst $[$ Int[x^(Simplify[(m + 1)/n] - 1)\*(a + b\*x)^p, x], x, x^n], x] /; FreeQ[{a, b , m, n, p}, x] && IntegerQ[Simplify[(m + 1)/n]]

### Rule 4852

 $Int[((a_{\_}) + ArcTan[((c_{\_})*(x_{\_})]*(b_{\_}))^-(p_{\_})*((d_{\_})*(x_{\_}))^-(m_{\_}), x_{\_Symbol}]$ :>  $\text{Simp}[(d*x)^(m + 1)*(a + b*ArcTan[c*x])^p)/(d*(m + 1)), x] - Dist[(b*c*p + b*ArcTan[c*x])^p]$ )/(d\*(m + 1)), Int[((d\*x)^(m + 1)\*(a + b\*ArcTan[c\*x])^(p - 1))/(1 + c^2\*x^2 ), x], x] /; FreeQ[{a, b, c, d, m}, x] && IGtQ[p, 0] && (EqQ[p, 1] || Integ  $erQ[m]$ ) && Ne $Q[m, -1]$ 

## Rule 4868

 $Int[((a_{\_}) + ArcTan[(c_{\_})*(x_{\_})]*(b_{\_}))(((x_{\_})*((d_{\_}) + (e_{\_})*(x_{\_}))), x_{\_})$ Symbol] :> Simp[((a + b\*ArcTan[c\*x])^p\*Log[2 - 2/(1 + (e\*x)/d)])/d, x] - Di st[(b\*c\*p)/d, Int[((a + b\*ArcTan[c\*x])^(p - 1)\*Log[2 - 2/(1 + (e\*x)/d)])/(1 + c^2\*x^2), x], x] /; FreeQ[{a, b, c, d, e}, x] && IGtQ[p, 0] && EqQ[c^2\*d  $\hat{2} + e^2$ , 0]

## Rule 4884

 $Int[((a_{-}.) + ArcTan[(c_{-}.)*(x_{-})]*(b_{-}.))^(p_{-}.)/((d_{-}) + (e_{-}.)*(x_{-})^2)$ , x\_Symbo 1] :> Simp[(a + b\*ArcTan[c\*x])^(p + 1)/(b\*c\*d\*(p + 1)), x] /; FreeQ[{a, b, c, d, e, p}, x] && EqQ[e, c^2\*d] && NeQ[p, -1]

## Rule 4918

Int $[(((a_{-}) + ArcTan[(c_{-})*(x_{-})](b_{-}))^*(p_{-})*((f_{-})*(x_{-}))^*(m_{-}))/((d_{-}) + (e_{-}))^*(f_{-})^*(b_{-})^*(b_{-})^*(b_{-})^*(b_{-})^*(b_{-})^*(b_{-})^*(b_{-})^*(b_{-})^*(b_{-})^*(b_{-})^*(b_{-})^*(b_{-})^*(b_{-})^*(b_{-})^*(b_{-})^*(b_{-})^*(b_{-})^*(b_{-})^*(b_{-})^*(b_{-})^*(b_{-})^*(b_{-})^*(b_{-})^*(b_{-})^*(b_{-})^*(b$  $_{\_}.$ )\*(x $_{\_})$ ^2), x $_{\_Symbol}$ ] :> Dist[1/d, Int[(f\*x)^m\*(a + b\*ArcTan[c\*x])^p, x], x] - Dist[e/(d\*f^2), Int[((f\*x)^(m + 2)\*(a + b\*ArcTan[c\*x])^p)/(d + e\*x^2), x], x] /; FreeQ[{a, b, c, d, e, f}, x] && GtQ[p, 0] && LtQ[m, -1]

## Rule 4924

Int $[(a_{-}) + ArcTan[(c_{-})*(x_{-})](b_{-}))(((x_{-})*(d_{-}) + (e_{-})*(x_{-})^2)),$  $x_Symbol$ ] :>  $-Simp[(I*(a + b*ArcTan[c*x])^(p + 1))/(b*d*(p + 1)), x] + Dist$ [I/d, Int[(a + b\*ArcTan[c\*x])^p/(x\*(I + c\*x)), x], x] /; FreeQ[{a, b, c, d, e}, x] && EqQ[e, c^2\*d] && GtQ[p, 0]

### Rule 4992

Int $[(Log[u_-]*((a_-.) + ArcTan[(c_-.)*(x_-)]*(b_-))^(p_-))/((d_-) + (e_-.*(x_-)^2)$ ),  $x_Symbo1]$  :>  $Simp[(I*(a + b*ArcTan[c*x])^p*PolyLog[2, 1 - u])/(2*c*d), x]$ ] - Dist $[(b*p*D)/2, Int[((a + b*ArcTan[c*x])^(p - 1)*PolyLog[2, 1 - u])/(d$ + e\*x^2), x], x] /; FreeQ[{a, b, c, d, e}, x] && IGtQ[p, 0] && EqQ[e, c^2\*d ] && EqQ[ $(1 - u)^2 - (1 - (2 * I)/(I + c * x))^2$ , 0]

### Rule 6610

Int $[(u_{}) * PolyLog[n_{}, v_{}]$ , x\_Symbol] :> With $[\{w = DerivativeDivideS[v, u*v, \}$  $x$ ]}, Simp[w\*PolyLog[n + 1, v], x] /; !FalseQ[w]] /; FreeQ[n, x]

$$
\int \frac{\tan^{-1}(ax)^3}{x^4 (c+a^2cx^2)} dx = -\left(a^2 \int \frac{\tan^{-1}(ax)^3}{x^2 (c+a^2cx^2)} dx\right) + \frac{\int \frac{\tan^{-1}(ax)^3}{x^4} dx}{c}
$$
  
\n
$$
= -\frac{\tan^{-1}(ax)^3}{3cx^3} + a^4 \int \frac{\tan^{-1}(ax)^3}{c+a^2cx^2} dx + \frac{a \int \frac{\tan^{-1}(ax)^2}{x^2(1+a^2x^2)} dx}{c} - \frac{a^2 \int \frac{\tan^{-1}(ax)^3}{x^2} dx}{c}
$$
  
\n
$$
= -\frac{\tan^{-1}(ax)^3}{3cx^3} + \frac{a^2 \tan^{-1}(ax)^3}{cx} + \frac{a^3 \tan^{-1}(ax)^4}{4c} + \frac{a \int \frac{\tan^{-1}(ax)^2}{x^3} dx}{c} - \frac{a^3 \int \frac{\tan^{-1}(ax)^2}{x(1+a^2x^2)} dx}{c} - \frac{a \int \frac{\tan^{-1}(ax)^2}{x(1+a^2x^2)} dx}{c}
$$
  
\n
$$
= -\frac{a \tan^{-1}(ax)^2}{2cx^2} + \frac{4ia^3 \tan^{-1}(ax)^3}{3c} - \frac{\tan^{-1}(ax)^3}{3cx^3} + \frac{a^2 \tan^{-1}(ax)^3}{cx} + \frac{a^3 \tan^{-1}(ax)^4}{4c} + \frac{a^2 \int \frac{\tan^{-1}(ax)^2}{x(1+a^2x^2)} dx}{c}
$$
  
\n
$$
= -\frac{a \tan^{-1}(ax)^2}{cx^2} + \frac{4ia^3 \tan^{-1}(ax)^2}{3c} - \frac{\tan^{-1}(ax)^2}{3cx^3} + \frac{a^2 \tan^{-1}(ax)^3}{cx} + \frac{a^3 \tan^{-1}(ax)^4}{4c} - \frac{4a^3}{c}
$$
  
\n
$$
= -\frac{a^2 \tan^{-1}(ax)}{cx} - \frac{a^3 \tan^{-1}(ax)^2}{2c} - \frac{a \tan^{-1}(ax)^2}{2cx^2} + \frac{4ia^3 \tan^{-1}(ax)^3}{3c} - \frac{\tan^{-1}(ax)^3}{3cx^3} + \frac{a^2 \tan^{-1}(ax)^3}{3cx^3} + \frac{a^2 \tan^{-1}(ax)^3}{3cx^3
$$

**Mathematica**  $[A]$  time = 0.51, size = 180, normalized size = 0.79  $\boldsymbol{a}$ 3 �− tan $^{-1}(ax)^3$  $\frac{1}{3a^3x^3} + \log$  $ax$  $2_\chi$  $\frac{1}{2+1}$  – tan $^{-1}(ax)^2$  $\frac{a^{-1}(ax)^2}{2a^2x^2} - 4i\tan^{-1}(ax)Li_2\left(e^{-2i\tan^{-1}(ax)}\right) - 2Li_3\left(e^{-2i\tan^{-1}(ax)}\right) + \frac{1}{4}$ 

$$
\overline{c}
$$

 $\frac{1}{4}$  tan<sup>-1</sup>(*ax*)<sup>4</sup>

Warning: Unable to verify antiderivative.

 $\sqrt{a}$ 

[In] Integrate[ArcTan[a\*x]^3/(x^4\*(c + a^2\*c\*x^2)),x]

```
[Out] (a^3 * ((1/6) * Pi^3 - ArcTan[a*x]/(a*x) - ArcTan[a*x]^2/2 - ArcTan[a*x]^2/(2*a)^2*x^2) - ((4*I)/3)*ArcTan[a*x]^3 - ArcTan[a*x]^3/(3*a^3*x^3) + ArcTan[a*x]\text{``3/(a*x) + ArcTan[a*x]^{4}/4 - 4*ArcTan[a*x]^{2}*Log[1 - E^{(-(-2*I)*ArcTan[a*x])}] + Log[(a*x)/Sqrt[1 + a^2*x^2]] - (4*I)*ArcTan[a*x]*PolyLog[2, E^((-2*I)*ArcTan[a*x])] - 2*PolyLog[3, E^((-2*I)*ArcTan[a*x])])/c
```
**fricas**  $[F]$  time = 0.88, size = 0, normalized size = 0.00

integral 
$$
\left( \frac{\arctan (ax)^3}{a^2cx^6 + cx^4}, x \right)
$$

Verification of antiderivative is not currently implemented for this CAS.

[In] integrate(arctan(a\*x)^3/x^4/(a^2\*c\*x^2+c),x, algorithm="fricas")

[Out] integral(arctan(a\*x)^3/(a^2\*c\*x^6 + c\*x^4), x)

**giac**  $[F]$  time = 0.00, size = 0, normalized size = 0.00

Verification of antiderivative is not currently implemented for this CAS.

[In] integrate(arctan(a\*x)^3/x^4/(a^2\*c\*x^2+c),x, algorithm="giac") [Out] sage0\*x

**maple**  $[C]$  time = 3.81, size = 5574, normalized size = 24.56

output too large to display

Verification of antiderivative is not currently implemented for this CAS.

[In]  $int(arctan(a*x)^{3}/x^{4}/(a^{2}*c*x^{2}+c)$ , x) [Out] result too large to display **maxima**  $[F(-1)]$  time = 0.00, size = 0, normalized size = 0.00

# Timed out

Verification of antiderivative is not currently implemented for this CAS.

[In] integrate(arctan(a\*x)^3/x^4/(a^2\*c\*x^2+c),x, algorithm="maxima") [Out] Timed out

**mupad**  $[F]$  time = 0.00, size = -1, normalized size = -0.00

$$
\int \frac{\mathrm{atan}\left(a\,x\right)^3}{x^4\,\left(c\,a^2\,x^2+c\right)}\,dx
$$

Verification of antiderivative is not currently implemented for this CAS.

[In]  $int(atan(a*x)^{3}/(x^{4}*(c + a^{2}x+ex^{2}))$ , x) [Out]  $int(atan(a*x)^{3}/(x^4*(c + a^2*x^2)), x)$ **sympy**  $[F]$  time = 0.00, size = 0, normalized size = 0.00

$$
\frac{\int \frac{\text{atan}^3(ax)}{a^2x^6 + x^4} dx}{c}
$$

Verification of antiderivative is not currently implemented for this CAS.

[In]  $integrate(atan(a*x)*3/x**4/(a**2*c*x**2+c),x)$ [Out] Integral(atan(a\*x)\*\*3/(a\*\*2\*x\*\*6 + x\*\*4), x)/c

**3.396** 
$$
\int \frac{x^3 \tan^{-1}(ax)^3}{(c+a^2cx^2)^2} dx
$$

$$
\frac{3iLi_4\left(1-\frac{2}{iax+1}\right)}{4a^4c^2} - \frac{3iLi_2\left(1-\frac{2}{iax+1}\right)\tan^{-1}(ax)^2}{2a^4c^2} - \frac{3Li_3\left(1-\frac{2}{iax+1}\right)\tan^{-1}(ax)}{2a^4c^2} - \frac{i\tan^{-1}(ax)^4}{4a^4c^2} - \frac{\tan^{-1}(ax)^3}{4a^4c^2} + \frac{3\tan^{-1}(ax)^3}{8a^4c^2} + \frac{3\tan^{-1}(ax)^2}{8a^4c^2} + \frac{3\tan^{-1}(ax)^2}{8a^4c^2} + \frac{3\tan^{-1}(ax)^3}{8a^4c^2} + \frac{3\tan^{-1}(ax)^2}{8a^4c^2} + \frac{3\tan^{-1}(ax)^2}{8a^4c^2} + \frac{3\tan^{-1}(ax)^
$$

[Out]  $3/8*x/a^3/c^2/(a^2*x^2+1)+3/8*arctan(axx)/a^4/c^2-3/4*arctan(ax*x)/a^4/c^2/($ a^2\*x^2+1)-3/4\*x\*arctan(a\*x)^2/a^3/c^2/(a^2\*x^2+1)-1/4\*arctan(a\*x)^3/a^4/c^ 2+1/2\*arctan(a\*x)^3/a^4/c^2/(a^2\*x^2+1)-1/4\*I\*arctan(a\*x)^4/a^4/c^2-arctan( a\*x)^3\*ln(2/(1+I\*a\*x))/a^4/c^2-3/2\*I\*arctan(a\*x)^2\*polylog(2,1-2/(1+I\*a\*x))  $\frac{a^4}{c^2-3/2*arctan(a*x)*polylog(3,1-2/(1+I*x))}/a^4/c^2+3/4*I*polylog(4,1))$  $-2/(1+I*ax))/a^4/c^2$ 

**Rubi**  $[A]$  time  $= 0.41$ , antiderivative size  $= 270$ , normalized size of antiderivative  $= 1.00$ , number of steps used  $= 11$ , number of rules used  $= 11$ , integrand size  $= 22$ ,  $\frac{\text{number of rules}}{\text{integrand size}} = 0.500$ , Rules used = {4964, 4920, 4854, 4884, 4994, 4998, 6610, 4930, 4892, 199, 205}

$$
\frac{3i \text{PolyLog}\left(4,1-\frac{2}{1+iax}\right)}{4a^4c^2} - \frac{3i \tan^{-1}(ax)^2 \text{PolyLog}\left(2,1-\frac{2}{1+iax}\right)}{2a^4c^2} - \frac{3 \tan^{-1}(ax) \text{PolyLog}\left(3,1-\frac{2}{1+iax}\right)}{2a^4c^2} + \frac{3x}{8a^3c^2\left(a^2,1-\frac{2}{1+iax}\right)}
$$

Antiderivative was successfully verified.

$$
[In] Int[(x^3*Arctan[a*x]^3)/(c + a^2*cx^2)^2,x]
$$

[Out]  $(3*x)/(8*a^3*c^2*(1 + a^2*x^2)) + (3*ArCTan[a*x])/(8*a^4*c^2) - (3*ArCTan[a*2]*2))$ \*x])/(4\*a^4\*c^2\*(1 + a^2\*x^2)) - (3\*x\*ArcTan[a\*x]^2)/(4\*a^3\*c^2\*(1 + a^2\*x^ 2)) -  $\arctan[a*x]^3/(4*a^4*c^2) + \arctan[a*x]^3/(2*a^4*c^2*(1 + a^2*x^2)) ((I/4)*ArcTan[a*x]^2)/(a^4*c^2) - (ArcTan[a*x]^3*Log[2/(1 + I*a*x)])/(a^4*$ c^2) -  $(((3*I)/2)*ArcTan[a*x]^2*PolyLog[2, 1 - 2/(1 + I*a*x)])/(a^4*c^2) (3*ArcTan[a*x]*PolyLog[3, 1 - 2/(1 + I*axx)])/(2*a^4*c^2) + (((3*I)/4)*Poly$ Log[4, 1 - 2/(1 + I\*a\*x)])/(a<sup>-</sup>4\*c<sup>-2</sup>)

### Rule 199

 $Int[((a_+) + (b_+) * (x_-)^{n}(n_-))^n(p_-, x_Symb0]]$  :>  $-Simp[(x * (a + b * x^n)^n(p + 1)]$ ))/( $a*n*(p + 1)$ , x] + Dist[ $(n*(p + 1) + 1)/(a*n*(p + 1))$ , Int[ $(a + b*x^n)^n$  $(p + 1), x$ , x], x] /; FreeQ[{a, b}, x] && IGtQ[n, 0] && LtQ[p, -1] && (Integer  $Q[2*p]$  || (n == 2 && Integer $Q[4*p]$ ) || (n == 2 && Integer $Q[3*p]$ ) || Denomin  $ator[p + 1/n] < Denominator[p]$ 

### Rule 205

Int $[(a_+) + (b_+) * (x_-)^2)^{-1}(-1)$ ,  $x_Symbo1]$  :> Simp $[(Rt[a/b, 2] * ArcTan[x/Rt[a_1]]]$ /b, 2]])/a, x] /; FreeQ[{a, b}, x] && PosQ[a/b]

### Rule 4854

 $Int[((a_{-.}) + ArcTan[(c_{-.})*(x_{-})]*(b_{-.}))^(p_{-.})/((d_{-}) + (e_{-.})*(x_{-}))$ , x\_Symbol] :>  $-Simp[((a + b*ArCTan[c*x])^p*Log[2/(1 + (e*x)/d)])/e, x] + Dist[(b*c*p)$ /e, Int $[((a + b*ArcTan[c*x])^(p - 1)*Log[2/(1 + (e*x)/d)])/(1 + c^2*x^2), x$ ], x] /; FreeQ[{a, b, c, d, e}, x] && IGtQ[p, 0] && EqQ[c^2\*d^2 + e^2, 0]

### Rule 4884

 $Int[((a_{-.}) + ArcTan[(c_{-.})*(x_{-})]*(b_{-.}))^(p_{-.})/((d_{-}) + (e_{-.})*(x_{-})^2)$ , x\_Symbo l] :> Simp[(a + b\*ArcTan[c\*x])^(p + 1)/(b\*c\*d\*(p + 1)), x] /; FreeQ[{a, b,

c, d, e, p}, x] && EqQ[e, c^2\*d] && NeQ[p, -1]

## Rule 4892

 $Int[((a_{-}.) + ArcTan[(c_{-}.)*(x_{-})]*(b_{-}.))^(p_{-}.)/((d_{-}) + (e_{-}.)*(x_{-})^2)^2, x_{-Sym}$ bol] :> Simp[(x\*(a + b\*ArcTan[c\*x])^p)/(2\*d\*(d + e\*x^2)), x] + (-Dist[(b\*c\* p)/2, Int[(x\*(a + b\*ArcTan[c\*x])^(p - 1))/(d + e\*x^2)^2, x], x] + Simp[(a + b\*ArcTan[c\*x])^(p + 1)/(2\*b\*c\*d^2\*(p + 1)), x]) /; FreeQ[{a, b, c, d, e}, x] && EqQ[e, c^2\*d] && GtQ[p, 0]

## Rule 4920

 $Int\left[\left(\left((a_-.)\ +\ \text{Arctan}\left[(c_-.)*(x_-)\right]*(b_-.)\right)\right)\right.^\circ(p_-.)*(x_-))/((d_-)\ +\ (e_-.)*(x_-)^\circ 2)\,,$  $x_Symbol$ ] :>  $-Simp[(I*(a + b*ArcTan[c*x])^(p + 1))/(b*e*(p + 1)), x] - Dist$  $[1/(c*d), Int[(a + b*ArcTan[c*x])^p/(I - c*x), x], x]$ ,  $[1/(c*d), b, c, d,$ e}, x] && EqQ[e, c^2\*d] && IGtQ[p, 0]

## Rule 4930

Int $[(a_*) + ArcTan[(c_*)*(x_*)]((b_*))(p_*)*(x_*)*(d_*) + (e_*)*(x_*)^2(G_*)$ .), x\_Symbol] :> Simp[((d + e\*x^2)^(q + 1)\*(a + b\*ArcTan[c\*x])^p)/(2\*e\*(q + 1)), x] - Dist[(b\*p)/(2\*c\*(q + 1)), Int[(d + e\*x^2)^q\*(a + b\*ArcTan[c\*x])^  $(p - 1)$ , x], x] /; FreeQ[{a, b, c, d, e, q}, x] && EqQ[e, c<sup>-</sup>2\*d] && GtQ[p, 0] && NeQ[q, -1]

## Rule 4964

Int $[(a_*) + ArcTan[(c_*)*(x_*)](b_*)^*(b_*)^*(x_*)^*(x_*)^*(d_*) + (e_*)*(x_*)^2$ )^(q\_), x\_Symbol] :> Dist[1/e, Int[x^(m - 2)\*(d + e\*x^2)^(q + 1)\*(a + b\*Arc Tan[c\*x])^p, x], x] - Dist[d/e, Int[x^(m - 2)\*(d + e\*x^2)^q\*(a + b\*ArcTan[c \*x])^p, x], x] /; FreeQ[{a, b, c, d, e}, x] && EqQ[e, c^2\*d] && IntegersQ[p , 2\*q] && LtQ[q, -1] && IGtQ[m, 1] && NeQ[p, -1]

### Rule 4994

Int $[(Log[u_-]*((a_-)) + ArcTan[(c_-.)*(x_-)]*(b_-))^(p_-))/((d_-) + (e_-.*(x_-)^2)$ ),  $x_Symbol]$  :>  $-Simp[(I*(a + b*ArcTan[c*x])^p*PolyLog[2, 1 - u])/(2*c*d),$  $x$ ] + Dist[(b\*p\*I)/2, Int[((a + b\*ArcTan[c\*x])^(p - 1)\*PolyLog[2, 1 - u])/(d + e\*x^2), x], x] /; FreeQ[{a, b, c, d, e}, x] && IGtQ[p, 0] && EqQ[e, c^2\* d] && EqQ[ $(1 - u)^2 - (1 - (2 * I)/(I - c * x))^2$ , 0]

### Rule 4998

 $Int[((((a_*) + ArcTan[(c_*)*(x_*)]((b_*)))^(p_*)*PolyLog[k_*, u_])/((d_*) + (e_*.$  $(*)*(x_2^2), x_Symbo1]$  :> Simp[(I\*(a + b\*ArcTan[c\*x])^p\*PolyLog[k + 1, u])/(2 \*c\*d), x] - Dist $[(b*p*I)/2, Int[((a + b*ArcTan[c*x])^(p - 1)*PolyLog[k + 1,$ u])/(d + e\*x^2), x], x] /; FreeQ[{a, b, c, d, e, k}, x] && IGtQ[p, 0] && E qQ[e, c<sup>2\*d]</sup> && EqQ[u<sup>2</sup> - (1 -  $(2*I)/(I - c*x))$ <sup>2</sup>, 0]

### Rule 6610

Int $[(u_{}) * PolyLog[n_{}, v_{}]$ , x\_Symbol] :> With $[\{w = DerivativeDivides[v, u*v, \}$ x]}, Simp[w\*PolyLog[n + 1, v], x] /;  $!FalseQ[w]$ ] /;  $FreeQ[n, x]$ 

$$
\int \frac{x^3 \tan^{-1}(ax)^3}{(c+a^2cx^2)^2} dx = -\frac{\int \frac{x \tan^{-1}(ax)^3}{(c+a^2cx^2)^2} dx}{a^2c} + \frac{\int \frac{x \tan^{-1}(ax)^3}{c+a^2cx^2} dx}{a^2c}
$$
\n
$$
= \frac{\tan^{-1}(ax)^3}{2a^4c^2(1+a^2x^2)} - \frac{i \tan^{-1}(ax)^4}{4a^4c^2} - \frac{\frac{3 \int \frac{\tan^{-1}(ax)^2}{(c+a^2cx^2)^2} dx}{2a^3} - \frac{\int \frac{\tan^{-1}(ax)^3}{ia^2cx^2} dx}{a^3c^2}}{a^3c^2}
$$
\n
$$
= -\frac{3x \tan^{-1}(ax)^2}{4a^3c^2(1+a^2x^2)} - \frac{\tan^{-1}(ax)^3}{4a^4c^2} + \frac{\tan^{-1}(ax)^3}{2a^4c^2(1+a^2x^2)} - \frac{i \tan^{-1}(ax)^4}{4a^4c^2} - \frac{\tan^{-1}(ax)^3 \log(\frac{1}{1+a^2x^2})}{a^4c^2}
$$
\n
$$
= -\frac{3 \tan^{-1}(ax)}{4a^4c^2(1+a^2x^2)} - \frac{3x \tan^{-1}(ax)^2}{4a^3c^2(1+a^2x^2)} - \frac{\tan^{-1}(ax)^3}{4a^4c^2} + \frac{\tan^{-1}(ax)^3}{2a^4c^2(1+a^2x^2)} - \frac{i \tan^{-1}(ax)^4}{4a^4c^2}
$$
\n
$$
= \frac{3x}{8a^3c^2(1+a^2x^2)} - \frac{3 \tan^{-1}(ax)}{4a^4c^2(1+a^2x^2)} - \frac{3x \tan^{-1}(ax)^2}{4a^3c^2(1+a^2x^2)} - \frac{\tan^{-1}(ax)^3}{4a^4c^2} + \frac{\tan^{-1}(ax)^3}{2a^4c^2(1+a^2x^2)}
$$
\n
$$
= \frac{3x}{8a^3c^2(1+a^2x^2)} + \frac{3 \tan^{-1}(ax)}{8a^4c^2} - \frac{3 \tan^{-1}(ax)}{4a^4c^2(1+a^2x^2)} - \frac{3x \tan^{-1}(ax)^2}{4a^3c^2(
$$

**Mathematica** [A] time = 0.20, size = 156, normalized size = 0.58  

$$
24i \tan^{-1}(ax)^{2} \text{Li}_{2}\left(-e^{2i \tan^{-1}(ax)}\right) - 24 \tan^{-1}(ax) \text{Li}_{3}\left(-e^{2i \tan^{-1}(ax)}\right) - 12i \text{Li}_{4}\left(-e^{2i \tan^{-1}(ax)}\right) + 4i \tan^{-1}(ax)^{4} - 16 \tan^{-1}(ax)^{3} + 16i \tan^{-1}(ax)^{4} - 16i \tan^{-1}(ax)^{5} + 16i \tan^{-1}(ax)^{6} + 16i \tan^{-1}(ax)^{7} + 16i \tan^{-1}(ax)^{8} + 16i \tan^{-1}(ax)^{9} + 16i \tan^{-1}(ax)^{9} + 16i \tan^{-1}(ax)^{10} + 16i \tan^{-1}(ax)^{11} + 16i \tan^{-1}(ax)^{12} + 16i \tan^{-1}(ax)^{13} + 16i \tan^{-1}(ax)^{14} + 16i \tan^{-1}(ax)^{15} + 16i \tan^{-1}(ax)^{16} + 16i \tan^{-1}(ax)^{16} + 16i \tan^{-1}(ax)^{17} + 16i \tan^{-1}(ax)^{18} + 16i \tan^{-1}(ax)^{18} + 16i \tan^{-1}(ax)^{19} + 16i \tan^{-1}(ax)^{10} + 16i \tan^{-1}(ax)^{11} + 16i \tan^{-1}(ax)^{18} + 16i \tan^{-1}(ax)^{19} + 16i \tan^{-1}(ax)^{18} + 16i \tan^{-1}(ax)^{18} + 16i \tan^{-1}(ax)^{18} + 16i \tan^{-1}(ax)^{18} + 16i \tan^{-1}(ax)^{18} + 16i \tan^{-1}(ax)^{18} + 16i \tan^{-1}(ax)^{18} + 16i \tan^{-1}(ax)^{18} + 16i \tan^{-1}(ax)^{18} + 16i \tan^{-1}(ax)^{18} + 16i \tan^{-1}(ax)^{18} + 16i \tan^{-1}(ax)^{18} + 16i \tan^{-1}(ax)^{18} + 16i \tan^{-1}(ax)^{18} + 16i \tan^{-1}(ax)^{
$$

Warning: Unable to verify antiderivative.

[In] Integrate[(x^3\*ArcTan[a\*x]^3)/(c + a^2\*c\*x^2)^2,x]

```
[Out] ((4*I)*ArcTan[a*x]^4 - 6*ArcTan[a*x]*Cos[2*ArcTan[a*x]] + 4*ArcTan[a*x]^3*Cos[2*ArcTan[a*x]] - 16*ArcTan[a*x]^3*Log[1 + E^((2*I)*ArcTan[a*x])] + (24*I
)*ArcTan[a*x]^2*PolyLog[2, -E^((2*I)*ArcTan[a*x])] - 24*ArcTan[a*x]*PolyLog
[3, -E^*((2*I)*ArcTan[a*x])] - (12*I)*PolyLog[4, -E^*((2*I)*ArcTan[a*x])] + 3*Sin[2*ArcTan[a*x]] - 6*ArcTan[a*x]^2*Sin[2*ArcTan[a*x]])/(16*a^4*c^2)
```
**fricas**  $[F]$  time = 0.69, size = 0, normalized size = 0.00

integral 
$$
\left( \frac{x^3 \arctan (ax)^3}{a^4 c^2 x^4 + 2 a^2 c^2 x^2 + c^2}, x \right)
$$

Verification of antiderivative is not currently implemented for this CAS.

[In]  $integrate(x^3*arctan(axx)^3/(a^2*c*x^2+c)^2,x, algorithm="fricas")$ [Out] integral(x^3\*arctan(a\*x)^3/(a^4\*c^2\*x^4 + 2\*a^2\*c^2\*x^2 + c^2), x) **giac**  $[F]$  time = 0.00, size = 0, normalized size = 0.00

 $sage_0x$ 

Verification of antiderivative is not currently implemented for this CAS.

```
[In] integrate(x^3*arctan(axx)^3/(a^2*c*x^2+c)^2, x, algorithm="giac")[Out] sage0*x
```
**maple**  $[C]$  time = 1.01, size = 1227, normalized size = 4.54

# result too large to display

Verification of antiderivative is not currently implemented for this CAS.

```
[In] int(x^3*arctan(axx)^3/(a^2*cx^2+c)^2,x)
```

```
[Out] 3/2*I/a^3/c^2/(16*I+16*axx)*x-3/2/a^4/c^2*arctan(axx)^2/(8*ax-x-8*I)-3/2/a^4/c^2*arctan(a*x)^2/(8*I+8*a*x)+1/2/a^4/c^2*arctan(a*x)^3*ln(a^2*x^2+1)-1/a^
4/c^2*arctan(axx)^3*ln((1+I*axx)/(a^2*x^2+1)^(1/2))-3/2/a^4/c^2*arctan(axx)*polylog(3,-(1+I*axx)^2/(a^2*x^2+1))-1/a^4/c^2*arctan(axx)^3*ln(2)+1/4*I/a^24/c^2*arctan(axx)^4-3/4*I/a^4/c^2*polylog(4,-(1+I*axx)^2/(a^2*x^2+1))-1/4*arctan(a*x)^{3}/a^{4}/c^{2}+3/2*I/a^{3}/c^{2}*arctan(a*x)^{2}/(8*a*x-8*I)*x+1/4*I/a^{4}/c^{2}2*csgn(I*(1+I*a*x)^2/(a^2*x^2+1))^3*arctan(a*x)^3*Pi+1/4*I/a^4/c^2*csgn(I*(
1+I*a*x)^2/(a^2*x^2+1)/((1+I*a*x)^2/(a^2*x^2+1)+1)^2)^3*arctan(a*x)^3*Pi-1/
4*I/a^4/c^2*csgn(I*((1+I*a*x)^2/(a^2*x^2+1)+1)^2)^3*arctan(a*x)^3*Pi-3/2*I/
a^3/c^2*arctan(a*x)^2/(8*I+8*a*x)*x+3/2/a^4/c^2/(16*a*x-16*I)+3/2/a^4/c^2/(
16*I+16*a*x)+3/16/a^3/c^2*arctan(a*x)/(a*x-I)*x+3/16/a^3/c^2*arctan(a*x)/(I
+a*x)*x+3/2*I/a^4/c^2*arctan(a*x)^2*polylog(2,-(1+I*a*x)^2/(a^2*x^2+1))+3/1
6*I/a^4/c^2*arctan(a*x)/(a*x-I)-3/16*I/a^4/c^2*arctan(a*x)/(I+a*x)+1/2*arct
an(a*x)^3/a^4/c^2/(a^2*x^2+1)-3/2*I/a^3/c^2/(16*a*x-16*I)*x+1/4*I/a^4/c^2*c
sgn(I*(1+I*a*x)^2/(a^2*x^2+1))*csgn(I/((1+I*a*x)^2/(a^2*x^2+1)+1)^2)*csgn(I
*(1+I*a*x)^2/(a^2*x^2+1)/((1+I*a*x)^2/(a^2*x^2+1)+1)^2)*arctan(a*x)^3*Pi-1/2*I/a^4/c^2*csgn(I*(1+I*a*x)^2/(a^2*x^2+1))^2*csgn(I*(1+I*a*x)/(a^2*x^2+1)^
(1/2))*arctan(a*x)^3*Pi+1/4*I/a^4/c^2*csgn(I*(1+I*a*x)^2/(a^2*x^2+1))*csgn(
I*(1+I*a*x)/(a^2*x^2+1)^(1/2))^2*arctan(a*x)^3*Pi-1/4*I/a^4/c^2*csgn(I*(1+I+i))*a*x)^2/(a^2*x^2+1))*csgn(I*(1+I*a*x)^2/(a^2*x^2+1)/((1+I*a*x)^2/(a^2*x^2+1
)+1)^2)^2*arctan(a*x)^3*Pi-1/4*I/a^4/c^2*csgn(I/((1+I*a*x)^2/(a^2*x^2+1)+1)
\text{C2})*csgn(I*(1+I*a*x)^2/(a^2*x^2+1)/((1+I*a*x)^2/(a^2*x^2+1)+1)^2)^2*arctan(
a*x)^3*Pi+1/2*I/a^4/c^2*csgn(I*((1+I*a*x)^2/(a^2*x^2+1)+1)^2)^2*csgn(I*((1+
I*a*x)^2/(a^2*x^2+1)+1))*arctan(a*x)^3*Pi-1/4*I/a^4/c^2*csgn(I*((1+I*a*x)^2
/(a^2*x^2+1)+1)^2)*csgn(I*((1+I*a*x)^2/(a^2*x^2+1)+1))^2*arctan(a*x)^3*Pi
```
**maxima**  $[F]$  time = 0.00, size = 0, normalized size = 0.00

$$
\int \frac{x^3 \arctan (ax)^3}{\left(a^2 c x^2 + c\right)^2} dx
$$

Verification of antiderivative is not currently implemented for this CAS.

[In] integrate(x^3\*arctan(a\*x)^3/(a^2\*c\*x^2+c)^2,x, algorithm="maxima") [Out] integrate(x^3\*arctan(a\*x)^3/(a^2\*c\*x^2 + c)^2, x) **mupad**  $[F]$  time = 0.00, size = -1, normalized size = -0.00

$$
\int \frac{x^3 \operatorname{atan} (ax)^3}{\left(c \, a^2 \, x^2 + c\right)^2} dx
$$

Verification of antiderivative is not currently implemented for this CAS.

[In]  $int((x^3*atan(ax^2)^3)/(c + a^2*cx^2)^2,x)$ [Out]  $int((x^3*atan(ax*))^3)/(c + a^2*cx^2)^2$ , x) **sympy**  $[F]$  time = 0.00, size = 0, normalized size = 0.00

$$
\frac{\int \frac{x^3 \operatorname{atan}^3(ax)}{a^4 x^4 + 2a^2 x^2 + 1} dx}{c^2}
$$

Verification of antiderivative is not currently implemented for this CAS.

[In] integrate(x\*\*3\*atan(a\*x)\*\*3/(a\*\*2\*c\*x\*\*2+c)\*\*2,x) [Out] Integral(x\*\*3\*atan(a\*x)\*\*3/(a\*\*4\*x\*\*4 + 2\*a\*\*2\*x\*\*2 + 1), x)/c\*\*2

3.397 
$$
\int \frac{x^2 \tan^{-1}(ax)^3}{(c+a^2cx^2)^2} dx
$$

$$
\frac{\tan^{-1}(ax)^4}{8a^3c^2} + \frac{3\tan^{-1}(ax)^2}{8a^3c^2} - \frac{x\tan^{-1}(ax)^3}{2a^2c^2(a^2x^2+1)} + \frac{3x\tan^{-1}(ax)}{4a^2c^2(a^2x^2+1)} + \frac{3}{8a^3c^2(a^2x^2+1)} - \frac{3\tan^{-1}(ax)^2}{4a^3c^2(a^2x^2+1)}
$$

 $[Out]$  3/8/a^3/c^2/(a^2\*x^2+1)+3/4\*x\*arctan(a\*x)/a^2/c^2/(a^2\*x^2+1)+3/8\*arctan(a\*  $x)$ <sup>2</sup>/a<sup>2</sup>3/c<sup>2</sup>2-3/4\*arctan(a\*x)<sup>2</sup>/a<sup>2</sup>3/c<sup>2</sup>/(a<sup>2</sup>\*x<sup>2</sup>+1)-1/2\*x\*arctan(a\*x)<sup>2</sup>/a<sup>2</sup>/  $c^2/(a^2*x^2+1)+1/8*arctan(a*x)^4/a^3/c^2$ 

**Rubi**  $[A]$  time = 0.14, antiderivative size = 135, normalized size of antiderivative  $= 1.00$ , number of steps used  $= 4$ , number of rules used  $= 4$ , integrand size  $= 22$ ,  $\frac{\text{number of rules}}{\text{integrand size}} = 0.182$ , Rules used = {4936, 4930, 4892, 261}

$$
\frac{3}{8a^3c^2(a^2x^2+1)} - \frac{x\tan^{-1}(ax)^3}{2a^2c^2(a^2x^2+1)} - \frac{3\tan^{-1}(ax)^2}{4a^3c^2(a^2x^2+1)} + \frac{3x\tan^{-1}(ax)}{4a^2c^2(a^2x^2+1)} + \frac{\tan^{-1}(ax)^4}{8a^3c^2} + \frac{3\tan^{-1}(ax)^2}{8a^3c^2}
$$

Antiderivative was successfully verified.

[In] Int  $[(x^2*ArcTan[a*x]^3)/(c + a^2*c*x^2)^2,x]$ 

 $[Out]$  3/(8\*a<sup>2</sup>\*c<sup>2</sup>\*(1 + a<sup>2</sup>\*x<sup>2</sup>)) + (3\*x\*ArcTan[a\*x])/(4\*a<sup>2</sup>\*c<sup>2</sup>\*(1 + a<sup>2</sup>\*x<sup>2</sup>)) +  $(3*ArcTan[a*x]^2)/(8*a^3*c^2) - (3*ArcTan[a*x]^2)/(4*a^3*c^2*(1 + a^2*x^2)$ ) -  $(x*ArcTan[a*x]^3)/(2*a^2*c^2*(1 + a^2*x^2)) + ArcTan[a*x]^4/(8*a^3*c^2)$ 

# Rule 261

 $Int[(x_{})^(m_-), *((a_-) + (b_-), *((x_-)^(n_-))^(p_-), x_Symb0]]$  :> Simp[(a + b\*x^n)  $\hat{p}(p + 1)/(b*n*(p + 1)), x]$  /; FreeQ[{a, b, m, n, p}, x] && EqQ[m, n - 1] &&  $NeQ[p, -1]$ 

### Rule 4892

Int $[(a_*) + ArcTan[(c_*)*(x_*)](b_*)^*(b_*)^*(q_-))^*(d_*) + (e_*)*(x_*)^2^*]$ , x\_Sym bol] :> Simp[(x\*(a + b\*ArcTan[c\*x])^p)/(2\*d\*(d + e\*x^2)), x] + (-Dist[(b\*c\* p)/2, Int $[(x*(a + b*ArcTan[c*x])^(p - 1))/(d + e*x^2)^2, x], x] + Simp[(a + b*ArcTan[c*x])^(p - 1)]$  $b*ArcTan[c*x])^{(p + 1)/(2*b*c*d^2*(p + 1)), x])$  ; FreeQ[{a, b, c, d, e}, x] && EqQ[e, c^2\*d] && GtQ[p, 0]

### Rule 4930

Int $[(a_*) + ArcTan[(c_*)*(x_*)]((b_*))(p_*)*(x_*)*(d_*) + (e_*)*(x_*)^2(G_*)$ .), x\_Symbol] :> Simp[((d + e\*x^2)^(q + 1)\*(a + b\*ArcTan[c\*x])^p)/(2\*e\*(q + 1)), x] - Dist $[(b*p)/(2*c*(q + 1))$ , Int $[(d + e*x^2)^q*(a + b*ArcTan[c*x])^2]$  $(p - 1), x, x]$ , x] /; FreeQ[{a, b, c, d, e, q}, x] && EqQ[e, c<sup>2\*d]</sup> && GtQ[p, 0] && NeQ[q, -1]

### Rule 4936

Int $[(((a_*) + ArcTan[(c_*)*(x_*)]((b_*)))^*(p_*)*(x_*)^2)/((d_*) + (e_*)*(x_*)^2)$  $\hat{C}$ , x\_Symbol] :> Simp[(a + b\*ArcTan[c\*x]) $\hat{C}(p + 1)/(2 * b * c^3 * d^2 * (p + 1))$ , x] +  $(\text{Dist}[(b*p)/(2*c), \text{Int}[(x*(a + b*ArcTan[c*x])^(p - 1))/(d + e*x^2)^2, x]$ , x] - Simp[(x\*(a + b\*ArcTan[c\*x])^p)/(2\*c^2\*d\*(d + e\*x^2)), x]) /; FreeQ[{ a, b, c, d, e}, x] && EqQ[e, c^2\*d] && GtQ[p, 0]

$$
\int \frac{x^2 \tan^{-1}(ax)^3}{(c+a^2cx^2)^2} dx = -\frac{x \tan^{-1}(ax)^3}{2a^2c^2(1+a^2x^2)} + \frac{\tan^{-1}(ax)^4}{8a^3c^2} + \frac{3 \int \frac{x \tan^{-1}(ax)^2}{(c+a^2cx^2)^2} dx}{2a}
$$
  
\n
$$
= -\frac{3 \tan^{-1}(ax)^2}{4a^3c^2(1+a^2x^2)} - \frac{x \tan^{-1}(ax)^3}{2a^2c^2(1+a^2x^2)} + \frac{\tan^{-1}(ax)^4}{8a^3c^2} + \frac{3 \int \frac{\tan^{-1}(ax)}{(c+a^2cx^2)^2} dx}{2a^2}
$$
  
\n
$$
= \frac{3x \tan^{-1}(ax)}{4a^2c^2(1+a^2x^2)} + \frac{3 \tan^{-1}(ax)^2}{8a^3c^2} - \frac{3 \tan^{-1}(ax)^2}{4a^3c^2(1+a^2x^2)} - \frac{x \tan^{-1}(ax)^3}{2a^2c^2(1+a^2x^2)} + \frac{\tan^{-1}(ax)^4}{8a^3c^2} - \frac{3}{4a^3c^2(1+a^2x^2)} - \frac{3 \tan^{-1}(ax)^2}{2a^2c^2(1+a^2x^2)} + \frac{\tan^{-1}(ax)^4}{8a^3c^2} - \frac{3}{4a^3c^2(1+a^2x^2)} - \frac{3 \tan^{-1}(ax)^2}{4a^3c^2(1+a^2x^2)} - \frac{x \tan^{-1}(ax)}{2a^2c^2(1+a^2x^2)} - \frac{x \tan^{-1}(ax)}{2a^2c^2(1+a^2x^2)} - \frac{x \tan^{-1}(ax)}{2a^2c^2(1+a^2x^2)} - \frac{x \tan^{-1}(ax)}{2a^2c^2(1+a^2x^2)} - \frac{3 \tan^{-1}(ax)^2}{2a^2c^2(1+a^2x^2)} - \frac{x \tan^{-1}(ax)}{2a^2c^2(1+a^2x^2)} - \frac{3 \tan^{-1}(ax)^2}{2a^2c^2(1+a^2x^2)} - \frac{3 \tan^{-1}(ax)^2}{2a^2c^2(1+a^2x^2)} - \frac{3 \tan^{-1}(ax)^2}{2a^2c^2(1+a^2
$$

| Mathematica [A]                                                                                                    | time = 0.06, size = 74, normalized size = 0.55 |
|----------------------------------------------------------------------------------------------------|------------------------------------------------|
| $\frac{(a^2x^2 + 1)\tan^{-1}(ax)^4 + 3(a^2x^2 - 1)\tan^{-1}(ax)^2 - 4ax\tan^{-1}(ax)^3 + 6ax\tan^{-1}(ax) + 3}{8a^3c^2(a^2x^2 + 1)}$ |                                                |

Antiderivative was successfully verified.

[In] Integrate[(x^2\*ArcTan[a\*x]^3)/(c + a^2\*c\*x^2)^2,x] [Out]  $(3 + 6*a*x*ArcTan[a*x] + 3*(-1 + a^2*x^2)*ArcTan[a*x]$  - 4\*a\*x\*ArcTan[a\*x]  $\hat{C}$  + (1 + a<sup>2</sup>\*x<sup>2</sup>)\*ArcTan[a\*x]<sup>2</sup>4)/(8\*a<sup>2</sup>\*c<sup>2</sup>\*(1 + a<sup>2</sup>\*x<sup>2</sup>))

**fricas**  $[A]$  time = 0.74, size = 76, normalized size = 0.56

$$
-\frac{4 ax \arctan (ax)^3 - (a^2x^2 + 1) \arctan (ax)^4 - 6 ax \arctan (ax) - 3 (a^2x^2 - 1) \arctan (ax)^2 - 3}{8 (a^5c^2x^2 + a^3c^2)}
$$

Verification of antiderivative is not currently implemented for this CAS.

[In] integrate(x^2\*arctan(a\*x)^3/(a^2\*c\*x^2+c)^2,x, algorithm="fricas")

[Out]  $-1/8*(4*a*x*arctan(a*x)^3 - (a^2*x^2 + 1)*arctan(a*x)^4 - 6*a*x*arctan(a*x)$  $- 3*(a^2*x^2 - 1)*arctan(axx)^2 - 3)/(a^5*c^2*x^2 + a^3*c^2)$ 

**giac**  $[F]$  time = 0.00, size = 0, normalized size = 0.00

 $sage_0x$ 

Verification of antiderivative is not currently implemented for this CAS.

[In] integrate(x^2\*arctan(a\*x)^3/(a^2\*c\*x^2+c)^2,x, algorithm="giac")

[Out] sage0\*x

**maple**  $[A]$  time = 0.06, size = 124, normalized size = 0.92

$$
\frac{3}{8a^3c^2(a^2x^2+1)} + \frac{3x \arctan (ax)}{4a^2c^2(a^2x^2+1)} + \frac{3 \arctan (ax)^2}{8a^3c^2} - \frac{3 \arctan (ax)^2}{4a^3c^2(a^2x^2+1)} - \frac{x \arctan (ax)^3}{2a^2c^2(a^2x^2+1)} + \frac{\arctan (ax)^4}{8a^3c^2}
$$

Verification of antiderivative is not currently implemented for this CAS.

[In]  $int(x^2*arctan(axx)^3/(a^2*cx^2+c)^2,x)$ 

[Out]  $3/8/a^2/(a^2*x^2+1)+3/4*x*arctan(axx)/a^2/c^2/(a^2*x^2+1)+3/8*arctan(ax^2+y^2)$ x)^2/a^3/c^2-3/4\*arctan(a\*x)^2/a^3/c^2/(a^2\*x^2+1)-1/2\*x\*arctan(a\*x)^3/a^2/  $c^2/(a^2*x^2+1)+1/8*arctan(a*x)^4/a^3/c^2$ 

**maxima**  $[A]$  time = 0.47, size = 218, normalized size = 1.61

$$
-\frac{1}{2}\left(\frac{x}{a^4c^2x^2+a^2c^2}-\frac{\arctan{(ax)}}{a^3c^2}\right)\arctan{(ax)}^3-\frac{3((a^2x^2+1)\arctan{(ax)}^2+1)a\arctan{(ax)}^2}{4(a^6c^2x^2+a^4c^2)}-\frac{1}{8}\left(\frac{((a^2x^2+1)\arctan{(ax)})^2}{4(a^6c^2x^2+a^4c^2)}\right)
$$

Verification of antiderivative is not currently implemented for this CAS.

[In] integrate( $x^2*arctan(axx)^3/(a^2*c*x^2+c)^2$ ,x, algorithm="maxima")

[Out]  $-1/2*(x/(a^4*c^2*x^2 + a^2*c^2) - arctan(a*x)/(a^3*c^2))*arctan(a*x)^3 - 3/2*)$  $4*((a^2*x^2 + 1)*arctan(axx)^2 + 1)*a*arctan(axx)^2/(a^6*c^2*x^2 + a^4*c^2)$ -  $1/8*((a^2*x^2 + 1)*arctan(axx)^4 + 3*(a^2*x^2 + 1)*arctan(axx)^2 - 3)*a$  $2/(a^8*c^2*x^2 + a^6*c^2) - 2*(2*(a^2*x^2 + 1)*arctan(axx)^3 + 3*ax + 3*(1)$  $a^2*x^2 + 1)*arctan(axx))*a*arctan(axx)/(a^7*c^2*x^2 + a^5*c^2)*a$ 

**mupad**  $[B]$  time = 0.45, size = 119, normalized size = 0.88

$$
\frac{3}{2 a^{2} \left(4 a^{3} c^{2} x^{2}+4 a c^{2}\right)}+\operatorname{atan} (a x)^{2} \left(\frac{3}{8 a^{3} c^{2}}-\frac{3}{4 a^{5} c^{2} \left(\frac{1}{a^{2}}+x^{2}\right)}\right)+\frac{\operatorname{atan} (a x)^{4}}{8 a^{3} c^{2}}+\frac{3 x \operatorname{atan} (a x)}{4 a^{4} c^{2} \left(\frac{1}{a^{2}}+x^{2}\right)}-\frac{x \operatorname{atan} (a x)^{2}}{2 a^{4} c^{2} \left(\frac{1}{a^{2}}+x^{2}\right)}\right)
$$

Verification of antiderivative is not currently implemented for this CAS.

[In]  $int((x^2*atan(ax^2)^3)/(c + a^2*cx^2)^2,x)$ 

 $[Out]$  3/(2\*a<sup>2</sup>\*(4\*a\*c<sup>2</sup> + 4\*a<sup>2</sup>\*c<sup>2</sup>\*x<sup>2</sup>)) + atan(a\*x)<sup>2</sup>\*(3/(8\*a<sup>2</sup>\*c<sup>2</sup>) - 3/(4\*a<sup>2</sup>5  $*(1/a^2 + x^2))$  + atan(a\*x)<sup>2</sup>/(8\*a<sup>2</sup>\*c<sup>2</sup>) + (3\*x\*atan(a\*x))/(4\*a<sup>2</sup>4\*c<sup>2</sup>2  $*(1/a^2 + x^2)$  -  $(x*atan(a*x)^3)/(2*a^4*c^2*(1/a^2 + x^2))$ 

**sympy**  $[F]$  time = 0.00, size = 0, normalized size = 0.00

$$
\frac{\int \frac{x^2 \, \text{atan}^3 \, (ax)}{a^4 x^4 + 2a^2 x^2 + 1} \, dx}{c^2}
$$

Verification of antiderivative is not currently implemented for this CAS.

[In]  $integrate(x**2*atan(axx)*3/(a**2*cx**2+c)**2,x)$ 

[Out] Integral(x\*\*2\*atan(a\*x)\*\*3/(a\*\*4\*x\*\*4 + 2\*a\*\*2\*x\*\*2 + 1), x)/c\*\*2

**3.398** 
$$
\int \frac{x \tan^{-1}(ax)^3}{(c+a^2cx^2)^2} dx
$$

$$
-\frac{3x}{8ac^2(a^2x^2+1)} - \frac{\tan^{-1}(ax)^3}{2a^2c^2(a^2x^2+1)} + \frac{3x\tan^{-1}(ax)^2}{4ac^2(a^2x^2+1)} + \frac{3\tan^{-1}(ax)}{4a^2c^2(a^2x^2+1)} + \frac{\tan^{-1}(ax)^3}{4a^2c^2} - \frac{3\tan^{-1}(ax)}{8a^2c^2}
$$

[Out]  $-3/8*x/a/c^2/(a^2*x^2+1)-3/8*arctan(a*x)/a^2/c^2+3/4*arctan(a*x)/a^2/c^2/(a^2)$  $2*x^2+1)+3/4*x*arctan(axx)^2/a/c^2/(a^2*x^2+1)+1/4*arctan(axx)^3/a^2/c^2-1$  $/2*arctan(axx)^{3}/a^2/c^2/(a^2*x^2+1)$ 

**Rubi**  $[A]$  time = 0.12, antiderivative size = 133, normalized size of antiderivative  $= 1.00$ , number of steps used  $= 5$ , number of rules used  $= 4$ , integrand size  $= 20$ ,  $\frac{\text{number of rules}}{\text{integrand size}}$  = 0.200, Rules used = {4930, 4892, 199, 205}

$$
-\frac{3x}{8ac^2(a^2x^2+1)} - \frac{\tan^{-1}(ax)^3}{2a^2c^2(a^2x^2+1)} + \frac{3x\tan^{-1}(ax)^2}{4ac^2(a^2x^2+1)} + \frac{3\tan^{-1}(ax)}{4a^2c^2(a^2x^2+1)} + \frac{\tan^{-1}(ax)^3}{4a^2c^2} - \frac{3\tan^{-1}(ax)}{8a^2c^2}
$$

Antiderivative was successfully verified.

[In] Int  $[(x*ArcTan[a*x]^3)/(c + a^2*c*x^2)^2,x]$ 

[Out]  $(-3*x)/(8*a*c^2*(1 + a^2*x^2)) - (3*ArcTan[a*x])/(8*a^2*c^2) + (3*ArcTan[a*$  $x$ ])/(4\*a<sup>2</sup>\*c<sup>2</sup>\*(1 + a<sup>2</sup>\*x<sup>2</sup>)) + (3\*x\*ArcTan[a\*x]<sup>2</sup>)/(4\*a\*c<sup>2</sup>\*(1 + a<sup>2</sup>\*x<sup>2</sup>)) + ArcTan[a\*x]^3/(4\*a^2\*c^2) - ArcTan[a\*x]^3/(2\*a^2\*c^2\*(1 + a^2\*x^2))

#### Rule 199

 $Int[((a_+) + (b_+) * (x_-)^{n}(n_-))^n(p_-, x_Symb01]$  :>  $-\text{Simp}[(x * (a + b * x^n)^n(p + 1)]$ ))/( $a*n*(p + 1)$ , x] + Dist[ $(n*(p + 1) + 1)/(a*n*(p + 1))$ , Int[ $(a + b*x^n)^n$  $(p + 1), x$ , x], x] /; FreeQ[{a, b}, x] && IGtQ[n, 0] && LtQ[p, -1] && (Integer  $Q[2*p]$  || (n == 2 && Integer $Q[4*p]$ ) || (n == 2 && Integer $Q[3*p]$ ) || Denomin  $ator[p + 1/n] < Denominator[p]$ 

### Rule 205

 $Int[((a_+) + (b_+) * (x_-)^2)^(-1), x_Symbo1]$  :>  $Simp[(Rt[a/b, 2] * ArcTan[x/Rt[a$  $(b, 2]$ ])/a, x] /; FreeQ[{a, b}, x] && PosQ[a/b]

# Rule 4892

Int $[(a_*) + ArcTan[(c_.),*(x_')]*(b_...))^(p_.)/((d_+) + (e_.)*(x_-)^2)^2, x_Sym$ bol] :> Simp[(x\*(a + b\*ArcTan[c\*x])^p)/(2\*d\*(d + e\*x^2)), x] + (-Dist[(b\*c\* p)/2, Int[(x\*(a + b\*ArcTan[c\*x])^(p - 1))/(d + e\*x^2)^2, x], x] + Simp[(a +  $b*ArcTan[c*x])^{(p + 1)/(2*b*c*d^2*(p + 1)), x])$  ; FreeQ[{a, b, c, d, e}, x] && EqQ[e, c^2\*d] && GtQ[p, 0]

### Rule 4930

Int $[(a_*) + ArcTan[(c_*)*(x_*)](b_*)^*(b_*)^*(x_*)*(d_*) + (e_*)*(x_*)^2^*(q_*)$ .), x\_Symbol] :> Simp[((d + e\*x^2)^(q + 1)\*(a + b\*ArcTan[c\*x])^p)/(2\*e\*(q + 1)), x] - Dist[(b\*p)/(2\*c\*(q + 1)), Int[(d + e\*x^2)^q\*(a + b\*ArcTan[c\*x])^  $(p - 1), x, x]$ , x] /; FreeQ[{a, b, c, d, e, q}, x] && EqQ[e, c<sup>2\*d]</sup> && GtQ[p, 0] && NeQ[q, -1]

$$
\int \frac{x \tan^{-1}(ax)^3}{(c+a^2cx^2)^2} dx = -\frac{\tan^{-1}(ax)^3}{2a^2c^2(1+a^2x^2)} + \frac{3 \int \frac{\tan^{-1}(ax)^2}{(c+a^2cx^2)^2} dx}{2a}
$$
\n
$$
= \frac{3x \tan^{-1}(ax)^2}{4ac^2(1+a^2x^2)} + \frac{\tan^{-1}(ax)^3}{4a^2c^2} - \frac{\tan^{-1}(ax)^3}{2a^2c^2(1+a^2x^2)} - \frac{3}{2} \int \frac{x \tan^{-1}(ax)}{(c+a^2cx^2)^2} dx
$$
\n
$$
= \frac{3 \tan^{-1}(ax)}{4a^2c^2(1+a^2x^2)} + \frac{3x \tan^{-1}(ax)^2}{4ac^2(1+a^2x^2)} + \frac{\tan^{-1}(ax)^3}{4a^2c^2} - \frac{\tan^{-1}(ax)^3}{2a^2c^2(1+a^2x^2)} - \frac{3 \int \frac{1}{(c+a^2cx^2)^2} dx}{4a}
$$
\n
$$
= -\frac{3x}{8ac^2(1+a^2x^2)} + \frac{3 \tan^{-1}(ax)}{4a^2c^2(1+a^2x^2)} + \frac{3x \tan^{-1}(ax)^2}{4ac^2(1+a^2x^2)} + \frac{\tan^{-1}(ax)^3}{4a^2c^2} - \frac{\tan^{-1}(ax)^3}{2a^2c^2(1+a^2x^2)} - \frac{\tan^{-1}(ax)^3}{2a^2c^2(1+a^2x^2)} - \frac{\tan^{-1}(ax)^3}{2a^2c^2(1+a^2x^2)} - \frac{3 \tan^{-1}(ax)}{8ac^2(1+a^2x^2)} + \frac{3x \tan^{-1}(ax)^2}{4a^2c^2(1+a^2x^2)} + \frac{\tan^{-1}(ax)^2}{4a^2c^2} - \frac{\tan^{-1}(ax)^3}{2a^2c^2} - \frac{\tan^{-1}(ax)^3}{2a^2c^2} - \frac{\tan^{-1}(ax)^3}{2a^2c^2} - \frac{\tan^{-1}(ax)^3}{2a^2c^2} - \frac{\tan^{-1}(ax)^3}{2a^2c^2} - \frac{\tan^{-1}(ax)^3}{2a^2c^2} - \frac{\tan^{-1}(ax)^3}{2a^2c^2} - \frac
$$

**Mathematica**  $[A]$  time = 0.05, size = 68, normalized size = 0.51

$$
\frac{2\left(a^2x^2 - 1\right)\tan^{-1}(ax)^3 + \left(3 - 3a^2x^2\right)\tan^{-1}(ax) - 3ax + 6ax\tan^{-1}(ax)^2}{8a^2c^2\left(a^2x^2 + 1\right)}
$$

Antiderivative was successfully verified.

[In] Integrate[(x\*ArcTan[a\*x]^3)/(c + a^2\*c\*x^2)^2,x]

[Out]  $(-3*a*x + (3 - 3*a^2*x^2)*ArcTan[a*x] + 6*a*x*ArcTan[a*x]^2 + 2*(-1 + a^2*x)$  $2)*ArcTan[a*x]$  3)/(8\*a<sup>2</sup>\*c<sup>2</sup>\*(1 + a<sup>2\*x<sup>2</sup>))</sup>

**fricas**  $[A]$  time = 0.64, size = 69, normalized size = 0.52

$$
\frac{6 ax \arctan (ax)^{2} + 2 \left(a^{2} x^{2} - 1\right) \arctan (ax)^{3} - 3 ax - 3 \left(a^{2} x^{2} - 1\right) \arctan (ax)}{8 \left(a^{4} c^{2} x^{2} + a^{2} c^{2}\right)}
$$

Verification of antiderivative is not currently implemented for this CAS.

[In] integrate(x\*arctan(a\*x)^3/(a^2\*c\*x^2+c)^2,x, algorithm="fricas") [Out]  $1/8*(6*a*x*arctan(a*x)^2 + 2*(a^2*x^2 - 1)*arctan(a*x)^3 - 3*ax - 3*(a^2*x)$  $\hat{c}$  - 1)\*arctan(a\*x))/(a^4\*c^2\*x^2 + a^2\*c^2)

**giac**  $[F]$  time = 0.00, size = 0, normalized size = 0.00

 $sage_0x$ 

Verification of antiderivative is not currently implemented for this CAS.

[In] integrate(x\*arctan(a\*x)^3/(a^2\*c\*x^2+c)^2,x, algorithm="giac")

[Out] sage0\*x

**maple**  $[A]$  time = 0.05, size = 122, normalized size = 0.92

$$
-\frac{3x}{8a c^2 \left(a^2 x^2+1\right)}-\frac{3 \arctan\left(ax\right)}{8a^2 c^2}+\frac{3 \arctan\left(ax\right)}{4a^2 c^2 \left(a^2 x^2+1\right)}+\frac{3x \arctan\left(ax\right)^2}{4a c^2 \left(a^2 x^2+1\right)}+\frac{\arctan\left(ax\right)^3}{4a^2 c^2}-\frac{\arctan\left(ax\right)^3}{2a^2 c^2 \left(a^2 x^2+1\right)}
$$

Verification of antiderivative is not currently implemented for this CAS.

[In]  $int(x*arctan(a*x)^{3}/(a^2*c*x^2+c)^{2},x)$ 

[Out]  $-3/8*x/a/c^2/(a^2*x^2+1)-3/8*arctan(a*x)/a^2/c^2+3/4*arctan(a*x)/a^2/c^2/(a^2)$  $2*x^2+1)+3/4*x*arctan(axx)^2/a/c^2/(a^2*x^2+1)+1/4*arctan(axx)^3/a^2/c^2-1$ /2\*arctan(a\*x)^3/a^2/c^2/(a^2\*x^2+1)

**maxima**  $[A]$  time = 0.45, size = 174, normalized size = 1.31

$$
\frac{3\left(\frac{x}{a^2cx^2+c}+\frac{\arctan(ax)}{ac}\right)\arctan (ax)^2+\frac{(2\left(a^2x^2+1\right)\arctan (ax)^3-3\,ax-3\left(a^2x^2+1\right)\arctan (ax)\right)a^2}{a^5cx^2+a^3c}-\frac{6\left(\left(a^2x^2+1\right)\arctan (ax)^2-1\right)a\,arctan (ax)}{a^4cx^2+a^2c}
$$

Verification of antiderivative is not currently implemented for this CAS.

[In] integrate(x\*arctan(a\*x)^3/(a^2\*c\*x^2+c)^2,x, algorithm="maxima")

[Out]  $3/4*(x/(a^2*c*x^2 + c) + arctan(a*x)/(a*c))*arctan(a*x)^2/(a*c) + 1/8*(2*(c))$ a^2\*x^2 + 1)\*arctan(a\*x)^3 - 3\*a\*x - 3\*(a^2\*x^2 + 1)\*arctan(a\*x))\*a^2/(a^5\* c\*x<sup>-</sup>2 + a<sup>-</sup>3\*c) - 6\*((a<sup>-</sup>2\*x<sup>-</sup>2 + 1)\*arctan(a\*x)<sup>-</sup>2 - 1)\*a\*arctan(a\*x)/(a<sup>-</sup>4\*c\*x  $\hat{C}$  + a^2\*c))/(a\*c) - 1/2\*arctan(a\*x)^3/((a^2\*c\*x^2 + c)\*a^2\*c)

**mupad**  $[B]$  time = 0.43, size = 114, normalized size = 0.86

$$
\tan\left(a\,x\right)^{3}\left(\frac{1}{4\,a^{2}\,c^{2}}-\frac{1}{2\,a^{4}\,c^{2}\,\left(\frac{1}{a^{2}}+x^{2}\right)}\right)-\frac{3\,x}{2\,\left(4\,a^{3}\,c^{2}\,x^{2}+4\,a\,c^{2}\right)}-\frac{3\,atan\left(a\,x\right)}{8\,a^{2}\,c^{2}}+\frac{3\,atan\left(a\,x\right)}{4\,a^{4}\,c^{2}\,\left(\frac{1}{a^{2}}+x^{2}\right)}+\frac{3\,x\,atan\left(a\,x\right)}{4\,a^{3}\,c^{2}\,\left(\frac{1}{a^{2}}+x^{2}\right)}\right)
$$

Verification of antiderivative is not currently implemented for this CAS.

[In]  $int((x *atan(a * x)^3)/(c + a^2 *c *x^2)^2,x)$ 

[Out] atan(a\*x)^3\*(1/(4\*a^2\*c^2) - 1/(2\*a^4\*c^2\*(1/a^2 + x^2))) - (3\*x)/(2\*(4\*a\*c  $\hat{z}$  + 4\*a^3\*c^2\*x^2)) - (3\*atan(a\*x))/(8\*a^2\*c^2) + (3\*atan(a\*x))/(4\*a^4\*c^2  $*(1/a^2 + x^2)$  +  $(3*x*atan(a*x)^2)/(4*a^3*c^2*(1/a^2 + x^2))$ 

**sympy**  $[F]$  time = 0.00, size = 0, normalized size = 0.00

$$
\frac{\int \frac{x \, \text{atan}^3 (ax)}{a^4 x^4 + 2a^2 x^2 + 1} \, dx}{c^2}
$$

Verification of antiderivative is not currently implemented for this CAS.

[In]  $integrate(x*atan(axx)*3/(a**2*c*x**2+c)**2,x)$ 

[Out] Integral(x\*atan(a\*x)\*\*3/(a\*\*4\*x\*\*4 + 2\*a\*\*2\*x\*\*2 + 1), x)/c\*\*2

**3.399** 
$$
\int \frac{\tan^{-1}(ax)^3}{(c+a^2cx^2)^2} dx
$$

$$
-\frac{3}{8ac^2(a^2x^2+1)}+\frac{x\tan^{-1}(ax)^3}{2c^2(a^2x^2+1)}+\frac{3\tan^{-1}(ax)^2}{4ac^2(a^2x^2+1)}-\frac{3x\tan^{-1}(ax)}{4c^2(a^2x^2+1)}+\frac{\tan^{-1}(ax)^4}{8ac^2}-\frac{3\tan^{-1}(ax)^2}{8ac^2}
$$

 $[Out] -3/8/a/c^2/(a^2*x^2+1)-3/4*x*arctan(axx)/c^2/(a^2*x^2+1)-3/8*arctan(axx)^2/$ a/c^2+3/4\*arctan(a\*x)^2/a/c^2/(a^2\*x^2+1)+1/2\*x\*arctan(a\*x)^3/c^2/(a^2\*x^2+  $1)+1/8*arctan(a*x)^{4}/a/c^{2}$ 

**Rubi**  $[A]$  time = 0.10, antiderivative size = 129, normalized size of antiderivative  $= 1.00$ , number of steps used  $= 4$ , number of rules used  $= 3$ , integrand size  $= 19$ ,  $\frac{\text{number of rules}}{\text{integrand size}} = 0.158$ , Rules used = {4892, 4930, 261}

$$
-\frac{3}{8ac^2(a^2x^2+1)}+\frac{x\tan^{-1}(ax)^3}{2c^2(a^2x^2+1)}+\frac{3\tan^{-1}(ax)^2}{4ac^2(a^2x^2+1)}-\frac{3x\tan^{-1}(ax)}{4c^2(a^2x^2+1)}+\frac{\tan^{-1}(ax)^4}{8ac^2}-\frac{3\tan^{-1}(ax)^2}{8ac^2}
$$

Antiderivative was successfully verified.

[In] Int  $[Arctan[a*x]^3/(c + a^2*c*x^2)^2,x]$ 

[Out]  $-3/(8*a*c^2*(1 + a^2*x^2)) - (3*x*ArcTan[a*x])/(4*c^2*(1 + a^2*x^2)) - (3*A$  $rcTan[a*x]^2)/(8*a*c^2) + (3*ArcTan[a*x]^2)/(4*a*c^2*(1 + a^2*x^2)) + (x*Ar$ cTan[a\*x]^3)/(2\*c^2\*(1 + a^2\*x^2)) + ArcTan[a\*x]^4/(8\*a\*c^2)

### Rule 261

 $Int[(x_{})^(m_-), *((a_-) + (b_-), *((x_-)^(n_-))^(p_-), x_Symb01]$  :> Simp[(a + b\*x^n)  $\hat{p}(p + 1)/(b*n*(p + 1)), x]$  /; FreeQ[{a, b, m, n, p}, x] && EqQ[m, n - 1] &&  $NeQ[p, -1]$ 

# Rule 4892

Int $[(a_*) + ArcTan[(c_*)*(x_*)](b_*)^*(b_*)^*(q_-))^*(d_*) + (e_*)*(x_*)^2^2, x_Sym$ bol] :> Simp[(x\*(a + b\*ArcTan[c\*x])^p)/(2\*d\*(d + e\*x^2)), x] + (-Dist[(b\*c\* p)/2, Int[(x\*(a + b\*ArcTan[c\*x])^(p - 1))/(d + e\*x^2)^2, x], x] + Simp[(a +  $b*ArcTan[c*x])^{(p + 1)/(2*b*c*d^2*(p + 1)), x])$  ; FreeQ[{a, b, c, d, e}, x] && EqQ[e, c^2\*d] && GtQ[p, 0]

# Rule 4930

 $Int[((a_{\_}) + ArcTan[(c_{\_})*(x_{\_})]*(b_{\_}))^{\wedge}(p_{\_})*(x_{\_})*(d_{\_}) + (e_{\_})*(x_{\_})^{\wedge}(q_{\_})$ .), x\_Symbol] :> Simp[((d + e\*x^2)^(q + 1)\*(a + b\*ArcTan[c\*x])^p)/(2\*e\*(q + 1)), x] - Dist[(b\*p)/(2\*c\*(q + 1)), Int[(d + e\*x^2)^q\*(a + b\*ArcTan[c\*x])^  $(p - 1), x, x]$ , x] /; FreeQ[{a, b, c, d, e, q}, x] && EqQ[e, c<sup>2\*d]</sup> && GtQ[p, 0] && NeQ[q, -1]

$$
1861\,
$$

$$
\int \frac{\tan^{-1}(ax)^3}{(c+a^2cx^2)^2} dx = \frac{x \tan^{-1}(ax)^3}{2c^2(1+a^2x^2)} + \frac{\tan^{-1}(ax)^4}{8ac^2} - \frac{1}{2}(3a) \int \frac{x \tan^{-1}(ax)^2}{(c+a^2cx^2)^2} dx
$$
  
\n
$$
= \frac{3 \tan^{-1}(ax)^2}{4ac^2(1+a^2x^2)} + \frac{x \tan^{-1}(ax)^3}{2c^2(1+a^2x^2)} + \frac{\tan^{-1}(ax)^4}{8ac^2} - \frac{3}{2} \int \frac{\tan^{-1}(ax)}{(c+a^2cx^2)^2} dx
$$
  
\n
$$
= -\frac{3x \tan^{-1}(ax)}{4c^2(1+a^2x^2)} - \frac{3 \tan^{-1}(ax)^2}{8ac^2} + \frac{3 \tan^{-1}(ax)^2}{4ac^2(1+a^2x^2)} + \frac{x \tan^{-1}(ax)^3}{2c^2(1+a^2x^2)} + \frac{\tan^{-1}(ax)^4}{8ac^2} + \frac{1}{4}(3a^2)(1+a^2x^2) + \frac{3 \tan^{-1}(ax)^2}{2c^2(1+a^2x^2)} + \frac{\tan^{-1}(ax)^3}{8ac^2} + \frac{\tan^{-1}(ax)^4}{4c^2(1+a^2x^2)} + \frac{\tan^{-1}(ax)^2}{2c^2(1+a^2x^2)} + \frac{x \tan^{-1}(ax)^3}{2c^2(1+a^2x^2)} + \frac{x \tan^{-1}(ax)^3}{2c^2(1+a^2x^2)} + \frac{x \tan^{-1}(ax)^3}{2c^2(1+a^2x^2)} + \frac{x \tan^{-1}(ax)^3}{2c^2(1+a^2x^2)} + \frac{3 \tan^{-1}(ax)^2}{2c^2(1+a^2x^2)} + \frac{x \tan^{-1}(ax)^3}{2c^2(1+a^2x^2)} + \frac{3 \tan^{-1}(ax)^2}{2c^2(1+a^2x^2)} + \frac{x \tan^{-1}(ax)^3}{2c^2(1+a^2x^2)} + \frac{3 \tan^{-1}(ax)^2}{2c^2(1+a^2x^2)} + \frac{3 \tan^{-1}(ax)^2}{2c^2(1+a^2x^2)} + \frac{3 \tan^{-1}(ax)^2}{2c^2(1+a^2x^2)} + \frac{3 \tan
$$

**Mathematica**  $[A]$  time = 0.03, size = 71, normalized size = 0.55

$$
\frac{(a^2x^2+1)\tan^{-1}(ax)^4+\left(3-3a^2x^2\right)\tan^{-1}(ax)^2+4ax\tan^{-1}(ax)^3-6ax\tan^{-1}(ax)-3}{8c^2\left(a^3x^2+a\right)}
$$

Antiderivative was successfully verified.

[In] Integrate[ArcTan[a\*x]^3/(c + a^2\*c\*x^2)^2,x]

[Out]  $(-3 - 6*ax*ArcTan[a*x] + (3 - 3*a^2*x^2)*ArcTan[a*x]^2 + 4*ax*ArcTan[a*x]$  $\hat{C}$  + (1 + a $\hat{C}$ \*x $\hat{C}$ )\*ArcTan[a\*x] $\hat{C}$ 4)/(8\*c $\hat{C}$ \*(a + a $\hat{C}$ 3\*x $\hat{C}$ 2))

**fricas**  $[A]$  time = 1.06, size = 73, normalized size = 0.57

$$
\frac{4 ax \arctan (ax)^3 + (a^2x^2 + 1) \arctan (ax)^4 - 6 ax \arctan (ax) - 3 (a^2x^2 - 1) \arctan (ax)^2 - 3}{8 (a^3c^2x^2 + ac^2)}
$$

Verification of antiderivative is not currently implemented for this CAS.

[In] integrate(arctan(a\*x)^3/(a^2\*c\*x^2+c)^2,x, algorithm="fricas")

```
[Out] 1/8*(4*a*x*arctan(a*x)^3 + (a^2*x^2 + 1)*arctan(a*x)^4 - 6*a*x*arctan(a*x)- 3*(a^2*x^2 - 1)*arctan(axx)^2 - 3)/(a^3*c^2*x^2 + a*c^2)
```
**giac**  $[F]$  time = 0.00, size = 0, normalized size = 0.00

 $sage_0x$ 

Verification of antiderivative is not currently implemented for this CAS.

[In] integrate(arctan(a\*x)^3/(a^2\*c\*x^2+c)^2,x, algorithm="giac")

[Out] sage0\*x

**maple**  $[A]$  time = 0.05, size = 118, normalized size = 0.91

$$
-\frac{3}{8a c^2 \left(a^2 x^2+1\right)}-\frac{3x \arctan\left(ax\right)}{4 c^2 \left(a^2 x^2+1\right)}-\frac{3 \arctan\left(ax\right)^2}{8 a c^2}+\frac{3 \arctan\left(ax\right)^2}{4 a c^2 \left(a^2 x^2+1\right)}+\frac{x \arctan\left(ax\right)^3}{2 c^2 \left(a^2 x^2+1\right)}+\frac{\arctan\left(ax\right)^4}{8 a c^2}
$$

Verification of antiderivative is not currently implemented for this CAS.

[In]  $int(arctan(a*x)^{3}/(a^2*c*x^2+c)^{2},x)$ 

```
[Out] -3/8/a/c^2/(a^2*x^2+1)-3/4*x*arctan(axx)/c^2/(a^2*x^2+1)-3/8*arctan(axx)^2/a/c^2+3/4*arctan(a*x)^2/a/c^2/(a^2*x^2+1)+1/2*x*arctan(a*x)^3/c^2/(a^2*x^2+
1)+1/8*arctan(a*x)^4/a/c^2
```
1862

**maxima**  $[A]$  time = 0.47, size = 213, normalized size = 1.65

$$
\frac{1}{2} \left( \frac{x}{a^2 c^2 x^2 + c^2} + \frac{\arctan (ax)}{ac^2} \right) \arctan (ax)^3 - \frac{3 \left( \left( a^2 x^2 + 1 \right) \arctan (ax)^2 - 1 \right) a \arctan (ax)^2}{4 \left( a^4 c^2 x^2 + a^2 c^2 \right)} - \frac{1}{8} \left( \frac{\left( \left( a^2 x^2 + 1 \right) \arctan (ax)^2 + 1 \right) a \arctan (ax)}{a^2 c^2 x^2 + a^2 c^2} \right)
$$

Verification of antiderivative is not currently implemented for this CAS.

[In] integrate(arctan(a\*x)^3/(a^2\*c\*x^2+c)^2,x, algorithm="maxima")

[Out]  $1/2*(x/(\text{a}^2*\text{c}^2*x^2 + \text{c}^2) + \arctan(\text{a}^*x)/(a*c^2))*\arctan(\text{a}^*x)^3 - 3/4*((a^2)$  $*x^2 + 1)*arctan(axx)^2 - 1)*a*arctan(axx)^2/(a^4*c^2*x^2 + a^2*c^2) - 1/8*$  $(((a^2*x^2 + 1)*arctan(a*x)^4 - 3*(a^2*x^2 + 1)*arctan(a*x)^2 + 3)*a^2/(a^6$  $*c^2*x^2 + a^4*c^2 - 2*(2*(a^2*x^2 + 1)*arctan(axx)^3 - 3*axx - 3*(a^2*x^2)$ + 1)\*arctan(a\*x))\*a\*arctan(a\*x)/(a^5\*c^2\*x^2 + a^3\*c^2))\*a

**mupad**  $[B]$  time = 0.43, size = 119, normalized size = 0.92

$$
\frac{\mathrm{atan}\left(a\,x\right)^{4}}{8\,a\,c^{2}} - \mathrm{atan}\left(a\,x\right)^{2}\left(\frac{3}{8\,a\,c^{2}} - \frac{3}{4\,a^{3}\,c^{2}\left(\frac{1}{a^{2}} + x^{2}\right)}\right) - \frac{3}{2\,a\,\left(4\,a^{2}\,c^{2}\,x^{2} + 4\,c^{2}\right)} - \frac{3\,x\,\mathrm{atan}\left(a\,x\right)}{4\,a^{2}\,c^{2}\left(\frac{1}{a^{2}} + x^{2}\right)} + \frac{x\,\mathrm{atan}\left(a\,x\right)^{3}}{2\,a^{2}\,c^{2}\left(\frac{1}{a^{2}} + x^{2}\right)}
$$

Verification of antiderivative is not currently implemented for this CAS.

[In]  $int(atan(a*x)^{3}/(c + a^{2}xc*x^{2})^{2},x)$ 

```
[Out] atan(a*x)^4/(8*a*c^2) - atan(a*x)^2*(3/(8*a*c^2) - 3/(4*a^3*c^2*(1/a^2 + x^
2))) - 3/(2*a*(4*c<sup>2</sup> + 4*a<sup>2</sup>*c<sup>2</sup>*x<sup>2</sup>2)) - (3*x*atan(a*x))/(4*a<sup>2</sup>*c<sup>2</sup>*(1/a<sup>2</sup>
+ x^2)) + (x*atan(a*x)^3/(2*a^2*c^2*(1/a^2 + x^2))
```
**sympy**  $[F]$  time = 0.00, size = 0, normalized size = 0.00

$$
\frac{\int \frac{\text{atan}^3(ax)}{a^4x^4+2a^2x^2+1} dx}{c^2}
$$

Verification of antiderivative is not currently implemented for this CAS.

[In]  $integrate(atan(a*x)**3/(a**2*c*x**2+c)**2,x)$ 

[Out] Integral(atan(a\*x)\*\*3/(a\*\*4\*x\*\*4 + 2\*a\*\*2\*x\*\*2 + 1), x)/c\*\*2

**3.400** 
$$
\int \frac{\tan^{-1}(ax)^3}{x(c+a^2cx^2)^2} dx
$$

$$
\frac{3ax}{8c^2(a^2x^2+1)}+\frac{\tan^{-1}(ax)^3}{2c^2(a^2x^2+1)}-\frac{3ax\tan^{-1}(ax)^2}{4c^2(a^2x^2+1)}-\frac{3\tan^{-1}(ax)}{4c^2(a^2x^2+1)}+\frac{3iLi_4(\frac{2}{1-iax}-1)}{4c^2}-\frac{3iLi_2(\frac{2}{1-iax}-1)\tan^{-1}(ax)}{2c^2}
$$

 $[0$ ut] 3/8\*a\*x/c<sup>2</sup>/(a<sup>2\*\*2+1</sup>)+3/8\*arctan(a\*x)/c<sup>2</sup>-3/4\*arctan(a\*x)/c<sup>2</sup>/(a<sup>2\*\*2+1</sup>) -3/4\*a\*x\*arctan(a\*x)^2/c^2/(a^2\*x^2+1)-1/4\*arctan(a\*x)^3/c^2+1/2\*arctan(a\*x  $)^33/c^2/(a^2*x^2+1)-1/4*I*arctan(axx)^4/c^2+arctan(axx)^3*ln(2-2/(1-I*axx))$ /c^2-3/2\*I\*arctan(a\*x)^2\*polylog(2,-1+2/(1-I\*a\*x))/c^2+3/2\*arctan(a\*x)\*poly log(3,-1+2/(1-I\*a\*x))/c^2+3/4\*I\*polylog(4,-1+2/(1-I\*a\*x))/c^2

**Rubi**  $[A]$  time = 0.43, antiderivative size = 240, normalized size of antiderivative  $= 1.00$ , number of steps used  $= 11$ , number of rules used  $= 11$ , integrand size  $= 22$ ,  $\frac{\text{number of rules}}{\text{integrand size}} = 0.500$ , Rules used = {4966, 4924, 4868, 4884, 4992, 4996, 6610, 4930, 4892, 199, 205}

$$
\frac{3i \text{PolyLog}\left(4, -1+\frac{2}{1-iax}\right)}{4c^2} - \frac{3i \tan^{-1}(ax)^2 \text{PolyLog}\left(2, -1+\frac{2}{1-iax}\right)}{2c^2} + \frac{3 \tan^{-1}(ax) \text{PolyLog}\left(3, -1+\frac{2}{1-iax}\right)}{2c^2} + \frac{3i \text{Var}\left(\frac{2}{1-iax}\right)}{2c^2} + \frac{3i \text{Var}\left(\frac{2}{1-iax}\right)}{2c^2} + \frac{3i \text{
$$

Antiderivative was successfully verified.

$$
[In] Int[Arctan[a*x] ^3/(x*(c + a^2*cx^2)^2),x]
$$

[Out]  $(3*a*x)/(8*c^2*(1 + a^2*x^2)) + (3*ArcTan[a*x])/(8*c^2) - (3*ArcTan[a*x])/($  $4*c^2*(1 + a^2*x^2) - (3*ax*ArcTan[a*x]^2)/(4*c^2*(1 + a^2*x^2)) - ArcTan$  $[a*x]^3/(4*c^2) + ArcTan[a*x]^3/(2*c^2*(1 + a^2*x^2)) - ((I/4)*ArcTan[a*x]^2)$ 4)/c<sup>2</sup> +  $(\text{ArcTan}[a*x]$ <sup>2</sup>\*Log[2 - 2/(1 - I\*a\*x)])/c<sup>2</sup> - (((3\*I)/2)\*ArcTan[a\*x ]^2\*PolyLog[2,  $-1 + 2/(1 - I*ax)x$ ])/c^2 + (3\*ArcTan[a\*x]\*PolyLog[3,  $-1 + 2/$  $(1 - I*ax)]/(2*c^2) + (((3*I)/4)*PolyLog[4, -1 + 2/(1 - I*ax)])/c^2$ 

# Rule 199

 $Int[((a_+) + (b_+) * (x_-)^{n})^{n-1}, x_Symb0]$  :>  $-Simp[(x * (a + b * x^n)^{n-1}, a])$ ))/( $a*n*(p + 1)$ , x] +  $Dist[(n*(p + 1) + 1)/(a*n*(p + 1))$ ,  $Int[(a + b*x^n)^{-1}]$  $(p + 1)$ , x], x] /; FreeQ[{a, b}, x] && IGtQ[n, 0] && LtQ[p, -1] && (Integer  $Q[2*p]$  || (n == 2 && Integer $Q[4*p]$ ) || (n == 2 && Integer $Q[3*p]$ ) || Denomin  $ator[p + 1/n] < Denominator[p]$ 

### Rule 205

Int $[(a_+) + (b_+) * (x_-)^2)^{-(-1)}$ ,  $x_Symbo1]$  :> Simp $[(Rt[a/b, 2] * ArcTan[x/Rt[a_1]]]$ /b, 2]])/a, x] /; FreeQ[{a, b}, x] && PosQ[a/b]

# Rule 4868

 $Int[((a_{-.}) + ArcTan[(c_{-.})*(x_{-})]*(b_{-.}))^(p_{-.})/((x_{-})*(d_{-}) + (e_{-.})*(x_{-})))$ , x\_ Symbol] :> Simp[ $((a + b*ArcTan[c*x])^p*Log[2 - 2/(1 + (e*x)/d)])/d, x] - Di$ st[(b\*c\*p)/d, Int[((a + b\*ArcTan[c\*x])^(p - 1)\*Log[2 - 2/(1 + (e\*x)/d)])/(1 + c^2\*x^2), x], x] /; FreeQ[{a, b, c, d, e}, x] && IGtQ[p, 0] && EqQ[c^2\*d  $\hat{c}$  + e $\hat{c}$ 2, 0]

### Rule 4884

Int $[(a_*) + ArcTan[(c_*)*(x_*)](b_*)^*(b_*)^*(c_*)/(d_*) + (e_*)*(x_*)^2)$ , x\_Symbo 1] :> Simp[(a + b\*ArcTan[c\*x])^(p + 1)/(b\*c\*d\*(p + 1)), x] /; FreeQ[{a, b,

c, d, e, p}, x] && EqQ[e, c^2\*d] && NeQ[p, -1]

## Rule 4892

 $Int[((a_{-}.) + ArcTan[(c_{-}.)*(x_{-})]*(b_{-}.))^(p_{-}.)/((d_{-}) + (e_{-}.)*(x_{-})^2)^2, x_{-Sym}$ bol] :> Simp[(x\*(a + b\*ArcTan[c\*x])^p)/(2\*d\*(d + e\*x^2)), x] + (-Dist[(b\*c\* p)/2, Int[(x\*(a + b\*ArcTan[c\*x])^(p - 1))/(d + e\*x^2)^2, x], x] + Simp[(a + b\*ArcTan[c\*x])^(p + 1)/(2\*b\*c\*d^2\*(p + 1)), x]) /; FreeQ[{a, b, c, d, e}, x] && EqQ[e, c^2\*d] && GtQ[p, 0]

## Rule 4924

 $Int[((a_-.) + ArcTan[(c_-.)*(x_-)]*(b_-))^(p_-)/((x_-)*(d_-) + (e_-.)*(x_-)^(2)),$  $x_Symbol$ ] :>  $-Simp[(I*(a + b*ArCTan[c*x])^(p + 1))/(b*d*(p + 1)), x] + Dist$ [I/d, Int[(a + b\*ArcTan[c\*x])^p/(x\*(I + c\*x)), x], x] /; FreeQ[{a, b, c, d, e}, x] && EqQ[e, c^2\*d] && GtQ[p, 0]

### Rule 4930

Int $[(a_*) + ArcTan[(c_*)*(x_*)]((b_*))(p_*)*(x_*)*(d_*) + (e_*)*(x_*)^2(G_*)$ .), x\_Symbol] :> Simp[((d + e\*x^2)^(q + 1)\*(a + b\*ArcTan[c\*x])^p)/(2\*e\*(q + 1)), x] - Dist[(b\*p)/(2\*c\*(q + 1)), Int[(d + e\*x^2)^q\*(a + b\*ArcTan[c\*x])^  $(p - 1)$ , x], x] /; FreeQ[{a, b, c, d, e, q}, x] && EqQ[e, c<sup>-</sup>2\*d] && GtQ[p, 0] && NeQ[q, -1]

## Rule 4966

Int $[(a_*) + ArcTan[(c_*)*(x_*)](b_*)^*(b_*)^*(x_*)^*(x_*)^*(d_*) + (e_*)*(x_*)^2$ )^(q\_), x\_Symbol] :> Dist[1/d, Int[x^m\*(d + e\*x^2)^(q + 1)\*(a + b\*ArcTan[c\* x])^p, x], x] - Dist[e/d, Int[x^(m + 2)\*(d + e\*x^2)^q\*(a + b\*ArcTan[c\*x])^p , x], x] /; FreeQ[{a, b, c, d, e}, x] && EqQ[e, c^2\*d] && IntegersQ[p, 2\*q] && LtQ[q, -1] && ILtQ[m, 0] && NeQ[p, -1]

## Rule 4992

Int $[(Log[u_-]*((a_-)) + ArcTan[(c_-.)*(x_-)]*(b_-))^(p_-))/((d_-) + (e_-.*(x_-)^2)$ ),  $x_Symbol]$  :>  $Simp[(I*(a + b*ArcTan[c*x])^p*PolyLog[2, 1 - u])/(2*c*d), x$ ] - Dist $[(b*p*D)/2, Int[((a + b*ArcTan[c*x])^(p - 1)*PolyLog[2, 1 - u])/(d$ + e\*x^2), x], x] /; FreeQ[{a, b, c, d, e}, x] && IGtQ[p, 0] && EqQ[e, c^2\*d ] && EqQ[ $(1 - u)^2 - (1 - (2 * I)/(I + c * x))^2$ , 0]

### Rule 4996

 $Int[((((a_{-}.) + ArcTan[(c_{-}.)*(x_{-})]*(b_{-}.))^c(p_{-}.)*PolyLog[k_{-}, u_{-}])/((d_{-}) + (e_{-}.))$  $(*)*(x_0^2), x_Symbo1]$  :>  $-\text{Simp}[(I*(a + b*ArcTan[c*x])^p*PolyLog[k + 1, u])/(f])](t*(b + b*ArcTan[c*x])^p*PolyLog[k + 1, u])$  $2 * c * d$ , x] + Dist[(b\*p\*I)/2, Int[((a + b\*ArcTan[c\*x])^(p - 1)\*PolyLog[k + 1 , u])/(d + e\*x^2), x], x] /; FreeQ[{a, b, c, d, e, k}, x] && IGtQ[p, 0] && EqQ[e, c<sup>2\*d]</sup> && EqQ[u<sup>2</sup> -  $(1 - (2 I)/(I + c I))$ <sup>2</sup>, 0]

### Rule 6610

Int $[(u_{}) * PolyLog[n_{}, v_{}]$ , x\_Symbol] :> With $[\{w = DerivativeDivides[v, u*v, \}$ x]}, Simp[w\*PolyLog[n + 1, v], x] /;  $!FalseQ[w]$ ] /;  $FreeQ[n, x]$ 

1865

1− �

$$
\int \frac{\tan^{-1}(ax)^3}{x (c+a^2cx^2)^2} dx = -\left(a^2 \int \frac{x \tan^{-1}(ax)^3}{(c+a^2cx^2)^2} dx\right) + \frac{\int \frac{\tan^{-1}(ax)^3}{x (c+a^2cx^2)} dx}{c}
$$
\n
$$
= \frac{\tan^{-1}(ax)^3}{2c^2 (1+a^2x^2)} - \frac{i \tan^{-1}(ax)^4}{4c^2} - \frac{1}{2}(3a) \int \frac{\tan^{-1}(ax)^2}{(c+a^2cx^2)^2} dx + \frac{i \int \frac{\tan^{-1}(ax)^3}{x (i+ax)} dx}{c^2}
$$
\n
$$
= -\frac{3ax \tan^{-1}(ax)^2}{4c^2 (1+a^2x^2)} - \frac{\tan^{-1}(ax)^3}{4c^2} + \frac{\tan^{-1}(ax)^3}{2c^2 (1+a^2x^2)} - \frac{i \tan^{-1}(ax)^4}{4c^2} + \frac{\tan^{-1}(ax)^3 \log(2-x)}{c^2}
$$
\n
$$
= -\frac{3 \tan^{-1}(ax)}{4c^2 (1+a^2x^2)} - \frac{3ax \tan^{-1}(ax)^2}{4c^2 (1+a^2x^2)} - \frac{\tan^{-1}(ax)^3}{4c^2} + \frac{\tan^{-1}(ax)^3}{2c^2 (1+a^2x^2)} - \frac{i \tan^{-1}(ax)^4}{4c^2} + \frac{\tan^{-1}(ax)^4}{4c^2} + \frac{\tan^{-1}(ax)^5}{4c^2 (1+a^2x^2)} - \frac{\tan^{-1}(ax)^3}{4c^2 (1+a^2x^2)} - \frac{\tan^{-1}(ax)^3}{4c^2 (1+a^2x^2)} + \frac{\tan^{-1}(ax)^3}{2c^2 (1+a^2x^2)} - \frac{\tan^{-1}(ax)^3}{4c^2 (1+a^2x^2)} - \frac{\tan^{-1}(ax)^3}{4c^2 (1+a^2x^2)} - \frac{\tan^{-1}(ax)^3}{4c^2 (1+a^2x^2)} + \frac{\tan^{-1}(ax)^3}{2c^2 (1+a^2x^2)} + \frac{\tan^{-1}(ax)^3}{2c^2 (1+a^2x^2)} + \frac{\tan^{-1}(ax)^3}{2c^2 (1+a^2x^2)} + \frac{\tan^{-1}(ax)^3}{2c^2 (1+a^2x^2)} + \frac{\tan^{-1}(ax)^3}{2c^
$$

**Mathematica**  $[A]$  time = 0.23, size = 156, normalized size = 0.65  $96i\tan^{-1}(ax)^2\text{Li}_2\left(e^{-2i\tan^{-1}(ax)}\right)+96\tan^{-1}(ax)\text{Li}_3\left(e^{-2i\tan^{-1}(ax)}\right)-48i\text{Li}_4\left(e^{-2i\tan^{-1}(ax)}\right)+16i\tan^{-1}(ax)^4+64\tan^{-1}(ax)^2$ 

Warning: Unable to verify antiderivative.

[In] Integrate[ArcTan[a\*x]^3/(x\*(c + a^2\*c\*x^2)^2),x]

 $[Out]$  ((-I)\*Pi^4 + (16\*I)\*ArcTan[a\*x]^4 - 24\*ArcTan[a\*x]\*Cos[2\*ArcTan[a\*x]] + 16\*  $ArcTan[a*x]^3*Cos[2*ArcTan[a*x]] + 64*ArcTan[a*x]^3*Log[1 - E^((-2*I)*ArcTa$  $n[a*x])$  +  $(96*I)*ArcTan[a*x]^2*PolyLog[2, E^((-2*I)*ArcTan[a*x])] + 96*Arc$ Tan[a\*x]\*PolyLog[3, E^((-2\*I)\*ArcTan[a\*x])] -  $(48*I)*PolyLog[4, E^((-2*I)*A$  $rcTan[a*x])$ ] +  $12*Sin[2*ArcTan[a*x]]$  -  $24*ArcTan[a*x]$ <sup>2\*Sin[2\*ArcTan[a\*x]])</sup>  $/(64*c^2)$ 

**fricas**  $[F]$  time = 0.72, size = 0, normalized size = 0.00

integral 
$$
\left(\frac{\arctan (ax)^3}{a^4c^2x^5 + 2 a^2c^2x^3 + c^2x}, x\right)
$$

Verification of antiderivative is not currently implemented for this CAS.

[In] integrate(arctan(a\*x)^3/x/(a^2\*c\*x^2+c)^2,x, algorithm="fricas")

[Out] integral(arctan(a\*x)^3/(a^4\*c^2\*x^5 + 2\*a^2\*c^2\*x^3 + c^2\*x), x)

**giac**  $[F]$  time = 0.00, size = 0, normalized size = 0.00

 $sage_0x$ 

Verification of antiderivative is not currently implemented for this CAS.

[In] integrate(arctan(a\*x)^3/x/(a^2\*c\*x^2+c)^2,x, algorithm="giac")

[Out] sage0\*x **maple**  $[C]$  time = 1.36, size = 2089, normalized size = 8.70

# result too large to display

Verification of antiderivative is not currently implemented for this CAS.

[In]  $int(arctan(a*x)^{3}/x/(a^{2}**x^{2}+c)^{2},x)$ 

```
[Out] 1/2*arctan(a*x)^{3}/c^2/(a^2*x^2+1)-1/4*I*arctan(a*x)^{4}/c^2+3/2/c^2/(16*I+16*a*x)+3/2/c^2/(16*a*x-16*I)-1/c^2*arctan(a*x)^3*ln((1+I*a*x)^2/(a^2*x^2+1)-1
)+1/c^2*arctan(a*x)^3*ln((1+I*a*x)/(a^2*x^2+1)^(1/2))+1/c^2*arctan(a*x)^3*l
n(1+(1+I*a*x)/(a^2*x^2+1)^(1/2))+3/16/c^2*arctan(axx)/(a*x-I)*a*x-1/4*I/c^2)*arctan(a*x)^3*Pi*csgn(I/((1+I*a*x)^2/(a^2*x^2+1)+1)^2)*csgn(I*(1+I*a*x)^2/
(a^2*x^2+1))*csgn(I*(1+I*axx)^2/(a^2*x^2+1)/((1+I*axx)^2/(a^2*x^2+1)+1)^2)+1/2*I/c^2*arctan(a*x)^3*Pi*csgn(I*((1+I*a*x)^2/(a^2*x^2+1)-1))*csgn(I/((1+I
*a*x)^2/(a^2*x^2+1)+1))*csgn(I*((1+I*a*x)^2/(a^2*x^2+1)-1)/((1+I*a*x)^2/(a^
2*x^2+1)+1))+1/4*I/c^2*arctan(a*x)^3*Pi*csgn(I*((1+I*a*x)^2/(a^2*x^2+1)+1)^
2)^3+3/2*I/c^2/(16*I+16*a*x)*a*x-3/2*I/c^2/(16*a*x-16*I)*a*x-1/4*arctan(a*x
)^3/c^2-1/2*I/c^2*arctan(a*x)^3*Pi*csgn(I*((1+I*a*x)^2/(a^2*x^2+1)-1))*csgn
(I*(1+I*a*x)^2/(a^2*x^2+1)-1)/((1+I*a*x)^2/(a^2*x^2+1)+1))^2+1/2*I/c^2*arctan(a*x)^3*Pi*csgn(I*(1+I*a*x)/(a^2*x^2+1)^(1/2))*csgn(I*(1+I*a*x)^2/(a^2*x
^2+1))^2+1/4*I/c^2*arctan(a*x)^3*Pi*csgn(I/((1+I*a*x)^2/(a^2*x^2+1)+1)^2)*c
sgn(I*(1+I*a*x)^2/(a^2*x^2+1)/((1+I*a*x)^2/(a^2*x^2+1)+1)^2)^2-1/4*I/c^2*ar
ctan(a*x)^3*Pi*csgn(I*(1+I*a*x)/(a^2*x^2+1)^(1/2))^2*csgn(I*(1+I*a*x)^2/(a^
2*x^2+1))+1/2*I/c^2*arctan(a*x)^3*Pi*csgn(I*((1+I*a*x)^2/(a^2*x^2+1)-1)/((1
+I*a*x)^2/(a^2*x^2+1)+1))*csgn(((1+I*a*x)^2/(a^2*x^2+1)-1)/((1+I*a*x)^2/(a^
2*x^2+1)+1))-1/2*I/c^2*arctan(a*x)^3*Pi*csgn(I/((1+I*a*x)^2/(a^2*x^2+1)+1))
*csgn(I*(-1+I)*a*x)^2/({a^2*x^2+1)-1})/((1+I*x*x)^2/({a^2*x^2+1)+1})^2+1/4*I/c^22*arctan(a*x)^3*Pi*csgn(I*(1+I*a*x)^2/(a^2*x^2+1))*csgn(I*(1+I*a*x)^2/(a^2*
x^2+1)/((1+I*a*x)^2/(a^2*x^2+1)+1)^2)^2-3/2*I/c^2*arctan(akx)^2/(8*I+8*akx)*a*x+3/2*I/c^2*arctan(a*x)^2/(8*a*x-8*I)*a*x+6/c^2*arctan(a*x)*polylog(3,-(
1+I*a*x)/(a^2*x^2+1)^(1/2)+1/c^2*arctan(a*x)^3*ln(1-(1+I*a*x)/(a^2*x^2+1)^2)(1/2))+6/c<sup>2*</sup>arctan(a*x)*polylog(3,(1+I*a*x)/(a<sup>2**2+1</sup>)<sup>2</sup>(1/2))+1/c<sup>2*</sup>arcta
n(a*x)^3*ln(2)-3/2/c^2*arctan(a*x)^2/(8*I+8*a*x)+3/16/c^2*arctan(a*x)/(I+a*
x)*a*x-1/4*I/c^2*arctan(a*x)^3*Pi*csgn(I*(1+I*a*x)^2/(a^2*x^2+1)/((1+I*a*x))2/(a^2*x^2+1)+1)^2)<sup>2</sup>+1/2*I/c<sup>2</sup>*arctan(a*x)<sup>2</sup>*Pi*csgn(((1+I*a*x)<sup>2</sup>/(a<sup>2</sup>*x<sup>2</sup>
2+1)-1)/((1+I*a*x)^2/(a^2*x^2+1)+1))^3-1/2*I/c^2*arctan(a*x)^3*Pi*csgn(((1+
I*a*x)^2/(a^2*x^2+1)-1)/((1+I*a*x)^2/(a^2*x^2+1)+1))^2+1/2*I/c^2*arctan(a*x
)^3*Pi*csgn(I*((1+I*a*x)^2/(a^2*x^2+1)-1)/((1+I*a*x)^2/(a^2*x^2+1)+1))^3-1/
4*I/c^2*arctan(a*x)^3*Pi*csgn(I*(1+I*a*x)^2/(a^2*x^2+1))^3-3/2/c^2*arctan(a
*x)^2/(8*a*x-8*I)+1/c^2*arctan(a*x)^3*ln(a*x)-1/2/c^2*arctan(a*x)^3*ln(a^2*
x^2+1)-3*I/c<sup>2</sup>*arctan(a*x)<sup>2</sup>*polylog(2,(1+I*a*x)/(a<sup>2</sup>*x<sup>2</sup>+1)<sup>2</sup>(1/2))-3*I/c<sup>2</sup>
*arctan(a*x)^2*polylog(2,-(1+I*a*x)/(a^2*x^2+1)^(1/2))+1/2*I/c^2*arctan(a*x
)^3*Pi+3/16*I/c^2*arctan(a*x)/(a*x-I)-3/16*I/c^2*arctan(a*x)/(I+a*x)-1/2*I/
c^2*arctan(a*x)^3*Pi*csgn(I*(-1+I*ax)x^2/(a^2*x^2+1)-1)/((1+I*ax)x)^2/(a^2*x)2+1)+1))*csgn(((1+I*a*x)^2/(a^2*x^2+1)-1)/((1+I*a*x)^2/(a^2*x^2+1)+1))^2+1
/4*I/c^2*arctan(a*x)^3*Pi*csgn(I*((1+I*a*x)^2/(a^2*x^2+1)+1))^2*csgn(I*((1+
I*a*x)^2/(a^2*x^2+1)+1)^2)-1/2*I/c^2*arctan(a*x)^3*Pi*csgn(I*((1+I*a*x)^2/(
a^2*x^2+1)+1))*csgn(I*((1+I*a*x)^2/(a^2*x^2+1)+1)^2)^2+6*I/c^2*polylog(4,-(
1+I*a*x)/(a^2*x^2+1)^(1/2)+6*I/c^2*polylog(4,(1+I*ax))/(a^2*x^2+1)^(1/2))
```
**maxima**  $[F]$  time = 0.00, size = 0, normalized size = 0.00

$$
\int \frac{\arctan (ax)^3}{\left(a^2cx^2 + c\right)^2 x} dx
$$

Verification of antiderivative is not currently implemented for this CAS.

[In] integrate(arctan(a\*x)^3/x/(a^2\*c\*x^2+c)^2,x, algorithm="maxima")

[Out] integrate( $arctan(a*x)^{3}/((a^2*c*x^2 + c)^{2*x}, x)$ **mupad**  $[F]$  time = 0.00, size = -1, normalized size = -0.00

$$
\int \frac{\mathrm{atan} (ax)^3}{x \left(c a^2 x^2 + c\right)^2} dx
$$

Verification of antiderivative is not currently implemented for this CAS.

[In]  $int(atan(a*x)^{3}/(x*(c + a^{2}x+x^{2})^{2}),x)$ [Out]  $int(atan(a*x)^{3}/(x*(c + a^{2}x*x^{2})^{2}), x)$ **sympy**  $[F]$  time = 0.00, size = 0, normalized size = 0.00

$$
\frac{\int \frac{\text{atan}^3(ax)}{a^4x^5 + 2a^2x^3 + x} dx}{c^2}
$$

Verification of antiderivative is not currently implemented for this CAS.

[In]  $integrate(atan(a*x)*3/x/(a**2*c*x**2+c)**2,x)$ 

[Out] Integral(atan(a\*x)\*\*3/(a\*\*4\*x\*\*5 + 2\*a\*\*2\*x\*\*3 + x), x)/c\*\*2

**3.401** 
$$
\int \frac{\tan^{-1}(ax)^3}{x^2(c+a^2cx^2)^2} dx
$$

$$
\frac{3a}{8c^2(a^2x^2+1)} - \frac{a^2x\tan^{-1}(ax)^3}{2c^2(a^2x^2+1)} - \frac{3a\tan^{-1}(ax)^2}{4c^2(a^2x^2+1)} + \frac{3a^2x\tan^{-1}(ax)}{4c^2(a^2x^2+1)} + \frac{3aLi_3(\frac{2}{1-iax}-1)}{2c^2} - \frac{3iaLi_2(\frac{2}{1-iax}-1)\tan^{-1}(ax)}{c^2}
$$

 $[0$ ut] 3/8\*a/c<sup>2</sup>/(a<sup>2</sup>\*x<sup>2</sup>+1)+3/4\*a<sup>2</sup>\*x\*arctan(a\*x)/c<sup>2</sup>/(a<sup>2</sup>\*x<sup>2</sup>+1)+3/8\*a\*arctan(a\* x)^2/c^2-3/4\*a\*arctan(a\*x)^2/c^2/(a^2\*x^2+1)-I\*a\*arctan(a\*x)^3/c^2-arctan(a \*x)^3/c^2/x-1/2\*a^2\*x\*arctan(a\*x)^3/c^2/(a^2\*x^2+1)-3/8\*a\*arctan(a\*x)^4/c^2 +3\*a\*arctan(a\*x)^2\*ln(2-2/(1-I\*a\*x))/c^2-3\*I\*a\*arctan(a\*x)\*polylog(2,-1+2/(  $1-I*a*x)$ )/c<sup>2+3</sup>/2\*a\*polylog(3,-1+2/(1-I\*a\*x))/c<sup>2</sup>

**Rubi**  $[A]$  time = 0.47, antiderivative size = 234, normalized size of antiderivative  $= 1.00$ , number of steps used  $= 12$ , number of rules used  $= 11$ , integrand size  $= 22$ ,  $\frac{\text{number of rules}}{\text{integral size}} = 0.500$ , Rules used = {4966, 4918, 4852, 4924, 4868, 4884, 4992, 6610, 4892, 4930, 261}

$$
\frac{3a \text{PolyLog}\left(3, -1+\frac{2}{1-iax}\right)}{2c^2} - \frac{3ia \tan^{-1}(ax) \text{PolyLog}\left(2, -1+\frac{2}{1-iax}\right)}{c^2} + \frac{3a}{8c^2 \left(a^2 x^2 + 1\right)} - \frac{a^2 x \tan^{-1}(ax)^3}{2c^2 \left(a^2 x^2 + 1\right)} - \frac{3a \tan^{-1}(ax)}{4c^2 \left(a^2 x^2 + 1\right)}
$$

Antiderivative was successfully verified.

[In] Int  $[Arctan[a*x]^3/(x^2*(c + a^2*cx^2))^2, x]$ 

[Out]  $(3*a)/(8*c^2*(1 + a^2*x^2)) + (3*a^2*x*ArcTan[a*x])/(4*c^2*(1 + a^2*x^2)) +$  $(3*a*ArcTan[a*x]^2)/(8*c^2) - (3*a*ArcTan[a*x]^2)/(4*c^2*(1 + a^2*x^2)) (I*a*ArcTan[a*x]^3)/c^2 - ArcTan[a*x]^3/(c^2*x) - (a^2*x*ArcTan[a*x]^3)/(2*$  $c^2*(1 + a^2*x^2)$  -  $(3*a*ArcTan[a*x]^2)/(8*c^2) + (3*a*ArcTan[a*x]^2*Log[2]$  $- 2/(1 - I*ax))$ /c<sup>2</sup> - ((3\*I)\*a\*ArcTan[a\*x]\*PolyLog[2, -1 + 2/(1 - I\*a\*x) ])/c^2 +  $(3*a*PolyLog[3, -1 + 2/(1 - I*a*x)])/(2*c^2)$ 

# Rule 261

 $Int[(x_{})^(m_*)*(a_+) + (b_*)*(x_*)^(n_*))^(p_*)$ , x\_Symbol] :> Simp[(a + b\*x^n)  $\hat{p}(p + 1)/(b*n*(p + 1)), x]$  /; FreeQ[{a, b, m, n, p}, x] && EqQ[m, n - 1] &&  $NeQ[p, -1]$ 

# Rule 4852

 $Int[((a_{-.}) + ArcTan[(c_{-.})*(x_{-})]*(b_{-.}))^(p_{-.})*(d_{-.})*(x_{-}))^(m_{-.}), x_Symbol]$ :> Simp[ $((d*x)^{(m + 1)*(a + b*ArcTan[c*x])^p)/(d*(m + 1))$ , x] - Dist[(b\*c\*p )/(d\*(m + 1)), Int[((d\*x)^(m + 1)\*(a + b\*ArcTan[c\*x])^(p - 1))/(1 + c^2\*x^2 ), x], x] /; FreeQ[{a, b, c, d, m}, x] && IGtQ[p, 0] && (EqQ[p, 1] || Integ  $erQ[m]$ ) && Ne $Q[m, -1]$ 

# Rule 4868

Int $[(a_*) + ArcTan[(c_*)*(x_*)](b_*)^*(b_*)^*(x_*)^*(d_*^*) + (e_*)*(x_*^*)), x_*^*$ Symbol] :> Simp[ $((a + b*Arctan[c*x])^p*Log[2 - 2/(1 + (e*x)/d)])/d, x] - Di$ st[(b\*c\*p)/d, Int[((a + b\*ArcTan[c\*x])^(p - 1)\*Log[2 - 2/(1 + (e\*x)/d)])/(1 + c^2\*x^2), x], x] /; FreeQ[{a, b, c, d, e}, x] && IGtQ[p, 0] && EqQ[c^2\*d  $\hat{2} + e^2$ , 0]

# Rule 4884

 $Int[((a_{-.}) + ArcTan[(c_{-.})*(x_{-})]*(b_{-.}))^(p_{-.})/((d_{-}) + (e_{-.})*(x_{-})^2)$ , x\_Symbo 1] :> Simp[(a + b\*ArcTan[c\*x])^(p + 1)/(b\*c\*d\*(p + 1)), x] /; FreeQ[{a, b,

c, d, e, p}, x] && EqQ[e, c^2\*d] && NeQ[p, -1]

#### Rule 4892

 $Int[((a_{-.}) + ArcTan[(c_{-.})*(x_{-})]*(b_{-.}))^(p_{-.})/((d_{-}) + (e_{-.})*(x_{-})^2)^2, x_{-Sym}$ bol] :> Simp[(x\*(a + b\*ArcTan[c\*x])^p)/(2\*d\*(d + e\*x^2)), x] + (-Dist[(b\*c\* p)/2, Int[(x\*(a + b\*ArcTan[c\*x])^(p - 1))/(d + e\*x^2)^2, x], x] + Simp[(a + b\*ArcTan[c\*x])^(p + 1)/(2\*b\*c\*d^2\*(p + 1)), x]) /; FreeQ[{a, b, c, d, e}, x] && EqQ[e, c^2\*d] && GtQ[p, 0]

## Rule 4918

Int[(((a\_.) + ArcTan[(c\_.)\*(x\_)]\*(b\_.))^(p\_.)\*((f\_.)\*(x\_))^(m\_))/((d\_) + (e  $(x_1^*)*(x_2^*)$ , x\_Symbol] :> Dist[1/d, Int[(f\*x)^m\*(a + b\*ArcTan[c\*x])^p, x], x] - Dist[e/(d\*f^2), Int[((f\*x)^(m + 2)\*(a + b\*ArcTan[c\*x])^p)/(d + e\*x^2), x], x] /; FreeQ[{a, b, c, d, e, f}, x] && GtQ[p, 0] && LtQ[m, -1]

### Rule 4924

Int $[(a_{-}) + ArcTan[(c_{-})*(x_{-})](b_{-}))(((x_{-})*(d_{-}) + (e_{-})*(x_{-})^2)),$  $x_Symbol$ ] :>  $-Simp[(I*(a + b*ArCTan[c*x])^(p + 1))/(b*d*(p + 1)), x] + Dist$ [I/d, Int[(a + b\*ArcTan[c\*x])^p/(x\*(I + c\*x)), x], x] /; FreeQ[{a, b, c, d, e}, x] && EqQ[e, c^2\*d] && GtQ[p, 0]

### Rule 4930

Int $[(a_*) + ArcTan[(c_*)*(x_*)](b_*)^*(b_*)^*(x_*)*(d_*) + (e_*)*(x_*)^2^*(q_*)$ .), x\_Symbol] :> Simp[((d + e\*x^2)^(q + 1)\*(a + b\*ArcTan[c\*x])^p)/(2\*e\*(q + 1)), x] - Dist[(b\*p)/(2\*c\*(q + 1)), Int[(d + e\*x^2)^q\*(a + b\*ArcTan[c\*x])^  $(p - 1)$ , x], x] /; FreeQ[{a, b, c, d, e, q}, x] && EqQ[e, c<sup>-</sup>2\*d] && GtQ[p, 0] && NeQ[q, -1]

### Rule 4966

 $Int[((a_{-}.) + ArcTan[(c_{-}.)*(x_{-})]*(b_{-}.))^c(p_{-}.)*(x_{-})^c(m_{-})*(d_{-}) + (e_{-}.)*(x_{-})^c2$  $)^{(q)}$ , x\_Symbol] :> Dist[1/d, Int[x^m\*(d + e\*x^2)^(q + 1)\*(a + b\*ArcTan[c\* x])^p, x], x] - Dist[e/d, Int[x^(m + 2)\*(d + e\*x^2)^q\*(a + b\*ArcTan[c\*x])^p , x], x] /; FreeQ[{a, b, c, d, e}, x] && EqQ[e, c^2\*d] && IntegersQ[p, 2\*q] && LtQ[q, -1] && ILtQ[m, 0] && NeQ[p, -1]

### Rule 4992

 $Int[(Log[u_-]*((a_-.) + ArcTan[(c_-.)*(x_-)]*(b_-))^(p_-))]/((d_-) + (e_-.*(x_-)^2)$ ),  $x_Symbo1]$  :>  $Simp[(I*(a + b*ArcTan[c*x])^p*PolyLog[2, 1 - u])/(2*c*d), x]$ ] - Dist $[(b*p*D/2, Int[((a + b*ArcTan[c*x])^(p - 1)*PolyLog[2, 1 - u])/(d$ + e\*x^2), x], x] /; FreeQ[{a, b, c, d, e}, x] && IGtQ[p, 0] && EqQ[e, c^2\*d ] && EqQ[ $(1 - u)^2 - (1 - (2 * I)/(I + c * x))^2$ , 0]

### Rule 6610

 $Int[(u_*) * PolyLog[n_, v_], x_Symbol]$ :> With $[w = DerivativeDivides[v, u*v, w])$  $x$ ]}, Simp[w\*PolyLog[n + 1, v], x] /; !FalseQ[w]] /; FreeQ[n, x]

$$
\int \frac{\tan^{-1}(ax)^3}{x^2 (c+a^2cx^2)^2} dx = -\left(a^2 \int \frac{\tan^{-1}(ax)^3}{(c+a^2cx^2)^2} dx\right) + \frac{\int \frac{\tan^{-1}(ax)^3}{x^2 (c+a^2cx^2)} dx}{c}
$$
  
\n
$$
= -\frac{a^2x \tan^{-1}(ax)^3}{2c^2 (1+a^2x^2)} - \frac{a \tan^{-1}(ax)^4}{8c^2} + \frac{1}{2} (3a^3) \int \frac{x \tan^{-1}(ax)^2}{(c+a^2cx^2)^2} dx + \frac{\int \frac{\tan^{-1}(ax)^3}{x^2} dx}{c^2} - \frac{a^2 \int \frac{\tan^{-1}(ax)^3}{c^2} dx}{c^2}
$$
  
\n
$$
= -\frac{3a \tan^{-1}(ax)^2}{4c^2 (1+a^2x^2)} - \frac{\tan^{-1}(ax)^3}{c^2x} - \frac{a^2x \tan^{-1}(ax)^3}{2c^2 (1+a^2x^2)} - \frac{3a \tan^{-1}(ax)^4}{8c^2} + \frac{1}{2} (3a^2) \int \frac{\tan^{-1}(ax)}{(c+a^2cx^2)^2} dx
$$
  
\n
$$
= \frac{3a^2x \tan^{-1}(ax)}{4c^2 (1+a^2x^2)} + \frac{3a \tan^{-1}(ax)^2}{8c^2} - \frac{3a \tan^{-1}(ax)^2}{4c^2 (1+a^2x^2)} - \frac{ia \tan^{-1}(ax)^3}{c^2} - \frac{\tan^{-1}(ax)^3}{c^2x} - \frac{a^2x \tan^{-1}(ax)^2}{2c^2 (1+a^2x^2)} - \frac{a^2x \tan^{-1}(ax)^3}{c^2} - \frac{a^2x \tan^{-1}(ax)^2}{c^2}
$$
  
\n
$$
= \frac{3a}{8c^2 (1+a^2x^2)} + \frac{3a^2x \tan^{-1}(ax)}{4c^2 (1+a^2x^2)} + \frac{3a \tan^{-1}(ax)^2}{8c^2} - \frac{3a \tan^{-1}(ax)^2}{4c^2 (1+a^2x^2)} - \frac{ia \tan^{-1}(ax)^3}{c^2} - \frac{\tan^{-1}(ax)^3}{c^2}
$$
  
\n
$$
= \frac{3a}{8c^2 (1
$$

**Mathematica**  $[A]$  time = 0.36, size = 157, normalized size = 0.67  $a\left(48i\tan^{-1}(ax)Li_2\left(e^{-2i\tan^{-1}(ax)}\right) + 24Li_3\left(e^{-2i\tan^{-1}(ax)}\right) - 6\tan^{-1}(ax)^4 - \frac{16\tan^{-1}(ax)^3}{ax}\right)$  $\frac{d^{1-1}(ax)^3}{dx^2}$  + 16*i* tan<sup>-1</sup>(*ax*)<sup>3</sup> + 48 tan<sup>-1</sup>(

Warning: Unable to verify antiderivative.

```
[In] Integrate[ArcTan[a*x]^3/(x^2*(c + a^2*c*x^2)^2),x]
```

```
[Out] (a*(-2*I)*Pi^3 + (16*I)*Arctan[a*x]^3 - (16*Arctan[a*x]^3)/(a*x) - 6*Arctan[a*x]^4 + 3*Cos[2*ArcTan[a*x]] - 6*ArcTan[a*x]^2*Cos[2*ArcTan[a*x]] + 48*ArcTan[a*x]^2*Log[1 - E^((-2*I)*ArcTan[a*x])] + (48*I)*ArcTan[a*x]*PolyLog[2], E^((-2*I)*ArcTan[a*x])] + 24*PolyLog[3, E^((-2*I)*ArcTan[a*x])] + 6*ArcTan[a*x]*Sin[2*ArcTan[a*x]] - 4*ArcTan[a*x]^3*Sin[2*ArcTan[a*x]]))/(16*c^2)
```
**fricas**  $[F]$  time = 0.64, size = 0, normalized size = 0.00

integral 
$$
\left( \frac{\arctan (ax)^3}{a^4 c^2 x^6 + 2 a^2 c^2 x^4 + c^2 x^2}, x \right)
$$

Verification of antiderivative is not currently implemented for this CAS.

[In] integrate(arctan(a\*x)^3/x^2/(a^2\*c\*x^2+c)^2,x, algorithm="fricas") [Out] integral(arctan(a\*x)^3/(a^4\*c^2\*x^6 + 2\*a^2\*c^2\*x^4 + c^2\*x^2), x) **giac**  $[F]$  time = 0.00, size = 0, normalized size = 0.00

 $sage_0x$ 

Verification of antiderivative is not currently implemented for this CAS.

[In] integrate(arctan(a\*x)^3/x^2/(a^2\*c\*x^2+c)^2,x, algorithm="giac")

[Out] sage0\*x

**maple**  $[C]$  time = 1.35, size = 2038, normalized size = 8.71

result too large to display

Verification of antiderivative is not currently implemented for this CAS.

```
[In] int(arctan(axx)^{3}/x^{2}/(a^{2}x^{2}+c^{2}+c)^{2},x)
```

```
[Out] 3/4*I*a/c^2*Pi*arctan(a*x)^2*csgn(I*(1+I*a*x)^2/(a^2*x^2+1))*csgn(I*(1+I*a*x))*)x)^2/(a^2*x^2+1)/((1+I*a*x)^2/(a^2*x^2+1)+1)^2)^2+3/2*I*a/c^2*arctan(a*x)^2
*Pi*csgn(I*(-1+I*axx)^2/(a^2*x^2+1)-1)/((1+I*axx)^2/(a^2*x^2+1)+1))*csgn((1+I*ax^2+y^2+1)+1)+csgn(t)1+I*a*x)^2/(a^2*x^2+1)-1)/((1+I*a*x)^2/(a^2*x^2+1)+1))+3/2*I*a/c^2*Pi*arcta
n(a*x)^2*csgn(I*(1+I*a*x)/(a^2*x^2+1)^(1/2))*csgn(I*(1+I*a*x)^2/(a^2*x^2+1)))^2+3/4*I*a/c^2*Pi*arctan(a*x)^2*csgn(I/((1+I*a*x)^2/(a^2*x^2+1)+1)^2)*csgn
(I*(1+I*a*x)^2/(a^2*x^2+1)/((1+I*a*x)^2/(a^2*x^2+1)+1)^2)^2-3/4*I*a/c^2*arctan(a*x)^2*Pi*csgn(I*(1+I*a*x)/(a^2*x^2+1)^(1/2))^2*csgn(I*(1+I*a*x)^2/(a^2
*x^2+1))+3/8*axctan(axx)^2/c^2-arctan(axx)^3/c^2/x-3/8*axctan(axx)^4/c^22-1/2*a^2*x*arctan(a*x)^3/c^2/(a^2*x^2+1)+3/2*I/c^2*arctan(a*x)/(8*I+8*a*x)
*a^2*x-3/2*I/c^2*arctan(a*x)/(8*a*x-8*I)*a^2*x+3/4*I*a/c^2*Pi*arctan(a*x)^2
*csgn(I*((1+I*a*x)^2/(a^2*x^2+1)+1)^2)^3-3/2*I*a/c^2*arctan(a*x)^2*Pi*csgn(
((1+I*a*x)^2/(a^2*x^2+1)-1)/((1+I*a*x)^2/(a^2*x^2+1)+1))^2+3/2*I*a/c^2*arctan(a*x)^2*Pi*csgn(((1+I*a*x)^2/(a^2*x^2+1)-1)/((1+I*a*x)^2/(a^2*x^2+1)+1))^
3-3/4*I*a/c^2*Pi*arctan(a*x)^2*csgn(I*(1+I*a*x)^2/(a^2*x^2+1)/((1+I*a*x)^2/
(a^2*x^2+1)+1)^2)^3+3/2*I*a/c^2*arctan(a*x)^2*Pi*csgn(I*((1+I*a*x)^2/(a^2*x
(2+1)-1)/((1+I*axx)^2/(a^2*x^2+1)+1)/3-3/4*I*a/c^2*Pi*arctan(a*x)^2*csgn(I)*(1+I*a*x)^2/(a^2*x^2+1))^3-3/2*I*a/c^2*arctan(a*x)^2*Pi*csgn(I/((1+I*a*x)^
2/(\text{a}^2*x^2+1)+1))*csgn(I*((1+I*a*x)^2/(a^2*x^2+1)-1)/((1+I*a*x)^2/(a^2*x^2+
1)+1))^2-3/2*I*a/c^2*arctan(a*x)^2*Pi*csgn(I*((1+I*a*x)^2/(a^2*x^2+1)-1))*c
sgn(I*((1+I*a*x)^2/(a^2*x^2+1)-1)/((1+I*a*x)^2/(a^2*x^2+1)+1))^2+3/4*I*a/c^
2*Pi*arctan(a*x)^2*csgn(I*((1+I*a*x)^2/(a^2*x^2+1)+1))^2*csgn(I*((1+I*a*x)^
2/(\text{a}^2*x^2+1)+1)^2)-3/2*I*a/c<sup>2</sup>*Pi*arctan(a*x)<sup>2</sup>*csgn(I*((1+I*a*x)<sup>2</sup>/(a<sup>2</sup>*x
2+1)+1))*csgn(I*((1+I*a*x)^2/(a^2*x^2+1)+1)^2)^2-3/2*I*a/c^2*arctan(a*x)^2
*Pi*csgn(I*((1+I*a*x)^2/(a^2*x^2+1)-1)/((1+I*a*x)^2/(a^2*x^2+1)+1))*csgn(((
1+I*a*x)^2/(a^2*x^2+1)-1)/((1+I*a*x)^2/(a^2*x^2+1)+1))^2+3/2*a/c^2*arctan(a
*x)/(8*I+8*a*x)+3/2*a/c^2*arctan(a*x)/(8*a*x-8*I)-3/4*a*arctan(a*x)^2/c^2/(
a^2*x^2+1)-I*a*arctan(a*x)^3/c^2+6*a/c^2*polylog(3,-(1+I*a*x)/(a^2*x^2+1)^(
1/2))+6*a/c^2*polylog(3,(1+I*a*x)/(a^2*x^2+1)^(1/2))+3*a/c^2*arctan(a*x)^2*
ln((1+I*a*x)/(a^2*x^2+1)^(1/2))-3*a/c^2*arctan(akx)^2*ln((1+I*a*x)^2/(a^2*x))2+1)-1+3*a/c^2*arctan(a*x)^2*ln(1+(1+I*a*x)/(a^2*x^2+1)^(1/2))+3*a/c^2*ar
ctan(a*x)^2*ln(1-(1+I*a*x)/(a^2*x^2+1)^(1/2))-3/32*I*a/c^2/(a*x-I)+3/32*I*a
/c^2/(I+a*x)-3/32/c^2/(a*x-I)*a^2*x-3/32/c^2/(I+a*x)*a^2*x+3*a/c^2*arctan(a
*x)^2*ln(2)+3*a/c^2*arctan(a*x)^2*ln(a*x)-3/2*a/c^2*arctan(a*x)^2*ln(a^2*x^
2+1)+3/2*I*a/c^2*arctan(a*x)^2*Pi-6*I*a/c^2*arctan(a*x)*polylog(2,-(1+I*a*x
)/(a^2*x^2+1)^(1/2))-6*I*a/c^2*arctan(a*x)*polylog(2,(1+I*a*x)/(a^2*x^2+1)^
(1/2))+3/2*I*a/c^2*arctan(a*x)^2*Pi*csgn(I*((1+I*axx)^2/(a^2*x^2+1)-1))*csgn(I/((1+I*a*x)^2/(a^2*x^2+1)+1))*csgn(I*((1+I*a*x)^2/(a^2*x^2+1)-1)/((1+I*a
*x)^2/(a^2*x^2+1)+1))-3/4*I*a/c^2*Pi*arctan(a*x)^2*csgn(I/((1+I*a*x)^2/(a^2
*x^2+1)+1)^2)*csgn(I*(1+I*a*x)^2/(a^2*x^2+1))*csgn(I*(1+I*a*x)^2/(a^2*x^2+1
)/((1+I*a*x)^2/(a^2*x^2+1)+1)^2)
```
**maxima**  $[F(-1)]$  time = 0.00, size = 0, normalized size = 0.00

Timed out

Verification of antiderivative is not currently implemented for this CAS.

[In] integrate(arctan(a\*x)^3/x^2/(a^2\*c\*x^2+c)^2,x, algorithm="maxima")

**mupad**  $[F]$  time = 0.00, size = -1, normalized size = -0.00

$$
\int \frac{\mathrm{atan}\left(a\,x\right)^3}{x^2\left(c\,a^2\,x^2+c\right)^2}dx
$$

Verification of antiderivative is not currently implemented for this CAS.

[In]  $int(atan(a*x)^{3}/(x^{2}*(c + a^{2}x+cx^{2})^{2}),x)$ [Out]  $int(atan(axx)^3/(x^2*(c + a^2*x^2)^2), x)$ **sympy**  $[F]$  time = 0.00, size = 0, normalized size = 0.00

$$
\frac{\int \frac{\text{atan}^3(ax)}{a^4x^6 + 2a^2x^4 + x^2} dx}{c^2}
$$

Verification of antiderivative is not currently implemented for this CAS.

[In]  $integrate(atan(axx)*3/x**2/(a**2*c*x**2+c)**2,x)$ 

[Out] Integral(atan(a\*x)\*\*3/(a\*\*4\*x\*\*6 + 2\*a\*\*2\*x\*\*4 + x\*\*2), x)/c\*\*2
**3.402** 
$$
\int \frac{\tan^{-1}(ax)^3}{x^3(c+a^2cx^2)^2} dx
$$

**Optimal**. Leaf size=374

$$
-\frac{3ia^2Li_2\left(\frac{2}{1-iax}-1\right)}{2c^2}-\frac{3ia^2Li_4\left(\frac{2}{1-iax}-1\right)}{2c^2}+\frac{3ia^2Li_2\left(\frac{2}{1-iax}-1\right)\tan^{-1}(ax)^2}{c^2}-\frac{3a^2Li_3\left(\frac{2}{1-iax}-1\right)\tan^{-1}(ax)}{c^2}-\frac{a^2\tan^{-1}(ax)}{2c^2}\right)
$$

[Out]  $-3/8*a^3*x/c^2/(a^2*x^2+1)-3/8*a^2*arctan(axx)/c^2+3/4*a^2*arctan(axx)/c^2/$  $(a^2*x^2+1)-3/2*I*a^2*polylog(2,-1+2/(1-I*ax)))/c^2-3/2*axarctan(axx)^2/c^2$ /x+3/4\*a^3\*x\*arctan(a\*x)^2/c^2/(a^2\*x^2+1)-1/4\*a^2\*arctan(a\*x)^3/c^2-1/2\*ar ctan(a\*x)^3/c^2/x^2-1/2\*a^2\*arctan(a\*x)^3/c^2/(a^2\*x^2+1)-3/2\*I\*a^2\*arctan( a\*x)^2/c^2+3\*a^2\*arctan(a\*x)\*ln(2-2/(1-I\*a\*x))/c^2-2\*a^2\*arctan(a\*x)^3\*ln(2 -2/(1-I\*a\*x))/c^2+3\*I\*a^2\*arctan(a\*x)^2\*polylog(2,-1+2/(1-I\*a\*x))/c^2-3/2\*I \*a^2\*polylog(4,-1+2/(1-I\*a\*x))/c^2-3\*a^2\*arctan(a\*x)\*polylog(3,-1+2/(1-I\*a\*  $x)$ )/c^2+1/2\*I\*a^2\*arctan(a\*x)^4/c^2

**Rubi**  $[A]$  time = 1.03, antiderivative size = 374, normalized size of antiderivative  $= 1.00$ , number of steps used  $= 25$ , number of rules used  $= 14$ , integrand size  $= 22$ ,  $\frac{\text{number of rules}}{\text{integrand size}} = 0.636$ , Rules used = {4966, 4918, 4852, 4924, 4868, 2447, 4884, 4992, 4996, 6610, 4930, 4892, 199, 205}

$$
-\frac{3ia^{2}PolyLog(2,-1+\frac{2}{1-iax})}{2c^{2}}-\frac{3ia^{2}PolyLog(4,-1+\frac{2}{1-iax})}{2c^{2}}+\frac{3ia^{2}tan^{-1}(ax)^{2}PolyLog(2,-1+\frac{2}{1-iax})}{c^{2}}-\frac{3a^{2}tan}{c^{2}}
$$

Antiderivative was successfully verified.

[In] Int  $[Arctan[a*x]^3/(x^3*(c + a^2*c*x^2)^2),x]$ 

```
[Out] (-3*a^3*x)/(8*c^2*(1 + a^2*x^2)) - (3*a^2*ArcTan[a*x])/(8*c^2) + (3*a^2*ArcTan[a*x])/(4*c^2*(1 + a^2*x^2)) - (((3*I)/2)*a^2*ArcTan[a*x]^2)/c^2 - (3*a*
ArcTan[a*x]^2)/(2*c^2*x) + (3*a^3*x*ArcTan[a*x]^2)/(4*c^2*(1 + a^2*x^2)) -(a^2*ArcTan[a*x]^3)/(4*c^2) - ArcTan[a*x]^3/(2*c^2*x^2) - (a^2*ArcTan[a*x]^2)3)/(2*c<sup>2*(1 + a^2*x^2)) + ((I/2)*a<sup>2*</sup>ArcTan[a*x]<sup>2</sup>)/c<sup>2</sup> + (3*a<sup>2*</sup>ArcTan[a*</sup>
x]*Log[2 - 2/(1 - I*a*x)])/c^2 - (2*a^2*ArcTan[a*x]^3*Log[2 - 2/(1 - I*a*x)
])/c^2 - (((3*1)/2)*a^2*PolyLog[2, -1 + 2/(1 - I*axx)])/c^2 + ((3*I)*a^2*ArcTan[a*x]^2*PolyLog[2, -1 + 2/(1 - I*a*x)])/c^2 - (3*a^2*ArcTan[a*x]*PolyLo
g[3, -1 + 2/(1 - I*ax)])/c^2 - (((3*I)/2)*a^2*PolyLog[4, -1 + 2/(1 - I*ax))])/c^2
```
#### Rule 199

 $Int[((a_{-}) + (b_{-})*(x_{-})^{n}(n_{-}))^{n}(p_{-}), x_{-}Symbol]$  :>  $-Simp[(x*(a + b*x^n)^{n}(p + 1))^{n}(p_{-})]$ ))/(a\*n\*(p + 1)), x] + Dist[(n\*(p + 1) + 1)/(a\*n\*(p + 1)), Int[(a + b\*x^n)^  $(p + 1), x$ , x], x] /; FreeQ[{a, b}, x] && IGtQ[n, 0] && LtQ[p, -1] && (Integer  $Q[2*p]$  || (n == 2 && Integer $Q[4*p]$ ) || (n == 2 && Integer $Q[3*p]$ ) || Denomin  $ator[p + 1/n] < Denominator[p]$ 

# Rule 205

Int $[(a_+) + (b_+) * (x_-)^2)^{-1}(-1)$ ,  $x_Symbo1]$  :> Simp $[(Rt[a/b, 2] * ArcTan[x/Rt[a_1]]]$ /b, 2]])/a, x] /; FreeQ[{a, b}, x] && PosQ[a/b]

# Rule 2447

Int $[Log[u_.](Pq_0^m(u_.), x_Symbol]$  :> With $[{C = FullSimplify}[(Pq^m*(1 - u))]$  $\mathcal{D}[u, x]$ }, Simp[C\*PolyLog[2, 1 - u], x] /; FreeQ[C, x]] /; IntegerQ[m] && PolyQ[Pq, x] && RationalFunctionQ[u, x] && LeQ[RationalFunctionExponents[u,

x][[2]], Expon[Pq, x]]

## Rule 4852

 $Int[((a_{i}) + ArcTan[(c_{i})*(x_{i})]*(b_{i})^{\wedge}(p_{i}).)*(d_{i})*(x_{i})^{\wedge}(m_{i}), x_{i}]$ :> Simp[ $((d*x)^{(m + 1)*(a + b*ArcTan[c*x])^p)/(d*(m + 1)), x] - Dist[(b*c*p)(b*cf])$ )/(d\*(m + 1)), Int[((d\*x)^(m + 1)\*(a + b\*ArcTan[c\*x])^(p - 1))/(1 + c^2\*x^2 ), x], x] /; FreeQ[{a, b, c, d, m}, x] && IGtQ[p, 0] && (EqQ[p, 1] || Integ erQ[m]) && NeQ[m, -1]

#### Rule 4868

 $Int[((a_{-.}) + ArcTan[(c_{-.})*(x_{-})]*(b_{-.}))^(p_{-.})/((x_{-})*(d_{-}) + (e_{-.})*(x_{-})))$ , x\_ Symbol] :> Simp[((a + b\*ArcTan[c\*x])^p\*Log[2 - 2/(1 + (e\*x)/d)])/d, x] - Di st[(b\*c\*p)/d, Int[((a + b\*ArcTan[c\*x])^(p - 1)\*Log[2 - 2/(1 + (e\*x)/d)])/(1 + c^2\*x^2), x], x] /; FreeQ[{a, b, c, d, e}, x] && IGtQ[p, 0] && EqQ[c^2\*d  $\hat{2} + e^2$ , 0]

#### Rule 4884

Int $[(a_*) + ArcTan[(c_*)*(x_*)](b_*)^*(b_*)^*(q_*) + (e_*)*(x_*)^2)$ , x\_Symbo 1] :> Simp[(a + b\*ArcTan[c\*x])^(p + 1)/(b\*c\*d\*(p + 1)), x] /; FreeQ[{a, b, c, d, e, p}, x] && EqQ[e, c^2\*d] && NeQ[p, -1]

## Rule 4892

Int $[(a_*) + ArcTan[(c_*)*(x_*)](b_*)^*(b_*)^*(q_*) + (e_*)*(x_*)^2^*]$ , x\_Sym bol] :>  $Simp[(x*(a + b*ArcTan[c*x])^p)/(2*d*(d + e*x^2)), x] + (-Dist[(b*c*$ p)/2, Int[(x\*(a + b\*ArcTan[c\*x])^(p - 1))/(d + e\*x^2)^2, x], x] + Simp[(a + b\*ArcTan[c\*x])^(p + 1)/(2\*b\*c\*d^2\*(p + 1)), x]) /; FreeQ[{a, b, c, d, e}, x] && EqQ[e, c^2\*d] && GtQ[p, 0]

# Rule 4918

 $Int[((((a_{{}_-}) + ArcTan[(c_{{}_-})*(x_{{}_-})]*(b_{{}_-}))^{\wedge}(p_{{}_-})*((f_{{}_-})*(x_{{}_-}))^{\wedge}(m_{{}_-}))/((d_{{}_-}) + (e_{{}_-})*(f_{{}_-})^{\wedge}(m_{{}_-}))^{\wedge}(m_{{}_-})])$  $\Box$ .)\*(x\_)^2), x\_Symbol] :> Dist[1/d, Int[(f\*x)^m\*(a + b\*ArcTan[c\*x])^p, x],  $x$ ] - Dist[e/(d\*f^2), Int[((f\*x)^(m + 2)\*(a + b\*ArcTan[c\*x])^p)/(d + e\*x^2),  $x$ ],  $x$ ] /; FreeQ[{a, b, c, d, e, f},  $x$ ] && GtQ[p, 0] && LtQ[m, -1]

#### Rule 4924

Int $[(a_*) + ArcTan[(c_.),*(x_')]*(b_*)^](x_+)(x_-)*(d_+) + (e_{'},*(x_')^2)$ ,  $x_Symbol$ ] :>  $-Simp[(I*(a + b*ArcTan[c*x])^(p + 1))/(b*d*(p + 1)), x] + Dist$ [I/d, Int[(a + b\*ArcTan[c\*x])^p/(x\*(I + c\*x)), x], x] /; FreeQ[{a, b, c, d, e}, x] && EqQ[e, c^2\*d] && GtQ[p, 0]

#### Rule 4930

Int $[(a_*) + ArcTan[(c_*)*(x_*)](b_*)^*(b_*)^*(x_*)*(d_*) + (e_*)*(x_*)^2^*(q_-)$ .), x\_Symbol] :> Simp[((d + e\*x^2)^(q + 1)\*(a + b\*ArcTan[c\*x])^p)/(2\*e\*(q + 1)), x] - Dist $[(b*p)/(2*c*(q + 1))$ , Int $[(d + e*x^2)^q*(a + b*ArcTan[c*x])^2]$  $(p - 1), x, x]$  /; FreeQ[{a, b, c, d, e, q}, x] && EqQ[e, c^2\*d] && GtQ[p, 0] && NeQ[q, -1]

#### Rule 4966

Int $[(a_*) + ArcTan[(c_*)*(x_*)*(b_*)^*(p_*))^*(p_*(*(d_*^*)^*(d_*^*) + (e_*(*(x_*^*)^2))^*](q_*^*)^*](q_*^*)$ )^(q), x Symbol] :> Dist[1/d, Int[x^m\*(d + e\*x^2)^(q + 1)\*(a + b\*ArcTan[c\* x])^p, x], x] - Dist[e/d, Int[x^(m + 2)\*(d + e\*x^2)^q\*(a + b\*ArcTan[c\*x])^p

, x], x] /; FreeQ[{a, b, c, d, e}, x] && EqQ[e, c^2\*d] && IntegersQ[p, 2\*q] && LtQ[q, -1] && ILtQ[m, 0] && NeQ[p, -1]

#### Rule 4992

 $Int[(Log[u_-]*((a_-.) + ArcTan[(c_-.)*(x_-)]*(b_-))^(p_-))/((d_-) + (e_-.*(x_-)^2$ ),  $x_Symbo1]$  :>  $Simp[(I*(a + b*ArcTan[c*x])^p*PolyLog[2, 1 - u])/(2*c*d), x]$ ] - Dist[(b\*p\*I)/2, Int[((a + b\*ArcTan[c\*x])^(p - 1)\*PolyLog[2, 1 - u])/(d + e\*x^2), x], x] /; FreeQ[{a, b, c, d, e}, x] && IGtQ[p, 0] && EqQ[e, c^2\*d ] && EqQ[ $(1 - u)^2 - (1 - (2 * I)/(I + c * x))^2$ , 0]

#### Rule 4996

 $Int[((((a_{{}_-}) + ArcTan[(c_{{}_-})*(x_{{}_-})]*(b_{{}_-}))^(p_{{}_-})*PolyLog[k_{{}_-}, u_{{}_-}])/((d_{{}_-}) + (e_{{}_-},$ )\*(x\_)^2), x\_Symbol] :> -Simp[(I\*(a + b\*ArcTan[c\*x])^p\*PolyLog[k + 1, u])/(  $2 * c * d$ , x] + Dist[(b\*p\*I)/2, Int[((a + b\*ArcTan[c\*x])^(p - 1)\*PolyLog[k + 1 , u])/(d + e\*x^2), x], x] /; FreeQ[{a, b, c, d, e, k}, x] && IGtQ[p, 0] && EqQ[e, c<sup>2\*d]</sup> && EqQ[u<sup>2</sup> -  $(1 - (2 * I)/(I + c*x))^2$ , 0]

## Rule 6610

Int[(u\_)\*PolyLog[n\_, v\_], x\_Symbol] :> With[{w = DerivativeDivides[v, u\*v,  $x$ ]}, Simp[w\*PolyLog[n + 1, v], x] /; !FalseQ[w]] /; FreeQ[n, x]

## Rubi steps

−

{<br>}

{<br>}

$$
\int \frac{\tan^{-1}(ax)^3}{x^3 (c + a^2 c x^2)^2} dx = -\left(a^2 \int \frac{\tan^{-1}(ax)^3}{x (c + a^2 c x^2)^2} dx\right) + \frac{\int \frac{\tan^{-1}(ax)^3}{x^3} dx}{c}
$$
\n
$$
= a^4 \int \frac{x \tan^{-1}(ax)^3}{(c + a^2 c x^2)^2} dx + \frac{\int \frac{\tan^{-1}(ax)^3}{x^3} dx}{c^2} - 2 \frac{a^2 \int \frac{\tan^{-1}(ax)^3}{x (c + a^2 c x^2)} dx}{c}
$$
\n
$$
= -\frac{\tan^{-1}(ax)^3}{2c^2 x^2} - \frac{a^2 \tan^{-1}(ax)^3}{2c^2 (1 + a^2 x^2)} + \frac{1}{2} (3a^3) \int \frac{\tan^{-1}(ax)^2}{(c + a^2 c x^2)^2} dx + \frac{(3a) \int \frac{\tan^{-1}(ax)^2}{x^2 (1 + a^2 x^2)} dx}{2c^2}
$$
\n
$$
= \frac{3a^3 x \tan^{-1}(ax)^2}{4c^2 (1 + a^2 x^2)} + \frac{a^2 \tan^{-1}(ax)^3}{4c^2} - \frac{\tan^{-1}(ax)^3}{2c^2 x^2} - \frac{a^2 \tan^{-1}(ax)^3}{2c^2 (1 + a^2 x^2)} - \frac{1}{2} (3a^4) \int \frac{x \tan^{-1}(ax)}{(c + a^2 c x^2)^2}
$$
\n
$$
= \frac{3a^2 \tan^{-1}(ax)}{4c^2 (1 + a^2 x^2)} - \frac{3a \tan^{-1}(ax)^2}{2c^2 x} + \frac{3a^3 x \tan^{-1}(ax)^2}{4c^2 (1 + a^2 x^2)} - \frac{a^2 \tan^{-1}(ax)^3}{4c^2} - \frac{\tan^{-1}(ax)^3}{2c^2 x^2} - \frac{a^2 \tan^{-1}(ax)^3}{2c^2 x^2} - \frac{a^2 \tan^{-1}(ax)^3}{2c^2 x^2} - \frac{a^2 \tan^{-1}(ax)^3}{2c^2 x^2} - \frac{a^2 \tan^{-1}(ax)^3}{2c^2 x^2} - \frac{a^2 \tan^{-1}(ax)^2}{2c^2 x^2} - \frac{a^2 \tan^{-1}(ax)^2}{2c
$$

**Mathematica**  $[A]$  time = 0.74, size = 243, normalized size = 0.65

$$
a^2 \left(-\frac{16(a^2x^2+1)\tan^{-1}(ax)^3}{a^2x^2} - 96i\tan^{-1}(ax)^2\text{Li}_2\left(e^{-2i\tan^{-1}(ax)}\right) - 96\tan^{-1}(ax)\text{Li}_3\left(e^{-2i\tan^{-1}(ax)}\right) - 48i\text{Li}_2\left(e^{2i\tan^{-1}(ax)}\right) + 16i\text{Li}_2\left(e^{2i\tan^{-1}(ax)}\right) + 16i\text{Li
$$

Warning: Unable to verify antiderivative.

```
[In] Integrate[ArcTan[a*x]^3/(x^3*(c + a^2*c*x^2)^2),x]
```

```
[Out] (a^2*(I*Pi^2 - (48*I)*Arctan[a*x]^2 - (48*Arctan[a*x]^2)/(a*x) - (16*(1 + a))2*x^2)*ArcTan[a*x]^3)/(a^2*x^2) - (16*I)*ArcTan[a*x]^4 + 12*ArcTan[a*x]*Cos[2*ArcTan[a*x]] - 8*ArcTan[a*x]^3*Cos[2*ArcTan[a*x]] - 64*ArcTan[a*x]^3*Log[1 - E<sup>-((-2*I)*ArcTan[a*x])] + 96*ArcTan[a*x]*Log[1 - E<sup>-(2*I)*ArcTan[a*x])] - (96*I)*ArcTan[a*x]^2*PolyLog[2, E^((-2*I)*ArcTan[a*x])] - (48*I)*PolyL
og[2, E^((2*I)*ArcTan[a*x])] - 96*ArcTan[a*x]*PolyLog[3, E^((-2*I)*ArcTan[a
*x])] + (48*I)*PolyLog[4, E^((-2*I)*ArcTan[a*x])] - 6*Sin[2*ArcTan[a*x]] +12*ArcTan[a*x]^2*Sin[2*ArcTan[a*x]]))/(32*c^2)
```
**fricas**  $[F]$  time = 0.60, size = 0, normalized size = 0.00

integral 
$$
\left( \frac{\arctan (ax)^3}{a^4 c^2 x^7 + 2 a^2 c^2 x^5 + c^2 x^3}, x \right)
$$

Verification of antiderivative is not currently implemented for this CAS.

[In] integrate(arctan(a\*x)^3/x^3/(a^2\*c\*x^2+c)^2,x, algorithm="fricas") [Out] integral(arctan(a\*x)^3/(a^4\*c^2\*x^7 + 2\*a^2\*c^2\*x^5 + c^2\*x^3), x) **giac**  $[F]$  time = 0.00, size = 0, normalized size = 0.00

 $sage_0x$ 

Verification of antiderivative is not currently implemented for this CAS.

[In] integrate(arctan(a\*x)^3/x^3/(a^2\*c\*x^2+c)^2,x, algorithm="giac")

[Out] sage0\*x

**maple**  $[B]$  time = 13.94, size = 815, normalized size = 2.18

$$
-\frac{3a^2}{32c^2(ax+i)} - \frac{3a^2}{32c^2(ax-i)} - \frac{a^2 \arctan (ax)^3}{2c^2} + \frac{3ia^2 \arctan (ax)}{16c^2(ax+i)} - \frac{3ia^3x}{32c^2(ax+i)} + \frac{3ia^3x}{32c^2(ax-i)} + \frac{ia^2 \arctan (ax)}{8c^2(ax-i)}
$$

Verification of antiderivative is not currently implemented for this CAS.

[In]  $int(arctan(a*x)^{3}/x^{3}/(a^{2}*c*x^{2}+c)^{2},x)$ 

 $[Out] -3/32*a^2/c^2/(I+a*x)-3/32*a^2/c^2/(a*x-I)-1/2*a^2*arctan(a*x)^3/c^2+3/16*I$ \*a^2/c^2/(I+a\*x)\*arctan(a\*x)-3/32\*I\*a^3/c^2/(I+a\*x)\*x+3/32\*I\*a^3/c^2/(a\*x-I )\*x+1/8\*I\*a^2/c^2/(a\*x-I)\*arctan(a\*x)^3-3/16\*I\*a^2/c^2/(a\*x-I)\*arctan(a\*x)+  $6*I*a^2/c^2*arctan(a*x)^2*polylog(2,(1+I*a*x)/(a^2*x^2+1)^(1/2))+6*I*a^2/c^2$ 2\*arctan(a\*x)^2\*polylog(2,-(1+I\*a\*x)/(a^2\*x^2+1)^(1/2))-1/8\*I\*a^2/c^2/(I+a\* x)\*arctan(a\*x)^3+1/8\*a^3/c^2/(I+a\*x)\*arctan(a\*x)^3\*x-3/16\*a^3/c^2/(I+a\*x)\*a  $rctan(a*x)*x+1/8*a^3/c^2/(a*x-I)*arctan(a*x)^3*x-3/16*a^3/c^2/(a*x-I)*arcta$  $n(a*x)*x-1/2*arctan(a*x)^3/c^2/x^2-3/2*axarctan(a*x)^2/c^2/x-3/2*I*a^2*arct$ an(a\*x)^2/c^2+1/2\*I\*a^2\*arctan(a\*x)^4/c^2+3/16\*I\*a^3/c^2/(I+a\*x)\*arctan(a\*x )^2\*x-3/16\*I\*a^3/c^2/(a\*x-I)\*arctan(a\*x)^2\*x+3/16\*a^2/c^2/(I+a\*x)\*arctan(a\* x)^2+3\*a^2/c^2\*arctan(a\*x)\*ln(1-(1+I\*a\*x)/(a^2\*x^2+1)^(1/2))+3\*a^2/c^2\*arct an(a\*x)\*ln(1+(1+I\*a\*x)/(a^2\*x^2+1)^(1/2))-2\*a^2/c^2\*arctan(a\*x)^3\*ln(1-(1+I  $*a*x/(\frac{a^2*x^2+1)^(1/2)}{-12*a^2/c^2*arctan(a*x)*polylog(3,(1+I*a*x)/(a^2*x^2))}$  $2+1)^{(1/2)}-2*a^2/c^2*arctan(a*x)^3*ln(1+(1+I*a*x)/(a^2*x^2+1)^(1/2))-12*a^2$  $2/c$ <sup>2\*</sup>arctan(a\*x)\*polylog(3,-(1+I\*a\*x)/(a^2\*x^2+1)^(1/2))-3\*I\*a^2/c^2\*polyl og(2,(1+I\*a\*x)/(a^2\*x^2+1)^(1/2))-12\*I\*a^2/c^2\*polylog(4,-(1+I\*a\*x)/(a^2\*x^  $2+1)$ ^(1/2))-3\*I\*a^2/c^2\*polylog(2,-(1+I\*a\*x)/(a^2\*x^2+1)^(1/2))-12\*I\*a^2/c^ 2\*polylog(4,(1+I\*a\*x)/(a^2\*x^2+1)^(1/2))+3/16\*a^2/c^2/(a\*x-I)\*arctan(a\*x)^2

**maxima**  $[F]$  time = 0.00, size = 0, normalized size = 0.00

$$
\int \frac{\arctan (ax)^3}{\left(a^2cx^2 + c\right)^2 x^3} dx
$$

Verification of antiderivative is not currently implemented for this CAS.

[In] integrate(arctan(a\*x)^3/x^3/(a^2\*c\*x^2+c)^2,x, algorithm="maxima") [Out] integrate(arctan(a\*x)^3/((a^2\*c\*x^2 + c)^2\*x^3), x) **mupad**  $[F]$  time = 0.00, size = -1, normalized size = -0.00

$$
\int \frac{\mathrm{atan} (a x)^3}{x^3 (c a^2 x^2 + c)^2} dx
$$

Verification of antiderivative is not currently implemented for this CAS.

[In]  $int(atan(a*x)^{3}/(x^{3}*(c + a^{2}x+x^{2})^{2}),x)$ [Out]  $int(atan(axx)^{3}/(x^{3}*(c + a^{2}x+x^{2})^{2}), x)$ **sympy**  $[F]$  time = 0.00, size = 0, normalized size = 0.00

$$
\frac{\int \frac{\text{atan}^3 (ax)}{a^4 x^7 + 2a^2 x^5 + x^3} dx}{c^2}
$$

Verification of antiderivative is not currently implemented for this CAS.

[In] integrate(atan(a\*x)\*\*3/x\*\*3/(a\*\*2\*c\*x\*\*2+c)\*\*2,x)

[Out] Integral(atan(a\*x)\*\*3/(a\*\*4\*x\*\*7 + 2\*a\*\*2\*x\*\*5 + x\*\*3), x)/c\*\*2

**3.403** 
$$
\int \frac{\tan^{-1}(ax)^3}{x^4(c+a^2cx^2)^2} dx
$$

**Optimal**. Leaf size=332

$$
-\frac{7a^3Li_3\left(\frac{2}{1-iax}-1\right)}{2c^2}+\frac{7ia^3Li_2\left(\frac{2}{1-iax}-1\right)\tan^{-1}(ax)}{c^2}+\frac{a^3\log(x)}{c^2}+\frac{5a^3\tan^{-1}(ax)^4}{8c^2}+\frac{7ia^3\tan^{-1}(ax)^3}{3c^2}-\frac{7a^3\tan^{-1}(ax)}{8c^2}
$$

[Out]  $-3/8*a^3/c^2/(a^2*x^2+1)-a^2*arctan(a*x)/c^2/x-3/4*a^4*x*arctan(a*x)/c^2/(a^2)x^2$  $2*x^2+1)-7/8*a^3*arctan(axx)^2/c^2-1/2*a*arctan(axx)^2/c^2/x^2+3/4*a^3*arc$ tan(a\*x)^2/c^2/(a^2\*x^2+1)+7/3\*I\*a^3\*arctan(a\*x)^3/c^2-1/3\*arctan(a\*x)^3/c^  $2/x^3+2*a^2*arctan(axx)^3/c^2/x+1/2*a^4*x*arctan(axx)^3/c^2/(a^2*x^2+1)+5/8$ \*a^3\*arctan(a\*x)^4/c^2+a^3\*ln(x)/c^2-1/2\*a^3\*ln(a^2\*x^2+1)/c^2-7\*a^3\*arctan  $(axx)^2*ln(2-2/(1-I*ax))/c^2+7*I*a^3*arctan(axx)*polylog(2,-1+2/(1-I*ax)))$ /c^2-7/2\*a^3\*polylog(3,-1+2/(1-I\*a\*x))/c^2

**Rubi**  $[A]$  time = 1.29, antiderivative size = 332, normalized size of antiderivative  $= 1.00$ , number of steps used  $= 35$ , number of rules used  $= 15$ , integrand size  $= 22$ ,  $\frac{\text{number of rules}}{\text{integrand size}} = 0.682$ , Rules used = {4966, 4918, 4852, 266, 36, 29, 31, 4884, 4924, 4868, 4992, 6610, 4892, 4930, 261}

$$
-\frac{7a^3 \text{PolyLog}\left(3, -1+\frac{2}{1-iax}\right)}{2c^2} + \frac{7ia^3 \tan^{-1}(ax) \text{PolyLog}\left(2, -1+\frac{2}{1-iax}\right)}{c^2} - \frac{3a^3}{8c^2 \left(a^2 x^2 + 1\right)} - \frac{a^3 \log\left(a^2 x^2 + 1\right)}{2c^2} + \frac{a^4 x^3}{2c^2}
$$

Antiderivative was successfully verified.

[In] Int  $[Arctan[a*x]^3/(x^4*(c + a^2*c*x^2)^2),x]$ 

 $[Out]$   $(-3*a^3)/(8*c^2*(1 + a^2*x^2)) - (a^2*ArcTan[a*x])/(c^2*x) - (3*a^4*x*ArcTa)$  $n[a*x]/(4*c^2*(1 + a^2*x^2)) - (7*a^3*ArcTan[a*x]^2)/(8*c^2) - (a*ArcTan[a+2*x^2])$ \*x]^2)/(2\*c^2\*x^2) + (3\*a^3\*ArcTan[a\*x]^2)/(4\*c^2\*(1 + a^2\*x^2)) + (((7\*I)/ 3)\*a^3\*ArcTan[a\*x]^3)/c^2 - ArcTan[a\*x]^3/(3\*c^2\*x^3) + (2\*a^2\*ArcTan[a\*x]^ 3)/(c^2\*x) + (a^4\*x\*ArcTan[a\*x]^3)/(2\*c^2\*(1 + a^2\*x^2)) + (5\*a^3\*ArcTan[a\*  $x$ ]^4)/(8\*c^2) + (a^3\*Log[x])/c^2 - (a^3\*Log[1 + a^2\*x^2])/(2\*c^2) - (7\*a^3\*  $ArcTan[a*x]^2*Log[2 - 2/(1 - I*axx)])/c^2 + ((7*I)*a^3*ArcTan[a*x]*PolyLog[$ 2,  $-1 + 2/(1 - I*axx)$ ])/c<sup>2</sup> -  $(7*a^3*PolyLog[3, -1 + 2/(1 - I*axx)])/(2*c^2)$  $\lambda$ 

# Rule 29

 $Int[(x])^{(-1)}, x_Symbo1]$  :>  $Simp[Log[x], x]$ 

# Rule 31

Int $[(a_+) + (b_-,)*(x_-))^(-1)$ ,  $x_Symbo1]$  :> Simp[Log[RemoveContent[a + b\*x,  $x$ ]]/b,  $x$ ] /; FreeQ[{a, b},  $x$ ]

# Rule 36

 $Int[1/(((a_{-}.)+(b_{-}.)*(x_{-}))*((c_{-}.)+(d_{-}.)*(x_{-}))), x_{-}Symbol]$  :> Dist[b/(b\*c - a\*d),  $Int[1/(a + b*x), x], x] - Dist[d/(b*c - a*d), Int[1/(c + d*x), x],$  $x$ ] /; FreeQ[{a, b, c, d}, x] && NeQ[b\*c - a\*d, 0]

# Rule 261

 $Int[(x_{})^(m_*)*(a_+) + (b_*)*(x_*)^(n_*))^(p_), x_Symbol]$  :>  $Simp[(a + b*x^n)$  $\hat{p}(p + 1)/(b*n*(p + 1)), x]$  /; FreeQ[{a, b, m, n, p}, x] && EqQ[m, n - 1] &&

## Rule 266

 $Int[(x_{})^(m_{})^*(a_{})^ + (b_{})^*(x_{})^*(n_{})^*(p_{})$ , x\_Symbol] :> Dist $[1/n,$  Subst $[$ Int[x^(Simplify[(m + 1)/n] - 1)\*(a + b\*x)^p, x], x, x^n], x] /; FreeQ[{a, b , m, n, p}, x] && IntegerQ[Simplify[(m + 1)/n]]

## Rule 4852

 $Int[((a_{\_}) + ArcTan[((c_{\_})*(x_{\_})]*(b_{\_}))^-(p_{\_})*((d_{\_})*(x_{\_}))^-(m_{\_}), x_{\_Symbol}]$ :>  $Simp[((d*x)^^(m + 1)*(a + b*ArcTan[c*x])^p)/(d*(m + 1)), x] - Dist[(b*c*p + b*ArcTan[r*x])^p]$ )/(d\*(m + 1)), Int[((d\*x)^(m + 1)\*(a + b\*ArcTan[c\*x])^(p - 1))/(1 + c^2\*x^2 ), x], x] /; FreeQ[{a, b, c, d, m}, x] && IGtQ[p, 0] && (EqQ[p, 1] || Integ  $erQ[m]$ ) && Ne $Q[m, -1]$ 

## Rule 4868

 $Int[((a_{\_}) + ArcTan[(c_{\_})*(x_{\_})]*(b_{\_}))(((x_{\_})*((d_{\_}) + (e_{\_})*(x_{\_})))$ , x\_ Symbol] :> Simp[((a + b\*ArcTan[c\*x])^p\*Log[2 - 2/(1 + (e\*x)/d)])/d, x] - Di st[(b\*c\*p)/d, Int[((a + b\*ArcTan[c\*x])^(p - 1)\*Log[2 - 2/(1 + (e\*x)/d)])/(1 + c^2\*x^2), x], x] /; FreeQ[{a, b, c, d, e}, x] && IGtQ[p, 0] && EqQ[c^2\*d  $\hat{2} + e^2$ , 0]

## Rule 4884

 $Int[((a_{-.}) + ArcTan[(c_{-.})*(x_{-})]*(b_{-.}))^(p_{-.})/((d_{-}) + (e_{-.})*(x_{-})^2)$ , x\_Symbo 1] :> Simp[(a + b\*ArcTan[c\*x])^(p + 1)/(b\*c\*d\*(p + 1)), x] /; FreeQ[{a, b, c, d, e, p}, x] && EqQ[e, c^2\*d] && NeQ[p, -1]

#### Rule 4892

Int $[(a_+) + ArcTan[(c_.),*(x_-)]*(b_.))^(p_.),((d_+) + (e_.)*(x_-)^2)^2, x_Sym$ bol] :> Simp[(x\*(a + b\*ArcTan[c\*x])^p)/(2\*d\*(d + e\*x^2)), x] + (-Dist[(b\*c\* p)/2, Int[(x\*(a + b\*ArcTan[c\*x])^(p - 1))/(d + e\*x^2)^2, x], x] + Simp[(a + b\*ArcTan[c\*x])^(p + 1)/(2\*b\*c\*d^2\*(p + 1)), x]) /; FreeQ[{a, b, c, d, e},  $x$ ] && EqQ[e, c^2\*d] && GtQ[p, 0]

#### Rule 4918

Int $[(((a_{-}. ) + ArcTan[(c_{-}.)*(x_{-}))*(b_{-}.))^(p_{-}.)*(f_{-}.)*(x_{-}))^(m_{-}))/((d_{-}) + (e_{-}.*(f_{-}.*(f_{-})))^2+(e_{-}.*(f_{-}.*(f_{-}.(*f_{-})))^2)]$  $_{\text{L}}$ .)\*(x\_)^2), x\_Symbol] :> Dist[1/d, Int[(f\*x)^m\*(a + b\*ArcTan[c\*x])^p, x], x] - Dist[e/(d\*f^2), Int[((f\*x)^(m + 2)\*(a + b\*ArcTan[c\*x])^p)/(d + e\*x^2), x], x] /; FreeQ[{a, b, c, d, e, f}, x] && GtQ[p, 0] && LtQ[m, -1]

#### Rule 4924

Int $[(a_{-}) + ArcTan[(c_{-})*(x_{-})](b_{-}))(((x_{-})*(d_{-}) + (e_{-})*(x_{-})^2)),$  $x_Symbol$ ] :>  $-Simp[(I*(a + b*ArcTan[c*x])^(p + 1))/(b*d*(p + 1)), x] + Dist$ [I/d, Int[(a + b\*ArcTan[c\*x])^p/(x\*(I + c\*x)), x], x] /; FreeQ[{a, b, c, d, e}, x] && EqQ[e, c^2\*d] && GtQ[p, 0]

#### Rule 4930

Int $[(a_*) + ArcTan[(c_*)*(x_*)](b_*)^*(b_*)^*(x_*)*(d_*) + (e_*)*(x_*)^2^*(q_*)$ .), x\_Symbol] :> Simp[((d + e\*x^2)^(q + 1)\*(a + b\*ArcTan[c\*x])^p)/(2\*e\*(q + 1)), x] - Dist[(b\*p)/(2\*c\*(q + 1)), Int[(d + e\*x^2)^q\*(a + b\*ArcTan[c\*x])^  $(p - 1), x$ , x] /; FreeQ[{a, b, c, d, e, q}, x] && EqQ[e, c^2\*d] && GtQ[p,

0] && NeQ[q, -1]

# Rule 4966

 $Int[((a_{-}.) + ArcTan[(c_{-}.)*(x_{-})]*(b_{-}.))^c(p_{-}.)*(x_{-})^c(m_{-})*(d_{-}) + (e_{-}.)*(x_{-})^c2$ )^(q\_), x\_Symbol] :> Dist[1/d, Int[x^m\*(d + e\*x^2)^(q + 1)\*(a + b\*ArcTan[c\* x])^p, x], x] - Dist[e/d, Int[x^(m + 2)\*(d + e\*x^2)^q\*(a + b\*ArcTan[c\*x])^p , x], x] /; FreeQ[{a, b, c, d, e}, x] && EqQ[e, c^2\*d] && IntegersQ[p, 2\*q] && LtQ[q, -1] && ILtQ[m, 0] && NeQ[p, -1]

## Rule 4992

```
Int[(Log[u_.] * ((a_..) + ArcTan[(c_.) * (x_.)] * (b_.))^(p_.)) / ((d_.) + (e_.) * (x_.)^2), x_Symbol] :> Simp[(I*(a + b*ArcTan[c*x])^p*PolyLog[2, 1 - u])/(2*c*d), x
] - Dist[(b*p*I)/2, Int[((a + b*ArcTan[c*x])^(p - 1)*PolyLog[2, 1 - u])/(d
+ e*x^2), x], x] /; FreeQ[{a, b, c, d, e}, x] && IGtQ[p, 0] && EqQ[e, c^2*d
] && EqQ[(1 - u)^2 - (1 - (2 * I)/(I + c * x))^2, 0]
```
## Rule 6610

Int $[(u_{-}) * PolyLog[n_{-}, v_{-}], x_Symbo1]$ : With $[w = DerivativeDivides[v, u*v, w])$ x]}, Simp[w\*PolyLog[n + 1, v], x] /;  $!FalseQ[w]$ ] /;  $FreeQ[n, x]$ 

## Rubi steps

 $\overline{1}$ 

$$
\int \frac{\tan^{-1}(ax)^3}{x^4 (c+a^2cx^2)^2} dx = -\left(a^2 \int \frac{\tan^{-1}(ax)^3}{x^2 (c+a^2cx^2)} dx\right) + \frac{\int \frac{\tan^{-1}(ax)^3}{x^4 (c+a^2cx^2)} dx}{c}
$$
\n
$$
= a^4 \int \frac{\tan^{-1}(ax)^3}{(c+a^2cx^2)^2} dx + \frac{\int \frac{\tan^{-1}(ax)^3}{x^4} dx}{c^2} - 2 \frac{a^2 \int \frac{\tan^{-1}(ax)^3}{x^2 (c+a^2cx^2)} dx}{c}
$$
\n
$$
= -\frac{\tan^{-1}(ax)^3}{3c^2x^3} + \frac{a^4x \tan^{-1}(ax)^3}{2c^2(1+a^2x^2)} + \frac{a^3 \tan^{-1}(ax)^4}{8c^2} - \frac{1}{2}(3a^5) \int \frac{x \tan^{-1}(ax)^2}{(c+a^2cx^2)^2} dx + \frac{a \int \frac{\tan^{-1}(ax)}{x^2 (1+a^2x^2)}}{c^2}
$$
\n
$$
= \frac{3a^3 \tan^{-1}(ax)^2}{4c^2 (1+a^2x^2)} - \frac{\tan^{-1}(ax)^3}{3c^2x^3} + \frac{a^4x \tan^{-1}(ax)^3}{2c^2 (1+a^2x^2)} + \frac{a^3 \tan^{-1}(ax)^4}{8c^2} - \frac{1}{2}(3a^4) \int \frac{\tan^{-1}(ax)}{(c+a^2cx^2)}
$$
\n
$$
= -\frac{3a^4x \tan^{-1}(ax)}{4c^2 (1+a^2x^2)} - \frac{3a^3 \tan^{-1}(ax)^2}{8c^2} - \frac{a \tan^{-1}(ax)^2}{2c^2x^2} + \frac{3a^3 \tan^{-1}(ax)^2}{4c^2 (1+a^2x^2)} + \frac{ia^3 \tan^{-1}(ax)^2}{3c^2} + \frac{1}{4c^2 (1+a^2x^2)} + \frac{1}{3c^2}
$$
\n
$$
= -\frac{3a^3}{8c^2 (1+a^2x^2)} - \frac{3a^4x \tan^{-1}(ax)}{4c^2 (1+a^2x^2)} - \frac{3a^4 \tan^{-1}(ax)}{4c^2 (1+a^2x^2)} - \frac{a \tan^{-1
$$

**Mathematica**  $[A]$  time = 0.93, size = 243, normalized size = 0.73  $a^3 \left( -\frac{\tan^{-1}(ax)^3}{2a^3x^3} \right)$  $\frac{a^{-1}(ax)^3}{3a^3x^3} + \log \left( \frac{ax}{\sqrt{a^2x^2}} \right)$  $\sqrt{a^2x}$  $\left(\frac{x}{2+1}\right) - \frac{\tan^{-1}(ax)^2}{2a^2x^2}$  $\frac{a^{-1}(ax)^2}{2a^2x^2} - 7i\tan^{-1}(ax)Li_2\left(e^{-2i\tan^{-1}(ax)}\right) - \frac{7}{2}$  $\frac{7}{2}$ Li<sub>3</sub>  $\left(e^{-2i\tan^{-1}(ax)}\right) + \frac{5}{8}$  $\frac{5}{8}$  tan<sup>-1</sup>(*ax*)<sup>4</sup> +

Warning: Unable to verify antiderivative.

```
[In] Integrate[ArcTan[a*x]^3/(x^4*(c + a^2*c*x^2)^2),x]
```

```
[Out] (a^3*((7 * I)/24) * Pi^3 - ArcTan[a *x]/(a *x) - ArcTan[a *x]^2/2 - ArcTan[a *x]^2/(2*a^2*x^2) - ((7*I)/3)*ArcTan[a*x]^3 - ArcTan[a*x]^3/(3*a^3*x^3) + (2*Arc)Tan[a*x]^3)/(a*x) + (5*ArcTan[a*x]^4)/8 - (3*Cos[2*ArcTan[a*x]])/16 + (3*ArcTan[a*x]^2*Cos[2*ArcTan[a*x]])/8 - 7*ArcTan[a*x]^2*Log[1 - E^((-2*I)*ArcTa
n[a*x]) + Log[(a*x)/Sqrt[1 + a^2*x^2]] - (7*I)*ArcTan[a*x]*PolyLog[2, E<sup>^</sup>((
-2*I)*ArcTan[a*x])] - (7*PolyLog[3, E^((-2*I)*ArcTan[a*x])])/2 - (3*ArcTan[
a*x] * Sin[2*ArcTan[a*x]])/8 + (ArcTan[a*x]^3*Sin[2*ArcTan[a*x]])/4))/c^2
```
**fricas**  $[F]$  time = 0.63, size = 0, normalized size = 0.00

integral 
$$
\left( \frac{\arctan (ax)^3}{a^4 c^2 x^8 + 2 a^2 c^2 x^6 + c^2 x^4}, x \right)
$$

Verification of antiderivative is not currently implemented for this CAS.

[In] integrate(arctan(a\*x)^3/x^4/(a^2\*c\*x^2+c)^2,x, algorithm="fricas")

[Out] integral(arctan(a\*x)^3/(a^4\*c^2\*x^8 + 2\*a^2\*c^2\*x^6 + c^2\*x^4), x)

**giac**  $[F]$  time = 0.00, size = 0, normalized size = 0.00

 $sage_0x$ 

Verification of antiderivative is not currently implemented for this CAS.

[In] integrate(arctan(a\*x)^3/x^4/(a^2\*c\*x^2+c)^2,x, algorithm="giac") [Out] sage0\*x

**maple**  $[C]$  time = 5.13, size = 5190, normalized size = 15.63

output too large to display

Verification of antiderivative is not currently implemented for this CAS.

[In]  $int(arctan(a*x)^{3}/x^{4}/(a^{2}*c*x^{2}+c)^{2},x)$ [Out] result too large to display **maxima**  $[F(-1)]$  time = 0.00, size = 0, normalized size = 0.00

Timed out

Verification of antiderivative is not currently implemented for this CAS.

[In] integrate(arctan(a\*x)^3/x^4/(a^2\*c\*x^2+c)^2,x, algorithm="maxima") [Out] Timed out

**mupad**  $[F]$  time = 0.00, size = -1, normalized size = -0.00

$$
\int \frac{\mathrm{atan}\left(a\,x\right)^3}{x^4 \left(c\,a^2\,x^2 + c\right)^2} \, dx
$$

Verification of antiderivative is not currently implemented for this CAS.

[In]  $int(atan(a*x)^{3}/(x^{4}*(c + a^{2}*c*x^{2})^{2}),x)$ [Out]  $int(atan(axx)^{3}/(x^4*(c + a^2*x^2)^2), x)$ **sympy**  $[F]$  time = 0.00, size = 0, normalized size = 0.00

$$
\frac{\int \frac{\text{atan}^3(ax)}{a^4x^8 + 2a^2x^6 + x^4} dx}{c^2}
$$

Verification of antiderivative is not currently implemented for this CAS.

[In]  $integrate(atan(axx)**3/x**4/(a**2*c*x**2+c)**2,x)$ [Out] Integral(atan(a\*x)\*\*3/(a\*\*4\*x\*\*8 + 2\*a\*\*2\*x\*\*6 + x\*\*4), x)/c\*\*2

**3.404** 
$$
\int \frac{x^3 \tan^{-1}(ax)^3}{(c+a^2cx^2)^3} dx
$$

## **Optimal**. Leaf size=212

$$
-\frac{3\tan^{-1}(ax)^3}{32a^4c^3} - \frac{27\tan^{-1}(ax)}{256a^4c^3} + \frac{x^4\tan^{-1}(ax)^3}{4c^3\left(a^2x^2+1\right)^2} - \frac{3x^4\tan^{-1}(ax)}{32c^3\left(a^2x^2+1\right)^2} - \frac{3x^3}{128ac^3\left(a^2x^2+1\right)^2} + \frac{3x^3\tan^{-1}(ax)^2}{16ac^3\left(a^2x^2+1\right)^2} + \frac{9\tan^{-1}(ax)}{32a^4c^3}
$$

[Out]  $-3/128*x^3/a/c^3/(a^2*x^2+1)^2-45/256*x/a^3/c^3/(a^2*x^2+1)-27/256*arctan(a^2)x^3/(a^2*x^2+1)-27/256*x^3/4)$ \*x)/a^4/c^3-3/32\*x^4\*arctan(a\*x)/c^3/(a^2\*x^2+1)^2+9/32\*arctan(a\*x)/a^4/c^3  $/(a^2*x^2+1)+3/16*x^3*arctan(a*x)^2/a/c^3/(a^2*x^2+1)^2+9/32*x*arctan(a*x)^2$ 2/a^3/c^3/(a^2\*x^2+1)-3/32\*arctan(a\*x)^3/a^4/c^3+1/4\*x^4\*arctan(a\*x)^3/c^3/  $(a^2*x^2+1)^2$ 

**Rubi**  $[A]$  time = 0.29, antiderivative size = 212, normalized size of antiderivative  $= 1.00$ , number of steps used  $= 9$ , number of rules used  $= 7$ , integrand size  $= 22$ ,  $\frac{\text{number of rules}}{\text{integral size}} = 0.318$ , Rules used = {4944, 4940, 4936, 4930, 199, 205, 288}

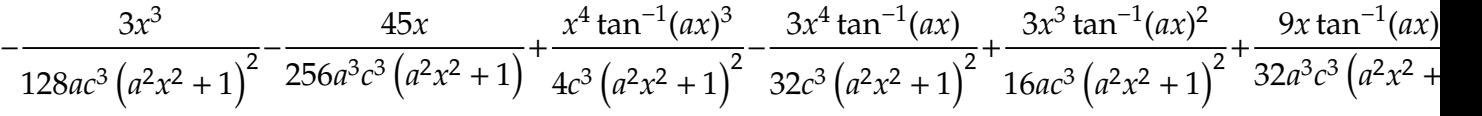

Antiderivative was successfully verified.

[In] Int  $[(x^3*ArcTan[a*x]^3)/(c + a^2*c*x^2)^3,x]$ 

 $[Out]$   $(-3*x^3)/(128*a*c^3*(1 + a^2*x^2)^2) - (45*x)/(256*a^3*c^3*(1 + a^2*x^2))$  - $(27*ArcTan[a*x])/(256*a^4*c^3) - (3*x^4*ArcTan[a*x])/(32*c^3*(1 + a^2*x^2))$  $\hat{C}$ ) + (9\*ArcTan[a\*x])/(32\*a $\hat{C}$ 4\*c $\hat{C}$ 3\*(1 + a $\hat{C}$ 2\*x $\hat{C}$ 2)) + (3\*x $\hat{C}$ 3\*ArcTan[a\*x] $\hat{C}$ 2)/(1  $6*a*c^3*(1 + a^2*x^2)^2) + (9*x*ArcTan[a*x]^2)/(32*a^3*c^3*(1 + a^2*x^2)) (3*ArcTan[a*x]^3)/(32*a^4*c^3) + (x^4*ArcTan[a*x]^3)/(4*c^3*(1 + a^2*x^2)^4)$ 2)

# Rule 199

 $Int[((a_+) + (b_+) * (x_-)^{n})^{n-1}, x_Symb0]$  :>  $-Simp[(x * (a + b * x^n)^{n-1}, a])$ ))/(a\*n\*(p + 1)), x] + Dist[(n\*(p + 1) + 1)/(a\*n\*(p + 1)), Int[(a + b\*x^n)^  $(p + 1)$ , x], x] /; FreeQ[{a, b}, x] && IGtQ[n, 0] && LtQ[p, -1] && (Integer  $Q[2*p]$  || (n == 2 && Integer $Q[4*p]$ ) || (n == 2 && Integer $Q[3*p]$ ) || Denomin  $ator[p + 1/n] < Denominator[p]$ 

# Rule 205

Int $[(a_+) + (b_+) * (x_-)^2)^{-(-1)}$ ,  $x_Symbo1]$  :> Simp $[(Rt[a/b, 2] * ArcTan[x/Rt[a_1]]]$ /b, 2]])/a, x] /; FreeQ[{a, b}, x] && PosQ[a/b]

#### Rule 288

 $Int[((c_.),*(x_-))^*(m_.),*(a_-) + (b_.),*(x_-)^*(n_-))^*(p_), x_Symbol]$  :> Simp[(c^  $(n - 1)*(c*x)^{(m - n + 1)*(a + b*x^n)(p + 1))/(b*n*(p + 1)), x] - Dist[(c^2)]$  $n*(m - n + 1)/(b*n*(p + 1))$ ,  $Int[(c*x)^{(m - n)*(a + b*x^n)(p + 1), x], x]$ /; FreeQ[{a, b, c}, x] && IGtQ[n, 0] && LtQ[p, -1] && GtQ[m + 1, n] && !I LtQ $[(m + n*(p + 1) + 1)/n, 0]$  && IntBinomialQ $[a, b, c, n, m, p, x]$ 

# Rule 4930

Int $[(a_*) + ArcTan[(c_*)*(x_*)](b_*)^*(b_*)^*(x_*)*(d_*) + (e_*)*(x_*)^2^*(q_-)$ .), x Symbol] :> Simp[((d + e\*x^2)^(q + 1)\*(a + b\*ArcTan[c\*x])^p)/(2\*e\*(q + 1)), x] - Dist[(b\*p)/(2\*c\*(q + 1)), Int[(d + e\*x^2)^q\*(a + b\*ArcTan[c\*x])^  $(p - 1)$ , x], x] /; FreeQ[{a, b, c, d, e, q}, x] && EqQ[e, c<sup>2\*d]</sup> && GtQ[p,

0] && NeQ[q, -1]

# Rule 4936

Int $[(((a_{-}) + ArcTan[(c_{-})*(x_{-})](b_{-}))^*(p_{-})*(x_{-})^2)/((d_{-}) + (e_{-})*(x_{-})^2)]$  $\hat{C}$ , x\_Symbol] :> Simp[(a + b\*ArcTan[c\*x]) $\hat{C}(p + 1)/(2 * b * c^2 * d^2 * (p + 1))$ , x] +  $(\text{Dist}[(b*p)/(2*c), \text{Int}[(x*(a + b*ArcTan[c*x]))^{(p - 1)})/(d + e*x^2)^2, x]$ , x] - Simp[(x\*(a + b\*ArcTan[c\*x])^p)/(2\*c^2\*d\*(d + e\*x^2)), x]) /; FreeQ[{ a, b, c, d, e}, x] && EqQ[e, c^2\*d] && GtQ[p, 0]

## Rule 4940

Int $[(a_*) + ArcTan[(c_*)*(x_*)](b_*)^*(b_-))^*(p_*)*((f_*)*(x_*)^*(m_*)*((d_*) + (e_*)$  $*(x_2^2)^2)(q_), x_Symbo1]$  :> Simp[(b\*p\*(f\*x)^m\*(d + e\*x^2)^(q + 1)\*(a + b\*Ar cTan[c\*x])^(p - 1))/(c\*d\*m^2), x] + (Dist[(f^2\*(m - 1))/(c^2\*d\*m), Int[(f\*x )^(m - 2)\*(d + e\*x^2)^(q + 1)\*(a + b\*ArcTan[c\*x])^p, x], x] - Dist[(b^2\*p\*( p - 1))/m^2, Int[(f\*x)^m\*(d + e\*x^2)^q\*(a + b\*ArcTan[c\*x])^(p - 2), x], x] -  $Simp[(f*(f*x)^{(m - 1)*(d + e*x^2)^{(q + 1)*(a + b*ArCTan[c*x]))^{p})/(c^2*d*m)}$ ), x]) /; FreeQ[{a, b, c, d, e, f, m}, x] && EqQ[e, c^2\*d] && EqQ[m + 2\*q + 2, 0] && LtQ[q, -1] && GtQ[p, 1]

## Rule 4944

Int[((a) + ArcTan[(c) )\*(x)]\*(b))^(p}.)\*((f) .)\*(x))^(m})\*((d) + (e\_ .)\*(x\_)^2)^(q\_.), x\_Symbol] :> Simp[((f\*x)^(m + 1)\*(d + e\*x^2)^(q + 1)\*(a +  $b*ArcTan[c*x])^p)/(d*f*(m + 1)), x] - Dist[(b*c*p)/(f*(m + 1)), Int[(f*x)^{-1}](f*(m + 1))$  $(m + 1)*(d + e*x^2)^q*(a + b*ArCTan[c*x])^{(p - 1)}, x], x]$  /; FreeQ[{a, b, c , d, e, f, m, q}, x] && EqQ[e, c^2\*d] && EqQ[m + 2\*q + 3, 0] && GtQ[p, 0] & &  $NeQ[m, -1]$ 

Rubi steps

$$
\int \frac{x^3 \tan^{-1}(ax)^3}{(c+a^2cx^2)^3} dx = \frac{x^4 \tan^{-1}(ax)^3}{4c^3(1+a^2x^2)^2} - \frac{1}{4}(3a) \int \frac{x^4 \tan^{-1}(ax)^2}{(c+a^2cx^2)^3} dx
$$
  
\n
$$
= -\frac{3x^4 \tan^{-1}(ax)}{32c^3(1+a^2x^2)^2} + \frac{3x^3 \tan^{-1}(ax)^2}{16ac^3(1+a^2x^2)^2} + \frac{x^4 \tan^{-1}(ax)^3}{4c^3(1+a^2x^2)^2} + \frac{1}{32}(3a) \int \frac{x^4}{(c+a^2cx^2)^3} dx
$$
  
\n
$$
= -\frac{3x^3}{128ac^3(1+a^2x^2)^2} - \frac{3x^4 \tan^{-1}(ax)}{32c^3(1+a^2x^2)^2} + \frac{3x^3 \tan^{-1}(ax)^2}{16ac^3(1+a^2x^2)^2} + \frac{9x \tan^{-1}(ax)^2}{32a^3c^3(1+a^2x^2)} - \frac{3 \tan^{-1}(ax)^2}{128ac^3(1+a^2x^2)^2} - \frac{3x^4 \tan^{-1}(ax)}{256a^3c^3(1+a^2x^2)^2} + \frac{9 \tan^{-1}(ax)}{32c^3(1+a^2x^2)^2} + \frac{9 \tan^{-1}(ax)}{32a^4c^3(1+a^2x^2)^2} + \frac{9 \tan^{-1}(ax)}{128ac^3(1+a^2x^2)^2} - \frac{45x}{256a^3c^3(1+a^2x^2)} + \frac{9 \tan^{-1}(ax)}{256a^4c^3} - \frac{3x^4 \tan^{-1}(ax)}{32c^3(1+a^2x^2)^2} + \frac{9 \tan^{-1}(ax)}{32a^4c^3}
$$
  
\n
$$
= -\frac{3x^3}{128ac^3(1+a^2x^2)^2} - \frac{45x}{256a^3c^3(1+a^2x^2)} - \frac{27 \tan^{-1}(ax)}{256a^4c^3} - \frac{3x^4 \tan^{-1}(ax)}{32c^3(1+a^2x^2)^2} + \frac{9 \
$$

**Mathematica**  $[A]$  time = 0.27, size = 105, normalized size = 0.50

$$
\frac{-3ax\left(17a^2x^2+15\right)+24ax\left(5a^2x^2+3\right)\tan^{-1}(ax)^2+8\left(5a^4x^4-6a^2x^2-3\right)\tan^{-1}(ax)^3+\left(-51a^4x^4+18a^2x^2+45a^2x^2+8\right)}{256a^4c^3\left(a^2x^2+1\right)^2}
$$

Antiderivative was successfully verified.

[In] Integrate  $[(x^3*ArcTan[a*x]^3)/(c + a^2*c*x^2)^3,x]$ 

 $[Out]$   $(-3*a*x*(15 + 17*a^2*x^2) + (45 + 18*a^2*x^2 - 51*a^4*x^4)*ArcTan[a*x] + 24$  $*a*x*(3 + 5*a^2*x^2)*ArcTan[a*x]^2 + 8*(-3 - 6*a^2*x^2 + 5*a^4*x^4)*ArcTan[$ a\*x]^3)/(256\*a^4\*c^3\*(1 + a^2\*x^2)^2)

**fricas**  $[A]$  time = 0.82, size = 117, normalized size = 0.55

$$
-\frac{51 a^3 x^3 - 8 \left(5 a^4 x^4 - 6 a^2 x^2 - 3\right) \arctan\left(ax\right)^3 - 24 \left(5 a^3 x^3 + 3 ax\right) \arctan\left(ax\right)^2 + 45 ax + 3 \left(17 a^4 x^4 - 6 a^2 x^2 - 1\right)}{256 \left(a^8 c^3 x^4 + 2 a^6 c^3 x^2 + a^4 c^3\right)}
$$

Verification of antiderivative is not currently implemented for this CAS.

```
[In] integrate(x^3*arctan(a*x)^3/(a^2*c*x^2+c)^3,x, algorithm="fricas")
```

```
[Out] -1/256*(51*a^3*x^3 - 8*(5*a^4*x^4 - 6*a^2*x^2 - 3)*arctan(axx)^3 - 24*(5*a^2)3*x^3 + 3*a*x)*arctan(axx)^2 + 45*a*x + 3*(17*a^4*x^4 - 6*a^2*x^2 - 15)*arctan(a*x)/(a^8*c^3*x^4 + 2*a^6*c^3*x^2 + a^4*c^3)
```
**giac**  $[F]$  time = 0.00, size = 0, normalized size = 0.00

 $sage_0x$ 

Verification of antiderivative is not currently implemented for this CAS.

[In] integrate(x^3\*arctan(a\*x)^3/(a^2\*c\*x^2+c)^3,x, algorithm="giac")

[Out] sage0\*x

**maple**  $[A]$  time = 0.06, size = 220, normalized size = 1.04

$$
-\frac{\arctan (ax)^{3}}{2a^{4}c^{3}(a^{2}x^{2}+1)}+\frac{\arctan (ax)^{3}}{4a^{4}c^{3}(a^{2}x^{2}+1)}+\frac{15x^{3}\arctan (ax)^{2}}{32a c^{3}(a^{2}x^{2}+1)}+\frac{9\arctan (ax)^{2}x}{32a^{3}c^{3}(a^{2}x^{2}+1)}+\frac{5\arctan (ax)^{3}}{32a^{4}c^{3}}+\frac{15\arctan (ax)}{32a^{4}c^{3}(a^{2}x^{2}+1)}
$$

Verification of antiderivative is not currently implemented for this CAS.

[In]  $int(x^3*arctan(a*x)^3/(a^2*c*x^2+c)^3,x)$ 

 $[Out] -1/2/a^4/c^3*arctan(a*x)^3/(a^2*x^2+1)+1/4/a^4/c^3*arctan(a*x)^3/(a^2*x^2+1)$ )^2+15/32\*x^3\*arctan(a\*x)^2/a/c^3/(a^2\*x^2+1)^2+9/32/a^3/c^3\*arctan(a\*x)^2\* x/(a^2\*x^2+1)^2+5/32\*arctan(a\*x)^3/a^4/c^3+15/32\*arctan(a\*x)/a^4/c^3/(a^2\*x  $2+1$ )-3/32/a^4/c^3\*arctan(a\*x)/(a^2\*x^2+1)^2-51/256\*x^3/a/c^3/(a^2\*x^2+1)^2 -45/256/a^3/c^3/(a^2\*x^2+1)^2\*x-51/256\*arctan(a\*x)/a^4/c^3

**maxima**  $[A]$  time = 0.48, size = 289, normalized size = 1.36

$$
\frac{3}{32}a\left(\frac{5 a^2 x^3 + 3 x}{a^8 c^3 x^4 + 2 a^6 c^3 x^2 + a^4 c^3} + \frac{5 \arctan (ax)}{a^5 c^3}\right) \arctan (ax)^2 - \frac{(2 a^2 x^2 + 1) \arctan (ax)^3}{4 \left(a^8 c^3 x^4 + 2 a^6 c^3 x^2 + a^4 c^3\right)} - \frac{1}{256} \left(\frac{(51 a^3 x^3 - 40)}{256 a^3 x^4 + 2 a^6 c^3 x^4 + a^4 c^3}\right)
$$

Verification of antiderivative is not currently implemented for this CAS.

[In] integrate(x^3\*arctan(a\*x)^3/(a^2\*c\*x^2+c)^3,x, algorithm="maxima")

51 atan ( )

[Out]  $3/32*a*((5*a^2*x^3 + 3*x)/(a^8*c^3*x^4 + 2*a^6*c^3*x^2 + a^4*c^3) + 5*arcta$  $n(a*x)/(a^5*c^3))*arctan(a*x)^2 - 1/4*(2*a^2*x^2 + 1)*arctan(a*x)^3/(a^8*c^2)$  $3*x^4 + 2*a^6*c^3*x^2 + a^4*c^3 - 1/256*((51*a^3*x^3 - 40*(a^4*x^4 + 2*a^2$  $*x^2$  + 1)\*arctan(a\*x)^3 + 45\*a\*x + 51\*(a^4\*x^4 + 2\*a^2\*x^2 + 1)\*arctan(a\*x)  $)*a^2/(a^11*c^3*x^4 + 2*a^9*c^3*x^2 + a^7*c^3) - 24*(5*a^2*x^2 - 5*(a^4*x^4))$ + 2\*a<sup>2</sup>\*x<sup>2</sup> + 1)\*arctan(a\*x)<sup>2</sup> + 4)\*a\*arctan(a\*x)/(a<sup>2</sup>10\*c<sup>2</sup>\*x<sup>2</sup> + 2\*a<sup>2</sup>8\*c<sup>2</sup>  $3*x^2 + a^6*c^3)$  \*a

**mupad**  $[B]$  time = 0.59, size = 205, normalized size = 0.97

$$
\frac{\mathrm{atan}\,(a\,x)^2\,\left(\frac{9\,x}{32\,a^5\,c^3}+\frac{15\,x^3}{32\,a^3\,c^3}\right)}{\frac{1}{a^2}+2\,x^2+a^2\,x^4}-\mathrm{atan}\,(a\,x)^3\,\left(\frac{\frac{1}{4\,a^6\,c^3}+\frac{x^2}{2\,a^4\,c^3}}{\frac{1}{a^2}+2\,x^2+a^2\,x^4}-\frac{5}{32\,a^4\,c^3}\right)-\frac{\frac{51\,a^2\,x^3}{8}+\frac{45\,x}{8}}{32\,a^7\,c^3\,x^4+64\,a^5\,c^3\,x^2+32\,a^3\,c^3}
$$

Verification of antiderivative is not currently implemented for this CAS.

[In]  $int((x^3*atan(a*x)^3)/(c + a^2*c*x^2)^3,x)$ 

```
[Out] (atan(a*x)^2*((9*x)/(32*a^5*c^3) + (15*x^3)/(32*a^3*c^3)))/(1/a^2 + 2*x^2 +
 a^2*x^4) - atan(a*x)^3*((1/(4*a^6*c^3) + x^2/(2*a^4*c^3))/(1/a^2 + 2*x^2 +
 a^2*x^4) - 5/(32*a<sup>2</sup>4*c<sup>2</sup>3)) - ((45*x)/8 + (51*a<sup>2</sup>*x<sup>2</sup>3)/8)/(32*a<sup>2</sup>*c<sup>2</sup>3 + 64*
a^5*c^3*x^2 + 32*a^7*c^3*x^4) - (51*atan(a*x))/(256*a^4*c^3) + (atan(a*x)*(3/(8*a^6*c^3) + (15*x^2)/(32*a^4*c^3))/(1/a^2 + 2*x^2 + a^2*x^4)
```
**sympy**  $[F]$  time = 0.00, size = 0, normalized size = 0.00

$$
\frac{\int \frac{x^3 \tan^3(ax)}{a^6x^6 + 3a^4x^4 + 3a^2x^2 + 1} dx}{c^3}
$$

Verification of antiderivative is not currently implemented for this CAS.

[In]  $integrate(x**3*atan(axx)*3/(a**2*cx**2+c)**3,x)$ 

```
[Out] Integral(x**3*atan(a*x)**3/(a**6*x**6 + 3*a**4*x**4 + 3*a**2*x**2 + 1), x)/
c**3
```
<sup>2</sup>

**3.405** 
$$
\int \frac{x^2 \tan^{-1}(ax)^3}{(c+a^2cx^2)^3} dx
$$

## **Optimal**. Leaf size=237

$$
\frac{\tan^{-1}(ax)^4}{32a^3c^3} - \frac{3\tan^{-1}(ax)^2}{128a^3c^3} + \frac{x\tan^{-1}(ax)^3}{8a^2c^3(a^2x^2+1)} - \frac{x\tan^{-1}(ax)^3}{4a^2c^3(a^2x^2+1)} - \frac{3x\tan^{-1}(ax)}{64a^2c^3(a^2x^2+1)} + \frac{3x\tan^{-1}(ax)}{32a^2c^3(a^2x^2+1)} - \frac{3x\tan^{-1}(ax)}{128a^3c^3}
$$

 $[0$ ut] 3/128/a<sup>2</sup>3/c<sup>2</sup>3/(a<sup>2\*x<sup>2</sup>+1)<sup>2</sup>-3/128/a<sup>2</sup>3/c<sup>2</sup>3/(a<sup>2\*x2+1</sup>)+3/32\*x\*arctan(a\*x)/a<sup>2</sup></sup> 2/c^3/(a^2\*x^2+1)^2-3/64\*x\*arctan(a\*x)/a^2/c^3/(a^2\*x^2+1)-3/128\*arctan(a\*x )^2/a^3/c^3-3/16\*arctan(a\*x)^2/a^3/c^3/(a^2\*x^2+1)^2+3/16\*arctan(a\*x)^2/a^3 /c^3/(a^2\*x^2+1)-1/4\*x\*arctan(a\*x)^3/a^2/c^3/(a^2\*x^2+1)^2+1/8\*x\*arctan(a\*x )^3/a^2/c^3/(a^2\*x^2+1)+1/32\*arctan(a\*x)^4/a^3/c^3

**Rubi**  $[A]$  time = 0.39, antiderivative size = 237, normalized size of antiderivative  $= 1.00$ , number of steps used  $= 13$ , number of rules used  $= 6$ , integrand size  $= 22$ ,  $\frac{\text{number of rules}}{\text{integral size}} = 0.273$ , Rules used = {4964, 4892, 4930, 261, 4900, 4896}

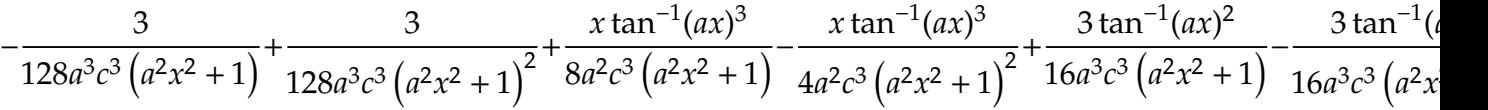

Antiderivative was successfully verified.

[In] Int  $[(x^2*ArcTan[a*x]^3)/(c + a^2*c*x^2)^3,x]$ 

[Out]  $3/(128*a^3*c^3*(1 + a^2*x^2)^2) - 3/(128*a^3*c^3*(1 + a^2*x^2)) + (3*x*ArcT)$ an[a\*x])/(32\*a^2\*c^3\*(1 + a^2\*x^2)^2) - (3\*x\*ArcTan[a\*x])/(64\*a^2\*c^3\*(1 +  $a^2*x^2)$ ) -  $(3*ArcTan[a*x]^2)/(128*a^3*c^3)$  -  $(3*ArcTan[a*x]^2)/(16*a^3*c^3)$  $*(1 + a^2*x^2)^2) + (3*Arctan[a*x]^2)/(16*a^3*c^3*(1 + a^2*x^2)) - (x*Arcta)$  $n[a*x]^3) / (4*a^2*c^3*(1 + a^2*x^2)^2) + (x*ArcTan[a*x]^3) / (8*a^2*c^3*(1 + a^2*x^2)^2)$  $(3*x^2)$ ) + ArcTan[a\*x]<sup>2</sup>4/(32\*a<sup>2</sup>3\*c<sup>2</sup>3)

## Rule 261

 $Int[(x_{})^(m_-), *((a_-) + (b_-), *((x_-)^(n_-))^(p_-), x_Symb01]$  :> Simp[(a + b\*x^n)  $\hat{p}(p + 1)/(\frac{b}{m}*(p + 1))$ , x] /; FreeQ[{a, b, m, n, p}, x] && EqQ[m, n - 1] &&  $NeQ[p, -1]$ 

# Rule 4892

 $Int[((a_{-.}) + ArcTan[(c_{-.})*(x_{-})]*(b_{-.}))^-(p_{-.})/((d_{-}) + (e_{-.})*(x_{-})^2)^2, x_{-Sym}$ bol] :>  $Simp[(x*(a + b*ArcTan[c*x])^p)/(2*d*(d + e*x^2)), x] + (-Dist[(b*c*$ p)/2, Int[(x\*(a + b\*ArcTan[c\*x])^(p - 1))/(d + e\*x^2)^2, x], x] + Simp[(a + b\*ArcTan[c\*x])^(p + 1)/(2\*b\*c\*d^2\*(p + 1)), x]) /; FreeQ[{a, b, c, d, e}, x] && EqQ[e, c^2\*d] && GtQ[p, 0]

## Rule 4896

 $Int[((a_{-}.) + ArcTan[(c_{-}.)*(x_{-})]*(b_{-}.))*((d_{-}) + (e_{-}.)*(x_{-})^2)(q_{-}), x_Symbol$ ] :> Simp[(b\*(d + e\*x^2)^(q + 1))/(4\*c\*d\*(q + 1)^2), x] + (Dist[(2\*q + 3)/(  $2*d*(q + 1)$ , Int $[(d + e*x^2)^{(q + 1)*(a + b*ArcTan[c*x])$ , x], x] - Simp $[(x + 1)(d + b)*a]$  $*(d + e*x^2)^{n}(q + 1)*(a + b*ArcTan[c*x]))/(2*d*(q + 1)), x])$  ; FreeQ[{a, b , c, d, e}, x] && EqQ[e, c^2\*d] && LtQ[q, -1] && NeQ[q, -3/2]

#### Rule 4900

Int $[(a_*) + ArcTan[(c_*)*(x_*)]*(b_*)^*(p_*)*(d_*) + (e_*)*(x_*)^2^*(q_*)$ , x\_S ymbol] :> Simp[(b\*p\*(d + e\*x^2)^(q + 1)\*(a + b\*ArcTan[c\*x])^(p - 1))/(4\*c\*d  $*(q + 1)^2)$ , x] + (Dist[(2\*q + 3)/(2\*d\*(q + 1)), Int[(d + e\*x^2)^(q + 1)\*(a

+ b\*ArcTan[c\*x])^p, x], x] - Dist[(b^2\*p\*(p - 1))/(4\*(q + 1)^2), Int[(d + e\*x^2)^q\*(a + b\*ArcTan[c\*x])^(p - 2), x], x] - Simp[(x\*(d + e\*x^2)^(q + 1)\*  $(a + b*ArcTan[c*x])^p)/(2*d*(q + 1)), x])$  /; FreeQ[{a, b, c, d, e}, x] && E qQ[e, c^2\*d] && LtQ[q, -1] && GtQ[p, 1] && NeQ[q, -3/2]

## Rule 4930

Int $[(a_*) + ArcTan[(c_*)*(x_*)](b_*)^*(b_*)^*(x_*)*(d_*) + (e_*)*(x_*)^2^*(q_*)$ .), x\_Symbol] :> Simp[((d + e\*x^2)^(q + 1)\*(a + b\*ArcTan[c\*x])^p)/(2\*e\*(q + 1)), x] - Dist $[(b*p)/(2*c*(q + 1))$ , Int $[(d + e*x^2)^q*(a + b*ArCTan[c*x])^2]$  $(p - 1), x, x]$ ,  $x$ ] /; FreeQ[{a, b, c, d, e, q}, x] && EqQ[e, c<sup>2\*d]</sup> && GtQ[p, 0] && NeQ[q, -1]

## Rule 4964

Int $[(a_*) + ArcTan[(c_*)*(x_*)](b_*)^*(b_*)^*(x_*)^*(x_*)^*(d_*) + (e_*)*(x_*)^2$ )^(q\_), x\_Symbol] :> Dist[1/e, Int[x^(m - 2)\*(d + e\*x^2)^(q + 1)\*(a + b\*Arc Tan[c\*x])^p, x], x] - Dist[d/e, Int[x^(m - 2)\*(d + e\*x^2)^q\*(a + b\*ArcTan[c \*x])^p, x], x] /; FreeQ[{a, b, c, d, e}, x] && EqQ[e, c^2\*d] && IntegersQ[p , 2\*q] && LtQ[q, -1] && IGtQ[m, 1] && NeQ[p, -1]

## Rubi steps

$$
\int \frac{x^2 \tan^{-1}(ax)^3}{(c+a^2cx^2)^3} dx = -\frac{\int \frac{\tan^{-1}(ax)^3}{(c+a^2cx^2)^3} dx}{a^2} + \frac{\int \frac{\tan^{-1}(ax)^3}{(c+a^2cx^2)^2} dx}{a^2c}
$$
\n
$$
= -\frac{3 \tan^{-1}(ax)^2}{16a^3c^3(1+a^2x^2)^2} - \frac{x \tan^{-1}(ax)^3}{4a^2c^3(1+a^2x^2)^2} + \frac{x \tan^{-1}(ax)^3}{2a^2c^3(1+a^2x^2)} + \frac{\tan^{-1}(ax)^4}{8a^3c^3} + \frac{3 \int \frac{\tan^{-1}(ax)^3}{(c+a^2cx^2)^3} dx}{8a^2}
$$
\n
$$
= \frac{3}{128a^3c^3(1+a^2x^2)^2} + \frac{3x \tan^{-1}(ax)}{32a^2c^3(1+a^2x^2)^2} - \frac{3 \tan^{-1}(ax)^2}{16a^3c^3(1+a^2x^2)^2} + \frac{3 \tan^{-1}(ax)^2}{4a^3c^3(1+a^2x^2)} - \frac{3}{4}
$$
\n
$$
= \frac{3}{128a^3c^3(1+a^2x^2)^2} + \frac{3x \tan^{-1}(ax)}{32a^2c^3(1+a^2x^2)^2} - \frac{39x \tan^{-1}(ax)}{64a^2c^3(1+a^2x^2)} - \frac{39 \tan^{-1}(ax)^2}{128a^3c^3} - \frac{3}{16a^3c^3}
$$
\n
$$
= \frac{3}{128a^3c^3(1+a^2x^2)^2} - \frac{39}{128a^3c^3(1+a^2x^2)} + \frac{3x \tan^{-1}(ax)}{32a^2c^3(1+a^2x^2)^2} - \frac{3x \tan^{-1}(ax)}{64a^2c^3(1+a^2x^2)} - \frac{3x \tan^{-1}(ax)}{64a^2c^3(1+a^2x^2)} - \frac{3x \tan^{-1}(ax)}{128a^3c^3(1+a^2x^2)^2} - \frac{3x \tan^{-1}(ax)}{128a^3c^3(1+a^2x^2)^2} - \frac
$$

**Mathematica**  $[A]$  time = 0.08, size = 111, normalized size = 0.47

$$
\frac{(6ax - 6a^3x^3)\tan^{-1}(ax) - 3a^2x^2 + 4(a^2x^2 + 1)^2\tan^{-1}(ax)^4 + 16ax(a^2x^2 - 1)\tan^{-1}(ax)^3 - 3(a^4x^4 - 6a^2x^2 + 128a^3c^3(a^2x^2 + 1)^2}
$$

Antiderivative was successfully verified.

[In] Integrate  $[(x^2*ArcTan[a*x]^3)/(c + a^2*c*x^2)^3,x]$ 

[Out]  $(-3*a^2*x^2 + (6*a*x - 6*a^3*x^3)*ArcTan[a*x] - 3*(1 - 6*a^2*x^2 + a^4*x^4)$ \*ArcTan[a\*x]^2 + 16\*a\*x\*(-1 + a^2\*x^2)\*ArcTan[a\*x]^3 + 4\*(1 + a^2\*x^2)^2\*Ar  $cTan[a*x]^2) / (128*a^3*c^3*(1 + a^2*x^2)^2)$ 

**fricas**  $[A]$  time = 0.66, size = 130, normalized size = 0.55

$$
\frac{4\left(a^4x^4+2\,a^2x^2+1\right)\arctan\left(ax\right)^4-3\,a^2x^2+16\left(a^3x^3-ax\right)\arctan\left(ax\right)^3-3\left(a^4x^4-6\,a^2x^2+1\right)\arctan\left(ax\right)^2-6}{128\left(a^7c^3x^4+2\,a^5c^3x^2+a^3c^3\right)}
$$

Verification of antiderivative is not currently implemented for this CAS.

[In] integrate( $x^2*arctan(axx)^3/(a^2*c*x^2+c)^3$ ,x, algorithm="fricas")

```
[Out] 1/128*(4*(a^4*x^4 + 2*a^2*x^2 + 1)*arctan(axx)^4 - 3*a^2*x^2 + 16*(a^3*x^3)- a*x)*arctan(a*x)^3 - 3*(a^4*x^4 - 6*a^2*x^2 + 1)*arctan(a*x)^2 - 6*(a^3*x
\hat{C} - a*x)*arctan(a*x))/(a^7*c^3*x^4 + 2*a^5*c^3*x^2 + a^3*c^3)
```
**giac**  $[F]$  time = 0.00, size = 0, normalized size = 0.00

 $sage_0x$ 

Verification of antiderivative is not currently implemented for this CAS.

[In] integrate(x^2\*arctan(a\*x)^3/(a^2\*c\*x^2+c)^3,x, algorithm="giac")

[Out] sage0\*x

**maple**  $[A]$  time = 0.06, size = 216, normalized size = 0.91

arctan  $\left(ax\right)^3x^3$  $\frac{a^2 \sinh{(\mu t)} + b^2}{8c^3 (a^2x^2 + 1)^2}$ x arctan  $\left(ax\right)^3$  $\frac{1}{8a^2c^3(a^2x^2+1)^2}+$ arctan (*ax*) $^4$  $\frac{32a^3c^3}{b^3c^3}$  + 3 arctan  $\left(ax\right)^2$  $16a^3c^3(a^2x^2+1)$ − 3 arctan  $\left(ax\right)^2$  $\frac{642 \text{ cm}}{16a^3c^3(a^2x^2+1)^2}$ 3 arctan (*ax*)  $x^3$  $\frac{64c^3 (a^2x^2+1)^2}{a^2}$  $\mathfrak z$ 64*a* 

Verification of antiderivative is not currently implemented for this CAS.

[In]  $int(x^2*arctan(axx)^3/(a^2*cx^2+c)^3, x)$ 

 $[0$ ut] 1/8/c<sup>-</sup>3\*arctan(a\*x)<sup>-</sup>3/(a<sup>-</sup>2\*x<sup>-</sup>2+1)<sup>-</sup>2\*x<sup>-3</sup>-1/8\*x\*arctan(a\*x)<sup>-</sup>3/a<sup>-2</sup>/c<sup>-3</sup>/(a<sup>-2\*x<sup>-</sup></sup> 2+1)^2+1/32\*arctan(a\*x)^4/a^3/c^3+3/16\*arctan(a\*x)^2/a^3/c^3/(a^2\*x^2+1)-3/ 16\*arctan(a\*x)^2/a^3/c^3/(a^2\*x^2+1)^2-3/64/c^3\*arctan(a\*x)/(a^2\*x^2+1)^2\*x ^3+3/64\*x\*arctan(a\*x)/a^2/c^3/(a^2\*x^2+1)^2-3/128\*arctan(a\*x)^2/a^3/c^3-3/1 28/a^3/c^3/(a^2\*x^2+1)+3/128/a^3/c^3/(a^2\*x^2+1)^2

**maxima**  $[A]$  time = 0.52, size = 334, normalized size = 1.41

$$
\frac{1}{8} \left( \frac{a^2 x^3 - x}{a^6 c^3 x^4 + 2 a^4 c^3 x^2 + a^2 c^3} + \frac{\arctan (ax)}{a^3 c^3} \right) \arctan (ax)^3 + \frac{3 \left( a^2 x^2 - \left( a^4 x^4 + 2 a^2 x^2 + 1 \right) \arctan (ax)^2 \right) a \arctan (ax)}{16 \left( a^8 c^3 x^4 + 2 a^6 c^3 x^2 + a^4 c^3 \right)}
$$

Verification of antiderivative is not currently implemented for this CAS.

```
[In] integrate(x^2*arctan(a*x)^3/(a^2*c*x^2+c)^3,x, algorithm="maxima")
```

```
[Out] 1/8*((a^2*x^3 - x)/(a^6*c^3*x^4 + 2*a^4*c^3*x^2 + a^2*c^3) + arctan(a*x)/(a^2*x^2)(3*c^3))*arctan(a*x)^3 + 3/16*(a^2*x^2 - (a^4*x^4 + 2*a^2*x^2 + 1)*arctan(a^2*x^2 + 1))*x)^2)*a*arctan(a*x)^2/(a^8*c^3*x^4 + 2*a^6*c^3*x^2 + a^4*c^3) - 1/128*((4*
(a^4*x^4 + 2*a^2*x^2 + 1)*arctan(axx)^4 + 3*a^2*x^2 - 3*(a^4*x^4 + 2*a^2*x^2)2 + 1)*arctan(axx)^2)*a^2/(a^10*c^3*x^4 + 2*a^8*c^3*x^2 + a^6*c^3) + 2*(3*a)\hat{3}*x^3 - 8*(a^4*x^4 + 2*a^2*x^2 + 1)*arctan(a*x)^3 - 3*a*x + 3*(a^4*x^4 + 2
*a^2*x^2 + 1)*arctan(a*x)*a*arctan(a*x)/(a^9*c^3*x^4 + 2*a^7*c^3*x^2 + a^5*c^3))*a
```
**mupad**  $[B]$  time = 0.54, size = 188, normalized size = 0.79

$$
\frac{\text{atan}\left(a\,x\right)\left(\frac{3x}{64\,a^4\,c^3}-\frac{3\,x^3}{64\,a^2\,c^3}\right)}{1\ 2\ 4\,a^2\,x^4} - \frac{3\,x^2}{2\,\left(64\,a^5\,c^3\,x^4 + 128\,a^3\,c^3\,x^2 + 64\,a\,c^3\right)} - \text{atan}\left(a\,x\right)^2 \left(\frac{3}{128\,a^3\,c^3}-\frac{3\,x^2}{16\,a^3\,c^3\,\left(\frac{1}{a^2}+2\,a^2\,x^2 + 64\,a\,c^3\right)}\right)
$$

Verification of antiderivative is not currently implemented for this CAS.

[In]  $int((x^2*atan(ax)^3)/(c + a^2*cx^2)^3,x)$ 

 $[Out]$  (atan(a\*x)\*((3\*x)/(64\*a^4\*c^3) - (3\*x^3)/(64\*a^2\*c^3)))/(1/a^2 + 2\*x^2 + a^  $2*x^4$ ) -  $(3*x^2)/(2*(64*axc^3 + 128*a^3*c^3*x^2 + 64*a^5*c^3*x^4))$  - atan(a  $*x)$ <sup>2</sup>\*(3/(128\*a<sup>-</sup>3\*c<sup>-</sup>3) - (3\*x<sup>-</sup>2)/(16\*a<sup>-</sup>3\*c<sup>-</sup>3\*(1/a<sup>-</sup>2 + 2\*x<sup>-</sup>2 + a<sup>-</sup>2\*x<sup>-</sup>4))) - $(\text{atan}(a*x)^3*(x/(8*a^4*c^3) - x^3/(8*a^2*c^3)))/(1/a^2 + 2*x^2 + a^2*x^4) +$  $atan(a*x)^4/(32*a^3*c^3)$ 

**sympy**  $[F]$  time = 0.00, size = 0, normalized size = 0.00

$$
\frac{\int \frac{x^2 \tan^3(ax)}{a^6x^6 + 3a^4x^4 + 3a^2x^2 + 1} dx}{c^3}
$$

Verification of antiderivative is not currently implemented for this CAS.

[In]  $integrate(x**2*atan(axx)**3/(a**2*cx**2+c)**3,x)$ 

```
[Out] Integral(x**2*atan(a*x)**3/(a**6*x**6 + 3*a**4*x**4 + 3*a**2*x**2 + 1), x)/
c**3
```
**3.406** 
$$
\int \frac{x \tan^{-1}(ax)^3}{(c+a^2cx^2)^3} dx
$$

**Optimal**. Leaf size=208

$$
-\frac{45x}{256ac^3(a^2x^2+1)} - \frac{3x}{128ac^3(a^2x^2+1)^2} - \frac{\tan^{-1}(ax)^3}{4a^2c^3(a^2x^2+1)^2} + \frac{9x\tan^{-1}(ax)^2}{32ac^3(a^2x^2+1)} + \frac{3x\tan^{-1}(ax)^2}{16ac^3(a^2x^2+1)^2} + \frac{9\tan^{-1}(ax)^2}{32a^2c^3(a^2x^2+1)}
$$

[Out]  $-3/128*x/a/c^3/(a^2*x^2+1)^2-45/256*x/a/c^3/(a^2*x^2+1)-45/256*arctan(a*x)/$ a^2/c^3+3/32\*arctan(a\*x)/a^2/c^3/(a^2\*x^2+1)^2+9/32\*arctan(a\*x)/a^2/c^3/(a^ 2\*x^2+1)+3/16\*x\*arctan(a\*x)^2/a/c^3/(a^2\*x^2+1)^2+9/32\*x\*arctan(a\*x)^2/a/c^ 3/(a^2\*x^2+1)+3/32\*arctan(a\*x)^3/a^2/c^3-1/4\*arctan(a\*x)^3/a^2/c^3/(a^2\*x^2  $+1)^{-2}$ 

**Rubi [A]** time = 0.18, antiderivative size = 208, normalized size of antiderivative  $= 1.00$ , number of steps used  $= 9$ , number of rules used  $= 5$ , integrand size  $= 20$ ,  $\frac{\text{number of rules}}{\text{integrand size}} = 0.250$ , Rules used = {4930, 4900, 4892, 199, 205}

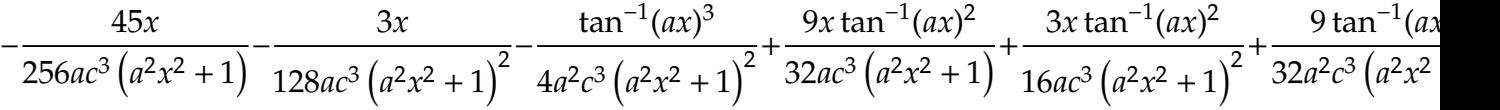

Antiderivative was successfully verified.

[In] Int  $[(x*ArcTan[a*x]^3)/(c + a^2*c*x^2)^3,x]$ 

 $[Out]$   $(-3*x)/(128*a*c^3*(1 + a^2*x^2)^2) - (45*x)/(256*a*c^3*(1 + a^2*x^2)) - (45*x)(10*x^2)$  $*\text{ArcTan}[a*x]/(256*a^2*c^3) + (3*ArcTan[a*x])/(32*a^2*c^3*(1 + a^2*x^2)^2)$ +  $(9*ArcTan[a*x])/(32*a^2*c^3*(1 + a^2*x^2)) + (3*x*ArcTan[a*x]^2)/(16*a*c^2)$  $3*(1 + a^2*x^2)^2) + (9*x*ArcTan[a*x]^2)/(32*a*c^3*(1 + a^2*x^2)) + (3*ArcT)$ an $[a*x]^3) / (32*a^2*c^3) - ArcTan[a*x]^3 / (4*a^2*c^3*(1 + a^2*x^2)^2)$ 

# Rule 199

 $Int[((a_+) + (b_+) * (x_-)^{n})^{n}(p_+), x_Symb01]$  :>  $-\text{Simp}[(x * (a + b * x^n))^{n}(p + 1)]$ ))/( $a*n*(p + 1)$ , x] +  $Dist[(n*(p + 1) + 1)/(a*n*(p + 1))$ ,  $Int[(a + b*x^n)^{-1}]$  $(p + 1)$ , x], x] /; FreeQ[{a, b}, x] && IGtQ[n, 0] && LtQ[p, -1] && (Integer  $Q[2*p]$  || (n == 2 && Integer $Q[4*p]$ ) || (n == 2 && Integer $Q[3*p]$ ) || Denomin  $ator[p + 1/n] < Denominator[p]$ 

# Rule 205

 $Int[((a_+) + (b_+) * (x_-)^2)^(-1), x_Symbo1]$  :>  $Simp[(Rt[a/b, 2] * ArcTan[x/Rt[a$ /b, 2]])/a, x] /; FreeQ[{a, b}, x] && PosQ[a/b]

# Rule 4892

 $Int[((a_{-.}) + ArcTan[(c_{-.})*(x_{-})]*(b_{-.}))^(p_{-.})/((d_{-}) + (e_{-.})*(x_{-})^2)^2, x_{-Sym}$ bol] :> Simp[(x\*(a + b\*ArcTan[c\*x])^p)/(2\*d\*(d + e\*x^2)), x] + (-Dist[(b\*c\* p)/2, Int[(x\*(a + b\*ArcTan[c\*x])^(p - 1))/(d + e\*x^2)^2, x], x] + Simp[(a + b\*ArcTan[c\*x])^(p + 1)/(2\*b\*c\*d^2\*(p + 1)), x]) /; FreeQ[{a, b, c, d, e}, x] && EqQ[e, c^2\*d] && GtQ[p, 0]

# Rule 4900

Int $[(a_*) + ArcTan[(c_*)*(x_*)]*(b_*)^*(p_*)*(d_*) + (e_*)*(x_*)^2*(q_*)$ , x\_S ymbol] :> Simp[(b\*p\*(d + e\*x^2)^(q + 1)\*(a + b\*ArcTan[c\*x])^(p - 1))/(4\*c\*d  $*(q + 1)^2)$ , x] + (Dist[(2\*q + 3)/(2\*d\*(q + 1)), Int[(d + e\*x^2)^(q + 1)\*(a + b\*ArcTan[c\*x])^p, x], x] - Dist[(b^2\*p\*(p - 1))/(4\*(q + 1)^2), Int[(d + e\*x^2)^q\*(a + b\*ArcTan[c\*x])^(p - 2), x], x] - Simp[(x\*(d + e\*x^2)^(q + 1)\*

 $(a + b*ArcTan[c*x])^p)/(2*d*(q + 1)), x])$  /; FreeQ[{a, b, c, d, e}, x] && E qQ[e, c^2\*d] && LtQ[q, -1] && GtQ[p, 1] && NeQ[q, -3/2]

#### Rule 4930

Int $[(a_*) + ArcTan[(c_*)*(x_*)](b_*)^*(b_*)^*(x_*)*(d_*) + (e_*)*(x_*)^2^*(q_*)$ .), x\_Symbol] :> Simp[((d + e\*x^2)^(q + 1)\*(a + b\*ArcTan[c\*x])^p)/(2\*e\*(q + 1)), x] - Dist $[(b*p)/(2*c*(q + 1))$ , Int $[(d + e*x^2)^q*(a + b*ArCTan[c*x])^2]$  $(p - 1), x, x]$ , x] /; FreeQ[{a, b, c, d, e, q}, x] && EqQ[e, c<sup>2\*d]</sup> && GtQ[p, 0] &&  $NeQ[q, -1]$ 

## Rubi steps

$$
\int \frac{x \tan^{-1}(ax)^3}{(c+a^2cx^2)^3} dx = -\frac{\tan^{-1}(ax)^3}{4a^2c^3(1+a^2x^2)^2} + \frac{3\int \frac{\tan^{-1}(ax)^2}{(c+a^2cx^2)^3} dx}{4a}
$$
\n
$$
= \frac{3 \tan^{-1}(ax)}{32a^2c^3(1+a^2x^2)^2} + \frac{3x \tan^{-1}(ax)^2}{16ac^3(1+a^2x^2)^2} - \frac{\tan^{-1}(ax)^3}{4a^2c^3(1+a^2x^2)^2} - \frac{3\int \frac{1}{(c+a^2cx^2)^3} dx}{32a} + \frac{9\int \frac{\tan^{-1}(ax)}{(c+a^2cx^2)^3} dx}{1}
$$
\n
$$
= -\frac{3x}{128ac^3(1+a^2x^2)^2} + \frac{3 \tan^{-1}(ax)}{32a^2c^3(1+a^2x^2)^2} + \frac{3x \tan^{-1}(ax)^2}{16ac^3(1+a^2x^2)^2} + \frac{9x \tan^{-1}(ax)^2}{32ac^3(1+a^2x^2)} + \frac{3 \tan^{-1}(ax)}{32a^2c^3(1+a^2x^2)} + \frac{9 \tan^{-1}(ax)}{32a^2c^3(1+a^2x^2)} + \frac{9 \tan^{-1}(ax)}{32a^2c^3(1+a^2x^2)} + \frac{9 \tan^{-1}(ax)}{32a^2c^3(1+a^2x^2)} + \frac{9 \tan^{-1}(ax)}{32a^2c^3(1+a^2x^2)^2} + \frac{9 \tan^{-1}(ax)}{32a^2c^3(1+a^2x^2)^2} + \frac{9 \tan^{-1}(ax)}{32a^2c^3(1+a^2x^2)^2} + \frac{9 \tan^{-1}(ax)}{32a^2c^3} + \frac{9 \tan^{-1}(ax)}{32a^2c^3(1+a^2x^2)^2} + \frac{9 \tan^{-1}(ax)}{32a^2c^3} + \frac{9 \tan^{-1}(ax)}{32a^2c^3(1+a^2x^2)^2} + \frac{9 \tan^{-1}(ax)}{32a^2c^3(1+a^2x^2)^2} + \frac{9 \tan^{-1}(ax)}{32a^2c^3(1+a^
$$

**Mathematica**  $[A]$  time = 0.09, size = 103, normalized size = 0.50  $-3ax\left(15a^2x^2+17\right)+24ax\left(3a^2x^2+5\right)\tan^{-1}(ax)^2+8\left(3a^4x^4+6a^2x^2-5\right)\tan^{-1}(ax)^3-3\left(15a^4x^4+6a^2x^2-5\right)$  $256c^3(a^3x^2 + a)^2$ 

Antiderivative was successfully verified.

[In] Integrate  $[(x*ArcTan[a*x]^3)/(c + a^2*c*x^2)^3,x]$ 

 $[Out]$   $(-3*a*x*(17 + 15*a^2*x^2) - 3*(-17 + 6*a^2*x^2 + 15*a^4*x^4)*ArcTan[a*x] +$  $24*ax*(5 + 3*a^2*x^2)*ArcTan[a*x]^2 + 8*(-5 + 6*a^2*x^2 + 3*a^4*x^4)*ArcTa$  $n[a*x]^3)/(256*c^3*(a + a^3*x^2)^2)$ 

**fricas**  $[A]$  time = 0.43, size = 117, normalized size = 0.56

$$
-\frac{45 a^3 x^3 - 8 \left(3 a^4 x^4 + 6 a^2 x^2 - 5\right) \arctan\left(ax\right)^3 - 24 \left(3 a^3 x^3 + 5 ax\right) \arctan\left(ax\right)^2 + 51 ax + 3 \left(15 a^4 x^4 + 6 a^2 x^2\right)}{256 \left(a^6 c^3 x^4 + 2 a^4 c^3 x^2 + a^2 c^3\right)}
$$

Verification of antiderivative is not currently implemented for this CAS.

```
[In] integrate(x*arctan(a*x)^3/(a^2*c*x^2+c)^3,x, algorithm="fricas")
```

```
[Out] -1/256*(45*a^3*x^3 - 8*(3*a^4*x^4 + 6*a^2*x^2 - 5)*arctan(axx)^3 - 24*(3*a^2*x^2)3*x^3 + 5*a*x)*arctan(axx)^2 + 51*a*x + 3*(15*a^4*x^4 + 6*a^2*x^2 - 17)*arctan(a*x)/(a^6*c^3*x^4 + 2*a^4*c^3*x^2 + a^2*c^3)
```
**giac**  $[F]$  time = 0.00, size = 0, normalized size = 0.00

 $sage_0x$ 

Verification of antiderivative is not currently implemented for this CAS.

[In] integrate(x\*arctan(a\*x)^3/(a^2\*c\*x^2+c)^3,x, algorithm="giac")

[Out] sage0\*x

**maple**  $[A]$  time = 0.06, size = 191, normalized size = 0.92

$$
-\frac{\arctan (ax)^3}{4a^2c^3 (a^2x^2+1)^2}+\frac{3x \arctan (ax)^2}{16a c^3 (a^2x^2+1)^2}+\frac{9x \arctan (ax)^2}{32a c^3 (a^2x^2+1)}+\frac{3 \arctan (ax)^3}{32a^2c^3}+\frac{9 \arctan (ax)}{32a^2c^3 (a^2x^2+1)}+\frac{3 \arctan (ax)}{32a^2c^3 (a^2x^2+1)}
$$

Verification of antiderivative is not currently implemented for this CAS.

[In]  $int(x*arctan(ax*x)^3/(a^2*cx^2+c)^3,x)$ 

[Out]  $-1/4*arctan(a*x)^{3}/a^{2}/c^{3}/(a^{2}*x^{2}+1)^{2}+3/16*x*arctan(a*x)^{2}/a/c^{3}/(a^{2}*x^{2}+1)$ 2+1)^2+9/32\*x\*arctan(a\*x)^2/a/c^3/(a^2\*x^2+1)+3/32\*arctan(a\*x)^3/a^2/c^3+9/ 32\*arctan(a\*x)/a^2/c^3/(a^2\*x^2+1)+3/32\*arctan(a\*x)/a^2/c^3/(a^2\*x^2+1)^2-4 5/256\*a/c^3/(a^2\*x^2+1)^2\*x^3-51/256\*x/a/c^3/(a^2\*x^2+1)^2-45/256\*arctan(a\*  $x)/a^2/c^3$ 

**maxima**  $[A]$  time = 0.47, size = 272, normalized size = 1.31

 $3\left(\frac{3a^2x^3+5x}{a^4x^2x^4+2x^2x^2} \right)$  $\frac{3 a^2 x^3 + 5 x}{a^4 c^2 x^4 + 2 a^2 c^2 x^2 + c^2} + \frac{3 \arctan(ax)}{ac^2}$  $\frac{d \text{ctan}(ax)}{a c^2}$  arctan  $\left(ax\right)^2$ 32 ac −  $3 \mid$  $(15a^3x^3-8(a^4x^4+2a^2x^2+1)$  arctan $(ax)^3+17ax+15(a^4x^4+2a^2x^2+1)$  arctan $(ax))a^2$  $a^7c^2x^4 + 2 a^5c^2x^2 + a^3c^2$ 256 ac

Verification of antiderivative is not currently implemented for this CAS.

```
[In] integrate(x*arctan(a*x)^3/(a^2*c*x^2+c)^3,x, algorithm="maxima")
```

```
[Out] 3/32*((3*a^2*x^3 + 5*x)/(a^4*c^2*x^4 + 2*a^2*c^2*x^2 + c^2) + 3*arctan(a*x)/(a*c^2))*arctan(a*x)^2/(a*c) - 3/256*((15*a^3*x^3 - 8*(a^4*x^4 + 2*a^2*x^2+ 1)*arctan(a*x)^3 + 17*a*x + 15*(a^4*x^4 + 2*a^2*x^2 + 1)*arctan(a*x))*a^
2/(\text{a}^{\text{2}}\text{+}\text{c}^{\text{2}}\text{+}\text{c}^{\text{2}} + 2\text{+}\text{a}^{\text{2}}\text{+}\text{c}^{\text{2}}\text{+}\text{c}^{\text{2}} + \text{a}^{\text{2}}\text{+}\text{c}^{\text{2}}) - 8*(3*\text{a}^{\text{2}}\text{+}\text{c}^{\text{2}} + 2*(\text{a}^{\text{2}}\text{+}\text{c}^{\text{2}} + 2*\text{a}^{\text{2}})\gamma^2*x^2 + 1)*arctan(a*x)^2 + 4)*a*arctan(a*x)/(a^6*c^2*x^4 + 2*a^4*c^2*x^2 +
 a^2*c^2))/(a*c) - 1/4*arctan(a*x)<sup>2</sup>3/((a^2*c*x^2 + c)<sup>2*a^2*c</sup>)
```
**mupad**  $[B]$  time = 0.53, size = 189, normalized size = 0.91

$$
\tan\left(a\,x\right)^{3}\left(\frac{3}{32\,a^{2}\,c^{3}}-\frac{1}{4\,a^{4}\,c^{3}\left(\frac{1}{a^{2}}+2\,x^{2}+a^{2}\,x^{4}\right)}\right)-\frac{\frac{45\,a^{2}\,x^{3}}{8}+\frac{51\,x}{8}}{32\,a^{5}\,c^{3}\,x^{4}+64\,a^{3}\,c^{3}\,x^{2}+32\,a\,c^{3}}+\frac{\tan\left(a\,x\right)^{2}\left(\frac{15\,x}{32\,a^{3}\,c^{3}}+\frac{9\,x^{3}}{32\,a^{2}\,c^{4}}\right)}{1\,a^{2}}+2\,x^{2}+a^{2}\,x^{4}}
$$

Verification of antiderivative is not currently implemented for this CAS.

[In]  $int((x*atan(a*x)^3)/(c + a^2*c*x^2)^3,x)$ 

```
[Out] atan(a*x)^3*(3/(32*a^2*c^3) - 1/(4*a^4*c^3*(1/a^2 + 2*x^2 + a^2*x^4))) - ((
51*x)/8 + (45*a^2*x^3)/8)/(32*a*c<sup>2</sup>3 + 64*a<sup>2</sup>3*c<sup>2</sup>*x<sup>2</sup> + 32*a<sup>2</sup>5*c<sup>2</sup>3*x<sup>2</sup>4) + (a
\tan(a*x)^2*((15*x)/(32*a^3*c^3) + (9*x^3)/(32*a*c^3))/(1/a^2 + 2*x^2 + a^2)
```
 $*x^4) - (45*atan(axx))/(256*a^2*c^3) + (atan(axx)*(3/(8*a^4*c^3) + (9*x^2)/$  $(32*a^2*c^3))}/(1/a^2 + 2*x^2 + a^2*x^4)$ 

**sympy**  $[F]$  time = 0.00, size = 0, normalized size = 0.00

$$
\frac{\int \frac{x \, \text{atan}^3 (ax)}{a^6 x^6 + 3a^4 x^4 + 3a^2 x^2 + 1} \, dx}{c^3}
$$

Verification of antiderivative is not currently implemented for this CAS.

[In]  $integrate(x*atan(axx)*3/(a**2*c*x**2+c)**3,x)$ 

```
[Out] Integral(x*atan(a*x)**3/(a**6*x**6 + 3*a**4*x**4 + 3*a**2*x**2 + 1), x)/c**
3
```
1896

−

−

**3.407** 
$$
\int \frac{\tan^{-1}(ax)^3}{(c+a^2cx^2)^3} dx
$$

**Optimal**. Leaf size=225

$$
-\frac{45}{128ac^3 \left(a^2 x^2+1\right)}-\frac{3}{128ac^3 \left(a^2 x^2+1\right)^2}+\frac{3x \tan ^{-1}(ax)^3}{8c^3 \left(a^2 x^2+1\right)}+\frac{x \tan ^{-1}(ax)^3}{4c^3 \left(a^2 x^2+1\right)^2}+\frac{9 \tan ^{-1}(ax)^2}{16ac^3 \left(a^2 x^2+1\right)}+\frac{3 \tan ^{-1}(ax)^2}{16ac^3 \left(a^2 x^2+1\right)^2}
$$

[Out]  $-3/128/a/c^3/(a^2*x^2+1)^2-45/128/a/c^3/(a^2*x^2+1)-3/32*x*arctan(a*x)/c^3/$  $(a^2*x^2+1)^2-45/64*x*arctan(a*x)/c^3/(a^2*x^2+1)-45/128*arctan(a*x)^2/a/c^2$ 3+3/16\*arctan(a\*x)^2/a/c^3/(a^2\*x^2+1)^2+9/16\*arctan(a\*x)^2/a/c^3/(a^2\*x^2+ 1)+1/4\*x\*arctan(a\*x)^3/c^3/(a^2\*x^2+1)^2+3/8\*x\*arctan(a\*x)^3/c^3/(a^2\*x^2+1 )+3/32\*arctan(a\*x)^4/a/c^3

**Rubi [A]** time = 0.20, antiderivative size = 225, normalized size of antiderivative  $= 1.00$ , number of steps used  $= 8$ , number of rules used  $= 5$ , integrand size  $= 19$ ,  $\frac{\text{number of rules}}{\text{integral size}} = 0.263$ , Rules used = {4900, 4892, 4930, 261, 4896}

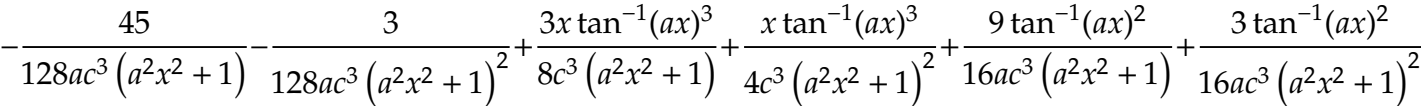

Antiderivative was successfully verified.

[In] Int  $[ArcTan[a*x]^3/(c + a^2*c*x^2)^3,x]$ 

[Out]  $-3/(128*a*c^3*(1 + a^2*x^2)^2) - 45/(128*a*c^3*(1 + a^2*x^2)) - (3*x*ArcTan)$  $[a*x]/(32*c^3*(1 + a^2*x^2)^2) - (45*x*ArcTan[a*x])/(64*c^3*(1 + a^2*x^2))$ -  $(45*ArcTan[a*x]^2)/(128*a*c^3) + (3*ArcTan[a*x]^2)/(16*a*c^3*(1 + a^2*x^4))$ 2)^2) +  $(9*ArcTan[a*x]^2)/(16*a*c^3*(1 + a^2*x^2)) + (x*ArcTan[a*x]^3)/(4*c)$  $\hat{3}*(1 + a^2*x^2)^2$  +  $(3*x*ArcTan[a*x]^3)(8*c^3*(1 + a^2*x^2))$  +  $(3*ArcTan$  $[a*x]^2$ /(32\*a\*c<sup>2</sup>3)

## Rule 261

 $Int[(x_{})^(m_-), *((a_-) + (b_-), *((x_-)^(n_-))^(p_-), x_Symb01]$  :> Simp[(a + b\*x^n)  $\hat{p}(p + 1)/(b*n*(p + 1)), x]$  /; FreeQ[{a, b, m, n, p}, x] && EqQ[m, n - 1] &&  $NeQ[p, -1]$ 

#### Rule 4892

 $Int[((a_{-.}) + ArcTan[(c_{-.})*(x_{-})]*(b_{-.}))^-(p_{-.})/((d_{-}) + (e_{-.})*(x_{-})^2)^2, x_{-Sym}$ bol] :>  $Simp[(x*(a + b*ArcTan[c*x])^p)/(2*d*(d + e*x^2)), x] + (-Dist[(b*c*$ p)/2, Int[(x\*(a + b\*ArcTan[c\*x])^(p - 1))/(d + e\*x^2)^2, x], x] + Simp[(a +  $b*ArcTan[c*x])^{(p + 1)/(2*b*c*d^2*(p + 1)), x])$  ; FreeQ[{a, b, c, d, e}, x] && EqQ[e, c^2\*d] && GtQ[p, 0]

## Rule 4896

 $Int[((a_+) + ArcTan[(c_-.)*(x_-)]*(b_-))*((d_-) + (e_-.)*(x_-)^2)(q_-), x_Symbol$ ] :> Simp[(b\*(d + e\*x^2)^(q + 1))/(4\*c\*d\*(q + 1)^2), x] + (Dist[(2\*q + 3)/(  $2*d*(q + 1)$ , Int $[(d + e*x^2)^{(q + 1)*(a + b*ArcTan[c*x])$ , x], x] - Simp $[(x + 1)(d + b)*a]$  $*(d + e*x^2)^{n}(q + 1)*(a + b*ArcTan[c*x]))/(2*d*(q + 1)), x])$  ; FreeQ[{a, b , c, d, e}, x] && EqQ[e, c^2\*d] && LtQ[q, -1] && NeQ[q, -3/2]

#### Rule 4900

Int $[(a_*) + ArcTan[(c_*)*(x_*)]*(b_*)^*(p_*)*(d_*) + (e_*)*(x_*)^2^*(q_*)$ , x\_S ymbol] :> Simp[(b\*p\*(d + e\*x^2)^(q + 1)\*(a + b\*ArcTan[c\*x])^(p - 1))/(4\*c\*d  $*(q + 1)^2)$ , x] + (Dist[(2\*q + 3)/(2\*d\*(q + 1)), Int[(d + e\*x^2)^(q + 1)\*(a

+ b\*ArcTan[c\*x])^p, x], x] - Dist[(b^2\*p\*(p - 1))/(4\*(q + 1)^2), Int[(d +  $e*x^2)^q*(a + b*ArcTan[c*x])^(p - 2), x], x] - Simp[(x*(d + e*x^2)^{(q + 1)*})$  $(a + b*ArcTan[c*x])^p)/(2*d*(q + 1)), x])$  /; FreeQ[{a, b, c, d, e}, x] && E qQ[e, c^2\*d] && LtQ[q, -1] && GtQ[p, 1] && NeQ[q, -3/2]

# Rule 4930

Int $[(a_*) + ArcTan[(c_*)*(x_*)](b_*)^*(b_*)^*(x_*)*(d_*) + (e_*)*(x_*)^2^*(q_*)$ .), x\_Symbol] :> Simp[((d + e\*x^2)^(q + 1)\*(a + b\*ArcTan[c\*x])^p)/(2\*e\*(q + 1)), x] - Dist $[(b*p)/(2*c*(q + 1))$ , Int $[(d + e*x^2)^q*(a + b*ArCTan[c*x])^2]$  $(p - 1), x, x]$ ,  $x$ ] /; FreeQ[{a, b, c, d, e, q}, x] && EqQ[e, c<sup>2\*d]</sup> && GtQ[p, 0] && NeQ[q, -1]

# Rubi steps

$$
\int \frac{\tan^{-1}(ax)^3}{(c+a^2cx^2)^3} dx = \frac{3\tan^{-1}(ax)^2}{16ac^3(1+a^2x^2)^2} + \frac{x\tan^{-1}(ax)^3}{4c^3(1+a^2x^2)^2} - \frac{3}{8} \int \frac{\tan^{-1}(ax)}{(c+a^2cx^2)^3} dx + \frac{3\int \frac{\tan^{-1}(ax)^3}{(c+a^2cx^2)^2} dx}{4c}
$$
  
\n
$$
= -\frac{3}{128ac^3(1+a^2x^2)^2} - \frac{3x\tan^{-1}(ax)}{32c^3(1+a^2x^2)^2} + \frac{3\tan^{-1}(ax)^2}{16ac^3(1+a^2x^2)^2} + \frac{x\tan^{-1}(ax)^3}{4c^3(1+a^2x^2)^2} + \frac{3\tan^{-1}(ax)^3}{8c^3(1+a^2x^2)^2} + \frac{3\tan^{-1}(ax)^2}{8c^3(1+a^2x^2)^2} + \frac{x\tan^{-1}(ax)^2}{128ac^3(1+a^2x^2)^2} + \frac{3\tan^{-1}(ax)^2}{16ac^3(1+a^2x^2)^2} + \frac{3\tan^{-1}(ax)^2}{16ac^3(1+a^2x^2)^2} + \frac{3\tan^{-1}(ax)^2}{16ac^3(1+a^2x^2)^2} + \frac{3\tan^{-1}(ax)^2}{16ac^3(1+a^2x^2)^2} + \frac{3\tan^{-1}(ax)^2}{128ac^3(1+a^2x^2)^2} - \frac{9}{32c^3(1+a^2x^2)^2} - \frac{45\tan^{-1}(ax)}{64c^3(1+a^2x^2)} - \frac{45\tan^{-1}(ax)}{128ac^3(1+a^2x^2)^2} - \frac{45\tan^{-1}(ax)}{128ac^3(1+a^2x^2)^2} - \frac{45\tan^{-1}(ax)}{32c^3(1+a^2x^2)^2} - \frac{45\tan^{-1}(ax)}{64c^3(1+a^2x^2)} - \frac{45\tan^{-1}(ax)}{128ac^3(1+a^2x^2)^2} - \frac{45\tan^{-1}(ax)^2}{128ac^3(1+a^2x^2)^2} - \frac{45\tan^{-1}(ax)^2}{12
$$

**Mathematica**  $[A]$  time = 0.06, size = 114, normalized size = 0.51 −  $45a^2x^2 - 12\left(a^2x^2 + 1\right)^2 \tan^{-1}(ax)^4 - 16ax\left(3a^2x^2 + 5\right) \tan^{-1}(ax)^3 + 6ax\left(15a^2x^2 + 17\right) \tan^{-1}(ax) + 3\left(15a^4x^2 + 17\right)$  $\overline{a}$  $128ac^3(a^2x^2+1)^2$ 

Antiderivative was successfully verified.

[In] Integrate[ArcTan[a\*x]^3/(c + a^2\*c\*x^2)^3,x] [Out]  $-1/128*(48 + 45*a^2*x^2 + 6*a*x*(17 + 15*a^2*x^2)*ArcTan[a*x] + 3*(-17 + 6*$  $a^2*x^2$  + 15\*a<sup>2</sup>\*x<sup>2</sup>4)\*ArcTan[a\*x]<sup>2</sup> - 16\*a\*x\*(5 + 3\*a<sup>2</sup>\*x<sup>2</sup>)\*ArcTan[a\*x]<sup>2</sup>3 -  $12*(1 + a^2*x^2)^2*ArcTan[a*x]^4)/(a*c^3*(1 + a^2*x^2)^2)$ 

**fricas**  $[A]$  time = 0.97, size = 132, normalized size = 0.59

$$
\frac{12\left(a^4x^4+2\,a^2x^2+1\right)\arctan\left(ax\right)^4-45\,a^2x^2+16\left(3\,a^3x^3+5\,ax\right)\arctan\left(ax\right)^3-3\left(15\,a^4x^4+6\,a^2x^2-17\right)\arctan\left(ax\right)^2}{128\left(a^5c^3x^4+2\,a^3c^3x^2+ac^3\right)}
$$

Verification of antiderivative is not currently implemented for this CAS.

[In] integrate(arctan(a\*x)^3/(a^2\*c\*x^2+c)^3,x, algorithm="fricas")

```
1898
```

```
[Out] 1/128*(12*(a^4*x^4 + 2*a^2*x^2 + 1)*arctan(a*x)^4 - 45*a^2*x^2 + 16*(3*a^3*x^2 + 16*x^2 + 16*x^2 + 16*x^2 + 16*x^2 + 16*x^2 + 16*x^2 + 16*x^2 + 16*x^2 + 16*x^2 + 16*x^2 + 16*x^2 + 16*x^2 + 16*x^2 + 16*x^2 + 16*x^2 + 16*x^2 + 16*x^2 + 16*x^2 + 16*x^2 + 16*x^2 + 16*x^2 + 16*x^2 + 1x^3 + 5*a*x)*arctan(a*x)^3 - 3*(15*a^4*x^4 + 6*a^2*x^2 - 17)*arctan(a*x)^2
- 6*(15*a^3*x^3 + 17*a*x)*arctan(axx) - 48)/(a^5*c^3*x^4 + 2*a^3*c^3*x^2 +a*c^3
```
**giac**  $[F]$  time = 0.00, size = 0, normalized size = 0.00

 $sage_0x$ 

Verification of antiderivative is not currently implemented for this CAS.

[In] integrate(arctan(a\*x)^3/(a^2\*c\*x^2+c)^3,x, algorithm="giac")

[Out] sage0\*x

**maple**  $[A]$  time = 0.07, size = 211, normalized size = 0.94

$$
\frac{x \arctan (ax)^3}{4c^3 \left(a^2 x^2 + 1\right)^2} + \frac{3x \arctan (ax)^3}{8c^3 \left(a^2 x^2 + 1\right)} + \frac{3 \arctan (ax)^4}{32a c^3} + \frac{9 \arctan (ax)^2}{16a c^3 \left(a^2 x^2 + 1\right)} + \frac{3 \arctan (ax)^2}{16a c^3 \left(a^2 x^2 + 1\right)^2} - \frac{45a^2 \arctan (ax) x^3}{64c^3 \left(a^2 x^2 + 1\right)^2} - \frac{55a^2 \arctan (ax)}{64c^3 \left(a^2 x^2 + 1\right)^2}
$$

Verification of antiderivative is not currently implemented for this CAS.

[In]  $int(arctan(a*x)^{3}/(a^2*c*x^2+c)^{3},x)$ 

```
[Out] 1/4*x*arctan(axx)^{3}/c^3/(a^2*x^2+1)^{2}+3/8*x*arctan(axx)^{3}/c^3/(a^2*x^2+1)+3/32*arctan(a*x)^4/a/c^3+9/16*arctan(a*x)^2/a/c^3/(a^2*x^2+1)+3/16*arctan(a*
x)<sup>2</sup>/a/c<sup>2</sup>3/(a<sup>2*x^2+1)^2-45/64*a<sup>2</sup>/c<sup>2</sup>*arctan(a*x)/(a<sup>2*x^2+1)^2*x<sup>2</sup>3-51/64*</sup></sup>
x*arctan(a*x)/c^3/(a^2*x^2+1)^2-45/128*arctan(a*x)^2/a/c^3-45/128/a/c^3/(a^
2*x^2+1)-3/128/a/c<sup>2</sup>3/(a<sup>2*x<sup>2</sup>+1)<sup>2</sup></sup>
```
**maxima**  $[A]$  time = 0.52, size = 335, normalized size = 1.49

$$
\frac{1}{8} \left( \frac{3 a^2 x^3 + 5 x}{a^4 c^3 x^4 + 2 a^2 c^3 x^2 + c^3} + \frac{3 \arctan (ax)}{a c^3} \right) \arctan (ax)^3 + \frac{3 \left( 3 a^2 x^2 - 3 \left( a^4 x^4 + 2 a^2 x^2 + 1 \right) \arctan (ax)^2 + 4 \right) a \arctan (ax)}{16 \left( a^6 c^3 x^4 + 2 a^4 c^3 x^2 + a^2 c^3 \right)}
$$

Verification of antiderivative is not currently implemented for this CAS.

```
[In] integrate(arctan(a*x)^{3}/(a^2*c*x^2+c)^{3},x, algorithm="maxima")
```

```
[0ut] 1/8*((3*a^2*x^3 + 5*x)/(a^4*c^3*x^4 + 2*a^2*c^3*x^2 + c^3) + 3*arctan(a*x)/(a*c^3)*arctan(a*x)^3 + 3/16*(3*a^2*x^2 - 3*(a^4*x^4 + 2*a^2*x^2 + 1)*arctan(a*x)^2 + 4)*a*arctan(a*x)^2/(a^6*c^3*x^4 + 2*a^4*c^3*x^2 + a^2*c^3) - 3/
128*((4*(a^4*x^4 + 2*a^2*x^2 + 1)*arctan(a*x)^4 + 15*a^2*x^2 - 15*(a^4*x^4+ 2*a<sup>2</sup>*x<sup>2</sup> + 1)*arctan(a*x)<sup>2</sup> + 16)*a<sup>2</sup>/(a<sup>2</sup>*c<sup>2</sup>*x<sup>2</sup> + 2*a<sup>2</sup>6*c<sup>2</sup>*x<sup>2</sup> + a<sup>2</sup>
*c^3) + 2*(15*a^3*x^3 - 8*(a^4*x^4 + 2*a^2*x^2 + 1)*arctan(a*x)^3 + 17*a*x
+ 15*(a^4*x^4 + 2*a^2*x^2 + 1)*arctan(axx))*a*arctan(axx)/(a^7*c^3*x^4 + 2*a^5*c^3*x^2 + a^3*c^3) *a
```
**mupad**  $[B]$  time = 0.54, size = 199, normalized size = 0.88

$$
\tan\left(a\,x\right)^{2}\left(\frac{\frac{3}{4\,a^{3}\,c^{3}}+\frac{9\,x^{2}}{16\,a\,c^{3}}}{\frac{1}{a^{2}}+2\,x^{2}+a^{2}\,x^{4}}-\frac{45}{128\,a\,c^{3}}\right)-\frac{\frac{45\,a\,x^{2}}{2}+\frac{24}{a}}{64\,a^{4}\,c^{3}\,x^{4}+128\,a^{2}\,c^{3}\,x^{2}+64\,c^{3}}-\frac{\tan\left(a\,x\right)\left(\frac{45\,x^{3}}{64\,c^{3}}+\frac{51\,x}{64\,a^{2}\,c^{3}}\right)}{\frac{1}{a^{2}}+2\,x^{2}+a^{2}\,x^{4}}+\frac{\tan\left(a\,x\right)\left(\frac{45\,x^{3}}{64\,a^{2}\,c^{3}}+\frac{51\,x}{64\,a^{2}\,c^{3}}\right)}{\frac{1}{a^{2}}+2\,x^{2}+a^{2}\,x^{4}}+\frac{\tan\left(a\,x\right)\left(\frac{45\,x^{3}}{64\,a^{2}\,c^{3}}+\frac{51\,x}{64\,a^{2}\,c^{3}}\right)}{\frac{1}{a^{2}}+2\,x^{2}+a^{2}\,x^{4}}+\frac{\tan\left(a\,x\right)\left(\frac{45\,x^{3}}{64\,c^{3}}+\frac{51\,x}{64\,a^{2}\,c^{3}}\right)}{\frac{1}{a^{2}}+2\,x^{2}+a^{2}\,x^{4}}+\frac{\tan\left(a\,x\right)\left(\frac{45\,x^{3}}{64\,c^{3}}+\frac{51\,x}{64\,a^{2}\,c^{3}}\right)}{\frac{1}{a^{2}}+2\,x^{2}+a^{2}\,x^{4}}+\frac{\tan\left(a\,x\right)\left(\frac{45\,x^{3}}{64\,c^{3}}+\frac{51\,x}{64\,a^{2}\,c^{3}}\right)}{\frac{1}{a^{2}}+2\,x^{2}+a^{2}\,x^{4}}+\frac{\tan\left(a\,x\right)\left(\frac{45\,x^{3}}{64\,c^{3}}+\frac{51\,x}{64\,a^{2}\,c^{
$$

Verification of antiderivative is not currently implemented for this CAS.

[In]  $int(atan(a*x)^{3}/(c + a^{2}x^2*x^2)^{3},x)$ 

```
[Out] atan(a*x)^2*((3/(4*a^3*c^3) + (9*x^2)/(16*a*c^3))/(1/a^2 + 2*x^2 + a^2*x^4)
- 45/(128*a*c^3)) - ((45*a*x^2)/2 + 24/a)/(64*c^3 + 128*a^2*c^3*x^2 + 64*a
(4*c^3*x^4) - (atan(a*x)*((45*x^3)/(64*c^3) + (51*x)/(64*a^2*c^3)))/(1/a^2)
```
+ 2\*x<sup>2</sup> + a<sup>2</sup>\*x<sup>2</sup>) + (atan(a\*x)<sup>2</sup>\*((3\*x<sup>2</sup>3)/(8\*c<sup>2</sup>3) + (5\*x)/(8\*a<sup>2</sup>\*c<sup>2</sup>3)))/(1  $(a^2 + 2*x^2 + a^2*x^4) + (3*atan(a*x)^4)/(32*ax^3)$ 

**sympy**  $[F]$  time = 0.00, size = 0, normalized size = 0.00

$$
\frac{\int \frac{\text{atan}^3(ax)}{a^6x^6 + 3a^4x^4 + 3a^2x^2 + 1} dx}{c^3}
$$

Verification of antiderivative is not currently implemented for this CAS.

[In]  $integrate(atan(axx)*3/(a**2*c*x**2+c)**3,x)$ 

[Out] Integral(atan(a\*x)\*\*3/(a\*\*6\*x\*\*6 + 3\*a\*\*4\*x\*\*4 + 3\*a\*\*2\*x\*\*2 + 1), x)/c\*\*3

1900

**3.408** 
$$
\int \frac{\tan^{-1}(ax)^3}{x(c+a^2cx^2)^3} dx
$$

**Optimal**. Leaf size=332

$$
\frac{141ax}{256c^3 \left(a^2 x^2+1\right)}+\frac{3ax}{128c^3 \left(a^2 x^2+1\right)^2}+\frac{\tan ^{-1}(ax)^3}{2 c^3 \left(a^2 x^2+1\right)}+\frac{\tan ^{-1}(ax)^3}{4 c^3 \left(a^2 x^2+1\right)^2}-\frac{33ax \tan ^{-1}(ax)^2}{32 c^3 \left(a^2 x^2+1\right)}-\frac{3ax \tan ^{-1}(ax)^2}{16 c^3 \left(a^2 x^2+1\right)^2}-\frac{33 \tan ^{-1}(ax)}{32 c^3}
$$

 $[0$ ut] 3/128\*a\*x/c<sup>^</sup>3/(a<sup>^</sup>2\*x<sup>^</sup>2+1)<sup>^</sup>2+141/256\*a\*x/c<sup>^3</sup>/(a<sup>^</sup>2\*x<sup>^</sup>2+1)+141/256\*arctan(a\*x) /c^3-3/32\*arctan(a\*x)/c^3/(a^2\*x^2+1)^2-33/32\*arctan(a\*x)/c^3/(a^2\*x^2+1)-3  $/16*$ a\*x\*arctan(a\*x)^2/c^3/(a^2\*x^2+1)^2-33/32\*a\*x\*arctan(a\*x)^2/c^3/(a^2\*x^ 2+1)-11/32\*arctan(a\*x)^3/c^3+1/4\*arctan(a\*x)^3/c^3/(a^2\*x^2+1)^2+1/2\*arctan  $(a*x)^3/(a^2*x^2+1)-1/4*I*arctan(a*x)^4/c^3+arctan(a*x)^3*ln(2-2/(1-I*a))$ \*x))/c^3-3/2\*I\*arctan(a\*x)^2\*polylog(2,-1+2/(1-I\*a\*x))/c^3+3/2\*arctan(a\*x)\* polylog(3,-1+2/(1-I\*a\*x))/c^3+3/4\*I\*polylog(4,-1+2/(1-I\*a\*x))/c^3

**Rubi**  $[A]$  time = 0.71, antiderivative size = 332, normalized size of antiderivative  $= 1.00$ , number of steps used  $= 21$ , number of rules used  $= 12$ , integrand size  $= 22$ ,  $\frac{\text{number of rules}}{\text{integrand size}} = 0.546$ , Rules used = {4966, 4924, 4868, 4884, 4992, 4996, 6610, 4930, 4892, 199, 205, 4900}

$$
\frac{3i \text{PolyLog}\left(4, -1+\frac{2}{1-iax}\right)}{4c^3} - \frac{3i \tan^{-1}(ax)^2 \text{PolyLog}\left(2, -1+\frac{2}{1-iax}\right)}{2c^3} + \frac{3 \tan^{-1}(ax) \text{PolyLog}\left(3, -1+\frac{2}{1-iax}\right)}{2c^3} + \frac{14i}{256c^3\left(\frac{2}{1-iax}\right)} + \frac{1}{256c^3\left(\frac{2}{1-iax}\right)} + \frac{1}{256c^3\
$$

Antiderivative was successfully verified.

[In] Int  $[Arctan[a*x]^3/(x*(c + a^2*c*x^2)^3)$ , x]

```
[Out] (3*a*x)/(128*c^3*(1 + a^2*x^2)^2) + (141*a*x)/(256*c^3*(1 + a^2*x^2)) + (141*ArcTan[a*x]/(256*c^3) - (3*ArcTan[a*x])/(32*c^3*(1 + a^2*x^2)^2) - (33*A)rcTan[a*x]/(32*c^3*(1 + a^2*x^2)) - (3*a*x*ArcTan[a*x]^2)/(16*c^3*(1 + a^2)*x^2)^2) - (33*ax*ArcTan[a*x]^2)/(32*c^3*(1 + a^2*x^2)) - (11*ArcTan[a*x]^3)/(32*c^3) + ArcTan[a*x]^3/(4*c^3*(1 + a^2*x^2)^2) + ArcTan[a*x]^3/(2*c^3*
(1 + a^2*x^2) - ((I/4)*ArcTan[a*x]^4)/c^3 + (ArcTan[a*x]^3*Log[2 - 2/(1 -I*ax)])/c^3 - (((3*I)/2)*ArcTan[a*x]^2*PolyLog[2, -1 + 2/(1 - I*a*x)])/c^3
+ (3*ArcTan[a*x]*PolyLog[3, -1 + 2/(1 - I*a*x)])/(2*c^3) + (((3*I)/4)*Poly
Log[4, -1 + 2/(1 - 1 * a * x)])/c<sup>-</sup>3
```
# Rule 199

 $Int\left[\left((a_-) + (b_-.)*(x_-)^\frown(n_-)\right)^\frown (p_-), \ x\_Symbol\right] \ \text{:=} \ -\text{Simp}\left[\left(x*(a + b*x\widehat{\ }\nolimits n)^\frown (p + 1)\right)^\frown (p - 1)\right]$ ))/( $a*n*(p + 1)$ , x] +  $Dist[(n*(p + 1) + 1)/(a*n*(p + 1))$ ,  $Int[(a + b*x^n)^{-1}]$  $(p + 1)$ , x], x] /; FreeQ[{a, b}, x] && IGtQ[n, 0] && LtQ[p, -1] && (Integer  $Q[2*p]$  || (n == 2 && Integer $Q[4*p]$ ) || (n == 2 && Integer $Q[3*p]$ ) || Denomin  $ator[p + 1/n] < Denominator[p]$ 

# Rule 205

 $Int[((a_+) + (b_+) * (x_-)^2)^{-(-1)}, x_Symb01]$  :>  $Simp[(Rt[a/b, 2] * ArcTan[x/Rt[a$ /b, 2]])/a, x] /; FreeQ[{a, b}, x] && PosQ[a/b]

# Rule 4868

Int $[(a_*) + ArcTan[(c_*)*(x_*)](b_*)^*(b_*)^*(y_*)^*((x_*^*(d_*) + (e_*)*(x_*^*)))$ , x\_ Symbol] :> Simp[((a + b\*ArcTan[c\*x])^p\*Log[2 - 2/(1 + (e\*x)/d)])/d, x] - Di st[(b\*c\*p)/d, Int[((a + b\*ArcTan[c\*x])^(p - 1)\*Log[2 - 2/(1 + (e\*x)/d)])/(1 + c^2\*x^2), x], x] /; FreeQ[{a, b, c, d, e}, x] && IGtQ[p, 0] && EqQ[c^2\*d  $\hat{2} + e^2$ , 0]

# Rule 4884

Int $[(a_*) + ArcTan[(c_*)*(x_*)](b_*)^*(b_*)^*(c_*)^*$  + (e\_.)\*(x\_)^2), x\_Symbo 1] :> Simp[(a + b\*ArcTan[c\*x])^(p + 1)/(b\*c\*d\*(p + 1)), x] /; FreeQ[{a, b, c, d, e, p}, x] && EqQ[e, c^2\*d] && NeQ[p, -1]

## Rule 4892

Int $[(a_*) + ArcTan[(c_.),*(x_')]*(b_...))^(p_.)/((d_+) + (e_.)*(x_-)^2)^2, x_Sym$ bol] :> Simp[(x\*(a + b\*ArcTan[c\*x])^p)/(2\*d\*(d + e\*x^2)), x] + (-Dist[(b\*c\* p)/2, Int[(x\*(a + b\*ArcTan[c\*x])^(p - 1))/(d + e\*x^2)^2, x], x] + Simp[(a +  $b*ArcTan[c*x])^{(p + 1)/(2*b*c*d^2*(p + 1)), x])$  ; FreeQ[{a, b, c, d, e}, x] && EqQ[e, c^2\*d] && GtQ[p, 0]

## Rule 4900

Int $[(a_*) + ArcTan[(c_*)*(x_*)](b_*)^*(b_-))^*(p_*)*((d_*) + (e_*)*(x_*)^2)^*(q_*)$ , x<sub>\_</sub>S ymbol] :> Simp[(b\*p\*(d + e\*x^2)^(q + 1)\*(a + b\*ArcTan[c\*x])^(p - 1))/(4\*c\*d  $*(q + 1)^2)$ , x] + (Dist[(2\*q + 3)/(2\*d\*(q + 1)), Int[(d + e\*x^2)^(q + 1)\*(a + b\*ArcTan[c\*x])^p, x], x] - Dist[(b^2\*p\*(p - 1))/(4\*(q + 1)^2), Int[(d +  $e*x^2)q*(a + b*ArcTan[c*x])^{(p - 2)}, x$ ,  $x = Simp[(x*(d + e*x^2)^{(q + 1)*})$  $(a + b*ArcTan[c*x])^p)/(2*d*(q + 1)), x])$  ; FreeQ[{a, b, c, d, e}, x] && E qQ[e, c^2\*d] && LtQ[q, -1] && GtQ[p, 1] && NeQ[q, -3/2]

## Rule 4924

Int $[(a_*) + ArcTan[(c_*)*(x_*)](b_*)^*(b_*)^*(x_*)^*(d_*) + (e_*)*(x_*^*)^2),$  $x_Symbol$ ] :>  $-Simp[(I*(a + b*ArcTan[c*x])^(p + 1))/(b*d*(p + 1)), x] + Dist$ [I/d, Int[(a + b\*ArcTan[c\*x])^p/(x\*(I + c\*x)), x], x] /; FreeQ[{a, b, c, d, e}, x] && EqQ[e, c^2\*d] && GtQ[p, 0]

# Rule 4930

 $Int[((a_{\_}) + ArcTan[(c_{\_})*(x_{\_})]*(b_{\_}))^{\wedge}(p_{\_})*(x_{\_})*(d_{\_}) + (e_{\_})*(x_{\_})^{\wedge}(q_{\_})$ .), x\_Symbol] :> Simp[((d + e\*x^2)^(q + 1)\*(a + b\*ArcTan[c\*x])^p)/(2\*e\*(q + 1)), x] - Dist $[(b*p)/(2*c*(q + 1))$ , Int $[(d + e*x^2)^q*(a + b*ArcTan[c*x])^2]$  $(p - 1), x, x]$ , x] /; FreeQ[{a, b, c, d, e, q}, x] && EqQ[e, c<sup>2\*d]</sup> && GtQ[p, 0] && NeQ[q, -1]

## Rule 4966

Int $[(a_*) + ArcTan[(c_*)*(x_*)](b_*)^*(b_*)^*(x_*)^*(x_*)^*(d_*) + (e_*)*(x_*)^2$ )^(q\_), x\_Symbol] :> Dist[1/d, Int[x^m\*(d + e\*x^2)^(q + 1)\*(a + b\*ArcTan[c\* x])^p, x], x] - Dist[e/d, Int[x^(m + 2)\*(d + e\*x^2)^q\*(a + b\*ArcTan[c\*x])^p , x], x] /; FreeQ[{a, b, c, d, e}, x] && EqQ[e, c^2\*d] && IntegersQ[p, 2\*q] && LtQ[q, -1] && ILtQ[m, 0] && NeQ[p, -1]

## Rule 4992

Int $[(Log[u_1*(a_..) + ArcTan[(c_.),*(x_1)*(b_..))^c(p_..))/((d_+ + (e_.),*(x_-))^2$ ), x\_Symbol] :> Simp[(I\*(a + b\*ArcTan[c\*x])^p\*PolyLog[2, 1 - u])/(2\*c\*d), x ] - Dist[(b\*p\*I)/2, Int[((a + b\*ArcTan[c\*x])^(p - 1)\*PolyLog[2, 1 - u])/(d + e\*x^2), x], x] /; FreeQ[{a, b, c, d, e}, x] && IGtQ[p, 0] && EqQ[e, c^2\*d ] && EqQ[ $(1 - u)^2 - (1 - (2 * I)/(I + c * x))^2$ , 0]

#### Rule 4996

# Rule 6610

Int[(u\_)\*PolyLog[n\_, v\_], x\_Symbol] :> With[{w = DerivativeDivides[v, u\*v,  $x$ ]}, Simp[w\*PolyLog[n + 1, v], x] /; !FalseQ[w]] /; FreeQ[n, x]

# Rubi steps

$$
\int \frac{\tan^{-1}(ax)^3}{x (c + a^2 c x^2)^3} dx = -\left(a^2 \int \frac{x \tan^{-1}(ax)^3}{(c + a^2 c x^2)^3} dx\right) + \frac{\int \frac{\tan^{-1}(ax)^3}{x (c + a^2 c x^2)^2} dx}{c}
$$
\n
$$
= \frac{\tan^{-1}(ax)^3}{4c^3 (1 + a^2 x^2)^2} - \frac{1}{4} (3a) \int \frac{\tan^{-1}(ax)^2}{(c + a^2 c x^2)^3} dx + \frac{\int \frac{\tan^{-1}(ax)^3}{x (c + a^2 c x^2)} dx}{c^2} - \frac{a^2 \int \frac{x \tan^{-1}(ax)^3}{(c + a^2 c x^2)^2} dx}{c}
$$
\n
$$
= -\frac{3 \tan^{-1}(ax)}{32c^3 (1 + a^2 x^2)^2} - \frac{3ax \tan^{-1}(ax)^2}{16c^3 (1 + a^2 x^2)^2} + \frac{\tan^{-1}(ax)^3}{4c^3 (1 + a^2 x^2)^2} + \frac{\tan^{-1}(ax)^3}{2c^3 (1 + a^2 x^2)} - \frac{i \tan^{-1}(ax)^4}{4c^3} + \frac{\tan^{-1}(ax)^3}{2c^3 (1 + a^2 x^2)^2} - \frac{3ax \tan^{-1}(ax)^2}{32c^3 (1 + a^2 x^2)^2} - \frac{33ax \tan^{-1}(ax)^2}{32c^3 (1 + a^2 x^2)^2} - \frac{11 \tan^{-1}(ax)^2}{32c^3}
$$
\n
$$
= \frac{3ax}{128c^3 (1 + a^2 x^2)^2} + \frac{9ax}{256c^3 (1 + a^2 x^2)} - \frac{3 \tan^{-1}(ax)}{32c^3 (1 + a^2 x^2)^2} - \frac{33 \tan^{-1}(ax)}{32c^3 (1 + a^2 x^2)^2} - \frac{33 \tan^{-1}(ax)}{32c^3 (1 + a^2 x^2)^2} - \frac{3ax \tan^{-1}(ax)}{16c^3 (1 + a^2 x^2)^2}
$$
\n
$$
= \frac{3ax}{128c^3 (1 + a^2 x^2)^2} + \frac{141ax}{256c^3 (1 + a^2 x^2)} + \frac{9 \tan^{-1}(ax)}{25
$$

**Mathematica**  $[A]$  time = 0.33, size = 208, normalized size = 0.63  $1536i\tan^{-1}(ax)^2\text{Li}_2\left(e^{-2i\tan^{-1}(ax)}\right)+1536\tan^{-1}(ax)\text{Li}_3\left(e^{-2i\tan^{-1}(ax)}\right)-768i\text{Li}_4\left(e^{-2i\tan^{-1}(ax)}\right)+256i\tan^{-1}(ax)^4+\dots$ 

Warning: Unable to verify antiderivative.

```
[In] Integrate[ArcTan[a*x]^3/(x*(c + a^2*c*x^2)^3),x]
[Out] ((-16*I)*Pi^4 + (256*I)*ArcTan[a*x]^4 - 576*ArcTan[a*x]*Cos[2*ArcTan[a*x]]
+ 384*ArcTan[a*x]^3*Cos[2*ArcTan[a*x]] - 12*ArcTan[a*x]*Cos[4*ArcTan[a*x]]
+ 32*ArcTan[a*x]^3*Cos[4*ArcTan[a*x]] + 1024*ArcTan[a*x]^3*Log[1 - E^((-2*I
)*ArcTan[a*x])] + (1536*I)*ArcTan[a*x]^2*PolyLog[2, E^((-2*I)*ArcTan[a*x])]+ 1536*ArcTan[a*x]*PolyLog[3, E^((-2*I)*ArcTan[a*x])] - (768*I)*PolyLog[4,
 E^((-2*I)*ArcTan[a*x])] + 288*Sin[2*ArcTan[a*x]] - 576*ArcTan[a*x]^2*Sin[2*Sin[2*Di])
```
 $*\text{ArcTan}[a*x]$  +  $3*\text{Sin}[4*\text{ArcTan}[a*x]$  -  $24*\text{ArcTan}[a*x]$ <sup>2</sup>\*Sin[4\*ArcTan[a\*x]])  $/(1024*c^3)$ 

**fricas**  $[F]$  time = 0.52, size = 0, normalized size = 0.00

integral 
$$
\left( \frac{\arctan (ax)^3}{a^6 c^3 x^7 + 3 a^4 c^3 x^5 + 3 a^2 c^3 x^3 + c^3 x}, x \right)
$$

Verification of antiderivative is not currently implemented for this CAS.

[In] integrate(arctan(a\*x)^3/x/(a^2\*c\*x^2+c)^3,x, algorithm="fricas")

[Out] integral(arctan(a\*x)^3/(a^6\*c^3\*x^7 + 3\*a^4\*c^3\*x^5 + 3\*a^2\*c^3\*x^3 + c^3\*x ), x)

**giac**  $[F]$  time = 0.00, size = 0, normalized size = 0.00

 $sage_0x$ 

Verification of antiderivative is not currently implemented for this CAS.

[In] integrate(arctan(a\*x)^3/x/(a^2\*c\*x^2+c)^3,x, algorithm="giac")

[Out] sage0\*x

**maple**  $[C]$  time = 1.57, size = 2157, normalized size = 6.50

result too large to display

Verification of antiderivative is not currently implemented for this CAS.

[In]  $int(arctan(a*x)^{3}/x/(a^{2}*c*x^{2}+c)^{3},x)$ 

 $[Out] 1/4*arctan(a*x)^{3}/c^{3}/(a^{2*x^{2}+1})^{2+1/2*arctan(a*x)^{3}/c^{3}/(a^{2*x^{2}+1})-1/4*I$ \*arctan(a\*x)^4/c^3+1/c^3\*arctan(a\*x)^3\*ln(a\*x)-1/2/c^3\*arctan(a\*x)^3\*ln(a^2 \*x^2+1)-9/32\*I/c^3\*arctan(a\*x)/(I+a\*x)+9/32\*I/c^3\*arctan(a\*x)/(a\*x-I)+1/2\*I  $/c$ <sup>2\*</sup>Pi\*arctan(a\*x)<sup>2</sup>-3\*I/c<sup>2\*</sup>arctan(a\*x)<sup>2\*</sup>polylog(2,(1+I\*a\*x)/(a<sup>2\*x^2+1</sup>)  $\hat{(1/2)})-3*I/c^3*arctan(a*x)^2*polylog(2,-(1+I*axx)/(a^2*x^2+1)^(1/2))+1/c^3$  $*arctan(a*x)^3*ln(2)+1/c^3*arctan(a*x)^3*ln(1+(1+I*a*x)/(a^2*x^2+1)^(1/2))+$  $6/c$ <sup>2\*</sup>arctan(a\*x)\*polylog(3,-(1+I\*a\*x)/(a^2\*x^2+1)^(1/2))+1/c^3\*arctan(a\*x)  $\gamma^3*ln(1-(1+I*ax*x)/(a^2*x^2+1)^(1/2))+6/c^3*arctan(axx)*polylog(3,(1+I*ax*x))$  $(a^2*x^2+1)^(1/2))$ -3/256/c<sup>2\*</sup>arctan(a\*x)\*cos(4\*arctan(a\*x))-1/c<sup>2</sup>3\*arctan(a\* x)^3\*ln((1+I\*a\*x)^2/(a^2\*x^2+1)-1)+1/c^3\*arctan(a\*x)^3\*ln((1+I\*a\*x)/(a^2\*x^ 2+1)^(1/2))-3/128/c^3\*sin(4\*arctan(a\*x))\*arctan(a\*x)^2-9/4/c^3\*arctan(a\*x)^ 2/(8\*a\*x-8\*I)-9/4/c^3\*arctan(a\*x)^2/(8\*I+8\*a\*x)+6\*I/c^3\*polylog(4,(1+I\*a\*x)  $/(a^2*x^2+1)^(1/2)+6*I/c^3*polylog(4,-(1+I*ax))/(a^2*x^2+1)^(1/2))-11/32*a$  $rctan(a*x)^3/(c^3-1/2*I/c^3*Pi*arctan(a*x)^3*csgn(I*((1+I*a*x)^2/(a^2*x^2+1))$  $-1)$ )\*csgn(I\*((1+I\*a\*x)^2/(a^2\*x^2+1)-1)/((1+I\*a\*x)^2/(a^2\*x^2+1)+1))^2+1/4\* I/c^3\*Pi\*arctan(a\*x)^3\*csgn(I\*(1+I\*a\*x)^2/(a^2\*x^2+1))\*csgn(I\*(1+I\*a\*x)^2/(  $a^2*x^2+1)/((1+I*a*x)^2/(a^2*x^2+1)+1)^2)^2-1/2*I/c^3*arctan(a*x)^3*Pi*csgn$  $(I*(1+I*a*x)^2/(a^2*x^2+1)+1))*csgn(I*((1+I*a*x)^2/(a^2*x^2+1)+1)^2+9/4$ \*I/c^3\*arctan(a\*x)^2/(8\*a\*x-8\*I)\*a\*x-9/4\*I/c^3\*arctan(a\*x)^2/(8\*I+8\*a\*x)\*a\* x+1/4\*I/c^3\*Pi\*arctan(a\*x)^3\*csgn(I\*((1+I\*a\*x)^2/(a^2\*x^2+1)+1))^2\*csgn(I\*(  $(1+I*a*x)^2/(a^2*x^2+1)+1)^2-1/2*I/c^3*Pi*arctan(axx)^3*csgn(I*(-1+I*a*x)^2$  $2/(a^2*x^2+1)-1)/((1+I*a*x)^2/(a^2*x^2+1)+1)*csgn(((1+I*a*x)^2/(a^2*x^2+1))$ -1)/((1+I\*a\*x)^2/(a^2\*x^2+1)+1))^2+1/2\*I/c^3\*Pi\*arctan(a\*x)^3\*csgn(I\*(1+I\*a \*x)/(a^2\*x^2+1)^(1/2))\*csgn(I\*(1+I\*a\*x)^2/(a^2\*x^2+1))^2-1/2\*I/c^3\*Pi\*arcta  $n(a*x)^3*csgn(I/((1+I*axx)^2/(a^2*x^2+1)+1))*csgn(I*((1+I*axx)^2/(a^2*x^2+1)+1))$ )-1)/((1+I\*a\*x)^2/(a^2\*x^2+1)+1))^2-1/4\*I/c^3\*Pi\*arctan(a\*x)^3\*csgn(I\*(1+I\* a\*x)/(a^2\*x^2+1)^(1/2))^2\*csgn(I\*(1+I\*a\*x)^2/(a^2\*x^2+1))+1/2\*I/c^3\*Pi\*arct an(a\*x)^3\*csgn(I\*((1+I\*a\*x)^2/(a^2\*x^2+1)-1)/((1+I\*a\*x)^2/(a^2\*x^2+1)+1))\*c sgn(((1+I\*a\*x)^2/(a^2\*x^2+1)-1)/((1+I\*a\*x)^2/(a^2\*x^2+1)+1))+1/4\*I/c^3\*arct

```
an(a*x)^3*Pi*csgn(I/((1+I*a*x)^2/(a^2*x^2+1)+1)^2)*csgn(I*(1+I*a*x)^2/(a^2*
x^2+1)/((1+I*a*x)^2/(a^2*x^2+1)+1)^2)^2+9/4/c^3/(16*I+16*a*x)+9/4/c^3/(16*a)*x-16*I)+3/1024/c^3*sin(4*arctan(a*x))+9/32/c^3*arctan(a*x)/(I+a*x)*a*x+9/3
2/c<sup>3*</sup>arctan(a*x)/(a*x-I)*a*x-1/4*I/c^3*Pi*arctan(a*x)^3*csgn(I*(1+I*a*x)^2
/(a^2*x^2+1))^3-1/2*I/c^3*arctan(a*x)^3*Pi*csgn(((1+I*a*x)^2/(a^2*x^2+1)-1)
/((1+I*a*x)^2/(a^2*x^2+1)+1))^2-1/4*I/c^3*arctan(axx)^3*Pi*csgn(I*(1+I*a*x)2/(a^2*x^2+1)/((1+I*axx)^2/(a^2*x^2+1)+1)^2)^3+1/4*I/c^3*Pi*arctan(axx)^3*csgn(I*((1+I*a*x)^2/(a^2*x^2+1)+1)^2)^3-1/4*I/c^3*Pi*arctan(a*x)^3*csgn(I/(
(1+I*a*x)^2/(a^2*x^2+1)+1)^2)*csgn(I*(1+I*a*x)^2/(a^2*x^2+1))*csgn(I*(1+I*a
*x)^2/(a^2*x^2+1)/((1+I*axx)^2/(a^2*x^2+1)+1)^2)+1/2*I/c^3*Pi*arctan(a*x)^3*csgn(I*(-1+I)*a*x)^2/(a^2*x^2+1)-1))*csgn(I/((1+I)*a*x)^2/(a^2*x^2+1)+1))*csgn(I*((1+I*a*x)^2/(a^2*x^2+1)-1)/((1+I*a*x)^2/(a^2*x^2+1)+1))+1/2*I/c^3*Pi*
\arctan(a*x)^3*csgn(I*((1+I*ax*x)^2/(a^2*x^2+1)-1)/((1+I*axx)^2/(a^2*x^2+1)+1)))^3+1/2*I/c^3*Pi*arctan(a*x)^3*csgn(((1+I*a*x)^2/(a^2*x^2+1)-1)/((1+I*a*x)
2/(a^2*x^2+1)+1))^3+9/4*I/c^3/(16*I+16*a*x)*a*x-9/4*I/c^3/(16*a*x-16*I)*a*
x
```
**maxima**  $[F]$  time = 0.00, size = 0, normalized size = 0.00

$$
\int \frac{\arctan (ax)^3}{\left(a^2cx^2 + c\right)^3 x} dx
$$

Verification of antiderivative is not currently implemented for this CAS.

[In] integrate(arctan(a\*x)^3/x/(a^2\*c\*x^2+c)^3,x, algorithm="maxima") [Out] integrate(arctan(a\*x)^3/((a^2\*c\*x^2 + c)^3\*x), x) **mupad**  $[F]$  time = 0.00, size = -1, normalized size = -0.00

$$
\int \frac{\mathrm{atan}\left(a\,x\right)^3}{x\left(c\,a^2\,x^2+c\right)^3} dx
$$

Verification of antiderivative is not currently implemented for this CAS.

[In]  $int(atan(a*x)^{3}/(x*(c + a^{2}x * x^{2})^{3}, x))$  $[Out]$  int(atan(a\*x)^3/(x\*(c + a^2\*c\*x^2)^3), x) **sympy**  $[F]$  time = 0.00, size = 0, normalized size = 0.00

$$
\frac{\int \frac{\text{atan}^3(ax)}{a^6x^7 + 3a^4x^5 + 3a^2x^3 + x} dx}{c^3}
$$

Verification of antiderivative is not currently implemented for this CAS.

[In] integrate(atan(a\*x)\*\*3/x/(a\*\*2\*c\*x\*\*2+c)\*\*3,x) [Out] Integral(atan(a\*x)\*\*3/(a\*\*6\*x\*\*7 + 3\*a\*\*4\*x\*\*5 + 3\*a\*\*2\*x\*\*3 + x), x)/c\*\*3

**3.409** 
$$
\int \frac{\tan^{-1}(ax)^3}{x^2(c+a^2cx^2)^3} dx
$$

**Optimal**. Leaf size=332

$$
\frac{93 a}{128 c^3 \left(a^2 x^2+1\right)}+\frac{3 a}{128 c^3 \left(a^2 x^2+1\right)^2}-\frac{7 a^2 x \tan ^{-1}(ax)^3}{8 c^3 \left(a^2 x^2+1\right)}-\frac{a^2 x \tan ^{-1}(ax)^3}{4 c^3 \left(a^2 x^2+1\right)^2}-\frac{21 a \tan ^{-1}(ax)^2}{16 c^3 \left(a^2 x^2+1\right)}-\frac{3 a \tan ^{-1}(ax)^2}{16 c^3 \left(a^2 x^2+1\right)^2}+\frac{9 a \tan ^{-1}(ax)}{6 c^2 \left(a^2 x^2+1\right)^2}-\frac{11 a \tan ^{-1}(ax)}{16 c^3 \left(a^2 x^2+1\right)^2}-\frac{11 a \tan ^{-1}(ax)}{16 c^3 \left(a^2 x^2+1\right)^2}+\frac{9 a \tan ^{-1}(ax)}{16 c^3 \left(a^2 x^2+1\right)^2}-\frac{11 a \tan ^{-1}(ax)}{16 c^3 \left(a^2 x^2+1\right)^2}-\frac{11 a \tan ^{-1}(ax)}{16 c^3 \left(a^2 x^2+1\right)^2}-\frac{11 a \tan ^{-1}(ax)}{16 c^3 \left(a^2 x^2+1\right)^2}+\frac{9 a \tan ^{-1}(ax)}{16 c^3 \left(a^2 x^2+1\right)^2}-\frac{11 a \tan ^{-1}(ax)}{16 c^3 \left(a^2 x^2+1\right)^2}-\frac{11 a \tan ^{-1}(ax)}{16 c^3 \left(a^2 x^2+1\right)^2}+\frac{11 a \tan ^{-1}(ax)}{16 c^3 \left(a^2 x^2+1\right)^2}-\frac{11 a \tan ^{-1}(ax)}{16 c^3 \left(a^2 x^2+1\right)^2}-\frac{11 a \tan ^{-1}(ax)}{16 c^3 \left(a^2 x^2+1\right)^2}-\frac{11 a \tan ^{-1}(ax)}{16 c^3 \left(a^2 x^2+1\right)^2}+\frac{9 a \tan ^{-1}(ax)}{16 c^3 \left(a^2 x^2+1\right)^2}-\frac{11 a \tan ^{-1}(ax)}{16 c^3 \left(a^2 x^2+1\right)^2}+\frac{11 a \tan ^{-1}(
$$

 $[0$ ut] 3/128\*a/c^3/(a^2\*x^2+1)^2+93/128\*a/c^3/(a^2\*x^2+1)+3/32\*a^2\*x\*arctan(a\*x)/c ^3/(a^2\*x^2+1)^2+93/64\*a^2\*x\*arctan(a\*x)/c^3/(a^2\*x^2+1)+93/128\*a\*arctan(a\*  $x)$ <sup>2</sup>/c<sup>2</sup>3-3/16\*a\*arctan(a\*x)<sup>2</sup>/c<sup>2</sup>/c<sup>2</sup>/(a<sup>2\*x^2+1)<sup>2</sup>-21/16\*a\*arctan(a\*x)<sup>2</sup>/c<sup>2</sup>/(</sup> a^2\*x^2+1)-I\*a\*arctan(a\*x)^3/c^3-arctan(a\*x)^3/c^3/x-1/4\*a^2\*x\*arctan(a\*x)^ 3/c^3/(a^2\*x^2+1)^2-7/8\*a^2\*x\*arctan(a\*x)^3/c^3/(a^2\*x^2+1)-15/32\*a\*arctan( a\*x)^4/c^3+3\*a\*arctan(a\*x)^2\*ln(2-2/(1-I\*a\*x))/c^3-3\*I\*a\*arctan(a\*x)\*polylo g(2,-1+2/(1-I\*a\*x))/c^3+3/2\*a\*polylog(3,-1+2/(1-I\*a\*x))/c^3

**Rubi**  $[A]$  time = 0.75, antiderivative size = 332, normalized size of antiderivative  $= 1.00$ , number of steps used  $= 21$ , number of rules used  $= 13$ , integrand size  $= 22$ ,  $\frac{\text{number of rules}}{\text{integrand size}} = 0.591$ , Rules used = {4966, 4918, 4852, 4924, 4868, 4884, 4992, 6610, 4892, 4930, 261, 4900, 4896}

$$
\frac{3a \text{PolyLog}\left(3, -1+\frac{2}{1-iax}\right)}{2c^3} - \frac{3ia \tan^{-1}(ax) \text{PolyLog}\left(2, -1+\frac{2}{1-iax}\right)}{c^3} + \frac{93a}{128c^3 \left(a^2 x^2 + 1\right)} + \frac{3a}{128c^3 \left(a^2 x^2 + 1\right)^2} - \frac{7a^2 x}{8c^3}
$$

Antiderivative was successfully verified.

```
[In] Int [Arctan[a*x]^3/(x^2*(c + a^2*cx^2))^3, x]
```

```
[Out] (3*a)/(128*c<sup>-</sup>3*(1 + a<sup>-</sup>2*x<sup>-</sup>2)<sup>-</sup>2) + (93*a)/(128*c<sup>-</sup>3*(1 + a<sup>-</sup>2*x<sup>-</sup>2)) + (3*a<sup>-</sup>2*x
*ArcTan[a*x]/(32*c^3*(1 + a^2*x^2)^2) + (93*a^2*x*ArcTan[a*x])/(64*c^3*(1+ a<sup>2</sup>*x<sup>2</sup>)) + (93*a*ArcTan[a*x]<sup>2</sup>)/(128*c<sup>2</sup>3) - (3*a*ArcTan[a*x]<sup>2</sup>)/(16*c<sup>2</sup>3*
(1 + a^2*x^2)^2) - (21*a*ArcTan[a*x]^2)/(16*c^3*(1 + a^2*x^2)) - (I*a*ArcTa)n[a*x]<sup>2</sup>3)/c<sup>2</sup> - ArcTan[a*x]<sup>2</sup>3/(c<sup>2</sup>3*x) - (a<sup>2</sup>2*x*ArcTan[a*x]<sup>2</sup>3)/(4*c<sup>2</sup>3*(1 + a
2*x^2)^2) - (7*a^2*x*ArcTan[a*x]^3)/(8*c^3*(1 + a^2*x^2)) - (15*a*ArcTan[a
*x]^4)/(32*c^3) + (3*a*ArcTan[a*x]^2*Log[2 - 2/(1 - I*a*x)])/c^3 - ((3*I)*a
*ArcTan[a*x]*PolyLog[2, -1 + 2/(1 - I*a*x)])/c^3 + (3*a*PolyLog[3, -1 + 2/(
1 - I*ax)])/(2*c^3)
```
#### Rule 261

 $Int[(x_{})^(m_-), *((a_-) + (b_-), *((a_-)^(n_-))^(p_-), x_Symb01]$  :> Simp[(a + b\*x^n)  $\hat{p}(p + 1)/(b*n*(p + 1)), x]$  /; FreeQ[{a, b, m, n, p}, x] && EqQ[m, n - 1] &&  $NeQ[p, -1]$ 

#### Rule 4852

 $Int[((a_{-.}) + ArcTan[(c_{-.})*(x_{-})]*(b_{-.}))^(p_{-.})*(d_{-.})*(x_{-}))^(m_{-.}), x_Symbol]$ :>  $Simp[((d*x)^^(m + 1)*(a + b*ArcTan[c*x])^p)/(d*(m + 1)), x] - Dist[(b*c*p)$ )/(d\*(m + 1)), Int[((d\*x)^(m + 1)\*(a + b\*ArcTan[c\*x])^(p - 1))/(1 + c^2\*x^2 ), x], x] /; FreeQ[{a, b, c, d, m}, x] && IGtQ[p, 0] && (EqQ[p, 1] || Integ  $erQ[m]$ ) && Ne $Q[m, -1]$ 

#### Rule 4868

 $Int[((a_{\_}) + ArcTan[(c_{\_})*(x_{\_})]*(b_{\_}))(((x_{\_})*((d_{\_}) + (e_{\_})*(x_{\_}))), x_{\_})$ Symbol] :> Simp[ $((a + b*Arctan[c*x])^p *Log[2 - 2/(1 + (e*x)/d)])/d, x] - Di$ st[(b\*c\*p)/d, Int[((a + b\*ArcTan[c\*x])^(p - 1)\*Log[2 - 2/(1 + (e\*x)/d)])/(1 + c^2\*x^2), x], x] /; FreeQ[{a, b, c, d, e}, x] && IGtQ[p, 0] && EqQ[c^2\*d  $\hat{2} + e^2$ , 0]

# Rule 4884

 $Int[((a_{-}.) + ArcTan[(c_{-}.)*(x_{-})]*(b_{-}.))^(p_{-}.)/((d_{-}) + (e_{-}.)*(x_{-})^2)$ , x\_Symbo 1] :> Simp[(a + b\*ArcTan[c\*x])^(p + 1)/(b\*c\*d\*(p + 1)), x] /; FreeQ[{a, b, c, d, e, p}, x] && EqQ[e, c^2\*d] && NeQ[p, -1]

## Rule 4892

Int $[(a_*) + ArcTan[(c_*)*(x_*)](b_*)^*(b_*)^*(q_-))^*(d_*) + (e_*)*(x_*)^2^*]$ , x\_Sym bol] :> Simp[(x\*(a + b\*ArcTan[c\*x])^p)/(2\*d\*(d + e\*x^2)), x] + (-Dist[(b\*c\* p)/2, Int[(x\*(a + b\*ArcTan[c\*x])^(p - 1))/(d + e\*x^2)^2, x], x] + Simp[(a +  $b*ArcTan[c*x])^{(p + 1)/(2*b*c*d^2*(p + 1)), x])$  /; FreeQ[{a, b, c, d, e}, x] && EqQ[e, c^2\*d] && GtQ[p, 0]

#### Rule 4896

Int $[(a_*) + ArcTan[(c_*)*(x_*)](b_*)*(d_*) + (e_*)*(x_*)^2((d_*), x_Symbol$ ] :> Simp[(b\*(d + e\*x^2)^(q + 1))/(4\*c\*d\*(q + 1)^2), x] + (Dist[(2\*q + 3)/(  $2*d*(q + 1)$ , Int $[(d + e*x^2)^{(q + 1)*(a + b*ArcTan[c*x])$ , x], x] - Simp $[(x + 1)(d + b)*a]$  $*(d + e*x^2)^{n}(q + 1)*(a + b*ArcTan[c*x]))/(2*d*(q + 1)), x])$  ; FreeQ[{a, b , c, d, e}, x] && EqQ[e, c^2\*d] && LtQ[q, -1] && NeQ[q, -3/2]

# Rule 4900

Int $[(a_*) + ArcTan[(c_*)*(x_*)](b_*)^*(b_-))^*(p_*)*(d_*) + (e_*)*(x_*)^2^*(q_*)$ , x<sub>\_</sub>S ymbol] :> Simp[(b\*p\*(d + e\*x^2)^(q + 1)\*(a + b\*ArcTan[c\*x])^(p - 1))/(4\*c\*d  $*(q + 1)^2)$ , x] + (Dist[(2\*q + 3)/(2\*d\*(q + 1)), Int[(d + e\*x<sup>2</sup>)<sup>2</sup>(q + 1)\*(a + b\*ArcTan[c\*x])^p, x], x] - Dist[(b^2\*p\*(p - 1))/(4\*(q + 1)^2), Int[(d +  $e*x^2)q*(a + b*ArcTan[c*x])^(p - 2), x], x] - Simp[(x*(d + e*x^2)^{(q + 1)*})$  $(a + b*ArcTan[c*x])^p)/(2*d*(q + 1)), x])$  /; FreeQ[{a, b, c, d, e}, x] && E qQ[e, c^2\*d] && LtQ[q, -1] && GtQ[p, 1] && NeQ[q, -3/2]

#### Rule 4918

Int $[(((a_{-}) + ArcTan[(c_{-})*(x_{-})]*(b_{-}))^(p_{-})*((f_{-})*(x_{-}))^(m_{-}))/((d_{-}) + (e_{-})$  $_{\text{L}}$ .)\*(x\_)^2), x\_Symbol] :> Dist[1/d, Int[(f\*x)^m\*(a + b\*ArcTan[c\*x])^p, x], x] - Dist[e/(d\*f^2), Int[((f\*x)^(m + 2)\*(a + b\*ArcTan[c\*x])^p)/(d + e\*x^2), x], x] /; FreeQ[{a, b, c, d, e, f}, x] && GtQ[p, 0] && LtQ[m, -1]

## Rule 4924

Int $[(a_{-}) + ArcTan[(c_{-})*(x_{-})](b_{-}))(((x_{-})*(d_{-}) + (e_{-})*(x_{-})^2)$ ,  $x_Symbol$ ] :>  $-Simp[(I*(a + b*ArcTan[c*x])^(p + 1))/(b*d*(p + 1)), x] + Dist$ [I/d, Int[(a + b\*ArcTan[c\*x])^p/(x\*(I + c\*x)), x], x] /; FreeQ[{a, b, c, d, e}, x] && EqQ[e, c^2\*d] && GtQ[p, 0]

#### Rule 4930

Int $[(a_{-}) + ArcTan[(c_{-})*(x_{-})]*(b_{-})\hat{(p_{-})}*(x_{-})*(d_{-}) + (e_{-})*(x_{-})^2](q_{-})$ .), x\_Symbol] :> Simp[((d + e\*x^2)^(q + 1)\*(a + b\*ArcTan[c\*x])^p)/(2\*e\*(q + 1)), x] - Dist $[(b*p)/(2*c*(q + 1))$ , Int $[(d + e*x^2)^q*(a + b*ArCTan[c*x])^2]$  $(p - 1), x$ , x], x] /; FreeQ[{a, b, c, d, e, q}, x] && EqQ[e, c<sup>-2\*d]</sup> && GtQ[p, 0] &&  $NeQ[q, -1]$ 

#### Rule 4966

Int $[(a_*) + ArcTan[(c_*)*(x_*)](b_*)^*(b_*)^*(x_*)^*(x_*)^*(d_*) + (e_*)*(x_*)^2$ 

)^(q\_), x\_Symbol] :> Dist[1/d, Int[x^m\*(d + e\*x^2)^(q + 1)\*(a + b\*ArcTan[c\* x])^p, x], x] - Dist[e/d, Int[x^(m + 2)\*(d + e\*x^2)^q\*(a + b\*ArcTan[c\*x])^p , x], x] /; FreeQ[{a, b, c, d, e}, x] && EqQ[e, c^2\*d] && IntegersQ[p, 2\*q] && LtQ[q, -1] && ILtQ[m, 0] && NeQ[p, -1]

## Rule 4992

 $Int[(Log[u_-]*((a_-.) + ArcTan[(c_-.)*(x_-)]*(b_-))^(p_-))/((d_-) + (e_-.*(x_-)^2$ ),  $x_Symbo1]$  :>  $Simp[(I*(a + b*ArcTan[c*x])^p*PolyLog[2, 1 - u])/(2*c*d), x]$ ] - Dist $[(b*p*D)/2, Int[((a + b*ArcTan[c*x])^(p - 1)*PolyLog[2, 1 - u])/(d$ + e\*x^2), x], x] /; FreeQ[{a, b, c, d, e}, x] && IGtQ[p, 0] && EqQ[e, c^2\*d ] && EqQ[ $(1 - u)^2 - (1 - (2 * I)/(I + c * x))^2$ , 0]

## Rule 6610

Int $[(u_{}) * PolyLog[n_{}, v_{}]$ , x\_Symbol] :> With $[\{w = DerivativeDivides[v, u*v, \}$ x]}, Simp[w\*PolyLog[n + 1, v], x] /;  $!FalseQ[w]$ ] /;  $FreeQ[n, x]$ 

Rubi steps

$$
\int \frac{\tan^{-1}(ax)^3}{x^2 (c + a^2 c x^2)^3} dx = -\left(a^2 \int \frac{\tan^{-1}(ax)^3}{(c + a^2 c x^2)^3} dx\right) + \frac{\int \frac{\tan^{-1}(ax)^3}{x^2 (c + a^2 c x^2)^2} dx}{c}
$$
\n
$$
= -\frac{3a \tan^{-1}(ax)^2}{16c^3 (1 + a^2 x^2)^2} - \frac{a^2 x \tan^{-1}(ax)^3}{4c^3 (1 + a^2 x^2)^2} + \frac{1}{8} (3a^2) \int \frac{\tan^{-1}(ax)}{(c + a^2 c x^2)^3} dx + \frac{\int \frac{\tan^{-1}(ax)^3}{x^2 (c + a^2 c x^2)} dx}{c^2}
$$
\n
$$
= \frac{3a}{128c^3 (1 + a^2 x^2)^2} + \frac{3a^2 x \tan^{-1}(ax)}{32c^3 (1 + a^2 x^2)^2} - \frac{3a \tan^{-1}(ax)^2}{16c^3 (1 + a^2 x^2)^2} - \frac{a^2 x \tan^{-1}(ax)^3}{4c^3 (1 + a^2 x^2)^2} - \frac{7a^2 x \tan^{-1}(ax)}{8c^3 (1 + a^2 x^2)^2}
$$
\n
$$
= \frac{3a}{128c^3 (1 + a^2 x^2)^2} + \frac{3a^2 x \tan^{-1}(ax)}{32c^3 (1 + a^2 x^2)^2} + \frac{9a^2 x \tan^{-1}(ax)}{64c^3 (1 + a^2 x^2)} + \frac{9a \tan^{-1}(ax)^2}{128c^3} - \frac{3a \tan^{-1}(ax)^2}{16c^3 (1 + a^2 x^2)^2}
$$
\n
$$
= \frac{3a}{128c^3 (1 + a^2 x^2)^2} + \frac{9a}{128c^3 (1 + a^2 x^2)} + \frac{3a^2 x \tan^{-1}(ax)}{32c^3 (1 + a^2 x^2)^2} + \frac{93a^2 x \tan^{-1}(ax)}{64c^3 (1 + a^2 x^2)} + \frac{93a \tan^{-1}(ax)}{128c^3 (1 + a^2 x^2)^2} + \frac{93a^2 x \tan^{-1}(ax)}{32c^3 (1 + a^2 x
$$

**Mathematica**  $[A]$  time = 0.57, size = 232, normalized size = 0.70  $a \mid$  $ax \tan^{-1}(ax)^3$  $\frac{\tan^{-1}(ax)^3}{a^2x^2+1}$  + 3*i* tan<sup>-1</sup>(ax)Li<sub>2</sub>  $\left(e^{-2i\tan^{-1}(ax)}\right)$  +  $\frac{3}{2}$  $\frac{3}{2}$ Li<sub>3</sub> (e<sup>-2*i*tan<sup>-1</sup>(ax)</sup>) –  $\frac{15}{32}$ tan<sup>-1</sup>(ax)<sup>4</sup> –  $\frac{\tan^{-1}(ax)^3}{ax}$  $\frac{f(ax)^3}{ax} + i \tan^{-1}(ax)^3$  Warning: Unable to verify antiderivative.

```
[In] Integrate[ArcTan[a*x]^3/(x^2*(c + a^2*c*x^2)^3),x]
```

```
[Out] (a*((-1/8*I)*Pi^3 + I*ArcTan[a*x]^3 - ArcTan[a*x]^3/(a*x) - (a*x*ArcTan[a*x
]^3)/(1 + a^2*x^2) - (15*ArcTan[a*x]^4)/32 + (3*Cos[2*ArcTan[a*x]])/8 - (3*
ArcTan[a*x]^2*Cos[2*ArcTan[a*x]])/4 + (3*Cos[4*ArcTan[a*x]])/1024 - (3*ArcT
an[a*x]^2*Cos[4*ArcTan[a*x]])/128 + 3*ArcTan[a*x]^2*Log[1 - E<sup>o</sup>((-2*I)*ArcTan[a*x])] + (3*I)*ArcTan[a*x]*PolyLog[2, E^((-2*I)*ArcTan[a*x])] + (3*PolyLog[3, E^((-2*I)*ArcTan[a*x])])/2 + (3*ArcTan[a*x]*Sin[2*ArcTan[a*x]])/4 + (3*ArcTan[a*x]*Sin[4*ArcTan[a*x]])/256 - (ArcTan[a*x]^3*Sin[4*ArcTan[a*x]])/3
2))/c^23
```
**fricas**  $[F]$  time = 0.78, size = 0, normalized size = 0.00

integral 
$$
\left( \frac{\arctan (ax)^3}{a^6 c^3 x^8 + 3 a^4 c^3 x^6 + 3 a^2 c^3 x^4 + c^3 x^2}, x \right)
$$

Verification of antiderivative is not currently implemented for this CAS.

```
[In] integrate(arctan(a*x)^3/x^2/(a^2*c*x^2+c)^3,x, algorithm="fricas")
```
[Out] integral(arctan(a\*x)^3/(a^6\*c^3\*x^8 + 3\*a^4\*c^3\*x^6 + 3\*a^2\*c^3\*x^4 + c^3\*x  $\hat{c}$ 2), x)

**giac**  $[F]$  time = 0.00, size = 0, normalized size = 0.00

 $sage_0x$ 

Verification of antiderivative is not currently implemented for this CAS.

[In] integrate(arctan(a\*x)^3/x^2/(a^2\*c\*x^2+c)^3,x, algorithm="giac")

[Out] sage0\*x

**maple**  $[C]$  time = 1.45, size = 2115, normalized size = 6.37

result too large to display

Verification of antiderivative is not currently implemented for this CAS.

```
[In] int(arctan(a*x)^{3}/x^{2}/(a^{2}*c*x^{2}+c)^{3},x)
```

```
[Out] 93/128*a*arctan(a*x)^2/c^3-arctan(a*x)^3/c^3/x-15/32*a*arctan(a*x)^4/c^3-3/8*I/c^3*arctan(a*x)/(a*x-I)*a^2*x+3/8*I/c^3*arctan(a*x)/(I+a*x)*a^2*x+3/2*I
*a/c^3*Pi*arctan(a*x)^2*csgn(I*((1+I*a*x)^2/(a^2*x^2+1)-1)/((1+I*a*x)^2/(a^
2*x^2+1)+1))^3-3/4*I*a/c^3*Pi*arctan(a*x)^2*csgn(I*(1+I*a*x)^2/(a^2*x^2+1))
^23+3/2*I*a/c^3*Pi*arctan(a*x)^2*csgn(((1+I*a*x)^2/(a^2*x^2+1)-1)/((1+I*a*x))2/(\text{a}^2**^2+1)+1))^3-3/2*I*a/c^3*Pi*arctan(a*x)^2*csgn(((1+I*a*x)^2/(a^2*x^
2+1)-1)/((1+I*a*x)^2/(a^2*x^2+1)+1))^2+3/4*I*a/c^3*Pi*arctan(a*x)^2*csgn(I*
((1+I*a*x)^2/(a^2*x^2+1)+1)^2)^3-3/4*I*a/c^3*Pi*arctan(axx)^2*csgn(I*(1+I*a))*x)^2/(a^2*x^2+1)/((1+I*a*x)^2/(a^2*x^2+1)+1)^2)^3-3/4*I*a/c^3*Pi*arctan(a*
x)^2*csgn(I*(1+I*ax))/(a^2*x^2+1)^(1/2))^2*csgn(I*(1+I*ax))^2/(a^2*x^2+1))+3/8*a/c^3*arctan(a*x)/(I+a*x)+3*a/c^3*arctan(a*x)^2*ln(a*x)-3*a/c^3*arctan(a*x)^2*ln((1+I*a*x)^2/(a^2*x^2+1)-1)+3/256*a/c^3*arctan(a*x)*sin(4*arctan(a
*x))-3/16/c^3/(a*x-I)*a^2*x-3/16/c^3/(I+a*x)*a^2*x+3/2*I*a/c^3*Pi*arctan(a*
x)^2*csgn(I*((1+I*a*x)^2/(a^2*x^2+1)-1)/((1+I*a*x)^2/(a^2*x^2+1)+1))*csgn((
(1+I*a*x)^2/(a^2*x^2+1)-1)/((1+I*a*x)^2/(a^2*x^2+1)+1))-3/2*I*a/c^3*Pi*arctan(a*x)^2*csgn(I*((1+I*a*x)^2/(a^2*x^2+1)-1))*csgn(I*((1+I*a*x)^2/(a^2*x^2+
1)-1)/((1+I*a*x)^2/(a^2*x^2+1)+1))^2-3/2*I*a/c^3*Pi*arctan(a*x)^2*csgn(I*(()
1+I*a*x)^2/(a^2*x^2+1)-1)/((1+I*a*x)^2/(a^2*x^2+1)+1))*csgn(((1+I*a*x)^2/(a
2*x^2+1)-1)/((1+I*a*x)^2/(a^2*x^2+1)+1)<sup>2+3</sup>/4*I*a/c<sup>2</sup>*Pi*arctan(a*x)<sup>2*</sup>cs
gn(I*(1+I*a*x)^2/(a^2*x^2+1))*csgn(I*(1+I*a*x)^2/(a^2*x^2+1)/((1+I*a*x)^2/(
```
a^2\*x^2+1)+1)^2)^2+3/1024\*a/c^3\*cos(4\*arctan(a\*x))+6\*a/c^3\*polylog(3,-(1+I\* a\*x)/(a^2\*x^2+1)^(1/2))+6\*a/c^3\*polylog(3,(1+I\*a\*x)/(a^2\*x^2+1)^(1/2))-6\*I\*  $a/c$ <sup>2</sup>\*arctan(a\*x)\*polylog(2,(1+I\*a\*x)/(a^2\*x^2+1)^(1/2))+3/2\*I\*a/c^3\*Pi\*arc tan(a\*x)^2-7/8/c^3\*arctan(a\*x)^3/(a^2\*x^2+1)^2\*a^4\*x^3-6\*I\*a/c^3\*arctan(a\*x )\*polylog(2,-(1+I\*a\*x)/(a^2\*x^2+1)^(1/2))+3/4\*I\*a/c^3\*Pi\*arctan(a\*x)^2\*csgn  $(I*(1+I*a*x)^2/(a^2*x^2+1)+1))^2*csgn(I*((1+I*a*x)^2/(a^2*x^2+1)+1)^2)-3/2$ \*I\*a/c^3\*Pi\*arctan(a\*x)^2\*csgn(I\*((1+I\*a\*x)^2/(a^2\*x^2+1)+1))\*csgn(I\*((1+I\* a\*x)^2/(a^2\*x^2+1)+1)^2)^2+3/2\*I\*a/c^3\*Pi\*arctan(a\*x)^2\*csgn(I\*(1+I\*a\*x)/(a  $2*x^2+1)^(1/2)*csgn(I*(1+I*axx)^2/(a^2*x^2+1))^2-3/2*I*a/c^3*Pi*arctan(a*$  $x)^2*csgn(I/((1+I*axx)^2/(a^2*x^2+1)+1))*csgn(I*((1+I*axx)^2/(a^2*x^2+1)-1))$  $/((1+I*a*x)^2/(a^2*x^2+1)+1))^2+3/4*I*a/c^3*Pi*arctan(axx)^2*csgn(I/((1+I*a))*)$ \*x)^2/(a^2\*x^2+1)+1)^2)\*csgn(I\*(1+I\*a\*x)^2/(a^2\*x^2+1)/((1+I\*a\*x)^2/(a^2\*x^ 2+1)+1)^2)^2+3\*a/c^3\*arctan(a\*x)^2\*ln(2)+3/16\*I\*a/c^3/(I+a\*x)-3/16\*I\*a/c^3/  $(axx-I)-3/16*axarctan(axx)^2/c^3/(a^2*x^2+1)^2-21/16*axarctan(axx)^2/c^3/(a^2*x^2+1)^2$  $2*x^2+1$ )-I\*a\*arctan(a\*x)^3/c^3-3/4\*I\*a/c^3\*Pi\*arctan(a\*x)^2\*csgn(I/((1+I\*a \*x)^2/(a^2\*x^2+1)+1)^2)\*csgn(I\*(1+I\*a\*x)^2/(a^2\*x^2+1))\*csgn(I\*(1+I\*a\*x)^2/  $(a^2*x^2+1)/((1+I*axx)^2/(a^2*x^2+1)+1)^2)+3/2*I*a/c^3*Pi*arctan(ax*x)^2*csg$  $n(I*(-1+i)*a*x)^2/(a^2*x^2+1)-1)*csgn(I/((1+I*ax*x)^2/(a^2*x^2+1)+1))*csgn(I)$  $*((1+I*a*x)^2/({a^2*x^2+1})-1)/((1+I*a*x)^2/({a^2*x^2+1})+1))-9/8*a^2*x*arctan($ a\*x)^3/c^3/(a^2\*x^2+1)^2+3\*a/c^3\*arctan(a\*x)^2\*ln((1+I\*a\*x)/(a^2\*x^2+1)^(1/ 2))-3/2\*a/c^3\*arctan(a\*x)^2\*ln(a^2\*x^2+1)+3\*a/c^3\*arctan(a\*x)^2\*ln(1+(1+I\*a  $*x)/(a^2*x^2+1)^(1/2)+3*a/c^3*arctan(a*x)^2*ln(1-(1+I*a*x)/(a^2*x^2+1)^(1/2))$ 2))+3/8\*a/c^3\*arctan(a\*x)/(a\*x-I)

 $maxima [F(-1)]$  time = 0.00, size = 0, normalized size = 0.00

## Timed out

Verification of antiderivative is not currently implemented for this CAS.

[In] integrate(arctan(a\*x)^3/x^2/(a^2\*c\*x^2+c)^3,x, algorithm="maxima") [Out] Timed out

**mupad**  $[F]$  time = 0.00, size = -1, normalized size = -0.00

$$
\int \frac{\mathrm{atan}\left(a\,x\right)^3}{x^2\left(c\,a^2\,x^2+c\right)^3}dx
$$

Verification of antiderivative is not currently implemented for this CAS.

[In]  $int(atan(a*x)^{3}/(x^{2}*(c + a^{2}x+x^{2})^{3},x))$ [Out] int(atan(a\*x)^3/(x^2\*(c + a^2\*c\*x^2)^3), x) **sympy**  $[F]$  time = 0.00, size = 0, normalized size = 0.00

$$
\frac{\int \frac{\text{atan}^3(ax)}{a^6x^8 + 3a^4x^6 + 3a^2x^4 + x^2} dx}{c^3}
$$

Verification of antiderivative is not currently implemented for this CAS.

```
[n] integrate(atan(a*x)**3/x**2/(a**2*c*x**2+c)**3,x)
```

```
[Out] Integral(atan(a*x)**3/(a**6*x**8 + 3*a**4*x**6 + 3*a**2*x**4 + x**2), x)/c*
*3
```
**3.410** 
$$
\int \frac{\tan^{-1}(ax)^3}{x^3(c+a^2cx^2)^3} dx
$$

## **Optimal**. Leaf size=478

$$
-\frac{3ia^2Li_2\left(\frac{2}{1-iax}-1\right)}{2c^3}-\frac{9ia^2Li_4\left(\frac{2}{1-iax}-1\right)}{4c^3}+\frac{9ia^2Li_2\left(\frac{2}{1-iax}-1\right)\tan^{-1}(ax)^2}{2c^3}-\frac{9a^2Li_3\left(\frac{2}{1-iax}-1\right)\tan^{-1}(ax)}{2c^3}-\frac{a^2\tan^{-1}(ax)}{c^3\left(a^2x^2\right)}
$$

 $[0$ ut] -3/128\*a^3\*x/c^3/(a^2\*x^2+1)^2-237/256\*a^3\*x/c^3/(a^2\*x^2+1)-237/256\*a^2\*ar ctan(a\*x)/c^3+3/32\*a^2\*arctan(a\*x)/c^3/(a^2\*x^2+1)^2+57/32\*a^2\*arctan(a\*x)/  $c^3/(a^2*x^2+1)+3/4*I*a^2*arctan(axx)^4/c^3-3/2*axarctan(axx)^2/c^3/x+3/16*$ a^3\*x\*arctan(a\*x)^2/c^3/(a^2\*x^2+1)^2+57/32\*a^3\*x\*arctan(a\*x)^2/c^3/(a^2\*x^ 2+1)+3/32\*a^2\*arctan(a\*x)^3/c^3-1/2\*arctan(a\*x)^3/c^3/x^2-1/4\*a^2\*arctan(a\* x)^3/c^3/(a^2\*x^2+1)^2-a^2\*arctan(a\*x)^3/c^3/(a^2\*x^2+1)+9/2\*I\*a^2\*arctan(a \*x)^2\*polylog(2,-1+2/(1-I\*a\*x))/c^3+3\*a^2\*arctan(a\*x)\*ln(2-2/(1-I\*a\*x))/c^3 -3\*a^2\*arctan(a\*x)^3\*ln(2-2/(1-I\*a\*x))/c^3-3/2\*I\*a^2\*arctan(a\*x)^2/c^3-3/2\* I\*a^2\*polylog(2,-1+2/(1-I\*a\*x))/c^3-9/2\*a^2\*arctan(a\*x)\*polylog(3,-1+2/(1-I \*a\*x))/c^3-9/4\*I\*a^2\*polylog(4,-1+2/(1-I\*a\*x))/c^3

**Rubi**  $[A]$  time = 1.84, antiderivative size = 478, normalized size of antiderivative  $= 1.00$ , number of steps used  $= 47$ , number of rules used  $= 15$ , integrand size  $= 22$ ,  $\frac{\text{number of rules}}{\text{integral size}} = 0.682$ , Rules used = {4966, 4918, 4852, 4924, 4868, 2447, 4884, 4992, 4996, 6610, 4930, 4892, 199, 205, 4900}

$$
-\frac{3ia^{2}PolyLog(2,-1+\frac{2}{1-iax})}{2c^{3}}-\frac{9ia^{2}PolyLog(4,-1+\frac{2}{1-iax})}{4c^{3}}+\frac{9ia^{2}tan^{-1}(ax)^{2}PolyLog(2,-1+\frac{2}{1-iax})}{2c^{3}}-\frac{9a^{2}tan^{-1}(ax)^{2}PolyLog(2,-1+\frac{2}{1-iax})}{2c^{3}}
$$

Antiderivative was successfully verified.

[In] Int  $[Arctan[a*x]^3/(x^3*(c + a^2*x^2)^3)$ , x]

```
[Out] (-3*a^3*x)/(128*c^3*(1 + a^2*x^2)^2) - (237*a^3*x)/(256*c^3*(1 + a^2*x^2))- (237*a^2*ArcTan[a*x])/(256*c^3) + (3*a^2*ArcTan[a*x])/(32*c^3*(1 + a^2*x^2))2)^2) + (57*a^2*ArcTan[a*x])/(32*c^3*(1 + a^2*x^2)) - (((3*I)/2)*a^2*ArcTan[a*x]^2)/c^3 - (3*a*ArcTan[a*x]^2)/(2*c^3*x) + (3*a^3*x*ArcTan[a*x]^2)/(16*
c^3*(1 + a^2*x^2)^2) + (57*a^3*x*ArcTan[a*x]^2)/(32*c^3*(1 + a^2*x^2)) + (3
*\text{a}^2*\text{ArcTan}[\text{a}*\text{x}]^3)/(\text{32}*c^3) - \text{ArcTan}[\text{a}*\text{x}]^3/(\text{2}*c^3*\text{x}^2) - (\text{a}^2*\text{ArcTan}[\text{a}*\text{x}]^23)/(4*c<sup>^2</sup>3*(1 + a<sup>^2</sup>*x<sup>^2</sup>2)<sup>^2</sup>) - (a<sup>^2*</sup>ArcTan[a*x]<sup>^2</sup>3)/(c<sup>^2</sup>3*(1 + a<sup>^2</sup>*x<sup>^2</sup>2)) + (((
3*1)/4)*a^2*ArcTan[a*x]^4)/c^3 + (3*a^2*ArcTan[a*x]*Log[2 - 2/(1 - I*a*x)])
/c^3 - (3*a^2*ArcTan[a*x]^3*Log[2 - 2/(1 - I*axx)])/c^3 - (((3*I)/2)*a^2*PolyLog[2, -1 + 2/(1 - I*ax)])/c<sup>2</sup> + (((9*I)/2)*a<sup>2*</sup>ArcTan[a*x]<sup>2*PolyLog[2,</sup>
 -1 + 2/(1 - I^*a*x))/c<sup>2</sup> - (9*a<sup>2</sup>*ArcTan[a*x]*PolyLog[3, -1 + 2/(1 - I*a*x
)])/(2*c^3) - (((9*I)/4)*a^2*PolyLog[4, -1 + 2/(1 - I*a*x)])/c^3
```
## Rule 199

 $Int[((a_+) + (b_+) * (x_-)^{n})^{n}(p_+), x_Symbol]$  :>  $-\text{Simp}[(x * (a + b * x^n))^{n}(p + 1)]$ ))/( $a*n*(p + 1)$ , x] +  $Dist[(n*(p + 1) + 1)/(a*n*(p + 1))$ ,  $Int[(a + b*x^n)^{-1}]$  $(p + 1)$ , x], x] /; FreeQ[{a, b}, x] && IGtQ[n, 0] && LtQ[p, -1] && (Integer  $Q[2*p]$  || (n == 2 && Integer $Q[4*p]$ ) || (n == 2 && Integer $Q[3*p]$ ) || Denomin  $ator[p + 1/n] < Denominator[p]$ 

## Rule 205

Int $[(a_+) + (b_-)*(x_-)^2)^{-(-1)}$ ,  $x_Symbo1]$  :> Simp $[(Rt[a/b, 2]*ArcTan[x/Rt[a$ /b, 2]])/a, x] /; FreeQ[{a, b}, x] && PosQ[a/b]

#### Rule 2447

Int $[Log[u_.](Pq_0^*(m_.), x_Symbol]$  :> With $[{C = FullSimplify}[(Pq^*(1 - u))]$ /D[u, x]]}, Simp[C\*PolyLog[2, 1 - u], x] /; FreeQ[C, x]] /; IntegerQ[m] && PolyQ[Pq, x] && RationalFunctionQ[u, x] && LeQ[RationalFunctionExponents[u, x][[2]], Expon[Pq, x]]

#### Rule 4852

 $Int[((a_{-.}) + ArcTan[(c_{-.})*(x_{-})]*(b_{-.}))^(p_{-.})*(d_{-.})*(x_{-}))^(m_{-.}), x_Symbol]$ :> Simp[ $((d*x)^{\hat{}}(m + 1)*(a + b*ArcTan[c*x])^p)/(d*(m + 1)), x] - Dist[(b*c*p)$ )/(d\*(m + 1)), Int[((d\*x)^(m + 1)\*(a + b\*ArcTan[c\*x])^(p - 1))/(1 + c^2\*x^2 ), x], x] /; FreeQ[{a, b, c, d, m}, x] && IGtQ[p, 0] && (EqQ[p, 1] || Integ  $erQ[m]$ ) && Ne $Q[m, -1]$ 

#### Rule 4868

Int $[(a_*) + ArcTan[(c_*)*(x_*)]((b_*)^*(p_*))^*(p_*))((x_**(d_*) + (e_*(*(x_*))), x_*$ Symbol] :> Simp[ $((a + b*ArCTan[c*x])^p*Log[2 - 2/(1 + (e*x)/d)])/d, x] - Di$ st[(b\*c\*p)/d, Int[((a + b\*ArcTan[c\*x])^(p - 1)\*Log[2 - 2/(1 + (e\*x)/d)])/(1 + c^2\*x^2), x], x] /; FreeQ[{a, b, c, d, e}, x] && IGtQ[p, 0] && EqQ[c^2\*d  $\hat{2} + e^2$ , 0]

#### Rule 4884

 $Int[((a_{-.}) + ArcTan[(c_{-.})*(x_{-})]*(b_{-.}))^(p_{-.})/((d_{-}) + (e_{-.})*(x_{-})^2)$ , x\_Symbo 1] :> Simp[(a + b\*ArcTan[c\*x])^(p + 1)/(b\*c\*d\*(p + 1)), x] /; FreeQ[{a, b, c, d, e, p}, x] && EqQ[e, c^2\*d] && NeQ[p, -1]

#### Rule 4892

 $Int[((a_{-}.) + ArcTan[(c_{-}.)*(x_{-})]*(b_{-}.))^(p_{-}.)/((d_{-}) + (e_{-}.)*(x_{-})^2)^2, x_{-}Sym$ bol] :> Simp[(x\*(a + b\*ArcTan[c\*x])^p)/(2\*d\*(d + e\*x^2)), x] + (-Dist[(b\*c\* p)/2, Int[(x\*(a + b\*ArcTan[c\*x])^(p - 1))/(d + e\*x^2)^2, x], x] + Simp[(a +  $b*ArcTan[c*x])^{(p + 1)/(2*b*c*d^2*(p + 1)), x])$  ; FreeQ[{a, b, c, d, e}, x] && EqQ[e, c^2\*d] && GtQ[p, 0]

#### Rule 4900

Int $[(a_+) + ArcTan[(c_+)*(x_+)]*(b_+)')^*(p_+*(d_+) + (e_+)*(x_-)^2)(q_-, x_S)$ ymbol] :> Simp[(b\*p\*(d + e\*x^2)^(q + 1)\*(a + b\*ArcTan[c\*x])^(p - 1))/(4\*c\*d \*(q + 1)^2), x] + (Dist[(2\*q + 3)/(2\*d\*(q + 1)), Int[(d + e\*x^2)^(q + 1)\*(a + b\*ArcTan[c\*x])^p, x], x] - Dist[(b^2\*p\*(p - 1))/(4\*(q + 1)^2), Int[(d +  $e*x^2)q*(a + b*ArcTan[c*x])^(p - 2), x], x] - Simp[(x*(d + e*x^2)^{(q + 1)*})$  $(a + b*ArcTan[c*x])^p)/(2*d*(q + 1)), x])$  ; FreeQ[{a, b, c, d, e}, x] && E qQ[e, c^2\*d] && LtQ[q, -1] && GtQ[p, 1] && NeQ[q, -3/2]

#### Rule 4918

Int $[(((a_*) + ArcTan[(c_*)*(x_*)]*(b_*)^*(p_*)*(f_-))^*(x_*))^*(m_-))/((d_*) + (e_*)^*(f_-))^*(m_-)$  $_$ .)\*(x\_)^2), x\_Symbol] :> Dist[1/d, Int[(f\*x)^m\*(a + b\*ArcTan[c\*x])^p, x], x] - Dist[e/(d\*f^2), Int[((f\*x)^(m + 2)\*(a + b\*ArcTan[c\*x])^p)/(d + e\*x^2), x], x] /; FreeQ[{a, b, c, d, e, f}, x] && GtQ[p, 0] && LtQ[m, -1]

### Rule 4924

Int $[(a_{-}) + ArcTan[(c_{-})*(x_{-})](b_{-}))(((x_{-})*(d_{-}) + (e_{-})*(x_{-})^2)),$ x Symbol] :>  $-Simp[(I*(a + b*ArcTan[c*x])^(p + 1))/(b*d*(p + 1)), x] + Dist$ [I/d, Int[(a + b\*ArcTan[c\*x])^p/(x\*(I + c\*x)), x], x] /; FreeQ[{a, b, c, d, e}, x] && EqQ[e, c^2\*d] && GtQ[p, 0]

## Rule 4930

Int $[(a_*) + ArcTan[(c_*)*(x_*)]((b_*))(p_*)*(x_*)*(d_*) + (e_*)*(x_*)^2(G_*)$ .), x\_Symbol] :> Simp[((d + e\*x^2)^(q + 1)\*(a + b\*ArcTan[c\*x])^p)/(2\*e\*(q + 1)), x] - Dist $[(b*p)/(2*c*(q + 1))$ , Int $[(d + e*x^2)^q*(a + b*ArcTan[c*x])^2]$  $(p - 1), x$ , x], x] /; FreeQ[{a, b, c, d, e, q}, x] && EqQ[e, c<sup>-2\*d]</sup> && GtQ[p, 0] &&  $NeQ[q, -1]$ 

## Rule 4966

 $Int\left[\left((a_-.)\ +\ \text{Arctan}\left[(c_-.)*(x_-)\right]*(b_-.)\right)^*(p_-.)*(x_-)^\frown (m_-)*((d_-)\ +\ (e_-.)*(x_-)^\frown 2$ )^(q\_), x\_Symbol] :> Dist[1/d, Int[x^m\*(d + e\*x^2)^(q + 1)\*(a + b\*ArcTan[c\* x])^p, x], x] - Dist[e/d, Int[x^(m + 2)\*(d + e\*x^2)^q\*(a + b\*ArcTan[c\*x])^p , x], x] /; FreeQ[{a, b, c, d, e}, x] && EqQ[e, c^2\*d] && IntegersQ[p, 2\*q] && LtQ[q, -1] && ILtQ[m, 0] && NeQ[p, -1]

## Rule 4992

Int $[(Log[u_-]*((a_-)) + ArcTan[(c_-.)*(x_-)]*(b_-))^(p_-))/((d_-) + (e_-.*(x_-)^2)$ ),  $x_Symbo1]$  :>  $Simp[(I*(a + b*ArcTan[c*x])^p*PolyLog[2, 1 - u])/(2*c*d), x]$ ] - Dist[(b\*p\*I)/2, Int[((a + b\*ArcTan[c\*x])^(p - 1)\*PolyLog[2, 1 - u])/(d + e\*x^2), x], x] /; FreeQ[{a, b, c, d, e}, x] && IGtQ[p, 0] && EqQ[e, c^2\*d ] && EqQ[ $(1 - u)^2 - (1 - (2 * I)/(I + c * x))^2$ , 0]

## Rule 4996

 $Int[((((a_*) + ArcTan[(c_*)*(x_*)]*(b_*))((p_*)*PolyLog[k_*, u_*])/((d_* + (e_*.$  $(*)*(x_')^2)$ ,  $x_Symbo1]$  :>  $-\text{Simp}[(I*(a + b*ArcTan[c*x])^p*PolyLog[k + 1, u])/(f])$  $2 * c * d$ , x] + Dist[ $(b * p * I)/2$ , Int[ $((a + b * ArcTan[c * x])^{(p - 1)} * PolyLog[k + 1]$ , u])/(d + e\*x^2), x], x] /; FreeQ[{a, b, c, d, e, k}, x] && IGtQ[p, 0] && EqQ[e, c<sup>2\*d]</sup> && EqQ[u<sup>2</sup> -  $(1 - (2 * I)/(I + c * x))^2$ , 0]

#### Rule 6610

Int $[(u_{-}) * PolyLog[n_{-}, v_{-}], x_Symbol]$ : > With $[\{w = DerivativeDivides[v, u*v, w]=sup>1]$ x]}, Simp[w\*PolyLog[n + 1, v], x] /;  $!FalseQ[w]$ ] /;  $FreeQ[n, x]$ 

#### Rubi steps

32 $c^3$  (

$$
\int \frac{\tan^{-1}(ax)^3}{x^3 (c+a^2cx^2)^3} dx = -\left[a^2 \int \frac{\tan^{-1}(ax)^3}{x (c+a^2cx^2)^3} dx\right] + \frac{\int \frac{\tan^{-1}(ax)^3}{x^3 (c+a^2cx^2)^2} dx}{c}
$$
  
\n
$$
= a^4 \int \frac{x \tan^{-1}(ax)^3}{(c+a^2cx^2)^3} dx + \frac{\int \frac{\tan^{-1}(ax)^3}{x^3 (c+a^2cx^2)} dx}{c^2} - 2 \frac{a^2 \int \frac{\tan^{-1}(ax)^3}{x (c+a^2cx^2)^2} dx}{c}
$$
  
\n
$$
= -\frac{a^2 \tan^{-1}(ax)^3}{4c^3 (1+a^2x^2)^2} + \frac{1}{4} (3a^2) \int \frac{\tan^{-1}(ax)^2}{(c+a^2cx^2)^3} dx + \frac{\int \frac{\tan^{-1}(ax)^3}{x^3} dx}{c^3} - \frac{a^2 \int \frac{\tan^{-1}(ax)^3}{x (c+a^2cx^2)} dx}{c^2}
$$
  
\n
$$
= \frac{3a^2 \tan^{-1}(ax)}{32c^3 (1+a^2x^2)^2} + \frac{3a^3 x \tan^{-1}(ax)^2}{16c^3 (1+a^2x^2)^2} - \frac{\tan^{-1}(ax)^3}{2c^3x^2} - \frac{a^2 \tan^{-1}(ax)^3}{4c^3 (1+a^2x^2)^2} + \frac{4a^2 \tan^{-1}(ax)^4}{4c^3}
$$
  
\n
$$
= -\frac{3a^3x}{128c^3 (1+a^2x^2)^2} + \frac{3a^2 \tan^{-1}(ax)}{32c^3 (1+a^2x^2)^2} + \frac{3a^3 x \tan^{-1}(ax)^2}{16c^3 (1+a^2x^2)^2} + \frac{9a^3 x \tan^{-1}(ax)^2}{32c^3 (1+a^2x^2)} + \frac{3a^2 \tan^{-1}(ax)}{32c^3 (1+a^2x^2)} + \frac{3a^2 \tan^{-1}(ax)}{32c^3 (1+a^2x^2)} - \frac{9a^3 x}{25c^3 (1+a^2x^2)^2} + \frac{3a^2 \tan^{-1}(ax)}{32c^3 (1+a^2x^2)^2}
$$

**Mathematica**  $[A]$  time = 1.10, size = 295, normalized size = 0.62  $a^2$ �−  $512(a^2x^2+1)$  tan $^{-1}(ax)^3$  $\frac{1}{a^2x^2}$  – 4608*i* tan<sup>-1</sup>(ax)<sup>2</sup>Li<sub>2</sub>  $\left(e^{-2i\tan^{-1}(ax)}\right)$  – 4608 tan<sup>-1</sup>(ax)Li<sub>3</sub>  $\left(e^{-2i\tan^{-1}(ax)}\right)$  – 1536*i*Li<sub>2</sub>  $\left(e^{-2i\tan^{-1}(ax)}\right)$  $\overline{a}$ 

 $256c^3(1 + a^2x^2)$ 

Warning: Unable to verify antiderivative.

```
[In] Integrate[ArcTan[a*x]^3/(x^3*(c + a^2*c*x^2)^3),x]
[Out] (a^2*( (48*I)*Pi^2 - (1536*I)*Arctan[a*x]^2 - (1536*Arctan[a*x]^2)/(a*x) - (1536*Arctan[a*x]^2)512*(1 + a^2*x^2)*ArcTan[a*x]^3)/(a^2*x^2) - (768*I)*ArcTan[a*x]^4 + 960*ArcTan[a*x]*Cos[2*ArcTan[a*x]] - 640*ArcTan[a*x]^3*Cos[2*ArcTan[a*x]] + 12*Ar
cTan[a*x]*Cos[4*ArcTan[a*x]] - 32*ArcTan[a*x]^3*Cos[4*ArcTan[a*x]] - 3072*A
rcTan[a*x]^3*Log[1 - E^((-2*I)*ArcTan[a*x])] + 3072*ArcTan[a*x]*Log[1 - E<sup>*</sup>((2*I)*ArcTan[a*x])] - (4608*I)*ArcTan[a*x]<sup>2</sup>*PolyLog[2, E<sup>^</sup>((-2*I)*ArcTan[a*
x])] - (1536*I)*PolyLog[2, E^((2*I)*ArcTan[a*x])] - 4608*ArcTan[a*x]*PolyLog[3, E^((-2*I)*ArcTan[a*x])] + (2304*I)*PolyLog[4, E^((-2*I)*ArcTan[a*x])]
```
- 480\*Sin[2\*ArcTan[a\*x]] + 960\*ArcTan[a\*x]^2\*Sin[2\*ArcTan[a\*x]] - 3\*Sin[4\*A  $rcTan[a*x]$  + 24\*ArcTan[a\*x]^2\*Sin[4\*ArcTan[a\*x]]))/(1024\*c^3)

**fricas**  $[F]$  time = 0.51, size = 0, normalized size = 0.00

integral 
$$
\left( \frac{\arctan (ax)^3}{a^6 c^3 x^9 + 3 a^4 c^3 x^7 + 3 a^2 c^3 x^5 + c^3 x^3}, x \right)
$$

Verification of antiderivative is not currently implemented for this CAS.

[In] integrate(arctan(a\*x)^3/x^3/(a^2\*c\*x^2+c)^3,x, algorithm="fricas")

[Out] integral(arctan(a\*x)^3/(a^6\*c^3\*x^9 + 3\*a^4\*c^3\*x^7 + 3\*a^2\*c^3\*x^5 + c^3\*x  $\hat{c}(3)$ , x)

**giac**  $[F]$  time = 0.00, size = 0, normalized size = 0.00

 $sage_0x$ 

Verification of antiderivative is not currently implemented for this CAS.

[In] integrate(arctan(a\*x)^3/x^3/(a^2\*c\*x^2+c)^3,x, algorithm="giac")

[Out] sage0\*x

**maple**  $[B]$  time = 11.53, size = 891, normalized size = 1.86

$$
-\frac{\arctan (ax)^{3}}{2c^{3}x^{2}}-\frac{a^{2}\arctan (ax)^{3}}{2c^{3}}-\frac{3a^{2}\arctan (ax)^{3}\ln \left(1-\frac{iax+1}{\sqrt{a^{2}x^{2}+1}}\right)}{c^{3}}-\frac{3a^{2}\arctan (ax)^{3}\ln \left(1+\frac{iax+1}{\sqrt{a^{2}x^{2}+1}}\right)}{c^{3}}+\frac{3a^{2}\arctan (ax)^{3}\ln \left(1+\frac{iax+1}{\sqrt{a^{2}x^{2}+1}}\right)}{c^{3}}+\frac{3a^{2}\arctan (ax)^{3}\ln \left(1+\frac{iax+1}{\sqrt{a^{2}x^{2}+1}}\right)}{c^{3}}+\frac{3a^{2}\arctan (ax)^{3}\ln \left(1+\frac{iax+1}{\sqrt{a^{2}x^{2}+1}}\right)}{c^{3}}+\frac{3a^{2}\arctan (ax)^{3}\ln \left(1+\frac{iax+1}{\sqrt{a^{2}x^{2}+1}}\right)}{c^{3}}+\frac{3a^{2}\arctan (ax)^{3}\ln \left(1+\frac{iax+1}{\sqrt{a^{2}x^{2}+1}}\right)}{c^{3}}+\frac{3a^{2}\arctan (ax)^{3}\ln \left(1+\frac{iax+1}{\sqrt{a^{2}x^{2}+1}}\right)}{c^{3}}+\frac{3a^{2}\arctan (ax)^{3}\ln \left(1+\frac{iax+1}{\sqrt{a^{2}x^{2}+1}}\right)}{c^{3}}+\frac{3a^{2}\arctan (ax)^{3}\ln \left(1+\frac{iax+1}{\sqrt{a^{2}x^{2}+1}}\right)}{c^{3}}+\frac{3a^{2}\arctan (ax)^{3}\ln \left(1+\frac{iax+1}{\sqrt{a^{2}x^{2}+1}}\right)}{c^{3}}+\frac{3a^{2}\arctan (ax)^{3}\ln \left(1+\frac{iax+1}{\sqrt{a^{2}x^{2}+1}}\right)}{c^{3}}+\frac{3a^{2}\arctan (ax)^{3}\ln \left(1+\frac{iax+1}{\sqrt{a^{2}x^{2}+1}}\right)}{c^{3}}+\frac{3a^{2}\arctan (ax)^{3}\ln \left(1+\frac{iax+1}{\sqrt{a^{2}x^{
$$

Verification of antiderivative is not currently implemented for this CAS.

[In]  $int(arctan(a*x)^{3}/x^{3}/(a^{2}*c*x^{2}+c)^{3},x)$ 

```
[Out] -1/2*arctan(a*x)^3/c^3/x^2-1/2*a^2*arctan(a*x)^3/c^3-15/32*a^3/c^3/(I+a*x)*arctan(a*x)*x+5/16*a^3/c^3/(a*x-1)*arctan(a*x)^3*x-15/32*a^3/c^3/(a*x-1)*arctan(a*x)*x-15/32*I*a^2/c^3/(a*x-I)*arctan(a*x)+9*I*a^2/c^3*arctan(a*x)^2*polylog(2,-(1+I*ax))/(a^2*x^2+1)^(1/2))+9*I*a^2/c^3*arctan(axx)^2*polylog(2,(1+I*a*x)/(a^2*x^2+1)^(1/2))-5/16*I*a^2/c^3/(I+a*x)*arctan(a*x)^3+15/32*I*a2/c<sup>2</sup>/c<sup>2</sup>3/(I+a*x)*arctan(a*x)+5/16*I*a<sup>2</sup>/c<sup>2</sup>3/(a*x-I)*arctan(a*x)<sup>2</sup>3-15/64*I*a<sup>2</sup>3
/c^3/(I+ax)*x+15/64*I*a<sup>2</sup>3/c<sup>2</sup>3/(a*x-I)*x+5/16*a<sup>2</sup>3/c<sup>2</sup>3/(I+a*x)*arctan(a*x)<sup>2</sup>3
*x+3/256*a^2*arctan(a*x)/c^3*cos(4*arctan(a*x))-3*a^2/c^3*arctan(a*x)^3*ln(1-(1+I*a*x)/(a^2*x^2+1)^(1/2))-18*a^2/c^3*arctan(a*x)*polylog(3,(1+I*a*x)/(
a^2*x^2+1)^(1/2) -3*a<sup>2</sup>/c<sup>2*</sup>arctan(a*x)<sup>2</sup>3*ln(1+(1+I*a*x)/(a<sup>2*x^2+1</sup>)<sup>2</sup>(1/2))
-18*a^2/c^3*arctan(a*x)*polylog(3,-(1+I*a*x)/(a^2*x^2+1)^(1/2))+3*a^2/c^3*a
rctan(a*x)*ln(1-(1+I*a*x)/(a^2*x^2+1)^(1/2))+3*a^2/c^3*arctan(a*x)*ln(1+(1+I+a^2)x^2+1)I*ax)/(a^2*x^2+1)^(1/2)-1/32*a^2*arctan(axx)^3/c^3*cos(4*arctan(axx))+3/128*a^2/c^3*sin(4*arctan(axx))*arctan(axx)^2+15/32*a^2/c^3/(I+a*x)*arctan(ax+x))x)^2+15/32*a^2/c^3/(a*x-I)*arctan(a*x)^2-18*I*a^2/c^3*polylog(4,(1+I*a*x)/(k^2))a^2*x^2+1)^(1/2)-3*I*a<sup>2</sup>/c<sup>2*</sup>polylog(2,(1+I*a*x)/(a<sup>2**2+1</sup>)<sup>2</sup>(1/2))-18*I*a
2/c<sup>2</sup>*polylog(4,-(1+I*a*x)/(a^2*x^2+1)^(1/2))-3*I*a^2/c^3*polylog(2,-(1+I*
a*x)/(a^2*x^2+1)^(1/2)+15/32*I*a^3/c^3/(I+a*x)*arctan(a*x)^2*x-15/32*I*a^3)/c^3/(a*x-I)*arctan(a*x)^2*x-15/64*a^2/c^3/(I+a*x)-15/64*a^2/c^3/(a*x-I)-3/
1024*a^2/c^3*sin(4*arctan(a*x))+3/4*I*a^2*arctan(a*x)^4/c^3-3/2*a*arctan(a*
x)^2/c^3/x-3/2*I*a^2*arctan(a*x)^2/c^3
```
**maxima**  $[F]$  time = 0.00, size = 0, normalized size = 0.00

$$
\int \frac{\arctan (ax)^3}{\left(a^2cx^2 + c\right)^3 x^3} dx
$$

Verification of antiderivative is not currently implemented for this CAS.

**mupad**  $[F]$  time = 0.00, size = -1, normalized size = -0.00

$$
\int \frac{\mathrm{atan}\left(a\,x\right)^3}{x^3\left(c\,a^2\,x^2+c\right)^3}dx
$$

Verification of antiderivative is not currently implemented for this CAS.

[In]  $int(atan(a*x)^{3}/(x^{3}*(c + a^{2}x+cx^{2})^{3},x))$ [Out]  $int(atan(axx)^{3}/(x^3*(c + a^2*x^2)^3), x)$ **sympy**  $[F]$  time = 0.00, size = 0, normalized size = 0.00

$$
\frac{\int \frac{\text{atan}^3(ax)}{a^6x^9 + 3a^4x^7 + 3a^2x^5 + x^3} dx}{c^3}
$$

Verification of antiderivative is not currently implemented for this CAS.

[In]  $integrate(atan(axx)*3/x**3/(a**2*c*x**2+c)**3,x)$ 

[Out] Integral(atan(a\*x)\*\*3/(a\*\*6\*x\*\*9 + 3\*a\*\*4\*x\*\*7 + 3\*a\*\*2\*x\*\*5 + x\*\*3), x)/c\* \*3

1916

**3.411** 
$$
\int \frac{\tan^{-1}(ax)^3}{x^4(c+a^2cx^2)^3} dx
$$

## **Optimal**. Leaf size=432

$$
-\frac{5a^3Li_3\left(\frac{2}{1-iax}-1\right)}{c^3}+\frac{10ia^3Li_2\left(\frac{2}{1-iax}-1\right)\tan^{-1}(ax)}{c^3}+\frac{a^3\log(x)}{c^3}+\frac{35a^3\tan^{-1}(ax)^4}{32c^3}+\frac{10ia^3\tan^{-1}(ax)^3}{3c^3}-\frac{205a^3\tan^{-1}(ax)}{128c^3}
$$

 $[0$ ut] -3/128\*a^3/c^3/(a^2\*x^2+1)^2-141/128\*a^3/c^3/(a^2\*x^2+1)-a^2\*arctan(a\*x)/c^  $3/x-3/32*a^4*x*arctan(axx)/c^3/(a^2*x^2+1)^2-141/64*a^4*x*arctan(axx)/c^3/(a^3*x^2+1)^2$ a^2\*x^2+1)-205/128\*a^3\*arctan(a\*x)^2/c^3-1/2\*a\*arctan(a\*x)^2/c^3/x^2+3/16\*a  $\hat{=}3*arctan(a*x)^2/c^3/(a^2*x^2+1)^2+33/16*a^3*arctan(a*x)^2/c^3/(a^2*x^2+1)+$  $10*I*a^3*arctan(axx)*polylog(2,-1+2/(1-I*a*x))/c^3-1/3*arctan(axx)^3/c^3/x^2$ 3+3\*a^2\*arctan(a\*x)^3/c^3/x+1/4\*a^4\*x\*arctan(a\*x)^3/c^3/(a^2\*x^2+1)^2+11/8\*  $a^4**arctan(a*x)^3/c^3/(a^2*x^2+1)+35/32*a^3*arctan(a*x)^4/c^3+a^3*ln(x)/c$  $\gamma$ 3-1/2\*a^3\*ln(a^2\*x^2+1)/c^3-10\*a^3\*arctan(a\*x)^2\*ln(2-2/(1-I\*a\*x))/c^3+10/ 3\*I\*a^3\*arctan(a\*x)^3/c^3-5\*a^3\*polylog(3,-1+2/(1-I\*a\*x))/c^3

**Rubi**  $[A]$  time = 2.16, antiderivative size = 432, normalized size of antiderivative  $= 1.00$ , number of steps used  $= 57$ , number of rules used  $= 17$ , integrand size  $= 22$ ,  $\frac{\text{number of rules}}{\text{integrand size}} = 0.773$ , Rules used = {4966, 4918, 4852, 266, 36, 29, 31, 4884, 4924, 4868, 4992, 6610, 4892, 4930, 261, 4900, 4896}

$$
-\frac{5a^3 \text{PolyLog}\left(3, -1+\frac{2}{1-iax}\right)}{c^3} + \frac{10ia^3 \tan^{-1}(ax) \text{PolyLog}\left(2, -1+\frac{2}{1-iax}\right)}{c^3} - \frac{141a^3}{128c^3 \left(a^2 x^2 + 1\right)} - \frac{3a^3}{128c^3 \left(a^2 x^2 + 1\right)^2} - \frac{3a^3}{128c^3 \left(a^2 x^2 + 1\right)^2}
$$

Antiderivative was successfully verified.

[In] Int  $[Arctan[a*x]^3/(x^4*(c + a^2*c*x^2)^3, x]$ 

```
[Out] (-3*a^3)/(128*c^3*(1 + a^2*x^2)^2) - (141*a^3)/(128*c^3*(1 + a^2*x^2)) - (a^2*x^2)(1+z^2)(1+z^2)\text{``2*ArcTan[a*x]}/(c\text{``3*x)} - (3*a\text{``4*x*ArcTan[a*x]})/(32*c\text{``3*(1 + a^2*x^2)''2) -(141*a^4*x*ArcTan[a*x])/(64*c^3*(1 + a^2*x^2)) - (205*a^3*ArcTan[a*x]^2)/(11*)28*c^3) - (a*ArcTan[a*x]^2)/(2*c^3*x^2) + (3*a^3*ArcTan[a*x]^2)/(16*c^3*(1)+ a<sup>2</sup>*x<sup>2</sup>)<sup>2</sup> + (33*a<sup>2</sup>*ArcTan[a*x]<sup>2</sup>)/(16*c<sup>2</sup>*(1 + a<sup>2</sup>*x<sup>2</sup>)) + (((10*I)/3)
*\text{a}^3*\text{ArcTan}[a*x]^3)/c^3 - ArcTan[a*x]^3/(3*c^3*x^3) + (3*a^2*ArcTan[a*x]^3)
/({c^3}**x) + ({a^4}**ArcTan[a*x]^3)/(4*c^3*(1 + a^2*x^2)^2) + (11*a^4*x*ArcTan[a*x]^3)/(8*c<sup>-</sup>3*(1 + a<sup>-</sup>2*x<sup>-</sup>2)) + (35*a<sup>-</sup>3*ArcTan[a*x]<sup>-</sup>4)/(32*c<sup>-</sup>3) + (a<sup>-</sup>3*Log
[x]/c^3 - (a^3 * Log[1 + a^2 * x^2])/(2 * c^3) - (10 * a^3 * ArcTan[a * x]^2 * Log[2 - 2])/(1 - I*axx)]/c^3 + ((10*I)*a^3*ArcTan[a*x]*PolyLog[2, -1 + 2/(1 - I*axx)])/c<sup>2</sup> - (5*a^3*PolyLog[3, -1 + 2/(1 - I*ax)])/c^3
```
## Rule 29

 $Int[(x_{})^(-1), x_Symbo1]$  :>  $Simp[Log[x], x]$ 

# Rule 31

Int $[(a_+) + (b_+) * (x_-))^(-1)$ ,  $x_Symbo1]$  :> Simp[Log[RemoveContent[a + b\*x,  $x$ ]]/b,  $x$ ] /; FreeQ[{a, b},  $x$ ]

## Rule 36

 $Int[1/(((a_{-}.)+(b_{-}.)*(x_{-}))*((c_{-}.)+(d_{-}.)*(x_{-}))), x_{-}Symbol]$  :> Dist[b/(b\*c - a\*d),  $Int[1/(a + b*x), x], x] - Dist[d/(b*c - a*d), Int[1/(c + d*x), x],$  $x$ ] /; FreeQ[{a, b, c, d}, x] && NeQ[b\*c - a\*d, 0]

## Rule 261

 $Int[(x_{})^(m_*)*(a_+) + (b_*)*(x_*)^(n_*))^(p_), x_Symbo]$  :>  $Simp[(a + b*x^n)$  $\hat{p}(p + 1)/(b*n*(p + 1)), x]$  /; FreeQ[{a, b, m, n, p}, x] && EqQ[m, n - 1] &&  $NeQ[p, -1]$ 

#### Rule 266

 $\texttt{Int}[(x_-)\char`\`(\mathtt{m}_-.)*((a_-) + (b_-.)*(x_-)\char`\`(\mathtt{n}_-))\char`\`(\mathtt{p}_-), x_- \texttt{Symbol}] \text{ :> Dist}[1/n, \text{ Subst}[1/n])$ Int $[x^{\hat{ }}(Simplify[(m + 1)/n] - 1)*(a + b*x)^p, x]$ , x,  $x^n]$ , x] /; FreeQ[{a, b , m, n, p}, x] && IntegerQ[Simplify[ $(m + 1)/n$ ]]

#### Rule 4852

 $Int[((a_{-.}) + ArcTan[(c_{-.})*(x_{-})]*(b_{-.}))^(p_{-.})*(d_{-.})*(x_{-}))^(m_{-.}), x_Symbol]$ :>  $Simp[((d*x)^^(m + 1)*(a + b*ArcTan[c*x])^p)/(d*(m + 1)), x] - Dist[(b*c*p + b)*a[c*bar[c]](d*(m + 1))$ )/(d\*(m + 1)), Int[((d\*x)^(m + 1)\*(a + b\*ArcTan[c\*x])^(p - 1))/(1 + c^2\*x^2 ), x], x] /; FreeQ[{a, b, c, d, m}, x] && IGtQ[p, 0] && (EqQ[p, 1] || Integ  $erQ[m]$ ) && NeQ $[m, -1]$ 

#### Rule 4868

 $Int[((a_{\_}) + ArcTan[(c_{\_})*(x_{\_})]*(b_{\_}))(((x_{\_})*((d_{\_}) + (e_{\_})*(x_{\_}))), x_{\_})$ Symbol] :> Simp[ $((a + b*ArcTan[c*x])^p*Log[2 - 2/(1 + (e*x)/d)])/d, x] - Di$ st[(b\*c\*p)/d, Int[((a + b\*ArcTan[c\*x])^(p - 1)\*Log[2 - 2/(1 + (e\*x)/d)])/(1 + c^2\*x^2), x], x] /; FreeQ[{a, b, c, d, e}, x] && IGtQ[p, 0] && EqQ[c^2\*d  $\hat{2} + e^2$ , 0]

#### Rule 4884

 $Int[((a_{-}.) + ArcTan[(c_{-}.)*(x_{-})]*(b_{-}.))^(p_{-}.)/((d_{-}) + (e_{-}.)*(x_{-})^2)$ , x\_Symbo 1] :> Simp[(a + b\*ArcTan[c\*x])^(p + 1)/(b\*c\*d\*(p + 1)), x] /; FreeQ[{a, b, c, d, e, p}, x] && EqQ[e, c^2\*d] && NeQ[p, -1]

#### Rule 4892

Int $[(a_*) + ArcTan[(c_*)*(x_*)]*(b_*)`(p_*)/((d_*) + (e_*)*(x_*)^2)^2, x_Sym$ bol] :> Simp[( $x*(a + b*ArCTan[c*x])^p$ )/( $2*d*(d + e*x^2)$ ), x] + (-Dist[( $b*c*$ p)/2, Int[(x\*(a + b\*ArcTan[c\*x])^(p - 1))/(d + e\*x^2)^2, x], x] + Simp[(a +  $b*ArcTan[c*x])^{(p + 1)/(2*b*c*d^2*(p + 1)), x])$  ; FreeQ[{a, b, c, d, e}, x] && EqQ[e, c^2\*d] && GtQ[p, 0]

#### Rule 4896

 $Int[((a_{-}.) + ArcTan[(c_{-}.)*(x_{-})]*(b_{-}.))*((d_{-}) + (e_{-}.)*(x_{-})^2)(q_{-}), x_{-Symbol}$ ] :> Simp[(b\*(d + e\*x^2)^(q + 1))/(4\*c\*d\*(q + 1)^2), x] + (Dist[(2\*q + 3)/( 2\*d\*(q + 1)), Int[(d + e\*x^2)^(q + 1)\*(a + b\*ArcTan[c\*x]), x], x] - Simp[(x  $*(d + e*x^2)^{n}(q + 1)*(a + b*ArcTan[c*x]))/(2*d*(q + 1)), x])$  ; FreeQ[{a, b , c, d, e}, x] && EqQ[e, c^2\*d] && LtQ[q, -1] && NeQ[q, -3/2]

#### Rule 4900

Int $[(a_*) + ArcTan[(c_*)*(x_*)]*(b_*)`(p_)*((d_*) + (e_*)*(x_*)^2`(q_*) , x_S$ ymbol] :> Simp[(b\*p\*(d + e\*x^2)^(q + 1)\*(a + b\*ArcTan[c\*x])^(p - 1))/(4\*c\*d  $*(q + 1)^{2}, x] + (Dist[(2*q + 3)/(2*d*(q + 1)), Int[(d + e*x^{2})^{2}(q + 1)*(a$ + b\*ArcTan[c\*x])^p, x], x] - Dist[(b^2\*p\*(p - 1))/(4\*(q + 1)^2), Int[(d + e\*x^2)^q\*(a + b\*ArcTan[c\*x])^(p - 2), x], x] - Simp[(x\*(d + e\*x^2)^(q + 1)\*  $(a + b*ArcTan[c*x])^p)/(2*d*(q + 1)), x])$  /; FreeQ[{a, b, c, d, e}, x] && E qQ[e, c^2\*d] && LtQ[q, -1] && GtQ[p, 1] && NeQ[q, -3/2]

## Rule 4918

 $Int[((((a_{-}. ) + ArcTan[(c_{-}.)*(x_{-})]*(b_{-}.))^c(p_{-}.)*( (f_{-}.)*(x_{-}))^c(m_{-}))/((d_{-}) + (e_{-}.*(x_{-}))^c(p_{-}.*(x_{-}))^c(p_{-}.))$  $\ldots$  (x\_)^2), x\_Symbol] :> Dist[1/d, Int[(f\*x)^m\*(a + b\*ArcTan[c\*x])^p, x],  $x$ ] - Dist[e/(d\*f^2), Int[((f\*x)^(m + 2)\*(a + b\*ArcTan[c\*x])^p)/(d + e\*x^2), x], x] /; FreeQ[{a, b, c, d, e, f}, x] && GtQ[p, 0] && LtQ[m, -1]

## Rule 4924

Int[((a\_.) + ArcTan[(c\_.)\*(x\_)]\*(b\_.))^(p\_.)/((x\_)\*((d\_) + (e\_.)\*(x\_)^2)), x Symbol] :>  $-Simp[(I*(a + b*ArcTan[c*x])^(p + 1))/(b*d*(p + 1)), x] + Dist$ [I/d, Int[(a + b\*ArcTan[c\*x])^p/(x\*(I + c\*x)), x], x] /; FreeQ[{a, b, c, d, e}, x] && EqQ[e, c^2\*d] && GtQ[p, 0]

## Rule 4930

Int $[(a_{-}) + ArcTan[(c_{-})*(x_{-})]*(b_{-}))(p_{-})*(x_{-})*(d_{-}) + (e_{-})*(x_{-})^2)(q_{-}$ .), x\_Symbol] :> Simp[((d + e\*x^2)^(q + 1)\*(a + b\*ArcTan[c\*x])^p)/(2\*e\*(q + 1)), x] - Dist $[(b*p)/(2*c*(q + 1))$ , Int $[(d + e*x^2)^q*(a + b*ArcTan[c*x])^2]$  $(p - 1), x, x]$ ,  $x$ ] /; FreeQ[{a, b, c, d, e, q}, x] && EqQ[e, c<sup>2\*d]</sup> && GtQ[p, 0] && NeQ[q, -1]

## Rule 4966

Int $[(a_*) + ArcTan[(c_*)*(x_*)](b_*)^*(b_*)^*(x_*)^*(x_*)^*(d_*) + (e_*)*(x_*)^2$ )^(q\_), x\_Symbol] :> Dist[1/d, Int[x^m\*(d + e\*x^2)^(q + 1)\*(a + b\*ArcTan[c\* x])^p, x], x] - Dist[e/d, Int[x^(m + 2)\*(d + e\*x^2)^q\*(a + b\*ArcTan[c\*x])^p , x], x] /; FreeQ[{a, b, c, d, e}, x] && EqQ[e, c^2\*d] && IntegersQ[p, 2\*q] && LtQ[q, -1] && ILtQ[m, 0] && NeQ[p, -1]

#### Rule 4992

Int $[(Log[u_-]*((a_-.) + ArcTan[(c_-.)*(x_-)]*(b_-))^(p_-))/((d_-) + (e_-.*(x_-)^2)$ ),  $x_Symbol]$  :>  $Simp[(I*(a + b*ArcTan[c*x])^p*PolyLog[2, 1 - u])/(2*c*d), x]$ ] - Dist[(b\*p\*I)/2,  $Int[((a + b*ArcTan[c*x])^(p - 1)*PolyLog[2, 1 - u])/(d$ + e\*x^2), x], x] /; FreeQ[{a, b, c, d, e}, x] && IGtQ[p, 0] && EqQ[e, c^2\*d ] && EqQ[ $(1 - u)^2 - (1 - (2 * I)/(I + c * x))^2$ , 0]

#### Rule 6610

Int[(u\_)\*PolyLog[n\_, v\_], x\_Symbol] :> With[{w = DerivativeDivides[v, u\*v,  $x$ ]}, Simp[w\*PolyLog[n + 1, v], x] /; !FalseQ[w]] /; FreeQ[n, x]

## Rubi steps

$$
\int \frac{\tan^{-1}(ax)^3}{x^4 (c+a^2cx^2)^3} dx = -\left[a^2 \int \frac{\tan^{-1}(ax)^3}{x^2 (c+a^2cx^2)^3} dx\right] + \frac{\int \frac{\tan^{-1}(ax)^3}{x^4 (c+a^2cx^2)^3} dx}{c}
$$
  
\n
$$
= a^4 \int \frac{\tan^{-1}(ax)^3}{(c+a^2cx^2)^3} dx + \frac{\frac{\tan^{-1}(ax)^3}{x^4 (c+a^2cx^2)}{c^2} - 2 - \frac{2}{x^2 (c+a^2cx^2)^3} dx}
$$
  
\n
$$
= \frac{3a^3 \tan^{-1}(ax)^2}{16c^3 (1+a^2x^2)^2} + \frac{a^4 x \tan^{-1}(ax)^3}{4c^3 (1+a^2x^2)^2} - \frac{1}{8} (3a^4) \int \frac{\tan^{-1}(ax)}{(c+a^2cx^2)^3} dx + \frac{\int \frac{\tan^{-1}(ax)^3}{x^4} dx}{c^3} - \frac{a^4 x \tan^{-1}(ax)}{c^3}
$$
  
\n
$$
= -\frac{3a^3}{128c^3 (1+a^2x^2)^2} - \frac{3a^4 x \tan^{-1}(ax)}{32c^3 (1+a^2x^2)^2} + \frac{3a^3 \tan^{-1}(ax)^2}{16c^3 (1+a^2x^2)^2} - \frac{\tan^{-1}(ax)^3}{3c^3x^3} + \frac{a^4 x \tan^{-1}(ax)}{4c^3 (1+a^2x^2)^4}
$$
  
\n
$$
= -\frac{3a^3}{128c^3 (1+a^2x^2)^2} - \frac{3a^4 x \tan^{-1}(ax)}{32c^3 (1+a^2x^2)^2} - \frac{9a^4 x \tan^{-1}(ax)}{64c^3 (1+a^2x^2)^2} - \frac{9a^3 \tan^{-1}(ax)^2}{128c^3} + \frac{3a^3 \tan^{-1}(ax)}{16c^3 (1+a^2x^2)^2}
$$
  
\n
$$
= -\frac{3a^3}{128c^3 (1+a^2x^2)^2} - \frac{45a^3}{128c^3 (1+a^2x^2)} - \frac{3a^4 x \tan^{-1}(ax)}{32c^3 (1+a^2
$$

**Mathematica**  $[A]$  time = 1.22, size = 301, normalized size = 0.70  $a^3$  $\left(-\frac{\tan^{-1}(ax)^3}{3a^3x^3}\right)$  $\frac{a^{-1}(ax)^3}{3a^3x^3} + \log \left( \frac{ax}{\sqrt{a^2x^2}} \right)$  $\frac{ax}{\sqrt{a^2x^2+1}}$  –  $\frac{\tan^{-1}(ax)^2}{2a^2x^2}$  $\frac{a^{-1}(ax)^2}{2a^2x^2} - 10i\tan^{-1}(ax)Li_2\left(e^{-2i\tan^{-1}(ax)}\right) - 5Li_3\left(e^{-2i\tan^{-1}(ax)}\right) + \frac{35}{32}\tan^{-1}(ax)$ 

Warning: Unable to verify antiderivative.

[In] Integrate[ArcTan[a\*x]^3/(x^4\*(c + a^2\*c\*x^2)^3),x]

 $[Out]$  (a<sup>2</sup>3\*(((5\*I)/12)\*Pi<sup>2</sup> - ArcTan[a\*x]/(a\*x) - ArcTan[a\*x]<sup>2</sup>2 - ArcTan[a\*x]<sup>2</sup>2  $/(2*a^2*x^2) - ((10*I)/3)*ArcTan[a*x]^3 - ArcTan[a*x]^3/(3*a^3*x^3) + (3*Ar)$  $cTan[a*x]^3)/(a*x) + (35*ArcTan[a*x]^4)/32 - (9*Cos[2*ArcTan[a*x]])/16 + (9*Cos[2*ArcTan[a*x]^3)]$ \*ArcTan[a\*x]^2\*Cos[2\*ArcTan[a\*x]])/8 - (3\*Cos[4\*ArcTan[a\*x]])/1024 + (3\*Arc Tan[a\*x]^2\*Cos[4\*ArcTan[a\*x]])/128 - 10\*ArcTan[a\*x]^2\*Log[1 - E^((-2\*I)\*Arc  $Tan[a*x])] + Log[(a*x)/Sqrt[1 + a^2*x^2]] - (10*I)*ArcTan[a*x]*PolyLog[2, E]$  $\hat{C}((-2*I)*ArcTan[a*x])] - 5*PolyLog[3, E<sup>c</sup>((-2*I)*ArcTan[a*x])] - (9*ArcTan[a*I])$ \*x]\*Sin[2\*ArcTan[a\*x]])/8 + (3\*ArcTan[a\*x]^3\*Sin[2\*ArcTan[a\*x]])/4 - (3\*Arc Tan[a\*x]\*Sin[4\*ArcTan[a\*x]])/256 +  $(\text{ArcTan}[a*x]^3*Sin[4*ArcTan[a*x]])/32))$ /  $c^2$ 

**fricas**  $[F]$  time = 1.16, size = 0, normalized size = 0.00

integral 
$$
\left( \frac{\arctan (ax)^3}{a^6 c^3 x^{10} + 3 a^4 c^3 x^8 + 3 a^2 c^3 x^6 + c^3 x^4}, x \right)
$$

Verification of antiderivative is not currently implemented for this CAS.

[In] integrate(arctan(a\*x)^3/x^4/(a^2\*c\*x^2+c)^3,x, algorithm="fricas") [Out] integral(arctan(a\*x)^3/(a^6\*c^3\*x^10 + 3\*a^4\*c^3\*x^8 + 3\*a^2\*c^3\*x^6 + c^3\*  $x^2$ ,  $x)$ 

**giac**  $[F]$  time = 0.00, size = 0, normalized size = 0.00

 $sage_0x$ 

Verification of antiderivative is not currently implemented for this CAS.

[In] integrate(arctan(a\*x)^3/x^4/(a^2\*c\*x^2+c)^3,x, algorithm="giac")

[Out] sage0\*x

**maple**  $[C]$  time = 5.11, size = 2319, normalized size = 5.37

result too large to display

Verification of antiderivative is not currently implemented for this CAS.

[In]  $int(arctan(a*x)^{3}/x^{4}/(a^{2}x^{2}+c^{2}+c)^{3},x)$ 

```
[Out] -5*I*a^3/c^3*Pi*arctan(a*x)^2*csgn(I*((1+I*a*x)^2/(a^2*x^2+1)-1))*csgn(I/((
1+I*a*x)^2/(a^2*x^2+1)+1))*csgn(I*((1+I*a*x)^2/(a^2*x^2+1)-1)/((1+I*a*x)^2/
(a^2*x^2+1)+1)+5/2*I*a^3/c^3*arctan(a*x)^2*Pi*csgn(I/((1+I*a*x)^2/(a^2*x^2))+1)+1)^2)*csgn(I*(1+I*a*x)^2/(a^2*x^2+1))*csgn(I*(1+I*a*x)^2/(a^2*x^2+1)/((
1+I*a*x<sup>2</sup>/(a<sup>2*x^2+1)+1)^2)-a^2*arctan(a*x)/c^3/x-205/128*a^3*arctan(a*x)^</sup>
2/c<sup>3-1/3*arctan(a*x)^3/c^3/x^3-5/2*I*a^3/c^3*arctan(a*x)^2*Pi*csgn(I*(1+I*</sup>
a*x)^2/(a^2*x^2+1))*csgn(I*(1+I*a*x)^2/(a^2*x^2+1)/((1+I*a*x)^2/(a^2*x^2+1)
+1)^2)^2-5*I*a^3/c^3*arctan(a*x)^2*Pi*csgn(I*(1+I*a*x)/(a^2*x^2+1)^(1/2))*c
sgn(I*(1+I*a*x)^2/(a^2*x^2+1))^2+5*I*a^3/c^3*Pi*arctan(a*x)^2*csgn(I/((1+I*
a*x)^2/(a^2*x^2+1)+1))*csgn(I*((1+I*a*x)^2/(a^2*x^2+1)-1)/((1+I*a*x)^2/(a^2
*x^2+1)+1))^2+5*I*a^3/c^3*arctan(a*x)^2*Pi*csgn(I*((1+I*a*x)^2/(a^2*x^2+1)-
1))*csgn(I*((1+I*a*x)^2/(a^2*x^2+1)-1)/((1+I*a*x)^2/(a^2*x^2+1)+1))^2-5*I*a
\degree3/c\degree3*arctan(a*x)\degree2*Pi*csgn(I*((1+I*a*x)\degree2/(a\degree2*x\degree2+1)-1)/((1+I*a*x)\degree2/(a\degree2*x^2+1)+1) *csgn(((1+I*a*x)^2/(a^2*x^2+1)-1)/((1+I*a*x)^2/(a^2*x^2+1)+1))+
5/2*I*a^3/c^3*arctan(a*x)^2*Pi*csgn(I*(1+I*a*x)/(a^2*x^2+1)^(1/2))^2*csgn(I
*(1+I*a*x)^2/(a^2*x^2+1))+11/8*a^6/c^3*arctan(a*x)^3/(a^2*x^2+1)^2*x^3+20*I
*a^3/c^3*arctan(a*x)*polylog(2,-(1+I*axx)/(a^2*x^2+1)^(1/2))+20*I*a^3/c^3*arctan(a*x)*polylog(2,(1+I*a*x)/(a^2*x^2+1)^(1/2))-5*I*a^3/c^3*Pi*arctan(a*x
)^2+5*I*a^3/c^3*arctan(a*x)^2*Pi*csgn(I*((1+I*a*x)^2/(a^2*x^2+1)+1))*csgn(I
*(1+I*a*x)^2/(a^2*x^2+1)+1)^2/2-5/2*I*a^3/c^3*Pi*arctan(akx)^2*xcsgn(I*(-1))+I*a*x)^2/(a^2*x^2+1)+1))^2*csgn(I*((1+I*a*x)^2/(a^2*x^2+1)+1)^2)+5*I*a^3/c
```

```
\gamma^3*arctan(a*x)^2*\pi*csgn(I*((1+I*a*x)^2/(a^2*x^2+1)-1)/((1+I*a*x)^2/(a^2*x^2))2+1)+1))*csgn(((1+I*a*x)^2/(a^2*x^2+1)-1)/((1+I*a*x)^2/(a^2*x^2+1)+1))^2-5/
2*I*a^3/c^3*arctan(a*x)^2*Pi*csgn(I/((1+I*a*x)^2/(a^2*x^2+1)+1)^2)*csgn(I*(
1+I*a*x)^2/(a^2*x^2+1)/((1+I*a*x)^2/(a^2*x^2+1)+1)^2)^2+9/32*I*a^3/c^3/(a*x
-I)-9/32*I*a^3/c^3/(I+a*x)-I*a^3/c^3*arctan(a*x)+9/8*I*a^4/c^3*arctan(a*x)/(2*a*x-2*I)*x-9/8*I*a^4/c^3*arctan(axx)/(2*I+2*a*x)*x+5*I*a^3/c^3*Pi*arctan(axx)^2*csgn(((1+I*ax)^2/(a^2*x^2+1)-1)/((1+I*axx)^2/(a^2*x^2+1)+1))^2-5*I*a^3/c^3*arctan(a*x)^2*Pi*csgn(((1+I*a*x)^2/(a^2*x^2+1)-1)/((1+I*a*x)^2/(a^
2*x^2+1)+1))^3+5/2*I*a^3/c^3*arctan(a*x)^2*Pi*csgn(I*(1+I*a*x)^2/(a^2*x^2+1
))^3-5*I*a^3/c^3*arctan(a*x)^2*Pi*csgn(I*((1+I*a*x)^2/(a^2*x^2+1)-1)/((1+I*
a*x)^2/(a^2*x^2+1)+1))^3-5/2*I*a^3/c^3*arctan(a*x)^2*Pi*csgn(I*((1+I*a*x)^2
/(a^2*x^2+1)+1)^2)^3+5/2*I*a^3/c^3*arctan(a*x)^2*Pi*csgn(I*(1+I*a*x)^2/(a^2
*x^2+1)/((1+I*a*x)^2/(a^2*x^2+1)+1)^2^3+a^3/c^3*ln((1+I*a*x)/(a^2*x^2+1)^1/2)-1)-20*a^3/c^3*polylog(3,-(1+I*a*x)/(a^2*x^2+1)^(1/2))-20*a^3/c^3*polyl
og(3,(1+I*a*x)/(a^2*x^2+1)^(1/2))+a^3/c^3*ln(1+(1+I*a*x)/(a^2*x^2+1)^(1/2))
-3/1024*a^3/c^3*cos(4*arctan(axx))+5*a^3/c^3*arctan(axx)^2*ln(a^2*x^2+1)-10*a^3/c^3*arctan(a*x)^2*ln(a*x)+10*a^3/c^3*arctan(a*x)^2*ln((1+I*a*x)^2/(a^2
*x^2+1)-1)-3/256*a^3/c^3*arctan(axx)*sin(4*arctan(axx))-10*a^3/c^3*arctan(a*x)^2*ln((1+I*a*x)/(a^2*x^2+1)^(1/2))-10*a^3/c^3*arctan(a*x)^2*ln(1+(1+I*a*
x)/(a^2*x^2+1)^(1/2)-10*a<sup>2</sup>/c<sup>2*</sup>arctan(a*x)<sup>2*</sup>ln(1-(1+I*a*x)/(a<sup>2*x^2+1</sup>)<sup>2</sup>(
1/2))-10*a^3/c^3*arctan(a*x)^2*ln(2)-9/8*a^3/c^3*arctan(a*x)/(2*a*x-2*I)-9/
8*a^3/c^3*arctan(a*x)/(2*I+2*a*x)+9/32*a^4/c^3/(a*x-I)*x+9/32*a^4/c^3/(I+a*
x)*x-1/2*a*arctan(a*x)^2/c^3/x^2+3/16*a^3*arctan(a*x)^2/c^3/(a^2*x^2+1)^2+3
3/16*a^3*arctan(a*x)^2/c^3/(a^2*x^2+1)+3*a^2*arctan(a*x)^3/c^3/x+13/8*a^4*x*arctan(a*x)^3/c^3/(a^2*x^2+1)^2+10/3*I*a^3*arctan(a*x)^3/c^3+35/32*a^3*arc
tan(a*x)^{4/c^3}
```
**maxima**  $[F(-1)]$  time = 0.00, size = 0, normalized size = 0.00

Timed out

Verification of antiderivative is not currently implemented for this CAS.

[In] integrate(arctan(a\*x)^3/x^4/(a^2\*c\*x^2+c)^3,x, algorithm="maxima") [Out] Timed out

**mupad**  $[F]$  time = 0.00, size = -1, normalized size = -0.00

$$
\int \frac{\mathrm{atan} (ax)^3}{x^4 \left(c \, a^2 \, x^2 + c\right)^3} \, dx
$$

Verification of antiderivative is not currently implemented for this CAS.

[In]  $int(atan(a*x)^{3}/(x^{4}*(c + a^{2}**x^{2})^{3},x))$ [Out]  $int(atan(axx)^3/(x^4*(c + a^2*x^2)^3), x)$ **sympy**  $[F]$  time = 0.00, size = 0, normalized size = 0.00

$$
\frac{\int \frac{\text{atan}^3 (ax)}{a^6 x^{10} + 3a^4 x^8 + 3a^2 x^6 + x^4} dx}{c^3}
$$

Verification of antiderivative is not currently implemented for this CAS.

[In]  $integrate(atan(a*x)*3/x**4/(a**2*c*x**2+c)**3,x)$ 

```
[Out] Integral(atan(a*x)**3/(a**6*x**10 + 3*a**4*x**8 + 3*a**2*x**6 + x**4), x)/c
**3
```
3.412 
$$
\int x^3 \sqrt{c + a^2 c x^2} \tan^{-1}(ax)^3 dx
$$

# **Optimal**. Leaf size=523

$$
\frac{x^2\sqrt{a^2cx^2+c}\tan^{-1}(ax)^3}{15a^2} + \frac{x^2\sqrt{a^2cx^2+c}\tan^{-1}(ax)}{10a^2} + \frac{1}{5}x^4\sqrt{a^2cx^2+c}\tan^{-1}(ax)^3 - \frac{3x^3\sqrt{a^2cx^2+c}\tan^{-1}(ax)^2}{20a} + \frac{11x^2\sqrt{a^2cx^2+c}\tan^{-1}(ax)}{10a^2} + \frac{11x^2\sqrt{a^2cx^2+c}\tan^{-1}(ax)}{10a^2} + \frac{11x^2\sqrt{a
$$

 $[0$ ut]  $1/2*arctanh(a*x*c<sup>2</sup>(1/2)/(a<sup>2</sup>z+cx<sup>2</sup>+c)<sup>2</sup>(1/2))*c<sup>2</sup>(1/2)/a<sup>2</sup>+11/20*I*c*arctan((1/2))*c*2*11/20*11+ctan(1/2)$  $1+I*a*x)/(a^2*x^2+1)^(1/2)*arctan(a*x)^2*(a^2*x^2+1)^(1/2)/a^4/(a^2*x^2+1)$ c)^(1/2)+11/20\*I\*c\*arctan(a\*x)\*polylog(2,-I\*(1+I\*a\*x)/(a^2\*x^2+1)^(1/2))\*(a  $2*x^2+1)^(1/2)/a^4/(a^2*x^2+c)^(1/2)-11/20*I*c*arctan(axx)*polylog(2,I*(1/2)))$  $1+I*a*x)/(a^2*x^2+1)^(1/2)*(a^2*x^2+1)^(1/2)/a^4/(a^2*x^2+c)^(1/2)-11/20$  $*c*polylog(3,-I*(1+I*ax))/(a^2*x^2+1)^(1/2))*(a^2*x^2+1)^(1/2)/a^4/(a^2*x*x)$  $^2$ +c)^(1/2)+11/20\*c\*polylog(3,I\*(1+I\*a\*x)/(a^2\*x^2+1)^(1/2))\*(a^2\*x^2+1)^(1  $/2)/a^4/(a^2*c*x^2+c)^(1/2)-1/20*x*(a^2*c*x^2+c)^(1/2)/a^3-9/20*arctan(a*x)$  $*(a^2*c*x^2+c)^(1/2)/a^4+1/10*x^2*arctan(a*x)*(a^2*c*x^2+c)^(1/2)/a^2+1/8*x$  $*arctan(a*x)^2*(a^2*c*x^2+c)^(1/2)/a^3-3/20*x^3*arctan(a*x)^2*(a^2*c*x^2+c)$  $\hat{(1/2)}/a-2/15*arctan(a*x)^3*(a^2*c*x^2+c)^{(1/2)}/a^4+1/15*x^2*arctan(a*x)^3*$  $(a^2*c*x^2+c)^(1/2)/a^2+1/5*x^4*arctan(a*x)^3*(a^2*c*x^2+c)^(1/2)$ 

**Rubi**  $[A]$  time  $= 2.44$ , antiderivative size  $= 523$ , normalized size of antiderivative  $= 1.00$ , number of steps used  $= 71$ , number of rules used  $= 12$ , integrand size  $= 24$ ,  $\frac{\text{number of rules}}{\text{integrand size}} = 0.500$ , Rules used = {4950, 4952, 4930, 217, 206, 4890, 4888, 4181, 2531, 2282, 6589, 321}

$$
\frac{11ic\sqrt{a^2x^2+1}\tan^{-1}(ax) \text{PolyLog}\left(2,-ie^{i\tan^{-1}(ax)}\right)}{20a^4\sqrt{a^2cx^2+c}} - \frac{11ic\sqrt{a^2x^2+1}\tan^{-1}(ax) \text{PolyLog}\left(2,ie^{i\tan^{-1}(ax)}\right)}{20a^4\sqrt{a^2cx^2+c}} - \frac{11c\sqrt{a^2x^2+1}\tan^{-1}(ax)}{20a^4\sqrt{a^2x^2+c}}
$$

Antiderivative was successfully verified.

[In] Int $[x^3*Sqrt[c + a^2*c*x^2]*ArcTan[a*x]^3,x]$ 

```
[Out] - (x*Sort[c + a^2*cx^2])/(20*a^3) - (9*Sort[c + a^2*cx^2]*ArcTan[a*x])/(20*a^4) + (x^2)*Sqrt[c + a^2*c*x^2]*ArcTan[a*x])/(10*a^2) + (x*Sqrt[c + a^2*c*)x^2]*ArcTan[a*x]^2)/(8*a^3) - (3*x^3*Sqrt[c + a^2*c*x^2]*ArcTan[a*x]^2)/(20
*a) - (((11*I)/20)*c*Sqrt[1 + a^2*x^2]*ArcTan[E^*(I*ArcTan[a*x])]*ArcTan[a*x]]^2)/(a^4*Sqrt[c + a^2*c*x^2]) - (2*Sqrt[c + a^2*c*x^2]*ArcTan[a*x]^3)/(15*
a^4) + (x^2)*Sqrt[c + a^2*c*x^2]*ArcTan[a*x]^3)/(15*a^2) + (x^4*Sqrt[c + a^2)*c*x^2]*ArcTan[a*x]^3)/5 + (Sqrt[c]*ArcTanh[(a*Sqrt[c]*x)/Sqrt[c + a^2*c*x^
2]])/(2*a^4) + (((11*I)/20)*c*Sqrt[1 + a^2*x^2]*ArcTan[a*x]*PolyLog[2, (-I)*E^{(x+1)}(I*ArcTan[a*x]))/((a^4*Sqrt[c + a^2*c*x^2]) - (((11*I)/20)*c*Sqrt[1 + a^2*c*x^2])2*x^2]*ArcTan[a*x]*PolyLog[2, I*E^(I*ArcTan[a*x]))/(a^4*Sqrt[c + a^2*c*x^2]]) - (11*c*Sqrt[1 + a^2*x^2]*PolyLog[3, (-I)*E^-(I*ArCTan[a*x])))/(20*a^4*Sqrt[c + a^2*c*x^2]) + (11*c*Sqrt[1 + a^2*x^2]*PolyLog[3, I*E^*(I*ArcTan[a*x]))])/(20*a^4*Sqrt[c + a^2*c*x^2])
```
## Rule 206

 $Int[((a_-) + (b_-.)*(x_-)^2)^(-1), x_Symbol] \implies Simp[(1*Arctanh[(Rt[-b, 2]*x)/$ Rt[a, 2]])/(Rt[a, 2]\*Rt[-b, 2]), x] /; FreeQ[{a, b}, x] && NegQ[a/b] && (Gt Q[a, 0] || LtQ[b, 0])

## Rule 217

 $Int[1/Sqrt[(a]) + (b_*)*(x])^2], x_Symbol]$ : Subst $[Int[1/(1 - b*x^2), x],$  $x, x/Sqrt[a + b*x^2]]$  /; FreeQ[{a, b}, x] && !GtQ[a, 0]

## Rule 321

 $Int[((c_.\)*(x_-))^{\hat{}}(m_-)*(a_-) + (b_.\)*(x_-)^{\hat{}}(n_-))^{\hat{}}(p_-, x_Symbol]$  :> Simp[(c^(  $n - 1)*(c*x)^{m - n + 1)*(a + b*x^n)^{(p + 1)})/(b*(m + n*p + 1)), x] - Dist[$  $(axc^m*(m - n + 1))/(b*(m + n*p + 1)), Int[(c*x)^m(m - n)*(a + b*x^m)^p, x],$ x] /; FreeQ[{a, b, c, p}, x] && IGtQ[n, 0] && GtQ[m, n - 1] && NeQ[m + n\*p + 1, 0] && IntBinomialQ[a, b, c, n, m, p, x]

#### Rule 2282

Int[u\_, x\_Symbol] :> With[ $\{v = FunctionOfExponential[u, x]\}$ , Dist[v/D[v, x] , Subst[Int[FunctionOfExponentialFunction[u, x]/x, x], x, v], x]] /; Functi onOfExponentialQ[u, x] && !MatchQ[u,  $(w_{{-}})*(a_{{-}})*(v_{{-}})(n_{{-}})^(m_{{-}})$  /; FreeQ[ {a, m, n}, x] && IntegerQ[m\*n]] && !MatchQ[u, E^((c\_.)\*((a\_.) + (b\_.)\*x))\*  $(F_{\_})[v_{\_}]$  /; FreeQ[{a, b, c}, x] && InverseFunctionQ[F[x]]]

## Rule 2531

Int $[Log[1 + (e_{.}) * ((F_{.}) ^*((c_{.}) * ((a_{.}) + (b_{.}) * (x_{.}))))^(n_{.})] * ((f_{.}) + (g_{.})$  $*(x_$ ))^(m\_.), x\_Symbol] :> -Simp[((f + g\*x)^m\*PolyLog[2, -(e\*(F^(c\*(a + b\*x) )))^n)])/(b\*c\*n\*Log[F]), x] + Dist[(g\*m)/(b\*c\*n\*Log[F]), Int[(f + g\*x)^(m -1)\*PolyLog[2,  $-(e*(F^c(c*(a + b*x)))^n), x, x]$ ,  $x$ ] /; FreeQ[{F, a, b, c, e, f , g, n}, x] && GtQ[m, 0]

#### Rule 4181

 $Int[csc[(e_{.}) + Pi*(k_{.}) + (f_{.})*(x_{.})]*((c_{.}) + (d_{.})*(x_{.}))^-(m_{.}), x_{.}Symbol$ ] :>  $Simp[(-2*(- + d*x)^m*ArcTanh[E^-(I*k*pi)*E^-(I*(e + f*x))])/f, x] + (-Di$ st $[(d*m)/f, Int[(c + d*x)^{m} - 1)*Log[1 - E^{m}(I*k *Pi)*E^{m}(I*(e + f*x))]$ , x],  $x$ ] + Dist[(d\*m)/f, Int[(c + d\*x)^(m - 1)\*Log[1 + E^(I\*k\*Pi)\*E^(I\*(e + f\*x)) ], x], x]) /; FreeQ[{c, d, e, f}, x] && IntegerQ[2\*k] && IGtQ[m, 0]

#### Rule 4888

 $Int[((a_{-.}) + ArcTan[(c_{-.})*(x_{-})]*(b_{-.}))^{\frown}(p_{-.})/Sqrt[(d_{-}) + (e_{-.})*(x_{-})^{\frown}2], x_{-}S$ ymbol] :> Dist[1/(c\*Sqrt[d]), Subst[Int[(a + b\*x)^p\*Sec[x], x], x, ArcTan[c \*x]], x] /; FreeQ[{a, b, c, d, e}, x] && EqQ[e, c^2\*d] && IGtQ[p, 0] && GtQ [d, 0]

#### Rule 4890

 $Int[((a_{-}.) + ArcTan[(c_{-}.)*(x_{-})]*(b_{-}.))^c(p_{-}.)/Sqrt[(d_{-}) + (e_{-}.)*(x_{-})^2], x_S$ ymbol] :> Dist[Sqrt[1 + c^2\*x^2]/Sqrt[d + e\*x^2], Int[(a + b\*ArcTan[c\*x])^p  $\sqrt{2x^2 + 1 + c^2x^2}$ , x], x] /; FreeQ[{a, b, c, d, e}, x] && EqQ[e, c<sup>2\*d</sup>] && IGtQ[p, 0] && !GtQ[d, 0]

#### Rule 4930

Int $[(a_*) + ArcTan[(c_*)*(x_*)]((b_*))(p_*)*(x_*)*(d_*) + (e_*)*(x_*)^2(G_*)$ .), x\_Symbol] :> Simp[((d + e\*x^2)^(q + 1)\*(a + b\*ArcTan[c\*x])^p)/(2\*e\*(q + 1)), x] - Dist[(b\*p)/(2\*c\*(q + 1)), Int[(d + e\*x^2)^q\*(a + b\*ArcTan[c\*x])^  $(p - 1), x, x]$ , x] /; FreeQ[{a, b, c, d, e, q}, x] && EqQ[e, c<sup>2\*d]</sup> && GtQ[p, 0] &&  $NeQ[q, -1]$ 

## Rule 4950

 $Int[((a_{-.}) + ArcTan[(c_{-.})*(x_{-})]*(b_{-.}))^-(p_{-.})*( (f_{-.})*(x_{-}))^-(m_{-})*((d_{-}) + (e_{-}.$  $(*)*(x_{-})^2)^{(q_{-})}, x_{-}Symbol]$  :> Dist[d, Int[(f\*x)^m\*(d + e\*x^2)^(q - 1)\*(a + b\*ArcTan[c\*x])^p, x], x] + Dist[(c^2\*d)/f^2, Int[(f\*x)^(m + 2)\*(d + e\*x^2)^  $(q - 1)*(a + b*ArcTan[c*x])^p, x, x]$ , x] /; FreeQ[{a, b, c, d, e, f, m}, x] && EqQ[e, c^2\*d] && GtQ[q, 0] && IGtQ[p, 0] && (RationalQ[m] || (EqQ[p, 1] &&

## Rule 4952

Int[(((a\_.) + ArcTan[(c\_.)\*(x\_)]\*(b\_.))^(p\_.)\*((f\_.)\*(x\_))^(m\_))/Sqrt[(d\_) + (e\_.)\*(x\_)^2], x\_Symbol] :> Simp[(f\*(f\*x)^(m - 1)\*Sqrt[d + e\*x^2]\*(a + b\*  $ArcTan[c*x])^p)/({c^2*d*m}, x] + (-Dist[(b*f*p)/(c*m), Int[((f*x)^*(m - 1)*(a$ + b\*ArcTan[c\*x])^(p - 1))/Sqrt[d + e\*x^2], x], x] - Dist[(f^2\*(m - 1))/(c^ 2\*m),  $Int[((f*x)^^(m - 2)*(a + b*ArcTan[c*x])^p)/Sqrt[d + e*x^2], x], x])$  /; FreeQ[ $\{a, b, c, d, e, f\}$ , x] && EqQ[ $e, c^2*d$ ] && GtQ[ $p, 0$ ] && GtQ[ $m, 1$ ]

## Rule 6589

Int[PolyLog[n\_, (c\_.)\*((a\_.) + (b\_.)\*(x\_))^(p\_.)]/((d\_.) + (e\_.)\*(x\_)), x\_S ymbol] :> Simp[PolyLog[n + 1, c\*(a + b\*x)^p]/(e\*p), x] /; FreeQ[{a, b, c, d , e, n, p}, x] && EqQ[b\*d, a\*e]

Rubi steps

$$
\int x^3 \sqrt{c + a^2 c x^2} \tan^{-1}(ax)^3 dx = c \int \frac{x^3 \tan^{-1}(ax)^3}{\sqrt{c + a^2 c x^2}} dx + (a^2 c) \int \frac{x^5 \tan^{-1}(ax)^3}{\sqrt{c + a^2 c x^2}} dx
$$
  
\n
$$
= \frac{x^2 \sqrt{c + a^2 c x^2} \tan^{-1}(ax)^3}{3a^2} + \frac{1}{5}x^4 \sqrt{c + a^2 c x^2} \tan^{-1}(ax)^3 - \frac{1}{5}(4c) \int \frac{x^3 \tan^{-1}(ax)}{\sqrt{c + a^2 c x^2}} dx
$$
  
\n
$$
= -\frac{x \sqrt{c + a^2 c x^2} \tan^{-1}(ax)^2}{2a^3} - \frac{3x^3 \sqrt{c + a^2 c x^2} \tan^{-1}(ax)^2}{20a} - \frac{2 \sqrt{c + a^2 c x^2} \tan^{-1}(a)}
$$
  
\n
$$
= \frac{\sqrt{c + a^2 c x^2} \tan^{-1}(ax)}{a^4} + \frac{x^2 \sqrt{c + a^2 c x^2} \tan^{-1}(ax)}{10a^2} + \frac{x \sqrt{c + a^2 c x^2} \tan^{-1}(ax)}{8a^3} + \frac{x \sqrt{c + a^2 c x^2}}{8a^3}
$$
  
\n
$$
= -\frac{x \sqrt{c + a^2 c x^2}}{20a^3} - \frac{9 \sqrt{c + a^2 c x^2} \tan^{-1}(ax)}{20a^4} + \frac{x^2 \sqrt{c + a^2 c x^2} \tan^{-1}(ax)}{10a^2} + \frac{x \sqrt{c + a^2 c x^2} \tan^{-1}(ax)}{10a^2} + \frac{x \sqrt{c + a^2 c x^2} \tan^{-1}(ax)}{10a^2}
$$
  
\n
$$
= -\frac{x \sqrt{c + a^2 c x^2}}{20a^3} - \frac{9 \sqrt{c + a^2 c x^2} \tan^{-1}(ax)}{20a^4} + \frac{x^2 \sqrt{c + a^2 c x^2} \tan^{-1}(ax)}{10a^2} + \frac{x \sqrt{c + a^2 c x^2} \tan^{-1}(ax)}{10a^2} + \frac{x \sqrt{c + a^2 c x^2} \tan^{-1}(ax)}{
$$

**Mathematica**  $[A]$  time = 1.22, size = 262, normalized size =  $0.50$  $\sqrt{a^2cx^2+c}$  $\overline{a}$  $\int$  $-\left(a^2x^2+1\right)^2$  $\overline{a}$  $\frac{48ax}{48a}$  $\frac{48ax}{(a^2x^2+1)^2}$  + tan<sup>-1</sup>(ax)<sup>2</sup>  $(6 \sin (2 \tan^{-1}(ax)) - 33 \sin (4 \tan^{-1}(ax))) + 32 \tan^{-1}(ax)^3$  $(5 \)$  Warning: Unable to verify antiderivative.

[In] Integrate[x^3\*Sqrt[c + a^2\*c\*x^2]\*ArcTan[a\*x]^3,x]

 $[Out]$  (Sqrt $[c + a^2*c*x^2]$ \*((48\*((-11\*I)\*ArcTan $[E^*(I*ArCTan[a*x])]*ArcTan[a*x]^2$ + 10\*ArcTanh[(a\*x)/Sqrt[1 + a^2\*x^2]] + (11\*I)\*ArcTan[a\*x]\*PolyLog[2, (-I)\*  $E^{(1*ArcTan[a*x])] - (11*I)*ArcTan[a*x]*PolyLog[2, I*E^{(1*ArcTan[a*x])] - 1$ 1\*PolyLog[3, (-I)\*E^(I\*ArcTan[a\*x])] + 11\*PolyLog[3, I\*E^(I\*ArcTan[a\*x])])) /Sqrt[1 + a^2\*x^2] -  $(1 + a^2*x^2)^2*(48*x)/(1 + a^2*x^2)^2$  + 32\*ArcTan[  $a*x]^3*(-1 + 5*Cos[2*ArcTan[a*x]]) + 6*ArcTan[a*x]*(25 + 36*Cos[2*ArcTan[a*]])$  $x$ ]] + 11\*Cos[4\*ArcTan[a\*x]]) + ArcTan[a\*x]^2\*(6\*Sin[2\*ArcTan[a\*x]] - 33\*Sin  $[4*ArcTan[a*x]]))$ ))/(960\*a<sup>^4</sup>)

**fricas**  $[F]$  time = 0.92, size = 0, normalized size = 0.00

integral 
$$
\left(\sqrt{a^2cx^2 + c}x^3 \arctan (ax)^3, x\right)
$$

Verification of antiderivative is not currently implemented for this CAS.

[In] integrate(x^3\*arctan(a\*x)^3\*(a^2\*c\*x^2+c)^(1/2),x, algorithm="fricas")

[Out] integral(sqrt(a^2\*c\*x^2 + c)\*x^3\*arctan(a\*x)^3, x)

**giac**  $[F(-2)]$  time = 0.00, size = 0, normalized size = 0.00

Exception raised: TypeError

Verification of antiderivative is not currently implemented for this CAS.

```
[In] integrate(x^3*arctan(a*x)^3*(a^2*c*x^2+c)^(1/2),x, algorithm="giac")
```
[Out] Exception raised: TypeError >> An error occurred running a Giac command:INP UT:sage2:=int(sage0,x):;OUTPUT:sym2poly/r2sym(const gen & e,const index\_m & i,const vecteur & l) Error: Bad Argument Value

**maple**  $[A]$  time = 2.76, size = 417, normalized size =  $0.80$ 

```
\sqrt{c (ax - i) (ax + i)} (24 \arctan (ax)^3 x^4 a^4 - 18 \arctan (ax)^2 x^3 a^3 + 8 \arctan (ax)^3 x^2 a^2 + 12 \arctan (ax) a^2 x^2 +120a^4
```
Verification of antiderivative is not currently implemented for this CAS.

[In]  $int(x^3*arctan(ax*x)^3*(a^2*cx^2+c)^(1/2),x)$ 

[Out]  $1/120/a^2*(c*(a*x-I)*(I+a*x))^(1/2)*(24*arctan(a*x)^3*x^4*a^4-18*arctan(a*x)$ )^2\*x^3\*a^3+8\*arctan(a\*x)^3\*x^2\*a^2+12\*arctan(a\*x)\*a^2\*x^2+15\*arctan(a\*x)^2  $*x*a-16*arctan(axx)^3-6*axx-54*arctan(axx))-11/120*(c*(a*x-I)*(I+a*x))^(1/2)$  $(*)$ (I\*arctan(a\*x)^3+6\*I\*arctan(a\*x)\*polylog(2,I\*(1+I\*a\*x)/(a^2\*x^2+1)^(1/2)) -3\*arctan(a\*x)^2\*ln(1-I\*(1+I\*a\*x)/(a^2\*x^2+1)^(1/2))-6\*polylog(3,I\*(1+I\*a\*x  $)/(a^2*x^2+1)^(1/2))$ /a<sup>2</sup>4/(a<sup>2</sup>\*x<sup>2</sup>+1)<sup>2</sup>(1/2)+11/120\*(c\*(a\*x-I)\*(I+a\*x))<sup>2</sup>(1/2 )\*(I\*arctan(a\*x)^3-3\*arctan(a\*x)^2\*ln(1+I\*(1+I\*a\*x)/(a^2\*x^2+1)^(1/2))+6\*I\* arctan(a\*x)\*polylog(2,-I\*(1+I\*a\*x)/(a^2\*x^2+1)^(1/2))-6\*polylog(3,-I\*(1+I\*a  $*x)/(a^2*x^2+1)^(1/2)))/a^4/(a^2*x^2+1)^(1/2)-I/a^4*(c*(a*x-I)*(I+a*x))^(1/2)$ 2)\*arctan((1+I\*a\*x)/(a^2\*x^2+1)^(1/2))/(a^2\*x^2+1)^(1/2)

**maxima**  $[F]$  time = 0.00, size = 0, normalized size = 0.00

$$
\int \sqrt{a^2 c x^2 + c} x^3 \arctan (ax)^3 dx
$$

Verification of antiderivative is not currently implemented for this CAS.

[In] integrate(x^3\*arctan(a\*x)^3\*(a^2\*c\*x^2+c)^(1/2),x, algorithm="maxima") [Out] integrate(sqrt(a^2\*c\*x^2 + c)\*x^3\*arctan(a\*x)^3, x) **mupad**  $[F]$  time = 0.00, size = -1, normalized size = -0.00

$$
\int x^3 \operatorname{atan} (ax)^3 \sqrt{ca^2 x^2 + c} \, dx
$$

Verification of antiderivative is not currently implemented for this CAS.

[In]  $int(x^3*atan(a*x)^3*(c + a^2*x*x^2)^(1/2),x)$ [Out]  $int(x^3*atan(a*x)^3*(c + a^2*cx^2)^(1/2), x)$ **sympy**  $[F]$  time = 0.00, size = 0, normalized size = 0.00

$$
\int x^3 \sqrt{c\left(a^2 x^2 + 1\right)} \ \mathrm{atan}^3\left(ax\right) dx
$$

Verification of antiderivative is not currently implemented for this CAS.

[In]  $integrate(x**3*atan(a*x)**3*(a**2*c*x**2+c)**(1/2),x)$ [Out] Integral(x\*\*3\*sqrt(c\*(a\*\*2\*x\*\*2 + 1))\*atan(a\*x)\*\*3, x)

3.413 
$$
\int x^2 \sqrt{c + a^2 c x^2} \tan^{-1}(ax)^3 dx
$$

**Optimal**. Leaf size=747

$$
\frac{x\sqrt{a^2cx^2+c} \tan^{-1}(ax)^3}{8a^2} - \frac{x^2\sqrt{a^2cx^2+c} \tan^{-1}(ax)^2}{4a} + \frac{x\sqrt{a^2cx^2+c} \tan^{-1}(ax)}{4a^2} + \frac{1}{4}x^3\sqrt{a^2cx^2+c} \tan^{-1}(ax)^3 - \frac{ic\sqrt{a^2cx^2+c} \tan^{-1}(ax)}{4a^2} + \frac{1}{4}x^3\sqrt{a^2cx^2+c} \tan^{-1}(ax)^3 - \frac{ic\sqrt{a^2cx^2+c} \tan^{-1}(ax)}{4a^2} + \frac{1}{4}x^2\sqrt{a^2cx^2+c} \tan^{-1}(ax)^3 - \frac{ic\sqrt{a^2cx^2+c} \tan^{-1}(ax)}{4a^2} + \frac{1}{4}x^3\sqrt{a^2cx^2+c} \tan^{-1}(ax)^3 - \frac{ic\sqrt{a^2cx^2+c} \tan^{-1}(ax)}{4a^2} + \frac{1}{4}x^2\sqrt{a^2cx^2+c} \tan^{-1}(ax)^3 - \frac{ic\sqrt{a^2cx^2+c} \tan^{-1}(ax)}{4a^2} + \frac{1}{4}x^3\sqrt{a^2cx^2+c} \tan^{-1}(ax)^3 - \frac{ic\sqrt{a^2cx^2+c} \tan^{-1}(ax)}{4a^2} + \frac{1}{4}x^2\sqrt{a^2cx^2+c} \tan^{-1}(ax)^3 - \frac{ic\sqrt{a^2cx^2+c} \tan^{-1}(ax)}{4a^2} + \frac{1}{4}x^2\sqrt{a^2cx^2+c} \tan^{-1}(ax)^3 - \frac{ic\sqrt{a^2cx^2+c} \tan^{-1}(ax)}{4a^2} + \frac{1}{4}x^2\sqrt{a^2cx^2+c} \tan^{-1}(ax)^3 - \frac{ic\sqrt{a^2cx^2+c} \tan^{-1}(ax)}{4a^2} + \frac{1}{4}x^2\sqrt{a^2cx^2+c} \tan^{-1}(ax)^3 - \frac{1}{4}x^2\sqrt{a^2cx^2+c} \tan^{-1}(ax)^3 - \frac{1}{4}x^2\sqrt{a^2cx^2+c} \tan^{-1}(ax)^3 - \frac{1}{4}x^2\sqrt{a^2cx^2+c} \tan^{-1}(ax)^3 - \frac{1}{4}x^2\sqrt{a^2cx^2+c} \tan
$$

 $[Out]$  3/4\*I\*c\*polylog(4,-I\*(1+I\*a\*x)/(a^2\*x^2+1)^(1/2))\*(a^2\*x^2+1)^(1/2)/a^3/(a^  $2*c*x^2+c)^(1/2)-3/4*I*c*polylog(4,I*(1+I*axx)/(a^2*x^2+1)^(1/2))*(a^2*x^2+1)$  $1)^{(1/2)}$ /a<sup>2</sup>/(a<sup>2\*</sup>c\*x<sup>2</sup>+c)<sup>2</sup>(1/2)+I\*c\*arctan(a\*x)\*arctan((1+I\*a\*x)<sup>2</sup>(1/2)/(1- $I*ax)^{(1/2)}*(a^2*x^2+1)^{(1/2)}/a^3/(a^2*x^2+c)^{(1/2)-1/2*I*c*polylog(2,-1/2)}$  $I*(1+I*a*x)^(1/2)/(1-I*a*x)^(1/2))*(a^2*x^2+1)^(1/2)/a^3/(a^2*cx^2+c)^(1/2)$ )+3/8\*I\*c\*arctan(a\*x)^2\*polylog(2,I\*(1+I\*a\*x)/(a^2\*x^2+1)^(1/2))\*(a^2\*x^2+1  $)^(1/2)/a^3/({a^2*c*x^2+c)^(1/2)+1/4*I*c*arctan((1+I*axx)/(a^2*x^2+1)^(1/2))$  $*arctan(a*x)^3*(a^2*x^2+1)^(1/2)/a^3/(a^2*x^2+c)^(1/2)+3/4*c*arctan(a*x)*$ polylog(3,-I\*(1+I\*a\*x)/(a^2\*x^2+1)^(1/2))\*(a^2\*x^2+1)^(1/2)/a^3/(a^2\*c\*x^2+ c)^(1/2)-3/4\*c\*arctan(a\*x)\*polylog(3,I\*(1+I\*a\*x)/(a^2\*x^2+1)^(1/2))\*(a^2\*x^  $2+1)^{(1/2)}/a^3/(a^2*c*x^2+c)^{(1/2)+1/2*I*c*polylog(2,I*(1+I*ax)x)(1/2)/(1-I)}$ \*a\*x)^(1/2))\*(a^2\*x^2+1)^(1/2)/a^3/(a^2\*c\*x^2+c)^(1/2)-3/8\*I\*c\*arctan(a\*x)^  $2*polylog(2,-I*(1+I*ax*)/(a^2*x^2+1)^(1/2))*(a^2*x^2+1)^(1/2)/a^3/(a^2*x^2)$ 2+c)^(1/2)-1/4\*(a^2\*c\*x^2+c)^(1/2)/a^3+1/4\*x\*arctan(a\*x)\*(a^2\*c\*x^2+c)^(1/2 )/a^2+1/8\*arctan(a\*x)^2\*(a^2\*c\*x^2+c)^(1/2)/a^3-1/4\*x^2\*arctan(a\*x)^2\*(a^2\*  $c*x^2+c)^(1/2)/a+1/8*x*arctan(a*x)^3*(a^2*c*x^2+c)^(1/2)/a^2+1/4*x^3*arctan$  $(a*x)^3*(a^2*c*x^2+c)^(1/2)$ 

**Rubi**  $[A]$  time = 1.85, antiderivative size = 747, normalized size of antiderivative  $= 1.00$ , number of steps used  $= 40$ , number of rules used  $= 12$ , integrand size  $= 24$ ,  $\frac{\text{number of rules}}{\text{integrand size}} = 0.500$ , Rules used = {4950, 4952, 4930, 4890, 4886, 4888, 4181, 2531, 6609, 2282, 6589, 261}

$$
-\frac{ic\sqrt{a^{2}x^{2}+1} \text{ PolyLog}\left(2,-\frac{i\sqrt{1+iax}}{\sqrt{1-iax}}\right)}{2a^{3}\sqrt{a^{2}cx^{2}+c}}+\frac{ic\sqrt{a^{2}x^{2}+1} \text{PolyLog}\left(2,\frac{i\sqrt{1+iax}}{\sqrt{1-iax}}\right)}{2a^{3}\sqrt{a^{2}cx^{2}+c}}-\frac{3ic\sqrt{a^{2}x^{2}+1} \tan^{-1}(ax)^{2} \text{PolyLog}\left(2,-\frac{ia\sqrt{a^{2}x^{2}+1}}{\sqrt{1-iax}}\right)}{8a^{3}\sqrt{a^{2}cx^{2}+c}}
$$

Antiderivative was successfully verified.

[In] Int $[x^2*Sqrt[c + a^2*c*x^2]*ArcTan[a*x]^3,x]$ 

```
[Out] -Sqrt[c + a^2*c*x^2]/(4*a^3) + (x*Sqrt[c + a^2*c*x^2]*ArcTan[a*x])/(4*a^2)+ (Sqrt[c + a^2*c*x^2]*ArcTan[a*x]^2)/(8*a^3) - (x^2*Sqrt[c + a^2*c*x^2]*Ar
cTan[a*x]^2)/(4*a) + (x*Sqrt[c + a^2*c*x^2]*ArcTan[a*x]^3)/(8*a^2) + (x^3*S
qrt[c + a^2*c*x^2]*ArcTan[a*x]^3)/4 + ((I/4)*c*Sqrt[1 + a^2**2]*ArcTan[E^2]I*ArcTan[a*x])]*ArcTan[a*x]^3)/(a^3*Sqrt[c + a^2*c*x^2]) + (I*c*Sqrt[1 + a^
2*x^2]*ArcTan[a*x]*ArcTan[Sqrt[1 + I*a*x]/Sqrt[1 - I*a*x]])/(a^3*Sqrt[c + a
^2*c*x^2]) - (((3*I)/8)*c*Sqrt[1 + a^2*x^2]*ArcTan[a*x]^2*PolyLog[2, (-I)*E
\hat{-(I*ArcTan[a*x]})]/(a^3*Sqrt[c + a^2*c*x^2]) + (((3*I)/8)*c*Sqrt[1 + a^2*x^2])2]*ArcTan[a*x]^2*PolyLog[2, I*E^(I*ArcTan[a*x])])/(a^3*Sqrt[c + a^2*c*x^2])
 - ((I/2)*c*Sqrt[1 + a^2*x^2]*PolyLog[2, ((-I)*Sqrt[1 + I*a*x])/Sqrt[1 - I*
a*x]])/(a^3*Sqrt[c + a^2*c*x^2]) + ((I/2)*c*Sqrt[1 + a^2*x^2]*PolyLog[2, (I^2)*exp(i^2k)x^2]*Sqrt[1 + I*a*x])/Sqrt[1 - I*a*x]])/(a^3*Sqrt[c + a^2*c*x^2]) + (3*c*Sqrt[1
+ a^2*x^2]*ArcTan[a*x]*PolyLog[3, (-I)*E^(I*ArcTan[a*x])])/(4*a^3*Sqrt[c +
a^2*c*x^2]) - (3*c*Sqrt[1 + a^2*x^2]*ArcTan[a*x]*PolyLog[3, I*E^-(I*ArcTan[a*x])])/(4*a^3*Sqrt[c + a^2*c*x^2]) + (((3*I)/4)*c*Sqrt[1 + a^2*x^2]*PolyLo
g[4, (-I)*E^([4ArcTan[a*x])]/(a^3*Sqrt[c + a^2*c*x^2]) - (((3*I)/4)*c*Sqrt[1 + a^2*x^2]*PolyLog[4, I*E^([1*ArcTan[a*x])])/(a^3*Sqrt[c + a^2*c*x^2])
```
## Rule 261

 $Int[(x_{})^(m_-), *((a_-) + (b_-), *((x_-)^(n_-))^(p_-), x_Symb01]$  :> Simp[(a + b\*x^n)  $\hat{p}(p + 1)/(b*n*(p + 1)), x]$  /; FreeQ[{a, b, m, n, p}, x] && EqQ[m, n - 1] &&  $NeQ[p, -1]$ 

## Rule 2282

Int[u\_, x\_Symbol] :> With[ $\{v = FunctionOfExponential[u, x]\}$ , Dist[v/D[v, x] , Subst[Int[FunctionOfExponentialFunction[u, x]/x, x], x, v], x]] /; Functi onOfExponentialQ[u, x] && !MatchQ[u,  $(w_{{-}})*(a_{{-}})*(v_{{-}})(n_{{-}})(m_{{-}})$  /; FreeQ[ {a, m, n}, x] && IntegerQ[m\*n]] && !MatchQ[u, E^((c\_.)\*((a\_.) + (b\_.)\*x))\*  $(F_)[v_]$  /; FreeQ[{a, b, c}, x] && InverseFunctionQ[F[x]]]

# Rule 2531

Int $[Log[1 + (e_{.}) * ((F_{.}) ^*((c_{.}) *((a_{.}) + (b_{.}) * (x_{.}))))^(n_{.})] *((f_{.}) + (g_{.})$  $*(x_))^{\hat{m}}(m_...), x_Symbo1]$  :>  $-Simp[((f + g*x)^{\hat{m}}*PolyLog[2, -(e*(F^{\hat{m}}(c*(a + b*x))))])])$ )))^n)])/(b\*c\*n\*Log[F]), x] + Dist[(g\*m)/(b\*c\*n\*Log[F]), Int[(f + g\*x)^(m -1)\*PolyLog[2,  $-(e*(F^c(c*(a + b*x)))^n)]$ , x], x] /; FreeQ[{F, a, b, c, e, f , g, n}, x] && GtQ[m, 0]

## Rule 4181

 $Int[csc[(e_{-}) + Pi*(k_{-}) + (f_{-})*(x_{-})]*((c_{-}) + (d_{-})*(x_{-}))^-(m_{-})$ , x\_Symbol ] :> Simp[ $(-2*(- + d*x)^m*ArcTanh[E^{(x+k+pi)*E^{(x+q+r+q-1)})]/f, x] + (-Di$  $st[(d*m)/f, Int[(c + d*x)^{(m - 1)}*Log[1 - E^(I*k *Pi)*E^(I*(e + f*x))], x],$  $x$ ] + Dist[(d\*m)/f, Int[(c + d\*x)^(m - 1)\*Log[1 + E^(I\*k\*Pi)\*E^(I\*(e + f\*x)) ], x], x]) /; FreeQ[{c, d, e, f}, x] && IntegerQ[2\*k] && IGtQ[m, 0]

#### Rule 4886

 $Int[((a_{-}.) + ArcTan[(c_{-}.)*(x_{-})]*(b_{-}.))/Sqrt[(d_{-}) + (e_{-}.)*(x_{-})^2], x_Symbol]$ :> Simp[(-2\*I\*(a + b\*ArcTan[c\*x])\*ArcTan[Sqrt[1 + I\*c\*x]/Sqrt[1 - I\*c\*x]]) /(c\*Sqrt[d]), x] + (Simp[(I\*b\*PolyLog[2, -((I\*Sqrt[1 + I\*c\*x])/Sqrt[1 - I\*c \*x])])/(c\*Sqrt[d]), x] - Simp[(I\*b\*PolyLog[2, (I\*Sqrt[1 + I\*c\*x])/Sqrt[1 - I\*c\*x]])/(c\*Sqrt[d]), x]) /; FreeQ[{a, b, c, d, e}, x] && EqQ[e, c^2\*d] && GtQ[d, 0]

#### Rule 4888

 $Int[((a_{-.}) + ArcTan[(c_{-.})*(x_{-})]*(b_{-.}))^(p_{-.})/Sqrt[(d_{-}) + (e_{-.})*(x_{-})^2], x_S$ ymbol] :> Dist[1/(c\*Sqrt[d]), Subst[Int[(a + b\*x)^p\*Sec[x], x], x, ArcTan[c \*x]], x] /; FreeQ[{a, b, c, d, e}, x] && EqQ[e, c^2\*d] && IGtQ[p, 0] && GtQ [d, 0]

#### Rule 4890

 $Int[((a_{-}.) + ArcTan[(c_{-}.)*(x_{-})]*(b_{-}.))^(p_{-}.)/Sqrt[(d_{-}) + (e_{-}.)*(x_{-})^2], x_S$ ymbol] :> Dist[Sqrt[1 + c^2\*x^2]/Sqrt[d + e\*x^2], Int[(a + b\*ArcTan[c\*x])^p  $\sqrt{2x^2 + c^2x^2}, x, x, x \neq 0$ ; FreeQ[{a, b, c, d, e}, x] && EqQ[e, c^2\*d] && IGtQ[p, 0] && !GtQ[d, 0]

#### Rule 4930

Int $[(a_*) + ArcTan[(c_*)*(x_*)](b_*)^*(b_*)^*(x_*)*(d_*) + (e_*)*(x_*)^2^*(q_-)$ .), x\_Symbol] :> Simp[( $(d + e*x^2)^{n}(q + 1)*(a + b*ArcTan[c*x])^{n}(2*e*(q + 1))$ 1)), x] - Dist[(b\*p)/(2\*c\*(q + 1)), Int[(d + e\*x^2)^q\*(a + b\*ArcTan[c\*x])^  $(p - 1), x$ , x] /; FreeQ[{a, b, c, d, e, q}, x] && EqQ[e, c^2\*d] && GtQ[p, 0] && NeQ[q, -1]

#### Rule 4950

 $Int[((a_{-}.) + ArcTan[(c_{-}.)*(x_{-})]*(b_{-}.))^c(p_{-}.)*(f_{-}.)*(x_{-}))^c(m_{-})*(d_{-}) + (e_{-}.$ )\*(x\_)^2)^(q\_.), x\_Symbol] :> Dist[d, Int[(f\*x)^m\*(d + e\*x^2)^(q - 1)\*(a +  $b*ArcTan[c*x])^p, x, x] + Dist[(c^2*d)/f^2, Int[(f*x)^(m + 2)*(d + e*x^2)]^p$  $(q - 1)*(a + b*ArcTan[c*x])^p, x, x]$ ,  $x$ ] /; FreeQ[{a, b, c, d, e, f, m}, x] && EqQ[e, c^2\*d] && GtQ[q, 0] && IGtQ[p, 0] && (RationalQ[m] || (EqQ[p, 1] && IntegerQ[q]))

#### Rule 4952

Int $[((((a_{-}. ) + ArcTan[(c_{-}.)*(x_{-}))*(b_{-}.))^c(p_{-}.)*(f_{-}.)*(x_{-}))^c(m_{-}))/Sqrt[(d_{-})$ +  $(e_.)*(x_')^2$ ,  $x_Symbo1$  :>  $Simp[(f*(f*x)^*(m - 1)*Sqrt[d + e*x^2)*(a + b*$  $ArcTan[c*x])^p)/({c^2*d*m}, x] + (-Dist[(b*f*p)/(c*m), Int[((f*x)^*(m - 1)*(a$ + b\*ArcTan[c\*x])^(p - 1))/Sqrt[d + e\*x^2], x], x] - Dist[(f^2\*(m - 1))/(c^ 2\*m),  $Int[((f*x)^^(m - 2)*(a + b*ArcTan[c*x])^p)/Sqrt[d + e*x^2], x], x])$  /; FreeQ[{a, b, c, d, e, f}, x] && EqQ[e, c^2\*d] && GtQ[p, 0] && GtQ[m, 1]

#### Rule 6589

Int[PolyLog[n\_, (c\_.)\*((a\_.) + (b\_.)\*(x\_))^(p\_.)]/((d\_.) + (e\_.)\*(x\_)), x\_S ymbol] :> Simp[PolyLog[n + 1, c\*(a + b\*x)^p]/(e\*p), x] /; FreeQ[{a, b, c, d , e, n, p}, x] && EqQ[b\*d, a\*e]

#### Rule 6609

 $Int[((e_-)+ (f_-)*(x_-))^{\hat{}}(\mathbf{m}_-.)*PolyLog[n_-, (d_-)*((F_-)^{\hat{}}((c_-.*((a_-)) + (b_-))$  $(\mathbf{x}_\text{max}))(f(\mathbf{p}_\text{max})$ ,  $\mathbf{x}_\text{max}$   $\text{sumb}$  :> Simp[((e + f\*x)^m\*PolyLog[n + 1, d\*(F^(c\*(a + b\*x)))^p])/(b\*c\*p\*Log[F]), x] - Dist[(f\*m)/(b\*c\*p\*Log[F]), Int[(e + f\*x)^  $(m - 1) * PolyLog[n + 1, d * (F^(c * (a + b * x)))^p], x], x]$  /; FreeQ[{F, a, b, c, d, e, f, n, p}, x] && GtQ[m, 0]

Rubi steps

$$
\int x^2 \sqrt{c + a^2 c x^2} \tan^{-1}(ax)^3 dx = c \int \frac{x^2 \tan^{-1}(ax)^3}{\sqrt{c + a^2 c x^2}} dx + (a^2 c) \int \frac{x^4 \tan^{-1}(ax)^3}{\sqrt{c + a^2 c x^2}} dx
$$
  
\n
$$
= \frac{x \sqrt{c + a^2 c x^2} \tan^{-1}(ax)^3}{2a^2} + \frac{1}{4} x^3 \sqrt{c + a^2 c x^2} \tan^{-1}(ax)^3 - \frac{1}{4} (3c) \int \frac{x^2 \tan^{-1}(ax)^3}{\sqrt{c + a^2 c x^2}} dx
$$
  
\n
$$
= \frac{-3 \sqrt{c + a^2 c x^2} \tan^{-1}(ax)^2}{2a^3} - \frac{x^2 \sqrt{c + a^2 c x^2} \tan^{-1}(ax)^2}{4a} + \frac{x \sqrt{c + a^2 c x^2} \tan^{-1}(ax)^2}{8a^2}
$$
  
\n
$$
= \frac{x \sqrt{c + a^2 c x^2}}{4a^2} \tan^{-1}(ax) + \frac{\sqrt{c + a^2 c x^2} \tan^{-1}(ax)^2}{8a^3} - \frac{x^2 \sqrt{c + a^2 c x^2}}{4a} \tan^{-1}(ax)^2 + \frac{x^2 \sqrt{c + a^2 c x^2}}{4a}
$$
  
\n
$$
= -\frac{\sqrt{c + a^2 c x^2}}{4a^3} + \frac{x \sqrt{c + a^2 c x^2} \tan^{-1}(ax)}{4a^2} + \frac{\sqrt{c + a^2 c x^2} \tan^{-1}(ax)^2}{8a^3} - \frac{x^2 \sqrt{c + a^2}}{4a^2}
$$
  
\n
$$
= -\frac{\sqrt{c + a^2 c x^2}}{4a^3} + \frac{x \sqrt{c + a^2 c x^2} \tan^{-1}(ax)}{4a^2} + \frac{\sqrt{c + a^2 c x^2} \tan^{-1}(ax)^2}{8a^3} - \frac{x^2 \sqrt{c + a^2}}{4a^3}
$$
  
\n
$$
= -\frac{\sqrt{c + a^2 c x^2}}{4a^3} + \frac{x \sqrt{c + a^2 c x^2} \tan^{-1}(ax)}{4a^2} + \frac{\sqrt{c + a^2 c x^2} \tan^{-1}(ax
$$

**Mathematica**  $[B]$  time = 12.13, size = 1844, normalized size = 2.47

result too large to display

Warning: Unable to verify antiderivative.

```
[In] Integrate[x^2*Sqrt[c + a^2*c*x^2]*ArcTan[a*x]^3,x]
```

```
[Out] ((Sqrt[c*(1 + a^2*x^2)]*(-1 + ArcTan[a*x]^2)/(4*Sqrt[1 + a^2*x^2]) + (Sqrt[1 + a^2*x^2])[c*(1 + a^2*x^2)]*(-(\text{ArcTan}[a*x]*(\text{Log}[1 - I*E^*(I*ArcTan[a*x]))] - \text{Log}[1 + I*E^{(I*ArcTan[a*x]})))) - I*(PolyLog[2, (-I)*E^(I*ArcTan[a*x])] - PolyLog[2, I
*E^{(x+1)}(I*ArcTan[a*x]))))))/(2*Sqrt[1 + a<sup>2</sup>*x<sup>2</sup>2]) + (Sqrt[c*(1 + a<sup>2</sup>*x<sup>2</sup>2)]*(-1/8
*(Pi^3*Log[Cot[({Pi}/2 - ArcTan[a*x])/2]]) - (3*Pi^2*(({Pi}/2 - ArcTan[a*x])*(Log[1 - E^(I*(Pi/2 - ArcTan[a*x]))] - Log[1 + E^(I*(Pi/2 - ArcTan[a*x]))]) +
 I*(PolyLog[2, -E^{(i*(Pi/2 - ArcTan[a*x]}))] - PolyLog[2, E^{(i*(Pi/2 - ArcTa)}])n[a*x]))))))/4 + (3*Pi*(Pi/2 - ArcTan[a*x])^2*(Log[1 - E^{(1*}(Pi/2 - ArcTan])])[a*x]))] - Log[1 + E^{(x+1)/2 - ArcTan[a*x]})]) + (2 * I) * (Pi/2 - ArcTan[a*x])*(PolyLog[2, -E^(I*(Pi/2 - ArcTan[a*x]))] - PolyLog[2, E^(I*(Pi/2 - ArcTan
[a*x]))]) + 2*(-PolyLog[3, -E^(I*(Pi/2 - ArcTan[a*x]))] + PolyLog[3, E^(I*(
Pi/2 - ArcTan[a*x]))))))/2 - 8*((I/64)*(Pi/2 - ArcTan[a*x])^4 + (I/4)*(Pi/2
+ (-1/2*Pi + ArcTan[a*x])/2)^4 - ((Pi/2 - ArcTan[a*x])^3*Log[1 + E^(I*(Pi/2 - ArcTan[a*x]))])/8 - (Pi^3*(I*(Pi/2 + (-1/2*Pi + ArcTan[a*x])/2) - Log[1+ E^((2*I)*(Pi/2 + (-1/2*Pi + ArcTan[a*x])/2))]))/8 - (Pi/2 + (-1/2*Pi + A
rcTan[a*x]/2)^3*Log[1 + E<sup>2</sup>((2*I)*(Pi/2 + (-1/2*Pi + ArcTan[a*x])/2))] + ((1/2*Di - (1/2*Pi + (1/2*Di - 1/2*Di - 1/2)))))3*I)/8)*(Pi/2 - ArcTan[a*x])^2*PolyLog[2, -E^(I*(Pi/2 - ArcTan[a*x]))] + (3
```
\*Pi^2\*((I/2)\*(Pi/2 + (-1/2\*Pi + ArcTan[a\*x])/2)^2 - (Pi/2 + (-1/2\*Pi + ArcT an[a\*x])/2)\*Log[1 + E^((2\*I)\*(Pi/2 + (-1/2\*Pi + ArcTan[a\*x])/2))] + (I/2)\*P olyLog[2,  $-E^{(2*I)*(Pi/2 + (-1/2*Pi + ArcTan[a*x])/2))]/4 + ((3*I)/2)*(P$ i/2 + (-1/2\*Pi + ArcTan[a\*x])/2)^2\*PolyLog[2, -E^((2\*I)\*(Pi/2 + (-1/2\*Pi +  $ArcTan[a*x]/2)] - (3*(Pi/2 - ArcTan[a*x]) * PolyLog[3, -E^{(1*(Pi/2 - ArcTan)x)}]$  $[a*x])$ )))/4 -  $(3*Pi*((1/3)*(Pi/2 + (-1/2*Pi + ArcTan[a*x])/2)^3 - (Pi/2 + (1/2*Pi + (I/2)*Pi - I)/2))$ -1/2\*Pi + ArcTan[a\*x])/2)^2\*Log[1 + E^((2\*I)\*(Pi/2 + (-1/2\*Pi + ArcTan[a\*x] )/2))] + I\*(Pi/2 + (-1/2\*Pi + ArcTan[a\*x])/2)\*PolyLog[2, -E^((2\*I)\*(Pi/2 + (-1/2\*Pi + ArcTan[a\*x])/2))] - PolyLog[3, -E^((2\*I)\*(Pi/2 + (-1/2\*Pi + ArcT an $[a*x]/2)$ ]/2))/2 -  $(3*(Pi/2 + (-1/2*Pi + ArcTan[a*x])/2)*PolyLog[3, -E<sup>2</sup>]$ (2\*I)\*(Pi/2 + (-1/2\*Pi + ArcTan[a\*x])/2))])/2 - ((3\*I)/4)\*PolyLog[4, -E^(I\*  $(Pi/2 - ArcTan[a*x]))$ ] -  $((3*I)/4)*PolyLog[4, -E^*((2*I)*(Pi/2 + (-1/2*Pi +$  $ArcTan[a*x]/2))$ ))))/( $8*Sqrt[1 + a^2*x^2]$ ) +  $(Sqrt[c*(1 + a^2*x^2))*ArcTan[$  $a*x$ ]^3)/(16\*Sqrt[1 +  $a^2*x^2$ ]\*(Cos[ArcTan[a\*x]/2] - Sin[ArcTan[a\*x]/2])^4) +  $(Sqrt[c*(1 + a^2*x^2)]*(2*ArcTan[a*x] - ArcTan[a*x]^2 - ArcTan[a*x]^3))$  $16*sqrt[1 + a^2*x^2]*(Cos[ArcTan[a*x]/2] - Sin[ArcTan[a*x]/2])^2) - (Sqrt[c]$  $*(1 + a^2*x^2)]*ArcTan[a*x]^2*Sin[ArcTan[a*x]/2]/(8*Sqrt[1 + a^2*x^2)*(Cos$  $[ArcTan[a*x]/2] - Sin[ArcTan[a*x]/2])^3$  -  $(Sqrt[c*(1 + a^2*x^2)]*ArcTan[a*$  $x$ ]^3)/(16\*Sqrt[1 + a^2\*x^2]\*(Cos[ArcTan[a\*x]/2] + Sin[ArcTan[a\*x]/2])^4) +  $(Sqrt[c*(1 + a^2*x^2)]*ArCTan[a*x]^2*Sin[ArCTan[a*x]/2])/(8*Sqrt[1 + a^2*x^2)]*ArCTan[a*x]^2*Sim[ArCTan[a*x]/2]$ 2]\*(Cos[ArcTan[a\*x]/2] + Sin[ArcTan[a\*x]/2])^3) + (Sqrt[c\*(1 + a^2\*x^2)]\*(-2\*ArcTan[a\*x] - ArcTan[a\*x]^2 + ArcTan[a\*x]^3))/(16\*Sqrt[1 + a^2\*x^2]\*(Cos[  $ArcTan[a*x]/2] + Sin[ArcTan[a*x]/2])^2$  +  $(Sqrt[c*(1 + a^2*x^2)]*(Sin[ArcTa])$  $n[$ a\*x]/2] - ArcTan $[$ a\*x]^2\*Sin $[Arctan[a*x]/2]$ ))/(4\*Sqrt $[1 + a^2*x^2]*(Cos[Ar$  $cTan[a*x]/2] + Sin[ArcTan[a*x]/2])) + (Sqrt[c*(1 + a^2*x^2)]*(-Sin[ArcTan[a$  $*x$ ]/2] + ArcTan[a\*x]^2\*Sin[ArcTan[a\*x]/2]))/(4\*Sqrt[1 + a^2\*x^2]\*(Cos[ArcTa  $n[a*x]/2] - Sin[Arctan[a*x]/2]))/a^3$ 

**fricas**  $[F]$  time = 0.84, size = 0, normalized size = 0.00

integral 
$$
\left(\sqrt{a^2cx^2 + c} x^2 \arctan (ax)^3, x\right)
$$

Verification of antiderivative is not currently implemented for this CAS.

[In] integrate(x^2\*arctan(a\*x)^3\*(a^2\*c\*x^2+c)^(1/2),x, algorithm="fricas") [Out] integral(sqrt(a^2\*c\*x^2 + c)\*x^2\*arctan(a\*x)^3, x) **giac**  $[F(-1)]$  time = 0.00, size = 0, normalized size = 0.00

## Timed out

Verification of antiderivative is not currently implemented for this CAS.

$$
[In] integrate(x^2*arctan(axx)^3*(a^2*cx^2+c)^(1/2),x, algorithm="giac")
$$

[Out] Timed out

**maple**  $[A]$  time = 1.80, size = 460, normalized size = 0.62

$$
\frac{\sqrt{c\left(ax-i\right)\left(ax+i\right)}}{\left(2\arctan\left(ax\right)^{3}a^{3}x^{3}-2\arctan\left(ax\right)^{2}x^{2}a^{2}+\arctan\left(ax\right)^{3}xa+2\arctan\left(ax\right)xa+\arctan\left(ax\right)^{3}x^{2}ax+2\arctan\left(ax\right)ax+\arctan\left(ax\right)^{3}x^{2}ax+2\arctan\left(ax\right)ax+\arctan\left(ax\right)^{3}x^{2}ax+2\arctan\left(ax\right)ax+\arctan\left(ax\right)^{2}x^{2}ax+2\arctan\left(ax\right)ax+\arctan\left(ax\right)^{2}x^{2}ax+2\arctan\left(ax\right)ax+\arctan\left(ax\right)^{2}x^{2}ax+2\arctan\left(ax\right)ax+\arctan\left(ax\right)^{2}x^{2}ax+2\arctan\left(ax\right)ax+\arctan\left(ax\right)^{2}x^{2}ax+2\arctan\left(ax\right)ax+\arctan\left(ax\right)^{2}x^{2}ax+2\arctan\left(ax\right)ax+\arctan\left(ax\right)^{2}x^{2}ax+2\arctan\left(ax\right)ax+\arctan\left(ax\right)^{2}x^{2}ax+2\arctan\left(ax\right)ax+\arctan\left(ax\right)^{2}x^{2}ax+2\arctan\left(ax\right)^{2}x^{2}ax+2\arctan\left
$$

Verification of antiderivative is not currently implemented for this CAS.

```
[In] int(x^2*arctan(ax*x)^3*(a^2*cx^2+c)^(1/2),x)
```

```
[Out] 1/8/a^3*(c*(a*x-I)*(I+a*x))^(1/2)*(2*arctan(a*x)^3*x^3-2*arctan(a*x)^2*x^2*a^2+arctan(a*x)^3+x*a+2*arctan(a*x)*x*a+arctan(a*x)^2-2)-1/8*(c*(a*x-I)*(I+a*x))^(1/2)*(arctan(a*x)^3*ln(1-I*(1+I*a*x)/(a^2*x^2+1)^(1/2))-3*I*arctan(a*x)^2*polylog(2,I*(1+I*a*x)/(a^2*x^2+1)^(1/2))-arctan(a*x)^3*ln(1+I*(1+
```
 $I*a*x)/a^2*x^2+1)^(1/2)+3*I*arctan(a*x)^2*polylog(2,-I*(1+I*a*x)/(a^2*x^2))$ +1)^(1/2))+4\*arctan(a\*x)\*ln(1-I\*(1+I\*a\*x)/(a^2\*x^2+1)^(1/2))+6\*arctan(a\*x)\* polylog(3,I\*(1+I\*a\*x)/(a^2\*x^2+1)^(1/2))-4\*arctan(a\*x)\*ln(1+I\*(1+I\*a\*x)/(a^  $2*x^2+1)^(1/2)+6*I*polylog(4,I*(1+I*axx)/(a^2*x^2+1)^(1/2))-6*arctan(ax)x*$ polylog(3,-I\*(1+I\*a\*x)/(a^2\*x^2+1)^(1/2))+4\*I\*dilog(1+I\*(1+I\*a\*x)/(a^2\*x^2+  $1)^{(1/2)}-4*I*dilog(1-I*(1+I*ax))/(a^2*x^2+1)^{(1/2)}-6*I*polylog(4,-I*(1+I*))$  $a*x)/(a^2*x^2+1)^(1/2))/a^3/(a^2*x^2+1)^(1/2)$ 

**maxima**  $[F]$  time = 0.00, size = 0, normalized size = 0.00

$$
\int \sqrt{a^2cx^2 + c} x^2 \arctan (ax)^3 dx
$$

Verification of antiderivative is not currently implemented for this CAS.

[In] integrate(x^2\*arctan(a\*x)^3\*(a^2\*c\*x^2+c)^(1/2),x, algorithm="maxima") [Out] integrate(sqrt(a^2\*c\*x^2 + c)\*x^2\*arctan(a\*x)^3, x) **mupad**  $[F]$  time = 0.00, size = -1, normalized size = -0.00

$$
\int x^2 \operatorname{atan} (ax)^3 \sqrt{ca^2 x^2 + c} \, dx
$$

Verification of antiderivative is not currently implemented for this CAS.

[In]  $int(x^2*atan(axx)^3*(c + a^2*x^2)^(1/2),x)$ [Out]  $int(x^2*atan(axx)^3*(c + a^2*cx^2)^(1/2), x)$ **sympy**  $[F]$  time = 0.00, size = 0, normalized size = 0.00

$$
\int x^2 \sqrt{c\left(a^2 x^2 + 1\right)} \, \text{atan}^3\left(ax\right) dx
$$

Verification of antiderivative is not currently implemented for this CAS.

[In]  $integrate(x**2*atan(ax*x)*3*(a**2*cx**2+c)**(1/2),x)$ [Out] Integral(x\*\*2\*sqrt(c\*(a\*\*2\*x\*\*2 + 1))\*atan(a\*x)\*\*3, x)

# **3.414**  $\int x\sqrt{c} + a^2 c x^2 \tan^{-1}(ax)^3 dx$

# **Optimal**. Leaf size=373

$$
-\frac{ic\sqrt{a^2x^2+1}\tan^{-1}(ax)Li_2(-ie^{i\tan^{-1}(ax)})}{a^2\sqrt{a^2cx^2+c}}+\frac{ic\sqrt{a^2x^2+1}\tan^{-1}(ax)Li_2\left(ie^{i\tan^{-1}(ax)}\right)}{a^2\sqrt{a^2cx^2+c}}+\frac{c\sqrt{a^2x^2+1}Li_3\left(-ie^{i\tan^{-1}(ax)}\right)}{a^2\sqrt{a^2cx^2+c}}
$$

[Out]  $1/3*(a^2*c*x^2+c)^{(3/2)*arctan(a*x)^3/a^2/c-arctanh(a*x*c^{(1/2)}/(a^2*c*x^2+$ c)^(1/2))\*c^(1/2)/a^2+I\*c\*arctan((1+I\*a\*x)/(a^2\*x^2+1)^(1/2))\*arctan(a\*x)^2  $*(a^2*x^2+1)^(1/2)/a^2/((a^2*x^2+c)^(1/2)-I*c*arctan(axx)*polylog(2,-I*(1+))$  $I*a*x)/(a^2*x^2+1)^(1/2)*(a^2*x^2+1)^(1/2)/a^2/(a^2*x^2+c^2+c^2+t^2)$  $tan(a*x)*polylog(2,I*(1+I*axx)/(a^2*x^2+1)^(1/2))*(a^2*x^2+1)^(1/2)/a^2/(a^2*x^2+1)$  $2*c*x^2+c)^(1/2)+c*polylog(3,-I*(1+I*axx)/(a^2*x^2+1)^(1/2))*(a^2*x^2+1)^(1/2)$ /2)/a^2/(a^2\*c\*x^2+c)^(1/2)-c\*polylog(3,I\*(1+I\*a\*x)/(a^2\*x^2+1)^(1/2))\*(a^2  $*x^2+1)^(1/2)/a^2/(a^2*c*x^2+c)^(1/2)+arctan(a*x)*(a^2*c*x^2+c)^(1/2)/a^2-1$ /2\*x\*arctan(a\*x)^2\*(a^2\*c\*x^2+c)^(1/2)/a

**Rubi [A]** time = 0.36, antiderivative size = 373, normalized size of antiderivative  $= 1.00$ , number of steps used  $= 13$ , number of rules used  $= 10$ , integrand size  $= 22$ ,  $\frac{\text{number of rules}}{\text{integrand size}} = 0.454$ , Rules used = {4930, 4880, 4890, 4888, 4181, 2531, 2282, 6589, 217, 206}

$$
-\frac{ic\sqrt{a^2x^2+1}\tan^{-1}(ax) \text{PolyLog}\left(2,-ie^{i\tan^{-1}(ax)}\right)}{a^2\sqrt{a^2cx^2+c}}+\frac{ic\sqrt{a^2x^2+1}\tan^{-1}(ax) \text{PolyLog}\left(2,ie^{i\tan^{-1}(ax)}\right)}{a^2\sqrt{a^2cx^2+c}}+\frac{c\sqrt{a^2x^2+1}}{a^2\sqrt{a^2cx^2+c}}.
$$

Antiderivative was successfully verified.

[In] Int $[x*Sqrt[c + a^2*c*x^2]*ArcTan[a*x]^3,x]$ 

[Out] (Sqrt[c + a^2\*c\*x^2]\*ArcTan[a\*x])/a^2 - (x\*Sqrt[c + a^2\*c\*x^2]\*ArcTan[a\*x]^ 2)/(2\*a) +  $(I * c * Sqrt[1 + a^2 * x^2] * ArcTan[E^([1 * ArcTan[a * x])] * ArcTan[a * x]^2)/$  $(a^2*Sqrt[c + a^2*c*x^2]) + ((c + a^2*c*x^2)^(3/2)*ArcTan[a*x]^3)/(3*a^2*c)$ - (Sqrt[c]\*ArcTanh[(a\*Sqrt[c]\*x)/Sqrt[c + a^2\*c\*x^2]])/a^2 - (I\*c\*Sqrt[1 + a^2\*x^2]\*ArcTan[a\*x]\*PolyLog[2,  $(-I)*E^*(I*ArcTan[a*x]))$ )/(a^2\*Sqrt[c + a^2  $*c*x^2]$ ) + (I $*c*Sqrt[1 + a^2*x^2]*ArcTan[a*x]*PolyLog[2, I*E^-(I*ArcTan[a*x])$ )])/(a^2\*Sqrt[c + a^2\*c\*x^2]) + (c\*Sqrt[1 + a^2\*x^2]\*PolyLog[3, (-I)\*E^(I\*A  $rcTan[a*x])]/(a^2*Sqrt[c + a^2*c*x^2]) - (c*Sqrt[1 + a^2*x^2]*PolyLog[3, I])$  $*E^-(I*ArcTan[a*x])]/(a^2*Sqrt[c + a^2*c*x^2])$ 

#### Rule 206

 $Int[((a_+) + (b_+) * (x_-)^2)^(-1), x_Symb01]$  :>  $Simp[(1 * ArcTanh[(Rt[-b, 2] * x)/$ Rt[a, 2]])/(Rt[a, 2]\*Rt[-b, 2]), x] /; FreeQ[{a, b}, x] && NegQ[a/b] && (Gt Q[a, 0] || LtQ[b, 0])

#### Rule 217

 $Int[1/Sqrt[(a]) + (b_.)*(x])^2], x_Symbol]$ : Subst $[Int[1/(1 - b*x^2), x],$  $x, x/Sqrt[a + b*x^2]]$  /; FreeQ[{a, b}, x] && !GtQ[a, 0]

#### Rule 2282

Int[u\_, x\_Symbol] :> With[ $\{v = FunctionOfExponential[u, x]\}$ , Dist[v/D[v, x] , Subst[Int[FunctionOfExponentialFunction[u, x]/x, x], x, v], x]] /; Functi onOfExponentialQ[u, x] && !MatchQ[u,  $(w_{{-}})*(a_{{-}})*(v_{{-}})(n_{{-}})^(m_{{-}})$  /; FreeQ[ {a, m, n}, x] && IntegerQ[m\*n]] && !MatchQ[u,  $E^*((c_-.)*((a_-.) + (b_-.)*x))*$ (F)[v] /; FreeQ[{a, b, c}, x] && InverseFunctionQ[F[x]]]

#### Rule 2531

Int $[Log[1 + (e_{.}) * ((F_{.}) ^*((c_{.}) * ((a_{.}) + (b_{.}) * (x_{.}))))^(n_{.})] * ((f_{.}) + (g_{.})$  $*(x_))^{\frown}(m_...), x_Symbo1]$  :>  $-Simp[((f + g*x)^{\frown}m*PolyLog[2, -(e*(F^{\frown}(c*(a + b*x))))])])$ )))^n)])/(b\*c\*n\*Log[F]), x] + Dist[(g\*m)/(b\*c\*n\*Log[F]), Int[(f + g\*x)^(m -1)\*PolyLog[2,  $-(e*(F^-(c*(a + b*x)))^n)$ ], x], x] /; FreeQ[{F, a, b, c, e, f , g, n}, x] && GtQ[m, 0]

## Rule 4181

 $Int[csc[(e_{.}) + Pi*(k_{.}) + (f_{.})*(x_{.})]*((c_{.}) + (d_{.})*(x_{.}))^-(m_{.}), x_Symbol$ ] :>  $Simp[(-2*(- + d*x)^m*ArcTanh[E^-(I*k*pi)*E^-(I*(e + f*x))])/f, x] + (-Di$ st $[(d*m)/f, Int[(c + d*x)^{(m - 1)}*Log[1 - E^{(1*k*Pi)*E^{(k+1)}*E^{(m-1)}], x],$  $x$ ] + Dist[(d\*m)/f, Int[(c + d\*x)^(m - 1)\*Log[1 + E^(I\*k\*Pi)\*E^(I\*(e + f\*x)) ], x], x]) /; FreeQ[{c, d, e, f}, x] && IntegerQ[2\*k] && IGtQ[m, 0]

#### Rule 4880

 $Int[((a_{-}.) + ArcTan[(c_{-}.)*(x_{-})]*(b_{-}.))^c(p_{-})*(d_{-}) + (e_{-}.)*(x_{-})^c(q_{-}).), x_{-}$ Symbol] :>  $-Simp[(b*p*(d + e*x^2)^q*(a + b*ArcTan[c*x]))^(p - 1))/(2*c*q*(2*$ q + 1)), x] +  $(\text{Dist}[(2*d*q)/(2*q + 1), \text{ Int}[(d + e*x^2)^{(q - 1)*(a + b*ArcTa})]$  $n[c*x])^p, x, x] + Dist[(b^2*d*p*(p - 1))/(2*q*(2*q + 1)), Int[(d + e*x^2)]$  $\hat{p}$ (q - 1)\*(a + b\*ArcTan[c\*x])^(p - 2), x], x] + Simp[(x\*(d + e\*x^2)^q\*(a + b  $*ArcTan[c*x])^p)/(2*q + 1), x])$  /; FreeQ[{a, b, c, d, e}, x] && EqQ[e, c<sup>2\*</sup> d] && GtQ[q, 0] && GtQ[p, 1]

#### Rule 4888

 $Int[((a_{-}.) + ArcTan[(c_{-}.)*(x_{-})]*(b_{-}.))^(p_{-}.)/Sqrt[(d_{-}) + (e_{-}.)*(x_{-})^2], x_S$ ymbol] :> Dist[1/(c\*Sqrt[d]), Subst[Int[(a + b\*x)^p\*Sec[x], x], x, ArcTan[c \*x]], x] /; FreeQ[{a, b, c, d, e}, x] && EqQ[e, c^2\*d] && IGtQ[p, 0] && GtQ [d, 0]

#### Rule 4890

 $Int[((a_{-}.) + ArcTan[(c_{-}.)*(x_{-})]*(b_{-}.))^c(p_{-}.)/Sqrt[(d_{-}) + (e_{-}.)*(x_{-})^2], x_{-}S$ ymbol] :> Dist[Sqrt[1 + c^2\*x^2]/Sqrt[d + e\*x^2], Int[(a + b\*ArcTan[c\*x])^p  $\sqrt{2x^2 + 1 + c^2x^2}$ , x], x] /; FreeQ[{a, b, c, d, e}, x] && EqQ[e, c<sup>2\*d]</sup> && IGtQ[p, 0] && !GtQ[d, 0]

#### Rule 4930

Int $[(a_{-}) + ArcTan[(c_{-})*(x_{-})]*(b_{-})\hat{(p_{-})}*(x_{-})*(d_{-}) + (e_{-})*(x_{-})^2](q_{-})$ .), x\_Symbol] :> Simp[((d + e\*x^2)^(q + 1)\*(a + b\*ArcTan[c\*x])^p)/(2\*e\*(q + 1)), x] - Dist $[(b*p)/(2*c*(q + 1))$ , Int $[(d + e*x^2)^q*(a + b*ArcTan[c*x])^2]$  $(p - 1)$ , x], x] /; FreeQ[{a, b, c, d, e, q}, x] && EqQ[e, c<sup>-</sup>2\*d] && GtQ[p, 0] && NeQ[q, -1]

#### Rule 6589

 $Int[PolyLog[n], (c_{.}) * ((a_{.}) + (b_{.}) * (x_{.}))^(p_{.})]/((d_{.}) + (e_{.}) * (x_{.}))$ , x\_S ymbol] :> Simp[PolyLog[n + 1, c\*(a + b\*x)^p]/(e\*p), x] /; FreeQ[{a, b, c, d , e, n, p}, x] && EqQ[b\*d, a\*e]

#### Rubi steps

$$
\int x\sqrt{c+a^2cx^2} \tan^{-1}(ax)^3 dx = \frac{(c+a^2cx^2)^{3/2} \tan^{-1}(ax)^3}{3a^2c} - \frac{\int \sqrt{c+a^2cx^2} \tan^{-1}(ax)^2 dx}{a}
$$
  
\n
$$
= \frac{\sqrt{c+a^2cx^2} \tan^{-1}(ax)}{a^2} - \frac{x\sqrt{c+a^2cx^2} \tan^{-1}(ax)^2}{2a} + \frac{(c+a^2cx^2)^{3/2} \tan^{-1}(ax)^3}{3a^2c}
$$
  
\n
$$
= \frac{\sqrt{c+a^2cx^2} \tan^{-1}(ax)}{a^2} - \frac{x\sqrt{c+a^2cx^2} \tan^{-1}(ax)^2}{2a} + \frac{(c+a^2cx^2)^{3/2} \tan^{-1}(ax)^3}{3a^2c}
$$
  
\n
$$
= \frac{\sqrt{c+a^2cx^2} \tan^{-1}(ax)}{a^2} - \frac{x\sqrt{c+a^2cx^2} \tan^{-1}(ax)^2}{2a} + \frac{(c+a^2cx^2)^{3/2} \tan^{-1}(ax)^3}{3a^2c}
$$
  
\n
$$
= \frac{\sqrt{c+a^2cx^2} \tan^{-1}(ax)}{a^2} - \frac{x\sqrt{c+a^2cx^2} \tan^{-1}(ax)^2}{2a} + \frac{ic\sqrt{1+a^2x^2} \tan^{-1}(e^{i\tan^{-1}(a^2))}}{a^2\sqrt{c+a^2c^2}}
$$
  
\n
$$
= \frac{\sqrt{c+a^2cx^2} \tan^{-1}(ax)}{a^2} - \frac{x\sqrt{c+a^2cx^2} \tan^{-1}(ax)^2}{2a} + \frac{ic\sqrt{1+a^2x^2} \tan^{-1}(e^{i\tan^{-1}(a^2))}}{a^2\sqrt{c+a^2c^2}} + \frac{c\sqrt{1+a^2x^2} \tan^{-1}(e^{i\tan^{-1}(a^2))}}{a^2\sqrt{c+a^2c^2}} = \frac{\sqrt{c+a^2cx^2} \tan^{-1}(ax)}{a^2} - \frac{x\sqrt{c+a^2cx^2} \tan^{-1}(ax)^2}{2a} + \frac{ic\sqrt{1+a^2x^2} \tan^{-1}(e^{i\tan^{-1}(a^2))}}{a^2\sqrt{c+a^2c^2}} + \frac{c\sqrt{1+a^2
$$

**Mathematica**  $[A]$  time = 0.59, size = 206, normalized size = 0.55

$$
\sqrt{a^2cx^2+c}\left(\left(a^2x^2+1\right)\tan^{-1}(ax)\left(4\tan^{-1}(ax)^2-3\tan^{-1}(ax)\sin\left(2\tan^{-1}(ax)\right)+6\cos\left(2\tan^{-1}(ax)\right)+6\right)+\frac{1}{2}\right)
$$

Warning: Unable to verify antiderivative.

```
[In] Integrate[x*Sqrt[c + a^2*c*x^2]*ArcTan[a*x]^3,x]
```

```
[Out] (Sqrt[c + a^2*c*x^2)*(12*(I*ArcTan[E^([1*ArcTan[a*x])]*ArcTan[a*x]^2 - ArcT])anh[(a*x)/Sqrt[1 + a^2*x^2]] - I*ArcTan[a*x]*PolyLog[2, (-I)*E^-(I*ArcTan[a*x])] + I*ArcTan[a*x]*PolyLog[2, I*E^(I*ArcTan[a*x])] + PolyLog[3, (-I)*E^(I
*ArcTan[a*x])] - PolyLog[3, I*E^(I*ArcTan[a*x])]))/Sqrt[1 + a^2*x^2] + (1 +
a^2*x^2)*ArcTan[a*x)*(6 + 4*ArcTan[a*x]^2 + 6*Cos[2*ArcTan[a*x]] - 3*ArcTan[a*x]*Sin[2*ArcTan[a*x]])))/(12*a^2)
```
**fricas**  $[F]$  time = 0.55, size = 0, normalized size = 0.00

integral 
$$
\left(\sqrt{a^2cx^2 + c} x \arctan (ax)^3, x\right)
$$

Verification of antiderivative is not currently implemented for this CAS.

[In] integrate(x\*arctan(a\*x)^3\*(a^2\*c\*x^2+c)^(1/2),x, algorithm="fricas")

[Out] integral(sqrt(a^2\*c\*x^2 + c)\*x\*arctan(a\*x)^3, x)

**giac**  $[F(-2)]$  time = 0.00, size = 0, normalized size = 0.00

Exception raised: TypeError

Verification of antiderivative is not currently implemented for this CAS.

```
[In] integrate(x*arctan(a*x)^3*(a^2*c*x^2+c)^(1/2),x, algorithm="giac")
```
[Out] Exception raised: TypeError >> An error occurred running a Giac command:INP UT:sage2:=int(sage0,x):;OUTPUT:sym2poly/r2sym(const gen & e,const index\_m & i,const vecteur & l) Error: Bad Argument Value

**maple**  $[A]$  time = 1.33, size = 370, normalized size = 0.99

 $\sqrt{c (ax - i) (ax + i)}$  arctan  $(ax) (2 \arctan (ax)^2 x^2 a^2 - 3 \arctan (ax) xa + 2 \arctan (ax)^2 + 6)$  $6a^2$ −  $\sqrt{c} (ax - i) (ax + i)$ 

Verification of antiderivative is not currently implemented for this CAS.

[In]  $int(x*arctan(a*x)^3*(a^2*c*x^2+c)^(1/2),x)$ 

 $[Out] 1/6/a^2*(c*(a*x-I)*(I+a*x))^(1/2)*arctan(a*x)*(2*arctan(a*x)^2*x^2*a^2-3*ar$ ctan(a\*x)\*x\*a+2\*arctan(a\*x)^2+6)-1/6\*(c\*(a\*x-I)\*(I+a\*x))^(1/2)\*(-I\*arctan(a \*x)^3+3\*arctan(a\*x)^2\*ln(1-I\*(1+I\*a\*x)/(a^2\*x^2+1)^(1/2))-6\*I\*arctan(a\*x)\*p  $olylog(2,I*(1+I*axx)/(a^2*x^2+1)^(1/2))+6*polylog(3,I*(1+I*axx)/(a^2*x^2+1))$  $\hat{(1/2)})/a^2/(a^2*x^2+1)^(1/2)+1/6*(c*(a*x-I)*(I+a*x))^(1/2)*(-I*arctan(a*x))$ )^3+3\*arctan(a\*x)^2\*ln(1+I\*(1+I\*a\*x)/(a^2\*x^2+1)^(1/2))-6\*I\*arctan(a\*x)\*pol  $ylog(2,-I*(1+I*ax*)/(a^2*x^2+1)^(1/2))+6*polylog(3,-I*(1+I*ax*)/(a^2*x^2+1))$  $\hat{(1/2)})/a^2/(a^2*x^2+1)^(1/2)+2*I/a^2*(c*(a*x-I)*(I+a*x))^(1/2)*arctan((1+$  $I*ax)/(a^2*x^2+1)^(1/2)/(a^2*x^2+1)^(1/2)$ 

**maxima**  $[F]$  time = 0.00, size = 0, normalized size = 0.00

$$
\int \sqrt{a^2 c x^2 + c} x \arctan (ax)^3 dx
$$

Verification of antiderivative is not currently implemented for this CAS.

[In] integrate(x\*arctan(a\*x)^3\*(a^2\*c\*x^2+c)^(1/2),x, algorithm="maxima") [Out] integrate(sqrt(a^2\*c\*x^2 + c)\*x\*arctan(a\*x)^3, x) **mupad**  $[F]$  time = 0.00, size = -1, normalized size = -0.00

$$
\int x \, \text{atan} \left( a \, x \right)^3 \sqrt{c \, a^2 \, x^2 + c} \, dx
$$

Verification of antiderivative is not currently implemented for this CAS.

[In]  $int(x*atan(a*x)^3*(c + a^2*cx^2)^(1/2),x)$ [Out]  $int(x*atan(axx)^3*(c + a^2*cx^2)^(1/2), x)$ **sympy**  $[F]$  time = 0.00, size = 0, normalized size = 0.00

$$
\int x \sqrt{c\left(a^2x^2+1\right)} \, \mathrm{atan}^3\left(ax\right) dx
$$

Verification of antiderivative is not currently implemented for this CAS.

[In]  $integrate(x*atan(a*x)*3*(a**2*c*x**2+c)**(1/2),x)$ [Out] Integral(x\*sqrt(c\*(a\*\*2\*x\*\*2 + 1))\*atan(a\*x)\*\*3, x)

1937

3.415 
$$
\int \sqrt{c + a^2 c x^2} \tan^{-1}(ax)^3 dx
$$

## **Optimal**. Leaf size=626

$$
\frac{3ic\sqrt{a^2x^2+1} \text{Li}_2\left(-\frac{i\sqrt{iax+1}}{\sqrt{1-iax}}\right)}{a\sqrt{a^2cx^2+c}} - \frac{3ic\sqrt{a^2x^2+1} \text{Li}_2\left(\frac{i\sqrt{iax+1}}{\sqrt{1-iax}}\right)}{a\sqrt{a^2cx^2+c}} + \frac{3ic\sqrt{a^2x^2+1} \tan^{-1}(ax)^2 \text{Li}_2\left(-ie^{i\tan^{-1}(ax)}\right)}{2a\sqrt{a^2cx^2+c}} - \frac{3ic\sqrt{a^2x^2+1} \tan^{-1}(ax)}{a\sqrt{a^2cx^2+c}}
$$

 $[Out] -I*c*arctan((1+I*ax))/(a^2*x^2+1)^(1/2))*arctan(axx)^3*(a^2*x^2+1)^(1/2)/a/2$  $(a^2*c*x^2+c)^(1/2)-6*I*c*arctan(a*x)*arctan((1+I*a*x)^(1/2)/(1-I*a*x)^(1/2)$ ))\*(a^2\*x^2+1)^(1/2)/a/(a^2\*c\*x^2+c)^(1/2)+3/2\*I\*c\*arctan(a\*x)^2\*polylog(2,  $-I*(1+I*a*x)/(a^2*x^2+1)^(1/2)*(a^2*x^2+1)^(1/2)/a/(a^2*c*x^2+c)^(1/2)-3/2$  $*I*c*arctan(axx)^2*polylog(2,I*(1+I*axx)/(a^2*x^2+1)^(1/2))*(a^2*x^2+1)^(1/2))$  $2)/a/(a^2*c*x^2+c)^(1/2)+3*I*c*polylog(2,-I*(1+I*ax))^{(1/2)}/(1-I*axx)^(1/2)$  $(*)$  (a^2\*x^2+1)^(1/2)/a/(a^2\*c\*x^2+c)^(1/2)-3\*I\*c\*polylog(2,I\*(1+I\*a\*x)^(1/2)  $/(1-I*a*x)^{(1/2)}*(a^2*x^2+1)^{(1/2)}/a/(a^2*x^2+c)^{(1/2)-3*c*arctan(a*x)*p}$  $olylog(3,-I*(1+I*ax)/(a^2*x^2+1)^(1/2))*(a^2*x^2+1)^(1/2)/a/(a^2*x^2+c^2+c)^{-1}$  $(1/2)+3*c*arctan(a*x)*polylog(3,I*(1+I*ax*x)/(a^2*x^2+1)^(1/2))*(a^2*x^2+1)^2$  $(1/2)/a/(a^2*c*x^2+c)^(1/2)-3*I*c*polylog(4,-I*(1+I*ax)x)/(a^2*x^2+1)^(1/2))$  $*(a^2*x^2+1)^(1/2)/a/(a^2*x^2+c)^(1/2)+3*I*c*polylog(4,I*(1+I*ax))/(a^2*x)$  $(2+1)^{(1/2)})*(a^2*x^2+1)^{(1/2)}/a/(a^2*x*x^2+c)^{(1/2)-3/2*arctan(a*x)^2*(a^2)}$  $*c*x^2+c)^(1/2)/a+1/2*x*arctan(a*x)^3*(a^2*c*x^2+c)^(1/2)$ 

**Rubi**  $[A]$  time = 0.36, antiderivative size = 626, normalized size of antiderivative  $= 1.00$ , number of steps used  $= 14$ , number of rules used  $= 9$ , integrand size  $= 21$ ,  $\frac{\text{number of rules}}{\text{integrand size}} = 0.429$ , Rules used = {4880, 4890, 4888, 4181, 2531, 6609, 2282, 6589, 4886}

$$
\frac{3ic\sqrt{a^2x^2+1} \text{ PolyLog}\left(2,-\frac{i\sqrt{1+iax}}{\sqrt{1-iax}}\right)}{a\sqrt{a^2cx^2+c}}-\frac{3ic\sqrt{a^2x^2+1} \text{ PolyLog}\left(2,\frac{i\sqrt{1+iax}}{\sqrt{1-iax}}\right)}{a\sqrt{a^2cx^2+c}}+\frac{3ic\sqrt{a^2x^2+1} \tan^{-1}(ax)^2 \text{PolyLog}\left(2,\frac{1}{\sqrt{1-iax}}\right)}{2a\sqrt{a^2cx^2+c}}
$$

Antiderivative was successfully verified.

[In] Int  $[Sqrt[c + a^2*c*x^2]*ArcTan[a*x]^3,x]$ 

```
[Out] (-3*Sqrt[c + a^2*c*x^2]*ArcTan[a*x]^2)/(2*a) + (x*Sqrt[c + a^2*c*x^2]*ArcTa)n[a*x]<sup>2</sup>3)/2 - (I*c*Sqrt[1 + a<sup>2</sup>*x<sup>2</sup>]*ArcTan[E<sup>^</sup>(I*ArcTan[a*x])]*ArcTan[a*x]^
3)/(a*Sqrt[c + a^2*c*x^2]) - ((6*I)*c*Sqrt[1 + a^2*x^2]*ArcTan[a*x]*ArcTan[
Sqrt[1 + I*axx]/Sqrt[1 - I*axx]])/(a*Sqrt[c + a^2*c*x^2]) + (((3*I)/2)*c*Sqrt[1 + a^2*x^2]*ArcTan[a*x]^2*PolyLog[2, (-I)*E^-(I*ArcTan[a*x)])]/(a*Sqrt[c])+ a^2*c*x^2]) - (((3*I)/2)*c*Sqrt[1 + a^2*x^2]*ArcTan[a*x]^2*PolyLog[2, I*E^{(I*ArcTan[a*x]}))/(a*Sqrt[c + a<sup>2</sup>*c*x<sup>2</sup>2]) + ((3*I)*c*Sqrt[1 + a<sup>2*x<sup>2</sup>2]*Po</sup>
lyLog[2, ((-I)*Sqrt[1 + I*a*x])/Sqrt[1 - I*a*x]])/(a*Sqrt[c + a^2*c*x^2]) -
 ((3*I)*c*Sqrt[1 + a^2*x^2]*PolyLog[2, (I*Sqrt[1 + I*axx])/Sqrt[1 - I*axx]])/(\text{a*Sort}[c + a^2*c*x^2]) - (3*c*Sort[1 + a^2*x^2]*ArcTan[a*x]*PolyLog[3, (1+ca^2*x^2]))-1)*E^-(I*ArcTan[a*x])))/(a*Sqrt[c + a^2*c*x^2]) + (3*c*Sqrt[1 + a^2*x^2)*ArcTan[a*x]*PolyLog[3, I*E^(I*ArcTan[a*x])])/(a*Sqrt[c + a^2*c*x^2]) - ((3*I)
*c*Sqrt[1 + a^2*x^2]*PolyLog[4, (-I)*E^(I*ArcTan[a*x])])/(a*Sqrt[c + a^2*c*
x^2]) + ((3*I)*c*Sqrt[1 + a^2*x^2]*PolyLog[4, I*E^(I*ArcTan[a*x])])/(a*Sqrt
[c + a^2*c*x^2]
```
## Rule 2282

Int[u\_, x\_Symbol] :> With[ $\{v = FunctionOfExponential[u, x]\}$ , Dist[v/D[v, x] , Subst[Int[FunctionOfExponentialFunction[u, x]/x, x], x, v], x]] /; Functi onOfExponentialQ[u, x] && !MatchQ[u,  $(w_{{-}})*(a_{{-}})*(v_{{-}})(n_{{-}})^(m_{{-}})$  /; FreeQ[  $\{a, m, n\}$ , x] && IntegerQ[m\*n]] && !MatchQ[u, E^((c\_.)\*((a\_.) + (b\_.)\*x))\*  $(F_{\text{c}})[v_{\text{c}}]$  /; FreeQ[{a, b, c}, x] && InverseFunctionQ[F[x]]]

Int $[Log[1 + (e_{.}) * ((F_{.}) ^*((c_{.}) * ((a_{.}) + (b_{.}) * (x_{.}))))^(n_{.})] * ((f_{.}) + (g_{.})$  $*(x_))^{\hat{m}}(m_*)$ , x\_Symbol] :>  $-Simp[((f + g*x)^{\hat{m}}*PolyLog[2, -(e*(F^{\hat{m}}(c*(a + b*x))))])$ )))^n)])/(b\*c\*n\*Log[F]), x] + Dist[(g\*m)/(b\*c\*n\*Log[F]), Int[(f + g\*x)^(m -1)\*PolyLog[2,  $-(e*(F^-(c*(a + b*x)))^n)$ , x], x] /; FreeQ[{F, a, b, c, e, f , g, n}, x] && GtQ[m, 0]

## Rule 4181

 $Int[csc[(e_{.}) + Pi*(k_{.}) + (f_{.})*(x_{.})]*((c_{.}) + (d_{.})*(x_{.}))^-(m_{.}), x_Symbol$ ] :> Simp[(-2\*(c + d\*x)^m\*ArcTanh[E^(I\*k\*Pi)\*E^(I\*(e + f\*x))])/f, x] + (-Di st $[(d*m)/f, Int[(c + d*x)^{(m - 1)}*Log[1 - E^{(1*k*Pi)*E^{(k+1)}*E^{(m-1)}}, x],$  $x$ ] + Dist[(d\*m)/f, Int[(c + d\*x)^(m - 1)\*Log[1 + E^(I\*k\*Pi)\*E^(I\*(e + f\*x)) ], x], x]) /; FreeQ[{c, d, e, f}, x] && IntegerQ[2\*k] && IGtQ[m, 0]

#### Rule 4880

 $Int[((a_{-}.) + ArcTan[(c_{-}.)*(x_{-})]*(b_{-}.))^c(p_{-})*(d_{-}) + (e_{-}.)*(x_{-})^c(q_{-}).), x_{-}$ Symbol] :>  $-Simp[(b*p*(d + e*x^2)^q*(a + b*ArcTan[c*x]))^(p - 1))/(2*c*q*(2*$ q + 1)), x] +  $(\text{Dist}[(2*d*q)/(2*q + 1), \text{ Int}[(d + e*x^2)^{(q - 1)*(a + b*ArcTa})]$  $n[c*x])^p, x, x] + Dist[(b^2*d*p*(p - 1))/(2*q*(2*q + 1)), Int[(d + e*x^2)]$  $\hat{p}$ (q - 1)\*(a + b\*ArcTan[c\*x])^(p - 2), x], x] + Simp[(x\*(d + e\*x^2)^q\*(a + b  $*ArcTan[c*x])^p)/(2*q + 1), x])$  /; FreeQ[{a, b, c, d, e}, x] && EqQ[e, c<sup>2</sup>\* d] && GtQ[q, 0] && GtQ[p, 1]

#### Rule 4886

 $Int[((a_{-}.) + ArcTan[(c_{-}.)*(x_{-})]*(b_{-}.))/Sqrt[(d_{-}) + (e_{-}.)*(x_{-})^2], x_Symbol]$ :> Simp[(-2\*I\*(a + b\*ArcTan[c\*x])\*ArcTan[Sqrt[1 + I\*c\*x]/Sqrt[1 - I\*c\*x]]) /(c\*Sqrt[d]), x] + (Simp[(I\*b\*PolyLog[2, -((I\*Sqrt[1 + I\*c\*x])/Sqrt[1 - I\*c \*x])])/(c\*Sqrt[d]), x] - Simp[(I\*b\*PolyLog[2, (I\*Sqrt[1 + I\*c\*x])/Sqrt[1 - I\*c\*x]])/(c\*Sqrt[d]), x]) /; FreeQ[{a, b, c, d, e}, x] && EqQ[e, c^2\*d] && GtQ[d, 0]

# Rule 4888

 $Int\left[\left((a_-\.)\ +\ \text{Arctan}\left[(c_-\.)\ast(x_-)\right]\ast(b_-\.)\right)^{\widehat{}}(p_-\.)\ \text{Sqrt}\left[(d_-\right)\ +\ (e_-\.)\ast(x_-)^{\widehat{}}2\right],\ x_-S$ ymbol] :> Dist[1/(c\*Sqrt[d]), Subst[Int[(a + b\*x)^p\*Sec[x], x], x, ArcTan[c \*x]], x] /; FreeQ[{a, b, c, d, e}, x] && EqQ[e, c^2\*d] && IGtQ[p, 0] && GtQ [d, 0]

#### Rule 4890

 $Int[((a_{-}.) + ArcTan[(c_{-}.)*(x_{-})]*(b_{-}.))^c(p_{-}.)/Sqrt[(d_{-}) + (e_{-}.)*(x_{-})^2], x_{-}S$ ymbol] :> Dist[Sqrt[1 + c^2\*x^2]/Sqrt[d + e\*x^2], Int[(a + b\*ArcTan[c\*x])^p /Sqrt[1 + c^2\*x^2], x], x] /; FreeQ[{a, b, c, d, e}, x] && EqQ[e, c^2\*d] && IGtQ[p, 0] && !GtQ[d, 0]

#### Rule 6589

Int[PolyLog[n\_, (c\_.)\*((a\_.) + (b\_.)\*(x\_))^(p\_.)]/((d\_.) + (e\_.)\*(x\_)), x\_S ymbol] :> Simp[PolyLog[n + 1, c\*(a + b\*x)^p]/(e\*p), x] /; FreeQ[{a, b, c, d , e, n, p}, x] && EqQ[b\*d, a\*e]

#### Rule 6609

 $Int[((e_{-}) + (f_{-})*(x_{-}))^*(m_{-})*PolyLog[n_{-}, (d_{-})*((F_{-})^*((c_{-})*(a_{-})) + (b_{-}).$  $(\mathbf{x}_\ell)(\mathbf{x}_\ell)(\mathbf{x}_\ell)$ )))^(p\_.)], x\_Symbol] :> Simp[((e + f\*x)^m\*PolyLog[n + 1, d\*(F^(c\*(a  $+ b*x))$ <sup>p</sup>])/(b\*c\*p\*Log[F]), x] - Dist[(f\*m)/(b\*c\*p\*Log[F]), Int[(e + f\*x)<sup>2</sup>  $(m - 1) * PolyLog[n + 1, d * (F^(c * (a + b * x)))^p], x], x]$  /; FreeQ[{F, a, b, c, d, e, f, n, p}, x] && GtQ[m, 0]

## Rubi steps

$$
\int \sqrt{c+a^2cx^2} \tan^{-1}(ax)^3 dx = -\frac{3\sqrt{c+a^2cx^2}}{2a} \tan^{-1}(ax)^2 + \frac{1}{2}x\sqrt{c+a^2cx^2} \tan^{-1}(ax)^3 + \frac{1}{2}c \int \frac{\tan^{-1}(ax)^3}{\sqrt{c+a^2cx^2}} dx
$$
  
\n
$$
= -\frac{3\sqrt{c+a^2cx^2}}{2a} \tan^{-1}(ax)^2 + \frac{1}{2}x\sqrt{c+a^2cx^2} \tan^{-1}(ax)^3 + \frac{(c\sqrt{1+a^2x^2})\int \frac{\tan^{-1}(ax)^3}{\sqrt{1+a^2x^2}}}{2\sqrt{c+a^2cx^2}} dx
$$
  
\n
$$
= -\frac{3\sqrt{c+a^2cx^2} \tan^{-1}(ax)^2}{2a} + \frac{1}{2}x\sqrt{c+a^2cx^2} \tan^{-1}(ax)^3 - \frac{6ic\sqrt{1+a^2x^2} \tan^{-1}(a^2ax)}{a\sqrt{c+a^2cx^2}} dx
$$
  
\n
$$
= -\frac{3\sqrt{c+a^2cx^2} \tan^{-1}(ax)^2}{2a} + \frac{1}{2}x\sqrt{c+a^2cx^2} \tan^{-1}(ax)^3 - \frac{ic\sqrt{1+a^2x^2} \tan^{-1}(a^2ax)}{a\sqrt{c+a^2cx^2}} dx
$$
  
\n
$$
= -\frac{3\sqrt{c+a^2cx^2} \tan^{-1}(ax)^2}{2a} + \frac{1}{2}x\sqrt{c+a^2cx^2} \tan^{-1}(ax)^3 - \frac{ic\sqrt{1+a^2x^2} \tan^{-1}(a^2ax)}{a\sqrt{c+a^2cx^2}} dx
$$
  
\n
$$
= -\frac{3\sqrt{c+a^2cx^2} \tan^{-1}(ax)^2}{2a} + \frac{1}{2}x\sqrt{c+a^2cx^2} \tan^{-1}(ax)^3 - \frac{ic\sqrt{1+a^2x^2} \tan^{-1}(a^2ax)}{a\sqrt{c+a^2cx^2}} dx
$$
  
\n
$$
= -\frac{3\sqrt{c+a^2cx^2} \tan^{-1}(ax)^2}{2a} + \frac{1}{2}x\sqrt{c+a^2cx^2} \tan^{-1}(ax)^3 - \frac{ic\sqrt{1+a^2x^2} \tan
$$

**Mathematica**  $[A]$  time = 0.84, size = 258, normalized size = 0.41 −  $i\sqrt{c\left(a^2x^2+1\right)\left(iax\sqrt{a^2x^2+1}\right.}\tan^{-1}(ax)^3-3i\sqrt{a^2x^2+1}\tan^{-1}(ax)^2-6i\tan^{-1}(ax)Li_3\left(-ie^{i\tan^{-1}(ax)}\right)+6i\tan^{-1}(ax)Li_4\left(-ie^{i\tan^{-1}(ax)}\right)$ 

Warning: Unable to verify antiderivative.

$$
[In] Integrate [Sqrt[c + a^2*c*x^2]*ArcTan[a*x]^3,x]
$$

[Out]  $((-1/2*I)*Sqrt[c*(1 + a^2*x^2)]*(12*ArcTan[E^*(I*ArcTan[a*x])]*ArcTan[a*x] (3*I)*Sqrt[1 + a^2*x^2]*ArcTan[a*x]^2 + I*a*x*Sqrt[1 + a^2*x^2]*ArcTan[a*x]$ ]^3 + 2\*ArcTan[E^(I\*ArcTan[a\*x])]\*ArcTan[a\*x]^3 - 3\*(2 + ArcTan[a\*x]^2)\*Pol yLog[2,  $(-I)*E^{(x+ArcTan[a*x]) + 3*(2 + ArcTan[a*x]^2)*PolyLog[2, I*C(i*A))$  $rcTan[a*x])] - (6*I)*ArcTan[a*x]*PolyLog[3, (-I)*E^(I*ArcTan[a*x])] + (6*I)$ \*ArcTan[a\*x]\*PolyLog[3, I\*E^(I\*ArcTan[a\*x])] + 6\*PolyLog[4, (-I)\*E^(I\*ArcTa  $n[a*x])$ ] - 6\*PolyLog[4, I\*E^(I\*ArcTan[a\*x])]))/(a\*Sqrt[1 + a^2\*x^2])

**fricas**  $[F]$  time = 0.62, size = 0, normalized size = 0.00

integral 
$$
\left(\sqrt{a^2cx^2 + c} \arctan (ax)^3, x\right)
$$

Verification of antiderivative is not currently implemented for this CAS.

[In] integrate(arctan(a\*x)^3\*(a^2\*c\*x^2+c)^(1/2),x, algorithm="fricas") [Out] integral(sqrt(a^2\*c\*x^2 + c)\*arctan(a\*x)^3, x)

**giac**  $[F(-2)]$  time = 0.00, size = 0, normalized size = 0.00

Exception raised: TypeError

Verification of antiderivative is not currently implemented for this CAS.

[In] integrate(arctan(a\*x)^3\*(a^2\*c\*x^2+c)^(1/2),x, algorithm="giac")

[Out] Exception raised: TypeError >> An error occurred running a Giac command:INP UT:sage2:=int(sage0,x):;OUTPUT:sym2poly/r2sym(const gen & e,const index\_m & i,const vecteur & l) Error: Bad Argument Value

**maple**  $[A]$  time = 0.89, size = 422, normalized size = 0.67

$$
\frac{\sqrt{c\left(ax-i\right)\left(ax+i\right)}}{2a}\arctan\left(ax\right)^{2}\left(\arctan\left(ax\right)xa-3\right)}+\frac{\sqrt{c\left(ax-i\right)\left(ax+i\right)}}{2a}\left(\arctan\left(ax\right)^{3}\ln\left(1-\frac{i\left(ax+1\right)}{\sqrt{a^{2}x^{2}+1}}\right)-3i\arctan\left(ax\right)^{2}\ln\left(ax+i\right)\right)}+o\left(\arctan\left(ax\right)\right)
$$

 $\sqrt{ }$ 

Verification of antiderivative is not currently implemented for this CAS.

[In]  $int(arctan(axx)^3*(a^2*c*x^2+c)^(1/2),x)$ 

```
[0ut] 1/2/a*(c*(a*x-I)*(I+a*x))^{(1/2)*arctan(a*x)^2*(arctan(a*x)*x*a-3)+1/2*(c*(a*x))}*x-I)*(I+a*x))^(1/2)*(arctan(a*x)^3*ln(1-I*(1+I*a*x)/(a^2*x^2+1)^(1/2))-3*I*arctan(a*x)^2*polylog(2,I*(1+I*a*x)/(a^2*x^2+1)^(1/2))-arctan(a*x)^3*ln(1+
I*(1+I*a*x)/(a^2*x^2+1)^(1/2)+3*I*arctan(axx)^2*polylog(2,-I*(1+I*a*x)/(a^2*1))2*x^2+1)^(1/2)+6*arctan(axx)*ln(1-I*(1+I*ax*x)/(a^2*x^2+1)^(1/2))+6*arctan(1/I*(1+I*ax-x^2))a*x)*polylog(3,I*(1+I*a*x)/(a^2*x^2+1)^(1/2))+6*I*polylog(4,I*(1+I*a*x)/(a^
2*x^2+1)^(1/2)-6*arctan(a*x)*ln(1+I*(1+I*a*x)/(a^2*x^2+1)^(1/2))-6*arctan(
a*x)*polylog(3,-I*(1+I*a*x)/(a^2*x^2+1)^(1/2))-6*I*polylog(4,-I*(1+I*a*x)/(1/2))a^2*x^2+1)^(1/2))+6*I*dilog(1+I*(1+I*a*x)/(a^2*x^2+1)^(1/2))-6*I*dilog(1-I*
(1+I*axx)/(a^2*x^2+1)^(1/2))/a/(a^2*x^2+1)^(1/2)
```
**maxima**  $[F]$  time = 0.00, size = 0, normalized size = 0.00

$$
\int \sqrt{a^2 c x^2 + c} \arctan (ax)^3 dx
$$

Verification of antiderivative is not currently implemented for this CAS.

[In] integrate(arctan(a\*x)^3\*(a^2\*c\*x^2+c)^(1/2),x, algorithm="maxima")

[Out] integrate(sqrt(a^2\*c\*x^2 + c)\*arctan(a\*x)^3, x)

**mupad**  $[F]$  time = 0.00, size = -1, normalized size = -0.00

$$
\int \mathrm{atan}\,(a\,x)^3\,\sqrt{c\,a^2\,x^2+c}\,\,dx
$$

Verification of antiderivative is not currently implemented for this CAS.

[In]  $int(atan(a*x)^{3}*(c + a^{2}x+x^{2})^{(1/2)},x)$ [Out] int(atan(a\*x)^3\*(c + a^2\*c\*x^2)^(1/2), x) **sympy**  $[F]$  time = 0.00, size = 0, normalized size = 0.00

$$
\int \sqrt{c\left(a^2x^2+1\right)}\,\mathrm{atan}^3\left(ax\right)dx
$$

Verification of antiderivative is not currently implemented for this CAS.

[In]  $integrate(atan(a*x)*3*(a***2*c*x**2+c)**(1/2),x)$ [Out] Integral(sqrt(c\*(a\*\*2\*x\*\*2 + 1))\*atan(a\*x)\*\*3, x)

1941

**3.416** 
$$
\int \frac{\sqrt{c+a^2cx^2} \tan^{-1}(ax)^3}{x} dx
$$

## **Optimal**. Leaf size=600

$$
\frac{3ic\sqrt{a^2x^2+1}\tan^{-1}(ax)^2\text{Li}_2\left(-e^{i\tan^{-1}(ax)}\right)}{\sqrt{a^2cx^2+c}} - \frac{3ic\sqrt{a^2x^2+1}\tan^{-1}(ax)^2\text{Li}_2\left(e^{i\tan^{-1}(ax)}\right)}{\sqrt{a^2cx^2+c}} - \frac{6ic\sqrt{a^2x^2+1}\tan^{-1}(ax)\text{Li}_2\left(-e^{i\tan^{-1}(ax)}\right)}{\sqrt{a^2cx^2+c}}
$$

[Out]  $6*I*c*arctan((1+I*a*x)/(a^2*x^2+1)^(1/2))*arctan(a*x)^2*(a^2*x^2+1)^(1/2)/(1/2)$  $a^2*c*x^2+c^*(1/2)-2*c*arctan(a*x)^3*arctanh((1+I*a*x)/(a^2*x^2+1)^*(1/2))*(1/2)$ a^2\*x^2+1)^(1/2)/(a^2\*c\*x^2+c)^(1/2)+3\*I\*c\*arctan(a\*x)^2\*polylog(2,-(1+I\*a\*  $x)/(\text{a}^2*x^2+1)^(1/2)$  \* (a^2\*x^2+1)^(1/2)/(a^2\*c\*x^2+c)^(1/2)-6\*I\*c\*arctan(a\*  $x)*polylog(2,-I*(1+I*axx)/(a^2*x^2+1)^(1/2)*(a^2*x^2+1)^(1/2)/(a^2*x^2+c^2+1)$  $)^(1/2)+6*I*c*arctan(a*x)*polylog(2,I*(1+I*axx)/(a^2*x^2+1)^(1/2))*(a^2*x^2)$ +1)^(1/2)/(a^2\*c\*x^2+c)^(1/2)-3\*I\*c\*arctan(a\*x)^2\*polylog(2,(1+I\*a\*x)/(a^2\*  $x^2+1^((1/2))*(a^2*x^2+1)^((1/2)/(a^2*c*x^2+c)^((1/2)-6*c*xrtan(a*x)*polylog(x))^2$  $(3,-(1+I*a*x)/(a^2*x^2+1)^(1/2))*(a^2*x^2+1)^(1/2)/(a^2*x^2+c^2+c^2)t$ polylog(3,-I\*(1+I\*a\*x)/(a^2\*x^2+1)^(1/2))\*(a^2\*x^2+1)^(1/2)/(a^2\*c\*x^2+c)^(  $1/2)$ -6\*c\*polylog(3,I\*(1+I\*a\*x)/(a^2\*x^2+1)^(1/2))\*(a^2\*x^2+1)^(1/2)/(a^2\*c\*  $x^2+c)^(1/2)+6*c*arctan(a*x)*polylog(3,(1+I*a*x)/(a^2*x^2+1)^(1/2))*(a^2*x^2))$  $2+1)^(1/2)/({a^2*c*x^2+c)^(1/2)-6*I*c*polylog(4,-(1+I*a*x)/(a^2*x^2+1)^(1/2))$  $(*)*(a^2*x^2+1)^(1/2)/ (a^2*x^2+c)^(1/2)+6*I*c*polylog(4,(1+I*axx)/(a^2*x^2+t))$  $1)^(1/2)*(a^2*x^2+1)^(1/2)/(a^2*x*x^2+c)^(1/2)+\arctan(axx)^3*(a^2*x*x^2+c)$  $\hat{}(1/2)$ 

**Rubi**  $[A]$  time = 0.73, antiderivative size = 600, normalized size of antiderivative  $= 1.00$ , number of steps used  $= 22$ , number of rules used  $= 12$ , integrand size  $= 24$ ,  $\frac{\text{number of rules}}{\text{integrand size}} = 0.500$ , Rules used = {4950, 4958, 4956, 4183, 2531, 6609, 2282, 6589, 4930, 4890, 4888, 4181}

$$
\frac{3ic\sqrt{a^2x^2+1} \tan^{-1}(ax)^2 \text{PolyLog}\left(2, -e^{i \tan^{-1}(ax)}\right)}{\sqrt{a^2cx^2+c}} - \frac{3ic\sqrt{a^2x^2+1} \tan^{-1}(ax)^2 \text{PolyLog}\left(2, e^{i \tan^{-1}(ax)}\right)}{\sqrt{a^2cx^2+c}} - \frac{6ic\sqrt{a^2x^2+1} \tan^{-1}(ax)}{\sqrt{a^2x^2+1}}
$$

Antiderivative was successfully verified.

[In] Int $[(Sqrt[c + a^2*c*x^2]*ArcTan[a*x]^3)/x,x]$ 

```
[Out] ((6*I)*c*Sqrt[1 + a^2*x^2]*ArcTan[E^*(I*ArcTan[a*x])]*ArcTan[a*x]^2)/Sqrt[c+ a^2*c*x^2] + Sqrt[c + a^2*c*x^2]*ArcTan[a*x]^3 - (2*c*Sqrt[1 + a^2*x^2]*A
rcTan[a*x]^3*ArcTanh[E^-(I*ArcTan[a*x])])/Sqrt[c + a^2*c*x^2] + ((3*I)*c*Sqrt[1 + a^2*x^2]*ArcTan[a*x]^2*PolyLog[2, -E^-(I*ArcTan[a*x])])/Sqrt[c + a^2*c]*x^2] - ((6*I)*c*Sqrt[1 + a^2*x^2]*ArcTan[a*x]*PolyLog[2, (-I)*E^(I*ArcTan[
a*x])])/Sqrt[c + a^2*c*x^2] + ((6*I)*c*Sqrt[1 + a^2**2]*ArcTan[a*x]*PolyLog[2, I*E^(I*ArcTan[a*x])])/Sqrt[c + a^2*c*x^2] - ((3*I)*c*Sqrt[1 + a^2*x^2]
*ArcTan[a*x]^2*PolyLog[2, E^(I*ArcTan[a*x])])/Sqrt[c + a^2*c*x^2] - (6*c*Sq
rt[1 + a^2*x^2]*ArcTan[a*x]*PolyLog[3, -E^*(I*ArcTan[a*x]))]/Sqrt[c + a^2*c*x^2] + (6*c*Sqrt[1 + a<sup>2</sup>*x<sup>2</sup>]*PolyLog[3, (-I)*E^(I*ArcTan[a*x])])/Sqrt[c +
a^2*c*x^2] - (6*c*Sqrt[1 + a^2*x^2]*PolyLog[3, I*E^(I*ArcTan[a*x])))/Sqrt[c]+ a^2*c*x^2] + (6*c*Sqrt[1 + a^2*x^2]*ArcTan[a*x]*PolyLog[3, E^(I*ArcTan[a*x])])/Sqrt[c + a^2*c*x^2] - ((6*I)*c*Sqrt[1 + a^2*x^2]*PolyLog[4, -E^(I*ArcTan[a*x])])/Sqrt[c + a^2*c*x^2] + ((6*1)*c*sqrt[5]{1 + a^2*x^2})*PolyLog[4, E^2(I*ArcTan[a*x])]/Sqrt[c + a^2*c*x^2]
```
## Rule 2282

Int[u\_, x\_Symbol] :> With[ $\{v = FunctionOfExponential[u, x]\}$ , Dist[v/D[v, x]] , Subst[Int[FunctionOfExponentialFunction[u, x]/x, x], x, v], x]] /; Functi onOfExponentialQ[u, x] && !MatchQ[u,  $(w_{{-}})*(a_{{-}})*(v_{{-}})(n_{{-}})^(m_{{-}})$  /; FreeQ[  $\{a, m, n\}$ , x] && IntegerQ[m\*n]] && !MatchQ[u, E^((c)\*((a) + (b)\*x))\*  $(F_{\_})[v_{\_}]$  /; FreeQ[{a, b, c}, x] && InverseFunctionQ[F[x]]]

#### Rule 2531

Int $[Log[1 + (e_{.}) * ((F_{.}) ^*((c_{.}) *((a_{.}) + (b_{.}) * (x_{.}))))^(n_{.})] *((f_{.}) + (g_{.})$  $*(x_$ ))^(m\_.), x\_Symbol] :> -Simp[((f + g\*x)^m\*PolyLog[2, -(e\*(F^(c\*(a + b\*x )))^n)])/(b\*c\*n\*Log[F]), x] + Dist[(g\*m)/(b\*c\*n\*Log[F]), Int[(f + g\*x)^(m -1)\*PolyLog[2,  $-(e*(F^-(c*(a + b*x)))^n)]$ , x], x] /; FreeQ[{F, a, b, c, e, f , g, n}, x] && GtQ[m, 0]

#### Rule 4181

Int $[csc[(e_+) + Pi*(k_-) + (f_-)*(x_-)]*(c_-) + (d_-)*(x_-)^*(m_-), x$  Symbol ] :> Simp[(-2\*(c + d\*x)^m\*ArcTanh[E^(I\*k\*Pi)\*E^(I\*(e + f\*x))])/f, x] + (-Di st $[(d*m)/f, Int[(c + d*x)^{(m - 1)}*Log[1 - E^{(1*k*Pi)*E^{(k+1)}*E^{(m-1)}], x],$  $x$ ] + Dist[(d\*m)/f, Int[(c + d\*x)^(m - 1)\*Log[1 + E^(I\*k\*Pi)\*E^(I\*(e + f\*x)) ], x], x]) /; FreeQ[{c, d, e, f}, x] && IntegerQ[2\*k] && IGtQ[m, 0]

#### Rule 4183

 $Int[csc[(e_{.}) + (f_{.})*(x_{.})] * ((c_{.}) + (d_{.})*(x_{.}))^*(m_{.}), x_Symbol]$  :> Simp[(  $-2*(c + d*x)^{m*ArcTanh[E^{(i+(e + f*x))])/f, x] + (-Dist[(d*m)/f, Int[(c + d$  $*x)$ ^(m - 1)\*Log[1 - E^(I\*(e + f\*x))], x], x] + Dist[(d\*m)/f, Int[(c + d\*x)^  $(m - 1) * Log[1 + E^{(i * (e + f * x))], x], x]$ ,  $x$ ) /; FreeQ[{c, d, e, f}, x] && IGtQ [m, 0]

#### Rule 4888

 $Int[((a_{-}.) + ArcTan[(c_{-}.)*(x_{-})]*(b_{-}.))^c(p_{-}.)/Sqrt[(d_{-}) + (e_{-}.)*(x_{-})^2], x_{-}S$ ymbol] :> Dist[1/(c\*Sqrt[d]), Subst[Int[(a + b\*x)^p\*Sec[x], x], x, ArcTan[c \*x]], x] /; FreeQ[{a, b, c, d, e}, x] && EqQ[e, c^2\*d] && IGtQ[p, 0] && GtQ [d, 0]

#### Rule 4890

 $Int[((a_{-}.) + ArcTan[(c_{-}.)*(x_{-})]*(b_{-}.))^c(p_{-}.)/Sqrt[(d_{-}) + (e_{-}.)*(x_{-})^2], x_S$ ymbol] :> Dist[Sqrt[1 + c^2\*x^2]/Sqrt[d + e\*x^2], Int[(a + b\*ArcTan[c\*x])^p /Sqrt[1 + c^2\*x^2], x], x] /; FreeQ[{a, b, c, d, e}, x] && EqQ[e, c^2\*d] && IGtQ[p, 0] && !GtQ[d, 0]

#### Rule 4930

Int $[(a_*) + ArcTan[(c_*)*(x_*)](b_*)^*(b_*)^*(x_*)*(d_*) + (e_*)*(x_*)^2^(q_*)$ .), x\_Symbol] :> Simp[((d + e\*x^2)^(q + 1)\*(a + b\*ArcTan[c\*x])^p)/(2\*e\*(q + 1)), x] - Dist $[(b*p)/(2*c*(q + 1))$ , Int $[(d + e*x^2)^q*(a + b*ArcTan[c*x])^2]$  $(p - 1)$ , x], x] /; FreeQ[{a, b, c, d, e, q}, x] && EqQ[e, c<sup>-</sup>2\*d] && GtQ[p, 0] && NeQ[q, -1]

#### Rule 4950

 $Int[((a_{-.}) + ArcTan[(c_{-.})*(x_{-})]*(b_{-.}))^-(p_{-.})*( (f_{-.})*(x_{-}))^-(m_{-})*((d_{-}) + (e_{-}.$  $(*)*(x_0^2)^(q_.)$ , x\_Symbol] :> Dist[d, Int[(f\*x)^m\*(d + e\*x^2)^(q - 1)\*(a +  $b*ArcTan[c*x])^p, x, x] + Dist[(c^2*d)/f^2, Int[(f*x)^(m + 2)*(d + e*x^2)^T]$  $(q - 1)*(a + b*ArcTan[c*x])^p, x, x]$ , x] /; FreeQ[{a, b, c, d, e, f, m}, x] && EqQ[e, c^2\*d] && GtQ[q, 0] && IGtQ[p, 0] && (RationalQ[m] || (EqQ[p, 1] && IntegerQ[q]))

#### Rule 4956

Int[((a) + ArcTan[(c) )\*(x)]\*(b))^(p)/((x)\*Sqrt[(d) + (e)\*(x)^2] ),  $x_Symbo1]$  :>  $Dist[1/Sqrt[d], Subst[Int[(a + b*x)^p *Csc[x], x], x, ArcTan$ [c\*x]], x] /; FreeQ[{a, b, c, d, e}, x] && EqQ[e, c^2\*d] && IGtQ[p, 0] && G tQ[d, 0]

# Rule 4958

 $Int[((a_{-}.) + ArcTan[(c_{-}.)*(x_{-})]*(b_{-}.))^(p_{-}.)/((x_{-})*Sqrt[(d_{-}) + (e_{-}.)*(x_{-})^2]$ ]),  $x_Symbol$  :>  $Dist[Sqrt[1 + c^2*x^2]/Sqrt[d + e*x^2]$ ,  $Int[(a + b*ArcTan[$ c\*x])^p/(x\*Sqrt[1 + c^2\*x^2]), x], x] /; FreeQ[{a, b, c, d, e}, x] && EqQ[e , c^2\*d] && IGtQ[p, 0] && !GtQ[d, 0]

## Rule 6589

 $Int[PolyLog[n], (c_{.}) * ((a_{.}) + (b_{.}) * (x_{.}))^-(p_{.})]/((d_{.}) + (e_{.}) * (x_{.}))$ , x\_S ymbol] :> Simp[PolyLog[n + 1, c\*(a + b\*x)^p]/(e\*p), x] /; FreeQ[{a, b, c, d , e, n, p}, x] && EqQ[b\*d, a\*e]

#### Rule 6609

 $Int[((e_{-.}) + (f_{-.})*(x_{-}))^*(m_{-.})*PolyLog[n_{-}, (d_{-.})*(F_{-})^*((c_{-.})*((a_{-.}) + (b_{-}.$  $(\ast(x_{\_})))^{\frown}(p_{\_}.)$ , x\_Symbol] :> Simp[((e + f\*x)^m\*PolyLog[n + 1, d\*(F^(c\*(a + b\*x)))^p])/(b\*c\*p\*Log[F]), x] - Dist[(f\*m)/(b\*c\*p\*Log[F]), Int[(e + f\*x)^  $(m - 1) * PolyLog[n + 1, d * (F^(c * (a + b * x)))^p], x], x] /; FreeQ[{F, a, b, c,}$ d, e, f, n, p}, x] && GtQ[m, 0]

#### Rubi steps

$$
\int \frac{\sqrt{c+a^2cx^2} \tan^{-1}(ax)^3}{x} dx = c \int \frac{\tan^{-1}(ax)^3}{x\sqrt{c+a^2cx^2}} dx + (a^2c) \int \frac{x \tan^{-1}(ax)^3}{\sqrt{c+a^2cx^2}} dx
$$
  
\n
$$
= \sqrt{c+a^2cx^2} \tan^{-1}(ax)^3 - (3ac) \int \frac{\tan^{-1}(ax)^2}{\sqrt{c+a^2cx^2}} dx + \frac{(c\sqrt{1+a^2x^2}) \int \frac{\tan^{-1}(ax)^3}{x\sqrt{1+a^2x^2}}}{\sqrt{c+a^2cx^2}}
$$
  
\n
$$
= \sqrt{c+a^2cx^2} \tan^{-1}(ax)^3 + \frac{(c\sqrt{1+a^2x^2}) \text{Subst} \left(\int x^3 \csc(x) dx, x, \tan^{-1}(ax)\right)}{\sqrt{c+a^2cx^2}} - \frac{\sqrt{c+a^2cx^2}}{\sqrt{c+a^2cx^2}} + \frac{6c\sqrt{1+a^2x^2} \tan^{-1}(ax)}{\sqrt{c+a^2cx^2}} - \frac{6ic\sqrt{1+a^2x^2} \tan^{-1}(e^{i\tan^{-1}(ax)}) \tan^{-1}(ax)^2}{\sqrt{c+a^2cx^2}} - \frac{6ic\sqrt{1+a^2x^2} \tan^{-1}(e^{i\tan^{-1}(ax)}) \tan^{-1}(ax)^2}{\sqrt{c+a^2cx^2}} + \sqrt{c+a^2cx^2} \tan^{-1}(ax)^3 - \frac{2c\sqrt{1+a^2cx^2}}{\sqrt{c+a^2cx^2}} + \frac{6ic\sqrt{1+a^2x^2} \tan^{-1}(e^{i\tan^{-1}(ax)}) \tan^{-1}(ax)^2}{\sqrt{c+a^2cx^2}} + \sqrt{c+a^2cx^2} \tan^{-1}(ax)^3 - \frac{2c\sqrt{1+a^2cx^2} \tan^{-1}(e^{i\tan^{-1}(ax)}) \tan^{-1}(ax)^2}{\sqrt{c+a^2cx^2}} + \sqrt{c+a^2cx^2} \tan^{-1}(ax)^3 - \frac{2c\sqrt{1+a^2cx^2} \tan^{-1}(e^{i\tan^{-1}(ax)}) \tan^{-1}(ax)^2}{\sqrt{c+a^2cx^2}} + \sqrt{c+a^2cx^2} \tan^{-1}(ax)^3 - \frac{2c\sqrt{1+a^2cx^2} \tan^{-1}(ax)}{\sqrt{c+a^2cx^2}} + \frac{2
$$

**Mathematica**  $[A]$  time = 0.63, size = 366, normalized size = 0.61  $\sqrt{a^2cx^2+c}\left(8\sqrt{a^2x^2+1}\tan^{-1}(ax)^3+24i\tan^{-1}(ax)^2\text{Li}_2\left(e^{-i\tan^{-1}(ax)}\right)+24i\tan^{-1}(ax)^2\text{Li}_2\left(-e^{i\tan^{-1}(ax)}\right)-48i\tan^{-1}(ax)^2\text{Li}_2\left(-e^{i\tan^{-1}(ax)}\right)\right)$ 

Warning: Unable to verify antiderivative.

[In] Integrate  $[(Sqrt[c + a^2*c*x^2]*ArcTan[a*x]^3)/x,x]$ 

[Out]  $(Sqrt[c + a^2*c*x^2)*((-I)*Pi^4 + 8*Sqrt[1 + a^2*x^2]*ArcTan[a*x]^3 + (2*I)$  $*ArcTan[a*x]^4 + 8*ArcTan[a*x]^3*Log[1 - E^((-I)*ArcTan[a*x])] - 24*ArcTan[$  $a*x$ ]^2\*Log[1 - I\*E^(I\*ArcTan[a\*x])] + 24\*ArcTan[a\*x]^2\*Log[1 + I\*E^(I\*ArcTa  $n[a*x])] - 8*ArcTan[a*x]$ <sup>3</sup>\*Log[1 + E^(I\*ArcTan[a\*x])] + (24\*I)\*ArcTan[a\*x]^  $2*PolyLog[2, E^((-I)*ArcTan[a*x])] + (24*I)*ArcTan[a*x]^2*PolyLog[2, -E^(I*$  $ArcTan[a*x])] - (48*I)*ArcTan[a*x]*PolyLog[2, (-I)*E^{(1*ArcTan[a*x])] + (48*I)*Inv[1*ADa*2]$ \*I)\*ArcTan[a\*x]\*PolyLog[2, I\*E^(I\*ArcTan[a\*x])] + 48\*ArcTan[a\*x]\*PolyLog[3,  $E^((-I)*ArcTan[a*x])] - 48*ArcTan[a*x]*PolyLog[3, -E^(I*ArcTan[a*x])] + 48$  $*PolyLog[3, (-I)*E^{(1*ArcTan[a*x]})] - 48*PolyLog[3, I*E^{(1*ArcTan[a*x]})] (48*I)*PolyLog[4, E^((-I)*ArcTan[a*x])] - (48*I)*PolyLog[4, -E^(I*ArcTan[a*]])$  $x$ ])]))/(8\*Sqrt[1 + a<sup>2</sup>\*x<sup>2</sup>])

**fricas**  $[F]$  time = 0.49, size = 0, normalized size = 0.00

integral 
$$
\left( \frac{\sqrt{a^2cx^2 + c} \arctan (ax)^3}{x}, x \right)
$$

Verification of antiderivative is not currently implemented for this CAS.

[In] integrate(arctan(a\*x)^3\*(a^2\*c\*x^2+c)^(1/2)/x,x, algorithm="fricas") [Out] integral(sqrt(a^2\*c\*x^2 + c)\*arctan(a\*x)^3/x, x) **giac**  $[F(-2)]$  time = 0.00, size = 0, normalized size = 0.00

Exception raised: TypeError

Verification of antiderivative is not currently implemented for this CAS.

[In] integrate(arctan(a\*x)^3\*(a^2\*c\*x^2+c)^(1/2)/x,x, algorithm="giac")

[Out] Exception raised: TypeError >> An error occurred running a Giac command:INP UT:sage2:=int(sage0,x):;OUTPUT:sym2poly/r2sym(const gen & e,const index\_m & i,const vecteur & l) Error: Bad Argument Value

**maple**  $[A]$  time = 1.29, size = 453, normalized size = 0.76

$$
\sqrt{c (ax - i) (ax + i)}
$$
arctan  $(ax)^3$ + $\frac{\sqrt{c (ax - i) (ax + i)}}{2}$   $\left(3i \arctan (ax)^2 \text{ polylog} \left(2, -\frac{iax + 1}{\sqrt{a^2 x^2 + 1}}\right) - \arctan (ax)^3 \ln\left(1, -\frac{iax + 1}{\sqrt{a^2 x^2 + 1}}\right)\right)$ 

Verification of antiderivative is not currently implemented for this CAS.

[In]  $int(arctan(a*x)^3*(a^2*c*x^2+c)^(1/2)/x,x)$ 

[Out]  $(c*(a*x-I)*(I+a*x))^(1/2)*arctan(a*x)^3+(c*(a*x-I)*(I+a*x))^(1/2)*(3*I*arct)$ an(a\*x)^2\*polylog(2,-(1+I\*a\*x)/(a^2\*x^2+1)^(1/2))-arctan(a\*x)^3\*ln(1+(1+I\*a  $*x)/(a^2*x^2+1)^(1/2)$ +arctan(a\*x)^3\*ln(1-(1+I\*a\*x)/(a^2\*x^2+1)^(1/2))-3\*I\*  $arctan(a*x)^2*polylog(2,(1+I*axx)/(a^2*x^2+1)^(1/2))+3*arctan(a*x)^2*ln(1+I)$  $*(1+I*a*x)/(a^2*x^2+1)^(1/2))-6*I*arctan(a*x)*polylog(2,-I*(1+I*a*x)/(a^2*x))$  $^2+1)$ <sup> $^$ </sup>(1/2))-3\*arctan(a\*x)<sup> $^$ </sup>2\*ln(1-I\*(1+I\*a\*x)/(a<sup> $^$ </sup>2\*x<sup> $^$ </sup>2+1)<sup> $^$ </sup>(1/2))+6\*I\*arctan  $(axx)*polylog(2,I*(1+I*axx)/(a^2*x^2+1)^(1/2))+6*I*polylog(4,(1+I*ax)/(a^2)$  $*x^2+1$ <sup>(1/2))-6\*arctan(a\*x)\*polylog(3,-(1+I\*a\*x)/(a^2\*x^2+1)^(1/2))-6\*I\*po</sup>  $lylog(4,-(1+I*axx)/(a^2*x^2+1)^(1/2))+6*arctan(axx)*polylog(3,(1+I*axx)/(a^2)x^2+1)$ 2\*x^2+1)^(1/2))+6\*polylog(3,-I\*(1+I\*a\*x)/(a^2\*x^2+1)^(1/2))-6\*polylog(3,I\*(  $1+I*a*x)/(a^2*x^2+1)^(1/2))/(a^2*x^2+1)^(1/2)$ 

**maxima**  $[F]$  time = 0.00, size = 0, normalized size = 0.00

$$
\int \frac{\sqrt{a^2cx^2 + c} \arctan (ax)^3}{x} dx
$$
Verification of antiderivative is not currently implemented for this CAS.

[In] integrate(arctan(a\*x)^3\*(a^2\*c\*x^2+c)^(1/2)/x,x, algorithm="maxima") [Out] integrate(sqrt(a^2\*c\*x^2 + c)\*arctan(a\*x)^3/x, x) **mupad**  $[F]$  time = 0.00, size = -1, normalized size = -0.00

$$
\int \frac{\mathrm{atan}\left(a\,x\right)^{3}\sqrt{c}\,a^{2}\,x^{2}+c}{x}\,dx
$$

Verification of antiderivative is not currently implemented for this CAS.

[In]  $int((atan(a*x)^3*(c + a^2*x^2)^(1/2))/x,x)$ [Out]  $int((atan(axx)^3*(c + a^2*x^2)^((1/2))/x, x)$ **sympy**  $[F]$  time = 0.00, size = 0, normalized size = 0.00

$$
\int \frac{\sqrt{c\left(a^2x^2+1\right)}\,\mathrm{atan}^3\left(ax\right)}{x}\,dx
$$

Verification of antiderivative is not currently implemented for this CAS.

- [In]  $integrate(atan(a*x)**3*(a**2*c*x**2+c)**(1/2)/x,x)$
- [Out] Integral(sqrt(c\*(a\*\*2\*x\*\*2 + 1))\*atan(a\*x)\*\*3/x, x)

1946

**3.417** 
$$
\int \frac{\sqrt{c+a^2cx^2} \tan^{-1}(ax)^3}{x^2} dx
$$

**Optimal**. Leaf size=622

$$
\frac{3iac\sqrt{a^2x^2+1} \tan^{-1}(ax)^2 \text{Li}_2\left(-ie^{i \tan^{-1}(ax)}\right)}{\sqrt{a^2cx^2+c}} - \frac{3iac\sqrt{a^2x^2+1} \tan^{-1}(ax)^2 \text{Li}_2\left(ie^{i \tan^{-1}(ax)}\right)}{\sqrt{a^2cx^2+c}} + \frac{6iac\sqrt{a^2x^2+1} \tan^{-1}(ax)}{\sqrt{a^2cx^2+c}}
$$

[Out]  $-2*I*a*c*arctan((1+I*a*x)/(a^2*x^2+1)^(1/2))*arctan(a*x)^3*(a^2*x^2+1)^(1/2)$ )/(a^2\*c\*x^2+c)^(1/2)-6\*a\*c\*arctan(a\*x)^2\*arctanh((1+I\*a\*x)/(a^2\*x^2+1)^(1/ 2))\*(a^2\*x^2+1)^(1/2)/(a^2\*c\*x^2+c)^(1/2)+6\*I\*a\*c\*arctan(a\*x)\*polylog(2,-(1  $+I*a*x)/(a^2*x^2+1)^(1/2)*(a^2*x^2+1)^(1/2)/(a^2*x^2+c)*(a^2*x^2+c)$ ctan(a\*x)^2\*polylog(2,-I\*(1+I\*a\*x)/(a^2\*x^2+1)^(1/2))\*(a^2\*x^2+1)^(1/2)/(a^  $2*c*x^2+c)^(1/2)-3*I*a*c*arctan(axx)^2*polylog(2,I*(1+I*axx)/(a^2*x^2+1)^(1)$  $(2))*(a^2*x^2+1)^(1/2)/(a^2*x^2+c)^(1/2)-6*I*x*c*arctan(a*x)*polylog(2,1))$ +I\*a\*x)/(a^2\*x^2+1)^(1/2))\*(a^2\*x^2+1)^(1/2)/(a^2\*c\*x^2+c)^(1/2)-6\*a\*c\*poly  $\log(3,-(1+I*ax)/(a^2*x^2+1)^(1/2))*(a^2*x^2+1)^(1/2)/(a^2*x^2+c^2+c)^(1/2)-6$ \*a\*c\*arctan(a\*x)\*polylog(3,-I\*(1+I\*a\*x)/(a^2\*x^2+1)^(1/2))\*(a^2\*x^2+1)^(1/2  $)/({a^2*c*x^2+c)^(1/2)}+6*{a*c*arctan(a*x)*polylog(3,I*(1+I*ax*x)/(a^2*x^2+1)^{-1})$  $1/2)$ )\*(a^2\*x^2+1)^(1/2)/(a^2\*c\*x^2+c)^(1/2)+6\*a\*c\*polylog(3,(1+I\*a\*x)/(a^2\*  $x^2+1)^(1/2)*(a^2*x^2+1)^(1/2)/(a^2*x^2+c)^(1/2)-6*I*a*c*polylog(4,-I*(1))$  $+I*a*x)/(a^2*x^2+1)^(1/2)*(a^2*x^2+1)^(1/2)/(a^2*x^2+c)^(1/2)+6*I*a*c*po$  $lylog(4,I*(1+I*ax*)/(a^2*x^2+1)^(1/2))*(a^2*x^2+1)^(1/2)/(a^2*x^2+c)^(1/2)$ )-arctan(a\*x)^3\*(a^2\*c\*x^2+c)^(1/2)/x

**Rubi**  $[A]$  time = 0.77, antiderivative size = 622, normalized size of antiderivative  $= 1.00$ , number of steps used  $= 22$ , number of rules used  $= 12$ , integrand size  $= 24$ ,  $\frac{\text{number of rules}}{\text{integrand size}} = 0.500$ , Rules used = {4950, 4944, 4958, 4956, 4183, 2531, 2282, 6589, 4890, 4888, 4181, 6609}

$$
\frac{3iac\sqrt{a^2x^2+1} \tan^{-1}(ax)^2 \text{PolyLog}\left(2, -ie^{i \tan^{-1}(ax)}\right)}{\sqrt{a^2cx^2+c}} - \frac{3iac\sqrt{a^2x^2+1} \tan^{-1}(ax)^2 \text{PolyLog}\left(2, ie^{i \tan^{-1}(ax)}\right)}{\sqrt{a^2cx^2+c}} + \frac{6iac\sqrt{a^2x^2+1} \tan^{-1}(ax)}{\sqrt{a^2x^2+1}}
$$

Antiderivative was successfully verified.

[In] Int[(Sqrt[c + a^2\*c\*x^2]\*ArcTan[a\*x]^3)/x^2,x]

```
[Out] -((Sqrt[c + a^2*c*x^2]*ArcTan[a*x]^3)/x) - ((2*I)*a*c*Sqrt[1 + a^2*x^2]*ArcTan[E^-(I*ArcTan[a*x])]*ArcTan[a*x]^3)/Sqrt[c + a^2*c*x^2] - (6*a*c*Sqrt[1 +a^2*x^2]*ArcTan[a*x]^2*ArcTanh[E^-(I*ArcTan[a*x]))]/Sqrt[c + a^2*c*x^2] + ((6*I)*a*c*Sqrt[1 + a^2*x^2]*ArcTan[a*x]*PolyLog[2, -E^(I*ArcTan[a*x]))]/Sqrt[c + a^2*c*x^2] + ((3*I)*a*c*Sqrt[1 + a^2*x^2]*ArcTan[a*x]^2*PolyLog[2, (-
I)*E^(I*ArcTan[a*x])])/Sqrt[c + a^2*c*x^2] - ((3*I)*a*c*Sqrt[1 + a^2*x^2]*A
rcTan[a*x]^2*PolyLog[2, I*E^-(I*ArcTan[a*x])])/Sqrt[c + a^2*c*x^2] - ((6*I)*a*c*Sqrt[1 + a^2*x^2]*ArcTan[a*x]*PolyLog[2, E^(I*ArcTan[a*x])])/Sqrt[c + a
^2*c*x^2] - (6*a*c*Sqrt[1 + a^2*x^2]*PolyLog[3, -E^(I*ArcTan[a*x])])/Sqrt[c]+ a^2*c*x^2] - (6*a*c*Sqrt[1 + a^2*x^2]*ArcTan[a*x]*PolyLog[3, (-I)*E^(I*A
rcTan[a*x])]/Sqrt[c + a^2*c*x^2] + (6*a*c*Sqrt[1 + a^2*x^2]*ArcTan[a*x]*PolyLog[3, I*E^([1*ArcTan[a*x])]/Sqrt[c + a^2*c*x^2] + (6*a*c*Sqrt[1 + a^2*x^2])2]*PolyLog[3, E^{(x+1)}(x) = 2 + E<sup>2</sup>(I*ArcTan[a*x])])/Sqrt[c + a<sup>2</sup>xc*x<sup>2</sup>2] - ((6*I)*a*c*Sqrt[1 +
 a^2*x^2] * PolyLog[4, (-I)*E^-(I*ArcTan[a*x]])])/Sqrt[c + a^2*c*x^2] + ((6*I)*a*c*Sqrt[1 + a^2*x^2]*PolyLog[4, I*E^-(I*ArcTan[a*x]))]/Sqrt[c + a^2*c*x^2]
```
# Rule 2282

Int[u\_, x\_Symbol] :> With[ $\{v = FunctionOfExponential[u, x]\}$ , Dist[v/D[v, x] , Subst[Int[FunctionOfExponentialFunction[u, x]/x, x], x, v], x]] /; Functi onOfExponentialQ[u, x] && !MatchQ[u,  $(w_$ )\* $((a_$  .)\*(v\_<sup>o</sup>(n<sub>\_</sub>))<sup>o</sup>(m<sub>\_</sub>) /; FreeQ[  $\{a, m, n\}$ , x] && IntegerQ[m\*n]] && !MatchQ[u, E^((c)\*((a) + (b)\*x))\*  $(F_{\_})[v_{\_}]$  /; FreeQ[{a, b, c}, x] && InverseFunctionQ[F[x]]]

#### Rule 2531

Int $[Log[1 + (e_{.}) * ((F_{.}) ^*((c_{.}) *((a_{.}) + (b_{.}) * (x_{.}))))^(n_{.})] *((f_{.}) + (g_{.})$  $*(x_$ ))^(m\_.), x\_Symbol] :> -Simp[((f + g\*x)^m\*PolyLog[2, -(e\*(F^(c\*(a + b\*x )))^n)])/(b\*c\*n\*Log[F]), x] + Dist[(g\*m)/(b\*c\*n\*Log[F]), Int[(f + g\*x)^(m -1)\*PolyLog[2,  $-(e*(F^c(c*(a + b*x)))^n)]$ , x], x] /; FreeQ[{F, a, b, c, e, f , g, n}, x] && GtQ[m, 0]

### Rule 4181

Int $[csc[(e_+) + Pi*(k_-) + (f_-)*(x_-)]*(c_-) + (d_-)*(x_-)^*(m_-), x$  Symbol ] :> Simp[(-2\*(c + d\*x)^m\*ArcTanh[E^(I\*k\*Pi)\*E^(I\*(e + f\*x))])/f, x] + (-Di st $[(d*m)/f, Int[(c + d*x)^{(m - 1)}*Log[1 - E^{(1*k*Pi)*E^{(k+1)}*E^{(m-1)}], x],$  $x$ ] + Dist[(d\*m)/f, Int[(c + d\*x)^(m - 1)\*Log[1 + E^(I\*k\*Pi)\*E^(I\*(e + f\*x)) ], x], x]) /; FreeQ[{c, d, e, f}, x] && IntegerQ[2\*k] && IGtQ[m, 0]

### Rule 4183

 $Int[{\csc}[(e_{.}) + (f_{.}) * (x_{.})] * ((c_{.}) + (d_{.}) * (x_{.}))^-(m_{.}), x_{.}Symbol]$  :> Simp[(  $-2*(c + d*x)^m*ArcTanh[E^{(ix+ i + k)x)}]/f, x] + (-Dist[(d*m)/f, Int[(c + d)x)]$  $*x)$ ^(m - 1)\*Log[1 - E^(I\*(e + f\*x))], x], x] + Dist[(d\*m)/f, Int[(c + d\*x)^  $(m - 1) * Log[1 + E^{(i * (e + f * x))], x], x]$ ,  $x$ ) /; FreeQ[{c, d, e, f}, x] && IGtQ [m, 0]

#### Rule 4888

 $Int[((a_{-.}) + ArcTan[(c_{-.})*(x_{-})]*(b_{-.}))^(p_{-.})/Sqrt[(d_{-}) + (e_{-.})*(x_{-})^2], x_S$ ymbol] :> Dist[1/(c\*Sqrt[d]), Subst[Int[(a + b\*x)^p\*Sec[x], x], x, ArcTan[c \*x]], x] /; FreeQ[{a, b, c, d, e}, x] && EqQ[e, c^2\*d] && IGtQ[p, 0] && GtQ [d, 0]

#### Rule 4890

 $Int[((a_{-}.) + ArcTan[(c_{-}.)*(x_{-})]*(b_{-}.))^c(p_{-}.)/Sqrt[(d_{-}) + (e_{-}.)*(x_{-})^2], x_S$ ymbol] :> Dist[Sqrt[1 + c^2\*x^2]/Sqrt[d + e\*x^2], Int[(a + b\*ArcTan[c\*x])^p  $\sqrt{sqrt[3]{2}}$  /  $\sqrt{2}$  /, x], x] /; FreeQ[{a, b, c, d, e}, x] && EqQ[e, c^2\*d] && IGtQ[p, 0] && !GtQ[d, 0]

#### Rule 4944

 $Int[((a_{\_}) + ArcTan[(c_{\_})*(x_{\_})]*(b_{\_}))^{\frown}(p_{\_})*((f_{\_})*(x_{\_}))^{\frown}(m_{\_})*((d_{\_}) + (e_{\_})*(d_{\_}))^{\frown}(m_{\_})^{\frown}(m_{\_})^{\frown}(m_{\_})^{\frown}(m_{\_})^{\frown}(m_{\_})^{\frown}(m_{\_})^{\frown}(m_{\_})^{\frown}(m_{\_})^{\frown}(m_{\_})^{\frown}(m_{\_})^{\frown}(m_{\_})^{\frown}(m_{\_})^{\frown}(m_{\_})^{\frown}(m_{\_})^{\frown}(m_{\_})^{\frown}(m_{\_})^{\frown}($ .)\*(x\_)^2)^(q\_.), x\_Symbol] :> Simp[((f\*x)^(m + 1)\*(d + e\*x^2)^(q + 1)\*(a +  $b*ArcTan[c*x])^p)/(d*f*(m + 1)), x] - Dist[(b*c*p)/(f*(m + 1)), Int[(f*x)^{-1}](d*f*(m + 1))$  $(m + 1)*(d + e*x^2)^q*(a + b*ArCTan[c*x])^{(p - 1)}, x], x]$  /; FreeQ[{a, b, c , d, e, f, m, q}, x] && EqQ[e, c^2\*d] && EqQ[m + 2\*q + 3, 0] && GtQ[p, 0] & & NeQ[m, -1]

#### Rule 4950

 $Int[((a_{-}.) + ArcTan[(c_{-}.)*(x_{-})]*(b_{-}.))^c(p_{-}.)*(f_{-}.)*(x_{-}))^c(m_{-})*((d_{-}) + (e_{-}.$  $(*)*(x_{-})^2)^{(q_{-})}, x_{-}Symbo1]$  :> Dist[d, Int[(f\*x)^m\*(d + e\*x^2)^(q - 1)\*(a + b\*ArcTan[c\*x])^p, x], x] + Dist[(c^2\*d)/f^2, Int[(f\*x)^(m + 2)\*(d + e\*x^2)^  $(q - 1)*(a + b*ArcTan[c*x])^p, x], x]$  /; FreeQ[{a, b, c, d, e, f, m}, x] && EqQ[e, c^2\*d] && GtQ[q, 0] && IGtQ[p, 0] && (RationalQ[m] || (EqQ[p, 1] && IntegerQ[q]))

### Rule 4956

 $Int[((a_{-}.) + ArcTan[(c_{-}.)*(x_{-})]*(b_{-}.))^c(p_{-})/((x_{-})*Sqrt[(d_{-}) + (e_{-}.)*(x_{-})^2])$ ),  $x_Symbo1]$  :>  $Dist[1/Sqrt[d], Subst[Int[(a + b*x)^p *Csc[x], x], x, ArcTan$ 

[c\*x]], x] /; FreeQ[{a, b, c, d, e}, x] && EqQ[e, c^2\*d] && IGtQ[p, 0] && G tQ[d, 0]

### Rule 4958

 $Int[((a_{-.}) + ArcTan[(c_{-.})*(x_{-})]*(b_{-.}))^(p_{-.})/((x_{-})*Sqrt[(d_{-}) + (e_{-.})*(x_{-})^2]$ ]),  $x_Symbol$ ] :>  $Dist[Sqrt[1 + c^2*x^2]/Sqrt[d + e*x^2], Int[(a + b*ArcTan[$  $c*x$ ])^p/(x\*Sqrt[1 + c^2\*x^2]), x], x] /; FreeQ[{a, b, c, d, e}, x] && EqQ[e , c^2\*d] && IGtQ[p, 0] && !GtQ[d, 0]

### Rule 6589

 $Int[PolyLog[n], (c_{.}) * ((a_{.}) + (b_{.}) * (x_{.}))^(p_{.})]/((d_{.}) + (e_{.}) * (x_{.}))$ , x\_S ymbol] :> Simp[PolyLog[n + 1, c\*(a + b\*x)^p]/(e\*p), x] /; FreeQ[{a, b, c, d , e, n, p}, x] && EqQ[b\*d, a\*e]

### Rule 6609

 $Int[((e_-.) + (f_-)*(x_-))^{\hat{}}(m_-.*PolyLog[n_-, (d_-)*((F_-)^{\hat{}}((c_-.*((a_-)) + (b_-))$  $(*)*(x_{})))$ )^(p\_.)], x\_Symbol] :> Simp[((e + f\*x)^m\*PolyLog[n + 1, d\*(F^(c\*(a + b\*x)))^p])/(b\*c\*p\*Log[F]), x] - Dist[(f\*m)/(b\*c\*p\*Log[F]), Int[(e + f\*x)^  $(m - 1) * PolyLog[n + 1, d * (F^(c * (a + b * x)))^p], x], x]$  /; FreeQ[{F, a, b, c, d, e, f, n, p}, x] && GtQ[m, 0]

### Rubi steps

$$
\int \frac{\sqrt{c+a^2cx^2} \tan^{-1}(ax)^3}{x^2} dx = c \int \frac{\tan^{-1}(ax)^3}{x^2\sqrt{c+a^2cx^2}} dx + (a^2c) \int \frac{\tan^{-1}(ax)^3}{\sqrt{c+a^2cx^2}} dx
$$
  
\n
$$
= -\frac{\sqrt{c+a^2cx^2} \tan^{-1}(ax)^3}{x} + (3ac) \int \frac{\tan^{-1}(ax)^2}{x\sqrt{c+a^2cx^2}} dx + \frac{(a^2c\sqrt{1+a^2x^2}) \int \frac{\tan^{-1}(ax)^2}{\sqrt{1+a^2x^2}}}{\sqrt{c+a^2cx^2}} dx
$$
  
\n
$$
= -\frac{\sqrt{c+a^2cx^2} \tan^{-1}(ax)^3}{x} + \frac{(ac\sqrt{1+a^2x^2}) \text{Subst}(\int x^3 \sec(x) dx, x, \tan^{-1}(ax))}{\sqrt{c+a^2cx^2}} + \frac{(-\sqrt{c+a^2cx^2} \tan^{-1}(ax))^3}{x} + \frac{(3ac\sqrt{1+a^2x^2} \tan^{-1}(a^2)\tan^{-1}(ax))^3}{\sqrt{c+a^2cx^2}} + \frac{(-\sqrt{c+a^2cx^2} \tan^{-1}(ax))^3}{x} + \frac{(-\sqrt{c+a^2cx^2} \tan^{-1}(ax))^3}{\sqrt{c+a^2cx^2}} - \frac{2iac\sqrt{1+a^2x^2} \tan^{-1}(e^{i\tan^{-1}(ax)}) \tan^{-1}(ax)^3}{\sqrt{c+a^2cx^2}} - \frac{6ac\sqrt{1+a^2cx^2} \tan^{-1}(ax)^3}{x} - \frac{2iac\sqrt{1+a^2x^2} \tan^{-1}(e^{i\tan^{-1}(ax)}) \tan^{-1}(ax)^3}{\sqrt{c+a^2cx^2}} - \frac{6ac\sqrt{1+a^2cx^2} \tan^{-1}(ax)^3}{x} - \frac{2iac\sqrt{1+a^2x^2} \tan^{-1}(e^{i\tan^{-1}(ax)}) \tan^{-1}(ax)^3}{\sqrt{c+a^2cx^2}} - \frac{6ac\sqrt{1+a^2cx^2} \tan^{-1}(ax)^3}{x} - \frac{2iac\sqrt{1+a^2x^2} \tan^{-1}(e^{i\tan^{-1}(ax)}) \tan^{-1}(ax)^3}{\sqrt{c+a^2cx^2}} - \frac{6ac\sqrt{1+a^2cx^2} \tan^{-1}(ax)}{
$$

**Mathematica**  $[A]$  time = 3.51, size = 768, normalized size = 1.23  $a\sqrt{a^2cx^2+c} \csc\left(\frac{1}{2}\right)$  $\frac{1}{2}$  tan $^{-1}(ax)\Big)$  sec  $\Big(\frac{1}{2}\Big)$  $\frac{1}{2}$  tan<sup>−1</sup>(ax))  $\left(-64\sqrt{a^2x^2+1}\right.$  tan<sup>−1</sup>(ax)<sup>3</sup> + 192*iax* tan<sup>−1</sup>(ax)<sup>2</sup>Li<sub>2</sub>  $\left(-ie^{-i\tan^{-1}(a x)}\right)$  Antiderivative was successfully verified.

```
[In] Integrate[(Sqrt[c + a^2*c*x^2]*ArcTan[a*x]^3)/x^2,x]
```

```
[Out] (a*Sqrt[c + a^2*c*x^2]*Csc[ArcTan[a*x]/2]*((-7*I)*a*Pi^4*x - (8*I)*a*Pi^3*x*\text{ArcTan}[a*x] + (24*I)*a*Pi^2*x*ArcTan[a*x]^2 - (32*I)*a*Pi*x*ArcTan[a*x]^3- 64*Sqrt[1 + a^2*x^2]*ArcTan[a*x]^3 + (16*I)*a*x*ArcTan[a*x]^4 + 48*a*Pi^2
*x*ArcTan[a*x]*Log[1 - I/E^(I*ArcTan[a*x])] - 96*a*Pi*x*ArcTan[a*x]^2*Log[1- I/E^(I*ArcTan[a*x])] - 8*a*Pi^3*x*Log[1 + I/E^(I*ArcTan[a*x])] + 64*a*x*
ArcTan[a*x]^3*Log[1 + I/E^(I*ArcTan[a*x])) + 192*a*x*ArcTan[a*x]^2*Log[1 -E^{(I*ArcTan[a*x]) + 8*a*Pi^3*x*Log[1 + I*E^{(I*ArcTan[a*x])}] - 48*a*Pi^2*x*ArcTan[a*x]*Log[1 + I*E^(I*ArCTan[a*x])] + 96*a*Pi*x*ArcTan[a*x]^2*Log[1 +I*E^(I*ArcTan[a*x])] - 64*a*x*ArcTan[a*x]^3*Log[1 + I*E^(I*ArcTan[a*x])] -
192*a*x*ArcTan[a*x]^2*Log[1 + E^(I*ArcTan[a*x])] + 8*a*Pi^3*x*Log[Tan[(Pi +
 2*ArcTan[a*x])/4]] + (192*I)*a*x*ArcTan[a*x]^2*PolyLog[2, (-I)/E^(I*ArcTan
[a*x])] + (48*I)*a*Pi*x*(Pi - 4*ArcTan[a*x])*PolyLog[2, I/E^(I*ArcTan[a*x])] + (384*I)*a*x*ArcTan[a*x]*PolyLog[2, -E^(I*ArcTan[a*x])] + (48*I)*a*Pi^2*x*PolyLog[2, (-I)*E^(I*ArcTan[a*x])] - (192*I)*a*Pi*x*ArcTan[a*x]*PolyLog[2
, (-I)*E^{(x+ArcTan[a*x]})] + (192*I)*a*x*ArcTan[a*x]^{2*PolyLog[2, (-I)*E^{(x+ArcTan[a*x]})]ArcTan[a*x])] - (384*I)*a*x*ArcTan[a*x]*PolyLog[2, E^(I*ArcTan[a*x])] + 384*a*x*ArcTan[a*x]*PolyLog[3, (-I)/E^(I*ArcTan[a*x])] - 192*a*Pi*x*PolyLog[3,
 I/E^([1*ArcTan[a*x])] - 384*a*x*PolyLog[3, -E^([1*ArcTan[a*x])] + 192*a*Pi*x*PolyLog[3, (-I)*E^(I*ArcTan[a*x])] - 384*a*x*ArcTan[a*x]*PolyLog[3, (-I)*E
\lceil(\mathbf{I}*\text{ArcTan}\left[a*x\right]\rceil)\rceil + 384*a*x*PolyLog[3, E\lceil(\mathbf{I}*\text{ArcTan}\left[a*x\right]\rceil)\rceil - (384*I)*a*x*PolyLog[4, (-I)/E^-(I*ArCTan[a*x])] - (384*I)*a*x*PolyLog[4, (-I)*E^-(I*ArCTan[a])*x])])*Sec[ArcTan[a*x]/2])/(128*(1 + a<sup>2</sup>*x<sup>2</sup>))
```
**fricas**  $[F]$  time = 0.48, size = 0, normalized size = 0.00

integral 
$$
\left( \frac{\sqrt{a^2cx^2 + c} \arctan (ax)^3}{x^2}, x \right)
$$

Verification of antiderivative is not currently implemented for this CAS.

[In] integrate(arctan(a\*x)^3\*(a^2\*c\*x^2+c)^(1/2)/x^2,x, algorithm="fricas") [Out] integral(sqrt(a^2\*c\*x^2 + c)\*arctan(a\*x)^3/x^2, x) **giac**  $[F(-2)]$  time = 0.00, size = 0, normalized size = 0.00

Exception raised: TypeError

Verification of antiderivative is not currently implemented for this CAS.

[In] integrate(arctan(a\*x)^3\*(a^2\*c\*x^2+c)^(1/2)/x^2,x, algorithm="giac")

[Out] Exception raised: TypeError >> An error occurred running a Giac command:INP UT:sage2:=int(sage0,x):;OUTPUT:sym2poly/r2sym(const gen & e,const index\_m & i,const vecteur & l) Error: Bad Argument Value

**maple**  $[A]$  time = 1.26, size = 466, normalized size = 0.75

$$
-\frac{\sqrt{c(ax-i)(ax+i)}}{x} - \frac{ia\sqrt{c(ax-i)(ax+i)}}{x} - \frac{ia\sqrt{c(ax-i)(ax+i)}}{x} \left( i \arctan (ax)^3 \ln \left(1 - \frac{i(iax+1)}{\sqrt{a^2x^2+1}}\right) - i \arctan (ax)^3 \ln \left(1 - \frac{a^2}{\sqrt{a^2x^2+1}}\right)\right)
$$

Verification of antiderivative is not currently implemented for this CAS.

[In]  $int(arctan(a*x)^3*(a^2*c*x^2+c)^(1/2)/x^2,x)$  $[Out] - (c*(a*x-I)*(I+a*x))^(1/2)*arctan(a*x)^3/x-I*a*(c*(a*x-I)*(I+a*x))^(1/2)*(I$ \*arctan(a\*x)^3\*ln(1-I\*(1+I\*a\*x)/(a^2\*x^2+1)^(1/2))-I\*arctan(a\*x)^3\*ln(1+I\*(

 $1+I*a*x)/(a^2*x^2+1)^(1/2)+3*I*arctan(axx)^2*ln(1-(1+I*ax*x)/(a^2*x^2+1)^(1)$ /2))-3\*I\*arctan(a\*x)^2\*ln(1+(1+I\*a\*x)/(a^2\*x^2+1)^(1/2))+3\*arctan(a\*x)^2\*po lylog(2,I\*(1+I\*a\*x)/(a^2\*x^2+1)^(1/2))+6\*I\*arctan(a\*x)\*polylog(3,I\*(1+I\*a\*x )/(a^2\*x^2+1)^(1/2))-3\*arctan(a\*x)^2\*polylog(2,-I\*(1+I\*a\*x)/(a^2\*x^2+1)^(1/ 2))-6\*I\*arctan(a\*x)\*polylog(3,-I\*(1+I\*a\*x)/(a^2\*x^2+1)^(1/2))+6\*arctan(a\*x)  $*polylog(2,(1+I*ax))/(a^2*x^2+1)^(1/2))+6*I*polylog(3,(1+I*ax))/(a^2*x^2+1)$  $\hat{-(1/2)}$ -6\*arctan(a\*x)\*polylog(2,-(1+I\*a\*x)/(a^2\*x^2+1)^(1/2))-6\*I\*polylog(3 ,-(1+I\*a\*x)/(a^2\*x^2+1)^(1/2))-6\*polylog(4,I\*(1+I\*a\*x)/(a^2\*x^2+1)^(1/2))+6 \*polylog(4,-I\*(1+I\*a\*x)/(a^2\*x^2+1)^(1/2)))/(a^2\*x^2+1)^(1/2)

**maxima**  $[F]$  time = 0.00, size = 0, normalized size = 0.00

$$
\int \frac{\sqrt{a^2cx^2 + c} \arctan (ax)^3}{x^2} dx
$$

Verification of antiderivative is not currently implemented for this CAS.

[In] integrate(arctan(a\*x)^3\*(a^2\*c\*x^2+c)^(1/2)/x^2,x, algorithm="maxima") [Out] integrate(sqrt(a^2\*c\*x^2 + c)\*arctan(a\*x)^3/x^2, x)

**mupad**  $[F]$  time = 0.00, size = -1, normalized size = -0.00

$$
\int \frac{\mathrm{atan}\,(a\,x)^3\,\sqrt{c\,a^2\,x^2+c}}{x^2}\,dx
$$

Verification of antiderivative is not currently implemented for this CAS.

[In]  $int((atan(a*x)^3*(c + a^2*x*x^2)^((1/2))/x^2,x)$ [Out]  $int((atan(a*x)^3*(c + a^2*x^2)^(1/2))/x^2, x)$ **sympy**  $[F]$  time = 0.00, size = 0, normalized size = 0.00

$$
\int \frac{\sqrt{c\left(a^2x^2+1\right)}\,\mathrm{atan}^3\left(ax\right)}{x^2}\,dx
$$

Verification of antiderivative is not currently implemented for this CAS.

```
[In] integrate(atan(a*x)**3*(a**2*c*x**2+c)**(1/2)/x**2,x)
[Out] Integral(sqrt(c*(a**2*x**2 + 1))*atan(a*x)**3/x**2, x)
```
**3.418** 
$$
\int \frac{\sqrt{c+a^2cx^2} \tan^{-1}(ax)^3}{x^3} dx
$$

**Optimal**. Leaf size=602

$$
\frac{3ia^{2}c\sqrt{a^{2}x^{2}+1} \text{Li}_{2}\left(-\frac{\sqrt{iax+1}}{\sqrt{1-iax}}\right)}{\sqrt{a^{2}cx^{2}+c}}-\frac{3ia^{2}c\sqrt{a^{2}x^{2}+1} \text{Li}_{2}\left(\frac{\sqrt{iax+1}}{\sqrt{1-iax}}\right)}{\sqrt{a^{2}cx^{2}+c}}+\frac{3ia^{2}c\sqrt{a^{2}x^{2}+1} \tan^{-1}(ax)^{2} \text{Li}_{2}\left(-e^{i\tan^{-1}(ax)}\right)}{2\sqrt{a^{2}cx^{2}+c}}-\frac{3ia^{2}c\sqrt{a^{2}x^{2}+1} \tan^{-1}(ax)^{2} \text{Li}_{2}\left(-e^{i\tan^{-1}(ax)}\right)}{2\sqrt{a^{2}cx^{2}+c}}-\frac{3ia^{2}c\sqrt{a^{2}x^{2}+1} \tan^{-1}(ax)^{2} \text{Li}_{2}\left(-e^{i\tan^{-1}(ax)}\right)}{2\sqrt{a^{2}cx^{2}+c}}-\frac{3ia^{2}c\sqrt{a^{2}x^{2}+1} \tan^{-1}(ax)^{2} \text{Li}_{2}\left(-e^{i\tan^{-1}(ax)}\right)}{2\sqrt{a^{2}cx^{2}+c}}-\frac{3ia^{2}c\sqrt{a^{2}x^{2}+1} \tan^{-1}(ax)^{2} \text{Li}_{2}\left(-e^{i\tan^{-1}(ax)}\right)}{2\sqrt{a^{2}cx^{2}+c}}-\frac{3ia^{2}c\sqrt{a^{2}x^{2}+1} \tan^{-1}(ax)^{2} \text{Li}_{2}\left(-e^{i\tan^{-1}(ax)}\right)}{2\sqrt{a^{2}cx^{2}+c}}-\frac{3ia^{2}c\sqrt{a^{2}x^{2}+1} \tan^{-1}(ax)^{2} \text{Li}_{2}\left(-e^{i\tan^{-1}(ax)}\right)}{2\sqrt{a^{2}cx^{2}+c}}-\frac{3ia^{2}c\sqrt{a^{2}x^{2}+1} \tan^{-1}(ax)^{2} \text{Li}_{2}\left(-e^{i\tan^{-1}(ax)}\right)}{2\sqrt{a^{2}cx^{2}+c}}-\frac{3ia^{2}c\sqrt{a^{2}x^{2}+1} \tan^{-1}(ax)^{2} \text{Li}_{2}\left(-e^{i\tan^{-1}(ax)}\right)}{2\sqrt
$$

[Out]  $-a^2*c*arctan(a*x)^3*arctanh((1+I*a*x)/(a^2*x^2+1)^(1/2))*(a^2*x^2+1)^(1/2))$  $/(a^2*c*x^2+c^{\prime}(1/2)-6*a^2*c*arctan(a*x)*arctanh((1+I*ax))^{(1/2)}/(1-I*axx)^{2}$  $(1/2))*(a^2*x^2+1)^(1/2)/a^2xc*x^2+c)^(1/2)+3/2*I*a^2xc*arctan(axx)^2*poly$  $\log(2,-(1+I*ax)/(a^2*x^2+1)^(1/2))*(a^2*x^2+1)^(1/2)/(a^2*x^2+c^2+c)^(1/2)-3$ /2\*I\*a^2\*c\*arctan(a\*x)^2\*polylog(2,(1+I\*a\*x)/(a^2\*x^2+1)^(1/2))\*(a^2\*x^2+1)  $\hat{(1/2)}$ /(a^2\*c\*x^2+c)^(1/2)+3\*I\*a^2\*c\*polylog(2,-(1+I\*a\*x)^(1/2)/(1-I\*a\*x)^(  $1/2)$ )\*(a^2\*x^2+1)^(1/2)/(a^2\*c\*x^2+c)^(1/2)-3\*I\*a^2\*c\*polylog(2,(1+I\*a\*x)^(  $1/2)/(1-I*a*x)^(1/2)*(a^2*x^2+1)^(1/2)/(a^2*x*x^2+c)^(1/2)-3*a^2*c*arctan(1/2)$  $a*x)*polylog(3,-(1+I*a*x)/(a^2*x^2+1)^(1/2))*(a^2*x^2+1)^(1/2)/(a^2*x^2+c^2)$ )^(1/2)+3\*a^2\*c\*arctan(a\*x)\*polylog(3,(1+I\*a\*x)/(a^2\*x^2+1)^(1/2))\*(a^2\*x^2  $+1)$ ^(1/2)/(a^2\*c\*x^2+c)^(1/2)-3\*I\*a^2\*c\*polylog(4,-(1+I\*a\*x)/(a^2\*x^2+1)^(1  $(2))*(a^2*x^2+1)^(1/2)/(a^2*x^2+c)^(1/2)+3*I*a^2*c*polylog(4,(1+I*ax))/(a^2*1^2))$  $2*x^2+1)^(1/2)*(a^2*x^2+1)^(1/2)/(a^2*x*x^2+c)^(1/2)-3/2*a*arctan(a*x)^2*$  $(a^2xcx^2+c)^{(1/2)}/x-1/2*arctan(axx)^3+(a^2xcx^2+c)^{(1/2)}/x^2$ 

**Rubi**  $[A]$  time = 1.24, antiderivative size = 602, normalized size of antiderivative  $= 1.00$ , number of steps used  $= 27$ , number of rules used  $= 11$ , integrand size  $= 24$ ,  $\frac{\text{number of rules}}{\text{integrand size}} = 0.458$ , Rules used = {4950, 4962, 4944, 4958, 4954, 4956, 4183, 2531, 6609, 2282, 6589}

$$
\frac{3ia^{2}c\sqrt{a^{2}x^{2}+1} \text{ PolyLog}\left(2,-\frac{\sqrt{1+iax}}{\sqrt{1-iax}}\right)}{\sqrt{a^{2}cx^{2}+c}}-\frac{3ia^{2}c\sqrt{a^{2}x^{2}+1} \text{ PolyLog}\left(2,\frac{\sqrt{1+iax}}{\sqrt{1-iax}}\right)}{\sqrt{a^{2}cx^{2}+c}}+\frac{3ia^{2}c\sqrt{a^{2}x^{2}+1} \tan^{-1}(ax)^{2} \text{PolyLog}\left(2,\frac{\sqrt{1+iax}}{\sqrt{1-iax}}\right)}{2\sqrt{a^{2}cx^{2}+c}}
$$

Antiderivative was successfully verified.

[In] Int $[(Sqrt[c + a^2*c*x^2]*ArcTan[a*x]^3]/x^3,x]$ 

[Out]  $(-3*a*Sqrt[c + a^2*c*x^2]*ArcTan[a*x]^2)/(2*x) - (Sqrt[c + a^2*c*x^2]*ArcTa)$  $n[a*x]$ <sup>2</sup>)/(2\*x<sup>2</sup>) - (a<sup>2</sup>\*c\*Sqrt[1 + a<sup>2\*x<sup>2</sup>]\*ArcTan[a\*x]<sup>2</sup>\*ArcTanh[E<sup>^</sup>(I\*Arc</sup> Tan[a\*x])])/Sqrt[c + a^2\*c\*x^2] -  $(6*a^2*c*Sqrt[1 + a^2*x^2]*ArcTan[a*x]*Ar$ cTanh[Sqrt[1 + I\*a\*x]/Sqrt[1 - I\*a\*x]])/Sqrt[c + a^2\*c\*x^2] +  $(((3*1)/2)*a^{\hat{}}$ 2\*c\*Sqrt[1 + a^2\*x^2]\*ArcTan[a\*x]^2\*PolyLog[2, -E^(I\*ArcTan[a\*x])])/Sqrt[c +  $a^2*c*x^2$ ] - (((3\*I)/2)\*a<sup>2</sup>\*c\*Sqrt[1 +  $a^2*x^2$ ]\*ArcTan[a\*x]<sup>2\*PolyLog[2,</sup>  $E^{(1*ArcTan[a*x]})]/Sqrt[c + a^2*c*x^2] + ((3*I)*a^2*c*Sort[1 + a^2*x^2]*Po)$  $lyLog[2, -(Sqrt[1 + I*ax]/Sqrt[1 - I*axx])])/Sqrt[c + a^2*cx^2] - ((3*I)*$ a^2\*c\*Sqrt[1 + a^2\*x^2]\*PolyLog[2, Sqrt[1 + I\*a\*x]/Sqrt[1 - I\*a\*x]])/Sqrt[c + a^2\*c\*x^2] - (3\*a^2\*c\*Sqrt[1 + a^2\*x^2]\*ArcTan[a\*x]\*PolyLog[3, -E^(I\*Arc  $Tan[a*x]$ )])/Sqrt[c + a^2\*c\*x^2] + (3\*a^2\*c\*Sqrt[1 + a^2\*x^2]\*ArcTan[a\*x]\*Po lyLog[3,  $E^{(1*Arctan[a*x]}))$ /Sqrt[c + a^2\*c\*x^2] - ((3\*I)\*a^2\*c\*Sqrt[1 + a^ 2\*x^2]\*PolyLog[4, -E^(I\*ArcTan[a\*x])])/Sqrt[c + a^2\*c\*x^2] + ((3\*I)\*a^2\*c\*S qrt $[1 + a^2*x^2]*PolyLog[4, E^(I*ArcTan[a*x])))/Sqrt[c + a^2*x^2]$ 

#### Rule 2282

Int[u\_, x\_Symbol] :> With[ $\{v = FunctionOfExponential[u, x]\}$ , Dist[v/D[v, x] , Subst[Int[FunctionOfExponentialFunction[u, x]/x, x], x, v], x]] /; Functi onOfExponentialQ[u, x] && !MatchQ[u,  $(w_{{-}})*(a_{{-}})*(v_{{-}})(n_{{-}})^(m_{{-}})$  /; FreeQ[ {a, m, n}, x] && IntegerQ[m\*n]] && !MatchQ[u, E^((c\_.)\*((a\_.) + (b\_.)\*x))\* (F)[v] /; FreeQ[{a, b, c}, x] && InverseFunctionQ[F[x]]]

Int $[Log[1 + (e_.) * ((F_-)^((c_-)) * ((a_-) + (b_-) * (x_-))))^(n_-)] * ((f_-) + (g_-))$  $*(x_))^{\hat{m}}(m_*)$ , x\_Symbol] :>  $-Simp[((f + g*x)^{\hat{m}}*PolyLog[2, -(e*(F^{\hat{m}}(c*(a + b*x))))])$ )))^n)])/(b\*c\*n\*Log[F]), x] + Dist[(g\*m)/(b\*c\*n\*Log[F]), Int[(f + g\*x)^(m -1)\*PolyLog[2,  $-(e*(F^-(c*(a + b*x)))^n)$ , x], x] /; FreeQ[{F, a, b, c, e, f , g, n}, x] && GtQ[m, 0]

### Rule 4183

 $Int[{\csc}[(e_{.}) + (f_{.}) * (x_{.})] * ((c_{.}) + (d_{.}) * (x_{.}))^-(m_{.}), x_{.}Symbol]$  :> Simp[(  $-2*(c + d*x)^{m*ArcTanh[E^{(ix+ kx)})]/f, x] + (-Dist[(d*m)/f, Int[(c + d$  $*x)$ ^(m - 1)\*Log[1 - E^(I\*(e + f\*x))], x], x] + Dist[(d\*m)/f, Int[(c + d\*x)^  $(m - 1) * Log[1 + E^{(x + f * x)}], x], x]$ , x]) /; FreeQ[{c, d, e, f}, x] && IGtQ [m, 0]

### Rule 4944

 $Int[((a_{-}.) + ArcTan[(c_{-}.)*(x_{-})]*(b_{-}.))^c(p_{-}.)*(f_{-}.)*(x_{-}))^c(m_{-}.)*(d_{-}) + (e_{-}$ .)\*(x\_)^2)^(q\_.), x\_Symbol] :> Simp[((f\*x)^(m + 1)\*(d + e\*x^2)^(q + 1)\*(a +  $b*ArcTan[c*x])^p)/(d*f*(m + 1)), x] - Dist[(b*c*p)/(f*(m + 1)), Int[(f*x)^{-1}](f*(m + 1))$  $(m + 1)*(d + e*x^2)^q*(a + b*ArCTan[c*x])^{(p - 1)}, x], x]$  /; FreeQ[{a, b, c , d, e, f, m, q}, x] && EqQ[e, c^2\*d] && EqQ[m + 2\*q + 3, 0] && GtQ[p, 0] & &  $NeQ[m, -1]$ 

#### Rule 4950

 $Int[((a_{-}.) + ArcTan[(c_{-}.)*(x_{-})]*(b_{-}.))^{\frown}(p_{-}.)*(f_{-}.)*(x_{-}))^{\frown}(m_{-})*(d_{-}) + (e_{-}.$  $(*)*(x_0^2)^(q_$ .), x\_Symbol] :> Dist[d, Int[(f\*x)^m\*(d + e\*x^2)^(q - 1)\*(a + b\*ArcTan[c\*x])^p, x], x] + Dist[(c^2\*d)/f^2, Int[(f\*x)^(m + 2)\*(d + e\*x^2)^  $(q - 1)*(a + b*ArcTan[c*x])^p, x], x]$  /; FreeQ[{a, b, c, d, e, f, m}, x] && EqQ[e, c^2\*d] && GtQ[q, 0] && IGtQ[p, 0] && (RationalQ[m] || (EqQ[p, 1] && IntegerQ[q]))

#### Rule 4954

 $Int[((a_{-}.) + ArcTan[(c_{-}.)*(x_{-})]*(b_{-}.))/((x_{-})*Sqrt[(d_{-}) + (e_{-}.)*(x_{-})^2]), x_{-}$ Symbol] :> Simp[ $(-2*(a + b*ArcTan[c*x])*ArcTanh[Sqrt[1 + I*cx]/Sqrt[1 - I*$  $c*x$ ]])/Sqrt[d], x] + (Simp[(I\*b\*PolyLog[2, -(Sqrt[1 + I\*c\*x]/Sqrt[1 - I\*c\*x ])])/Sqrt[d], x] - Simp[(I\*b\*PolyLog[2, Sqrt[1 + I\*c\*x]/Sqrt[1 - I\*c\*x]])/S qrt[d], x]) /; FreeQ[{a, b, c, d, e}, x] && EqQ[e, c^2\*d] && GtQ[d, 0]

#### Rule 4956

 $Int[((a_{-.}) + ArcTan[(c_{-.})*(x_{-})]*(b_{-.}))^(p_{-})/((x_{-})*Sqrt[(d_{-}) + (e_{-.})*(x_{-})^2]$ ),  $x_Symbo1]$  :>  $Dist[1/Sqrt[d], Subst[Int[(a + b*x)^p *Csc[x], x], x, ArcTan$  $[c*x]$ , x] /; FreeQ[{a, b, c, d, e}, x] && EqQ[e, c<sup> $\sim$ </sup>2\*d] && IGtQ[p, 0] && G tQ[d, 0]

### Rule 4958

Int $[(a_*) + ArcTan[(c_*)*(x_*)](b_*)^*(b_*)^*(p_*)/(x_*^*)*Sqrt[(d_* + (e_*(*x_*^*)^2)]^*$ ]), x Symbol] :> Dist[Sqrt[1 + c^2\*x^2]/Sqrt[d + e\*x^2], Int[(a + b\*ArcTan[ c\*x])^p/(x\*Sqrt[1 + c^2\*x^2]), x], x] /; FreeQ[{a, b, c, d, e}, x] && EqQ[e , c^2\*d] && IGtQ[p, 0] && !GtQ[d, 0]

#### Rule 4962

 $Int[(( (a_{-}) + ArcTan[(c_{-})*(x_{-})](b_{-}))^{(p_{-})}((f_{-})*(x_{-}))^{(m_{-})})/Sqrt[(d_{-})]$ + (e .)\*(x )^2], x Symbol] :> Simp[( $(f*x)^{(m + 1)*}$ Sqrt[d + e\*x^2]\*(a + b\*Ar cTan[c\*x])^p)/(d\*f\*(m + 1)), x] + (-Dist[(b\*c\*p)/(f\*(m + 1)), Int[((f\*x)^(m

+ 1)\*(a + b\*ArcTan[c\*x])^(p - 1))/Sqrt[d + e\*x^2], x], x] - Dist[(c^2\*(m + 2))/(f^2\*(m + 1)), Int[((f\*x)^(m + 2)\*(a + b\*ArcTan[c\*x])^p)/Sqrt[d + e\*x^ 2], x], x]) /; FreeQ[{a, b, c, d, e, f}, x] && EqQ[e, c^2\*d] && GtQ[p, 0] & & LtQ[m, -1] && NeQ[m, -2]

## Rule 6589

 $\texttt{Int[PolyLog[n_, (c_-)*((a_-)+ (b_-)*(x_-))^(p_-)]/((d_-)+ (e_-)*(x_-)) , x_S}$ ymbol] :> Simp[PolyLog[n + 1, c\*(a + b\*x)^p]/(e\*p), x] /; FreeQ[{a, b, c, d , e, n, p}, x] && EqQ[b\*d, a\*e]

## Rule 6609

 $Int[((e_-.) + (f_-)*(x_-))^{\hat{}}(m_-.*PolyLog[n_-, (d_-)*((F_-)^{\hat{}}((c_-.*((a_-)) + (b_-))$  $(\ast(x_{\_})))^{\frown}(p_{\_}.)$ , x\_Symbol] :> Simp[((e + f\*x)^m\*PolyLog[n + 1, d\*(F^(c\*(a + b\*x)))^p])/(b\*c\*p\*Log[F]), x] - Dist[(f\*m)/(b\*c\*p\*Log[F]), Int[(e + f\*x)^  $(m - 1) * PolyLog[n + 1, d * (F^(c * (a + b * x)))^p], x], x]$  /; FreeQ[{F, a, b, c, d, e, f, n, p}, x] && GtQ[m, 0]

### Rubi steps

$$
\int \frac{\sqrt{c+a^2cx^2} \tan^{-1}(ax)^3}{x^3} dx = c \int \frac{\tan^{-1}(ax)^3}{x^3\sqrt{c+a^2cx^2}} dx + (a^2c) \int \frac{\tan^{-1}(ax)^3}{x\sqrt{c+a^2cx^2}} dx
$$
  
\n
$$
= -\frac{\sqrt{c+a^2cx^2} \tan^{-1}(ax)^3}{2x^2} + \frac{1}{2}(3ac) \int \frac{\tan^{-1}(ax)^2}{x^2\sqrt{c+a^2cx^2}} dx - \frac{1}{2}(a^2c) \int \frac{\tan^{-1}(ax)}{x\sqrt{c+a^2}} dx
$$
  
\n
$$
= -\frac{3a\sqrt{c+a^2cx^2} \tan^{-1}(ax)^2}{2x} - \frac{\sqrt{c+a^2cx^2} \tan^{-1}(ax)^3}{2x^2} + (3a^2c) \int \frac{\tan^{-1}(ax)}{x\sqrt{c+a^2cx^2}} dx
$$
  
\n
$$
= -\frac{3a\sqrt{c+a^2cx^2} \tan^{-1}(ax)^2}{2x} - \frac{\sqrt{c+a^2cx^2} \tan^{-1}(ax)^3}{2x^2} - \frac{2a^2c\sqrt{1+a^2x^2} \tan^{-1}(ax)^3}{\sqrt{c+a^2cx^2}} - \frac{2a^2c\sqrt{1+a^2x^2} \tan^{-1}(ax)^3}{\sqrt{c+a^2cx^2} \tan^{-1}(ax)^2} - \frac{2a^2c\sqrt{1+a^2x^2} \tan^{-1}(ax)^3}{2x^2}
$$
  
\n
$$
= -\frac{3a\sqrt{c+a^2cx^2} \tan^{-1}(ax)^2}{2x} - \frac{\sqrt{c+a^2cx^2} \tan^{-1}(ax)^3}{2x^2} - \frac{a^2c\sqrt{1+a^2x^2} \tan^{-1}(ax)^3}{\sqrt{c+a^2cx^2} \tan^{-1}(ax)^3}
$$
  
\n
$$
= -\frac{3a\sqrt{c+a^2cx^2} \tan^{-1}(ax)^2}{2x} - \frac{\sqrt{c+a^2cx^2} \tan^{-1}(ax)^3}{2x^2} - \frac{a^2c\sqrt{1+a^2x^2} \tan^{-1}(ax)^3}{\sqrt{c+a^2cx^2} \tan^{-1}(ax)^3}
$$
  
\n
$$
= -\frac{3a\sqrt{c+a
$$

**Mathematica**  $[A]$  time = 5.94, size = 345, normalized size = 0.57  $a^2$  $\sqrt{c\left(a^2x^2+1\right)\left(24i\tan^{-1}(ax)^2\text{Li}_2\left(e^{-i\tan^{-1}(ax)}\right)+48\tan^{-1}(ax)\text{Li}_3\left(e^{-i\tan^{-1}(ax)}\right)-48\tan^{-1}(ax)\text{Li}_3\left(-e^{i\tan^{-1}(ax)}\right)\right)}$ 

Warning: Unable to verify antiderivative.

[In] Integrate[(Sqrt[c + a^2\*c\*x^2]\*ArcTan[a\*x]^3)/x^3,x]

[Out]  $(a^2*Sqrt[c*(1 + a^2*x^2)]*((-I)*Pi^4 + (2*I)*ArcTan[a*x]^4 - 12*ArcTan[a*x])$ ]^2\*Cot[ArcTan[a\*x]/2] - 2\*ArcTan[a\*x]^3\*Csc[ArcTan[a\*x]/2]^2 + 8\*ArcTan[a\*  $x$ ]^3\*Log[1 - E^((-I)\*ArcTan[a\*x])] + 48\*ArcTan[a\*x]\*Log[1 - E^(I\*ArcTan[a\*x ])] -  $48*ArcTan[a*x]*Log[1 + E^(I*ArcTan[a*x])]$  -  $8*ArcTan[a*x]'^3*Log[1 + E$  $\uparrow$ (I\*ArcTan[a\*x])] + (24\*I)\*ArcTan[a\*x] $\uparrow$ 2\*PolyLog[2, E $\uparrow$ ((-I)\*ArcTan[a\*x])] +  $(24*I)*(2 + ArcTan[a*x]^2)*PolyLog[2, -E^(I*ArcTan[a*x])] - (48*I)*PolyLog$  $[2, E^{(I*ArcTan[a*x]})] + 48*ArcTan[a*x]*PolyLog[3, E^{(-I)*ArcTan[a*x]}] -$ 48\*ArcTan[a\*x]\*PolyLog[3, -E^(I\*ArcTan[a\*x])] - (48\*I)\*PolyLog[4, E^((-I)\*A  $rcTan[a*x])$ ] -  $(48*I)*PolyLog[4, -E^(I*ArcTan[a*x])] + 2*ArcTan[a*x]^3*Sec[$  $ArcTan[a*x]/2]$ <sup>-</sup>2 - 12\*ArcTan[a\*x]<sup>-</sup>2\*Tan[ArcTan[a\*x]/2]))/(16\*Sqrt[1 + a<sup>-</sup>2\*x  $^{\sim}2]$ )

**fricas**  $[F]$  time = 0.70, size = 0, normalized size = 0.00

integral 
$$
\left( \frac{\sqrt{a^2cx^2 + c \arctan (ax)^3}}{x^3}, x \right)
$$

Verification of antiderivative is not currently implemented for this CAS.

[In] integrate(arctan(a\*x)^3\*(a^2\*c\*x^2+c)^(1/2)/x^3,x, algorithm="fricas") [Out] integral(sqrt(a^2\*c\*x^2 + c)\*arctan(a\*x)^3/x^3, x) **giac**  $[F(-2)]$  time = 0.00, size = 0, normalized size = 0.00

Exception raised: TypeError

Verification of antiderivative is not currently implemented for this CAS.

[In] integrate(arctan(a\*x)^3\*(a^2\*c\*x^2+c)^(1/2)/x^3,x, algorithm="giac")

[Out] Exception raised: TypeError >> An error occurred running a Giac command:INP UT:sage2:=int(sage0,x):;OUTPUT:sym2poly/r2sym(const gen & e,const index\_m & i,const vecteur & l) Error: Bad Argument Value

**maple**  $[A]$  time = 1.40, size = 404, normalized size =  $0.67$ 

$$
-\frac{\sqrt{c(ax-i)(ax+i)}\arctan (ax)^2 (3ax + \arctan (ax))}{2x^2} + \frac{ia^2\sqrt{c(ax-i)(ax+i)}\left(i\arctan (ax)^3 \ln\left(1+\frac{iax+1}{\sqrt{a^2x^2+1}}\right)-1\right)}{ax^2}
$$

Verification of antiderivative is not currently implemented for this CAS.

[In]  $int(arctan(a*x)^3*(a^2*c*x^2+c)^(1/2)/x^3,x)$ 

```
[Out] -1/2*(-*(a*x-I)*(I+a*x))^(1/2)*arctan(a*x)^2*(3*a*x+arctan(a*x))/x^2+1/2*I*a^2*(c*(a*x-I)*(I+a*x))^(1/2)*(I*arctan(a*x)^3*ln(1+(1+I*a*x)/(a^2*x^2+1)^{-1})1/2))-I*arctan(a*x)^3*ln(1-(1+I*a*x)/(a^2*x^2+1)^(1/2))+6*I*arctan(a*x)*ln(
1+(1+I*a*x)/(a^2*x^2+1)^(1/2)+3*arctan(axx)^2*polylog(2,-(1+I*a*x)/(a^2*x^2))2+1)^(1/2))+6*I*arctan(a*x)*polylog(3,-(1+I*a*x)/(a^2*x^2+1)^(1/2))-6*I*arc
tan(a*x)*ln(1-(1+I*a*x)/(a^2*x^2+1)^(1/2)) -3*arctan(a*x)^2*polylog(2,(1+I*a))*x)/(a^2*x^2+1)^(1/2)-6*I*arctan(axx)*polylog(3,(1+I*a*x)/(a^2*x^2+1)^(1/2))))+6*polylog(2,-(1+I*a*x)/(a^2*x^2+1)^(1/2))-6*polylog(4,-(1+I*a*x)/(a^2*x^
2+1)^(1/2))-6*polylog(2,(1+I*a*x)/(a^2*x^2+1)^(1/2))+6*polylog(4,(1+I*a*x)/
(a^2*x^2+1)^(1/2))/(a^2*x^2+1)^(1/2)
```
**maxima**  $[F]$  time = 0.00, size = 0, normalized size = 0.00

$$
\int \frac{\sqrt{a^2cx^2 + c} \arctan (ax)^3}{x^3} dx
$$

Verification of antiderivative is not currently implemented for this CAS.

[In]  $integrate(arctan(a*x)^3*(a^2*c*x^2+c)^(1/2)/x^3,x, algorithm="maxima")$ [Out] integrate(sqrt(a^2\*c\*x^2 + c)\*arctan(a\*x)^3/x^3, x) **mupad**  $[F]$  time = 0.00, size = -1, normalized size = -0.00

$$
\int \frac{\mathrm{atan}\left(a\,x\right)^{3}\sqrt{c\,a^{2}\,x^{2}+c}}{x^{3}}\,dx
$$

Verification of antiderivative is not currently implemented for this CAS.

[In]  $int((atan(axx)^3*(c + a^2*cx^2)^((1/2))/x^3,x)$ [Out]  $int((atan(a*x)^3*(c + a^2*x^2)^((1/2))/x^3, x)$ **sympy**  $[F]$  time = 0.00, size = 0, normalized size = 0.00

$$
\int \frac{\sqrt{c\left(a^2x^2+1\right)}\,\mathrm{atan}^3\left(ax\right)}{x^3}dx
$$

Verification of antiderivative is not currently implemented for this CAS.

[In]  $integrate(atan(a*x)*3*(a**2*c*x**2+c)**(1/2)/x**3,x)$ [Out] Integral(sqrt(c\*(a\*\*2\*x\*\*2 + 1))\*atan(a\*x)\*\*3/x\*\*3, x)

**3.419** 
$$
\int \frac{\sqrt{c+a^2cx^2} \tan^{-1}(ax)^3}{x^4} dx
$$

## **Optimal**. Leaf size=361

$$
-\frac{a^2\sqrt{a^2cx^2+c}\tan^{-1}(ax)}{x}-\frac{a\sqrt{a^2cx^2+c}\tan^{-1}(ax)^2}{2x^2}-\frac{(a^2cx^2+c)^{3/2}\tan^{-1}(ax)^3}{3cx^3}+\frac{ia^3c\sqrt{a^2x^2+1}\tan^{-1}(ax)Li_2(-e^{i\frac{1}{2}(ax)^2)}{x^2}+c}
$$

 $[Out] -1/3*(a^2*c*x^2+c)^(3/2)*arctan(axx)^3/c/x^3-a^3*arctanh((a^2*c*x^2+c)^(1/2))$  $)/c^(1/2)*c^(1/2)-a^3*c*arctan(a*x)^2*arctanh((1+I*a*x)/(a^2*x^2+1)^(1/2))$  $*(a^2*x^2+1)^(1/2)/a^2*x^2+c)^(1/2)+I*a^3*c*arctan(a*x)*polylog(2,-(1+I*))$  $a*x)/a^2*x^2+1)^(1/2)*(a^2*x^2+1)^(1/2)/(a^2*x^2+c)^(1/2)-I*a^3*c*arcta$  $n(a*x)*polylog(2,(1+I*axx)/(a^2*x^2+1)^(1/2)*(a^2*x^2+1)^(1/2)/(a^2*x^2+1)$ c)^(1/2)-a^3\*c\*polylog(3,-(1+I\*a\*x)/(a^2\*x^2+1)^(1/2))\*(a^2\*x^2+1)^(1/2)/(a  $\text{``2*c*x^2+c)}\text{``(1/2)+a^3*c*polylog(3,(1+I*ax)/(a^2*x^2+1)^*(1/2))*(a^2*x^2+1)^*)}$  $(1/2)/(a^2*c*x^2+c)^(1/2)-a^2*arctan(a*x)*(a^2*c*x^2+c)^(1/2)/x-1/2*axarcta$  $n(a*x)^2*(a^2*c*x^2+c)^(1/2)/x^2$ 

**Rubi**  $[A]$  time = 1.02, antiderivative size = 361, normalized size of antiderivative  $= 1.00$ , number of steps used  $= 25$ , number of rules used  $= 12$ , integrand size  $= 24$ ,  $\frac{\text{number of rules}}{\text{integral size}} = 0.500$ , Rules used = {4944, 4950, 4962, 266, 63, 208, 4958, 4956, 4183, 2531, 2282, 6589}

$$
\frac{ia^3c\sqrt{a^2x^2+1}\tan^{-1}(ax) \text{PolyLog}\left(2,-e^{i\tan^{-1}(ax)}\right)}{\sqrt{a^2cx^2+c}}-\frac{ia^3c\sqrt{a^2x^2+1}\tan^{-1}(ax) \text{PolyLog}\left(2,e^{i\tan^{-1}(ax)}\right)}{\sqrt{a^2cx^2+c}}-\frac{a^3c\sqrt{a^2x^2+1}}{\sqrt{a^2c^2+c^2}}\right)
$$

Antiderivative was successfully verified.

[In] Int $[(Sqrt[c + a^2*c*x^2]*ArcTan[a*x]^3)/x^4,x]$ 

```
[Out] -((a^2*Sqrt[c + a^2*c*x^2]*ArcTan[a*x])/x) - (a*Sqrt[c + a^2*c*x^2]*ArcTan[a*x]^2)/(2*x^2) - ((c + a^2*c*x^2)^(3/2)*ArcTan[a*x]^3)/(3*c*x^3) - (a^3*c*
Sqrt[1 + a^2*x^2]*ArcTan[a*x]^2*ArcTanh[E^((I*ArcTan[a*x)])])/Sqrt[c + a^2*c*x^2] - a^3*Sqrt[c]*ArcTanh[Sqrt[c + a^2*c*x^2]/Sqrt[c]] + (I*a^3*c*Sqrt[1 +
a^2*x^2]*ArcTan[a*x]*PolyLog[2, -E^(I*ArcTan[a*x])])/Sqrt[c + a^2*c*x^2] -
(I*a^3*c*Sqrt[1 + a^2*x^2]*ArcTan[a*x]*PolyLog[2, E^(I*ArcTan[a*x])))/Sqrt[c + a^2*c*x^2] - (a^3*c*Sqrt[1 + a^2*x^2]*PolyLog[3, -E^-(I*ArcTan[a*x])])/Sqrt[c + a^2*c*x^2] + (a^3*c*Sqrt[1 + a^2*x^2]*PolyLog[3, E^*(I*ArcTan[a*x]))])/Sqrt[c + a^2*c*x^2]
```
## Rule 63

 $Int[((a_{\_}) + (b_{\_})*(x_{\_}))^-(m_{\_})*((c_{\_}) + (d_{\_})*(x_{\_}))^-(n_{\_}), x_{\_Symbol}]$  :> With[  ${p = Demoninator[m]}$ ,  $Dist[p/b, Subst[Int[x^{(p*(m + 1) - 1)*(c - (a*d)/b + 1)]})$  $(d*x^p)/b$ <sup>n</sup>, x], x,  $(a + b*x)^{(1/p)}$ , x]] /; FreeQ[{a, b, c, d}, x] && NeQ [ $b*c - a*d$ , 0] && LtQ[-1, m, 0] && LeQ[-1, n, 0] && LeQ[Denominator[n], Den ominator[m]] && IntLinearQ[a, b, c, d, m, n, x]

## Rule 208

 $Int[((a_+) + (b_-)*(x_-)^2)^(-1), x_Symb01]$  :>  $Simp[(Rt[-(a/b), 2]*ArcTanh[x/$ Rt[-(a/b), 2]])/a, x] /; FreeQ[{a, b}, x] && NegQ[a/b]

# Rule 266

 $Int[(x_{})^(m_{})^*(a_{})^ + (b_{})^*(x_{})^*(n_{}))^*(p_{})$ , x\_Symbol] :> Dist[1/n, Subst[ Int[x^(Simplify[(m + 1)/n] - 1)\*(a + b\*x)^p, x], x, x^n], x] /; FreeQ[{a, b , m, n, p}, x] && IntegerQ[Simplify[(m + 1)/n]]

#### Rule 2282

Int[u\_, x\_Symbol] :> With[ $\{v = FunctionOfExponential[u, x]\}$ , Dist[v/D[v, x] , Subst[Int[FunctionOfExponentialFunction[u, x]/x, x], x, v], x]] /; Functi onOfExponentialQ[u, x] && !MatchQ[u,  $(w_{{-}})*(a_{{-}})*(v_{{-}})(n_{{-}})^(m_{{-}})$  /; FreeQ[ {a, m, n}, x] && IntegerQ[m\*n]] && !MatchQ[u, E^((c\_.)\*((a\_.) + (b\_.)\*x))\*  $(F_)[v_]$  /; FreeQ[{a, b, c}, x] && InverseFunctionQ[F[x]]]

#### Rule 2531

Int  $[Log[1 + (e_{.}) * ((F_{.}) ^*((c_{.}) * ((a_{.}) + (b_{.}) * (x_{.})))) ^{(n_{.})}](f_{.}) + (g_{.})$  $*(x))^{\hat{ }}(m).)$ , x Symbol] :>  $-Simp[((f + g*x)^{\hat{ }}m*PolyLog[2, -(e*(F^{\hat{ }}(c*(a + b*x$ )))^n)])/(b\*c\*n\*Log[F]), x] + Dist[(g\*m)/(b\*c\*n\*Log[F]), Int[(f + g\*x)^(m -1)\*PolyLog[2,  $-(e*(F^c(c*(a + b*x)))^n), x, x]$ ,  $x$ ] /; FreeQ[{F, a, b, c, e, f , g, n}, x] && GtQ[m, 0]

### Rule 4183

 $Int[{\csc}[(e_{.}) + (f_{.}) * (x_{.})] * ((c_{.}) + (d_{.}) * (x_{.}))^-(m_{.}), x_{.}Symbol]$  :> Simp[(  $-2*(c + d*x)^m*ArcTanh[E^{(ix+ i + k)x)}]/f, x] + (-Dist[(d*m)/f, Int[(c + d)x)]$  $*x)$ ^(m - 1)\*Log[1 - E^(I\*(e + f\*x))], x], x] + Dist[(d\*m)/f, Int[(c + d\*x)^  $(m - 1) * Log[1 + E^{(i * (e + f * x))], x], x]$ ,  $x$ ) /; FreeQ[{c, d, e, f}, x] && IGtQ [m, 0]

#### Rule 4944

 $Int[((a_{-.}) + ArcTan[(c_{-.})*(x_{-})]*(b_{-.}))^-(p_{-.})*( (f_{-.})*(x_{-}))^-(m_{-.})*( (d_{-}) + (e_{-})$ .)\*(x )^2)^(q .), x Symbol] :> Simp[((f\*x)^(m + 1)\*(d + e\*x^2)^(q + 1)\*(a +  $b*ArcTan[c*x])^p$ /(d\*f\*(m + 1)), x] - Dist[(b\*c\*p)/(f\*(m + 1)), Int[(f\*x)^  $(m + 1)*(d + e*x^2)^q*(a + b*ArCTan[c*x])^{(p - 1)}, x], x]$  /; FreeQ[{a, b, c , d, e, f, m, q}, x] && EqQ[e, c^2\*d] && EqQ[m + 2\*q + 3, 0] && GtQ[p, 0] & &  $NeQ[m, -1]$ 

### Rule 4950

 $Int[((a_{-.}) + ArcTan[(c_{-.})*(x_{-})]*(b_{-.}))^-(p_{-.})*(((f_{-.})*(x_{-}))^-(m_{-})*(d_{-}) + (e_{-}.$ )\*(x\_)^2)^(q\_.), x\_Symbol] :> Dist[d, Int[(f\*x)^m\*(d + e\*x^2)^(q - 1)\*(a + b\*ArcTan[c\*x])^p, x], x] + Dist[(c^2\*d)/f^2, Int[(f\*x)^(m + 2)\*(d + e\*x^2)^  $(q - 1)*(a + b*ArcTan[c*x])^p, x], x]$  /; FreeQ[{a, b, c, d, e, f, m}, x] && EqQ[e, c^2\*d] && GtQ[q, 0] && IGtQ[p, 0] && (RationalQ[m] || (EqQ[p, 1] && IntegerQ[q]))

### Rule 4956

 $Int[((a_{-}.) + ArcTan[(c_{-}.)*(x_{-})]*(b_{-}.))^c(p_{-})/((x_{-})*Sqrt[(d_{-}) + (e_{-}.)*(x_{-})^2])$ ),  $x_Symbo1]$  :>  $Dist[1/Sqrt[d]$ ,  $Subst[Int[(a + b*x)^p *Csc[x], x]$ , x, ArcTan [c\*x]], x] /; FreeQ[{a, b, c, d, e}, x] && EqQ[e, c^2\*d] && IGtQ[p, 0] && G tQ[d, 0]

#### Rule 4958

Int $[(a_*) + ArcTan[(c_*)*(x_*)](b_*)^*(b_*)^*(x_*)^*Sqrt[(d_* + (e_*(*x_*))^2]$ ]),  $x_Symbol$  :>  $Dist[Sqrt[1 + c^2*x^2]/Sqrt[d + e*x^2]$ ,  $Int[(a + b*ArcTan[$  $c*x$ ])^p/(x\*Sqrt[1 + c^2\*x^2]), x], x] /; FreeQ[{a, b, c, d, e}, x] && EqQ[e , c^2\*d] && IGtQ[p, 0] && !GtQ[d, 0]

### Rule 4962

 $Int[((((a_{{}_{-}}) + ArcTan[(c_{{}_{-}})*(x_{{}_{-}})*(b_{{}_{-}}))^(p_{{}_{-}})*(f_{{}_{-}})*(x_{{}_{-}}))^(m_{{}_{-}})/Sqrt[(d_{{}_{-}})$ +  $(e_.)*(x_')^2$ ,  $x_Symbo1$ ] :>  $Simp[((f*x)^*(m + 1)*Sqrt[d + e*x^2)*(a + b*Ar$  cTan[c\*x])^p)/(d\*f\*(m + 1)), x] + (-Dist[(b\*c\*p)/(f\*(m + 1)), Int[((f\*x)^(m + 1)\*(a + b\*ArcTan[c\*x])^(p - 1))/Sqrt[d + e\*x^2], x], x] - Dist[(c^2\*(m + 2))/(f^2\*(m + 1)), Int[((f\*x)^(m + 2)\*(a + b\*ArcTan[c\*x])^p)/Sqrt[d + e\*x^ 2], x], x]) /; FreeQ[{a, b, c, d, e, f}, x] && EqQ[e, c^2\*d] && GtQ[p, 0] & & LtQ[m, -1] && NeQ[m, -2]

### Rule 6589

 $Int[PolyLog[n], (c_{.}) * ((a_{.}) + (b_{.}) * (x_{.}))^-(p_{.})]/((d_{.}) + (e_{.}) * (x_{.}))$ , x\_S ymbol] :> Simp[PolyLog[n + 1, c\*(a + b\*x)^p]/(e\*p), x] /; FreeQ[{a, b, c, d , e, n, p}, x] && EqQ[b\*d, a\*e]

### Rubi steps

$$
\int \frac{\sqrt{c+a^2cx^2} \tan^{-1}(ax)^3}{x^4} dx = -\frac{(c+a^2cx^2)^{3/2} \tan^{-1}(ax)^3}{3cx^3} + a \int \frac{\sqrt{c+a^2cx^2} \tan^{-1}(ax)^2}{x^3} dx
$$
  
\n
$$
= -\frac{(c+a^2cx^2)^{3/2} \tan^{-1}(ax)^3}{3cx^3} + (ac) \int \frac{\tan^{-1}(ax)^2}{x^3\sqrt{c+a^2cx^2}} dx + (a^2c) \int \frac{\tan^{-1}(ax)^2}{x\sqrt{c+a^2cx^2}} dx
$$
  
\n
$$
= -\frac{a\sqrt{c+a^2cx^2} \tan^{-1}(ax)^2}{2x^2} - \frac{(c+a^2cx^2)^{3/2} \tan^{-1}(ax)^3}{3cx^3} + (a^2c) \int \frac{\tan^{-1}(ax)}{x^2\sqrt{c+a^2cx^2}} dx
$$
  
\n
$$
= -\frac{a^2\sqrt{c+a^2cx^2} \tan^{-1}(ax)}{x} - \frac{a\sqrt{c+a^2cx^2} \tan^{-1}(ax)^2}{2x^2} - \frac{(c+a^2cx^2)^{3/2} \tan^{-1}(ax)^3}{3cx^3}
$$
  
\n
$$
= -\frac{a^2\sqrt{c+a^2cx^2} \tan^{-1}(ax)}{x} - \frac{a\sqrt{c+a^2cx^2} \tan^{-1}(ax)^2}{2x^2} - \frac{(c+a^2cx^2)^{3/2} \tan^{-1}(ax)^3}{3cx^3}
$$
  
\n
$$
= -\frac{a^2\sqrt{c+a^2cx^2} \tan^{-1}(ax)}{x} - \frac{a\sqrt{c+a^2cx^2} \tan^{-1}(ax)^2}{2x^2} - \frac{(c+a^2cx^2)^{3/2} \tan^{-1}(ax)^3}{3cx^3}
$$
  
\n
$$
= -\frac{a^2\sqrt{c+a^2cx^2} \tan^{-1}(ax)}{x} - \frac{a\sqrt{c+a^2cx^2} \tan^{-1}(ax)^2}{2x^2} - \frac{(c+a^2cx^2)^{3/2} \tan^{-1}(ax)^3}{3cx^3}
$$
  
\n
$$
= -\frac{a^2\sqrt{c+a^2cx^2} \tan^{-1}(ax)}{x} - \frac{a\
$$

**Mathematica**  $[A]$  time = 3.92, size = 341, normalized size = 0.94

$$
a^3c\sqrt{a^2x^2+1}\left(-\frac{ax\tan^{-1}(ax)^3\csc^4(\frac{1}{2}\tan^{-1}(ax))}{2\sqrt{a^2x^2+1}}-\frac{8(a^2x^2+1)^{3/2}\tan^{-1}(ax)^3\sin^4(\frac{1}{2}\tan^{-1}(ax))}{a^3x^3}+24i\tan^{-1}(ax)Li_2\left(-e^{i\tan^{-1}(ax)}\right)-2\left(-e^{i\tan^{-1}(ax)}\right)\right)
$$

Warning: Unable to verify antiderivative.

```
[In] Integrate[(Sqrt[c + a^2*c*x^2]*ArcTan[a*x]^3)/x^4,x]
[Out] (a^3*c*Sqrt[1 + a^2*x^2]*(-12*ArcTan[a*x]*Cot[ArcTan[a*x]/2] - 2*ArcTan[a*x]]^3*Cot[ArcTan[a*x]/2] - 3*ArcTan[a*x]^2*Csc[ArcTan[a*x]/2]^2 - (a*x*ArcTan
```
**fricas**  $[F]$  time = 0.54, size = 0, normalized size = 0.00

integral 
$$
\left( \frac{\sqrt{a^2 c x^2 + c \arctan (ax)^3}}{x^4}, x \right)
$$

Verification of antiderivative is not currently implemented for this CAS.

[In] integrate(arctan(a\*x)^3\*(a^2\*c\*x^2+c)^(1/2)/x^4,x, algorithm="fricas") [Out] integral(sqrt(a^2\*c\*x^2 + c)\*arctan(a\*x)^3/x^4, x) **giac**  $[F(-2)]$  time = 0.00, size = 0, normalized size = 0.00

Exception raised: TypeError

Verification of antiderivative is not currently implemented for this CAS.

```
[In] integrate(arctan(a*x)^3*(a^2*c*x^2+c)^(1/2)/x^4,x, algorithm="giac")
```
[Out] Exception raised: TypeError >> An error occurred running a Giac command:INP UT:sage2:=int(sage0,x):;OUTPUT:sym2poly/r2sym(const gen & e,const index m & i,const vecteur & l) Error: Bad Argument Value

**maple**  $[A]$  time = 1.64, size = 462, normalized size = 1.28

$$
-\frac{\sqrt{c(ax-i)(ax+i)}}{6x^3} \arctan (ax) \left(2 \arctan (ax)^2 x^2 a^2 + 6a^2 x^2 + 3 \arctan (ax) x a + 2 \arctan (ax)^2 \right) + \frac{a^3 \sqrt{c(ax)}}{b^3}
$$

Verification of antiderivative is not currently implemented for this CAS.

```
[In] int(arctan(axx)^3*(a^2*c*x^2+c)^(1/2)/x^4,x)
```

```
[Out] -1/6*(-*(a*x-I)*(I+a*x))^(1/2)*arctan(a*x)*(2*arctan(a*x)^2*x^2*a^2+6*a^2*x2+3*arctan(axx)*x*a+2*arctan(axx)^2)/x^3+1/2*a^3*(c*(a*x-I)*(I+a*x))^(1/2)*arctan(a*x)^2*ln(1-(1+I*a*x)/(a^2*x^2+1)^(1/2))/(a^2*x^2+1)^(1/2)-I*a^3*(c)*(a*x-I)*(I+a*x))^(1/2)*arctan(a*x)*polylog(2,(1+I*a*x)/(a^2*x^2+1)^(1/2))/(a^2*x^2+1)^(1/2)+a^3*(c*(a*x-I)*(I+a*x))^(1/2)*polylog(3,(1+I*a*x)/(a^2*x^2))2+1)^(1/2))/(a^2*x^2+1)^(1/2)-1/2*a^3*(c*(a*x-I)*(I+a*x))^(1/2)*arctan(a*x)
\gamma^2*ln(1+(1+I*a*x)/(a^2*x^2+1)^(1/2))/(a^2*x^2+1)^(1/2)+I*a^3*(c*(a*x-I)*(I+1))^2a*x)<sup>(1/2)*arctan(a*x)*polylog(2,-(1+I*a*x)/(a^2*x^2+1)^(1/2))/(a^2*x^2+1)</sup>
\hat{-(1/2)}-a^3*(c*(a*x-I)*(I+a*x))^(1/2)*polylog(3,-(1+I*a*x)/(a^2*x^2+1)^(1/2)
)/(a^2*x^2+1)^(1/2)-2*a^3*(c*(a*x-I)*(I+a*x))^(1/2)*arctanh((1+I*a*x)/(a^2*
x^2+1)^(1/2)/(a^2*x^2+1)^(1/2)
```
**maxima**  $[F]$  time = 0.00, size = 0, normalized size = 0.00

$$
\int \frac{\sqrt{a^2cx^2 + c} \arctan (ax)^3}{x^4} dx
$$

Verification of antiderivative is not currently implemented for this CAS.

[In] integrate( $arctan(a*x)^3*(a^2*c*x^2+c)^(1/2)/x^4,x$ , algorithm="maxima")

[Out] integrate(sqrt(a^2\*c\*x^2 + c)\*arctan(a\*x)^3/x^4, x) **mupad**  $[F]$  time = 0.00, size = -1, normalized size = -0.00

$$
\int \frac{\mathrm{atan}\left(a\,x\right)^{3}\sqrt{c}\,a^{2}\,x^{2}+c}{x^{4}}\,dx
$$

Verification of antiderivative is not currently implemented for this CAS.

[In]  $int((atan(a*x)^3*(c + a^2*x^2)^((1/2))/x^4,x)$ [Out]  $int((atan(a*x)^3*(c + a^2*x^2)^((1/2))/x^4, x)$ **sympy**  $[F]$  time = 0.00, size = 0, normalized size = 0.00

$$
\int \frac{\sqrt{c\left(a^2x^2+1\right)}\,\mathrm{atan}^3\left(ax\right)}{x^4}dx
$$

Verification of antiderivative is not currently implemented for this CAS.

[In]  $integrate(atan(a*x)**3*(a**2*c*x**2+c)**(1/2)/x**4,x)$ [Out] Integral(sqrt(c\*(a\*\*2\*x\*\*2 + 1))\*atan(a\*x)\*\*3/x\*\*4, x)

3.420 
$$
\int x^3 (c + a^2 c x^2)^{3/2} \tan^{-1}(ax)^3 dx
$$

**Optimal**. Leaf size=652

$$
\frac{cx^2\sqrt{a^2cx^2+c}\tan^{-1}(ax)^3}{35a^2} + \frac{cx^2\sqrt{a^2cx^2+c}\tan^{-1}(ax)}{60a^2} + \frac{1}{7}a^2cx^6\sqrt{a^2cx^2+c}\tan^{-1}(ax)^3 - \frac{1}{14}acx^5\sqrt{a^2cx^2+c}\tan^{-1}(ax)
$$

[Out] 23/120\*c^(3/2)\*arctanh(a\*x\*c^(1/2)/(a^2\*c\*x^2+c)^(1/2))/a^4-51/280\*I\*c^2\*ar ctan(a\*x)\*polylog(2,I\*(1+I\*a\*x)/(a^2\*x^2+1)^(1/2))\*(a^2\*x^2+1)^(1/2)/a^4/(a  $2*c*x^2+c)^(1/2)+51/280*I*c^2*arctan(a*x)*polylog(2,-I*(1+I*ax*x)/(a^2*x^2+...))$  $1)^(1/2))*(a^2*x^2+1)^(1/2)/a^4/(a^2*x^2+c)^(1/2)-51/280*I*c^2*arctan((1+1/2))*24*2*2+1)$  $I*a*x)/(a^2*x^2+1)^(1/2)*arctan(axx)^2*(a^2*x^2+1)^(1/2)/a^4/(a^2*x^2+c)$  $\hat{(1/2)}$ -51/280\*c^2\*polylog(3,-I\*(1+I\*a\*x)/(a^2\*x^2+1)^(1/2))\*(a^2\*x^2+1)^(1/  $2)/a^4/(a^2*c*x^2+c)^(1/2)+51/280*c^2*polylog(3,I*(1+I*axx)/(a^2*x^2+1)^(1/2))$ 2))\*(a^2\*x^2+1)^(1/2)/a^4/(a^2\*c\*x^2+c)^(1/2)+1/420\*c\*x\*(a^2\*c\*x^2+c)^(1/2)  $/$ a^3-1/140\*c\*x^3\*(a^2\*c\*x^2+c)^(1/2)/a-163/840\*c\*arctan(a\*x)\*(a^2\*c\*x^2+c)^  $(1/2)/a^4+1/60*c*x^2*arctan(a*x)*(a^2*c*x^2+c)^(1/2)/a^2+1/35*c*x^4*arctan(1/2)$  $a*x)*(a^2*c*x^2+c)^(1/2)+9/112*c*x*arctan(a*x)^2*(a^2*c*x^2+c)^(1/2)/a^3-23$  $/280*c*x^3*arctan(ax*x)^2*(a^2*c*x^2+c)^{(1/2)}/a-1/14*a*c*x^5*arctan(axx)^2*(x^2+x^2+x^2)$ a^2\*c\*x^2+c)^(1/2)-2/35\*c\*arctan(a\*x)^3\*(a^2\*c\*x^2+c)^(1/2)/a^4+1/35\*c\*x^2\* arctan(a\*x)^3\*(a^2\*c\*x^2+c)^(1/2)/a^2+8/35\*c\*x^4\*arctan(a\*x)^3\*(a^2\*c\*x^2+c )^(1/2)+1/7\*a^2\*c\*x^6\*arctan(a\*x)^3\*(a^2\*c\*x^2+c)^(1/2)

**Rubi**  $[A]$  time = 7.37, antiderivative size = 652, normalized size of antiderivative  $= 1.00$ , number of steps used  $= 200$ , number of rules used  $= 12$ , integrand size  $= 24$ ,  $\frac{\text{number of rules}}{\text{integrand size}} = 0.500$ , Rules used = {4950, 4952, 4930, 217, 206, 4890, 4888, 4181, 2531, 2282, 6589, 321}

$$
\frac{51ic^2\sqrt{a^2x^2+1}\tan^{-1}(ax) \text{PolyLog}\left(2,-ie^{i\tan^{-1}(ax)}\right)}{280a^4\sqrt{a^2cx^2+c}}-\frac{51ic^2\sqrt{a^2x^2+1}\tan^{-1}(ax) \text{PolyLog}\left(2,ie^{i\tan^{-1}(ax)}\right)}{280a^4\sqrt{a^2cx^2+c}}-\frac{51c^2\sqrt{a^2x^2+1}\tan^{-1}(ax)}{280a^4\sqrt{a^2c^2+c}}
$$

Antiderivative was successfully verified.

[In] Int  $[x^3*(c + a^2*c*x^2)^{(3/2)}*ArcTan[a*x]^3,x]$ 

```
[Out] (c*x*Sqrt[c + a^2*x^2]/(420*a^3) - (c*x^3*Sqrt[c + a^2*x^2])/(140*a) -(163*c*Sqrt[c + a^2*c*x^2]*ArcTan[a*x])/(840*a^4) + (c*x^2*Sqrt[c + a^2*c*)x^2]*ArcTan[a*x])/(60*a^2) + (c*x^4*Sqrt[c + a^2*c*x^2]*ArcTan[a*x])/35 + (
9*c*x*Sqrt[c + a^2*c*x^2]*ArcTan[a*x]^2)/(112*a^3) - (23*c*x^3*Sqrt[c + a^2
*c*x^2]*ArcTan[a*x]^2)/(280*a) - (a*c*x^5*Sqrt[c + a^2*c*x^2]*ArcTan[a*x]^2
)/14 - (((51*1)/280)*c^2*Sqrt[1 + a^2*x^2]*ArcTan[E^*(I*ArcTan[a*x])]*ArcTan[a*x]^2)/(a^4*Sqrt[c + a^2*c*x^2]) - (2*c*Sqrt[c + a^2*c*x^2]*ArcTan[a*x]^3
)/(35*a^4) + (c*x^2*Sqrt[c + a^2*c*x^2]*ArcTan[a*x]^3)/(35*a^2) + (8*c*x^4*
Sqrt[c + a^2*c*x^2]*ArcTan[a*x]^3)/35 + (a^2*c*x^6*Sqrt[c + a^2*c*x^2]*ArcTan[a*x]^3)/7 + (23*c^3/2)*ArcTanh[(a*Sqrt[c]*x)/Sqrt[c + a^2*c*x^2]])/(120*a^4) + (((51*I)/280)*c^2*Sqrt[1 + a^2*x^2]*ArcTan[a*x]*PolyLog[2, (-I)*E<sup>*</sup>]I*ArcTan[a*x])]/(a^4*Sqrt[c + a^2*c*x^2]) - (((51*I)/280)*c^2*Sqrt[1 + a^2)*x^2]*ArcTan[a*x]*PolyLog[2, I*E^(I*ArcTan[a*x])])/(a^4*Sqrt[c + a^2*c*x^2]
) - (51*c^2*Sqrt[1 + a^2*x^2]*PolyLog[3, (-I)*E^(I*ArcTan[a*x])])/(280*a^4*
Sqrt[c + a^2*c*x^2]) + (51*c^2*Sqrt[1 + a^2*x^2]*PolyLog[3, I*E^*(I*ArcTan[a*x])])/(280*a^4*Sqrt[c + a^2*c*x^2])
```
## Rule 206

 $Int[((a_+) + (b_+) * (x_-)^2)^(-1), x_Symb01]$  :>  $Simp[(1 * ArcTanh[(Rt[-b, 2] * x)/$ Rt[a, 2]])/(Rt[a, 2]\*Rt[-b, 2]), x] /; FreeQ[{a, b}, x] && NegQ[a/b] && (Gt  $Q[a, 0]$  || Lt $Q[b, 0]$ )

### Rule 217

 $Int[1/Sqrt[(a_{-}) + (b_{-}.)*(x_{-})^2], x_Symbol] \: : > \: \texttt{Subst}[Int[1/(1 - b*x^2), x],$  $x, x/Sqrt[a + b*x^2]]$  /; FreeQ[{a, b}, x] && !GtQ[a, 0]

### Rule 321

 $Int[((c_{{}_{-}})*(x_{{}_{-}})^(m_-)*(a_{{}_{-}} + (b_{{}_{-}})*(x_{{}_{-}})^(n_-))^(p_{{}_{-}}), x_{{}_{-}}Symbol]$  :> Simp[(c^(  $n - 1)*(c*x)^{m - n + 1)*(a + b*x^n)^{(p + 1)})/(b*(m + n*p + 1)), x] - Dist[$  $(axc^n*(m - n + 1))/(b*(m + n*p + 1)), Int[(c*x)^m(m - n)*(a + b*x^n)^p, x],$ x] /; FreeQ[{a, b, c, p}, x] && IGtQ[n, 0] && GtQ[m, n - 1] && NeQ[m + n\*p + 1, 0] && IntBinomialQ[a, b, c, n, m, p, x]

#### Rule 2282

Int[u\_, x\_Symbol] :> With[ $\{v = FunctionOfExponential[u, x]\}$ , Dist[v/D[v, x] , Subst[Int[FunctionOfExponentialFunction[u, x]/x, x], x, v], x]] /; Functi onOfExponentialQ[u, x] && !MatchQ[u,  $(w_{{-}})*(a_{{-}})*(v_{{-}})(n_{{-}})(m_{{-}})$  /; FreeQ[ {a, m, n}, x] && IntegerQ[m\*n]] && !MatchQ[u, E^((c\_.)\*((a\_.) + (b\_.)\*x))\*  $(F_)[v_]$  /; FreeQ[{a, b, c}, x] && InverseFunctionQ[F[x]]]

### Rule 2531

Int $[Log[1 + (e_{.}) * ((F_{.}) ^*((c_{.}) * ((a_{.}) + (b_{.}) * (x_{.}))))^(n_{.})] * ((f_{.}) + (g_{.})$  $*(x_$ ))^(m\_.), x\_Symbol] :> -Simp[((f + g\*x)^m\*PolyLog[2, -(e\*(F^(c\*(a + b\*x )))^n)])/(b\*c\*n\*Log[F]), x] + Dist[(g\*m)/(b\*c\*n\*Log[F]), Int[(f + g\*x)^(m -1)\*PolyLog[2,  $-(e*(F^(c*(a + b*x)))^n)]$ , x], x] /; FreeQ[{F, a, b, c, e, f , g, n}, x] && GtQ[m, 0]

### Rule 4181

 $Int[csc[(e_{.}) + Pi*(k_{.}) + (f_{.})*(x_{.})]*((c_{.}) + (d_{.})*(x_{.}))^-(m_{.}), x_Symbol$ ] :>  $Simp[(-2*(- + d*x)^m*ArcTanh[E^-(I*k*pi)*E^-(I*(e + f*x))])/f, x] + (-Di$  $st[(d*m)/f, Int[(c + d*x)^{(m - 1)}*Log[1 - E^(I*k*Pi)*E^(I*(e + f*x))], x],$  $x$ ] + Dist[(d\*m)/f, Int[(c + d\*x)^(m - 1)\*Log[1 + E^(I\*k\*Pi)\*E^(I\*(e + f\*x)) ], x], x]) /; FreeQ[{c, d, e, f}, x] && IntegerQ[2\*k] && IGtQ[m, 0]

#### Rule 4888

 $Int[((a_{-}.) + ArcTan[(c_{-}.)*(x_{-})]*(b_{-}.))^(p_{-}.)/Sqrt[(d_{-}) + (e_{-}.)*(x_{-})^2], x_S$ ymbol] :> Dist[1/(c\*Sqrt[d]), Subst[Int[(a + b\*x)^p\*Sec[x], x], x, ArcTan[c \*x]], x] /; FreeQ[{a, b, c, d, e}, x] && EqQ[e, c^2\*d] && IGtQ[p, 0] && GtQ [d, 0]

#### Rule 4890

 $Int[((a_{-}.) + ArcTan[(c_{-}.)*(x_{-})]*(b_{-}.))^c(p_{-}.)/Sqrt[(d_{-}) + (e_{-}.)*(x_{-})^2], x_{-}S$ ymbol] :> Dist[Sqrt[1 + c^2\*x^2]/Sqrt[d + e\*x^2], Int[(a + b\*ArcTan[c\*x])^p  $\sqrt{2x^2 + 1 + c^2x^2}$ , x], x] /; FreeQ[{a, b, c, d, e}, x] && EqQ[e, c<sup>2\*d]</sup> && IGtQ[p, 0] && !GtQ[d, 0]

#### Rule 4930

Int $[(a_*) + ArcTan[(c_*)*(x_*)](b_*)^*(b_*)^*(x_*)*(d_*) + (e_*)*(x_*)^2^(q_*)$ .), x\_Symbol] :> Simp[((d + e\*x^2)^(q + 1)\*(a + b\*ArcTan[c\*x])^p)/(2\*e\*(q + 1)), x] - Dist[(b\*p)/(2\*c\*(q + 1)), Int[(d + e\*x^2)^q\*(a + b\*ArcTan[c\*x])^  $(p - 1)$ , x], x] /; FreeQ[{a, b, c, d, e, q}, x] && EqQ[e, c<sup>-</sup>2\*d] && GtQ[p, 0] && NeQ[q, -1]

## Rule 4950

 $Int[((a_{-.}) + ArcTan[(c_{-.})*(x_{-})]*(b_{-.}))^-(p_{-.})*( (f_{-.})*(x_{-}))^-(m_{-})*((d_{-}) + (e_{-}.$  $(*)*(x_0^2)^(q_.)$ , x\_Symbol] :> Dist[d, Int[(f\*x)^m\*(d + e\*x^2)^(q - 1)\*(a +  $b*ArcTan[c*x])^p, x, x] + Dist[(c^2*d)/f^2, Int[(f*x)^(m + 2)*(d + e*x^2)]^p$  $(q - 1)*(a + b*ArcTan[c*x])^p, x], x]$  /; FreeQ[{a, b, c, d, e, f, m}, x] && EqQ[e, c^2\*d] && GtQ[q, 0] && IGtQ[p, 0] && (RationalQ[m] || (EqQ[p, 1] && IntegerQ[q]))

## Rule 4952

Int $[(((a_*) + ArcTan[(c_*)*(x_*)](b_*)^*(b_*)^*(f_*)*(x_*))^*(m_*))$ /Sqrt $[(d_*)]$ +  $(e_.)*(x_')^2$ ,  $x_Symbo1$ ] :> Simp[ $(f*(f*x)^{(m - 1)*}sqrt[d + e*x^2]*(a + b*)$  $ArcTan[c*x])^p)/ (c^2*d*m), x] + (-Dist[(b*f*p)/(c*m), Int[((f*x)^^(m - 1)*(a$ + b\*ArcTan[c\*x])^(p - 1))/Sqrt[d + e\*x^2], x], x] - Dist[(f^2\*(m - 1))/(c^ 2\*m), Int $[((f*x)^^(m - 2)*(a + b*ArcTan[c*x])^p)/Sqrt[d + e*x^2], x], x])$  ; FreeQ[{a, b, c, d, e, f}, x] && EqQ[e, c^2\*d] && GtQ[p, 0] && GtQ[m, 1]

### Rule 6589

Int[PolyLog[n\_, (c\_.)\*((a\_.) + (b\_.)\*(x\_))^(p\_.)]/((d\_.) + (e\_.)\*(x\_)), x\_S ymbol] :> Simp[PolyLog[n + 1,  $c*(a + b*x)^p$ ]/(e\*p), x] /; FreeQ[{a, b, c, d , e, n, p}, x] && EqQ[b\*d, a\*e]

### Rubi steps

35

$$
\int x^3 (c+a^2cx^2)^{3/2} \tan^{-1}(ax)^3 dx = c \int x^3 \sqrt{c+a^2cx^2} \tan^{-1}(ax)^3 dx + (a^2c) \int x^5 \sqrt{c+a^2cx^2} \tan^{-1}(ax)^3 dx
$$
  
\n
$$
= c^2 \int \frac{x^3 \tan^{-1}(ax)^3}{\sqrt{c+a^2cx^2}} dx + 2 ((a^2c^2) \int \frac{x^5 \tan^{-1}(ax)^3}{\sqrt{c+a^2cx^2}} dx) + (a^4c^2) \int \frac{x^7 \tan^{-1}(ax)^3}{\sqrt{c+a^2}} dx
$$
  
\n
$$
= \frac{cx^2 \sqrt{c+a^2cx^2} \tan^{-1}(ax)^3}{3a^2} + \frac{1}{7}a^2cx^6 \sqrt{c+a^2cx^2} \tan^{-1}(ax)^3 - \frac{(2c^2) \int \frac{x^7 \tan^{-1}(ax)^3}{3a^2}}{3a^4}
$$
  
\n
$$
= \frac{cx\sqrt{c+a^2cx^2} \tan^{-1}(ax)}{2a^3} + \frac{1}{3}acx^5 \sqrt{c+a^2cx^2} \tan^{-1}(ax) - \frac{cx\sqrt{c+a^2cx^2}}{3a^4} \tan^{-1}(ax)
$$
  
\n
$$
= \frac{c\sqrt{c+a^2cx^2} \tan^{-1}(ax)}{4a^6} + \frac{1}{35}cx^4 \sqrt{c+a^2cx^2} \tan^{-1}(ax) - \frac{cx\sqrt{c+a^2cx^2}}{2a^3} \tan^{-1}(ax)
$$
  
\n
$$
= \frac{43cx\sqrt{c+a^2cx^2}}{420a^3} + \frac{c\sqrt{c+a^2cx^2} \tan^{-1}(ax)}{140a} - \frac{11cx^2\sqrt{c+a^2cx^2} \tan^{-1}(ax)}{840a^4} - \frac{11cx^2\sqrt{a^2cx^2} \tan^{-1}(ax)}{420a^3}
$$
  
\n
$$
= \frac{43cx\sqrt{c+a^2cx^2}}{420a^3} - \frac{cx^3\sqrt{c+a^2cx^2}}{140a} + \frac{2273c\sqrt{c+a^2cx^2} \tan^{-1}(ax)}{840a^4} - \frac{11cx^2\sqrt{a
$$

**Mathematica**  $[A]$  time = 3.69, size = 538, normalized size = 0.83  $c\sqrt{a^2cx^2}+c$  $\overline{a}$  $\left(64 \left(-259 \tanh^{-1} \left(\frac{ax}{\sqrt{a^2x^2}}\right)\right)\right)$  $\frac{dx}{\sqrt{a^2x^2+1}}$  - 309*i* tan<sup>-1</sup>(ax)Li<sub>2</sub> (-ie<sup>i tan<sup>-1</sup>(ax)) + 309*i* tan<sup>-1</sup>(ax)Li<sub>2</sub> (ie<sup>i tan<sup>-1</sup>(ax)) + 30</sup></sup>

Warning: Unable to verify antiderivative.

```
[In] Integrate[x^3*(c + a^2*c*x^2)^(3/2)*ArcTan[a*x]^3,x][Out] (c*Sqrt[c + a^2*c*x^2)*(64*((309*I)*ArcTan[E^(I*ArcTan[a*x])]*ArcTan[a*x]^2]- 259*ArcTanh[(a*x)/Sqrt[1 + a^2*x^2]] - (309*I)*ArcTan[a*x]*PolyLog[2, (-
I)*E^(I*ArcTan[a*x])] + (309*I)*ArcTan[a*x]*PolyLog[2, I*E^-(I*ArcTan[a*x])]+ 309*PolyLog[3, (-I)*E^{(x+Arctan[a*x])] - 309*PolyLog[3, I*E^(I*ArcTan[a*
```
 $x$ ])]) + 2688\*((-11\*I)\*ArcTan[E^(I\*ArcTan[a\*x])]\*ArcTan[a\*x]^2 + 10\*ArcTanh[  $(a*x)/Sqrt[1 + a^2*x^2]] + (11*I)*Arctan[a*x]*PolyLog[2, (-I)*E^-(I*Arctan[a])]$ \*x])] - (11\*I)\*ArcTan[a\*x]\*PolyLog[2, I\*E^(I\*ArcTan[a\*x])] - 11\*PolyLog[3,  $(-I)*E^{(1*ArcTan[a*x])} + 11*PolyLog[3, I*E^{(1*ArcTan[a*x])} - 56*(1 + a^2)]$  $*x^2)^(5/2)*( (48*ax)/(1 + a^2*x^2)^2 + 32*ArcTan[a*x]^3*(-1 + 5*Cos[2*ArcT])$ an[a\*x]]) +  $6*ArcTan[a*x] * (25 + 36*Cos[2*ArcTan[a*x]] + 11*Cos[4*ArcTan[a*x$ ]]) +  $\arctan[a*x]^2*(6*Sin[2*ArcTan[a*x]] - 33*Sin[4*ArcTan[a*x]])) + (1 +$  $a^2*x^2)^(7/2)*(64*ArcTan[a*x]^3*(57 - 28*Cos[2*ArcTan[a*x]] + 35*Cos[4*Arc$  $Tan[a*x]]$ ) +  $(8*ArcTan[a*x] * (647 + 764*Cos[2*ArcTan[a*x]] + 309*Cos[4*ArcTa$  $n[a*x]]$ ))/(1 +  $a^2*x^2$ ) +  $4*(101*Sin[2*Arctan[a*x]] + 88*Sin[4*Arctan[a*x]]$ + 25\*Sin[6\*ArcTan[a\*x]]) - 3\*ArcTan[a\*x]^2\*(211\*Sin[2\*ArcTan[a\*x]] - 60\*Si  $n[4*ArcTan[a*x]] + 103*Sin[6*ArcTan[a*x]])))$ )))/(53760 $*a^4*Sqrt[1 + a^2*x^2]$ )

**fricas**  $[F]$  time = 0.72, size = 0, normalized size = 0.00

integral 
$$
\left( \left( a^2 c x^5 + c x^3 \right) \sqrt{a^2 c x^2 + c} \arctan \left( a x \right)^3, x \right)
$$

Verification of antiderivative is not currently implemented for this CAS.

[In] integrate(x^3\*(a^2\*c\*x^2+c)^(3/2)\*arctan(a\*x)^3,x, algorithm="fricas") [Out] integral( $(a^2*c*x^5 + c*x^3)*sqrt(a^2*c*x^2 + c)*arctan(a*x)^3$ , x) **giac**  $[F(-2)]$  time = 0.00, size = 0, normalized size = 0.00

Exception raised: TypeError

Verification of antiderivative is not currently implemented for this CAS.

[In] integrate(x^3\*(a^2\*c\*x^2+c)^(3/2)\*arctan(a\*x)^3,x, algorithm="giac")

[Out] Exception raised: TypeError >> An error occurred running a Giac command:INP UT:sage2:=int(sage0,x):;OUTPUT:sym2poly/r2sym(const gen & e,const index m & i,const vecteur & l) Error: Bad Argument Value

**maple**  $[A]$  time = 2.84, size = 469, normalized size = 0.72

```
c\sqrt{c\,(ax-i)\,(ax+i)}\,\,\left(240\arctan\,(ax)^3\,x^6a^6-120\arctan\,(ax)^2\,x^5a^5+384\arctan\,(ax)^3\,x^4a^4+48\arctan\,(ax)\,x^5\right)
```
Verification of antiderivative is not currently implemented for this CAS.

[In]  $int(x^3*(a^2*c*x^2+c)^{(3/2)*arctan(a*x)^3,x)$ 

[Out]  $1/1680*c/a^4*(c*(a*x-I)*(I+a*x))^(1/2)*(240*arctan(a*x)^3*x^6*a^6-120*arcta$  $n(axx)^2*x^5*a^5+384*arctan(axx)^3*x^4*a^4+48*arctan(axx)*x^4*a^4-138*arcta$ n(a\*x)^2\*x^3\*a^3+48\*arctan(a\*x)^3\*x^2\*a^2-12\*a^3\*x^3+28\*arctan(a\*x)\*a^2\*x^2 +135\*arctan(a\*x)^2\*x\*a-96\*arctan(a\*x)^3+4\*a\*x-326\*arctan(a\*x))+17/560\*c\*(c\*  $(axx-I)*(I+ax))^(1/2)*(-I*arctan(axx)^3+3*arctan(axx)^2*ln(1-I*(1+I*ax))$  $a^2*x^2+1)^(1/2)$ -6\*I\*arctan(a\*x)\*polylog(2,I\*(1+I\*a\*x)/(a^2\*x^2+1)^(1/2))+  $6*polylog(3,I*(1+I*ax))/(a^2*x^2+1)^{(1/2)})/a^4/(a^2*x^2+1)^(1/2)-17/560*c*$  $(c*(a*x-I)*(I+a*x))^(1/2)*(-I*arctan(a*x)^3+3*arctan(a*x)^2*ln(1+I*(1+I*a*x))$ )/(a^2\*x^2+1)^(1/2))-6\*I\*arctan(a\*x)\*polylog(2,-I\*(1+I\*a\*x)/(a^2\*x^2+1)^(1/ 2))+6\*polylog(3,-I\*(1+I\*a\*x)/(a^2\*x^2+1)^(1/2)))/a^4/(a^2\*x^2+1)^(1/2)-23/6  $0*I*C/a^4*(c*(a*x-I)*(I+a*x))^(1/2)*arctan((1+I*a*x)/(a^2*x^2+1)^(1/2))/(a^2*)$  $2*x^2+1)^(1/2)$ 

**maxima**  $[F]$  time = 0.00, size = 0, normalized size = 0.00

$$
\int \left( a^2 c x^2 + c \right)^{\frac{3}{2}} x^3 \arctan (ax)^3 dx
$$

Verification of antiderivative is not currently implemented for this CAS.

[In]  $integrate(x^3*(a^2*c*x^2+c)^(3/2)*arctan(a*x)^3,x, algorithm="maxima")$ [Out] integrate( $(a^2*c*x^2 + c)^(3/2)*x^3*arctan(a*x)^3, x)$ **mupad**  $[F]$  time = 0.00, size = -1, normalized size = -0.00

$$
\int x^3 \, \text{atan} \, (ax)^3 \, (c \, a^2 \, x^2 + c)^{3/2} \, dx
$$

Verification of antiderivative is not currently implemented for this CAS.

[In]  $int(x^3*atan(a*x)^3*(c + a^2*c*x^2)^(3/2),x)$ [Out]  $int(x^3*atan(a*x)^3*(c + a^2*c*x^2)^(3/2), x)$ **sympy**  $[F]$  time = 0.00, size = 0, normalized size = 0.00

$$
\int x^3 \left( c \left( a^2 x^2 + 1 \right) \right)^{\frac{3}{2}} \operatorname{atan}^3\left( ax \right) dx
$$

Verification of antiderivative is not currently implemented for this CAS.

[In]  $integrate(x**3*(a**2*c*x**2+c)**(3/2)*atan(a*x)**3,x)$ [Out] Integral(x\*\*3\*(c\*(a\*\*2\*x\*\*2 + 1))\*\*(3/2)\*atan(a\*x)\*\*3, x)

3.421 
$$
\int x^2 (c + a^2 c x^2)^{3/2} \tan^{-1}(ax)^3 dx
$$

**Optimal**. Leaf size=882

$$
\frac{1}{6}a^2c\sqrt{a^2cx^2+c} \tan^{-1}(ax)^3x^5 - \frac{1}{10}ac\sqrt{a^2cx^2+c} \tan^{-1}(ax)^2x^4 + \frac{7}{24}c\sqrt{a^2cx^2+c} \tan^{-1}(ax)^3x^3 + \frac{1}{20}c\sqrt{a^2cx^2+c}
$$

 $[Out] -1/60*(a^2*c*x^2+c)^(3/2)/a^3+1/8*I*c^2*arctan((1+I*axx)/(a^2*x^2+1)^(1/2))$  $*arctan(a*x)^{3}*(a^{2}*x^{2}+1)^{(1/2)}a^{3}/(a^{2}kc*x^{2}+c)^{(1/2)-3/8*I*c^{2}*polylog(1/2))}$  $4,I*(1+I*axx)/(a^2*x^2+1)^(1/2)*(a^2*x^2+1)^(1/2)/a^3/(a^2*x^2+c)^(1/2)+$  $3/8*I*c^2*polylog(4,-I*(1+I*a*x)/(a^2*x^2+1)^(1/2))*(a^2*x^2+1)^(1/2)/a^3/(1/2)$ a^2\*c\*x^2+c)^(1/2)+3/16\*I\*c^2\*arctan(a\*x)^2\*polylog(2,I\*(1+I\*a\*x)/(a^2\*x^2+  $1)^{(1/2)}*(a^2*x^2+1)^{(1/2)}/a^3/(a^2*x^2+c)^{(1/2)-3/16*I*c^2*arctan(a*x)^2}$ 2\*polylog(2,-I\*(1+I\*a\*x)/(a^2\*x^2+1)^(1/2))\*(a^2\*x^2+1)^(1/2)/a^3/(a^2\*c\*x^  $2+c)$ <sup>(1/2)+41/60\*I\*c<sup>2\*</sup>arctan(a\*x)\*arctan((1+I\*a\*x)<sup>2</sup>(1/2)/(1-I\*a\*x)<sup>2</sup>(1/2))\*</sup>  $(a^2*x^2+1)^(1/2)/a^3/(a^2*x^2+c)^(1/2)+3/8*c^2*arctan(axx)*polylog(3,-I*1))$  $(1+I*a*x)/(a^2*x^2+1)^(1/2)*(a^2*x^2+1)^(1/2)/a^3/(a^2*c*x^2+c)^(1/2)-3/8*$  $c^2*arctan(a*x)*polylog(3,I*(1+I*ax))/(a^2*x^2+1)^(1/2)*(a^2*x^2+1)^(1/2)/2$  $a^3/(a^2*c*x^2+c)^(1/2)-41/120*I*c^2*polylog(2,-I*(1+I*axx)^(1/2)/(1-I*axx))$  $\hat{(1/2)})*(a^2*x^2+1)^(1/2)/a^3/(\hat{a}^2*x^2+c)^(1/2)+41/120*I*c^2*polylog(2,I*1))$  $(1+I*a*x)^{(1/2)/(1-I*a*x)^{(1/2)}*(a^2*x^2+1)^{(1/2)}/a^3/(a^2*x*x^2+c^2+c^2)(1/2)}$  $1/30*c*(a^2*c*x^2+c)^{(1/2)}/a^3+1/12*c*x*arctan(a*x)*(a^2*c*x^2+c)^{(1/2)}/a^2$ +1/20\*c\*x^3\*arctan(a\*x)\*(a^2\*c\*x^2+c)^(1/2)+31/240\*c\*arctan(a\*x)^2\*(a^2\*c\*x  $^2+c)$ <sup> $(1/2)/a$ <sup>2</sup>-19/120\*c\*x<sup>2</sup>\*arctan(a\*x)<sup>2</sup>\*(a<sup>2\*</sup>c\*x<sup>2</sup>+c)<sup>2</sup>(1/2)/a-1/10\*a\*c\*x</sup>  $\hat{a}^*$ arctan(a\*x)^2\*(a^2\*c\*x^2+c)^(1/2)+1/16\*c\*x\*arctan(a\*x)^3\*(a^2\*c\*x^2+c)^( 1/2)/a^2+7/24\*c\*x^3\*arctan(a\*x)^3\*(a^2\*c\*x^2+c)^(1/2)+1/6\*a^2\*c\*x^5\*arctan(  $a*x)^3*(a^2*c*x^2+c)^(1/2)$ 

**Rubi**  $[A]$  time = 5.47, antiderivative size = 882, normalized size of antiderivative  $= 1.00$ , number of steps used  $= 108$ , number of rules used  $= 14$ , integrand size  $= 24$ ,  $\frac{\text{number of rules}}{\text{integrand size}} = 0.583$ , Rules used = {4950, 4952, 4930, 4890, 4886, 4888, 4181, 2531, 6609, 2282, 6589, 261, 266, 43}

$$
\frac{1}{6}a^2c\sqrt{a^2cx^2+c} \tan^{-1}(ax)^3x^5 - \frac{1}{10}ac\sqrt{a^2cx^2+c} \tan^{-1}(ax)^2x^4 + \frac{7}{24}c\sqrt{a^2cx^2+c} \tan^{-1}(ax)^3x^3 + \frac{1}{20}c\sqrt{a^2cx^2+c}
$$

Antiderivative was successfully verified.

$$
[In] Int [x^2*(c + a^2*cx^2)^{(3/2)*ArcTan[a*x]^3,x]
$$

```
[Out] - (c*Sqrt[c + a^2*c*x^2])/(30*a^3) - (c + a^2*c*x^2)^(3/2)/(60*a^3) + (c*x*S)qrt[c + a^2*c*x^2]*ArcTan[a*x])/(12*a^2) + (c*x^3*Sqrt[c + a^2*c*x^2]*ArcTa
n[a*x]/20 + (31*c*Sqrt[c + a^2*c*x^2]*ArcTan[a*x]^2)/(240*a^3) - (19*c*x^2)*\sqrt{3}gt[c + a^2*c*x^2]*ArcTan[a*x]^2)/(120*a) - (a*c*x^4*Sqrt[c + a^2*c*x^2]*
ArcTan[a*x]^2)/10 + (c*x*Sqrt[c + a^2*c*x^2]*ArcTan[a*x]^3)/(16*a^2) + (7*c)*x^3*Sqrt[c + a^2*c*x^2]*ArcTan[a*x]^3)/24 + (a^2*c*x^5*Sqrt[c + a^2*c*x^2]*ArcTan[a*x]<sup>2</sup>)/6 + ((I/8)*c^2*Sqrt[1 + a^2*x^2]*ArcTan[E^(I*ArcTan[a*x])]*ArcTan[a*x]^3) / (a^3*Sqrt[c + a^2*c*x^2]) + (((41*I)/60)*c^2*Sqrt[1 + a^2*x^2])2]*ArcTan[a*x]*ArcTan[Sqrt[1 + I*a*x]/Sqrt[1 - I*a*x]])/(a^3*Sqrt[c + a^2*c
*x^2]) - (((3*I)/16)*c^2*Sqrt[1 + a^2*x^2]*ArcTan[a*x]^2*PolyLog[2, (-I)*E^
(I*ArcTan[a*x]))/(a^3*Sqrt[c + a^2*c*x^2]) + (((3*I)/16)*c^2*Sqrt[1 + a^2)*x^2]*ArcTan[a*x]^2*PolyLog[2, I*E^(I*ArcTan[a*x])])/(a^3*Sqrt[c + a^2*c*x^2
]) - (((41*I)/120)*c^2*Sqrt[1 + a^2*x^2]*PolyLog[2, ((-I)*Sqrt[1 + I*a*x])/Sqrt[1 - I*axx]]/(a<sup>2</sup>*Sqrt[c + a^2*c*x^2]) + (((41*I)/120)*c<sup>2</sup>*Sqrt[1 + a^2]2*x^2]*PolyLog[2, (I*Sqrt[1 + I*a*x])/Sqrt[1 - I*a*x]])/(a^3*Sqrt[c + a^2*c
*x^2]) + (3*c^2*Sqrt[1 + a^2*x^2]*ArcTan[a*x]*PolyLog[3, (-I)*E^-(I*ArcTan[a*x])])/(8*a^3*Sqrt[c + a^2*c*x^2]) - (3*c^2*Sqrt[1 + a^2*x^2]*ArcTan[a*x]*P
```
olyLog[3, I\*E^(I\*ArcTan[a\*x])])/(8\*a^3\*Sqrt[c + a^2\*c\*x^2]) + (((3\*I)/8)\*c^ 2\*Sqrt[1 + a^2\*x^2]\*PolyLog[4, (-I)\*E^(I\*ArcTan[a\*x])])/(a^3\*Sqrt[c + a^2\*c  $*x^2$ ]) - (((3\*I)/8)\*c<sup>2</sup>\*Sqrt[1 + a<sup>2</sup>\*x<sup>2</sup>]\*PolyLog[4, I\*E<sup>^</sup>(I\*ArcTan[a\*x])])/  $(a^3 * Sqrt[c + a^2 * c * x^2])$ 

### Rule 43

 $Int[((a_{\_}) + (b_{\_})*(x_{\_}))^-(m_{\_})*((c_{\_}) + (d_{\_})*(x_{\_}))^-(n_{\_})$ , x\_Symbol] :> Int [ExpandIntegrand[(a + b\*x)^m\*(c + d\*x)^n, x], x] /; FreeQ[{a, b, c, d, n}, x] && NeQ[b\*c - a\*d, 0] && IGtQ[m, 0] && ( !IntegerQ[n] || (EqQ[c, 0] && Le  $Q[7*m + 4*n + 4, 0])$  || LtQ $[9*m + 5*(n + 1), 0]$  || GtQ $[m + n + 2, 0])$ 

#### Rule 261

 $Int[(x_-)^(m_-)*((a_-) + (b_-)*(x_-)^(n_-))^(p_-), x_Symbol] \implies Simp[(a + b*x^n)$  $\hat{p}(p + 1)/(b*n*(p + 1)), x]$  /; FreeQ[{a, b, m, n, p}, x] && EqQ[m, n - 1] &&  $NeQ[p, -1]$ 

### Rule 266

 $Int[(x_{})^(m_{})^*(a_{})^ + (b_{})^*(x_{})^*(n_{})^*(p_{})$ , x\_Symbol] :> Dist $[1/n,$  Subst $[$ Int[x^(Simplify[(m + 1)/n] - 1)\*(a + b\*x)^p, x], x, x^n], x] /; FreeQ[{a, b , m, n, p}, x] && IntegerQ[Simplify[(m + 1)/n]]

#### Rule 2282

Int[u\_, x\_Symbol] :> With[ $\{v = FunctionOfExponential[u, x]\}$ , Dist[v/D[v, x] , Subst[Int[FunctionOfExponentialFunction[u, x]/x, x], x, v], x]] /; Functi onOfExponentialQ[u, x] && !MatchQ[u,  $(w_{{-}})*(a_{{-}})*(v_{{-}})(n_{{-}})^(m_{{-}})$  /; FreeQ[ {a, m, n}, x] && IntegerQ[m\*n]] && !MatchQ[u, E^((c\_.)\*((a\_.) + (b\_.)\*x))\*  $(F_{\_})[v_{\_}]$  /; FreeQ[{a, b, c}, x] && InverseFunctionQ[F[x]]]

### Rule 2531

Int $[Log[1 + (e_{.}) * ((F_{.}) ^*((c_{.}) * ((a_{.}) + (b_{.}) * (x_{.}))))^(n_{.})] * ((f_{.}) + (g_{.})$  $*(x_$ ))^(m\_.), x\_Symbol] :> -Simp[((f + g\*x)^m\*PolyLog[2, -(e\*(F^(c\*(a + b\*x )))^n)])/(b\*c\*n\*Log[F]), x] + Dist[(g\*m)/(b\*c\*n\*Log[F]), Int[(f + g\*x)^(m -1)\*PolyLog[2,  $-(e*(F^c(c*(a + b*x)))^n), x$ , x], x] /; FreeQ[{F, a, b, c, e, f , g, n}, x] && GtQ[m, 0]

#### Rule 4181

 $Int[csc[(e_{.}) + Pi*(k_{.}) + (f_{.})*(x_{.})]*((c_{.}) + (d_{.})*(x_{.}))^-(m_{.}), x_{.}Symbol$ ] :>  $Simp[(-2*(- + d*x)^m*ArcTanh[E^{(ixk*Pi)*E^{(ixk+dx)}}]$  :>  $Simp[(-2*(- + d*x)^m*ArcTanh[E^{(ixk+dx)}].$ st $[(d*m)/f, Int[(c + d*x)^{(m - 1)}*Log[1 - E^{(1*k*Pi)*E^{(k+1)}*E^{(m-1)}], x],$  $x$ ] + Dist[(d\*m)/f, Int[(c + d\*x)^(m - 1)\*Log[1 + E^(I\*k\*Pi)\*E^(I\*(e + f\*x)) ], x], x]) /; FreeQ[{c, d, e, f}, x] && IntegerQ[2\*k] && IGtQ[m, 0]

### Rule 4886

 $Int[((a_{-.}) + ArcTan[(c_{-.})*(x_{-})]*(b_{-.}))/Sqrt[(d_{-}) + (e_{-.})*(x_{-})^2], x_Symbol]$ :>  $Simp[(-2*I*(a + b*ArcTan[c*x])*ArcTan[Sqrt[1 + I*c*x]/Sqrt[1 - I*c*x]])$ /(c\*Sqrt[d]), x] + (Simp[(I\*b\*PolyLog[2, -((I\*Sqrt[1 + I\*c\*x])/Sqrt[1 - I\*c \*x])])/(c\*Sqrt[d]), x] - Simp[(I\*b\*PolyLog[2, (I\*Sqrt[1 + I\*c\*x])/Sqrt[1 - I\*c\*x]])/(c\*Sqrt[d]), x]) /; FreeQ[{a, b, c, d, e}, x] && EqQ[e, c^2\*d] && GtQ[d, 0]

## Rule 4888

 $Int[((a_{-}.) + ArcTan[(c_{-}.)*(x_{-})]*(b_{-}.))^c(p_{-}.)/Sqrt[(d_{-}) + (e_{-}.)*(x_{-})^2], x_{-}S$ 

ymbol] :> Dist[1/(c\*Sqrt[d]), Subst[Int[(a + b\*x)^p\*Sec[x], x], x, ArcTan[c \*x]], x] /; FreeQ[{a, b, c, d, e}, x] && EqQ[e, c^2\*d] && IGtQ[p, 0] && GtQ [d, 0]

#### Rule 4890

 $Int[((a_{-}.) + ArcTan[(c_{-}.)*(x_{-})]*(b_{-}.))^c(p_{-}.)/Sqrt[(d_{-}) + (e_{-}.)*(x_{-})^2], x_{-}S$ ymbol] :> Dist[Sqrt[1 + c^2\*x^2]/Sqrt[d + e\*x^2], Int[(a + b\*ArcTan[c\*x])^p /Sqrt[1 + c^2\*x^2], x], x] /; FreeQ[{a, b, c, d, e}, x] && EqQ[e, c^2\*d] && IGtQ[p, 0] && !GtQ[d, 0]

### Rule 4930

Int $[(a_*) + ArcTan[(c_*)*(x_*)](b_*)^*(b_*)^*(x_*)*(d_*) + (e_*)*(x_*)^2^*(q_-)$ .), x\_Symbol] :> Simp[((d + e\*x^2)^(q + 1)\*(a + b\*ArcTan[c\*x])^p)/(2\*e\*(q + 1)), x] - Dist[(b\*p)/(2\*c\*(q + 1)), Int[(d + e\*x^2)^q\*(a + b\*ArcTan[c\*x])^  $(p - 1), x, x]$ ,  $x$ ] /; FreeQ[{a, b, c, d, e, q}, x] && EqQ[e, c<sup>2\*d]</sup> && GtQ[p, 0] && NeQ[q, -1]

### Rule 4950

Int $[(a_*) + ArcTan[(c_*)*(x_*)](b_*)^*(b_*)^*(f_*)*(x_*)^*(m_**(d_*)) + (e_*.$ )\*(x\_)^2)^(q\_.), x\_Symbol] :> Dist[d, Int[(f\*x)^m\*(d + e\*x^2)^(q - 1)\*(a + b\*ArcTan[c\*x])^p, x], x] + Dist[(c^2\*d)/f^2, Int[(f\*x)^(m + 2)\*(d + e\*x^2)^  $(q - 1)*(a + b*ArcTan[c*x])^p, x], x]$  /; FreeQ[{a, b, c, d, e, f, m}, x] && EqQ[e, c^2\*d] && GtQ[q, 0] && IGtQ[p, 0] && (RationalQ[m] || (EqQ[p, 1] && IntegerQ[q]))

### Rule 4952

Int $[((((a_*) + ArcTan[(c_*)*(x_*)]*(b_*)^*)(p_*)*((f_*)*(x_*))^*(m_*))/Sqrt[(d_*)]$ +  $(e_.)*(x_-)^2]$ ,  $x_Symbo1]$  :>  $Simp[(f*(f*x)^{(m - 1)}*)sqrt{2}]$  +  $e*x^2]*(a + b*$  $ArcTan[c*x])^p)/({c^2*d*m}, x] + (-Dist[(b*f*p)/(c*m), Int[((f*x)^*(m - 1)*(a$ + b\*ArcTan[c\*x])^(p - 1))/Sqrt[d + e\*x^2], x], x] - Dist[(f^2\*(m - 1))/(c^ 2\*m), Int $[((f*x)^{(m - 2)*(a + b*ArcTan[c*x])^{p})/Sqrt[d + e*x^{2}], x], x])$  /; FreeQ[ $\{a, b, c, d, e, f\}$ , x] && EqQ[e, c<sup>2\*d]</sup> && GtQ[p, 0] && GtQ[m, 1]

#### Rule 6589

Int[PolyLog[n\_, (c\_.)\*((a\_.) + (b\_.)\*(x\_))^(p\_.)]/((d\_.) + (e\_.)\*(x\_)), x\_S ymbol] :> Simp[PolyLog[n + 1, c\*(a + b\*x)^p]/(e\*p), x] /; FreeQ[{a, b, c, d , e, n, p}, x] && EqQ[b\*d, a\*e]

## Rule 6609

 $Int[((e_{-.}) + (f_{-.})*(x_{-}))^*(m_{-.})*PolyLog[n_{-}, (d_{-.})*(F_{-})^*((c_{-.})*(a_{-.}) + (b_{-}.$  $(\mathbf{x}_1)(\mathbf{x}_2)(\mathbf{x}_3)(\mathbf{x}_4)(\mathbf{x}_5)$   $\mathbf{x}_4$   $\mathbf{x}_5$   $\mathbf{x}_5$   $\mathbf{x}_6$   $\mathbf{x}_7$   $\mathbf{x}_8$   $\mathbf{x}_7$   $\mathbf{x}_8$   $\mathbf{x}_7$   $\mathbf{x}_8$   $\mathbf{x}_7$   $\mathbf{x}_8$   $\mathbf{x}_7$   $\mathbf{x}_8$   $\mathbf{x}_7$  + b\*x)))^p])/(b\*c\*p\*Log[F]), x] - Dist[(f\*m)/(b\*c\*p\*Log[F]), Int[(e + f\*x)^  $(m - 1) * PolyLog[n + 1, d * (F^(c * (a + b * x)))^p], x], x]$  /; FreeQ[{F, a, b, c, d, e, f, n, p}, x] && GtQ[m, 0]

### Rubi steps

$$
\int x^2 (c+a^2cx^2)^{3/2} \tan^{-1}(ax)^3 dx = c \int x^2 \sqrt{c+a^2cx^2} \tan^{-1}(ax)^3 dx + (a^2c) \int x^4 \sqrt{c+a^2cx^2} \tan^{-1}(ax)^3 dx
$$
  
\n
$$
= c^2 \int \frac{x^2 \tan^{-1}(ax)^3}{\sqrt{c+a^2cx^2}} dx + 2 ((a^2c^2) \int \frac{x^4 \tan^{-1}(ax)^3}{\sqrt{c+a^2cx^2}} dx) + (a^4c^2) \int \frac{x^6 \tan^{-1}(ax)^3}{\sqrt{c+a^2}} dx
$$
  
\n
$$
= \frac{cx \sqrt{c+a^2cx^2} \tan^{-1}(ax)^3}{2a^2} + \frac{1}{6}a^2cx^5 \sqrt{c+a^2cx^2} \tan^{-1}(ax)^2 + \frac{c^2 \int \frac{\tan^{-1}(ax)^3}{2a^2}}{2a^2}
$$
  
\n
$$
= \frac{3c \sqrt{c+a^2cx^2} \tan^{-1}(ax)^2}{2a^3} - \frac{1}{10}acx^4 \sqrt{c+a^2cx^2} \tan^{-1}(ax)^2 + \frac{cx \sqrt{c+a^2cx^2}}{2a^2}
$$
  
\n
$$
= \frac{1}{20}cx^3 \sqrt{c+a^2cx^2} \tan^{-1}(ax) - \frac{3c \sqrt{c+a^2cx^2}}{2a^3} \tan^{-1}(ax) - \frac{749c \sqrt{c+a^2cx^2}}{120a}
$$
  
\n
$$
= \frac{5cx \sqrt{c+a^2cx^2}}{12a^3} - \frac{5cx \sqrt{c+a^2cx^2} \tan^{-1}(ax)}{12a^2} + \frac{1}{20}cx^3 \sqrt{c+a^2cx^2} \tan^{-1}(ax) - \frac{749c \sqrt{c+a^2cx^2}}{240a}
$$
  
\n
$$
= \frac{7c \sqrt{c+a^2cx^2}}{15a^3} - \frac{(c+a^2cx^2)^{3/2}}{60a^3} - \frac{5cx \sqrt{c+a^2cx^2} \tan^{-1}(ax)}{12a^2} + \frac{1}{20}cx^3 \sqrt{c+a^2} \tan^{-1}(ax) - \frac{1}{20}cx^3 \sqrt{c+a^2
$$

**Mathematica**  $[B]$  time = 18.27, size = 4015, normalized size = 4.55

Result too large to show

Warning: Unable to verify antiderivative.

```
[In] Integrate[x^2*(c + a^2*cx^2)^(3/2)*ArcTan[a*x]^3,x][Out] (c*((\text{Sqrt}[c*(1 + a^2*x^2)]*(-1 + ArcTan[a*x]^2))/(4*Sqrt[1 + a^2*x^2]) + (Sqrt[c*(1 + a^2*x^2)]*(-(Arctan[a*x)*(Log[1 - I*E^*(I*Arctan[a*x)])] - Log[1 +I*E^(I*ArcTan[a*x])])) - I*(PolyLog[2, (-I)*E^(I*ArcTan[a*x])] - PolyLog[2
, I*E^(I*ArcTan[a*x])])))/(2*Sqrt[1 + a^2*x^2]) + (Sqrt[c*(1 + a^2*x^2)]*(-
1/8*(Pi^3*Log[Cot[(Pi/2 - ArcTan[a*x])/2]]) - (3*Pi^2*(Pi/2 - ArcTan[a*x]))*(Log[1 - E^{(i*(Pi/2 - ArcTan[a*x]}))] - Log[1 + E^{(i*(Pi/2 - ArcTan[a*x]}))]
```
) + I\*(PolyLog[2, -E^(I\*(Pi/2 - ArcTan[a\*x]))] - PolyLog[2, E^(I\*(Pi/2 - Ar cTan[a\*x]))])))/4 +  $(3*Pi*(Pi/2 - ArcTan[a*x])^2*(Log[1 - E^(I*(Pi/2 - Arc$  $Tan[a*x]))$ ] -  $Log[1 + E^{(ix)}(Pi/2 - ArcTan[a*x]))$ ]) +  $(2*I)*(Pi/2 - ArcTan[a*2])$  $*x$ ])\*(PolyLog[2, -E^(I\*(Pi/2 - ArcTan[a\*x]))] - PolyLog[2, E^(I\*(Pi/2 - Arc Tan[a\*x]))]) + 2\*(-PolyLog[3, -E^(I\*(Pi/2 - ArcTan[a\*x]))] + PolyLog[3, E^(  $I*(Pi/2 - ArcTan[a*x]))]))$ )))/2 - 8\*((I/64)\*(Pi/2 - ArcTan[a\*x])^4 + (I/4)\*(P  $i/2$  +  $(-1/2*Pi + ArcTan[a*x])/2)^4$  -  $((Pi/2 - ArcTan[a*x])^3*Log[1 + E^-(I*(i))])$ Pi/2 - ArcTan[a\*x]))])/8 -  $(Pi^3*(I*(Pi/2 + (-1/2*Pi + ArcTan[a*x])/2) - Lo$  $g[1 + E^{(2*I)*(Pi/2 + (-1/2*Pi + ArcTan[a*x])/2))])/8 - (Pi/2 + (-1/2*Pi + (1/2*Pi + (1/2*Pi + (1/2*Pi + (1/2*Pi + (1/2*Pi + (1/2*Pi + (1/2*Pi + (1/2*Pi + (1/2*Pi + (1/2*Pi + (1/2*Pi + (1/2*Pi + (1/2*Pi + (1/2*Pi + (1/2*Pi + (1/2*Pi + (1/2*Pi + (1/2*Pi + (1/2*Pi + (1/2*Pi + (1/2*Pi + (1/2*Pi + (1/2*Pi + (1/2*Pi + (1/2*Pi + ($ + ArcTan[a\*x])/2)^3\*Log[1 + E^((2\*I)\*(Pi/2 + (-1/2\*Pi + ArcTan[a\*x])/2))] +  $((3*I)/8)*(Pi/2 - ArcTan[a*x])^2*PolyLog[2, -E^-(I*(Pi/2 - ArcTan[a*x]))] +$  $(3*Pi^2)*(I/2)*(Pi/2 + (-1/2*Pi + ArcTan[a*x])/2)^2 - (Pi/2 + (-1/2*Pi + A)$  $rcTan[a*x]/2)*Log[1 + E<sup>0</sup>((2*I)*(Pi/2 + (-1/2*Pi + ArcTan[a*x])/2))] + (I/2)$ )\*PolyLog[2, -E^((2\*I)\*(Pi/2 + (-1/2\*Pi + ArcTan[a\*x])/2))]))/4 + ((3\*I)/2) \*(Pi/2 + (-1/2\*Pi + ArcTan[a\*x])/2)^2\*PolyLog[2, -E^((2\*I)\*(Pi/2 + (-1/2\*Pi + ArcTan[a\*x])/2))] - (3\*(Pi/2 - ArcTan[a\*x])\*PolyLog[3, -E^(I\*(Pi/2 - Arc  $Tan[a*x]))]/4 - (3*Pi*((I/3)*(Pi/2 + (-1/2*Pi + ArcTan[a*x])/2)^3 - (Pi/2)$ + (-1/2\*Pi + ArcTan[a\*x])/2)^2\*Log[1 + E^((2\*I)\*(Pi/2 + (-1/2\*Pi + ArcTan[a \*x])/2))] + I\*(Pi/2 + (-1/2\*Pi + ArcTan[a\*x])/2)\*PolyLog[2, -E^((2\*I)\*(Pi/2 + (-1/2\*Pi + ArcTan[a\*x])/2))] - PolyLog[3, -E^((2\*I)\*(Pi/2 + (-1/2\*Pi + A  $rcTan[axx]/2)$ ]/2))/2 -  $(3*(Pi/2 + (-1/2*Pi + ArcTan[ax]/2)*PolyLog[3, -1]$  $E^*((2*I)*(Pi/2 + (-1/2*Pi + ArcTan[a*x])/2))])/2 - ((3*I)/4)*PolyLog[4, -E^*]$  $(I*(Pi/2 - ArcTan[a*x]))$  -  $((3*I)/4)*PolyLog[4, -E^*((2*I)*(Pi/2 + (-1/2*Pi))])$ + ArcTan[a\*x])/2))])))/(8\*Sqrt[1 + a^2\*x^2]) + (Sqrt[c\*(1 + a^2\*x^2)]\*ArcT an[a\*x]^3)/(16\*Sqrt[1 + a^2\*x^2]\*(Cos[ArcTan[a\*x]/2] - Sin[ArcTan[a\*x]/2])^ 4) +  $(Sqrt[c*(1 + a^2*x^2)]*(2*ArcTan[a*x] - ArcTan[a*x]^2 - ArcTan[a*x]^3)$ )/(16\*Sqrt[1 + a^2\*x^2]\*(Cos[ArcTan[a\*x]/2] - Sin[ArcTan[a\*x]/2])^2) - (Sqr  $t[c*(1 + a^2*x^2)]*ArcTan[a*x]^2*Sin[ArcTan[a*x]/2])/(8*Sqrt[1 + a^2*x^2)*($ Cos[ArcTan[a\*x]/2] - Sin[ArcTan[a\*x]/2])^3) - (Sqrt[c\*(1 + a^2\*x^2)]\*ArcTan  $[a*x]^3) / (16*Sqrt[1 + a^2*x^2] * (Cos[ArcTan[a*x]/2] + Sin[ArcTan[a*x]/2])^4)$ + (Sqrt[c\*(1 + a^2\*x^2)]\*ArcTan[a\*x]^2\*Sin[ArcTan[a\*x]/2])/(8\*Sqrt[1 + a^2  $*x^2)*(Cos[ArcTan[a*x]/2] + Sin[ArcTan[a*x]/2])^3) + (Sqrt[c*(1 + a^2*x^2)]$  $*(-2*ArcTan[a*x] - ArcTan[a*x]$ <sup>2</sup> + ArcTan[a\*x]<sup>2</sup>))/(16\*Sqrt[1 + a<sup>2</sup>\*x<sup>2</sup>]\*(C os[ArcTan[a\*x]/2] + Sin[ArcTan[a\*x]/2])^2) + (Sqrt[c\*(1 + a^2\*x^2)]\*(Sin[Ar cTan[a\*x]/2] - ArcTan[a\*x]^2\*Sin[ArcTan[a\*x]/2]))/(4\*Sqrt[1 + a^2\*x^2]\*(Cos  $[ArcTan[a*x]/2] + Sin[ArcTan[a*x]/2])) + (Sqrt[c*(1 + a^2*x^2)]*(-Sin[ArcTa])$  $n[a*x]/2] + ArcTan[a*x]^2*Sin[ArcTan[a*x]/2]))/(4*Sqrt[1 + a^2*x^2)*(Cos[Ar$ cTan[a\*x]/2] - Sin[ArcTan[a\*x]/2]))))/a<sup>-</sup>3 + (c\*((Sqrt[c\*(1 + a<sup>-</sup>2\*x<sup>-</sup>2)]\*(50 - 19\*ArcTan[a\*x]^2))/(240\*Sqrt[1 + a^2\*x^2]) + (19\*Sqrt[c\*(1 + a^2\*x^2)]\*(A  $rcTan[a*x]*(Log[1 - I*E^(I*ArcTan[a*x])] - Log[1 + I*E^(I*ArcTan[a*x])]) +$  $I*(PolyLog[2, (-I)*E^(I*Arctan[a*x])] - PolyLog[2, I*C('I*Arctan[a*x)]))))/$  $(120*Sqrt[1 + a^2*x^2]) + (Sqrt[c*(1 + a^2*x^2)]*((Pi^3*Log[Cot[(Pi/2 - Arc))])])$ Tan[a\*x])/2]])/8 + (3\*Pi^2\*((Pi/2 - ArcTan[a\*x])\*(Log[1 - E^(I\*(Pi/2 - ArcT an[a\*x]))] - Log[1 + E^(I\*(Pi/2 - ArcTan[a\*x]))]) + I\*(PolyLog[2, -E^(I\*(Pi /2 - ArcTan[a\*x]))] - PolyLog[2, E^(I\*(Pi/2 - ArcTan[a\*x]))])))/4 - (3\*Pi\*(  $(Pi/2 - ArcTan[a*x])^2*(Log[1 - E^{(i*(Pi/2 - ArcTan[a*x]}))] - Log[1 + E^{(i*(I*1)-I)}]$  $(Pi/2 - ArcTan[a*x]))$  +  $(2*I)*(Pi/2 - ArcTan[a*x])*(PolyLog[2, -E^(I*(Pi/2))))$ 2 - ArcTan[a\*x]))] - PolyLog[2, E^(I\*(Pi/2 - ArcTan[a\*x]))]) + 2\*(-PolyLog[ 3, -E^(I\*(Pi/2 - ArcTan[a\*x]))] + PolyLog[3, E^(I\*(Pi/2 - ArcTan[a\*x]))]))) /2 + 8\*( $(I/64)$ \*(Pi/2 - ArcTan[a\*x])^4 + (I/4)\*(Pi/2 + (-1/2\*Pi + ArcTan[a\*x ])/2)^4 - ((Pi/2 - ArcTan[a\*x])^3\*Log[1 + E^(I\*(Pi/2 - ArcTan[a\*x]))])/8 - $(Pi^3*(I*(Pi/2 + (-1/2*Pi + ArcTan[a*x])/2) - Log[1 + E^*((2*I)*(Pi/2 + (-1/2*Pi)-DiA-Id)])]$ 2\*Pi + ArcTan[a\*x])/2))]))/8 - (Pi/2 + (-1/2\*Pi + ArcTan[a\*x])/2)^3\*Log[1 + E^((2\*I)\*(Pi/2 + (-1/2\*Pi + ArcTan[a\*x])/2))] + ((3\*I)/8)\*(Pi/2 - ArcTan[a \*x])^2\*PolyLog[2, -E^(I\*(Pi/2 - ArcTan[a\*x]))] + (3\*Pi^2\*((I/2)\*(Pi/2 + (-1  $/2*Pi$  + ArcTan[a\*x])/2)^2 - (Pi/2 + (-1/2\*Pi + ArcTan[a\*x])/2)\*Log[1 + E^(( 2\*I)\*(Pi/2 + (-1/2\*Pi + ArcTan[a\*x])/2))] + (I/2)\*PolyLog[2, -E^((2\*I)\*(Pi/ 2 +  $(-1/2*Pi + ArcTan[a*x])/2))$ ]))/4 +  $((3*I)/2)*(Pi/2 + (-1/2*Pi + ArcTan[D+1/2])$ a\*x])/2)^2\*PolyLog[2, -E^((2\*I)\*(Pi/2 + (-1/2\*Pi + ArcTan[a\*x])/2))] - (3\*(  $Pi/2 - ArcTan[a*x]$ )\*PolyLog[3, -E^(I\*(Pi/2 - ArcTan[a\*x]))])/4 - (3\*Pi\*((I/ 3)\*(Pi/2 +  $(-1/2*Pi + ArcTan[a*x])/2)$ <sup>2</sup> - (Pi/2 +  $(-1/2*Pi + ArcTan[a*x])/2$ )^2\*Log[1 + E^((2\*I)\*(Pi/2 + (-1/2\*Pi + ArcTan[a\*x])/2))] + I\*(Pi/2 + (-1/2 \*Pi + ArcTan[a\*x])/2)\*PolyLog[2, -E^((2\*I)\*(Pi/2 + (-1/2\*Pi + ArcTan[a\*x])/ 2))] - PolyLog[3, -E^((2\*I)\*(Pi/2 + (-1/2\*Pi + ArcTan[a\*x])/2))]/2))/2 - (3 \*(Pi/2 + (-1/2\*Pi + ArcTan[a\*x])/2)\*PolyLog[3, -E^((2\*I)\*(Pi/2 + (-1/2\*Pi +  $ArcTan[a*x]/2)$ ])/2 -  $((3*I)/4)*PolyLog[4, -E^{(1*}(Pi/2 - ArcTan[a*x]))] ((3*I)/4)*PolyLog[4, -E^*((2*I)*(Pi/2 + (-1/2*Pi + ArcTan[a*x])/2))]))/(16)$  $*\sqrt{sqrt[1 + a^2*x^2}) + (\sqrt{sqrt1 + a^2*x^2}) * ArcTan[a*x]^3)/(48*Sqrt[1 + a^2*x^2)]$  $2*x^2)*(Cos[ArcTan[a*x]/2] - Sin[ArcTan[a*x]/2])^6) + (Sqrt[c*(1 + a^2*x^2))$ ]\*(ArcTan[a\*x] - ArcTan[a\*x]^2 - 5\*ArcTan[a\*x]^3))/(80\*Sqrt[1 + a^2\*x^2]\*(C os[ArcTan[a\*x]/2] - Sin[ArcTan[a\*x]/2])^4) + (Sqrt[c\*(1 + a^2\*x^2)]\*(-2 - 5  $2*ArcTan[a*x] + 26*ArcTan[a*x]^2 + 15*ArcTan[a*x]^3)$ /(480\*Sqrt[1 + a^2\*x^2 ]\*(Cos[ArcTan[a\*x]/2] - Sin[ArcTan[a\*x]/2])^2) - (Sqrt[c\*(1 + a^2\*x^2)]\*Arc Tan[a\*x]^2\*Sin[ArcTan[a\*x]/2])/(40\*Sqrt[1 + a^2\*x^2]\*(Cos[ArcTan[a\*x]/2] - $Sin[ArcTan[a*x]/2])^5$  -  $(Sqrt[c*(1 + a^2*x^2)]*ArcTan[a*x]^3)/(48*Sqrt[1 +$  $a^2*x^2)*(Cos[ArcTan[a*x]/2] + Sin[ArcTan[a*x]/2])^6) + (Sqrt[c*(1 + a^2*x)]$ ^2)]\*ArcTan[a\*x]^2\*Sin[ArcTan[a\*x]/2])/(40\*Sqrt[1 + a^2\*x^2]\*(Cos[ArcTan[a\*  $x$ ]/2] + Sin[ArcTan[a\*x]/2])^5) + (Sqrt[c\*(1 + a^2\*x^2)]\*(-ArcTan[a\*x] - Arc Tan[a\*x]^2 + 5\*ArcTan[a\*x]^3))/(80\*Sqrt[1 + a^2\*x^2]\*(Cos[ArcTan[a\*x]/2] +  $Sin[ArcTan[a*x]/2])^4$  +  $(Sqrt[c*(1 + a^2*x^2)]*(-2 + 52*ArcTan[a*x] + 26*A$  $rcTan[a*x]^2 - 15*ArcTan[a*x]^3)$ /(480\*Sqrt[1 + a^2\*x^2]\*(Cos[ArcTan[a\*x]/2 ] + Sin[ArcTan[a\*x]/2])^2) + (Sqrt[c\*(1 + a^2\*x^2)]\*(50\*Sin[ArcTan[a\*x]/2] - 19\*ArcTan[a\*x]^2\*Sin[ArcTan[a\*x]/2]))/(240\*Sqrt[1 + a^2\*x^2]\*(Cos[ArcTan[  $a*x]/2$ ] - Sin[ArcTan[a\*x]/2])) + (Sqrt[c\*(1 + a^2\*x^2)]\*(Sin[ArcTan[a\*x]/2] - 13\*ArcTan[a\*x]^2\*Sin[ArcTan[a\*x]/2]))/(120\*Sqrt[1 + a^2\*x^2]\*(Cos[ArcTan  $[a*x]/2]$  + Sin[ArcTan[a\*x]/2])^3) + (Sqrt[c\*(1 + a^2\*x^2)]\*(-Sin[ArcTan[a\*x ]/2] +  $13*ArcTan[a*x]^2*Sin[ArcTan[a*x]/2]$ ))/(120\*Sqrt[1 + a<sup>2\*x^2</sup>]\*(Cos[Ar cTan[a\*x]/2] - Sin[ArcTan[a\*x]/2])^3) + (Sqrt[c\*(1 + a^2\*x^2)]\*(-50\*Sin[Arc Tan[a\*x]/2] + 19\*ArcTan[a\*x]^2\*Sin[ArcTan[a\*x]/2]))/(240\*Sqrt[1 + a^2\*x^2]\*  $(Cos[ArcTan[a*x]/2] + Sin[ArcTan[a*x]/2]))/a^3$ 

**fricas**  $[F]$  time = 0.54, size = 0, normalized size = 0.00

integral 
$$
\left( \left( a^2 c x^4 + c x^2 \right) \sqrt{a^2 c x^2 + c} \arctan (ax)^3, x \right)
$$

Verification of antiderivative is not currently implemented for this CAS.

[In] integrate(x^2\*(a^2\*c\*x^2+c)^(3/2)\*arctan(a\*x)^3,x, algorithm="fricas") [Out] integral( $(a^2*c*x^4 + c*x^2)*sqrt(a^2*c*x^2 + c)*arctan(a*x)^3$ , x) **giac**  $[F(-1)]$  time = 0.00, size = 0, normalized size = 0.00

## Timed out

Verification of antiderivative is not currently implemented for this CAS.

[In] integrate(x^2\*(a^2\*c\*x^2+c)^(3/2)\*arctan(a\*x)^3,x, algorithm="giac")

[Out] Timed out

**maple**  $[A]$  time = 1.86, size = 514, normalized size = 0.58

 $c\sqrt{c\,(ax-i)\,(ax+i)}\,\,\left($ 40 arctan ( $ax$ ) $^3$   $x^5a^5-24$  arctan ( $ax$ ) $^2$   $x^4a^4+70$  arctan ( $ax$ ) $^3$   $a^3x^3+12$  arctan ( $ax$ )  $x^3a^3-3$ 

 $240a^3$ 

Verification of antiderivative is not currently implemented for this CAS.

[In]  $int(x^2*(a^2*c*x^2+c)^{(3/2)*arctan(a*x)^3,x)$ 

```
1973
```

```
[Out] 1/240*c/a^3*(c*(a*x-I)*(I+a*x))^(1/2)*(40*arctan(a*x)^3*x^5*a^5-24*arctan(a*x))*x)^2*x^4*a^4+70*arctan(a*x)^3*a^3*x^3+12*arctan(a*x)*x^3*a^3-38*arctan(a*x
)^2*x^2*a^2+15*arctan(a*x)^3*x*a-4*a^2*x^2+20*arctan(a*x)*x*a+31*arctan(a*x
)^2-12)-1/240*c*(c*(a*x-I)*(I+a*x))^(1/2)*(15*arctan(a*x)^3*ln(1-I*(1+I*a*x
)/(a^2*x^2+1)^(1/2)-45*I*arctan(axx)^2*polylog(2,I*(1+I*axx)/(a^2*x^2+1)^{(-1/2)})1/2))-15*arctan(a*x)^3*ln(1+I*(1+I*a*x)/(a^2*x^2+1)^(1/2))+45*I*arctan(a*x)
\text{``2*polylog}(2,-I*(1+I*ax))/(a^2*x^2+1)^(1/2))+82*arctan(axx)*ln(1-I*(1+I*axx)))/(a^2*x^2+1)^(1/2)+90*arctan(a*x)*polylog(3,I*(1+I*ax))/(a^2*x^2+1)^(1/2)))+90*I*polylog(4,I*(1+I*a*x)/(a^2*x^2+1)^(1/2))-82*arctan(a*x)*ln(1+I*(1+I*
a*x)/(a^2*x^2+1)^(1/2))-90*arctan(a*x)*polylog(3,-I*(1+I*a*x)/(a^2*x^2+1)^(
1/2))-90*I*polylog(4,-I*(1+I*a*x)/(a^2*x^2+1)^(1/2))+82*I*dilog(1+I*(1+I*a*
x)/(a^2*x^2+1)^(1/2)-82*I*dilog(1-I*(1+I*ax*)/(a^2*x^2+1)^(1/2)))/a^3/(a^2)*x^2+1)^(1/2)
```
**maxima**  $[F]$  time = 0.00, size = 0, normalized size = 0.00

$$
\int \left( a^2 c x^2 + c \right)^{\frac{3}{2}} x^2 \arctan (ax)^3 dx
$$

Verification of antiderivative is not currently implemented for this CAS.

[In] integrate(x^2\*(a^2\*c\*x^2+c)^(3/2)\*arctan(a\*x)^3,x, algorithm="maxima") [Out] integrate( $(a^2*c*x^2 + c)^{(3/2)*x^2*arctan(a*x)^3, x)$ **mupad**  $[F]$  time = 0.00, size = -1, normalized size = -0.00

$$
\int x^2 \, \text{atan} \left( a \, x \right)^3 \left( c \, a^2 \, x^2 + c \right)^{3/2} \, dx
$$

Verification of antiderivative is not currently implemented for this CAS.

[In]  $int(x^2*atan(axx)^3*(c + a^2*cx^2)^(3/2),x)$ [Out]  $int(x^2*atan(axx)^3*(c + a^2*cx^2)^(3/2), x)$ **sympy**  $[F]$  time = 0.00, size = 0, normalized size = 0.00

$$
\int x^2 \left( c \left( a^2 x^2 + 1 \right) \right)^{\frac{3}{2}} \operatorname{atan}^3\left( ax \right) dx
$$

Verification of antiderivative is not currently implemented for this CAS.

[In] integrate(x\*\*2\*(a\*\*2\*c\*x\*\*2+c)\*\*(3/2)\*atan(a\*x)\*\*3,x) [Out] Integral(x\*\*2\*(c\*(a\*\*2\*x\*\*2 + 1))\*\*(3/2)\*atan(a\*x)\*\*3, x)

3.422 
$$
\int x (c + a^2 c x^2)^{3/2} \tan^{-1}(ax)^3 dx
$$

**Optimal**. Leaf size=477

$$
-\frac{c^{3/2}\tanh^{-1}\left(\frac{a\sqrt{c}x}{\sqrt{a^2c x^2+c}}\right)}{2a^2}-\frac{9ic^2\sqrt{a^2 x^2+1}\tan^{-1}(ax)Li_2\left(-ie^{i\tan^{-1}(ax)}\right)}{20a^2\sqrt{a^2 c x^2+c}}+\frac{9ic^2\sqrt{a^2 x^2+1}\tan^{-1}(ax)Li_2\left(ie^{i\tan^{-1}(ax)}\right)}{20a^2\sqrt{a^2 c x^2+c}}+\frac{9ic^2\sqrt{a^2 x^2+1}\tan^{-1}(ax)Li_2\left(1+e^{i\tan^{-1}(ax)}\right)}{20a^2\sqrt{a^2 c x^2+c}}+\frac{9ic^2\sqrt{a^2 x^2+1}\tan^{-1}(ax)Li_2\left(1+e^{i\tan^{-1}(ax)}\right)}{20a^2\sqrt{a^2 c x^2+c}}
$$

[Out]  $1/10*(a^2*c*x^2+c)^{(3/2)*arctan(a*x)/a^2-3/20*x*(a^2*c*x^2+c)^{(3/2)*arctan(x^2+3/20*x^2+c)}$ a\*x)^2/a+1/5\*(a^2\*c\*x^2+c)^(5/2)\*arctan(a\*x)^3/a^2/c-1/2\*c^(3/2)\*arctanh(a\*  $x*c^(1/2)/(a^2*c*x^2+c)^(1/2))/a^2+9/20*I*c^2*arctan((1+I*axx)/(a^2*x^2+1)^2)$  $(1/2))$ \*arctan(a\*x)^2\*(a^2\*x^2+1)^(1/2)/a^2/(a^2\*c\*x^2+c)^(1/2)-9/20\*I\*c^2\*a  $rctan(a*x)*polylog(2,-I*(1+I*axx)/(a^2*x^2+1)^(1/2))*(a^2*x^2+1)^(1/2)/a^2/$  $(a^2*c*x^2+c)^(1/2)+9/20*I*c^2*arctan(a*x)*polylog(2,I*(1+I*axx)/(a^2*x^2+1))$  $)^(1/2)*(a^2*x^2+1)^(1/2)/a^2/(a^2*x^2+c)^(1/2)+9/20*c^2*polylog(3,-I*(1))$  $+I*a*x)/(a^2*x^2+1)^(1/2)*(a^2*x^2+1)^(1/2)/a^2/(a^2*x^2+c)^(1/2)-9/20*c$  $\text{``2*polylog}(3,I*(1+I*ax))/(a^2*x^2+1)^(1/2))*(a^2*x^2+1)^(1/2)/a^2/(a^2*x^2)$  $2+c)^(1/2)-1/20*c*x*(a^2*c*x^2+c)^(1/2)/a+9/20*c*arctan(a*x)*(a^2*c*x^2+c)^2$  $(1/2)/a^2-9/40*c*x*arctan(axx)^2*(a^2*c*x^2+c)^(1/2)/a$ 

**Rubi**  $[A]$  time = 0.42, antiderivative size = 477, normalized size of antiderivative  $= 1.00$ , number of steps used  $= 17$ , number of rules used  $= 11$ , integrand size  $= 22$ ,  $\frac{\text{number of rules}}{\text{integrand size}} = 0.500$ , Rules used = {4930, 4880, 4890, 4888, 4181, 2531, 2282, 6589, 217, 206, 195}

$$
-\frac{9ic^2\sqrt{a^2x^2+1}\tan^{-1}(ax) \text{PolyLog}\left(2,-ie^{i\tan^{-1}(ax)}\right)}{20a^2\sqrt{a^2cx^2+c}}+\frac{9ic^2\sqrt{a^2x^2+1}\tan^{-1}(ax) \text{PolyLog}\left(2,ie^{i\tan^{-1}(ax)}\right)}{20a^2\sqrt{a^2cx^2+c}}+\frac{9c^2\sqrt{a^2x^2+1}}{20a^2\sqrt{a^2cx^2+c}}
$$

Antiderivative was successfully verified.

[In] Int  $[x*(c + a^2*c*x^2)^{(3/2)}*ArcTan[a*x]^3,x]$ 

```
[Out] - (c*x*Sqrt[c + a^2*c*x^2])/(20*a) + (9*c*Sqrt[c + a^2*c*x^2]*ArcTan[a*x])/(20*a^2) + ((c + a^2*c*x^2)^(3/2)*ArcTan[a*x])/(10*a^2) - (9*c*x*Sqrt[c + a^
2*c*x^2]*ArcTan[a*x]^2)/(40*a) - (3*x*(c + a^2*c*x^2)^(3/2)*ArcTan[a*x]^2)/(20*a) + ((9*1)/20)*c^2*Sqrt[1 + a^2*x^2]*ArcTan[E^*(I*ArCTan[a*x])]*ArcTan[a*x]^2)/(a^2*Sqrt[c + a^2*c*x^2]) + ((c + a^2*c*x^2)^(5/2)*ArcTan[a*x]^3)/
(5*a^2*c) - (c^(3/2)*ArcTanh[(a*Sqrt[c]*x)/Sqrt[c + a^2*c*x^2]])/(2*a^2) -(((9*I)/20)*c^2*Sqrt[1 + a^2*x^2]*ArcTan[a*x]*PolyLog[2, (-I)*E^(I*ArcTan[a*x])])/(a^2*Sqrt[c + a^2*c*x^2]) + (((9*I)/20)*c^2*Sqrt[1 + a^2*x^2]*ArcTan
[a*x]*PolyLog[2, I*C^(I*ArcTan[a*x]))/(a^2*Sqrt[c + a^2*c*x^2]) + (9*c^2*Sqrt[1 + a^2*x^2]*PolyLog[3, (-1)*E^*(I*ArcTan[a*x]))]/(20*a^2*Sqrt[c + a^2*c*x^2]) - (9*c^2*Sqrt[1 + a^2*x^2]*PolyLog[3, I*E^(I*ArcTan[a*x])])/(20*a^2*Sqrt[c + a^2*c*x^2])
```
### Rule 195

 $Int[((a_+) + (b_+) * (x_-)^{n}(n_-))^n(p_), x_Symbol]$  :> Simp $[(x * (a + b * x^n)^n)(n*p)]$ + 1), x] + Dist[(a\*n\*p)/(n\*p + 1), Int[(a + b\*x^n)^(p - 1), x], x] /; Free Q[{a, b}, x] && IGtQ[n, 0] && GtQ[p, 0] && (IntegerQ[2\*p] || (EqQ[n, 2] && IntegerQ[4\*p]) || (EqQ[n, 2] && IntegerQ[3\*p]) || LtQ[Denominator[p + 1/n], Denominator[p]])

## Rule 206

 $Int[((a_+) + (b_+) * (x_-)^2)^(-1), x_Symb01]$  :>  $Simp[(1 * ArcTanh[(Rt[-b, 2] * x)/$ Rt[a, 2]])/(Rt[a, 2]\*Rt[-b, 2]), x] /; FreeQ[{a, b}, x] && NegQ[a/b] && (Gt Q[a, 0] || LtQ[b, 0])

 $Int[1/Sqrt[(a]) + (b_.)*(x_')^2], x_Symbol]$  :> Subst $[Int[1/(1 - b*x^2), x],$  $x, x/Sqrt[a + b*x^2]$ ] /; FreeQ[{a, b}, x] && !GtQ[a, 0]

### Rule 2282

Int[u, x Symbol] :> With[{v = FunctionOfExponential[u, x]}, Dist[v/D[v, x] , Subst[Int[FunctionOfExponentialFunction[u, x]/x, x], x, v], x]] /; Functi onOfExponentialQ[u, x] && !MatchQ[u,  $(w_{{-}})*(a_{{-}})*(v_{{-}})(n_{{-}})^(m_{{-}})$  /; FreeQ[ {a, m, n}, x] && IntegerQ[m\*n]] && !MatchQ[u, E^((c.)\*((a.) + (b.)\*x))\*  $(F_{\_})[v_{\_}]$  /; FreeQ[{a, b, c}, x] && InverseFunctionQ[F[x]]]

#### Rule 2531

Int $[Log[1 + (e_{.}) * ((F_{.}) ^*((c_{.}) *((a_{.}) + (b_{.}) * (x_{.}))))^(n_{.})] *((f_{.}) + (g_{.})$  $*(x_))^{\frown}(m_...), x_Symbo1]$  :>  $-Simp[((f + g*x)^{\frown}m*PolyLog[2, -(e*(F^{\frown}(c*(a + b*x))))])])$ )))^n)])/(b\*c\*n\*Log[F]), x] + Dist[(g\*m)/(b\*c\*n\*Log[F]), Int[(f + g\*x)^(m -1)\*PolyLog[2,  $-(e*(F^-(c*(a + b*x)))^n), x, x]$ ,  $x$ ] /; FreeQ[{F, a, b, c, e, f , g, n}, x] && GtQ[m, 0]

### Rule 4181

 $Int[csc[(e_{.}) + Pi*(k_{.}) + (f_{.})*(x_{.})]*((c_{.}) + (d_{.})*(x_{.}))^-(m_{.}), x_Symbol$ ] :> Simp[(-2\*(c + d\*x)^m\*ArcTanh[E^(I\*k\*Pi)\*E^(I\*(e + f\*x))])/f, x] + (-Di st $[(d*m)/f, Int[(c + d*x)^{(m - 1)}*Log[1 - E^{(1*k*Pi)*E^{(k+1)}*E^{(m-1)}], x],$  $x$ ] + Dist[(d\*m)/f, Int[(c + d\*x)^(m - 1)\*Log[1 + E^(I\*k\*Pi)\*E^(I\*(e + f\*x)) ], x], x]) /; FreeQ[{c, d, e, f}, x] && IntegerQ[2\*k] && IGtQ[m, 0]

### Rule 4880

 $Int[((a_{-}.) + ArcTan[(c_{-}.)*(x_{-})]*(b_{-}.))^c(p_{-})*(d_{-}) + (e_{-}.)*(x_{-})^c(q_{-})., x_{-}$ Symbol] :>  $-Simp[(b*p*(d + e*x^2)^q*(a + b*ArcTan[c*x])^(p - 1))/(2*c*q*(2*$ q + 1)), x] +  $(\text{Dist}[(2*d*q)/(2*q + 1), \text{ Int}[(d + e*x^2)^{^2}(q - 1)*(a + b*ArcTa)]$  $n[c*x])^p$ , x], x] + Dist[(b^2\*d\*p\*(p - 1))/(2\*q\*(2\*q + 1)), Int[(d + e\*x^2)  $\hat{q}$  - 1)\*(a + b\*ArcTan[c\*x])^(p - 2), x], x] + Simp[(x\*(d + e\*x^2)^q\*(a + b \*ArcTan[c\*x])^p)/(2\*q + 1), x]) /; FreeQ[{a, b, c, d, e}, x] && EqQ[e, c^2\* d] && GtQ[q, 0] && GtQ[p, 1]

#### Rule 4888

 $Int[((a_{-.}) + ArcTan[(c_{-.})*(x_{-})]*(b_{-.}))^-(p_{-.})/Sqrt[(d_{-}) + (e_{-.})*(x_{-})^2], x_{-}S$ ymbol] :> Dist[1/(c\*Sqrt[d]), Subst[Int[(a + b\*x)^p\*Sec[x], x], x, ArcTan[c \*x]], x] /; FreeQ[{a, b, c, d, e}, x] && EqQ[e, c^2\*d] && IGtQ[p, 0] && GtQ [d, 0]

#### Rule 4890

 $Int[((a_{-.}) + ArcTan[(c_{-.})*(x_{-})]*(b_{-.}))^(p_{-.})/Sqrt[(d_{-}) + (e_{-.})*(x_{-})^2], x_S$ ymbol] :> Dist[Sqrt[1 + c^2\*x^2]/Sqrt[d + e\*x^2], Int[(a + b\*ArcTan[c\*x])^p  $\sqrt{2x^2 + 1 + c^2x^2}$ , x], x] /; FreeQ[{a, b, c, d, e}, x] && EqQ[e, c^2\*d] && IGtQ[p, 0] && !GtQ[d, 0]

#### Rule 4930

Int $[(a_*) + ArcTan[(c_*)*(x_*)](b_*)^*(b_*)^*(x_*)*(d_*) + (e_*)*(x_*)^2^*(q_-)$ .), x\_Symbol] :> Simp[((d + e\*x^2)^(q + 1)\*(a + b\*ArcTan[c\*x])^p)/(2\*e\*(q + 1)), x] - Dist $[(b*p)/(2*c*(q + 1))$ , Int $[(d + e*x^2)^q*(a + b*ArcTan[c*x])^2]$  $(p - 1), x, x]$ , x] /; FreeQ[{a, b, c, d, e, q}, x] && EqQ[e, c<sup>2\*d]</sup> && GtQ[p,

0] && NeQ[q, -1]

## Rule 6589

 $Int[PolyLog[n], (c_{.}) * ((a_{.}) + (b_{.}) * (x_{.}))^(p_{.})]/((d_{.}) + (e_{.}) * (x_{.}))$ , x\_S ymbol] :> Simp[PolyLog[n + 1, c\*(a + b\*x)^p]/(e\*p), x] /; FreeQ[{a, b, c, d , e, n, p}, x] && EqQ[b\*d, a\*e]

## Rubi steps

$$
\int x (c + a^{2}cx^{2})^{3/2} \tan^{-1}(ax)^{3} dx = \frac{(c + a^{2}cx^{2})^{5/2} \tan^{-1}(ax)^{3}}{5a^{2}c} - \frac{3 \int (c + a^{2}cx^{2})^{3/2} \tan^{-1}(ax)^{2} dx}{5a}
$$
\n
$$
= \frac{(c + a^{2}cx^{2})^{3/2} \tan^{-1}(ax)}{10a^{2}} - \frac{3x (c + a^{2}cx^{2})^{3/2} \tan^{-1}(ax)^{2}}{20a} + \frac{(c + a^{2}cx^{2})^{5/2} \tan^{-1}(ax)}{5a^{2}c}
$$
\n
$$
= -\frac{cx \sqrt{c + a^{2}cx^{2}}}{20a} + \frac{9c \sqrt{c + a^{2}cx^{2}} \tan^{-1}(ax)}{20a^{2}} + \frac{(c + a^{2}cx^{2})^{3/2} \tan^{-1}(ax)}{10a^{2}} - \frac{9cx^{2}}{5a^{2}c}
$$
\n
$$
= -\frac{cx \sqrt{c + a^{2}cx^{2}}}{20a} + \frac{9c \sqrt{c + a^{2}cx^{2}} \tan^{-1}(ax)}{20a^{2}} + \frac{(c + a^{2}cx^{2})^{3/2} \tan^{-1}(ax)}{10a^{2}} - \frac{9cx^{2}}{20x^{2}}
$$
\n
$$
= -\frac{cx \sqrt{c + a^{2}cx^{2}}}{20a} + \frac{9c \sqrt{c + a^{2}cx^{2}} \tan^{-1}(ax)}{20a^{2}} + \frac{(c + a^{2}cx^{2})^{3/2} \tan^{-1}(ax)}{10a^{2}} - \frac{9cx^{2}}{20x^{2}}
$$
\n
$$
= -\frac{cx \sqrt{c + a^{2}cx^{2}}}{20a} + \frac{9c \sqrt{c + a^{2}cx^{2}} \tan^{-1}(ax)}{20a^{2}} + \frac{(c + a^{2}cx^{2})^{3/2} \tan^{-1}(ax)}{10a^{2}} - \frac{9cx^{2}}{20x^{2}}
$$
\n
$$
= -\frac{cx \sqrt{c + a^{2}cx^{2}}}{20a} + \frac{9c \sqrt{c + a^{2}cx^{2}} \tan^{-1}(ax)}{20a^{2}} + \frac{(c + a^{2}cx^{2})^{
$$

**Mathematica**  $[A]$  time = 3.99, size = 441, normalized size =  $0.92$ 

$$
c\sqrt{a^2cx^2+c}\left(960\left(-\tanh^{-1}\left(\frac{ax}{\sqrt{a^2x^2+1}}\right)-i\tan^{-1}(ax)Li_2\left(-ie^{i\tan^{-1}(ax)}\right)+i\tan^{-1}(ax)Li_2\left(ie^{i\tan^{-1}(ax)}\right)+Li_3\left(-ie^{i\tan^{-1}(ax)}\right)\right)\right)\right)
$$

Warning: Unable to verify antiderivative.

```
[In] Integrate[x*(c + a^2*cx^2)^(3/2)*ArcTan[a*x]^3,x]
```

```
[Out] (c*Sqrt[c + a^2*c*x^2)*(960*(I*ArcTan[E^((I*ArcTan[a*x)])]*ArcTan[a*x]^2 - ArcTanh[(a*x)/Sqrt[1 + a^2*x^2]] - I*ArcTan[a*x]*PolyLog[2, (-I)*E^*(I*ArcTan[a*x])] + I*ArcTan[a*x]*PolyLog[2, I*E^(I*ArcTan[a*x])] + PolyLog[3, (-I)*E^{\hat{}}(I*ArcTan[a*x])] - PolyLog[3, I*E^-(I*ArcTan[a*x]))] + 48*((-11*I)*ArcTan[E^{\frown}(I*ArcTan[a*x])]*ArcTan[a*x]^2 + 10*ArcTanh[(a*x)/Sqrt[1 + a^2*x^2]] + (11*I)*ArcTan[a*x]*PolyLog[2, (-I)*E^(I*ArcTan[a*x])] - (11*I)*ArcTan[a*x]*Poly
Log[2, I*E^-(I*ArcTan[a*x])] - 11*PolyLog[3, (-I)*E^-(I*ArcTan[a*x])] + 11*Po
lyLog[3, I*E^-(I*ArcTan[a*x])]) + 80*(1 + a^2*x^2)^(3/2)*ArcTan[a*x)*(6 + 4*
```
 $ArcTan[a*x]^2 + 6*Cos[2*ArcTan[a*x]] - 3*ArcTan[a*x]*Sin[2*ArcTan[a*x]] (1 + a^2*x^2)^{(5/2)*((48*a*x)/(1 + a^2*x^2)^2 + 32*ArcTan[a*x]^3*(-1 + 5*Co)$  $s[2*ArcTan[a*x]]$ ) +  $6*ArcTan[a*x] * (25 + 36*Cos[2*ArcTan[a*x]] + 11*Cos[4*Ar$ cTan $[a*x]$ ) + ArcTan $[a*x]$ <sup>2</sup>\*(6\*Sin[2\*ArcTan $[a*x]$ ] - 33\*Sin $[4*ArcTan[a*x]]$ )) ))/(960\*a^2\*Sqrt[1 + a^2\*x^2])

**fricas**  $[F]$  time = 0.61, size = 0, normalized size = 0.00

integral 
$$
\left( \left( a^2 c x^3 + c x \right) \sqrt{a^2 c x^2 + c} \arctan (ax)^3, x \right)
$$

Verification of antiderivative is not currently implemented for this CAS.

[In] integrate( $x*(a^2*c*x^2+c)^(3/2)*arctan(axx)^3,x$ , algorithm="fricas") [Out] integral( $(a^2*c*x^3 + c*x)*sqrt(a^2*c*x^2 + c)*arctan(a*x)^3$ , x) **giac**  $[F(-2)]$  time = 0.00, size = 0, normalized size = 0.00

Exception raised: TypeError

Verification of antiderivative is not currently implemented for this CAS.

[In] integrate( $x*(a^2*c*x^2+c)^(3/2)*arctan(a*x)^3,x$ , algorithm="giac")

[Out] Exception raised: TypeError >> An error occurred running a Giac command:INP UT:sage2:=int(sage0,x):;OUTPUT:sym2poly/r2sym(const gen & e,const index\_m & i,const vecteur & l) Error: Bad Argument Value

**maple**  $[A]$  time = 1.32, size = 421, normalized size =  $0.88$ 

$$
\frac{c\sqrt{c (ax - i) (ax + i)}}{(8 \arctan (ax)^{3} x^{4} a^{4} - 6 \arctan (ax)^{2} x^{3} a^{3} + 16 \arctan (ax)^{3} x^{2} a^{2} + 4 \arctan (ax) a^{2} x^{2} - 1}{40a^{2}}
$$

Verification of antiderivative is not currently implemented for this CAS.

[In]  $int(x*(a^2*c*x^2+c)^(3/2)*arctan(a*x)^3,x)$ 

[Out]  $1/40*c/a^2*(c*(a*x-I)*(I+a*x))^(1/2)*(8*arctan(a*x)^3*x^4*a^4-6*arctan(a*x)$  $2*x^3*a^3+16*xrtan(axx)^3*x^2*a^2+4*xrtan(axx)*a^2*x^2-15*xrtan(axx)^2*$ x\*a+8\*arctan(a\*x)^3-2\*a\*x+22\*arctan(a\*x))-3/40\*c\*(c\*(a\*x-I)\*(I+a\*x))^(1/2)\*  $(-I*arctan(a*x)^3+3*arctan(a*x)^2*ln(1-I*(1+I*ax*x)/(a^2*x^2+1)^(1/2)) -6*I*a$  $rctan(a*x)*polylog(2,I*(1+I*axx)/(a^2*x^2+1)^(1/2))+6*polylog(3,I*(1+I*axx))$  $/(a^2*x^2+1)^(1/2)))/a^2/(a^2*x^2+1)^(1/2)+3/40*c*(c*(a*x-I)*(I+a*x))^(1/2)$  $*(-I*arctan(axx)^3+3*arctan(axx)^2*ln(1+I*(1+I*axx)/(a^2*x^2+1)^(1/2))-6*I*$ arctan(a\*x)\*polylog(2,-I\*(1+I\*a\*x)/(a^2\*x^2+1)^(1/2))+6\*polylog(3,-I\*(1+I\*a  $*x)/$ (a^2\*x^2+1)^(1/2)))/a^2/(a^2\*x^2+1)^(1/2)+I\*c/a^2\*(c\*(a\*x-I)\*(I+a\*x))^(  $1/2)*arctan((1+I*ax)/(a^2*x^2+1)^(1/2))/(a^2*x^2+1)^(1/2)$ 

**maxima**  $[F]$  time = 0.00, size = 0, normalized size = 0.00

$$
\int \left( a^2 c x^2 + c \right)^{\frac{3}{2}} x \arctan (ax)^3 \, dx
$$

Verification of antiderivative is not currently implemented for this CAS.

[In] integrate( $x*(a^2*c*x^2+c)^(3/2)*arctan(ax*x)^3,x$ , algorithm="maxima") [Out] integrate( $(a^2*c*x^2 + c)^(3/2)*x*arctan(a*x)^3$ , x) **mupad**  $[F]$  time = 0.00, size = -1, normalized size = -0.00

$$
\int x \, \mathrm{atan} \, (ax)^3 \left( c \, a^2 \, x^2 + c \right)^{3/2} dx
$$

Verification of antiderivative is not currently implemented for this CAS.

[In]  $int(x*atan(a*x)^3*(c + a^2*c*x^2)^(3/2),x)$ [Out]  $int(x*atan(a*x)^3*(c + a^2*c*x^2)^(3/2), x)$ **sympy**  $[F]$  time = 0.00, size = 0, normalized size = 0.00

$$
\int x \left( c \left( a^2 x^2 + 1 \right) \right)^{\frac{3}{2}} \operatorname{atan}^3(ax) dx
$$

Verification of antiderivative is not currently implemented for this CAS.

[In]  $integrate(x*(a**2*c*x**2+c)**(3/2)*atan(a*x)**3,x)$ [Out] Integral( $x*(c*(a**2*x**2 + 1))**(3/2)*atan(a*x)**3, x)$ 

3.423 
$$
\int (c + a^2 c x^2)^{3/2} \tan^{-1}(ax)^3 dx
$$

**Optimal**. Leaf size=760

$$
\frac{5ic^2\sqrt{a^2x^2+1} \text{Li}_2\left(-\frac{i\sqrt{iax+1}}{\sqrt{1-iax}}\right)}{2a\sqrt{a^2cx^2+c}} - \frac{5ic^2\sqrt{a^2x^2+1} \text{Li}_2\left(\frac{i\sqrt{iax+1}}{\sqrt{1-iax}}\right)}{2a\sqrt{a^2cx^2+c}} + \frac{9ic^2\sqrt{a^2x^2+1} \tan^{-1}(ax)^2 \text{Li}_2\left(-ie^{i\tan^{-1}(ax)}\right)}{8a\sqrt{a^2cx^2+c}} - \frac{9ic^2\sqrt{a^2x^2+1} \tan^{-1}(ax)}{2a\sqrt{a^2cx^2+c}}
$$

[Out]  $-1/4*(a^2*c*x^2+c)^{(3/2)*arctan(a*x)^2/a+1/4*x*(a^2*c*x^2+c)^{(3/2)*arctan(a+x)^2}$ \*x)^3-3/4\*I\*c^2\*arctan((1+I\*a\*x)/(a^2\*x^2+1)^(1/2))\*arctan(a\*x)^3\*(a^2\*x^2+ 1)^(1/2)/a/(a^2\*c\*x^2+c)^(1/2)+5/2\*I\*c^2\*polylog(2,-I\*(1+I\*a\*x)^(1/2)/(1-I\*  $a*x)^(1/2)$  \*( $a^2*x^2+1$ )^(1/2)/a/( $a^2*x^2+c$ )^(1/2)-5\*I\*c^2\*arctan(a\*x)\*arc  $\tan((1+I*a*x)^(1/2)/(1-I*a*x)^(1/2))*(a^2*x^2+1)^(1/2)/a/(a^2*x^2+c)^(1/2)$ )-5/2\*I\*c^2\*polylog(2,I\*(1+I\*a\*x)^(1/2)/(1-I\*a\*x)^(1/2))\*(a^2\*x^2+1)^(1/2)/ a/(a^2\*c\*x^2+c)^(1/2)+9/8\*I\*c^2\*arctan(a\*x)^2\*polylog(2,-I\*(1+I\*a\*x)/(a^2\*x  $^2+1)^*(1/2)*(a^2*x^2+1)^*(1/2)/a/(a^2*x^2+c)^*(1/2)-9/4*I*c^2*polylog(4,-I))$  $*(1+I*a*x)/(a^2*x^2+1)^(1/2)*(a^2*x^2+1)^(1/2)/a/(a^2*x^2+c)^(1/2)-9/4*c$  $\text{``2*arctan(a*x)*polylog(3,-I*(1+I*a*x)/(a^2*x^2+1)^((1/2))*(a^2*x^2+1)^((1/2))}$  $a/(a^2*c*x^2+c)^(1/2)+9/4*c^2*arctan(a*x)*polylog(3,I*(1+I*ax))/(a^2*x^2+1)$  $\hat{(1/2)})*(a^2*x^2+1)^(1/2)/a/(a^2*x^2+c)^(1/2)+9/4*I*c^2*polylog(4,I*(1+I*))$  $a*x)/a^2*x^2+1)^(1/2)*(a^2*x^2+1)^(1/2)/a/(a^2*x^2+c)^(1/2)-9/8*I*c^2*a$  $rctan(a*x)^2*polylog(2,I*(1+I*axx)/(a^2*x^2+1)^{(1/2)})*(a^2*x^2+1)^{(1/2)}/a/($  $a^2*c*x^2+c^*(1/2)-1/4*c*(a^2*c*x^2+c^*(1/2)/a+1/4*c*x*xrctan(a*x)*(a^2*c*x)$  $(1/2)^{-(1/2)}-9/8*c*arctan(a*x)^{2*(a^2xc*x^2+c)^{(1/2)}/a+3/8*c*x*arctan(a*x)^{3}$  $*(a^2*c*x^2+c)^(1/2)$ 

**Rubi**  $[A]$  time = 0.52, antiderivative size = 760, normalized size of antiderivative  $= 1.00$ , number of steps used  $= 18$ , number of rules used  $= 10$ , integrand size  $= 21$ ,  $\frac{\text{number of rules}}{\text{integrand size}} = 0.476$ , Rules used = {4880, 4890, 4888, 4181, 2531, 6609, 2282, 6589, 4886, 4878}

$$
\frac{5ic^2\sqrt{a^2x^2+1} \text{ PolyLog}\left(2,-\frac{i\sqrt{1+iax}}{\sqrt{1-iax}}\right)}{2a\sqrt{a^2cx^2+c}} - \frac{5ic^2\sqrt{a^2x^2+1} \text{ PolyLog}\left(2,\frac{i\sqrt{1+iax}}{\sqrt{1-iax}}\right)}{2a\sqrt{a^2cx^2+c}} + \frac{9ic^2\sqrt{a^2x^2+1} \tan^{-1}(ax)^2 \text{PolyLog}\left(2,\frac{1}{\sqrt{1-iax}}\right)}{8a\sqrt{a^2cx^2+c}}
$$

Antiderivative was successfully verified.

[In] Int $[(c + a^2 * c * x^2)^(3/2) * ArcTan[a * x]^3, x]$ 

 $[Out] - (c*Sqrt[c + a^2*c*x^2])/(4*a) + (c*x*Sqrt[c + a^2*c*x^2]*ArcTan[a*x])/4 (9*c*Sqrt[c + a^2*c*x^2]*ArcTan[a*x]^2)/(8*a) - ((c + a^2*c*x^2)^(3/2)*ArcT$ an[a\*x]^2)/(4\*a) + (3\*c\*x\*Sqrt[c + a^2\*c\*x^2]\*ArcTan[a\*x]^3)/8 + (x\*(c + a^  $2*c*x^2)^(3/2)*ArcTan[a*x]^3)/4 - ((3*I)/4)*c^2*Sqrt[1 + a^2*x^2]*ArcTan[E]$  $\hat{I}$ (I\*ArcTan[a\*x])]\*ArcTan[a\*x]^3)/(a\*Sqrt[c + a^2\*c\*x^2]) - ((5\*I)\*c^2\*Sqrt[ 1 + a<sup>2</sup>\*x<sup>2</sup>]\*ArcTan[a\*x]\*ArcTan[Sqrt[1 + I\*a\*x]/Sqrt[1 - I\*a\*x]])/(a\*Sqrt[c +  $a^2*c*x^2$ ]) + (((9\*I)/8)\*c^2\*Sqrt[1 +  $a^2*x^2]*ArcTan[a*x]^2*PolyLog[2,$  $(-I)*E^{(x+1)}*E^{(x+1)}$ ])/(a\*Sqrt[c + a<sup>2</sup>\*c\*x<sup>2</sup>]) - (((9\*I)/8)\*c<sup>2</sup>\*Sqrt[1 + a^2\*x^2]\*ArcTan[a\*x]^2\*PolyLog[2, I\*E^(I\*ArcTan[a\*x])])/(a\*Sqrt[c + a^2\*c\*x  $^2$ ]) + (((5\*I)/2)\*c<sup> $\sim$ </sup>2\*Sqrt[1 + a $\sim$ 2\*x $\sim$ 2]\*PolyLog[2, ((-I)\*Sqrt[1 + I\*a\*x])/S qrt $[1 - I*axx]]$ /(a\*Sqrt $[c + a^2*c*x^2]$ ) - (((5\*I)/2)\*c^2\*Sqrt $[1 + a^2*x^2]$ \*PolyLog[2, (I\*Sqrt[1 + I\*a\*x])/Sqrt[1 - I\*a\*x]])/(a\*Sqrt[c + a^2\*c\*x^2]) -  $(9*c^2*Sqrt[1 + a^2*x^2]*ArcTan[a*x]*PolyLog[3, (-I)*E^*(I*ArcTan[a*x]))]/(1+I)*I*Log[3, (-I)*E^*(I*Arclan[a*x]))$  $4*a*Sqrt[c + a^2*c*x^2]) + (9*c^2*Sqrt[1 + a^2*x^2]*ArcTan[a*x]*PolyLog[3,$  $I*E^([1*ArcTan[a*x]))]/(4*a*Sqrt[c + a^2*c*x^2]) - (((9*I)/4)*c^2*Sqrt[1 + a^2*c*x^2])$  $2*x^2)*PolyLog[4, (-I)*E^-(I*ArCTan[a*x]))/(a*Sqrt[c + a^2*c*x^2]) + (((9*1)*C*(I*ArCTan[a*x]))$ I)/4)\*c^2\*Sqrt[1 + a^2\*x^2]\*PolyLog[4, I\*E^(I\*ArcTan[a\*x])])/(a\*Sqrt[c + a^ 2\*c\*x^2])

Rule 2282

Int[u, x Symbol] :> With[{v = FunctionOfExponential[u, x]}, Dist[v/D[v, x] , Subst[Int[FunctionOfExponentialFunction[u, x]/x, x], x, v], x]] /; Functi onOfExponentialQ[u, x] && !MatchQ[u,  $(w_{{}})(a_{{}})(a_{{}})(w_{{}})(n_{{}})(n_{{}})(m_{{}})$  /; FreeQ[  $\{a, m, n\}$ , x] && IntegerQ[m\*n]] && !MatchQ[u, E^((c\_.)\*((a\_.) + (b\_.)\*x))\*  $(F_{\_})[v_{\_}]$  /; FreeQ[{a, b, c}, x] && InverseFunctionQ[F[x]]]

### Rule 2531

Int $[Log[1 + (e_{.}) * ((F_{.}) ^*((c_{.}) * ((a_{.}) + (b_{.}) * (x_{.}))))^(n_{.})] * ((f_{.}) + (g_{.})$  $*(x_$ ))^(m\_.), x\_Symbol] :> -Simp[((f + g\*x)^m\*PolyLog[2, -(e\*(F^(c\*(a + b\*x )))^n)])/(b\*c\*n\*Log[F]), x] + Dist[(g\*m)/(b\*c\*n\*Log[F]), Int[(f + g\*x)^(m -1)\*PolyLog[2,  $-(e*(F^-(c*(a + b*x)))^n)]$ , x], x] /; FreeQ[{F, a, b, c, e, f , g, n}, x] && GtQ[m, 0]

## Rule 4181

 $Int[csc[(e_{.}) + Pi*(k_{.}) + (f_{.})*(x_{.})]*((c_{.}) + (d_{.})*(x_{.}))^-(m_{.}), x_Symbol$ ] :>  $Simp[(-2*(- + d*x)^m*ArcTanh[E^-(I*k*pi)*E^-(I*(e + f*x))])/f, x] + (-Di$ st $[(d*m)/f, Int[(c + d*x)^{(m - 1)}*Log[1 - E^{(1*k*Pi)*E^{(k+1)}*E^{(m-1)}], x],$  $x$ ] + Dist[(d\*m)/f, Int[(c + d\*x)^(m - 1)\*Log[1 + E^(I\*k\*Pi)\*E^(I\*(e + f\*x)) ], x], x]) /; FreeQ[{c, d, e, f}, x] && IntegerQ[2\*k] && IGtQ[m, 0]

#### Rule 4878

 $Int[((a_{-}.) + ArcTan[(c_{-}.)*(x_{-})]*(b_{-}.))*((d_{-}) + (e_{-}.)*(x_{-})^2)^{(q_{-}.)}, x_{-Symbo})$ 1] :>  $-Simp[(b*(d + e*x^2)^q)/(2*c*q*(2*q + 1)), x] + (Dist[(2*d*q)/(2*q +$ 1),  $Int[(d + e*x^2)^{n}(q - 1)*(a + b*ArcTan[c*x]), x], x] + Simp[(x*(d + e*x^2))$ 2)^q\*(a + b\*ArcTan[c\*x]))/(2\*q + 1), x]) /; FreeQ[{a, b, c, d, e}, x] && Eq Q[e, c^2\*d] && GtQ[q, 0]

### Rule 4880

 $Int[((a_{-}.) + ArcTan[(c_{-}.)*(x_{-})]*(b_{-}.))^c(p_{-})*(d_{-}) + (e_{-}.)*(x_{-})^c(q_{-})., x_{-}$ Symbol] :>  $-\text{Simp}[(b*p*(d + e*x^2)^q*(a + b*ArcTan[c*x])^(p - 1))/(2*c*q*(2*$ q + 1)), x] +  $(\text{Dist}[(2*d*q)/(2*q + 1), \text{Int}[(d + e*x^2)^{(q - 1)*(a + b*ArcTa})])$  $n[c*x])^p$ , x], x] + Dist[(b^2\*d\*p\*(p - 1))/(2\*q\*(2\*q + 1)), Int[(d + e\*x^2)  $\hat{q}$  - 1)\*(a + b\*ArcTan[c\*x])^(p - 2), x], x] + Simp[(x\*(d + e\*x^2)^q\*(a + b  $*ArcTan[c*x])^p)/(2*q + 1), x])$  /; FreeQ[{a, b, c, d, e}, x] && EqQ[e, c<sup>-2\*</sup> d] && GtQ[q, 0] && GtQ[p, 1]

#### Rule 4886

 $Int[((a_{-}.) + ArcTan[(c_{-}.)*(x_{-})]*(b_{-}.))/Sqrt[(d_{-}) + (e_{-}.)*(x_{-})^2], x_Symbol]$ :>  $Simp[(-2*I*(a + b*ArcTan[c*x])*ArcTan[Sqrt[1 + I*c*x]/Sqrt[1 - I*c*x]])$ /(c\*Sqrt[d]), x] + (Simp[(I\*b\*PolyLog[2, -((I\*Sqrt[1 + I\*c\*x])/Sqrt[1 - I\*c \*x])])/(c\*Sqrt[d]), x] - Simp[(I\*b\*PolyLog[2, (I\*Sqrt[1 + I\*c\*x])/Sqrt[1 - I\*c\*x]])/(c\*Sqrt[d]), x]) /; FreeQ[{a, b, c, d, e}, x] && EqQ[e, c^2\*d] && GtQ[d, 0]

#### Rule 4888

 $Int[((a_{-.}) + ArcTan[(c_{-.})*(x_{-})]*(b_{-.}))^(p_{-.})/Sqrt[(d_{-}) + (e_{-.})*(x_{-})^2], x_{-}S$ ymbol] :> Dist[1/(c\*Sqrt[d]), Subst[Int[(a + b\*x)^p\*Sec[x], x], x, ArcTan[c \*x]], x] /; FreeQ[{a, b, c, d, e}, x] && EqQ[e, c^2\*d] && IGtQ[p, 0] && GtQ [d, 0]

## Rule 4890

 $Int[((a_{-}.) + ArcTan[(c_{-}.)*(x_{-})]*(b_{-}.))^c(p_{-}.)/Sqrt[(d_{-}) + (e_{-}.)*(x_{-})^2], x_{-}S$
ymbol] :> Dist[Sqrt[1 + c^2\*x^2]/Sqrt[d + e\*x^2], Int[(a + b\*ArcTan[c\*x])^p /Sqrt[1 + c^2\*x^2], x], x] /; FreeQ[{a, b, c, d, e}, x] && EqQ[e, c^2\*d] && IGtQ[p, 0] && !GtQ[d, 0]

# Rule 6589

 $Int[PolyLog[n_, (c_-)*((a_-) + (b_-)*(x_-))^(p_-))] /((d_-) + (e_-)*(x_-)), x_S$ ymbol] :> Simp[PolyLog[n + 1, c\*(a + b\*x)^p]/(e\*p), x] /; FreeQ[{a, b, c, d , e, n, p}, x] && EqQ[b\*d, a\*e]

## Rule 6609

 $Int[((e_{-.}) + (f_{-.})*(x_{-}))^-(m_{-.})*PolyLog[n_{-}, (d_{-.})*(F_{-})^*((c_{-.})*(a_{-.}) + (b_{-}.$  $(\ast(x_{\_})))^{\frown}(p_{\_}.)$ , x\_Symbol] :> Simp[((e + f\*x)^m\*PolyLog[n + 1, d\*(F^(c\*(a + b\*x)))^p])/(b\*c\*p\*Log[F]), x] - Dist[(f\*m)/(b\*c\*p\*Log[F]), Int[(e + f\*x)^  $(m - 1) * PolyLog[n + 1, d * (F^(c * (a + b * x)))^p], x], x]$  /; FreeQ[{F, a, b, c, d, e, f, n, p}, x] && GtQ[m, 0]

# Rubi steps

$$
\int (c + a^{2}cx^{2})^{3/2} \tan^{-1}(ax)^{3} dx = -\frac{(c + a^{2}cx^{2})^{3/2} \tan^{-1}(ax)^{2}}{4a} + \frac{1}{4}x(c + a^{2}cx^{2})^{3/2} \tan^{-1}(ax)^{3} + \frac{1}{2}c \int \sqrt{c + a^{2}cx^{2}} dx
$$
\n
$$
= -\frac{c\sqrt{c + a^{2}cx^{2}}}{4a} + \frac{1}{4}cx\sqrt{c + a^{2}cx^{2}} \tan^{-1}(ax) - \frac{9c\sqrt{c + a^{2}cx^{2}}}{8a} \tan^{-1}(ax)^{2} - \frac{(c\sqrt{c + a^{2}cx^{2}} + \frac{1}{4}cx\sqrt{c + a^{2}cx^{2}}}{8a} \tan^{-1}(ax)) - \frac{9c\sqrt{c + a^{2}cx^{2}} \tan^{-1}(ax)^{2}}{8a} - \frac{(c\sqrt{c + a^{2}cx^{2}} + \frac{1}{4}cx\sqrt{c + a^{2}cx^{2}}}{4a} \tan^{-1}(ax) - \frac{9c\sqrt{c + a^{2}cx^{2}} \tan^{-1}(ax)^{2}}{8a} - \frac{(c\sqrt{c + a^{2}cx^{2}} + \frac{1}{4}cx\sqrt{c + a^{2}cx^{2}}}{4a} \tan^{-1}(ax) - \frac{9c\sqrt{c + a^{2}cx^{2}} \tan^{-1}(ax)^{2}}{8a} - \frac{(c\sqrt{c + a^{2}cx^{2}} + \frac{1}{4}cx\sqrt{c + a^{2}cx^{2}}}{4a} \tan^{-1}(ax) - \frac{9c\sqrt{c + a^{2}cx^{2}} \tan^{-1}(ax)^{2}}{8a} - \frac{(c\sqrt{c + a^{2}cx^{2}} + \frac{1}{4}cx\sqrt{c + a^{2}cx^{2}}}{4a} \tan^{-1}(ax) - \frac{9c\sqrt{c + a^{2}cx^{2}} \tan^{-1}(ax)^{2}}{8a} - \frac{(c\sqrt{c + a^{2}cx^{2}} + \frac{1}{4}cx\sqrt{c + a^{2}cx^{2}}}{4a} \tan^{-1}(ax) - \frac{9c\sqrt{c + a^{2}cx^{2}} \tan^{-1}(ax)^{2}}{8a} - \frac{(c\sqrt{c + a^{2}cx^{2}} + \frac{1}{4}cx\sqrt{c + a^{2}cx^{2
$$

**Mathematica**  $[B]$  time = 12.84, size = 2105, normalized size = 2.77

Result too large to show

Warning: Unable to verify antiderivative.

[In] Integrate[ $(c + a^2*c*x^2)^{(3/2)*ArcTan[a*x]^3,x]$ 

 $[Out]$   $((-1/2*I)*c*Sqrt[c*(1 + a^2*x^2)]*(12*ArcTan[E^*(I*ArcTan[a*x])]*ArcTan[a*x]$ -  $(3*I)*Sqrt[1 + a^2*x^2]*ArcTan[a*x]^2 + I*a*x*Sqrt[1 + a^2*x^2]*ArcTan[a$ \*x]^3 + 2\*ArcTan[E^(I\*ArcTan[a\*x])]\*ArcTan[a\*x]^3 - 3\*(2 + ArcTan[a\*x]^2)\*P olyLog[2,  $(-I)*E^([**ArcTan[a*x])] + 3*(2 + ArcTan[a*x]^2)*PolyLog[2, I*E^([1*ArcTan[a*x]])])$  $*ArcTan[a*x])] - (6*I)*ArcTan[a*x]*PolyLog[3, (-I)*E^(I*ArcTan[a*x])] + (6*I)*ArcTan[a*x])$ I)\*ArcTan[a\*x]\*PolyLog[3, I\*E^(I\*ArcTan[a\*x])] + 6\*PolyLog[4, (-I)\*E^(I\*Arc  $Tan[a*x])] - 6*PolyLog[4, I*E^([1*ArCTan[a*x])]))/(a*Sqrt[1 + a^2*x^2]) + (c^2 + c^2)$  $*((\text{Sqrt}[c*(1 + a^2*x^2)]*(-1 + ArcTan[a*x]^2))/(4*Sqrt[1 + a^2*x^2]) + (Sqr$  $t[c*(1 + a^2*x^2)]*(-(Arctan[a*x)*(Log[1 - I*E^-(I*Arctan[a*x)]) - Log[1 + I])$  $*E^([1*ArcTan[a*x]])]$ ) - I $*(PolyLog[2, (-I)*E^([1*ArcTan[a*x]])] - PolyLog[2,$  $I*E^([1*ArcTan[a*x]))))$ ))/(2\*Sqrt[1 + a<sup>2</sup>\*x<sup>2</sup>2]) + (Sqrt[c\*(1 + a<sup>2</sup>\*x<sup>2</sup>2)]\*(-1/  $8*(Pi^3*Log[Cot[({Pi}/2 - ArcTan[a*x])/2]]) - (3*Pi^2*((Pi/2 - ArcTan[a*x])*)($ Log[1 - E^(I\*(Pi/2 - ArcTan[a\*x]))] - Log[1 + E^(I\*(Pi/2 - ArcTan[a\*x]))]) + I\*(PolyLog[2, -E^(I\*(Pi/2 - ArcTan[a\*x]))] - PolyLog[2, E^(I\*(Pi/2 - ArcT an[a\*x]))])))/4 +  $(3*Pi*(Pi/2 - ArcTan[a*x])^2*(Log[1 - E^{(i*(Pi/2 - ArcTa)}])$  $n[a*x]))$ ] -  $Log[1 + E^{(i*(Pi/2 - ArcTan[a*x]))]$  +  $(2*I)*(Pi/2 - ArcTan[a*x])$ ])\*(PolyLog[2,  $-E^{(1*(Pi/2 - ArcTan[a*x]))$ ] - PolyLog[2,  $E^{(1*(Pi/2 - ArcTa)}$  $n[a*x]))$ ) + 2\*(-PolyLog[3, -E^(I\*(Pi/2 - ArcTan[a\*x]))] + PolyLog[3, E^(I\*  $(Pi/2 - ArcTan[a*x]))$ ))))) $(2 - 8 * ((I/64) * (Pi/2 - ArcTan[a*x]))^4 + (I/4) * (Pi/4)$ 2 +  $(-1/2*Pi + ArcTan[a*x])/2)^4 - ((Pi/2 - ArcTan[a*x])^3*Log[1 + E^(I*(Pi))$  $(2 - ArcTan[a*x]))$ )  $/8 - (Pi^3*(I*(Pi/2 + (-1/2*Pi + ArcTan[a*x])/2) - Log[$  $1 + E^*((2*I)*(Pi/2 + (-1/2*Pi + ArcTan[a*x])/2))])/8 - (Pi/2 + (-1/2*Pi +$  $ArcTan[a*x]/2)^3*Log[1 + E^{(2*I)*(Pi/2 + (-1/2*Pi + ArcTan[a*x])/2))] + ($  $(3*I)/8)*(Pi/2 - ArcTan[a*x])^2*PolyLog[2, -E^(I*(Pi/2 - ArcTan[a*x]))] + ($  $3*Pi^2*(I/2)*(Pi/2 + (-1/2*Pi + ArcTan[a*x])/2)^2 - (Pi/2 + (-1/2*Pi + Arc$  $Tan[a*x]/2)*Log[1 + E^(((2*I)*(Pi/2 + (-1/2*Pi + ArcTan[a*x])/2))] + (I/2)*$ PolyLog[2,  $-E^((2*I)*(Pi/2 + (-1/2*Pi + ArcTan[a*x])/2))])/4 + ((3*I)/2)*($ Pi/2 + (-1/2\*Pi + ArcTan[a\*x])/2)^2\*PolyLog[2, -E^((2\*I)\*(Pi/2 + (-1/2\*Pi +  $ArcTan[a*x]/2)$ ] -  $(3*(Pi/2 - ArcTan[a*x]) * PolyLog[3, -E^{(i*(Pi/2 - ArcTa))})$  $n[a*x]))$ )/4 -  $(3*Pi*((1/3)*(Pi/2 + (-1/2*Pi + ArcTan[a*x])/2)^3 - (Pi/2 +$  $(-1/2*Pi + ArcTan[a*x])/2)^2*Log[1 + E<sup>o</sup>((2*I)*(Pi/2 + (-1/2*Pi + ArcTan[a*x$ ])/2))] + I\*(Pi/2 +  $(-1/2*Pi + ArcTan[a*x])/2)*PolyLog[2, -E^((2*I)*(Pi/2 +$  $(-1/2*Pi + ArcTan[a*x]/2))$ ] -  $PolyLog[3, -E<sup>*(</sup>(2*I)*(Pi/2 + (-1/2*Pi + Arc$ Tan[a\*x])/2))]/2))/2 -  $(3*(Pi/2 + (-1/2*Pi + ArcTan[a*x])/2)*PolyLog[3, -E^2$  $((2 * I) * (Pi/2 + (-1/2 * Pi + ArcTan[a * x])/2))]$ /2 -  $((3 * I)/4) * PolyLog[4, -E^{(i)}]$  $*(Pi/2 - ArcTan[a*x]))$ ] -  $((3*I)/4)*PolyLog[4, -E^((2*I)*(Pi/2 + (-1/2*Pi +$  $ArcTan[a*x]/(2))$ ))))/(8\*Sqrt[1 + a<sup>2</sup>\*x<sup>2</sup>2]) + (Sqrt[c\*(1 + a<sup>2\*x<sup>2</sup>2)]\*ArcTan</sup>  $[a*x]^3$ )/(16\*Sqrt[1 + a<sup>2</sup>\*x<sup>2</sup>]\*(Cos[ArcTan[a\*x]/2] - Sin[ArcTan[a\*x]/2])<sup>2</sup>4) +  $(Sqrt[c*(1 + a^2*x^2)]*(2*ArcTan[a*x] - ArcTan[a*x]^2 - ArcTan[a*x]^3))/$  $(16*Sqrt[1 + a^2*x^2)*(Cos[ArcTan[a*x]/2] - Sin[ArcTan[a*x]/2])^2) - (Sqrt[$  $c*(1 + a^2*x^2)]*ArcTan[a*x]^2*Sin[ArcTan[a*x]/2]/(8*Sqrt[1 + a^2*x^2)*(Co$  $s[ArcTan[a*x]/2] - Sin[ArcTan[a*x]/2])^3$  - (Sqrt $[c*(1 + a^2*x^2)]*ArcTan[a]$  $*x$ ]^3)/(16\*Sqrt[1 + a^2\*x^2]\*(Cos[ArcTan[a\*x]/2] + Sin[ArcTan[a\*x]/2])^4) +  $(Sqrt[c*(1 + a^2*x^2)]*ArcTan[a*x]^2*Sin[ArcTan[a*x]/2])/(8*Sqrt[1 + a^2*x)x$  $2]*(Cos[ArcTan[a*x]/2] + Sin[ArcTan[a*x]/2])^3) + (Sqrt[c*(1 + a^2*x^2)]*($  $-2*ArcTan[a*x] - ArcTan[a*x]^2 + ArcTan[a*x]^3)$ /(16\*Sqrt[1 + a^2\*x^2]\*(Cos  $[ArcTan[a*x]/2] + Sin[ArcTan[a*x]/2])^2$  +  $(Sqrt[c*(1 + a^2*x^2)]*(Sin[ArcT])$ an[a\*x]/2] - ArcTan[a\*x]^2\*Sin[ArcTan[a\*x]/2]))/(4\*Sqrt[1 + a^2\*x^2]\*(Cos[A  $rcTan[a*x]/2] + Sin[ArcTan[a*x]/2])) + (Sqrt[c*(1 + a^2*x^2)]*(-Sin[ArcTan[$ a\*x]/2] + ArcTan[a\*x]^2\*Sin[ArcTan[a\*x]/2]))/(4\*Sqrt[1 + a^2\*x^2]\*(Cos[ArcT an $[a*x]/2] - Sin[Arctan[a*x]/2]))$ )

**fricas**  $[F]$  time = 1.20, size = 0, normalized size = 0.00

integral 
$$
\left( \left( a^2 c x^2 + c \right)^{\frac{3}{2}} \arctan \left( a x \right)^3, x \right)
$$

Verification of antiderivative is not currently implemented for this CAS.

[In] integrate( $(a^2*c*x^2+c)^(3/2)*arctan(axx)^3,x$ , algorithm="fricas")

[Out] integral( $(a^2*c*x^2 + c)^(3/2)*arctan(a*x)^3$ , x) **giac**  $[F(-2)]$  time = 0.00, size = 0, normalized size = 0.00 Exception raised: TypeError

Verification of antiderivative is not currently implemented for this CAS.

[In] integrate( $(a^2*c*x^2+c)^(3/2)*arctan(axx)^3,x$ , algorithm="giac")

[Out] Exception raised: TypeError >> An error occurred running a Giac command:INP UT:sage2:=int(sage0,x):;OUTPUT:sym2poly/r2sym(const gen & e,const index\_m & i,const vecteur & l) Error: Bad Argument Value

**maple**  $[A]$  time = 0.93, size = 466, normalized size = 0.61

$$
\frac{c\sqrt{c\left(ax-i\right)\left(ax+i\right)}}{\sqrt{a\left(ax+i\right)}}\left(2\arctan\left(ax\right)^3a^3x^3-2\arctan\left(ax\right)^2x^2a^2+5\arctan\left(ax\right)^3xa+2\arctan\left(ax\right)xa-11\arctan\left(ax\right)ax^2+4\arctan\left(ax\right)ax^2+4\arctan\left(ax\right)ax^2
$$

Verification of antiderivative is not currently implemented for this CAS.

```
[In] int((a^2*c*x^2+c)^{(3/2)*arctan(a*x)^3,x)
```

```
[Out] 1/8*c/a*(c*(a*x-I)*(I+a*x))^(1/2)*(2*arctan(a*x)^3*a^3*x^3-2*arctan(a*x)^2*x^2*a^2+5*arctan(a*x)^3*x*a+2*arctan(a*x)*x*a-11*arctan(a*x)^2-2)+1/8*c*(c*
(axx-I)*(I+ax))^(1/2)*(3*arctan(axx)^3+ln(1-I*(1+I*axx)/(a^2*x^2+1)^(1/2))-9*I*arctan(axx)^2*polylog(2,I*(1+I*axx)/(a^2*x^2+1)^(1/2))-3*arctan(axx)^3*ln(1+I*(1+I*a*x)/(a^2*x^2+1)^(1/2))+9*I*arctan(a*x)^2*polylog(2,-I*(1+I*a*
x)/(\text{a}^2*x^2+1)^(1/2)+20*arctan(\text{a}^*x)*ln(1-I*(1+I*a*x)/(a^2*x^2+1)^(1/2))+18*arctan(a*x)*polylog(3,I*(1+I*a*x)/(a^2*x^2+1)^(1/2))+18*I*polylog(4,I*(1+I
*a*x/((a^2*x^2+1)^(1/2)) - 20*arctan(a*x)*ln(1+I*(1+I*a*x)/(a^2*x^2+1)^(1/2))-18*arctan(a*x)*polylog(3,-I*(1+I*a*x)/(a^2*x^2+1)^(1/2))-18*I*polylog(4,-I
*(1+I*a*x)/(a^2*x^2+1)^(1/2))+20*I*dilog(1+I*(1+I*a*x)/(a^2*x^2+1)^(1/2))-20*I*dilog(1-I*(1+I*a*x)/(a^2*x^2+1)^(1/2)))/a/(a^2*x^2+1)^(1/2)
```
**maxima**  $[F]$  time = 0.00, size = 0, normalized size = 0.00

$$
\int \left( a^2 c x^2 + c \right)^{\frac{3}{2}} \arctan \left( a x \right)^3 dx
$$

Verification of antiderivative is not currently implemented for this CAS.

[In]  $integrate((a^2*c*x^2+c)^{(3/2)*arctan(a*x)^3,x, algorithm="maxima")$ [Out] integrate( $(a^2*c*x^2 + c)^(3/2)*arctan(a*x)^3$ , x) **mupad**  $[F]$  time = 0.00, size = -1, normalized size = -0.00

$$
\int \mathrm{atan}\,(a\,x)^3\,\big(c\,a^2\,x^2+c\big)^{3/2}\,dx
$$

Verification of antiderivative is not currently implemented for this CAS.

[In]  $int(atan(a*x)^{3}*(c + a^{2}x+x^{2})^{(3/2)},x)$ [Out]  $int(atan(a*x)^{3}*(c + a^2*c*x^2)^{3}(3/2), x)$ **sympy**  $[F]$  time = 0.00, size = 0, normalized size = 0.00

$$
\int \left( c \left( a^2 x^2 + 1 \right) \right)^{\frac{3}{2}} \operatorname{atan}^3\left( ax \right) dx
$$

Verification of antiderivative is not currently implemented for this CAS.

[In]  $integrate((a**2*c*x**2+c)**(3/2)*atan(a*x)**3,x)$ [Out] Integral((c\*(a\*\*2\*x\*\*2 + 1))\*\*(3/2)\*atan(a\*x)\*\*3, x)

1984

3.424 
$$
\int \frac{(c+a^2cx^2)^{3/2} \tan^{-1}(ax)^3}{x} dx
$$

 $\overline{2}$ 

**Optimal**. Leaf size=726

$$
-c^{3/2}\tanh^{-1}\left(\frac{a\sqrt{c}x}{\sqrt{a^2cx^2+c}}\right)+\frac{3ic^2\sqrt{a^2x^2+1}\tan^{-1}(ax)^2\text{Li}_2\left(-e^{i\tan^{-1}(ax)}\right)}{\sqrt{a^2cx^2+c}}-\frac{3ic^2\sqrt{a^2x^2+1}\tan^{-1}(ax)^2\text{Li}_2\left(e^{i\tan^{-1}(ax)}\right)}{\sqrt{a^2cx^2+c}}
$$

 $[0$ ut]  $1/3*(a^2*c*x^2+c)^{(3/2)*arctan(a*x)^3-c^(3/2)*arctanh(a*x*c^(1/2)/(a^2*c*x^2))}]$  $2+c)^(1/2)+7*I*c^2*arctan(a*x)*polylog(2,I*(1+I*axx)/(a^2*x^2+1)^(1/2))*(a^2*t^2-t^2))$  $2*x^2+1)^(1/2)/(a^2*x^2+c)^(1/2)-2*c^2*arctan(a*x)^3*arctanh((1+I*a*x)/(a^2*x^2+1))$  $a^2*x^2+1)^(1/2)*(a^2*x^2+1)^(1/2)/(a^2*x^2+c)^(1/2)-6*I*c^2*polylog(4,-1))$  $(1+I*a*x)/(a^2*x^2+1)^(1/2)*(a^2*x^2+1)^(1/2)/(a^2*x^2+c^2+(1/2)+3*I*c^2*$  $arctan(a*x)^2*polylog(2,-(1+I*axx)/(a^2*x^2+1)^(1/2))*(a^2*x^2+1)^(1/2)/(a^2)$ 2\*c\*x^2+c)^(1/2)-3\*I\*c^2\*arctan(a\*x)^2\*polylog(2,(1+I\*a\*x)/(a^2\*x^2+1)^(1/2 ))\*(a^2\*x^2+1)^(1/2)/(a^2\*c\*x^2+c)^(1/2)+7\*I\*c^2\*arctan((1+I\*a\*x)/(a^2\*x^2+ 1)^(1/2))\*arctan(a\*x)^2\*(a^2\*x^2+1)^(1/2)/(a^2\*c\*x^2+c)^(1/2)-6\*c^2\*arctan(  $a*x)*polylog(3,-(1+I*axx)/(a^2*x^2+1)^(1/2))*(a^2*x^2+1)^(1/2)/(a^2*x^2+c^2)$ )^(1/2)+7\*c^2\*polylog(3,-I\*(1+I\*a\*x)/(a^2\*x^2+1)^(1/2))\*(a^2\*x^2+1)^(1/2)/(  $a^2*c*x^2+c^*(1/2)-7*c^2*polylog(3,I*(1+I*axx)/(a^2*x^2+1)^*(1/2))*(a^2*x^2+1)$ 1)^(1/2)/(a^2\*c\*x^2+c)^(1/2)+6\*c^2\*arctan(a\*x)\*polylog(3,(1+I\*a\*x)/(a^2\*x^2  $+1)$ ^(1/2))\*(a^2\*x^2+1)^(1/2)/(a^2\*c\*x^2+c)^(1/2)-7\*I\*c^2\*arctan(a\*x)\*polylo  $g(2,-I*(1+I*ax)/(a^2*x^2+1)^(1/2))*(a^2*x^2+1)^(1/2)/(a^2*x^2+c^2+c^2+1)$  $*I*C^2*polylog(4,(1+I*ax)/(a^2*x^2+1)^(1/2))*(a^2*x^2+1)^(1/2)/(a^2*x^2+1)$ c)^(1/2)+c\*arctan(a\*x)\*(a^2\*c\*x^2+c)^(1/2)-1/2\*a\*c\*x\*arctan(a\*x)^2\*(a^2\*c\*x  $^2+c)$ <sup>(1/2)+c\*arctan(a\*x)<sup>2</sup>\*(a<sup>2\*</sup>c\*x<sup>2+</sup>c)<sup>2</sup>(1/2)</sup>

**Rubi**  $[A]$  time = 1.14, antiderivative size = 726, normalized size of antiderivative  $= 1.00$ , number of steps used  $= 36$ , number of rules used  $= 15$ , integrand size  $= 24$ ,  $\frac{\text{number of rules}}{\text{integrand size}} = 0.625$ , Rules used = {4950, 4958, 4956, 4183, 2531, 6609, 2282, 6589, 4930, 4890, 4888, 4181, 4880, 217, 206}

$$
\frac{3ic^2\sqrt{a^2x^2+1}\tan^{-1}(ax)^2\text{PolyLog}\left(2,-e^{i\tan^{-1}(ax)}\right)}{\sqrt{a^2cx^2+c}}-\frac{3ic^2\sqrt{a^2x^2+1}\tan^{-1}(ax)^2\text{PolyLog}\left(2,e^{i\tan^{-1}(ax)}\right)}{\sqrt{a^2cx^2+c}}-\frac{7ic^2\sqrt{a^2x^2+1}}{\sqrt{a^2x^2+c^2}}\frac{c^2\sqrt{a^2x^2+1}}{\sqrt{a^2x^2+c^2}}\frac{c^2\sqrt{a^2x^2+1}}{\sqrt
$$

Antiderivative was successfully verified.

[In] Int $[((c + a^2 * c * x^2)^(3/2) * ArcTan[a * x]^3)/x,x]$ 

```
[Out] c*Sqrt[c + a^2*c*x^2]*ArcTan[a*x] - (a*c*x*Sqrt[c + a^2*c*x^2]*ArcTan[a*x]^2]2)/2 + ((7*I)*c^2*Sqrt[1 + a^2*x^2]*ArcTan[E^(I*ArcTan[a*x])]*ArcTan[a*x]^2])/Sqrt[c + a^2*c*x^2] + c*Sqrt[c + a^2*c*x^2]*ArcTan[a*x]^3 + ((c + a^2*c*x
^2)^(3/2)*ArcTan[a*x]^3)/3 - (2*c^2*Sqrt[1 + a^2*x^2]*ArcTan[a*x]^3*ArcTanh
[E^{(i*ArcTan[a*x]})]/Sqrt[c + a^2*c*x^2] - c^{(3/2)*ArcTanh[(a*Sqrt[c]*x)/Sq]}rt[c + a^2*c*x^2]] + ((3*I)*c^2*Sqrt[1 + a^2*x^2]*ArcTan[a*x]^2*PolyLog[2,-E^{(x+1)*}\text{Tr}(\text{Im}[a*x])]/\text{Sqrt}[c + a^2*c*x^2] - ((7*1)*c^2* \text{Sqrt}[1 + a^2*x^2]*\text{Arc}Tan[a*x]*PolyLog[2, (-I)*E^{(x+1)}{T} (a*x])])/Sqrt[c + a^2*c*x^2] + ((7*I)*c)2*Sqrt[1 + a^2*x^2]*ArcTan[a*x]*PolyLog[2, I*E^-(I*ArcTan[a*x]))]/Sqrt[c +a^2*c*x^2] - ((3*I)*c^2*Sqrt[1 + a^2*x^2]*ArcTan[a*x]^2*PolyLog[2, E^(I*ArcTan[a*x])])/Sqrt[c + a^2*c*x^2] - (6*c^2*Sqrt[1 + a^2*x^2]*ArcTan[a*x]*PolyLog[3, -E^{(x+1)x}[a*x])])/Sqrt[c + a<sup>2</sup>*c*x<sup>2</sup>2] + (7*c<sup>2</sup>*Sqrt[1 + a<sup>2</sup>*x<sup>2</sup>2]*
PolyLog[3, (-I)*E^{(x+1)}[a*x])])/Sqrt[c + a<sup>2*</sup>c*x<sup>2</sup>2] - (7*c<sup>2*</sup>Sqrt[1 + a
2*x^2]*PolyLog[3, I*E^(I*ArcTan[a*x])))/Sqrt[c + a^2*c*x^2] + (6*c^2*Sqrt[1 + a^2*x^2]*ArcTan[a*x]*PolyLog[3, E^(I*ArcTan[a*x])])/Sqrt[c + a^2*c*x^2]- ((6*I)*c^2*Sqrt[1 + a^2*x^2]*PolyLog[4, -E^(I*ArcTan[a*x])])/Sqrt[c + a^
2*c*x^2] + ((6*I)*c^2*Sqrt[1 + a^2*x^2]*PolyLog[4, E^(I*ArcTan[a*x])])/Sqrt[c + a^2*c*x^2]
```
Rule 206

 $Int[((a_+) + (b_+) * (x_>)^2)^(-1), x_Symb01]$  :>  $Simp[(1 * ArcTanh[(Rt[-b, 2]*x)/$ Rt[a, 2]])/(Rt[a, 2]\*Rt[-b, 2]), x] /; FreeQ[{a, b}, x] && NegQ[a/b] && (Gt  $Q[a, 0]$  || Lt $Q[b, 0]$ )

# Rule 217

 $Int[1/Sqrt[(a]) + (b_*)*(x_*)^2], x_Symbol]$  :> Subst $[Int[1/(1 - b*x^2), x],$  $x, x/Sqrt[a + b*x^2]$ ] /; FreeQ[{a, b}, x] && !GtQ[a, 0]

## Rule 2282

Int[u\_, x\_Symbol] :> With[{v = FunctionOfExponential[u, x]}, Dist[v/D[v, x] , Subst[Int[FunctionOfExponentialFunction[u, x]/x, x], x, v], x]] /; Functi onOfExponentialQ[u, x] && !MatchQ[u,  $(w_{{-}})*(a_{{-}})*(v_{{-}})(n_{{-}})^(m_{{-}})$  /; FreeQ[ {a, m, n}, x] && IntegerQ[m\*n]] && !MatchQ[u,  $E^*((c_-.)*((a_-.) + (b_-.)*x))*$  $(F_)[v_]$  /; FreeQ[{a, b, c}, x] && InverseFunctionQ[F[x]]]

# Rule 2531

Int $[Log[1 + (e_{.}) * ((F_{.}) ^*((c_{.}) * ((a_{.}) + (b_{.}) * (x_{.}))))^(n_{.})] * ((f_{.}) + (g_{.})$  $*(x_-))^{\hat{m}}(m_+)$ ,  $x_Symbo1]$  :>  $-Simp[((f + g*x)^{\hat{m}}*PolyLog[2, -(e*(F^{\hat{m}}(c*(a + b*x))))])$ )))^n)])/(b\*c\*n\*Log[F]), x] + Dist[(g\*m)/(b\*c\*n\*Log[F]), Int[(f + g\*x)^(m -1)\*PolyLog[2,  $-(e*(F^c(c*(a + b*x)))^n), x, x]$ ,  $x$ ] /; FreeQ[{F, a, b, c, e, f , g, n}, x] && GtQ[m, 0]

# Rule 4181

 $Int[csc[(e_{.}) + Pi*(k_{.}) + (f_{.})*(x_{.})]*((c_{.}) + (d_{.})*(x_{.}))^-(m_{.}), x_{.}Symbol$ ] :>  $Simp[(-2*(- + d*x)^m*ArcTanh[E^-(I*k*pi)*E^-(I*(e + f*x))])/f, x] + (-Di$ st $[(d*m)/f, Int[(c + d*x)^{(m - 1)}*Log[1 - E^{(1*k*Pi)*E^{(k+1)}*E^{(m-1)}}, x],$  $x$ ] + Dist[(d\*m)/f, Int[(c + d\*x)^(m - 1)\*Log[1 + E^(I\*k\*Pi)\*E^(I\*(e + f\*x)) ], x], x]) /; FreeQ[{c, d, e, f}, x] && IntegerQ[2\*k] && IGtQ[m, 0]

# Rule 4183

 $Int[csc[(e_{.}) + (f_{.})*(x_{.})]*((c_{.}) + (d_{.})*(x_{.}))^-(m_{.}), x_Symbol]$  :> Simp[(  $-2*(c + d*x)^m*ArcTanh[E^{(ix+g + fx)})]$  +  $(-Dist[(d*m)/f, Int[(c + d$ \*x)^(m - 1)\*Log[1 - E^(I\*(e + f\*x))], x], x] + Dist[(d\*m)/f, Int[(c + d\*x)^  $(m - 1) * Log[1 + E^{(i * (e + f * x))], x], x]$ ,  $x$ ) /; FreeQ[{c, d, e, f}, x] && IGtQ [m, 0]

# Rule 4880

Int $[(a_{-}.) + ArcTan[(c_{-}.)*(x_{-})]*(b_{-}.)\hat{(p_{-})}*(d_{-}) + (e_{-}.)*(x_{-})^2)(q_{-}.)$ , x\_ Symbol] :>  $-Simp[(b*p*(d + e*x^2)^q*(a + b*ArcTan[c*x]))^{(p - 1)})/(2*c*q*(2*)$ q + 1)), x] +  $(\text{Dist}[(2*d*q)/(2*q + 1), \text{ Int}[(d + e*x^2)^{(q - 1)*(a + b*ArcTa})]$  $n[c*x])^p$ , x], x] + Dist[(b^2\*d\*p\*(p - 1))/(2\*q\*(2\*q + 1)), Int[(d + e\*x^2)  $\hat{q}$  - 1)\*(a + b\*ArcTan[c\*x])^(p - 2), x], x] + Simp[(x\*(d + e\*x^2)^q\*(a + b  $*ArcTan[c*x])^p)/(2*q + 1), x])$  /; FreeQ[{a, b, c, d, e}, x] && EqQ[e, c<sup>2\*</sup> d] && GtQ[q, 0] && GtQ[p, 1]

#### Rule 4888

 $Int[((a_{-}.) + ArcTan[(c_{-}.)*(x_{-})]*(b_{-}.))^(p_{-}.)/Sqrt[(d_{-}) + (e_{-}.)*(x_{-})^2], x_S$ ymbol] :> Dist[1/(c\*Sqrt[d]), Subst[Int[(a + b\*x)^p\*Sec[x], x], x, ArcTan[c  $*x$ ]], x] /; FreeQ[{a, b, c, d, e}, x] && EqQ[e, c<sup> $\sim$ </sup>2\*d] && IGtQ[p, 0] && GtQ [d, 0]

## Rule 4890

 $Int[((a_{-}.) + ArcTan[(c_{-}.)*(x_{-})]*(b_{-}.))^(p_{-}.)/Sqrt[(d_{-}) + (e_{-}.)*(x_{-})^2], x_S$ ymbol] :> Dist[Sqrt[1 + c^2\*x^2]/Sqrt[d + e\*x^2], Int[(a + b\*ArcTan[c\*x])^p  $\sqrt{2x^2 + 1 + c^2x^2}$ , x], x] /; FreeQ[{a, b, c, d, e}, x] && EqQ[e, c<sup>2\*d]</sup> && IGtQ[p, 0] && !GtQ[d, 0]

# Rule 4930

Int $[(a_*) + ArcTan[(c_*)*(x_*)](b_*)^*(b_*)^*(x_*)*(d_*) + (e_*)*(x_*)^2^*(q_*)$ .), x\_Symbol] :> Simp[((d + e\*x^2)^(q + 1)\*(a + b\*ArcTan[c\*x])^p)/(2\*e\*(q + 1)), x] - Dist $[(b*p)/(2*c*(q + 1))$ , Int $[(d + e*x^2)^q*(a + b*ArcTan[c*x])^2]$  $(p - 1), x$ , x], x] /; FreeQ[{a, b, c, d, e, q}, x] && EqQ[e, c<sup>-</sup>2\*d] && GtQ[p, 0] && NeQ[q, -1]

# Rule 4950

 $Int[((a_{-}.) + ArcTan[(c_{-}.)*(x_{-})]*(b_{-}.))^c(p_{-}.)*(f_{-}.)*(x_{-}))^c(m_{-})*((d_{-}) + (e_{-}.$  $(*)*(x_0^2)^(q_.)$ , x\_Symbol] :> Dist[d, Int[(f\*x)^m\*(d + e\*x^2)^(q - 1)\*(a +  $b*ArcTan[c*x])^p, x, x] + Dist[(c^2*d)/f^2, Int[(f*x)^(m + 2)*(d + e*x^2)^T]$  $(q - 1)*(a + b*ArcTan[c*x])^p, x, x]$ , x] /; FreeQ[{a, b, c, d, e, f, m}, x] && EqQ[e, c^2\*d] && GtQ[q, 0] && IGtQ[p, 0] && (RationalQ[m] || (EqQ[p, 1] && IntegerQ[q]))

# Rule 4956

 $Int[((a_{-}.) + ArcTan[(c_{-}.)*(x_{-})]*(b_{-}.))^c(p_{-})/((x_{-})*Sqrt[(d_{-}) + (e_{-}.)*(x_{-})^2])$ ),  $x_Symbol]$  :>  $Dist[1/Sqrt[d], Subst[Int[(a + b*x)^p *Csc[x], x], x, ArcTan$ [c\*x]], x] /; FreeQ[{a, b, c, d, e}, x] && EqQ[e, c^2\*d] && IGtQ[p, 0] && G tQ[d, 0]

#### Rule 4958

 $Int\hbox{[}((a_-.)\ +\ \text{Arctan}[(c_-.)*(x_-)]*(b_-.))\char`\^(p_-.)/((x_-)*Sqrt[(d_-)\ +\ (e_-.)*(x_-)^2$ ]),  $x_Symbol$  :>  $Dist[Sort[1 + c^2*x^2]/Sort[d + e*x^2]$ ,  $Int[(a + b*ArcTan[$  $c*x$ ])^p/(x\*Sqrt[1 + c^2\*x^2]), x], x] /; FreeQ[{a, b, c, d, e}, x] && EqQ[e , c^2\*d] && IGtQ[p, 0] && !GtQ[d, 0]

#### Rule 6589

Int[PolyLog[n\_, (c\_.)\*((a\_.) + (b\_.)\*(x\_))^(p\_.)]/((d\_.) + (e\_.)\*(x\_)), x\_S ymbol] :> Simp[PolyLog[n + 1, c\*(a + b\*x)^p]/(e\*p), x] /; FreeQ[{a, b, c, d , e, n, p}, x] && EqQ[b\*d, a\*e]

#### Rule 6609

 $Int[((e_{-.}) + (f_{-.})*(x_{-}))^{\hat{}}(m_{-.})*PolyLog[n_{-}, (d_{-.})*(F_{-})^{\hat{}}((c_{-.})*(a_{-.}) + (b_{-}.$ )\*(x\_))))^(p\_.)], x\_Symbol] :> Simp[((e + f\*x)^m\*PolyLog[n + 1, d\*(F^(c\*(a + b\*x)))^p])/(b\*c\*p\*Log[F]), x] - Dist[(f\*m)/(b\*c\*p\*Log[F]), Int[(e + f\*x)^  $(m - 1)*PolyLog[n + 1, d*(F^(c*(a + b*x)))^p], x], x]$ ,  $f$ ;  $FreeQ[{F, a, b, c, m}]$ d, e, f, n, p}, x] && GtQ[m, 0]

# Rubi steps

$$
\int \frac{(c+a^2cx^2)^{3/2} \tan^{-1}(ax)^3}{x} dx = c \int \frac{\sqrt{c+a^2cx^2} \tan^{-1}(ax)^3}{x} dx + (a^2c) \int x\sqrt{c+a^2cx^2} \tan^{-1}(ax)^3 dx
$$
  
\n
$$
= \frac{1}{3} (c+a^2cx^2)^{3/2} \tan^{-1}(ax)^3 - (ac) \int \sqrt{c+a^2cx^2} \tan^{-1}(ax)^2 dx + c^2 \int \frac{\tan}{x\sqrt{c}}
$$
  
\n
$$
= c\sqrt{c+a^2cx^2} \tan^{-1}(ax) - \frac{1}{2}acx\sqrt{c+a^2cx^2} \tan^{-1}(ax)^2 + c\sqrt{c+a^2cx^2} \tan^{-1}(ax)^2
$$
  
\n
$$
= c\sqrt{c+a^2cx^2} \tan^{-1}(ax) - \frac{1}{2}acx\sqrt{c+a^2cx^2} \tan^{-1}(ax)^2 + c\sqrt{c+a^2cx^2} \tan^{-1}(ax)^2
$$
  
\n
$$
= c\sqrt{c+a^2cx^2} \tan^{-1}(ax) - \frac{1}{2}acx\sqrt{c+a^2cx^2} \tan^{-1}(ax)^2 + c\sqrt{c+a^2cx^2} \tan^{-1}(ax)^2
$$
  
\n
$$
= c\sqrt{c+a^2cx^2} \tan^{-1}(ax) - \frac{1}{2}acx\sqrt{c+a^2cx^2} \tan^{-1}(ax)^2 + \frac{7ic^2\sqrt{1+a^2x^2} \tan^{-1}(ax)^2}{\sqrt{c}}
$$
  
\n
$$
= c\sqrt{c+a^2cx^2} \tan^{-1}(ax) - \frac{1}{2}acx\sqrt{c+a^2cx^2} \tan^{-1}(ax)^2 + \frac{7ic^2\sqrt{1+a^2x^2} \tan^{-1}(ax)^2}{\sqrt{c}}
$$
  
\n
$$
= c\sqrt{c+a^2cx^2} \tan^{-1}(ax) - \frac{1}{2}acx\sqrt{c+a^2cx^2} \tan^{-1}(ax)^2 + \frac{7ic^2\sqrt{1+a^2x^2} \tan^{-1}(ax)^2}{\sqrt{c}}
$$
  
\n
$$
= c\sqrt{c+a^2cx^2} \tan^{-1}(ax) - \frac{1}{2}acx\sqrt{c+a^2cx^2} \tan^{-1}(ax)^2 +
$$

**Mathematica**  $[A]$  time = 1.49, size = 555, normalized size = 0.76

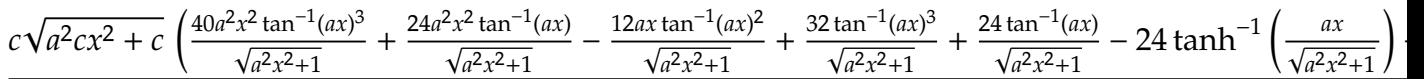

Warning: Unable to verify antiderivative.

# [In] Integrate[ $((c + a^2 * c * x^2)^(3/2) * ArcTan[a * x]^3)/x, x]$

```
[Out] (c*Sqrt[c + a^2*c*x^2)*((-3*I)*Pi^4 + (24*ArcTan[a*x])/Sqrt[1 + a^2*x^2] +(24*a^2*x^2*ArcTan[a*x])/Sqrt[1 + a^2*x^2] - (12*a*x*ArcTan[a*x]^2)/Sqrt[1]+ a<sup>2</sup>*x<sup>2</sup>] - (12*a<sup>2</sup>*x<sup>2</sup>3*ArcTan[a*x]<sup>2</sup>)/Sqrt[1 + a<sup>2</sup>*x<sup>2</sup>] + (24*I)*ArcTan[E
\hat{-(I*ArcTan[a*x])} *ArcTan[a*x]^2 + (32*ArcTan[a*x]^3)/Sqrt[1 + a^2*x^2] + (4
0*a^2*x^2*ArcTan[a*x]^3)/Sqrt[1 + a^2*x^2] + (8*a^4*x^4*ArcTan[a*x]^3)/Sqrt
[1 + a^2*x^2] + (6*I)*ArcTan[axx]^4 - 24*ArcTanh[(a*x)/Sqrt[1 + a^2*x^2]] +24*ArcTan[a*x]<sup>2</sup>*Log[1 - E^((-I)*ArcTan[a*x])] - 72*ArcTan[a*x]^2*Log[1 -
I*E^([I*ArcTan[a*x])] + 72*ArcTan[a*x]^2*Log[1 + I*E^([I*ArcTan[a*x])] - 24*ArcTan[a*x]^3*Log[1 + E^(I*ArcTan[a*x])] + (72*I)*ArcTan[a*x]^2*PolyLog[2, E]\hat{(-1)*Area[ax])} + (72*I)*Arctan[axx]^2*PolyLog[2, -E^*(I*Arctan[axx])]- (168*I)*ArcTan[a*x]*PolyLog[2, (-I)*E^(I*ArcTan[a*x])] + (168*I)*ArcTan[a
*x]*PolyLog[2, I*E^(I*ArcTan[a*x])] + 144*ArcTan[a*x]*PolyLog[3, E^((-I)*Ar
cTan[a*x])] - 144*ArcTan[a*x]*PolyLog[3, -E^(I*ArcTan[a*x])] + 168*PolyLog[
3, (-I)*E^(I*ArcTan[a*x])] - 168*PolyLog[3, I*E^(I*ArcTan[a*x])] - (144*I)*
PolyLog[4, E^((-I)*ArcTan[a*x])] - (144*I)*PolyLog[4, -E^*(I*ArcTan[a*x])]))/(24*sqrt[5]{1 + a^2*x^2})
```
**fricas**  $[F]$  time = 0.59, size = 0, normalized size = 0.00

integral 
$$
\left( \frac{\left( a^2 c x^2 + c \right)^{\frac{3}{2}} \arctan (ax)^3}{x}, x \right)
$$

Verification of antiderivative is not currently implemented for this CAS.

[In] integrate( $(a^2*c*x^2+c)^(3/2)*arctan(a*x)^3/x,x$ , algorithm="fricas")

[Out] integral( $(a^2*c*x^2 + c)^(3/2)*arctan(a*x)^3/x, x)$ 

**giac**  $[F(-2)]$  time = 0.00, size = 0, normalized size = 0.00

Exception raised: TypeError

Verification of antiderivative is not currently implemented for this CAS.

[In] integrate( $(a^2*c*x^2+c)^(3/2)*arctan(axx)^3/x,x$ , algorithm="giac")

[Out] Exception raised: TypeError >> An error occurred running a Giac command:INP UT:sage2:=int(sage0,x):;OUTPUT:sym2poly/r2sym(const gen & e,const index\_m & i,const vecteur & l) Error: Bad Argument Value

**maple**  $[A]$  time = 1.17, size = 511, normalized size = 0.70

$$
\frac{c\sqrt{c(ax-i)(ax+i)}}{(a x+i)(ax+i)} \arctan (ax) \left(2 \arctan (ax)^2 x^2 a^2 - 3 \arctan (ax) x a + 8 \arctan (ax)^2 + 6\right) + \frac{c\sqrt{c(ax-i)(ax+i)}}{6} + \frac{c\sqrt{c(ax-i)(ax+i)(ax+i)(ax+i)}}{6} + \cdots
$$

Verification of antiderivative is not currently implemented for this CAS.

[In]  $int((a^2*c*x^2+c)^{(3/2)*arctan(a*x)^3/x,x)$ 

```
[Out] 1/6*c*(c*(a*x-I)*(I+a*x))^(1/2)*arctan(a*x)*(2*arctan(a*x)^2*x^2*a^2-3*arctan(a*x)*x*a+8*arctan(a*x)^2+6)+1/2*c*(c*(a*x-I)*(I+a*x))^(1/2)*(2*arctan(a*
x)^3*ln(1-(1+I*a*x)/(a^2*x^2+1)^(1/2))-6*I*arctan(a*x)^2*polylog(2,(1+I*a*x
)/(a^2*x^2+1)^(1/2))-2*arctan(a*x)^3*ln(1+(1+I*a*x)/(a^2*x^2+1)^(1/2))+6*I*
arctan(a*x)^2*polylog(2,-(1+I*a*x)/(a^2*x^2+1)^(1/2))+7*arctan(a*x)^2*ln(1+
I*(1+I*a*x)/(a^2*x^2+1)^(1/2)-14*I*arctan(a*x)*polylog(2,-I*(1+I*a*x)/(a^2)*x^2+1)^(1/2)-7*arctan(a*x)<sup>-</sup>2*ln(1-I*(1+I*a*x)/(a<sup>-</sup>2*x<sup>-</sup>2+1)<sup>-</sup>(1/2))+14*I*arc
tan(a*x)*polylog(2,I*(1+I*ax*)/(a^2*x^2+1)^(1/2))+12*arctan(a*x)*polylog(3,(1+I*a*x)/(a^2*x^2+1)^(1/2))+12*I*polylog(4,(1+I*a*x)/(a^2*x^2+1)^(1/2))-12*arctan(a*x)*polylog(3,-(1+I*a*x)/(a^2*x^2+1)^(1/2))-12*I*polylog(4,-(1+I*a
*x)/(a^2*x^2+1)^(1/2)+4*I*arctan((1+I*ax)/(a^2*x^2+1)^(1/2))+14*polylog(3),-I*(1+I*a*x)/(a^2*x^2+1)^(1/2))-14*polylog(3,I*(1+I*a*x)/(a^2*x^2+1)^(1/2)
)/(a<sup>2</sup>*x<sup>2+1</sup>)<sup>^</sup>(1/2)
```
**maxima**  $[F]$  time = 0.00, size = 0, normalized size = 0.00

$$
\int \frac{\left(a^2cx^2 + c\right)^{\frac{x}{2}} \arctan\left(ax\right)^3}{x} dx
$$

 $\overline{a}$ 

Verification of antiderivative is not currently implemented for this CAS.

[In] integrate( $(a^2*c*x^2+c)^{(3/2)*arctan(a*x)^3/x,x, algorithm="maxima")$ [Out] integrate( $(a^2*c*x^2 + c)^{(3/2)*arctan(a*x)^3/x, x)$ **mupad**  $[F]$  time = 0.00, size = -1, normalized size = -0.00

$$
\int \frac{\mathrm{atan}\,(a\,x)^3\,\big(c\,a^2\,x^2+c\big)^{3/2}}{x}\,dx
$$

Verification of antiderivative is not currently implemented for this CAS.

[In]  $int((atan(axx)^3*(c + a^2*x^2)^*(3/2))/x,x)$ [Out]  $int((atan(axx)^3*(c + a^2*x^2)^*(3/2))/x, x)$ **sympy**  $[F]$  time = 0.00, size = 0, normalized size = 0.00

$$
\int \frac{\left(c\left(a^2x^2+1\right)\right)^{\frac{3}{2}}\operatorname{atan}^3\left(ax\right)}{x}dx
$$

Verification of antiderivative is not currently implemented for this CAS.

[In] integrate( $(a**2*c*x**2+c)**(3/2)*atan(a*x)**3/x, x)$ [Out] Integral( $(c*(a**2*x**2 + 1))**(3/2)*atan(a*x)**3/x, x)$ 

1990

2

3.425 
$$
\int \frac{(c+a^2cx^2)^{3/2} \tan^{-1}(ax)^3}{x^2} dx
$$

 $\sim$ 

**Optimal**. Leaf size=901

$$
-\frac{3iac^2\sqrt{a^2x^2+1}\tan^{-1}(e^{i\tan^{-1}(ax)})\tan^{-1}(ax)^3}{\sqrt{a^2cx^2+c}}+\frac{1}{2}a^2cx\sqrt{a^2cx^2+c}\tan^{-1}(ax)^3-\frac{c\sqrt{a^2cx^2+c}\tan^{-1}(ax)^3}{x}-\frac{6ac^2\sqrt{a^2cx^2+c}\tan^{-1}(ax)}{x}
$$

 $[Out]$  9\*I\*a\*c^2\*polylog(4,I\*(1+I\*a\*x)/(a^2\*x^2+1)^(1/2))\*(a^2\*x^2+1)^(1/2)/(a^2\*c  $*x^2+c$ <sup>^</sup>(1/2)+9/2\*I\*a\*c<sup>^</sup>2\*arctan(a\*x)^2\*polylog(2,-I\*(1+I\*a\*x)/(a^2\*x^2+1)^  $(1/2))*(a^2*x^2+1)^(1/2)/(a^2*x^2+c)^(1/2)-6*a*c^2*arctan(a*x)^2*arctanh(1/2)$  $(1+I*a*x)/(a^2*x^2+1)^(1/2)*(a^2*x^2+1)^(1/2)/(a^2*x^2+c^2+c^2+(1/2)+6*I*a*c^2)$  $2*arctan(a*x)*polylog(2,-(1+I*ax*x)/(a^2*x^2+1)^(1/2))*(a^2*x^2+1)^(1/2)/(a^2)$ 2\*c\*x^2+c)^(1/2)+3\*I\*a\*c^2\*polylog(2,-I\*(1+I\*a\*x)^(1/2)/(1-I\*a\*x)^(1/2))\*(a  $2*x^2+1)^(1/2)/(a^2*x^2+c)^(1/2)-6*I*a*c^2*arctan(a*x)*polylog(2,(1+I*ax^2))$  $x)/(a^2*x^2+1)^(1/2)*(a^2*x^2+1)^(1/2)/(a^2*x^2+c)^(1/2)-3*I*a*c^2*arcta$  $n((1+I*a*x)/(a^2*x^2+1)^(1/2))*arctan(axx)^3*(a^2*x^2+1)^(1/2)/(a^2*x^2+c^2)$  $)^{(1/2)-3*I*a*c^2*polylog(2,I*(1+I*a*x)^(1/2))/(1-I*a*x)^(1/2))*(a^2*x^2+1)^2)}$ (1/2)/(a^2\*c\*x^2+c)^(1/2)-9/2\*I\*a\*c^2\*arctan(a\*x)^2\*polylog(2,I\*(1+I\*a\*x)/(  $a^2*x^2+1)^(1/2)*(a^2*x^2+1)^(1/2)/(a^2*x^2+c)^(1/2)-6*a*c^2*polylog(3,-1/2))$  $(1+I*a*x)/(a^2*x^2+1)^(1/2)*(a^2*x^2+1)^(1/2)/(a^2*x^2+c^2+(1/2)-9*a*c^2)*(a^2*x^2+1)^2$  $arctan(a*x)*polylog(3,-I*(1+I*ax*)/(a^2*x^2+1)^(1/2))*(a^2*x^2+1)^(1/2)/(a^2)$ 2\*c\*x^2+c)^(1/2)+9\*a\*c^2\*arctan(a\*x)\*polylog(3,I\*(1+I\*a\*x)/(a^2\*x^2+1)^(1/2 ))\*(a^2\*x^2+1)^(1/2)/(a^2\*c\*x^2+c)^(1/2)+6\*a\*c^2\*polylog(3,(1+I\*a\*x)/(a^2\*x  $2+1)^(1/2)$  \*(a^2\*x^2+1)^(1/2)/(a^2\*c\*x^2+c)^(1/2)-9\*I\*a\*c^2\*polylog(4,-I\*(  $1+I*a*x)/(a^2*x^2+1)^(1/2)*(a^2*x^2+1)^(1/2)/(a^2*x^2+c)^(1/2)-6*I*a*c^2$  $*arctan(a*x)*arctan((1+I*a*x)^(1/2)/(1-I*a*x)^(1/2))*(a^2*x^2+1)^(1/2)/(a^2)$ \*c\*x^2+c)^(1/2)-3/2\*a\*c\*arctan(a\*x)^2\*(a^2\*c\*x^2+c)^(1/2)-c\*arctan(a\*x)^3\*(  $a^2*c*x^2+c^*(1/2)/x+1/2*a^2*c*x*arctan(a*x)^3*(a^2*c*x^2+c)^*(1/2)$ 

**Rubi**  $[A]$  time = 1.24, antiderivative size = 901, normalized size of antiderivative  $= 1.00$ , number of steps used  $= 37$ , number of rules used  $= 14$ , integrand size  $= 24$ ,  $\frac{\text{number of rules}}{\text{integrand size}} = 0.583$ , Rules used = {4950, 4944, 4958, 4956, 4183, 2531, 2282, 6589, 4890, 4888, 4181, 6609, 4880, 4886}

$$
-\frac{3iac^2\sqrt{a^2x^2+1}\tan^{-1}(e^{i\tan^{-1}(ax)})\tan^{-1}(ax)^3}{\sqrt{a^2cx^2+c}}+\frac{1}{2}a^2cx\sqrt{a^2cx^2+c}\tan^{-1}(ax)^3-\frac{c\sqrt{a^2cx^2+c}\tan^{-1}(ax)^3}{x}-\frac{6ac^2\sqrt{a^2cx^2+c}\tan^{-1}(ax)}{x}
$$

Antiderivative was successfully verified.

[In] Int $[((c + a^2 * c * x^2)^(3/2) * ArcTan[a * x]^3)/x^2, x]$ 

```
[Out] (-3*a*c*Sqrt[c + a^2*c*x^2]*ArcTan[a*x]^2)/2 - (c*Sqrt[c + a^2*c*x^2]*ArcTan[a*x]<sup>3</sup>)/x + (a<sup>2</sup>*c*x*Sqrt[c + a<sup>2</sup>*c*x<sup>2</sup>]*ArcTan[a*x]<sup>2</sup>3)/2 - ((3*I)*a*c<sup>2</sup>*
Sqrt[1 + a^2*x^2]*ArcTan[E^(I*ArcTan[a*x])]*ArcTan[a*x]^3)/Sqrt[c + a^2*x*^2] - ((6*I)*a*c^2*Sqrt[1 + a^2*x^2]*ArcTan[a*x]*ArcTan[Sqrt[1 + I* a*x]/Sqrt[1 - I*axx]])/Sqrt[c + a^2*c*x^2] - (6*axc^2*Sqrt[1 + a^2*x^2]*ArcTan[a*x])2*ArcTanh[E^{(x+ArcTan[a*x]})]/Sqrt[c + a^{2}c*x^{2}] + ((6*I)*a*c^{2}*Sqrt[1 +a^2*x^2] * ArcTan[axx]*PolyLog[2, -E^(I*ArcTan[a*x])))/Sqrt[c + a^2*x^2] +(((9*I)/2)*a*c^2*Sqrt[1 + a^2*x^2]*ArcTan[a*x]^2*PolyLog[2, (-I)*E^-(I*ArcTan[a*x])])/Sqrt[c + a<sup>2</sup>*c*x<sup>2</sup>] - (((9*I)/2)*a*c<sup>2</sup>*Sqrt[1 + a<sup>2*x<sup>2</sup>]*ArcTan[a</sup>
*x]<sup>2</sup>*PolyLog[2, I*E^(I*ArcTan[a*x])])/Sqrt[c + a^2*c*x^2] - ((6*I)*a*c^2*S
qrt[1 + a^2*x^2]*ArcTan[a*x]*PolyLog[2, E^(I*ArcTan[a*x])])/Sqrt[c + a^2*c*
x^2] + ((3*I)*a*c<sup>2</sup>*Sqrt[1 + a<sup>2</sup>*x<sup>2</sup>]*PolyLog[2, ((-I)*Sqrt[1 + I*a*x])/Sqr
t[1 - I*axx]])/Sqrt[c + a^2*cx^2] - ((3*I)*a*c^2*Sqrt[1 + a^2*x^2]*PolyLog[2, (I*Sqrt[1 + I*axx])/Sqrt[1 - I*axx]])/Sqrt[c + a^2*c*x^2] - (6*axc^2*Sqrt[1 + a^2*x^2]*PolyLog[3, -E^-(I*ArcTan[a*x]))]/Sqrt[c + a^2*c*x^2] - (9*ax*)c^2*Sqrt[1 + a^2*x^2]*ArcTan[a*x]*PolyLog[3, (-I)*E^*(I*ArcTan[a*x]))]/Sqrt[
```
c + a^2\*c\*x^2] +  $(9*a*c^2*Sqrt[1 + a^2*x^2]*ArcTan[a*x]*PolyLog[3, I*E^(I*A$  $rcTan[a*x])]/Sqrt[c + a^2*c*x^2] + (6*a*c^2*Sqrt[1 + a^2*x^2]*PolyLog[3, E])$  $\hat{-(I*ArcTan[a*x]})]$ )/Sqrt[c + a^2\*c\*x^2] -  $((9*I)*a*c^2*Sqrt[1 + a^2*x^2]*Pol]$  $yLog[4, (-1)*E^{(x*ArcTan[a*x]})])/Sqrt[c + a^2*c*x^2] + ((9*I)*a*c^2*Sqrt[1])$ + a^2\*x^2]\*PolyLog[4, I\*E^(I\*ArcTan[a\*x])])/Sqrt[c + a^2\*c\*x^2]

#### Rule 2282

Int[u\_, x\_Symbol] :> With[ $\{v = FunctionOfExponential[u, x]\}$ , Dist[v/D[v, x] , Subst[Int[FunctionOfExponentialFunction[u, x]/x, x], x, v], x]] /; Functi onOfExponentialQ[u, x] && !MatchQ[u,  $(w_{{-}})*(a_{{-}})*(v_{{-}})(n_{{-}})^(m_{{-}})$  /; FreeQ[ {a, m, n}, x] && IntegerQ[m\*n]] && !MatchQ[u, E^((c\_.)\*((a\_.) + (b\_.)\*x))\*  $(F_)[v_]$  /; FreeQ[{a, b, c}, x] && InverseFunctionQ[F[x]]]

# Rule 2531

Int $[Log[1 + (e_{.}) * ((F_{.}) ^*((c_{.}) *((a_{.}) + (b_{.}) * (x_{.}))))^(n_{.})] *((f_{.}) + (g_{.})$  $*(x_$ ))^(m\_.), x\_Symbol] :> -Simp[((f + g\*x)^m\*PolyLog[2, -(e\*(F^(c\*(a + b\*x )))^n)])/(b\*c\*n\*Log[F]), x] + Dist[(g\*m)/(b\*c\*n\*Log[F]), Int[(f + g\*x)^(m -1)\*PolyLog[2,  $-(e*(F^(c*(a + b*x)))^n)]$ , x], x] /; FreeQ[{F, a, b, c, e, f , g, n}, x] && GtQ[m, 0]

# Rule 4181

Int $[csc[(e_+) + P_i*(k_+) + (f_-)*(x_-)]*((c_-) + (d_-)*(x_-))^m(m_-), x_Symbol$ ] :>  $Simp[(-2*(- + d*x)^m*ArcTanh[E^-(I*k*pi)*E^-(I*(e + f*x))])/f, x] + (-Di$ st $[(d*m)/f, Int[(c + d*x)^{m} - 1)*Log[1 - E^{m}(I*k *Pi)*E^{m}(I*(e + f*x))]$ , x],  $x$ ] + Dist[(d\*m)/f, Int[(c + d\*x)^(m - 1)\*Log[1 + E^(I\*k\*Pi)\*E^(I\*(e + f\*x)) ], x], x]) /; FreeQ[{c, d, e, f}, x] && IntegerQ[2\*k] && IGtQ[m, 0]

# Rule 4183

 $Int[{\csc}[(e_{.}) + (f_{.}) * (x_{.})] * ((c_{.}) + (d_{.}) * (x_{.}))^-(m_{.}), x_{.}Symbol]$  :> Simp[(  $-2*(c + d*x)^m*ArcTanh[E^{(ix+ f*x)})]/f, x] + (-Dist[(d*m)/f, Int[(c + d$ \*x)^(m - 1)\*Log[1 - E^(I\*(e + f\*x))], x], x] + Dist[(d\*m)/f, Int[(c + d\*x)^  $(m - 1) * Log[1 + E^{(i * (e + f * x))], x], x]$ ,  $x$ ) /; FreeQ[{c, d, e, f}, x] && IGtQ [m, 0]

#### Rule 4880

Int $[(a_*) + ArcTan[(c_*)*(x_*)](b_*)^*(b_-))^*(p_*)*(d_*) + (e_*)*(x_*)^2^*(q_*)$ , x\_ Symbol] :>  $-\text{Simp}[(b*p*(d + e*x^2)^q*(a + b*ArcTan[c*x])^(p - 1))/(2*c*q*(2*$ q + 1)), x] +  $(\text{Dist}[(2*d*q)/(2*q + 1), \text{Int}[(d + e*x^2)^{(q - 1)*(a + b*ArcTa})])$  $n[c*x])^p$ , x], x] + Dist[(b^2\*d\*p\*(p - 1))/(2\*q\*(2\*q + 1)), Int[(d + e\*x^2)  $\hat{q}$  - 1)\*(a + b\*ArcTan[c\*x])^(p - 2), x], x] + Simp[(x\*(d + e\*x^2)^q\*(a + b  $*ArcTan[c*x])^p)/(2*q + 1), x])$  /; FreeQ[{a, b, c, d, e}, x] && EqQ[e, c<sup>-2\*</sup> d] && GtQ[q, 0] && GtQ[p, 1]

# Rule 4886

 $Int[((a_{-.}) + ArcTan[(c_{-.})*(x_{-})]*(b_{-.}))/Sqrt[(d_{-}) + (e_{-.})*(x_{-})^2], x_Symbol]$ :>  $Simp[(-2*I*(a + b*ArcTan[c*x))*ArcTan[Sqrt[1 + I*cx])]/Sqrt[1 - I*cx]]])$ /(c\*Sqrt[d]), x] + (Simp[(I\*b\*PolyLog[2, -((I\*Sqrt[1 + I\*c\*x])/Sqrt[1 - I\*c \*x])])/(c\*Sqrt[d]), x] - Simp[(I\*b\*PolyLog[2, (I\*Sqrt[1 + I\*c\*x])/Sqrt[1 - I\*c\*x]])/(c\*Sqrt[d]), x]) /; FreeQ[{a, b, c, d, e}, x] && EqQ[e, c^2\*d] && GtQ[d, 0]

#### Rule 4888

 $Int[((a_{-.}) + ArcTan[(c_{-.})*(x_{-})]*(b_{-.}))^(p_{-.})/Sqrt[(d_{-}) + (e_{-.})*(x_{-})^2], x_S$ 

ymbol] :> Dist[1/(c\*Sqrt[d]), Subst[Int[(a + b\*x)^p\*Sec[x], x], x, ArcTan[c \*x]], x] /; FreeQ[{a, b, c, d, e}, x] && EqQ[e, c^2\*d] && IGtQ[p, 0] && GtQ [d, 0]

#### Rule 4890

 $Int[((a_{-.}) + ArcTan[(c_{-.})*(x_{-})]*(b_{-.}))^(p_{-.})/Sqrt[(d_{-}) + (e_{-.})*(x_{-})^2], x_S$ ymbol] :> Dist[Sqrt[1 + c^2\*x^2]/Sqrt[d + e\*x^2], Int[(a + b\*ArcTan[c\*x])^p  $\sqrt{2x^2 + 1 + c^2x^2}, x, x, x \neq 0$  /; FreeQ[{a, b, c, d, e}, x] && EqQ[e, c^2\*d] && IGtQ[p, 0] && !GtQ[d, 0]

## Rule 4944

Int $[(a_*) + ArcTan[(c_*)*(x_*)](b_*)^*(b_*)^*(f_*)*(x_*)^*(m_*)^*(d_*) + (e_*)^*(d_*)^*$ .)\*(x\_)^2)^(q\_.), x\_Symbol] :> Simp[((f\*x)^(m + 1)\*(d + e\*x^2)^(q + 1)\*(a +  $b*ArcTan[c*x])^p)/(d*f*(m + 1)), x] - Dist[(b*c*p)/(f*(m + 1)), Int[(f*x)^{-1}](r*f*(m + 1))$  $(m + 1)*(d + e*x^2)^q*(a + b*ArCTan[c*x])^{(p - 1)}, x], x]$  /; FreeQ[{a, b, c , d, e, f, m, q}, x] && EqQ[e, c^2\*d] && EqQ[m + 2\*q + 3, 0] && GtQ[p, 0] & &  $NeQ[m, -1]$ 

#### Rule 4950

Int $[(a_*) + ArcTan[(c_*)*(x_*)](b_*)^*(b_*)^*(f_*)*(x_*))^*(m_*)*(d_*) + (e_*.$ )\*(x )^2)^(q .), x Symbol] :> Dist[d, Int[(f\*x)^m\*(d + e\*x^2)^(q - 1)\*(a + b\*ArcTan[c\*x])^p, x], x] + Dist[(c^2\*d)/f^2, Int[(f\*x)^(m + 2)\*(d + e\*x^2)^  $(q - 1)*(a + b*ArcTan[c*x])^p, x, x]$ , x] /; FreeQ[{a, b, c, d, e, f, m}, x] && EqQ[e, c^2\*d] && GtQ[q, 0] && IGtQ[p, 0] && (RationalQ[m] || (EqQ[p, 1] && IntegerQ[q]))

#### Rule 4956

 $Int[((a_{-.}) + ArcTan[(c_{-.})*(x_{-})]*(b_{-.}))^(p_{-})/((x_{-})*Sqrt[(d_{-}) + (e_{-.})*(x_{-})^2]$ ),  $x_Symbol]$  :>  $Dist[1/Sqrt[d], Subst[Int[(a + b*x)^p *Csc[x], x], x, ArcTan$ [c\*x]], x] /; FreeQ[{a, b, c, d, e}, x] && EqQ[e, c^2\*d] && IGtQ[p, 0] && G tQ[d, 0]

#### Rule 4958

 $Int[((a_{-}.) + ArcTan[(c_{-}.)*(x_{-})]*(b_{-}.))^(p_{-}.)/((x_{-})*Sqrt[(d_{-}) + (e_{-}.)*(x_{-})^2]$ ]),  $x_Symbol$  :>  $Dist[Sqrt[1 + c^2*x^2]/Sqrt[d + e*x^2]$ ,  $Int[(a + b*ArcTan[$  $c*x$ ])^p/(x\*Sqrt[1 +  $c^2*x^2$ ]), x], x] /; FreeQ[{a, b, c, d, e}, x] && EqQ[e , c^2\*d] && IGtQ[p, 0] && !GtQ[d, 0]

#### Rule 6589

Int[PolyLog[n\_, (c\_.)\*((a\_.) + (b\_.)\*(x\_))^(p\_.)]/((d\_.) + (e\_.)\*(x\_)), x\_S ymbol] :> Simp[PolyLog[n + 1, c\*(a + b\*x)^p]/(e\*p), x] /; FreeQ[{a, b, c, d , e, n, p}, x] && EqQ[b\*d, a\*e]

#### Rule 6609

 $Int[((e_{-.}) + (f_{-.})*(x_{-}))^-(m_{-.})*PolyLog[n_{-}, (d_{-.})*(F_{-})^*((c_{-.})*(a_{-.}) + (b_{-}.$  $(\mathbf{x}_1)(\mathbf{x}_2)(\mathbf{x}_1)(\mathbf{x}_2)(\mathbf{x}_2)$ , x\_Symbol] :> Simp[((e + f\*x)^m\*PolyLog[n + 1, d\*(F^(c\*(a + b\*x)))^p])/(b\*c\*p\*Log[F]), x] - Dist[(f\*m)/(b\*c\*p\*Log[F]), Int[(e + f\*x)^  $(m - 1)*PolyLog[n + 1, d*(F^(c*(a + b*x)))^p], x], x]$  /; FreeQ[{F, a, b, c, d, e, f, n, p}, x] && GtQ[m, 0]

#### Rubi steps

$$
\int \frac{(c+a^2cx^2)^{3/2} \tan^{-1}(ax)^3}{x^2} dx = c \int \frac{\sqrt{c+a^2cx^2} \tan^{-1}(ax)^3}{x^2} dx + (a^2c) \int \sqrt{c+a^2cx^2} \tan^{-1}(ax)^3 dx
$$
  
\n
$$
= -\frac{3}{2}ac\sqrt{c+a^2cx^2} \tan^{-1}(ax)^2 + \frac{1}{2}a^2cx\sqrt{c+a^2cx^2} \tan^{-1}(ax)^3 + c^2 \int \frac{\tan^{-1}(ax)^3}{x^2\sqrt{c+a^2cx^2}} dx
$$
  
\n
$$
= -\frac{3}{2}ac\sqrt{c+a^2cx^2} \tan^{-1}(ax)^2 - \frac{c\sqrt{c+a^2cx^2} \tan^{-1}(ax)^3}{x} + \frac{1}{2}a^2cx\sqrt{c+a^2cx^2}
$$
  
\n
$$
= -\frac{3}{2}ac\sqrt{c+a^2cx^2} \tan^{-1}(ax)^2 - \frac{c\sqrt{c+a^2cx^2} \tan^{-1}(ax)^3}{x} + \frac{1}{2}a^2cx\sqrt{c+a^2cx^2}
$$
  
\n
$$
= -\frac{3}{2}ac\sqrt{c+a^2cx^2} \tan^{-1}(ax)^2 - \frac{c\sqrt{c+a^2cx^2} \tan^{-1}(ax)^3}{x} + \frac{1}{2}a^2cx\sqrt{c+a^2cx^2}
$$
  
\n
$$
= -\frac{3}{2}ac\sqrt{c+a^2cx^2} \tan^{-1}(ax)^2 - \frac{c\sqrt{c+a^2cx^2} \tan^{-1}(ax)^3}{x} + \frac{1}{2}a^2cx\sqrt{c+a^2cx^2}
$$
  
\n
$$
= -\frac{3}{2}ac\sqrt{c+a^2cx^2} \tan^{-1}(ax)^2 - \frac{c\sqrt{c+a^2cx^2} \tan^{-1}(ax)^3}{x} + \frac{1}{2}a^2cx\sqrt{c+a^2cx^2}
$$
  
\n
$$
= -\frac{3}{2}ac\sqrt{c+a^2cx^2} \tan^{-1}(ax)^2 - \frac{c\sqrt{c+a^2cx^2} \tan^{-1}(ax)^3}{x} + \frac{1}{2}a^2cx\sqrt{c+a^2cx^2}
$$
  
\n
$$
= -\frac{3}{2}ac\sqrt
$$

**Mathematica**  $[A]$  time = 7.07, size = 1387, normalized size = 1.54

result too large to display

Warning: Unable to verify antiderivative.

```
[In] Integrate[((c + a^2 * c * x^2)^(3/2) * ArcTan[a * x]^2) / x^2, x]
```

```
[Out] (axc*Sqrt[c + a^2*c*x^2)*((-7*I)*Pi^4*Sqrt[1 + a^2*x^2] - (8*I)*Pi^3*Sqrt[1+ a^2*x^2]*ArcTan[a*x] - (384*I)*Sqrt[1 + a^2*x^2]*ArcTan[E^*(I*ArcTan[a*x])]*ArcTan[a*x] - 96*ArcTan[a*x]^2 - 96*a^2*x^2*ArcTan[a*x]^2 + (24*I)*Pi^2*
Sqrt[1 + a^2*x^2]*ArcTan[a*x]^2 - (64*ArcTan[a*x]^3)/(a*x) - 32*ax*ArcTan[a*x]^3 + 32*a^3*x^3*ArcTan[a*x]^3 - (32*I)*Pi*Sqrt[1 + a^2*x^2]*ArcTan[a*x]
\hat{C}3 - (64*I)*Sqrt[1 + a\hat{C}*x\hat{C}]*ArcTan[E\hat{C}(I*ArcTan[a*x])]*ArcTan[a*x]\hat{C} + (16
*I)*Sqrt[1 + a^2*x^2]*ArcTan[a*x]^4 + 48*Pi^2*Sqrt[1 + a^2*x^2]*ArcTan[a*x]*Log[1 - I/E^(I*ArcTan[a*x])] - 96*Pi*Sqrt[1 + a^2*x^2]*ArcTan[a*x]^2*Log[1
- I/E^(I*ArcTan[a*x])] - 8*Pi^3*Sqrt[1 + a^2*x^2]*Log[1 + I/E^(I*ArcTan[a*
x])] + 64*Sqrt[1 + a^2*x^2]*ArcTan[a*x]^3*Log[1 + I/E^(I*ArcTan[a*x])] + 19
2*Sqrt[1 + a^2*x^2]*ArcTan[a*x]^2*Log[1 - E^(I*ArcTan[a*x])] + 8*Pi^3*Sqrt[
1 + a^2*x^2]*Log[1 + I*E^-(I*ArcTan[a*x])] - 48*Pi^2*Sqrt[1 + a^2*x^2]*ArcTan[a*x]*Log[1 + I*E^(I*ArcTan[a*x])] + 96*Pi*Sqrt[1 + a^2*x^2]*ArcTan[a*x]^2
*Log[1 + I*E^-(I*ArcTan[a*x])] - 64*Sqrt[1 + a^2*x^2]*ArcTan[a*x]^3*Log[1 +I*E^(I*ArcTan[a*x])] - 192*Sqrt[1 + a^2*x^2]*ArcTan[a*x]^2*Log[1 + E^(I*Arc
Tan[a*x])] + 8*Pi^3*Sqrt[1 + a^2*x^2]*Log[2*Sqrt[1 + a^2*x^2]*Sin[(Pi + 2*A
rcTan[a*x]/4]<sup>2</sup>] + (192*I)*Sqrt[1 + a^2*x^2]*ArcTan[a*x]^2*PolyLog[2, (-I)]/E^(I*ArcTan[a*x])] + (48*I)*Pi*Sqrt[1 + a^2*x^2]*(Pi - 4*ArcTan[a*x])*PolyLog[2, I/E^*(I*ArcTan[a*x])] + (384*I)*Sqrt[1 + a^2*x^2]*ArcTan[a*x]*PolyLog[2, -E^{(1*ArcTan[a*x])}] + (192*I)*Sqrt[1 + a^2*x^2]*PolyLog[2, (-I)*E^{(1*Ar)}]
```
cTan[a\*x])] +  $(48*I)*Pi^2*Sqrt[1 + a^2*x^2]*PolyLog[2, (-I)*E^-(I*ArcTan[a*x$ ])] - (192\*I)\*Pi\*Sqrt[1 + a^2\*x^2]\*ArcTan[a\*x]\*PolyLog[2, (-I)\*E^(I\*ArcTan[ a\*x])] +  $(288*I)*Sqrt[1 + a^2*x^2]*ArcTan[a*x]^2*PolyLog[2, (-I)*E^-(I*ArcTa$  $n[a*x])$ ] -  $(192*I)*Sqrt[1 + a^2*x^2]*PolyLog[2, I*E^*(I*ArcTan[a*x])]$  -  $(96*$ I)\*Sqrt $[1 + a^2*x^2]*ArcTan[a*x]^2*PolyLog[2, I*E^*(I*ArcTan[a*x])] - (384*I)$ )\*Sqrt[1 + a^2\*x^2]\*ArcTan[a\*x]\*PolyLog[2, E^(I\*ArcTan[a\*x])] + 384\*Sqrt[1 + a<sup>2</sup>\*x<sup>2</sup>]\*ArcTan[a\*x]\*PolyLog[3, (-I)/E<sup>2</sup>(I\*ArcTan[a\*x])] - 192\*Pi\*Sqrt[1 +  $a^2*x^2]*PolyLog[3, I/E^(I*ArcTan[a*x])] - 384*Sqrt[1 + a^2*x^2]*PolyLog[3]$ , -E^(I\*ArcTan[a\*x])] + 192\*Pi\*Sqrt[1 + a^2\*x^2]\*PolyLog[3, (-I)\*E^(I\*ArcTa  $n[a*x])$ ] - 576\*Sqrt $[1 + a^2*x^2]*ArcTan[a*x]*PolyLog[3, (-I)*E^*(I*ArcTan[a*x]))$ x])] + 192\*Sqrt $[1 + a^2*x^2]*ArcTan[a*x]*PolyLog[3, I*E^*(I*ArcTan[a*x])] +$ 384\*Sqrt[1 + a^2\*x^2]\*PolyLog[3, E^(I\*ArcTan[a\*x])] - (384\*I)\*Sqrt[1 + a^2\*  $x^2$ ]\*PolyLog[4, (-I)/E^(I\*ArcTan[a\*x])] - (576\*I)\*Sqrt[1 + a^2\*x^2]\*PolyLog  $[4, (-I)*E^{(i*Arctan[a*x]})] + (192*I)*Sqrt[1 + a^2*x^2]*PolyLog[4, I*C^i**A]$  $rcTan[a*x]/)((64*(1 + a^2*x^2))$ 

**fricas**  $[F]$  time = 0.73, size = 0, normalized size = 0.00

integral 
$$
\left( \frac{\left( a^2 c x^2 + c \right)^{\frac{3}{2}} \arctan \left( ax \right)^3}{x^2}, x \right)
$$

Verification of antiderivative is not currently implemented for this CAS.

[In] integrate( $(a^2*c*x^2+c)^(3/2)*arctan(a*x)^3/x^2,x$ , algorithm="fricas") [Out] integral( $(a^2*c*x^2 + c)^(3/2)*arctan(a*x)^3/x^2$ , x) **giac**  $[F(-2)]$  time = 0.00, size = 0, normalized size = 0.00

Exception raised: TypeError

Verification of antiderivative is not currently implemented for this CAS.

[In] integrate((a^2\*c\*x^2+c)^(3/2)\*arctan(a\*x)^3/x^2,x, algorithm="giac")

[Out] Exception raised: TypeError >> An error occurred running a Giac command:INP UT:sage2:=int(sage0,x):;OUTPUT:sym2poly/r2sym(const gen & e,const index\_m & i,const vecteur & l) Error: Bad Argument Value

**maple**  $[A]$  time = 1.27, size = 602, normalized size = 0.67

$$
\frac{c\sqrt{c(ax-i)(ax+i)}}{2x} \arctan (ax)^2 \left(\arctan (ax) a^2x^2 - 3ax - 2 \arctan (ax)\right)}{2x} - \frac{3iac\sqrt{c(ax-i)(ax+i)}}{2x} \left(-6i \arctan (ax) a^2x^2 - 3ax - 2 \arctan (ax)\right)
$$

Verification of antiderivative is not currently implemented for this CAS.

[In]  $int((a^2*c*x^2+c)^(3/2)*arctan(akx)^3/x^2,x)$ 

```
[Out] 1/2*c*(c*(a*x-I)*(I+a*x))^(1/2)*arctan(a*x)^2*(arctan(a*x)*a^2*x^2-3*a*x-2*arctan(a*x))/x-3/2*I*a*c*(c*(a*x-I)*(I+a*x))^(1/2)*(-I*arctan(a*x)^3*ln(1+I))*(1+I*a*x)/(a^2*x^2+1)^(1/2)+2*I*xctan(a*x)*ln(1-I*(1+I*a*x)/(a^2*x^2+1)^*)(1/2))+4*I*polylog(3,(1+I*a*x)/(a<sup>2</sup>*x<sup>2</sup>+1)<sup>^</sup>(1/2))+6*I*arctan(a*x)*polylog(3
,I*(1+I*a*x)/(a^2*x^2+1)^(1/2)-4*I*polylog(3,-(1+I*a*x)/(a^2*x^2+1)^(1/2))-3*arctan(a*x)^2*polylog(2,-I*(1+I*a*x)/(a^2*x^2+1)^(1/2))-2*I*arctan(a*x)*
ln(1+I*(1+I*a*x)/(a^2*x^2+1)^(1/2))+3*arctan(a*x)^2*polylog(2,I*(1+I*a*x)/(
a^2*x^2+1)^(1/2)-6*I*arctan(a*x)*polylog(3,-I*(1+I*a*x)/(a^2*x^2+1)^(1/2))
+I*arctan(a*x)^3*ln(1-I*(1+I*a*x)/(a^2*x^2+1)^(1/2))+4*arctan(a*x)*polylog(1/2))2,(1+I*a*x)/(a^2*x^2+1)^(1/2))-2*I*arctan(a*x)^2*ln(1+(1+I*a*x)/(a^2*x^2+1)
\hat{-(1/2)})-4*arctan(a*x)*polylog(2,-(1+I*a*x)/(a^2*x^2+1)^(1/2))+2*I*arctan(a*
x)^2*ln(1-(1+I*a*x)/(a^2*x^2+1)^(1/2))-2*polylog(2,-I*(1+I*a*x)/(a^2*x^2+1))
```
 $\hat{-(1/2)})+\hat{6}*polylog(4,-I*(1+I*a*x)/(a^2*x^2+1)^*(1/2))+2*polylog(2,I*(1+I*a*x))$  $/(a^2*x^2+1)^(1/2)-6*polylog(4,I*(1+I*ax))/(a^2*x^2+1)^(1/2))/(a^2*x^2+1)$  $\hat{}(1/2)$ 

**maxima**  $[F]$  time = 0.00, size = 0, normalized size = 0.00

$$
\int \frac{\left(a^2cx^2 + c\right)^{\frac{3}{2}} \arctan\left(ax\right)^3}{x^2} dx
$$

Verification of antiderivative is not currently implemented for this CAS.

[In] integrate( $(a^2*c*x^2+c)^(3/2)*arctan(a*x)^3/x^2,x$ , algorithm="maxima") [Out] integrate( $(a^2*c*x^2 + c)^(3/2)*arctan(a*x)^3/x^2$ , x) **mupad**  $[F]$  time = 0.00, size = -1, normalized size = -0.00

$$
\int \frac{\mathrm{atan}\,(a\,x)^3 (c\,a^2\,x^2 + c)^{3/2}}{x^2} \, dx
$$

Verification of antiderivative is not currently implemented for this CAS.

[In]  $int((atan(a*x)^3*(c + a^2*x^2)^((3/2))/x^2,x)$ [Out]  $int((atan(a*x)^3*(c + a^2*x^2)^(3/2))/x^2, x)$ **sympy**  $[F]$  time = 0.00, size = 0, normalized size = 0.00

$$
\int \frac{\left(c\left(a^2x^2+1\right)\right)^{\frac{3}{2}}\operatorname{atan}^3\left(ax\right)}{x^2}dx
$$

Verification of antiderivative is not currently implemented for this CAS.

[In] integrate( $(a**2*c*x**2+c)**(3/2)*atan(a*x)**3/x**2,x)$ [Out] Integral( $(c*(a**2*x**2 + 1))**(3/2)*atan(a*x)**3/x**2, x)$ 

1996

**3.426** 
$$
\int \frac{(c+a^2cx^2)^{3/2} \tan^{-1}(ax)^3}{x^3} dx
$$

 $\sim$ 

**Optimal**. Leaf size=919

$$
-\frac{3a^{2}c^{2}\sqrt{a^{2}x^{2}+1} \tanh^{-1}\left(e^{i \tan^{-1}(ax)}\right) \tan^{-1}(ax)^{3}}{\sqrt{a^{2}cx^{2}+c}}+a^{2}c\sqrt{a^{2}cx^{2}+c} \tan^{-1}(ax)^{3}-\frac{c\sqrt{a^{2}cx^{2}+c} \tan^{-1}(ax)^{3}}{2x^{2}}+\frac{6ia^{2}c^{2}\sqrt{a^{2}cx^{2}+c} \tan^{-1}(ax)}{2x^{2}}
$$

 $[Out] -9*I*a^2*c^2*polylog(4,-(1+I*a*x)/(a^2*x^2+1)^(1/2))*(a^2*x^2+1)^(1/2)/(a^2)$  $*c*x^2+c)^(1/2)-3*a^2*c^2*arctan(axx)^3*arctanh((1+I*a*x)/(a^2*x^2+1)^(1/2))$  $(*)$ \*(a^2\*x^2+1)^(1/2)/(a^2\*c\*x^2+c)^(1/2)-6\*a^2\*c^2\*arctan(a\*x)\*arctanh((1+I\*  $a*x)^(1/2)/(1-I*axx)^(1/2)*(a^2*x^2+1)^(1/2)/(a^2*cx^2+c)^(1/2)+6*I*a^2*c$  $\text{``2*arctan}((1+I*axx)/(a^2*x^2+1)^((1/2))*arctan(axx)^2*(a^2*x^2+1)^((1/2))^2$  $*c*x^2+c)^(1/2)-9/2*I*a^2*c^2*arctan(a*x)^2*polylog(2,(1+I*ax)/(a^2*x^2+1))$  $\hat{(1/2)})*(a^2*x^2+1)^(1/2)/ (a^2*x^2+c)^(1/2)-3*I*a^2*c^2*polylog(2,(1+I*a*)$  $x)^(1/2)/(1-I*axx)^(1/2)*(a^2*x^2+1)^(1/2)/(a^2*x^2+c)^(1/2)+9*I*a^2*c^2$  $*polylog(4,(1+I*ax)/(a^2*x^2+1)^(1/2))*(a^2*x^2+1)^(1/2)/(a^2*x^2+c^2+c^2+c)$ 2)+6\*I\*a^2\*c^2\*arctan(a\*x)\*polylog(2,I\*(1+I\*a\*x)/(a^2\*x^2+1)^(1/2))\*(a^2\*x^  $2+1)^(1/2)/a^2*c*x^2+c^2(c)(1/2)+9/2*I*a^2*c^2*arctan(axx)^2*polylog(2,-(1+I*x))$  $a*x)/(a^2*x^2+1)^(1/2)*(a^2*x^2+1)^(1/2)/(a^2*x^2+c^2+c^2+c^2*x^2+c^2*x^2+c^2*x^2+c^2*x^2+c^2*x^2+c^2*x^2+c^2*x^2+c^2*x^2+c^2*x^2+c^2*x^2+c^2*x^2+c^2*x^2+c^2*x^2+c^2*x^2+c^2*x^2+c^2*x^2+c^2*x^2+c^2*x^2+c^2*x^2+c^2*x^2+c^2*x^2+c^2*x^2+c^2*x^2+c^2*x^2+c^2*x^2+c^2*x^2+c^2*x^2+c^2*x^2+c^2*x^2+c^2$ tan(a\*x)\*polylog(3,-(1+I\*a\*x)/(a^2\*x^2+1)^(1/2))\*(a^2\*x^2+1)^(1/2)/(a^2\*c\*x  $^2+c)^(1/2)+6*$ a $^2*c^2*polylog(3,-I*(1+I*ax))/(a^2*x^2+1)^(1/2))*(a^2*x^2+1)$  $\hat{(1/2)}/(a^2*c*x^2+c)^(1/2)-6*a^2*c^2*polylog(3,I*(1+I*axx)/(a^2*x^2+1)^(1/2))$ ))\*(a^2\*x^2+1)^(1/2)/(a^2\*c\*x^2+c)^(1/2)+9\*a^2\*c^2\*arctan(a\*x)\*polylog(3,(1  $+I*a*x)/(a^2*x^2+1)^(1/2)*(a^2*x^2+1)^(1/2)/(a^2*x^2+c)^(1/2)-6*I*a^2*c^2$ 2\*arctan(a\*x)\*polylog(2,-I\*(1+I\*a\*x)/(a^2\*x^2+1)^(1/2))\*(a^2\*x^2+1)^(1/2)/(  $a^2*c*x^2+c^*(1/2)+3*I*a^2*c^2*polylog(2,-(1+I*a*x)^*(1/2)/(1-I*a*x)^*(1/2))*$  $(a^2*x^2+1)^(1/2)/(a^2*x^2+c)^(1/2)-3/2*a*c*arctan(a*x)^2*(a^2*x^2+c)^($  $1/2)/x+a^2*c*arctan(a*x)^3*(a^2*c*x^2+c)^(1/2)-1/2*c*arctan(a*x)^3*(a^2*c*x)$  $^{\sim}2+\mathrm{c})^{\sim}(1/2)/x^{\sim}2$ 

**Rubi**  $[A]$  time = 2.02, antiderivative size = 919, normalized size of antiderivative  $= 1.00$ , number of steps used  $= 50$ , number of rules used  $= 15$ , integrand size  $= 24$ ,  $\frac{\text{number of rules}}{\text{integral size}} = 0.625$ , Rules used = {4950, 4962, 4944, 4958, 4954, 4956, 4183, 2531, 6609, 2282, 6589, 4930, 4890, 4888, 4181}

$$
-\frac{3a^2c^2\sqrt{a^2x^2+1}\tanh^{-1}(e^{i\tan^{-1}(ax)})\tan^{-1}(ax)^3}{\sqrt{a^2cx^2+c}}+a^2c\sqrt{a^2cx^2+c}\tan^{-1}(ax)^3-\frac{c\sqrt{a^2cx^2+c}\tan^{-1}(ax)^3}{2x^2}+\frac{6ia^2c^2\sqrt{a^2cx^2+c}\tan^{-1}(ax)}{2x^2}
$$

Antiderivative was successfully verified.

[In] Int $[((c + a^2 * c * x^2)^((3/2) * ArcTan[a * x]^3)/x^3, x]$ 

```
[Out] (-3*a*c*Sqrt[c + a^2*c*x^2]*ArcTan[a*x]^2)/(2*x) + ((6*I)*a^2*c^2*Sqrt[1 +a^2*x^2]*ArcTan[E^(I*ArcTan[a*x])]*ArcTan[a*x]^2)/Sqrt[c + a^2*c*x^2] + a^2
*c*Sqrt[c + a^2*c*x^2]*ArcTan[a*x]^3 - (c*Sqrt[c + a^2*c*x^2]*ArcTan[a*x]^3])/(2*x^2) - (3*a^2*c^2*Sqrt[1 + a^2*x^2]*ArcTan[a*x]^3*ArcTanh[E^(I*ArcTan[a*x])])/Sqrt[c + a^2*c*x^2] - (6*a^2*c^2*Sqrt[1 + a^2*x^2]*ArcTan[a*x]*ArcT
anh[Sqrt[1 + I*a*x]/Sqrt[1 - I*a*x]])/Sqrt[c + a^2*c*x^2] + (((9*1)/2)*a^2*
c^2*Sqrt[1 + a^2*x^2]*ArcTan[a*x]^2*PolyLog[2, -E^(I*ArcTan[a*x])])/Sqrt[c
+ a^2*c*x^2] - ((6*I)*a^2*c^2*Sqrt[1 + a^2*x^2]*ArcTan[a*x]*PolyLog[2, (-I)
*E^{(x+1)}(I*ArcTan[a*x])))/Sqrt[c + a^2*c*x^2] + ((6*I)*a^2*c^2*Sqrt[1 + a^2*x^2]*ArcTan[a*x]*PolyLog[2, I*E^(I*ArcTan[a*x])])/Sqrt[c + a^2*c*x^2] - (((9*I)
/2)*a^2*c^2*Sqrt[1 + a^2*x^2]*ArcTan[a*x]^2*PolyLog[2, E^(I*ArcTan[a*x])])/
Sqrt[c + a^2*c*x^2] + ((3*I)*a^2*c^2)*Sqrt[1 + a^2*x^2]*PolyLog[2, -(Sqrt[1+ I*a*x]/Sqrt[1 - I*a*x])])/Sqrt[c + a^2*c*x^2] - ((3*I)*a^2*c^2*Sqrt[1 + a
2*x^2]*PolyLog[2, Sqrt[1 + I*axx]/Sqrt[1 - I*axx]])/Sqrt[c + a^2*cx^2] -(9*a^2*c^2*Sqrt[1 + a^2*x^2]*ArcTan[a*x]*PolyLog[3, -E^(I*ArcTan[a*x])])/Sq
```
 $rt[c + a^2*c*x^2] + (6*a^2*c^2*Sqrt[1 + a^2*x^2]*PolyLog[3, (-I)*E^-(I*ArcTa$  $n[a*x])$ ])/Sqrt[c + a<sup>2</sup>\*c\*x<sup>2</sup>] - (6\*a<sup>2</sup>\*c<sup>2</sup>\*Sqrt[1 + a<sup>2\*x<sup>2</sup>]\*PolyLog[3, I\*E</sup>  $\text{``(I*ArcTan[a*x]})]$ )/Sqrt[c + a^2\*c\*x^2] + (9\*a^2\*c^2\*Sqrt[1 + a^2\*x^2]\*ArcTa  $n[$ a\*x]\*PolyLog[3, E^(I\*ArcTan[a\*x])])/Sqrt[c + a^2\*c\*x^2] - ((9\*I)\*a^2\*c^2\*  $Sqrt[1 + a^2*x^2]*PolyLog[4, -E^*(I*ArCTan[a*x])])/Sqrt[c + a^2*c*x^2] + ((9)$ \*I)\*a^2\*c^2\*Sqrt[1 + a^2\*x^2]\*PolyLog[4, E^(I\*ArcTan[a\*x])])/Sqrt[c + a^2\*c  $*x^2$ ]

#### Rule 2282

Int[u, x Symbol] :> With[{v = FunctionOfExponential[u, x]}, Dist[v/D[v, x] , Subst[Int[FunctionOfExponentialFunction[u, x]/x, x], x, v], x]] /; Functi onOfExponentialQ[u, x] && !MatchQ[u,  $(w_{{-}})*(a_{{-}})*(v_{{-}})(n_{{-}})^(m_{{-}})$  /; FreeQ[ {a, m, n}, x] && IntegerQ[m\*n]] && !MatchQ[u,  $E^*((c_-.)*((a_-.) + (b_-.)*x))*$  $(F_)[v_]$  /; FreeQ[{a, b, c}, x] && InverseFunctionQ[F[x]]]

## Rule 2531

Int $[Log[1 + (e_{.}) * ((F_{.}) ^*((c_{.}) * ((a_{.}) + (b_{.}) * (x_{.}))))^(n_{.})] * ((f_{.}) + (g_{.})$  $*(x_$ ))^(m\_.), x\_Symbol] :> -Simp[((f + g\*x)^m\*PolyLog[2, -(e\*(F^(c\*(a + b\*x )))^n)])/(b\*c\*n\*Log[F]), x] + Dist[(g\*m)/(b\*c\*n\*Log[F]), Int[(f + g\*x)^(m -1)\*PolyLog[2,  $-(e*(F^-(c*(a + b*x)))^n)$ , x], x] /; FreeQ[{F, a, b, c, e, f , g, n}, x] && GtQ[m, 0]

# Rule 4181

 $Int[csc[(e_{.}) + Pi*(k_{.}) + (f_{.})*(x_{.})]*((c_{.}) + (d_{.})*(x_{.}))^-(m_{.}), x_Symbol$ ] :>  $Simp[(-2*(- + d*x)^m*ArcTanh[E^{(ixk*Pi)*E^{(ixk+dx)}}]$  :>  $Simp[(-2*(- + d*x)^m*ArcTanh[E^{(ixk+dx)}].$ st $[(d*m)/f, Int[(c + d*x)^{(m - 1)}*Log[1 - E^{(1*k*Pi)*E^{(k+1)}*E^{(m-1)}], x],$  $x$ ] + Dist[(d\*m)/f, Int[(c + d\*x)^(m - 1)\*Log[1 + E^(I\*k\*Pi)\*E^(I\*(e + f\*x)) ], x], x]) /; FreeQ[{c, d, e, f}, x] && IntegerQ[2\*k] && IGtQ[m, 0]

#### Rule 4183

 $Int[csc[(e_{.}) + (f_{.})*(x_{.})] * ((c_{.}) + (d_{.})*(x_{.}))^-(m_{.}), x_Symbol]$  :> Simp[(  $-2*(c + d*x)^m*ArcTanh[E^{(ix+ i + k)x)}]/f, x] + (-Dist[(d*m)/f, Int[(c + d)x)]$ \*x)^(m - 1)\*Log[1 - E^(I\*(e + f\*x))], x], x] + Dist[(d\*m)/f, Int[(c + d\*x)^  $(m - 1) * Log[1 + E^{(i * (e + f * x))], x], x]$ ,  $x$ ) /; FreeQ[{c, d, e, f}, x] && IGtQ [m, 0]

#### Rule 4888

 $Int[((a_{-.}) + ArcTan[(c_{-.})*(x_{-})]*(b_{-.}))^(p_{-.})/Sqrt[(d_{-}) + (e_{-.})*(x_{-})^2], x_S$ ymbol] :> Dist[1/(c\*Sqrt[d]), Subst[Int[(a + b\*x)^p\*Sec[x], x], x, ArcTan[c \*x]], x] /; FreeQ[{a, b, c, d, e}, x] && EqQ[e, c^2\*d] && IGtQ[p, 0] && GtQ [d, 0]

#### Rule 4890

 $Int[((a_{-.}) + ArcTan[(c_{-.})*(x_{-})]*(b_{-.}))^{\frown}(p_{-.})/Sqrt[(d_{-}) + (e_{-.})*(x_{-})^{\frown}2], x_{-}S$ ymbol] :> Dist[Sqrt[1 + c^2\*x^2]/Sqrt[d + e\*x^2], Int[(a + b\*ArcTan[c\*x])^p  $\sqrt{2x^2 + c^2x^2}$ , x], x] /; FreeQ[{a, b, c, d, e}, x] && EqQ[e, c<sup>2\*d]</sup> && IGtQ[p, 0] && !GtQ[d, 0]

#### Rule 4930

Int $[(a_*) + ArcTan[(c_*)*(x_*)](b_*)^*(b_*)^*(x_*)*(d_*) + (e_*)*(x_*)^2^(q_*)$ .), x\_Symbol] :> Simp[((d + e\*x^2)^(q + 1)\*(a + b\*ArcTan[c\*x])^p)/(2\*e\*(q + 1)), x] - Dist $[(b*p)/(2*c*(q + 1))$ , Int $[(d + e*x^2)^q*(a + b*ArcTan[c*x])^2]$  $(p - 1), x, x]$ , x] /; FreeQ[{a, b, c, d, e, q}, x] && EqQ[e, c<sup>2\*d]</sup> && GtQ[p,

0] && NeQ[q, -1]

#### Rule 4944

 $Int[((a_{-}.) + ArcTan[(c_{-}.)*(x_{-})]*(b_{-}.))^c(p_{-}.)*(f_{-}.)*(x_{-}))^c(m_{-}.)*(d_{-}) + (e_{-}.)(f_{-}.)(f_{-}.)(f_{-}.))$ .)\*(x\_)^2)^(q\_.), x\_Symbol] :> Simp[((f\*x)^(m + 1)\*(d + e\*x^2)^(q + 1)\*(a +  $b*ArcTan[c*x])^p)/(d*f*(m + 1)), x] - Dist[(b*c*p)/(f*(m + 1)), Int[(f*x)^{-1}](d*f*(m + 1))$  $(m + 1)*(d + e*x^2)^q*(a + b*ArCTan[c*x])^{(p - 1)}, x], x$  /; FreeQ[{a, b, c , d, e, f, m, q}, x] && EqQ[e, c^2\*d] && EqQ[m + 2\*q + 3, 0] && GtQ[p, 0] & &  $NeQ[m, -1]$ 

# Rule 4950

 $Int[((a_{-.}) + ArcTan[(c_{-.})*(x_{-})]*(b_{-.}))^-(p_{-.})*( (f_{-.})*(x_{-}))^-(m_{-})*((d_{-}) + (e_{-}.$  $(*)*(x_0^2)^(q_.)$ , x\_Symbol] :> Dist[d, Int[(f\*x)^m\*(d + e\*x^2)^(q - 1)\*(a + b\*ArcTan[c\*x])^p, x], x] + Dist[(c^2\*d)/f^2, Int[(f\*x)^(m + 2)\*(d + e\*x^2)^  $(q - 1)*(a + b*ArcTan[c*x])^p, x], x]$  /; FreeQ[{a, b, c, d, e, f, m}, x] && EqQ[e,  $c^2*d$ ] && GtQ[q, 0] && IGtQ[p, 0] && (RationalQ[m] || (EqQ[p, 1] && IntegerQ[q]))

#### Rule 4954

 $Int[((a_{-.}) + ArcTan[(c_{-.})*(x_{-})]*(b_{-.})) / ((x_{-})*Sqrt[(d_{-}) + (e_{-.})*(x_{-})^2]), x_{-}$ Symbol] :> Simp[ $(-2*(a + b*Arctan[c*x])*Arctanh[Sqrt[1 + Iscx*]/Sqrt[1 - Isx])$  $c*x$ ]])/Sqrt[d], x] + (Simp[(I\*b\*PolyLog[2, -(Sqrt[1 + I\*c\*x]/Sqrt[1 - I\*c\*x ])])/Sqrt[d], x] - Simp[(I\*b\*PolyLog[2, Sqrt[1 + I\*c\*x]/Sqrt[1 - I\*c\*x]])/S qrt[d], x]) /; FreeQ[{a, b, c, d, e}, x] && EqQ[e, c^2\*d] && GtQ[d, 0]

### Rule 4956

Int $[(a_+) + ArcTan[(c_+)*(x_0)*(b_0))^*(p_0)/(x)*Sqrt[(d_0 + (e_0)*(x_0)^2]$ ),  $x_Symbol$ ] :>  $Dist[1/Sqrt[d]$ ,  $Subst[Int[(a + b*x)^p * Csc[x], x]$ , x, ArcTan  $[c*x]$ , x] /; FreeQ[{a, b, c, d, e}, x] && EqQ[e, c<sup> $2*$ d] && IGtQ[p, 0] && G</sup> tQ[d, 0]

#### Rule 4958

Int $[(a_*) + ArcTan[(c_*)*(x_*)](b_*)^*(b_*)^*(p_*)/(x_*^*)*Sqrt[(d_* + (e_*(*x_*^*)^2)]^*$ ]),  $x_Symbol$  :>  $Dist[Sqrt[1 + c^2*x^2]/Sqrt[d + e*x^2]$ ,  $Int[(a + b*ArcTan[$  $c*x$ ])^p/(x\*Sqrt[1 + c^2\*x^2]), x], x] /; FreeQ[{a, b, c, d, e}, x] && EqQ[e , c^2\*d] && IGtQ[p, 0] && !GtQ[d, 0]

#### Rule 4962

Int $[((((a_{-}) + ArcTan[(c_{-})*(x_{-})]*(b_{-}))^*(p_{-})*((f_{-})*(x_{-}))^*(m_{-}))/Sqrt[(d_{-})$ +  $(e_.)*(x_')^2$ ,  $x_Symbo1$ ] :>  $Simp[((f*x)^*(m + 1)*Sqrt[d + e*x^2)*(a + b*Ar$ cTan[c\*x])^p)/(d\*f\*(m + 1)), x] + (-Dist[(b\*c\*p)/(f\*(m + 1)), Int[((f\*x)^(m + 1)\*(a + b\*ArcTan[c\*x])^(p - 1))/Sqrt[d + e\*x^2], x], x] - Dist[(c^2\*(m + 2))/(f^2\*(m + 1)), Int[((f\*x)^(m + 2)\*(a + b\*ArcTan[c\*x])^p)/Sqrt[d + e\*x^ 2], x], x]) /; FreeQ[{a, b, c, d, e, f}, x] && EqQ[e, c^2\*d] && GtQ[p, 0] & & LtQ[m, -1] && NeQ[m, -2]

#### Rule 6589

 $Int[PolyLog[n], (c_{.}) * ((a_{.}) + (b_{.}) * (x_{.}))^(p_{.})]/((d_{.}) + (e_{.}) * (x_{.}))$ , x\_S ymbol] :> Simp[PolyLog[n + 1, c\*(a + b\*x)^p]/(e\*p), x] /; FreeQ[{a, b, c, d , e, n, p}, x] && EqQ[b\*d, a\*e]

#### Rule 6609

 $Int\hskip1pt[( (e_-.)\ +\ ( f_-.)*(x_-))\char' \hat{}\ (m_-.)*PolyLog[n_-\ ,\ (d_-.)*( (F_-)\char' \hat{}\ ((c_-.)*( (a_-.)\ +\ (b_-.)*(b_-))*(b_-))])$  $(\ast(x_{\_}))\cap(p_{\_}).]$ , x\_Symbol] :> Simp[((e + f $\ast x$ )^m\*PolyLog[n + 1, d $\ast(F^{\hat{}}(c\ast(a))$ + b\*x)))^p])/(b\*c\*p\*Log[F]), x] - Dist[(f\*m)/(b\*c\*p\*Log[F]), Int[(e + f\*x)^  $(m - 1) * PolyLog[n + 1, d * (F^(c * (a + b * x)))^p], x], x]$  /; FreeQ[{F, a, b, c, d, e, f, n, p}, x] && GtQ[m, 0]

Rubi steps

$$
\int \frac{(c+a^2cx^2)^{3/2} \tan^{-1}(ax)^3}{x^3} dx = c \int \frac{\sqrt{c+a^2cx^2} \tan^{-1}(ax)^3}{x^3} dx + (a^2c) \int \frac{\sqrt{c+a^2cx^2}}{x} \tan^{-1}(ax)^3 dx
$$
  
\n
$$
= c^2 \int \frac{\tan^{-1}(ax)^3}{x^3 \sqrt{c+a^2cx^2}} dx + 2 \left( (a^2c^2) \int \frac{\tan^{-1}(ax)^3}{x\sqrt{c+a^2cx^2}} dx \right) + (a^4c^2) \int \frac{x \tan^{-1}(ax)^3}{\sqrt{c+a^2}} dx
$$
  
\n
$$
= a^2c\sqrt{c+a^2cx^2} \tan^{-1}(ax)^3 - \frac{c\sqrt{c+a^2cx^2}}{2x^2} \tan^{-1}(ax)^3 + \frac{1}{2} (3ac^2) \int \frac{\tan^{-1}(ax)^3}{x^2\sqrt{c+}} dx
$$
  
\n
$$
= -\frac{3ac\sqrt{c+a^2cx^2} \tan^{-1}(ax)^2}{2x} + a^2c\sqrt{c+a^2cx^2} \tan^{-1}(ax)^3 - \frac{c\sqrt{c+a^2cx^2}}{2x^2} \tan^{-1}(ax)^3
$$
  
\n
$$
= -\frac{3ac\sqrt{c+a^2cx^2} \tan^{-1}(ax)^2}{2x} + a^2c\sqrt{c+a^2cx^2} \tan^{-1}(ax)^3 - \frac{c\sqrt{c+a^2cx^2}}{2x^2} \tan^{-1}(ax)^3
$$
  
\n
$$
= -\frac{3ac\sqrt{c+a^2cx^2} \tan^{-1}(ax)^2}{2x} + \frac{6ia^2c^2\sqrt{1+a^2x^2} \tan^{-1}(e^{i\tan^{-1}(ax)}) \tan^{-1}(ax)}{\sqrt{c+a^2cx^2}}
$$
  
\n
$$
= -\frac{3ac\sqrt{c+a^2cx^2} \tan^{-1}(ax)^2}{2x} + \frac{6ia^2c^2\sqrt{1+a^2x^2} \tan^{-1}(e^{i\tan^{-1}(ax)}) \tan^{-1}(ax)}{\sqrt{c+a^2cx^2}}
$$
  
\n
$$
= -\frac{3ac\sqrt{c+a^2cx^2} \tan^{-1}(ax)^2}{2x} + \frac{6ia^2c^2\sqrt{1
$$

**Mathematica** [A] time = 9.52, size = 691, normalized size = 0.75  

$$
a^{2}c\sqrt{a^{2}cx^{2} + c} \tan\left(\frac{1}{2}\tan^{-1}(ax)\right) \left(72i\tan^{-1}(ax)^{2}Li_{2}\left(e^{-i\tan^{-1}(ax)}\right)\cot\left(\frac{1}{2}\tan^{-1}(ax)\right) - 96i\tan^{-1}(ax)Li_{2}\left(-ie^{i\tan^{-1}(ax)}\right)\cot\left(\frac{1}{2}\tan^{-1}(ax)\right)\cot\left(\frac{1}{2}\tan^{-1}(ax)\right)\cot\left(\frac{1}{2
$$

Warning: Unable to verify antiderivative.

```
[In] Integrate[((c + a^2 * c * x^2)^(3/2) * ArcTan[a * x]^3)/x^3, x][Out] (a^2*c*Sqrt[c + a^2*c*x^2)*(-12*ArcTan[a*x]^2 - (3*I)*Pi^4*Cot[ArcTan[a*x]/2] + (6*I)*ArcTan[a*x]^4*Cot[ArcTan[a*x]/2] - 12*ArcTan[a*x]^2*Cot[ArcTan[a*x]/2]^2 + 8*a*x*ArcTan[a*x]^3*Csc[ArcTan[a*x]/2]^2 - 2*ArcTan[a*x]^3*Cot[A
rcTan[a*x]/2]*Csc[ArcTan[a*x]/2] 2 + 24*ArcTan[a*x] 3*Cot[ArcTan[a*x]/2]*Lo
```
 $g[1 - E<sup>-((-1)*ArcTan[a*x])] + 48*ArcTan[a*x]*Cot[ArcTan[a*x]/2]*Log[1 - E<sup>-(</sup>]</sup>$ I\*ArcTan[a\*x])] - 48\*ArcTan[a\*x]^2\*Cot[ArcTan[a\*x]/2]\*Log[1 - I\*E^(I\*ArcTan  $[a*x])] + 48*ArcTan[a*x]^2*Cot[ArcTan[a*x]/2]*Log[1 + I*E^-(I*ArcTan[a*x])]$ - 48\*ArcTan[a\*x]\*Cot[ArcTan[a\*x]/2]\*Log[1 + E^(I\*ArcTan[a\*x])] - 24\*ArcTan[  $a*x]^3*Cot[ArcTan[a*x]/2]*Log[1 + E^{(I*ArcTan[a*x])] + (72*I)*ArcTan[a*x]^2$ \*Cot[ArcTan[a\*x]/2]\*PolyLog[2, E^((-I)\*ArcTan[a\*x])] + (24\*I)\*(2 + 3\*ArcTan  $[a*x]^2$ )\*Cot[ArcTan[a\*x]/2]\*PolyLog[2, -E^(I\*ArcTan[a\*x])] - (96\*I)\*ArcTan[ a\*x]\*Cot[ArcTan[a\*x]/2]\*PolyLog[2,  $(-I)*E^{(x+1)}$  (a\*x])] + (96\*I)\*ArcTan[ a\*x]\*Cot[ArcTan[a\*x]/2]\*PolyLog[2, I\*E^(I\*ArcTan[a\*x])] - (48\*I)\*Cot[ArcTan  $[a*x]/2]*PolyLog[2, E^(I*ArcTan[a*x])] + 144*ArcTan[a*x]*Cot[ArcTan[a*x]/2]$  $*PolyLog[3, E^((-I)*ArcTan[a*x])] - 144*ArcTan[a*x]*Cot[ArcTan[a*x]/2]*Poly$ Log[3,  $-E^{(x+1)x}$ [a\*x])] + 96\*Cot[ArcTan[a\*x]/2]\*PolyLog[3, (-I)\*E<sup>^</sup>(I\*Arc Tan[a\*x])] - 96\*Cot[ArcTan[a\*x]/2]\*PolyLog[3, I\*E^(I\*ArcTan[a\*x])] - (144\*I )\*Cot[ArcTan[a\*x]/2]\*PolyLog[4, E^((-I)\*ArcTan[a\*x])] - (144\*I)\*Cot[ArcTan[ a\*x]/2]\*PolyLog[4, -E^(I\*ArcTan[a\*x])] + 2\*ArcTan[a\*x]^3\*Csc[ArcTan[a\*x]/2]  $*Sec[ArcTan[a*x]/2]) * Tan[ArcTan[a*x]/2])/(16*Sqrt[1 + a^2*x^2])$ 

**fricas**  $[F]$  time = 0.63, size = 0, normalized size = 0.00

integral 
$$
\left( \frac{\left( a^2 c x^2 + c \right)^{\frac{3}{2}} \arctan \left( ax \right)^3}{x^3}, x \right)
$$

Verification of antiderivative is not currently implemented for this CAS.

[In] integrate( $(a^2*c*x^2+c)^{(3/2)*arctan(a*x)^3/x^3,x$ , algorithm="fricas") [Out] integral( $(a^2*c*x^2 + c)^(3/2)*arctan(a*x)^3/x^3$ , x) **giac**  $[F(-2)]$  time = 0.00, size = 0, normalized size = 0.00

# Exception raised: TypeError

Verification of antiderivative is not currently implemented for this CAS.

[In] integrate( $(a^2*c*x^2+c)^(3/2)*arctan(a*x)^3/x^3,x$ , algorithm="giac")

[Out] Exception raised: TypeError >> An error occurred running a Giac command:INP UT:sage2:=int(sage0,x):;OUTPUT:sym2poly/r2sym(const gen & e,const index\_m & i,const vecteur & l) Error: Bad Argument Value

**maple**  $[A]$  time = 1.70, size = 592, normalized size = 0.64

$$
\frac{c\sqrt{c(ax-i)(ax+i)}}{2x^2} \arctan (ax)^2 \left(2 \arctan (ax) a^2x^2 - 3ax - \arctan (ax)\right) + \frac{3a^2c\sqrt{c(ax-i)(ax+i)}}{2x^2} \left(\arctan (ax) a^2x^2 - 3ax - \arctan (ax)\right)
$$

Verification of antiderivative is not currently implemented for this CAS.

[In]  $int((a^2*c*x^2+c)^{(3/2)*arctan(a*x)^3/x^3,x)$ 

```
[Out] 1/2*c*(c*(a*x-I)*(I+a*x))^(1/2)*arctan(a*x)^2*(2*arctan(a*x)*a^2*x^2-3*ax*x-arctan(axx))/x^2+3/2*a^2xc*(c*(a*x-I)*(I+a*x))^(1/2)*(arctan(a*x)^3*ln(1-(1))+I*a*x)/(a^2*x^2+1)^(1/2))-2*I*polylog(2,(1+I*a*x)/(a^2*x^2+1)^(1/2))-arcta
n(a*x)^3*ln(1+(1+I*a*x)/(a^2*x^2+1)^(1/2)) -6*I*polylog(4,-(1+I*a*x)/(a^2*x^2))2+1)^(1/2))+2*arctan(a*x)^2*ln(1+I*(1+I*a*x)/(a^2*x^2+1)^(1/2))-3*I*arctan(
a*x)^2*polylog(2,(1+I*a*x)/(a^2*x^2+1)^(1/2))-2*arctan(a*x)^2*ln(1-I*(1+I*a
*x)/(a^2*x^2+1)^(1/2)+4*I*arctan(a*x)*polylog(2,I*(1+I*a*x)/(a^2*x^2+1)^(1)/2))+2*arctan(a*x)*ln(1-(1+I*a*x)/(a^2*x^2+1)^(1/2))+2*I*polylog(2,-(1+I*a*
x)/(a^2*x^2+1)^(1/2)+6*arctan(a*x)*polylog(3,(1+I*ax*x)/(a^2*x^2+1)^(1/2))+c6*I*polylog(4,(1+I*ax)/(a^2*x^2+1)^(1/2))-2*arctan(axx)*ln(1+(1+I*ax*x)/(a^2*x))2*x^2+1)^(1/2)-4*I*arctan(axx)*polylog(2,-I*(1+I*axx)/(a^2*x^2+1)^(1/2))-6
```
\*arctan(a\*x)\*polylog(3,-(1+I\*a\*x)/(a^2\*x^2+1)^(1/2))+3\*I\*arctan(a\*x)^2\*poly  $\log(2,-(1+I*ax)/(a^2*x^2+1)^(1/2))+4*polylog(3,-I*(1+I*ax)x)/(a^2*x^2+1)^(1/2))$ /2))-4\*polylog(3,I\*(1+I\*a\*x)/(a^2\*x^2+1)^(1/2)))/(a^2\*x^2+1)^(1/2)

**maxima**  $[F]$  time = 0.00, size = 0, normalized size = 0.00

$$
\int \frac{\left(a^2cx^2 + c\right)^{\frac{3}{2}} \arctan\left(ax\right)^3}{x^3} dx
$$

Verification of antiderivative is not currently implemented for this CAS.

[In] integrate( $(a^2*c*x^2+c)^(3/2)*arctan(a*x)^3/x^3,x$ , algorithm="maxima") [Out] integrate( $(a^2*c*x^2 + c)^(3/2)*arctan(a*x)^3/x^3$ , x) **mupad**  $[F]$  time = 0.00, size = -1, normalized size = -0.00

$$
\int \frac{\text{atan} (a x)^{3} (c a^{2} x^{2} + c)^{3/2}}{x^{3}} dx
$$

Verification of antiderivative is not currently implemented for this CAS.

[In]  $int((atan(a*x)^3*(c + a^2*x^2)^((3/2))/x^3,x)$ [Out]  $int((atan(a*x)^3*(c + a^2*x^2)^(3/2))/x^3, x)$ **sympy**  $[F]$  time = 0.00, size = 0, normalized size = 0.00

$$
\int \frac{\left(c\left(a^2x^2+1\right)\right)^{\frac{3}{2}}\operatorname{atan}^3\left(ax\right)}{x^3}dx
$$

Verification of antiderivative is not currently implemented for this CAS.

[In] integrate( $(a**2*c*x**2+c)**(3/2)*atan(a*x)**3/x**3,x)$ [Out] Integral( $(c*(a**2*x**2 + 1))**(3/2)*atan(a*x)**3/x**3, x)$ 

2002

 $\mathbf$ 

3.427 
$$
\int \frac{(c+a^2cx^2)^{3/2} \tan^{-1}(ax)^3}{x^4} dx
$$

 $\sim$ 

**Optimal**. Leaf size=788

$$
-\frac{a^2c\sqrt{a^2cx^2+c}\tan^{-1}(ax)^3}{x}-\frac{a^2c\sqrt{a^2cx^2+c}\tan^{-1}(ax)}{x}-\frac{ac\sqrt{a^2cx^2+c}\tan^{-1}(ax)^2}{2x^2}-\frac{(a^2cx^2+c)^{3/2}\tan^{-1}(ax)^3}{3x^3}-a^3
$$

[Out]  $-1/3*(a^2*c*x^2+c)^{(3/2)*arctan(a*x)^3/x^3-a^3*c^(3/2)*arctanh((a^2*c*x^2+c^2))}$ )^(1/2)/c^(1/2))-2\*I\*a^3\*c^2\*arctan((1+I\*a\*x)/(a^2\*x^2+1)^(1/2))\*arctan(a\*x  $)^3$ \*(a^2\*x^2+1)^(1/2)/(a^2\*c\*x^2+c)^(1/2)-7\*a^3\*c^2\*arctan(a\*x)^2\*arctanh((  $1+I*a*x)/(a^2*x^2+1)^(1/2)*(a^2*x^2+1)^(1/2)/(a^2*x^2+c)^(1/2)+3*I*a^3*c$  $\text{``2*arctan(a*x)''2*polylog(2,-I*(1+I*a*x)/(a^2*x^2+1)''(1/2))*(a^2*x^2+1)''(1/2)}$ )/(a^2\*c\*x^2+c)^(1/2)-7\*I\*a^3\*c^2\*arctan(a\*x)\*polylog(2,(1+I\*a\*x)/(a^2\*x^2+ 1)^(1/2))\*(a^2\*x^2+1)^(1/2)/(a^2\*c\*x^2+c)^(1/2)+7\*I\*a^3\*c^2\*arctan(a\*x)\*pol  $ylog(2,-(1+I*ax))/(a^2*x^2+1)^(1/2))*(a^2*x^2+1)^(1/2)/(a^2*x^2+c^2+c^2+1)$  $6*I*a^3*c^2*polylog(4,I*(1+I*ax))/(a^2*x^2+1)^(1/2)*(a^2*x^2+1)^(1/2)/(a^2)$  $*c*x^2+c)^(1/2)-7*a^3*c^2*polylog(3,-(1+I*a*x)/(a^2*x^2+1)^(1/2))*(a^2*x^2+1)$ 1)^(1/2)/(a^2\*c\*x^2+c)^(1/2)-6\*a^3\*c^2\*arctan(a\*x)\*polylog(3,-I\*(1+I\*a\*x)/(  $a^2*x^2+1)^(1/2)*(a^2*x^2+1)^(1/2)/(a^2*x^2+c)^(1/2)+6*a^3*c^2*arctan(a*x^2-t)$  $x)*polylog(3,I*(1+I*ax*x)/(a^2*x^2+1)^(1/2)*(a^2*x^2+1)^(1/2)/(a^2*x^2+c)$  $\hat{(1/2)}$ +7\*a^3\*c^2\*polylog(3,(1+I\*a\*x)/(a^2\*x^2+1)^(1/2))\*(a^2\*x^2+1)^(1/2)/(  $a^2*c*x^2+c^*(1/2)-6*I*a^3*c^2*polylog(4,-I*(1+I*a*x)/(a^2*x^2+1)^(1/2))*(a^2*t*)^2*(I*(1+I(*i)*i)(a^2*x^2+1))^2$  $2*x^2+1)^(1/2)/(a^2*x^2+c)^(1/2)-3*I*a^3*c^2*arctan(axx)^2*polylog(2,I*(1))$  $1+I*a*x)/(a^2*x^2+1)^(1/2)*(a^2*x^2+1)^(1/2)/(a^2*c*x^2+c)^(1/2)-a^2*c*arc$ tan(a\*x)\*(a^2\*c\*x^2+c)^(1/2)/x-1/2\*a\*c\*arctan(a\*x)^2\*(a^2\*c\*x^2+c)^(1/2)/x^  $2-a^2*c*arctan(a*x)^3*(a^2*c*x^2+c)^(1/2)/x$ 

**Rubi**  $[A]$  time = 1.88, antiderivative size = 788, normalized size of antiderivative  $= 1.00$ , number of steps used  $= 48$ , number of rules used  $= 16$ , integrand size  $= 24$ ,  $\frac{\text{number of rules}}{\text{integral size}} = 0.667$ , Rules used = {4950, 4944, 4962, 266, 63, 208, 4958, 4956, 4183, 2531, 2282, 6589, 4890, 4888, 4181, 6609}

$$
\frac{7ia^3c^2\sqrt{a^2x^2+1}\tan^{-1}(ax) \text{PolyLog}\left(2,-e^{i\tan^{-1}(ax)}\right)}{\sqrt{a^2cx^2+c}}+\frac{3ia^3c^2\sqrt{a^2x^2+1}\tan^{-1}(ax)^2 \text{PolyLog}\left(2,-ie^{i\tan^{-1}(ax)}\right)}{\sqrt{a^2cx^2+c}}-\frac{3ia^3c^2\sqrt{a^2x^2+1}\tan^{-1}(ax)}{\sqrt{a^2c^2+1}}-\frac{3ia^3\sqrt{a^2x^2+1}\tan^{-1}(ax)}{\sqrt{a^2c^2+1}}
$$

Antiderivative was successfully verified.

[In] Int $[((c + a^2 * c * x^2)^(3/2) * ArcTan[a * x]^3)/x^4, x]$ 

```
[Out] -((a^2*c*Sqrt[c + a^2*c*x^2]*ArcTan[a*x])/x) - (a*c*Sqrt[c + a^2*c*x^2]*ArcTan[a*x]^2)/(2*x^2) - (a^2*c*Sqrt[c + a^2*c*x^2]*ArcTan[a*x]^3)/x - ((c + a
\text{``2*c*x^2)^((3/2)*ArcTan[a*x]^3)/(3*x^3) - ((2*I)*a^3*c^2*Sqrt[1 + a^2*x^2]*A)rcTan[E^-(I*ArcTan[a*x])]*ArcTan[a*x]^3)/Sqrt[c + a^2*c*x^2] - (7*a^3*c^2*Sqrt[1 + a^2*x^2]*ArcTan[a*x]^2*ArcTanh[E^(I*ArcTan[a*x]))]/Sqrt[c + a^2*c*x^r]2] - a^3*c^(3/2)*ArcTanh[Sqrt[c + a^2*c*x^2]/Sqrt[c]] + ((7*I)*a^3*c^2*Sqrt[1 + a^2*x^2]*ArcTan[a*x]*PolyLog[2, -E^(I*ArcTan[a*x])])/Sqrt[c + a^2*c*x^*]2] + ((3*I)*a^3*c^2*Sqrt[1 + a^2*x^2]*ArcTan[a*x]^2*PolyLog[2, (-I)*E^-(I*ArcTan[a*x])])/Sqrt[c + a^2*c*x^2] - ((3*I)*a^3*c^2*Sqrt[1 + a^2*x^2]*ArcTan[a*x]^2*PolyLog[2, I*E^(I*ArcTan[a*x])])/Sqrt[c + a^2*c*x^2] - ((7*1)*a^3*c^{\hat{}})2*Sqrt[1 + a^2*x^2]*ArcTan[a*x]*PolyLog[2, E^(I*ArcTan[a*x)])/Sqrt[c + a^2]*c*x^2] - (7*a^3*c^2*Sqrt[1 + a^2*x^2]*PolyLog[3, -E^(I*ArcTan[a*x])])/Sqrt
[c + a^2*c*x^2] - (6*a^3*c^2*Sqrt[1 + a^2*x^2]*ArcTan[a*x]*PolyLog[3, (-I)*]E^(I*ArcTan[a*x])])/Sqrt[c + a^2*c*x^2] + (6*a^3*c^2*Sqrt[1 + a^2*x^2]*ArcT
an[a*x]*PolyLog[3, I*E^(I*ArcTan[a*x])])/Sqrt[c + a^2*c*x^2] + (7*a^3*c^2*S
qrt[1 + a^2*x^2]*PolyLog[3, E^(I*ArcTan[a*x]))/Sqrt[c + a^2*x^2] - ((6*I*a^3*c^2*Sqrt[1 + a^2*x^2]*PolyLog[4, (-I)*E^-(I*ArcTan[a*x])))/Sqrt[c + a^2]2*c*x^2] + ((6*I)*a^3*c^2*Sqrt[1 + a^2*x^2]*PolyLog[4, I*E^*(I*ArCTan[a*x])])/Sqrt[c + a^2 * c * x^2]
```
# Rule 63

 $Int[((a_+) + (b_-)*(x_-))^{\hat{}}(m_-)*(c_-) + (d_-)*(x_-))^{\hat{}}(n_-), x_Symbol]$  :> With[  ${p = Denominator[m]}$ ,  $Dist[p/b, Subst[Int[x^-(p*(m + 1) - 1)*(c - (a*d)/b +$  $(d*x^p)/b$ <sup>n</sup>, x], x,  $(a + b*x)^{(1/p)}$ , x]] /; FreeQ[{a, b, c, d}, x] && NeQ [b\*c - a\*d, 0] && LtQ[-1, m, 0] && LeQ[-1, n, 0] && LeQ[Denominator[n], Den ominator[m]] && IntLinearQ[a, b, c, d, m, n, x]

#### Rule 208

Int $[(a) + (b_-)*(x_-)^2)^{-}(-1)$ , x Symbol] :> Simp $[(Rt[-(a/b), 2]*ArcTanh[x/$ Rt[-(a/b), 2]])/a, x] /; FreeQ[{a, b}, x] && NegQ[a/b]

#### Rule 266

 $Int[(x_{})^(m_{})^*(x_{-}) + (b_{-})^*(x_{-})^*(n_{-}))^*(p_{-})$ , x\_Symbol] :> Dist $[1/n,$  Subst[ Int[x^(Simplify[(m + 1)/n] - 1)\*(a + b\*x)^p, x], x, x^n], x] /; FreeQ[{a, b , m, n, p}, x] && IntegerQ[Simplify[(m + 1)/n]]

#### Rule 2282

Int[u\_, x\_Symbol] :> With[ $\{v = FunctionOfExponential[u, x]\}$ , Dist[v/D[v, x] , Subst[Int[FunctionOfExponentialFunction[u, x]/x, x], x, v], x]] /; Functi onOfExponentialQ[u, x] && !MatchQ[u,  $(w_{{-}})*(a_{{-}})*(v_{{-}})(n_{{-}})^(m_{{-}})$  /; FreeQ[ {a, m, n}, x] && IntegerQ[m\*n]] && !MatchQ[u, E^((c\_.)\*((a\_.) + (b\_.)\*x))\*  $(F_{\_})[v_{\_}]$  /; FreeQ[{a, b, c}, x] && InverseFunctionQ[F[x]]]

# Rule 2531

Int $[Log[1 + (e_{.}) * ((F_{.}) ^*((c_{.}) *((a_{.}) + (b_{.}) * (x_{.}))))^(n_{.})] *((f_{.}) + (g_{.})$  $*(x_$ ))^(m\_.), x\_Symbol] :> -Simp[((f + g\*x)^m\*PolyLog[2, -(e\*(F^(c\*(a + b\*x )))^n)])/(b\*c\*n\*Log[F]), x] + Dist[(g\*m)/(b\*c\*n\*Log[F]), Int[(f + g\*x)^(m -1)\*PolyLog[2,  $-(e*(F^c(c*(a + b*x)))^n), x, x]$ ,  $x$ ] /; FreeQ[{F, a, b, c, e, f , g, n}, x] && GtQ[m, 0]

#### Rule 4181

Int $[csc[(e_+) + Pi*(k_+) + (f_-)*(x_-)]*(c_-) + (d_-)*(x_-)^*(m_-), x$  Symbol ] :>  $Simp[(-2*(- + d*x)^m*ArcTanh[E^-(I*k*pi)*E^-(I*(e + f*x))])/f, x] + (-Di$  $st[(d*m)/f, Int[(c + d*x)^{m} - 1)*Log[1 - E^{m}(I*k *Pi)*E^{m}(I*(e + f*x))], x],$  $x$ ] + Dist[(d\*m)/f, Int[(c + d\*x)^(m - 1)\*Log[1 + E^(I\*k\*Pi)\*E^(I\*(e + f\*x)) ], x], x]) /; FreeQ[{c, d, e, f}, x] && IntegerQ[2\*k] && IGtQ[m, 0]

#### Rule 4183

 $Int[csc[(e_{.}) + (f_{.})*(x_{.})] * ((c_{.}) + (d_{.})*(x_{.}))^*(m_{.}), x_Symbol]$  :> Simp[(  $-2*(c + d*x)^m*ArcTanh[E^{(ix+ kx)})]/f, x] + (-Dist[(d*m)/f, Int[(c + d$ \*x)^(m - 1)\*Log[1 - E^(I\*(e + f\*x))], x], x] + Dist[(d\*m)/f, Int[(c + d\*x)^  $(m - 1) * Log[1 + E^{(x + f * x)})], x], x]$ , x]) /; FreeQ[{c, d, e, f}, x] && IGtQ [m, 0]

#### Rule 4888

 $Int[((a_{-}.) + ArcTan[(c_{-}.)*(x_{-})]*(b_{-}.))^c(p_{-}.)/Sqrt[(d_{-}) + (e_{-}.)*(x_{-})^2], x_S$ ymbol] :> Dist[1/(c\*Sqrt[d]), Subst[Int[(a + b\*x)^p\*Sec[x], x], x, ArcTan[c \*x]], x] /; FreeQ[{a, b, c, d, e}, x] && EqQ[e, c^2\*d] && IGtQ[p, 0] && GtQ [d, 0]

#### Rule 4890

 $Int[((a_{-}.) + ArcTan[(c_{-}.)*(x_{-})]*(b_{-}.))^(p_{-}.)/Sqrt[(d_{-}) + (e_{-}.)*(x_{-})^2], x_S$ ymbol] :> Dist[Sqrt[1 + c^2\*x^2]/Sqrt[d + e\*x^2], Int[(a + b\*ArcTan[c\*x])^p  $\sqrt{2x^2 + 1 + c^2x^2}$ , x], x] /; FreeQ[{a, b, c, d, e}, x] && EqQ[e, c<sup>2\*d]</sup> && IGtQ[p, 0] && !GtQ[d, 0]

## Rule 4944

 $Int[((a_{-.}) + ArcTan[(c_{-.})*(x_{-})]*(b_{-.}))^-(p_{-.})*( (f_{-.})*(x_{-}))^-(m_{-.})*( (d_{-}) + (e_{-})$ .)\*(x\_)^2)^(q\_.), x\_Symbol] :> Simp[((f\*x)^(m + 1)\*(d + e\*x^2)^(q + 1)\*(a +  $b*ArcTan[c*x])^p)/(d*f*(m + 1)), x] - Dist[(b*c*p)/(f*(m + 1)), Int[(f*x)^{-1}])$  $(m + 1)*(d + e*x^2)^q*(a + b*ArCTan[c*x])^{(p - 1)}, x], x]$  /; FreeQ[{a, b, c , d, e, f, m, q}, x] && EqQ[e, c^2\*d] && EqQ[m + 2\*q + 3, 0] && GtQ[p, 0] & &  $NeQ[m, -1]$ 

## Rule 4950

Int $[(a_*) + ArcTan[(c_*)*(x_*)]((b_*))(p_*)*((f_*)*(x_*))^m((m_*)*(d_*) + (e_*.$  $(*)*(x_{})^2)^{(q_{-})}, x_Symbo1]$  :> Dist[d, Int[(f\*x)^m\*(d + e\*x^2)^(q - 1)\*(a +  $b*ArcTan[c*x])^p, x, x] + Dist[(c^2*d)/f^2, Int[(f*x)^(m + 2)*(d + e*x^2)]^p$  $(q - 1)*(a + b*ArcTan[c*x])^p, x], x]$  /; FreeQ[{a, b, c, d, e, f, m}, x] && EqQ[e,  $c^2*d$ ] && GtQ[q, 0] && IGtQ[p, 0] && (RationalQ[m] || (EqQ[p, 1] && IntegerQ[q]))

#### Rule 4956

 $Int[((a_{-}) + ArcTan[(c_{-})*(x_{-})]*(b_{-}))^(p_{-})/((x_{-})*Sort[(d_{-}) + (e_{-})*(x_{-})^2]$ ),  $x_Symbo1]$  :>  $Dist[1/Sqrt[d], Subst[Int[(a + b*x)^p *Csc[x], x], x, ArcTan$ [c\*x]], x] /; FreeQ[{a, b, c, d, e}, x] && EqQ[e, c^2\*d] && IGtQ[p, 0] && G tQ[d, 0]

#### Rule 4958

 $Int[((a_{-}.) + ArcTan[(c_{-}.)*(x_{-})]*(b_{-}.))^(p_{-}.)/((x_{-})*Sqrt[(d_{-}) + (e_{-}.)*(x_{-})^2]$ ]),  $x_Symbol$ ] :>  $Dist[Sqrt[1 + c^2*x^2]/Sqrt[d + e*x^2]$ ,  $Int[(a + b*ArcTan[$  $c*x$ ])^p/(x\*Sqrt[1 +  $c^2*x^2$ ]), x], x] /; FreeQ[{a, b, c, d, e}, x] && EqQ[e , c^2\*d] && IGtQ[p, 0] && !GtQ[d, 0]

## Rule 4962

Int $[((((a_*) + ArcTan[(c_*)*(x_*)]*(b_*)^*)(p_*)*((f_*)*(x_*))^*(m_*))/Sqrt[(d_*)]$ +  $(e_.)*(x_-)^2$ ,  $x_Symbo1$ ] :>  $Simp[((f*x)^*(m + 1)*Sqrt[d + e*x^2)*(a + b*Ar$ cTan[c\*x])^p)/(d\*f\*(m + 1)), x] + (-Dist[(b\*c\*p)/(f\*(m + 1)), Int[((f\*x)^(m + 1)\*(a + b\*ArcTan[c\*x])^(p - 1))/Sqrt[d + e\*x^2], x], x] - Dist[(c^2\*(m + 2))/(f^2\*(m + 1)), Int[((f\*x)^(m + 2)\*(a + b\*ArcTan[c\*x])^p)/Sqrt[d + e\*x^ 2], x], x]) /; FreeQ[{a, b, c, d, e, f}, x] && EqQ[e, c^2\*d] && GtQ[p, 0] & & LtQ[m, -1] && NeQ[m, -2]

#### Rule 6589

Int[PolyLog[n\_, (c\_.)\*((a\_.) + (b\_.)\*(x\_))^(p\_.)]/((d\_.) + (e\_.)\*(x\_)), x\_S ymbol] :> Simp[PolyLog[n + 1, c\*(a + b\*x)^p]/(e\*p), x] /; FreeQ[{a, b, c, d , e, n, p}, x] && EqQ[b\*d, a\*e]

#### Rule 6609

 $Int[((e_+) + (f_-)*(x_-))^{\hat{}}(m_+) * PolyLog[n_-, (d_-)*((F_-)^{\hat{}}((c_-.*((a_-)) + (b_-))$  $(\mathbf{x}_\ell)(\mathbf{x}_\ell)(\mathbf{x}_\ell)$ )))^(p\_.)], x\_Symbol] :> Simp[((e + f\*x)^m\*PolyLog[n + 1, d\*(F^(c\*(a  $+ b*x))$ <sup>p</sup>])/(b\*c\*p\*Log[F]), x] - Dist[(f\*m)/(b\*c\*p\*Log[F]), Int[(e + f\*x)<sup>2</sup>  $(m - 1) * PolyLog[n + 1, d * (F^(c * (a + b * x)))^p], x], x]$  /; FreeQ[{F, a, b, c, d, e, f, n, p}, x] && GtQ[m, 0]

# Rubi steps

$$
\int \frac{(c+a^2cx^2)^{3/2} \tan^{-1}(ax)^3}{x^4} dx = c \int \frac{\sqrt{c+a^2cx^2} \tan^{-1}(ax)^3}{x^4} dx + (a^2c) \int \frac{\sqrt{c+a^2cx^2} \tan^{-1}(ax)^3}{x^2} dx
$$
  
\n
$$
= -\frac{(c+a^2cx^2)^{3/2} \tan^{-1}(ax)^3}{3x^3} + (ac) \int \frac{\sqrt{c+a^2cx^2} \tan^{-1}(ax)^2}{x^3} dx + (a^2c^2) \int dx
$$
  
\n
$$
= -\frac{a^2c\sqrt{c+a^2cx^2} \tan^{-1}(ax)^3}{x} - \frac{(c+a^2cx^2)^{3/2} \tan^{-1}(ax)^3}{3x^3} + (ac^2) \int \frac{\tan^{-1}(ax)}{x^3\sqrt{c+}} dx
$$
  
\n
$$
= -\frac{ac\sqrt{c+a^2cx^2} \tan^{-1}(ax)^2}{2x^2} - \frac{a^2c\sqrt{c+a^2cx^2} \tan^{-1}(ax)^3}{x} - \frac{(c+a^2cx^2)^{3/2} \tan^{-1}(ax)}{3x^3}
$$
  
\n
$$
= -\frac{a^2c\sqrt{c+a^2cx^2} \tan^{-1}(ax)}{x} - \frac{ac\sqrt{c+a^2cx^2} \tan^{-1}(ax)^2}{2x^2} - \frac{a^2c\sqrt{c+a^2cx^2} \tan^{-1}(ax)}{x}
$$
  
\n
$$
= -\frac{a^2c\sqrt{c+a^2cx^2} \tan^{-1}(ax)}{x} - \frac{ac\sqrt{c+a^2cx^2} \tan^{-1}(ax)^2}{2x^2} - \frac{a^2c\sqrt{c+a^2cx^2} \tan^{-1}(ax)}{x}
$$
  
\n
$$
= -\frac{a^2c\sqrt{c+a^2cx^2} \tan^{-1}(ax)}{x} - \frac{ac\sqrt{c+a^2cx^2} \tan^{-1}(ax)^2}{2x^2} - \frac{a^2c\sqrt{c+a^2cx^2} \tan^{-1}(ax)}{x}
$$
  
\n
$$
= -\frac{a^2c\sqrt{c+a^2cx^2} \tan^{-1}(ax)}{x} - \frac{ac\sqrt{c+a^2cx^2} \tan^{-1}(ax)^2}{2
$$

**Mathematica**  $[A]$  time = 10.54, size = 1508, normalized size = 1.91

result too large to display

Warning: Unable to verify antiderivative.

```
[In] Integrate[((c + a^2 * c * x^2)^(3/2) * ArcTan[a * x]^3)/x^4, x][Out] (a<sup>2</sup>*c*Sqrt[c*(1 + a^2*x^2)]*Csc[ArcTan[a*x]/2]*(((-7*I)*a*Pi^4*x)/Sqrt[1 +a^2*x^2] - ((8*I)*a*Pi^3***ArcTan[a*x])/Sqrt[1 + a^2*x^2] + ((24*I)*a*Pi^2)*x*ArcTan[a*x]^2)/Sqrt[1 + a^2*x^2] - 64*ArcTan[a*x]^3 - ((32*I)*a*Pi*x*Arc
Tan[a*x]^3)/Sqrt[1 + a^2*x^2] + ((16*I)*a*x*ArcTan[a*x]^4)/Sqrt[1 + a^2*x^2
] + (48*a*Pi^2***ArcTan[a*x]*Log[1 - I/E^(I*ArcTan[a*x])))/Sqrt[1 + a^2*x^2]] - (96*a*Pi*x*ArcTan[a*x]^2*Log[1 - I/E^(I*ArcTan[a*x])])/Sqrt[1 + a^2*x^2]] - (8*a*Pi^3*x*Log[1 + I/E^(I*ArcTan[a*x])])/Sqrt[1 + a^2*x^2] + (64*a*x*A)rcTan[2*x]<sup>2</sup>3*Log[1 + I/E^(I*ArcTan[a*x])])/Sqrt[1 + a<sup>2</sup>*x<sup>2</sup>2] + (192*a*x*Arc
Tan[a*x]^2*Log[1 - E^(I*ArcTan[a*x])])/Sqrt[1 + a^2*x^2] + (8*a*Pi^3*x*Log[
1 + I*E^([1*ArcTan[a*x])])/Sqrt[1 + a^2*x^2] - (48*a*Pi^2*x*ArcTan[a*x]*Log[1 + I*E^(I*ArcTan[a*x])])/Sqrt[1 + a^2*x^2] + (96*a*Pi*x*ArcTan[a*x]^2*Log[
1 + I*E^(I*ArcTan[a*x])])/Sqrt[1 + a^2*x^2] - (64*a*x*ArcTan[a*x]^3*Log[1 +
 I*E^(I*ArcTan[a*x])])/Sqrt[1 + a^2*x^2] - (192*a*x*ArcTan[a*x]^2*Log[1 + E
```
 $\hat{I}$ (I\*ArcTan[a\*x])])/Sqrt[1 + a^2\*x^2] + (8\*a\*Pi^3\*x\*Log[Tan[(Pi + 2\*ArcTan[a \*x])/4]])/Sqrt[1 + a^2\*x^2] + ((192\*I)\*a\*x\*ArcTan[a\*x]^2\*PolyLog[2, (-I)/E^  $(I*ArcTan[a*x])]/Sqrt[1 + a^2*x^2] + ((48*I)*a*Pi*x*(Pi - 4*ArcTan[a*x])*P$ olyLog[2, I/E^(I\*ArcTan[a\*x])])/Sqrt[1 + a^2\*x^2] + ((384\*I)\*a\*x\*ArcTan[a\*x ]\*PolyLog[2, -E^(I\*ArcTan[a\*x])])/Sqrt[1 + a^2\*x^2] + ((48\*I)\*a\*Pi^2\*x\*Poly Log[2,  $(-I)*E^([4ArcTan[a*x])))/Sqrt[1 + a^2*x^2] - ((192*I)*a*Pi*x*ArcTan[$ a\*x]\*PolyLog[2, (-I)\*E^(I\*ArcTan[a\*x])])/Sqrt[1 + a^2\*x^2] + ((192\*I)\*a\*x\*A  $rcTan[a*x]^2*PolyLog[2, (-I)*E^([4ArCTan[a*x])])/Sqrt[1 + a^2*x^2] - ((384*$ I)\*a\*x\*ArcTan[a\*x]\*PolyLog[2, E^(I\*ArcTan[a\*x])])/Sqrt[1 + a^2\*x^2] + (384\* a\*x\*ArcTan[a\*x]\*PolyLog[3, (-I)/E^(I\*ArcTan[a\*x])])/Sqrt[1 + a^2\*x^2] - (19 2\*a\*Pi\*x\*PolyLog[3, I/E^(I\*ArcTan[a\*x])])/Sqrt[1 + a^2\*x^2] - (384\*a\*x\*Poly Log[3,  $-E^{(x+1)}[-1, 1]$ ])/Sqrt[1 + a<sup>2\*x^2</sup>] + (192\*a\*Pi\*x\*PolyLog[3, (-I)  $*E^([**ArcTan[a*x])])$ /Sqrt[1 + a<sup>2</sup>\*x<sup>2</sup>] - (384\*a\*x\*ArcTan[a\*x]\*PolyLog[3, (-I)\*E^(I\*ArcTan[a\*x])])/Sqrt[1 + a^2\*x^2] + (384\*a\*x\*PolyLog[3, E^(I\*ArcTan[  $a*x$ ])])/Sqrt[1 +  $a^2*x^2$ ] - ((384\*I)\*a\*x\*PolyLog[4, (-I)/E^(I\*ArcTan[a\*x])] )/Sqrt $[1 + a^2*x^2] - ((384*I)*a*x*PolyLog[4, (-I)*E^*(I*ArCTan[a*x])])/Sqrt$  $[1 + a^2*x^2]$ )\*Sec $[Arctan[a*x]/2]$ )/(128\*Sqrt $[1 + a^2*x^2]$ ) + (a^3\*c^2\*Sqrt $[$  $1 + a^2*x^2]*(-12*ArcTan[a*x]*Cot[ArcTan[a*x]/2] - 2*ArcTan[a*x]^3*Cot[ArcT$ an $[a*x]/2]$  - 3\*ArcTan $[a*x]^2*Csc[ArcTan[a*x]/2]^2$  -  $(a*x*ArcTan[a*x]^3*Csc[$  $ArcTan[a*x]/2]^4)/(2*Sqrt[1 + a^2*x^2]) + 12*ArcTan[a*x]^2*Log[1 - E^{(1*Arc)]}$ Tan[a\*x])] -  $12*ArcTan[a*x]^2*Log[1 + E^{(I*ArcTan[a*x]})] + 24*Log[Tan[ArcTa]$  $n[a*x]/2]$ ] +  $(24*I)*ArcTan[a*x]*PolyLog[2, -E^(I*ArcTan[a*x])]$  -  $(24*I)*Arc$ Tan[a\*x]\*PolyLog[2,  $E^{(x+1)}[a^*x]$ ] - 24\*PolyLog[3, -E^(I\*ArcTan[a\*x])] + 24\*PolyLog[3, E^(I\*ArcTan[a\*x])] + 3\*ArcTan[a\*x]^2\*Sec[ArcTan[a\*x]/2]^2 -  $(8*(1 + a^2*x^2)^{(3/2)*ArcTan[a*x]}^3*Sin[ArcTan[a*x]/2]^4)/(a^3*x^3) - 12*$  $ArcTan[a*x]*Tan[ArcTan[a*x]/2] - 2*ArcTan[a*x]^3*Tan[ArcTan[a*x]/2])$ /(24\*S qrt $[c*(1 + a^2*x^2)]$ 

**fricas**  $[F]$  time = 0.70, size = 0, normalized size = 0.00

integral 
$$
\left( \frac{\left( a^2 c x^2 + c \right)^{\frac{3}{2}} \arctan \left( ax \right)^3}{x^4}, x \right)
$$

Verification of antiderivative is not currently implemented for this CAS.

[In] integrate( $(a^2*c*x^2+c)^{(3/2)*arctan(a*x)^3/x^4,x$ , algorithm="fricas") [Out] integral( $(a^2*c*x^2 + c)^(3/2)*arctan(a*x)^3/x^4$ , x) **giac**  $[F(-2)]$  time = 0.00, size = 0, normalized size = 0.00

Exception raised: TypeError

Verification of antiderivative is not currently implemented for this CAS.

[In] integrate( $(a^2*c*x^2+c)^(3/2)*arctan(a*x)^3/x^4,x$ , algorithm="giac")

[Out] Exception raised: TypeError >> An error occurred running a Giac command:INP UT:sage2:=int(sage0,x):;OUTPUT:sym2poly/r2sym(const gen & e,const index\_m & i,const vecteur & l) Error: Bad Argument Value

**maple**  $[A]$  time = 1.98, size = 557, normalized size = 0.71

$$
-\frac{c\sqrt{c(ax-i)(ax+i)}}{6x^3} \arctan (ax) \left(8 \arctan (ax)^2 x^2 a^2 + 6a^2 x^2 + 3 \arctan (ax) x^2 a + 2 \arctan (ax)^2 \right) + \frac{ia^3 c\sqrt{c(ax)}}{6x^3} + \frac{3ac\sqrt{c(ax)}}{6x^3} + \frac{3ac\sqrt{c(ax)}}{6x^2} + \frac{3ac\sqrt{c(ax)}}{6x^3} + \frac{3ac\sqrt{c(ax)}}{6x^2} + \frac{3ac\sqrt{c(ax)}}{6x^3} + \frac{3ac\sqrt{c(ax)}}{6x^2} + \frac{3ac\sqrt{c(ax)}}{6x^3} + \frac{3ac\sqrt{c(ax)}}{6x^3} + \frac{3ac\sqrt{c(ax)}}{6x^3} + \frac{3ac\sqrt{c(ax)}}{6x^3} + \frac{3ac\sqrt{c(ax)}}{6x^3} + \frac{3ac\sqrt{c(ax)}}{6x^3} + \frac{3ac\sqrt{c(ax)}}{6x^3} + \frac{3ac\sqrt{c(ax)}}{6x^3} + \frac{3ac\sqrt{
$$

Verification of antiderivative is not currently implemented for this CAS.

[In]  $int((a^2*c*x^2+c)^{(3/2)*arctan(a*x)^3/x^4,x)$ 

```
2007
```

```
[Out] -1/6*c*(c*(a*x-I)*(I+a*x))^(1/2)*arctan(a*x)*(8*arctan(a*x)^2*x^2*a^2+6*a^2*x^2+3*arctan(a*x)*x*a+2*arctan(a*x)^2)/x^3+1/2*I*a^3*c*(c*(a*x-I)*(I+a*x))
\hat{(1/2)*(2*I*arctan(axx)^3*ln(1+I*(1+I*axx)/(a^2*x^2+1)^(1/2))+2*I*ln(1+(1+I*ax^2+y^2))}*a*x/((a^2*x^2+1)^(1/2))+12*I*arctan(a*x)*polylog(3,-I*(1+I*ax*x)/(a^2*x^2+1)))^(1/2))-2*I*ln((1+I*a*x)/(a^2*x^2+1)^(1/2)-1)+6*arctan(a*x)^2*polylog(2,-I
*(1+I*a*x)/(a^2*x^2+1)^(1/2)) -7*I*arctan(akx)^2*ln(1-(1+I*a*x)/(a^2*x^2+1)^{-1}(1/2))-6*arctan(a*x)^2*polylog(2,I*(1+I*a*x)/(a^2*x^2+1)^(1/2))-2*I*arctan(
a*x)^3*ln(1-I*(1+I*a*x)/(a^2*x^2+1)^(1/2))-14*arctan(a*x)*polylog(2,(1+I*a*
x)/(a^2*x^2+1)^(1/2)-14*I*polylog(3,(1+I*a*x)/(a^2*x^2+1)^(1/2))-12*I*arctan(a*x)*polylog(3,I*(1+I*ax*x)/(a^2*x^2+1)^(1/2))+14*arctan(a*x)*polylog(2,-1))(1+I*axx)/(a^2*x^2+1)^(1/2)+7*I*arctan(axx)^2*ln(1+(1+I*axx)/(a^2*x^2+1)^{-1})1/2))+14*I*polylog(3,-(1+I*a*x)/(a^2*x^2+1)^(1/2))-12*polylog(4,-I*(1+I*a*x
)/(a^2*x^2+1)^(1/2)+12*polylog(4,I*(1+I*axx)/(a^2*x^2+1)^(1/2)))/(a^2*x^2+1)1)^(1/2)
```
**maxima**  $[F]$  time = 0.00, size = 0, normalized size = 0.00

$$
\int \frac{\left(a^2cx^2 + c\right)^{\frac{3}{2}} \arctan\left(ax\right)^3}{x^4} dx
$$

Verification of antiderivative is not currently implemented for this CAS.

[In] integrate( $(a^2*c*x^2+c)^(3/2)*arctan(a*x)^3/x^4,x$ , algorithm="maxima") [Out] integrate( $(a^2*c*x^2 + c)^(3/2)*arctan(a*x)^3/x^4, x$ ) **mupad**  $[F]$  time = 0.00, size = -1, normalized size = -0.00

$$
\int \frac{\mathrm{atan}\,(a\,x)^3 (c\,a^2\,x^2 + c)^{3/2}}{x^4} \, dx
$$

Verification of antiderivative is not currently implemented for this CAS.

[In]  $int((atan(a*x)^3*(c + a^2*x*x^2)^((3/2))/x^4,x)$ [Out]  $int((atan(axx)^3*(c + a^2*cx^2)^((3/2))/x^4, x)$ **sympy**  $[F]$  time = 0.00, size = 0, normalized size = 0.00

$$
\int \frac{\left(c\left(a^2x^2+1\right)\right)^{\frac{3}{2}}\operatorname{atan}^3\left(ax\right)}{x^4}dx
$$

Verification of antiderivative is not currently implemented for this CAS.

```
[In] integrate((ax*2*cx**2+c)**(3/2)*atan(a*x)**3/x**4,x)
[Out] Integral((c*(a**2*x**2 + 1))**(3/2)*atan(a*x)**3/x**4, x)
```
3.428 
$$
\int x^3 (c + a^2 c x^2)^{5/2} \tan^{-1}(ax)^3 dx
$$

**Optimal**. Leaf size=798

$$
\frac{1}{9}a^4c^2\sqrt{a^2cx^2+c} \tan^{-1}(ax)^3x^8 - \frac{1}{24}a^3c^2\sqrt{a^2cx^2+c} \tan^{-1}(ax)^2x^7 + \frac{19}{63}a^2c^2\sqrt{a^2cx^2+c} \tan^{-1}(ax)^3x^6 + \frac{1}{84}a^2c^2\sqrt{a^2c}.
$$

 $[Out]$  1433/15120\*c^(5/2)\*arctanh(a\*x\*c^(1/2)/(a^2\*c\*x^2+c)^(1/2))/a^4+115/1344\*I\*  $c^3*arctan(a*x)*polylog(2,-I*(1+I*axx)/(a^2*x^2+1)^(1/2))*(a^2*x^2+1)^(1/2)$ /a^4/(a^2\*c\*x^2+c)^(1/2)-115/1344\*I\*c^3\*arctan(a\*x)\*polylog(2,I\*(1+I\*a\*x)/(  $a^2*x^2+1)^(1/2)*(a^2*x^2+1)^(1/2)/a^4/(a^2*x^2+c)^(1/2)-115/1344*I*c^3*$  $arctan((1+I*axx)/(a^2*x^2+1)^(1/2))*arctan(a*x)^2*(a^2*x^2+1)^(1/2)/a^4/(a^2*x^2+1)^2$  $2*c*x^2+c)^(1/2)-115/1344*c^3*polylog(3,-I*(1+I*axx)/(a^2*x^2+1)^(1/2))*(a^2)$ 2\*x^2+1)^(1/2)/a^4/(a^2\*c\*x^2+c)^(1/2)+115/1344\*c^3\*polylog(3,I\*(1+I\*a\*x)/(  $a^2*x^2+1)^(1/2)*(a^2*x^2+1)^(1/2)/a^4/(a^2*x^2+c)^(1/2)+85/12096*c^2*x*$  $(a^2*c*x^2+c)^{(1/2)}/a^3-1/240*c^2*x^3*(a^2*c*x^2+c)^{(1/2)}/a-1/504*axc^2*x^5$  $*(a^2*c*x^2+c)^(1/2)-6157/60480*c^2*arctan(a*x)*(a^2*c*x^2+c)^(1/2)/a^4-47/$ 30240\*c^2\*x^2\*arctan(a\*x)\*(a^2\*c\*x^2+c)^(1/2)/a^2+67/2520\*c^2\*x^4\*arctan(a\*  $x)*(a^2*c*x^2+c)^(1/2)+1/84*a^2*c^2*x^6*arctan(axx)*(a^2*c*x^2+c)^(1/2)+47/$ 896\*c^2\*x\*arctan(a\*x)^2\*(a^2\*c\*x^2+c)^(1/2)/a^3-205/4032\*c^2\*x^3\*arctan(a\*x )^2\*(a^2\*c\*x^2+c)^(1/2)/a-103/1008\*a\*c^2\*x^5\*arctan(a\*x)^2\*(a^2\*c\*x^2+c)^(1 /2)-1/24\*a^3\*c^2\*x^7\*arctan(a\*x)^2\*(a^2\*c\*x^2+c)^(1/2)-2/63\*c^2\*arctan(a\*x)  $\hat{a}^*(a^2*c*x^2+c)^(1/2)/a^4+1/63*c^2*x^2*arctan(a*x)^3*(a^2*c*x^2+c)^(1/2)/a$  $2+5/21*c^2*x^4*arctan(axx)^3*(a^2*c*x^2+c)^(1/2)+19/63*a^2*c^2*x^6*arctan($  $a*x)^3*(a^2*c*x^2+c)^(1/2)+1/9*a^4*c^2*x^8*arctan(a*x)^3*(a^2*c*x^2+c)^(1/2)$ )

**Rubi [A]** time = 19.66, antiderivative size = 798, normalized size of antiderivative  $= 1.00$ , number of steps used  $= 547$ , number of rules used  $= 12$ , integrand size  $= 24$ ,  $\frac{\text{number of rules}}{\text{integrand size}} = 0.500$ , Rules used = {4950, 4952, 4930, 217, 206, 4890, 4888, 4181, 2531, 2282, 6589, 321}

$$
\frac{1}{9}a^4c^2\sqrt{a^2cx^2+c} \tan^{-1}(ax)^3x^8 - \frac{1}{24}a^3c^2\sqrt{a^2cx^2+c} \tan^{-1}(ax)^2x^7 + \frac{19}{63}a^2c^2\sqrt{a^2cx^2+c} \tan^{-1}(ax)^3x^6 + \frac{1}{84}a^2c^2\sqrt{a^2c}.
$$

Antiderivative was successfully verified.

```
[In] Int[x^3*(c + a^2*c*x^2)^(5/2)*ArcTan[a*x]^3,x]
```

```
[Out] (85*c<sup>2*x*Sqrt[c + a<sup>2*</sup>c*x<sup>2</sup>])/(12096*a<sup>2</sup>) - (c<sup>2*x2</sup>3*Sqrt[c + a<sup>2*</sup>c*x<sup>2</sup>])/</sup>
(240*a) - (a*c^2*x^5*Sqrt[c + a^2xc*x^2])/504 - (6157*c^2*Sqrt[c + a^2xc*x^2]))2]*ArcTan[a*x]/(60480*a^4) - (47*c^2*x^2*Sqrt[c + a^2*c*x^2]*ArcTan[a*x])/(30240*a^2) + (67*c^2*x^4*Sqrt[c + a^2*c*x^2]*ArcTan[a*x])/2520 + (a^2*c^2)*x^6*Sqrt[c + a^2*c*x^2]*ArcTan[a*x])/84 + (47*c^2*x*Sqrt[c + a^2*c*x^2]*ArcTan[a*x]^2)/(896*a^3) - (205*c^2*x^3*Sqrt[c + a^2*c*x^2]*ArcTan[a*x]^2)/(40
32*a) - (103*a*c^2*x^5*Sqrt[c + a^2*c*x^2]*ArcTan[a*x]^2)/1008 - (a^3*c^2*x)^7*Sqrt[c + a^2*c*x^2]*ArcTan[a*x]^2)/24 - (((115*I)/1344)*c^3*Sqrt[1 + a^2
*x^2] * ArcTan[E^([**ArcTan[a*x])]*ArcTan[a*x]^2)/(a^4*Sqrt[c + a^2*c*x^2]) -(2*c^2*Sqrt[c + a^2*c*x^2]*ArcTan[a*x]^3)/(63*a^4) + (c^2*x^2*Sqrt[c + a^2)*c*x^2]*ArcTan[a*x]^3)/(63*a^2) + (5*c^2*x^4*Sqrt[c + a^2*c*x^2]*ArcTan[a*x]
^{\circ}3)/21 + (19*a<sup>\circ</sup>2*x<sup>\circ</sup>6*Sqrt[c + a<sup>\circ</sup>2*c*x<sup>\circ</sup>2]*ArcTan[a*x]<sup>\circ3)/63 + (a<sup>\circ</sup>4*c<sup>\circ</sup>2*x</sup>
\text{``8*Sqrt}[c + a^2 \text{*c} \text{*x}^2] \text{*ArcTan}[a \text{*x}] \text{''3})/9 + (1433 \text{*c}^*(5/2) \text{*ArcTanh}[(a \text{*Sqrt}[c] \text{*}x)/Sqrt[c + a<sup>2*</sup>c*x<sup>2</sup>]])/(15120*a<sup>2</sup>4) + (((115*I)/1344)*c<sup>2*</sup>sqrt[1 + a<sup>2*x<sup>2</sup>2</sup>
]*ArcTan[a*x]*PolyLog[2, (-I)*E^{(x+1)} [a*x])])/(a^4*Sqrt[c + a^2*c*x^2])
 - (((115*I)/1344)*c^3*Sqrt[1 + a^2*x^2]*ArcTan[a*x]*PolyLog[2, I*E^(I*ArcT
an[a*x]/)(a^4*Sqrt[c + a^2*c*x^2]) - (115*c^3*Sqrt[1 + a^2*x^2]*PolyLog[3, (-I)*E^([1*ArcTan[a*x])])/(1344*a^4*Sqrt[c + a^2*c*x^2]) + (115*c^3*Sqrt[1])+ a^2*x^2]*PolyLog[3, I*E^(I*ArcTan[a*x])])/(1344*a^4*Sqrt[c + a^2*c*x^2])
```
## Rule 206

 $Int[((a_+) + (b_+) * (x_*)^2)^(-1), x_Symb01]$  :>  $Simp[(1 * ArcTanh[(Rt[-b, 2]*x)/$ Rt[a, 2]])/(Rt[a, 2]\*Rt[-b, 2]), x] /; FreeQ[{a, b}, x] && NegQ[a/b] && (Gt  $Q[a, 0]$  || LtQ $[b, 0]$ )

## Rule 217

 $Int[1/Sqrt[(a]) + (b_*)*(x_*)^2], x_Symbol]$ : Subst $[Int[1/(1 - b*x^2), x],$  $x, x/Sqrt[a + b*x^2]$ ] /; FreeQ[{a, b}, x] && !GtQ[a, 0]

### Rule 321

 $Int[((c_{{}_{-}})*(x_{{}_{-}})^(m_-)*(a_{{}_{-}} + (b_{{}_{-}})*(x_{{}_{-}})^(n_{{}_{-}}))^(p_{{}_{-}}$ , x\_Symbol] :> Simp[(c^(  $n - 1)*(c*x)^{m - n + 1)*(a + b*x^n)^{(p + 1)})/(b*(m + n*p + 1)), x] - Dist[$  $(ax^cn*(m - n + 1))/(b*(m + n*p + 1)), Int[(c*x)^m(m - n)*(a + b*x^n)^p, x],$ x] /; FreeQ[{a, b, c, p}, x] && IGtQ[n, 0] && GtQ[m, n - 1] && NeQ[m + n\*p + 1, 0] && IntBinomialQ[a, b, c, n, m, p, x]

#### Rule 2282

Int[u\_, x\_Symbol] :> With[ $\{v = FunctionOfExponential[u, x]\}$ , Dist[v/D[v, x] , Subst[Int[FunctionOfExponentialFunction[u, x]/x, x], x, v], x]] /; Functi onOfExponentialQ[u, x] && !MatchQ[u,  $(w_{{-}})*(a_{{-}})*(v_{{-}})(n_{{-}})^(m_{{-}})$  /; FreeQ[ {a, m, n}, x] && IntegerQ[m\*n]] && !MatchQ[u, E^((c\_.)\*((a\_.) + (b\_.)\*x))\*  $(F_{\_})[v_{\_}]$  /; FreeQ[{a, b, c}, x] && InverseFunctionQ[F[x]]]

# Rule 2531

Int $[Log[1 + (e_{.}) * ((F_{.}) ^*((c_{.}) * ((a_{.}) + (b_{.}) * (x_{.}))))^(n_{.})] * ((f_{.}) + (g_{.})$  $*(x_$ ))^(m\_.), x\_Symbol] :> -Simp[((f + g\*x)^m\*PolyLog[2, -(e\*(F^(c\*(a + b\*x )))^n)])/(b\*c\*n\*Log[F]), x] + Dist[(g\*m)/(b\*c\*n\*Log[F]), Int[(f + g\*x)^(m -1)\*PolyLog[2,  $-(e*(F^c(c*(a + b*x)))^n), x], x]$ , x] /; FreeQ[{F, a, b, c, e, f , g, n}, x] && GtQ[m, 0]

#### Rule 4181

Int $[csc[(e_+) + Pi*(k_+) + (f_-)*(x_-)]*(c_-) + (d_-)*(x_-)^*(m_-), x$  Symbol ] :>  $Simp[(-2*(- + d*x)^m*ArcTanh[E^-(I*k*pi)*E^-(I*(e + f*x))])/f, x] + (-Di$  $st[(d*m)/f, Int[(c + d*x)^{m} - 1)*Log[1 - E^{m}(I*k *Pi)*E^{m}(I*(e + f*x))], x],$  $x$ ] + Dist[(d\*m)/f, Int[(c + d\*x)^(m - 1)\*Log[1 + E^(I\*k\*Pi)\*E^(I\*(e + f\*x)) ], x], x]) /; FreeQ[{c, d, e, f}, x] && IntegerQ[2\*k] && IGtQ[m, 0]

#### Rule 4888

 $Int[((a_{-.}) + ArcTan[(c_{-.})*(x_{-})]*(b_{-.}))^(p_{-.})/Sqrt[(d_{-}) + (e_{-.})*(x_{-})^2], x_S$ ymbol] :> Dist[1/(c\*Sqrt[d]), Subst[Int[(a + b\*x)^p\*Sec[x], x], x, ArcTan[c \*x]], x] /; FreeQ[{a, b, c, d, e}, x] && EqQ[e, c^2\*d] && IGtQ[p, 0] && GtQ [d, 0]

#### Rule 4890

 $Int[((a_{-}.) + ArcTan[(c_{-}.)*(x_{-})]*(b_{-}.))^c(p_{-}.)/Sqrt[(d_{-}) + (e_{-}.)*(x_{-})^2], x_{-}S$ ymbol] :> Dist[Sqrt[1 + c^2\*x^2]/Sqrt[d + e\*x^2], Int[(a + b\*ArcTan[c\*x])^p  $\sqrt{2x^2 + 1 + c^2x^2}$ , x], x] /; FreeQ[{a, b, c, d, e}, x] && EqQ[e, c<sup>2\*d]</sup> && IGtQ[p, 0] && !GtQ[d, 0]

#### Rule 4930

Int $[(a_*) + ArcTan[(c_*)*(x_*)](b_*)^*(b_*)^*(x_*)*(d_*) + (e_*)*(x_*)^2^*(q_-)$ .), x\_Symbol] :> Simp[((d + e\*x^2)^(q + 1)\*(a + b\*ArcTan[c\*x])^p)/(2\*e\*(q + 1)), x] - Dist $[(b*p)/(2*c*(q + 1))$ , Int $[(d + e*x^2)^q*(a + b*ArCTan[c*x])^2]$  $(p - 1)$ , x], x] /; FreeQ[{a, b, c, d, e, q}, x] && EqQ[e, c^2\*d] && GtQ[p, 0] && NeQ[q, -1]

# Rule 4950

Int $[(a_*) + ArcTan[(c_*)*(x_*)]((b_*))(p_*)*((f_*)*(x_*))^m((m_*)*(d_*) + (e_*.$  $(*)*(x_{-})^2)^{(q_{-})}, x_{-}Symb01]$  :> Dist[d, Int[(f\*x)^m\*(d + e\*x^2)^(q - 1)\*(a + b\*ArcTan[c\*x])^p, x], x] + Dist[(c^2\*d)/f^2, Int[(f\*x)^(m + 2)\*(d + e\*x^2)^  $(q - 1)*(a + b*ArcTan[c*x])^p, x, x]$ , x] /; FreeQ[{a, b, c, d, e, f, m}, x] && EqQ[e, c^2\*d] && GtQ[q, 0] && IGtQ[p, 0] && (RationalQ[m] || (EqQ[p, 1] && IntegerQ[q]))

# Rule 4952

 $Int[(( (a_{-}. ) + ArcTan[(c_{-}.)*(x_{-}))*(b_{-}.))^(p_{-}.)*( (f_{-}.)*(x_{-}))^(m_{-}))/Sqrt[(d_{-})$ +  $(e_.)*(x_')^2$ ,  $x_Symbo1$ ] :> Simp[ $(f*(f*x)^{(m - 1)}*)$ sqrt[d + e\*x^2]\*(a + b\*  $ArcTan[c*x])^p)/({c^2*d*m)}, x] + (-Dist[(b*f*p)/(c*m), Int[((f*x)^*(m - 1)*(a$ + b\*ArcTan[c\*x])^(p - 1))/Sqrt[d + e\*x^2], x], x] - Dist[(f^2\*(m - 1))/(c^ 2\*m), Int $[((f*x)^^(m - 2)*(a + b*ArcTan[c*x])^p)/Sqrt[d + e*x^2], x], x])$  ; FreeQ[ $\{a, b, c, d, e, f\}$ , x] && EqQ[e, c<sup> $2*d$ ]</sup> && GtQ[p, 0] && GtQ[m, 1]

# Rule 6589

Int[PolyLog[n\_, (c\_.)\*((a\_.) + (b\_.)\*(x\_))^(p\_.)]/((d\_.) + (e\_.)\*(x\_)), x\_S ymbol] :> Simp[PolyLog[n + 1, c\*(a + b\*x)^p]/(e\*p), x] /; FreeQ[{a, b, c, d , e, n, p}, x] && EqQ[b\*d, a\*e]

Rubi steps

$$
\int x^3 (c + a^2 c x^2)^{5/2} \tan^{-1}(ax)^3 dx = c \int x^3 (c + a^2 c x^2)^{3/2} \tan^{-1}(ax)^3 dx + (a^2 c) \int x^5 (c + a^2 c x^2)^{3/2} \tan^{-1}(ax)^3 dx
$$

**Mathematica**  $[A]$  time = 7.27, size = 850, normalized size = 1.07

$$
c^2 \sqrt{a^2 c x^2 + c} \left(-\left(\left(1536 \left(711 \cos \left(2 \tan^{-1}(ax)\right) - 126 \cos \left(4 \tan^{-1}(ax)\right) + 105 \cos \left(6 \tan^{-1}(ax)\right) - 178\right) \tan^{-1}(ax)^3\right)\right)\right)
$$

Warning: Unable to verify antiderivative.

```
[In] Integrate[x^3*(c + a^2*c*x^2)^(5/2)*ArcTan[a*x]^3,x]
```

```
[Out] (c^2*Sqrt[c + a^2*c*x^2]*(774144*((-11*I)*ArcTan[E^(I*ArcTan[a*x])]*ArcTan[
a*x]^2 + 10*ArcTanh[(a*x)/Sqrt[1 + a^2*x^2]] + (11*I)*ArcTan[a*x]*PolyLog[2
, (-I)*E^(I*ArcTan[a*x])] - (11*I)*ArcTan[a*x]*PolyLog[2, I*E^(I*ArcTan[a*x
])] - 11*PolyLog[3, (-I)*E^{(1*ArcTan[a*x])] + 11*PolyLog[3, I*E^{(1*ArcTan[a - 1])}]]*x])]) + 256*((-16407*I)*ArcTan[E^(I*ArcTan[a*x])]*ArcTan[a*x]^2 + 12788*Ar
cTanh[(a*x)/Sqrt[1 + a^2*x^2]] + (16407*I)*ArcTan[a*x]*PolyLog[2, (-1)*E^-(I)*\text{ArcTan}[\text{a*x}])] - (16407*I)*\text{ArcTan}[\text{a*x}]*PolyLog[2, I*E^-(I*ArcTan[\text{a*x}])] - 16407*PolyLog[3, (-I)*E^(I*ArcTan[a*x])] + 16407*PolyLog[3, I*E^(I*ArcTan[a*x
])]) - 16128*(1 + a^2*x^2)^(5/2)*((48*a*x)/(1 + a^2*x^2)^2 + 32*ArcTan[a*x]
\sqrt{3*(-1 + 5*Cos[2*ArcTan[a*x]])} + 6*ArcTan[a*x]*(25 + 36*Cos[2*ArcTan[a*x]]]+ 11*Cos[4*ArcTan[a*x]]) + ArcTan[a*x]^2*(6*Sin[2*ArcTan[a*x]] - 33*Sin[4*A
rcTan[a*x]])) + 576*(64*((309*I)*ArcTan[E^(I*ArcTan[a*x])]*ArcTan[a*x]^2 -
```

```
259*ArcTanh[(a*x)/Sqrt[1 + a^2*x^2]] - (309*I)*ArcTan[a*x]*PolyLog[2, (-I)*
E^{(I*ArcTan[a*x]) + (309*I)*ArcTan[a*x]*PolyLog[2, I*E^{(I*ArcTan[a*x])]+309*PolyLog[3, (-I)*E^(I*ArcTan[a*x])] - 309*PolyLog[3, I*E^(I*ArcTan[a*x])
]) + (1 + a^2*x^2)^{(7/2)*(64*ArcTan[a*x]^3*(57 - 28*Cos[2*ArcTan[a*x]] + 35*Cos[4*ArcTan[a*x]]) + (8*ArcTan[a*x]*(647 + 764*Cos[2*ArcTan[a*x]] + 309*C
os[4*ArcTan[a*x]]))/(1 + a^2*x^2) + 4*(101*Sin[2*ArcTan[a*x]] + 88*Sin[4*Ar
cTan[a*x]] + 25*Sin[6*ArcTan[a*x]]) - 3*ArcTan[a*x]^2*(211*Sin[2*ArcTan[a*x
]] - 60*Sin[4*ArcTan[a*x]] + 103*Sin[6*ArcTan[a*x]])) - (1 + a^2*x^2)^(9/2))*(1536*ArcTan[a*x]^3*(-178 + 711*Cos[2*ArcTan[a*x]] - 126*Cos[4*ArcTan[a*x]] + 105*Cos[6*ArcTan[a*x]]) + (8*ArcTan[a*x]*(87630 + 153529*Cos[2*ArcTan[
a*x]] + 59266*Cos[4*ArcTan[a*x]] + 16407*Cos[6*ArcTan[a*x]]))/(1 + a^2*x^2)
+ 74932*Sin[2*ArcTan[a*x]] + 77908*Sin[4*ArcTan[a*x]] + 36612*Sin[6*ArcTan
[a*x] + 3*ArcTan[a*x]^2*(13074*Sin[2*ArcTan[a*x]] - 26742*Sin[4*ArcTan[a*x
]] + 6362*Sin[6*ArCTan[a*x]] - 5469*Sin[8*ArCTan[a*x]]) + 7238*Sin[8*ArcTan[a*x]]))/(15482880*a<sup>2</sup>*Sqrt[1 + a<sup>2*x^2</sup>])
```
**fricas**  $[F]$  time = 0.67, size = 0, normalized size = 0.00

integral 
$$
\left( \left( a^4 c^2 x^7 + 2 a^2 c^2 x^5 + c^2 x^3 \right) \sqrt{a^2 c x^2 + c} \arctan (ax)^3, x \right)
$$

Verification of antiderivative is not currently implemented for this CAS.

[In] integrate(x^3\*(a^2\*c\*x^2+c)^(5/2)\*arctan(a\*x)^3,x, algorithm="fricas")

[Out] integral( $(a^4*c^2*x^7 + 2*a^2*c^2*x^5 + c^2*x^3)*sqrt(a^2*c*x^2 + c)*arctan$  $(a*x)^3$ , x)

**giac**  $[F(-2)]$  time = 0.00, size = 0, normalized size = 0.00

Exception raised: TypeError

Verification of antiderivative is not currently implemented for this CAS.

[In] integrate(x^3\*(a^2\*c\*x^2+c)^(5/2)\*arctan(a\*x)^3,x, algorithm="giac")

[Out] Exception raised: TypeError >> An error occurred running a Giac command:INP UT:sage2:=int(sage0,x):;OUTPUT:sym2poly/r2sym(const gen & e,const index\_m & i,const vecteur & l) Error: Bad Argument Value

**maple**  $[A]$  time = 2.85, size = 525, normalized size = 0.66

 $c^2\sqrt{c\,(ax-i)\,(ax+i)}\,\,\left(13440\arctan\,{(ax)}^3\,x^8a^8-5040\arctan\,{(ax)}^2\,x^7a^7+36480\arctan\,{(ax)}^3\,x^6a^6+1440\,arctan\,{(ax)}^2\right)$ 

Verification of antiderivative is not currently implemented for this CAS.

[In]  $int(x^3*(a^2*c*x^2+c)^{(5/2)*arctan(a*x)^3,x)$ 

```
[Out] 1/120960*c^2/a^4*(c*(a*x-I)*(I+a*x))^(1/2)*(13440*arctan(a*x)^3*x^8*a^8-5040*arctan(a*x)^2*x^7*a^7+36480*arctan(a*x)^3*x^6*a^6+1440*arctan(a*x)*x^6*a^
6-12360*arctan(a*x)^2*x^5*a^5+28800*arctan(a*x)^3*x^4*a^4-240*x^5*a^5+3216*
arctan(axx)*x^4*a^4-6150*arctan(axx)^2*x^3*a^3+1920*arctan(axx)^3*x^2*a^2-504*a^3*x^3-188*arctan(a*x)*a^2*x^2+6345*arctan(a*x)^2*x*a-3840*arctan(a*x)^
3+850*a*x-12314*arctan(a*x))+115/8064*c^2*(c*(a*x-I)*(I+a*x))^(1/2)*(-I*arc
tan(a*x)^3+3*arctan(a*x)^2*ln(1-I*(1+I*a*x)/(a^2*x^2+1)^(1/2))-6*I*arctan(a
*x)*polylog(2,I*(1+I*a*x)/(a^2*x^2+1)^(1/2))+6*polylog(3,I*(1+I*a*x)/(a^2*x
(1/2)^{\hat{a}-1}(1/2))/a<sup>2</sup>4/(a<sup>2*x^2+1)^(1/2)-115/8064*c^2*(c*(a*x-I)*(I+a*x))^(1/2)*</sup>
(-I*arctan(a*x)^3+3*arctan(a*x)^2*ln(1+I*(1+I*ax*x)/(a^2*x^2+1)^(1/2)) -6*I*arctan(a*x)*polylog(2,-I*(1+I*axx)/(a^2*x^2+1)^{(1/2)})+6*polylog(3,-I*(1+I*ax^2)))x)/(a^2*x^2+1)^(1/2)))/a^4/(a^2*x^2+1)^(1/2)-1433/7560*I*c^2/a^4*(c*(a*x-I))*(I+a*x))^(1/2)*arctan((1+I*a*x)/(a^2*x^2+1)^(1/2))/(a^2*x^2+1)^(1/2)
```
**maxima**  $[F]$  time = 0.00, size = 0, normalized size = 0.00

$$
\int \left( a^2 c x^2 + c \right)^{\frac{5}{2}} x^3 \arctan \left( a x \right)^3 dx
$$

Verification of antiderivative is not currently implemented for this CAS.

[In]  $integrate(x^3*(a^2*c*x^2+c)^{(5/2)*arctan(a*x)^3,x, algorithm="maxima")$ [Out] integrate( $(a^2*c*x^2 + c)^{(5/2)*x^3*arctan(a*x)^3, x)$ **mupad**  $[F]$  time = 0.00, size = -1, normalized size = -0.00

$$
\int x^3 \, \text{atan} \, (ax)^3 \, \big( c \, a^2 \, x^2 + c \big)^{5/2} \, dx
$$

Verification of antiderivative is not currently implemented for this CAS.

[In]  $int(x^3*atan(a*x)^3*(c + a^2*cx^2)^{(5/2)},x)$ [Out]  $int(x^3*atan(a*x)^3*(c + a^2*cx^2)^(5/2), x)$ **sympy**  $[F(-1)]$  time = 0.00, size = 0, normalized size = 0.00

# Timed out

Verification of antiderivative is not currently implemented for this CAS.

[In] integrate(x\*\*3\*(a\*\*2\*c\*x\*\*2+c)\*\*(5/2)\*atan(a\*x)\*\*3,x) [Out] Timed out

3.429 
$$
\int x^2 (c + a^2 c x^2)^{5/2} \tan^{-1}(ax)^3 dx
$$

**Optimal**. Leaf size=1019

$$
\frac{1}{8}a^4c^2\sqrt{a^2cx^2+c} \tan^{-1}(ax)^3x^7 - \frac{3}{56}a^3c^2\sqrt{a^2cx^2+c} \tan^{-1}(ax)^2x^6 + \frac{17}{48}a^2c^2\sqrt{a^2cx^2+c} \tan^{-1}(ax)^3x^5 + \frac{1}{56}a^2c^2\sqrt{a^2cx^2+c} \tan^{-1}(ax)^3x^6 + \frac{1}{56}a^2c^2\sqrt{a^2cx^2+c} \tan^{-1}(ax)^3x^6 + \frac{1}{56}a^2c^2\sqrt{a^2cx^2+c} \tan^{-1}(ax)^3x^6 + \frac{1}{56}a^2c^2\sqrt{a^2cx^2+c} \tan^{-1}(ax)^3x^6 + \frac{1}{56}a^2c^2\sqrt{a^2cx^2+c} \tan^{-1}(ax)^3x^6 + \frac{1}{56}a^2c^2\sqrt{a^2cx^2+c} \tan^{-1}(ax)^3x^6 + \frac{1}{56}a^2c^2\sqrt{a^2cx^2+c} \tan^{-1}(ax)^3x^6 + \frac{1}{56}a^2c^2\sqrt{a^2cx^2+c} \tan^{-1}(ax)^2x^6 + \frac{1}{56}a^2c^2\sqrt{a^2cx^2+c} \tan^{-1}(ax)^3x^6 + \frac{1}{56}a^2c^2\sqrt{a^2cx^2+c} \tan^{-1}(ax)^2x^6 + \frac{1}{56}a^2c^2\sqrt{a^2cx^2+c} \tan^{-1}(ax)^2x^6 + \frac{1}{56}a^2c^2\sqrt{a^2cx^2+c} \tan^{-1}(ax)^2x^6 + \frac{1}{56}a^2c^2\sqrt{a^2cx^2+c} \tan^{-1}(ax)^2x^6 + \frac{1}{56}a^2c^2\sqrt{a^2cx^2+c} \tan^{-1}(ax)^2x^6 + \frac{1}{56}a^2c^2\sqrt{a^2cx^2+c} \tan^{-1}(ax)^2x^6 + \frac{1}{56}a^2c^2\sqrt{a^2cx^2+c} \tan^{-1}(ax)^2x^6 + \frac{1}{56}a^2c^2\sqrt{a^2cx^2+c} \tan^{-1}(ax)^2x^6 + \frac{1}{56}a^2c^2\sqrt{a^2
$$

 $[Out] -3/560*c*(a^2*c*x^2+c)^(3/2)/a^3-1/280*(a^2*c*x^2+c)^(5/2)/a^3+15/64*I*c^3*$ polylog(4,-I\*(1+I\*a\*x)/(a^2\*x^2+1)^(1/2))\*(a^2\*x^2+1)^(1/2)/a^3/(a^2\*c\*x^2+ c)^(1/2)+397/840\*I\*c^3\*arctan(a\*x)\*arctan((1+I\*a\*x)^(1/2)/(1-I\*a\*x)^(1/2))\*  $(a^2*x^2+1)^(1/2)/a^3/(a^2*x^2+c)^(1/2)-15/64*I*c^3*polylog(4,I*(1+I*ax))$  $/(a^2*x^2+1)^(1/2)*(a^2*x^2+1)^(1/2)/a^3/(a^2*x^2+c)*(1/2)+5/64*I*c^3*ar$ ctan((1+I\*a\*x)/(a^2\*x^2+1)^(1/2))\*arctan(a\*x)^3\*(a^2\*x^2+1)^(1/2)/a^3/(a^2\*  $c*x^2+c)^(1/2)-397/1680*I*c^3*polylog(2,-I*(1+I*axx)^(1/2))/(1-I*axx)^(1/2))$  $*(a^2*x^2+1)^(1/2)/a^3/(a^2*x^2+c)^(1/2)+15/128*I*c^3*arctan(a*x)^2*polyl$  $o$ g(2,I\*(1+I\*a\*x)/(a^2\*x^2+1)^(1/2))\*(a^2\*x^2+1)^(1/2)/a^3/(a^2\*c\*x^2+c)^(1/ 2)+15/64\*c^3\*arctan(a\*x)\*polylog(3,-I\*(1+I\*a\*x)/(a^2\*x^2+1)^(1/2))\*(a^2\*x^2  $+1)$ ^(1/2)/a^3/(a^2\*c\*x^2+c)^(1/2)-15/64\*c^3\*arctan(a\*x)\*polylog(3,I\*(1+I\*a\*  $x)/(a^2*x^2+1)^(1/2)*(a^2*x^2+1)^(1/2)/a^3/(a^2*c*x^2+c)^(1/2)+397/1680*I*$  $c^3*polylog(2,I*(1+I*axx)^(1/2)/(1-I*axx)^(1/2))*(a^2*x^2+1)^(1/2)/a^3/(a^2)$ \*c\*x^2+c)^(1/2)-15/128\*I\*c^3\*arctan(a\*x)^2\*polylog(2,-I\*(1+I\*a\*x)/(a^2\*x^2+  $1)^{(1/2)}*(a^2*x^2+1)^{(1/2)}/a^3/(a^2*x^2+c)^{(1/2)+13/6720*c^2*(a^2*x^2+t^2)}$ c)^(1/2)/a^3+43/1344\*c^2\*x\*arctan(a\*x)\*(a^2\*c\*x^2+c)^(1/2)/a^2+29/560\*c^2\*x  $\hat{3}*arctan(a*x)*(a^2*c*x^2+c)^(1/2)+1/56*a^2*c^2*x^5*arctan(a*x)*(a^2*c*x^2+t^2)$ c)^(1/2)+1373/13440\*c^2\*arctan(a\*x)^2\*(a^2\*c\*x^2+c)^(1/2)/a^3-737/6720\*c^2\*  $x^2*arctan(axx)^2*(a^2*c*x^2+c)^(1/2)/a-83/560*a*c^2*x^4*arctan(axx)^2*(a^2)$ \*c\*x^2+c)^(1/2)-3/56\*a^3\*c^2\*x^6\*arctan(a\*x)^2\*(a^2\*c\*x^2+c)^(1/2)+5/128\*c^ 2\*x\*arctan(a\*x)^3\*(a^2\*c\*x^2+c)^(1/2)/a^2+59/192\*c^2\*x^3\*arctan(a\*x)^3\*(a^2 \*c\*x^2+c)^(1/2)+17/48\*a^2\*c^2\*x^5\*arctan(a\*x)^3\*(a^2\*c\*x^2+c)^(1/2)+1/8\*a^4 \*c^2\*x^7\*arctan(a\*x)^3\*(a^2\*c\*x^2+c)^(1/2)

**Rubi**  $[A]$  time = 15.42, antiderivative size = 1019, normalized size of antiderivative  $= 1.00$ , number of steps used  $= 293$ , number of rules used  $= 14$ , integrand size  $= 24$ ,  $\frac{\text{number of rules}}{\text{integrand size}} = 0.583$ , Rules used = {4950, 4952, 4930, 4890, 4886, 4888, 4181, 2531, 6609, 2282, 6589, 261, 266, 43}

$$
\frac{1}{8}a^4c^2\sqrt{a^2cx^2+c} \tan^{-1}(ax)^3x^7 - \frac{3}{56}a^3c^2\sqrt{a^2cx^2+c} \tan^{-1}(ax)^2x^6 + \frac{17}{48}a^2c^2\sqrt{a^2cx^2+c} \tan^{-1}(ax)^3x^5 + \frac{1}{56}a^2c^2\sqrt{a^2cx^2+c} \tan^{-1}(ax)^3x^6 + \frac{1}{56}a^2c^2\sqrt{a^2cx^2+c} \tan^{-1}(ax)^3x^6 + \frac{1}{56}a^2c^2\sqrt{a^2cx^2+c} \tan^{-1}(ax)^3x^6 + \frac{1}{56}a^2c^2\sqrt{a^2cx^2+c} \tan^{-1}(ax)^3x^6 + \frac{1}{56}a^2c^2\sqrt{a^2cx^2+c} \tan^{-1}(ax)^3x^6 + \frac{1}{56}a^2c^2\sqrt{a^2cx^2+c} \tan^{-1}(ax)^3x^6 + \frac{1}{56}a^2c^2\sqrt{a^2cx^2+c} \tan^{-1}(ax)^3x^6 + \frac{1}{56}a^2c^2\sqrt{a^2cx^2+c} \tan^{-1}(ax)^2x^6 + \frac{1}{56}a^2c^2\sqrt{a^2cx^2+c} \tan^{-1}(ax)^3x^6 + \frac{1}{56}a^2c^2\sqrt{a^2cx^2+c} \tan^{-1}(ax)^2x^6 + \frac{1}{56}a^2c^2\sqrt{a^2cx^2+c} \tan^{-1}(ax)^2x^6 + \frac{1}{56}a^2c^2\sqrt{a^2cx^2+c} \tan^{-1}(ax)^2x^6 + \frac{1}{56}a^2c^2\sqrt{a^2cx^2+c} \tan^{-1}(ax)^2x^6 + \frac{1}{56}a^2c^2\sqrt{a^2cx^2+c} \tan^{-1}(ax)^2x^6 + \frac{1}{56}a^2c^2\sqrt{a^2cx^2+c} \tan^{-1}(ax)^2x^6 + \frac{1}{56}a^2c^2\sqrt{a^2cx^2+c} \tan^{-1}(ax)^2x^6 + \frac{1}{56}a^2c^2\sqrt{a^2cx^2+c} \tan^{-1}(ax)^2x^6 + \frac{1}{56}a^2c^2\sqrt{a^2
$$

Antiderivative was successfully verified.

[In] Int[x^2\*(c + a^2\*c\*x^2)^(5/2)\*ArcTan[a\*x]^3,x]

 $[Out]$  (13\*c<sup>2\*</sup>Sqrt[c + a<sup>2\*</sup>c\*x<sup>2</sup>])/(6720\*a<sup>2</sup>) - (3\*c\*(c + a<sup>2\*</sup>c\*x<sup>2</sup>)<sup>2</sup>(3/2))/(560\* a^3) - (c + a^2\*c\*x^2)^(5/2)/(280\*a^3) + (43\*c^2\*x\*Sqrt[c + a^2\*c\*x^2]\*ArcT an[a\*x])/(1344\*a^2) + (29\*c^2\*x^3\*Sqrt[c + a^2\*c\*x^2]\*ArcTan[a\*x])/560 + (a  $2*c^2*x^5*Sqrt[c + a^2*c*x^2]*ArcTan[a*x]/56 + (1373*c^2*Sqrt[c + a^2*c*x)]$  $^2$ ]\*ArcTan[a\*x]<sup>2</sup>)/(13440\*a<sup>2</sup>3) - (737\*c<sup>2</sup>\*x<sup>2</sup>\*Sqrt[c + a<sup>2\*</sup>c\*x<sup>2</sup>2]\*ArcTan[a\*  $x$ ]^2)/(6720\*a) - (83\*a\*c^2\*x^4\*Sqrt[c + a^2\*c\*x^2]\*ArcTan[a\*x]^2)/560 - (3\*  $a^3*c^2*x^6*Sqrt[c + a^2*c*x^2]*ArcTan[a*x]^2)/56 + (5*c^2*x*Sqrt[c + a^2*c)$  $*x^2] * ArcTan[a*x]^3) / (128*a^2) + (59*c^2*x^3*Sqrt[c + a^2*c*x^2]*ArcTan[a*x]$ ]^3)/192 +  $(17*a^2*c^2*x^5*Sqrt[c + a^2*c*x^2]*ArcTan[a*x]^3)/48 + (a^4*c^2)$ \*x^7\*Sqrt[c + a^2\*c\*x^2]\*ArcTan[a\*x]^3)/8 + (((5\*I)/64)\*c^3\*Sqrt[1 + a^2\*x^ 2]\*ArcTan[E^(I\*ArcTan[a\*x])]\*ArcTan[a\*x]^3)/(a^3\*Sqrt[c + a^2\*c\*x^2]) + ((( 397\*I)/840)\*c^3\*Sqrt[1 + a^2\*x^2]\*ArcTan[a\*x]\*ArcTan[Sqrt[1 + I\*a\*x]/Sqrt[1 - I\*a\*x]])/(a^3\*Sqrt[c + a^2\*c\*x^2]) - (((15\*I)/128)\*c^3\*Sqrt[1 + a^2\*x^2] \*ArcTan[a\*x]^2\*PolyLog[2, (-I)\*E^(I\*ArcTan[a\*x])])/(a^3\*Sqrt[c + a^2\*c\*x^2]

) + (((15\*I)/128)\*c^3\*Sqrt[1 + a^2\*x^2]\*ArcTan[a\*x]^2\*PolyLog[2, I\*E^(I\*Arc  $Tan[a*x]$ ])]/(a^3\*Sqrt[c + a^2\*c\*x^2]) - (((397\*I)/1680)\*c^3\*Sqrt[1 + a^2\*x^ 2]\*PolyLog[2, ((-I)\*Sqrt[1 + I\*a\*x])/Sqrt[1 - I\*a\*x]])/(a^3\*Sqrt[c + a^2\*c\*  $x^2$ ]) + (((397\*I)/1680)\*c^3\*Sqrt[1 + a^2\*x^2]\*PolyLog[2, (I\*Sqrt[1 + I\*a\*x]  $)/$ Sqrt[1 - I\*a\*x]])/(a<sup>2</sup>3\*Sqrt[c + a<sup>2</sup>\*c\*x<sup>2</sup>2]) + (15\*c<sup>2</sup>3\*Sqrt[1 + a<sup>2\*x<sup>2</sup>2]\*A</sup>  $rcTan[a*x]*PolyLog[3, (-I)*E^(I*ArcTan[a*x]))]/(64*a^3*Sqrt[c + a^2*c*x^2])$ - (15\*c^3\*Sqrt[1 + a^2\*x^2]\*ArcTan[a\*x]\*PolyLog[3, I\*E^(I\*ArcTan[a\*x])])/( 64\*a^3\*Sqrt[c + a^2\*c\*x^2]) + (((15\*I)/64)\*c^3\*Sqrt[1 + a^2\*x^2]\*PolyLog[4,  $(-I)*E^{(x+1)}[1*ArcTan[a*x]]]/(a^3*Sqrt[c + a^2*c*x^2]) - ((15*I)/64)*c^3*Sqrt$  $[1 + a^2*x^2]*PolyLog[4, I*E^([1*ArcTan[a*x])])/(a^3*Sqrt[c + a^2*c*x^2])$ 

# Rule 43

 $Int[((a_{\_}) + (b_{\_})*(x_{\_}))^-(m_{\_})*((c_{\_}) + (d_{\_})*(x_{\_}))^-(n_{\_}), x_{\_Symbol}]$  :> Int [ExpandIntegrand[(a + b\*x)^m\*(c + d\*x)^n, x], x] /; FreeQ[{a, b, c, d, n}, x] && NeQ[b\*c - a\*d, 0] && IGtQ[m, 0] && ( !IntegerQ[n] || (EqQ[c, 0] && Le  $Q[7*m + 4*n + 4, 0])$  || LtQ $[9*m + 5*(n + 1), 0]$  || GtQ $[m + n + 2, 0])$ 

## Rule 261

 $Int[(x_{})^(m_-), *((a_-) + (b_-), *((x_-)^(n_-))^(p_*) , x_Symbol]$  :> Simp[(a + b\*x^n)  $\hat{p}(p + 1)/(b*n*(p + 1)), x]$  /; FreeQ[{a, b, m, n, p}, x] && EqQ[m, n - 1] &&  $NeQ[p, -1]$ 

#### Rule 266

 $Int[(x_{})^(m_{})^*(x_{-}) + (b_{-})^*(x_{-})^*(n_{-}))^*(p_{-}), x_Symbol]$  :> Dist $[1/n, Subst[$ Int $[x^*(Simplify[(m + 1)/n] - 1)*(a + b*x)^p, x]$ , x,  $x^n$ ], x] /; FreeQ[{a, b , m, n, p}, x] && IntegerQ[Simplify[(m + 1)/n]]

## Rule 2282

Int[u\_, x\_Symbol] :> With[ $\{v = FunctionOfExponential[u, x]\}$ , Dist[v/D[v, x] , Subst[Int[FunctionOfExponentialFunction[u, x]/x, x], x, v], x]] /; Functi onOfExponentialQ[u, x] && !MatchQ[u,  $(w_{{-}})*(a_{{-}})*(v_{{-}})(n_{{-}})^(m_{{-}})$  /; FreeQ[ {a, m, n}, x] && IntegerQ[m\*n]] && !MatchQ[u, E^((c\_.)\*((a\_.) + (b\_.)\*x))\*  $(F_{\text{c}})[v_{\text{c}}]$  /; FreeQ[{a, b, c}, x] && InverseFunctionQ[F[x]]]

# Rule 2531

Int $[Log[1 + (e_{.}) * ((F_{.}) ^*((c_{.}) *((a_{.}) + (b_{.}) * (x_{.}))))^(n_{.})] *((f_{.}) + (g_{.})$  $*(x_$ ))^(m\_.), x\_Symbol] :> -Simp[((f + g\*x)^m\*PolyLog[2, -(e\*(F^(c\*(a + b\*x )))^n)])/(b\*c\*n\*Log[F]), x] + Dist[(g\*m)/(b\*c\*n\*Log[F]), Int[(f + g\*x)^(m -1)\*PolyLog[2,  $-(e*(F^c(c*(a + b*x)))^n), x, x]$ ,  $f$ ; FreeQ[{F, a, b, c, e, f , g, n}, x] && GtQ[m, 0]

# Rule 4181

 $Int[csc[(e_{.}) + Pi*(k_{.}) + (f_{.})*(x_{.})]*((c_{.}) + (d_{.})*(x_{.}))^-(m_{.}), x_Symbol$ ] :>  $Simp[(-2*(- + d*x)^m*ArcTanh[E^-(I*k*pi)*E^-(I*(e + f*x))])/f, x] + (-Di$ st $[(d*m)/f, Int[(c + d*x)^{(m - 1)}*Log[1 - E^{(1*k*Pi)*E^{(k+1)}*E^{(m-1)}], x],$  $x$ ] + Dist[(d\*m)/f, Int[(c + d\*x)^(m - 1)\*Log[1 + E^(I\*k\*Pi)\*E^(I\*(e + f\*x)) ], x], x]) /; FreeQ[{c, d, e, f}, x] && IntegerQ[2\*k] && IGtQ[m, 0]

#### Rule 4886

 $Int[((a_{-}.) + ArcTan[(c_{-}.)*(x_{-})]*(b_{-}.))/Sqrt[(d_{-}) + (e_{-}.)*(x_{-})^2], x_Symbol]$ :> Simp[(-2\*I\*(a + b\*ArcTan[c\*x])\*ArcTan[Sqrt[1 + I\*c\*x]/Sqrt[1 - I\*c\*x]])  $/$ (c\*Sqrt[d]), x] + (Simp[(I\*b\*PolyLog[2, -((I\*Sqrt[1 + I\*c\*x])/Sqrt[1 - I\*c \*x])])/(c\*Sqrt[d]), x] - Simp[(I\*b\*PolyLog[2, (I\*Sqrt[1 + I\*c\*x])/Sqrt[1 -

I\*c\*x]])/(c\*Sqrt[d]), x]) /; FreeQ[{a, b, c, d, e}, x] && EqQ[e, c^2\*d] && GtQ[d, 0]

## Rule 4888

Int $[(a_*) + ArcTan[(c_*)*(x_*)]*(b_*)^*(p_*)/Sqrt[(d_*) + (e_*)*(x_*)^2], x_S$ ymbol] :> Dist[1/(c\*Sqrt[d]), Subst[Int[(a + b\*x)^p\*Sec[x], x], x, ArcTan[c \*x]], x] /; FreeQ[{a, b, c, d, e}, x] && EqQ[e, c^2\*d] && IGtQ[p, 0] && GtQ [d, 0]

## Rule 4890

 $Int[((a_{-}.) + ArcTan[(c_{-}.)*(x_{-})]*(b_{-}.))^c(p_{-}.)/Sqrt[(d_{-}) + (e_{-}.)*(x_{-})^2], x_{-}S$ ymbol] :> Dist[Sqrt[1 + c^2\*x^2]/Sqrt[d + e\*x^2], Int[(a + b\*ArcTan[c\*x])^p  $\sqrt{2x^2 + 1 + c^2x^2}$ , x], x] /; FreeQ[{a, b, c, d, e}, x] && EqQ[e, c<sup>2\*d</sup>] && IGtQ[p, 0] && !GtQ[d, 0]

# Rule 4930

Int $[(a_*) + ArcTan[(c_*)*(x_*)](b_*)^*(b_*)^*(x_*)*(d_*) + (e_*)*(x_*)^2^(q_*)$ .), x\_Symbol] :> Simp[((d + e\*x^2)^(q + 1)\*(a + b\*ArcTan[c\*x])^p)/(2\*e\*(q + 1)), x] - Dist[(b\*p)/(2\*c\*(q + 1)), Int[(d + e\*x^2)^q\*(a + b\*ArcTan[c\*x])^  $(p - 1)$ , x], x] /; FreeQ[{a, b, c, d, e, q}, x] && EqQ[e, c<sup>-</sup>2\*d] && GtQ[p, 0]  $&\&\text{ NeQ}[q, -1]$ 

# Rule 4950

Int $[(a_*) + ArcTan[(c_*)*(x_*)](b_*)^*(b_*)^*(f_*)*(x_*)^*(m_**(d_*)) + (e_*.$  $(*)*(x_{-})^2)^{(q_{-})}, x_{-}Symbo1]$  :> Dist[d, Int[(f\*x)^m\*(d + e\*x^2)^(q - 1)\*(a + b\*ArcTan[c\*x])^p, x], x] + Dist[(c^2\*d)/f^2, Int[(f\*x)^(m + 2)\*(d + e\*x^2)^  $(q - 1)*(a + b*ArcTan[c*x])^p, x], x]$  /; FreeQ[{a, b, c, d, e, f, m}, x] && EqQ[e, c^2\*d] && GtQ[q, 0] && IGtQ[p, 0] && (RationalQ[m] || (EqQ[p, 1] && IntegerQ[q]))

# Rule 4952

Int $[((((a_{-}. ) + ArcTan[(c_{-}.)*(x_{-}))*(b_{-}.))^c(p_{-}.)*(f_{-}.)*(x_{-}))^c(m_{-}))/Sqrt[(d_{-})^c]$ +  $(e_.)*(x_')^2$ ,  $x_Symbo1$  :>  $Simp[(f*(f*x)^*(m - 1)*Sqrt[d + e*x^2]*(a + b*)$  $ArcTan[c*x])^p)/ (c^2*d*m), x] + (-Dist[(b*f*p)/(c*m), Int[((f*x)^*(m - 1)*(a$ + b\*ArcTan[c\*x])^(p - 1))/Sqrt[d + e\*x^2], x], x] - Dist[(f^2\*(m - 1))/(c^ 2\*m), Int $[((f*x)^^(m - 2)*(a + b*ArcTan[c*x])^p)/Sqrt[d + e*x^2], x], x])$ ; FreeQ[ $\{a, b, c, d, e, f\}$ , x] && EqQ[e, c<sup> $2*d$ ]</sup> && GtQ[p, 0] && GtQ[m, 1]

#### Rule 6589

Int[PolyLog[n\_, (c\_.)\*((a\_.) + (b\_.)\*(x\_))^(p\_.)]/((d\_.) + (e\_.)\*(x\_)), x\_S ymbol] :> Simp[PolyLog[n + 1, c\*(a + b\*x)^p]/(e\*p), x] /; FreeQ[{a, b, c, d , e, n, p}, x] && EqQ[b\*d, a\*e]

#### Rule 6609

 $Int[((e_{-.}) + (f_{-.})*(x_{-}))^-(m_{-.})*PolyLog[n_{-}, (d_{-.})*(F_{-})^*((c_{-.})*(a_{-.}) + (b_{-}.$  $(\mathbf{x}_1)(\mathbf{x}_2)(\mathbf{x}_1)(\mathbf{x}_2)(\mathbf{x}_2)$ , x\_Symbol] :> Simp[((e + f\*x)^m\*PolyLog[n + 1, d\*(F^(c\*(a + b\*x)))^p])/(b\*c\*p\*Log[F]), x] - Dist[(f\*m)/(b\*c\*p\*Log[F]), Int[(e + f\*x)^  $(m - 1) * PolyLog[n + 1, d * (F^(c * (a + b * x)))^p], x], x] /; FreeQ[{F, a, b, c,}$ d, e, f, n, p}, x] && GtQ[m, 0]

# Rubi steps

$$
\int x^2 (c+a^2cx^2)^{5/2} \tan^{-1}(ax)^3 dx = c \int x^2 (c+a^2cx^2)^{3/2} \tan^{-1}(ax)^3 dx + (a^2c) \int x^4 (c+a^2cx^2)^{3/2} \tan^{-1}(ax)^3 dx
$$
  
\n
$$
= c^2 \int x^2 \sqrt{c+a^2cx^2} \tan^{-1}(ax)^3 dx + 2 ((a^2c^2) \int x^4 \sqrt{c+a^2cx^2} \tan^{-1}(ax)^3 dx
$$
  
\n
$$
= c^3 \int \frac{x^2 \tan^{-1}(ax)^3}{\sqrt{c+a^2cx^2}} dx + (a^2c^2) \int \frac{x^4 \tan^{-1}(ax)^3}{\sqrt{c+a^2cx^2}} dx + (a^4c^3) \int \frac{x^6 \tan^{-1}(ax)^3 dx}{\sqrt{c+a^2cx^2}} dx
$$
  
\n
$$
= \frac{c^2 x \sqrt{c+a^2cx^2} \tan^{-1}(ax)^3}{2a^2} + \frac{1}{4}c^2x^3\sqrt{c+a^2cx^2} \tan^{-1}(ax)^2 + \frac{1}{6}a^2c^2x^5\sqrt{c+a^2}
$$
  
\n
$$
= \frac{-x^2\sqrt{c+a^2cx^2} \tan^{-1}(ax)}{4a^2} + \frac{1}{20}c^2x^3\sqrt{c+a^2cx^2} \tan^{-1}(ax)^2 + \frac{1}{56}a^2c^2x^5\sqrt{c+a^2}
$$
  
\n
$$
= \frac{-c^2x\sqrt{c+a^2cx^2} \tan^{-1}(ax)}{4a^2} + \frac{1}{20}c^2x^3\sqrt{c+a^2cx^2} \tan^{-1}(ax) + \frac{1}{56}a^2c^2x^5\sqrt{c+a^2} \tan^{-1}(ax)
$$
  
\n
$$
= \frac{c^2\sqrt{c+a^2cx^2}}{4a^3} + \frac{491c^2x\sqrt{c+a^2cx^2} \tan^{-1}(ax)}{6a^2} - \frac{27}{560}c^2x^3\sqrt{c+a^2cx^2} \tan^{-1}(ax)
$$
  
\n
$$
= \frac{-2239c^2\sqrt{c+a^2cx^2}}{6720a^3} + \frac{491c^2
$$

**Mathematica**  $[B]$  time = 24.43, size = 6517, normalized size = 6.40

Result too large to show

Warning: Unable to verify antiderivative.

[In] Integrate[ $x^2*(c + a^2*c*x^2)^(5/2)*ArcTan[a*x]^3,x]$
[Out] Result too large to show

**fricas**  $[F]$  time = 0.45, size = 0, normalized size = 0.00

integral 
$$
\left( \left( a^4 c^2 x^6 + 2 a^2 c^2 x^4 + c^2 x^2 \right) \sqrt{a^2 c x^2 + c} \arctan (ax)^3, x \right)
$$

Verification of antiderivative is not currently implemented for this CAS.

[In] integrate(x^2\*(a^2\*c\*x^2+c)^(5/2)\*arctan(a\*x)^3,x, algorithm="fricas")

[Out] integral( $(a^4*c^2*x^6 + 2*a^2*c^2*x^4 + c^2*x^2)*sqrt(a^2*c*x^2 + c)*arctan$  $(axx)^3, x)$ 

**giac**  $[F(-1)]$  time = 0.00, size = 0, normalized size = 0.00

## Timed out

Verification of antiderivative is not currently implemented for this CAS.

[In] integrate(x^2\*(a^2\*c\*x^2+c)^(5/2)\*arctan(a\*x)^3,x, algorithm="giac")

[Out] Timed out

**maple**  $[A]$  time = 2.05, size = 566, normalized size = 0.56

 $c^2\sqrt{c\,(ax-i)\,(ax+i)}\,\,\left(1680\arctan\,(ax)^3\,x^7a^7 - 720\arctan\,(ax)^2\,x^6a^6 + 4760\arctan\,(ax)^3\,x^5a^5 + 240\arctan\,(ax)^2\,\,(ax)^2\,x^6a^6 + 240\,a^3\,x^5a^5 + 240\,a^2\,x^6a^6 + 240\,a^3\,x^5a^7 + 240\,a^2\,x^6a^7 + 240\,a^2\,x^7a^8 + 240\,a^3\,x^8$ 

Verification of antiderivative is not currently implemented for this CAS.

[In]  $int(x^2*(a^2*cx^2+c)^{(5/2)*arctan(a*x)^3,x)$ 

[Out]  $1/13440*c^2/a^3*(c*(a*x-I)*(I+a*x))^(1/2)*(1680*arctan(a*x)^3*x^7*a^7-720*a)$ rctan(a\*x)^2\*x^6\*a^6+4760\*arctan(a\*x)^3\*x^5\*a^5+240\*arctan(a\*x)\*x^5\*a^5-199 2\*arctan(a\*x)^2\*x^4\*a^4+4130\*arctan(a\*x)^3\*a^3\*x^3-48\*a^4\*x^4+696\*arctan(a\* x)\*x^3\*a^3-1474\*arctan(a\*x)^2\*x^2\*a^2+525\*arctan(a\*x)^3\*x\*a-168\*a^2\*x^2+430 \*arctan(a\*x)\*x\*a+1373\*arctan(a\*x)^2-94)-1/13440\*c^2\*(c\*(a\*x-I)\*(I+a\*x))^(1/ 2)\*(525\*arctan(a\*x)^3\*ln(1-I\*(1+I\*a\*x)/(a^2\*x^2+1)^(1/2))-1575\*I\*arctan(a\*x )^2\*polylog(2,I\*(1+I\*a\*x)/(a^2\*x^2+1)^(1/2))-525\*arctan(a\*x)^3\*ln(1+I\*(1+I\* a\*x)/(a^2\*x^2+1)^(1/2))+1575\*I\*arctan(a\*x)^2\*polylog(2,-I\*(1+I\*a\*x)/(a^2\*x^  $2+1)$ <sup>(1/2))+3176\*arctan(a\*x)\*ln(1-I\*(1+I\*a\*x)/(a^2\*x^2+1)^(1/2))+3150\*arcta</sup>  $n(a*x)*polylog(3,I*(1+I*ax))/(a^2*x^2+1)^(1/2))+3150*I*polylog(4,I*(1+I*axx))$ )/(a^2\*x^2+1)^(1/2))-3176\*arctan(a\*x)\*ln(1+I\*(1+I\*a\*x)/(a^2\*x^2+1)^(1/2))-3 150\*arctan(a\*x)\*polylog(3,-I\*(1+I\*a\*x)/(a^2\*x^2+1)^(1/2))-3150\*I\*polylog(4,  $-I*(1+I*a*x)/(a^2*x^2+1)^(1/2)+3176*I*dilog(1+I*(1+I*a*x)/(a^2*x^2+1)^(1/2))$ ))-3176\*I\*dilog(1-I\*(1+I\*a\*x)/(a^2\*x^2+1)^(1/2)))/a^3/(a^2\*x^2+1)^(1/2)

**maxima**  $[F]$  time = 0.00, size = 0, normalized size = 0.00

$$
\int \left( a^2 c x^2 + c \right)^{\frac{5}{2}} x^2 \arctan (ax)^3 dx
$$

Verification of antiderivative is not currently implemented for this CAS.

[In] integrate( $x^2*(a^2*c*x^2+c)^(5/2)*arctan(axx)^3,x$ , algorithm="maxima") [Out] integrate( $(a^2*c*x^2 + c)^(5/2)*x^2*arctan(a*x)^3$ , x) **mupad**  $[F]$  time = 0.00, size = -1, normalized size = -0.00

$$
\int x^2 \, \text{atan} \, (ax)^3 \, \big( c \, a^2 \, x^2 + c \big)^{5/2} \, dx
$$

[In]  $int(x^2*atan(a*x)^3*(c + a^2*cx^2)^{(5/2)},x)$ [Out]  $int(x^2*atan(axx)^3*(c + a^2*cx^2)^(5/2), x)$ **sympy**  $[F]$  time = 0.00, size = 0, normalized size = 0.00

$$
\int x^2 \left( c \left( a^2 x^2 + 1 \right) \right)^{\frac{5}{2}} \operatorname{atan}^3\left( ax \right) dx
$$

Verification of antiderivative is not currently implemented for this CAS.

[In]  $integrate(x**2*(a**2*c*x**2+c)**(5/2)*atan(a*x)**3,x)$ [Out] Integral(x\*\*2\*(c\*(a\*\*2\*x\*\*2 + 1))\*\*(5/2)\*atan(a\*x)\*\*3, x)

3.430 
$$
\int x (c + a^2 c x^2)^{5/2} \tan^{-1}(ax)^3 dx
$$

**Optimal**. Leaf size=561

$$
-\frac{37c^{5/2}\tanh^{-1}\left(\frac{a\sqrt{c}x}{\sqrt{a^2cx^2+c}}\right)}{120a^2} - \frac{15ic^3\sqrt{a^2x^2+1}\tan^{-1}(ax)Li_2\left(-ie^{i\tan^{-1}(ax)}\right)}{56a^2\sqrt{a^2cx^2+c}} + \frac{15ic^3\sqrt{a^2x^2+1}\tan^{-1}(ax)Li_2\left(ie^{i\tan^{-1}(ax)}\right)}{56a^2\sqrt{a^2cx^2+c}}
$$

 $[0ut] -1/140*c*x*(a^2*c*x^2+c)^(3/2)/a+5/84*c*(a^2*c*x^2+c)^(3/2)*arctan(a*x)/a^2$ +1/35\*(a^2\*c\*x^2+c)^(5/2)\*arctan(a\*x)/a^2-5/56\*c\*x\*(a^2\*c\*x^2+c)^(3/2)\*arct an(a\*x)^2/a-1/14\*x\*(a^2\*c\*x^2+c)^(5/2)\*arctan(a\*x)^2/a+1/7\*(a^2\*c\*x^2+c)^(7  $/2)*arctan(axx)^{3}/a^{2}/c-37/120*c^{(5/2)*arctanh(a*x*c^{(1/2)})/(a^{2}xc*x^{2}+c)^{(1/2)}$ /2))/a^2+15/56\*I\*c^3\*arctan((1+I\*a\*x)/(a^2\*x^2+1)^(1/2))\*arctan(a\*x)^2\*(a^2  $*x^2+1)^(1/2)/a^2/({a^2*c*x^2+c)^(1/2)}-15/56*I*c^3*arctan(a*x)*polylog(2,-I*$  $(1+I*a*x)/(a^2*x^2+1)^(1/2)*(a^2*x^2+1)^(1/2)/a^2/(a^2*c*x^2+c)^(1/2)+15/5$ 6\*I\*c^3\*arctan(a\*x)\*polylog(2,I\*(1+I\*a\*x)/(a^2\*x^2+1)^(1/2))\*(a^2\*x^2+1)^(1  $/2)/a^2/(a^2*c*x^2+c)^(1/2)+15/56*c^3*polylog(3,-I*(1+I*ax*x)/(a^2*x^2+1)^(1))$ /2))\*(a^2\*x^2+1)^(1/2)/a^2/(a^2\*c\*x^2+c)^(1/2)-15/56\*c^3\*polylog(3,I\*(1+I\*a  $*x)/(a^2*x^2+1)^(1/2)*(a^2*x^2+1)^(1/2)/a^2/(a^2*c*x^2+c)^(1/2)-17/420*c^2)$ \*x\*(a^2\*c\*x^2+c)^(1/2)/a+15/56\*c^2\*arctan(a\*x)\*(a^2\*c\*x^2+c)^(1/2)/a^2-15/1 12\*c^2\*x\*arctan(a\*x)^2\*(a^2\*c\*x^2+c)^(1/2)/a

**Rubi**  $[A]$  time = 0.53, antiderivative size = 561, normalized size of antiderivative  $= 1.00$ , number of steps used  $= 22$ , number of rules used  $= 11$ , integrand size  $= 22$ ,  $\frac{\text{number of rules}}{\text{integrand size}} = 0.500$ , Rules used = {4930, 4880, 4890, 4888, 4181, 2531, 2282, 6589, 217, 206, 195}

$$
-\frac{15ic^3\sqrt{a^2x^2+1}\tan^{-1}(ax) \text{PolyLog}\left(2,-ie^{i\tan^{-1}(ax)}\right)}{56a^2\sqrt{a^2cx^2+c}}+\frac{15ic^3\sqrt{a^2x^2+1}\tan^{-1}(ax) \text{PolyLog}\left(2,ie^{i\tan^{-1}(ax)}\right)}{56a^2\sqrt{a^2cx^2+c}}+\frac{15c^2\sqrt{a^2x^2+1}\tan^{-1}(ax)}{56a^2\sqrt{a^2c^2+c}}
$$

Antiderivative was successfully verified.

[In] Int  $[x*(c + a^2*cx^2)^{(5/2)}*ArcTan[a*x]^3,x]$ 

```
[Out] (-17*c^2*x*Sqrt[c + a^2xc*x^2])/(420*a) - (c*x*(c + a^2xc*x^2)^*(3/2))/(140*a) + (15*c^2)*Sqrt[c + a^2*c*x^2]*ArcTan[a*x])/(56*a^2) + (5*c*(c + a^2*c*x^2))2)^(3/2)*ArcTan[a*x])/(84*a^2) + ((c + a^2*c*x^2)^(5/2)*ArcTan[a*x])/(35*a^
2) - (15*c^2*x*Sqrt[c + a^2xc*x^2]*ArcTan[a*x]^2)/(112*a) - (5*c*x*(c + a^2)*c*x^2)^(3/2)*ArcTan[a*x]^2)/(56*a) - (x*(c + a^2*c*x^2)^(5/2)*ArcTan[a*x]^
2)/(14*a) + (((15*I)/56)*c^3*Sqrt[1 + a^2*x^2]*ArcTan[E^*(I*ArCTan[a*x])]*ArcTan[a*x]^2)/(a^2*Sqrt[c + a^2*c*x^2]) + ((c + a^2*c*x^2)^(7/2)*ArcTan[a*x]
\gamma3)/(7*a^2*c) - (37*c^(5/2)*ArcTanh[(a*Sqrt[c]*x)/Sqrt[c + a^2*c*x^2]])/(12
0*a<sup>2</sup>) - (((15*I)/56)*c<sup>2</sup>*Sqrt[1 + a<sup>2</sup>*x<sup>2</sup>]*ArcTan[a*x]*PolyLog[2, (-I)*E<sup>2</sup>(
I*ArcTan[a*x])]/(a^2*Sqrt[c + a^2*c*x^2]) + (((15*I)/56)*c^3*Sqrt[1 + a^2*x^2]*ArcTan[a*x]*PolyLog[2, I*E^(I*ArcTan[a*x])])/(a^2*Sqrt[c + a^2*c*x^2])
 + (15*c^3*Sqrt[1 + a^2*x^2]*PolyLog[3, (-I)*E^(I*ArcTan[a*x])])/(56*a^2*Sq
rt[c + a^2*c*x^2]) - (15*c^3*Sqrt[1 + a^2*x^2]*PolyLog[3, I*E^*(I*ArcTan[a*x])])/(56*a^2*Sqrt[c + a^2*c*x^2])
```
Rule 195

 $Int[((a_+) + (b_+) * (x_-)^{n}(n_-))^n(p_-, x_Symb0]]$  :> Simp $[(x * (a + b * x^n)^n)(n*p)]$ + 1), x] + Dist[(a\*n\*p)/(n\*p + 1), Int[(a + b\*x^n)^(p - 1), x], x] /; Free Q[{a, b}, x] && IGtQ[n, 0] && GtQ[p, 0] && (IntegerQ[2\*p] || (EqQ[n, 2] && IntegerQ[4\*p]) || (EqQ[n, 2] && IntegerQ[3\*p]) || LtQ[Denominator[p + 1/n], Denominator[p]])

Rule 206

 $Int[((a_+) + (b_+) * (x_-)^2)^(-1), x_Symb01]$  :>  $Simp[(1 * ArcTanh[(Rt[-b, 2]*x)/$ Rt[a, 2]])/(Rt[a, 2]\*Rt[-b, 2]), x] /; FreeQ[{a, b}, x] && NegQ[a/b] && (Gt Q[a, 0] || LtQ[b, 0])

## Rule 217

 $Int[1/Sqrt[(a]) + (b_*)*(x])^2], x_Symbol]$ : Subst $[Int[1/(1 - b*x^2), x],$  $x, x/Sqrt[a + b*x^2]$  /; FreeQ[{a, b}, x] && !GtQ[a, 0]

## Rule 2282

Int[u\_, x\_Symbol] :> With[{v = FunctionOfExponential[u, x]}, Dist[v/D[v, x] , Subst[Int[FunctionOfExponentialFunction[u, x]/x, x], x, v], x]] /; Functi onOfExponentialQ[u, x] && !MatchQ[u,  $(w_{{-}})*(a_{{-}})*(v_{{-}})(n_{{-}})^(m_{{-}})$  /; FreeQ[ {a, m, n}, x] && IntegerQ[m\*n]] && !MatchQ[u,  $E^*((c_-.)*((a_-.) + (b_-.)*x))*$  $(F_)[v_]$  /; FreeQ[{a, b, c}, x] && InverseFunctionQ[F[x]]]

## Rule 2531

Int $[Log[1 + (e_{.}) * ((F_{.}) ^*((c_{.}) * ((a_{.}) + (b_{.}) * (x_{.}))))^(n_{.})] * ((f_{.}) + (g_{.})$  $*(x_$ <sup>2</sup>) $^(m_$ .), x<sub>\_</sub>Symbol] :>  $-Simp[((f + g*x)^m*PolyLog[2, -(e*(F^(c*(a + b*x))))])$ )))^n)])/(b\*c\*n\*Log[F]), x] + Dist[(g\*m)/(b\*c\*n\*Log[F]), Int[(f + g\*x)^(m -1)\*PolyLog[2,  $-(e*(F^c(c*(a + b*x)))^n), x, x]$ ,  $x$ ] /; FreeQ[{F, a, b, c, e, f , g, n}, x] && GtQ[m, 0]

## Rule 4181

 $Int[csc[(e_{.}) + Pi*(k_{.}) + (f_{.})*(x_{.})]*((c_{.}) + (d_{.})*(x_{.}))^-(m_{.}), x_{.}Symbol$ ] :>  $Simp[(-2*(- + d*x)^m*ArcTanh[E^-(I*k*pi)*E^-(I*(e + f*x))])/f, x] + (-Di$ st $[(d*m)/f, Int[(c + d*x)^{(m - 1)}*Log[1 - E^{(1*k*Pi)*E^{(k+1)}*E^{(m-1)}], x],$  $x$ ] + Dist[(d\*m)/f, Int[(c + d\*x)^(m - 1)\*Log[1 + E^(I\*k\*Pi)\*E^(I\*(e + f\*x)) ], x], x]) /; FreeQ[{c, d, e, f}, x] && IntegerQ[2\*k] && IGtQ[m, 0]

## Rule 4880

Int $[(a_{-}) + ArcTan[(c_{-})*(x_{-})]*(b_{-})\hat{(p_{-})}*(d_{-}) + (e_{-})*(x_{-})^2)(q_{-}, x_{-})$ Symbol] :>  $-Simp[(b*p*(d + e*x^2)^q*(a + b*ArcTan[c*x])^(p - 1))/(2*c*q*(2*)$ q + 1)), x] +  $(\text{Dist}[(2*d*q)/(2*q + 1), \text{Int}[(d + e*x^2)^{(q - 1)*(a + b*ArcTa)}]$  $n[c*x])^p, x, x] + Dist[(b^2*d*p*(p - 1))/(2*q*(2*q + 1)), Int[(d + e*x^2)]$  $\hat{q}$  - 1)\*(a + b\*ArcTan[c\*x])^(p - 2), x], x] + Simp[(x\*(d + e\*x^2)^q\*(a + b  $*ArcTan[c*x])^p)/(2*q + 1), x])$  /; FreeQ[{a, b, c, d, e}, x] && EqQ[e, c<sup>-2\*</sup> d] && GtQ[q, 0] && GtQ[p, 1]

## Rule 4888

 $Int[((a_{-.}) + ArcTan[(c_{-.})*(x_{-})]*(b_{-.}))^(p_{-.})/Sqrt[(d_{-}) + (e_{-.})*(x_{-})^2], x_S$ ymbol] :> Dist[1/(c\*Sqrt[d]), Subst[Int[(a + b\*x)^p\*Sec[x], x], x, ArcTan[c \*x]], x] /; FreeQ[{a, b, c, d, e}, x] && EqQ[e, c^2\*d] && IGtQ[p, 0] && GtQ [d, 0]

#### Rule 4890

Int $[(a_*) + ArcTan[(c_*)*(x_*)](b_*)^*(b_*)^c(p_*)^c]$ ymbol] :> Dist[Sqrt[1 + c^2\*x^2]/Sqrt[d + e\*x^2], Int[(a + b\*ArcTan[c\*x])^p  $\sqrt{2x^2 + 1 + c^2x^2}$ , x], x] /; FreeQ[{a, b, c, d, e}, x] && EqQ[e, c<sup>2\*d]</sup> && IGtQ[p, 0] && !GtQ[d, 0]

## Rule 4930

Int $[(a_*) + ArcTan[(c_*)*(x_*)](b_*)^*(b_*)^*(x_*)*(d_*) + (e_*)*(x_*)^2^*(q_*)$ .), x\_Symbol] :> Simp[((d + e\*x^2)^(q + 1)\*(a + b\*ArcTan[c\*x])^p)/(2\*e\*(q + 1)), x] - Dist $[(b*p)/(2*c*(q + 1))$ , Int $[(d + e*x^2)^q*(a + b*ArCTan[c*x])^2]$  $(p - 1), x, x]$ ,  $x$ ] /; FreeQ[{a, b, c, d, e, q}, x] && EqQ[e, c<sup>-2\*d]</sup> && GtQ[p, 0] && NeQ[q, -1]

# Rule 6589

 $Int[PolyLog[n], (c_{.}) * ((a_{.}) + (b_{.}) * (x_{.}))^-(p_{.})]/((d_{.}) + (e_{.}) * (x_{.}))$ , x\_S ymbol] :> Simp[PolyLog[n + 1, c\*(a + b\*x)^p]/(e\*p), x] /; FreeQ[{a, b, c, d , e, n, p}, x] && EqQ[b\*d, a\*e]

## Rubi steps

$$
\int x (c + a^{2}cx^{2})^{5/2} \tan^{-1}(ax)^{3} dx = \frac{(c + a^{2}cx^{2})^{7/2} \tan^{-1}(ax)^{3}}{7a^{2}c} - \frac{3 \int (c + a^{2}cx^{2})^{5/2} \tan^{-1}(ax)^{2} dx}{7a}
$$
\n
$$
= \frac{(c + a^{2}cx^{2})^{5/2} \tan^{-1}(ax)}{35a^{2}} - \frac{x (c + a^{2}cx^{2})^{5/2} \tan^{-1}(ax)^{2}}{7a} + \frac{(c + a^{2}cx^{2})^{7/2} \tan^{-1}(ax)^{2}}{7a^{2}c}
$$
\n
$$
= -\frac{cx (c + a^{2}cx^{2})^{3/2}}{140a} + \frac{5c (c + a^{2}cx^{2})^{3/2} \tan^{-1}(ax)}{84a^{2}} + \frac{(c + a^{2}cx^{2})^{5/2} \tan^{-1}(ax)}{35a^{2}}
$$
\n
$$
= -\frac{17c^{2}x \sqrt{c + a^{2}cx^{2}}}{420a} - \frac{cx (c + a^{2}cx^{2})^{3/2}}{140a} + \frac{15c^{2} \sqrt{c + a^{2}cx^{2}} \tan^{-1}(ax)}{56a^{2}} + \frac{5c (c + a^{2}cx^{2})^{3/2}}{420a} + \frac{5c (c + a^{2}cx^{2})^{3/2}}{140a} + \frac{15c^{2} \sqrt{c + a^{2}cx^{2}} \tan^{-1}(ax)}{56a^{2}} + \frac{5c (c + a^{2}cx^{2})^{3/2}}{420a} + \frac{5c (c + a^{2}cx^{2})^{3/2}}{140a} + \frac{15c^{2} \sqrt{c + a^{2}cx^{2}} \tan^{-1}(ax)}{56a^{2}} + \frac{5c (c + a^{2}cx^{2})^{3/2}}{420a} + \frac{15c^{2} \sqrt{c + a^{2}cx^{2}} \tan^{-1}(ax)}{56a^{2}} + \frac{5c (c + a^{2}cx^{2})^{3/2}}{420a} + \frac{15c^{2} \sqrt{c + a^{2}cx^{2}} \tan^{-1}(ax)}{56a^{2}} + \frac{5c (c + a^{2}cx^{2
$$

**Mathematica**  $[A]$  time = 6.09, size = 718, normalized size = 1.28

$$
c^2 \sqrt{a^2 c x^2 + c} \left( 64 \left( -259 \tanh^{-1} \left( \frac{ax}{\sqrt{a^2 x^2 + 1}} \right) - 309 i \tan^{-1}(ax) \text{Li}_2 \left( -i e^{i \tan^{-1}(ax)} \right) + 309 i \tan^{-1}(ax) \text{Li}_2 \left( i e^{i \tan^{-1}(ax)} \right) \right) \right)
$$

Warning: Unable to verify antiderivative.

```
[In] Integrate[x*(c + a^2*cx^2)^(5/2)*ArcTan[a*x]^3,x][Out] (c^2*Sqrt[c + a^2*c*x^2)*(64*((309*I)*ArcTan[E^*(I*ArcTan[a*x])]*ArcTan[a*x]\hat{C} - 259*ArcTanh[(a*x)/Sqrt[1 + a\hat{C}*x\hat{C}]] - (309*I)*ArcTan[a*x]*PolyLog[2,
```
 $(-I)*E^{(I*ArcTan[a*x]))$  +  $(309*I)*ArcTan[a*x]*PolyLog[2, I*E^{(I*ArcTan[a*x])}$ )] + 309\*PolyLog[3, (-I)\*E^(I\*ArcTan[a\*x])] - 309\*PolyLog[3, I\*E^(I\*ArcTan[  $a*x$ ])]) + 53760\*(I\*ArcTan[E^(I\*ArcTan[a\*x])]\*ArcTan[a\*x]^2 - ArcTanh[(a\*x)/ Sqrt $[1 + a^2**^2]$ ] - I\*ArcTan $[a*x]*PolyLog[2, (-1)*E^-(I*ArcTan[a*x])] + I*A$ rcTan[a\*x]\*PolyLog[2, I\*E^(I\*ArcTan[a\*x])] + PolyLog[3, (-I)\*E^(I\*ArcTan[a\* x])] - PolyLog[3, I\*E^(I\*ArcTan[a\*x])]) + 4480\*(1 + a^2\*x^2)^(3/2)\*ArcTan[a  $*x$ ] $*(6 + 4*ArcTan[a*x]$ <sup>2</sup> + 6 $*Cos[2*ArcTan[a*x]]$  - 3 $*ArcTan[a*x]$  $*Sin[2*ArcTa$  $n[a*x]]$ ) - 112\*(48\*((11\*I)\*ArcTan[E^(I\*ArcTan[a\*x])]\*ArcTan[a\*x]^2 - 10\*Arc Tanh $[(a*x)/Sqrt[1 + a^2*x^2]] - (11*T)*ArcTan[a*x]*PolyLog[2, (-I)*E^-(I*Arc$ Tan[a\*x])] +  $(11*I)*ArcTan[a*x]*PolyLog[2, I*E^(I*ArcTan[a*x])] + 11*PolyLo$  $g[3, (-1)*E^{(1*ArcTan[a*x]})] - 11*PolyLog[3, I*E^{(1*ArcTan[a*x]})] + (1 + a)$  $2*x^2)^(5/2)*((48*a*x)/(1 + a^2*x^2)^2 + 32*ArcTan[a*x]^3*(-1 + 5*Cos[2*Ar])$ cTan[a\*x]]) +  $6*ArcTan[a*x]*(25 + 36*Cos[2*ArcTan[a*x]] + 11*Cos[4*ArcTan[a$ \*x]]) + ArcTan[a\*x]^2\*(6\*Sin[2\*ArcTan[a\*x]] - 33\*Sin[4\*ArcTan[a\*x]]))) + (1 + a^2\*x^2)^(7/2)\*(64\*ArcTan[a\*x]^3\*(57 - 28\*Cos[2\*ArcTan[a\*x]] + 35\*Cos[4\*  $ArcTan[a*x]]$ ) +  $(8*ArcTan[a*x] * (647 + 764*Cos[2*ArcTan[a*x]] + 309*Cos[4*Ar$ cTan[a\*x]]))/(1 + a^2\*x^2) + 4\*(101\*Sin[2\*ArcTan[a\*x]] + 88\*Sin[4\*ArcTan[a\*  $x]$ ] + 25\*Sin[6\*ArcTan[a\*x]]) - 3\*ArcTan[a\*x]^2\*(211\*Sin[2\*ArcTan[a\*x]] - 60  $*\sin[4*\text{Arctan}[a*\text{x}]] + 103*\sin[6*\text{Arctan}[a*\text{x}]])))/(53760*\text{a}^2*\text{Sqrt}[1 + \text{a}^2*\text{x}^2$ 2])

**fricas**  $[F]$  time = 0.51, size = 0, normalized size = 0.00

integral 
$$
\left( \left( a^4 c^2 x^5 + 2 a^2 c^2 x^3 + c^2 x \right) \sqrt{a^2 c x^2 + c} \arctan (ax)^3, x \right)
$$

Verification of antiderivative is not currently implemented for this CAS.

[In] integrate( $x*(a^2*c*x^2+c)^(5/2)*arctan(axx)^3,x$ , algorithm="fricas") [Out] integral( $(a^4*c^2*x^5 + 2*a^2*c^2*x^3 + c^2*x)*sqrt(a^2*cx^2 + c)*arctan(a$  $*_{x})$  3, x)

**giac**  $[F(-2)]$  time = 0.00, size = 0, normalized size = 0.00

Exception raised: TypeError

Verification of antiderivative is not currently implemented for this CAS.

[In] integrate( $x*(a^2*c*x^2+c)^(5/2)*arctan(a*x)^3,x$ , algorithm="giac")

[Out] Exception raised: TypeError >> An error occurred running a Giac command:INP UT:sage2:=int(sage0,x):;OUTPUT:sym2poly/r2sym(const gen & e,const index\_m & i,const vecteur & l) Error: Bad Argument Value

**maple**  $[A]$  time = 1.37, size = 477, normalized size = 0.85

 $c^2\sqrt{c\,(ax-i)\,(ax+i)}\,\,\left(240\arctan\left(ax\right)^3x^6a^6-120\arctan\left(ax\right)^2x^5a^5+720\arctan\left(ax\right)^3x^4a^4+48\arctan\left(ax\right)x^4a^4\right)$ 

Verification of antiderivative is not currently implemented for this CAS.

```
[In] int(x*(a^2*c*x^2+c)^{(5/2)*arctan(a*x)^3,x)
```

```
[Out] 1/1680*c^2/a^2*(c*(a*x-I)*(I+a*x))^(1/2)*(240*arctan(a*x)^3*x^6*a^6-120*arctan(a*x)^2*x^5*a^5+720*arctan(a*x)^3*x^4*a^4+48*arctan(a*x)*x^4*a^4-390*arctan(a*x)^2*x^3*a^3+720*arctan(a*x)^3*x^2*a^2-12*a^3*x^3+196*arctan(a*x)*a^2
*x^2-495*arctan(a*x)^2*x*a+240*arctan(a*x)^3-80*a*x+598*arctan(a*x))+5/112*
c^2*(c*(a*x-I)*(I+a*x))^(1/2)*(I*arctan(a*x)^3+6*I*arctan(a*x)*polylog(2,I*(1+I*ax)/(a^2*x^2+1)^(1/2))-3*arctan(axx)^2*ln(1-I*(1+I*axx)/(a^2*x^2+1)^{-1})1/2))-6*polylog(3,I*(1+I*a*x)/(a^2*x^2+1)^(1/2)))/a^2/(a^2*x^2+1)^(1/2)+5/1
12*c^2*(c*(a*x-I)*(I+a*x))^(1/2)*(-I*arctan(a*x)^3+3*arctan(a*x)^2*ln(1+I*(
```
1+I\*a\*x)/(a^2\*x^2+1)^(1/2))-6\*I\*arctan(a\*x)\*polylog(2,-I\*(1+I\*a\*x)/(a^2\*x^2 +1)^(1/2))+6\*polylog(3,-I\*(1+I\*a\*x)/(a^2\*x^2+1)^(1/2)))/a^2/(a^2\*x^2+1)^(1/  $2)+37/60*I*c^2/a^2*(c*(a*x-I)*(I+a*x))^(1/2)*arctan((1+I*a*x)/(a^2*x^2+1)^($  $1/2)$ )/(a<sup>2\*x^2+1)^(1/2)</sup>

**maxima**  $[F]$  time = 0.00, size = 0, normalized size = 0.00

$$
\int \left( a^2 c x^2 + c \right)^{\frac{5}{2}} x \arctan \left( a x \right)^3 dx
$$

Verification of antiderivative is not currently implemented for this CAS.

[In]  $integrate(x*(a^2*c*x^2+c)^{(5/2)*arctan(a*x)^3,x, algorithm="maxima")$ [Out] integrate( $(a^2*c*x^2 + c)^(5/2)*x*arctan(a*x)^3$ , x) **mupad**  $[F]$  time = 0.00, size = -1, normalized size = -0.00

$$
\int x \, \mathrm{atan} \left( a \, x \right)^3 \left( c \, a^2 \, x^2 + c \right)^{5/2} dx
$$

Verification of antiderivative is not currently implemented for this CAS.

[In]  $int(x*atan(a*x)^3*(c + a^2*cx^2)^(5/2),x)$ [Out]  $int(x*atan(a*x)^3*(c + a^2*cx^2)^(5/2), x)$ **sympy**  $[F]$  time = 0.00, size = 0, normalized size = 0.00

$$
\int x \left( c \left( a^2 x^2 + 1 \right) \right)^{\frac{5}{2}} \operatorname{atan}^3\left( ax \right) dx
$$

Verification of antiderivative is not currently implemented for this CAS.

[In]  $integrate(x*(a**2*c*x**2+c)**(5/2)*atan(a*x)**3,x)$ [Out] Integral( $x*(c*(a**2*x**2 + 1))**(5/2)*atan(a*x)**3, x)$ 

3.431 
$$
\int (c + a^2 c x^2)^{5/2} \tan^{-1}(ax)^3 dx
$$

**Optimal**. Leaf size=870

$$
-\frac{5i\sqrt{a^2x^2+1}\tan^{-1}(e^{i\tan^{-1}(ax)})\tan^{-1}(ax)^3c^3}{8a\sqrt{a^2cx^2+c}}-\frac{259i\sqrt{a^2x^2+1}\tan^{-1}(ax)\tan^{-1}(\frac{\sqrt{iax+1}}{\sqrt{1-iax}})c^3}{60a\sqrt{a^2cx^2+c}}+\frac{15i\sqrt{a^2x^2+1}\tan^{-1}(ax)}{16a\sqrt{a^2x^2+1}}
$$

[Out]  $-1/60*c*(a^2*c*x^2+c)^{(3/2)}/a+1/20*c*x*(a^2*c*x^2+c)^{(3/2)*arctan(a*x)-5/24)$  $*(a^2*c*x^2+c^2+c^2)(3/2)*arctan(a*x)^2/a-1/10*(a^2*c*x^2+c)^(5/2)*arctan(a*x)$  $2/$ a+5/24\*c\*x\*(a^2\*c\*x^2+c)^(3/2)\*arctan(a\*x)^3+1/6\*x\*(a^2\*c\*x^2+c)^(5/2)\*a rctan(a\*x)^3-259/120\*I\*c^3\*polylog(2,I\*(1+I\*a\*x)^(1/2)/(1-I\*a\*x)^(1/2))\*(a^  $2*x^2+1)^(1/2)/a/(a^2*x^2+c)^(1/2)-15/8*I*c^3*polylog(4,-I*(1+I*ax)/(a^2)$  $*x^2+1)^(1/2))*(a^2*x^2+1)^(1/2)/a/(a^2*x^2+c)^(1/2)-15/16*I*c^3*arctan(a$ \*x)^2\*polylog(2,I\*(1+I\*a\*x)/(a^2\*x^2+1)^(1/2))\*(a^2\*x^2+1)^(1/2)/a/(a^2\*c\*x  $^2+c)$ <sup> $^$ </sup>(1/2)+15/16\*I\*c<sup> $^$ </sup>3\*arctan(a\*x)<sup> $^$ 2\*polylog(2,-I\*(1+I\*a\*x)/(a<sup> $^$ </sup>2\*x<sup> $^$ </sup>2+1)<sup> $^$ </sup>(1</sup> /2))\*(a^2\*x^2+1)^(1/2)/a/(a^2\*c\*x^2+c)^(1/2)+259/120\*I\*c^3\*polylog(2,-I\*(1+  $I*a*x)^(1/2)/(1-I*a*x)^(1/2)*(a^2*x^2+1)^(1/2)/a/(a^2*x^2+c)^(1/2)-5/8*I$ \*c^3\*arctan((1+I\*a\*x)/(a^2\*x^2+1)^(1/2))\*arctan(a\*x)^3\*(a^2\*x^2+1)^(1/2)/a/  $(a^2*c*x^2+c)^((1/2)-15/8*c^3*arctan(a*x)*polylog(3,-I*(1+I*ax*x)/(a^2*x^2+1))$  $\hat{(1/2)})*(a^2*x^2+1)^(1/2)/a/(a^2*x^2+c)^(1/2)+15/8*c^3*arctan(a*x)*polylo$  $g(3,I*(1+I*ax))/(a^2*x^2+1)^(1/2)*(a^2*x^2+1)^(1/2)/a/(a^2*x^2+c)^(1/2) 259/60*I*c^3*arctan(a*x)*arctan((1+I*a*x)^{(1/2)}/(1-I*a*x)^{(1/2)})*(a^2*x^2+1$  $)^(1/2)/a/(a^2*c*x^2+c)^(1/2)+15/8*I*c^3*polylog(4,I*(1+I*axx)/(a^2*x^2+1)^2)$  $(1/2))*(a^2*x^2+1)^(1/2)/a/(a^2*x*x^2+c)^(1/2)-17/60*c^2*(a^2*c*x^2+c)^(1/2)$  $)/a+17/60*c^2*x*arctan(a*x)*(a^2*c*x^2+c)^(1/2)-15/16*c^2*arctan(a*x)^2*(a^2)$  $2*c*x^2+c)^{(1/2)}/a+5/16*c^2*x*arctan(a*x)^3*(a^2*c*x^2+c)^(1/2)$ 

**Rubi**  $[A]$  time = 0.79, antiderivative size = 870, normalized size of antiderivative  $= 1.00$ , number of steps used  $= 23$ , number of rules used  $= 10$ , integrand size  $= 21$ ,  $\frac{\text{number of rules}}{\text{integrand size}} = 0.476$ , Rules used = {4880, 4890, 4888, 4181, 2531, 6609, 2282, 6589, 4886, 4878}

$$
-\frac{5i\sqrt{a^2x^2+1}\tan^{-1}(e^{i\tan^{-1}(ax)})\tan^{-1}(ax)^3c^3}{8a\sqrt{a^2cx^2+c}}-\frac{259i\sqrt{a^2x^2+1}\tan^{-1}(ax)\tan^{-1}(\frac{\sqrt{iax+1}}{\sqrt{1-iax}})c^3}{60a\sqrt{a^2cx^2+c}}+\frac{15i\sqrt{a^2x^2+1}\tan^{-1}(ax)}{16}
$$

Antiderivative was successfully verified.

[In] Int  $[(c + a^2 * c * x^2)^(5/2) * ArcTan[a * x]^3, x]$ 

```
[Out] (-17*c^2*Sqrt[c + a^2*cx^2])/(60*a) - (c*(c + a^2*cx^2)^*(3/2))/(60*a) + (17*c^2*x*Sqrt[c + a^2*c*x^2]*ArcTan[a*x])/60 + (c*x*(c + a^2*c*x^2)^*(3/2)*ArcTan[a*x]/20 - (15*c^2*Sqrt[c + a^2*c*x^2]*ArcTan[a*x]^2)/(16*a) - (5*c*(c + a^2*c*x^2)^(3/2)*ArcTan[a*x]^2)/(24*a) - ((c + a^2*c*x^2)^(5/2)*ArcTan[
a*x]^2)/(10*a) + (5*c^2*x*Sqrt[c + a^2*c*x^2]*ArcTan[a*x]^3)/16 + (5*c*x*(c
+ a^2*c*x^2)^(3/2)*ArcTan[a*x]^3)/24 + (x*(c + a^2*c*x^2)^(5/2)*ArcTan[a*x
]^3)/6 - (((5*I)/8)*c^3*Sqrt[1 + a^2*x^2]*ArcTan[E^(I*ArcTan[a*x])]*ArcTan[a*x]^3)/(a*Sqrt[c + a^2*c*x^2]) - (((259*I)/60)*c^3*Sqrt[1 + a^2*x^2]*ArcTa
n[a*x]*ArcTan[Sqrt[1 + I*axx]/Sqrt[1 - I*axx]])/(a*Sqrt[c + a^2*cx^2]) + (((15*I)/16)*c^3*Sqrt[1 + a^2*x^2]*ArcTan[a*x]^2*PolyLog[2, (-I)*E^-(I*ArcTan[a*x]]))/(a*Sqrt[c + a^2*c*x^2]) - (((15*I)/16)*c^3*Sqrt[1 + a^2*x^2]*ArcTa
n[a*x]^2*PolyLog[2, I*E^([4Arctan[a*x])])/(a*Sqrt[c + a^2*c*x^2]) + (((259*I)/120)*c^3*Sqrt[1 + a^2*x^2]*PolyLog[2, ((-I)*Sqrt[1 + I*ax])/Sqrt[1 - I*a*x]])/(a*Sqrt[c + a^2*c*x^2]) - (((259*I)/120)*c^3*Sqrt[1 + a^2*x^2]*PolyL
og[2, (I*Sqrt[1 + I*a*x])/Sqrt[1 - I*a*x]])/(a*Sqrt[c + a^2*c*x^2]) - (15*c
^3*Sqrt[1 + a^2*x^2]*ArcTan[a*x]*PolyLog[3, (-I)*E^-(I*ArcTan[a*x]))]/(8*a*S)qrt[c + a^2*c*x^2]) + (15*c^3*Sqrt[1 + a^2*x^2]*ArcTan[a*x]*PolyLog[3, I*E^2(I*ArcTan[a*x])))/(8*a*Sqrt[c + a<sup>2</sup>*c*x<sup>2</sup>]) - (((15*I)/8)*c<sup>2*</sup>Sqrt[1 + a<sup>2*</sup>
```
 $x^2$ ]\*PolyLog[4, (-I)\*E^(I\*ArcTan[a\*x])])/(a\*Sqrt[c + a^2\*c\*x^2]) + (((15\*I) /8)\*c^3\*Sqrt[1 + a^2\*x^2]\*PolyLog[4, I\*E^(I\*ArcTan[a\*x])])/(a\*Sqrt[c + a^2\* c\*x^2])

#### Rule 2282

Int[u\_, x\_Symbol] :> With[ $\{v = FunctionOfExponential[u, x]\}$ , Dist[v/D[v, x] , Subst[Int[FunctionOfExponentialFunction[u, x]/x, x], x, v], x]] /; Functi onOfExponentialQ[u, x] && !MatchQ[u,  $(w_{-}) * ((a_{-}.)*(v_{-})^(n_{-}))^(m_{-})$  /; FreeQ[ {a, m, n}, x] && IntegerQ[m\*n]] && !MatchQ[u, E^((c\_.)\*((a\_.) + (b\_.)\*x))\*  $(F_{\text{c}})[v_{\text{c}}]$  /; FreeQ[{a, b, c}, x] && InverseFunctionQ[F[x]]]

#### Rule 2531

 $Int[Log[1 + (e_{-.}) * ((F_{-}) ^*((c_{-.}) *((a_{-.}) + (b_{-.}) * (x_{-}))))^-(n_{-.})] *((f_{-.}) + (g_{-.})$  $*(x_))^{\hat{m}}(m_*)$ , x\_Symbol] :>  $-Simp[((f + g*x)^{\hat{m}}*PolyLog[2, -(e*(F^{\hat{m}}(c*(a + b*x))))])])$ )))^n)])/(b\*c\*n\*Log[F]), x] + Dist[(g\*m)/(b\*c\*n\*Log[F]), Int[(f + g\*x)^(m -1)\*PolyLog[2,  $-(e*(F^-(c*(a + b*x)))^n), x$ , x], x] /; FreeQ[{F, a, b, c, e, f , g, n}, x] && GtQ[m, 0]

#### Rule 4181

 $Int[csc[(e_{.}) + Pi*(k_{.}) + (f_{.})*(x_{.})]*((c_{.}) + (d_{.})*(x_{.}))^-(m_{.}), x_{.}Symbol$ ] :>  $Simp[(-2*(- + d*x)^m*ArcTanh[E^{(ixk*Pi)*E^{(ixk+dx)}}][1*(e + f*x))]$  /f, x] + (-Di st[(d\*m)/f, Int[(c + d\*x)^(m - 1)\*Log[1 - E^(I\*k\*Pi)\*E^(I\*(e + f\*x))], x],  $x$ ] + Dist[(d\*m)/f, Int[(c + d\*x)^(m - 1)\*Log[1 + E^(I\*k\*Pi)\*E^(I\*(e + f\*x)) ], x], x]) /; FreeQ[{c, d, e, f}, x] && IntegerQ[2\*k] && IGtQ[m, 0]

## Rule 4878

Int $[(a_*) + ArcTan[(c_*)*(x_*)](b_*)*(d_*) + (e_*)*(x_*)^2((q_*), x_Symb$ 1] :>  $-Simp[(b*(d + e*x^2)^q)/(2*c*q*(2*q + 1)), x] + (Dist[(2*d*q)/(2*q +$ 1),  $Int[(d + e*x^2)^{n}(q - 1)*(a + b*ArcTan[c*x]), x], x] + Simp[(x*(d + e*x^2))$ 2)^q\*(a + b\*ArcTan[c\*x]))/(2\*q + 1), x]) /; FreeQ[{a, b, c, d, e}, x] && Eq Q[e, c^2\*d] && GtQ[q, 0]

## Rule 4880

 $Int\left[\left((a_-^{\phantom{a}}\right) \ + \ \text{Arctan}\left[(c_-^{\phantom{a}}\right)*(x_-^{\phantom{a}})]*(b_-^{\phantom{a}}\right])\widehat{\phantom{a}}(p_-^{\phantom{a}})*(d_-^{\phantom{a}}) + (e_-^{\phantom{a}}\right.\\*(x_-^{\phantom{a}})^2)\widehat{\phantom{a}}(q_-^{\phantom{a}}\,,\ x_-^{\phantom{a}}$ Symbol] :>  $-Simp[(b*p*(d + e*x^2)^q*(a + b*ArcTan[c*x])^(p - 1))/(2*c*q*(2*$ q + 1)), x] +  $(\text{Dist}[(2*d*q)/(2*q + 1), \text{ Int}[(d + e*x^2)^{(q - 1)*(a + b*ArcTa})]$  $n[c*x])^p$ , x], x] + Dist[(b^2\*d\*p\*(p - 1))/(2\*q\*(2\*q + 1)), Int[(d + e\*x^2)  $\hat{q}$  - 1)\*(a + b\*ArcTan[c\*x])^(p - 2), x], x] + Simp[(x\*(d + e\*x^2)^q\*(a + b  $*ArcTan[c*x])^p)/(2*q + 1), x])$  /; FreeQ[{a, b, c, d, e}, x] && EqQ[e, c<sup>2</sup>\* d] && GtQ[q, 0] && GtQ[p, 1]

## Rule 4886

 $Int[((a_+) + ArcTan[(c_+) * (x_-)] * (b_-)) / Sqrt[(d_-) + (e_-) * (x_-)^2], x_Symbol]$ :>  $Simp[(-2*I*(a + b*ArcTan[c*x])*ArcTan[Sqrt[1 + I*c*x]/Sqrt[1 - I*c*x]])$ /(c\*Sqrt[d]), x] + (Simp[(I\*b\*PolyLog[2, -((I\*Sqrt[1 + I\*c\*x])/Sqrt[1 - I\*c \*x])])/(c\*Sqrt[d]), x] - Simp[(I\*b\*PolyLog[2, (I\*Sqrt[1 + I\*c\*x])/Sqrt[1 - I\*c\*x]])/(c\*Sqrt[d]), x]) /; FreeQ[{a, b, c, d, e}, x] && EqQ[e, c^2\*d] && GtQ[d, 0]

## Rule 4888

Int $[(a_*) + ArcTan[(c_*)*(x_*)]((b_*)^*(b_-))^*(p_-)/Sqrt[(d_*^*) + (e_*)*(x_*)^2], x_S$ ymbol] :> Dist[1/(c\*Sqrt[d]), Subst[Int[(a + b\*x)^p\*Sec[x], x], x, ArcTan[c \*x]], x] /; FreeQ[{a, b, c, d, e}, x] && EqQ[e, c^2\*d] && IGtQ[p, 0] && GtQ

# [d, 0]

## Rule 4890

 $Int[((a_{-}.) + ArcTan[(c_{-}.)*(x_{-})]*(b_{-}.))^(p_{-}.)/Sqrt[(d_{-}) + (e_{-}.)*(x_{-})^2], x_S$ ymbol] :> Dist[Sqrt[1 + c^2\*x^2]/Sqrt[d + e\*x^2], Int[(a + b\*ArcTan[c\*x])^p /Sqrt[1 + c^2\*x^2], x], x] /; FreeQ[{a, b, c, d, e}, x] && EqQ[e, c^2\*d] && IGtQ[p, 0] && !GtQ[d, 0]

# Rule 6589

 $Int[PolyLog[n], (c_{.}) * ((a_{.}) + (b_{.}) * (x_{.}))^(p_{.})]/((d_{.}) + (e_{.}) * (x_{.}))$ , x\_S ymbol] :> Simp[PolyLog[n + 1, c\*(a + b\*x)^p]/(e\*p), x] /; FreeQ[{a, b, c, d , e, n, p}, x] && EqQ[b\*d, a\*e]

## Rule 6609

 $Int[((e_{-}) + (f_{-})*(x_{-}))^*(m_{-})*PolyLog[n_{-}, (d_{-})*((F_{-})^*((c_{-})^*((a_{-})) + (b_{-}).$  $(\ast(x_{\_})))^{\frown}(p_{\_}.)$ , x\_Symbol] :> Simp[((e + f\*x)^m\*PolyLog[n + 1, d\*(F^(c\*(a + b\*x)))^p])/(b\*c\*p\*Log[F]), x] - Dist[(f\*m)/(b\*c\*p\*Log[F]), Int[(e + f\*x)^  $(m - 1)*PolyLog[n + 1, d*(F^(c*(a + b*x)))^p], x], x]$ ,  $r$  /;  $FreeQ[{F, a, b, c, m}]$ d, e, f, n, p}, x] && GtQ[m, 0]

## Rubi steps

$$
\int (c + a^{2}cx^{2})^{5/2} \tan^{-1}(ax)^{3} dx = -\frac{(c + a^{2}cx^{2})^{5/2} \tan^{-1}(ax)^{2}}{10a} + \frac{1}{6}x(c + a^{2}cx^{2})^{5/2} \tan^{-1}(ax) - \frac{5c(c + a^{2}cx^{2})^{3/2}}{24a}
$$
\n
$$
= -\frac{17c^{2}\sqrt{c + a^{2}cx^{2}}}{60a} + \frac{1}{20}cx(c + a^{2}cx^{2})^{3/2} \tan^{-1}(ax) - \frac{5c(c + a^{2}cx^{2})^{3/2} \tan^{-1}(ax)}{24a}
$$
\n
$$
= -\frac{17c^{2}\sqrt{c + a^{2}cx^{2}}}{60a} - \frac{c(c + a^{2}cx^{2})^{3/2}}{60a} + \frac{17}{60}c^{2}x\sqrt{c + a^{2}cx^{2}} \tan^{-1}(ax) + \frac{1}{20}cx(c + a^{2}cx^{2}) - \frac{17c^{2}\sqrt{c + a^{2}cx^{2}}}{60a} - \frac{c(c + a^{2}cx^{2})^{3/2}}{60a} + \frac{17}{60}c^{2}x\sqrt{c + a^{2}cx^{2}} \tan^{-1}(ax) + \frac{1}{20}cx(c + a^{2}cx^{2}) - \frac{17c^{2}\sqrt{c + a^{2}cx^{2}}}{60a} - \frac{c(c + a^{2}cx^{2})^{3/2}}{60a} + \frac{17}{60}c^{2}x\sqrt{c + a^{2}cx^{2}} \tan^{-1}(ax) + \frac{1}{20}cx(c + a^{2}cx^{2}) - \frac{17c^{2}\sqrt{c + a^{2}cx^{2}}}{60a} - \frac{c(c + a^{2}cx^{2})^{3/2}}{60a} + \frac{17}{60}c^{2}x\sqrt{c + a^{2}cx^{2}} \tan^{-1}(ax) + \frac{1}{20}cx(c + a^{2}cx^{2}) - \frac{17c^{2}\sqrt{c + a^{2}cx^{2}}}{60a} - \frac{c(c + a^{2}cx^{2})^{3/2}}{60a} + \frac{17}{60}c^{2}x\sqrt{c + a^{2}cx^{2}} \tan^{-1}(ax) + \frac{1}{20}cx(c +
$$

**Mathematica**  $[B]$  time = 18.95, size = 4281, normalized size = 4.92

Result too large to show

Warning: Unable to verify antiderivative.

[In] Integrate[ $(c + a^2*c*x^2)^{(5/2)*ArcTan[a*x]^3,x]$ 

[Out]  $((-1/2*I)*c^2*Sqrt[c*(1 + a^2*x^2)]*(12*ArcTan[E^([1*ArcTan[a*x])]*ArcTan[a*])$ x] -  $(3*I)*Sqrt[1 + a^2*x^2]*ArcTan[a*x]^2 + I*a*x*Sqrt[1 + a^2*x^2]*ArcTan$  $[a*x]^3 + 2*ArcTan[E^([4ArcTan[a*x])]*ArcTan[a*x]^3 - 3*(2 + ArcTan[a*x]^2)$ \*PolyLog[2,  $(-I)*E^{(x+1)}$ \*C $[ax]$ ] + 3\*(2 + ArcTan[a\*x]<sup>2</sup>)\*PolyLog[2, I\*E^  $(I*ArcTan[a*x])] - (6*I)*ArcTan[a*x]*PolyLog[3, (-I)*E^(I*ArcTan[a*x])] + ($ 6\*I)\*ArcTan[a\*x]\*PolyLog[3, I\*E^(I\*ArcTan[a\*x])] + 6\*PolyLog[4, (-I)\*E^(I\*A  $rcTan[a*x])] - 6*PolyLog[4, I*E^-(I*ArcTan[a*x])])/((a*Sqrt[1 + a^2*x^2]) +$  $(2 * c^2 * ((Sqrt[c*(1 + a^2 * x^2)] * (-1 + ArcTan[a*x]^2))/(4 * Sqrt[1 + a^2 * x^2])$ + (Sqrt[c\*(1 + a^2\*x^2)]\*(-(ArcTan[a\*x]\*(Log[1 - I\*E^(I\*ArcTan[a\*x])] - Log  $[1 + I * E^-(I * ArcTan[a * x]))$ ) -  $I * (PolyLog[2, (-I) * E^-(I * ArcTan[a * x)])$  -  $PolyL$ og[2, I\*E^(I\*ArcTan[a\*x])])))/(2\*Sqrt[1 + a^2\*x^2]) + (Sqrt[c\*(1 + a^2\*x^2) ]\*(-1/8\*(Pi^3\*Log[Cot[(Pi/2 - ArcTan[a\*x])/2]]) - (3\*Pi^2\*((Pi/2 - ArcTan[a  $*x$ ])\*(Log[1 - E^(I\*(Pi/2 - ArcTan[a\*x]))] - Log[1 + E^(I\*(Pi/2 - ArcTan[a\*x ]))]) +  $I*(PolyLog[2, -E^(I*(Pi/2 - ArcTan[a*x]))] - PolyLog[2, E^(I*(Pi/2 - Arclan[i]*D])$ - ArcTan[a\*x]))])))/4 + (3\*Pi\*((Pi/2 - ArcTan[a\*x])^2\*(Log[1 - E^(I\*(Pi/2 -  $ArcTan[a*x]))$ ] -  $Log[1 + E^{(i*(Pi/2 - ArcTan[a*x]))] + (2*I)*(Pi/2 - ArcTrI)]$ an[a\*x])\*(PolyLog[2, -E^(I\*(Pi/2 - ArcTan[a\*x]))] - PolyLog[2, E^(I\*(Pi/2 - $ArcTan[a*x]))$ ) + 2\*(-PolyLog[3, -E^(I\*(Pi/2 - ArcTan[a\*x]))] + PolyLog[3,  $E^{(1*)}(Pi/2 - ArcTan[a*x]))])$ ))/2 - 8\*((I/64)\*(Pi/2 - ArcTan[a\*x])<sup>2</sup> + (I/4 )\*(Pi/2 +  $(-1/2*Pi + ArcTan[a*x])/2)^4 - ((Pi/2 - ArcTan[a*x])^3*Log[1 + E^2]$  $(I*(Pi/2 - ArcTan[a*x]))$ )/8 -  $(Pi^3*(I*(Pi/2 + (-1/2*Pi + ArcTan[a*x])/2)$ - Log[1 + E^((2\*I)\*(Pi/2 + (-1/2\*Pi + ArcTan[a\*x])/2))]))/8 - (Pi/2 + (-1/2 \*Pi + ArcTan[a\*x])/2)^3\*Log[1 + E^((2\*I)\*(Pi/2 + (-1/2\*Pi + ArcTan[a\*x])/2) )] +  $((3*I)/8)*(Pi/2 - ArcTan[a*x])^2*PolyLog[2, -E^(I*(Pi/2 - ArcTan[a*x])$ )] +  $(3*Pi^2*(I/2)*(Pi/2 + (-1/2*Pi + ArcTan[a*x])/2)^2 - (Pi/2 + (-1/2*Pi$ + ArcTan[a\*x])/2)\*Log[1 + E^((2\*I)\*(Pi/2 + (-1/2\*Pi + ArcTan[a\*x])/2))] +  $(I/2)*PolyLog[2, -E^((2*I)*(Pi/2 + (-1/2*Pi + ArcTan[a*x])/2))])/4 + ((3*I)$ )/2)\*(Pi/2 +  $(-1/2*Pi + ArcTan[a*x])/2)^2*PolyLog[2, -E^*((2*I)*(Pi/2 + (-1/2*Pi+1)-D-1)])$  $2*Pi$  + ArcTan[a\*x])/2))] -  $(3*(Pi/2 - ArcTan[a*x]) * PolyLog[3, -E^{(i*(Pi/2 - E))})$  $ArcTan[a*x]))]/4 - (3*Pi*( (I/3)*(Pi/2 + (-1/2*Pi + ArcTan[a*x])/2)^3 - (P)$  $i/2$  +  $(-1/2*Pi + ArcTan[a*x])/2)^2*Log[1 + E^(((2*I)*(Pi/2 + (-1/2*Pi + ArcT))])])$ an[a\*x])/2))] + I\*(Pi/2 +  $(-1/2*Pi + ArcTan[a*x])/2)*PolyLog[2, -E<sup>*(</sup>(2*I)*($  $Pi/2$  +  $(-1/2*Pi + ArcTan[a*x]/2))$  -  $PolyLog[3, -E^*((2*I)*(Pi/2 + (-1/2*Pi$ + ArcTan[a\*x])/2))]/2))/2 - (3\*(Pi/2 + (-1/2\*Pi + ArcTan[a\*x])/2)\*PolyLog[ 3, -E^((2\*I)\*(Pi/2 + (-1/2\*Pi + ArcTan[a\*x])/2))])/2 - ((3\*I)/4)\*PolyLog[4,  $-E^{(1*(Pi/2 - ArcTan[a*x]))$ ] - ((3\*I)/4)\*PolyLog[4, -E^((2\*I)\*(Pi/2 + (-1/  $2*Pi + ArcTan[a*x]/2))$ ))))/(8\*Sqrt[1 + a^2\*x^2]) + (Sqrt[c\*(1 + a^2\*x^2)]\*  $ArcTan[a*x]^3)/(16*Sqrt[1 + a^2*x^2]*(Cos[ArcTan[a*x]/2] - Sin[ArcTan[a*x]/2]$ 2])^4) +  $(Sqrt[c*(1 + a^2*x^2)]*(2*ArcTan[a*x] - ArcTan[a*x]^2 - ArcTan[a*x]$ ]^3))/(16\*Sqrt[1 + a^2\*x^2]\*(Cos[ArcTan[a\*x]/2] - Sin[ArcTan[a\*x]/2])^2) - $(Sqrt[c*(1 + a^2*x^2)]*ArcTan[a*x]^2*Sin[ArcTan[a*x]/2]/(8*Sqrt[1 + a^2*x^2])$ 2]\*(Cos[ArcTan[a\*x]/2] - Sin[ArcTan[a\*x]/2])^3) - (Sqrt[c\*(1 + a^2\*x^2)]\*Ar  $cTan[a*x]$ <sup>2</sup>)/(16\*Sqrt[1 + a<sup>2</sup>\*x<sup>2</sup>]\*(Cos[ArcTan[a\*x]/2] + Sin[ArcTan[a\*x]/2] )^4) + (Sqrt[c\*(1 + a^2\*x^2)]\*ArcTan[a\*x]^2\*Sin[ArcTan[a\*x]/2])/(8\*Sqrt[1 +  $a^2*x^2)*(Cos[ArcTan[a*x]/2] + Sin[ArcTan[a*x]/2])^3) + (Sqrt[c*(1 + a^2*x)]$  $^2)$ ]\*(-2\*ArcTan[a\*x] - ArcTan[a\*x]<sup> $^2$ </sup> + ArcTan[a\*x]<sup> $^2$ </sup>3))/(16\*Sqrt[1 + a<sup> $^2$ </sup>\*x<sup> $^2$ </sup>2 ]\*(Cos[ArcTan[a\*x]/2] + Sin[ArcTan[a\*x]/2])^2) + (Sqrt[c\*(1 + a^2\*x^2)]\*(Si  $n[ArcTan[a*x]/2] - ArcTan[a*x]^2*Sin[ArcTan[a*x]/2]))/(4*Sqrt[1 + a^2*x^2]*$  $(Cos[ArcTan[a*x]/2] + Sin[ArcTan[a*x]/2])$  +  $(Sqrt[c*(1 + a^2*x^2)]*(-Sin[A])$  $rcTan[a*x]/2] + ArcTan[a*x]^2*Sin[ArcTan[a*x]/2]))/(4*Sqrt[1 + a^2*x^2)*(Co$  $s[ArcTan[a*x]/2] - Sin[ArcTan[a*x]/2]))$ ) /a + (c<sup>2</sup>\*((Sqrt[c\*(1 + a<sup>2\*x<sup>2</sup>2)]\*</sup>  $(50 - 19*ArcTan[a*x]^2)$ /(240\*Sqrt[1 + a<sup>2</sup>\*x<sup>2</sup>]) + (19\*Sqrt[c\*(1 + a<sup>2\*x<sup>2</sup>)</sup>

 $]\ast$ (ArcTan[a\*x] $\ast$ (Log[1 - I\*E^(I\*ArcTan[a\*x])] - Log[1 + I\*E^(I\*ArcTan[a\*x])] ) +  $I*(PolyLog[2, (-I)*E^{(I*ArcTan[a*x]})] - PolyLog[2, I*E^{(I*ArcTan[a*x]})]$ )))/(120\*Sqrt[1 + a^2\*x^2]) + (Sqrt[c\*(1 + a^2\*x^2)]\*((Pi^3\*Log[Cot[(Pi/2 -  $ArcTan[a*x]/2]$ )/8 +  $(3*Pi^2*(Pi/2 - ArcTan[a*x])*(Log[1 - E^(I*(Pi/2 - E))])$  $ArcTan[a*x]))$ ] -  $Log[1 + E^{(i*(Pi/2 - ArcTan[a*x]))]$  + I\*(PolyLog[2, -E^(I \*(Pi/2 - ArcTan[a\*x]))] - PolyLog[2, E^(I\*(Pi/2 - ArcTan[a\*x]))])))/4 - (3\* Pi\*((Pi/2 - ArcTan[a\*x])^2\*(Log[1 - E^(I\*(Pi/2 - ArcTan[a\*x]))] - Log[1 + E  $\hat{-(I*(Pi/2 - ArcTan[a*x]))]) + (2*I)*(Pi/2 - ArcTan[a*x])*(PolyLog[2, -E^(I*$  $(Pi/2 - ArcTan[a*x]))$ ] -  $PolyLog[2, E^{(i*(Pi/2 - ArcTan[a*x]))]) + 2*(-PolyC)$ Log[3,  $-E^{(1*(Pi/2 - ArcTan[a*x])) + PolyLog[3, E^{(1*(Pi/2 - ArcTan[a*x]))})$ ])))/2 + 8\*( $(I/64)$ \*(Pi/2 - ArcTan[a\*x])^4 + (I/4)\*(Pi/2 + (-1/2\*Pi + ArcTan  $[a*x]/2$ <sup>2</sup> - ((Pi/2 - ArcTan[a\*x])<sup>2</sup>3\*Log[1 + E<sup>^</sup>(I\*(Pi/2 - ArcTan[a\*x]))]) 8 -  $(\text{Pi}^3*(I*(Pi/2 + (-1/2*Pi + ArcTan[a*x])/2) - Log[1 + E^*((2*I)*(Pi/2 + E^*))])$  $(-1/2*Pi + ArcTan[a*x]/2))$ ]))/8 - (Pi/2 +  $(-1/2*Pi + ArcTan[a*x]/2)^3*Log$  $[1 + E^*((2 * I) * (Pi/2 + (-1/2 * Pi + ArcTan[a * x])/2))] + ((3 * I)/8) * (Pi/2 - ArcT)$ an[a\*x])^2\*PolyLog[2, -E^(I\*(Pi/2 - ArcTan[a\*x]))] +  $(3*Pi^2*(I/2)*(Pi/2 +$  $(-1/2*Pi + ArcTan[a*x])/2)^2 - (Pi/2 + (-1/2*Pi + ArcTan[a*x])/2)*Log[1 +$  $E^*((2*I)*(Pi/2 + (-1/2*Pi + ArcTan[a*x])/2))] + (I/2)*PolyLog[2, -E^*((2*I)*$  $(Pi/2 + (-1/2*Pi + ArcTan[a*x])/2))$ ))) $(4 + ((3*I)/2)*(Pi/2 + (-1/2*Pi + Arc))$ Tan[a\*x])/2)^2\*PolyLog[2, -E^((2\*I)\*(Pi/2 + (-1/2\*Pi + ArcTan[a\*x])/2))] -(3\*(Pi/2 - ArcTan[a\*x])\*PolyLog[3, -E^(I\*(Pi/2 - ArcTan[a\*x]))])/4 - (3\*Pi\*  $((1/3)*(Pi/2 + (-1/2*Pi + ArcTan[a*x])/2)^3 - (Pi/2 + (-1/2*Pi + ArcTan[a*x$ ])/2)^2\*Log[1 + E^((2\*I)\*(Pi/2 + (-1/2\*Pi + ArcTan[a\*x])/2))] + I\*(Pi/2 + (  $-1/2*Pi$  + ArcTan[a\*x])/2)\*PolyLog[2,  $-E^{\hat{}}(2*I)*(Pi/2 + (-1/2*Pi + ArcTan[ax$  $x$ ])/2))] - PolyLog[3, -E^((2\*I)\*(Pi/2 + (-1/2\*Pi + ArcTan[a\*x])/2))]/2))/2 - (3\*(Pi/2 + (-1/2\*Pi + ArcTan[a\*x])/2)\*PolyLog[3, -E^((2\*I)\*(Pi/2 + (-1/2\* Pi + ArcTan[a\*x])/2))])/2 -  $((3*I)/4)*PolyLog[4, -E^(I*(Pi/2 - ArcTan[a*x])$ )] -  $((3*I)/4)*PolyLog[4, -E<sup>(-1)/2</sup> + (-1/2*Pi + ArcTan[a*x])/2))]))$  $/(16*sqrt[1 + a^2*x^2]) + (Sqrt[c*(1 + a^2*x^2)]*ArcTan[a*x]^3)/(48*Sqrt[1 + a^2*x^2])$ +  $a^2*x^2)*(Cos[ArcTan[a*x]/2] - Sin[ArcTan[a*x]/2])^6) + (Sqrt[c*(1 + a^2)*$  $x^2)$ ]\*(ArcTan[a\*x] - ArcTan[a\*x]<sup>2</sup> - 5\*ArcTan[a\*x]<sup>2</sup>3))/(80\*Sqrt[1 + a<sup>2\*x<sup>2</sup>2</sup> ]\*(Cos[ArcTan[a\*x]/2] - Sin[ArcTan[a\*x]/2])^4) + (Sqrt[c\*(1 + a^2\*x^2)]\*(-2 -  $52*ArcTan[a*x] + 26*ArcTan[a*x]^2 + 15*ArcTan[a*x]^3)$ /(480\*Sqrt[1 + a^2  $*x^2)*(Cos[ArcTan[a*x]/2] - Sin[ArcTan[a*x]/2])^2$  -  $(Sqrt[c*(1 + a^2*x^2)]$ \*ArcTan[a\*x]^2\*Sin[ArcTan[a\*x]/2])/(40\*Sqrt[1 + a^2\*x^2]\*(Cos[ArcTan[a\*x]/2 ] - Sin[ArcTan[a\*x]/2])^5) - (Sqrt[c\*(1 + a^2\*x^2)]\*ArcTan[a\*x]^3)/(48\*Sqrt  $[1 + a^2*x^2]*(Cos[ArcTan[a*x]/2] + Sin[ArcTan[a*x]/2])^6) + (Sqrt[c*(1 + a$  $^2*x^2)$ ]\*ArcTan[a\*x] $^2*Sin[ArcTan[a*x]/2]$ )/(40\*Sqrt[1 + a $^2*x^2]$ \*(Cos[ArcTa  $n[a*x]/2]$  + Sin[ArcTan[a\*x]/2])^5) + (Sqrt[c\*(1 + a^2\*x^2)]\*(-ArcTan[a\*x] -ArcTan[a\*x]^2 + 5\*ArcTan[a\*x]^3))/(80\*Sqrt[1 + a^2\*x^2]\*(Cos[ArcTan[a\*x]/2 ] + Sin[ArcTan[a\*x]/2])^4) + (Sqrt[c\*(1 + a^2\*x^2)]\*(-2 + 52\*ArcTan[a\*x] +  $26*ArcTan[a*x]^2 - 15*ArcTan[a*x]^3)$ /(480\*Sqrt[1 + a<sup>2\*x^2</sup>]\*(Cos[ArcTan[a\*  $x$ ]/2] + Sin[ArcTan[a\*x]/2])^2) + (Sqrt[c\*(1 + a^2\*x^2)]\*(50\*Sin[ArcTan[a\*x] /2] - 19\*ArcTan[a\*x]^2\*Sin[ArcTan[a\*x]/2]))/(240\*Sqrt[1 + a^2\*x^2]\*(Cos[Arc Tan[a\*x]/2] - Sin[ArcTan[a\*x]/2])) +  $(Sqrt[c*(1 + a^2*x^2)]*(Sin[ArcTan[a*x$ ]/2] - 13\*ArcTan[a\*x]^2\*Sin[ArcTan[a\*x]/2]))/(120\*Sqrt[1 + a^2\*x^2]\*(Cos[Ar cTan[a\*x]/2] + Sin[ArcTan[a\*x]/2])^3) + (Sqrt[c\*(1 + a^2\*x^2)]\*(-Sin[ArcTan  $[a*x]/2] + 13*ArcTan[a*x]^2*Sin[ArcTan[a*x]/2]))/(120*Sqrt[1 + a^2*x^2)*(Co$  $s[ArcTan[a*x]/2] - Sin[ArcTan[a*x]/2])^3) + (Sqrt[c*(1 + a^2*x^2)]*(-50*Sin$  $[ArcTan[a*x]/2] + 19*ArcTan[a*x]^2*Sin[ArcTan[a*x]/2]))/(240*Sqrt[1 + a^2*x)$  $\lceil 2 \rceil * (\text{Cos}[ArcTan[a*x]/2] + \text{Sin}[ArcTan[a*x]/2])) \rceil$ 

**fricas**  $[F]$  time = 0.54, size = 0, normalized size = 0.00

integral 
$$
\left( \left( a^4 c^2 x^4 + 2 a^2 c^2 x^2 + c^2 \right) \sqrt{a^2 c x^2 + c} \arctan (ax)^3, x \right)
$$

Verification of antiderivative is not currently implemented for this CAS.

[In] integrate( $(a^2*c*x^2+c)^(5/2)*arctan(axx)^3,x$ , algorithm="fricas")

[Out] integral( $(a^4*c^2*x^4 + 2*a^2*c^2*x^2 + c^2)*sqrt(a^2*c*x^2 + c)*arctan(a*x)$  $)^{-3}$ , x)

**giac**  $[F(-2)]$  time = 0.00, size = 0, normalized size = 0.00

Exception raised: TypeError

Verification of antiderivative is not currently implemented for this CAS.

[In] integrate( $(a^2*c*x^2+c)^{(5/2)*arctan(a*x)^3}$ , algorithm="giac")

[Out] Exception raised: TypeError >> An error occurred running a Giac command:INP UT:sage2:=int(sage0,x):;OUTPUT:sym2poly/r2sym(const gen & e,const index\_m & i,const vecteur & l) Error: Bad Argument Value

**maple**  $[A]$  time = 0.97, size = 518, normalized size = 0.60

$$
\frac{c^2 \sqrt{c (ax - i) (ax + i)}}{(40 \arctan (ax)^3 x^5 a^5 - 24 \arctan (ax)^2 x^4 a^4 + 130 \arctan (ax)^3 a^3 x^3 + 12 \arctan (ax) x^3}{240a}
$$

Verification of antiderivative is not currently implemented for this CAS.

[In]  $int((a^2*c*x^2+c)^{(5/2)*arctan(a*x)^3,x)$ 

 $[0$ ut] 1/240\*c<sup>2</sup>/a\*(c\*(a\*x-I)\*(I+a\*x))^(1/2)\*(40\*arctan(a\*x)^3\*x^5\*a^5-24\*arctan(a \*x)^2\*x^4\*a^4+130\*arctan(a\*x)^3\*a^3\*x^3+12\*arctan(a\*x)\*x^3\*a^3-98\*arctan(a\* x)^2\*x^2\*a^2+165\*arctan(a\*x)^3\*x\*a-4\*a^2\*x^2+80\*arctan(a\*x)\*x\*a-299\*arctan( a\*x)^2-72)+1/240\*c^2\*(c\*(a\*x-I)\*(I+a\*x))^(1/2)\*(75\*arctan(a\*x)^3\*ln(1-I\*(1+  $I*a*x)/(a^2*x^2+1)^(1/2)-225*I*arctan(axx)^2*polylog(2,I*(1+I*axx)/(a^2*x^2))$  $2+1)$ ^(1/2))-75\*arctan(a\*x)^3\*ln(1+I\*(1+I\*a\*x)/(a^2\*x^2+1)^(1/2))+225\*I\*arct an(a\*x)^2\*polylog(2,-I\*(1+I\*a\*x)/(a^2\*x^2+1)^(1/2))+518\*arctan(a\*x)\*ln(1-I\*  $(1+I*a*x)/(a^2*x^2+1)^(1/2)+450*arctan(axx)*polylog(3,I*(1+I*a*x)/(a^2*x^2))$ +1)^(1/2))+450\*I\*polylog(4,I\*(1+I\*a\*x)/(a^2\*x^2+1)^(1/2))-518\*arctan(a\*x)\*l  $n(1+I*(1+I*a*x)/(a^2*x^2+1)^(1/2)) - 450*arctan(akx)*polylog(3,-I*(1+I*a*x)/(k^2))$  $a^2*x^2+1)^(1/2)$ -450\*I\*polylog(4,-I\*(1+I\*a\*x)/(a^2\*x^2+1)^(1/2))+518\*I\*dil og(1+I\*(1+I\*a\*x)/(a^2\*x^2+1)^(1/2))-518\*I\*dilog(1-I\*(1+I\*a\*x)/(a^2\*x^2+1)^(  $1/2)$ ))/a/(a<sup>2\*x^2+1)</sub>^(1/2)</sup>

**maxima**  $[F]$  time = 0.00, size = 0, normalized size = 0.00

$$
\int \left( a^2 c x^2 + c \right)^{\frac{5}{2}} \arctan \left( a x \right)^3 dx
$$

Verification of antiderivative is not currently implemented for this CAS.

[In] integrate( $(a^2*c*x^2+c)^{(5/2)*arctan(a*x)^3}$ , algorithm="maxima") [Out] integrate( $(a^2*c*x^2 + c)^(5/2)*arctan(a*x)^3, x)$ **mupad**  $[F]$  time = 0.00, size = -1, normalized size = -0.00

$$
\int \mathrm{atan}\,(a\,x)^3\,\big(c\,a^2\,x^2+c\big)^{5/2}\,dx
$$

Verification of antiderivative is not currently implemented for this CAS.

[In]  $int(atan(a*x)^3*(c + a^2*c*x^2)^{(5/2)},x)$ [Out]  $int(atan(a*x)^3*(c + a^2*c*x^2)^{(5/2)}, x)$ **sympy**  $[F]$  time = 0.00, size = 0, normalized size = 0.00

$$
\int \left( c \left( a^2 x^2 + 1 \right) \right)^{\frac{5}{2}} \operatorname{atan}^3\left( ax \right) dx
$$

Verification of antiderivative is not currently implemented for this CAS.

```
[In] integrate((a**2*c*x**2+c)**(5/2)*atan(a*x)**3,x)[Out] Integral((c*(a**2*x**2 + 1))**(5/2)*atan(a*x)**3, x)
```
3.432 
$$
\int \frac{(c+a^2cx^2)^{5/2} \tan^{-1}(ax)^3}{x} dx
$$

# **Optimal**. Leaf size=845

 $149i\sqrt{a^2x^2+1}$  tan $^{-1}\left(e^{i\tan^{-1}(ax)}\right)\tan^{-1}(ax)^2c^3$  $20\sqrt{a^2cx^2}+c$ −  $2\sqrt{a^2x^2+1} \tan^{-1}(ax)^3 \tanh^{-1}(e^{i\tan^{-1}(ax)}) c^3$  $\sqrt{a^2cx^2} + c$ +  $3i\sqrt{a^2x^2+1}$  ta

[Out]  $1/10*c*(a^2*c*x^2+c)^(3/2)*arctan(a*x)-3/20*a*c*x*(a^2*c*x^2+c)^(3/2)*arcta$  $n(axx)^2+1/3xc*(a^2xc*x^2+c)^{(3/2)*arctan(axx)^3+1/5*(a^2xc*x^2+c)^{(5/2)*ar}$ ctan(a\*x)^3-3/2\*c^(5/2)\*arctanh(a\*x\*c^(1/2)/(a^2\*c\*x^2+c)^(1/2))-149/20\*I\*c  $\gamma^3*arctan(a*x)*polylog(2,-I*(1+I*a*x)/(a^2*x^2+1)^(1/2))*(a^2*x^2+1)^(1/2)/2$  $(a^2*c*x^2+c)^(1/2)-2*c^3*arctan(axx)^3*arctanh((1+I*axx)/(a^2*x^2+1)^(1/2))$  $(*)*(a^2*x^2+1)^(1/2)/((a^2*x^2+c)^(1/2)+6*I*c^3*polylog(4,(1+I*ax))/(a^2*x^2))$  $2+1)$ ^(1/2))\*(a^2\*x^2+1)^(1/2)/(a^2\*c\*x^2+c)^(1/2)+149/20\*I\*c^3\*arctan(a\*x)\* polylog(2,I\*(1+I\*a\*x)/(a^2\*x^2+1)^(1/2))\*(a^2\*x^2+1)^(1/2)/(a^2\*c\*x^2+c)^(1 /2)+3\*I\*c^3\*arctan(a\*x)^2\*polylog(2,-(1+I\*a\*x)/(a^2\*x^2+1)^(1/2))\*(a^2\*x^2+  $1)^{(1/2)/(a^2*c*x^2+c)^(1/2)+149/20*I*c^3*arctan((1+I*axx)/(a^2*x^2+1)^(1/2))}$ ))\*arctan(a\*x)^2\*(a^2\*x^2+1)^(1/2)/(a^2\*c\*x^2+c)^(1/2)-6\*c^3\*arctan(a\*x)\*po  $lylog(3,-(1+I*ax))/(a^2*x^2+1)^(1/2))*(a^2*x^2+1)^(1/2)/(a^2*x^2+c^2+c)^(1/2)$ +149/20\*c^3\*polylog(3,-I\*(1+I\*a\*x)/(a^2\*x^2+1)^(1/2))\*(a^2\*x^2+1)^(1/2)/(a^  $2*c*x^2+c)^(1/2)-149/20*c^3*polylog(3,I*(1+I*ax)/(a^2*x^2+1)^(1/2))*(a^2*x^2)$  $^2+1)$ <sup> $(1/2)/a^2*c*x^2+c)$ <sup> $(1/2)+6*c^3*arctan(a*x)*polylog(3,(1+I*a*x)/(a^2)*$ </sup></sup>  $x^2+1)^(1/2)*(a^2*x^2+1)^(1/2)/(a^2*x^2+c)^(1/2)-6*I*c^3*polylog(4,-(1+I))$  $*a*x)/(a^2*x^2+1)^(1/2)*(a^2*x^2+1)^(1/2)/(a^2*c*x^2+c)^(1/2)-3*I*c^3*arct$ an(a\*x)^2\*polylog(2,(1+I\*a\*x)/(a^2\*x^2+1)^(1/2))\*(a^2\*x^2+1)^(1/2)/(a^2\*c\*x  $2+c)$ ^(1/2)-1/20\*a\*c^2\*x\*(a^2\*c\*x^2+c)^(1/2)+29/20\*c^2\*arctan(a\*x)\*(a^2\*c\*x  $^2+c)$ <sup> $(1/2)-29/40*a*c^2*x*arctan(a*x)^2*(a^2*c*x^2+c)^(1/2)+c^2*arctan(a*x)$ </sup>  $\hat{3}*(a^2*c*x^2+c)^(1/2)$ 

**Rubi**  $[A]$  time = 1.78, antiderivative size = 845, normalized size of antiderivative  $= 1.00$ , number of steps used  $= 54$ , number of rules used  $= 16$ , integrand size  $= 24$ ,  $\frac{\text{number of rules}}{\text{integrand size}} = 0.667$ , Rules used = {4950, 4958, 4956, 4183, 2531, 6609, 2282, 6589, 4930, 4890, 4888, 4181, 4880, 217, 206, 195}

$$
\frac{149i\sqrt{a^2x^2+1}\tan^{-1}(e^{i\tan^{-1}(ax)})\tan^{-1}(ax)^2c^3}{20\sqrt{a^2cx^2+c}} - \frac{2\sqrt{a^2x^2+1}\tan^{-1}(ax)^3\tanh^{-1}(e^{i\tan^{-1}(ax)})c^3}{\sqrt{a^2cx^2+c}} + \frac{3i\sqrt{a^2x^2+1}\tan^{-1}(ax)}{20\sqrt{a^2cx^2+c}}
$$

Antiderivative was successfully verified.

$$
[In] Int[((c + a^2 * c * x^2)^(5/2) * ArcTan[a * x]^2) / x, x]
$$

```
[Out] - (a*c^2*x*Sqrt[c + a^2xc*x^2])/20 + (29*c^2*Sqrt[c + a^2xc*x^2]*ArcTan[a*x]))/20 + (c*(c + a^2*c*x^2)^{(3/2)}*ArcTan[a*x])/10 - (29*axc^2*x*Sqrt[c + a^2)*c*x^2]*ArcTan[a*x]^2)/40 - (3*a*c*x*(c + a^2*c*x^2)^(3/2)*ArcTan[a*x]^2)/20
 + (((149*I)/20)*c^3*Sqrt[1 + a^2*x^2]*ArcTan[E^(I*ArcTan[a*x])]*ArcTan[a*x
]^2)/Sqrt[c + a^2*c*x^2] + c^2*Sqrt[c + a^2*c*x^2]*ArcTan[a*x]^3 + (c*(c +
a^2*c*x^2)^{(3/2)*ArcTan[a*x]^3/3 + ((c + a^2*c*x^2)^{(5/2)*ArcTan[a*x]^3)/5}- (2*c^3*Sqrt[1 + a^2*x^2]*ArcTan[a*x]^3*ArcTan[E^(I*ArcTan[a*x)])/Sqrt[c + a^2*c*x^2] - (3*c^*(5/2)*ArcTanh[(a*Sqrt[c]*x)/Sqrt[c + a^2*c*x^2]])/2 +((3*I)*c^3*Sqrt[1 + a^2*x^2]*ArcTan[a*x]^2*PolyLog[2, -E^-(I*ArcTan[a*x])])/Sqrt[c + a^2*c*x^2] - (((149*I)/20)*c^3*Sqrt[1 + a^2*x^2]*ArcTan[a*x]*PolyLog[2, (-I)*E^{(x+1)}[a*x])]/Sqrt[c + a^2*c*x^2] + ((149*I)/20)*c^3*Sqrt[1 + a^2*x^2]*ArcTan[a*x]*PolyLog[2, I*E^((I*ArcTan[a*x)])])/Sqrt[c + a^2*c*x^2] - ((3*I)*c^3*Sqrt[1 + a^2*x^2]*ArcTan[a*x]^2*PolyLog[2, E^(I*ArcTan[a*
x])])/Sqrt[c + a<sup>2*</sup>c*x<sup>2</sup>] - (6*c<sup>2*</sup>sqrt[1 + a<sup>2*x<sup>2</sup>]*ArcTan[a*x]*PolyLog[3,</sup>
 -E^{\hat{}}(I*ArcTan[a*x])))/Sqrt[c + a^2xc*x^2] + (149*c^3*Sqrt[1 + a^2*x^2]*Polyc^2]Log[3, (-I)*E^{(x+1)}[a*x]])/(20*Sqrt[c + a^2*c*x^2]) - (149*c^3*Sqrt[1])+ a^2*x^2]*PolyLog[3, I*E^(I*ArcTan[a*x])])/(20*Sqrt[c + a^2*c*x^2]) + (6*c
```
 $\text{``3*Sort}[1 + a\text{``2*x\text{''}2]}$ \*ArcTan[a\*x]\*PolyLog[3, E^(I\*ArcTan[a\*x])])/Sqrt[c + a^ 2\*c\*x^2] - ((6\*I)\*c^3\*Sqrt[1 + a^2\*x^2]\*PolyLog[4, -E^(I\*ArcTan[a\*x])])/Sqr  $t[c + a^2*c*x^2] + ((6*I)*c^3*Sqrt[1 + a^2*x^2]*PolyLog[4, E^(I*ArcTan[a*x])$ )])/Sqrt $[c + a^2*c*x^2]$ 

## Rule 195

 $Int[((a_+) + (b_+) * (x_-)^{n}(n_-))^n(p_-, x_Symb0]]$  :> Simp $[(x * (a + b * x^n)^n)(n*p)]$ + 1), x] + Dist[(a\*n\*p)/(n\*p + 1), Int[(a + b\*x^n)^(p - 1), x], x] /; Free Q[{a, b}, x] && IGtQ[n, 0] && GtQ[p, 0] && (IntegerQ[2\*p] || (EqQ[n, 2] && IntegerQ[4\*p]) ||  $(EqQ[n, 2]$  && IntegerQ[3\*p]) || LtQ[Denominator[p + 1/n], Denominator[p]])

## Rule 206

 $Int[((a_+) + (b_+) * (x_-)^2)^(-1), x_Symbo1]$  :>  $Simp[(1 * ArcTanh[(Rt[-b, 2] * x)/$ Rt[a, 2]])/(Rt[a, 2]\*Rt[-b, 2]), x] /; FreeQ[{a, b}, x] && NegQ[a/b] && (Gt  $Q[a, 0]$  || Lt $Q[b, 0]$ )

## Rule 217

 $Int[1/Sqrt[(a]) + (b_.)*(x_')^2], x_Symbol]$  :> Subst $[Int[1/(1 - b*x^2), x],$  $x, x/Sqrt[a + b*x^2]$ ] /; FreeQ[{a, b}, x] && !GtQ[a, 0]

## Rule 2282

Int[u\_, x\_Symbol] :> With[ $\{v = FunctionOfExponential[u, x]\}$ , Dist[v/D[v, x] , Subst[Int[FunctionOfExponentialFunction[u, x]/x, x], x, v], x]] /; Functi onOfExponentialQ[u, x] && !MatchQ[u,  $(w_$ )\* $((a_$  .)\*(v\_<sup>o</sup>(n<sub>\_</sub>))<sup>o</sup>(m<sub>\_</sub>) /; FreeQ[ {a, m, n}, x] && IntegerQ[m\*n]] && !MatchQ[u, E^((c\_.)\*((a\_.) + (b\_.)\*x))\*  $(F_{\_})[v_{\_}]$  /; FreeQ[{a, b, c}, x] && InverseFunctionQ[F[x]]]

## Rule 2531

Int $[Log[1 + (e_{.}) * ((F_{.}) ^*((c_{.}) * ((a_{.}) + (b_{.}) * (x_{.}))))^(n_{.})] * ((f_{.}) + (g_{.})$  $*(x_$ <sup>2</sup>) $^(m_$ .), x<sub>\_</sub>Symbol] :>  $-Simp[((f + g*x)^m*PolyLog[2, -(e*(F^(c*(a + b*x))))])$ )))^n)])/(b\*c\*n\*Log[F]), x] + Dist[(g\*m)/(b\*c\*n\*Log[F]), Int[(f + g\*x)^(m -1)\*PolyLog[2,  $-(e*(F^c(c*(a + b*x)))^n), x$ , x], x] /; FreeQ[{F, a, b, c, e, f , g, n}, x] && GtQ[m, 0]

## Rule 4181

 $Int[csc[(e_{.}) + Pi*(k_{.}) + (f_{.})*(x_{.})]*((c_{.}) + (d_{.})*(x_{.}))^-(m_{.}), x_{.}Symbol$ ] :>  $Simp[(-2*(- + d*x)^m*ArcTanh[E^{(ixk*Pi)*E^{(ixk+dx)}}][1*(e + f*x))]$  /f, x] + (-Di st $[(d*m)/f, Int[(c + d*x)^{(m - 1)}*Log[1 - E^{(1*k*Pi)*E^{(k+1)}*E^{(m-1)}], x],$  $x$ ] + Dist[(d\*m)/f, Int[(c + d\*x)^(m - 1)\*Log[1 + E^(I\*k\*Pi)\*E^(I\*(e + f\*x)) ], x], x]) /; FreeQ[{c, d, e, f}, x] && IntegerQ[2\*k] && IGtQ[m, 0]

## Rule 4183

 $Int[csc[(e_{.}) + (f_{.})*(x_{.})]*((c_{.}) + (d_{.})*(x_{.}))^-(m_{.}), x_Symbol]$  :> Simp[(  $-2*(c + d*x)^{m*ArcTanh[E^(1*(e + f*x))])/f, x] + (-Dist[(d*m)/f, Int[(c + d$ \*x)^(m - 1)\*Log[1 - E^(I\*(e + f\*x))], x], x] + Dist[(d\*m)/f, Int[(c + d\*x)^  $(m - 1) * Log[1 + E^{(i*(e + f * x))], x], x]$ ,  $x$ ] /; FreeQ[{c, d, e, f}, x] && IGtQ [m, 0]

## Rule 4880

Int $[(a_+) + ArcTan[(c_+)*(x_0)*(b_0))^*(p_0*(d_0) + (e_0)*(x_0^2)]^*(q_0), x_0^2$ Symbol] :>  $-Simp[(b*p*(d + e*x^2)^q*(a + b*ArcTan[c*x])^(p - 1))/(2*c*q*(2*$  q + 1)), x] +  $(\text{Dist}[(2*d*q)/(2*q + 1), \text{Int}[(d + e*x^2)^{(q - 1)*(a + b*ArcTa)}]$  $n[c*x])^p, x, x] + Dist[(b^2*d*p*(p - 1))/(2*q*(2*q + 1)), Int[(d + e*x^2)]$  $\hat{q}$  - 1)\*(a + b\*ArcTan[c\*x])^(p - 2), x], x] + Simp[(x\*(d + e\*x^2)^q\*(a + b  $*\text{ArcTan}[c*x])^p$ /(2\*q + 1), x]) /; FreeQ[{a, b, c, d, e}, x] && EqQ[e, c^2\* d] && GtQ[q, 0] && GtQ[p, 1]

## Rule 4888

 $Int[((a_{-}.) + ArcTan[(c_{-}.)*(x_{-})]*(b_{-}.))^c(p_{-}.)/Sqrt[(d_{-}) + (e_{-}.)*(x_{-})^2], x_S$ ymbol] :> Dist[1/(c\*Sqrt[d]), Subst[Int[(a + b\*x)^p\*Sec[x], x], x, ArcTan[c \*x]], x] /; FreeQ[{a, b, c, d, e}, x] && EqQ[e, c^2\*d] && IGtQ[p, 0] && GtQ [d, 0]

## Rule 4890

 $Int[((a_{-}.) + ArcTan[(c_{-}.)*(x_{-})]*(b_{-}.))^c(p_{-}.)/Sqrt[(d_{-}) + (e_{-}.)*(x_{-})^2], x_S$ ymbol] :> Dist[Sqrt[1 + c^2\*x^2]/Sqrt[d + e\*x^2], Int[(a + b\*ArcTan[c\*x])^p  $\sqrt{2x^2 + c^2x^2}, x, x, x'$  /; FreeQ[{a, b, c, d, e}, x] && EqQ[e, c<sup>2\*d]</sup> && IGtQ[p, 0] && !GtQ[d, 0]

## Rule 4930

Int $[(a_*) + ArcTan[(c_*)*(x_*)](b_*)^*(b_*)^*(x_*)*(d_*) + (e_*)*(x_*)^2^(q_*)$ .), x Symbol] :> Simp[((d + e\*x^2)^(q + 1)\*(a + b\*ArcTan[c\*x])^p)/(2\*e\*(q + 1)), x] - Dist $[(b*p)/(2*c*(q + 1))$ , Int $[(d + e*x^2)^q*(a + b*ArcTan[c*x])^2]$  $(p - 1), x$ , x], x] /; FreeQ[{a, b, c, d, e, q}, x] && EqQ[e, c<sup> $2*$ d] && GtQ[p,</sup> 0] && NeQ[q, -1]

## Rule 4950

Int[((a\_.) + ArcTan[(c\_.)\*(x\_)]\*(b\_.))^(p\_.)\*((f\_.)\*(x\_))^(m\_)\*((d\_) + (e\_.  $(*)*(x_0^2)^(q_.)$ , x\_Symbol] :> Dist[d, Int[(f\*x)^m\*(d + e\*x^2)^(q - 1)\*(a +  $b*ArcTan[c*x])^p, x, x] + Dist[(c^2*d)/f^2, Int[(f*x)^(m + 2)*(d + e*x^2)]^p$  $(q - 1)*(a + b*ArcTan[c*x])^p, x, x]$ , x] /; FreeQ[{a, b, c, d, e, f, m}, x] && EqQ[e, c^2\*d] && GtQ[q, 0] && IGtQ[p, 0] && (RationalQ[m] || (EqQ[p, 1] && IntegerQ[q]))

## Rule 4956

 $Int[((a_{-}.) + ArcTan[(c_{-}.)*(x_{-})]*(b_{-}.))^c(p_{-})/((x_{-})*Sqrt[(d_{-}) + (e_{-}.)*(x_{-})^2])$ ),  $x_Symbol]$  :>  $Dist[1/Sqrt[d], Subst[Int[(a + b*x)^p *Csc[x], x], x, ArcTan$ [ $c*x$ ]], x] /; FreeQ[{a, b, c, d, e}, x] && EqQ[e,  $c^2*d$ ] && IGtQ[p, 0] && G tQ[d, 0]

## Rule 4958

 $Int[((a_{-}.) + ArcTan[(c_{-}.)*(x_{-})]*(b_{-}.))^(p_{-}.)/((x_{-})*Sqrt[(d_{-}) + (e_{-}.)*(x_{-})^2]$ ]), x\_Symbol] :> Dist[Sqrt[1 + c^2\*x^2]/Sqrt[d + e\*x^2], Int[(a + b\*ArcTan[  $c*x$ ])^p/(x\*Sqrt[1 + c^2\*x^2]), x], x] /; FreeQ[{a, b, c, d, e}, x] && EqQ[e , c^2\*d] && IGtQ[p, 0] && !GtQ[d, 0]

## Rule 6589

 $Int[PolyLog[n], (c_{.}) * ((a_{.}) + (b_{.}) * (x_{.}))^-(p_{.})]/((d_{.}) + (e_{.}) * (x_{.}))$ , x<sub>\_</sub>S ymbol] :> Simp[PolyLog[n + 1, c\*(a + b\*x)^p]/(e\*p), x] /; FreeQ[{a, b, c, d , e, n, p}, x] && EqQ[b\*d, a\*e]

## Rule 6609

 $Int[((e_{-.}) + (f_{-.})*(x_{-}))^-(m_{-.})*PolyLog[n_{-}, (d_{-.})*(F_{-})^*((c_{-.})*(a_{-.}) + (b_{-}.$  $(\mathbf{x}_\text{max}))(f(\mathbf{p}_\text{max})$ ,  $\mathbf{x}_\text{max}$  = Simps  $((e + f * x)^n * PolyLog[n + 1, d * (F^*(c * (a)))$ + b\*x)))^p])/(b\*c\*p\*Log[F]), x] - Dist[(f\*m)/(b\*c\*p\*Log[F]), Int[(e + f\*x)^  $(m - 1) * PolyLog[n + 1, d * (F^(c * (a + b * x)))^p], x], x] /; FreeQ[{F, a, b, c,}$ d, e, f, n, p}, x] && GtQ[m, 0]

Rubi steps

$$
\int \frac{(c+a^2cx^2)^{5/2} \tan^{-1}(ax)^3}{x} dx = c \int \frac{(c+a^2cx^2)^{3/2} \tan^{-1}(ax)^3}{x} dx + (a^2c) \int x (c+a^2cx^2)^{3/2} \tan^{-1}(ax)^3 dx
$$
  
\n
$$
= \frac{1}{5} (c+a^2cx^2)^{5/2} \tan^{-1}(ax)^3 - \frac{1}{5} (3ac) \int (c+a^2cx^2)^{3/2} \tan^{-1}(ax)^2 dx + c^2 \int \frac{\sqrt{6}}{2}
$$
  
\n
$$
= \frac{1}{10} c (c+a^2cx^2)^{3/2} \tan^{-1}(ax) - \frac{3}{20} acx (c+a^2cx^2)^{3/2} \tan^{-1}(ax)^2 + \frac{1}{3} c (c+a^2cx^2)^{3/2} \tan^{-1}(ax)
$$
  
\n
$$
= -\frac{1}{20} ac^2x \sqrt{c+a^2cx^2} + \frac{29}{20} c^2 \sqrt{c+a^2cx^2} \tan^{-1}(ax) + \frac{1}{10} c (c+a^2cx^2)^{3/2} \tan^{-1}(a)
$$
  
\n
$$
= -\frac{1}{20} ac^2x \sqrt{c+a^2cx^2} + \frac{29}{20} c^2 \sqrt{c+a^2cx^2} \tan^{-1}(ax) + \frac{1}{10} c (c+a^2cx^2)^{3/2} \tan^{-1}(a)
$$
  
\n
$$
= -\frac{1}{20} ac^2x \sqrt{c+a^2cx^2} + \frac{29}{20} c^2 \sqrt{c+a^2cx^2} \tan^{-1}(ax) + \frac{1}{10} c (c+a^2cx^2)^{3/2} \tan^{-1}(a)
$$
  
\n
$$
= -\frac{1}{20} ac^2x \sqrt{c+a^2cx^2} + \frac{29}{20} c^2 \sqrt{c+a^2cx^2} \tan^{-1}(ax) + \frac{1}{10} c (c+a^2cx^2)^{3/2} \tan^{-1}(a)
$$
  
\n
$$
= -\frac{1}{20} ac^2x \sqrt{c+a^2cx^2} + \frac{29}{20} c^2 \sqrt{c+a^2cx^2} \tan^{-1}(ax) + \frac{1}{
$$

**Mathematica**  $[A]$  time = 7.17, size = 1066, normalized size = 1.26

$$
\frac{1}{8}\sqrt{c\left(a^2x^2+1\right)}\left(\frac{2i\tan^{-1}(ax)^4}{\sqrt{a^2x^2+1}}+\frac{8\log\left(1-e^{-i\tan^{-1}(ax)}\right)\tan^{-1}(ax)^3}{\sqrt{a^2x^2+1}}-\frac{8\log\left(1+e^{i\tan^{-1}(ax)}\right)\tan^{-1}(ax)^3}{\sqrt{a^2x^2+1}}+8\tan^{-1}(x)\right)
$$

Warning: Unable to verify antiderivative.

```
[In] Integrate[((c + a^2 * c * x^2)^(5/2)*ArcTan[a*x]^3)/x,x][Out] (c<sup>2</sup>*Sqrt[c*(1 + a^2*x^2)]*(((-1)*Pi^2)/Sqrt[1 + a^2*x^2] + 8*ArcTan[a*x]^2]+ ((2*I)*ArcTan[a*x]^4)/Sqrt[1 + a^2*x^2] + (8*ArcTan[a*x]^3*Log[1 - E^((-
I)*ArcTan[a*x])])/Sqrt[1 + a^2*x^2] - (24*ArcTan[a*x]^2*Log[1 - I*E^(I*ArcT
an[a*x])])/Sqrt[1 + a^2*x^2] + (24*ArcTan[a*x]^2*Log[1 + I*E^*(I*ArcTan[a*x]))])/Sqrt[1 + a^2*x^2] - (8*ArcTan[a*x]^3*Log[1 + E^(I*ArcTan[a*x])])/Sqrt[1
+ a^2*x^2] + ((24*I)*ArcTan[a*x]^2*PolyLog[2, E^((-I)*ArcTan[a*x])])/Sqrt[
1 + a^2*x^2 + ((24*I)*ArcTan[a*x]^2*PolyLog[2, -E^*(I*ArcTan[a*x]))]/Sqrt[1]+ a^2*x^2] - ((48*I)*ArcTan[a*x]*PolyLog[2, (-I)*E^(I*ArcTan[a*x])])/Sqrt[
```
1 + a^2\*x^2] + ((48\*I)\*ArcTan[a\*x]\*PolyLog[2, I\*E^(I\*ArcTan[a\*x])])/Sqrt[1 + a^2\*x^2] + (48\*ArcTan[a\*x]\*PolyLog[3, E^((-I)\*ArcTan[a\*x])])/Sqrt[1 + a^2 \*x^2] - (48\*ArcTan[a\*x]\*PolyLog[3, -E^(I\*ArcTan[a\*x])])/Sqrt[1 + a^2\*x^2] +  $(48*PolyLog[3, (-I)*E^{(1*ArcTan[a*x]}))])/Sqrt[1 + a^2*x^2] - (48*PolyLog[3,$ I\*E^(I\*ArcTan[a\*x])])/Sqrt[1 + a^2\*x^2] - ((48\*I)\*PolyLog[4, E^((-I)\*ArcTa  $n[a*x])]/Sqrt[1 + a^2*x^2] - ((48*I)*PolyLog[4, -E^(I*ArcTan[a*x])])/Sqrt[$  $1 + a^2*x^2$ ]))/8 + 2\*c^2\*((Sqrt[c\*(1 + a^2\*x^2)]\*(I\*ArcTan[E^(I\*ArcTan[a\*x] )]\*ArcTan[a\*x]^2 - ArcTanh[(a\*x)/Sqrt[1 + a^2\*x^2]] - I\*ArcTan[a\*x]\*PolyLog  $[2, (-I)*E^{(i*Arctan[a*x]})] + I*Arctan[a*x]*PolyLog[2, I*E^{(i*Arctan[a*x]})]$ + PolyLog[3, (-I)\*E^(I\*ArcTan[a\*x])] - PolyLog[3, I\*E^(I\*ArcTan[a\*x])]))/S qrt[1 + a^2\*x^2] +  $((1 + a^2*x^2)*Sqrt[c*(1 + a^2*x^2)*ArcTan[a*x)*(6 + 4*$  $ArcTan[a*x]^2 + 6*Cos[2*ArcTan[a*x]] - 3*ArcTan[a*x]*Sin[2*ArcTan[a*x]]))/1$ 2) +  $c^2*(Sqrt[c*(1 + a^2*x^2)]*((-11*T)*ArcTan[E^([*ArcTan[a*x])]*ArcTan[$ a\*x]^2 + 10\*ArcTanh[(a\*x)/Sqrt[1 + a^2\*x^2]] + (11\*I)\*ArcTan[a\*x]\*PolyLog[2 , (-I)\*E^(I\*ArcTan[a\*x])] - (11\*I)\*ArcTan[a\*x]\*PolyLog[2, I\*E^(I\*ArcTan[a\*x ])] -  $11*PolyLog[3, (-I)*E^{(I*ArcTan[a*x])] + 11*PolyLog[3, I*E^{(I*ArcTan[a - I)}] + 11*PolyLog[3, I*E^{(I*ArcTan[a - I)}] + 11*PolyLog[3, I*E^{(I*ArcTan[a - I)}]] + 11*PolyLog[3, I*E^{(I*ArcTan[a - I)}]] + 11*PolyLog[3, I*E^{(I*ArcTan[a - I)}]] + 11*PolyLog[3, I*E^{(I*ArcTan[a - I)}]] + 11*PolyLog[3, I*E^{(I*Arra - I)}]] + 11*PolyLog[3, I*E^{(I*Arra - I)}]] +$ \*x])]))/(20\*Sqrt[1 + a^2\*x^2]) - ((1 + a^2\*x^2)^2\*Sqrt[c\*(1 + a^2\*x^2)]\*(15 0\*ArcTan $[a*x] - 32*ArcTan[a*x]$ <sup>3</sup> + 8\*ArcTan $[a*x]*(27 + 20*ArcTan[a*x]$ <sup>2</sup>)\*Co  $s[2*ArcTan[a*x]] + 66*ArcTan[a*x]*Cos[4*ArcTan[a*x]] + 12*Sin[2*ArcTan[a*x]$ ] +  $6*ArcTan[a*x]^2*Sin[2*ArcTan[a*x]] + 6*Sin[4*ArcTan[a*x]] - 33*ArcTan[a$ \*x]^2\*Sin[4\*ArcTan[a\*x]]))/960)

**fricas**  $[F]$  time = 0.51, size = 0, normalized size = 0.00

integral 
$$
\left(\frac{\left(a^4c^2x^4+2\ a^2c^2x^2+c^2\right)\sqrt{a^2cx^2+c}\ \arctan\left(ax\right)^3}{x},x\right)
$$

Verification of antiderivative is not currently implemented for this CAS.

[In] integrate( $(a^2*c*x^2+c)^(5/2)*arctan(a*x)^3/x,x$ , algorithm="fricas") [Out] integral( $(a^4*c^2*x^4 + 2*a^2*c^2*x^2 + c^2)*sqrt(a^2*cx^2 + c)*arctan(a*x)$ 

 $)^{-3/x}$ , x)

**giac**  $[F(-2)]$  time = 0.00, size = 0, normalized size = 0.00

# Exception raised: TypeError

Verification of antiderivative is not currently implemented for this CAS.

```
[In] integrate((a^2*c*x^2+c)^(5/2)*arctan(a*x)^3/x,x, algorithm="giac")
```
[Out] Exception raised: TypeError >> An error occurred running a Giac command:INP UT:sage2:=int(sage0,x):;OUTPUT:sym2poly/r2sym(const gen & e,const index\_m & i,const vecteur & l) Error: Bad Argument Value

**maple**  $[A]$  time = 1.27, size = 562, normalized size = 0.67

$$
\frac{c^2 \sqrt{c (ax - i) (ax + i)}}{(24 \arctan (ax)^3 x^4 a^4 - 18 \arctan (ax)^2 x^3 a^3 + 88 \arctan (ax)^3 x^2 a^2 + 12 \arctan (ax) a^2 x}{120}
$$

Verification of antiderivative is not currently implemented for this CAS.

```
[In] int((a^2*c*x^2+c)^{(5/2)*arctan(a*x)^3/x,x)
```

```
[Out] 1/120*c^2*(c*(a*x-I)*(I+a*x))^(1/2)*(24*arctan(a*x)^3*x^4*a^4-18*arctan(a*x))^2*x^3*a^3+88*arctan(a*x)^3*x^2*a^2+12*arctan(a*x)*a^2*x^2-105*arctan(a*x)
2*x*a+184*arctan(axx)^3-6*a*x+186*arctan(axx))+1/40*(c*(a*x-I)*(I+a*x))^(1/2)/(a^2*x^2+1)^(1/2)*(40*arctan(axx)^3*ln(1-(1+I*a*x)/(a^2*x^2+1)^(1/2))-40*arctan(a*x)^3*ln(1+(1+I*a*x)/(a^2*x^2+1)^(1/2))-120*I*arctan(a*x)^2*polyl
```
og(2,(1+I\*a\*x)/(a^2\*x^2+1)^(1/2))+120\*I\*arctan(a\*x)^2\*polylog(2,-(1+I\*a\*x)/  $(a^2*x^2+1)^(1/2))$ +149\*arctan(a\*x)<sup>2</sup>\*ln(1+I\*(1+I\*a\*x)/(a<sup>2\*x^2</sup>+1)<sup>^</sup>(1/2))-14 9\*arctan(a\*x)^2\*ln(1-I\*(1+I\*a\*x)/(a^2\*x^2+1)^(1/2))-298\*I\*arctan(a\*x)\*polyl og(2,-I\*(1+I\*a\*x)/(a^2\*x^2+1)^(1/2))+298\*I\*arctan(a\*x)\*polylog(2,I\*(1+I\*a\*x  $)/(a^2*x^2+1)^(1/2)+240*arctan(axx)*polylog(3,(1+I*axx)/(a^2*x^2+1)^(1/2))$ -240\*arctan(a\*x)\*polylog(3,-(1+I\*a\*x)/(a^2\*x^2+1)^(1/2))+240\*I\*polylog(4,(1  $+I*a*x/((a^2*x^2+1)^(1/2))-240*I*polylog(4,-(1+I*a*x)/(a^2*x^2+1)^(1/2))+12$ 0\*I\*arctan( $(1+I*axx)/(a^2*x^2+1)^{(1/2)})+298*polylog(3,-I*(1+I*axx)/(a^2*x^2))$ +1)^(1/2))-298\*polylog(3,I\*(1+I\*a\*x)/(a^2\*x^2+1)^(1/2)))\*c^2

**maxima**  $[F]$  time = 0.00, size = 0, normalized size = 0.00

$$
\int \frac{\left(a^2cx^2+c\right)^{\frac{5}{2}}\arctan\left(ax\right)^3}{x} dx
$$

Verification of antiderivative is not currently implemented for this CAS.

[In] integrate( $(a^2*c*x^2+c)^{(5/2)*arctan(a*x)^3/x,x, algorithm="maxima")$ [Out] integrate( $(a^2*c*x^2 + c)^(5/2)*arctan(a*x)^3/x, x)$ **mupad**  $[F]$  time = 0.00, size = -1, normalized size = -0.00

$$
\int \frac{\mathrm{atan}\,(a\,x)^3\,\bigl(c\,a^2\,x^2+c\bigr)^{5/2}}{x}\,dx
$$

Verification of antiderivative is not currently implemented for this CAS.

[In]  $int((atan(a*x)^3*(c + a^2*x^2)^*(5/2))/x,x)$ [Out]  $int((atan(a*x)^3*(c + a^2*x^2)^*(5/2))/x, x)$ **sympy**  $[F]$  time = 0.00, size = 0, normalized size = 0.00

$$
\int \frac{\left(c\left(a^2x^2+1\right)\right)^{\frac{5}{2}}\operatorname{atan}^3\left(ax\right)}{x}dx
$$

Verification of antiderivative is not currently implemented for this CAS.

```
[In] integrate((a**2*c*x**2+c)**(5/2)*atan(a*x)**3/x, x)[Out] Integral((c*(a**2*x**2 + 1))**(5/2)*atan(a*x)**3/x, x)
```
3.433 
$$
\int \frac{(c+a^2cx^2)^{5/2} \tan^{-1}(ax)^3}{x^2} dx
$$

**Optimal**. Leaf size=1027

−  $15ia\sqrt{a^2x^2+1}$  tan<sup>-1</sup>  $\left(e^{i\tan^{-1}(ax)}\right)$  tan<sup>-1</sup> $(ax)^3c^3$  $4\sqrt{a^2cx^2}+c$ −  $11ia\sqrt{a^2x^2+1}$  tan<sup>-1</sup>(*ax*) tan<sup>-1</sup> (  $\frac{\sqrt{iax+1}}{\sqrt{1-iax}}$   $c$  $c^3$  $\sqrt{a^2cx^2} + c$ −  $6a\sqrt{a^2x^2+1}$  ta

 $[Out] -1/4*axc*(a^2*c*x^2+c)^{(3/2)*arctan(axx)}^2+1/4*a^2*c*x*(a^2*c*x^2+c)^{(3/2)*a}$  $\arctan(a*x)^3-45/4*I*a*c^3*polylog(4,-I*(1+I*a*x)/(a^2*x^2+1)^(1/2))*(a^2*x^2)$  $2+1)^(1/2)/(a^2*c*x^2+c)^(1/2)-11/2*I*a*c^3*polylog(2,I*(1+I*a*x)^(1/2)/(1/2))$  $-I*a*x)^(1/2)*(a^2*x^2+1)^(1/2)/(a^2*x*x^2+c)^(1/2)-6*a*c^3*arctan(a*x)^2*$  $arctanh((1+I*a*x)/(a^2*x^2+1)^(1/2))*(a^2*x^2+1)^(1/2)/(a^2*x^2+c^2+c^2)(1/2) 11*I*a*c^3*arctan(a*x)*arctan((1+I*axx)^(1/2)/(1-I*axx)^(1/2))*(a^2*x^2+1)^2)$  $(1/2)/(\text{a}^2*\text{c}*\text{x}^2+\text{c})^((1/2)-15/4*\text{I}*\text{a}*\text{c}^3*\text{arctan}((1+\text{I}*\text{a}*\text{x})/(\text{a}^2*\text{x}^2+1)^((1/2))*\text{c}^3$  $arctan(a*x)^3*(a^2*x^2+1)^(1/2)/(a^2*x^2+c)^(1/2)+6*I*a*c^3*arctan(a*x)*p$  $olylog(2,-(1+I*ax))/(a^2*x^2+1)^(1/2))*(a^2*x^2+1)^(1/2)/(a^2*x^2+c^2+c^2)$ )+45/4\*I\*a\*c^3\*polylog(4,I\*(1+I\*a\*x)/(a^2\*x^2+1)^(1/2))\*(a^2\*x^2+1)^(1/2)/(  $a^2*c*x^2+c^*(1/2)-6*I*a*c^3*arctan(a*x)*polylog(2,(1+I*ax*x)/(a^2*x^2+1)^(1)$  $(2))*(a^2*x^2+1)^(1/2)/(a^2*x^2+c)^(1/2)+11/2*I*a*c^3*polylog(2,-I*(1+I*ac))$ \*x)^(1/2)/(1-I\*a\*x)^(1/2))\*(a^2\*x^2+1)^(1/2)/(a^2\*c\*x^2+c)^(1/2)-6\*a\*c^3\*po  $lylog(3,-(1+I*ax))/(a^2*x^2+1)^(1/2)*(a^2*x^2+1)^(1/2)/(a^2*c*x^2+c)^(1/2)$ -45/4\*a\*c^3\*arctan(a\*x)\*polylog(3,-I\*(1+I\*a\*x)/(a^2\*x^2+1)^(1/2))\*(a^2\*x^2+ 1)^(1/2)/(a^2\*c\*x^2+c)^(1/2)+45/4\*a\*c^3\*arctan(a\*x)\*polylog(3,I\*(1+I\*a\*x)/(  $a^2*x^2+1)^(1/2)*(a^2*x^2+1)^(1/2)/(a^2*x^2+c)^(1/2)+6*a*c^3*polylog(3, (1/2))$  $1+I*a*x)/(a^2*x^2+1)^(1/2)*(a^2*x^2+1)^(1/2)/(a^2*x^2+c)^(1/2)+45/8*I*a*$  $c^3*arctan(a*x)^2*polylog(2,-I*(1+I*ax*x)/(a^2*x^2+1)^(1/2))*(a^2*x^2+1)^(1/2))$ 2)/(a^2\*c\*x^2+c)^(1/2)-45/8\*I\*a\*c^3\*arctan(a\*x)^2\*polylog(2,I\*(1+I\*a\*x)/(a^  $2*x^2+1)^(1/2)*(a^2*x^2+1)^(1/2)/(a^2*x^2+c)*(1/2)-1/4*a*c^2*(a^2*c*x^2+t)$ c)^(1/2)+1/4\*a^2\*c^2\*x\*arctan(a\*x)\*(a^2\*c\*x^2+c)^(1/2)-21/8\*a\*c^2\*arctan(a\*  $x)^2*(a^2*c*x^2+c)^(1/2)-c^2*arctan(a*x)^3*(a^2*c*x^2+c)^(1/2)/x+7/8*a^2*c^2$ 2\*x\*arctan(a\*x)^3\*(a^2\*c\*x^2+c)^(1/2)

**Rubi [A]** time = 2.11, antiderivative size = 1027, normalized size of antiderivative  $= 1.00$ , number of steps used  $= 56$ , number of rules used  $= 15$ , integrand size  $= 24$ ,  $\frac{\text{number of rules}}{\text{integrand size}} = 0.625$ , Rules used = {4950, 4944, 4958, 4956, 4183, 2531, 2282, 6589, 4890, 4888, 4181, 6609, 4880, 4886, 4878}

$$
-\frac{15ia\sqrt{a^2x^2+1}\tan^{-1}(e^{i\tan^{-1}(ax)})\tan^{-1}(ax)^3c^3}{4\sqrt{a^2cx^2+c}}-\frac{11ia\sqrt{a^2x^2+1}\tan^{-1}(ax)\tan^{-1}\left(\frac{\sqrt{iax+1}}{\sqrt{1-iax}}\right)c^3}{\sqrt{a^2cx^2+c}}-\frac{6a\sqrt{a^2x^2+1}}{\sqrt{a^2cx^2+c}}
$$

Antiderivative was successfully verified.

[In] Int $[((c + a^2 * c * x^2)^((5/2) * ArcTan[a * x]^3)/x^2, x]$ 

 $[Out] - (a*c^2*Sqrt[c + a^2*c*x^2])/4 + (a^2*c^2*x*Sqrt[c + a^2*c*x^2]*ArcTan[a*x])$ )/4 -  $(21*a*c^2*Sqrt[c + a^2*c*x^2]*ArcTan[a*x]^2)/8$  -  $(a*c*(c + a^2*c*x^2)$  $\hat{-(3/2)}*\text{ArcTan}[a*x]^2)/4 - (c^2*Sqrt[c + a^2*c*x^2]*ArcTan[a*x]^3)/x + (7*a^2)$ 2\*c^2\*x\*Sqrt[c + a^2\*c\*x^2]\*ArcTan[a\*x]^3)/8 + (a^2\*c\*x\*(c + a^2\*c\*x^2)^(3/ 2)\*ArcTan[a\*x]^3)/4 -  $(((15*I)/4)*a*c^3*Sqrt[1 + a^2*x^2]*ArcTan[E^(I*ArcTa$  $n[a*x])$  \*ArcTan[a\*x]^3)/Sqrt[c + a^2\*c\*x^2] - ((11\*I)\*a\*c^3\*Sqrt[1 + a^2\*x^ 2]\*ArcTan[a\*x]\*ArcTan[Sqrt[1 + I\*a\*x]/Sqrt[1 - I\*a\*x]])/Sqrt[c + a^2\*c\*x^2] -  $(6*a*c^3*Sqrt[1 + a^2*x^2]*ArcTan[a*x]^2*ArcTanh[E^(I*ArcTan[a*x)])]/Sqr$  $t[c + a^2*c*x^2] + ((6*I)*a*c^3*Sqrt[1 + a^2*x^2]*ArcTan[a*x]*PolyLog[2, -E])$  $\hat{-(I*ArcTan[a*x]})]$ )/Sqrt[c + a<sup>2</sup>\*c\*x<sup>2</sup>] + (((45\*I)/8)\*a\*c<sup>2</sup>\*Sqrt[1 + a<sup>2</sup>\*x<sup>2</sup>2 ]\*ArcTan[a\*x]^2\*PolyLog[2,  $(-I)*E^*(I*ArcTan[a*x]))$ ])/Sqrt[c + a^2\*c\*x^2] - (  $((45*I)/8)*a*c^3*Sqrt[1 + a^2*x^2]*ArcTan[a*x]^2*PolyLog[2, I*E^-(I*ArcTan[a^2]*A^2)*I])$ \*x])])/Sqrt[c + a^2\*c\*x^2] -  $((6*I)*a*c^3*Sqrt[1 + a^2*x^2]*ArcTan[a*x]*Pol$ 

 $yLog[2, E^{(x+1)}(1*ArcTan[a*x]))]/Sqrt[c + a^{2}c*x^{2}] + (((11*I)/2)*a*c^{3}*Sqrt[1+1]$ + a^2\*x^2]\*PolyLog[2, ((-I)\*Sqrt[1 + I\*a\*x])/Sqrt[1 - I\*a\*x]])/Sqrt[c + a^2  $*c*x^2] - (((11*I)/2)*a*c^3*Sqrt[1 + a^2*x^2]*PolyLog[2, (I*Sqrt[1 + I*axx])$ )/Sqrt[1 - I\*a\*x]])/Sqrt[c + a^2\*c\*x^2] - (6\*a\*c^3\*Sqrt[1 + a^2\*x^2]\*PolyLo  $g[3, -E^{(1*ArcTan[a*x]})])/Sqrt[c + a^{2*c*x^{2}] - (45*a*c^{3*Sqrt[1 + a^{2*x^{2}}])}$  $*ArcTan[a*x]*PolyLog[3, (-I)*E^(I*ArcTan[a*x]))/(4*Sqrt[c + a^2*c*x^2]) +$ (45\*a\*c^3\*Sqrt[1 + a^2\*x^2]\*ArcTan[a\*x]\*PolyLog[3, I\*E^(I\*ArcTan[a\*x])])/(4  $*\text{Sqrt}[c + a^2*\text{c}*\text{x}^2]$ ) + (6\*a\*c^3\*Sqrt[1 + a^2\*x^2]\*PolyLog[3, E^(I\*ArcTan[a \*x])])/Sqrt[c + a^2\*c\*x^2] -  $(((45*I)/4)*a*c^3*Sqrt[1 + a^2*x^2]*PolyLog[4,$  $(-I)*E^{(x+1)}[a*x]])/Sqrt[c + a^2*c*x^2] + ((45*I)/4)*a*c^3*Sqrt[1 + c^2]$  $a^2*x^2]*PolyLog[4, I*E^-(I*ArcTan[a*x])])/Sqrt[c + a^2*c*x^2]$ 

#### Rule 2282

Int[u , x\_Symbol] :> With[{v = FunctionOfExponential[u, x]}, Dist[v/D[v, x] , Subst[Int[FunctionOfExponentialFunction[u, x]/x, x], x, v], x]] /; Functi onOfExponentialQ[u, x] && !MatchQ[u,  $(w_{{-}})*(a_{{-}})*(v_{{-}})(n_{{-}})^(m_{{-}})$  /; FreeQ[ {a, m, n}, x] && IntegerQ[m\*n]] && !MatchQ[u, E^((c\_.)\*((a\_.) + (b\_.)\*x))\*  $(F_{\_})[v_{\_}]$  /; FreeQ[{a, b, c}, x] && InverseFunctionQ[F[x]]]

## Rule 2531

Int $[Log[1 + (e_{.}) * ((F_{.}) ^*((c_{.}) * ((a_{.}) + (b_{.}) * (x_{.}))))^(n_{.})] * ((f_{.}) + (g_{.})$  $*(x_$ ))^(m\_.), x\_Symbol] :> -Simp[((f + g\*x)^m\*PolyLog[2, -(e\*(F^(c\*(a + b\*x )))^n)])/(b\*c\*n\*Log[F]), x] + Dist[(g\*m)/(b\*c\*n\*Log[F]), Int[(f + g\*x)^(m -1)\*PolyLog[2,  $-(e*(F^c(c*(a + b*x)))^n), x, x]$ ,  $x$ ] /; FreeQ[{F, a, b, c, e, f , g, n}, x] && GtQ[m, 0]

## Rule 4181

 $Int[csc[(e_{-}) + Pi*(k_{-}) + (f_{-})*(x_{-})]*((c_{-}) + (d_{-})*(x_{-}))^-(m_{-})$ , x\_Symbol ] :>  $Simp[(-2*(- + d*x)^m*ArcTanh[E^-(I*k*pi)*E^-(I*(e + f*x))])/f, x] + (-Di$ st $[(d*m)/f, Int[(c + d*x)^{(m - 1)}*Log[1 - E^{(1*k*Pi)*E^{(k+1)}*E^{(m-1)}}, x],$  $x]$  + Dist[(d\*m)/f, Int[(c + d\*x)^(m - 1)\*Log[1 + E^(I\*k\*Pi)\*E^(I\*(e + f\*x)) ], x], x]) /; FreeQ[{c, d, e, f}, x] && IntegerQ[2\*k] && IGtQ[m, 0]

## Rule 4183

 $Int[csc[(e_{.}) + (f_{.})*(x_{.})]*((c_{.}) + (d_{.})*(x_{.}))^-(m_{.}), x_Symbol]$  :> Simp[(  $-2*(c + d*x)^m*ArcTanh[E^{(ix+ f*x)})]/f, x] + (-Dist[(d*m)/f, Int[(c + d$  $*x)$ ^(m - 1)\*Log[1 - E^(I\*(e + f\*x))], x], x] + Dist[(d\*m)/f, Int[(c + d\*x)^  $(m - 1) * Log[1 + E^{(x + f * x)})], x], x]$ , x]) /; FreeQ[{c, d, e, f}, x] && IGtQ [m, 0]

## Rule 4878

 $Int[((a_{-}.) + ArcTan[(c_{-}.)*(x_{-})]*(b_{-}.))*((d_{-}) + (e_{-}.)*(x_{-})^2)(q_{-}.), x_{-Symbo}$ 1] :>  $-Simp[(b*(d + e*x^2)^q)/(2*c*q*(2*q + 1)), x] + (Dist[(2*d*q)/(2*q +$ 1),  $Int[(d + e*x^2)^{(q - 1)*(a + b*ArcTan[c*x]), x], x] + Simp[(x*(d + e*x^2))$ 2)^q\*(a + b\*ArcTan[c\*x]))/(2\*q + 1), x]) /; FreeQ[{a, b, c, d, e}, x] && Eq Q[e, c^2\*d] && GtQ[q, 0]

## Rule 4880

 $Int[((a_{-}.) + ArcTan[(c_{-}.)*(x_{-})]*(b_{-}.))^c(p_{-})*(d_{-}) + (e_{-}.)*(x_{-})^c(q_{-})., x_{-}$ Symbol] :>  $-Simp[(b*p*(d + e*x^2)^q*(a + b*ArcTan[c*x])^(p - 1))/(2*c*q*(2*$ q + 1)), x] +  $(\text{Dist}[(2*d*q)/(2*q + 1), \text{Int}[(d + e*x^2)](q - 1)*(a + b*ArcTa$  $n[c*x])^p$ , x], x] + Dist $[(b^2*d*p*(p - 1))/(2*q*(2*q + 1))$ , Int $[(d + e*x^2)]$  $\hat{q}$  - 1)\*(a + b\*ArcTan[c\*x])^(p - 2), x], x] + Simp[(x\*(d + e\*x^2)^q\*(a + b  $*ArcTan[c*x])^p)/(2*q + 1), x])$  /; FreeQ[{a, b, c, d, e}, x] && EqQ[e, c<sup>2</sup>\*

d] && GtQ[q, 0] && GtQ[p, 1]

## Rule 4886

 $Int[((a_+) + ArcTan[(c_+) * (x_0] * (b_...)) / Sqrt[(d_+) + (e_+) * (x_0^2)]$ , x\_Symbol] :> Simp[(-2\*I\*(a + b\*ArcTan[c\*x])\*ArcTan[Sqrt[1 + I\*c\*x]/Sqrt[1 - I\*c\*x]]) /(c\*Sqrt[d]), x] + (Simp[(I\*b\*PolyLog[2, -((I\*Sqrt[1 + I\*c\*x])/Sqrt[1 - I\*c \*x])])/(c\*Sqrt[d]), x] - Simp[(I\*b\*PolyLog[2, (I\*Sqrt[1 + I\*c\*x])/Sqrt[1 - I\*c\*x]])/(c\*Sqrt[d]), x]) /; FreeQ[{a, b, c, d, e}, x] && EqQ[e, c^2\*d] && GtQ[d, 0]

#### Rule 4888

 $Int[((a_{-}.) + ArcTan[(c_{-}.)*(x_{-})]*(b_{-}.))^(p_{-}.)/Sqrt[(d_{-}) + (e_{-}.)*(x_{-})^2], x_S$ ymbol] :> Dist[1/(c\*Sqrt[d]), Subst[Int[(a + b\*x)^p\*Sec[x], x], x, ArcTan[c \*x]], x] /; FreeQ[{a, b, c, d, e}, x] && EqQ[e, c^2\*d] && IGtQ[p, 0] && GtQ [d, 0]

## Rule 4890

 $Int[((a_{-.}) + ArcTan[(c_{-.})*(x_{-})]*(b_{-.}))^(p_{-.})/Sqrt[(d_{-}) + (e_{-.})*(x_{-})^2], x_S$ ymbol] :> Dist[Sqrt[1 + c^2\*x^2]/Sqrt[d + e\*x^2], Int[(a + b\*ArcTan[c\*x])^p  $\sqrt{2x^2 + 1 + c^2x^2}$ , x], x] /; FreeQ[{a, b, c, d, e}, x] && EqQ[e, c^2\*d] && IGtQ[p, 0] && !GtQ[d, 0]

## Rule 4944

 $Int[((a_{\_}) + ArcTan[(c_{\_})*(x_{\_})]*(b_{\_}))^-(p_{\_})*((f_{\_})*(x_{\_}))^-(m_{\_})*((d_{\_}) + (e_{\_})*(f_{\_})^-(m_{\_})^*)(p_{\_})$ .)\*(x\_)^2)^(q\_.), x\_Symbol] :> Simp[((f\*x)^(m + 1)\*(d + e\*x^2)^(q + 1)\*(a +  $b*ArcTan[c*x])^p)/(d*f*(m + 1)), x] - Dist[(b*c*p)/(f*(m + 1)), Int[(f*x)^{-1}](d*f*(m + 1))$  $(m + 1)*(d + e*x^2)^q*(a + b*ArCTan[c*x])^{(p - 1)}, x], x]$  /; FreeQ[{a, b, c , d, e, f, m, q}, x] && EqQ[e, c^2\*d] && EqQ[m + 2\*q + 3, 0] && GtQ[p, 0] & & NeQ[m, -1]

## Rule 4950

Int $[(a_*) + ArcTan[(c_*)*(x_*)]((b_*))(p_*)*((f_*)*(x_*))^m((m_*)*((d_* + (e_*)))^m)(m_*))$ )\*(x\_)^2)^(q\_.), x\_Symbol] :> Dist[d, Int[(f\*x)^m\*(d + e\*x^2)^(q - 1)\*(a +  $b*ArcTan[c*x])^p, x, x] + Dist[(c^2*d)/f^2, Int[(f*x)^(m + 2)*(d + e*x^2)]^p$  $(q - 1)*(a + b*ArcTan[c*x])^p, x], x]$  /; FreeQ[{a, b, c, d, e, f, m}, x] && EqQ[e,  $c^2*d$ ] && GtQ[q, 0] && IGtQ[p, 0] && (RationalQ[m] || (EqQ[p, 1] && IntegerQ[q]))

#### Rule 4956

Int $[(a_*) + ArcTan[(c_*)*(x_*)](b_*)^*(b_-))^*(p_-)/((x_*)*Sqrt[(d_*) + (e_*)*(x_*))^2]$ ),  $x_Symbo1]$  :>  $Dist[1/Sqrt[d], Subst[Int[(a + b*x)^p *Csc[x], x], x, ArcTan$ [c\*x]], x] /; FreeQ[{a, b, c, d, e}, x] && EqQ[e, c^2\*d] && IGtQ[p, 0] && G tQ[d, 0]

#### Rule 4958

Int $[(a_*) + ArcTan[(c_*)*(x_*)](b_*)^*(b_*)^*(c_*))^*(c_*^*)^*$ ]),  $x_Symbol$  :>  $Dist[Sqrt[1 + c^2*x^2]/Sqrt[d + e*x^2]$ ,  $Int[(a + b*ArcTan[$ c\*x])^p/(x\*Sqrt[1 + c^2\*x^2]), x], x] /; FreeQ[{a, b, c, d, e}, x] && EqQ[e , c^2\*d] && IGtQ[p, 0] && !GtQ[d, 0]

## Rule 6589

 $Int[PolyLog[n], (c_{.}) * ((a_{.}) + (b_{.}) * (x_{.}))^(p_{.})]/((d_{.}) + (e_{.}) * (x_{.}))$ , x\_S ymbol] :> Simp[PolyLog[n + 1, c\*(a + b\*x)^p]/(e\*p), x] /; FreeQ[{a, b, c, d , e, n, p}, x] && EqQ[b\*d, a\*e]

## Rule 6609

 $Int[((e_{-.}) + (f_{-.})*(x_{-}))^*(m_{-.})*PolyLog[n_{-}, (d_{-.})*(F_{-})^*((c_{-.})*(a_{-.}) + (b_{-}.$  $(\ast(x_{\_})))^{\frown}(p_{\_}.)$ , x\_Symbol] :> Simp[((e + f\*x)^m\*PolyLog[n + 1, d\*(F^(c\*(a + b\*x)))^p])/(b\*c\*p\*Log[F]), x] - Dist[(f\*m)/(b\*c\*p\*Log[F]), Int[(e + f\*x)^  $(m - 1) * PolyLog[n + 1, d * (F^(c * (a + b * x)))^p], x], x]$  /; FreeQ[{F, a, b, c, d, e, f, n, p}, x] && GtQ[m, 0]

## Rubi steps

$$
\int \frac{(c+a^2cx^2)^{5/2} \tan^{-1}(ax)^3}{x^2} dx = c \int \frac{(c+a^2cx^2)^{3/2} \tan^{-1}(ax)^3}{x^2} dx + (a^2c) \int (c+a^2cx^2)^{3/2} \tan^{-1}(ax)^3 dx
$$
  
\n
$$
= -\frac{1}{4}ac(c+a^2cx^2)^{3/2} \tan^{-1}(ax)^2 + \frac{1}{4}a^2cx(c+a^2cx^2)^{3/2} \tan^{-1}(ax)^3 + c^2 \int \frac{\sqrt{c+a^2}}{x^2} dx
$$
  
\n
$$
= -\frac{1}{4}a c^2 \sqrt{c+a^2cx^2} + \frac{1}{4}a^2 c^2 x \sqrt{c+a^2cx^2} \tan^{-1}(ax) - \frac{21}{8}ac^2 \sqrt{c+a^2cx^2} \tan^{-1}(ax)
$$
  
\n
$$
= -\frac{1}{4}ac^2 \sqrt{c+a^2cx^2} + \frac{1}{4}a^2 c^2 x \sqrt{c+a^2cx^2} \tan^{-1}(ax) - \frac{21}{8}ac^2 \sqrt{c+a^2cx^2} \tan^{-1}(ax)
$$
  
\n
$$
= -\frac{1}{4}ac^2 \sqrt{c+a^2cx^2} + \frac{1}{4}a^2 c^2 x \sqrt{c+a^2cx^2} \tan^{-1}(ax) - \frac{21}{8}ac^2 \sqrt{c+a^2cx^2} \tan^{-1}(ax)
$$
  
\n
$$
= -\frac{1}{4}ac^2 \sqrt{c+a^2cx^2} + \frac{1}{4}a^2 c^2 x \sqrt{c+a^2cx^2} \tan^{-1}(ax) - \frac{21}{8}ac^2 \sqrt{c+a^2cx^2} \tan^{-1}(ax)
$$
  
\n
$$
= -\frac{1}{4}ac^2 \sqrt{c+a^2cx^2} + \frac{1}{4}a^2 c^2 x \sqrt{c+a^2cx^2} \tan^{-1}(ax) - \frac{21}{8}ac^2 \sqrt{c+a^2cx^2} \tan^{-1}(ax)
$$
  
\n
$$
= -\frac{1}{4}ac^2 \sqrt{c+a^2cx^2} + \frac{1}{4}a^2 c^2 x \sqrt{c+a^2cx^2} \tan^{-1}(ax) - \frac{21}{8}ac
$$

**Mathematica**  $[B]$  time = 15.55, size = 3267, normalized size = 3.18

Result too large to show

Warning: Unable to verify antiderivative.

```
[In] Integrate[((c + a^2 * c * x^2)^{(5/2)} * ArcTan[a * x]^3)/x^2, x][Out] ((-I)*a*c^2*Sqrt[c*(1 + a^2*x^2)]*(12*ArcTan[E^(I*ArcTan[a*x])]*ArcTan[a*x]- (3*1)*Sqrt[1 + a^2*x^2]*ArcTan[a*x]^2 + I*a*x*Sqrt[1 + a^2*x^2]*ArcTan[a*x]^3 + 2*ArcTan[E^(I*ArcTan[a*x])]*ArcTan[a*x]^3 - 3*(2 + ArcTan[a*x]^2)*P
olyLog[2, (-I)*E^([1*Arctan[a*x])] + 3*(2 + Arctan[a*x]^2)*PolyLog[2, I*C^T]
```
 $*\text{ArcTan}[\text{a*x}])] - (6*I)*\text{ArcTan}[\text{a*x}]*PolyLog[3, (-I)*E^-(I*ArcTan[\text{a*x}])] + (6*I)*I*\text{ArcTan}[\text{a*x}])$ I)\*ArcTan[a\*x]\*PolyLog[3, I\*E^(I\*ArcTan[a\*x])] + 6\*PolyLog[4, (-I)\*E^(I\*Arc  $Tan[a*x])] - 6*PolyLog[4, I*E^([1*ArCTan[a*x])]))/Sqrt[1 + a^2*x^2] + (a*c^2)$  $*\sqrt{\sqrt{2}}$  + a^2\*x^2)]\*Csc[ArcTan[a\*x]/2]\*(((-7\*I)\*a\*Pi^4\*x)/Sqrt[1 + a^2\*x  $^2$ ] - ((8\*I)\*a\*Pi^3\*x\*ArcTan[a\*x])/Sqrt[1 + a^2\*x^2] + ((24\*I)\*a\*Pi^2\*x\*Arc Tan[a\*x]^2)/Sqrt[1 + a^2\*x^2] - 64\*ArcTan[a\*x]^3 - ((32\*I)\*a\*Pi\*x\*ArcTan[a\*  $x$ ]^3)/Sqrt[1 + a^2\*x^2] + ((16\*I)\*a\*x\*ArcTan[a\*x]^4)/Sqrt[1 + a^2\*x^2] + (4  $8*a*Pi^2**ArcTan[a*x]*Log[1 - I/E^-(I*ArcTan[a*x]))]/Sqrt[1 + a^2*x^2] - (9)$ 6\*a\*Pi\*x\*ArcTan[a\*x]^2\*Log[1 - I/E^(I\*ArcTan[a\*x])])/Sqrt[1 + a^2\*x^2] - (8 \*a\*Pi^3\*x\*Log[1 + I/E^(I\*ArcTan[a\*x])])/Sqrt[1 + a^2\*x^2] + (64\*a\*x\*ArcTan[ a\*x]^3\*Log[1 + I/E^(I\*ArcTan[a\*x])])/Sqrt[1 + a^2\*x^2] + (192\*a\*x\*ArcTan[a\* x]^2\*Log[1 - E^(I\*ArcTan[a\*x])])/Sqrt[1 + a^2\*x^2] + (8\*a\*Pi^3\*x\*Log[1 + I\*  $E^{(I*ArcTan[a*x]})]/Sqrt[1 + a^2*x^2] - (48*a*Pi^2*x*ArcTan[a*x]*Log[1 + I*])$  $E^{(I*ArcTan[a*x]})]/Sqrt[1 + a^2*x^2] + (96*a*Pi*x*ArCTan[a*x]^2*Log[1 + I*])$ E^(I\*ArcTan[a\*x])])/Sqrt[1 + a^2\*x^2] - (64\*a\*x\*ArcTan[a\*x]^3\*Log[1 + I\*E^( I\*ArcTan[a\*x])])/Sqrt[1 + a^2\*x^2] - (192\*a\*x\*ArcTan[a\*x]^2\*Log[1 + E^(I\*Ar  $cTan[a*x])]/Sqrt[1 + a^2*x^2] + (8*a*Pi^3*x*Log[Tan[(Pi + 2*ArcTan[a*x])/4$ ]])/Sqrt $[1 + a^2*x^2] + ((192*I)*a*x*ArcTan[a*x]^2*PolyLog[2, (-I)/E^-(I*Arc)]$  $Tan[a*x]$ )])/Sqrt $[1 + a^2*x^2] + ((48*I)*a*Pi*x*(Pi - 4*ArcTan[a*x))*PolyLog$  $[2, I/E^{(1*ArcTan[a*x]})])/Sqrt[1 + a^{2*x^2}] + ((384*I)*a*x*ArcTan[a*x]*Poly)]$ Log[2,  $-E^{(1*ArcTan[a*x]}))$ /Sqrt[1 + a^2\*x^2] + ((48\*I)\*a\*Pi^2\*x\*PolyLog[2,  $(-I)*E^{(x)}*\text{ArcTan}[a*x])]/Sqrt[1 + a^2*x^2] - ((192*I)*a*Pi*x*ArcTan[a*x]*P$ olyLog[2,  $(-I)*E^([XATCTan[a*x])]/Sqrt[1 + a^2*x^2] + ((192*I)*a*x*ArcTan[$ a\*x]^2\*PolyLog[2,  $(-I)*E^-(I*ArcTan[a*x])$ ])/Sqrt[1 + a^2\*x^2] -  $((384*I)*a*x$ \*ArcTan[a\*x]\*PolyLog[2, E^(I\*ArcTan[a\*x])])/Sqrt[1 + a^2\*x^2] + (384\*a\*x\*Ar cTan[a\*x]\*PolyLog[3,  $(-I)/E^{(x+Arctan[a*x]})]$ ])/Sqrt[1 + a<sup>2</sup>\*x<sup>2</sup>] - (192\*a\*Pi  $*x*PolyLog[3, I/E^(I*ArcTan[a*x])))/Sqrt[1 + a^2*x^2] - (384*a*x*PolyLog[3, I/E^(I*ArcTan[a*x]))]$  $-E^{(1*ArcTan[a*x]})]$ /Sqrt[1 + a<sup>2\*x^2</sup>] + (192\*a\*Pi\*x\*PolyLog[3, (-I)\*E<sup>^</sup>(I\*  $ArcTan[a*x])]/Sqrt[1 + a^2*x^2] - (384*a*x*ArcTan[a*x]*PolyLog[3, (-I)*E<sup>2</sup>]$ I\*ArcTan[a\*x])])/Sqrt[1 + a^2\*x^2] + (384\*a\*x\*PolyLog[3, E^(I\*ArcTan[a\*x])] )/Sqrt[1 + a^2\*x^2] - ((384\*I)\*a\*x\*PolyLog[4, (-I)/E^(I\*ArcTan[a\*x])])/Sqrt  $[1 + a^2*x^2] - ((384*I)*a*x*PolyLog[4, (-I)*E^*(I*ArcTan[a*x])])/Sqrt[1 + a]$  $^2*x^2$ ])\*Sec[ArcTan[a\*x]/2])/(128\*Sqrt[1 + a<sup>2</sup>\*x<sup>2</sup>2]) + a\*c<sup>2</sup>\*((Sqrt[c\*(1 +  $a^2*x^2$ ]\*(-1 + ArcTan[a\*x]^2))/(4\*Sqrt[1 + a^2\*x^2]) + (Sqrt[c\*(1 + a^2\*x^ 2)]\*(-(ArcTan[a\*x]\*(Log[1 - I\*E^(I\*ArcTan[a\*x])] - Log[1 + I\*E^(I\*ArcTan[a\*  $x$ ])])) - I\*(PolyLog[2, (-I)\*E^(I\*ArcTan[a\*x])] - PolyLog[2, I\*E^(I\*ArcTan[a  $*x$ ])])))/(2\*Sqrt[1 + a^2\*x^2]) + (Sqrt[c\*(1 + a^2\*x^2)]\*(-1/8\*(Pi^3\*Log[Cot  $[(Pi/2 - ArcTan[a*x])/2]]) - (3*Pi^2*((Pi/2 - ArcTan[a*x]) * (Log[1 - E^(I*(P))$  $i/2$  - ArcTan[a\*x]))] - Log[1 + E^(I\*(Pi/2 - ArcTan[a\*x]))]) + I\*(PolyLog[2, -E^(I\*(Pi/2 - ArcTan[a\*x]))] - PolyLog[2, E^(I\*(Pi/2 - ArcTan[a\*x]))])))/4 + (3\*Pi\*((Pi/2 - ArcTan[a\*x])^2\*(Log[1 - E^(I\*(Pi/2 - ArcTan[a\*x]))] - Log  $[1 + E^{(1*)}(Pi/2 - ArcTan[a*x]))]$  +  $(2*I)*(Pi/2 - ArcTan[a*x])*(PolyLog[2,$  $-E^{(1*(Pi/2 - ArcTan[a*x])) - PolyLog[2, E^{(I*(Pi/2 - ArcTan[a*x)]))] + 2*$  $(-PolyLog[3, -E^{(1*}(Pi/2 - ArcTan[a*x]))] + PolyLog[3, E^{(I*}(Pi/2 - ArcTan[j(1*D,E))]]$ a\*x]))])))/2 - 8\*((I/64)\*(Pi/2 - ArcTan[a\*x])^4 + (I/4)\*(Pi/2 + (-1/2\*Pi +  $ArcTan[a*x]/2)^4 - ((Pi/2 - ArcTan[a*x])^3*Log[1 + E^-(I*(Pi/2 - ArcTan[a*x))))$ ]))])/8 - (Pi^3\*(I\*(Pi/2 + (-1/2\*Pi + ArcTan[a\*x])/2) - Log[1 + E^((2\*I)\*(P  $i/2$  +  $(-1/2*Pi + ArcTan[a*x]/2))$ )))/8 -  $Pi/2 + (-1/2*Pi + ArcTan[a*x]/2)$  $\text{G*Log}[1 + E^*((2*I)*(Pi/2 + (-1/2*Pi + ArcTan[a*x])/2))] + ((3*I)/8)*(Pi/2)$ - ArcTan[a\*x])^2\*PolyLog[2, -E^(I\*(Pi/2 - ArcTan[a\*x]))] + (3\*Pi^2\*((I/2)\*(  $Pi/2$  +  $(-1/2*Pi + ArcTan[a*x])/2)^2$  -  $(Pi/2 + (-1/2*Pi + ArcTan[a*x])/2)*Lo$  $g[1 + E^{(2*I)*(Pi/2 + (-1/2*Pi + ArcTan[a*x])/2))] + (I/2)*PolyLog[2, -E^{(2*I)}](i)$  $(2*I)*(Pi/2 + (-1/2*Pi + ArcTan[a*x])/2))]$ )/4 +  $((3*I)/2)*(Pi/2 + (-1/2*Pi)$ + ArcTan[a\*x])/2)^2\*PolyLog[2, -E^((2\*I)\*(Pi/2 + (-1/2\*Pi + ArcTan[a\*x])/2 ))] - (3\*(Pi/2 - ArcTan[a\*x])\*PolyLog[3, -E^(I\*(Pi/2 - ArcTan[a\*x]))])/4 -  $(3*Pi*((I/3)*(Pi/2 + (-1/2*Pi + ArcTan[a*x])/2)^3 - (Pi/2 + (-1/2*Pi + ArcT))$ an[a\*x])/2)^2\*Log[1 + E^((2\*I)\*(Pi/2 + (-1/2\*Pi + ArcTan[a\*x])/2))] + I\*(Pi /2 + (-1/2\*Pi + ArcTan[a\*x])/2)\*PolyLog[2, -E^((2\*I)\*(Pi/2 + (-1/2\*Pi + Arc Tan[a\*x])/2))] -  $PolyLog[3, -E^*((2*I)*(Pi/2 + (-1/2*Pi + ArcTan[a*x])/2))]/$ 

2))/2 - (3\*(Pi/2 + (-1/2\*Pi + ArcTan[a\*x])/2)\*PolyLog[3, -E^((2\*I)\*(Pi/2 +  $(-1/2*Pi + ArcTan[a*x])/2))$ ])/2 -  $((3*I)/4)*PolyLog[4, -E^{(1*}(Pi/2 - ArcTan$  $[a*x])$ )] -  $((3*I)/4)*PolyLog[4, -E<sup>(2*I)*(Pi/2 + (-1/2*Pi + ArcTan[a*x])/2</sup>$ ))])))/(8\*Sqrt[1 + a^2\*x^2]) + (Sqrt[c\*(1 + a^2\*x^2)]\*ArcTan[a\*x]^3)/(16\*Sq  $rt[1 + a^2*x^2]*(Cos[ArcTan[a*x]/2] - Sin[ArcTan[a*x]/2])^4) + (Sqrt[c*(1 +$  $a^2*x^2)$ ]\*(2\*ArcTan[a\*x] - ArcTan[a\*x]<sup>2</sup> - ArcTan[a\*x]<sup>2</sup>))/(16\*Sqrt[1 + a<sup>2</sup>  $2*x^2)*(Cos[ArcTan[a*x]/2] - Sin[ArcTan[a*x]/2])^2) - (Sqrt[c*(1 + a^2*x^2))$ ]\*ArcTan[a\*x]^2\*Sin[ArcTan[a\*x]/2])/(8\*Sqrt[1 + a^2\*x^2]\*(Cos[ArcTan[a\*x]/2 ] - Sin[ArcTan[a\*x]/2])^3) - (Sqrt[c\*(1 + a^2\*x^2)]\*ArcTan[a\*x]^3)/(16\*Sqrt  $[1 + a^2*x^2]*(Cos[ArcTan[a*x]/2] + Sin[ArcTan[a*x]/2])^4) + (Sqrt[c*(1 + a$  $^2***$  arcTan[a\*x]^2\*Sin[ArcTan[a\*x]/2])/(8\*Sqrt[1 + a^2\*x^2]\*(Cos[ArcTan]  $[a*x]/2]$  + Sin[ArcTan[a\*x]/2])^3) + (Sqrt[c\*(1 + a^2\*x^2)]\*(-2\*ArcTan[a\*x] -  $ArcTan[a*x]^2 + ArcTan[a*x]^3)/(16*Sqrt[1 + a^2*x^2)*(Cos[ArCTan[a*x]/2]$ + Sin[ArcTan[a\*x]/2])^2) + (Sqrt[c\*(1 + a^2\*x^2)]\*(Sin[ArcTan[a\*x]/2] - Ar cTan[a\*x]^2\*Sin[ArcTan[a\*x]/2]))/(4\*Sqrt[1 + a^2\*x^2]\*(Cos[ArcTan[a\*x]/2] +  $Sin[ArcTan[a*x]/2])) + (Sqrt[c*(1 + a^2*x^2)]*(-Sin[ArcTan[a*x]/2] + ArcTa$  $n[a*x]^2*Sin[ArcTan[a*x]/2]))/(4*Sqrt[1 + a^2*x^2)*(Cos[ArcTan[a*x]/2] - Si$ n[ArcTan[a\*x]/2])))

**fricas**  $[F]$  time = 0.57, size = 0, normalized size = 0.00

integral 
$$
\left( \frac{(a^4c^2x^4 + 2a^2c^2x^2 + c^2)\sqrt{a^2cx^2 + c \arctan (ax)^3}}{x^2}, x \right)
$$

Verification of antiderivative is not currently implemented for this CAS.

[In] integrate( $(a^2*c*x^2+c)^(5/2)*arctan(a*x)^3/x^2,x$ , algorithm="fricas")

[Out] integral( $(a^4*c^2*x^4 + 2*a^2*c^2*x^2 + c^2)*sqrt(a^2*c*x^2 + c)*arctan(a*x)$  $)^{-3/x^2}$ , x)

**giac**  $[F(-2)]$  time = 0.00, size = 0, normalized size = 0.00

## Exception raised: TypeError

Verification of antiderivative is not currently implemented for this CAS.

[In] integrate( $(a^2*c*x^2+c)^{(5/2)*arctan(a*x)^3/x^2,x$ , algorithm="giac")

[Out] Exception raised: TypeError >> An error occurred running a Giac command:INP UT:sage2:=int(sage0,x):;OUTPUT:sym2poly/r2sym(const gen & e,const index\_m & i,const vecteur & l) Error: Bad Argument Value

**maple**  $[A]$  time = 1.41, size = 655, normalized size = 0.64

$$
\frac{c^2 \sqrt{c (ax - i) (ax + i)}}{(2 \arctan (ax)^3 x^4 a^4 - 2 \arctan (ax)^2 x^3 a^3 + 9 \arctan (ax)^3 x^2 a^2 + 2 \arctan (ax) a^2 x^2 - 23 a}{8x}
$$

Verification of antiderivative is not currently implemented for this CAS.

```
[In] int((a^2*c*x^2+c)^{(5/2)*arctan(a*x)^3/x^2,x)
```

```
[0ut] 1/8*c<sup>\sim</sup>2*(c*(a*x-I)*(I+a*x))^(1/2)*(2*arctan(a*x)^3*x^4*a^4-2*arctan(a*x)^2*
x^3*a^3+9*arctan(a*x)^3*x^2*a^2+2*arctan(a*x)*a^2*x^2-23*arctan(a*x)^2*x*a-
8*arctan(a*x)^3-2*a*x)/x+1/8*I*a*c^2*(c*(a*x-I)*(I+a*x))^(1/2)*(15*I*arctan
(a*x)^3*ln(1+I*(1+I*a*x)/(a^2*x^2+1)^(1/2))+24*I*arctan(a*x)^2*ln(1+(1+I*ax^2+1)^2)x)/(a^2*x^2+1)^(1/2)-44*1*arctan(ax)x+ln(1-I*(1+I*ax)x)/(a^2*x^2+1)^(1/2))-48*I*polylog(3,(1+I*ax)/(a^2*x^2+1)^(1/2))-90*I*arctan(ax)*polylog(3,I*(1))+I*a*x)/(a^2*x^2+1)^(1/2)-45*arctan(ax*x)^2*polylog(2,I*(1+I*a*x)/(a^2*x^2+1))1)^{(1/2)})+48*I*polylog(3,-(1+I*ax*)/(a^2*x^2+1)^{(1/2)})+45*arctan(axx)^2*pol
```

```
ylog(2,-I*(1+I*ax*x)/(a^2*x^2+1)^(1/2))+44*I*arctan(axx)*ln(1+I*(1+I*axx)/(a^2*x^2+1))\gamma^2*x\gamma^2+1)\gamma(1/2))+90*I*arctan(a*x)*polylog(3,-I*(1+I*a*x)/(a\gamma2*x\gamma2+1)\gamma(1/2))
-48*arctan(a*x)*polylog(2,(1+I*a*x)/(a^2*x^2+1)^(1/2))-15*I*arctan(a*x)^3*l
n(1-I*(1+I*a*x)/(a^2*x^2+1)^(1/2))+48*arctan(a*x)*polylog(2,-(1+I*a*x)/(a^2*x^2+1<sup>(1/2)</sup>)-24*I*arctan(a*x)<sup>2</sup>*ln(1-(1+I*a*x)/(a<sup>2</sup>*x<sup>2</sup>+1)<sup>2</sup>(1/2))-44*poly
```
 $\log(2,I*(1+I*ax))/(a^2*x^2+1)^(1/2))+44*polylog(2,-I*(1+I*ax))/(a^2*x^2+1)^{-1}$  $(1/2))$ -90\*polylog(4,-I\*(1+I\*a\*x)/(a^2\*x^2+1)^(1/2))+90\*polylog(4,I\*(1+I\*a\*x  $)/({a^2*x^2+1)^(1/2)})/({a^2*x^2+1)^(1/2)}$ 

**maxima**  $[F]$  time = 0.00, size = 0, normalized size = 0.00

$$
\int \frac{\left(a^2cx^2 + c\right)^{\frac{5}{2}} \arctan\left(ax\right)^3}{x^2} dx
$$

Verification of antiderivative is not currently implemented for this CAS.

[In] integrate( $(a^2*c*x^2+c)^{(5/2)*arctan(a*x)^3/x^2,x$ , algorithm="maxima") [Out] integrate( $(a^2*c*x^2 + c)^{(5/2)*arctan(a*x)^3/x^2}$ , x) **mupad**  $[F]$  time = 0.00, size = -1, normalized size = -0.00

$$
\int \frac{\mathrm{atan}\,(a\,x)^3 (c\,a^2\,x^2 + c)^{5/2}}{x^2} \, dx
$$

Verification of antiderivative is not currently implemented for this CAS.

[In]  $int((atan(a*x)^3*(c + a^2*x^2)^{(5/2)})/x^2,x)$ [Out]  $int((atan(a*x)^3*(c + a^2*x*x^2)^{(5/2)})/x^2, x)$ **sympy**  $[F]$  time = 0.00, size = 0, normalized size = 0.00

$$
\int \frac{\left(c\left(a^2x^2+1\right)\right)^{\frac{5}{2}}\operatorname{atan}^3\left(ax\right)}{x^2}dx
$$

Verification of antiderivative is not currently implemented for this CAS.

```
[In] integrate((ax*2*cx**2+c)**(5/2)*atan(a*x)**3/x**2,x)[Out] Integral((c*(a**2*x**2 + 1))**(5/2)*atan(a*x)**3/x**2, x)
```
**3.434** 
$$
\int \frac{(c+a^2cx^2)^{5/2} \tan^{-1}(ax)^3}{x^3} dx
$$

 $-12$ 

# **Optimal**. Leaf size=1043

$$
-\frac{1}{2}c^2x\sqrt{a^2cx^2+c} \tan^{-1}(ax)^2a^3+\frac{1}{3}c\left(a^2cx^2+c\right)^{3/2} \tan^{-1}(ax)^3a^2+2c^2\sqrt{a^2cx^2+c} \tan^{-1}(ax)^3a^2+\frac{13ic^3\sqrt{a^2x^2+1}}{2a^2\sqrt{a^2x^2+1}}
$$

 $[0$ ut]  $1/3*a^2*c*(a^2*c*x^2+c)^(3/2)*arctan(a*x)^3-a^2*c^(5/2)*arctanh(a*x*c^(1/2))$ /(a^2\*c\*x^2+c)^(1/2))-13\*I\*a^2\*c^3\*arctan(a\*x)\*polylog(2,-I\*(1+I\*a\*x)/(a^2\*  $x^2+1$ <sup>(1/2))\*(a<sup>2\*</sup>x<sup>2</sup>+1)<sup>^</sup>(1/2)/(a<sup>2\*</sup>c\*x<sup>2</sup>+c)<sup>^</sup>(1/2)-5\*a<sup>2\*</sup>c<sup>2\*</sup>arctan(a\*x)<sup>2</sup>3</sup> \*arctanh((1+I\*a\*x)/(a^2\*x^2+1)^(1/2))\*(a^2\*x^2+1)^(1/2)/(a^2\*c\*x^2+c)^(1/2)  $-6*a^2*c^3*arctan(a*x)*arctanh((1+I*a*x)^(1/2)/(1-I*a*x)^(1/2))*(a^2*x^2+1)$  $\hat{(1/2)}$ /(a^2\*c\*x^2+c)^(1/2)+15\*I\*a^2\*c^3\*polylog(4,(1+I\*a\*x)/(a^2\*x^2+1)^(1/ 2))\*(a^2\*x^2+1)^(1/2)/(a^2\*c\*x^2+c)^(1/2)+13\*I\*a^2\*c^3\*arctan(a\*x)\*polylog(  $2,I*(1+I*axx)/(a^2*x^2+1)^(1/2)*(a^2*x^2+1)^(1/2)/(a^2*x^2+c)^(1/2)-3*I*$  $a^2*c^3*polylog(2,(1+I*axx)^(1/2)/(1-I*axx)^(1/2))*(a^2*x^2+1)^(1/2)/(a^2*c)$  $*x^2+c$ <sup>o</sup>(1/2)-15\*I\*a<sup>2</sup>\*c<sup>o</sup>3\*polylog(4,-(1+I\*a\*x)/(a<sup>2</sup>\*x<sup>o</sup>2+1)<sup>o</sup>(1/2))\*(a<sup>2</sup>\*x<sup>o</sup>2  $+1)$ ^(1/2)/(a^2\*c\*x^2+c)^(1/2)+3\*I\*a^2\*c^3\*polylog(2,-(1+I\*a\*x)^(1/2)/(1-I\*a \*x)^(1/2))\*(a^2\*x^2+1)^(1/2)/(a^2\*c\*x^2+c)^(1/2)+15/2\*I\*a^2\*c^3\*arctan(a\*x)  $\gamma^2*polylog(2,-(1+I*ax))/(a^2*x^2+1)^(1/2))*(a^2*x^2+1)^(1/2)/(a^2*x^2+c^2+c)$  $(1/2)-15*a^2*c^3*arctan(axx)*polylog(3,-(1+I*axx)/(a^2*x^2+1)^(1/2))*(a^2*x^2)$  $2+1)$ ^(1/2)/(a^2\*c\*x^2+c)^(1/2)+13\*a^2\*c^3\*polylog(3,-I\*(1+I\*a\*x)/(a^2\*x^2+  $1)^{(1/2)}*(a^2*x^2+1)^{(1/2)}(a^2*c*x^2+c)^{(1/2)-13*a^2*c^3*polylog(3,I*(1+I))}$  $*a*x)/(a^2*x^2+1)^(1/2)*(a^2*x^2+1)^(1/2)/(a^2*x^2+c^2+c)(1/2)+15*a^2*c^3*a$  $\verb|rctan(axx)*polylog(3,(1+I*axx)/(a^2*x^2+1)^-(1/2))*(a^2*x^2+1)^-(1/2)/(a^2*x^2))|$  $x^2+c$ <sup>o</sup>(1/2)-15/2\*I\*a<sup>2</sup>\*c<sup>2</sup>\*arctan(a\*x)<sup>2\*</sup>polylog(2,(1+I\*a\*x)/(a<sup>2\*\*2+1</sup>)<sup>2</sup>(  $1/2)$ )\*(a^2\*x^2+1)^(1/2)/(a^2\*c\*x^2+c)^(1/2)+13\*I\*a^2\*c^3\*arctan((1+I\*a\*x)/(  $a^2*x^2+1)^(1/2)$  \*arctan(a\*x)^2\*(a^2\*x^2+1)^(1/2)/(a^2\*c\*x^2+c)^(1/2)+a^2\*c  $2*arctan(a*x)*(a^2*c*x^2+c)^(1/2)-3/2*a*c^2*arctan(a*x)^2*(a^2*c*x^2+c)^(1/2)$  $/2)/x-1/2*a^3*c^2*x*arctan(axx)^2*(a^2xc*x^2+c)^(1/2)+2*a^2*c^2*arctan(axx)$  $\gamma^3*(a^2*c*x^2+c)^(1/2)-1/2*c^2*arctan(axx)^3*(a^2*c*x^2+c)^(1/2)/x^2$ 

**Rubi [A]** time = 3.54, antiderivative size = 1043, normalized size of antiderivative  $= 1.00$ , number of steps used  $= 87$ , number of rules used  $= 18$ , integrand size  $= 24$ ,  $\frac{\text{number of rules}}{\text{integral size}} = 0.750$ , Rules used = {4950, 4962, 4944, 4958, 4954, 4956, 4183, 2531, 6609, 2282, 6589, 4930, 4890, 4888, 4181, 4880, 217, 206}

$$
-\frac{1}{2}c^2x\sqrt{a^2cx^2+c} \tan^{-1}(ax)^2a^3+\frac{1}{3}c\left(a^2cx^2+c\right)^{3/2} \tan^{-1}(ax)^3a^2+2c^2\sqrt{a^2cx^2+c} \tan^{-1}(ax)^3a^2+\frac{13ic^3\sqrt{a^2x^2+1}}{2a^2\sqrt{a^2x^2+1}}
$$

Antiderivative was successfully verified.

[In] Int $[((c + a^2 * c * x^2)^{(5/2)} * ArcTan[a * x]^3) / x^3, x]$ 

```
[Out] a<sup>2</sup>*c<sup>2</sup>*Sqrt[c + a<sup>2</sup>*c*x<sup>2</sup>]*ArcTan[a*x] - (3*a*c<sup>2</sup>*Sqrt[c + a<sup>2*</sup>c*x<sup>2</sup>2]*ArcT
an[a*x]^2)/(2*x) - (a^3*c^2*x*Sqrt[c + a^2*c*x^2]*ArcTan[a*x]^2)/2 + ((13*I
)*a^2*c^3*Sqrt[1 + a^2*x^2]*ArcTan[E^(I*ArcTan[a*x])]*ArcTan[a*x]^2)/Sqrt[c
 + a^2*c*x^2] + 2*a^2*c^2*Sqrt[c + a^2*c*x^2]*ArcTan[a*x]^3 - (c^2*Sqrt[c +
a^2*c*x^2]*ArcTan[a*x]^3)/(2*x^2) + (a^2*c*(c + a^2*c*x^2)^(3/2)*ArcTan[a*
x]^3)/3 - (5*a^2*c^3*Sqrt[1 + a^2*x^2]*ArcTan[a*x]^3*ArcTanh[E^(I*ArcTan[a*x])x])])/Sqrt[c + a^2*c*x^2] - (6*a^2*c^3*Sqrt[1 + a^2*x^2]*ArcTan[a*x]*ArcTan
h[Sqrt[1 + I*a*x]/Sqrt[1 - I*a*x]])/Sqrt[c + a^2*c*x^2] - a^2*c^(5/2)*ArcTa
nh[(a*Sqrt[c]*x)/Sqrt[c + a^2*c*x^2]] + (((15*I)/2)*a^2*c^3*Sqrt[1 + a^2*x^2])2]*ArcTan[a*x]^2*PolyLog[2, -E^(I*ArcTan[a*x])])/Sqrt[c + a^2*c*x^2] - ((13)
*I)*a^2*c^3*Sqrt[1 + a^2*x^2]*ArcTan[a*x]*PolyLog[2, (-I)*E^*(I*ArcTan[a*x])]])/Sqrt[c + a^2*c*x^2] + ((13*I)*a^2*c^3*Sqrt[1 + a^2*x^2]*ArcTan[a*x]*PolyLog[2, I*E^*(I*ArcTan[a*x])]/Sqrt[c + a^2*c*x^2] - (((15*I)/2)*a^2*c^3*Sqrt
```
 $[1 + a^2*x^2]*ArcTan[a*x]^2*PolyLog[2, E^(I*ArcTan[a*x]))]/Sqrt[c + a^2*x*x]$  $^2$ ] + ((3\*I)\*a^2\*c^3\*Sqrt[1 + a^2\*x^2]\*PolyLog[2, -(Sqrt[1 + I\*a\*x]/Sqrt[1 - I\*a\*x])])/Sqrt[c + a^2\*c\*x^2] -  $((3*I)*a^2*c^3*Sqrt[1 + a^2*x^2]*PolyLog[$ 2, Sqrt[1 + I\*a\*x]/Sqrt[1 - I\*a\*x]])/Sqrt[c + a^2\*c\*x^2] - (15\*a^2\*c^3\*Sqrt  $[1 + a^2*x^2]*ArcTan[a*x]*PolyLog[3, -E^([*ArcTan[a*x])])/Sqrt[c + a^2*c*x^*]$ 2] + (13\*a^2\*c^3\*Sqrt[1 + a^2\*x^2]\*PolyLog[3, (-I)\*E^(I\*ArcTan[a\*x])])/Sqrt  $[c + a^2*c*x^2] - (13*a^2*c^3*Sqrt[1 + a^2*x^2]*PolyLog[3, I*E^*(I*ArcTan[a*])])$  $x$ ])])/Sqrt[c + a^2\*c\*x^2] + (15\*a^2\*c^3\*Sqrt[1 + a^2\*x^2]\*ArcTan[a\*x]\*PolyL og[3, E^(I\*ArcTan[a\*x])])/Sqrt[c + a^2\*c\*x^2] - ((15\*I)\*a^2\*c^3\*Sqrt[1 + a^ 2\*x^2]\*PolyLog[4, -E^(I\*ArcTan[a\*x])])/Sqrt[c + a^2\*c\*x^2] + ((15\*I)\*a^2\*c^ 3\*Sqrt[1 + a^2\*x^2]\*PolyLog[4, E^(I\*ArcTan[a\*x])])/Sqrt[c + a^2\*c\*x^2]

## Rule 206

 $Int[((a_+) + (b_-)*(x_-)^2)^(-1), x_Symb01]$  :>  $Simp[(1*ArCTanh[(Rt[-b, 2]*x)/$ Rt[a, 2]])/(Rt[a, 2]\*Rt[-b, 2]), x] /; FreeQ[{a, b}, x] && NegQ[a/b] && (Gt Q[a, 0] || LtQ[b, 0])

## Rule 217

 $Int[1/Sqrt[(a]) + (b_*)*(x])^2], x_Symbol]$ : Subst $[Int[1/(1 - b*x^2), x],$  $x, x/Sqrt[a + b*x^2]$  /; FreeQ[{a, b}, x] && !GtQ[a, 0]

## Rule 2282

Int[u, x Symbol] :> With[{v = FunctionOfExponential[u, x]}, Dist[v/D[v, x] , Subst[Int[FunctionOfExponentialFunction[u, x]/x, x], x, v], x]] /; Functi onOfExponentialQ[u, x] && !MatchQ[u,  $(w_{{-}})*(a_{{-}})*(v_{{-}})(n_{{-}})^(m_{{-}})$  /; FreeQ[ {a, m, n}, x] && IntegerQ[m\*n]] && !MatchQ[u, E^((c\_.)\*((a\_.) + (b\_.)\*x))\*  $(F_)[v_]$  /; FreeQ[{a, b, c}, x] && InverseFunctionQ[F[x]]]

## Rule 2531

Int $[Log[1 + (e_{.}) * ((F_{.}) ^*((c_{.}) *((a_{.}) + (b_{.}) * (x_{.}))))^(n_{.})] *((f_{.}) + (g_{.})$  $*(x_$ ))^(m\_.), x\_Symbol] :> -Simp[((f + g\*x)^m\*PolyLog[2, -(e\*(F^(c\*(a + b\*x )))^n)])/(b\*c\*n\*Log[F]), x] + Dist[(g\*m)/(b\*c\*n\*Log[F]), Int[(f + g\*x)^(m -1)\*PolyLog[2,  $-(e*(F^-(c*(a + b*x)))^n)$ , x], x] /; FreeQ[{F, a, b, c, e, f , g, n}, x] && GtQ[m, 0]

## Rule 4181

 $Int[csc[(e_{.}) + Pi*(k_{.}) + (f_{.})*(x_{.})]*((c_{.}) + (d_{.})*(x_{.}))^-(m_{.}), x_Symbol$ ] :>  $Simp[(-2*(c + d*x)^m*ArcTanh[E^-(I*k*pi)*E^-(I*(e + f*x))])/f, x] + (-Di$ st $[(d*m)/f, Int[(c + d*x)^{(m - 1)}*Log[1 - E^{(1*k*Pi)*E^{(k+1)}*E^{(k+1)}}, x],$  $x$ ] + Dist[(d\*m)/f, Int[(c + d\*x)^(m - 1)\*Log[1 + E^(I\*k\*Pi)\*E^(I\*(e + f\*x)) ], x], x]) /; FreeQ[{c, d, e, f}, x] && IntegerQ[2\*k] && IGtQ[m, 0]

## Rule 4183

 $Int[{\rm csc}[(e_{.}) + (f_{.}) * (x_{.})] * ((c_{.}) + (d_{.}) * (x_{.}))^-(m_{.}), x_{.}Symb01]$  :> Simp[(  $-2*(c + d*x)^m*ArcTanh[E^{(ix+ i + k)x)}]/f, x] + (-Dist[(d*m)/f, Int[(c + d)x)]$  $*x)$ ^(m - 1)\*Log[1 - E^(I\*(e + f\*x))], x], x] + Dist[(d\*m)/f, Int[(c + d\*x)^  $(m - 1) * Log[1 + E^{(i * (e + f * x))], x], x]$ ,  $x$ ) /; FreeQ[{c, d, e, f}, x] && IGtQ [m, 0]

#### Rule 4880

Int $[(a_*) + ArcTan[(c_*)*(x_*)]((b_*))^*(b_*))^*(q_*) + (e_*)*(x_*)^2((q_*), x_*)$ Symbol] :>  $-Simp[(b*p*(d + e*x^2)^q*(a + b*ArcTan[c*x]))^{(p - 1)})/(2*c*q*(2*)$ q + 1)), x] +  $(\text{Dist}[(2*d*q)/(2*q + 1), \text{Int}[(d + e*x^2)^{(q - 1)*(a + b*ArcTa)}]$   $n[c*x])^p$ , x], x] + Dist[(b^2\*d\*p\*(p - 1))/(2\*q\*(2\*q + 1)), Int[(d + e\*x^2)  $\hat{q}$  - 1)\*(a + b\*ArcTan[c\*x])^(p - 2), x], x] + Simp[(x\*(d + e\*x^2)^q\*(a + b  $*ArcTan[c*x])^p)/(2*q + 1), x])$  /; FreeQ[{a, b, c, d, e}, x] && EqQ[e, c<sup>-2\*</sup> d] && GtQ[q, 0] && GtQ[p, 1]

## Rule 4888

 $Int[((a_{-.}) + ArcTan[(c_{-.})*(x_{-})]*(b_{-.}))^-(p_{-.})/Sqrt[(d_{-}) + (e_{-.})*(x_{-})^2], x_{-}S$ ymbol] :> Dist[1/(c\*Sqrt[d]), Subst[Int[(a + b\*x)^p\*Sec[x], x], x, ArcTan[c  $*x$ ]], x] /; FreeQ[{a, b, c, d, e}, x] && EqQ[e, c^2\*d] && IGtQ[p, 0] && GtQ [d, 0]

## Rule 4890

 $Int[((a_{-.}) + ArcTan[(c_{-.})*(x_{-})]*(b_{-.}))^(p_{-.})/Sqrt[(d_{-}) + (e_{-.})*(x_{-})^2], x_{-}S$ ymbol] :> Dist[Sqrt[1 + c^2\*x^2]/Sqrt[d + e\*x^2], Int[(a + b\*ArcTan[c\*x])^p  $\sqrt{sqrt[1 + c^2*x^2}, x, x, x]$ ,  $x$  /; FreeQ[{a, b, c, d, e}, x] && EqQ[e, c<sup>2\*d]</sup> && IGtQ[p, 0] && !GtQ[d, 0]

## Rule 4930

Int $[(a_*) + ArcTan[(c_*)*(x_*)](b_*)^*(b_*)^*(x_*)*(d_*) + (e_*)*(x_*)^2^*(q_-)$ .), x\_Symbol] :> Simp[((d + e\*x^2)^(q + 1)\*(a + b\*ArcTan[c\*x])^p)/(2\*e\*(q + 1)), x] - Dist $[(b*p)/(2*c*(q + 1))$ , Int $[(d + e*x^2)^q*(a + b*ArcTan[c*x])^2]$  $(p - 1), x$ , x], x] /; FreeQ[{a, b, c, d, e, q}, x] && EqQ[e, c<sup>-2\*d]</sup> && GtQ[p, 0] && NeQ[q, -1]

## Rule 4944

Int $[(a_*) + ArcTan[(c_*)*(x_*)](b_*)^*(b_*)^*(f_*)*(x_*)^*(x_*))^*(m_*)*(d_*) + (e_-$ .)\*(x\_)^2)^(q\_.), x\_Symbol] :> Simp[((f\*x)^(m + 1)\*(d + e\*x^2)^(q + 1)\*(a +  $b*ArcTan[c*x])^p)/(d*f*(m + 1)), x] - Dist[(b*c*p)/(f*(m + 1)), Int[(f*x)^{-1}](f*(m + 1))$  $(m + 1)*(d + e*x^2)^q*(a + b*ArcTan[c*x])^{(p - 1)}, x], x]$ /; FreeQ[{a, b, c , d, e, f, m, q}, x] && EqQ[e, c^2\*d] && EqQ[m + 2\*q + 3, 0] && GtQ[p, 0] & & NeQ[m, -1]

## Rule 4950

 $Int[((a_{-}.) + ArcTan[(c_{-}.)*(x_{-})]*(b_{-}.))^c(p_{-}.)*(f_{-}.)*(x_{-}))^c(m_{-})*((d_{-}) + (e_{-}.$ )\*(x\_)^2)^(q\_.), x\_Symbol] :> Dist[d, Int[(f\*x)^m\*(d + e\*x^2)^(q - 1)\*(a + b\*ArcTan[c\*x])^p, x], x] + Dist[(c^2\*d)/f^2, Int[(f\*x)^(m + 2)\*(d + e\*x^2)^  $(q - 1)*(a + b*ArcTan[c*x])^p, x, x]$ ,  $x$ ] /; FreeQ[{a, b, c, d, e, f, m}, x] && EqQ[e, c^2\*d] && GtQ[q, 0] && IGtQ[p, 0] && (RationalQ[m] || (EqQ[p, 1] && IntegerQ[q]))

## Rule 4954

 $Int[((a_{-}.) + ArcTan[(c_{-}.)*(x_{-})]*(b_{-}.))/((x_{-})*Sqrt[(d_{-}) + (e_{-}.)*(x_{-})^2]), x_{-}$ Symbol] :> Simp[ $(-2*(a + b*ArcTan[c*x])*ArcTanh[Sqrt[1 + I*c*x]/Sqrt[1 - I*$ c\*x]])/Sqrt[d], x] + (Simp[(I\*b\*PolyLog[2, -(Sqrt[1 + I\*c\*x]/Sqrt[1 - I\*c\*x ])])/Sqrt[d], x] - Simp[(I\*b\*PolyLog[2, Sqrt[1 + I\*c\*x]/Sqrt[1 - I\*c\*x]])/S qrt[d], x]) /; FreeQ[{a, b, c, d, e}, x] && EqQ[e, c^2\*d] && GtQ[d, 0]

## Rule 4956

 $Int[((a_{-}) + ArcTan[(c_{-})*(x_{-})]*(b_{-}))^(p_{-})/((x_{-})*Sort[(d_{-}) + (e_{-})*(x_{-})^2]$ ),  $x_Symbol]$  :>  $Dist[1/Sqrt[d]$ ,  $Subst[Int[(a + b*x)^p]*Csc[x]$ ,  $x]$ ,  $x$ , ArcTan  $[c*x]$ , x] /; FreeQ[{a, b, c, d, e}, x] && EqQ[e, c<sup> $\sim$ </sup>2\*d] && IGtQ[p, 0] && G tQ[d, 0]

## Rule 4958

 $Int[((a_{-}.) + ArcTan[(c_{-}.)*(x_{-})]*(b_{-}.))^(p_{-}.)/((x_{-})*Sqrt[(d_{-}) + (e_{-}.)*(x_{-})^2]$ ]),  $x_Symbol$  :>  $Dist[Sqrt[1 + c^2*x^2]/Sqrt[d + e*x^2]$ ,  $Int[(a + b*ArcTan[$  $c*x$ ])^p/(x\*Sqrt[1 + c^2\*x^2]), x], x] /; FreeQ[{a, b, c, d, e}, x] && EqQ[e , c^2\*d] && IGtQ[p, 0] && !GtQ[d, 0]

## Rule 4962

 $Int[((((a_{{}_{-}}) + ArcTan[(c_{{}_{-}})*(x_{{}_{-}})*(b_{{}_{-}}))^(p_{{}_{-}})*(f_{{}_{-}})*(x_{{}_{-}}))^(m_{{}_{-}})/Sqrt[(d_{{}_{-}})$ +  $(e_.)*(x_')^2$ ,  $x_Symbo1]$  :>  $Simp[((f*x)^*(m + 1)*Sqrt[d + e*x^2)*(a + b*Ar$ cTan[c\*x])^p)/(d\*f\*(m + 1)), x] + (-Dist[(b\*c\*p)/(f\*(m + 1)), Int[((f\*x)^(m + 1)\*(a + b\*ArcTan[c\*x])^(p - 1))/Sqrt[d + e\*x^2], x], x] - Dist[(c^2\*(m + 2))/(f^2\*(m + 1)), Int[((f\*x)^(m + 2)\*(a + b\*ArcTan[c\*x])^p)/Sqrt[d + e\*x^ 2], x], x]) /; FreeQ[{a, b, c, d, e, f}, x] && EqQ[e, c^2\*d] && GtQ[p, 0] & & LtQ[m, -1] && NeQ[m, -2]

## Rule 6589

Int[PolyLog[n\_, (c\_.)\*((a\_.) + (b\_.)\*(x\_))^(p\_.)]/((d\_.) + (e\_.)\*(x\_)), x\_S ymbol] :> Simp[PolyLog[n + 1, c\*(a + b\*x)^p]/(e\*p), x] /; FreeQ[{a, b, c, d , e, n, p}, x] && EqQ[b\*d, a\*e]

## Rule 6609

 $Int[((e_-)+ (f_-)*(x_-))^{\hat{}}(\mathbf{m}_-.)*PolyLog[n_-, (d_-)*((F_-)^{\hat{}}((c_-.*((a_-)) + (b_-))$ )\*(x\_))))^(p\_.)], x\_Symbol] :> Simp[((e + f\*x)^m\*PolyLog[n + 1, d\*(F^(c\*(a + b\*x)))^p])/(b\*c\*p\*Log[F]), x] - Dist[(f\*m)/(b\*c\*p\*Log[F]), Int[(e + f\*x)^  $(m - 1) * PolyLog[n + 1, d * (F^(c * (a + b * x)))^p], x], x] /; FreeQ[{F, a, b, c,}$ d, e, f, n, p}, x] && GtQ[m, 0]

# Rubi steps

$$
\int \frac{(c+a^2cx^2)^{5/2} \tan^{-1}(ax)^3}{x^3} dx = c \int \frac{(c+a^2cx^2)^{3/2} \tan^{-1}(ax)^3}{x^3} dx + (a^2c) \int \frac{(c+a^2cx^2)^{3/2} \tan^{-1}(ax)^3}{x} dx
$$
  
\n
$$
= c^2 \int \frac{\sqrt{c+a^2cx^2} \tan^{-1}(ax)^3}{x^3} dx + 2 \left[ (a^2c^2) \int \frac{\sqrt{c+a^2cx^2} \tan^{-1}(ax)^3}{x} dx \right] + (a^2c) \int \frac{1}{x} dx
$$
  
\n
$$
= \frac{1}{3} a^2c \left( c + a^2cx^2 \right)^{3/2} \tan^{-1}(ax)^3 - (a^3c^2) \int \sqrt{c+a^2cx^2} \tan^{-1}(ax)^2 dx + c^3 \int \frac{t}{x^3}
$$
  
\n
$$
= a^2c^2\sqrt{c+a^2cx^2} \tan^{-1}(ax) - \frac{1}{2}a^3c^2x\sqrt{c+a^2cx^2} \tan^{-1}(ax)^2 - \frac{c^2\sqrt{c+a^2cx^2}}{2x^2} \tan^{-1}(ax)^2 dx
$$
  
\n
$$
= a^2c^2\sqrt{c+a^2cx^2} \tan^{-1}(ax) - \frac{3ac^2\sqrt{c+a^2cx^2} \tan^{-1}(ax)^2}{2x} - \frac{1}{2}a^3c^2x\sqrt{c+a^2cx^2} + a^2cx^2 \int \frac{1}{2}a^2c^2x\sqrt{c+a^2cx^2} \tan^{-1}(ax)^2 dx
$$
  
\n
$$
= a^2c^2\sqrt{c+a^2cx^2} \tan^{-1}(ax) - \frac{3ac^2\sqrt{c+a^2cx^2} \tan^{-1}(ax)^2}{2x} - \frac{1}{2}a^3c^2x\sqrt{c+a^2cx^2} + a^2cx^2 \int \frac{1}{2}a^2c^2x\sqrt{c+a^2cx^2} \tan^{-1}(ax)^2 dx
$$
  
\n
$$
= a^2c^2\sqrt{c+a^2cx^2} \tan^{-1}(ax) - \frac{3ac^2\sqrt{c+a^2cx^2} \tan^{-1}(ax)^2}{2x} - \frac{1}{2}a
$$

**Mathematica**  $[A]$  time = 10.52, size = 1128, normalized size = 1.08

result too large to display

Warning: Unable to verify antiderivative.

```
[In] Integrate[((c + a^2 * c * x^2)^{(5/2)} * ArcTan[a * x]^3)/x^3, x]
```

```
[Out] (a^2*c^2*Sqrt[c*(1 + a^2*x^2)]*(((-I)*Pi^2)/Sqrt[1 + a^2*x^2] + 8*ArcTan[a*x]^3 + ((2*I)*ArcTan[a*x]^4)/Sqrt[1 + a^2*x^2] + (8*ArcTan[a*x]^3*Log[1 - E
\hat{(-1)*}ArcTan[a*x])])/Sqrt[1 + a<sup>2</sup>*x<sup>2</sup>] - (24*ArcTan[a*x]<sup>2*</sup>Log[1 - I*E<sup>^</sup>(I*
ArcTan[a*x])])/Sqrt[1 + a^2*x^2] + (24*ArcTan[a*x]<sup>2*</sup>Log[1 + I*E^(I*ArcTan[
a*x])])/Sqrt[1 + a^2*x^2] - (8*ArcTan[a*x]^3*Log[1 + E^(I*ArcTan[a*x])])/Sqrt[1 + a^2*x^2] + ((24*I)*Arctan[a*x]^2*PolyLog[2, E^((-I)*Arctan[a*x])])/Sqrt[1 + a^2*x^2] + ((24*I)*ArcTan[a*x]^2*PolyLog[2, -E^(I*ArcTan[a*x])])/Sq
rt[1 + a^2*x^2] - ((48*I)*ArcTan[a*x]*PolyLog[2, (-I)*E^-(I*ArcTan[a*x])])/Sqrt[1 + a^2*x^2] + ((48*I)*ArcTan[a*x]*PolyLog[2, I*E^(I*ArcTan[a*x])])/Sqr
t[1 + a^2**^2] + (48*ArcTan[a*x]*PolyLog[3, E^((-I)*ArcTan[a*x])])/Sqrt[1 +
```
a^2\*x^2] -  $(48*ArcTan[a*x]*PolyLog[3, -E^(I*ArcTan[a*x])))/Sqrt[1 + a^2*x^$ 2] + (48\*PolyLog[3, (-I)\*E^(I\*ArcTan[a\*x])])/Sqrt[1 + a^2\*x^2] - (48\*PolyLo g[3, I\*E^(I\*ArcTan[a\*x])])/Sqrt[1 + a^2\*x^2] - ((48\*I)\*PolyLog[4, E^((-I)\*A  $rcTan[2*x]/)/Sqrt[1 + a^2*x^2] - ((48*I)*PolyLog[4, -E^-(I*ArcTan[2*x])])/S$ qrt $[1 + a^2*x^2]$ ))/4 + a<sup>2</sup>\*c<sup>2</sup>\*((Sqrt $[c*(1 + a^2*x^2)]*(I*ArcTan[E^(I*ArcTa$  $n[a*x])$  \*ArcTan[a\*x]^2 - ArcTanh[(a\*x)/Sqrt[1 + a^2\*x^2]] - I\*ArcTan[a\*x]\*P olyLog[2, (-I)\*E^(I\*ArcTan[a\*x])] + I\*ArcTan[a\*x]\*PolyLog[2, I\*E^(I\*ArcTan[ a\*x])] +  $PolyLog[3, (-I)*E^{(I*ArcTan[a*x])] - PolyLog[3, I*E^{(I*ArcTan[a*x])}$ )]))/Sqrt[1 + a^2\*x^2] +  $((1 + a^2*x^2)*Sqrt[c*(1 + a^2*x^2)*ArcTan[a*x]*($ 6 + 4\*ArcTan $[a*x]^2$  + 6\*Cos $[2*ArcTan[a*x]]$  - 3\*ArcTan $[a*x]*Sin[2*ArcTan[a*x]$ ]]))/12) +  $(a^2 * c^2 * Sqrt[c*(1 + a^2 * x^2)] *((-I) * Pi^4 + (2 * I) * ArcTan[a * x]^4$ -  $12*ArcTan[a*x]^2*Cot[ArcTan[a*x]/2]$  -  $2*ArcTan[a*x]^3*Csc[ArcTan[a*x]/2]$ 2 + 8\*ArcTan[a\*x]^3\*Log[1 - E^((-I)\*ArcTan[a\*x])] + 48\*ArcTan[a\*x]\*Log[1 - $E^{(I*ArcTan[a*x])] - 48*ArcTan[a*x]*Log[1 + E^{(I*ArcTan[a*x])] - 8*ArcTan[a]$ \*x]^3\*Log[1 + E^(I\*ArcTan[a\*x])] + (24\*I)\*ArcTan[a\*x]^2\*PolyLog[2, E^((-I)\*  $ArcTan[a*x])] + (24*I)*(2 + ArcTan[a*x]^2)*PolyLog[2, -E^-(I*ArcTan[a*x])] -$ (48\*I)\*PolyLog[2, E^(I\*ArcTan[a\*x])] + 48\*ArcTan[a\*x]\*PolyLog[3, E^((-I)\*A  $rcTan[a*x])$ ] -  $48*ArcTan[a*x]*PolyLog[3, -E^(I*ArcTan[a*x])]$  -  $(48*I)*PolyL$ og[4,  $E^((-I)*ArcTan[a*x])] - (48*I)*PolyLog[4, -E^([*ArcTan[a*x])] + 2*Arc$ Tan[a\*x]^3\*Sec[ArcTan[a\*x]/2]^2 - 12\*ArcTan[a\*x]^2\*Tan[ArcTan[a\*x]/2]))/(16  $*\sqrt{sqrt[3]{2*}x^2}$ )

**fricas**  $[F]$  time = 0.58, size = 0, normalized size = 0.00

integral 
$$
\left( \frac{(a^4c^2x^4 + 2 a^2c^2x^2 + c^2)\sqrt{a^2cx^2 + c} \arctan (ax)^3}{x^3}, x \right)
$$

Verification of antiderivative is not currently implemented for this CAS.

[In] integrate( $(a^2*c*x^2+c)^{(5/2)*arctan(a*x)^3/x^3,x$ , algorithm="fricas") [Out] integral( $(a^4 * c^2 * x^4 + 2 * a^2 * c^2 * x^2 + c^2) * sqrt(a^2 * c * x^2 + c) * arctan(a*x)$  $)^{2}(x^3, x)$ 

**giac**  $[F(-2)]$  time = 0.00, size = 0, normalized size = 0.00

## Exception raised: TypeError

Verification of antiderivative is not currently implemented for this CAS.

[In] integrate( $(a^2*c*x^2+c)^(5/2)*arctan(a*x)^3/x^3,x$ , algorithm="giac")

[Out] Exception raised: TypeError >> An error occurred running a Giac command:INP UT:sage2:=int(sage0,x):;OUTPUT:sym2poly/r2sym(const gen & e,const index\_m & i,const vecteur & l) Error: Bad Argument Value

**maple**  $[A]$  time = 1.74, size = 660, normalized size = 0.63

$$
\frac{c^2 \sqrt{c (ax - i) (ax + i)}}{(ax + i) (ax + i)} \arctan (ax) \left(2 \arctan (ax)^2 x^4 a^4 - 3 \arctan (ax) x^3 a^3 + 14 \arctan (ax)^2 x^2 a^2 + 6a^2 x^2 - 9 \arctan (ax) x^3 a^3 + 14 \arctan (ax)^2 x^2 a^2 + 6a^2 x^2 - 9 \arctan (ax)^2 a^2 a^3 + 14 \arctan (ax)^2 a^2 a^3 + 14 \arctan (ax)^2 a^2 a^2 + 16a^2 x^2 a^3 + 14 \arctan (ax)^2 a^3 a^2 + 14 \arctan (ax)^2 a^2 a^3 + 14 \arctan (ax)^2 a^2 a^2 + 16a^2 x^2 a^3 + 14 \arctan (ax)^2 a^2 a^2 + 16a^2 x^2 a^3 + 14 \arctan (ax)^2 a^2 a^2 + 16a^2 x^2 a^3 + 14 \arctan (ax)^2 a^2 a^2 + 16a^2 x^2 a^2 + 16a^2 x^2 a^3 + 14 \arctan (ax)^2 a^2 a^3 + 14 \arctan (ax)^2 a^2 a^2 + 16a^2 x^2 a^2 + 16a^2 x^2 a^3 + 14 \arctan (ax)^2 a^2 a^3 + 14 \arctan (ax)^2 a^2 a^2 + 16a^2 x^2 a^2 + 16a^2 x^2 a^3 + 14 \arctan (ax)^2 a^2 a^3 + 14 \arctan (ax)^2 a^2 a^2 + 16a^2 x^2 a^2 + 16a^2 x^2 a^2 + 16a^2 x^2 a^3 + 14 \arctan (ax)^2 a^2 a^2 + 16a^2 x^2 a^2 + 16a^2 x^2 a^2 + 16a^2 x^2 a^2 + 16a^2 x^2 a^2 + 16a^2 x^2 a^2 + 16a^2 x^2 a^2 + 16a^2 x^2 a^2 + 16a^2 x^2 a^2 + 16a^2 x^2 a^2 + 16a^2 x^2 a^2 + 16a^2 x^2 a^2 + 16a^2 x^2 a^2 + 16a^2
$$

Verification of antiderivative is not currently implemented for this CAS.

```
[In] int((a^2*c*x^2+c)^{(5/2)*arctan(a*x)^3/x^3,x)
```

```
[Out] 1/6*c^2*(c*(a*x-I)*(I+a*x))^(1/2)*arctan(a*x)*(2*arctan(a*x)^2*x^4*a^4-3*arctan(a*x)*x^3*a^3+14*arctan(a*x)^2*x^2*a^2+6*a^2*x^2-9*arctan(a*x)*x*a-3*ar
ctan(a*x)^2)/x^2-1/2*a^2*c^2*(c*(a*x-I)*(I+a*x))^(1/2)*(5*arctan(a*x)^3*ln(
1+(1+I*a*x)/(a^2*x^2+1)^(1/2))-5*arctan(axx)^3*ln(1-(1+I*a*x)/(a^2*x^2+1)^(1/2))+6*I*polylog(2,(1+I*a*x)/(a^2*x^2+1)^(1/2))-4*I*arctan((1+I*a*x)/(a^2*
```
 $x^2+1$ <sup>(1/2))+13\*arctan(a\*x)<sup>2\*</sup>ln(1-I\*(1+I\*a\*x)/(a<sup>2\*x^2+1</sup>)<sup>^</sup>(1/2))+26\*I\*arc</sup> tan(a\*x)\*polylog(2,-I\*(1+I\*a\*x)/(a^2\*x^2+1)^(1/2))-13\*arctan(a\*x)^2\*ln(1+I\*  $(1+I*a*x)/(a^2*x^2+1)^(1/2)+30*I*polylog(4,-(1+I*a*x)/(a^2*x^2+1)^(1/2))+6$  $*arctan(a*x)*ln(1+(1+I*a*x)/(a^2*x^2+1)^(1/2))+15*I*arctan(a*x)^2*polylog(2)$  $,(1+I*a*x)/(a^2*x^2+1)^(1/2))-6*arctan(a*x)*ln(1-(1+I*a*x)/(a^2*x^2+1)^(1/2))$ ))-26\*I\*arctan(a\*x)\*polylog(2,I\*(1+I\*a\*x)/(a^2\*x^2+1)^(1/2))-6\*I\*polylog(2,  $-(1+I*a*x)/(a^2*x^2+1)^(1/2)-30*arctan(a*x)*polylog(3,(1+I*a*x)/(a^2*x^2+1))$ )^(1/2))-30\*I\*polylog(4,(1+I\*a\*x)/(a^2\*x^2+1)^(1/2))+30\*arctan(a\*x)\*polylog  $(3,-(1+I*a*x)/(a^2*x^2+1)^(1/2))-15*I*arctan(axx)^2*polylog(2,-(1+I*a*x)/(a^2*x^2+1))$  $2*x^2+1)^(1/2)+26*polylog(3,I*(1+I*ax))/(a^2*x^2+1)^(1/2))-26*polylog(3,-1)$  $I*(1+I*a*x)/(a^2*x^2+1)^(1/2))/(a^2*x^2+1)^(1/2)$ 

**maxima**  $[F]$  time = 0.00, size = 0, normalized size = 0.00

$$
\int \frac{\left(a^2cx^2+c\right)^{\frac{5}{2}}\arctan\left(ax\right)^3}{x^3} dx
$$

Verification of antiderivative is not currently implemented for this CAS.

[In] integrate( $(a^2*c*x^2+c)^{(5/2)*arctan(a*x)^3/x^3,x$ , algorithm="maxima") [Out] integrate( $(a^2*c*x^2 + c)^(5/2)*arctan(a*x)^3/x^3$ , x) **mupad**  $[F]$  time = 0.00, size = -1, normalized size = -0.00

$$
\int \frac{\mathrm{atan}\,(a\,x)^3 (c\,a^2\,x^2 + c)^{5/2}}{x^3} \, dx
$$

Verification of antiderivative is not currently implemented for this CAS.

[In]  $int((atan(a*x)^3*(c + a^2*x^2)^{(5/2)})/x^3,x)$ [Out]  $int((atan(a*x)^3*(c + a^2*x^2)^*(5/2))/x^3, x)$ **sympy**  $[F]$  time = 0.00, size = 0, normalized size = 0.00

$$
\int \frac{\left(c\left(a^2x^2+1\right)\right)^{\frac{5}{2}}\operatorname{atan}^3(ax)}{x^3} dx
$$

Verification of antiderivative is not currently implemented for this CAS.

[In] integrate( $(ax*2*cx**2+c)**(5/2)*atan(a*x)**3/x**3,x)$ [Out] Integral((c\*(a\*\*2\*x\*\*2 + 1))\*\*(5/2)\*atan(a\*x)\*\*3/x\*\*3, x)

 $\overline{a}$ 

 $\overline{a}$ 

3.435 
$$
\int \frac{(c+a^2cx^2)^{5/2} \tan^{-1}(ax)^3}{x^4} dx
$$

 $\overline{a}$ 

# **Optimal**. Leaf size=1061

$$
\frac{1}{2}c^2x\sqrt{a^2cx^2+c} \tan^{-1}(ax)^3a^4 - \frac{5ic^3\sqrt{a^2x^2+1} \tan^{-1}(e^{i\tan^{-1}(ax)})\tan^{-1}(ax)^3a^3}{\sqrt{a^2cx^2+c}} - \frac{3}{2}c^2\sqrt{a^2cx^2+c} \tan^{-1}(ax)^2a^3 -
$$

 $[0$ ut]  $-1/3*c*(a^2*c*x^2+c)^(3/2)*arctan(a*x)^3/x^3-a^3*c^(5/2)*arctanh((a^2*c*x^2))$ +c)^(1/2)/c^(1/2))-15/2\*I\*a^3\*c^3\*arctan(a\*x)^2\*polylog(2,I\*(1+I\*a\*x)/(a^2\*  $x^2+1$ )^(1/2))\*(a^2\*x^2+1)^(1/2)/(a^2\*c\*x^2+c)^(1/2)-13\*I\*a^3\*c^3\*arctan(a\*x )\*polylog(2,(1+I\*a\*x)/(a^2\*x^2+1)^(1/2))\*(a^2\*x^2+1)^(1/2)/(a^2\*c\*x^2+c)^(1 /2)-13\*a^3\*c^3\*arctan(a\*x)^2\*arctanh((1+I\*a\*x)/(a^2\*x^2+1)^(1/2))\*(a^2\*x^2+  $1)^{(1/2)/(a^2*c*x^2+c)^{(1/2)-5*1*a^3*c^3*arctan((1+I*axx)/(a^2*x^2+1)^(1/2))}$ )\*arctan(a\*x)^3\*(a^2\*x^2+1)^(1/2)/(a^2\*c\*x^2+c)^(1/2)-15\*I\*a^3\*c^3\*polylog(  $4,-I*(1+I*axx)/(a^2*x^2+1)^(1/2)*(a^2*x^2+1)^(1/2)/(a^2*x^2+c^2+c^2+c)$  $I*a^3*c^3*polylog(4,I*(1+I*axx)/(a^2*x^2+1)^(1/2)*(a^2*x^2+1)^(1/2)/(a^2*c)$  $*x^2+c$ ^(1/2)+3\*I\*a^3\*c^3\*polylog(2,-I\*(1+I\*a\*x)^(1/2)/(1-I\*a\*x)^(1/2))\*(a^ 2\*x^2+1)^(1/2)/(a^2\*c\*x^2+c)^(1/2)-3\*I\*a^3\*c^3\*polylog(2,I\*(1+I\*a\*x)^(1/2)/  $(1-I*a*x)^(1/2)*(a^2*x^2+1)^(1/2)/(a^2*x*x^2+c)^(1/2)-6*I*a^3*c^3*arctan(a)$ \*x)\*arctan((1+I\*a\*x)^(1/2)/(1-I\*a\*x)^(1/2))\*(a^2\*x^2+1)^(1/2)/(a^2\*c\*x^2+c)  $\hat{\;}$ (1/2)-13\*a^3\*c^3\*polylog(3,-(1+I\*a\*x)/(a^2\*x^2+1)^(1/2))\*(a^2\*x^2+1)^(1/2)  $/(a^2*c*x^2+c)^(1/2)-15*a^3*c^3*arctan(axx)*polylog(3,-I*(1+I*ax*x)/(a^2*x^2))$  $+1)$ ^(1/2))\*(a^2\*x^2+1)^(1/2)/(a^2\*c\*x^2+c)^(1/2)+15\*a^3\*c^3\*arctan(a\*x)\*pol  $ylog(3,I*(1+I*ax))/(a^2*x^2+1)^(1/2)*(a^2*x^2+1)^(1/2)/(a^2*x^2+c)^(1/2)$  $+13*a^3*c^3*polylog(3,(1+I*ax))/(a^2*x^2+1)^(1/2)*(a^2*x^2+1)^(1/2)/(a^2*c)$  $*x^2+c$ <sup>^</sup>(1/2)+13\*I\*a^3\*c^3\*arctan(a\*x)\*polylog(2,-(1+I\*a\*x)/(a^2\*x^2+1)^(1/ 2))\*(a^2\*x^2+1)^(1/2)/(a^2\*c\*x^2+c)^(1/2)+15/2\*I\*a^3\*c^3\*arctan(a\*x)^2\*poly  $\log(2,-I*(1+I*ax))/(a^2*x^2+1)^(1/2))*(a^2*x^2+1)^(1/2)/(a^2*x^2+c)^(1/2)$  $-a^2*c^2*arctan(a*x)*(a^2*c*x^2+c)^(1/2)/x-3/2*a^3*c^2*arctan(a*x)^2*(a^2*c)$  $*x^2+c)^(1/2)-1/2*axc^2*arctan(axx)^2*(a^2*cx^2+c)^(1/2)/x^2-2*a^2*cc^2*arc$  $\tan(a*x)^3*(a^2*c*x^2+c)^(1/2)/x+1/2*a^4*c^2*x*arctan(a*x)^3*(a^2*c*x^2+c)^2$  $(1/2)$ 

**Rubi**  $[A]$  time = 3.38, antiderivative size = 1061, normalized size of antiderivative  $= 1.00$ , number of steps used  $= 86$ , number of rules used  $= 18$ , integrand size  $= 24$ ,  $\frac{\text{number of rules}}{\text{integrand size}} = 0.750$ , Rules used = {4950, 4944, 4962, 266, 63, 208, 4958, 4956, 4183, 2531, 2282, 6589, 4890, 4888, 4181, 6609, 4880, 4886}

$$
\frac{1}{2}c^2x\sqrt{a^2cx^2+c} \tan^{-1}(ax)^3a^4 - \frac{5ic^3\sqrt{a^2x^2+1} \tan^{-1}(e^{i\tan^{-1}(ax)})\tan^{-1}(ax)^3a^3}{\sqrt{a^2cx^2+c}} - \frac{3}{2}c^2\sqrt{a^2cx^2+c} \tan^{-1}(ax)^2a^3 -
$$

Antiderivative was successfully verified.

[In] Int $[((c + a^2 * c * x^2)^((5/2) * ArcTan[a * x]^3)/x^4, x]$ 

 $[Out] -((a^2 * c^2 * Sqrt[c + a^2 * c * x^2]*ArcTan[a * x])/x) - (3 * a^3 * c^2 * Sqrt[c + a^2 * c * x^2]*Argr]$  $x^2$ ]\*ArcTan[a\*x]^2)/2 - (a\*c^2\*Sqrt[c + a^2\*c\*x^2]\*ArcTan[a\*x]^2)/(2\*x^2) - $(2*a^2*c^2*Sqrt[c + a^2*x^2]*ArcTan[a*x]^3)/x + (a^4*c^2*x*Sqrt[c + a^2)*$ c\*x^2]\*ArcTan[a\*x]^3)/2 - (c\*(c + a^2\*c\*x^2)^(3/2)\*ArcTan[a\*x]^3)/(3\*x^3) - $((5*I)*a^3*c^3*Sqrt[1 + a^2*x^2]*ArcTan[E^([1*ArcTan[a*x])]*ArcTan[a*x]^3)/$ Sqrt $[c + a^2*c*x^2] - ((6*I)*a^3*c^3*Sqrt[1 + a^2*x^2]*ArcTan[a*x]*ArcTan[S]$ qrt[1 + I\*a\*x]/Sqrt[1 - I\*a\*x]])/Sqrt[c + a^2\*c\*x^2] - (13\*a^3\*c^3\*Sqrt[1 +  $a^2*x^2]*ArcTan[a*x]^2*ArcTanh[E^-(I*ArcTan[a*x]))]/Sqrt[c + a^2*c*x^2] - a$  $\text{``3*c\text{``(5/2)*ArcTanh}[Sqrt[c + a^2*c*x^2]/Sqrt[c]] + ((13*I)*a^3*c^3*Sqrt[1 +$  $a^2*x^2] * ArcTan[a*x]*PolyLog[2, -E^(I*ArcTan[a*x)])/Sqrt[c + a^2*x^2] +$  $((15*I)/2)*a^3*c^3*Sqrt[1 + a^2*x^2]*ArcTan[a*x]^2*PolyLog[2, (-I)*E^-(I*Ar$ cTan[a\*x])])/Sqrt[c + a^2\*c\*x^2] - (((15\*I)/2)\*a^3\*c^3\*Sqrt[1 + a^2\*x^2]\*Ar

cTan[a\*x]^2\*PolyLog[2, I\*E^(I\*ArcTan[a\*x])])/Sqrt[c + a^2\*c\*x^2] -  $((13*I)*$ a^3\*c^3\*Sqrt[1 + a^2\*x^2]\*ArcTan[a\*x]\*PolyLog[2, E^(I\*ArcTan[a\*x])])/Sqrt[c + a^2\*c\*x^2] + ((3\*I)\*a^3\*c^3\*Sqrt[1 + a^2\*x^2]\*PolyLog[2, ((-I)\*Sqrt[1 +  $I*axx]$ )/Sqrt $[1 - I*axx]$ )/Sqrt $[c + a^2*c*x^2] - ((3*I)*a^3*c^3*Sqrt[1 + a^2])$ \*x^2]\*PolyLog[2, (I\*Sqrt[1 + I\*a\*x])/Sqrt[1 - I\*a\*x]])/Sqrt[c + a^2\*c\*x^2] -  $(13*a^3*c^3*Sqrt[1 + a^2*x^2]*PolyLog[3, -E^*(I*ArCTan[a*x)])/Sqrt[c + a^2]$  $2*c*x^2$ ] -  $(15*a^3*c^3*Sqrt[1 + a^2*x^2]*ArcTan[a*x]*PolyLog[3, (-I)*E^-(I*A))$  $rcTan[a*x])$ ])/Sqrt[c + a^2\*c\*x^2] +  $(15*a^3*c^3*Sqrt[1 + a^2*x^2]*ArcTan[a*$ x]\*PolyLog[3, I\*E^(I\*ArcTan[a\*x])])/Sqrt[c + a^2\*c\*x^2] + (13\*a^3\*c^3\*Sqrt[  $1 + a^2*x^2]*PolyLog[3, E^(I*ArCTan[a*x])))/Sqrt[c + a^2*x^2] - ((15*I)*a$ ^3\*c^3\*Sqrt $[1 + a^2*x^2]*PolyLog[4, (-1)*E^-(I*ArcTan[a*x]))]/Sqrt[c + a^2*c]$  $*x^2]$  + ((15\*I)\*a^3\*c^3\*Sqrt[1 + a^2\*x^2]\*PolyLog[4, I\*E^(I\*ArcTan[a\*x])])/  $Sqrt[c + a^2*c*x^2]$ 

# Rule 63

 $Int[((a_{\_}) + (b_{\_})*(x_{\_}))^-(m_{\_})*((c_{\_}) + (d_{\_})*(x_{\_}))^-(n_{\_}), x_{\_Symbol}]$  :> With[  ${p = Demoninator[m]}$ ,  $Dist[p/b, Subst[Int[x^{(p*(m + 1) - 1)*(c - (a*d)/b + 1)]}$  $(d*x^p)/b$ <sup>n</sup>, x], x,  $(a + b*x)^{(1/p)}$ , x]] /; FreeQ[{a, b, c, d}, x] && NeQ [ $b*c - a*d$ , 0] && LtQ[-1, m, 0] && LeQ[-1, n, 0] && LeQ[Denominator[n], Den ominator[m]] && IntLinearQ[a, b, c, d, m, n, x]

# Rule 208

Int $[(a) + (b_-)*(x_-)^2)^{-}(-1)$ , x Symbol] :> Simp $[(Rt[-(a/b), 2]*ArcTanh[x/$  $Rt[-(a/b), 2]])/a, x]$  /;  $FreeQ[{a, b}, x]$  &&  $NegQ[a/b]$ 

## Rule 266

 $Int[(x_{})^(m_.),*(a_+) + (b_.),*(x_')^(n_-))^(p_), x_Symbol]$  :>  $Dist[1/n, Subst[$ Int $[x^*(Simplify[(m + 1)/n] - 1)*(a + b*x)^p, x]$ , x,  $x^n$ ], x] /; FreeQ[{a, b , m, n, p}, x] && IntegerQ[Simplify[(m + 1)/n]]

## Rule 2282

Int[u\_, x\_Symbol] :> With[ $\{v = FunctionOfExponential[u, x]\}$ , Dist[v/D[v, x] , Subst[Int[FunctionOfExponentialFunction[u, x]/x, x], x, v], x]] /; Functi onOfExponentialQ[u, x] && !MatchQ[u,  $(w_$ )\* $((a_$ .)\* $(v_$ <sup>2</sup>(n<sub>\_</sub>))<sup>2</sup>(m<sub>\_</sub>) /; FreeQ[ {a, m, n}, x] && IntegerQ[m\*n]] && !MatchQ[u, E^((c\_.)\*((a\_.) + (b\_.)\*x))\*  $(F_{\_})[v_{\_}]$  /; FreeQ[{a, b, c}, x] && InverseFunctionQ[F[x]]]

## Rule 2531

Int $[Log[1 + (e_{.}) * ((F_{.}) ^*((c_{.}) * ((a_{.}) + (b_{.}) * (x_{.}))))^(n_{.})] * ((f_{.}) + (g_{.})$  $*(x_-))^{\hat{m}}(m_*)$ ,  $x_Symbo1]$  :>  $-Simp[((f + g*x)^{\hat{m}}*PolyLog[2, -(e*(F^{\hat{m}}(c*(a + b*x))))])$ )))^n)])/(b\*c\*n\*Log[F]), x] + Dist[(g\*m)/(b\*c\*n\*Log[F]), Int[(f + g\*x)^(m -1)\*PolyLog[2,  $-(e*(F^(c*(a + b*x)))^n)]$ , x], x] /; FreeQ[{F, a, b, c, e, f , g, n}, x] && GtQ[m, 0]

## Rule 4181

 $Int[csc[(e_{.}) + Pi*(k_{.}) + (f_{.})*(x_{.})]*((c_{.}) + (d_{.})*(x_{.}))^-(m_{.}), x_Symbol$ ] :>  $Simp[(-2*(- + d*x)^m*ArcTanh[E^-(I*k*pi)*E^-(I*(e + f*x))])/f, x] + (-Di$ st $[(d*m)/f, Int[(c + d*x)^{m} - 1)*Log[1 - E^{m}(I*k *Pi)*E^{m}(I*(e + f*x))]$ , x],  $x$ ] + Dist[(d\*m)/f, Int[(c + d\*x)^(m - 1)\*Log[1 + E^(I\*k\*Pi)\*E^(I\*(e + f\*x)) ], x], x]) /; FreeQ[{c, d, e, f}, x] && IntegerQ[2\*k] && IGtQ[m, 0]

## Rule 4183

 $Int[csc[(e_{.}) + (f_{.})*(x_{.})] * ((c_{.}) + (d_{.})*(x_{.}))^*(m_{.}), x_Symbol]$  :> Simp[(
$-2*(c + d*x)^m*ArcTanh[E^{(ix+g + fx)})]$ )/f, x] + (-Dist[(d\*m)/f, Int[(c + d \*x)^(m - 1)\*Log[1 - E^(I\*(e + f\*x))], x], x] + Dist[(d\*m)/f, Int[(c + d\*x)^  $(m - 1)*Log[1 + E^{(i*(e + f*x))], x], x])$  /; FreeQ[{c, d, e, f}, x] && IGtQ [m, 0]

# Rule 4880

 $Int[((a_{-.}) + ArcTan[(c_{-.})*(x_{-})]*(b_{-.}))^-(p_{-})*(d_{-}) + (e_{-.})*(x_{-})^2)(q_{-.}), x_{-}$ Symbol] :>  $-Simp[(b*p*(d + e*x^2)^q*(a + b*ArcTan[c*x])^(p - 1))/(2*c*q*(2*$ q + 1)), x] +  $(\text{Dist}[(2*d*q)/(2*q + 1), \text{ Int}[(d + e*x^2)^{(q - 1)*(a + b*ArcTa})]$  $n[c*x])^p$ , x], x] + Dist[(b^2\*d\*p\*(p - 1))/(2\*q\*(2\*q + 1)), Int[(d + e\*x^2)  $\hat{q}$  - 1)\*(a + b\*ArcTan[c\*x])^(p - 2), x], x] + Simp[(x\*(d + e\*x^2)^q\*(a + b  $*ArcTan[c*x])^p)/(2*q + 1), x])$  /; FreeQ[{a, b, c, d, e}, x] && EqQ[e, c<sup>2</sup>\* d] && GtQ[q, 0] && GtQ[p, 1]

### Rule 4886

 $Int[((a_{-}.) + ArcTan[(c_{-}.)*(x_{-})]*(b_{-}.))/Sqrt[(d_{-}) + (e_{-}.)*(x_{-})^2], x_Symbol]$ :> Simp[(-2\*I\*(a + b\*ArcTan[c\*x])\*ArcTan[Sqrt[1 + I\*c\*x]/Sqrt[1 - I\*c\*x]]) /(c\*Sqrt[d]), x] + (Simp[(I\*b\*PolyLog[2, -((I\*Sqrt[1 + I\*c\*x])/Sqrt[1 - I\*c \*x])])/(c\*Sqrt[d]), x] - Simp[(I\*b\*PolyLog[2, (I\*Sqrt[1 + I\*c\*x])/Sqrt[1 - I\*c\*x]])/(c\*Sqrt[d]), x]) /; FreeQ[{a, b, c, d, e}, x] && EqQ[e, c^2\*d] && GtQ[d, 0]

#### Rule 4888

 $Int[((a_{-.}) + ArcTan[(c_{-.})*(x_{-})]*(b_{-.}))^(p_{-.})/Sqrt[(d_{-}) + (e_{-.})*(x_{-})^2], x_S$ ymbol] :> Dist[1/(c\*Sqrt[d]), Subst[Int[(a + b\*x)^p\*Sec[x], x], x, ArcTan[c \*x]], x] /; FreeQ[{a, b, c, d, e}, x] && EqQ[e, c^2\*d] && IGtQ[p, 0] && GtQ [d, 0]

#### Rule 4890

 $Int[((a_{-.}) + ArcTan[(c_{-.})*(x_{-})]*(b_{-.}))^(p_{-.})/Sqrt[(d_{-}) + (e_{-.})*(x_{-})^2], x_S$ ymbol] :> Dist[Sqrt[1 + c^2\*x^2]/Sqrt[d + e\*x^2], Int[(a + b\*ArcTan[c\*x])^p  $\sqrt{2x^2 + c^2x^2}, x, x, x'$  /; FreeQ[{a, b, c, d, e}, x] && EqQ[e, c<sup>2\*d]</sup> && IGtQ[p, 0] && !GtQ[d, 0]

#### Rule 4944

Int $[(a_{-}) + ArcTan[(c_{-})*(x_{-})]*(b_{-})\hat{(p_{-})}*(f_{-})*(x_{-}))^{\frown}(m_{-})*(d_{-}) + (e_{-})$ .)\*(x\_)^2)^(q\_.), x\_Symbol] :> Simp[((f\*x)^(m + 1)\*(d + e\*x^2)^(q + 1)\*(a +  $b*ArcTan[c*x])^p)/(d*f*(m + 1)), x] - Dist[(b*c*p)/(f*(m + 1)), Int[(f*x)^{-1}](d*f*(m + 1))$  $(m + 1)*(d + e*x^2)^q*(a + b*ArCTan[c*x])^{(p - 1)}, x], x]$  /; FreeQ[{a, b, c , d, e, f, m, q}, x] && EqQ[e, c^2\*d] && EqQ[m + 2\*q + 3, 0] && GtQ[p, 0] & & NeQ[m, -1]

### Rule 4950

Int $[(a_*) + ArcTan[(c_*)*(x_*)](b_*)^*(b_*)^*(f_*)*(x_*)^*(m_*)*(d_*^*) + (e_*.$ )\*(x\_)^2)^(q\_.), x\_Symbol] :> Dist[d, Int[(f\*x)^m\*(d + e\*x^2)^(q - 1)\*(a + b\*ArcTan[c\*x])^p, x], x] + Dist[(c^2\*d)/f^2, Int[(f\*x)^(m + 2)\*(d + e\*x^2)^  $(q - 1)*(a + b*ArcTan[c*x])^p, x], x]$  /; FreeQ[{a, b, c, d, e, f, m}, x] && EqQ[e,  $c^2*d$ ] && GtQ[q, 0] && IGtQ[p, 0] && (RationalQ[m] || (EqQ[p, 1] && IntegerQ[q]))

#### Rule 4956

 $Int[((a_{-.}) + ArcTan[(c_{-.})*(x_{-})]*(b_{-.}))^-(p_{-})/((x_{-})*Sqrt[(d_{-}) + (e_{-.})*(x_{-})^2])$ 

),  $x_Symbo1]$  :>  $Dist[1/Sqrt[d], Subst[Int[(a + b*x)^p *Csc[x], x], x, ArcTan$ [c\*x]], x] /; FreeQ[{a, b, c, d, e}, x] && EqQ[e, c^2\*d] && IGtQ[p, 0] && G tQ[d, 0]

# Rule 4958

Int $[(a_*) + ArcTan[(c_*)*(x_*)](b_*)^*(b_*)^*(x_*)^*Sqrt[(d_* + (e_*(*x_*))^2$ ]),  $x_Symbol$ ] :>  $Dist[Sqrt[1 + c^2*x^2]/Sqrt[d + e*x^2]$ ,  $Int[(a + b*ArcTan[$  $c*x$ ])^p/(x\*Sqrt[1 + c^2\*x^2]), x], x] /; FreeQ[{a, b, c, d, e}, x] && EqQ[e , c^2\*d] && IGtQ[p, 0] && !GtQ[d, 0]

# Rule 4962

 $Int[((((a_{{}_{-}}) + ArcTan[(c_{{}_{-}})*(x_{{}_{-}})*(b_{{}_{-}}))^(p_{{}_{-}})*(f_{{}_{-}})*(x_{{}_{-}}))^(m_{{}_{-}})/Sqrt[(d_{{}_{-}})$ +  $(e_.)*(x_')^2$ ,  $x_Symbo1$ ] :>  $Simp[((f*x)^*(m + 1)*Sqrt[d + e*x^2)*(a + b*Ar$ cTan[c\*x])^p)/(d\*f\*(m + 1)), x] + (-Dist[(b\*c\*p)/(f\*(m + 1)), Int[((f\*x)^(m + 1)\*(a + b\*ArcTan[c\*x])^(p - 1))/Sqrt[d + e\*x^2], x], x] - Dist[(c^2\*(m + 2))/(f<sup> $2*(m + 1)$ </sup>, Int $[((f*x)^(m + 2)*(a + b*ArcTan[c*x])^p)/Sqrt[d + e*x^p]$ 2], x], x]) /; FreeQ[{a, b, c, d, e, f}, x] && EqQ[e, c^2\*d] && GtQ[p, 0] & & LtQ[m, -1] && NeQ[m, -2]

### Rule 6589

Int[PolyLog[n\_, (c\_.)\*((a\_.) + (b\_.)\*(x\_))^(p\_.)]/((d\_.) + (e\_.)\*(x\_)), x\_S ymbol] :> Simp[PolyLog[n + 1, c\*(a + b\*x)^p]/(e\*p), x] /; FreeQ[{a, b, c, d , e, n, p}, x] && EqQ[b\*d, a\*e]

### Rule 6609

 $Int[((e_{-.}) + (f_{-.})*(x_{-}))^-(m_{-.})*PolyLog[n_{-}, (d_{-.})*(F_{-})^*((c_{-.})*(a_{-.}) + (b_{-}.$  $(*)*(x_))))^{\frown}(p_..)$ ,  $x_Symbo1]$  :> Simp[((e + f\*x)<sup> $\frown$ m\*PolyLog[n + 1, d\*(F<sup> $\frown$ </sup>(c\*(a</sup> + b\*x)))^p])/(b\*c\*p\*Log[F]), x] - Dist[(f\*m)/(b\*c\*p\*Log[F]), Int[(e + f\*x)^  $(m - 1)*PolyLog[n + 1, d*(F^(c*(a + b*x)))^p], x], x]$ ,  $r$  /;  $FreeQ[{F, a, b, c, m}]$ d, e, f, n, p}, x] && GtQ[m, 0]

#### Rubi steps

2055

$$
\int \frac{(c+a^2cx^2)^{5/2} \tan^{-1}(ax)^3}{x^4} dx = c \int \frac{(c+a^2cx^2)^{3/2} \tan^{-1}(ax)^3}{x^4} dx + (a^2c) \int \frac{(c+a^2cx^2)^{3/2} \tan^{-1}(ax)^3}{x^2} dx
$$
  
\n
$$
= c^2 \int \frac{\sqrt{c+a^2cx^2} \tan^{-1}(ax)^3}{x^4} dx + 2((a^2c^2) \int \frac{\sqrt{c+a^2cx^2} \tan^{-1}(ax)^3}{x^2} dx)
$$
  
\n
$$
= -\frac{3}{2}a^3c^2\sqrt{c+a^2cx^2} \tan^{-1}(ax)^2 + \frac{1}{2}a^4c^2x\sqrt{c+a^2cx^2} \tan^{-1}(ax)^3 - \frac{c(c+a^2cx^2)}{c^2} dx
$$
  
\n
$$
= -\frac{3}{2}a^3c^2\sqrt{c+a^2cx^2} \tan^{-1}(ax)^2 + \frac{1}{2}a^4c^2x\sqrt{c+a^2cx^2} \tan^{-1}(ax)^3 - \frac{c(c+a^2cx^2)}{c^2} dx
$$
  
\n
$$
= -\frac{3}{2}a^3c^2\sqrt{c+a^2cx^2} \tan^{-1}(ax)^2 - \frac{ac^2\sqrt{c+a^2cx^2}}{2x^2} \tan^{-1}(ax)^2 + \frac{1}{2}a^4c^2x\sqrt{c+a^2} dx
$$
  
\n
$$
= -\frac{a^2c^2\sqrt{c+a^2cx^2} \tan^{-1}(ax)}{x} - \frac{3}{2}a^3c^2\sqrt{c+a^2cx^2} \tan^{-1}(ax)^2 - \frac{ac^2\sqrt{c+a^2cx^2}}{2x}
$$
  
\n
$$
= -\frac{a^2c^2\sqrt{c+a^2cx^2} \tan^{-1}(ax)}{x} - \frac{3}{2}a^3c^2\sqrt{c+a^2cx^2} \tan^{-1}(ax)^2 - \frac{ac^2\sqrt{c+a^2cx^2}}{2x}
$$
  
\n
$$
= -\frac{a^2c^2\sqrt{c+a^2cx^2} \tan^{-1}(ax)}{x} - \frac{3}{2}a^3c^2\sqrt{c+a^2cx^2} \tan^{-1}(
$$

**Mathematica**  $[A]$  time = 11.50, size = 1771, normalized size = 1.67

result too large to display

Warning: Unable to verify antiderivative.

```
[In] Integrate[((c + a^2 * c * x^2)^{(5/2)} * ArcTan[a * x]^3)/x^4, x]
```

```
[Out] ((-1/2*I)*a^3*c^2*Sqrt[c*(1 + a^2*x^2)]*(12*ArcTan[E^(I*ArcTan[a*x])]*ArcTan[a*x] - (3*I)*Sqrt[1 + a^2*x^2]*ArcTan[a*x]^2 + I*a*x*Sqrt[1 + a^2*x^2]*ArcTan[a*x]^3 + 2*ArcTan[E^(I*ArcTan[a*x])]*ArcTan[a*x]^3 - 3*(2 + ArcTan[a*x
]^2)*PolyLog[2, (-I)*E^([4ArcTan[a*x])] + 3*(2 + ArcTan[a*x]^2)*PolyLog[2,I*E^-(I*ArcTan[a*x])] - (6*I)*ArcTan[a*x]*PolyLog[3, (-I)*E^-(I*ArcTan[a*x])]+ (6*I)*ArcTan[a*x]*PolyLog[3, I*E^(I*ArcTan[a*x])] + 6*PolyLog[4, (-I)*E^
(I*ArcTan[a*x])] - 6*PolyLog[4, I*E^-(I*ArcTan[a*x])))/Sqrt[1 + a^2*x^2] +(a^3*c^2*Sqrt[c*(1 + a^2*x^2)]*Csc[ArcTan[a*x]/2]*(((-7*I)*a*Pi^4*x)/Sqrt[1+ a^2*x^2] - ((8*I)*a*Pi^3***ArcTan[a*x])/Sqrt[1 + a^2*x^2] + ((24*I)*a*Pi2***ArcTan[a*x]^2)/Sqrt[1 + a^2*x^2] - 64*ArcTan[a*x]^3 - ((32*I)*a*Pi*x*A
```
 $rcTan[a*x]^3)/Sqrt[1 + a^2*x^2] + ((16*I)*a*x*ArcTan[a*x]^4)/Sqrt[1 + a^2*x$  $^2$ ] + (48\*a\*Pi^2\*x\*ArcTan[a\*x]\*Log[1 - I/E^(I\*ArcTan[a\*x])])/Sqrt[1 + a^2\*x  $^2$ ] - (96\*a\*Pi\*x\*ArcTan[a\*x] $^2$ \*Log[1 - I/E $^2$ (I\*ArcTan[a\*x])])/Sqrt[1 + a $^2$ \*x  $2$ ] - (8\*a\*Pi^3\*x\*Log[1 + I/E^(I\*ArcTan[a\*x])])/Sqrt[1 + a^2\*x^2] + (64\*a\*x \*ArcTan[a\*x]^3\*Log[1 + I/E^(I\*ArcTan[a\*x])])/Sqrt[1 + a^2\*x^2] + (192\*a\*x\*A  $rcTan[a*x]^2*Log[1 - E^{(I*ArcTan[a*x]})])/Sqrt[1 + a^2*x^2] + (8*a*Pi^3*x*Lo$  $g[1 + I*E^{(i*Arctan[a*x]})]$ /Sqrt $[1 + a^{2*x^2}] - (48*a*Pi^{2*x*Arctan[a*x]*Lo}]$  $g[1 + I * E^{(I * ArcTan[a * x]})]$ /Sqrt $[1 + a^2 * x^2] + (96 * a * Pi * x * ArcTan[a * x]^2 * Lo$  $g[1 + I*E^{(i*Arctan[a*x]})])/Sqrt[1 + a^2*x^2] - (64*a*x*Arctan[a*x]^3*Log[1 + c^2*x^2])$ + I\*E^(I\*ArcTan[a\*x])])/Sqrt[1 + a^2\*x^2] - (192\*a\*x\*ArcTan[a\*x]^2\*Log[1 +  $E^{(1*Arctan[a*x])))/Sqrt[1 + a^2*x^2] + (8*a*Pi^3*x*Log[Tan[(Pi + 2*Arctan])])$  $[a*x]/4$ ])/Sqrt $[1 + a^2*x^2] + ((192*I)*a*x*ArcTan[a*x]^2*PolyLog[2, (-I)/])$  $E^{(I*ArcTan[a*x]})]/Sqrt[1 + a^2*x^2] + ((48*I)*a*Pi*x*(Pi - 4*ArCTan[a*x])$ \*PolyLog[2, I/E^(I\*ArcTan[a\*x])])/Sqrt[1 + a^2\*x^2] + ((384\*I)\*a\*x\*ArcTan[a \*x]\*PolyLog[2, -E^(I\*ArcTan[a\*x])])/Sqrt[1 + a^2\*x^2] + ((48\*I)\*a\*Pi^2\*x\*Po lyLog[2,  $(-I)*E^([**Arctan[a*x])]/Sqrt[1 + a^2*x^2] - ((192*I)*a*Pi*x*ArcTa$  $n[a*x]*PolyLog[2, (-I)*E^(I*ArCTan[a*x]))]/Sqrt[1 + a^2*x^2] + ((192*I)*a*x$  $*ArcTan[a*x]^2*PolyLog[2, (-I)*E^-(I*ArcTan[a*x])])/Sqrt[1 + a^2*x^2] - ((38$ 4\*I)\*a\*x\*ArcTan[a\*x]\*PolyLog[2, E^(I\*ArcTan[a\*x])])/Sqrt[1 + a^2\*x^2] + (38 4\*a\*x\*ArcTan[a\*x]\*PolyLog[3, (-I)/E^(I\*ArcTan[a\*x])])/Sqrt[1 + a^2\*x^2] - ( 192\*a\*Pi\*x\*PolyLog[3, I/E^(I\*ArcTan[a\*x])])/Sqrt[1 + a^2\*x^2] - (384\*a\*x\*Po lyLog[3, -E^(I\*ArcTan[a\*x])])/Sqrt[1 + a^2\*x^2] + (192\*a\*Pi\*x\*PolyLog[3, (- I)\*E^(I\*ArcTan[a\*x])])/Sqrt[1 + a^2\*x^2] -  $(384*a*x*ArcTan[a*x]*PolyLog[3,$  $(-I)*E^([1*ArcTan[a*x])])/Sqrt[1 + a^2*x^2] + (384*a*x*PolyLog[3, E^(I*ArcTa])$  $n[a*x])$ ])/Sqrt[1 + a<sup>2</sup>\*x<sup>2</sup>] - ((384\*I)\*a\*x\*PolyLog[4, (-I)/E<sup>2</sup>(I\*ArcTan[a\*x] )])/Sqrt[1 + a^2\*x^2] - ((384\*I)\*a\*x\*PolyLog[4, (-I)\*E^(I\*ArcTan[a\*x])])/Sq  $rt[1 + a^2*x^2]$ )\*Sec[ArcTan[a\*x]/2])/(64\*Sqrt[1 + a^2\*x^2]) + (a^3\*c^3\*Sqrt  $[1 + a^2*x^2]*(-12*ArcTan[a*x]*Cot[ArcTan[a*x]/2] - 2*ArcTan[a*x]^3*Cot[Arc]$ Tan $[a*x]/2]$  - 3\*ArcTan $[a*x]^2*Csc[ArcTan[a*x]/2]^2$  -  $(a*x*ArcTan[a*x]^3*Csc$  $[ArcTan[a*x]/2]^4)/(2*Sqrt[1 + a^2*x^2]) + 12*ArcTan[a*x]^2*Log[1 - E^{(1*Ar)}]$ cTan[a\*x])] -  $12*ArcTan[a*x]$ <sup>2</sup>\*Log[1 + E<sup>^</sup>(I\*ArcTan[a\*x])] + 24\*Log[Tan[ArcT an $[a*x]/2]$ ] +  $(24*I)*ArcTan[a*x]*PolyLog[2, -E^(I*ArcTan[a*x])]$  -  $(24*I)*Ar$ cTan[a\*x]\*PolyLog[2,  $E^{(x+1)}[a^*x]$ ] - 24\*PolyLog[3, -E^(I\*ArcTan[a\*x])] + 24\*PolyLog[3, E^(I\*ArcTan[a\*x])] + 3\*ArcTan[a\*x]^2\*Sec[ArcTan[a\*x]/2]^2 -  $(8*(1 + a^2*x^2)^((3/2)*ArcTan[a*x]^3*BIn[ArcTan[a*x]/2]^4)/(a^3*x^3) - 12$ \*ArcTan[a\*x]\*Tan[ArcTan[a\*x]/2] - 2\*ArcTan[a\*x]^3\*Tan[ArcTan[a\*x]/2]))/(24\*  $Sqrt[c*(1 + a^2*x^2)]$ 

**fricas**  $[F]$  time = 0.75, size = 0, normalized size = 0.00

integral 
$$
\left( \frac{(a^4c^2x^4 + 2 a^2c^2x^2 + c^2)\sqrt{a^2cx^2 + c} \arctan (ax)^3}{x^4}, x \right)
$$

Verification of antiderivative is not currently implemented for this CAS.

[In] integrate( $(a^2*c*x^2+c)^(5/2)*arctan(a*x)^3/x^4,x$ , algorithm="fricas")

[Out] integral( $(a^4*c^2*x^4 + 2*a^2*c^2*x^2 + c^2)*sqrt(a^2*c*x^2 + c)*arctan(a*x)$  $)^{-3/x^4, x}$ 

**giac**  $[F(-2)]$  time = 0.00, size = 0, normalized size = 0.00

Exception raised: TypeError

Verification of antiderivative is not currently implemented for this CAS.

[In] integrate( $(a^2*c*x^2+c)^(5/2)*arctan(a*x)^3/x^4,x$ , algorithm="giac")

```
[Out] Exception raised: TypeError >> An error occurred running a Giac command:INP
UT:sage2:=int(sage0,x):;OUTPUT:sym2poly/r2sym(const gen & e,const index_m &
i,const vecteur & l) Error: Bad Argument Value
```
**maple**  $[A]$  time = 2.04, size = 699, normalized size = 0.66

$$
\frac{c^2 \sqrt{c (ax - i) (ax + i)}}{(ax + i) (ax + i)} \arctan (ax) \left(3 \arctan (ax)^2 x^4 a^4 - 9 \arctan (ax) x^3 a^3 - 14 \arctan (ax)^2 x^2 a^2 - 6 a^2 x^2 - 3 \arctan (ax) x^3 a^3 - 14 \arctan (ax)^2 x^2 a^2 - 6 a^2 x^2 - 3 \arctan (ax) x^3 a^3 - 14 \arctan (ax)^2 x^2 a^2 - 6 a^2 x^2 - 3 \arctan (ax)^2 a^3 - 14 \arctan (ax)^2 a^2 a^3 - 14 \arctan (ax)^2 a^2 a^2 - 6 a^2 x^2 - 3 \arctan (ax)^2 a^3 - 14 \arctan (ax)^2 a^2 a^2 - 6 a^2 x^2 - 3 \arctan (ax)^2 a^3 - 14 \arctan (ax)^2 a^2 a^2 - 6 a^2 x^2 - 3 \arctan (ax)^2 a^3 - 14 \arctan (ax)^2 a^2 a^2 - 6 a^2 x^2 - 3 \arctan (ax)^2 a^3 - 14 \arctan (ax)^2 a^2 a^2 - 6 a^2 x^2 - 3 \arctan (ax)^2 a^3 - 14 \arctan (ax)^2 a^2 a^2 - 6 a^2 x^2 - 3 \arctan (ax)^2 a^3 - 14 \arctan (ax)^2 a^2 a^2 - 6 a^2 x^2 - 3 \arctan (ax)^2 a^3 - 14 \arctan (ax)^2 a^2 a^2 - 6 a^2 x^2 - 3 \arctan (ax)^2 a^3 - 14 \arctan (ax)^2 a^2 a^2 - 6 a^2 x^2 - 3 \arctan (ax)^2 a^2 - 3 \arctan (ax)^2 a^3 - 14 \arctan (ax)^2 a^2 a^2 - 6 a^2 x^2 - 3 \arctan (ax)^2 a^2 - 3 \arctan (ax)^2 a^2 - 3 \arctan (ax)^2 a^2 - 3 \arctan (ax)^2 a^2 - 3 \arctan (ax)^2 a^2 - 3 \arctan (ax)^2 a^2 - 3 \arctan (ax)^2 a^2 - 3 \arctan (ax)^2 a^2 - 3 \arctan (ax)^2 a^2 - 3 \arctan (
$$

Verification of antiderivative is not currently implemented for this CAS.

[In]  $int((a^2*c*x^2+c)^{(5/2)*arctan(a*x)^3/x^4,x)$ 

[Out]  $1/6*c^2*(c*(a*x-I)*(I+a*x))^(1/2)*arctan(a*x)*(3*arctan(a*x)^2*x^4*a^4-9*ar$ ctan(a\*x)\*x^3\*a^3-14\*arctan(a\*x)^2\*x^2\*a^2-6\*a^2\*x^2-3\*arctan(a\*x)\*x\*a-2\*ar ctan(a\*x)^2)/x^3+1/2\*I\*a^3\*c^2\*(c\*(a\*x-I)\*(I+a\*x))^(1/2)\*(5\*I\*arctan(a\*x)^3  $*\ln(1+I*(1+I*ax*)/(a^2*x^2+1)^(1/2))+13*I*arctan(axx)^2*ln(1+(1+I*axx)/(a^2$  $*x^2+1$ <sup>o</sup>(1/2))-6\*I\*arctan(a\*x)\*ln(1-I\*(1+I\*a\*x)/(a<sup>2</sup>\*x<sup>2</sup>+1)<sup>o</sup>(1/2))-13\*I\*arc tan(a\*x)^2\*ln(1-(1+I\*a\*x)/(a^2\*x^2+1)^(1/2))-26\*I\*polylog(3,(1+I\*a\*x)/(a^2\*  $x^2+1$ <sup>2</sup>(1/2))-30\*I\*arctan(a\*x)\*polylog(3,I\*(1+I\*a\*x)/(a<sup>2\*\*2+1</sup>)<sup>2</sup>(1/2))+26\*  $I*polylog(3,-(1+I*ax)/(a^2*x^2+1)^(1/2))+6*I*arctan(axx)*ln(1+I*(1+I*ax))/$  $(a^2*x^2+1)^(1/2))$ +15\*arctan(a\*x)<sup>2</sup>\*polylog(2,-I\*(1+I\*a\*x)/(a<sup>2\*\*2+1</sup>)<sup>2</sup>(1/2 ))-15\*arctan(a\*x)^2\*polylog(2,I\*(1+I\*a\*x)/(a^2\*x^2+1)^(1/2))+2\*I\*ln(1+(1+I\* a\*x)/(a^2\*x^2+1)^(1/2))+30\*I\*arctan(a\*x)\*polylog(3,-I\*(1+I\*a\*x)/(a^2\*x^2+1)  $\hat{(1/2)})-2*I*ln((1+I*a*x)/(a^2*x^2+1)^(1/2)-1)-5*I*arctan(a*x)^3*ln(1-I*(1+I^2))$ \*a\*x)/(a^2\*x^2+1)^(1/2))+26\*arctan(a\*x)\*polylog(2,-(1+I\*a\*x)/(a^2\*x^2+1)^(1 /2))-26\*arctan(a\*x)\*polylog(2,(1+I\*a\*x)/(a^2\*x^2+1)^(1/2))+6\*polylog(2,-I\*(  $1+I*a*x)/(a^2*x^2+1)^(1/2)-6*polylog(2,I*(1+I*a*x)/(a^2*x^2+1)^(1/2))+30*p$ olylog(4,I\*(1+I\*a\*x)/(a^2\*x^2+1)^(1/2))-30\*polylog(4,-I\*(1+I\*a\*x)/(a^2\*x^2+  $1)^{(1/2)}$ ))/(a<sup>2\*x^2+1)^(1/2)</sup>

 $maxima [F]$  time = 0.00, size = 0, normalized size = 0.00

$$
\int \frac{\left(a^2cx^2 + c\right)^{\frac{5}{2}} \arctan\left(ax\right)^3}{x^4} dx
$$

Verification of antiderivative is not currently implemented for this CAS.

[In] integrate( $(a^2*c*x^2+c)^{(5/2)*arctan(a*x)^3/x^4,x$ , algorithm="maxima") [Out] integrate( $(a^2*c*x^2 + c)^{(5/2)*arctan(a*x)^3/x^4, x)$ **mupad**  $[F]$  time = 0.00, size = -1, normalized size = -0.00

$$
\int \frac{\mathrm{atan}\,(a\,x)^3 (c\,a^2\,x^2 + c)^{5/2}}{x^4} \, dx
$$

Verification of antiderivative is not currently implemented for this CAS.

[In]  $int((atan(a*x)^3*(c + a^2*x*x^2)^{(5/2)})/x^4,x)$ [Out]  $int((atan(a*x)^3*(c + a^2*x^2)^*(5/2))/x^4, x)$ **sympy**  $[F]$  time = 0.00, size = 0, normalized size = 0.00

$$
\int \frac{\left(c\left(a^2x^2+1\right)\right)^{\frac{5}{2}}\operatorname{atan}^3\left(ax\right)}{x^4}dx
$$

Verification of antiderivative is not currently implemented for this CAS.

[In] integrate( $(a**2*c*x**2+c)**(5/2)*atan(a*x)**3/x**4,x)$ [Out] Integral((c\*(a\*\*2\*x\*\*2 + 1))\*\*(5/2)\*atan(a\*x)\*\*3/x\*\*4, x)

2058

**3.436** 
$$
\int \frac{x^3 \tan^{-1}(ax)^3}{\sqrt{c+a^2cx^2}} dx
$$

**Optimal**. Leaf size=408

$$
\frac{x^2\sqrt{a^2cx^2+c} \tan^{-1}(ax)^3}{3a^2c} + \frac{5i\sqrt{a^2x^2+1} \tan^{-1}(ax)Li_2(-ie^{i\tan^{-1}(ax)})}{a^4\sqrt{a^2cx^2+c}} - \frac{5i\sqrt{a^2x^2+1} \tan^{-1}(ax)Li_2(ie^{i\tan^{-1}(ax)})}{a^4\sqrt{a^2cx^2+c}} - \frac{5\sqrt{a^2x^2+1} \tan^{-1}(ax)Li_2(1-e^{i\tan^{-1}(ax)})}{a^4\sqrt{a^2cx^2+c}}
$$

 $[Out]$  -arctanh(a\*x\*c^(1/2)/(a^2\*c\*x^2+c)^(1/2))/a^4/c^(1/2)-5\*I\*arctan((1+I\*a\*x)/  $(a^2*x^2+1)^(1/2))*arctan(axx)^2*(a^2*x^2+1)^(1/2)/a^4/(a^2*x^2+c)^(1/2)+c$  $5*I*arctan(a*x)*polylog(2,-I*(1+I*axx)/(a^2*x^2+1)^{(1/2)})*(a^2*x^2+1)^{(1/2)}$  $/$ a^4/(a^2\*c\*x^2+c)^(1/2)-5\*I\*arctan(a\*x)\*polylog(2,I\*(1+I\*a\*x)/(a^2\*x^2+1)^  $(1/2))*(a^2*x^2+1)^(1/2)/a^4/(a^2*x^2+c)^(1/2)-5*piolylog(3,-I*(1+I*ax))$  $a^2*x^2+1)^(1/2)*(a^2*x^2+1)^(1/2)/a^4/(a^2*x^2+c)^(1/2)+5*polylog(3,I*(1/2)))$  $1+I*a*x)/(a^2*x^2+1)^(1/2)*(a^2*x^2+1)^(1/2)/a^4/(a^2*x*x^2+c^2+c^2+c^2)$  $n(a*x)*(a^2*c*x^2+c)^(1/2)/a^4/c-1/2*x*xctan(a*x)^2*(a^2*x*x^2+c)^(1/2)/a^2$  $3/c-2/3*arctan(a*x)^3*(a^2*c*x^2+c)^{(1/2)}/a^4/c+1/3*x^2*arctan(a*x)^3*(a^2*x^2)$  $c*x^2+c)^(1/2)/a^2/c$ 

**Rubi**  $[A]$  time = 0.73, antiderivative size = 408, normalized size of antiderivative  $= 1.00$ , number of steps used  $= 24$ , number of rules used  $= 10$ , integrand size  $= 24$ ,  $\frac{\text{number of rules}}{\text{integrand size}} = 0.417$ , Rules used = {4952, 4930, 217, 206, 4890, 4888, 4181, 2531, 2282, 6589}

$$
\frac{5i\sqrt{a^2x^2+1}\tan^{-1}(ax) \text{PolyLog}\left(2, -ie^{i\tan^{-1}(ax)}\right)}{a^4\sqrt{a^2cx^2+c}} - \frac{5i\sqrt{a^2x^2+1}\tan^{-1}(ax) \text{PolyLog}\left(2, ie^{i\tan^{-1}(ax)}\right)}{a^4\sqrt{a^2cx^2+c}} - \frac{5\sqrt{a^2x^2+1}\text{Pos}\left(2, -ie^{i\tan^{-1}(ax)}\right)}{a^4\sqrt{a^2cx^2+c}}
$$

Antiderivative was successfully verified.

[In] Int $[(x^3*ArcTan[a*x]^3)/Sqrt[c + a^2*c*x^2],x]$ 

[Out] (Sqrt[c + a^2\*c\*x^2]\*ArcTan[a\*x])/(a^4\*c) - (x\*Sqrt[c + a^2\*c\*x^2]\*ArcTan[a \*x]^2)/(2\*a^3\*c) - ((5\*I)\*Sqrt[1 + a^2\*x^2]\*ArcTan[E^(I\*ArcTan[a\*x])]\*ArcTa  $n[a*x]^2)/(a^4*Sqrt[c + a^2*c*x^2]) - (2*Sqrt[c + a^2*c*x^2]*ArcTan[a*x]^3)$  $/(3*a^4*c) + (x^2*Sqrt[c + a^2*c*x^2]*ArcTan[a*x]^3)/(3*a^2*c) - ArcTanh[(a^2)*c]^2]$  $*\sqrt{sqrt}[c]*x)/\sqrt{2}t[c + a^2*\sqrt{x^2}]/(a^4*\sqrt{2}t[c]) + ((5*I)*\sqrt{2}t[1 + a^2*\sqrt{2}]*A$  $rcTan[a*x]*PolyLog[2, (-I)*E^(I*ArcTan[a*x]))/(a^4*Sqrt[c + a^2*c*x^2]) ((5*I)*Sqrt[1 + a^2*x^2]*ArcTan[a*x]*PolyLog[2, I*E^(I*ArcTan[a*x)])]/(a^4*$ Sqrt $[c + a^2*c*x^2]$ ) -  $(5*Sqrt[1 + a^2*x^2]*PolyLog[3, (-I)*E^*(I*ArcTan[a*x$ ])])/(a^4\*Sqrt[c + a^2\*c\*x^2]) + (5\*Sqrt[1 + a^2\*x^2]\*PolyLog[3, I\*E^(I\*Arc  $Tan[a*x]$ )])/( $a^4*Sqrt[c + a^2*c*x^2]$ )

Rule 206

 $Int[((a_{-}) + (b_{-})*(x_{-})^2)^(-1), x_{-}Symbol]$  :> Simp $[(1*Arctanh[(Rt[-b, 2]*x)/$ Rt[a, 2]])/(Rt[a, 2]\*Rt[-b, 2]), x] /; FreeQ[{a, b}, x] && NegQ[a/b] && (Gt Q[a, 0] || LtQ[b, 0])

# Rule 217

 $Int[1/Sqrt[(a]) + (b_.)*(x_')^2], x_Symbol]$ : Subst $[Int[1/(1 - b*x^2), x],$  $x, x/Sqrt[a + b*x^2]$ ] /; FreeQ[{a, b}, x] && !GtQ[a, 0]

### Rule 2282

Int[u\_, x\_Symbol] :> With[ $\{v = FunctionOfExponential[u, x]\}$ , Dist[v/D[v, x] , Subst[Int[FunctionOfExponentialFunction[u, x]/x, x], x, v], x]] /; Functi onOfExponentialQ[u, x] && !MatchQ[u,  $(w_*)*(a_*)*(v_*)^*(n_-))^*(m_-)$  /; FreeQ[ {a, m, n}, x] && IntegerQ[m\*n]] && !MatchQ[u, E^((c\_.)\*((a\_.) + (b\_.)\*x))\*

 $(F_{\_})[v_{\_}]$  /; FreeQ[{a, b, c}, x] && InverseFunctionQ[F[x]]]

## Rule 2531

Int $[Log[1 + (e_{.}) * ((F_{.}) ^*((c_{.}) * ((a_{.}) + (b_{.}) * (x_{.}))))^(n_{.})] * ((f_{.}) + (g_{.})$  $*(x_$ ))^(m\_.), x\_Symbol] :> -Simp[((f + g\*x)^m\*PolyLog[2, -(e\*(F^(c\*(a + b\*x )))^n)])/(b\*c\*n\*Log[F]), x] + Dist[(g\*m)/(b\*c\*n\*Log[F]), Int[(f + g\*x)^(m -1)\*PolyLog[2,  $-(e*(F^c(c*(a + b*x)))^n), x], x]$ , x] /; FreeQ[{F, a, b, c, e, f , g, n}, x] && GtQ[m, 0]

# Rule 4181

 $Int[csc[(e_{.}) + Pi*(k_{.}) + (f_{.})*(x_{.})]*((c_{.}) + (d_{.})*(x_{.}))^-(m_{.}), x_Symbol$ ] :>  $Simp[(-2*(- + d*x)^m*ArcTanh[E^-(I*k*pi)*E^-(I*(e + f*x))])/f, x] + (-Di$ st $[(d*m)/f, Int[(c + d*x)^{(m - 1)}*Log[1 - E^{(1*k*Pi)*E^{(k(n - 1))}}, x],$  $x]$  + Dist[(d\*m)/f, Int[(c + d\*x)^(m - 1)\*Log[1 + E^(I\*k\*Pi)\*E^(I\*(e + f\*x)) ], x], x]) /; FreeQ[{c, d, e, f}, x] && IntegerQ[2\*k] && IGtQ[m, 0]

### Rule 4888

 $Int[((a_{-.}) + ArcTan[(c_{-.})*(x_{-})]*(b_{-.}))^(p_{-.})/Sqrt[(d_{-}) + (e_{-.})*(x_{-})^2], x_S$ ymbol] :> Dist[1/(c\*Sqrt[d]), Subst[Int[(a + b\*x)^p\*Sec[x], x], x, ArcTan[c \*x]], x] /; FreeQ[{a, b, c, d, e}, x] && EqQ[e, c^2\*d] && IGtQ[p, 0] && GtQ [d, 0]

# Rule 4890

 $Int[((a_{-}.) + ArcTan[(c_{-}.)*(x_{-})]*(b_{-}.))^(p_{-}.)/Sqrt[(d_{-}) + (e_{-}.)*(x_{-})^2], x_{-}S$ ymbol] :> Dist[Sqrt[1 + c^2\*x^2]/Sqrt[d + e\*x^2], Int[(a + b\*ArcTan[c\*x])^p  $\sqrt{2x^2 + 1 + c^2x^2}$ , x], x] /; FreeQ[{a, b, c, d, e}, x] && EqQ[e, c<sup>2\*d]</sup> && IGtQ[p, 0] && !GtQ[d, 0]

#### Rule 4930

Int $[(a_*) + ArcTan[(c_*)*(x_*)](b_*)^*(b_*)^*(x_*)*(d_*) + (e_*)*(x_*)^2^*(q_*)$ .), x\_Symbol] :> Simp[((d + e\*x^2)^(q + 1)\*(a + b\*ArcTan[c\*x])^p)/(2\*e\*(q + 1)), x] - Dist $[(b*p)/(2*c*(q + 1))$ , Int $[(d + e*x^2)^q*(a + b*ArcTan[c*x])^2]$  $(p - 1)$ , x], x] /; FreeQ[{a, b, c, d, e, q}, x] && EqQ[e, c<sup>-</sup>2\*d] && GtQ[p, 0] && NeQ[q, -1]

#### Rule 4952

Int $[(((a_*) + ArcTan[(c_*)*(x_*)](b_*)^*(b_*)^*(f_*)*(x_*))^*(m_*))$ /Sqrt $[(d_*)]$ +  $(e_.)*(x_')^2$ ,  $x_Symbo1$  :>  $Simp[(f*(f*x)^*(m - 1)*Sqrt[d + e*x^2)*(a + b*$  $ArcTan[c*x])^p)/({c^2*d*m}, x] + (-Dist[(b*f*p)/(c*m), Int[((f*x)^*(m - 1)*(a$ + b\*ArcTan[c\*x])^(p - 1))/Sqrt[d + e\*x^2], x], x] - Dist[(f^2\*(m - 1))/(c^ 2\*m), Int $[((f*x)^^(m - 2)*(a + b*ArcTan[c*x])^p)/Sqrt[d + e*x^2], x], x])$ ; FreeQ[ $\{a, b, c, d, e, f\}$ , x] && EqQ[ $e, c^2*d$ ] && GtQ[ $p, 0$ ] && GtQ[ $m, 1$ ]

### Rule 6589

Int[PolyLog[n\_, (c\_.)\*((a\_.) + (b\_.)\*(x\_))^(p\_.)]/((d\_.) + (e\_.)\*(x\_)), x\_S ymbol] :> Simp[PolyLog[n + 1, c\*(a + b\*x)^p]/(e\*p), x] /; FreeQ[{a, b, c, d , e, n, p}, x] && EqQ[b\*d, a\*e]

#### Rubi steps

$$
\int \frac{x^3 \tan^{-1}(ax)^3}{\sqrt{c+a^2cx^2}} dx = \frac{x^2 \sqrt{c+a^2cx^2} \tan^{-1}(ax)^3}{3a^2c} - \frac{2 \int \frac{x \tan^{-1}(ax)^3}{\sqrt{c+a^2cx^2}} dx}{3a^2} - \frac{\int \frac{x^2 \tan^{-1}(ax)^2}{\sqrt{c+a^2cx^2}} dx}{a}
$$
  
\n
$$
= \frac{x \sqrt{c+a^2cx^2} \tan^{-1}(ax)^2}{2a^3c} - \frac{2 \sqrt{c+a^2cx^2} \tan^{-1}(ax)^3}{3a^4c} + \frac{x^2 \sqrt{c+a^2cx^2} \tan^{-1}(ax)^3}{3a^2c} + \frac{\frac{\tan^{-1}(ax)^3}{\sqrt{c+a^2cx^2}}}{3a^4c}
$$
  
\n
$$
= \frac{\sqrt{c+a^2cx^2} \tan^{-1}(ax)}{a^4c} - \frac{x \sqrt{c+a^2cx^2} \tan^{-1}(ax)^2}{2a^3c} - \frac{2 \sqrt{c+a^2cx^2} \tan^{-1}(ax)^3}{3a^4c} + \frac{x^2 \sqrt{c+a^2c^2}}{3}
$$
  
\n
$$
= \frac{\sqrt{c+a^2cx^2} \tan^{-1}(ax)}{a^4c} - \frac{x \sqrt{c+a^2cx^2} \tan^{-1}(ax)^2}{2a^3c} - \frac{2 \sqrt{c+a^2cx^2} \tan^{-1}(ax)^3}{3a^4c} + \frac{x^2 \sqrt{c+a^2c^2}}{3}
$$
  
\n
$$
= \frac{\sqrt{c+a^2cx^2} \tan^{-1}(ax)}{a^4c} - \frac{x \sqrt{c+a^2cx^2} \tan^{-1}(ax)^2}{2a^3c} - \frac{5i\sqrt{1+a^2x^2} \tan^{-1}(e^{i\tan^{-1}(ax)}) \tan^{-1}(e^{i\tan^{-1}(ax)})}{a^4\sqrt{c+a^2cx^2}}
$$
  
\n
$$
= \frac{\sqrt{c+a^2cx^2} \tan^{-1}(ax)}{a^4c} - \frac{x \sqrt{c+a^2cx^2} \tan^{-1}(ax)^2}{2a^3c} - \frac{5i\sqrt{1+a^2x^2} \tan^{-1}(e^{i\tan^{-1}(ax)}) \tan^{-1}(e^{i\tan^{-1}(ax)})}{a^4\sqrt{c+a^
$$

**Mathematica**  $[A]$  time = 0.85, size = 220, normalized size = 0.54

$$
\sqrt{a^2cx^2 + c} \left( -\left(a^2x^2 + 1\right)\tan^{-1}(ax)\left(2\tan^{-1}(ax)^2 + 3\tan^{-1}(ax)\sin\left(2\tan^{-1}(ax)\right) + 6\left(\tan^{-1}(ax)^2 - 1\right)\cos\left(2\tan^{-1}(ax)\right) \right) \right)
$$

Warning: Unable to verify antiderivative.

```
[In] Integrate [(x^3*ArcTan[a*x]^3)/Sqrt[c + a^2*cx^2],x]
```

```
[Out] (Sqrt[c + a^2*c*x^2)*( (12*((-5*I)*ArcTan[E^([*ArcTan[a*x])]*ArcTan[a*x]^2 -ArcTanh[(a*x)/Sqrt[1 + a^2*x^2]] + (5*I)*ArcTan[a*x]*PolyLog[2, (-I)*E^-(I*ArcTan[a*x])] - (5*I)*ArcTan[a*x]*PolyLog[2, I*E^(I*ArcTan[a*x])] - 5*PolyL
og[3, (-I)*E^(I*ArcTan[a*x])] + 5*PolyLog[3, I*E^(I*ArcTan[a*x])]))/Sqrt[1
+ a<sup>2</sup>*x<sup>2</sup>] - (1 + a<sup>2</sup>*x<sup>2</sup>)*ArcTan[a*x]*(-6 + 2*ArcTan[a*x]<sup>2</sup> + 6*(-1 + ArcT
an[a*x]^2)*Cos[2*ArcTan[a*x]] + 3*ArcTan[a*x]*Sin[2*ArcTan[a*x]])))/(12*a^4
*c)
```
**fricas**  $[F]$  time = 0.74, size = 0, normalized size = 0.00

integral 
$$
\left( \frac{x^3 \arctan (ax)^3}{\sqrt{a^2 c x^2 + c}}, x \right)
$$

Verification of antiderivative is not currently implemented for this CAS.

[In] integrate(x^3\*arctan(a\*x)^3/(a^2\*c\*x^2+c)^(1/2),x, algorithm="fricas") [Out] integral(x^3\*arctan(a\*x)^3/sqrt(a^2\*c\*x^2 + c), x) **giac**  $[F(-2)]$  time = 0.00, size = 0, normalized size = 0.00

Exception raised: TypeError

Verification of antiderivative is not currently implemented for this CAS.

[In] integrate(x^3\*arctan(a\*x)^3/(a^2\*c\*x^2+c)^(1/2),x, algorithm="giac")

[Out] Exception raised: TypeError >> An error occurred running a Giac command:INP UT:sage2:=int(sage0,x):;OUTPUT:sym2poly/r2sym(const gen & e,const index\_m & i,const vecteur & l) Error: Bad Argument Value

**maple**  $[A]$  time = 3.46, size = 380, normalized size = 0.93

 $\left(2\arctan\left(ax\right)^{2}x^{2}a^{2}-3\arctan\left(ax\right)xa-4\arctan\left(ax\right)^{2}+6\right) \arctan\left(ax\right)\sqrt{c\left(ax-i\right)\left(ax+i\right)}}$  $6c a<sup>4</sup>$ − 5 $i\left(3i\ln\left(1-\frac{i(i\omega)}{\sqrt{a^2}}\right)\right)$ 

Verification of antiderivative is not currently implemented for this CAS.

[In]  $int(x^3*arctan(ax*x)^3/(a^2*c*x^2+c)^(1/2),x)$ 

 $[Out]$  1/6\*(2\*arctan(a\*x)^2\*x^2\*a^2-3\*arctan(a\*x)\*x\*a-4\*arctan(a\*x)^2+6)\*arctan(a\*  $x)*(c*(a*x-I)*(I+a*x))^(1/2)/c/a^4-5/6*I*(3*I*ln(1-I*(1+I*a*x)/(a^2*x^2+1)^2))$  $(1/2))$ \*arctan(a\*x)^2+arctan(a\*x)^3+6\*I\*polylog(3,I\*(1+I\*a\*x)/(a^2\*x^2+1)^(1 /2))+6\*arctan(a\*x)\*polylog(2,I\*(1+I\*a\*x)/(a^2\*x^2+1)^(1/2)))\*(c\*(a\*x-I)\*(I+  $a*x)$ <sup>2</sup>(1/2)/(a^2\*x^2+1)^(1/2)/a^4/c+5/6\*I\*(3\*I\*arctan(a\*x)^2\*ln(1+I\*(1+I\*a\*  $x)/(a^2*x^2+1)^(1/2)$ +arctan(a\*x)^3+6\*I\*polylog(3,-I\*(1+I\*a\*x)/(a^2\*x^2+1)^  $(1/2))$ +6\*arctan(a\*x)\*polylog(2,-I\*(1+I\*a\*x)/(a^2\*x^2+1)^(1/2)))\*(c\*(a\*x-I)\*  $(I+a*x))^(1/2)/(a^2*x^2+1)^(1/2)/a^4/c+2*I*arctan((1+I*a*x)/(a^2*x^2+1)^(1/2))$ 2))\*(c\*(a\*x-I)\*(I+a\*x))^(1/2)/(a^2\*x^2+1)^(1/2)/a^4/c

**maxima**  $[F]$  time = 0.00, size = 0, normalized size = 0.00

$$
\int \frac{x^3 \arctan (ax)^3}{\sqrt{a^2 c x^2 + c}} dx
$$

Verification of antiderivative is not currently implemented for this CAS.

[In] integrate(x^3\*arctan(a\*x)^3/(a^2\*c\*x^2+c)^(1/2),x, algorithm="maxima") [Out] integrate(x^3\*arctan(a\*x)^3/sqrt(a^2\*c\*x^2 + c), x) **mupad**  $[F]$  time = 0.00, size = -1, normalized size = -0.00

$$
\int \frac{x^3 \operatorname{atan} (ax)^3}{\sqrt{c a^2 x^2 + c}} dx
$$

Verification of antiderivative is not currently implemented for this CAS.

[In]  $int((x^3*atan(a*x)^3)/(c + a^2*cx^2)^(1/2),x)$ [Out]  $int((x^3*atan(a*x)^3)/(c + a^2*x^2)^(1/2), x)$ **sympy**  $[F]$  time = 0.00, size = 0, normalized size = 0.00

$$
\int \frac{x^3 \operatorname{atan}^3(ax)}{\sqrt{c(a^2x^2+1)}} dx
$$

Verification of antiderivative is not currently implemented for this CAS.

```
[In] integrate(x**3*atan(a*x)**3/(a**2*c*x**2+c)**(1/2),x)
[Out] Integral(x**3*atan(a*x)**3/sqrt(c*(a**2*x**2 + 1)), x)
```
2

2062

3.437 
$$
\int \frac{x^2 \tan^{-1}(ax)^3}{\sqrt{c+a^2cx^2}} dx
$$

# **Optimal**. Leaf size=625

$$
\frac{x\sqrt{a^2cx^2+c} \tan^{-1}(ax)^3}{2a^2c} + \frac{3i\sqrt{a^2x^2+1} \text{Li}_2\left(-\frac{i\sqrt{iax+1}}{\sqrt{1-iax}}\right)}{a^3\sqrt{a^2cx^2+c}} - \frac{3i\sqrt{a^2x^2+1} \text{Li}_2\left(\frac{i\sqrt{iax+1}}{\sqrt{1-iax}}\right)}{a^3\sqrt{a^2cx^2+c}} - \frac{3i\sqrt{a^2x^2+1} \tan^{-1}(ax)^2 \text{Li}_2\left(-\frac{iax}{\sqrt{1-iax}}\right)}{2a^3\sqrt{a^2cx^2+c}}
$$

[Out] I\*arctan((1+I\*a\*x)/(a^2\*x^2+1)^(1/2))\*arctan(a\*x)^3\*(a^2\*x^2+1)^(1/2)/a^3/( a^2\*c\*x^2+c)^(1/2)-6\*I\*arctan(a\*x)\*arctan((1+I\*a\*x)^(1/2)/(1-I\*a\*x)^(1/2))\*  $(a^2*x^2+1)^(1/2)/a^3/(a^2*x^2+c)^(1/2)-3/2*I*arctan(axx)^2*polylog(2,-I*))$  $(1+I*a*x)/(a^2*x^2+1)^(1/2)*(a^2*x^2+1)^(1/2)/a^3/(a^2*c*x^2+c)^(1/2)+3/2*$  $I*arctan(a*x)^2*polylog(2,I*(1+I*axx)/(a^2*x^2+1)^(1/2))*(a^2*x^2+1)^(1/2)/$ a^3/(a^2\*c\*x^2+c)^(1/2)+3\*I\*polylog(2,-I\*(1+I\*a\*x)^(1/2)/(1-I\*a\*x)^(1/2))\*(  $a^2*x^2+1)^(1/2)/a^3/(a^2*x^2+c)^(1/2)-3*I*polylog(2,I*(1+I*axx)^(1/2)/(1/2))$  $-I*a*x)^(1/2)*(a^2*x^2+1)^(1/2)/a^3/(a^2*x^2+c)^(1/2)+3*arctan(a*x)*poly$  $\log(3,-I*(1+I*ax))/(a^2*x^2+1)^(1/2))*(a^2*x^2+1)^(1/2)/a^3/(a^2*x^2+c)^($  $1/2)$ -3\*arctan(a\*x)\*polylog(3,I\*(1+I\*a\*x)/(a^2\*x^2+1)^(1/2))\*(a^2\*x^2+1)^(1/  $2)/a^3/(a^2*c*x^2+c)^(1/2)+3*I*polylog(4,-I*(1+I*axx)/(a^2*x^2+1)^(1/2))*(a^2*z^2-t)$  $2*x^2+1)^(1/2)/a^3/(a^2*c*x^2+c)^(1/2)-3*I*polylog(4,I*(1+I*ax))/(a^2*x^2+t)$  $1)^{(1/2)}*(a^2*x^2+1)^{(1/2)}/a^3/(a^2*x^2+c)^{(1/2)-3/2*arctan(a*x)^2*(a^2*x^2+c)}$  $c*x^2+c)^{(1/2)}/a^3/c+1/2*x*xrctan(a*x)^3*(a^2xc*x^2+c)^{(1/2)}/a^2/c$ 

**Rubi**  $[A]$  time = 0.49, antiderivative size = 625, normalized size of antiderivative  $= 1.00$ , number of steps used  $= 15$ , number of rules used  $= 10$ , integrand size  $= 24$ ,  $\frac{\text{number of rules}}{\text{integral size}} = 0.417$ , Rules used = {4952, 4930, 4890, 4886, 4888, 4181, 2531, 6609, 2282, 6589}

$$
\frac{3i\sqrt{a^{2}x^{2}+1} \text{ PolyLog}\left(2,-\frac{i\sqrt{1+iax}}{\sqrt{1-iax}}\right)}{a^{3}\sqrt{a^{2}cx^{2}+c}}-\frac{3i\sqrt{a^{2}x^{2}+1} \text{ PolyLog}\left(2,\frac{i\sqrt{1+iax}}{\sqrt{1-iax}}\right)}{a^{3}\sqrt{a^{2}cx^{2}+c}}-\frac{3i\sqrt{a^{2}x^{2}+1} \tan^{-1}(ax)^{2} \text{PolyLog}\left(2,-ie^{2}x^{2}+e^{2}ax^{2}+e^{2}ax^{2}
$$

Antiderivative was successfully verified.

[In] Int $[(x^2*Arctan[a*x]^3)/Sqrt[c + a^2*cx^2],x]$ 

```
[Out] (-3*Sqrt[c + a^2*c*x^2]*ArcTan[a*x]^2)/(2*a^3*c) + (x*Sqrt[c + a^2*c*x^2]*ArcTan[a*x]^3)/(2*a^2*c) + (I*Sqrt[1 + a^2*x^2]*ArcTan[E^*(I*ArCTan[a*x])]*ArcTan[a*x]^3)/(a^3*Sqrt[c + a^2*c*x^2]) - ((6*I)*Sqrt[1 + a^2*x^2]*ArcTan[a*
x]*ArcTan[Sqrt[1 + I*a*x]/Sqrt[1 - I*a*x]])/(a^3*Sqrt[c + a^2*c*x^2]) - (((
3*I)/2)*Sqrt[1 + a^2*x^2]*ArcTan[a*x]^2*PolyLog[2, (-I)*E^(I*ArcTan[a*x])])
/(a^3*Sqrt[c + a^2*c*x^2]) + (((3*I)/2)*Sqrt[1 + a^2*x^2]*ArcTan[a*x]^2*PolyLog[2, I*E^-(I*ArcTan[a*x])])/(a^3*Sqrt[c + a^2*c*x^2]) + ((3*I)*Sqrt[1 + a^2*c*x^2])2*x^2)*PolyLog[2, ((-I)*Sqrt[1 + I*axx])/Sqrt[1 - I*axx]])/(a^3*Sqrt[c + a])^2*c*x^2]) - ((3*I)*Sqrt[1 + a^2*x^2]*PolyLog[2, (I*Sqrt[1 + I*a*x])/Sqrt[1-I*a*x]])/(a^3*Sqrt[c + a^2*c*x^2]) + (3*Sqrt[1 + a^2*x^2]*ArcTan[a*x]*Po
lyLog[3, (-I)*E^(I*ArcTan[a*x])])/(a^3*Sqrt[c + a^2*c*x^2]) - (3*Sqrt[1 + a
^2*x^2]*ArcTan[a*x]*PolyLog[3, I*E^(I*ArcTan[a*x])])/(a^3*Sqrt[c + a^2*c*x^
2]) + ((3*I)*Sqrt[1 + a^2*x^2]*PolyLog[4, (-I)*E^*(I*ArcTan[a*x)])/(a^3*Sqrt[c + a^2*c*x^2]) - ((3*I)*Sqrt[1 + a^2**2*] * PolyLog[4, I*E^(I*ArcTan[a*x])])/(a^3*Sqrt[c + a^2*c*x^2])
```
# Rule 2282

Int[u\_, x\_Symbol] :> With[ $\{v = FunctionOfExponential[u, x]\}$ , Dist[v/D[v, x] , Subst[Int[FunctionOfExponentialFunction[u, x]/x, x], x, v], x]] /; Functi onOfExponentialQ[u, x] && !MatchQ[u,  $(w_$ )\* $((a_$  .)\*(v\_<sup>o</sup>(n<sub>\_</sub>))<sup>o</sup>(m<sub>\_</sub>) /; FreeQ[  $\{a, m, n\}$ , x] && IntegerQ[m\*n]] && !MatchQ[u, E^((c.)\*((a.) + (b.)\*x))\*  $(F_{\_})[v_{\_}]$  /; FreeQ[{a, b, c}, x] && InverseFunctionQ[F[x]]]

#### Rule 2531

Int $[Log[1 + (e_{.}) * ((F_{.}) ^*((c_{.}) *((a_{.}) + (b_{.}) * (x_{.}))))^(n_{.})] *((f_{.}) + (g_{.})$  $*(x_$ ))^(m\_.), x\_Symbol] :> -Simp[((f + g\*x)^m\*PolyLog[2, -(e\*(F^(c\*(a + b\*x )))^n)])/(b\*c\*n\*Log[F]), x] + Dist[(g\*m)/(b\*c\*n\*Log[F]), Int[(f + g\*x)^(m -1)\*PolyLog[2,  $-(e*(F^-(c*(a + b*x)))^n), x, x]$ ,  $x$ ] /; FreeQ[{F, a, b, c, e, f , g, n}, x] && GtQ[m, 0]

#### Rule 4181

Int $[csc[(e_+) + Pi*(k_-) + (f_-)*(x_-)]*(c_-) + (d_-)*(x_-)^*(m_-), x$  Symbol ] :> Simp[(-2\*(c + d\*x)^m\*ArcTanh[E^(I\*k\*Pi)\*E^(I\*(e + f\*x))])/f, x] + (-Di st $[(d*m)/f, Int[(c + d*x)^{(m - 1)}*Log[1 - E^{(1*k*Pi)*E^{(k+1)}*E^{(m-1)}}, x],$  $x$ ] + Dist[(d\*m)/f, Int[(c + d\*x)^(m - 1)\*Log[1 + E^(I\*k\*Pi)\*E^(I\*(e + f\*x)) ], x], x]) /; FreeQ[{c, d, e, f}, x] && IntegerQ[2\*k] && IGtQ[m, 0]

## Rule 4886

 $Int[((a_{-.}) + ArcTan[(c_{-.})*(x_{-})]*(b_{-.}))/Sqrt[(d_{-}) + (e_{-.})*(x_{-})^2], x_Symbol]$ :>  $Simp[(-2*I*(a + b*ArcTan[c*x])*ArcTan[Sqrt[1 + I*cx*x]/Sqrt[1 - I*cxx]])$ /(c\*Sqrt[d]), x] + (Simp[(I\*b\*PolyLog[2, -((I\*Sqrt[1 + I\*c\*x])/Sqrt[1 - I\*c \*x])])/(c\*Sqrt[d]), x] - Simp[(I\*b\*PolyLog[2, (I\*Sqrt[1 + I\*c\*x])/Sqrt[1 - I\*c\*x]])/(c\*Sqrt[d]), x]) /; FreeQ[{a, b, c, d, e}, x] && EqQ[e, c^2\*d] && GtQ[d, 0]

#### Rule 4888

 $Int[((a_{-}.) + ArcTan[(c_{-}.)*(x_{-})]*(b_{-}.))^c(p_{-}.)/Sqrt[(d_{-}) + (e_{-}.)*(x_{-})^2], x_{-}S$ ymbol] :> Dist[1/(c\*Sqrt[d]), Subst[Int[(a + b\*x)^p\*Sec[x], x], x, ArcTan[c \*x]], x] /; FreeQ[{a, b, c, d, e}, x] && EqQ[e, c^2\*d] && IGtQ[p, 0] && GtQ [d, 0]

#### Rule 4890

 $Int\left[\left((a_-\cdot\right) \ + \ \text{Arctan}\left[(c_-\cdot\right)\ast(x_-)]\ast(b_-\cdot\right)\right)^c(p_-\cdot)/Sqrt\left[(d_-)\ + \ (e_-\cdot)\ast(x_-)^c2\right], \ x_S$ ymbol] :> Dist[Sqrt[1 + c^2\*x^2]/Sqrt[d + e\*x^2], Int[(a + b\*ArcTan[c\*x])^p /Sqrt[1 + c^2\*x^2], x], x] /; FreeQ[{a, b, c, d, e}, x] && EqQ[e, c^2\*d] && IGtQ[p, 0] && !GtQ[d, 0]

#### Rule 4930

Int $[(a_*) + ArcTan[(c_*)*(x_*)](b_*)^*(b_*)^*(x_*)*(d_*) + (e_*)*(x_*)^2^*(q_*)$ .), x\_Symbol] :> Simp[((d + e\*x^2)^(q + 1)\*(a + b\*ArcTan[c\*x])^p)/(2\*e\*(q + 1)), x] - Dist $[(b*p)/(2*c*(q + 1))$ , Int $[(d + e*x^2)^q*(a + b*ArcTan[c*x])^2]$  $(p - 1), x, x]$ ,  $x$ ] /; FreeQ[{a, b, c, d, e, q}, x] && EqQ[e, c<sup>2\*d]</sup> && GtQ[p, 0] && NeQ[q, -1]

#### Rule 4952

Int $[((((a_*) + ArcTan[(c_*)*(x_*)]*(b_*)^*)(p_*)*((f_*)*(x_*))^*(m_*))/Sqrt[(d_*)]$ + (e\_.)\*(x\_)^2], x\_Symbol] :> Simp[(f\*(f\*x)^(m - 1)\*Sqrt[d + e\*x^2]\*(a + b\*  $ArcTan[c*x])^p)/(c^2*d*m), x] + (-Dist[(b*f*p)/(c*m), Int[((f*x)^m(m - 1)*(a$ + b\*ArcTan[c\*x])^(p - 1))/Sqrt[d + e\*x^2], x], x] - Dist[(f^2\*(m - 1))/(c^ 2\*m), Int $[((f*x)^^(m - 2)*(a + b*ArcTan[c*x])^p)/Sqrt[d + e*x^2], x], x])$ ; FreeQ[ $\{a, b, c, d, e, f\}$ , x] && EqQ[ $e, c^2*d$ ] && GtQ[ $p, 0$ ] && GtQ[ $m, 1$ ]

#### Rule 6589

 $Int[PolyLog[n], (c_{.}) * ((a_{.}) + (b_{.}) * (x_{.}))^-(p_{.})]/((d_{.}) + (e_{.}) * (x_{.}))$ , x<sub>\_</sub>S ymbol] :> Simp[PolyLog[n + 1, c\*(a + b\*x)^p]/(e\*p), x] /; FreeQ[{a, b, c, d , e, n, p}, x] && EqQ[b\*d, a\*e]

# Rule 6609

 $Int[((e_{-.}) + (f_{-.})*(x_{-}))^*(m_{-.})*PolyLog[n_{-}, (d_{-.})*(F_{-})^*((c_{-.})*((a_{-.}) + (b_{-}.$  $(\mathbf{x}_\text{max}(\mathbf{x}_\text{max}))^{\wedge}(\mathbf{p}_\text{max}(\mathbf{x}_\text{max}|\mathbf{x}_\text{max}|\mathbf{x}_\text{max}))$  :> Simp[((e + f\*x)^m\*PolyLog[n + 1, d\*(F^(c\*(a + b\*x)))^p])/(b\*c\*p\*Log[F]), x] - Dist[(f\*m)/(b\*c\*p\*Log[F]), Int[(e + f\*x)^  $(m - 1) * PolyLog[n + 1, d * (F^(c * (a + b * x)))^p], x], x]$  /; FreeQ[{F, a, b, c, d, e, f, n, p}, x] && GtQ[m, 0]

Rubi steps

$$
\int \frac{x^2 \tan^{-1}(ax)^3}{\sqrt{c+a^2cx^2}} dx = \frac{x\sqrt{c+a^2cx^2} \tan^{-1}(ax)^3}{2a^2c} - \frac{\int \frac{\tan^{-1}(ax)^3}{\sqrt{c+a^2cx^2}} dx}{2a^2c} - \frac{3\int \frac{x \tan^{-1}(ax)^2}{\sqrt{c+a^2cx^2}} dx}{2a}
$$
  
\n
$$
= -\frac{3\sqrt{c+a^2cx^2} \tan^{-1}(ax)^2}{2a^3c} + \frac{x\sqrt{c+a^2cx^2} \tan^{-1}(ax)^3}{2a^2c} + \frac{3\int \frac{\tan^{-1}(ax)}{\sqrt{c+a^2cx^2}} dx}{a^2} - \frac{\sqrt{1+a^2x^2} \int \frac{\tan^{-1}(ax)}{\sqrt{c+a^2cx^2}} dx}{2a^2c}
$$
  
\n
$$
= -\frac{3\sqrt{c+a^2cx^2} \tan^{-1}(ax)^2}{2a^3c} + \frac{x\sqrt{c+a^2cx^2} \tan^{-1}(ax)^3}{2a^2c} + \frac{\sqrt{1+a^2x^2} \text{Subst}(\int x^3 \sec(x) dx)}{2a^3\sqrt{c+a^2cx^2}}
$$
  
\n
$$
= -\frac{3\sqrt{c+a^2cx^2} \tan^{-1}(ax)^2}{2a^3c} + \frac{x\sqrt{c+a^2cx^2} \tan^{-1}(ax)^3}{2a^2c} + \frac{i\sqrt{1+a^2x^2} \tan^{-1}(e^{i\tan^{-1}(ax)}) \tan^{-1}(a\tan^{-1}(ax))}{a^3\sqrt{c+a^2cx^2}} = -\frac{3\sqrt{c+a^2cx^2} \tan^{-1}(ax)^2}{2a^3c} + \frac{x\sqrt{c+a^2cx^2} \tan^{-1}(ax)^3}{2a^2c} + \frac{i\sqrt{1+a^2x^2} \tan^{-1}(e^{i\tan^{-1}(ax)}) \tan^{-1}(a\tan^{-1}(ax))}{a^3\sqrt{c+a^2cx^2}} = -\frac{3\sqrt{c+a^2cx^2} \tan^{-1}(ax)^2}{2a^3c} + \frac{x\sqrt{c+a^2cx^2} \tan^{-1}(ax)^3}{2a^2c} + \frac{i\sqrt{1+a^2x^2} \tan^{-1}(e^{i\tan^{-1}(ax)}) \tan^{-1}(a\tan^{-1}(ax))}{a^3\sqrt
$$

**Mathematica**  $[A]$  time = 7.87, size = 812, normalized size = 1.30

$$
\sqrt{c\left(a^2x^2+1\right)}\left(-\frac{1}{2}i\tan^{-1}(ax)^4-2\log\left(1+ie^{-i\tan^{-1}(ax)}\right)\tan^{-1}(ax)^3+2\log\left(1+ie^{i\tan^{-1}(ax)}\right)\tan^{-1}(ax)^3+\frac{1}{\left(\cos\left(\frac{1}{2} \tan^{-1}(ax) +\sin\left(\frac{1}{2}ax\right)\right)\tan^{-1}(ax)\right)^2}\right)
$$

Warning: Unable to verify antiderivative.

 $\overline{a}$ 

```
[In] Integrate [(x^2*ArcTan[a*x]^3)/Sqrt[c + a^2*cx^2],x][Out] (Sqrt[c*(1 + a^2*x^2)]*((7*I)/32)*Pi^4 + (I/4)*Pi^3*ArcTan[a*x] - 6*ArcTan[a*x]^2 - ((3*I)/4)*Pi^2*ArcTan[a*x]^2 + I*Pi*ArcTan[a*x]^3 - (I/2)*ArcTan[a*x]^4 - (3*Pi^2*ArcTan[a*x]*Log[1 - I/E^(I*ArcTan[a*x]))]/2 + 3*Pi*ArcTan[a*x]^2*Log[1 - I/E^(I*ArcTan[a*x])] + (Pi^3*Log[1 + I/E^*(I*ArcTan[a*x])])/4- 2*ArcTan[a*x]^3*Log[1 + I/E^(I*ArcTan[a*x])] + 12*ArcTan[a*x]*Log[1 - I*
E^{(I*ArcTan[a*x]) - (Pi^3*Log[1 + I*E^{(I*ArCTan[a*x]})]/4 - 12*ArcTan[a*x]*Log[1 + I*E^-(I*ArcTan[a*x])] + (3*Pi^2*ArcTan[a*x]*Log[1 + I*E^-(I*ArcTan[a
```
 $*x$ ])])/2 - 3\*Pi\*ArcTan[a\*x]^2\*Log[1 + I\*E^(I\*ArcTan[a\*x])] + 2\*ArcTan[a\*x]^ 3\*Log[1 + I\*E^(I\*ArcTan[a\*x])] - (Pi^3\*Log[Tan[(Pi + 2\*ArcTan[a\*x])/4]])/4 -  $(6*I)*ArcTan[a*x]^2*PolyLog[2, (-I)/E^([*ArcTan[a*x])] - ((3*I)/2)*Pi*(Pi)$ - 4\*ArcTan[a\*x])\*PolyLog[2, I/E^(I\*ArcTan[a\*x])] + (12\*I)\*PolyLog[2, (-I)\*  $E^{(I*ArcTan[a*x])] - ((3*I)/2)*Pi^2*PolyLog[2, (-I)*E^{(I*ArcTan[a*x])] + (6*I)(A*I)}$ \*I)\*Pi\*ArcTan[a\*x]\*PolyLog[2, (-I)\*E^(I\*ArcTan[a\*x])] - (6\*I)\*ArcTan[a\*x]^2 \*PolyLog[2, (-I)\*E^(I\*ArcTan[a\*x])] - (12\*I)\*PolyLog[2, I\*E^(I\*ArcTan[a\*x]) ] - 12\*ArcTan[a\*x]\*PolyLog[3, (-I)/E^(I\*ArcTan[a\*x])] + 6\*Pi\*PolyLog[3, I/E  $\hat{I}$ (I\*ArcTan[a\*x])] - 6\*Pi\*PolyLog[3, (-I)\*E^(I\*ArcTan[a\*x])] + 12\*ArcTan[a\*x ]\*PolyLog[3, (-I)\*E^(I\*ArcTan[a\*x])] + (12\*I)\*PolyLog[4, (-I)/E^(I\*ArcTan[a \*x])] + (12\*I)\*PolyLog[4, (-I)\*E^(I\*ArcTan[a\*x])] + ArcTan[a\*x]^3/(Cos[ArcT an $[a*x]/2]$  - Sin $[ArcTan[a*x]/2]$ )<sup>^</sup>2 -  $(6*ArcTan[a*x]$ <sup>2\*Sin $[ArcTan[a*x]/2]$ )/(</sup> Cos[ArcTan[a\*x]/2] - Sin[ArcTan[a\*x]/2]) - ArcTan[a\*x]^3/(Cos[ArcTan[a\*x]/2 ] + Sin[ArcTan[a\*x]/2])^2 +  $(6*ArcTan[a*x]^2*Sin[ArcTan[a*x]/2])/(Cos[ArcTa$  $n[a*x]/2] + Sin[Arctan[a*x]/2]))/(4*a^3*c*Sqrt[1 + a^2*x^2])$ 

**fricas**  $[F]$  time = 0.49, size = 0, normalized size = 0.00

integral 
$$
\left(\frac{x^2 \arctan (ax)^3}{\sqrt{a^2cx^2 + c}}, x\right)
$$

Verification of antiderivative is not currently implemented for this CAS.

[In] integrate(x^2\*arctan(a\*x)^3/(a^2\*c\*x^2+c)^(1/2),x, algorithm="fricas") [Out] integral( $x^2*arctan(axx)^3/sqrt(a^2*c*x^2 + c)$ , x) **giac**  $[F(-1)]$  time = 0.00, size = 0, normalized size = 0.00

# Timed out

Verification of antiderivative is not currently implemented for this CAS.

[In] integrate(x^2\*arctan(a\*x)^3/(a^2\*c\*x^2+c)^(1/2),x, algorithm="giac")

[Out] Timed out

**maple**  $[A]$  time = 3.42, size = 430, normalized size =  $0.69$ 

$$
\frac{\left(\arctan\left(ax\right)xa-3\right)\arctan\left(ax\right)^{2}\sqrt{c\left(ax-i\right)\left(ax+i\right)}}{2c\,a^{3}}+\frac{i\left(i\arctan\left(ax\right)^{3}\ln\left(1-\frac{i(iax+1)}{\sqrt{a^{2}x^{2}+1}}\right)-i\arctan\left(ax\right)^{3}\ln\left(1+\frac{iax+1}{\sqrt{a^{2}x^{2}+1}}\right)\right)}{2c\,a^{3}}
$$

Verification of antiderivative is not currently implemented for this CAS.

[In]  $int(x^2*arctan(ax*x)^3/(a^2*c*x^2+c)^(1/2),x)$ 

[Out]  $1/2*(\arctan(a*x)*x*a-3)*\arctan(a*x)^2*(c*(a*x-I)*(I+a*x))^(1/2)/c/a^3+1/2*I$  $*(I*arctan(a*x)^3*ln(1-I*(1+I*a*x)/(a^2*x^2+1)^(1/2))-I*arctan(a*x)^3*ln(1+1-t)$  $I*(1+I*a*x)/(a^2*x^2+1)^(1/2)-6*I*arctan(akx)*ln(1-I*(1+I*akx)/(a^2*x^2+1))$  $\hat{\;}$ (1/2))+6\*I\*arctan(a\*x)\*polylog(3,I\*(1+I\*a\*x)/(a^2\*x^2+1)^(1/2))+6\*I\*arctan  $(axx)*ln(1+I*(1+I*axx)/(a^2*x^2+1)^(1/2))-6*I*arctan(axx)*polylog(3,-I*(1+I*1))$  $*a*x)/(a^2*x^2+1)^(1/2)+3*arctan(a*x)^2*polylog(2,I*(1+I*axx)/(a^2*x^2+1)^2)$  $(1/2))$ -3\*arctan(a\*x)^2\*polylog(2,-I\*(1+I\*a\*x)/(a^2\*x^2+1)^(1/2))+6\*dilog(1+  $I*(1+I*a*x)/(a^2*x^2+1)^(1/2)-6*dilog(1-I*(1+I*a*x)/(a^2*x^2+1)^(1/2))-6*p$  $olylog(4,I*(1+I*ax))/(a^2*x^2+1)^(1/2))+6*polylog(4,-I*(1+I*ax))/(a^2*x^2+1)$  $)^(1/2))$   $*(c*(a*x-I)*(I+a*x))^(1/2)/(a^2*x^2+1)^(1/2)/a^3/c$ 

**maxima**  $[F]$  time = 0.00, size = 0, normalized size = 0.00

$$
\int \frac{x^2 \arctan (ax)^3}{\sqrt{a^2 c x^2 + c}} dx
$$

Verification of antiderivative is not currently implemented for this CAS.

[In] integrate(x^2\*arctan(a\*x)^3/(a^2\*c\*x^2+c)^(1/2),x, algorithm="maxima") [Out] integrate(x^2\*arctan(a\*x)^3/sqrt(a^2\*c\*x^2 + c), x) **mupad**  $[F]$  time = 0.00, size = -1, normalized size = -0.00

$$
\int \frac{x^2 \operatorname{atan} (a x)^3}{\sqrt{c a^2 x^2 + c}} dx
$$

Verification of antiderivative is not currently implemented for this CAS.

[In]  $int((x^2*atan(ax^2)^3)/(c + a^2*cx^2)^(1/2),x)$ [Out]  $int((x^2*atan(axx)^3)/(c + a^2*cx^2)^(1/2), x)$ **sympy**  $[F]$  time = 0.00, size = 0, normalized size = 0.00

$$
\int \frac{x^2 \, \text{atan}^3 (ax)}{\sqrt{c (a^2 x^2 + 1)}} \, dx
$$

Verification of antiderivative is not currently implemented for this CAS.

[In]  $integrate(x**2*atan(a*x)**3/(a**2*cx**2+c)**(1/2),x)$ [Out] Integral(x\*\*2\*atan(a\*x)\*\*3/sqrt(c\*(a\*\*2\*x\*\*2 + 1)), x)

**3.438** 
$$
\int \frac{x \tan^{-1}(ax)^3}{\sqrt{c+a^2cx^2}} dx
$$

**Optimal**. Leaf size=283

$$
-\frac{6i\sqrt{a^2x^2+1}\tan^{-1}(ax)Li_2\left(-ie^{i\tan^{-1}(ax)}\right)}{a^2\sqrt{a^2cx^2+c}}+\frac{6i\sqrt{a^2x^2+1}\tan^{-1}(ax)Li_2\left(ie^{i\tan^{-1}(ax)}\right)}{a^2\sqrt{a^2cx^2+c}}+\frac{6\sqrt{a^2x^2+1}Li_3\left(-ie^{i\tan^{-1}(ax)}\right)}{a^2\sqrt{a^2cx^2+c}}
$$

 $[0$ ut] 6\*I\*arctan((1+I\*a\*x)/(a^2\*x^2+1)^(1/2))\*arctan(a\*x)^2\*(a^2\*x^2+1)^(1/2)/a^2  $/(a^2*c*x^2+c)^(1/2)-6*I*arctan(axx)*polylog(2,-I*(1+I*axx)/(a^2*x^2+1)^(1/2))$ 2))\*(a^2\*x^2+1)^(1/2)/a^2/(a^2\*c\*x^2+c)^(1/2)+6\*I\*arctan(a\*x)\*polylog(2,I\*(  $1+I*a*x)/(a^2*x^2+1)^(1/2)*(a^2*x^2+1)^(1/2)/a^2/(a^2*x^2+c)^(1/2)+6*pol$  $ylog(3,-I*(1+I*axx)/(a^2*x^2+1)^(1/2))*(a^2*x^2+1)^(1/2)/a^2/(a^2*x^2+c)^2$  $(1/2)$ -6\*polylog(3,I\*(1+I\*a\*x)/(a^2\*x^2+1)^(1/2))\*(a^2\*x^2+1)^(1/2)/a^2/(a^2  $*c*x^2+c)^(1/2)+arctan(axx)^3+(a^2*c*x^2+c)^(1/2)/a^2/c$ 

**Rubi**  $[A]$  time = 0.23, antiderivative size = 283, normalized size of antiderivative  $= 1.00$ , number of steps used  $= 10$ , number of rules used  $= 7$ , integrand size  $= 22$ ,  $\frac{\text{number of rules}}{\text{integrand size}} = 0.318$ , Rules used = {4930, 4890, 4888, 4181, 2531, 2282, 6589}

$$
-\frac{6i\sqrt{a^2x^2+1}\tan^{-1}(ax) \text{PolyLog}\left(2,-ie^{i\tan^{-1}(ax)}\right)}{a^2\sqrt{a^2cx^2+c}}+\frac{6i\sqrt{a^2x^2+1}\tan^{-1}(ax) \text{PolyLog}\left(2,ie^{i\tan^{-1}(ax)}\right)}{a^2\sqrt{a^2cx^2+c}}+\frac{6\sqrt{a^2x^2+1}\tan^{-1}(ax)}{a^2\sqrt{a^2cx^2+c}}+\frac{6i\sqrt{a^2x^2+1}\tan^{-1}(ax)}{a^2\sqrt{a^2x^2+c}}
$$

Antiderivative was successfully verified.

[In] Int $[(x*ArcTan[a*x]^3)/Sqrt[c + a^2*c*x^2],x]$ 

 $[Out]$   $((6*I)*Sqrt[1 + a^2*x^2]*ArcTan[E^*(I*ArcTan[a*x])]*ArcTan[a*x]^2)/(a^2*Sqrt$  $[c + a^2*c*x^2]$ ) + (Sqrt $[c + a^2*c*x^2]*ArcTan[a*x]^3)/(a^2*c) - ((6*I)*Sqr$  $t[1 + a^2*x^2]*ArcTan[a*x]*PolyLog[2, (-I)*E^*(I*ArcTan[a*x]))]/(a^2*Sqrt[c$ + a^2\*c\*x^2]) + ((6\*I)\*Sqrt[1 + a^2\*x^2]\*ArcTan[a\*x]\*PolyLog[2, I\*E^(I\*ArcT an[a\*x])])/(a^2\*Sqrt[c + a^2\*c\*x^2]) + (6\*Sqrt[1 + a^2\*x^2]\*PolyLog[3, (-I)  $*E^([**ArcTan[a*x])))/(a^2*Sqrt[c + a^2*c*x^2]) - (6*Sqrt[1 + a^2*x^2)*PolyL$ og[3, I\*E^(I\*ArcTan[a\*x])])/(a^2\*Sqrt[c + a^2\*c\*x^2])

#### Rule 2282

Int[u<sub>\_</sub>, x\_Symbol] :> With[{v = FunctionOfExponential[u, x]}, Dist[v/D[v, x] , Subst[Int[FunctionOfExponentialFunction[u, x]/x, x], x, v], x]] /; Functi onOfExponentialQ[u, x] && !MatchQ[u,  $(w_{{-}})*(a_{{-}})*(v_{{-}})(n_{{-}})^(m_{{-}})$  /; FreeQ[ {a, m, n}, x] && IntegerQ[m\*n]] && !MatchQ[u, E^((c\_.)\*((a\_.) + (b\_.)\*x))\*  $(F_{\_})[v_{\_}]$  /; FreeQ[{a, b, c}, x] && InverseFunctionQ[F[x]]]

#### Rule 2531

Int $[Log[1 + (e_{.}) * ((F_{.}) ^*((c_{.}) * ((a_{.}) + (b_{.}) * (x_{.}))))^(n_{.})] * ((f_{.}) + (g_{.})$  $*(x_-))^{\hat{m}}(m_+)$ ,  $x_Symbo1]$  :>  $-\text{Simp}[((f + g*x)^{\hat{m}}*PolyLog[2, -(e*(F^{\hat{m}}(c*(a + b*x))))])$ )))^n)])/(b\*c\*n\*Log[F]), x] + Dist[(g\*m)/(b\*c\*n\*Log[F]), Int[(f + g\*x)^(m -1)\*PolyLog[2,  $-(e*(F^(c*(a + b*x)))^n)]$ , x], x] /; FreeQ[{F, a, b, c, e, f , g, n}, x] && GtQ[m, 0]

# Rule 4181

 $Int[csc[(e_{.}) + Pi*(k_{.}) + (f_{.})*(x_{.})]*((c_{.}) + (d_{.})*(x_{.}))^-(m_{.}), x_Symbol$ ] :> Simp[(-2\*(c + d\*x)^m\*ArcTanh[E^(I\*k\*Pi)\*E^(I\*(e + f\*x))])/f, x] + (-Di st $[(d*m)/f, Int[(c + d*x)^{(m - 1)}*Log[1 - E^{(1*k*Pi)*E^{(k+1)}*E^{(m-1)}], x],$  $x$ ] + Dist[(d\*m)/f, Int[(c + d\*x)^(m - 1)\*Log[1 + E^(I\*k\*Pi)\*E^(I\*(e + f\*x)) ], x], x]) /; FreeQ[{c, d, e, f}, x] && IntegerQ[2\*k] && IGtQ[m, 0]

 $Int[((a_{-}.) + ArcTan[(c_{-}.)*(x_{-})]*(b_{-}.))^c(p_{-}.)/Sqrt[(d_{-}) + (e_{-}.)*(x_{-})^2], x_{-}S$ ymbol] :> Dist[1/(c\*Sqrt[d]), Subst[Int[(a + b\*x)^p\*Sec[x], x], x, ArcTan[c \*x]], x] /; FreeQ[{a, b, c, d, e}, x] && EqQ[e, c^2\*d] && IGtQ[p, 0] && GtQ [d, 0]

# Rule 4890

 $Int[((a_{-.}) + ArcTan[(c_{-.})*(x_{-})]*(b_{-.}))^-(p_{-.})/Sqrt[(d_{-}) + (e_{-.})*(x_{-})^2], x_{-}S$ ymbol] :> Dist[Sqrt[1 + c^2\*x^2]/Sqrt[d + e\*x^2], Int[(a + b\*ArcTan[c\*x])^p  $\sqrt{2x^2 + 1 + c^2x^2}$ , x], x] /; FreeQ[{a, b, c, d, e}, x] && EqQ[e, c<sup>2\*d]</sup> && IGtQ[p, 0] && !GtQ[d, 0]

## Rule 4930

Int $[(a_*) + ArcTan[(c_*)*(x_*)](b_*)^*(b_*)^*(x_*)*(d_*) + (e_*)*(x_*)^2^*(q_*)$ .), x\_Symbol] :> Simp[((d + e\*x^2)^(q + 1)\*(a + b\*ArcTan[c\*x])^p)/(2\*e\*(q + 1)), x] - Dist $[(b*p)/(2*c*(q + 1))$ , Int $[(d + e*x^2)^q*(a + b*ArcTan[c*x])^2]$  $(p - 1), x$ , x], x] /; FreeQ[{a, b, c, d, e, q}, x] && EqQ[e, c<sup>2\*d]</sup> && GtQ[p, 0] && NeQ[q, -1]

### Rule 6589

Int[PolyLog[n\_, (c\_.)\*((a\_.) + (b\_.)\*(x\_))^(p\_.)]/((d\_.) + (e\_.)\*(x\_)), x\_S ymbol] :> Simp[PolyLog[n + 1, c\*(a + b\*x)^p]/(e\*p), x] /; FreeQ[{a, b, c, d , e, n, p}, x] && EqQ[b\*d, a\*e]

### Rubi steps

$$
\int \frac{x \tan^{-1}(ax)^3}{\sqrt{c+a^2cx^2}} dx = \frac{\sqrt{c+a^2cx^2} \tan^{-1}(ax)^3}{a^2c} - \frac{3 \int \frac{\tan^{-1}(ax)^2}{\sqrt{c+a^2cx^2}} dx}{a}
$$
\n
$$
= \frac{\sqrt{c+a^2cx^2} \tan^{-1}(ax)^3}{a^2c} - \frac{(3\sqrt{1+a^2x^2}) \int \frac{\tan^{-1}(ax)^2}{\sqrt{1+a^2x^2}} dx}{a\sqrt{c+a^2cx^2}}
$$
\n
$$
= \frac{\sqrt{c+a^2cx^2} \tan^{-1}(ax)^3}{a^2c} - \frac{(3\sqrt{1+a^2x^2}) \text{Subst} \left(\int x^2 \sec(x) dx, x, \tan^{-1}(ax)\right)}{a^2\sqrt{c+a^2cx^2}}
$$
\n
$$
= \frac{6i\sqrt{1+a^2x^2} \tan^{-1}(e^{i\tan^{-1}(ax)}) \tan^{-1}(ax)^2}{a^2\sqrt{c+a^2cx^2}} + \frac{\sqrt{c+a^2cx^2} \tan^{-1}(ax)^3}{a^2c} + \frac{(6\sqrt{1+a^2x^2}) \text{Subst}}{a^2c}
$$
\n
$$
= \frac{6i\sqrt{1+a^2x^2} \tan^{-1}(e^{i\tan^{-1}(ax)}) \tan^{-1}(ax)^2}{a^2\sqrt{c+a^2cx^2}} + \frac{\sqrt{c+a^2cx^2} \tan^{-1}(ax)^3}{a^2c} - \frac{6i\sqrt{1+a^2x^2} \tan^{-1}(a^2\sqrt{c+a^2cx^2})}{a^2\sqrt{c+a^2cx^2}} = \frac{6i\sqrt{1+a^2x^2} \tan^{-1}(e^{i\tan^{-1}(ax)}) \tan^{-1}(ax)^2}{a^2\sqrt{c+a^2cx^2}} + \frac{\sqrt{c+a^2cx^2} \tan^{-1}(ax)^3}{a^2c} - \frac{6i\sqrt{1+a^2x^2} \tan^{-1}(a^2\sqrt{c+a^2cx^2})}{a^2\sqrt{c+a^2cx^2}} = \frac{6i\sqrt{1+a^2x^2} \tan^{-1}(e^{i\tan^{-1}(ax)}) \tan^{-1}(ax)^2}{a^2\sqrt{c+a^2cx^2}} + \frac{\sqrt{c+a^2cx^2} \tan^{-1}(ax)^3}{a^2c} - \frac{
$$

**Mathematica**  $[A]$  time = 0.30, size = 168, normalized size = 0.59  $\sqrt{c(a^2x^2+1)}\tan^{-1}(ax)^3 \overline{a}$  $\int$  $3\Big(2i\tan^{-1}(ax)\Big(\text{Li}_2\Big(-ie^{i\tan^{-1}(ax)}\Big)-\text{Li}_2\Big(ie^{i\tan^{-1}(ax)}\Big)-2\text{Li}_3\Big(-ie^{i\tan^{-1}(ax)}\Big)+2\text{Li}_3\Big(ie^{i\tan^{-1}(ax)}\Big)+\tan^{-1}(ax)^2\Big(\log\Big(1-e^{i\tan^{-1}(ax)}\Big)\Big)\Big)\Big\}.$  $\sqrt{a^2x^2+1}$  $a^2c$ 

Warning: Unable to verify antiderivative.

[In] Integrate[(x\*ArcTan[a\*x]^3)/Sqrt[c + a^2\*c\*x^2],x]

[Out]  $(Sqrt[c*(1 + a^2*x^2)]*(ArcTan[a*x]^3 - (3*(ArcTan[a*x]^2)*(Log[1 - I*E^(I*A])])$  $rcTan[a*x])] - Log[1 + I*E^-(I*ArcTan[a*x])]) + (2*I)*ArcTan[a*x]*(PolyLog[2$ , (-I)\*E^(I\*ArcTan[a\*x])] - PolyLog[2, I\*E^(I\*ArcTan[a\*x])]) - 2\*PolyLog[3,  $(-I)*E^{(x+1)}[1*ArcTan[a*x])] + 2*PolyLog[3, I*E^{(x+1)}[1*ax])]))/Sqrt[1 + a^2]$  $*x^2)$ ))/(a^2 $*c$ )

**fricas**  $[F]$  time = 0.46, size = 0, normalized size = 0.00

integral 
$$
\left( \frac{x \arctan (ax)^3}{\sqrt{a^2cx^2 + c}}, x \right)
$$

Verification of antiderivative is not currently implemented for this CAS.

[In] integrate(x\*arctan(a\*x)^3/(a^2\*c\*x^2+c)^(1/2),x, algorithm="fricas") [Out] integral( $x*arctan(ax*x)^3/sqrt(a^2*c*x^2 + c)$ , x)

**giac**  $[F(-1)]$  time = 0.00, size = 0, normalized size = 0.00

# Timed out

Verification of antiderivative is not currently implemented for this CAS.

[In] integrate(x\*arctan(a\*x)^3/(a^2\*c\*x^2+c)^(1/2),x, algorithm="giac") [Out] Timed out

**maple**  $[F]$  time = 1.48, size = 0, normalized size = 0.00

$$
\int \frac{x \arctan (ax)^3}{\sqrt{a^2 c x^2 + c}} dx
$$

Verification of antiderivative is not currently implemented for this CAS.

[In]  $int(x*arctan(a*x)^{3}/(a^{2}*c*x^{2}+c)^{2}(1/2),x)$ [Out]  $int(x*arctan(axx)^{3}/(a^2*c*x^2+c)^{(1/2)},x)$ **maxima**  $[F]$  time = 0.00, size = 0, normalized size = 0.00

$$
\int \frac{x \arctan (ax)^3}{\sqrt{a^2 c x^2 + c}} dx
$$

Verification of antiderivative is not currently implemented for this CAS.

[In] integrate(x\*arctan(a\*x)^3/(a^2\*c\*x^2+c)^(1/2),x, algorithm="maxima") [Out] integrate(x\*arctan(a\*x)^3/sqrt(a^2\*c\*x^2 + c), x) **mupad**  $[F]$  time = 0.00, size = -1, normalized size = -0.00

$$
\int \frac{x \, \text{atan} \left( a \, x \right)^3}{\sqrt{c \, a^2 \, x^2 + c}} \, dx
$$

Verification of antiderivative is not currently implemented for this CAS.

[In]  $int((x * atan(a * x)^3)/(c + a^2 * c * x^2)^(1/2),x)$ [Out]  $int((x*atan(a*x)^3)/(c + a^2*cx^2)^(1/2), x)$ 

$$
\int \frac{x \, \text{atan}^3 (ax)}{\sqrt{c (a^2 x^2 + 1)}} \, dx
$$

Verification of antiderivative is not currently implemented for this CAS.

[In]  $integrate(x*atan(a*x)*3/(a**2*c*x**2+c)**(1/2),x)$ 

[Out] Integral(x\*atan(a\*x)\*\*3/sqrt(c\*(a\*\*2\*x\*\*2 + 1)), x)

**3.439** 
$$
\int \frac{\tan^{-1}(ax)^3}{\sqrt{c+a^2cx^2}} dx
$$

**Optimal**. Leaf size=368

$$
\frac{3i\sqrt{a^2x^2+1}\tan^{-1}(ax)^2\text{Li}_2\left(-ie^{i\tan^{-1}(ax)}\right)}{a\sqrt{a^2cx^2+c}} - \frac{3i\sqrt{a^2x^2+1}\tan^{-1}(ax)^2\text{Li}_2\left(ie^{i\tan^{-1}(ax)}\right)}{a\sqrt{a^2cx^2+c}} - \frac{6\sqrt{a^2x^2+1}\tan^{-1}(ax)\text{Li}_3}{a\sqrt{a^2cx^2+c}}
$$

 $[0$ ut]  $-2*I*arctan((1+I*ax))/(a^2*x^2+1)^(1/2))*arctan(axx)^3*(a^2*x^2+1)^(1/2)/a/2$  $(a^2*c*x^2+c)^(1/2)+3*I*arctan(a*x)^2*polylog(2,-I*(1+I*ax*x)/(a^2*x^2+1)^(1)$  $(2)$ )\*(a^2\*x^2+1)^(1/2)/a/(a^2\*c\*x^2+c)^(1/2)-3\*I\*arctan(a\*x)^2\*polylog(2,I\*  $(1+I*ax)/(a^2*x^2+1)^(1/2)*(a^2*x^2+1)^(1/2)/a/(a^2*x^2+c)^(1/2)-6*arct$ an(a\*x)\*polylog(3,-I\*(1+I\*a\*x)/(a^2\*x^2+1)^(1/2))\*(a^2\*x^2+1)^(1/2)/a/(a^2\* c\*x^2+c)^(1/2)+6\*arctan(a\*x)\*polylog(3,I\*(1+I\*a\*x)/(a^2\*x^2+1)^(1/2))\*(a^2\*  $x^2+1)^(1/2)/a/(a^2*c*x^2+c)^(1/2)-6*I*polylog(4,-I*(1+I*ax))/(a^2*x^2+1)^{-1}$  $1/2)$ )\*(a^2\*x^2+1)^(1/2)/a/(a^2\*c\*x^2+c)^(1/2)+6\*I\*polylog(4,I\*(1+I\*a\*x)/(a^  $2*x^2+1)^(1/2)*(a^2*x^2+1)^(1/2)/a/(a^2*x^2+c^2+c)(1/2)$ 

**Rubi**  $[A]$  time = 0.19, antiderivative size = 368, normalized size of antiderivative  $= 1.00$ , number of steps used  $= 11$ , number of rules used  $= 7$ , integrand size  $= 21$ ,  $\frac{\text{number of rules}}{\text{integrand size}} = 0.333$ , Rules used = {4890, 4888, 4181, 2531, 6609, 2282, 6589}

$$
\frac{3i\sqrt{a^2x^2+1}\tan^{-1}(ax)^2\text{PolyLog}\left(2,-ie^{i\tan^{-1}(ax)}\right)}{a\sqrt{a^2cx^2+c}}-\frac{3i\sqrt{a^2x^2+1}\tan^{-1}(ax)^2\text{PolyLog}\left(2,ie^{i\tan^{-1}(ax)}\right)}{a\sqrt{a^2cx^2+c}}-\frac{6\sqrt{a^2x^2+1}\tan^{-1}(ax)}{a\sqrt{a^2cx^2+c}}
$$

Antiderivative was successfully verified.

[In] Int  $[Arctan[a*x]$   $3/sqrt[c + a^2*c*x^2]$ , x]

[Out]  $((-2*I)*Sqrt[1 + a^2*x^2]*ArcTan[E^(I*ArcTan[a*x])]*ArcTan[a*x]^3)/(a*Sqrt[$ c + a^2\*c\*x^2]) +  $((3*I)*Sqrt[1 + a^2*x^2]*ArcTan[a*x]^2*PolyLog[2, (-I)*E^2]$  $(I*ArcTan[a*x]))/(a*Sqrt[c + a^2*c*x^2]) - ((3*I)*Sqrt[1 + a^2*x^2]*ArcTan$  $[a*x]^2*PolyLog[2, I*E^-(I*ArcTan[a*x])])/(a*Sqrt[c + a^2*c*x^2]) - (6*Sqrt[c^2, I*E^*(I*ATC)-1)(a*Sqrt[c^2, I*Ex])])$  $1 + a^2*x^2]*ArcTan[a*x]*PolyLog[3, (-I)*E^([**ArcTan[a*x])])/(a*Sqrt[c + a^2])$  $2*c*x^2$ ]) +  $(6*Sqrt[1 + a^2*x^2]*ArcTan[a*x]*PolyLog[3, I*E^-(I*ArcTan[a*x])$ ])/(a\*Sqrt[c + a^2\*c\*x^2]) - ((6\*I)\*Sqrt[1 + a^2\*x^2]\*PolyLog[4, (-I)\*E^(I\*  $ArcTan[a*x])]/(a*Sqrt[c + a^2*c*x^2]) + ((6*I)*Sqrt[1 + a^2*x^2]*PolyLog[4$ , I\*E^(I\*ArcTan[a\*x])])/(a\*Sqrt[c + a^2\*c\*x^2])

# Rule 2282

Int[u\_, x\_Symbol] :> With[{v = FunctionOfExponential[u, x]}, Dist[v/D[v, x] , Subst[Int[FunctionOfExponentialFunction[u, x]/x, x], x, v], x]] /; Functi onOfExponentialQ[u, x] && !MatchQ[u,  $(w_{{-}})*(a_{{-}})*(v_{{-}})(n_{{-}})^(m_{{-}})$  /; FreeQ[ {a, m, n}, x] && IntegerQ[m\*n]] && !MatchQ[u, E^((c.)\*((a.) + (b.)\*x))\*  $(F_)[v_]$  /; FreeQ[{a, b, c}, x] && InverseFunctionQ[F[x]]]

# Rule 2531

Int $[Log[1 + (e_{.}) * ((F_{.}) ^*((c_{.}) * ((a_{.}) + (b_{.}) * (x_{.}))))^(n_{.})] * ((f_{.}) + (g_{.})$  $*(x_-))^{\hat{m}}(m_*)$ ,  $x_Symbo1]$  :>  $-Simp[((f + g*x)^{\hat{m}}*PolyLog[2, -(e*(F^{\hat{m}}(c*(a + b*x))))])$ )))^n)])/(b\*c\*n\*Log[F]), x] + Dist[(g\*m)/(b\*c\*n\*Log[F]), Int[(f + g\*x)^(m -1)\*PolyLog[2,  $-(e*(F^c(c*(a + b*x)))^n), x], x]$ , x] /; FreeQ[{F, a, b, c, e, f , g, n}, x] && GtQ[m, 0]

# Rule 4181

Int $[csc[(e_+) + Pi*(k_-) + (f_-)*(x_-)]*(c_-) + (d_-)*(x_-)^*(m_-), x$  Symbol ] :>  $Simp[(-2*(- + d*x)^m*ArcTanh[E^-(I*k*pi)*E^-(I*(e + f*x))])/f, x] + (-Di$ st $[(d*m)/f, Int[(c + d*x)^{(m - 1)}*Log[1 - E^{(1*k*Pi)*E^{(k-1)}*E^{(k-1)}}, x],$ 

 $x$ ] + Dist[(d\*m)/f, Int[(c + d\*x)^(m - 1)\*Log[1 + E^(I\*k\*Pi)\*E^(I\*(e + f\*x)) ], x], x]) /; FreeQ[{c, d, e, f}, x] && IntegerQ[2\*k] && IGtQ[m, 0]

#### Rule 4888

 $Int[((a_{-}.) + ArcTan[(c_{-}.)*(x_{-})]*(b_{-}.))^c(p_{-}.)/Sqrt[(d_{-}) + (e_{-}.)*(x_{-})^2], x_{-}S$ ymbol] :> Dist[1/(c\*Sqrt[d]), Subst[Int[(a + b\*x)^p\*Sec[x], x], x, ArcTan[c \*x]], x] /; FreeQ[{a, b, c, d, e}, x] && EqQ[e, c^2\*d] && IGtQ[p, 0] && GtQ [d, 0]

### Rule 4890

 $Int[((a_{-}.) + ArcTan[(c_{-}.)*(x_{-})]*(b_{-}.))^c(p_{-}.)/Sqrt[(d_{-}) + (e_{-}.)*(x_{-})^2], x_{-}S$ ymbol] :> Dist[Sqrt[1 + c^2\*x^2]/Sqrt[d + e\*x^2], Int[(a + b\*ArcTan[c\*x])^p /Sqrt[1 + c^2\*x^2], x], x] /; FreeQ[{a, b, c, d, e}, x] && EqQ[e, c^2\*d] && IGtQ[p, 0] && !GtQ[d, 0]

### Rule 6589

Int[PolyLog[n\_, (c\_.)\*((a\_.) + (b\_.)\*(x\_))^(p\_.)]/((d\_.) + (e\_.)\*(x\_)), x\_S ymbol] :> Simp[PolyLog[n + 1, c\*(a + b\*x)^p]/(e\*p), x] /; FreeQ[{a, b, c, d , e, n, p}, x] && EqQ[b\*d, a\*e]

#### Rule 6609

 $Int\hskip1pt [((e_-.)\ +\ (f_-.)*(x_-))\char' \hat{}\, (\texttt{m}_-.)*PolyLog\hskip1pt [n_-\, ,\ (d_-.)*( (F_-)\char' \hat{}\, ((c_-.)*( (a_-.)\ +\ (b_-.)\char' \hat{}$  $(\mathbf{x}_\bullet))$  ))^(p\_.)], x\_Symbol] :> Simp[((e + f\*x)^m\*PolyLog[n + 1, d\*(F^(c\*(a + b\*x)))^p])/(b\*c\*p\*Log[F]), x] - Dist[(f\*m)/(b\*c\*p\*Log[F]), Int[(e + f\*x)^  $(m - 1) * PolyLog[n + 1, d * (F^(c * (a + b * x)))^p], x], x]$  /; FreeQ[{F, a, b, c, d, e, f, n, p}, x] && GtQ[m, 0]

Rubi steps

$$
\int \frac{\tan^{-1}(ax)^3}{\sqrt{c+a^2cx^2}} dx = \frac{\sqrt{1+a^2x^2} \int \frac{\tan^{-1}(ax)^3}{\sqrt{1+a^2x^2}} dx}{\sqrt{c+a^2cx^2}}
$$
\n
$$
= \frac{2i\sqrt{1+a^2x^2} \tanh^{-1}(e^{i\tan^{-1}(ax)})\tan^{-1}(ax)}{a\sqrt{c+a^2cx^2}}
$$
\n
$$
= -\frac{2i\sqrt{1+a^2x^2} \tan^{-1}(e^{i\tan^{-1}(ax)})\tan^{-1}(ax)^3}{a\sqrt{c+a^2cx^2}} - \frac{\left(3\sqrt{1+a^2x^2}\right) \text{Subst}\left(\int x^2 \log(1-ie^{ix}) \, dx, x, \frac{1}{a\sqrt{c+a^2cx^2}}\right)}{a\sqrt{c+a^2cx^2}}
$$
\n
$$
= -\frac{2i\sqrt{1+a^2x^2} \tan^{-1}(e^{i\tan^{-1}(ax)})\tan^{-1}(ax)^3}{a\sqrt{c+a^2cx^2}} + \frac{3i\sqrt{1+a^2x^2} \tan^{-1}(ax)^2 \text{Li}_2(-ie^{i\tan^{-1}(ax)})}{a\sqrt{c+a^2cx^2}} - \frac{3i}{a\sqrt{c+a^2cx^2}} - \frac{2i\sqrt{1+a^2x^2} \tan^{-1}(e^{i\tan^{-1}(ax)})\tan^{-1}(ax)^3}{a\sqrt{c+a^2cx^2}} + \frac{3i\sqrt{1+a^2x^2} \tan^{-1}(ax)^2 \text{Li}_2(-ie^{i\tan^{-1}(ax)})}{a\sqrt{c+a^2cx^2}} - \frac{3i}{a\sqrt{c+a^2cx^2}} - \frac{2i\sqrt{1+a^2x^2} \tan^{-1}(e^{i\tan^{-1}(ax)})\tan^{-1}(ax)^3}{a\sqrt{c+a^2cx^2}} + \frac{3i\sqrt{1+a^2x^2} \tan^{-1}(ax)^2 \text{Li}_2(-ie^{i\tan^{-1}(ax)})}{a\sqrt{c+a^2cx^2}} - \frac{2i\sqrt{1+a^2x^2} \tan^{-1}(e^{i\tan^{-1}(ax)})\tan^{-1}(ax)^3}{a\sqrt{c+a^2cx^2}} + \frac{3i\sqrt{1+a^2x^2} \tan^{-1}(ax)^2 \text{Li}_2(-ie^{i\tan^{-1}(ax)})}{a\sqrt{c+a^2cx^2}}
$$

2073

**Mathematica**  $[A]$  time = 0.15, size = 190, normalized size = 0.52

$$
-\frac{i\sqrt{c\left(a^{2}x^{2}+1\right)\left(-3\tan^{-1}(ax)^{2}Li_{2}\left(-ie^{i\tan^{-1}(ax)}\right)+3\tan^{-1}(ax)^{2}Li_{2}\left(ie^{i\tan^{-1}(ax)}\right)-6i\tan^{-1}(ax)Li_{3}\left(-ie^{i\tan^{-1}(ax)}\right)\right)}{ac\sqrt{a^{2}x}}
$$

Antiderivative was successfully verified.

```
[In] Integrate[ArcTan[a*x]^3/Sqrt[c + a^2*c*x^2],x]
```

```
[Out] ((-I)*Sqrt[c*(1 + a^2*x^2)]*(2*ArcTan[E^(I*ArcTan[a*x])]*ArcTan[a*x]^3 - 3*ArcTan[a*x]^2*PolyLog[2, (-I)*E^(I*ArcTan[a*x])] + 3*ArcTan[a*x]^2*PolyLog[
2, I*E^-(I*ArcTan[a*x])] - (6*I)*ArcTan[a*x]*PolyLog[3, (-I)*E^-(I*ArcTan[a*x])] + (6*I)*ArcTan[ax] * PolyLog[3, I*E^(I*ArcTan[ax])] + 6*PolyLog[4, (-I)*E^([1*ArcTan[a*x])] - 6*PolyLog[4, I*E^([1*ArcTan[a*x])]))/(a*c*Sqrt[1 + a^2)]*x^2])
```
**fricas**  $[F]$  time = 0.54, size = 0, normalized size = 0.00

integral 
$$
\left( \frac{\arctan (ax)^3}{\sqrt{a^2 c x^2 + c}}, x \right)
$$

Verification of antiderivative is not currently implemented for this CAS.

[In] integrate(arctan(a\*x)^3/(a^2\*c\*x^2+c)^(1/2),x, algorithm="fricas") [Out] integral(arctan(a\*x)^3/sqrt(a^2\*c\*x^2 + c), x) **giac**  $[F(-1)]$  time = 0.00, size = 0, normalized size = 0.00

# Timed out

Verification of antiderivative is not currently implemented for this CAS.

[In] integrate(arctan(a\*x)^3/(a^2\*c\*x^2+c)^(1/2),x, algorithm="giac") [Out] Timed out

**maple**  $[F]$  time = 0.76, size = 0, normalized size = 0.00

$$
\int \frac{\arctan (ax)^3}{\sqrt{a^2c x^2 + c}} dx
$$

Verification of antiderivative is not currently implemented for this CAS.

[In]  $int(arctan(a*x)^{3}/(a^{2}*c*x^{2}+c)^{(1/2)},x)$ [Out]  $int(arctan(a*x)^{3}/(a^2*c*x^2+c)^{(1/2)},x)$ 

**maxima**  $[F]$  time = 0.00, size = 0, normalized size = 0.00

$$
\int \frac{\arctan (ax)^3}{\sqrt{a^2cx^2 + c}} dx
$$

Verification of antiderivative is not currently implemented for this CAS.

[In] integrate(arctan(a\*x)^3/(a^2\*c\*x^2+c)^(1/2),x, algorithm="maxima") [Out] integrate( $arctan(axx)^3/sqrt(a^2*c*x^2 + c)$ , x) **mupad**  $[F]$  time = 0.00, size = -1, normalized size = -0.00

$$
\int \frac{\mathrm{atan}\left(a\,x\right)^3}{\sqrt{c}\,a^2\,x^2 + c}\,dx
$$

Verification of antiderivative is not currently implemented for this CAS.

[In]  $int(atan(a*x)^{3}/(c + a^{2}x+x^{2})^{(1/2)},x)$ [Out]  $int(atan(a*x)^{3}/(c + a^{2}x+x^{2})^{(1/2)}, x)$ **sympy**  $[F]$  time = 0.00, size = 0, normalized size = 0.00

$$
\int \frac{\mathrm{atan}^3\,(ax)}{\sqrt{c\left(a^2x^2+1\right)}}\,dx
$$

Verification of antiderivative is not currently implemented for this CAS.

[In]  $integrate(atan(a*x)*3/(a**2*c*x**2+c)**(1/2),x)$ [Out] Integral(atan(a\*x)\*\*3/sqrt(c\*(a\*\*2\*x\*\*2 + 1)), x)

**3.440** 
$$
\int \frac{\tan^{-1}(ax)^3}{x \sqrt{c+a^2cx^2}} dx
$$

**Optimal**. Leaf size=327

$$
\frac{3i\sqrt{a^2x^2+1}\tan^{-1}(ax)^2\text{Li}_2\left(-e^{i\tan^{-1}(ax)}\right)}{\sqrt{a^2cx^2+c}} - \frac{3i\sqrt{a^2x^2+1}\tan^{-1}(ax)^2\text{Li}_2\left(e^{i\tan^{-1}(ax)}\right)}{\sqrt{a^2cx^2+c}} - \frac{6\sqrt{a^2x^2+1}\tan^{-1}(ax)\text{Li}_3\left(\sqrt{a^2x^2+1}\right)}{\sqrt{a^2cx^2+c}}
$$

[Out]  $-2*arctan(axx)^3*arctanh((1+I*axx)/(a^2*x^2+1)^(1/2))*(a^2*x^2+1)^(1/2)/(a^2*x^2+1)$ 2\*c\*x^2+c)^(1/2)+3\*I\*arctan(a\*x)^2\*polylog(2,-(1+I\*a\*x)/(a^2\*x^2+1)^(1/2))\*  $(a^2*x^2+1)^(1/2)/(a^2*x^2+c)^(1/2)-3*I*arctan(axx)^2*polylog(2,(1+I*axx))$  $/(a^2*x^2+1)^(1/2)*(a^2*x^2+1)^(1/2)/(a^2*x*x^2+c^2+c^2)(1/2)-6*arctan(a*x)*pol$  $ylog(3,-(1+I*axx)/(a^2*x^2+1)^(1/2))*(a^2*x^2+1)^(1/2)/(a^2*x*x^2+c^2+c^2)(1/2)+$  $6*arctan(a*x)*polylog(3,(1+I*a*x)/(a^2*x^2+1)^(1/2))*(a^2*x^2+1)^(1/2)/(a^2)$ \*c\*x^2+c)^(1/2)-6\*I\*polylog(4,-(1+I\*a\*x)/(a^2\*x^2+1)^(1/2))\*(a^2\*x^2+1)^(1/ 2)/(a^2\*c\*x^2+c)^(1/2)+6\*I\*polylog(4,(1+I\*a\*x)/(a^2\*x^2+1)^(1/2))\*(a^2\*x^2+  $1)^{(1/2)/(a^2*c*x^2+c)^(1/2)}$ 

**Rubi**  $[A]$  time = 0.28, antiderivative size = 327, normalized size of antiderivative  $= 1.00$ , number of steps used  $= 11$ , number of rules used  $= 7$ , integrand size  $= 24$ ,  $\frac{\text{number of rules}}{\text{integral size}} = 0.292$ , Rules used = {4958, 4956, 4183, 2531, 6609, 2282, 6589}

$$
\frac{3i\sqrt{a^2x^2+1}\tan^{-1}(ax)^2\text{PolyLog}\left(2,-e^{i\tan^{-1}(ax)}\right)}{\sqrt{a^2cx^2+c}}-\frac{3i\sqrt{a^2x^2+1}\tan^{-1}(ax)^2\text{PolyLog}\left(2,e^{i\tan^{-1}(ax)}\right)}{\sqrt{a^2cx^2+c}}-\frac{6\sqrt{a^2x^2+1}}{\sqrt{a^2x^2+c^2}}\text{ √}
$$

Antiderivative was successfully verified.

[In] Int  $[ArcTan[a*x]^3/(x*Sqrt[c + a^2*c*x^2]),x]$ 

[Out]  $(-2*Sqrt[1 + a^2*x^2]*ArcTan[a*x]^3*ArcTanh[E^(I*ArcTan[a*x)])])/Sqrt[c + a^2*Sc^2]$  $2*c*x^2$ ] +  $((3*I)*Sqrt[1 + a^2*x^2]*ArcTan[a*x]^2*PolyLog[2, -E^-(I*ArcTan[a+1])])$ \*x])])/Sqrt[c + a^2\*c\*x^2] -  $((3*I)*Sqrt[1 + a^2*x^2]*ArcTan[a*x]^2*PolyLog$  $[2, E^{(1*ArcTan[a*x]})]$ )/Sqrt $[c + a^2*c*x^2] - (6*Sqrt[1 + a^2*x^2]*ArcTan[a])]$  $*x] * PolyLog[3, -E^(I*ArcTan[a*x])])/Sqrt[c + a^2*c*x^2] + (6*Sqrt[1 + a^2*x$  $^2$ ]\*ArcTan[a\*x]\*PolyLog[3, E^(I\*ArcTan[a\*x])])/Sqrt[c + a^2\*c\*x^2] - ((6\*I)  $*\sqrt{\sqrt{2}}$  + a^2\*x^2]\*PolyLog[4, -E^(I\*ArcTan[a\*x])])/Sqrt[c + a^2\*c\*x^2] + (( 6\*I)\*Sqrt[1 + a^2\*x^2]\*PolyLog[4, E^(I\*ArcTan[a\*x])])/Sqrt[c + a^2\*c\*x^2]

# Rule 2282

Int[u, x Symbol] :> With[{v = FunctionOfExponential[u, x]}, Dist[v/D[v, x] , Subst[Int[FunctionOfExponentialFunction[u, x]/x, x], x, v], x]] /; Functi onOfExponentialQ[u, x] && !MatchQ[u,  $(w_{{-}})*(a_{{-}})*(v_{{-}})(n_{{-}})(m_{{-}})$  /; FreeQ[ {a, m, n}, x] && IntegerQ[m\*n]] && !MatchQ[u, E^((c\_.)\*((a\_.) + (b\_.)\*x))\*  $(F_)[v_]$  /; FreeQ[{a, b, c}, x] && InverseFunctionQ[F[x]]]

# Rule 2531

Int $[Log[1 + (e_{.}) * ((F_{.}) ^*((c_{.}) *((a_{.}) + (b_{.}) * (x_{.}))))^(n_{.})] *((f_{.}) + (g_{.})$  $*(x_))^{\frown}(m_*)$ ,  $x_Symbo1]$  :>  $-\text{Simp}[((f + g*x)^{\frown}m*PolyLog[2, -(e*(F^{\frown}(c*(a + b*x))))])$ )))^n)])/(b\*c\*n\*Log[F]), x] + Dist[(g\*m)/(b\*c\*n\*Log[F]), Int[(f + g\*x)^(m -1)\*PolyLog[2,  $-(e*(F^c(c*(a + b*x)))^n), x, x]$ ,  $x$ ] /; FreeQ[{F, a, b, c, e, f , g, n}, x] && GtQ[m, 0]

#### Rule 4183

 $Int[csc[(e_{.}) + (f_{.})*(x_{.})]*((c_{.}) + (d_{.})*(x_{.}))^-(m_{.}), x_Symbol]$  :> Simp[(  $-2*(c + d*x)^{m*ArcTanh[E^{(i * (e + f*x))])/f, x] + (-Dist[(d*m)/f, Int[(c + d$ \*x)^(m - 1)\*Log[1 - E^(I\*(e + f\*x))], x], x] + Dist[(d\*m)/f, Int[(c + d\*x)^  $(m - 1) * Log[1 + E^{(x + f * x)})], x], x]$ , x]) /; FreeQ[{c, d, e, f}, x] && IGtQ

3√1 + <sup>2</sup>

3√1 + <sup>2</sup>

3√1 + <sup>2</sup>

3√1 + <sup>2</sup>

# [m, 0]

# Rule 4956

 $Int[((a_{-}.) + ArcTan[(c_{-}.)*(x_{-})]*(b_{-}.))^(p_{-})/((x_{-})*Sqrt[(d_{-}) + (e_{-}.)*(x_{-})^2]$ ),  $x_Symbol$  :>  $Dist[1/Sqrt[d]$ ,  $Subst[Int[(a + b*x)^p * Csc[x], x]$ , x, ArcTan [c\*x]], x] /; FreeQ[{a, b, c, d, e}, x] && EqQ[e, c^2\*d] && IGtQ[p, 0] && G tQ[d, 0]

# Rule 4958

 $Int[((a_{-.}) + ArcTan[(c_{-.})*(x_{-})]*(b_{-.}))^(p_{-.})/((x_{-})*Sqrt[(d_{-}) + (e_{-.})*(x_{-})^2]$ ]),  $x_Symbol$ ] :>  $Dist[Sqrt[1 + c^2*x^2]/Sqrt[d + e*x^2]$ ,  $Int[(a + b*ArcTan[$  $c*x$ ])^p/(x\*Sqrt[1 + c^2\*x^2]), x], x] /; FreeQ[{a, b, c, d, e}, x] && EqQ[e , c^2\*d] && IGtQ[p, 0] && !GtQ[d, 0]

### Rule 6589

Int[PolyLog[n\_, (c\_.)\*((a\_.) + (b\_.)\*(x\_))^(p\_.)]/((d\_.) + (e\_.)\*(x\_)), x\_S ymbol] :> Simp[PolyLog[n + 1, c\*(a + b\*x)^p]/(e\*p), x] /; FreeQ[{a, b, c, d , e, n, p}, x] && EqQ[b\*d, a\*e]

#### Rule 6609

 $Int[((e_{-.}) + (f_{-.})*(x_{-}))^-(m_{-.})*PolyLog[n_{-}, (d_{-.})*(F_{-})^*((c_{-.})*(a_{-.}) + (b_{-}.$  $(\ast(x_{\_})))^{\frown}(p_{\_}.)$ , x\_Symbol] :> Simp[((e + f\*x)^m\*PolyLog[n + 1, d\*(F^(c\*(a + b\*x)))^p])/(b\*c\*p\*Log[F]), x] - Dist[(f\*m)/(b\*c\*p\*Log[F]), Int[(e + f\*x)^  $(m - 1) * PolyLog[n + 1, d * (F^(c * (a + b * x)))^p], x], x]$  /; FreeQ[{F, a, b, c, d, e, f, n, p}, x] && GtQ[m, 0]

Rubi steps

$$
\int \frac{\tan^{-1}(ax)^3}{x\sqrt{c+a^2cx^2}} dx = \frac{\sqrt{1+a^2x^2} \int \frac{\tan^{-1}(ax)^3}{x\sqrt{1+a^2x^2}} dx}{\sqrt{c+a^2cx^2}}
$$
\n
$$
= \frac{2\sqrt{1+a^2x^2} \operatorname{Subst}(\int x^3 \csc(x) dx, x, \tan^{-1}(ax))}{\sqrt{c+a^2cx^2}}
$$
\n
$$
= -\frac{2\sqrt{1+a^2x^2} \tan^{-1}(ax)^3 \tanh^{-1}(e^{i\tan^{-1}(ax)})}{\sqrt{c+a^2cx^2}} - \frac{(3\sqrt{1+a^2x^2}) \operatorname{Subst}(\int x^2 \log(1-e^{ix}) dx, x^2 \log(1-e^{ix}) dx}{\sqrt{c+a^2cx^2}}
$$
\n
$$
= -\frac{2\sqrt{1+a^2x^2} \tan^{-1}(ax)^3 \tanh^{-1}(e^{i\tan^{-1}(ax)})}{\sqrt{c+a^2cx^2}} + \frac{3i\sqrt{1+a^2x^2} \tan^{-1}(ax)^2 \operatorname{Li}_2(-e^{i\tan^{-1}(ax)})}{\sqrt{c+a^2cx^2}} - \frac{3i\sqrt{1+a^2x^2} \tan^{-1}(ax)^2 \operatorname{Li}_2(-e^{i\tan^{-1}(ax)})}{\sqrt{c+a^2cx^2}} - \frac{3i\sqrt{1+a^2x^2} \tan^{-1}(ax)^2 \operatorname{Li}_2(-e^{i\tan^{-1}(ax)})}{\sqrt{c+a^2cx^2}} - \frac{3i\sqrt{1+a^2x^2} \tan^{-1}(ax)^2 \operatorname{Li}_2(-e^{i\tan^{-1}(ax)})}{\sqrt{c+a^2cx^2}} - \frac{3i\sqrt{1+a^2x^2} \tan^{-1}(ax)^2 \operatorname{Li}_2(-e^{i\tan^{-1}(ax)})}{\sqrt{c+a^2cx^2}} - \frac{3i\sqrt{1+a^2x^2} \tan^{-1}(ax)^2 \operatorname{Li}_2(-e^{i\tan^{-1}(ax)})}{\sqrt{c+a^2cx^2}} - \frac{3i\sqrt{1+a^2x^2} \tan^{-1}(ax)^2 \operatorname{Li}_2(-e^{i\tan^{-1}(ax)})}{\sqrt{c+a^2cx^2}} - \frac{3i\sqrt{1+a^2x^2} \tan^{-1}(ax)^2 \operatorname{Li}_2(-e^{i\tan^{-1}(ax)})}{\sqrt
$$

**Mathematica**  $[A]$  time = 0.24, size = 208, normalized size = 0.64

$$
-\frac{i\sqrt{a^2x^2+1}\left(-24\tan^{-1}(ax)^2\text{Li}_2\left(e^{-i\tan^{-1}(ax)}\right)-24\tan^{-1}(ax)^2\text{Li}_2\left(-e^{i\tan^{-1}(ax)}\right)+48i\tan^{-1}(ax)\text{Li}_3\left(e^{-i\tan^{-1}(ax)}\right)\right)}{48i\text{Li}_2\left(\frac{a}{a^2x^2+1}\right)}
$$

Warning: Unable to verify antiderivative.

```
[In] Integrate[ArcTan[a*x]^3/(x*Sqrt[c + a^2*c*x^2]),x]
```
[Out]  $((-1/8*I)*Sqrt[1 + a^2*x^2)*(Pi^4 - 2*ArcTan[a*x]^4 + (8*I)*ArcTan[a*x]^3*L$ og[1 -  $E^((-I)*Arctan[a*x])] - (8*I)*Arctan[a*x]^3*Log[1 + E^*(I*Arctan[a*x])$ )] - 24\*ArcTan[a\*x]^2\*PolyLog[2, E^((-I)\*ArcTan[a\*x])] - 24\*ArcTan[a\*x]^2\*P olyLog[2, -E^(I\*ArcTan[a\*x])] + (48\*I)\*ArcTan[a\*x]\*PolyLog[3, E^((-I)\*ArcTa  $n[a*x])$ ] -  $(48*I)*ArcTan[a*x]*PolyLog[3, -E^(I*ArcTan[a*x])] + 48*PolyLog[4]$ , E^((-I)\*ArcTan[a\*x])] + 48\*PolyLog[4, -E^(I\*ArcTan[a\*x])]))/Sqrt[c\*(1 + a  $^2*x^2)$ ]

**fricas**  $[F]$  time = 0.45, size = 0, normalized size = 0.00

integral 
$$
\left( \frac{\sqrt{a^2cx^2 + c \arctan (ax)^3}}{a^2cx^3 + cx}, x \right)
$$

Verification of antiderivative is not currently implemented for this CAS.

[In] integrate(arctan(a\*x)^3/x/(a^2\*c\*x^2+c)^(1/2),x, algorithm="fricas") [Out] integral(sqrt(a^2\*c\*x^2 + c)\*arctan(a\*x)^3/(a^2\*c\*x^3 + c\*x), x) **giac**  $[F(-1)]$  time = 0.00, size = 0, normalized size = 0.00

# Timed out

Verification of antiderivative is not currently implemented for this CAS.

```
[In] integrate(arctan(a*x)^3/x/(a^2*c*x^2+c)^(1/2),x, algorithm="giac")
```
[Out] Timed out

**maple**  $[A]$  time = 0.94, size = 261, normalized size = 0.80

$$
i\left(i\arctan\left(ax\right)^{3}\ln\left(1+\frac{iax+1}{\sqrt{a^{2}x^{2}+1}}\right)-i\arctan\left(ax\right)^{3}\ln\left(1-\frac{iax+1}{\sqrt{a^{2}x^{2}+1}}\right)+3\arctan\left(ax\right)^{2}\text{polylog}\left(2,-\frac{iax+1}{\sqrt{a^{2}x^{2}+1}}\right)+6i\right)
$$

Verification of antiderivative is not currently implemented for this CAS.

[In]  $int(arctan(a*x)^{3}/x/(a^{2}**x^{2}+c)^{(1/2)},x)$ 

[Out]  $I*(I*arctan(a*x)^3*ln(1+(1+I*a*x)/(a^2*x^2+1)^(1/2))-I*arctan(a*x)^3*ln(1-(1-t)x^2+1)$  $1+I*a*x)/(a^2*x^2+1)^(1/2)+3*arctan(a*x)^2*polylog(2,-(1+I*axx)/(a^2*x^2+1))$  $)^(1/2)$ +6\*I\*arctan(a\*x)\*polylog(3,-(1+I\*a\*x)/(a^2\*x^2+1)^(1/2))-3\*arctan(a \*x)^2\*polylog(2,(1+I\*a\*x)/(a^2\*x^2+1)^(1/2))-6\*I\*arctan(a\*x)\*polylog(3,(1+I  $*a*x/((a^2*x^2+1)^(1/2))-6*polylog(4,-(1+I*a*x)/(a^2*x^2+1)^(1/2))+6*polylog(1/2))$  $g(4,(1+I*a*x)/(a^2*x^2+1)^-(1/2)))*(c*(a*x-I)*(I+a*x))^-(1/2)/(a^2*x^2+1)^-(1/2)$ 2)/c

**maxima**  $[F]$  time = 0.00, size = 0, normalized size = 0.00

$$
\int \frac{\arctan (ax)^3}{\sqrt{a^2cx^2 + c}x} dx
$$

Verification of antiderivative is not currently implemented for this CAS.

[In] integrate(arctan(a\*x)^3/x/(a^2\*c\*x^2+c)^(1/2),x, algorithm="maxima") [Out] integrate(arctan(a\*x)^3/(sqrt(a^2\*c\*x^2 + c)\*x), x) **mupad**  $[F]$  time = 0.00, size = -1, normalized size = -0.00

$$
\int \frac{\mathrm{atan}\left(a\,x\right)^3}{x\,\sqrt{c}\,a^2\,x^2+c}\,dx
$$

Verification of antiderivative is not currently implemented for this CAS.

[In]  $int(atan(a*x)^{3}/(x*(c + a^{2}x+cx^{2})^{(1/2)}),x)$ [Out]  $int(atan(a*x)^{3}/(x*(c + a^{2}x+x^{2})^{(1/2)}), x)$ **sympy**  $[F]$  time = 0.00, size = 0, normalized size = 0.00

$$
\int \frac{\mathrm{atan}^3\,(ax)}{x\sqrt{c\left(a^2x^2+1\right)}}\,dx
$$

Verification of antiderivative is not currently implemented for this CAS.

[In]  $integrate(atan(a*x)**3/x/(a**2*c*x**2+c)**(1/2),x)$ [Out] Integral(atan(a\*x)\*\*3/(x\*sqrt(c\*(a\*\*2\*x\*\*2 + 1))), x)

**3.441** 
$$
\int \frac{\tan^{-1}(ax)^3}{x^2 \sqrt{c+a^2cx^2}} dx
$$

**Optimal**. Leaf size=260

$$
\frac{6ia\sqrt{a^2x^2+1}\tan^{-1}(ax)Li_2\left(-e^{i\tan^{-1}(ax)}\right)}{\sqrt{a^2cx^2+c}}-\frac{6ia\sqrt{a^2x^2+1}\tan^{-1}(ax)Li_2\left(e^{i\tan^{-1}(ax)}\right)}{\sqrt{a^2cx^2+c}}-\frac{6a\sqrt{a^2x^2+1}Li_3\left(-e^{i\tan^{-1}(ax)}\right)}{\sqrt{a^2cx^2+c}}
$$

[Out]  $-6*$ a\*arctan(a\*x)^2\*arctanh((1+I\*a\*x)/(a^2\*x^2+1)^(1/2))\*(a^2\*x^2+1)^(1/2)/(  $a^2*c*x^2+c^*(1/2)+6*I*a*arctan(axx)*polylog(2,-(1+I*ax))/(a^2*x^2+1)^(1/2)$  $)*(a^2*x^2+1)^(1/2)/(a^2*x^2+c)^(1/2)-6*I*a*arctan(axx)*polylog(2,(1+I*ax))$  $x)/(a^2*x^2+1)^(1/2)*(a^2*x^2+1)^(1/2)/(a^2*x*x^2+c)^(1/2)-6*a*polylog(3,-1/2))$  $(1+I*axx)/(a^2*x^2+1)^(1/2)*(a^2*x^2+1)^(1/2)/(a^2*x^2+c)^(1/2)+6*axyoly$  $\log(3,(1+I*axx)/(a^2*x^2+1)^(1/2))*(a^2*x^2+1)^(1/2)/(a^2*x^2+c^2+c)^(1/2)-ar$ ctan(a\*x)^3\*(a^2\*c\*x^2+c)^(1/2)/c/x

**Rubi**  $[A]$  time = 0.37, antiderivative size = 260, normalized size of antiderivative  $= 1.00$ , number of steps used  $= 10$ , number of rules used  $= 7$ , integrand size  $= 24$ ,  $\frac{\text{number of rules}}{\text{integrand size}} = 0.292$ , Rules used = {4944, 4958, 4956, 4183, 2531, 2282, 6589}

$$
\frac{6ia\sqrt{a^2x^2+1}\tan^{-1}(ax) \text{PolyLog}\left(2,-e^{i\tan^{-1}(ax)}\right)}{\sqrt{a^2cx^2+c}}-\frac{6ia\sqrt{a^2x^2+1}\tan^{-1}(ax) \text{PolyLog}\left(2,e^{i\tan^{-1}(ax)}\right)}{\sqrt{a^2cx^2+c}}-\frac{6a\sqrt{a^2x^2+1}}{\sqrt{a^2x^2+c^2}}\right)
$$

Antiderivative was successfully verified.

[In] Int  $[ArcTan[a*x]^3/(x^2*Sqrt[c + a^2*c*x^2]),x]$ 

[Out]  $-(\text{Sqrt}[c + a^2*c*x^2]*ArcTan[a*x]^3)/(c*x)) - (6*a*Sqrt[1 + a^2*x^2]*ArcTa)$  $n[a*x]^2*ArcTanh[E^-(I*ArcTan[a*x])])/Sqrt[c + a^2*c*x^2] + ((6*I)*a*Sqrt[1$ + a^2\*x^2]\*ArcTan[a\*x]\*PolyLog[2, -E^(I\*ArcTan[a\*x])])/Sqrt[c + a^2\*c\*x^2] -  $((6*I)*a*Sort[1 + a^2*x^2]*ArcTan[a*x]*PolyLog[2, E^(I*ArcTan[a*x])])/Sqr$  $t[c + a^2*c*x^2] - (6*a*Sqrt[1 + a^2*x^2]*PolyLog[3, -E^*(I*ArcTan[a*x]))]/S$ qrt[c + a^2\*c\*x^2] +  $(6*$ a\*Sqrt[1 + a^2\*x^2]\*PolyLog[3, E^(I\*ArcTan[a\*x])])/ Sqrt $[c + a^2*c*x^2]$ 

# Rule 2282

Int[u<sub>\_</sub>, x\_Symbol] :> With[{v = FunctionOfExponential[u, x]}, Dist[v/D[v, x] , Subst[Int[FunctionOfExponentialFunction[u, x]/x, x], x, v], x]] /; Functi onOfExponentialQ[u, x] && !MatchQ[u,  $(w_{{-}})*(a_{{-}})*(v_{{-}})(n_{{-}})^(m_{{-}})$  /; FreeQ[ {a, m, n}, x] && IntegerQ[m\*n]] && !MatchQ[u, E^((c\_.)\*((a\_.) + (b\_.)\*x))\*  $(F_{\_})[v_{\_}]$  /; FreeQ[{a, b, c}, x] && InverseFunctionQ[F[x]]]

# Rule 2531

Int $[Log[1 + (e_{.}) * ((F_{.}) ^*((c_{.}) * ((a_{.}) + (b_{.}) * (x_{.}))))^(n_{.})] * ((f_{.}) + (g_{.})$  $*(x_))^{\frown}(m_...), x_Symbo1]$  :>  $-Simp[((f + g*x)^{\frown}m*PolyLog[2, -(e*(F^{\frown}(c*(a + b*x))))])])$ )))^n)])/(b\*c\*n\*Log[F]), x] + Dist[(g\*m)/(b\*c\*n\*Log[F]), Int[(f + g\*x)^(m -1)\*PolyLog[2,  $-(e*(F^(c*(a + b*x)))^n)]$ , x], x] /; FreeQ[{F, a, b, c, e, f , g, n}, x] && GtQ[m, 0]

# Rule 4183

 $Int[{\csc}[(e_{.}) + (f_{.}) * (x_{.})] * ((c_{.}) + (d_{.}) * (x_{.}))^-(m_{.}), x_{.}Symbol]$  :> Simp[(  $-2*(c + d*x)^m*ArcTanh[E^{(ix+ f*x)})]/f, x] + (-Dist[(d*m)/f, Int[(c + d$  $*x)$ ^(m - 1)\*Log[1 - E^(I\*(e + f\*x))], x], x] + Dist[(d\*m)/f, Int[(c + d\*x)^  $(m - 1) * Log[1 + E^{(i * (e + f * x))], x], x]$ ,  $x$ ] /; FreeQ[{c, d, e, f}, x] && IGtQ [m, 0]

# Rule 4944

t.

 $\lambda$ 

t.

 $\lambda$ 

t.

 $\lambda$ 

 $Int[((a_{-.}) + ArcTan[(c_{-.})*(x_{-})]*(b_{-.}))^-(p_{-.})*( (f_{-.})*(x_{-}))^-(m_{-.})*( (d_{-}) + (e_{-})$ .)\*(x\_)^2)^(q\_.), x\_Symbol] :> Simp[((f\*x)^(m + 1)\*(d + e\*x^2)^(q + 1)\*(a +  $b*ArcTan[c*x])^p)/(d*f*(m + 1)), x] - Dist[(b*c*p)/(f*(m + 1)), Int[(f*x)^{-1}](d*f*(m + 1))$  $(m + 1)*(d + e*x^2)^q*(a + b*ArcTan[c*x])^{(p - 1)}, x, x]$ , x] /; FreeQ[{a, b, c , d, e, f, m, q}, x] && EqQ[e, c^2\*d] && EqQ[m + 2\*q + 3, 0] && GtQ[p, 0] & & NeQ[m, -1]

#### Rule 4956

Int $[(a_*) + ArcTan[(c_*)*(x_*)](b_*)^*(b_-))^*(p_-)/((x_*)*Sqrt[(d_* + (e_*)*(x_*))^2]$ ),  $x_Symbo1$  :> Dist[1/Sqrt[d], Subst[Int[(a + b\*x)^p\*Csc[x], x], x, ArcTan [c\*x]], x] /; FreeQ[{a, b, c, d, e}, x] && EqQ[e, c^2\*d] && IGtQ[p, 0] && G tQ[d, 0]

### Rule 4958

 $Int[((a_{-}.) + ArcTan[(c_{-}.)*(x_{-})]*(b_{-}.))^(p_{-}.)/((x_{-})*Sqrt[(d_{-}) + (e_{-}.)*(x_{-})^2]$ ]),  $x_Symbol$  :>  $Dist[Sort[1 + c^2*x^2]/Sort[d + e*x^2]$ ,  $Int[(a + b*ArcTan[$  $c*x$ ])^p/(x\*Sqrt[1 +  $c$ ^2\*x^2]), x], x] /; FreeQ[{a, b, c, d, e}, x] && EqQ[e , c^2\*d] && IGtQ[p, 0] && !GtQ[d, 0]

### Rule 6589

Int[PolyLog[n\_, (c\_.)\*((a\_.) + (b\_.)\*(x\_))^(p\_.)]/((d\_.) + (e\_.)\*(x\_)), x\_S ymbol] :> Simp[PolyLog[n + 1, c\*(a + b\*x)^p]/(e\*p), x] /; FreeQ[{a, b, c, d , e, n, p}, x] && EqQ[b\*d, a\*e]

### Rubi steps

$$
\int \frac{\tan^{-1}(ax)^3}{x^2 \sqrt{c + a^2 c x^2}} dx = -\frac{\sqrt{c + a^2 c x^2} \tan^{-1}(ax)^3}{cx} + (3a) \int \frac{\tan^{-1}(ax)^2}{x \sqrt{c + a^2 c x^2}} dx
$$
\n
$$
= -\frac{\sqrt{c + a^2 c x^2} \tan^{-1}(ax)^3}{cx} + \frac{(3a\sqrt{1 + a^2 x^2}) \int \frac{\tan^{-1}(ax)^2}{x \sqrt{1 + a^2 x^2}} dx}{\sqrt{c + a^2 c x^2}}
$$
\n
$$
= -\frac{\sqrt{c + a^2 c x^2} \tan^{-1}(ax)^3}{cx} + \frac{(3a\sqrt{1 + a^2 x^2}) \text{Subst} \left(\int x^2 \csc(x) dx, x, \tan^{-1}(ax)\right)}{\sqrt{c + a^2 c x^2}}
$$
\n
$$
= -\frac{\sqrt{c + a^2 c x^2} \tan^{-1}(ax)^3}{cx} - \frac{6a\sqrt{1 + a^2 x^2} \tan^{-1}(ax)^2 \tanh^{-1}(e^{i \tan^{-1}(ax)})}{\sqrt{c + a^2 c x^2}} - \frac{(6a\sqrt{1 + a^2 x^2})}{\sqrt{c + a^2 c x^2}} = -\frac{\sqrt{c + a^2 c x^2} \tan^{-1}(ax)^3}{cx} - \frac{6a\sqrt{1 + a^2 x^2} \tan^{-1}(ax)^2 \tanh^{-1}(e^{i \tan^{-1}(ax)})}{\sqrt{c + a^2 c x^2}} + \frac{6ia\sqrt{1 + a^2 x^2} \tan^{-1}(ax)}{\sqrt{c + a^2 c x^2}} + \frac{6ia\sqrt{1 + a^2 x^2} \tan^{-1}(ax)}{\sqrt{c + a^2 c x^2}} = -\frac{\sqrt{c + a^2 c x^2} \tan^{-1}(ax)^3}{cx} - \frac{6a\sqrt{1 + a^2 x^2} \tan^{-1}(ax)^2 \tanh^{-1}(e^{i \tan^{-1}(ax)})}{\sqrt{c + a^2 c x^2}} + \frac{6ia\sqrt{1 + a^2 x^2} \tan^{-1}(ax)}{\sqrt{c + a^2 c x^2}} + \frac{6ia\sqrt{1 + a^2 x^2} \tan^{-1}(ax)}{x}
$$

**Mathematica**  $[A]$  time = 0.34, size = 174, normalized size = 0.67 −  $a\sqrt{a^2x^2+1}$  $\sqrt{a^2x^2+1}$  tan<sup>-1</sup>(ax)<sup>3</sup>  $\frac{\tan^{-1}(ax)^3}{ax} - 6i \tan^{-1}(ax) \text{Li}_2\left(-e^{i \tan^{-1}(ax)}\right) + 6i \tan^{-1}(ax) \text{Li}_2\left(e^{i \tan^{-1}(ax)}\right) + 6\text{Li}_3\left(-e^{i \tan^{-1}(ax)}\right)$  $\sqrt{c(a^2x^2+1)}$ 

Warning: Unable to verify antiderivative.

[In] Integrate[ArcTan[a\*x]^3/(x^2\*Sqrt[c + a^2\*c\*x^2]),x]

 $[Out] -((a*Sort[1 + a^2*x^2)*((Sqrt[1 + a^2*x^2]*ArcTan[a*x]^3)/(a*x) - 3*ArcTan[$ a\*x]^2\*Log[1 - E^(I\*ArcTan[a\*x])] + 3\*ArcTan[a\*x]^2\*Log[1 + E^(I\*ArcTan[a\*x ])] -  $(6*I)*ArcTan[a*x]*PolyLog[2, -E^(I*ArcTan[a*x])] + (6*I)*ArcTan[a*x]*$ PolyLog[2, E^(I\*ArcTan[a\*x])] + 6\*PolyLog[3, -E^(I\*ArcTan[a\*x])] - 6\*PolyLo g[3,  $E^{(1*ArcTan[a*x]}))$ ))/Sqrt[c\*(1 + a<sup>2</sup>\*x<sup>2</sup>)])

**fricas**  $[F]$  time = 0.44, size = 0, normalized size = 0.00

integral 
$$
\left( \frac{\sqrt{a^2cx^2 + c \arctan (ax)^3}}{a^2cx^4 + cx^2}, x \right)
$$

Verification of antiderivative is not currently implemented for this CAS.

[In] integrate(arctan(a\*x)^3/x^2/(a^2\*c\*x^2+c)^(1/2),x, algorithm="fricas") [Out] integral(sqrt(a^2\*c\*x^2 + c)\*arctan(a\*x)^3/(a^2\*c\*x^4 + c\*x^2), x) **giac**  $[F(-1)]$  time = 0.00, size = 0, normalized size = 0.00

# Timed out

Verification of antiderivative is not currently implemented for this CAS.

$$
[In] integrate(arctan(a*x)^{3/x^{2}}/(a^{2*x^{2}+c})^{(1/2)}, x, algorithm="giac")
$$

[Out] Timed out

**maple**  $[A]$  time = 0.90, size = 230, normalized size = 0.88

$$
-\frac{\arctan\left(ax\right)^{3}\sqrt{c\left(ax-i\right)\left(ax+i\right)}}{cx}+\frac{3a\left(\arctan\left(ax\right)^{2}\ln\left(1-\frac{iax+1}{\sqrt{a^{2}x^{2}+1}}\right)-2i\,\mathrm{polylog}\left(2,\frac{iax+1}{\sqrt{a^{2}x^{2}+1}}\right)\arctan\left(ax\right)-ax\right)}{cx}
$$

Verification of antiderivative is not currently implemented for this CAS.

[In]  $int(arctan(a*x)^{3}/x^{2}/(a^{2}x^{2}+c^{2}+c)^{(1/2)},x)$ 

[Out] -arctan(a\*x)^3\*(c\*(a\*x-I)\*(I+a\*x))^(1/2)/c/x+3\*a\*(arctan(a\*x)^2\*ln(1-(1+I\*a  $*x)/(a^2*x^2+1)^(1/2))-2*I*polylog(2,(1+I*a*x)/(a^2*x^2+1)^(1/2))*arctan(a*$  $x)$ -arctan(a\*x)^2\*ln(1+(1+I\*a\*x)/(a^2\*x^2+1)^(1/2))+2\*I\*polylog(2,-(1+I\*a\*x) /(a^2\*x^2+1)^(1/2))\*arctan(a\*x)+2\*polylog(3,(1+I\*a\*x)/(a^2\*x^2+1)^(1/2))-2\*  $polylog(3,-(1+I*ax))/(a^2*x^2+1)^(1/2))$ /(a<sup>2</sup>\*x<sup>2</sup>+1)<sup>^</sup>(1/2)\*(c\*(a\*x-I)\*(I+a\*  $(x))^{\hat{ }}(1/2)/c$ 

 $maxima$  [F] time = 0.00, size = 0, normalized size =  $0.00$ 

$$
\int \frac{\arctan (ax)^3}{\sqrt{a^2cx^2 + c^2}} dx
$$

Verification of antiderivative is not currently implemented for this CAS.

[In] integrate( $arctan(a*x)^{3}/x^{2}/(a^{2}*c*x^{2}+c)^{(1/2)},x$ , algorithm="maxima") [Out] integrate(arctan(a\*x)^3/(sqrt(a^2\*c\*x^2 + c)\*x^2), x) **mupad**  $[F]$  time = 0.00, size = -1, normalized size = -0.00

$$
\int \frac{\mathrm{atan}\left(a\,x\right)^3}{x^2\,\sqrt{c}\,a^2\,x^2+c}\,dx
$$

[In]  $int(atan(a*x)^{3}/(x^{2}*(c + a^{2}x+x^{2})(1/2)),x)$ [Out]  $int(atan(a*x)^{3}/(x^{2}*(c + a^{2}*c*x^{2})^{(1/2)}), x)$ **sympy**  $[F]$  time = 0.00, size = 0, normalized size = 0.00

$$
\int \frac{\mathrm{atan}^3\,(ax)}{x^2\sqrt{c\left(a^2x^2+1\right)}}\,dx
$$

Verification of antiderivative is not currently implemented for this CAS.

[In]  $integrate(atan(a*x)*3/x**2/(a**2*c*x**2+c)**(1/2),x)$ [Out] Integral(atan(a\*x)\*\*3/(x\*\*2\*sqrt(c\*(a\*\*2\*x\*\*2 + 1))), x)

**3.442** 
$$
\int \frac{\tan^{-1}(ax)^3}{x^3 \sqrt{c+a^2cx^2}} dx
$$

**Optimal**. Leaf size=597

$$
\frac{3ia^2\sqrt{a^2x^2+1}\text{Li}_2\left(-\frac{\sqrt{iax+1}}{\sqrt{1-iax}}\right)}{\sqrt{a^2cx^2+c}}-\frac{3ia^2\sqrt{a^2x^2+1}\text{Li}_2\left(\frac{\sqrt{iax+1}}{\sqrt{1-iax}}\right)}{\sqrt{a^2cx^2+c}}-\frac{3ia^2\sqrt{a^2x^2+1}\tan^{-1}(ax)^2\text{Li}_2\left(-e^{i\tan^{-1}(ax)}\right)}{2\sqrt{a^2cx^2+c}}+\frac{3ia^2\sqrt{a^2x^2+1}\tan^{-1}(ax)}{2\sqrt{a^2cx^2+c}}
$$

[Out] a<sup>2\*</sup>arctan(a\*x)<sup>2</sup>\*arctanh((1+I\*a\*x)/(a<sup>2\*x^2+1)^(1/2))\*(a<sup>2\*x^2+1</sup>)^(1/2)/(a</sup>  $\text{``2*c*x^2+c}^{\text{`}}(1/2)-6*a^2*arctan(a*x)*arctanh((1+I*a*x)^{(1/2})/(1-I*a*x)^{(1/2)}$ )\*(a^2\*x^2+1)^(1/2)/(a^2\*c\*x^2+c)^(1/2)-3/2\*I\*a^2\*arctan(a\*x)^2\*polylog(2,-  $(1+I*a*x)/(a^2*x^2+1)^(1/2)*(a^2*x^2+1)^(1/2)/(a^2*x^2+c^2+c^2+c^2+3/2*I*a^2)$ 2\*arctan(a\*x)^2\*polylog(2,(1+I\*a\*x)/(a^2\*x^2+1)^(1/2))\*(a^2\*x^2+1)^(1/2)/(a  $\gamma^2$ \*c\*x^2+c)^(1/2)+3\*I\*a^2\*polylog(2,-(1+I\*a\*x)^(1/2)/(1-I\*a\*x)^(1/2))\*(a^2\*  $x^2+1)^(1/2)/(a^2*c*x^2+c)^(1/2)-3*I*a^2*polylog(2,(1+I*ax)x)(1/2)/(1-I*ax)x$  $)^(1/2)*(a^2*x^2+1)^(1/2)/(a^2*x^2+c)^(1/2)+3*a^2*arctan(a*x)*polylog(3,$  $-(1+I*a*x)/(a^2*x^2+1)^(1/2)*(a^2*x^2+1)^(1/2)/(a^2*x^2+c^2+c)^(1/2)-3*a^2*a$  $rctan(a*x)*polylog(3,(1+I*a*x)/(a^2*x^2+1)^(1/2))*(a^2*x^2+1)^(1/2)/(a^2*x^2+1)$  $x^2+c$ <sup>o</sup>(1/2)+3\*I\*a<sup>2</sup>\*polylog(4,-(1+I\*a\*x)/(a<sup>2</sup>\*x<sup>2</sup>+1)<sup>o</sup>(1/2))\*(a<sup>2\*xo</sup>2+1)<sup>o</sup>(1  $/2)/$ (a^2\*c\*x^2+c)^(1/2)-3\*I\*a^2\*polylog(4,(1+I\*a\*x)/(a^2\*x^2+1)^(1/2))\*(a^2  $*x^2+1)^(1/2)/(a^2*c*x^2+c)^(1/2)-3/2*a*arctan(a*x)^2*(a^2*c*x^2+c)^(1/2)/c$  $\frac{x-1}{2*arctan(axx)}$ <sup>2</sup>\*(a<sup>2</sup>\*c\*x<sup>2</sup>+c)<sup>2</sup>(1/2)/c/x<sup>2</sup>

**Rubi**  $[A]$  time = 0.68, antiderivative size = 597, normalized size of antiderivative  $= 1.00$ , number of steps used  $= 15$ , number of rules used  $= 10$ , integrand size  $= 24$ ,  $\frac{\text{number of rules}}{\text{integrand size}} = 0.417$ , Rules used = {4962, 4944, 4958, 4954, 4956, 4183, 2531, 6609, 2282, 6589}

$$
\frac{3ia^2\sqrt{a^2x^2+1} \text{ PolyLog}\left(2,-\frac{\sqrt{1+iax}}{\sqrt{1-iax}}\right)}{\sqrt{a^2cx^2+c}} - \frac{3ia^2\sqrt{a^2x^2+1} \text{ PolyLog}\left(2,\frac{\sqrt{1+iax}}{\sqrt{1-iax}}\right)}{\sqrt{a^2cx^2+c}} - \frac{3ia^2\sqrt{a^2x^2+1} \tan^{-1}(ax)^2 \text{PolyLC}}{2\sqrt{a^2cx^2+c}}
$$

Antiderivative was successfully verified.

[In] Int[ArcTan[a\*x]^3/(x^3\*Sqrt[c + a^2\*c\*x^2]),x]

[Out]  $(-3*a*Sqrt[c + a^2*c*x^2]*ArcTan[a*x]^2)/(2*c*x) - (Sqrt[c + a^2*c*x^2]*Arc$ Tan[a\*x]^3)/(2\*c\*x^2) + (a^2\*Sqrt[1 + a^2\*x^2]\*ArcTan[a\*x]^3\*ArcTanh[E^(I\*A  $rcTan[a*x])$ ])/Sqrt[c + a^2\*c\*x^2] - (6\*a^2\*Sqrt[1 + a^2\*x^2]\*ArcTan[a\*x]\*Ar cTanh[Sqrt[1 + I\*a\*x]/Sqrt[1 - I\*a\*x]])/Sqrt[c + a^2\*c\*x^2] -  $(((3*1)/2)*a^2$ 2\*Sqrt $[1 + a^2*x^2]*ArcTan[a*x]^2*PolyLog[2, -E^*(I*ArcTan[a*x])])/Sqrt[c +$  $a^2*c*x^2$ ] + (((3\*I)/2)\*a^2\*Sqrt[1 + a^2\*x^2]\*ArcTan[a\*x]^2\*PolyLog[2, E^(I  $*ArcTan[a*x])]/Sqrt[c + a^2*c*x^2] + ((3*I)*a^2*Sqrt[1 + a^2*x^2]*PolyLog[$ 2,  $-(Sqrt[1 + I*ax]/Sqrt[1 - I*ax])$ )/Sqrt $[c + a^2*c*x^2] - ((3*I)*a^2*Sq$  $rt[1 + a^2*x^2]*PolyLog[2, Sqrt[1 + I*axx]/Sqrt[1 - I*axx]])/Sqrt[c + a^2*c$  $*x^2$ ] +  $(3*a^2*Sqrt[1 + a^2*x^2]*ArcTan[a*x]*PolyLog[3, -E^(I*ArcTan[a*x]))]$ )/Sqrt[c + a^2\*c\*x^2] -  $(3*a^2*Sqrt[1 + a^2*x^2]*ArcTan[a*x]*PolyLog[3, E^($ I\*ArcTan[a\*x])])/Sqrt[c + a^2\*c\*x^2] +  $((3*I)*a^2*Sqrt[1 + a^2*x^2]*PolyLog$  $[4, -E^{(1*ArcTan[a*x]})]/Sqrt[c + a^2*c*x^2] - ((3*I)*a^2*Sqrt[1 + a^2*x^2])$ \*PolyLog[4, E^(I\*ArcTan[a\*x])])/Sqrt[c + a^2\*c\*x^2]

#### Rule 2282

Int[u\_, x\_Symbol] :> With[ $\{v = FunctionOfExponential[u, x]\}$ , Dist[v/D[v, x] , Subst[Int[FunctionOfExponentialFunction[u, x]/x, x], x, v], x]] /; Functi onOfExponentialQ[u, x] && !MatchQ[u,  $(w_{{-}})*(a_{{-}})*(v_{{-}})(n_{{-}})^(m_{{-}})$  /; FreeQ[ {a, m, n}, x] && IntegerQ[m\*n]] && !MatchQ[u,  $E^*((c_-))^*((a_-))^+ (b_-)^*x))^*$ (F)[v] /; FreeQ[{a, b, c}, x] && InverseFunctionQ[F[x]]]

Rule 2531

Int $[Log[1 + (e_{.}) * ((F_{.}) ^*((c_{.}) * ((a_{.}) + (b_{.}) * (x_{.}))))^(n_{.})] * ((f_{.}) + (g_{.})$  $*(x_$ ))^(m\_.), x\_Symbol] :> -Simp[((f + g\*x)^m\*PolyLog[2, -(e\*(F^(c\*(a + b\*x )))^n)])/(b\*c\*n\*Log[F]), x] + Dist[(g\*m)/(b\*c\*n\*Log[F]), Int[(f + g\*x)^(m -1)\*PolyLog[2,  $-(e*(F^-(c*(a + b*x)))^n)$ , x], x] /; FreeQ[{F, a, b, c, e, f , g, n}, x] && GtQ[m, 0]

# Rule 4183

 $Int[csc[(e_{.}) + (f_{.})*(x_{.})]*((c_{.}) + (d_{.})*(x_{.}))^-(m_{.}), x_Symbol]$  :> Simp[(  $-2*(c + d*x)^m*ArcTanh[E^{(ix+ f*x)})]/f, x] + (-Dist[(d*m)/f, Int[(c + d$  $*x)$ ^(m - 1)\*Log[1 - E^(I\*(e + f\*x))], x], x] + Dist[(d\*m)/f, Int[(c + d\*x)^  $(m - 1) * Log[1 + E^{(x + f * x)}], x], x]$ , x]) /; FreeQ[{c, d, e, f}, x] && IGtQ [m, 0]

### Rule 4944

Int $[(a_*) + ArcTan[(c_*)*(x_*)](b_*)^*(b_*)^*(f_*)*(x_*)^*(m_*)*(d_*) + (e_-)$ .)\*(x\_)^2)^(q\_.), x\_Symbol] :> Simp[((f\*x)^(m + 1)\*(d + e\*x^2)^(q + 1)\*(a +  $b*ArcTan[c*x])^p)/(d*f*(m + 1)), x] - Dist[(b*c*p)/(f*(m + 1)), Int[(f*x)^{-1}](f*(m + 1))$  $(m + 1)*(d + e*x^2)^q*(a + b*ArCTan[c*x])^{(p - 1)}, x], x]$  /; FreeQ[{a, b, c , d, e, f, m, q}, x] && EqQ[e, c^2\*d] && EqQ[m + 2\*q + 3, 0] && GtQ[p, 0] & &  $NeQ[m, -1]$ 

### Rule 4954

 $Int[((a_{-}.) + ArcTan[(c_{-}.)*(x_{-})]*(b_{-}.))/((x_{-})*Sqrt[(d_{-}) + (e_{-}.)*(x_{-})^2]), x_{-}$ Symbol] :> Simp[(-2\*(a + b\*ArcTan[c\*x])\*ArcTanh[Sqrt[1 + I\*c\*x]/Sqrt[1 - I\*  $c*x$ ]])/Sqrt[d], x] + (Simp[(I\*b\*PolyLog[2, -(Sqrt[1 + I\*c\*x]/Sqrt[1 - I\*c\*x ])])/Sqrt[d], x] - Simp[(I\*b\*PolyLog[2, Sqrt[1 + I\*c\*x]/Sqrt[1 - I\*c\*x]])/S qrt[d], x]) /; FreeQ[{a, b, c, d, e}, x] && EqQ[e, c^2\*d] && GtQ[d, 0]

#### Rule 4956

 $Int[((a_{-.}) + ArcTan[(c_{-.})*(x_{-})]*(b_{-.}))^(p_{-})/((x_{-})*Sqrt[(d_{-}) + (e_{-.})*(x_{-})^2]$ ),  $x_Symbo1$  :>  $Dist[1/Sqrt[d], Subst[Int[(a + b*x)^p *Csc[x], x], x, ArcTan$  $[c*x]$ , x] /; FreeQ[{a, b, c, d, e}, x] && EqQ[e, c<sup> $\sim$ </sup>2\*d] && IGtQ[p, 0] && G tQ[d, 0]

#### Rule 4958

Int $[(a_*) + ArcTan[(c_*)*(x_*)](b_*)^*(b_*)^*(p_*)/(x_*^*)*Sqrt[(d_* + (e_*(*x_*))^2]$ ]),  $x_Symbol$ ] :>  $Dist[Sqrt[1 + c^2*x^2]/Sqrt[d + e*x^2]$ ,  $Int[(a + b*ArcTan[$  $c*x$ ])^p/(x\*Sqrt[1 +  $c$ ^2\*x^2]), x], x] /; FreeQ[{a, b, c, d, e}, x] && EqQ[e , c^2\*d] && IGtQ[p, 0] && !GtQ[d, 0]

#### Rule 4962

Int $[(((a_*) + ArcTan[(c_.),*(x_')]*(b_.))]^{(b_-))}(p_.,)*(f_{'},*(x_-))]^{(m_-))}/Sqrt[(d_')$ +  $(e_.)*(x_')^2$ ,  $x_Symbo1$ ] :>  $Simp[((f*x)^*(m + 1)*Sqrt[d + e*x^2)*(a + b*Ar$ cTan[c\*x])^p)/(d\*f\*(m + 1)), x] + (-Dist[(b\*c\*p)/(f\*(m + 1)), Int[((f\*x)^(m + 1)\*(a + b\*ArcTan[c\*x])^(p - 1))/Sqrt[d + e\*x^2], x], x] - Dist[(c^2\*(m + 2))/(f<sup>2</sup>\*(m + 1)), Int[((f\*x)^(m + 2)\*(a + b\*ArcTan[c\*x])^p)/Sqrt[d + e\*x^ 2], x], x]) /; FreeQ[{a, b, c, d, e, f}, x] && EqQ[e, c^2\*d] && GtQ[p, 0] & & LtQ[m, -1] && NeQ[m, -2]

#### Rule 6589

 $Int[PolyLog[n], (c_{.}) * ((a_{.}) + (b_{.}) * (x_{.}))^-(p_{.})]/((d_{.}) + (e_{.}) * (x_{.}))$ , x<sub>\_</sub>S ymbol] :> Simp[PolyLog[n + 1, c\*(a + b\*x)^p]/(e\*p), x] /; FreeQ[{a, b, c, d

# Rule 6609

 $Int[((e_{-.}) + (f_{-.})*(x_{-}))^-(m_{-.})*PolyLog[n_{-}, (d_{-.})*(F_{-})^*((c_{-.})*(a_{-.}) + (b_{-}.$  $(\mathbf{x}_1)(\mathbf{x}_2)(\mathbf{x}_3)(\mathbf{x}_4)(\mathbf{x}_5)$   $\mathbf{x}_4$   $\mathbf{x}_5$   $\mathbf{x}_5$   $\mathbf{x}_6$   $\mathbf{x}_7$   $\mathbf{x}_8$   $\mathbf{x}_7$   $\mathbf{x}_8$   $\mathbf{x}_7$   $\mathbf{x}_8$   $\mathbf{x}_7$   $\mathbf{x}_8$   $\mathbf{x}_7$   $\mathbf{x}_8$   $\mathbf{x}_7$  + b\*x)))^p])/(b\*c\*p\*Log[F]), x] - Dist[(f\*m)/(b\*c\*p\*Log[F]), Int[(e + f\*x)^  $(m - 1) * PolyLog[n + 1, d * (F^(c * (a + b * x)))^p], x], x]$  /; FreeQ[{F, a, b, c, d, e, f, n, p}, x] && GtQ[m, 0]

# Rubi steps

$$
\int \frac{\tan^{-1}(ax)^3}{x^3\sqrt{c+a^2cx^2}} dx = -\frac{\sqrt{c+a^2cx^2}\tan^{-1}(ax)^3}{2cx^2} + \frac{1}{2}(3a) \int \frac{\tan^{-1}(ax)^2}{x^2\sqrt{c+a^2cx^2}} dx - \frac{1}{2}a^2 \int \frac{\tan^{-1}(ax)^3}{x\sqrt{c+a^2cx^2}} dx
$$
  
\n
$$
= -\frac{3a\sqrt{c+a^2cx^2}\tan^{-1}(ax)^2}{2cx} - \frac{\sqrt{c+a^2cx^2}\tan^{-1}(ax)^3}{2cx^2} + (3a^2) \int \frac{\tan^{-1}(ax)}{x\sqrt{c+a^2cx^2}} dx - \frac{(a^2 - 1)(a^2)}{2cx^2} dx
$$
  
\n
$$
= -\frac{3a\sqrt{c+a^2cx^2}\tan^{-1}(ax)^2}{2cx} - \frac{\sqrt{c+a^2cx^2}\tan^{-1}(ax)^3}{2cx^2} - \frac{(a^2\sqrt{1+a^2x^2})\text{Subst}(\int x^3 \text{csc}^2)}{2\sqrt{c+a^2cx^2}} dx
$$
  
\n
$$
= -\frac{3a\sqrt{c+a^2cx^2}\tan^{-1}(ax)^2}{2cx} - \frac{\sqrt{c+a^2cx^2}\tan^{-1}(ax)^3}{2cx^2} + \frac{a^2\sqrt{1+a^2x^2}\tan^{-1}(ax)^3 \tanh^{-1}(ax)}{\sqrt{c+a^2cx^2}}
$$
  
\n
$$
= -\frac{3a\sqrt{c+a^2cx^2}\tan^{-1}(ax)^2}{2cx} - \frac{\sqrt{c+a^2cx^2}\tan^{-1}(ax)^3}{2cx^2} + \frac{a^2\sqrt{1+a^2x^2}\tan^{-1}(ax)^3 \tanh^{-1}(ax)}{\sqrt{c+a^2cx^2}}
$$
  
\n
$$
= -\frac{3a\sqrt{c+a^2cx^2}\tan^{-1}(ax)^2}{2cx} - \frac{\sqrt{c+a^2cx^2}\tan^{-1}(ax)^3}{2cx^2} + \frac{a^2\sqrt{1+a^2x^2}\tan^{-1}(ax)^3 \tanh^{-1}(ax)^2}{\sqrt{c+a^2cx^2}}
$$
  
\n
$$
= -\frac{3a\sqrt{c+a^2cx^2}\tan^{-1}(ax)^2}{2cx} - \frac{\sqrt{c+a^2
$$

**Mathematica**  $[A]$  time = 4.21, size = 345, normalized size =  $0.58$  $a^2\sqrt{a^2x^2+1}$   $\left(-24i\tan^{-1}(ax)^2\text{Li}_2\left(e^{-i\tan^{-1}(ax)}\right)-48\tan^{-1}(ax)\text{Li}_3\left(e^{-i\tan^{-1}(ax)}\right)+48\tan^{-1}(ax)\text{Li}_3\left(-e^{i\tan^{-1}(ax)}\right)\right)$ 

Warning: Unable to verify antiderivative.

```
[In] Integrate[ArcTan[a*x]^3/(x^3*Sqrt[c + a^2*c*x^2]),x]
```

```
[Out] (a^2)*Sqrt[1 + a^2*x^2]*(I*Pi^2 - (2*I)*ArcTan[a*x]^2 - 12*ArcTan[a*x]^2*Cot[ArcTan[a*x]/2] - 2*ArcTan[a*x]^3*Csc[ArcTan[a*x]/2]^2 - 8*ArcTan[a*x]^3*Log[1 - E^((-I)*ArcTan[a*x])] + 48*ArcTan[a*x]*Log[1 - E^((I*ArcTan[a*x])] - 48*ArcTan[a*x]*Log[1 + E^(I*ArcTan[a*x])) + 8*ArcTan[a*x]^3*Log[1 + E^(I*ArcTan[a*x])] - (24*I)*ArcTan[a*x]<sup>2</sup>*PolyLog[2, E<sup>^</sup>((-I)*ArcTan[a*x])] - (24*I)*(-2 + ArcTan[a*x]<sup>2</sup>)*PolyLog[2, -E^(I*ArcTan[a*x])] - (48*I)*PolyLog[2, E^
(I*ArcTan[a*x])] - 48*ArcTan[a*x]*PolyLog[3, E^((-I)*ArcTan[a*x])] + 48*ArcTan[a*x]*PolyLog[3, -E^(I*ArcTan[a*x])] + (48*I)*PolyLog[4, E^((-I)*ArcTan[
```
a\*x])] + (48\*I)\*PolyLog[4, -E^(I\*ArcTan[a\*x])] + 2\*ArcTan[a\*x]^3\*Sec[ArcTan  $[a*x]/2]$ <sup>2</sup> - 12\*ArcTan[a\*x]<sup>2</sup>\*Tan[ArcTan[a\*x]/2]))/(16\*Sqrt[c\*(1 + a<sup>2\*x^2</sup>) ])

**fricas**  $[F]$  time = 0.49, size = 0, normalized size = 0.00

integral 
$$
\left( \frac{\sqrt{a^2cx^2 + c \arctan (ax)^3}}{a^2cx^5 + cx^3}, x \right)
$$

Verification of antiderivative is not currently implemented for this CAS.

[In] integrate(arctan(a\*x)^3/x^3/(a^2\*c\*x^2+c)^(1/2),x, algorithm="fricas") [Out] integral(sqrt(a^2\*c\*x^2 + c)\*arctan(a\*x)^3/(a^2\*c\*x^5 + c\*x^3), x) **giac**  $[F(-1)]$  time = 0.00, size = 0, normalized size = 0.00

# Timed out

Verification of antiderivative is not currently implemented for this CAS.

[In] integrate(arctan(a\*x)^3/x^3/(a^2\*c\*x^2+c)^(1/2),x, algorithm="giac")

[Out] Timed out

**maple**  $[A]$  time = 1.60, size = 410, normalized size = 0.69

$$
-\frac{(3ax+\arctan(ax))\arctan(ax)^2\sqrt{c(ax-i)(ax+i)}}{2x^2c}+\frac{ia^2\left(i\arctan(ax)^3\ln\left(1-\frac{iax+1}{\sqrt{a^2x^2+1}}\right)-i\arctan(ax)^3\ln\left(1-\frac{iax+1}{\sqrt{a^2x^2+1}}\right)\right)}{2x^2c}
$$

Verification of antiderivative is not currently implemented for this CAS.

[In]  $int(arctan(a*x)^{3}/x^{3}/(a^{2}*c*x^{2}+c)^{(1/2)},x)$ 

[Out]  $-1/2*(3*a*x+arctan(axx))*arctan(axx)^2*(c*(a*x-I)*(I+a*x))^(1/2)/x^2/c+1/2*$  $I*a^2*(I*ln(1-(1+I*ax)/(a^2*x^2+1)^(1/2))*arctan(axx)^3-I*ln(1+(1+I*ax))$  $a^2*x^2+1)^(1/2)$ <sup>\*</sup>arctan(a\*x)<sup>2</sup>3-6\*I\*arctan(a\*x)\*ln(1-(1+I\*a\*x)/(a<sup>2\*\*2+1)</sup>  $(1/2)$ )+3\*arctan(a\*x)^2\*polylog(2,(1+I\*a\*x)/(a^2\*x^2+1)^(1/2))+6\*I\*polylog(3 ,(1+I\*a\*x)/(a^2\*x^2+1)^(1/2))\*arctan(a\*x)+6\*I\*arctan(a\*x)\*ln(1+(1+I\*a\*x)/(a  $2*x^2+1)^(1/2)$ -3\*arctan(a\*x)<sup>-</sup>2\*polylog(2,-(1+I\*a\*x)/(a<sup>2</sup>\*x<sup>2</sup>+1)<sup>2</sup>(1/2))-6\*  $I*polylog(3,-(1+I*ax)/(a^2*x^2+1)^(1/2))*arctan(ax)-6*polylog(2,(1+I*ax))$ /(a^2\*x^2+1)^(1/2))-6\*polylog(4,(1+I\*a\*x)/(a^2\*x^2+1)^(1/2))+6\*polylog(2,-(  $1+I*a*x)/(a^2*x^2+1)^(1/2)+6*polylog(4,-(1+I*a*x)/(a^2*x^2+1)^(1/2)))*(c*(t^2+y^2+y^2)$  $a*x-I)*(I+a*x)^(1/2)/(a^2*x^2+1)^(1/2)/c$ 

**maxima**  $[F]$  time = 0.00, size = 0, normalized size = 0.00

$$
\int \frac{\arctan (ax)^3}{\sqrt{a^2cx^2 + c}x^3} dx
$$

Verification of antiderivative is not currently implemented for this CAS.

[In] integrate(arctan(a\*x)^3/x^3/(a^2\*c\*x^2+c)^(1/2),x, algorithm="maxima") [Out] integrate(arctan(a\*x)^3/(sqrt(a^2\*c\*x^2 + c)\*x^3), x)

**mupad**  $[F]$  time = 0.00, size = -1, normalized size = -0.00

$$
\int \frac{\mathrm{atan}\left(a\,x\right)^3}{x^3\,\sqrt{c}\,a^2\,x^2+c}\,dx
$$

Verification of antiderivative is not currently implemented for this CAS.

[In]  $int(atan(a*x)^{3}/(x^{3}*(c + a^{2}**x^{2})^{(1/2)}),x)$ [Out]  $int(atan(a*x)^{3}/(x^{3}*(c + a^{2}x+x^{2})^{(1/2)}), x)$ **sympy**  $[F]$  time = 0.00, size = 0, normalized size = 0.00

$$
\int \frac{\mathrm{atan}^3\,(ax)}{x^3 \sqrt{c\left(a^2 x^2 + 1\right)}}\,dx
$$

Verification of antiderivative is not currently implemented for this CAS.

[In]  $integrate(atan(a*x)*3/x**3/(a**2*c*x**2+c)**(1/2),x)$ [Out] Integral(atan(a\*x)\*\*3/(x\*\*3\*sqrt(c\*(a\*\*2\*x\*\*2 + 1))), x)

2088

**3.443** 
$$
\int \frac{\tan^{-1}(ax)^3}{x^4 \sqrt{c+a^2cx^2}} dx
$$

**Optimal**. Leaf size=396

$$
\frac{2a^2\sqrt{a^2cx^2+c}\tan^{-1}(ax)^3}{3cx} - \frac{a^2\sqrt{a^2cx^2+c}\tan^{-1}(ax)}{cx} - \frac{a\sqrt{a^2cx^2+c}\tan^{-1}(ax)^2}{2cx^2} - \frac{\sqrt{a^2cx^2+c}\tan^{-1}(ax)^3}{3cx^3} - \frac{5ia^3\sqrt{a^2cx^2+c}\tan^{-1}(ax)}{x^2}
$$

[Out]  $-a^3*arctanh((a^2*c*x^2+c)^(1/2)/c^(1/2))/c^(1/2)+5*a^3*arctan(a*x)^2*arcta$  $nh((1+I*ax)/(a^2*x^2+1)^(1/2)*(a^2*x^2+1)^(1/2)/(a^2*x*x^2+c^2+c^2)(1/2)-5*I*a$  $\gamma^3*arctan(a*x)*polylog(2,-(1+I*ax)/(a^2*x^2+1)^(1/2))*(a^2*x^2+1)^(1/2)/(a^2*x^2+1)$  $\text{``2*c*x^2+c}^{\text{`1/2}+5*I*a^3*arctan(a*x)*polylog(2,(1+I*a*x)/(a^2*x^2+1)^(1/2))}$  $(*)*(a^2*x^2+1)^(1/2)/((a^2*x^2+c)^(1/2)+5*a^3*polylog(3,-(1+I*ax*x)/(a^2*x^2))$  $+1)^(1/2)*(a^2*x^2+1)^(1/2)/(a^2*x^2+c)^(1/2)-5*a^3*polylog(3,(1+I*ax))/2)$  $(a^2*x^2+1)^(1/2)*(a^2*x^2+1)^(1/2)/(a^2*x^2+c)^(1/2)-a^2*xrctan(a*x)*(a^2*x^2+t)$  $2*c*x^2+c)^(1/2)/c/x-1/2*a*arctan(a*x)^2*(a^2*c*x^2+c)^(1/2)/c/x^2-1/3*arc$  $\tan(a*x)^3*(a^2*c*x^2+c)^(1/2)/c/x^3+2/3*a^2*arctan(a*x)^3*(a^2*c*x^2+c)^(1/2)$  $(2)/c/x$ 

**Rubi**  $[A]$  time = 0.99, antiderivative size = 396, normalized size of antiderivative  $= 1.00$ , number of steps used  $= 25$ , number of rules used  $= 11$ , integrand size  $= 24$ ,  $\frac{\text{number of rules}}{\text{integral size}} = 0.458$ , Rules used = {4962, 4944, 266, 63, 208, 4958, 4956, 4183, 2531, 2282, 6589}

$$
-\frac{5ia^3\sqrt{a^2x^2+1}\tan^{-1}(ax)PolyLog(2,-e^{i\tan^{-1}(ax)})}{\sqrt{a^2cx^2+c}}+\frac{5ia^3\sqrt{a^2x^2+1}\tan^{-1}(ax)PolyLog(2,e^{i\tan^{-1}(ax)})}{\sqrt{a^2cx^2+c}}+\frac{5a^3\sqrt{a^2x^2+1}}{\sqrt{a^2c^2+c^2}}\Bigg(\frac{2}{a^2x^2+1}+\frac{2a^3\sqrt{a^2x^2+1}}{\sqrt{a^2x^2+1}}\Bigg)\Bigg(\frac{2}{a^2x^2+1}+\frac{2a^3\sqrt{a^2x^2+1}}{\sqrt{a^2x^2+1}}\Bigg)\Bigg(\frac{2}{a^2x^2+1}+\frac{2a^3\sqrt{a^2x^2+1}}{\sqrt{a^2x^2+1}}\Bigg)\Bigg(\frac{2}{a^2x^2+1}+\frac{2a^3\sqrt{a^2x^2+1}}{\sqrt{a^2x^2+1}}\Bigg)\Bigg(\frac{2}{a^2x^2+1}+\frac{2a^3\sqrt{a^2x^2+1}}{\sqrt{a^2x^2+1}}\Bigg)\Bigg(\frac{2}{a^2x^2+1}+\frac{2a^3\sqrt{a^2x^2+1}}{\sqrt{a^2x^2+1}}\Bigg)\Bigg(\frac{2}{a^2x^2+1}+\frac{2a^3\sqrt{a^2x^2+1}}{\sqrt{a^2x^2+1}}\Bigg)\Bigg(\frac{2}{a^2x^2+1}+\frac{2a^3\sqrt{a^2x^2+1}}{\sqrt{a^2x^2+1}}\Bigg)\Bigg(\frac{2}{a^2x^2+1}+\frac{2a^3\sqrt{a^2x^2+1}}{\sqrt{a^2x^2+1}}\Bigg)\Bigg(\frac{2}{a^2x^2+1}+\frac{2a^3\sqrt{a^2x^2+1}}{\sqrt{a^2x^2+1}}\Bigg)\Bigg(\frac{2}{a^2x^2+1}+\frac{2a^3\sqrt{a^2x^2+1}}{\sqrt{a^2x^2+1}}\Bigg)\Bigg(\frac{2}{a^2x^2+1}+\frac{2a^3\sqrt{a^2x^2+1}}{\sqrt{a^2x^2+1}}\Bigg)\Bigg(\frac{2}{a^2x
$$

Antiderivative was successfully verified.

[In] Int[ArcTan[a\*x]^3/(x^4\*Sqrt[c + a^2\*c\*x^2]),x]

 $[Out] -((a^2*Sqrt[c + a^2*c*x^2]*ArcTan[a*x])/(c*x)) - (a*Sqrt[c + a^2*c*x^2]*Arc$  $Tan[a*x]^2)/(2*c*x^2) - (Sqrt[c + a^2*c*x^2]*ArcTan[a*x]^3)/(3*c*x^3) + (2*$ a^2\*Sqrt[c + a^2\*c\*x^2]\*ArcTan[a\*x]^3)/(3\*c\*x) + (5\*a^3\*Sqrt[1 + a^2\*x^2]\*A  $rcTan[a*x]^2*ArcTanh[E^-(I*ArcTan[a*x])])/Sqrt[c + a^2*c*x^2] - (a^3*ArcTanh$  $[Sqrt[c + a^2*c*x^2]/Sqrt[c]])/Sqrt[c] - ((5*I)*a^3*Sqrt[1 + a^2*x^2)*ArcTa$  $n[a*x]*PolyLog[2, -E^(I*ArcTan[a*x])])/Sqrt[c + a^2*c*x^2] + ((5*I)*a^3*Sqr$  $t[1 + a^2*x^2]*ArcTan[a*x]*PolyLog[2, E^(I*ArcTan[a*x])))/Sqrt[c + a^2*c*x^2]$ 2] +  $(5*a^3*Sqrt[1 + a^2*x^2]*PolyLog[3, -E^(I*ArcTan[a*x])])/Sqrt[c + a^2*$ c\*x^2] -  $(5*a^3*Sqrt[1 + a^2*x^2]*PolyLog[3, E^(I*ArcTan[a*x])])/Sqrt[c + a^2*x^2]$  $^2*c*x^2]$ 

# Rule 63

 $Int[((a_{\_}) + (b_{\_})*(x_{\_}))^-(m_{\_})*((c_{\_}) + (d_{\_})*(x_{\_}))^-(n_{\_}), x_{\_Symbol}]$  :> With[  ${p = Demoninator[m]}$ ,  $Dist[p/b, Subst[Int[x^{(p*(m + 1) - 1)*(c - (a*d)/b + 1)]})$  $(d*x^p)/b$ <sup>n</sup>, x], x,  $(a + b*x)^{(1/p)}$ , x]] /; FreeQ[{a, b, c, d}, x] && NeQ [ $b*c - a*d$ , 0] && LtQ[-1, m, 0] && LeQ[-1, n, 0] && LeQ[Denominator[n], Den ominator[m]] && IntLinearQ[a, b, c, d, m, n, x]

# Rule 208

 $Int[((a_+) + (b_-)*(x_-)^2)^(-1), x_Symb01]$  :>  $Simp[(Rt[-(a/b), 2]*ArcTanh[x/$ Rt[-(a/b), 2]])/a, x] /; FreeQ[{a, b}, x] && NegQ[a/b]

# Rule 266

 $Int[(x_{})^(m_{})^*(a_{})^ + (b_{})^*(x_{})^*(n_{})^*(p_{})$ , x\_Symbol] :> Dist $[1/n,$  Subst $[$ Int $[x^{\hat{ }}(Simplify[(m + 1)/n] - 1)*(a + b*x)^p, x]$ , x,  $x^n$ ], x] /; FreeQ[{a, b
, m, n, p}, x] && IntegerQ[Simplify[(m + 1)/n]]

### Rule 2282

Int[u\_, x\_Symbol] :> With[{v = FunctionOfExponential[u, x]}, Dist[v/D[v, x] , Subst[Int[FunctionOfExponentialFunction[u, x]/x, x], x, v], x]] /; Functi onOfExponentialQ[u, x] && !MatchQ[u,  $(w_{{-}})*(a_{{-}})*(v_{{-}})(n_{{-}})(m_{{-}})$  /; FreeQ[ {a, m, n}, x] && IntegerQ[m\*n]] && !MatchQ[u,  $E^*((c_-.)*((a_-.) + (b_-.)*x))*$  $(F_)[v_]$  /; FreeQ[{a, b, c}, x] && InverseFunctionQ[F[x]]]

## Rule 2531

Int $[Log[1 + (e_{.}) * ((F_{.}) ^*((c_{.}) *((a_{.}) + (b_{.}) * (x_{.}))))^(n_{.})] *((f_{.}) + (g_{.})$  $*(x_$ ))^(m\_.), x\_Symbol] :> -Simp[((f + g\*x)^m\*PolyLog[2, -(e\*(F^(c\*(a + b\*x )))^n)])/(b\*c\*n\*Log[F]), x] + Dist[(g\*m)/(b\*c\*n\*Log[F]), Int[(f + g\*x)^(m -1)\*PolyLog[2,  $-(e*(F^c(c*(a + b*x)))^n), x], x]$ , x] /; FreeQ[{F, a, b, c, e, f , g, n}, x] && GtQ[m, 0]

## Rule 4183

 $Int[csc[(e_{.}) + (f_{.})*(x_{.})]*((c_{.}) + (d_{.})*(x_{.}))^-(m_{.}), x_Symbol]$  :> Simp[(  $-2*(c + d*x)^m*ArcTanh[E^{(x+ f*x)})]/f, x] + (-Dist[(d*m)/f, Int[(c + d$  $*x)$ ^(m - 1)\*Log[1 - E^(I\*(e + f\*x))], x], x] + Dist[(d\*m)/f, Int[(c + d\*x)^  $(m - 1) * Log[1 + E^{(i * (e + f * x))], x], x]$ ,  $x$ ) /; FreeQ[{c, d, e, f}, x] && IGtQ [m, 0]

#### Rule 4944

 $Int[((a_{-.}) + ArcTan[(c_{-.})*(x_{-})]*(b_{-.}))^-(p_{-.})*( (f_{-.})*(x_{-}))^-(m_{-.})*( (d_{-}) + (e_{-})$ .)\*(x\_)^2)^(q\_.), x\_Symbol] :> Simp[((f\*x)^(m + 1)\*(d + e\*x^2)^(q + 1)\*(a +  $b*ArcTan[c*x])^p)/(d*f*(m + 1)), x] - Dist[(b*c*p)/(f*(m + 1)), Int[(f*x)^{-1}](d*f*(m + 1))$  $(m + 1)*(d + e*x^2)^q*(a + b*ArCTan[c*x])^{(p - 1)}, x], x]$  /; FreeQ[{a, b, c , d, e, f, m, q}, x] && EqQ[e, c^2\*d] && EqQ[m + 2\*q + 3, 0] && GtQ[p, 0] & & NeQ[m, -1]

#### Rule 4956

Int $[(a_*) + ArcTan[(c_*)*(x_*)](b_*)^*(b_-))^*(p_-)/((x_*)*Sqrt[(d_* + (e_*)*(x_*))^2]$ ),  $x_Symbo1]$  :>  $Dist[1/Sqrt[d], Subst[Int[(a + b*x)^p *Csc[x], x], x, ArcTan$ [c\*x]], x] /; FreeQ[{a, b, c, d, e}, x] && EqQ[e, c^2\*d] && IGtQ[p, 0] && G tQ[d, 0]

### Rule 4958

 $Int[((a_{-}) + ArcTan[(c_{-})*(x_{-})]*(b_{-}))^{(p_{-})}/((x_{-})*Sqrt[(d_{-}) + (e_{-})*(x_{-})^{2})$ ]), x\_Symbol] :> Dist[Sqrt[1 + c^2\*x^2]/Sqrt[d + e\*x^2], Int[(a + b\*ArcTan[  $c*x$ ])^p/(x\*Sqrt[1 + c^2\*x^2]), x], x] /; FreeQ[{a, b, c, d, e}, x] && EqQ[e , c^2\*d] && IGtQ[p, 0] && !GtQ[d, 0]

#### Rule 4962

Int $[(((a_*) + ArcTan[(c_*)*(x_*)](b_*)^*(b_*)^*(f_*)*(x_*))^*(m_*))$ /Sqrt $[(d_*)]$ + (e\_.)\*(x\_)^2], x\_Symbol] :> Simp[((f\*x)^(m + 1)\*Sqrt[d + e\*x^2]\*(a + b\*Ar cTan[c\*x])^p)/(d\*f\*(m + 1)), x] + (-Dist[(b\*c\*p)/(f\*(m + 1)), Int[((f\*x)^(m + 1)\*(a + b\*ArcTan[c\*x])^(p - 1))/Sqrt[d + e\*x^2], x], x] - Dist[(c^2\*(m + 2))/(f^2\*(m + 1)), Int[((f\*x)^(m + 2)\*(a + b\*ArcTan[c\*x])^p)/Sqrt[d + e\*x^ 2], x], x]) /; FreeQ[{a, b, c, d, e, f}, x] && EqQ[e, c^2\*d] && GtQ[p, 0] & &  $LtQ[m, -1]$  &&  $NeQ[m, -2]$ 

## Rule 6589

 $Int[PolyLog[n], (c_{.}) * ((a_{.}) + (b_{.}) * (x_{.}))^(p_{.})]/((d_{.}) + (e_{.}) * (x_{.}))$ , x\_S ymbol] :> Simp[PolyLog[n + 1, c\*(a + b\*x)^p]/(e\*p), x] /; FreeQ[{a, b, c, d , e, n, p}, x] && EqQ[b\*d, a\*e]

Rubi steps

$$
\int \frac{\tan^{-1}(ax)^3}{x^4\sqrt{c+a^2cx^2}} dx = -\frac{\sqrt{c+a^2cx^2} \tan^{-1}(ax)^3}{3cx^3} + a \int \frac{\tan^{-1}(ax)^2}{x^3\sqrt{c+a^2cx^2}} dx - \frac{1}{3}(2a^2) \int \frac{\tan^{-1}(ax)^3}{x^2\sqrt{c+a^2cx^2}} dx
$$
  
\n
$$
= -\frac{a\sqrt{c+a^2cx^2} \tan^{-1}(ax)^2}{2cx^2} - \frac{\sqrt{c+a^2cx^2} \tan^{-1}(ax)^3}{3cx^3} + \frac{2a^2\sqrt{c+a^2cx^2} \tan^{-1}(ax)^3}{3cx} + a^2 \int \frac{2cx^2}{cx^2} dx
$$
  
\n
$$
= -\frac{a^2\sqrt{c+a^2cx^2} \tan^{-1}(ax)}{cx} - \frac{a\sqrt{c+a^2cx^2} \tan^{-1}(ax)^2}{2cx^2} - \frac{\sqrt{c+a^2cx^2} \tan^{-1}(ax)^3}{3cx^3} + \frac{2a^2\sqrt{c+a^2cx^2} \tan^{-1}(ax)}{3cx^3} + \frac{2a^2\sqrt{c+a^2cx^2} \tan^{-1}(ax)}{3cx^3} - \frac{a^2\sqrt{c+a^2cx^2} \tan^{-1}(ax)}{2cx^2} - \frac{\sqrt{c+a^2cx^2} \tan^{-1}(ax)^3}{3cx^3} + \frac{2a^2\sqrt{c+a^2cx^2} \tan^{-1}(ax)}{3cx^3} + \frac{2a^2\sqrt{c+a^2cx^2} \tan^{-1}(ax)}{cx} - \frac{a\sqrt{c+a^2cx^2} \tan^{-1}(ax)^2}{2cx^2} - \frac{\sqrt{c+a^2cx^2} \tan^{-1}(ax)^3}{3cx^3} + \frac{2a^2\sqrt{c+a^2cx^2} \tan^{-1}(ax)}{3cx^3} - \frac{a^2\sqrt{c+a^2cx^2} \tan^{-1}(ax)}{cx} - \frac{a\sqrt{c+a^2cx^2} \tan^{-1}(ax)^2}{2cx^2} - \frac{\sqrt{c+a^2cx^2} \tan^{-1}(ax)^3}{3cx^3} + \frac{2a^2\sqrt{c+a^2cx^2} \tan^{-1}(ax)}{3cx^3} - \frac{a^2\sqrt{c+a^2cx^2} \tan
$$

**Mathematica**  $[A]$  time = 6.51, size = 343, normalized size = 0.87

$$
a^3 \sqrt{c \left(a^2 x^2 + 1\right)} \left(-\frac{ax \tan^{-1}(ax)^3 \csc^4\left(\frac{1}{2} \tan^{-1}(ax)\right)}{2 \sqrt{a^2 x^2 + 1}} - \frac{8 \left(a^2 x^2 + 1\right)^{3/2} \tan^{-1}(ax)^3 \sin^4\left(\frac{1}{2} \tan^{-1}(ax)\right)}{a^3 x^3} - 120i \tan^{-1}(ax) \text{Li}_2\left(-e^{i \tan^{-1}(ax)}\right)\right)
$$

Warning: Unable to verify antiderivative.

[In] Integrate[ArcTan[a\*x]^3/(x^4\*Sqrt[c + a^2\*c\*x^2]),x]

```
[Out] (a<sup>\gamma</sup>*Sqrt[c*(1 + a^2)*x^2)]*(-12*ArcTan[a*x]*Cot[ArcTan[a*x]/2] + 10*ArcTan[a*x]^3*Cot[ArcTan[a*x]/2] - 3*ArcTan[a*x]^2*Csc[ArcTan[a*x]/2]^2 - (a*x*Arc
Tan[a*x]^3*Csc[ArcTan[a*x]/2]^4)/(2*Sqrt[1 + a^2*x^2]) - 60*ArcTan[a*x]^2*L
og[1 - E^{(x+1)} - E^{(x+1)} = E^{(x+1)}] + 60*ArcTan[a*x]<sup>2</sup>2*Log[1 + E^{(x+1)} = E^{(x+1)}] + 2
4*Log[Tan[ArcTan[a*x]/2]] - (120*I)*ArcTan[a*x]*PolyLog[2, -E^(I*ArcTan[a*x
])] + (120*I)*ArcTan[a*x]*PolyLog[2, E^(I*ArcTan[a*x])] + 120*PolyLog[3, -E]\hat{I}(I*ArcTan[a*x])] - 120*PolyLog[3, E^(I*ArcTan[a*x])] + 3*ArcTan[a*x]^2*Sec
[ArcTan[a*x]/2]<sup>-</sup>2 - (8*(1 + a^2*x^2)^(3/2)*ArcTan[a*x]^3**Sin[ArcTan[a*x]/2]^2)/(a^3*x^3) - 12*ArcTan[a*x]*Tan[ArcTan[a*x]/2] + 10*ArcTan[a*x]^3*Tan[Ar
cTan[a*x]/2]))/(24*c*Sqrt[1 + a<sup>2*x^2</sup>])
```
**fricas**  $[F]$  time = 0.48, size = 0, normalized size = 0.00

integral 
$$
\left( \frac{\sqrt{a^2cx^2 + c} \arctan (ax)^3}{a^2cx^6 + cx^4}, x \right)
$$

Verification of antiderivative is not currently implemented for this CAS.

[In] integrate(arctan(a\*x)^3/x^4/(a^2\*c\*x^2+c)^(1/2),x, algorithm="fricas") [Out] integral(sqrt(a^2\*c\*x^2 + c)\*arctan(a\*x)^3/(a^2\*c\*x^6 + c\*x^4), x) **giac**  $[F(-1)]$  time = 0.00, size = 0, normalized size = 0.00

## Timed out

Verification of antiderivative is not currently implemented for this CAS.

[In] integrate(arctan(a\*x)^3/x^4/(a^2\*c\*x^2+c)^(1/2),x, algorithm="giac")

[Out] Timed out

**maple**  $[A]$  time = 2.95, size = 487, normalized size = 1.23

 $\left(4\arctan\left(ax\right)^{2}x^{2}a^{2}-6a^{2}x^{2}-3\arctan\left(ax\right)xa-2\arctan\left(ax\right)^{2}\right) \arctan\left(ax\right)\sqrt{c\left(ax-i\right)\left(ax+i\right)}}$  $\sqrt{6ry^3}$ − 2 $a^3$  arctanh

Verification of antiderivative is not currently implemented for this CAS.

[In]  $int(arctan(a*x)^{3}/x^{4}/(a^{2}**x^{2}+c)^{(1/2)},x)$ 

[Out]  $1/6*(4*arctan(axx)^2*x^2*a^2-6*a^2*x^2-3*arctan(axx)*x*a-2*arctan(axx)^2)*a$  $rctan(a*x)*(c*(a*x-I)*(I+a*x))^(1/2)/c/x^3-2*a^3*arctanh((1+I*a*x)/(a^2*x^2$  $+1)^{(1/2)}*(c*(a*x-I)*(I+a*x))^(1/2)/(a^2*x^2+1)^(1/2)/c-5/2*a^3*ln(1-(1+I*)^2)$  $a*x)/a^2*x^2+1)^(1/2))*arctan(a*x)^2*(c*(a*x-I)*(I+a*x))^(1/2)/(a^2*x^2+1)$  $\hat{(1/2)}/c+5*I*a^3*polylog(2,(1+I*axx)/(a^2*x^2+1)^(1/2))*arctan(a*x)/(a^2*x^2))$  $2+1)^(1/2)*(c*(a*x-I)*(I+a*x))^(1/2)/c-5*a^3*polylog(3,(1+I*a*x)/(a^2*x^2+1))$  $)^(1/2)*c*(a*x-I)*(I+a*x))^(1/2)/(a^2*x^2+1)^(1/2)/c+5/2*a^3*ln(1+(1+I*a*))/c*2*2+1)$ x)/(a^2\*x^2+1)^(1/2))\*arctan(a\*x)^2\*(c\*(a\*x-I)\*(I+a\*x))^(1/2)/(a^2\*x^2+1)^(  $1/2$ /c-5\*I\*a<sup>2</sup>\*polylog(2,-(1+I\*a\*x)/(a<sup>2</sup>\*x<sup>2</sup>+1)<sup>2</sup>(1/2))\*arctan(a\*x)/(a<sup>2</sup>\*x<sup>2</sup>2  $+1)$ ^(1/2)\*(c\*(a\*x-I)\*(I+a\*x))^(1/2)/c+5\*a^3\*polylog(3,-(1+I\*a\*x)/(a^2\*x^2+1  $)^(1/2)*(c*(a*x-I)*(I+a*x))^(1/2)/(a^2*x^2+1)^(1/2)/c$ 

**maxima**  $[F]$  time = 0.00, size = 0, normalized size = 0.00

$$
\int \frac{\arctan (ax)^3}{\sqrt{a^2cx^2 + c}x^4} dx
$$

Verification of antiderivative is not currently implemented for this CAS.

[In] integrate( $arctan(a*x)^{3}/x^{4}/(a^{2}**x^{2}+c)^{(1/2)},x$ , algorithm="maxima") [Out] integrate(arctan(a\*x)^3/(sqrt(a^2\*c\*x^2 + c)\*x^4), x)

**mupad**  $[F]$  time = 0.00, size = -1, normalized size = -0.00

$$
\int \frac{\mathrm{atan}\left(a\,x\right)^3}{x^4\,\sqrt{c}\,a^2\,x^2+c}\,dx
$$

Verification of antiderivative is not currently implemented for this CAS.

[In]  $int(atan(a*x)^{3}/(x^{4}*(c + a^{2}**x^{2})^{(1/2)}),x)$ 

[Out]  $int(atan(a*x)^{3}/(x^{4}*(c + a^{2}x+x^{2})^{(1/2)}), x)$ **sympy**  $[F]$  time = 0.00, size = 0, normalized size = 0.00

$$
\int \frac{\mathrm{atan}^3\,(ax)}{x^4 \sqrt{c\left(a^2 x^2 + 1\right)}}\,dx
$$

Verification of antiderivative is not currently implemented for this CAS.

[In]  $integrate(atan(a*x)**3/x**4/(a**2*c*x**2+c)**(1/2),x)$ [Out] Integral(atan(a\*x)\*\*3/(x\*\*4\*sqrt(c\*(a\*\*2\*x\*\*2 + 1))), x)

**3.444** 
$$
\int \frac{x^3 \tan^{-1}(ax)^3}{(c+a^2cx^2)^{3/2}} dx
$$

# **Optimal**. Leaf size=403

$$
\frac{\sqrt{a^2cx^2+c} \tan^{-1}(ax)^3}{a^4c^2} - \frac{6i\sqrt{a^2x^2+1} \tan^{-1}(ax)Li_2(-ie^{i\tan^{-1}(ax)})}{a^4c\sqrt{a^2cx^2+c}} + \frac{6i\sqrt{a^2x^2+1} \tan^{-1}(ax)Li_2(ie^{i\tan^{-1}(ax)})}{a^4c\sqrt{a^2cx^2+c}} + \frac{6i\sqrt{a^2x^2+1} \tan^{-1}(ax)Li_2(-ie^{i\tan^{-1}(ax)})}{a^4c\sqrt{a^2cx^2+c}}
$$

 $[Out]$  6\*x/a^3/c/(a^2\*c\*x^2+c)^(1/2)-6\*arctan(a\*x)/a^4/c/(a^2\*c\*x^2+c)^(1/2)-3\*x\*a  $rctan(a*x)^2/a^3/c/(a^2*c*x^2+c)^(1/2)+arctan(a*x)^3/a^4/c/(a^2*c*x^2+c)^(1/2)$  $/2$ )+6\*I\*arctan((1+I\*a\*x)/(a^2\*x^2+1)^(1/2))\*arctan(a\*x)^2\*(a^2\*x^2+1)^(1/2) /a^4/c/(a^2\*c\*x^2+c)^(1/2)-6\*I\*arctan(a\*x)\*polylog(2,-I\*(1+I\*a\*x)/(a^2\*x^2+  $1)^{(1/2)}*(a^2*x^2+1)^{(1/2)}/a^4/c/(a^2*x^2+c)^{(1/2)}+6*I*arctan(axx)*polyl$ og(2,I\*(1+I\*a\*x)/(a^2\*x^2+1)^(1/2))\*(a^2\*x^2+1)^(1/2)/a^4/c/(a^2\*c\*x^2+c)^(  $1/2$ +6\*polylog(3,-I\*(1+I\*a\*x)/(a^2\*x^2+1)^(1/2))\*(a^2\*x^2+1)^(1/2)/a^4/c/(a  $\text{``2*c*x^2+c}^{\text{`1/2}-6*polylog(3,I*(1+I*ax))/(a^2*x^2+1)^{(1/2)})*(a^2*x^2+1)^{(1/2)}$  $/2)/a^4/c/(a^2*c*x^2+c)^(1/2)+arctan(a*x)^3*(a^2*c*x^2+c)^(1/2)/a^4/c^2$ 

**Rubi**  $[A]$  time = 0.52, antiderivative size = 403, normalized size of antiderivative  $= 1.00$ , number of steps used  $= 14$ , number of rules used  $= 10$ , integrand size  $= 24$ ,  $\frac{\text{number of rules}}{\text{integrand size}} = 0.417$ , Rules used = {4964, 4930, 4890, 4888, 4181, 2531, 2282, 6589, 4898, 191}

$$
-\frac{6i\sqrt{a^{2}x^{2}+1} \tan^{-1}(ax) \text{PolyLog}\left(2, -ie^{i \tan^{-1}(ax)}\right)}{a^{4}c\sqrt{a^{2}cx^{2}+c}} + \frac{6i\sqrt{a^{2}x^{2}+1} \tan^{-1}(ax) \text{PolyLog}\left(2, ie^{i \tan^{-1}(ax)}\right)}{a^{4}c\sqrt{a^{2}cx^{2}+c}} + \frac{6\sqrt{a^{2}x^{2}+1} \tan^{-1}(ax)}{a^{4}c\sqrt{a^{2}cx^{2}+c}}
$$

Antiderivative was successfully verified.

[In] Int  $[(x^3*ArcTan[a*x]^3)/(c + a^2*c*x^2)^(3/2),x]$ 

 $[Out]$   $(6*x)/(a^3*c*Sqrt[c + a^2*c*x^2]) - (6*ArcTan[a*x])/(a^4*c*Sqrt[c + a^2*c*x])$  $^2$ ]) - (3\*x\*ArcTan[a\*x] $^2$ )/(a $^3$ \*c\*Sqrt[c + a $^2$ \*c\*x $^2$ ]) + ((6\*I)\*Sqrt[1 + a<sup> $^2$ </sup>  $2*x^2] * ArcTan[E^*(I*ArcTan[a*x])]*ArcTan[a*x]^2)/(a^4*c*Sqrt[c + a^2*c*x^2])$ + ArcTan[a\*x]^3/(a^4\*c\*Sqrt[c + a^2\*c\*x^2]) + (Sqrt[c + a^2\*c\*x^2]\*ArcTan[ a\*x]^3)/(a^4\*c^2) - ((6\*I)\*Sqrt[1 + a^2\*x^2]\*ArcTan[a\*x]\*PolyLog[2, (-I)\*E^  $(I*ArcTan[a*x])]/(a^4*c*Sqrt[c + a^2*c*x^2]) + ((6*I)*Sqrt[1 + a^2*x^2]*Ar$ cTan[a\*x]\*PolyLog[2, I\*E^(I\*ArcTan[a\*x])])/(a^4\*c\*Sqrt[c + a^2\*c\*x^2]) + (6 \*Sqrt[1 + a^2\*x^2]\*PolyLog[3, (-I)\*E^(I\*ArcTan[a\*x])])/(a^4\*c\*Sqrt[c + a^2\* c\*x^2]) - (6\*Sqrt[1 + a^2\*x^2]\*PolyLog[3, I\*E^(I\*ArcTan[a\*x])])/(a^4\*c\*Sqrt  $[c + a^2*c*x^2]$ 

## Rule 191

 $Int[((a_+) + (b_+) * (x_-)^{n}(n_-))^n(p_-, x_Symb01]$  :> Simp $[(x * (a + b * x^n)^n(p + 1))]$ )/a, x] /; FreeQ[{a, b, n, p}, x] && EqQ[1/n + p + 1, 0]

## Rule 2282

Int[u\_, x\_Symbol] :> With[ $\{v = FunctionOfExponential[u, x]\}$ , Dist[v/D[v, x] , Subst[Int[FunctionOfExponentialFunction[u, x]/x, x], x, v], x]] /; Functi onOfExponentialQ[u, x] && !MatchQ[u,  $(w_{{-}})*(a_{{-}})*(v_{{-}})(n_{{-}})^(m_{{-}})$  /; FreeQ[ {a, m, n}, x] && IntegerQ[m\*n]] && !MatchQ[u, E^((c\_.)\*((a\_.) + (b\_.)\*x))\*  $(F_{\_})[v_{\_}]$  /; FreeQ[{a, b, c}, x] && InverseFunctionQ[F[x]]]

## Rule 2531

Int $[Log[1 + (e_{.}) * ((F_{.}) ^*((c_{.}) *((a_{.}) + (b_{.}) * (x_{.}))))^(n_{.})] *((f_{.}) + (g_{.})$  $*(x_-))^{\hat{m}}(m_$ .),  $x_Symbo1]$  :>  $-Simp[((f + g*x)^{\hat{m}}*PolyLog[2, -(e*(F^{\hat{m}}(c*(a + b*x))))])])$ )))^n)])/(b\*c\*n\*Log[F]), x] + Dist[(g\*m)/(b\*c\*n\*Log[F]), Int[(f + g\*x)^(m -

1)\*PolyLog[2,  $-(e*(F^(c*(a + b*x)))^n)]$ , x], x] /; FreeQ[{F, a, b, c, e, f , g, n}, x] && GtQ[m, 0]

## Rule 4181

 $Int[csc[(e_{.}) + Pi*(k_{.}) + (f_{.})*(x_{.})]*((c_{.}) + (d_{.})*(x_{.}))^-(m_{.}), x_{.}Symbol$ ] :>  $Simp[(-2*(- + d*x)^m*ArcTanh[E^-(I*k*pi)*E^-(I*(e + f*x))])/f, x] + (-Di$ st $[(d*m)/f, Int[(c + d*x)^{(m - 1)}*Log[1 - E^{(1*k*Pi)*E^{(k+1)}*E^{(m-1)}}, x],$  $x$ ] + Dist[(d\*m)/f, Int[(c + d\*x)^(m - 1)\*Log[1 + E^(I\*k\*Pi)\*E^(I\*(e + f\*x)) ], x], x]) /; FreeQ[{c, d, e, f}, x] && IntegerQ[2\*k] && IGtQ[m, 0]

#### Rule 4888

 $Int[((a_{-}.) + ArcTan[(c_{-}.)*(x_{-})]*(b_{-}.))^(p_{-}.)/Sqrt[(d_{-}) + (e_{-}.)*(x_{-})^2], x_S$ ymbol] :> Dist[1/(c\*Sqrt[d]), Subst[Int[(a + b\*x)^p\*Sec[x], x], x, ArcTan[c \*x]], x] /; FreeQ[{a, b, c, d, e}, x] && EqQ[e, c^2\*d] && IGtQ[p, 0] && GtQ [d, 0]

## Rule 4890

 $Int[((a_{-}.) + ArcTan[(c_{-}.)*(x_{-})]*(b_{-}.))^(p_{-}.)/Sqrt[(d_{-}) + (e_{-}.)*(x_{-})^2], x_{-}S$ ymbol] :> Dist[Sqrt[1 + c^2\*x^2]/Sqrt[d + e\*x^2], Int[(a + b\*ArcTan[c\*x])^p  $\sqrt{2x^2 + 1 + c^2x^2}$ , x], x] /; FreeQ[{a, b, c, d, e}, x] && EqQ[e, c<sup>2\*d]</sup> && IGtQ[p, 0] && !GtQ[d, 0]

## Rule 4898

Int $[(a_*) + ArcTan[(c_*)*(x_*)](b_*)^*(b_-))^*(p_-)/((d_*) + (e_*)*(x_*)^2)^*(3/2), x_-$ Symbol] :> Simp[(b\*p\*(a + b\*ArcTan[c\*x])^(p - 1))/(c\*d\*Sqrt[d + e\*x^2]), x] +  $(-Dist[b^2*p*(p - 1), Int[(a + b*ArcTan[c*x])^(p - 2)/(d + e*x^2)^{(3/2)},$  $x$ ],  $x$ ] + Simp[( $x*(a + b*ArCTan[c*x])^p$ )/( $d*Sqrt[d + e*x^2]$ ),  $x$ ]) /; FreeQ[  ${a, b, c, d, e}$ , x] && EqQ[e, c<sup>2\*d]</sup> && GtQ[p, 1]

## Rule 4930

Int $[(a_*) + ArcTan[(c_*)*(x_*)](b_*)^*(b_*)^*(x_*)*(d_*) + (e_*)*(x_*)^2^(q_*)$ .), x\_Symbol] :> Simp[((d + e\*x^2)^(q + 1)\*(a + b\*ArcTan[c\*x])^p)/(2\*e\*(q + 1)), x] - Dist $[(b*p)/(2*c*(q + 1))$ , Int $[(d + e*x^2)^q*(a + b*ArcTan[c*x])^2]$  $(p - 1), x$ , x], x] /; FreeQ[{a, b, c, d, e, q}, x] && EqQ[e, c<sup>-2\*d]</sup> && GtQ[p, 0] && NeQ[q, -1]

### Rule 4964

Int $[(a_*) + ArcTan[(c_*)*(x_*)](b_*)^*(b_*)^*(x_*)^*(x_*)^*(d_*) + (e_*)*(x_*)^2$ )^(q\_), x\_Symbol] :> Dist[1/e, Int[x^(m - 2)\*(d + e\*x^2)^(q + 1)\*(a + b\*Arc Tan[c\*x])^p, x], x] - Dist[d/e, Int[x^(m - 2)\*(d + e\*x^2)^q\*(a + b\*ArcTan[c \*x])^p, x], x] /; FreeQ[{a, b, c, d, e}, x] && EqQ[e, c^2\*d] && IntegersQ[p , 2\*q] && LtQ[q, -1] && IGtQ[m, 1] && NeQ[p, -1]

### Rule 6589

Int[PolyLog[n\_, (c\_.)\*((a\_.) + (b\_.)\*(x\_))^(p\_.)]/((d\_.) + (e\_.)\*(x\_)), x\_S ymbol] :> Simp[PolyLog[n + 1, c\*(a + b\*x)^p]/(e\*p), x] /; FreeQ[{a, b, c, d , e, n, p}, x] && EqQ[b\*d, a\*e]

#### Rubi steps

$$
\int \frac{x^3 \tan^{-1}(ax)^3}{(c+a^2cx^2)^{3/2}} dx = -\frac{\int \frac{x \tan^{-1}(ax)^3}{(c+a^2cx^2)} dx}{a^2c} + \frac{\int \frac{x \tan^{-1}(ax)^3}{\sqrt{c+a^2cx^2}} dx}{a^2c}
$$
\n
$$
= \frac{\tan^{-1}(ax)^3}{a^4c\sqrt{c+a^2cx^2}} + \frac{\sqrt{c+a^2cx^2}}{a^4c^2} \tan^{-1}(ax)^3 - \frac{3\int \frac{\tan^{-1}(ax)^2}{(c+a^2cx^2)^{3/2}} dx}{a^3} - \frac{3\int \frac{\tan^{-1}(ax)^2}{\sqrt{c+a^2cx^2}} dx}{a^3c}
$$
\n
$$
= -\frac{6\tan^{-1}(ax)}{a^4c\sqrt{c+a^2cx^2}} - \frac{3x\tan^{-1}(ax)^2}{a^3c\sqrt{c+a^2cx^2}} + \frac{\tan^{-1}(ax)^3}{a^4c\sqrt{c+a^2cx^2}} + \frac{\sqrt{c+a^2cx^2}}{a^4c^2} \tan^{-1}(ax)^3 + \frac{6\int \frac{\pi}{(c+a^2cx^2)(c+a^2cx^2)} dx}{a^4c^2}
$$
\n
$$
= \frac{6x}{a^3c\sqrt{c+a^2cx^2}} - \frac{6\tan^{-1}(ax)}{a^4c\sqrt{c+a^2cx^2}} - \frac{3x\tan^{-1}(ax)^2}{a^3c\sqrt{c+a^2cx^2}} + \frac{\tan^{-1}(ax)^3}{a^4c\sqrt{c+a^2cx^2}} + \frac{\sqrt{c+a^2cx^2}}{a^4c^2c\sqrt{c+a^2cx^2}} + \frac{6\ln^{-1}(ax)}{a^4c^2c\sqrt{c+a^2cx^2}} dx}{a^4c\sqrt{c+a^2cx^2}} - \frac{6\tan^{-1}(ax)}{a^4c\sqrt{c+a^2cx^2}} - \frac{3x\tan^{-1}(ax)^2}{a^3c\sqrt{c+a^2cx^2}} + \frac{6i\sqrt{1+a^2x^2}\tan^{-1}(e^{i\tan^{-1}(ax)})}{a^4c\sqrt{c+a^2cx^2}} dx
$$
\n
$$
= \frac{6x}{a^3c\sqrt{c+a^2cx^2}} - \frac{6\tan^{-1}(ax)}{a^4c\sqrt{c+a
$$

**Mathematica** [A] time = 0.89, size = 308, normalized size = 0.76  

$$
\sqrt{a^2x^2 + 1} \left( \frac{6ax}{\sqrt{a^2x^2 + 1}} + \frac{3}{2} \sqrt{a^2x^2 + 1} \tan^{-1}(ax)^3 - \frac{3ax \tan^{-1}(ax)^2}{\sqrt{a^2x^2 + 1}} - 3\sqrt{a^2x^2 + 1} \tan^{-1}(ax) + \frac{1}{2} \sqrt{a^2x^2 + 1} \tan^{-1}(ax) \right)
$$

Warning: Unable to verify antiderivative.

$$
[In] Integrate [(x^3*Arctan[a*x]^3)/(c + a^2*cx^2)^(3/2),x]
$$

```
[Out] (Sqrt[1 + a^2*x^2] * ((6*a*x)/Sqrt[1 + a^2*x^2] - 3*Sqrt[1 + a^2*x^2]*ArcTan[a*x] - (3*a*x*ArcTan[a*x]^2)/Sqrt[1 + a^2*x^2] + (3*Sqrt[1 + a^2*x^2)*ArcTan[a*x]<sup>3</sup>)/2 - 3*Sqrt[1 + a<sup>2</sup>*x<sup>2</sup>]*ArcTan[a*x]*Cos[2*ArcTan[a*x]] + (Sqrt[1
+ a^2*x^2]*ArcTan[a*x]^3*Cos[2*ArcTan[a*x]])/2 - 3*ArcTan[a*x]^2*Log[1 - I*
E^{(I*ArcTan[a*x]) + 3*ArcTan[a*x]^{2}*Log[1 + I*E^{(I*ArcTan[a*x])}] - (6*I)*ArcTan[a*x]*PolyLog[2, (-I)*E^(I*ArcTan[a*x])] + (6*I)*ArcTan[a*x]*PolyLog[2
, I*E^-(I*ArcTan[a*x])] + 6*PolyLog[3, (-I)*E^-(I*ArcTan[a*x])] - 6*PolyLog[3], I*E^(I*ArcTan[a*x])]))/(a^4*c*Sqrt[c*(1 + a^2*x^2)])
```
**fricas**  $[F]$  time = 0.44, size = 0, normalized size = 0.00

integral 
$$
\left( \frac{\sqrt{a^2cx^2 + c} x^3 \arctan (ax)^3}{a^4c^2x^4 + 2a^2c^2x^2 + c^2}, x \right)
$$

Verification of antiderivative is not currently implemented for this CAS.

```
[In] integrate(x^3*arctan(a*x)^3/(a^2*c*x^2+c)^(3/2),x, algorithm="fricas")
[Out] integral(sqrt(a^2*c*x^2 + c)*x^3*arctan(a*x)^3/(a^4*c^2*x^4 + 2*a^2*c^2*x^2
+ c^2), x)
```
**giac**  $[F(-2)]$  time = 0.00, size = 0, normalized size = 0.00

Exception raised: TypeError

Verification of antiderivative is not currently implemented for this CAS.

```
[In] integrate(x^3*arctan(a*x)^3/(a^2*c*x^2+c)^(3/2),x, algorithm="giac")
```
[Out] Exception raised: TypeError >> An error occurred running a Giac command:INP UT:sage2:=int(sage0,x):;OUTPUT:sym2poly/r2sym(const gen & e,const index\_m & i,const vecteur & l) Error: Bad Argument Value

**maple**  $[F]$  time = 3.35, size = 0, normalized size =  $0.00$ 

$$
\int \frac{x^3 \arctan (ax)^3}{\left(a^2 c x^2 + c\right)^{\frac{3}{2}}} dx
$$

Verification of antiderivative is not currently implemented for this CAS.

[In]  $int(x^3*arctan(ax*x)^3/(a^2*c*x^2+c)^(3/2),x)$ 

 $[Out]$  int(x<sup>-</sup>3\*arctan(a\*x)<sup>-</sup>3/(a<sup>-2\*c\*x-2+c)<sup>-</sup>(3/2),x)</sup>

**maxima**  $[F]$  time = 0.00, size = 0, normalized size = 0.00

$$
\int \frac{x^3 \arctan (ax)^3}{\left(a^2cx^2 + c\right)^{\frac{3}{2}}} dx
$$

Verification of antiderivative is not currently implemented for this CAS.

[In] integrate(x^3\*arctan(a\*x)^3/(a^2\*c\*x^2+c)^(3/2),x, algorithm="maxima") [Out] integrate(x^3\*arctan(a\*x)^3/(a^2\*c\*x^2 + c)^(3/2), x) **mupad**  $[F]$  time = 0.00, size = -1, normalized size = -0.00

$$
\int \frac{x^3 \, \text{atan} \, (ax)^3}{\left(c \, a^2 \, x^2 + c\right)^{3/2}} \, dx
$$

Verification of antiderivative is not currently implemented for this CAS.

[In]  $int((x^3*atan(axx)^3)/(c + a^2*cx^2)^(3/2),x)$ [Out]  $int((x^3*atan(a*x)^3)/(c + a^2*cx^2)^(3/2), x)$ **sympy**  $[F]$  time = 0.00, size = 0, normalized size = 0.00

$$
\int \frac{x^3 \operatorname{atan}^3(ax)}{\left(c\left(a^2x^2+1\right)\right)^{\frac{3}{2}}} dx
$$

Verification of antiderivative is not currently implemented for this CAS.

[In] integrate(x\*\*3\*atan(a\*x)\*\*3/(a\*\*2\*c\*x\*\*2+c)\*\*(3/2),x) [Out] Integral(x\*\*3\*atan(a\*x)\*\*3/(c\*(a\*\*2\*x\*\*2 + 1))\*\*(3/2), x)

**3.445** 
$$
\int \frac{x^2 \tan^{-1}(ax)^3}{(c+a^2cx^2)^{3/2}} dx
$$

**Optimal**. Leaf size=495

$$
-\frac{x\tan^{-1}(ax)^3}{a^2c\sqrt{a^2cx^2+c}}+\frac{6x\tan^{-1}(ax)}{a^2c\sqrt{a^2cx^2+c}}+\frac{3i\sqrt{a^2x^2+1}\tan^{-1}(ax)^2\text{Li}_2\left(-ie^{i\tan^{-1}(ax)}\right)}{a^3c\sqrt{a^2cx^2+c}}-\frac{3i\sqrt{a^2x^2+1}\tan^{-1}(ax)^2\text{Li}_2\left(ie^{i\tan^{-1}(ax)}\right)}{a^3c\sqrt{a^2cx^2+c}}
$$

 $[Out] 6/a^3/c/(a^2*c*x^2+c)^(1/2)+6*x*arctan(akx)/a^2/c/(a^2*c*x^2+c)^(1/2)-3*arc$  $\tan(a*x)^2/a^3/c/(a^2*x^2+c)^(1/2)-x*arctan(a*x)^3/a^2/c/(a^2*x^2+c)^(1/2)$ /2)-2\*I\*arctan((1+I\*a\*x)/(a^2\*x^2+1)^(1/2))\*arctan(a\*x)^3\*(a^2\*x^2+1)^(1/2) /a^3/c/(a^2\*c\*x^2+c)^(1/2)+3\*I\*arctan(a\*x)^2\*polylog(2,-I\*(1+I\*a\*x)/(a^2\*x^  $2+1)$ ^(1/2))\*(a^2\*x^2+1)^(1/2)/a^3/c/(a^2\*c\*x^2+c)^(1/2)-3\*I\*arctan(a\*x)^2\*p  $olylog(2,I*(1+I*ax))/(a^2*x^2+1)^(1/2))*(a^2*x^2+1)^(1/2)/a^3/c/(a^2*x^2+1)$ c)^(1/2)-6\*arctan(a\*x)\*polylog(3,-I\*(1+I\*a\*x)/(a^2\*x^2+1)^(1/2))\*(a^2\*x^2+1 )^(1/2)/a^3/c/(a^2\*c\*x^2+c)^(1/2)+6\*arctan(a\*x)\*polylog(3,I\*(1+I\*a\*x)/(a^2\*  $x^2+1)^(1/2)*(a^2*x^2+1)^(1/2)/a^3/c/(a^2*x^2+c)^(1/2)-6*I*polylog(4,-I*x)$  $(1+I*a*x)/(a^2*x^2+1)^(1/2)*(a^2*x^2+1)^(1/2)/a^3/c/(a^2*c*x^2+c)^(1/2)+6*$  $I*polylog(4,I*(1+I*ax)/(a^2*x^2+1)^(1/2))*(a^2*x^2+1)^(1/2)/a^3/c/(a^2*x*x)$  $^{\sim}2+c)^{\sim}(1/2)$ 

**Rubi**  $[A]$  time  $= 0.41$ , antiderivative size  $= 495$ , normalized size of antiderivative  $= 1.00$ , number of steps used  $= 14$ , number of rules used  $= 10$ , integrand size  $= 24$ ,  $\frac{\text{number of rules}}{\text{integrand size}} = 0.417$ , Rules used = {4964, 4890, 4888, 4181, 2531, 6609, 2282, 6589, 4898, 4894}

$$
\frac{3i\sqrt{a^2x^2+1}\tan^{-1}(ax)^2\text{PolyLog}\left(2,-ie^{i\tan^{-1}(ax)}\right)}{a^3c\sqrt{a^2cx^2+c}}-\frac{3i\sqrt{a^2x^2+1}\tan^{-1}(ax)^2\text{PolyLog}\left(2,ie^{i\tan^{-1}(ax)}\right)}{a^3c\sqrt{a^2cx^2+c}}-\frac{6\sqrt{a^2x^2+1}\tan^{-1}(ax)}{a^3c\sqrt{a^2cx^2+c}}
$$

Antiderivative was successfully verified.

[In] Int  $[(x^2*Arctan[a*x]^3)/(c + a^2*c*x^2)^(3/2),x]$ 

 $[Out] 6/(a^3*c*Sqrt[c + a^2*c*x^2]) + (6*x*ArcTan[a*x])/(a^2*c*Sqrt[c + a^2*c*x^2])$ ]) -  $(3*ArcTan[a*x]^2)/(a^3*c*Sqrt[c + a^2*c*x^2]) - (x*ArcTan[a*x]^3)/(a^2)$ \*c\*Sqrt[c + a^2\*c\*x^2]) -  $((2*I)*Sqrt[1 + a^2*x^2]*ArcTan[E^*(I*ArcTan[a*x])$ ]\*ArcTan[a\*x]^3)/(a^3\*c\*Sqrt[c + a^2\*c\*x^2]) + ((3\*I)\*Sqrt[1 + a^2\*x^2]\*Arc Tan[a\*x]^2\*PolyLog[2,  $(-I)*E^([4ArcTan[a*x])]/(a^3*c*Sqrt[c + a^2*c*x^2])$ - ((3\*I)\*Sqrt[1 + a^2\*x^2]\*ArcTan[a\*x]^2\*PolyLog[2, I\*E^(I\*ArcTan[a\*x])])/( a^3\*c\*Sqrt[c + a^2\*c\*x^2]) - (6\*Sqrt[1 + a^2\*x^2]\*ArcTan[a\*x]\*PolyLog[3, (-  $I)*E^([1*ArcTan[a*x])])/(a^3*c*Sqrt[c + a^2*c*x^2]) + (6*Sqrt[1 + a^2*x^2]*A$  $rcTan[a*x]*PolyLog[3, I*E^(I*ArcTan[a*x]))/(a^3*c*Sqrt[c + a^2*c*x^2]) (6*I)*Sqrt[1 + a^2*x^2]*PolyLog[4, (-I)*E^*(I*ArcTan[a*x]))]/(a^3*c*Sqrt[c +$  $a^2*c*x^2]$ ) + ((6\*I)\*Sqrt[1 +  $a^2*x^2]*PolyLog[4, I*E^-(I*ArcTan[a*x])])/(a)$  $\hat{}$ 3\*c\*Sqrt[c + a^2\*c\*x^2])

## Rule 2282

Int[u\_, x\_Symbol] :> With[ $\{v = FunctionOfExponential[u, x]\}$ , Dist[v/D[v, x] , Subst[Int[FunctionOfExponentialFunction[u, x]/x, x], x, v], x]] /; Functi onOfExponentialQ[u, x] && !MatchQ[u,  $(w_{{-}})*(a_{{-}})*(v_{{-}})(n_{{-}})^(m_{{-}})$  /; FreeQ[ {a, m, n}, x] && IntegerQ[m\*n]] && !MatchQ[u, E^((c\_.)\*((a\_.) + (b\_.)\*x))\*  $(F_)[v_]$  /; FreeQ[{a, b, c}, x] && InverseFunctionQ[F[x]]]

Rule 2531

Int $[Log[1 + (e_{.}) * ((F_{.}) ^*((c_{.}) *((a_{.}) + (b_{.}) * (x_{.}))))^(n_{.})] *((f_{.}) + (g_{.})$  $*(x_$ ))^(m\_.), x\_Symbol] :> -Simp[((f + g\*x)^m\*PolyLog[2, -(e\*(F^(c\*(a + b\*x )))^n)])/(b\*c\*n\*Log[F]), x] + Dist[(g\*m)/(b\*c\*n\*Log[F]), Int[(f + g\*x)^(m -

1)\*PolyLog[2,  $-(e*(F^(c*(a + b*x)))^n)]$ , x], x] /; FreeQ[{F, a, b, c, e, f , g, n}, x] && GtQ[m, 0]

### Rule 4181

 $Int[csc[(e_{.}) + Pi*(k_{.}) + (f_{.})*(x_{.})]*((c_{.}) + (d_{.})*(x_{.}))^-(m_{.}), x_Symbol$ ] :>  $Simp[(-2*(- + d*x)^m*ArcTanh[E^-(I*k*pi)*E^-(I*(e + f*x))])/f, x] + (-Di$ st $[(d*m)/f, Int[(c + d*x)^{(m - 1)}*Log[1 - E^{(1*k*Pi)*E^{(k+1)}*E^{(m-1)}], x],$  $x$ ] + Dist[(d\*m)/f, Int[(c + d\*x)^(m - 1)\*Log[1 + E^(I\*k\*Pi)\*E^(I\*(e + f\*x)) ], x], x]) /; FreeQ[{c, d, e, f}, x] && IntegerQ[2\*k] && IGtQ[m, 0]

#### Rule 4888

 $Int[((a_{-}.) + ArcTan[(c_{-}.)*(x_{-})]*(b_{-}.))^(p_{-}.)/Sqrt[(d_{-}) + (e_{-}.)*(x_{-})^2], x_S$ ymbol] :> Dist[1/(c\*Sqrt[d]), Subst[Int[(a + b\*x)^p\*Sec[x], x], x, ArcTan[c \*x]], x] /; FreeQ[{a, b, c, d, e}, x] && EqQ[e, c^2\*d] && IGtQ[p, 0] && GtQ [d, 0]

## Rule 4890

 $Int[((a_{-}.) + ArcTan[(c_{-}.)*(x_{-})]*(b_{-}.))^(p_{-}.)/Sqrt[(d_{-}) + (e_{-}.)*(x_{-})^2], x_{-}S$ ymbol] :> Dist[Sqrt[1 + c^2\*x^2]/Sqrt[d + e\*x^2], Int[(a + b\*ArcTan[c\*x])^p  $\sqrt{2x^2 + 1 + c^2x^2}$ , x], x] /; FreeQ[{a, b, c, d, e}, x] && EqQ[e, c<sup>2\*d]</sup> && IGtQ[p, 0] && !GtQ[d, 0]

#### Rule 4894

 $Int[((a_{-}.) + ArcTan[(c_{-}.)*(x_{-})]*(b_{-}.))/((d_{-}) + (e_{-}.)*(x_{-})^2)^(3/2), x_{-}Symbo$ 1] :> Simp[b/(c\*d\*Sqrt[d + e\*x^2]), x] + Simp[(x\*(a + b\*ArcTan[c\*x]))/(d\*Sq  $rt[d + e*x^2], x]$ ,  $x$ ]  $s$ ; FreeQ[{a, b, c, d, e},  $x$ ] && EqQ[e, c<sup>2\*d]</sup>

### Rule 4898

Int $[(a_*) + ArcTan[(c_*)*(x_*)](b_*)^*(b_-))^*(p_-)/((d_*) + (e_*)*(x_*)^2)^*(3/2), x_-$ Symbol] :> Simp[(b\*p\*(a + b\*ArcTan[c\*x])^(p - 1))/(c\*d\*Sqrt[d + e\*x^2]), x] +  $(-Dist[b^2*p*(p - 1), Int[(a + b*ArcTan[c*x])^(p - 2)/(d + e*x^2)^(3/2),$ x], x] + Simp[(x\*(a + b\*ArcTan[c\*x])^p)/(d\*Sqrt[d + e\*x^2]), x]) /; FreeQ[ {a, b, c, d, e}, x] && EqQ[e, c^2\*d] && GtQ[p, 1]

#### Rule 4964

Int $[(a_*) + ArcTan[(c_*)*(x_*)](b_*)^*(b_*)^*(x_*)^*(x_*)^*(d_*) + (e_*)*(x_*)^2$ )^(q\_), x\_Symbol] :> Dist[1/e, Int[x^(m - 2)\*(d + e\*x^2)^(q + 1)\*(a + b\*Arc Tan[c\*x])^p, x], x] - Dist[d/e, Int[x^(m - 2)\*(d + e\*x^2)^q\*(a + b\*ArcTan[c \*x])^p, x], x] /; FreeQ[{a, b, c, d, e}, x] && EqQ[e, c^2\*d] && IntegersQ[p , 2\*q] && LtQ[q, -1] && IGtQ[m, 1] && NeQ[p, -1]

### Rule 6589

Int[PolyLog[n\_, (c\_.)\*((a\_.) + (b\_.)\*(x\_))^(p\_.)]/((d\_.) + (e\_.)\*(x\_)), x\_S ymbol] :> Simp[PolyLog[n + 1, c\*(a + b\*x)^p]/(e\*p), x] /; FreeQ[{a, b, c, d , e, n, p}, x] && EqQ[b\*d, a\*e]

#### Rule 6609

 $Int[((e_{-.}) + (f_{-.})*(x_{-}))^*(m_{-.})*PolyLog[n_{-}, (d_{-.})*(F_{-})^*((c_{-.})*(a_{-.}) + (b_{-}.$  $(\mathbf{x}_\ell)(\mathbf{x}_\ell)(\mathbf{x}_\ell)$ )))^(p\_.)], x\_Symbol] :> Simp[((e + f\*x)^m\*PolyLog[n + 1, d\*(F^(c\*(a  $+ b*x))$ <sup>p</sup>])/(b\*c\*p\*Log[F]), x] - Dist[(f\*m)/(b\*c\*p\*Log[F]), Int[(e + f\*x)<sup>2</sup>  $(m - 1) * PolyLog[n + 1, d * (F^(c * (a + b * x)))^p], x], x]$  /; FreeQ[{F, a, b, c,

# d, e, f, n, p}, x] && GtQ[m, 0]

## Rubi steps

$$
\int \frac{x^2 \tan^{-1}(ax)^3}{(c+a^2cx^2)^{3/2}} dx = -\frac{\int \frac{\tan^{-1}(ax)^3}{(c+a^2cx^2)} dx}{a^2 c}
$$
\n
$$
= -\frac{3 \tan^{-1}(ax)^2}{a^3 c \sqrt{c+a^2cx^2}} - \frac{x \tan^{-1}(ax)^3}{a^2 c \sqrt{c+a^2cx^2}} + \frac{6 \int \frac{\tan^{-1}(ax)}{(c+a^2cx^2)^{3/2}} dx}{a^2 c \sqrt{c+a^2cx^2}} + \frac{\sqrt{1+a^2x^2} \int \frac{\tan^{-1}(ax)^3}{\sqrt{1+a^2x^2}} dx}{a^2 c \sqrt{c+a^2cx^2}} \n= \frac{6}{a^3 c \sqrt{c+a^2cx^2}} + \frac{6x \tan^{-1}(ax)}{a^2 c \sqrt{c+a^2cx^2}} - \frac{3 \tan^{-1}(ax)^2}{a^3 c \sqrt{c+a^2cx^2}} - \frac{x \tan^{-1}(ax)^3}{a^2 c \sqrt{c+a^2cx^2}} + \frac{\sqrt{1+a^2x^2} \text{ Sult}}{\sqrt{1+a^2x^2}} \n= \frac{6}{a^3 c \sqrt{c+a^2cx^2}} + \frac{6x \tan^{-1}(ax)}{a^2 c \sqrt{c+a^2cx^2}} - \frac{3 \tan^{-1}(ax)^2}{a^3 c \sqrt{c+a^2cx^2}} - \frac{x \tan^{-1}(ax)^3}{a^2 c \sqrt{c+a^2cx^2}} + \frac{\sqrt{1+a^2x^2} \text{ Sult}}{a^2 c \sqrt{c+a^2cx^2}} \n= \frac{6}{a^3 c \sqrt{c+a^2cx^2}} + \frac{6x \tan^{-1}(ax)}{a^2 c \sqrt{c+a^2cx^2}} - \frac{3 \tan^{-1}(ax)^2}{a^3 c \sqrt{c+a^2cx^2}} - \frac{x \tan^{-1}(ax)^3}{a^2 c \sqrt{c+a^2cx^2}} - \frac{2i\sqrt{1+a^2x^2}}{a^2 c \sqrt{c+a^2cx^2}} \n= \frac{6}{a^3 c \sqrt{c+a^2cx^2}} + \frac{6x \tan^{-1}(ax)}{a^2 c \sqrt{c+a^2cx^2}} - \frac{3 \tan^{-1}(ax)^2}{a^3 c \sqrt{c+a^2cx^2}} - \frac{x \tan^{-1}(ax)^
$$

**Mathematica**  $[A]$  time = 1.75, size = 639, normalized size = 1.29

−  $\sqrt{a^2x^2+1}$   $\left(-\frac{384}{\sqrt{2}}\right)$  $\frac{384}{\sqrt{a^2x^2+1}} + \frac{64ax \tan^{-1}(ax)^3}{\sqrt{a^2x^2+1}}$  $\frac{\sqrt{x} \tan^{-1}(ax)^3}{\sqrt{a^2 x^2 + 1}} + \frac{192 \tan^{-1}(ax)^2}{\sqrt{a^2 x^2 + 1}}$  $\frac{2\tan^{-1}(ax)^2}{\sqrt{a^2x^2+1}} - \frac{384ax\tan^{-1}(ax)}{\sqrt{a^2x^2+1}}$  $\frac{a^2 \sin^{-1}(ax)}{\sqrt{a^2 x^2+1}} - 192i \tan^{-1}(ax)^2 \text{Li}_2\left(-ie^{-i \tan^{-1}(ax)}\right) - 192i$ 

Warning: Unable to verify antiderivative.

# [In] Integrate  $[(x^2*ArcTan[a*x]^3)/(c + a^2*cx^2)^{(3/2)},x]$

```
[Out] -1/64*(Sqrt[1 + a^2*x^2]*((7*I)*Pi^4 - 384/Sqrt[1 + a^2*x^2] + (8*I)*Pi^3*ArcTan[a*x] - (384*a*x*ArcTan[a*x])/Sqrt[1 + a^2*x^2] - (24*I)*Pi^2*ArcTan[a*x]^2 + (192*ArcTan[a*x]^2)/Sqrt[1 + a^2*x^2] + (32*I)*Pi*ArcTan[a*x]^3 + (
64*a*x*ArcTan[a*x]^3)/Sqrt[1 + a^2*x^2] - (16*I)*ArcTan[a*x]^2 - 48*Pi^2*ArcTan[a*x]*Log[1 - I/E^(I*ArcTan[a*x])] + 96*Pi*ArcTan[a*x]^2*Log[1 - I/E^(I
*\text{ArcTan}[\text{a*x}])] + 8* \text{Pi}^3*\text{Log}[1 + I/E^*(I*\text{ArcTan}[\text{a*x}])] - 64*\text{ArcTan}[\text{a*x}]^3*\text{Log}[1 + I/E^-(I*ArcTan[a*x])] - 8*Pi^3*Log[1 + I*E^-(I*ArcTan[a*x])] + 48*Pi^2*ArcTan[a*x]*Log[1 + I*E^(I*ArcTan[a*x])] - 96*Pi*ArcTan[a*x]^2*Log[1 + I*E^(I*ArcTan[a*x])] + 64*ArcTan[a*x]^3*Log[1 + I*E^-(I*ArcTan[a*x])] - 8*Pi^3*Log[Tan[(Pi + 2*ArcTan[a*x])/4]] - (192*I)*ArcTan[a*x]<sup>2</sup>*PolyLog[2, (-I)/E^{\frown}(I)*ArcTan[a*x])] - (48*I)*Pi*(Pi - 4*ArcTan[a*x])*PolyLog[2, I/E^(I*ArcTan[a*
x])] - (48*I)*Pi^2*PolyLog[2, (-I)*E^-(I*ArcTan[a*x])] + (192*I)*Pi*ArcTan[a*x]*PolyLog[2, (-I)*E^-(I*ArcTan[a*x])] - (192*I)*ArcTan[a*x]^2*PolyLog[2, (-I)*E^(I*ArcTan[a*x])] - 384*ArcTan[a*x]*PolyLog[3, (-I)/E^(I*ArcTan[a*x])]
+ 192*Pi*PolyLog[3, I/E^(I*ArcTan[a*x])] - 192*Pi*PolyLog[3, (-I)*E^(I*Arc
Tan[a*x])] + 384*ArcTan[a*x]*PolyLog[3, (-I)*E^{(i*ArcTan}[a*x])] + (384*I)*P
```
olyLog[4,  $(-I)/E^([1*Arctan[a*x])] + (384*I)*PolyLog[4, (-I)*E^([1*Arctan[a*x])])$ ])]))/( $a^3*c*Sqrt[c*(1 + a^2*x^2)]$ )

**fricas**  $[F]$  time = 0.42, size = 0, normalized size = 0.00

integral 
$$
\left( \frac{\sqrt{a^2cx^2 + c} x^2 \arctan (ax)^3}{a^4c^2x^4 + 2 a^2c^2x^2 + c^2}, x \right)
$$

Verification of antiderivative is not currently implemented for this CAS.

[In] integrate(x^2\*arctan(a\*x)^3/(a^2\*c\*x^2+c)^(3/2),x, algorithm="fricas")

[Out] integral(sqrt(a^2\*c\*x^2 + c)\*x^2\*arctan(a\*x)^3/(a^4\*c^2\*x^4 + 2\*a^2\*c^2\*x^2  $+ c^2)$ , x)

**giac**  $[F]$  time = 0.00, size = 0, normalized size = 0.00

 $sage_0x$ 

Verification of antiderivative is not currently implemented for this CAS.

[In] integrate(x^2\*arctan(a\*x)^3/(a^2\*c\*x^2+c)^(3/2),x, algorithm="giac") [Out] sage0\*x

**maple**  $[F]$  time = 3.40, size = 0, normalized size =  $0.00$ 

$$
\int \frac{x^2 \arctan (ax)^3}{\left(a^2 c x^2 + c\right)^{\frac{3}{2}}} dx
$$

Verification of antiderivative is not currently implemented for this CAS.

[In]  $int(x^2*arctan(axx)^3/(a^2*c*x^2+c)^(3/2),x)$  $[Out]$  int(x<sup>2\*</sup>arctan(a\*x)<sup>2</sup>3/(a<sup>2\*</sup>c\*x<sup>2+</sup>c)<sup>2</sup>(3/2),x)

**maxima**  $[F]$  time = 0.00, size = 0, normalized size = 0.00

$$
\int \frac{x^2 \arctan (ax)^3}{\left(a^2 c x^2 + c\right)^{\frac{3}{2}}} dx
$$

Verification of antiderivative is not currently implemented for this CAS.

[In] integrate(x^2\*arctan(a\*x)^3/(a^2\*c\*x^2+c)^(3/2),x, algorithm="maxima") [Out] integrate(x^2\*arctan(a\*x)^3/(a^2\*c\*x^2 + c)^(3/2), x) **mupad**  $[F]$  time = 0.00, size = -1, normalized size = -0.00

$$
\int \frac{x^2 \, \text{atan} \, (ax)^3}{\left(c \, a^2 \, x^2 + c\right)^{3/2}} \, dx
$$

Verification of antiderivative is not currently implemented for this CAS.

[In]  $int((x^2*atan(ax*)^3)/(c + a^2*cx^2)^(3/2),x)$ [Out]  $int((x^2*atan(axx)^3)/(c + a^2*cx^2)^(3/2), x)$ **sympy**  $[F]$  time = 0.00, size = 0, normalized size = 0.00

$$
\int \frac{x^2 \operatorname{atan}^3(ax)}{\left(c \left(a^2 x^2 + 1\right)\right)^{\frac{3}{2}}} dx
$$

Verification of antiderivative is not currently implemented for this CAS.

[In]  $integrate(x**2*atan(a*x)**3/(a**2*c*x**2+c)**(3/2),x)$ [Out] Integral(x\*\*2\*atan(a\*x)\*\*3/(c\*(a\*\*2\*x\*\*2 + 1))\*\*(3/2), x)

**3.446** 
$$
\int \frac{x \tan^{-1}(ax)^3}{(c+a^2cx^2)^{3/2}} dx
$$

**Optimal**. Leaf size=107

$$
-\frac{6x}{ac\sqrt{a^2cx^2+c}} - \frac{\tan^{-1}(ax)^3}{a^2c\sqrt{a^2cx^2+c}} + \frac{3x\tan^{-1}(ax)^2}{ac\sqrt{a^2cx^2+c}} + \frac{6\tan^{-1}(ax)}{a^2c\sqrt{a^2cx^2+c}}
$$

 $[0$ ut]  $-6*x/a/c/(a^2*x*x^2+c)(a^2+t^2+c^2)t^2$ +6\*arctan(a\*x)/a^2/c/(a^2\*c\*x^2+c)^(1/2)+3\*x\*ar  $ctan(a*x)^2/a/c/(a^2*c*x^2+c)^(1/2)-arctan(a*x)^3/a^2/c/(a^2*c*x^2+c)^(1/2)$ 

**Rubi**  $[A]$  time = 0.13, antiderivative size = 107, normalized size of antiderivative  $= 1.00$ , number of steps used  $= 3$ , number of rules used  $= 3$ , integrand size  $= 22$ ,  $\frac{\text{number of rules}}{\text{integrand size}} = 0.136$ , Rules used = {4930, 4898, 191}

$$
-\frac{6x}{ac\sqrt{a^2cx^2+c}} - \frac{\tan^{-1}(ax)^3}{a^2c\sqrt{a^2cx^2+c}} + \frac{3x\tan^{-1}(ax)^2}{ac\sqrt{a^2cx^2+c}} + \frac{6\tan^{-1}(ax)}{a^2c\sqrt{a^2cx^2+c}}
$$

Antiderivative was successfully verified.

[In] Int  $[(x*ArcTan[a*x]^3)/(c + a^2*c*x^2)^(3/2),x]$ 

 $[Out] (-6*x)/(a*c*Sqrt[c + a^2*c*x^2]) + (6*ArcTan[a*x])/(a^2*c*Sqrt[c + a^2*c*x^2])$ 2]) +  $(3*x*ArcTan[a*x]^2)/(a*c*Sqrt[c + a^2*c*x^2]) - ArcTan[a*x]^3/(a^2*c*$  $Sqrt[c + a^2*c*x^2])$ 

## Rule 191

 $Int\hspace{0.01in}[(\hspace{0.01in}(a_-)+(b_-)\hspace{0.01in}*(x_-)^{\hspace{0.01in}\frown}(n_-))\hspace{0.01in}](x_-)\hspace{0.01in}, \hspace{0.01in} x_-^\prime Symb\hspace{0.01in}]{0.01}\hspace{0.01in}]\;\; \text{Sup}\hspace{0.01in}[(\hspace{0.01in} x*(a+b*x^{\hspace{0.01in}\frown}n)\hspace{0.01in}](\hspace{0.01in}p+1)$ )/a, x] /; FreeQ[{a, b, n, p}, x] && EqQ[1/n + p + 1, 0]

## Rule 4898

 $Int[((a_{-}.) + ArcTan[(c_{-}.)*(x_{-})]*(b_{-}.))^c(p_{-})/((d_{-}) + (e_{-}.)*(x_{-})^c)(3/2), x_{-}$ Symbol] :> Simp[(b\*p\*(a + b\*ArcTan[c\*x])^(p - 1))/(c\*d\*Sqrt[d + e\*x^2]), x] +  $(-Dist[b^2*p*(p - 1), Int[(a + b*ArcTan[c*x])^(p - 2)/(d + e*x^2)^(3/2),$  $x$ ],  $x$ ] + Simp[( $x*(a + b*ArcTan[c*x])^p$ )/( $d*Sqrt[d + e*x^2]$ ),  $x$ ]) /; FreeQ[ {a, b, c, d, e}, x] && EqQ[e, c^2\*d] && GtQ[p, 1]

#### Rule 4930

Int $[(a_*) + ArcTan[(c_*)*(x_*)](b_*)^*(b_*)^*(x_*)*(d_*) + (e_*)*(x_*)^2^*(q_-)$ .), x\_Symbol] :> Simp[((d + e\*x^2)^(q + 1)\*(a + b\*ArcTan[c\*x])^p)/(2\*e\*(q + 1)), x] - Dist $[(b*p)/(2*c*(q + 1))$ , Int $[(d + e*x^2)^q*(a + b*ArcTan[c*x])^2]$  $(p - 1), x$ , x], x] /; FreeQ[{a, b, c, d, e, q}, x] && EqQ[e, c^2\*d] && GtQ[p, 0]  $&\&\text{ NeQ}[q, -1]$ 

#### Rubi steps

$$
\int \frac{x \tan^{-1}(ax)^3}{(c+a^2cx^2)^{3/2}} dx = -\frac{\tan^{-1}(ax)^3}{a^2c\sqrt{c+a^2cx^2}} + \frac{3\int \frac{\tan^{-1}(ax)^2}{(c+a^2cx^2)^{3/2}} dx}{a}
$$
  

$$
= \frac{6 \tan^{-1}(ax)}{a^2c\sqrt{c+a^2cx^2}} + \frac{3x \tan^{-1}(ax)^2}{ac\sqrt{c+a^2cx^2}} - \frac{\tan^{-1}(ax)^3}{a^2c\sqrt{c+a^2cx^2}} - \frac{6\int \frac{1}{(c+a^2cx^2)^{3/2}} dx}{a}
$$
  

$$
= -\frac{6x}{ac\sqrt{c+a^2cx^2}} + \frac{6 \tan^{-1}(ax)}{a^2c\sqrt{c+a^2cx^2}} + \frac{3x \tan^{-1}(ax)^2}{ac\sqrt{c+a^2cx^2}} - \frac{\tan^{-1}(ax)^3}{a^2c\sqrt{c+a^2cx^2}}
$$

**Mathematica**  $[A]$  time = 0.10, size = 61, normalized size = 0.57

$$
\frac{\sqrt{a^2cx^2 + c \left(-6ax - \tan^{-1}(ax)^3 + 3ax \tan^{-1}(ax)^2 + 6\tan^{-1}(ax)\right)}}{a^2c^2\left(a^2x^2 + 1\right)}
$$

Antiderivative was successfully verified.

[In] Integrate[(x\*ArcTan[a\*x]^3)/(c + a^2\*c\*x^2)^(3/2),x]

[Out] (Sqrt[c + a^2\*c\*x^2]\*(-6\*a\*x + 6\*ArcTan[a\*x] + 3\*a\*x\*ArcTan[a\*x]^2 - ArcTan  $[a*x]^3)$ /(a<sup>2\*</sup>c<sup>2\*</sup>(1 + a<sup>2\*x^2</sup>))

**fricas**  $[A]$  time = 0.42, size = 62, normalized size = 0.58

$$
\frac{\sqrt{a^2cx^2 + c} \left(3 \, ax \arctan\left(ax\right)^2 - \arctan\left(ax\right)^3 - 6 \, ax + 6 \arctan\left(ax\right)\right)}{a^4c^2x^2 + a^2c^2}
$$

Verification of antiderivative is not currently implemented for this CAS.

```
[In] integrate(x*arctan(a*x)^3/(a^2*c*x^2+c)^(3/2),x, algorithm="fricas")
[Out] sqrt(a^2*c*x^2 + c)*(3*a*x*arctan(a*x)^2 - arctan(a*x)^3 - 6*a*x + 6*arctan
(a*x)/(a^4*c^2*x^2 + a^2*c^2)
```
**giac**  $[F]$  time = 0.00, size = 0, normalized size = 0.00

 $sage_0x$ 

Verification of antiderivative is not currently implemented for this CAS.

[In] integrate( $x*arctan(a*x)^{3}/(a^2*c*x^2+c)^{(3/2)},x$ , algorithm="giac")

[Out] sage0\*x

**maple**  $[C]$  time = 1.12, size = 134, normalized size = 1.25

$$
-\frac{\left(\arctan\left(ax\right)^{3}-6\arctan\left(ax\right)+3i\arctan\left(ax\right)^{2}-6i\right)\left(iax+1\right)\sqrt{c\left(ax-i\right)\left(ax+i\right)}}{2\left(a^{2}x^{2}+1\right)c^{2}a^{2}}+\frac{\sqrt{c\left(ax-i\right)\left(ax+i\right)}}{2\left(ax+i\right)\left(ax+i\right)\left(ax+i\right)}
$$

Verification of antiderivative is not currently implemented for this CAS.

[In]  $int(x*arctan(a*x)^{3}/(a^2*c*x^2+c)^{3}(3/2),x)$ 

[Out]  $-1/2*(\arctan(axx)^3-6*\arctan(axx)+3*I*\arctan(ax*x)^2-6*I)*(1+I*axx)*(c*(a*x I)*(I+a*x)^^(1/2)/(a^2*x^2+1)/c^2/a^2+1/2*(c*(a*x-I)*(I+a*x))^(1/2*(-1+I*a))$ \*x)\*(arctan(a\*x)^3-6\*arctan(a\*x)-3\*I\*arctan(a\*x)^2+6\*I)/(a^2\*x^2+1)/c^2/a^2

**maxima**  $[A]$  time = 0.89, size = 98, normalized size = 0.92

$$
\sqrt{c}\left(\frac{3 x \arctan (ax)^2}{\sqrt{a^2 x^2 + 1} \, ac^2} - \frac{\arctan (ax)^3}{\sqrt{a^2 x^2 + 1} \, a^2 c^2} - \frac{6 \left(\frac{x}{\sqrt{a^2 x^2 + 1}} - \frac{\arctan (ax)}{\sqrt{a^2 x^2 + 1} \, a}\right)}{ac^2}\right)
$$

Verification of antiderivative is not currently implemented for this CAS.

```
[In] integrate(x*arctan(a*x)^3/(a^2*c*x^2+c)^(3/2),x, algorithm="maxima")
```

```
[Out] sqrt(c)*(3*x*arctan(a*x)^2/(sqrt(a^2*x^2 + 1)*a*c^2) - arctan(a*x)^3/(sqrt(
a^2*x^2 + 1)*a^2*c^2 - 6*(x/sqrt(a^2*x^2 + 1) - arctan(a*x)/(sqrt(a^2*x^2
+ 1)*a)) / (a*c^2))
```
**mupad**  $[F]$  time = 0.00, size = -1, normalized size = -0.01

$$
\int \frac{x \, \mathrm{atan} \left( a \, x \right)^3}{\left( c \, a^2 \, x^2 + c \right)^{3/2}} \, dx
$$

Verification of antiderivative is not currently implemented for this CAS.

[In]  $int((x *atan(a*x)^3)/(c + a^2 *c*x^2)^(3/2),x)$ [Out]  $int((x *atan(a*x)^3)/(c + a^2 *c*x^2)^(3/2), x)$ **sympy**  $[F]$  time = 0.00, size = 0, normalized size = 0.00

$$
\int \frac{x \, \text{atan}^3 (ax)}{\left(c \left(a^2 x^2 + 1\right)\right)^{\frac{3}{2}}} dx
$$

Verification of antiderivative is not currently implemented for this CAS.

```
[In] integrate(x*atan(axx)*3/(a**2*cx**2+c)**(3/2),x)[Out] Integral(x*atan(a*x)**3/(c*(a**2*x**2 + 1))**(3/2), x)
```
**3.447** 
$$
\int \frac{\tan^{-1}(ax)^3}{(c+a^2cx^2)^{3/2}} dx
$$

**Optimal**. Leaf size=100

$$
-\frac{6}{ac\sqrt{a^2cx^2+c}} + \frac{x\tan^{-1}(ax)^3}{c\sqrt{a^2cx^2+c}} + \frac{3\tan^{-1}(ax)^2}{ac\sqrt{a^2cx^2+c}} - \frac{6x\tan^{-1}(ax)}{c\sqrt{a^2cx^2+c}}
$$

 $[Out] -6/a/c/(a^2*c*x^2+c)^(1/2)-6*x*arctan(axx)/c/(a^2*c*x^2+c)^(1/2)+3*arctan(a^2)$ \*x)^2/a/c/(a^2\*c\*x^2+c)^(1/2)+x\*arctan(a\*x)^3/c/(a^2\*c\*x^2+c)^(1/2)

**Rubi**  $[A]$  time = 0.07, antiderivative size = 100, normalized size of antiderivative  $= 1.00$ , number of steps used  $= 2$ , number of rules used  $= 2$ , integrand size  $= 21$ ,  $\frac{\text{number of rules}}{\text{integrand size}}$  = 0.095, Rules used = {4898, 4894}

$$
-\frac{6}{ac\sqrt{a^2cx^2+c}} + \frac{x\tan^{-1}(ax)^3}{c\sqrt{a^2cx^2+c}} + \frac{3\tan^{-1}(ax)^2}{ac\sqrt{a^2cx^2+c}} - \frac{6x\tan^{-1}(ax)}{c\sqrt{a^2cx^2+c}}
$$

Antiderivative was successfully verified.

[In] Int  $[Arctan[a*x]^3/(c + a^2*c*x^2)^(3/2),x]$ 

 $[Out] -6/(a*c*Sqrt[c + a^2*c*x^2]) - (6*x*ArcTan[a*x])/(c*Sqrt[c + a^2*c*x^2]) +$  $(3*ArcTan[a*x]^2)/(a*c*Sqrt[c + a^2*c*x^2]) + (x*ArcTan[a*x]^3)/(c*Sqrt[c +$  $a^2*c*x^2]$ 

#### Rule 4894

Int $[(a_*) + ArcTan[(c_*)*(x_*)](b_*)/(d_*) + (e_*)*(x_*)^2)(3/2)$ , x\_Symbo 1] :> Simp[b/(c\*d\*Sqrt[d + e\*x^2]), x] + Simp[(x\*(a + b\*ArcTan[c\*x]))/(d\*Sq  $rt[d + e*x^2], x]$  /; FreeQ[{a, b, c, d, e}, x] && EqQ[e, c<sup> $2*d$ </sup>]

### Rule 4898

Int $[(a_*) + ArcTan[(c_*)*(x_*)](b_*)^*(b_-))^*(p_-)/((d_*) + (e_*)*(x_*)^2)^*(3/2), x_-$ Symbol] :> Simp[(b\*p\*(a + b\*ArcTan[c\*x])^(p - 1))/(c\*d\*Sqrt[d + e\*x^2]), x] +  $(-Dist[b^2*p*(p - 1), Int[(a + b*ArcTan[c*x])^(p - 2)/(d + e*x^2)^(3/2),$ x], x] + Simp[( $x*(a + b*ArcTan[c*x])^p$ /( $d*Sqrt[d + e*x^2]$ ), x]) /; FreeQ[ {a, b, c, d, e}, x] && EqQ[e, c^2\*d] && GtQ[p, 1]

Rubi steps

$$
\int \frac{\tan^{-1}(ax)^3}{(c+a^2cx^2)^{3/2}} dx = \frac{3\tan^{-1}(ax)^2}{ac\sqrt{c+a^2cx^2}} + \frac{x\tan^{-1}(ax)^3}{c\sqrt{c+a^2cx^2}} - 6\int \frac{\tan^{-1}(ax)}{(c+a^2cx^2)^{3/2}} dx
$$

$$
= -\frac{6}{ac\sqrt{c+a^2cx^2}} - \frac{6x\tan^{-1}(ax)}{c\sqrt{c+a^2cx^2}} + \frac{3\tan^{-1}(ax)^2}{ac\sqrt{c+a^2cx^2}} + \frac{x\tan^{-1}(ax)^3}{c\sqrt{c+a^2cx^2}}
$$

**Mathematica**  $[A]$  time = 0.08, size = 56, normalized size = 0.56

$$
\frac{\sqrt{a^2cx^2 + c} \left(ax \tan^{-1}(ax)^3 + 3 \tan^{-1}(ax)^2 - 6ax \tan^{-1}(ax) - 6\right)}{c^2 \left(a^3x^2 + a\right)}
$$

Antiderivative was successfully verified.

[In] Integrate[ArcTan[a\*x]^3/(c + a^2\*c\*x^2)^(3/2),x]

[Out] (Sqrt[c + a^2\*c\*x^2]\*(-6 - 6\*a\*x\*ArcTan[a\*x] + 3\*ArcTan[a\*x]^2 + a\*x\*ArcTan  $[a*x]^3)$ )/(c<sup>2</sup>\*(a + a<sup>2</sup>3\*x<sup>2</sup>))

**fricas**  $[A]$  time = 0.41, size = 58, normalized size = 0.58

$$
\frac{\sqrt{a^2cx^2 + c} \left(ax\arctan\left(ax\right)^3 - 6\,ax\arctan\left(ax\right) + 3\,\arctan\left(ax\right)^2 - 6\right)}{a^3c^2x^2 + ac^2}
$$

Verification of antiderivative is not currently implemented for this CAS.

$$
[In] integrate(arctan(a*x)^3/(a^2*c*x^2+c)^(3/2), x, algorithm="fricas")
$$

[Out] sqrt(a^2\*c\*x^2 + c)\*(a\*x\*arctan(a\*x)^3 - 6\*a\*x\*arctan(a\*x) + 3\*arctan(a\*x)^  $2 - 6$ /(a<sup>2</sup>\*c<sup>2\*x<sup>2</sup> + a\*c<sup>2</sup>)</sup>

**giac**  $[F]$  time = 0.00, size = 0, normalized size = 0.00

 $sage_0x$ 

Verification of antiderivative is not currently implemented for this CAS.

[In] integrate(arctan(a\*x)^3/(a^2\*c\*x^2+c)^(3/2),x, algorithm="giac")

[Out] sage0\*x

**maple**  $[C]$  time = 0.58, size = 132, normalized size = 1.32

$$
\frac{\left(\arctan\left(ax\right)^{3}-6\arctan\left(ax\right)+3i\arctan\left(ax\right)^{2}-6i\right)\left(ax-i\right)\sqrt{c\left(ax-i\right)\left(ax+i\right)}}{2\left(a^{2}x^{2}+1\right)c^{2}a}+\frac{\sqrt{c\left(ax-i\right)\left(ax+i\right)}\left(ax+i\right)\left(ax+i\right)\left(ax+i\right)}{2\left(ax^{2}+1\right)c^{2}a}
$$

Verification of antiderivative is not currently implemented for this CAS.

[In]  $int(arctan(a*x)^{3}/(a^{2}x+x^{2}+c)^{3}(3/2),x)$ 

[Out]  $1/2*(\arctan(a*x)^3-6*\arctan(a*x)+3*I*\arctan(a*x)^2-6*I)*(a*x-I)*(c*(a*x-I)*$  $(I+a*x)$ <sup>(1/2)</sup>/(a<sup>2</sup>\*x<sup>2+1</sup>)/c<sup>2</sup>/a+1/2\*(c\*(a\*x-I)\*(I+a\*x))<sup>2</sup>(1/2)\*(I+a\*x)\*(arc tan(a\*x)^3-6\*arctan(a\*x)-3\*I\*arctan(a\*x)^2+6\*I)/(a^2\*x^2+1)/c^2/a

**maxima**  $[A]$  time = 0.72, size = 99, normalized size = 0.99

$$
\frac{x \arctan (ax)^3}{\sqrt{a^2cx^2 + c}} - \frac{3 a \left( \frac{2 x \arctan (ax)}{\sqrt{a^2x^2 + 1}} - \frac{\arctan (ax)^2}{\sqrt{a^2x^2 + 1}} + \frac{2}{\sqrt{a^2x^2 + 1}} \frac{2}{a^2c} \right)}{\sqrt{c}}
$$

Verification of antiderivative is not currently implemented for this CAS.

[In] integrate( $arctan(a*x)^{3}/(a^2*c*x^2+c)^{(3/2)},x$ , algorithm="maxima")

[Out]  $x*arctan(a*x)^{3}/(sqrt(a^2*c*x^2 + c)*c) - 3*a*(2*x*arctan(a*x)/(sqrt(a^2*x^2 + c)*c))$  $2 + 1)*a*c$  -  $arctan(a*x)^2/(sqrt(a^2*x^2 + 1)*a^2*c) + 2/(sqrt(a^2*x^2 + 1)$  $(*a^2*c))$ /sqrt $(c)$ 

**mupad**  $[F]$  time = 0.00, size = -1, normalized size = -0.01

$$
\int \frac{\mathrm{atan}\left(a\,x\right)^3}{\left(c\,a^2\,x^2+c\right)^{3/2}}\,dx
$$

Verification of antiderivative is not currently implemented for this CAS.

[In]  $int(atan(a*x)^{3}/(c + a^{2}x+ x^{2})^{3}(3/2),x)$ [Out]  $int(atan(a*x)^{3}/(c + a^{2}x+x^{2})^{3}(3/2), x)$  **sympy**  $[F]$  time = 0.00, size = 0, normalized size = 0.00

$$
\int \frac{\mathrm{atan}^3\,(ax)}{\left(c\left(a^2x^2+1\right)\right)^{\frac{3}{2}}}\,dx
$$

Verification of antiderivative is not currently implemented for this CAS.

[In]  $integrate(atan(a*x)*3/(a**2*c*x**2+c)**(3/2),x)$ [Out] Integral(atan(a\*x)\*\*3/(c\*(a\*\*2\*x\*\*2 + 1))\*\*(3/2), x)

**3.448** 
$$
\int \frac{\tan^{-1}(ax)^3}{x(c+a^2cx^2)^{3/2}} dx
$$

**Optimal**. Leaf size=443

$$
\frac{3i\sqrt{a^2x^2+1}\tan^{-1}(ax)^2\text{Li}_2\left(-e^{i\tan^{-1}(ax)}\right)}{c\sqrt{a^2cx^2+c}} - \frac{3i\sqrt{a^2x^2+1}\tan^{-1}(ax)^2\text{Li}_2\left(e^{i\tan^{-1}(ax)}\right)}{c\sqrt{a^2cx^2+c}} - \frac{6\sqrt{a^2x^2+1}\tan^{-1}(ax)\text{Li}_3\left(-e^{i\tan^{-1}(ax)}\right)}{c\sqrt{a^2cx^2+c}}
$$

 $[Out]$  6\*a\*x/c/(a^2\*c\*x^2+c)^(1/2)-6\*arctan(a\*x)/c/(a^2\*c\*x^2+c)^(1/2)-3\*a\*x\*arcta  $n(a*x)^2/c/(a^2*c*x^2+c)^(1/2)+arctan(a*x)^3/c/(a^2*c*x^2+c)^(1/2)-2*arctan$  $(axx)^3*arctanh((1+I*axx)/(a^2*x^2+1)^(1/2))*(a^2*x^2+1)^(1/2)/c/(a^2*x^2)$ +c)^(1/2)+3\*I\*arctan(a\*x)^2\*polylog(2,-(1+I\*a\*x)/(a^2\*x^2+1)^(1/2))\*(a^2\*x^  $2+1)^(1/2)/c/(a^2*c*x^2+c)^(1/2)-3*I*arctan(axx)^2*polylog(2,(1+I*axx)/(a^2)$  $*x^2+1)^(1/2)*(a^2*x^2+1)^(1/2)/c/(a^2*x^2+c)^(1/2)-6*arctan(axx)*polylo$  $g(3,-(1+I*a*x)/(a^2*x^2+1)^(1/2))*(a^2*x^2+1)^(1/2)/c/(a^2*x^2+c)^(1/2)+6$  $*arctan(a*x)*polylog(3,(1+I*a*x)/(a^2*x^2+1)^(1/2))*(a^2*x^2+1)^(1/2)/c/(a^2)$  $2*c*x^2+c)^(1/2)-6*I*polylog(4,-(1+I*axx)/(a^2*x^2+1)^(1/2))*(a^2*x^2+1)^(1/2))$ /2)/c/(a^2\*c\*x^2+c)^(1/2)+6\*I\*polylog(4,(1+I\*a\*x)/(a^2\*x^2+1)^(1/2))\*(a^2\*x  $^2+1)^{(1/2)}/c/(a^2*c*x^2+c)^{(1/2)}$ 

**Rubi**  $[A]$  time = 0.56, antiderivative size = 443, normalized size of antiderivative  $= 1.00$ , number of steps used  $= 15$ , number of rules used  $= 11$ , integrand size  $= 24$ ,  $\frac{\text{number of rules}}{\text{integral size}} = 0.458$ , Rules used = {4966, 4958, 4956, 4183, 2531, 6609, 2282, 6589, 4930, 4898, 191}

$$
\frac{3i\sqrt{a^2x^2+1}\tan^{-1}(ax)^2\text{PolyLog}\left(2,-e^{i\tan^{-1}(ax)}\right)}{c\sqrt{a^2cx^2+c}}-\frac{3i\sqrt{a^2x^2+1}\tan^{-1}(ax)^2\text{PolyLog}\left(2,e^{i\tan^{-1}(ax)}\right)}{c\sqrt{a^2cx^2+c}}-\frac{6\sqrt{a^2x^2+1}\tan^{-1}(ax)}{c\sqrt{a^2x^2+c}}
$$

Antiderivative was successfully verified.

[In] Int  $[Arctan[a*x]^3/(x*(c + a^2*x^2)^(3/2)),x]$ 

```
[Out] (6*a*x)/(c*Sqrt[c + a^2*c*x^2]) - (6*ArcTan[a*x])/(c*Sqrt[c + a^2*c*x^2]) -(3*a*x*ArcTan[a*x]^2)/(c*Sqrt[c + a^2*c*x^2]) + ArcTan[a*x]^3/(c*Sqrt[c +a^2*c*x^2]) - (2*Sqrt[1 + a^2*x^2]*ArcTan[a*x]^3*ArcTanh[E^-(I*ArcTan[a*x]))])/(c*Sqrt[c + a^2*c*x^2]) + ((3*I)*Sqrt[1 + a^2*x^2]*ArcTan[a*x]^2*PolyLog[
2, -E^{(1*ArcTan[a*x]}))/(c*Sqrt[c + a^2*c*x^2]) - ((3*I)*Sqrt[1 + a^2*x^2]*
ArcTan[a*x]^2*PolyLog[2, E^{(I*ArcTan[a*x]})])/(c*Sqrt[c + a^2*c*x^2]) - (6*S)qrt[1 + a^2*x^2]*ArcTan[a*x]*PolyLog[3, -E^(I*ArcTan[a*x])])/(c*Sqrt[c + a^
2*c*x^2]) + (6*Sqrt[1 + a^2*x^2]*ArcTan[a*x]*PolyLog[3, E^(I*ArcTan[a*x])])/(c*Sqrt[c + a^2*c*x^2]) - ((6*I)*Sqrt[1 + a^2*x^2]*PolyLog[4, -E^(I*ArcTan
[a*x])])/(c*Sqrt[c + a^2*c*x^2]) + ((6*I)*Sqrt[1 + a^2*x^2]*PolyLog[4, E^(I
*ArcTan[a*x])]/(c*Sqrt[c + a^2*c*x^2])
```
Rule 191

 $Int[((a_+) + (b_+) * (x_-)^{n})^n(p_), x_Symbol]$  :>  $Simp[(x * (a + b * x^n)^n(p + 1)]$ )/a, x] /; FreeQ[{a, b, n, p}, x] && EqQ[1/n + p + 1, 0]

#### Rule 2282

Int[u\_, x\_Symbol] :> With[ $\{v = FunctionOfExponential[u, x] \}$ , Dist[v/D[v, x] , Subst[Int[FunctionOfExponentialFunction[u, x]/x, x], x, v], x]] /; Functi onOfExponentialQ[u, x] && !MatchQ[u,  $(w_$ )\* $((a_$  .)\*(v\_<sup>o</sup>(n<sub>\_</sub>))<sup>o</sup>(m<sub>\_</sub>) /; FreeQ[ {a, m, n}, x] && IntegerQ[m\*n]] && !MatchQ[u, E^((c\_.)\*((a\_.) + (b\_.)\*x))\*  $(F_{\_})[v_{\_}]$  /; FreeQ[{a, b, c}, x] && InverseFunctionQ[F[x]]]

### Rule 2531

## Rule 4183

 $Int[{\csc}[(e_{.}) + (f_{.}) * (x_{.})] * ((c_{.}) + (d_{.}) * (x_{.}))^-(m_{.}), x_{.}Symbol]$  :> Simp[(  $-2*(c + d*x)^m*ArcTanh[E^{(ix+g + fx)})]$  +  $(-Dist[(d*m)/f, Int[(c + d$ \*x)^(m - 1)\*Log[1 - E^(I\*(e + f\*x))], x], x] + Dist[(d\*m)/f, Int[(c + d\*x)^  $(m - 1) * Log[1 + E^{(x + f * x)})], x], x]$ , x]) /; FreeQ[{c, d, e, f}, x] && IGtQ [m, 0]

## Rule 4898

Int $[(a_*) + ArcTan[(c_*)*(x_*)](b_*)^*(b_-))^*(p_-)/((d_*) + (e_*)*(x_*)^2)^*(3/2), x_-$ Symbol] :> Simp[ $(b*p*(a + b*ArcTan[c*x])^(p - 1))/(c*d*Sqrt[d + e*x^2]), x]$ +  $(-Dist[b^2*p*(p - 1), Int[(a + b*ArcTan[c*x])^(p - 2)/(d + e*x^2)^(3/2),$ x], x] + Simp[( $x*(a + b*ArCTan[c*x])^p$ /( $d*Sqrt[d + e*x^2]$ ), x]) /; FreeQ[ {a, b, c, d, e}, x] && EqQ[e, c^2\*d] && GtQ[p, 1]

#### Rule 4930

Int $[(a_*) + ArcTan[(c_*)*(x_*)](b_*)^*(b_*)^*(x_*)*(d_*) + (e_*)*(x_*)^2^*(q_*)$ .), x\_Symbol] :> Simp[((d + e\*x^2)^(q + 1)\*(a + b\*ArcTan[c\*x])^p)/(2\*e\*(q + 1)), x] - Dist[(b\*p)/(2\*c\*(q + 1)), Int[(d + e\*x^2)^q\*(a + b\*ArcTan[c\*x])^  $(p - 1), x, x]$ , x] /; FreeQ[{a, b, c, d, e, q}, x] && EqQ[e, c<sup>2\*d]</sup> && GtQ[p, 0] && NeQ[q, -1]

### Rule 4956

 $Int[((a_{-}) + ArcTan[(c_{-})*(x_{-})]*(b_{-}))^{(p_{-})}/((x_{-})*Sqrt[(d_{-}) + (e_{-})*(x_{-})^{2}]$ ),  $x_Symbo1]$  :>  $Dist[1/Sqrt[d], Subst[Int[(a + b*x)^p *Csc[x], x], x, ArcTan$ [c\*x]], x] /; FreeQ[{a, b, c, d, e}, x] && EqQ[e, c^2\*d] && IGtQ[p, 0] && G tQ[d, 0]

#### Rule 4958

 $Int[((a_{-}.) + ArcTan[(c_{-}.)*(x_{-})]*(b_{-}.))^(p_{-}.)/((x_{-})*Sqrt[(d_{-}) + (e_{-}.)*(x_{-})^2]$ ]),  $x_Symbol$  :>  $Dist[Sqrt[1 + c^2*x^2]/Sqrt[d + e*x^2]$ ,  $Int[(a + b*ArcTan[$  $c*x$ ])^p/(x\*Sqrt[1 + c^2\*x^2]), x], x] /; FreeQ[{a, b, c, d, e}, x] && EqQ[e , c^2\*d] && IGtQ[p, 0] && !GtQ[d, 0]

## Rule 4966

Int $[(a_*) + ArcTan[(c_*)*(x_*)](b_*)^*(b_*)^*(x_*)^*(x_*)^*(d_*) + (e_*)*(x_*)^2$ )^(q\_), x\_Symbol] :> Dist[1/d, Int[x^m\*(d + e\*x^2)^(q + 1)\*(a + b\*ArcTan[c\* x])^p, x], x] - Dist[e/d, Int[x^(m + 2)\*(d + e\*x^2)^q\*(a + b\*ArcTan[c\*x])^p , x], x] /; FreeQ[{a, b, c, d, e}, x] && EqQ[e, c^2\*d] && IntegersQ[p, 2\*q] && LtQ[q, -1] && ILtQ[m, 0] && NeQ[p, -1]

#### Rule 6589

 $Int[PolyLog[n], (c_{.}) * ((a_{.}) + (b_{.}) * (x_{.}))^(p_{.})]/((d_{.}) + (e_{.}) * (x_{.}))$ , x\_S ymbol] :> Simp[PolyLog[n + 1, c\*(a + b\*x)^p]/(e\*p), x] /; FreeQ[{a, b, c, d , e, n, p}, x] && EqQ[b\*d, a\*e]

#### Rule 6609

 $Int[((e_{-.}) + (f_{-.})*(x_{-}))^-(m_{-.})*PolyLog[n_{-}, (d_{-.})*(F_{-})^*((c_{-.})*(a_{-.}) + (b_{-}.$  $(\mathbf{x}_\text{max}))(f(\mathbf{p}_\text{max})$ ,  $\mathbf{x}_\text{max}$  = Simps  $((e + f * x)^n * PolyLog[n + 1, d * (F^*(c * (a)))$ + b\*x)))^p])/(b\*c\*p\*Log[F]), x] - Dist[(f\*m)/(b\*c\*p\*Log[F]), Int[(e + f\*x)^  $(m - 1) * PolyLog[n + 1, d * (F^(c * (a + b * x)))^p], x], x]$  /; FreeQ[{F, a, b, c, d, e, f, n, p}, x] && GtQ[m, 0]

Rubi steps

$$
\int \frac{\tan^{-1}(ax)^3}{x (c+a^2cx^2)^{3/2}} dx = -\left(a^2 \int \frac{x \tan^{-1}(ax)^3}{(c+a^2cx^2)^{3/2}} dx\right) + \frac{\int \frac{\tan^{-1}(ax)^3}{x \sqrt{c+a^2cx^2}} dx}{c\sqrt{c+a^2cx^2}} \n= \frac{\tan^{-1}(ax)^3}{c\sqrt{c+a^2cx^2}} - (3a) \int \frac{\tan^{-1}(ax)^2}{(c+a^2cx^2)^{3/2}} dx + \frac{\sqrt{1+a^2x^2} \int \frac{\tan^{-1}(ax)^3}{x \sqrt{1+a^2x^2}} dx}{c\sqrt{c+a^2cx^2}} \n= -\frac{6 \tan^{-1}(ax)}{c\sqrt{c+a^2cx^2}} - \frac{3ax \tan^{-1}(ax)^2}{c\sqrt{c+a^2cx^2}} + \frac{\tan^{-1}(ax)^3}{c\sqrt{c+a^2cx^2}} + (6a) \int \frac{1}{(c+a^2cx^2)^{3/2}} dx + \frac{\sqrt{1+a^2x}}{c\sqrt{c+a^2cx^2}} \n= \frac{6ax}{c\sqrt{c+a^2cx^2}} - \frac{6 \tan^{-1}(ax)}{c\sqrt{c+a^2cx^2}} - \frac{3ax \tan^{-1}(ax)^2}{c\sqrt{c+a^2cx^2}} + \frac{\tan^{-1}(ax)^3}{c\sqrt{c+a^2cx^2}} - \frac{2\sqrt{1+a^2x^2}}{c\sqrt{c+a^2cx^2}} + \frac{\tan^{-1}(ax)^3}{c\sqrt{c+a^2cx^2}} - \frac{2\sqrt{1+a^2x^2}}{c\sqrt{c+a^2cx^2}} + \frac{\tan^{-1}(ax)^3}{c\sqrt{c+a^2cx^2}} - \frac{2\sqrt{1+a^2x^2}}{c\sqrt{c+a^2cx^2}} + \frac{\tan^{-1}(ax)^3}{c\sqrt{c+a^2cx^2}} - \frac{2\sqrt{1+a^2x^2}}{c\sqrt{c+a^2cx^2}} + \frac{6 \tan^{-1}(ax)}{c\sqrt{c+a^2cx^2}} - \frac{3ax \tan^{-1}(ax)^2}{c\sqrt{c+a^2cx^2}} + \frac{\tan^{-1}(ax)^3}{c\sqrt{c+a^2cx^2}} - \frac{2\sqrt{1+a^2x^2} \tan^{-1}(ax)^5}{c\sqrt{c+a^2cx^2}} - \frac
$$

**Mathematica**  $[A]$  time = 0.47, size = 295, normalized size = 0.67  $\sqrt{a^2x^2+1}$  |  $48ax$  $\sqrt{a^2x^2+1}$  $+\frac{8\tan^{-1}(ax)^3}{\sqrt{a^2-2}+1}-\frac{24ax\tan^{-1}(ax)^2}{\sqrt{a^2-2}+1}-\frac{48\tan^{-1}(ax)}{\sqrt{a^2-2}+1}+24i\tan^{-1}(ax)^2\text{Li}_2\left(e^{-i\tan^{-1}(ax)}\right)+24i\tan^{-1}(ax)^2\text{Li}_2\left(e^{-i\tan^{-1}(ax)}\right)$  $\sqrt{a^2x^2+1}$  $\sqrt{a^2x^2+1}$  $\sqrt{a^2x^2+1}$ 

Warning: Unable to verify antiderivative.

[In] Integrate[ArcTan[a\*x]^3/(x\*(c + a^2\*c\*x^2)^(3/2)),x]

[Out]  $(Sqrt[1 + a^2*x^2)*((-I)*Pi^4 + (48*ax)/Sqrt[1 + a^2*x^2] - (48*ArcTan[a*x])$ ])/Sqrt[1 + a^2\*x^2] -  $(24*a*x*ArcTan[a*x]^2)/Sqrt[1 + a^2*x^2] + (8*ArcTan$  $[a*x]^3$ )/Sqrt $[1 + a^2*x^2] + (2*I)*ArcTan[a*x]^4 + 8*ArcTan[a*x]^3*Log[1 E^*((-I)*ArcTan[a*x])] - 8*ArcTan[a*x]^3*Log[1 + E^(I*ArcTan[a*x]))] + (24*I)$ \*ArcTan[a\*x]^2\*PolyLog[2, E^((-I)\*ArcTan[a\*x])] + (24\*I)\*ArcTan[a\*x]^2\*Poly Log[2,  $-E^{(1*ArcTan[a*x]) + 48*ArcTan[a*x]*PolyLog[3, E^{-((-I)*ArcTan[a*x])}$ ] -  $48*ArcTan[a*x]*PolyLog[3, -E^(I*ArcTan[a*x])]$  -  $(48*I)*PolyLog[4, E^((-))])$ I)\*ArcTan[a\*x])] -  $(48*I)*PolyLog[4, -E^(I*ArcTan[a*x]])])/(8*c*Sqrt[c*(1 +$  $a^2*x^2)$ ])

**fricas**  $[F]$  time = 0.60, size = 0, normalized size = 0.00

integral 
$$
\left( \frac{\sqrt{a^2 c x^2 + c \arctan (ax)^3}}{a^4 c^2 x^5 + 2 a^2 c^2 x^3 + c^2 x}, x \right)
$$

Verification of antiderivative is not currently implemented for this CAS.

[In] integrate(arctan(a\*x)^3/x/(a^2\*c\*x^2+c)^(3/2),x, algorithm="fricas") [Out] integral(sqrt(a^2\*c\*x^2 + c)\*arctan(a\*x)^3/(a^4\*c^2\*x^5 + 2\*a^2\*c^2\*x^3 + c  $\hat{z}$ \*x), x)

**giac**  $[F]$  time = 0.00, size = 0, normalized size = 0.00

 $sage_0x$ 

Verification of antiderivative is not currently implemented for this CAS.

[In] integrate(arctan(a\*x)^3/x/(a^2\*c\*x^2+c)^(3/2),x, algorithm="giac")

[Out] sage0\*x

**maple**  $[A]$  time = 0.98, size = 388, normalized size = 0.88

$$
\frac{\left(\arctan\left(ax\right)^{3}-6\arctan\left(ax\right)+3i\arctan\left(ax\right)^{2}-6i\right)\left(ix+1\right)\sqrt{c\left(ax-i\right)\left(ax+i\right)}}{2\left(a^{2}x^{2}+1\right)c^{2}}-\frac{\sqrt{c\left(ax-i\right)\left(ax+i\right)}}{2\left(ax^{2}+1\right)c^{2}}
$$

Verification of antiderivative is not currently implemented for this CAS.

[In]  $int(arctan(a*x)^{3}/x/(a^2*c*x^2+c)^{(3/2)},x)$ 

[Out]  $1/2*(\arctan(a*x)^3-6*\arctan(a*x)+3*I*\arctan(a*x)^2-6*I)*(1+I*ax*x)*(c*(a*x-I)$  $(*)$ (I+a\*x))^(1/2)/(a^2\*x^2+1)/c^2-1/2\*(c\*(a\*x-I)\*(I+a\*x))^(1/2)\*(-1+I\*a\*x)\*( arctan(a\*x)^3-6\*arctan(a\*x)-3\*I\*arctan(a\*x)^2+6\*I)/(a^2\*x^2+1)/c^2+I\*(I\*arc  $\tan(a*x)^3*ln(1+(1+I*a*x)/(a^2*x^2+1)^(1/2)) - I*arctan(a*x)^3*ln(1-(1+I*a*x))$  $/(a^2*x^2+1)^(1/2))+3*arctan(axx)^2*polylog(2,-(1+I*axx)/(a^2*x^2+1)^(1/2))$ +6\*I\*arctan(a\*x)\*polylog(3,-(1+I\*a\*x)/(a^2\*x^2+1)^(1/2))-3\*arctan(a\*x)^2\*po lylog(2,(1+I\*a\*x)/(a^2\*x^2+1)^(1/2))-6\*I\*arctan(a\*x)\*polylog(3,(1+I\*a\*x)/(a  $2*x^2+1)^(1/2)-6*polylog(4,-(1+I*axx)/(a^2*x^2+1)^(1/2))+6*polylog(4,(1+I*ax^2))$  $*a*x/((a^2*x^2+1)^(1/2)))*(c*(a*x-I)*(I+a*x))^(1/2)/(a^2*x^2+1)^(1/2)/c^2)$ 

**maxima**  $[F]$  time = 0.00, size = 0, normalized size = 0.00

$$
\int \frac{\arctan (ax)^3}{(a^2cx^2 + c)^{\frac{3}{2}}x} dx
$$

Verification of antiderivative is not currently implemented for this CAS.

[In] integrate( $arctan(a*x)^{3}/x/(a^2*c*x^2+c)^{(3/2)},x$ , algorithm="maxima") [Out] integrate(arctan(a\*x)^3/((a^2\*c\*x^2 + c)^(3/2)\*x), x) **mupad**  $[F]$  time = 0.00, size = -1, normalized size = -0.00

$$
\int \frac{\mathrm{atan}\left(a\,x\right)^3}{x\left(c\,a^2\,x^2+c\right)^{3/2}}\,dx
$$

Verification of antiderivative is not currently implemented for this CAS.

[In]  $int(atan(a*x)^{3}/(x*(c + a^{2}x+x^{2})^{3}(3/2)),x)$ [Out]  $int(atan(a*x)^{3}/(x*(c + a^{2}x+x^{2})^{3}(3/2)), x)$ **sympy**  $[F]$  time = 0.00, size = 0, normalized size = 0.00

$$
\int \frac{\mathrm{atan}^3\,(ax)}{x\left(c\left(a^2x^2+1\right)\right)^{\frac{3}{2}}}\,dx
$$

Verification of antiderivative is not currently implemented for this CAS.

```
[In] integrate(atan(a*x)**3/x/(a**2*c*x**2+c)**(3/2),x)[Out] Integral(atan(a*x)**3/(x*(c*(a**2*x**2 + 1))**(3/2)), x)
```
−

**3.449** 
$$
\int \frac{\tan^{-1}(ax)^3}{x^2(c+a^2cx^2)^{3/2}} dx
$$

**Optimal**. Leaf size=377

$$
-\frac{\sqrt{a^2cx^2+c} \tan^{-1}(ax)^3}{c^2x} + \frac{6ia\sqrt{a^2x^2+1} \tan^{-1}(ax)Li_2(-e^{i\tan^{-1}(ax)})}{c\sqrt{a^2cx^2+c}} - \frac{6ia\sqrt{a^2x^2+1} \tan^{-1}(ax)Li_2(e^{i\tan^{-1}(ax)})}{c\sqrt{a^2cx^2+c}}
$$

[Out]  $6*a/c/(a^2*c*x^2+c)^(1/2)+6*a^2*x*arctan(akx)/c/(a^2*c*x^2+c)^(1/2)-3*a*arc$ tan(a\*x)^2/c/(a^2\*c\*x^2+c)^(1/2)-a^2\*x\*arctan(a\*x)^3/c/(a^2\*c\*x^2+c)^(1/2)- 6\*a\*arctan(a\*x)^2\*arctanh((1+I\*a\*x)/(a^2\*x^2+1)^(1/2))\*(a^2\*x^2+1)^(1/2)/c/  $(a^2*c*x^2+c)^(1/2)+6*I*axarctan(axx)*polylog(2,-(1+I*axx)/(a^2*x^2+1)^(1/2))$ ))\*(a^2\*x^2+1)^(1/2)/c/(a^2\*c\*x^2+c)^(1/2)-6\*I\*a\*arctan(a\*x)\*polylog(2,(1+I \*a\*x)/(a^2\*x^2+1)^(1/2))\*(a^2\*x^2+1)^(1/2)/c/(a^2\*c\*x^2+c)^(1/2)-6\*a\*polylo  $g(3,-(1+I*a*x)/(a^2*x^2+1)^(1/2))*(a^2*x^2+1)^(1/2)/c/(a^2*x^2+c)^(1/2)+6$  $*a * polylog(3,(1+I*ax)/(a^2*x^2+1)^(1/2))*(a^2*x^2+1)^(1/2)/c/(a^2*x^2+c)$  $\hat{-(1/2)}$ -arctan(a\*x)^3\*(a^2\*c\*x^2+c)^(1/2)/c^2/x

**Rubi**  $[A]$  time = 0.58, antiderivative size = 377, normalized size of antiderivative  $= 1.00$ , number of steps used  $= 13$ , number of rules used  $= 10$ , integrand size  $= 24$ ,  $\frac{\text{number of rules}}{\text{integrand size}} = 0.417$ , Rules used = {4966, 4944, 4958, 4956, 4183, 2531, 2282, 6589, 4898, 4894}

$$
\frac{6ia\sqrt{a^2x^2+1}\tan^{-1}(ax) \text{PolyLog}\left(2,-e^{i\tan^{-1}(ax)}\right)}{c\sqrt{a^2cx^2+c}} - \frac{6ia\sqrt{a^2x^2+1}\tan^{-1}(ax) \text{PolyLog}\left(2,e^{i\tan^{-1}(ax)}\right)}{c\sqrt{a^2cx^2+c}} - \frac{6a\sqrt{a^2x^2+1}\tan^{-1}(ax)}{c\sqrt{a^2cx^2+c}}
$$

Antiderivative was successfully verified.

[In] Int  $[Arctan[a*x]^3/(x^2*(c + a^2*cx^2)^(3/2)),x]$ 

 $[Out]$  (6\*a)/(c\*Sqrt[c + a^2\*c\*x^2]) + (6\*a^2\*x\*ArcTan[a\*x])/(c\*Sqrt[c + a^2\*c\*x^2 ]) -  $(3*a*ArcTan[a*x]^2)/(c*Sqrt[c + a^2*c*x^2]) - (a^2*x*ArcTan[a*x]^3)/(c^2)$ \*Sqrt[c + a^2\*c\*x^2]) - (Sqrt[c + a^2\*c\*x^2]\*ArcTan[a\*x]^3)/(c^2\*x) - (6\*a\* Sqrt $[1 + a^2*x^2]*ArcTan[a*x]^2*ArcTanh[E^*(I*ArcTan[a*x]))]/(c*Sqrt[c + a^2)$ \*c\*x^2]) +  $((6*I)*a*Sqrt[1 + a^2*x^2]*ArcTan[a*x]*PolyLog[2, -E^(I*ArcTan[a$ \*x])])/(c\*Sqrt[c + a^2\*c\*x^2]) - ((6\*I)\*a\*Sqrt[1 + a^2\*x^2]\*ArcTan[a\*x]\*Pol  $yLog[2, E^{(1*ArcTan[a*x]})]/((c*Sqrt[c + a^2*c*x^2]) - (6*a*Sort[1 + a^2*x^2])$ ]\*PolyLog[3, -E^(I\*ArcTan[a\*x])])/(c\*Sqrt[c + a^2\*c\*x^2]) + (6\*a\*Sqrt[1 + a  $\text{``2*x\text{``2}*PolyLog}[3, E\text{``(I*ArcTan[a*x]})]\text{/(c*Sqrt}[c + a\text{``2*c*x\text{``2}]})$ 

## Rule 2282

Int[u\_, x\_Symbol] :> With[ $\{v = FunctionOfExponential[u, x]\}$ , Dist[v/D[v, x]] , Subst[Int[FunctionOfExponentialFunction[u, x]/x, x], x, v], x]] /; Functi onOfExponentialQ[u, x] && !MatchQ[u,  $(w_{{-}})*(a_{{-}})*(v_{{-}})(n_{{-}})^(m_{{-}})$  /; FreeQ[ {a, m, n}, x] && IntegerQ[m\*n]] && !MatchQ[u, E^((c\_.)\*((a\_.) + (b\_.)\*x))\*  $(F_{\_})[v_{\_}]$  /; FreeQ[{a, b, c}, x] && InverseFunctionQ[F[x]]]

## Rule 2531

Int $[Log[1 + (e_{.}) * ((F_{.}) ^*((c_{.}) * ((a_{.}) + (b_{.}) * (x_{.}))))^(n_{.})] * ((f_{.}) + (g_{.})$  $*(x_$ ))^(m\_.), x\_Symbol] :> -Simp[((f + g\*x)^m\*PolyLog[2, -(e\*(F^(c\*(a + b\*x )))^n)])/(b\*c\*n\*Log[F]), x] + Dist[(g\*m)/(b\*c\*n\*Log[F]), Int[(f + g\*x)^(m -1)\*PolyLog[2,  $-(e*(F^c(c*(a + b*x)))^n), x], x]$ , x] /; FreeQ[{F, a, b, c, e, f , g, n}, x] && GtQ[m, 0]

## Rule 4183

 $Int[csc[(e_{.}) + (f_{.})*(x_{.})] * ((c_{.}) + (d_{.})*(x_{.}))^-(m_{.}), x_Symbol]$  :> Simp[(  $-2*(c + d*x)^m*ArcTanh[E^{(ix+g + fx)})]$ )/f, x] + (-Dist[(d\*m)/f, Int[(c + d \*x)^(m - 1)\*Log[1 - E^(I\*(e + f\*x))], x], x] + Dist[(d\*m)/f, Int[(c + d\*x)^  $(m - 1)*Log[1 + E^{(x + (e + f*x))], x], x])$  /; FreeQ[{c, d, e, f}, x] && IGtQ [m, 0]

## Rule 4894

 $Int[((a_{-}.) + ArcTan[(c_{-}.)*(x_{-})]*(b_{-}.))/((d_{-}) + (e_{-}.)*(x_{-})^2)^(3/2), x_{-}Symbo$ 1] :> Simp[b/(c\*d\*Sqrt[d + e\*x^2]), x] + Simp[(x\*(a + b\*ArcTan[c\*x]))/(d\*Sq  $rt[d + e*x^2], x]$  /; FreeQ[{a, b, c, d, e}, x] && EqQ[e, c<sup>-2\*d]</sup>

#### Rule 4898

 $Int[((a_{\_}) + ArcTan[(c_{\_})*(x_{\_})]*(b_{\_}))^(p_{\_})/((d_{\_}) + (e_{\_})*(x_{\_})^2)(3/2), x_{\_})$ Symbol] :> Simp[(b\*p\*(a + b\*ArcTan[c\*x])^(p - 1))/(c\*d\*Sqrt[d + e\*x^2]), x] +  $(-Dist[b^2*p*(p - 1), Int[(a + b*ArcTan[c*x])^(p - 2)/(d + e*x^2)^(3/2),$  $x$ ],  $x$ ] + Simp[( $x*(a + b*Arctan[c*x])^p$ )/( $d*Sqrt[d + e*x^2]$ ),  $x$ ]) /; FreeQ[ {a, b, c, d, e}, x] && EqQ[e, c^2\*d] && GtQ[p, 1]

## Rule 4944

Int $[(a_*) + ArcTan[(c_*)*(x_*)](b_*)^*(b_*)^*(f_*)*(x_*)^*(m_*)^*(d_*) + (e_*)^*(d_*)^*$ .)\*(x\_)^2)^(q\_.), x\_Symbol] :> Simp[((f\*x)^(m + 1)\*(d + e\*x^2)^(q + 1)\*(a +  $b*ArcTan[c*x])^p)/(d*f*(m + 1)), x] - Dist[(b*c*p)/(f*(m + 1)), Int[(f*x)^{-1}])$  $(m + 1)*(d + e*x^2)^q*(a + b*ArcTan[c*x])^p(p - 1), x, x]$ , x] /; FreeQ[{a, b, c , d, e, f, m, q}, x] && EqQ[e, c^2\*d] && EqQ[m + 2\*q + 3, 0] && GtQ[p, 0] & &  $NeQ[m, -1]$ 

### Rule 4956

 $Int[((a_{-.}) + ArcTan[(c_{-.})*(x_{-})]*(b_{-.}))^-(p_{-})/((x_{-})*Sqrt[(d_{-}) + (e_{-.})*(x_{-})^2])$ ),  $x_Symbol$  :>  $Dist[1/Sqrt[d]$ ,  $Subst[Int[(a + b*x)^p * Csc[x], x]$ , x, ArcTan  $[c*x]$ , x] /; FreeQ[{a, b, c, d, e}, x] && EqQ[e, c<sup> $\sim$ </sup>2\*d] && IGtQ[p, 0] && G tQ[d, 0]

#### Rule 4958

Int $[(a_*) + ArcTan[(c_*)*(x_*)](b_*)^*(b_*)^*(p_*)/(x_*^*)*Sqrt[(d_* + (e_*(*x_*))^2]$ ]),  $x_Symbol$  :> Dist[Sqrt[1 + c^2\*x^2]/Sqrt[d + e\*x^2], Int[(a + b\*ArcTan[  $c*x$ ])^p/(x\*Sqrt[1 + c^2\*x^2]), x], x] /; FreeQ[{a, b, c, d, e}, x] && EqQ[e , c^2\*d] && IGtQ[p, 0] && !GtQ[d, 0]

## Rule 4966

 $Int[((a_{\_}) + ArcTan[(c_{\_})*(x_{\_})]*(b_{\_}))(^(p_{\_})*(x_{\_})^-(m_{\_})*(d_{\_}) + (e_{\_})*(x_{\_})^2$  $)^{(q)}$ , x\_Symbol] :> Dist[1/d, Int[x^m\*(d + e\*x^2)^(q + 1)\*(a + b\*ArcTan[c\* x])^p, x], x] - Dist[e/d, Int[x^(m + 2)\*(d + e\*x^2)^q\*(a + b\*ArcTan[c\*x])^p , x], x] /; FreeQ[{a, b, c, d, e}, x] && EqQ[e, c^2\*d] && IntegersQ[p, 2\*q] && LtQ[q, -1] && ILtQ[m, 0] && NeQ[p, -1]

#### Rule 6589

Int[PolyLog[n\_, (c\_.)\*((a\_.) + (b\_.)\*(x\_))^(p\_.)]/((d\_.) + (e\_.)\*(x\_)), x\_S ymbol] :> Simp[PolyLog[n + 1, c\*(a + b\*x)^p]/(e\*p), x] /; FreeQ[{a, b, c, d , e, n, p}, x] && EqQ[b\*d, a\*e]

#### Rubi steps

$$
\int \frac{\tan^{-1}(ax)^3}{x^2 (c+a^2cx^2)^{3/2}} dx = -\left(a^2 \int \frac{\tan^{-1}(ax)^3}{(c+a^2cx^2)^{3/2}} dx\right) + \frac{\int \frac{\tan^{-1}(ax)^3}{x^2 \sqrt{c+a^2cx^2}} dx}{c}
$$
\n
$$
= -\frac{3a \tan^{-1}(ax)^2}{c\sqrt{c+a^2cx^2}} - \frac{a^2x \tan^{-1}(ax)^3}{c\sqrt{c+a^2cx^2}} - \frac{\sqrt{c+a^2cx^2}}{c^2x} \frac{\tan^{-1}(ax)^3}{c^2x} + (6a^2) \int \frac{\tan^{-1}(ax)}{(c+a^2cx^2)^{3/2}} dx\right)
$$
\n
$$
= \frac{6a}{c\sqrt{c+a^2cx^2}} + \frac{6a^2x \tan^{-1}(ax)}{c\sqrt{c+a^2cx^2}} - \frac{3a \tan^{-1}(ax)^2}{c\sqrt{c+a^2cx^2}} - \frac{a^2x \tan^{-1}(ax)^3}{c\sqrt{c+a^2cx^2}} - \frac{\sqrt{c+a^2cx^2}}{c^2x} \frac{\tan^{-1}(ax)^3}{c^2x}
$$
\n
$$
= \frac{6a}{c\sqrt{c+a^2cx^2}} + \frac{6a^2x \tan^{-1}(ax)}{c\sqrt{c+a^2cx^2}} - \frac{3a \tan^{-1}(ax)^2}{c\sqrt{c+a^2cx^2}} - \frac{a^2x \tan^{-1}(ax)^3}{c\sqrt{c+a^2cx^2}} - \frac{\sqrt{c+a^2cx^2}}{c^2x} \frac{\tan^{-1}(ax)^3}{c^2x}
$$
\n
$$
= \frac{6a}{c\sqrt{c+a^2cx^2}} + \frac{6a^2x \tan^{-1}(ax)}{c\sqrt{c+a^2cx^2}} - \frac{3a \tan^{-1}(ax)^2}{c\sqrt{c+a^2cx^2}} - \frac{a^2x \tan^{-1}(ax)^3}{c\sqrt{c+a^2cx^2}} - \frac{\sqrt{c+a^2cx^2}}{c^2x}
$$
\n
$$
= \frac{6a}{c\sqrt{c+a^2cx^2}} + \frac{6a^2x \tan^{-1}(ax)}{c\sqrt{c+a^2cx^2}} - \frac{3a \tan^{-1}(ax)^2}{c\sqrt{c+a^2cx^2}} - \frac{
$$

**Mathematica**  $[A]$  time = 1.60, size = 301, normalized size = 0.80

$$
a\left(12i\sqrt{a^2x^2+1}\tan^{-1}(ax)Li_2\left(-e^{i\tan^{-1}(ax)}\right)-12i\sqrt{a^2x^2+1}\tan^{-1}(ax)Li_2\left(e^{i\tan^{-1}(ax)}\right)-12\sqrt{a^2x^2+1}Li_3\left(-e^{i\tan^{-1}(ax)}\right)\right)
$$

Warning: Unable to verify antiderivative.

 $\lambda$ 

$$
[In] Integrate [ArcTan[a*x] ^3/(x^2*(c + a^2*cx^2)^(3/2)), x]
$$

```
[Out] (a*(12 + 12*a*x*ArcTan[a*x] - 6*ArcTan[a*x]<sup>2</sup> - 2*a*x*ArcTan[a*x]<sup>2</sup> - (a*x*
ArcTan[a*x]^3*Csc[ArcTan[a*x]/2]^2)/2 + 6*Sqrt[1 + a^2*x^2]*ArcTan[a*x]^2*Log[1 - E^(I*ArcTan[a*x])] - 6*Sqrt[1 + a^2*x^2]*ArcTan[a*x]^2*Log[1 + E^(I*
ArcTan[a*x]) + (12*I)*Sqrt[1 + a^2*x^2]*ArcTan[a*x]*PolyLog[2, -E^-(I*ArcTa])n[a*x])] - (12*I)*Sqrt[1 + a^2*x^2]*ArcTan[a*x]*PolyLog[2, E^(I*ArcTan[a*x]))] - 12*Sqrt[1 + a^2*x^2]*PolyLog[3, -E^-(I*ArcTan[a*x])) + 12*Sqrt[1 + a^2*x^2]x^2]*PolyLog[3, E^(I*ArcTan[a*x])] - (2*(1 + a^2*x^2)*ArcTan[a*x]^3*Sin[Arc
Tan[a*x]/2]^2)/(a*x))/(2*c*Sqrt[c + a<sup>2*</sup>c*x<sup>2</sup>])
```
**fricas**  $[F]$  time = 0.44, size = 0, normalized size = 0.00

integral 
$$
\left( \frac{\sqrt{a^2 c x^2 + c \arctan (ax)^3}}{a^4 c^2 x^6 + 2 a^2 c^2 x^4 + c^2 x^2}, x \right)
$$

Verification of antiderivative is not currently implemented for this CAS.

[In] integrate(arctan(a\*x)^3/x^2/(a^2\*c\*x^2+c)^(3/2),x, algorithm="fricas") [Out] integral(sqrt(a^2\*c\*x^2 + c)\*arctan(a\*x)^3/(a^4\*c^2\*x^6 + 2\*a^2\*c^2\*x^4 + c  $\hat{z}$ \*x^2), x)

**giac**  $[F]$  time = 0.00, size = 0, normalized size = 0.00

 $sage_0x$ 

Verification of antiderivative is not currently implemented for this CAS.

[In] integrate(arctan(a\*x)^3/x^2/(a^2\*c\*x^2+c)^(3/2),x, algorithm="giac")

[Out] sage0\*x

**maple**  $[A]$  time = 0.99, size = 356, normalized size = 0.94

$$
-\frac{a\left(\arctan\left(ax\right)^{3}-6\arctan\left(ax\right)+3i\arctan\left(ax\right)^{2}-6i\right)\left(ax-i\right)\sqrt{c\left(ax-i\right)\left(ax+i\right)}}{2\left(a^{2}x^{2}+1\right)c^{2}}-\frac{\sqrt{c\left(ax-i\right)\left(ax+i\right)}}{2\left(ax^{2}+1\right)c^{2}}
$$

Verification of antiderivative is not currently implemented for this CAS.

[In]  $int(arctan(a*x)^{3}/x^{2}/(a^{2}*c*x^{2}+c)^{(3/2)},x)$ 

```
[Out] -1/2*a*(arctan(a*x)^3-6*arctan(a*x)+3*I*arctan(a*x)^2-6*I)*(a*x-I)*(c*(a*x-t)I)*(I+a*x))^(1/2)/(a^2*x^2+1)/c^2-1/2*(c*(a*x-I)*(I+a*x))^(1/2)*(I+a*x)*(ar
ctan(a*x)^3-6*arctan(a*x)-3*I*arctan(a*x)^2+6*I)*a/(a^2*x^2+1)/c^2-arctan(a
*x)<sup>2</sup>*(c*(a*x-I)*(I+a*x))^(1/2)/x/c<sup>2</sup>+3*a*(arctan(a*x)^2*ln(1-(1+I*a*x)/(a^
2*x^2+1)^(1/2)-2*I*polylog(2,(1+I*a*x)/(a^2*x^2+1)^(1/2))*arctan(a*x)-arct
an(a*x)^2*ln(1+(1+I*a*x)/(a^2*x^2+1)^(1/2))+2*I*polylog(2,-(1+I*a*x)/(a^2*x
^2+1)<sup>(1/2)</sup>*arctan(a*x)+2*polylog(3,(1+I*a*x)/(a<sup>2</sup>*x<sup>2</sup>+1)<sup>2</sup>(1/2))-2*polylog
(3,-(1+I*a*x)/(a^2*x^2+1)^-(1/2)))/(a^2*x^2+1)^-(1/2)*(c*(a*x-I)*(I+a*x))^22)/c^2
```
**maxima**  $[F]$  time = 0.00, size = 0, normalized size = 0.00

$$
\int \frac{\arctan (ax)^3}{\left(a^2cx^2 + c\right)^{\frac{3}{2}}x^2} dx
$$

Verification of antiderivative is not currently implemented for this CAS.

[In] integrate(arctan(a\*x)^3/x^2/(a^2\*c\*x^2+c)^(3/2),x, algorithm="maxima") [Out] integrate(arctan(a\*x)^3/((a^2\*c\*x^2 + c)^(3/2)\*x^2), x) **mupad**  $[F]$  time = 0.00, size = -1, normalized size = -0.00

$$
\int \frac{\mathrm{atan}\left(a\right) x^3}{x^2 \left(c\right) a^2 \left(x^2 + c\right)^{3/2}} dx
$$

Verification of antiderivative is not currently implemented for this CAS.

[In]  $int(atan(a*x)^{3}/(x^{2}*(c + a^{2}x+x^{2})^{3}(3/2)),x)$ [Out]  $int(atan(a*x)^{3}/(x^{2}*(c + a^{2}*c*x^{2})^{(3/2)}), x)$ **sympy**  $[F]$  time = 0.00, size = 0, normalized size = 0.00

$$
\int \frac{\mathrm{atan}^3\,(ax)}{x^2\left(c\left(a^2x^2+1\right)\right)^{\frac{3}{2}}}dx
$$

Verification of antiderivative is not currently implemented for this CAS.

[In] integrate(atan(a\*x)\*\*3/x\*\*2/(a\*\*2\*c\*x\*\*2+c)\*\*(3/2),x) [Out] Integral(atan(a\*x)\*\*3/(x\*\*2\*(c\*(a\*\*2\*x\*\*2 + 1))\*\*(3/2)), x)

2117

**3.450** 
$$
\int \frac{x^5 \tan^{-1}(ax)^3}{(c+a^2cx^2)^{5/2}} dx
$$

# **Optimal**. Leaf size=534

$$
\frac{\sqrt{a^2cx^2+c} \tan^{-1}(ax)^3}{a^6c^3} - \frac{6i\sqrt{a^2x^2+1} \tan^{-1}(ax) \text{Li}_2(-ie^{i\tan^{-1}(ax)})}{a^6c^2\sqrt{a^2cx^2+c}} + \frac{6i\sqrt{a^2x^2+1} \tan^{-1}(ax) \text{Li}_2\left(ie^{i\tan^{-1}(ax)}\right)}{a^6c^2\sqrt{a^2cx^2+c}} + \frac{6i\sqrt{a^2x^2+1} \tan^{-1}(ax) \text{Li}_2\left(1 + \frac{1}{a^6c^2}\right)}{a^6c^2\sqrt{a^2cx^2+c}}
$$

 $[Out] 2/27*x^3/a^3/c/(a^2*x^2+c)^(3/2)-2/9*x^2*arctan(axx)/a^4/c/(a^2*x^2+c)^{-1}$  $(3/2)-1/3*x^3*arctan(a*x)^2/a^3/c/(a^2*x^2+c)^(3/2)+1/3*x^2*arctan(a*x)^3$ /a^4/c/(a^2\*c\*x^2+c)^(3/2)+94/9\*x/a^5/c^2/(a^2\*c\*x^2+c)^(1/2)-94/9\*arctan(a \*x)/a^6/c^2/(a^2\*c\*x^2+c)^(1/2)-5\*x\*arctan(a\*x)^2/a^5/c^2/(a^2\*c\*x^2+c)^(1/  $2)+5/3*arctan(a*x)^{3}/a^{6}/c^{2}/(a^{2}*c*x^{2}+c)^{6}(1/2)+6*I*arctan((1+I*ax))/(a^{2}*b^2)$  $x^2+1)^(1/2)$ )\*arctan(a\*x)<sup>2</sup>\*(a<sup>2</sup>\*x<sup>2</sup>+1)<sup>2</sup>(1/2)/a<sup>2</sup>6/c<sup>2</sup>/(a<sup>2\*</sup>c\*x<sup>2</sup>+c)<sup>2</sup>(1/2)-6  $*I*arctan(a*x)*polylog(2,-I*(1+I*a*x)/(a^2*x^2+1)^(1/2))*(a^2*x^2+1)^(1/2)/$ a^6/c^2/(a^2\*c\*x^2+c)^(1/2)+6\*I\*arctan(a\*x)\*polylog(2,I\*(1+I\*a\*x)/(a^2\*x^2+  $1)^(1/2)*(a^2*x^2+1)^(1/2)/a^6/c^2/(a^2*x^2+c)^(1/2)+6*polylog(3,-I*(1+I))$ \*a\*x)/(a^2\*x^2+1)^(1/2))\*(a^2\*x^2+1)^(1/2)/a^6/c^2/(a^2\*c\*x^2+c)^(1/2)-6\*po  $lylog(3,I*(1+I*ax*)/(a^2*x^2+1)^(1/2))*(a^2*x^2+1)^(1/2)/a^6/c^2/(a^2*x^2+1)$ +c)^(1/2)+arctan(a\*x)^3\*(a^2\*c\*x^2+c)^(1/2)/a^6/c^3

**Rubi**  $[A]$  time = 1.11, antiderivative size = 534, normalized size of antiderivative  $= 1.00$ , number of steps used  $= 22$ , number of rules used  $= 12$ , integrand size  $= 24$ ,  $\frac{\text{number of rules}}{\text{integrand size}} = 0.500$ , Rules used = {4964, 4930, 4890, 4888, 4181, 2531, 2282, 6589, 4898, integrand size  $-$ <br>191, 4940, 4938}

$$
-\frac{6i\sqrt{a^2x^2+1}\tan^{-1}(ax) \text{PolyLog}\left(2,-ie^{i\tan^{-1}(ax)}\right)}{a^6c^2\sqrt{a^2cx^2+c}}+\frac{6i\sqrt{a^2x^2+1}\tan^{-1}(ax) \text{PolyLog}\left(2,ie^{i\tan^{-1}(ax)}\right)}{a^6c^2\sqrt{a^2cx^2+c}}+\frac{6\sqrt{a^2x^2+1}\tan^{-1}(ax)}{a^6\sqrt{a^2x^2+c^2}}+\frac{6i\sqrt{a^2x^2+1}\tan^{-1}(ax)}{a^6\sqrt{a^2x^2+c^2}}+\frac{6i\sqrt{a^2x^2+1}\tan^{-1}(ax)}{a^6\sqrt{a^
$$

Antiderivative was successfully verified.

[In] Int  $[(x^5*ArcTan[a*x]^3)/(c + a^2*c*x^2)^{(5/2)},x]$ 

 $[Out]$   $(2*x^3)/(27*a^3*c*(c + a^2xc*x^2)^(3/2)) + (94*x)/(9*a^5*c^2*Sqrt[c + a^2*c^2)]$ \*x^2]) -  $(2*x^2*\text{ArcTan}[a*x])/(9*a^4*c*(c + a^2*c*x^2)^(3/2)) - (94*ArcTan[a$  $*x$ ])/(9\*a^6\*c^2\*Sqrt[c + a^2\*c\*x^2]) - (x^3\*ArcTan[a\*x]^2)/(3\*a^3\*c\*(c + a^  $2*c*x^2)^(3/2)$  -  $(5*x*ArcTan[a*x]^2)/(a^5*c^2*Sqrt[c + a^2*c*x^2]) + ((6*I)^2)(c^3*2*Sqrt[c^2 + a^2*c*x^2])$ )\*Sqrt[1 + a^2\*x^2]\*ArcTan[E^(I\*ArcTan[a\*x])]\*ArcTan[a\*x]^2)/(a^6\*c^2\*Sqrt[ c + a<sup>2</sup>\*c\*x<sup>2</sup>]) + (x<sup>2</sup>\*ArcTan[a\*x]<sup>2</sup>3)/(3\*a<sup>2</sup>\*c\*(c + a<sup>2\*</sup>c\*x<sup>2</sup>)<sup>2</sup>(3/2)) + (5\*  $ArcTan[a*x]^3)/(3*a^6*c^2*Sqrt[c + a^2*c*x^2]) + (Sqrt[c + a^2*c*x^2)*ArcTa^2]$  $n[a*x]$ <sup>3</sup>)/(a^6\*c^3) - ((6\*I)\*Sqrt[1 + a^2\*x^2]\*ArcTan[a\*x]\*PolyLog[2, (-I)\*  $E^{(I*ArcTan[a*x]}))$ /(a^6\*c^2\*Sqrt[c + a^2\*c\*x^2]) + ((6\*I)\*Sqrt[1 + a^2\*x^2 ]\*ArcTan[a\*x]\*PolyLog[2, I\*E^(I\*ArcTan[a\*x])])/(a^6\*c^2\*Sqrt[c + a^2\*c\*x^2] ) + (6\*Sqrt[1 + a^2\*x^2]\*PolyLog[3, (-I)\*E^(I\*ArcTan[a\*x])])/(a^6\*c^2\*Sqrt[ c + a^2\*c\*x^2]) -  $(6*Sqrt[1 + a^2*x^2]*PolyLog[3, I*E^*(I*ArcTan[a*x])))/(a^2)$  $6*c^2*Sqrt[c + a^2*c*x^2])$ 

## Rule 191

 $Int[((a_{-}) + (b_{-}) * (x_{-})^(n_{-}))^(p_{-}), x_{-}Symbol]$  :>  $Simp[(x * (a + b * x^n)^-(p + 1))$ )/a, x] /; FreeQ[{a, b, n, p}, x] && EqQ[1/n + p + 1, 0]

## Rule 2282

Int[u\_, x\_Symbol] :> With[ $\{v = FunctionOfExponential[u, x]\}$ , Dist[v/D[v, x] , Subst[Int[FunctionOfExponentialFunction[u, x]/x, x], x, v], x]] /; Functi onOfExponentialQ[u, x] && !MatchQ[u,  $(w_{{-}})*(a_{{-}})*(v_{{-}})(n_{{-}})^(m_{{-}})$  /; FreeQ[ {a, m, n}, x] && IntegerQ[m\*n]] && !MatchQ[u,  $E^*((c_-.)*((a_-.) + (b_-.)*x))*$ 

 $(F_)[v_]$  /; FreeQ[{a, b, c}, x] && InverseFunctionQ[F[x]]]

# Rule 2531

Int $[Log[1 + (e_{.}) * ((F_{.}) ^*((c_{.}) * ((a_{.}) + (b_{.}) * (x_{.}))))^(n_{.})] * ((f_{.}) + (g_{.})$  $*(x_))^{\frown}(m_...), x_Symbo1]$  :>  $-Simp[((f + g*x)^{\frown}m*PolyLog[2, -(e*(F^{\frown}(c*(a + b*x))))])])$ )))^n)])/(b\*c\*n\*Log[F]), x] + Dist[(g\*m)/(b\*c\*n\*Log[F]), Int[(f + g\*x)^(m -1)\*PolyLog[2,  $-(e*(F^c(c*(a + b*x)))^n), x, x]$ ,  $x$ ] /; FreeQ[{F, a, b, c, e, f , g, n}, x] && GtQ[m, 0]

## Rule 4181

 $Int[csc[(e_{.}) + Pi*(k_{.}) + (f_{.})*(x_{.})]*((c_{.}) + (d_{.})*(x_{.}))^-(m_{.}), x_Symbol$ ] :> Simp[ $(-2*(- + d*x)^m*ArcTanh[E^{(x+k+pi)*E^{(x+q+r+q-1)})]/f, x] + (-Di$ st $[(d*m)/f, Int[(c + d*x)^{(m - 1)}*Log[1 - E^{(1*k*Pi)*E^{(k+1)}*E^{(m-1)}], x],$  $x$ ] + Dist[(d\*m)/f, Int[(c + d\*x)^(m - 1)\*Log[1 + E^(I\*k\*Pi)\*E^(I\*(e + f\*x)) ], x], x]) /; FreeQ[{c, d, e, f}, x] && IntegerQ[2\*k] && IGtQ[m, 0]

### Rule 4888

 $Int[((a_{-.}) + ArcTan[(c_{-.})*(x_{-})]*(b_{-.}))^(p_{-.})/Sqrt[(d_{-}) + (e_{-.})*(x_{-})^2], x_S$ ymbol] :> Dist[1/(c\*Sqrt[d]), Subst[Int[(a + b\*x)^p\*Sec[x], x], x, ArcTan[c \*x]], x] /; FreeQ[{a, b, c, d, e}, x] && EqQ[e, c^2\*d] && IGtQ[p, 0] && GtQ [d, 0]

## Rule 4890

 $Int[((a_{-}.) + ArcTan[(c_{-}.)*(x_{-})]*(b_{-}.))^c(p_{-}.)/Sqrt[(d_{-}) + (e_{-}.)*(x_{-})^2], x_{-}S$ ymbol] :> Dist[Sqrt[1 + c^2\*x^2]/Sqrt[d + e\*x^2], Int[(a + b\*ArcTan[c\*x])^p  $\sqrt{2x^2 + 1 + c^2x^2}$ , x], x] /; FreeQ[{a, b, c, d, e}, x] && EqQ[e, c<sup>2\*d]</sup> && IGtQ[p, 0] && !GtQ[d, 0]

#### Rule 4898

 $Int[((a_{-.}) + ArcTan[(c_{-.})*(x_{-})]*(b_{-.}))^-(p_{-})/((d_{-}) + (e_{-.})*(x_{-})^2)(3/2), x_{-}$ Symbol] :> Simp[(b\*p\*(a + b\*ArcTan[c\*x])^(p - 1))/(c\*d\*Sqrt[d + e\*x^2]), x] +  $(-Dist[b^2*p*(p - 1), Int[(a + b*ArcTan[c*x])^(p - 2)/(d + e*x^2)^{(3/2)},$ x], x] + Simp[(x\*(a + b\*ArcTan[c\*x])^p)/(d\*Sqrt[d + e\*x^2]), x]) /; FreeQ[ {a, b, c, d, e}, x] && EqQ[e, c^2\*d] && GtQ[p, 1]

#### Rule 4930

Int $[(a_*) + ArcTan[(c_*)*(x_*)](b_*)^*(b_*)^*(x_*)*(d_*) + (e_*)*(x_*)^2^*(q_*)$ .), x\_Symbol] :> Simp[((d + e\*x^2)^(q + 1)\*(a + b\*ArcTan[c\*x])^p)/(2\*e\*(q + 1)), x] - Dist $[(b*p)/(2*c*(q + 1))$ , Int $[(d + e*x^2)^q*(a + b*ArcTan[c*x])^2]$  $(p - 1), x$ , x] /; FreeQ[{a, b, c, d, e, q}, x] && EqQ[e, c<sup>2\*d]</sup> && GtQ[p, 0] && NeQ[q, -1]

#### Rule 4938

Int $[(a_*) + ArcTan[(c_*)*(x_*)]((b_*))((f_*)*(x_*))^*(m_*)*((d_*) + (e_*)*(x_*))$  $^2$ )^(q\_), x\_Symbol] :> Simp[(b\*(f\*x)^m\*(d + e\*x^2)^(q + 1))/(c\*d\*m^2), x] +  $(\text{Dist}[(f^2*(m - 1))/(c^2*d*m), Int[(f*x)^{(m - 2)*(d + e*x^2)}](q + 1)*(a +$ b\*ArcTan[c\*x]), x], x] - Simp[(f\*(f\*x)^(m - 1)\*(d + e\*x^2)^(q + 1)\*(a + b\*A  $rcTan[c*x])$ /(c<sup> $2*d*m$ </sup>), x]) /; FreeQ[{a, b, c, d, e, f}, x] && EqQ[e, c<sup> $2*d$ </sup> ] && EqQ $[m + 2*q + 2, 0]$  && LtQ $[q, -1]$ 

#### Rule 4940

Int $[(a_*) + ArcTan[(c_*)*(x_*)](b_*)^*(b_-))^*(p_*)*(f_*,(*_*)^*(m_**(d_-) + (e_*)$  $*(x_2^2)^2)(q_), x_Symbo1]$  :> Simp[(b\*p\*(f\*x)^m\*(d + e\*x^2)^(q + 1)\*(a + b\*Ar cTan[c\*x])^(p - 1))/(c\*d\*m^2), x] + (Dist[(f^2\*(m - 1))/(c^2\*d\*m), Int[(f\*x )^(m - 2)\*(d + e\*x^2)^(q + 1)\*(a + b\*ArcTan[c\*x])^p, x], x] - Dist[(b^2\*p\*( p - 1))/m^2, Int[(f\*x)^m\*(d + e\*x^2)^q\*(a + b\*ArcTan[c\*x])^(p - 2), x], x] -  $Simp[(f*(f*x)^{(m - 1)*(d + e*x^2)^{(q + 1)*(a + b*ArCTan[c*x]))^p)/(c^2*d*m)}]$ ), x]) /; FreeQ[{a, b, c, d, e, f, m}, x] && EqQ[e, c^2\*d] && EqQ[m + 2\*q + 2, 0] && LtQ[q, -1] && GtQ[p, 1]

## Rule 4964

Int $[(a_*) + ArcTan[(c_*)*(x_*)](b_*)^*(b_*)^*(x_*)^*(x_*)^*(d_*) + (e_*)*(x_*)^2$ )^(q\_), x\_Symbol] :> Dist[1/e, Int[x^(m - 2)\*(d + e\*x^2)^(q + 1)\*(a + b\*Arc Tan[c\*x])^p, x], x] - Dist[d/e, Int[x^(m - 2)\*(d + e\*x^2)^q\*(a + b\*ArcTan[c \*x])^p, x], x] /; FreeQ[{a, b, c, d, e}, x] && EqQ[e, c^2\*d] && IntegersQ[p , 2\*q] && LtQ[q, -1] && IGtQ[m, 1] && NeQ[p, -1]

### Rule 6589

 $Int[PolyLog[n_, (c_-)*((a_-)+ (b_-)*(x_-))^c(p_-)]/((d_-)+ (e_-)*(x_-)), x_S$ ymbol] :> Simp[PolyLog[n + 1, c\*(a + b\*x)^p]/(e\*p), x] /; FreeQ[{a, b, c, d , e, n, p}, x] && EqQ[b\*d, a\*e]

Rubi steps

� 5 tan−1()<sup>3</sup> � + 22� 5/2 = − ∫ 3 tan−1()<sup>3</sup> �+22� 5/2 2 + ∫ 3 tan−1()<sup>3</sup> �+22� 3/2 2 = − 3 tan−1()<sup>2</sup> 33 � + 22� 3/2 + 2 tan−1()<sup>3</sup> 34 � + 22� 3/2 + 2∫ 3 tan−1() �+22� 5/2 3<sup>2</sup> + ∫ tan−1()<sup>3</sup> √+2<sup>2</sup> 4 2 − 2∫ tan−1()<sup>3</sup> �+22� = 2<sup>3</sup> 273 � + 22� 3/2 − 2<sup>2</sup> tan−1() 94 � + 22� 3/2 − 3 tan−1()<sup>2</sup> 33 � + 22� 3/2 + 2 tan−1()<sup>3</sup> 34 � + 22� 3/2 + 36 = 2<sup>3</sup> 273 � + 22� 3/2 − 2<sup>2</sup> tan−1() 94 � + 22� 3/2 − 94 tan−1() 96 <sup>2</sup>√ + <sup>2</sup><sup>2</sup> − 3 tan−1()<sup>2</sup> 33 � + 22� 3/2 − 5 tan−1()<sup>2</sup> 5 = 2<sup>3</sup> 273 � + 22� 3/2 + 94 95 <sup>2</sup>√ + <sup>2</sup><sup>2</sup> − 2<sup>2</sup> tan−1() 94 � + 22� 3/2 − 94 tan−1() 96 <sup>2</sup>√ + <sup>2</sup><sup>2</sup> − 3 33 � + 22� = 2<sup>3</sup> 273 � + 22� 3/2 + 94 95 <sup>2</sup>√ + <sup>2</sup><sup>2</sup> − 2<sup>2</sup> tan−1() 94 � + 22� 3/2 − 94 tan−1() 96 <sup>2</sup>√ + <sup>2</sup><sup>2</sup> − 3 33 � + 22� = 2<sup>3</sup> 273 � + 22� 3/2 + 94 95 <sup>2</sup>√ + <sup>2</sup><sup>2</sup> − 2<sup>2</sup> tan−1() 94 � + 22� 3/2 − 94 tan−1() 96 <sup>2</sup>√ + <sup>2</sup><sup>2</sup> − 3 33 � + 22� = 2<sup>3</sup> 273 � + 22� 3/2 + 94 95 <sup>2</sup>√ + <sup>2</sup><sup>2</sup> − 2<sup>2</sup> tan−1() 94 � + 22� 3/2 − 94 tan−1() 96 <sup>2</sup>√ + <sup>2</sup><sup>2</sup> − 3 33 � + 22� = 2<sup>3</sup> 273 � + 22� 3/2 + 94 95 <sup>2</sup>√ + <sup>2</sup><sup>2</sup> − 2<sup>2</sup> tan−1() 94 � + 22� 3/2 − 94 tan−1() 96 <sup>2</sup>√ + <sup>2</sup><sup>2</sup> − 3 33 � + 22�

**Mathematica**  $[A]$  time = 2.87, size = 367, normalized size =  $0.69$ 

$$
\left(a^{2}x^{2}+1\right)^{2}\left(\frac{1296i\tan^{-1}(ax)L_{12}\left(-ie^{i\tan^{-1}(ax)}\right)}{\sqrt{a^{2}x^{2}+1}}-\frac{1296i\tan^{-1}(ax)L_{12}\left(ie^{i\tan^{-1}(ax)}\right)}{\sqrt{a^{2}x^{2}+1}}-\frac{1296Li_{3}\left(-ie^{i\tan^{-1}(ax)}\right)}{\sqrt{a^{2}x^{2}+1}}+\frac{1296Li_{3}\left(ie^{i\tan^{-1}(ax)}\right)}{\sqrt{a^{2}x^{2}+1}}+\frac{6488i}{\sqrt{a^{2}x^{2}+1}}\right)}{12}
$$

Warning: Unable to verify antiderivative.

[In] Integrate[(x^5\*ArcTan[a\*x]^3)/(c + a^2\*c\*x^2)^(5/2),x]

```
[Out] -1/216*((1 + a^2*x^2)^2*(1134*ArcTan[a*x] - 405*ArcTan[a*x]^3 + 1128*ArcTan[a*x]*Cos[2*ArcTan[a*x]] - 180*ArcTan[a*x]<sup>3*</sup>Cos[2*ArcTan[a*x]] - 6*ArcTan[a*x] * Cos[4*ArcTan[a*x]] + 9*ArcTan[a*x] ^3*Cos[4*ArcTan[a*x]] + (648*ArcTan[a*x]^2*Log[1 - I*E^-(I*ArcTan[a*x]))]/Sqrt[1 + a^2*x^2] - (648*ArcTan[a*x]^2*Log[1 + I*E^-(I*ArcTan[a*x])])/Sqrt[1 + a^2*x^2] + ((1296*I)*ArcTan[a*x]*PolyLog[2, (-I)*E^{(I*ArcTan[a*x]})])/Sqrt[1 + a^2*x^2] - ((1296*I)*ArcTan[a*x]*PolyLog[2, I*E^(I*ArcTan[a*x])])/Sqrt[1 + a^2*x^2] - (1296*PolyLog[3, (-I)
*E^([1*ArcTan[a*x])])/Sqrt[1 + a^2*x^2] + (1296*PolyLog[3, I*E^([1*ArcTan[a*x])])])])/Sqrt[1 + a^2*x^2] - 1132*Sin[2*ArcTan[a*x]] + 558*ArcTan[a*x]^2*Sin[2*
ArcTan[a*x] + 2*Sin[4*ArcTan[a*x]] - 9*ArcTan[a*x]^2*Sin[4*ArcTan[a*x]]))/
(a^6*c*(c*(1 + a^2*x^2))^((3/2))
```
**fricas**  $[F]$  time = 0.49, size = 0, normalized size = 0.00

integral 
$$
\left( \frac{\sqrt{a^2cx^2 + c} x^5 \arctan (ax)^3}{a^6 c^3 x^6 + 3 a^4 c^3 x^4 + 3 a^2 c^3 x^2 + c^3}, x \right)
$$

Verification of antiderivative is not currently implemented for this CAS.

[In] integrate(x^5\*arctan(a\*x)^3/(a^2\*c\*x^2+c)^(5/2),x, algorithm="fricas")

[Out] integral(sqrt(a^2\*c\*x^2 + c)\*x^5\*arctan(a\*x)^3/(a^6\*c^3\*x^6 + 3\*a^4\*c^3\*x^4 +  $3*a^2*c^3*x^2 + c^3)$ , x)

**giac**  $[F(-2)]$  time = 0.00, size = 0, normalized size = 0.00

Exception raised: TypeError

Verification of antiderivative is not currently implemented for this CAS.

[In] integrate(x^5\*arctan(a\*x)^3/(a^2\*c\*x^2+c)^(5/2),x, algorithm="giac")

[Out] Exception raised: TypeError >> An error occurred running a Giac command:INP UT:sage2:=int(sage0,x):;OUTPUT:sym2poly/r2sym(const gen & e,const index\_m & i,const vecteur & l) Error: Bad Argument Value

**maple**  $[F]$  time = 5.80, size = 0, normalized size = 0.00

$$
\int \frac{x^5 \arctan (ax)^3}{\left(a^2 c x^2 + c\right)^{\frac{5}{2}}} dx
$$

Verification of antiderivative is not currently implemented for this CAS.

[In]  $int(x^5*arctan(ax*x)^3/(a^2*c*x^2+c)^(5/2),x)$  $[0ut]$  int(x^5\*arctan(a\*x)^3/(a^2\*c\*x^2+c)^(5/2),x) **maxima**  $[F]$  time = 0.00, size = 0, normalized size = 0.00

$$
\int \frac{x^5 \arctan (ax)^3}{\left(a^2 c x^2 + c\right)^{\frac{5}{2}}} dx
$$

Verification of antiderivative is not currently implemented for this CAS.

[In] integrate(x^5\*arctan(a\*x)^3/(a^2\*c\*x^2+c)^(5/2),x, algorithm="maxima") [Out] integrate(x^5\*arctan(a\*x)^3/(a^2\*c\*x^2 + c)^(5/2), x) **mupad**  $[F]$  time = 0.00, size = -1, normalized size = -0.00

$$
\int \frac{x^5 \, \text{atan} \, (ax)^3}{\left(c \, a^2 \, x^2 + c\right)^{5/2}} \, dx
$$

Verification of antiderivative is not currently implemented for this CAS.

[In]  $int((x^5*atan(ax^x)^3)/(c + a^2*cx^2)^{(5/2)},x)$ [Out]  $int((x^5*atan(axx)^3)/(c + a^2*cx^2)^{(5/2)}, x)$ **sympy**  $[F]$  time = 0.00, size = 0, normalized size = 0.00

$$
\int \frac{x^5 \operatorname{atan}^3(ax)}{\left(c \left(a^2 x^2 + 1\right)\right)^{\frac{5}{2}}} dx
$$

```
[In] integrate(x**5*atan(a*x)**3/(a**2*c*x**2+c)**(5/2),x)[Out] Integral(x**5*atan(a*x)**3/(c*(a**2*x**2 + 1))**(5/2), x)
```
2123

**3.451** 
$$
\int \frac{x^4 \tan^{-1}(ax)^3}{(c+a^2cx^2)^{5/2}} dx
$$

**Optimal**. Leaf size=622

$$
-\frac{x^3 \tan^{-1}(ax)^3}{3a^2c \left(a^2cx^2+c\right)^{3/2}}+\frac{2x^3 \tan^{-1}(ax)}{9a^2c \left(a^2cx^2+c\right)^{3/2}}+\frac{3i\sqrt{a^2x^2+1} \tan^{-1}(ax)^2 \text{Li}_2\left(-ie^{i \tan^{-1}(ax)}\right)}{a^5c^2\sqrt{a^2cx^2+c}}-\frac{3i\sqrt{a^2x^2+1} \tan^{-1}(ax)^2 \text{Li}_2\left(-ie^{i \tan^{-1}(ax)}\right)}{a^5c^2\sqrt{a^2cx^2}}-\frac{3i\sqrt{a^2x^2+1} \tan^{-1}(ax)^2 \text{Li}_2\left(-ie^{i \tan^{-1}(ax)}\right)}{a^5c^2\sqrt{a^2cx^2}}-\frac{3i\sqrt{a^2x^2+1} \tan^{-1}(ax)^2 \text{Li}_2\left(-ie^{i \tan^{-1}(ax)}\right)}{a^5c^2\sqrt{a^2cx^2}}-\frac{3i\sqrt{a^2x^2+1} \tan^{-1}(ax)^2 \text{Li}_2\left(-ie^{i \tan^{-1}(ax)}\right)}{a^5c^2\sqrt{a^2cx^2}}-\frac{3i\sqrt{a^2x^2+1} \tan^{-1}(ax)^2 \text{Li}_2\left(-ie^{i \tan^{-1}(ax)}\right)}{a^5c^2\sqrt{a^2cx^2}}-\frac{3i\sqrt{a^2x^2+1} \tan^{-1}(ax)^2 \text{Li}_2\left(-ie^{i \tan^{-1}(ax)}\right)}{a^5c^2\sqrt{a^2cx^2}}-\frac{3i\sqrt{a^2x^2+1} \tan^{-1}(ax)^2 \text{Li}_2\left(-ie^{i \tan^{-1}(ax)}\right)}{a^5c^2\sqrt{a^2cx^2}}-\frac{3i\sqrt{a^2x^2+1} \tan^{-1}(ax)^2 \text{Li}_2\left(-ie^{i \tan^{-1}(ax)}\right)}{a^5c^2\sqrt{a^2cx^2}}-\frac{3i\sqrt{a^2x^2+1} \tan^{-1}(ax)^2 \text{Li}_2\left(-ie^{i \tan^{-1}(ax)}\right)}{a^5c^2\sqrt{a^2cx^2}}-\frac{3i\sqrt{a^2x^2+1} \tan^{-1}(ax)^2 \text{Li}_2\left(-ie^{i \tan^{-1}(ax)}\
$$

 $[0$ ut] -2/27/a^5/c/(a^2\*c\*x^2+c)^(3/2)+2/9\*x^3\*arctan(a\*x)/a^2/c/(a^2\*c\*x^2+c)^(3/ 2)-1/3\*x^2\*arctan(a\*x)^2/a^3/c/(a^2\*c\*x^2+c)^(3/2)-1/3\*x^3\*arctan(a\*x)^3/a^  $2/c/(a^2*c*x^2+c)^(3/2)+68/9/a^5/c^2/(a^2*c*x^2+c)^(1/2)+22/3*x*arctan(a*x)$  $/a^4/c^2/(a^2*c*x^2+c)^(1/2)-11/3*arctan(a*x)^2/a^5/c^2/(a^2*c*x^2+c)^(1/2)$  $-x*arctan(a*x)^3/a^4/c^2/(a^2*c*x^2+c)^(1/2)-2*I*arctan((1+I*axx)/(a^2*x^2+t))$  $1)^(1/2)$ )\*arctan(a\*x)^3\*(a^2\*x^2+1)^(1/2)/a^5/c^2/(a^2\*c\*x^2+c)^(1/2)+3\*I\*a  $rctan(a*x)^2*polylog(2,-I*(1+I*axx)/(a^2*x^2+1)^(1/2))*(a^2*x^2+1)^(1/2)/a^2$  $5/c^2/(a^2*c*x^2+c)^(1/2)-3*I*arctan(a*x)^2*polylog(2,I*(1+I*ax*x)/(a^2*x^2+t))$  $1)^(1/2)*(a^2*x^2+1)^(1/2)/a^5/c^2/(a^2*x^2+c)^(1/2)-6*arctan(axx)*polyl$ og(3,-I\*(1+I\*a\*x)/(a^2\*x^2+1)^(1/2))\*(a^2\*x^2+1)^(1/2)/a^5/c^2/(a^2\*c\*x^2+c  $)^{(1/2)+6*arctan(a*x)*polylog(3,I*(1+I*ax))/(a^2*x^2+1)^(1/2))*(a^2*x^2+1)^{-1}$  $(1/2)/a^5/c^2/(a^2*c*x^2+c)^(1/2)-6*I*polylog(4,-I*(1+I*axx)/(a^2*x^2+1)^(1/2))$  $(2)$ )\*(a^2\*x^2+1)^(1/2)/a^5/c^2/(a^2\*c\*x^2+c)^(1/2)+6\*I\*polylog(4,I\*(1+I\*a\*x )/(a^2\*x^2+1)^(1/2))\*(a^2\*x^2+1)^(1/2)/a^5/c^2/(a^2\*c\*x^2+c)^(1/2)

**Rubi**  $[A]$  time = 1.00, antiderivative size = 622, normalized size of antiderivative  $= 1.00$ , number of steps used  $= 22$ , number of rules used  $= 15$ , integrand size  $= 24$ ,  $\frac{\text{number of rules}}{\text{integrand size}} = 0.625$ , Rules used = {4964, 4890, 4888, 4181, 2531, 6609, 2282, 6589, 4898, 4894, 4944, 4940, 4930, 266, 43}

$$
\frac{3i\sqrt{a^2x^2+1} \tan^{-1}(ax)^2 \text{PolyLog}\left(2, -ie^{i \tan^{-1}(ax)}\right)}{a^5c^2\sqrt{a^2cx^2+c}} - \frac{3i\sqrt{a^2x^2+1} \tan^{-1}(ax)^2 \text{PolyLog}\left(2, ie^{i \tan^{-1}(ax)}\right)}{a^5c^2\sqrt{a^2cx^2+c}} - \frac{6\sqrt{a^2x^2+1} \tan^{-1}(ax)}{a^5c^2\sqrt{a^2cx^2+c}}
$$

Antiderivative was successfully verified.

[In] Int  $[(x^4*ArcTan[a*x]^3)/(c + a^2*c*x^2)^{(5/2)},x]$ 

```
[Out] -2/(27*a^5*c*(c + a^2*c*x^2)^((3/2)) + 68/(9*a^5*c^2*Sqrt[c + a^2*c*x^2]) +(2*x^3*ArcTan[a*x])/(9*a^2*c*(c + a^2*x*x^2)^(3/2)) + (22*x*ArcTan[a*x])/(3/2))*a^4*c^2*Sqrt[c + a^2*c*x^2]) - (x^2*ArcTan[a*x]^2)/(3*a^3*c*(c + a^2*c*x^2))^(3/2)) - (1*ArcTan[a*x]^2)/(3*a^5*c^2*Sqrt[c + a^2*c*x^2]) - (x^3*ArcTan[a*x]^3)/(3*a^2*c*(c + a^2*c*x^2)^(3/2)) - (x*ArcTan[a*x]^3)/(a^4*c^2*Sqrt[
c + a^2*c*x^2]) - ((2*I)*Sqrt[1 + a^2*x^2]*ArcTan[E^(I*ArcTan[a*x])]*ArcTan[a*x]^3) / (a^5 * c^2 * Sqrt[c + a^2 * c * x^2]) + ((3*I) * Sqrt[1 + a^2 * x^2] * ArcTan[a*x]<sup>2</sup>*PolyLog[2, (-I)*E^(I*ArcTan[a*x])])/(a^5*c^2*Sqrt[c + a^2*c*x^2]) - ((
3*I)*Sqrt[1 + a^2*x^2]*ArcTan[a*x]^2*PolyLog[2, I*E^(I*ArcTan[a*x])])/(a^5*
c^2*Sqrt[c + a^2*c*x^2] - (6*Sqrt[1 + a^2*x^2]*ArcTan[a*x]*PolyLog[3, (-1)]*E^([1*ArcTan[a*x])])/(a^5*c^2*Sqrt[c + a^2*c*x^2]) + (6*Sqrt[1 + a^2*x^2]*ArcTan[axx]*PolyLog[3, I*E^-(I*ArcTan[a*x)])]/(a^5*c^2*Sqrt[c + a^2*c*x^2]) -((6*I)*Sqrt[1 + a^2*x^2]*PolyLog[4, (-I)*E^([4ArcTan[a*x])])/(a^5*c^2*Sqrt[c + a^2*c*x^2] + ((6*I)*Sqrt[1 + a^2*x^2]*PolyLog[4, I*E^*(I*ArcTan[a*x])])/(\text{a}^5*\text{c}^2*\text{Sqrt}[c + \text{a}^2*\text{c}*\text{x}^2])
```
Rule 43

 $Int[((a_{\_}) + (b_{\_})*(x_{\_}))^-(m_{\_})*((c_{\_}) + (d_{\_})*(x_{\_}))^-(n_{\_})$ , x\_Symbol] :> Int [ExpandIntegrand[(a + b\*x)^m\*(c + d\*x)^n, x], x] /; FreeQ[{a, b, c, d, n}, x] && NeQ[b\*c - a\*d, 0] && IGtQ[m, 0] && ( !IntegerQ[n] || (EqQ[c, 0] && Le  $Q[7*m + 4*n + 4, 0])$  || LtQ $[9*m + 5*(n + 1), 0]$  || GtQ $[m + n + 2, 0])$ 

#### Rule 266

 $Int[(x_-)\hat{\;} (m_-.)*((a_-) + (b_-.)*(x_-)\hat{\;} (n_-))\hat{\;} (p_-), \ x_Symbo1] \ ; > Dist[1/n, \ Subst[1/n])$ Int[x^(Simplify[(m + 1)/n] - 1)\*(a + b\*x)^p, x], x, x^n], x] /; FreeQ[{a, b , m, n, p}, x] && IntegerQ[Simplify[(m + 1)/n]]

#### Rule 2282

Int[u\_, x\_Symbol] :> With[{v = FunctionOfExponential[u, x]}, Dist[v/D[v, x] , Subst[Int[FunctionOfExponentialFunction[u, x]/x, x], x, v], x]] /; Functi onOfExponentialQ[u, x] && !MatchQ[u, (w )\*((a .)\*(v )^(n ))^(m ) /; FreeQ[ {a, m, n}, x] && IntegerQ[m\*n]] && !MatchQ[u, E^((c.)\*((a.) + (b.)\*x))\*  $(F_)[v_]$  /; FreeQ[{a, b, c}, x] && InverseFunctionQ[F[x]]]

### Rule 2531

 $Int[Log[1 + (e_{-.})*((F_{-})^*((c_{-.})*((a_{-.}) + (b_{-.})*(x_{-}))))^(n_{-.})]*((f_{-.}) + (g_{-.})$  $*(x_$ ))^(m\_.), x\_Symbol] :> -Simp[((f + g\*x)^m\*PolyLog[2, -(e\*(F^(c\*(a + b\*x) )))^n)])/(b\*c\*n\*Log[F]), x] + Dist[(g\*m)/(b\*c\*n\*Log[F]), Int[(f + g\*x)^(m -1)\*PolyLog[2,  $-(e*(F^c(c*(a + b*x)))^n), x], x]$ , x] /; FreeQ[{F, a, b, c, e, f , g, n}, x] && GtQ[m, 0]

### Rule 4181

 $Int[csc[(e_{.}) + Pi*(k_{.}) + (f_{.})*(x_{.})]*((c_{.}) + (d_{.})*(x_{.}))^-(m_{.}), x_Symbol$ ] :>  $Simp[(-2*(c + d*x)^m*ArcTanh[E^-(I*k*pi)*E^-(I*(e + f*x))])/f, x] + (-Di$  $st[(d*m)/f, Int[(c + d*x)^{m}](m - 1) * Log[1 - E^{m}(I*k *Pi)*E^{m}(I*(e + f*x))], x],$  $x$ ] + Dist[(d\*m)/f, Int[(c + d\*x)^(m - 1)\*Log[1 + E^(I\*k\*Pi)\*E^(I\*(e + f\*x)) ], x], x]) /; FreeQ[{c, d, e, f}, x] && IntegerQ[2\*k] && IGtQ[m, 0]

#### Rule 4888

 $Int[((a_{-.}) + ArcTan[(c_{-.})*(x_{-})]*(b_{-.}))^(p_{-.})/Sqrt[(d_{-}) + (e_{-.})*(x_{-})^2], x_S$ ymbol] :> Dist[1/(c\*Sqrt[d]), Subst[Int[(a + b\*x)^p\*Sec[x], x], x, ArcTan[c \*x]], x] /; FreeQ[{a, b, c, d, e}, x] && EqQ[e, c^2\*d] && IGtQ[p, 0] && GtQ [d, 0]

#### Rule 4890

 $Int[((a_{-}.) + ArcTan[(c_{-}.)*(x_{-})]*(b_{-}.))^(p_{-}.)/Sqrt[(d_{-}) + (e_{-}.)*(x_{-})^2], x_S$ ymbol] :> Dist[Sqrt[1 + c^2\*x^2]/Sqrt[d + e\*x^2], Int[(a + b\*ArcTan[c\*x])^p  $\sqrt{2x^2 + 1 + c^2x^2}$ , x], x] /; FreeQ[{a, b, c, d, e}, x] && EqQ[e, c<sup>2\*d]</sup> && IGtQ[p, 0] && !GtQ[d, 0]

#### Rule 4894

Int $[(a_*) + ArcTan[(c_*)*(x_*)](b_*)/((d_*) + (e_*)*(x_*)^2)(3/2), x_Symbo$ 1] :> Simp[b/(c\*d\*Sqrt[d + e\*x^2]), x] + Simp[(x\*(a + b\*ArcTan[c\*x]))/(d\*Sq  $rt[d + e*x^2], x]$  /; FreeQ[{a, b, c, d, e}, x] && EqQ[e, c<sup>-2\*d]</sup>

#### Rule 4898

Int $[(a_*) + ArcTan[(c_*)*(x_*)](b_*)^*(b_-))^*(p_-)/((d_*) + (e_*)*(x_*)^2)^*(3/2), x_-$ Symbol] :> Simp[(b\*p\*(a + b\*ArcTan[c\*x])^(p - 1))/(c\*d\*Sqrt[d + e\*x^2]), x] +  $(-Dist[b^2*p*(p - 1), Int[(a + b*ArcTan[c*x])^(p - 2)/(d + e*x^2)^{(3/2)},$ x], x] + Simp[( $x*(a + b*ArcTan[c*x])^p$ )/( $d*Sqrt[d + e*x^2]$ ), x]) /; FreeQ[ {a, b, c, d, e}, x] && EqQ[e, c^2\*d] && GtQ[p, 1]

### Rule 4930
Int $[(a_*) + ArcTan[(c_*)*(x_*)](b_*)^*(b_*)^*(x_*)*(d_*) + (e_*)*(x_*)^2^*(q_*)$ .), x\_Symbol] :> Simp[((d + e\*x^2)^(q + 1)\*(a + b\*ArcTan[c\*x])^p)/(2\*e\*(q + 1)), x] - Dist[(b\*p)/(2\*c\*(q + 1)), Int[(d + e\*x^2)^q\*(a + b\*ArcTan[c\*x])^  $(p - 1)$ , x], x] /; FreeQ[{a, b, c, d, e, q}, x] && EqQ[e, c<sup> $\sim$ 2\*d] && GtQ[p,</sup> 0] && NeQ[q, -1]

### Rule 4940

Int $[(a_*) + ArcTan[(c_*)*(x_*)]((b_*)^*(b_-))^*(p_*)*((f_*)*(x_*)^*(m_*)*((d_*) + (e_*)$ \*(x )^2)^(q\_), x\_Symbol] :> Simp[(b\*p\*(f\*x)^m\*(d + e\*x^2)^(q + 1)\*(a + b\*Ar cTan[c\*x])^(p - 1))/(c\*d\*m^2), x] + (Dist[(f^2\*(m - 1))/(c^2\*d\*m), Int[(f\*x )^(m - 2)\*(d + e\*x^2)^(q + 1)\*(a + b\*ArcTan[c\*x])^p, x], x] - Dist[(b^2\*p\*( p - 1))/m^2, Int[(f\*x)^m\*(d + e\*x^2)^q\*(a + b\*ArcTan[c\*x])^(p - 2), x], x] - Simp[(f\*(f\*x)^(m - 1)\*(d + e\*x^2)^(q + 1)\*(a + b\*ArcTan[c\*x])^p)/(c^2\*d\*m ), x]) /; FreeQ[{a, b, c, d, e, f, m}, x] && EqQ[e, c^2\*d] && EqQ[m + 2\*q + 2, 0] && LtQ[q, -1] && GtQ[p, 1]

#### Rule 4944

 $Int[((a_{-.}) + ArcTan[(c_{-.})*(x_{-})]*(b_{-.}))^-(p_{-.})*(((f_{-.})*(x_{-}))^-(m_{-.})*((d_{-}) + (e_{-}))^-(m_{-}.))^-(p_{-}.))^-(p_{-}.))$ .)\*(x\_)^2)^(q\_.), x\_Symbol] :> Simp[((f\*x)^(m + 1)\*(d + e\*x^2)^(q + 1)\*(a +  $b*ArcTan[c*x])^p)/(d*f*(m + 1)), x] - Dist[(b*c*p)/(f*(m + 1)), Int[(f*x)^{-1}](d*f*(m + 1))$  $(m + 1)*(d + e*x^2)^q*(a + b*ArCTan[c*x])^{(p - 1)}, x, x]$ , x] /; FreeQ[{a, b, c , d, e, f, m, q}, x] && EqQ[e, c^2\*d] && EqQ[m + 2\*q + 3, 0] && GtQ[p, 0] & &  $NeQ[m, -1]$ 

#### Rule 4964

Int $[(a_*) + ArcTan[(c_*)*(x_*)]*(b_*)^*(p_*)*(x_*)^*(m_*)*(d_*) + (e_*)*(x_*)^2$ )^(q\_), x\_Symbol] :> Dist[1/e, Int[x^(m - 2)\*(d + e\*x^2)^(q + 1)\*(a + b\*Arc Tan $[c*x]$ <sup>o</sup>p, x], x] - Dist $[d/e, Int[x^m - 2)*(d + e*x^m)q*(a + b*ArcTan[c$ \*x])^p, x], x] /; FreeQ[{a, b, c, d, e}, x] && EqQ[e, c^2\*d] && IntegersQ[p , 2\*q] && LtQ[q, -1] && IGtQ[m, 1] && NeQ[p, -1]

#### Rule 6589

Int[PolyLog[n\_, (c\_.)\*((a\_.) + (b\_.)\*(x\_))^(p\_.)]/((d\_.) + (e\_.)\*(x\_)), x\_S ymbol] :> Simp[PolyLog[n + 1, c\*(a + b\*x)^p]/(e\*p), x] /; FreeQ[{a, b, c, d , e, n, p}, x] && EqQ[b\*d, a\*e]

#### Rule 6609

 $Int[((e_{-.}) + (f_{-.})*(x_{-}))^-(m_{-.})*PolyLog[n_{-}, (d_{-.})*(F_{-})^*((c_{-.})*(a_{-.}) + (b_{-}.$  $(\mathbf{x}_\text{max}(\mathbf{x}_\text{max}))^{\wedge}(\mathbf{p}_\text{max}(\mathbf{x}_\text{max}|\mathbf{x}_\text{max}|\mathbf{x}_\text{max}))$  :> Simp[((e + f\*x)^m\*PolyLog[n + 1, d\*(F^(c\*(a + b\*x)))^p])/(b\*c\*p\*Log[F]), x] - Dist[(f\*m)/(b\*c\*p\*Log[F]), Int[(e + f\*x)^  $(m - 1) * PolyLog[n + 1, d * (F^(c * (a + b * x)))^p], x], x]$  /; FreeQ[{F, a, b, c, d, e, f, n, p}, x] && GtQ[m, 0]

# Rubi steps

$$
\int \frac{x^4 \tan^{-1}(ax)^3}{(c+a^2cx^2)^{5/2}} dx = -\frac{\int \frac{x^2 \tan^{-1}(ax)^3}{(c+a^2cx^2)^{5/2}} dx}{a^2c} + \frac{\int \frac{x^3 \tan^{-1}(ax)^3}{(c+a^2cx^2)^{5/2}} dx}{a^2c}
$$
\n
$$
= -\frac{x^3 \tan^{-1}(ax)^3}{3a^2c(c+a^2cx^2)^{3/2}} + \frac{\int \frac{x^3 \tan^{-1}(ax)^2}{(c+a^2cx^2)^{5/2}} dx}{a} + \frac{\int \frac{\tan^{-1}(ax)^3}{\sqrt{c+a^2cx^2}} dx}{a^4c^2} - \frac{\int \frac{\tan^{-1}(ax)^3}{(c+a^2cx^2)^{5/2}} dx}{a^4c^2}
$$
\n
$$
= \frac{2x^3 \tan^{-1}(ax)}{9a^2c(c+a^2cx^2)^{3/2}} - \frac{x^2 \tan^{-1}(ax)^2}{3a^3c(c+a^2cx^2)^{3/2}} - \frac{3 \tan^{-1}(ax)^2}{a^5c^2\sqrt{c+a^2cx^2}} - \frac{x^3 \tan^{-1}(ax)^3}{3a^2c(c+a^2cx^2)^{3/2}} - \frac{x \tan^{-1}(ax)^3}{a^4c^2\sqrt{c+a^2cx^2}} - \frac{4x}{3a^2c(c+a^2cx^2)^{3/2}} - \frac{x \tan^{-1}(ax)^2}{a^4c^2\sqrt{c+a^2cx^2}} - \frac{4x}{3a^2c(c+a^2cx^2)^{3/2}} - \frac{11 \tan^{-1}(ax)^2}{3a^5c^2\sqrt{c+a^2cx^2}} + \frac{2x^3 \tan^{-1}(ax)}{9a^2c(c+a^2cx^2)^{3/2}} + \frac{22x \tan^{-1}(ax)}{3a^3c(c+a^2cx^2)^{3/2}} - \frac{x^2 \tan^{-1}(ax)^2}{3a^3c(c+a^2cx^2)^{3/2}} - \frac{11 \tan^{-1}(ax)^2}{3a^5c^2\sqrt{c+a^2cx^2}} - \frac{11 \tan^{-1}(ax)^2}{3a^5c^2\sqrt{c+a^2cx^2}} + \frac{2x^3 \tan^{-1}(ax)}{9a^2c(c+a^2cx^2)^{3/2}} + \frac{22x \tan^{-
$$

**Mathematica**  $[A]$  time = 2.92, size = 691, normalized size = 1.11

$$
-\frac{\sqrt{c\left(a^2x^2+1\right)}\left(-\frac{12960}{\sqrt{a^2x^2+1}}+\frac{2160ax\tan^{-1}(ax)^3}{\sqrt{a^2x^2+1}}+\frac{6480\tan^{-1}(ax)^2}{\sqrt{a^2x^2+1}}-\frac{12960ax\tan^{-1}(ax)}{\sqrt{a^2x^2+1}}-5184i\tan^{-1}(ax)^2\text{Li}_2\left(-ie^{-i\tan^{-1}(ax)}\right)}{2}\right)}{m}
$$

Warning: Unable to verify antiderivative.

#### [In] Integrate  $[(x^4*ArcTan[a*x]^3)/(c + a^2*c*x^2)^{(5/2)},x]$

[Out]  $-1/1728*(Sqrt[c*(1 + a^2*x^2)]*((189*I)*Pi^2 - 12960/Sqrt[1 + a^2*x^2] + (24*2)*I*(189*I)*Pi^2 - 12960/Sqrt[1 + a^2*x^2])$  $16*I)*Pi^3*ArcTan[a*x] - (12960*a*x*ArcTan[a*x])/Sqrt[1 + a^2*x^2] - (648*I)$ )\*Pi^2\*ArcTan[a\*x]^2 +  $(6480*ArcTan[a*x]$ ^2)/Sqrt[1 + a^2\*x^2] +  $(864*I)*Pi*$  $ArcTan[a*x]^3 + (2160*ax*ArcTan[a*x]^3) / Sqrt[1 + a^2*x^2] - (432*I)*ArcTan$  $[a*x]^2 + 32*Cos[3*ArcTan[a*x]] - 144*ArcTan[a*x]^2*Cos[3*ArcTan[a*x]] - 12$ 96\*Pi^2\*ArcTan[a\*x]\*Log[1 - I/E^(I\*ArcTan[a\*x])] + 2592\*Pi\*ArcTan[a\*x]^2\*Lo  $g[1 - I/E^{(1*ArcTan[a*x]})] + 216*Pi^{3*Log}[1 + I/E^{(1*ArcTan[a*x]})] - 1728*A$  $rcTan[a*x]^3*Log[1 + I/E^(I*ArcTan[a*x])] - 216*Pi^3*Log[1 + I*E^(I*ArcTan[$  $a*x$ ])] + 1296\*Pi^2\*ArcTan[a\*x]\*Log[1 + I\*E^(I\*ArcTan[a\*x])] - 2592\*Pi\*ArcTa  $n[a*x]^2*Log[1 + I*E^-(I*ArcTan[a*x])] + 1728*ArcTan[a*x]^3*Log[1 + I*E^-(I*A)]$  $rcTan[a*x])] - 216*Pi^3*Log[Tan[(Pi + 2*ArcTan[a*x])/4]] - (5184*I)*ArcTan[$ 

a\*x]^2\*PolyLog[2,  $(-I)/E^([1*Arctan[a*x])] - (1296*I)*Pi*(Pi - 4*Arctan[a*x])$ )\*PolyLog[2, I/E^(I\*ArcTan[a\*x])] - (1296\*I)\*Pi^2\*PolyLog[2, (-I)\*E^(I\*ArcT an $[a*x])$ ] +  $(5184*I)*Pi*ArcTan[a*x]*PolyLog[2, (-I)*E^{(i*ArcTan[a*x]})] - (5$ 184\*I)\*ArcTan[a\*x]^2\*PolyLog[2, (-I)\*E^(I\*ArcTan[a\*x])] - 10368\*ArcTan[a\*x] \*PolyLog[3, (-I)/E^(I\*ArcTan[a\*x])] + 5184\*Pi\*PolyLog[3, I/E^(I\*ArcTan[a\*x] )] - 5184\*Pi\*PolyLog[3, (-I)\*E^(I\*ArcTan[a\*x])] + 10368\*ArcTan[a\*x]\*PolyLog  $[3, (-I)*E^{(i*Arctan[a*x]})] + (10368*I)*PolyLog[4, (-I)/E^{(i*Arctan[a*x]})]$ + (10368\*I)\*PolyLog[4, (-I)\*E^(I\*ArcTan[a\*x])] + 96\*ArcTan[a\*x]\*Sin[3\*ArcTa  $n[a*x]$ ] - 144\*ArcTan[a\*x]^3\*Sin[3\*ArcTan[a\*x]]))/(a^5\*c^3\*Sqrt[1 + a^2\*x^2]  $\lambda$ 

**fricas**  $[F]$  time = 0.41, size = 0, normalized size = 0.00

integral 
$$
\left( \frac{\sqrt{a^2cx^2 + c} x^4 \arctan (ax)^3}{a^6 c^3 x^6 + 3 a^4 c^3 x^4 + 3 a^2 c^3 x^2 + c^3}, x \right)
$$

Verification of antiderivative is not currently implemented for this CAS.

[In] integrate(x^4\*arctan(a\*x)^3/(a^2\*c\*x^2+c)^(5/2),x, algorithm="fricas") [Out] integral(sqrt(a^2\*c\*x^2 + c)\*x^4\*arctan(a\*x)^3/(a^6\*c^3\*x^6 + 3\*a^4\*c^3\*x^4 +  $3*a^2*c^3*x^2 + c^3)$ , x)

**giac**  $[F(-1)]$  time = 0.00, size = 0, normalized size = 0.00

# Timed out

Verification of antiderivative is not currently implemented for this CAS.

[In] integrate(x^4\*arctan(a\*x)^3/(a^2\*c\*x^2+c)^(5/2),x, algorithm="giac") [Out] Timed out

**maple**  $[F]$  time = 3.31, size = 0, normalized size =  $0.00$ 

$$
\int \frac{x^4 \arctan (ax)^3}{\left(a^2 c \, x^2 + c\right)^{\frac{5}{2}}} dx
$$

Verification of antiderivative is not currently implemented for this CAS.

[In]  $int(x^4*arctan(ax*x)^3/(a^2*cx^2+c)^(5/2),x)$ [Out]  $int(x^4*arctan(a*x)^3/(a^2*c*x^2+c)^(5/2),x)$ **maxima**  $[F]$  time = 0.00, size = 0, normalized size = 0.00

$$
\int \frac{x^4 \arctan (ax)^3}{\left(a^2 c x^2 + c\right)^{\frac{5}{2}}} dx
$$

Verification of antiderivative is not currently implemented for this CAS.

[In] integrate(x^4\*arctan(a\*x)^3/(a^2\*c\*x^2+c)^(5/2),x, algorithm="maxima") [Out] integrate(x^4\*arctan(a\*x)^3/(a^2\*c\*x^2 + c)^(5/2), x) **mupad**  $[F]$  time = 0.00, size = -1, normalized size = -0.00

$$
\int \frac{x^4 \operatorname{atan} (ax)^3}{\left(c \, a^2 \, x^2 + c\right)^{5/2}} dx
$$

Verification of antiderivative is not currently implemented for this CAS.

[In]  $int((x^4*atan(a*x)^3)/(c + a^2*c*x^2)^{(5/2)},x)$ [Out]  $int((x^4*atan(axx)^3)/(c + a^2*cx^2)^(5/2), x)$ **sympy**  $[F]$  time = 0.00, size = 0, normalized size = 0.00

$$
\int \frac{x^4 \operatorname{atan}^3(ax)}{\left(c \left(a^2 x^2 + 1\right)\right)^{\frac{5}{2}}} dx
$$

Verification of antiderivative is not currently implemented for this CAS.

[In]  $integrate(x**4*atan(axx)*3/(a**2*cx**2+c)**(5/2),x)$ [Out] Integral(x\*\*4\*atan(a\*x)\*\*3/(c\*(a\*\*2\*x\*\*2 + 1))\*\*(5/2), x)

**3.452** 
$$
\int \frac{x^3 \tan^{-1}(ax)^3}{(c+a^2cx^2)^{5/2}} dx
$$

$$
-\frac{x^2 \tan^{-1}(ax)^3}{3a^2 c \left(a^2 c x^2 + c\right)^{3/2}} + \frac{2x^2 \tan^{-1}(ax)}{9a^2 c \left(a^2 c x^2 + c\right)^{3/2}} - \frac{2x^3}{27ac \left(a^2 c x^2 + c\right)^{3/2}} + \frac{x^3 \tan^{-1}(ax)^2}{3ac \left(a^2 c x^2 + c\right)^{3/2}} - \frac{2 \tan^{-1}(ax)^3}{3a^4 c^2 \sqrt{a^2 c x^2 + c}} + \frac{40 \tan^{-1}(ax)}{9a^4 c^2 \sqrt{a^2 x^2 + c^2}} + \frac{40 \tan^{-1}(ax)}{9a^4 c^2 \sqrt{a^2 x^2 + c^2}} + \frac{40 \tan^{-1}(ax)}{9a^4 c^
$$

 $[Out] -2/27*x^3/a/c/(a^2*x^2+c)^(3/2)+2/9*x^2*arctan(axx)/a^2/c/(a^2*x^2+c)^($  $3/2)+1/3*x^3*arctan(a*x)^2/a/c/(a^2*c*x^2+c)^(3/2)-1/3*x^2*arctan(a*x)^3/a^2$  $2/c/(a^2*c*x^2+c)^(3/2)-40/9*x/a^3/c^2/(a^2*c*x^2+c)^(1/2)+40/9*arctan(a*x)$ /a^4/c^2/(a^2\*c\*x^2+c)^(1/2)+2\*x\*arctan(a\*x)^2/a^3/c^2/(a^2\*c\*x^2+c)^(1/2)-  $2/3*arctan(a*x)^{3}/a^4/c^2/(a^2*c*x^2+c)^(1/2)$ 

**Rubi**  $[A]$  time = 0.41, antiderivative size = 237, normalized size of antiderivative  $= 1.00$ , number of steps used  $= 7$ , number of rules used  $= 5$ , integrand size  $= 24$ ,  $\frac{\text{number of rules}}{\text{integrand size}} = 0.208$ , Rules used = {4940, 4930, 4898, 191, 4938}

$$
-\frac{40x}{9a^3c^2\sqrt{a^2cx^2+c}}+\frac{2x\tan^{-1}(ax)^2}{a^3c^2\sqrt{a^2cx^2+c}}-\frac{2\tan^{-1}(ax)^3}{3a^4c^2\sqrt{a^2cx^2+c}}+\frac{40\tan^{-1}(ax)}{9a^4c^2\sqrt{a^2cx^2+c}}-\frac{2x^3}{27ac\left(a^2cx^2+c\right)^{3/2}}+\frac{x^3\tan^{-1}(a+1)}{3ac\left(a^2cx^2+c\right)^{3/2}}+\frac{40\tan^{-1}(a+1)}{36a^2\sqrt{a^2cx^2+c}}-\frac{2x^2}{27ac\left(a^2cx^2+c\right)^{3/2}}+\frac{40\tan^{-1}(a+1)}{36a^2\sqrt{a^2cx^2+c}}-\frac{2x^2}{27ac\left(a^2cx^2+c\right)^{3/2}}+\frac{40\tan^{-1}(a+1)}{36a^2\sqrt{a^2cx^2+c}}-\frac{2x^3}{27ac\left(a^2cx^2+c\right)^{3/2}}+\frac{40\tan^{-1}(a+1)}{36a^2\sqrt{a^2cx^2+c}}-\frac{2x^3}{27ac\left(a^2cx^2+c\right)^{3/2}}+\frac{40\tan^{-1}(a+1)}{36a^2\sqrt{a^2cx^2+c}}-\frac{2x^3}{27ac\left(a^2cx^2+c\right)^{3/2}}+\frac{40\tan^{-1}(a+1)}{36a^2\sqrt{a^2cx^2+c}}-\frac{2x^3}{27ac\left(a^2cx^2+c\right)^{3/2}}+\frac{40\tan^{-1}(a+1)}{36a^2\sqrt{a^2cx^2+c}}-\frac{2x^3}{27ac\left(a^2cx^2+c\right)^{3/2}}+\frac{40\tan^{-1}(a+1)}{36a^2\sqrt{a^2cx^2+c}}-\frac{2x^3}{27ac\left(a^2cx^2+c\right)^{3/2}}+\frac{40\tan^{-1}(a+1)}{36a^2\sqrt{a^2cx^2+c}}-\frac{2x^3}{27ac\left(a^2cx^2+c\right)^{3/2}}+\frac{2x^2}{27ac\left(a^2cx^2+c\right)^{3/2}}+\frac{2x^2}{27ac\left(a^2cx^2+c
$$

Antiderivative was successfully verified.

[In] Int  $[(x^3*ArcTan[a*x]^3)/(c + a^2*c*x^2)^{(5/2)},x]$ 

[Out]  $(-2*x^3)/(27*a*c*(c + a^2*c*x^2)^(3/2)) - (40*x)/(9*a^3*c^2*Sqrt[c + a^2*c*)$  $x^2$ ]) +  $(2*x^2*ArcTan[a*x])/(9*a^2*c*(c + a^2*c*x^2)^-(3/2)) + (40*ArcTan[a*x])$  $x$ ])/(9\*a^4\*c^2\*Sqrt[c + a^2\*c\*x^2]) + (x^3\*ArcTan[a\*x]^2)/(3\*a\*c\*(c + a^2\*c  $*x^2)^(3/2)$  +  $(2*x*ArcTan[a*x]^2)/(a^3*c^2*Sqrt[c + a^2*c*x^2]) - (x^2*Arc$ Tan[a\*x]^3)/(3\*a^2\*c\*(c + a^2\*c\*x^2)^(3/2)) - (2\*ArcTan[a\*x]^3)/(3\*a^4\*c^2\*  $Sqrt[c + a^2*c*x^2])$ 

#### Rule 191

 $Int[((a_+) + (b_+) * (x_-)^{n})^{n}(p_), x_Symbol]$  :>  $Simp[(x * (a + b * x^n)^{n}(p + 1)]$ )/a, x] /; FreeQ[{a, b, n, p}, x] && EqQ[1/n + p + 1, 0]

# Rule 4898

Int $[(a_{-}) + ArcTan[(c_{-})*(x_{-})]*(b_{-}))^{\frown}(p_{-})/((d_{-}) + (e_{-})*(x_{-})^{2})^{\frown}(3/2), x_{-}$ Symbol] :> Simp[(b\*p\*(a + b\*ArcTan[c\*x])^(p - 1))/(c\*d\*Sqrt[d + e\*x^2]), x] +  $(-Dist[b^2*p*(p - 1), Int[(a + b*ArcTan[c*x])^(p - 2)/(d + e*x^2)^{(3/2)},$ x], x] + Simp[( $x*(a + b*ArCTan[c*x])^p$ /( $d*Sqrt[d + e*x^2]$ ), x]) /; FreeQ[ {a, b, c, d, e}, x] && EqQ[e, c^2\*d] && GtQ[p, 1]

#### Rule 4930

Int $[(a_*) + ArcTan[(c_*)*(x_*)](b_*)^*(b_*)^*(x_*)*(d_*) + (e_*)*(x_*)^2^*(q_*)$ .), x\_Symbol] :> Simp[((d + e\*x^2)^(q + 1)\*(a + b\*ArcTan[c\*x])^p)/(2\*e\*(q + 1)), x] - Dist $[(b*p)/(2*c*(q + 1))$ , Int $[(d + e*x^2)^q*(a + b*ArcTan[c*x])^2]$  $(p - 1), x, x]$ ,  $x$ ] /; FreeQ[{a, b, c, d, e, q}, x] && EqQ[e, c<sup>2\*d]</sup> && GtQ[p, 0] &&  $NeQ[q, -1]$ 

#### Rule 4938

Int $[(a_*) + ArcTan[(c_*)*(x_*)]((b_*))((f_*)*(x_*))^*(m_*)*((d_*) + (e_*)*(x_*))$  $^2$ )^(q), x Symbol] :> Simp[(b\*(f\*x)^m\*(d + e\*x^2)^(q + 1))/(c\*d\*m^2), x] +  $(\text{Dist}[(f^2*(m - 1))/(c^2*d*m), \text{Int}[(f*x)^{(m - 2)*(d + e*x^2)}](q + 1)*(a +$ b\*ArcTan[c\*x]), x], x] - Simp[(f\*(f\*x)^(m - 1)\*(d + e\*x^2)^(q + 1)\*(a + b\*A  $rcTan[c*x]))/(c^2*d*m), x])$  /; FreeQ[{a, b, c, d, e, f}, x] && EqQ[e, c<sup>2</sup>\*d ] && EqQ[m + 2\*q + 2, 0] && LtQ[q, -1]

#### Rule 4940

Int $[(a_*) + ArcTan[(c_*)*(x_*)](b_*)^*(b_-))^*(p_*)*(f_*,(*_*))^*(m_*)*((d_*) + (e_*)$  $*(x_2^2)^2)(q_), x_Symbo1]$  :> Simp[(b\*p\*(f\*x)^m\*(d + e\*x^2)^(q + 1)\*(a + b\*Ar cTan[c\*x])^(p - 1))/(c\*d\*m^2), x] + (Dist[(f^2\*(m - 1))/(c^2\*d\*m), Int[(f\*x )^(m - 2)\*(d + e\*x^2)^(q + 1)\*(a + b\*ArcTan[c\*x])^p, x], x] - Dist[(b^2\*p\*( p - 1))/m<sup>2</sup>, Int[(f\*x)<sup>-</sup>m\*(d + e\*x<sup>2</sup>)<sup>-</sup>q\*(a + b\*ArcTan[c\*x])<sup>-</sup>(p - 2), x], x] - Simp $[(f*(f*x)^{(m - 1)*(d + e*x^2)^{(q + 1)*(a + b*ArCTan[c*x]))^p}/(c^2*d*m))$ ), x]) /; FreeQ[{a, b, c, d, e, f, m}, x] && EqQ[e, c^2\*d] && EqQ[m + 2\*q + 2, 0] && LtQ[q, -1] && GtQ[p, 1]

### Rubi steps

$$
\int \frac{x^3 \tan^{-1}(ax)^3}{(c+a^2cx^2)^{5/2}} dx = \frac{x^3 \tan^{-1}(ax)^2}{3ac(c+a^2cx^2)^{3/2}} - \frac{x^2 \tan^{-1}(ax)^3}{3a^2c(c+a^2cx^2)^{3/2}} - \frac{2}{3} \int \frac{x^3 \tan^{-1}(ax)}{(c+a^2cx^2)^{5/2}} dx + \frac{2 \int \frac{x \tan^{-1}(ax)^3}{(c+a^2cx^2)^{3/2}} dx}{3a^2c}
$$
  
\n
$$
= -\frac{2x^3}{27ac(c+a^2cx^2)^{3/2}} + \frac{2x^2 \tan^{-1}(ax)}{9a^2c(c+a^2cx^2)^{3/2}} + \frac{x^3 \tan^{-1}(ax)^2}{3ac(c+a^2cx^2)^{3/2}} - \frac{x^2 \tan^{-1}(ax)^3}{3a^2c(c+a^2cx^2)^{3/2}} - \frac{2}{3} \int \frac{2x^3 \tan^{-1}(ax)}{3a^2c(c+a^2cx^2)^{3/2}} dx
$$
  
\n
$$
= -\frac{2x^3}{27ac(c+a^2cx^2)^{3/2}} + \frac{2x^2 \tan^{-1}(ax)}{9a^2c(c+a^2cx^2)^{3/2}} + \frac{40 \tan^{-1}(ax)}{9a^4c^2\sqrt{c+a^2cx^2}} + \frac{x^3 \tan^{-1}(ax)^2}{3ac(c+a^2cx^2)^{3/2}} + \frac{2}{a^3c^2} \tan^{-1}(ax)} - \frac{2x^3}{27ac(c+a^2cx^2)^{3/2}} - \frac{40x}{9a^3c^2\sqrt{c+a^2cx^2}} + \frac{2x^2 \tan^{-1}(ax)}{9a^2c(c+a^2cx^2)^{3/2}} + \frac{40 \tan^{-1}(ax)}{9a^4c^2\sqrt{c+a^2cx^2}} + \frac{x^2 \tan^{-1}(ax)}{9a^4c^2\sqrt{c+a^2cx^2}} + \frac{x^3 \tan^{-1}(ax)}{3ac^2\sqrt{c+a^2cx^2}} + \frac{x^3 \tan^{-1}(ax)}{9a^4c^2\sqrt{c+a^2cx^2}} + \frac{x^3 \tan^{-1}(ax)}{9a^4c^2\sqrt{c+a^2cx^2}} + \frac{x^3 \tan^{-1}(ax)}{
$$

**Mathematica**  $[A]$  time = 0.14, size = 104, normalized size = 0.44  $\sqrt{a^2cx^2} + c \left(-2ax\left(61a^2x^2+60\right)-9\left(3a^2x^2+2\right)\tan^{-1}(ax)^3+9ax\left(7a^2x^2+6\right)\tan^{-1}(ax)^2+6\left(21a^2x^2+20\right)\tan^{-1}(ax)\right)$  $27a^4c^3(a^2x^2+1)^2$ 

Antiderivative was successfully verified.

[In] Integrate  $[(x^3*ArcTan[a*x]^3)/(c + a^2*cx^2)^{(5/2)},x]$ 

[Out] (Sqrt[c + a^2\*c\*x^2]\*(-2\*a\*x\*(60 + 61\*a^2\*x^2) + 6\*(20 + 21\*a^2\*x^2)\*ArcTan  $[a*x] + 9*a*x*(6 + 7*a^2*x^2)*ArcTan[a*x]^2 - 9*(2 + 3*a^2*x^2)*ArcTan[a*x]$  $^{\circ}3)$ )/(27\*a^4\*c^3\*(1 + a^2\*x^2)^2)

**fricas**  $[A]$  time = 0.41, size = 113, normalized size = 0.48

$$
-\frac{(122a^3x^3+9(3a^2x^2+2)\arctan (ax)^3-9(7a^3x^3+6ax)\arctan (ax)^2+120ax-6(21a^2x^2+20)\arctan (ax))}{27(a^8c^3x^4+2a^6c^3x^2+a^4c^3)}
$$

Verification of antiderivative is not currently implemented for this CAS.

```
[In] integrate(x^3*arctan(a*x)^3/(a^2*c*x^2+c)^(5/2),x, algorithm="fricas")
[Out] -1/27*(122*a^3*x^3 + 9*(3*a^2*x^2 + 2)*arctan(axx)^3 - 9*(7*a^3*x^3 + 6*axx))*arctan(a*x)^2 + 120*a*x - 6*(21*a^2*x^2 + 20)*arctan(a*x))*sqrt(a^2*c*x^2
+ c)/(a^8*c^3*x^4 + 2*a^6*c^3*x^2 + a^4*c^3)
```
Exception raised: TypeError

Verification of antiderivative is not currently implemented for this CAS.

[In] integrate(x^3\*arctan(a\*x)^3/(a^2\*c\*x^2+c)^(5/2),x, algorithm="giac")

[Out] Exception raised: TypeError >> An error occurred running a Giac command:INP UT:sage2:=int(sage0,x):;OUTPUT:sym2poly/r2sym(const gen & e,const index\_m & i,const vecteur & l) Error: Bad Argument Value

**maple**  $[C]$  time = 2.63, size = 312, normalized size = 1.32

$$
-\frac{(9i\arctan (ax)^{2} + 9\arctan (ax)^{3} - 2i - 6\arctan (ax)) (ix^{3}a^{3} + 3a^{2}x^{2} - 3iax - 1) \sqrt{c (ax - i) (ax + i)}}{216 (a^{2}x^{2} + 1)^{2} c^{3}a^{4}} - \frac{3 (arc)^{2}x^{2} + 1}{216 (a^{2}x^{2} + 1)^{2} c^{3}a^{4}}
$$

Verification of antiderivative is not currently implemented for this CAS.

[In]  $int(x^3*arctan(ax*x)^3/(a^2*c*x^2+c)^{(5/2)},x)$ 

```
[Out] -1/216*(9*I*arctan(axx)^2+9*arctan(axx)^3-2*I-6*arctan(axx))*(I*x^3*a^3+3*a)2*x^2-3*I*a*x-1)*(c*(a*x-I)*(I+a*x))^(1/2)/(a^2*x^2+1)^2/c^3/a^4-3/8*(arct)an(a*x)^3-6*arctan(a*x)+3*I*arctan(a*x)^2-6*I)*(1+I*a*x)*(c*(a*x-I)*(I+a*x)
)^(1/2)/a^4/c^3/(a^2*x^2+1)+3/8*(c*(a*x-I)*(I+a*x))^(1/2)*(-1+I*a*x)*(arcta)n(a*x)^3-6*arctan(a*x)-3*I*arctan(a*x)^2+6*I)/a^4/c^3/(a^2*x^2+1)+1/216*(-9
*I*arctan(a*x)^2+9*arctan(a*x)^3+2*I-6*arctan(a*x))*(c*(a*x-I)*(I+a*x))^(1/
2)*(I*x^3*a^3-3*a^2*x^2-3*I*a*x+1)/(a^4*x^4+2*a^2*x^2+1)/c^3/a^4
```
**maxima**  $[F]$  time = 0.00, size = 0, normalized size = 0.00

$$
\int \frac{x^3 \arctan (ax)^3}{\left(a^2 c x^2 + c\right)^{\frac{5}{2}}} dx
$$

Verification of antiderivative is not currently implemented for this CAS.

[In] integrate(x^3\*arctan(a\*x)^3/(a^2\*c\*x^2+c)^(5/2),x, algorithm="maxima") [Out] integrate(x^3\*arctan(a\*x)^3/(a^2\*c\*x^2 + c)^(5/2), x) **mupad**  $[F]$  time = 0.00, size = -1, normalized size = -0.00

$$
\int \frac{x^3 \, \text{atan} \, (ax)^3}{\left(c \, a^2 \, x^2 + c\right)^{5/2}} \, dx
$$

Verification of antiderivative is not currently implemented for this CAS.

[In]  $int((x^3*atan(axx)^3)/(c + a^2*cx^2)^{(5/2)},x)$ [Out]  $int((x^3*atan(a*x)^3)/(c + a^2*c*x^2)^{(5/2)}, x)$ **sympy**  $[F]$  time = 0.00, size = 0, normalized size = 0.00

$$
\int \frac{x^3 \operatorname{atan}^3(ax)}{\left(c \left(a^2 x^2 + 1\right)\right)^{\frac{5}{2}}} dx
$$

Verification of antiderivative is not currently implemented for this CAS.

[In] integrate(x\*\*3\*atan(a\*x)\*\*3/(a\*\*2\*c\*x\*\*2+c)\*\*(5/2),x) [Out] Integral(x\*\*3\*atan(a\*x)\*\*3/(c\*(a\*\*2\*x\*\*2 + 1))\*\*(5/2), x)

**3.453** 
$$
\int \frac{x^2 \tan^{-1}(ax)^3}{(c+a^2cx^2)^{5/2}} dx
$$

$$
-\frac{4x\tan^{-1}(ax)}{3a^{2}c^{2}\sqrt{a^{2}cx^{2}+c}}+\frac{x^{2}\tan^{-1}(ax)^{2}}{3ac\left(a^{2}cx^{2}+c\right)^{3/2}}+\frac{x^{3}\tan^{-1}(ax)^{3}}{3c\left(a^{2}cx^{2}+c\right)^{3/2}}-\frac{2x^{3}\tan^{-1}(ax)}{9c\left(a^{2}cx^{2}+c\right)^{3/2}}-\frac{14}{9a^{3}c^{2}\sqrt{a^{2}cx^{2}+c}}+\frac{2\tan^{-1}(ax)^{2}}{3a^{3}c^{2}\sqrt{a^{2}cx^{2}+c}}
$$

 $[Out] 2/27/a^3/c/(a^2*c*x^2+c)^(3/2)-2/9*x^3*arctan(axx)/c/(a^2*c*x^2+c)^(3/2)+1/$ 3\*x^2\*arctan(a\*x)^2/a/c/(a^2\*c\*x^2+c)^(3/2)+1/3\*x^3\*arctan(a\*x)^3/c/(a^2\*c\*  $x^2+c$ <sup>(3/2)-14/9/a^3/c^2/(a^2\*c\*x^2+c)^(1/2)-4/3\*x\*arctan(a\*x)/a^2/c^2/(a^</sup>  $2*c*x^2+c)^(1/2)+2/3*arctan(a*x)^2/a^3/c^2/(a^2*c*x^2+c)^(1/2)$ 

**Rubi**  $[A]$  time = 0.41, antiderivative size = 199, normalized size of antiderivative  $= 1.00$ , number of steps used  $= 7$ , number of rules used  $= 6$ , integrand size  $= 24$ ,  $\frac{\text{number of rules}}{\text{integrand size}} = 0.250$ , Rules used = {4944, 4940, 4930, 4894, 266, 43}

$$
-\frac{14}{9a^3c^2\sqrt{a^2cx^2+c}}-\frac{4x\tan^{-1}(ax)}{3a^2c^2\sqrt{a^2cx^2+c}}+\frac{2\tan^{-1}(ax)^2}{3a^3c^2\sqrt{a^2cx^2+c}}+\frac{2}{27a^3c\left(a^2cx^2+c\right)^{3/2}}+\frac{x^3\tan^{-1}(ax)^3}{3c\left(a^2cx^2+c\right)^{3/2}}-\frac{2x^3\tan^{-1}(a+b)}{9c\left(a^2cx^2+c\right)^{3/2}}
$$

Antiderivative was successfully verified.

$$
[In] Int [(x^2*Arctan[a*x]^3)/(c + a^2*cx^2)^(5/2),x]
$$

[Out]  $2/(27*a^3*c*(c + a^2*c*x^2)^((3/2)) - 14/(9*a^3*c^2*Sqrt[c + a^2*c*x^2]) 2*x^3*ArcTan[a*x])/(9*c*(c + a^2*c*x^2)^(3/2)) - (4*x*ArcTan[a*x])/(3*a^2*c)$  $\text{2*Sqrt}[c + a^2*c*x^2]$  +  $(x^2*ArcTan[a*x]^2)/(3*a*c*(c + a^2*c*x^2)^(3/2))$ + (2\*ArcTan[a\*x]^2)/(3\*a^3\*c^2\*Sqrt[c + a^2\*c\*x^2]) + (x^3\*ArcTan[a\*x]^3)/  $(3*c*(c + a^2*c*x^2)^(3/2))$ 

#### Rule 43

 $Int[((a_{-}.)+(b_{-}.)*(x_{-}))^-(m_{-}.)*(c_{-}.)+(d_{-}.)*(x_{-}))^-(n_{-}.), x_{-Symbol}]$  :> Int [ExpandIntegrand[(a + b\*x)^m\*(c + d\*x)^n, x], x] /; FreeQ[{a, b, c, d, n}, x] && NeQ[b\*c - a\*d, 0] && IGtQ[m, 0] && ( !IntegerQ[n] || (EqQ[c, 0] && Le  $Q[7*m + 4*n + 4, 0])$  || LtQ $[9*m + 5*(n + 1), 0]$  || GtQ $[m + n + 2, 0])$ 

#### Rule 266

 $Int[(x_{})^(m_{-}.)*(a_{-}) + (b_{-}.)*(x_{-})^(n_{-}))^(p_{-}), x_{-Symbol}]$  :> Dist $[1/n, Subst[$ Int $[x^{\hat{ }}(Simplify[(m + 1)/n] - 1)*(a + b*x)^p, x]$ , x, x $^n$ ], x] /; FreeQ[{a, b , m, n, p}, x] && IntegerQ[Simplify[(m + 1)/n]]

#### Rule 4894

 $Int[((a_{-}.) + ArcTan[(c_{-}.)*(x_{-})]*(b_{-}.))/((d_{-}) + (e_{-}.)*(x_{-})^2)^(3/2), x_{-}Symbo$ 1] :> Simp[b/(c\*d\*Sqrt[d + e\*x^2]), x] + Simp[(x\*(a + b\*ArcTan[c\*x]))/(d\*Sq  $rt[d + e*x^2], x]$  /; FreeQ[{a, b, c, d, e}, x] && EqQ[e, c<sup>-2\*d]</sup>

#### Rule 4930

Int $[(a_*) + ArcTan[(c_*)*(x_*)](b_*)^*(b_*)^*(x_*)*(d_*) + (e_*)*(x_*)^2^*(q_*)$ .), x\_Symbol] :> Simp[((d + e\*x^2)^(q + 1)\*(a + b\*ArcTan[c\*x])^p)/(2\*e\*(q + 1)), x] - Dist $[(b*p)/(2*c*(q + 1))$ , Int $[(d + e*x^2)^q*(a + b*ArcTan[c*x])^2]$  $(p - 1), x$ , x], x] /; FreeQ[{a, b, c, d, e, q}, x] && EqQ[e, c<sup>-2\*d]</sup> && GtQ[p, 0] && NeQ[q, -1]

#### Rule 4940

Int $[(a_*) + ArcTan[(c_*)*(x_*)](b_*)^*(b_-))^*(p_*)*(f_*)*(x_*)^*(m_*)*((d_*) + (e_*)$  $*(x_2^2)^2)(q_), x_Symbo1]$  :> Simp[(b\*p\*(f\*x)^m\*(d + e\*x^2)^(q + 1)\*(a + b\*Ar cTan[c\*x])^(p - 1))/(c\*d\*m^2), x] + (Dist[(f^2\*(m - 1))/(c^2\*d\*m), Int[(f\*x )^(m - 2)\*(d + e\*x^2)^(q + 1)\*(a + b\*ArcTan[c\*x])^p, x], x] - Dist[(b^2\*p\*( p - 1))/m<sup>2</sup>, Int[(f\*x)<sup>2</sup>m\*(d + e\*x<sup>2</sup>2)<sup>2</sup>q\*(a + b\*ArcTan[c\*x])<sup>2</sup>(p - 2), x], x] -  $Simp[(f*(f*x)^{(m - 1)*(d + e*x^2)^{(q + 1)*(a + b*ArCTan[c*x]))^p}/(c^2*d*m))$ ), x]) /; FreeQ[{a, b, c, d, e, f, m}, x] && EqQ[e, c<sup>-2\*d]</sup> && EqQ[m + 2\*q + 2, 0] && LtQ[q, -1] && GtQ[p, 1]

# Rule 4944

 $Int[((a_{-.}) + ArcTan[(c_{-.})*(x_{-})]*(b_{-.}))^-(p_{-.})*( (f_{-.})*(x_{-}))^-(m_{-.})*( (d_{-}) + (e_{-})$ .)\*(x\_)^2)^(q\_.), x\_Symbol] :> Simp[((f\*x)^(m + 1)\*(d + e\*x^2)^(q + 1)\*(a +  $b*ArcTan[c*x])^p)/(d*f*(m + 1)), x] - Dist[(b*c*p)/(f*(m + 1)), Int[(f*x)^{-1}](f*(m + 1))$  $(m + 1)*(d + e*x^2)^q*(a + b*ArCTan[c*x])^{(p - 1)}, x], x$  /; FreeQ[{a, b, c , d, e, f, m, q}, x] && EqQ[e, c^2\*d] && EqQ[m + 2\*q + 3, 0] && GtQ[p, 0] & &  $NeQ[m, -1]$ 

# Rubi steps

$$
\int \frac{x^2 \tan^{-1}(ax)^3}{(c+a^2cx^2)^{5/2}} dx = \frac{x^3 \tan^{-1}(ax)^3}{3c(c+a^2cx^2)^{3/2}} - a \int \frac{x^3 \tan^{-1}(ax)^2}{(c+a^2cx^2)^{5/2}} dx
$$
  
\n
$$
= -\frac{2x^3 \tan^{-1}(ax)}{9c(c+a^2cx^2)^{3/2}} + \frac{x^2 \tan^{-1}(ax)^2}{3ac(c+a^2cx^2)^{3/2}} + \frac{x^3 \tan^{-1}(ax)^3}{3c(c+a^2cx^2)^{3/2}} + \frac{1}{9}(2a) \int \frac{x^3}{(c+a^2cx^2)^{5/2}} dx
$$
  
\n
$$
= -\frac{2x^3 \tan^{-1}(ax)}{9c(c+a^2cx^2)^{3/2}} + \frac{x^2 \tan^{-1}(ax)^2}{3ac(c+a^2cx^2)^{3/2}} + \frac{2 \tan^{-1}(ax)^2}{3a^3c^2\sqrt{c+a^2cx^2}} + \frac{x^3 \tan^{-1}(ax)^3}{3c(c+a^2cx^2)^{3/2}} + \frac{1}{9}aS
$$
  
\n
$$
= -\frac{4}{3a^3c^2\sqrt{c+a^2cx^2}} - \frac{2x^3 \tan^{-1}(ax)}{9c(c+a^2cx^2)^{3/2}} - \frac{4x \tan^{-1}(ax)}{3a^2c^2\sqrt{c+a^2cx^2}} + \frac{x^2 \tan^{-1}(ax)^2}{3ac(c+a^2cx^2)^{3/2}} + \frac{2}{3a^3c^2}
$$
  
\n
$$
= \frac{2}{27a^3c(c+a^2cx^2)^{3/2}} - \frac{14}{9a^3c^2\sqrt{c+a^2cx^2}} - \frac{2x^3 \tan^{-1}(ax)}{9c(c+a^2cx^2)^{3/2}} - \frac{4x \tan^{-1}(ax)}{3a^2c^2\sqrt{c+a^2cx^2}} + \frac{x^2 \tan^{-1}(ax)}{3a^2c^2\sqrt{c+a^2cx^2}} + \frac{x^3 \tan^{-1}(ax)}{3a^2c^2\sqrt{c+a^2cx^2}} + \frac{x^2 \tan^{-1}(ax)}{3a^2c^2\sqrt{c+a^2cx^2}} + \frac{x^2 \tan^{-1}(ax)}{3a^2
$$

**Mathematica** [A] time = 0.11, size = 95, normalized size = 0.48  
\n
$$
\sqrt{a^2cx^2 + c (9a^3x^3 \tan^{-1}(ax)^3 - 42a^2x^2 + 9(3a^2x^2 + 2) \tan^{-1}(ax)^2 - 6ax(7a^2x^2 + 6) \tan^{-1}(ax) - 40)}
$$
\n
$$
27a^3c^3 (a^2x^2 + 1)^2
$$

Antiderivative was successfully verified.

[In] Integrate  $[(x^2*ArcTan[a*x]^3)/(c + a^2*cx^2)^*(5/2),x]$ 

[Out] (Sqrt[c + a^2\*c\*x^2]\*(-40 - 42\*a^2\*x^2 - 6\*a\*x\*(6 + 7\*a^2\*x^2)\*ArcTan[a\*x] + 9\*(2 + 3\*a^2\*x^2)\*ArcTan[a\*x]^2 + 9\*a^3\*x^3\*ArcTan[a\*x]^3))/(27\*a^3\*c^3\*(  $1 + a^2*x^2)^2$ 

**fricas**  $[A]$  time = 0.42, size = 106, normalized size = 0.53

$$
\frac{\left(9 a^3 x^3 \arctan (ax)^3 - 42 a^2 x^2 + 9 \left(3 a^2 x^2 + 2\right) \arctan (ax)^2 - 6 \left(7 a^3 x^3 + 6 ax\right) \arctan (ax) - 40\right) \sqrt{a^2 c x^2 + c}}{27 \left(a^7 c^3 x^4 + 2 a^5 c^3 x^2 + a^3 c^3\right)}
$$

[In] integrate(x^2\*arctan(a\*x)^3/(a^2\*c\*x^2+c)^(5/2),x, algorithm="fricas") [Out]  $1/27*(9*a^3*x^3*arctan(axx)^3 - 42*a^2*x^2 + 9*(3*a^2*x^2 + 2)*arctan(axx)^2$ 2 -  $6*(7*a^3*x^3 + 6*ax)xarctan(axx) - 40)*sqrt(a^2xc*x^2 + c)/(a^7*c^3*x^2)$  $4 + 2*a^5*c^3*x^2 + a^3*c^3)$ 

**giac**  $[F(-1)]$  time = 0.00, size = 0, normalized size = 0.00

# Timed out

Verification of antiderivative is not currently implemented for this CAS.

[In] integrate(x^2\*arctan(a\*x)^3/(a^2\*c\*x^2+c)^(5/2),x, algorithm="giac")

[Out] Timed out

**maple**  $[C]$  time = 2.56, size = 308, normalized size = 1.55

 $(9i \arctan (ax)^{2} + 9 \arctan (ax)^{3} - 2i - 6 \arctan (ax)) (a^{3}x^{3} - 3ix^{2}a^{2} - 3ax + i) \sqrt{c (ax - i) (ax + i)}$  $216 (a^2x^2 + 1)^2 c^3a^3$ +  $\int$ arctan (*ax* 

Verification of antiderivative is not currently implemented for this CAS.

[In]  $int(x^2*arctan(ax*x)^3/(a^2*c*x^2+c)^(5/2),x)$ 

[Out]  $1/216*(9*I*arctan(a*x)^2+9*arctan(a*x)^3-2*I-6*arctan(a*x))*(a^3*x^3-3*I*x^2))$  $2*a^2-3*a*x+I)*(c*(a*x-I)*(I+a*x))^(1/2)/(a^2*x^2+1)^2/c^3/a^3+1/8*(arctan(1/2)x^2)$ a\*x)^3-6\*arctan(a\*x)+3\*I\*arctan(a\*x)^2-6\*I)\*(a\*x-I)\*(c\*(a\*x-I)\*(I+a\*x))^(1/  $2)/a^3/c^3/(a^2*x^2+1)+1/8*(c*(a*x-I)*(I+a*x))^(1/2)*(I+a*x)*(arctan(a*x)^3$ -6\*arctan(a\*x)-3\*I\*arctan(a\*x)^2+6\*I)/a^3/c^3/(a^2\*x^2+1)+1/216\*(-9\*I\*arcta  $n(axx)^2+9*arctan(axx)^3+2*I-6*arctan(axx)*(c*(a*x-I)*(I+a*x))^{(1/2)*(a^3*)}$ x^3+3\*I\*x^2\*a^2-3\*a\*x-I)/(a^4\*x^4+2\*a^2\*x^2+1)/c^3/a^3

**maxima**  $[F]$  time = 0.00, size = 0, normalized size = 0.00

$$
\int \frac{x^2 \arctan (ax)^3}{\left(a^2 c x^2 + c\right)^{\frac{5}{2}}} dx
$$

Verification of antiderivative is not currently implemented for this CAS.

[In] integrate(x^2\*arctan(a\*x)^3/(a^2\*c\*x^2+c)^(5/2),x, algorithm="maxima") [Out] integrate(x^2\*arctan(a\*x)^3/(a^2\*c\*x^2 + c)^(5/2), x) **mupad**  $[F]$  time = 0.00, size = -1, normalized size = -0.01

$$
\int \frac{x^2 \operatorname{atan} (a x)^3}{\left(c a^2 x^2 + c\right)^{5/2}} dx
$$

Verification of antiderivative is not currently implemented for this CAS.

[In]  $int((x^2*atan(axx)^3)/(c + a^2*cx^2)^{(5/2)},x)$ [Out]  $int((x^2*atan(ax^2)^3)/(c + a^2*cx^2)^{(5/2)}, x)$ **sympy**  $[F]$  time = 0.00, size = 0, normalized size = 0.00

$$
\int \frac{x^2 \operatorname{atan}^3(ax)}{\left(c \left(a^2 x^2 + 1\right)\right)^{\frac{5}{2}}} dx
$$

[In]  $integrate(x**2*atan(a*x)**3/(a**2*c*x**2+c)**(5/2),x)$ [Out] Integral(x\*\*2\*atan(a\*x)\*\*3/(c\*(a\*\*2\*x\*\*2 + 1))\*\*(5/2), x)

**3.454** 
$$
\int \frac{x \tan^{-1}(ax)^3}{(c+a^2cx^2)^{5/2}} dx
$$

$$
-\frac{40x}{27ac^2\sqrt{a^2cx^2+c}}+\frac{2x\tan^{-1}(ax)^2}{3ac^2\sqrt{a^2cx^2+c}}+\frac{4\tan^{-1}(ax)}{3a^2c^2\sqrt{a^2cx^2+c}}-\frac{2x}{27ac\left(a^2cx^2+c\right)^{3/2}}-\frac{\tan^{-1}(ax)^3}{3a^2c\left(a^2cx^2+c\right)^{3/2}}+\frac{x\tan^{-1}(ax)^{3/2}}{3ac\left(a^2cx^2+c\right)^{3/2}}
$$

 $[Out] -2/27*x/a/c/(a^2*c*x^2+c)^(3/2)+2/9*arctan(a*x)/a^2/c/(a^2*c*x^2+c)^(3/2)+1$ /3\*x\*arctan(a\*x)^2/a/c/(a^2\*c\*x^2+c)^(3/2)-1/3\*arctan(a\*x)^3/a^2/c/(a^2\*c\*x  $^2+c)$  (3/2)-40/27\*x/a/c<sup>2</sup>/(a<sup>2\*</sup>c\*x<sup>2</sup>+c)<sup>2</sup>(1/2)+4/3\*arctan(a\*x)/a<sup>2</sup>/c<sup>2</sup>/(a<sup>2\*</sup>  $c*x^2+c)^(1/2)+2/3*x*arctan(axx)^2/a/c^2/(a^2*c*x^2+c)^(1/2)$ 

**Rubi**  $[A]$  time = 0.19, antiderivative size = 199, normalized size of antiderivative  $= 1.00$ , number of steps used  $= 6$ , number of rules used  $= 5$ , integrand size  $= 22$ ,  $\frac{\text{number of rules}}{\text{integrand size}} = 0.227$ , Rules used = {4930, 4900, 4898, 191, 192}

−  $40x$  $27ac^2\sqrt{a^2cx^2}+c$ +  $2x \tan^{-1}(ax)^2$  $3ac^2\sqrt{a^2cx^2}+c$ +  $4 \tan^{-1}(ax)$  $3a^2c^2\sqrt{a^2cx^2}+c$ −  $2x$ 27 ac  $(a^2cx^2+c)^2$  $\frac{1}{3/2}$ tan $^{-1}(ax)^3$  $3a^2c(a^2cx^2+c)$  $\frac{1}{3/2} +$  $x \tan^{-1}(a x$ 3ac (a $^2$ cx $^2$  +

Antiderivative was successfully verified.

$$
[In] Int[(x*ArcTan[a*x] ^3)/(c + a^2*c*x^2)^(5/2), x]
$$

[Out]  $(-2*x)/(27*a*c*(c + a^2*c*x^2)^(3/2)) - (40*x)/(27*a*c^2*Sqrt[c + a^2*c*x^2)$ ]) +  $(2*ArcTan[a*x])/(9*a^2*c*(c + a^2*c*x^2)^^(3/2)) + (4*ArcTan[a*x])/(3*a)$  $\text{``2*c``2*Sqrt[c + a^2*c*x^2]) + (x*ArcTan[a*x]^2)/(3*a*c*(c + a^2*c*x^2)^(3/2)$ )) +  $(2*x*ArcTan[a*x]^2)/(3*a*c^2*Sqrt[c + a^2*c*x^2]) - ArcTan[a*x]^3/(3*a)$  $\hat{z}$ \*c\*(c + a<sup>2</sup>\*c\*x<sup>2</sup>)<sup>2</sup>(3/2))

#### Rule 191

 $Int[((a_-) + (b_-)*(x_-)^{n}(n_-))^(p_-, x_Symbol] \: : \: \texttt{Simp}[(x*(a + b*x^n)^{n}(p + 1))]$ )/a, x] /; FreeQ[{a, b, n, p}, x] && EqQ[1/n + p + 1, 0]

#### Rule 192

 $Int[((a_+) + (b_+) * (x_-)^{n}(n_-))^n(p_-, x_Symb0]]$  :>  $-Simp[(x * (a + b * x^n)^n(p + 1)]$ ))/(a\*n\*(p + 1)), x] + Dist[(n\*(p + 1) + 1)/(a\*n\*(p + 1)), Int[(a + b\*x^n)^  $(p + 1), x], x]$  /; FreeQ[{a, b, n, p}, x] && ILtQ[Simplify[1/n + p + 1], 0] && NeQ[p, -1]

#### Rule 4898

Int $[(a_*) + ArcTan[(c_*)*(x_*)](b_*)^*(b_-))^*(p_-)/((d_*) + (e_*)*(x_-)^2)^*(3/2), x_-$ Symbol] :> Simp[(b\*p\*(a + b\*ArcTan[c\*x])^(p - 1))/(c\*d\*Sqrt[d + e\*x^2]), x] +  $(-Dist[b^2*p*(p - 1), Int[(a + b*ArcTan[c*x])^(p - 2)/(d + e*x^2)^(3/2),$  $x$ ],  $x$ ] + Simp[( $x*(a + b*ArcTan[c*x])^p$ )/( $d*Sqrt[d + e*x^2]$ ),  $x$ ]) /; FreeQ[ {a, b, c, d, e}, x] && EqQ[e, c^2\*d] && GtQ[p, 1]

#### Rule 4900

 $Int[((a_{-}.) + ArcTan[(c_{-}.)*(x_{-})]*(b_{-}.))^c(p_{-})*(d_{-}) + (e_{-}.)*(x_{-})^c(q_{-}), x_{-}S$ ymbol] :> Simp[(b\*p\*(d + e\*x^2)^(q + 1)\*(a + b\*ArcTan[c\*x])^(p - 1))/(4\*c\*d  $*(q + 1)^2)$ , x] + (Dist[(2\*q + 3)/(2\*d\*(q + 1)), Int[(d + e\*x<sup>2</sup>)<sup>2</sup>(q + 1)\*(a + b\*ArcTan[c\*x])^p, x], x] - Dist[(b^2\*p\*(p - 1))/(4\*(q + 1)^2), Int[(d + e\*x^2)^q\*(a + b\*ArcTan[c\*x])^(p - 2), x], x] - Simp[(x\*(d + e\*x^2)^(q + 1)\*  $(a + b*ArcTan[c*x])^p)/(2*d*(q + 1)), x])$  /; FreeQ[{a, b, c, d, e}, x] && E

# Rule 4930

Int $[(a_*) + ArcTan[(c_*)*(x_*)](b_*)^*(b_*)^*(x_*)*(d_*) + (e_*)*(x_*)^2^*(q_*)$ .), x\_Symbol] :> Simp[((d + e\*x^2)^(q + 1)\*(a + b\*ArcTan[c\*x])^p)/(2\*e\*(q + 1)), x] - Dist[(b\*p)/(2\*c\*(q + 1)), Int[(d + e\*x^2)^q\*(a + b\*ArcTan[c\*x])^  $(p - 1), x, x]$ , x] /; FreeQ[{a, b, c, d, e, q}, x] && EqQ[e, c<sup>2\*d]</sup> && GtQ[p, 0] &&  $NeQ[q, -1]$ 

### Rubi steps

$$
\int \frac{x \tan^{-1}(ax)^3}{(c+a^2cx^2)^{5/2}} dx = -\frac{\tan^{-1}(ax)^3}{3a^2c(c+a^2cx^2)^{3/2}} + \frac{\int \frac{\tan^{-1}(ax)^2}{(c+a^2cx^2)^{5/2}} dx}{a}
$$
\n
$$
= \frac{2 \tan^{-1}(ax)}{9a^2c(c+a^2cx^2)^{3/2}} + \frac{x \tan^{-1}(ax)^2}{3ac(c+a^2cx^2)^{3/2}} - \frac{\tan^{-1}(ax)^3}{3a^2c(c+a^2cx^2)^{3/2}} - \frac{2 \int \frac{1}{(c+a^2cx^2)^{5/2}} dx}{9a} + \frac{2 \tan^{-1}(ax)}{9a}
$$
\n
$$
= -\frac{2x}{27ac(c+a^2cx^2)^{3/2}} + \frac{2 \tan^{-1}(ax)}{9a^2c(c+a^2cx^2)^{3/2}} + \frac{4 \tan^{-1}(ax)}{3a^2c^2\sqrt{c+a^2cx^2}} + \frac{x \tan^{-1}(ax)^2}{3ac(c+a^2cx^2)^{3/2}} + \frac{2 \tan^{-1}(ax)}{3ac(c+a^2cx^2)^{3/2}} + \frac{4 \tan^{-1}(ax)}{3a^2c^2\sqrt{c+a^2cx^2}} + \frac{4 \tan^{-1}(ax)}{3a^2c^2\sqrt{c+a^2cx^2}} + \frac{4 \tan^{-1}(ax)}{3a^2c^2\sqrt{c+a^2cx^2}} + \frac{4 \tan^{-1}(ax)}{3a^2c^2\sqrt{c+a^2cx^2}} + \frac{4 \tan^{-1}(ax)}{3a^2c^2\sqrt{c+a^2cx^2}} + \frac{4 \tan^{-1}(ax)}{3a^2c^2\sqrt{c+a^2cx^2}} + \frac{4 \tan^{-1}(ax)}{3a^2c^2\sqrt{c+a^2cx^2}} + \frac{4 \tan^{-1}(ax)}{3a^2c^2\sqrt{c+a^2cx^2}} + \frac{4 \tan^{-1}(ax)}{3a^2c^2\sqrt{c+a^2cx^2}} + \frac{4 \tan^{-1}(ax)}{3a^2c^2\sqrt{c+a^2cx^2}} + \frac{4 \tan^{-1}(ax)}{3a^2c^2\sqrt{c+a^2cx^2}} + \frac{4 \tan^{-1}(ax)}{3a^2c^2\sqrt{c+a^2cx^
$$

**Mathematica**  $[A]$  time = 0.11, size = 91, normalized size = 0.46  $\sqrt{a^2cx^2} + c \left(-2ax\left(20a^2x^2 + 21\right) + 9ax\left(2a^2x^2 + 3\right)\tan^{-1}(ax)^2 + 6\left(6a^2x^2 + 7\right)\tan^{-1}(ax) - 9\tan^{-1}(ax)^3\right)$  $27c^3 (a^3x^2 + a)^2$ 

Antiderivative was successfully verified.

[In] Integrate[(x\*ArcTan[a\*x]^3)/(c + a^2\*c\*x^2)^(5/2),x]

[Out] (Sqrt[c + a^2\*c\*x^2]\*(-2\*a\*x\*(21 + 20\*a^2\*x^2) + 6\*(7 + 6\*a^2\*x^2)\*ArcTan[a  $*x$ ] + 9 $*a**x*(3 + 2*a^2*x^2)*ArcTan[a*x]^2 - 9*ArcTan[a*x]^3)$ /(27 $*c^3*(a +$  $a^3*x^2)^2$ 

**fricas**  $[A]$  time = 0.41, size = 103, normalized size = 0.52

$$
-\frac{(40a^3x^3 - 9(2a^3x^3 + 3ax)\arctan (ax)^2 + 9\arctan (ax)^3 + 42ax - 6(6a^2x^2 + 7)\arctan (ax))\sqrt{a^2cx^2 + c}}{27(a^6c^3x^4 + 2a^4c^3x^2 + a^2c^3)}
$$

Verification of antiderivative is not currently implemented for this CAS.

[In] integrate(x\*arctan(a\*x)^3/(a^2\*c\*x^2+c)^(5/2),x, algorithm="fricas")

[Out]  $-1/27*(40*a^3*x^3 - 9*(2*a^3*x^3 + 3*a*x)*arctan(a*x)^2 + 9*arctan(a*x)^3 +$  $42*a*x - 6*(6*a^2*x^2 + 7)*arctan(axx))*sqrt(a^2*cx^2 + c)/(a^6*c^3*x^4 +$  $2*a^4*c^3*x^2 + a^2*c^3)$ 

**giac**  $[F]$  time = 0.00, size = 0, normalized size = 0.00

**.** 

[In] integrate(x\*arctan(a\*x)^3/(a^2\*c\*x^2+c)^(5/2),x, algorithm="giac")

[Out] sage0\*x

**maple**  $[C]$  time = 0.99, size = 312, normalized size = 1.57

$$
\frac{(9i\arctan (ax)^{2} + 9\arctan (ax)^{3} - 2i - 6\arctan (ax)) (ix^{3}a^{3} + 3a^{2}x^{2} - 3iax - 1) \sqrt{c (ax - i) (ax + i)}}{216 (a^{2}x^{2} + 1)^{2} c^{3}a^{2}} - \frac{\left(\arctan (ax)^{2} + 9\arctan (ax)^{2} - 3iax - 1\right) \sqrt{c (ax - i) (ax + i)}}{216 (a^{2}x^{2} + 1)^{2} c^{3}a^{2}}
$$

Verification of antiderivative is not currently implemented for this CAS.

[In]  $int(x*arctan(a*x)^{3}/(a^{2}*c*x^{2}+c)^{6}/(5/2),x)$ 

```
[Out] 1/216*(9*I*arctan(a*x)^2+9*arctan(a*x)^3-2*I-6*arctan(a*x))*(I*x^3*a^3+3*a^2))2*x^2-3*I*a*x-1)*(c*(a*x-I)*(I+a*x))^(1/2)/(a^2*x^2+1)^2/c^3/a^2-1/8*(arcta)n(a*x)^3-6*arctan(a*x)+3*I*arctan(a*x)^2-6*I)*(1+I*a*x)*(c*(a*x-I)*(I+a*x))\hat{-(1/2)}/a^2/c^3/(a^2*x^2+1)+1/8*(c*(a*x-I)*(I+a*x))^(1/2)*(-1+I*a*x)*(arctan(axx)^3-6*arctan(axx)-3*I*arctan(axx)^2+6*I)/a^2/c^3/(a^2*x^2+1)-1/216*(-9*I*arctan(a*x)^2+9*arctan(a*x)^3+2*I-6*arctan(a*x))*(c*(a*x-I)*(I+a*x))^(1/2))*(I*x^3*a^3-3*a^2*x^2-3*I*a*x+1)/(a^4*x^4+2*a^2*x^2+1)/c^3/a^2
```
**maxima**  $[F]$  time = 0.00, size = 0, normalized size = 0.00

$$
\int \frac{x \arctan (ax)^3}{\left(a^2 c x^2 + c\right)^{\frac{5}{2}}} dx
$$

Verification of antiderivative is not currently implemented for this CAS.

[In] integrate(x\*arctan(a\*x)^3/(a^2\*c\*x^2+c)^(5/2),x, algorithm="maxima") [Out] integrate(x\*arctan(a\*x)^3/(a^2\*c\*x^2 + c)^(5/2), x) **mupad**  $[F]$  time = 0.00, size = -1, normalized size = -0.01

$$
\int \frac{x \, \mathrm{atan} \left( a \, x \right)^3}{\left( c \, a^2 \, x^2 + c \right)^{5/2}} \, dx
$$

Verification of antiderivative is not currently implemented for this CAS.

[In]  $int((x*atan(a*x)^3)/(c + a^2*c*x^2)^{(5/2)},x)$ [Out]  $int((x*atan(a*x)^3)/(c + a^2*c*x^2)^{(5/2)}, x)$ **sympy**  $[F]$  time = 0.00, size = 0, normalized size = 0.00

$$
\int \frac{x \, \text{atan}^3 (ax)}{\left(c \left(a^2 x^2 + 1\right)\right)^{\frac{5}{2}} } dx
$$

Verification of antiderivative is not currently implemented for this CAS.

[In]  $integrate(x*atan(a*x)**3/(a**2*c*x**2+c)**(5/2),x)$ [Out] Integral(x\*atan(a\*x)\*\*3/(c\*(a\*\*2\*x\*\*2 + 1))\*\*(5/2), x)

**3.455** 
$$
\int \frac{\tan^{-1}(ax)^3}{(c+a^2cx^2)^{5/2}} dx
$$

$$
-\frac{40}{9ac^2\sqrt{a^2cx^2+c}}+\frac{2x\tan^{-1}(ax)^3}{3c^2\sqrt{a^2cx^2+c}}+\frac{2\tan^{-1}(ax)^2}{ac^2\sqrt{a^2cx^2+c}}-\frac{40x\tan^{-1}(ax)}{9c^2\sqrt{a^2cx^2+c}}-\frac{2}{27ac\left(a^2cx^2+c\right)^{3/2}}+\frac{x\tan^{-1}(ax)^3}{3c\left(a^2cx^2+c\right)^{3/2}}+
$$

 $[Out] -2/27/a/c/(a^2*c*x^2+c)^(3/2)-2/9*x*arctan(a*x)/c/(a^2*c*x^2+c)^(3/2)+1/3*a$  $rctan(a*x)^2/a/c/(a^2*c*x^2+c)^{(3/2)+1/3*x*arctan(a*x)^3/c/(a^2*c*x^2+c)^{(3/2)}$ /2)-40/9/a/c^2/(a^2\*c\*x^2+c)^(1/2)-40/9\*x\*arctan(a\*x)/c^2/(a^2\*c\*x^2+c)^(1/ 2)+2\*arctan(a\*x)^2/a/c^2/(a^2\*c\*x^2+c)^(1/2)+2/3\*x\*arctan(a\*x)^3/c^2/(a^2\*c  $*x^2+c^2(1/2)$ 

**Rubi**  $[A]$  time = 0.18, antiderivative size = 215, normalized size of antiderivative  $= 1.00$ , number of steps used  $= 5$ , number of rules used  $= 4$ , integrand size  $= 21$ , number of rules  $\frac{\text{number of rules}}{\text{integral size}}$  = 0.190, Rules used = {4900, 4898, 4894, 4896}

$$
-\frac{40}{9ac^2\sqrt{a^2cx^2+c}}+\frac{2x\tan^{-1}(ax)^3}{3c^2\sqrt{a^2cx^2+c}}+\frac{2\tan^{-1}(ax)^2}{ac^2\sqrt{a^2cx^2+c}}-\frac{40x\tan^{-1}(ax)}{9c^2\sqrt{a^2cx^2+c}}-\frac{2}{27ac\left(a^2cx^2+c\right)^{3/2}}+\frac{x\tan^{-1}(ax)^3}{3c\left(a^2cx^2+c\right)^{3/2}}+\frac{40}{3c\left(a^2cx^2+c\right)^{3/2}}+\frac{2\tan^{-1}(ax)^3}{a^2\sqrt{a^2cx^2+c}}-\frac{2\tan^{-1}(ax)^2}{2\tan^{-1}(ax)^{3/2}}+\frac{2\tan^{-1}(ax)^2}{2\tan^{-1}(ax)^{3/2}}+\frac{2\tan^{-1}(ax)^2}{2\tan^{-1}(ax)^{3/2
$$

Antiderivative was successfully verified.

[In] Int  $[Arctan[a*x]^3/(c + a^2*c*x^2)^{(5/2)},x]$ 

[Out]  $-2/(27*a*c*(c + a^2*c*x^2)^(3/2)) - 40/(9*a*c^2*Sqrt[c + a^2*c*x^2]) - (2*x$  $*\text{ArcTan}[a*x]/(9*c*(c + a^2*c*x^2)^(3/2)) - (40*x*ArcTan[a*x])/(9*c^2*Sqrt[$ c + a<sup>2</sup>\*c\*x<sup>2</sup>]) + ArcTan[a\*x]<sup>2</sup>/(3\*a\*c\*(c + a<sup>2\*</sup>c\*x<sup>2</sup>)<sup>2</sup>(3/2)) + (2\*ArcTan[a \*x]^2)/(a\*c^2\*Sqrt[c + a^2\*c\*x^2]) + (x\*ArcTan[a\*x]^3)/(3\*c\*(c + a^2\*c\*x^2)  $\hat{-(3/2)})$  +  $(2*x*ArcTan[a*x]^3)/(3*c^2*Sqrt[c + a^2*c*x^2])$ 

#### Rule 4894

 $Int[((a_{-}.) + ArcTan[(c_{-}.)*(x_{-})]*(b_{-}.))/((d_{-}) + (e_{-}.)*(x_{-})^2)^(3/2), x_{-}Symbo$ 1] :> Simp[b/(c\*d\*Sqrt[d + e\*x^2]), x] + Simp[(x\*(a + b\*ArcTan[c\*x]))/(d\*Sq  $rt[d + e*x^2], x]$  /; FreeQ[{a, b, c, d, e}, x] && EqQ[e, c^2\*d]

# Rule 4896

 $Int[((a_{-}.) + ArcTan[(c_{-}.)*(x_{-})]*(b_{-}.))*((d_{-}) + (e_{-}.)*(x_{-})^2)(q_{-}), x_{-Symbol}]$ ] :> Simp[(b\*(d + e\*x^2)^(q + 1))/(4\*c\*d\*(q + 1)^2), x] + (Dist[(2\*q + 3)/(  $2*d*(q + 1)$ ,  $Int[(d + e*x^2)^{(q + 1)*(a + b*ArcTan[c*x])$ , x], x] - Simp[(x  $*(d + e*x^2)^{n}(q + 1)*(a + b*ArcTan[c*x]))/(2*d*(q + 1)), x])$  ; FreeQ[{a, b , c, d, e}, x] && EqQ[e, c^2\*d] && LtQ[q, -1] && NeQ[q, -3/2]

#### Rule 4898

Int $[(a_*) + ArcTan[(c_*)*(x_*)](b_*)^*(b_-))^*(p_-)/((d_*) + (e_*)*(x_*)^2)^*(3/2), x_-$ Symbol] :> Simp[ $(b*p*(a + b*ArcTan[c*x])^(p - 1))/(c*d*Sqrt[d + e*x^2]), x]$ +  $(-Dist[b^2*p*(p - 1), Int[(a + b*Arctan[c*x])^(p - 2)/(d + e*x^2)^{(3/2)},$ x], x] + Simp[( $x*(a + b*ArCTan[c*x])^p$ /( $d*Sqrt[d + e*x^2]$ ), x]) /; FreeQ[ {a, b, c, d, e}, x] && EqQ[e, c^2\*d] && GtQ[p, 1]

#### Rule 4900

Int $[(a_*) + ArcTan[(c_*)*(x_*)]*(b_*)`(p_)*((d_*) + (e_*)*(x_*)^2`(q_*) , x_S$ ymbol] :> Simp[(b\*p\*(d + e\*x^2)^(q + 1)\*(a + b\*ArcTan[c\*x])^(p - 1))/(4\*c\*d  $*(q + 1)^{2}, x] + (Dist[(2*q + 3)/(2*d*(q + 1)), Int[(d + e*x^{2})^{2}(q + 1)*(a$ + b\*ArcTan[c\*x])^p, x], x] - Dist[(b^2\*p\*(p - 1))/(4\*(q + 1)^2), Int[(d +

 $e*x^2)^q*(a + b*ArcTan[c*x])^p(p - 2), x], x] - Simp[(x*(d + e*x^2)^q(q + 1)*$  $(a + b*ArcTan[c*x])^p)/(2*d*(q + 1)), x])$  /; FreeQ[{a, b, c, d, e}, x] && E qQ[e, c^2\*d] && LtQ[q, -1] && GtQ[p, 1] && NeQ[q, -3/2]

Rubi steps

$$
\int \frac{\tan^{-1}(ax)^3}{(c+a^2cx^2)^{5/2}} dx = \frac{\tan^{-1}(ax)^2}{3ac(c+a^2cx^2)^{3/2}} + \frac{x\tan^{-1}(ax)^3}{3c(c+a^2cx^2)^{3/2}} - \frac{2}{3}\int \frac{\tan^{-1}(ax)}{(c+a^2cx^2)^{5/2}} dx + \frac{2\int \frac{\tan^{-1}(ax)^3}{(c+a^2cx^2)^{3/2}} dx}{3c}
$$

$$
= -\frac{2}{27ac(c+a^2cx^2)^{3/2}} - \frac{2x\tan^{-1}(ax)}{9c(c+a^2cx^2)^{3/2}} + \frac{\tan^{-1}(ax)^2}{3ac(c+a^2cx^2)^{3/2}} + \frac{2\tan^{-1}(ax)^2}{ac^2\sqrt{c+a^2cx^2}} + \frac{x\tan^{-1}(ax)^2}{3c(c+a^2cx^2)^{3/2}} + \frac{x\tan^{-1}(ax)^2}{3c(c+a^2cx^2)^{3/2}} - \frac{40}{9ac^2\sqrt{c+a^2cx^2}} - \frac{2x\tan^{-1}(ax)}{9c(c+a^2cx^2)^{3/2}} - \frac{40x\tan^{-1}(ax)}{9c^2\sqrt{c+a^2cx^2}} + \frac{\tan^{-1}(ax)}{3ac(c+a^2cx^2)^{3/2}} + \frac{\tan^{-1}(ax)}{3ac(c+a^2cx^2)^{3/2}} - \frac{40}{9c^2\sqrt{c+a^2cx^2}} - \frac{40}{9c^2\sqrt{c+a^2cx^2}} - \frac{40}{9c^2\sqrt{c+a^2cx^2}} - \frac{40}{9c^2\sqrt{c+a^2cx^2}} - \frac{40}{9c^2\sqrt{c+a^2cx^2}} - \frac{40}{9c^2\sqrt{c+a^2cx^2}} - \frac{40}{9c^2\sqrt{c+a^2cx^2}} - \frac{40}{9c^2\sqrt{c+a^2cx^2}} - \frac{40}{9c^2\sqrt{c+a^2cx^2}} - \frac{40}{9c^2\sqrt{c+a^2cx^2}} - \frac{40}{9c^2\sqrt{c+a^2cx^2}} - \frac{40}{9c^2\sqrt{c+a^2cx^2}} - \frac{40}{9c^2\sqrt{c+a^2cx^2}} - \frac{40}{9c^2\sqrt{c+a^2
$$

**Mathematica** [A] time = 0.10, size = 104, normalized size = 0.48  

$$
\sqrt{a^2cx^2 + c} \left(-2\left(60a^2x^2 + 61\right) + 9ax\left(2a^2x^2 + 3\right)\tan^{-1}(ax)^3 + 9\left(6a^2x^2 + 7\right)\tan^{-1}(ax)^2 - 6ax\left(20a^2x^2 + 21\right)\tan^{-1}(ax)^2\right)
$$

$$
27ac^3\left(a^2x^2 + 1\right)^2
$$

Antiderivative was successfully verified.

[In] Integrate[ArcTan[a\*x]^3/(c + a^2\*c\*x^2)^(5/2),x]

[Out] (Sqrt[c + a^2\*c\*x^2]\*(-2\*(61 + 60\*a^2\*x^2) - 6\*a\*x\*(21 + 20\*a^2\*x^2)\*ArcTan  $[a*x] + 9*(7 + 6*a^2*x^2)*ArcTan[a*x]^2 + 9*a*x*(3 + 2*a^2*x^2)*ArcTan[a*x]$  $(27*a*c^3*(1 + a^2*x^2))^2)$ 

**fricas**  $[A]$  time = 0.42, size = 111, normalized size = 0.52

$$
-\frac{\sqrt{a^2cx^2+c}\left(120\,a^2x^2-9\left(2\,a^3x^3+3\,ax\right)\arctan\left(ax\right)^3-9\left(6\,a^2x^2+7\right)\arctan\left(ax\right)^2+6\left(20\,a^3x^3+21\,ax\right)\arctan\left(ax\right)^2+9\left(20\,a^3x^3+21\,ax\right)\arctan\left(ax\right)^2+9\left(20\,a^3x^3+2\,a^3x^2+9\,a^2x^2+9\,a^3x^3+2\,a^2x^2+9\,a^2x^2+9\,a^2x^2+9\,a^3x^2+9\,a^2x^2+9\,a^2x^
$$

Verification of antiderivative is not currently implemented for this CAS.

[In] integrate(arctan(a\*x)^3/(a^2\*c\*x^2+c)^(5/2),x, algorithm="fricas")

[Out]  $-1/27*sqrt(a^2*c*x^2 + c)*(120*a^2*x^2 - 9*(2*a^3*x^3 + 3*a*x)*arctan(a*x)^2$ 3 - 9\*(6\*a<sup>2</sup>\*x<sup>2</sup> + 7)\*arctan(a\*x)<sup>2</sup> + 6\*(20\*a<sup>2</sup>\*x<sup>2</sup> + 21\*a\*x)\*arctan(a\*x) +  $122)/(a^5*c^3*x^4 + 2*a^3*c^3*x^2 + a*c^3)$ 

**giac**  $[F]$  time = 0.00, size = 0, normalized size = 0.00

 $sage_0x$ 

Verification of antiderivative is not currently implemented for this CAS.

[In] integrate(arctan(a\*x)^3/(a^2\*c\*x^2+c)^(5/2),x, algorithm="giac")

[Out] sage0\*x

**maple**  $[C]$  time = 0.53, size = 308, normalized size = 1.43

$$
-\frac{(9i\arctan (ax)^{2} + 9\arctan (ax)^{3} - 2i - 6\arctan (ax)) (a^{3}x^{3} - 3ix^{2}a^{2} - 3ax + i) \sqrt{c (ax - i) (ax + i)}}{216 (a^{2}x^{2} + 1)^{2} ac^{3}} + \frac{3 (arctan (ax)) (a^{3}x^{3} - 3ix^{2}a^{2} - 3ax + i) \sqrt{c (ax - i) (ax + i)}}{216 (a^{2}x^{2} + 1)^{2} ac^{3}}
$$

[In]  $int(arctan(a*x)^{3}/(a^{2}x+cx^{2}+c)^{(5/2)},x)$ 

 $[0$ ut]  $-1/216*(9*I*arctan(a*x)^2+9*arctan(a*x)^3-2*I-6*arctan(a*x))*(a^3*x^3-3*I*x)$  $2*a^2-3*a*x+I)*(c*(a*x-I)*(I+a*x))^(1/2)/(a^2*x^2+1)^2/a/c^3+3/8*(arctan(a))$ \*x)^3-6\*arctan(a\*x)+3\*I\*arctan(a\*x)^2-6\*I)\*(a\*x-I)\*(c\*(a\*x-I)\*(I+a\*x))^(1/2 )/c^3/a/(a^2\*x^2+1)+3/8\*(c\*(a\*x-I)\*(I+a\*x))^(1/2)\*(I+a\*x)\*(arctan(a\*x)^3-6\* arctan(a\*x)-3\*I\*arctan(a\*x)^2+6\*I)/c^3/a/(a^2\*x^2+1)-1/216\*(-9\*I\*arctan(a\*x )^2+9\*arctan(a\*x)^3+2\*I-6\*arctan(a\*x))\*(c\*(a\*x-I)\*(I+a\*x))^(1/2)\*(a^3\*x^3+3 \*I\*x^2\*a^2-3\*a\*x-I)/(a^4\*x^4+2\*a^2\*x^2+1)/a/c^3

**maxima**  $[F]$  time = 0.00, size = 0, normalized size = 0.00

$$
\int \frac{\arctan (ax)^3}{\left(a^2cx^2 + c\right)^{\frac{5}{2}}} dx
$$

Verification of antiderivative is not currently implemented for this CAS.

[In] integrate(arctan(a\*x)^3/(a^2\*c\*x^2+c)^(5/2),x, algorithm="maxima") [Out] integrate(arctan(a\*x)^3/(a^2\*c\*x^2 + c)^(5/2), x) **mupad**  $[F]$  time = 0.00, size = -1, normalized size = -0.00

$$
\int \frac{\mathrm{atan}\left(a\,x\right)^3}{\left(c\,a^2\,x^2+c\right)^{5/2}}\,dx
$$

Verification of antiderivative is not currently implemented for this CAS.

[In]  $int(atan(a*x)^{3}/(c + a^{2}x + x^{2})^{6}(5/2),x)$ [Out]  $int(atan(a*x)^{3}/(c + a^{2}x*x^{2})^{6}(5/2), x)$ **sympy**  $[F]$  time = 0.00, size = 0, normalized size = 0.00

$$
\int \frac{\mathrm{atan}^3\,(ax)}{\left(c\left(a^2x^2+1\right)\right)^{\frac{5}{2}}}\,dx
$$

Verification of antiderivative is not currently implemented for this CAS.

[In] integrate(atan(a\*x)\*\*3/(a\*\*2\*c\*x\*\*2+c)\*\*(5/2), x) [Out] Integral(atan(a\*x)\*\*3/(c\*(a\*\*2\*x\*\*2 + 1))\*\*(5/2), x)

2142

**3.456** 
$$
\int \frac{\tan^{-1}(ax)^3}{x(c+a^2cx^2)^{5/2}} dx
$$

**Optimal**. Leaf size=553

$$
\frac{3i\sqrt{a^2x^2+1}\tan^{-1}(ax)^2\text{Li}_2\left(-e^{i\tan^{-1}(ax)}\right)}{c^2\sqrt{a^2cx^2+c}} - \frac{3i\sqrt{a^2x^2+1}\tan^{-1}(ax)^2\text{Li}_2\left(e^{i\tan^{-1}(ax)}\right)}{c^2\sqrt{a^2cx^2+c}} - \frac{6\sqrt{a^2x^2+1}\tan^{-1}(ax)\text{Li}_3\left(-e^{i\tan^{-1}(ax)}\right)}{c^2\sqrt{a^2cx^2+c}}
$$

 $[Out] 2/27*a*x/c/(a^2*c*x^2+c)^{(3/2)-2/9*arctan(a*x)/c/(a^2*c*x^2+c)^{(3/2)-1/3*a*}$ x\*arctan(a\*x)^2/c/(a^2\*c\*x^2+c)^(3/2)+1/3\*arctan(a\*x)^3/c/(a^2\*c\*x^2+c)^(3/  $2)+202/27*a*x/c^2/(a^2*c*x^2+c)^(1/2)-22/3*arctan(a*x)/c^2/(a^2*c*x^2+c)^(1/2)$ /2)-11/3\*a\*x\*arctan(a\*x)^2/c^2/(a^2\*c\*x^2+c)^(1/2)+arctan(a\*x)^3/c^2/(a^2\*c  $*x^2+c$ <sup>(1/2)-2\*arctan(a\*x)<sup>-3\*</sup>arctanh((1+I\*a\*x)/(a<sup>-2\*x<sup>-2+1)</sup><sup>-</sup>(1/2))\*(a<sup>-2\*x<sup>-2</sup></sup></sup></sup> +1)^(1/2)/c^2/(a^2\*c\*x^2+c)^(1/2)+3\*I\*arctan(a\*x)^2\*polylog(2,-(1+I\*a\*x)/(a  $2*x^2+1)^(1/2)*(a^2*x^2+1)^(1/2)/c^2/(a^2*x^2+c)^(1/2)-3*I*arctan(axx)^2$  $2*polylog(2,(1+I*ax)/(a^2*x^2+1)^(1/2))*(a^2*x^2+1)^(1/2)/c^2/(a^2*x^2+c^2)$  $)^(1/2)-6*arctan(axx)*polylog(3,-(1+I*axx)/(a^2*x^2+1)^(1/2))*(a^2*x^2+1)^($  $1/2)/c^2/(a^2*c*x^2+c)^(1/2)+6*arctan(a*x)*polylog(3,(1+I*axx)/(a^2*x^2+1)^2)$  $(1/2))*(a^2*x^2+1)^(1/2)/c^2/(a^2*x^2+c)^(1/2)-6*I*polylog(4,-(1+I*ax))/(1/2))$  $a^2*x^2+1)^(1/2)*(a^2*x^2+1)^(1/2)/c^2/(a^2*x^2+c)^(1/2)+6*I*polylog(4, (1/2))$  $1+I*a*x)/(a^2*x^2+1)^(1/2)*(a^2*x^2+1)^(1/2)/c^2/(a^2*x^2+c)^(1/2)$ 

**Rubi**  $[A]$  time = 0.92, antiderivative size = 553, normalized size of antiderivative  $= 1.00$ , number of steps used  $= 22$ , number of rules used  $= 13$ , integrand size  $= 24$ ,  $\frac{\text{number of rules}}{\text{integrand size}} = 0.542$ , Rules used = {4966, 4958, 4956, 4183, 2531, 6609, 2282, 6589, 4930, 4898, 191, 4900, 192}

$$
\frac{3i\sqrt{a^2x^2+1}\tan^{-1}(ax)^2\text{PolyLog}\left(2,-e^{i\tan^{-1}(ax)}\right)}{c^2\sqrt{a^2cx^2+c}}-\frac{3i\sqrt{a^2x^2+1}\tan^{-1}(ax)^2\text{PolyLog}\left(2,e^{i\tan^{-1}(ax)}\right)}{c^2\sqrt{a^2cx^2+c}}-\frac{6\sqrt{a^2x^2+1}\tan^{-1}(ax)}{c^2\sqrt{a^2cx^2+c}}
$$

Antiderivative was successfully verified.

[In] Int  $[ArcTan[a*x]^3/(x*(c + a^2*c*x^2)^-(5/2)),x]$ 

```
[Out] (2*a*x)/(27*c*(c + a^2*c*x^2)^(3/2)) + (202*a*x)/(27*c^2*Sqrt[c + a^2*c*x^2)]) - (2*ArcTan[a*x])/(9*c*(c + a^2*c*x^2)^(3/2)) - (22*ArcTan[a*x])/(3*c^2*Sqrt[c + a^2*c*x^2]) - (ax*ArcTan[a*x]^2)/(3*c*(c + a^2*c*x^2)^(3/2)) - (1
1*a*x*ArcTan[a*x]^2)/(3*c^2*Sqrt[c + a^2*c*x^2]) + ArcTan[a*x]^3/(3*c*(c +
a^2*c*x^2)^(3/2) + ArcTan[a*x]<sup>2</sup>3/(c<sup>2*</sup>Sqrt[c + a<sup>2*</sup>c*x<sup>2</sup>]) - (2*Sqrt[1 + a
\text{``2*x\text{``2}*\text{ArcTan[a*x]}\text{``3*ArcTanh[E\text{``1*ArcTan[a*x]})]}/(c\text{``2*Sqrt[c + a\text{``2}*c*x\text{``2]})}+ ((3*I)*Sqrt[1 + a^2*x^2]*ArcTan[a*x]^2*PolyLog[2, -E^(I*ArcTan[a*x])])/(
c^2*Sqrt[c + a^2*c*x^2]) - ((3*I)*Sqrt[1 + a^2*x^2]*ArcTan[a*x]^2*PolyLog[2, E^(I*ArcTan[a*x])])/(c^2*Sqrt[c + a^2*c*x^2]) - (6*Sqrt[1 + a^2*x^2]*ArcT
an[a*x]*PolyLog[3, -E^(I*ArcTan[a*x])])/(c^2*Sqrt[c + a^2*c*x^2]) + (6*Sqrt
[1 + a^2*x^2]*ArcTan[a*x]*PolyLog[3, E^(I*ArcTan[a*x]))]/(c^2*Sqrt[c + a^2)*c*x^2]) - ((6*I)*Sqrt[1 + a^2*x^2]*PolyLog[4, -E^(I*ArcTan[a*x])])/(c^2*Sqrt[c + a^2*c*x^2] + ((6*I)*Sqrt[1 + a^2*x^2]*PolyLog[4, E^*(I*ArcTan[a*x])])/(c^2*Sqrt[c + a^2*c*x^2])
```
# Rule 191

 $Int[((a_+) + (b_+) * (x_-)^{n}(n_-))^n(p_-, x_Symb01]$  :> Simp $[(x * (a + b * x^n)^n(p + 1))]$ )/a, x] /; FreeQ[{a, b, n, p}, x] & EqQ[1/n + p + 1, 0]

# Rule 192

 $Int[((a_+) + (b_+) * (x_-)^{n})^{n}(p_+), x_Symbol]$  :>  $-\text{Simp}[(x * (a + b * x^n))^{n}(p + 1)]$ ))/( $a*n*(p + 1)$ , x] +  $Dist[(n*(p + 1) + 1)/(a*n*(p + 1))$ ,  $Int[(a + b*x^n)^{-1}]$   $(p + 1), x$ , x], x] /; FreeQ[{a, b, n, p}, x] && ILtQ[Simplify[1/n + p + 1], 0] && NeQ[p, -1]

#### Rule 2282

Int[u\_, x\_Symbol] :> With[ $\{v = FunctionOfExponential[u, x]\}$ , Dist[v/D[v, x] , Subst[Int[FunctionOfExponentialFunction[u, x]/x, x], x, v], x]] /; Functi onOfExponentialQ[u, x] && !MatchQ[u,  $(w_{-}) * ((a_{-}.)*(v_{-})^(n_{-}))^(m_{-})$  /; FreeQ[ {a, m, n}, x] && IntegerQ[m\*n]] && !MatchQ[u, E^((c\_.)\*((a\_.) + (b\_.)\*x))\*  $(F_{\text{c}})[v_{\text{c}}]$  /; FreeQ[{a, b, c}, x] && InverseFunctionQ[F[x]]]

#### Rule 2531

Int $[Log[1 + (e_{.}) * ((F_{.}) ^*((c_{.}) *((a_{.}) + (b_{.}) *((x_{.}))) ^((n_{.})] *((f_{.}) + (g_{.})$  $*(x_))^{\hat{m}}(m_*)$ , x\_Symbol] :>  $-Simp[((f + g*x)^{\hat{m}}*PolyLog[2, -(e*(F^{\hat{m}}(c*(a + b*x))))])])$ )))^n)])/(b\*c\*n\*Log[F]), x] + Dist[(g\*m)/(b\*c\*n\*Log[F]), Int[(f + g\*x)^(m -1)\*PolyLog[2,  $-(e*(F^c(c*(a + b*x)))^n), x], x]$ , x] /; FreeQ[{F, a, b, c, e, f , g, n}, x] && GtQ[m, 0]

### Rule 4183

 $Int[csc[(e_{.}) + (f_{.})*(x_{.})]*((c_{.}) + (d_{.})*(x_{.}))^-(m_{.}), x_Symbol]$  :> Simp[(  $-2*(c + d*x)^m*ArcTanh[E^{(x+ f*x)})]/f, x] + (-Dist[(d*m)/f, Int[(c + d$  $*x)$ ^(m - 1)\*Log[1 - E^(I\*(e + f\*x))], x], x] + Dist[(d\*m)/f, Int[(c + d\*x)^  $(m - 1) * Log[1 + E^{(i * (e + f * x))], x], x]$ ,  $x$ ) /; FreeQ[{c, d, e, f}, x] && IGtQ [m, 0]

### Rule 4898

Int $[(a_*) + ArcTan[(c_*)*(x_*)](b_*)^*(b_-))^*(p_-)/((d_*) + (e_*)*(x_*)^2)^*(3/2), x_-$ Symbol] :> Simp[(b\*p\*(a + b\*ArcTan[c\*x])^(p - 1))/(c\*d\*Sqrt[d + e\*x^2]), x] +  $(-Dist[b^2*p*(p - 1), Int[(a + b*ArcTan[c*x])^(p - 2)/(d + e*x^2)^{(3/2)},$ x], x] + Simp[( $x*(a + b*ArcTan[c*x])^p$ )/( $d*Sqrt[d + e*x^2]$ ), x]) /; FreeQ[ {a, b, c, d, e}, x] && EqQ[e, c^2\*d] && GtQ[p, 1]

# Rule 4900

Int $[(a_*) + ArcTan[(c_*)*(x_*)](b_*)^*(b_*)^*(d_*) + (e_*)*(x_*)^2^*(q_*)$ , x<sub>\_</sub>S ymbol] :> Simp[(b\*p\*(d + e\*x^2)^(q + 1)\*(a + b\*ArcTan[c\*x])^(p - 1))/(4\*c\*d  $*(q + 1)^2)$ , x] + (Dist[(2\*q + 3)/(2\*d\*(q + 1)), Int[(d + e\*x^2)^(q + 1)\*(a + b\*ArcTan[c\*x])^p, x], x] - Dist[(b^2\*p\*(p - 1))/(4\*(q + 1)^2), Int[(d +  $e*x^2)^q*(a + b*ArcTan[c*x])^{(p - 2)}, x$ , x] - Simp[(x\*(d + e\*x^2)^(q + 1)\*  $(a + b*ArcTan[c*x])^p)/(2*d*(q + 1)), x])$  /; FreeQ[{a, b, c, d, e}, x] && E qQ[e, c^2\*d] && LtQ[q, -1] && GtQ[p, 1] && NeQ[q, -3/2]

# Rule 4930

Int $[(a_*) + ArcTan[(c_*)*(x_*)](b_*)^*(b_*)^*(x_*)*(d_*) + (e_*)*(x_*)^2^*(q_*)$ .), x\_Symbol] :> Simp[((d + e\*x^2)^(q + 1)\*(a + b\*ArcTan[c\*x])^p)/(2\*e\*(q + 1)), x] - Dist $[(b*p)/(2*c*(q + 1))$ , Int $[(d + e*x^2)^q*(a + b*ArCTan[c*x])^2]$  $(p - 1)$ , x], x] /; FreeQ[{a, b, c, d, e, q}, x] && EqQ[e, c<sup>-</sup>2\*d] && GtQ[p, 0] &&  $NeQ[q, -1]$ 

# Rule 4956

 $Int[((a_{-}) + ArcTan[(c_{-})*(x_{-})]*(b_{-}))^{(p_{-})}/((x_{-})*Sqrt[(d_{-}) + (e_{-})*(x_{-})^{2}]$ ),  $x_Symbol]$  :>  $Dist[1/Sqrt[d]$ ,  $Subst[Int[(a + b*x)^p]*Csc[x]$ ,  $x]$ ,  $x$ , ArcTan  $[c*x]$ , x] /; FreeQ[{a, b, c, d, e}, x] && EqQ[e, c<sup> $\sim$ </sup>2\*d] && IGtQ[p, 0] && G

### tQ[d, 0]

# Rule 4958

 $Int[((a_{-}.) + ArcTan[(c_{-}.)*(x_{-})]*(b_{-}.))^(p_{-}.)/((x_{-})*Sqrt[(d_{-}) + (e_{-}.)*(x_{-})^2]$ ]),  $x_Symbol$  :>  $Dist[Sqrt[1 + c^2*x^2]/Sqrt[d + e*x^2]$ ,  $Int[(a + b*ArcTan[$  $c*x$ ])^p/(x\*Sqrt[1 +  $c$ ^2\*x^2]), x], x] /; FreeQ[{a, b, c, d, e}, x] && EqQ[e , c^2\*d] && IGtQ[p, 0] && !GtQ[d, 0]

### Rule 4966

Int $[(a_*) + ArcTan[(c_*)*(x_*)](b_*)^*(b_*)^*(x_*)^*(x_*)^*(d_*) + (e_*)*(x_*)^2$ )^(q\_), x\_Symbol] :> Dist[1/d, Int[x^m\*(d + e\*x^2)^(q + 1)\*(a + b\*ArcTan[c\* x])^p, x], x] - Dist[e/d, Int[x^(m + 2)\*(d + e\*x^2)^q\*(a + b\*ArcTan[c\*x])^p , x], x] /; FreeQ[{a, b, c, d, e}, x] && EqQ[e, c^2\*d] && IntegersQ[p, 2\*q] && LtQ[q, -1] && ILtQ[m, 0] && NeQ[p, -1]

#### Rule 6589

Int[PolyLog[n\_, (c\_.)\*((a\_.) + (b\_.)\*(x\_))^(p\_.)]/((d\_.) + (e\_.)\*(x\_)), x\_S ymbol] :> Simp[PolyLog[n + 1, c\*(a + b\*x)^p]/(e\*p), x] /; FreeQ[{a, b, c, d , e, n, p}, x] && EqQ[b\*d, a\*e]

### Rule 6609

 $Int\hskip1pt [((e_-.)\ +\ (f_-.)*(x_-))\char' \hat{}\, (\texttt{m}_-.)*PolyLog\hskip1pt [n_-\, ,\ (d_-.)*( (F_-)\char' \hat{}\, ((c_-.)*( (a_-.)\ +\ (b_-.)\char' \hat{}$  $(\mathbf{x}_\bullet))$  ))^(p\_.)], x\_Symbol] :> Simp[((e + f\*x)^m\*PolyLog[n + 1, d\*(F^(c\*(a + b\*x)))^p])/(b\*c\*p\*Log[F]), x] - Dist[(f\*m)/(b\*c\*p\*Log[F]), Int[(e + f\*x)^  $(m - 1)*PolyLog[n + 1, d*(F^(c*(a + b*x)))^p], x], x]$ ,  $f$ ;  $FreeQ[{F, a, b, c, m}]$ d, e, f, n, p}, x] && GtQ[m, 0]

Rubi steps

$$
\int \frac{\tan^{-1}(ax)^3}{x (c + a^2 c x^2)^{5/2}} dx = -\left(a^2 \int \frac{x \tan^{-1}(ax)^3}{(c + a^2 c x^2)^{5/2}} dx\right) + \frac{\int \frac{\tan^{-1}(ax)^3}{x (c + a^2 c x^2)^{3/2}} dx}{c}
$$
\n
$$
= \frac{\tan^{-1}(ax)^3}{3c (c + a^2 c x^2)^{3/2}} - a \int \frac{\tan^{-1}(ax)^2}{(c + a^2 c x^2)^{5/2}} dx + \frac{\int \frac{\tan^{-1}(ax)^3}{x (c + a^2 c x^2)} dx}{c^2} - \frac{a^2 \int \frac{x \tan^{-1}(ax)^3}{(c + a^2 c x^2)^{3/2}} dx}{c^2}
$$
\n
$$
= -\frac{2 \tan^{-1}(ax)}{9c (c + a^2 c x^2)^{3/2}} - \frac{ax \tan^{-1}(ax)^2}{3c (c + a^2 c x^2)^{3/2}} + \frac{\tan^{-1}(ax)^3}{3c (c + a^2 c x^2)^{3/2}} + \frac{\tan^{-1}(ax)^3}{c^2 \sqrt{c + a^2 c x^2}} + \frac{1}{9}(2a) \int \frac{2ax}{27c (c + a^2 c x^2)^{3/2}} - \frac{2 \tan^{-1}(ax)}{9c (c + a^2 c x^2)^{3/2}} - \frac{22 \tan^{-1}(ax)}{3c^2 \sqrt{c + a^2 c x^2}} - \frac{ax \tan^{-1}(ax)^2}{3c^2 \sqrt{c + a^2 c x^2}} - \frac{2 \tan^{-1}(ax)}{3c^2 \sqrt{c + a^2 c x^2}} - \frac{22 \tan^{-1}(ax)}{3c^2 \sqrt{c + a^2 c x^2}} - \frac{22 \tan^{-1}(ax)}{3c^2 \sqrt{c + a^2 c x^2}} - \frac{22 \tan^{-1}(ax)}{3c^2 \sqrt{c + a^2 c x^2}} - \frac{22 \tan^{-1}(ax)}{3c^2 \sqrt{c + a^2 c x^2}} - \frac{ax \tan^{-1}(ax)}{3c (c + a^2 c x^2)^{3/2}} - \frac{ax \tan^{-1}(ax)}{3c (c + a^2 c x^2)^{3/2}} - \frac{ax \tan^{-1}(ax)}{3c^2 \sqrt{c + a^2
$$

**Mathematica**  $[A]$  time = 0.86, size = 347, normalized size = 0.63

 $\left(a^2x^2+1\right)^{3/2}\left(\frac{1620ax}{\sqrt{2}}\right)$  $\frac{1620ax}{\sqrt{a^2x^2+1}} + \frac{270\tan^{-1}(ax)^3}{\sqrt{a^2x^2+1}}$  $\frac{0 \tan^{-1}(ax)^3}{\sqrt{a^2x^2+1}} - \frac{810ax \tan^{-1}(ax)^2}{\sqrt{a^2x^2+1}}$  $\frac{ax \tan^{-1}(ax)^2}{\sqrt{a^2x^2+1}} - \frac{1620 \tan^{-1}(ax)}{\sqrt{a^2x^2+1}}$  $\frac{20 \tan^{-1}(ax)}{\sqrt{a^2 x^2+1}} + 648 i \tan^{-1}(ax)^2 \text{Li}_2\left(e^{-i \tan^{-1}(ax)}\right) + 648 i \text{ t}$ 

Warning: Unable to verify antiderivative.

[In] Integrate[ArcTan[a\*x]^3/(x\*(c + a^2\*c\*x^2)^(5/2)),x]

 $[Out]$  ((1 + a<sup>2\*x<sup>2</sup>)<sup>2</sup>(3/2)\*((-27\*I)\*Pi<sup>2</sup> + (1620\*a\*x)/Sqrt[1 + a<sup>2\*x<sup>2</sup>2] - (1620\*A</sup></sup>  $rcTan[a*x]/Sqrt[1 + a^2*x^2] - (810*ax*ArcTan[a*x]^2)/Sqrt[1 + a^2*x^2] +$  $(270*ArcTan[a*x]$ <sup>2</sup>)/Sqrt $[1 + a^2*x^2] + (54*I)*ArcTan[a*x]$ <sup>2</sup> - 12\*ArcTan[a  $*x$ ] $*Cos[3*ArcTan[a*x]] + 18*ArcTan[a*x]$ <sup>2</sup>3 $*Cos[3*ArcTan[a*x]] + 216*ArcTan[a$  $*x$ ]^3\*Log[1 - E^((-I)\*ArcTan[a\*x])] - 216\*ArcTan[a\*x]^3\*Log[1 + E^(I\*ArcTan  $[a*x])] + (648*I)*ArcTan[a*x]^2*PolyLog[2, E^((-I)*ArcTan[a*x])] + (648*I)*$ ArcTan[a\*x]^2\*PolyLog[2, -E^(I\*ArcTan[a\*x])] + 1296\*ArcTan[a\*x]\*PolyLog[3,  $E^{\hat{}}((-I)*ArcTan[a*x])] - 1296*ArcTan[a*x]*PolyLog[3, -E^{\hat{}}(I*ArcTan[a*x])) -$ 1296\*I)\*PolyLog[4, E^((-I)\*ArcTan[a\*x])] - (1296\*I)\*PolyLog[4, -E^(I\*ArcTan  $[a*x]$ ] + 4\*Sin[3\*ArcTan[a\*x]] - 18\*ArcTan[a\*x]^2\*Sin[3\*ArcTan[a\*x]]))/(216  $*c*(c*(1 + a^2*x^2))^(3/2))$ 

**fricas**  $[F]$  time = 0.41, size = 0, normalized size = 0.00

integral 
$$
\left( \frac{\sqrt{a^2 c x^2 + c \arctan (ax)^3}}{a^6 c^3 x^7 + 3 a^4 c^3 x^5 + 3 a^2 c^3 x^3 + c^3 x}, x \right)
$$

Verification of antiderivative is not currently implemented for this CAS.

[In] integrate(arctan(a\*x)^3/x/(a^2\*c\*x^2+c)^(5/2),x, algorithm="fricas")

[Out] integral(sqrt(a^2\*c\*x^2 + c)\*arctan(a\*x)^3/(a^6\*c^3\*x^7 + 3\*a^4\*c^3\*x^5 + 3  $*a^2*c^3*x^3 + c^3*x$ , x)

**giac**  $[F]$  time = 0.00, size = 0, normalized size = 0.00

$$
sage_0x
$$

Verification of antiderivative is not currently implemented for this CAS.

[In] integrate(arctan(a\*x)^3/x/(a^2\*c\*x^2+c)^(5/2),x, algorithm="giac")

[Out] sage0\*x

**maple**  $[A]$  time = 0.88, size = 560, normalized size = 1.01

$$
-\frac{(9i\arctan (ax)^{2} + 9\arctan (ax)^{3} - 2i - 6\arctan (ax)) (ix^{3}a^{3} + 3a^{2}x^{2} - 3iax - 1) \sqrt{c (ax - i) (ax + i)}}{216 (a^{2}x^{2} + 1)^{2}c^{3}} + \frac{5 (arctan (ax)^{2} + 3a^{2}x^{2} - 3iax - 1)}{216 (a^{2}x^{2} + 1)^{2}c^{3}}
$$

Verification of antiderivative is not currently implemented for this CAS.

[In]  $int(arctan(a*x)^{3}/x/(a^{2}**x^{2}+c)^{(5/2)},x)$ 

 $[Out] -1/216*(9*I*arctan(a*x)^2+9*arctan(a*x)^3-2*I-6*arctan(a*x))*(I*x^3*a^3+3*aa^3+3*aa^3+3*aa^3+3*aa^3+3*aa^3+3*aa^3+3*aa^3+3*aa^3+3*aa^3+3*aa^3+3*aa^3+3*aa^3+3*aa^3+3*aa^3+3*aa^3+3*aa^3+3*aa^3+3*aa^3+3*aa^3+3*aa^3+3*aa^3+3*aa^3+3*aa^3+3*aa^3+3*aa^3+3*aa^3+3*aa^3+3*aa^3$  $2*x^2-3*I*a*x-1)*(c*(a*x-I)*(I+a*x))^(1/2)/(a^2*x^2+1)^2/c^3+5/8*(arctan(a))$ \*x)^3-6\*arctan(a\*x)+3\*I\*arctan(a\*x)^2-6\*I)\*(1+I\*a\*x)\*(c\*(a\*x-I)\*(I+a\*x))^(1  $/2)/c$ <sup>2</sup>/(a<sup>2\*\*</sup>2+1)-5/8\*(c\*(a\*x-I)\*(I+a\*x))^(1/2)\*(-1+I\*a\*x)\*(arctan(a\*x)^3 -6\*arctan(a\*x)-3\*I\*arctan(a\*x)^2+6\*I)/c^3/(a^2\*x^2+1)+1/216\*(-9\*I\*arctan(a\* x)^2+9\*arctan(a\*x)^3+2\*I-6\*arctan(a\*x))\*(c\*(a\*x-I)\*(I+a\*x))^(1/2)\*(I\*x^3\*a^  $3-3*a^2*x^2-3*I*a*x+1)/(a^4*x^4+2*a^2*x^2+1)/c^3+I*(I*arctan(a*x)^3*ln(1+(1-x))$  $+I*a*x)/(a^2*x^2+1)^(1/2)-I*arctan(a*x)^3*ln(1-(1+I*a*x)/(a^2*x^2+1)^(1/2))$  $)+3*arctan(a*x)^2*polylog(2,-(1+I*ax))/(a^2*x^2+1)^(1/2))+6*I*arctan(a*x)*p$ olylog(3,-(1+I\*a\*x)/(a^2\*x^2+1)^(1/2))-3\*arctan(a\*x)^2\*polylog(2,(1+I\*a\*x)/  $(a^2*x^2+1)^(1/2))$ -6\*I\*arctan(a\*x)\*polylog(3,(1+I\*a\*x)/(a^2\*x^2+1)^(1/2))-6  $*polylog(4,-(1+I*ax)/(a^2*x^2+1)^(1/2))+6*polylog(4,(1+I*ax)/(a^2*x^2+1)^2)$  $(1/2))$ )\*(c\*(a\*x-I)\*(I+a\*x))^(1/2)/(a^2\*x^2+1)^(1/2)/c^3

**maxima**  $[F]$  time = 0.00, size = 0, normalized size = 0.00

$$
\int \frac{\arctan (ax)^3}{\left(a^2cx^2 + c\right)^{\frac{5}{2}}x} dx
$$

Verification of antiderivative is not currently implemented for this CAS.

[In] integrate( $arctan(a*x)^{3}/x/(a^2*c*x^2+c)^{(5/2)},x$ , algorithm="maxima")

[Out] integrate(arctan(a\*x)^3/((a^2\*c\*x^2 + c)^(5/2)\*x), x)

**mupad**  $[F]$  time = 0.00, size = -1, normalized size = -0.00

$$
\int \frac{\mathrm{atan} (ax)^3}{x \left(c a^2 x^2 + c\right)^{5/2}} dx
$$

[In]  $int(atan(a*x)^{3}/(x*(c + a^{2}x+x^{2})^{6})(5/2)),x)$ [Out]  $int(atan(a*x)^{3}/(x*(c + a^2*x^2)^{(5/2)}), x)$ **sympy**  $[F]$  time = 0.00, size = 0, normalized size = 0.00

$$
\int \frac{\mathrm{atan}^3\,(ax)}{x\left(c\left(a^2x^2+1\right)\right)^{\frac{5}{2}}} dx
$$

Verification of antiderivative is not currently implemented for this CAS.

[In]  $integrate(atan(a*x)**3/x/(a**2*c*x**2+c)**(5/2),x)$ [Out] Integral(atan(a\*x)\*\*3/(x\*(c\*(a\*\*2\*x\*\*2 + 1))\*\*(5/2)), x)

2148

3.457 
$$
\int \frac{\tan^{-1}(ax)^3}{x^2(c+a^2cx^2)^{5/2}} dx
$$

# **Optimal**. Leaf size=493

$$
-\frac{\sqrt{a^2cx^2+c}\tan^{-1}(ax)^3}{c^3x}+\frac{6ia\sqrt{a^2x^2+1}\tan^{-1}(ax)Li_2(-e^{i\tan^{-1}(ax)})}{c^2\sqrt{a^2cx^2+c}}-\frac{6ia\sqrt{a^2x^2+1}\tan^{-1}(ax)Li_2(e^{i\tan^{-1}(ax)})}{c^2\sqrt{a^2cx^2+c}}-\frac{6a^2\sqrt{a^2x^2+1}\tan^{-1}(ax)Li_2(e^{i\tan^{-1}(ax)})}{c^2\sqrt{a^2c^2+c}}
$$

 $[Out] 2/27*a/c/(a^2*c*x^2+c)^(3/2)+2/9*a^2*x*arctan(axx)/c/(a^2*c*x^2+c)^(3/2)-1/$ 3\*a\*arctan(a\*x)^2/c/(a^2\*c\*x^2+c)^(3/2)-1/3\*a^2\*x\*arctan(a\*x)^3/c/(a^2\*c\*x^ 2+c)^(3/2)+94/9\*a/c^2/(a^2\*c\*x^2+c)^(1/2)+94/9\*a^2\*x\*arctan(a\*x)/c^2/(a^2\*c  $*x^2+c$ <sup>o</sup>(1/2)-5\*a\*arctan(a\*x)^2/c^2/(a^2\*c\*x^2+c)^(1/2)-5/3\*a^2\*x\*arctan(a\*  $x)^3/c^2/(a^2*c*x^2+c)^(1/2)-6*a*arctan(a*x)^2*arctanh((1+I*a*x)/(a^2*x^2+1))$  $)^(1/2)*(a^2*x^2+1)^(1/2)/c^2/(a^2*x^2+c)^(1/2)+6*I*a*arctan(a*x)*polylo$  $g(2,-(1+I*a*x)/(a^2*x^2+1)^(1/2))*(a^2*x^2+1)^(1/2)/c^2/(a^2*x^2+c)^(1/2)$  $-6*I*a*arctan(a*x)*polylog(2,(1+I*ax)/(a^2*x^2+1)^(1/2))*(a^2*x^2+1)^(1/2))$ /c^2/(a^2\*c\*x^2+c)^(1/2)-6\*a\*polylog(3,-(1+I\*a\*x)/(a^2\*x^2+1)^(1/2))\*(a^2\*x  $2+1)^(1/2)/c^2/(a^2*c*x^2+c)^(1/2)+6*a*polylog(3,(1+I*a*x)/(a^2*x^2+1)^(1/2))$ 2))\*(a^2\*x^2+1)^(1/2)/c^2/(a^2\*c\*x^2+c)^(1/2)-arctan(a\*x)^3\*(a^2\*c\*x^2+c)^(  $1/2$ / $c^3/x$ 

**Rubi**  $[A]$  time = 0.95, antiderivative size = 493, normalized size of antiderivative  $= 1.00$ , number of steps used  $= 19$ , number of rules used  $= 12$ , integrand size  $= 24$ ,  $\frac{\text{number of rules}}{\text{integrand size}} = 0.500$ , Rules used = {4966, 4944, 4958, 4956, 4183, 2531, 2282, 6589, 4898, 4894, 4900, 4896}

$$
\frac{6ia\sqrt{a^2x^2+1}\tan^{-1}(ax) \text{PolyLog}\left(2,-e^{i\tan^{-1}(ax)}\right)}{c^2\sqrt{a^2cx^2+c}} - \frac{6ia\sqrt{a^2x^2+1}\tan^{-1}(ax) \text{PolyLog}\left(2,e^{i\tan^{-1}(ax)}\right)}{c^2\sqrt{a^2cx^2+c}} - \frac{6a\sqrt{a^2x^2+1}}{c^2\sqrt{a^2c^2bc^2+c}}
$$

Antiderivative was successfully verified.

[In] Int [ArcTan [a\*x]^3/(x^2\*(c + a^2\*c\*x^2)^(5/2)), x]

```
[Out] (2*a)/(27*c*(c + a^2*c*x^2)^((3/2)) + (94*a)/(9*c^2*Sqrt[c + a^2*c*x^2]) + (1/2)*c*(c^2)*c*(s^2))2*a^2*x*ArcTan[a*x])/(9*c*(c + a^2*c*x^2)^(3/2)) + (94*a^2*x*ArcTan[a*x])/(9*c^2*Sqrt[c + a^2*c*x^2] - (a*ArcTan[a*x]^2)/(3*c*(c + a^2*c*x^2)^(3/2))- (5*a*ArcTan[a*x]^2)/(c^2*Sqrt[c + a^2*c*x^2]) - (a^2*x*ArcTan[a*x]^3)/(3*c*(c + a^2*c*x^2)^(3/2)) - (5*a^2*x*ArcTan[a*x]^3) / (3*c^2*Sqrt[c + a^2*c*x^2)2]) - \sqrt{2} (Sqrt[c + a^2*c*x^2]*ArcTan[a*x]^3)/(c^3*x) - (6*a*Sqrt[1 + a^2*x^2]*ArcTan[a*x]^2*ArcTanh[E^-(I*ArcTan[a*x]))]/(c^2*Sqrt[c + a^2*c*x^2]) + ((6*I)*a*Sqrt[1 + a^2*x^2]*ArcTan[a*x]*PolyLog[2, -E^(I*ArcTan[a*x])])/(c^2*Sqrt
[c + a^2*c*x^2]) - ((6*I)*a*Sqrt[1 + a^2*x^2]*ArcTan[a*x]*PolyLog[2, E^(I*A)]rcTan[a*x])]/(c^2*Sqrt[c + a^2*c*x^2]) - (6*a*Sqrt[1 + a^2*x^2]*PolyLog[3,-E^{(1*ArcTan[a*x]}))/((c^2*Sqrt[c + a^2*c*x^2]) + (6*a*Sqrt[1 + a^2*x^2]*Po))lyLog[3, E^(I*ArcTan[a*x])])/(c^2*Sqrt[c + a^2*c*x^2])
```
# Rule 2282

Int[u\_, x\_Symbol] :> With[ $\{v = FunctionOfExponential[u, x] \}$ , Dist[v/D[v, x] , Subst[Int[FunctionOfExponentialFunction[u, x]/x, x], x, v], x]] /; Functi onOfExponentialQ[u, x] && !MatchQ[u,  $(w_{{-}})*(a_{{-}})*(v_{{-}})(n_{{-}})^(m_{{-}})$  /; FreeQ[ {a, m, n}, x] && IntegerQ[m\*n]] && !MatchQ[u, E^((c\_.)\*((a\_.) + (b\_.)\*x))\*  $(F_{\_})[v_{\_}]$  /; FreeQ[{a, b, c}, x] && InverseFunctionQ[F[x]]]

# Rule 2531

Int $[Log[1 + (e_{.}) * ((F_{.}) ^*((c_{.}) *((a_{.}) + (b_{.}) * (x_{.}))))^(n_{.})] *((f_{.}) + (g_{.})$  $*(x_-))^{\hat{m}}(m_$ .),  $x_Symbo1]$  :>  $-Simp[((f + g*x)^{\hat{m}}*PolyLog[2, -(e*(F^{\hat{m}}(c*(a + b*x))))$  )))^n)])/(b\*c\*n\*Log[F]), x] + Dist[(g\*m)/(b\*c\*n\*Log[F]), Int[(f + g\*x)^(m -1)\*PolyLog[2,  $-(e*(F^c(c*(a + b*x)))^n), x], x]$ , x] /; FreeQ[{F, a, b, c, e, f , g, n}, x] && GtQ[m, 0]

#### Rule 4183

 $Int[csc[(e_{.}) + (f_{.})*(x_{.})]*((c_{.}) + (d_{.})*(x_{.}))^-(m_{.}), x_Symbol]$  :> Simp[(  $-2*(c + d*x)^m*ArcTanh[E^{(ix+g + fx)})]$ )/f, x] + (-Dist[(d\*m)/f, Int[(c + d \*x)^(m - 1)\*Log[1 - E^(I\*(e + f\*x))], x], x] + Dist[(d\*m)/f, Int[(c + d\*x)^  $(m - 1) * Log[1 + E^{(i * (e + f * x))], x], x]$ ,  $x$ ) /; FreeQ[{c, d, e, f}, x] && IGtQ [m, 0]

### Rule 4894

 $Int[((a_{-.}) + ArcTan[(c_{-.})*(x_{-})]*(b_{-.}))/((d_{-}) + (e_{-.})*(x_{-})^2)^{(3/2)}, x_{-Symbo}$ 1] :> Simp[b/(c\*d\*Sqrt[d + e\*x^2]), x] + Simp[(x\*(a + b\*ArcTan[c\*x]))/(d\*Sq  $rt[d + e*x^2], x]$  /; FreeQ[{a, b, c, d, e}, x] && EqQ[e, c<sup>-2\*d]</sup>

#### Rule 4896

 $Int[((a_{-.}) + ArcTan[(c_{-.})*(x_{-})]*(b_{-.}))*((d_{-}) + (e_{-.})*(x_{-})^2)(q_{-}), x_{-}Symbol$ ] :> Simp[(b\*(d + e\*x^2)^(q + 1))/(4\*c\*d\*(q + 1)^2), x] + (Dist[(2\*q + 3)/(  $2*d*(q + 1)$ , Int $[(d + e*x^2)^{(q + 1)*(a + b*ArcTan[c*x])$ , x], x] - Simp[(x  $*(d + e*x^2)^{q} + 1)*(a + b*Arctan[c*x]))/(2*d*(q + 1)), x])$  ; FreeQ[{a, b , c, d, e}, x] && EqQ[e, c^2\*d] && LtQ[q, -1] && NeQ[q, -3/2]

#### Rule 4898

Int $[(a_*) + ArcTan[(c_*)*(x_*)](b_*)^*(b_-))^*(p_-)/((d_*) + (e_*)*(x_*)^2)^*(3/2), x_-$ Symbol] :> Simp[(b\*p\*(a + b\*ArcTan[c\*x])^(p - 1))/(c\*d\*Sqrt[d + e\*x^2]), x] +  $(-Dist[b^2*p*(p - 1), Int[(a + b*ArcTan[c*x])^(p - 2)/(d + e*x^2)^{(3/2)},$ x], x] + Simp[( $x*(a + b*ArCTan[c*x])^p$ /( $d*Sqrt[d + e*x^2]$ ), x]) /; FreeQ[  ${a, b, c, d, e}$ , x] && EqQ[e, c<sup>2\*d]</sup> && GtQ[p, 1]

#### Rule 4900

Int $[(a_*) + ArcTan[(c_*)*(x_*)]*(b_*)^*(p_*)*(d_*) + (e_*)*(x_*)^2^*(q_*)$ , x\_S ymbol] :> Simp[(b\*p\*(d + e\*x^2)^(q + 1)\*(a + b\*ArcTan[c\*x])^(p - 1))/(4\*c\*d  $*(q + 1)^{2}, x] + (Dist[(2*q + 3)/(2*d*(q + 1)), Int[(d + e*x^{2})^{2}(q + 1)*(a)]$ + b\*ArcTan[c\*x])^p, x], x] - Dist[(b^2\*p\*(p - 1))/(4\*(q + 1)^2), Int[(d + e\*x^2)^q\*(a + b\*ArcTan[c\*x])^(p - 2), x], x] - Simp[(x\*(d + e\*x^2)^(q + 1)\*  $(a + b*ArcTan[c*x])^p)/(2*d*(q + 1)), x])$  /; FreeQ[{a, b, c, d, e}, x] && E qQ[e, c^2\*d] && LtQ[q, -1] && GtQ[p, 1] && NeQ[q, -3/2]

#### Rule 4944

 $Int[((a_{-.}) + ArcTan[(c_{-.})*(x_{-})]*(b_{-.}))^-(p_{-.})*( (f_{-.})*(x_{-}))^-(m_{-.})*( (d_{-}) + (e_{-})$ .)\*(x\_)^2)^(q\_.), x\_Symbol] :> Simp[((f\*x)^(m + 1)\*(d + e\*x^2)^(q + 1)\*(a +  $b*ArcTan[c*x])^p)/(d*f*(m + 1)), x] - Dist[(b*c*p)/(f*(m + 1)), Int[(f*x)^{-1}](d*f*(m + 1))$  $(m + 1)*(d + e*x^2)^q*(a + b*ArCTan[c*x])^{(p - 1)}, x], x]$  /; FreeQ[{a, b, c , d, e, f, m, q}, x] && EqQ[e, c^2\*d] && EqQ[m + 2\*q + 3, 0] && GtQ[p, 0] & &  $NeQ[m, -1]$ 

#### Rule 4956

 $Int[((a_{-}) + ArcTan[(c_{-})*(x_{-})]*(b_{-}))^{(p_{-})}/((x_{-})*Sqrt[(d_{-}) + (e_{-})*(x_{-})^{2}]$ ),  $x_Symbol]$  :>  $Dist[1/Sqrt[d]$ ,  $Subst[Int[(a + b*x)^p]*Csc[x]$ ,  $x]$ ,  $x$ , ArcTan  $[c*x]$ , x] /; FreeQ[{a, b, c, d, e}, x] && EqQ[e, c<sup> $\sim$ </sup>2\*d] && IGtQ[p, 0] && G

### tQ[d, 0]

# Rule 4958

 $Int[((a_{-}.) + ArcTan[(c_{-}.)*(x_{-})]*(b_{-}.))^(p_{-}.)/((x_{-})*Sqrt[(d_{-}) + (e_{-}.)*(x_{-})^2]$ ]),  $x_Symbol$  :>  $Dist[Sqrt[1 + c^2*x^2]/Sqrt[d + e*x^2]$ ,  $Int[(a + b*ArcTan[$  $c*x$ ])^p/(x\*Sqrt[1 + c^2\*x^2]), x], x] /; FreeQ[{a, b, c, d, e}, x] && EqQ[e , c^2\*d] && IGtQ[p, 0] && !GtQ[d, 0]

### Rule 4966

 $Int[((a_{-}.) + ArcTan[(c_{-}.)*(x_{-})]*(b_{-}.))^(p_{-}.)*(x_{-})^-(m_{-})*(d_{-}) + (e_{-}.)*(x_{-})^2$ )^(q\_), x\_Symbol] :> Dist[1/d, Int[x^m\*(d + e\*x^2)^(q + 1)\*(a + b\*ArcTan[c\* x])^p, x], x] - Dist[e/d, Int[x^(m + 2)\*(d + e\*x^2)^q\*(a + b\*ArcTan[c\*x])^p , x], x] /; FreeQ[{a, b, c, d, e}, x] && EqQ[e, c^2\*d] && IntegersQ[p, 2\*q] && LtQ[q, -1] && ILtQ[m, 0] && NeQ[p, -1]

# Rule 6589

 $Int[PolyLog[n], (c_{.}) * ((a_{.}) + (b_{.}) * (x_{.}))^(p_{.})]/((d_{.}) + (e_{.}) * (x_{.}))$ , x\_S ymbol] :> Simp[PolyLog[n + 1, c\*(a + b\*x)^p]/(e\*p), x] /; FreeQ[{a, b, c, d , e, n, p}, x] && EqQ[b\*d, a\*e]

Rubi steps

$$
\int \frac{\tan^{-1}(ax)^{3}}{x^{2}(c+a^{2}cx^{2})^{5/2}} dx = -\left(a^{2} \int \frac{\tan^{-1}(ax)^{3}}{(c+a^{2}cx^{2})^{5/2}} dx\right) + \frac{\int \frac{\tan^{-1}(ax)^{3}}{x^{2}(c+a^{2}cx^{2})^{3/2}} dx}{x^{2}(c+a^{2}cx^{2})^{3/2}} + \frac{1}{3}(2a^{2}) \int \frac{\tan^{-1}(ax)}{(c+a^{2}cx^{2})^{5/2}} dx + \frac{\int \frac{\tan^{-1}(ax)^{3}}{x^{2}(c+a^{2}cx^{2})^{5/2}} dx}{x^{2}} dx
$$
\n
$$
= \frac{2a}{27c(c+a^{2}cx^{2})^{3/2}} + \frac{2a^{2}x \tan^{-1}(ax)^{3}}{9c(c+a^{2}cx^{2})^{3/2}} + \frac{1}{3}(2a^{2}) \int \frac{\tan^{-1}(ax)}{(c+a^{2}cx^{2})^{5/2}} dx + \frac{\int \frac{\tan^{-1}(ax)^{3}}{c^{2}} dx}{x^{2}(c+a^{2}cx^{2})^{5/2}} dx
$$
\n
$$
= \frac{2a}{27c(c+a^{2}cx^{2})^{3/2}} + \frac{94a}{9c^{2}\sqrt{c+a^{2}cx^{2}}^{3/2}} + \frac{2a^{2}x \tan^{-1}(ax)}{9c(c+a^{2}cx^{2})^{3/2}} + \frac{94a^{2}x \tan^{-1}(ax)}{9c^{2}\sqrt{c+a^{2}cx^{2}}} - \frac{a \tan^{-1}(ax)^{2}}{3c(c-a^{2}cx^{2})^{5/2}} + \frac{a \tan^{-1}(ax)^{2}}{9c^{2}\sqrt{c+a^{2}cx^{2}}} - \frac{a \tan^{-1}(ax)^{2}}{3c(c-a^{2}cx^{2})^{5/2}} + \frac{2a^{2}x \tan^{-1}(ax)}{9c(c+a^{2}cx^{2})^{3/2}} + \frac{94a^{2}x \tan^{-1}(ax)}{9c^{2}\sqrt{c+a^{2}cx^{2}}} - \frac{a \tan^{-1}(ax)^{2}}{3c(c-a^{2}cx^{2})^{3/2}} + \frac{2a^{2}x \tan^{-1}(ax)}{9c(c+a^{2}cx^{2})^{3/2}} + \frac{94a^{2}x \tan^{-1}(ax)}{9c^{2}\sqrt{c+a^{
$$

**Mathematica**  $[A]$  time = 2.65, size = 399, normalized size =  $0.81$ 

$$
a\left(-648i\sqrt{a^2x^2+1}\tan^{-1}(ax)Li_2\left(-e^{i\tan^{-1}(ax)}\right)+648i\sqrt{a^2x^2+1}\tan^{-1}(ax)Li_2\left(e^{i\tan^{-1}(ax)}\right)+648\sqrt{a^2x^2+1}\right)
$$

Warning: Unable to verify antiderivative.

# [In] Integrate[ArcTan[a\*x]^3/(x^2\*(c + a^2\*c\*x^2)^(5/2)),x]

```
[Out] -1/108*(a*(-1134 - 1134*a*x*ArcTan[a*x] + 567*ArcTan[a*x]<sup>2</sup> + 189*a*x*ArcTa
n[a*x]<sup>3</sup> - 2*Sqrt[1 + a^2*x^2]*Cos[3*ArcTan[a*x]] + 9*Sqrt[1 + a^2*x^2]*Arc
Tan[a*x]^2*Cos[3*ArcTan[a*x]] + 27*a*x*ArcTan[a*x]^3*Csc[ArcTan[a*x]/2]^2 -
324*Sqrt[1 + a^2*x^2]*ArcTan[a*x]^2*Log[1 - E^(I*ArcTan[a*x])] + 324*Sqrt[
1 + a^2*x^2]*ArcTan[a*x]^2*Log[1 + E^(I*ArcTan[a*x])] - (648*I)*Sqrt[1 + a^22*x^2]*ArcTan[a*x]*PolyLog[2, -E^(I*ArcTan[a*x])] + (648*I)*Sqrt[1 + a^2*x^
2]*ArcTan[a*x]*PolyLog[2, E^{(1*Arctan[a*x])}] + 648*Sqrt[1 + a^2*x^2]*PolyLog[3, -E^{\hat{ }}[I*ArcTan[a*x])] - 648*Sqrt[1 + a^2*x^2]*PolyLog[3, E^{\hat{ }}[I*ArcTan[a*x])] - 6*Sqrt[1 + a^2*x^2]*ArcTan[a*x]*Sin[3*ArcTan[a*x]] + 9*Sqrt[1 + a^2*x^2]*ArcTan[a*x]^3*Sin[3*ArcTan[a*x]] + 54*Sqrt[1 + a^2*x^2]*ArcTan[a*x]^3*T
an[ArcTan[a*x]/2]))/(c<sup>2*</sup>Sqrt[c + a^2*c*x^2])
```
integral 
$$
\left( \frac{\sqrt{a^2 c x^2 + c \arctan (ax)^3}}{a^6 c^3 x^8 + 3 a^4 c^3 x^6 + 3 a^2 c^3 x^4 + c^3 x^2}, x \right)
$$

[In] integrate(arctan(a\*x)^3/x^2/(a^2\*c\*x^2+c)^(5/2),x, algorithm="fricas") [Out] integral(sqrt(a^2\*c\*x^2 + c)\*arctan(a\*x)^3/(a^6\*c^3\*x^8 + 3\*a^4\*c^3\*x^6 + 3  $*a^2*c^3*x^4 + c^3*x^2, x$ 

**giac**  $[F]$  time = 0.00, size = 0, normalized size = 0.00

```
sage_0x
```
Verification of antiderivative is not currently implemented for this CAS.

[In] integrate(arctan(a\*x)^3/x^2/(a^2\*c\*x^2+c)^(5/2),x, algorithm="giac")

[Out] sage0\*x

**maple**  $[A]$  time = 0.84, size = 528, normalized size = 1.07

 �9 arctan () 2 + 9 arctan () 3 − 2 − 6 arctan ()� � 3 <sup>3</sup> − 3<sup>2</sup> <sup>2</sup> − 3 + � √ ( − ) ( + ) 216 � 2 <sup>2</sup> + 1� 2 3 − 7 �arctan ()

Verification of antiderivative is not currently implemented for this CAS.

[In]  $int(arctan(a*x)^{3}/x^{2}/(a^{2}x^{2}+c^{2}+c)^{2}(5/2),x)$ 

[Out]  $1/216*a*(9*I*arctan(axx)^2+9*arctan(axx)^3-2*I-6*arctan(axx))*(a^3*x^3-3*I*$  $x^2*a^2-3*a*x+I)*(c*(a*x-I)*(I+a*x))^(1/2)/(a^2*x^2+1)^2/c^3-7/8*a*(arctan(1/2))$ a\*x)^3-6\*arctan(a\*x)+3\*I\*arctan(a\*x)^2-6\*I)\*(a\*x-I)\*(c\*(a\*x-I)\*(I+a\*x))^(1/ 2)/c^3/(a^2\*x^2+1)-7/8\*(c\*(a\*x-I)\*(I+a\*x))^(1/2)\*(I+a\*x)\*(arctan(a\*x)^3-6\*a  $rctan(a*x)-3*I*arctan(a*x)^2+6*I)*a/c^3/(a^2*x^2+1)+1/216*(c*(a*x-I)*(I+a*x)$ ))^(1/2)\*(a^3\*x^3+3\*I\*x^2\*a^2-3\*a\*x-I)\*(-9\*I\*arctan(a\*x)^2+9\*arctan(a\*x)^3+ 2\*I-6\*arctan(a\*x))\*a/c^3/(a^4\*x^4+2\*a^2\*x^2+1)-arctan(a\*x)^3\*(c\*(a\*x-I)\*(I+  $a*x)$ <sup>(1/2)</sup>/x/c<sup>2</sup>3+3\*a\*(arctan(a\*x)<sup>2</sup>\*ln(1-(1+I\*a\*x)/(a<sup>2</sup>\*x<sup>2</sup>+1)<sup>2</sup>(1/2))-2\*I\*  $polylog(2,(1+I*ax))/(a^2*x^2+1)^(1/2))*arctan(axx)-arctan(axx)^2*ln(1+(1+I*ax))$  $a*x)/(a^2*x^2+1)^(1/2)+2*I*polylog(2,-(1+I*ax))/(a^2*x^2+1)^(1/2))*arctan(1/2)$ a\*x)+2\*polylog(3,(1+I\*a\*x)/(a^2\*x^2+1)^(1/2))-2\*polylog(3,-(1+I\*a\*x)/(a^2\*x  $(1/2))$ /(a^2\*x^2+1)^(1/2)\*(c\*(a\*x-I)\*(I+a\*x))^(1/2)/c^3

**maxima**  $[F]$  time = 0.00, size = 0, normalized size = 0.00

$$
\int \frac{\arctan (ax)^3}{\left(a^2cx^2 + c\right)^{\frac{5}{2}}x^2} dx
$$

Verification of antiderivative is not currently implemented for this CAS.

[In] integrate( $arctan(a*x)^{3}/x^{2}/(a^{2}*c*x^{2}+c)^{2}(5/2)$ , x, algorithm="maxima") [Out] integrate(arctan(a\*x)^3/((a^2\*c\*x^2 + c)^(5/2)\*x^2), x)

**mupad**  $[F]$  time = 0.00, size = -1, normalized size = -0.00

$$
\int \frac{\mathrm{atan} (ax)^3}{x^2 \left(c a^2 x^2 + c\right)^{5/2}} dx
$$

[In]  $int(atan(a*x)^{3}/(x^{2}*(c + a^{2}**x^{2})^{(5/2)}),x)$ [Out]  $int(atan(a*x)^{3}/(x^{2}*(c + a^{2}*c*x^{2})^{(5/2)}), x)$ **sympy**  $[F]$  time = 0.00, size = 0, normalized size = 0.00

$$
\int \frac{\mathrm{atan}^3\,(ax)}{x^2\left(c\left(a^2x^2+1\right)\right)^{\frac{5}{2}}}\,dx
$$

Verification of antiderivative is not currently implemented for this CAS.

[In]  $integrate(atan(a*x)*3/x**2/(a**2*c*x**2+c)**(5/2),x)$ [Out] Integral(atan(a\*x)\*\*3/(x\*\*2\*(c\*(a\*\*2\*x\*\*2 + 1))\*\*(5/2)), x)

3.458 
$$
\int x^m (c + a^2 c x^2)^2 \tan^{-1}(ax)^3 dx
$$

$$
\operatorname{Int}\left(x^m\left(a^2cx^2+c\right)^2\tan^{-1}(ax)^3,x\right)
$$

[Out] Unintegrable(x^m\*(a^2\*c\*x^2+c)^2\*arctan(a\*x)^3,x)

**Rubi**  $[A]$  time = 0.05, antiderivative size = 0, normalized size of antiderivative = 0.00, number of steps used = 0, number of rules used = 0, integrand size = 0,  $\frac{\text{number of rules}}{\text{integrand size}}$  = 0.000, Rules used =  $\{\}$ 

$$
\int x^m (c + a^2 c x^2)^2 \tan^{-1}(ax)^3 dx
$$

Verification is Not applicable to the result.

[In] Int $[x^m*(c + a^2*cx^2)^2*ArcTan[a*x]^3,x]$ [Out] Defer[Int][x^m\*(c + a^2\*c\*x^2)^2\*ArcTan[a\*x]^3, x] Rubi steps

$$
\int x^m (c + a^2 c x^2)^2 \tan^{-1}(ax)^3 dx = \int x^m (c + a^2 c x^2)^2 \tan^{-1}(ax)^3 dx
$$

**Mathematica**  $[A]$  time = 2.12, size = 0, normalized size =  $0.00$ 

$$
\int x^m (c + a^2 c x^2)^2 \tan^{-1}(ax)^3 dx
$$

Verification is Not applicable to the result.

[In] Integrate[ $x^m*(c + a^2*c*x^2)^2*ArcTan[a*x]^3,x$ ] [Out] Integrate[x^m\*(c + a^2\*c\*x^2)^2\*ArcTan[a\*x]^3, x] **fricas**  $[A]$  time = 0.41, size = 0, normalized size = 0.00

integral 
$$
\left( \left( a^4 c^2 x^4 + 2 a^2 c^2 x^2 + c^2 \right) x^m \arctan (ax)^3, x \right)
$$

Verification of antiderivative is not currently implemented for this CAS.

[In] integrate(x^m\*(a^2\*c\*x^2+c)^2\*arctan(a\*x)^3,x, algorithm="fricas") [Out] integral( $(a^4 * c^2 * x^4 + 2 * a^2 * c^2 * x^2 + c^2) * x^m * arctan(a*x)^3$ , x) **giac**  $[F(-1)]$  time = 0.00, size = 0, normalized size = 0.00

# Timed out

Verification of antiderivative is not currently implemented for this CAS.

[In] integrate(x^m\*(a^2\*c\*x^2+c)^2\*arctan(a\*x)^3,x, algorithm="giac") [Out] Timed out

**maple**  $[A]$  time = 1.54, size = 0, normalized size =  $0.00$ 

$$
\int x^m \left(a^2 c x^2 + c\right)^2 \arctan\left(ax\right)^3 dx
$$

Verification of antiderivative is not currently implemented for this CAS.

[In]  $int(x^m*(a^2*c*x^2+c)^2*arctan(a*x)^3,x)$ [Out]  $int(x^m*(a^2*c*x^2+c)^2*arctan(a*x)^3,x)$ **maxima**  $[A]$  time = 0.00, size = 0, normalized size = 0.00

$$
\frac{15}{2} \left( \left( a^4 c^2 m^2 + 4 a^4 c^2 m + 3 a^4 c^2 \right) x^5 + 2 \left( a^2 c^2 m^2 + 6 a^2 c^2 m + 5 a^2 c^2 \right) x^3 + \left( c^2 m^2 + 8 c^2 m + 15 c^2 \right) x \right) x^m \arctan \left( a^2 m^2 + 8 a^2 c^2 \right) x^2
$$

Verification of antiderivative is not currently implemented for this CAS.

[In]  $integrate(x^m*(a^2*c*x^2+c)^2*arctan(axx)^3,x, algorithm="maxima")$ 

 $[Out]$  1/32\*(4\*((a^4\*c^2\*m^2 + 4\*a^4\*c^2\*m + 3\*a^4\*c^2)\*x^5 + 2\*(a^2\*c^2\*m^2 + 6\*a  $2*c^2*m + 5*a^2*c^2)*x^3 + (c^2*m^2 + 8*c^2*m + 15*c^2)*x)*x^mw*arctan(a*x)$ ^3 - 3\*((a^4\*c^2\*m^2 + 4\*a^4\*c^2\*m + 3\*a^4\*c^2)\*x^5 + 2\*(a^2\*c^2\*m^2 + 6\*a^  $2*c^2*m + 5*a^2*c^2)*x^3 + (c^2*m^2 + 8*c^2*m + 15*c^2)*x)*x^m*arctan(a*x)*$  $\log(a^2*x^2 + 1)^2 + 32*(m^3 + 9*m^2 + 23*m + 15)*integrate(1/32*(28*((a^6*$  $c^2*m^3$  + 9\*a^6\*c^2\*m^2 + 23\*a^6\*c^2\*m + 15\*a^6\*c^2)\*x^6 + c^2\*m^3 + 3\*(a^4  $*c^2*m^3$  + 9\*a^4\*c^2\*m^2 + 23\*a^4\*c^2\*m + 15\*a^4\*c^2)\*x^4 + 9\*c^2\*m^2 + 23\*  $c^2$ \*m + 3\*(a^2\*c^2\*m^3 + 9\*a^2\*c^2\*m^2 + 23\*a^2\*c^2\*m + 15\*a^2\*c^2)\*x^2 + 1  $5*c^2)*x^m*arctan(axx)^3 - 12*((a^5*c^2*m^2 + 4*a^5*c^2*m + 3*a^5*c^2)*x^5$ + 2\*(a^3\*c^2\*m^2 + 6\*a^3\*c^2\*m + 5\*a^3\*c^2)\*x^3 + (a\*c^2\*m^2 + 8\*a\*c^2\*m +  $15*a*c^2)*x)*x^m*arctan(a*x)^2 + 12*((a^6*c^2*m^2 + 4*a^6*c^2*m + 3*a^6*c^2)$  $x^6 + 2*(a^4*c^2*m^2 + 6*a^4*c^2*m + 5*a^4*c^2)*x^4 + (a^2*c^2*m^2 + 8*a^2)$ 2\*c<sup> $2\text{km}$  + 15\*a<sup> $2\text{kc}^2$ )\*x<sup> $2\text{km}^2$  +  $\text{m}^*$ arctan(a\*x)\*log(a<sup> $2\text{km}^2$  + 1) + 3\*(((a^6\*c^2\*</sup></sup></sup></sup>  $m^3$  + 9\*a^6\*c^2\*m^2 + 23\*a^6\*c^2\*m + 15\*a^6\*c^2)\*x^6 + c^2\*m^3 + 3\*(a^4\*c^2 \*m^3 + 9\*a^4\*c^2\*m^2 + 23\*a^4\*c^2\*m + 15\*a^4\*c^2)\*x^4 + 9\*c^2\*m^2 + 23\*c^2\*  $m + 3*(a^2*c^2*m^3 + 9*a^2*c^2*m^2 + 23*a^2*c^2*m + 15*a^2*c^2)*x^2 + 15*c^2$ 2)\*x^m\*arctan(a\*x) + ((a^5\*c^2\*m^2 + 4\*a^5\*c^2\*m + 3\*a^5\*c^2)\*x^5 + 2\*(a^3\*  $c^2$ \*m^2 + 6\*a^3\*c^2\*m + 5\*a^3\*c^2)\*x^3 + (a\*c^2\*m^2 + 8\*a\*c^2\*m + 15\*a\*c^2)  $*x)*x^m*log(a^2*x^2 + 1)^2)/(m^3 + (a^2*m^3 + 9*a^2*m^2 + 23*a^2*m + 15*a^2)$  $2)*x^2 + 9*m^2 + 23*m + 15, x) / (m^3 + 9*m^2 + 23*m + 15)$ 

**mupad**  $[A]$  time = 0.00, size = -1, normalized size = -0.04

$$
\int x^m \operatorname{atan} (a x)^3 (c a^2 x^2 + c)^2 dx
$$

Verification of antiderivative is not currently implemented for this CAS.

[In]  $int(x^{\text{max}}(a*x)^3*(c + a^2*c*x^2)^2,x)$ [Out]  $int(x^{\text{max}}(a*x)^3*(c + a^2*x^2)^2, x)$ **sympy**  $[A]$  time = 0.00, size = 0, normalized size = 0.00

$$
c^{2}\left(\int x^{m} \operatorname{atan}^{3}\left(ax\right) dx + \int 2a^{2}x^{2}x^{m} \operatorname{atan}^{3}\left(ax\right) dx + \int a^{4}x^{4}x^{m} \operatorname{atan}^{3}\left(ax\right) dx\right)
$$

Verification of antiderivative is not currently implemented for this CAS.

[In]  $integrate(x**m*(a**2*c*x**2+c)**2*atan(a*x)**3,x)$ 

```
[Out] c**2*(Integral(x**m*atan(a*x)**3, x) + Integral(2*a**2*x**2*x**m*atan(a*x)*
*3, x) + Integral(a**4*x**4*x**m*atan(a*x)**3, x))
```
3.459 
$$
\int x^m (c + a^2 c x^2) \tan^{-1} (ax)^3 dx
$$

$$
Int\left(x^m\left(a^2cx^2+c\right)\tan^{-1}(ax)^3,x\right)
$$

[Out] Unintegrable( $x^m*(a^2*c*x^2+c)*arctan(a*x)^3,x$ )

**Rubi**  $[A]$  time = 0.03, antiderivative size = 0, normalized size of antiderivative = 0.00, number of steps used = 0, number of rules used = 0, integrand size = 0,  $\frac{\text{number of rules}}{\text{integrand size}}$  = 0.000, Rules used =  $\{\}$ 

$$
\int x^m (c + a^2 c x^2) \tan^{-1}(ax)^3 dx
$$

Verification is Not applicable to the result.

[In] Int $[x^m*(c + a^2*c*x^2)*ArcTan[a*x]^3,x]$ [Out] Defer[Int][x^m\*(c + a^2\*c\*x^2)\*ArcTan[a\*x]^3, x] Rubi steps

$$
\int x^m (c + a^2 c x^2) \tan^{-1}(ax)^3 dx = \int x^m (c + a^2 c x^2) \tan^{-1}(ax)^3 dx
$$

**Mathematica**  $[A]$  time = 1.05, size = 0, normalized size = 0.00

$$
\int x^m (c + a^2 c x^2) \tan^{-1}(ax)^3 dx
$$

Verification is Not applicable to the result.

[In] Integrate[ $x^m*(c + a^2*c*x^2)*ArcTan[a*x]^3,x$ ] [Out] Integrate[x^m\*(c + a^2\*c\*x^2)\*ArcTan[a\*x]^3, x] **fricas**  $[A]$  time = 0.51, size = 0, normalized size = 0.00

integral 
$$
((a^2cx^2 + c)x^m \arctan (ax)^3, x)
$$

Verification of antiderivative is not currently implemented for this CAS.

[In] integrate(x^m\*(a^2\*c\*x^2+c)\*arctan(a\*x)^3,x, algorithm="fricas") [Out] integral( $(a^2*c*x^2 + c)*x^m*arctan(a*x)^3$ , x) **giac**  $[F(-1)]$  time = 0.00, size = 0, normalized size = 0.00

# Timed out

Verification of antiderivative is not currently implemented for this CAS.

[In] integrate(x^m\*(a^2\*c\*x^2+c)\*arctan(a\*x)^3,x, algorithm="giac") [Out] Timed out

**maple**  $[A]$  time = 1.34, size = 0, normalized size = 0.00

$$
\int x^m \left(a^2 c x^2 + c\right) \arctan\left(ax\right)^3 dx
$$

Verification of antiderivative is not currently implemented for this CAS.

[In]  $int(x^m*(a^2*c*x^2+c)*arctan(a*x)^3,x)$ [Out]  $int(x^m*(a^2*c*x^2+c)*arctan(a*x)^3,x)$ **maxima**  $[A]$  time = 0.00, size = 0, normalized size = 0.00

$$
\frac{15}{2}\left(\left(a^2cm + a^2c\right)x^3 + (cm + 3c)x\right)x^m \arctan\left(ax\right)^3 - \frac{21}{8}\left(\left(a^2cm + a^2c\right)x^3 + (cm + 3c)x\right)x^m \arctan\left(ax\right)\log\left(a^2x\right)
$$

Verification of antiderivative is not currently implemented for this CAS.

```
[In] integrate(x^m*(a^2*c*x^2+c)*arctan(a*x)^3,x, algorithm="maxima")
```
[Out]  $1/32*(4*((a^2*c*m + a^2*c)*x^3 + (c*m + 3*c)*x)*x^m*arctan(a*x)^3 - 3*((a^2*c)*x)*x^m*arctan(a*x))^3 - 3*(a^2*c)*x^m*arctan(a*x)^3 - 3*(a^2*c)*x^m*arctan(a*x)^3 - 3*(a^2*c)*x^m*arctan(a*x)^3 - 3*(a^2*c)*x^m*arctan(a*x)^3 - 3*(a^2*c)*x^m*arctan(a*x)^3 - 3*(a^2*c)*x^m*arctan(a*x)^3 - 3*(a^2*c)*x^m*arctan(a*x)^3$  $*c*m$  + a<sup>2</sup>\*c)\*x<sup>3</sup> + (c\*m + 3\*c)\*x)\*x<sup>o</sup>m\*arctan(a\*x)\*log(a<sup>o</sup>2\*x<sup>o</sup>2 + 1)<sup>o</sup>2 + 32\*  $(m^2 + 4*m + 3)*integrate(1/32*(28*((a^4*c*m^2 + 4*a^4*c*m + 3*a^4*c)*x^4 +$ c\*m^2 + 2\*(a^2\*c\*m^2 + 4\*a^2\*c\*m + 3\*a^2\*c)\*x^2 + 4\*c\*m + 3\*c)\*x^m\*arctan( a\*x)^3 - 12\*((a^3\*c\*m + a^3\*c)\*x^3 + (a\*c\*m + 3\*a\*c)\*x)\*x^m\*arctan(a\*x)^2 +  $12*((a^4*c*m + a^4*c)*x^4 + (a^2*c*m + 3*a^2*c)*x^2)*x^m*arctan(a*x)*log(a^2*c)*x^2 + (a^2*c)*m*2*x^2)*x^m*arctan(a*x)*log(a^2*c)*x^2 + (a^2*c)*m*2*x^2)*x^m*arctan(a*x)*log(a^2*c)*x^2 + (a^2*c)*m*2*x^2)*x^m*arctan(a*x)*log(a^2*c)*x^2 + (a^2*c)*m*2*x^2)*x^m*arctan(a*x)*log(a^2*c)*x^2 + (a^2*c)*m*2*x^2)*x^m*arctan$  $2*x^2 + 1$  + 3\*(((a^4\*c\*m^2 + 4\*a^4\*c\*m + 3\*a^4\*c)\*x^4 + c\*m^2 + 2\*(a^2\*c\*  $m^2$  + 4\*a<sup>2</sup>\*c\*m + 3\*a<sup>2</sup>\*c)\*x<sup>2</sup> + 4\*c\*m + 3\*c)\*x<sup>2</sup>m\*arctan(a\*x) + ((a<sup>2</sup>3\*c\*m +  $a^3*c)*x^3$  +  $(a*c*m + 3*a*c)*x^m)*log(a^2*x^2 + 1)^2)/((a^2*m^2 + 4*a^2)$  $+m + 3*a^2)*x^2 + m^2 + 4*m + 3, x) / (m^2 + 4*m + 3)$ 

**mupad**  $[A]$  time = 0.00, size = -1, normalized size = -0.04

$$
\int x^m \, \mathrm{atan} \, (ax)^3 \, \left( c \, a^2 \, x^2 + c \right) \, dx
$$

Verification of antiderivative is not currently implemented for this CAS.

[In]  $int(x^{\text{max}}(a*x)^3*(c + a^2*c*x^2),x)$ [Out]  $int(x^{\text{m}*\text{atan}}(a*x)^3*(c + a^2*x^2), x)$ **sympy**  $[A]$  time = 0.00, size = 0, normalized size = 0.00

$$
c\left(\int x^m \operatorname{atan}^3\left(ax\right)dx + \int a^2x^2x^m \operatorname{atan}^3\left(ax\right)dx\right)
$$

Verification of antiderivative is not currently implemented for this CAS.

 $[n]$  integrate(x\*\*m\*(a\*\*2\*c\*x\*\*2+c)\*atan(a\*x)\*\*3,x) [Out] c\*(Integral(x\*\*m\*atan(a\*x)\*\*3, x) + Integral(a\*\*2\*x\*\*2\*x\*\*m\*atan(a\*x)\*\*3, x ))

**3.460** 
$$
\int \frac{x^m \tan^{-1}(ax)^3}{c + a^2 c x^2} dx
$$

$$
Int\left(\frac{x^m \tan^{-1}(ax)^3}{a^2cx^2+c}, x\right)
$$

[Out] Unintegrable(x^m\*arctan(a\*x)^3/(a^2\*c\*x^2+c),x)

**Rubi**  $[A]$  time = 0.06, antiderivative size = 0, normalized size of antiderivative = 0.00, number of steps used = 0, number of rules used = 0, integrand size = 0,  $\frac{\text{number of rules}}{\text{integrand size}}$  = 0.000, Rules used =  $\{\}$ 

$$
\int \frac{x^m \tan^{-1}(ax)^3}{c + a^2 c x^2} dx
$$

Verification is Not applicable to the result.

[In] Int $[(x^m*ArcTan[a*x]^3)/(c + a^2*c*x^2),x]$ [Out] Defer[Int][(x^m\*ArcTan[a\*x]^3)/(c + a^2\*c\*x^2), x] Rubi steps

$$
\int \frac{x^m \tan^{-1}(ax)^3}{c + a^2 c x^2} dx = \int \frac{x^m \tan^{-1}(ax)^3}{c + a^2 c x^2} dx
$$

**Mathematica**  $[A]$  time = 0.98, size = 0, normalized size = 0.00

$$
\int \frac{x^m \tan^{-1}(ax)^3}{c + a^2 c x^2} dx
$$

Verification is Not applicable to the result.

[In] Integrate  $[(x^m*ArcTan[a*x]^3)/(c + a^2*c*x^2),x]$ [Out] Integrate  $[(x^m*ArcTan[a*x]^3)/(c + a^2*c*x^2), x]$ **fricas**  $[A]$  time = 0.44, size = 0, normalized size = 0.00

integral 
$$
\left( \frac{x^m \arctan (ax)^3}{a^2cx^2 + c}, x \right)
$$

Verification of antiderivative is not currently implemented for this CAS.

$$
[In] \nintegrate(x^{\text{max}}\cdot\text{constant}(a*x)^3/(a^2*c*x^2+c), x, \nalgorithm="fricas")
$$
\n
$$
[Out] \nintegral(x^{\text{max}}\cdot\text{constant}(a*x)^3/(a^2*c*x^2 + c), x)
$$
\n
$$
giac [F(-1)] \ntime = 0.00, \nsize = 0, \nnormalized size = 0.00
$$

# Timed out

Verification of antiderivative is not currently implemented for this CAS.

[In] integrate(x^m\*arctan(a\*x)^3/(a^2\*c\*x^2+c),x, algorithm="giac") [Out] Timed out

**maple**  $[A]$  time = 0.51, size = 0, normalized size = 0.00

$$
\int \frac{x^m \arctan (ax)^3}{a^2 c x^2 + c} dx
$$

$$
[In] int(x^{\text{max}} - 3/(a^2 * c * x^2 + c), x)
$$
  

$$
[Out] int(x^{\text{max}} - 3/(a^2 * c * x^2 + c), x)
$$

**maxima**  $[A]$  time = 0.00, size = 0, normalized size = 0.00

$$
\int \frac{x^m \arctan (ax)^3}{a^2cx^2 + c} dx
$$

Verification of antiderivative is not currently implemented for this CAS.

[In] integrate(x^m\*arctan(a\*x)^3/(a^2\*c\*x^2+c),x, algorithm="maxima") [Out] integrate(x^m\*arctan(a\*x)^3/(a^2\*c\*x^2 + c), x) **mupad**  $[A]$  time = 0.00, size = -1, normalized size = -0.04

$$
\int \frac{x^m \operatorname{atan} (a x)^3}{c a^2 x^2 + c} dx
$$

Verification of antiderivative is not currently implemented for this CAS.

[In]  $int((x^m*atan(a*x)^3)/(c + a^2*cx^2),x)$ [Out]  $int((x^{\text{max}}a*x)^3)/(c + a^2*x^2)$ , x) **sympy**  $[A]$  time = 0.00, size = 0, normalized size = 0.00

$$
\frac{\int \frac{x^m \operatorname{atan}^3(ax)}{a^2x^2+1} dx}{c}
$$

Verification of antiderivative is not currently implemented for this CAS.

[In]  $integrate(x**m*atan(a*x)**3/(a**2*c*x**2+c),x)$ [Out] Integral(x\*\*m\*atan(a\*x)\*\*3/(a\*\*2\*x\*\*2 + 1), x)/c

**3.461** 
$$
\int \frac{x^m \tan^{-1}(ax)^3}{(c+a^2cx^2)^2} dx
$$

$$
\operatorname{Int}\left(\frac{x^{m}\tan^{-1}(ax)^{3}}{(a^{2}cx^{2}+c)^{2}},x\right)
$$

[Out] Unintegrable(x^m\*arctan(a\*x)^3/(a^2\*c\*x^2+c)^2,x)

**Rubi**  $[A]$  time = 0.06, antiderivative size = 0, normalized size of antiderivative = 0.00, number of steps used = 0, number of rules used = 0, integrand size = 0,  $\frac{\text{number of rules}}{\text{integrand size}}$  = 0.000, Rules used =  $\{\}$ 

$$
\int \frac{x^m \tan^{-1}(ax)^3}{\left(c + a^2 c x^2\right)^2} dx
$$

Verification is Not applicable to the result.

[In] Int $[(x^m*ArcTan[a*x]^3)/(c + a^2*c*x^2)^2,x]$ [Out] Defer[Int][(x^m\*ArcTan[a\*x]^3)/(c + a^2\*c\*x^2)^2, x] Rubi steps

$$
\int \frac{x^m \tan^{-1}(ax)^3}{\left(c + a^2 c x^2\right)^2} dx = \int \frac{x^m \tan^{-1}(ax)^3}{\left(c + a^2 c x^2\right)^2} dx
$$

**Mathematica**  $[A]$  time = 0.75, size = 0, normalized size = 0.00

$$
\int \frac{x^m \tan^{-1}(ax)^3}{\left(c + a^2 c x^2\right)^2} dx
$$

Verification is Not applicable to the result.

[In] Integrate  $[(x^m*ArcTan[a*x]^3)/(c + a^2*c*x^2)^2,x]$ [Out] Integrate[ $(x^m*ArcTan[a*x]^3)/(c + a^2*c*x^2)^2$ , x] **fricas**  $[A]$  time = 0.42, size = 0, normalized size = 0.00

integral 
$$
\left(\frac{x^m \arctan (ax)^3}{a^4 c^2 x^4 + 2 a^2 c^2 x^2 + c^2}, x\right)
$$

Verification of antiderivative is not currently implemented for this CAS.

[In] integrate( $x^m*arctan(axx)^3/(a^2*c*x^2+c)^2$ ,x, algorithm="fricas") [Out] integral(x^m\*arctan(a\*x)^3/(a^4\*c^2\*x^4 + 2\*a^2\*c^2\*x^2 + c^2), x) **giac**  $[F(-1)]$  time = 0.00, size = 0, normalized size = 0.00

# Timed out

Verification of antiderivative is not currently implemented for this CAS.

[In] integrate(x^m\*arctan(a\*x)^3/(a^2\*c\*x^2+c)^2,x, algorithm="giac")
[Out] Timed out

**maple**  $[A]$  time = 1.50, size = 0, normalized size =  $0.00$ 

$$
\int \frac{x^m \arctan (ax)^3}{(a^2 c x^2 + c)^2} dx
$$

Verification of antiderivative is not currently implemented for this CAS.

[In]  $int(x^{\text{max}}(a*x)^3/(a^{\text{max}}x^{\text{max}})(a^{\text{max}})(x^{\text{max}})(x)$ [Out]  $int(x^{\text{max}}(a*x)^3/(a^{\text{max}}x^{\text{max}})(a^x*x^{\text{max}})(x)$ **maxima**  $[A]$  time = 0.00, size = 0, normalized size = 0.00

$$
\int \frac{x^m \arctan (ax)^3}{(a^2cx^2 + c)^2} dx
$$

Verification of antiderivative is not currently implemented for this CAS.

[In] integrate(x^m\*arctan(a\*x)^3/(a^2\*c\*x^2+c)^2,x, algorithm="maxima") [Out] integrate(x^m\*arctan(a\*x)^3/(a^2\*c\*x^2 + c)^2, x) **mupad**  $[A]$  time = 0.00, size = -1, normalized size = -0.04

$$
\int \frac{x^m \operatorname{atan} (a x)^3}{\left(c a^2 x^2 + c\right)^2} dx
$$

Verification of antiderivative is not currently implemented for this CAS.

[In]  $int((x^m*atan(ax^*)^3)/(c + a^2*cx^2)^2,x)$ [Out]  $int((x^{\text{m*atan}(a*x)^3})/(c + a^{\text{m*}}x^{\text{m}}))$   $(x + a^{\text{m*}}x^{\text{m}})$ **sympy**  $[A]$  time = 0.00, size = 0, normalized size = 0.00

$$
\frac{\int \frac{x^m \operatorname{atan}^3(ax)}{a^4 x^4 + 2a^2 x^2 + 1} dx}{c^2}
$$

```
[In] integrate(x**m*atan(a*x)**3/(a**2*cx**2+c)**2,x)[Out] Integral(x**m*atan(a*x)**3/(a**4*x**4 + 2*a**2*x**2 + 1), x)/c**2
```
3.462 
$$
\int x^m (c + a^2 c x^2)^{3/2} \tan^{-1}(ax)^3 dx
$$

$$
\ln\left(x^m\left(a^2cx^2+c\right)^{3/2}\tan^{-1}(ax)^3,x\right)
$$

[Out] Unintegrable(x^m\*(a^2\*c\*x^2+c)^(3/2)\*arctan(a\*x)^3,x)

**Rubi**  $[A]$  time = 0.11, antiderivative size = 0, normalized size of antiderivative = 0.00, number of steps used = 0, number of rules used = 0, integrand size = 0,  $\frac{\text{number of rules}}{\text{integrand size}}$  = 0.000, Rules used =  $\{\}$ 

$$
\int x^m (c + a^2 c x^2)^{3/2} \tan^{-1}(ax)^3 dx
$$

Verification is Not applicable to the result.

[In] Int[x^m\*(c + a^2\*c\*x^2)^(3/2)\*ArcTan[a\*x]^3,x] [Out] Defer[Int][x^m\*(c + a^2\*c\*x^2)^(3/2)\*ArcTan[a\*x]^3, x] Rubi steps

$$
\int x^m (c + a^2 c x^2)^{3/2} \tan^{-1}(ax)^3 dx = \int x^m (c + a^2 c x^2)^{3/2} \tan^{-1}(ax)^3 dx
$$

**Mathematica**  $[A]$  time = 1.14, size = 0, normalized size =  $0.00$ 

$$
\int x^m (c + a^2 c x^2)^{3/2} \tan^{-1}(ax)^3 dx
$$

Verification is Not applicable to the result.

[In] Integrate[ $x^m*(c + a^2*c*x^2)^(3/2)*ArcTan[a*x]^3,x]$ [Out] Integrate[x^m\*(c + a^2\*c\*x^2)^(3/2)\*ArcTan[a\*x]^3, x] **fricas**  $[A]$  time = 0.42, size = 0, normalized size = 0.00

integral 
$$
\left( \left( a^2 c x^2 + c \right)^{\frac{3}{2}} x^m \arctan \left( ax \right)^3, x \right)
$$

Verification of antiderivative is not currently implemented for this CAS.

[In] integrate(x^m\*(a^2\*c\*x^2+c)^(3/2)\*arctan(a\*x)^3,x, algorithm="fricas") [Out] integral( $(a^2*c*x^2 + c)^(3/2)*x^m*arctan(a*x)^3, x)$ **giac**  $[F(-2)]$  time = 0.00, size = 0, normalized size = 0.00

### Exception raised: TypeError

```
[In] integrate(x^m*(a^2*c*x^2+c)^(3/2)*arctan(a*x)^3,x, algorithm="giac")
```

```
[Out] Exception raised: TypeError >> An error occurred running a Giac command:INP
UT:sage2:=int(sage0,x):;OUTPUT:sym2poly/r2sym(const gen & e,const index_m &
i,const vecteur & l) Error: Bad Argument Value
```
**maple**  $[A]$  time = 0.95, size = 0, normalized size = 0.00

$$
\int x^m \left(a^2 c x^2 + c\right)^{\frac{3}{2}} \arctan\left(ax\right)^3 dx
$$

Verification of antiderivative is not currently implemented for this CAS.

[In]  $int(x^m*(a^2*c*x^2+c)^(3/2)*arctan(a*x)^3,x)$ [Out]  $int(x^m*(a^2*c*x^2+c)^{(3/2)*arctan(a*x)^3,x)$ **maxima**  $[A]$  time = 0.00, size = 0, normalized size = 0.00

$$
\int \left( a^2 c x^2 + c \right)^{\frac{3}{2}} x^m \arctan (ax)^3 dx
$$

Verification of antiderivative is not currently implemented for this CAS.

[In]  $integrate(x^m*(a^2*c*x^2+c)^(3/2)*arctan(a*x)^3,x, algorithm="maxima")$ [Out] integrate( $(a^2*c*x^2 + c)^(3/2)*x^*m*arctan(a*x)^3$ , x) **mupad**  $[A]$  time = 0.00, size = -1, normalized size = -0.04

$$
\int x^m \operatorname{atan} (ax)^3 (c a^2 x^2 + c)^{3/2} dx
$$

Verification of antiderivative is not currently implemented for this CAS.

[In]  $int(x^{\text{max}}(a*x)^3*(c + a^2*x^2)^(3/2),x)$ [Out]  $int(x^{\text{m} * \text{atan}}(a*x)^3*(c + a^2*x^2)^(3/2), x)$ **sympy**  $[F(-1)]$  time = 0.00, size = 0, normalized size = 0.00

# Timed out

Verification of antiderivative is not currently implemented for this CAS.

[In]  $integrate(x**m*(a**2*c*x**2+c)**(3/2)*atan(a*x)**3,x)$ [Out] Timed out

3.463 
$$
\int x^m \sqrt{c + a^2 c x^2} \tan^{-1}(ax)^3 dx
$$

$$
\operatorname{Int}\left(x^m\sqrt{a^2cx^2+c}\,\tan^{-1}(ax)^3,x\right)
$$

[Out] Unintegrable(x^m\*arctan(a\*x)^3\*(a^2\*c\*x^2+c)^(1/2),x)

**Rubi**  $[A]$  time = 0.09, antiderivative size = 0, normalized size of antiderivative = 0.00, number of steps used = 0, number of rules used = 0, integrand size = 0,  $\frac{\text{number of rules}}{\text{integrand size}}$  = 0.000, Rules used =  $\{\}$ 

$$
\int x^m \sqrt{c + a^2 c x^2} \tan^{-1}(ax)^3 dx
$$

Verification is Not applicable to the result.

[In] Int[x^m\*Sqrt[c + a^2\*c\*x^2]\*ArcTan[a\*x]^3,x] [Out] Defer[Int][x^m\*Sqrt[c + a^2\*c\*x^2]\*ArcTan[a\*x]^3, x] Rubi steps

$$
\int x^m \sqrt{c + a^2 c x^2} \tan^{-1}(ax)^3 dx = \int x^m \sqrt{c + a^2 c x^2} \tan^{-1}(ax)^3 dx
$$

**Mathematica**  $[A]$  time = 0.18, size = 0, normalized size = 0.00

$$
\int x^m \sqrt{c + a^2 c x^2} \tan^{-1}(ax)^3 dx
$$

Verification is Not applicable to the result.

[In] Integrate[x^m\*Sqrt[c + a^2\*c\*x^2]\*ArcTan[a\*x]^3,x] [Out] Integrate[x^m\*Sqrt[c + a^2\*c\*x^2]\*ArcTan[a\*x]^3, x] **fricas**  $[A]$  time = 0.41, size = 0, normalized size = 0.00

integral 
$$
\left(\sqrt{a^2cx^2 + c} x^m \arctan (ax)^3, x\right)
$$

Verification of antiderivative is not currently implemented for this CAS.

[In] integrate(x^m\*arctan(a\*x)^3\*(a^2\*c\*x^2+c)^(1/2),x, algorithm="fricas")

[Out] integral(sqrt(a^2\*c\*x^2 + c)\*x^m\*arctan(a\*x)^3, x)

**giac**  $[F(-2)]$  time = 0.00, size = 0, normalized size = 0.00

### Exception raised: TypeError

Verification of antiderivative is not currently implemented for this CAS.

```
[In] integrate(x^m*arctan(a*x)^3*(a^2*c*x^2+c)^(1/2),x, algorithm="giac")
```
[Out] Exception raised: TypeError >> An error occurred running a Giac command:INP UT:sage2:=int(sage0,x):;OUTPUT:sym2poly/r2sym(const gen & e,const index\_m & i,const vecteur & l) Error: Bad Argument Value

**maple**  $[A]$  time = 0.99, size = 0, normalized size = 0.00

$$
\int x^m \arctan (ax)^3 \sqrt{a^2 c x^2 + c} \, dx
$$

Verification of antiderivative is not currently implemented for this CAS.

[In]  $int(x^{\text{max}}(a*x)^3*(a^2*c*x^2+c)^(1/2),x)$ [Out]  $int(x^{\text{max}}(a*x)^3*(a^2*c*x^2+c)^(1/2),x)$ **maxima**  $[A]$  time = 0.00, size = 0, normalized size = 0.00

$$
\int \sqrt{a^2 c x^2 + c} \, x^m \arctan (ax)^3 \, dx
$$

Verification of antiderivative is not currently implemented for this CAS.

[In] integrate(x^m\*arctan(a\*x)^3\*(a^2\*c\*x^2+c)^(1/2),x, algorithm="maxima") [Out] integrate(sqrt(a^2\*c\*x^2 + c)\*x^m\*arctan(a\*x)^3, x) **mupad**  $[A]$  time = 0.00, size = -1, normalized size = -0.04

$$
\int x^m \operatorname{atan} (ax)^3 \sqrt{ca^2 x^2 + c} \, dx
$$

Verification of antiderivative is not currently implemented for this CAS.

[In]  $int(x^{\text{max}}(a*x)^3*(c + a^2*c*x^2)^(1/2),x)$ [Out]  $int(x^{\text{m} * \text{atan}}(a*x)^3*(c + a^2*x^2)^(1/2), x)$ **sympy**  $[A]$  time = 0.00, size = 0, normalized size = 0.00

$$
\int x^m \sqrt{c\left(a^2x^2+1\right)} \operatorname{atan}^3\left(ax\right) dx
$$

Verification of antiderivative is not currently implemented for this CAS.

[In]  $integrate(x**m*atan(a*x)**3*(a**2*c*x**2+c)**(1/2),x)$ [Out] Integral(x\*\*m\*sqrt(c\*(a\*\*2\*x\*\*2 + 1))\*atan(a\*x)\*\*3, x)

**3.464** 
$$
\int \frac{x^m \tan^{-1}(ax)^3}{\sqrt{c+a^2cx^2}} dx
$$

$$
\operatorname{Int}\left(\frac{x^m \tan^{-1}(ax)^3}{\sqrt{a^2cx^2+c}}, x\right)
$$

[Out] Unintegrable(x^m\*arctan(a\*x)^3/(a^2\*c\*x^2+c)^(1/2),x)

**Rubi**  $[A]$  time = 0.10, antiderivative size = 0, normalized size of antiderivative = 0.00, number of steps used = 0, number of rules used = 0, integrand size = 0,  $\frac{\text{number of rules}}{\text{integrand size}}$  = 0.000, Rules used =  $\{\}$ 

$$
\int \frac{x^m \tan^{-1}(ax)^3}{\sqrt{c + a^2 c x^2}} dx
$$

Verification is Not applicable to the result.

[In] Int $[(x^m*ArcTan[a*x]^3)/Sqrt[c + a^2*c*x^2],x]$ 

[Out] Defer[Int] $[(x^m*ArcTan[a*x]^3)/Sqrt[c + a^2*c*x^2], x]$ Rubi steps

$$
\int \frac{x^m \tan^{-1}(ax)^3}{\sqrt{c + a^2 c x^2}} dx = \int \frac{x^m \tan^{-1}(ax)^3}{\sqrt{c + a^2 c x^2}} dx
$$

**Mathematica**  $[A]$  time = 0.57, size = 0, normalized size = 0.00

$$
\int \frac{x^m \tan^{-1}(ax)^3}{\sqrt{c + a^2 c x^2}} dx
$$

Verification is Not applicable to the result.

[In] Integrate  $[(x^m*ArcTan[a*x]^3)/Sqrt[c + a^2*c*x^2],x]$ [Out] Integrate  $[(x^m*ArcTan[a*x]^3)/Sqrt[c + a^2*c*x^2], x]$ **fricas**  $[A]$  time = 0.42, size = 0, normalized size = 0.00

integral 
$$
\left( \frac{x^m \arctan (ax)^3}{\sqrt{a^2 c x^2 + c}}, x \right)
$$

Verification of antiderivative is not currently implemented for this CAS.

[In] integrate(x^m\*arctan(a\*x)^3/(a^2\*c\*x^2+c)^(1/2),x, algorithm="fricas")

[Out] integral(x^m\*arctan(a\*x)^3/sqrt(a^2\*c\*x^2 + c), x)

**giac**  $[A]$  time = 0.00, size = 0, normalized size = 0.00

 $sage_0x$ 

Verification of antiderivative is not currently implemented for this CAS.

[In] integrate(x^m\*arctan(a\*x)^3/(a^2\*c\*x^2+c)^(1/2),x, algorithm="giac") [Out] sage0\*x

**maple**  $[A]$  time = 1.36, size = 0, normalized size =  $0.00$ 

$$
\int \frac{x^m \arctan (ax)^3}{\sqrt{a^2c x^2 + c}} dx
$$

Verification of antiderivative is not currently implemented for this CAS.

[In]  $int(x^{\text{max}}(a*x)^{3}/(a^{\text{max}}x^{\text{max}})(1/2),x)$ [Out]  $int(x^{\text{max}}(a*x)^3/(a^2*c*x^2+c)^(1/2),x)$ 

**maxima**  $[A]$  time = 0.00, size = 0, normalized size = 0.00

$$
\int \frac{x^m \arctan (ax)^3}{\sqrt{a^2 c x^2 + c}} dx
$$

Verification of antiderivative is not currently implemented for this CAS.

[In] integrate(x^m\*arctan(a\*x)^3/(a^2\*c\*x^2+c)^(1/2),x, algorithm="maxima") [Out] integrate(x^m\*arctan(a\*x)^3/sqrt(a^2\*c\*x^2 + c), x) **mupad**  $[A]$  time = 0.00, size = -1, normalized size = -0.04

$$
\int \frac{x^m \operatorname{atan} (a x)^3}{\sqrt{c a^2 x^2 + c}} dx
$$

Verification of antiderivative is not currently implemented for this CAS.

[In]  $int((x^{\text{m*atan}(a*x)^3})/(c + a^{\text{m*}}x^{\text{m}})(1/2),x)$ [Out]  $int((x^m*atan(a*x)^3)/(c + a^2*c*x^2)^(1/2), x)$ **sympy**  $[A]$  time = 0.00, size = 0, normalized size = 0.00

$$
\int \frac{x^m \, \text{atan}^3 (ax)}{\sqrt{c (a^2 x^2 + 1)}} \, dx
$$

Verification of antiderivative is not currently implemented for this CAS.

[In]  $integrate(x**m*atan(a*x)**3/(a**2*c*x**2+c)**(1/2),x)$ 

```
[Out] Integral(x**m*atan(a*x)**3/sqrt(c*(a**2*x**2 + 1)), x)
```
**3.465** 
$$
\int \frac{x^m \tan^{-1}(ax)^3}{(c+a^2cx^2)^{3/2}} dx
$$

Int 
$$
\left( \frac{x^m \tan^{-1}(ax)^3}{(a^2cx^2 + c)^{3/2}}, x \right)
$$

[Out] Unintegrable(x^m\*arctan(a\*x)^3/(a^2\*c\*x^2+c)^(3/2),x)

**Rubi**  $[A]$  time = 0.12, antiderivative size = 0, normalized size of antiderivative = 0.00, number of steps used = 0, number of rules used = 0, integrand size = 0,  $\frac{\text{number of rules}}{\text{integrand size}}$  = 0.000, Rules used =  $\{\}$ 

$$
\int \frac{x^m \tan^{-1}(ax)^3}{(c + a^2 c x^2)^{3/2}} dx
$$

Verification is Not applicable to the result.

[In] Int $[(x^m*ArcTan[a*x]^3)/(c + a^2*c*x^2)^(3/2),x]$ [Out] Defer[Int] $[(x^m*ArcTan[a*x]^3)/(c + a^2*c*x^2)^(3/2), x]$ Rubi steps

$$
\int \frac{x^m \tan^{-1}(ax)^3}{(c + a^2 c x^2)^{3/2}} dx = \int \frac{x^m \tan^{-1}(ax)^3}{(c + a^2 c x^2)^{3/2}} dx
$$

**Mathematica**  $[A]$  time = 0.70, size = 0, normalized size = 0.00

$$
\int \frac{x^m \tan^{-1}(ax)^3}{(c + a^2 c x^2)^{3/2}} dx
$$

Verification is Not applicable to the result.

[In] Integrate  $[(x^m*ArcTan[a*x]^3)/(c + a^2*c*x^2)^(3/2),x]$ [Out] Integrate[ $(x^m*ArcTan[a*x]^3)/(c + a^2*c*x^2)^(3/2)$ , x] **fricas**  $[A]$  time = 0.41, size = 0, normalized size = 0.00

integral 
$$
\left( \frac{\sqrt{a^2cx^2 + c} x^m \arctan (ax)^3}{a^4 c^2 x^4 + 2 a^2 c^2 x^2 + c^2}, x \right)
$$

Verification of antiderivative is not currently implemented for this CAS.

[In] integrate(x^m\*arctan(a\*x)^3/(a^2\*c\*x^2+c)^(3/2),x, algorithm="fricas") [Out] integral(sqrt(a^2\*c\*x^2 + c)\*x^m\*arctan(a\*x)^3/(a^4\*c^2\*x^4 + 2\*a^2\*c^2\*x^2  $+ c^2)$ , x)

**giac**  $[A]$  time = 0.00, size = 0, normalized size = 0.00

 $sage_0x$ 

Verification of antiderivative is not currently implemented for this CAS.

[In] integrate(x^m\*arctan(a\*x)^3/(a^2\*c\*x^2+c)^(3/2),x, algorithm="giac")

[Out] sage0\*x **maple**  $[A]$  time = 1.64, size = 0, normalized size = 0.00

$$
\int \frac{x^m \arctan (ax)^3}{\left(a^2 c x^2 + c\right)^{\frac{3}{2}}} dx
$$

Verification of antiderivative is not currently implemented for this CAS.

[In]  $int(x^{\text{max}}(a*x)^{3}/(a^{\text{max}}x^{\text{max}})(3/(3/2),x))$ [Out]  $int(x^{\text{max}}(a*x)^3/(a^2*c*x^2+c)^(3/2),x)$  $maxima [A]$  time = 0.00, size = 0, normalized size =  $0.00$ 

$$
\int \frac{x^m \arctan (ax)^3}{\left(a^2cx^2 + c\right)^{\frac{3}{2}}} dx
$$

Verification of antiderivative is not currently implemented for this CAS.

[In] integrate(x^m\*arctan(a\*x)^3/(a^2\*c\*x^2+c)^(3/2),x, algorithm="maxima") [Out] integrate(x^m\*arctan(a\*x)^3/(a^2\*c\*x^2 + c)^(3/2), x) **mupad**  $[A]$  time = 0.00, size = -1, normalized size = -0.04

$$
\int \frac{x^m \operatorname{atan} (a x)^3}{\left(c a^2 x^2 + c\right)^{3/2}} dx
$$

Verification of antiderivative is not currently implemented for this CAS.

[In]  $int((x^{\text{max}}a*x)^3)/(c + a^2*c*x^2)^(3/2),x)$ [Out]  $int((x^m*atan(a*x)^3)/(c + a^2*c*x^2)^(3/2), x)$ **sympy**  $[A]$  time = 0.00, size = 0, normalized size = 0.00

$$
\int \frac{x^m \operatorname{atan}^3(ax)}{\left(c\left(a^2x^2+1\right)\right)^{\frac{3}{2}}} dx
$$

Verification of antiderivative is not currently implemented for this CAS.

[In]  $integrate(x**m*atan(a*x)**3/(a**2*c*x**2+c)**(3/2),x)$ [Out] Integral(x\*\*m\*atan(a\*x)\*\*3/(c\*(a\*\*2\*x\*\*2 + 1))\*\*(3/2), x)

**3.466** 
$$
\int \frac{x(c+a^2cx^2)}{\tan^{-1}(ax)} dx
$$

$$
Int\left(\frac{x\left(a^{2}cx^{2}+c\right)}{\tan^{-1}(ax)},x\right)
$$

[Out] Unintegrable(x\*(a^2\*c\*x^2+c)/arctan(a\*x),x)

**Rubi**  $[A]$  time = 0.02, antiderivative size = 0, normalized size of antiderivative = 0.00, number of steps used = 0, number of rules used = 0, integrand size = 0,  $\frac{\text{number of rules}}{\text{integrand size}}$  = 0.000, Rules used =  $\{\}$ 

$$
\int \frac{x\left(c + a^2 c x^2\right)}{\tan^{-1}(ax)} dx
$$

Verification is Not applicable to the result.

[In]  $Int[(x*(c + a^2*cx^2))/ArcTan[a*x],x]$ [Out] Defer[Int] $[(x*(c + a^2*c*x^2))/ArcTan[a*x], x]$ Rubi steps

$$
\int \frac{x\left(c+a^2cx^2\right)}{\tan^{-1}(ax)}\,dx = \int \frac{x\left(c+a^2cx^2\right)}{\tan^{-1}(ax)}\,dx
$$

**Mathematica**  $[A]$  time = 0.46, size = 0, normalized size = 0.00

$$
\int \frac{x\left(c+a^2cx^2\right)}{\tan^{-1}(ax)}\,dx
$$

Verification is Not applicable to the result.

[In] Integrate  $[(x*(c + a^2*cx^2))/ArcTan[a*x],x]$ [Out] Integrate  $[(x*(c + a^2*c*x^2))/ArcTan[a*x], x]$ **fricas**  $[A]$  time = 0.41, size = 0, normalized size = 0.00

$$
integral\left(\frac{a^2cx^3 + cx}{\arctan\left(ax\right)}, x\right)
$$

Verification of antiderivative is not currently implemented for this CAS.

[In] integrate(x\*(a^2\*c\*x^2+c)/arctan(a\*x),x, algorithm="fricas") [Out] integral( $(a^2*c*x^3 + c*x)/arctan(a*x)$ , x) **giac**  $[A]$  time = 0.00, size = 0, normalized size = 0.00

 $sage_0x$ 

```
[In] integrate(x*(a^2*c*x^2+c)/arctan(a*x),x, algorithm="giac")
[Out] sage0*x
```
**maple**  $[A]$  time = 1.50, size = 0, normalized size =  $0.00$ 

$$
\int \frac{x\left(a^2c x^2 + c\right)}{\arctan\left(ax\right)} dx
$$

Verification of antiderivative is not currently implemented for this CAS.

[In]  $int(x*(a^2*c*x^2+c)/arctan(a*x),x)$ 

$$
[0ut] int(x*(a^2*cx^2+c)/arctan(a*x),x)
$$

**maxima**  $[A]$  time = 0.00, size = 0, normalized size = 0.00

$$
\int \frac{(a^2cx^2 + c)x}{\arctan(ax)} dx
$$

Verification of antiderivative is not currently implemented for this CAS.

[In] integrate(x\*(a^2\*c\*x^2+c)/arctan(a\*x),x, algorithm="maxima") [Out] integrate( $(a^2*c*x^2 + c)*x/arctan(a*x), x)$ **mupad**  $[A]$  time = 0.00, size = -1, normalized size = -0.05

$$
\int \frac{x\left(c\,a^2\,x^2+c\right)}{\mathrm{atan}\,(a\,x)}\,dx
$$

Verification of antiderivative is not currently implemented for this CAS.

[In]  $int((x*(c + a^2*x^2))/atan(a*x),x)$ [Out]  $int((x*(c + a^2*x^2))/atan(a*x), x)$ 

**sympy**  $[A]$  time = 0.00, size = 0, normalized size = 0.00

$$
c\left(\int \frac{x}{\text{atan}\,(ax)}\,dx + \int \frac{a^2x^3}{\text{atan}\,(ax)}\,dx\right)
$$

Verification of antiderivative is not currently implemented for this CAS.

[In]  $integrate(x*(a**2*c*x**2+c)/atan(a*x),x)$ 

[Out]  $c*(\text{Integral}(x/\text{atan}(a*x), x) + \text{Integral}(a**2*x**3/\text{atan}(a*x), x))$ 

$$
3.467 \qquad \int \frac{c+a^2cx^2}{\tan^{-1}(ax)}\,dx
$$

$$
\operatorname{Int}\left(\frac{a^2cx^2+c}{\tan^{-1}(ax)},x\right)
$$

[Out] Unintegrable( $(a^2*c*x^2+c)/arctan(a*x),x)$ 

**Rubi**  $[A]$  time = 0.01, antiderivative size = 0, normalized size of antiderivative = 0.00, number of steps used = 0, number of rules used = 0, integrand size = 0,  $\frac{\text{number of rules}}{\text{integrand size}}$  = 0.000, Rules used =  $\{\}$ 

$$
\int \frac{c + a^2 c x^2}{\tan^{-1}(ax)} dx
$$

Verification is Not applicable to the result.

[In]  $Int[(c + a^2*c*x^2)/ArcTan[a*x],x]$ [Out] Defer[Int] $[(c + a^2 * c * x^2)/ArcTan[a * x], x]$ Rubi steps

$$
\int \frac{c + a^2 c x^2}{\tan^{-1}(ax)} dx = \int \frac{c + a^2 c x^2}{\tan^{-1}(ax)} dx
$$

**Mathematica**  $[A]$  time = 0.41, size = 0, normalized size = 0.00

$$
\int \frac{c + a^2 c x^2}{\tan^{-1}(ax)} dx
$$

Verification is Not applicable to the result.

[In] Integrate[(c + a^2\*cx^2)/Arctan[a\*x], x]  
\n[Out] Integrate[(c + a^2\*cx^2)/Arctan[a\*x], x]  
\n**fricas** [A] time = 0.39, size = 0, normalized size = 0.00  
\n
$$
\left(\frac{a^2cx^2 + c}{a^2}\right)
$$

integral 
$$
\left( \frac{a^2 c x^2 + c}{\arctan (ax)}, x \right)
$$

Verification of antiderivative is not currently implemented for this CAS.

[In] integrate((a^2\*c\*x^2+c)/arctan(a\*x),x, algorithm="fricas") [Out] integral( $(a^2*c*x^2 + c)/arctan(ax*x)$ , x) **giac**  $[A]$  time = 0.00, size = 0, normalized size = 0.00

```
sage_0x
```
Verification of antiderivative is not currently implemented for this CAS.

[In] integrate((a^2\*c\*x^2+c)/arctan(a\*x),x, algorithm="giac") [Out] sage0\*x

**maple**  $[A]$  time = 1.32, size = 0, normalized size =  $0.00$ 

$$
\int \frac{a^2c x^2 + c}{\arctan(ax)} dx
$$

Verification of antiderivative is not currently implemented for this CAS.

[In]  $int((a^2*c*x^2+c)/arctan(a*x),x)$ [Out]  $int((a^2*c*x^2+c)/arctan(a*x),x)$ 

**maxima**  $[A]$  time = 0.00, size = 0, normalized size = 0.00

$$
\int \frac{a^2 c x^2 + c}{\arctan(ax)} dx
$$

Verification of antiderivative is not currently implemented for this CAS.

[In] integrate((a^2\*c\*x^2+c)/arctan(a\*x),x, algorithm="maxima") [Out] integrate( $(a^2*c*x^2 + c)/arctan(a*x)$ , x) **mupad**  $[A]$  time = 0.00, size = -1, normalized size = -0.05

$$
\int \frac{c \, a^2 \, x^2 + c}{\text{atan} \, (a \, x)} \, dx
$$

Verification of antiderivative is not currently implemented for this CAS.

[In]  $int((c + a^2 * c * x^2)/atan(a*x),x)$ [Out]  $int((c + a^2*c*x^2)/atan(a*x), x)$ **sympy**  $[A]$  time = 0.00, size = 0, normalized size = 0.00

$$
c\left(\int \frac{a^2x^2}{\text{atan}\,(ax)}\,dx + \int \frac{1}{\text{atan}\,(ax)}\,dx\right)
$$

Verification of antiderivative is not currently implemented for this CAS.

[In] integrate((a\*\*2\*c\*x\*\*2+c)/atan(a\*x), x) [Out]  $c*(\text{Integral}(a**2*x**2/\text{atan}(a*x), x) + \text{Integral}(1/\text{atan}(a*x), x))$ 

$$
3.468 \qquad \int \frac{c+a^2cx^2}{x\tan^{-1}(ax)}\,dx
$$

$$
Int\left(\frac{a^2cx^2+c}{x\tan^{-1}(ax)},x\right)
$$

[Out] Unintegrable((a^2\*c\*x^2+c)/x/arctan(a\*x),x)

**Rubi**  $[A]$  time = 0.03, antiderivative size = 0, normalized size of antiderivative = 0.00, number of steps used = 0, number of rules used = 0, integrand size = 0,  $\frac{\text{number of rules}}{\text{integrand size}}$  = 0.000, Rules used =  $\{\}$ 

$$
\int \frac{c + a^2 c x^2}{x \tan^{-1}(ax)} dx
$$

Verification is Not applicable to the result.

[In] Int $[(c + a^2 * c * x^2) / (x * ArcTan[a * x]), x]$ [Out] Defer[Int] $[(c + a^2 * c * x^2)/(x * ArcTan[a * x]), x]$ Rubi steps

$$
\int \frac{c + a^2 c x^2}{x \tan^{-1}(ax)} dx = \int \frac{c + a^2 c x^2}{x \tan^{-1}(ax)} dx
$$

**Mathematica**  $[A]$  time = 0.68, size = 0, normalized size = 0.00

$$
\int \frac{c + a^2 c x^2}{x \tan^{-1}(ax)} dx
$$

Verification is Not applicable to the result.

[In] Integrate[ $(c + a^2 * c * x^2) / (x * ArcTan[a * x])$ , x] [Out] Integrate[ $(c + a^2 * c * x^2) / (x * ArcTan[a * x])$ , x] **fricas**  $[A]$  time = 0.40, size = 0, normalized size = 0.00 2

integral 
$$
\left(\frac{a^2cx^2 + c}{x \arctan(ax)}, x\right)
$$

Verification of antiderivative is not currently implemented for this CAS.

[In] integrate((a^2\*c\*x^2+c)/x/arctan(a\*x),x, algorithm="fricas") [Out] integral( $(a^2*c*x^2 + c)/(x*arctan(a*x)), x)$ **giac**  $[A]$  time = 0.00, size = 0, normalized size = 0.00

$$
sage_0x
$$

Verification of antiderivative is not currently implemented for this CAS.

[In] integrate((a^2\*c\*x^2+c)/x/arctan(a\*x),x, algorithm="giac") [Out] sage0\*x

**maple**  $[A]$  time = 2.10, size = 0, normalized size =  $0.00$ 

$$
\int \frac{a^2c x^2 + c}{x \arctan(ax)} dx
$$

Verification of antiderivative is not currently implemented for this CAS.

[In]  $int((a^2*c*x^2+c)/x/arctan(a*x),x)$ [Out]  $int((a^2*c*x^2+c)/x/arctan(a*x),x)$ 

**maxima**  $[A]$  time = 0.00, size = 0, normalized size = 0.00

$$
\int \frac{a^2 c x^2 + c}{x \arctan(ax)} dx
$$

Verification of antiderivative is not currently implemented for this CAS.

[In] integrate((a^2\*c\*x^2+c)/x/arctan(a\*x),x, algorithm="maxima") [Out] integrate( $(a^2*c*x^2 + c)/(x*arctan(a*x))$ , x) **mupad**  $[A]$  time = 0.00, size = -1, normalized size = -0.04

$$
\int \frac{c \, a^2 \, x^2 + c}{x \, \text{atan} \, (a \, x)} \, dx
$$

Verification of antiderivative is not currently implemented for this CAS.

[In]  $int((c + a^2 * c * x^2)/(x * a tan(a * x)), x)$ [Out]  $int((c + a^2*c*x^2)/(x*atan(a*x)), x)$ **sympy**  $[A]$  time = 0.00, size = 0, normalized size = 0.00

$$
c\left(\int \frac{1}{x \, \text{atan}\,(ax)} \, dx + \int \frac{a^2 x}{\text{atan}\,(ax)} \, dx\right)
$$

```
[In] integrate((a**2*c*x**2+c)/x/atan(a*x),x)[Out] c*(\text{Integral}(1/(x*\text{atan}(a*x)), x) + \text{Integral}(a**2*x/atan(a*x), x))
```
**3.469** 
$$
\int \frac{x(c+a^2cx^2)}{\tan^{-1}(ax)} dx
$$

$$
\operatorname{Int}\left(\frac{x\left(a^{2}cx^{2}+c\right)^{2}}{\tan^{-1}(ax)},x\right)
$$

[Out] Unintegrable( $x*(a^2*c*x^2+c)^2/arctan(a*x),x)$ 

**Rubi**  $[A]$  time = 0.04, antiderivative size = 0, normalized size of antiderivative = 0.00, number of steps used = 0, number of rules used = 0, integrand size = 0,  $\frac{\text{number of rules}}{\text{integrand size}}$  = 0.000, Rules used =  $\{\}$ 

$$
\int \frac{x\left(c+a^2cx^2\right)^2}{\tan^{-1}(ax)}\,dx
$$

Verification is Not applicable to the result.

[In] Int $[(x*(c + a^2*c*x^2)^2)/ArcTan[a*x],x]$ [Out] Defer[Int] $[(x*(c + a^2*cx^2)^2)/ArcTan[a*x], x]$ Rubi steps

$$
\int \frac{x (c + a^2 c x^2)^2}{\tan^{-1}(ax)} dx = \int \frac{x (c + a^2 c x^2)^2}{\tan^{-1}(ax)} dx
$$

**Mathematica**  $[A]$  time = 0.61, size = 0, normalized size = 0.00

$$
\int \frac{x (c + a^2 c x^2)^2}{\tan^{-1}(ax)} dx
$$

Verification is Not applicable to the result.

[In] Integrate  $[(x*(c + a^2*x^2)^2)/ArcTan[a*x],x]$ [Out] Integrate  $[(x*(c + a^2*c*x^2)^2)/ArcTan[a*x], x]$ **fricas**  $[A]$  time = 0.39, size = 0, normalized size = 0.00

integral 
$$
\left( \frac{a^4 c^2 x^5 + 2 a^2 c^2 x^3 + c^2 x}{\arctan (ax)}, x \right)
$$

Verification of antiderivative is not currently implemented for this CAS.

[In] integrate(x\*(a^2\*c\*x^2+c)^2/arctan(a\*x),x, algorithm="fricas") [Out] integral( $(a^4 * c^2 * x^5 + 2 * a^2 * c^2 * x^3 + c^2 * x) / arctan(axx), x)$ **giac**  $[A]$  time = 0.00, size = 0, normalized size = 0.00

 $sage_0x$ 

```
[In] integrate(x*(a^2*c*x^2+c)^2/arctan(a*x),x, algorithm="giac")
[Out] sage0*x
```
**maple**  $[A]$  time = 1.77, size = 0, normalized size =  $0.00$ 

$$
\int \frac{x \left( a^2 c \, x^2 + c \right)^2}{\arctan\left( ax \right)} \, dx
$$

Verification of antiderivative is not currently implemented for this CAS.

[In]  $int(x*(a^2*c*x^2+c)^2/arctan(a*x),x)$ 

[Out]  $int(x*(a^2*c*x^2+c)^2/arctan(a*x),x)$ 

**maxima**  $[A]$  time = 0.00, size = 0, normalized size = 0.00

$$
\int \frac{\left(a^2cx^2 + c\right)^2 x}{\arctan\left(ax\right)} dx
$$

Verification of antiderivative is not currently implemented for this CAS.

[In] integrate(x\*(a^2\*c\*x^2+c)^2/arctan(a\*x),x, algorithm="maxima")

[Out] integrate( $(a^2*c*x^2 + c)^2*x/arctan(a*x)$ , x)

**mupad**  $[A]$  time = 0.00, size = -1, normalized size = -0.04

$$
\int \frac{x\left(c\,a^2\,x^2+c\right)^2}{\text{atan}\,(a\,x)}\,dx
$$

Verification of antiderivative is not currently implemented for this CAS.

[In]  $int((x*(c + a^2*x^2)^2)/atan(a*x),x)$ [Out]  $int((x*(c + a^2*x^2)^2)/atan(a*x), x)$ **sympy**  $[A]$  time = 0.00, size = 0, normalized size = 0.00

$$
c^{2} \left( \int \frac{x}{\operatorname{atan} (ax)} dx + \int \frac{2a^{2}x^{3}}{\operatorname{atan} (ax)} dx + \int \frac{a^{4}x^{5}}{\operatorname{atan} (ax)} dx \right)
$$

Verification of antiderivative is not currently implemented for this CAS.

[In]  $integrate(x*(a**2*c*x**2+c)**2/atan(a*x),x)$ 

[Out] c\*\*2\*(Integral(x/atan(a\*x), x) + Integral(2\*a\*\*2\*x\*\*3/atan(a\*x), x) + Integ ral(a\*\*4\*x\*\*5/atan(a\*x), x))

**3.470** 
$$
\int \frac{(c+a^2cx^2)^2}{\tan^{-1}(ax)} dx
$$

$$
\operatorname{Int}\left(\frac{\left(a^{2}cx^{2}+c\right)^{2}}{\tan^{-1}(ax)},x\right)
$$

[Out] Unintegrable( $(a^2*c*x^2+c)^2/arctan(a*x),x)$ 

**Rubi**  $[A]$  time = 0.02, antiderivative size = 0, normalized size of antiderivative = 0.00, number of steps used = 0, number of rules used = 0, integrand size = 0,  $\frac{\text{number of rules}}{\text{integrand size}}$  = 0.000, Rules used =  $\{\}$ 

$$
\int \frac{\left(c + a^2 c x^2\right)^2}{\tan^{-1}(ax)} dx
$$

Verification is Not applicable to the result.

[In] Int $[(c + a^2 * c * x^2)^2/ArcTan[a*x],x]$ [Out] Defer[Int] $[(c + a^2 * c * x^2)^2/ArcTan[a*x], x]$ Rubi steps

$$
\int \frac{(c + a^2 c x^2)^2}{\tan^{-1}(ax)} dx = \int \frac{(c + a^2 c x^2)^2}{\tan^{-1}(ax)} dx
$$

**Mathematica**  $[A]$  time = 0.47, size = 0, normalized size = 0.00

$$
\int \frac{\left(c + a^2 c x^2\right)^2}{\tan^{-1}(ax)} dx
$$

Verification is Not applicable to the result.

[In] Integrate  $[(c + a^2 * c * x^2)^2]$ ArcTan $[a * x]$ , x] [Out] Integrate[(c +  $a^2*c*x^2$ )^2/ArcTan[a\*x], x] **fricas**  $[A]$  time = 0.41, size = 0, normalized size = 0.00

integral 
$$
\left( \frac{a^4 c^2 x^4 + 2 a^2 c^2 x^2 + c^2}{\arctan (ax)}, x \right)
$$

Verification of antiderivative is not currently implemented for this CAS.

[In] integrate((a^2\*c\*x^2+c)^2/arctan(a\*x),x, algorithm="fricas") [Out] integral( $(a^4 * c^2 * x^4 + 2 * a^2 * c^2 * x^2 + c^2) / arctan(a*x), x)$ **giac**  $[A]$  time = 0.00, size = 0, normalized size = 0.00

 $sage_0x$ 

```
[In] integrate((a^2*c*x^2+c)^2/arctan(a*x),x, algorithm="giac")
[Out] sage0*x
```
**maple**  $[A]$  time = 1.62, size = 0, normalized size = 0.00

$$
\int \frac{\left(a^2 c x^2 + c\right)^2}{\arctan\left(ax\right)} dx
$$

Verification of antiderivative is not currently implemented for this CAS.

[In]  $int((a^2*c*x^2+c)^2/arctan(a*x),x)$ [Out]  $int((a^2*c*x^2+c)^2/arctan(a*x),x)$ 

**maxima**  $[A]$  time = 0.00, size = 0, normalized size = 0.00

$$
\int \frac{\left(a^2cx^2 + c\right)^2}{\arctan\left(ax\right)} dx
$$

Verification of antiderivative is not currently implemented for this CAS.

[In] integrate((a^2\*c\*x^2+c)^2/arctan(a\*x),x, algorithm="maxima") [Out] integrate( $(a^2*c*x^2 + c)^2/arctan(ax*x)$ , x)

**mupad**  $[A]$  time = 0.00, size = -1, normalized size = -0.05

$$
\int \frac{(c\,a^2\,x^2+c)^2}{\text{atan}\,(a\,x)}\,dx
$$

Verification of antiderivative is not currently implemented for this CAS.

[In]  $int((c + a^2*c*x^2)^2/atan(a*x),x)$ [Out]  $int((c + a^2*c*x^2)^2/atan(a*x), x)$ **sympy**  $[A]$  time = 0.00, size = 0, normalized size = 0.00

$$
c^{2}\left(\int \frac{2a^{2}x^{2}}{\mathrm{atan}\left(ax\right)}dx+\int \frac{a^{4}x^{4}}{\mathrm{atan}\left(ax\right)}dx+\int \frac{1}{\mathrm{atan}\left(ax\right)}dx\right)
$$

Verification of antiderivative is not currently implemented for this CAS.

[In]  $integrate((a**2*c*x**2+c)**2/atan(a*x),x)$ 

```
[Out] c**2*(Integral(2*a**2*x**2/atan(a*x), x) + Integral(a**4*x**4/atan(a*x), x)
+ Integral(1/atan(a*x), x))
```
**3.471** 
$$
\int \frac{(c+a^2cx^2)^2}{x \tan^{-1}(ax)} dx
$$

$$
\operatorname{Int}\left(\frac{\left(a^{2}cx^{2}+c\right)^{2}}{x\tan^{-1}(ax)},x\right)
$$

[Out] Unintegrable( $(a^2*c*x^2+c)^2/x/arctan(a*x),x)$ 

**Rubi**  $[A]$  time = 0.05, antiderivative size = 0, normalized size of antiderivative = 0.00, number of steps used = 0, number of rules used = 0, integrand size = 0,  $\frac{\text{number of rules}}{\text{integrand size}}$  = 0.000, Rules used =  $\{\}$ 

$$
\int \frac{\left(c + a^2 c x^2\right)^2}{x \tan^{-1}(ax)} dx
$$

Verification is Not applicable to the result.

[In] Int $[(c + a^2 * c * x^2)^2 / (x * ArcTan[a * x]), x]$ [Out] Defer[Int][(c + a^2\*c\*x^2)^2/(x\*ArcTan[a\*x]), x] Rubi steps

$$
\int \frac{(c + a^2 c x^2)^2}{x \tan^{-1}(ax)} dx = \int \frac{(c + a^2 c x^2)^2}{x \tan^{-1}(ax)} dx
$$

**Mathematica**  $[A]$  time = 0.85, size = 0, normalized size = 0.00

$$
\int \frac{\left(c + a^2 c x^2\right)^2}{x \tan^{-1}(ax)} dx
$$

Verification is Not applicable to the result.

[In] Integrate[ $(c + a^2 * c * x^2)^2/(x * ArcTan[a * x]),x$ ] [Out] Integrate[(c + a^2\*c\*x^2)^2/(x\*ArcTan[a\*x]), x] **fricas**  $[A]$  time = 0.39, size = 0, normalized size = 0.00

$$
integral\left(\frac{a^4c^2x^4 + 2a^2c^2x^2 + c^2}{x\arctan(ax)}, x\right)
$$

Verification of antiderivative is not currently implemented for this CAS.

[In] integrate((a^2\*c\*x^2+c)^2/x/arctan(a\*x),x, algorithm="fricas") [Out] integral( $(a^4 * c^2 * x^4 + 2 * a^2 * c^2 * x^2 + c^2) / (x * arctan(a*x)), x)$ **giac**  $[A]$  time = 0.00, size = 0, normalized size = 0.00

 $sage_0x$ 

```
[In] integrate((a^2*c*x^2+c)^2/x/arctan(a*x),x, algorithm="giac")
[Out] sage0*x
```
**maple**  $[A]$  time = 2.06, size = 0, normalized size = 0.00

$$
\int \frac{\left(a^2 c x^2 + c\right)^2}{x \arctan\left(ax\right)} dx
$$

Verification of antiderivative is not currently implemented for this CAS.

[In]  $int((a^2*c*x^2+c)^2/x/arctan(axx),x)$ [Out]  $int((a^2*c*x^2+c)^2/x/arctan(axx),x)$ 

**maxima**  $[A]$  time = 0.00, size = 0, normalized size = 0.00

$$
\int \frac{\left(a^2cx^2 + c\right)^2}{x \arctan\left(ax\right)} dx
$$

Verification of antiderivative is not currently implemented for this CAS.

[In] integrate((a^2\*c\*x^2+c)^2/x/arctan(a\*x),x, algorithm="maxima") [Out] integrate( $(a^2*c*x^2 + c)^2/(x*arctan(a*x))$ , x) **mupad**  $[A]$  time = 0.00, size = -1, normalized size = -0.04

$$
\int \frac{(c\,a^2\,x^2 + c)^2}{x \, \text{atan}\,(a\,x)}\,dx
$$

Verification of antiderivative is not currently implemented for this CAS.

[In]  $int((c + a^2 * c * x^2)^2 / (x * a tan(a * x)), x)$ [Out]  $int((c + a^2 * c * x^2)^2)(x * a tan(a * x)), x)$ **sympy**  $[A]$  time = 0.00, size = 0, normalized size = 0.00

$$
c^{2} \left( \int \frac{1}{x \, \text{atan}\left(ax\right)} \, dx + \int \frac{2a^{2}x}{\text{atan}\left(ax\right)} \, dx + \int \frac{a^{4}x^{3}}{\text{atan}\left(ax\right)} \, dx \right)
$$

Verification of antiderivative is not currently implemented for this CAS.

[In]  $integrate((a**2*c*x**2+c)**2/x/atan(a*x),x)$ 

```
[Out] c**2*(\text{Integral}(1/(x*atan(a*x)), x) + \text{Integral}(2*a**2*x/atan(a*x), x) + \text{Inte})gral(a**4*x**3/atan(a*x), x))
```
**3.472** 
$$
\int \frac{x (c + a^2 c x^2)^3}{\tan^{-1}(ax)} dx
$$

$$
\operatorname{Int}\left(\frac{x\left(a^{2}cx^{2}+c\right)^{3}}{\tan^{-1}(ax)},x\right)
$$

[Out] Unintegrable( $x*(a^2*c*x^2+c)^3/arctan(a*x),x$ )

**Rubi**  $[A]$  time = 0.04, antiderivative size = 0, normalized size of antiderivative = 0.00, number of steps used = 0, number of rules used = 0, integrand size = 0,  $\frac{\text{number of rules}}{\text{integrand size}}$  = 0.000, Rules used =  $\{\}$ 

$$
\int \frac{x (c + a^2 c x^2)^3}{\tan^{-1}(ax)} dx
$$

Verification is Not applicable to the result.

[In] Int $[(x*(c + a^2*cx^2)^3)/ArcTan[a*x],x]$ [Out] Defer[Int] $[(x*(c + a^2*cx^2)^3)/ArcTan[a*x], x]$ Rubi steps

$$
\int \frac{x (c + a^2 c x^2)^3}{\tan^{-1}(ax)} dx = \int \frac{x (c + a^2 c x^2)^3}{\tan^{-1}(ax)} dx
$$

**Mathematica**  $[A]$  time = 0.58, size = 0, normalized size = 0.00

$$
\int \frac{x\left(c+a^2cx^2\right)^3}{\tan^{-1}(ax)}\,dx
$$

Verification is Not applicable to the result.

[In] Integrate[ $(x*(c + a^2*c*x^2)^3)/ArcTan[a*x]$ ,x] [Out] Integrate  $[(x*(c + a^2*c*x^2)^3)/(ArcTan[a*x], x]$ **fricas**  $[A]$  time = 0.40, size = 0, normalized size = 0.00

integral 
$$
\left( \frac{a^6 c^3 x^7 + 3 a^4 c^3 x^5 + 3 a^2 c^3 x^3 + c^3 x}{\arctan (ax)}, x \right)
$$

Verification of antiderivative is not currently implemented for this CAS.

[In] integrate(x\*(a^2\*c\*x^2+c)^3/arctan(a\*x),x, algorithm="fricas") [Out] integral((a^6\*c^3\*x^7 + 3\*a^4\*c^3\*x^5 + 3\*a^2\*c^3\*x^3 + c^3\*x)/arctan(a\*x), x)

**giac**  $[A]$  time = 0.00, size = 0, normalized size = 0.00

 $sage_0x$ 

Verification of antiderivative is not currently implemented for this CAS.

[In] integrate(x\*(a^2\*c\*x^2+c)^3/arctan(a\*x),x, algorithm="giac")

[Out] sage0\*x **maple**  $[A]$  time = 2.15, size = 0, normalized size =  $0.00$ 

$$
\int \frac{x\left(a^2c x^2 + c\right)^3}{\arctan\left(ax\right)} dx
$$

Verification of antiderivative is not currently implemented for this CAS.

[In]  $int(x*(a^2*c*x^2+c)^3/arctan(a*x),x)$ [Out]  $int(x*(a^2*c*x^2+c)^3/arctan(a*x),x)$  $maxima [A]$  time = 0.00, size = 0, normalized size =  $0.00$ 

$$
\int \frac{\left(a^2cx^2 + c\right)^3 x}{\arctan\left(ax\right)} dx
$$

Verification of antiderivative is not currently implemented for this CAS.

$$
[In] integrate(x*(a^2*cx^2+c)^3/arctan(a*x), x, algorithm="maxima")
$$

$$
[Out] integrate((a^2*cx^2 + c)^3*x/arctan(a*x), x)
$$

$$
mupad [A] time = 0.00, size = -1, normalized size = -0.04
$$

$$
\int \frac{x\left(c\,a^2\,x^2+c\right)^3}{\text{atan}\,(a\,x)}\,dx
$$

Verification of antiderivative is not currently implemented for this CAS.

[In]  $int((x*(c + a^2*x^2)^3)/(atan(a*x),x))$ [Out]  $int((x*(c + a^2*c*x^2)^3)/atan(a*x), x)$ **sympy**  $[A]$  time = 0.00, size = 0, normalized size = 0.00

$$
c^{3}\left(\int \frac{x}{\operatorname{atan}\left(ax\right)} dx + \int \frac{3a^{2}x^{3}}{\operatorname{atan}\left(ax\right)} dx + \int \frac{3a^{4}x^{5}}{\operatorname{atan}\left(ax\right)} dx + \int \frac{a^{6}x^{7}}{\operatorname{atan}\left(ax\right)} dx\right)
$$

Verification of antiderivative is not currently implemented for this CAS.

[In]  $integrate(x*(a**2*c*x**2+c)**3/atan(a*x),x)$ 

[Out]  $c**3*(\text{Integral}(x/\text{atan}(a*x), x) + \text{Integral}(3*a**2*x**3/\text{atan}(a*x), x) + \text{Integer}(x/\text{atan}(a*x))$ ral(3\*a\*\*4\*x\*\*5/atan(a\*x), x) + Integral(a\*\*6\*x\*\*7/atan(a\*x), x))

**3.473** 
$$
\int \frac{(c+a^2cx^2)^3}{\tan^{-1}(ax)} dx
$$

$$
\operatorname{Int}\left(\frac{\left(a^2cx^2+c\right)^3}{\tan^{-1}(ax)},x\right)
$$

[Out] Unintegrable( $(a^2*c*x^2+c)^3/arctan(a*x),x$ )

**Rubi**  $[A]$  time = 0.02, antiderivative size = 0, normalized size of antiderivative = 0.00, number of steps used = 0, number of rules used = 0, integrand size = 0,  $\frac{\text{number of rules}}{\text{integrand size}}$  = 0.000, Rules used =  $\{\}$ 

$$
\int \frac{\left(c + a^2 c x^2\right)^3}{\tan^{-1}(ax)} dx
$$

Verification is Not applicable to the result.

[In] Int $[(c + a^2 * c * x^2)^3/ArcTan[a*x],x]$ [Out] Defer[Int] $[(c + a^2 * c * x^2)^3/ArcTan[a*x], x]$ Rubi steps

$$
\int \frac{(c + a^2 c x^2)^3}{\tan^{-1}(ax)} dx = \int \frac{(c + a^2 c x^2)^3}{\tan^{-1}(ax)} dx
$$

**Mathematica**  $[A]$  time = 0.49, size = 0, normalized size = 0.00

$$
\int \frac{\left(c + a^2 c x^2\right)^3}{\tan^{-1}(ax)} dx
$$

Verification is Not applicable to the result.

[In] Integrate[ $(c + a^2 * c * x^2)^3/ArcTan[a*x],x]$ [Out] Integrate  $[(c + a^2 * c * x^2)^3/ArcTan[a*x], x]$ **fricas**  $[A]$  time = 0.39, size = 0, normalized size = 0.00

integral 
$$
\left( \frac{a^6 c^3 x^6 + 3 a^4 c^3 x^4 + 3 a^2 c^3 x^2 + c^3}{\arctan (ax)}, x \right)
$$

Verification of antiderivative is not currently implemented for this CAS.

[In] integrate((a^2\*c\*x^2+c)^3/arctan(a\*x),x, algorithm="fricas") [Out] integral((a^6\*c^3\*x^6 + 3\*a^4\*c^3\*x^4 + 3\*a^2\*c^3\*x^2 + c^3)/arctan(a\*x), x  $\lambda$ 

**giac**  $[A]$  time = 0.00, size = 0, normalized size = 0.00

 $sage_0x$ 

Verification of antiderivative is not currently implemented for this CAS.

[In] integrate((a^2\*c\*x^2+c)^3/arctan(a\*x),x, algorithm="giac")

[Out] sage0\*x **maple**  $[A]$  time = 1.87, size = 0, normalized size =  $0.00$ 

$$
\int \frac{\left(a^2 c x^2 + c\right)^3}{\arctan\left(ax\right)} dx
$$

Verification of antiderivative is not currently implemented for this CAS.

[In]  $int((a^2*c*x^2+c)^3/arctan(ax*x),x)$ [Out]  $int((a^2*c*x^2+c)^3/arctan(ax*x),x)$  $maxima [A]$  time = 0.00, size = 0, normalized size =  $0.00$ 

$$
\int \frac{\left(a^2cx^2 + c\right)^3}{\arctan\left(ax\right)} dx
$$

Verification of antiderivative is not currently implemented for this CAS.

$$
[In] integrate((a^2*c*x^2+c)^3/arctan(a*x), x, algorithm="maxima")
$$
  

$$
[Out] integrate((a^2*c*x^2 + c)^3/arctan(a*x), x)
$$

**mupad**  $[A]$  time = 0.00, size = -1, normalized size = -0.05

$$
\int \frac{\left(c \, a^2 \, x^2 + c\right)^3}{\text{atan} \left(a \, x\right)} \, dx
$$

Verification of antiderivative is not currently implemented for this CAS.

[In]  $int((c + a^2*c*x^2)^3/atan(a*x),x)$ [Out]  $int((c + a^2 * c * x^2)^3 / \lambda tan(a * x), x)$ 

**sympy**  $[A]$  time = 0.00, size = 0, normalized size = 0.00

$$
c^3 \left( \int \frac{3a^2x^2}{\text{atan}(ax)} dx + \int \frac{3a^4x^4}{\text{atan}(ax)} dx + \int \frac{a^6x^6}{\text{atan}(ax)} dx + \int \frac{1}{\text{atan}(ax)} dx \right)
$$

Verification of antiderivative is not currently implemented for this CAS.

[In]  $integrate((a**2*c*x**2+c)**3/atan(a*x),x)$ 

```
[Out] c**3*(\text{Integral}(3*a**2*x**2/\text{atan}(a*x), x) + \text{Integral}(3*a**4*x**4/\text{atan}(a*x),x) + Integral(a**6*x**6/atan(a*x), x) + Integral(1/atan(a*x), x))
```
**3.474** 
$$
\int \frac{(c+a^2cx^2)^3}{x \tan^{-1}(ax)} dx
$$

$$
\operatorname{Int}\left(\frac{\left(a^{2}cx^{2}+c\right)^{3}}{x\tan^{-1}(ax)},x\right)
$$

[Out] Unintegrable( $(a^2*c*x^2+c)^3/x/arctan(a*x),x$ )

**Rubi**  $[A]$  time = 0.05, antiderivative size = 0, normalized size of antiderivative = 0.00, number of steps used = 0, number of rules used = 0, integrand size = 0,  $\frac{\text{number of rules}}{\text{integrand size}}$  = 0.000, Rules used =  $\{\}$ 

$$
\int \frac{\left(c + a^2 c x^2\right)^3}{x \tan^{-1}(ax)} dx
$$

Verification is Not applicable to the result.

[In] Int $[(c + a^2 * c * x^2)^3/(x * ArcTan[a * x]),x]$ [Out] Defer[Int][(c + a^2\*c\*x^2)^3/(x\*ArcTan[a\*x]), x]

Rubi steps

$$
\int \frac{(c + a^2 c x^2)^3}{x \tan^{-1}(ax)} dx = \int \frac{(c + a^2 c x^2)^3}{x \tan^{-1}(ax)} dx
$$

**Mathematica**  $[A]$  time = 0.82, size = 0, normalized size = 0.00

$$
\int \frac{\left(c + a^2 c x^2\right)^3}{x \tan^{-1}(ax)} dx
$$

Verification is Not applicable to the result.

[In] Integrate[ $(c + a^2 * c * x^2)^3/(x * ArcTan[a * x]), x]$ [Out] Integrate[(c +  $a^2*c*x^2$ )^3/(x\*ArcTan[a\*x]), x] **fricas**  $[A]$  time = 0.40, size = 0, normalized size = 0.00

integral 
$$
\left( \frac{a^6 c^3 x^6 + 3 a^4 c^3 x^4 + 3 a^2 c^3 x^2 + c^3}{x \arctan (ax)}, x \right)
$$

Verification of antiderivative is not currently implemented for this CAS.

[In] integrate((a^2\*c\*x^2+c)^3/x/arctan(a\*x),x, algorithm="fricas") [Out] integral((a^6\*c^3\*x^6 + 3\*a^4\*c^3\*x^4 + 3\*a^2\*c^3\*x^2 + c^3)/(x\*arctan(a\*x) ), x)

**giac**  $[A]$  time = 0.00, size = 0, normalized size = 0.00

 $sage_0x$ 

Verification of antiderivative is not currently implemented for this CAS.

[In] integrate((a^2\*c\*x^2+c)^3/x/arctan(a\*x),x, algorithm="giac")

[Out] sage0\*x **maple**  $[A]$  time = 2.10, size = 0, normalized size =  $0.00$ 

$$
\int \frac{\left(a^2 c x^2 + c\right)^3}{x \arctan\left(ax\right)} dx
$$

Verification of antiderivative is not currently implemented for this CAS.

[In]  $int((a^2*c*x^2+c)^3/x/arctan(axx),x)$ [Out]  $int((a^2*c*x^2+c)^3/x/arctan(axx),x)$  $maxima [A]$  time = 0.00, size = 0, normalized size =  $0.00$ 

$$
\int \frac{\left(a^2cx^2 + c\right)^3}{x \arctan\left(ax\right)} dx
$$

Verification of antiderivative is not currently implemented for this CAS.

$$
[In] integrate((a^2*c*x^2+c)^3/x/arctan(axx), x, algorithm="maxima")
$$

$$
[Out] integrate((a^2*c*x^2 + c)^3/(x*arctan(axx)), x)
$$

$$
mupad [A] time = 0.00, size = -1, normalized size = -0.04
$$

$$
\int \frac{(c\,a^2\,x^2 + c)^3}{x \, \text{atan}\,(a\,x)}\,dx
$$

Verification of antiderivative is not currently implemented for this CAS.

[In]  $int((c + a^2 * c * x^2)^3/(x * a tan(a * x)), x)$ [Out]  $int((c + a^2 * c * x^2)^3/(x * a tan(a * x)), x)$ **sympy**  $[A]$  time = 0.00, size = 0, normalized size = 0.00

$$
c^3 \left( \int \frac{1}{x \tan(ax)} dx + \int \frac{3a^2x}{\tan(ax)} dx + \int \frac{3a^4x^3}{\tan(ax)} dx + \int \frac{a^6x^5}{\tan(ax)} dx \right)
$$

Verification of antiderivative is not currently implemented for this CAS.

[In]  $integrate((a**2*c*x**2+c)**3/x/atan(a*x),x)$ 

[Out]  $c**3*(\text{Integral}(1/(\text{x}*\text{atan(a*x)}), x) + \text{Integral}(3*\text{a}*\text{2}*\text{X/atan(a*x)}, x) + \text{Inte})$ gral(3\*a\*\*4\*x\*\*3/atan(a\*x), x) + Integral(a\*\*6\*x\*\*5/atan(a\*x), x))

3.475 
$$
\int \frac{x^2}{(c+a^2cx^2)\tan^{-1}(ax)} dx
$$

$$
Int\left(\frac{x^2}{\left(a^2cx^2 + c\right)\tan^{-1}(ax)}, x\right)
$$

[Out] Unintegrable(x^2/(a^2\*c\*x^2+c)/arctan(a\*x),x)

**Rubi**  $[A]$  time = 0.07, antiderivative size = 0, normalized size of antiderivative = 0.00, number of steps used = 0, number of rules used = 0, integrand size = 0,  $\frac{\text{number of rules}}{\text{integrand size}}$  = 0.000, Rules used =  $\{\}$ 

$$
\int \frac{x^2}{\left(c + a^2 c x^2\right) \tan^{-1}(ax)} dx
$$

Verification is Not applicable to the result.

[In] Int $[x^2/((c + a^2*x^2)*ArcTan[a*x]),x]$ [Out] Defer[Int][x^2/((c + a^2\*c\*x^2)\*ArcTan[a\*x]), x] Rubi steps

$$
\int \frac{x^2}{(c + a^2 c x^2) \tan^{-1}(ax)} dx = \int \frac{x^2}{(c + a^2 c x^2) \tan^{-1}(ax)} dx
$$

**Mathematica**  $[A]$  time = 1.62, size = 0, normalized size =  $0.00$ 

$$
\int \frac{x^2}{\left(c + a^2 c x^2\right) \tan^{-1}(ax)} dx
$$

Verification is Not applicable to the result.

[In] Integrate[ $x^2/((c + a^2 * c * x^2) * ArcTan[a * x]), x]$ [Out] Integrate[ $x^2/((c + a^2 * c * x^2) * ArcTan[a * x])$ , x] **fricas**  $[A]$  time = 0.39, size = 0, normalized size = 0.00

integral 
$$
\left( \frac{x^2}{(a^2cx^2 + c)\arctan(ax)}, x \right)
$$

Verification of antiderivative is not currently implemented for this CAS.

[In] integrate(x^2/(a^2\*c\*x^2+c)/arctan(a\*x),x, algorithm="fricas") [Out] integral( $x^2/((a^2*c*x^2 + c)*arctan(a*x))$ , x) **giac**  $[A]$  time = 0.00, size = 0, normalized size = 0.00

 $sage_0x$ 

```
[In] integrate(x^2/(a^2*c*x^2+c)/arctan(a*x),x, algorithm="giac")
[Out] sage0*x
```
**maple**  $[A]$  time = 0.76, size = 0, normalized size = 0.00

$$
\int \frac{x^2}{\left(a^2 c x^2 + c\right) \arctan\left(ax\right)} dx
$$

Verification of antiderivative is not currently implemented for this CAS.

[In]  $int(x^2/(a^2*c*x^2+c)/arctan(a*x),x)$ [Out]  $int(x^2/(a^2*c*x^2+c)/arctan(axx),x)$ 

**maxima**  $[A]$  time = 0.00, size = 0, normalized size = 0.00

$$
\int \frac{x^2}{\left(a^2cx^2 + c\right)\arctan\left(ax\right)} dx
$$

Verification of antiderivative is not currently implemented for this CAS.

[In] integrate(x^2/(a^2\*c\*x^2+c)/arctan(a\*x),x, algorithm="maxima") [Out] integrate(x^2/((a^2\*c\*x^2 + c)\*arctan(a\*x)), x) **mupad**  $[A]$  time = 0.00, size = -1, normalized size = -0.04

$$
\int \frac{x^2}{\text{atan}(ax)\left(c\,a^2\,x^2+c\right)}\,dx
$$

Verification of antiderivative is not currently implemented for this CAS.

[In]  $int(x^2/(\text{atan}(a*x)*(c + a^2*x*x^2)),x)$ [Out]  $int(x^2/(\text{atan}(a*x)*(c + a^2*c*x^2)), x)$ **sympy**  $[A]$  time = 0.00, size = 0, normalized size = 0.00

$$
\frac{\int \frac{x^2}{a^2 x^2 \operatorname{atan}(ax) + \operatorname{atan}(ax)} dx}{c}
$$

Verification of antiderivative is not currently implemented for this CAS.

[In]  $integrate(x**2/(a**2*c*x**2+c)/atan(a*x),x)$ 

```
[Out] Integral(x**2/(a**2*x**2*atan(a*x) + atan(a*x)), x)/c
```
**3.476** 
$$
\int \frac{x}{(c+a^2cx^2)\tan^{-1}(ax)} dx
$$

$$
Int\left(\frac{x}{\left(a^2cx^2 + c\right)\tan^{-1}(ax)}, x\right)
$$

[Out] Unintegrable(x/(a^2\*c\*x^2+c)/arctan(a\*x),x)

**Rubi**  $[A]$  time = 0.05, antiderivative size = 0, normalized size of antiderivative = 0.00, number of steps used = 0, number of rules used = 0, integrand size = 0,  $\frac{\text{number of rules}}{\text{integrand size}}$  = 0.000, Rules used =  $\{\}$ 

$$
\int \frac{x}{\left(c + a^2 c x^2\right) \tan^{-1}(ax)} dx
$$

Verification is Not applicable to the result.

[In]  $Int[x/((c + a^2*c*x^2)*ArcTan[a*x]),x]$ [Out] Defer[Int][x/((c + a<sup>2\*</sup>c\*x<sup>2</sup>)\*ArcTan[a\*x]), x] Rubi steps

$$
\int \frac{x}{\left(c + a^2 c x^2\right) \tan^{-1}(ax)} dx = \int \frac{x}{\left(c + a^2 c x^2\right) \tan^{-1}(ax)} dx
$$

**Mathematica**  $[A]$  time = 0.57, size = 0, normalized size = 0.00

$$
\int \frac{x}{\left(c + a^2 c x^2\right) \tan^{-1}(ax)} dx
$$

Verification is Not applicable to the result.

[In] Integrate[x/((c + a^2\*c\*x^2)\*ArcTan[a\*x]),x] [Out] Integrate[ $x/((c + a^2 * c * x^2) * ArcTan[a * x])$ , x] **fricas**  $[A]$  time = 0.40, size = 0, normalized size = 0.00

integral 
$$
\left( \frac{x}{(a^2cx^2 + c)\arctan(ax)}, x \right)
$$

Verification of antiderivative is not currently implemented for this CAS.

[In] integrate(x/(a^2\*c\*x^2+c)/arctan(a\*x),x, algorithm="fricas") [Out] integral( $x/((a^2*c*x^2 + c)*arctan(a*x))$ , x) **giac**  $[A]$  time = 0.00, size = 0, normalized size = 0.00

 $sage_0x$ 

```
[In] integrate(x/(a^2*c*x^2+c)/arctan(a*x),x, algorithm="giac")
[Out] sage0*x
```
**maple**  $[A]$  time = 0.25, size = 0, normalized size = 0.00

$$
\int \frac{x}{\left(a^2 c x^2 + c\right) \arctan\left(ax\right)} dx
$$

Verification of antiderivative is not currently implemented for this CAS.

[In]  $int(x/(a^2*c*x^2+c)/arctan(a*x),x)$ 

[Out]  $int(x/(a^2*c*x^2+c)/arctan(a*x),x)$ 

**maxima**  $[A]$  time = 0.00, size = 0, normalized size = 0.00

$$
\int \frac{x}{\left(a^2cx^2 + c\right)\arctan\left(ax\right)} dx
$$

Verification of antiderivative is not currently implemented for this CAS.

[In] integrate(x/(a^2\*c\*x^2+c)/arctan(a\*x),x, algorithm="maxima") [Out] integrate( $x/((a^2*c*x^2 + c)*arctan(a*x)), x)$ **mupad**  $[A]$  time = 0.00, size = -1, normalized size = -0.04

$$
\int \frac{x}{\mathrm{atan}\,(a\,x)\,\left(c\,a^2\,x^2+c\right)}\,dx
$$

Verification of antiderivative is not currently implemented for this CAS.

[In]  $int(x/(atan(axx)*(c + a^2*cx^2)),x)$ [Out]  $int(x/(\text{atan}(a*x)*(c + a^2*x^2)), x)$ **sympy**  $[A]$  time = 0.00, size = 0, normalized size = 0.00

$$
\frac{\int \frac{x}{a^2 x^2 \operatorname{atan}(ax) + \operatorname{atan}(ax)} dx}{c}
$$

Verification of antiderivative is not currently implemented for this CAS.

[In]  $integrate(x/(a**2*c*x**2+c)/atan(a*x),x)$ [Out] Integral( $x/(a**2*x**2*atan(a*x) + atan(a*x)), x$ ]

**3.477** 
$$
\int \frac{1}{(c+a^2cx^2)\tan^{-1}(ax)} dx
$$

 $\frac{\log (\tan^{-1}(ax))}{\log (ax)}$ ac

## [Out] ln(arctan(a\*x))/a/c

**Rubi**  $[A]$  time = 0.03, antiderivative size = 12, normalized size of antiderivative  $= 1.00$ , number of steps used  $= 1$ , number of rules used  $= 1$ , integrand size  $= 19$ ,  $\frac{\text{number of rules}}{\text{integral size}} = 0.053$ , Rules used = {4882}

$$
\frac{\log\left(\tan^{-1}(ax)\right)}{ac}
$$

Antiderivative was successfully verified.

[In] Int  $[1/((c + a^2 * c * x^2) * ArcTan[a * x]), x]$ 

[Out] Log[ArcTan[a\*x]]/(a\*c)

#### Rule 4882

 $Int[1/(((a_{-}. ) + ArcTan[(c_{-}.)*(x_{-}))*(b_{-}.))*((d_{-}) + (e_{-}.)*(x_{-})^2)), x_Symbol]$ :> Simp[Log[RemoveContent[a + b\*ArcTan[c\*x], x]]/(b\*c\*d), x] /; FreeQ[{a, b, c, d, e}, x] && EqQ[e, c^2\*d]

Rubi steps

$$
\int \frac{1}{\left(c + a^2 c x^2\right) \tan^{-1}(ax)} dx = \frac{\log\left(\tan^{-1}(ax)\right)}{ac}
$$

**Mathematica**  $[A]$  time = 0.02, size = 12, normalized size = 1.00

$$
\frac{\log\left(\tan^{-1}(ax)\right)}{ac}
$$

Antiderivative was successfully verified.

[In] Integrate[ $1/((c + a^2 * c * x^2) * ArcTan[a * x]),x]$ 

[Out] Log[ArcTan[a\*x]]/(a\*c)

**fricas**  $[A]$  time = 0.40, size = 12, normalized size = 1.00

$$
\frac{\log\left(\arctan\left(ax\right)\right)}{ac}
$$

Verification of antiderivative is not currently implemented for this CAS.

[In] integrate(1/(a^2\*c\*x^2+c)/arctan(a\*x),x, algorithm="fricas")  $[Out]$  log(arctan(a\*x))/(a\*c) **giac**  $[F]$  time = 0.00, size = 0, normalized size = 0.00

Verification of antiderivative is not currently implemented for this CAS.

[In] integrate(1/(a<sup>2\*</sup>c\*x<sup>2+c</sup>)/arctan(a\*x),x, algorithm="giac")

[Out] sage0\*x

**maple**  $[A]$  time = 0.08, size = 13, normalized size = 1.08

$$
\frac{\ln\left(\arctan\left(ax\right)\right)}{ac}
$$

Verification of antiderivative is not currently implemented for this CAS.

[In]  $int(1/(a^2*c*x^2+c)/arctan(axx),x)$ [Out] ln(arctan(a\*x))/a/c

**maxima**  $[A]$  time = 0.32, size = 15, normalized size = 1.25

$$
\frac{\log\left(2\left|\arctan\left(ax\right)\right|\right)}{ac}
$$

Verification of antiderivative is not currently implemented for this CAS.

```
[In] integrate(1/(a^2*c*x^2+c)/arctan(a*x),x, algorithm="maxima")
[Out] log(2*abs(arctan(a*x)))/(a*c)mupad [B] time = 0.09, size = 12, normalized size = 1.00
```

$$
\frac{\ln\left(\text{atan}\left(a\,x\right)\right)}{a\,c}
$$

Verification of antiderivative is not currently implemented for this CAS.

[In]  $int(1/(atan(a*x)*(c + a^2*x*x^2)),x)$ [Out]  $log(atan(a*x))/(a*c)$ **sympy**  $[F]$  time = 0.00, size = 0, normalized size = 0.00

$$
\begin{cases}\n\frac{\log(\text{atan}(ax))}{ac} & \text{for } c \neq 0 \\
\tilde{\infty} \int \frac{1}{\text{atan}(ax)} dx & \text{otherwise}\n\end{cases}
$$

Verification of antiderivative is not currently implemented for this CAS.

[In]  $integrate(1/(a**2*c*x**2+c)/atan(a*x),x)$ 

[Out] Piecewise((log(atan(a\*x))/(a\*c), Ne(c, 0)), (zoo\*Integral(1/atan(a\*x), x), True))

3.478 
$$
\int \frac{1}{x(c+a^2cx^2)\tan^{-1}(ax)} dx
$$

$$
Int\left(\frac{1}{x\left(a^{2}cx^{2}+c\right)\tan^{-1}(ax)},x\right)
$$

[Out] Unintegrable( $1/x/(a^2*c*x^2+c)/arctan(a*x),x)$ 

**Rubi**  $[A]$  time = 0.07, antiderivative size = 0, normalized size of antiderivative = 0.00, number of steps used = 0, number of rules used = 0, integrand size = 0,  $\frac{\text{number of rules}}{\text{integrand size}}$  = 0.000, Rules used =  $\{\}$ 

$$
\int \frac{1}{x\left(c + a^2 c x^2\right) \tan^{-1}(ax)} dx
$$

Verification is Not applicable to the result.

[In]  $Int[1/(x*(c + a^2*c*x^2)*ArcTan[a*x]),x]$ [Out] Defer[Int][1/( $x*(c + a^2*x^2)*ArcTan[a*x]$ ), x] Rubi steps

$$
\int \frac{1}{x (c + a^2 c x^2) \tan^{-1}(ax)} dx = \int \frac{1}{x (c + a^2 c x^2) \tan^{-1}(ax)} dx
$$

**Mathematica**  $[A]$  time = 0.20, size = 0, normalized size = 0.00

$$
\int \frac{1}{x\left(c + a^2 c x^2\right) \tan^{-1}(ax)} dx
$$

Verification is Not applicable to the result.

[In] Integrate[ $1/(x*(c + a^2*cx^2)*ArcTan[a*x]),x]$ [Out] Integrate $[1/(x*(c + a^2*c*x^2)*ArcTan[a*x]), x]$ **fricas**  $[A]$  time = 0.40, size = 0, normalized size = 0.00

integral 
$$
\left( \frac{1}{(a^2cx^3 + cx) \arctan (ax)}, x \right)
$$

Verification of antiderivative is not currently implemented for this CAS.

[In] integrate(1/x/(a^2\*c\*x^2+c)/arctan(a\*x),x, algorithm="fricas") [Out] integral( $1/((a^2*c*x^3 + c*x)*arctan(a*x)), x)$ **giac**  $[A]$  time = 0.00, size = 0, normalized size = 0.00

 $sage_0x$ 

```
[In] integrate(1/x/(a^2*c*x^2+c)/arctan(axx),x, algorithm="giac")
[Out] sage0*x
```
**maple**  $[A]$  time = 0.25, size = 0, normalized size = 0.00

$$
\int \frac{1}{x\left(a^2c x^2 + c\right)\arctan\left(ax\right)} dx
$$

Verification of antiderivative is not currently implemented for this CAS.

[In]  $int(1/x/(a^2*c*x^2+c)/arctan(a*x),x)$ [Out]  $int(1/x/(a^2*c*x^2+c)/arctan(axx),x)$ **maxima**  $[A]$  time = 0.00, size = 0, normalized size = 0.00

$$
\int \frac{1}{(a^2cx^2+c)x \arctan(ax)} dx
$$

Verification of antiderivative is not currently implemented for this CAS.

[In] integrate(1/x/(a^2\*c\*x^2+c)/arctan(a\*x),x, algorithm="maxima") [Out] integrate( $1/((a^2*c*x^2 + c)*x*arctan(a*x)), x)$ **mupad**  $[A]$  time = 0.00, size = -1, normalized size = -0.04

$$
\int \frac{1}{x \, \text{atan} \, (ax) \, \left(c \, a^2 \, x^2 + c\right)} \, dx
$$

Verification of antiderivative is not currently implemented for this CAS.

[In]  $int(1/(x*atan(a*x)*(c + a^2*x*x^2)),x)$ 

[Out]  $int(1/(x*atan(a*x)*(c + a^2*cx^2)), x)$ 

**sympy**  $[A]$  time = 0.00, size = 0, normalized size = 0.00

$$
\frac{\int \frac{1}{a^2 x^3 \operatorname{atan}(ax) + x \operatorname{atan}(ax)} dx}{c}
$$

Verification of antiderivative is not currently implemented for this CAS.

[In]  $integrate(1/x/(a**2*c*x**2+c)/atan(a*x),x)$ 

[Out] Integral(1/(a\*\*2\*x\*\*3\*atan(a\*x) + x\*atan(a\*x)), x)/c

**3.479** 
$$
\int \frac{1}{x^2(c+a^2cx^2)\tan^{-1}(ax)} dx
$$

$$
Int\left(\frac{1}{x^2\left(a^2cx^2+c\right)\tan^{-1}(ax)},x\right)
$$

[Out] Unintegrable( $1/x^2/(a^2*x^2+c)/arctan(a*x),x$ )

**Rubi**  $[A]$  time = 0.07, antiderivative size = 0, normalized size of antiderivative = 0.00, number of steps used = 0, number of rules used = 0, integrand size = 0,  $\frac{\text{number of rules}}{\text{integrand size}}$  = 0.000, Rules used =  $\{\}$ 

$$
\int \frac{1}{x^2 \left(c + a^2 c x^2\right) \tan^{-1}(ax)} dx
$$

Verification is Not applicable to the result.

[In] Int  $[1/(x^2*(c + a^2*cx^2)*ArcTan[a*x]),x]$  $[Out] \ \ \texttt{Defer}[\texttt{Int}]\, [\texttt{1}/(\texttt{x}^2*(\texttt{c} + \texttt{a}^2 \texttt{2}*\texttt{c}*\texttt{x}^2)\texttt{*ArcTan}[\texttt{a}*\texttt{x}])\,,\;\;\texttt{x}]$ Rubi steps

$$
\int \frac{1}{x^2 (c + a^2 c x^2) \tan^{-1}(ax)} dx = \int \frac{1}{x^2 (c + a^2 c x^2) \tan^{-1}(ax)} dx
$$

**Mathematica**  $[A]$  time = 0.22, size = 0, normalized size = 0.00

$$
\int \frac{1}{x^2 \left(c + a^2 c x^2\right) \tan^{-1}(ax)} dx
$$

Verification is Not applicable to the result.

[In] Integrate[ $1/(x^2*(c + a^2*cx^2)*ArcTan[a*x]),x]$ [Out] Integrate[ $1/(x^2*(c + a^2*x^2)*ArcTan[a*x])$ , x] **fricas**  $[A]$  time = 0.39, size = 0, normalized size = 0.00

integral 
$$
\left( \frac{1}{(a^2cx^4 + cx^2)\arctan(ax)}, x \right)
$$

Verification of antiderivative is not currently implemented for this CAS.

[In]  $integrate(1/x^2/(a^2*c*x^2+c)/arctan(axx),x, algorithm="fricas")$ [Out] integral( $1/((a^2*c*x^4 + c*x^2)*arctan(a*x)), x)$ **giac**  $[A]$  time = 0.00, size = 0, normalized size = 0.00

 $sage_0x$ 

```
[In] integrate(1/x^2/(a^2*c*x^2+c)/arctan(a*x),x, algorithm="giac")
[Out] sage0*x
```
**maple**  $[A]$  time = 0.54, size = 0, normalized size = 0.00

$$
\int \frac{1}{x^2 \left(a^2 c \, x^2 + c\right) \arctan\left(ax\right)} dx
$$

Verification of antiderivative is not currently implemented for this CAS.

[In]  $int(1/x^2/(a^2*x^2+c)/arctan(axx),x)$ [Out]  $int(1/x^2/(a^2*c*x^2+c)/arctan(a*x),x)$ **maxima**  $[A]$  time = 0.00, size = 0, normalized size = 0.00

$$
\int \frac{1}{(a^2cx^2+c)x^2 \arctan(ax)} dx
$$

Verification of antiderivative is not currently implemented for this CAS.

[In]  $integrate(1/x^2/(a^2*c*x^2+c)/arctan(a*x),x, algorithm="maxima")$ [Out] integrate( $1/((a^2*c*x^2 + c)*x^2*arctan(a*x)), x)$ **mupad**  $[A]$  time = 0.00, size = -1, normalized size = -0.04

$$
\int \frac{1}{x^2 \operatorname{atan} (a x) \left( c \, a^2 \, x^2 + c \right)} \, dx
$$

Verification of antiderivative is not currently implemented for this CAS.

[In]  $int(1/(x^2*atan(ax*))*(c + a^2*cx^2)),x)$ [Out]  $int(1/(x^2*atan(ax*))*(c + a^2*cx^2)), x)$ 

**sympy**  $[A]$  time = 0.00, size = 0, normalized size = 0.00

$$
\frac{\int \frac{1}{a^2 x^4 \operatorname{atan}(ax) + x^2 \operatorname{atan}(ax)} dx}{c}
$$

Verification of antiderivative is not currently implemented for this CAS.

[In]  $integrate(1/x**2/(a**2*c*x**2+c)/atan(a*x),x)$ 

[Out] Integral(1/(a\*\*2\*x\*\*4\*atan(a\*x) + x\*\*2\*atan(a\*x)), x)/c

**3.480** 
$$
\int \frac{x^4}{(c+a^2cx^2)^2 \tan^{-1}(ax)} dx
$$

$$
\operatorname{Int}\left(\frac{x^4}{\left(a^2cx^2+c\right)^2\tan^{-1}(ax)},x\right)
$$

[Out] Unintegrable(x^4/(a^2\*c\*x^2+c)^2/arctan(a\*x),x)

**Rubi**  $[A]$  time = 0.07, antiderivative size = 0, normalized size of antiderivative = 0.00, number of steps used = 0, number of rules used = 0, integrand size = 0,  $\frac{\text{number of rules}}{\text{integrand size}}$  = 0.000, Rules used =  $\{\}$ 

$$
\int \frac{x^4}{\left(c + a^2 c x^2\right)^2 \tan^{-1}(ax)} dx
$$

Verification is Not applicable to the result.

[In] Int $[x^4/((c + a^2 * c * x^2)^2 * ArcTan[a*x]),x]$ [Out] Defer[Int][x^4/((c + a^2\*c\*x^2)^2\*ArcTan[a\*x]), x] Rubi steps

$$
\int \frac{x^4}{(c + a^2 c x^2)^2 \tan^{-1}(ax)} dx = \int \frac{x^4}{(c + a^2 c x^2)^2 \tan^{-1}(ax)} dx
$$

**Mathematica**  $[A]$  time = 4.25, size = 0, normalized size =  $0.00$ 

$$
\int \frac{x^4}{\left(c + a^2 c x^2\right)^2 \tan^{-1}(ax)} dx
$$

Verification is Not applicable to the result.

[In] Integrate[ $x^4/((c + a^2)*c*x^2)^2*ArcTan[a*x]$ , x] [Out] Integrate[x^4/((c + a^2\*c\*x^2)^2\*ArcTan[a\*x]), x] **fricas**  $[A]$  time = 0.39, size = 0, normalized size = 0.00

integral 
$$
\left( \frac{x^4}{\left( a^4 c^2 x^4 + 2 a^2 c^2 x^2 + c^2 \right) \arctan\left( ax \right)}, x \right)
$$

Verification of antiderivative is not currently implemented for this CAS.

[In] integrate(x^4/(a^2\*c\*x^2+c)^2/arctan(a\*x),x, algorithm="fricas") [Out] integral(x^4/((a^4\*c^2\*x^4 + 2\*a^2\*c^2\*x^2 + c^2)\*arctan(a\*x)), x) **giac**  $[A]$  time = 0.00, size = 0, normalized size = 0.00

 $sage_0x$ 

Verification of antiderivative is not currently implemented for this CAS.

[In] integrate(x^4/(a^2\*c\*x^2+c)^2/arctan(a\*x),x, algorithm="giac")

[Out] sage0\*x **maple**  $[A]$  time = 1.01, size = 0, normalized size = 0.00

$$
\int \frac{x^4}{\left(a^2c\,x^2+c\right)^2 \arctan\left(ax\right)} dx
$$

Verification of antiderivative is not currently implemented for this CAS.

[In]  $int(x^4/(a^2*c*x^2+c)^2/arctan(a*x),x)$ [Out]  $int(x^4/(a^2*c*x^2+c)^2/arctan(a*x),x)$ **maxima**  $[A]$  time = 0.00, size = 0, normalized size = 0.00

$$
\int \frac{x^4}{\left(a^2cx^2+c\right)^2 \arctan\left(ax\right)} dx
$$

Verification of antiderivative is not currently implemented for this CAS.

[In] integrate(x^4/(a^2\*c\*x^2+c)^2/arctan(a\*x),x, algorithm="maxima") [Out] integrate(x^4/((a^2\*c\*x^2 + c)^2\*arctan(a\*x)), x) **mupad**  $[A]$  time = 0.00, size = -1, normalized size = -0.04

$$
\int \frac{x^4}{\mathrm{atan}\,(a\,x)\,\left(c\,a^2\,x^2+c\right)^2}\,dx
$$

Verification of antiderivative is not currently implemented for this CAS.

[In]  $int(x^4/(atan(axx)*(c + a^2*x*x^2))^2)$ ,x) [Out]  $int(x^4/(atan(axx)*(c + a^2*cx^2))^2)$ , x) **sympy**  $[A]$  time = 0.00, size = 0, normalized size = 0.00

$$
\frac{\int \frac{x^4}{a^4 x^4 \operatorname{atan}(ax) + 2a^2 x^2 \operatorname{atan}(ax) + \operatorname{atan}(ax)} dx}{c^2}
$$

Verification of antiderivative is not currently implemented for this CAS.

[In]  $integrate(x**4/(a**2*c*x**2+c)**2/atan(a*x),x)$ 

[Out] Integral(x\*\*4/(a\*\*4\*x\*\*4\*atan(a\*x) + 2\*a\*\*2\*x\*\*2\*atan(a\*x) + atan(a\*x)), x) /c\*\*2

**3.481** 
$$
\int \frac{x^3}{(c+a^2cx^2)^2 \tan^{-1}(ax)} dx
$$

$$
\operatorname{Int}\left(\frac{x^3}{\left(a^2cx^2+c\right)^2\tan^{-1}(ax)},x\right)
$$

[Out] Unintegrable(x^3/(a^2\*c\*x^2+c)^2/arctan(a\*x),x)

**Rubi**  $[A]$  time = 0.07, antiderivative size = 0, normalized size of antiderivative = 0.00, number of steps used = 0, number of rules used = 0, integrand size = 0,  $\frac{\text{number of rules}}{\text{integrand size}}$  = 0.000, Rules used =  $\{ \}$ 

$$
\int \frac{x^3}{\left(c + a^2 c x^2\right)^2 \tan^{-1}(ax)} dx
$$

Verification is Not applicable to the result.

[In] Int[x^3/((c + a^2\*c\*x^2)^2\*ArcTan[a\*x]),x] [Out] Defer[Int][x^3/((c + a^2\*c\*x^2)^2\*ArcTan[a\*x]), x] Rubi steps

$$
\int \frac{x^3}{(c + a^2 c x^2)^2 \tan^{-1}(ax)} dx = \int \frac{x^3}{(c + a^2 c x^2)^2 \tan^{-1}(ax)} dx
$$

**Mathematica**  $[A]$  time = 2.86, size = 0, normalized size =  $0.00$ 

$$
\int \frac{x^3}{\left(c + a^2 c x^2\right)^2 \tan^{-1}(ax)} dx
$$

Verification is Not applicable to the result.

[In] Integrate[ $x^3/((c + a^2)*c*x^2)^2*ArcTan[a*x]$ , x] [Out] Integrate[x^3/((c + a^2\*c\*x^2)^2\*ArcTan[a\*x]), x] **fricas**  $[A]$  time = 0.39, size = 0, normalized size = 0.00

integral 
$$
\left( \frac{x^3}{\left( a^4 c^2 x^4 + 2 a^2 c^2 x^2 + c^2 \right) \arctan\left( ax \right)}, x \right)
$$

Verification of antiderivative is not currently implemented for this CAS.

[In] integrate(x^3/(a^2\*c\*x^2+c)^2/arctan(a\*x),x, algorithm="fricas") [Out] integral(x^3/((a^4\*c^2\*x^4 + 2\*a^2\*c^2\*x^2 + c^2)\*arctan(a\*x)), x) **giac**  $[A]$  time = 0.00, size = 0, normalized size = 0.00

 $sage_0x$ 

Verification of antiderivative is not currently implemented for this CAS.

[In] integrate(x^3/(a^2\*c\*x^2+c)^2/arctan(a\*x),x, algorithm="giac")

[Out] sage0\*x **maple**  $[A]$  time = 0.68, size = 0, normalized size = 0.00

$$
\int \frac{x^3}{\left(a^2c\,x^2+c\right)^2 \arctan\left(ax\right)} dx
$$

Verification of antiderivative is not currently implemented for this CAS.

[In]  $int(x^3/(a^2*c*x^2+c)^2/arctan(a*x),x)$ [Out]  $int(x^3/(a^2*c*x^2+c)^2/arctan(a*x),x)$ **maxima**  $[A]$  time = 0.00, size = 0, normalized size = 0.00

$$
\int \frac{x^3}{\left(a^2cx^2+c\right)^2 \arctan\left(ax\right)} dx
$$

Verification of antiderivative is not currently implemented for this CAS.

[In] integrate(x^3/(a^2\*c\*x^2+c)^2/arctan(a\*x),x, algorithm="maxima") [Out] integrate(x^3/((a^2\*c\*x^2 + c)^2\*arctan(a\*x)), x) **mupad**  $[A]$  time = 0.00, size = -1, normalized size = -0.04

$$
\int \frac{x^3}{\mathrm{atan}\,(a\,x)\,\left(c\,a^2\,x^2+c\right)^2}\,dx
$$

Verification of antiderivative is not currently implemented for this CAS.

[In]  $int(x^3/(atan(axx)*(c + a^2*x*x^2))^2)$ ,x) [Out]  $int(x^3/(atan(axx)*(c + a^2*cx^2))^2)$ , x) **sympy**  $[A]$  time = 0.00, size = 0, normalized size = 0.00

$$
\frac{\int \frac{x^3}{a^4 x^4 \arctan(ax) + 2a^2 x^2 \arctan(ax) + \arctan(ax)} dx}{c^2}
$$

Verification of antiderivative is not currently implemented for this CAS.

[In]  $integrate(x**3/(a**2*c*x**2+c)**2/atan(a*x),x)$ 

[Out] Integral(x\*\*3/(a\*\*4\*x\*\*4\*atan(a\*x) + 2\*a\*\*2\*x\*\*2\*atan(a\*x) + atan(a\*x)), x) /c\*\*2

**3.482** 
$$
\int \frac{x^2}{(c+a^2cx^2)^2 \tan^{-1}(ax)} dx
$$

$$
\frac{\log\left(\tan^{-1}(ax)\right)}{2a^3c^2} - \frac{\text{Ci}\left(2\tan^{-1}(ax)\right)}{2a^3c^2}
$$

[Out]  $-1/2*Ci(2*arctan(a*x))/a^3/c^2+1/2*ln(arctan(a*x))/a^3/c^2$ 

**Rubi**  $[A]$  time = 0.11, antiderivative size = 33, normalized size of antiderivative  $= 1.00$ , number of steps used  $= 4$ , number of rules used  $= 3$ , integrand size  $= 22$ ,  $\frac{\text{number of rules}}{\text{integrand size}}$  = 0.136, Rules used = {4970, 3312, 3302}

$$
\frac{\log\left(\tan^{-1}(ax)\right)}{2a^3c^2} - \frac{\text{CosIntegral}\left(2\tan^{-1}(ax)\right)}{2a^3c^2}
$$

Antiderivative was successfully verified.

[In] Int[x^2/((c + a^2\*c\*x^2)^2\*ArcTan[a\*x]),x]

[Out]  $-CosIntegral[2*ArcTan[a*x]]/(2*a^3*c^2) + Log[ArcTan[a*x]]/(2*a^3*c^2)$ 

# Rule 3302

 $Int[sin[(e_{.}) + (f_{.})*(x_{.})]/((c_{.}) + (d_{.})*(x_{.}))$ , x\_Symbol] :> Simp[CosInte gral[e - Pi/2 + f\*x]/d, x] /; FreeQ[{c, d, e, f}, x] && EqQ[d\*(e - Pi/2) c\*f, 0]

### Rule 3312

 $Int[((c_+) + (d_-)*(x_-))^{\hat{}}(m_)*sin[(e_+) + (f_-)*(x_-)]^{\hat{}}(n_*)$ , x\_Symbol] :> In  $t[ExpandTrigReduce[(c + d*x)^m, Sin[e + f*x]^n, x], x]$ /; FreeQ[{c, d, e, f , m}, x] && IGtQ[n, 1] && ( !RationalQ[m] || (GeQ[m, -1] && LtQ[m, 1]))

#### Rule 4970

Int $[(a_*) + ArcTan[(c_*)*(x_*)]((b_*)^*(b_-))^*(p_*)*(x_*)^*(m_*)*(d_*) + (e_*)*(x_*^*)^*$ 2)^(q\_), x\_Symbol] :> Dist[d^q/c^(m + 1), Subst[Int[((a + b\*x)^p\*Sin[x]^m)/  $Cos[x]^{(m + 2*(q + 1))}, x], x, ArcTan[c*x]], x]$  /; FreeQ[{a, b, c, d, e, p} , x] && EqQ[e, c^2\*d] && IGtQ[m, 0] && ILtQ[m + 2\*q + 1, 0] && (IntegerQ[q] || GtQ[d, 0])

$$
\int \frac{x^2}{(c + a^2 c x^2)^2 \tan^{-1}(ax)} dx = \frac{\text{Subst}\left(\int \frac{\sin^2(x)}{x} dx, x, \tan^{-1}(ax)\right)}{a^3 c^2}
$$

$$
= \frac{\text{Subst}\left(\int \left(\frac{1}{2x} - \frac{\cos(2x)}{2x}\right) dx, x, \tan^{-1}(ax)\right)}{a^3 c^2}
$$

$$
= \frac{\log(\tan^{-1}(ax))}{2a^3 c^2} - \frac{\text{Subst}\left(\int \frac{\cos(2x)}{x} dx, x, \tan^{-1}(ax)\right)}{2a^3 c^2}
$$

$$
= -\frac{\text{Ci}\left(2 \tan^{-1}(ax)\right)}{2a^3 c^2} + \frac{\log(\tan^{-1}(ax))}{2a^3 c^2}
$$

**Mathematica**  $[A]$  time = 0.12, size = 25, normalized size = 0.76

$$
\frac{\log\left(\tan^{-1}(ax)\right) - \text{Ci}\left(2\tan^{-1}(ax)\right)}{2a^3c^2}
$$

Antiderivative was successfully verified.

[In] Integrate[ $x^2/((c + a^2*x^2)^2*ArcTan[a*x]),x]$ 

[Out]  $(-\text{CosIntegral}[2*\text{ArcTan}[a*x]] + \text{Log}[ArcTan[a*x]])/(2*a^3*c^2)$ 

**fricas**  $[C]$  time = 0.44, size = 74, normalized size = 2.24

2 log (arctan (*ax*))-log-integral 
$$
\left(-\frac{a^2x^2+2i(ax-1)}{a^2x^2+1}\right)
$$
 - log-integral  $\left(-\frac{a^2x^2-2i(ax-1)}{a^2x^2+1}\right)$   
4  $a^3c^2$ 

Verification of antiderivative is not currently implemented for this CAS.

$$
[In] integrate(x^2/(a^2*cx^2+c)^2/arctan(a*x),x, algorithm="fricas")
$$
  
\n
$$
[Out] 1/4*(2*log(arctan(a*x)) - log-integral(-(a^2*x^2 + 2*I*ax - 1)/(a^2*x^2 + 1)) - log-integral(-(a^2*x^2 - 2*I*ax - 1)/(a^2*x^2 + 1))/(a^3*c^2)
$$

**giac**  $[F]$  time = 0.00, size = 0, normalized size = 0.00

 $sage_0x$ 

Verification of antiderivative is not currently implemented for this CAS.

[In] integrate(x^2/(a^2\*c\*x^2+c)^2/arctan(a\*x),x, algorithm="giac") [Out] sage0\*x

**maple**  $[A]$  time = 0.24, size = 30, normalized size = 0.91

$$
-\frac{\text{Ci}\left(2\arctan\left(ax\right)\right)}{2a^{3}c^{2}}+\frac{\ln\left(\arctan\left(ax\right)\right)}{2a^{3}c^{2}}
$$

Verification of antiderivative is not currently implemented for this CAS.

[In]  $int(x^2/(a^2*c*x^2+c)^2/arctan(a*x),x)$  $[Out] -1/2*Ci(2*arctan(a*x))/a^3/c^2+1/2*ln(arctan(a*x))/a^3/c^2$ **maxima**  $[F]$  time = 0.00, size = 0, normalized size = 0.00

$$
\int \frac{x^2}{\left(a^2cx^2 + c\right)^2 \arctan\left(ax\right)} dx
$$

Verification of antiderivative is not currently implemented for this CAS.

[In] integrate(x^2/(a^2\*c\*x^2+c)^2/arctan(a\*x),x, algorithm="maxima") [Out] integrate(x^2/((a^2\*c\*x^2 + c)^2\*arctan(a\*x)), x) **mupad**  $[F]$  time = 0.00, size = -1, normalized size = -0.03

$$
\int \frac{x^2}{\mathrm{atan}\,(a\,x)\,\left(c\,a^2\,x^2+c\right)^2}\,dx
$$

Verification of antiderivative is not currently implemented for this CAS.

[In]  $int(x^2/(atan(axx)*(c + a^2*x*x^2))^2)$ ,x) [Out]  $int(x^2/(\text{atan}(a*x)*(c + a^2*c*x^2))^2)$ , x) **sympy**  $[F]$  time = 0.00, size = 0, normalized size = 0.00

$$
\frac{\int \frac{x^2}{a^4 x^4 \operatorname{atan}(ax) + 2a^2 x^2 \operatorname{atan}(ax) + \operatorname{atan}(ax)} dx}{c^2}
$$

Verification of antiderivative is not currently implemented for this CAS.

[In]  $integrate(x**2/(a**2*c*x**2+c)**2/atan(a*x),x)$ 

[Out] Integral(x\*\*2/(a\*\*4\*x\*\*4\*atan(a\*x) + 2\*a\*\*2\*x\*\*2\*atan(a\*x) + atan(a\*x)), x) /c\*\*2

3.483 
$$
\int \frac{x}{(c+a^2cx^2)^2 \tan^{-1}(ax)} dx
$$

Si  $\left(2\tan^{-1}(ax)\right)$  $2a^2c^2$ 

# $[Out] 1/2*Si(2*arctan(a*x))/a^2/c^2$

**Rubi [A]** time = 0.07, antiderivative size = 17, normalized size of antiderivative  $= 1.00$ , number of steps used  $= 4$ , number of rules used  $= 4$ , integrand size  $= 20$ ,  $\frac{\text{number of rules}}{\text{integrand size}} = 0.200$ , Rules used = {4970, 4406, 12, 3299}

$$
\frac{\text{Si}\left(2\tan^{-1}(ax)\right)}{2a^2c^2}
$$

Antiderivative was successfully verified.

[In] Int $[x/((c + a^2 * c * x^2)^2 * ArcTan[a * x]), x]$ 

[Out] SinIntegral[2\*ArcTan[a\*x]]/(2\*a^2\*c^2)

#### Rule 12

 $Int[(a_*)*(u_]), x_Symbol]$  :>  $Dist[a, Int[u, x], x]$  /;  $FreeQ[a, x]$  && !Match  $Q[u, (b_*)*(v_*) /; FreeQ[b, x]]$ 

### Rule 3299

 $Int[\sin[(e_{-}) + (f_{-}) * (x_{-})]/((c_{-}) + (d_{-}) * (x_{-})) , x_{-}Symbol] \ : > \texttt{Simp}[\texttt{SinInte}$ gral[e + f\*x]/d, x] /; FreeQ[{c, d, e, f}, x] && EqQ[d\*e - c\*f, 0]

# Rule 4406

Int $[Cos[(a_{-}) + (b_{-})*(x_{-})]^(p_{-})*((c_{-}) + (d_{-})*(x_{-}))^(m_{-})*Sin[(a_{-}) + (b_{-})*(x_{-})]$  $(1.5 \times 10^{-10})^2$  (n\_.), x\_Symbol] :> Int[ExpandTrigReduce[(c + d\*x)^m, Sin[a + b\*x  $]\hat{\ }$ n\*Cos[a + b\*x] $\hat{\ }$ p, x], x] /; FreeQ[{a, b, c, d, m}, x] && IGtQ[n, 0] && IG tQ[p, 0]

# Rule 4970

 $Int[((a_{\_}) + ArcTan[(c_{\_})*(x_{\_})]*(b_{\_}))^{\frown}(p_{\_})*(x_{\_})^{\frown}(m_{\_})*(d_{\_}) + (e_{\_})*(x_{\_})^{\frown}$ 2)^(q\_), x\_Symbol] :> Dist[d^q/c^(m + 1), Subst[Int[((a + b\*x)^p\*Sin[x]^m)/  $Cos[x]^{(m + 2*(q + 1))}, x], x, ArcTan[c*x]], x]$  /; FreeQ[{a, b, c, d, e, p} , x] && EqQ[e, c^2\*d] && IGtQ[m, 0] && ILtQ[m + 2\*q + 1, 0] && (IntegerQ[q] || GtQ[d, 0])

$$
\int \frac{x}{\left(c + a^2 c x^2\right)^2 \tan^{-1}(ax)} dx = \frac{\text{Subst}\left(\int \frac{\cos(x)\sin(x)}{x} dx, x, \tan^{-1}(ax)\right)}{a^2 c^2}
$$

$$
= \frac{\text{Subst}\left(\int \frac{\sin(2x)}{2x} dx, x, \tan^{-1}(ax)\right)}{a^2 c^2}
$$

$$
= \frac{\text{Subst}\left(\int \frac{\sin(2x)}{x} dx, x, \tan^{-1}(ax)\right)}{2a^2 c^2}
$$

$$
= \frac{\text{Si}\left(2 \tan^{-1}(ax)\right)}{2a^2 c^2}
$$

**Mathematica**  $[A]$  time = 0.04, size = 17, normalized size = 1.00

$$
\frac{\text{Si}\left(2\tan^{-1}(ax)\right)}{2a^2c^2}
$$

Antiderivative was successfully verified.

[In] Integrate[ $x/((c + a^2 * c * x^2)^2 * ArcTan[a * x]), x]$ 

[Out] SinIntegral[2\*ArcTan[a\*x]]/(2\*a^2\*c^2)

**fricas**  $[C]$  time = 0.40, size = 67, normalized size = 3.94

*i* log-integral 
$$
\left(-\frac{a^2 x^2 + 2i ax - 1}{a^2 x^2 + 1}\right) - i
$$
 log-integral  $\left(-\frac{a^2 x^2 - 2i ax - 1}{a^2 x^2 + 1}\right)$   
4  $a^2 c^2$ 

Verification of antiderivative is not currently implemented for this CAS.

[In] integrate(x/(a^2\*c\*x^2+c)^2/arctan(a\*x),x, algorithm="fricas") [Out]  $1/4*(1*log integral(-(a^2*x^2 + 2*1*ax + 1)/(a^2*x^2 + 1)) - 1*log integra$  $1(-(a^2*x^2 - 2*I*ax - 1)/(a^2*x^2 + 1))/(a^2*x^2)$ 

**giac**  $[F]$  time = 0.00, size = 0, normalized size = 0.00

 $sage_0x$ 

Verification of antiderivative is not currently implemented for this CAS.

[In] integrate(x/(a^2\*c\*x^2+c)^2/arctan(a\*x),x, algorithm="giac")

[Out] sage0\*x

**maple**  $[A]$  time = 0.23, size = 16, normalized size = 0.94

$$
\frac{\text{Si}\left(2\arctan\left(ax\right)\right)}{2a^2c^2}
$$

Verification of antiderivative is not currently implemented for this CAS.

[In]  $int(x/(a^2*c*x^2+c)^2/arctan(a*x),x)$ 

 $[Out] 1/2*Si(2*arctan(a*x))/a^2/c^2$ 

**maxima**  $[F]$  time = 0.00, size = 0, normalized size = 0.00

$$
\int \frac{x}{\left(a^2cx^2+c\right)^2 \arctan\left(ax\right)} dx
$$

Verification of antiderivative is not currently implemented for this CAS.

[In] integrate(x/(a^2\*c\*x^2+c)^2/arctan(a\*x),x, algorithm="maxima") [Out] integrate(x/((a^2\*c\*x^2 + c)^2\*arctan(a\*x)), x) **mupad**  $[F]$  time = 0.00, size = -1, normalized size = -0.06

$$
\int \frac{x}{\text{atan}\left(a\,x\right)\left(c\,a^2\,x^2+c\right)^2} \, dx
$$

Verification of antiderivative is not currently implemented for this CAS.

[In]  $int(x/(\text{atan}(a*x)*(c + a^2*x*x^2))^2),x)$ [Out]  $int(x/(\text{atan}(a*x)*(c + a^2*c*x^2))^2), x)$ **sympy**  $[F]$  time = 0.00, size = 0, normalized size = 0.00

$$
\frac{\int \frac{x}{a^4 x^4 \operatorname{atan}(ax) + 2a^2 x^2 \operatorname{atan}(ax) + \operatorname{atan}(ax)} dx}{c^2}
$$

Verification of antiderivative is not currently implemented for this CAS.

[In]  $integrate(x/(a**2*c*x**2+c)**2/atan(a*x),x)$ 

[Out] Integral(x/(a\*\*4\*x\*\*4\*atan(a\*x) + 2\*a\*\*2\*x\*\*2\*atan(a\*x) + atan(a\*x)), x)/c\* \*2

**3.484** 
$$
\int \frac{1}{(c+a^2cx^2)^2 \tan^{-1}(ax)} dx
$$

$$
\frac{\text{Ci}\left(2\tan^{-1}(ax)\right)}{2ac^2} + \frac{\log\left(\tan^{-1}(ax)\right)}{2ac^2}
$$

[Out]  $1/2*Ci(2*arctan(a*x))/a/c^2+1/2*ln(arctan(a*x))/a/c^2$ 

**Rubi**  $[A]$  time = 0.07, antiderivative size = 33, normalized size of antiderivative  $= 1.00$ , number of steps used  $= 4$ , number of rules used  $= 3$ , integrand size  $= 19$ ,  $\frac{\text{number of rules}}{\text{integrand size}} = 0.158$ , Rules used = {4904, 3312, 3302}

$$
\frac{\text{CosIntegral}\left(2\tan^{-1}(ax)\right)}{2ac^2} + \frac{\log\left(\tan^{-1}(ax)\right)}{2ac^2}
$$

Antiderivative was successfully verified.

[In] Int[1/((c + a<sup>2</sup>\*c\*x<sup>2</sup>)<sup>2\*</sup>ArcTan[a\*x]),x]

[Out]  $CosIntegral[2*ArcTan[a*x]]/(2*a*c^2) + Log[ArcTan[a*x]]/(2*a*c^2)$ 

### Rule 3302

 $Int[sin[(e_{.}) + (f_{.}) * (x_{.})]/((c_{.}) + (d_{.}) * (x_{.}))$ , x\_Symbol] :> Simp[CosInte gral[e - Pi/2 + f\*x]/d, x] /; FreeQ[{c, d, e, f}, x] && EqQ[d\*(e - Pi/2) c\*f, 0]

#### Rule 3312

 $Int[((c_+) + (d_-)*(x_-))^{\hat{}}(m_)*sin[(e_+) + (f_-)*(x_-)]^{\hat{}}(n_*)$ , x\_Symbol] :> In  $t[ExpandTrigReduce[(c + d*x)^m, Sin[e + f*x]^n, x], x]$ /; FreeQ[{c, d, e, f , m}, x] && IGtQ[n, 1] && ( !RationalQ[m] || (GeQ[m, -1] && LtQ[m, 1]))

## Rule 4904

Int $[(a_*) + ArcTan[(c_*)*(x_*)](b_*)^*(b_*)^*(d_*) + (e_*)*(x_*)^2^*(q_*)$ , x\_ Symbol] :> Dist[d^q/c, Subst[Int[(a + b\*x)^p/Cos[x]^(2\*(q + 1)), x], x, Arc Tan[c\*x]], x] /; FreeQ[{a, b, c, d, e, p}, x] && EqQ[e, c^2\*d] && ILtQ[2\*(q + 1), 0] && (IntegerQ[q] || GtQ[d, 0])

$$
\int \frac{1}{(c + a^2 c x^2)^2 \tan^{-1}(ax)} dx = \frac{\text{Subst}\left(\int \frac{\cos^2(x)}{x} dx, x, \tan^{-1}(ax)\right)}{ac^2}
$$

$$
= \frac{\text{Subst}\left(\int \left(\frac{1}{2x} + \frac{\cos(2x)}{2x}\right) dx, x, \tan^{-1}(ax)\right)}{ac^2}
$$

$$
= \frac{\log(\tan^{-1}(ax))}{2ac^2} + \frac{\text{Subst}\left(\int \frac{\cos(2x)}{x} dx, x, \tan^{-1}(ax)\right)}{2ac^2}
$$

$$
= \frac{\text{Ci}\left(2 \tan^{-1}(ax)\right)}{2ac^2} + \frac{\log(\tan^{-1}(ax))}{2ac^2}
$$

$$
\frac{\text{Ci}\left(2\tan^{-1}(ax)\right) + \log\left(\tan^{-1}(ax)\right)}{2ac^2}
$$

Antiderivative was successfully verified.

[In] Integrate[ $1/((c + a^2 * c * x^2)^2 * ArcTan[a * x])$ , x] [Out] (CosIntegral[2\*ArcTan[a\*x]] + Log[ArcTan[a\*x]])/(2\*a\*c^2) **fricas**  $[C]$  time = 0.41, size = 70, normalized size = 2.12

2 log (arctan (ax)) + log-integral 
$$
\left(-\frac{a^2x^2+2iax-1}{a^2x^2+1}\right)
$$
 + log-integral  $\left(-\frac{a^2x^2-2iax-1}{a^2x^2+1}\right)$   
4 ac<sup>2</sup>

Verification of antiderivative is not currently implemented for this CAS.

```
[In] integrate(1/(a^2*c*x^2+c)^2/arctan(a*x),x, algorithm="fricas")
[Out] 1/4*(2*log(arctan(a*x)) + log-integral(-(a^2*x^2 + 2*I*a*x - 1)/(a^2*x^2 +1)) + \log_2\left(\frac{-(a^2*x^2 - 2*I*a*x - 1)}{(a^2*x^2 + 1)}\right) / (a*c^2)giac [F] time = 0.00, size = 0, normalized size = 0.00
```
 $sage_0x$ 

Verification of antiderivative is not currently implemented for this CAS.

[In] integrate(1/(a^2\*c\*x^2+c)^2/arctan(a\*x),x, algorithm="giac") [Out] sage0\*x

**maple**  $[A]$  time = 0.21, size = 30, normalized size = 0.91

$$
\frac{\text{Ci}\left(2\arctan\left(ax\right)\right)}{2a\,c^2} + \frac{\ln\left(\arctan\left(ax\right)\right)}{2a\,c^2}
$$

Verification of antiderivative is not currently implemented for this CAS.

[In]  $int(1/(a^2*c*x^2+c)^2/arctan(axx),x)$ [Out]  $1/2*Ci(2*arctan(a*x))/a/c^2+1/2*ln(arctan(a*x))/a/c^2$ **maxima**  $[F]$  time = 0.00, size = 0, normalized size = 0.00

$$
\int \frac{1}{\left(a^2cx^2 + c\right)^2 \arctan\left(ax\right)} dx
$$

Verification of antiderivative is not currently implemented for this CAS.

[In]  $integrate(1/(a^2*c*x^2+c)^2/arctan(ax*x),x, algorithm="maxima")$ [Out] integrate( $1/((a^2*c*x^2 + c)^2*arctan(a*x)), x)$ **mupad**  $[F]$  time = 0.00, size = -1, normalized size = -0.03

$$
\int \frac{1}{\mathrm{atan}\,(a\,x)\,\left(c\,a^2\,x^2+c\right)^2}\,dx
$$

Verification of antiderivative is not currently implemented for this CAS.

[In]  $int(1/(atan(axx)*(c + a^2*cx^2))^2)$ ,x)

[Out]  $int(1/(atan(axx)*(c + a^2xc*x^2))^2), x)$ **sympy**  $[F]$  time = 0.00, size = 0, normalized size = 0.00

$$
\frac{\int \frac{1}{a^4 x^4 \operatorname{atan}(ax) + 2a^2 x^2 \operatorname{atan}(ax) + \operatorname{atan}(ax)} dx}{c^2}
$$

Verification of antiderivative is not currently implemented for this CAS.

```
[In] integrate(1/(a**2*c*x**2+c)**2/atan(a*x),x)[Out] Integral(1/(a**4*x**4*atan(a*x) + 2*a**2*x**2*atan(a*x) + atan(a*x)), x)/c*
*2
```
3.485 
$$
\int \frac{1}{x(c+a^2cx^2)^2 \tan^{-1}(ax)} dx
$$

$$
Int\left(\frac{1}{x\left(a^2cx^2+c\right)^2\tan^{-1}(ax)},x\right)
$$

[Out] Unintegrable( $1/x/(a^2*c*x^2+c)^2/arctan(a*x),x$ )

**Rubi**  $[A]$  time = 0.06, antiderivative size = 0, normalized size of antiderivative = 0.00, number of steps used = 0, number of rules used = 0, integrand size = 0,  $\frac{\text{number of rules}}{\text{integrand size}}$  = 0.000, Rules used =  $\{\}$ 

$$
\int \frac{1}{x\left(c+a^2cx^2\right)^2 \tan^{-1}(ax)} dx
$$

Verification is Not applicable to the result.

[In] Int  $[1/(x*(c + a^2*c*x^2)^2*ArcTan[a*x]),x]$ [Out] Defer[Int][1/( $x*(c + a^2*c*x^2)^2*ArcTan[a*x]$ , x] Rubi steps

$$
\int \frac{1}{x (c + a^2 c x^2)^2 \tan^{-1}(ax)} dx = \int \frac{1}{x (c + a^2 c x^2)^2 \tan^{-1}(ax)} dx
$$

**Mathematica**  $[A]$  time = 0.81, size = 0, normalized size = 0.00

$$
\int \frac{1}{x\left(c+a^2cx^2\right)^2 \tan^{-1}(ax)} dx
$$

Verification is Not applicable to the result.

[In] Integrate[ $1/(x*(c + a^2*cx^2))^2*ArcTan[a*x]$ , x] [Out] Integrate[ $1/(x*(c + a^2*x^2)^2*xArcTan[a*x])$ , x] **fricas**  $[A]$  time = 0.39, size = 0, normalized size = 0.00

integral 
$$
\left( \frac{1}{\left( a^4 c^2 x^5 + 2 a^2 c^2 x^3 + c^2 x \right) \arctan\left( ax \right)}, x \right)
$$

Verification of antiderivative is not currently implemented for this CAS.

[In] integrate(1/x/(a^2\*c\*x^2+c)^2/arctan(a\*x),x, algorithm="fricas") [Out] integral(1/((a^4\*c^2\*x^5 + 2\*a^2\*c^2\*x^3 + c^2\*x)\*arctan(a\*x)), x) **giac**  $[A]$  time = 0.00, size = 0, normalized size = 0.00

 $sage_0x$ 

Verification of antiderivative is not currently implemented for this CAS.

```
[In] integrate(1/x/(a^2*c*x^2+c)^2/arctan(a*x),x, algorithm="giac")
[Out] sage0*x
```
**maple**  $[A]$  time = 0.69, size = 0, normalized size = 0.00

$$
\int \frac{1}{x\left(a^2c x^2 + c\right)^2 \arctan\left(ax\right)} dx
$$

Verification of antiderivative is not currently implemented for this CAS.

[In]  $int(1/x/(a^2*c*x^2+c)^2/arctan(a*x),x)$ [Out]  $int(1/x/(a^2*c*x^2+c)^2/arctan(a*x),x)$ **maxima**  $[A]$  time = 0.00, size = 0, normalized size = 0.00

$$
\int \frac{1}{\left(a^2 c x^2 + c\right)^2 x \arctan\left(ax\right)} dx
$$

Verification of antiderivative is not currently implemented for this CAS.

[In]  $integrate(1/x/(a^2*c*x^2+c)^2/arctan(axx),x, algorithm="maxima")$ [Out] integrate( $1/((a^2*c*x^2 + c)^2*x*arctan(a*x)), x)$ **mupad**  $[A]$  time = 0.00, size = -1, normalized size = -0.04

$$
\int \frac{1}{x \, \text{atan} \left( a \, x \right) \, \left( c \, a^2 \, x^2 + c \right)^2} \, dx
$$

Verification of antiderivative is not currently implemented for this CAS.

[In]  $int(1/(x*atan(axx)*(c + a^2*cx^2))^2),x)$ [Out]  $int(1/(x*atan(ax*)(c + a^2*cx^2))^2), x)$ **sympy**  $[A]$  time = 0.00, size = 0, normalized size = 0.00

$$
\int \frac{1}{a^4x^5 \operatorname{atan}(ax) + 2a^2x^3 \operatorname{atan}(ax) + x \operatorname{atan}(ax)} dx
$$
  

$$
c^2
$$

Verification of antiderivative is not currently implemented for this CAS.

[In]  $integrate(1/x/(a**2*c*x**2+c)**2/atan(a*x),x)$ 

```
[Out] Integral(1/(a**4*x**5*atan(a*x) + 2*a**2*x**3*atan(a*x) + x*atan(a*x)), x)/
c**2
```
**3.486** 
$$
\int \frac{1}{x^2 (c+a^2 c x^2)^2 \tan^{-1}(ax)} dx
$$

$$
Int\left(\frac{1}{x^2\left(a^2cx^2+c\right)^2\tan^{-1}(ax)},x\right)
$$

[Out] Unintegrable( $1/x^2/(a^2*c*x^2+c)^2/arctan(a*x),x$ )

**Rubi**  $[A]$  time = 0.07, antiderivative size = 0, normalized size of antiderivative = 0.00, number of steps used = 0, number of rules used = 0, integrand size = 0,  $\frac{\text{number of rules}}{\text{integrand size}}$  = 0.000, Rules used =  $\{\}$ 

$$
\int \frac{1}{x^2 \left(c + a^2 c x^2\right)^2 \tan^{-1}(ax)} dx
$$

Verification is Not applicable to the result.

[In] Int  $[1/(x^2*(c + a^2*cx^2))^2*ArcTan[a*x]),x]$ [Out] Defer[Int][1/( $x^2*(c + a^2*x^2)^2*ArcTan[a*x]$ , x] Rubi steps

$$
\int \frac{1}{x^2 (c + a^2 c x^2)^2 \tan^{-1}(ax)} dx = \int \frac{1}{x^2 (c + a^2 c x^2)^2 \tan^{-1}(ax)} dx
$$

**Mathematica**  $[A]$  time = 1.23, size = 0, normalized size =  $0.00$ 

$$
\int \frac{1}{x^2 \left(c + a^2 c x^2\right)^2 \tan^{-1}(ax)} dx
$$

Verification is Not applicable to the result.

[In] Integrate[ $1/(x^2*(c + a^2*cx^2))^2*ArcTan[a*x]$ , x] [Out] Integrate[ $1/(x^2*(c + a^2*\alpha*\alpha^2))^2*\text{ArcTan}[a*x]$ , x] **fricas**  $[A]$  time = 0.39, size = 0, normalized size = 0.00

integral 
$$
\left( \frac{1}{\left( a^4 c^2 x^6 + 2 a^2 c^2 x^4 + c^2 x^2 \right) \arctan\left( ax\right)}, x \right)
$$

Verification of antiderivative is not currently implemented for this CAS.

[In] integrate( $1/x^2/(a^2*c*x^2+c)^2/arctan(axx),x$ , algorithm="fricas") [Out] integral(1/((a^4\*c^2\*x^6 + 2\*a^2\*c^2\*x^4 + c^2\*x^2)\*arctan(a\*x)), x) **giac**  $[A]$  time = 0.00, size = 0, normalized size = 0.00

 $sage_0x$ 

Verification of antiderivative is not currently implemented for this CAS.

```
[In] integrate(1/x^2/(a^2*c*x^2+c)^2/arctan(ax*x),x, algorithm="giac")
[Out] sage0*x
```
**maple**  $[A]$  time = 0.72, size = 0, normalized size = 0.00

$$
\int \frac{1}{x^2 \left(a^2 c \, x^2 + c\right)^2 \arctan\left(ax\right)} dx
$$

Verification of antiderivative is not currently implemented for this CAS.

[In]  $int(1/x^2/(a^2*x^2+c)^2/c)$ arctan(a\*x),x) [Out]  $int(1/x^2/(a^2*c*x^2+c)^2/arctan(a*x),x)$ **maxima**  $[A]$  time = 0.00, size = 0, normalized size = 0.00

$$
\int \frac{1}{\left(a^2cx^2 + c\right)^2 x^2 \arctan\left(ax\right)} dx
$$

Verification of antiderivative is not currently implemented for this CAS.

[In] integrate( $1/x^2/(a^2*c*x^2+c)^2/arctan(axx),x$ , algorithm="maxima") [Out] integrate( $1/((a^2*c*x^2 + c)^2*x^2*arctan(a*x)), x)$ **mupad**  $[A]$  time = 0.00, size = -1, normalized size = -0.04

$$
\int \frac{1}{x^2 \operatorname{atan} (a x) (c a^2 x^2 + c)^2} dx
$$

Verification of antiderivative is not currently implemented for this CAS.

[In]  $int(1/(x^2*atan(axx)*(c + a^2*cx^2))^2),x)$ [Out]  $int(1/(x^2*atan(axx)*(c + a^2*cx^2)^2), x)$ **sympy**  $[A]$  time = 0.00, size = 0, normalized size = 0.00

$$
\int \frac{1}{a^4x^6 \operatorname{atan}(ax) + 2a^2x^4 \operatorname{atan}(ax) + x^2 \operatorname{atan}(ax)} dx
$$
  

$$
c^2
$$

Verification of antiderivative is not currently implemented for this CAS.

[In]  $integrate(1/x**2/(a**2*c*x**2+c)**2/atan(a*x),x)$ [Out] Integral(1/(a\*\*4\*x\*\*6\*atan(a\*x) + 2\*a\*\*2\*x\*\*4\*atan(a\*x) + x\*\*2\*atan(a\*x)), x)/c\*\*2

3.487 
$$
\int \frac{x^6}{(c+a^2cx^2)^3 \tan^{-1}(ax)} dx
$$

$$
\operatorname{Int}\left(\frac{x^6}{\left(a^2cx^2+c\right)^3\tan^{-1}(ax)},x\right)
$$

[Out] Unintegrable(x^6/(a^2\*c\*x^2+c)^3/arctan(a\*x),x)

**Rubi**  $[A]$  time = 0.07, antiderivative size = 0, normalized size of antiderivative = 0.00, number of steps used = 0, number of rules used = 0, integrand size = 0,  $\frac{\text{number of rules}}{\text{integrand size}}$  = 0.000, Rules used =  $\{\}$ 

$$
\int \frac{x^6}{\left(c + a^2 c x^2\right)^3 \tan^{-1}(ax)} dx
$$

Verification is Not applicable to the result.

[In] Int $[x^6/((c + a^2*c*x^2)^3*ArcTan[a*x]),x]$ [Out] Defer[Int][x^6/((c + a^2\*c\*x^2)^3\*ArcTan[a\*x]), x] Rubi steps

$$
\int \frac{x^6}{(c + a^2 c x^2)^3 \tan^{-1}(ax)} dx = \int \frac{x^6}{(c + a^2 c x^2)^3 \tan^{-1}(ax)} dx
$$

**Mathematica**  $[A]$  time = 6.90, size = 0, normalized size =  $0.00$ 

$$
\int \frac{x^6}{\left(c + a^2 c x^2\right)^3 \tan^{-1}(ax)} dx
$$

Verification is Not applicable to the result.

[In] Integrate[ $x^6/((c + a^2*x^2)^3*ArcTan[a*x],x]$ [Out] Integrate[x^6/((c + a^2\*c\*x^2)^3\*ArcTan[a\*x]), x] **fricas**  $[A]$  time = 0.39, size = 0, normalized size = 0.00

integral 
$$
\left( \frac{x^6}{\left( a^6 c^3 x^6 + 3 a^4 c^3 x^4 + 3 a^2 c^3 x^2 + c^3 \right) \arctan (ax)} x \right)
$$

Verification of antiderivative is not currently implemented for this CAS.

[In] integrate(x^6/(a^2\*c\*x^2+c)^3/arctan(a\*x),x, algorithm="fricas") [Out] integral(x^6/((a^6\*c^3\*x^6 + 3\*a^4\*c^3\*x^4 + 3\*a^2\*c^3\*x^2 + c^3)\*arctan(a\*

x)), x)

**giac**  $[A]$  time = 0.00, size = 0, normalized size = 0.00

 $sage_0x$ 

Verification of antiderivative is not currently implemented for this CAS.

[In] integrate(x^6/(a^2\*c\*x^2+c)^3/arctan(a\*x),x, algorithm="giac")

[Out] sage0\*x

**maple**  $[A]$  time = 1.16, size = 0, normalized size =  $0.00$ 

$$
\int \frac{x^6}{\left(a^2c\,x^2+c\right)^3 \arctan\left(ax\right)} dx
$$

Verification of antiderivative is not currently implemented for this CAS.

[In]  $int(x^6/(a^2*c*x^2+c)^3/arctan(a*x),x)$ [Out]  $int(x^6/(a^2*c*x^2+c)^3/arctan(a*x),x)$ **maxima**  $[A]$  time = 0.00, size = 0, normalized size = 0.00

$$
\int \frac{x^6}{\left(a^2cx^2+c\right)^3 \arctan\left(ax\right)} dx
$$

Verification of antiderivative is not currently implemented for this CAS.

[In] integrate(x^6/(a^2\*c\*x^2+c)^3/arctan(a\*x),x, algorithm="maxima") [Out] integrate(x^6/((a^2\*c\*x^2 + c)^3\*arctan(a\*x)), x) **mupad**  $[A]$  time = 0.00, size = -1, normalized size = -0.04

$$
\int \frac{x^6}{\text{atan} (a x) (c a^2 x^2 + c)^3} dx
$$

Verification of antiderivative is not currently implemented for this CAS.

[In]  $int(x^6/(atan(axx)*(c + a^2*cx^2))^3)$ ,x) [Out]  $int(x^6/(atan(axx)*(c + a^2*x*x^2))^3)$ , x) **sympy**  $[A]$  time = 0.00, size = 0, normalized size = 0.00

$$
\frac{\int \frac{x^6}{a^6 x^6 \operatorname{atan}(ax) + 3a^4 x^4 \operatorname{atan}(ax) + 3a^2 x^2 \operatorname{atan}(ax) + \operatorname{atan}(ax)} dx}{c^3}
$$

Verification of antiderivative is not currently implemented for this CAS.

[In]  $integrate(x**6/(a**2*c*x**2+c)**3/atan(a*x),x)$ 

[Out] Integral(x\*\*6/(a\*\*6\*x\*\*6\*atan(a\*x) + 3\*a\*\*4\*x\*\*4\*atan(a\*x) + 3\*a\*\*2\*x\*\*2\*at an( $a*x$ ) +  $atan(a*x)$ ,  $x)/c**3$ 

3.488 
$$
\int \frac{x^5}{(c+a^2cx^2)^3 \tan^{-1}(ax)} dx
$$

$$
Int\left(\frac{x^5}{\left(a^2cx^2+c\right)^3\tan^{-1}(ax)},x\right)
$$

[Out] Unintegrable(x^5/(a^2\*c\*x^2+c)^3/arctan(a\*x),x)

**Rubi**  $[A]$  time = 0.07, antiderivative size = 0, normalized size of antiderivative = 0.00, number of steps used = 0, number of rules used = 0, integrand size = 0,  $\frac{\text{number of rules}}{\text{integrand size}}$  = 0.000, Rules used =  $\{\}$ 

$$
\int \frac{x^5}{\left(c + a^2 c x^2\right)^3 \tan^{-1}(ax)} dx
$$

Verification is Not applicable to the result.

[In] Int $[x^5/((c + a^2*c*x^2)^3*ArcTan[a*x]),x]$ [Out] Defer[Int][x^5/((c + a^2\*c\*x^2)^3\*ArcTan[a\*x]), x] Rubi steps

$$
\int \frac{x^5}{(c + a^2 c x^2)^3 \tan^{-1}(ax)} dx = \int \frac{x^5}{(c + a^2 c x^2)^3 \tan^{-1}(ax)} dx
$$

**Mathematica**  $[A]$  time = 8.91, size = 0, normalized size =  $0.00$ 

$$
\int \frac{x^5}{\left(c + a^2 c x^2\right)^3 \tan^{-1}(ax)} dx
$$

Verification is Not applicable to the result.

[In] Integrate[ $x^5/($ (c + a $^2*c*x^2)$  $^3*ArcTan[a*x]$ ),x] [Out] Integrate[x^5/((c + a^2\*c\*x^2)^3\*ArcTan[a\*x]), x] **fricas**  $[A]$  time = 0.40, size = 0, normalized size = 0.00

integral 
$$
\left( \frac{x^5}{\left( a^6 c^3 x^6 + 3 a^4 c^3 x^4 + 3 a^2 c^3 x^2 + c^3 \right) \arctan (ax)} x \right)
$$

Verification of antiderivative is not currently implemented for this CAS.

[In] integrate(x^5/(a^2\*c\*x^2+c)^3/arctan(a\*x),x, algorithm="fricas") [Out] integral(x^5/((a^6\*c^3\*x^6 + 3\*a^4\*c^3\*x^4 + 3\*a^2\*c^3\*x^2 + c^3)\*arctan(a\*

x)), x)

**giac**  $[A]$  time = 0.00, size = 0, normalized size = 0.00

 $sage_0x$ 

Verification of antiderivative is not currently implemented for this CAS.

[In] integrate(x^5/(a^2\*c\*x^2+c)^3/arctan(a\*x),x, algorithm="giac")

[Out] sage0\*x

**maple**  $[A]$  time = 1.26, size = 0, normalized size =  $0.00$ 

$$
\int \frac{x^5}{\left(a^2c\,x^2+c\right)^3 \arctan\left(ax\right)} dx
$$

Verification of antiderivative is not currently implemented for this CAS.

[In]  $int(x^5/(a^2*c*x^2+c)^3/arctan(a*x),x)$ [Out]  $int(x^5/(a^2*c*x^2+c)^3/arctan(a*x),x)$ **maxima**  $[A]$  time = 0.00, size = 0, normalized size = 0.00

$$
\int \frac{x^5}{\left(a^2cx^2+c\right)^3 \arctan\left(ax\right)} dx
$$

Verification of antiderivative is not currently implemented for this CAS.

[In] integrate(x^5/(a^2\*c\*x^2+c)^3/arctan(a\*x),x, algorithm="maxima") [Out] integrate(x^5/((a^2\*c\*x^2 + c)^3\*arctan(a\*x)), x) **mupad**  $[A]$  time = 0.00, size = -1, normalized size = -0.04

$$
\int \frac{x^5}{\text{atan} (a x) (c a^2 x^2 + c)^3} dx
$$

Verification of antiderivative is not currently implemented for this CAS.

[In]  $int(x^5/(atan(axx)*(c + a^2*cx^2))^3)$ ,x) [Out]  $int(x^5/(atan(axx)*(c + a^2*x*x^2))^3)$ , x) **sympy**  $[A]$  time = 0.00, size = 0, normalized size = 0.00

$$
\frac{\int \frac{x^5}{a^6 x^6 \operatorname{atan}(ax) + 3a^4 x^4 \operatorname{atan}(ax) + 3a^2 x^2 \operatorname{atan}(ax) + \operatorname{atan}(ax)} dx}{c^3}
$$

Verification of antiderivative is not currently implemented for this CAS.

[In]  $integrate(x**5/(a**2*c*x**2+c)**3/atan(a*x),x)$ 

[Out] Integral(x\*\*5/(a\*\*6\*x\*\*6\*atan(a\*x) + 3\*a\*\*4\*x\*\*4\*atan(a\*x) + 3\*a\*\*2\*x\*\*2\*at an( $a*x$ ) +  $atan(a*x)$ ,  $x)/c**3$ 

2219

**3.489** 
$$
\int \frac{x^4}{(c+a^2cx^2)^3 \tan^{-1}(ax)} dx
$$

$$
-\frac{\text{Ci}\left(2\tan^{-1}(ax)\right)}{2a^{5}c^{3}} + \frac{\text{Ci}\left(4\tan^{-1}(ax)\right)}{8a^{5}c^{3}} + \frac{3\log\left(\tan^{-1}(ax)\right)}{8a^{5}c^{3}}
$$

[Out]  $-1/2*Ci(2*arctan(a*x))/a^5/c^3+1/8*Ci(4*arctan(a*x))/a^5/c^3+3/8*ln(arctan($  $a*x)$ / $a^5/c^3$ 

**Rubi [A]** time = 0.13, antiderivative size = 50, normalized size of antiderivative  $= 1.00$ , number of steps used  $= 5$ , number of rules used  $= 3$ , integrand size  $= 22$ ,  $\frac{\text{number of rules}}{\text{integrand size}}$  = 0.136, Rules used = {4970, 3312, 3302}

$$
-\frac{\text{CosIntegral}\left(2\tan^{-1}(ax)\right)}{2a^5c^3} + \frac{\text{CosIntegral}\left(4\tan^{-1}(ax)\right)}{8a^5c^3} + \frac{3\log\left(\tan^{-1}(ax)\right)}{8a^5c^3}
$$

Antiderivative was successfully verified.

[In] Int $[x^4/((c + a^2 * c * x^2)^3 * ArcTan[a * x]),x]$ 

[Out] -CosIntegral[2\*ArcTan[a\*x]]/(2\*a^5\*c^3) + CosIntegral[4\*ArcTan[a\*x]]/(8\*a^5  $*c^3)$  + (3\*Log[ArcTan[a\*x]])/(8\*a<sup>-5\*c-3</sup>)

# Rule 3302

 $Int[sin[(e_{.}) + (f_{.}) * (x_{.})]/((c_{.}) + (d_{.}) * (x_{.}))$ , x\_Symbol] :> Simp[CosInte gral[e - Pi/2 + f\*x]/d, x] /; FreeQ[{c, d, e, f}, x] && EqQ[d\*(e - Pi/2) c\*f, 0]

# Rule 3312

 $Int[((c_+) + (d_-)*(x_-))^{\hat{ }}(m_-)*sin[(e_-) + (f_-)*(x_-)]^{\hat{ }}(n_-), x_Symbo1] \;\; > \;\; In$ t[ExpandTrigReduce[(c + d\*x)^m, Sin[e + f\*x]^n, x], x] /; FreeQ[{c, d, e, f , m}, x] && IGtQ[n, 1] && ( !RationalQ[m] || (GeQ[m, -1] && LtQ[m, 1]))

#### Rule 4970

Int $[((a_*) + ArcTan[(c_.),*(x_')]*(b_...))^c(p_.),*(x_-)^(m_+)^*((d_-) + (e_.),*(x_-)^c$ 2)^(q\_), x\_Symbol] :> Dist[d^q/c^(m + 1), Subst[Int[((a + b\*x)^p\*Sin[x]^m)/  $Cos[x]^{(m + 2*(q + 1))}, x], x, ArcTan[c*x]], x]$  /; FreeQ[{a, b, c, d, e, p} , x] && EqQ[e, c^2\*d] && IGtQ[m, 0] && ILtQ[m + 2\*q + 1, 0] && (IntegerQ[q] || GtQ[d, 0])

$$
\int \frac{x^4}{(c + a^2 c x^2)^3 \tan^{-1}(ax)} dx = \frac{\text{Subst}\left(\int \frac{\sin^4(x)}{x} dx, x, \tan^{-1}(ax)\right)}{a^5 c^3}
$$
\n
$$
= \frac{\text{Subst}\left(\int \left(\frac{3}{8x} - \frac{\cos(2x)}{2x} + \frac{\cos(4x)}{8x}\right) dx, x, \tan^{-1}(ax)\right)}{a^5 c^3}
$$
\n
$$
= \frac{3\log(\tan^{-1}(ax))}{8a^5 c^3} + \frac{\text{Subst}\left(\int \frac{\cos(4x)}{x} dx, x, \tan^{-1}(ax)\right)}{8a^5 c^3} - \frac{\text{Subst}\left(\int \frac{\cos(2x)}{x} dx, x, \tan^{-1}(ax)\right)}{2a^5 c^3}
$$
\n
$$
= -\frac{\text{Ci}\left(2\tan^{-1}(ax)\right)}{2a^5 c^3} + \frac{\text{Ci}\left(4\tan^{-1}(ax)\right)}{8a^5 c^3} + \frac{3\log(\tan^{-1}(ax))}{8a^5 c^3}
$$

**Mathematica**  $[A]$  time = 0.16, size = 34, normalized size = 0.68

$$
\frac{-4\mathrm{Ci}\left(2\tan^{-1}(ax)\right)+\mathrm{Ci}\left(4\tan^{-1}(ax)\right)+3\log\left(\tan^{-1}(ax)\right)}{8a^5c^3}
$$

Antiderivative was successfully verified.

[In] Integrate[ $x^4/((c + a^2*x^2)^3*ArcTan[a*x])$ , x]

[Out] (-4\*CosIntegral[2\*ArcTan[a\*x]] + CosIntegral[4\*ArcTan[a\*x]] + 3\*Log[ArcTan[  $a*x$ ]])/( $8*a^s*c^s$ )

**fricas**  $[C]$  time = 0.56, size = 174, normalized size = 3.48

6 log (arctan  $(ax)$ ) + log\_integral  $\frac{a^4x^4 + 4ia^3x^3 - 6a^2x^2 - 4iax + 1}{a^4x^4 + 2a^2x^2 + 1}$  $\frac{d^4x^4 - 4i a^3x^3 - 6 a^2x^2 - 4i ax + 1}{a^4x^4 + 2 a^2x^2 + 1}$  + log\_integral  $\left(\frac{a^4x^4 - 4i a^3x^3 - 6 a^2x^2 + 4i ax + 1}{a^4x^4 + 2 a^2x^2 + 1}\right)$  $\frac{1}{a^4x^4+2a^2x^2+1}$  - 4 log\_ir  $16 a^5c$ 3

Verification of antiderivative is not currently implemented for this CAS.

```
[In] integrate(x^4/(a^2*c*x^2+c)^3/arctan(a*x),x, algorithm="fricas")
```
[Out]  $1/16*(6*log(arctan(a*x)) + log-integral((a^4*x^4 + 4*I*a^3*x^3 - 6*a^2*x^2))$  $-$  4\*I\*a\*x + 1)/(a^4\*x^4 + 2\*a^2\*x^2 + 1)) + log\_integral((a^4\*x^4 - 4\*I\*a^3  $*x^3 - 6*a^2*x^2 + 4*I*a*x + 1)/(a^4*x^4 + 2*a^2*x^2 + 1) - 4*log_inter{al}$  $(-(a^2*x^2 + 2*I*a*x - 1)/(a^2*x^2 + 1)) - 4*log_integral(-(a^2*x^2 - 2*I*a))$  $*x - 1)/((a^2*x^2 + 1)) / (a^5*c^3)$ 

**giac**  $[F]$  time = 0.00, size = 0, normalized size = 0.00

 $sage_0x$ 

Verification of antiderivative is not currently implemented for this CAS.

[In] integrate(x^4/(a^2\*c\*x^2+c)^3/arctan(a\*x),x, algorithm="giac")

[Out] sage0\*x

**maple**  $[A]$  time = 0.31, size = 45, normalized size = 0.90

$$
-\frac{\text{Ci}\left(2\arctan\left(ax\right)\right)}{2a^{5}c^{3}} + \frac{\text{Ci}\left(4\arctan\left(ax\right)\right)}{8a^{5}c^{3}} + \frac{3\ln\left(\arctan\left(ax\right)\right)}{8a^{5}c^{3}}
$$

Verification of antiderivative is not currently implemented for this CAS.

[In]  $int(x^4/(a^2*c*x^2+c)^3/arctan(a*x),x)$ 

[Out]  $-1/2*Ci(2*arctan(a*x))/a^5/c^3+1/8*Ci(4*arctan(a*x))/a^5/c^3+3/8*ln(arctan($  $a*x)$ / $a^5/c^3$ 

**maxima**  $[F]$  time = 0.00, size = 0, normalized size = 0.00

$$
\int \frac{x^4}{\left(a^2cx^2+c\right)^3 \arctan\left(ax\right)} dx
$$

Verification of antiderivative is not currently implemented for this CAS.

[In]  $integrate(x^4/(a^2*c*x^2+c)^3/arctan(a*x),x, algorithm="maxima")$ [Out] integrate(x^4/((a^2\*c\*x^2 + c)^3\*arctan(a\*x)), x) **mupad**  $[F]$  time = 0.00, size = -1, normalized size = -0.02

$$
\int \frac{x^4}{\text{atan} (ax) (c a^2 x^2 + c)^3} dx
$$

Verification of antiderivative is not currently implemented for this CAS.

[In]  $int(x^4/(atan(axx)*(c + a^2*x*x^2))^3)$ ,x) [Out]  $int(x^4/(atan(axx)*(c + a^2*cx^2))^3)$ , x) **sympy**  $[F]$  time = 0.00, size = 0, normalized size = 0.00

$$
\frac{\int \frac{x^4}{a^6 x^6 \operatorname{atan}(ax) + 3a^4 x^4 \operatorname{atan}(ax) + 3a^2 x^2 \operatorname{atan}(ax) + \operatorname{atan}(ax)} dx}{c^3}
$$

Verification of antiderivative is not currently implemented for this CAS.

[In]  $integrate(x**4/(a**2*c*x**2+c)**3/atan(a*x),x)$ 

[Out] Integral(x\*\*4/(a\*\*6\*x\*\*6\*atan(a\*x) + 3\*a\*\*4\*x\*\*4\*atan(a\*x) + 3\*a\*\*2\*x\*\*2\*at an(a\*x) + atan(a\*x)),  $x)/(x*3)$ 

**3.490** 
$$
\int \frac{x^3}{(c+a^2cx^2)^3 \tan^{-1}(ax)} dx
$$

$$
\frac{\text{Si}\left(2\tan^{-1}(ax)\right)}{4a^4c^3} - \frac{\text{Si}\left(4\tan^{-1}(ax)\right)}{8a^4c^3}
$$

 $[Out] 1/4*Si(2*arctan(axx))/a^4/c^3-1/8*Si(4*arctan(axx))/a^4/c^3$ 

**Rubi**  $[A]$  time  $= 0.11$ , antiderivative size  $= 35$ , normalized size of antiderivative  $= 1.00$ , number of steps used  $= 5$ , number of rules used  $= 3$ , integrand size  $= 22$ ,  $\frac{\text{number of rules}}{\text{integral size}} = 0.136$ , Rules used = {4970, 4406, 3299}

$$
\frac{\text{Si}\left(2\tan^{-1}(ax)\right)}{4a^4c^3} - \frac{\text{Si}\left(4\tan^{-1}(ax)\right)}{8a^4c^3}
$$

Antiderivative was successfully verified.

[In] Int[x^3/((c + a^2\*c\*x^2)^3\*ArcTan[a\*x]),x]

[Out] SinIntegral[2\*ArcTan[a\*x]]/(4\*a^4\*c^3) - SinIntegral[4\*ArcTan[a\*x]]/(8\*a^4\*  $c^2$ 3)

# Rule 3299

 $Int[sin[(e_{.}) + (f_{.}) * (x_{.})]/((c_{.}) + (d_{.}) * (x_{.}))$ ,  $x_{.}Symbol]$  :> Simp[SinInte gral[e + f\*x]/d, x] /; FreeQ[{c, d, e, f}, x] && EqQ[d\*e - c\*f, 0]

### Rule 4406

Int $[Cos[(a_{-}) + (b_{-})*(x_{-})]^(p_{-})*((c_{-}) + (d_{-})*(x_{-}))^(m_{-})*Sin[(a_{-}) + (b_{-})*(x_{-})]$  $(x_1,x_2)$ ]^(n\_.), x\_Symbol] :> Int[ExpandTrigReduce[(c + d\*x)^m, Sin[a + b\*x  $]\hat{\ }$ n\*Cos[a + b\*x] $\hat{\ }$ p, x], x] /; FreeQ[{a, b, c, d, m}, x] && IGtQ[n, 0] && IG tQ[p, 0]

#### Rule 4970

Int $[(a_*) + ArcTan[(c_*)*(x_*)](b_*)^*(b_*)^*(x_*)^*(x_*)^*(m_*)*(d_*) + (e_*)*(x_*)^*$ 2)^(q\_), x\_Symbol] :> Dist[d^q/c^(m + 1), Subst[Int[((a + b\*x)^p\*Sin[x]^m)/  $Cos[x]^{(m + 2*(q + 1))}, x], x, ArcTan[c*x]], x], freeQ[{a, b, c, d, e, p}]$ , x] && EqQ[e, c^2\*d] && IGtQ[m, 0] && ILtQ[m + 2\*q + 1, 0] && (IntegerQ[q] || GtQ[d, 0])

$$
\int \frac{x^3}{(c+a^2cx^2)^3 \tan^{-1}(ax)} dx = \frac{\text{Subst}\left(\int \frac{\cos(x)\sin^3(x)}{x} dx, x, \tan^{-1}(ax)\right)}{a^4c^3}
$$
  
= 
$$
\frac{\text{Subst}\left(\int \left(\frac{\sin(2x)}{4x} - \frac{\sin(4x)}{8x}\right) dx, x, \tan^{-1}(ax)\right)}{a^4c^3}
$$
  
= 
$$
-\frac{\text{Subst}\left(\int \frac{\sin(4x)}{x} dx, x, \tan^{-1}(ax)\right)}{8a^4c^3} + \frac{\text{Subst}\left(\int \frac{\sin(2x)}{x} dx, x, \tan^{-1}(ax)\right)}{4a^4c^3}
$$
  
= 
$$
\frac{\text{Si}\left(2 \tan^{-1}(ax)\right)}{4a^4c^3} - \frac{\text{Si}\left(4 \tan^{-1}(ax)\right)}{8a^4c^3}
$$

**Mathematica**  $[A]$  time = 0.13, size = 27, normalized size = 0.77

$$
-\frac{\text{Si}\left(4\tan^{-1}(ax)\right)-2\text{Si}\left(2\tan^{-1}(ax)\right)}{8a^4c^3}
$$

Antiderivative was successfully verified.

[In] Integrate[ $x^3/((c + a^2*x^2)^3*ArcTan[a*x]),x]$ 

 $[Out] -1/8*(-2*SinIntegral[2*ArCTan[a*x]] + SinIntegral[4*ArCTan[a*x]])/(a^4*c^3)$ 

**fricas**  $[C]$  time = 0.58, size = 171, normalized size = 4.89

 $-i \log_{10} \frac{\frac{a^4x^4+4i a^3x^3-6 a^2x^2-4i a x+1}{a^4x^4+2 a^2x^2+1}}$  $\frac{d^4x^4 - 4i\,a^3x^3 - 6\,a^2x^2 - 4i\,ax + 1}{a^4x^4 + 2\,a^2x^2 + 1}$  +  $i\,\log_-$ integral  $\left(\frac{a^4x^4 - 4i\,a^3x^3 - 6\,a^2x^2 + 4i\,ax + 1}{a^4x^4 + 2\,a^2x^2 + 1}\right)$  $\left( \frac{a^3 x^3 - 6 a^2 x^2 + 4 i a x + 1}{a^4 x^4 + 2 a^2 x^2 + 1} \right)$  + 2*i* log\_integral  $\left( -\frac{a^2 x}{a^4 x^4 + 2 a^2 x^2 + 1} \right)$  $\overline{2}$ a  $16 a^4 c^3$ 

Verification of antiderivative is not currently implemented for this CAS.

```
[In] integrate(x^3/(a^2*c*x^2+c)^3/arctan(a*x),x, algorithm="fricas")
```

```
[Out] 1/16*(-I*log_integral((a^4*x^4 + 4*I*a^3*x^3 - 6*a^2*x^2 - 4*I*a*x + 1)/(a^2))4*x^4 + 2*a^2*x^2 + 1) + I*log-integral((a^4*x^4 - 4*I*a^3*x^3 - 6*a^2*x^2+ 4*I*a*x + 1)/(a^4*x^4 + 2*a^2*x^2 + 1)) + 2*I*log_integral(-(a^2*x^2 + 2
*I*a*x - 1)/(a^2*x^2 + 1) - 2*I*log\_integral(-(a^2*x^2 - 2*I*ax - 1)/(a^2)*x^2 + 1))/(a<sup>2</sup>4*c<sup>2</sup>3)
```
**giac**  $[F]$  time = 0.00, size = 0, normalized size = 0.00

 $sage_0x$ 

Verification of antiderivative is not currently implemented for this CAS.

[In] integrate(x^3/(a^2\*c\*x^2+c)^3/arctan(a\*x),x, algorithm="giac") [Out] sage0\*x

**maple**  $[A]$  time = 0.22, size = 32, normalized size = 0.91

$$
\frac{\text{Si}\left(2\arctan\left(ax\right)\right)}{4a^4c^3} - \frac{\text{Si}\left(4\arctan\left(ax\right)\right)}{8a^4c^3}
$$

Verification of antiderivative is not currently implemented for this CAS.

[In]  $int(x^3/(a^2*c*x^2+c)^3/arctan(a*x),x)$ 

[Out]  $1/4*Si(2*arctan(ax*x))/a^4/c^3-1/8*Si(4*arctan(ax*x))/a^4/c^3$ **maxima**  $[F]$  time = 0.00, size = 0, normalized size = 0.00

$$
maxima [F] \quad time = 0.00, size = 0, normalized size = 0.00
$$

$$
\int \frac{x^3}{\left(a^2cx^2+c\right)^3 \arctan\left(ax\right)} dx
$$

 $\sim$ 

Verification of antiderivative is not currently implemented for this CAS.

[In] integrate(x^3/(a^2\*c\*x^2+c)^3/arctan(a\*x),x, algorithm="maxima") [Out] integrate(x^3/((a^2\*c\*x^2 + c)^3\*arctan(a\*x)), x)

$$
mupad [F] \quad \text{time} = 0.00, \text{ size} = -1, \text{normalized size} = -0.03
$$

$$
\int \frac{x^3}{\mathrm{atan}\,(a\,x)\,\left(c\,a^2\,x^2+c\right)^3}\,dx
$$

Verification of antiderivative is not currently implemented for this CAS.

[In]  $int(x^3/(atan(axx)*(c + a^2*x*x^2))^3)$ ,x) [Out]  $int(x^3/(atan(axx)*(c + a^2*cx^2))^3)$ , x) **sympy**  $[F]$  time = 0.00, size = 0, normalized size = 0.00

$$
\frac{\int \frac{x^3}{a^6 x^6 \operatorname{atan}(ax) + 3a^4 x^4 \operatorname{atan}(ax) + 3a^2 x^2 \operatorname{atan}(ax) + \operatorname{atan}(ax)} dx}{c^3}
$$

Verification of antiderivative is not currently implemented for this CAS.

[In]  $integrate(x**3/(a**2*c*x**2+c)**3/atan(a*x),x)$ 

[Out] Integral(x\*\*3/(a\*\*6\*x\*\*6\*atan(a\*x) + 3\*a\*\*4\*x\*\*4\*atan(a\*x) + 3\*a\*\*2\*x\*\*2\*at an(a\*x) + atan(a\*x)), x)/c\*\*3

**3.491** 
$$
\int \frac{x^2}{(c+a^2cx^2)^3\tan^{-1}(ax)} dx
$$

$$
\frac{\log\left(\tan^{-1}(ax)\right)}{8a^3c^3} - \frac{\text{Ci}\left(4\tan^{-1}(ax)\right)}{8a^3c^3}
$$

[Out]  $-1/8*Ci(4*arctan(a*x))/a^3/c^3+1/8*ln(arctan(a*x))/a^3/c^3$ 

**Rubi**  $[A]$  time = 0.11, antiderivative size = 33, normalized size of antiderivative  $= 1.00$ , number of steps used  $= 4$ , number of rules used  $= 3$ , integrand size  $= 22$ ,  $\frac{\text{number of rules}}{\text{integrand size}}$  = 0.136, Rules used = {4970, 4406, 3302}

$$
\frac{\log (\tan^{-1}(ax))}{8a^3c^3} - \frac{\text{CosIntegral} \left(4\tan^{-1}(ax)\right)}{8a^3c^3}
$$

Antiderivative was successfully verified.

[In] Int $[x^2/((c + a^2 * c * x^2)^3 * ArcTan[a * x]),x]$ 

[Out]  $-CosIntegral[4*ArCTan[a*x]]/(8*a^3*c^3) + Log[ArCTan[a*x]]/(8*a^3*c^3)$ 

### Rule 3302

 $Int[sin[(e_{.}) + (f_{.}) * (x_{.})]/((c_{.}) + (d_{.}) * (x_{.}))$ ,  $x_{.}Symbol]$  :> Simp[CosInte gral[e - Pi/2 + f\*x]/d, x] /; FreeQ[{c, d, e, f}, x] && EqQ[d\*(e - Pi/2) c\*f, 0]

### Rule 4406

Int $[Cos[(a_{-}) + (b_{-})*(x_{-})]^(p_{-})*((c_{-}) + (d_{-})*(x_{-}))^(m_{-})*Sin[(a_{-}) + (b_{-})*(x_{-})]$  $_{\text{L}}$ .)\*(x\_)]^(n\_.), x\_Symbol] :> Int[ExpandTrigReduce[(c + d\*x)^m, Sin[a + b\*x  $]\hat{\ }$ n\*Cos[a + b\*x] $\hat{\ }$ p, x], x] /; FreeQ[{a, b, c, d, m}, x] && IGtQ[n, 0] && IG tQ[p, 0]

# Rule 4970

Int $[((a_{-}.) + ArcTan[(c_{-}.)*(x_{-})]*(b_{-}.))^{\hat{ }}(p_{-}.)*(x_{-})^{\hat{ }}(m_{-}.)*(d_{-}) + (e_{-}.)*(x_{-})^{\hat{ }}(m_{-}.)(x_{-}).^{\hat{ }}(k_{-}).^{\hat{ }}(k_{-}).^{\hat{ }}(k_{-}).^{\hat{ }}(k_{-}).^{\hat{ }}(k_{-}).^{\hat{ }}(k_{-}).^{\hat{ }}(k_{-}).^{\hat{ }}(k_{-}).^{\hat{ }}(k_{-}).^{\hat{ }}(k_{-}).^{\hat{ }}(k_{-}).^{\hat{ }}(k_{-}).^{\hat{ }}(k_{-}).^{\hat{$ 2)^(q\_), x\_Symbol] :> Dist[d^q/c^(m + 1), Subst[Int[((a + b\*x)^p\*Sin[x]^m)/  $Cos[x]^{(m + 2*(q + 1))}, x], x, ArcTan[c*x]], x] /; FreeQ[{a, b, c, d, e, p}]$ , x] && EqQ[e, c^2\*d] && IGtQ[m, 0] && ILtQ[m + 2\*q + 1, 0] && (IntegerQ[q] || GtQ[d, 0])

$$
\int \frac{x^2}{(c + a^2 c x^2)^3 \tan^{-1}(ax)} dx = \frac{\text{Subst}\left(\int \frac{\cos^2(x)\sin^2(x)}{x} dx, x, \tan^{-1}(ax)\right)}{a^3 c^3}
$$

$$
= \frac{\text{Subst}\left(\int \left(\frac{1}{8x} - \frac{\cos(4x)}{8x}\right) dx, x, \tan^{-1}(ax)\right)}{a^3 c^3}
$$

$$
= \frac{\log(\tan^{-1}(ax))}{8a^3 c^3} - \frac{\text{Subst}\left(\int \frac{\cos(4x)}{x} dx, x, \tan^{-1}(ax)\right)}{8a^3 c^3}
$$

$$
= -\frac{\text{Ci}\left(4 \tan^{-1}(ax)\right)}{8a^3 c^3} + \frac{\log(\tan^{-1}(ax))}{8a^3 c^3}
$$

**Mathematica**  $[A]$  time = 0.07, size = 25, normalized size = 0.76

$$
\frac{\log\left(\tan^{-1}(ax)\right) - \text{Ci}\left(4\tan^{-1}(ax)\right)}{8a^3c^3}
$$

Antiderivative was successfully verified.

[In] Integrate[ $x^2/((c + a^2)*c*x^2)^3*ArcTan[a*x]$ , x] [Out]  $(-\text{CosIntegral}[4*\text{ArcTan}[a*x]] + \text{Log}[ArcTan[a*x]])/(8*a^3*c^3)$ **fricas**  $[C]$  time = 0.47, size = 120, normalized size = 3.64

2 log (arctan  $(ax)$ ) – log\_integral  $\frac{a^4x^4 + 4ia^3x^3 - 6a^2x^2 - 4iax + 1}{a^4x^4 + 2a^2x^2 + 1}$  $\frac{d^4x^4 - 4i\,a^3x^3 - 6\,a^2x^2 - 4i\,ax + 1}{a^4x^4 + 2\,a^2x^2 + 1}$   $- \log_{10} \frac{\arctan\left(\frac{a^4x^4 - 4i\,a^3x^3 - 6\,a^2x^2 + 4i\,ax + 1}{a^4x^4 + 2\,a^2x^2 + 1}\right)}{a^4x^4 + 2\,a^2x^2 + 1}$  $\frac{a^4x^4+2a^2x^2+1}{a^4x^4+2a^2x^2+1}$  $16 a^3 c^3$ 

Verification of antiderivative is not currently implemented for this CAS.

```
[In] integrate(x^2/(a^2*c*x^2+c)^3/arctan(axx),x, algorithm="fricas")[Out] 1/16*(2*log(arctan(a*x)) - log-integral((a^4*x^4 + 4*I*a^3*x^3 - 6*a^2*x^2- 4*I*a*x + 1/(a<sup>2</sup>4*x<sup>2</sup> + 2*a<sup>2</sup>*x<sup>2</sup> + 1)) - log_integral((a<sup>2</sup>*x<sup>2</sup> - 4*I*a<sup>2</sup>
*x^3 - 6*a^2*x^2 + 4*I*a*x + 1)/(a^4*x^4 + 2*a^2*x^2 + 1))/(a^3*c^3)giac [F] time = 0.00, size = 0, normalized size = 0.00
```

```
sage_0x
```
Verification of antiderivative is not currently implemented for this CAS.

[In] integrate(x^2/(a^2\*c\*x^2+c)^3/arctan(a\*x),x, algorithm="giac") [Out] sage0\*x

**maple**  $[A]$  time = 0.19, size = 30, normalized size = 0.91

$$
-\frac{\text{Ci}\left(4\arctan\left(ax\right)\right)}{8a^{3}c^{3}}+\frac{\ln\left(\arctan\left(ax\right)\right)}{8a^{3}c^{3}}
$$

Verification of antiderivative is not currently implemented for this CAS.

[In]  $int(x^2/(a^2*c*x^2+c)^3/arctan(a*x),x)$ [Out]  $-1/8*Ci(4*arctan(a*x))/a^3/c^3+1/8*ln(arctan(a*x))/a^3/c^3$ **maxima**  $[F]$  time = 0.00, size = 0, normalized size = 0.00

$$
\int \frac{x^2}{\left(a^2cx^2+c\right)^3 \arctan\left(ax\right)} dx
$$

Verification of antiderivative is not currently implemented for this CAS.

[In] integrate( $x^2/(a^2*c*x^2+c)^3/arctan(ax*x)$ ,x, algorithm="maxima") [Out] integrate(x^2/((a^2\*c\*x^2 + c)^3\*arctan(a\*x)), x) **mupad**  $[F]$  time = 0.00, size = -1, normalized size = -0.03

$$
\int \frac{x^2}{\mathrm{atan}\,(a\,x)\,\left(c\,a^2\,x^2+c\right)^3}\,dx
$$

Verification of antiderivative is not currently implemented for this CAS.

[In]  $int(x^2/(\text{atan}(a*x)*(c + a^2*x*x^2))^3)$ ,x) [Out]  $int(x^2/(\text{atan}(a*x)*(c + a^2*c*x^2)^3), x)$ **sympy**  $[F]$  time = 0.00, size = 0, normalized size = 0.00

$$
\frac{\int \frac{x^2}{a^6 x^6 \operatorname{atan}(ax) + 3a^4 x^4 \operatorname{atan}(ax) + 3a^2 x^2 \operatorname{atan}(ax) + \operatorname{atan}(ax)} dx}{c^3}
$$

Verification of antiderivative is not currently implemented for this CAS.

[In]  $integrate(x**2/(a**2*c*x**2+c)**3/atan(a*x),x)$ 

[Out] Integral(x\*\*2/(a\*\*6\*x\*\*6\*atan(a\*x) + 3\*a\*\*4\*x\*\*4\*atan(a\*x) + 3\*a\*\*2\*x\*\*2\*at an(a\*x) + atan(a\*x)), x)/c\*\*3

**3.492** 
$$
\int \frac{x}{(c+a^2cx^2)^3 \tan^{-1}(ax)} dx
$$

$$
\frac{\text{Si}\left(2\tan^{-1}(ax)\right)}{4a^2c^3} + \frac{\text{Si}\left(4\tan^{-1}(ax)\right)}{8a^2c^3}
$$

 $[Out] 1/4*Si(2*arctan(axx))/a^2/c^3+1/8*Si(4*arctan(axx))/a^2/c^3$ 

**Rubi**  $[A]$  time = 0.09, antiderivative size = 35, normalized size of antiderivative  $= 1.00$ , number of steps used  $= 5$ , number of rules used  $= 3$ , integrand size  $= 20$ ,  $\frac{\text{number of rules}}{\text{integrand size}}$  = 0.150, Rules used = {4970, 4406, 3299}

$$
\frac{\text{Si}\left(2\tan^{-1}(ax)\right)}{4a^2c^3} + \frac{\text{Si}\left(4\tan^{-1}(ax)\right)}{8a^2c^3}
$$

Antiderivative was successfully verified.

[In] Int $[x/((c + a^2 * c * x^2)^3 * ArcTan[a * x]),x]$ 

[Out] SinIntegral $[2*ArcTan[a*x]]/(4*a^2*c^3) + SinIntegral[4*ArcTan[a*x]]/(8*a^2*$  $c^2$ 3)

#### Rule 3299

 $Int[sin[(e_{.}) + (f_{.})*(x_{.})]/((c_{.}) + (d_{.})*(x_{.}))$ , x\_Symbol] :> Simp[SinInte  $gral[e + f*x]/d, x]$  /;  $FreQ[{c, d, e, f}, x]$  &&  $EqQ[d*e - c*f, 0]$ 

# Rule 4406

Int $[Cos[(a_{}) + (b_{}) * (x_{})]^(p_{}) *((c_{}) + (d_{}) * (x_{}))^*(m_{}) *Sin[(a_{}) + (b_{})$  $(1.5 \times (x_1))^{\frown}$ (n<sub>1</sub>.), x<sub>\_</sub>Symbol] :> Int[ExpandTrigReduce[(c + d\*x)^m, Sin[a + b\*x]  $]\hat{\ }$ n\*Cos[a + b\*x] $\hat{\ }$ p, x], x] /; FreeQ[{a, b, c, d, m}, x] && IGtQ[n, 0] && IG tQ[p, 0]

### Rule 4970

Int $[(a_*) + ArcTan[(c_*)*(x_*)](b_*)^*(b_*)^*(x_*)^*(x_*)^*(m_*)*(d_*) + (e_*)*(x_*)^*$ 2)^(q\_), x\_Symbol] :> Dist[d^q/c^(m + 1), Subst[Int[((a + b\*x)^p\*Sin[x]^m)/  $Cos[x]^{(m + 2*(q + 1))}, x], x, ArcTan[c*x]], x]$  /; FreeQ[{a, b, c, d, e, p} , x] && EqQ[e, c^2\*d] && IGtQ[m, 0] && ILtQ[m + 2\*q + 1, 0] && (IntegerQ[q] || GtQ[d, 0])

$$
\int \frac{x}{(c+a^2cx^2)^3 \tan^{-1}(ax)} dx = \frac{\text{Subst}\left(\int \frac{\cos^3(x)\sin(x)}{x} dx, x, \tan^{-1}(ax)\right)}{a^2c^3}
$$

$$
= \frac{\text{Subst}\left(\int \left(\frac{\sin(2x)}{4x} + \frac{\sin(4x)}{8x}\right) dx, x, \tan^{-1}(ax)\right)}{a^2c^3}
$$

$$
= \frac{\text{Subst}\left(\int \frac{\sin(4x)}{x} dx, x, \tan^{-1}(ax)\right)}{8a^2c^3} + \frac{\text{Subst}\left(\int \frac{\sin(2x)}{x} dx, x, \tan^{-1}(ax)\right)}{4a^2c^3}
$$

$$
= \frac{\text{Si}\left(2\tan^{-1}(ax)\right)}{4a^2c^3} + \frac{\text{Si}\left(4\tan^{-1}(ax)\right)}{8a^2c^3}
$$

**Mathematica**  $[A]$  time = 0.09, size = 27, normalized size = 0.77

$$
\frac{2\text{Si}\left(2\tan^{-1}(ax)\right) + \text{Si}\left(4\tan^{-1}(ax)\right)}{8a^2c^3}
$$

Antiderivative was successfully verified.

[In] Integrate[ $x/((c + a^2 * c * x^2)^3 * ArcTan[a * x])$ , x]

 $[Out]$   $(2 * SinhIntegral[2 * ArcTan[a * x]] + SinIntegral[4 * ArcTan[a * x]])/(8 * a^2 * c^3)$ 

**fricas**  $[C]$  time = 0.44, size = 171, normalized size = 4.89

i log\_integral  $\left(\frac{a^4x^4+4i\,a^3x^3-6\,a^2x^2-4i\,ax+1}{a^4x^4+2\,a^2x^2+1}\right)$  $\left(\frac{a^4x^4-4i\,a^3x^3-6\,a^2x^2+4i\,ax+1}{a^4x^4+2\,a^2x^2+1}\right)-i\,\log\_integral\left(\frac{a^4x^4-4i\,a^3x^3-6\,a^2x^2+4i\,ax+1}{a^4x^4+2\,a^2x^2+1}\right)$  $\frac{d^2x^3 - 6a^2x^2 + 4iax + 1}{a^4x^4 + 2a^2x^2 + 1}$  + 2*i* log\_integral  $\left(-\frac{a^2x^2 + 4iax + 1}{a^2x^2}\right)$  $a^2x$  $16 a^2c$ 3

Verification of antiderivative is not currently implemented for this CAS.

```
[In] integrate(x/(a^2*c*x^2+c)^3/arctan(a*x),x, algorithm="fricas")
[Out] 1/16*(1*log_inter{1/(a^4*x^4 + 4*1*a^3*x^3 - 6*a^2*x^2 - 4*1*a*x + 1)/(a^4*x^4 + 2*a^2*x^2 + 1) - I*log_integral((a^4*x^4 - 4*I*a^3*x^3 - 6*a^2*x^2+ 4*I*a*x + 1)/(a^4*x^4 + 2*a^2*x^2 + 1)) + 2*I*log_integral(-(a^2*x^2 + 2*
I*a*x - 1)/(a^2*x^2 + 1)) - 2*I*log_integral(-(a^2*x^2 - 2*I*a*x - 1)/(a^2*
x^2 + 1)))/(a<sup>2*c^3</sup>)
```
**giac**  $[F]$  time = 0.00, size = 0, normalized size = 0.00

 $sage_0x$ 

Verification of antiderivative is not currently implemented for this CAS.

[In] integrate(x/(a^2\*c\*x^2+c)^3/arctan(a\*x),x, algorithm="giac") [Out] sage0\*x

**maple**  $[A]$  time = 0.23, size = 32, normalized size = 0.91

**maple** [A] 
$$
\text{time} = 0.23, \text{ size} = 32, \text{ normalized size} = 0.91
$$

$$
\frac{\text{Si}\left(2\arctan\left(ax\right)\right)}{4a^{2}c^{3}} + \frac{\text{Si}\left(4\arctan\left(ax\right)\right)}{8a^{2}c^{3}}
$$

Verification of antiderivative is not currently implemented for this CAS.

[In]  $int(x/(a^2*cx^2+c)^3/arctan(ax*x),x)$ 

[Out]  $1/4*Si(2*arctan(a*x))/a^2/c^3+1/8*Si(4*arctan(a*x))/a^2/c^3$ **maxima**  $[F]$  time = 0.00, size = 0, normalized size = 0.00

$$
\int \frac{x}{\left(a^2cx^2+c\right)^3 \arctan\left(ax\right)} dx
$$

Verification of antiderivative is not currently implemented for this CAS.

[In] integrate(x/(a^2\*c\*x^2+c)^3/arctan(a\*x),x, algorithm="maxima") [Out] integrate(x/( $(a^2*c*x^2 + c)^3*arctan(a*x)$ , x) **mupad**  $[F]$  time = 0.00, size = -1, normalized size = -0.03

$$
\int \frac{x}{\mathrm{atan}\,(a\,x)\,\left(c\,a^2\,x^2+c\right)^3} \, dx
$$

Verification of antiderivative is not currently implemented for this CAS.

[In]  $int(x/(\text{atan}(a*x)*(c + a^2*x*x^2))^3)$ , x) [Out]  $int(x/(\text{atan}(a*x)*(c + a^2*x*x^2))^3)$ , x) **sympy**  $[F]$  time = 0.00, size = 0, normalized size = 0.00

$$
\int \frac{x}{a^6 x^6 \operatorname{atan}(ax) + 3a^4 x^4 \operatorname{atan}(ax) + 3a^2 x^2 \operatorname{atan}(ax) + \operatorname{atan}(ax)} dx}{c^3}
$$

Verification of antiderivative is not currently implemented for this CAS.

[In]  $integrate(x/(a**2*c*x**2+c)**3/atan(a*x),x)$ 

```
[Out] Integral(x/(a**6*x**6*atan(a*x) + 3*a**4*x**4*atan(a*x) + 3*a**2*x**2*atan(
a*x) + atan(a*x), x)/c**3
```
2231

**3.493** 
$$
\int \frac{1}{(c+a^2cx^2)^3 \tan^{-1}(ax)} dx
$$

$$
\frac{\text{Ci}\left(2\tan^{-1}(ax)\right)}{2ac^3} + \frac{\text{Ci}\left(4\tan^{-1}(ax)\right)}{8ac^3} + \frac{3\log\left(\tan^{-1}(ax)\right)}{8ac^3}
$$

[Out] 1/2\*Ci(2\*arctan(a\*x))/a/c^3+1/8\*Ci(4\*arctan(a\*x))/a/c^3+3/8\*ln(arctan(a\*x))  $/a/c$ <sup>-3</sup>

**Rubi**  $[A]$  time = 0.09, antiderivative size = 50, normalized size of antiderivative  $= 1.00$ , number of steps used  $= 5$ , number of rules used  $= 3$ , integrand size  $= 19$ ,  $\frac{\text{number of rules}}{\text{integrand size}}$  = 0.158, Rules used = {4904, 3312, 3302}

$$
\frac{\text{CosIntegral}\left(2\tan^{-1}(ax)\right)}{2ac^3} + \frac{\text{CosIntegral}\left(4\tan^{-1}(ax)\right)}{8ac^3} + \frac{3\log\left(\tan^{-1}(ax)\right)}{8ac^3}
$$

Antiderivative was successfully verified.

[In] Int $[1/((c + a^2 * c * x^2)^3 * ArcTan[a * x]),x]$ 

[Out] CosIntegral[2\*ArcTan[a\*x]]/(2\*a\*c^3) + CosIntegral[4\*ArcTan[a\*x]]/(8\*a\*c^3) + (3\*Log[ArcTan[a\*x]])/(8\*a\*c^3)

## Rule 3302

 $Int[sin[(e_{.}) + (f_{.}) * (x_{.})]/((c_{.}) + (d_{.}) * (x_{.}))$ , x\_Symbol] :> Simp[CosInte gral[e - Pi/2 + f\*x]/d, x] /; FreeQ[{c, d, e, f}, x] && EqQ[d\*(e - Pi/2) c\*f, 0]

### Rule 3312

 $Int[((c_+) + (d_-)*(x_-))^{\hat{m}}_*\sin[(e_-) + (f_-)*(x_-)]^{\hat{m}}_*$ , x\_Symbol] :> In  $t[ExpandTrigReduce[(c + d*x)^m, Sin[e + f*x]^n, x], x]$ /; FreeQ[{c, d, e, f , m}, x] && IGtQ[n, 1] && ( !RationalQ[m] || (GeQ[m, -1] && LtQ[m, 1]))

# Rule 4904

Int $[(a_*) + ArcTan[(c_*)*(x_*)]*(b_*)^*(p_*)*(d_*) + (e_*)*(x_*)^2(G_*)$ , x\_ Symbol] :> Dist[d^q/c, Subst[Int[(a + b\*x)^p/Cos[x]^(2\*(q + 1)), x], x, Arc Tan[c\*x]], x] /; FreeQ[{a, b, c, d, e, p}, x] && EqQ[e, c^2\*d] && ILtQ[2\*(q + 1), 0] && (IntegerQ[q] || GtQ[d, 0])

$$
\int \frac{1}{(c + a^2 c x^2)^3 \tan^{-1}(ax)} dx = \frac{\text{Subst}\left(\int \frac{\cos^4(x)}{x} dx, x, \tan^{-1}(ax)\right)}{ac^3}
$$
\n
$$
= \frac{\text{Subst}\left(\int \left(\frac{3}{8x} + \frac{\cos(2x)}{2x} + \frac{\cos(4x)}{8x}\right) dx, x, \tan^{-1}(ax)\right)}{ac^3}
$$
\n
$$
= \frac{3\log(\tan^{-1}(ax))}{8ac^3} + \frac{\text{Subst}\left(\int \frac{\cos(4x)}{x} dx, x, \tan^{-1}(ax)\right)}{8ac^3} + \frac{\text{Subst}\left(\int \frac{\cos(2x)}{x} dx, x, \tan^{-1}(ax)\right)}{2ac^3}
$$
\n
$$
= \frac{\text{Ci}\left(2\tan^{-1}(ax)\right)}{2ac^3} + \frac{\text{Ci}\left(4\tan^{-1}(ax)\right)}{8ac^3} + \frac{3\log(\tan^{-1}(ax))}{8ac^3}
$$

**Mathematica**  $[A]$  time = 0.03, size = 34, normalized size = 0.68

$$
4Ci\left(2\tan^{-1}(ax)\right) + Ci\left(4\tan^{-1}(ax)\right) + 3\log\left(\tan^{-1}(ax)\right)
$$

$$
8ac^3
$$

Antiderivative was successfully verified.

[In] Integrate[ $1/((c + a^2 * c * x^2)^3 * ArcTan[a * x])$ , x]

[Out] (4\*CosIntegral[2\*ArcTan[a\*x]] + CosIntegral[4\*ArcTan[a\*x]] + 3\*Log[ArcTan[a \*x]])/(8\*a\*c^3)

**fricas**  $[C]$  time = 0.46, size = 174, normalized size = 3.48

6 log (arctan (*ax*)) + log\_integral  $\left( \frac{a^4 x^4 + 4i a^3 x^3 - 6 a^2 x^2 - 4i a x + 1}{a^4 x^4 + 2 a^2 x^2 + 1} \right)$  + log\_integral  $\left( \frac{a^4 x^4 - 4i a^3 x^3 - 6 a^2 x^2 + 4i a x + 1}{a^4 x^4 + 2 a^2 x^2 + 1} \right)$  + 4 log\_in  $a^4x^4 + 2 a^2x$  $a^4x^4 + 2 a^2x$  $16$  ac<sup>3</sup>

Verification of antiderivative is not currently implemented for this CAS.

```
[In] integrate(1/(a^2*c*x^2+c)^3/arctan(a*x),x, algorithm="fricas")
```

```
[Out] 1/16*(6*log(arctan(a*x)) + log-integral((a^4*x^4 + 4*I*a^3*x^3 - 6*a^2*x^2- 4*I*a*x + 1)/(a^4*x^4 + 2*a^2*x^2 + 1) + log-integral((a^4*x^4 - 4*I*a^3))*x^3 - 6*a^2*x^2 + 4*I*a*x + 1)/(a^4*x^4 + 2*a^2*x^2 + 1) + 4*log_inter{al}(-(a^2*x^2 + 2*I*ax - 1)/(a^2*x^2 + 1)) + 4*log_integral(-(a^2*x^2 - 2*I*ax))*x - 1)/((a^2*x^2 + 1))/(a*c^3)
```
**giac**  $[F]$  time = 0.00, size = 0, normalized size = 0.00

$$
sage_0x
$$

Verification of antiderivative is not currently implemented for this CAS.

[In]  $integrate(1/(a^2*c*x^2+c)^3/arctan(axx),x, algorithm="giac")$ 

[Out] sage0\*x

**maple**  $[A]$  time = 0.26, size = 45, normalized size = 0.90

$$
\frac{\text{Ci}\left(2\arctan\left(ax\right)\right)}{2a\,c^3} + \frac{\text{Ci}\left(4\arctan\left(ax\right)\right)}{8a\,c^3} + \frac{3\ln\left(\arctan\left(ax\right)\right)}{8a\,c^3}
$$

Verification of antiderivative is not currently implemented for this CAS.

[In]  $int(1/(a^2*c*x^2+c)^3/arctan(ax*x),x)$ 

 $[0$ ut]  $1/2*Ci(2*arctan(a*x))/a/c^3+1/8*Ci(4*arctan(a*x))/a/c^3+3/8*ln(arctan(a*x))$  $/a/c<sup>2</sup>$ 

**maxima**  $[F]$  time = 0.00, size = 0, normalized size = 0.00

$$
\int \frac{1}{\left(a^2 c x^2 + c\right)^3 \arctan\left(ax\right)} dx
$$

Verification of antiderivative is not currently implemented for this CAS.

[In] integrate(1/(a^2\*c\*x^2+c)^3/arctan(a\*x),x, algorithm="maxima") [Out] integrate( $1/((a^2*c*x^2 + c)^3*arctan(a*x)), x)$ **mupad**  $[F]$  time = 0.00, size = -1, normalized size = -0.02

$$
\int \frac{1}{\text{atan}\,(a\,x)\,\left(c\,a^2\,x^2+c\right)^3} \, dx
$$
Verification of antiderivative is not currently implemented for this CAS.

[In]  $int(1/(atan(axx)*(c + a^2x+cx^2))^3),x)$ [Out]  $int(1/(atan(axx)*(c + a^2*cx^2)^3), x)$ **sympy**  $[F]$  time = 0.00, size = 0, normalized size = 0.00

$$
\frac{\int \frac{1}{a^6 x^6 \operatorname{atan}(ax) + 3a^4 x^4 \operatorname{atan}(ax) + 3a^2 x^2 \operatorname{atan}(ax) + \operatorname{atan}(ax)} dx}{c^3}
$$

Verification of antiderivative is not currently implemented for this CAS.

[In]  $integrate(1/(a**2*c***2+c)**3/atan(a*x),x)$ 

```
[Out] Integral(1/(a**6*x**6*atan(a*x) + 3*a**4*x**4*atan(a*x) + 3*a**2*x**2*atan(
a*x) + atan(a*x)), x)/c**3
```
**3.494** 
$$
\int \frac{1}{x(c+a^2cx^2)^3 \tan^{-1}(ax)} dx
$$

$$
\operatorname{Int}\left(\frac{1}{x\left(a^2cx^2+c\right)^3\tan^{-1}(ax)},x\right)
$$

[Out] Unintegrable( $1/x/(a^2*c*x^2+c)^3/arctan(a*x),x$ )

**Rubi**  $[A]$  time = 0.06, antiderivative size = 0, normalized size of antiderivative = 0.00, number of steps used = 0, number of rules used = 0, integrand size = 0,  $\frac{\text{number of rules}}{\text{integrand size}}$  = 0.000, Rules used =  $\{\}$ 

$$
\int \frac{1}{x\left(c+a^2cx^2\right)^3 \tan^{-1}(ax)} dx
$$

Verification is Not applicable to the result.

[In] Int  $[1/(x*(c + a^2*c*x^2)^3*ArcTan[a*x]),x]$ [Out] Defer[Int][1/( $x*(c + a^2*c*x^2)^3*ArcTan[a*x]$ ), x] Rubi steps

$$
\int \frac{1}{x (c + a^2 c x^2)^3 \tan^{-1}(ax)} dx = \int \frac{1}{x (c + a^2 c x^2)^3 \tan^{-1}(ax)} dx
$$

**Mathematica**  $[A]$  time = 0.99, size = 0, normalized size = 0.00

$$
\int \frac{1}{x\left(c + a^2 c x^2\right)^3 \tan^{-1}(ax)} dx
$$

Verification is Not applicable to the result.

[In] Integrate[ $1/(x*(c + a^2*x^2)^3*ArcTan[a*x])$ , x] [Out] Integrate[ $1/(x*(c + a^2*x^2)^3*xArcTan[a*x])$ , x] **fricas**  $[A]$  time = 0.42, size = 0, normalized size = 0.00

integral 
$$
\left( \frac{1}{\left( a^{6}c^{3}x^{7} + 3 a^{4}c^{3}x^{5} + 3 a^{2}c^{3}x^{3} + c^{3}x \right) \arctan\left( ax\right)} x \right)
$$

Verification of antiderivative is not currently implemented for this CAS.

[In]  $integrate(1/x/(a^2*c*x^2+c)^3/arctan(a*x),x, algorithm="fricas")$ [Out] integral(1/((a^6\*c^3\*x^7 + 3\*a^4\*c^3\*x^5 + 3\*a^2\*c^3\*x^3 + c^3\*x)\*arctan(a\* x)), x)

**giac**  $[A]$  time = 0.00, size = 0, normalized size = 0.00

 $sage_0x$ 

Verification of antiderivative is not currently implemented for this CAS.

[In] integrate( $1/x/(a^2*c*x^2+c)^3/arctan(ax*x),x$ , algorithm="giac")

[Out] sage0\*x **maple**  $[A]$  time = 1.27, size = 0, normalized size =  $0.00$ 

$$
\int \frac{1}{x\left(a^2c x^2 + c\right)^3 \arctan\left(ax\right)} dx
$$

Verification of antiderivative is not currently implemented for this CAS.

[In]  $int(1/x/(a^2*c*x^2+c)^3/arctan(axx),x)$ [Out]  $int(1/x/(a^2*c*x^2+c)^3/arctan(a*x),x)$ **maxima**  $[A]$  time = 0.00, size = 0, normalized size = 0.00

$$
\int \frac{1}{\left(a^2cx^2+c\right)^3 x \arctan\left(ax\right)} dx
$$

Verification of antiderivative is not currently implemented for this CAS.

[In]  $integrate(1/x/(a^2*c*x^2+c)^3/arctan(a*x),x, algorithm="maxima")$ [Out] integrate( $1/((a^2*c*x^2 + c)^3*x*arctan(a*x)), x)$ **mupad**  $[A]$  time = 0.00, size = -1, normalized size = -0.04

$$
\int \frac{1}{x \operatorname{atan} (ax) (c a^2 x^2 + c)^3} dx
$$

Verification of antiderivative is not currently implemented for this CAS.

[In]  $int(1/(x*atan(axx)*(c + a^2*cx^2))^3)$ ,x) [Out]  $int(1/(x*atan(axx)*(c + a^2*cx^2)^3), x)$ **sympy**  $[A]$  time = 0.00, size = 0, normalized size = 0.00

$$
\frac{\int \frac{1}{a^6 x^7 \operatorname{atan}(ax) + 3a^4 x^5 \operatorname{atan}(ax) + 3a^2 x^3 \operatorname{atan}(ax) + x \operatorname{atan}(ax)} dx}{c^3}
$$

Verification of antiderivative is not currently implemented for this CAS.

[In]  $integrate(1/x/(a**2*c*x**2+c)**3/atan(a*x),x)$ 

[Out] Integral(1/(a\*\*6\*x\*\*7\*atan(a\*x) + 3\*a\*\*4\*x\*\*5\*atan(a\*x) + 3\*a\*\*2\*x\*\*3\*atan( a\*x) + x\*atan(a\*x)), x)/c\*\*3

3.495 
$$
\int \frac{1}{x^2 (c+a^2 c x^2)^3 \tan^{-1}(ax)} dx
$$

$$
\operatorname{Int}\left(\frac{1}{x^2\left(a^2cx^2+c\right)^3\tan^{-1}(ax)},x\right)
$$

[Out] Unintegrable( $1/x^2/(a^2*c*x^2+c)^3/arctan(a*x),x$ )

**Rubi**  $[A]$  time = 0.08, antiderivative size = 0, normalized size of antiderivative = 0.00, number of steps used = 0, number of rules used = 0, integrand size = 0,  $\frac{\text{number of rules}}{\text{integrand size}}$  = 0.000, Rules used =  $\{\}$ 

$$
\int \frac{1}{x^2 \left(c + a^2 c x^2\right)^3 \tan^{-1}(ax)} dx
$$

Verification is Not applicable to the result.

[In] Int  $[1/(x^2*(c + a^2*cx^2)^3*ArcTan[a*x]),x]$ [Out] Defer[Int][1/( $x^2*(c + a^2*c*x^2)^3*ArcTan[a*x]$ , x] Rubi steps

$$
\int \frac{1}{x^2 (c + a^2 c x^2)^3 \tan^{-1}(ax)} dx = \int \frac{1}{x^2 (c + a^2 c x^2)^3 \tan^{-1}(ax)} dx
$$

**Mathematica**  $[A]$  time = 1.40, size = 0, normalized size =  $0.00$ 

$$
\int \frac{1}{x^2 \left(c + a^2 c x^2\right)^3 \tan^{-1}(ax)} dx
$$

Verification is Not applicable to the result.

[In] Integrate[ $1/(x^2*(c + a^2*cx^2)^3*ArcTan[a*x])$ , x] [Out] Integrate[ $1/(x^2*(c + a^2*\alpha^2)*2^3*\text{ArcTan}[a*x])$ , x] **fricas**  $[A]$  time = 0.40, size = 0, normalized size = 0.00

integral 
$$
\left( \frac{1}{(a^6 c^3 x^8 + 3 a^4 c^3 x^6 + 3 a^2 c^3 x^4 + c^3 x^2) \arctan (ax)}, x \right)
$$

Verification of antiderivative is not currently implemented for this CAS.

[In] integrate( $1/x^2/(a^2*c*x^2+c)^3/arctan(ax*x),x$ , algorithm="fricas") [Out] integral(1/((a^6\*c^3\*x^8 + 3\*a^4\*c^3\*x^6 + 3\*a^2\*c^3\*x^4 + c^3\*x^2)\*arctan( a\*x)), x)

**giac**  $[A]$  time = 0.00, size = 0, normalized size = 0.00

 $sage_0x$ 

Verification of antiderivative is not currently implemented for this CAS.

[In] integrate( $1/x^2/(a^2*c*x^2+c)^3/arctan(ax*x),x$ , algorithm="giac")

[Out] sage0\*x **maple**  $[A]$  time = 0.84, size = 0, normalized size = 0.00

$$
\int \frac{1}{x^2 \left(a^2 c x^2 + c\right)^3 \arctan\left(ax\right)} dx
$$

Verification of antiderivative is not currently implemented for this CAS.

[In]  $int(1/x^2/(a^2*c*x^2+c)^3/arctan(a*x),x)$ [Out]  $int(1/x^2/(a^2*c*x^2+c)^3/arctan(a*x),x)$ **maxima**  $[A]$  time = 0.00, size = 0, normalized size = 0.00

$$
\int \frac{1}{\left(a^2cx^2 + c\right)^3 x^2 \arctan\left(ax\right)} dx
$$

Verification of antiderivative is not currently implemented for this CAS.

[In] integrate( $1/x^2/(a^2*c*x^2+c)^3/arctan(ax*x),x, algorithm="maxima")$ [Out] integrate( $1/((a^2*c*x^2 + c)^3*x^2*arctan(a*x)), x)$ **mupad**  $[A]$  time = 0.00, size = -1, normalized size = -0.04

$$
\int \frac{1}{x^2 \operatorname{atan} (a x) (c a^2 x^2 + c)^3} dx
$$

Verification of antiderivative is not currently implemented for this CAS.

[In]  $int(1/(x^2*atan(axx)*(c + a^2*cx^2))^3)$ ,x) [Out]  $int(1/(x^2*atan(axx)*(c + a^2*cx^2)^3), x)$ **sympy**  $[A]$  time = 0.00, size = 0, normalized size = 0.00

$$
\frac{\int \frac{1}{a^6 x^8 \text{atan} (ax) + 3a^4 x^6 \text{atan} (ax) + 3a^2 x^4 \text{atan} (ax) + x^2 \text{atan} (ax)} dx}{c^3}
$$

Verification of antiderivative is not currently implemented for this CAS.

[In]  $integrate(1/x**2/(a**2*c*x**2+c)**3/atan(a*x),x)$ [Out] Integral(1/(a\*\*6\*x\*\*8\*atan(a\*x) + 3\*a\*\*4\*x\*\*6\*atan(a\*x) + 3\*a\*\*2\*x\*\*4\*atan( a\*x) + x\*\*2\*atan(a\*x)), x)/c\*\*3

$$
3.496 \qquad \int \frac{x\sqrt{c+a^2cx^2}}{\tan^{-1}(ax)}\,dx
$$

$$
\operatorname{Int}\left(\frac{x\sqrt{a^2cx^2+c}}{\tan^{-1}(ax)},x\right)
$$

[Out] Unintegrable( $x*(a^2*c*x^2+c)^(1/2)/arctan(a*x),x)$ 

**Rubi**  $[A]$  time = 0.07, antiderivative size = 0, normalized size of antiderivative = 0.00, number of steps used = 0, number of rules used = 0, integrand size = 0,  $\frac{\text{number of rules}}{\text{integrand size}}$  = 0.000, Rules used =  $\{\}$ 

$$
\int \frac{x\sqrt{c+a^2cx^2}}{\tan^{-1}(ax)} dx
$$

Verification is Not applicable to the result.

[In]  $Int[(x*Sqrt[c + a^2*c*x^2])/ArcTan[a*x],x]$ [Out] Defer[Int][( $x*Sqrt[c + a^2*c*x^2]/ArcTan[a*x], x]$ Rubi steps

$$
\int \frac{x\sqrt{c+a^2cx^2}}{\tan^{-1}(ax)} dx = \int \frac{x\sqrt{c+a^2cx^2}}{\tan^{-1}(ax)} dx
$$

**Mathematica**  $[A]$  time = 2.25, size = 0, normalized size =  $0.00$ 

$$
\int \frac{x\sqrt{c+a^2cx^2}}{\tan^{-1}(ax)}\,dx
$$

Verification is Not applicable to the result.

[In] Integrate[(x\*Sqrt[c + a^2\*c\*x^2])/ArcTan[a\*x],x] [Out] Integrate  $[(x*Sqrt[c + a^2*cx^2])/ArcTan[a*x], x]$ **fricas**  $[A]$  time = 0.41, size = 0, normalized size = 0.00

integral 
$$
\left( \frac{\sqrt{a^2cx^2 + c}x}{\arctan(ax)}, x \right)
$$

Verification of antiderivative is not currently implemented for this CAS.

[In] integrate( $x*(a^2*c*x^2+c)^(1/2)/arctan(ax*x)$ , x, algorithm="fricas") [Out] integral(sqrt(a^2\*c\*x^2 + c)\*x/arctan(a\*x), x) **giac**  $[A]$  time = 0.00, size = 0, normalized size = 0.00

 $sage_0x$ 

Verification of antiderivative is not currently implemented for this CAS.

[In]  $integrate(x*(a^2*c*x^2+c)^(1/2)/arctan(axx),x, algorithm="giac")$ [Out] sage0\*x

**maple**  $[A]$  time = 1.60, size = 0, normalized size = 0.00

$$
\int \frac{x\sqrt{a^2c\,x^2+c}}{\arctan\,(ax)}\,dx
$$

Verification of antiderivative is not currently implemented for this CAS.

[In]  $int(x*(a^2*c*x^2+c)^(1/2)/arctan(a*x),x)$ [Out]  $int(x*(a^2*c*x^2+c)^{(1/2)})$  arctan(a\*x),x) **maxima**  $[A]$  time = 0.00, size = 0, normalized size = 0.00

$$
\int \frac{\sqrt{a^2cx^2 + c}x}{\arctan(ax)} dx
$$

Verification of antiderivative is not currently implemented for this CAS.

[In]  $integrate(x*(a^2*c*x^2+c)^(1/2)/arctan(ax*x),x, algorithm="maxima")$ [Out] integrate(sqrt(a^2\*c\*x^2 + c)\*x/arctan(a\*x), x) **mupad**  $[A]$  time = 0.00, size = -1, normalized size = -0.04

$$
\int \frac{x\sqrt{ca^2x^2+c}}{\text{atan}\,(ax)}\,dx
$$

Verification of antiderivative is not currently implemented for this CAS.

[In]  $int((x*(c + a^2*x^2)^(1/2))/atan(a*x),x)$ [Out]  $int((x*(c + a^2*cx^2)^(1/2))/atan(a*x), x)$ **sympy**  $[A]$  time = 0.00, size = 0, normalized size = 0.00

$$
\int \frac{x\sqrt{c\left(a^2x^2+1\right)}}{\text{atan}\left(ax\right)}\,dx
$$

```
[In] integrate(x*(a**2*c*x**2+c)**(1/2)/atan(a*x),x)[Out] Integral(x*sqrt(c*(a**2*x**2 + 1))/atan(a*x), x)
```

$$
3.497 \qquad \int \frac{\sqrt{c+a^2cx^2}}{\tan^{-1}(ax)}\,dx
$$

$$
Int\left(\frac{\sqrt{a^2cx^2+c}}{\tan^{-1}(ax)},x\right)
$$

[Out] Unintegrable( $(a^2*c*x^2+c)^(1/2)/arctan(a*x),x)$ 

**Rubi**  $[A]$  time = 0.04, antiderivative size = 0, normalized size of antiderivative = 0.00, number of steps used = 0, number of rules used = 0, integrand size = 0,  $\frac{\text{number of rules}}{\text{integrand size}}$  = 0.000, Rules used =  $\{\}$ 

$$
\int \frac{\sqrt{c + a^2 c x^2}}{\tan^{-1}(ax)} dx
$$

Verification is Not applicable to the result.

[In] Int  $[Sqrt[c + a^2*c*x^2]/ArcTan[a*x],x]$ [Out] Defer[Int][Sqrt[c + a^2\*c\*x^2]/ArcTan[a\*x], x] Rubi steps

$$
\int \frac{\sqrt{c+a^2cx^2}}{\tan^{-1}(ax)} dx = \int \frac{\sqrt{c+a^2cx^2}}{\tan^{-1}(ax)} dx
$$

**Mathematica**  $[A]$  time = 0.29, size = 0, normalized size = 0.00

$$
\int \frac{\sqrt{c + a^2 c x^2}}{\tan^{-1}(ax)} dx
$$

Verification is Not applicable to the result.

[In] Integrate[Sqrt[c +  $a^2*c*x^2$ ]/ArcTan[a\*x],x] [Out] Integrate[Sqrt[c +  $a^2*c*x^2$ ]/ArcTan[a\*x], x] **fricas**  $[A]$  time = 0.42, size = 0, normalized size = 0.00

$$
integral\left(\frac{\sqrt{a^2cx^2} + c}{\arctan\left(ax\right)}, x\right)
$$

Verification of antiderivative is not currently implemented for this CAS.

[In] integrate( $(a^2*c*x^2+c)^(1/2)/arctan(axx)$ ,x, algorithm="fricas") [Out] integral(sqrt(a^2\*c\*x^2 + c)/arctan(a\*x), x) **giac**  $[A]$  time = 0.00, size = 0, normalized size = 0.00

 $sage_0x$ 

```
[In] integrate((a^2*c*x^2+c)^{(1/2)}/arctan(ax*x),x, algorithm="giac")[Out] sage0*x
```
**maple**  $[A]$  time = 1.25, size = 0, normalized size =  $0.00$ 

$$
\int \frac{\sqrt{a^2c\,x^2+c}}{\arctan\left(ax\right)}\,dx
$$

Verification of antiderivative is not currently implemented for this CAS.

[In]  $int((a^2*c*x^2+c)^(1/2)/arctan(axx),x)$ [Out]  $int((a^2*c*x^2+c)^{(1/2)})arctan(axx),x)$ **maxima**  $[A]$  time = 0.00, size = 0, normalized size = 0.00

$$
\int \frac{\sqrt{a^2cx^2 + c}}{\arctan(ax)} dx
$$

Verification of antiderivative is not currently implemented for this CAS.

[In]  $integrate((a^2*c*x^2+c)^(1/2)/arctan(axx),x, algorithm="maxima")$ [Out] integrate(sqrt(a^2\*c\*x^2 + c)/arctan(a\*x), x) **mupad**  $[A]$  time = 0.00, size = -1, normalized size = -0.04

$$
\int \frac{\sqrt{c a^2 x^2 + c}}{\text{atan} (a x)} dx
$$

Verification of antiderivative is not currently implemented for this CAS.

[In]  $int((c + a^2 * c * x^2)^(1/2))/atan(a*x),x)$ [Out]  $int((c + a^2 * c * x^2)^(1/2))/atan(a*x), x)$ **sympy**  $[A]$  time = 0.00, size = 0, normalized size = 0.00

$$
\int \frac{\sqrt{c\left(a^2x^2+1\right)}}{\mathrm{atan}\left(ax\right)}\,dx
$$

Verification of antiderivative is not currently implemented for this CAS.

[In] integrate( $(a**2*c*x**2+c)**(1/2)/atan(a*x)$ , x) [Out] Integral(sqrt(c\*(a\*\*2\*x\*\*2 + 1))/atan(a\*x), x)

$$
3.498 \qquad \int \frac{\sqrt{c+a^2cx^2}}{x\tan^{-1}(ax)}\,dx
$$

$$
Int\left(\frac{\sqrt{a^2cx^2+c}}{x\tan^{-1}(ax)},x\right)
$$

[Out] Unintegrable( $(a^2*c*x^2+c)^{(1/2)}/x/arctan(a*x),x)$ 

**Rubi**  $[A]$  time = 0.10, antiderivative size = 0, normalized size of antiderivative = 0.00, number of steps used = 0, number of rules used = 0, integrand size = 0,  $\frac{\text{number of rules}}{\text{integrand size}}$  = 0.000, Rules used =  $\{\}$ 

$$
\int \frac{\sqrt{c + a^2 c x^2}}{x \tan^{-1}(ax)} dx
$$

Verification is Not applicable to the result.

[In] Int  $[Sqrt[c + a^2*c*x^2]/(x*ArcTan[a*x]),x]$ [Out] Defer[Int][Sqrt[c + a^2\*c\*x^2]/(x\*ArcTan[a\*x]), x] Rubi steps

$$
\int \frac{\sqrt{c + a^2 c x^2}}{x \tan^{-1}(ax)} dx = \int \frac{\sqrt{c + a^2 c x^2}}{x \tan^{-1}(ax)} dx
$$

**Mathematica**  $[A]$  time = 1.36, size = 0, normalized size =  $0.00$ 

$$
\int \frac{\sqrt{c + a^2 c x^2}}{x \tan^{-1}(ax)} dx
$$

Verification is Not applicable to the result.

[In] Integrate[Sqrt[c + a^2\*c\*x^2]/(x\*ArcTan[a\*x]),x] [Out] Integrate[Sqrt[c +  $a^2*c*x^2$ ]/(x\*ArcTan[a\*x]), x] **fricas**  $[A]$  time = 0.40, size = 0, normalized size = 0.00

integral 
$$
\left( \frac{\sqrt{a^2 c x^2 + c}}{x \arctan(ax)}, x \right)
$$

Verification of antiderivative is not currently implemented for this CAS.

[In] integrate( $(a^2*c*x^2+c)^(1/2)/x/arctan(axx)$ , algorithm="fricas") [Out] integral(sqrt(a^2\*c\*x^2 + c)/(x\*arctan(a\*x)), x) **giac**  $[A]$  time = 0.00, size = 0, normalized size = 0.00

 $sage_0x$ 

Verification of antiderivative is not currently implemented for this CAS.

[In] integrate( $(a^2*c*x^2+c)^(1/2)/x/arctan(axx),x, algorithm="giac")$ [Out] sage0\*x

**maple**  $[A]$  time = 1.66, size = 0, normalized size = 0.00

$$
\int \frac{\sqrt{a^2c\,x^2+c}}{x\arctan\left(ax\right)}\,dx
$$

Verification of antiderivative is not currently implemented for this CAS.

[In]  $int((a^2*c*x^2+c)^{(1/2)})/x/arctan(axx),x)$ [Out]  $int((a^2*c*x^2+c)^{(1/2)}/x/arctan(a*x),x)$ **maxima**  $[A]$  time = 0.00, size = 0, normalized size = 0.00

$$
\int \frac{\sqrt{a^2cx^2 + c}}{x \arctan (ax)} dx
$$

Verification of antiderivative is not currently implemented for this CAS.

[In]  $integrate((a^2*c*x^2+c)^{(1/2)}/x/arctan(a*x),x, algorithm="maxima")$ [Out] integrate(sqrt(a^2\*c\*x^2 + c)/(x\*arctan(a\*x)), x) **mupad**  $[A]$  time = 0.00, size = -1, normalized size = -0.04

$$
\int \frac{\sqrt{c a^2 x^2 + c}}{x \, \text{atan} \, (a \, x)} \, dx
$$

Verification of antiderivative is not currently implemented for this CAS.

[In]  $int((c + a^2 * c * x^2)^(1/2)/(x * a tan(a * x)),x)$ [Out]  $int((c + a^2 * c * x^2)^(1/2)/(x * a tan(a * x)), x)$ **sympy**  $[A]$  time = 0.00, size = 0, normalized size = 0.00

$$
\int \frac{\sqrt{c(a^2x^2+1)}}{x \operatorname{atan}(ax)} dx
$$

Verification of antiderivative is not currently implemented for this CAS.

[In] integrate( $(a**2*c*x**2+c)**(1/2)/x/\text{atan}(a*x),x)$ [Out] Integral(sqrt(c\*(a\*\*2\*x\*\*2 + 1))/(x\*atan(a\*x)), x)

**3.499** 
$$
\int \frac{x (c+a^2 c x^2)^{3/2}}{\tan^{-1}(ax)} dx
$$

$$
\operatorname{Int}\left(\frac{x\left(a^{2}cx^{2}+c\right)^{3/2}}{\tan^{-1}(ax)},x\right)
$$

[Out] Unintegrable( $x*(a^2*c*x^2+c)^(3/2)/arctan(a*x),x)$ 

**Rubi**  $[A]$  time = 0.09, antiderivative size = 0, normalized size of antiderivative = 0.00, number of steps used = 0, number of rules used = 0, integrand size = 0,  $\frac{\text{number of rules}}{\text{integrand size}}$  = 0.000, Rules used =  $\{\}$ 

$$
\int \frac{x \left(c + a^2 c x^2\right)^{3/2}}{\tan^{-1}(ax)} dx
$$

Verification is Not applicable to the result.

[In] Int $[(x*(c + a^2*c*x^2)^(3/2))/Arctan[a*x],x]$ [Out] Defer[Int] $[(x*(c + a^2*cx^2)^(3/2))/ArcTan[a*x], x]$ Rubi steps

$$
\int \frac{x (c + a^2 c x^2)^{3/2}}{\tan^{-1}(ax)} dx = \int \frac{x (c + a^2 c x^2)^{3/2}}{\tan^{-1}(ax)} dx
$$

**Mathematica**  $[A]$  time = 2.34, size = 0, normalized size =  $0.00$ 

$$
\int \frac{x\left(c+a^2cx^2\right)^{3/2}}{\tan^{-1}(ax)}\,dx
$$

Verification is Not applicable to the result.

[In] Integrate  $[(x*(c + a^2*cx^2)^(3/2))/ArcTan[a*x],x]$ [Out] Integrate[( $x*(c + a^2*c*x^2)^(3/2)$ )/ArcTan[a\*x], x] **fricas**  $[A]$  time = 0.40, size = 0, normalized size = 0.00

integral 
$$
\left( \frac{(a^2cx^3 + cx)\sqrt{a^2cx^2 + c}}{\arctan(ax)}, x \right)
$$

Verification of antiderivative is not currently implemented for this CAS.

[In] integrate( $x*(a^2*c*x^2+c)^(3/2)/arctan(ax*x)$ , x, algorithm="fricas") [Out] integral( $(a^2*c*x^3 + c*x)*sqrt(a^2*c*x^2 + c)/arctan(axx), x)$ **giac**  $[A]$  time = 0.00, size = 0, normalized size = 0.00

 $sage_0x$ 

Verification of antiderivative is not currently implemented for this CAS.

[In] integrate(x\*(a^2\*c\*x^2+c)^(3/2)/arctan(a\*x),x, algorithm="giac")

[Out] sage0\*x **maple**  $[A]$  time = 1.58, size = 0, normalized size =  $0.00$ 

$$
\int \frac{x\left(a^2c x^2 + c\right)^{\frac{3}{2}}}{\arctan\left(ax\right)} dx
$$

Verification of antiderivative is not currently implemented for this CAS.

[In]  $int(x*(a^2*c*x^2+c)^{(3/2)})arctan(axx),x)$ [Out]  $int(x*(a^2*c*x^2+c)^{(3/2)})$  arctan(a\*x),x) **maxima**  $[A]$  time = 0.00, size = 0, normalized size = 0.00

$$
\int \frac{\left(a^2cx^2 + c\right)^{\frac{3}{2}}x}{\arctan\left(ax\right)} dx
$$

Verification of antiderivative is not currently implemented for this CAS.

[In]  $integrate(x*(a^2*c*x^2+c)^(3/2)/arctan(axx),x, algorithm="maxima")$ [Out] integrate( $(a^2*c*x^2 + c)^(3/2)*x/arctan(a*x), x)$ **mupad**  $[A]$  time = 0.00, size = -1, normalized size = -0.04

$$
\int \frac{x \left(c a^2 x^2 + c\right)^{3/2}}{\text{atan}\left(a x\right)} dx
$$

Verification of antiderivative is not currently implemented for this CAS.

[In]  $int((x*(c + a^2*x^2)^(3/2))/atan(a*x),x)$ [Out]  $int((x*(c + a^2*c*x^2)^(3/2))/atan(a*x), x)$ **sympy**  $[A]$  time = 0.00, size = 0, normalized size = 0.00

$$
\int \frac{x \left(c \left(a^2 x^2 + 1\right)\right)^{\frac{3}{2}}}{\text{atan}\left(ax\right)} dx
$$

```
[In] integrate(x*(a**2*c*x**2+c)**(3/2)/atan(a*x),x)[Out] Integral(x*(c*(a**2*x**2 + 1))**(3/2)/atan(a*x), x)
```
**3.500** 
$$
\int \frac{(c+a^2cx^2)^{3/2}}{\tan^{-1}(ax)} dx
$$

$$
\operatorname{Int}\left(\frac{\left(a^2cx^2+c\right)^{3/2}}{\tan^{-1}(ax)},x\right)
$$

[Out] Unintegrable( $(a^2*c*x^2+c)^(3/2)/arctan(a*x),x)$ 

**Rubi**  $[A]$  time = 0.04, antiderivative size = 0, normalized size of antiderivative = 0.00, number of steps used = 0, number of rules used = 0, integrand size = 0,  $\frac{\text{number of rules}}{\text{integrand size}}$  = 0.000, Rules used =  $\{\}$ 

$$
\int \frac{\left(c + a^2 c x^2\right)^{3/2}}{\tan^{-1}(ax)} dx
$$

Verification is Not applicable to the result.

[In] Int $[(c + a^2 * c * x^2)^(3/2)/ArcTan[a*x],x]$ [Out] Defer[Int][(c + a^2\*c\*x^2)^(3/2)/ArcTan[a\*x], x] Rubi steps

$$
\int \frac{(c + a^2 c x^2)^{3/2}}{\tan^{-1}(ax)} dx = \int \frac{(c + a^2 c x^2)^{3/2}}{\tan^{-1}(ax)} dx
$$

**Mathematica**  $[A]$  time = 0.42, size = 0, normalized size = 0.00

$$
\int \frac{\left(c + a^2 c x^2\right)^{3/2}}{\tan^{-1}(ax)} dx
$$

Verification is Not applicable to the result.

[In] Integrate[ $(c + a^2 * c * x^2)^(3/2)/ArcTan[a*x],x]$ [Out] Integrate[(c + a^2\*c\*x^2)^(3/2)/ArcTan[a\*x], x] **fricas**  $[A]$  time = 0.40, size = 0, normalized size = 0.00

integral 
$$
\left( \frac{\left( a^2 c x^2 + c \right)^{\frac{3}{2}}}{\arctan (ax)}, x \right)
$$

Verification of antiderivative is not currently implemented for this CAS.

[In]  $integrate((a^2*c*x^2+c)^(3/2)/arctan(axx),x, algorithm="fricas")$ [Out] integral( $(a^2*c*x^2 + c)^{(3/2)}/arctan(a*x)$ , x) **giac**  $[A]$  time = 0.00, size = 0, normalized size = 0.00

 $sage_0x$ 

Verification of antiderivative is not currently implemented for this CAS.

[In] integrate( $(a^2*c*x^2+c)^{(3/2)}/arctan(axx),x, algorithm="giac")$ 

[Out] sage0\*x **maple**  $[A]$  time = 1.28, size = 0, normalized size =  $0.00$ 

$$
\int \frac{\left(a^2 c x^2 + c\right)^{\frac{3}{2}}}{\arctan\left(ax\right)} dx
$$

Verification of antiderivative is not currently implemented for this CAS.

[In]  $int((a^2*c*x^2+c)^(3/2)/arctan(axx),x)$ [Out]  $int((a^2*c*x^2+c)^{(3/2)})arctan(akx),x)$ **maxima**  $[A]$  time = 0.00, size = 0, normalized size = 0.00

$$
\int \frac{\left(a^2cx^2 + c\right)^{\frac{3}{2}}}{\arctan\left(ax\right)} dx
$$

Verification of antiderivative is not currently implemented for this CAS.

 $[In] \ \text{integrate}((a^2*c*x^2+c)^{^2}(3/2)/arctan(a*x),x, \ \text{algorithm="maxima")}$ [Out] integrate( $(a^2*c*x^2 + c)^(3/2)/arctan(axx)$ , x) **mupad**  $[A]$  time = 0.00, size = -1, normalized size = -0.04

$$
\int \frac{\left(c \, a^2 \, x^2 + c\right)^{3/2}}{\text{atan}\left(a \, x\right)} \, dx
$$

Verification of antiderivative is not currently implemented for this CAS.

[In]  $int((c + a^2 * c * x^2)^{(3/2)})/atan(a*x),x)$ [Out]  $int((c + a^2 * c * x^2)^(3/2))/atan(a*x), x)$ **sympy**  $[A]$  time = 0.00, size = 0, normalized size = 0.00

$$
\int \frac{\left(c\left(a^2x^2+1\right)\right)^{\frac{3}{2}}}{\text{atan}\left(ax\right)}dx
$$

```
[In] integrate((a**2*c*x**2+c)**(3/2)/atan(a*x),x)[Out] Integral((c*(a**2*x**2 + 1))**(3/2)/atan(a*x), x)
```
**3.501** 
$$
\int \frac{(c+a^2cx^2)^{3/2}}{x \tan^{-1}(ax)} dx
$$

$$
\operatorname{Int}\left(\frac{\left(a^2cx^2+c\right)^{3/2}}{x\tan^{-1}(ax)},x\right)
$$

[Out] Unintegrable( $(a^2*c*x^2+c)^{(3/2)}/x/arctan(a*x),x)$ 

**Rubi**  $[A]$  time = 0.13, antiderivative size = 0, normalized size of antiderivative = 0.00, number of steps used = 0, number of rules used = 0, integrand size = 0,  $\frac{\text{number of rules}}{\text{integrand size}}$  = 0.000, Rules used =  $\{\}$ 

$$
\int \frac{\left(c + a^2 c x^2\right)^{3/2}}{x \tan^{-1}(ax)} dx
$$

Verification is Not applicable to the result.

[In] Int $[(c + a^2 * c * x^2)^(3/2)/(x * ArcTan[a * x]),x]$ [Out] Defer[Int][(c + a^2\*c\*x^2)^(3/2)/(x\*ArcTan[a\*x]), x] Rubi steps

$$
\int \frac{(c + a^2 c x^2)^{3/2}}{x \tan^{-1}(ax)} dx = \int \frac{(c + a^2 c x^2)^{3/2}}{x \tan^{-1}(ax)} dx
$$

**Mathematica**  $[A]$  time = 1.47, size = 0, normalized size =  $0.00$ 

$$
\int \frac{\left(c + a^2 c x^2\right)^{3/2}}{x \tan^{-1}(ax)} dx
$$

Verification is Not applicable to the result.

[In] Integrate[ $(c + a^2*c*x^2)^{(3/2)}/(x*ArcTan[a*x]),x]$ [Out] Integrate[(c + a<sup>2\*</sup>c\*x<sup>2</sup>)<sup>2</sup>(3/2)/(x\*ArcTan[a\*x]), x] **fricas**  $[A]$  time = 0.44, size = 0, normalized size = 0.00

integral 
$$
\left( \frac{\left( a^2 c x^2 + c \right)^{\frac{3}{2}}}{x \arctan (ax)}, x \right)
$$

Verification of antiderivative is not currently implemented for this CAS.

[In]  $integrate((a^2*c*x^2+c)^(3/2)/x/arctan(axx),x, algorithm="fricas")$ [Out] integral( $(a^2*c*x^2 + c)^(3/2)/(x*arctan(a*x))$ , x) **giac**  $[A]$  time = 0.00, size = 0, normalized size = 0.00

 $sage_0x$ 

Verification of antiderivative is not currently implemented for this CAS.

[In] integrate( $(a^2*c*x^2+c)^(3/2)/x/arctan(axx),x, algorithm="giac")$ 

[Out] sage0\*x **maple**  $[A]$  time = 1.70, size = 0, normalized size =  $0.00$ 

$$
\int \frac{\left(a^2 c x^2 + c\right)^{\frac{3}{2}}}{x \arctan\left(ax\right)} dx
$$

Verification of antiderivative is not currently implemented for this CAS.

[In]  $int((a^2*c*x^2+c)^{(3/2)}/x/arctan(a*x),x)$ [Out]  $int((a^2*c*x^2+c)^{(3/2)}/x/arctan(a*x),x)$ **maxima**  $[A]$  time = 0.00, size = 0, normalized size = 0.00

$$
\int \frac{\left(a^2cx^2 + c\right)^{\frac{3}{2}}}{x \arctan\left(ax\right)} dx
$$

Verification of antiderivative is not currently implemented for this CAS.

[In]  $integrate((a^2*c*x^2+c)^(3/2)/x/arctan(axx),x, algorithm="maxima")$ [Out] integrate( $(a^2*c*x^2 + c)^{(3/2)}/(x*arctan(a*x))$ , x) **mupad**  $[A]$  time = 0.00, size = -1, normalized size = -0.04

$$
\int \frac{\left(c \, a^2 \, x^2 + c\right)^{3/2}}{x \, \text{atan} \left(a \, x\right)} \, dx
$$

Verification of antiderivative is not currently implemented for this CAS.

[In]  $int((c + a^2 * c * x^2)^(3/2)/(x * a tan(a * x)), x)$ [Out]  $int((c + a^2 * c * x^2)^(3/2)/(x * a tan(a * x)), x)$ **sympy**  $[A]$  time = 0.00, size = 0, normalized size = 0.00

$$
\int \frac{\left(c\left(a^2x^2+1\right)\right)^{\frac{3}{2}}}{x \operatorname{atan}\left(ax\right)} dx
$$

```
[In] integrate((a**2*c*x**2+c)**(3/2)/x/atan(a*x),x)[Out] Integral((c*(a**2*x**2 + 1))**(3/2)/(x*atan(a*x)), x)
```
**3.502** 
$$
\int \frac{x (c+a^2 c x^2)^{5/2}}{\tan^{-1}(ax)} dx
$$

$$
\operatorname{Int}\left(\frac{x\left(a^{2}cx^{2}+c\right)^{5/2}}{\tan^{-1}(ax)},x\right)
$$

[Out] Unintegrable( $x*(a^2*c*x^2+c)^(5/2)/arctan(a*x),x)$ 

**Rubi**  $[A]$  time = 0.09, antiderivative size = 0, normalized size of antiderivative = 0.00, number of steps used = 0, number of rules used = 0, integrand size = 0,  $\frac{\text{number of rules}}{\text{integrand size}}$  = 0.000, Rules used =  $\{\}$ 

$$
\int \frac{x\left(c+a^2cx^2\right)^{5/2}}{\tan^{-1}(ax)}\,dx
$$

Verification is Not applicable to the result.

[In] Int $[(x*(c + a^2*c*x^2)^*(5/2))/Arctan[a*x],x]$ [Out] Defer[Int][( $x*(c + a^2*c*x^2)^(5/2)$ )/ArcTan[a\*x], x] Rubi steps

$$
\int \frac{x (c + a^2 c x^2)^{5/2}}{\tan^{-1}(ax)} dx = \int \frac{x (c + a^2 c x^2)^{5/2}}{\tan^{-1}(ax)} dx
$$

**Mathematica**  $[A]$  time = 2.40, size = 0, normalized size =  $0.00$ 

$$
\int \frac{x\left(c+a^2cx^2\right)^{5/2}}{\tan^{-1}(ax)}\,dx
$$

Verification is Not applicable to the result.

[In] Integrate  $[(x*(c + a^2*c*x^2)^{(5/2)})/ArcTan[a*x],x]$ [Out] Integrate  $[(x*(c + a^2*c*x^2)^{(5/2)})/ArcTan[a*x], x]$ **fricas**  $[A]$  time = 0.44, size = 0, normalized size = 0.00

integral 
$$
\left(\frac{\left(a^4c^2x^5 + 2 a^2c^2x^3 + c^2x\right)\sqrt{a^2cx^2 + c}}{\arctan\left(ax\right)}, x\right)
$$

Verification of antiderivative is not currently implemented for this CAS.

[In] integrate( $x*(a^2*c*x^2+c)^(5/2)/arctan(axx),x, algorithm="fricas")$ [Out] integral( $(a^4*c^2*x^5 + 2*a^2*c^2*x^3 + c^2*x)*sqrt(a^2*cx^2 + c)/arctan(a$ \*x), x)

**giac**  $[A]$  time = 0.00, size = 0, normalized size = 0.00

 $sage_0x$ 

Verification of antiderivative is not currently implemented for this CAS.

[In] integrate(x\*(a^2\*c\*x^2+c)^(5/2)/arctan(a\*x),x, algorithm="giac")

[Out] sage0\*x **maple**  $[A]$  time = 1.75, size = 0, normalized size =  $0.00$ 

$$
\int \frac{x\left(a^2c x^2 + c\right)^{\frac{5}{2}}}{\arctan\left(ax\right)} dx
$$

Verification of antiderivative is not currently implemented for this CAS.

[In]  $int(x*(a^2*c*x^2+c)^{(5/2)})arctan(axx),x)$ [Out]  $int(x*(a^2*c*x^2+c)^{(5/2)})$  arctan(a\*x),x) **maxima**  $[A]$  time = 0.00, size = 0, normalized size = 0.00

$$
\int \frac{\left(a^2cx^2 + c\right)^{\frac{5}{2}}x}{\arctan\left(ax\right)} dx
$$

Verification of antiderivative is not currently implemented for this CAS.

[In]  $integrate(x*(a^2*c*x^2+c)^{(5/2)}/arctan(axx),x, algorithm="maxima")$ [Out] integrate( $(a^2*c*x^2 + c)^(5/2)*x/arctan(a*x), x)$ **mupad**  $[A]$  time = 0.00, size = -1, normalized size = -0.04

$$
\int \frac{x\left(c\,a^2\,x^2+c\right)^{5/2}}{\text{atan}\,(a\,x)}\,dx
$$

Verification of antiderivative is not currently implemented for this CAS.

[In]  $int((x*(c + a^2*x^2)^{(5/2)})/atan(a*x),x)$ [Out]  $int((x*(c + a^2*cx^2)^(5/2))/atan(a*x), x)$ **sympy**  $[A]$  time = 0.00, size = 0, normalized size = 0.00

$$
\int \frac{x \left( c \left( a^2 x^2 + 1 \right) \right)^{\frac{5}{2}}}{\text{atan} \left( ax \right)} dx
$$

```
[In] integrate(x*(a**2*c*x**2+c)**(5/2)/atan(a*x),x)[Out] Integral(x*(c*(a**2*x**2 + 1))**(5/2)/atan(a*x), x)
```
**3.503** 
$$
\int \frac{(c+a^2cx^2)^{5/2}}{\tan^{-1}(ax)} dx
$$

$$
\operatorname{Int}\left(\frac{\left(a^2cx^2+c\right)^{5/2}}{\tan^{-1}(ax)},x\right)
$$

[Out] Unintegrable( $(a^2*c*x^2+c)^{(5/2)}/arctan(a*x),x$ )

**Rubi**  $[A]$  time = 0.07, antiderivative size = 0, normalized size of antiderivative = 0.00, number of steps used = 0, number of rules used = 0, integrand size = 0,  $\frac{\text{number of rules}}{\text{integrand size}}$  = 0.000, Rules used =  $\{\}$ 

$$
\int \frac{\left(c + a^2 c x^2\right)^{5/2}}{\tan^{-1}(ax)} dx
$$

Verification is Not applicable to the result.

[In] Int $[(c + a^2 * c * x^2)^(5/2)/ArcTan[a * x],x]$ [Out] Defer[Int][(c + a^2\*c\*x^2)^(5/2)/ArcTan[a\*x], x] Rubi steps

$$
\int \frac{(c + a^2 c x^2)^{5/2}}{\tan^{-1}(ax)} dx = \int \frac{(c + a^2 c x^2)^{5/2}}{\tan^{-1}(ax)} dx
$$

**Mathematica**  $[A]$  time = 0.45, size = 0, normalized size = 0.00

$$
\int \frac{\left(c + a^2 c x^2\right)^{5/2}}{\tan^{-1}(ax)} dx
$$

Verification is Not applicable to the result.

[In] Integrate[ $(c + a^2 * c * x^2)^(5/2)/ArcTan[a*x],x]$ [Out] Integrate[ $(c + a^2 * c * x^2)^(5/2)/ArcTan[a*x]$ , x] **fricas**  $[A]$  time = 0.42, size = 0, normalized size = 0.00

integral 
$$
\left(\frac{\left(a^4c^2x^4 + 2 a^2c^2x^2 + c^2\right)\sqrt{a^2cx^2 + c}}{\arctan(ax)}, x\right)
$$

Verification of antiderivative is not currently implemented for this CAS.

[In]  $integrate((a^2*c*x^2+c)^{(5/2)}/arctan(axx),x, algorithm="fricas")$ [Out] integral( $(a^4*c^2*x^4 + 2*a^2*c^2*x^2 + c^2)*sqrt(a^2*cx^2 + c)/arctan(a*x)$ 

), x)

**giac**  $[A]$  time = 0.00, size = 0, normalized size = 0.00

 $sage_0x$ 

Verification of antiderivative is not currently implemented for this CAS.

[In] integrate( $(a^2*c*x^2+c)^{(5/2)}/arctan(axx),x, algorithm="giac")$ 

[Out] sage0\*x **maple**  $[A]$  time = 1.43, size = 0, normalized size =  $0.00$ 

$$
\int \frac{\left(a^2 c x^2 + c\right)^{\frac{5}{2}}}{\arctan\left(ax\right)} dx
$$

Verification of antiderivative is not currently implemented for this CAS.

[In]  $int((a^2*c*x^2+c)^{(5/2)})arctan(axx),x)$ [Out]  $int((a^2*c*x^2+c)^{(5/2)})arctan(a*x),x)$ **maxima**  $[A]$  time = 0.00, size = 0, normalized size = 0.00

$$
\int \frac{\left(a^2cx^2 + c\right)^{\frac{5}{2}}}{\arctan\left(ax\right)} dx
$$

Verification of antiderivative is not currently implemented for this CAS.

[In]  $integrate((a^2*c*x^2+c)^{(5/2)}/arctan(axx),x, algorithm="maxima")$ [Out] integrate( $(a^2*c*x^2 + c)^(5/2)/arctan(a*x)$ , x) **mupad**  $[A]$  time = 0.00, size = -1, normalized size = -0.04

$$
\int \frac{\left(c \, a^2 \, x^2 + c\right)^{5/2}}{\text{atan}\left(a \, x\right)} \, dx
$$

Verification of antiderivative is not currently implemented for this CAS.

[In]  $int((c + a^2 * c * x^2)^{(5/2)})/atan(a*x),x)$ [Out]  $int((c + a^2 * c * x^2)^(5/2))/atan(a*x), x)$ **sympy**  $[A]$  time = 0.00, size = 0, normalized size = 0.00

$$
\int \frac{\left(c\left(a^2x^2+1\right)\right)^{\frac{5}{2}}}{\text{atan}\left(ax\right)}dx
$$

```
[In] integrate((a**2*c*x**2+c)**(5/2)/atan(a*x),x)[Out] Integral((c*(a**2*x**2 + 1))**(5/2)/atan(a*x), x)
```
**3.504** 
$$
\int \frac{(c+a^2cx^2)^{5/2}}{x\tan^{-1}(ax)} dx
$$

$$
\operatorname{Int}\left(\frac{\left(a^2cx^2+c\right)^{5/2}}{x\tan^{-1}(ax)},x\right)
$$

[Out] Unintegrable( $(a^2*c*x^2+c)^{(5/2)}/x/arctan(a*x),x$ )

**Rubi**  $[A]$  time = 0.14, antiderivative size = 0, normalized size of antiderivative = 0.00, number of steps used = 0, number of rules used = 0, integrand size = 0,  $\frac{\text{number of rules}}{\text{integrand size}}$  = 0.000, Rules used =  $\{\}$ 

$$
\int \frac{\left(c + a^2 c x^2\right)^{5/2}}{x \tan^{-1}(ax)} dx
$$

Verification is Not applicable to the result.

[In] Int $[(c + a^2 * c * x^2)^{(5/2)} / (x * ArcTan[a * x]), x]$ [Out] Defer[Int][(c + a<sup>2\*</sup>c\*x<sup>2</sup>)<sup>2</sup>(5/2)/(x\*ArcTan[a\*x]), x] Rubi steps

$$
\int \frac{(c + a^2 c x^2)^{5/2}}{x \tan^{-1}(ax)} dx = \int \frac{(c + a^2 c x^2)^{5/2}}{x \tan^{-1}(ax)} dx
$$

**Mathematica**  $[A]$  time = 1.46, size = 0, normalized size =  $0.00$ 

$$
\int \frac{\left(c + a^2 c x^2\right)^{5/2}}{x \tan^{-1}(ax)} dx
$$

Verification is Not applicable to the result.

[In] Integrate[(c + a^2\*c\*x^2)^(5/2)/(x\*ArcTan[a\*x]),x] [Out] Integrate[ $(c + a^2*c*x^2)^{(5/2)}/(x*ArcTan[a*x])$ , x] **fricas**  $[A]$  time = 1.35, size = 0, normalized size =  $0.00$ 

integral 
$$
\left(\frac{\left(a^4c^2x^4 + 2 a^2c^2x^2 + c^2\right)\sqrt{a^2cx^2 + c}}{x \arctan(ax)}, x\right)
$$

Verification of antiderivative is not currently implemented for this CAS.

[In] integrate( $(a^2*c*x^2+c)^{(5/2)}/x/arctan(a*x),x, algorithm="fricas")$ 

[Out] integral((a^4\*c^2\*x^4 + 2\*a^2\*c^2\*x^2 + c^2)\*sqrt(a^2\*c\*x^2 + c)/(x\*arctan( a\*x)), x)

**giac**  $[A]$  time = 0.00, size = 0, normalized size = 0.00

 $sage_0x$ 

Verification of antiderivative is not currently implemented for this CAS.

[In] integrate( $(a^2*c*x^2+c)^{(5/2)}/x/arctan(a*x),x$ , algorithm="giac")

[Out] sage0\*x **maple**  $[A]$  time = 1.82, size = 0, normalized size =  $0.00$ 

$$
\int \frac{\left(a^2 c x^2 + c\right)^{\frac{5}{2}}}{x \arctan\left(ax\right)} dx
$$

Verification of antiderivative is not currently implemented for this CAS.

[In]  $int((a^2*c*x^2+c)^{(5/2)}/x/arctan(a*x),x)$ [Out]  $int((a^2*c*x^2+c)^{(5/2)}/x/arctan(a*x),x)$ **maxima**  $[A]$  time = 0.00, size = 0, normalized size = 0.00

$$
\int \frac{\left(a^2cx^2 + c\right)^{\frac{5}{2}}}{x \arctan\left(ax\right)} dx
$$

Verification of antiderivative is not currently implemented for this CAS.

[In]  $integrate((a^2*c*x^2+c)^{(5/2)}/x/arctan(axx),x, algorithm="maxima")$ [Out] integrate( $(a^2*c*x^2 + c)^(5/2)/(x*arctan(a*x))$ , x) **mupad**  $[A]$  time = 0.00, size = -1, normalized size = -0.04

$$
\int \frac{\left(c \, a^2 \, x^2 + c\right)^{5/2}}{x \, \text{atan} \left(a \, x\right)} \, dx
$$

Verification of antiderivative is not currently implemented for this CAS.

[In]  $int((c + a^2 * c * x^2)^(5/2)/(x * a tan(a * x)), x)$ [Out]  $int((c + a^2 * c * x^2)^{(5/2)}/(x * a tan(a * x)), x)$ **sympy**  $[A]$  time = 0.00, size = 0, normalized size = 0.00

$$
\int \frac{\left(c\left(a^2x^2+1\right)\right)^{\frac{5}{2}}}{x \operatorname{atan}\left(ax\right)} dx
$$

```
[In] integrate((a**2*c*x**2+c)**(5/2)/x/atan(a*x),x)[Out] Integral((c*(a**2*x**2 + 1))**(5/2)/(x*atan(a*x)), x)
```
**3.505** 
$$
\int \frac{x}{\sqrt{c+a^2cx^2} \tan^{-1}(ax)} dx
$$

$$
Int\left(\frac{x}{\sqrt{a^2cx^2 + c} \tan^{-1}(ax)}, x\right)
$$

[Out] Unintegrable(x/arctan(a\*x)/(a^2\*c\*x^2+c)^(1/2),x)

**Rubi**  $[A]$  time = 0.08, antiderivative size = 0, normalized size of antiderivative = 0.00, number of steps used = 0, number of rules used = 0, integrand size = 0,  $\frac{\text{number of rules}}{\text{integrand size}}$  = 0.000, Rules used =  $\{\}$ 

$$
\int \frac{x}{\sqrt{c + a^2 c x^2} \tan^{-1}(ax)} dx
$$

Verification is Not applicable to the result.

[In]  $Int[x/(Sqrt[c + a^2*c*x^2]*ArcTan[a*x]),x]$ [Out] Defer[Int][x/(Sqrt[c + a^2\*c\*x^2]\*ArcTan[a\*x]), x] Rubi steps

$$
\int \frac{x}{\sqrt{c+a^2cx^2} \tan^{-1}(ax)} dx = \int \frac{x}{\sqrt{c+a^2cx^2} \tan^{-1}(ax)} dx
$$

**Mathematica**  $[A]$  time = 0.84, size = 0, normalized size = 0.00

$$
\int \frac{x}{\sqrt{c + a^2 c x^2} \tan^{-1}(ax)} dx
$$

Verification is Not applicable to the result.

$$
\begin{aligned}\n\text{[In] Integrate}[x/(Sqrt[c + a^2*cx^2]*ArcTan[a*x]), x] \\
\text{[Out] Integrate}[x/(Sqrt[c + a^2*cx^2]*ArcTan[a*x]), x] \\
\text{fricas [A] time} = 0.42, size = 0, normalized size = 0.00\n\end{aligned}
$$

integral 
$$
\left( \frac{x}{\sqrt{a^2 c x^2 + c \arctan(ax)}}, x \right)
$$

Verification of antiderivative is not currently implemented for this CAS.

$$
[In] integrate(x/arctan(a*x)/(a^2*cx^2+c)^(1/2), x, algorithm="fricas")
$$

$$
[Out] integral(x/(sqrt(a^2*cx^2 + c)*arctan(a*x)), x)
$$

$$
giac [A] time = 0.00, size = 0, normalized size = 0.00
$$

 $sage_0x$ 

Verification of antiderivative is not currently implemented for this CAS.

[In] integrate(x/arctan(a\*x)/(a^2\*c\*x^2+c)^(1/2),x, algorithm="giac") [Out] sage0\*x

**maple**  $[A]$  time = 1.32, size = 0, normalized size =  $0.00$ 

$$
\int \frac{x}{\arctan{(ax)} \sqrt{a^2 c x^2 + c}} dx
$$

Verification of antiderivative is not currently implemented for this CAS.

[In]  $int(x/arctan(a*x)/(a^2*c*x^2+c)^(1/2),x)$ [Out]  $int(x/arctan(a*x)/(a^2*c*x^2+c)^(1/2),x)$ **maxima**  $[A]$  time = 0.00, size = 0, normalized size = 0.00

$$
\int \frac{x}{\sqrt{a^2cx^2 + c} \arctan{(ax)}} dx
$$

Verification of antiderivative is not currently implemented for this CAS.

[In]  $integrate(x/arctan(a*x)/(a^2*c*x^2+c)^(1/2),x, algorithm="maxima")$ [Out] integrate(x/(sqrt(a^2\*c\*x^2 + c)\*arctan(a\*x)), x) **mupad**  $[A]$  time = 0.00, size = -1, normalized size = -0.04

$$
\int \frac{x}{\text{atan}(ax) \sqrt{ca^2 x^2 + c}} dx
$$

Verification of antiderivative is not currently implemented for this CAS.

[In]  $int(x/(\text{atan}(a*x)*(c + a^2*c*x^2)^(1/2)),x)$  $[0ut]$  int(x/(atan(a\*x)\*(c + a^2\*c\*x^2)^(1/2)), x) **sympy**  $[A]$  time = 0.00, size = 0, normalized size = 0.00

$$
\int \frac{x}{\sqrt{c\left(a^2x^2+1\right)}\,\mathrm{atan}\left(ax\right)}\,dx
$$

Verification of antiderivative is not currently implemented for this CAS.

[In]  $integrate(x/atan(a*x)/(a**2*c*x**2+c)**(1/2),x)$ [Out] Integral(x/(sqrt(c\*(a\*\*2\*x\*\*2 + 1))\*atan(a\*x)), x)

**3.506** 
$$
\int \frac{1}{\sqrt{c+a^2cx^2} \tan^{-1}(ax)} dx
$$

$$
Int\left(\frac{1}{\sqrt{a^2cx^2 + c} \tan^{-1}(ax)}, x\right)
$$

[Out] Unintegrable(1/arctan(a\*x)/(a^2\*c\*x^2+c)^(1/2),x)

**Rubi**  $[A]$  time = 0.04, antiderivative size = 0, normalized size of antiderivative = 0.00, number of steps used = 0, number of rules used = 0, integrand size = 0,  $\frac{\text{number of rules}}{\text{integrand size}}$  = 0.000, Rules used =  $\{\}$ 

$$
\int \frac{1}{\sqrt{c + a^2 c x^2} \tan^{-1}(ax)} dx
$$

Verification is Not applicable to the result.

[In]  $Int[1/(Sqrt[c + a^2*c*x^2]*ArcTan[a*x]),x]$ [Out] Defer[Int][1/(Sqrt[c + a^2\*c\*x^2]\*ArcTan[a\*x]), x] Rubi steps

$$
\int \frac{1}{\sqrt{c + a^2 c x^2} \tan^{-1}(ax)} dx = \int \frac{1}{\sqrt{c + a^2 c x^2} \tan^{-1}(ax)} dx
$$

**Mathematica**  $[A]$  time = 0.21, size = 0, normalized size = 0.00

$$
\int \frac{1}{\sqrt{c + a^2 c x^2} \tan^{-1}(ax)} dx
$$

Verification is Not applicable to the result.

[In] Integrate[1/(Sqrt[c + a^2\*c\*x^2]\*ArcTan[a\*x]),x] [Out] Integrate[1/(Sqrt[c + a^2\*c\*x^2]\*ArcTan[a\*x]), x] **fricas**  $[A]$  time = 0.41, size = 0, normalized size = 0.00

integral 
$$
\left( \frac{1}{\sqrt{a^2 c x^2 + c \arctan(ax)}}, x \right)
$$

Verification of antiderivative is not currently implemented for this CAS.

[In] integrate( $1/\arctan(axx)/(a^2*c*x^2+c)^(1/2)$ ,x, algorithm="fricas") [Out] integral( $1/(sqrt(a^2*c*x^2 + c)*arctan(a*x))$ , x) **giac**  $[A]$  time = 0.00, size = 0, normalized size = 0.00

 $sage_0x$ 

Verification of antiderivative is not currently implemented for this CAS.

[In] integrate(1/arctan(a\*x)/(a^2\*c\*x^2+c)^(1/2),x, algorithm="giac") [Out] sage0\*x

**maple**  $[A]$  time = 0.74, size = 0, normalized size = 0.00

$$
\int \frac{1}{\arctan{(ax)} \sqrt{a^2 c x^2 + c}} dx
$$

Verification of antiderivative is not currently implemented for this CAS.

[In]  $int(1/arctan(a*x)/(a^2*c*x^2+c)^(1/2),x)$  $[0ut]$  int(1/arctan(a\*x)/(a^2\*c\*x^2+c)^(1/2),x) **maxima**  $[A]$  time = 0.00, size = 0, normalized size = 0.00

$$
\int \frac{1}{\sqrt{a^2 c x^2 + c} \arctan{(ax)}} dx
$$

Verification of antiderivative is not currently implemented for this CAS.

[In] integrate(1/arctan(a\*x)/(a^2\*c\*x^2+c)^(1/2),x, algorithm="maxima") [Out] integrate( $1/$ (sqrt(a<sup>2\*</sup>c\*x<sup>2</sup> + c)\*arctan(a\*x)), x) **mupad**  $[A]$  time = 0.00, size = -1, normalized size = -0.04

$$
\int \frac{1}{\text{atan}(ax) \sqrt{ca^2 x^2 + c}} dx
$$

Verification of antiderivative is not currently implemented for this CAS.

[In]  $int(1/(atan(axx)*(c + a^2*cx^2)^(1/2)),x)$ [Out]  $int(1/(atan(axx)*(c + a^2*cx^2)^-(1/2)), x)$ **sympy**  $[A]$  time = 0.00, size = 0, normalized size = 0.00

$$
\int \frac{1}{\sqrt{c\left(a^2x^2+1\right)}\,\mathrm{atan}\left(ax\right)}\,dx
$$

Verification of antiderivative is not currently implemented for this CAS.

[In]  $integrate(1/atan(a*x)/(a**2*c*x**2+c)**(1/2),x)$ [Out] Integral(1/(sqrt(c\*(a\*\*2\*x\*\*2 + 1))\*atan(a\*x)), x)

**3.507** 
$$
\int \frac{1}{x \sqrt{c+a^2 c x^2} \tan^{-1}(ax)} dx
$$

$$
Int\left(\frac{1}{x\sqrt{a^2cx^2+c}\tan^{-1}(ax)},x\right)
$$

[Out] Unintegrable( $1/x/arctan(a*x)/(a^2*c*x^2+c)^(1/2),x)$ 

**Rubi**  $[A]$  time = 0.11, antiderivative size = 0, normalized size of antiderivative = 0.00, number of steps used = 0, number of rules used = 0, integrand size = 0,  $\frac{\text{number of rules}}{\text{integrand size}}$  = 0.000, Rules used =  $\{\}$ 

$$
\int \frac{1}{x\sqrt{c+a^2cx^2}\tan^{-1}(ax)} dx
$$

Verification is Not applicable to the result.

[In] Int $[1/(x*Sqrt[c + a^2*cx^2]*ArcTan[a*x]),x]$ [Out] Defer[Int][1/( $x*Sqrt[c + a^2*c*x^2]*ArcTan[a*x]$ , x] Rubi steps

$$
\int \frac{1}{x\sqrt{c+a^2cx^2} \tan^{-1}(ax)} dx = \int \frac{1}{x\sqrt{c+a^2cx^2} \tan^{-1}(ax)} dx
$$

**Mathematica**  $[A]$  time = 0.65, size = 0, normalized size = 0.00

$$
\int \frac{1}{x\sqrt{c+a^2cx^2} \tan^{-1}(ax)} dx
$$

Verification is Not applicable to the result.

[In] Integrate[ $1/(x*Sqrt[c + a^2*c*x^2]*ArcTan[a*x]),x]$ [Out] Integrate[ $1/(x*Sqrt[c + a^2*c*x^2]*ArcTan[a*x])$ , x] **fricas**  $[A]$  time = 0.45, size = 0, normalized size = 0.00

integral 
$$
\left( \frac{\sqrt{a^2cx^2 + c}}{(a^2cx^3 + cx) \arctan (ax)}, x \right)
$$

Verification of antiderivative is not currently implemented for this CAS.

[In] integrate( $1/x/arctan(axx)/(a^2*c*x^2+c)^(1/2)$ ,x, algorithm="fricas") [Out] integral(sqrt(a^2\*c\*x^2 + c)/((a^2\*c\*x^3 + c\*x)\*arctan(a\*x)), x) **giac**  $[A]$  time = 0.00, size = 0, normalized size = 0.00

 $sage_0x$ 

Verification of antiderivative is not currently implemented for this CAS.

[In] integrate( $1/x/arctan(axx)/(a^2*c*x^2+c)^(1/2)$ , x, algorithm="giac") [Out] sage0\*x

**maple**  $[A]$  time = 0.95, size = 0, normalized size = 0.00

$$
\int \frac{1}{x \arctan{(ax)} \sqrt{a^2 c x^2 + c}} dx
$$

Verification of antiderivative is not currently implemented for this CAS.

[In]  $int(1/x/arctan(a*x)/(a^2*c*x^2+c)^(1/2),x)$ [Out]  $int(1/x/arctan(a*x)/(a^2*c*x^2+c)^(1/2),x)$ **maxima**  $[A]$  time = 0.00, size = 0, normalized size = 0.00

$$
\int \frac{1}{\sqrt{a^2cx^2 + c} x \arctan{(ax)}} dx
$$

Verification of antiderivative is not currently implemented for this CAS.

[In] integrate( $1/x/arctan(axx)/(a^2*c*x^2+c)^(1/2)$ , x, algorithm="maxima") [Out] integrate( $1/(sqrt(a^2*c*x^2 + c)*x*arctan(a*x))$ , x) **mupad**  $[A]$  time = 0.00, size = -1, normalized size = -0.04

$$
\int \frac{1}{x \, \text{atan} \, (ax) \, \sqrt{c \, a^2 \, x^2 + c}} \, dx
$$

Verification of antiderivative is not currently implemented for this CAS.

[In]  $int(1/(x*atan(ax*)(c + a^2*cx^2)^(1/2)),x)$ [Out]  $int(1/(x*atan(a*x)*(c + a^2*cx^2)^(1/2)), x)$ **sympy**  $[A]$  time = 0.00, size = 0, normalized size = 0.00

$$
\int \frac{1}{x\sqrt{c\left(a^2x^2+1\right)}\,\mathrm{atan}\left(ax\right)}\,dx
$$

Verification of antiderivative is not currently implemented for this CAS.

[In]  $integrate(1/x/atan(a*x)/(a**2*c*x**2+c)**(1/2),x)$ [Out] Integral( $1/(x*sqrt(c*(a**2*x**2 + 1))*atan(a*x)), x)$ 

**3.508** 
$$
\int \frac{x^3}{(c+a^2cx^2)^{3/2} \tan^{-1}(ax)} dx
$$

$$
Int\left(\frac{x^3}{\left(a^2cx^2+c\right)^{3/2}\tan^{-1}(ax)},x\right)
$$

[Out] Unintegrable(x^3/(a^2\*c\*x^2+c)^(3/2)/arctan(a\*x),x)

**Rubi**  $[A]$  time = 0.13, antiderivative size = 0, normalized size of antiderivative = 0.00, number of steps used = 0, number of rules used = 0, integrand size = 0,  $\frac{\text{number of rules}}{\text{integrand size}}$  = 0.000, Rules used =  $\{ \}$ 

$$
\int \frac{x^3}{(c + a^2 c x^2)^{3/2} \tan^{-1}(ax)} dx
$$

Verification is Not applicable to the result.

[In] Int[x^3/((c + a^2\*c\*x^2)^(3/2)\*ArcTan[a\*x]),x] [Out] Defer[Int][x^3/((c + a^2\*c\*x^2)^(3/2)\*ArcTan[a\*x]), x] Rubi steps

$$
\int \frac{x^3}{(c + a^2 c x^2)^{3/2} \tan^{-1}(ax)} dx = \int \frac{x^3}{(c + a^2 c x^2)^{3/2} \tan^{-1}(ax)} dx
$$

**Mathematica**  $[A]$  time = 4.87, size = 0, normalized size =  $0.00$ 

$$
\int \frac{x^3}{(c + a^2 c x^2)^{3/2} \tan^{-1}(ax)} dx
$$

Verification is Not applicable to the result.

[In] Integrate[ $x^3/((c + a^2*x^2)^(3/2)*ArcTan[a*x]),x]$ [Out] Integrate[x^3/((c + a^2\*c\*x^2)^(3/2)\*ArcTan[a\*x]), x] **fricas**  $[A]$  time = 0.43, size = 0, normalized size = 0.00

integral 
$$
\left( \frac{\sqrt{a^2cx^2 + c^3}}{(a^4c^2x^4 + 2a^2c^2x^2 + c^2)\arctan(ax)}, x \right)
$$

Verification of antiderivative is not currently implemented for this CAS.

[In] integrate(x^3/(a^2\*c\*x^2+c)^(3/2)/arctan(a\*x),x, algorithm="fricas") [Out] integral(sqrt(a^2\*c\*x^2 + c)\*x^3/((a^4\*c^2\*x^4 + 2\*a^2\*c^2\*x^2 + c^2)\*arcta  $n(a*x)$ , x)

**giac**  $[F(-2)]$  time = 0.00, size = 0, normalized size = 0.00

# Exception raised: TypeError

Verification of antiderivative is not currently implemented for this CAS.

[In] integrate(x^3/(a^2\*c\*x^2+c)^(3/2)/arctan(a\*x),x, algorithm="giac")

[Out] Exception raised: TypeError >> An error occurred running a Giac command:INP UT:sage2:=int(sage0,x):;OUTPUT:sym2poly/r2sym(const gen & e,const index\_m & i,const vecteur & l) Error: Bad Argument Value

**maple**  $[A]$  time = 2.94, size = 0, normalized size =  $0.00$ 

$$
\int \frac{x^3}{\left(a^2c\,x^2+c\right)^{\frac{3}{2}}\arctan\left(ax\right)}\,dx
$$

Verification of antiderivative is not currently implemented for this CAS.

$$
[In] int(x^3/(a^2*c*x^2+c)^(3/2)/arctan(a*x),x)
$$
  

$$
[Out] int(x^3/(a^2*c*x^2+c)^(3/2)/arctan(a*x),x)
$$
  
**maxima** [A] time = 0.00, size = 0, normalized size = 0.00

$$
\int \frac{x^3}{\left(a^2cx^2+c\right)^{\frac{3}{2}}\arctan\left(ax\right)}dx
$$

Verification of antiderivative is not currently implemented for this CAS.

[In]  $integrate(x^3/(a^2*c*x^2+c)^(3/2)/arctan(akx),x, algorithm="maxima")$ [Out] integrate(x^3/((a^2\*c\*x^2 + c)^(3/2)\*arctan(a\*x)), x) **mupad**  $[A]$  time = 0.00, size = -1, normalized size = -0.04

$$
\int \frac{x^3}{\mathrm{atan}\,(a\,x)\,\left(c\,a^2\,x^2+c\right)^{3/2}}\,dx
$$

Verification of antiderivative is not currently implemented for this CAS.

[In]  $int(x^3/(\text{atan}(a*x)*(c + a^2*c*x^2)^(3/2)),x)$ [Out]  $int(x^3/(atan(axx)*(c + a^2*x*x^2)^(3/2))$ , x) **sympy**  $[A]$  time = 0.00, size = 0, normalized size = 0.00

$$
\int \frac{x^3}{\left(c\left(a^2x^2+1\right)\right)^{\frac{3}{2}}\operatorname{atan}\left(ax\right)}dx
$$

Verification of antiderivative is not currently implemented for this CAS.

[In] integrate(x\*\*3/(a\*\*2\*c\*x\*\*2+c)\*\*(3/2)/atan(a\*x),x) [Out] Integral(x\*\*3/((c\*(a\*\*2\*x\*\*2 + 1))\*\*(3/2)\*atan(a\*x)), x)

**3.509** 
$$
\int \frac{x^2}{(c+a^2cx^2)^{3/2} \tan^{-1}(ax)} dx
$$

$$
\operatorname{Int}\left(\frac{x^2}{\left(a^2cx^2+c\right)^{3/2}\tan^{-1}(ax)},x\right)
$$

[Out] Unintegrable(x^2/(a^2\*c\*x^2+c)^(3/2)/arctan(a\*x),x)

**Rubi**  $[A]$  time = 0.13, antiderivative size = 0, normalized size of antiderivative = 0.00, number of steps used = 0, number of rules used = 0, integrand size = 0,  $\frac{\text{number of rules}}{\text{integrand size}}$  = 0.000, Rules used =  $\{ \}$ 

$$
\int \frac{x^2}{(c + a^2 c x^2)^{3/2} \tan^{-1}(ax)} dx
$$

Verification is Not applicable to the result.

[In] Int[x^2/((c + a^2\*c\*x^2)^(3/2)\*ArcTan[a\*x]),x] [Out] Defer[Int][x^2/((c + a^2\*c\*x^2)^(3/2)\*ArcTan[a\*x]), x] Rubi steps

$$
\int \frac{x^2}{(c + a^2 c x^2)^{3/2} \tan^{-1}(ax)} dx = \int \frac{x^2}{(c + a^2 c x^2)^{3/2} \tan^{-1}(ax)} dx
$$

**Mathematica**  $[F]$  time = 180.00, size = 0, normalized size = 0.00

\$Aborted

Verification is Not applicable to the result.

[In] Integrate[ $x^2/((c + a^2 * c * x^2)^(3/2)*ArcTan[a*x]),x]$ 

[Out] \$Aborted

**fricas**  $[A]$  time = 0.45, size = 0, normalized size = 0.00

integral 
$$
\left( \frac{\sqrt{a^2cx^2 + c}x^2}{\left(a^4c^2x^4 + 2a^2c^2x^2 + c^2\right)\arctan\left(ax\right)}, x \right)
$$

Verification of antiderivative is not currently implemented for this CAS.

[In] integrate( $x^2/(a^2*c*x^2+c)^(3/2)/arctan(ax*x)$ , x, algorithm="fricas")

[Out] integral(sqrt(a^2\*c\*x^2 + c)\*x^2/((a^4\*c^2\*x^4 + 2\*a^2\*c^2\*x^2 + c^2)\*arcta  $n(a*x)$ , x)

**giac**  $[A]$  time = 0.00, size = 0, normalized size = 0.00

 $sage_0x$ 

```
[In] integrate(x^2/(a^2*c*x^2+c)^(3/2)/arctan(ax*x),x, algorithm="giac")[Out] sage0*x
```
**maple**  $[A]$  time = 3.85, size = 0, normalized size =  $0.00$ 

$$
\int \frac{x^2}{\left(a^2c x^2 + c\right)^{\frac{3}{2}} \arctan\left(ax\right)} dx
$$

Verification of antiderivative is not currently implemented for this CAS.

[In]  $int(x^2/(a^2*c*x^2+c)^{(3/2)})/arctan(a*x),x)$ [Out]  $int(x^2/(a^2*c*x^2+c)^(3/2)/arctan(a*x),x)$ **maxima**  $[A]$  time = 0.00, size = 0, normalized size = 0.00

$$
\int \frac{x^2}{\left(a^2cx^2 + c\right)^{\frac{3}{2}}\arctan\left(ax\right)} dx
$$

Verification of antiderivative is not currently implemented for this CAS.

[In]  $integrate(x^2/(a^2*c*x^2+c)^(3/2)/arctan(axx),x, algorithm="maxima")$ [Out] integrate(x^2/((a^2\*c\*x^2 + c)^(3/2)\*arctan(a\*x)), x) **mupad**  $[A]$  time = 0.00, size = -1, normalized size = -0.04

$$
\int \frac{x^2}{\text{atan} (a x) (c a^2 x^2 + c)^{3/2}} dx
$$

Verification of antiderivative is not currently implemented for this CAS.

[In]  $int(x^2/(\text{atan}(a*x)*(c + a^2*c*x^2)^(3/2)),x)$ [Out]  $int(x^2/(\text{atan}(a*x)*(c + a^2*x*x^2)^((3/2)), x)$ **sympy**  $[A]$  time = 0.00, size = 0, normalized size = 0.00

$$
\int \frac{x^2}{\left(c\left(a^2x^2+1\right)\right)^{\frac{3}{2}}\operatorname{atan}\left(ax\right)}dx
$$

Verification of antiderivative is not currently implemented for this CAS.

[In]  $integrate(x**2/(a**2*c*x**2+c)**(3/2)/atan(a*x),x)$ [Out] Integral(x\*\*2/((c\*(a\*\*2\*x\*\*2 + 1))\*\*(3/2)\*atan(a\*x)), x)

**3.510** 
$$
\int \frac{x}{(c+a^2cx^2)^{3/2} \tan^{-1}(ax)} dx
$$

$$
\frac{\sqrt{a^2x^2+1}\operatorname{Si}\left(\tan^{-1}(ax)\right)}{a^2c\sqrt{a^2cx^2+c}}
$$

[Out] Si(arctan(a\*x))\*(a^2\*x^2+1)^(1/2)/a^2/c/(a^2\*c\*x^2+c)^(1/2)

**Rubi**  $[A]$  time = 0.17, antiderivative size = 39, normalized size of antiderivative  $= 1.00$ , number of steps used  $= 3$ , number of rules used  $= 3$ , integrand size  $= 22$ ,  $\frac{\text{number of rules}}{\text{integrand size}} = 0.136$ , Rules used = {4971, 4970, 3299}

$$
\frac{\sqrt{a^2x^2+1}\operatorname{Si}\left(\tan^{-1}(ax)\right)}{a^2c\sqrt{a^2cx^2+c}}
$$

Antiderivative was successfully verified.

[In] Int $[x/((c + a^2 * c * x^2)^(3/2) * ArcTan[a * x]),x]$ 

[Out]  $(Sqrt[1 + a^2*x^2]*SinIntegral[ArcTan[a*x]])/(a^2*c*Sqrt[c + a^2*c*x^2])$ 

## Rule 3299

 $Int[sin[(e_{.}) + (f_{.}) * (x_{.})]/((c_{.}) + (d_{.}) * (x_{.}))$ , x\_Symbol] :> Simp[SinInte gral[e + f\*x]/d, x] /; FreeQ[{c, d, e, f}, x] && EqQ[d\*e - c\*f, 0]

#### Rule 4970

Int $[(a_*) + ArcTan[(c_*)*(x_*)](b_*)^*(b_*)^*(x_*)^*(x_*)^*(m_*)*(d_*) + (e_*)*(x_*)^*$ 2)^(q\_), x\_Symbol] :> Dist[d^q/c^(m + 1), Subst[Int[((a + b\*x)^p\*Sin[x]^m)/  $Cos[x]^{(m + 2*(q + 1)), x], x, ArcTan[c*x]], x]$  /; FreeQ[{a, b, c, d, e, p} , x] && EqQ[e, c^2\*d] && IGtQ[m, 0] && ILtQ[m + 2\*q + 1, 0] && (IntegerQ[q] || GtQ[d, 0])

# Rule 4971

Int $[(a_*) + ArcTan[(c_*)*(x_*)]((b_*))(p_*)*(x_*)^*(m_*)*(d_*) + (e_*)*(x_*)^*$ 2)^(q\_), x\_Symbol] :> Dist[(d^(q + 1/2)\*Sqrt[1 + c^2\*x^2])/Sqrt[d + e\*x^2], Int $[x^m*(1 + c^2*x^2)^q*(a + b*ArcTan[c*x])^p, x]$ , x] /; FreeQ[{a, b, c, d , e, p}, x] && EqQ[e, c^2\*d] && IGtQ[m, 0] && ILtQ[m + 2\*q + 1, 0] && !(In tegerQ[q] || GtQ[d, 0])

## Rubi steps

$$
\int \frac{x}{(c+a^2cx^2)^{3/2} \tan^{-1}(ax)} dx = \frac{\sqrt{1+a^2x^2} \int \frac{x}{(1+a^2x^2)^{3/2} \tan^{-1}(ax)} dx}{c\sqrt{c+a^2cx^2}} = \frac{\sqrt{1+a^2x^2} \text{ Subst} \left(\int \frac{\sin(x)}{x} dx, x, \tan^{-1}(ax)\right)}{a^2c\sqrt{c+a^2cx^2}} = \frac{\sqrt{1+a^2x^2} \text{Si} \left(\tan^{-1}(ax)\right)}{a^2c\sqrt{c+a^2cx^2}}
$$

**Mathematica**  $[A]$  time = 0.12, size = 37, normalized size = 0.95

$$
\frac{(a^2x^2+1)^{3/2} \text{Si}(\tan^{-1}(ax))}{a^2 (c (a^2x^2+1))^{3/2}}
$$

Antiderivative was successfully verified.

[In] Integrate[x/((c + a<sup>2\*</sup>c\*x<sup>2</sup>)<sup>2</sup>(3/2)\*ArcTan[a\*x]),x]  $[Out]$  ((1 + a<sup>2\*x^2</sup>)^(3/2)\*SinIntegral[ArcTan[a\*x]])/(a^2\*(c\*(1 + a^2\*x^2))^(3/2)  $\lambda$ 

**fricas**  $[F]$  time = 0.46, size = 0, normalized size = 0.00

integral 
$$
\left( \frac{\sqrt{a^2cx^2 + c}x}{\left(a^4c^2x^4 + 2a^2c^2x^2 + c^2\right)\arctan\left(ax\right)}, x \right)
$$

Verification of antiderivative is not currently implemented for this CAS.

[In]  $integrate(x/(a^2*c*x^2+c)^(3/2)/arctan(axx),x, algorithm="fricas")$ 

[Out] integral(sqrt(a^2\*c\*x^2 + c)\*x/((a^4\*c^2\*x^4 + 2\*a^2\*c^2\*x^2 + c^2)\*arctan( a\*x)), x)

**giac**  $[F(-2)]$  time = 0.00, size = 0, normalized size = 0.00

Exception raised: TypeError

Verification of antiderivative is not currently implemented for this CAS.

[In]  $integrate(x/(a^2*c*x^2+c)^(3/2)/arctan(axx),x, algorithm="giac")$ 

[Out] Exception raised: TypeError >> An error occurred running a Giac command:INP UT:sage2:=int(sage0,x):;OUTPUT:sym2poly/r2sym(const gen & e,const index\_m & i,const vecteur & l) Error: Bad Argument Value

**maple**  $[C]$  time = 0.96, size = 82, normalized size = 2.10

$$
-\frac{\text{csgn}\left(\arctan\left(ax\right)\right)\pi\sqrt{c\left(ax-i\right)\left(ax+i\right)}}{2\sqrt{a^2x^2+1}\,c^2a^2}+\frac{\text{Si}\left(\arctan\left(ax\right)\right)\sqrt{c\left(ax-i\right)\left(ax+i\right)}}{\sqrt{a^2x^2+1}\,c^2a^2}
$$

Verification of antiderivative is not currently implemented for this CAS.

[In]  $int(x/(a^2*c*x^2+c)^{(3/2)}/arctan(a*x),x)$ 

[Out]  $-1/2*csgn(arctan(a*x))*Pi/(a^2*x^2+1)^(1/2)*(c*(a*x-I)*(I+a*x))^(1/2)/c^2/a$  $\text{``2+Si(arctan(a*x))}/(\text{a``2*x``2+1)''}(1/2)*(\text{c*(a*x-I)*(I+a*x))''(1/2)/c^2/a^2})$ 

**maxima**  $[F]$  time = 0.00, size = 0, normalized size = 0.00

$$
\int \frac{x}{\left(a^2 c x^2 + c\right)^{\frac{3}{2}} \arctan\left(ax\right)} dx
$$

Verification of antiderivative is not currently implemented for this CAS.

[In]  $integrate(x/(a^2*c*x^2+c)^(3/2)/arctan(ax*x),x, algorithm="maxima")$ [Out] integrate(x/((a^2\*c\*x^2 + c)^(3/2)\*arctan(a\*x)), x) **mupad**  $[F]$  time = 0.00, size = -1, normalized size = -0.03

$$
\int \frac{x}{\text{atan}\,(a\,x)\,\left(c\,a^2\,x^2+c\right)^{3/2}}\,dx
$$

Verification of antiderivative is not currently implemented for this CAS.

[In]  $int(x/(atan(a*x)*(c + a^2*c*x^2)^(3/2)),x)$ [Out]  $int(x/(atan(a*x)*(c + a^2*x*x^2)^(3/2)), x)$ **sympy**  $[F]$  time = 0.00, size = 0, normalized size = 0.00

$$
\int \frac{x}{\left(c\left(a^2x^2+1\right)\right)^{\frac{3}{2}}\operatorname{atan}\left(ax\right)}\,dx
$$

Verification of antiderivative is not currently implemented for this CAS.

[In]  $integrate(x/(a**2*c*x**2+c)**(3/2)/atan(a*x),x)$ [Out] Integral(x/((c\*(a\*\*2\*x\*\*2 + 1))\*\*(3/2)\*atan(a\*x)), x)
**3.511** 
$$
\int \frac{1}{(c+a^2cx^2)^{3/2} \tan^{-1}(ax)} dx
$$

$$
\frac{\sqrt{a^2x^2+1}\operatorname{Ci}\left(\tan^{-1}(ax)\right)}{ac\sqrt{a^2cx^2+c}}
$$

[Out] Ci(arctan(a\*x))\*(a^2\*x^2+1)^(1/2)/a/c/(a^2\*c\*x^2+c)^(1/2)

**Rubi**  $[A]$  time = 0.09, antiderivative size = 39, normalized size of antiderivative  $= 1.00$ , number of steps used  $= 3$ , number of rules used  $= 3$ , integrand size  $= 21$ ,  $\frac{\text{number of rules}}{\text{integrand size}}$  = 0.143, Rules used = {4905, 4904, 3302}

$$
\frac{\sqrt{a^2x^2 + 1} \text{CosIntegral}\left(\tan^{-1}(ax)\right)}{ac\sqrt{a^2cx^2 + c}}
$$

Antiderivative was successfully verified.

[In] Int[1/((c + a<sup>2</sup>\*c\*x<sup>2</sup>)<sup>2</sup>(3/2)\*ArcTan[a\*x]),x]

[Out]  $(Sqrt[1 + a^2*x^2]*CosIntegral[ArcTan[a*x]])/(a*c*Sqrt[c + a^2*c*x^2])$ 

# Rule 3302

 $Int[sin[(e_{.}) + (f_{.}) * (x_{.})]/((c_{.}) + (d_{.}) * (x_{.}))$ , x\_Symbol] :> Simp[CosInte gral[e - Pi/2 + f\*x]/d, x] /; FreeQ[{c, d, e, f}, x] && EqQ[d\*(e - Pi/2) c\*f, 0]

# Rule 4904

 $Int[((a_{-}.) + ArcTan[(c_{-}.)*(x_{-})]*(b_{-}.))^c(p_{-}.)*(d_{-}) + (e_{-}.)*(x_{-})^c(q_{-}), x_{-}$ Symbol] :> Dist[d^q/c, Subst[Int[(a + b\*x)^p/Cos[x]^(2\*(q + 1)), x], x, Arc Tan[c\*x]], x] /; FreeQ[{a, b, c, d, e, p}, x] && EqQ[e, c^2\*d] && ILtQ[2\*(q + 1), 0] && (IntegerQ[q] || GtQ[d, 0])

# Rule 4905

Int $[(a_*) + ArcTan[(c_*)*(x_*)](b_*)^*(b_*)^*(d_*) + (e_*)*(x_*)^2^*(q_*)$ , x\_ Symbol] :> Dist $[(d^-(q + 1/2)*Sqrt[1 + c^2*x^2])/Sqrt[d + e*x^2], Int[(1 + c$  $\hat{z}$ \*x^2)^q\*(a + b\*ArcTan[c\*x])^p, x], x] /; FreeQ[{a, b, c, d, e, p}, x] && EqQ[e,  $c^2*d$ ] && ILtQ[2\*(q + 1), 0] && !(IntegerQ[q] || GtQ[d, 0])

Rubi steps

$$
\int \frac{1}{(c+a^2cx^2)^{3/2} \tan^{-1}(ax)} dx = \frac{\sqrt{1+a^2x^2} \int \frac{1}{(1+a^2x^2)^{3/2} \tan^{-1}(ax)} dx}{c\sqrt{c+a^2cx^2}} = \frac{\sqrt{1+a^2x^2} \text{ Subst} \left(\int \frac{\cos(x)}{x} dx, x, \tan^{-1}(ax)\right)}{ac\sqrt{c+a^2cx^2}} = \frac{\sqrt{1+a^2x^2} \text{Ci} \left(\tan^{-1}(ax)\right)}{ac\sqrt{c+a^2cx^2}}
$$

**Mathematica**  $[A]$  time = 0.05, size = 37, normalized size = 0.95

$$
\frac{(a^2x^2+1)^{3/2} \text{Ci}(\tan^{-1}(ax))}{a (c (a^2x^2+1))^{3/2}}
$$

 $\overline{3}$ 

Antiderivative was successfully verified.

[In] Integrate[ $1/((c + a^2 * c * x^2)^(3/2)*ArcTan[a*x]),x]$  $[Out]$  ((1 + a<sup>2\*x^2</sup>)^(3/2)\*CosIntegral[ArcTan[a\*x]])/(a\*(c\*(1 + a<sup>2\*x^2</sup>))^(3/2)) **fricas**  $[F]$  time = 0.43, size = 0, normalized size = 0.00

integral 
$$
\left( \frac{\sqrt{a^2cx^2 + c}}{(a^4c^2x^4 + 2a^2c^2x^2 + c^2)\arctan(ax)}, x \right)
$$

Verification of antiderivative is not currently implemented for this CAS.

[In] integrate( $1/(\text{a}^2\text{2}*\text{c}*\text{x}^2+\text{c})^{\text{T}}(3/2)/\text{arctan}(\text{a}*\text{x})$ , x, algorithm="fricas") [Out] integral(sqrt(a^2\*c\*x^2 + c)/((a^4\*c^2\*x^4 + 2\*a^2\*c^2\*x^2 + c^2)\*arctan(a\*  $x)$ ,  $x)$ 

**giac**  $[F]$  time = 0.00, size = 0, normalized size = 0.00

 $sage_0x$ 

Verification of antiderivative is not currently implemented for this CAS.

[In]  $integrate(1/(a^2*c*x^2+c)^(3/2)/arctan(ax*x),x, algorithm="giac")$ 

[Out] sage0\*x

**maple**  $[C]$  time = 0.63, size = 136, normalized size = 3.49

$$
-\frac{i\csc n\left(\arctan\left(ax\right)\right)\csc n\left(i\arctan\left(ax\right)\right)\pi\sqrt{c\left(ax-i\right)\left(ax+i\right)}}{2\sqrt{a^2x^2+1}\,c^2a}+\frac{i\csc n\left(i\arctan\left(ax\right)\right)\pi\sqrt{c\left(ax-i\right)\left(ax+i\right)}}{2\sqrt{a^2x^2+1}\,c^2a}+\frac{Ci\left(ax+i\right)\pi\sqrt{c\left(ax-i\right)\left(ax+i\right)}}{2\sqrt{a^2x^2+1}\,c^2a}+\frac{Ci\left(ax+i\right)\pi\sqrt{c\left(ax-i\right)\left(ax+i\right)}}{2\sqrt{a^2x^2+1}\,c^2a}
$$

Verification of antiderivative is not currently implemented for this CAS.

[In]  $int(1/(a^2*c*x^2+c)^{(3/2)}/arctan(a*x),x)$ 

[Out]  $-1/2*I*csgn(arctan(a*x))*csgn(I*arctan(a*x))*Pi/(a^2*x^2+1)^(1/2)*(c*(a*x-I))*)$  $(*)$ (I+a\*x))^(1/2)/c^2/a+1/2\*I\*csgn(I\*arctan(a\*x))\*Pi/(a^2\*x^2+1)^(1/2)\*(c\*(a  $*x-I)*(I+a*x))^(1/2)/c^2/atCi(arctan(a*x))/(a^2*x^2+1)^(1/2)*(c*(a*x-I)*(I+$  $a*x)$ <sup>(1/2)/c<sup>2</sup>/a</sup>

**maxima**  $[F]$  time = 0.00, size = 0, normalized size = 0.00

$$
\int \frac{1}{\left(a^2cx^2+c\right)^{\frac{3}{2}}\arctan\left(ax\right)}dx
$$

Verification of antiderivative is not currently implemented for this CAS.

[In] integrate( $1/(a^2*c*x^2+c)^(3/2)/arctan(akx),x, algorithm="maxima")$ [Out] integrate( $1/((a^2*c*x^2 + c)^{(3/2)*arctan(a*x)})$ , x) **mupad**  $[F]$  time = 0.00, size = -1, normalized size = -0.03

$$
\int \frac{1}{\text{atan}\,(a\,x)\,\left(c\,a^2\,x^2+c\right)^{3/2}}\,dx
$$

Verification of antiderivative is not currently implemented for this CAS.

[In]  $int(1/(atan(a*x)*(c + a^2*x*x^2)^((3/2)),x)$ [Out]  $int(1/(atan(a*x)*(c + a^2*x*x^2)^((3/2)), x)$ **sympy**  $[F]$  time = 0.00, size = 0, normalized size = 0.00

$$
\int \frac{1}{\left(c\left(a^2x^2+1\right)\right)^{\frac{3}{2}}\operatorname{atan}\left(ax\right)}dx
$$

Verification of antiderivative is not currently implemented for this CAS.

[In]  $integrate(1/(a**2*c*x**2+c)**(3/2)/atan(a*x),x)$ [Out] Integral( $1/((c*(a**2*x**2 + 1))**(3/2)*atan(a*x)), x)$ 

3.512 
$$
\int \frac{1}{x(c+a^2cx^2)^{3/2} \tan^{-1}(ax)} dx
$$

$$
\operatorname{Int}\left(\frac{1}{x\left(a^2cx^2+c\right)^{3/2}\tan^{-1}(ax)},x\right)
$$

[Out] Unintegrable( $1/x/(a^2*c*x^2+c)^{(3/2)}/arctan(a*x),x)$ 

**Rubi**  $[A]$  time = 0.13, antiderivative size = 0, normalized size of antiderivative = 0.00, number of steps used = 0, number of rules used = 0, integrand size = 0,  $\frac{\text{number of rules}}{\text{integrand size}}$  = 0.000, Rules used =  $\{\}$ 

$$
\int \frac{1}{x\left(c+a^2cx^2\right)^{3/2}\tan^{-1}(ax)}\,dx
$$

Verification is Not applicable to the result.

[In] Int[1/( $x*(c + a^2*c*x^2)^(3/2)*ArcTan[a*x]$ , x]  $[Out] \ \ \texttt{Defer}[\texttt{Int}]\, [\texttt{1}/(\texttt{x}*(\texttt{c} + \texttt{a}^2 \texttt{x} \texttt{c} \texttt{*x}^2)^{ \, \widehat{\hspace{-.1cm}}}(\texttt{3/2}) \texttt{*} \texttt{Arctan} \, \texttt{[a} \texttt{*x}] \, ) \, , \ x]$ Rubi steps

$$
\int \frac{1}{x (c + a^2 c x^2)^{3/2} \tan^{-1}(ax)} dx = \int \frac{1}{x (c + a^2 c x^2)^{3/2} \tan^{-1}(ax)} dx
$$

**Mathematica**  $[A]$  time = 1.19, size = 0, normalized size =  $0.00$ 

$$
\int \frac{1}{x\left(c+a^2cx^2\right)^{3/2}\tan^{-1}(ax)}\,dx
$$

Verification is Not applicable to the result.

[In] Integrate[ $1/(x*(c + a^2*cx^2)^(3/2)*ArcTan[a*x]),x]$ [Out] Integrate[ $1/(x*(c + a^2*c*x^2)^{(3/2)*ArcTan[a*x]), x]$ **fricas**  $[A]$  time = 0.46, size = 0, normalized size = 0.00

integral 
$$
\left( \frac{\sqrt{a^2cx^2 + c}}{(a^4c^2x^5 + 2a^2c^2x^3 + c^2x)\arctan(ax)}, x \right)
$$

Verification of antiderivative is not currently implemented for this CAS.

[In] integrate( $1/x/(a^2*c*x^2+c)^(3/2)/arctan(akx),x, algorithm="fricas")$ [Out] integral(sqrt(a^2\*c\*x^2 + c)/((a^4\*c^2\*x^5 + 2\*a^2\*c^2\*x^3 + c^2\*x)\*arctan(

a\*x)), x)

**giac**  $[F(-2)]$  time = 0.00, size = 0, normalized size = 0.00

Exception raised: TypeError

Verification of antiderivative is not currently implemented for this CAS.

[In] integrate( $1/x/(a^2*c*x^2+c)^{(3/2)}/arctan(axx),x, algorithm="giac")$ 

[Out] Exception raised: TypeError >> An error occurred running a Giac command:INP UT:sage2:=int(sage0,x):;OUTPUT:sym2poly/r2sym(const gen & e,const index\_m & i,const vecteur & l) Error: Bad Argument Value

**maple**  $[A]$  time = 1.05, size = 0, normalized size = 0.00

$$
\int \frac{1}{x\left(a^2c\,x^2+c\right)^{\frac{3}{2}}\arctan\left(ax\right)}\,dx
$$

Verification of antiderivative is not currently implemented for this CAS.

[In]  $int(1/x/(a^2*c*x^2+c)^{(3/2)})/arctan(axx),x)$ [Out]  $int(1/x/(a^2*c*x^2+c)^(3/2)/arctan(a*x),x)$ **maxima**  $[A]$  time = 0.00, size = 0, normalized size = 0.00

$$
\int \frac{1}{\left(a^2cx^2 + c\right)^{\frac{3}{2}}x \arctan\left(ax\right)} dx
$$

Verification of antiderivative is not currently implemented for this CAS.

[In]  $integrate(1/x/(a^2*c*x^2+c)^(3/2)/arctan(axx),x, algorithm="maxima")$ [Out] integrate( $1/((a^2*c*x^2 + c)^{(3/2)*x*arctan(a*x)})$ , x) **mupad**  $[A]$  time = 0.00, size = -1, normalized size = -0.04

$$
\int \frac{1}{x \operatorname{atan}(a x) \left(c a^2 x^2 + c\right)^{3/2}} dx
$$

Verification of antiderivative is not currently implemented for this CAS.

[In]  $int(1/(x*atan(ax*)(c + a^2*cx^2)^{(3/2)}),x)$ [Out]  $int(1/(x*atan(ax*)(c + a^2*cx^2)^(3/2)), x)$ **sympy**  $[A]$  time = 0.00, size = 0, normalized size = 0.00

$$
\int \frac{1}{x\left(c\left(a^2x^2+1\right)\right)^{\frac{3}{2}}\text{atan}\left(ax\right)}
$$

Verification of antiderivative is not currently implemented for this CAS.

[In]  $integrate(1/x/(a**2*c*x**2+c)**(3/2)/atan(a*x),x)$ [Out] Integral( $1/(x*(c*(a**2*x**2 + 1))**(3/2)*atan(a*x)), x)$ 

3.513 
$$
\int \frac{1}{x^2 (c + a^2 c x^2)^{3/2} \tan^{-1}(ax)} dx
$$

$$
\operatorname{Int}\left(\frac{1}{x^2\left(a^2cx^2+c\right)^{3/2}\tan^{-1}(ax)},x\right)
$$

[Out] Unintegrable( $1/x^2/(a^2*c*x^2+c)^(3/2)/arctan(a*x),x)$ 

**Rubi**  $[A]$  time = 0.12, antiderivative size = 0, normalized size of antiderivative = 0.00, number of steps used = 0, number of rules used = 0, integrand size = 0,  $\frac{\text{number of rules}}{\text{integrand size}}$  = 0.000, Rules used =  $\{\}$ 

$$
\int \frac{1}{x^2 (c + a^2 c x^2)^{3/2} \tan^{-1}(ax)} dx
$$

Verification is Not applicable to the result.

[In] Int  $[1/(x^2*(c + a^2*cx^2)^*(3/2)*ArcTan[a*x]),x]$ [Out] Defer[Int][1/(x<sup> $2*(c + a^2*c*x^2)^(3/2)*ArcTan[a*x]$ </sup>, x] Rubi steps

$$
\int \frac{1}{x^2 \left(c + a^2 c x^2\right)^{3/2} \tan^{-1}(ax)} dx = \int \frac{1}{x^2 \left(c + a^2 c x^2\right)^{3/2} \tan^{-1}(ax)} dx
$$

**Mathematica**  $[A]$  time = 1.11, size = 0, normalized size =  $0.00$ 

$$
\int \frac{1}{x^2 (c + a^2 c x^2)^{3/2} \tan^{-1}(ax)} dx
$$

Verification is Not applicable to the result.

[In] Integrate[ $1/(x^2*(c + a^2*x^2)^(3/2)*ArcTan[a*x],x]$ [Out] Integrate[ $1/(x^2*(c + a^2*x^2)^{(3/2)*ArcTan[a*x]}, x]$ **fricas**  $[A]$  time = 0.44, size = 0, normalized size = 0.00

integral 
$$
\left( \frac{\sqrt{a^2cx^2 + c}}{\left( a^4c^2x^6 + 2 a^2c^2x^4 + c^2x^2 \right) \arctan\left( ax \right)}, x \right)
$$

Verification of antiderivative is not currently implemented for this CAS.

[In] integrate( $1/x^2/(a^2*c*x^2+c)^(3/2)/arctan(axx),x, algorithm="fricas")$ 

[Out] integral(sqrt(a^2\*c\*x^2 + c)/((a^4\*c^2\*x^6 + 2\*a^2\*c^2\*x^4 + c^2\*x^2)\*arcta n(a\*x)), x)

**giac**  $[A]$  time = 0.00, size = 0, normalized size = 0.00

 $sage_0x$ 

Verification of antiderivative is not currently implemented for this CAS.

[In] integrate( $1/x^2/(a^2*c*x^2+c)^(3/2)/arctan(ax*x),x, algorithm="giac")$ 

[Out] sage0\*x **maple**  $[A]$  time = 1.09, size = 0, normalized size = 0.00

$$
\int \frac{1}{x^2 \left(a^2 c x^2 + c\right)^{\frac{3}{2}} \arctan\left(ax\right)} dx
$$

Verification of antiderivative is not currently implemented for this CAS.

[In]  $int(1/x^2/(a^2*x^2+c)^(3/2)/arctan(a*x),x)$ [Out]  $int(1/x^2/(a^2*c*x^2+c)^(3/2)/arctan(a*x),x)$ **maxima**  $[A]$  time = 0.00, size = 0, normalized size = 0.00

$$
\int \frac{1}{\left(a^2cx^2 + c\right)^{\frac{3}{2}}x^2 \arctan\left(ax\right)} dx
$$

Verification of antiderivative is not currently implemented for this CAS.

[In] integrate( $1/x^2/(a^2*c*x^2+c)^(3/2)/arctan(axx),x, algorithm="maxima")$ [Out] integrate( $1/((a^2*c*x^2 + c)^{(3/2)}*x^2*arctan(a*x)), x)$ **mupad**  $[A]$  time = 0.00, size = -1, normalized size = -0.04

$$
\int \frac{1}{x^2 \operatorname{atan} (a x) (c a^2 x^2 + c)^{3/2}} dx
$$

Verification of antiderivative is not currently implemented for this CAS.

[In]  $int(1/(x^2*atan(axx)*(c + a^2*cx^2)^*(3/2)),x)$ [Out]  $int(1/(x^2*atan(axx)*(c + a^2*cx^2)^(3/2)), x)$ **sympy**  $[A]$  time = 0.00, size = 0, normalized size = 0.00

$$
\int \frac{1}{x^2 \left(c \left(a^2 x^2 + 1\right)\right)^{\frac{3}{2}} \operatorname{atan}\left(ax\right)} dx
$$

```
[In] integrate(1/x**2/(a**2*c*x**2+c)**(3/2)/atan(a*x),x)[Out] Integral(1/(x**2*(c*(a**2*x**2 + 1))**(3/2)*atan(a*x)), x)
```
**3.514** 
$$
\int \frac{x^5}{(c+a^2cx^2)^{5/2} \tan^{-1}(ax)} dx
$$

$$
Int\left(\frac{x^5}{\left(a^2cx^2+c\right)^{5/2}\tan^{-1}(ax)},x\right)
$$

[Out] Unintegrable(x^5/(a^2\*c\*x^2+c)^(5/2)/arctan(a\*x),x)

**Rubi**  $[A]$  time = 0.14, antiderivative size = 0, normalized size of antiderivative = 0.00, number of steps used = 0, number of rules used = 0, integrand size = 0,  $\frac{\text{number of rules}}{\text{integrand size}}$  = 0.000, Rules used =  $\{ \}$ 

$$
\int \frac{x^5}{(c + a^2 c x^2)^{5/2} \tan^{-1}(ax)} dx
$$

Verification is Not applicable to the result.

[In] Int[x^5/((c + a^2\*c\*x^2)^(5/2)\*ArcTan[a\*x]),x] [Out] Defer[Int][x^5/((c + a^2\*c\*x^2)^(5/2)\*ArcTan[a\*x]), x] Rubi steps

$$
\int \frac{x^5}{(c + a^2 c x^2)^{5/2} \tan^{-1}(ax)} dx = \int \frac{x^5}{(c + a^2 c x^2)^{5/2} \tan^{-1}(ax)} dx
$$

**Mathematica**  $[A]$  time = 5.90, size = 0, normalized size =  $0.00$ 

$$
\int \frac{x^5}{(c + a^2 c x^2)^{5/2} \tan^{-1}(ax)} dx
$$

Verification is Not applicable to the result.

[In] Integrate[ $x^5/((c + a^2*x^2)^(5/2)*ArcTan[a*x]),x]$ [Out] Integrate[x^5/((c + a^2\*c\*x^2)^(5/2)\*ArcTan[a\*x]), x] **fricas**  $[A]$  time = 0.41, size = 0, normalized size = 0.00

integral 
$$
\left( \frac{\sqrt{a^2 c x^2 + c x^5}}{(a^6 c^3 x^6 + 3 a^4 c^3 x^4 + 3 a^2 c^3 x^2 + c^3) \arctan (ax)}, x \right)
$$

Verification of antiderivative is not currently implemented for this CAS.

[In] integrate( $x^5/(a^2*c*x^2+c)^(5/2)/arctan(axx),x, algorithm="fricas")$ [Out] integral(sqrt(a^2\*c\*x^2 + c)\*x^5/((a^6\*c^3\*x^6 + 3\*a^4\*c^3\*x^4 + 3\*a^2\*c^3\*  $x^2 + c^3$  \*arctan(a\*x)), x)

**giac**  $[F(-2)]$  time = 0.00, size = 0, normalized size = 0.00

# Exception raised: TypeError

Verification of antiderivative is not currently implemented for this CAS.

[In] integrate(x^5/(a^2\*c\*x^2+c)^(5/2)/arctan(a\*x),x, algorithm="giac")

[Out] Exception raised: TypeError >> An error occurred running a Giac command:INP UT:sage2:=int(sage0,x):;OUTPUT:sym2poly/r2sym(const gen & e,const index\_m & i,const vecteur & l) Error: Bad Argument Value

**maple**  $[A]$  time = 5.33, size = 0, normalized size =  $0.00$ 

$$
\int \frac{x^5}{\left(a^2c\,x^2+c\right)^{\frac{5}{2}}\arctan\left(ax\right)}\,dx
$$

Verification of antiderivative is not currently implemented for this CAS.

[In]  $int(x^5/(a^2*c*x^2+c)^{(5/2)}/arctan(a*x),x)$  $[0ut]$  int(x<sup>-5</sup>/(a<sup>-2\*c\*x-2+c)<sup>-</sup>(5/2)/arctan(a\*x),x)</sup> **maxima**  $[A]$  time = 0.00, size = 0, normalized size = 0.00

$$
\int \frac{x^5}{\left(a^2cx^2+c\right)^{\frac{5}{2}}\arctan\left(ax\right)}dx
$$

Verification of antiderivative is not currently implemented for this CAS.

[In]  $integrate(x^5/(a^2*c*x^2+c)^{(5/2)}/arctan(a*x),x, algorithm="maxima")$ [Out] integrate(x^5/((a^2\*c\*x^2 + c)^(5/2)\*arctan(a\*x)), x) **mupad**  $[A]$  time = 0.00, size = -1, normalized size = -0.04

$$
\int \frac{x^5}{\mathrm{atan}\,(a\,x)\,\left(c\,a^2\,x^2+c\right)^{5/2}}\,dx
$$

Verification of antiderivative is not currently implemented for this CAS.

[In]  $int(x^5/(atan(a*x)*(c + a^2*c*x^2)^{(5/2)}),x)$ [Out]  $int(x^5/(atan(axx)*(c + a^2*x*x^2)^{(5/2)}), x)$ **sympy**  $[A]$  time = 0.00, size = 0, normalized size = 0.00

$$
\int \frac{x^5}{\left(c\left(a^2x^2+1\right)\right)^{\frac{5}{2}}\mathrm{atan}\left(ax\right)}
$$

Verification of antiderivative is not currently implemented for this CAS.

[In] integrate(x\*\*5/(a\*\*2\*c\*x\*\*2+c)\*\*(5/2)/atan(a\*x),x) [Out] Integral(x\*\*5/((c\*(a\*\*2\*x\*\*2 + 1))\*\*(5/2)\*atan(a\*x)), x)

**3.515** 
$$
\int \frac{x^4}{(c+a^2cx^2)^{5/2} \tan^{-1}(ax)} dx
$$

$$
\operatorname{Int}\left(\frac{x^4}{\left(a^2cx^2+c\right)^{5/2}\tan^{-1}(ax)},x\right)
$$

[Out] Unintegrable(x^4/(a^2\*c\*x^2+c)^(5/2)/arctan(a\*x),x)

**Rubi**  $[A]$  time = 0.14, antiderivative size = 0, normalized size of antiderivative = 0.00, number of steps used = 0, number of rules used = 0, integrand size = 0,  $\frac{\text{number of rules}}{\text{integrand size}}$  = 0.000, Rules used =  $\{\}$ 

$$
\int \frac{x^4}{(c + a^2 c x^2)^{5/2} \tan^{-1}(ax)} dx
$$

Verification is Not applicable to the result.

[In] Int[x^4/((c + a^2\*c\*x^2)^(5/2)\*ArcTan[a\*x]),x] [Out] Defer[Int][x^4/((c + a^2\*c\*x^2)^(5/2)\*ArcTan[a\*x]), x] Rubi steps

$$
\int \frac{x^4}{\left(c + a^2 c x^2\right)^{5/2} \tan^{-1}(ax)} dx = \int \frac{x^4}{\left(c + a^2 c x^2\right)^{5/2} \tan^{-1}(ax)} dx
$$

**Mathematica**  $[A]$  time = 101.32, size = 0, normalized size =  $0.00$ 

$$
\int \frac{x^4}{(c + a^2 c x^2)^{5/2} \tan^{-1}(ax)} dx
$$

Verification is Not applicable to the result.

[In] Integrate[ $x^4/((c + a^2*x^2)^{(5/2)*ArcTan[a*x]},x]$ [Out] Integrate[ $x^4/((c + a^2*x^2)^{(5/2)*ArcTan[a*x]), x]$ **fricas**  $[A]$  time = 0.44, size = 0, normalized size = 0.00

integral 
$$
\left( \frac{\sqrt{a^2 c x^2 + c x^4}}{(a^6 c^3 x^6 + 3 a^4 c^3 x^4 + 3 a^2 c^3 x^2 + c^3) \arctan (ax)}, x \right)
$$

Verification of antiderivative is not currently implemented for this CAS.

[In] integrate( $x^4/(a^2*c*x^2+c)^(5/2)/arctan(axx),x, algorithm="fricas")$ [Out] integral(sqrt(a^2\*c\*x^2 + c)\*x^4/((a^6\*c^3\*x^6 + 3\*a^4\*c^3\*x^4 + 3\*a^2\*c^3\*  $x^2 + c^3$  \*arctan(a\*x)), x)

**giac**  $[A]$  time = 0.00, size = 0, normalized size = 0.00

 $sage_0x$ 

Verification of antiderivative is not currently implemented for this CAS.

[In] integrate(x^4/(a^2\*c\*x^2+c)^(5/2)/arctan(a\*x),x, algorithm="giac")

[Out] sage0\*x **maple**  $[A]$  time = 3.60, size = 0, normalized size =  $0.00$ 

$$
\int \frac{x^4}{\left(a^2c x^2 + c\right)^{\frac{5}{2}} \arctan\left(ax\right)} dx
$$

Verification of antiderivative is not currently implemented for this CAS.

[In]  $int(x^4/(a^2*c*x^2+c)^(5/2)/arctan(axx),x)$  $[0ut]$  int(x<sup>2</sup>4/(a<sup>2\*</sup>c\*x<sup>2+c)2</sup>(5/2)/arctan(a\*x),x) **maxima**  $[A]$  time = 0.00, size = 0, normalized size = 0.00

$$
\int \frac{x^4}{\left(a^2cx^2 + c\right)^{\frac{5}{2}} \arctan\left(ax\right)} dx
$$

Verification of antiderivative is not currently implemented for this CAS.

[In] integrate( $x^4/(a^2*c*x^2+c)^(5/2)/arctan(axx),x, algorithm="maxima")$ [Out] integrate(x^4/((a^2\*c\*x^2 + c)^(5/2)\*arctan(a\*x)), x) **mupad**  $[A]$  time = 0.00, size = -1, normalized size = -0.04

$$
\int \frac{x^4}{\text{atan} (a x) (c a^2 x^2 + c)^{5/2}} dx
$$

Verification of antiderivative is not currently implemented for this CAS.

[In]  $int(x^4/(atan(ax*))*(c + a^2*cx^2)^*(5/2)),x)$ [Out]  $int(x^4/(atan(axx)*(c + a^2*x*x^2)^(5/2)), x)$ **sympy**  $[A]$  time = 0.00, size = 0, normalized size = 0.00

$$
\int \frac{x^4}{\left(c\left(a^2x^2+1\right)\right)^{\frac{5}{2}}\mathrm{atan}\left(ax\right)}
$$

Verification of antiderivative is not currently implemented for this CAS.

[In]  $integrate(x**4/(a**2*c*x**2+c)**(5/2)/atan(a*x),x)$ [Out] Integral(x\*\*4/((c\*(a\*\*2\*x\*\*2 + 1))\*\*(5/2)\*atan(a\*x)), x)

**3.516** 
$$
\int \frac{x^3}{(c+a^2cx^2)^{5/2} \tan^{-1}(ax)} dx
$$

$$
\frac{3\sqrt{a^2x^2+1}\operatorname{Si}\left(\tan^{-1}(ax)\right)}{4a^4c^2\sqrt{a^2cx^2+c}} - \frac{\sqrt{a^2x^2+1}\operatorname{Si}\left(3\tan^{-1}(ax)\right)}{4a^4c^2\sqrt{a^2cx^2+c}}
$$

 $[0$ ut] 3/4\*Si(arctan(a\*x))\*(a^2\*x^2+1)^(1/2)/a^4/c^2/(a^2\*c\*x^2+c)^(1/2)-1/4\*Si(3\*  $arctan(a*x)*(a^2*x^2+1)^(1/2)/a^4/c^2/(a^2*x^2+c)^(1/2)$ 

**Rubi**  $[A]$  time = 0.28, antiderivative size = 87, normalized size of antiderivative  $= 1.00$ , number of steps used  $= 6$ , number of rules used  $= 4$ , integrand size  $= 24$ ,  $\frac{\text{number of rules}}{\text{integrand size}} = 0.167$ , Rules used = {4971, 4970, 3312, 3299}

$$
\frac{3\sqrt{a^2x^2+1}\operatorname{Si}\left(\tan^{-1}(ax)\right)}{4a^4c^2\sqrt{a^2cx^2+c}} - \frac{\sqrt{a^2x^2+1}\operatorname{Si}\left(3\tan^{-1}(ax)\right)}{4a^4c^2\sqrt{a^2cx^2+c}}
$$

Antiderivative was successfully verified.

[In] Int[x^3/((c + a^2\*c\*x^2)^(5/2)\*ArcTan[a\*x]),x]

 $[Out]$  (3\*Sqrt $[1 + a^2*x^2]*SinIntegral[ArcTan[a*x]])/(4*a^4*c^2*Sqrt[c + a^2*c*x^2]$ 2]) -  $(Sqrt[1 + a^2*x^2]*SinIntegral[3*ArcTan[a*x]])/(4*a^4*c^2*Sqrt[c + a^2]*S]{})$ 2\*c\*x^2])

# Rule 3299

 $Int[sin[(e_{.}) + (f_{.}) * (x_{.})]/((c_{.}) + (d_{.}) * (x_{.}))$ , x\_Symbol] :> Simp[SinInte gral[e + f\*x]/d, x] /; FreeQ[{c, d, e, f}, x] && EqQ[d\*e - c\*f, 0]

# Rule 3312

 $Int[((c_+) + (d_-)*(x_-))^{\hat{}}(m_)*sin[(e_+) + (f_-)*(x_-)]^{\hat{}}(n_*)$ , x\_Symbol] :> In  $t[ExpandTrigReduce[(c + d*x)^m, Sin[e + f*x]^n, x], x]$ /; FreeQ[{c, d, e, f , m}, x] && IGtQ[n, 1] && ( !RationalQ[m] || (GeQ[m, -1] && LtQ[m, 1]))

# Rule 4970

 $Int[((a_{\_}) + ArcTan[(c_{\_})*(x_{\_})]*(b_{\_}))(^(p_{\_})*(x_{\_})^-(m_{\_})*((d_{\_}) + (e_{\_})*(x_{\_})^-(m_{\_})^*(x_{\_})])$ 2)^(q\_), x\_Symbol] :> Dist[d^q/c^(m + 1), Subst[Int[((a + b\*x)^p\*Sin[x]^m)/  $Cos[x]^{(m + 2*(q + 1))}, x], x, ArcTan[c*x]], x]$  /; FreeQ[{a, b, c, d, e, p} , x] && EqQ[e, c^2\*d] && IGtQ[m, 0] && ILtQ[m + 2\*q + 1, 0] && (IntegerQ[q] || GtQ[d, 0])

# Rule 4971

Int $[(a_*) + ArcTan[(c_*)*(x_*)](b_*)^*(b_*)^*(x_*)^*(x_*)^*(m_*)*(d_*) + (e_*)*(x_*)^*$ 2)^(q\_), x\_Symbol] :> Dist[(d^(q + 1/2)\*Sqrt[1 + c^2\*x^2])/Sqrt[d + e\*x^2], Int $[x^m*(1 + c^2*x^2)^q*(a + b*ArCTan[c*x])^p, x]$ , x] /; FreeQ[{a, b, c, d , e, p}, x] && EqQ[e, c^2\*d] && IGtQ[m, 0] && ILtQ[m + 2\*q + 1, 0] && !(In tegerQ[q] || GtQ[d, 0])

# Rubi steps

$$
\int \frac{x^3}{(c+a^2cx^2)^{5/2} \tan^{-1}(ax)} dx = \frac{\sqrt{1+a^2x^2} \int \frac{x^3}{(1+a^2x^2)^{5/2} \tan^{-1}(ax)} dx}{c^2 \sqrt{c+a^2cx^2}} \n= \frac{\sqrt{1+a^2x^2} \text{ Subst} \left( \int \frac{\sin^3(x)}{x} dx, x, \tan^{-1}(ax) \right)}{a^4 c^2 \sqrt{c+a^2cx^2}} \n= \frac{\sqrt{1+a^2x^2} \text{ Subst} \left( \int \left( \frac{3 \sin(x)}{4x} - \frac{\sin(3x)}{4x} \right) dx, x, \tan^{-1}(ax) \right)}{a^4 c^2 \sqrt{c+a^2cx^2}} \n= -\frac{\sqrt{1+a^2x^2} \text{ Subst} \left( \int \frac{3 \sin(3x)}{x} dx, x, \tan^{-1}(ax) \right)}{4a^4 c^2 \sqrt{c+a^2cx^2}} + \frac{\left( 3\sqrt{1+a^2x^2} \right) \text{Subst} \left( \int \frac{\sin(3x)}{x} dx, x, \tan^{-1}(ax) \right)}{4a^4 c^2 \sqrt{c+a^2cx^2}} \n= \frac{3\sqrt{1+a^2x^2} \text{Si} \left( \tan^{-1}(ax) \right)}{4a^4 c^2 \sqrt{c+a^2cx^2}} - \frac{\sqrt{1+a^2x^2} \text{Si} \left( 3 \tan^{-1}(ax) \right)}{4a^4 c^2 \sqrt{c+a^2cx^2}} \n\end{aligned}
$$

**Mathematica**  $[A]$  time = 0.15, size = 52, normalized size = 0.60  $(a^2x^2+1)^{5/2}$   $(3Si(tan^{-1}(ax)) - Si(3tan^{-1}(ax)))$  $4a^4(c(a^2x^2+1))^{5/2}$ 

Antiderivative was successfully verified.

[In] Integrate[ $x^3/((c + a^2*x^2)^{(5/2)*ArcTan[a*x]},x]$ 

 $[Out]$  ((1 + a<sup>2\*x^2</sup>)^(5/2)\*(3\*SinIntegral[ArcTan[a\*x]] - SinIntegral[3\*ArcTan[a\*x  $\binom{1}{1}$ )/(4\*a<sup>^</sup>4\*(c\*(1 + a<sup>^</sup>2\*x<sup>^</sup>2))<sup>^</sup>(5/2))

**fricas**  $[F]$  time = 0.53, size = 0, normalized size = 0.00

integral 
$$
\left( \frac{\sqrt{a^2cx^2 + c}x^3}{\left(a^6c^3x^6 + 3a^4c^3x^4 + 3a^2c^3x^2 + c^3\right)\arctan(ax)}, x \right)
$$

Verification of antiderivative is not currently implemented for this CAS.

[In] integrate( $x^3/(a^2*c*x^2+c)^{(5/2)}/arctan(axx),x$ , algorithm="fricas")

[Out] integral(sqrt(a^2\*c\*x^2 + c)\*x^3/((a^6\*c^3\*x^6 + 3\*a^4\*c^3\*x^4 + 3\*a^2\*c^3\*  $x^2 + c^3$ )\*arctan(a\*x)), x)

**giac**  $[F(-2)]$  time = 0.00, size = 0, normalized size = 0.00

Exception raised: TypeError

Verification of antiderivative is not currently implemented for this CAS.

[In] integrate(x^3/(a^2\*c\*x^2+c)^(5/2)/arctan(a\*x),x, algorithm="giac")

[Out] Exception raised: TypeError >> An error occurred running a Giac command:INP UT:sage2:=int(sage0,x):;OUTPUT:sym2poly/r2sym(const gen & e,const index\_m & i,const vecteur & l) Error: Bad Argument Value

**maple**  $[C]$  time = 2.68, size = 125, normalized size = 1.44

$$
-\frac{\cosh\left(\arctan\left(ax\right)\right)\pi\sqrt{c\left(ax-i\right)\left(ax+i\right)}}{4\sqrt{a^{2}x^{2}+1}c^{3}a^{4}}-\frac{\text{Si}\left(3\arctan\left(ax\right)\right)\sqrt{c\left(ax-i\right)\left(ax+i\right)}}{4\sqrt{a^{2}x^{2}+1}c^{3}a^{4}}+\frac{3\text{Si}\left(\arctan\left(ax\right)\right)\sqrt{c\left(ax-i\right)\left(ax+i\right)}}{4\sqrt{a^{2}x^{2}+1}c^{3}a^{4}}
$$

Verification of antiderivative is not currently implemented for this CAS.

$$
[In] int(x^3/(a^2*c*x^2+c)^(5/2)/arctan(a*x),x)
$$

[Out]  $-1/4*csgn(arctan(a*x))*Pi/(a^2*x^2+1)^(1/2)*(c*(a*x-I)*(I+a*x))^(1/2)/c^3/a$  $^4-1/4*Si(3*arctan(a*x))/(a^2*x^2+1)^(1/2)*(c*(a*x-I)*(I+a*x))^(1/2)/c^3/a^2$ 4+3/4\*Si(arctan(a\*x))/(a^2\*x^2+1)^(1/2)\*(c\*(a\*x-I)\*(I+a\*x))^(1/2)/c^3/a^4

**maxima**  $[F]$  time = 0.00, size = 0, normalized size = 0.00

$$
\int \frac{x^3}{\left(a^2cx^2+c\right)^{\frac{5}{2}}\arctan\left(ax\right)}dx
$$

Verification of antiderivative is not currently implemented for this CAS.

[In] integrate( $x^3/(a^2*c*x^2+c)^(5/2)/arctan(ax*x)$ , x, algorithm="maxima") [Out] integrate(x^3/((a^2\*c\*x^2 + c)^(5/2)\*arctan(a\*x)), x) **mupad**  $[F]$  time = 0.00, size = -1, normalized size = -0.01

$$
\int \frac{x^3}{\mathrm{atan}\,(a\,x)\,\left(c\,a^2\,x^2+c\right)^{5/2}}\,dx
$$

Verification of antiderivative is not currently implemented for this CAS.

[In]  $int(x^3/(atan(a*x)*(c + a^2*c*x^2)^{(5/2)}),x)$ [Out]  $int(x^3/(atan(axx)*(c + a^2*x*x^2)^(5/2)), x)$ **sympy**  $[F]$  time = 0.00, size = 0, normalized size = 0.00

$$
\int \frac{x^3}{\left(c\left(a^2x^2+1\right)\right)^{\frac{5}{2}}\operatorname{atan}\left(ax\right)}dx
$$

```
[In] integrate(x**3/(a**2*c*x**2+c)**(5/2)/atan(a*x),x)
[Out] Integral(x**3/((c*(a**2*x**2 + 1))**(5/2)*atan(a*x)), x)
```
3.517 
$$
\int \frac{x^2}{(c+a^2cx^2)^{5/2} \tan^{-1}(ax)} dx
$$

$$
\frac{\sqrt{a^2x^2+1}\text{Ci}\left(\tan^{-1}(ax)\right)}{4a^3c^2\sqrt{a^2cx^2+c}} - \frac{\sqrt{a^2x^2+1}\text{Ci}\left(3\tan^{-1}(ax)\right)}{4a^3c^2\sqrt{a^2cx^2+c}}
$$

 $[Out]$  1/4\*Ci(arctan(a\*x))\*(a^2\*x^2+1)^(1/2)/a^3/c^2/(a^2\*c\*x^2+c)^(1/2)-1/4\*Ci(3\*  $arctan(a*x)*(a^2*x^2+1)^(1/2)/a^3/c^2/(a^2*x^2+c)^(1/2)$ 

**Rubi**  $[A]$  time = 0.27, antiderivative size = 87, normalized size of antiderivative  $= 1.00$ , number of steps used  $= 6$ , number of rules used  $= 4$ , integrand size  $= 24$ ,  $\frac{\text{number of rules}}{\text{integrand size}}$  = 0.167, Rules used = {4971, 4970, 4406, 3302}

$$
\frac{\sqrt{a^2x^2+1}\,\text{CosIntegral}\left(\tan^{-1}(ax)\right)}{4a^3c^2\sqrt{a^2cx^2+c}} - \frac{\sqrt{a^2x^2+1}\,\text{CosIntegral}\left(3\tan^{-1}(ax)\right)}{4a^3c^2\sqrt{a^2cx^2+c}}
$$

Antiderivative was successfully verified.

[In] Int[x^2/((c + a^2\*c\*x^2)^(5/2)\*ArcTan[a\*x]),x]

 $[Out]$  (Sqrt $[1 + a^2*x^2]*CosIntegral[ArcTan[a*x]])/(4*a^3*c^2*Sqrt[c + a^2*c*x^2]$ ) -  $(Sqrt[1 + a^2*x^2]*CosIntegral[3*ArcTan[a*x]])/(4*a^3*c^2*Sqrt[c + a^2*x]$ c\*x^2])

# Rule 3302

 $Int[sin[(e_{.}) + (f_{.}) * (x_{.})]/((c_{.}) + (d_{.}) * (x_{.}))$ , x\_Symbol] :> Simp[CosInte gral[e - Pi/2 + f\*x]/d, x] /; FreeQ[{c, d, e, f}, x] && EqQ[d\*(e - Pi/2) c\*f, 0]

# Rule 4406

Int $[Cos[(a_{-}) + (b_{-})*(x_{-})]^(p_{-})*((c_{-}) + (d_{-})*(x_{-}))^(m_{-})*Sin[(a_{-}) + (b_{-})*(x_{-})]$  $(1.5 \times 10^{-10})^2$ (n<sub>1</sub>.), x\_Symbol] :> Int[ExpandTrigReduce[(c + d\*x)^m, Sin[a + b\*x]  $\overline{a}$ <sup>-</sup>n\*Cos[a + b\*x]^p, x], x] /; FreeQ[{a, b, c, d, m}, x] && IGtQ[n, 0] && IG tQ[p, 0]

# Rule 4970

 $Int\left[\left((a_-.)\ +\ \text{Arctan}\left[(c_-.)*(x_-)\right]*(b_-.)\right)\right.^\wedge(p_-.)*(x_-)^\wedge(m_-.)*((d_-)\ +\ (e_-.)*(x_-)^\wedge$ 2)^(q\_), x\_Symbol] :> Dist[d^q/c^(m + 1), Subst[Int[((a + b\*x)^p\*Sin[x]^m)/  $Cos[x]^{(m + 2*(q + 1))}, x], x, ArcTan[c*x]], x]$  /; FreeQ[{a, b, c, d, e, p} , x] && EqQ[e, c^2\*d] && IGtQ[m, 0] && ILtQ[m + 2\*q + 1, 0] && (IntegerQ[q] || GtQ[d, 0])

# Rule 4971

Int $[(a_*) + ArcTan[(c_*)*(x_*)](b_*)^*(b_*)^*(x_*)^*(x_*)^*(m_*)*(d_*) + (e_*)*(x_*)^*$ 2)^(q\_), x\_Symbol] :> Dist[(d^(q + 1/2)\*Sqrt[1 + c^2\*x^2])/Sqrt[d + e\*x^2], Int $[x^m*(1 + c^2*x^2)^q*(a + b*ArCTan[c*x])^p, x]$ , x] /; FreeQ[{a, b, c, d , e, p}, x] && EqQ[e, c^2\*d] && IGtQ[m, 0] && ILtQ[m + 2\*q + 1, 0] && !(In tegerQ[q] || GtQ[d, 0])

# Rubi steps

$$
\int \frac{x^2}{(c+a^2cx^2)^{5/2} \tan^{-1}(ax)} dx = \frac{\sqrt{1+a^2x^2} \int \frac{x^2}{(1+a^2x^2)^{5/2} \tan^{-1}(ax)} dx}{c^2\sqrt{c+a^2cx^2}} \n= \frac{\sqrt{1+a^2x^2} \text{ Subst}\left(\int \frac{\cos(x)\sin^2(x)}{x} dx, x, \tan^{-1}(ax)\right)}{a^3c^2\sqrt{c+a^2cx^2}} \n= \frac{\sqrt{1+a^2x^2} \text{ Subst}\left(\int \frac{\cos(x)}{4x} - \frac{\cos(3x)}{4x}\right) dx, x, \tan^{-1}(ax)\right)}{a^3c^2\sqrt{c+a^2cx^2}} \n= \frac{\sqrt{1+a^2x^2} \text{ Subst}\left(\int \frac{\cos(x)}{x} dx, x, \tan^{-1}(ax)\right)}{4a^3c^2\sqrt{c+a^2cx^2}} - \frac{\sqrt{1+a^2x^2} \text{ Subst}\left(\int \frac{\cos(3x)}{x} dx, x, \tan^{-1}(ax)\right)}{4a^3c^2\sqrt{c+a^2cx^2}} = \frac{\sqrt{1+a^2x^2} \text{ Ci}\left(\tan^{-1}(ax)\right)}{4a^3c^2\sqrt{c+a^2cx^2}} - \frac{\sqrt{1+a^2x^2} \text{Ci}\left(3\tan^{-1}(ax)\right)}{4a^3c^2\sqrt{c+a^2cx^2}}
$$

**Mathematica**  $[A]$  time = 0.12, size = 53, normalized size = 0.61  $\sqrt{c(a^2x^2+1)(\text{Ci}(\tan^{-1}(ax))-\text{Ci}(\text{3}\tan^{-1}(ax)))}$  $4a^3c^3\sqrt{a^2x^2+1}$ 

Antiderivative was successfully verified.

[In] Integrate[ $x^2/((c + a^2*x^2)^{(5/2)*ArcTan[a*x]},x]$ 

[Out] (Sqrt[c\*(1 + a^2\*x^2)]\*(CosIntegral[ArcTan[a\*x]] - CosIntegral[3\*ArcTan[a\*x  $]$ )))/(4\*a<sup>-</sup>3\*c<sup>-</sup>3\*Sqrt[1 + a<sup>-</sup>2\*x<sup>-</sup>2])

**fricas**  $[F]$  time = 0.53, size = 0, normalized size = 0.00

integral 
$$
\left( \frac{\sqrt{a^2 c x^2 + c^2}}{\left( a^6 c^3 x^6 + 3 a^4 c^3 x^4 + 3 a^2 c^3 x^2 + c^3 \right) \arctan (ax)} x \right)
$$

Verification of antiderivative is not currently implemented for this CAS.

[In] integrate( $x^2/(a^2*c*x^2+c)^{(5/2)}/arctan(axx),x$ , algorithm="fricas") [Out] integral(sqrt(a^2\*c\*x^2 + c)\*x^2/((a^6\*c^3\*x^6 + 3\*a^4\*c^3\*x^4 + 3\*a^2\*c^3\*  $x^2 + c^3$ )\*arctan(a\*x)), x)

**giac**  $[F]$  time = 0.00, size = 0, normalized size = 0.00

$$
sage_0x
$$

Verification of antiderivative is not currently implemented for this CAS.

[In]  $integrate(x^2/(a^2*c*x^2+c)^{(5/2)}/arctan(axx),x, algorithm="giac")$ [Out] sage0\*x

**maple**  $[C]$  time = 3.59, size = 84, normalized size = 0.97

$$
-\frac{\text{Ci}\left(3\arctan\left(ax\right)\right)\sqrt{c\left(ax-i\right)\left(ax+i\right)}}{4\sqrt{a^2x^2+1}\,c^3a^3}+\frac{\text{Ci}\left(\arctan\left(ax\right)\right)\sqrt{c\left(ax-i\right)\left(ax+i\right)}}{4\sqrt{a^2x^2+1}\,c^3a^3}
$$

$$
[In] int(x^2/(a^2*c*x^2+c)^(5/2)/arctan(a*x),x)
$$

[Out]  $-1/4*Ci(3*arctan(a*x))/(a^2*x^2+1)^(1/2)*(c*(a*x-I)*(I+a*x))^(1/2)/c^3/a^3+$  $1/4*Ci(\arctan(a*x))/(a^2*x^2+1)^(1/2)*(c*(a*x-I)*(I+a*x))^(1/2)/c^3/a^3$ 

 $maxima [F]$  time = 0.00, size = 0, normalized size =  $0.00$ 

$$
\int \frac{x^2}{\left(a^2cx^2+c\right)^{\frac{5}{2}}\arctan\left(ax\right)}\,dx
$$

Verification of antiderivative is not currently implemented for this CAS.

[In] integrate(x^2/(a^2\*c\*x^2+c)^(5/2)/arctan(a\*x),x, algorithm="maxima") [Out] integrate(x^2/((a^2\*c\*x^2 + c)^(5/2)\*arctan(a\*x)), x) **mupad**  $[F]$  time = 0.00, size = -1, normalized size = -0.01

$$
\int \frac{x^2}{\mathrm{atan}\,(a\,x)\,\left(c\,a^2\,x^2+c\right)^{5/2}}\,dx
$$

Verification of antiderivative is not currently implemented for this CAS.

[In]  $int(x^2/(\text{atan}(a*x)*(c + a^2*c*x^2)^{(5/2)}),x)$ [Out]  $int(x^2/(\text{atan}(a*x)*(c + a^2*x*x^2)^{(5/2)}), x)$ **sympy**  $[F]$  time = 0.00, size = 0, normalized size = 0.00

$$
\int \frac{x^2}{\left(c\left(a^2x^2+1\right)\right)^{\frac{5}{2}}\mathrm{atan}\left(ax\right)}\,dx
$$

Verification of antiderivative is not currently implemented for this CAS.

[In]  $integrate(x**2/(a**2*c*x**2+c)**(5/2)/atan(a*x),x)$ [Out] Integral(x\*\*2/((c\*(a\*\*2\*x\*\*2 + 1))\*\*(5/2)\*atan(a\*x)), x)

**3.518** 
$$
\int \frac{x}{(c+a^2cx^2)^{5/2} \tan^{-1}(ax)} dx
$$

$$
\frac{\sqrt{a^2x^2+1} \operatorname{Si}\left(\tan^{-1}(ax)\right)}{4a^2c^2\sqrt{a^2cx^2+c}} + \frac{\sqrt{a^2x^2+1} \operatorname{Si}\left(3\tan^{-1}(ax)\right)}{4a^2c^2\sqrt{a^2cx^2+c}}
$$

 $[Out] 1/4*Si(arctan(axx))*(a^2*x^2+1)^{(1/2)}/a^2/c^2/(a^2*x^2+c^2+c^2)(1/2)+1/4*Si(3*$  $arctan(a*x)*(a^2*x^2+1)^(1/2)/a^2/c^2/(a^2*x^2+c)^(1/2)$ 

**Rubi**  $[A]$  time = 0.20, antiderivative size = 87, normalized size of antiderivative  $= 1.00$ , number of steps used  $= 6$ , number of rules used  $= 4$ , integrand size  $= 22$ ,  $\frac{\text{number of rules}}{\text{integrand size}} = 0.182$ , Rules used = {4971, 4970, 4406, 3299}

$$
\frac{\sqrt{a^2x^2+1} \operatorname{Si}(\tan^{-1}(ax))}{4a^2c^2\sqrt{a^2cx^2+c}} + \frac{\sqrt{a^2x^2+1} \operatorname{Si} (3\tan^{-1}(ax))}{4a^2c^2\sqrt{a^2cx^2+c}}
$$

Antiderivative was successfully verified.

[In] Int $[x/((c + a^2 * c * x^2)^{(5/2)} * ArcTan[a * x]),x]$ 

 $[Out]$  (Sqrt $[1 + a^2*x^2]*SinIntegral[ArcTan[a*x]])/(4*a^2*c^2*Sqrt[c + a^2*x^2]$ ) +  $(Sqrt[1 + a^2*x^2]*SinIntegral[3*ArcTan[a*x]])/(4*a^2*c^2*Sqrt[c + a^2)*$ c\*x^2])

# Rule 3299

 $Int[sin[(e_{.}) + (f_{.}) * (x_{.})]/((c_{.}) + (d_{.}) * (x_{.}))$ , x\_Symbol] :> Simp[SinInte gral[e + f\*x]/d, x] /; FreeQ[{c, d, e, f}, x] && EqQ[d\*e - c\*f, 0]

# Rule 4406

Int[Cos[(a\_.) + (b\_.)\*(x\_)]^(p\_.)\*((c\_.) + (d\_.)\*(x\_))^(m\_.)\*Sin[(a\_.) + (b  $(1.5 \times (x_1))^{\hat{ }}$ (n\_.), x\_Symbol] :> Int[ExpandTrigReduce[(c + d\*x)^m, Sin[a + b\*x  $]\hat{\ }$ n\*Cos[a + b\*x] $\hat{\ }$ p, x], x] /; FreeQ[{a, b, c, d, m}, x] && IGtQ[n, 0] && IG tQ[p, 0]

# Rule 4970

Int $[(a_*) + ArcTan[(c_*)*(x_*)](b_*)^*(b_*)^*(x_*)^*(x_*)^*(m_*)*(d_*) + (e_*)*(x_*)^*$ 2)^(q\_), x\_Symbol] :> Dist[d^q/c^(m + 1), Subst[Int[((a + b\*x)^p\*Sin[x]^m)/  $Cos[x]^{(m + 2*(q + 1))}, x], x, ArcTan[c*x]], x]$  /; FreeQ[{a, b, c, d, e, p} , x] && EqQ[e, c^2\*d] && IGtQ[m, 0] && ILtQ[m + 2\*q + 1, 0] && (IntegerQ[q] || GtQ[d, 0])

# Rule 4971

 $Int[((a_{\_}) + ArcTan[(c_{\_})*(x_{\_})]*(b_{\_}))^{\frown}(p_{\_})*(x_{\_})^{\frown}(m_{\_})*(d_{\_}) + (e_{\_})*(x_{\_})^{\frown}$ 2)^(q\_), x\_Symbol] :> Dist[(d^(q + 1/2)\*Sqrt[1 + c^2\*x^2])/Sqrt[d + e\*x^2], Int $[x^m*(1 + c^2*x^2)^q*(a + b*ArCTan[c*x])^p, x]$ , x] /; FreeQ[{a, b, c, d , e, p}, x] && EqQ[e, c^2\*d] && IGtQ[m, 0] && ILtQ[m + 2\*q + 1, 0] && !(In tegerQ[q] || GtQ[d, 0])

# Rubi steps

$$
\int \frac{x}{(c+a^2cx^2)^{5/2} \tan^{-1}(ax)} dx = \frac{\sqrt{1+a^2x^2} \int \frac{x}{(1+a^2x^2)^{5/2} \tan^{-1}(ax)} dx}{c^2 \sqrt{c+a^2cx^2}} \n= \frac{\sqrt{1+a^2x^2} \text{ Subst} \left( \int \frac{\cos^2(x) \sin(x)}{x} dx, x, \tan^{-1}(ax) \right)}{a^2 c^2 \sqrt{c+a^2cx^2}} \n= \frac{\sqrt{1+a^2x^2} \text{ Subst} \left( \int \left( \frac{\sin(x)}{4x} + \frac{\sin(3x)}{4x} \right) dx, x, \tan^{-1}(ax) \right)}{a^2 c^2 \sqrt{c+a^2cx^2}} \n= \frac{\sqrt{1+a^2x^2} \text{ Subst} \left( \int \frac{\sin(x)}{x} dx, x, \tan^{-1}(ax) \right)}{4a^2 c^2 \sqrt{c+a^2cx^2}} + \frac{\sqrt{1+a^2x^2} \text{ Subst} \left( \int \frac{\sin(3x)}{x} dx, x, \tan^{-1}(ax) \right)}{4a^2 c^2 \sqrt{c+a^2cx^2}} \n= \frac{\sqrt{1+a^2x^2} \text{Si} \left( \tan^{-1}(ax) \right)}{4a^2 c^2 \sqrt{c+a^2cx^2}} + \frac{\sqrt{1+a^2x^2} \text{Si} \left( 3 \tan^{-1}(ax) \right)}{4a^2 c^2 \sqrt{c+a^2cx^2}} \n\tag{4a}
$$

**Mathematica**  $[A]$  time = 0.14, size = 51, normalized size = 0.59  $\sqrt{c(a^2x^2+1)(\text{Si}(\tan^{-1}(ax)) + \text{Si}(\text{3}\tan^{-1}(ax)))}$  $4a^2c^3\sqrt{a^2x^2+1}$ 

Antiderivative was successfully verified.

[In] Integrate[x/((c + a<sup>2\*</sup>c\*x<sup>2</sup>)<sup>2</sup>(5/2)\*ArcTan[a\*x]),x]

[Out] (Sqrt[c\*(1 + a^2\*x^2)]\*(SinIntegral[ArcTan[a\*x]] + SinIntegral[3\*ArcTan[a\*x  $]$ ))/(4\*a<sup>2\*c^3\*Sqrt[1 + a<sup>2\*x^2</sup>])</sup>

**fricas**  $[F]$  time = 0.72, size = 0, normalized size = 0.00

integral 
$$
\left( \frac{\sqrt{a^2cx^2 + c}x}{\left(a^6c^3x^6 + 3a^4c^3x^4 + 3a^2c^3x^2 + c^3\right)\arctan\left(ax\right)}, x \right)
$$

Verification of antiderivative is not currently implemented for this CAS.

[In]  $integrate(x/(a^2*c*x^2+c)^{(5/2)}/arctan(axx),x, algorithm="fricas")$ 

[Out] integral(sqrt(a^2\*c\*x^2 + c)\*x/((a^6\*c^3\*x^6 + 3\*a^4\*c^3\*x^4 + 3\*a^2\*c^3\*x^  $2 + c^3) * arctan(axx), x)$ 

**giac**  $[F(-2)]$  time = 0.00, size = 0, normalized size = 0.00

Exception raised: TypeError

Verification of antiderivative is not currently implemented for this CAS.

[In]  $integrate(x/(a^2*c*x^2+c)^{(5/2)}/arctan(axx),x, algorithm="giac")$ 

[Out] Exception raised: TypeError >> An error occurred running a Giac command:INP UT:sage2:=int(sage0,x):;OUTPUT:sym2poly/r2sym(const gen & e,const index\_m & i,const vecteur & l) Error: Bad Argument Value

**maple**  $[C]$  time = 0.97, size = 125, normalized size = 1.44

$$
-\frac{\text{csgn}\left(\arctan\left(ax\right)\right)\pi\sqrt{c\left(ax-i\right)\left(ax+i\right)}}{4\sqrt{a^{2}x^{2}+1}c^{3}a^{2}}+\frac{\text{Si}\left(3\arctan\left(ax\right)\right)\sqrt{c\left(ax-i\right)\left(ax+i\right)}}{4\sqrt{a^{2}x^{2}+1}c^{3}a^{2}}+\frac{\text{Si}\left(\arctan\left(ax\right)\right)\sqrt{c\left(ax-i\right)\left(ax+i\right)}}{4\sqrt{a^{2}x^{2}+1}c^{3}a^{2}}
$$

Verification of antiderivative is not currently implemented for this CAS.

$$
[In] int(x/(a^2*c*x^2+c)^{6/2})/arctan(a*x),x)
$$

[Out]  $-1/4*csgn(arctan(a*x))*Pi/(a^2*x^2+1)^(1/2)*(c*(a*x-I)*(I+a*x))^(1/2)/c^3/a$  $2+1/4*Si(3*arctan(a*x))/(a^2*x^2+1)^(1/2)*(c*(a*x-I)*(I+a*x))^(1/2)/c^3/a^2$  $2+1/4*Si(\arctan(a*x))/(a^2*x^2+1)^(1/2)*(c*(a*x-I)*(I+a*x))^(1/2)/c^3/a^2$ 

**maxima**  $[F]$  time = 0.00, size = 0, normalized size = 0.00

$$
\int \frac{x}{\left(a^2cx^2 + c\right)^{\frac{5}{2}} \arctan\left(ax\right)}
$$

Verification of antiderivative is not currently implemented for this CAS.

[In]  $integrate(x/(a^2*c*x^2+c)^{(5/2)}/arctan(axx),x, algorithm="maxima")$ [Out] integrate(x/((a^2\*c\*x^2 + c)^(5/2)\*arctan(a\*x)), x) **mupad**  $[F]$  time = 0.00, size = -1, normalized size = -0.01

$$
\int \frac{x}{\text{atan} (ax) (c a^2 x^2 + c)^{5/2}} dx
$$

Verification of antiderivative is not currently implemented for this CAS.

[In]  $int(x/(\text{atan}(a*x)*(c + a^2*x*x^2)^{(5/2)}),x)$ [Out]  $int(x/(\text{atan}(a*x)*(c + a^2*c*x^2)^{(5/2)}), x)$ **sympy**  $[F]$  time = 0.00, size = 0, normalized size = 0.00

$$
\int \frac{x}{\left(c\left(a^2x^2+1\right)\right)^{\frac{5}{2}}\mathrm{atan}\left(ax\right)}
$$

```
[In] integrate(x/(a**2*c*x**2+c)**(5/2)/atan(a*x),x)[Out] Integral(x/((c*(a**2*x**2 + 1))**(5/2)*atan(a*x)), x)
```
**3.519** 
$$
\int \frac{1}{(c+a^2cx^2)^{5/2} \tan^{-1}(ax)} dx
$$

$$
\frac{3\sqrt{a^2x^2+1}\text{Ci}\left(\tan^{-1}(ax)\right)}{4ac^2\sqrt{a^2cx^2+c}}+\frac{\sqrt{a^2x^2+1}\text{Ci}\left(3\tan^{-1}(ax)\right)}{4ac^2\sqrt{a^2cx^2+c}}
$$

[Out]  $3/4*Ci(\arctan(a*x))*(a^2*x^2+1)^(1/2)/a/c^2/(\arctan^2*c*x^2+c)^(1/2)+1/4*Ci(3*ar)$ ctan(a\*x))\*(a^2\*x^2+1)^(1/2)/a/c^2/(a^2\*c\*x^2+c)^(1/2)

**Rubi**  $[A]$  time = 0.13, antiderivative size = 87, normalized size of antiderivative  $= 1.00$ , number of steps used  $= 6$ , number of rules used  $= 4$ , integrand size  $= 21$ ,  $\frac{\text{number of rules}}{\text{integrand size}}$  = 0.190, Rules used = {4905, 4904, 3312, 3302}

$$
\frac{3\sqrt{a^2x^2+1}\operatorname{CosIntegral}\left(\tan^{-1}(ax)\right)}{4ac^2\sqrt{a^2cx^2+c}} + \frac{\sqrt{a^2x^2+1}\operatorname{CosIntegral}\left(3\tan^{-1}(ax)\right)}{4ac^2\sqrt{a^2cx^2+c}}
$$

Antiderivative was successfully verified.

[In] Int[1/((c + a<sup>2\*</sup>c\*x<sup>2</sup>)<sup>2</sup>(5/2)\*ArcTan[a\*x]),x]

 $[Out]$   $(3*Sqrt[1 + a^2*x^2]*CosIntegral[ArcTan[a*x]])/(4*axc^2*Sqrt[c + a^2*c*x^2])$ ) +  $(Sqrt[1 + a^2*x^2]*CosIntegral[3*ArcTan[a*x]])/(4*a*c^2*Sort[c + a^2*c*)$  $x^2$ ])

# Rule 3302

 $Int[sin[(e_{.}) + (f_{.}) * (x_{.})]/((c_{.}) + (d_{.}) * (x_{.}))$ , x\_Symbol] :> Simp[CosInte gral[e - Pi/2 + f\*x]/d, x] /; FreeQ[{c, d, e, f}, x] && EqQ[d\*(e - Pi/2) c\*f, 0]

# Rule 3312

 $Int[((c_+) + (d_-)*(x_-))^{\hat{m}}_*sin[(e_+) + (f_-)*(x_-)]^{\hat{m}}_k, x_Symbo]]$  :> In t[ExpandTrigReduce[(c + d\*x)^m, Sin[e + f\*x]^n, x], x] /; FreeQ[{c, d, e, f , m}, x] && IGtQ[n, 1] && ( !RationalQ[m] || (GeQ[m, -1] && LtQ[m, 1]))

# Rule 4904

Int $[(a_*) + ArcTan[(c_.),*(x_-)]*(b_*)^*(p_.),*(d_*) + (e_.),*(x_-)^2)^*(q_), x_-$ Symbol] :> Dist[d^q/c, Subst[Int[(a + b\*x)^p/Cos[x]^(2\*(q + 1)), x], x, Arc Tan[c\*x]], x] /; FreeQ[{a, b, c, d, e, p}, x] && EqQ[e, c^2\*d] && ILtQ[2\*(q + 1), 0] && (IntegerQ[q] || GtQ[d, 0])

# Rule 4905

Int $[(a_*) + ArcTan[(c_*)*(x_*)](b_*)^*(b_*)^*(d_*) + (e_*)*(x_*)^2^*(q_*)$ , x\_ Symbol] :> Dist[(d^(q + 1/2)\*Sqrt[1 + c^2\*x^2])/Sqrt[d + e\*x^2], Int[(1 + c  $\hat{z}^2$ \* $\hat{z}^2$ )^q\*(a + b\*ArcTan[c\*x])^p, x], x] /; FreeQ[{a, b, c, d, e, p}, x] && EqQ[e, c<sup>-</sup>2\*d] && ILtQ[2\*(q + 1), 0] && !(IntegerQ[q] || GtQ[d, 0])

# Rubi steps

$$
\int \frac{1}{(c+a^2cx^2)^{5/2} \tan^{-1}(ax)} dx = \frac{\sqrt{1+a^2x^2} \int \frac{1}{(1+a^2x^2)^{5/2} \tan^{-1}(ax)} dx}{c^2 \sqrt{c+a^2cx^2}} \n= \frac{\sqrt{1+a^2x^2} \text{ Subst} \left( \int \frac{\cos^3(x)}{x} dx, x, \tan^{-1}(ax) \right)}{ac^2 \sqrt{c+a^2cx^2}} \n= \frac{\sqrt{1+a^2x^2} \text{ Subst} \left( \int \left( \frac{3\cos(x)}{4x} + \frac{\cos(3x)}{4x} \right) dx, x, \tan^{-1}(ax) \right)}{ac^2 \sqrt{c+a^2cx^2}} \n= \frac{\sqrt{1+a^2x^2} \text{ Subst} \left( \int \frac{\cos(3x)}{x} dx, x, \tan^{-1}(ax) \right)}{4ac^2 \sqrt{c+a^2cx^2}} + \frac{\left( 3\sqrt{1+a^2x^2} \right) \text{Subst} \left( \int \frac{\cos(x)}{x} dx \right)}{4ac^2 \sqrt{c+a^2cx^2}} \n= \frac{3\sqrt{1+a^2x^2} \text{Ci} \left( \tan^{-1}(ax) \right)}{4ac^2 \sqrt{c+a^2cx^2}} + \frac{\sqrt{1+a^2x^2} \text{Ci} \left( 3\tan^{-1}(ax) \right)}{4ac^2 \sqrt{c+a^2cx^2}} \n\end{cases}
$$

**Mathematica**  $[A]$  time = 0.05, size = 50, normalized size = 0.57  $(a^2x^2 + 1)^{5/2}$   $(3Ci (tan^{-1}(ax)) + Ci (3 tan^{-1}(ax)))$  $4a(c(a^2x^2+1))^{5/2}$ 

Antiderivative was successfully verified.

[In] Integrate[ $1/((c + a^2 * c * x^2)^{(5/2)} * ArcTan[a * x]),x]$ [Out]  $((1 + a^2*x^2)^(5/2)*(3*CosIntegral[ArcTan[a*x]] + CosIntegral[3*ArcTan[a*x]]])$  $\binom{1}{1}$ )/(4\*a\*(c\*(1 + a<sup>2</sup>\*x<sup>2</sup>))<sup>2</sup>(5/2))

**fricas**  $[F]$  time = 0.55, size = 0, normalized size = 0.00

integral 
$$
\left( \frac{\sqrt{a^2cx^2 + c}}{(a^6c^3x^6 + 3a^4c^3x^4 + 3a^2c^3x^2 + c^3)\arctan(ax)}, x \right)
$$

Verification of antiderivative is not currently implemented for this CAS.

[In] integrate( $1/(a^2*c*x^2+c)^{(5/2)}/arctan(ax*x),x, algorithm="fricas")$ [Out] integral(sqrt(a^2\*c\*x^2 + c)/((a^6\*c^3\*x^6 + 3\*a^4\*c^3\*x^4 + 3\*a^2\*c^3\*x^2 + c^3)\*arctan(a\*x)), x)

**giac**  $[F]$  time = 0.00, size = 0, normalized size = 0.00

$$
sage_0x
$$

Verification of antiderivative is not currently implemented for this CAS.

[In]  $integrate(1/(a^2*c*x^2+c)^{(5/2)}/arctan(axx),x, algorithm="giac")$ 

[Out] sage0\*x

**maple**  $[C]$  time = 0.64, size = 179, normalized size = 2.06

$$
-\frac{i\mathrm{csgn}\left(\arctan\left(ax\right)\right)\mathrm{csgn}\left(i\arctan\left(ax\right)\right)\pi\sqrt{c\left(ax-i\right)\left(ax+i\right)}}{2\sqrt{a^2x^2+1}\ a\ c^3}+\frac{i\mathrm{csgn}\left(i\arctan\left(ax\right)\right)\pi\sqrt{c\left(ax-i\right)\left(ax+i\right)}}{2\sqrt{a^2x^2+1}\ a\ c^3}+\frac{Ci\left(3\right)\pi\sqrt{c\left(ax-i\right)\left(ax+i\right)}}{2\sqrt{a^2x^2+1}\ a\ c^3}+\cdots
$$

[In]  $int(1/(a^2*c*x^2+c)^{(5/2)}/arctan(a*x),x)$ 

[Out]  $-1/2*I*csgn(arctan(a*x))*csgn(I*arctan(a*x))*Pi/(a^2*x^2+1)^(1/2)*(c*(a*x-I))*)$ )\*(I+a\*x))^(1/2)/a/c^3+1/2\*I\*csgn(I\*arctan(a\*x))\*Pi/(a^2\*x^2+1)^(1/2)\*(c\*(a  $*x-I)*(I+a*x)\hat{-(1/2)}/a/c^3+1/4*Ci(3*arctan(a*x))/(a^2*x^2+1)^(1/2)*(c*(a*x-1))$ I)\*(I+a\*x))^(1/2)/a/c^3+3/4\*Ci(arctan(a\*x))/(a^2\*x^2+1)^(1/2)\*(c\*(a\*x-I)\*(I  $+a*x)$ <sup>(1/2)/a/c<sup>-3</sup></sup>

 $maxima [F]$  time = 0.00, size = 0, normalized size =  $0.00$ 

$$
\int \frac{1}{\left(a^2 c x^2 + c\right)^{\frac{5}{2}} \arctan\left(ax\right)} dx
$$

Verification of antiderivative is not currently implemented for this CAS.

[In]  $integrate(1/(a^2*c*x^2+c)^{(5/2)}/arctan(axx),x, algorithm="maxima")$ [Out] integrate( $1/((a^2*c*x^2 + c)^{(5/2)*arctan(a*x))}, x)$ **mupad**  $[F]$  time = 0.00, size = -1, normalized size = -0.01

$$
\int \frac{1}{\text{atan}\,(a\,x)\,\left(c\,a^2\,x^2+c\right)^{5/2}}\,dx
$$

Verification of antiderivative is not currently implemented for this CAS.

[In]  $int(1/(atan(axx)*(c + a^2*cx^2)^-(5/2)),x)$ [Out]  $int(1/(atan(axx)*(c + a^2*cx^2)^{(5/2)}), x)$ **sympy**  $[F]$  time = 0.00, size = 0, normalized size = 0.00

$$
\int \frac{1}{\left(c\left(a^2x^2+1\right)\right)^{\frac{5}{2}} \operatorname{atan}\left(ax\right)}
$$

```
[In] integrate(1/(a**2*c*x**2+c)**(5/2)/atan(a*x),x)[Out] Integral(1/((c*(a**2*x**2 + 1))**(5/2)*atan(a*x)), x)
```
**3.520** 
$$
\int \frac{1}{x(c+a^2cx^2)^{5/2} \tan^{-1}(ax)} dx
$$

$$
\operatorname{Int}\left(\frac{1}{x\left(a^2cx^2+c\right)^{5/2}\tan^{-1}(ax)},x\right)
$$

[Out] Unintegrable( $1/x/(a^2*c*x^2+c)^{(5/2)}/arctan(a*x),x)$ 

**Rubi**  $[A]$  time = 0.12, antiderivative size = 0, normalized size of antiderivative = 0.00, number of steps used = 0, number of rules used = 0, integrand size = 0,  $\frac{\text{number of rules}}{\text{integrand size}}$  = 0.000, Rules used =  $\{\}$ 

$$
\int \frac{1}{x\left(c+a^2cx^2\right)^{5/2}\tan^{-1}(ax)}\,dx
$$

Verification is Not applicable to the result.

[In] Int[1/( $x*(c + a^2*c*x^2)^(5/2)*ArcTan[a*x]$ , x] [Out] Defer[Int][1/( $x*(c + a^2*c*x^2)^(5/2)*ArcTan[a*x]$ ), x] Rubi steps

$$
\int \frac{1}{x (c + a^2 c x^2)^{5/2} \tan^{-1}(ax)} dx = \int \frac{1}{x (c + a^2 c x^2)^{5/2} \tan^{-1}(ax)} dx
$$

**Mathematica**  $[A]$  time = 1.32, size = 0, normalized size =  $0.00$ 

$$
\int \frac{1}{x\left(c+a^2cx^2\right)^{5/2}\tan^{-1}(ax)}\,dx
$$

Verification is Not applicable to the result.

[In] Integrate[ $1/(x*(c + a^2*cx^2)^{(5/2)*ArcTan[a*x]},x]$ [Out] Integrate[ $1/(x*(c + a^2*x^2)^{(5/2)*ArcTan[a*x]}, x]$ **fricas**  $[A]$  time = 0.58, size = 0, normalized size = 0.00

integral 
$$
\left( \frac{\sqrt{a^2cx^2 + c}}{\left( a^6c^3x^7 + 3a^4c^3x^5 + 3a^2c^3x^3 + c^3x \right) \arctan\left( ax \right)}, x \right)
$$

Verification of antiderivative is not currently implemented for this CAS.

[In] integrate( $1/x/(a^2*c*x^2+c)^{(5/2)}/arctan(a*x)$ , x, algorithm="fricas") [Out] integral(sqrt(a^2\*c\*x^2 + c)/((a^6\*c^3\*x^7 + 3\*a^4\*c^3\*x^5 + 3\*a^2\*c^3\*x^3  $+ c^3*x)*arctan(axx)), x)$ 

**giac**  $[F(-2)]$  time = 0.00, size = 0, normalized size = 0.00

Exception raised: TypeError

Verification of antiderivative is not currently implemented for this CAS.

[In] integrate( $1/x/(a^2*c*x^2+c)^{(5/2)}/arctan(axx),x, algorithm="giac")$ 

[Out] Exception raised: TypeError >> An error occurred running a Giac command:INP UT:sage2:=int(sage0,x):;OUTPUT:sym2poly/r2sym(const gen & e,const index\_m & i,const vecteur & l) Error: Bad Argument Value

**maple**  $[A]$  time = 1.08, size = 0, normalized size = 0.00

$$
\int \frac{1}{x\left(a^2c\,x^2+c\right)^{\frac{5}{2}}\arctan\left(ax\right)}\,dx
$$

Verification of antiderivative is not currently implemented for this CAS.

[In]  $int(1/x/(a^2*c*x^2+c)^{(5/2)})/arctan(axx),x)$ [Out]  $int(1/x/(a^2*c*x^2+c)^{(5/2)})$  arctan(a\*x),x) **maxima**  $[A]$  time = 0.00, size = 0, normalized size = 0.00

$$
\int \frac{1}{\left(a^2cx^2+c\right)^{\frac{5}{2}}x\arctan\left(ax\right)}\,dx
$$

Verification of antiderivative is not currently implemented for this CAS.

[In]  $integrate(1/x/(a^2*c*x^2+c)^{(5/2)}/arctan(axx),x, algorithm="maxima")$ [Out] integrate( $1/((a^2*c*x^2 + c)^{(5/2)*x*arctan(a*x))$ , x) **mupad**  $[A]$  time = 0.00, size = -1, normalized size = -0.04

$$
\int \frac{1}{x \operatorname{atan} (a x) \left( c a^2 x^2 + c \right)^{5/2}} dx
$$

Verification of antiderivative is not currently implemented for this CAS.

[In]  $int(1/(x*atan(ax*)(c + a^2*cx^2)^-(5/2)),x)$ [Out]  $int(1/(x*atan(ax*)(c + a^2*cx^2)^-(5/2)), x)$ **sympy**  $[A]$  time = 0.00, size = 0, normalized size = 0.00

$$
\int \frac{1}{x\left(c\left(a^2x^2+1\right)\right)^{\frac{5}{2}}\mathrm{atan}\left(ax\right)}
$$

Verification of antiderivative is not currently implemented for this CAS.

[In]  $integrate(1/x/(a**2*c*x**2+c)**(5/2)/atan(a*x),x)$ [Out] Integral( $1/(x*(c*(a**2*x**2 + 1))**(5/2)*atan(a*x)), x)$ 

3.521 
$$
\int \frac{1}{x^2 (c + a^2 c x^2)^{5/2} \tan^{-1}(ax)} dx
$$

$$
\operatorname{Int}\left(\frac{1}{x^2\left(a^2cx^2+c\right)^{5/2}\tan^{-1}(ax)},x\right)
$$

[Out] Unintegrable( $1/x^2/(a^2*c*x^2+c)^{(5/2)}/arctan(a*x),x)$ 

**Rubi**  $[A]$  time = 0.13, antiderivative size = 0, normalized size of antiderivative = 0.00, number of steps used = 0, number of rules used = 0, integrand size = 0,  $\frac{\text{number of rules}}{\text{integrand size}}$  = 0.000, Rules used =  $\{\}$ 

$$
\int \frac{1}{x^2 (c + a^2 c x^2)^{5/2} \tan^{-1}(ax)} dx
$$

Verification is Not applicable to the result.

[In] Int  $[1/(x^2*(c + a^2*cx^2)^*(5/2)*ArcTan[a*x]),x]$ [Out] Defer[Int][1/(x<sup> $\text{2}*(c + a^2*\text{c}*\text{x}^2)^{(5/2)*\text{ArcTan}[a*x]})$ , x]</sup> Rubi steps

$$
\int \frac{1}{x^2 \left(c + a^2 c x^2\right)^{5/2} \tan^{-1}(ax)} dx = \int \frac{1}{x^2 \left(c + a^2 c x^2\right)^{5/2} \tan^{-1}(ax)} dx
$$

**Mathematica**  $[A]$  time = 1.40, size = 0, normalized size =  $0.00$ 

$$
\int \frac{1}{x^2 (c + a^2 c x^2)^{5/2} \tan^{-1}(ax)} dx
$$

Verification is Not applicable to the result.

[In] Integrate[ $1/(x^2*(c + a^2*cx^2)^{(5/2)*ArcTan[a*x]},x]$ [Out] Integrate[ $1/(x^2*(c + a^2*x^2)^{(5/2)*ArcTan[a*x]}, x]$ **fricas**  $[A]$  time = 0.51, size = 0, normalized size = 0.00

integral 
$$
\left( \frac{\sqrt{a^2 c x^2 + c}}{(a^6 c^3 x^8 + 3 a^4 c^3 x^6 + 3 a^2 c^3 x^4 + c^3 x^2) \arctan (ax)}, x \right)
$$

Verification of antiderivative is not currently implemented for this CAS.

[In] integrate( $1/x^2/(a^2*c*x^2+c)^(5/2)/arctan(axx),x, algorithm="fricas")$ [Out] integral(sqrt(a^2\*c\*x^2 + c)/((a^6\*c^3\*x^8 + 3\*a^4\*c^3\*x^6 + 3\*a^2\*c^3\*x^4 + c^3\*x^2)\*arctan(a\*x)), x)

**giac**  $[A]$  time = 0.00, size = 0, normalized size = 0.00

 $sage_0x$ 

Verification of antiderivative is not currently implemented for this CAS.

[In] integrate( $1/x^2/(a^2*c*x^2+c)^(5/2)/arctan(ax*x),x, algorithm="giac")$ 

[Out] sage0\*x **maple**  $[A]$  time = 1.14, size = 0, normalized size =  $0.00$ 

$$
\int \frac{1}{x^2 \left(a^2 c \, x^2 + c\right)^{\frac{5}{2}} \arctan\left(ax\right)} dx
$$

Verification of antiderivative is not currently implemented for this CAS.

[In]  $int(1/x^2/(a^2*x^2+c)^{(5/2)})/arctan(a*x),x)$ [Out]  $int(1/x^2/(a^2*c*x^2+c)^{(5/2)})$  arctan(a\*x),x) **maxima**  $[A]$  time = 0.00, size = 0, normalized size = 0.00

$$
\int \frac{1}{\left(a^2 c x^2 + c\right)^{\frac{5}{2}} x^2 \arctan\left(ax\right)} dx
$$

Verification of antiderivative is not currently implemented for this CAS.

[In] integrate( $1/x^2/(a^2*c*x^2+c)^{(5/2)}/arctan(axx),x$ , algorithm="maxima") [Out] integrate( $1/((a^2*c*x^2 + c)^{(5/2)}*x^2*arctan(a*x)), x)$ **mupad**  $[A]$  time = 0.00, size = -1, normalized size = -0.04

$$
\int \frac{1}{x^2 \operatorname{atan} (a x) (c a^2 x^2 + c)^{5/2}} dx
$$

Verification of antiderivative is not currently implemented for this CAS.

[In]  $int(1/(x^2*atan(axx)*(c + a^2*cx^2)^*(5/2)),x)$ [Out]  $int(1/(x^2*atan(axx)*(c + a^2*cx^2)^{(5/2)}), x)$ **sympy**  $[A]$  time = 0.00, size = 0, normalized size = 0.00

$$
\int \frac{1}{x^2 \left(c \left(a^2 x^2 + 1\right)\right)^{\frac{5}{2}} \operatorname{atan}\left(ax\right)} dx
$$

```
[In] integrate(1/x**2/(a**2*c*x**2+c)**(5/2)/atan(a*x),x)[Out] Integral(1/(x**2*(c*(a**2*x**2 + 1))**(5/2)*atan(a*x)), x)
```
**3.522** 
$$
\int \frac{x^m (c + a^2 c x^2)^3}{\tan^{-1}(ax)} dx
$$

$$
\operatorname{Int}\left(\frac{x^m\left(a^2cx^2+c\right)^3}{\tan^{-1}(ax)},x\right)
$$

[Out] Unintegrable(x^m\*(a^2\*c\*x^2+c)^3/arctan(a\*x),x)

**Rubi**  $[A]$  time = 0.06, antiderivative size = 0, normalized size of antiderivative = 0.00, number of steps used = 0, number of rules used = 0, integrand size = 0,  $\frac{\text{number of rules}}{\text{integrand size}}$  = 0.000, Rules used =  $\{\}$ 

$$
\int \frac{x^m (c + a^2 c x^2)^3}{\tan^{-1}(ax)} dx
$$

Verification is Not applicable to the result.

[In] Int $[(x^m*(c + a^2*cx^2)^3)/ArcTan[a*x],x]$ [Out] Defer[Int] $[(x^m*(c + a^2*cx^2)^3)/ArcTan[a*x], x]$ Rubi steps

$$
\int \frac{x^m (c + a^2 c x^2)^3}{\tan^{-1}(ax)} dx = \int \frac{x^m (c + a^2 c x^2)^3}{\tan^{-1}(ax)} dx
$$

**Mathematica**  $[A]$  time = 0.75, size = 0, normalized size = 0.00

$$
\int \frac{x^m (c + a^2 c x^2)^3}{\tan^{-1}(ax)} dx
$$

Verification is Not applicable to the result.

[In] Integrate  $[(x^m*(c + a^2*c*x^2)^3)/ArcTan[a*x],x]$ [Out] Integrate  $[(x^m*(c + a^2*cx^2)^3)/ArcTan[a*x], x]$ **fricas**  $[A]$  time = 0.41, size = 0, normalized size = 0.00

integral 
$$
\left( \frac{(a^6c^3x^6 + 3a^4c^3x^4 + 3a^2c^3x^2 + c^3)x^m}{\arctan(ax)}, x \right)
$$

Verification of antiderivative is not currently implemented for this CAS.

[In] integrate(x^m\*(a^2\*c\*x^2+c)^3/arctan(a\*x),x, algorithm="fricas")

[Out] integral( $(a^6*c^3*x^6 + 3*a^4*c^3*x^4 + 3*a^2*c^3*x^2 + c^3)*x^m/arctan(a*x)$ ), x)

**giac**  $[A]$  time = 0.00, size = 0, normalized size = 0.00

 $sage_0x$ 

Verification of antiderivative is not currently implemented for this CAS.

[In] integrate(x^m\*(a^2\*c\*x^2+c)^3/arctan(a\*x),x, algorithm="giac")

[Out] sage0\*x **maple**  $[A]$  time = 1.54, size = 0, normalized size =  $0.00$ 

$$
\int \frac{x^m (a^2 c x^2 + c)^3}{\arctan (ax)} dx
$$

Verification of antiderivative is not currently implemented for this CAS.

[In]  $int(x^m*(a^2*c*x^2+c)^3/arctan(a*x),x)$ [Out]  $int(x^m*(a^2*c*x^2+c)^3/arctan(a*x),x)$  $maxima [A]$  time = 0.00, size = 0, normalized size =  $0.00$ 

$$
\int \frac{\left(a^2cx^2 + c\right)^3 x^m}{\arctan\left(ax\right)} dx
$$

Verification of antiderivative is not currently implemented for this CAS.

$$
[In] integrate(x^m*(a^2*cx^2+c)^3/arctan(a*x), x, algorithm="maxima")
$$

$$
[Out] integrate((a^2*cx^2 + c)^3*x^m/arctan(a*x), x)
$$

$$
mupad [A] time = 0.00, size = -1, normalized size = -0.04
$$

$$
\int \frac{x^m (c a^2 x^2 + c)^3}{\text{atan} (a x)} dx
$$

Verification of antiderivative is not currently implemented for this CAS.

[In]  $int((x^m*(c + a^2*cx^2)^3)/atan(a*x),x)$ [Out]  $int((x^m*(c + a^2*cx^2)^3)/atan(a*x), x)$ **sympy**  $[A]$  time = 0.00, size = 0, normalized size = 0.00

$$
c^3 \left( \int \frac{x^m}{\mathrm{atan}\,(ax)} \, dx + \int \frac{3a^2 x^2 x^m}{\mathrm{atan}\,(ax)} \, dx + \int \frac{3a^4 x^4 x^m}{\mathrm{atan}\,(ax)} \, dx + \int \frac{a^6 x^6 x^m}{\mathrm{atan}\,(ax)} \, dx \right)
$$

Verification of antiderivative is not currently implemented for this CAS.

[In]  $integrate(x**m*(a**2*c*x**2+c)**3/atan(a*x),x)$ 

[Out]  $c**3*(\text{Integral}(x**m/\text{atan}(a*x), x) + \text{Integral}(3*a**2*x**2*x**m/\text{atan}(a*x), x)$ + Integral(3\*a\*\*4\*x\*\*4\*x\*\*m/atan(a\*x), x) + Integral(a\*\*6\*x\*\*6\*x\*\*m/atan(a \*x), x))

**3.523** 
$$
\int \frac{x^m (c + a^2 c x^2)^2}{\tan^{-1}(ax)} dx
$$

$$
\operatorname{Int}\left(\frac{x^m\left(a^2cx^2+c\right)^2}{\tan^{-1}(ax)},x\right)
$$

[Out] Unintegrable(x^m\*(a^2\*c\*x^2+c)^2/arctan(a\*x),x)

**Rubi**  $[A]$  time = 0.05, antiderivative size = 0, normalized size of antiderivative = 0.00, number of steps used = 0, number of rules used = 0, integrand size = 0,  $\frac{\text{number of rules}}{\text{integrand size}}$  = 0.000, Rules used =  $\{\}$ 

$$
\int \frac{x^m (c + a^2 c x^2)^2}{\tan^{-1}(ax)} dx
$$

Verification is Not applicable to the result.

[In] Int $[(x^m*(c + a^2*cx^2)^2)/ArcTan[a*x],x]$ [Out] Defer[Int] $[(x^m*(c + a^2*cx^2)^2)/ArcTan[a*x], x]$ Rubi steps

$$
\int \frac{x^m (c + a^2 c x^2)^2}{\tan^{-1}(ax)} dx = \int \frac{x^m (c + a^2 c x^2)^2}{\tan^{-1}(ax)} dx
$$

**Mathematica**  $[A]$  time = 0.86, size = 0, normalized size = 0.00

$$
\int \frac{x^m (c + a^2 c x^2)^2}{\tan^{-1}(ax)} dx
$$

Verification is Not applicable to the result.

[In] Integrate  $[(x^m*(c + a^2*c*x^2)^2)/ArcTan[a*x],x]$ [Out] Integrate  $[(x^m*(c + a^2*c*x^2)^2)/ArcTan[a*x], x]$ **fricas**  $[A]$  time = 0.55, size = 0, normalized size = 0.00

$$
integral\left(\frac{\left(a^4c^2x^4 + 2\,a^2c^2x^2 + c^2\right)x^m}{\arctan\left(ax\right)}, x\right)
$$

Verification of antiderivative is not currently implemented for this CAS.

[In] integrate(x^m\*(a^2\*c\*x^2+c)^2/arctan(a\*x),x, algorithm="fricas") [Out] integral( $(a^4 * c^2 * x^4 + 2 * a^2 * c^2 * x^2 + c^2) * x^m/arctan(axx), x)$ **giac**  $[A]$  time = 0.00, size = 0, normalized size = 0.00

 $sage_0x$ 

Verification of antiderivative is not currently implemented for this CAS.

[In] integrate(x^m\*(a^2\*c\*x^2+c)^2/arctan(a\*x),x, algorithm="giac")

[Out] sage0\*x **maple**  $[A]$  time = 1.43, size = 0, normalized size =  $0.00$ 

$$
\int \frac{x^m (a^2 c x^2 + c)^2}{\arctan (ax)} dx
$$

Verification of antiderivative is not currently implemented for this CAS.

[In]  $int(x^m*(a^2*c*x^2+c)^2/arctan(a*x),x)$ [Out]  $int(x^m*(a^2*c*x^2+c)^2/arctan(a*x),x)$  $maxima [A]$  time = 0.00, size = 0, normalized size =  $0.00$ 

$$
\int \frac{\left(a^2cx^2 + c\right)^2 x^m}{\arctan\left(ax\right)} dx
$$

Verification of antiderivative is not currently implemented for this CAS.

$$
[In] integrate(x^m*(a^2*cx^2+c)^2/arctan(axx), x, algorithm="maxima")
$$

$$
[Out] integrate((a^2*cx^2 + c)^2*x^m/arctan(axx), x)
$$

$$
mupad [A] time = 0.00, size = -1, normalized size = -0.04
$$

$$
\int \frac{x^m (c a^2 x^2 + c)^2}{\text{atan} (a x)} dx
$$

Verification of antiderivative is not currently implemented for this CAS.

[In]  $int((x^m*(c + a^2*cx^2)^2)/atan(a*x),x)$ [Out]  $int((x^m*(c + a^2*cx^2)^2)/atan(a*x), x)$ **sympy**  $[A]$  time = 0.00, size = 0, normalized size = 0.00

$$
c^{2}\left(\int \frac{x^{m}}{\mathrm{atan}\left(ax\right)} dx + \int \frac{2a^{2}x^{2}x^{m}}{\mathrm{atan}\left(ax\right)} dx + \int \frac{a^{4}x^{4}x^{m}}{\mathrm{atan}\left(ax\right)} dx\right)
$$

Verification of antiderivative is not currently implemented for this CAS.

[In]  $integrate(x**m*(a**2*c*x**2+c)**2/atan(a*x),x)$ 

[Out] c\*\*2\*(Integral(x\*\*m/atan(a\*x), x) + Integral(2\*a\*\*2\*x\*\*2\*x\*\*m/atan(a\*x), x) + Integral(a\*\*4\*x\*\*4\*x\*\*m/atan(a\*x), x))

**3.524** 
$$
\int \frac{x^m (c + a^2 c x^2)}{\tan^{-1}(ax)} dx
$$

$$
Int\left(\frac{x^m\left(a^2cx^2+c\right)}{\tan^{-1}(ax)},x\right)
$$

[Out] Unintegrable(x^m\*(a^2\*c\*x^2+c)/arctan(a\*x),x)

**Rubi**  $[A]$  time = 0.04, antiderivative size = 0, normalized size of antiderivative = 0.00, number of steps used = 0, number of rules used = 0, integrand size = 0,  $\frac{\text{number of rules}}{\text{integrand size}}$  = 0.000, Rules used =  $\{\}$ 

$$
\int \frac{x^m (c + a^2 c x^2)}{\tan^{-1}(ax)} dx
$$

Verification is Not applicable to the result.

[In]  $Int[(x^m*(c + a^2*c*x^2))/ArcTan[a*x],x]$ [Out] Defer[Int] $[(x^m*(c + a^2*c*x^2))/ArcTan[a*x], x]$ Rubi steps

$$
\int \frac{x^m (c + a^2 c x^2)}{\tan^{-1}(ax)} dx = \int \frac{x^m (c + a^2 c x^2)}{\tan^{-1}(ax)} dx
$$

**Mathematica**  $[A]$  time = 0.56, size = 0, normalized size = 0.00

$$
\int \frac{x^m (c + a^2 c x^2)}{\tan^{-1}(ax)} dx
$$

Verification is Not applicable to the result.

[In] Integrate  $[(x^m*(c + a^2*cx^2))/ArcTan[a*x],x]$ [Out] Integrate  $[(x^m*(c + a^2*cx^2))/ArcTan[a*x], x]$ **fricas**  $[A]$  time = 0.63, size = 0, normalized size = 0.00

integral 
$$
\left( \frac{(a^2cx^2 + c)x^m}{\arctan(ax)}, x \right)
$$

Verification of antiderivative is not currently implemented for this CAS.

[In] integrate(x^m\*(a^2\*c\*x^2+c)/arctan(a\*x),x, algorithm="fricas") [Out] integral( $(a^2*c*x^2 + c)*x^m/arctan(ax*x)$ , x) **giac**  $[A]$  time = 0.00, size = 0, normalized size = 0.00

 $sage_0x$ 

```
[In] integrate(x^m*(a^2*c*x^2+c)/arctan(a*x),x, algorithm="giac")
[Out] sage0*x
```
**maple**  $[A]$  time = 1.31, size = 0, normalized size =  $0.00$ 

$$
\int \frac{x^m \left(a^2 c \, x^2 + c\right)}{\arctan\left(ax\right)} \, dx
$$

Verification of antiderivative is not currently implemented for this CAS.

[In]  $int(x^m*(a^2*c*x^2+c)/arctan(a*x),x)$ [Out]  $int(x^m*(a^2*c*x^2+c)/arctan(axx),x)$ 

 $maxima [A]$  time = 0.00, size = 0, normalized size =  $0.00$ 

$$
\int \frac{\left(a^2cx^2 + c\right)x^m}{\arctan\left(ax\right)} dx
$$

Verification of antiderivative is not currently implemented for this CAS.

[In] integrate(x^m\*(a^2\*c\*x^2+c)/arctan(a\*x),x, algorithm="maxima") [Out] integrate( $(a^2*c*x^2 + c)*x^m/arctan(a*x)$ , x) **mupad**  $[A]$  time = 0.00, size = -1, normalized size = -0.04

$$
\int \frac{x^m (c a^2 x^2 + c)}{\text{atan} (a x)} dx
$$

Verification of antiderivative is not currently implemented for this CAS.

[In]  $int((x^m*(c + a^2*x^2))/atan(a*x),x)$ [Out]  $int((x^m*(c + a^2*x^2))/atan(a*x), x)$ **sympy**  $[A]$  time = 0.00, size = 0, normalized size = 0.00

$$
c\left(\int \frac{x^m}{\mathrm{atan}\,(ax)}\,dx + \int \frac{a^2x^2x^m}{\mathrm{atan}\,(ax)}\,dx\right)
$$

Verification of antiderivative is not currently implemented for this CAS.

[In]  $integrate(x**m*(a**2*c*x**2+c)/atan(a*x),x)$ 

[Out]  $c*(\text{Integral}(x**m/\text{atan}(a*x), x) + \text{Integral}(a**2*x**2*x**m/\text{atan}(a*x), x))$ 

**3.525** 
$$
\int \frac{x^m}{(c+a^2cx^2)\tan^{-1}(ax)} dx
$$

$$
Int\left(\frac{x^m}{\left(a^2cx^2+c\right)\tan^{-1}(ax)},x\right)
$$

[Out] Unintegrable(x^m/(a^2\*c\*x^2+c)/arctan(a\*x),x)

**Rubi**  $[A]$  time = 0.06, antiderivative size = 0, normalized size of antiderivative = 0.00, number of steps used = 0, number of rules used = 0, integrand size = 0,  $\frac{\text{number of rules}}{\text{integrand size}}$  = 0.000, Rules used =  $\{\}$ 

$$
\int \frac{x^m}{\left(c + a^2 c x^2\right) \tan^{-1}(ax)} dx
$$

Verification is Not applicable to the result.

[In] Int $[x^m/((c + a^2*c*x^2)*ArcTan[a*x]),x]$ [Out] Defer[Int][x^m/((c + a^2\*c\*x^2)\*ArcTan[a\*x]), x] Rubi steps

$$
\int \frac{x^m}{(c + a^2 c x^2) \tan^{-1}(ax)} dx = \int \frac{x^m}{(c + a^2 c x^2) \tan^{-1}(ax)} dx
$$

**Mathematica**  $[A]$  time = 0.37, size = 0, normalized size = 0.00

$$
\int \frac{x^m}{\left(c + a^2 c x^2\right) \tan^{-1}(ax)} dx
$$

Verification is Not applicable to the result.

[In] Integrate[ $x^m/((c + a^2 * c * x^2) * ArcTan[a * x])$ , x] [Out] Integrate[x^m/((c + a^2\*c\*x^2)\*ArcTan[a\*x]), x] **fricas**  $[A]$  time = 0.68, size = 0, normalized size = 0.00

integral 
$$
\left( \frac{x^m}{(a^2cx^2 + c) \arctan (ax)}, x \right)
$$

Verification of antiderivative is not currently implemented for this CAS.

[In] integrate(x^m/(a^2\*c\*x^2+c)/arctan(a\*x),x, algorithm="fricas") [Out] integral( $x^m/(a^2*c*x^2 + c)*arctan(a*x)$ , x) **giac**  $[A]$  time = 0.00, size = 0, normalized size = 0.00

 $sage_0x$ 

```
[In] integrate(x^m/(a^2*c*x^2+c)/arctan(a*x),x, algorithm="giac")
[Out] sage0*x
```
**maple**  $[A]$  time = 0.48, size = 0, normalized size = 0.00

$$
\int \frac{x^m}{\left(a^2 c x^2 + c\right) \arctan\left(ax\right)} dx
$$

Verification of antiderivative is not currently implemented for this CAS.

[In]  $int(x^m/(a^2*c*x^2+c)/arctan(a*x),x)$ [Out]  $int(x^m/(a^2*c*x^2+c)/arctan(axx),x)$ 

**maxima**  $[A]$  time = 0.00, size = 0, normalized size = 0.00

$$
\int \frac{x^m}{\left(a^2cx^2 + c\right)\arctan\left(ax\right)} dx
$$

Verification of antiderivative is not currently implemented for this CAS.

[In] integrate(x^m/(a^2\*c\*x^2+c)/arctan(a\*x),x, algorithm="maxima") [Out] integrate(x^m/((a^2\*c\*x^2 + c)\*arctan(a\*x)), x) **mupad**  $[A]$  time = 0.00, size = -1, normalized size = -0.04

$$
\int \frac{x^m}{\mathrm{atan}\,(a\,x)\,\left(c\,a^2\,x^2+c\right)}\,dx
$$

Verification of antiderivative is not currently implemented for this CAS.

[In]  $int(x^m/(atan(a*x)*(c + a^2*cx^2)),x)$ 

[Out]  $int(x^m/(atan(a*x)*(c + a^2*x*x^2)), x)$ 

**sympy**  $[A]$  time = 0.00, size = 0, normalized size = 0.00

$$
\frac{\int \frac{x^m}{a^2 x^2 \operatorname{atan}(ax) + \operatorname{atan}(ax)} dx}{c}
$$

Verification of antiderivative is not currently implemented for this CAS.

[In] integrate(x\*\*m/(a\*\*2\*c\*x\*\*2+c)/atan(a\*x), x)

[Out] Integral( $x**m/(a**2*x**2*atan(a*x) + atan(a*x)), x)/c$ 

**3.526** 
$$
\int \frac{x^m}{(c+a^2cx^2)^2 \tan^{-1}(ax)} dx
$$

$$
\operatorname{Int}\left(\frac{x^m}{\left(a^2cx^2+c\right)^2\tan^{-1}(ax)},x\right)
$$

[Out] Unintegrable(x^m/(a^2\*c\*x^2+c)^2/arctan(a\*x),x)

**Rubi**  $[A]$  time = 0.06, antiderivative size = 0, normalized size of antiderivative = 0.00, number of steps used = 0, number of rules used = 0, integrand size = 0,  $\frac{\text{number of rules}}{\text{integrand size}}$  = 0.000, Rules used =  $\{\}$ m

$$
\int \frac{x^m}{\left(c + a^2 c x^2\right)^2 \tan^{-1}(ax)} dx
$$

Verification is Not applicable to the result.

[In] Int $[x^m/((c + a^2 * c * x^2)^2 * ArcTan[a * x])$ , x] [Out] Defer[Int][x^m/((c + a^2\*c\*x^2)^2\*ArcTan[a\*x]), x] Rubi steps

$$
\int \frac{x^m}{(c + a^2 c x^2)^2 \tan^{-1}(ax)} dx = \int \frac{x^m}{(c + a^2 c x^2)^2 \tan^{-1}(ax)} dx
$$

**Mathematica**  $[A]$  time = 0.48, size = 0, normalized size = 0.00

$$
\int \frac{x^m}{\left(c + a^2 c x^2\right)^2 \tan^{-1}(ax)} dx
$$

Verification is Not applicable to the result.

[In] Integrate[ $x^m/((c + a^2*c*x^2)^2*ArcTan[a*x]),x]$ [Out] Integrate[x^m/((c + a^2\*c\*x^2)^2\*ArcTan[a\*x]), x] **fricas**  $[A]$  time = 0.63, size = 0, normalized size = 0.00

integral 
$$
\left( \frac{x^m}{\left( a^4 c^2 x^4 + 2 a^2 c^2 x^2 + c^2 \right) \arctan\left( ax \right)}, x \right)
$$

Verification of antiderivative is not currently implemented for this CAS.

[In] integrate(x^m/(a^2\*c\*x^2+c)^2/arctan(a\*x),x, algorithm="fricas") [Out] integral(x^m/((a^4\*c^2\*x^4 + 2\*a^2\*c^2\*x^2 + c^2)\*arctan(a\*x)), x) **giac**  $[A]$  time = 0.00, size = 0, normalized size = 0.00

 $sage_0x$ 

```
[In] integrate(x^m/(a^2*c*x^2+c)^2/arctan(a*x),x, algorithm="giac")
[Out] sage0*x
```
**maple**  $[A]$  time = 1.42, size = 0, normalized size =  $0.00$ 

$$
\int \frac{x^m}{\left(a^2c x^2 + c\right)^2 \arctan\left(ax\right)} dx
$$

Verification of antiderivative is not currently implemented for this CAS.

[In]  $int(x^m/(a^2*c*x^2+c)^2/arctan(a*x),x)$ [Out]  $int(x^m/(a^2*c*x^2+c)^2/arctan(a*x),x)$ **maxima**  $[A]$  time = 0.00, size = 0, normalized size = 0.00

$$
\int \frac{x^m}{\left(a^2cx^2 + c\right)^2 \arctan\left(ax\right)} dx
$$

Verification of antiderivative is not currently implemented for this CAS.

[In] integrate(x^m/(a^2\*c\*x^2+c)^2/arctan(a\*x),x, algorithm="maxima") [Out] integrate(x^m/((a^2\*c\*x^2 + c)^2\*arctan(a\*x)), x)

**mupad**  $[A]$  time = 0.00, size = -1, normalized size = -0.04

$$
\int \frac{x^m}{\mathrm{atan}\,(a\,x)\,\left(c\,a^2\,x^2+c\right)^2}\,dx
$$

Verification of antiderivative is not currently implemented for this CAS.

[In]  $int(x^m/(atan(axx)*(c + a^2*x*x^2))^2)$ ,x) [Out]  $int(x^m/(atan(axx)*(c + a^2*cx^2)^2), x)$ 

**sympy**  $[A]$  time = 0.00, size = 0, normalized size = 0.00

$$
\frac{\int \frac{x^m}{a^4 x^4 \operatorname{atan}(ax) + 2a^2 x^2 \operatorname{atan}(ax) + \operatorname{atan}(ax)} dx}{c^2}
$$

Verification of antiderivative is not currently implemented for this CAS.

[In]  $integrate(x**m/(a**2*c*x**2+c)**2/atan(a*x),x)$ 

```
[Out] Integral(x**m/(a**4*x**4*atan(a*x) + 2*a**2*x**2*atan(a*x) + atan(a*x)), x)
/c**2
```
3.527 
$$
\int \frac{x^m}{(c+a^2cx^2)^3 \tan^{-1}(ax)} dx
$$

$$
\operatorname{Int}\left(\frac{x^m}{\left(a^2cx^2+c\right)^3\tan^{-1}(ax)},x\right)
$$

[Out] Unintegrable(x^m/(a^2\*c\*x^2+c)^3/arctan(a\*x),x)

**Rubi**  $[A]$  time = 0.07, antiderivative size = 0, normalized size of antiderivative = 0.00, number of steps used = 0, number of rules used = 0, integrand size = 0,  $\frac{\text{number of rules}}{\text{integrand size}}$  = 0.000, Rules used =  $\{\}$ m

$$
\int \frac{x^m}{\left(c + a^2 c x^2\right)^3 \tan^{-1}(ax)} dx
$$

Verification is Not applicable to the result.

[In] Int $[x^m/((c + a^2 * c * x^2)^3 * ArcTan[a * x])$ , x]  $[Out] Defer[Int][x^m/((c + a^2 * c * x^2)^3 * ArcTan[a * x]), x]$ Rubi steps

$$
\int \frac{x^m}{(c + a^2 c x^2)^3 \tan^{-1}(ax)} dx = \int \frac{x^m}{(c + a^2 c x^2)^3 \tan^{-1}(ax)} dx
$$

**Mathematica**  $[A]$  time = 0.50, size = 0, normalized size = 0.00

$$
\int \frac{x^m}{\left(c + a^2 c x^2\right)^3 \tan^{-1}(ax)} dx
$$

Verification is Not applicable to the result.

[In] Integrate[ $x^m/((c + a^2*x^2)^3*ArcTan[a*x])$ , x] [Out] Integrate[x^m/((c + a^2\*c\*x^2)^3\*ArcTan[a\*x]), x] **fricas**  $[A]$  time = 0.56, size = 0, normalized size = 0.00

integral 
$$
\left(\frac{x^m}{\left(a^6c^3x^6+3a^4c^3x^4+3a^2c^3x^2+c^3\right)\arctan\left(ax\right)},x\right)
$$

Verification of antiderivative is not currently implemented for this CAS.

[In] integrate(x^m/(a^2\*c\*x^2+c)^3/arctan(a\*x),x, algorithm="fricas") [Out] integral(x^m/((a^6\*c^3\*x^6 + 3\*a^4\*c^3\*x^4 + 3\*a^2\*c^3\*x^2 + c^3)\*arctan(a\*  $x)$ ,  $x)$ 

**giac**  $[F(-1)]$  time = 0.00, size = 0, normalized size = 0.00

Timed out

Verification of antiderivative is not currently implemented for this CAS.

[In] integrate(x^m/(a^2\*c\*x^2+c)^3/arctan(a\*x),x, algorithm="giac")

[Out] Timed out

**maple**  $[A]$  time = 1.56, size = 0, normalized size =  $0.00$ 

$$
\int \frac{x^m}{\left(a^2c\,x^2+c\right)^3 \arctan\left(ax\right)} dx
$$

Verification of antiderivative is not currently implemented for this CAS.

[In]  $int(x^m/(a^2*c*x^2+c)^3/arctan(a*x),x)$ [Out]  $int(x^m/(a^2*c*x^2+c)^3/arctan(a*x),x)$  $maxima [A]$  time = 0.00, size = 0, normalized size = 0.00

$$
\int \frac{x^m}{\left(a^2cx^2+c\right)^3 \arctan\left(ax\right)} dx
$$

Verification of antiderivative is not currently implemented for this CAS.

[In] integrate(x^m/(a^2\*c\*x^2+c)^3/arctan(a\*x),x, algorithm="maxima") [Out] integrate(x^m/((a^2\*c\*x^2 + c)^3\*arctan(a\*x)), x) **mupad**  $[A]$  time = 0.00, size = -1, normalized size = -0.04

$$
\int \frac{x^m}{\mathrm{atan}\,(a\,x)\,\left(c\,a^2\,x^2+c\right)^3}\,dx
$$

Verification of antiderivative is not currently implemented for this CAS.

[In]  $int(x^m/(atan(axx)*(c + a^2*cx^2))^3)$ , x) [Out]  $int(x^m/(atan(a*x)*(c + a^2*x*x^2))^3)$ , x) **sympy**  $[A]$  time = 0.00, size = 0, normalized size = 0.00

$$
\frac{\int \frac{x^m}{a^6 x^6 \operatorname{atan}(ax) + 3a^4 x^4 \operatorname{atan}(ax) + 3a^2 x^2 \operatorname{atan}(ax) + \operatorname{atan}(ax)} dx}{c^3}
$$

Verification of antiderivative is not currently implemented for this CAS.

[In]  $integrate(x**m/(a**2*c*x**2+c)**3/atan(a*x),x)$ 

[Out] Integral(x\*\*m/(a\*\*6\*x\*\*6\*atan(a\*x) + 3\*a\*\*4\*x\*\*4\*atan(a\*x) + 3\*a\*\*2\*x\*\*2\*at an(a\*x) + atan(a\*x)),  $x)/(c**3)$ 

**3.528** 
$$
\int \frac{x^m (c + a^2 c x^2)^{5/2}}{\tan^{-1}(ax)} dx
$$

$$
\operatorname{Int}\left(\frac{x^m\left(a^2cx^2+c\right)^{5/2}}{\tan^{-1}(ax)},x\right)
$$

[Out] Unintegrable(x^m\*(a^2\*c\*x^2+c)^(5/2)/arctan(a\*x),x)

**Rubi**  $[A]$  time = 0.11, antiderivative size = 0, normalized size of antiderivative = 0.00, number of steps used = 0, number of rules used = 0, integrand size = 0,  $\frac{\text{number of rules}}{\text{integrand size}}$  = 0.000, Rules used =  $\{\}$ 

$$
\int \frac{x^m (c + a^2 c x^2)^{5/2}}{\tan^{-1}(ax)} dx
$$

Verification is Not applicable to the result.

[In] Int $[(x^m*(c + a^2*cx^2)^*(5/2))/Arctan[a*x],x]$ [Out] Defer[Int] $[(x^m*(c + a^2*cx^2)^(5/2))/ArcTan[a*x], x]$ Rubi steps

$$
\int \frac{x^m (c + a^2 c x^2)^{5/2}}{\tan^{-1}(ax)} dx = \int \frac{x^m (c + a^2 c x^2)^{5/2}}{\tan^{-1}(ax)} dx
$$

**Mathematica**  $[A]$  time = 1.51, size = 0, normalized size =  $0.00$ 

$$
\int \frac{x^m (c + a^2 c x^2)^{5/2}}{\tan^{-1}(ax)} dx
$$

Verification is Not applicable to the result.

[In] Integrate  $[(x^m*(c + a^2*cx^2)^*(5/2))/ArcTan[a*x],x]$ [Out] Integrate  $[(x^m*(c + a^2*c*x^2)^{(5/2)})/ArcTan[a*x], x]$ **fricas**  $[A]$  time = 0.46, size = 0, normalized size = 0.00

integral 
$$
\left(\frac{\left(a^4c^2x^4+2\,a^2c^2x^2+c^2\right)\sqrt{a^2cx^2+c}\,x^m}{\arctan\left(ax\right)},x\right)
$$

Verification of antiderivative is not currently implemented for this CAS.

[In]  $integrate(x^m*(a^2*c*x^2+c)^{(5/2)}/arctan(axx),x, algorithm="fricas")$ [Out] integral( $(a^4*c^2*x^4 + 2*a^2*c^2*x^2 + c^2)*sqrt(a^2*c*x^2 + c)*x^m/arctan$ 

 $(axx), x)$ 

**giac**  $[F(-2)]$  time = 0.00, size = 0, normalized size = 0.00

## Exception raised: TypeError

Verification of antiderivative is not currently implemented for this CAS.

[In] integrate(x^m\*(a^2\*c\*x^2+c)^(5/2)/arctan(a\*x),x, algorithm="giac")

[Out] Exception raised: TypeError >> An error occurred running a Giac command:INP UT:sage2:=int(sage0,x):;OUTPUT:sym2poly/r2sym(const gen & e,const index\_m & i,const vecteur & l) Error: Bad Argument Value

**maple**  $[A]$  time = 1.03, size = 0, normalized size = 0.00

$$
\int \frac{x^m \left(a^2 c x^2 + c\right)^{\frac{5}{2}}}{\arctan\left(ax\right)} dx
$$

Verification of antiderivative is not currently implemented for this CAS.

[In]  $int(x^m*(a^2*c*x^2+c)^{(5/2)})$  arctan(a\*x), x) [Out]  $int(x^m*(a^2*c*x^2+c)^{(5/2)})$  arctan(a\*x),x) **maxima**  $[A]$  time = 0.00, size = 0, normalized size = 0.00

$$
\int \frac{\left(a^2cx^2 + c\right)^{\frac{5}{2}}x^m}{\arctan\left(ax\right)} dx
$$

Verification of antiderivative is not currently implemented for this CAS.

[In]  $integrate(x^m*(a^2*c*x^2+c)^{(5/2)}/arctan(a*x),x, algorithm="maxima")$ [Out] integrate( $(a^2*c*x^2 + c)^(5/2)*x^m/arctan(a*x)$ , x) **mupad**  $[A]$  time = 0.00, size = -1, normalized size = -0.04

$$
\int \frac{x^m \left(c \, a^2 \, x^2 + c\right)^{5/2}}{\text{atan}\left(a \, x\right)} \, dx
$$

Verification of antiderivative is not currently implemented for this CAS.

[In]  $int((x^m*(c + a^2*x^2)^*(5/2))/atan(a*x),x)$ [Out]  $int((x^m*(c + a^2*c*x^2)^{(5/2)})/atan(a*x), x)$ **sympy**  $[F(-1)]$  time = 0.00, size = 0, normalized size = 0.00

## Timed out

Verification of antiderivative is not currently implemented for this CAS.

[In]  $integrate(x**m*(a**2*c*x**2+c)**(5/2)/atan(a*x),x)$ [Out] Timed out

**3.529** 
$$
\int \frac{x^m (c + a^2 c x^2)^{3/2}}{\tan^{-1}(ax)} dx
$$

$$
\operatorname{Int}\left(\frac{x^m\left(a^2cx^2+c\right)^{3/2}}{\tan^{-1}(ax)},x\right)
$$

[Out] Unintegrable( $x^m*(a^2*c*x^2+c)^(3/2)/arctan(a*x),x)$ 

**Rubi**  $[A]$  time = 0.11, antiderivative size = 0, normalized size of antiderivative = 0.00, number of steps used = 0, number of rules used = 0, integrand size = 0,  $\frac{\text{number of rules}}{\text{integrand size}}$  = 0.000, Rules used  $= \{\}$ 

$$
\int \frac{x^m (c + a^2 c x^2)^{3/2}}{\tan^{-1}(ax)} dx
$$

Verification is Not applicable to the result.

[In] Int $[(x^m*(c + a^2*cx^2)^*(3/2))/ArcTan[a*x],x]$ [Out] Defer[Int] $[(x^m*(c + a^2*cx^2)^(3/2))/ArcTan[a*x], x]$ Rubi steps

$$
\int \frac{x^m (c + a^2 c x^2)^{3/2}}{\tan^{-1}(ax)} dx = \int \frac{x^m (c + a^2 c x^2)^{3/2}}{\tan^{-1}(ax)} dx
$$

**Mathematica**  $[A]$  time = 0.81, size = 0, normalized size = 0.00

$$
\int \frac{x^m (c + a^2 c x^2)^{3/2}}{\tan^{-1}(ax)} dx
$$

Verification is Not applicable to the result.

[In] Integrate  $[(x^m*(c + a^2*cx^2)^(3/2))/ArcTan[a*x],x]$ [Out] Integrate[ $(x^m*(c + a^2*c*x^2)^(3/2))/ArcTan[a*x]$ , x] **fricas**  $[A]$  time = 0.59, size = 0, normalized size = 0.00

integral 
$$
\left( \frac{(a^2cx^2 + c)^{\frac{3}{2}}x^m}{\arctan(ax)}, x \right)
$$

Verification of antiderivative is not currently implemented for this CAS.

[In]  $integrate(x^m*(a^2*c*x^2+c)^(3/2)/arctan(axx),x, algorithm="fricas")$ [Out] integral( $(a^2*c*x^2 + c)^(3/2)*x^m/arctan(axx), x)$ **giac**  $[F(-2)]$  time = 0.00, size = 0, normalized size = 0.00

## Exception raised: TypeError

Verification of antiderivative is not currently implemented for this CAS.

[In] integrate( $x^m*(a^2*c*x^2+c)^(3/2)/arctan(axx),x, algorithm="giac")$ 

[Out] Exception raised: TypeError >> An error occurred running a Giac command:INP UT:sage2:=int(sage0,x):;OUTPUT:sym2poly/r2sym(const gen & e,const index\_m & i,const vecteur & l) Error: Bad Argument Value

**maple**  $[A]$  time = 1.01, size = 0, normalized size = 0.00

$$
\int \frac{x^m \left(a^2 c x^2 + c\right)^{\frac{3}{2}}}{\arctan\left(ax\right)} dx
$$

Verification of antiderivative is not currently implemented for this CAS.

[In]  $int(x^m*(a^2*c*x^2+c)^{(3/2)})$  arctan(a\*x), x) [Out]  $int(x^m*(a^2*c*x^2+c)^(3/2)/arctan(a*x),x)$ **maxima**  $[A]$  time = 0.00, size = 0, normalized size = 0.00

$$
\int \frac{\left(a^2cx^2 + c\right)^{\frac{3}{2}}x^m}{\arctan\left(ax\right)} dx
$$

Verification of antiderivative is not currently implemented for this CAS.

[In]  $integrate(x^m*(a^2*c*x^2+c)^(3/2)/arctan(ax*x),x, algorithm="maxima")$ [Out] integrate( $(a^2*c*x^2 + c)^(3/2)*x^m/arctan(a*x)$ , x) **mupad**  $[A]$  time = 0.00, size = -1, normalized size = -0.04

$$
\int \frac{x^m \left(c \, a^2 \, x^2 + c\right)^{3/2}}{\text{atan} \left(a \, x\right)} \, dx
$$

Verification of antiderivative is not currently implemented for this CAS.

[In]  $int((x^m*(c + a^2*x^2)^(3/2))/atan(a*x),x)$ [Out]  $int((x^m*(c + a^2*cx^2)^(3/2))/atan(a*x), x)$ **sympy**  $[A]$  time = 0.00, size = 0, normalized size = 0.00

$$
\int \frac{x^m \left(c \left(a^2 x^2 + 1\right)\right)^{\frac{3}{2}}}{\text{atan}\left(ax\right)} dx
$$

Verification of antiderivative is not currently implemented for this CAS.

[In]  $integrate(x**m*(a**2*c*x**2+c)**(3/2)/atan(a*x),x)$ [Out] Integral(x\*\*m\*(c\*(a\*\*2\*x\*\*2 + 1))\*\*(3/2)/atan(a\*x), x)

$$
3.530 \qquad \int \frac{x^m \sqrt{c+a^2cx^2}}{\tan^{-1}(ax)} dx
$$

$$
\operatorname{Int}\left(\frac{x^m \sqrt{a^2 c x^2 + c}}{\tan^{-1}(ax)}, x\right)
$$

[Out] Unintegrable(x^m\*(a^2\*c\*x^2+c)^(1/2)/arctan(a\*x),x)

**Rubi**  $[A]$  time = 0.10, antiderivative size = 0, normalized size of antiderivative = 0.00, number of steps used = 0, number of rules used = 0, integrand size = 0,  $\frac{\text{number of rules}}{\text{integrand size}}$  = 0.000, Rules used =  $\{\}$ 

$$
\int \frac{x^m \sqrt{c + a^2 c x^2}}{\tan^{-1}(ax)} dx
$$

Verification is Not applicable to the result.

[In] Int $[(x^m * Sqrt[c + a^2 * c * x^2])/ArcTan[a * x], x]$ [Out] Defer[Int] $[(x^m * Sqrt[c + a^2 * c * x^2])/ArcTan[a * x], x]$ Rubi steps

$$
\int \frac{x^m \sqrt{c + a^2 c x^2}}{\tan^{-1}(ax)} dx = \int \frac{x^m \sqrt{c + a^2 c x^2}}{\tan^{-1}(ax)} dx
$$

**Mathematica**  $[A]$  time = 0.21, size = 0, normalized size = 0.00

$$
\int \frac{x^m \sqrt{c + a^2 c x^2}}{\tan^{-1}(ax)} dx
$$

Verification is Not applicable to the result.

[In] Integrate  $[(x^m * Sqrt[c + a^2 * c * x^2])/ArcTan[a * x], x]$ [Out] Integrate  $[(x^m * Sqrt[c + a^2 * c * x^2])/ArcTan[a * x], x]$ **fricas**  $[A]$  time = 0.51, size = 0, normalized size = 0.00

integral 
$$
\left( \frac{\sqrt{a^2 c x^2 + c x^m}}{\arctan(ax)}, x \right)
$$

Verification of antiderivative is not currently implemented for this CAS.

[In] integrate( $x^m*(a^2*c*x^2+c)^(1/2)/arctan(axx),x, algorithm="fricas")$ [Out] integral(sqrt(a^2\*c\*x^2 + c)\*x^m/arctan(a\*x), x) **giac**  $[F(-2)]$  time = 0.00, size = 0, normalized size = 0.00

Exception raised: TypeError

```
[In] integrate(x^m*(a^2*c*x^2+c)^(1/2)/arctan(axx),x, algorithm="giac")
```

```
[Out] Exception raised: TypeError >> An error occurred running a Giac command:INP
UT:sage2:=int(sage0,x):;OUTPUT:sym2poly/r2sym(const gen & e,const index_m &
i,const vecteur & l) Error: Bad Argument Value
```

$$
\int \frac{x^2 e^x + a^2 c x^2}{\tan^{-1}(ax)} dx
$$

**maple**  $[A]$  time = 1.06, size = 0, normalized size = 0.00

$$
\int \frac{x^m \sqrt{a^2 c x^2 + c}}{\arctan(ax)} dx
$$

Verification of antiderivative is not currently implemented for this CAS.

[In]  $int(x^m*(a^2*c*x^2+c)^(1/2)/arctan(a*x),x)$ [Out]  $int(x^m*(a^2*c*x^2+c)^(1/2)/arctan(a*x),x)$ **maxima**  $[A]$  time = 0.00, size = 0, normalized size = 0.00

$$
\int \frac{\sqrt{a^2cx^2 + c} x^m}{\arctan(ax)} dx
$$

Verification of antiderivative is not currently implemented for this CAS.

[In]  $integrate(x^m*(a^2*c*x^2+c)^(1/2)/arctan(axx),x, algorithm="maxima")$ [Out] integrate(sqrt(a^2\*c\*x^2 + c)\*x^m/arctan(a\*x), x) **mupad**  $[A]$  time = 0.00, size = -1, normalized size = -0.04

$$
\int \frac{x^m \sqrt{c a^2 x^2 + c}}{\text{atan}(a x)} dx
$$

Verification of antiderivative is not currently implemented for this CAS.

[In]  $int((x^m*(c + a^2*cx^2)^(1/2))/atan(a*x),x)$ [Out]  $int((x^m*(c + a^2*cx^2)^(1/2))/atan(a*x), x)$ **sympy**  $[A]$  time = 0.00, size = 0, normalized size = 0.00

$$
\int \frac{x^m \sqrt{c (a^2 x^2 + 1)}}{\text{atan} (ax)} dx
$$

Verification of antiderivative is not currently implemented for this CAS.

[In]  $integrate(x**m*(a**2*c*x**2+c)**(1/2)/atan(a*x),x)$ [Out] Integral(x\*\*m\*sqrt(c\*(a\*\*2\*x\*\*2 + 1))/atan(a\*x), x)

**3.531** 
$$
\int \frac{x^m}{\sqrt{c+a^2cx^2} \tan^{-1}(ax)} dx
$$

$$
Int\left(\frac{x^m}{\sqrt{a^2cx^2 + c} \tan^{-1}(ax)}, x\right)
$$

[Out] Unintegrable(x^m/arctan(a\*x)/(a^2\*c\*x^2+c)^(1/2),x)

**Rubi**  $[A]$  time = 0.11, antiderivative size = 0, normalized size of antiderivative = 0.00, number of steps used = 0, number of rules used = 0, integrand size = 0,  $\frac{\text{number of rules}}{\text{integrand size}}$  = 0.000, Rules used =  $\{\}$ 

$$
\int \frac{x^m}{\sqrt{c + a^2 c x^2} \tan^{-1}(ax)} dx
$$

Verification is Not applicable to the result.

[In]  $Int[x^m/(Sqrt[c + a^2*c*x^2]*ArcTan[a*x]),x]$ [Out] Defer[Int][x^m/(Sqrt[c + a^2\*c\*x^2]\*ArcTan[a\*x]), x] Rubi steps

$$
\int \frac{x^m}{\sqrt{c + a^2 c x^2} \tan^{-1}(ax)} dx = \int \frac{x^m}{\sqrt{c + a^2 c x^2} \tan^{-1}(ax)} dx
$$

**Mathematica**  $[A]$  time = 0.51, size = 0, normalized size = 0.00

$$
\int \frac{x^m}{\sqrt{c + a^2 c x^2} \tan^{-1}(ax)} dx
$$

Verification is Not applicable to the result.

[In] Integrate[ $x^m/(Sqrt[c + a^2*c*x^2]*ArcTan[a*x]),x]$ [Out] Integrate[x^m/(Sqrt[c + a^2\*c\*x^2]\*ArcTan[a\*x]), x] **fricas**  $[A]$  time = 0.57, size = 0, normalized size = 0.00

integral 
$$
\left( \frac{x^m}{\sqrt{a^2 c x^2 + c \arctan(ax)}}, x \right)
$$

Verification of antiderivative is not currently implemented for this CAS.

[In] integrate(x^m/arctan(a\*x)/(a^2\*c\*x^2+c)^(1/2),x, algorithm="fricas") [Out] integral( $x^m/(sqrt(a^2*c*x^2 + c)*arctan(a*x)), x)$ **giac**  $[A]$  time = 0.00, size = 0, normalized size = 0.00

 $sage_0x$ 

Verification of antiderivative is not currently implemented for this CAS.

[In] integrate(x^m/arctan(a\*x)/(a^2\*c\*x^2+c)^(1/2),x, algorithm="giac") [Out] sage0\*x

**maple**  $[A]$  time = 1.59, size = 0, normalized size =  $0.00$ 

$$
\int \frac{x^m}{\arctan{(ax)} \sqrt{a^2 c x^2 + c}} dx
$$

Verification of antiderivative is not currently implemented for this CAS.

[In]  $int(x^m/arctan(a*x)/(a^2*c*x^2+c)^(1/2),x)$ [Out]  $int(x^m/arctan(axx)/(a^2*c*x^2+c)^(1/2),x)$ **maxima**  $[A]$  time = 0.00, size = 0, normalized size = 0.00

$$
\int \frac{x^m}{\sqrt{a^2 c x^2 + c} \arctan{(ax)}} dx
$$

Verification of antiderivative is not currently implemented for this CAS.

[In] integrate(x^m/arctan(a\*x)/(a^2\*c\*x^2+c)^(1/2),x, algorithm="maxima") [Out] integrate(x^m/(sqrt(a^2\*c\*x^2 + c)\*arctan(a\*x)), x) **mupad**  $[A]$  time = 0.00, size = -1, normalized size = -0.04

$$
\int \frac{x^m}{\text{atan}(ax) \sqrt{ca^2 x^2 + c}} dx
$$

Verification of antiderivative is not currently implemented for this CAS.

[In]  $int(x^m/(atan(axx)*(c + a^2*cx^2)^(1/2)),x)$ [Out]  $int(x^m/(atan(a*x)*(c + a^2*c*x^2)^(1/2)), x)$ **sympy**  $[A]$  time = 0.00, size = 0, normalized size = 0.00

$$
\int \frac{x^m}{\sqrt{c(a^2x^2+1)}} dx
$$

Verification of antiderivative is not currently implemented for this CAS.

[In]  $integrate(x**m/atan(a*x)/(a**2*c*x**2+c)**(1/2),x)$ [Out] Integral(x\*\*m/(sqrt(c\*(a\*\*2\*x\*\*2 + 1))\*atan(a\*x)), x)

3.532 
$$
\int \frac{x^m}{(c+a^2cx^2)^{3/2} \tan^{-1}(ax)} dx
$$

$$
\operatorname{Int}\left(\frac{x^m}{\left(a^2cx^2+c\right)^{3/2}\tan^{-1}(ax)},x\right)
$$

[Out] Unintegrable(x^m/(a^2\*c\*x^2+c)^(3/2)/arctan(a\*x),x)

**Rubi**  $[A]$  time = 0.12, antiderivative size = 0, normalized size of antiderivative = 0.00, number of steps used = 0, number of rules used = 0, integrand size = 0,  $\frac{\text{number of rules}}{\text{integrand size}}$  = 0.000, Rules used =  $\{\}$ m

$$
\int \frac{x^m}{\left(c + a^2 c x^2\right)^{3/2} \tan^{-1}(ax)} dx
$$

Verification is Not applicable to the result.

[In] Int[x^m/((c + a^2\*c\*x^2)^(3/2)\*ArcTan[a\*x]),x] [Out] Defer[Int][x^m/((c + a^2\*c\*x^2)^(3/2)\*ArcTan[a\*x]), x] Rubi steps

$$
\int \frac{x^m}{(c + a^2 c x^2)^{3/2} \tan^{-1}(ax)} dx = \int \frac{x^m}{(c + a^2 c x^2)^{3/2} \tan^{-1}(ax)} dx
$$

**Mathematica**  $[A]$  time = 0.58, size = 0, normalized size = 0.00

$$
\int \frac{x^m}{\left(c + a^2 c x^2\right)^{3/2} \tan^{-1}(ax)} dx
$$

Verification is Not applicable to the result.

[In] Integrate[ $x^m/((c + a^2 * c * x^2)^(3/2)*ArcTan[a*x],x]$ [Out] Integrate[x^m/((c + a^2\*c\*x^2)^(3/2)\*ArcTan[a\*x]), x] **fricas**  $[A]$  time = 0.60, size = 0, normalized size = 0.00

integral 
$$
\left( \frac{\sqrt{a^2cx^2 + c}x^m}{\left(a^4c^2x^4 + 2a^2c^2x^2 + c^2\right)\arctan(ax)}, x \right)
$$

Verification of antiderivative is not currently implemented for this CAS.

[In] integrate( $x^m/(a^2*c*x^2+c)^(3/2)/arctan(axx),x, algorithm="fricas")$ [Out] integral(sqrt(a^2\*c\*x^2 + c)\*x^m/((a^4\*c^2\*x^4 + 2\*a^2\*c^2\*x^2 + c^2)\*arcta  $n(a*x)$ , x)

**giac**  $[A]$  time = 0.00, size = 0, normalized size = 0.00

 $sage_0x$ 

Verification of antiderivative is not currently implemented for this CAS.

[In] integrate(x^m/(a^2\*c\*x^2+c)^(3/2)/arctan(a\*x),x, algorithm="giac")

[Out] sage0\*x **maple**  $[A]$  time = 1.69, size = 0, normalized size = 0.00

$$
\int \frac{x^m}{\left(a^2c x^2 + c\right)^{\frac{3}{2}} \arctan\left(ax\right)} dx
$$

Verification of antiderivative is not currently implemented for this CAS.

[In]  $int(x^m/(a^2*c*x^2+c)^{(3/2)}/arctan(a*x),x)$ [Out]  $int(x^m/(a^2*c*x^2+c)^(3/2)/arctan(a*x),x)$ **maxima**  $[A]$  time = 0.00, size = 0, normalized size = 0.00

$$
\int \frac{x^m}{\left(a^2cx^2+c\right)^{\frac{3}{2}}\arctan\left(ax\right)}dx
$$

Verification of antiderivative is not currently implemented for this CAS.

[In] integrate(x^m/(a^2\*c\*x^2+c)^(3/2)/arctan(a\*x),x, algorithm="maxima") [Out] integrate(x^m/((a^2\*c\*x^2 + c)^(3/2)\*arctan(a\*x)), x) **mupad**  $[A]$  time = 0.00, size = -1, normalized size = -0.04

$$
\int \frac{x^m}{\mathrm{atan}\,(a\,x)\,\left(c\,a^2\,x^2+c\right)^{3/2}}\,dx
$$

Verification of antiderivative is not currently implemented for this CAS.

[In]  $int(x^m/(atan(a*x)*(c + a^2*cx^2)^(3/2)),x)$ [Out]  $int(x^m/(atan(a*x)*(c + a^2*c*x^2)^(3/2))$ , x) **sympy**  $[A]$  time = 0.00, size = 0, normalized size = 0.00

$$
\int \frac{x^m}{\left(c\left(a^2x^2+1\right)\right)^{\frac{3}{2}}\operatorname{atan}\left(ax\right)}dx
$$

```
[In] integrate(x**m/(a**2*c*x**2+c)**(3/2)/atan(a*x),x)[Out] Integral(x**m/((c*(a**2*x**2 + 1))**(3/2)*atan(a*x)), x)
```
3.533 
$$
\int \frac{x^m}{(c+a^2cx^2)^{5/2} \tan^{-1}(ax)} dx
$$

$$
\operatorname{Int}\left(\frac{x^m}{\left(a^2cx^2+c\right)^{5/2}\tan^{-1}(ax)},x\right)
$$

[Out] Unintegrable(x^m/(a^2\*c\*x^2+c)^(5/2)/arctan(a\*x),x)

**Rubi**  $[A]$  time = 0.12, antiderivative size = 0, normalized size of antiderivative = 0.00, number of steps used = 0, number of rules used = 0, integrand size = 0,  $\frac{\text{number of rules}}{\text{integrand size}}$  = 0.000, Rules used =  $\{\}$ m

$$
\int \frac{x^m}{\left(c + a^2 c x^2\right)^{5/2} \tan^{-1}(ax)} dx
$$

Verification is Not applicable to the result.

[In] Int[x^m/((c + a^2\*c\*x^2)^(5/2)\*ArcTan[a\*x]),x] [Out] Defer[Int][x^m/((c + a^2\*c\*x^2)^(5/2)\*ArcTan[a\*x]), x] Rubi steps

$$
\int \frac{x^m}{(c + a^2 c x^2)^{5/2} \tan^{-1}(ax)} dx = \int \frac{x^m}{(c + a^2 c x^2)^{5/2} \tan^{-1}(ax)} dx
$$

**Mathematica**  $[A]$  time = 0.63, size = 0, normalized size = 0.00

$$
\int \frac{x^m}{\left(c + a^2 c x^2\right)^{5/2} \tan^{-1}(ax)} dx
$$

Verification is Not applicable to the result.

[In] Integrate[ $x^m/((c + a^2 * c * x^2)^{(5/2)} * ArcTan[a * x])$ , x] [Out] Integrate[x^m/((c + a^2\*c\*x^2)^(5/2)\*ArcTan[a\*x]), x] **fricas**  $[A]$  time = 0.65, size = 0, normalized size = 0.00

integral 
$$
\left( \frac{\sqrt{a^2cx^2 + c}x^m}{\left( a^6c^3x^6 + 3a^4c^3x^4 + 3a^2c^3x^2 + c^3 \right) \arctan(ax)}, x \right)
$$

Verification of antiderivative is not currently implemented for this CAS.

[In] integrate( $x^m/(a^2*c*x^2+c)^(5/2)/arctan(axx),x, algorithm="fricas")$ [Out] integral(sqrt(a^2\*c\*x^2 + c)\*x^m/((a^6\*c^3\*x^6 + 3\*a^4\*c^3\*x^4 + 3\*a^2\*c^3\*  $x^2 + c^3$ )\*arctan(a\*x)), x)

**giac**  $[A]$  time = 0.00, size = 0, normalized size = 0.00

 $sage_0x$ 

Verification of antiderivative is not currently implemented for this CAS.

[In] integrate(x^m/(a^2\*c\*x^2+c)^(5/2)/arctan(a\*x),x, algorithm="giac")

[Out] sage0\*x **maple**  $[A]$  time = 1.71, size = 0, normalized size =  $0.00$ 

$$
\int \frac{x^m}{\left(a^2c x^2 + c\right)^{\frac{5}{2}} \arctan\left(ax\right)} dx
$$

Verification of antiderivative is not currently implemented for this CAS.

[In]  $int(x^m/(a^2*c*x^2+c)^{(5/2)}/arctan(a*x),x)$ [Out]  $int(x^m/(a^2*c*x^2+c)^{(5/2)})$  arctan(a\*x),x) **maxima**  $[A]$  time = 0.00, size = 0, normalized size = 0.00

$$
\int \frac{x^m}{\left(a^2cx^2 + c\right)^{\frac{5}{2}} \arctan\left(ax\right)} dx
$$

Verification of antiderivative is not currently implemented for this CAS.

[In]  $integrate(x^m/(a^2*c*x^2+c)^{(5/2)}/arctan(axx),x, algorithm="maxima")$ [Out] integrate(x^m/((a^2\*c\*x^2 + c)^(5/2)\*arctan(a\*x)), x) **mupad**  $[A]$  time = 0.00, size = -1, normalized size = -0.04

$$
\int \frac{x^m}{\mathrm{atan}\,(a\,x)\,\left(c\,a^2\,x^2+c\right)^{5/2}}\,dx
$$

Verification of antiderivative is not currently implemented for this CAS.

[In]  $int(x^m/(atan(a*x)*(c + a^2*cx^2)^-(5/2)),x)$ [Out]  $int(x^m/(atan(a*x)*(c + a^2*c*x^2)^(5/2)), x)$ **sympy**  $[F(-1)]$  time = 0.00, size = 0, normalized size = 0.00

## Timed out

Verification of antiderivative is not currently implemented for this CAS.

[In]  $integrate(x**m/(a**2*c*x**2+c)**(5/2)/atan(a*x),x)$ [Out] Timed out

**3.534** 
$$
\int \frac{x(c+a^2cx^2)}{\tan^{-1}(ax)^2} dx
$$

$$
Int\left(\frac{x\left(a^{2}cx^{2}+c\right)}{\tan^{-1}(ax)^{2}},x\right)
$$

[Out] Unintegrable( $x*(a^2*c*x^2+c)/arctan(a*x)^2,x$ )

**Rubi**  $[A]$  time = 0.02, antiderivative size = 0, normalized size of antiderivative = 0.00, number of steps used = 0, number of rules used = 0, integrand size = 0,  $\frac{\text{number of rules}}{\text{integrand size}}$  = 0.000, Rules used =  $\{\}$ 

$$
\int \frac{x\left(c + a^2 c x^2\right)}{\tan^{-1}(ax)^2} dx
$$

Verification is Not applicable to the result.

[In] Int $[(x*(c + a^2*cx^2))/ArcTan[a*x]^2,x]$ [Out] Defer[Int] $[(x*(c + a^2*cx^2))/ArcTan[a*x]^2, x]$ Rubi steps

$$
\int \frac{x (c + a^2 c x^2)}{\tan^{-1}(ax)^2} dx = \int \frac{x (c + a^2 c x^2)}{\tan^{-1}(ax)^2} dx
$$

**Mathematica**  $[A]$  time = 0.78, size = 0, normalized size = 0.00

$$
\int \frac{x\left(c+a^2cx^2\right)}{\tan^{-1}(ax)^2} dx
$$

Verification is Not applicable to the result.

[In] Integrate[ $(x*(c + a^2*c*x^2))/ArcTan[a*x]^2,x]$ [Out] Integrate[ $(x*(c + a^2*c*x^2))/ArcTan[a*x]^2, x]$ **fricas**  $[A]$  time = 0.51, size = 0, normalized size = 0.00

integral 
$$
\left( \frac{a^2 c x^3 + c x}{\arctan (ax)^2}, x \right)
$$

Verification of antiderivative is not currently implemented for this CAS.

[In] integrate(x\*(a^2\*c\*x^2+c)/arctan(a\*x)^2,x, algorithm="fricas") [Out] integral( $(a^2*c*x^3 + c*x)/arctan(a*x)^2$ , x) **giac**  $[A]$  time = 0.00, size = 0, normalized size = 0.00

 $sage_0x$ 

Verification of antiderivative is not currently implemented for this CAS.

[In] integrate(x\*(a^2\*c\*x^2+c)/arctan(a\*x)^2,x, algorithm="giac") [Out] sage0\*x

**maple**  $[A]$  time = 1.57, size = 0, normalized size =  $0.00$ 

$$
\int \frac{x\left(a^2c x^2 + c\right)}{\arctan\left(ax\right)^2} dx
$$

Verification of antiderivative is not currently implemented for this CAS.

[In]  $int(x*(a^2*c*x^2+c)/arctan(a*x)^2,x)$ [Out]  $int(x*(a^2*c*x^2+c)/arctan(a*x)^2,x)$  $maxima [A]$  time = 0.00, size = 0, normalized size = 0.00

$$
-\frac{a^4cx^5 + 2 a^2cx^3 - sage_0x \arctan (ax) + cx}{a \arctan (ax)}
$$

Verification of antiderivative is not currently implemented for this CAS.

```
[In] integrate(x*(a^2*c*x^2+c)/arctan(a*x)^2,x, algorithm="maxima")
```

```
[Out] - (a^4*c*x^5 + 2*a^2*c*x^3 + c*x - arctan(axx)*integrate((5*a^4*c*x^4 + 6*a^2))2*c*x^2 + c)/arctan(axx), x)/(a*arctan(axx))
```
**mupad**  $[A]$  time = 0.00, size = -1, normalized size = -0.05

$$
\int \frac{x\left(c\,a^2\,x^2 + c\right)}{\operatorname{atan}\left(a\,x\right)^2} dx
$$

Verification of antiderivative is not currently implemented for this CAS.

[In]  $int((x*(c + a^2*c*x^2))/atan(a*x)^2,x)$ [Out]  $int((x*(c + a^2*c*x^2))/atan(a*x)^2, x)$ **sympy**  $[A]$  time = 0.00, size = 0, normalized size = 0.00

$$
c\left(\int \frac{x}{\text{atan}^2(ax)} dx + \int \frac{a^2x^3}{\text{atan}^2(ax)} dx\right)
$$

```
[In] integrate(x*(a**2*c*x**2+c)/atan(a*x)**2,x)
```

```
[Out] c*(\text{Integral}(x/\text{atan}(a*x)**2, x) + \text{Integral}(a**2*x**3/\text{atan}(a*x)**2, x))
```
**3.535** 
$$
\int \frac{c+a^2cx^2}{\tan^{-1}(ax)^2} dx
$$

$$
Int\left(\frac{a^2cx^2+c}{\tan^{-1}(ax)^2},x\right)
$$

[Out] Unintegrable( $(a^2*c*x^2+c)/arctan(a*x)^2,x$ )

**Rubi**  $[A]$  time = 0.01, antiderivative size = 0, normalized size of antiderivative = 0.00, number of steps used = 0, number of rules used = 0, integrand size = 0,  $\frac{\text{number of rules}}{\text{integrand size}}$  = 0.000, Rules used =  $\{\}$ 

$$
\int \frac{c + a^2 c x^2}{\tan^{-1}(ax)^2} dx
$$

Verification is Not applicable to the result.

[In] Int $[(c + a^2 * c * x^2) / ArcTan[a * x]^2, x]$ [Out] Defer[Int] $[(c + a^2 * c * x^2) / ArcTan[a * x]^2, x]$ Rubi steps

$$
\int \frac{c + a^2 c x^2}{\tan^{-1}(ax)^2} dx = \int \frac{c + a^2 c x^2}{\tan^{-1}(ax)^2} dx
$$

**Mathematica**  $[A]$  time = 0.58, size = 0, normalized size = 0.00

$$
\int \frac{c + a^2 c x^2}{\tan^{-1}(ax)^2} dx
$$

Verification is Not applicable to the result.

[In] Integrate[(c + a^2\*c\*x^2)/Arctan[a\*x]^2,x]  
\n[Out] Integrate[(c + a^2\*c\*x^2)/Arctan[a\*x]^2, x]  
\n**fricas** [A] time = 0.45, size = 0, normalized size = 0.00  
\n
$$
intor x \left(\frac{a^2cx^2 + c}{x}\right)
$$

integral 
$$
\left( \frac{a^2 c x^2 + c}{\arctan (ax)^2}, x \right)
$$

Verification of antiderivative is not currently implemented for this CAS.

[In] integrate((a^2\*c\*x^2+c)/arctan(a\*x)^2,x, algorithm="fricas") [Out] integral( $(a^2*c*x^2 + c)/arctan(a*x)^2$ , x) **giac**  $[A]$  time = 0.00, size = 0, normalized size = 0.00

```
sage_0x
```
Verification of antiderivative is not currently implemented for this CAS.

[In] integrate((a^2\*c\*x^2+c)/arctan(a\*x)^2,x, algorithm="giac") [Out] sage0\*x

**maple**  $[A]$  time = 1.52, size = 0, normalized size =  $0.00$ 

$$
\int \frac{a^2c x^2 + c}{\arctan (ax)^2} dx
$$

Verification of antiderivative is not currently implemented for this CAS.

$$
[In] int((a^2*c*x^2+c)/arctan(a*x)^2,x)
$$
  

$$
[Out] int((a^2*c*x^2+c)/arctan(a*x)^2,x)
$$

**maxima**  $[A]$  time = 0.00, size = 0, normalized size = 0.00

$$
-\frac{a^4cx^4 + 2 a^2cx^2 - 4 a \arctan (ax) \int \frac{a^3cx^3 + acx}{\arctan (ax)} dx + c}{a \arctan (ax)}
$$

Verification of antiderivative is not currently implemented for this CAS.

[In] integrate((a^2\*c\*x^2+c)/arctan(a\*x)^2,x, algorithm="maxima")

[Out]  $-(a^4*c*x^4 + 2*a^2*c*x^2 - a*arctan(axx)*integrate(4*(a^3*c*x^3 + a*c*x)/a$  $rctan(a*x), x) + c)/(a*arctan(a*x))$ 

**mupad**  $[A]$  time = 0.00, size = -1, normalized size = -0.05

$$
\int \frac{c\,a^2\,x^2 + c}{\text{atan}\left(a\,x\right)^2} \, dx
$$

Verification of antiderivative is not currently implemented for this CAS.

[In]  $int((c + a^2 * c * x^2)/atan(a*x)^2,x)$ [Out]  $int((c + a^2 * c * x^2)/atan(a * x)^2, x)$ **sympy**  $[A]$  time = 0.00, size = 0, normalized size = 0.00

$$
c\left(\int \frac{a^2x^2}{\mathrm{atan}^2(ax)}\,dx + \int \frac{1}{\mathrm{atan}^2(ax)}\,dx\right)
$$

Verification of antiderivative is not currently implemented for this CAS.

[In]  $integrate((a**2*c*x**2+c)/atan(a*x)**2,x)$ [Out]  $c*(\text{Integral}(a**2*x**2/\text{atan}(a*x)**2, x) + \text{Integral}(atan(a*x)**(-2), x))$ 

**3.536** 
$$
\int \frac{c+a^2cx^2}{x\tan^{-1}(ax)^2} dx
$$

$$
Int\left(\frac{a^2cx^2 + c}{x\tan^{-1}(ax)^2}, x\right)
$$

[Out] Unintegrable((a^2\*c\*x^2+c)/x/arctan(a\*x)^2,x)

**Rubi**  $[A]$  time = 0.03, antiderivative size = 0, normalized size of antiderivative = 0.00, number of steps used = 0, number of rules used = 0, integrand size = 0,  $\frac{\text{number of rules}}{\text{integrand size}}$  = 0.000, Rules used =  $\{\}$ 

$$
\int \frac{c + a^2 c x^2}{x \tan^{-1}(ax)^2} dx
$$

Verification is Not applicable to the result.

[In] Int $[(c + a^2 * c * x^2)/(x * ArcTan[a * x]^2),x]$ [Out] Defer[Int] $[(c + a^2 * c * x^2)/(x * ArcTan[a * x] ^2), x]$ Rubi steps

$$
\int \frac{c + a^2 c x^2}{x \tan^{-1}(ax)^2} dx = \int \frac{c + a^2 c x^2}{x \tan^{-1}(ax)^2} dx
$$

**Mathematica**  $[A]$  time = 0.93, size = 0, normalized size = 0.00

$$
\int \frac{c + a^2 c x^2}{x \tan^{-1}(ax)^2} dx
$$

Verification is Not applicable to the result.

$$
\begin{aligned}\n\text{[In] Integrate} & [(c + a^2 \cdot c \cdot x^2) / (x \cdot ArcTan[a \cdot x]^2), x] \\
\text{[Out] Integrate} & [(c + a^2 \cdot c \cdot x^2) / (x \cdot ArcTan[a \cdot x]^2), x] \\
\text{fricas} & [A] \quad \text{time} = 0.42, \text{ size} = 0, \text{normalized size} = 0.00 \\
& \text{integral} & \left( \frac{a^2 c x^2 + c}{x} \right) \\
\end{aligned}
$$

integral 
$$
\left( \frac{a^2 c x^2 + c}{x \arctan (ax)^2}, x \right)
$$

Verification of antiderivative is not currently implemented for this CAS.

[In] integrate((a^2\*c\*x^2+c)/x/arctan(a\*x)^2,x, algorithm="fricas") [Out] integral( $(a^2*c*x^2 + c)/(x*arctan(a*x)^2)$ , x) **giac**  $[A]$  time = 0.00, size = 0, normalized size = 0.00

$$
sage_0x
$$

Verification of antiderivative is not currently implemented for this CAS.

[In] integrate((a^2\*c\*x^2+c)/x/arctan(a\*x)^2,x, algorithm="giac") [Out] sage0\*x

**maple**  $[A]$  time = 2.08, size = 0, normalized size =  $0.00$ 

$$
\int \frac{a^2c x^2 + c}{x \arctan (ax)^2} dx
$$

Verification of antiderivative is not currently implemented for this CAS.

$$
[In] int((a^2*c*x^2+c)/x/arctan(axx)^2,x)
$$
  

$$
[Out] int((a^2*c*x^2+c)/x/arctan(axx)^2,x)
$$
  
**maxima** [A] time = 0.00, size = 0, normalized size = 0.00

$$
-\frac{a^4cx^4 + 2 a^2cx^2 - sage_0x^2 \arctan (ax) + c}{ax \arctan (ax)}
$$

Verification of antiderivative is not currently implemented for this CAS.

[In] integrate((a^2\*c\*x^2+c)/x/arctan(a\*x)^2,x, algorithm="maxima")  $[Out] - (a^4*c*x^4 + 2*a^2*c*x^2 - x*arctan(axx)*integrate((3*a^4*c*x^4 + 2*a^2*c*x^3 + x*cz^2))$  $x^2 - c)/(x^2*arctan(axx)), x) + c)/(a*x*arctan(axx))$ 

**mupad**  $[A]$  time = 0.00, size = -1, normalized size = -0.04

$$
\int \frac{c a^2 x^2 + c}{x \, \text{atan} \left(a x\right)^2} \, dx
$$

Verification of antiderivative is not currently implemented for this CAS.

[In]  $int((c + a^2 * c * x^2)/(x * a tan(a * x)^2), x)$ [Out]  $int((c + a^2 * c * x^2)/(x * a tan(a * x)^2), x)$ **sympy**  $[A]$  time = 0.00, size = 0, normalized size = 0.00

$$
c\left(\int \frac{1}{x \, \text{atan}^2(ax)} \, dx + \int \frac{a^2x}{\text{atan}^2(ax)} \, dx\right)
$$

Verification of antiderivative is not currently implemented for this CAS.

[In]  $integrate((a**2*c*x**2+c)/x/atan(a*x)**2,x)$ [Out]  $c*(\text{Integral}(1/(x*\text{atan}(a*x)**2), x) + \text{Integral}(a**2*x/atan(a*x)**2, x))$ 

**3.537** 
$$
\int \frac{x(c+a^2cx^2)}{\tan^{-1}(ax)^2} dx
$$

$$
\operatorname{Int}\left(\frac{x\left(a^{2}cx^{2}+c\right)^{2}}{\tan^{-1}(ax)^{2}},x\right)
$$

[Out] Unintegrable( $x*(a^2*c*x^2+c)^2/arctan(a*x)^2,x$ )

**Rubi**  $[A]$  time = 0.04, antiderivative size = 0, normalized size of antiderivative = 0.00, number of steps used = 0, number of rules used = 0, integrand size = 0,  $\frac{\text{number of rules}}{\text{integrand size}}$  = 0.000, Rules used =  $\{\}$ 

$$
\int \frac{x\left(c+a^2cx^2\right)^2}{\tan^{-1}(ax)^2} dx
$$

Verification is Not applicable to the result.

[In] Int $[(x*(c + a^2*cx^2)^2)/ArcTan[a*x]^2,x]$ [Out] Defer[Int] $[(x*(c + a^2*cx^2)^2)/ArcTan[a*x]^2, x]$ Rubi steps

$$
\int \frac{x (c + a^2 c x^2)^2}{\tan^{-1}(ax)^2} dx = \int \frac{x (c + a^2 c x^2)^2}{\tan^{-1}(ax)^2} dx
$$

**Mathematica**  $[A]$  time = 0.98, size = 0, normalized size = 0.00

$$
\int \frac{x\left(c+a^2cx^2\right)^2}{\tan^{-1}(ax)^2} dx
$$

Verification is Not applicable to the result.

[In] Integrate[ $(x*(c + a^2*cx^2)^2)/ArcTan[a*x]^2,x]$ [Out] Integrate[ $(x*(c + a^2*c*x^2)^2)/ArcTan[a*x]^2, x]$ **fricas**  $[A]$  time = 0.44, size = 0, normalized size = 0.00

integral 
$$
\left( \frac{a^4 c^2 x^5 + 2 a^2 c^2 x^3 + c^2 x}{\arctan (ax)^2}, x \right)
$$

Verification of antiderivative is not currently implemented for this CAS.

[In] integrate(x\*(a^2\*c\*x^2+c)^2/arctan(a\*x)^2,x, algorithm="fricas") [Out] integral( $(a^4 * c^2 * x^5 + 2 * a^2 * c^2 * x^3 + c^2 * x) / arctan(a*x)^2$ , x) **giac**  $[A]$  time = 0.00, size = 0, normalized size = 0.00

 $sage_0x$ 

```
[In] integrate(x*(a^2*c*x^2+c)^2/arctan(a*x)^2,x, algorithm="giac")
[Out] sage0*x
```
**maple**  $[A]$  time = 1.73, size = 0, normalized size =  $0.00$ 

$$
\int \frac{x\left(a^2cx^2+c\right)^2}{\arctan\left(ax\right)^2} dx
$$

Verification of antiderivative is not currently implemented for this CAS.

[In]  $int(x*(a^2*c*x^2+c)^2/arctan(a*x)^2,x)$  $[0$ ut] int(x\*(a<sup> $2$ \*c\*x<sup> $2$ +c)</sub> $2/arctan($ a\*x) $2,x)$ </sup></sup>

**maxima**  $[A]$  time = 0.00, size = 0, normalized size = 0.00

$$
-\frac{a^6c^2x^7 + 3 a^4c^2x^5 + 3 a^2c^2x^3 + c^2x - sage_0x \arctan (ax)}{a \arctan (ax)}
$$

Verification of antiderivative is not currently implemented for this CAS.

```
[In] integrate(x*(a^2*c*x^2+c)^2/arctan(a*x)^2,x, algorithm="maxima")
```
 $[Out] - (a^6 * c^2 * x^7 + 3 * a^4 * c^2 * x^5 + 3 * a^2 * c^2 * x^3 + c^2 * x - arctan(a*x) * integra$  $te((7*a^6*c^2*x^6 + 15*a^4*c^2*x^4 + 9*a^2*c^2*x^2 + c^2)/arctan(axx), x))/$ (a\*arctan(a\*x))

**mupad**  $[A]$  time = 0.00, size = -1, normalized size = -0.04

$$
\int \frac{x\left(c\,a^2\,x^2 + c\right)^2}{\mathrm{atan}\left(a\,x\right)^2} \, dx
$$

Verification of antiderivative is not currently implemented for this CAS.

[In]  $int((x*(c + a^2*x^2)^2)/atan(a*x)^2,x)$ [Out]  $int((x*(c + a^2*x^2)^2)/atan(a*x)^2, x)$ **sympy**  $[A]$  time = 0.00, size = 0, normalized size = 0.00

$$
c^{2}\left(\int \frac{x}{\operatorname{atan}^{2}\left(ax\right)} dx + \int \frac{2a^{2}x^{3}}{\operatorname{atan}^{2}\left(ax\right)} dx + \int \frac{a^{4}x^{5}}{\operatorname{atan}^{2}\left(ax\right)} dx\right)
$$

Verification of antiderivative is not currently implemented for this CAS.

[In]  $integrate(x*(a**2*c*x**2+c)**2/atan(a*x)**2,x)$ 

[Out]  $c**2*(\text{Integral}(x/\text{atan}(a*x)**2, x) + \text{Integral}(2*a**2*x**3/\text{atan}(a*x)**2, x) +$  $Integral(a**4*x**5/atan(a*x)**2, x))$ 

**3.538** 
$$
\int \frac{(c+a^2cx^2)^2}{\tan^{-1}(ax)^2} dx
$$

$$
\operatorname{Int}\left(\frac{\left(a^{2}cx^{2}+c\right)^{2}}{\tan^{-1}(ax)^{2}},x\right)
$$

[Out] Unintegrable((a^2\*c\*x^2+c)^2/arctan(a\*x)^2,x)

**Rubi**  $[A]$  time = 0.02, antiderivative size = 0, normalized size of antiderivative = 0.00, number of steps used = 0, number of rules used = 0, integrand size = 0,  $\frac{\text{number of rules}}{\text{integrand size}}$  = 0.000, Rules used =  $\{\}$ 

$$
\int \frac{\left(c + a^2 c x^2\right)^2}{\tan^{-1}(ax)^2} dx
$$

Verification is Not applicable to the result.

[In] Int $[(c + a^2 * c * x^2)^2/ArcTan[a*x]^2,x]$ [Out] Defer[Int][(c + a^2\*c\*x^2)^2/ArcTan[a\*x]^2, x] Rubi steps

$$
\int \frac{(c+a^2cx^2)^2}{\tan^{-1}(ax)^2} dx = \int \frac{(c+a^2cx^2)^2}{\tan^{-1}(ax)^2} dx
$$

**Mathematica**  $[A]$  time = 1.19, size = 0, normalized size =  $0.00$ 

$$
\int \frac{\left(c + a^2 c x^2\right)^2}{\tan^{-1}(ax)^2} dx
$$

Verification is Not applicable to the result.

[In] Integrate[(c + a^2\*c\*x^2)^2/ArcTan[a\*x]^2,x] [Out] Integrate[(c + a^2\*c\*x^2)^2/ArcTan[a\*x]^2, x] **fricas**  $[A]$  time = 0.42, size = 0, normalized size = 0.00

$$
integral\left(\frac{a^4c^2x^4 + 2a^2c^2x^2 + c^2}{\arctan\left(ax\right)^2}, x\right)
$$

Verification of antiderivative is not currently implemented for this CAS.

[In] integrate((a^2\*c\*x^2+c)^2/arctan(a\*x)^2,x, algorithm="fricas") [Out] integral( $(a^4 * c^2 * x^4 + 2 * a^2 * c^2 * x^2 + c^2) / arctan(a*x)^2$ , x) **giac**  $[A]$  time = 0.00, size = 0, normalized size = 0.00

 $sage_0x$ 

```
[In] integrate((a^2*c*x^2+c)^2/arctan(a*x)^2,x, algorithm="giac")
[Out] sage0*x
```
**maple**  $[A]$  time = 1.71, size = 0, normalized size =  $0.00$ 

$$
\int \frac{\left(a^2 c x^2 + c\right)^2}{\arctan\left(ax\right)^2} dx
$$

Verification of antiderivative is not currently implemented for this CAS.

[In]  $int((a^2*c*x^2+c)^2/arctan(a*x)^2,x)$ [Out]  $int((a^2*c*x^2+c)^2/arctan(a*x)^2,x)$ 

**maxima**  $[A]$  time = 0.00, size = 0, normalized size = 0.00

$$
-\frac{a^6c^2x^6 + 3 a^4c^2x^4 + 3 a^2c^2x^2 - 6 a \arctan(ax) \int \frac{a^5c^2x^5 + 2 a^3c^2x^3 + ac^2x}{\arctan(ax)} dx + c^2}{a \arctan(ax)}
$$

Verification of antiderivative is not currently implemented for this CAS.

```
[In] integrate((a^2*c*x^2+c)^2/arctan(a*x)^2,x, algorithm="maxima")
```
 $[Out] -(a^6*c^2*x^6 + 3*a^4*c^2*x^4 + 3*a^2*c^2*x^2 - a*arctan(axx)*integrate(6*(x^2+x^2) + 3*x^2)$  $a^5*c^2*x^5 + 2*a^3*c^2*x^3 + a*c^2*x)/arctan(a*x), x) + c^2)/(a*arctan(a*x)$ ))

**mupad**  $[A]$  time = 0.00, size = -1, normalized size = -0.05

$$
\int \frac{\left(c \, a^2 \, x^2 + c\right)^2}{\text{atan} \left(a \, x\right)^2} \, dx
$$

Verification of antiderivative is not currently implemented for this CAS.

[In]  $int((c + a^2 * c * x^2)^2/atan(a * x)^2, x)$ [Out]  $int((c + a^2 * c * x^2)^2/atan(a * x)^2, x)$ 

$$
sympy [A] time = 0.00, size = 0, normalized size = 0.00
$$

$$
c^2 \left( \int \frac{2a^2 x^2}{\mathrm{atan}^2(ax)} dx + \int \frac{a^4 x^4}{\mathrm{atan}^2(ax)} dx + \int \frac{1}{\mathrm{atan}^2(ax)} dx \right)
$$

Verification of antiderivative is not currently implemented for this CAS.

[In]  $integrate((a**2*c*x**2+c)**2/atan(a*x)**2,x)$ 

[Out] c\*\*2\*(Integral(2\*a\*\*2\*x\*\*2/atan(a\*x)\*\*2, x) + Integral(a\*\*4\*x\*\*4/atan(a\*x)\* \*2, x) + Integral(atan(a\*x)\*\*(-2), x))

**3.539** 
$$
\int \frac{(c+a^2cx^2)^2}{x\tan^{-1}(ax)^2} dx
$$

$$
\operatorname{Int}\left(\frac{\left(a^{2}cx^{2}+c\right)^{2}}{x\tan^{-1}(ax)^{2}},x\right)
$$

[Out] Unintegrable( $(a^2*c*x^2+c)^2/x/arctan(a*x)^2,x$ )

**Rubi**  $[A]$  time = 0.05, antiderivative size = 0, normalized size of antiderivative = 0.00, number of steps used = 0, number of rules used = 0, integrand size = 0,  $\frac{\text{number of rules}}{\text{integrand size}}$  = 0.000, Rules used =  $\{ \}$ 

$$
\int \frac{\left(c + a^2 c x^2\right)^2}{x \tan^{-1}(ax)^2} dx
$$

Verification is Not applicable to the result.

[In] Int $[(c + a^2 * c * x^2)^2/(x * ArcTan[a * x]^2),x]$ [Out] Defer[Int][(c + a^2\*c\*x^2)^2/(x\*ArcTan[a\*x]^2), x] Rubi steps

$$
\int \frac{(c+a^2cx^2)^2}{x\tan^{-1}(ax)^2} dx = \int \frac{(c+a^2cx^2)^2}{x\tan^{-1}(ax)^2} dx
$$

**Mathematica**  $[A]$  time = 1.19, size = 0, normalized size =  $0.00$ 

$$
\int \frac{\left(c + a^2 c x^2\right)^2}{x \tan^{-1}(ax)^2} dx
$$

Verification is Not applicable to the result.

[In] Integrate[ $(c + a^2 * c * x^2)^2/(x * ArcTan[a * x] ^2),x]$ [Out] Integrate[(c + a^2\*c\*x^2)^2/(x\*ArcTan[a\*x]^2), x] **fricas**  $[A]$  time = 0.42, size = 0, normalized size = 0.00

integral 
$$
\left( \frac{a^4 c^2 x^4 + 2 a^2 c^2 x^2 + c^2}{x \arctan (ax)^2}, x \right)
$$

Verification of antiderivative is not currently implemented for this CAS.

[In] integrate((a^2\*c\*x^2+c)^2/x/arctan(a\*x)^2,x, algorithm="fricas") [Out] integral( $(a^4 * c^2 * x^4 + 2 * a^2 * c^2 * x^2 + c^2) / (x * arctan(a*x)^2)$ , x) **giac**  $[A]$  time = 0.00, size = 0, normalized size = 0.00

 $sage_0x$ 

```
[In] integrate((a^2*c*x^2+c)^2/x/arctan(a*x)^2,x, algorithm="giac")
[Out] sage0*x
```
**maple**  $[A]$  time = 1.73, size = 0, normalized size =  $0.00$ 

$$
\int \frac{\left(a^2 c x^2 + c\right)^2}{x \arctan\left(ax\right)^2} dx
$$

Verification of antiderivative is not currently implemented for this CAS.

[In]  $int((a^2*c*x^2+c)^2/x/arctan(a*x)^2,x)$ [Out]  $int((a^2*c*x^2+c)^2/x/arctan(a*x)^2,x)$ **maxima**  $[A]$  time = 0.00, size = 0, normalized size = 0.00

$$
-\frac{a^6c^2x^6 + 3 a^4c^2x^4 + 3 a^2c^2x^2 - sage_0x^2 \arctan (ax) + c^2}{ax \arctan (ax)}
$$

Verification of antiderivative is not currently implemented for this CAS.

```
[In] integrate((a^2*c*x^2+c)^2/x/arctan(a*x)^2,x, algorithm="maxima")
```
 $[Out] - (a^6 * c^2 * x^6 + 3*a^4 * c^2 * x^4 + 3*a^2 * c^2 * x^2 - x*arctan(axx)*integrate((5*$  $a^6*c^2*x^6 + 9*a^4*c^2*x^4 + 3*a^2*c^2*x^2 - c^2)/(x^2*arctan(axx)), x) +$  $c^2$ )/(a\*x\*arctan(a\*x))

**mupad**  $[A]$  time = 0.00, size = -1, normalized size = -0.04

$$
\int \frac{\left(c \, a^2 \, x^2 + c\right)^2}{x \, \text{atan} \left(a \, x\right)^2} \, dx
$$

Verification of antiderivative is not currently implemented for this CAS.

[In]  $int((c + a^2 * c * x^2)^2 / (x * a tan(a * x)^2), x)$ [Out]  $int((c + a^2 * c * x^2)^2 / (x * a tan(a * x)^2), x)$ **sympy**  $[A]$  time = 0.00, size = 0, normalized size = 0.00

$$
c^{2}\left(\int \frac{1}{x \operatorname{atan}^{2}\left(ax\right)} dx + \int \frac{2a^{2}x}{\operatorname{atan}^{2}\left(ax\right)} dx + \int \frac{a^{4}x^{3}}{\operatorname{atan}^{2}\left(ax\right)} dx\right)
$$

Verification of antiderivative is not currently implemented for this CAS.

[In]  $integrate((a**2*c*x**2+c)**2/x/atan(a*x)**2,x)$ 

```
[Out] c**2*(\text{Integral}(1/(\text{x}*\text{atan}(\text{a}*\text{x})**2), \text{x}) + \text{Integral}(2*\text{a}*\text{x}2*\text{x}/\text{atan}(\text{a}*\text{x})**2, \text{x})+ Integral(a**4*x**3/atan(a*x)**2, x))
```
**3.540** 
$$
\int \frac{x(c+a^2cx^2)^3}{\tan^{-1}(ax)^2} dx
$$

$$
\operatorname{Int}\left(\frac{x\left(a^{2}cx^{2}+c\right)^{3}}{\tan^{-1}(ax)^{2}},x\right)
$$

[Out] Unintegrable( $x*(a^2*c*x^2+c)^3/arctan(a*x)^2,x$ )

**Rubi**  $[A]$  time = 0.04, antiderivative size = 0, normalized size of antiderivative = 0.00, number of steps used = 0, number of rules used = 0, integrand size = 0,  $\frac{\text{number of rules}}{\text{integrand size}}$  = 0.000, Rules used =  $\{\}$ 

$$
\int \frac{x\left(c+a^2cx^2\right)^3}{\tan^{-1}(ax)^2} dx
$$

Verification is Not applicable to the result.

[In] Int $[(x*(c + a^2*cx^2)^3)/ArcTan[a*x]^2,x]$ [Out] Defer[Int] $[(x*(c + a^2*cx^2)^3)/ArcTan[a*x]^2, x]$ Rubi steps

$$
\int \frac{x (c + a^2 c x^2)^3}{\tan^{-1}(ax)^2} dx = \int \frac{x (c + a^2 c x^2)^3}{\tan^{-1}(ax)^2} dx
$$

**Mathematica**  $[A]$  time = 1.00, size = 0, normalized size = 0.00

$$
\int \frac{x\left(c+a^2cx^2\right)^3}{\tan^{-1}(ax)^2} dx
$$

Verification is Not applicable to the result.

[In] Integrate[( $x*(c + a^2*c*x^2)^3$ )/ArcTan[ $a*x$ ]<sup>2</sup>,x] [Out] Integrate[ $(x*(c + a^2*c*x^2)^3)/ArcTan[a*x]^2, x]$ **fricas**  $[A]$  time = 0.42, size = 0, normalized size = 0.00

integral 
$$
\left( \frac{a^6 c^3 x^7 + 3 a^4 c^3 x^5 + 3 a^2 c^3 x^3 + c^3 x}{\arctan (ax)^2}, x \right)
$$

Verification of antiderivative is not currently implemented for this CAS.

 $[In] \ \int \mathop{\rm integrate}\nolimits(x*(a^2*c*x^2+c)^3/arctan(a*x)^2,x, \ \hbox{algorithm="fricas")}$ [Out] integral((a^6\*c^3\*x^7 + 3\*a^4\*c^3\*x^5 + 3\*a^2\*c^3\*x^3 + c^3\*x)/arctan(a\*x)^ 2, x)

**giac**  $[A]$  time = 0.00, size = 0, normalized size = 0.00

 $sage_0x$ 

Verification of antiderivative is not currently implemented for this CAS.

[In] integrate(x\*(a^2\*c\*x^2+c)^3/arctan(a\*x)^2,x, algorithm="giac")

[Out] sage0\*x **maple**  $[A]$  time = 2.09, size = 0, normalized size = 0.00

$$
\int \frac{x \left(a^2 c \, x^2 + c\right)^3}{\arctan\left(ax\right)^2} \, dx
$$

Verification of antiderivative is not currently implemented for this CAS.

[In]  $int(x*(a^2*c*x^2+c)^3/arctan(a*x)^2,x)$ [Out]  $int(x*(a^2*c*x^2+c)^3/arctan(a*x)^2,x)$ **maxima**  $[A]$  time = 0.00, size = 0, normalized size = 0.00

$$
-\frac{a^8c^3x^9 + 4 a^6c^3x^7 + 6 a^4c^3x^5 + 4 a^2c^3x^3 + c^3x - sage_0x \arctan (ax)}{a \arctan (ax)}
$$

Verification of antiderivative is not currently implemented for this CAS.

```
[In] integrate(x*(a^2*c*x^2+c)^3/arctan(a*x)^2,x, algorithm="maxima")
```

```
[Out] -(a^8 * c^3 * x^9 + 4 * a^6 * c^3 * x^7 + 6 * a^4 * c^3 * x^5 + 4 * a^2 * c^3 * x^3 + c^3 * x - arctan(a*x)*integrate((9*a^8*c^3*x^8 + 28*a^6*c^3*x^6 + 30*a^4*c^3*x^4 + 12*a^2)2*c^3*x^2 + c^3)/arctan(axx), x)/(a*arctan(axx))
```
**mupad**  $[A]$  time = 0.00, size = -1, normalized size = -0.04

$$
\int \frac{x\left(c\,a^2\,x^2 + c\right)^3}{\mathrm{atan}\left(a\,x\right)^2} dx
$$

Verification of antiderivative is not currently implemented for this CAS.

[In]  $int((x*(c + a^2*x^2)^3)/atan(a*x)^2,x)$ [Out]  $int((x*(c + a^2*cx^2)^3)/atan(a*x)^2, x)$ **sympy**  $[A]$  time = 0.00, size = 0, normalized size = 0.00

$$
c^3 \left( \int \frac{x}{\mathrm{atan}^2(ax)} dx + \int \frac{3a^2x^3}{\mathrm{atan}^2(ax)} dx + \int \frac{3a^4x^5}{\mathrm{atan}^2(ax)} dx + \int \frac{a^6x^7}{\mathrm{atan}^2(ax)} dx \right)
$$

Verification of antiderivative is not currently implemented for this CAS.

[In]  $integrate(x*(a**2*c*x**2+c)**3/atan(a*x)**2,x)$ 

```
[Out] c**3*(\text{Integral}(x/\text{atan}(a*x)**2, x) + \text{Integral}(3* a**2*x**3/\text{atan}(a*x)**2, x) +Integral(3*a**4*x**5/atan(a*x)**2, x) + Integral(a**6*x**7/atan(a*x)**2, x)))
```
**3.541** 
$$
\int \frac{(c+a^2cx^2)^3}{\tan^{-1}(ax)^2} dx
$$

$$
\operatorname{Int}\left(\frac{\left(a^2cx^2+c\right)^3}{\tan^{-1}(ax)^2},x\right)
$$

[Out] Unintegrable( $(a^2*c*x^2+c)^3/arctan(a*x)^2,x$ )

**Rubi**  $[A]$  time = 0.02, antiderivative size = 0, normalized size of antiderivative = 0.00, number of steps used = 0, number of rules used = 0, integrand size = 0,  $\frac{\text{number of rules}}{\text{integrand size}}$  = 0.000, Rules used  $=$  {}

$$
\int \frac{\left(c + a^2 c x^2\right)^3}{\tan^{-1}(ax)^2} dx
$$

Verification is Not applicable to the result.

[In] Int $[(c + a^2 * c * x^2)^3/ArcTan[a*x]^2,x]$ [Out] Defer[Int][(c + a^2\*c\*x^2)^3/ArcTan[a\*x]^2, x] Rubi steps

$$
\int \frac{(c + a^2 c x^2)^3}{\tan^{-1}(ax)^2} dx = \int \frac{(c + a^2 c x^2)^3}{\tan^{-1}(ax)^2} dx
$$

**Mathematica**  $[A]$  time = 0.78, size = 0, normalized size = 0.00

$$
\int \frac{\left(c + a^2 c x^2\right)^3}{\tan^{-1}(ax)^2} dx
$$

Verification is Not applicable to the result.

[In] Integrate[(c +  $a^2*c*x^2$ )^3/ArcTan[a\*x]^2,x] [Out] Integrate[(c + a^2\*c\*x^2)^3/ArcTan[a\*x]^2, x] **fricas**  $[A]$  time = 0.42, size = 0, normalized size = 0.00

integral 
$$
\left( \frac{a^6 c^3 x^6 + 3 a^4 c^3 x^4 + 3 a^2 c^3 x^2 + c^3}{\arctan (ax)^2}, x \right)
$$

Verification of antiderivative is not currently implemented for this CAS.

[In] integrate((a^2\*c\*x^2+c)^3/arctan(a\*x)^2,x, algorithm="fricas") [Out] integral((a^6\*c^3\*x^6 + 3\*a^4\*c^3\*x^4 + 3\*a^2\*c^3\*x^2 + c^3)/arctan(a\*x)^2, x)

**giac**  $[A]$  time = 0.00, size = 0, normalized size = 0.00

 $sage_0x$ 

Verification of antiderivative is not currently implemented for this CAS.

[In] integrate((a^2\*c\*x^2+c)^3/arctan(a\*x)^2,x, algorithm="giac")

[Out] sage0\*x **maple**  $[A]$  time = 2.00, size = 0, normalized size =  $0.00$ 

$$
\int \frac{\left(a^2 c x^2 + c\right)^3}{\arctan\left(ax\right)^2} dx
$$

Verification of antiderivative is not currently implemented for this CAS.

[In]  $int((a^2*c*x^2+c)^3/arctan(a*x)^2,x)$ [Out]  $int((a^2*c*x^2+c)^3/arctan(a*x)^2,x)$ **maxima**  $[A]$  time = 0.00, size = 0, normalized size = 0.00

$$
-\frac{a^8c^3x^8 + 4 a^6c^3x^6 + 6 a^4c^3x^4 + 4 a^2c^3x^2 + c^3 - 8 a \arctan(ax) \int \frac{a^7c^3x^7 + 3 a^5c^3x^5 + 3 a^3c^3x^3 + ac^3x}{\arctan(ax)} dx}{a \arctan(ax)}
$$

Verification of antiderivative is not currently implemented for this CAS.

```
[In] integrate((a^2*c*x^2+c)^3/arctan(a*x)^2,x, algorithm="maxima")
```

```
[Out] -(a^8 * c^3 * x^8 + 4 * a^6 * c^3 * x^6 + 6 * a^4 * c^3 * x^4 + 4 * a^2 * c^3 * x^2 + c^3 - a * arctan(a*x)*integrate(8*(a^7*c^3*x^7 + 3*a^5*c^3*x^5 + 3*a^3*c^3*x^3 + a*c^3*x
)/\arctan(axx), x))/(\arctan(axx))
```
**mupad**  $[A]$  time = 0.00, size = -1, normalized size = -0.05

$$
\int \frac{\left(c \, a^2 \, x^2 + c\right)^3}{\text{atan} \left(a \, x\right)^2} \, dx
$$

Verification of antiderivative is not currently implemented for this CAS.

[In]  $int((c + a^2 * c * x^2)^3 / \lambda tan(a * x)^2, x)$ [Out]  $int((c + a^2*c*x^2)^3/atan(a*x)^2, x)$ **sympy**  $[A]$  time = 0.00, size = 0, normalized size = 0.00

$$
c^3 \left( \int \frac{3a^2x^2}{\mathrm{atan}^2(ax)} dx + \int \frac{3a^4x^4}{\mathrm{atan}^2(ax)} dx + \int \frac{a^6x^6}{\mathrm{atan}^2(ax)} dx + \int \frac{1}{\mathrm{atan}^2(ax)} dx \right)
$$

Verification of antiderivative is not currently implemented for this CAS.

[In]  $integrate((a**2*c*x**2+c)**3/atan(a*x)**2,x)$ 

```
[Out] c**3*(Integral(3*a**2*x**2/atan(a*x)**2, x) + Integral(3*a**4*x**4/atan(a*x
)**2, x) + Integral(a**6*x**6/atan(a*x)**2, x) + Integral(atan(a*x)**(-2),
x))
```
**3.542** 
$$
\int \frac{(c+a^2cx^2)^3}{x\tan^{-1}(ax)^2} dx
$$

$$
\operatorname{Int}\left(\frac{\left(a^2cx^2+c\right)^3}{x\tan^{-1}(ax)^2},x\right)
$$

[Out] Unintegrable( $(a^2*c*x^2+c)^3/x/arctan(a*x)^2,x$ )

**Rubi**  $[A]$  time = 0.05, antiderivative size = 0, normalized size of antiderivative = 0.00, number of steps used = 0, number of rules used = 0, integrand size = 0,  $\frac{\text{number of rules}}{\text{integrand size}}$  = 0.000, Rules used =  $\{\}$ 

$$
\int \frac{\left(c + a^2 c x^2\right)^3}{x \tan^{-1}(ax)^2} dx
$$

Verification is Not applicable to the result.

[In] Int  $[(c + a^2 * c * x^2)^3/(x * ArcTan[a * x]^2),x]$ [Out] Defer[Int][(c + a^2\*c\*x^2)^3/(x\*ArcTan[a\*x]^2), x] Rubi steps

$$
\int \frac{(c + a^2 c x^2)^3}{x \tan^{-1}(ax)^2} dx = \int \frac{(c + a^2 c x^2)^3}{x \tan^{-1}(ax)^2} dx
$$

**Mathematica**  $[A]$  time = 1.22, size = 0, normalized size =  $0.00$ 

$$
\int \frac{\left(c + a^2 c x^2\right)^3}{x \tan^{-1}(ax)^2} dx
$$

Verification is Not applicable to the result.

[In] Integrate[(c + a^2\*c\*x^2)^3/(x\*ArcTan[a\*x]^2),x] [Out] Integrate[(c + a^2\*c\*x^2)^3/(x\*ArcTan[a\*x]^2), x] **fricas**  $[A]$  time = 0.41, size = 0, normalized size = 0.00

integral 
$$
\left( \frac{a^6 c^3 x^6 + 3 a^4 c^3 x^4 + 3 a^2 c^3 x^2 + c^3}{x \arctan (ax)^2}, x \right)
$$

Verification of antiderivative is not currently implemented for this CAS.

[In] integrate((a^2\*c\*x^2+c)^3/x/arctan(a\*x)^2,x, algorithm="fricas") [Out] integral((a^6\*c^3\*x^6 + 3\*a^4\*c^3\*x^4 + 3\*a^2\*c^3\*x^2 + c^3)/(x\*arctan(a\*x)  $\hat{c}$ 2), x)

**giac**  $[A]$  time = 0.00, size = 0, normalized size = 0.00

 $sage_0x$ 

Verification of antiderivative is not currently implemented for this CAS.

[In] integrate((a^2\*c\*x^2+c)^3/x/arctan(a\*x)^2,x, algorithm="giac")

[Out] sage0\*x **maple**  $[A]$  time = 1.97, size = 0, normalized size = 0.00

$$
\int \frac{\left(a^2 c x^2 + c\right)^3}{x \arctan\left(ax\right)^2} dx
$$

Verification of antiderivative is not currently implemented for this CAS.

[In]  $int((a^2*c*x^2+c)^3/x/arctan(a*x)^2,x)$ [Out]  $int((a^2*c*x^2+c)^3/x/arctan(axx)^2,x)$ **maxima**  $[A]$  time = 0.00, size = 0, normalized size = 0.00

$$
-\frac{a^8c^3x^8 + 4 a^6c^3x^6 + 6 a^4c^3x^4 + 4 a^2c^3x^2 - sage_0x^2 \arctan (ax) + c^3}{ax \arctan (ax)}
$$

Verification of antiderivative is not currently implemented for this CAS.

```
[In] integrate((a^2*c*x^2+c)^3/x/arctan(a*x)^2,x, algorithm="maxima")
```

```
[Out] -(a^8 * c^3 * x^8 + 4 * a^6 * c^3 * x^6 + 6 * a^4 * c^3 * x^4 + 4 * a^2 * c^3 * x^2 + c^3 - x * arctan(a*x)*integrate((7*a^8*c^3*x^8 + 20*a^6*c^3*x^6 + 18*a^4*c^3*x^4 + 4*a^2
*(c^3*x^2 - c^3)/(x^2*arctan(axx)), x)/(a*x*arctan(axx))
```
**mupad**  $[A]$  time = 0.00, size = -1, normalized size = -0.04

$$
\int \frac{\left(c \, a^2 \, x^2 + c\right)^3}{x \, \text{atan} \left(a \, x\right)^2} \, dx
$$

Verification of antiderivative is not currently implemented for this CAS.

[In]  $int((c + a^2*c*x^2)^3/(x*atan(a*x)^2),x)$ [Out]  $int((c + a^2 * c * x^2)^3/(x * a tan(a * x)^2), x)$ **sympy**  $[A]$  time = 0.00, size = 0, normalized size = 0.00

$$
c^3 \left( \int \frac{1}{x \tan^2(ax)} dx + \int \frac{3a^2x}{\tan^2(ax)} dx + \int \frac{3a^4x^3}{\tan^2(ax)} dx + \int \frac{a^6x^5}{\tan^2(ax)} dx \right)
$$

Verification of antiderivative is not currently implemented for this CAS.

[In]  $integrate((a**2*c*x**2+c)**3/x/atan(a*x)**2,x)$ 

```
[Out] c**3*(\text{Integral}(1/(x*atan(a*x)**2), x) + \text{Integral}(3*ax*2*x/atan(a*x)**2, x)+ Integral(3*a**4*x**3/atan(a*x)**2, x) + Integral(a**6*x**5/atan(a*x)**2,
x))
```
**3.543** 
$$
\int \frac{x^3}{(c+a^2cx^2)\tan^{-1}(ax)^2} dx
$$

$$
\frac{3\mathrm{Int}\left(\frac{x^2}{\tan^{-1}(ax)},x\right)}{ac} - \frac{x^3}{ac\tan^{-1}(ax)}
$$

[Out] -x^3/a/c/arctan(a\*x)+3\*Unintegrable(x^2/arctan(a\*x),x)/a/c

**Rubi**  $[A]$  time = 0.08, antiderivative size = 0, normalized size of antiderivative = 0.00, number of steps used = 0, number of rules used = 0, integrand size = 0,  $\frac{\text{number of rules}}{\text{integrand size}}$  = 0.000, Rules used =  $\{\}$ 

$$
\int \frac{x^3}{\left(c + a^2 c x^2\right) \tan^{-1}(ax)^2} dx
$$

Verification is Not applicable to the result.

[In] Int  $[x^3/((c + a^2 * c * x^2) * ArcTan[a * x] ^2),x]$ [Out]  $-(x^3/(a*c*ArcTan[a*x])) + (3*Defer[Int][x^2/ArcTan[a*x], x])/(a*c)$ Rubi steps

$$
\int \frac{x^3}{(c+a^2cx^2)\tan^{-1}(ax)^2} dx = -\frac{x^3}{ac\tan^{-1}(ax)} + \frac{3\int \frac{x^2}{\tan^{-1}(ax)} dx}{ac}
$$

**Mathematica**  $[A]$  time = 1.08, size = 0, normalized size =  $0.00$ 

$$
\int \frac{x^3}{\left(c + a^2 c x^2\right) \tan^{-1}(ax)^2} dx
$$

Verification is Not applicable to the result.

[In] Integrate[ $x^3/((c + a^2*x^2)*ArcTan[a*x]^2),x]$ [Out] Integrate[x^3/((c + a^2\*c\*x^2)\*ArcTan[a\*x]^2), x] **fricas**  $[A]$  time = 0.40, size = 0, normalized size = 0.00

integral 
$$
\left( \frac{x^3}{\left( a^2 c x^2 + c \right) \arctan (ax)^2}, x \right)
$$

Verification of antiderivative is not currently implemented for this CAS.

[In] integrate(x^3/(a^2\*c\*x^2+c)/arctan(a\*x)^2,x, algorithm="fricas") [Out] integral(x^3/((a^2\*c\*x^2 + c)\*arctan(a\*x)^2), x) **giac**  $[A]$  time = 0.00, size = 0, normalized size = 0.00

 $sage_0x$ 

```
[In] integrate(x^3/(a^2*c*x^2+c)/arctan(a*x)^2,x, algorithm="giac")
[Out] sage0*x
```
**maple**  $[A]$  time = 1.80, size = 0, normalized size = 0.00

$$
\int \frac{x^3}{\left(a^2c\,x^2 + c\right)\arctan\left(ax\right)^2} \, dx
$$

Verification of antiderivative is not currently implemented for this CAS.

[In]  $int(x^3/(a^2*c*x^2+c)/arctan(a*x)^2,x)$ [Out]  $int(x^3/(a^2*c*x^2+c)/arctan(a*x)^2,x)$ **maxima**  $[A]$  time = 0.00, size = 0, normalized size = 0.00

$$
-\frac{x^3 - 3 \, \text{sage}_0 x \, \text{arctan} \, (ax)}{ac \, \text{arctan} \, (ax)}
$$

Verification of antiderivative is not currently implemented for this CAS.

[In] integrate(x^3/(a^2\*c\*x^2+c)/arctan(a\*x)^2,x, algorithm="maxima") [Out]  $-(x^3 - 3*arctan(a*x)*integrate(x^2/arctan(a*x), x))/(a*c*arctan(a*x))$ **mupad**  $[A]$  time = 0.00, size = -1, normalized size = -0.03

$$
\int \frac{x^3}{\text{atan} (ax)^2 (c a^2 x^2 + c)} dx
$$

Verification of antiderivative is not currently implemented for this CAS.

[In]  $int(x^3/(atan(axx)^2*(c + a^2*x^2)),x)$ 

[Out]  $int(x^3/(\text{atan}(a*x)^2*(c + a^2*x^2)), x)$ 

**sympy**  $[A]$  time = 0.00, size = 0, normalized size = 0.00

$$
\frac{\int \frac{x^3}{a^2 x^2 \operatorname{atan}^2(ax) + \operatorname{atan}^2(ax)} dx}{c}
$$

```
[In] integrate(x**3/(a**2*c*x**2+c)/atan(a*x)**2,x)[Out] Integral(x**3/(a**2*x**2*atan(a*x)**2 + atan(a*x)**2), x)/c
```
**3.544** 
$$
\int \frac{x^2}{(c+a^2cx^2)\tan^{-1}(ax)^2} dx
$$

$$
\frac{2\mathrm{Int}\left(\frac{x}{\tan^{-1}(ax)},x\right)}{ac} - \frac{x^2}{ac\tan^{-1}(ax)}
$$

[Out] -x^2/a/c/arctan(a\*x)+2\*Unintegrable(x/arctan(a\*x),x)/a/c

**Rubi**  $[A]$  time = 0.07, antiderivative size = 0, normalized size of antiderivative = 0.00, number of steps used = 0, number of rules used = 0, integrand size = 0,  $\frac{\text{number of rules}}{\text{integrand size}}$  = 0.000, Rules used =  $\{\}$ 

$$
\int \frac{x^2}{\left(c + a^2 c x^2\right) \tan^{-1}(ax)^2} dx
$$

Verification is Not applicable to the result.

[In] Int[x^2/((c + a^2\*c\*x^2)\*ArcTan[a\*x]^2),x]  $[Out] - (x^2/(\text{a} * \text{c} * \text{ArcTan}[\text{a} * x])) + (2 * \text{Defer}[Int] [x/ArcTan[\text{a} * x], x])/(\text{a} * c)$ Rubi steps

$$
\int \frac{x^2}{(c + a^2 c x^2) \tan^{-1}(ax)^2} dx = -\frac{x^2}{ac \tan^{-1}(ax)} + \frac{2 \int \frac{x}{\tan^{-1}(ax)} dx}{ac}
$$

**Mathematica**  $[A]$  time = 0.60, size = 0, normalized size = 0.00

$$
\int \frac{x^2}{\left(c + a^2 c x^2\right) \tan^{-1}(ax)^2} dx
$$

Verification is Not applicable to the result.

[In] Integrate[ $x^2/((c + a^2*x^2)*ArcTan[a*x]^2),x]$ [Out] Integrate[x^2/((c + a^2\*c\*x^2)\*ArcTan[a\*x]^2), x] **fricas**  $[A]$  time = 0.41, size = 0, normalized size = 0.00

integral 
$$
\left( \frac{x^2}{\left( a^2 c x^2 + c \right) \arctan \left( ax \right)^2}, x \right)
$$

Verification of antiderivative is not currently implemented for this CAS.

[In] integrate(x^2/(a^2\*c\*x^2+c)/arctan(a\*x)^2,x, algorithm="fricas") [Out] integral(x^2/((a^2\*c\*x^2 + c)\*arctan(a\*x)^2), x) **giac**  $[A]$  time = 0.00, size = 0, normalized size = 0.00

 $sage_0x$ 

```
[In] integrate(x^2/(a^2*c*x^2+c)/arctan(a*x)^2,x, algorithm="giac")
[Out] sage0*x
```
**maple**  $[A]$  time = 0.84, size = 0, normalized size = 0.00

$$
\int \frac{x^2}{\left(a^2 c x^2 + c\right) \arctan\left(ax\right)^2} dx
$$

Verification of antiderivative is not currently implemented for this CAS.

[In]  $int(x^2/(a^2*c*x^2+c)/arctan(a*x)^2,x)$ [Out]  $int(x^2/(a^2*c*x^2+c)/arctan(a*x)^2,x)$ **maxima**  $[A]$  time = 0.00, size = 0, normalized size = 0.00

$$
-\frac{-2 \, sage_0 x \arctan(ax) + x^2}{ac \arctan(ax)}
$$

Verification of antiderivative is not currently implemented for this CAS.

[In] integrate(x^2/(a^2\*c\*x^2+c)/arctan(a\*x)^2,x, algorithm="maxima") [Out]  $-(x^2 - 2*arctan(a*x)*integrate(x/arctan(a*x), x))/(a*c*arctan(a*x))$ **mupad**  $[A]$  time = 0.00, size = -1, normalized size = -0.03

$$
\int \frac{x^2}{\text{atan} (ax)^2 (c a^2 x^2 + c)} dx
$$

Verification of antiderivative is not currently implemented for this CAS.

[In]  $int(x^2/(atan(axx)^2)*(c + a^2*x^2)),x)$ 

[Out]  $int(x^2/(\text{atan}(a*x)^2*(c + a^2*x^2)), x)$ 

**sympy**  $[A]$  time = 0.00, size = 0, normalized size = 0.00

$$
\frac{\int \frac{x^2}{a^2 x^2 \operatorname{atan}^2(ax) + \operatorname{atan}^2(ax)} dx}{c}
$$

```
[In] integrate(x**2/(a**2*c*x**2+c)/atan(a*x)**2,x)[Out] Integral(x**2/(a**2*x**2*atan(a*x)**2 + atan(a*x)**2), x)/c
```
**3.545** 
$$
\int \frac{x}{(c+a^2cx^2)\tan^{-1}(ax)^2} dx
$$

$$
\frac{\ln t\left(\frac{1}{\tan^{-1}(ax)}, x\right)}{ac} - \frac{x}{ac \tan^{-1}(ax)}
$$

[Out] -x/a/c/arctan(a\*x)+Unintegrable(1/arctan(a\*x),x)/a/c

**Rubi**  $[A]$  time = 0.05, antiderivative size = 0, normalized size of antiderivative = 0.00, number of steps used = 0, number of rules used = 0, integrand size = 0,  $\frac{\text{number of rules}}{\text{integrand size}}$  = 0.000, Rules used =  $\{\}$ 

$$
\int \frac{x}{\left(c + a^2 c x^2\right) \tan^{-1}(ax)^2} dx
$$

Verification is Not applicable to the result.

[In] Int[x/((c + a^2\*c\*x^2)\*ArcTan[a\*x]^2),x] [Out]  $-(x/(\text{a} * \text{c} * \text{ArcTan}[\text{a} * x])) + \text{Defer}[\text{Int}][\text{ArcTan}[\text{a} * x]^(-1), x]/(\text{a} * c)$ Rubi steps

$$
\int \frac{x}{(c + a^2 c x^2) \tan^{-1}(ax)^2} dx = -\frac{x}{ac \tan^{-1}(ax)} + \frac{\int \frac{1}{\tan^{-1}(ax)} dx}{ac}
$$

**Mathematica**  $[A]$  time = 0.30, size = 0, normalized size = 0.00

$$
\int \frac{x}{\left(c + a^2 c x^2\right) \tan^{-1}(ax)^2} dx
$$

Verification is Not applicable to the result.

[In] Integrate[ $x/((c + a^2 * c * x^2) * ArcTan[a * x] ^2),x]$ [Out] Integrate[x/((c + a<sup>2\*</sup>c\*x<sup>2</sup>)\*ArcTan[a\*x]<sup>2</sup>), x] **fricas**  $[A]$  time = 0.39, size = 0, normalized size = 0.00

integral 
$$
\left( \frac{x}{\left( a^2 c x^2 + c \right) \arctan \left( ax \right)^2}, x \right)
$$

Verification of antiderivative is not currently implemented for this CAS.

[In] integrate(x/(a^2\*c\*x^2+c)/arctan(a\*x)^2,x, algorithm="fricas") [Out] integral( $x/((a^2*c*x^2 + c)*arctan(a*x)^2)$ , x) **giac**  $[A]$  time = 0.00, size = 0, normalized size = 0.00

 $sage_0x$ 

```
[In] integrate(x/(a^2*c*x^2+c)/arctan(a*x)^2,x, algorithm="giac")
[Out] sage0*x
```
**maple**  $[A]$  time = 0.24, size = 0, normalized size = 0.00

$$
\int \frac{x}{\left(a^2 c x^2 + c\right) \arctan\left(ax\right)^2} dx
$$

Verification of antiderivative is not currently implemented for this CAS.

[In]  $int(x/(a^2*c*x^2+c)/arctan(a*x)^2,x)$ [Out]  $int(x/(a^2*cx^2+c)/arctan(a*x)^2,x)$ **maxima**  $[A]$  time = 0.00, size = 0, normalized size = 0.00

$$
\frac{\text{sage}_0 x \arctan (ax) - x}{ac \arctan (ax)}
$$

Verification of antiderivative is not currently implemented for this CAS.

 $[In] \label{eq:inter} \texttt{integrate}(x/(a^2*c*x^2+c)/arctan(a*x)^2,x, \texttt{ algorithm="maxima")}$ [Out]  $(\arctan(a*x)*integrate(1/arctan(a*x), x) - x)/(a*c*arctan(a*x))$ **mupad**  $[A]$  time = 0.00, size = -1, normalized size = -0.03

$$
\int \frac{x}{\mathrm{atan}\left(a\,x\right)^2 \left(c\,a^2\,x^2 + c\right)}\,dx
$$

Verification of antiderivative is not currently implemented for this CAS.

[In]  $int(x/(atan(axx)^2)*(c + a^2*x^2)),x)$ [Out]  $int(x/(atan(axx)^2*(c + a^2*cx^2)), x)$ **sympy**  $[A]$  time = 0.00, size = 0, normalized size = 0.00

$$
\frac{\int \frac{x}{a^2 x^2 \, \text{atan}^2 \, (ax) + \text{atan}^2 \, (ax)} \, dx}{c}
$$

```
[In] integrate(x/(a**2*c*x**2+c)/atan(a*x)**2,x)[Out] Integral(x/(a**2*x**2*atan(a*x)**2 + atan(a*x)**2), x)/c
```
**3.546** 
$$
\int \frac{1}{(c+a^2cx^2)\tan^{-1}(ax)^2} dx
$$

$$
-\frac{1}{ac\tan^{-1}(ax)}
$$

# $[Out] -1/a/c/arctan(a*x)$

**Rubi**  $[A]$  time = 0.02, antiderivative size = 14, normalized size of antiderivative  $= 1.00$ , number of steps used  $= 1$ , number of rules used  $= 1$ , integrand size  $= 19$ ,  $\frac{\text{number of rules}}{\text{integral size}} = 0.053$ , Rules used = {4884}

$$
-\frac{1}{ac\tan^{-1}(ax)}
$$

Antiderivative was successfully verified.

[In] Int  $[1/((c + a^2 * c * x^2) * ArcTan[a * x]^2),x]$ 

 $[Out] - (1/(a*c*ArcTan[a*x]))$ 

Rule 4884

 $Int[((a_{-}.) + ArcTan[(c_{-}.)*(x_{-})]*(b_{-}.))^(p_{-}.)/((d_{-}) + (e_{-}.)*(x_{-})^2)$ , x\_Symbo 1] :> Simp[(a + b\*ArcTan[c\*x])^(p + 1)/(b\*c\*d\*(p + 1)), x] /; FreeQ[{a, b, c, d, e, p}, x] && EqQ[e, c^2\*d] && NeQ[p, -1]

Rubi steps

$$
\int \frac{1}{(c + a^2 c x^2) \tan^{-1}(ax)^2} dx = -\frac{1}{ac \tan^{-1}(ax)}
$$

**Mathematica**  $[A]$  time = 0.00, size = 14, normalized size = 1.00

$$
-\frac{1}{ac\tan^{-1}(ax)}
$$

Antiderivative was successfully verified.

[In] Integrate[ $1/((c + a^2 * c * x^2) * ArcTan[a * x] ^2)$ , x]

 $[Out] - (1/(a*c*ArcTan[a*x]))$ 

**fricas**  $[A]$  time = 0.38, size = 14, normalized size = 1.00

$$
-\frac{1}{ac\arctan\left(ax\right)}
$$

Verification of antiderivative is not currently implemented for this CAS.

[In] integrate(1/(a^2\*c\*x^2+c)/arctan(a\*x)^2,x, algorithm="fricas")  $[Out] -1/(a*c*arctan(a*x))$ 

**giac**  $[F]$  time = 0.00, size = 0, normalized size = 0.00

 $sage_0x$ 

[In] integrate(1/(a^2\*c\*x^2+c)/arctan(a\*x)^2,x, algorithm="giac")

[Out] sage0\*x

**maple**  $[A]$  time = 0.06, size = 15, normalized size = 1.07

$$
-\frac{1}{ac\arctan\left(ax\right)}
$$

Verification of antiderivative is not currently implemented for this CAS.

```
[In] int(1/(a^2*c*x^2+c)/arctan(a*x)^2,x)
```
 $[Out] -1/a/c/arctan(a*x)$ 

 $maxima [A]$  time = 0.33, size = 14, normalized size = 1.00

$$
-\frac{1}{ac\arctan(ax)}
$$

Verification of antiderivative is not currently implemented for this CAS.

[In] integrate(1/(a^2\*c\*x^2+c)/arctan(a\*x)^2,x, algorithm="maxima")  $[Out] -1/(a*c*arctan(a*x))$ 

**mupad**  $[B]$  time = 0.34, size = 14, normalized size = 1.00

$$
-\frac{1}{a \, c \, \text{atan} \, (a \, x)}
$$

Verification of antiderivative is not currently implemented for this CAS.

[In]  $int(1/(atan(axx)^2)*(c + a^2*x^2)),x)$ 

 $[Out] -1/(a*c*atan(a*x))$ 

**sympy**  $[F]$  time = 0.00, size = 0, normalized size = 0.00

$$
\begin{cases}\n-\frac{1}{ac \operatorname{atan}(ax)} & \text{for } c \neq 0 \\
\tilde{\infty} \int \frac{1}{\operatorname{atan}^2(ax)} dx & \text{otherwise}\n\end{cases}
$$

Verification of antiderivative is not currently implemented for this CAS.

[In]  $integrate(1/(a**2*c*x**2+c)/atan(a*x)**2,x)$ 

```
[Out] Piecewise((-1/(\text{a}*\text{c}*\text{atan}(\text{a}*\text{x})), Ne(c, 0)), (\text{zoo}*\text{Integral}(\text{atan}(\text{a}*\text{x})**(-2), x), True))
```
3.547 
$$
\int \frac{1}{x(c+a^2cx^2)\tan^{-1}(ax)^2} dx
$$

$$
-\frac{\ln\left(\frac{1}{x^2\tan^{-1}(ax)},x\right)}{ac}-\frac{1}{acx\tan^{-1}(ax)}
$$

[Out] -1/a/c/x/arctan(a\*x)-Unintegrable(1/x^2/arctan(a\*x),x)/a/c

**Rubi**  $[A]$  time = 0.08, antiderivative size = 0, normalized size of antiderivative = 0.00, number of steps used = 0, number of rules used = 0, integrand size = 0,  $\frac{\text{number of rules}}{\text{integrand size}}$  = 0.000, Rules used =  $\{ \}$ 

$$
\int \frac{1}{x\left(c + a^2 c x^2\right) \tan^{-1}(ax)^2} dx
$$

Verification is Not applicable to the result.

[In] Int  $[1/(x*(c + a^2*c*x^2)*ArcTan[a*x]^2),x]$ 

[Out]  $-(1/(\text{a}*\text{c}*\text{x}*\text{ArcTan}[\text{a}*\text{x}]))$  - Defer[Int][1/(x^2\*ArcTan[a\*x]), x]/(a\*c) Rubi steps

$$
\int \frac{1}{x (c + a^2 c x^2) \tan^{-1}(ax)^2} dx = -\frac{1}{acx \tan^{-1}(ax)} - \frac{\int \frac{1}{x^2 \tan^{-1}(ax)} dx}{ac}
$$

**Mathematica**  $[A]$  time = 0.53, size = 0, normalized size = 0.00

$$
\int \frac{1}{x\left(c + a^2 c x^2\right) \tan^{-1}(ax)^2} dx
$$

Verification is Not applicable to the result.

[In] Integrate[ $1/(x*(c + a^2*x^2)*ArcTan[a*x]^2),x]$ [Out] Integrate[ $1/(x*(c + a^2*x^2)*ArcTan[a*x]^2)$ , x] **fricas**  $[A]$  time = 0.39, size = 0, normalized size = 0.00

integral 
$$
\left( \frac{1}{(a^2cx^3 + cx) \arctan (ax)^2}, x \right)
$$

Verification of antiderivative is not currently implemented for this CAS.

[In] integrate(1/x/(a^2\*c\*x^2+c)/arctan(a\*x)^2,x, algorithm="fricas") [Out] integral( $1/((a^2*c*x^3 + c*x)*arctan(a*x)^2)$ , x) **giac**  $[A]$  time = 0.00, size = 0, normalized size = 0.00

 $sage_0x$ 

Verification of antiderivative is not currently implemented for this CAS.

 $[In] \ \int \mathop{\rm integrate}\nolimits(1/x/(a^2*c*x^2+c)/arctan(a*x)^2,x, \ \hbox{algorithm="giac")}$ 

[Out] sage0\*x **maple**  $[A]$  time = 0.26, size = 0, normalized size = 0.00

$$
\int \frac{1}{x \left( a^2 c \, x^2 + c \right) \arctan\left( ax \right)^2} \, dx
$$

Verification of antiderivative is not currently implemented for this CAS.

[In]  $int(1/x/(a^2*c*x^2+c)/arctan(a*x)^2,x)$ [Out]  $int(1/x/(a^2*c*x^2+c)/arctan(a*x)^2,x)$ **maxima**  $[A]$  time = 0.00, size = 0, normalized size = 0.00

$$
-\frac{sage_0x^2\arctan(ax) + 1}{acx\arctan(ax)}
$$

Verification of antiderivative is not currently implemented for this CAS.

[In]  $integrate(1/x/(a^2*c*x^2+c)/arctan(a*x)^2,x, algorithm="maxima")$ [Out]  $-(x*arctan(a*x)*integrate(1/(x^2*arctan(a*x)), x) + 1)/(a*c*x*arctan(a*x))$ **mupad**  $[A]$  time = 0.00, size = -1, normalized size = -0.03

$$
\int \frac{1}{x \, \text{atan} \left(a \, x\right)^2 \left(c \, a^2 \, x^2 + c\right)} \, dx
$$

Verification of antiderivative is not currently implemented for this CAS.

[In]  $int(1/(x*atan(axx)^2*(c + a^2*cx^2)),x)$ [Out]  $int(1/(x*atan(axx)^2)*(c + a^2*cx^2)), x)$ **sympy**  $[A]$  time = 0.00, size = 0, normalized size = 0.00

$$
\frac{\int \frac{1}{a^2 x^3 \, \text{atan}^2 \, (ax) + x \, \text{atan}^2 \, (ax)} \, dx}{c}
$$

Verification of antiderivative is not currently implemented for this CAS.

[In]  $integrate(1/x/(a**2*c*x**2+c)/atan(a*x)**2,x)$ [Out] Integral( $1/(a**2*x**3*atan(a*x)**2 + x*atan(a*x)**2), x)/c$ 

**3.548** 
$$
\int \frac{1}{x^2 (c + a^2 c x^2) \tan^{-1} (ax)^2} dx
$$

$$
-\frac{2\mathrm{Int}\left(\frac{1}{x^3\tan^{-1}(ax)},x\right)}{ac}-\frac{1}{acx^2\tan^{-1}(ax)}
$$

[Out]  $-1/a/c/x^2/arctan(a*x)-2*Unitegrable(1/x^3/arctan(a*x),x)/a/c$ **Rubi**  $[A]$  time = 0.08, antiderivative size = 0, normalized size of antiderivative = 0.00, number of steps used = 0, number of rules used = 0, integrand size = 0,  $\frac{\text{number of rules}}{\text{integrand size}}$  = 0.000, Rules used =  $\{ \}$ 

$$
\int \frac{1}{x^2 \left(c + a^2 c x^2\right) \tan^{-1}(ax)^2} dx
$$

Verification is Not applicable to the result.

[In] Int[1/(x<sup>2</sup>\*(c + a<sup>2\*</sup>c\*x<sup>2</sup>)\*ArcTan[a\*x]<sup>2</sup>),x]

 $[Out] - (1/(a*c*x^2*ArcTan[a*x])) - (2*Defer[Int][1/(x^3*ArcTan[a*x]), x])/(a*c)$ Rubi steps

$$
\int \frac{1}{x^2 \left(c + a^2 c x^2\right) \tan^{-1}(ax)^2} dx = -\frac{1}{acx^2 \tan^{-1}(ax)} - \frac{2 \int \frac{1}{x^3 \tan^{-1}(ax)} dx}{ac}
$$

**Mathematica**  $[A]$  time = 0.70, size = 0, normalized size = 0.00

$$
\int \frac{1}{x^2 \left(c + a^2 c x^2\right) \tan^{-1}(ax)^2} dx
$$

Verification is Not applicable to the result.

[In] Integrate[ $1/(x^2*(c + a^2*cx^2)*ArcTan[a*x]^2),x]$ [Out] Integrate[ $1/(x^2*(c + a^2*cx^2)*ArcTan[a*x]^2)$ , x] **fricas**  $[A]$  time = 0.39, size = 0, normalized size = 0.00

integral 
$$
\left( \frac{1}{\left( a^2 c x^4 + c x^2 \right) \arctan \left( ax \right)^2}, x \right)
$$

Verification of antiderivative is not currently implemented for this CAS.

[In] integrate( $1/x^2/(a^2*c*x^2+c)/arctan(axx)^2,x$ , algorithm="fricas") [Out] integral(1/((a^2\*c\*x^4 + c\*x^2)\*arctan(a\*x)^2), x) **giac**  $[A]$  time = 0.00, size = 0, normalized size = 0.00

 $sage_0x$ 

Verification of antiderivative is not currently implemented for this CAS.

[In] integrate( $1/x^2/(a^2*c*x^2+c)/arctan(a*x)^2,x$ , algorithm="giac")

[Out] sage0\*x **maple**  $[A]$  time = 0.79, size = 0, normalized size = 0.00

$$
\int \frac{1}{x^2 \left(a^2 c \, x^2 + c\right) \arctan\left(ax\right)^2} \, dx
$$

Verification of antiderivative is not currently implemented for this CAS.

[In]  $int(1/x^2/(a^2*c*x^2+c)/arctan(a*x)^2,x)$  $[0ut]$  int(1/x<sup>2</sup>/(a<sup>2\*</sup>c\*x<sup>2+c</sup>)/arctan(a\*x)<sup>2</sup>,x) **maxima**  $[A]$  time = 0.00, size = 0, normalized size = 0.00

$$
-\frac{2 \operatorname{sage}_0 x^3 \arctan (ax) + 1}{a c x^2 \arctan (ax)}
$$

Verification of antiderivative is not currently implemented for this CAS.

```
[In] integral integrate(1/x^2/(a^2*x^2+c)/arctan(axx)^2,x, algorithm="maxima")
[Out] -(2*x^2*arctan(a*x)*integrate(1/(x^3*arctan(a*x)), x) + 1)/(a*c*x^2*arctan(a*x))
```
**mupad**  $[A]$  time = 0.00, size = -1, normalized size = -0.03

$$
\int \frac{1}{x^2 \operatorname{atan} (a x)^2 (c a^2 x^2 + c)} dx
$$

Verification of antiderivative is not currently implemented for this CAS.

[In]  $int(1/(x^2*atan(axx)^2)*(c + a^2*cx^2)),x)$ [Out]  $int(1/(x^2*atan(axx)^2)*(c + a^2*cx^2)), x)$ **sympy**  $[A]$  time = 0.00, size = 0, normalized size = 0.00

$$
\frac{\int \frac{1}{a^2 x^4 \operatorname{atan}^2(ax) + x^2 \operatorname{atan}^2(ax)} dx}{c}
$$

Verification of antiderivative is not currently implemented for this CAS.

[In]  $integrate(1/x**2/(a**2*c*x**2+c)/atan(a*x)**2,x)$ [Out] Integral(1/(a\*\*2\*x\*\*4\*atan(a\*x)\*\*2 + x\*\*2\*atan(a\*x)\*\*2), x)/c

**3.549** 
$$
\int \frac{1}{x^3(c+a^2cx^2)\tan^{-1}(ax)^2} dx
$$

$$
-\frac{3\mathrm{Int}\left(\frac{1}{x^4\tan^{-1}(ax)},x\right)}{ac}-\frac{1}{acx^3\tan^{-1}(ax)}
$$

[Out]  $-1/a/c/x^3/arctan(a*x)-3*Unitegrable(1/x^4/arctan(a*x),x)/a/c$ **Rubi**  $[A]$  time = 0.08, antiderivative size = 0, normalized size of antiderivative = 0.00, number of steps used = 0, number of rules used = 0, integrand size = 0,  $\frac{\text{number of rules}}{\text{integrand size}}$  = 0.000, Rules used =  $\{\}$ 

$$
\int \frac{1}{x^3 \left(c + a^2 c x^2\right) \tan^{-1}(ax)^2} dx
$$

Verification is Not applicable to the result.

[In] Int $[1/(x^3*(c + a^2*c*x^2)*ArcTan[a*x]^2),x]$ 

 $[Out] - (1/(a*c*x^3*ArcTan[a*x])) - (3*Defer[Int][1/(x^4*ArcTan[a*x]), x])/(a*c)$ Rubi steps

$$
\int \frac{1}{x^3 \left(c + a^2 c x^2\right) \tan^{-1}(ax)^2} dx = -\frac{1}{a c x^3 \tan^{-1}(ax)} - \frac{3 \int \frac{1}{x^4 \tan^{-1}(ax)} dx}{ac}
$$

**Mathematica**  $[A]$  time = 1.04, size = 0, normalized size = 0.00

$$
\int \frac{1}{x^3 \left(c + a^2 c x^2\right) \tan^{-1}(ax)^2} dx
$$

Verification is Not applicable to the result.

[In] Integrate[ $1/(x^3*(c + a^2*cx^2)*ArcTan[a*x]^2),x]$ [Out] Integrate[ $1/(x^3*(c + a^2*cx^2)*ArcTan[a*x]^2)$ , x] **fricas**  $[A]$  time = 0.39, size = 0, normalized size = 0.00

integral 
$$
\left( \frac{1}{\left( a^2 c x^5 + c x^3 \right) \arctan \left( ax \right)^2}, x \right)
$$

Verification of antiderivative is not currently implemented for this CAS.

[In]  $integrate(1/x^3/(a^2*c*x^2+c)/arctan(a*x)^2,x, algorithm="fricas")$ [Out] integral(1/((a^2\*c\*x^5 + c\*x^3)\*arctan(a\*x)^2), x) **giac**  $[A]$  time = 0.00, size = 0, normalized size = 0.00

 $sage_0x$ 

Verification of antiderivative is not currently implemented for this CAS.

[In]  $integrate(1/x^3/(a^2*c*x^2+c)/arctan(a*x)^2,x, algorithm="giac")$ 

[Out] sage0\*x **maple**  $[A]$  time = 2.30, size = 0, normalized size =  $0.00$ 

$$
\int \frac{1}{x^3 \left(a^2 c \, x^2 + c\right) \arctan\left(ax\right)^2} \, dx
$$

Verification of antiderivative is not currently implemented for this CAS.

[In]  $int(1/x^3/(a^2*c*x^2+c)/arctan(a*x)^2,x)$  $[0ut]$  int(1/x<sup>-3</sup>/(a<sup>-2\*c\*x-2+c)/arctan(a\*x)<sup>-2</sup>,x)</sup> **maxima**  $[A]$  time = 0.00, size = 0, normalized size = 0.00

$$
-\frac{3 \operatorname{sage}_0 x^4 \arctan (ax) + 1}{a c x^3 \arctan (ax)}
$$

Verification of antiderivative is not currently implemented for this CAS.

```
[In] integrate(1/x^3/(a^2*c*x^2+c)/arctan(a*x)^2,x, algorithm="maxima")[Out] -(3*x^3*arctan(a*x)*integrate(1/(x^4*arctan(a*x)), x) + 1)/(a*c*x^3*arctan(a*x))
```
**mupad**  $[A]$  time = 0.00, size = -1, normalized size = -0.03

$$
\int \frac{1}{x^3 \operatorname{atan} (a x)^2 (c a^2 x^2 + c)} dx
$$

Verification of antiderivative is not currently implemented for this CAS.

[In]  $int(1/(x^3*atan(axx)^2*(c + a^2*cx^2)),x)$ [Out]  $int(1/(x^3*atan(axx)^2*(c + a^2*cx^2)), x)$ **sympy**  $[A]$  time = 0.00, size = 0, normalized size = 0.00

$$
\frac{\int \frac{1}{a^2 x^5 \operatorname{atan}^2(ax) + x^3 \operatorname{atan}^2(ax)} dx}{c}
$$

Verification of antiderivative is not currently implemented for this CAS.

[In]  $integrate(1/x**3/(a**2*c*x**2+c)/atan(a*x)**2,x)$ 

[Out] Integral(1/(a\*\*2\*x\*\*5\*atan(a\*x)\*\*2 + x\*\*3\*atan(a\*x)\*\*2), x)/c

**3.550** 
$$
\int \frac{1}{x^4 (c + a^2 c x^2) \tan^{-1}(ax)^2} dx
$$

$$
-\frac{4\mathrm{Int}\left(\frac{1}{x^5\tan^{-1}(ax)},x\right)}{ac}-\frac{1}{acx^4\tan^{-1}(ax)}
$$

[Out]  $-1/a/c/x^2/arctan(a*x)-4*Unitegrable(1/x^5/arctan(a*x),x)/a/c$ **Rubi**  $[A]$  time = 0.08, antiderivative size = 0, normalized size of antiderivative = 0.00, number of steps used = 0, number of rules used = 0, integrand size = 0,  $\frac{\text{number of rules}}{\text{integrand size}}$  = 0.000, Rules used =  $\{\}$ 

$$
\int \frac{1}{x^4 \left(c + a^2 c x^2\right) \tan^{-1}(ax)^2} dx
$$

Verification is Not applicable to the result.

[In] Int $[1/(x^4*(c + a^2*cx^2)*ArcTan[a*x]^2),x]$ 

 $[Out] - (1/(a*c*x^4*ArcTan[a*x])) - (4*Defer[Int][1/(x^5*ArcTan[a*x]), x])/(a*c)$ Rubi steps

$$
\int \frac{1}{x^4 \left(c + a^2 c x^2\right) \tan^{-1}(ax)^2} dx = -\frac{1}{acx^4 \tan^{-1}(ax)} - \frac{4 \int \frac{1}{x^5 \tan^{-1}(ax)} dx}{ac}
$$

**Mathematica**  $[A]$  time = 1.25, size = 0, normalized size =  $0.00$ 

$$
\int \frac{1}{x^4 \left(c + a^2 c x^2\right) \tan^{-1}(ax)^2} dx
$$

Verification is Not applicable to the result.

[In] Integrate[ $1/(x^4*(c + a^2*cx^2)*ArcTan[a*x]^2),x]$ [Out] Integrate[ $1/(x^4*(- + a^2*c*x^2)*ArcTan[a*x]^2)$ , x] **fricas**  $[A]$  time = 0.40, size = 0, normalized size = 0.00

integral 
$$
\left( \frac{1}{\left( a^2 c x^6 + c x^4 \right) \arctan \left( ax \right)^2}, x \right)
$$

Verification of antiderivative is not currently implemented for this CAS.

[In] integrate( $1/x^4/(a^2*c*x^2+c)/arctan(axx)^2,x$ , algorithm="fricas") [Out] integral(1/((a^2\*c\*x^6 + c\*x^4)\*arctan(a\*x)^2), x) **giac**  $[A]$  time = 0.00, size = 0, normalized size = 0.00

 $sage_0x$ 

Verification of antiderivative is not currently implemented for this CAS.

[In] integrate( $1/x^4/(a^2*c*x^2+c)/arctan(a*x)^2,x$ , algorithm="giac")

[Out] sage0\*x **maple**  $[A]$  time = 2.20, size = 0, normalized size =  $0.00$ 

$$
\int \frac{1}{x^4 \left(a^2 c \, x^2 + c\right) \arctan\left(ax\right)^2} \, dx
$$

Verification of antiderivative is not currently implemented for this CAS.

[In]  $int(1/x^2/(a^2*c*x^2+c)/arctan(a*x)^2,x)$  $[0ut]$  int(1/x<sup>2</sup>4/(a<sup>2\*</sup>c\*x<sup>2+c</sup>)/arctan(a\*x)<sup>2</sup>,x) **maxima**  $[A]$  time = 0.00, size = 0, normalized size = 0.00

$$
-\frac{4 \operatorname{sage}_0 x^5 \arctan (ax) + 1}{acx^4 \arctan (ax)}
$$

Verification of antiderivative is not currently implemented for this CAS.

```
[In] integral = [In] integrate(1/x^4/(a^2*x^2+c)/arctan(ax^2)x, algorithm="maxima")
[Out] -(4*x^4*arctan(a*x)*integrate(1/(x^5*arctan(a*x)), x) + 1)/(a*c*x^4*arctan(a*x))
```
**mupad**  $[A]$  time = 0.00, size = -1, normalized size = -0.03

$$
\int \frac{1}{x^4 \operatorname{atan} (a x)^2 (c a^2 x^2 + c)} dx
$$

Verification of antiderivative is not currently implemented for this CAS.

[In]  $int(1/(x^4*atan(axx)^2*(c + a^2*cx^2)),x)$ [Out]  $int(1/(x^4*atan(axx)^2)*(c + a^2*cx^2)), x)$ **sympy**  $[A]$  time = 0.00, size = 0, normalized size = 0.00

$$
\frac{\int \frac{1}{a^2 x^6 \operatorname{atan}^2(ax) + x^4 \operatorname{atan}^2(ax)} dx}{c}
$$

Verification of antiderivative is not currently implemented for this CAS.

[In]  $integrate(1/x**4/(a**2*c*x**2+c)/atan(a*x)**2,x)$ [Out] Integral(1/(a\*\*2\*x\*\*6\*atan(a\*x)\*\*2 + x\*\*4\*atan(a\*x)\*\*2), x)/c

**3.551** 
$$
\int \frac{x^3}{(c+a^2cx^2)^2 \tan^{-1}(ax)^2} dx
$$

 $\lambda$ 

$$
\frac{\text{Int}\left(\frac{1}{\tan^{-1}(ax)}, x\right)}{a^3c^2} - \frac{\text{Ci}\left(2\tan^{-1}(ax)\right)}{a^4c^2} - \frac{x}{a^3c^2\tan^{-1}(ax)} + \frac{x}{a^3c^2\left(a^2x^2 + 1\right)\tan^{-1}(ax)}
$$

[Out]  $-x/a^3/c^2/arctan(a*x)+x/a^3/c^2/(a^2*x^2+1)/arctan(a*x)-Ci(2*arctan(a*x))/$ a^4/c^2+Unintegrable(1/arctan(a\*x),x)/a^3/c^2

**Rubi**  $[A]$  time = 0.33, antiderivative size = 0, normalized size of antiderivative = 0.00, number of steps used = 0, number of rules used = 0, integrand size = 0,  $\frac{\text{number of rules}}{\text{integrand size}}$  = 0.000, Rules used =  $\{\}$ 

$$
\int \frac{x^3}{\left(c + a^2 c x^2\right)^2 \tan^{-1}(ax)^2} dx
$$

Verification is Not applicable to the result.

[In] Int[x^3/((c + a^2\*c\*x^2)^2\*ArcTan[a\*x]^2),x] [Out]  $-(x/(a^3*c^2*ArcTan[a*x])) + x/(a^3*c^2*(1 + a^2*x^2)*ArcTan[a*x]) - CosInt$ egral $[2*ArcTan[a*x]]/(a^4*c^2) + Defer[Int][ArCTan[a*x]^(-1), x]/(a^3*c^2)$ 

Rubi steps

$$
\int \frac{x^3}{(c+a^2cx^2)^2 \tan^{-1}(ax)^2} dx = -\frac{\int \frac{x}{(c+a^2cx^2)^2 \tan^{-1}(ax)^2} dx}{a^2} + \frac{\int \frac{x}{(c+a^2cx^2)^2 \tan^{-1}(ax)^2} dx}{a^2c}
$$
\n
$$
= -\frac{x}{a^3c^2 \tan^{-1}(ax)} + \frac{x}{a^3c^2 (1 + a^2x^2) \tan^{-1}(ax)} - \frac{\int \frac{1}{(c+a^2cx^2)^2 \tan^{-1}(ax)}}{a^3} dx + \frac{\int \frac{1}{(c+a^2cx^2)^2 \tan^{-1}(ax)}}{a^3c^2 (1 + a^2x^2) \tan^{-1}(ax)} - \frac{\int \frac{1}{(c+a^2cx^2)^2 \tan^{-1}(ax)}}{a^3} dx + \frac{\int \frac{1}{(c+a^2cx^2)^2 \tan^{-1}(ax)}}{a^3c^2 (1 + a^2x^2) \tan^{-1}(ax)} - \frac{\int \frac{1}{(c+a^2cx^2)^2 \tan^{-1}(ax)}}{a^4c^2} dx, x, \tan^{-1}(ax)
$$
\n
$$
= -\frac{x}{a^3c^2 \tan^{-1}(ax)} + \frac{x}{a^3c^2 (1 + a^2x^2) \tan^{-1}(ax)} + \frac{\int \frac{1}{(c+a^2cx^2)^2 \tan^{-1}(ax)}}{a^4c^2} dx, x, \tan^{-1}(ax)
$$
\n
$$
= -\frac{x}{a^3c^2 \tan^{-1}(ax)} + \frac{x}{a^3c^2 (1 + a^2x^2) \tan^{-1}(ax)} - \frac{\int \frac{1}{(c+a^2cx^2)^2 dx}}{a^4c^2} dx, x, \tan^{-1}(ax)
$$
\n
$$
= -\frac{x}{a^3c^2 \tan^{-1}(ax)} + \frac{x}{a^3c^2 (1 + a^2x^2) \tan^{-1}(ax)} - \frac{\int \frac{1}{(c+a^2cx^2)^2 dx}}{a^4c^2} + \frac{\int \frac{1}{(c+a^2cx^2)^2 dx}}{a^3c^2}
$$

**Mathematica**  $[A]$  time = 7.09, size = 0, normalized size =  $0.00$ 

$$
\int \frac{x^3}{\left(c + a^2 c x^2\right)^2 \tan^{-1}(ax)^2} dx
$$

Verification is Not applicable to the result.

[In] Integrate[x^3/((c + a^2\*c\*x^2)^2\*ArcTan[a\*x]^2),x] [Out] Integrate[x^3/((c + a^2\*c\*x^2)^2\*ArcTan[a\*x]^2), x] **fricas**  $[A]$  time = 0.47, size = 0, normalized size = 0.00

integral 
$$
\left(\frac{x^3}{\left(a^4c^2x^4+2\,a^2c^2x^2+c^2\right)\arctan\left(ax\right)^2},x\right)
$$

Verification of antiderivative is not currently implemented for this CAS.

[In] integrate(x^3/(a^2\*c\*x^2+c)^2/arctan(a\*x)^2,x, algorithm="fricas") [Out] integral(x^3/((a^4\*c^2\*x^4 + 2\*a^2\*c^2\*x^2 + c^2)\*arctan(a\*x)^2), x) **giac**  $[A]$  time = 0.00, size = 0, normalized size = 0.00

 $sage_0x$ 

Verification of antiderivative is not currently implemented for this CAS.

[In]  $integrate(x^3/(a^2*c*x^2+c)^2/arctan(a*x)^2,x, algorithm="giac")$ [Out] sage0\*x

**maple**  $[A]$  time = 0.91, size = 0, normalized size = 0.00

$$
\int \frac{x^3}{\left(a^2c\,x^2+c\right)^2 \arctan\left(ax\right)^2} dx
$$

Verification of antiderivative is not currently implemented for this CAS.

[In]  $int(x^3/(a^2*c*x^2+c)^2/arctan(a*x)^2,x)$ [Out]  $int(x^3/(a^2*c*x^2+c)^2/arctan(a*x)^2,x)$ **maxima**  $[A]$  time = 0.00, size = 0, normalized size = 0.00

$$
-\frac{-\left(a^3c^2x^2+ac^2\right) \operatorname{sage}_0 x \arctan\left(ax\right)+x^3}{\left(a^3c^2x^2+ac^2\right) \arctan\left(ax\right)}
$$

Verification of antiderivative is not currently implemented for this CAS.

[In]  $integrate(x^3/(a^2*c*x^2+c)^2/arctan(a*x)^2,x, algorithm="maxima")$ [Out]  $-(x^3 - (a^3 * c^2 * x^2 + a * c^2) * arctan(a*x) * integrate((a^2 * x^4 + 3 * x^2)/((a^5$  $*c^2**^4 + 2*a^3*c^2*x^2 + a*c^2)*arctan(a*x), x)/( (a^3*c^2*x^2 + a*c^2)*$ arctan(a\*x))

**mupad**  $[A]$  time = 0.00, size = -1, normalized size = -0.01

$$
\int \frac{x^3}{\mathrm{atan}\left(a\right)^2 \left(c\,a^2\,x^2 + c\right)^2} \, dx
$$

Verification of antiderivative is not currently implemented for this CAS.

[In]  $int(x^3/(atan(axx)^2)*(c + a^2*x^2)^2)$ ,x)  $[0ut]$  int(x<sup>-3</sup>/(atan(a\*x)<sup>-2\*</sup>(c + a<sup>-2\*</sup>c\*x<sup>-2</sup>)<sup>-2</sup>), x) **sympy**  $[A]$  time = 0.00, size = 0, normalized size = 0.00

$$
\frac{\int \frac{x^3}{a^4 x^4 \, \text{atan}^2 (ax) + 2a^2 x^2 \, \text{atan}^2 (ax) + \text{atan}^2 (ax)} \, dx}{c^2}
$$

```
[In] integrate(x**3/(a**2*c*x**2+c)**2/atan(a*x)**2,x)
```

```
[Out] Integral(x**3/(a**4*x**4*atan(a*x)**2 + 2*a**2*x**2*atan(a*x)**2 + atan(a*x
)**2), x)/c**2
```
3.552 
$$
\int \frac{x^2}{(c+a^2cx^2)^2 \tan^{-1}(ax)^2} dx
$$

$$
\frac{\text{Si}\left(2\tan^{-1}(ax)\right)}{a^3c^2} - \frac{x^2}{ac^2\left(a^2x^2+1\right)\tan^{-1}(ax)}
$$

 $[Out] -x^2/a/c^2/(a^2*x^2+1)/arctan(axx)+Si(2*arctan(axx))/a^3/c^2$ 

**Rubi**  $[A]$  time = 0.14, antiderivative size = 43, normalized size of antiderivative  $= 1.00$ , number of steps used  $= 5$ , number of rules used  $= 5$ , integrand size  $= 22$ ,  $\frac{\text{number of rules}}{\text{integrand size}} = 0.227$ , Rules used = {4942, 4970, 4406, 12, 3299}

$$
\frac{\text{Si}\left(2\tan^{-1}(ax)\right)}{a^3c^2} - \frac{x^2}{ac^2\left(a^2x^2+1\right)\tan^{-1}(ax)}
$$

Antiderivative was successfully verified.

[In] Int[x^2/((c + a^2\*c\*x^2)^2\*ArcTan[a\*x]^2),x]

 $[Out] - (x^2/(\alpha * c^2 * (1 + a^2 * x^2) * ArcTan[a * x])) + SinIntegral[2 * ArcTan[a * x]]/(a^3 *$  $c^2$ )

#### Rule 12

 $Int[(a_*)*(u_]), x_Symbol]$  :>  $Dist[a, Int[u, x], x]$  /;  $FreeQ[a, x]$  && !Match  $Q[u, (b_*)*(v_*) /; FreeQ[b, x]]$ 

# Rule 3299

 $Int[sin[(e_{.}) + (f_{.}) * (x_{.})]/((c_{.}) + (d_{.}) * (x_{.}))$ , x\_Symbol] :> Simp[SinInte gral[e + f\*x]/d, x] /; FreeQ[{c, d, e, f}, x] && EqQ[d\*e - c\*f, 0]

# Rule 4406

 $Int[Cos[(a_{-}.) + (b_{-}.)*(x_{-})]^(p_{-}.)*((c_{-}.) + (d_{-}.)*(x_{-}))^(m_{-}.)*Sin[(a_{-}.) + (b_{-}.)*(x_{-}]))$  $(x_1,x_2)$ ]^(n\_.), x\_Symbol] :> Int[ExpandTrigReduce[(c + d\*x)^m, Sin[a + b\*x  $]\hat{\ }$ n\*Cos[a + b\*x] $\hat{\ }$ p, x], x] /; FreeQ[{a, b, c, d, m}, x] && IGtQ[n, 0] && IG tQ[p, 0]

#### Rule 4942

 $Int[((a_{-.}) + ArcTan[(c_{-.})*(x_{-})]*(b_{-.}))^-(p_{-})*( (f_{-.})*(x_{-}))^-(m_{-.})*( (d_{-}) + (e_{-}.$  $(*)*(x_0^2)^2^((q_..), x_Symbo1]$  :> Simp[((f\*x)^m\*(d + e\*x^2)^(q + 1)\*(a + b\*ArcT an[c\*x])^(p + 1))/(b\*c\*d\*(p + 1)), x] - Dist[(f\*m)/(b\*c\*(p + 1)), Int[(f\*x)  $\hat{m}$  - 1)\*(d + e\*x<sup>2</sup>)^q\*(a + b\*ArcTan[c\*x])^(p + 1), x], x] /; FreeQ[{a, b, c, d, e, f, m, q}, x] && EqQ[e, c^2\*d] && EqQ[m + 2\*q + 2, 0] && LtQ[p, -1]

#### Rule 4970

Int $[(a_*) + ArcTan[(c_*)*(x_*)]((b_*))(p_*)*(x_*)^*(m_*)*(d_*) + (e_*)*(x_*)^*$ 2)^(q\_), x\_Symbol] :> Dist[d^q/c^(m + 1), Subst[Int[((a + b\*x)^p\*Sin[x]^m)/  $Cos[x]^{(m + 2*(q + 1))}, x], x, ArcTan[c*x]], x]$  /; FreeQ[{a, b, c, d, e, p} , x] && EqQ[e, c^2\*d] && IGtQ[m, 0] && ILtQ[m + 2\*q + 1, 0] && (IntegerQ[q] || GtQ[d, 0])

# Rubi steps

$$
\int \frac{x^2}{(c+a^2cx^2)^2 \tan^{-1}(ax)^2} dx = -\frac{x^2}{ac^2(1+a^2x^2) \tan^{-1}(ax)} + \frac{2\int \frac{x}{(c+a^2cx^2)^2 \tan^{-1}(ax)} dx}{a}
$$
  
\n
$$
= -\frac{x^2}{ac^2(1+a^2x^2) \tan^{-1}(ax)} + \frac{2 \text{Subst} \left(\int \frac{\cos(x)\sin(x)}{x} dx, x, \tan^{-1}(ax)\right)}{a^3c^2}
$$
  
\n
$$
= -\frac{x^2}{ac^2(1+a^2x^2) \tan^{-1}(ax)} + \frac{2 \text{Subst} \left(\int \frac{\sin(2x)}{2x} dx, x, \tan^{-1}(ax)\right)}{a^3c^2}
$$
  
\n
$$
= -\frac{x^2}{ac^2(1+a^2x^2) \tan^{-1}(ax)} + \frac{\text{Subst} \left(\int \frac{\sin(2x)}{x} dx, x, \tan^{-1}(ax)\right)}{a^3c^2}
$$
  
\n
$$
= -\frac{x^2}{ac^2(1+a^2x^2) \tan^{-1}(ax)} + \frac{\text{Si}(2 \tan^{-1}(ax))}{a^3c^2}
$$

**Mathematica**  $[A]$  time = 0.12, size = 40, normalized size = 0.93

$$
\frac{\text{Si}\left(2\tan^{-1}(ax)\right)-\frac{a^2x^2}{(a^2x^2+1)\tan^{-1}(ax)}}{a^3c^2}
$$

Antiderivative was successfully verified.

[In] Integrate[x^2/((c + a^2\*c\*x^2)^2\*ArcTan[a\*x]^2),x]

 $[Out]$   $(-((a^2*x^2)/((1 + a^2*x^2)*Arctan[a*x]))$  + SinIntegral $[2*Arctan[a*x]])/(a^2$ 3\*c^2)

**fricas**  $[C]$  time = 0.46, size = 123, normalized size = 2.86

$$
-\frac{2 a^2 x^2 - (i a^2 x^2 + i) \arctan (ax) \log\_integral \left(-\frac{a^2 x^2 + 2i a x - 1}{a^2 x^2 + 1}\right) - (-i a^2 x^2 - i) \arctan (ax) \log\_integral \left(-\frac{a^2 x^2 - 2i a x}{a^2 x^2 + 1}\right)}{2 \left(a^5 c^2 x^2 + a^3 c^2\right) \arctan (ax)}
$$

Verification of antiderivative is not currently implemented for this CAS.

```
[In] integrate(x^2/(a^2*c*x^2+c)^2/arctan(axx)^2,x, algorithm="fricas")[Out] -1/2*(2*a^2*x^2 - (I*a^2*x^2 + I)*arctan(axx)*log-integral(-(a^2*x^2 + 2*I*)a*x - 1)/ (a^2*x^2 + 1) - (-I*a^2*x^2 - I)*arctan(a*x)*log-integral(- (a^2*x^2))\hat{C} - 2*I*a*x - 1)/(a^2*x^2 + 1)))/((a^5*c^2*x^2 + a^3*c^2)*arctan(a*x))
giac [F] time = 0.00, size = 0, normalized size = 0.00
```
 $sage_0x$ 

Verification of antiderivative is not currently implemented for this CAS.

[In] integrate(x^2/(a^2\*c\*x^2+c)^2/arctan(a\*x)^2,x, algorithm="giac") [Out] sage0\*x

**maple**  $[A]$  time = 0.30, size = 37, normalized size = 0.86

$$
\frac{2 \operatorname{Si} (2 \arctan (ax)) \arctan (ax) + \cos (2 \arctan (ax)) - 1}{2a^3c^2 \arctan (ax)}
$$

Verification of antiderivative is not currently implemented for this CAS.

[In]  $int(x^2/(a^2*c*x^2+c)^2/arctan(a*x)^2,x)$ [Out]  $1/2/a^3/c^2*(2*Si(2*arctan(a*x))*arctan(a*x)+cos(2*arctan(a*x))-1)/arctan(a*)$ \*x)

**maxima**  $[F]$  time = 0.00, size = 0, normalized size = 0.00

$$
\frac{2\left(a^3c^2x^2+ac^2\right)\arctan{(ax)}\int \frac{x}{\left(a^5c^2x^4+2\,a^3c^2x^2+ac^2\right)\arctan{(ax)}}\,dx-x^2}{\left(a^3c^2x^2+ac^2\right)\arctan{(ax)}}
$$

Verification of antiderivative is not currently implemented for this CAS.

[In]  $integrate(x^2/(a^2*c*x^2+c)^2/arctan(axx)^2,x, algorithm="maxima")$ [Out]  $(4*(a^3*c^2*x^2 + a*c^2)*arctan(a*x)*integrate(1/2*x/((a^5*c^2*x^4 + 2*a^3*x^3)))$  $c^2*x^2 + a*c^2)*arctan(axx), x) - x^2)/((a^3*c^2*x^2 + a*c^2)*arctan(axx)$  $\lambda$ 

**mupad**  $[F]$  time = 0.00, size = -1, normalized size = -0.02

$$
\int \frac{x^2}{\mathrm{atan}\left(a\right)^2 \left(c\right) a^2 x^2 + c\right)^2} dx
$$

Verification of antiderivative is not currently implemented for this CAS.

[In]  $int(x^2/(\text{atan}(a*x)^2*(c + a^2*x*x^2))^2)$ ,x) [Out]  $int(x^2/(atan(axx)^2)*(c + a^2*x^2)^2)$ , x) **sympy**  $[F]$  time = 0.00, size = 0, normalized size = 0.00

$$
\frac{\int \frac{x^2}{a^4 x^4 \arctan^2(ax) + 2a^2 x^2 \arctan^2(ax) + \arctan^2(ax)} dx}{c^2}
$$

```
[In] integrate(x**2/(a**2*c*x**2+c)**2/atan(a*x)**2,x)
[Out] Integral(x**2/(a**4*x**4*atan(a*x)**2 + 2*a**2*x**2*atan(a*x)**2 + atan(a*x
(**2), x)/(c**2)
```
3.553 
$$
\int \frac{x}{(c+a^2cx^2)^2 \tan^{-1}(ax)^2} dx
$$

$$
\frac{\text{Ci}\left(2\tan^{-1}(ax)\right)}{a^2c^2} - \frac{x}{ac^2\left(a^2x^2+1\right)\tan^{-1}(ax)}
$$

 $[Out] -x/a/c^2/(a^2*x^2+1)/arctan(axx)+Ci(2*arctan(ax*x))/a^2/c^2$ 

**Rubi**  $[A]$  time = 0.21, antiderivative size = 41, normalized size of antiderivative  $= 1.00$ , number of steps used  $= 9$ , number of rules used  $= 5$ , integrand size  $= 20$ ,  $\frac{\text{number of rules}}{\text{integrand size}} = 0.250$ , Rules used = {4968, 4970, 3312, 3302, 4904}

$$
\frac{\text{CosIntegral}\left(2\tan^{-1}(ax)\right)}{a^2c^2} - \frac{x}{ac^2\left(a^2x^2+1\right)\tan^{-1}(ax)}
$$

Antiderivative was successfully verified.

[In] Int $[x/((c + a^2 * c * x^2)^2 * ArcTan[a*x]^2),x]$ 

 $[Out] - (x/(a*c^2*(1 + a^2*x^2)*ArcTan[a*x])) + CosIntegral[2*ArcTan[a*x]]/(a^2*c^2))$ 2)

#### Rule 3302

 $Int[sin[(e_{.}) + (f_{.}) * (x_{.})]/((c_{.}) + (d_{.}) * (x_{.}))$ ,  $x_{.}Symbol]$  :> Simp[CosInte gral[e - Pi/2 + f\*x]/d, x] /; FreeQ[{c, d, e, f}, x] && EqQ[d\*(e - Pi/2) c\*f, 0]

# Rule 3312

 $Int[((c_+) + (d_-)*(x_-))^{\hat{ }}(m_-)*sin[(e_+) + (f_-)*(x_-)]^{\hat{ }}(n_-), x_Symbo1]$  :> In t[ExpandTrigReduce[(c + d\*x)^m, Sin[e + f\*x]^n, x], x] /; FreeQ[{c, d, e, f , m}, x] && IGtQ[n, 1] && ( !RationalQ[m] || (GeQ[m, -1] && LtQ[m, 1]))

# Rule 4904

Int $[(a_*) + ArcTan[(c_*)*(x_*)](b_*)^*(b_*)^*(d_*) + (e_*)*(x_*)^2^*(q_*)$ , x\_ Symbol] :> Dist[d^q/c, Subst[Int[(a + b\*x)^p/Cos[x]^(2\*(q + 1)), x], x, Arc Tan[c\*x]], x] /; FreeQ[{a, b, c, d, e, p}, x] && EqQ[e, c<sup>-</sup>2\*d] && ILtQ[2\*(q + 1), 0] && (IntegerQ[q] || GtQ[d, 0])

#### Rule 4968

Int $[(a_*) + ArcTan[(c_*)*(x_*)](b_*)^*(b_*)^*(x_*)^*(x_*)^*(m_*)*(d_*) + (e_*)*(x_*)^*$ 2)^(q\_), x\_Symbol] :> Simp[(x^m\*(d + e\*x^2)^(q + 1)\*(a + b\*ArcTan[c\*x])^(p + 1))/(b\*c\*d\*(p + 1)), x] + (-Dist[(c\*(m + 2\*q + 2))/(b\*(p + 1)), Int[x^(m + 1)\*(d + e\*x^2)^q\*(a + b\*ArcTan[c\*x])^(p + 1), x], x] - Dist[m/(b\*c\*(p + 1) )),  $Int[x^(m - 1)*(d + e*x^2)^q*(a + b*ArCTan[c*x])^p(p + 1), x], x])$  /; Fre eQ[{a, b, c, d, e, m}, x] && EqQ[e, c^2\*d] && IntegerQ[m] && LtQ[q, -1] && LtQ $[p, -1]$  && NeQ $[m + 2*q + 2, 0]$ 

# Rule 4970

Int $[(a_*) + ArcTan[(c_*)*(x_*)](b_*)^*(b_*)^*(x_*)^*(x_*)^*(m_*)*(d_*) + (e_*)*(x_*)^*$ 2)^(q\_), x\_Symbol] :> Dist[d^q/c^(m + 1), Subst[Int[((a + b\*x)^p\*Sin[x]^m)/  $Cos[x]^{(m + 2*(q + 1))}, x], x, ArcTan[c*x]], x]$  /; FreeQ[{a, b, c, d, e, p} , x] && EqQ[e, c^2\*d] && IGtQ[m, 0] && ILtQ[m + 2\*q + 1, 0] && (IntegerQ[q]

# Rubi steps

$$
\int \frac{x}{(c+a^2cx^2)^2 \tan^{-1}(ax)} dx = -\frac{x}{ac^2(1+a^2x^2) \tan^{-1}(ax)} + \frac{\int \frac{1}{(c+a^2cx^2)^2 \tan^{-1}(ax)} dx}{a} - a \int \frac{x^2}{(c+a^2cx^2)^2 \tan^{-1}(ax)}
$$

$$
= -\frac{x}{ac^2(1+a^2x^2) \tan^{-1}(ax)} + \frac{\text{Subst}\left(\int \frac{\cos^2(x)}{x} dx, x, \tan^{-1}(ax)\right)}{a^2c^2} - \frac{\text{Subst}\left(\int \frac{\sin x}{x} dx, x, \tan^{-1}(ax)\right)}{a^2c^2} - \frac{\text{Subst}\left(\int \frac{\sin x}{x} dx, x, \tan^{-1}(ax)\right)}{a^2c^2} + \frac{\text{Subst}\left(\int \frac{1}{2x} - \frac{\cos(2x)}{2x}\right) dx, x, \tan^{-1}(ax)\right)}{a^2c^2} + \frac{\text{Subst}\left(\int \frac{\cos(2x)}{x} dx, x, \tan^{-1}(ax)\right)}{2a^2c^2} + \frac{\text{Subst}\left(\int \frac{\cos(2x)}{x} dx, x, \tan^{-1}(ax)\right)}{2a^2c^2}
$$

$$
= -\frac{x}{ac^2(1+a^2x^2) \tan^{-1}(ax)} + \frac{\text{Ci}\left(2\tan^{-1}(ax)\right)}{a^2c^2}
$$

**Mathematica**  $[A]$  time = 0.08, size = 36, normalized size = 0.88

$$
\frac{\text{Ci}\left(2\tan^{-1}(ax)\right) - \frac{ax}{(a^2x^2+1)\tan^{-1}(ax)}}{a^2c^2}
$$

Antiderivative was successfully verified.

[In] Integrate[x/((c + a^2\*c\*x^2)^2\*ArcTan[a\*x]^2),x]  $[Out]$   $(-(a*x)/((1 + a^2*x^2)*ArcTan[a*x]))$  +  $CosIntegral[2*ArcTan[a*x]])/(a^2*c^2)$ 2)

**fricas**  $[C]$  time = 0.45, size = 115, normalized size = 2.80

$$
\frac{(a^2x^2+1)\arctan(ax)\log\frac{1}{a^2x^2+1} - \frac{a^2x^2+2iax-1}{a^2x^2+1} + (a^2x^2+1)\arctan(ax)\log\frac{1}{a^2x^2+1} - 2ax^2}{2(a^4c^2x^2+a^2c^2)\arctan(ax)}
$$

Verification of antiderivative is not currently implemented for this CAS.

```
[In] integrate(x/(a^2*c*x^2+c)^2/arctan(a*x)^2,x, algorithm="fricas")
```

```
[Out] 1/2*((a^2*x^2 + 1)*arctan(axx)*log_integral(-(a^2*x^2 + 2*I*a*x - 1)/(a^2*x^2))\hat{2} + 1)) + (a^2*x^2 + 1)*arctan(a*x)*log_integral(-(a^2*x^2 - 2*I*a*x - 1)/
(a^2*x^2 + 1) - 2*ax)/((a^4*c^2*x^2 + a^2*c^2)*arctan(a*x))
```
**giac**  $[F]$  time = 0.00, size = 0, normalized size = 0.00

 $sage_0x$ 

```
[In] integrate(x/(a^2*c*x^2+c)^2/arctan(a*x)^2,x, algorithm="giac")
[Out] sage0*x
```
**maple**  $[A]$  time = 0.25, size = 38, normalized size = 0.93

$$
\frac{2 \operatorname{Ci} (2 \arctan (ax)) \arctan (ax) - \sin (2 \arctan (ax))}{2a^2c^2 \arctan (ax)}
$$

Verification of antiderivative is not currently implemented for this CAS.

[In]  $int(x/(a^2*c*x^2+c)^2/arctan(a*x)^2,x)$ 

 $[Out] 1/2/a^2/c^2*(2*Ci(2*arctan(a*x))*arctan(a*x)-sin(2*arctan(a*x)))/arctan(a*x)$ )

**maxima**  $[F]$  time = 0.00, size = 0, normalized size = 0.00

$$
-\frac{(a^3c^2x^2+ac^2) \operatorname{sage}_0 x \arctan(ax)+x}{(a^3c^2x^2+ac^2)\arctan(ax)}
$$

Verification of antiderivative is not currently implemented for this CAS.

```
[In] integrate(x/(a^2*c*x^2+c)^2/arctan(ax*x)^2,x, algorithm="maxima")[Out] -(a^3*c^2*x^2 + a*c^2)*arctan(a*x)*integrate((a^2*x^2 - 1)/((a^5*c^2*x^4 +2*a^3*c^2*x^2 + a*c^2)*arctan(a*x), x) + x)/((a^3*c^2*x^2 + a*c^2)*arctan
```
**mupad**  $[F]$  time = 0.00, size = -1, normalized size = -0.02

 $(a*x)$ 

$$
\int \frac{x}{\mathrm{atan}\left(a\,x\right)^2 \left(c\,a^2\,x^2 + c\right)^2} \, dx
$$

Verification of antiderivative is not currently implemented for this CAS.

[In]  $int(x/(atan(axx)^2)*(c + a^2*cx^2)^2)$ ,x) [Out]  $int(x/(atan(axx)^2)*(c + a^2*cx^2)^2)$ , x) **sympy**  $[F]$  time = 0.00, size = 0, normalized size = 0.00

$$
\frac{\int \frac{x}{a^4 x^4 \operatorname{atan}^2(ax) + 2a^2 x^2 \operatorname{atan}^2(ax) + \operatorname{atan}^2(ax)} dx}{c^2}
$$

Verification of antiderivative is not currently implemented for this CAS.

[In]  $integrate(x/(a**2*c*x**2+c)**2/atan(a*x)**2,x)$ 

[Out] Integral(x/(a\*\*4\*x\*\*4\*atan(a\*x)\*\*2 + 2\*a\*\*2\*x\*\*2\*atan(a\*x)\*\*2 + atan(a\*x)\*\* 2), x)/c\*\*2

3.554 
$$
\int \frac{1}{(c+a^2cx^2)^2 \tan^{-1}(ax)^2} dx
$$

$$
-\frac{1}{ac^2(a^2x^2+1)\tan^{-1}(ax)}-\frac{\text{Si}\left(2\tan^{-1}(ax)\right)}{ac^2}
$$

 $[Out] -1/a/c^2/(a^2*x^2+1)/arctan(axx)-Si(2*arctan(axx))/a/c^2$ 

**Rubi**  $[A]$  time = 0.09, antiderivative size = 41, normalized size of antiderivative  $= 1.00$ , number of steps used  $= 5$ , number of rules used  $= 5$ , integrand size  $= 19$ ,  $\frac{\text{number of rules}}{\text{integrand size}} = 0.263$ , Rules used = {4902, 4970, 4406, 12, 3299}

$$
-\frac{1}{ac^2(a^2x^2+1)\tan^{-1}(ax)}-\frac{\text{Si}\left(2\tan^{-1}(ax)\right)}{ac^2}
$$

Antiderivative was successfully verified.

[In] Int[1/((c + a^2\*c\*x^2)^2\*ArcTan[a\*x]^2),x]

 $[Out] - (1/(a*c^2*(1 + a^2*x^2)*ArcTan[a*x])) - SinIntegral[2*ArcTan[a*x]]/(a*c^2))$ 

#### Rule 12

 $Int[(a_*)*(u_*)$ , x\_Symbol] :> Dist[a, Int[u, x], x] /; FreeQ[a, x] && !Match  $Q[u, (b_*)*(v_*) /; FreeQ[b, x]]$ 

#### Rule 3299

 $Int[sin[(e_{.}) + (f_{.}) * (x_{.})]/((c_{.}) + (d_{.}) * (x_{.}))$ , x\_Symbol] :> Simp[SinInte gral[e + f\*x]/d, x] /; FreeQ[{c, d, e, f}, x] && EqQ[d\*e - c\*f, 0]

### Rule 4406

Int $[Cos[(a_{-}) + (b_{-}) * (x_{-})]^(p_{-}) *((c_{-}) + (d_{-}) * (x_{-}))^(m_{-}) * Sin[(a_{-}) + (b_{-}) * (x_{-})]$  $\texttt{[1]}(x_1,x_2)$  .), x\_Symbol] :> Int[ExpandTrigReduce[(c + d\*x)^m, Sin[a + b\*x  $]\hat{\ }$ n\*Cos[a + b\*x] $\hat{\ }$ p, x], x] /; FreeQ[{a, b, c, d, m}, x] && IGtQ[n, 0] && IG tQ[p, 0]

#### Rule 4902

Int $[(a_*) + ArcTan[(c_*)*(x_*)]*(b_*)`(p_)*((d_*) + (e_*)*(x_*)^2`(q_*) , x_S$ ymbol] :> Simp[((d + e\*x^2)^(q + 1)\*(a + b\*ArcTan[c\*x])^(p + 1))/(b\*c\*d\*(p + 1)), x] - Dist $[(2*c*(q + 1))/(b*(p + 1))$ , Int $[x*(d + e*x^2)^q](a + b*ArcT)$ an[c\*x])^(p + 1), x], x] /; FreeQ[{a, b, c, d, e}, x] && EqQ[e, c^2\*d] && L  $tQ[q, -1]$  && LtQ[p, -1]

#### Rule 4970

Int $[((a_{-}.) + ArcTan[(c_{-}.)*(x_{-})]*(b_{-}.))^(p_{-}.)*(x_{-})^-(m_{-}.)*(d_{-}) + (e_{-}.)*(x_{-})^-(m_{-}).*(x_{-})^-(m_{-}).$ 2)^(q\_), x\_Symbol] :> Dist[d^q/c^(m + 1), Subst[Int[((a + b\*x)^p\*Sin[x]^m)/  $Cos[x]^{(m + 2*(q + 1))}, x], x, ArcTan[c*x]], x]$  /; FreeQ[{a, b, c, d, e, p} , x] && EqQ[e, c^2\*d] && IGtQ[m, 0] && ILtQ[m + 2\*q + 1, 0] && (IntegerQ[q] || GtQ[d, 0])

# Rubi steps

$$
\int \frac{1}{(c+a^2cx^2)^2 \tan^{-1}(ax)} dx = -\frac{1}{ac^2(1+a^2x^2) \tan^{-1}(ax)} - (2a) \int \frac{x}{(c+a^2cx^2)^2 \tan^{-1}(ax)} dx
$$
  

$$
= -\frac{1}{ac^2(1+a^2x^2) \tan^{-1}(ax)} - \frac{2 \text{Subst} \left(\int \frac{\cos(x)\sin(x)}{x} dx, x, \tan^{-1}(ax)\right)}{ac^2}
$$
  

$$
= -\frac{1}{ac^2(1+a^2x^2) \tan^{-1}(ax)} - \frac{2 \text{Subst} \left(\int \frac{\sin(2x)}{2x} dx, x, \tan^{-1}(ax)\right)}{ac^2}
$$
  

$$
= -\frac{1}{ac^2(1+a^2x^2) \tan^{-1}(ax)} - \frac{\text{Subst} \left(\int \frac{\sin(2x)}{x} dx, x, \tan^{-1}(ax)\right)}{ac^2}
$$
  

$$
= -\frac{1}{ac^2(1+a^2x^2) \tan^{-1}(ax)} - \frac{\text{Si}(2 \tan^{-1}(ax))}{ac^2}
$$

**Mathematica**  $[A]$  time = 0.07, size = 34, normalized size = 0.83 − 1  $\frac{1}{a^2x^2\tan^{-1}(ax)+\tan^{-1}(ax)} + \text{Si}\left(2\tan^{-1}(ax)\right)$  $ac^2$ 

Antiderivative was successfully verified.

[In] Integrate[ $1/((c + a^2 * c * x^2)^2 * ArcTan[a * x]^2)$ , x] [Out]  $-(((\text{ArcTan}[a*x] + a^2*x^2*\text{ArcTan}[a*x])^(-1) + \text{SinIntegral}[2*\text{ArcTan}[a*x]])/($  $a*c^2)$ 

**fricas**  $[C]$  time = 0.51, size = 112, normalized size = 2.73

$$
\frac{\left(-i\,a^2x^2-i\right)\arctan\left(ax\right)\log\left[\text{integral}\left(-\frac{a^2x^2+2i\,ax-1}{a^2x^2+1}\right)+\left(i\,a^2x^2+i\right)\arctan\left(ax\right)\log\left[\text{integral}\left(-\frac{a^2x^2-2i\,ax-1}{a^2x^2+1}\right)-2\right]}{2\left(a^3c^2x^2+ac^2\right)\arctan\left(ax\right)}
$$

Verification of antiderivative is not currently implemented for this CAS.

```
[In] integrate(1/(a^2*c*x^2+c)^2/arctan(a*x)^2,x, algorithm="fricas")
[Out] 1/2*((-I*a^2*x^2 - I)*arctan(axx)*log_integral(-(a^2*x^2 + 2*I*a*x - 1)/(a^2))2*x^2 + 1)) + (I*a^2*x^2 + I)*arctan(a*x)*log_integral(-(a^2*x^2 - 2*I*a*x
- 1)/(a^2*x^2 + 1)) - 2)/((a^3*c^2*x^2 + a*c^2)*arctan(a*x))
```
**giac**  $[F]$  time = 0.00, size = 0, normalized size = 0.00

 $sage_0x$ 

Verification of antiderivative is not currently implemented for this CAS.

[In] integrate(1/(a^2\*c\*x^2+c)^2/arctan(a\*x)^2,x, algorithm="giac") [Out] sage0\*x **maple**  $[A]$  time = 0.23, size = 37, normalized size = 0.90 −  $2 Si (2 arctan (ax)) arctan (ax) + cos (2 arctan (ax)) + 1$  $2a c<sup>2</sup>$  arctan  $(ax)$ 

[In]  $int(1/(a^2*c*x^2+c)^2/arctan(a*x)^2,x)$ 

[Out]  $-1/2/a/c^2*(2*Si(2*arctan(axx))*arctan(ax*x)+cos(2*arctan(ax*x))+1)/arctan(ax*$ x)

**maxima**  $[F]$  time = 0.00, size = 0, normalized size = 0.00

$$
-\frac{2\left(a^4c^2x^2+a^2c^2\right)\arctan\left(ax\right)\int \frac{x}{\left(a^4c^2x^4+2\,a^2c^2x^2+c^2\right)\arctan(ax)}\,dx+1}{\left(a^3c^2x^2+ac^2\right)\arctan\left(ax\right)}
$$

Verification of antiderivative is not currently implemented for this CAS.

[In] integrate(1/(a^2\*c\*x^2+c)^2/arctan(a\*x)^2,x, algorithm="maxima")  $[Out] - (4*(a^4*c^2*x^2 + a^2*c^2)*arctan(axx)*integrate(1/2*x/((a^4*c^2*x^4 + 2*a))$  $2*c^2*x^2 + c^2*arctan(axx), x) + 1)/((a^3*c^2*x^2 + a*c^2)*arctan(axx))$ 

**mupad**  $[F]$  time = 0.00, size = -1, normalized size = -0.02

$$
\int \frac{1}{\operatorname{atan} (a x)^2 (c a^2 x^2 + c)^2} dx
$$

Verification of antiderivative is not currently implemented for this CAS.

[In]  $int(1/(atan(a*x)^2*(c + a^2*x*x^2))^2)$ ,x) [Out]  $int(1/(atan(axx)^2)*(c + a^2*x^2)^2)$ , x) **sympy**  $[F]$  time = 0.00, size = 0, normalized size = 0.00

$$
\frac{\int \frac{1}{a^4 x^4 \operatorname{atan}^2(ax) + 2a^2 x^2 \operatorname{atan}^2(ax) + \operatorname{atan}^2(ax)} dx}{c^2}
$$

Verification of antiderivative is not currently implemented for this CAS.

[In]  $integrate(1/(a**2*c*x**2+c)**2/atan(a*x)**2,x)$ 

[Out] Integral(1/(a\*\*4\*x\*\*4\*atan(a\*x)\*\*2 + 2\*a\*\*2\*x\*\*2\*atan(a\*x)\*\*2 + atan(a\*x)\*\* 2), x)/c\*\*2

3.555 
$$
\int \frac{1}{x(c+a^2cx^2)^2 \tan^{-1}(ax)^2} dx
$$

$$
-\frac{\ln\left(\frac{1}{x^{2}\tan^{-1}(ax)},x\right)}{ac^{2}}+\frac{ax}{c^{2}\left(a^{2}x^{2}+1\right)\tan^{-1}(ax)}-\frac{\text{Ci}\left(2\tan^{-1}(ax)\right)}{c^{2}}-\frac{1}{ac^{2}x\tan^{-1}(ax)}
$$

[Out]  $-1/a/c^2/x/arctan(a*x)+a*x/c^2/(a^2*x^2+1)/arctan(a*x)-Ci(2*arctan(a*x))/c^2$ 2-Unintegrable(1/x^2/arctan(a\*x),x)/a/c^2

**Rubi**  $[A]$  time = 0.36, antiderivative size = 0, normalized size of antiderivative = 0.00, number of steps used = 0, number of rules used = 0, integrand size = 0,  $\frac{\text{number of rules}}{\text{integrand size}}$  = 0.000, Rules used =  $\{ \}$ 

$$
\int \frac{1}{x\left(c+a^2cx^2\right)^2 \tan^{-1}(ax)^2} dx
$$

Verification is Not applicable to the result.

[In] Int[1/( $x*(c + a^2*c*x^2)^2*ArcTan[a*x]^2)$ , x]

[Out]  $-(1/(\text{a} * \text{c}^2 * x * \text{ArcTan}[a * x])) + (\text{a} * x)/(\text{c}^2 * (1 + \text{a}^2 * x^2) * \text{ArcTan}[a * x]) - \text{CosInt}$ egral $[2*ArcTan[a*x]]/c^2 - Defer[Int][1/(x^2*ArcTan[a*x]), x]/(a*c^2)$ 

Rubi steps

$$
\int \frac{1}{x (c + a^2 c x^2)^2 \tan^{-1}(ax)^2} dx = -\left(a^2 \int \frac{x}{(c + a^2 c x^2)^2 \tan^{-1}(ax)^2} dx\right) + \frac{\int \frac{1}{x (c + a^2 c x^2) \tan^{-1}(ax)^2} dx}{c}
$$
  
\n
$$
= -\frac{1}{ac^2 x \tan^{-1}(ax)} + \frac{ax}{c^2 (1 + a^2 x^2) \tan^{-1}(ax)} - a \int \frac{1}{(c + a^2 c x^2)^2 \tan^{-1}(ax)} dx +
$$
  
\n
$$
= -\frac{1}{ac^2 x \tan^{-1}(ax)} + \frac{ax}{c^2 (1 + a^2 x^2) \tan^{-1}(ax)} - \frac{\text{Subset} \left(\int \frac{\cos^2(x)}{x} dx, x, \tan^{-1}(ax)\right)}{c^2}
$$
  
\n
$$
= -\frac{1}{ac^2 x \tan^{-1}(ax)} + \frac{ax}{c^2 (1 + a^2 x^2) \tan^{-1}(ax)} + \frac{\text{Subset} \left(\int \left(\frac{1}{2x} - \frac{\cos(2x)}{2x}\right) dx, x, \tan^{-1}(ax)\right)}{c^2}
$$
  
\n
$$
= -\frac{1}{ac^2 x \tan^{-1}(ax)} + \frac{ax}{c^2 (1 + a^2 x^2) \tan^{-1}(ax)} - 2 \frac{\text{Subset} \left(\int \frac{\cos(2x)}{x} dx, x, \tan^{-1}(ax)\right)}{c^2}
$$
  
\n
$$
= -\frac{1}{ac^2 x \tan^{-1}(ax)} + \frac{ax}{c^2 (1 + a^2 x^2) \tan^{-1}(ax)} - \frac{\text{Ci} \left(2 \tan^{-1}(ax)\right)}{c^2} - \frac{\int \frac{1}{x^2 \tan^{-1}(ax)} dx}{ac^2}
$$

**Mathematica**  $[A]$  time = 1.67, size = 0, normalized size = 0.00

$$
\int \frac{1}{x\left(c+a^2cx^2\right)^2 \tan^{-1}(ax)^2} dx
$$

Verification is Not applicable to the result.

[In] Integrate[ $1/(x*(c + a^2*x^2)^2*ArcTan[a*x]^2)$ ,x]

[Out] Integrate[ $1/(x*(c + a^2*x^2)^2*x + cTan[a*x]^2)$ , x] **fricas**  $[A]$  time = 0.43, size = 0, normalized size = 0.00

integral 
$$
\left( \frac{1}{(a^4c^2x^5 + 2a^2c^2x^3 + c^2x) \arctan (ax)^2}, x \right)
$$

Verification of antiderivative is not currently implemented for this CAS.

[In] integrate( $1/x/(a^2*c*x^2+c)^2/arctan(a*x)^2,x$ , algorithm="fricas") [Out] integral(1/((a^4\*c^2\*x^5 + 2\*a^2\*c^2\*x^3 + c^2\*x)\*arctan(a\*x)^2), x) **giac**  $[A]$  time = 0.00, size = 0, normalized size = 0.00

 $sage_0x$ 

Verification of antiderivative is not currently implemented for this CAS.

[In] integrate(1/x/(a^2\*c\*x^2+c)^2/arctan(a\*x)^2,x, algorithm="giac") [Out] sage0\*x

**maple**  $[A]$  time = 0.89, size = 0, normalized size = 0.00

$$
\int \frac{1}{x\left(a^2c x^2 + c\right)^2 \arctan\left(ax\right)^2} dx
$$

Verification of antiderivative is not currently implemented for this CAS.

[In]  $int(1/x/(a^2*c*x^2+c)^2/arctan(a*x)^2,x)$ [Out]  $int(1/x/(a^2*c*x^2+c)^2/arctan(a*x)^2,x)$ 

**maxima**  $[A]$  time = 0.00, size = 0, normalized size = 0.00

$$
-\frac{(a^3c^2x^3+ac^2x) \operatorname{sage}_0 x \arctan(ax)+1}{(a^3c^2x^3+ac^2x) \arctan(ax)}
$$

Verification of antiderivative is not currently implemented for this CAS.

[In] integrate( $1/x/(a^2*c*x^2+c)^2/arctan(a*x)^2,x$ , algorithm="maxima") [Out]  $-(a^3*c^2*x^3 + a*c^2*x)*arctan(a*x)*integrate((3*a^2*x^2 + 1)/((a^5*c^2*x^2 + 1))$  $\hat{c}$  + 2\*a^3\*c^2\*x^4 + a\*c^2\*x^2)\*arctan(a\*x)), x) + 1)/((a^3\*c^2\*x^3 + a\*c^2 \*x)\*arctan(a\*x))

**mupad**  $[A]$  time = 0.00, size = -1, normalized size = -0.01

$$
\int \frac{1}{x \, \text{atan} \left( a \, x \right)^2 \left( c \, a^2 \, x^2 + c \right)^2} \, dx
$$

Verification of antiderivative is not currently implemented for this CAS.

[In]  $int(1/(x*atan(ax*x)^2*(c + a^2*cx^2))^2, x)$ [Out]  $int(1/(x*atan(ax*))^2*(c + a^2*cx^2)^2)$ , x) **sympy**  $[A]$  time = 0.00, size = 0, normalized size = 0.00

$$
\frac{\int \frac{1}{a^4 x^5 \, \text{atan}^2 \, (ax) + 2a^2 x^3 \, \text{atan}^2 \, (ax) + x \, \text{atan}^2 \, (ax)} \, dx}{c^2}
$$

Verification of antiderivative is not currently implemented for this CAS.

[In]  $integrate(1/x/(a**2*c*x**2+c)**2/atan(a*x)**2,x)$ 

```
[Out] Integral(1/(a**4*x**5*atan(a*x)**2 + 2*a**2*x**3*atan(a*x)**2 + x*atan(a*x)
**2), x)/c**2
```
**3.556** 
$$
\int \frac{1}{x^2 (c+a^2cx^2)^2 \tan^{-1}(ax)^2} dx
$$

$$
-\frac{2Int\left(\frac{1}{x^3\tan^{-1}(ax)},x\right)}{ac^2}+\frac{a}{c^2\left(a^2x^2+1\right)\tan^{-1}(ax)}+\frac{a\text{Si}\left(2\tan^{-1}(ax)\right)}{c^2}-\frac{1}{ac^2x^2\tan^{-1}(ax)}
$$

[Out]  $-1/a/c^2/x^2/arctan(a*x)+a/c^2/(a^2*x^2+1)/arctan(a*x)+a*Si(2*arctan(a*x))/$ c^2-2\*Unintegrable(1/x^3/arctan(a\*x),x)/a/c^2

**Rubi**  $[A]$  time = 0.24, antiderivative size = 0, normalized size of antiderivative = 0.00, number of steps used = 0, number of rules used = 0, integrand size = 0,  $\frac{\text{number of rules}}{\text{integrand size}}$  = 0.000, Rules used =  $\{\}$ 

$$
\int \frac{1}{x^2 (c + a^2 c x^2)^2 \tan^{-1}(ax)^2} dx
$$

Verification is Not applicable to the result.

[In] Int[1/(x<sup>2</sup>\*(c + a<sup>2\*</sup>c\*x<sup>2</sup>)<sup>2\*</sup>ArcTan[a\*x]<sup>2</sup>),x]

[Out]  $-(1/(a*c^2*x^2*ArcTan[a*x])) + a/(c^2*(1 + a^2*x^2)*ArcTan[a*x]) + (a*SinIn$ tegral $[2*ArcTan[a*x]])/c^2$  -  $(2*Defer[Int][1/(x^3*ArcTan[a*x]), x]/(a*c^2)$ 

Rubi steps

$$
\int \frac{1}{x^2 (c + a^2 c x^2)^2 \tan^{-1} (ax)^2} dx = -\left( a^2 \int \frac{1}{(c + a^2 c x^2)^2 \tan^{-1} (ax)^2} dx \right) + \frac{\int \frac{1}{x^2 (c + a^2 c x^2) \tan^{-1} (ax)^2} dx}{c}
$$
  
\n
$$
= -\frac{1}{ac^2 x^2 \tan^{-1} (ax)} + \frac{a}{c^2 (1 + a^2 x^2) \tan^{-1} (ax)} + (2a^3) \int \frac{x}{(c + a^2 c x^2)^2 \tan^{-1} (ax)}
$$
  
\n
$$
= -\frac{1}{ac^2 x^2 \tan^{-1} (ax)} + \frac{a}{c^2 (1 + a^2 x^2) \tan^{-1} (ax)} - \frac{2 \int \frac{1}{x^3 \tan^{-1} (ax)} dx}{ac^2} + \frac{(2a) \text{ Sul}}{ac^2}
$$
  
\n
$$
= -\frac{1}{ac^2 x^2 \tan^{-1} (ax)} + \frac{a}{c^2 (1 + a^2 x^2) \tan^{-1} (ax)} - \frac{2 \int \frac{1}{x^3 \tan^{-1} (ax)} dx}{ac^2} + \frac{(2a) \text{ Sul}}{ac^2}
$$
  
\n
$$
= -\frac{1}{ac^2 x^2 \tan^{-1} (ax)} + \frac{a}{c^2 (1 + a^2 x^2) \tan^{-1} (ax)} - \frac{2 \int \frac{1}{x^3 \tan^{-1} (ax)} dx}{ac^2} + \frac{a \text{ Subst}}{ac^2}
$$
  
\n
$$
= -\frac{1}{ac^2 x^2 \tan^{-1} (ax)} + \frac{a}{c^2 (1 + a^2 x^2) \tan^{-1} (ax)} + \frac{a \text{Si} (2 \tan^{-1} (ax))}{c^2} - \frac{2 \int \frac{1}{x^3 \tan^{-1} (ax)} dx}{c^2}
$$

**Mathematica**  $[A]$  time = 2.79, size = 0, normalized size =  $0.00$ 

$$
\int \frac{1}{x^2 (c + a^2 c x^2)^2 \tan^{-1}(ax)^2} dx
$$

Verification is Not applicable to the result.

[In] Integrate[ $1/(x^2*(c + a^2*cx^2))^2*ArcTan[a*x]^2)$ ,x]

[Out] Integrate[ $1/(x^2*(c + a^2*cx^2)^2)*ArcTan[a*x]^2)$ , x] **fricas**  $[A]$  time = 0.48, size = 0, normalized size = 0.00

integral 
$$
\left(\frac{1}{\left(a^4c^2x^6 + 2 a^2c^2x^4 + c^2x^2\right)\arctan\left(ax\right)^2}, x\right)
$$

Verification of antiderivative is not currently implemented for this CAS.

[In] integrate( $1/x^2/(a^2*c*x^2+c)^2/arctan(axx)^2$ ,x, algorithm="fricas") [Out] integral(1/((a^4\*c^2\*x^6 + 2\*a^2\*c^2\*x^4 + c^2\*x^2)\*arctan(a\*x)^2), x) **giac**  $[A]$  time = 0.00, size = 0, normalized size = 0.00

$$
sage_0x
$$

Verification of antiderivative is not currently implemented for this CAS.

[In] integrate( $1/x^2/(a^2*c*x^2+c)^2/arctan(a*x)^2,x$ , algorithm="giac") [Out] sage0\*x

**maple**  $[A]$  time = 0.93, size = 0, normalized size = 0.00

$$
\int \frac{1}{x^2 \left(a^2 c \, x^2 + c\right)^2 \arctan\left(ax\right)^2} \, dx
$$

Verification of antiderivative is not currently implemented for this CAS.

[In]  $int(1/x^2/(a^2*c*x^2+c)^2/arctan(a*x)^2,x)$  $[Out]$  int(1/x<sup>2</sup>/(a<sup>2\*</sup>c\*x<sup>2+c)2</sup>/arctan(a\*x)<sup>2</sup>,x) **maxima**  $[A]$  time = 0.00, size = 0, normalized size = 0.00

$$
-\frac{2\left(a^3c^2x^4+ac^2x^2\right)\arctan\left(ax\right)\int\frac{2\,a^2x^2+1}{\left(a^5c^2x^7+2\,a^3c^2x^5+ac^2x^3\right)\arctan\left(ax\right)}\,dx+1}{\left(a^3c^2x^4+ac^2x^2\right)\arctan\left(ax\right)}
$$

Verification of antiderivative is not currently implemented for this CAS.

[In] integrate( $1/x^2/(a^2*c*x^2+c)^2/arctan(a*x)^2,x$ , algorithm="maxima")  $[Out] -((a^3*c^2*x^4 + a*c^2*x^2)*arctan(a*x)*integrate(2*(2*a^2*x^2 + 1)/((a^5*c^2))$  $2*x^7 + 2*a^3*c^2*x^5 + a*c^2*x^3)*arctan(a*x), x) + 1)/((a^3*c^2*x^4 + a^2)(a^2*x^2 + a^2)x^2 + c^2*x^3)$  $*c^2**^2)*arctan(a*x)$ 

**mupad**  $[A]$  time = 0.00, size = -1, normalized size = -0.01

$$
\int \frac{1}{x^2 \operatorname{atan} (a x)^2 (c a^2 x^2 + c)^2} dx
$$

Verification of antiderivative is not currently implemented for this CAS.

[In]  $int(1/(x^2*atan(axx)^2*(c + a^2*cx^2))^2),x)$ [Out]  $int(1/(x^2*atan(axx)^2*(c + a^2*cx^2))^2)$ , x) **sympy**  $[A]$  time = 0.00, size = 0, normalized size = 0.00

$$
\int \frac{1}{a^4 x^6 \, \text{atan}^2 (ax) + 2a^2 x^4 \, \text{atan}^2 (ax) + x^2 \, \text{atan}^2 (ax)} \, dx}{c^2}
$$

Verification of antiderivative is not currently implemented for this CAS.

[In]  $integrate(1/x**2/(a**2*c*x**2+c)**2/atan(a*x)**2,x)$ 

```
[Out] Integral(1/(a**4*x**6*atan(a*x)**2 + 2*a**2*x**4*atan(a*x)**2 + x**2*atan(a
*x)**2), x)/c**2
```
3.557 
$$
\int \frac{1}{x^3 (c + a^2 c x^2)^2 \tan^{-1}(ax)^2} dx
$$

$$
-\frac{3\mathrm{Int}\left(\frac{1}{x^{4}\tan^{-1}(ax)},x\right)}{ac^{2}}+\frac{a\mathrm{Int}\left(\frac{1}{x^{2}\tan^{-1}(ax)},x\right)}{c^{2}}+\frac{a^{2}Ci\left(2\tan^{-1}(ax)\right)}{c^{2}}-\frac{a^{3}x}{c^{2}\left(a^{2}x^{2}+1\right)\tan^{-1}(ax)}-\frac{1}{ac^{2}x^{3}\tan^{-1}(ax)}+\frac{1}{c^{2}x\tan^{-1}(ax)}+a^{3}x^{2}\tan^{-1}(ax)
$$

[Out]  $-1/a/c^2/x^3/arctan(a*x)+a/c^2/x/arctan(a*x)-a^3*x/c^2/(a^2*x^2+1)/arctan(a*x)$ \*x)+a^2\*Ci(2\*arctan(a\*x))/c^2-3\*Unintegrable(1/x^4/arctan(a\*x),x)/a/c^2+a\*U nintegrable(1/x^2/arctan(a\*x),x)/c^2

**Rubi**  $[A]$  time = 0.50, antiderivative size = 0, normalized size of antiderivative = 0.00, number of steps used = 0, number of rules used = 0, integrand size = 0,  $\frac{\text{number of rules}}{\text{integrand size}}$  = 0.000, Rules used =  $\{\}$ 

$$
\int \frac{1}{x^3 (c + a^2 c x^2)^2 \tan^{-1}(ax)^2} dx
$$

Verification is Not applicable to the result.

$$
[In] Int [1/(x^3*(c + a^2*cx^2)^2*ArcTan[a*x]^2),x]
$$

[Out]  $-(1/(a*c^2*x^3*ArcTan[a*x])) + a/(c^2*x*ArcTan[a*x]) - (a^3*x)/(c^2*(1 + a^2))$  $2*x^2)*ArcTan[a*x]$ ) +  $(a^2*CosIntegral[2*ArcTan[a*x]])/c^2$  -  $(3*Defer[Int][1])$  $1/(x^4*ArcTan[a*x])$ , x])/(a\*c^2) + (a\*Defer[Int][1/(x^2\*ArcTan[a\*x]), x])/c  $\hat{2}$ 

Rubi steps

$$
\int \frac{1}{x^3 (c + a^2 c x^2)^2 \tan^{-1}(ax)^2} dx = -\left(a^2 \int \frac{1}{x (c + a^2 c x^2)^2 \tan^{-1}(ax)^2} dx\right) + \frac{\int \frac{1}{x^3 (c + a^2 c x^2) \tan^{-1}(ax)^2} dx}{c}
$$
  
\n
$$
= -\frac{1}{ac^2 x^3 \tan^{-1}(ax)} + a^4 \int \frac{x}{(c + a^2 c x^2)^2 \tan^{-1}(ax)^2} dx - \frac{3 \int \frac{1}{x^4 \tan^{-1}(ax)} dx}{ac^2} - \frac{a^2 x}{ac^2}
$$
  
\n
$$
= -\frac{1}{ac^2 x^3 \tan^{-1}(ax)} + \frac{a}{c^2 x \tan^{-1}(ax)} - \frac{a^3 x}{c^2 (1 + a^2 x^2) \tan^{-1}(ax)} + a^3 \int \frac{1}{(c + a^2 c)}
$$
  
\n
$$
= -\frac{1}{ac^2 x^3 \tan^{-1}(ax)} + \frac{a}{c^2 x \tan^{-1}(ax)} - \frac{a^3 x}{c^2 (1 + a^2 x^2) \tan^{-1}(ax)} - \frac{3 \int \frac{1}{x^4 \tan^{-1}(ax)}}{ac^2}
$$
  
\n
$$
= -\frac{1}{ac^2 x^3 \tan^{-1}(ax)} + \frac{a}{c^2 x \tan^{-1}(ax)} - \frac{a^3 x}{c^2 (1 + a^2 x^2) \tan^{-1}(ax)} - \frac{3 \int \frac{1}{x^4 \tan^{-1}(ax)}}{ac^2}
$$
  
\n
$$
= -\frac{1}{ac^2 x^3 \tan^{-1}(ax)} + \frac{a}{c^2 x \tan^{-1}(ax)} - \frac{a^3 x}{c^2 (1 + a^2 x^2) \tan^{-1}(ax)} - \frac{3 \int \frac{1}{x^4 \tan^{-1}(ax)}}{ac^2}
$$
  
\n
$$
= -\frac{1}{ac^2 x^3 \tan^{-1}(ax)} + \frac{a}{c^2 x \tan^{-1}(ax)} - \frac{a^3 x}{c^2 (1 + a^2 x^2) \tan^{-1}(ax)} + \frac{a^2 \text{Ci} (2 \tan^{-1}(ax)}{c^2}
$$

**Mathematica** [A] time = 3.43, size = 0, normalized size = 0.00  

$$
\int \frac{1}{x^3 (c + a^2 c x^2)^2 \tan^{-1}(ax)^2} dx
$$

Verification is Not applicable to the result.

[In] Integrate[ $1/(x^3*(c + a^2*cx^2))^2*ArcTan[a*x]^2)$ ,x] [Out] Integrate[ $1/(x^3*(c + a^2*cx^2))^2*ArcTan[a*x]^2)$ , x] **fricas**  $[A]$  time = 0.44, size = 0, normalized size = 0.00

integral 
$$
\left( \frac{1}{\left( a^4 c^2 x^7 + 2 a^2 c^2 x^5 + c^2 x^3 \right) \arctan \left( ax \right)^2}, x \right)
$$

Verification of antiderivative is not currently implemented for this CAS.

[In] integrate( $1/x^3/(a^2*c*x^2+c)^2/arctan(a*x)^2,x$ , algorithm="fricas") [Out] integral(1/((a^4\*c^2\*x^7 + 2\*a^2\*c^2\*x^5 + c^2\*x^3)\*arctan(a\*x)^2), x) **giac**  $[A]$  time = 0.00, size = 0, normalized size = 0.00

 $sage_0x$ 

Verification of antiderivative is not currently implemented for this CAS.

[In] integrate( $1/x^3/(a^2*c*x^2+c)^2/arctan(a*x)^2,x$ , algorithm="giac") [Out] sage0\*x

**maple**  $[A]$  time = 2.58, size = 0, normalized size =  $0.00$ 

$$
\int \frac{1}{x^3 \left(a^2 c \, x^2 + c\right)^2 \arctan\left(ax\right)^2} \, dx
$$

Verification of antiderivative is not currently implemented for this CAS.

[In]  $int(1/x^3/(a^2*c*x^2+c)^2/arctan(a*x)^2,x)$ [Out]  $int(1/x^3/(a^2*c*x^2+c)^2/arctan(axx)^2,x)$ **maxima**  $[A]$  time = 0.00, size = 0, normalized size = 0.00

$$
-\frac{(a^3c^2x^5 + ac^2x^3) \operatorname{sage}_0 x \arctan (ax) + 1}{(a^3c^2x^5 + ac^2x^3) \arctan (ax)}
$$

Verification of antiderivative is not currently implemented for this CAS.

[In] integrate( $1/x^3/(a^2*c*x^2+c)^2/arctan(axx)^2,x$ , algorithm="maxima")

 $[Out] -((a^3*c^2*x^5 + a*c^2*x^3)*arctan(a*x)*integrate((5*a^2*x^2 + 3)/((a^5*c^2$  $*x^8 + 2*a^3*c^2*x^6 + a*c^2*x^4)*arctan(a*x), x) + 1)/((a^3*c^2*x^5 + a*c^2*x^6 + c^2*x^6 + c^2*x^6 + c^2*x^6 + c^2*x^6 + c^2*x^6 + c^2*x^6 + c^2*x^6 + c^2*x^6 + c^2*x^6 + c^2*x^6 + c^2*x^6 + c^2kx^6 + c^2kx^6 + c^2kx^6 + c^2kx^7 + c^2kx^7 + c^2kx^7 + c^2kx^7 + c^2kx^7 + c^2kx^7 + c^2kx^7 + c^2kx^7$  $\hat{z}$ \*x $\hat{z}$ )\*arctan(a\*x))

**mupad**  $[A]$  time = 0.00, size = -1, normalized size = -0.01

$$
\int \frac{1}{x^3 \, \text{atan} \, (ax)^2 \, (c \, a^2 \, x^2 + c)^2} \, dx
$$

Verification of antiderivative is not currently implemented for this CAS.

[In]  $int(1/(x^3*atan(axx)^2*(c + a^2*cx^2))^2)$ ,x) [Out]  $int(1/(x^3*atan(axx)^2*(c + a^2*cx^2)^2), x)$  **sympy**  $[A]$  time = 0.00, size = 0, normalized size = 0.00

$$
\frac{\int \frac{1}{a^4 x^7 \, \text{atan}^2 \, (ax) + 2a^2 x^5 \, \text{atan}^2 \, (ax) + x^3 \, \text{atan}^2 \, (ax)} \, dx}{c^2}
$$

Verification of antiderivative is not currently implemented for this CAS.

[In]  $integrate(1/x**3/(a**2*c*x**2+c)**2/atan(a*x)**2,x)$ 

[Out] Integral(1/(a\*\*4\*x\*\*7\*atan(a\*x)\*\*2 + 2\*a\*\*2\*x\*\*5\*atan(a\*x)\*\*2 + x\*\*3\*atan(a \*x)\*\*2), x)/c\*\*2

3.558 
$$
\int \frac{1}{x^4 (c+a^2cx^2)^2 \tan^{-1}(ax)^2} dx
$$

$$
-\frac{4\mathrm{Int}\left(\frac{1}{x^{5}\tan^{-1}(ax)},x\right)}{ac^{2}}+\frac{2a\mathrm{Int}\left(\frac{1}{x^{3}\tan^{-1}(ax)},x\right)}{c^{2}}-\frac{a^{3}\mathrm{Si}\left(2\tan^{-1}(ax)\right)}{c^{2}}-\frac{a^{3}}{c^{2}\left(a^{2}x^{2}+1\right)\tan^{-1}(ax)}-\frac{1}{ac^{2}x^{4}\tan^{-1}(ax)}+\frac{1}{c^{2}}\mathrm{Tr}\left(\frac{1}{a^{2}x^{2}+1}\right)
$$

[Out]  $-1/a/c^2/x^4/arctan(a*x)+a/c^2/x^2/arctan(a*x)-a^3/c^2/(a^2*x^2+1)/arctan(a*x)$ \*x)-a^3\*Si(2\*arctan(a\*x))/c^2-4\*Unintegrable(1/x^5/arctan(a\*x),x)/a/c^2+2\*a \*Unintegrable(1/x^3/arctan(a\*x),x)/c^2

**Rubi**  $[A]$  time = 0.40, antiderivative size = 0, normalized size of antiderivative = 0.00, number of steps used = 0, number of rules used = 0, integrand size = 0,  $\frac{\text{number of rules}}{\text{integrand size}}$  = 0.000, Rules used =  $\{\}$ 

$$
\int \frac{1}{x^4 (c + a^2 c x^2)^2 \tan^{-1}(ax)^2} dx
$$

Verification is Not applicable to the result.

[In] Int[1/(x^4\*(c + a^2\*c\*x^2)^2\*ArcTan[a\*x]^2),x]

 $[Out] - (1/(a*c^2*x^4*ArcTan[a*x])) + a/(c^2*x^2*ArcTan[a*x]) - a^3/(c^2*(1 + a^2)*$  $x^2)$ \*ArcTan[a\*x]) - (a^3\*SinIntegral[2\*ArcTan[a\*x]])/c^2 - (4\*Defer[Int][1/  $(x^5*ArcTan[a*x])$ , x])/(a $*c^2$ ) + (2 $*a*Der[Int][1/(x^3*ArcTan[a*x])$ , x])/c  $\hat{2}$ 

Rubi steps

$$
\int \frac{1}{x^4 (c + a^2 c x^2)^2 \tan^{-1}(ax)^2} dx = -\left(a^2 \int \frac{1}{x^2 (c + a^2 c x^2)^2 \tan^{-1}(ax)^2} dx\right) + \frac{\int \frac{1}{x^4 (c + a^2 c x^2) \tan^{-1}(ax)^2} dx}{c}
$$
  
\n
$$
= -\frac{1}{ac^2 x^4 \tan^{-1}(ax)} + a^4 \int \frac{1}{(c + a^2 c x^2)^2 \tan^{-1}(ax)^2} dx - \frac{4 \int \frac{1}{x^5 \tan^{-1}(ax)} dx}{ac^2}
$$
  
\n
$$
= -\frac{1}{ac^2 x^4 \tan^{-1}(ax)} + \frac{a}{c^2 x^2 \tan^{-1}(ax)} - \frac{a^3}{c^2 (1 + a^2 x^2) \tan^{-1}(ax)} - (2a^5) \int \frac{1}{(c^2 x^2 \tan^{-1}(ax)^2)} dx
$$
  
\n
$$
= -\frac{1}{ac^2 x^4 \tan^{-1}(ax)} + \frac{a}{c^2 x^2 \tan^{-1}(ax)} - \frac{a^3}{c^2 (1 + a^2 x^2) \tan^{-1}(ax)} - \frac{4 \int \frac{1}{x^5 \tan^{-1}(ax)}}{ac^2}
$$
  
\n
$$
= -\frac{1}{ac^2 x^4 \tan^{-1}(ax)} + \frac{a}{c^2 x^2 \tan^{-1}(ax)} - \frac{a^3}{c^2 (1 + a^2 x^2) \tan^{-1}(ax)} - \frac{4 \int \frac{1}{x^5 \tan^{-1}(ax)}}{ac^2}
$$
  
\n
$$
= -\frac{1}{ac^2 x^4 \tan^{-1}(ax)} + \frac{a}{c^2 x^2 \tan^{-1}(ax)} - \frac{a^3}{c^2 (1 + a^2 x^2) \tan^{-1}(ax)} - \frac{a^3 \sin(2 \tan^{-1}(ax))}{ac^2}
$$
  
\n
$$
= -\frac{1}{ac^2 x^4 \tan^{-1}(ax)} + \frac{a}{c^2 x^2 \tan^{-1}(ax)} - \frac{a^3}{c^2 (1 + a^2 x^2) \tan^{-1}(ax)} - \frac{a^3 \sin(2 \tan^{-1}(ax))}{c^2 (1 + a^2 x^2) \tan^{-1}(ax)}
$$

**Mathematica** [A] time = 3.31, size = 0, normalized size = 0.00  

$$
\int \frac{1}{x^4 (c + a^2 c x^2)^2 \tan^{-1}(ax)^2} dx
$$

Verification is Not applicable to the result.

[In] Integrate[ $1/(x^4*(c + a^2*cx^2)^2*ArcTan[a*x]^2),x]$ [Out] Integrate[ $1/(x^4*(- + a^2*c*x^2)^2*ArcTan[a*x]^2)$ , x] **fricas**  $[A]$  time = 0.46, size = 0, normalized size = 0.00

integral 
$$
\left( \frac{1}{\left( a^4 c^2 x^8 + 2 a^2 c^2 x^6 + c^2 x^4 \right) \arctan \left( ax \right)^2}, x \right)
$$

Verification of antiderivative is not currently implemented for this CAS.

[In] integrate( $1/x^2/(a^2*c*x^2+c)^2/arctan(ax*x)^2,x$ , algorithm="fricas") [Out] integral(1/((a^4\*c^2\*x^8 + 2\*a^2\*c^2\*x^6 + c^2\*x^4)\*arctan(a\*x)^2), x) **giac**  $[A]$  time = 0.00, size = 0, normalized size = 0.00

 $sage_0x$ 

Verification of antiderivative is not currently implemented for this CAS.

[In] integrate( $1/x^2/(a^2*c*x^2+c)^2/arctan(a*x)^2,x$ , algorithm="giac") [Out] sage0\*x

**maple**  $[A]$  time = 2.49, size = 0, normalized size =  $0.00$ 

$$
\int \frac{1}{x^4 \left(a^2 c \, x^2 + c\right)^2 \arctan\left(ax\right)^2} \, dx
$$

Verification of antiderivative is not currently implemented for this CAS.

[In]  $int(1/x^4/(a^2*c*x^2+c)^2/arctan(a*x)^2,x)$ [Out]  $int(1/x^4/(a^2*c*x^2+c)^2/arctan(a*x)^2,x)$ **maxima**  $[A]$  time = 0.00, size = 0, normalized size = 0.00

$$
-\frac{2\left(a^3c^2x^6+ac^2x^4\right)\arctan\left(ax\right)\int\frac{3\,a^2x^2+2}{\left(a^5c^2x^9+2\,a^3c^2x^7+ac^2x^5\right)\arctan(ax)}\,dx+1}{\left(a^3c^2x^6+ac^2x^4\right)\arctan\left(ax\right)}
$$

Verification of antiderivative is not currently implemented for this CAS.

[In] integrate( $1/x^2/(a^2*c*x^2+c)^2/arctan(a*x)^2,x$ , algorithm="maxima")

 $[Out] -((a^3*c^2*x^6 + a*c^2*x^4)*arctan(a*x)*integrate(2*(3*a^2*x^2 + 2)/((a^5*c^2))$  $2*x^9 + 2*a^3*c^2*x^7 + a*c^2*x^5)*arctan(a*x)), x) + 1)/((a^3*c^2*x^6 + a^2*x^r)(a^2*x^r + a^2*x^r)(a^2*x^r + a^2*x^r + a^2kx^r)(a^2*x^r + a^2kx^r)(a^2*x^r + a^2kx^r)(a^2*x^r + a^2kx^r)(a^2*x^r + a^2kx^r)(a^2*x^r + a^2kx^r)(a^2*x^r + a^2kx^r)(a^2*x^r + a^2kx^r)(a^2*x^r + a^2kx^r)(a^2*x^r + a^$  $*c^2**^4)*arctan(a*x)$ 

**mupad**  $[A]$  time = 0.00, size = -1, normalized size = -0.01

$$
\int \frac{1}{x^4 \operatorname{atan} (a x)^2 (c a^2 x^2 + c)^2} dx
$$

Verification of antiderivative is not currently implemented for this CAS.

[In]  $int(1/(x^4*atan(axx)^2*(c + a^2*cx^2))^2)$ ,x) [Out]  $int(1/(x^4*atan(axx)^2*(c + a^2*cx^2)^2), x)$
**sympy**  $[A]$  time = 0.00, size = 0, normalized size = 0.00

$$
\frac{\int \frac{1}{a^4 x^8 \, \text{atan}^2 (ax) + 2a^2 x^6 \, \text{atan}^2 (ax) + x^4 \, \text{atan}^2 (ax)} \, dx}{c^2}
$$

Verification of antiderivative is not currently implemented for this CAS.

[In]  $integrate(1/x**4/(a**2*c*x**2+c)**2/atan(a*x)**2,x)$ 

[Out] Integral(1/(a\*\*4\*x\*\*8\*atan(a\*x)\*\*2 + 2\*a\*\*2\*x\*\*6\*atan(a\*x)\*\*2 + x\*\*4\*atan(a \*x)\*\*2), x)/c\*\*2

**3.559** 
$$
\int \frac{x^3}{(c+a^2cx^2)^3 \tan^{-1}(ax)^2} dx
$$

$$
\frac{\text{Ci}\left(2\tan^{-1}(ax)\right)}{2a^4c^3} - \frac{\text{Ci}\left(4\tan^{-1}(ax)\right)}{2a^4c^3} - \frac{x}{a^3c^3\left(a^2x^2+1\right)\tan^{-1}(ax)} + \frac{x}{a^3c^3\left(a^2x^2+1\right)^2\tan^{-1}(ax)}
$$

 $[Out]$  x/a<sup>2</sup>3/c<sup>2</sup>3/(a<sup>2\*x<sup>2</sup>+1)<sup>2</sup>/arctan(a\*x)-x/a<sup>2</sup>3/c<sup>2</sup>3/(a<sup>2\*x2+1</sup>)/arctan(a\*x)+1/2\*C</sup>  $i(2*arctan(a*x))/a^4/c^3-1/2*Ci(4*arctan(a*x))/a^4/c^3$ 

**Rubi**  $[A]$  time = 0.52, antiderivative size = 86, normalized size of antiderivative  $= 1.00$ , number of steps used  $= 20$ , number of rules used  $= 7$ , integrand size  $= 22$ ,  $\frac{\text{number of rules}}{\text{integrand size}} = 0.318$ , Rules used = {4964, 4968, 4970, 3312, 3302, 4904, 4406}

$$
\frac{\text{CosIntegral}\left(2 \tan^{-1}(ax)\right)}{2 a^4 c^3} - \frac{\text{CosIntegral}\left(4 \tan^{-1}(ax)\right)}{2 a^4 c^3} - \frac{x}{a^3 c^3 \left(a^2 x^2 + 1\right) \tan^{-1}(ax)} + \frac{x}{a^3 c^3 \left(a^2 x^2 + 1\right)^2 \tan^{-1}(ax)}
$$

Antiderivative was successfully verified.

[In] Int[x^3/((c + a^2\*c\*x^2)^3\*ArcTan[a\*x]^2),x]

 $[Out]$  x/(a^3\*c^3\*(1 + a^2\*x^2)^2\*ArcTan[a\*x]) - x/(a^3\*c^3\*(1 + a^2\*x^2)\*ArcTan[a \*x]) + CosIntegral[2\*ArcTan[a\*x]]/(2\*a^4\*c^3) - CosIntegral[4\*ArcTan[a\*x]]/  $(2*a^4*c^3)$ 

### Rule 3302

 $Int[sin[(e_{.}) + (f_{.})*(x_{.})]/((c_{.}) + (d_{.})*(x_{.}))$ ,  $x_{.}Symbol]$  :> Simp[CosInte gral[e - Pi/2 + f\*x]/d, x] /; FreeQ[{c, d, e, f}, x] && EqQ[d\*(e - Pi/2) c\*f, 0]

### Rule 3312

 $Int[((c_+) + (d_-)*(x_-))^{\hat{ }}(m_-)*sin[(e_+) + (f_-)*(x_-)]^{\hat{ }}(n_-), x_Symbo1]$  :> In t[ExpandTrigReduce[(c + d\*x)^m, Sin[e + f\*x]^n, x], x] /; FreeQ[{c, d, e, f , m}, x] && IGtQ[n, 1] && ( !RationalQ[m] || (GeQ[m, -1] && LtQ[m, 1]))

### Rule 4406

Int $[Cos[(a_{-}) + (b_{-})*(x_{-})]^(p_{-})*((c_{-}) + (d_{-})*(x_{-}))^(m_{-})*Sin[(a_{-}) + (b_{-})*(x_{-})]$ \_.)\*(x\_)]^(n\_.), x\_Symbol] :> Int[ExpandTrigReduce[(c + d\*x)^m, Sin[a + b\*x  $]\hat{\ }$ n\*Cos[a + b\*x] $\hat{\ }$ p, x], x] /; FreeQ[{a, b, c, d, m}, x] && IGtQ[n, 0] && IG tQ[p, 0]

#### Rule 4904

Int $[(a_*) + ArcTan[(c_*)*(x_*)]*(b_*)^*(p_*)*(d_*) + (e_*)*(x_*)^2*(q_*)$ , x\_ Symbol] :> Dist[d^q/c, Subst[Int[(a + b\*x)^p/Cos[x]^(2\*(q + 1)), x], x, Arc Tan[c\*x]], x] /; FreeQ[{a, b, c, d, e, p}, x] && EqQ[e, c<sup>-</sup>2\*d] && ILtQ[2\*(q + 1), 0] && (IntegerQ[q] || GtQ[d, 0])

### Rule 4964

 $Int\hskip 1pt [((a_-.)\ +\ \texttt{Arctan}\hskip 1pt [ (c_-.)*(x_-)]*(b_-.))\hskip 1pt \hat{}\hskip 1pt (p_-.)*(x_-)\hskip 1pt \hat{}\hskip 1pt (m_-)*(d_-)\ +\ (e_-.)*(x_-)\hskip 1pt \hat{}\hskip 1pt 2$ )^(q\_), x\_Symbol] :> Dist[1/e, Int[x^(m - 2)\*(d + e\*x^2)^(q + 1)\*(a + b\*Arc Tan[c\*x])^p, x], x] - Dist[d/e, Int[x^(m - 2)\*(d + e\*x^2)^q\*(a + b\*ArcTan[c \*x])^p, x], x] /; FreeQ[{a, b, c, d, e}, x] && EqQ[e, c^2\*d] && IntegersQ[p , 2\*q] && LtQ[q, -1] && IGtQ[m, 1] && NeQ[p, -1]

### Rule 4968

 $Int\left[\left((a_-\text{.}) \ + \ \text{Arctan}\left[(c_-\text{.})\ast(x_-)\right]\ast(b_-\text{.})\right)^{\wedge}(p_-\text{.})\ast(x_-)^{\wedge}(m_-\text{.})\ast((d_-) \ + \ (e_-\text{.})\ast(x_-)^{\wedge}$ 2)^(q\_), x\_Symbol] :> Simp[(x^m\*(d + e\*x^2)^(q + 1)\*(a + b\*ArcTan[c\*x])^(p + 1))/(b\*c\*d\*(p + 1)), x] + (-Dist[(c\*(m + 2\*q + 2))/(b\*(p + 1)), Int[x^(m + 1)\*(d + e\*x^2)^q\*(a + b\*ArcTan[c\*x])^(p + 1), x], x] - Dist[m/(b\*c\*(p + 1 )),  $Int[x^(m - 1)*(d + e*x^2)^q*(a + b*ArCTan[c*x])^p(p + 1), x], x])$  /; Fre eQ[{a, b, c, d, e, m}, x] && EqQ[e, c^2\*d] && IntegerQ[m] && LtQ[q, -1] && LtQ[p, -1] && NeQ[m + 2\*q + 2, 0]

### Rule 4970

Int $[(a_*) + ArcTan[(c_*)*(x_*)](b_*)^*(b_*)^*(x_*)^*(x_*)^*(m_*)*(d_*) + (e_*)*(x_*)^*$ 2)^(q\_), x\_Symbol] :> Dist[d^q/c^(m + 1), Subst[Int[((a + b\*x)^p\*Sin[x]^m)/  $Cos[x]^{(m + 2*(q + 1))}, x], x, ArcTan[c*x]], x]$  /; FreeQ[{a, b, c, d, e, p} , x] && EqQ[e, c^2\*d] && IGtQ[m, 0] && ILtQ[m + 2\*q + 1, 0] && (IntegerQ[q] || GtQ[d, 0])

Rubi steps

$$
\int \frac{x^3}{(c+a^2cx^2)^3 \tan^{-1}(ax)^2} dx = -\frac{\int \frac{x}{(c+a^2cx^2)^3 \tan^{-1}(ax)^2} dx}{a^2} + \frac{\int \frac{x}{(c+a^2cx^2)^2 \tan^{-1}(ax)^2} dx}{a^2c}
$$
\n
$$
= \frac{x}{a^3c^3 (1 + a^2x^2)^2 \tan^{-1}(ax)} - \frac{x}{a^3c^3 (1 + a^2x^2) \tan^{-1}(ax)} - \frac{\int \frac{x}{(c+a^2cx^2)^3 \tan^{-1}(ax)}}{a^3}
$$
\n
$$
= \frac{x}{a^3c^3 (1 + a^2x^2)^2 \tan^{-1}(ax)} - \frac{x}{a^3c^3 (1 + a^2x^2) \tan^{-1}(ax)} + \frac{\text{Subst} \left(\int \frac{\cos^2(x)}{x} dx, \frac{\cos^2(x)}{x} dx\right)}{a^4c^3}
$$
\n
$$
= \frac{x}{a^3c^3 (1 + a^2x^2)^2 \tan^{-1}(ax)} - \frac{x}{a^3c^3 (1 + a^2x^2) \tan^{-1}(ax)} - \frac{\text{Subst} \left(\int \left(\frac{1}{2x} - \frac{\cos(x)}{2x}\right) dx}{a^4c^3}
$$
\n
$$
= \frac{x}{a^3c^3 (1 + a^2x^2)^2 \tan^{-1}(ax)} - \frac{x}{a^3c^3 (1 + a^2x^2) \tan^{-1}(ax)} - \frac{\text{Subst} \left(\int \frac{\cos(4x)}{x} dx, \frac{\cos(4x)}{x} dx\right)}{8a^4c^3}
$$
\n
$$
= \frac{x}{a^3c^3 (1 + a^2x^2)^2 \tan^{-1}(ax)} - \frac{x}{a^3c^3 (1 + a^2x^2) \tan^{-1}(ax)} + \frac{\text{Ci} (2 \tan^{-1}(ax))}{2a^4c^3} - \frac{x}{a^4c^3}
$$

**Mathematica**  $[A]$  time = 0.15, size = 83, normalized size = 0.97

$$
\frac{-2a^3x^3 + (a^2x^2 + 1)^2 \tan^{-1}(ax)Ci (2\tan^{-1}(ax)) - (a^2x^2 + 1)^2 \tan^{-1}(ax)Ci (4\tan^{-1}(ax))}{2a^4c^3 (a^2x^2 + 1)^2 \tan^{-1}(ax)}
$$

Antiderivative was successfully verified.

[In] Integrate[ $x^3/((c + a^2*x^2)^3*ArcTan[a*x]^2),x]$ 

```
[Out] (-2*a^3*x^3 + (1 + a^2*x^2)^2*kircTan[a*x]*CosIntegral[2*ArcTan[a*x]] - (1 +a^2*x^2)^2*ArcTan[a*x]*CosIntegral[4*ArcTan[a*x]])/(2*a^4*c^3*(1 + a^2*x^2
)^2*ArcTan[a*x]
```
**fricas**  $[C]$  time = 0.47, size = 292, normalized size = 3.40

−  $4a^3x^3 + (a^4x^4 + 2a^2x^2 + 1)$  arctan (ax) log\_integral  $\frac{a^4x^4 + 4ia^3x^3 - 6a^2x^2 - 4iax + 1}{a^4x^4 + 2a^2x^2 + 1}$  $\left(a^4x^4+2\frac{a^2x^2-4t}{a^4x^4+2\frac{a^2x^2+1}{a^2x^2+1}}\right) + \left(a^4x^4+2\frac{a^2x^2+1}{a^4x^4+2\frac{a^2x^2+1}{a^4x^4+2\frac{a^2x^2+1}{a^4x^4+2\frac{a^2x^2+1}{a^4x^4+2\frac{a^2x^2+1}{a^4x^4+2\frac{a^2x^2+1}{a^4x^4+2\frac{a^2x^2+1}{a^4x^4+2\frac{a^2x^2+1}{a^$ 

Verification of antiderivative is not currently implemented for this CAS.

```
[In] integrate(x^3/(a^2*c*x^2+c)^3/arctan(axx)^2,x, algorithm="fricas")
```

```
[Out] -1/4*(4*a^3*x^3 + (a^4*x^4 + 2*a^2*x^2 + 1)*arctan(a*x)*log integral((a^4*x^2 + 1)x^2 + 1)(x^2 + 1)x + x^2 + x^3 + x^2 + x^2 + x^3 + x^2 + x^2 + x^2 + x^2 + x^2 + x^2 + x^3 + x^2 + x^2 + x^2 + x^2 + x^2 + x^2 + x^3 + x^2 + x^2 + x^3 + x^2 + x^2 + x^2 + x^3 + x^2 + x^2 + x^3 + x^2 + x^2 + x^2 + x^2 + x^3 + x^2 + x^2 + x^3 +2^ + 4*I*a^3*x^3 - 6*a^2*x^2 - 4*I*a*x + 1)/(a^4*x^4 + 2*a^2*x^2 + 1) + (a^3 + 2*)x^3 + 12*x^4 + 2*a^2*x^2 + 1)*arctan(axx)*log-integral((a^4*x^4 - 4*I*a^3*x^3 - 6)*a^2*x^2 + 4*I*ax + 1)/(a^4*x^4 + 2*a^2*x^2 + 1) - (a^4*x^4 + 2*a^2*x^2 +1)*arctan(a*x)*log_integral(-(a^2*x^2 + 2*I*a*x - 1)/(a^2*x^2 + 1)) - (a^4
*x^4 + 2*a^2*x^2 + 1)*arctan(ax*x)*log-integral(-(a^2*x^2 - 2*I*a*x - 1)/(a^2)x^2 + 1)2*x^2 + 1))/((a^8*c^3*x^4 + 2*a^6*c^3*x^2 + a^4*c^3)*arctan(a*x))
```
**giac**  $[F(-1)]$  time = 0.00, size = 0, normalized size = 0.00

Timed out

Verification of antiderivative is not currently implemented for this CAS.

[In] integrate(x^3/(a^2\*c\*x^2+c)^3/arctan(a\*x)^2,x, algorithm="giac")

[Out] Timed out

**maple**  $[A]$  time = 0.24, size = 58, normalized size = 0.67

 $4 Ci$  (2 arctan (ax)) arctan (ax) –  $4 Ci$  (4 arctan (ax)) arctan (ax) – 2 sin (2 arctan (ax)) + sin (4 arctan (ax))  $8a^4c^3$  arctan (*ax*)

Verification of antiderivative is not currently implemented for this CAS.

[In]  $int(x^3/(a^2*c*x^2+c)^3/arctan(a*x)^2,x)$ 

[Out]  $1/8/a^2/c^3*(4*Ci(2*arctan(a*x))*arctan(a*x)-4*Ci(4*arctan(a*x))*arctan(a*x)$ )-2\*sin(2\*arctan(a\*x))+sin(4\*arctan(a\*x)))/arctan(a\*x)

**maxima**  $[F]$  time = 0.00, size = 0, normalized size = 0.00

− � 5 3 <sup>4</sup> + 2 <sup>3</sup> 3 <sup>2</sup> + <sup>3</sup> �0 arctan () + <sup>3</sup> � 5 3 <sup>4</sup> + 2 3 3 <sup>2</sup> + 3� arctan ()

Verification of antiderivative is not currently implemented for this CAS.

[In] integrate(x^3/(a^2\*c\*x^2+c)^3/arctan(a\*x)^2,x, algorithm="maxima")

 $[Out] - (x^3 + (a^5 * c^3 * x^4 + 2*a^3 * c^3 * x^2 + a*c^3)*arctan(a*x)*integrate((a^2*x^2 + a^2*x^2 + a^2*x^2))$  $4 - 3*x^2)/((a^7*c^3*x^6 + 3*a^5*c^3*x^4 + 3*a^3*c^3*x^2 + a*c^3)*arctan(a*$  $(x)$ , x))/((a^5\*c^3\*x^4 + 2\*a^3\*c^3\*x^2 + a\*c^3)\*arctan(a\*x))

**mupad**  $[F]$  time = 0.00, size = -1, normalized size = -0.01

$$
\int \frac{x^3}{\mathrm{atan}\left(a\right)^2 \left(c\,a^2\,x^2 + c\right)^3} \, dx
$$

Verification of antiderivative is not currently implemented for this CAS.

[In]  $int(x^3/(atan(axx)^2)*(c + a^2*cx^2)^3)$ ,x)

[Out]  $int(x^3/(atan(axx)^2)*(c + a^2*x^2)^3)$ , x) **sympy**  $[F]$  time = 0.00, size = 0, normalized size = 0.00

$$
\frac{\int \frac{x^3}{a^6 x^6 \, \text{atan}^2 (ax) + 3a^4 x^4 \, \text{atan}^2 (ax) + 3a^2 x^2 \, \text{atan}^2 (ax) + \text{atan}^2 (ax)} dx}{c^3}
$$

Verification of antiderivative is not currently implemented for this CAS.

[In]  $integrate(x**3/(a**2*c*x**2+c)**3/atan(a*x)**2,x)$ 

[Out] Integral(x\*\*3/(a\*\*6\*x\*\*6\*atan(a\*x)\*\*2 + 3\*a\*\*4\*x\*\*4\*atan(a\*x)\*\*2 + 3\*a\*\*2\*x \*\*2\*atan(a\*x)\*\*2 + atan(a\*x)\*\*2), x)/c\*\*3

**3.560** 
$$
\int \frac{x^2}{(c+a^2cx^2)^3 \tan^{-1}(ax)^2} dx
$$

$$
\frac{\text{Si}\left(4\tan^{-1}(ax)\right)}{2a^3c^3} - \frac{1}{a^3c^3\left(a^2x^2+1\right)\tan^{-1}(ax)} + \frac{1}{a^3c^3\left(a^2x^2+1\right)^2\tan^{-1}(ax)}
$$

 $[Out] 1/a^3/c^3/(a^2*x^2+1)^2/arctan(axx)-1/a^3/c^3/(a^2*x^2+1)/arctan(axx)+1/2*S$  $i(4*arctan(a*x))/a^3/c^3$ 

**Rubi**  $[A]$  time = 0.28, antiderivative size = 67, normalized size of antiderivative  $= 1.00$ , number of steps used  $= 12$ , number of rules used  $= 6$ , integrand size  $= 22$ ,  $\frac{\text{number of rules}}{\text{integrand size}} = 0.273$ , Rules used = {4964, 4902, 4970, 4406, 12, 3299}

$$
\frac{\text{Si}\left(4\tan^{-1}(ax)\right)}{2a^3c^3} - \frac{1}{a^3c^3\left(a^2x^2+1\right)\tan^{-1}(ax)} + \frac{1}{a^3c^3\left(a^2x^2+1\right)^2\tan^{-1}(ax)}
$$

Antiderivative was successfully verified.

[In] Int $[x^2/((c + a^2 * c * x^2)^3 * ArcTan[a * x]^2),x]$ 

 $[Out] 1/(a^3*c^3*(1 + a^2*x^2)^2*ArcTan[a*x]) - 1/(a^3*c^3*(1 + a^2*x^2)*ArcTan[a*1]$  $*x$ ]) + SinIntegral[4 $*\$ ArcTan[a $*\times$ x]]/(2 $*\$ a^3 $*\in$ c^3)

### Rule 12

 $Int[(a_*)*(u_]), x_Symbol]$  :>  $Dist[a, Int[u, x], x]$  /;  $FreeQ[a, x]$  && !Match  $Q[u, (b_*)*(v_*) /; FreeQ[b, x]]$ 

### Rule 3299

 $Int[sin[(e_{.}) + (f_{.}) * (x_{.})]/((c_{.}) + (d_{.}) * (x_{.}))$ , x\_Symbol] :> Simp[SinInte gral[e + f\*x]/d, x] /; FreeQ[{c, d, e, f}, x] && EqQ[d\*e - c\*f, 0]

### Rule 4406

Int $[Cos[(a_{}) + (b_{}) * (x_{})]^(p_{}) *((c_{}) + (d_{}) * (x_{}))^*(m_{}) *Sin[(a_{}) + (b_{}) * (x_{})])$  $\frac{1}{2}$ .)\*(x\_)]^(n\_.), x\_Symbol] :> Int[ExpandTrigReduce[(c + d\*x)^m, Sin[a + b\*x  $]\hat{\ }$ n\*Cos[a + b\*x] $\hat{\ }$ p, x], x] /; FreeQ[{a, b, c, d, m}, x] && IGtQ[n, 0] && IG tQ[p, 0]

# Rule 4902

 $Int[((a_{-}.) + ArcTan[(c_{-}.)*(x_{-})]*(b_{-}.))^c(p_{-})*(d_{-}) + (e_{-}.)*(x_{-})^c(q_{-}), x_{-}S$ ymbol] :> Simp[((d + e\*x^2)^(q + 1)\*(a + b\*ArcTan[c\*x])^(p + 1))/(b\*c\*d\*(p + 1)), x] - Dist $[(2*c*(q + 1))/(b*(p + 1))$ , Int $[x*(d + e*x^2)^q*(a + b*ArcT)]$ an[c\*x])^(p + 1), x], x] /; FreeQ[{a, b, c, d, e}, x] && EqQ[e, c^2\*d] && L  $tQ[q, -1]$  && Lt $Q[p, -1]$ 

#### Rule 4964

Int $[(a_*) + ArcTan[(c_*)*(x_*)](b_*)^*(b_*)^*(x_*)^*(x_*)^*(d_*) + (e_*)*(x_*)^2$ )^(q\_), x\_Symbol] :> Dist[1/e, Int[x^(m - 2)\*(d + e\*x^2)^(q + 1)\*(a + b\*Arc Tan[c\*x])^p, x], x] - Dist[d/e, Int[x^(m - 2)\*(d + e\*x^2)^q\*(a + b\*ArcTan[c \*x])^p, x], x] /; FreeQ[{a, b, c, d, e}, x] && EqQ[e, c^2\*d] && IntegersQ[p , 2\*q] && LtQ[q, -1] && IGtQ[m, 1] && NeQ[p, -1]

### Rule 4970

 $Int[((a_{\_}) + ArcTan[(c_{\_})*(x_{\_})]*(b_{\_}))^{\frown}(p_{\_})*(x_{\_})^{\frown}(m_{\_})*(d_{\_}) + (e_{\_})*(x_{\_})^{\frown}$ 2)^(q\_), x\_Symbol] :> Dist[d^q/c^(m + 1), Subst[Int[((a + b\*x)^p\*Sin[x]^m)/  $Cos[x]^{(m + 2*(q + 1))}, x], x, ArcTan[c*x]], x]$  /; FreeQ[{a, b, c, d, e, p} , x] && EqQ[e, c^2\*d] && IGtQ[m, 0] && ILtQ[m + 2\*q + 1, 0] && (IntegerQ[q] || GtQ[d, 0])

Rubi steps

$$
\int \frac{x^2}{(c+a^2cx^2)^3 \tan^{-1}(ax)^2} dx = -\frac{\int \frac{1}{(c+a^2cx^2)^3 \tan^{-1}(ax)^2} dx}{a^2} + \frac{\int \frac{1}{(c+a^2cx^2)^2 \tan^{-1}(ax)^2} dx}{a^2c}
$$
\n
$$
= \frac{1}{a^3c^3 \left(1 + a^2x^2\right)^2 \tan^{-1}(ax)} - \frac{1}{a^3c^3 \left(1 + a^2x^2\right) \tan^{-1}(ax)} + \frac{4\int \frac{1}{(c+a^2cx^2)^3 \tan^{-1}(ax)}}{a}
$$
\n
$$
= \frac{1}{a^3c^3 \left(1 + a^2x^2\right)^2 \tan^{-1}(ax)} - \frac{1}{a^3c^3 \left(1 + a^2x^2\right) \tan^{-1}(ax)} - \frac{2 \text{Subst}\left(\int \frac{\cos(x)\sin(x)}{x}\right)}{a^3}
$$
\n
$$
= \frac{1}{a^3c^3 \left(1 + a^2x^2\right)^2 \tan^{-1}(ax)} - \frac{1}{a^3c^3 \left(1 + a^2x^2\right) \tan^{-1}(ax)} - \frac{2 \text{Subst}\left(\int \frac{\sin(2x)}{2x} dx\right)}{a^3c^3}
$$
\n
$$
= \frac{1}{a^3c^3 \left(1 + a^2x^2\right)^2 \tan^{-1}(ax)} - \frac{1}{a^3c^3 \left(1 + a^2x^2\right) \tan^{-1}(ax)} + \frac{\text{Subst}\left(\int \frac{\sin(4x)}{x} dx\right)}{2a^3c^3}
$$
\n
$$
= \frac{1}{a^3c^3 \left(1 + a^2x^2\right)^2 \tan^{-1}(ax)} - \frac{1}{a^3c^3 \left(1 + a^2x^2\right) \tan^{-1}(ax)} + \frac{\text{Si}\left(4 \tan^{-1}(ax)\right)}{2a^3c^3}
$$

**Mathematica**  $[A]$  time = 0.20, size = 59, normalized size = 0.88

$$
\frac{(a^2x^2+1)^2\tan^{-1}(ax)\text{Si}\left(4\tan^{-1}(ax)\right)-2a^2x^2}{2a^3c^3\left(a^2x^2+1\right)^2\tan^{-1}(ax)}
$$

Antiderivative was successfully verified.

[In] Integrate[ $x^2/((c + a^2*x^2)^3*ArcTan[a*x]^2),x]$ 

 $[Out] (-2*a^2*x^2 + (1 + a^2*x^2)^2*ArcTan[a*x]*SinIntegral[4*ArcTan[a*x]])/(2*a^2*ac$  $3*c^3*(1 + a^2*x^2)^2*ArcTan[a*x])$ 

**fricas**  $[C]$  time = 0.51, size = 196, normalized size = 2.93

$$
-\frac{4 a^2 x^2 - \left(i a^4 x^4 + 2 i a^2 x^2 + i\right) \arctan\left(ax\right) \log_{10} \text{integral}\left(\frac{a^4 x^4 + 4 i a^3 x^3 - 6 a^2 x^2 - 4 i a x + 1}{a^4 x^4 + 2 a^2 x^2 + 1}\right) - \left(-i a^4 x^4 - 2 i a^2 x^2 - i\right) \arctan\left(ax\right)}{4 \left(a^7 c^3 x^4 + 2 a^5 c^3 x^2 + a^3 c^3\right) \arctan\left(ax\right)}
$$

Verification of antiderivative is not currently implemented for this CAS.

```
[In] integrate(x^2/(a^2*c*x^2+c)^3/arctan(axx)^2,x, algorithm="fricas")
[Out] -1/4*(4*a^2*x^2 - (I*a^4*x^4 + 2*I*a^2*x^2 + I)*arctan(a*x)*log integral((a^2+x^2))24*x^4 + 4*I*a^3*x^3 - 6*a^2*x^2 - 4*I*a*x + 1)/(a^4*x^4 + 2*a^2*x^2 + 1)- (-I*a^4*x^4 - 2[I*a^2*x^2 - I)*arctan(axx)*log-integral((a^4*x^4 - 4[I*a^2 + I***a^2 + I***a^2 + I***a^2 + I***a^2 + I***a^2 + I***a^2 + I***a^2 + I***a^2 + I***a^2 + I***a^2 + I***a^2 + I***a^2 + I***a^2 + I***a^2 + I***a^2 + I***a^2 + I***a^2 + I***a^2 + I***a^2 + I***a^2 + I***a^2 + I***a^2 + I***a^2 + I***a^2 + I***a^2 + I***a^2 + I***a^2 + I***a^2 + I***a^2
```
 $3*x^3 - 6*a^2*x^2 + 4*I*a*x + 1)/(a^4*x^4 + 2*a^2*x^2 + 1))/((a^7*x^4 + 1)(a^6-kx^2)$ +  $2*a^5*c^3*x^2 + a^3*c^3)*arctan(a*x)$ 

**giac**  $[F(-1)]$  time = 0.00, size = 0, normalized size = 0.00

### Timed out

Verification of antiderivative is not currently implemented for this CAS.

[In] integrate(x^2/(a^2\*c\*x^2+c)^3/arctan(a\*x)^2,x, algorithm="giac")

[Out] Timed out

**maple**  $[A]$  time = 0.21, size = 37, normalized size = 0.55

$$
\frac{4 \operatorname{Si}\left(4 \arctan\left(ax\right)\right) \arctan\left(ax\right) + \cos\left(4 \arctan\left(ax\right)\right) - 1}{8 a^3 c^3 \arctan\left(ax\right)}
$$

Verification of antiderivative is not currently implemented for this CAS.

[In]  $int(x^2/(a^2*c*x^2+c)^3/arctan(a*x)^2,x)$ 

[Out]  $1/8/a^3/c^3*(4*Si(4*arctan(a*x))*arctan(a*x)+cos(4*arctan(a*x))-1)/arctan(a*)$ \*x)

**maxima**  $[F]$  time = 0.00, size = 0, normalized size = 0.00

$$
-\frac{2\left(a^5c^3x^4+2\,a^3c^3x^2+ac^3\right)\arctan\left(ax\right)\int\frac{a^2x^3-x}{\left(a^7c^3x^6+3\,a^5c^3x^4+3\,a^3c^3x^2+ac^3\right)\arctan\left(ax\right)}\,dx+x^2}{\left(a^5c^3x^4+2\,a^3c^3x^2+ac^3\right)\arctan\left(ax\right)}
$$

Verification of antiderivative is not currently implemented for this CAS.

[In] integrate( $x^2/(a^2*c*x^2+c)^3/arctan(axx)^2,x$ , algorithm="maxima")

 $[Out] -((a^5*c^3*x^4 + 2*a^3*c^3*x^2 + a*c^3)*arctan(a*x)*integrate(2*(a^2*x^3$  $x)/((a^7*c^3*x^6 + 3*a^5*c^3*x^4 + 3*a^3*c^3*x^2 + a*c^3)*arctan(a*x)), x)$ + x^2)/((a^5\*c^3\*x^4 + 2\*a^3\*c^3\*x^2 + a\*c^3)\*arctan(a\*x))

**mupad**  $[F]$  time = 0.00, size = -1, normalized size = -0.01

$$
\int \frac{x^2}{\mathrm{atan}\left(a\right)^2 \left(c\right) a^2 x^2 + c\right)^3} dx
$$

Verification of antiderivative is not currently implemented for this CAS.

[In]  $int(x^2/(\text{atan}(a*x)^2*(c + a^2*x*x^2)^3),x)$ [Out]  $int(x^2/(\text{atan}(a*x)^2*(c + a^2*x^2)^3), x)$ **sympy**  $[F]$  time = 0.00, size = 0, normalized size = 0.00

$$
\frac{\int \frac{x^2}{a^6 x^6 \, \text{atan}^2 (ax) + 3a^4 x^4 \, \text{atan}^2 (ax) + 3a^2 x^2 \, \text{atan}^2 (ax) + \text{atan}^2 (ax)} dx}{c^3}
$$

Verification of antiderivative is not currently implemented for this CAS.

[In]  $integrate(x**2/(a**2*c*x**2+c)**3/atan(a*x)**2,x)$ 

```
[Out] Integral(x**2/(a**6*x**6*atan(a*x)**2 + 3*a**4*x**4*atan(a*x)**2 + 3*a**2*x
**2*atan(a*x)**2 + atan(a*x)**2), x)/c**3
```
**3.561** 
$$
\int \frac{x}{(c+a^2cx^2)^3 \tan^{-1}(ax)^2} dx
$$

$$
\frac{\text{Ci}\left(2\tan^{-1}(ax)\right)}{2a^{2}c^{3}} + \frac{\text{Ci}\left(4\tan^{-1}(ax)\right)}{2a^{2}c^{3}} - \frac{x}{ac^{3}(a^{2}x^{2}+1)^{2}\tan^{-1}(ax)}
$$

[Out]  $-x/a/c^3/(a^2*x^2+1)^2/arctan(axx)+1/2*Ci(2*arctan(axx))/a^2/c^3+1/2*Ci(4*a)$  $rctan(a*x)/a^2/c^3$ 

**Rubi**  $[A]$  time = 0.25, antiderivative size = 61, normalized size of antiderivative  $= 1.00$ , number of steps used  $= 10$ , number of rules used  $= 6$ , integrand size  $= 20$ ,  $\frac{\text{number of rules}}{\text{integrand size}} = 0.300$ , Rules used = {4968, 4970, 4406, 3302, 4904, 3312}

$$
\frac{\text{CosIntegral}\left(2\tan^{-1}(ax)\right)}{2a^2c^3} + \frac{\text{CosIntegral}\left(4\tan^{-1}(ax)\right)}{2a^2c^3} - \frac{x}{ac^3\left(a^2x^2+1\right)^2\tan^{-1}(ax)}
$$

Antiderivative was successfully verified.

[In] Int[x/((c + a<sup>2\*</sup>c\*x<sup>2</sup>)<sup>2</sup>3\*ArcTan[a\*x]<sup>2</sup>),x]

 $[Out] - (x/(a*c^3*(1 + a^2*x^2))^2*ArcTan[a*x])) + CosIntegral[2*ArcTan[a*x]]/(2*a^2*)$  $2*c^3$  + CosIntegral[4\*ArcTan[a\*x]]/(2\*a<sup>2</sup>\*c<sup>2</sup>3)

#### Rule 3302

 $Int[sin[(e_{.}) + (f_{.}) * (x_{.})]/((c_{.}) + (d_{.}) * (x_{.}))$ , x\_Symbol] :> Simp[CosInte gral[e - Pi/2 + f\*x]/d, x] /; FreeQ[{c, d, e, f}, x] && EqQ[d\*(e - Pi/2) c\*f, 0]

#### Rule 3312

 $Int[((c_+) + (d_-)*(x_-))^{\hat{ }}(m_-)*sin[(e_-) + (f_-)*(x_-)]^{\hat{ }}(n_-), x_Symbo1]$  :> In  $t[ExpandTrigReduce[(c + d*x)^m, Sin[e + f*x]^n, x], x]$ /; FreeQ[{c, d, e, f , m}, x] && IGtQ[n, 1] && ( !RationalQ[m] || (GeQ[m, -1] && LtQ[m, 1]))

#### Rule 4406

Int $[Cos[(a_]) + (b_]) * (x_])^{\frown}(p_+) *((c_]) + (d_]) * (x_])^{\frown}(m_*) * Sin[(a_]) + (b_])$  $\texttt{[1]}(x_1)$ ]^(n\_.), x\_Symbol] :> Int[ExpandTrigReduce[(c + d\*x)^m, Sin[a + b\*x  $]\hat{\ }$ n\*Cos[a + b\*x] $\hat{\ }$ p, x], x] /; FreeQ[{a, b, c, d, m}, x] && IGtQ[n, 0] && IG tQ[p, 0]

#### Rule 4904

Int $[(a_*) + ArcTan[(c_*)*(x_*)](b_*)^*(b_*)^*(d_*) + (e_*)*(x_*)^2^*(q_*)$ , x\_ Symbol] :> Dist[d^q/c, Subst[Int[(a + b\*x)^p/Cos[x]^(2\*(q + 1)), x], x, Arc Tan[c\*x]], x] /; FreeQ[{a, b, c, d, e, p}, x] && EqQ[e, c^2\*d] && ILtQ[2\*(q + 1), 0] && (IntegerQ[q] || GtQ[d, 0])

#### Rule 4968

Int $[(a_*) + ArcTan[(c_*)*(x_*)](b_*)^*(b_*)^*(x_*)^*(x_*)^*(m_*)*(d_*) + (e_*)*(x_*)^*$ 2)^(q\_), x\_Symbol] :> Simp[(x^m\*(d + e\*x^2)^(q + 1)\*(a + b\*ArcTan[c\*x])^(p + 1))/(b\*c\*d\*(p + 1)), x] + (-Dist[(c\*(m + 2\*q + 2))/(b\*(p + 1)), Int[x^(m + 1)\*(d + e\*x^2)^q\*(a + b\*ArcTan[c\*x])^(p + 1), x], x] - Dist[m/(b\*c\*(p + 1) )),  $Int[x^(m - 1)*(d + e*x^2)^q*(a + b*ArCTan[c*x])^p + 1, x], x])$  /; Fre eQ[{a, b, c, d, e, m}, x] && EqQ[e, c^2\*d] && IntegerQ[m] && LtQ[q, -1] &&

LtQ[p, -1] && NeQ[m + 2\*q + 2, 0]

## Rule 4970

 $Int[((a_{\_}) + ArcTan[(c_{\_})*(x_{\_})]*(b_{\_}))^{\frown}(p_{\_})*(x_{\_})^{\frown}(m_{\_})*(d_{\_}) + (e_{\_})*(x_{\_})^{\frown}$ 2)^(q\_), x\_Symbol] :> Dist[d^q/c^(m + 1), Subst[Int[((a + b\*x)^p\*Sin[x]^m)/  $Cos[x]^{(m + 2*(q + 1))}, x], x, ArcTan[c*x]], x]$  /; FreeQ[{a, b, c, d, e, p} , x] && EqQ[e, c^2\*d] && IGtQ[m, 0] && ILtQ[m + 2\*q + 1, 0] && (IntegerQ[q] || GtQ[d, 0])

### Rubi steps

$$
\int \frac{x}{(c+a^2cx^2)^3 \tan^{-1}(ax)^2} dx = -\frac{x}{ac^3(1+a^2x^2)^2 \tan^{-1}(ax)} + \frac{\int \frac{1}{(c+a^2cx^2)^3 \tan^{-1}(ax)} dx}{a} - (3a) \int \frac{x^2}{(c+a^2cx^2)^3 \tan^{-1}(ax)} dx
$$
  

$$
= -\frac{x}{ac^3(1+a^2x^2)^2 \tan^{-1}(ax)} + \frac{\text{Subst}\left(\int \frac{\cos^4(x)}{x} dx, x, \tan^{-1}(ax)\right)}{a^2c^3} - \frac{3 \text{Subst}\left(\int \frac{\cos^4(x)}{x} dx, x, \tan^{-1}(ax)\right)}{a^2c^3}
$$
  

$$
= -\frac{x}{ac^3(1+a^2x^2)^2 \tan^{-1}(ax)} + \frac{\text{Subst}\left(\int \left(\frac{3}{8x} + \frac{\cos(2x)}{2x} + \frac{\cos(4x)}{8x}\right) dx, x, \tan^{-1}(ax)\right)}{a^2c^3}
$$
  

$$
= -\frac{x}{ac^3(1+a^2x^2)^2 \tan^{-1}(ax)} + \frac{\text{Subst}\left(\int \frac{\cos(4x)}{x} dx, x, \tan^{-1}(ax)\right)}{8a^2c^3} + \frac{3 \text{Subst}\left(\int \frac{\cos(4x)}{x} dx, x, \tan^{-1}(ax)\right)}{2a^2c^3}
$$

**Mathematica**  $[A]$  time = 0.08, size = 75, normalized size = 1.23

$$
\frac{(a^2x^2+1)^2\tan^{-1}(ax)Ci(2\tan^{-1}(ax))+(a^2x^2+1)^2\tan^{-1}(ax)Ci(4\tan^{-1}(ax))-2ax}{2c^3(a^3x^2+a)^2\tan^{-1}(ax)}
$$

Antiderivative was successfully verified.

[In] Integrate[x/((c + a^2\*c\*x^2)^3\*ArcTan[a\*x]^2),x]

 $[Out]$   $(-2*a*x + (1 + a^2*x^2)^2*ArcTan[a*x]*CosIntegral[2*ArcTan[a*x]] + (1 + a^2)$ \*x^2)^2\*ArcTan[a\*x]\*CosIntegral[4\*ArcTan[a\*x]])/(2\*c^3\*(a + a^3\*x^2)^2\*ArcT  $an[a*x]$ 

**fricas**  $[C]$  time = 0.46, size = 286, normalized size = 4.69

 $\left(a^4x^4+2\,a^2x^2+1\right)$  arctan  $(ax)$  log\_integral  $\left(\frac{a^4x^4+4i\,a^3x^3-6\,a^2x^2-4i\,ax+1}{a^4x^4+2\,a^2x^2+1}\right)$  $\left.\int_{a^4x^4+2a^2x^2+1}^{a^4x^2-6a^2x^2-4a^2x+1}\right) + \left(a^4x^4+2a^2x^2+1\right)\arctan\left(ax\right)\log\left(x\right)$ 

Verification of antiderivative is not currently implemented for this CAS.

```
[In] integrate(x/(a^2*c*x^2+c)^3/arctan(a*x)^2,x, algorithm="fricas")
```

```
[0ut] 1/4*((a^2*x^2 + 2*a^2*x^2 + 1)*arctan(a*x)*log integral((a^2*x^4 + 4*I*a^3)*x^3 - 6*a^2*x^2 - 4*I*a*x + 1)/(a^4*x^4 + 2*a^2*x^2 + 1)) + (a^4*x^4 + 2*a^
2*x^2 + 1)*arctan(axx)*log-integral((a^4*x^4 - 4*I*a^3*x^3 - 6*a^2*x^2 + 4*
```
I\*a\*x + 1)/(a^4\*x^4 + 2\*a^2\*x^2 + 1)) + (a^4\*x^4 + 2\*a^2\*x^2 + 1)\*arctan(a\*  $x)*log_inter{integral(-a^2*x^2 + 2*I*ax - 1)/(a^2*x^2 + 1)) + (a^4*x^4 + 2*a^2)*}$  $x^2 + 1)*arctan(axx)*log-integral(-(a^2*x^2 - 2*I*a*x - 1)/(a^2*x^2 + 1)) 4*ax)/((a^6*c^3*x^4 + 2*a^4*c^3*x^2 + a^2*c^3)*arctan(a*x))$ 

**giac**  $[F(-1)]$  time = 0.00, size = 0, normalized size = 0.00

## Timed out

Verification of antiderivative is not currently implemented for this CAS.

```
[In] integrate(x/(a^2*c*x^2+c)^3/arctan(a*x)^2,x, algorithm="giac")
```
[Out] Timed out

**maple**  $[A]$  time = 0.22, size = 60, normalized size = 0.98

$$
\frac{4 \operatorname{Ci} (2 \arctan (ax)) \arctan (ax) + 4 \operatorname{Ci} (4 \arctan (ax)) \arctan (ax) - 2 \sin (2 \arctan (ax)) - \sin (4 \arctan (ax))}{8a^2 c^3 \arctan (ax)}
$$

Verification of antiderivative is not currently implemented for this CAS.

[In]  $int(x/(a^2*c*x^2+c)^3/arctan(a*x)^2,x)$ 

[Out]  $1/8/a^2/c^3*(4*Ci(2*arctan(a*x))*arctan(a*x)+4*Ci(4*arctan(a*x))*arctan(a*x)$ )-2\*sin(2\*arctan(a\*x))-sin(4\*arctan(a\*x)))/arctan(a\*x)

**maxima**  $[F]$  time = 0.00, size = 0, normalized size = 0.00

$$
-\frac{(a^5c^3x^4 + 2 a^3c^3x^2 + ac^3) \sec_0 x \arctan (ax) + x}{(a^5c^3x^4 + 2 a^3c^3x^2 + ac^3) \arctan (ax)}
$$

Verification of antiderivative is not currently implemented for this CAS.

[In] integrate(x/(a^2\*c\*x^2+c)^3/arctan(a\*x)^2,x, algorithm="maxima") [Out]  $-(a^5*c^3*x^4 + 2*a^3*c^3*x^2 + a*c^3)*arctan(a*x)*integrate((3*a^2*x^2 1)/((a^7*c^3*x^6 + 3*a^5*c^3*x^4 + 3*a^3*c^3*x^2 + a*c^3)*arctan(a*x)), x)$ + x)/((a^5\*c^3\*x^4 + 2\*a^3\*c^3\*x^2 + a\*c^3)\*arctan(a\*x))

**mupad**  $[F]$  time = 0.00, size = -1, normalized size = -0.02

$$
\int \frac{x}{\mathrm{atan}\left(a\right) x^{2}\left(c\right) a^{2}\left(x^{2}+c\right)^{3}} dx
$$

Verification of antiderivative is not currently implemented for this CAS.

[In]  $int(x/(atan(axx)^2)*(c + a^2*x^2)^3)$ ,x)  $[Out]$  int(x/(atan(a\*x)^2\*(c + a^2\*c\*x^2)^3), x) **sympy**  $[F]$  time = 0.00, size = 0, normalized size = 0.00

$$
\frac{\int \frac{x}{a^6x^6 \operatorname{atan}^2(ax)+3a^4x^4 \operatorname{atan}^2(ax)+3a^2x^2 \operatorname{atan}^2(ax)+\operatorname{atan}^2(ax)} dx}{c^3}
$$

Verification of antiderivative is not currently implemented for this CAS.

```
[In] integrate(x/(a**2*c*x**2+c)**3/atan(a*x)**2,x)
```

```
[Out] Integral(x/(a**6*x**6*atan(a*x)**2 + 3*a**4*x**4*atan(a*x)**2 + 3*a**2*x**2
*atan(a*x)**2 + atan(a*x)**2, x)/(x**3)
```
**3.562** 
$$
\int \frac{1}{(c+a^2cx^2)^3 \tan^{-1}(ax)^2} dx
$$

$$
-\frac{1}{ac^3\left(a^2x^2+1\right)^2\tan^{-1}(ax)}-\frac{\text{Si}\left(2\tan^{-1}(ax)\right)}{ac^3}-\frac{\text{Si}\left(4\tan^{-1}(ax)\right)}{2ac^3}
$$

[Out]  $-1/a/c^3/(a^2*x^2+1)^2/arctan(akx)-Si(2*arctan(akx))/a/c^3-1/2*Si(4*arctan(akx))$  $a*x)$ / $a/c$ <sup>3</sup>

**Rubi**  $[A]$  time = 0.11, antiderivative size = 58, normalized size of antiderivative  $= 1.00$ , number of steps used  $= 6$ , number of rules used  $= 4$ , integrand size  $= 19$ ,  $\frac{\text{number of rules}}{\text{integrand size}} = 0.210$ , Rules used = {4902, 4970, 4406, 3299}

$$
-\frac{1}{ac^3 \left(a^2 x^2 + 1\right)^2 \tan^{-1}(ax)} - \frac{\text{Si}\left(2 \tan^{-1}(ax)\right)}{ac^3} - \frac{\text{Si}\left(4 \tan^{-1}(ax)\right)}{2ac^3}
$$

Antiderivative was successfully verified.

[In] Int  $[1/((c + a^2 * c * x^2)^3 * ArcTan[a * x]^2),x]$ 

 $[Out] - (1/(a*c^3*(1 + a^2*x^2))^2*ArcTan[a*x])) - SinIntegral[2*ArcTan[a*x]]/(a*c^*)$ 3) - SinIntegral[4\*ArcTan[a\*x]]/(2\*a\*c^3)

#### Rule 3299

 $Int[sin[(e_{.}) + (f_{.})*(x_{.})]/((c_{.}) + (d_{.})*(x_{.}))$ , x\_Symbol] :> Simp[SinInte gral[e + f\*x]/d, x] /; FreeQ[{c, d, e, f}, x] && EqQ[d\*e - c\*f, 0]

## Rule 4406

Int[Cos[(a\_.) + (b\_.)\*(x\_)]^(p\_.)\*((c\_.) + (d\_.)\*(x\_))^(m\_.)\*Sin[(a\_.) + (b  $(1.5 \times (x_1))^{\hat{}}(n_1.), x_Symbo1]$  :> Int[ExpandTrigReduce[(c + d\*x)^m, Sin[a + b\*x ]^n\*Cos[a + b\*x]^p, x], x] /; FreeQ[{a, b, c, d, m}, x] && IGtQ[n, 0] && IG tQ[p, 0]

### Rule 4902

Int $[(a_*) + ArcTan[(c_*)*(x_*)](b_*)^*(b_*)^*(d_*) + (e_*)*(x_*)^2^*(q_*)$ , x\_S ymbol] :> Simp[((d + e\*x^2)^(q + 1)\*(a + b\*ArcTan[c\*x])^(p + 1))/(b\*c\*d\*(p + 1)), x] - Dist $[(2*c*(q + 1))/(b*(p + 1))$ , Int $[x*(d + e*x^2)^q*(a + b*ArcT)]$  $an[c*x])^(p + 1), x], x]$  /; FreeQ[{a, b, c, d, e}, x] && EqQ[e, c<sup> $2*d$ ]</sup> && L  $tQ[q, -1]$  && LtQ[p, -1]

#### Rule 4970

Int $[((a_{-}.) + ArcTan[(c_{-}.)*(x_{-})]*(b_{-}.))^{\hat{ }}(p_{-}.)*(x_{-})^{\hat{ }}(m_{-}.)*(d_{-}) + (e_{-}.)*(x_{-})^{\hat{ }}(m_{-}.)(x_{-}).^{\hat{ }}(k_{-}).^{\hat{ }}(k_{-}).^{\hat{ }}(k_{-}).^{\hat{ }}(k_{-}).^{\hat{ }}(k_{-}).^{\hat{ }}(k_{-}).^{\hat{ }}(k_{-}).^{\hat{ }}(k_{-}).^{\hat{ }}(k_{-}).^{\hat{ }}(k_{-}).^{\hat{ }}(k_{-}).^{\hat{ }}(k_{-}).^{\hat{ }}(k_{-}).^{\hat{ }}$ 2)^(q\_), x\_Symbol] :> Dist[d^q/c^(m + 1), Subst[Int[((a + b\*x)^p\*Sin[x]^m)/  $Cos[x]^{(m + 2*(q + 1))}, x], x, ArcTan[c*x]], x]$  /; FreeQ[{a, b, c, d, e, p} , x] && EqQ[e, c^2\*d] && IGtQ[m, 0] && ILtQ[m + 2\*q + 1, 0] && (IntegerQ[q] || GtQ[d, 0])

Rubi steps

$$
\int \frac{1}{(c+a^2cx^2)^3 \tan^{-1}(ax)^2} dx = -\frac{1}{ac^3(1+a^2x^2)^2 \tan^{-1}(ax)} - (4a) \int \frac{x}{(c+a^2cx^2)^3 \tan^{-1}(ax)} dx
$$
  
\n
$$
= -\frac{1}{ac^3(1+a^2x^2)^2 \tan^{-1}(ax)} - \frac{4 \text{Subst}\left(\int \frac{\cos^3(x)\sin(x)}{x} dx, x, \tan^{-1}(ax)\right)}{ac^3}
$$
  
\n
$$
= -\frac{1}{ac^3(1+a^2x^2)^2 \tan^{-1}(ax)} - \frac{4 \text{Subst}\left(\int \left(\frac{\sin(2x)}{4x} + \frac{\sin(4x)}{8x}\right) dx, x, \tan^{-1}(ax)\right)}{ac^3}
$$
  
\n
$$
= -\frac{1}{ac^3(1+a^2x^2)^2 \tan^{-1}(ax)} - \frac{\text{Subst}\left(\int \frac{\sin(4x)}{x} dx, x, \tan^{-1}(ax)\right)}{2ac^3} - \frac{\text{Subst}\left(\int \frac{\sin(4x)}{x} dx, x, \tan^{-1}(ax)\right)}{2ac^3} - \frac{\text{Subst}\left(\int \frac{\sin(4x)}{x} dx, x, \tan^{-1}(ax)\right)}{2ac^3}
$$

**Mathematica**  $[A]$  time = 0.12, size = 45, normalized size = 0.78 − 1  $(a^2x^2+1)^2$  tan<sup>-1</sup>(ax) + Si $(2 tan^{-1}(ax)) + \frac{1}{2}$  $\frac{1}{2}$ Si  $(4 \tan^{-1}(ax))$  $ac<sup>3</sup>$ 

Antiderivative was successfully verified.

[In] Integrate[ $1/((c + a^2 * c * x^2)^3 * ArcTan[a * x]^2)$ , x]  $[Out] -((1/((1 + a^2*x^2)^2*ArcTan[a*x]) + SinIntegral[2*ArcTan[a*x]] + SinIntegr$ al[4\*ArcTan[a\*x]]/2)/(a\*c^3))

**fricas**  $[C]$  time = 0.49, size = 285, normalized size = 4.91

 $\left(-i\,a^4x^4-2i\,a^2x^2-i\right)$  arctan  $(ax)$  log\_integral  $\left(\frac{a^4x^4+4i\,a^3x^3-6\,a^2x^2-4i\,ax+1}{a^4x^4+2\,a^2x^2+1}\right)$  $\left(i\frac{d^4x^2-6a^2x^2-4i\,ax+1}{a^4x^4+2\,a^2x^2+1}\right) + \left(i\,a^4x^4+2i\,a^2x^2+i\right)\arctan\left(ax\right)\ln\left(ax\right)$ 

Verification of antiderivative is not currently implemented for this CAS.

```
[In] integrate(1/(a^2*c*x^2+c)^3/arctan(a*x)^2,x, algorithm="fricas")
[Out] 1/4*(-I*a^4*x^4 - 2[I*a^2*x^2 - I)*arctan(axx)*log-integral((a^4*x^4 + 4[I+i])])*a^3*x^3 - 6*a^2*x^2 - 4*I*a*x + 1)/(a^4*x^4 + 2*a^2*x^2 + 1) + (I*a^4*x^4 + 1)(A^3*x^3 + 1)+ 2*I*a^2*x^2 + I)*arctan(a*x)*log_integral((a^4*x^4 - 4*I*a^3*x^3 - 6*a^2
*x^2 + 4*I*a*x + 1)/(a^4*x^4 + 2*a^2*x^2 + 1)) + (-2*I*a^4*x^4 - 4*I*a^2*x^
2 - 2*I)*arctan(a*x)*log_integral(-(a^2*x^2 + 2*I*a*x - 1)/(a^2*x^2 + 1)) +
 (2*I*a^4*x^4 + 4*I*a^2*x^2 + 2*I)*arctan(axx)*log-integral(-(a^2*x^2 - 2*I))*a*x - 1)/(a^2*x^2 + 1)) - 4)/((a^5*c^3*x^4 + 2*a^3*c^3*x^2 + a*c^3)*arctan
(axx)
```
**giac**  $[F(-1)]$  time = 0.00, size = 0, normalized size = 0.00

Timed out

Verification of antiderivative is not currently implemented for this CAS.

```
[In] integrate(1/(a^2*c*x^2+c)^3/arctan(a*x)^2,x, algorithm="giac")
```
[Out] Timed out

2390

**maple**  $[A]$  time = 0.28, size = 59, normalized size = 1.02

− 8 Si (2 arctan (ax)) arctan (ax) + 4 Si (4 arctan (ax)) arctan (ax) + 4 cos (2 arctan (ax)) + cos (4 arctan (ax)) +  $8a c<sup>3</sup>$  arctan  $(ax)$ 

Verification of antiderivative is not currently implemented for this CAS.

[In]  $int(1/(a^2*c*x^2+c)^3/arctan(a*x)^2,x)$ 

 $[Out] -1/8/a/c^3*(8*Si(2*arctan(a*x))*arctan(a*x)+4*Si(4*arctan(a*x))*arctan(a*x))$ +4\*cos(2\*arctan(a\*x))+cos(4\*arctan(a\*x))+3)/arctan(a\*x)

**maxima**  $[F]$  time = 0.00, size = 0, normalized size = 0.00

$$
-\frac{4\left(a^{6}c^{3}x^{4}+2a^{4}c^{3}x^{2}+a^{2}c^{3}\right)\arctan\left(ax\right)\int \frac{x}{\left(a^{6}c^{3}x^{6}+3a^{4}c^{3}x^{4}+3a^{2}c^{3}x^{2}+c^{3}\right)\arctan\left(ax\right)}dx+1}{\left(a^{5}c^{3}x^{4}+2a^{3}c^{3}x^{2}+ac^{3}\right)\arctan\left(ax\right)}
$$

Verification of antiderivative is not currently implemented for this CAS.

```
[In] integrate(1/(a^2*c*x^2+c)^3/arctan(a*x)^2,x, algorithm="maxima")
```

```
[Out] -(8*(a^6*c^3*x^4 + 2*a^4*c^3*x^2 + a^2*c^3)*arctan(a*x)*integrate(1/2*x/((a^2*x^2 + a^2*x^2))*)\hat{6}*c^3*x^6 + 3*a^4*c^3*x^4 + 3*a^2*c^3*x^2 + c^3)*arctan(a*x)), x) + 1)/((a
\text{``5*c^3*x^4 + 2*a^3*c^3*x^2 + a*c^3)*arctan(a*x))}
```
**mupad**  $[F]$  time = 0.00, size = -1, normalized size = -0.02

$$
\int \frac{1}{\operatorname{atan} (a x)^2 (c a^2 x^2 + c)^3} dx
$$

Verification of antiderivative is not currently implemented for this CAS.

[In]  $int(1/(atan(a*x)^2*(c + a^2*x*x^2))^3)$ ,x) [Out]  $int(1/(atan(axx)^2)*(c + a^2*x^2)^3)$ , x) **sympy**  $[F]$  time = 0.00, size = 0, normalized size = 0.00

$$
\frac{\int \frac{1}{a^6 x^6 \, \text{atan}^2 (ax) + 3a^4 x^4 \, \text{atan}^2 (ax) + 3a^2 x^2 \, \text{atan}^2 (ax) + \text{atan}^2 (ax)} dx}{c^3}
$$

Verification of antiderivative is not currently implemented for this CAS.

[In]  $integrate(1/(a**2*c*x**2+c)**3/atan(a*x)**2,x)$ 

```
[Out] Integral(1/(a**6*x**6*atan(a*x)**2 + 3*a**4*x**4*atan(a*x)**2 + 3*a**2*x**2
*atan(a*x)**2 + atan(a*x)**2, x)/(x*3
```
−

3.563 
$$
\int \frac{1}{x(c+a^2cx^2)^3 \tan^{-1}(ax)^2} dx
$$

**Optimal**. Leaf size=113

$$
-\frac{\ln\left(\frac{1}{x^{2}\tan^{-1}(ax)},x\right)}{ac^{3}}+\frac{ax}{c^{3}\left(a^{2}x^{2}+1\right)\tan^{-1}(ax)}+\frac{ax}{c^{3}\left(a^{2}x^{2}+1\right)^{2}\tan^{-1}(ax)}-\frac{3Ci\left(2\tan^{-1}(ax)\right)}{2c^{3}}-\frac{Ci\left(4\tan^{-1}(ax)\right)}{2c^{3}}
$$

[Out]  $-1/a/c^3/x/arctan(a*x)+a*x/c^3/(a^2*x^2+1)^2/arctan(a*x)+a*x/c^3/(a^2*x^2+1)$ )/arctan(a\*x)-3/2\*Ci(2\*arctan(a\*x))/c^3-1/2\*Ci(4\*arctan(a\*x))/c^3-Unintegra ble( $1/x^2/arctan(axx),x)/a/c^3$ 

**Rubi**  $[A]$  time = 0.66, antiderivative size = 0, normalized size of antiderivative = 0.00, number of steps used = 0, number of rules used = 0, integrand size = 0,  $\frac{\text{number of rules}}{\text{integrand size}}$  = 0.000, Rules used =  $\{\}$ 

$$
\int \frac{1}{x\left(c+a^2cx^2\right)^3 \tan^{-1}(ax)^2} dx
$$

Verification is Not applicable to the result.

[In] Int $[1/(x*(c + a^2*cx^2))^3*ArcTan[a*x]^2)$ , x]

[Out]  $-(1/(\text{a} * \text{c}^3 * \text{x} * \text{ArcTan}[\text{a} * \text{x}])) + (\text{a} * \text{x})/(\text{c}^3 * (1 + \text{a}^2 * \text{x}^2)^2 * \text{ArcTan}[\text{a} * \text{x}]) + (\text{a} * \text{x})$  $)/({c^3}*(1 + a^2*x^2)*ArcTan[a*x]) - (3*CosIntegral[2*ArcTan[a*x]])/(2*c^3)$ -  $\text{CosIntegral}[\frac{4*ArcTan[a*x]}{2*c^3}$  -  $\text{Defer}[Int][1/(x^2*ArcTan[a*x]), x]/($  $a*c^3)$ 

Rubi steps

$$
\int \frac{1}{x(c+a^2cx^2)^3 \tan^{-1}(ax)^2} dx = -\left(a^2 \int \frac{x}{(c+a^2cx^2)^3 \tan^{-1}(ax)^2} dx\right) + \frac{\int \frac{1}{x(c+a^2cx^2)^3 \tan^{-1}(ax)^2} dx}{c}
$$
  

$$
= \frac{ax}{c^3 (1+a^2x^2)^2 \tan^{-1}(ax)} - a \int \frac{1}{(c+a^2cx^2)^3 \tan^{-1}(ax)} dx + (3a^3) \int \frac{1}{(c+a^2cx^2)^3 \tan^{-1}(ax)} dx
$$
  

$$
= -\frac{1}{ac^3x \tan^{-1}(ax)} + \frac{ax}{c^3 (1+a^2x^2)^2 \tan^{-1}(ax)} + \frac{ax}{c^3 (1+a^2x^2) \tan^{-1}(ax)} - \frac{3a^2}{c^3 (1+a^2x^2) \tan^{-1}(ax)} - \frac{3a^2}{c^3 (1+a
$$

**Mathematica**  $[A]$  time = 1.78, size = 0, normalized size =  $0.00$ 

$$
\int \frac{1}{x\left(c+a^2cx^2\right)^3 \tan^{-1}(ax)^2} dx
$$

Verification is Not applicable to the result.

[In] Integrate[ $1/(x*(c + a^2*x^2)^3*ArcTan[a*x]^2)$ ,x] [Out] Integrate[ $1/(x*(c + a^2*x^2)^3*ArcTan[a*x]^2)$ , x] **fricas**  $[A]$  time = 0.44, size = 0, normalized size = 0.00

integral 
$$
\left( \frac{1}{\left( a^6 c^3 x^7 + 3 a^4 c^3 x^5 + 3 a^2 c^3 x^3 + c^3 x \right) \arctan (ax)^2}, x \right)
$$

Verification of antiderivative is not currently implemented for this CAS.

[In] integrate( $1/x/(a^2*c*x^2+c)^3/arctan(a*x)^2,x$ , algorithm="fricas") [Out] integral(1/((a^6\*c^3\*x^7 + 3\*a^4\*c^3\*x^5 + 3\*a^2\*c^3\*x^3 + c^3\*x)\*arctan(a\*  $(x)^2)$ ,  $x)$ 

**giac**  $[F(-1)]$  time = 0.00, size = 0, normalized size = 0.00

## Timed out

Verification of antiderivative is not currently implemented for this CAS.

[In]  $integrate(1/x/(a^2*c*x^2+c)^3/arctan(a*x)^2,x, algorithm="giac")$ 

[Out] Timed out

**maple**  $[A]$  time = 1.65, size = 0, normalized size =  $0.00$ 

$$
\int \frac{1}{x \left(a^2 c x^2 + c\right)^3 \arctan\left(ax\right)^2} dx
$$

Verification of antiderivative is not currently implemented for this CAS.

[In]  $int(1/x/(a^2*c*x^2+c)^3/arctan(a*x)^2,x)$ [Out]  $int(1/x/(a^2*c*x^2+c)^3/arctan(a*x)^2,x)$ **maxima**  $[A]$  time = 0.00, size = 0, normalized size = 0.00

− � 5 3 <sup>5</sup> + 2 <sup>3</sup> 3 <sup>3</sup> + 3�0 arctan () + 1 � 5 3 <sup>5</sup> + 2 3 3 <sup>3</sup> + 3� arctan ()

Verification of antiderivative is not currently implemented for this CAS.

[In] integrate( $1/x/(a^2*c*x^2+c)^3/arctan(axx)^2,x$ , algorithm="maxima")

[Out]  $-(a^5*c^3*x^5 + 2*a^3*c^3*x^3 + a*c^3*x)*arctan(axx)*integrate((5*a^2*x^2$ + 1)/((a^7\*c^3\*x^8 + 3\*a^5\*c^3\*x^6 + 3\*a^3\*c^3\*x^4 + a\*c^3\*x^2)\*arctan(a\*x) ), x) + 1)/( $(a^5*c^3*x^5 + 2*a^3*c^3*x^3 + a*c^3*x)*arctan(a*x)$ 

**mupad**  $[A]$  time = 0.00, size = -1, normalized size = -0.01

$$
\int \frac{1}{x \operatorname{atan} (a x)^2 (c a^2 x^2 + c)^3} dx
$$

Verification of antiderivative is not currently implemented for this CAS.

[In]  $int(1/(x*atan(axx)^2*(c + a^2*cx^2))^3),x)$ [Out]  $int(1/(x*atan(axx)^2)*(c + a^2*cx^2)^3)$ , x) **sympy**  $[A]$  time = 0.00, size = 0, normalized size = 0.00

$$
\int \frac{1}{a^6 x^7 \operatorname{atan}^2(ax) + 3a^4 x^5 \operatorname{atan}^2(ax) + 3a^2 x^3 \operatorname{atan}^2(ax) + x \operatorname{atan}^2(ax)} dx}{c^3}
$$

Verification of antiderivative is not currently implemented for this CAS.

[In]  $integrate(1/x/(a**2*c*x**2+c)**3/atan(a*x)**2,x)$ 

```
[Out] Integral(1/(a**6*x**7*atan(a*x)**2 + 3*a**4*x**5*atan(a*x)**2 + 3*a**2*x**3
*atan(a*x)**2 + x*atan(a*x)**2), x)/(x*3
```
−

**3.564** 
$$
\int \frac{1}{x^2 (c+a^2cx^2)^3 \tan^{-1}(ax)^2} dx
$$

**Optimal**. Leaf size=111

$$
-\frac{2Int\left(\frac{1}{x^{3}\tan^{-1}(ax)},x\right)}{ac^{3}}+\frac{a}{c^{3}\left(a^{2}x^{2}+1\right)\tan^{-1}(ax)}+\frac{a}{c^{3}\left(a^{2}x^{2}+1\right)^{2}\tan^{-1}(ax)}+\frac{2a\operatorname{Si}\left(2\tan^{-1}(ax)\right)}{c^{3}}+\frac{a\operatorname{Si}\left(4\tan^{-1}(ax)\right)}{2c^{3}}
$$

[Out]  $-1/a/c^3/x^2/arctan(axx)+a/c^3/(a^2*x^2+1)^2/arctan(axx)+a/c^3/(a^2*x^2+1)/$ arctan(a\*x)+2\*a\*Si(2\*arctan(a\*x))/c^3+1/2\*a\*Si(4\*arctan(a\*x))/c^3-2\*Uninteg rable $(1/x^3/arctan(a*x),x)/a/c^3$ 

**Rubi**  $[A]$  time = 0.43, antiderivative size = 0, normalized size of antiderivative = 0.00, number of steps used = 0, number of rules used = 0, integrand size = 0,  $\frac{\text{number of rules}}{\text{integrand size}}$  = 0.000, Rules used =  $\{\}$ 

$$
\int \frac{1}{x^2 (c + a^2 c x^2)^3 \tan^{-1} (ax)^2} dx
$$

Verification is Not applicable to the result.

[In] Int  $[1/(x^2*(c + a^2*cx^2)^3*ArcTan[a*x]^2),x]$ 

[Out]  $-(1/(a*c^3*x^2*ArcTan[a*x])) + a/(c^3*(1 + a^2*x^2)^2*ArcTan[a*x]) + a/(c^3)$  $*(1 + a^2*x^2)*ArcTan[a*x]) + (2*a*SinIntegral[2*ArcTan[a*x]])/c^3 + (a*Sin$ Integral $[4*ArcTan[a*x]]$ )/(2 $*c$ <sup>2</sup>) - (2 $øDer[Int][1/(x^3*ArcTan[a*x])$ , x])/(  $a*c^3)$ 

Rubi steps

$$
\int \frac{1}{x^2 (c + a^2 c x^2)^3 \tan^{-1} (ax)^2} dx = -\left( a^2 \int \frac{1}{(c + a^2 c x^2)^3 \tan^{-1} (ax)^2} dx \right) + \frac{\int \frac{1}{x^2 (c + a^2 c x^2)^2 \tan^{-1} (ax)^2} dx}{c}
$$
  
\n
$$
= \frac{a}{c^3 (1 + a^2 x^2)^2 \tan^{-1} (ax)} + (4a^3) \int \frac{x}{(c + a^2 c x^2)^3 \tan^{-1} (ax)} dx + \frac{\int \frac{1}{x^2 (c + a^2 c x^2)^3} dx}{c^2}
$$
  
\n
$$
= -\frac{1}{ac^3 x^2 \tan^{-1} (ax)} + \frac{a}{c^3 (1 + a^2 x^2)^2 \tan^{-1} (ax)} + \frac{a}{c^3 (1 + a^2 x^2) \tan^{-1} (ax)} - \frac{2 \int \frac{1}{x^2 (c + a^2 c x^2)^3} dx}{c^3 (1 + a^2 x^2)^2 \tan^{-1} (ax)} - \frac{2 \int \frac{1}{x^2 (a + a^2 x^2)} dx}{c^3 (1 + a^2 x^2)^2 \tan^{-1} (ax)} + \frac{a}{c^3 (1 + a^2 x^2) \tan^{-1} (ax)} - \frac{2 \int \frac{1}{x^2 (a + a^2 x^2)} dx}{c^3 (1 + a^2 x^2)^2 \tan^{-1} (ax)} + \frac{a}{c^3 (1 + a^2 x^2)^2 \tan^{-1} (ax)} - \frac{2 \int \frac{1}{x^2 (a + a^2 x^2)} dx}{c^3 (1 + a^2 x^2)^2 \tan^{-1} (ax)} + \frac{a}{c^3 (1 + a^2 x^2)^2 \tan^{-1} (ax)} + \frac{a \sin^{-1} (ax)}{c^3 (1 + a^2 x^2)^2 \tan^{-1} (ax)} + \frac{a}{c^3 (1 + a^2 x^2)^2 \tan^{-1} (ax)} + \frac{2a \sin^{-1} (ax)}{c^3 (1 + a^2 x^2)^2 \tan^{-1} (ax)} + \frac{2a \sin^{-1} (ax)}{c^3 (1 + a^2 x^2)^2 \tan^{-1} (ax)} + \frac{2a \sin^{-1} (ax)}{c^3 (1 + a^2 x^2)^2 \tan^{-1} (
$$

**Mathematica**  $[A]$  time = 2.34, size = 0, normalized size =  $0.00$ 

$$
\int \frac{1}{x^2 (c + a^2 c x^2)^3 \tan^{-1}(ax)^2} dx
$$

Verification is Not applicable to the result.

[In] Integrate[ $1/(x^2*(c + a^2*cx^2)^3*ArcTan[a*x]^2),x$ ] [Out] Integrate[ $1/(x^2*(c + a^2*cx^2)^3*ArcTan[a*x]^2)$ , x] **fricas**  $[A]$  time = 0.44, size = 0, normalized size = 0.00

integral 
$$
\left( \frac{1}{(a^6 c^3 x^8 + 3 a^4 c^3 x^6 + 3 a^2 c^3 x^4 + c^3 x^2) \arctan (ax)^2}, x \right)
$$

Verification of antiderivative is not currently implemented for this CAS.

[In] integrate( $1/x^2/(a^2*c*x^2+c)^3/arctan(a*x)^2,x$ , algorithm="fricas") [Out] integral(1/((a^6\*c^3\*x^8 + 3\*a^4\*c^3\*x^6 + 3\*a^2\*c^3\*x^4 + c^3\*x^2)\*arctan(  $a*x)^2$ , x)

**giac**  $[F(-1)]$  time = 0.00, size = 0, normalized size = 0.00

# Timed out

Verification of antiderivative is not currently implemented for this CAS.

[In] integrate( $1/x^2/(a^2*c*x^2+c)^3/arctan(a*x)^2,x$ , algorithm="giac") [Out] Timed out

**maple**  $[A]$  time = 1.14, size = 0, normalized size =  $0.00$ 

$$
\int \frac{1}{x^2 \left(a^2 c \, x^2 + c\right)^3 \arctan\left(ax\right)^2} \, dx
$$

Verification of antiderivative is not currently implemented for this CAS.

[In]  $int(1/x^2/(a^2*c*x^2+c)^3/arctan(a*x)^2,x)$ [Out]  $int(1/x^2/(a^2*c*x^2+c)^3/arctan(a*x)^2,x)$ **maxima**  $[A]$  time = 0.00, size = 0, normalized size = 0.00

$$
-\frac{2\left(a^5c^3x^6+2\,a^3c^3x^4+ac^3x^2\right)\arctan\left(ax\right)\int\frac{3\,a^2x^2+1}{\left(a^7c^3x^9+3\,a^5c^3x^7+3\,a^3c^3x^5+ac^3x^3\right)\arctan\left(ax\right)}\,dx+1}{\left(a^5c^3x^6+2\,a^3c^3x^4+ac^3x^2\right)\arctan\left(ax\right)}
$$

Verification of antiderivative is not currently implemented for this CAS.

[In] integrate( $1/x^2/(a^2*c*x^2+c)^3/arctan(a*x)^2,x$ , algorithm="maxima") [Out] -((a^5\*c^3\*x^6 + 2\*a^3\*c^3\*x^4 + a\*c^3\*x^2)\*arctan(a\*x)\*integrate(2\*(3\*a^2\*  $x^2 + 1)/((a^7*c^3*x^9 + 3*a^5*c^3*x^7 + 3*a^3*c^3*x^5 + a*c^3*x^3)*arctan($  $a*x)$ , x) + 1)/( $(a^5*c^3*x^6 + 2*a^3*c^3*x^4 + a*c^3*x^2)*arctan(a*x)$ 

**mupad**  $[A]$  time = 0.00, size = -1, normalized size = -0.01

$$
\int \frac{1}{x^2 \operatorname{atan} (a x)^2 (c a^2 x^2 + c)^3} dx
$$

Verification of antiderivative is not currently implemented for this CAS.

[In]  $int(1/(x^2*atan(axx)^2*(c + a^2*cx^2))^3),x)$ [Out]  $int(1/(x^2*atan(axx)^2*(c + a^2*cx^2)^3), x)$ **sympy**  $[A]$  time = 0.00, size = 0, normalized size = 0.00

$$
\int \frac{1}{a^6 x^8 \operatorname{atan}^2(ax) + 3a^4 x^6 \operatorname{atan}^2(ax) + 3a^2 x^4 \operatorname{atan}^2(ax) + x^2 \operatorname{atan}^2(ax)} dx}{c^3}
$$

Verification of antiderivative is not currently implemented for this CAS.

[In] integrate(1/x\*\*2/(a\*\*2\*c\*x\*\*2+c)\*\*3/atan(a\*x)\*\*2,x)

```
[Out] Integral(1/(a**6*x**8*atan(a*x)**2 + 3*a**4*x**6*atan(a*x)**2 + 3*a**2*x**4
*atan(a*x)**2 + x**2*atan(a*x)**2, x)/(x**3)
```
3.565 
$$
\int \frac{1}{x^3 (c+a^2cx^2)^3 \tan^{-1}(ax)^2} dx
$$

$$
-\frac{3\mathrm{Int}\left(\frac{1}{x^{4}\tan^{-1}(ax)},x\right)}{ac^{3}}+\frac{2a\mathrm{Int}\left(\frac{1}{x^{2}\tan^{-1}(ax)},x\right)}{c^{3}}+\frac{5a^{2}Ci\left(2\tan^{-1}(ax)\right)}{2c^{3}}+\frac{a^{2}Ci\left(4\tan^{-1}(ax)\right)}{2c^{3}}-\frac{2a^{3}x}{c^{3}\left(a^{2}x^{2}+1\right)\tan^{-1}(ax)}
$$

[Out]  $-1/a/c^3/x^3/arctan(a*x)+2*a/c^3/x/arctan(a*x)-a^3*x/c^3/(a^2*x^2+1)^2/arct$ an(a\*x)-2\*a^3\*x/c^3/(a^2\*x^2+1)/arctan(a\*x)+5/2\*a^2\*Ci(2\*arctan(a\*x))/c^3+1 /2\*a^2\*Ci(4\*arctan(a\*x))/c^3-3\*Unintegrable(1/x^4/arctan(a\*x),x)/a/c^3+2\*a\* Unintegrable( $1/x^2/arctan(axx),x$ )/c<sup>2</sup>3

**Rubi**  $[A]$  time = 1.22, antiderivative size = 0, normalized size of antiderivative = 0.00, number of steps used = 0, number of rules used = 0, integrand size = 0,  $\frac{\text{number of rules}}{\text{integrand size}}$  = 0.000, Rules used =  $\{\}$ 

$$
\int \frac{1}{x^3 (c + a^2 c x^2)^3 \tan^{-1}(ax)^2} dx
$$

Verification is Not applicable to the result.

[In] Int[1/(x<sup>-</sup>3\*(c + a<sup>-</sup>2\*c\*x<sup>-2</sup>)<sup>-3\*</sup>ArcTan[a\*x]<sup>-2</sup>),x]

[Out]  $-(1/(\text{a} * \text{c}^3 * \text{x}^3 * \text{ArcTan}[\text{a} * \text{x}])) + (2 * \text{a})/(\text{c}^3 * \text{x} * \text{ArcTan}[\text{a} * \text{x}]) - (\text{a}^3 * \text{x})/(\text{c}^3 * (\text{1})$ + a<sup>2</sup>\*x<sup>2</sup>)<sup>2</sup>\*ArcTan[a\*x]) -  $(2*a^3*x)/(c^3*(1 + a^2*x^2)*ArcTan[a*x]) + (5*$ a^2\*CosIntegral[2\*ArcTan[a\*x]])/(2\*c^3) + (a^2\*CosIntegral[4\*ArcTan[a\*x]])/  $(2*c^3) - (3*Defer[Int][1/(x^4*ArcTan[a*x]), x]/(a*c^3) + (2*a*Defer[Int][1])$  $1/(x^2*ArcTan[a*x]), x]/c^3$ 

Rubi steps

$$
\int \frac{1}{x^3 (c + a^2 c x^2)^3 \tan^{-1}(ax)^2} dx = -\left(a^2 \int \frac{1}{x (c + a^2 c x^2)^3 \tan^{-1}(ax)^2} dx\right) + \frac{\int \frac{1}{x^3 (c + a^2 c x^2)^2 \tan^{-1}(ax)^2} dx}{c}
$$
  
\n
$$
= a^4 \int \frac{x}{(c + a^2 c x^2)^3 \tan^{-1}(ax)^2} dx + \frac{\int \frac{1}{x^3 (c + a^2 c x^2)^2 \tan^{-1}(ax)^2} dx}{c^2} - 2 \frac{1}{x (c + a^2 c x^2)^2}
$$
  
\n
$$
= -\frac{1}{a c^3 x^3 \tan^{-1}(ax)} - \frac{a^3 x}{c^3 (1 + a^2 x^2)^2 \tan^{-1}(ax)} + a^3 \int \frac{1}{(c + a^2 c x^2)^3 \tan^{-1}(ax)} dx
$$
  
\n
$$
= -\frac{1}{a c^3 x^3 \tan^{-1}(ax)} - \frac{a^3 x}{c^3 (1 + a^2 x^2)^2 \tan^{-1}(ax)} - \frac{3 \int \frac{1}{x^4 \tan^{-1}(ax)} dx}{a c^3} + \frac{a^2 \text{Subst}\left(\frac{1}{x^2 \tan^{-1}(ax)}\right) dx}{a c^3}
$$
  
\n
$$
= -\frac{1}{a c^3 x^3 \tan^{-1}(ax)} - \frac{a^3 x}{c^3 (1 + a^2 x^2)^2 \tan^{-1}(ax)} - \frac{3 \int \frac{1}{x^4 \tan^{-1}(ax)} dx}{a c^3} + \frac{a^2 \text{Subst}\left(\frac{1}{x^2 \tan^{-1}(ax)}\right) dx}{a c^3}
$$
  
\n
$$
= -\frac{1}{a c^3 x^3 \tan^{-1}(ax)} - \frac{a^3 x}{c^3 (1 + a^2 x^2)^2 \tan^{-1}(ax)} - \frac{3 \int \frac{1}{x^4 \tan^{-1}(ax)} dx}{a c^3} + \frac{a^2 \text{Subst}\left(\frac{1}{x^2 \tan^{-1}(ax)}\right) dx}{2c^3} + \frac{a^2 \text{Subst}\left(\frac{1}{x^2 \tan^{-1}(ax)}\right) dx}{c^3 (1 + a^2 x^2)^2 \tan^{-1}(ax)} + \frac{a^
$$

**Mathematica**  $[A]$  time = 3.22, size = 0, normalized size =  $0.00$ 

$$
\int \frac{1}{x^3 (c + a^2 c x^2)^3 \tan^{-1}(ax)^2} dx
$$

Verification is Not applicable to the result.

[In] Integrate[ $1/(x^3*(c + a^2*cx^2)^3*ArcTan[a*x]^2),x]$ [Out] Integrate[ $1/(x^3*(c + a^2*c*x^2)^3*ArcTan[a*x]^2)$ , x] **fricas**  $[A]$  time = 0.42, size = 0, normalized size = 0.00

integral 
$$
\left( \frac{1}{(a^6 c^3 x^9 + 3 a^4 c^3 x^7 + 3 a^2 c^3 x^5 + c^3 x^3) \arctan (ax)^2}, x \right)
$$

Verification of antiderivative is not currently implemented for this CAS.

[In] integrate( $1/x^3/(a^2*c*x^2+c)^3/arctan(a*x)^2,x$ , algorithm="fricas")

[Out] integral(1/((a^6\*c^3\*x^9 + 3\*a^4\*c^3\*x^7 + 3\*a^2\*c^3\*x^5 + c^3\*x^3)\*arctan(  $a*x$ <sup>2</sup>), x)

**giac**  $[F(-1)]$  time = 0.00, size = 0, normalized size = 0.00

Timed out

Verification of antiderivative is not currently implemented for this CAS.

[In] integrate( $1/x^3/(a^2*c*x^2+c)^3/arctan(a*x)^2,x$ , algorithm="giac") [Out] Timed out

**maple**  $[A]$  time = 4.03, size = 0, normalized size =  $0.00$ 

$$
\int \frac{1}{x^3 \left(a^2 c \, x^2 + c\right)^3 \arctan\left(ax\right)^2} \, dx
$$

Verification of antiderivative is not currently implemented for this CAS.

[In]  $int(1/x^3/(a^2*c*x^2+c)^3/arctan(a*x)^2,x)$ [Out]  $int(1/x^3/(a^2*c*x^2+c)^3/arctan(a*x)^2,x)$ **maxima**  $[A]$  time = 0.00, size = 0, normalized size = 0.00

$$
-\frac{(a^5c^3x^7 + 2 a^3c^3x^5 + ac^3x^3) \text{ }arg\theta_0 x \arctan (ax) + 1}{(a^5c^3x^7 + 2 a^3c^3x^5 + ac^3x^3) \arctan (ax)}
$$

Verification of antiderivative is not currently implemented for this CAS.

[In] integrate( $1/x^3/(a^2*c*x^2+c)^3/arctan(a*x)^2,x$ , algorithm="maxima") [Out]  $-(a^5*c^3*x^7 + 2*a^3*c^3*x^5 + a*c^3*x^3)*arctan(a*x)*integrate((7*a^2*x^2*x^2))$  $2 + 3)/((a^{7} * c^{3} * x^{10} + 3 * a^{5} * c^{3} * x^{6} + 3 * a^{3} * c^{3} * x^{6} + a * c^{3} * x^{4}) * arctan(a)$ \*x)), x) + 1)/( $(a^5*c^3*x^7 + 2*a^3*c^3*x^5 + a*c^3*x^3)*arctan(a*x)$ )

**mupad**  $[A]$  time = 0.00, size = -1, normalized size = -0.01

$$
\int \frac{1}{x^3 \operatorname{atan} (ax)^2 (c a^2 x^2 + c)^3} dx
$$

Verification of antiderivative is not currently implemented for this CAS.

[In]  $int(1/(x^3*atan(axx)^2*(c + a^2*cx^2))^3),x)$ [Out]  $int(1/(x^3*atan(axx)^2*(c + a^2*cx^2)^3), x)$ **sympy**  $[A]$  time = 0.00, size = 0, normalized size = 0.00

$$
\int \frac{1}{a^6 x^9 \operatorname{atan}^2(ax) + 3a^4 x^7 \operatorname{atan}^2(ax) + 3a^2 x^5 \operatorname{atan}^2(ax) + x^3 \operatorname{atan}^2(ax)} dx}{c^3}
$$

Verification of antiderivative is not currently implemented for this CAS.

[In] integrate(1/x\*\*3/(a\*\*2\*c\*x\*\*2+c)\*\*3/atan(a\*x)\*\*2,x)

[Out] Integral(1/(a\*\*6\*x\*\*9\*atan(a\*x)\*\*2 + 3\*a\*\*4\*x\*\*7\*atan(a\*x)\*\*2 + 3\*a\*\*2\*x\*\*5 \*atan(a\*x)\*\*2 + x\*\*3\*atan(a\*x)\*\*2), x)/c\*\*3

 $\ddot{\phantom{0}}$ 

**3.566** 
$$
\int \frac{1}{x^4 (c+a^2cx^2)^3 \tan^{-1}(ax)^2} dx
$$

# **Optimal**. Leaf size=155

$$
-\frac{4\mathrm{Int}\left(\frac{1}{x^{5}\tan^{-1}(ax)},x\right)}{ac^{3}}+\frac{4a\mathrm{Int}\left(\frac{1}{x^{3}\tan^{-1}(ax)},x\right)}{c^{3}}-\frac{3a^{3}\mathrm{Si}\left(2\tan^{-1}(ax)\right)}{c^{3}}-\frac{a^{3}\mathrm{Si}\left(4\tan^{-1}(ax)\right)}{2c^{3}}-\frac{2a^{3}}{c^{3}\left(a^{2}x^{2}+1\right)\tan^{-1}(ax)}-\frac{2a^{3}\mathrm{Si}\left(2\tan^{-1}(ax)\right)}{c^{3}\left(a^{2}x^{2}+1\right)\tan^{-1}(ax)}-\frac{2a^{3}\mathrm{Si}\left(2\tan^{-1}(ax)\right)}{c^{3}\left(a^{2}x^{2}+1\right)\tan^{-1}(ax)}-\frac{2a^{3}\mathrm{Si}\left(2\tan^{-1}(ax)\right)}{c^{3}\left(a^{2}x^{2}+1\right)\tan^{-1}(ax)}-\frac{2a^{3}\mathrm{Si}\left(2\tan^{-1}(ax)\right)}{c^{3}\left(a^{2}x^{2}+1\right)\tan^{-1}(ax)}-\frac{2a^{3}\mathrm{Si}\left(2\tan^{-1}(ax)\right)}{c^{3}\left(a^{2}x^{2}+1\right)\tan^{-1}(ax)}-\frac{2a^{3}\mathrm{Si}\left(2\tan^{-1}(ax)\right)}{c^{3}\left(a^{2}x^{2}+1\right)\tan^{-1}(ax)}-\frac{2a^{3}\mathrm{Si}\left(2\tan^{-1}(ax)\right)}{c^{3}\left(a^{2}x^{2}+1\right)\tan^{-1}(ax)}-\frac{2a^{3}\mathrm{Si}\left(2\tan^{-1}(ax)\right)}{c^{3}\left(a^{2}x^{2}+1\right)\tan^{-1}(ax)}-\frac{2a^{3}\mathrm{Si}\left(2\tan^{-1}(ax)\right)}{c^{3}\left(a^{2}x^{2}+1\right)\tan^{-1}(ax)}-\frac{2a^{3}\mathrm{Si}\left(2\tan^{-1}(ax)\right)}{c^{3}\left(a^{2}x^{2}+1\right)\tan^{-1}(ax)}-\frac{2a^{3}\mathrm{Si}\left(2\tan^{-1}(ax)\right)}{c^{3}\left(a^{2}x^{2}+1\right)\tan^{-1}(ax)}-\frac{2a^{3}\mathrm{Si}\left(2\tan^{-1}(ax)\right)}{c^{3}\left(a^{2}x^{2}+1\right)\tan^{-1}(ax)}-\frac{2a^{3}\mathrm{Si
$$

[Out]  $-1/a/c^3/x^4/arctan(axx)+2*a/c^3/x^2/arctan(axx)-a^3/c^3/(a^2*x^2+1)^2/arct$ an(a\*x)-2\*a^3/c^3/(a^2\*x^2+1)/arctan(a\*x)-3\*a^3\*Si(2\*arctan(a\*x))/c^3-1/2\*a ^3\*Si(4\*arctan(a\*x))/c^3-4\*Unintegrable(1/x^5/arctan(a\*x),x)/a/c^3+4\*a\*Unin tegrable(1/x^3/arctan(a\*x),x)/c^3

**Rubi**  $[A]$  time = 0.90, antiderivative size = 0, normalized size of antiderivative = 0.00, number of steps used = 0, number of rules used = 0, integrand size = 0,  $\frac{\text{number of rules}}{\text{integrand size}}$  = 0.000, Rules used =  $\{\}$ 

$$
\int \frac{1}{x^4 \left(c + a^2 c x^2\right)^3 \tan^{-1}(ax)^2} dx
$$

Verification is Not applicable to the result.

[In] Int[1/(x<sup>-</sup>4\*(c + a<sup>-</sup>2\*c\*x<sup>-2</sup>)<sup>-3\*</sup>ArcTan[a\*x]<sup>-2</sup>),x]

 $[Out] - (1/(a*c^3*x^4*ArcTan[a*x])) + (2*a)/(c^3*x^2*ArcTan[a*x]) - a^3/(c^3*(1 +$  $a^2*x^2)^2*ArcTan[a*x]$  -  $(2*a^3)/(c^3*(1 + a^2*x^2)*ArcTan[a*x])$  -  $(3*a^3)*$ SinIntegral[2\*ArcTan[a\*x]])/c^3 - (a^3\*SinIntegral[4\*ArcTan[a\*x]])/(2\*c^3) - (4\*Defer[Int][1/(x^5\*ArcTan[a\*x]), x])/(a\*c^3) + (4\*a\*Defer[Int][1/(x^3\*A  $rcTan[a*x], x]/c^3$ 

Rubi steps

$$
\int \frac{1}{x^4 (c + a^2 c x^2)^3 \tan^{-1}(ax)^2} dx = -\left(a^2 \int \frac{1}{x^2 (c + a^2 c x^2)^3 \tan^{-1}(ax)^2} dx\right) + \frac{\int \frac{1}{x^4 (c + a^2 c x^2)^2 \tan^{-1}(ax)^2} dx}{c}
$$
  
\n
$$
= a^4 \int \frac{1}{(c + a^2 c x^2)^3 \tan^{-1}(ax)^2} dx + \frac{\int \frac{1}{x^4 (c + a^2 c x^2)^3 \tan^{-1}(ax)^2} dx}{c^2} - 2 \frac{a^2 \int \frac{1}{x^2 (c + a^2 c x^2)^3 \tan^{-1}(ax)^2} dx}{c^2}
$$
  
\n
$$
= -\frac{1}{a c^3 x^4 \tan^{-1}(ax)} - \frac{a^3}{c^3 (1 + a^2 x^2)^2 \tan^{-1}(ax)} - \frac{4 \int \frac{1}{x^5 \tan^{-1}(ax)} dx}{a c^3} - \frac{4 \int \frac{1}{x^5 \tan^{-1}(ax)} dx}{a c^3} - \frac{4 \int \frac{1}{x^5 \tan^{-1}(ax)} dx}{a c^3} - \frac{4 \int \frac{1}{x^5 \tan^{-1}(ax)} dx}{a c^3} - \frac{4 \int \frac{1}{x^5 \tan^{-1}(ax)} dx}{a c^3} - \frac{4 \int \frac{1}{x^5 \tan^{-1}(ax)} dx}{a c^3} - \frac{4 \int \frac{1}{x^5 \tan^{-1}(ax)} dx}{a c^3} - \frac{4 \int \frac{1}{x^5 \tan^{-1}(ax)} dx}{a c^3} - \frac{4 \int \frac{1}{x^5 \tan^{-1}(ax)} dx}{a c^3} - \frac{4^3 \text{ Subb}}{a c^3}
$$
  
\n
$$
= -\frac{1}{a c^3 x^4 \tan^{-1}(ax)} - \frac{a^3}{c^3 (1 + a^2 x^2)^2 \tan^{-1}(ax)} - \frac{4 \int \frac{1}{x^5 \tan^{-1}(ax)} dx}{c^3} - \frac{a^3 \text{Subb}}{c^3}
$$
  
\n
$$
= -\frac{1}{a c^3 x^4 \tan^{-1}(ax)} - \frac{a^3}{c^3 (1 + a^2 x^2)^2 \tan^{-1}(ax)} - \frac{a^3 \text
$$

**Mathematica**  $[A]$  time = 3.96, size = 0, normalized size =  $0.00$ 

$$
\int \frac{1}{x^4 (c + a^2 c x^2)^3 \tan^{-1}(ax)^2} dx
$$

Verification is Not applicable to the result.

[In] Integrate[ $1/(x^4*(c + a^2*x^2)^3*ArcTan[a*x]^2)$ ,x] [Out] Integrate[ $1/(x^4*(c + a^2*cx^2)^3*ArcTan[a*x]^2)$ , x] **fricas**  $[A]$  time = 0.44, size = 0, normalized size = 0.00

integral 
$$
\left( \frac{1}{\left( a^6 c^3 x^{10} + 3 a^4 c^3 x^8 + 3 a^2 c^3 x^6 + c^3 x^4 \right) \arctan (ax)^2}, x \right)
$$

Verification of antiderivative is not currently implemented for this CAS.

[In] integrate( $1/x^4/(a^2*c*x^2+c)^3/arctan(a*x)^2,x$ , algorithm="fricas")

[Out] integral(1/((a^6\*c^3\*x^10 + 3\*a^4\*c^3\*x^8 + 3\*a^2\*c^3\*x^6 + c^3\*x^4)\*arctan  $(a*x)^2)$ , x)

**giac**  $[F(-1)]$  time = 0.00, size = 0, normalized size = 0.00

Timed out

Verification of antiderivative is not currently implemented for this CAS.

[In] integrate( $1/x^2/(a^2*c*x^2+c)^3/arctan(a*x)^2,x$ , algorithm="giac") [Out] Timed out

**maple**  $[A]$  time = 2.55, size = 0, normalized size =  $0.00$ 

$$
\int \frac{1}{x^4 \left(a^2 c x^2 + c\right)^3 \arctan\left(ax\right)^2} dx
$$

Verification of antiderivative is not currently implemented for this CAS.

[In]  $int(1/x^4/(a^2*c*x^2+c)^3/arctan(a*x)^2,x)$ [Out]  $int(1/x^4/(a^2*c*x^2+c)^3/arctan(a*x)^2,x)$ **maxima**  $[A]$  time = 0.00, size = 0, normalized size = 0.00

$$
-\frac{4\left(a^5c^3x^8+2\,a^3c^3x^6+ac^3x^4\right)\arctan\left(ax\right)\int\frac{2\,a^2x^2+1}{\left(a^7c^3x^{11}+3\,a^5c^3x^9+3\,a^3c^3x^7+ac^3x^5\right)\arctan\left(ax\right)}\,dx+1}{\left(a^5c^3x^8+2\,a^3c^3x^6+ac^3x^4\right)\arctan\left(ax\right)}
$$

Verification of antiderivative is not currently implemented for this CAS.

[In] integrate( $1/x^2/(a^2*c*x^2+c)^3/arctan(a*x)^2,x$ , algorithm="maxima")

 $[Out] -((a^5*c^3*x^8 + 2*a^3*c^3*x^6 + a*c^3*x^4)*arctan(a*x)*integrate(4*(2*a^2*x^2))$  $x^2$  + 1)/((a^7\*c^3\*x^11 + 3\*a^5\*c^3\*x^9 + 3\*a^3\*c^3\*x^7 + a\*c^3\*x^5)\*arctan  $(axx), x + 1)/((a^5*c^3*x^8 + 2*a^3*c^3*x^6 + a*c^3*x^4)*arctan(a*x))$ 

**mupad**  $[A]$  time = 0.00, size = -1, normalized size = -0.01

$$
\int \frac{1}{x^4 \, \text{atan} \, (ax)^2 \, (c \, a^2 \, x^2 + c)^3} \, dx
$$

Verification of antiderivative is not currently implemented for this CAS.

[In]  $int(1/(x^4*atan(axx)^2*(c + a^2*cx^2))^3),x)$ [Out]  $int(1/(x^4*atan(axx)^2*(c + a^2*cx^2))^3), x)$ **sympy**  $[A]$  time = 0.00, size = 0, normalized size = 0.00

$$
\int \frac{1}{a^6 x^{10} \operatorname{atan}^2(ax) + 3a^4 x^8 \operatorname{atan}^2(ax) + 3a^2 x^6 \operatorname{atan}^2(ax) + x^4 \operatorname{atan}^2(ax)} dx}{c^3}
$$

Verification of antiderivative is not currently implemented for this CAS.

[In]  $integrate(1/x**4/(a**2*c*x**2+c)**3/atan(a*x)**2,x)$ 

[Out] Integral(1/(a\*\*6\*x\*\*10\*atan(a\*x)\*\*2 + 3\*a\*\*4\*x\*\*8\*atan(a\*x)\*\*2 + 3\*a\*\*2\*x\*\* 6\*atan(a\*x)\*\*2 + x\*\*4\*atan(a\*x)\*\*2), x)/c\*\*3

**3.567** 
$$
\int \frac{x \sqrt{c} + a^2 c x^2}{\tan^{-1}(ax)^2} dx
$$

$$
\operatorname{Int}\left(\frac{x\sqrt{a^2cx^2+c}}{\tan^{-1}(ax)^2},x\right)
$$

[Out] Unintegrable( $x*(a^2*c*x^2+c)^(1/2)/arctan(a*x)^2,x)$ 

**Rubi**  $[A]$  time = 0.07, antiderivative size = 0, normalized size of antiderivative = 0.00, number of steps used = 0, number of rules used = 0, integrand size = 0,  $\frac{\text{number of rules}}{\text{integrand size}}$  = 0.000, Rules used =  $\{\}$ 

$$
\int \frac{x\sqrt{c+a^2cx^2}}{\tan^{-1}(ax)^2} dx
$$

Verification is Not applicable to the result.

[In] Int $[(x*Sort[c + a^2*cx^2])/ArcTan[a*x]^2,x]$ [Out] Defer[Int][( $x*Sqrt[c + a^2*c*x^2]/ArcTan[a*x]^2, x]$ Rubi steps

$$
\int \frac{x\sqrt{c+a^2cx^2}}{\tan^{-1}(ax)^2} dx = \int \frac{x\sqrt{c+a^2cx^2}}{\tan^{-1}(ax)^2} dx
$$

**Mathematica**  $[A]$  time = 1.68, size = 0, normalized size = 0.00

$$
\int \frac{x\sqrt{c+a^2cx^2}}{\tan^{-1}(ax)^2} dx
$$

Verification is Not applicable to the result.

[In] Integrate[( $x*Sqrt[c + a^2*c*x^2]/ArcTan[a*x]^2,x]$ [Out] Integrate  $[(x*Sqrt[c + a^2*c*x^2])/ArcTan[a*x]^2, x]$ **fricas**  $[A]$  time = 0.43, size = 0, normalized size = 0.00

integral 
$$
\left( \frac{\sqrt{a^2 c x^2 + c x}}{\arctan (ax)^2}, x \right)
$$

Verification of antiderivative is not currently implemented for this CAS.

[In] integrate( $x*(a^2*c*x^2+c)^(1/2)/arctan(axx)^2,x$ , algorithm="fricas") [Out] integral(sqrt(a^2\*c\*x^2 + c)\*x/arctan(a\*x)^2, x) **giac**  $[A]$  time = 0.00, size = 0, normalized size = 0.00

 $sage_0x$ 

Verification of antiderivative is not currently implemented for this CAS.

[In] integrate( $x*(a^2*c*x^2+c)^(1/2)/arctan(a*x)^2,x$ , algorithm="giac") [Out] sage0\*x

**maple**  $[A]$  time = 1.71, size = 0, normalized size =  $0.00$ 

$$
\int \frac{x\sqrt{a^2c\,x^2+c}}{\arctan\left(ax\right)^2} \, dx
$$

Verification of antiderivative is not currently implemented for this CAS.

[In]  $int(x*(a^2*c*x^2+c)^{(1/2)})arctan(a*x)^2,x)$ [Out]  $int(x*(a^2*c*x^2+c)^{(1/2)})/arctan(a*x)^2,x)$ **maxima**  $[A]$  time = 0.00, size = 0, normalized size = 0.00

$$
\int \frac{\sqrt{a^2cx^2 + c} x}{\arctan (ax)^2} dx
$$

Verification of antiderivative is not currently implemented for this CAS.

[In] integrate( $x*(a^2*c*x^2+c)^(1/2)/arctan(axx)^2,x$ , algorithm="maxima") [Out] integrate(sqrt(a^2\*c\*x^2 + c)\*x/arctan(a\*x)^2, x) **mupad**  $[A]$  time = 0.00, size = -1, normalized size = -0.04

$$
\int \frac{x\sqrt{ca^2x^2+c}}{\text{atan}\left(a\right)^2} dx
$$

Verification of antiderivative is not currently implemented for this CAS.

[In]  $int((x*(c + a^2*x^2)^(1/2))/atan(a*x)^2,x)$ [Out]  $int((x*(c + a^2*x^2)^(1/2))/atan(a*x)^2, x)$ **sympy**  $[A]$  time = 0.00, size = 0, normalized size = 0.00

$$
\int \frac{x\sqrt{c\left(a^2x^2+1\right)}}{\mathrm{atan}^2\left(ax\right)}\,dx
$$

Verification of antiderivative is not currently implemented for this CAS.

[In]  $integrate(x*(a**2*c*x**2+c)**(1/2)/atan(a*x)**2,x)$ [Out] Integral(x\*sqrt(c\*(a\*\*2\*x\*\*2 + 1))/atan(a\*x)\*\*2, x)

**3.568** 
$$
\int \frac{\sqrt{c+a^2cx^2}}{\tan^{-1}(ax)^2} dx
$$

$$
\operatorname{Int}\left(\frac{\sqrt{a^2cx^2+c}}{\tan^{-1}(ax)^2},x\right)
$$

[Out] Unintegrable( $(a^2*c*x^2+c)^(1/2)/arctan(a*x)^2,x$ )

**Rubi**  $[A]$  time = 0.03, antiderivative size = 0, normalized size of antiderivative = 0.00, number of steps used = 0, number of rules used = 0, integrand size = 0,  $\frac{\text{number of rules}}{\text{integrand size}}$  = 0.000, Rules used =  $\{\}$ 

$$
\int \frac{\sqrt{c + a^2 c x^2}}{\tan^{-1}(ax)^2} dx
$$

Verification is Not applicable to the result.

[In] Int  $[Sqrt[c + a^2*c*x^2]/ArcTan[a*x]^2,x]$ [Out] Defer[Int][Sqrt[c +  $a^2*c*x^2$ ]/ArcTan[a\*x]<sup>2</sup>, x] Rubi steps

$$
\int \frac{\sqrt{c + a^2 c x^2}}{\tan^{-1}(ax)^2} dx = \int \frac{\sqrt{c + a^2 c x^2}}{\tan^{-1}(ax)^2} dx
$$

**Mathematica**  $[A]$  time = 0.47, size = 0, normalized size = 0.00

$$
\int \frac{\sqrt{c + a^2 c x^2}}{\tan^{-1}(ax)^2} dx
$$

Verification is Not applicable to the result.

[In] Integrate[Sqrt[c + a^2\*c\*x^2]/ArcTan[a\*x]^2,x] [Out] Integrate[Sqrt[c +  $a^2*c*x^2$ ]/ArcTan[a\*x]<sup>2</sup>, x] **fricas**  $[A]$  time = 0.45, size = 0, normalized size = 0.00

integral 
$$
\left( \frac{\sqrt{a^2 c x^2 + c}}{\arctan (ax)^2}, x \right)
$$

Verification of antiderivative is not currently implemented for this CAS.

[In] integrate( $(a^2*c*x^2+c)^(1/2)/arctan(a*x)^2,x$ , algorithm="fricas") [Out] integral(sqrt(a^2\*c\*x^2 + c)/arctan(a\*x)^2, x) **giac**  $[A]$  time = 0.00, size = 0, normalized size = 0.00

 $sage_0x$ 

Verification of antiderivative is not currently implemented for this CAS.

```
[In] integrate((a^2*c*x^2+c)^(1/2)/arctan(a*x)^2,x, algorithm="giac")
[Out] sage0*x
```
**maple**  $[A]$  time = 1.10, size = 0, normalized size =  $0.00$ 

$$
\int \frac{\sqrt{a^2c\,x^2 + c}}{\arctan\left(ax\right)^2} \, dx
$$

Verification of antiderivative is not currently implemented for this CAS.

[In]  $int((a^2*c*x^2+c)^{(1/2)})arctan(akx)^2,x)$ [Out]  $int((a^2*c*x^2+c)^(1/2))/arctan(axx)^2,x)$ **maxima**  $[A]$  time = 0.00, size = 0, normalized size = 0.00

$$
\int \frac{\sqrt{a^2cx^2 + c}}{\arctan (ax)^2} dx
$$

Verification of antiderivative is not currently implemented for this CAS.

[In] integrate( $(a^2*c*x^2+c)^(1/2)/arctan(axx)^2,x$ , algorithm="maxima") [Out] integrate(sqrt(a^2\*c\*x^2 + c)/arctan(a\*x)^2, x) **mupad**  $[A]$  time = 0.00, size = -1, normalized size = -0.04

$$
\int \frac{\sqrt{c a^2 x^2 + c}}{\text{atan} (a x)^2} dx
$$

Verification of antiderivative is not currently implemented for this CAS.

[In]  $int((c + a^2 * c * x^2)^(1/2))/atan(a*x)^2,x)$ [Out]  $int((c + a^2 * c * x^2)^(1/2))/atan(a*x)^2, x)$ **sympy**  $[A]$  time = 0.00, size = 0, normalized size = 0.00

$$
\int \frac{\sqrt{c\left(a^2x^2+1\right)}}{\mathrm{atan}^2\left(ax\right)}\,dx
$$

Verification of antiderivative is not currently implemented for this CAS.

[In]  $integrate((a**2*c*x**2+c)**(1/2)/atan(a*x)**2,x)$ [Out] Integral(sqrt(c\*(a\*\*2\*x\*\*2 + 1))/atan(a\*x)\*\*2, x)

**3.569** 
$$
\int \frac{\sqrt{c+a^2cx^2}}{x\tan^{-1}(ax)^2} dx
$$

$$
Int\left(\frac{\sqrt{a^2cx^2}+c}{x\tan^{-1}(ax)^2},x\right)
$$

[Out] Unintegrable( $(a^2*c*x^2+c)^{(1/2)}/x/arctan(a*x)^2,x$ )

**Rubi**  $[A]$  time = 0.10, antiderivative size = 0, normalized size of antiderivative = 0.00, number of steps used = 0, number of rules used = 0, integrand size = 0,  $\frac{\text{number of rules}}{\text{integrand size}}$  = 0.000, Rules used =  $\{\}$ 

$$
\int \frac{\sqrt{c + a^2 c x^2}}{x \tan^{-1}(ax)^2} dx
$$

Verification is Not applicable to the result.

[In] Int  $[Sqrt[c + a^2*c*x^2]/(x*ArcTan[a*x]^2),x]$ [Out] Defer[Int][Sqrt[c + a^2\*c\*x^2]/(x\*ArcTan[a\*x]^2), x] Rubi steps

$$
\int \frac{\sqrt{c + a^2 c x^2}}{x \tan^{-1}(ax)^2} dx = \int \frac{\sqrt{c + a^2 c x^2}}{x \tan^{-1}(ax)^2} dx
$$

**Mathematica**  $[A]$  time = 3.64, size = 0, normalized size =  $0.00$ 

$$
\int \frac{\sqrt{c + a^2 c x^2}}{x \tan^{-1}(ax)^2} dx
$$

Verification is Not applicable to the result.

[In] Integrate[Sqrt[c + a^2\*c\*x^2]/(x\*ArcTan[a\*x]^2),x] [Out] Integrate[Sqrt[c + a^2\*c\*x^2]/(x\*ArcTan[a\*x]^2), x] **fricas**  $[A]$  time = 0.45, size = 0, normalized size = 0.00

integral 
$$
\left( \frac{\sqrt{a^2 c x^2 + c}}{x \arctan (ax)^2}, x \right)
$$

Verification of antiderivative is not currently implemented for this CAS.

[In] integrate( $(a^2*c*x^2+c)^(1/2)/x/arctan(axx)^2,x$ , algorithm="fricas") [Out] integral(sqrt(a^2\*c\*x^2 + c)/(x\*arctan(a\*x)^2), x) **giac**  $[A]$  time = 0.00, size = 0, normalized size = 0.00

 $sage_0x$ 

Verification of antiderivative is not currently implemented for this CAS.

[In] integrate( $(a^2*c*x^2+c)^(1/2)/x/arctan(axx)^2,x$ , algorithm="giac") [Out] sage0\*x

**maple**  $[A]$  time = 1.54, size = 0, normalized size =  $0.00$ 

$$
\int \frac{\sqrt{a^2c x^2 + c}}{x \arctan (ax)^2} dx
$$

Verification of antiderivative is not currently implemented for this CAS.

[In]  $int((a^2*c*x^2+c)^{(1/2)}/x/arctan(axx)^2,x)$ [Out]  $int((a^2*c*x^2+c)^{(1/2)}/x/arctan(a*x)^2,x)$ **maxima**  $[A]$  time = 0.00, size = 0, normalized size = 0.00

$$
\int \frac{\sqrt{a^2cx^2 + c}}{x \arctan (ax)^2} dx
$$

Verification of antiderivative is not currently implemented for this CAS.

[In] integrate( $(a^2*c*x^2+c)^(1/2)/x/arctan(axx)^2,x$ , algorithm="maxima") [Out] integrate(sqrt(a^2\*c\*x^2 + c)/(x\*arctan(a\*x)^2), x) **mupad**  $[A]$  time = 0.00, size = -1, normalized size = -0.04

$$
\int \frac{\sqrt{c} a^2 x^2 + c}{x \, \text{atan} \left(a \, x\right)^2} \, dx
$$

Verification of antiderivative is not currently implemented for this CAS.

[In]  $int((c + a^2 * c * x^2)^(1/2)/(x * a tan(a * x)^2),x)$ [Out]  $int((c + a^2 * c * x^2)^(1/2)/(x * a tan(a * x)^2), x)$ **sympy**  $[A]$  time = 0.00, size = 0, normalized size = 0.00

$$
\int \frac{\sqrt{c(a^2x^2+1)}}{x \operatorname{atan}^2(ax)} dx
$$

Verification of antiderivative is not currently implemented for this CAS.

[In] integrate( $(a**2*c*x**2+c)**(1/2)/x/atan(a*x)**2,x)$ [Out] Integral(sqrt(c\*(a\*\*2\*x\*\*2 + 1))/(x\*atan(a\*x)\*\*2), x)

**3.570** 
$$
\int \frac{x (c+a^2 c x^2)^{3/2}}{\tan^{-1}(ax)^2} dx
$$

$$
\ln\left(\frac{x\left(a^{2}cx^{2}+c\right)^{3/2}}{\tan^{-1}(ax)^{2}},x\right)
$$

[Out] Unintegrable( $x*(a^2*c*x^2+c)^(3/2)/arctan(a*x)^2,x)$ 

**Rubi**  $[A]$  time = 0.08, antiderivative size = 0, normalized size of antiderivative = 0.00, number of steps used = 0, number of rules used = 0, integrand size = 0,  $\frac{\text{number of rules}}{\text{integrand size}}$  = 0.000, Rules used =  $\{\}$ 

$$
\int \frac{x \left(c + a^2 c x^2\right)^{3/2}}{\tan^{-1}(ax)^2} dx
$$

Verification is Not applicable to the result.

[In] Int $[(x*(c + a^2*c*x^2)^(3/2))/ArcTan[a*x]^2,x]$ [Out] Defer[Int] $[(x*(c + a^2*c*x^2)^(3/2))/ArcTan[a*x]^2, x]$ Rubi steps

$$
\int \frac{x (c + a^2 c x^2)^{3/2}}{\tan^{-1}(ax)^2} dx = \int \frac{x (c + a^2 c x^2)^{3/2}}{\tan^{-1}(ax)^2} dx
$$

**Mathematica**  $[A]$  time = 4.20, size = 0, normalized size =  $0.00$ 

$$
\int \frac{x (c + a^2 c x^2)^{3/2}}{\tan^{-1}(ax)^2} dx
$$

Verification is Not applicable to the result.

[In] Integrate  $[(x*(c + a^2*cx^2)^((3/2)) / ArcTan[a*x]^2,x]$ [Out] Integrate  $[(x*(c + a^2*c*x^2)^{(3/2)})/ArcTan[a*x]^2, x]$ **fricas**  $[A]$  time = 0.41, size = 0, normalized size = 0.00

$$
integral\left(\frac{(a^2cx^3+cx)\sqrt{a^2cx^2+c}}{arctan (ax)^2}, x\right)
$$

Verification of antiderivative is not currently implemented for this CAS.

[In]  $integrate(x*(a^2*c*x^2+c)^{(3/2)})arctan(axx)^2,x, algorithm="fricas")$ [Out] integral( $(a^2*c*x^3 + c*x)*sqrt(a^2*c*x^2 + c)/arctan(a*x)^2$ , x) **giac**  $[A]$  time = 0.00, size = 0, normalized size = 0.00

 $sage_0x$ 

Verification of antiderivative is not currently implemented for this CAS.

[In] integrate( $x*(a^2*c*x^2+c)^(3/2)/arctan(a*x)^2,x$ , algorithm="giac")

[Out] sage0\*x **maple**  $[A]$  time = 1.79, size = 0, normalized size =  $0.00$ 

$$
\int \frac{x \left(a^2 c x^2 + c\right)^{\frac{3}{2}}}{\arctan\left(ax\right)^2} dx
$$

Verification of antiderivative is not currently implemented for this CAS.

[In]  $int(x*(a^2*c*x^2+c)^{(3/2)})/arctan(a*x)^2,x)$ [Out]  $int(x*(a^2*c*x^2+c)^{(3/2)})arctan(a*x)^2,x)$  $maxima [A]$  time = 0.00, size = 0, normalized size = 0.00

$$
\int \frac{\left(a^2cx^2 + c\right)^{\frac{3}{2}}x}{\arctan\left(ax\right)^2} dx
$$

Verification of antiderivative is not currently implemented for this CAS.

[In] integrate( $x*(a^2*c*x^2+c)^(3/2)/arctan(axx)^2,x$ , algorithm="maxima") [Out] integrate( $(a^2*c*x^2 + c)^(3/2)*x/arctan(a*x)^2$ , x) **mupad**  $[A]$  time = 0.00, size = -1, normalized size = -0.04

$$
\int \frac{x \left(c a^2 x^2 + c\right)^{3/2}}{\operatorname{atan} \left(a x\right)^2} dx
$$

Verification of antiderivative is not currently implemented for this CAS.

[In]  $int((x*(c + a^2*c*x^2)^(3/2))/atan(a*x)^2,x)$ [Out]  $int((x*(c + a^2*x^2)^{(3/2)})/atan(a*x)^2, x)$ **sympy**  $[A]$  time = 0.00, size = 0, normalized size = 0.00

$$
\int \frac{x\left(c\left(a^2x^2+1\right)\right)^{\frac{3}{2}}}{\text{atan}^2\left(ax\right)}dx
$$

Verification of antiderivative is not currently implemented for this CAS.

[In]  $integrate(x*(a**2*c*x**2+c)**(3/2)/atan(a*x)**2,x)$ [Out] Integral( $x*(c*(a**2*x**2 + 1))**(3/2)/atan(a*x)**2, x)$ 

3.571 
$$
\int \frac{(c+a^2cx^2)^{3/2}}{\tan^{-1}(ax)^2} dx
$$

$$
\ln\left(\frac{(a^2cx^2 + c)^{3/2}}{\tan^{-1}(ax)^2}, x\right)
$$

[Out] Unintegrable( $(a^2*c*x^2+c)^{(3/2)}/arctan(a*x)^2,x$ )

**Rubi**  $[A]$  time = 0.04, antiderivative size = 0, normalized size of antiderivative = 0.00, number of steps used = 0, number of rules used = 0, integrand size = 0,  $\frac{\text{number of rules}}{\text{integrand size}}$  = 0.000, Rules used =  $\{\}$ 

$$
\int \frac{(c + a^2 c x^2)^{3/2}}{\tan^{-1}(ax)^2} dx
$$

Verification is Not applicable to the result.

[In] Int $[(c + a^2 * c * x^2)^(3/2)/ArcTan[a*x]^2,x]$ [Out] Defer[Int][(c + a^2\*c\*x^2)^(3/2)/ArcTan[a\*x]^2, x] Rubi steps

$$
\int \frac{(c+a^2cx^2)^{3/2}}{\tan^{-1}(ax)^2} dx = \int \frac{(c+a^2cx^2)^{3/2}}{\tan^{-1}(ax)^2} dx
$$

**Mathematica**  $[A]$  time = 0.99, size = 0, normalized size = 0.00

$$
\int \frac{(c + a^2 c x^2)^{3/2}}{\tan^{-1}(ax)^2} dx
$$

Verification is Not applicable to the result.

[In] Integrate[(c + a^2\*c\*x^2)^(3/2)/ArcTan[a\*x]^2,x] [Out] Integrate[(c + a^2\*c\*x^2)^(3/2)/ArcTan[a\*x]^2, x] **fricas**  $[A]$  time = 0.40, size = 0, normalized size = 0.00

integral 
$$
\left( \frac{\left( a^2 c x^2 + c \right)^{\frac{3}{2}}}{\arctan (ax)^2}, x \right)
$$

Verification of antiderivative is not currently implemented for this CAS.

[In]  $integrate((a^2*c*x^2+c)^(3/2)/arctan(a*x)^2,x, algorithm="fricas")$ [Out] integral( $(a^2*c*x^2 + c)$  (3/2)/arctan(a\*x)<sup>2</sup>, x) **giac**  $[A]$  time = 0.00, size = 0, normalized size = 0.00

 $sage_0x$ 

Verification of antiderivative is not currently implemented for this CAS.

[In]  $integrate((a^2*c*x^2+c)^(3/2)/arctan(a*x)^2,x, algorithm="giac")$ 

[Out] sage0\*x

**maple**  $[A]$  time = 1.19, size = 0, normalized size =  $0.00$ 

$$
\int \frac{\left(a^2c x^2 + c\right)^{\frac{3}{2}}}{\arctan\left(ax\right)^2} dx
$$

Verification of antiderivative is not currently implemented for this CAS.

[In]  $int((a^2*c*x^2+c)^{(3/2)})arctan(axx)^2,x)$ [Out]  $int((a^2*c*x^2+c)^{(3/2)})arctan(a*x)^2,x)$  $maxima [A]$  time = 0.00, size = 0, normalized size = 0.00

$$
\int \frac{\left(a^2cx^2 + c\right)^{\frac{3}{2}}}{\arctan\left(ax\right)^2} dx
$$

Verification of antiderivative is not currently implemented for this CAS.

[In] integrate( $(a^2*c*x^2+c)^(3/2)/arctan(axx)^2,x$ , algorithm="maxima") [Out] integrate( $(a^2*c*x^2 + c)^(3/2)/arctan(a*x)^2$ , x) **mupad**  $[A]$  time = 0.00, size = -1, normalized size = -0.04

$$
\int \frac{\left(c \, a^2 \, x^2 + c\right)^{3/2}}{\operatorname{atan} \left(a \, x\right)^2} \, dx
$$

Verification of antiderivative is not currently implemented for this CAS.

[In]  $int((c + a^2 * c * x^2)^(3/2))/atan(a*x)^2,x)$ [Out]  $int((c + a^2 * c * x^2)^(3/2))/atan(a * x)^2, x)$ **sympy**  $[A]$  time = 0.00, size = 0, normalized size = 0.00

$$
\int \frac{\left(c\left(a^2x^2+1\right)\right)^{\frac{3}{2}}}{\operatorname{atan}^2(ax)}\,dx
$$

Verification of antiderivative is not currently implemented for this CAS.

[In]  $integrate((a**2*c*x**2+c)**(3/2)/atan(a*x)**2,x)$ [Out] Integral( $(c*(a**2*x**2 + 1))**(3/2)/atan(a*x)**2, x)$
**3.572** 
$$
\int \frac{(c+a^2cx^2)^{3/2}}{x\tan^{-1}(ax)^2} dx
$$

$$
\ln\left(\frac{(a^2cx^2 + c)^{3/2}}{x\tan^{-1}(ax)^2}, x\right)
$$

[Out] Unintegrable( $(a^2*c*x^2+c)^{(3/2)}/x/arctan(a*x)^2,x$ )

**Rubi**  $[A]$  time = 0.11, antiderivative size = 0, normalized size of antiderivative = 0.00, number of steps used = 0, number of rules used = 0, integrand size = 0,  $\frac{\text{number of rules}}{\text{integrand size}}$  = 0.000, Rules used =  $\{\}$ 

$$
\int \frac{(c + a^2 c x^2)^{3/2}}{x \tan^{-1}(ax)^2} dx
$$

Verification is Not applicable to the result.

[In] Int $[(c + a^2 * c * x^2)^(3/2)/(x * ArcTan[a * x]^2),x]$ [Out] Defer[Int][(c + a<sup>2\*</sup>c\*x<sup>2</sup>)<sup>2</sup>(3/2)/(x\*ArcTan[a\*x]<sup>2</sup>), x] Rubi steps

$$
\int \frac{(c + a^2 c x^2)^{3/2}}{x \tan^{-1}(ax)^2} dx = \int \frac{(c + a^2 c x^2)^{3/2}}{x \tan^{-1}(ax)^2} dx
$$

**Mathematica**  $[A]$  time = 4.40, size = 0, normalized size =  $0.00$ 

$$
\int \frac{(c + a^2 c x^2)^{3/2}}{x \tan^{-1}(ax)^2} dx
$$

Verification is Not applicable to the result.

[In] Integrate[(c + a^2\*c\*x^2)^(3/2)/(x\*ArcTan[a\*x]^2),x] [Out] Integrate[(c + a<sup>2\*</sup>c\*x<sup>2</sup>)^(3/2)/(x\*ArcTan[a\*x]<sup>2</sup>), x] **fricas**  $[A]$  time = 0.40, size = 0, normalized size = 0.00

integral 
$$
\left(\frac{\left(a^{2}cx^{2}+c\right)^{\frac{3}{2}}}{x\arctan\left(ax\right)^{2}}, x\right)
$$

Verification of antiderivative is not currently implemented for this CAS.

[In] integrate( $(a^2*c*x^2+c)^{(3/2)}/x/arctan(a*x)^2,x$ , algorithm="fricas") [Out] integral( $(a^2*c*x^2 + c)^(3/2)/(x*arctan(a*x)^2)$ , x) **giac**  $[A]$  time = 0.00, size = 0, normalized size = 0.00

 $sage_0x$ 

Verification of antiderivative is not currently implemented for this CAS.

[In] integrate( $(a^2*c*x^2+c)^{(3/2)}/x/arctan(a*x)^2,x$ , algorithm="giac")

[Out] sage0\*x **maple**  $[A]$  time = 1.69, size = 0, normalized size = 0.00

$$
\int \frac{\left(a^2c x^2 + c\right)^{\frac{3}{2}}}{x \arctan\left(ax\right)^2} dx
$$

Verification of antiderivative is not currently implemented for this CAS.

[In]  $int((a^2*c*x^2+c)^{(3/2)}/x/arctan(axx)^2,x)$ [Out]  $int((a^2*c*x^2+c)^{(3/2)}/x/arctan(a*x)^2,x)$  $maxima [A]$  time = 0.00, size = 0, normalized size = 0.00

$$
\int \frac{\left(a^2cx^2 + c\right)^{\frac{3}{2}}}{x \arctan\left(ax\right)^2} dx
$$

Verification of antiderivative is not currently implemented for this CAS.

[In] integrate( $(a^2*c*x^2+c)^(3/2)/x/arctan(axx)^2,x$ , algorithm="maxima") [Out] integrate( $(a^2*c*x^2 + c)^{(3/2)}/(x*arctan(a*x)^2)$ , x) **mupad**  $[A]$  time = 0.00, size = -1, normalized size = -0.04

$$
\int \frac{\left(c \, a^2 \, x^2 + c\right)^{3/2}}{x \, \text{atan} \left(a \, x\right)^2} \, dx
$$

Verification of antiderivative is not currently implemented for this CAS.

[In]  $int((c + a^2 * c * x^2)^(3/2)/(x * a tan(a * x)^2),x)$ [Out]  $int((c + a^2 * c * x^2)^(3/2)/(x * a tan(a * x)^2), x)$ **sympy**  $[A]$  time = 0.00, size = 0, normalized size = 0.00

$$
\int \frac{\left(c\left(a^2x^2+1\right)\right)^{\frac{3}{2}}}{x \operatorname{atan}^2(ax)} dx
$$

Verification of antiderivative is not currently implemented for this CAS.

[In] integrate( $(a**2*c*x**2+c)**(3/2)/x/atan(a*x)**2,x)$ [Out] Integral((c\*(a\*\*2\*x\*\*2 + 1))\*\*(3/2)/(x\*atan(a\*x)\*\*2), x)

3.573 
$$
\int \frac{x (c+a^2 c x^2)^{5/2}}{\tan^{-1}(ax)^2} dx
$$

$$
\ln\left(\frac{x\left(a^{2}cx^{2}+c\right)^{5/2}}{\tan^{-1}(ax)^{2}},x\right)
$$

[Out] Unintegrable( $x*(a^2*c*x^2+c)^(5/2)/arctan(a*x)^2,x)$ 

**Rubi**  $[A]$  time = 0.08, antiderivative size = 0, normalized size of antiderivative = 0.00, number of steps used = 0, number of rules used = 0, integrand size = 0,  $\frac{\text{number of rules}}{\text{integrand size}}$  = 0.000, Rules used =  $\{\}$ 5/2

$$
\int \frac{x\left(c+a^2cx^2\right)^{3/2}}{\tan^{-1}(ax)^2} dx
$$

Verification is Not applicable to the result.

[In] Int $[(x*(c + a^2*c*x^2)^{(5/2)})/ArcTan[a*x]^2,x]$ [Out] Defer[Int] $[(x*(c + a^2*c*x^2)^{(5/2)})/ArcTan[a*x]^2, x]$ Rubi steps

$$
\int \frac{x (c + a^2 c x^2)^{5/2}}{\tan^{-1}(ax)^2} dx = \int \frac{x (c + a^2 c x^2)^{5/2}}{\tan^{-1}(ax)^2} dx
$$

**Mathematica**  $[A]$  time = 2.11, size = 0, normalized size =  $0.00$ 

$$
\int \frac{x (c + a^2 c x^2)^{5/2}}{\tan^{-1}(ax)^2} dx
$$

Verification is Not applicable to the result.

[In] Integrate[( $x*(c + a^2*cx^2)^(5/2)$ )/ArcTan[a\*x]<sup>2</sup>,x] [Out] Integrate  $[(x*(c + a^2*c*x^2)^{(5/2)})/ArcTan[a*x]^2, x]$ **fricas**  $[A]$  time = 0.43, size = 0, normalized size = 0.00

integral 
$$
\left( \frac{(a^4c^2x^5 + 2a^2c^2x^3 + c^2x)\sqrt{a^2cx^2 + c}}{\arctan (ax)^2}, x \right)
$$

Verification of antiderivative is not currently implemented for this CAS.

[In] integrate( $x*(a^2*c*x^2+c)^(5/2)/arctan(a*x)^2,x$ , algorithm="fricas") [Out] integral( $(a^4*c^2*x^5 + 2*a^2*c^2*x^3 + c^2*x)*sqrt(a^2*cx^2 + c)/arctan(a$  $(x)$ <sup>2</sup>, x)

**giac**  $[A]$  time = 0.00, size = 0, normalized size = 0.00

 $sage_0x$ 

Verification of antiderivative is not currently implemented for this CAS.

[In] integrate( $x*(a^2*c*x^2+c)^(5/2)/arctan(a*x)^2,x$ , algorithm="giac")

[Out] sage0\*x **maple**  $[A]$  time = 1.95, size = 0, normalized size = 0.00

$$
\int \frac{x \left(a^2 c x^2 + c\right)^{\frac{5}{2}}}{\arctan\left(ax\right)^2} dx
$$

Verification of antiderivative is not currently implemented for this CAS.

[In]  $int(x*(a^2*c*x^2+c)^{(5/2)})/arctan(a*x)^2,x)$ [Out]  $int(x*(a^2*c*x^2+c)^{(5/2)})arctan(a*x)^2,x)$  $maxima [A]$  time = 0.00, size = 0, normalized size = 0.00

$$
\int \frac{\left(a^2cx^2 + c\right)^{\frac{5}{2}}x}{\arctan\left(ax\right)^2} dx
$$

Verification of antiderivative is not currently implemented for this CAS.

[In] integrate( $x*(a^2*c*x^2+c)^(5/2)/arctan(axx)^2,x$ , algorithm="maxima") [Out] integrate( $(a^2*c*x^2 + c)^(5/2)*x/arctan(a*x)^2$ , x) **mupad**  $[A]$  time = 0.00, size = -1, normalized size = -0.04

$$
\int \frac{x \left(c a^2 x^2 + c\right)^{5/2}}{\mathrm{atan}\left(a\right)^2} dx
$$

Verification of antiderivative is not currently implemented for this CAS.

[In]  $int((x*(c + a^2*c*x^2)^{(5/2)})/atan(a*x)^2,x)$ [Out]  $int((x*(c + a^2*x^2)^{-(5/2)})/atan(a*x)^2, x)$ **sympy**  $[A]$  time = 0.00, size = 0, normalized size = 0.00

$$
\int \frac{x\left(c\left(a^2x^2+1\right)\right)^{\frac{5}{2}}}{\text{atan}^2\left(ax\right)}dx
$$

Verification of antiderivative is not currently implemented for this CAS.

[In]  $integrate(x*(a**2*c*x**2+c)**(5/2)/atan(a*x)**2,x)$ [Out] Integral( $x*(c*(a**2*x**2 + 1))**(5/2)/atan(a*x)**2, x)$ 

**3.574** 
$$
\int \frac{(c+a^2cx^2)^{5/2}}{\tan^{-1}(ax)^2} dx
$$

$$
\ln\left(\frac{(a^2cx^2 + c)^{5/2}}{\tan^{-1}(ax)^2}, x\right)
$$

[Out] Unintegrable( $(a^2*c*x^2+c)^{(5/2)}/arctan(a*x)^2,x$ )

**Rubi**  $[A]$  time = 0.04, antiderivative size = 0, normalized size of antiderivative = 0.00, number of steps used = 0, number of rules used = 0, integrand size = 0,  $\frac{\text{number of rules}}{\text{integrand size}}$  = 0.000, Rules used =  $\{\}$ 

$$
\int \frac{(c + a^2 c x^2)^{5/2}}{\tan^{-1}(ax)^2} dx
$$

Verification is Not applicable to the result.

[In] Int $[(c + a^2 * c * x^2)^(5/2)/ArcTan[a*x]^2,x]$ [Out] Defer[Int][(c + a^2\*c\*x^2)^(5/2)/ArcTan[a\*x]^2, x] Rubi steps

$$
\int \frac{(c + a^2 c x^2)^{5/2}}{\tan^{-1}(ax)^2} dx = \int \frac{(c + a^2 c x^2)^{5/2}}{\tan^{-1}(ax)^2} dx
$$

**Mathematica**  $[A]$  time = 0.88, size = 0, normalized size = 0.00

$$
\int \frac{(c + a^2 c x^2)^{5/2}}{\tan^{-1}(ax)^2} dx
$$

Verification is Not applicable to the result.

[In] Integrate[ $(c + a^2*c*x^2)^{(5/2)}/ArcTan[a*x]^2,x]$ [Out] Integrate[(c +  $a^2*c*x^2$ )^(5/2)/ArcTan[a\*x]^2, x] **fricas**  $[A]$  time = 0.47, size = 0, normalized size = 0.00

integral 
$$
\left( \frac{(a^4c^2x^4 + 2 a^2c^2x^2 + c^2)\sqrt{a^2cx^2 + c}}{arctan (ax)^2}, x \right)
$$

Verification of antiderivative is not currently implemented for this CAS.

[In] integrate( $(a^2*c*x^2+c)^(5/2)/arctan(a*x)^2,x$ , algorithm="fricas") [Out] integral( $(a^4 * c^2 * x^4 + 2 * a^2 * c^2 * x^2 + c^2) * sqrt(a^2 * c * x^2 + c) / arctan(a * x)$  $)^-2$ , x)

**giac**  $[A]$  time = 0.00, size = 0, normalized size = 0.00

 $sage_0x$ 

Verification of antiderivative is not currently implemented for this CAS.

[In]  $integrate((a^2*c*x^2+c)^{(5/2)}/arctan(a*x)^2,x, algorithm="giac")$ 

[Out] sage0\*x **maple**  $[A]$  time = 1.28, size = 0, normalized size =  $0.00$ 

$$
\int \frac{\left(a^2c x^2 + c\right)^{\frac{5}{2}}}{\arctan\left(ax\right)^2} dx
$$

Verification of antiderivative is not currently implemented for this CAS.

[In]  $int((a^2*c*x^2+c)^{(5/2)})arctan(axx)^2,x)$ [Out]  $int((a^2*c*x^2+c)^{(5/2)})arctan(a*x)^2,x)$  $maxima [A]$  time = 0.00, size = 0, normalized size = 0.00

$$
\int \frac{\left(a^2cx^2 + c\right)^{\frac{5}{2}}}{\arctan\left(ax\right)^2} dx
$$

Verification of antiderivative is not currently implemented for this CAS.

[In]  $integrate((a^2*c*x^2+c)^{(5/2)}/arctan(axx)^2,x, algorithm="maxima")$ [Out] integrate( $(a^2*c*x^2 + c)^(5/2)/arctan(a*x)^2$ , x) **mupad**  $[A]$  time = 0.00, size = -1, normalized size = -0.04

$$
\int \frac{\left(c \, a^2 \, x^2 + c\right)^{5/2}}{\operatorname{atan} \left(a \, x\right)^2} \, dx
$$

Verification of antiderivative is not currently implemented for this CAS.

[In]  $int((c + a^2 * c * x^2)^{(5/2)})/atan(a * x)^2, x)$ [Out]  $int((c + a^2 * c * x^2)^{(5/2)})^2(t)dt$ an(a\*x)<sup>2</sup>, x) **sympy**  $[A]$  time = 0.00, size = 0, normalized size = 0.00

$$
\int \frac{\left(c\left(a^2x^2+1\right)\right)^{\frac{3}{2}}}{\text{atan}^2\left(ax\right)}\,dx
$$

5

Verification of antiderivative is not currently implemented for this CAS.

[In]  $integrate((a**2*c*x**2+c)**(5/2)/atan(a*x)**2,x)$ [Out] Integral( $(c*(a**2*x**2 + 1))**(5/2)/atan(a*x)**2, x)$ 

**3.575** 
$$
\int \frac{(c+a^2cx^2)^{5/2}}{x\tan^{-1}(ax)^2} dx
$$

$$
\ln\left(\frac{(a^2cx^2 + c)^{5/2}}{x\tan^{-1}(ax)^2}, x\right)
$$

[Out] Unintegrable( $(a^2*c*x^2+c)^{(5/2)}/x/arctan(a*x)^2,x$ )

**Rubi**  $[A]$  time = 0.11, antiderivative size = 0, normalized size of antiderivative = 0.00, number of steps used = 0, number of rules used = 0, integrand size = 0,  $\frac{\text{number of rules}}{\text{integrand size}}$  = 0.000, Rules used =  $\{\}$ 

$$
\int \frac{(c + a^2 c x^2)^{5/2}}{x \tan^{-1}(ax)^2} dx
$$

Verification is Not applicable to the result.

[In] Int $[(c + a^2 * c * x^2)^{(5/2)} / (x * ArcTan[a * x]^2),x]$ [Out] Defer[Int][(c + a<sup>2\*</sup>c\*x<sup>2</sup>)<sup>2</sup>(5/2)/(x\*ArcTan[a\*x]<sup>2</sup>), x] Rubi steps

$$
\int \frac{(c+a^2cx^2)^{5/2}}{x\tan^{-1}(ax)^2} dx = \int \frac{(c+a^2cx^2)^{5/2}}{x\tan^{-1}(ax)^2} dx
$$

**Mathematica**  $[A]$  time = 2.40, size = 0, normalized size =  $0.00$ 

$$
\int \frac{(c + a^2 c x^2)^{5/2}}{x \tan^{-1}(ax)^2} dx
$$

Verification is Not applicable to the result.

[In] Integrate[(c + a^2\*c\*x^2)^(5/2)/(x\*ArcTan[a\*x]^2),x] [Out] Integrate[ $(c + a^2*c*x^2)^{(5/2)}/(x*ArcTan[a*x]^2)$ , x] **fricas**  $[A]$  time = 0.46, size = 0, normalized size = 0.00

integral 
$$
\left(\frac{\left(a^4c^2x^4+2\,a^2c^2x^2+c^2\right)\sqrt{a^2cx^2+c}}{x\arctan\left(ax\right)^2},x\right)
$$

Verification of antiderivative is not currently implemented for this CAS.

[In] integrate( $(a^2*c*x^2+c)^{(5/2)}/x/arctan(a*x)^2,x$ , algorithm="fricas") [Out] integral( $(a^4*c^2*x^4 + 2*a^2*c^2*x^2 + c^2)*sqrt(a^2*cx^2 + c)/(x*arctan($  $a*x)^2)$ , x)

**giac**  $[A]$  time = 0.00, size = 0, normalized size = 0.00

 $sage_0x$ 

Verification of antiderivative is not currently implemented for this CAS.

[In] integrate( $(a^2*c*x^2+c)^{(5/2)}/x/arctan(a*x)^2,x$ , algorithm="giac")

[Out] sage0\*x **maple**  $[A]$  time = 1.54, size = 0, normalized size =  $0.00$ 

$$
\int \frac{\left(a^2c x^2 + c\right)^{\frac{5}{2}}}{x \arctan\left(ax\right)^2} dx
$$

Verification of antiderivative is not currently implemented for this CAS.

[In]  $int((a^2*c*x^2+c)^{(5/2)}/x/arctan(axx)^2,x)$ [Out]  $int((a^2*c*x^2+c)^{(5/2)}/x/arctan(a*x)^2,x)$  $maxima [A]$  time = 0.00, size = 0, normalized size = 0.00

$$
\int \frac{\left(a^2cx^2 + c\right)^{\frac{5}{2}}}{x \arctan\left(ax\right)^2} dx
$$

Verification of antiderivative is not currently implemented for this CAS.

[In] integrate( $(a^2*c*x^2+c)^{(5/2)}/x/arctan(a*x)^2,x$ , algorithm="maxima") [Out] integrate( $(a^2*c*x^2 + c)^{(5/2)}/(x*arctan(a*x)^2)$ , x) **mupad**  $[A]$  time = 0.00, size = -1, normalized size = -0.04

$$
\int \frac{\left(c \, a^2 \, x^2 + c\right)^{5/2}}{x \, \text{atan} \left(a \, x\right)^2} \, dx
$$

Verification of antiderivative is not currently implemented for this CAS.

[In]  $int((c + a^2 * c * x^2)^{(5/2)}/(x * a tan(a * x)^2),x)$ [Out]  $int((c + a^2 * c * x^2)^{(5/2)}/(x * a tan(a * x)^2), x)$ **sympy**  $[A]$  time = 0.00, size = 0, normalized size = 0.00

$$
\int \frac{\left(c\left(a^2x^2+1\right)\right)^{\frac{3}{2}}}{x \operatorname{atan}^2\left(ax\right)} dx
$$

5

Verification of antiderivative is not currently implemented for this CAS.

[In] integrate( $(a**2*c*x**2+c)**(5/2)/x/atan(a*x)**2,x)$ [Out] Integral( $(c*(a**2*x**2 + 1))**(5/2)/(x*atan(a*x)**2), x)$ 

**3.576** 
$$
\int \frac{x}{\sqrt{c+a^2cx^2} \tan^{-1}(ax)^2} dx
$$

$$
Int\left(\frac{x}{\sqrt{a^2cx^2 + c}\tan^{-1}(ax)^2}, x\right)
$$

[Out] Unintegrable(x/arctan(a\*x)^2/(a^2\*c\*x^2+c)^(1/2),x)

**Rubi**  $[A]$  time = 0.08, antiderivative size = 0, normalized size of antiderivative = 0.00, number of steps used = 0, number of rules used = 0, integrand size = 0,  $\frac{\text{number of rules}}{\text{integrand size}}$  = 0.000, Rules used =  $\{\}$ 

$$
\int \frac{x}{\sqrt{c + a^2 c x^2} \tan^{-1}(ax)^2} dx
$$

Verification is Not applicable to the result.

[In] Int[x/(Sqrt[c + a^2\*c\*x^2]\*ArcTan[a\*x]^2),x] [Out] Defer[Int][x/(Sqrt[c + a^2\*c\*x^2]\*ArcTan[a\*x]^2), x] Rubi steps

$$
\int \frac{x}{\sqrt{c + a^2 c x^2} \tan^{-1}(ax)^2} dx = \int \frac{x}{\sqrt{c + a^2 c x^2} \tan^{-1}(ax)^2} dx
$$

**Mathematica**  $[A]$  time = 1.24, size = 0, normalized size =  $0.00$ 

$$
\int \frac{x}{\sqrt{c + a^2 c x^2} \tan^{-1}(ax)^2} dx
$$

Verification is Not applicable to the result.

$$
[In] Integrate[x/(Sqrt[c + a^2*c*x^2]*ArcTan[a*x]^2), x]
$$

$$
[Out] Integrate[x/(Sqrt[c + a^2*c*x^2]*ArcTan[a*x]^2), x]
$$

$$
fricas [A] time = 0.53, size = 0, normalized size = 0.00
$$

integral 
$$
\left( \frac{x}{\sqrt{a^2 c x^2 + c} \arctan (ax)^2}, x \right)
$$

Verification of antiderivative is not currently implemented for this CAS.

$$
[In] \nintegerate(x/arctan(a*x)^2/(a^2*c*x^2+c)^(1/2), x, \nalgorithm="fricas")
$$
\n
$$
[Out] \ninter{integral(x/(sqrt(a^2*c*x^2 + c)*arctan(a*x)^2), x)}
$$
\n
$$
giac [A] \ntime = 0.00, \nsize = 0, \nnormalized size = 0.00
$$

 $sage_0x$ 

Verification of antiderivative is not currently implemented for this CAS.

[In] integrate(x/arctan(a\*x)^2/(a^2\*c\*x^2+c)^(1/2),x, algorithm="giac") [Out] sage0\*x

**maple**  $[A]$  time = 1.31, size = 0, normalized size =  $0.00$ 

$$
\int \frac{x}{\arctan (ax)^2 \sqrt{a^2 c x^2 + c}} dx
$$

[In]  $int(x/arctan(a*x)^2/(a^2*c*x^2+c)^(1/2),x)$ [Out]  $int(x/arctan(a*x)^2/(a^2*c*x^2+c)^(1/2),x)$ **maxima**  $[A]$  time = 0.00, size = 0, normalized size = 0.00

$$
\int \frac{x}{\sqrt{a^2cx^2 + c} \arctan (ax)^2} dx
$$

Verification of antiderivative is not currently implemented for this CAS.

[In] integrate(x/arctan(a\*x)^2/(a^2\*c\*x^2+c)^(1/2),x, algorithm="maxima") [Out] integrate(x/(sqrt(a^2\*c\*x^2 + c)\*arctan(a\*x)^2), x) **mupad**  $[A]$  time = 0.00, size = -1, normalized size = -0.04

$$
\int \frac{x}{\mathrm{atan}\left(a\,x\right)^2 \sqrt{c\,a^2\,x^2 + c}}\,dx
$$

Verification of antiderivative is not currently implemented for this CAS.

[In]  $int(x/(\text{atan}(a*x)^2*(c + a^2*x*x^2)^((1/2)),x)$ [Out]  $int(x/(atan(axx)^2)*(c + a^2*cx^2)^(1/2))$ , x) **sympy**  $[A]$  time = 0.00, size = 0, normalized size = 0.00

$$
\int \frac{x}{\sqrt{c(a^2x^2+1)}\,\mathrm{atan}^2(ax)}\,dx
$$

Verification of antiderivative is not currently implemented for this CAS.

[In]  $integrate(x/atan(a*x)*2/(a**2*c*x**2+c)**(1/2),x)$ [Out] Integral(x/(sqrt(c\*(a\*\*2\*x\*\*2 + 1))\*atan(a\*x)\*\*2), x)

3.577 
$$
\int \frac{1}{\sqrt{c+a^2cx^2} \tan^{-1}(ax)^2} dx
$$

$$
Int\left(\frac{1}{\sqrt{a^2cx^2+c}\tan^{-1}(ax)^2},x\right)
$$

[Out] Unintegrable(1/arctan(a\*x)^2/(a^2\*c\*x^2+c)^(1/2),x)

**Rubi**  $[A]$  time = 0.04, antiderivative size = 0, normalized size of antiderivative = 0.00, number of steps used = 0, number of rules used = 0, integrand size = 0,  $\frac{\text{number of rules}}{\text{integrand size}}$  = 0.000, Rules used =  $\{\}$ 

$$
\int \frac{1}{\sqrt{c + a^2 c x^2} \tan^{-1}(ax)^2} dx
$$

Verification is Not applicable to the result.

[In] Int[1/(Sqrt[c + a^2\*c\*x^2]\*ArcTan[a\*x]^2),x] [Out] Defer[Int][1/(Sqrt[c + a^2\*c\*x^2]\*ArcTan[a\*x]^2), x] Rubi steps

$$
\int \frac{1}{\sqrt{c + a^2 c x^2} \tan^{-1}(ax)^2} dx = \int \frac{1}{\sqrt{c + a^2 c x^2} \tan^{-1}(ax)^2} dx
$$

**Mathematica**  $[A]$  time = 0.65, size = 0, normalized size = 0.00

$$
\int \frac{1}{\sqrt{c + a^2 c x^2} \tan^{-1}(ax)^2} dx
$$

Verification is Not applicable to the result.

[In] Integrate[1/(Sqrt[c + a^2\*c\*x^2]\*ArcTan[a\*x]^2),x] [Out] Integrate[1/(Sqrt[c + a^2\*c\*x^2]\*ArcTan[a\*x]^2), x] **fricas**  $[A]$  time = 0.43, size = 0, normalized size = 0.00

integral 
$$
\left( \frac{1}{\sqrt{a^2 c x^2 + c \arctan (ax)^2}}, x \right)
$$

Verification of antiderivative is not currently implemented for this CAS.

[In] integrate( $1/\arctan(axx)^2/(a^2*c*x^2+c)^(1/2)$ , x, algorithm="fricas") [Out] integral( $1/(sqrt(a^2*c*x^2 + c)*arctan(a*x)^2)$ , x) **giac**  $[A]$  time = 0.00, size = 0, normalized size = 0.00

 $sage_0x$ 

Verification of antiderivative is not currently implemented for this CAS.

[In] integrate(1/arctan(a\*x)^2/(a^2\*c\*x^2+c)^(1/2),x, algorithm="giac") [Out] sage0\*x

**maple**  $[A]$  time = 0.73, size = 0, normalized size = 0.00

$$
\int \frac{1}{\arctan (ax)^2 \sqrt{a^2 c x^2 + c}} dx
$$

Verification of antiderivative is not currently implemented for this CAS.

[In]  $int(1/arctan(a*x)^2/(a^2*c*x^2+c)^(1/2),x)$  $[0ut]$  int(1/arctan(a\*x)^2/(a^2\*c\*x^2+c)^(1/2),x) **maxima**  $[A]$  time = 0.00, size = 0, normalized size = 0.00

$$
\int \frac{1}{\sqrt{a^2cx^2 + c} \arctan (ax)^2} dx
$$

Verification of antiderivative is not currently implemented for this CAS.

[In] integrate( $1/\arctan(axx)^2/(a^2*c*x^2+c)^(1/2)$ ,x, algorithm="maxima") [Out] integrate( $1/(sqrt(a^2*c*x^2 + c)*arctan(a*x)^2)$ , x) **mupad**  $[A]$  time = 0.00, size = -1, normalized size = -0.04

$$
\int \frac{1}{\mathrm{atan}\left(a\right)} \frac{1}{\sqrt{c}\,a^2\,x^2+c} \,dx
$$

Verification of antiderivative is not currently implemented for this CAS.

[In]  $int(1/(atan(axx)^2*((c + a^2x+cx^2)^((1/2)),x))$ [Out]  $int(1/(atan(axx)^2*((c + a^2*cx^2)^((1/2))), x)$ **sympy**  $[A]$  time = 0.00, size = 0, normalized size = 0.00

$$
\int \frac{1}{\sqrt{c\left(a^2x^2+1\right)}\,\mathrm{atan}^2\left(ax\right)}\,dx
$$

Verification of antiderivative is not currently implemented for this CAS.

[In]  $integrate(1/atan(a*x)*2/(a**2*c*x**2+c)**(1/2),x)$ [Out] Integral(1/(sqrt(c\*(a\*\*2\*x\*\*2 + 1))\*atan(a\*x)\*\*2), x)

3.578 
$$
\int \frac{1}{x \sqrt{c+a^2 c x^2} \tan^{-1}(ax)^2} dx
$$

$$
-\frac{\ln t \left(\frac{1}{x^2 \sqrt{a^2 c x^2 + c \tan^{-1}(ax)}}, x\right)}{a} - \frac{\sqrt{a^2 c x^2 + c}}{a c x \tan^{-1}(ax)}
$$

[Out]  $-(a^2*c*x^2+c)^(1/2)/a/c/x/arctan(a*x)-Unintegrable(1/x^2/arctan(a*x)/(a^2*x))$  $c*x^2+c)^(1/2)$ , x $)/a$ 

**Rubi**  $[A]$  time = 0.22, antiderivative size = 0, normalized size of antiderivative = 0.00, number of steps used = 0, number of rules used = 0, integrand size = 0,  $\frac{\text{number of rules}}{\text{integrand size}}$  = 0.000, Rules used =  $\{\}$ 

$$
\int \frac{1}{x\sqrt{c+a^2cx^2}\tan^{-1}(ax)^2} dx
$$

Verification is Not applicable to the result.

[In] Int $[1/(x*Sqrt[c + a^2*c*x^2]*ArcTan[a*x]^2),x]$ 

 $[Out] -({\text{Sqrt}}[c + a^2*c*x^2]/(a*c*x*ArcTan[a*x])) - Defer[Int][1/(x^2*Sqrt[c + a^2/2])]$  $*c*x^2]*ArcTan[a*x], x]/a$ 

Rubi steps

$$
\int \frac{1}{x\sqrt{c+a^2cx^2} \tan^{-1}(ax)^2} dx = -\frac{\sqrt{c+a^2cx^2}}{acx \tan^{-1}(ax)} - \frac{\int \frac{1}{x^2\sqrt{c+a^2cx^2} \tan^{-1}(ax)} dx}{a}
$$

**Mathematica**  $[A]$  time = 1.31, size = 0, normalized size = 0.00

$$
\int \frac{1}{x\sqrt{c+a^2cx^2}\tan^{-1}(ax)^2} dx
$$

Verification is Not applicable to the result.

[In] Integrate[ $1/(x*Sqrt[c + a^2*c*x^2]*ArcTan[a*x]^2),x]$ [Out] Integrate[ $1/(x*Sqrt[c + a^2*c*x^2]*ArcTan[a*x]^2), x]$ **fricas**  $[A]$  time = 0.47, size = 0, normalized size = 0.00

integral 
$$
\left( \frac{\sqrt{a^2cx^2 + c}}{\left( a^2cx^3 + cx \right) \arctan \left( ax \right)^2}, x \right)
$$

Verification of antiderivative is not currently implemented for this CAS.

[In] integrate( $1/x/arctan(axx)^2/(a^2*c*x^2+c)^(1/2)$ ,x, algorithm="fricas") [Out] integral(sqrt(a^2\*c\*x^2 + c)/((a^2\*c\*x^3 + c\*x)\*arctan(a\*x)^2), x) **giac**  $[A]$  time = 0.00, size = 0, normalized size = 0.00

 $sage_0x$ 

Verification of antiderivative is not currently implemented for this CAS.

[In] integrate( $1/x/arctan(axx)^2/(a^2*c*x^2+c)^(1/2)$ ,x, algorithm="giac") [Out] sage0\*x

**maple**  $[A]$  time = 0.82, size = 0, normalized size = 0.00

$$
\int \frac{1}{x \arctan (ax)^2 \sqrt{a^2 c x^2 + c}} dx
$$

Verification of antiderivative is not currently implemented for this CAS.

[In]  $int(1/x/arctan(axx)^2/(a^2*cx^2+c)^(1/2),x)$ [Out]  $int(1/x/arctan(a*x)^2/(a^2*c*x^2+c)^(1/2),x)$ **maxima**  $[A]$  time = 0.00, size = 0, normalized size = 0.00

$$
\int \frac{1}{\sqrt{a^2 c x^2 + c} x \arctan (ax)^2} dx
$$

Verification of antiderivative is not currently implemented for this CAS.

[In] integrate( $1/x/arctan(axx)^2/(a^2*c*x^2+c)^(1/2)$ , x, algorithm="maxima") [Out] integrate( $1/(sqrt(a^2*c*x^2 + c)*x*arctan(a*x)^2)$ , x) **mupad**  $[A]$  time = 0.00, size = -1, normalized size = -0.02

$$
\int \frac{1}{x \, \text{atan} \left( a \, x \right)^2 \sqrt{c \, a^2 \, x^2 + c}} \, dx
$$

Verification of antiderivative is not currently implemented for this CAS.

[In]  $int(1/(x*atan(a*x)^2*(c + a^2*cx^2)^((1/2)),x))$ [Out]  $int(1/(x*atan(axx)^2)*(c + a^2*cx^2)^(1/2))$ , x) **sympy**  $[A]$  time = 0.00, size = 0, normalized size = 0.00

$$
\int \frac{1}{x\sqrt{c\left(a^2x^2+1\right)}\,\mathrm{atan}^2\left(ax\right)}\,dx
$$

Verification of antiderivative is not currently implemented for this CAS.

[In] integrate( $1/x/atan(a*x)**2/(a**2*c*x**2+c)**(1/2),x)$ 

[Out] Integral( $1/(x*sqrt(c*(a**2*x**2 + 1))*atan(a*x)**2), x)$ 

3.579 
$$
\int \frac{x^3}{(c+a^2cx^2)^{3/2} \tan^{-1}(ax)^2} dx
$$

$$
\frac{\text{Int}\left(\frac{x}{\sqrt{a^2cx^2+c}\tan^{-1}(ax)^2},x\right)}{a^2c} - \frac{\sqrt{a^2x^2+1}\text{Ci}\left(\tan^{-1}(ax)\right)}{a^4c\sqrt{a^2cx^2+c}} + \frac{x}{a^3c\sqrt{a^2cx^2+c}\tan^{-1}(ax)}
$$

[Out]  $x/a^3/c/arctan(a*x)/(a^2*c*x^2+c)^(1/2)-Ci(arctan(a*x)*(a^2*x^2+1)^(1/2)/a$  $\text{A/c/(a^2*c*x^2+c)^(1/2)}+$ Unintegrable(x/arctan(a\*x)^2/(a^2\*c\*x^2+c)^(1/2),x  $)/a^2/c$ 

**Rubi**  $[A]$  time = 0.37, antiderivative size = 0, normalized size of antiderivative = 0.00, number of steps used = 0, number of rules used = 0, integrand size = 0,  $\frac{\text{number of rules}}{\text{integrand size}}$  = 0.000, Rules used =  $\{\}$ 

$$
\int \frac{x^3}{(c + a^2 c x^2)^{3/2} \tan^{-1}(ax)^2} dx
$$

Verification is Not applicable to the result.

[In] Int[x^3/((c + a^2\*c\*x^2)^(3/2)\*ArcTan[a\*x]^2),x]

[Out]  $x/(a^3*c*Sqrt[c + a^2*c*x^2]*ArcTan[a*x]) - (Sqrt[1 + a^2*x^2]*CosIntegral[$  $ArcTan[a*x]])/(a^4*c*Sqrt[c + a^2*c*x^2]) + Defer[Int][x/(Sqrt[c + a^2*c*x^2])]$  $2]*$ ArcTan[a\*x]^2), x]/(a^2\*c)

Rubi steps

$$
\int \frac{x^3}{(c+a^2cx^2)^{3/2} \tan^{-1}(ax)^2} dx = -\frac{\int \frac{x}{(c+a^2cx^2)^{3/2} \tan^{-1}(ax)^2} dx}{a^2} + \frac{\int \frac{x}{\sqrt{c+a^2cx^2} \tan^{-1}(ax)^2} dx}{a^2c}
$$
\n
$$
= \frac{x}{a^3c\sqrt{c+a^2cx^2} \tan^{-1}(ax)} - \frac{\int \frac{1}{(c+a^2cx^2)^{3/2} \tan^{-1}(ax)} dx}{a^3} + \frac{\int \frac{x}{\sqrt{c+a^2cx^2} \tan^{-1}(ax)^2} dx}{a^2c}
$$
\n
$$
= \frac{x}{a^3c\sqrt{c+a^2cx^2} \tan^{-1}(ax)} + \frac{\int \frac{x}{\sqrt{c+a^2cx^2} \tan^{-1}(ax)^2} dx}{a^2c} - \frac{\sqrt{1+a^2x^2} \int \frac{1}{(1+a^2x^2)^{3/2}} dx}{a^3c\sqrt{c+a^2cx^2} \tan^{-1}(ax)} + \frac{\int \frac{x}{\sqrt{c+a^2cx^2} \tan^{-1}(ax)^2} dx}{a^2c} - \frac{\sqrt{1+a^2x^2} \text{Subst} \left(\int \frac{cx}{c+a^2cx^2} \right)}{a^4c\sqrt{c+a^2cx^2} \tan^{-1}(ax)} + \frac{\int \frac{x}{\sqrt{c+a^2cx^2} \tan^{-1}(ax)^2} dx}{a^2c} - \frac{\sqrt{1+a^2x^2} \text{Subst} \left(\int \frac{cx}{c+a^2cx^2} \right)}{a^4c\sqrt{c+a^2cx^2} \tan^{-1}(ax)} + \frac{\int \frac{x}{\sqrt{c+a^2cx^2} \tan^{-1}(ax)} dx}{a^4c\sqrt{c+a^2cx^2} \tan^{-1}(ax)} + \frac{\int \frac{x}{\sqrt{c+a^2cx^2} \tan^{-1}(ax)} dx}{a^2c}}
$$

**Mathematica**  $[A]$  time = 9.96, size = 0, normalized size =  $0.00$ 

$$
\int \frac{x^3}{(c + a^2 c x^2)^{3/2} \tan^{-1}(ax)^2} dx
$$

Verification is Not applicable to the result.

[In] Integrate[ $x^3/((c + a^2*c*x^2)^(3/2)*ArcTan[a*x]^2),x]$ [Out] Integrate[ $x^3/((c + a^2*c*x^2)^(3/2)*ArcTan[a*x]^2), x]$  **fricas**  $[A]$  time = 0.64, size = 0, normalized size = 0.00

integral 
$$
\left( \frac{\sqrt{a^2cx^2 + c}x^3}{(a^4c^2x^4 + 2a^2c^2x^2 + c^2)\arctan (ax)^2}, x \right)
$$

Verification of antiderivative is not currently implemented for this CAS.

[In] integrate(x^3/(a^2\*c\*x^2+c)^(3/2)/arctan(a\*x)^2,x, algorithm="fricas")

[Out] integral(sqrt(a^2\*c\*x^2 + c)\*x^3/((a^4\*c^2\*x^4 + 2\*a^2\*c^2\*x^2 + c^2)\*arcta  $n(a*x)^2)$ , x)

**giac**  $[F(-2)]$  time = 0.00, size = 0, normalized size = 0.00

Exception raised: TypeError

Verification of antiderivative is not currently implemented for this CAS.

```
[In] integrate(x^3/(a^2*c*x^2+c)^(3/2)/arctan(a*x)^2,x, algorithm="giac")
```

```
[Out] Exception raised: TypeError >> An error occurred running a Giac command:INP
UT:sage2:=int(sage0,x):;OUTPUT:sym2poly/r2sym(const gen & e,const index_m &
i,const vecteur & l) Error: Bad Argument Value
```
**maple**  $[A]$  time = 3.20, size = 0, normalized size =  $0.00$ 

$$
\int \frac{x^3}{\left(a^2c\,x^2+c\right)^{\frac{3}{2}}\arctan\left(ax\right)^2}dx
$$

Verification of antiderivative is not currently implemented for this CAS.

[In]  $int(x^3/(a^2*c*x^2+c)^(3/2)/arctan(axx)^2,x)$ 

 $[0ut]$  int(x<sup>2</sup>3/(a<sup>2\*</sup>c\*x<sup>2+c)2</sup>(3/2)/arctan(a\*x)<sup>2</sup>,x)

**maxima**  $[A]$  time = 0.00, size = 0, normalized size = 0.00

$$
\int \frac{x^3}{\left(a^2cx^2 + c\right)^{\frac{3}{2}}\arctan\left(ax\right)^2} dx
$$

Verification of antiderivative is not currently implemented for this CAS.

[In] integrate(x^3/(a^2\*c\*x^2+c)^(3/2)/arctan(a\*x)^2,x, algorithm="maxima") [Out] integrate(x^3/((a^2\*c\*x^2 + c)^(3/2)\*arctan(a\*x)^2), x) **mupad**  $[A]$  time = 0.00, size = -1, normalized size = -0.01

$$
\int \frac{x^3}{\text{atan} (a x)^2 (c a^2 x^2 + c)^{3/2}} dx
$$

Verification of antiderivative is not currently implemented for this CAS.

[In]  $int(x^3/(atan(a*x)^2*(c + a^2*cx^2)^*(3/2)),x)$ [Out]  $int(x^3/(atan(axx)^2)*(c + a^2*cx^2)^(3/2))$ , x) **sympy**  $[A]$  time = 0.00, size = 0, normalized size = 0.00

$$
\int \frac{x^3}{\left(c\left(a^2x^2+1\right)\right)^{\frac{3}{2}}\operatorname{atan}^2(ax)}\,dx
$$

Verification of antiderivative is not currently implemented for this CAS.

[In]  $integrate(x**3/(a**2*c*x**2+c)**(3/2)/atan(a*x)**2,x)$ [Out] Integral(x\*\*3/((c\*(a\*\*2\*x\*\*2 + 1))\*\*(3/2)\*atan(a\*x)\*\*2), x)

**3.580** 
$$
\int \frac{x^2}{(c+a^2cx^2)^{3/2} \tan^{-1}(ax)^2} dx
$$

$$
\frac{\text{Int}\left(\frac{1}{\sqrt{a^2cx^2+c}\tan^{-1}(ax)^2},x\right)}{a^2c} + \frac{\sqrt{a^2x^2+1}\text{ Si}\left(\tan^{-1}(ax)\right)}{a^3c\sqrt{a^2cx^2+c}} + \frac{1}{a^3c\sqrt{a^2cx^2+c}\tan^{-1}(ax)}
$$

[Out]  $1/a^3/c/arctan(a*x)/(a^2*c*x^2+c)^(1/2)+Si(arctan(a*x)*(a^2*x^2+1)^(1/2)/a$  $\text{C3}/c/(\text{a}^2*\text{c}*\text{x}^2+\text{c})^*(1/2)+\text{Unintegrable}(1/\text{arctan}(\text{a}*\text{x})^2/(\text{a}^2*\text{c}*\text{x}^2+\text{c})^*(1/2),\text{x}$  $)/a^2/c$ 

**Rubi**  $[A]$  time = 0.37, antiderivative size = 0, normalized size of antiderivative = 0.00, number of steps used = 0, number of rules used = 0, integrand size = 0,  $\frac{\text{number of rules}}{\text{integrand size}}$  = 0.000, Rules used  $= \{\}$ 

$$
\int \frac{x^2}{(c + a^2 c x^2)^{3/2} \tan^{-1}(ax)^2} dx
$$

Verification is Not applicable to the result.

[In] Int[x^2/((c + a^2\*c\*x^2)^(3/2)\*ArcTan[a\*x]^2),x]

[Out]  $1/(a^3*c*Sqrt[c + a^2*c*x^2]*ArcTan[a*x]) + (Sqrt[1 + a^2*x^2]*SinIntegral[$  $ArcTan[a*x]])/(a^3*c*Sqrt[c + a^2*c*x^2]) + Defer[Int][1/(Sqrt[c + a^2*c*x^2])]$  $2]*ArcTan[a*x]^2)$ , x]/(a<sup>2</sup>\*c)

Rubi steps

$$
\int \frac{x^2}{(c+a^2cx^2)^{3/2} \tan^{-1}(ax)^2} dx = -\frac{\int \frac{1}{(c+a^2cx^2)^{3/2} \tan^{-1}(ax)^2} dx}{a^2} + \frac{\int \frac{1}{\sqrt{c+a^2cx^2} \tan^{-1}(ax)^2} dx}{a^2c}
$$
  
\n
$$
= \frac{1}{a^3c\sqrt{c+a^2cx^2} \tan^{-1}(ax)} + \frac{\int \frac{x}{(c+a^2cx^2)^{3/2} \tan^{-1}(ax)} dx}{a} + \frac{\int \frac{1}{\sqrt{c+a^2cx^2} \tan^{-1}(ax)^2} dx}{a^2c}
$$
  
\n
$$
= \frac{1}{a^3c\sqrt{c+a^2cx^2} \tan^{-1}(ax)} + \frac{\int \frac{1}{\sqrt{c+a^2cx^2} \tan^{-1}(ax)^2} dx}{a^2c} + \frac{\sqrt{1+a^2x^2} \int \frac{x}{(1+a^2x^2)^{3/2} \tan^{-1}(ax)^2}}{ac\sqrt{c+a^2cx^2}} dx
$$
  
\n
$$
= \frac{1}{a^3c\sqrt{c+a^2cx^2} \tan^{-1}(ax)} + \frac{\int \frac{1}{\sqrt{c+a^2cx^2} \tan^{-1}(ax)^2} dx}{a^2c} + \frac{\sqrt{1+a^2x^2} \text{Subst} \left(\int \frac{\sin(x/2)}{x} dx \right)}{a^3c\sqrt{c+a^2cx^2} \tan^{-1}(ax)} + \frac{\sqrt{1+a^2x^2} \text{Si} \left(\tan^{-1}(ax)\right)}{a^2c\sqrt{c+a^2cx^2} \tan^{-1}(ax)^2} + \frac{\frac{1}{\sqrt{c+a^2cx^2} \tan^{-1}(ax)^2} dx}{a^2c}
$$

**Mathematica**  $[A]$  time = 8.91, size = 0, normalized size =  $0.00$ 

$$
\int \frac{x^2}{(c + a^2 c x^2)^{3/2} \tan^{-1}(ax)^2} dx
$$

Verification is Not applicable to the result.

[In] Integrate[ $x^2/((c + a^2 * c * x^2)^(3/2)*ArcTan[a*x]^2),x]$ 

[Out] Integrate[ $x^2/((c + a^2 * c * x^2)^(3/2) * ArcTan[a * x]^2)$ , x] **fricas**  $[A]$  time = 0.50, size = 0, normalized size = 0.00

integral 
$$
\left( \frac{\sqrt{a^2 c x^2 + c^2 x^2}}{\left( a^4 c^2 x^4 + 2 a^2 c^2 x^2 + c^2 \right) \arctan (ax)^2}, x \right)
$$

Verification of antiderivative is not currently implemented for this CAS.

[In] integrate(x^2/(a^2\*c\*x^2+c)^(3/2)/arctan(a\*x)^2,x, algorithm="fricas") [Out] integral(sqrt(a^2\*c\*x^2 + c)\*x^2/((a^4\*c^2\*x^4 + 2\*a^2\*c^2\*x^2 + c^2)\*arcta  $n(a*x)^2)$ , x)

**giac**  $[A]$  time = 0.00, size = 0, normalized size = 0.00

 $sage_0x$ 

Verification of antiderivative is not currently implemented for this CAS.

[In] integrate(x^2/(a^2\*c\*x^2+c)^(3/2)/arctan(a\*x)^2,x, algorithm="giac") [Out] sage0\*x

**maple**  $[A]$  time = 4.30, size = 0, normalized size =  $0.00$ 

$$
\int \frac{x^2}{\left(a^2c\,x^2+c\right)^{\frac{3}{2}}\arctan\left(ax\right)^2}dx
$$

Verification of antiderivative is not currently implemented for this CAS.

[In]  $int(x^2/(a^2*c*x^2+c)^{(3/2)})$  arctan(a\*x)<sup>2</sup>,x)  $[0ut]$  int(x<sup>2</sup>/(a<sup>2\*</sup>c\*x<sup>2+c)</sup><sup>(3/2)</sup>/arctan(a\*x)<sup>2</sup>,x) **maxima**  $[A]$  time = 0.00, size = 0, normalized size = 0.00

$$
\int \frac{x^2}{\left(a^2cx^2 + c\right)^{\frac{3}{2}}\arctan\left(ax\right)^2} dx
$$

Verification of antiderivative is not currently implemented for this CAS.

[In]  $integrate(x^2/(a^2*c*x^2+c)^(3/2)/arctan(axx)^2,x, algorithm="maxima")$ [Out] integrate(x^2/((a^2\*c\*x^2 + c)^(3/2)\*arctan(a\*x)^2), x) **mupad**  $[A]$  time = 0.00, size = -1, normalized size = -0.01

$$
\int \frac{x^2}{\text{atan} (a x)^2 (c a^2 x^2 + c)^{3/2}} dx
$$

Verification of antiderivative is not currently implemented for this CAS.

[In]  $int(x^2/(\text{atan}(a*x)^2*(c + a^2*x^2)^*(3/2)),x)$ [Out]  $int(x^2/(\text{atan}(a*x)^2*(c + a^2*c*x^2)^((3/2)), x)$ **sympy**  $[A]$  time = 0.00, size = 0, normalized size = 0.00

$$
\int \frac{x^2}{\left(c\left(a^2x^2+1\right)\right)^{\frac{3}{2}}\operatorname{atan}^2(ax)}\,dx
$$

Verification of antiderivative is not currently implemented for this CAS.

[In]  $integrate(x**2/(a**2*c*x**2+c)**(3/2)/atan(a*x)**2,x)$ [Out] Integral(x\*\*2/((c\*(a\*\*2\*x\*\*2 + 1))\*\*(3/2)\*atan(a\*x)\*\*2), x)

**3.581** 
$$
\int \frac{x}{(c+a^2cx^2)^{3/2} \tan^{-1}(ax)^2} dx
$$

$$
\frac{\sqrt{a^2x^2+1} \text{Ci}\left(\tan^{-1}(ax)\right)}{a^2c\sqrt{a^2cx^2+c}} - \frac{x}{ac\sqrt{a^2cx^2+c}\tan^{-1}(ax)}
$$

[Out]  $-x/a/c/arctan(a*x)/(a^2*c*x^2+c)^(1/2)+Ci(arctan(a*x)*(a^2*x^2+1)^(1/2)/a^2$  $2/c/(a^2*c*x^2+c)^(1/2)$ 

**Rubi**  $[A]$  time = 0.17, antiderivative size = 69, normalized size of antiderivative  $= 1.00$ , number of steps used  $= 4$ , number of rules used  $= 4$ , integrand size  $= 22$ ,  $\frac{\text{number of rules}}{\text{integrand size}}$  = 0.182, Rules used = {4942, 4905, 4904, 3302}

$$
\frac{\sqrt{a^2x^2+1}\operatorname{CosIntegral}\left(\tan^{-1}(ax)\right)}{a^2c\sqrt{a^2cx^2+c}} - \frac{x}{ac\sqrt{a^2cx^2+c}\tan^{-1}(ax)}
$$

Antiderivative was successfully verified.

[In] Int[x/((c + a<sup>2\*</sup>c\*x<sup>2</sup>)<sup>2</sup>(3/2)\*ArcTan[a\*x]<sup>2</sup>),x]

[Out]  $-(x/(\text{a} * \text{c} * \text{Sqrt}[c + \text{a}^2 * \text{c} * \text{x}^2]*\text{ArcTan}[\text{a} * \text{x}])) + (\text{Sqrt}[1 + \text{a}^2 * \text{x}^2]*\text{CosIntegral})$  $[ArcTan[a*x]])/(a^2*c*Sqrt[c + a^2*c*x^2])$ 

#### Rule 3302

 $Int[sin[(e_{.}) + (f_{.}) * (x_{.})]/((c_{.}) + (d_{.}) * (x_{.}))$ ,  $x_{.}Symbol]$  :> Simp[CosInte gral[e - Pi/2 + f\*x]/d, x] /; FreeQ[{c, d, e, f}, x] && EqQ[d\*(e - Pi/2) c\*f, 0]

## Rule 4904

Int $[(a_*) + ArcTan[(c_*)*(x_*)]((b_*)^*(b_-))^*(p_*)*((d_*) + (e_*)*(x_*)^2)^*(q_*)$ , x\_ Symbol] :> Dist[d^q/c, Subst[Int[(a + b\*x)^p/Cos[x]^(2\*(q + 1)), x], x, Arc Tan[c\*x]], x] /; FreeQ[{a, b, c, d, e, p}, x] && EqQ[e, c<sup> $\sim$ </sup>2\*d] && ILtQ[2\*(q + 1), 0] && (IntegerQ[q] || GtQ[d, 0])

### Rule 4905

Int $[(a_*) + ArcTan[(c_*)*(x_*)](b_*)^*(b_*)^*(d_*) + (e_*)*(x_*)^2^*(q_*)$ , x\_ Symbol] :> Dist $[(d^-(q + 1/2)*Sqrt[1 + c^2*x^2])/Sqrt[d + e*x^2], Int[(1 + c$  $2*x^2)^q*(a + b*ArcTan[c*x])^p, x, x]$ , x] /; FreeQ[{a, b, c, d, e, p}, x] && EqQ[e, c<sup> $2*d$ </sup>] && ILtQ[2\*(q + 1), 0] && !(IntegerQ[q] || GtQ[d, 0])

## Rule 4942

 $Int[((a_{-.}) + ArcTan[(c_{-.})*(x_{-})]*(b_{-.}))^-(p_{-})*( (f_{-.})*(x_{-}))^-(m_{-.})*( (d_{-}) + (e_{-}.$  $(*)*(x_0^2)^2^{\dagger}(q_..), x_Symbo1]$  :> Simp[((f\*x)^m\*(d + e\*x^2)^(q + 1)\*(a + b\*ArcT  $an[c*x])^(p + 1))/(b*c*d*(p + 1)), x] - Dist[(f*m)/(b*c*(p + 1)), Int[(f*x)]$  $\hat{m}$  - 1)\*(d + e\*x<sup>2</sup>)^q\*(a + b\*ArcTan[c\*x])^(p + 1), x], x] /; FreeQ[{a, b, c, d, e, f, m, q}, x] && EqQ[e, c^2\*d] && EqQ[m + 2\*q + 2, 0] && LtQ[p, -1]

## Rubi steps

$$
\int \frac{x}{(c+a^2cx^2)^{3/2} \tan^{-1}(ax)} dx = -\frac{x}{ac\sqrt{c+a^2cx^2} \tan^{-1}(ax)} + \frac{\int \frac{1}{(c+a^2cx^2)^{3/2} \tan^{-1}(ax)} dx}{a}
$$
\n
$$
= -\frac{x}{ac\sqrt{c+a^2cx^2} \tan^{-1}(ax)} + \frac{\sqrt{1+a^2x^2} \int \frac{1}{(1+a^2x^2)^{3/2} \tan^{-1}(ax)} dx}{ac\sqrt{c+a^2cx^2}}
$$
\n
$$
= -\frac{x}{ac\sqrt{c+a^2cx^2} \tan^{-1}(ax)} + \frac{\sqrt{1+a^2x^2} \text{Subst} \left(\int \frac{\cos(x)}{x} dx, x, \tan^{-1}(ax)\right)}{a^2c\sqrt{c+a^2cx^2}}
$$
\n
$$
= -\frac{x}{ac\sqrt{c+a^2cx^2} \tan^{-1}(ax)} + \frac{\sqrt{1+a^2x^2} \text{Ci} \left(\tan^{-1}(ax)\right)}{a^2c\sqrt{c+a^2cx^2}}
$$

**Mathematica**  $[A]$  time = 0.10, size = 55, normalized size = 0.80

$$
\frac{\sqrt{a^2x^2+1} \tan^{-1}(ax)Ci\left(\tan^{-1}(ax)\right) - ax}{a^2c\sqrt{a^2cx^2+c} \tan^{-1}(ax)}
$$

Antiderivative was successfully verified.

[In] Integrate[x/((c + a^2\*c\*x^2)^(3/2)\*ArcTan[a\*x]^2),x]

[Out]  $(-a*x) + Sqrt[1 + a^2*x^2]*ArcTan[a*x]*CosIntegral[ArcTan[a*x]])/(a^2*c*Sq$  $rt[c + a^2*c*x^2]*ArcTan[a*x])$ 

**fricas**  $[F]$  time = 0.54, size = 0, normalized size = 0.00

integral 
$$
\left( \frac{\sqrt{a^2cx^2 + c}x}{\left(a^4c^2x^4 + 2a^2c^2x^2 + c^2\right)\arctan\left(ax\right)^2}, x \right)
$$

Verification of antiderivative is not currently implemented for this CAS.

[In]  $integrate(x/(a^2*c*x^2+c)^{(3/2)}/arctan(a*x)^2,x, algorithm="fricas")$ [Out] integral(sqrt(a^2\*c\*x^2 + c)\*x/((a^4\*c^2\*x^4 + 2\*a^2\*c^2\*x^2 + c^2)\*arctan(  $a*x)^2)$ , x)

**giac**  $[F(-2)]$  time = 0.00, size = 0, normalized size = 0.00

Exception raised: TypeError

Verification of antiderivative is not currently implemented for this CAS.

[In]  $integrate(x/(a^2*c*x^2+c)^(3/2)/arctan(axx)^2,x, algorithm="giac")$ 

[Out] Exception raised: TypeError >> An error occurred running a Giac command:INP UT:sage2:=int(sage0,x):;OUTPUT:sym2poly/r2sym(const gen & e,const index\_m & i,const vecteur & l) Error: Bad Argument Value

**maple**  $[C]$  time = 1.12, size = 210, normalized size = 3.04

−

$$
\left(\arctan(ax)\operatorname{Ei}\left(1, -i\arctan(ax)\right)x^{2}a^{2} + \operatorname{Ei}\left(1, -i\arctan(ax)\right)\arctan(ax) + \sqrt{a^{2}x^{2} + 1}xa - i\sqrt{a^{2}x^{2} + 1}\right)\sqrt{c(ax)} + \left(a^{2}ax^{2} + 1\right)^{\frac{3}{2}}\arctan(ax)c^{2}a^{2}
$$

Verification of antiderivative is not currently implemented for this CAS.

[In]  $int(x/(a^2*c*x^2+c)^{(3/2)})/arctan(a*x)^2,x)$ 

[Out]  $-1/2*(\arctan(a*x)*Ei(1,-I*arctan(a*x))*x^2*a^2+Ei(1,-I*arctan(a*x))*arctan($  $a*x)+(a^2*x^2+1)^(1/2)*x*a-I*(a^2*x^2+1)^(1/2))/(a^2*x^2+1)^(3/2)*(c*(a*x-I)(a^2*x^2+1))^2$  $(*)$ (I+a\*x))^(1/2)/arctan(a\*x)/c^2/a^2-1/2\*(Ei(1,I\*arctan(a\*x))\*arctan(a\*x)\*x  $\hat{z}$ \*a^2+Ei(1,I\*arctan(a\*x))\*arctan(a\*x)+(a^2\*x^2+1)^(1/2)\*x\*a+I\*(a^2\*x^2+1)^  $(1/2))/(\text{a}^2*x^2+1)^(3/2)*(\text{c}*(a*x-I)*(I+a*x))^(1/2)/\text{arctan}(a*x)/c^2/a^2$ 

**maxima**  $[F]$  time = 0.00, size = 0, normalized size = 0.00

$$
\int \frac{x}{\left(a^2cx^2 + c\right)^{\frac{3}{2}} \arctan\left(ax\right)^2} dx
$$

Verification of antiderivative is not currently implemented for this CAS.

[In] integrate( $x/(a^2*c*x^2+c)^(3/2)/arctan(a*x)^2,x$ , algorithm="maxima") [Out] integrate(x/((a^2\*c\*x^2 + c)^(3/2)\*arctan(a\*x)^2), x) **mupad**  $[F]$  time = 0.00, size = -1, normalized size = -0.01

$$
\int \frac{x}{\text{atan} (ax)^2 (c a^2 x^2 + c)^{3/2}} dx
$$

Verification of antiderivative is not currently implemented for this CAS.

[In]  $int(x/(atan(axx)^2*(c + a^2x+cx^2))(3/2)),x)$ [Out]  $int(x/(\text{atan}(a*x)^2*(c + a^2*x*x^2)^((3/2))$ , x) **sympy**  $[F]$  time = 0.00, size = 0, normalized size = 0.00

$$
\int \frac{x}{\left(c\left(a^2x^2+1\right)\right)^{\frac{3}{2}}\operatorname{atan}^2\left(ax\right)}\,dx
$$

Verification of antiderivative is not currently implemented for this CAS.

```
[In] integrate(x/(a**2*c*x**2+c)**(3/2)/atan(a*x)**2,x)[Out] Integral(x/((c*(a**2*x**2 + 1))**(3/2)*atan(a*x)**2), x)
```
3.582 
$$
\int \frac{1}{(c+a^2cx^2)^{3/2} \tan^{-1}(ax)^2} dx
$$

$$
-\frac{\sqrt{a^2x^2+1} \operatorname{Si}\left(\tan^{-1}(ax)\right)}{ac\sqrt{a^2cx^2+c}} - \frac{1}{ac\sqrt{a^2cx^2+c}} \tan^{-1}(ax)
$$

 $[0ut] -1/a/c/arctan(a*x)/(a^2*c*x^2+c)^(1/2)-Si(arctan(a*x)*(a^2*x^2+1)^(1/2)/a/$  $c/(a^2*c*x^2+c)^(1/2)$ 

**Rubi**  $[A]$  time = 0.20, antiderivative size = 69, normalized size of antiderivative  $= 1.00$ , number of steps used  $= 4$ , number of rules used  $= 4$ , integrand size  $= 21$ ,  $\frac{\text{number of rules}}{\text{integrand size}} = 0.190$ , Rules used = {4902, 4971, 4970, 3299}

$$
\frac{\sqrt{a^2x^2+1} \operatorname{Si}\left(\tan^{-1}(ax)\right)}{ac\sqrt{a^2cx^2+c}} - \frac{1}{ac\sqrt{a^2cx^2+c} \tan^{-1}(ax)}
$$

Antiderivative was successfully verified.

−

[In] Int[1/((c + a<sup>2\*</sup>c\*x<sup>2</sup>)<sup>2</sup>(3/2)\*ArcTan[a\*x]<sup>2</sup>),x]

 $[Out] - (1/(a*c*Sqrt[c + a^2*c*x^2]*ArcTan[a*x])) - (Sqrt[1 + a^2*x^2]*SinIntegral)$  $[ArcTan[a*x]])/(a*c*Sqrt[c + a^2*c*x^2])$ 

# Rule 3299

 $Int[sin[(e_{.}) + (f_{.})*(x_{.})]/((c_{.}) + (d_{.})*(x_{.}))$ , x\_Symbol] :> Simp[SinInte gral[e + f\*x]/d, x] /; FreeQ[{c, d, e, f}, x] && EqQ[d\*e - c\*f, 0]

### Rule 4902

Int $[(a_*) + ArcTan[(c_*)*(x_*)](b_*)^*(b_*)^*(d_*) + (e_*)*(x_*)^2^*(q_*)$ , x\_S ymbol] :> Simp[((d + e\*x^2)^(q + 1)\*(a + b\*ArcTan[c\*x])^(p + 1))/(b\*c\*d\*(p + 1)), x] - Dist $[(2*c*(q + 1))/(b*(p + 1))$ , Int $[x*(d + e*x^2)^q](a + b*ArcT)$  $an[c*x])^(p + 1), x], x]$  /; FreeQ[{a, b, c, d, e}, x] && EqQ[e, c<sup> $2*d$ </sup>] && L  $tQ[q, -1]$  && LtQ[p, -1]

### Rule 4970

Int $[(a_*) + ArcTan[(c_*)*(x_*)](b_*)^*(b_*)^*(x_*)^*(x_*)^*(m_*)*(d_*) + (e_*)*(x_*)^*$ 2)^(q\_), x\_Symbol] :> Dist[d^q/c^(m + 1), Subst[Int[((a + b\*x)^p\*Sin[x]^m)/  $Cos[x]^{(m + 2*(q + 1))}, x], x, ArcTan[c*x]], x]$  /; FreeQ[{a, b, c, d, e, p} , x] && EqQ[e, c^2\*d] && IGtQ[m, 0] && ILtQ[m + 2\*q + 1, 0] && (IntegerQ[q] || GtQ[d, 0])

### Rule 4971

Int $[(a_*) + ArcTan[(c_*)*(x_*)](b_*)^*(b_*)^*(x_*)^*(x_*)^*(m_*)*(d_*) + (e_*)*(x_*)^*$ 2)^(q\_), x\_Symbol] :> Dist[(d^(q + 1/2)\*Sqrt[1 + c^2\*x^2])/Sqrt[d + e\*x^2], Int $[x^m*(1 + c^2*x^2)^q*(a + b*ArcTan[c*x])^p, x]$ , x] /; FreeQ[{a, b, c, d , e, p}, x] && EqQ[e, c^2\*d] && IGtQ[m, 0] && ILtQ[m + 2\*q + 1, 0] && !(In tegerQ[q] || GtQ[d, 0])

### Rubi steps

2437

$$
\int \frac{1}{(c+a^2cx^2)^{3/2} \tan^{-1}(ax)^2} dx = -\frac{1}{ac\sqrt{c+a^2cx^2} \tan^{-1}(ax)} - a \int \frac{x}{(c+a^2cx^2)^{3/2} \tan^{-1}(ax)} dx
$$
  

$$
= -\frac{1}{ac\sqrt{c+a^2cx^2} \tan^{-1}(ax)} - \frac{\left(a\sqrt{1+a^2x^2}\right) \int \frac{x}{(1+a^2x^2)^{3/2} \tan^{-1}(ax)} dx}{c\sqrt{c+a^2cx^2}}
$$
  

$$
= -\frac{1}{ac\sqrt{c+a^2cx^2} \tan^{-1}(ax)} - \frac{\sqrt{1+a^2x^2} \text{ Subst}\left(\int \frac{\sin(x)}{x} dx, x, \tan^{-1}(ax)\right)}{ac\sqrt{c+a^2cx^2}}
$$
  

$$
= -\frac{1}{ac\sqrt{c+a^2cx^2} \tan^{-1}(ax)} - \frac{\sqrt{1+a^2x^2} \text{Si}\left(\tan^{-1}(ax)\right)}{ac\sqrt{c+a^2cx^2}}
$$

**Mathematica**  $[A]$  time = 0.11, size = 53, normalized size = 0.77

$$
-\frac{\sqrt{a^2x^2+1} \tan^{-1}(ax)\text{Si}\left(\tan^{-1}(ax)\right)+1}{ac\sqrt{a^2cx^2+c} \tan^{-1}(ax)}
$$

Antiderivative was successfully verified.

[In] Integrate[ $1/((c + a^2 * c * x^2)^(3/2)*ArcTan[a*x]^2),x]$ 

[Out]  $-(1 + \text{Sqrt}[1 + a^2*x^2]*\text{ArcTan}[a*x]*\text{SinIntegral}[ArcTan[a*x]])/(a*c*Sqrt[c])$ + a^2\*c\*x^2]\*ArcTan[a\*x]))

**fricas**  $[F]$  time = 0.43, size = 0, normalized size = 0.00

integral 
$$
\left( \frac{\sqrt{a^2cx^2 + c}}{\left( a^4c^2x^4 + 2 a^2c^2x^2 + c^2 \right) \arctan\left( ax \right)^2}, x \right)
$$

Verification of antiderivative is not currently implemented for this CAS.

```
[In] integrate(1/(a^2*c*x^2+c)^{(3/2)})arctan(axx)^2,x, algorithm="fricas")
```
[Out] integral(sqrt(a^2\*c\*x^2 + c)/((a^4\*c^2\*x^4 + 2\*a^2\*c^2\*x^2 + c^2)\*arctan(a\*  $(x)^2)$ ,  $x)$ 

**giac**  $[F]$  time = 0.00, size = 0, normalized size = 0.00

 $sage_0x$ 

Verification of antiderivative is not currently implemented for this CAS.

[In] integrate( $1/(a^2*c*x^2+c)^(3/2)/arctan(a*x)^2,x$ , algorithm="giac") [Out] sage0\*x

**maple**  $[C]$  time = 0.64, size = 212, normalized size = 3.07

$$
\frac{i\left(\text{Ei (1, i arctan (ax)) arctan (ax) }x^2a^2 + \text{Ei (1, i arctan (ax)) arctan (ax) } + \sqrt{a^2x^2 + 1} \, x a + i\sqrt{a^2x^2 + 1} \right) \sqrt{c (ax + b)}
$$
\n
$$
2\left(a^2x^2 + 1\right)^{\frac{3}{2}} \arctan (ax) c^2a
$$

Verification of antiderivative is not currently implemented for this CAS.

[In]  $int(1/(a^2*c*x^2+c)^{(3/2)})/arctan(akx)^2,x)$ 

```
2438
```

```
[Out] 1/2*I*(Ei(1,I*arctan(a*x))*arctan(a*x)*x^2*a^2+Ei(1,I*arctan(a*x))*arctan(a*x)+(a^2*x^2+1)^(1/2)*x*a+I*(a^2*x^2+1)^(1/2))/(a^2*x^2+1)^(3/2)*(c*(a*x-I)*(I+axx))^(1/2)/arctan(axx)/c^2/a-1/2*I*(arctan(axx)*Ei(1,-I*arctan(axx))*x\hat{z}^2*a^2+Ei(1,-I*arctan(a*x))*arctan(a*x)+(a^2*x^2+1)^(1/2)*x*a-I*(a^2*x^2+1)
\hat{(1/2)})/(\hat{a}^2*x^2+1)^(3/2)*(c*(a*x-I)*(I+a*x))^(1/2)/\arctan(a*x)/c^2/a
```
**maxima**  $[F]$  time = 0.00, size = 0, normalized size = 0.00

$$
\int \frac{1}{\left(a^2cx^2 + c\right)^{\frac{3}{2}} \arctan\left(ax\right)^2} dx
$$

Verification of antiderivative is not currently implemented for this CAS.

[In] integrate( $1/(a^2*c*x^2+c)^(3/2)/arctan(axx)^2,x$ , algorithm="maxima") [Out] integrate( $1/((a^2*c*x^2 + c)^{(3/2)*arctan(a*x)^2), x)$ **mupad**  $[F]$  time = 0.00, size = -1, normalized size = -0.01

$$
\int \frac{1}{\text{atan} (a x)^2 (c a^2 x^2 + c)^{3/2}} dx
$$

Verification of antiderivative is not currently implemented for this CAS.

[In]  $int(1/(atan(axx)^2*((c + a^2x+cx^2)^(3/2)),x))$ [Out]  $int(1/(atan(axx)^2*(c + a^2*x^2)^((3/2))), x)$ **sympy**  $[F]$  time = 0.00, size = 0, normalized size = 0.00

$$
\int \frac{1}{\left(c\left(a^2x^2+1\right)\right)^{\frac{3}{2}}\operatorname{atan}^2(ax)}\,dx
$$

Verification of antiderivative is not currently implemented for this CAS.

[In] integrate( $1/(a**2*c*x**2+c)**(3/2)/atan(a*x)**2,x)$ [Out] Integral(1/((c\*(a\*\*2\*x\*\*2 + 1))\*\*(3/2)\*atan(a\*x)\*\*2), x)

3.583 
$$
\int \frac{1}{x(c+a^2cx^2)^{3/2} \tan^{-1}(ax)^2} dx
$$

$$
-\frac{\text{Int}\left(\frac{1}{x^{2}\sqrt{a^{2}cx^{2}+c}\tan^{-1}(ax)},x\right)}{ac}-\frac{\sqrt{a^{2}cx^{2}+c}}{ac^{2}x\tan^{-1}(ax)}-\frac{\sqrt{a^{2}x^{2}+1}\text{Ci}\left(\tan^{-1}(ax)\right)}{c\sqrt{a^{2}cx^{2}+c}}+\frac{ax}{c\sqrt{a^{2}cx^{2}+c}\tan^{-1}(ax)}
$$

[Out]  $a*x/c/arctan(a*x)/(a^2xc*x^2+c)^(1/2)-Ci(arctan(a*x)*(a^2*x^2+1)^(1/2)/c/(k^2)x^2+1$ a^2\*c\*x^2+c)^(1/2)-(a^2\*c\*x^2+c)^(1/2)/a/c^2/x/arctan(a\*x)-Unintegrable(1/x  $2/arctan(a*x)/(a^2*c*x^2+c)^(1/2),x)/a/c$ 

**Rubi**  $[A]$  time = 0.51, antiderivative size = 0, normalized size of antiderivative = 0.00, number of steps used = 0, number of rules used = 0, integrand size = 0,  $\frac{\text{number of rules}}{\text{integrand size}}$  = 0.000, Rules used =  $\{\}$ 

$$
\int \frac{1}{x (c + a^2 c x^2)^{3/2} \tan^{-1}(ax)^2} dx
$$

Verification is Not applicable to the result.

[In] Int[1/(x\*(c + a^2\*c\*x^2)^(3/2)\*ArcTan[a\*x]^2),x]

 $[Out]$  (a\*x)/(c\*Sqrt[c + a^2\*c\*x^2]\*ArcTan[a\*x]) - Sqrt[c + a^2\*c\*x^2]/(a\*c^2\*x\*Ar cTan[a\*x]) -  $(Sqrt[1 + a^2*x^2]*CosIntegral[ArcTan[a*x]])/(c*Sqrt[c + a^2*c$ \*x^2]) - Defer[Int][1/(x^2\*Sqrt[c + a^2\*c\*x^2]\*ArcTan[a\*x]), x]/(a\*c)

Rubi steps

$$
\int \frac{1}{x (c + a^2 c x^2)^{3/2} \tan^{-1}(ax)^2} dx = -\left(a^2 \int \frac{x}{(c + a^2 c x^2)^{3/2} \tan^{-1}(ax)^2} dx\right) + \frac{\int \frac{1}{x \sqrt{c + a^2 c x^2} \tan^{-1}(ax)^2} dx}{c}
$$
  
\n
$$
= \frac{ax}{c \sqrt{c + a^2 c x^2} \tan^{-1}(ax)} - \frac{\sqrt{c + a^2 c x^2}}{ac^2 x \tan^{-1}(ax)} - a \int \frac{1}{(c + a^2 c x^2)^{3/2} \tan^{-1}(ax)} dx
$$
  
\n
$$
= \frac{ax}{c \sqrt{c + a^2 c x^2} \tan^{-1}(ax)} - \frac{\sqrt{c + a^2 c x^2}}{ac^2 x \tan^{-1}(ax)} - \frac{\int \frac{1}{x^2 \sqrt{c + a^2 c x^2} \tan^{-1}(ax)} dx}{ac}
$$
  
\n
$$
= \frac{ax}{c \sqrt{c + a^2 c x^2} \tan^{-1}(ax)} - \frac{\sqrt{c + a^2 c x^2}}{ac^2 x \tan^{-1}(ax)} - \frac{\int \frac{1}{x^2 \sqrt{c + a^2 c x^2} \tan^{-1}(ax)} dx}{ac}
$$
  
\n
$$
= \frac{ax}{c \sqrt{c + a^2 c x^2} \tan^{-1}(ax)} - \frac{\sqrt{c + a^2 c x^2}}{ac^2 x \tan^{-1}(ax)} - \frac{\int \frac{1}{x^2 \sqrt{c + a^2 c x^2} \tan^{-1}(ax)} dx}{c \sqrt{c + a^2 c x^2}} - \frac{\sqrt{1 + a^2 x^2} \text{Ci} (\tan^{-1}(ax))}{c \sqrt{c + a^2 c x^2}} - \frac{\int \frac{1}{x^2 \sqrt{c + a^2 c x^2} \tan^{-1}(ax)} dx}{c \sqrt{c + a^2 c x^2}} - \frac{\int \frac{1}{x^2 \sqrt{c + a^2 c x^2} \tan^{-1}(ax)} dx}{c \sqrt{c + a^2 c x^2}} - \frac{\int \frac{1}{x^2 \sqrt{c + a^2 c x^2} \tan^{-1}(ax)} dx}{c \sqrt{c + a^2 c x^2}} - \frac{\frac{1}{x^2 \sqrt{c + a^2 c x^2} \tan^{-1}(ax)} dx}{c \sqrt{
$$

**Mathematica**  $[A]$  time = 2.05, size = 0, normalized size = 0.00

$$
\int \frac{1}{x (c + a^2 c x^2)^{3/2} \tan^{-1}(ax)^2} dx
$$

Verification is Not applicable to the result.

[In] Integrate[ $1/(x*(c + a^2*cx^2)^{(3/2)*ArcTan[a*x]^2),x]$ [Out] Integrate[ $1/(x*(c + a^2*cx^2)^{(3/2)*ArcTan[a*x]^2), x]$  **fricas**  $[A]$  time = 0.60, size = 0, normalized size = 0.00

integral 
$$
\left( \frac{\sqrt{a^2cx^2 + c}}{\left( a^4c^2x^5 + 2 a^2c^2x^3 + c^2x \right) \arctan\left( ax \right)^2}, x \right)
$$

Verification of antiderivative is not currently implemented for this CAS.

[In] integrate( $1/x/$ (a^2\*c\*x^2+c)^(3/2)/arctan(a\*x)^2,x, algorithm="fricas") [Out] integral(sqrt(a^2\*c\*x^2 + c)/((a^4\*c^2\*x^5 + 2\*a^2\*c^2\*x^3 + c^2\*x)\*arctan( a\*x)^2), x)

**giac**  $[F(-2)]$  time = 0.00, size = 0, normalized size = 0.00

Exception raised: TypeError

Verification of antiderivative is not currently implemented for this CAS.

```
[In] integrate(1/x/(a^2*c*x^2+c)^(3/2)/arctan(a*x)^2,x, algorithm="giac")
```
[Out] Exception raised: TypeError >> An error occurred running a Giac command:INP UT:sage2:=int(sage0,x):;OUTPUT:sym2poly/r2sym(const gen & e,const index\_m & i,const vecteur & l) Error: Bad Argument Value

**maple**  $[A]$  time = 1.01, size = 0, normalized size = 0.00

$$
\int \frac{1}{x\left(a^2c\,x^2+c\right)^{\frac{3}{2}}\arctan\left(ax\right)^2}dx
$$

Verification of antiderivative is not currently implemented for this CAS.

[In]  $int(1/x/(a^2*c*x^2+c)^{(3/2)})$  arctan(a\*x)<sup>2</sup>,x) [Out]  $int(1/x/(a^2*c*x^2+c)^{(3/2)})/arctan(akx)^2, x)$ **maxima**  $[A]$  time = 0.00, size = 0, normalized size = 0.00

$$
\int \frac{1}{\left(a^2cx^2 + c\right)^{\frac{3}{2}}x \arctan\left(ax\right)^2} dx
$$

Verification of antiderivative is not currently implemented for this CAS.

[In] integrate( $1/x/(a^2*c*x^2+c)^(3/2)/arctan(a*x)^2,x$ , algorithm="maxima") [Out] integrate( $1/((a^2*c*x^2 + c)^{(3/2)*x*arctan(a*x)^2), x)$ **mupad**  $[A]$  time = 0.00, size = -1, normalized size = -0.01

$$
\int \frac{1}{x \, \text{atan} \, (a \, x)^2 \, \left(c \, a^2 \, x^2 + c\right)^{3/2}} \, dx
$$

Verification of antiderivative is not currently implemented for this CAS.

[In]  $int(1/(x*atan(a*x)^2*(c + a^2*cx^2)^((3/2)),x))$ [Out]  $int(1/(x*atan(ax*))^2*(c + a^2*cx^2)^(3/2)), x)$ **sympy**  $[A]$  time = 0.00, size = 0, normalized size = 0.00

$$
\int \frac{1}{x\left(c\left(a^2x^2+1\right)\right)^{\frac{3}{2}}\operatorname{atan}^2\left(ax\right)}\,dx
$$

Verification of antiderivative is not currently implemented for this CAS.

```
[In] integrate(1/x/(a**2*c*x**2+c)**(3/2)/atan(a*x)**2,x)[Out] Integral(1/(x*(c*(a**2*x**2 + 1))**(3/2)*atan(a*x)**2), x)
```
3.584 
$$
\int \frac{1}{x^2 (c + a^2 c x^2)^{3/2} \tan^{-1} (ax)^2} dx
$$

$$
\frac{\text{Int}\left(\frac{1}{x^2\sqrt{a^2cx^2+c}\tan^{-1}(ax)^2},x\right)}{c} + \frac{a\sqrt{a^2x^2+1}\text{Si}\left(\tan^{-1}(ax)\right)}{c\sqrt{a^2cx^2+c}} + \frac{a}{c\sqrt{a^2cx^2+c}\tan^{-1}(ax)}
$$

[Out]  $a/c/arctan(a*x)/(a^2*c*x^2+c)^(1/2)+a*Si(arctan(a*x)*(a^2*x^2+1)^(1/2)/c/($ a^2\*c\*x^2+c)^(1/2)+Unintegrable(1/x^2/arctan(a\*x)^2/(a^2\*c\*x^2+c)^(1/2),x)/ c

**Rubi**  $[A]$  time = 0.43, antiderivative size = 0, normalized size of antiderivative = 0.00, number of steps used = 0, number of rules used = 0, integrand size = 0,  $\frac{\text{number of rules}}{\text{integrand size}}$  = 0.000, Rules used =  $\{\}$ 

$$
\int \frac{1}{x^2 (c + a^2 c x^2)^{3/2} \tan^{-1}(ax)^2} dx
$$

Verification is Not applicable to the result.

[In] Int $[1/(x^2*(c + a^2*cx^2)^*(3/2)*ArcTan[a*x]^2),x]$ 

[Out] a/(c\*Sqrt[c + a^2\*c\*x^2]\*ArcTan[a\*x]) + (a\*Sqrt[1 + a^2\*x^2]\*SinIntegral[Ar  $cTan[a*x]])/(c*Sqrt[c + a^2*c*x^2]) + Defer[Int][1/(x^2*Sqrt[c + a^2*c*x^2])$  $*ArcTan[a*x]$  2), x]/c

Rubi steps

$$
\int \frac{1}{x^2 (c + a^2 c x^2)^{3/2} \tan^{-1}(ax)^2} dx = -\left(a^2 \int \frac{1}{(c + a^2 c x^2)^{3/2} \tan^{-1}(ax)^2} dx\right) + \frac{\int \frac{1}{x^2 \sqrt{c + a^2 c x^2} \tan^{-1}(ax)^2} dx}{c}
$$
  
\n
$$
= \frac{a}{c \sqrt{c + a^2 c x^2} \tan^{-1}(ax)} + a^3 \int \frac{x}{(c + a^2 c x^2)^{3/2} \tan^{-1}(ax)} dx + \frac{\int \frac{1}{x^2 \sqrt{c + a^2 c x^2} \tan^{-1}(ax)}}{c}
$$
  
\n
$$
= \frac{a}{c \sqrt{c + a^2 c x^2} \tan^{-1}(ax)} + \frac{\int \frac{1}{x^2 \sqrt{c + a^2 c x^2} \tan^{-1}(ax)^2} dx}{c} + \frac{\left(a^3 \sqrt{1 + a^2 x^2}\right) \int \frac{1}{(1 + a^2 x^2)^2}}{c \sqrt{c + a^2 c x^2} \tan^{-1}(ax)} + \frac{\int \frac{1}{x^2 \sqrt{c + a^2 c x^2} \tan^{-1}(ax)^2} dx}{c} + \frac{\left(a \sqrt{1 + a^2 x^2}\right) \text{Subst}\left(\frac{1}{x^2 \sqrt{c + a^2 c x^2} \tan^{-1}(ax)}\right)}{c \sqrt{c + a^2 c x^2} \tan^{-1}(ax)} + \frac{a \sqrt{1 + a^2 x^2} \text{Si}(\tan^{-1}(ax))}{c \sqrt{c + a^2 c x^2} \tan^{-1}(ax)} + \frac{\frac{1}{x^2 \sqrt{c + a^2 c x^2} \tan^{-1}(ax)} \text{Subst}\left(\frac{1}{x^2 \sqrt{c + a^2 c x^2} \tan^{-1}(ax)}\right)}{c}
$$

**Mathematica**  $[A]$  time = 3.70, size = 0, normalized size =  $0.00$ 

$$
\int \frac{1}{x^2 (c + a^2 c x^2)^{3/2} \tan^{-1}(ax)^2} dx
$$

Verification is Not applicable to the result.

$$
\text{[In] Integrate}[1/(x^2*(c + a^2*cx^2)^{(3/2)*ArcTan[a*x]^2)}, x]
$$
\n
$$
\text{[Out] Integrate}[1/(x^2*(c + a^2*cx^2)^{(3/2)*ArcTan[a*x]^2)}, x]
$$

**fricas**  $[A]$  time = 0.57, size = 0, normalized size = 0.00

integral 
$$
\left( \frac{\sqrt{a^2cx^2 + c}}{\left( a^4c^2x^6 + 2 a^2c^2x^4 + c^2x^2 \right) \arctan (ax)^2}, x \right)
$$

Verification of antiderivative is not currently implemented for this CAS.

[In] integrate( $1/x^2/(a^2*c*x^2+c)^(3/2)/arctan(a*x)^2,x$ , algorithm="fricas") [Out] integral(sqrt(a^2\*c\*x^2 + c)/((a^4\*c^2\*x^6 + 2\*a^2\*c^2\*x^4 + c^2\*x^2)\*arcta  $n(a*x)^2)$ , x)

**giac**  $[A]$  time = 0.00, size = 0, normalized size = 0.00

 $sage_0x$ 

Verification of antiderivative is not currently implemented for this CAS.

[In] integrate( $1/x^2/(a^2*c*x^2+c)^(3/2)/arctan(axx)^2$ ,x, algorithm="giac") [Out] sage0\*x

**maple**  $[A]$  time = 1.07, size = 0, normalized size = 0.00

$$
\int \frac{1}{x^2 \left(a^2 c \, x^2 + c\right)^{\frac{3}{2}} \arctan\left(ax\right)^2} \, dx
$$

Verification of antiderivative is not currently implemented for this CAS.

[In]  $int(1/x^2/(a^2*x^2+c)^{(3/2)}/arctan(a*x)^2,x)$  $[0ut]$  int(1/x<sup>2</sup>/(a<sup>2\*</sup>c\*x<sup>2+c)</sup><sup>(3/2)</sup>/arctan(a\*x)<sup>2</sup>,x) **maxima**  $[A]$  time = 0.00, size = 0, normalized size = 0.00  $\Delta$ 1  $\perp$  $lx$ 3

$$
\int \frac{1}{\left(a^2cx^2+c\right)^{\frac{3}{2}}x^2\arctan\left(ax\right)^2}d
$$

Verification of antiderivative is not currently implemented for this CAS.

[In] integrate( $1/x^2/(a^2*c*x^2+c)^(3/2)/arctan(akx)^2$ ,x, algorithm="maxima") [Out] integrate( $1/((a^2*c*x^2 + c)^{(3/2)*x^2*arctan(a*x)^2), x)$ **mupad**  $[A]$  time = 0.00, size = -1, normalized size = -0.01

$$
\int \frac{1}{x^2 \operatorname{atan} (a x)^2 (c a^2 x^2 + c)^{3/2}} dx
$$

Verification of antiderivative is not currently implemented for this CAS.

[In]  $int(1/(x^2*atan(axx)^2)*(c + a^2*cx^2)^*(3/2)),x)$ [Out]  $int(1/(x^2*atan(axx)^2)*(c + a^2*cx^2)^(3/2))$ , x) **sympy**  $[A]$  time = 0.00, size = 0, normalized size = 0.00

$$
\int \frac{1}{x^2 \left(c \left(a^2 x^2 + 1\right)\right)^{\frac{3}{2}} \operatorname{atan}^2\left(ax\right)} dx
$$

Verification of antiderivative is not currently implemented for this CAS.

[In] integrate( $1/x**2/(a**2*c*x**2+c)**(3/2)/atan(a*x)**2,x)$ 

[Out] Integral( $1/(x**2*(c*(a**2*x**2 + 1))**(3/2)*atan(a*x)**2), x)$ 

 $\overline{a}$ 

**3.585** 
$$
\int \frac{1}{x^3 (c + a^2 c x^2)^{3/2} \tan^{-1} (ax)^2} dx
$$

**Optimal**. Leaf size=160

$$
\frac{a\mathrm{Int}\left(\frac{1}{x^{2}\sqrt{a^{2}cx^{2}+c}\tan^{-1}(ax)},x\right)}{c}+\frac{\mathrm{Int}\left(\frac{1}{x^{3}\sqrt{a^{2}cx^{2}+c}\tan^{-1}(ax)^{2}},x\right)}{c}+\frac{a\sqrt{a^{2}cx^{2}+c}}{c^{2}x\tan^{-1}(ax)}+\frac{a^{2}\sqrt{a^{2}x^{2}+1}\mathrm{Ci}\left(\tan^{-1}(ax)\right)}{c\sqrt{a^{2}cx^{2}+c}}-\frac{a^{2}\mathrm{Li}\left(\tan^{-1}(ax)\right)}{c\sqrt{a^{2}cx^{2}+c}}\right)
$$

[Out]  $-a^3*x/c/arctan(a*x)/(a^2xc*x^2+c)^(1/2)+a^2*Ci(arctan(a*x))*(a^2*x^2+1)^(1)$ /2)/c/(a^2\*c\*x^2+c)^(1/2)+a\*(a^2\*c\*x^2+c)^(1/2)/c^2/x/arctan(a\*x)+Unintegra ble(1/x^3/arctan(a\*x)^2/(a^2\*c\*x^2+c)^(1/2),x)/c+a\*Unintegrable(1/x^2/arcta  $n(a*x)/(a^2*c*x^2+c)^(1/2),x/c$ 

**Rubi**  $[A]$  time = 0.74, antiderivative size = 0, normalized size of antiderivative = 0.00, number of steps used = 0, number of rules used = 0, integrand size = 0,  $\frac{\text{number of rules}}{\text{integrand size}}$  = 0.000, Rules used =  $\{\}$ 

$$
\int \frac{1}{x^3 (c + a^2 c x^2)^{3/2} \tan^{-1}(ax)^2} dx
$$

Verification is Not applicable to the result.

[In] Int[1/(x<sup>-</sup>3\*(c + a<sup>2</sup>\*c\*x<sup>-2</sup>)<sup>-</sup>(3/2)\*ArcTan[a\*x]<sup>-2</sup>),x]

 $[Out] -((a^3*x)/(c*Sqrt[c + a^2*c*x^2]*ArcTan[a*x])) + (a*Sqrt[c + a^2*c*x^2])/(c^2))$ ^2\*x\*ArcTan[a\*x]) + (a^2\*Sqrt[1 + a^2\*x^2]\*CosIntegral[ArcTan[a\*x]])/(c\*Sqr  $t[c + a^2*c*x^2]$ ) + Defer[Int][1/(x^3\*Sqrt[c + a^2\*c\*x^2]\*ArcTan[a\*x]^2), x  $\int$ /c + (a\*Defer[Int][1/(x^2\*Sqrt[c + a^2\*c\*x^2]\*ArcTan[a\*x]), x])/c

Rubi steps

$$
\int \frac{1}{x^3 (c + a^2 c x^2)^{3/2} \tan^{-1}(ax)^2} dx = -\left(a^2 \int \frac{1}{x (c + a^2 c x^2)^{3/2} \tan^{-1}(ax)^2} dx\right) + \frac{\int \frac{1}{x^3 \sqrt{c + a^2 c x^2} \tan^{-1}(ax)^2} dx}{c}
$$
  
\n
$$
= a^4 \int \frac{x}{(c + a^2 c x^2)^{3/2} \tan^{-1}(ax)^2} dx + \frac{\int \frac{1}{x^3 \sqrt{c + a^2 c x^2} \tan^{-1}(ax)^2} dx}{c} - \frac{a^2 \int \frac{1}{x \sqrt{c + a^2 c x^2}} dx}{c}
$$
  
\n
$$
= -\frac{a^3 x}{c \sqrt{c + a^2 c x^2} \tan^{-1}(ax)} + \frac{a \sqrt{c + a^2 c x^2}}{c^2 x \tan^{-1}(ax)} + a^3 \int \frac{1}{(c + a^2 c x^2)^{3/2} \tan^{-1}(ax)} dx
$$
  
\n
$$
= -\frac{a^3 x}{c \sqrt{c + a^2 c x^2} \tan^{-1}(ax)} + \frac{a \sqrt{c + a^2 c x^2}}{c^2 x \tan^{-1}(ax)} + \frac{\int \frac{1}{x^3 \sqrt{c + a^2 c x^2}} dx}{c} + \frac{a \int \frac{1}{x^3 \sqrt{c + a^2 c x^2}} dx}{c}
$$
  
\n
$$
= -\frac{a^3 x}{c \sqrt{c + a^2 c x^2} \tan^{-1}(ax)} + \frac{a \sqrt{c + a^2 c x^2}}{c^2 x \tan^{-1}(ax)} + \frac{\int \frac{1}{x^3 \sqrt{c + a^2 c x^2}} dx}{c} + \frac{a \int \frac{1}{x^3 \tan^{-1}(ax)} dx}{c}
$$
  
\n
$$
= -\frac{a^3 x}{c \sqrt{c + a^2 c x^2} \tan^{-1}(ax)} + \frac{a \sqrt{c + a^2 c x^2}}{c^2 x \tan^{-1}(ax)} + \frac{a^2 \sqrt{1 + a^2 x^2} \cot(\tan^{-1}(ax))}{c \sqrt{c + a^2 c x^2}} + \frac{a^2 \sqrt{1 + a^2 x^2} \cot(\tan^{-1}(ax))}{c \sqrt{c + a^2
$$

**Mathematica**  $[A]$  time = 6.25, size = 0, normalized size =  $0.00$ 

$$
\int \frac{1}{x^3 (c + a^2 c x^2)^{3/2} \tan^{-1}(ax)^2} dx
$$

1

Verification is Not applicable to the result.

[In] Integrate[ $1/(x^3*(c + a^2*cx^2)^(3/2)*ArcTan[a*x]^2),x]$ [Out] Integrate[ $1/(x^3*(c + a^2*c*x^2)^{(3/2)*ArcTan[a*x]^2), x]$ **fricas**  $[A]$  time = 0.46, size = 0, normalized size = 0.00

integral 
$$
\left( \frac{\sqrt{a^2cx^2 + c}}{\left( a^4c^2x^7 + 2a^2c^2x^5 + c^2x^3 \right) \arctan\left( ax \right)^2}, x \right)
$$

Verification of antiderivative is not currently implemented for this CAS.

[In] integrate( $1/x^3/(a^2*c*x^2+c)^(3/2)/arctan(a*x)^2,x$ , algorithm="fricas")

[Out] integral(sqrt(a^2\*c\*x^2 + c)/((a^4\*c^2\*x^7 + 2\*a^2\*c^2\*x^5 + c^2\*x^3)\*arcta  $n(a*x)^2)$ , x)

**giac**  $[F(-2)]$  time = 0.00, size = 0, normalized size = 0.00

Exception raised: TypeError

Verification of antiderivative is not currently implemented for this CAS.

$$
[In] \nintegrate(1/x^3/(a^2*c*x^2+c)^(3/2)/arctan(a*x)^2,x, algorithm="giac")
$$

[Out] Exception raised: TypeError >> An error occurred running a Giac command:INP UT:sage2:=int(sage0,x):;OUTPUT:sym2poly/r2sym(const gen & e,const index\_m & i,const vecteur & l) Error: Bad Argument Value

**maple**  $[A]$  time = 1.82, size = 0, normalized size =  $0.00$ 

$$
\int \frac{1}{x^3 \left(a^2 c x^2 + c\right)^{\frac{3}{2}} \arctan\left(ax\right)^2} dx
$$

Verification of antiderivative is not currently implemented for this CAS.

[In]  $int(1/x^3/(a^2*c*x^2+c)^{(3/2)})/arctan(akx)^2, x)$ [Out]  $int(1/x^3/(a^2*c*x^2+c)^(3/2)/arctan(a*x)^2,x)$ **maxima**  $[A]$  time = 0.00, size = 0, normalized size = 0.00

$$
\int \frac{1}{\left(a^2cx^2 + c\right)^{\frac{3}{2}}x^3 \arctan\left(ax\right)^2} dx
$$

Verification of antiderivative is not currently implemented for this CAS.

[In] integrate( $1/x^3/(a^2*c*x^2+c)^(3/2)/arctan(akx)^2, x$ , algorithm="maxima") [Out] integrate( $1/((a^2*c*x^2 + c)^{(3/2)*x^3*arctan(a*x)^2), x)$ **mupad**  $[A]$  time = 0.00, size = -1, normalized size = -0.01

$$
\int \frac{1}{x^3 \, \text{atan} \, (ax)^2 \, \left(c \, a^2 \, x^2 + c\right)^{3/2}} \, dx
$$

Verification of antiderivative is not currently implemented for this CAS.

[In]  $int(1/(x^3*atan(axx)^2)*(c + a^2*cx^2)^*(3/2)),x)$ [Out]  $int(1/(x^3*atan(axx)^2*(c + a^2*cx^2)^((3/2))$ , x) **sympy**  $[A]$  time = 0.00, size = 0, normalized size = 0.00

$$
\int \frac{1}{x^3 \left(c \left(a^2 x^2 + 1\right)\right)^{\frac{3}{2}} \operatorname{atan}^2\left(ax\right)} dx
$$

Verification of antiderivative is not currently implemented for this CAS.

[In]  $integrate(1/x**3/(a**2*c*x**2+c)**(3/2)/atan(a*x)**2,x)$ 

[Out] Integral( $1/(x**3*(c*(a**2*x**2 + 1))**(3/2)*atan(a*x)**2), x)$ 

**3.586** 
$$
\int \frac{1}{x^4 (c+a^2cx^2)^{3/2} \tan^{-1}(ax)^2} dx
$$

$$
-\frac{a^2 \text{Int}\left(\frac{1}{x^2\sqrt{a^2cx^2+c}\tan^{-1}(ax)^2},x\right)}{c}+\frac{\text{Int}\left(\frac{1}{x^4\sqrt{a^2cx^2+c}\tan^{-1}(ax)^2},x\right)}{c}-\frac{a^3\sqrt{a^2x^2+1}\text{Si}\left(\tan^{-1}(ax)\right)}{c\sqrt{a^2cx^2+c}}-\frac{a^3}{c\sqrt{a^2cx^2+c}\tan^{-1}(ax)^2}\right)
$$

[Out]  $-a^3/c/arctan(a*x)/(a^2*c*x^2+c)^(1/2)-a^3*Si(arctan(a*x)*(a^2*x^2+1)^(1/2)$  $)/c/(a^2*c*x^2+c)^(1/2)+$ Unintegrable(1/x<sup>2</sup>4/arctan(a\*x)<sup>2</sup>/(a<sup>2\*</sup>c\*x<sup>2+c</sup>)<sup>2</sup>(1/2 ),x)/c-a^2\*Unintegrable(1/x^2/arctan(a\*x)^2/(a^2\*c\*x^2+c)^(1/2),x)/c

**Rubi**  $[A]$  time = 0.67, antiderivative size = 0, normalized size of antiderivative = 0.00, number of steps used = 0, number of rules used = 0, integrand size = 0,  $\frac{\text{number of rules}}{\text{integrand size}}$  = 0.000, Rules used =  $\{\}$ 

$$
\int \frac{1}{x^4 (c + a^2 c x^2)^{3/2} \tan^{-1}(ax)^2} dx
$$

Verification is Not applicable to the result.

[In] Int[1/(x<sup>-</sup>4\*(c + a<sup>-2\*c\*x<sup>-2</sup>)<sup>-</sup>(3/2)\*ArcTan[a\*x]<sup>-2</sup>),x]</sup>

[Out]  $-(a^3/(c*Sqrt[c + a^2*c*x^2]*ArcTan[a*x])) - (a^3*Sqrt[1 + a^2*x^2]*SinInte)$ gral[ArcTan[a\*x]])/(c\*Sqrt[c + a^2\*c\*x^2]) + Defer[Int][1/(x^4\*Sqrt[c + a^2 \*c\*x^2]\*ArcTan[a\*x]^2), x]/c - (a^2\*Defer[Int][1/(x^2\*Sqrt[c + a^2\*c\*x^2]\*A  $rcTan[a*x]^2), x]/c$ 

Rubi steps

$$
\int \frac{1}{x^4 (c + a^2 c x^2)^{3/2} \tan^{-1}(ax)^2} dx = -\left(a^2 \int \frac{1}{x^2 (c + a^2 c x^2)^{3/2} \tan^{-1}(ax)^2} dx\right) + \frac{\int \frac{1}{x^4 \sqrt{c + a^2 c x^2} \tan^{-1}(ax)^2} dx}{c}
$$
  
\n
$$
= a^4 \int \frac{1}{(c + a^2 c x^2)^{3/2} \tan^{-1}(ax)^2} dx + \frac{\int \frac{1}{x^4 \sqrt{c + a^2 c x^2} \tan^{-1}(ax)^2} dx}{c} - \frac{a^2 \int \frac{1}{x^2 \sqrt{c}} dx}{c}
$$
  
\n
$$
= -\frac{a^3}{c \sqrt{c + a^2 c x^2} \tan^{-1}(ax)} - a^5 \int \frac{x}{(c + a^2 c x^2)^{3/2} \tan^{-1}(ax)} dx + \frac{\int \frac{1}{x^4 \sqrt{c + a^2 c x^2}} dx}{c}
$$
  
\n
$$
= -\frac{a^3}{c \sqrt{c + a^2 c x^2} \tan^{-1}(ax)} + \frac{\int \frac{1}{x^4 \sqrt{c + a^2 c x^2} \tan^{-1}(ax)} dx}{c} - \frac{a^2 \int \frac{1}{x^2 \sqrt{c + a^2 c x^2} \tan^{-1}(ax)}}{c}
$$
  
\n
$$
= -\frac{a^3}{c \sqrt{c + a^2 c x^2} \tan^{-1}(ax)} + \frac{\int \frac{1}{x^4 \sqrt{c + a^2 c x^2} \tan^{-1}(ax)} dx}{c} - \frac{a^2 \int \frac{1}{x^2 \sqrt{c + a^2 c x^2} \tan^{-1}(ax)}}{c}
$$
  
\n
$$
= -\frac{a^3}{c \sqrt{c + a^2 c x^2} \tan^{-1}(ax)} - \frac{a^3 \sqrt{1 + a^2 x^2} \sin(\tan^{-1}(ax))}{c \sqrt{c + a^2 c x^2}} + \frac{\int \frac{1}{x^4 \sqrt{c + a^2 c x^2} \tan^{-1}(ax)}}{c}
$$

**Mathematica**  $[A]$  time = 7.01, size = 0, normalized size = 0.00

$$
\int \frac{1}{x^4 (c + a^2 c x^2)^{3/2} \tan^{-1}(ax)^2} dx
$$

Verification is Not applicable to the result.

[In] Integrate[ $1/(x^4*(c + a^2*cx^2)^(3/2)*ArcTan[a*x]^2),x]$ [Out] Integrate[ $1/(x^4*(c + a^2*cx^2)^{^}(3/2)*ArcTan[a*x]^2)$ , x] **fricas**  $[A]$  time = 0.44, size = 0, normalized size = 0.00

integral 
$$
\left( \frac{\sqrt{a^2cx^2 + c}}{\left( a^4c^2x^8 + 2 a^2c^2x^6 + c^2x^4 \right) \arctan\left( ax \right)^2}, x \right)
$$

Verification of antiderivative is not currently implemented for this CAS.

[In] integrate( $1/x^4/(a^2*c*x^2+c)^(3/2)/arctan(a*x)^2,x$ , algorithm="fricas") [Out] integral(sqrt(a^2\*c\*x^2 + c)/((a^4\*c^2\*x^8 + 2\*a^2\*c^2\*x^6 + c^2\*x^4)\*arcta  $n(a*x)^2)$ , x)

**giac**  $[A]$  time = 0.00, size = 0, normalized size = 0.00

 $sage_0x$ 

Verification of antiderivative is not currently implemented for this CAS.

[In] integrate( $1/x^4/(a^2*c*x^2+c)^(3/2)/arctan(axx)^2$ ,x, algorithm="giac") [Out] sage0\*x

**maple**  $[A]$  time = 4.27, size = 0, normalized size =  $0.00$ 

$$
\int \frac{1}{x^4 \left(a^2 c \, x^2 + c\right)^{\frac{3}{2}} \arctan\left(ax\right)^2} \, dx
$$

Verification of antiderivative is not currently implemented for this CAS.

[In]  $int(1/x^4/(a^2*c*x^2+c)^(3/2)/arctan(a*x)^2,x)$  $[Out]$  int(1/x<sup>2</sup>/(a<sup>2\*</sup>c\*x<sup>2+c)2</sup>(3/2)/arctan(a\*x)<sup>2</sup>,x) **maxima**  $[A]$  time = 0.00, size = 0, normalized size = 0.00

$$
\int \frac{1}{\left(a^2cx^2+c\right)^{\frac{3}{2}}x^4\arctan\left(ax\right)^2}dx
$$

Verification of antiderivative is not currently implemented for this CAS.

[In] integrate( $1/x^4/(a^2*c*x^2+c)^(3/2)/arctan(a*x)^2,x$ , algorithm="maxima") [Out] integrate( $1/((a^2*c*x^2 + c)^{(3/2)*x^4*arctan(a*x)^2), x)$ **mupad**  $[A]$  time = 0.00, size = -1, normalized size = -0.01

$$
\int \frac{1}{x^4 \operatorname{atan} (a x)^2 (c a^2 x^2 + c)^{3/2}} dx
$$

Verification of antiderivative is not currently implemented for this CAS.

[In]  $int(1/(x^4*atan(axx)^2)*(c + a^2*cx^2)^(3/2)),x)$ [Out]  $int(1/(x^4*atan(axx)^2*(c + a^2*cx^2)^((3/2))$ , x)
**sympy**  $[A]$  time = 0.00, size = 0, normalized size = 0.00

$$
\int \frac{1}{x^4 \left(c \left(a^2 x^2 + 1\right)\right)^{\frac{3}{2}} \operatorname{atan}^2(ax)} dx
$$

Verification of antiderivative is not currently implemented for this CAS.

$$
[In] integrate(1/x**4/(a**2*c*x**2+c)**(3/2)/atan(a*x)**2,x)
$$

[Out] Integral(1/(x\*\*4\*(c\*(a\*\*2\*x\*\*2 + 1))\*\*(3/2)\*atan(a\*x)\*\*2), x)

+

3.587 
$$
\int \frac{x^5}{(c+a^2cx^2)^{5/2} \tan^{-1}(ax)^2} dx
$$

**Optimal**. Leaf size=177

$$
\frac{\text{Int}\left(\frac{x}{\sqrt{a^2cx^2+c}\tan^{-1}(ax)^2},x\right)}{a^4c^2} - \frac{7\sqrt{a^2x^2+1}\text{Ci}\left(\tan^{-1}(ax)\right)}{4a^6c^2\sqrt{a^2cx^2+c}} + \frac{3\sqrt{a^2x^2+1}\text{Ci}\left(3\tan^{-1}(ax)\right)}{4a^6c^2\sqrt{a^2cx^2+c}} + \frac{x}{a^5c^2\sqrt{a^2cx^2+c}\tan^{-1}(ax)}
$$

 $[Out]$  x<sup>2</sup>3/a<sup>2</sup>/c/(a<sup>2\*</sup>c\*x<sup>2</sup>+c)<sup>2</sup>(3/2)/arctan(a\*x)+x/a<sup>2</sup>5/c<sup>2</sup>2/arctan(a\*x)/(a<sup>2\*</sup>c\*x<sup>2</sup>+ c)^(1/2)-7/4\*Ci(arctan(a\*x))\*(a^2\*x^2+1)^(1/2)/a^6/c^2/(a^2\*c\*x^2+c)^(1/2)+ 3/4\*Ci(3\*arctan(a\*x))\*(a^2\*x^2+1)^(1/2)/a^6/c^2/(a^2\*c\*x^2+c)^(1/2)+Uninteg  $rable(x/arctan(a*x)^2/(a^2*c*x^2+c)^(1/2),x)/a^4/c^2$ 

**Rubi**  $[A]$  time = 0.91, antiderivative size = 0, normalized size of antiderivative = 0.00, number of steps used = 0, number of rules used = 0, integrand size = 0,  $\frac{\text{number of rules}}{\text{integrand size}}$  = 0.000, Rules used =  $\{\}$ 

$$
\int \frac{x^5}{(c + a^2 c x^2)^{5/2} \tan^{-1}(ax)^2} dx
$$

Verification is Not applicable to the result.

[In] Int[x^5/((c + a^2\*c\*x^2)^(5/2)\*ArcTan[a\*x]^2),x]

```
[Out] x^3/(a^3*c*(c + a^2*c*x^2)^((3/2)*ArcTan[a*x]) + x/(a^5*c^2*Sqrt[c + a^2*c*x])^2]*ArcTan[a*x]) - (7*Sqrt[1 + a^2*x^2]*CosIntegral[ArcTan[a*x]])/(4*a^6*c^2*Sqrt[c + a^2*c*x^2]) + (3*Sqrt[1 + a^2*x^2]*CosIntegral[3*ArcTan[a*x]])/(4*a^6*c^2*Sqrt[c + a^2xc*x^2]) + Defer[Int][x/(Sqrt[c + a^2xc*x^2]*ArcTan[a*x] 2), x]/(a<sup>2</sup>4*c 2)
```
Rubi steps

$$
\int \frac{x^5}{(c+a^2cx^2)^{5/2} \tan^{-1}(ax)^2} dx = -\frac{\int \frac{x^3}{(c+a^2cx^2)^{5/2} \tan^{-1}(ax)^2} dx}{a^2} + \frac{\int \frac{x^3}{(c+a^2cx^2)^{5/2} \tan^{-1}(ax)^2} dx}{a^2c}
$$
\n
$$
= \frac{x^3}{a^3c(c+a^2cx^2)^{3/2} \tan^{-1}(ax)} - \frac{3 \int \frac{x^2}{(c+a^2cx^2)^{5/2} \tan^{-1}(ax)} dx}{a^3} + \frac{\int \frac{x}{\sqrt{c+a^2cx^2} \tan^{-1}(ax)}}{a^4c^2}
$$
\n
$$
= \frac{x^3}{a^3c(c+a^2cx^2)^{3/2} \tan^{-1}(ax)} + \frac{x}{a^5c^2\sqrt{c+a^2cx^2} \tan^{-1}(ax)} + \frac{\int \frac{x}{\sqrt{c+a^2cx^2} \tan^{-1}(ax)}}{a^4c^2}
$$
\n
$$
= \frac{x^3}{a^3c(c+a^2cx^2)^{3/2} \tan^{-1}(ax)} + \frac{x}{a^5c^2\sqrt{c+a^2cx^2} \tan^{-1}(ax)} + \frac{\int \frac{x}{\sqrt{c+a^2cx^2} \tan^{-1}(ax)}}{a^4c^2}
$$
\n
$$
= \frac{x^3}{a^3c(c+a^2cx^2)^{3/2} \tan^{-1}(ax)} + \frac{x}{a^5c^2\sqrt{c+a^2cx^2} \tan^{-1}(ax)} + \frac{\int \frac{x}{\sqrt{c+a^2cx^2} \tan^{-1}(a^2ax)}}{a^4c^2}
$$
\n
$$
= \frac{x^3}{a^3c(c+a^2cx^2)^{3/2} \tan^{-1}(ax)} + \frac{x}{a^5c^2\sqrt{c+a^2cx^2} \tan^{-1}(ax)} - \frac{\sqrt{1+a^2x^2} \text{Ci}(t)}{a^6c^2\sqrt{c+a^2cx^2} \tan^{-1}(ax)}
$$
\n
$$
= \frac{x^3}{a^3c(c+a^2cx^2)^{3/2} \tan^{-1}(ax)} + \frac{x}{a^5c^2\sqrt{c+a^2cx^2} \tan^{-1}(ax)} - \frac{\sqrt{1+a^2x^2} \text{Ci}(t)}{4a^6c^2\sqrt{
$$

**Mathematica**  $[A]$  time = 12.61, size = 0, normalized size =  $0.00$ 5

$$
\int \frac{x^5}{(c + a^2 c x^2)^{5/2} \tan^{-1}(ax)^2} dx
$$

Verification is Not applicable to the result.

[In] Integrate[x^5/((c + a^2\*c\*x^2)^(5/2)\*ArcTan[a\*x]^2),x] [Out] Integrate[x^5/((c + a^2\*c\*x^2)^(5/2)\*ArcTan[a\*x]^2), x] **fricas**  $[A]$  time = 0.42, size = 0, normalized size = 0.00

integral 
$$
\left( \frac{\sqrt{a^2cx^2 + c^2x^5}}{(a^6c^3x^6 + 3a^4c^3x^4 + 3a^2c^3x^2 + c^3)\arctan (ax)^2}, x \right)
$$

Verification of antiderivative is not currently implemented for this CAS.

[In]  $integrate(x^5/(a^2*c*x^2+c)^{(5/2)})arctan(axx)^2, x, algorithm="fricas")$ 

[Out] integral(sqrt(a^2\*c\*x^2 + c)\*x^5/((a^6\*c^3\*x^6 + 3\*a^4\*c^3\*x^4 + 3\*a^2\*c^3\*  $x^2 + c^3$  \*arctan(a\*x)<sup>2</sup>), x)

**giac**  $[F(-2)]$  time = 0.00, size = 0, normalized size = 0.00

# Exception raised: TypeError

Verification of antiderivative is not currently implemented for this CAS.

[In] integrate(x^5/(a^2\*c\*x^2+c)^(5/2)/arctan(a\*x)^2,x, algorithm="giac")

[Out] Exception raised: TypeError >> An error occurred running a Giac command:INP UT:sage2:=int(sage0,x):;OUTPUT:sym2poly/r2sym(const gen & e,const index\_m & i,const vecteur & l) Error: Bad Argument Value

**maple**  $[A]$  time = 5.70, size = 0, normalized size =  $0.00$ 

$$
\int \frac{x^5}{\left(a^2c\,x^2+c\right)^{\frac{5}{2}}\arctan\left(ax\right)^2}dx
$$

Verification of antiderivative is not currently implemented for this CAS.

[In]  $int(x^5/(a^2*c*x^2+c)^{(5/2)}/arctan(axx)^2,x)$  $[Out]$  int(x^5/(a^2\*c\*x^2+c)^(5/2)/arctan(a\*x)^2,x) **maxima**  $[A]$  time = 0.00, size = 0, normalized size = 0.00

$$
\int \frac{x^5}{\left(a^2cx^2 + c\right)^{\frac{5}{2}} \arctan\left(ax\right)^2} dx
$$

Verification of antiderivative is not currently implemented for this CAS.

[In] integrate(x^5/(a^2\*c\*x^2+c)^(5/2)/arctan(a\*x)^2,x, algorithm="maxima") [Out] integrate(x^5/((a^2\*c\*x^2 + c)^(5/2)\*arctan(a\*x)^2), x) **mupad**  $[A]$  time = 0.00, size = -1, normalized size = -0.01

$$
\int \frac{x^5}{\text{atan} (a x)^2 (c a^2 x^2 + c)^{5/2}} dx
$$

Verification of antiderivative is not currently implemented for this CAS.

[In]  $int(x^5/(atan(a*x)^2*(c + a^2*x^2)^*(5/2)),x)$ [Out]  $int(x^5/(atan(axx)^2)*(c + a^2*cx^2)^(5/2))$ , x) **sympy**  $[A]$  time = 0.00, size = 0, normalized size = 0.00

$$
\int \frac{x^5}{\left(c\left(a^2x^2+1\right)\right)^{\frac{5}{2}}\operatorname{atan}^2(ax)}\,dx
$$

Verification of antiderivative is not currently implemented for this CAS.

[In] integrate(x\*\*5/(a\*\*2\*c\*x\*\*2+c)\*\*(5/2)/atan(a\*x)\*\*2,x) [Out] Integral(x\*\*5/((c\*(a\*\*2\*x\*\*2 + 1))\*\*(5/2)\*atan(a\*x)\*\*2), x)

3.588 
$$
\int \frac{x^4}{(c+a^2cx^2)^{5/2} \tan^{-1}(ax)^2} dx
$$

$$
\frac{\text{Int}\left(\frac{1}{\sqrt{a^2cx^2+c}\tan^{-1}(ax)^2},x\right)}{a^4c^2} + \frac{5\sqrt{a^2x^2+1}\text{Si}\left(\tan^{-1}(ax)\right)}{4a^5c^2\sqrt{a^2cx^2+c}} - \frac{3\sqrt{a^2x^2+1}\text{Si}\left(3\tan^{-1}(ax)\right)}{4a^5c^2\sqrt{a^2cx^2+c}} + \frac{2}{a^5c^2\sqrt{a^2cx^2+c}\tan^{-1}(ax)}.
$$

 $[0ut] -1/a^5/c/(a^2*c*x^2+c)^(3/2)/arctan(akx)+2/a^5/c^2/arctan(akx)/(a^2*c*x^2+c)$ )^(1/2)+5/4\*Si(arctan(a\*x))\*(a^2\*x^2+1)^(1/2)/a^5/c^2/(a^2\*c\*x^2+c)^(1/2)-3 /4\*Si(3\*arctan(a\*x))\*(a^2\*x^2+1)^(1/2)/a^5/c^2/(a^2\*c\*x^2+c)^(1/2)+Unintegr able(1/arctan(a\*x)^2/(a^2\*c\*x^2+c)^(1/2),x)/a^4/c^2

**Rubi**  $[A]$  time = 1.08, antiderivative size = 0, normalized size of antiderivative = 0.00, number of steps used = 0, number of rules used = 0, integrand size = 0,  $\frac{\text{number of rules}}{\text{integrand size}}$  = 0.000, Rules used =  $\{\}$ 

$$
\int \frac{x^4}{(c + a^2 c x^2)^{5/2} \tan^{-1}(ax)^2} dx
$$

Verification is Not applicable to the result.

[In] Int[x^4/((c + a^2\*c\*x^2)^(5/2)\*ArcTan[a\*x]^2),x]

 $[Out] - (1/(a^5*c*(c + a^2*c*x^2)^((3/2)*ArcTan[a*x])) + 2/(a^5*c^2*Sqrt[c + a^2*c*)$  $x^2$ ]\*ArcTan[a\*x]) + (5\*Sqrt[1 + a^2\*x^2]\*SinIntegral[ArcTan[a\*x]])/(4\*a^5\*c ^2\*Sqrt[c + a^2\*c\*x^2]) -  $(3*Sqrt[1 + a^2*x^2]*SinIntegral[3*ArcTan[a*x]])/$  $(4*a^5*c^2*Sqrt[c + a^2*c*x^2]) + Defer[Int][1/(Sqrt[c + a^2*c*x^2]*ArcTan[1/2*c*x^2])$  $a*x]^2$ ,  $x]/(a^4*c^2)$ 

Rubi steps

1

$$
\int \frac{x^4}{(c+a^2cx^2)^{5/2} \tan^{-1}(ax)^2} dx = -\frac{\int \frac{x^2}{(c+a^2cx^2)^{5/2} \tan^{-1}(ax)^2} dx}{a^2 c} + \frac{\int \frac{x^2}{(c+a^2cx^2)^{3/2} \tan^{-1}(ax)^2} dx}{a^2 c}
$$
\n
$$
= \frac{\int \frac{1}{(c+a^2cx^2)^{5/2} \tan^{-1}(ax)^2} dx}{a^4} + \frac{\int \frac{1}{\sqrt{c+a^2cx^2} \tan^{-1}(ax)^2} dx}{a^4 c^2} - 2 \frac{\int \frac{1}{(c+a^2cx^2)^{3/2} \tan^{-1}(ax)^2} dx}{a^4 c}
$$
\n
$$
= -\frac{1}{a^5c(c+a^2cx^2)^{3/2} \tan^{-1}(ax)} - \frac{3 \int \frac{x}{(c+a^2cx^2)^{5/2} \tan^{-1}(ax)} dx}{a^3} + \frac{\int \frac{1}{\sqrt{c+a^2cx^2} \tan^{-1}(ax)^2} dx}{a^4 c^2}
$$
\n
$$
= -\frac{1}{a^5c(c+a^2cx^2)^{3/2} \tan^{-1}(ax)} + \frac{\int \frac{1}{\sqrt{c+a^2cx^2} \tan^{-1}(ax)} dx}{a^4 c^2} - 2 \left(-\frac{1}{a^5c^2 \sqrt{c+a^2cx^2}} + \frac{1}{a^4 c^2}\right)
$$
\n
$$
= -\frac{1}{a^5c(c+a^2cx^2)^{3/2} \tan^{-1}(ax)} + \frac{\int \frac{1}{\sqrt{c+a^2cx^2} \tan^{-1}(ax)^2} dx}{a^4 c^2} - 2 \left(-\frac{1}{a^5c^2 \sqrt{c+a^2cx^2}} + \frac{1}{a^5c^2 \sqrt{c+a^2cx^2}}\right)
$$
\n
$$
= -\frac{1}{a^5c(c+a^2cx^2)^{3/2} \tan^{-1}(ax)} - 2 \left(-\frac{1}{a^5c^2 \sqrt{c+a^2cx^2} \tan^{-1}(ax)} - \frac{\sqrt{1+a^2x^2} \sin^{-1}(ax)}{a^5c^2 \sqrt{c-a^2cx^2}}\right)
$$
\n
$$
= -\frac{1}{a^5c(c+a^2cx^2)^{
$$

**Mathematica**  $[A]$  time = 11.67, size = 0, normalized size =  $0.00$ 

$$
\int \frac{x^4}{(c + a^2 c x^2)^{5/2} \tan^{-1}(ax)^2} dx
$$

Verification is Not applicable to the result.

[In] Integrate[ $x^4/((c + a^2 * c * x^2)^(5/2)*ArcTan[a*x]^2),x]$ [Out] Integrate[x^4/((c + a^2\*c\*x^2)^(5/2)\*ArcTan[a\*x]^2), x] **fricas**  $[A]$  time = 0.40, size = 0, normalized size = 0.00

integral 
$$
\left( \frac{\sqrt{a^2 c x^2 + c^4}}{\left( a^6 c^3 x^6 + 3 a^4 c^3 x^4 + 3 a^2 c^3 x^2 + c^3 \right) \arctan (ax)^2}, x \right)
$$

Verification of antiderivative is not currently implemented for this CAS.

[In] integrate(x^4/(a^2\*c\*x^2+c)^(5/2)/arctan(a\*x)^2,x, algorithm="fricas") [Out] integral(sqrt(a^2\*c\*x^2 + c)\*x^4/((a^6\*c^3\*x^6 + 3\*a^4\*c^3\*x^4 + 3\*a^2\*c^3\*  $x^2 + c^3$ )\*arctan(a\*x)<sup>2</sup>), x)

**giac**  $[F(-1)]$  time = 0.00, size = 0, normalized size = 0.00

Verification of antiderivative is not currently implemented for this CAS.

[In] integrate(x^4/(a^2\*c\*x^2+c)^(5/2)/arctan(a\*x)^2,x, algorithm="giac") [Out] Timed out

**maple**  $[A]$  time = 4.05, size = 0, normalized size = 0.00

$$
\int \frac{x^4}{\left(a^2c\,x^2+c\right)^{\frac{5}{2}}\arctan\left(ax\right)^2}dx
$$

Verification of antiderivative is not currently implemented for this CAS.

[In]  $int(x^4/(a^2*c*x^2+c)^{(5/2)})$  arctan(a\*x)<sup>2</sup>,x) [Out]  $int(x^4/(a^2*c*x^2+c)^{(5/2)})$  arctan(a\*x)<sup>2</sup>,x) **maxima**  $[A]$  time = 0.00, size = 0, normalized size = 0.00

$$
\int \frac{x^4}{\left(a^2cx^2+c\right)^{\frac{5}{2}}\arctan\left(ax\right)^2}dx
$$

Verification of antiderivative is not currently implemented for this CAS.

[In] integrate(x^4/(a^2\*c\*x^2+c)^(5/2)/arctan(a\*x)^2,x, algorithm="maxima") [Out] integrate(x^4/((a^2\*c\*x^2 + c)^(5/2)\*arctan(a\*x)^2), x) **mupad**  $[A]$  time = 0.00, size = -1, normalized size = -0.01

$$
\int \frac{x^4}{\text{atan} (a x)^2 (c a^2 x^2 + c)^{5/2}} dx
$$

Verification of antiderivative is not currently implemented for this CAS.

[In]  $int(x^4/(atan(axx)^2*(c + a^2*cx^2)^*(5/2)),x)$ [Out]  $int(x^4/(atan(axx)^2)*(c + a^2*cx^2)^(5/2)), x)$ **sympy**  $[A]$  time = 0.00, size = 0, normalized size = 0.00

$$
\int \frac{x^4}{\left(c\left(a^2x^2+1\right)\right)^{\frac{5}{2}}\operatorname{atan}^2\left(ax\right)}\,dx
$$

Verification of antiderivative is not currently implemented for this CAS.

[In] integrate(x\*\*4/(a\*\*2\*c\*x\*\*2+c)\*\*(5/2)/atan(a\*x)\*\*2,x) [Out] Integral(x\*\*4/((c\*(a\*\*2\*x\*\*2 + 1))\*\*(5/2)\*atan(a\*x)\*\*2), x)

3.589 
$$
\int \frac{x^3}{(c+a^2cx^2)^{5/2} \tan^{-1}(ax)^2} dx
$$

$$
-\frac{x^3}{ac\left(a^2cx^2+c\right)^{3/2}\tan^{-1}(ax)}+\frac{3\sqrt{a^2x^2+1}\text{Ci}\left(\tan^{-1}(ax)\right)}{4a^4c^2\sqrt{a^2cx^2+c}}-\frac{3\sqrt{a^2x^2+1}\text{Ci}\left(3\tan^{-1}(ax)\right)}{4a^4c^2\sqrt{a^2cx^2+c}}
$$

 $[Out] -x^3/a/c/(a^2*c*x^2+c)^(3/2)/arctan(akx)+3/4*Ci(arctan(akx))*(a^2*x^2+1)^(1)$  $/2$ )/a<sup>2</sup>4/c<sup>2</sup>/(a<sup>2\*</sup>c\*x<sup>2</sup>+c)<sup>2</sup>(1/2)-3/4\*Ci(3\*arctan(a\*x))\*(a<sup>2\*\*2+1</sup>)<sup>2</sup>(1/2)/a<sup>2</sup>4  $/c^2/(a^2*c*x^2+c)^(1/2)$ 

**Rubi**  $[A]$  time = 0.40, antiderivative size = 118, normalized size of antiderivative  $= 1.00$ , number of steps used  $= 7$ , number of rules used  $= 5$ , integrand size  $= 24$ ,  $\frac{\text{number of rules}}{\text{integrand size}}$  = 0.208, Rules used = {4942, 4971, 4970, 4406, 3302}

$$
\frac{3\sqrt{a^2x^2+1}\operatorname{CosIntegral}\left(\tan^{-1}(ax)\right)}{4a^4c^2\sqrt{a^2cx^2+c}} - \frac{3\sqrt{a^2x^2+1}\operatorname{CosIntegral}\left(3\tan^{-1}(ax)\right)}{4a^4c^2\sqrt{a^2cx^2+c}} - \frac{x^3}{ac\left(a^2cx^2+c\right)^{3/2}\tan^{-1}(ax)}
$$

Antiderivative was successfully verified.

[In] Int[x^3/((c + a^2\*c\*x^2)^(5/2)\*ArcTan[a\*x]^2),x]

[Out]  $-(x^3/(a*c*(c + a^2*c*x^2)^((3/2)*ArcTan[a*x])) + (3*Sqrt[1 + a^2*x^2)*(CosIn$  $tegral[ArcTan[a*x]])/(4*a^4*c^2*Sqrt[c + a^2*c*x^2]) - (3*Sqrt[1 + a^2*x^2])$ \*CosIntegral[3\*ArcTan[a\*x]])/(4\*a^4\*c^2\*Sqrt[c + a^2\*c\*x^2])

#### Rule 3302

 $Int[sin[(e_{.}) + (f_{.}) * (x_{.})]/((c_{.}) + (d_{.}) * (x_{.}))$ , x\_Symbol] :> Simp[CosInte gral[e - Pi/2 + f\*x]/d, x] /; FreeQ[{c, d, e, f}, x] && EqQ[d\*(e - Pi/2) c\*f, 0]

### Rule 4406

Int $[Cos[(a_{-}) + (b_{-}) * (x_{-})]^(p_{-}) *((c_{-}) + (d_{-}) * (x_{-}))^(m_{-}) * Sin[(a_{-}) + (b_{-}) * (x_{-})]$  $\texttt{[1]}(x_1,x_2)$   $\texttt{[1]}(x_1,x_2)$ , x\_Symbol] :> Int[ExpandTrigReduce[(c + d\*x)^m, Sin[a + b\*x  $]\hat{\ }$ n\*Cos[a + b\*x] $\hat{\ }$ p, x], x] /; FreeQ[{a, b, c, d, m}, x] && IGtQ[n, 0] && IG tQ[p, 0]

### Rule 4942

 $Int[((a_{-}.) + ArcTan[(c_{-}.)*(x_{-})]*(b_{-}.))^c(p_{-})*(f_{-}.)*(x_{-}))^c(m_{-}.)*(d_{-}) + (e_{-}.$  $(*)*(x_0^2)^2^{\dagger}(q_...), x_Symbo1]$  :> Simp[( $(f*x)^{\dagger}m*(d + e*x^2)^{\dagger}(q + 1)*(a + b*ArcT)$ an[c\*x])^(p + 1))/(b\*c\*d\*(p + 1)), x] - Dist[(f\*m)/(b\*c\*(p + 1)), Int[(f\*x)  $\hat{m}$  - 1)\*(d + e\*x<sup>2</sup>)^q\*(a + b\*ArcTan[c\*x])^(p + 1), x], x] /; FreeQ[{a, b, c, d, e, f, m, q}, x] && EqQ[e, c^2\*d] && EqQ[m + 2\*q + 2, 0] && LtQ[p, -1]

### Rule 4970

Int $[((a_{-}.) + ArcTan[(c_{-}.)*(x_{-})]*(b_{-}.))^{\hat{ }}(p_{-}.)*(x_{-})^{\hat{ }}(m_{-}.)*(d_{-}) + (e_{-}.)*(x_{-})^{\hat{ }}(m_{-}.)(x_{-}).^{\hat{ }}(k_{-}).^{\hat{ }}(k_{-}).^{\hat{ }}(k_{-}).^{\hat{ }}(k_{-}).^{\hat{ }}(k_{-}).^{\hat{ }}(k_{-}).^{\hat{ }}(k_{-}).^{\hat{ }}(k_{-}).^{\hat{ }}(k_{-}).^{\hat{ }}(k_{-}).^{\hat{ }}(k_{-}).^{\hat{ }}(k_{-}).^{\hat{ }}(k_{-}).^{\hat{ }}$ 2)^(q\_), x\_Symbol] :> Dist[d^q/c^(m + 1), Subst[Int[((a + b\*x)^p\*Sin[x]^m)/  $Cos[x]^{(m + 2*(q + 1))}, x], x, ArcTan[c*x]], x], freeQ[{a, b, c, d, e, p}]$ , x] && EqQ[e, c^2\*d] && IGtQ[m, 0] && ILtQ[m + 2\*q + 1, 0] && (IntegerQ[q] || GtQ[d, 0])

#### Rule 4971

Int $[(a_*) + ArcTan[(c_*)*(x_*)]((b_*))(p_*)*(x_*)^*(m_*)*(d_*) + (e_*)*(x_*)^*$ 2)^(q\_), x\_Symbol] :> Dist[(d^(q + 1/2)\*Sqrt[1 + c^2\*x^2])/Sqrt[d + e\*x^2], Int $[x^m*(1 + c^2*x^2)^q*(a + b*ArcTan[c*x])^p, x], x]$  /; FreeQ[{a, b, c, d , e, p}, x] && EqQ[e, c^2\*d] && IGtQ[m, 0] && ILtQ[m + 2\*q + 1, 0] && !(In tegerQ[q] || GtQ[d, 0])

Rubi steps

$$
\int \frac{x^3}{(c+a^2cx^2)^{5/2} \tan^{-1}(ax)^2} dx = -\frac{x^3}{ac(c+a^2cx^2)^{3/2} \tan^{-1}(ax)} + \frac{3 \int \frac{x^2}{(c+a^2cx^2)^{5/2} \tan^{-1}(ax)} dx}{a}
$$
\n
$$
= -\frac{x^3}{ac(c+a^2cx^2)^{3/2} \tan^{-1}(ax)} + \frac{(3\sqrt{1+a^2x^2}) \int \frac{x^2}{(1+a^2x^2)^{5/2} \tan^{-1}(ax)} dx}{ac^2\sqrt{c+a^2cx^2}}
$$
\n
$$
= -\frac{x^3}{ac(c+a^2cx^2)^{3/2} \tan^{-1}(ax)} + \frac{(3\sqrt{1+a^2x^2}) \text{Subst} \left(\int \frac{\cos(x)\sin^2(x)}{x} dx, x, \tan^{-1}(x)\right)}{a^4c^2\sqrt{c+a^2cx^2}}
$$
\n
$$
= -\frac{x^3}{ac(c+a^2cx^2)^{3/2} \tan^{-1}(ax)} + \frac{(3\sqrt{1+a^2x^2}) \text{Subst} \left(\int \left(\frac{\cos(x)}{4x} - \frac{\cos(3x)}{4x}\right) dx}{a^4c^2\sqrt{c+a^2cx^2}}\right)} dx
$$
\n
$$
= -\frac{x^3}{ac(c+a^2cx^2)^{3/2} \tan^{-1}(ax)} + \frac{(3\sqrt{1+a^2x^2}) \text{Subst} \left(\int \frac{\cos(x)}{x} dx, x, \tan^{-1}(ax)}{4a^4c^2\sqrt{c+a^2cx^2}}\right)} = -\frac{x^3}{ac(c+a^2cx^2)^{3/2} \tan^{-1}(ax)} + \frac{3\sqrt{1+a^2x^2} \text{Ci} \left(\tan^{-1}(ax)\right)}{4a^4c^2\sqrt{c+a^2cx^2}} - \frac{3\sqrt{1+a^2x^2} \text{Ci}}{4a^4c^2\sqrt{c+a^2cx^2}}.
$$

**Mathematica**  $[A]$  time = 0.23, size = 82, normalized size = 0.69

$$
\frac{3c\sqrt{a^2x^2+1}\left(\text{Ci}\left(\tan^{-1}(ax)\right)-\text{Ci}\left(3\tan^{-1}(ax)\right)\right)-\frac{4a^3cx^3}{(a^2x^2+1)\tan^{-1}(ax)}}{4a^4c^3\sqrt{a^2cx^2+c}}
$$

Antiderivative was successfully verified.

[In] Integrate[x^3/((c + a^2\*c\*x^2)^(5/2)\*ArcTan[a\*x]^2),x]

 $[Out]$  ((-4\*a<sup>2</sup>\*c\*x<sup>2</sup>)/((1 + a<sup>2\*x<sup>2</sup>)\*ArcTan[a\*x]) + 3\*c\*Sqrt[1 + a<sup>2\*x<sup>2</sup>2]\*(CosInt</sup></sup> egral[ArcTan[a\*x]] - CosIntegral[3\*ArcTan[a\*x]]))/(4\*a^4\*c^3\*Sqrt[c + a^2\*c  $*x^2]$ 

**fricas**  $[F]$  time = 0.41, size = 0, normalized size = 0.00

integral 
$$
\left( \frac{\sqrt{a^2cx^2 + c^3}}{(a^6c^3x^6 + 3a^4c^3x^4 + 3a^2c^3x^2 + c^3)\arctan (ax)^2}, x \right)
$$

Verification of antiderivative is not currently implemented for this CAS.

[In] integrate(x^3/(a^2\*c\*x^2+c)^(5/2)/arctan(a\*x)^2,x, algorithm="fricas")

[Out] integral(sqrt(a^2\*c\*x^2 + c)\*x^3/((a^6\*c^3\*x^6 + 3\*a^4\*c^3\*x^4 + 3\*a^2\*c^3\*  $x^2 + c^3$ )\*arctan(a\*x)^2), x)

**giac**  $[F(-2)]$  time = 0.00, size = 0, normalized size = 0.00

Exception raised: TypeError

Verification of antiderivative is not currently implemented for this CAS.

[In] integrate(x^3/(a^2\*c\*x^2+c)^(5/2)/arctan(a\*x)^2,x, algorithm="giac")

[Out] Exception raised: TypeError >> An error occurred running a Giac command:INP UT:sage2:=int(sage0,x):;OUTPUT:sym2poly/r2sym(const gen & e,const index\_m & i,const vecteur & l) Error: Bad Argument Value

**maple**  $[C]$  time = 3.06, size = 582, normalized size = 4.93

$$
\frac{\left(3 \text{Ei} \left(1, -3i \arctan\left(ax\right)\right) \arctan\left(ax\right) x^{4} a^{4} + 6 \text{Ei} \left(1, -3i \arctan\left(ax\right)\right) \arctan\left(ax\right) x^{2} a^{2} - \sqrt{a^{2} x^{2} + 1} \right) x^{3} a^{3} + 3i \sqrt{a^{2} x^{2} + 1}}{8 \sqrt{a^{2} x^{2} + 1} \left(a^{4} x^{4} + 2a^{2} x^{2} + 1\right)}
$$

Verification of antiderivative is not currently implemented for this CAS.

[In]  $int(x^3/(a^2*c*x^2+c)^{(5/2)}/arctan(axx)^2,x)$ 

```
[0ut] 1/8*(3*Ei(1,-3*I*arctan(a*x))*arctan(a*x)*x^4*a^4+6*Ei(1,-3*I*arctan(a*x))*arctan(a*x)*x^2*a^2-(a^2*x^2+1)^(1/2)*x^3*a^3+3*I*(a^2*x^2+1)^(1/2)*x^2*a^2+3*Ei(1,-3*I*arctan(a*x))*arctan(a*x)+3*(a^2*x^2+1)^(1/2)*x*a-I*(a^2*x^2+1)
\binom{(1/2)}{(a^2*x^2+1)}(1/2)*(c*(a*x-I)*(I+a*x))^2(1/2)/(a^4*x^4+2*a^2*x^2+1)/arctan(a*x)/c^3/a^4+1/8*(3*Ei(1,3*I*arctan(a*x))*arctan(a*x)*x^4*a^4-(a^2*x^
2+1)^(1/2)*x^3*a^3+6*Ei(1,3*I*arctan(a*x))*arctan(a*x)*x^2*a^2-3*I*(a^2*x^2
+1)^(1/2)*x^2*a^2+3*(a^2*x^2+1)^(1/2)*x*a+3*Ei(1,3*I*arctan(a*x))*arctan(a*
x)+I*(a^2*x^2+1)^((1/2))/a^2*x^2+1)^((1/2)*(c*(a*x-I)*(I+a*x))^((1/2)/(a^4*x^2))4+2*a^2*x^2+1)/arctan(axx)/c^3/a^4-3/8*(Ei(1,I*arctan(axx))*arctan(axx)*x^2)*a^2+Ei(1,I*arctan(a*x))*arctan(a*x)+(a^2*x^2+1)^(1/2)*x*a+I*(a^2*x^2+1)^(1)(2))/(\text{a}^2*x^2+1)^(3/2)*(\text{c}*(a*x-I)*(I+a*x))^(1/2)/\text{arctan}(a*x)/c^3/a^4-3/8*(a^2-s^2)/c^2rctan(a*x)*Ei(1,-I*arctan(a*x))*x^2*a^2+Ei(1,-I*arctan(a*x))*arctan(a*x)+(a2*x^2+1)^(1/2)*x*a-I*(a^2*x^2+1)^(1/2))/(a^2*x^2+1)^(3/2)*(c*(a*x-I)*(I+a*)(x))^(1/2)/\arctan(axx)/c^3/a^4
```
**maxima**  $[F]$  time = 0.00, size = 0, normalized size = 0.00

$$
\int \frac{x^3}{\left(a^2cx^2 + c\right)^{\frac{5}{2}}\arctan\left(ax\right)^2} dx
$$

Verification of antiderivative is not currently implemented for this CAS.

[In] integrate(x^3/(a^2\*c\*x^2+c)^(5/2)/arctan(a\*x)^2,x, algorithm="maxima") [Out] integrate(x^3/((a^2\*c\*x^2 + c)^(5/2)\*arctan(a\*x)^2), x) **mupad**  $[F]$  time = 0.00, size = -1, normalized size = -0.01

$$
\int \frac{x^3}{\text{atan} (a x)^2 (c a^2 x^2 + c)^{5/2}} dx
$$

Verification of antiderivative is not currently implemented for this CAS.

[In]  $int(x^3/(atan(a*x)^2*(c + a^2*x*x^2)^((5/2)),x)$ [Out]  $int(x^3/(atan(a*x)^2*(c + a^2*x*x^2)^((5/2)), x)$  **sympy**  $[F]$  time = 0.00, size = 0, normalized size = 0.00

$$
\int \frac{x^3}{\left(c\left(a^2x^2+1\right)\right)^{\frac{5}{2}}\operatorname{atan}^2\left(ax\right)}\,dx
$$

Verification of antiderivative is not currently implemented for this CAS.

[In]  $integrate(x**3/(a**2*c*x**2+c)**(5/2)/atan(a*x)**2,x)$ 

[Out] Integral(x\*\*3/((c\*(a\*\*2\*x\*\*2 + 1))\*\*(5/2)\*atan(a\*x)\*\*2), x)

**3.590** 
$$
\int \frac{x^2}{(c+a^2cx^2)^{5/2} \tan^{-1}(ax)^2} dx
$$

$$
-\frac{\sqrt{a^2x^2+1}\operatorname{Si}\left(\tan^{-1}(ax)\right)}{4a^3c^2\sqrt{a^2cx^2+c}}+\frac{3\sqrt{a^2x^2+1}\operatorname{Si}\left(3\tan^{-1}(ax)\right)}{4a^3c^2\sqrt{a^2cx^2+c}}-\frac{1}{a^3c^2\sqrt{a^2cx^2+c}}+\frac{1}{\tan^{-1}(ax)}+\frac{1}{a^3c\left(a^2cx^2+c\right)^{3/2}\tan^{-1}(ax)}
$$

 $[Out] 1/a^3/c/(a^2*c*x^2+c)^(3/2)/arctan(axx)-1/a^3/c^2/arctan(axx)/(a^2*c*x^2+c)$  $\binom{(1/2)-1/4*Si(\arctan(a*x))*(a^2*x^2+1)^{(1/2)}/a^3/c^2/((a^2*x^2+c)^{(1/2)}+3/$  $4*Si(3*arctan(a*x)*(a^2*x^2+1)^(1/2)/a^3/c^2/(a^2*c*x^2+c)^(1/2)$ 

**Rubi**  $[A]$  time = 0.58, antiderivative size = 142, normalized size of antiderivative  $= 1.00$ , number of steps used  $= 12$ , number of rules used  $= 6$ , integrand size  $= 24$ ,  $\frac{\text{number of rules}}{\text{integrand size}} = 0.250$ , Rules used = {4964, 4902, 4971, 4970, 3299, 4406}

$$
-\frac{\sqrt{a^2x^2+1}\operatorname{Si}\left(\tan^{-1}(ax)\right)}{4a^3c^2\sqrt{a^2cx^2+c}}+\frac{3\sqrt{a^2x^2+1}\operatorname{Si}\left(3\tan^{-1}(ax)\right)}{4a^3c^2\sqrt{a^2cx^2+c}}-\frac{1}{a^3c^2\sqrt{a^2cx^2+c}}+\frac{1}{a^3c\left(a^2cx^2+c\right)^{3/2}\tan^{-1}(ax)}
$$

Antiderivative was successfully verified.

[In] Int[x^2/((c + a^2\*c\*x^2)^(5/2)\*ArcTan[a\*x]^2),x]

[Out]  $1/(a^3*c*(c + a^2*c*x^2)^(3/2)*ArcTan[a*x]) - 1/(a^3*c^2*Sqrt[c + a^2*c*x^2)$ ]\*ArcTan[a\*x]) - (Sqrt[1 + a^2\*x^2]\*SinIntegral[ArcTan[a\*x]])/(4\*a^3\*c^2\*Sq  $rt[c + a^2*c*x^2]$ ) +  $(3*Sqrt[1 + a^2*x^2]*SinIntegral[3*ArcTan[a*x]])/(4*a^2)$ 3\*c^2\*Sqrt[c + a^2\*c\*x^2])

#### Rule 3299

 $Int[sin[(e_{.}) + (f_{.}) * (x_{.})]/((c_{.}) + (d_{.}) * (x_{.}))$ , x\_Symbol] :> Simp[SinInte gral[e + f\*x]/d, x] /; FreeQ[{c, d, e, f}, x] && EqQ[d\*e - c\*f, 0]

### Rule 4406

Int $[Cos[(a_{-}) + (b_{-})*(x_{-})]^(p_{-})*((c_{-}) + (d_{-})*(x_{-}))^(m_{-})*Sin[(a_{-}) + (b_{-})*(x_{-})]$  $\lbrack 0,1,1]$  (n\_.), x\_Symbol] :> Int[ExpandTrigReduce[(c + d\*x)^m, Sin[a + b\*x]  $]\hat{\ }$ n\*Cos[a + b\*x] $\hat{\ }$ p, x], x] /; FreeQ[{a, b, c, d, m}, x] && IGtQ[n, 0] && IG tQ[p, 0]

### Rule 4902

Int $[(a_*) + ArcTan[(c_*)*(x_*)]*(b_*)^*(p_*)*(d_*) + (e_*)*(x_*)^2^*(q_*)$ , x\_S ymbol] :> Simp[((d + e\*x^2)^(q + 1)\*(a + b\*ArcTan[c\*x])^(p + 1))/(b\*c\*d\*(p + 1)), x] - Dist $[(2*c*(q + 1))/(b*(p + 1))$ , Int $[x*(d + e*x^2)^q*(a + b*ArcT)]$ an[c\*x])^(p + 1), x], x] /; FreeQ[{a, b, c, d, e}, x] && EqQ[e, c^2\*d] && L  $tQ[q, -1]$  && LtQ[p, -1]

#### Rule 4964

Int $[((a_{-}.) + ArcTan[(c_{-}.)*(x_{-})]*(b_{-}.))^(p_{-}.)*(x_{-})^-(m_-)*(d_{-}) + (e_{-}.)*(x_{-})^2]$ )^(q\_), x\_Symbol] :> Dist[1/e, Int[x^(m - 2)\*(d + e\*x^2)^(q + 1)\*(a + b\*Arc Tan[c\*x])^p, x], x] - Dist[d/e, Int[x^(m - 2)\*(d + e\*x^2)^q\*(a + b\*ArcTan[c \*x])^p, x], x] /; FreeQ[{a, b, c, d, e}, x] && EqQ[e, c^2\*d] && IntegersQ[p , 2\*q] && LtQ[q, -1] && IGtQ[m, 1] && NeQ[p, -1]

#### Rule 4970

Int $[(a_*) + ArcTan[(c_*)*(x_*)]((b_*))(p_*)*(x_*)^*(m_*)*(d_*) + (e_*)*(x_*)^*$ 2)^(q\_), x\_Symbol] :> Dist[d^q/c^(m + 1), Subst[Int[((a + b\*x)^p\*Sin[x]^m)/  $Cos[x]^{(m + 2*(q + 1))}, x], x, ArcTan[c*x]], x]$  /; FreeQ[{a, b, c, d, e, p} , x] && EqQ[e, c^2\*d] && IGtQ[m, 0] && ILtQ[m + 2\*q + 1, 0] && (IntegerQ[q] || GtQ[d, 0])

### Rule 4971

Int $[((a_{-}.) + ArcTan[(c_{-}.)*(x_{-})]*(b_{-}.))^(p_{-}.)*(x_{-})^-(m_{-}.)*(d_{-}) + (e_{-}.)*(x_{-})^-(m_{-}).*(x_{-})^-(m_{-}).$ 2)^(q\_), x\_Symbol] :> Dist[(d^(q + 1/2)\*Sqrt[1 + c^2\*x^2])/Sqrt[d + e\*x^2], Int $[x^m*(1 + c^2*x^2)^q*(a + b*ArcTan[c*x])^p, x]$ , x] /; FreeQ[{a, b, c, d , e, p}, x] && EqQ[e, c^2\*d] && IGtQ[m, 0] && ILtQ[m + 2\*q + 1, 0] && !(In tegerQ[q] || GtQ[d, 0])

Rubi steps

$$
\int \frac{x^2}{(c+a^2cx^2)^{5/2} \tan^{-1}(ax)^2} dx = -\frac{\int \frac{1}{(c+a^2cx^2)^{5/2} \tan^{-1}(ax)^2} dx}{a^2} + \frac{\int \frac{1}{(c+a^2cx^2)^{3/2} \tan^{-1}(ax)^2} dx}{a^2c}
$$
\n
$$
= \frac{1}{a^3c(c+a^2cx^2)^{3/2} \tan^{-1}(ax)} - \frac{1}{a^3c^2\sqrt{c+a^2cx^2} \tan^{-1}(ax)} + \frac{3\int \frac{x}{(c+a^2cx^2)^{5/2} \tan^{-1}(ax)}}{a}
$$
\n
$$
= \frac{1}{a^3c(c+a^2cx^2)^{3/2} \tan^{-1}(ax)} - \frac{1}{a^3c^2\sqrt{c+a^2cx^2} \tan^{-1}(ax)} - \frac{\sqrt{1+a^2x^2} \int \frac{1}{(1+a^2x^2)^{5/2} \tan^{-1}(ax)}}{ac^2\sqrt{c}}
$$
\n
$$
= \frac{1}{a^3c(c+a^2cx^2)^{3/2} \tan^{-1}(ax)} - \frac{1}{a^3c^2\sqrt{c+a^2cx^2} \tan^{-1}(ax)} - \frac{\sqrt{1+a^2x^2} \text{ Sub.}}{a^3}
$$
\n
$$
= \frac{1}{a^3c(c+a^2cx^2)^{3/2} \tan^{-1}(ax)} - \frac{1}{a^3c^2\sqrt{c+a^2cx^2} \tan^{-1}(ax)} - \frac{\sqrt{1+a^2x^2} \text{Si (te)}}{a^3c^2\sqrt{c+a^2cx^2} \tan^{-1}(ax)} - \frac{\sqrt{1+a^2x^2} \text{Si (te)}}{a^3c^2\sqrt{c+a^2cx^2} \tan^{-1}(ax)} - \frac{\sqrt{1+a^2x^2} \text{Si (te)}}{a^3c^2\sqrt{c+a^2cx^2} \tan^{-1}(ax)} - \frac{\sqrt{1+a^2x^2} \text{Si (te)}}{a^3c^2\sqrt{c+a^2cx^2} \tan^{-1}(ax)} - \frac{\sqrt{1+a^2x^2} \text{Si (te)}}{a^3c^2\sqrt{c+a^2cx^2} \tan^{-1}(ax)} - \frac{\sqrt{1+a^2x^2} \text{Si (te)}}{a^3c^2\sqrt{
$$

**Mathematica** [A] time = 0.29, size = 99, normalized size = 0.70  
\n
$$
-\frac{(a^2x^2+1)^{3/2} \tan^{-1}(ax)Si(\tan^{-1}(ax)) - 3(a^2x^2+1)^{3/2} \tan^{-1}(ax)Si(3\tan^{-1}(ax)) + 4a^2x^2}{4a^3c^2(a^2x^2+1)\sqrt{a^2cx^2+c} \tan^{-1}(ax)}
$$

Antiderivative was successfully verified.

```
[In] Integrate[x^2/((c + a^2 * c * x^2)^{(5/2)} * ArcTan[a * x]^2),x]
[0ut] -1/4*(4*a^2*x^2 + (1 + a^2*x^2)^*(3/2)*ArCTan[a*x]*SinIntegral[ArCTan[a*x]]- 3*(1 + a^2*x^2)^(3/2)*ArcTan[a*x]*SinIntegral[3*ArcTan[a*x]])/(a^3*c^2*(1
+ a^2*x^2)*Sqrt[c + a^2*c*x^2]*ArcTan[a*x])
```
**fricas**  $[F]$  time = 0.42, size = 0, normalized size = 0.00

integral 
$$
\left( \frac{\sqrt{a^2cx^2 + c^2}}{\left( a^6c^3x^6 + 3a^4c^3x^4 + 3a^2c^3x^2 + c^3 \right) \arctan (ax)^2}, x \right)
$$

Verification of antiderivative is not currently implemented for this CAS.

[In] integrate(x^2/(a^2\*c\*x^2+c)^(5/2)/arctan(a\*x)^2,x, algorithm="fricas")

[Out] integral(sqrt(a^2\*c\*x^2 + c)\*x^2/((a^6\*c^3\*x^6 + 3\*a^4\*c^3\*x^4 + 3\*a^2\*c^3\*  $x^2 + c^3$ )\*arctan(a\*x)<sup>2</sup>), x)

**giac**  $[F(-1)]$  time = 0.00, size = 0, normalized size = 0.00

# Timed out

Verification of antiderivative is not currently implemented for this CAS.

[In] integrate(x^2/(a^2\*c\*x^2+c)^(5/2)/arctan(a\*x)^2,x, algorithm="giac")

[Out] Timed out

**maple**  $[C]$  time = 4.13, size = 586, normalized size = 4.13

$$
i\left(3 \text{ Ei } (1, 3i \arctan(ax)) \arctan(ax) x^4 a^4 - \sqrt{a^2 x^2 + 1} x^3 a^3 + 6 \text{ Ei } (1, 3i \arctan(ax)) \arctan(ax) x^2 a^2 - 3i \sqrt{a^2 x^2 + 1} x^3 a^3 + 6 \text{ Ei } (1, 3i \arctan(ax)) \arctan(ax) x^2 a^2 - 3i \sqrt{a^2 x^2 + 1} x^3 a^3 + 6 \text{ Ei } (1, 3i \arctan(ax)) \arctan(ax) x^2 a^3 - 3i \sqrt{a^2 x^2 + 1} x^3 a^3 + 6 \text{ Ei } (1, 3i \arctan(ax)) \arctan(ax) x^2 a^2 - 3i \sqrt{a^2 x^2 + 1} x^3 a^3 + 6 \text{ Ei } (1, 3i \arctan(ax)) \arctan(ax) x^2 a^3 - 3i \sqrt{a^2 x^2 + 1} x^3 a^3 + 6 \text{ Ei } (1, 3i \arctan(ax)) \arctan(ax) x^2 a^2 - 3i \sqrt{a^2 x^2 + 1} x^3 a^3 + 6 \text{ Ei } (1, 3i \arctan(ax)) \arctan(ax) x^2 a^3 - 3i \sqrt{a^2 x^2 + 1} x^2 a^2 + 1 \sqrt{a^2 x^2 + 1} x^3 a^3 + 6 \text{ Ei } (1, 3i \arctan(ax)) \arctan(ax) x^2 a^2 - 3i \sqrt{a^2 x^2 + 1} x^3 a^3 + 6 \text{ Ei } (1, 3i \arctan(ax)) \arctan(ax) x^2 a^3 - 3i \sqrt{a^2 x^2 + 1} x^2 a^3 + 6 \text{ Ei } (1, 3i \arctan(ax)) \arctan(ax) x^2 a^2 - 3i \sqrt{a^2 x^2 + 1} x^2 a^3 + 6 \text{ Ei } (1, 3i \arctan(ax)) \arctan(ax) x^2 a^3 - 3i \sqrt{a^2 x^2 + 1} x^2 a^2 + 1 \sqrt{a^2 x^2 + 1} x^2 a^3 + 1 \sqrt{a^2 x^2 + 1} x^3 a^2 + 1 \sqrt{a^2 x^2 + 1} x^2 a^3
$$

 $8\sqrt{a^2x^2+1}$   $\left(a^4x^4+2a^2x^2+1\right)$ 

Verification of antiderivative is not currently implemented for this CAS.

[In]  $int(x^2/(a^2*c*x^2+c)^{(5/2)})/arctan(akx)^2, x)$ 

[Out]  $-1/8*I*(3*Ei(1,3*I*arctan(axx))*arctan(ax*x)*x^4*a^4-(a^2*x^2+1)^(1/2)*x^3*a)$  $\hat{}3+6*Ei(1,3*I*arctan(a*x))*arctan(a*x)*x^2*a^2-3*I*(a^2*x^2+1)^(1/2)*x^2*a^2$  $2+3*(a^2*x^2+1)^(1/2)*x*a+3*Ei(1,3*I*arctan(axx))*arctan(axx)+I*(a^2*x^2+1)$  $\hat{(1/2)})/(\hat{a}^2*x^2+1)^(1/2)*(c*(a*x-I)*(I+a*x))^(1/2)/(a^4*x^4+2*a^2*x^2+1)/a$  $rctan(a*x)/c^3/a^3+1/8*I*(3*Ei(1,-3*I*arctan(a*x))*arctan(a*x)*x^4*a^4+6*Ei)$  $(1,-3*I*arctan(a*x))*arctan(a*x)*x^2*a^2-(a^2*x^2+1)^(1/2)*x^3*a^3+3*I*(a^2)$  $*x^2+1$ <sup>o</sup>(1/2)\*x<sup>o</sup>2\*a<sup>o</sup>2+3\*Ei(1,-3\*I\*arctan(a\*x))\*arctan(a\*x)+3\*(a<sup>o</sup>2\*x<sup>o</sup>2+1)<sup>o</sup>(1  $(2)*x*a-I*(a^2*x^2+1)^(1/2))/(a^2*x^2+1)^(1/2)*(c*(a*x-I)*(I+a*x))^(1/2)/(a^2*x^2+1)$  $\gamma^2$ \*x $\gamma^4$ +2\*a $\gamma^2$ \*x $\gamma^2$ +1)/arctan(a\*x)/c $\gamma^3$ /a $\gamma^3$ +1/8\*I\*(Ei(1,I\*arctan(a\*x))\*arctan(a \*x)\*x^2\*a^2+Ei(1,I\*arctan(a\*x))\*arctan(a\*x)+(a^2\*x^2+1)^(1/2)\*x\*a+I\*(a^2\*x^  $2+1)^{(1/2)})/(a^2*x^2+1)^(3/2)*(c*(a*x-I)*(I+a*x))^(1/2)/arctan(a*x)/c^3/a^3$ -1/8\*I\*(arctan(a\*x)\*Ei(1,-I\*arctan(a\*x))\*x^2\*a^2+Ei(1,-I\*arctan(a\*x))\*arcta  $n(a*x)+(a^2*x^2+1)^(1/2)*x*a-I*(a^2*x^2+1)^(1/2))/(a^2*x^2+1)^(3/2)*(c*(a*x^2+1))^2$  $-I)*(I+a*x)^(1/2)/arctan(a*x)/c^3/a^3$ 

**maxima**  $[F]$  time = 0.00, size = 0, normalized size = 0.00

$$
\int \frac{x^2}{\left(a^2cx^2 + c\right)^{\frac{5}{2}} \arctan\left(ax\right)^2} dx
$$

Verification of antiderivative is not currently implemented for this CAS.

[In]  $integrate(x^2/(a^2*c*x^2+c)^{(5/2)}/arctan(a*x)^2,x, algorithm="maxima")$ [Out] integrate(x^2/((a^2\*c\*x^2 + c)^(5/2)\*arctan(a\*x)^2), x) **mupad**  $[F]$  time = 0.00, size = -1, normalized size = -0.01

$$
\int \frac{x^2}{\text{atan} (a x)^2 (c a^2 x^2 + c)^{5/2}} dx
$$

Verification of antiderivative is not currently implemented for this CAS.

[In]  $int(x^2/(\text{atan}(a*x)^2*(c + a^2*x^2)^*(5/2)),x)$ [Out]  $int(x^2/(\text{atan}(a*x)^2*(c + a^2*x^2)^*(5/2)), x)$ **sympy**  $[F]$  time = 0.00, size = 0, normalized size = 0.00

$$
\int \frac{x^2}{\left(c\left(a^2x^2+1\right)\right)^{\frac{5}{2}}\operatorname{atan}^2(ax)}\,dx
$$

Verification of antiderivative is not currently implemented for this CAS.

[In]  $integrate(x**2/(a**2*c*x**2+c)**(5/2)/atan(a*x)**2,x)$ 

[Out] Integral(x\*\*2/((c\*(a\*\*2\*x\*\*2 + 1))\*\*(5/2)\*atan(a\*x)\*\*2), x)

**3.591** 
$$
\int \frac{x}{(c+a^2cx^2)^{5/2} \tan^{-1}(ax)^2} dx
$$

$$
\frac{\sqrt{a^2x^2+1}\text{Ci}\left(\tan^{-1}(ax)\right)}{4a^2c^2\sqrt{a^2cx^2+c}}+\frac{3\sqrt{a^2x^2+1}\text{Ci}\left(3\tan^{-1}(ax)\right)}{4a^2c^2\sqrt{a^2cx^2+c}}-\frac{x}{ac\left(a^2cx^2+c\right)^{3/2}\tan^{-1}(ax)}
$$

 $[Out] -x/a/c/(a^2*c*x^2+c)^(3/2)/arctan(akx)+1/4*Ci(arctan(akx))*(a^2*x^2+1)^(1/2)$ )/a^2/c^2/(a^2\*c\*x^2+c)^(1/2)+3/4\*Ci(3\*arctan(a\*x))\*(a^2\*x^2+1)^(1/2)/a^2/c  $2/(a^2*c*x^2+c)^(1/2)$ 

**Rubi**  $[A]$  time = 0.50, antiderivative size = 116, normalized size of antiderivative  $= 1.00$ , number of steps used  $= 13$ , number of rules used  $= 8$ , integrand size  $= 22$ ,  $\frac{\text{number of rules}}{\text{integral size}} = 0.364$ , Rules used = {4968, 4971, 4970, 4406, 3302, 4905, 4904, 3312}

$$
\frac{\sqrt{a^2x^2 + 1 \text{ CosIntegral}\left(\tan^{-1}(ax)\right)} + 3\sqrt{a^2x^2 + 1 \text{ CosIntegral}\left(3 \tan^{-1}(ax)\right)} + 4a^2c^2\sqrt{a^2cx^2 + c}}{4a^2c^2\sqrt{a^2cx^2 + c}} - \frac{x}{ac\left(a^2cx^2 + c\right)^{3/2}\tan^{-1}(ax)}
$$

Antiderivative was successfully verified.

[In] Int[x/((c + a^2\*c\*x^2)^(5/2)\*ArcTan[a\*x]^2),x]

 $[Out] - (x/(a*c*(c + a^2*c*x^2)^(3/2)*ArcTan[a*x])) + (Sqrt[1 + a^2*x^2]*CosIntegr$ al $[ArcTan[a*x]])/(4*a^2*c^2*Sqrt[c + a^2*c*x^2]) + (3*Sqrt[1 + a^2*x^2]*Cos$ Integral $[3*ArcTan[a*x]]$ )/( $4*a^2*c^2*Sqrt[c + a^2*c*x^2])$ 

#### Rule 3302

 $Int[sin[(e_{.}) + (f_{.})*(x_{.})]/((c_{.}) + (d_{.})*(x_{.}))$ , x\_Symbol] :> Simp[CosInte gral[e - Pi/2 + f\*x]/d, x] /; FreeQ[{c, d, e, f}, x] && EqQ[d\*(e - Pi/2) c\*f, 0]

#### Rule 3312

 $Int[((c_+) + (d_-)*(x_-))^{\hat{ }}(m_-)*sin[(e_+) + (f_-)*(x_-)]^{\hat{ }}(n_-), x_Symbo1]$  :> In  $t[ExpandTrigReduce[(c + d*x)^m, Sin[e + f*x]^n, x], x]$ /; FreeQ[{c, d, e, f , m}, x] && IGtQ[n, 1] && ( !RationalQ[m] || (GeQ[m, -1] && LtQ[m, 1]))

#### Rule 4406

Int $[Cos[(a_{i.}) + (b_{i.}) * (x_{i.})]^(p_{i.}) * ((c_{i.}) + (d_{i.}) * (x_{i.}) )^(m_{i.}) * Sin[(a_{i.}) + (b_{i.}) * (x_{i.}) ]$  $(1.5 \times 10^{-3} \text{ m})^2$  /m, Sin $\text{[a + b*x]}$  :> Int $\text{[ExpandTrigReduce]}$  (c + d\*x)^m, Sin $\text{[a + b*x]}$  $]\hat{\ }$ n\*Cos[a + b\*x] $\hat{\ }$ p, x], x] /; FreeQ[{a, b, c, d, m}, x] && IGtQ[n, 0] && IG tQ[p, 0]

#### Rule 4904

Int $[(a_*) + ArcTan[(c_*)*(x_*)](b_*)^*(b_*)^*(d_*) + (e_*)*(x_*)^2^*(q_*)$ , x\_ Symbol] :> Dist[d^q/c, Subst[Int[(a + b\*x)^p/Cos[x]^(2\*(q + 1)), x], x, Arc Tan[c\*x]], x] /; FreeQ[{a, b, c, d, e, p}, x] && EqQ[e, c<sup>-</sup>2\*d] && ILtQ[2\*(q + 1), 0] && (IntegerQ[q] || GtQ[d, 0])

#### Rule 4905

Int $[(a_*) + ArcTan[(c_*)*(x_*)](b_*)^*(b_*)^*(d_*) + (e_*)*(x_*)^2^*(q_*)$ , x\_ Symbol] :> Dist[(d^(q + 1/2)\*Sqrt[1 + c^2\*x^2])/Sqrt[d + e\*x^2], Int[(1 + c  $2*x^2)^q*(a + b*ArcTan[c*x])^p, x, x]$ , x] /; FreeQ[{a, b, c, d, e, p}, x] &&

EqQ[e, c<sup>-</sup>2\*d] && ILtQ[2\*(q + 1), 0] && !(IntegerQ[q] || GtQ[d, 0])

### Rule 4968

 $Int[((a_{-}.) + ArcTan[(c_{-}.)*(x_{-})]*(b_{-}.))^c(p_{-}.)*(x_{-})^c(m_{-}.)*(d_{-}) + (e_{-}.)*(x_{-})^c$ 2)^(q\_), x\_Symbol] :> Simp[(x^m\*(d + e\*x^2)^(q + 1)\*(a + b\*ArcTan[c\*x])^(p + 1))/(b\*c\*d\*(p + 1)), x] + (-Dist[(c\*(m + 2\*q + 2))/(b\*(p + 1)), Int[x^(m + 1)\*(d + e\*x^2)^q\*(a + b\*ArcTan[c\*x])^(p + 1), x], x] - Dist[m/(b\*c\*(p + 1 )),  $Int[x^(m - 1)*(d + e*x^2)^q*(a + b*ArcTan[c*x])^p(p + 1), x], x])$  /; Fre eQ[{a, b, c, d, e, m}, x] && EqQ[e, c^2\*d] && IntegerQ[m] && LtQ[q, -1] && LtQ[p, -1] && NeQ[m + 2\*q + 2, 0]

### Rule 4970

 $Int[((a_{\_}) + ArcTan[(c_{\_})*(x_{\_})]*(b_{\_}))^{\frown}(p_{\_})*(x_{\_})^{\frown}(m_{\_})*(d_{\_}) + (e_{\_})*(x_{\_})^{\frown}$ 2)^(q\_), x\_Symbol] :> Dist[d^q/c^(m + 1), Subst[Int[((a + b\*x)^p\*Sin[x]^m)/  $Cos[x]^{(m + 2*(q + 1))}, x], x, ArcTan[c*x]], x]$  /; FreeQ[{a, b, c, d, e, p} , x] && EqQ[e, c<sup> $2*d$ ]</sup> && IGtQ[m, 0] && ILtQ[m + 2\*q + 1, 0] && (IntegerQ[q] || GtQ[d, 0])

#### Rule 4971

Int $[(a_*) + ArcTan[(c_*)*(x_*)](b_*)^*(b_*)^*(x_*)^*(x_*)^*(m_*)*(d_*) + (e_*)*(x_*)^*$ 2)^(q), x Symbol] :> Dist[(d^(q + 1/2)\*Sqrt[1 + c^2\*x^2])/Sqrt[d + e\*x^2], Int $[x^m*(1 + c^2*x^2)^q*(a + b*ArcTan[c*x])^p, x]$ , x] /; FreeQ[{a, b, c, d , e, p}, x] && EqQ[e, c^2\*d] && IGtQ[m, 0] && ILtQ[m + 2\*q + 1, 0] && !(In tegerQ[q] || GtQ[d, 0])

Rubi steps

$$
\int \frac{x}{(c+a^2cx^2)^{5/2} \tan^{-1}(ax)^2} dx = -\frac{x}{ac(c+a^2cx^2)^{3/2} \tan^{-1}(ax)} + \frac{\int \frac{1}{(c+a^2cx^2)^{5/2} \tan^{-1}(ax)} dx}{a} - (2a) \int \frac{1}{(c+a^2cx^2)^{5/2} \tan^{-1}(ax)} dx
$$
\n
$$
= -\frac{x}{ac(c+a^2cx^2)^{3/2} \tan^{-1}(ax)} + \frac{\sqrt{1+a^2x^2} \int \frac{1}{(1+a^2x^2)^{5/2} \tan^{-1}(ax)} dx}{ac^2\sqrt{c+a^2cx^2}} - \frac{(2a\sqrt{1+a^2x^2})^{5/2} \tan^{-1}(ax)}{ac^2\sqrt{c+a^2cx^2}} dx
$$
\n
$$
= -\frac{x}{ac(c+a^2cx^2)^{3/2} \tan^{-1}(ax)} + \frac{\sqrt{1+a^2x^2} \text{ Subst} \left(\int \frac{\cos^3(x)}{x} dx, x, \tan^{-1}(ax)\right)}{a^2c^2\sqrt{c+a^2cx^2}} = -\frac{x}{ac(c+a^2cx^2)^{3/2} \tan^{-1}(ax)} + \frac{\sqrt{1+a^2x^2} \text{ Subst} \left(\int \frac{3\cos(x)}{4x} + \frac{\cos(3x)}{4x}\right) dx, x}{a^2c^2\sqrt{c+a^2cx^2}} = -\frac{x}{ac(c+a^2cx^2)^{3/2} \tan^{-1}(ax)} + \frac{\sqrt{1+a^2x^2} \text{ Subst} \left(\int \frac{\cos(3x)}{x} dx, x, \tan^{-1}(ax)\right)}{4a^2c^2\sqrt{c+a^2cx^2}} + \frac{\sqrt{1+a^2x^2} \text{ Ci} \left(\tan^{-1}(ax)\right)}{4a^2c^2\sqrt{c+a^2cx^2}} + \frac{3\sqrt{1+a^2x^2} \text{ Ci} \left(\tan^{-1}(ax)\right)}{4a^2c^2\sqrt{c+a^2cx^2}} + \frac{3\sqrt{1+a^2x^2} \text{ Ci} \left(\tan^{-1}(ax)\right)}{4a^2c^2\sqrt{c+a^2cx^2}} = -\frac{x}{ac(c+a^2cx^2)^{3/2} \tan^{-1}(ax)} + \frac{\sqrt{1+a^2x^2} \text{ Ci} \
$$

**Mathematica** [A] time = 0.20, size = 95, normalized size = 0.82  
\n
$$
\frac{(a^2x^2 + 1)^{3/2} \tan^{-1}(ax)Ci(\tan^{-1}(ax)) + 3(a^2x^2 + 1)^{3/2} \tan^{-1}(ax)Ci(3\tan^{-1}(ax)) - 4ax}{4a^2c^2(a^2x^2 + 1)\sqrt{a^2cx^2 + c} \tan^{-1}(ax)}
$$

Antiderivative was successfully verified.

[In] Integrate[x/((c + a^2\*c\*x^2)^(5/2)\*ArcTan[a\*x]^2),x]

 $[Out]$   $(-4*a*x + (1 + a^2*x^2)^{(3/2)*Arctan[a*x]*CosIntegral[Arctan[a*x]] + 3*(1 +$  $a^2*x^2)^{(3/2)*ArcTan[a*x]*CosIntegral[3*ArcTan[a*x]])/(4*a^2*c^2*(1 + a^2)$  $*x^2)*Sqrt[c + a^2*c*x^2]*ArcTan[a*x])$ 

**fricas**  $[F]$  time = 0.46, size = 0, normalized size = 0.00

integral 
$$
\left( \frac{\sqrt{a^2cx^2 + c}x}{\left(a^6c^3x^6 + 3a^4c^3x^4 + 3a^2c^3x^2 + c^3\right)\arctan\left(ax\right)^2}, x \right)
$$

Verification of antiderivative is not currently implemented for this CAS.

[In] integrate( $x/(a^2*c*x^2+c)^(5/2)/arctan(axx)^2,x$ , algorithm="fricas")

[Out] integral(sqrt(a^2\*c\*x^2 + c)\*x/((a^6\*c^3\*x^6 + 3\*a^4\*c^3\*x^4 + 3\*a^2\*c^3\*x^  $2 + c^3)*arctan(axx)^2$ , x)

**giac**  $[F(-2)]$  time = 0.00, size = 0, normalized size = 0.00

Exception raised: TypeError

Verification of antiderivative is not currently implemented for this CAS.

[In] integrate(x/(a^2\*c\*x^2+c)^(5/2)/arctan(a\*x)^2,x, algorithm="giac")

```
[Out] Exception raised: TypeError >> An error occurred running a Giac command:INP
UT:sage2:=int(sage0,x):;OUTPUT:sym2poly/r2sym(const gen & e,const index_m &
i,const vecteur & l) Error: Bad Argument Value
```
**maple**  $[C]$  time = 1.22, size = 601, normalized size = 5.18

$$
\frac{\left(\arctan(ax)\text{Ei}\left(1,-i\arctan(ax)\right)x^{2}a^{2} + \text{Ei}\left(1,-i\arctan(ax)\right)\arctan(ax) + \sqrt{a^{2}x^{2} + 1}xa - i\sqrt{a^{2}x^{2} + 1}\right)\sqrt{a^{2}x^{2}}}{8\arctan(ax)\left(a^{4}x^{4} + 2a^{2}x^{2} + 1\right)c^{3}a^{2}}
$$

Verification of antiderivative is not currently implemented for this CAS.

[In]  $int(x/(a^2*c*x^2+c)^{(5/2)})$  arctan(a\*x)<sup>2</sup>,x)

−

```
[Out] -1/8*(\arctan(a*x)*Ei(1,-I*arctan(a*x))*x^2*a^2+Ei(1,-I*arctan(a*x))*arctan(a*x)+(a^2*x^2+1)^(1/2)*x*a-I*(a^2*x^2+1)^(1/2))*(a^2*x^2+1)^(1/2)*(c*(a*x-I
)*(I+a*x))^(1/2)/arctan(a*x)/(a^4*x^4+2*a^2*x^2+1)/c^3/a^2-1/8*(3*Ei(1,-3*I
*arctan(a*x))*arctan(a*x)*x^4*a^4+6*Ei(1,-3*I*arctan(a*x))*arctan(a*x)*x^2*
a^2-(a^2*x^2+1)^(1/2)*x^3*a^3+3*I*(a^2*x^2+1)^(1/2)*x^2*a^2+3*Ei(1,-3*I*arc
tan(a*x))*arctan(a*x)+3*(a^2*x^2+1)^(1/2)*x*a-I*(a^2*x^2+1)^(1/2))/(a^2*x^2
+1)^(1/2)*(c*(a*x-I)*(I+a*x))^(1/2)/a^2/c^3/(a^4*x^4+2*a^2*x^2+1)/arctan(a*
x)-1/8*(3*Ei(1,3*I*arctan(a*x))*arctan(a*x)*x^4*a^4-(a^2*x^2+1)^(1/2)*x^3*a
\hat{\ }3+6*Ei(1,3*I*arctan(a*x))*arctan(a*x)*x^2*a^2-3*I*(a^2*x^2+1)^(1/2)*x^2*a^
2+3*(a^2*x^2+1)^(1/2)*x*a+3*Ei(1,3*I*arctan(axx))*arctan(a*x)+I*(a^2*x^2+1)\hat{-(1/2)})/(\hat{a}^2*x^2+1)^(1/2)*(c*(a*x-I)*(I+a*x))^(1/2)/a^2/c^3/(a^4*x^4+2*a^2)*x^2+1)/arctan(a*x)-1/8*(Ei(1,I*arctan(a*x))*arctan(a*x)*x^2*a^2+Ei(1,I*arct
an(a*x))*arctan(a*x)+(a^2*x^2+1)^(1/2)*x*a+I*(a^2*x^2+1)^(1/2))/(a^2*x^2+1)
\hat{-(3/2)*(c*(a*x-I)*(I+a*x))^{(1/2)}/arctan(a*x)/c^3/a^2
```
**maxima**  $[F]$  time = 0.00, size = 0, normalized size = 0.00

$$
\int \frac{x}{\left(a^2cx^2+c\right)^{\frac{5}{2}}\arctan\left(ax\right)^2}dx
$$

Verification of antiderivative is not currently implemented for this CAS.

[In]  $integrate(x/(a^2*c*x^2+c)^{(5/2)}/arctan(axx)^2,x, algorithm="maxima")$ [Out] integrate(x/((a^2\*c\*x^2 + c)^(5/2)\*arctan(a\*x)^2), x) **mupad**  $[F]$  time = 0.00, size = -1, normalized size = -0.01

$$
\int \frac{x}{\mathrm{atan}\left(a\,x\right)^2 \left(c\,a^2\,x^2 + c\right)^{5/2}}\,dx
$$

Verification of antiderivative is not currently implemented for this CAS.

[In]  $int(x/(\text{atan}(a*x)^2)*(c + a^2*x^2)^{(5/2)}),x)$ [Out]  $int(x/(atan(axx)^2)*(c + a^2*cx^2)^(5/2)), x)$ **sympy**  $[F]$  time = 0.00, size = 0, normalized size = 0.00

$$
\int \frac{x}{\left(c\left(a^2x^2+1\right)\right)^{\frac{5}{2}}\operatorname{atan}^2\left(ax\right)}\,dx
$$

Verification of antiderivative is not currently implemented for this CAS.

[In]  $integrate(x/(a**2*c*x**2+c)**(5/2)/atan(a*x)**2,x)$ [Out] Integral(x/((c\*(a\*\*2\*x\*\*2 + 1))\*\*(5/2)\*atan(a\*x)\*\*2), x)

**3.592** 
$$
\int \frac{1}{(c+a^2cx^2)^{5/2} \tan^{-1}(ax)^2} dx
$$

$$
-\frac{3\sqrt{a^2x^2+1}\operatorname{Si}\left(\tan^{-1}(ax)\right)}{4ac^2\sqrt{a^2cx^2+c}}-\frac{3\sqrt{a^2x^2+1}\operatorname{Si}\left(3\tan^{-1}(ax)\right)}{4ac^2\sqrt{a^2cx^2+c}}-\frac{1}{ac\left(a^2cx^2+c\right)^{3/2}\tan^{-1}(ax)}
$$

 $[Out] -1/a/c/(a^2*c*x^2+c)^(3/2)/arctan(akx)-3/4*Si(arctan(akx))*(a^2*x^2+1)^(1/2)$ )/a/c^2/(a^2\*c\*x^2+c)^(1/2)-3/4\*Si(3\*arctan(a\*x))\*(a^2\*x^2+1)^(1/2)/a/c^2/(  $a^2*c*x^2+c^2(1/2)$ 

**Rubi**  $[A]$  time = 0.24, antiderivative size = 115, normalized size of antiderivative  $= 1.00$ , number of steps used  $= 7$ , number of rules used  $= 5$ , integrand size  $= 21$ ,  $\frac{\text{number of rules}}{\text{integrand size}} = 0.238$ , Rules used = {4902, 4971, 4970, 4406, 3299}

$$
-\frac{3\sqrt{a^2x^2+1}\operatorname{Si}\left(\tan^{-1}(ax)\right)}{4ac^2\sqrt{a^2cx^2+c}}-\frac{3\sqrt{a^2x^2+1}\operatorname{Si}\left(3\tan^{-1}(ax)\right)}{4ac^2\sqrt{a^2cx^2+c}}-\frac{1}{ac\left(a^2cx^2+c\right)^{3/2}\tan^{-1}(ax)}
$$

Antiderivative was successfully verified.

[In] Int  $[1/((c + a^2 * c * x^2)^(5/2) * ArcTan[a * x]^2),x]$ 

 $[Out] - (1/(a*c*(c + a^2*c*x^2)^(3/2)*ArcTan[a*x])) - (3*Sqrt[1 + a^2*x^2]*SinInte)$ gral[ArcTan[a\*x]])/(4\*a\*c^2\*Sqrt[c + a^2\*c\*x^2]) - (3\*Sqrt[1 + a^2\*x^2]\*Sin Integral $[3*ArcTan[a*x]]$ )/( $4*a*c^2*Sqrt[c + a^2*c*x^2])$ 

### Rule 3299

 $Int[sin[(e_{.}) + (f_{.})*(x_{.})]/((c_{.}) + (d_{.})*(x_{.}))$ , x\_Symbol] :> Simp[SinInte gral[e + f\*x]/d, x] /; FreeQ[{c, d, e, f}, x] && EqQ[d\*e - c\*f, 0]

#### Rule 4406

Int $[Cos[(a_{-}) + (b_{-})*(x_{-})]^(p_{-})*((c_{-}) + (d_{-})*(x_{-}))^(m_{-})*Sin[(a_{-}) + (b_{-})*(x_{-})]$  $\ldots$ .)\*(x\_)]^(n\_.), x\_Symbol] :> Int[ExpandTrigReduce[(c + d\*x)^m, Sin[a + b\*x  $]\hat{\ }$ n\*Cos[a + b\*x] $\hat{\ }$ p, x], x] /; FreeQ[{a, b, c, d, m}, x] && IGtQ[n, 0] && IG tQ[p, 0]

#### Rule 4902

Int $[(a_*) + ArcTan[(c_.),*(x_')]*(b_.))^(p_*)*((d_+) + (e_.),*(x_-')^2)^(q_), x_S$ ymbol] :> Simp[((d + e\*x^2)^(q + 1)\*(a + b\*ArcTan[c\*x])^(p + 1))/(b\*c\*d\*(p + 1)), x] - Dist $[(2*c*(q + 1))/(b*(p + 1))$ , Int $[x*(d + e*x^2)^q*(a + b*ArcT)]$  $an[c*x])^{(p + 1), x], x]$  /; FreeQ[{a, b, c, d, e}, x] && EqQ[e, c^2\*d] && L  $tQ[q, -1]$  && LtQ $[p, -1]$ 

#### Rule 4970

Int $[(a_*) + ArcTan[(c_*)*(x_*)](b_*)^*(b_*)^*(x_*)^*(x_*)^*(b_*)^*(b_-))^*(b_-^*)^*(b_-^*)^*(b_-^*)^*(b_-^*)^*(b_-^*)^*(b_-^*)^*(b_-^*)^*(b_-^*)^*(b_-^*)^*(b_-^*)^*(b_-^*)^*(b_-^*)^*(b_-^*)^*(b_-^*)^*(b_-^*)^*(b_-^*)^*(b_-^*)^*(b_-^*)^*(b_-^*)^*(b_-^*)^*(b_-^*)^*(b_-^*)^*(b_-^*)^*(b_-^*)^*(b_-^*)^*(b_-^*)^*(b_-^*)^*(b_-^*)^*(b_-^$ 2)^(q\_), x\_Symbol] :> Dist[d^q/c^(m + 1), Subst[Int[((a + b\*x)^p\*Sin[x]^m)/  $Cos[x]^{(m + 2*(q + 1))}, x], x, ArcTan[c*x]], x]$  /; FreeQ[{a, b, c, d, e, p} , x] && EqQ[e, c^2\*d] && IGtQ[m, 0] && ILtQ[m + 2\*q + 1, 0] && (IntegerQ[q] || GtQ[d, 0])

### Rule 4971

Int $[(a_*) + ArcTan[(c_*)*(x_*)](b_*)^*(b_*)^*(x_*)^*(x_*)^*(m_*)*(d_*) + (e_*)*(x_*)^*$ 2)^(q\_), x\_Symbol] :> Dist[(d^(q + 1/2)\*Sqrt[1 + c^2\*x^2])/Sqrt[d + e\*x^2],

Int $[x^m*(1 + c^2*x^2)^q*(a + b*ArCTan[c*x])^p, x]$ , x] /; FreeQ[{a, b, c, d , e, p}, x] && EqQ[e, c^2\*d] && IGtQ[m, 0] && ILtQ[m + 2\*q + 1, 0] && !(In tegerQ[q] || GtQ[d, 0])

Rubi steps

$$
\int \frac{1}{(c+a^2cx^2)^{5/2} \tan^{-1}(ax)^2} dx = -\frac{1}{ac(c+a^2cx^2)^{3/2} \tan^{-1}(ax)} - (3a) \int \frac{x}{(c+a^2cx^2)^{5/2} \tan^{-1}(ax)} dx
$$
  
\n
$$
= -\frac{1}{ac(c+a^2cx^2)^{3/2} \tan^{-1}(ax)} - \frac{(3a\sqrt{1+a^2x^2}) \int \frac{x}{(1+a^2x^2)^{5/2} \tan^{-1}(ax)}}{c^2\sqrt{c+a^2cx^2}} dx
$$
  
\n
$$
= -\frac{1}{ac(c+a^2cx^2)^{3/2} \tan^{-1}(ax)} - \frac{(3\sqrt{1+a^2x^2}) \text{Subst} \left(\int \frac{cx}{(1+a^2cx^2)} dx, x, \tan^{-1}(ax)\right)}{ac^2\sqrt{c+a^2cx^2}} - \frac{(3\sqrt{1+a^2x^2}) \text{Subst} \left(\int \frac{\cos^2(x)\sin(x)}{x} dx, x, \tan^{-1}(ax)\right)}{ac^2\sqrt{c+a^2cx^2}} - \frac{(3\sqrt{1+a^2x^2}) \text{Subst} \left(\int \left(\frac{\sin(x)}{4x} + \frac{\sin(3x)}{4x}\right) dx, x, \tan^{-1}(ax)\right)}{ac^2\sqrt{c+a^2cx^2}} - \frac{3\sqrt{1+a^2x^2} \text{Subst} \left(\int \frac{\sin(x)}{x} dx, x, \tan^{-1}(ax)}{4ac^2\sqrt{c+a^2cx^2}} - \frac{3\sqrt{1+a^2x^2} \text{Si} \left(\tan^{-1}(ax)\right)}{4ac^2\sqrt{c+a^2cx^2}} - \frac{3\sqrt{1+a^2x^2} \text{Si} \left(\tan^{-1}(ax)\right)}{4ac^2\sqrt{c+a^2cx^2}} - \frac{3\sqrt{1+a^2x^2} \text{Si} \left(\tan^{-1}(ax)\right)}{4ac^2\sqrt{c+a^2cx^2}} - \frac{3\sqrt{1+a^2x^2} \text{Si} \left(\tan^{-1}(ax)\right)}{4ac^2\sqrt{c+a^2cx^2}} - \frac{3\sqrt{1+a^2x^2} \text{Si} \left(\tan^{-1}(ax)\right)}{4ac^2\sqrt{c+a^2cx^2}} - \frac{3\sqrt{1
$$

| Mathematica [A]                                                                                                    | time = 0.12, size = 84, normalized size = 0.73 |
|----------------------------------------------------------------------------------------------------|------------------------------------------------|
| $\sqrt{c(a^2x^2 + 1)} \left( \frac{4}{(a^2x^2 + 1)^{3/2}} + 3 \tan^{-1}(ax)Si(\tan^{-1}(ax)) + 3 \tan^{-1}(ax)Si(3 \tan^{-1}(ax)) \right)$ |                                                |
| $4ac^3\sqrt{a^2x^2 + 1} \tan^{-1}(ax)$                                                                                                    |                                                |

Antiderivative was successfully verified.

[In] Integrate[ $1/((c + a^2 * c * x^2)^{(5/2)} * ArcTan[a * x] ^2)$ , x]

 $[Out] -1/4*(Sqrt[c*(1 + a^2*x^2)]*(4/(1 + a^2*x^2)^((3/2) + 3*ArcTan[a*x]*SinInteg$ ral[ArcTan[a\*x]] + 3\*ArcTan[a\*x]\*SinIntegral[3\*ArcTan[a\*x]]))/(a\*c^3\*Sqrt[1 + a^2\*x^2]\*ArcTan[a\*x])

**fricas**  $[F]$  time = 0.48, size = 0, normalized size = 0.00

integral 
$$
\left( \frac{\sqrt{a^2cx^2 + c}}{(a^6c^3x^6 + 3a^4c^3x^4 + 3a^2c^3x^2 + c^3)\arctan (ax)^2}, x \right)
$$

Verification of antiderivative is not currently implemented for this CAS.

[In]  $integrate(1/(a^2*c*x^2+c)^{(5/2)})arctan(axx)^2,x, algorithm="fricas")$ 

[Out] integral(sqrt(a^2\*c\*x^2 + c)/((a^6\*c^3\*x^6 + 3\*a^4\*c^3\*x^4 + 3\*a^2\*c^3\*x^2 +  $c^3$ )\*arctan(a\*x)<sup>2</sup>), x)

**giac**  $[F]$  time = 0.00, size = 0, normalized size = 0.00

Verification of antiderivative is not currently implemented for this CAS.

[In] integrate( $1/(a^2*c*x^2+c)^(5/2)/arctan(axx)^2, x$ , algorithm="giac")

[Out] sage0\*x

**maple**  $[C]$  time = 0.77, size = 586, normalized size = 5.10

 $i$   $(3$  Ei  $(1,3i$  arctan  $(ax))$  arctan  $(ax)$   $x^4a^4-\sqrt{a^2x^2+1}$   $x^3a^3+6$  Ei  $(1,3i$  arctan  $(ax))$  arctan  $(ax)$   $x^2a^2-3i\sqrt{a^2x^2+1}$ 

 $8\sqrt{a^2x^2+1} \left( a^4x^4+2a^2x^2+1 \right)$ 

Verification of antiderivative is not currently implemented for this CAS.

[In]  $int(1/(a^2*c*x^2+c)^{(5/2)})/arctan(akx)^2,x)$ 

 $[0$ ut]  $1/8*I*(3*Ei(1,3*I*arctan(axx))*arctan(ax*x)*x^4*a^4-(a^2*x^2+1)^(1/2)*x^3*a^2$ 3+6\*Ei(1,3\*I\*arctan(a\*x))\*arctan(a\*x)\*x^2\*a^2-3\*I\*(a^2\*x^2+1)^(1/2)\*x^2\*a^2  $+3*(a^2*x^2+1)^(1/2)*x*a+3*Ei(1,3*I*arctan(axx))*arctan(ax*x)+I*(a^2*x^2+1)^*$  $(1/2))/(\text{a}^2*x^2+1)^(1/2)*(\text{c}*(a*x-I)*(I+a*x))^(1/2)/(\text{a}^4*x^4+2*a^2*x^2+1)/\text{ar}$  $ctan(a*x)/a/c^3-1/8*I*(3*Ei(1,-3*I*arctan(a*x))*arctan(a*x)*x^4*a^4+6*Ei(1,$  $-3*I*arctan(axx))*arctan(axx)*x^2*a^2-(a^2*x^2+1)^(1/2)*x^3*a^3+3*I*(a^2*x^2)$  $2+1)$ <sup> $(1/2)*x^2*a^2+3*Ei(1,-3*I*arctan(axx))*arctan(ax*x)+3*(a^2*x^2+1)^(1/2))$ </sup>  $*x*a-I*(a^2*x^2+1)^(1/2))/(a^2*x^2+1)^(1/2)*(c*(a*x-I)*(I+a*x))^(1/2)/(a^4*$  $x^4+2*a^2*x^2+1)/arctan(axx)/a/c^3+3/8*I*(Ei(1,I*arctan(axx))*arctan(ax*x)*x$  $\hat{z}^*$ a^2+Ei(1,I\*arctan(a\*x))\*arctan(a\*x)+(a^2\*x^2+1)^(1/2)\*x\*a+I\*(a^2\*x^2+1)^  $(1/2)/(a^2*x^2+1)^(3/2)*(c*(a*x-I)*(I+a*x))^(1/2)/arctan(a*x)/a/c^3-3/8*I*$  $(\arctan(a*x)*Ei(1,-I*arctan(a*x))*x^2*a^2+Ei(1,-I*arctan(a*x))*arctan(a*x)+$  $(a^2*x^2+1)^(1/2)*x*a-I*(a^2*x^2+1)^(1/2))/(a^2*x^2+1)^(3/2)*(c*(a*x-I)*(I+1))$  $a*x)$ <sup>(1/2)</sup>/arctan( $a*x$ )/a/c<sup>-3</sup>

**maxima**  $[F]$  time = 0.00, size = 0, normalized size = 0.00

$$
\int \frac{1}{\left(a^2 c x^2 + c\right)^{\frac{5}{2}} \arctan\left(ax\right)^2} dx
$$

Verification of antiderivative is not currently implemented for this CAS.

[In] integrate( $1/(a^2*c*x^2+c)^(5/2)/arctan(axx)^2,x$ , algorithm="maxima") [Out] integrate( $1/((a^2*c*x^2 + c)^{(5/2)*arctan(a*x)^2), x)$ **mupad**  $[F]$  time = 0.00, size = -1, normalized size = -0.01

$$
\int \frac{1}{\text{atan} (a x)^2 (c a^2 x^2 + c)^{5/2}} dx
$$

Verification of antiderivative is not currently implemented for this CAS.

[In]  $int(1/(atan(axx)^2*(c + a^2*cx^2)^*(5/2)),x)$ [Out]  $int(1/(atan(a*x)^2*(c + a^2*x*x^2)^{(5/2)}), x)$ **sympy**  $[F]$  time = 0.00, size = 0, normalized size = 0.00

$$
\int \frac{1}{\left(c\left(a^2x^2+1\right)\right)^{\frac{5}{2}}\operatorname{atan}^2(ax)}\,dx
$$

Verification of antiderivative is not currently implemented for this CAS.

[In] integrate( $1/(a**2*c*x**2+c)**(5/2)/atan(a*x)**2,x)$ [Out] Integral(1/((c\*(a\*\*2\*x\*\*2 + 1))\*\*(5/2)\*atan(a\*x)\*\*2), x)

$$
2471\\
$$

3.593 
$$
\int \frac{1}{x (c+a^2 c x^2)^{5/2} \tan^{-1}(ax)^2} dx
$$

$$
-\frac{\text{Int}\left(\frac{1}{x^{2}\sqrt{a^{2}cx^{2}+c}\tan^{-1}(ax)},x\right)}{ac^{2}}-\frac{\sqrt{a^{2}cx^{2}+c}}{ac^{3}x\tan^{-1}(ax)}-\frac{5\sqrt{a^{2}x^{2}+1}\text{Ci}\left(\tan^{-1}(ax)\right)}{4c^{2}\sqrt{a^{2}cx^{2}+c}}-\frac{3\sqrt{a^{2}x^{2}+1}\text{Ci}\left(3\tan^{-1}(ax)\right)}{4c^{2}\sqrt{a^{2}cx^{2}+c}}+\frac{3\sqrt{a^{2}x^{2}+1}\text{Ci}\left(\frac{1}{2}\tan^{-1}(ax)\right)}{c^{2}\sqrt{a^{2}x^{2}+c}}+\cdots
$$

[Out]  $a*x/c/(a^2*x^2+c)^(3/2)/arctan(a*x)+a*x/c^2/arctan(a*x)/(a^2*x^2+c)^(1/2)$ 2)-5/4\*Ci(arctan(a\*x))\*(a^2\*x^2+1)^(1/2)/c^2/(a^2\*c\*x^2+c)^(1/2)-3/4\*Ci(3\*a  $rctan(a*x)*(a^2*x^2+1)^(1/2)/c^2/(a^2*x^2+c)^(1/2)-(a^2*x^2+c)^(1/2)/a$  $/c^3/x/arctan($ a\*x)-Unintegrable(1/x<sup> $\sim$ </sup>2/arctan(a\*x)/(a<sup> $\sim$ </sup>2\*c\*x<sup> $\sim$ </sup>2+c) $\sim$ (1/2),x)/a/  $c^2$ 

**Rubi**  $[A]$  time = 1.14, antiderivative size = 0, normalized size of antiderivative = 0.00, number of steps used = 0, number of rules used = 0, integrand size = 0,  $\frac{\text{number of rules}}{\text{integrand size}}$  = 0.000, Rules used =  $\{\}$ 

$$
\int \frac{1}{x (c + a^2 c x^2)^{5/2} \tan^{-1}(ax)^2} dx
$$

Verification is Not applicable to the result.

[In] Int[1/(x\*(c + a^2\*c\*x^2)^(5/2)\*ArcTan[a\*x]^2),x]

```
[Out] (a*x)/(c*(c + a^2*c*x^2)^(3/2)*ArcTan[a*x]) + (a*x)/(c^2*Sqrt[c + a^2*c*x^2])]*ArcTan[a*x]) - Sqrt[c + a^2*c*x^2]/(a*c^3*x*ArcTan[a*x]) - (5*Sqrt[1 + a^
2*x^2]*CosIntegral[ArcTan[a*x]])/(4*c^2*Sqrt[c + a^2*c*x^2]) - (3*Sqrt[1 +
a^2*x^2]*CosIntegral[3*ArcTan[a*x]])/(4*c^2*Sqrt[c + a^2*c*x^2]) - Defer[In
t][1/(x^2*Sqrt[c + a^2*cx^2]*ArcTan[a*x]), x]/(a*c^2)
```
Rubi steps

$$
\int \frac{1}{x (c + a^2 c x^2)^{5/2} \tan^{-1}(ax)^2} dx = -\left(a^2 \int \frac{x}{(c + a^2 c x^2)^{5/2} \tan^{-1}(ax)^2} dx\right) + \frac{\int \frac{1}{x (c + a^2 c x^2)^{3/2} \tan^{-1}(ax)^2} dx}{c}
$$
\n
$$
= \frac{ax}{c (c + a^2 c x^2)^{3/2} \tan^{-1}(ax)} - a \int \frac{1}{(c + a^2 c x^2)^{5/2} \tan^{-1}(ax)} dx + (2a^3) \int \frac{1}{(c + a^2 c x^2)^{5/2} \tan^{-1}(ax)} dx
$$
\n
$$
= \frac{ax}{c (c + a^2 c x^2)^{3/2} \tan^{-1}(ax)} + \frac{ax}{c^2 \sqrt{c + a^2 c x^2} \tan^{-1}(ax)} - \frac{\sqrt{c + a^2 c x^2}}{ac^3 x \tan^{-1}(ax)} - \frac{\int \frac{1}{x^2 (c + a^2 c x^2)^{3/2} \tan^{-1}(ax)}}{c^2 (c + a^2 c x^2)^{3/2} \tan^{-1}(ax)} + \frac{ax}{c^2 \sqrt{c + a^2 c x^2} \tan^{-1}(ax)} - \frac{\sqrt{c + a^2 c x^2}}{ac^3 x \tan^{-1}(ax)} - \frac{\int \frac{1}{x^2 (c + a^2 c x^2)^{3/2} \tan^{-1}(ax)}}{c^2 (c + a^2 c x^2)^{3/2} \tan^{-1}(ax)} + \frac{ax}{c^2 \sqrt{c + a^2 c x^2} \tan^{-1}(ax)} - \frac{\sqrt{c + a^2 c x^2}}{ac^3 x \tan^{-1}(ax)} - \frac{\sqrt{c + a^2 c x^2}}{ac^3 x \tan^{-1}(ax)} - \frac{\sqrt{c + a^2 c x^2}}{ac^3 x \tan^{-1}(ax)} - \frac{\sqrt{c + a^2 c x^2}}{ac^3 x \tan^{-1}(ax)} - \frac{\sqrt{c + a^2 c x^2}}{c^2 (c + a^2 c x^2)^{3/2} \tan^{-1}(ax)} + \frac{ax}{c^2 \sqrt{c + a^2 c x^2} \tan^{-1}(ax)} - \frac{\sqrt{c + a^2 c x^2}}{ac^3 x \tan^{-1}(ax)} - \frac{5 \sqrt{c + a^2
$$

**Mathematica**  $[A]$  time = 2.47, size = 0, normalized size =  $0.00$  $\mathbf{r}$ 1  $\mathcal{X}$ 

$$
\int \frac{1}{x (c + a^2 c x^2)^{5/2} \tan^{-1}(ax)^2} dx
$$

Verification is Not applicable to the result.

[In] Integrate[ $1/(x*(c + a^2*cx^2)^{(5/2)*ArcTan[a*x]^2),x]$ [Out] Integrate[ $1/(x*(c + a^2*cx^2)^{(5/2)*ArcTan[a*x]^2), x]$ **fricas**  $[A]$  time = 0.54, size = 0, normalized size = 0.00

integral 
$$
\left( \frac{\sqrt{a^2 c x^2 + c}}{(a^6 c^3 x^7 + 3 a^4 c^3 x^5 + 3 a^2 c^3 x^3 + c^3 x) \arctan (ax)^2}, x \right)
$$

Verification of antiderivative is not currently implemented for this CAS.

[In] integrate( $1/x/(a^2*c*x^2+c)^(5/2)/arctan(a*x)^2,x$ , algorithm="fricas")

[Out] integral(sqrt(a^2\*c\*x^2 + c)/((a^6\*c^3\*x^7 + 3\*a^4\*c^3\*x^5 + 3\*a^2\*c^3\*x^3  $+ c^3*x)*arctan(axx)^2)$ , x)

**giac**  $[F(-2)]$  time = 0.00, size = 0, normalized size = 0.00

# Exception raised: TypeError

Verification of antiderivative is not currently implemented for this CAS.

[In] integrate( $1/x/(a^2*c*x^2+c)^(5/2)/arctan(a*x)^2,x$ , algorithm="giac")

[Out] Exception raised: TypeError >> An error occurred running a Giac command:INP UT:sage2:=int(sage0,x):;OUTPUT:sym2poly/r2sym(const gen & e,const index\_m & i,const vecteur & l) Error: Bad Argument Value

**maple**  $[A]$  time = 1.11, size = 0, normalized size =  $0.00$ 

$$
\int \frac{1}{x\left(a^2c\,x^2+c\right)^{\frac{5}{2}}\arctan\left(ax\right)^2}dx
$$

Verification of antiderivative is not currently implemented for this CAS.

[In]  $int(1/x/(a^2*c*x^2+c)^{(5/2)})/arctan(axx)^2, x)$ [Out]  $int(1/x/(a^2*x^2+c)^{(5/2)})/arctan(axx)^2, x)$ **maxima**  $[A]$  time = 0.00, size = 0, normalized size = 0.00

$$
\int \frac{1}{\left(a^2cx^2 + c\right)^{\frac{5}{2}}x \arctan\left(ax\right)^2} dx
$$

Verification of antiderivative is not currently implemented for this CAS.

[In] integrate( $1/x/(a^2*c*x^2+c)^(5/2)/arctan(a*x)^2,x$ , algorithm="maxima") [Out] integrate( $1/((a^2*c*x^2 + c)^{(5/2)*x*arctan(a*x)^2), x)$ **mupad**  $[A]$  time = 0.00, size = -1, normalized size = -0.01

$$
\int \frac{1}{x \, \text{atan} \, (ax)^2 \, \left(c \, a^2 \, x^2 + c\right)^{5/2}} \, dx
$$

Verification of antiderivative is not currently implemented for this CAS.

[In]  $int(1/(x*atan(a*x)^2*(c + a^2*cx^2)^*(5/2)),x)$ [Out]  $int(1/(x*atan(axx)^2)*(c + a^2*cx^2)^(5/2)), x)$ **sympy**  $[A]$  time = 0.00, size = 0, normalized size = 0.00

$$
\int \frac{1}{x\left(c\left(a^2x^2+1\right)\right)^{\frac{5}{2}}\arctan^2(ax)}\,dx
$$

Verification of antiderivative is not currently implemented for this CAS.

[In]  $integrate(1/x/(a**2*c*x**2+c)**(5/2)/atan(a*x)**2,x)$ [Out] Integral( $1/(x*(c*(a**2*x**2 + 1))**(5/2)*atan(a*x)**2), x)$ 

**3.594** 
$$
\int \frac{1}{x^2 (c + a^2 c x^2)^{5/2} \tan^{-1} (ax)^2} dx
$$

$$
\frac{\text{Int}\left(\frac{1}{x^{2}\sqrt{a^{2}cx^{2}+c}\tan^{-1}(ax)^{2}},x\right)}{c^{2}}+\frac{7a\sqrt{a^{2}x^{2}+1}\text{Si}\left(\tan^{-1}(ax)\right)}{4c^{2}\sqrt{a^{2}cx^{2}+c}}+\frac{3a\sqrt{a^{2}x^{2}+1}\text{Si}\left(3\tan^{-1}(ax)\right)}{4c^{2}\sqrt{a^{2}cx^{2}+c}}+\frac{a}{c^{2}\sqrt{a^{2}cx^{2}+c}\tan^{-1}(ax)}.
$$

 $[Out]$  a/c/(a<sup>2\*</sup>c\*x<sup>2</sup>+c)<sup>2</sup>(3/2)/arctan(a\*x)+a/c<sup>2</sup>/arctan(a\*x)/(a<sup>2\*</sup>c\*x<sup>2</sup>+c)<sup>2</sup>(1/2)+7  $/4*a*Si(arctan(a*x)*(a^2*x^2+1)^(1/2)/c^2/(a^2*c*x^2+c)^(1/2)+3/4*a*Si(3*a)$  $rctan(a*x)*(a^2*x^2+1)^(1/2)/c^2/(a^2*x^2+c)^(1/2)+Unintegrable(1/x^2/ar)$ ctan(a\*x)^2/(a^2\*c\*x^2+c)^(1/2),x)/c^2

**Rubi**  $[A]$  time = 0.80, antiderivative size = 0, normalized size of antiderivative = 0.00, number of steps used = 0, number of rules used = 0, integrand size = 0,  $\frac{\text{number of rules}}{\text{integrand size}}$  = 0.000, Rules used =  $\{\}$ 

$$
\int \frac{1}{x^2 (c + a^2 c x^2)^{5/2} \tan^{-1}(ax)^2} dx
$$

Verification is Not applicable to the result.

[In] Int[1/(x<sup>2</sup>\*(c + a<sup>2</sup>\*c\*x<sup>2</sup>)<sup>2</sup>(5/2)\*ArcTan[a\*x]<sup>2</sup>),x]

```
[Out] a/(c*(c + a^2*c*x^2)^(3/2)*ArcTan[a*x]) + a/(c^2*Sqrt[c + a^2*c*x^2]*ArcTan
[a*x]) + (7*a*Sqrt[1 + a^2*x^2]*SinIntegral[ArcTan[a*x]])/(4*c^2*Sqrt[c + a^2*x^2])^2*c*x^2]) + (3*a*Sqrt[1 + a^2*x^2]*SinIntegral[3*ArcTan[a*x]])/(4*c^2*Sqrt[c + a^2*c*x^2]) + Defer[Int][1/(x^2*Sqrt[c + a^2*c*x^2]*ArcTan[a*x]^2), x]
/c^2
```
Rubi steps

$$
\int \frac{1}{x^2 (c + a^2 c x^2)^{5/2} \tan^{-1}(ax)^2} dx = -\left(a^2 \int \frac{1}{(c + a^2 c x^2)^{5/2} \tan^{-1}(ax)^2} dx\right) + \frac{\int \frac{1}{x^2 (c + a^2 c x^2)^{3/2} \tan^{-1}(ax)^2} dx}{c}
$$
\n
$$
= \frac{a}{c (c + a^2 c x^2)^{3/2} \tan^{-1}(ax)} + (3a^3) \int \frac{x}{(c + a^2 c x^2)^{5/2} \tan^{-1}(ax)} dx + \frac{\int \frac{1}{x^2 \sqrt{c + a^2 x^2}} dx}{c^2}
$$
\n
$$
= \frac{a}{c (c + a^2 c x^2)^{3/2} \tan^{-1}(ax)} + \frac{a}{c^2 \sqrt{c + a^2 c x^2} \tan^{-1}(ax)} + \frac{\int \frac{1}{x^2 \sqrt{c + a^2 c x^2} \tan^{-1}(ax)}}{c^2}
$$
\n
$$
= \frac{a}{c (c + a^2 c x^2)^{3/2} \tan^{-1}(ax)} + \frac{a}{c^2 \sqrt{c + a^2 c x^2} \tan^{-1}(ax)} + \frac{\int \frac{1}{x^2 \sqrt{c + a^2 c x^2} \tan^{-1}(ax)}}{c^2}
$$
\n
$$
= \frac{a}{c (c + a^2 c x^2)^{3/2} \tan^{-1}(ax)} + \frac{a}{c^2 \sqrt{c + a^2 c x^2} \tan^{-1}(ax)} + \frac{a \sqrt{1 + a^2 x^2} \sin \frac{1}{x}}{c^2}
$$
\n
$$
= \frac{a}{c (c + a^2 c x^2)^{3/2} \tan^{-1}(ax)} + \frac{a}{c^2 \sqrt{c + a^2 c x^2} \tan^{-1}(ax)} + \frac{a \sqrt{1 + a^2 x^2} \sin \frac{1}{x}}{c^2 \sqrt{c + a^2 c x^2} \tan^{-1}(ax)} + \frac{a \sqrt{1 + a^2 x^2} \sin \frac{1}{x}}{c^2 \sqrt{c + a^2 c x^2} \tan^{-1}(ax)}
$$

**Mathematica**  $[A]$  time = 4.40, size = 0, normalized size =  $0.00$  $\overline{1}$ 1  $x^2 (c + a^2 c x^2)^{5/2} \tan^{-1}(ax)^2$  $dx$ 

Verification is Not applicable to the result.

[In] Integrate[ $1/(x^2*(c + a^2*\alpha^*x^2)^{(5/2)*ArcTan[a*x]^2),x]$ [Out] Integrate[ $1/(x^2*(c + a^2*cx^2)^{(5/2)*ArcTan[a*x]^2), x]$ **fricas**  $[A]$  time = 0.51, size = 0, normalized size = 0.00

integral 
$$
\left( \frac{\sqrt{a^2cx^2 + c}}{(a^6c^3x^8 + 3a^4c^3x^6 + 3a^2c^3x^4 + c^3x^2)\arctan (ax)^2}, x \right)
$$

Verification of antiderivative is not currently implemented for this CAS.

[In] integrate( $1/x^2/(a^2*c*x^2+c)^(5/2)/arctan(a*x)^2,x$ , algorithm="fricas") [Out] integral(sqrt(a^2\*c\*x^2 + c)/((a^6\*c^3\*x^8 + 3\*a^4\*c^3\*x^6 + 3\*a^2\*c^3\*x^4  $+ c^3*x^2)*arctan(a*x)^2$ , x)

**giac**  $[F(-1)]$  time = 0.00, size = 0, normalized size = 0.00

## Timed out

Verification of antiderivative is not currently implemented for this CAS.

[In] integrate( $1/x^2/(a^2*c*x^2+c)^(5/2)/arctan(axx)^2$ ,x, algorithm="giac")

**maple**  $[A]$  time = 1.12, size = 0, normalized size =  $0.00$ 

$$
\int \frac{1}{x^2 \left(a^2 c \, x^2 + c\right)^{\frac{5}{2}} \arctan\left(ax\right)^2} dx
$$

Verification of antiderivative is not currently implemented for this CAS.

[In]  $int(1/x^2/(a^2*c*x^2+c)^{(5/2)})/arctan(axx)^2, x)$ [Out]  $int(1/x^2/(a^2*c*x^2+c)^{(5/2)})$  arctan(a\*x)<sup>2</sup>,x) **maxima**  $[A]$  time = 0.00, size = 0, normalized size = 0.00

$$
\int \frac{1}{\left(a^2cx^2+c\right)^{\frac{5}{2}}x^2\arctan\left(ax\right)^2}dx
$$

Verification of antiderivative is not currently implemented for this CAS.

[In] integrate( $1/x^2/(a^2*c*x^2+c)^(5/2)/arctan(a*x)^2,x$ , algorithm="maxima") [Out] integrate( $1/((a^2*c*x^2 + c)^{(5/2)*x^2*arctan(a*x)^2), x)$ **mupad**  $[A]$  time = 0.00, size = -1, normalized size = -0.01

$$
\int \frac{1}{x^2 \operatorname{atan} (a x)^2 (c a^2 x^2 + c)^{5/2}} dx
$$

Verification of antiderivative is not currently implemented for this CAS.

[In]  $int(1/(x^2*atan(axx)^2)*(c + a^2*cx^2)^*(5/2)),x)$ [Out]  $int(1/(x^2*atan(axx)^2*(c + a^2*cx^2)^*(5/2)), x)$ **sympy**  $[A]$  time = 0.00, size = 0, normalized size = 0.00

$$
\int \frac{1}{x^2 \left(c \left(a^2 x^2 + 1\right)\right)^{\frac{5}{2}} \operatorname{atan}^2\left(ax\right)} dx
$$

Verification of antiderivative is not currently implemented for this CAS.

[In]  $integrate(1/x**2/(a**2*c*x**2+c)**(5/2)/atan(a*x)**2,x)$ [Out] Integral( $1/(x**2*(c*(a**2*x**2 + 1))**(5/2)*atan(a*x)**2), x)$ 

**3.595** 
$$
\int \frac{1}{x^3 (c + a^2 c x^2)^{5/2} \tan^{-1}(ax)^2} dx
$$

$$
\frac{2a\mathrm{Int}\left(\frac{1}{x^{2}\sqrt{a^{2}cx^{2}+c}\tan^{-1}(ax)},x\right)}{c^{2}}+\frac{\mathrm{Int}\left(\frac{1}{x^{3}\sqrt{a^{2}cx^{2}+c}\tan^{-1}(ax)^{2}},x\right)}{c^{2}}+\frac{2a\sqrt{a^{2}cx^{2}+c}}{c^{3}x\tan^{-1}(ax)}+\frac{9a^{2}\sqrt{a^{2}x^{2}+1}\mathrm{Ci}\left(\tan^{-1}(ax)\right)}{4c^{2}\sqrt{a^{2}cx^{2}+c}}+\frac{3a^{2}\mathrm{Li}\left(\tan^{-1}(ax)\right)}{4c^{2}\mathrm{Li}\left(\tan^{-1}(ax)\right)}+\frac{3a^{2}\mathrm{Li}\left(\tan^{-1}(ax)\right)}{c^{2}}+\frac{3a^{2}\mathrm{Li}\left(\tan^{-1}(ax)\right)}{c^{2}x\tan^{-1}(ax)}+\frac{3a^{2}\mathrm{Li}\left(\tan^{-1}(ax)\right)}{c^{2}x\tan^{-1}(ax)}+\frac{3a^{2}\mathrm{Li}\left(\tan^{-1}(ax)\right)}{c^{2}x\tan^{-1}(ax)}+\frac{3a^{2}\mathrm{Li}\left(\tan^{-1}(ax)\right)}{c^{2}x\tan^{-1}(ax)}+\frac{3a^{2}\mathrm{Li}\left(\tan^{-1}(ax)\right)}{c^{2}x\tan^{-1}(ax)}+\frac{3a^{2}\mathrm{Li}\left(\tan^{-1}(ax)\right)}{c^{2}x\tan^{-1}(ax)}+\frac{3a^{2}\mathrm{Li}\left(\tan^{-1}(ax)\right)}{c^{2}x\tan^{-1}(ax)}+\frac{3a^{2}\mathrm{Li}\left(\tan^{-1}(ax)\right)}{c^{2}x\tan^{-1}(ax)}+\frac{3a^{2}\mathrm{Li}\left(\tan^{-1}(ax)\right)}{c^{2}x\tan^{-1}(ax)}+\frac{3a^{2}\mathrm{Li}\left(\tan^{-1}(ax)\right)}{c^{2}x\tan^{-1}(ax)}+\frac{3a^{2}\mathrm{Li}\left(\tan^{-1}(ax)\right)}{c^{2}x\tan^{-1}(ax)}+\frac{3a^{2}\mathrm{Li}\left(\tan^{-1}(ax)\right)}{c^{2}x\tan^{-1}(ax)}+\frac{3a^{2}\mathrm{Li}\left(\tan^{-1}(ax)\right)}{c^{2}x\tan^{-1}(ax)}+\frac{3a^{2}\mathrm{Li}\left(\tan^{-1}(ax)\right)}{c^{2}x\tan^{-1}(ax)}+\frac{3a^{2}\mathrm{Li}\left(\tan^{-1}(ax
$$

[Out]  $-a^3*x/c/(a^2*c*x^2+c)^(3/2)/arctan(a*x)-2*a^3*x/c^2/arctan(a*x)/(a^2*c*x^2)$ +c)^(1/2)+9/4\*a^2\*Ci(arctan(a\*x))\*(a^2\*x^2+1)^(1/2)/c^2/(a^2\*c\*x^2+c)^(1/2) +3/4\*a^2\*Ci(3\*arctan(a\*x))\*(a^2\*x^2+1)^(1/2)/c^2/(a^2\*c\*x^2+c)^(1/2)+2\*a\*(a  $\gamma^2$ \*c\*x $\gamma^2$ +c) $\gamma(1/2)/c\gamma^3/x/arctan($ a\*x)+Unintegrable(1/x $\gamma^3/arctan($ a\*x) $\gamma^2/(a\gamma^2+c\gamma)$  $*x^2+c)^(1/2)$ ,x)/c^2+2\*a\*Unintegrable(1/x^2/arctan(a\*x)/(a^2\*c\*x^2+c)^(1/2)  $(x)/c^2$ 

**Rubi**  $[A]$  time = 2.05, antiderivative size = 0, normalized size of antiderivative = 0.00, number of steps used = 0, number of rules used = 0, integrand size = 0,  $\frac{\text{number of rules}}{\text{integrand size}}$  = 0.000, Rules used =  $\{\}$ 

$$
\int \frac{1}{x^3 (c + a^2 c x^2)^{5/2} \tan^{-1}(ax)^2} dx
$$

Verification is Not applicable to the result.

[In] Int[1/(x<sup>-</sup>3\*(c + a<sup>2</sup>\*c\*x<sup>-2</sup>)<sup>-</sup>(5/2)\*ArcTan[a\*x]<sup>-2</sup>),x]

```
[Out] -((a^3*x)/(c*(c + a^2*c*x^2)^(3/2)*ArcTan[a*x])) - (2*a^3*x)/(c^2*Sqrt[c +a^2*c*x^2]*ArcTan[a*x]) + (2*a*Sqrt[c + a^2*c*x^2])/(c^3*x*ArcTan[a*x]) + (c^3*c*x^2)/c^3*x*ArcTan[a*x])9*a^2*Sqrt[1 + a^2*x^2]*CosIntegral[ArcTan[a*x]])/(4*c^2*Sqrt[c + a^2*c*x^2
]) + (3*a^2*Sqrt[1 + a^2*x^2]*CosIntegral[3*ArcTan[a*x]])/(4*c^2*Sqrt[c + a])2*c*x^2]) + Defer[Int][1/(x^3*Sqrt[c + a^2*c*x^2]*ArcTan[a*x]^2), x]/c^2 +
 (2*a*Defer[Int][1/(x^2*Sqrt[c + a^2*c*x^2]*ArcTan[a*x]), x]/c^2
```
Rubi steps

$$
\int \frac{1}{x^3 (c + a^2 c x^2)^{5/2} \tan^{-1}(ax)^2} dx = -\left(a^2 \int \frac{1}{x (c + a^2 c x^2)^{5/2} \tan^{-1}(ax)^2} dx\right) + \frac{\int \frac{1}{x^3 (c + a^2 c x^2)^{3/2} \tan^{-1}(ax)^2} dx}{c}
$$
  
\n
$$
= a^4 \int \frac{x}{(c + a^2 c x^2)^{5/2} \tan^{-1}(ax)^2} dx + \frac{\int \frac{1}{x^3 \sqrt{c + a^2 c x^2} \tan^{-1}(ax)^2} dx}{c^2} - 2 \frac{a^2 \int \frac{1}{x (c + a^2 c x^2)^{5/2} \tan^{-1}(ax)^2} dx}{c} - 2 \frac{a^3 x}{c (c + a^2 c x^2)^{3/2} \tan^{-1}(ax)} + a^3 \int \frac{1}{(c + a^2 c x^2)^{5/2} \tan^{-1}(ax)} dx - (2a^5) \int \frac{1}{(c + a^2 c x^2)^{5/2} \tan^{-1}(ax)^2} dx
$$
  
\n
$$
= -\frac{a^3 x}{c (c + a^2 c x^2)^{3/2} \tan^{-1}(ax)} + \frac{\int \frac{1}{x^3 \sqrt{c + a^2 c x^2} \tan^{-1}(ax)^2} dx}{c^2} - 2 \left(\frac{a^3 x}{c^2 \sqrt{c + a^2 c x^2}} \tan^{-1}(ax)^2 + \frac{a^3 x}{c^2}\right) \frac{1}{c^2}
$$
  
\n
$$
= -\frac{a^3 x}{c (c + a^2 c x^2)^{3/2} \tan^{-1}(ax)} + \frac{\int \frac{1}{x^3 \sqrt{c + a^2 c x^2} \tan^{-1}(ax)^2} dx}{c^2} - 2 \left(\frac{a^3 x}{c^2 \sqrt{c + a^2 c x^2}} \tan^{-1}(ax)^2 + \frac{a^3 x}{c^2}\right) \frac{1}{c^2 \sqrt{c + a^2 c x^2}} dx}{c^2 \int \frac{1}{(c^2 \sqrt{c + a^2 c x^2})} dx}
$$
  
\n
$$
= -\frac{a^3 x}{c (c + a^2 c x^2)^{3/2} \tan^{-1}(ax)} + \frac{\int \frac{1}{
$$

**Mathematica**  $[A]$  time = 7.95, size = 0, normalized size =  $0.00$ 

$$
\int \frac{1}{x^3 (c + a^2 c x^2)^{5/2} \tan^{-1}(ax)^2} dx
$$

 $\overline{a}$ 

Verification is Not applicable to the result.

[In] Integrate[ $1/(x^3*(c + a^2*cx^2)^{(5/2)*ArcTan[a*x]^2),x]$ [Out] Integrate[ $1/(x^3*(c + a^2*c*x^2)^{(5/2)*ArcTan[a*x]^2), x]$ **fricas**  $[A]$  time = 0.43, size = 0, normalized size = 0.00

integral 
$$
\left( \frac{\sqrt{a^2 c x^2 + c}}{(a^6 c^3 x^9 + 3 a^4 c^3 x^7 + 3 a^2 c^3 x^5 + c^3 x^3) \arctan (ax)^2}, x \right)
$$

Verification of antiderivative is not currently implemented for this CAS.

[In] integrate( $1/x^3/(a^2*c*x^2+c)^(5/2)/arctan(a*x)^2,x$ , algorithm="fricas") [Out] integral(sqrt(a^2\*c\*x^2 + c)/((a^6\*c^3\*x^9 + 3\*a^4\*c^3\*x^7 + 3\*a^2\*c^3\*x^5 + c^3\*x^3)\*arctan(a\*x)^2), x)

**giac**  $[F(-2)]$  time = 0.00, size = 0, normalized size = 0.00

Exception raised: TypeError

Verification of antiderivative is not currently implemented for this CAS.

```
[In] integrate(1/x^3/(a^2*c*x^2+c)^(5/2)/arctan(axx)^2,x, algorithm="giac")
```
[Out] Exception raised: TypeError >> An error occurred running a Giac command:INP UT:sage2:=int(sage0,x):;OUTPUT:sym2poly/r2sym(const gen & e,const index\_m & i,const vecteur & l) Error: Bad Argument Value

**maple**  $[A]$  time = 1.97, size = 0, normalized size = 0.00

$$
\int \frac{1}{x^3 \left(a^2 c x^2 + c\right)^{\frac{5}{2}} \arctan\left(ax\right)^2} dx
$$

Verification of antiderivative is not currently implemented for this CAS.

[In]  $int(1/x^3/(a^2*c*x^2+c)^{(5/2)}/arctan(a*x)^2,x)$ [Out]  $int(1/x^3/(a^2*c*x^2+c)^{(5/2)})/arctan(axx)^2, x)$ **maxima**  $[A]$  time = 0.00, size = 0, normalized size = 0.00

$$
\int \frac{1}{\left(a^2cx^2+c\right)^{\frac{5}{2}}x^3\arctan\left(ax\right)^2}dx
$$

Verification of antiderivative is not currently implemented for this CAS.

[In] integrate( $1/x^3/(a^2*c*x^2+c)^(5/2)/arctan(a*x)^2,x$ , algorithm="maxima") [Out] integrate( $1/((a^2*c*x^2 + c)^{(5/2)*x^3*arctan(a*x)^2), x)$ **mupad**  $[A]$  time = 0.00, size = -1, normalized size = -0.00

$$
\int \frac{1}{x^3 \, \text{atan} \, (ax)^2 \, \left(c \, a^2 \, x^2 + c\right)^{5/2}} \, dx
$$

Verification of antiderivative is not currently implemented for this CAS.

[In]  $int(1/(x^3*atan(axx)^2)*(c + a^2*cx^2)^*(5/2)),x)$ [Out]  $int(1/(x^3*atan(axx)^2)*(c + a^2*cx^2)^*(5/2)), x)$ **sympy**  $[A]$  time = 0.00, size = 0, normalized size = 0.00

$$
\int \frac{1}{x^3 \left( c \left( a^2 x^2 + 1 \right) \right)^{\frac{5}{2}} \operatorname{atan}^2(ax)} dx
$$

Verification of antiderivative is not currently implemented for this CAS.

[In] integrate( $1/x**3/(a**2*c*x**2+c)**(5/2)/atan(a*x)**2,x)$ [Out] Integral( $1/(x**3*(c*(a**2*x**2 + 1))**(5/2)*atan(a*x)**2), x)$ 

**3.596** 
$$
\int \frac{1}{x^4 (c+a^2cx^2)^{5/2} \tan^{-1}(ax)^2} dx
$$

$$
-\frac{2a^2 \text{Int}\left(\frac{1}{x^2 \sqrt{a^2 c x^2+c} \tan^{-1}(ax)^2}, x\right)}{c^2} + \frac{\text{Int}\left(\frac{1}{x^4 \sqrt{a^2 c x^2+c} \tan^{-1}(ax)^2}, x\right)}{c^2} - \frac{11a^3 \sqrt{a^2 x^2+1} \text{Si}\left(\tan^{-1}(ax)\right)}{4c^2 \sqrt{a^2 c x^2+c}} - \frac{3a^3 \sqrt{a^2 x^2+1} \text{Si}\left(3a^2 \sqrt{a^2 x^2+1}\right)}{4c^2 \sqrt{a^2 c x^2+1}}
$$

 $[Out] -a^3/c/(a^2*c*x^2+c)^(3/2)/arctan(akx)-2*a^3/c^2/arctan(akx)/(a^2*c*x^2+c)^2$  $(1/2)-11/4*a^3*Si(arctan(axx))*(a^2*x^2+1)^(1/2)/c^2/(a^2*cx^2+c)^(1/2)-3/2$ 4\*a^3\*Si(3\*arctan(a\*x))\*(a^2\*x^2+1)^(1/2)/c^2/(a^2\*c\*x^2+c)^(1/2)+Unintegra ble(1/x^4/arctan(a\*x)^2/(a^2\*c\*x^2+c)^(1/2),x)/c^2-2\*a^2\*Unintegrable(1/x^2  $/arctan(a*x)^2/(a^2*c*x^2+c)^(1/2),x)/c^2$ 

**Rubi**  $[A]$  time = 1.61, antiderivative size = 0, normalized size of antiderivative = 0.00, number of steps used = 0, number of rules used = 0, integrand size = 0,  $\frac{\text{number of rules}}{\text{integrand size}}$  = 0.000, Rules used =  $\{\}$ 

$$
\int \frac{1}{x^4 (c + a^2 c x^2)^{5/2} \tan^{-1}(ax)^2} dx
$$

Verification is Not applicable to the result.

[In] Int[1/(x<sup>-</sup>4\*(c + a<sup>-2\*c\*x<sup>-2</sup>)<sup>-</sup>(5/2)\*ArcTan[a\*x]<sup>-2</sup>),x]</sup>

 $[Out] -(a^3/(c*(c + a^2*c*x^2)^(3/2)*ArcTan[a*x])) - (2*a^3)/(c^2*Sqrt[c + a^2*c*x^2))$  $x^2$ ]\*ArcTan[a\*x]) - (11\*a<sup>-</sup>3\*Sqrt[1 + a<sup>-</sup>2\*x<sup>-</sup>2]\*SinIntegral[ArcTan[a\*x]])/(4\* c^2\*Sqrt[c + a^2\*c\*x^2]) -  $(3*a^3*Sqrt[1 + a^2*x^2]*SinIntegral[3*ArcTan[a*$  $x$ ]])/(4\*c^2\*Sqrt[c + a^2\*c\*x^2]) + Defer[Int][1/(x^4\*Sqrt[c + a^2\*c\*x^2]\*Ar cTan[a\*x]^2), x]/c^2 -  $(2*a^2*Defer[Int][1/(x^2*Sqrt[c + a^2*c*x^2]*ArcTan[$  $a*x]^2$ ,  $x$ ])/c<sup>2</sup>

Rubi steps

$$
\int \frac{1}{x^4 (c + a^2 c x^2)^{5/2} \tan^{-1}(ax)^2} dx = -\left(a^2 \int \frac{1}{x^2 (c + a^2 c x^2)^{5/2} \tan^{-1}(ax)^2} dx\right) + \frac{\int \frac{1}{x^4 (c + a^2 c x^2)^{3/2} \tan^{-1}(ax)^2} dx}{c}
$$
  
\n
$$
= a^4 \int \frac{1}{(c + a^2 c x^2)^{5/2} \tan^{-1}(ax)^2} dx + \frac{\int \frac{1}{x^4 \sqrt{c + a^2 c x^2}} \frac{1}{\sqrt{c^2}} dx}{c^2} - 2 \frac{a^2 \int \frac{1}{x^2 (c + a^2 c x^2)^{5/2} \tan^{-1}(ax)^2} dx}{c} - \frac{a^2 \int \frac{1}{x^2 (c + a^2 c x^2)^{5/2} \tan^{-1}(ax)^2} dx}{c} - \frac{a^2 \int \frac{1}{x^2 (c + a^2 c x^2)^{5/2} \tan^{-1}(ax)^2} dx}{c} - \frac{a^3 \int \frac{1}{x^4 \sqrt{c + a^2 c x^2} \tan^{-1}(ax)^2} dx}{c^2} - 2 \left(\frac{a^3}{c^2 \sqrt{c + a^2 c x^2}}\right) + \frac{a^3 \int \frac{1}{x^4 \sqrt{c + a^2 c x^2} \tan^{-1}(ax)^2} dx}{c^2} - \frac{a^3 \int \frac{1}{x^4 \sqrt{c + a^2 c x^2} \tan^{-1}(ax)^2} dx}{c^2} - \frac{a^3 \int \frac{1}{x^4 \sqrt{c + a^2 c x^2} \tan^{-1}(ax)^2} dx}{c^2} - 2 \left(\frac{a^3 \sqrt{1 + a^2 x^2}}{c^2 \sqrt{c + a^2 c x^2}}\right) + \frac{a^3 \int \frac{1}{x^4 \sqrt{c + a^2 c x^2} \tan^{-1}(ax)^2} dx}{c^2} - 2 \left(\frac{a^3 \sqrt{1 + a^2 x^2}}{c^2 \sqrt{c + a^2 c x^2}}\right) + \frac{a^3 \sqrt{1 + a^2 x^2} \tan^{-1}(ax)}{c^2} - \frac{a^3 \sqrt{1 + a^2 x^2} \tan^{-1}(ax)}{c^2}
$$

**Mathematica**  $[A]$  time = 7.48, size = 0, normalized size =  $0.00$ 

$$
\int \frac{1}{x^4 (c + a^2 c x^2)^{5/2} \tan^{-1}(ax)^2} dx
$$

Verification is Not applicable to the result.

[In] Integrate[ $1/(x^4*(c + a^2*cx^2)^{(5/2)*ArcTan[a*x]^2)},x]$ [Out] Integrate[ $1/(x^4*(c + a^2*cx^2)^{(5/2)*ArcTan[a*x]^2), x]$ **fricas**  $[A]$  time = 0.44, size = 0, normalized size = 0.00

integral 
$$
\left( \frac{\sqrt{a^2 c x^2 + c}}{(a^6 c^3 x^{10} + 3 a^4 c^3 x^8 + 3 a^2 c^3 x^6 + c^3 x^4) \arctan (ax)^2}, x \right)
$$

Verification of antiderivative is not currently implemented for this CAS.

[In] integrate( $1/x^4/(a^2*c*x^2+c)^(5/2)/arctan(axx)^2$ ,x, algorithm="fricas")

[Out] integral(sqrt(a^2\*c\*x^2 + c)/((a^6\*c^3\*x^10 + 3\*a^4\*c^3\*x^8 + 3\*a^2\*c^3\*x^6 + c^3\*x^4)\*arctan(a\*x)^2), x)

**giac**  $[F(-1)]$  time = 0.00, size = 0, normalized size = 0.00

Timed out

Verification of antiderivative is not currently implemented for this CAS.

[In] integrate( $1/x^4/(a^2*c*x^2+c)^(5/2)/arctan(a*x)^2,x$ , algorithm="giac") [Out] Timed out

**maple**  $[A]$  time = 3.88, size = 0, normalized size =  $0.00$ 

$$
\int \frac{1}{x^4 \left(a^2 c x^2 + c\right)^{\frac{5}{2}} \arctan\left(ax\right)^2} dx
$$

Verification of antiderivative is not currently implemented for this CAS.

[In]  $int(1/x^4/(a^2*c*x^2+c)^{(5/2)})$  arctan(a\*x)<sup>2</sup>,x)  $[Out]$  int(1/x<sup>2</sup>4/(a<sup>2\*</sup>c\*x<sup>2+c)</sup><sup>(5/2)</sup>/arctan(a\*x)<sup>2</sup>,x) **maxima**  $[A]$  time = 0.00, size = 0, normalized size = 0.00

$$
\int \frac{1}{\left(a^2cx^2 + c\right)^{\frac{5}{2}}x^4 \arctan\left(ax\right)^2} dx
$$

Verification of antiderivative is not currently implemented for this CAS.

[In] integrate( $1/x^4/(a^2*c*x^2+c)^(5/2)/arctan(a*x)^2,x$ , algorithm="maxima") [Out] integrate( $1/((a^2*c*x^2 + c)^{(5/2)*x^4*arctan(a*x)^2), x)$ **mupad**  $[A]$  time = 0.00, size = -1, normalized size = -0.00

$$
\int \frac{1}{x^4 \operatorname{atan} (a x)^2 (c a^2 x^2 + c)^{5/2}} dx
$$

Verification of antiderivative is not currently implemented for this CAS.

[In]  $int(1/(x^4*atan(axx)^2)*(c + a^2*cx^2)^*(5/2)),x)$ [Out]  $int(1/(x^4*atan(axx)^2*(c + a^2*cx^2)^*(5/2)), x)$ **sympy**  $[A]$  time = 0.00, size = 0, normalized size = 0.00

$$
\int \frac{1}{x^4 \left(c \left(a^2 x^2 + 1\right)\right)^{\frac{5}{2}} \operatorname{atan}^2(ax)} dx
$$

Verification of antiderivative is not currently implemented for this CAS.

[In] integrate( $1/x**4/(a**2*c*x**2+c)**(5/2)/atan(a*x)**2,x)$ [Out] Integral( $1/(x**4*(c*(a**2*x**2 + 1))**(5/2)*atan(a*x)**2), x)$ 

**3.597** 
$$
\int \frac{\sqrt{f x}}{(d+c^2 dx^2)^2 (a+b \tan^{-1}(cx))^2} dx
$$

$$
\operatorname{Int}\left(\frac{\sqrt{f x}}{\left(c^2 dx^2 + d\right)^2 \left(a + b \tan^{-1}(cx)\right)^2}, x\right)
$$

[Out] Unintegrable( $(f*x)^{(1/2)}/(c^2*d*x^2+d)^2/(a+b*arctan(c*x))^2,x$ ) **Rubi**  $[A]$  time = 0.10, antiderivative size = 0, normalized size of antiderivative = 0.00, number of steps used = 0, number of rules used = 0, integrand size = 0,  $\frac{\text{number of rules}}{\text{integrand size}}$  = 0.000, Rules used =  $\{\}$ 

$$
\int \frac{\sqrt{f x}}{\left(d + c^2 dx^2\right)^2 \left(a + b \tan^{-1}(cx)\right)^2} dx
$$

Verification is Not applicable to the result.

[In] Int  $[Sqrt[f*x]/((d + c^2*d*x^2)^2*(a + b*ArcTan[c*x])^2),x]$ [Out] Defer[Int][Sqrt[f\*x]/((d + c^2\*d\*x^2)^2\*(a + b\*ArcTan[c\*x])^2), x] Rubi steps

$$
\int \frac{\sqrt{f x}}{\left(d + c^2 dx^2\right)^2 \left(a + b \tan^{-1}(cx)\right)^2} dx = \int \frac{\sqrt{f x}}{\left(d + c^2 dx^2\right)^2 \left(a + b \tan^{-1}(cx)\right)^2} dx
$$

**Mathematica**  $[A]$  time = 31.57, size = 0, normalized size =  $0.00$ 

$$
\int \frac{\sqrt{f x}}{\left(d + c^2 dx^2\right)^2 \left(a + b \tan^{-1}(cx)\right)^2} dx
$$

Verification is Not applicable to the result.

$$
[In] Integrate[Sqrt[f*x]/((d + c^2*dx^2)^2*(a + b*Arctan[c*x])^2), x]
$$

$$
[Out] Integrate[Sqrt[f*x]/((d + c^2*dx^2)^2*(a + b*Arctan[c*x])^2), x]
$$

$$
fricas [A] time = 0.44, size = 0, normalized size = 0.00
$$

integral 
$$
\left( \frac{\sqrt{fx}}{a^2 c^4 d^2 x^4 + 2 a^2 c^2 d^2 x^2 + a^2 d^2 + (b^2 c^4 d^2 x^4 + 2 b^2 c^2 d^2 x^2 + b^2 d^2) \arctan (cx)^2 + 2 (abc^4 d^2 x^4 + 2 abc^2 a^2 x^2 + b^2 c^2 d^2 x^2 + b^2 d^2) \right)
$$

Verification of antiderivative is not currently implemented for this CAS.

```
[In] integrate((f*x)^{(1/2)}/(c^2*d*x^2+d)^2/(a+b*arctan(c*x))^2,x, algorithm="fri
cas")
[Out] integral(sqrt(f*x)/(a^2*c^4*d^2*x^4 + 2*a^2*c^2*d^2*x^2 + a^2*d^2 + (b^2*c^
4*d^2*x^4 + 2*b^2*c^2*d^2*x^2 + b^2*d^2)*arctan(c*x)^2 + 2*(a*b*c^4*d^2*x^4)
```

```
+ 2*a*b*c^2*d^2*x^2 + a*b*d^2)*arctan(c*x)), x)
```
**giac**  $[F(-1)]$  time = 0.00, size = 0, normalized size = 0.00

Timed out

Verification of antiderivative is not currently implemented for this CAS.

[In] integrate( $(f*x)^{(1/2)}/(c^2*d*x^2+d)^2/(a+b*arctan(c*x))^2,x$ , algorithm="gia c")

[Out] Timed out

**maple**  $[A]$  time = 1.40, size = 0, normalized size = 0.00

$$
\int \frac{\sqrt{f}x}{\left(c^2 dx^2 + d\right)^2 \left(a + b \arctan\left(cx\right)\right)^2} dx
$$

Verification of antiderivative is not currently implemented for this CAS.

[In]  $int((f*x)^{(1/2)}/(c^2*d*x^2+d)^2/(a+b*arctan(c*x))^2,x)$  $[Out]$  int( $(f*x)^{(1/2)}/(c^2*d*x^2+d)^2/(a+b*arctan(c*x))^2,x)$ **maxima**  $[A]$  time = 0.00, size = 0, normalized size = 0.00

$$
\frac{\frac{1}{2}(a^2c^2d^2x^2 + a^2d^2 + (b^2c^2d^2x^2 + b^2d^2)\arctan (cx)^2 + 2(abc^2d^2x^2 + abd^2)\arctan (cx))\sqrt{f} \int \frac{1}{a^3c^4d^2x^4 + 2a^3c^2d^2x^2 + a^3d^2x^3 + b^2d^2x^2 + b^2d^2x^2 + b^2d^2x^2 + b^2d^2x^3 + b^2d^2x^2 + b^2d^2x^2 + b^2d^2x^2 + b^2d^2x^3 + b^2d^2x^2 + b^2d^2x^2 + b^2d^2x^2 + b^2d^2x^3 + b^2d^2x^2 + b^2d^2x^2 + b^2d^2x^
$$

Verification of antiderivative is not currently implemented for this CAS.

```
[In] integrate((f*x)^{(1/2)}/(c^2*d*x^2+d)^2/(a+b*arctan(c*x))^2,x, algorithm="max
ima")
```

```
[Out] 1/2*(2*(a^2*c^2*d^2*x^2 + a^2*d^2 + (b^2*c^2*d^2*x^2 + b^2*d^2)*arctan(c*x))^2 + 2*(a*b*c^2*d^2*x^2 + a*b*d^2)*arctan(c*x))*sqrt(f)*integrate(1/4*(a*c^
2*x^2 + 4*b*c*x + (b*c^2*x^2 + b)*arctan(c*x) + a)*sqrt(x)/(a^3*c^4*d^2*x^4)+ 2*a^3*c^2*d^2*x^2 + a^3*d^2 + (b^3*c^4*d^2*x^4 + 2*b^3*c^2*d^2*x^2 + b^3
*d^2) *arctan(c*x)^3 + 3*(a*b^2*c^4*d^2*x^4 + 2*a*b^2*c^2*d^2*x^2 + a*b^2*d^2)2)*arctan(c*x)^2 + 3*(a^2*b*c^4*d^2*x^4 + 2*a^2*b*c^2*d^2*x^2 + a^2*b*d^2)*
arctan(c*x), x) + sqrt(f)*x^(3/2))/(a^2*c^2*d^2*x^2 + a^2*d^2 + (b^2*c^2*d
2*x^2 + b^2*d^2)*arctan(c*x)^2 + 2*(a*b*c^2*d^2*x^2 + a*b*d^2)*arctan(c*x)\lambda
```
**mupad**  $[A]$  time = 0.00, size = -1, normalized size = -0.03

$$
\int \frac{\sqrt{f}x}{\left(a + b \arctan(c\,x)\right)^2 \left(d\,c^2\,x^2 + d\right)^2} \,dx
$$

Verification of antiderivative is not currently implemented for this CAS.

[In]  $int((f*x)^{(1/2)}/((a + b*atan(c*x))^2*(d + c^2*d*x^2)^2),x)$ [Out]  $int((f*x)^{(1/2)}/((a + b*atan(c*x))^2*(d + c^2*d*x^2)^2), x)$ **sympy**  $[F(-1)]$  time = 0.00, size = 0, normalized size = 0.00

## Timed out

Verification of antiderivative is not currently implemented for this CAS.

[In] integrate( $(f*x)**(1/2)/(c**2*d*x**2+d)**2/(a+b*atan(c*x))**2,x)$ [Out] Timed out
**3.598** 
$$
\int \frac{x^m (c + a^2 c x^2)^3}{\tan^{-1} (ax)^2} dx
$$

$$
\operatorname{Int}\left(\frac{x^m\left(a^2cx^2+c\right)^3}{\tan^{-1}(ax)^2},x\right)
$$

[Out] Unintegrable(x^m\*(a^2\*c\*x^2+c)^3/arctan(a\*x)^2,x)

**Rubi**  $[A]$  time = 0.05, antiderivative size = 0, normalized size of antiderivative = 0.00, number of steps used = 0, number of rules used = 0, integrand size = 0,  $\frac{\text{number of rules}}{\text{integrand size}}$  = 0.000, Rules used =  $\{ \}$ 

$$
\int \frac{x^m (c + a^2 c x^2)^3}{\tan^{-1} (ax)^2} dx
$$

Verification is Not applicable to the result.

[In] Int $[(x^m*(c + a^2*cx^2)^3)/ArcTan[a*x]^2,x]$ [Out] Defer[Int] $[(x^m*(c + a^2*c*x^2)^3)/ArcTan[a*x]^2, x]$ Rubi steps

$$
\int \frac{x^m (c + a^2 c x^2)^3}{\tan^{-1}(ax)^2} dx = \int \frac{x^m (c + a^2 c x^2)^3}{\tan^{-1}(ax)^2} dx
$$

**Mathematica**  $[A]$  time = 0.84, size = 0, normalized size = 0.00

$$
\int \frac{x^m (c + a^2 c x^2)^3}{\tan^{-1}(ax)^2} dx
$$

Verification is Not applicable to the result.

[In] Integrate  $[(x^m*(c + a^2*c*x^2)^3)/ArcTan[a*x]^2,x]$ [Out] Integrate  $[(x^m*(c + a^2*c*x^2)^3)/ArcTan[a*x]^2, x]$ **fricas**  $[A]$  time = 0.42, size = 0, normalized size = 0.00

integral 
$$
\left( \frac{(a^6 c^3 x^6 + 3 a^4 c^3 x^4 + 3 a^2 c^3 x^2 + c^3) x^m}{\arctan (ax)^2}, x \right)
$$

Verification of antiderivative is not currently implemented for this CAS.

[In] integrate( $x^m*(a^2*c*x^2+c)^3/arctan(ax*x)^2,x$ , algorithm="fricas")

[Out] integral( $(a^6*c^3*x^6 + 3*a^4*c^3*x^4 + 3*a^2*c^3*x^2 + c^3)*x^m/arctan(a*x)$  $)^{-2}$ , x)

**giac**  $[F(-1)]$  time = 0.00, size = 0, normalized size = 0.00

# Timed out

Verification of antiderivative is not currently implemented for this CAS.

[In] integrate(x^m\*(a^2\*c\*x^2+c)^3/arctan(a\*x)^2,x, algorithm="giac")

#### [Out] Timed out

**maple**  $[A]$  time = 1.66, size = 0, normalized size = 0.00

$$
\int \frac{x^m (a^2 c x^2 + c)^3}{\arctan (ax)^2} dx
$$

Verification of antiderivative is not currently implemented for this CAS.

```
[In] int(x^m*(a^2*c*x^2+c)^3/arctan(axx)^2,x)[Out] int(x^m*(a^2*c*x^2+c)^3/arctan(axx)^2,x)maxima [F(-1)] time = 0.00, size = 0, normalized size = 0.00
```
### Timed out

Verification of antiderivative is not currently implemented for this CAS.

[In] integrate(x^m\*(a^2\*c\*x^2+c)^3/arctan(a\*x)^2,x, algorithm="maxima") [Out] Timed out

**mupad**  $[A]$  time = 0.00, size = -1, normalized size = -0.04

$$
\int \frac{x^m \left(c \, a^2 \, x^2 + c\right)^3}{\text{atan} \left(a \, x\right)^2} \, dx
$$

Verification of antiderivative is not currently implemented for this CAS.

[In]  $int((x^m*(c + a^2*x^2)^3)/(atan(a*x)^2,x))$ [Out]  $int((x^m*(c + a^2*c*x^2)^3)/(atan(a*x)^2, x))$ **sympy**  $[A]$  time = 0.00, size = 0, normalized size = 0.00

$$
c^3 \left( \int \frac{x^m}{\mathrm{atan}^2(ax)} dx + \int \frac{3a^2 x^2 x^m}{\mathrm{atan}^2(ax)} dx + \int \frac{3a^4 x^4 x^m}{\mathrm{atan}^2(ax)} dx + \int \frac{a^6 x^6 x^m}{\mathrm{atan}^2(ax)} dx \right)
$$

```
[In] integrate(x**m*(a**2*c*x**2+c)**3/atan(a*x)**2,x)
```

```
[Out] c**3*(Integral(x**m/atan(a*x)**2, x) + Integral(3*a**2*x**2*x**m/atan(a*x)*
*2, x) + Integral(3*a**4*x**4*x**m/atan(a*x)**2, x) + Integral(a**6*x**6*x*
*m/atan(a*x)**2, x))
```
**3.599** 
$$
\int \frac{x^m (c + a^2 c x^2)^2}{\tan^{-1} (ax)^2} dx
$$

$$
\operatorname{Int}\left(\frac{x^m\left(a^2cx^2+c\right)^2}{\tan^{-1}(ax)^2},x\right)
$$

[Out] Unintegrable(x^m\*(a^2\*c\*x^2+c)^2/arctan(a\*x)^2,x)

**Rubi**  $[A]$  time = 0.05, antiderivative size = 0, normalized size of antiderivative = 0.00, number of steps used = 0, number of rules used = 0, integrand size = 0,  $\frac{\text{number of rules}}{\text{integrand size}}$  = 0.000, Rules used =  $\{\}$ 

$$
\int \frac{x^m (c + a^2 c x^2)^2}{\tan^{-1}(ax)^2} dx
$$

Verification is Not applicable to the result.

[In] Int $[(x^m*(c + a^2*cx^2)^2)/ArcTan[a*x]^2,x]$ [Out] Defer[Int] $[(x^m*(c + a^2*cx^2)^2)/ArcTan[a*x]^2, x]$ Rubi steps

$$
\int \frac{x^m (c + a^2 c x^2)^2}{\tan^{-1}(ax)^2} dx = \int \frac{x^m (c + a^2 c x^2)^2}{\tan^{-1}(ax)^2} dx
$$

**Mathematica**  $[A]$  time = 0.91, size = 0, normalized size = 0.00

$$
\int \frac{x^m (c + a^2 c x^2)^2}{\tan^{-1}(ax)^2} dx
$$

Verification is Not applicable to the result.

[In] Integrate  $[(x^m*(c + a^2*c*x^2)^2)/ArcTan[a*x]^2,x]$ [Out] Integrate  $[(x^m*(c + a^2*c*x^2)^2)/ArcTan[a*x]^2, x]$ **fricas**  $[A]$  time = 0.53, size = 0, normalized size = 0.00

integral 
$$
\left(\frac{\left(a^4c^2x^4 + 2 a^2c^2x^2 + c^2\right)x^m}{\arctan\left(ax\right)^2}, x\right)
$$

Verification of antiderivative is not currently implemented for this CAS.

[In]  $integrate(x^m*(a^2*c*x^2+c)^2/arctan(a*x)^2,x, algorithm="fricas")$ [Out] integral( $(a^4 * c^2 * x^4 + 2 * a^2 * c^2 * x^2 + c^2) * x^m/arctan(a*x)^2$ , x) **giac**  $[F(-1)]$  time = 0.00, size = 0, normalized size = 0.00

# Timed out

Verification of antiderivative is not currently implemented for this CAS.

[In] integrate(x^m\*(a^2\*c\*x^2+c)^2/arctan(a\*x)^2,x, algorithm="giac")

[Out] Timed out

**maple**  $[A]$  time = 1.51, size = 0, normalized size =  $0.00$ 

$$
\int \frac{x^m (a^2 c x^2 + c)^2}{\arctan (ax)^2} dx
$$

Verification of antiderivative is not currently implemented for this CAS.

$$
[In] int(x^m*(a^2*cx^2+c)^2/arctan(a*x)^2,x)
$$
  
\n
$$
[Out] int(x^m*(a^2*cx^2+c)^2/arctan(a*x)^2,x)
$$
  
\n
$$
maxima [F(-1)] time = 0.00, size = 0, normalized size = 0.00
$$

# Timed out

Verification of antiderivative is not currently implemented for this CAS.

[In] integrate(x^m\*(a^2\*c\*x^2+c)^2/arctan(a\*x)^2,x, algorithm="maxima") [Out] Timed out

**mupad**  $[A]$  time = 0.00, size = -1, normalized size = -0.04

$$
\int \frac{x^m \left(c \, a^2 \, x^2 + c\right)^2}{\text{atan} \left(a \, x\right)^2} \, dx
$$

Verification of antiderivative is not currently implemented for this CAS.

[In]  $int((x^m*(c + a^2*x^2)^2)/atan(a*x)^2,x)$ [Out]  $int((x^m*(c + a^2*cx^2))^2)/atan(a*x)^2, x)$ **sympy**  $[A]$  time = 0.00, size = 0, normalized size = 0.00

$$
c^2 \left( \int \frac{x^m}{\mathrm{atan}^2(ax)} \, dx + \int \frac{2a^2 x^2 x^m}{\mathrm{atan}^2(ax)} \, dx + \int \frac{a^4 x^4 x^m}{\mathrm{atan}^2(ax)} \, dx \right)
$$

```
[In] integrate(x**m*(a**2*c*x**2+c)**2/atan(a*x)**2,x)
[Out] c**2*(\text{Integral}(x**m/\text{atan}(a*x)**2, x) + \text{Integral}(2*a**2*x**2*x**m/\text{atan}(a*x)**2, x) + Integral(a**4*x**4*x**m/atan(a*x)**2, x))
```
**3.600** 
$$
\int \frac{x^m (c + a^2 c x^2)}{\tan^{-1} (ax)^2} dx
$$

$$
\operatorname{Int}\left(\frac{x^m\left(a^2cx^2+c\right)}{\tan^{-1}(ax)^2},x\right)
$$

[Out] Unintegrable(x^m\*(a^2\*c\*x^2+c)/arctan(a\*x)^2,x)

**Rubi**  $[A]$  time = 0.03, antiderivative size = 0, normalized size of antiderivative = 0.00, number of steps used = 0, number of rules used = 0, integrand size = 0,  $\frac{\text{number of rules}}{\text{integrand size}}$  = 0.000, Rules used =  $\{\}$ 

$$
\int \frac{x^m (c + a^2 c x^2)}{\tan^{-1}(ax)^2} dx
$$

Verification is Not applicable to the result.

[In] Int $[(x^m*(c + a^2*cx^2))/ArcTan[a*x]^2,x]$ [Out] Defer[Int][ $(x^m*(c + a^2*c*x^2))/ArcTan[a*x]^2, x]$ Rubi steps

$$
\int \frac{x^m (c + a^2 c x^2)}{\tan^{-1}(ax)^2} dx = \int \frac{x^m (c + a^2 c x^2)}{\tan^{-1}(ax)^2} dx
$$

**Mathematica**  $[A]$  time = 0.60, size = 0, normalized size = 0.00

$$
\int \frac{x^m (c + a^2 c x^2)}{\tan^{-1}(ax)^2} dx
$$

Verification is Not applicable to the result.

[In] Integrate  $[(x^m*(c + a^2*c*x^2))/ArcTan[a*x]^2,x]$ [Out] Integrate  $[(x^m*(c + a^2*cx^2))/ArcTan[a*x]^2, x]$ **fricas**  $[A]$  time = 0.53, size = 0, normalized size = 0.00

integral 
$$
\left( \frac{(a^2cx^2 + c)x^m}{\arctan (ax)^2}, x \right)
$$

Verification of antiderivative is not currently implemented for this CAS.

[In] integrate(x^m\*(a^2\*c\*x^2+c)/arctan(a\*x)^2,x, algorithm="fricas") [Out] integral( $(a^2*c*x^2 + c)*x^m/arctan(a*x)^2$ , x) **giac**  $[A]$  time = 0.00, size = 0, normalized size = 0.00

 $sage_0x$ 

```
[In] integrate(x^m*(a^2*c*x^2+c)/arctan(a*x)^2,x, algorithm="giac")
[Out] sage0*x
```
**maple**  $[A]$  time = 1.33, size = 0, normalized size =  $0.00$ 

$$
\int \frac{x^m \left(a^2 c \, x^2 + c\right)}{\arctan\left(ax\right)^2} \, dx
$$

Verification of antiderivative is not currently implemented for this CAS.

[In]  $int(x^m*(a^2*c*x^2+c)/arctan(a*x)^2,x)$ [Out]  $int(x^m*(a^2*c*x^2+c)/arctan(a*x)^2,x)$ **maxima**  $[F(-1)]$  time = 0.00, size = 0, normalized size = 0.00

# Timed out

Verification of antiderivative is not currently implemented for this CAS.

[In] integrate(x^m\*(a^2\*c\*x^2+c)/arctan(a\*x)^2,x, algorithm="maxima") [Out] Timed out

**mupad**  $[A]$  time = 0.00, size = -1, normalized size = -0.04

$$
\int \frac{x^m \left(c \, a^2 \, x^2 + c\right)}{\operatorname{atan} \left(a \, x\right)^2} \, dx
$$

Verification of antiderivative is not currently implemented for this CAS.

[In]  $int((x^m*(c + a^2*cx^2))/atan(a*x)^2,x)$ [Out]  $int((x^m*(c + a^2*cx^2))/atan(a*x)^2, x)$ **sympy**  $[A]$  time = 0.00, size = 0, normalized size = 0.00

$$
c\left(\int \frac{x^m}{\mathrm{atan}^2(ax)}\,dx + \int \frac{a^2x^2x^m}{\mathrm{atan}^2(ax)}\,dx\right)
$$

```
[In] integrate(x**m*(a**2*c*x**2+c)/atan(a*x)**2,x)[Out] c*(\text{Integral}(x**m/\text{atan}(a*x)**2, x) + \text{Integral}(a**2*x**2*x**m/\text{atan}(a*x)**2, x))
```
**3.601** 
$$
\int \frac{x^m}{(c+a^2cx^2)\tan^{-1}(ax)^2} dx
$$

$$
\frac{m\mathrm{Int}\left(\frac{x^{m-1}}{\tan^{-1}(ax)},x\right)}{ac} - \frac{x^m}{ac\tan^{-1}(ax)}
$$

[Out] -x^m/a/c/arctan(a\*x)+m\*Unintegrable(x^(-1+m)/arctan(a\*x),x)/a/c

**Rubi**  $[A]$  time = 0.08, antiderivative size = 0, normalized size of antiderivative = 0.00, number of steps used = 0, number of rules used = 0, integrand size = 0,  $\frac{\text{number of rules}}{\text{integrand size}}$  = 0.000, Rules used =  $\{\}$ 

$$
\int \frac{x^m}{\left(c + a^2 c x^2\right) \tan^{-1}(ax)^2} dx
$$

Verification is Not applicable to the result.

[In] Int $[x^m/((c + a^2*c*x^2)*ArcTan[a*x]^2),x]$ [Out]  $-(x^m/(a*c*ArcTan[a*x])) + (m*Defer[Int][x^(-1 + m)/ArcTan[a*x], x])/(a*c)$ Rubi steps

$$
\int \frac{x^m}{(c+a^2cx^2)\tan^{-1}(ax)^2} dx = -\frac{x^m}{ac\tan^{-1}(ax)} + \frac{m\int \frac{x^{-1+m}}{\tan^{-1}(ax)} dx}{ac}
$$

**Mathematica**  $[A]$  time = 0.55, size = 0, normalized size = 0.00

$$
\int \frac{x^m}{\left(c + a^2 c x^2\right) \tan^{-1}(ax)^2} dx
$$

Verification is Not applicable to the result.

[In] Integrate[ $x^m/((c + a^2 * c * x^2) * ArcTan[a * x]^2)$ , x] [Out] Integrate[x^m/((c + a^2\*c\*x^2)\*ArcTan[a\*x]^2), x] **fricas**  $[A]$  time = 0.48, size = 0, normalized size = 0.00

integral 
$$
\left( \frac{x^m}{(a^2cx^2 + c)\arctan (ax)^2}, x \right)
$$

Verification of antiderivative is not currently implemented for this CAS.

[In] integrate(x^m/(a^2\*c\*x^2+c)/arctan(a\*x)^2,x, algorithm="fricas") [Out] integral(x^m/((a^2\*c\*x^2 + c)\*arctan(a\*x)^2), x) **giac**  $[A]$  time = 0.00, size = 0, normalized size = 0.00

 $sage_0x$ 

```
[In] integrate(x^m/(a^2*c*x^2+c)/arctan(a*x)^2,x, algorithm="giac")
[Out] sage0*x
```
**maple**  $[A]$  time = 0.54, size = 0, normalized size = 0.00

$$
\int \frac{x^m}{\left(a^2c\,x^2 + c\right)\arctan\left(ax\right)^2} \, dx
$$

Verification of antiderivative is not currently implemented for this CAS.

[In]  $int(x^m/(a^2*c*x^2+c)/arctan(a*x)^2,x)$ [Out]  $int(x^m/(a^2*c*x^2+c)/arctan(a*x)^2,x)$ 

 $maxima [A]$  time = 0.00, size = 0, normalized size = 0.00

$$
\frac{msg_{0}x \arctan (ax) - x^{m}}{ac \arctan (ax)}
$$

Verification of antiderivative is not currently implemented for this CAS.

 $[In] \ \int \mathop{\rm integrate}\nolimits(x^m/(a^2*c*x^2+c)/\arctan( a*x)^2,x, \ \text{algorithm="maxima")}$ [Out]  $(m*arctan(a*x)*integrate(x^m/(x*arctan(a*x)), x) - x^m)/(a*cratan(a*x))$ **mupad**  $[A]$  time = 0.00, size = -1, normalized size = -0.02

$$
\int \frac{x^m}{\text{atan} (a x)^2 (c a^2 x^2 + c)} dx
$$

Verification of antiderivative is not currently implemented for this CAS.

[In]  $int(x^m/(atan(a*x)^2*(c + a^2*x^2)),x)$ [Out]  $int(x^m/(atan(axx)^2*(c + a^2*cx^2)), x)$ **sympy**  $[A]$  time = 0.00, size = 0, normalized size = 0.00

$$
\frac{\int \frac{x^m}{a^2 x^2 \operatorname{atan}^2(ax) + \operatorname{atan}^2(ax)} dx}{c}
$$

Verification of antiderivative is not currently implemented for this CAS.

[In]  $integrate(x**m/(a**2*c*x**2+c)/atan(a*x)**2,x)$ 

[Out] Integral(x\*\*m/(a\*\*2\*x\*\*2\*atan(a\*x)\*\*2 + atan(a\*x)\*\*2), x)/c

**3.602** 
$$
\int \frac{x^m}{(c+a^2cx^2)^2 \tan^{-1}(ax)^2} dx
$$

$$
\operatorname{Int}\left(\frac{x^m}{\left(a^2cx^2+c\right)^2\tan^{-1}(ax)^2},x\right)
$$

[Out] Unintegrable(x^m/(a^2\*c\*x^2+c)^2/arctan(a\*x)^2,x)

**Rubi**  $[A]$  time = 0.06, antiderivative size = 0, normalized size of antiderivative = 0.00, number of steps used = 0, number of rules used = 0, integrand size = 0,  $\frac{\text{number of rules}}{\text{integrand size}}$  = 0.000, Rules used =  $\{\}$ 

$$
\int \frac{x^m}{\left(c + a^2 c x^2\right)^2 \tan^{-1}(ax)^2} dx
$$

Verification is Not applicable to the result.

[In] Int $[x^m/((c + a^2 * c * x^2)^2 * ArcTan[a * x]^2),x]$ [Out] Defer[Int][x^m/((c + a^2\*c\*x^2)^2\*ArcTan[a\*x]^2), x] Rubi steps

$$
\int \frac{x^m}{(c + a^2 c x^2)^2 \tan^{-1}(ax)^2} dx = \int \frac{x^m}{(c + a^2 c x^2)^2 \tan^{-1}(ax)^2} dx
$$

**Mathematica**  $[A]$  time = 0.68, size = 0, normalized size = 0.00

$$
\int \frac{x^m}{\left(c + a^2 c x^2\right)^2 \tan^{-1}(ax)^2} dx
$$

Verification is Not applicable to the result.

[In] Integrate[x^m/((c + a^2\*c\*x^2)^2\*ArcTan[a\*x]^2),x] [Out] Integrate[x^m/((c + a^2\*c\*x^2)^2\*ArcTan[a\*x]^2), x] **fricas**  $[A]$  time = 0.42, size = 0, normalized size = 0.00

integral 
$$
\left(\frac{x^m}{\left(a^4c^2x^4+2a^2c^2x^2+c^2\right)\arctan\left(ax\right)^2},x\right)
$$

Verification of antiderivative is not currently implemented for this CAS.

[In] integrate(x^m/(a^2\*c\*x^2+c)^2/arctan(a\*x)^2,x, algorithm="fricas") [Out] integral(x^m/((a^4\*c^2\*x^4 + 2\*a^2\*c^2\*x^2 + c^2)\*arctan(a\*x)^2), x) **giac**  $[F(-1)]$  time = 0.00, size = 0, normalized size = 0.00

### Timed out

[In] integrate(x^m/(a^2\*c\*x^2+c)^2/arctan(a\*x)^2,x, algorithm="giac") [Out] Timed out

**maple**  $[A]$  time = 1.58, size = 0, normalized size =  $0.00$ 

$$
\int \frac{x^m}{\left(a^2c\,x^2+c\right)^2 \arctan\left(ax\right)^2} dx
$$

Verification of antiderivative is not currently implemented for this CAS.

[In]  $int(x^m/(a^2*c*x^2+c)^2/arctan(akx)^2,x)$ [Out]  $int(x^m/(a^2*c*x^2+c)^2/arctan(axx)^2,x)$ **maxima**  $[F(-1)]$  time = 0.00, size = 0, normalized size = 0.00

# Timed out

Verification of antiderivative is not currently implemented for this CAS.

[In] integrate(x^m/(a^2\*c\*x^2+c)^2/arctan(a\*x)^2,x, algorithm="maxima") [Out] Timed out

**mupad**  $[A]$  time = 0.00, size = -1, normalized size = -0.04

$$
\int \frac{x^m}{\mathrm{atan}\left(a\right)^2 \left(c\,a^2\,x^2 + c\right)^2} \, dx
$$

Verification of antiderivative is not currently implemented for this CAS.

[In]  $int(x^m/(atan(a*x)^2*(c + a^2*x*x^2))^2)$ ,x) [Out]  $int(x^m/(atan(ax*))^2*(c + a^2*cx^2)^2)$ , x)

**sympy**  $[A]$  time = 0.00, size = 0, normalized size = 0.00

$$
\frac{\int \frac{x^m}{a^4 x^4 \operatorname{atan}^2(ax) + 2a^2 x^2 \operatorname{atan}^2(ax) + \operatorname{atan}^2(ax)} dx}{c^2}
$$

Verification of antiderivative is not currently implemented for this CAS.

[In]  $integrate(x**m/(a**2*c*x**2+c)**2/atan(a*x)**2,x)$ 

[Out] Integral(x\*\*m/(a\*\*4\*x\*\*4\*atan(a\*x)\*\*2 + 2\*a\*\*2\*x\*\*2\*atan(a\*x)\*\*2 + atan(a\*x  $(**2), x)/(c**2)$ 

**3.603** 
$$
\int \frac{x^m}{(c+a^2cx^2)^3 \tan^{-1}(ax)^2} dx
$$

$$
Int\left(\frac{x^m}{\left(a^2cx^2+c\right)^3\tan^{-1}(ax)^2},x\right)
$$

[Out] Unintegrable(x^m/(a^2\*c\*x^2+c)^3/arctan(a\*x)^2,x)

**Rubi**  $[A]$  time = 0.06, antiderivative size = 0, normalized size of antiderivative = 0.00, number of steps used = 0, number of rules used = 0, integrand size = 0,  $\frac{\text{number of rules}}{\text{integrand size}}$  = 0.000, Rules used =  $\{\}$ 

$$
\int \frac{x^m}{\left(c + a^2 c x^2\right)^3 \tan^{-1}(ax)^2} dx
$$

Verification is Not applicable to the result.

[In] Int $[x^m/((c + a^2 * c * x^2)^3 * ArcTan[a * x]^2),x]$ [Out] Defer[Int][x^m/((c + a^2\*c\*x^2)^3\*ArcTan[a\*x]^2), x] Rubi steps

$$
\int \frac{x^m}{(c + a^2 c x^2)^3 \tan^{-1}(ax)^2} dx = \int \frac{x^m}{(c + a^2 c x^2)^3 \tan^{-1}(ax)^2} dx
$$

**Mathematica**  $[A]$  time = 0.70, size = 0, normalized size = 0.00

$$
\int \frac{x^m}{\left(c + a^2 c x^2\right)^3 \tan^{-1}(ax)^2} dx
$$

Verification is Not applicable to the result.

[In] Integrate[x^m/((c + a^2\*c\*x^2)^3\*ArcTan[a\*x]^2),x] [Out] Integrate[x^m/((c + a^2\*c\*x^2)^3\*ArcTan[a\*x]^2), x] **fricas**  $[A]$  time = 0.41, size = 0, normalized size = 0.00

integral 
$$
\left( \frac{x^m}{(a^6 c^3 x^6 + 3 a^4 c^3 x^4 + 3 a^2 c^3 x^2 + c^3) \arctan (ax)^2}, x \right)
$$

Verification of antiderivative is not currently implemented for this CAS.

[In]  $integrate(x^m/(a^2*c*x^2+c)^3/arctan(axx)^2,x, algorithm="fricas")$ 

[Out] integral(x^m/((a^6\*c^3\*x^6 + 3\*a^4\*c^3\*x^4 + 3\*a^2\*c^3\*x^2 + c^3)\*arctan(a\*  $(x)^2)$ ,  $x)$ 

**giac**  $[F(-1)]$  time = 0.00, size = 0, normalized size = 0.00

### Timed out

Verification of antiderivative is not currently implemented for this CAS.

[In] integrate(x^m/(a^2\*c\*x^2+c)^3/arctan(a\*x)^2,x, algorithm="giac")

**maple**  $[A]$  time = 1.71, size = 0, normalized size =  $0.00$ 

$$
\int \frac{x^m}{\left(a^2c\,x^2+c\right)^3 \arctan\left(ax\right)^2} dx
$$

Verification of antiderivative is not currently implemented for this CAS.

[In]  $int(x^m/(a^2*c*x^2+c)^3/arctan(a*x)^2,x)$ [Out]  $int(x^m/(a^2*c*x^2+c)^3/arctan(a*x)^2,x)$  $maxima [F(-1)]$  time = 0.00, size = 0, normalized size = 0.00

### Timed out

Verification of antiderivative is not currently implemented for this CAS.

[In]  $integrate(x^m/(a^2*c*x^2+c)^3/arctan(axx)^2,x, algorithm="maxima")$ [Out] Timed out

**mupad**  $[A]$  time = 0.00, size = -1, normalized size = -0.04

$$
\int \frac{x^m}{\mathrm{atan}\left(a\right x)^2 \left(c\,a^2\,x^2 + c\right)^3} \, dx
$$

Verification of antiderivative is not currently implemented for this CAS.

[In]  $int(x^m/(atan(ax*))^2*(c + a^2*cx^2))^3)$ ,x) [Out]  $int(x^m/(atan(ax*))^2*(c + a^2*cx^2)^3)$ , x) **sympy**  $[A]$  time = 0.00, size = 0, normalized size = 0.00

$$
\frac{\int \frac{x^m}{a^6 x^6 \operatorname{atan}^2(ax) + 3a^4 x^4 \operatorname{atan}^2(ax) + 3a^2 x^2 \operatorname{atan}^2(ax) + \operatorname{atan}^2(ax)} dx}{c^3}
$$

```
[In] integrate(x**m/(a**2*c*x**2+c)**3/atan(a*x)**2,x)[Out] Integral(x**m/(a**6*x**6*atan(a*x)**2 + 3*a**4*x**4*atan(a*x)**2 + 3*a**2*x
*2*atan(a*x)**2 + atan(a*x)**2, x)/(c**3)
```
**3.604** 
$$
\int \frac{x^m (c + a^2 c x^2)^{5/2}}{\tan^{-1} (ax)^2} dx
$$

$$
\ln\left(\frac{x^m\left(a^2cx^2+c\right)^{5/2}}{\tan^{-1}(ax)^2},x\right)
$$

[Out] Unintegrable(x^m\*(a^2\*c\*x^2+c)^(5/2)/arctan(a\*x)^2,x)

**Rubi**  $[A]$  time = 0.11, antiderivative size = 0, normalized size of antiderivative = 0.00, number of steps used = 0, number of rules used = 0, integrand size = 0,  $\frac{\text{number of rules}}{\text{integrand size}}$  = 0.000, Rules used =  $\{\}$  $5/2$ 

$$
\int \frac{x^m (c + a^2 c x^2)^{3/2}}{\tan^{-1}(ax)^2} dx
$$

Verification is Not applicable to the result.

[In] Int $[(x^m*(c + a^2*c*x^2)^*(5/2))/ArcTan[a*x]^2,x]$ [Out] Defer[Int] $[(x^m*(c + a^2*c*x^2)^*(5/2))/ArcTan[a*x]^2, x]$ Rubi steps

$$
\int \frac{x^m (c + a^2 c x^2)^{5/2}}{\tan^{-1}(ax)^2} dx = \int \frac{x^m (c + a^2 c x^2)^{5/2}}{\tan^{-1}(ax)^2} dx
$$

**Mathematica**  $[A]$  time = 1.68, size = 0, normalized size = 0.00

$$
\int \frac{x^m (c + a^2 c x^2)^{5/2}}{\tan^{-1} (ax)^2} dx
$$

Verification is Not applicable to the result.

[In] Integrate  $[(x^m*(c + a^2*cx^2)^*(5/2))/ArcTan[a*x]^2,x]$ [Out] Integrate  $[(x^m*(c + a^2*cx^2)^{(5/2)})/ArcTan[a*x]^2, x]$ **fricas**  $[A]$  time = 0.40, size = 0, normalized size = 0.00

integral 
$$
\left( \frac{(a^4c^2x^4 + 2a^2c^2x^2 + c^2)\sqrt{a^2cx^2 + c}x^m}{\arctan (ax)^2}, x \right)
$$

Verification of antiderivative is not currently implemented for this CAS.

[In] integrate(x^m\*(a^2\*c\*x^2+c)^(5/2)/arctan(a\*x)^2,x, algorithm="fricas") [Out] integral( $(a^4*c^2*x^4 + 2*a^2*c^2*x^2 + c^2)*sqrt(a^2*c*x^2 + c)*x^m/arctan$  $(axx)^2, x)$ 

**giac**  $[F(-2)]$  time = 0.00, size = 0, normalized size = 0.00

# Exception raised: TypeError

Verification of antiderivative is not currently implemented for this CAS.

[In] integrate(x^m\*(a^2\*c\*x^2+c)^(5/2)/arctan(a\*x)^2,x, algorithm="giac")

[Out] Exception raised: TypeError >> An error occurred running a Giac command:INP UT:sage2:=int(sage0,x):;OUTPUT:sym2poly/r2sym(const gen & e,const index\_m & i,const vecteur & l) Error: Bad Argument Value

**maple**  $[A]$  time = 1.10, size = 0, normalized size =  $0.00$ 

$$
\int \frac{x^m \left(a^2 c x^2 + c\right)^{\frac{5}{2}}}{\arctan\left(ax\right)^2} dx
$$

Verification of antiderivative is not currently implemented for this CAS.

[In]  $int(x^m*(a^2*c*x^2+c)^{(5/2)})$  arctan(a\*x)<sup>2</sup>,x)  $[Out]$  int(x $^m*(a^2*c*x^2+c)^(5/2)/arctan(a*x)^2,x)$ **maxima**  $[A]$  time = 0.00, size = 0, normalized size = 0.00

$$
\int \frac{\left(a^2cx^2 + c\right)^{\frac{5}{2}}x^m}{\arctan\left(ax\right)^2} dx
$$

Verification of antiderivative is not currently implemented for this CAS.

[In] integrate(x^m\*(a^2\*c\*x^2+c)^(5/2)/arctan(a\*x)^2,x, algorithm="maxima") [Out] integrate( $(a^2*c*x^2 + c)^(5/2)*x^m/arctan(a*x)^2$ , x) **mupad**  $[A]$  time = 0.00, size = -1, normalized size = -0.04

$$
\int \frac{x^{m} (c a^{2} x^{2} + c)^{5/2}}{\text{atan} (a x)^{2}} dx
$$

Verification of antiderivative is not currently implemented for this CAS.

[In]  $int((x^m*(c + a^2*x^2)^*(5/2))/atan(a*x)^2,x)$ [Out]  $int((x^m*(c + a^2*c*x^2)^{(5/2)})/atan(a*x)^2, x)$ **sympy**  $[F(-1)]$  time = 0.00, size = 0, normalized size = 0.00

### Timed out

Verification of antiderivative is not currently implemented for this CAS.

[In]  $integrate(x**m*(a**2*c*x**2+c)**(5/2)/atan(a*x)**2,x)$ [Out] Timed out

**3.605** 
$$
\int \frac{x^m (c + a^2 c x^2)^{3/2}}{\tan^{-1}(ax)^2} dx
$$

$$
\ln\left(\frac{x^m\left(a^2cx^2+c\right)^{3/2}}{\tan^{-1}(ax)^2},x\right)
$$

[Out] Unintegrable(x^m\*(a^2\*c\*x^2+c)^(3/2)/arctan(a\*x)^2,x)

**Rubi**  $[A]$  time = 0.11, antiderivative size = 0, normalized size of antiderivative = 0.00, number of steps used = 0, number of rules used = 0, integrand size = 0,  $\frac{\text{number of rules}}{\text{integrand size}}$  = 0.000, Rules used =  $\{\}$ 

$$
\int \frac{x^m (c + a^2 c x^2)^{3/2}}{\tan^{-1}(ax)^2} dx
$$

Verification is Not applicable to the result.

[In] Int $[(x^m*(c + a^2*c*x^2)^((3/2))/ArcTan[a*x]^2,x]$ [Out] Defer[Int] $[(x^m*(c + a^2*c*x^2)^*(3/2))/ArcTan[a*x]^2, x]$ Rubi steps

$$
\int \frac{x^m (c + a^2 c x^2)^{3/2}}{\tan^{-1}(ax)^2} dx = \int \frac{x^m (c + a^2 c x^2)^{3/2}}{\tan^{-1}(ax)^2} dx
$$

**Mathematica**  $[A]$  time = 1.34, size = 0, normalized size =  $0.00$ 

$$
\int \frac{x^m (c + a^2 c x^2)^{3/2}}{\tan^{-1} (ax)^2} dx
$$

Verification is Not applicable to the result.

[In] Integrate  $[(x^m*(c + a^2*cx^2)^(3/2))/ArcTan[a*x]^2,x]$ [Out] Integrate  $[(x^m*(c + a^2*c*x^2)^((3/2)) / ArcTan[a*x]^2, x]$ **fricas**  $[A]$  time = 0.46, size = 0, normalized size = 0.00

integral 
$$
\left(\frac{\left(a^{2}cx^{2}+c\right)^{\frac{3}{2}}x^{m}}{\arctan\left(ax\right)^{2}},x\right)
$$

Verification of antiderivative is not currently implemented for this CAS.

[In]  $integrate(x^m*(a^2*c*x^2+c)^(3/2)/arctan(axx)^2,x, algorithm="fricas")$ [Out] integral( $(a^2*c*x^2 + c)^(3/2)*x^m/arctan(a*x)^2$ , x) **giac**  $[F(-2)]$  time = 0.00, size = 0, normalized size = 0.00

### Exception raised: TypeError

Verification of antiderivative is not currently implemented for this CAS.

[In] integrate(x^m\*(a^2\*c\*x^2+c)^(3/2)/arctan(a\*x)^2,x, algorithm="giac")

[Out] Exception raised: TypeError >> An error occurred running a Giac command:INP UT:sage2:=int(sage0,x):;OUTPUT:sym2poly/r2sym(const gen & e,const index\_m & i,const vecteur & l) Error: Bad Argument Value

**maple**  $[A]$  time = 1.04, size = 0, normalized size = 0.00

$$
\int \frac{x^m \left(a^2 c x^2 + c\right)^{\frac{3}{2}}}{\arctan\left(ax\right)^2} dx
$$

Verification of antiderivative is not currently implemented for this CAS.

[In]  $int(x^m*(a^2*c*x^2+c)^{(3/2)})$  arctan(a\*x)<sup>2</sup>,x)  $[Out]$  int(x $\hat{m}*(a^2*c*x^2+c)$  (3/2)/arctan(a\*x)<sup>2</sup>,x) **maxima**  $[A]$  time = 0.00, size = 0, normalized size = 0.00

$$
\int \frac{\left(a^2cx^2 + c\right)^{\frac{3}{2}}x^m}{\arctan\left(ax\right)^2} dx
$$

Verification of antiderivative is not currently implemented for this CAS.

[In] integrate(x^m\*(a^2\*c\*x^2+c)^(3/2)/arctan(a\*x)^2,x, algorithm="maxima") [Out] integrate( $(a^2*c*x^2 + c)^(3/2)*x^m/arctan(a*x)^2$ , x) **mupad**  $[A]$  time = 0.00, size = -1, normalized size = -0.04

$$
\int \frac{x^m \left(c \, a^2 \, x^2 + c\right)^{3/2}}{\text{atan} \left(a \, x\right)^2} \, dx
$$

Verification of antiderivative is not currently implemented for this CAS.

[In]  $int((x^m*(c + a^2*x^2)^*(3/2))/atan(a*x)^2,x)$ [Out]  $int((x^m*(c + a^2*c*x^2)^((3/2))/atan(a*x)^2, x)$ **sympy**  $[F(-1)]$  time = 0.00, size = 0, normalized size = 0.00

#### Timed out

Verification of antiderivative is not currently implemented for this CAS.

[In] integrate(x\*\*m\*(a\*\*2\*c\*x\*\*2+c)\*\*(3/2)/atan(a\*x)\*\*2,x) [Out] Timed out

**3.606** 
$$
\int \frac{x^m \sqrt{c + a^2 c x^2}}{\tan^{-1}(ax)^2} dx
$$

$$
Int\left(\frac{x^m\sqrt{a^2cx^2+c}}{\tan^{-1}(ax)^2},x\right)
$$

[Out] Unintegrable(x^m\*(a^2\*c\*x^2+c)^(1/2)/arctan(a\*x)^2,x)

**Rubi**  $[A]$  time = 0.10, antiderivative size = 0, normalized size of antiderivative = 0.00, number of steps used = 0, number of rules used = 0, integrand size = 0,  $\frac{\text{number of rules}}{\text{integrand size}}$  = 0.000, Rules used  $= \{\}$ 

$$
\int \frac{x^m \sqrt{c + a^2 c x^2}}{\tan^{-1}(ax)^2} dx
$$

Verification is Not applicable to the result.

[In] Int $[(x^m*Sqrt[c + a^2*c*x^2])/ArcTan[a*x]^2,x]$ [Out] Defer[Int] $[(x^m*Sqrt[c + a^2*c*x^2])/ArcTan[a*x]^2, x]$ Rubi steps

$$
\int \frac{x^m \sqrt{c + a^2 c x^2}}{\tan^{-1}(ax)^2} dx = \int \frac{x^m \sqrt{c + a^2 c x^2}}{\tan^{-1}(ax)^2} dx
$$

**Mathematica**  $[A]$  time = 0.37, size = 0, normalized size = 0.00

$$
\int \frac{x^m \sqrt{c + a^2 c x^2}}{\tan^{-1}(ax)^2} dx
$$

Verification is Not applicable to the result.

[In] Integrate  $[(x^m * Sqrt[c + a^2 * c * x^2])/ArcTan[a * x]^2, x]$ [Out] Integrate  $[(x^m * Sqrt[c + a^2 * c * x^2])/ArcTan[a * x]^2, x]$ **fricas**  $[A]$  time = 0.46, size = 0, normalized size = 0.00

integral 
$$
\left( \frac{\sqrt{a^2 c x^2 + c} x^m}{\arctan (ax)^2}, x \right)
$$

Verification of antiderivative is not currently implemented for this CAS.

[In] integrate(x^m\*(a^2\*c\*x^2+c)^(1/2)/arctan(a\*x)^2,x, algorithm="fricas") [Out] integral(sqrt(a^2\*c\*x^2 + c)\*x^m/arctan(a\*x)^2, x) **giac**  $[F(-2)]$  time = 0.00, size = 0, normalized size = 0.00

Exception raised: TypeError

```
[In] integrate(x^m*(a^2*c*x^2+c)^(1/2)/arctan(a*x)^2,x, algorithm="giac")
```

```
[Out] Exception raised: TypeError >> An error occurred running a Giac command:INP
UT:sage2:=int(sage0,x):;OUTPUT:sym2poly/r2sym(const gen & e,const index_m &
 i,const vecteur & l) Error: Bad Argument Value
```
**maple**  $[A]$  time = 1.12, size = 0, normalized size =  $0.00$ 

$$
\int \frac{x^m \sqrt{a^2 c \, x^2 + c}}{\arctan (ax)^2} \, dx
$$

Verification of antiderivative is not currently implemented for this CAS.

[In]  $int(x^m*(a^2*c*x^2+c)^(1/2)/arctan(axx)^2,x)$ [Out]  $int(x^m*(a^2*c*x^2+c)^(1/2))/arctan(a*x)^2,x)$ **maxima**  $[A]$  time = 0.00, size = 0, normalized size = 0.00

$$
\int \frac{\sqrt{a^2cx^2 + c} x^m}{\arctan (ax)^2} dx
$$

Verification of antiderivative is not currently implemented for this CAS.

[In]  $integrate(x^m*(a^2*c*x^2+c)^(1/2)/arctan(axx)^2,x, algorithm="maxima")$ [Out] integrate(sqrt(a^2\*c\*x^2 + c)\*x^m/arctan(a\*x)^2, x) **mupad**  $[A]$  time = 0.00, size = -1, normalized size = -0.04

$$
\int \frac{x^m \sqrt{ca^2 x^2 + c}}{\text{atan} (a x)^2} dx
$$

Verification of antiderivative is not currently implemented for this CAS.

[In]  $int((x^m*(c + a^2*cx^2)^((1/2))/atan(a*x)^2,x))$ [Out]  $int((x^m*(c + a^2*c*x^2)^((1/2)))/atan(a*x)^2, x)$ **sympy**  $[A]$  time = 0.00, size = 0, normalized size = 0.00

$$
\int \frac{x^m \sqrt{c (a^2 x^2 + 1)}}{\text{atan}^2 (ax)} dx
$$

Verification of antiderivative is not currently implemented for this CAS.

[In]  $integrate(x**m*(a**2*c*x**2+c)**(1/2)/atan(a*x)**2,x)$ [Out] Integral(x\*\*m\*sqrt(c\*(a\*\*2\*x\*\*2 + 1))/atan(a\*x)\*\*2, x)

**3.607** 
$$
\int \frac{x^m}{\sqrt{c+a^2cx^2} \tan^{-1}(ax)^2} dx
$$

$$
Int\left(\frac{x^m}{\sqrt{a^2cx^2+c}\tan^{-1}(ax)^2},x\right)
$$

[Out] Unintegrable(x^m/arctan(a\*x)^2/(a^2\*c\*x^2+c)^(1/2),x)

**Rubi**  $[A]$  time = 0.10, antiderivative size = 0, normalized size of antiderivative = 0.00, number of steps used = 0, number of rules used = 0, integrand size = 0,  $\frac{\text{number of rules}}{\text{integrand size}}$  = 0.000, Rules used =  $\{\}$ 

$$
\int \frac{x^m}{\sqrt{c + a^2 c x^2} \tan^{-1}(ax)^2} dx
$$

Verification is Not applicable to the result.

[In] Int $[x^m/(Sqrt[c + a^2*c*x^2]*ArcTan[a*x]^2),x]$ 

[Out] Defer[Int][x^m/(Sqrt[c + a^2\*c\*x^2]\*ArcTan[a\*x]^2), x] Rubi steps

$$
\int \frac{x^m}{\sqrt{c + a^2 c x^2} \tan^{-1}(ax)^2} dx = \int \frac{x^m}{\sqrt{c + a^2 c x^2} \tan^{-1}(ax)^2} dx
$$

**Mathematica**  $[A]$  time = 0.69, size = 0, normalized size = 0.00

$$
\int \frac{x^m}{\sqrt{c + a^2 c x^2} \tan^{-1}(ax)^2} dx
$$

Verification is Not applicable to the result.

 $\texttt{[In]} \ \ \texttt{Integrate}[x\char`\@ifnextchar[{\@model{T}}{\verb"m/}(Sqrt[c + a\char`\@ifnextchar[{\@model{T}}{\verb"a} \char`\@ifnextchar[{\@model{T}}{\verb"a} \char`\@ifnextchar[{\@model{T}}{\verb"a} \char`\@ifnextchar[{\@model{T}}{\verb"a} \char`\@ifnextchar[{\@model{T}}{\verb"a} \char`\@ifnextchar[{\@model{T}}{\verb"a} \char`\@ifnextchar[{\@model{T}}{\verb"a} \char`\@ifnextchar[{\@model{T}}{\verb"a} \char`\@ifnextchar[{\@model{T}}{\verb"a} \char`\@ifnextchar[{\@model{T}}{\verb"a$ [Out] Integrate[x^m/(Sqrt[c + a^2\*c\*x^2]\*ArcTan[a\*x]^2), x] **fricas**  $[A]$  time = 0.49, size = 0, normalized size = 0.00

integral 
$$
\left( \frac{x^m}{\sqrt{a^2 c x^2 + c \arctan (ax)^2}}, x \right)
$$

Verification of antiderivative is not currently implemented for this CAS.

[In] integrate(x^m/arctan(a\*x)^2/(a^2\*c\*x^2+c)^(1/2),x, algorithm="fricas") [Out] integral( $x^m/(sqrt(a^2*c*x^2 + c)*arctan(a*x)^2)$ , x) **giac**  $[A]$  time = 0.00, size = 0, normalized size = 0.00

 $sage_0x$ 

Verification of antiderivative is not currently implemented for this CAS.

[In] integrate(x^m/arctan(a\*x)^2/(a^2\*c\*x^2+c)^(1/2),x, algorithm="giac") [Out] sage0\*x

**maple**  $[A]$  time = 1.53, size = 0, normalized size =  $0.00$ 

$$
\int \frac{x^m}{\arctan (ax)^2 \sqrt{a^2 c x^2 + c}} dx
$$

Verification of antiderivative is not currently implemented for this CAS.

[In]  $int(x^m/arctan(a*x)^2/(a^2*c*x^2+c)^(1/2),x)$ [Out]  $int(x^m/arctan(a*x)^2/(a^2*c*x^2+c)^(1/2),x)$ **maxima**  $[A]$  time = 0.00, size = 0, normalized size = 0.00

$$
\int \frac{x^m}{\sqrt{a^2 c x^2 + c} \arctan (ax)^2} dx
$$

Verification of antiderivative is not currently implemented for this CAS.

[In] integrate(x^m/arctan(a\*x)^2/(a^2\*c\*x^2+c)^(1/2),x, algorithm="maxima") [Out] integrate(x^m/(sqrt(a^2\*c\*x^2 + c)\*arctan(a\*x)^2), x) **mupad**  $[A]$  time = 0.00, size = -1, normalized size = -0.04

$$
\int \frac{x^m}{\mathrm{atan}\left(a\,x\right)^2 \sqrt{c\,a^2\,x^2 + c}}\,dx
$$

Verification of antiderivative is not currently implemented for this CAS.

[In]  $int(x^m/(atan(a*x)^2*(c + a^2*x^2)^(1/2)),x)$ [Out]  $int(x^m/(atan(axx)^2)*(c + a^2*cx^2)^(1/2))$ , x) **sympy**  $[A]$  time = 0.00, size = 0, normalized size = 0.00

$$
\int \frac{x^m}{\sqrt{c\left(a^2x^2+1\right)}\,\mathrm{atan}^2\left(ax\right)}\,dx
$$

Verification of antiderivative is not currently implemented for this CAS.

[In] integrate(x\*\*m/atan(a\*x)\*\*2/(a\*\*2\*c\*x\*\*2+c)\*\*(1/2),x) [Out] Integral(x\*\*m/(sqrt(c\*(a\*\*2\*x\*\*2 + 1))\*atan(a\*x)\*\*2), x)

**3.608** 
$$
\int \frac{x^m}{(c+a^2cx^2)^{3/2} \tan^{-1}(ax)^2} dx
$$

Int 
$$
\left( \frac{x^m}{(a^2cx^2 + c)^{3/2} \tan^{-1}(ax)^2}, x \right)
$$

[Out] Unintegrable(x^m/(a^2\*c\*x^2+c)^(3/2)/arctan(a\*x)^2,x)

**Rubi**  $[A]$  time = 0.12, antiderivative size = 0, normalized size of antiderivative = 0.00, number of steps used = 0, number of rules used = 0, integrand size = 0,  $\frac{\text{number of rules}}{\text{integrand size}}$  = 0.000, Rules used =  $\{\}$ 

$$
\int \frac{x^m}{(c + a^2 c x^2)^{3/2} \tan^{-1}(ax)^2} dx
$$

Verification is Not applicable to the result.

[In] Int[x^m/((c + a^2\*c\*x^2)^(3/2)\*ArcTan[a\*x]^2),x] [Out] Defer[Int][x^m/((c + a^2\*c\*x^2)^(3/2)\*ArcTan[a\*x]^2), x] Rubi steps

$$
\int \frac{x^m}{\left(c + a^2 c x^2\right)^{3/2} \tan^{-1}(ax)^2} dx = \int \frac{x^m}{\left(c + a^2 c x^2\right)^{3/2} \tan^{-1}(ax)^2} dx
$$

**Mathematica**  $[A]$  time = 0.76, size = 0, normalized size = 0.00

$$
\int \frac{x^m}{(c + a^2 c x^2)^{3/2} \tan^{-1}(ax)^2} dx
$$

Verification is Not applicable to the result.

[In] Integrate[x^m/((c + a^2\*c\*x^2)^(3/2)\*ArcTan[a\*x]^2),x] [Out] Integrate[x^m/((c + a^2\*c\*x^2)^(3/2)\*ArcTan[a\*x]^2), x] **fricas**  $[A]$  time = 0.48, size = 0, normalized size = 0.00

integral 
$$
\left( \frac{\sqrt{a^2cx^2 + c}x^m}{\left(a^4c^2x^4 + 2a^2c^2x^2 + c^2\right)\arctan\left(ax\right)^2}, x \right)
$$

Verification of antiderivative is not currently implemented for this CAS.

[In] integrate(x^m/(a^2\*c\*x^2+c)^(3/2)/arctan(a\*x)^2,x, algorithm="fricas") [Out] integral(sqrt(a^2\*c\*x^2 + c)\*x^m/((a^4\*c^2\*x^4 + 2\*a^2\*c^2\*x^2 + c^2)\*arcta  $n(a*x)^2)$ , x)

**giac**  $[A]$  time = 0.00, size = 0, normalized size = 0.00

 $sage_0x$ 

Verification of antiderivative is not currently implemented for this CAS.

[In] integrate(x^m/(a^2\*c\*x^2+c)^(3/2)/arctan(a\*x)^2,x, algorithm="giac")

[Out] sage0\*x

**maple**  $[A]$  time = 1.73, size = 0, normalized size =  $0.00$ 

$$
\int \frac{x^m}{\left(a^2c\,x^2+c\right)^{\frac{3}{2}}\arctan\left(ax\right)^2}dx
$$

Verification of antiderivative is not currently implemented for this CAS.

[In]  $int(x^m/(a^2*c*x^2+c)^(3/2)/arctan(akx)^2,x)$ [Out]  $int(x^m/(a^2*c*x^2+c)^(3/2)/arctan(akx)^2,x)$ **maxima**  $[A]$  time = 0.00, size = 0, normalized size = 0.00

$$
\int \frac{x^m}{\left(a^2cx^2+c\right)^{\frac{3}{2}}\arctan\left(ax\right)^2}dx
$$

Verification of antiderivative is not currently implemented for this CAS.

[In]  $integrate(x^m/(a^2*c*x^2+c)^(3/2)/arctan(akx)^2,x, algorithm="maxima")$ [Out] integrate(x^m/((a^2\*c\*x^2 + c)^(3/2)\*arctan(a\*x)^2), x) **mupad**  $[A]$  time = 0.00, size = -1, normalized size = -0.04

$$
\int \frac{x^m}{\mathrm{atan}\, (ax)^2 (c\, a^2\, x^2 + c)^{3/2}}\, dx
$$

Verification of antiderivative is not currently implemented for this CAS.

[In]  $int(x^m/(atan(a*x)^2*(c + a^2*cx^2)^*(3/2)),x)$ [Out]  $int(x^m/(atan(axx)^2)*(c + a^2*cx^2)^(3/2))$ , x) **sympy**  $[A]$  time = 0.00, size = 0, normalized size = 0.00

$$
\int \frac{x^m}{\left(c\left(a^2x^2+1\right)\right)^{\frac{3}{2}}\operatorname{atan}^2(ax)}\,dx
$$

Verification of antiderivative is not currently implemented for this CAS.

[In]  $integrate(x**m/(a**2*c*x**2+c)**(3/2)/atan(a*x)**2,x)$ [Out] Integral(x\*\*m/((c\*(a\*\*2\*x\*\*2 + 1))\*\*(3/2)\*atan(a\*x)\*\*2), x)

**3.609** 
$$
\int \frac{x^m}{(c+a^2cx^2)^{5/2} \tan^{-1}(ax)^2} dx
$$

Int 
$$
\left( \frac{x^m}{(a^2cx^2 + c)^{5/2} \tan^{-1}(ax)^2}, x \right)
$$

[Out] Unintegrable(x^m/(a^2\*c\*x^2+c)^(5/2)/arctan(a\*x)^2,x)

**Rubi**  $[A]$  time = 0.12, antiderivative size = 0, normalized size of antiderivative = 0.00, number of steps used = 0, number of rules used = 0, integrand size = 0,  $\frac{\text{number of rules}}{\text{integrand size}}$  = 0.000, Rules used =  $\{\}$ 

$$
\int \frac{x^m}{(c + a^2 c x^2)^{5/2} \tan^{-1}(ax)^2} dx
$$

Verification is Not applicable to the result.

[In] Int[x^m/((c + a^2\*c\*x^2)^(5/2)\*ArcTan[a\*x]^2),x] [Out] Defer[Int][x^m/((c + a^2\*c\*x^2)^(5/2)\*ArcTan[a\*x]^2), x] Rubi steps

$$
\int \frac{x^m}{\left(c + a^2 c x^2\right)^{5/2} \tan^{-1}(ax)^2} dx = \int \frac{x^m}{\left(c + a^2 c x^2\right)^{5/2} \tan^{-1}(ax)^2} dx
$$

**Mathematica**  $[A]$  time = 0.83, size = 0, normalized size = 0.00

$$
\int \frac{x^m}{(c + a^2 c x^2)^{5/2} \tan^{-1}(ax)^2} dx
$$

Verification is Not applicable to the result.

[In] Integrate[x^m/((c + a^2\*c\*x^2)^(5/2)\*ArcTan[a\*x]^2),x] [Out] Integrate[x^m/((c + a^2\*c\*x^2)^(5/2)\*ArcTan[a\*x]^2), x] **fricas**  $[A]$  time = 0.44, size = 0, normalized size = 0.00

integral 
$$
\left( \frac{\sqrt{a^2 c x^2 + c} x^m}{\left( a^6 c^3 x^6 + 3 a^4 c^3 x^4 + 3 a^2 c^3 x^2 + c^3 \right) \arctan (ax)^2}, x \right)
$$

Verification of antiderivative is not currently implemented for this CAS.

[In] integrate(x^m/(a^2\*c\*x^2+c)^(5/2)/arctan(a\*x)^2,x, algorithm="fricas") [Out] integral(sqrt(a^2\*c\*x^2 + c)\*x^m/((a^6\*c^3\*x^6 + 3\*a^4\*c^3\*x^4 + 3\*a^2\*c^3\*  $x^2 + c^3$  \*arctan(a\*x)<sup>2</sup>), x)

**giac**  $[A]$  time = 0.00, size = 0, normalized size = 0.00

 $sage_0x$ 

Verification of antiderivative is not currently implemented for this CAS.

[In]  $integrate(x^m/(a^2*c*x^2+c)^{(5/2)}/arctan(axx)^2,x, algorithm="giac")$ 

[Out] sage0\*x

**maple**  $[A]$  time = 1.71, size = 0, normalized size =  $0.00$ 

$$
\int \frac{x^m}{\left(a^2c x^2 + c\right)^{\frac{5}{2}} \arctan\left(ax\right)^2} dx
$$

Verification of antiderivative is not currently implemented for this CAS.

[In]  $int(x^m/(a^2*c*x^2+c)^{(5/2)}/arctan(a*x)^2,x)$ [Out]  $int(x^m/(a^2*c*x^2+c)^{(5/2)})/arctan(a*x)^2,x)$ **maxima**  $[A]$  time = 0.00, size = 0, normalized size = 0.00

$$
\int \frac{x^m}{\left(a^2cx^2+c\right)^{\frac{5}{2}}\arctan\left(ax\right)^2}dx
$$

Verification of antiderivative is not currently implemented for this CAS.

[In]  $integrate(x^m/(a^2*c*x^2+c)^{(5/2)}/arctan(akx)^2,x, algorithm="maxima")$ [Out] integrate(x^m/((a^2\*c\*x^2 + c)^(5/2)\*arctan(a\*x)^2), x) **mupad**  $[A]$  time = 0.00, size = -1, normalized size = -0.04

$$
\int \frac{x^m}{\mathrm{atan}\, (ax)^2 (c\, a^2\, x^2 + c)^{5/2}}\, dx
$$

Verification of antiderivative is not currently implemented for this CAS.

[In]  $int(x^m/(atan(a*x)^2*(c + a^2*x*x^2)^*(5/2)),x)$ [Out]  $int(x^m/(atan(axx)^2)*(c + a^2*cx^2)^(5/2))$ , x) **sympy**  $[F(-1)]$  time = 0.00, size = 0, normalized size = 0.00

### Timed out

Verification of antiderivative is not currently implemented for this CAS.

[In]  $integrate(x**m/(a**2*c*x**2+c)**(5/2)/atan(a*x)**2,x)$ [Out] Timed out

**3.610** 
$$
\int \frac{x(c+a^2cx^2)}{\tan^{-1}(ax)^3} dx
$$

$$
Int\left(\frac{x\left(a^{2}cx^{2}+c\right)}{\tan^{-1}(ax)^{3}},x\right)
$$

[Out] Unintegrable(x\*(a^2\*c\*x^2+c)/arctan(a\*x)^3,x)

**Rubi**  $[A]$  time = 0.02, antiderivative size = 0, normalized size of antiderivative = 0.00, number of steps used = 0, number of rules used = 0, integrand size = 0,  $\frac{\text{number of rules}}{\text{integrand size}}$  = 0.000, Rules used =  $\{\}$ 

$$
\int \frac{x\left(c+a^2cx^2\right)}{\tan^{-1}(ax)^3} dx
$$

Verification is Not applicable to the result.

[In] Int $[(x*(c + a^2*cx^2))/ArcTan[a*x]^3,x]$ [Out] Defer[Int] $[(x*(c + a^2*cx^2))/ArcTan[a*x]^3, x]$ Rubi steps

$$
\int \frac{x (c + a^2 c x^2)}{\tan^{-1}(ax)^3} dx = \int \frac{x (c + a^2 c x^2)}{\tan^{-1}(ax)^3} dx
$$

**Mathematica**  $[A]$  time = 1.18, size = 0, normalized size =  $0.00$ 

$$
\int \frac{x\left(c+a^2cx^2\right)}{\tan^{-1}(ax)^3} dx
$$

Verification is Not applicable to the result.

[In] Integrate[ $(x*(c + a^2*c*x^2))/ArcTan[a*x]^3,x]$ [Out] Integrate[ $(x*(c + a^2*c*x^2))/ArcTan[a*x]^3, x]$ **fricas**  $[A]$  time = 0.45, size = 0, normalized size = 0.00

integral 
$$
\left( \frac{a^2 c x^3 + c x}{\arctan (ax)^3}, x \right)
$$

Verification of antiderivative is not currently implemented for this CAS.

[In] integrate(x\*(a^2\*c\*x^2+c)/arctan(a\*x)^3,x, algorithm="fricas") [Out] integral( $(a^2*c*x^3 + c*x)/arctan(a*x)^3$ , x) **giac**  $[A]$  time = 0.00, size = 0, normalized size = 0.00

 $sage_0x$ 

```
[In] integrate(x*(a^2*c*x^2+c)/arctan(a*x)^3,x, algorithm="giac")
[Out] sage0*x
```
**maple**  $[A]$  time = 1.70, size = 0, normalized size =  $0.00$ 

$$
\int \frac{x\left(a^2c x^2 + c\right)}{\arctan\left(ax\right)^3} dx
$$

Verification of antiderivative is not currently implemented for this CAS.

[In]  $int(x*(a^2*c*x^2+c)/arctan(a*x)^3,x)$ [Out]  $int(x*(a^2*c*x^2+c)/arctan(a*x)^3,x)$  $maxima [A]$  time = 0.00, size = 0, normalized size = 0.00

$$
-\frac{a^5cx^5 + 2 a^3cx^3 - 2 a^2 sage_0x \arctan (ax)^2 + acx + (5 a^6cx^6 + 11 a^4cx^4 + 7 a^2cx^2 + c) \arctan (ax)}{2 a^2 \arctan (ax)^2}
$$

Verification of antiderivative is not currently implemented for this CAS.

```
[In] integrate(x*(a^2*c*x^2+c)/arctan(a*x)^3,x, algorithm="maxima")
[Out] -1/2*(a^5*c*x^5 + 2*a^3*c*x^3 - 2*a^2*arctan(ax*x)^2*integrate((15*a^4*c*x^5+ 22*a^2*c*x^3 + 7*c*x)/arctan(a*x), x) + a*c*x + (5*a^6*c*x^6 + 11*a^4*c*
x^4 + 7*a<sup>2</sup>*c*x<sup>2</sup> + c)*arctan(a*x))/(a<sup>2*</sup>arctan(a*x)<sup>2</sup>)
```
**mupad**  $[A]$  time = 0.00, size = -1, normalized size = -0.05

$$
\int \frac{x\left(c\,a^2\,x^2 + c\right)}{\mathrm{atan}\left(a\,x\right)^3} \, dx
$$

Verification of antiderivative is not currently implemented for this CAS.

[In]  $int((x*(c + a^2*x^2))/atan(a*x)^3,x)$ [Out]  $int((x*(c + a^2*x^2))/atan(a*x)^3, x)$ **sympy**  $[A]$  time = 0.00, size = 0, normalized size = 0.00

$$
c\left(\int \frac{x}{\text{atan}^3(ax)} dx + \int \frac{a^2x^3}{\text{atan}^3(ax)} dx\right)
$$

Verification of antiderivative is not currently implemented for this CAS.

 $[n]$  integrate(x\*(a\*\*2\*c\*x\*\*2+c)/atan(a\*x)\*\*3,x)

[Out]  $c*(\text{Integral}(x/\text{atan}(a*x)**3, x) + \text{Integral}(a**2*x**3/\text{atan}(a*x)**3, x))$ 

**3.611** 
$$
\int \frac{c+a^2cx^2}{\tan^{-1}(ax)^3} dx
$$

$$
Int\left(\frac{a^2cx^2 + c}{\tan^{-1}(ax)^3}, x\right)
$$

[Out] Unintegrable( $(a^2*c*x^2+c)/arctan(a*x)^3,x$ )

**Rubi**  $[A]$  time = 0.01, antiderivative size = 0, normalized size of antiderivative = 0.00, number of steps used = 0, number of rules used = 0, integrand size = 0,  $\frac{\text{number of rules}}{\text{integrand size}}$  = 0.000, Rules used =  $\{\}$ 

$$
\int \frac{c + a^2 c x^2}{\tan^{-1}(ax)^3} dx
$$

Verification is Not applicable to the result.

[In] Int $[(c + a^2 * c * x^2) / ArcTan[a * x]^3, x]$ [Out] Defer[Int]  $[(c + a^2 * c * x^2) / ArcTan[a * x]$ <sup>2</sup>, x] Rubi steps

$$
\int \frac{c + a^2 c x^2}{\tan^{-1}(ax)^3} dx = \int \frac{c + a^2 c x^2}{\tan^{-1}(ax)^3} dx
$$

**Mathematica**  $[A]$  time = 1.26, size = 0, normalized size =  $0.00$ 

$$
\int \frac{c + a^2 c x^2}{\tan^{-1}(ax)^3} dx
$$

Verification is Not applicable to the result.

[In] Integrate[ $(c + a^2 * c * x^2)/ArcTan[a * x]$ <sup>3</sup>,x] [Out] Integrate  $[(c + a^2 * c * x^2) / ArcTan[a * x]^3, x]$ **fricas**  $[A]$  time = 0.46, size = 0, normalized size = 0.00

integral 
$$
\left( \frac{a^2 c x^2 + c}{\arctan (ax)^3}, x \right)
$$

Verification of antiderivative is not currently implemented for this CAS.

[In] integrate((a^2\*c\*x^2+c)/arctan(a\*x)^3,x, algorithm="fricas") [Out] integral( $(a^2*c*x^2 + c)/arctan(a*x)^3$ , x) **giac**  $[A]$  time = 0.00, size = 0, normalized size = 0.00

 $sage_0x$ 

Verification of antiderivative is not currently implemented for this CAS.

[In] integrate((a^2\*c\*x^2+c)/arctan(a\*x)^3,x, algorithm="giac") [Out] sage0\*x

**maple**  $[A]$  time = 1.46, size = 0, normalized size =  $0.00$ 

$$
\int \frac{a^2 c x^2 + c}{\arctan (ax)^3} dx
$$

Verification of antiderivative is not currently implemented for this CAS.

$$
[In] int((a^2*c*x^2+c)/arctan(a*x)^3,x)
$$

[Out]  $int((a^2*c*x^2+c)/arctan(a*x)^3,x)$ 

**maxima**  $[A]$  time = 0.00, size = 0, normalized size = 0.00

−  $a^4cx^4 + 2 a^2cx^2 - 4 a \arctan (ax)^2 \int \frac{5 a^4cx^4 + 6 a^2cx^2 + c}{\arctan (ax)}$  $\frac{cx^2+6a^2cx^2+c}{\arctan(ax)} dx + 4(a^5cx^5 + 2a^3cx^3 + acx) \arctan(ax) + c$ 2 *a* arctan  $\left(ax\right)^2$ 

Verification of antiderivative is not currently implemented for this CAS.

```
[In] integrate((a^2*c*x^2+c)/arctan(a*x)^3,x, algorithm="maxima")
```
[Out]  $-1/2*(a^4*c*x^4 + 2*a^2*c*x^2 - 2*a*arctan(axx)^2*integrate(2*(5*a^4*c*x^4$ +  $6*a^2*c*x^2 + c)/arctan(axx), x) + 4*(a^5*c*x^5 + 2*a^3*c*x^3 + a*c*x)*ar$ ctan(a\*x) + c)/(a\*arctan(a\*x)^2)

**mupad**  $[A]$  time = 0.00, size = -1, normalized size = -0.05

$$
\int \frac{c a^2 x^2 + c}{\text{atan} (a x)^3} dx
$$

Verification of antiderivative is not currently implemented for this CAS.

[In]  $int((c + a^2*c*x^2)/atan(a*x)^3,x)$  $[0ut] int((c + a^2*c*x^2)/atan(a*x)^3, x)$ **sympy**  $[A]$  time = 0.00, size = 0, normalized size = 0.00

$$
c\left(\int \frac{a^2x^2}{\mathrm{atan}^3(ax)}\,dx + \int \frac{1}{\mathrm{atan}^3(ax)}\,dx\right)
$$

Verification of antiderivative is not currently implemented for this CAS.

[In]  $integrate((a**2*c*x**2+c)/atan(a*x)**3,x)$ 

```
[Out] c*(\text{Integral}(a**2*x**2/\text{atan}(a*x)**3, x) + \text{Integral}(atan(a*x)**(-3), x))
```
**3.612** 
$$
\int \frac{c+a^2cx^2}{x\tan^{-1}(ax)^3} dx
$$

$$
Int\left(\frac{a^2cx^2 + c}{x\tan^{-1}(ax)^3}, x\right)
$$

[Out] Unintegrable( $(a^2*c*x^2+c)/x/arctan(a*x)^3,x)$ 

**Rubi**  $[A]$  time = 0.03, antiderivative size = 0, normalized size of antiderivative = 0.00, number of steps used = 0, number of rules used = 0, integrand size = 0,  $\frac{\text{number of rules}}{\text{integrand size}}$  = 0.000, Rules used =  $\{\}$ 

$$
\int \frac{c + a^2 c x^2}{x \tan^{-1}(ax)^3} dx
$$

Verification is Not applicable to the result.

[In] Int $[(c + a^2 * c * x^2) / (x * ArcTan[a * x] ^3),x]$ [Out] Defer[Int][(c + a<sup>2</sup>\*c\*x<sup>2</sup>)/(x\*ArcTan[a\*x]<sup>2</sup>3), x] Rubi steps

$$
\int \frac{c + a^2 c x^2}{x \tan^{-1}(ax)^3} dx = \int \frac{c + a^2 c x^2}{x \tan^{-1}(ax)^3} dx
$$

**Mathematica**  $[A]$  time = 1.62, size = 0, normalized size = 0.00

$$
\int \frac{c + a^2 c x^2}{x \tan^{-1}(ax)^3} dx
$$

Verification is Not applicable to the result.

[In] Integrate[ $(c + a^2 * c * x^2) / (x * ArcTan[a * x] ^3)$ , x] [Out] Integrate  $[(c + a^2 * c * x^2)/(x * ArcTan[a * x] ^3), x]$ **fricas**  $[A]$  time = 0.43, size = 0, normalized size = 0.00

integral 
$$
\left(\frac{a^2cx^2 + c}{x \arctan (ax)^3}, x\right)
$$

Verification of antiderivative is not currently implemented for this CAS.

[In] integrate((a^2\*c\*x^2+c)/x/arctan(a\*x)^3,x, algorithm="fricas") [Out] integral( $(a^2*c*x^2 + c)/(x*arctan(a*x)^3)$ , x) **giac**  $[A]$  time = 0.00, size = 0, normalized size = 0.00

 $sage_0x$ 

Verification of antiderivative is not currently implemented for this CAS.

[In] integrate((a^2\*c\*x^2+c)/x/arctan(a\*x)^3,x, algorithm="giac") [Out] sage0\*x

**maple**  $[A]$  time = 2.32, size = 0, normalized size = 0.00

$$
\int \frac{a^2c x^2 + c}{x \arctan (ax)^3} dx
$$

Verification of antiderivative is not currently implemented for this CAS.

[In]  $int((a^2*c*x^2+c)/x/arctan(a*x)^3,x)$ [Out]  $int((a^2*c*x^2+c)/x/arctan(a*x)^3,x)$ **maxima**  $[A]$  time = 0.00, size = 0, normalized size = 0.00 −  $a^5cx^5+2\,a^3cx^3-2\,sage_0x^3\,\arctan{(ax)}^2+acx+\left(3\,a^6cx^6+5\,a^4cx^4+a^2cx^2-c\right)\arctan{(ax)}$ 

2  $a^2x^2$  arctan  $\left(ax\right)^2$ 

Verification of antiderivative is not currently implemented for this CAS.

[In] integrate((a^2\*c\*x^2+c)/x/arctan(a\*x)^3,x, algorithm="maxima")

```
[Out] -1/2*(a^5*c*x^5 + 2*a^3*c*x^3 - 2*x^2*arctan(axx)^2*integrate((6*a^6*c*x^6+ 5*a^4*c*x^4 + c)/(x^3*arctan(axx)), x) + a*c*x + (3*a^6*c*x^6 + 5*a^4*c*x2^ + a^2*c*x^2 - c)*arctan(axx))/(a^2*x^2*arctan(axx)^2)
```
**mupad**  $[A]$  time = 0.00, size = -1, normalized size = -0.04

$$
\int \frac{c a^2 x^2 + c}{x \, \text{atan} \left(a x\right)^3} \, dx
$$

Verification of antiderivative is not currently implemented for this CAS.

[In]  $int((c + a^2 * c * x^2)/(x * a tan(a * x)^3), x)$ [Out]  $int((c + a^2 * c * x^2)/(x * a tan(a * x)^3), x)$ 

$$
sympy [A] time = 0.00, size = 0, normalized size = 0.00
$$

$$
c\left(\int \frac{1}{x \, \text{atan}^3\,(ax)} \, dx + \int \frac{a^2x}{\text{atan}^3\,(ax)} \, dx\right)
$$

Verification of antiderivative is not currently implemented for this CAS.

[In]  $integrate((a**2*c*x**2+c)/x/atan(a*x)**3,x)$ 

```
[Out] c*(\text{Integral}(1/(x*\text{atan}(a*x)**3), x) + \text{Integral}(a**2*x/\text{atan}(a*x)**3, x))
```
**3.613** 
$$
\int \frac{x(c+a^2cx^2)^2}{\tan^{-1}(ax)^3} dx
$$

$$
\operatorname{Int}\left(\frac{x\left(a^{2}cx^{2}+c\right)^{2}}{\tan^{-1}(ax)^{3}},x\right)
$$

[Out] Unintegrable( $x*(a^2*c*x^2+c)^2/arctan(a*x)^3,x)$ 

**Rubi**  $[A]$  time = 0.04, antiderivative size = 0, normalized size of antiderivative = 0.00, number of steps used = 0, number of rules used = 0, integrand size = 0,  $\frac{\text{number of rules}}{\text{integrand size}}$  = 0.000, Rules used =  $\{\}$ 

$$
\int \frac{x\left(c+a^2cx^2\right)^2}{\tan^{-1}(ax)^3} dx
$$

Verification is Not applicable to the result.

[In] Int $[(x*(c + a^2*cx^2)^2)/ArcTan[a*x]^3,x]$ [Out] Defer[Int] $[(x*(c + a^2*cx^2)^2)/ArcTan[a*x]^3, x]$ Rubi steps

$$
\int \frac{x (c + a^2 c x^2)^2}{\tan^{-1}(ax)^3} dx = \int \frac{x (c + a^2 c x^2)^2}{\tan^{-1}(ax)^3} dx
$$

**Mathematica**  $[A]$  time = 1.06, size = 0, normalized size = 0.00

$$
\int \frac{x\left(c+a^2cx^2\right)^2}{\tan^{-1}(ax)^3} dx
$$

Verification is Not applicable to the result.

[In] Integrate[ $(x*(c + a^2*cx^2)^2)/ArcTan[a*x]^3,x]$ [Out] Integrate  $[(x*(c + a^2*c*x^2)^2)/ArcTan[a*x]^3, x]$ **fricas**  $[A]$  time = 0.47, size = 0, normalized size = 0.00

integral 
$$
\left( \frac{a^4 c^2 x^5 + 2 a^2 c^2 x^3 + c^2 x}{\arctan (ax)^3}, x \right)
$$

Verification of antiderivative is not currently implemented for this CAS.

[In] integrate(x\*(a^2\*c\*x^2+c)^2/arctan(a\*x)^3,x, algorithm="fricas") [Out] integral( $(a^4 * c^2 * x^5 + 2 * a^2 * c^2 * x^3 + c^2 * x) / arctan(a*x)^3$ , x) **giac**  $[A]$  time = 0.00, size = 0, normalized size = 0.00

 $sage_0x$ 

```
[In] integrate(x*(a^2*c*x^2+c)^2/arctan(a*x)^3,x, algorithm="giac")
[Out] sage0*x
```
**maple**  $[A]$  time = 1.95, size = 0, normalized size = 0.00

$$
\int \frac{x (a^2 c x^2 + c)^2}{\arctan (ax)^3} dx
$$

Verification of antiderivative is not currently implemented for this CAS.

[In]  $int(x*(a^2*c*x^2+c)^2/arctan(a*x)^3,x)$ [Out]  $int(x*(a^2*c*x^2+c)^2/arctan(a*x)^3,x)$ **maxima**  $[A]$  time = 0.00, size = 0, normalized size = 0.00

− 7 2 <sup>7</sup> + 3 <sup>5</sup> 2 <sup>5</sup> + 3 <sup>3</sup> 2 <sup>3</sup> − 4 <sup>2</sup> arctan () <sup>2</sup> ∫ 14 <sup>6</sup> 2 <sup>7</sup>+33 <sup>4</sup> 2 <sup>5</sup>+24 <sup>2</sup> 2 <sup>3</sup>+5 2 arctan() + 2 + �7 <sup>8</sup> 2 <sup>8</sup> + 22 <sup>6</sup> 2 2 <sup>2</sup> arctan () 2

Verification of antiderivative is not currently implemented for this CAS.

```
[In] integrate(x*(a^2*c*x^2+c)^2/arctan(a*x)^3,x, algorithm="maxima")[Out] -1/2*(a^7*c^2*x^7 + 3*a^5*c^2*x^5 + 3*a^3*c^2*x^3 - 2*a^2*arctan(a*x)^2*integrate(2*(14*a^6*c^2*x^7 + 33*a^4*c^2*x^5 + 24*a^2*c^2*x^3 + 5*c^2*x)/arcta
n(a*x), x) + a*c<sup>2</sup>*x + (7*a<sup>2</sup>8*c<sup>2</sup>*x<sup>2</sup>8 + 22*a<sup>2</sup>6*c<sup>2</sup>*x<sup>2</sup>6 + 24*a<sup>2</sup>4*c<sup>2</sup>*x<sup>2</sup>4 + 1
0*a^2*c^2*x^2 + c^2)*arctan(a*x)/(a^2*arctan(a*x)^2)
```
**mupad**  $[A]$  time = 0.00, size = -1, normalized size = -0.04

$$
\int \frac{x\left(c\,a^2\,x^2 + c\right)^2}{\text{atan}\left(a\,x\right)^3} \, dx
$$

Verification of antiderivative is not currently implemented for this CAS.

[In]  $int((x*(c + a^2*x^2)^2)/atan(a*x)^3,x)$ [Out]  $int((x*(c + a^2*x^2)^2)/atan(a*x)^3, x)$ **sympy**  $[A]$  time = 0.00, size = 0, normalized size = 0.00

$$
c^{2}\left(\int \frac{x}{\operatorname{atan}^{3}(ax)} dx + \int \frac{2a^{2}x^{3}}{\operatorname{atan}^{3}(ax)} dx + \int \frac{a^{4}x^{5}}{\operatorname{atan}^{3}(ax)} dx\right)
$$

Verification of antiderivative is not currently implemented for this CAS.

[In]  $integrate(x*(a**2*c*x**2+c)**2/atan(a*x)**3,x)$ 

[Out] c\*\*2\*(Integral(x/atan(a\*x)\*\*3, x) + Integral(2\*a\*\*2\*x\*\*3/atan(a\*x)\*\*3, x) +  $Integration($  $a**4*x**5/atan(a*x)**3, x)$ 

**3.614** 
$$
\int \frac{(c+a^2cx^2)^2}{\tan^{-1}(ax)^3} dx
$$

$$
\operatorname{Int}\left(\frac{\left(a^{2}cx^{2}+c\right)^{2}}{\tan^{-1}(ax)^{3}},x\right)
$$

[Out] Unintegrable( $(a^2*c*x^2+c)^2/arctan(a*x)^3,x$ )

**Rubi**  $[A]$  time = 0.02, antiderivative size = 0, normalized size of antiderivative = 0.00, number of steps used = 0, number of rules used = 0, integrand size = 0,  $\frac{\text{number of rules}}{\text{integrand size}}$  = 0.000, Rules used =  $\{\}$ 

$$
\int \frac{\left(c + a^2 c x^2\right)^2}{\tan^{-1}(ax)^3} dx
$$

Verification is Not applicable to the result.

[In] Int $[(c + a^2 * c * x^2)^2/ArcTan[a*x]^3,x]$ [Out] Defer[Int][(c + a^2\*c\*x^2)^2/ArcTan[a\*x]^3, x] Rubi steps

$$
\int \frac{(c + a^2 c x^2)^2}{\tan^{-1}(ax)^3} dx = \int \frac{(c + a^2 c x^2)^2}{\tan^{-1}(ax)^3} dx
$$

**Mathematica**  $[A]$  time = 0.75, size = 0, normalized size = 0.00

$$
\int \frac{\left(c + a^2 c x^2\right)^2}{\tan^{-1}(ax)^3} dx
$$

Verification is Not applicable to the result.

[In] Integrate  $[(c + a^2 * c * x^2)^2/ArcTan[a*x]^3,x]$ [Out] Integrate  $[(c + a^2 * c * x^2)^2/ArcTan[a*x]^3, x]$ **fricas**  $[A]$  time = 0.40, size = 0, normalized size = 0.00

$$
integral\left(\frac{a^4c^2x^4 + 2a^2c^2x^2 + c^2}{\arctan\left(ax\right)^3}, x\right)
$$

Verification of antiderivative is not currently implemented for this CAS.

[In] integrate((a^2\*c\*x^2+c)^2/arctan(a\*x)^3,x, algorithm="fricas") [Out] integral( $(a^4 * c^2 * x^4 + 2 * a^2 * c^2 * x^2 + c^2) / arctan(a*x)^3$ , x) **giac**  $[A]$  time = 0.00, size = 0, normalized size = 0.00

 $sage_0x$ 

```
[In] integrate((a^2*c*x^2+c)^2/arctan(a*x)^3,x, algorithm="giac")
[Out] sage0*x
```
**maple**  $[A]$  time = 1.69, size = 0, normalized size = 0.00

$$
\int \frac{\left(a^2 c x^2 + c\right)^2}{\arctan\left(ax\right)^3} dx
$$

Verification of antiderivative is not currently implemented for this CAS.

[In]  $int((a^2*c*x^2+c)^2/arctan(a*x)^3,x)$ [Out]  $int((a^2*c*x^2+c)^2/arctan(a*x)^3,x)$ **maxima**  $[A]$  time = 0.00, size = 0, normalized size = 0.00

$$
-\frac{a^6c^2x^6 + 3 a^4c^2x^4 + 3 a^2c^2x^2 - 6 a \arctan (ax)^2 \int \frac{7 a^6c^2x^6 + 15 a^4c^2x^4 + 9 a^2c^2x^2 + c^2}{\arctan (ax)} dx + c^2 + 6\left(a^7c^2x^7 + 3 a^5c^2x^5 + 3 a^5c^2x^6 + 3 a^6c^2x^6 + 3 a^6c^2x^7 + 3 a^5c^2x^8 + 3 a^6c^2x^7 + 3 a^6c^2x^7 + 3 a^7c^2x^8 + 3 a^6c^2x^7 + 3 a^7c^2x^8 + 3 a^7c^2x^7 + 3 a^7c^2x^8 + 3 a^7c^2x^9 + 3 a^7c^2x^9 + 3 a^7c^2x^8 + 3 a^7c^2x^9 + 3 a^7c^2x^9 + 3 a^7c^2x^9 + 3 a^7c^2x^8 + 3 a^7c^2x^9 + 3 a^7c^2x^9 + 3 a^7c^2x^9 + 3 a^7c^2x^8 + 3 a^7c^2x^9 + 3 a^7c^2x^9 + 3 a^7c^2x^9 + 3 a^7c^2x^8 + 3 a^7c^2x^9 + 3 a^7c^2x^9 + 3 a^7c^2x^9 + 3 a^7c^2x^9 + 3 a^7c^2x^9 + 3 a^7c^2x^8 + 3 a^7c^2x^9 + 3 a^7c^2x^9 + 3 a^7c^2x^9 + 3 a^7c^2x^9 + 3 a^7c^2x^9 + 3 a^7c^2x^8 + 3 a^7c^2x^9 + 3 a^7c^2x^9 + 3 a^7c^2x^9 + 3 a^7c^2x^8 + 3 a^7c^2x^9 + 3 a^7c^2x^9 + 3 a^7c^2x^9 + 3 a^7c^2x^9 + 3 a^7c^2x^9 + 3 a^7c^2x^8 + 3 a^7c^2x^9 + 3 a^7c^2x^9 + 3 a^7c^2x^9 + 3 a^7c^2x^9 + 3 a
$$

Verification of antiderivative is not currently implemented for this CAS.

```
[In] integrate((a^2*c*x^2+c)^2/arctan(a*x)^3,x, algorithm="maxima")
[Out] -1/2*(a^6*c^2*x^6 + 3*a^4*c^2*x^4 + 3*a^2*c^2*x^2 - 2*a*arctan(axx)^2*integrate(3*(7*a^6*c^2*x^6 + 15*a^4*c^2*x^4 + 9*a^2*c^2*x^2 + c^2)/arctan(a*x),
x) + c^2 + 6*(a^7*c^2*x^7 + 3*a^5*c^2*x^5 + 3*a^3*c^2*x^3 + a*c^2*x)*arctan
(axx))/(a*arctan(a*x)^2)
```
**mupad**  $[A]$  time = 0.00, size = -1, normalized size = -0.05

$$
\int \frac{\left(c \, a^2 \, x^2 + c\right)^2}{\text{atan} \left(a \, x\right)^3} \, dx
$$

Verification of antiderivative is not currently implemented for this CAS.

[In]  $int((c + a^2 * c * x^2)^2/atan(a*x)^3,x)$ [Out]  $int((c + a^2 * c * x^2)^2/atan(a * x)^3, x)$ **sympy**  $[A]$  time = 0.00, size = 0, normalized size = 0.00

$$
c^{2}\left(\int \frac{2a^{2}x^{2}}{\operatorname{atan}^{3}(ax)} dx + \int \frac{a^{4}x^{4}}{\operatorname{atan}^{3}(ax)} dx + \int \frac{1}{\operatorname{atan}^{3}(ax)} dx\right)
$$

Verification of antiderivative is not currently implemented for this CAS.

[In]  $integrate((a**2*c*x**2+c)**2/atan(a*x)**3,x)$ 

[Out] c\*\*2\*(Integral(2\*a\*\*2\*x\*\*2/atan(a\*x)\*\*3, x) + Integral(a\*\*4\*x\*\*4/atan(a\*x)\* \*3, x) + Integral(atan(a\*x)\*\*(-3), x))

**3.615** 
$$
\int \frac{(c+a^2cx^2)^2}{x\tan^{-1}(ax)^3} dx
$$

$$
\operatorname{Int}\left(\frac{\left(a^{2}cx^{2}+c\right)^{2}}{x\tan^{-1}(ax)^{3}},x\right)
$$

[Out] Unintegrable( $(a^2*c*x^2+c)^2/x/arctan(a*x)^3,x$ )

**Rubi**  $[A]$  time = 0.05, antiderivative size = 0, normalized size of antiderivative = 0.00, number of steps used = 0, number of rules used = 0, integrand size = 0,  $\frac{\text{number of rules}}{\text{integrand size}}$  = 0.000, Rules used =  $\{\}$ 

$$
\int \frac{\left(c + a^2 c x^2\right)^2}{x \tan^{-1}(ax)^3} dx
$$

Verification is Not applicable to the result.

[In] Int $[(c + a^2 * c * x^2)^2/(x * ArcTan[a * x]^3),x]$ [Out] Defer[Int][(c + a^2\*c\*x^2)^2/(x\*ArcTan[a\*x]^3), x] Rubi steps

$$
\int \frac{(c+a^2cx^2)^2}{x\tan^{-1}(ax)^3} dx = \int \frac{(c+a^2cx^2)^2}{x\tan^{-1}(ax)^3} dx
$$

**Mathematica**  $[A]$  time = 1.34, size = 0, normalized size =  $0.00$ 

$$
\int \frac{\left(c + a^2 c x^2\right)^2}{x \tan^{-1}(ax)^3} dx
$$

Verification is Not applicable to the result.

[In] Integrate[(c + a^2\*c\*x^2)^2/(x\*ArcTan[a\*x]^3),x] [Out] Integrate  $[(c + a^2 * c * x^2)^2 / (x * ArcTan[a * x]^2), x]$ **fricas**  $[A]$  time = 0.39, size = 0, normalized size = 0.00

integral 
$$
\left( \frac{a^4 c^2 x^4 + 2 a^2 c^2 x^2 + c^2}{x \arctan (ax)^3}, x \right)
$$

Verification of antiderivative is not currently implemented for this CAS.

[In] integrate((a^2\*c\*x^2+c)^2/x/arctan(a\*x)^3,x, algorithm="fricas") [Out] integral( $(a^4 * c^2 * x^4 + 2 * a^2 * c^2 * x^2 + c^2) / (x * arctan(a*x)^3)$ , x) **giac**  $[A]$  time = 0.00, size = 0, normalized size = 0.00

 $sage_0x$ 

```
[In] integrate((a^2*c*x^2+c)^2/x/arctan(a*x)^3,x, algorithm="giac")
[Out] sage0*x
```
**maple**  $[A]$  time = 1.88, size = 0, normalized size =  $0.00$ 

$$
\int \frac{\left(a^2 c x^2 + c\right)^2}{x \arctan\left(ax\right)^3} dx
$$

Verification of antiderivative is not currently implemented for this CAS.

[In]  $int((a^2*c*x^2+c)^2/x/arctan(a*x)^3,x)$ [Out]  $int((a^2*c*x^2+c)^2/x/arctan(a*x)^3,x)$ **maxima**  $[A]$  time = 0.00, size = 0, normalized size = 0.00

```
−
   a^7c^2x^7 + 3 a^5c^2x^5 + 3 a^3c^2x^3 - 2 sage_0x^3 arctan (ax)^2 + ac^2x + (5 a^8c^2x^8 + 14 a^6c^2x^6 + 12 a^4c^2x^4 + 2 a^2c^2x^2 - c^3c^2x^4 + c^2c^2x^4 + c^3c^2x^3 + c^4c^2x^4 + c^2c^2x^2 - c^3c^2x^2 - c^4c^2x^2 - c^2c^2x^2 - c^3c^2x^2 - c^4c^2x^2 - c^3c^2x^2 a^2x^2 arctan \left(ax\right)^2
```
Verification of antiderivative is not currently implemented for this CAS.

```
[In] integrate((a^2*c*x^2+c)^2/x/arctan(a*x)^3,x, algorithm="maxima")
```

```
[Out] -1/2*(a^7*c^2*x^7 + 3*a^5*c^2*x^5 + 3*a^3*c^2*x^3 - 2*x^2*arctan(a*x)^2*integrate((15*a^8*c^2*x^8 + 28*a^6*c^2*x^6 + 12*a^4*c^2*x^4 + c^2)/(x^3*arctan
(a*x), x) + a*c<sup>2</sup>*x + (5*a<sup>2</sup>*c<sup>2</sup>*x<sup>2</sup>8 + 14*a<sup>2</sup>6*c<sup>2</sup>*x<sup>2</sup>6 + 12*a<sup>2</sup>4*c<sup>2</sup>*x<sup>2</sup>4 + 2
*a^2*c^2*x^2 - c^2)*arctan(axx))/(a^2*x^2*arctan(axx)^2)
```
**mupad**  $[A]$  time = 0.00, size = -1, normalized size = -0.04

$$
\int \frac{\left(c \, a^2 \, x^2 + c\right)^2}{x \, \text{atan} \left(a \, x\right)^3} \, dx
$$

Verification of antiderivative is not currently implemented for this CAS.

[In]  $int((c + a^2 * c * x^2)^2 / (x * a tan(a * x)^2), x)$ [Out]  $int((c + a^2 * c * x^2)^2 / (x * a tan(a * x)^2), x)$ **sympy**  $[A]$  time = 0.00, size = 0, normalized size = 0.00

$$
c^{2}\left(\int \frac{1}{x \, \text{atan}^{3}(ax)} dx + \int \frac{2a^{2}x}{\text{atan}^{3}(ax)} dx + \int \frac{a^{4}x^{3}}{\text{atan}^{3}(ax)} dx\right)
$$

Verification of antiderivative is not currently implemented for this CAS.

[In]  $integrate((a**2*c*x**2+c)**2/x/atan(a*x)**3,x)$ 

[Out] c\*\*2\*(Integral(1/(x\*atan(a\*x)\*\*3), x) + Integral(2\*a\*\*2\*x/atan(a\*x)\*\*3, x) + Integral(a\*\*4\*x\*\*3/atan(a\*x)\*\*3, x))
**3.616** 
$$
\int \frac{x(c+a^2cx^2)^3}{\tan^{-1}(ax)^3} dx
$$

$$
\operatorname{Int}\left(\frac{x\left(a^{2}cx^{2}+c\right)^{3}}{\tan^{-1}(ax)^{3}},x\right)
$$

[Out] Unintegrable( $x*(a^2*c*x^2+c)^3/arctan(a*x)^3,x)$ 

**Rubi**  $[A]$  time = 0.04, antiderivative size = 0, normalized size of antiderivative = 0.00, number of steps used = 0, number of rules used = 0, integrand size = 0,  $\frac{\text{number of rules}}{\text{integrand size}}$  = 0.000, Rules used =  $\{\}$ 

$$
\int \frac{x\left(c+a^2cx^2\right)^3}{\tan^{-1}(ax)^3} dx
$$

Verification is Not applicable to the result.

[In] Int $[(x*(c + a^2*cx^2)^3)/ArcTan[a*x]^3,x]$ [Out] Defer[Int] $[(x*(c + a^2*cx^2)^3)/ArcTan[a*x]^3, x]$ Rubi steps

$$
\int \frac{x (c + a^2 c x^2)^3}{\tan^{-1}(ax)^3} dx = \int \frac{x (c + a^2 c x^2)^3}{\tan^{-1}(ax)^3} dx
$$

**Mathematica**  $[A]$  time = 1.10, size = 0, normalized size =  $0.00$ 

$$
\int \frac{x\left(c+a^2cx^2\right)^3}{\tan^{-1}(ax)^3} dx
$$

Verification is Not applicable to the result.

[In] Integrate  $[(x*(c + a^2*c*x^2)^3)/ArcTan[a*x]^3,x]$ [Out] Integrate  $[(x*(c + a^2*c*x^2)^3)/ArcTan[a*x]^3, x]$ **fricas**  $[A]$  time = 0.40, size = 0, normalized size = 0.00

integral 
$$
\left( \frac{a^6 c^3 x^7 + 3 a^4 c^3 x^5 + 3 a^2 c^3 x^3 + c^3 x}{\arctan (ax)^3}, x \right)
$$

Verification of antiderivative is not currently implemented for this CAS.

[In] integrate(x\*(a^2\*c\*x^2+c)^3/arctan(a\*x)^3,x, algorithm="fricas")

[Out] integral((a^6\*c^3\*x^7 + 3\*a^4\*c^3\*x^5 + 3\*a^2\*c^3\*x^3 + c^3\*x)/arctan(a\*x)^ 3, x)

**giac**  $[A]$  time = 0.00, size = 0, normalized size = 0.00

 $sage_0x$ 

Verification of antiderivative is not currently implemented for this CAS.

[In] integrate(x\*(a^2\*c\*x^2+c)^3/arctan(a\*x)^3,x, algorithm="giac")

[Out] sage0\*x **maple**  $[A]$  time = 2.32, size = 0, normalized size =  $0.00$ 

$$
\int \frac{x \left( a^2 c \, x^2 + c \right)^3}{\arctan \left( a x \right)^3} \, dx
$$

Verification of antiderivative is not currently implemented for this CAS.

[In]  $int(x*(a^2*c*x^2+c)^3/arctan(a*x)^3,x)$ [Out]  $int(x*(a^2*c*x^2+c)^3/arctan(a*x)^3,x)$ **maxima**  $[A]$  time = 0.00, size = 0, normalized size = 0.00

$$
-\frac{a^9c^3x^9 + 4a^7c^3x^7 + 6a^5c^3x^5 + 4a^3c^3x^3 - 2a^2sage_0x \arctan (ax)^2 + ac^3x + (9a^{10}c^3x^{10} + 37a^8c^3x^8 + 58a^6c^3x^6 + 2a^6c^3x^6)}{2a^2 \arctan (ax)^2}
$$

Verification of antiderivative is not currently implemented for this CAS.

```
[In] integrate(x*(a^2*c*x^2+c)^3/arctan(a*x)^3,x, algorithm="maxima")
```

```
[Out] -1/2*(a^9*c^3*x^9 + 4*a^7*c^3*x^7 + 6*a^5*c^3*x^5 + 4*a^3*c^3*x^3 + a*c^3*x- 2*a^2*arctan(a*x)^2*integrate((45*a^8*c^3*x^9 + 148*a^6*c^3*x^7 + 174*a^
4*c^3*x^5 + 84*a^2*c^3*x^3 + 13*c^3*x) / arctan(axx), x) + (9*a^10*c^3*x^10 +37*a^3*c^3*x^8 + 58*a^6*c^3*x^6 + 42*a^4*c^3*x^4 + 13*a^2*c^3*x^2 + c^3)*arctan(a*x)/(a^2*arctan(a*x)^2)
```
**mupad**  $[A]$  time = 0.00, size = -1, normalized size = -0.04

$$
\int \frac{x \left(c a^2 x^2 + c\right)^3}{\text{atan} \left(a x\right)^3} dx
$$

Verification of antiderivative is not currently implemented for this CAS.

[In]  $int((x*(c + a^2*cx^2)^3)/atan(a*x)^3,x)$  $[Out]$  int((x\*(c + a<sup>2\*</sup>c\*x<sup>2</sup>)<sup>2</sup>3)/atan(a\*x)<sup>2</sup>3, x) **sympy**  $[A]$  time = 0.00, size = 0, normalized size = 0.00

$$
c^3 \left( \int \frac{x}{\mathrm{atan}^3 \left( ax \right)} dx + \int \frac{3a^2 x^3}{\mathrm{atan}^3 \left( ax \right)} dx + \int \frac{3a^4 x^5}{\mathrm{atan}^3 \left( ax \right)} dx + \int \frac{a^6 x^7}{\mathrm{atan}^3 \left( ax \right)} dx \right)
$$

Verification of antiderivative is not currently implemented for this CAS.

[In]  $integrate(x*(a**2*c*x**2+c)**3/atan(a*x)**3,x)$ 

```
[Out] c**3*(Integral(x/atan(a*x)**3, x) + Integral(3*a**2*x**3/atan(a*x)**3, x) +
Integral(3*a**4*x**5/atan(a*x)**3, x) + Integral(a**6*x**7/atan(a*x)**3, x
))
```
**3.617** 
$$
\int \frac{(c+a^2cx^2)^3}{\tan^{-1}(ax)^3} dx
$$

$$
\operatorname{Int}\left(\frac{\left(a^2cx^2+c\right)^3}{\tan^{-1}(ax)^3},x\right)
$$

[Out] Unintegrable((a^2\*c\*x^2+c)^3/arctan(a\*x)^3,x)

**Rubi**  $[A]$  time = 0.02, antiderivative size = 0, normalized size of antiderivative = 0.00, number of steps used = 0, number of rules used = 0, integrand size = 0,  $\frac{\text{number of rules}}{\text{integrand size}}$  = 0.000, Rules used =  $\{\}$ 

$$
\int \frac{\left(c + a^2 c x^2\right)^3}{\tan^{-1}(ax)^3} dx
$$

Verification is Not applicable to the result.

[In] Int $[(c + a^2 * c * x^2)^3/ArcTan[a*x]^3,x]$ [Out] Defer[Int][(c + a^2\*c\*x^2)^3/ArcTan[a\*x]^3, x] Rubi steps

$$
\int \frac{(c+a^2cx^2)^3}{\tan^{-1}(ax)^3} dx = \int \frac{(c+a^2cx^2)^3}{\tan^{-1}(ax)^3} dx
$$

**Mathematica**  $[A]$  time = 1.25, size = 0, normalized size =  $0.00$ 

$$
\int \frac{\left(c + a^2 c x^2\right)^3}{\tan^{-1}(ax)^3} dx
$$

Verification is Not applicable to the result.

[In] Integrate  $[(c + a^2 * c * x^2)^3/ArcTan[a*x]^3,x]$ [Out] Integrate[(c + a^2\*c\*x^2)^3/ArcTan[a\*x]^3, x] **fricas**  $[A]$  time = 0.39, size = 0, normalized size = 0.00

integral 
$$
\left( \frac{a^6 c^3 x^6 + 3 a^4 c^3 x^4 + 3 a^2 c^3 x^2 + c^3}{\arctan (ax)^3}, x \right)
$$

Verification of antiderivative is not currently implemented for this CAS.

[In] integrate((a^2\*c\*x^2+c)^3/arctan(a\*x)^3,x, algorithm="fricas")

[Out] integral((a^6\*c^3\*x^6 + 3\*a^4\*c^3\*x^4 + 3\*a^2\*c^3\*x^2 + c^3)/arctan(a\*x)^3, x)

**giac**  $[A]$  time = 0.00, size = 0, normalized size = 0.00

 $sage_0x$ 

Verification of antiderivative is not currently implemented for this CAS.

[In] integrate((a^2\*c\*x^2+c)^3/arctan(a\*x)^3,x, algorithm="giac")

[Out] sage0\*x

**maple**  $[A]$  time = 2.04, size = 0, normalized size = 0.00

$$
\int \frac{\left(a^2 c x^2 + c\right)^3}{\arctan\left(ax\right)^3} dx
$$

Verification of antiderivative is not currently implemented for this CAS.

[In]  $int((a^2*c*x^2+c)^3/arctan(a*x)^3,x)$ [Out]  $int((a^2*c*x^2+c)^3/arctan(a*x)^3,x)$ **maxima**  $[A]$  time = 0.00, size = 0, normalized size = 0.00

$$
-\frac{a^8c^3x^8 + 4a^6c^3x^6 + 6a^4c^3x^4 + 4a^2c^3x^2 - 8a\arctan (ax)^2 \int \frac{9a^8c^3x^8 + 28a^6c^3x^6 + 30a^4c^3x^4 + 12a^2c^3x^2 + c^3}{\arctan (ax)} dx + c^3 + 8(a^9c^2)
$$
  
2 a arctan (ax)<sup>2</sup>

Verification of antiderivative is not currently implemented for this CAS.

```
[In] integrate((a^2*c*x^2+c)^3/arctan(a*x)^3,x, algorithm="maxima")
```

```
[Out] -1/2*(a^8*c^3*x^8 + 4*a^6*c^3*x^6 + 6*a^4*c^3*x^4 + 4*a^2*c^3*x^2 - 2*a*arc)tan(a*x)^2*integrate(4*(9*a^8*c^3*x^8 + 28*a^6*c^3*x^6 + 30*a^4*c^3*x^4 + 1
2*a^2*c^3*x^2 + c^3)/arctan(axx), x) + c^3 + 8*(a^9*c^3*x^9 + 4*a^7*c^3*x^7)+ 6*a^5*c^3*x^5 + 4*a^3*c^3*x^3 + a*c^3*x)*arctan(a*x)/(a*arctan(a*x)^2)
```
**mupad**  $[A]$  time = 0.00, size = -1, normalized size = -0.05

$$
\int \frac{\left(c \, a^2 \, x^2 + c\right)^3}{\text{atan} \left(a \, x\right)^3} \, dx
$$

Verification of antiderivative is not currently implemented for this CAS.

[In]  $int((c + a^2 * c * x^2)^3 / \lambda tan(a * x)^3, x)$ [Out]  $int((c + a^2 * c * x^2)^3 / \alpha tan(a * x)^3, x)$ **sympy**  $[A]$  time = 0.00, size = 0, normalized size = 0.00

$$
c^3 \left( \int \frac{3a^2x^2}{\mathrm{atan}^3(ax)} dx + \int \frac{3a^4x^4}{\mathrm{atan}^3(ax)} dx + \int \frac{a^6x^6}{\mathrm{atan}^3(ax)} dx + \int \frac{1}{\mathrm{atan}^3(ax)} dx \right)
$$

```
[In] integrate((a**2*c*x**2+c)**3/atan(a*x)**3,x)
```

```
[Out] c**3*(Integral(3*a**2*x**2/atan(a*x)**3, x) + Integral(3*a**4*x**4/atan(a*x
(**3, x) + Integral(a**6*x**6/atan(a*x)**3, x) + Integral(atan(a*x)**(-3),x))
```
**3.618** 
$$
\int \frac{(c+a^2cx^2)^3}{x\tan^{-1}(ax)^3} dx
$$

$$
\operatorname{Int}\left(\frac{\left(a^2cx^2+c\right)^3}{x\tan^{-1}(ax)^3},x\right)
$$

[Out] Unintegrable( $(a^2*c*x^2+c)^3/x/arctan(a*x)^3,x$ )

**Rubi**  $[A]$  time = 0.05, antiderivative size = 0, normalized size of antiderivative = 0.00, number of steps used = 0, number of rules used = 0, integrand size = 0,  $\frac{\text{number of rules}}{\text{integrand size}}$  = 0.000, Rules used  $=$  {}

$$
\int \frac{\left(c + a^2 c x^2\right)^3}{x \tan^{-1}(ax)^3} dx
$$

Verification is Not applicable to the result.

[In] Int $[(c + a^2 * c * x^2)^3/(x * ArcTan[a * x]^3),x]$ [Out] Defer[Int][(c + a^2\*c\*x^2)^3/(x\*ArcTan[a\*x]^3), x] Rubi steps

$$
\int \frac{(c+a^2cx^2)^3}{x\tan^{-1}(ax)^3} dx = \int \frac{(c+a^2cx^2)^3}{x\tan^{-1}(ax)^3} dx
$$

**Mathematica**  $[A]$  time = 1.32, size = 0, normalized size =  $0.00$ 

$$
\int \frac{\left(c + a^2 c x^2\right)^3}{x \tan^{-1}(ax)^3} dx
$$

Verification is Not applicable to the result.

[In] Integrate[(c + a^2\*c\*x^2)^3/(x\*ArcTan[a\*x]^3),x] [Out] Integrate  $[(c + a^2 * c * x^2)^3/(x * ArcTan[a * x]^3), x]$ **fricas**  $[A]$  time = 0.39, size = 0, normalized size = 0.00

integral 
$$
\left( \frac{a^6 c^3 x^6 + 3 a^4 c^3 x^4 + 3 a^2 c^3 x^2 + c^3}{x \arctan (ax)^3}, x \right)
$$

Verification of antiderivative is not currently implemented for this CAS.

[In] integrate((a^2\*c\*x^2+c)^3/x/arctan(a\*x)^3,x, algorithm="fricas")

[Out] integral((a^6\*c^3\*x^6 + 3\*a^4\*c^3\*x^4 + 3\*a^2\*c^3\*x^2 + c^3)/(x\*arctan(a\*x)  $\hat{c}(3)$ , x)

**giac**  $[A]$  time = 0.00, size = 0, normalized size = 0.00

 $sage_0x$ 

Verification of antiderivative is not currently implemented for this CAS.

[In] integrate((a^2\*c\*x^2+c)^3/x/arctan(a\*x)^3,x, algorithm="giac")

[Out] sage0\*x

**maple**  $[A]$  time = 2.21, size = 0, normalized size =  $0.00$ 

$$
\int \frac{\left(a^2 c x^2 + c\right)^3}{x \arctan\left(ax\right)^3} dx
$$

Verification of antiderivative is not currently implemented for this CAS.

[In]  $int((a^2*c*x^2+c)^3/x/arctan(a*x)^3,x)$ [Out]  $int((a^2*c*x^2+c)^3/x/arctan(a*x)^3,x)$ **maxima**  $[A]$  time = 0.00, size = 0, normalized size = 0.00

$$
-\frac{a^9c^3x^9 + 4 a^7c^3x^7 + 6 a^5c^3x^5 + 4 a^3c^3x^3 - 2 sage_0x^3 \arctan (ax)^2 + ac^3x + (7 a^{10}c^3x^{10} + 27 a^8c^3x^8 + 38 a^6c^3x^6 + 2 a^2c^2x^2 \arctan (ax)^2}{2 a^2x^2 \arctan (ax)^2}
$$

Verification of antiderivative is not currently implemented for this CAS.

```
[In] integrate((a^2*c*x^2+c)^3/x/arctan(a*x)^3,x, algorithm="maxima")
```

```
[Out] -1/2*(a^9*c^3*x^9 + 4*a^7*c^3*x^7 + 6*a^5*c^3*x^5 + 4*a^3*c^3*x^3 + a*c^3*x- 2*x^2*arctan(a*x)^2*integrate((28*a^10*c^3*x^10 + 81*a^8*c^3*x^8 + 76*a^
6*c^3*x^6 + 22*a^4*c^3*x^4 + c^3)/(x^3*arctan(axx)), x) + (7*a^10*c^3*x^10)+ 27*a^8*c^3*x^8 + 38*a^6*c^3*x^6 + 22*a^4*c^3*x^4 + 3*a^2*c^3*x^2 - c^3)*a
rctan(a*x)/(a^2*x^2*arctan(a*x)^2)
```
**mupad**  $[A]$  time = 0.00, size = -1, normalized size = -0.04

$$
\int \frac{(c\,a^2\,x^2 + c)^3}{x \, \text{atan} \left(a\,x\right)^3} \, dx
$$

Verification of antiderivative is not currently implemented for this CAS.

[In]  $int((c + a^2 * c * x^2)^3/(x * a tan(a * x)^3), x)$ [Out]  $int((c + a^2 * c * x^2)^3/(x * a tan(a * x)^3), x)$ **sympy**  $[A]$  time = 0.00, size = 0, normalized size = 0.00

$$
c^3 \left( \int \frac{1}{x \tan^3(ax)} dx + \int \frac{3a^2x}{\tan^3(ax)} dx + \int \frac{3a^4x^3}{\tan^3(ax)} dx + \int \frac{a^6x^5}{\tan^3(ax)} dx \right)
$$

Verification of antiderivative is not currently implemented for this CAS.

[In]  $integrate((a**2*c*x**2+c)**3/x/atan(a*x)**3,x)$ 

```
[Out] c**3*(Integral(1/(x*atan(a*x)**3), x) + Integral(3*a**2*x/atan(a*x)**3, x)
+ Integral(3*a**4*x**3/atan(a*x)**3, x) + Integral(a**6*x**5/atan(a*x)**3,
x))
```
**3.619** 
$$
\int \frac{x^3}{(c+a^2cx^2)\tan^{-1}(ax)^3} dx
$$

$$
\frac{3\mathrm{Int}\left(\frac{x^2}{\tan^{-1}(ax)^2}, x\right)}{2ac} - \frac{x^3}{2ac\tan^{-1}(ax)^2}
$$

[Out]  $-1/2*x^3/a/c/arctan(axx)^2+3/2*Unintegrable(x^2/arctan(axx)^2,x)/a/c$ **Rubi**  $[A]$  time = 0.10, antiderivative size = 0, normalized size of antiderivative = 0.00, number of steps used = 0, number of rules used = 0, integrand size = 0,  $\frac{\text{number of rules}}{\text{integrand size}}$  = 0.000, Rules used =  $\{\}$ 

$$
\int \frac{x^3}{\left(c + a^2 c x^2\right) \tan^{-1}(ax)^3} dx
$$

Verification is Not applicable to the result.

[In] Int[x^3/((c + a^2\*c\*x^2)\*ArcTan[a\*x]^3),x]

[Out]  $-x^3/(2*a*c*ArcTan[a*x]^2) + (3*Defer[Int][x^2/ArcTan[a*x]^2, x]/(2*a*c)$ Rubi steps

$$
\int \frac{x^3}{\left(c + a^2 c x^2\right) \tan^{-1}(ax)^3} dx = -\frac{x^3}{2ac \tan^{-1}(ax)^2} + \frac{3 \int \frac{x^2}{\tan^{-1}(ax)^2} dx}{2ac}
$$

**Mathematica**  $[A]$  time = 0.93, size = 0, normalized size = 0.00

$$
\int \frac{x^3}{\left(c + a^2 c x^2\right) \tan^{-1}(ax)^3} dx
$$

Verification is Not applicable to the result.

[In] Integrate[x^3/((c + a^2\*c\*x^2)\*ArcTan[a\*x]^3),x] [Out] Integrate[x^3/((c + a^2\*c\*x^2)\*ArcTan[a\*x]^3), x] **fricas**  $[A]$  time = 0.40, size = 0, normalized size = 0.00

integral 
$$
\left( \frac{x^3}{\left( a^2 c x^2 + c \right) \arctan \left( a x \right)^3}, x \right)
$$

Verification of antiderivative is not currently implemented for this CAS.

[In] integrate(x^3/(a^2\*c\*x^2+c)/arctan(a\*x)^3,x, algorithm="fricas") [Out] integral(x^3/((a^2\*c\*x^2 + c)\*arctan(a\*x)^3), x) **giac**  $[A]$  time = 0.00, size = 0, normalized size = 0.00

 $sage_0x$ 

Verification of antiderivative is not currently implemented for this CAS.

[In] integrate(x^3/(a^2\*c\*x^2+c)/arctan(a\*x)^3,x, algorithm="giac")

[Out] sage0\*x

**maple**  $[A]$  time = 1.94, size = 0, normalized size =  $0.00$ 

$$
\int \frac{x^3}{\left(a^2c\,x^2 + c\right)\arctan\left(ax\right)^3} \, dx
$$

Verification of antiderivative is not currently implemented for this CAS.

[In]  $int(x^3/(a^2*c*x^2+c)/arctan(a*x)^3,x)$ [Out]  $int(x^3/(a^2*c*x^2+c)/arctan(a*x)^3,x)$ **maxima**  $[A]$  time = 0.00, size = 0, normalized size = 0.00

$$
-\frac{ax^3 - 6 \arctan (ax)^2 \int \frac{2 a^2 x^3 + x}{\arctan(ax)} dx + 3 \left(a^2 x^4 + x^2\right) \arctan (ax)}{2 a^2 c \arctan (ax)^2}
$$

Verification of antiderivative is not currently implemented for this CAS.

```
[In] \ \text{integrate}(x^3/(a^2*c*x^2+c)/arctan(a*x)^3,x, \text{ algorithm="maxima")}
```

```
[Out] -1/2*(a*x^3 - 2*arctan(a*x)^2*integrate(3*(2*a^2*x^3 + x)/arctan(a*x), x) +3*(a^2*x^4 + x^2)*arctan(a*x))/(a^2*c*arctan(a*x)^2)
```
**mupad**  $[A]$  time = 0.00, size = -1, normalized size = -0.02

$$
\int \frac{x^3}{\text{atan} (ax)^3 (ca^2 x^2 + c)} dx
$$

Verification of antiderivative is not currently implemented for this CAS.

[In]  $int(x^3/(atan(axx)^3*(c + a^2*x^2)),x)$ [Out]  $int(x^3/(\text{atan}(a*x)^3*(c + a^2*x^2)), x)$ **sympy**  $[A]$  time = 0.00, size = 0, normalized size = 0.00

$$
\frac{\int \frac{x^3}{a^2 x^2 \operatorname{atan}^3(ax) + \operatorname{atan}^3(ax)} dx}{c}
$$

Verification of antiderivative is not currently implemented for this CAS.

[In]  $integrate(x**3/(a**2*c*x**2+c)/atan(a*x)**3, x)$ [Out] Integral(x\*\*3/(a\*\*2\*x\*\*2\*atan(a\*x)\*\*3 + atan(a\*x)\*\*3), x)/c

**3.620** 
$$
\int \frac{x^2}{(c+a^2cx^2)\tan^{-1}(ax)^3} dx
$$

$$
\frac{\ln\left(\frac{x}{\tan^{-1}(ax)^2}, x\right)}{ac} - \frac{x^2}{2ac\tan^{-1}(ax)^2}
$$

[Out] -1/2\*x^2/a/c/arctan(a\*x)^2+Unintegrable(x/arctan(a\*x)^2,x)/a/c **Rubi**  $[A]$  time = 0.08, antiderivative size = 0, normalized size of antiderivative = 0.00, number of steps used = 0, number of rules used = 0, integrand size = 0,  $\frac{\text{number of rules}}{\text{integrand size}}$  = 0.000, Rules used  $= \{\}$ 

$$
\int \frac{x^2}{\left(c + a^2 c x^2\right) \tan^{-1}(ax)^3} dx
$$

Verification is Not applicable to the result.

[In] Int $[x^2/((c + a^2 * c * x^2) * ArcTan[a * x]^3),x]$ [Out]  $-x^2/(2*a*c*ArcTan[a*x]^2) + Defer[Int][x/ArcTan[a*x]^2, x]/(a*c)$ 

Rubi steps

$$
\int \frac{x^2}{(c + a^2 c x^2) \tan^{-1}(ax)^3} dx = -\frac{x^2}{2ac \tan^{-1}(ax)^2} + \frac{\int \frac{x}{\tan^{-1}(ax)^2} dx}{ac}
$$

**Mathematica**  $[A]$  time = 0.62, size = 0, normalized size = 0.00

$$
\int \frac{x^2}{\left(c + a^2 c x^2\right) \tan^{-1}(ax)^3} dx
$$

Verification is Not applicable to the result.

[In] Integrate[x^2/((c + a^2\*c\*x^2)\*ArcTan[a\*x]^3),x] [Out] Integrate[x^2/((c + a^2\*c\*x^2)\*ArcTan[a\*x]^3), x] **fricas**  $[A]$  time = 0.39, size = 0, normalized size = 0.00

integral 
$$
\left( \frac{x^2}{\left( a^2 c x^2 + c \right) \arctan \left( ax \right)^3}, x \right)
$$

Verification of antiderivative is not currently implemented for this CAS.

[In] integrate(x^2/(a^2\*c\*x^2+c)/arctan(a\*x)^3,x, algorithm="fricas") [Out] integral(x^2/((a^2\*c\*x^2 + c)\*arctan(a\*x)^3), x) **giac**  $[A]$  time = 0.00, size = 0, normalized size = 0.00

 $sage_0x$ 

```
[In] integrate(x^2/(a^2*c*x^2+c)/arctan(a*x)^3,x, algorithm="giac")
[Out] sage0*x
```
**maple**  $[A]$  time = 0.88, size = 0, normalized size = 0.00

$$
\int \frac{x^2}{\left(a^2 c x^2 + c\right) \arctan\left(ax\right)^3} dx
$$

Verification of antiderivative is not currently implemented for this CAS.

[In]  $int(x^2/(a^2*c*x^2+c)/arctan(a*x)^3,x)$ [Out]  $int(x^2/(a^2*c*x^2+c)/arctan(a*x)^3,x)$ 

**maxima**  $[A]$  time = 0.00, size = 0, normalized size = 0.00

$$
-\frac{-2 \operatorname{sage_0} x \arctan (ax)^2 + ax^2 + 2 \left(a^2 x^3 + x\right) \arctan (ax)}{2 a^2 c \arctan (ax)^2}
$$

Verification of antiderivative is not currently implemented for this CAS.

[In] integrate(x^2/(a^2\*c\*x^2+c)/arctan(a\*x)^3,x, algorithm="maxima") [Out]  $-1/2*(a*x^2 - 2*arctan(a*x)^2*integrate((3*a^2*x^2 + 1)/arctan(a*x), x) + 2$  $*(a^2*x^3 + x)*arctan(axx))/(a^2*c*arctan(axx)^2)$ 

**mupad**  $[A]$  time = 0.00, size = -1, normalized size = -0.03

$$
\int \frac{x^2}{\text{atan} (ax)^3 (c a^2 x^2 + c)} dx
$$

Verification of antiderivative is not currently implemented for this CAS.

[In]  $int(x^2/(atan(a*x)^3*(c + a^2*x^2)),x)$ [Out]  $int(x^2/(\text{atan}(a*x)^3*(c + a^2*x^2)), x)$ **sympy**  $[A]$  time = 0.00, size = 0, normalized size = 0.00

$$
\frac{\int \frac{x^2}{a^2 x^2 \, \text{atan}^3 \, (ax) + \text{atan}^3 \, (ax)} \, dx}{c}
$$

Verification of antiderivative is not currently implemented for this CAS.

[In]  $integrate(x**2/(a**2*c*x**2+c)/atan(a*x)**3, x)$ 

[Out] Integral(x\*\*2/(a\*\*2\*x\*\*2\*atan(a\*x)\*\*3 + atan(a\*x)\*\*3), x)/c

**3.621** 
$$
\int \frac{x}{(c+a^2cx^2)\tan^{-1}(ax)^3} dx
$$

$$
\frac{\operatorname{Int}\left(\frac{1}{\tan^{-1}(ax)^2}, x\right)}{2ac} - \frac{x}{2ac\tan^{-1}(ax)^2}
$$

[Out]  $-1/2*x/a/c/arctan(axx)^2+1/2*Unintegrable(1/arctan(axx)^2,x)/a/c$ 

**Rubi**  $[A]$  time = 0.05, antiderivative size = 0, normalized size of antiderivative = 0.00, number of steps used = 0, number of rules used = 0, integrand size = 0,  $\frac{\text{number of rules}}{\text{integrand size}}$  = 0.000, Rules used =  $\{\}$ 

$$
\int \frac{x}{\left(c + a^2 c x^2\right) \tan^{-1}(ax)^3} dx
$$

Verification is Not applicable to the result.

[In] Int[x/((c + a^2\*c\*x^2)\*ArcTan[a\*x]^3),x] [Out]  $-x/(2*a*c*ArcTan[a*x]^2) + Defer[Int][ArcTan[a*x]^(-2), x]/(2*a*c)$ Rubi steps

$$
\int \frac{x}{\left(c + a^2 c x^2\right) \tan^{-1}(ax)^3} dx = -\frac{x}{2ac \tan^{-1}(ax)^2} + \frac{\int \frac{1}{\tan^{-1}(ax)^2} dx}{2ac}
$$

**Mathematica**  $[A]$  time = 0.48, size = 0, normalized size = 0.00

$$
\int \frac{x}{\left(c + a^2 c x^2\right) \tan^{-1}(ax)^3} dx
$$

Verification is Not applicable to the result.

[In] Integrate[ $x/((c + a^2 * c * x^2) * ArcTan[a * x] ^3)$ , x] [Out] Integrate[x/((c + a^2\*c\*x^2)\*ArcTan[a\*x]^3), x] **fricas**  $[A]$  time = 0.40, size = 0, normalized size = 0.00

integral 
$$
\left( \frac{x}{\left( a^2 c x^2 + c \right) \arctan \left( ax \right)^3}, x \right)
$$

Verification of antiderivative is not currently implemented for this CAS.

[In] integrate(x/(a^2\*c\*x^2+c)/arctan(a\*x)^3,x, algorithm="fricas") [Out] integral( $x/((a^2*c*x^2 + c)*arctan(a*x)^3)$ , x) **giac**  $[A]$  time = 0.00, size = 0, normalized size = 0.00

 $sage_0x$ 

```
[In] integrate(x/(a^2*c*x^2+c)/arctan(a*x)^3,x, algorithm="giac")
[Out] sage0*x
```
**maple**  $[A]$  time = 0.28, size = 0, normalized size = 0.00

$$
\int \frac{x}{\left(a^2 c x^2 + c\right) \arctan\left(ax\right)^3} dx
$$

Verification of antiderivative is not currently implemented for this CAS.

[In]  $int(x/(a^2*c*x^2+c)/arctan(a*x)^3,x)$ 

[Out]  $int(x/(a^2*c*x^2+c)/arctan(a*x)^3,x)$ 

 $maxima [A]$  time = 0.00, size = 0, normalized size =  $0.00$ 

$$
\frac{2 a^{2} \text{sage}_{0} x \arctan (ax)^{2} - ax - (a^{2}x^{2} + 1) \arctan (ax)}{2 a^{2} c \arctan (ax)^{2}}
$$

Verification of antiderivative is not currently implemented for this CAS.

[In] integrate(x/(a^2\*c\*x^2+c)/arctan(a\*x)^3,x, algorithm="maxima")

[Out]  $1/2*(2*a^2*arctan(ax*x)^2*integrate(x/arctan(ax*x), x) - a*x - (a^2*x^2 + 1)*$  $arctan(a*x)/(a^2*c*arctan(a*x)^2)$ 

**mupad**  $[A]$  time = 0.00, size = -1, normalized size = -0.03

$$
\int \frac{x}{\text{atan} (ax)^3 (c a^2 x^2 + c)} dx
$$

Verification of antiderivative is not currently implemented for this CAS.

[In]  $int(x/(atan(axx)^3*(c + a^2*x^2)),x)$ [Out]  $int(x/(\text{atan}(a*x)^3*(c + a^2*x^2)), x)$ 

**sympy**  $[A]$  time = 0.00, size = 0, normalized size = 0.00

$$
\frac{\int \frac{x}{a^2 x^2 \, \text{atan}^3 \, (ax) + \text{atan}^3 \, (ax)} \, dx}{c}
$$

Verification of antiderivative is not currently implemented for this CAS.

[In]  $integrate(x/(a**2*c*x**2+c)/atan(a*x)**3,x)$ [Out] Integral(x/(a\*\*2\*x\*\*2\*atan(a\*x)\*\*3 + atan(a\*x)\*\*3), x)/c

**3.622** 
$$
\int \frac{1}{(c+a^2cx^2)\tan^{-1}(ax)^3} dx
$$

$$
-\frac{1}{2ac\tan^{-1}(ax)^2}
$$

 $[Out] -1/2/a/c/arctan(a*x)^2$ 

**Rubi**  $[A]$  time = 0.02, antiderivative size = 16, normalized size of antiderivative  $= 1.00$ , number of steps used  $= 1$ , number of rules used  $= 1$ , integrand size  $= 19$ ,  $\frac{\text{number of rules}}{\text{integral size}} = 0.053$ , Rules used = {4884}

$$
-\frac{1}{2ac\tan^{-1}(ax)^2}
$$

Antiderivative was successfully verified.

[In] Int[1/((c + a<sup>2</sup>\*c\*x<sup>2</sup>)\*ArcTan[a\*x]<sup>2</sup>3),x]

 $[Out] -1/(2*a*c*ArcTan[a*x]^2)$ 

Rule 4884

 $Int[((a_{-.}) + ArcTan[(c_{-.})*(x_{-})]*(b_{-.}))^(p_{-.})/((d_{-}) + (e_{-.})*(x_{-})^2)$ , x\_Symbo 1] :> Simp[(a + b\*ArcTan[c\*x])^(p + 1)/(b\*c\*d\*(p + 1)), x] /; FreeQ[{a, b, c, d, e, p}, x] && EqQ[e, c^2\*d] && NeQ[p, -1]

Rubi steps

$$
\int \frac{1}{(c + a^2 c x^2) \tan^{-1}(ax)^3} dx = -\frac{1}{2ac \tan^{-1}(ax)^2}
$$

**Mathematica**  $[A]$  time = 0.00, size = 16, normalized size = 1.00

$$
-\frac{1}{2ac\tan^{-1}(ax)^2}
$$

Antiderivative was successfully verified.

[In] Integrate[ $1/((c + a^2 * c * x^2) * ArcTan[a * x] ^3)$ , x]

 $[0ut] -1/2*1/(a*c*ArcTan[a*x]^2)$ 

**fricas**  $[A]$  time = 0.38, size = 14, normalized size = 0.88

$$
-\frac{1}{2\,ac\,\arctan\left(ax\right)^2}
$$

Verification of antiderivative is not currently implemented for this CAS.

[In] integrate(1/(a^2\*c\*x^2+c)/arctan(a\*x)^3,x, algorithm="fricas")

 $[0ut] -1/2/(a*c*arctan(a*x)^2)$ 

**giac**  $[F]$  time = 0.00, size = 0, normalized size = 0.00

 $sage_0x$ 

[In] integrate(1/(a^2\*c\*x^2+c)/arctan(a\*x)^3,x, algorithm="giac")

[Out] sage0\*x

**maple**  $[A]$  time = 0.06, size = 15, normalized size = 0.94

$$
-\frac{1}{2ac\arctan\left(ax\right)^2}
$$

Verification of antiderivative is not currently implemented for this CAS.

[In]  $int(1/(a^2*c*x^2+c)/arctan(a*x)^3,x)$ 

 $[Out] -1/2/a/c/arctan(a*x)^2$ 

**maxima**  $[A]$  time = 0.43, size = 14, normalized size = 0.88

$$
-\frac{1}{2\,ac\,\arctan\left(ax\right)^2}
$$

Verification of antiderivative is not currently implemented for this CAS.

```
[In] integrate(1/(a^2*c*x^2+c)/arctan(a*x)^3,x, algorithm="maxima")
[Out] -1/2/(a*c*arctan(a*x)^2)mupad [B] time = 0.35, size = 14, normalized size = 0.88
```

$$
-\frac{1}{2 a c \operatorname{atan} (a x)^2}
$$

Verification of antiderivative is not currently implemented for this CAS.

[In]  $int(1/(atan(axx)^3+(c + a^2*x^2)),x)$  $[0ut] -1/(2*axctan(axx)^2)$ 

**sympy**  $[F]$  time = 0.00, size = 0, normalized size = 0.00

$$
\begin{cases}\n-\frac{1}{2ac \operatorname{atan}^2(ax)} & \text{for } c \neq 0 \\
\tilde{\infty} \int \frac{1}{\operatorname{atan}^3(ax)} dx & \text{otherwise}\n\end{cases}
$$

Verification of antiderivative is not currently implemented for this CAS.

[In]  $integrate(1/(a**2*c*x**2+c)/atan(a*x)**3,x)$ 

[Out] Piecewise( $(-1/(2*a*c*atan(axx)**2)$ , Ne(c, 0)), (zoo\*Integral(atan(a\*x)\*\*(-3 ), x), True))

**3.623** 
$$
\int \frac{1}{x(c+a^2cx^2)\tan^{-1}(ax)^3} dx
$$

$$
-\frac{\ln t \left(\frac{1}{x^2 \tan^{-1}(ax)^2}, x\right)}{2ac} - \frac{1}{2acx \tan^{-1}(ax)^2}
$$

[Out]  $-1/2/a/c/x/arctan(a*x)^2-1/2*Unintegrable(1/x^2/arctan(a*x)^2,x)/a/c$ **Rubi**  $[A]$  time = 0.08, antiderivative size = 0, normalized size of antiderivative = 0.00, number of steps used = 0, number of rules used = 0, integrand size = 0,  $\frac{\text{number of rules}}{\text{integrand size}}$  = 0.000, Rules used =  $\{ \}$ 

$$
\int \frac{1}{x\left(c + a^2 c x^2\right) \tan^{-1}(ax)^3} dx
$$

Verification is Not applicable to the result.

[In] Int  $[1/(x*(c + a^2*c*x^2)*ArcTan[a*x]^3),x]$ 

[Out]  $-1/(2*a*c*x*ArcTan[a*x]^2) - Defer[Int][1/(x^2*ArcTan[a*x]^2), x]/(2*a*c)$ Rubi steps

$$
\int \frac{1}{x \left(c + a^2 c x^2\right) \tan^{-1}(ax)^3} dx = -\frac{1}{2acx \tan^{-1}(ax)^2} - \frac{\int \frac{1}{x^2 \tan^{-1}(ax)^2} dx}{2ac}
$$

**Mathematica**  $[A]$  time = 0.48, size = 0, normalized size = 0.00

$$
\int \frac{1}{x\left(c + a^2 c x^2\right) \tan^{-1}(ax)^3} dx
$$

Verification is Not applicable to the result.

[In] Integrate[ $1/(x*(c + a^2*x^2)*ArcTan[a*x]^3)$ ,x] [Out] Integrate[ $1/(x*(c + a^2*x^2)*ArcTan[a*x]^3)$ , x] **fricas**  $[A]$  time = 0.39, size = 0, normalized size = 0.00

integral 
$$
\left( \frac{1}{\left( a^2 c x^3 + c x \right) \arctan \left( a x \right)^3}, x \right)
$$

Verification of antiderivative is not currently implemented for this CAS.

[In] integrate(1/x/(a^2\*c\*x^2+c)/arctan(a\*x)^3,x, algorithm="fricas") [Out] integral( $1/((a^2*c*x^3 + c*x)*arctan(a*x)^3)$ , x) **giac**  $[A]$  time = 0.00, size = 0, normalized size = 0.00

 $sage_0x$ 

Verification of antiderivative is not currently implemented for this CAS.

[In] integrate(1/x/(a^2\*c\*x^2+c)/arctan(a\*x)^3,x, algorithm="giac")

[Out] sage0\*x

**maple**  $[A]$  time = 0.26, size = 0, normalized size = 0.00

$$
\int \frac{1}{x\left(a^2c x^2 + c\right)\arctan\left(ax\right)^3} dx
$$

Verification of antiderivative is not currently implemented for this CAS.

[In]  $int(1/x/(a^2*c*x^2+c)/arctan(a*x)^3,x)$ [Out]  $int(1/x/(a^2*c*x^2+c)/arctan(a*x)^3,x)$ **maxima**  $[A]$  time = 0.00, size = 0, normalized size = 0.00

$$
\frac{2 \operatorname{sage}_0 x^3 \arctan (ax)^2 - ax + \left(a^2 x^2 + 1\right) \arctan (ax)}{2 a^2 c x^2 \arctan (ax)^2}
$$

Verification of antiderivative is not currently implemented for this CAS.

[In]  $integrate(1/x/(a^2*c*x^2+c)/arctan(a*x)^3,x, algorithm="maxima")$ 

$$
[Out] 1/2*(2*x^2*arctan(axx)^2*integrate(1/(x^3*arctan(axx)), x) - a*x + (a^2*x^2 + 1)*arctan(axx))/(a^2*x^2*arctan(axx)^2)
$$

**mupad**  $[A]$  time = 0.00, size = -1, normalized size = -0.02

$$
\int \frac{1}{x \operatorname{atan} (a x)^3 (c a^2 x^2 + c)} dx
$$

Verification of antiderivative is not currently implemented for this CAS.

[In]  $int(1/(x*atan(axx)^3*(c + a^2*cx^2)),x)$ [Out]  $int(1/(x*atan(axx)^3*(c + a^2*cx^2)), x)$ 

**sympy**  $[A]$  time = 0.00, size = 0, normalized size = 0.00

$$
\frac{\int \frac{1}{a^2 x^3 \, \text{atan}^3 \, (ax) + x \, \text{atan}^3 \, (ax)} \, dx}{c}
$$

Verification of antiderivative is not currently implemented for this CAS.

[In]  $integrate(1/x/(a**2*c*x**2+c)/atan(a*x)**3,x)$ 

[Out] Integral(1/(a\*\*2\*x\*\*3\*atan(a\*x)\*\*3 + x\*atan(a\*x)\*\*3), x)/c

**3.624** 
$$
\int \frac{1}{x^2 (c + a^2 c x^2) \tan^{-1}(ax)^3} dx
$$

$$
-\frac{\ln t \left(\frac{1}{x^3 \tan^{-1}(ax)^2}, x\right)}{ac} - \frac{1}{2acx^2 \tan^{-1}(ax)^2}
$$

[Out]  $-1/2/a/c/x^2/arctan(a*x)^2-Unintegrable(1/x^3/arctan(a*x)^2,x)/a/c$ **Rubi**  $[A]$  time = 0.08, antiderivative size = 0, normalized size of antiderivative = 0.00, number of steps used = 0, number of rules used = 0, integrand size = 0,  $\frac{\text{number of rules}}{\text{integrand size}}$  = 0.000, Rules used =  $\{ \}$ 

$$
\int \frac{1}{x^2 \left(c + a^2 c x^2\right) \tan^{-1}(ax)^3} dx
$$

Verification is Not applicable to the result.

[In] Int[1/(x<sup>2</sup>\*(c + a<sup>2</sup>\*c\*x<sup>2</sup>)\*ArcTan[a\*x]<sup>2</sup>3),x]

[Out]  $-1/(2*a*c*x^2*ArcTan[a*x]^2) - Defer[Int][1/(x^3*ArcTan[a*x]^2), x]/(a*c)$ Rubi steps

$$
\int \frac{1}{x^2 \left(c + a^2 c x^2\right) \tan^{-1}(ax)^3} dx = -\frac{1}{2acx^2 \tan^{-1}(ax)^2} - \frac{\int \frac{1}{x^3 \tan^{-1}(ax)^2} dx}{ac}
$$

**Mathematica**  $[A]$  time = 1.14, size = 0, normalized size =  $0.00$ 

$$
\int \frac{1}{x^2 \left(c + a^2 c x^2\right) \tan^{-1}(ax)^3} dx
$$

Verification is Not applicable to the result.

[In] Integrate[ $1/(x^2*(c + a^2*cx^2)*ArcTan[a*x]^3),x]$ [Out] Integrate[ $1/(x^2*(c + a^2*cx^2)*ArcTan[a*x]^3)$ , x] **fricas**  $[A]$  time = 0.39, size = 0, normalized size = 0.00

integral 
$$
\left( \frac{1}{\left( a^2 c x^4 + c x^2 \right) \arctan \left( ax \right)^3}, x \right)
$$

Verification of antiderivative is not currently implemented for this CAS.

[In]  $integrate(1/x^2/(a^2*c*x^2+c)/arctan(a*x)^3,x, algorithm="fricas")$ [Out] integral(1/((a^2\*c\*x^4 + c\*x^2)\*arctan(a\*x)^3), x) **giac**  $[A]$  time = 0.00, size = 0, normalized size = 0.00

 $sage_0x$ 

Verification of antiderivative is not currently implemented for this CAS.

[In]  $integrate(1/x^2/(a^2*c*x^2+c)/arctan(a*x)^3,x, algorithm="giac")$ 

[Out] sage0\*x

**maple**  $[A]$  time = 0.86, size = 0, normalized size = 0.00

$$
\int \frac{1}{x^2 \left(a^2 c \, x^2 + c\right) \arctan\left(ax\right)^3} \, dx
$$

Verification of antiderivative is not currently implemented for this CAS.

[In]  $int(1/x^2/(a^2*c*x^2+c)/arctan(a*x)^3,x)$  $[0ut]$  int(1/x<sup>2</sup>/(a<sup>2\*</sup>c\*x<sup>2+c</sup>)/arctan(a\*x)<sup>2</sup>,x) **maxima**  $[A]$  time = 0.00, size = 0, normalized size = 0.00

$$
\frac{2 \operatorname{sage}_0 x^4 \arctan (ax)^2 - ax + 2 \left(a^2 x^2 + 1\right) \arctan (ax)}{2 a^2 c x^3 \arctan (ax)^2}
$$

Verification of antiderivative is not currently implemented for this CAS.

[In] integrate( $1/x^2/(a^2*c*x^2+c)/arctan(a*x)^3,x$ , algorithm="maxima") [Out]  $1/2*(2*x^3*arctan(ax*x)^2*integrate((a^2*x^2 + 3)/(x^4*arctan(ax*x)), x) - a*$  $x + 2*(a^2*x^2 + 1)*arctan(axx))/(a^2*x^3*arctan(axx)^2)$ 

**mupad**  $[A]$  time = 0.00, size = -1, normalized size = -0.02

$$
\int \frac{1}{x^2 \operatorname{atan} (a x)^3 (c a^2 x^2 + c)} dx
$$

Verification of antiderivative is not currently implemented for this CAS.

[In]  $int(1/(x^2*atan(axx)^3*(c + a^2*cx^2)),x)$ [Out]  $int(1/(x^2*atan(axx)^3*(c + a^2*cx^2)), x)$ **sympy**  $[A]$  time = 0.00, size = 0, normalized size = 0.00

$$
\frac{\int \frac{1}{a^2 x^4 \arctan^3(ax) + x^2 \arctan^3(ax)} dx}{c}
$$

Verification of antiderivative is not currently implemented for this CAS.

 $[n]$  integrate(1/x\*\*2/(a\*\*2\*c\*x\*\*2+c)/atan(a\*x)\*\*3,x) [Out] Integral(1/(a\*\*2\*x\*\*4\*atan(a\*x)\*\*3 + x\*\*2\*atan(a\*x)\*\*3), x)/c

**3.625** 
$$
\int \frac{1}{x^3(c+a^2cx^2)\tan^{-1}(ax)^3} dx
$$

$$
-\frac{3\mathrm{Int}\left(\frac{1}{x^4\tan^{-1}(ax)^2}, x\right)}{2ac} - \frac{1}{2acx^3\tan^{-1}(ax)^2}
$$

[Out]  $-1/2/a/c/x^3/arctan(a*x)^2-3/2*Unintegrable(1/x^4/arctan(a*x)^2,x)/a/c$ **Rubi**  $[A]$  time = 0.08, antiderivative size = 0, normalized size of antiderivative = 0.00, number of steps used = 0, number of rules used = 0, integrand size = 0,  $\frac{\text{number of rules}}{\text{integrand size}}$  = 0.000, Rules used =  $\{\}$ 

$$
\int \frac{1}{x^3 \left(c + a^2 c x^2\right) \tan^{-1}(ax)^3} dx
$$

Verification is Not applicable to the result.

[In] Int[1/(x<sup>-</sup>3\*(c + a<sup>-</sup>2\*c\*x<sup>-2</sup>)\*ArcTan[a\*x]<sup>-3</sup>),x] [Out]  $-1/(2*a*c*x^3*ArcTan[a*x]^2) - (3*Defer[Int][1/(x^4*ArcTan[a*x]^2), x]/(2*$ 

Rubi steps

a\*c)

$$
\int \frac{1}{x^3 \left(c + a^2 c x^2\right) \tan^{-1}(ax)^3} dx = -\frac{1}{2acx^3 \tan^{-1}(ax)^2} - \frac{3 \int \frac{1}{x^4 \tan^{-1}(ax)^2} dx}{2ac}
$$

**Mathematica**  $[A]$  time = 1.36, size = 0, normalized size =  $0.00$ 

$$
\int \frac{1}{x^3 \left(c + a^2 c x^2\right) \tan^{-1}(ax)^3} dx
$$

Verification is Not applicable to the result.

[In] Integrate[ $1/(x^3*(c + a^2*cx^2)*ArcTan[a*x]^3),x]$ [Out] Integrate[ $1/(x^3*(c + a^2*cx^2)*ArcTan[a*x]^3)$ , x] **fricas**  $[A]$  time = 0.41, size = 0, normalized size = 0.00

integral 
$$
\left( \frac{1}{\left( a^2 c x^5 + c x^3 \right) \arctan \left( ax \right)^3}, x \right)
$$

Verification of antiderivative is not currently implemented for this CAS.

[In] integrate( $1/x^3/(a^2*c*x^2+c)/arctan(a*x)^3,x$ , algorithm="fricas") [Out] integral( $1/((a^2*c*x^5 + c*x^3)*arctan(a*x)^3)$ , x) **giac**  $[A]$  time = 0.00, size = 0, normalized size = 0.00

 $sage_0x$ 

Verification of antiderivative is not currently implemented for this CAS.

[In] integrate( $1/x^3/(a^2*c*x^2+c)/arctan(a*x)^3,x$ , algorithm="giac")

[Out] sage0\*x

**maple**  $[A]$  time = 2.56, size = 0, normalized size =  $0.00$ 

$$
\int \frac{1}{x^3 \left(a^2 c \, x^2 + c\right) \arctan\left(ax\right)^3} \, dx
$$

Verification of antiderivative is not currently implemented for this CAS.

$$
[In] int(1/x^3/(a^2*cx^2+c)/arctan(a*x)^3, x)
$$
  

$$
[Out] int(1/x^3/(a^2*cx^2+c)/arctan(a*x)^3, x)
$$
  
**maxima** [A] time = 0.00, size = 0, normalized size = 0.00

$$
\frac{6x^4 \arctan (ax)^2 \int \frac{a^2x^2+2}{x^5 \arctan(ax)} dx - ax + 3\left(a^2x^2+1\right) \arctan (ax)}{2 a^2 c x^4 \arctan (ax)^2}
$$

Verification of antiderivative is not currently implemented for this CAS.

```
[In] integrate(1/x^3/(a^2*c*x^2+c)/arctan(a*x)^3,x, algorithm="maxima")[Out] 1/2*(2*x^4*arctan(ax*x)^2*integrate(3*(a^2*x^2 + 2)/(x^5*arctan(axx)), x) -a*x + 3*(a^2*x^2 + 1)*arctan(axx))/(a^2*x^4*arctan(axx)^2)mupad [A] time = 0.00, size = -1, normalized size = -0.02
```

$$
\int \frac{1}{x^3 \operatorname{atan} (a x)^3} \frac{1}{(c a^2 x^2 + c)} dx
$$

Verification of antiderivative is not currently implemented for this CAS.

[In]  $int(1/(x^3*atan(axx)^3*(c + a^2*cx^2)),x)$ [Out]  $int(1/(x^3*atan(axx)^3*(c + a^2*cx^2)), x)$ **sympy**  $[A]$  time = 0.00, size = 0, normalized size = 0.00

$$
\frac{\int \frac{1}{a^2 x^5 \, \text{atan}^3 \, (ax) + x^3 \, \text{atan}^3 \, (ax)} \, dx}{c}
$$

```
[In] integrate(1/x**3/(a**2*c*x**2+c)/atan(a*x)**3,x)
[Out] Integral(1/(a**2*x**5*atan(a*x)**3 + x**3*atan(a*x)**3), x)/c
```
**3.626** 
$$
\int \frac{1}{x^4 (c + a^2 c x^2) \tan^{-1}(ax)^3} dx
$$

$$
-\frac{2\mathrm{Int}\left(\frac{1}{x^5\tan^{-1}(ax)^2},x\right)}{ac} - \frac{1}{2acx^4\tan^{-1}(ax)^2}
$$

[Out]  $-1/2/a/c/x^2/arctan(axx)^2-2*Unintegrable(1/x^5/arctan(axx)^2,x)/a/c$ **Rubi**  $[A]$  time = 0.08, antiderivative size = 0, normalized size of antiderivative = 0.00, number of steps used = 0, number of rules used = 0, integrand size = 0,  $\frac{\text{number of rules}}{\text{integrand size}}$  = 0.000, Rules used =  $\{\}$ 

$$
\int \frac{1}{x^4 \left(c + a^2 c x^2\right) \tan^{-1}(ax)^3} dx
$$

Verification is Not applicable to the result.

[In] Int  $[1/(x^4*(c + a^2*cx^2)*ArcTan[a*x]^3),x]$ [Out]  $-1/(2*a*c*x^4*ArcTan[a*x]^2) - (2*Defer[Int][1/(x^5*ArcTan[a*x]^2), x]/(a*$ 

Rubi steps

c)

$$
\int \frac{1}{x^4 \left(c + a^2 c x^2\right) \tan^{-1}(ax)^3} dx = -\frac{1}{2acx^4 \tan^{-1}(ax)^2} - \frac{2 \int \frac{1}{x^5 \tan^{-1}(ax)^2} dx}{ac}
$$

**Mathematica**  $[A]$  time = 2.53, size = 0, normalized size =  $0.00$ 

$$
\int \frac{1}{x^4 \left(c + a^2 c x^2\right) \tan^{-1}(ax)^3} dx
$$

Verification is Not applicable to the result.

[In] Integrate[ $1/(x^4*(c + a^2*cx^2)*ArcTan[a*x]^3),x]$ [Out] Integrate[ $1/(x^4*(c + a^2*cx^2)*ArcTan[a*x]^3)$ , x] **fricas**  $[A]$  time = 0.39, size = 0, normalized size = 0.00

integral 
$$
\left( \frac{1}{\left( a^2 c x^6 + c x^4 \right) \arctan \left( ax \right)^3}, x \right)
$$

Verification of antiderivative is not currently implemented for this CAS.

[In] integrate( $1/x^2/(a^2*c*x^2+c)/arctan(a*x)^3,x$ , algorithm="fricas") [Out] integral( $1/((a^2*c*x^6 + c*x^4)*arctan(a*x)^3)$ , x) **giac**  $[A]$  time = 0.00, size = 0, normalized size = 0.00

 $sage_0x$ 

Verification of antiderivative is not currently implemented for this CAS.

[In]  $integrate(1/x^4/(a^2*c*x^2+c)/arctan(a*x)^3,x, algorithm="giac")$ 

**maple**  $[A]$  time = 2.10, size = 0, normalized size =  $0.00$ 

$$
\int \frac{1}{x^4 \left(a^2 c \, x^2 + c\right) \arctan\left(ax\right)^3} \, dx
$$

Verification of antiderivative is not currently implemented for this CAS.

$$
[In] int(1/x^4/(a^2*cx^2+c)/arctan(a*x)^3,x)
$$
  

$$
[Out] int(1/x^4/(a^2*cx^2+c)/arctan(a*x)^3,x)
$$
  
**maxima** [A] time = 0.00, size = 0, normalized size = 0.00

$$
\frac{4 x^5 \arctan (ax)^2 \int \frac{3 a^2 x^2 + 5}{x^6 \arctan(ax)} dx - ax + 4 (a^2 x^2 + 1) \arctan (ax)}{2 a^2 c x^5 \arctan (ax)^2}
$$

Verification of antiderivative is not currently implemented for this CAS.

```
[In] integrate(1/x^2/(a^2*c*x^2+c)/arctan(axx)^3,x, algorithm="maxima")
[Out] 1/2*(2*x^5*arctan(ax*x)^2*integrate(2*(3*a^2*x^2 + 5)/(x^6*arctan(ax*x)), x)- a*x + 4*(a^2*x^2 + 1)*arctan(a*x))/(a^2*c*x^5*arctan(a*x)^2)
mupad [A] time = 0.00, size = -1, normalized size = -0.02
```

$$
\int \frac{1}{x^4 \operatorname{atan} (a x)^3 (c a^2 x^2 + c)} dx
$$

Verification of antiderivative is not currently implemented for this CAS.

[In]  $int(1/(x^4*atan(axx)^3*(c + a^2*cx^2)),x)$ [Out]  $int(1/(x^4*atan(axx)^3*(c + a^2*cx^2)), x)$ **sympy**  $[A]$  time = 0.00, size = 0, normalized size = 0.00

$$
\frac{\int \frac{1}{a^2 x^6 \, \text{atan}^3 \, (ax) + x^4 \, \text{atan}^3 \, (ax)} \, dx}{c}
$$

```
[In] integrate(1/x**4/(a**2*c*x**2+c)/atan(a*x)**3,x)[Out] Integral(1/(a**2*x**6*atan(a*x)**3 + x**4*atan(a*x)**3), x)/c
```
**3.627** 
$$
\int \frac{x^3}{(c+a^2cx^2)^2 \tan^{-1}(ax)^3} dx
$$

$$
\frac{\text{Int}\left(\frac{1}{\tan^{-1}(ax)^2}, x\right)}{2a^3c^2} + \frac{\text{Si}\left(2\tan^{-1}(ax)\right)}{a^4c^2} - \frac{x}{2a^3c^2\tan^{-1}(ax)^2} + \frac{1-a^2x^2}{2a^4c^2\left(a^2x^2+1\right)\tan^{-1}(ax)} + \frac{x}{2a^3c^2\left(a^2x^2+1\right)\tan^{-1}(ax)}\right)
$$

[Out]  $-1/2*x/a^3/c^2/arctan(a*x)^2+1/2*x/a^3/c^2/(a^2*x^2+1)/arctan(a*x)^2+1/2*($  $a^2*x^2+1)/a^4/c^2/(a^2*x^2+1)/arctan(axx)+Si(2*arctan(axx))/a^4/c^2+1/2*Un$  $integrate(1/arctan(a*x)^2,x)/a^3/c^2$ 

**Rubi**  $[A]$  time = 0.24, antiderivative size = 0, normalized size of antiderivative = 0.00, number of steps used = 0, number of rules used = 0, integrand size = 0,  $\frac{\text{number of rules}}{\text{integrand size}}$  = 0.000, Rules used =  $\{\}$ 

$$
\int \frac{x^3}{\left(c + a^2 c x^2\right)^2 \tan^{-1}(ax)^3} dx
$$

Verification is Not applicable to the result.

[In] Int[x^3/((c + a^2\*c\*x^2)^2\*ArcTan[a\*x]^3),x]

[Out]  $-x/(2*a^3*c^2*ArcTan[a*x]^2) + x/(2*a^3*c^2*(1 + a^2*x^2)*ArcTan[a*x]^2) +$  $(1 - a^2*x^2)/(2*a^4*c^2*(1 + a^2*x^2)*ArcTan[a*x]) + SinIntegral[2*ArcTan[$  $a*x$ ]]/( $a^4*c^2$ ) + Defer[Int][ArcTan[ $a*x$ ]^(-2), x]/(2\*a^3\*c^2)

Rubi steps

$$
\int \frac{x^3}{(c+a^2cx^2)^2 \tan^{-1}(ax)^3} dx = -\frac{\int \frac{x}{(c+a^2cx^2)^2 \tan^{-1}(ax)^3} dx}{a^2} + \frac{\int \frac{x}{(c+a^2cx^2) \tan^{-1}(ax)^3} dx}{a^2c}
$$
  
\n
$$
= -\frac{x}{2a^3c^2 \tan^{-1}(ax)^2} + \frac{x}{2a^3c^2(1+a^2x^2) \tan^{-1}(ax)^2} + \frac{1-a^2x^2}{2a^4c^2(1+a^2x^2) \tan^{-1}(a)}
$$
  
\n
$$
= -\frac{x}{2a^3c^2 \tan^{-1}(ax)^2} + \frac{x}{2a^3c^2(1+a^2x^2) \tan^{-1}(ax)^2} + \frac{1-a^2x^2}{2a^4c^2(1+a^2x^2) \tan^{-1}(a)}
$$
  
\n
$$
= -\frac{x}{2a^3c^2 \tan^{-1}(ax)^2} + \frac{x}{2a^3c^2(1+a^2x^2) \tan^{-1}(ax)^2} + \frac{1-a^2x^2}{2a^4c^2(1+a^2x^2) \tan^{-1}(a)}
$$
  
\n
$$
= -\frac{x}{2a^3c^2 \tan^{-1}(ax)^2} + \frac{x}{2a^3c^2(1+a^2x^2) \tan^{-1}(ax)^2} + \frac{1-a^2x^2}{2a^4c^2(1+a^2x^2) \tan^{-1}(a)}
$$
  
\n
$$
= -\frac{x}{2a^3c^2 \tan^{-1}(ax)^2} + \frac{x}{2a^3c^2(1+a^2x^2) \tan^{-1}(ax)^2} + \frac{1-a^2x^2}{2a^4c^2(1+a^2x^2) \tan^{-1}(a)}
$$
  
\n
$$
= -\frac{x}{2a^3c^2 \tan^{-1}(ax)^2} + \frac{x}{2a^3c^2(1+a^2x^2) \tan^{-1}(ax)^2} + \frac{1-a^2x^2}{2a^4c^2(1+a^2x^2) \tan^{-1}(a)}
$$

**Mathematica**  $[A]$  time = 10.48, size = 0, normalized size = 0.00 3

$$
\int \frac{x^3}{\left(c + a^2 c x^2\right)^2 \tan^{-1}(ax)^3} dx
$$

Verification is Not applicable to the result.

[In] Integrate[x^3/((c + a^2\*c\*x^2)^2\*ArcTan[a\*x]^3),x] [Out] Integrate[x^3/((c + a^2\*c\*x^2)^2\*ArcTan[a\*x]^3), x] **fricas**  $[A]$  time = 0.40, size = 0, normalized size = 0.00

integral 
$$
\left(\frac{x^3}{\left(a^4c^2x^4+2\,a^2c^2x^2+c^2\right)\arctan\left(ax\right)^3},x\right)
$$

Verification of antiderivative is not currently implemented for this CAS.

[In] integrate( $x^3/(a^2*c*x^2+c)^2/arctan(a*x)^3,x$ , algorithm="fricas") [Out] integral(x^3/((a^4\*c^2\*x^4 + 2\*a^2\*c^2\*x^2 + c^2)\*arctan(a\*x)^3), x) **giac**  $[F(-1)]$  time = 0.00, size = 0, normalized size = 0.00

# Timed out

Verification of antiderivative is not currently implemented for this CAS.

[In] integrate( $x^3/(a^2*c*x^2+c)^2/arctan(ax*x)^3,x$ , algorithm="giac") [Out] Timed out

**maple**  $[A]$  time = 0.85, size = 0, normalized size = 0.00

$$
\int \frac{x^3}{\left(a^2c\,x^2+c\right)^2 \arctan\left(ax\right)^3} dx
$$

Verification of antiderivative is not currently implemented for this CAS.

[In] int(x<sup>3</sup>/(a<sup>2</sup>\*c\*x<sup>2</sup>+c)<sup>2</sup>/arctan(a\*x)<sup>3</sup>, x)  
\n[Out] int(x<sup>3</sup>/(a<sup>2</sup>\*c\*x<sup>2</sup>+c)<sup>2</sup>/arctan(a\*x)<sup>3</sup>, x)  
\n**maxima** [A] time = 0.00, size = 0, normalized size = 0.00  
\n
$$
-2(a4c2x2 + a2c2)sage0x arctan(ax)2 + ax3 + (a2x4 + 3x2) arctan(ax)
$$

$$
\frac{1}{2(a^4c^2x^2 + a^2c^2)\arctan (ax)^2}
$$

Verification of antiderivative is not currently implemented for this CAS.

```
[In] integrate(x^3/(a^2*c*x^2+c)^2/arctan(a*x)^3,x, algorithm="maxima")[Out] -1/2*(a*x^3 - 2*(a^4*c^2*x^2 + a^2*c^2)*arctan(axx)^2*integrate((a^4*x^5 +2*a^2*x^3 + 3*x)/((a^6*c^2*x^4 + 2*a^4*c^2*x^2 + a^2*c^2)*arctan(a*x)), x)+ (a^2*x^4 + 3*x^2)*arctan(axx))/((a^4*c^2*x^2 + a^2*c^2)*arctan(axx)^2)
```
**mupad**  $[A]$  time = 0.00, size = -1, normalized size = -0.01

$$
\int \frac{x^3}{\mathrm{atan}\left(a\right x)^3 \left(c\,a^2\,x^2 + c\right)^2} \, dx
$$

Verification of antiderivative is not currently implemented for this CAS.

[In]  $int(x^3/(atan(axx)^3*(c + a^2*x^2)^2),x)$ [Out]  $int(x^3/(atan(ax*))^3*(c + a^2*cx^2)^2)$ , x) **sympy**  $[A]$  time = 0.00, size = 0, normalized size = 0.00

$$
\int \frac{x^3}{a^4x^4 \operatorname{atan}^3(ax) + 2a^2x^2 \operatorname{atan}^3(ax) + \operatorname{atan}^3(ax)} dx
$$
  

$$
c^2
$$

```
[In] integrate(x**3/(a**2*c*x**2+c)**2/atan(a*x)**3,x)[Out] Integral(x**3/(a**4*x**4*atan(a*x)**3 + 2*a**2*x**2*atan(a*x)**3 + atan(a*x
)**3), x)/c**2
```
**3.628** 
$$
\int \frac{x^2}{(c+a^2cx^2)^2 \tan^{-1}(ax)^3} dx
$$

$$
\frac{\text{Ci}\left(2\tan^{-1}(ax)\right)}{a^3c^2} - \frac{x^2}{2ac^2\left(a^2x^2+1\right)\tan^{-1}(ax)^2} - \frac{x}{a^2c^2\left(a^2x^2+1\right)\tan^{-1}(ax)}
$$

 $[Out] -1/2*x^2/a/c^2/(a^2*x^2+1)/arctan(akx)^2-x/a^2/c^2/(a^2*x^2+1)/arctan(akx)+$  $Ci(2*arctan(ax*x))/a^3/c^2$ 

**Rubi**  $[A]$  time = 0.29, antiderivative size = 71, normalized size of antiderivative  $= 1.00$ , number of steps used  $= 10$ , number of rules used  $= 6$ , integrand size  $= 22$ ,  $\frac{\text{number of rules}}{\text{integrand size}} = 0.273$ , Rules used = {4942, 4968, 4970, 3312, 3302, 4904}

$$
\frac{\text{CosIntegral}\left(2 \tan^{-1}(ax)\right)}{a^3 c^2} - \frac{x^2}{2ac^2 \left(a^2 x^2 + 1\right) \tan^{-1}(ax)^2} - \frac{x}{a^2 c^2 \left(a^2 x^2 + 1\right) \tan^{-1}(ax)}
$$

Antiderivative was successfully verified.

[In] Int[x^2/((c + a^2\*c\*x^2)^2\*ArcTan[a\*x]^3),x]

[Out]  $-x^2/(2*a*c^2*(1 + a^2*x^2)*ArcTan[a*x]^2) - x/(a^2*c^2*(1 + a^2*x^2)*ArcTa$ n[a\*x]) + CosIntegral[2\*ArcTan[a\*x]]/(a^3\*c^2)

### Rule 3302

 $Int[sin[(e_{.}) + (f_{.}) * (x_{.})]/((c_{.}) + (d_{.}) * (x_{.}))$ ,  $x_{.}Symbol]$  :> Simp[CosInte gral[e - Pi/2 + f\*x]/d, x] /; FreeQ[{c, d, e, f}, x] && EqQ[d\*(e - Pi/2) c\*f, 0]

## Rule 3312

 $Int[((c_+) + (d_-)*(x_-))^{\hat{ }}(m_-)*sin[(e_+) + (f_-)*(x_-)]^{\hat{ }}(n_-), x_Symbo1]$  :> In  $t[ExpandTrigReduce[(c + d*x)^m, Sin[e + f*x]^n, x], x]$ /; FreeQ[{c, d, e, f , m}, x] && IGtQ[n, 1] && ( !RationalQ[m] || (GeQ[m, -1] && LtQ[m, 1]))

## Rule 4904

 $Int[((a_{\_}) + ArcTan[(c_{\_})*(x_{\_})]*(b_{\_}))^{\wedge}(p_{\_})*((d_{\_}) + (e_{\_})*(x_{\_})^{\wedge}(q_{\_}), x_{\_})$ Symbol] :> Dist[d^q/c, Subst[Int[(a + b\*x)^p/Cos[x]^(2\*(q + 1)), x], x, Arc Tan[c\*x]], x] /; FreeQ[{a, b, c, d, e, p}, x] && EqQ[e, c^2\*d] && ILtQ[2\*(q + 1), 0] && (IntegerQ[q] || GtQ[d, 0])

## Rule 4942

 $Int[((a_{-.}) + ArcTan[(c_{-.})*(x_{-})]*(b_{-.}))^-(p_{-})*(f_{-.})*(x_{-}))^-(m_{-.})*(d_{-}) + (e_{-}.$  $(*)*(x_0^2)^2^{\dagger}(q_...), x_Symbo1]$  :> Simp[((f\*x)^m\*(d + e\*x^2)^(q + 1)\*(a + b\*ArcT an[c\*x])^(p + 1))/(b\*c\*d\*(p + 1)), x] - Dist[(f\*m)/(b\*c\*(p + 1)), Int[(f\*x)  $\hat{m}$  - 1)\*(d + e\*x^2)^q\*(a + b\*ArcTan[c\*x])^(p + 1), x], x] /; FreeQ[{a, b, c, d, e, f, m, q}, x] && EqQ[e, c^2\*d] && EqQ[m + 2\*q + 2, 0] && LtQ[p, -1]

### Rule 4968

Int $[(a_*) + ArcTan[(c_*)*(x_*)]((b_*)^*(b_-))^*(p_*)*(x_*)^*(m_-)*((d_*) + (e_*)*(x_*)^*)$ 2)^(q\_), x\_Symbol] :> Simp[(x^m\*(d + e\*x^2)^(q + 1)\*(a + b\*ArcTan[c\*x])^(p + 1))/(b\*c\*d\*(p + 1)), x] + (-Dist[(c\*(m + 2\*q + 2))/(b\*(p + 1)), Int[x^(m + 1)\*(d + e\*x^2)^q\*(a + b\*ArcTan[c\*x])^(p + 1), x], x] - Dist[m/(b\*c\*(p + 1 )),  $Int[x^(m - 1)*(d + e*x^2)^q*(a + b*ArCTan[c*x])^p(p + 1), x], x])$  /; Fre eQ[{a, b, c, d, e, m}, x] && EqQ[e, c^2\*d] && IntegerQ[m] && LtQ[q, -1] && LtQ[p, -1] && NeQ[m + 2\*q + 2, 0]

### Rule 4970

 $Int[((a_{\_}) + ArcTan[(c_{\_})*(x_{\_})]*(b_{\_}))^{\frown}(p_{\_})*(x_{\_})^{\frown}(m_{\_})*(d_{\_}) + (e_{\_})*(x_{\_})^{\frown}$ 2)^(q\_), x\_Symbol] :> Dist[d^q/c^(m + 1), Subst[Int[((a + b\*x)^p\*Sin[x]^m)/  $Cos[x]^{(m + 2*(q + 1))}, x], x, ArcTan[c*x]], x]$  /; FreeQ[{a, b, c, d, e, p} , x] && EqQ[e, c^2\*d] && IGtQ[m, 0] && ILtQ[m + 2\*q + 1, 0] && (IntegerQ[q] || GtQ[d, 0])

## Rubi steps

$$
\int \frac{x^2}{(c+a^2cx^2)^2 \tan^{-1}(ax)^3} dx = -\frac{x^2}{2ac^2(1+a^2x^2) \tan^{-1}(ax)^2} + \frac{\int \frac{x}{(c+a^2cx^2)^2 \tan^{-1}(ax)^2} dx}{a}
$$
\n
$$
= -\frac{x^2}{2ac^2(1+a^2x^2) \tan^{-1}(ax)^2} - \frac{x}{a^2c^2(1+a^2x^2) \tan^{-1}(ax)} + \frac{\int \frac{x}{(c+a^2cx^2)^2 \tan^{-1}(ax)}}{a^2}
$$
\n
$$
= -\frac{x^2}{2ac^2(1+a^2x^2) \tan^{-1}(ax)^2} - \frac{x}{a^2c^2(1+a^2x^2) \tan^{-1}(ax)} + \frac{\text{Subst}\left(\int \frac{\cos^2(x)}{x} dx\right)}{a^3c}
$$
\n
$$
= -\frac{x^2}{2ac^2(1+a^2x^2) \tan^{-1}(ax)^2} - \frac{x}{a^2c^2(1+a^2x^2) \tan^{-1}(ax)} - \frac{\text{Subst}\left(\int \left(\frac{1}{2x} - \frac{\cos(x)}{x}\right) dx\right)}{a^3c}
$$
\n
$$
= -\frac{x^2}{2ac^2(1+a^2x^2) \tan^{-1}(ax)^2} - \frac{x}{a^2c^2(1+a^2x^2) \tan^{-1}(ax)} + 2\frac{\text{Subst}\left(\int \frac{\cos(2x)}{x}\right)}{2a}
$$
\n
$$
= -\frac{x^2}{2ac^2(1+a^2x^2) \tan^{-1}(ax)^2} - \frac{x}{a^2c^2(1+a^2x^2) \tan^{-1}(ax)} + \frac{\text{Ci}\left(2\tan^{-1}(ax)\right)}{a^3c^2}
$$

**Mathematica**  $[A]$  time = 0.12, size = 51, normalized size = 0.72

$$
\frac{2Ci\left(2\tan^{-1}(ax)\right)-\frac{ax(ax+2\tan^{-1}(ax))}{(a^2x^2+1)\tan^{-1}(ax)^2}}{2a^3c^2}
$$

Antiderivative was successfully verified.

[In] Integrate[ $x^2/((c + a^2*x^2)^2*ArcTan[a*x]^3)$ ,x]

[Out]  $(-((a*x*(a*x + 2*ArcTan[a*x]))/((1 + a^2*x^2)*ArcTan[a*x]^2)) + 2*CosIntegr$ al[2\*ArcTan[a\*x]])/(2\*a^3\*c^2)

**fricas**  $[C]$  time = 0.49, size = 132, normalized size = 1.86

$$
-\frac{a^2x^2 - (a^2x^2 + 1)\arctan (ax)^2 \log\left[-\frac{a^2x^2 + 2iax - 1}{a^2x^2 + 1}\right) - (a^2x^2 + 1)\arctan (ax)^2 \log\left[-\frac{a^2x^2 - 2iax}{a^2x^2 + 1}\right]}{2(a^5c^2x^2 + a^3c^2)\arctan (ax)^2}
$$

Verification of antiderivative is not currently implemented for this CAS.

[In] integrate( $x^2/(a^2*c*x^2+c)^2/arctan(axx)^3$ ,x, algorithm="fricas")

[Out]  $-1/2*(a^2*x^2 - (a^2*x^2 + 1)*arctan(axx)^2*log_integral(-(a^2*x^2 + 2*I*ax))$  $x - 1)/(a^2*x^2 + 1) - (a^2*x^2 + 1)*arctan(ax*x)^2*log-integral(-a^2*x^2)$  $-$  2\*I\*a\*x - 1)/(a<sup>2</sup>\*x<sup>2</sup> + 1)) + 2\*a\*x\*arctan(a\*x))/((a<sup>2</sup>5\*c<sup>2</sup>\*x<sup>2</sup> + a<sup>2</sup>\*c<sup>2</sup>) \*arctan(a\*x)^2)

**giac**  $[F(-1)]$  time = 0.00, size = 0, normalized size = 0.00

Timed out

Verification of antiderivative is not currently implemented for this CAS.

```
[In] integrate(x^2/(a^2*c*x^2+c)^2/arctan(a*x)^3,x, algorithm="giac")
```
[Out] Timed out

**maple**  $[A]$  time = 0.27, size = 52, normalized size = 0.73

$$
\frac{4 \operatorname{Ci} \left(2 \arctan\left(ax\right)\right) \arctan\left(ax\right)^{2} - 2 \sin\left(2 \arctan\left(ax\right)\right) \arctan\left(ax\right) + \cos\left(2 \arctan\left(ax\right)\right) - 1}{4 a^{3} c^{2} \arctan\left(ax\right)^{2}}
$$

Verification of antiderivative is not currently implemented for this CAS.

[In]  $int(x^2/(a^2*c*x^2+c)^2/arctan(a*x)^3,x)$ 

[Out]  $1/4/a^3/c^2*(4*Ci(2*arctan(a*x))*arctan(a*x)^2-2*sin(2*arctan(a*x))*arctan($ a\*x)+cos(2\*arctan(a\*x))-1)/arctan(a\*x)^2

**maxima**  $[F]$  time = 0.00, size = 0, normalized size = 0.00

$$
-\frac{2\left(a^4c^2x^2+a^2c^2\right) \operatorname{sage}_0 x \arctan (ax)^2 + ax^2 + 2x \arctan (ax)}{2\left(a^4c^2x^2+a^2c^2\right) \arctan (ax)^2}
$$

Verification of antiderivative is not currently implemented for this CAS.

[In]  $integrate(x^2/(a^2*c*x^2+c)^2/arctan(axx)^3,x, algorithm="maxima")$ [Out]  $-1/2*(2*(a^2*x^2 + a^2*c^2)*arctan(a*x)^2*integrate((a^2*x^2 - 1)/((a^6$  $*c^2**^4 + 2*a^4*c^2**^2 + a^2*c^2)*arctan(a*x)$ , x) +  $a*x^2 + 2*x*arctan(a)$  $*(x))/((a^4*c^2*x^2 + a^2*c^2)*arctan(a*x)^2)$ 

**mupad**  $[F]$  time = 0.00, size = -1, normalized size = -0.01

$$
\int \frac{x^2}{\mathrm{atan}\left(a\right)^3 \left(c\right) a^2 x^2 + c\right)^2} dx
$$

Verification of antiderivative is not currently implemented for this CAS.

[In]  $int(x^2/(\text{atan}(a*x)^3*(c + a^2*x^2)^2),x)$  $[Out]$  int(x<sup>2</sup>/(atan(a\*x)<sup>2</sup>3\*(c + a<sup>2\*</sup>c\*x<sup>2</sup>)<sup>2</sup>), x) **sympy**  $[F]$  time = 0.00, size = 0, normalized size = 0.00

$$
\frac{\int \frac{x^2}{a^4 x^4 \arctan^3(ax) + 2a^2 x^2 \arctan^3(ax) + \arctan^3(ax)} dx}{c^2}
$$

Verification of antiderivative is not currently implemented for this CAS.

 $[n]$  integrate(x\*\*2/(a\*\*2\*c\*x\*\*2+c)\*\*2/atan(a\*x)\*\*3,x)

[Out] Integral(x\*\*2/(a\*\*4\*x\*\*4\*atan(a\*x)\*\*3 + 2\*a\*\*2\*x\*\*2\*atan(a\*x)\*\*3 + atan(a\*x )\*\*3), x)/c\*\*2

**3.629** 
$$
\int \frac{x}{(c+a^2cx^2)^2 \tan^{-1}(ax)^3} dx
$$

$$
-\frac{\text{Si}\left(2\tan^{-1}(ax)\right)}{a^2c^2} - \frac{x}{2ac^2\left(a^2x^2+1\right)\tan^{-1}(ax)^2} - \frac{1-a^2x^2}{2a^2c^2\left(a^2x^2+1\right)\tan^{-1}(ax)}
$$

 $[Out] -1/2*x/a/c^2/(a^2*x^2+1)/arctan(axx)^2+1/2*(a^2*x^2-1)/a^2/c^2/(a^2*x^2+1)/$  $arctan(a*x) - Si(2*arctan(a*x))/a^2/c^2$ 

**Rubi**  $[A]$  time = 0.12, antiderivative size = 81, normalized size of antiderivative  $= 1.00$ , number of steps used  $= 5$ , number of rules used  $= 5$ , integrand size  $= 20$ ,  $\frac{\text{number of rules}}{\text{integrand size}} = 0.250$ , Rules used = {4932, 4970, 4406, 12, 3299}

$$
-\frac{\text{Si}\left(2\tan^{-1}(ax)\right)}{a^2c^2} - \frac{x}{2ac^2\left(a^2x^2+1\right)\tan^{-1}(ax)^2} - \frac{1-a^2x^2}{2a^2c^2\left(a^2x^2+1\right)\tan^{-1}(ax)}
$$

Antiderivative was successfully verified.

[In] Int $[x/((c + a^2 * c * x^2)^2 * ArcTan[a*x]^3),x]$ 

[Out]  $-x/(2*a*c^2*(1 + a^2*x^2)*ArcTan[a*x]^2) - (1 - a^2*x^2)/(2*a^2*c^2*(1 + a^2*x^2))$  $2*x^2)*ArcTan[a*x]$ ) - SinIntegral $[2*ArcTan[a*x]]/(a^2*c^2)$ 

### Rule 12

 $Int[(a_*)*(u_]), x_Symbol]$  :>  $Dist[a, Int[u, x], x]$  /;  $FreeQ[a, x]$  && !Match  $Q[u, (b_*)*(v_*) /; FreeQ[b, x]]$ 

## Rule 3299

 $Int[sin[(e_{.}) + (f_{.}) * (x_{.})]/((c_{.}) + (d_{.}) * (x_{.}))$ , x\_Symbol] :> Simp[SinInte gral[e + f\*x]/d, x] /; FreeQ[{c, d, e, f}, x] && EqQ[d\*e - c\*f, 0]

### Rule 4406

Int $[Cos[(a_{-}) + (b_{-})*(x_{-})]^(p_{-})*((c_{-}) + (d_{-})*(x_{-}))^(m_{-})*Sin[(a_{-}) + (b_{-})*(x_{-})]$  $.$ )\*(x)]^(n.), x Symbol] :> Int[ExpandTrigReduce[(c + d\*x)^m, Sin[a + b\*x  $]\hat{\ }$ n\*Cos[a + b\*x] $\hat{\ }$ p, x], x] /; FreeQ[{a, b, c, d, m}, x] && IGtQ[n, 0] && IG tQ[p, 0]

## Rule 4932

Int $[(((a_*) + ArcTan[(c_*)*(x_*)]((b_*)))^*(p_)*(x_*))/((d_*) + (e_*)*(x_*)^2)^2,$  $x_Symbol$ ] :> Simp[( $x*(a + b*ArcTan[c*x])^(p + 1)/(b*c*d*(p + 1)*(d + e*x^m))$ 2)), x] +  $(-Dist[4/(b^2*(p + 1)*(p + 2))$ , Int $[(x*(a + b*Arctan[c*x]))^{(p + 2)}]$ ))/(d + e\*x^2)^2, x], x] - Simp[((1 - c^2\*x^2)\*(a + b\*ArcTan[c\*x])^(p + 2))  $/(b^2*e*(p + 1)*(p + 2)*(d + e*x^2)), x])$  ; FreeQ[{a, b, c, d, e}, x] && E qQ[e, c^2\*d] && LtQ[p, -1] && NeQ[p, -2]

### Rule 4970

Int $[((a_{-}.) + ArcTan[(c_{-}.)*(x_{-})]*(b_{-}.))^(p_{-}.)*(x_{-})^-(m_{-}.)*(d_{-}) + (e_{-}.)*(x_{-})^-(m_{-}).*(x_{-})^-(m_{-}).$ 2)^(q\_), x\_Symbol] :> Dist[d^q/c^(m + 1), Subst[Int[((a + b\*x)^p\*Sin[x]^m)/  $Cos[x]^{(m + 2*(q + 1))}, x], x, ArcTan[c*x]], x]$ ; FreeQ[{a, b, c, d, e, p} , x] && EqQ[e, c^2\*d] && IGtQ[m, 0] && ILtQ[m + 2\*q + 1, 0] && (IntegerQ[q] || GtQ[d, 0])

## Rubi steps

$$
\int \frac{x}{(c+a^2cx^2)^2 \tan^{-1}(ax)^3} dx = -\frac{x}{2ac^2(1+a^2x^2) \tan^{-1}(ax)^2} - \frac{1-a^2x^2}{2a^2c^2(1+a^2x^2) \tan^{-1}(ax)} - 2 \int \frac{x}{(c+a^2cx^2)^2 \tan^{-1}(ax)^2} dx
$$

$$
= -\frac{x}{2ac^2(1+a^2x^2) \tan^{-1}(ax)^2} - \frac{1-a^2x^2}{2a^2c^2(1+a^2x^2) \tan^{-1}(ax)} - \frac{2 \text{Subst} \left(\int \frac{\cos(x)\sin(x)}{x}\right)}{a^2}
$$

$$
= -\frac{x}{2ac^2(1+a^2x^2) \tan^{-1}(ax)^2} - \frac{1-a^2x^2}{2a^2c^2(1+a^2x^2) \tan^{-1}(ax)} - \frac{2 \text{Subst} \left(\int \frac{\sin(2x)}{2x} dx\right)}{a^2c^2}
$$

$$
= -\frac{x}{2ac^2(1+a^2x^2) \tan^{-1}(ax)^2} - \frac{1-a^2x^2}{2a^2c^2(1+a^2x^2) \tan^{-1}(ax)} - \frac{\text{Subst} \left(\int \frac{\sin(2x)}{x} dx\right)}{a^2c^2}
$$

$$
= -\frac{x}{2ac^2(1+a^2x^2) \tan^{-1}(ax)^2} - \frac{1-a^2x^2}{2a^2c^2(1+a^2x^2) \tan^{-1}(ax)} - \frac{\text{Si}(2 \tan^{-1}(ax))}{a^2c^2}
$$

**Mathematica**  $[A]$  time = 0.06, size = 70, normalized size = 0.86

$$
\frac{-2\left(a^2x^2+1\right)\tan^{-1}(ax)^2\operatorname{Si}\left(2\tan^{-1}(ax)\right)+\left(a^2x^2-1\right)\tan^{-1}(ax)-ax}{2a^2c^2\left(a^2x^2+1\right)\tan^{-1}(ax)^2}
$$

Antiderivative was successfully verified.

[In] Integrate[ $x/((c + a^2 * c * x^2)^2 * ArcTan[a * x]^2)$ , x] [Out]  $(-(a*x) + (-1 + a^2*x^2)*Arctan[a*x] - 2*(1 + a^2*x^2)*Arctan[a*x]^2*SinInt$ egral[2\*ArcTan[a\*x]])/(2\*a^2\*c^2\*(1 + a^2\*x^2)\*ArcTan[a\*x]^2)

**fricas**  $[C]$  time = 0.40, size = 135, normalized size = 1.67

$$
\frac{\left(-i\,a^2x^2 - i\right)\arctan\left(ax\right)^2\log\left[\text{integral}\left(-\frac{a^2x^2 + 2i\,ax - 1}{a^2x^2 + 1}\right) + \left(i\,a^2x^2 + i\right)\arctan\left(ax\right)^2\log\left[\text{integral}\left(-\frac{a^2x^2 - 2i\,ax - 1}{a^2x^2 + 1}\right) - a\right]\right]}{2\left(a^4c^2x^2 + a^2c^2\right)\arctan\left(ax\right)^2}
$$

Verification of antiderivative is not currently implemented for this CAS.

```
[In] integrate(x/(a^2*c*x^2+c)^2/arctan(a*x)^3,x, algorithm="fricas")
[Out] 1/2*((-I*a^2*x^2 - I)*arctan(axx)^2*log_integral(-(a^2*x^2 + 2*I*a*x - 1)/(a^2*x^2 + 1) + (I*a^2*x^2 + I)*arctan(a*x)^2*log_integral(-(a^2*x^2 - 2*I*
a*x - 1)/(a^2*x^2 + 1)) - a*x + (a^2*x^2 - 1)*arctan(a*x))/((a^4*c^2*x^2 +
a^2*c^2)*arctan(a*x)^2
```
**giac**  $[F(-1)]$  time = 0.00, size = 0, normalized size = 0.00

## Timed out

Verification of antiderivative is not currently implemented for this CAS.

 $[In] \ \int \mathop{\rm integrate}\nolimits(x/(a^2*c*x^2+c)^2/arctan(a*x)^3,x, \ \text{algorithm="giac")}$ 

[Out] Timed out

**maple**  $[A]$  time = 0.27, size = 51, normalized size = 0.63

$$
-\frac{4 \operatorname{Si} \left(2 \arctan\left(ax\right)\right) \arctan\left(ax\right)^{2}+2 \cos\left(2 \arctan\left(ax\right)\right) \arctan\left(ax\right)+\sin\left(2 \arctan\left(ax\right)\right)}{4 a^{2} c^{2} \arctan\left(ax\right)^{2}}
$$

Verification of antiderivative is not currently implemented for this CAS.

[In]  $int(x/(a^2*c*x^2+c)^2/arctan(a*x)^3,x)$ 

 $[Out] -1/4/a^2/c^2*(4*Si(2*arctan(a*x))*arctan(a*x)^2+2*cos(2*arctan(a*x))*arctan)$  $(axx)+sin(2*arctan(axx)))/arctan(axx)^2$ 

**maxima**  $[F]$  time = 0.00, size = 0, normalized size = 0.00

$$
-\frac{4\left(a^4c^2x^2+a^2c^2\right)\arctan\left(ax\right)^2\int\frac{x}{\left(a^4c^2x^4+2\,a^2c^2x^2+c^2\right)\arctan(ax)}\,dx+ax-\left(a^2x^2-1\right)\arctan\left(ax\right)}{2\left(a^4c^2x^2+a^2c^2\right)\arctan\left(ax\right)^2}
$$

Verification of antiderivative is not currently implemented for this CAS.

[In] integrate(x/(a^2\*c\*x^2+c)^2/arctan(a\*x)^3,x, algorithm="maxima") [Out]  $-1/2*(8*(a^4*c^2*x^2 + a^2*c^2)*arctan(a*x)^2*integrate(1/2*x/((a^4*c^2*x^4$ + 2\*a<sup>2</sup>\*c<sup>2</sup>\*x<sup>2</sup> + c<sup>2</sup>)\*arctan(a\*x)), x) + a\*x - (a<sup>2</sup>\*x<sup>2</sup> - 1)\*arctan(a\*x))  $/((a^4*c^2*x^2 + a^2*c^2)*arctan(a*x)^2)$ 

**mupad**  $[F]$  time = 0.00, size = -1, normalized size = -0.01

$$
\int \frac{x}{\mathrm{atan}\left(a\right) x^3 \left(c\right) a^2 x^2 + c\right)^2} dx
$$

Verification of antiderivative is not currently implemented for this CAS.

[In]  $int(x/(\text{atan}(a*x)^3*(c + a^2*x*x^2))^2)$ , x) [Out]  $int(x/(atan(axx)^3*(c + a^2*x^2)^2), x)$ **sympy**  $[F]$  time = 0.00, size = 0, normalized size = 0.00

$$
\frac{\int \frac{x}{a^4 x^4 \arctan^3(ax) + 2a^2 x^2 \arctan^3(ax) + \arctan^3(ax)} dx}{c^2}
$$

Verification of antiderivative is not currently implemented for this CAS.

[In]  $integrate(x/(a**2*c*x**2+c)**2/atan(a*x)**3,x)$ 

[Out] Integral(x/(a\*\*4\*x\*\*4\*atan(a\*x)\*\*3 + 2\*a\*\*2\*x\*\*2\*atan(a\*x)\*\*3 + atan(a\*x)\*\* 3), x)/c\*\*2

**3.630** 
$$
\int \frac{1}{(c+a^2cx^2)^2 \tan^{-1}(ax)^3} dx
$$

$$
\frac{x}{c^2(a^2x^2+1)\tan^{-1}(ax)} - \frac{1}{2ac^2(a^2x^2+1)\tan^{-1}(ax)^2} - \frac{Ci(2\tan^{-1}(ax))}{ac^2}
$$

 $[Out] -1/2/a/c^2/(a^2*x^2+1)/arctan(axx)^2+x/c^2/(a^2*x^2+1)/arctan(axx)-Ci(2*arcx^2+1)/arctan(ax^2+x^2))$  $tan(a*x))/a/c^2$ 

**Rubi**  $[A]$  time = 0.25, antiderivative size = 65, normalized size of antiderivative  $= 1.00$ , number of steps used  $= 10$ , number of rules used  $= 6$ , integrand size  $= 19$ ,  $\frac{\text{number of rules}}{\text{integrand size}} = 0.316$ , Rules used = {4902, 4968, 4970, 3312, 3302, 4904}

$$
\frac{x}{c^2(a^2x^2+1)\tan^{-1}(ax)} - \frac{1}{2ac^2(a^2x^2+1)\tan^{-1}(ax)^2} - \frac{\text{CosIntegral}\left(2\tan^{-1}(ax)\right)}{ac^2}
$$

Antiderivative was successfully verified.

[In] Int[1/((c + a^2\*c\*x^2)^2\*ArcTan[a\*x]^3),x]

[Out]  $-1/(2*a*c^2*(1 + a^2*x^2)*ArcTan[a*x]^2) + x/(c^2*(1 + a^2*x^2)*ArcTan[a*x]$ ) - CosIntegral[2\*ArcTan[a\*x]]/(a\*c^2)

### Rule 3302

 $Int[sin[(e_{.}) + (f_{.})*(x_{.})]/((c_{.}) + (d_{.})*(x_{.}))$ , x\_Symbol] :> Simp[CosInte gral[e - Pi/2 + f\*x]/d, x] /; FreeQ[{c, d, e, f}, x] && EqQ[d\*(e - Pi/2) c\*f, 0]

## Rule 3312

 $Int[((c_+) + (d_-)*(x_-))^{\hat{}}(m_)*sin[(e_+) + (f_-)*(x_-)]^{\hat{}}(n_*)$ , x\_Symbol] :> In  $t[ExpandTrigReduce[(c + d*x)^m, Sin[e + f*x]^n, x], x]$ /; FreeQ[{c, d, e, f , m}, x] && IGtQ[n, 1] && ( !RationalQ[m] || (GeQ[m, -1] && LtQ[m, 1]))

## Rule 4902

 $Int[((a_{\_}) + ArcTan[(c_{\_})*(x_{\_})]*(b_{\_}))^{\wedge}(p_{\_})*(d_{\_}) + (e_{\_})*(x_{\_})^{\wedge}(q_{\_}), x_{\_}S$ ymbol] :> Simp[((d + e\*x^2)^(q + 1)\*(a + b\*ArcTan[c\*x])^(p + 1))/(b\*c\*d\*(p + 1)), x] - Dist $[(2*c*(q + 1))/(b*(p + 1))$ , Int $[x*(d + e*x^2)^q*(a + b*ArcT)]$ an[c\*x])^(p + 1), x], x] /; FreeQ[{a, b, c, d, e}, x] && EqQ[e, c^2\*d] && L  $tQ[q, -1]$  && LtQ[p, -1]

### Rule 4904

 $Int[((a_{-}.) + ArcTan[(c_{-}.)*(x_{-})]*(b_{-}.))^c(p_{-}.)*(d_{-}) + (e_{-}.)*(x_{-})^c(q_{-}), x_{-}$ Symbol] :> Dist[d^q/c, Subst[Int[(a + b\*x)^p/Cos[x]^(2\*(q + 1)), x], x, Arc Tan[c\*x]], x] /; FreeQ[{a, b, c, d, e, p}, x] && EqQ[e, c^2\*d] && ILtQ[2\*(q + 1), 0] && (IntegerQ[q] || GtQ[d, 0])

### Rule 4968

 $Int[((a_{\_}) + ArcTan[(c_{\_})*(x_{\_})]*(b_{\_}))^{\frown}(p_{\_})*(x_{\_})^{\frown}(m_{\_})*(d_{\_}) + (e_{\_})*(x_{\_})^{\frown}$ 2)^(q\_), x\_Symbol] :> Simp[(x^m\*(d + e\*x^2)^(q + 1)\*(a + b\*ArcTan[c\*x])^(p + 1))/(b\*c\*d\*(p + 1)), x] + (-Dist[(c\*(m + 2\*q + 2))/(b\*(p + 1)), Int[x^(m + 1)\*(d + e\*x^2)^q\*(a + b\*ArcTan[c\*x])^(p + 1), x], x] - Dist[m/(b\*c\*(p + 1 )), Int[x^(m - 1)\*(d + e\*x^2)^q\*(a + b\*ArcTan[c\*x])^(p + 1), x], x]) /; Fre eQ[{a, b, c, d, e, m}, x] && EqQ[e, c^2\*d] && IntegerQ[m] && LtQ[q, -1] && LtQ[p, -1] && NeQ[m + 2\*q + 2, 0]

### Rule 4970

Int $[(a_*) + ArcTan[(c_*)*(x_*)]((b_*))(p_*)*(x_*)^*(m_*)*(d_*) + (e_*)*(x_*)^*$ 2)^(q\_), x\_Symbol] :> Dist[d^q/c^(m + 1), Subst[Int[((a + b\*x)^p\*Sin[x]^m)/  $Cos[x]^{(m + 2*(q + 1))}, x], x, ArcTan[c*x]], x]$  /; FreeQ[{a, b, c, d, e, p} , x] && EqQ[e, c^2\*d] && IGtQ[m, 0] && ILtQ[m + 2\*q + 1, 0] && (IntegerQ[q] || GtQ[d, 0])

### Rubi steps

$$
\int \frac{1}{(c+a^2cx^2)^2 \tan^{-1}(ax)^3} dx = -\frac{1}{2ac^2(1+a^2x^2) \tan^{-1}(ax)^2} - a \int \frac{x}{(c+a^2cx^2)^2 \tan^{-1}(ax)^2} dx
$$
  
\n
$$
= -\frac{1}{2ac^2(1+a^2x^2) \tan^{-1}(ax)^2} + \frac{x}{c^2(1+a^2x^2) \tan^{-1}(ax)} + a^2 \int \frac{x^2}{(c+a^2cx^2)^2 \tan^{-1}(ax)^2} dx
$$
  
\n
$$
= -\frac{1}{2ac^2(1+a^2x^2) \tan^{-1}(ax)^2} + \frac{x}{c^2(1+a^2x^2) \tan^{-1}(ax)} - \frac{\text{Subst}(\int \frac{\cos^2(x)}{x} dx)}{ac^2}
$$
  
\n
$$
= -\frac{1}{2ac^2(1+a^2x^2) \tan^{-1}(ax)^2} + \frac{x}{c^2(1+a^2x^2) \tan^{-1}(ax)} + \frac{\text{Subst}(\int (\frac{1}{2x} - \frac{\cos(x)}{2x}) dx)}{a}
$$
  
\n
$$
= -\frac{1}{2ac^2(1+a^2x^2) \tan^{-1}(ax)^2} + \frac{x}{c^2(1+a^2x^2) \tan^{-1}(ax)} - 2 \frac{\text{Subst}(\int \frac{\cos(2x)}{x} dx}{2ac^2}
$$
  
\n
$$
= -\frac{1}{2ac^2(1+a^2x^2) \tan^{-1}(ax)^2} + \frac{x}{c^2(1+a^2x^2) \tan^{-1}(ax)} - \frac{\text{Ci}(2 \tan^{-1}(ax))}{ac^2}
$$

**Mathematica**  $[A]$  time = 0.07, size = 58, normalized size = 0.89

$$
\frac{-2\left(a^2x^2+1\right)\tan^{-1}(ax)^2\text{Ci}\left(2\tan^{-1}(ax)\right)+2ax\tan^{-1}(ax)-1}{2c^2\left(a^3x^2+a\right)\tan^{-1}(ax)^2}
$$

Antiderivative was successfully verified.

[In] Integrate[1/((c + a<sup>2\*</sup>c\*x<sup>2</sup>)<sup>2\*</sup>ArcTan[a\*x]<sup>2</sup>3),x]

[Out]  $(-1 + 2*a*x*ArcTan[a*x] - 2*(1 + a^2*x^2)*ArcTan[a*x]^2*CosIntegral[2*ArcTa]$  $n[a*x]]$ )/(2\*c<sup>2</sup>\*(a + a<sup>2</sup>3\*x<sup>2</sup>)\*ArcTan[a\*x]<sup>2</sup>)

**fricas**  $[C]$  time = 0.41, size = 122, normalized size = 1.88

$$
-\frac{\left(a^2x^2+1\right)\arctan\left(ax\right)^2\log\left[\text{integral}\left(-\frac{a^2x^2+2iax-1}{a^2x^2+1}\right)+\left(a^2x^2+1\right)\arctan\left(ax\right)^2\log\left[\text{integral}\left(-\frac{a^2x^2-2iax-1}{a^2x^2+1}\right)-2\left(a^3c^2x^2+ac^2\right)\arctan\left(ax\right)^2\right]}{2\left(a^3c^2x^2+ac^2\right)\arctan\left(ax\right)^2}
$$

```
[In] integrate(1/(a^2*c*x^2+c)^2/arctan(a*x)^3,x, algorithm="fricas")
[Out] -1/2*((a^2*x^2 + 1)*arctan(axx)^2*log_integral(-(a^2*x^2 + 2*I*a*x - 1)/(a^2))2*x^2 + 1)) + (a^2*x^2 + 1)*arctan(axx)^2*log\_integral(-(a^2*x^2 - 2*I*axx
```
- 1)/(a^2\*x^2 + 1)) - 2\*a\*x\*arctan(a\*x) + 1)/((a^3\*c^2\*x^2 + a\*c^2)\*arctan(  $a*x$ <sup>2)</sup>

**giac**  $[F(-1)]$  time = 0.00, size = 0, normalized size = 0.00

## Timed out

Verification of antiderivative is not currently implemented for this CAS.

[In] integrate(1/(a^2\*c\*x^2+c)^2/arctan(a\*x)^3,x, algorithm="giac")

[Out] Timed out

**maple**  $[A]$  time = 0.24, size = 52, normalized size = 0.80

$$
-\frac{4 \operatorname{Ci} (2 \arctan (ax)) \arctan (ax)^{2} - 2 \sin (2 \arctan (ax)) \arctan (ax) + \cos (2 \arctan (ax)) + 1}{4 a c^{2} \arctan (ax)^{2}}
$$

Verification of antiderivative is not currently implemented for this CAS.

[In]  $int(1/(a^2*c*x^2+c)^2/arctan(a*x)^3,x)$ [Out]  $-1/4/a/c^2*(4*Ci(2*arctan(a*x))*arctan(a*x)^2-2*sin(2*arctan(a*x))*arctan(a$  $*x)+cos(2*arctan(axx))+1)/arctan(axx)^2$ 

**maxima**  $[F]$  time = 0.00, size = 0, normalized size = 0.00

$$
\frac{2\left(a^3c^2x^2+ac^2\right)sage_0x\arctan\left(ax\right)^2+2ax\arctan\left(ax\right)-1}{2\left(a^3c^2x^2+ac^2\right)\arctan\left(ax\right)^2}
$$

Verification of antiderivative is not currently implemented for this CAS.

[In] integrate(1/(a^2\*c\*x^2+c)^2/arctan(a\*x)^3,x, algorithm="maxima")

[Out]  $1/2*(2*(a^3*c^2*x^2 + a*c^2)*arctan(axx)^2*integrate((a^2*x^2 - 1)/((a^4*c^2))$  $2*x^4 + 2*a^2*c^2*x^2 + c^2)*arctan(axx), x) + 2*a*x*arctan(axx) - 1)/((a^2)$  $3*c^2*x^2 + a*c^2)*arctan(a*x)^2$ 

**mupad**  $[F]$  time = 0.00, size = -1, normalized size = -0.02

$$
\int \frac{1}{\operatorname{atan} (a x)^3 (c a^2 x^2 + c)^2} dx
$$

Verification of antiderivative is not currently implemented for this CAS.

[In]  $int(1/(atan(axx)^3*(c + a^2*x^2)^2),x)$ [Out]  $int(1/(atan(axx)^3*(c + a^2*x^2)^2), x)$ **sympy**  $[F]$  time = 0.00, size = 0, normalized size = 0.00

$$
\frac{\int \frac{1}{a^4 x^4 \operatorname{atan}^3(ax) + 2a^2 x^2 \operatorname{atan}^3(ax) + \operatorname{atan}^3(ax)} dx}{c^2}
$$

Verification of antiderivative is not currently implemented for this CAS.

[In]  $integrate(1/(a**2*c*x**2+c)**2/atan(a*x)**3,x)$ 

[Out] Integral(1/(a\*\*4\*x\*\*4\*atan(a\*x)\*\*3 + 2\*a\*\*2\*x\*\*2\*atan(a\*x)\*\*3 + atan(a\*x)\*\* 3), x)/c\*\*2

**3.631** 
$$
\int \frac{1}{x(c+a^2cx^2)^2 \tan^{-1}(ax)^3} dx
$$

$$
-\frac{\text{Int}\left(\frac{1}{x^{2}\tan^{-1}(ax)^{2}},x\right)}{2ac^{2}}+\frac{ax}{2c^{2}\left(a^{2}x^{2}+1\right)\tan^{-1}(ax)^{2}}+\frac{1-a^{2}x^{2}}{2c^{2}\left(a^{2}x^{2}+1\right)\tan^{-1}(ax)}+\frac{\text{Si}\left(2\tan^{-1}(ax)\right)}{c^{2}}-\frac{1}{2ac^{2}x\tan^{-1}(ax)}
$$

 $[Out] -1/2/a/c^2/x/arctan(a*x)^2+1/2*a*x/c^2/(a^2*x^2+1)/arctan(a*x)^2+1/2*(-a^2*x^2)$  $x^2+1)/c^2/(a^2*x^2+1)/arctan(akx)+Si(2*arctan(akx))/(c^2-1/2*Unintegrable(1))$  $/x^2/arctan(a*x)^2,x)/a/c^2$ 

**Rubi**  $[A]$  time = 0.26, antiderivative size = 0, normalized size of antiderivative = 0.00, number of steps used = 0, number of rules used = 0, integrand size = 0,  $\frac{\text{number of rules}}{\text{integrand size}}$  = 0.000, Rules used =  $\{\}$ 

$$
\int \frac{1}{x\left(c+a^2cx^2\right)^2 \tan^{-1}(ax)^3} dx
$$

Verification is Not applicable to the result.

[In] Int  $[1/(x*(c + a^2*cx^2))^2*ArcTan[a*x]^3),x]$ 

[Out]  $-1/(2*a*c^2*x*ArcTan[a*x]^2) + (a*x)/(2*c^2*(1 + a^2*x^2)*ArcTan[a*x]^2) +$  $(1 - a^2*x^2)/(2*c^2*(1 + a^2*x^2)*ArcTan[a*x]) + SinIntegral[2*ArcTan[a*x]$  $\int$ /c<sup>2</sup> - Defer[Int][1/(x<sup>2\*</sup>ArcTan[a\*x]<sup>2</sup>), x]/(2\*a\*c<sup>2</sup>)

Rubi steps

$$
\int \frac{1}{x (c + a^2 c x^2)^2 \tan^{-1}(ax)^3} dx = -\left(a^2 \int \frac{x}{(c + a^2 c x^2)^2 \tan^{-1}(ax)^3} dx\right) + \frac{\int \frac{1}{x (c + a^2 c x^2) \tan^{-1}(ax)^3} dx}{c}
$$
  
\n
$$
= -\frac{1}{2ac^2 x \tan^{-1}(ax)^2} + \frac{ax}{2c^2 (1 + a^2 x^2) \tan^{-1}(ax)^2} + \frac{1 - a^2 x^2}{2c^2 (1 + a^2 x^2) \tan^{-1}(ax)}
$$
  
\n
$$
= -\frac{1}{2ac^2 x \tan^{-1}(ax)^2} + \frac{ax}{2c^2 (1 + a^2 x^2) \tan^{-1}(ax)^2} + \frac{1 - a^2 x^2}{2c^2 (1 + a^2 x^2) \tan^{-1}(ax)}
$$
  
\n
$$
= -\frac{1}{2ac^2 x \tan^{-1}(ax)^2} + \frac{ax}{2c^2 (1 + a^2 x^2) \tan^{-1}(ax)^2} + \frac{1 - a^2 x^2}{2c^2 (1 + a^2 x^2) \tan^{-1}(ax)}
$$
  
\n
$$
= -\frac{1}{2ac^2 x \tan^{-1}(ax)^2} + \frac{ax}{2c^2 (1 + a^2 x^2) \tan^{-1}(ax)^2} + \frac{1 - a^2 x^2}{2c^2 (1 + a^2 x^2) \tan^{-1}(ax)}
$$
  
\n
$$
= -\frac{1}{2ac^2 x \tan^{-1}(ax)^2} + \frac{ax}{2c^2 (1 + a^2 x^2) \tan^{-1}(ax)^2} + \frac{1 - a^2 x^2}{2c^2 (1 + a^2 x^2) \tan^{-1}(ax)}
$$

**Mathematica**  $[A]$  time = 1.94, size = 0, normalized size =  $0.00$  $\mathbf{I}$ 1  $x(c + a^2cx^2)^2 \tan^{-1}(ax)^3$  $dx$ 

Verification is Not applicable to the result.

[In] Integrate[ $1/(x*(c + a^2*x^2)^2*ArcTan[a*x]^3)$ ,x] [Out] Integrate[ $1/(x*(c + a^2*c*x^2)^2*ArcTan[a*x]^3)$ , x] **fricas**  $[A]$  time = 1.08, size = 0, normalized size = 0.00

integral 
$$
\left( \frac{1}{\left( a^4 c^2 x^5 + 2 a^2 c^2 x^3 + c^2 x \right) \arctan \left( ax \right)^3}, x \right)
$$

Verification of antiderivative is not currently implemented for this CAS.

[In] integrate( $1/x/(a^2*c*x^2+c)^2/arctan(a*x)^3,x$ , algorithm="fricas") [Out] integral(1/((a^4\*c^2\*x^5 + 2\*a^2\*c^2\*x^3 + c^2\*x)\*arctan(a\*x)^3), x) **giac**  $[F(-1)]$  time = 0.00, size = 0, normalized size = 0.00

## Timed out

Verification of antiderivative is not currently implemented for this CAS.

[In] integrate(1/x/(a^2\*c\*x^2+c)^2/arctan(a\*x)^3,x, algorithm="giac") [Out] Timed out

**maple**  $[A]$  time = 0.82, size = 0, normalized size = 0.00

$$
\int \frac{1}{x\left(a^2c\,x^2+c\right)^2 \arctan\left(ax\right)^3} dx
$$

Verification of antiderivative is not currently implemented for this CAS.

[In]  $int(1/x/(a^2*c*x^2+c)^2/arctan(a*x)^3,x)$ [Out]  $int(1/x/(a^2*c*x^2+c)^2/arctan(a*x)^3,x)$ **maxima**  $[A]$  time = 0.00, size = 0, normalized size = 0.00

2 � 4 2 <sup>4</sup> + <sup>2</sup> 2 2 �0 arctan () 2 − + �3 2 <sup>2</sup> + 1� arctan () 2 � 4 2 <sup>4</sup> + 2 2 <sup>2</sup>� arctan () 2

Verification of antiderivative is not currently implemented for this CAS.

[In] integrate( $1/x/(a^2*c*x^2+c)^2/arctan(a*x)^3,x$ , algorithm="maxima")

[Out]  $1/2*(2*(a^4*c^2*x^4 + a^2*c^2*x^2)*arctan(axx)^2*integrate((3*a^4*x^4 + 2*a))$  $2*x^2 + 1)/((a^6*c^2*x^7 + 2*a^4*c^2*x^5 + a^2*c^2*x^3)*arctan(axx)), x)$ a\*x +  $(3*a^2*x^2 + 1)*arctan(axx))/((a^4*c^2*x^4 + a^2*c^2*x^2)*arctan(axx)$  $)^{-2}$ 

**mupad**  $[A]$  time = 0.00, size = -1, normalized size = -0.01

$$
\int \frac{1}{x \operatorname{atan} (a x)^3 (c a^2 x^2 + c)^2} dx
$$

Verification of antiderivative is not currently implemented for this CAS.

[In]  $int(1/(x*atan(axx)^3*(c + a^2*cx^2)^2),x)$ [Out]  $int(1/(x*atan(a*x)^3*(c + a^2*cx^2)^2), x)$
**sympy**  $[A]$  time = 0.00, size = 0, normalized size = 0.00

$$
\frac{\int \frac{1}{a^4x^5 \operatorname{atan}^3(ax) + 2a^2x^3 \operatorname{atan}^3(ax) + x \operatorname{atan}^3(ax)} dx}{c^2}
$$

Verification of antiderivative is not currently implemented for this CAS.

[In]  $integrate(1/x/(a**2*c*x**2+c)**2/atan(a*x)**3,x)$ 

```
[Out] Integral(1/(a**4*x**5*atan(a*x)**3 + 2*a**2*x**3*atan(a*x)**3 + x*atan(a*x)
**3), x)/c**2
```
2558

3.632 
$$
\int \frac{1}{x^2 (c+a^2 c x^2)^2 \tan^{-1}(ax)^3} dx
$$

**Optimal**. Leaf size=104

 $\overline{a}$ 

 $\ddot{\phantom{a}}$ 

$$
-\frac{\text{Int}\left(\frac{1}{x^{3}\tan^{-1}(ax)^{2}},x\right)}{ac^{2}}-\frac{a^{2}x}{c^{2}\left(a^{2}x^{2}+1\right)\tan^{-1}(ax)}+\frac{a}{2c^{2}\left(a^{2}x^{2}+1\right)\tan^{-1}(ax)^{2}}+\frac{a\text{Ci}\left(2\tan^{-1}(ax)\right)}{c^{2}}-\frac{1}{2ac^{2}x^{2}\tan^{-1}(ax)^{2}}
$$

[Out]  $-1/2/a/c^2/x^2/arctan(a*x)^2+1/2*a/c^2/(a^2*x^2+1)/arctan(a*x)^2-a^2*x/c^2/$ (a^2\*x^2+1)/arctan(a\*x)+a\*Ci(2\*arctan(a\*x))/c^2-Unintegrable(1/x^3/arctan(a  $(x^*)^2$ , x)/a/c<sup>2</sup>

**Rubi**  $[A]$  time = 0.39, antiderivative size = 0, normalized size of antiderivative = 0.00, number of steps used = 0, number of rules used = 0, integrand size = 0,  $\frac{\text{number of rules}}{\text{integrand size}}$  = 0.000, Rules used =  $\{\}$ 

$$
\int \frac{1}{x^2 (c + a^2 c x^2)^2 \tan^{-1}(ax)^3} dx
$$

Verification is Not applicable to the result.

[In] Int $[1/(x^2*(c + a^2*cx^2)^2*ArcTan[a*x]^3),x]$ [Out]  $-1/(2*a*c^2*x^2*ArcTan[a*x]^2) + a/(2*c^2*(1 + a^2*x^2)*ArcTan[a*x]^2) - (a^2*x^2)*ArcTan[a*x]^2$ ^2\*x)/(c^2\*(1 + a^2\*x^2)\*ArcTan[a\*x]) + (a\*CosIntegral[2\*ArcTan[a\*x]])/c^2 - Defer[Int] $[1/(x^3*ArcTan[a*x]^2), x]/(a*c^2)$ 

Rubi steps

$$
\int \frac{1}{x^2 (c + a^2 c x^2)^2 \tan^{-1} (ax)^3} dx = -\left( a^2 \int \frac{1}{(c + a^2 c x^2)^2 \tan^{-1} (ax)^3} dx \right) + \frac{\int \frac{1}{x^2 (c + a^2 c x^2) \tan^{-1} (ax)^3} dx}{c}
$$
  
\n
$$
= -\frac{1}{2ac^2 x^2 \tan^{-1} (ax)^2} + \frac{a}{2c^2 (1 + a^2 x^2) \tan^{-1} (ax)^2} + a^3 \int \frac{x}{(c + a^2 c x^2)^2 \tan^{-1} (a^2)}
$$
  
\n
$$
= -\frac{1}{2ac^2 x^2 \tan^{-1} (ax)^2} + \frac{a}{2c^2 (1 + a^2 x^2) \tan^{-1} (ax)^2} - \frac{a^2 x}{c^2 (1 + a^2 x^2) \tan^{-1} (ax)} + a^3 \int \frac{x}{(c + a^2 c x^2)^2 \tan^{-1} (ax)} + a^3 \int \frac{x}{(c + a^2 x^2)^2 \tan^{-1} (ax)^2} dx
$$
  
\n
$$
= -\frac{1}{2ac^2 x^2 \tan^{-1} (ax)^2} + \frac{a}{2c^2 (1 + a^2 x^2) \tan^{-1} (ax)^2} - \frac{a^2 x}{c^2 (1 + a^2 x^2) \tan^{-1} (ax)} - a^2 \int \frac{x}{(1 + a^2 x^2) \tan^{-1} (ax)} dx
$$
  
\n
$$
= -\frac{1}{2ac^2 x^2 \tan^{-1} (ax)^2} + \frac{a}{2c^2 (1 + a^2 x^2) \tan^{-1} (ax)^2} - \frac{a^2 x}{c^2 (1 + a^2 x^2) \tan^{-1} (ax)} - a^2 \int \frac{x}{(1 + a^2 x^2) \tan^{-1} (ax)} dx
$$
  
\n
$$
= -\frac{1}{2ac^2 x^2 \tan^{-1} (ax)^2} + \frac{a}{2c^2 (1 + a^2 x^2) \tan^{-1} (ax)^2} - \frac{a^2 x}{c^2 (1 + a^2 x^2) \tan^{-1} (ax)} dx
$$

**Mathematica**  $[A]$  time = 2.82, size = 0, normalized size =  $0.00$ 1  $\iota x$ 

$$
\int \frac{1}{x^2 (c + a^2 c x^2)^2 \tan^{-1}(ax)^3} dx
$$

Verification is Not applicable to the result.

[In] Integrate[ $1/(x^2*(c + a^2*cx^2))^2*ArcTan[a*x]^3)$ ,x] [Out] Integrate[ $1/(x^2*(c + a^2*cx^2))^2*ArcTan[a*x]^3)$ , x] **fricas**  $[A]$  time = 0.49, size = 0, normalized size = 0.00

integral 
$$
\left( \frac{1}{\left( a^4 c^2 x^6 + 2 a^2 c^2 x^4 + c^2 x^2 \right) \arctan \left( ax \right)^3}, x \right)
$$

Verification of antiderivative is not currently implemented for this CAS.

[In] integrate( $1/x^2/(a^2*c*x^2+c)^2/arctan(a*x)^3,x$ , algorithm="fricas") [Out] integral(1/((a^4\*c^2\*x^6 + 2\*a^2\*c^2\*x^4 + c^2\*x^2)\*arctan(a\*x)^3), x) **giac**  $[F(-1)]$  time = 0.00, size = 0, normalized size = 0.00

## Timed out

Verification of antiderivative is not currently implemented for this CAS.

[In] integrate( $1/x^2/(a^2*c*x^2+c)^2/arctan(a*x)^3,x$ , algorithm="giac") [Out] Timed out

**maple**  $[A]$  time = 0.92, size = 0, normalized size = 0.00

$$
\int \frac{1}{x^2 \left(a^2 c x^2 + c\right)^2 \arctan\left(ax\right)^3} dx
$$

Verification of antiderivative is not currently implemented for this CAS.

[In]  $int(1/x^2/(a^2*c*x^2+c)^2/arctan(a*x)^3,x)$ [Out]  $int(1/x^2/(a^2*c*x^2+c)^2/arctan(a*x)^3,x)$ **maxima**  $[A]$  time = 0.00, size = 0, normalized size = 0.00

2 � 4 2 <sup>5</sup> + <sup>2</sup> 2 3 �0 arctan () 2 − + 2 �2 2 <sup>2</sup> + 1� arctan () 2 � 4 2 <sup>5</sup> + 2 2 <sup>3</sup>� arctan () 2

Verification of antiderivative is not currently implemented for this CAS.

[In] integrate( $1/x^2/(a^2*c*x^2+c)^2/arctan(a*x)^3,x$ , algorithm="maxima")

[Out]  $1/2*(2*(a^4*c^2*x^5 + a^2*c^2*x^3)*arctan(axx)^2*integrate((6*a^4*x^4 + 7*a))$  $2*x^2 + 3)/((a^6*c^2*x^8 + 2*a^4*c^2*x^6 + a^2*c^2*x^4)*arctan(axx)), x)$ a\*x + 2\*(2\*a^2\*x^2 + 1)\*arctan(a\*x))/((a^4\*c^2\*x^5 + a^2\*c^2\*x^3)\*arctan(a  $(x^2)^2$ 

**mupad**  $[A]$  time = 0.00, size = -1, normalized size = -0.01

$$
\int \frac{1}{x^2 \operatorname{atan} (a x)^3 (c a^2 x^2 + c)^2} dx
$$

Verification of antiderivative is not currently implemented for this CAS.

[In]  $int(1/(x^2*atan(axx)^3*(c + a^2*cx^2))^2),x)$ [Out]  $int(1/(x^2*atan(axx)^3*(c + a^2*cx^2))^2)$ , x) **sympy**  $[A]$  time = 0.00, size = 0, normalized size = 0.00

$$
\frac{\int \frac{1}{a^4 x^6 \, \text{atan}^3 \, (ax) + 2a^2 x^4 \, \text{atan}^3 \, (ax) + x^2 \, \text{atan}^3 \, (ax)} \, dx}{c^2}
$$

Verification of antiderivative is not currently implemented for this CAS.

[In]  $integrate(1/x**2/(a**2*c*x**2+c)**2/atan(a*x)**3,x)$ 

[Out] Integral(1/(a\*\*4\*x\*\*6\*atan(a\*x)\*\*3 + 2\*a\*\*2\*x\*\*4\*atan(a\*x)\*\*3 + x\*\*2\*atan(a \*x)\*\*3), x)/c\*\*2

3.633 
$$
\int \frac{1}{x^3 (c + a^2 c x^2)^2 \tan^{-1} (ax)^3} dx
$$

$$
-\frac{3\mathrm{Int}\left(\frac{1}{x^{4}\tan^{-1}(ax)^{2}},x\right)}{2ac^{2}}+\frac{a\mathrm{Int}\left(\frac{1}{x^{2}\tan^{-1}(ax)^{2}},x\right)}{2c^{2}}-\frac{a^{2}\mathrm{Si}\left(2\tan^{-1}(ax)\right)}{c^{2}}-\frac{a^{2}\left(1-a^{2}x^{2}\right)}{2c^{2}\left(a^{2}x^{2}+1\right)\tan^{-1}(ax)}-\frac{a^{3}x}{2c^{2}\left(a^{2}x^{2}+1\right)\tan^{-1}(ax)}\right)
$$

[Out]  $-1/2/a/c^2/x^3/arctan(a*x)^2+1/2*a/c^2/x/arctan(a*x)^2-1/2*a^3*x/c^2/(a^2*x)$  $2+1)/\arctan(a*x)^2-1/2*a^2*(-a^2*x^2+1)/c^2/(a^2*x^2+1)/\arctan(a*x)-a^2*Si$  $(2*arctan(a*x))/c^2-3/2*Unitegrable(1/x^4/arctan(a*x)^2,x)/a/c^2+1/2*a*Unit$ ntegrable(1/x^2/arctan(a\*x)^2,x)/c^2

**Rubi**  $[A]$  time = 0.41, antiderivative size = 0, normalized size of antiderivative = 0.00, number of steps used = 0, number of rules used = 0, integrand size = 0,  $\frac{\text{number of rules}}{\text{integrand size}}$  = 0.000, Rules used =  $\{\}$ 

$$
\int \frac{1}{x^3 (c + a^2 c x^2)^2 \tan^{-1}(ax)^3} dx
$$

Verification is Not applicable to the result.

[In] Int[1/(x<sup>-</sup>3\*(c + a<sup>-</sup>2\*c\*x<sup>-2</sup>)<sup>-2\*</sup>ArcTan[a\*x]<sup>-</sup>3),x]

[Out]  $-1/(2*a*c^2*x^3*ArcTan[a*x]^2) + a/(2*c^2*x*ArcTan[a*x]^2) - (a^3*x)/(2*c^2)$  $*(1 + a^2*x^2)*ArcTan[a*x]$  -  $(a^2*(1 - a^2*x^2))/(2*c^2*(1 + a^2*x^2)*Ar$ cTan[a\*x]) -  $(a^2*\sinIntegral[2*ArcTan[a*x]])/c^2 - (3*Defer[Int][1/(x^4*Ar$ cTan[a\*x]^2), x])/(2\*a\*c^2) + (a\*Defer[Int][1/(x^2\*ArcTan[a\*x]^2), x])/(2\*c  $\hat{2}$ )

$$
\int \frac{1}{x^3 (c + a^2 c x^2)^2 \tan^{-1}(ax)^3} dx = -\left(a^2 \int \frac{1}{x (c + a^2 c x^2)^2 \tan^{-1}(ax)^3} dx\right) + \frac{\int \frac{1}{x^3 (c + a^2 c x^2) \tan^{-1}(ax)^3} dx}{c}
$$
  
\n
$$
= -\frac{1}{2ac^2 x^3 \tan^{-1}(ax)^2} + a^4 \int \frac{x}{(c + a^2 c x^2)^2 \tan^{-1}(ax)^3} dx - \frac{3 \int \frac{1}{x^4 \tan^{-1}(ax)^2} dx}{2ac^2}
$$
  
\n
$$
= -\frac{1}{2ac^2 x^3 \tan^{-1}(ax)^2} + \frac{a}{2c^2 x \tan^{-1}(ax)^2} - \frac{a^3 x}{2c^2 (1 + a^2 x^2) \tan^{-1}(ax)^2} - \frac{2c^2}{2c^2 (1 + a^2 x^2) \tan^{-1}(ax)^2} - \frac{2c^2}{2c^2 (1 + a^2 x^2) \tan^{-1}(ax)^2} - \frac{2c^2}{2c^2 (1 + a^2 x^2) \tan^{-1}(ax)^2} - \frac{2c^2}{2c^2 (1 + a^2 x^2) \tan^{-1}(ax)^2} - \frac{2c^2}{2c^2 (1 + a^2 x^2) \tan^{-1}(ax)^2} - \frac{2c^2}{2c^2 (1 + a^2 x^2) \tan^{-1}(ax)^2} - \frac{2c^2}{2c^2 (1 + a^2 x^2) \tan^{-1}(ax)^2} - \frac{2c^2}{2c^2 (1 + a^2 x^2) \tan^{-1}(ax)^2} - \frac{2c^2}{2c^2 (1 + a^2 x^2) \tan^{-1}(ax)^2} - \frac{2c^2}{2c^2 (1 + a^2 x^2) \tan^{-1}(ax)^2} - \frac{a^3 x}{2c^2 x \tan^{-1}(ax)^2} - \frac{a^3 x}{2c^2 x \tan^{-1}(ax)^2} - \frac{a^3 x}{2c^2 (1 + a^2 x^2) \tan^{-1}(ax)^2} - \frac{a^3 x}{2c^2 (1 + a^2 x^2) \tan^{-1}(ax)^2} - \frac{a^3 x}{2c^2 (1 + a^2 x^2) \tan^{-1}(ax)^2} - \frac{a^
$$

**Mathematica**  $[A]$  time = 2.30, size = 0, normalized size =  $0.00$ 

$$
\int \frac{1}{x^3 (c + a^2 c x^2)^2 \tan^{-1}(ax)^3} dx
$$

Verification is Not applicable to the result.

[In] Integrate[ $1/(x^3*(c + a^2*cx^2))^2*ArcTan[a*x]^3)$ ,x] [Out] Integrate[ $1/(x^3*(c + a^2*cx^2)^2*ArcTan[a*x]^3)$ , x] **fricas**  $[A]$  time = 0.59, size = 0, normalized size = 0.00

integral 
$$
\left(\frac{1}{\left(a^4c^2x^7 + 2a^2c^2x^5 + c^2x^3\right)\arctan\left(ax\right)^3}, x\right)
$$

Verification of antiderivative is not currently implemented for this CAS.

[In] integrate( $1/x^3/(a^2*c*x^2+c)^2/arctan(a*x)^3,x$ , algorithm="fricas") [Out] integral(1/((a^4\*c^2\*x^7 + 2\*a^2\*c^2\*x^5 + c^2\*x^3)\*arctan(a\*x)^3), x) **giac**  $[F(-1)]$  time = 0.00, size = 0, normalized size = 0.00

# Timed out

Verification of antiderivative is not currently implemented for this CAS.

[In] integrate( $1/x^3/(a^2*c*x^2+c)^2/arctan(a*x)^3,x$ , algorithm="giac") [Out] Timed out

**maple**  $[A]$  time = 2.69, size = 0, normalized size = 0.00

$$
\int \frac{1}{x^3 \left(a^2 c \, x^2 + c\right)^2 \arctan\left(ax\right)^3} \, dx
$$

Verification of antiderivative is not currently implemented for this CAS.

[In]  $int(1/x^3/(a^2*c*x^2+c)^2/arctan(a*x)^3,x)$ [Out]  $int(1/x^3/(a^2*c*x^2+c)^2/arctan(a*x)^3,x)$ **maxima**  $[A]$  time = 0.00, size = 0, normalized size = 0.00

$$
\frac{4\left(a^4c^2x^6 + a^2c^2x^4\right)\arctan\left(ax\right)^2 \int \frac{5a^4x^4 + 7a^2x^2 + 3}{\left(a^6c^2x^9 + 2\left(a^4c^2x^7 + a^2c^2x^5\right)\arctan(ax)}\,dx - ax + \left(5\left(a^2x^2 + 3\right)\arctan\left(ax\right)\right)}\right)}{2\left(a^4c^2x^6 + a^2c^2x^4\right)\arctan\left(ax\right)^2}
$$

Verification of antiderivative is not currently implemented for this CAS.

[In] integrate( $1/x^3/(a^2*c*x^2+c)^2/arctan(a*x)^3,x$ , algorithm="maxima")

[Out]  $1/2*(2*(a^4*c^2*x^6 + a^2*c^2*x^4)*arctan(axx)^2*integrate(2*(5*a^4*x^4 + 7$  $*a^2*x^2 + 3)/((a^6*c^2*x^9 + 2*a^4*c^2*x^7 + a^2*c^2*x^5)*arctan(a*x)), x)$ - a\*x +  $(5*a^2*x^2 + 3)*arctan(axx))/((a^4*c^2*x^6 + a^2*c^2*x^4)*arctan(a$  $(x^2)^2$ 

**mupad**  $[A]$  time = 0.00, size = -1, normalized size = -0.01

$$
\int \frac{1}{x^3 \operatorname{atan} (a x)^3 (c a^2 x^2 + c)^2} dx
$$

[In]  $int(1/(x^3*atan(axx)^3*(c + a^2*x^2)^2),x)$ [Out]  $int(1/(x^3*atan(axx)^3*(c + a^2*x^2)^2), x)$ **sympy**  $[A]$  time = 0.00, size = 0, normalized size = 0.00

$$
\frac{\int \frac{1}{a^4 x^7 \, \text{atan}^3 \, (ax) + 2a^2 x^5 \, \text{atan}^3 \, (ax) + x^3 \, \text{atan}^3 \, (ax)} \, dx}{c^2}
$$

Verification of antiderivative is not currently implemented for this CAS.

[In] integrate(1/x\*\*3/(a\*\*2\*c\*x\*\*2+c)\*\*2/atan(a\*x)\*\*3,x)

[Out] Integral(1/(a\*\*4\*x\*\*7\*atan(a\*x)\*\*3 + 2\*a\*\*2\*x\*\*5\*atan(a\*x)\*\*3 + x\*\*3\*atan(a \*x)\*\*3), x)/c\*\*2

**3.634** 
$$
\int \frac{1}{x^4 (c+a^2cx^2)^2 \tan^{-1}(ax)^3} dx
$$

$$
-\frac{2Int\left(\frac{1}{x^{5}\tan^{-1}(ax)^{2}},x\right)}{ac^{2}}+\frac{aInt\left(\frac{1}{x^{3}\tan^{-1}(ax)^{2}},x\right)}{c^{2}}-\frac{a^{3}Ci\left(2\tan^{-1}(ax)\right)}{c^{2}}+\frac{a^{4}x}{c^{2}\left(a^{2}x^{2}+1\right)\tan^{-1}(ax)}-\frac{a^{3}}{2c^{2}\left(a^{2}x^{2}+1\right)\tan^{-1}(a^{3})}
$$

[Out]  $-1/2/a/c^2/x^4/arctan(a*x)^2+1/2*a/c^2/x^2/arctan(a*x)^2-1/2*a^3/c^2/(a^2*x)$ ^2+1)/arctan(a\*x)^2+a^4\*x/c^2/(a^2\*x^2+1)/arctan(a\*x)-a^3\*Ci(2\*arctan(a\*x)) /c^2-2\*Unintegrable(1/x^5/arctan(a\*x)^2,x)/a/c^2+a\*Unintegrable(1/x^3/arcta  $n(a*x)^2,x)/c^2$ 

**Rubi**  $[A]$  time = 0.55, antiderivative size = 0, normalized size of antiderivative = 0.00, number of steps used = 0, number of rules used = 0, integrand size = 0,  $\frac{\text{number of rules}}{\text{integrand size}}$  = 0.000, Rules used =  $\{\}$ 

$$
\int \frac{1}{x^4 (c + a^2 c x^2)^2 \tan^{-1}(ax)^3} dx
$$

Verification is Not applicable to the result.

[In] Int[1/(x<sup>-</sup>4\*(c + a<sup>-</sup>2\*c\*x<sup>-2</sup>)<sup>-2\*</sup>ArcTan[a\*x]<sup>-3</sup>),x]

[Out]  $-1/(2*a*c^2*x^4*ArcTan[a*x]^2) + a/(2*c^2*x^2*ArcTan[a*x]^2) - a^3/(2*c^2*($  $1 + a^2*x^2)*ArcTan[a*x]^2$  +  $(a^4*x)/(c^2*(1 + a^2*x^2)*ArcTan[a*x])$  -  $(a^2*x^2)$  $3*CosIntegral[2*ArcTan[a*x]])/c^2 - (2*Defer[Int][1/(x^5*ArcTan[a*x]^2), x]$ )/(a\*c^2) + (a\*Defer[Int][1/(x^3\*ArcTan[a\*x]^2), x])/c^2

$$
\int \frac{1}{x^4 (c + a^2 c x^2)^2 \tan^{-1}(ax)^3} dx = -\left(a^2 \int \frac{1}{x^2 (c + a^2 c x^2)^2 \tan^{-1}(ax)^3} dx\right) + \frac{\int \frac{1}{x^4 (c + a^2 c x^2) \tan^{-1}(ax)^3} dx}{c}
$$
  
\n
$$
= -\frac{1}{2ac^2 x^4 \tan^{-1}(ax)^2} + a^4 \int \frac{1}{(c + a^2 c x^2)^2 \tan^{-1}(ax)^3} dx - \frac{2 \int \frac{1}{x^5 \tan^{-1}(ax)^2} dx}{ac^2}
$$
  
\n
$$
= -\frac{1}{2ac^2 x^4 \tan^{-1}(ax)^2} + \frac{a}{2c^2 x^2 \tan^{-1}(ax)^2} - \frac{a^3}{2c^2 (1 + a^2 x^2) \tan^{-1}(ax)^2} - a^5 \int \frac{1}{(1 + a^2 x^2) \tan^{-1}(ax)^2} dx
$$
  
\n
$$
= -\frac{1}{2ac^2 x^4 \tan^{-1}(ax)^2} + \frac{a}{2c^2 x^2 \tan^{-1}(ax)^2} - \frac{a^3}{2c^2 (1 + a^2 x^2) \tan^{-1}(ax)^2} + \frac{c^2 (1 + a^2 x^2) \tan^{-1}(ax)^2}{c^2 (1 + a^2 x^2) \tan^{-1}(ax)^2} + \frac{c^2 (1 + a^2 x^2) \tan^{-1}(ax)^2}{c^2 (1 + a^2 x^2) \tan^{-1}(ax)^2} + \frac{a^3}{c^2 (1 + a^2 x^2) \tan^{-1}(ax)^2} + \frac{a^3}{c^2 (1 + a^2 x^2) \tan^{-1}(ax)^2} + \frac{a}{c^2 (1 + a^2 x^2) \tan^{-1}(ax)^2} + \frac{a}{c^2 (1 + a^2 x^2) \tan^{-1}(ax)^2} + \frac{a}{c^2 (1 + a^2 x^2) \tan^{-1}(ax)^2} + \frac{a}{c^2 (1 + a^2 x^2) \tan^{-1}(ax)^2} + \frac{a}{c^2 (1 + a^2 x^2) \tan^{-1}(ax)^2} + \frac{a}{c^2 (1 + a^2 x^2) \tan^{-1}(ax)^2} + \frac{a}{c^2 (1 + a^2 x^2) \tan^{-
$$

**Mathematica**  $[A]$  time = 7.12, size = 0, normalized size =  $0.00$ 

$$
\int \frac{1}{x^4 (c + a^2 c x^2)^2 \tan^{-1}(ax)^3} dx
$$

Verification is Not applicable to the result.

[In] Integrate[ $1/(x^4*(c + a^2*cx^2)^2*ArcTan[a*x]^3)$ ,x] [Out] Integrate[ $1/(x^4*(c + a^2*cx^2)^2*ArcTan[a*x]^3)$ , x] **fricas**  $[A]$  time = 0.58, size = 0, normalized size = 0.00

integral 
$$
\left( \frac{1}{\left( a^{4}c^{2}x^{8} + 2 a^{2}c^{2}x^{6} + c^{2}x^{4} \right) \arctan \left( ax \right)^{3}}, x \right)
$$

Verification of antiderivative is not currently implemented for this CAS.

[In] integrate( $1/x^4/(a^2*x^2+c)^2/arctan(axx)^3$ ,x, algorithm="fricas") [Out] integral(1/((a^4\*c^2\*x^8 + 2\*a^2\*c^2\*x^6 + c^2\*x^4)\*arctan(a\*x)^3), x) **giac**  $[F(-1)]$  time = 0.00, size = 0, normalized size = 0.00

# Timed out

Verification of antiderivative is not currently implemented for this CAS.

[In] integrate( $1/x^4/(a^2*c*x^2+c)^2/arctan(a*x)^3,x$ , algorithm="giac") [Out] Timed out

**maple**  $[A]$  time = 1.94, size = 0, normalized size =  $0.00$ 

$$
\int \frac{1}{x^4 \left(a^2 c \, x^2 + c\right)^2 \arctan\left(ax\right)^3} \, dx
$$

Verification of antiderivative is not currently implemented for this CAS.

[In]  $int(1/x^4/(a^2*cx^2+c)^2/arctan(a*x)^3,x)$ [Out]  $int(1/x^4/(a^2*c*x^2+c)^2/arctan(a*x)^3,x)$ **maxima**  $[A]$  time = 0.00, size = 0, normalized size = 0.00

2 � 4 2 <sup>7</sup> + <sup>2</sup> 2 5 �0 arctan () 2 − + 2 �3 2 <sup>2</sup> + 2� arctan () 2 � 4 2 <sup>7</sup> + 2 2 <sup>5</sup>� arctan () 2

Verification of antiderivative is not currently implemented for this CAS.

[In] integrate( $1/x^2/(a^2*c*x^2+c)^2/arctan(a*x)^3,x$ , algorithm="maxima")

[Out]  $1/2*(2*(a^4*c^2*x^7 + a^2*c^2*x^5)*arctan(axx)^2*integrate((15*a^4*x^4 + 23$  $*a^2*x^2 + 10)/((a^6*c^2*x^10 + 2*a^4*c^2*x^8 + a^2*c^2*x^6)*arctan(axx)),$ x) - a\*x + 2\*(3\*a^2\*x^2 + 2)\*arctan(a\*x))/((a^4\*c^2\*x^7 + a^2\*c^2\*x^5)\*arct an $(a*x)^2$ 

**mupad**  $[A]$  time = 0.00, size = -1, normalized size = -0.01

$$
\int \frac{1}{x^4 \operatorname{atan} (a x)^3 (c a^2 x^2 + c)^2} dx
$$

Verification of antiderivative is not currently implemented for this CAS.

[In]  $int(1/(x^4*atan(axx)^3*(c + a^2*cx^2))^2),x)$ [Out]  $int(1/(x^4*atan(axx)^3*(c + a^2*cx^2)^2), x)$ **sympy**  $[A]$  time = 0.00, size = 0, normalized size = 0.00

$$
\frac{\int \frac{1}{a^4 x^8 \, \text{atan}^3 \, (ax) + 2a^2 x^6 \, \text{atan}^3 \, (ax) + x^4 \, \text{atan}^3 \, (ax)} \, dx}{c^2}
$$

Verification of antiderivative is not currently implemented for this CAS.

[In]  $integrate(1/x**4/(a**2*c*x**2+c)**2/atan(a*x)**3,x)$ 

[Out] Integral(1/(a\*\*4\*x\*\*8\*atan(a\*x)\*\*3 + 2\*a\*\*2\*x\*\*6\*atan(a\*x)\*\*3 + x\*\*4\*atan(a  $*(x)**3, x)/c**2$ 

2

**3.635** 
$$
\int \frac{x^3}{(c+a^2cx^2)^3 \tan^{-1}(ax)^3} dx
$$

# **Optimal**. Leaf size=177

$$
-\frac{\text{Si}\left(2\tan^{-1}(ax)\right)}{2a^{4}c^{3}}+\frac{\text{Si}\left(4\tan^{-1}(ax)\right)}{a^{4}c^{3}}-\frac{1-a^{2}x^{2}}{2a^{4}c^{3}\left(a^{2}x^{2}+1\right)\tan^{-1}(ax)}-\frac{3}{2a^{4}c^{3}\left(a^{2}x^{2}+1\right)\tan^{-1}(ax)}+\frac{2}{a^{4}c^{3}\left(a^{2}x^{2}+1\right)^{2}}
$$

 $[0$ ut]  $1/2*x/a^3/c^3/(a^2*x^2+1)^2/arctan(axx)^2-1/2*x/a^3/c^3/(a^2*x^2+1)/arctan(ax^2+x^2)$ a\*x)^2+2/a^4/c^3/(a^2\*x^2+1)^2/arctan(a\*x)-3/2/a^4/c^3/(a^2\*x^2+1)/arctan(a \*x)+1/2\*(a^2\*x^2-1)/a^4/c^3/(a^2\*x^2+1)/arctan(a\*x)-1/2\*Si(2\*arctan(a\*x))/a  $\hat{a}/c\hat{a}$ +Si $(4*\arctan(a*x))/a\hat{a}/c\hat{a}$ 

**Rubi**  $[A]$  time = 0.64, antiderivative size = 177, normalized size of antiderivative  $= 1.00$ , number of steps used  $= 25$ , number of rules used  $= 8$ , integrand size  $= 22$ ,  $\frac{\text{number of rules}}{\text{integrand size}} = 0.364$ , Rules used = {4964, 4932, 4970, 4406, 12, 3299, 4968, 4902}

$$
-\frac{\text{Si}\left(2\tan^{-1}(ax)\right)}{2a^{4}c^{3}}+\frac{\text{Si}\left(4\tan^{-1}(ax)\right)}{a^{4}c^{3}}-\frac{x}{2a^{3}c^{3}\left(a^{2}x^{2}+1\right)\tan^{-1}(ax)^{2}}+\frac{x}{2a^{3}c^{3}\left(a^{2}x^{2}+1\right)^{2}\tan^{-1}(ax)^{2}}-\frac{1-\frac{x^{2}}{2a^{4}c^{3}\left(a^{2}x^{2}+1\right)\left(\frac{a^{2}x^{2}+1}{a^{4}c^{4}+1}\right)}+x^{2}}{a^{4}c^{4}c^{4}\left(\frac{a^{2}x^{2}+1}{a^{4}c^{4}+1}\right)}-\frac{x^{2}}{2a^{4}c^{4}\left(\frac{a^{2}x^{2}+1}{a^{4}c^{4}+1}\right)}+x^{2}\left(\frac{a^{2}x^{2}+1}{a^{4}c^{4}+1}\right)\left(\frac{a^{2}x^{2}+1}{a^{4}c^{4}+1}\right)}{x^{4}c^{4}c^{4}\left(\frac{a^{2}x^{2}+1}{a^{4}c^{4}+1}\right)}-\frac{x^{2}}{2a^{4}c^{4}\left(\frac{a^{2}x^{2}+1}{a^{4}c^{4}+1}\right)}+x^{2}\left(\frac{a^{2}x^{2}+1}{a^{4}c^{4}+1}\right)\left(\frac{a^{2}x^{2}+1}{a^{4}c^{4}+1}\right)}{x^{4}c^{4}\left(\frac{a^{2}x^{2}+1}{a^{4}c^{4}+1}\right)}+x^{2}\left(\frac{a^{2}x^{2}+1}{a^{4}c^{4}+1}\right)}{x^{4}c^{4}\left(\frac{a^{2}x^{2}+1}{a^{4}c^{4}+1}\right)}{x^{4}c^{4}\left(\frac{a^{2}x^{2}+1}{a^{4}c^{4}+1}\right)}+x^{2}\left(\frac{a^{2}x^{2}+1}{a^{4}c^{4}+1}\right)}{x^{4}c^{4}\left(\frac{a^{2}x^{2}+1}{a^{4}c^{4}+1}\right)}{x^{4}c^{4}\left(\frac{a^{2}x^{2}+1}{a^{4}c^{4}+1}\right)}{x^{4}c^{4}\left(\frac{a^{2}
$$

Antiderivative was successfully verified.

```
[In] Int[x^3/((c + a^2 * c * x^2)^3 * ArcTan[a * x]^3),x]
```
 $[0$ ut] x/(2\*a<sup>2</sup>\*c<sup>2</sup>\*(1 + a<sup>2</sup>\*x<sup>2</sup>)<sup>2</sup>\*ArcTan[a\*x]<sup>2</sup>) - x/(2\*a<sup>2</sup>\*c<sup>2</sup>\*(1 + a<sup>2</sup>\*x<sup>2</sup>)\*Ar cTan[a\*x]^2) + 2/(a^4\*c^3\*(1 + a^2\*x^2)^2\*ArcTan[a\*x]) - 3/(2\*a^4\*c^3\*(1 +  $a^2*x^2)*ArcTan[a*x]$  - (1 -  $a^2*x^2)/(2*a^4*c^3*(1 + a^2*x^2)*ArcTan[a*x])$ - SinIntegral[2\*ArcTan[a\*x]]/(2\*a^4\*c^3) + SinIntegral[4\*ArcTan[a\*x]]/(a^4  $*c^3)$ 

### Rule 12

 $Int[(a_*)*(u_]), x_Symbol]$  :>  $Dist[a, Int[u, x], x]$  /;  $FreeQ[a, x]$  && !Match  $Q[u, (b_*)*(v_*) /; FreeQ[b, x]]$ 

# Rule 3299

 $Int[sin[(e_{.}) + (f_{.}) * (x_{.})]/((c_{.}) + (d_{.}) * (x_{.}))$ , x\_Symbol] :> Simp[SinInte gral[e + f\*x]/d, x] /; FreeQ[{c, d, e, f}, x] && EqQ[d\*e - c\*f, 0]

# Rule 4406

Int $[Cos[(a_{-}) + (b_{-})*(x_{-})]^{(p_{-})}*(c_{-}) + (d_{-})*(x_{-}))^{(m_{-})}*\sin[(a_{-}) + (b_{-})*(x_{-})]^{(m_{-})}$  $(x_1,x_2)$ ]^(n\_.), x\_Symbol] :> Int[ExpandTrigReduce[(c + d\*x)^m, Sin[a + b\*x  $]\hat{\ }$ n\*Cos[a + b\*x] $\hat{\ }$ p, x], x] /; FreeQ[{a, b, c, d, m}, x] && IGtQ[n, 0] && IG tQ[p, 0]

# Rule 4902

Int $[(a_*) + ArcTan[(c_*)*(x_*)](b_*)^*(b_-))^*(p_*)*((d_*) + (e_*)*(x_*)^2)^*(q_*)$ , x<sub>\_</sub>S ymbol] :> Simp[((d + e\*x^2)^(q + 1)\*(a + b\*ArcTan[c\*x])^(p + 1))/(b\*c\*d\*(p + 1)), x] - Dist $[(2*c*(q + 1))/(b*(p + 1))$ , Int $[x*(d + e*x^2)^q](a + b*ArcT)$  $an[c*x])^{(p + 1), x], x]$  /; FreeQ[{a, b, c, d, e}, x] && EqQ[e, c<sup>-2\*d]</sup> && L  $tQ[q, -1]$  && Lt $Q[p, -1]$ 

# Rule 4932

Int $[(((a_*) + ArcTan[(c_*)*(x_*)]((b_*)))^c(p_)*(x_*))/((d_*) + (e_*)*(x_*)^2)^2,$  $x_Symbol$ ] :> Simp[( $x*(a + b*ArcTan[c*x])^{(p + 1)})/(b*c*d*(p + 1)*(d + e*x^p))$ 

2)), x] +  $(-Dist[4/(b^2*(p + 1)*(p + 2))$ , Int $[(x*(a + b*ArcTan[c*x]))^{2}(p + 2)]$ ))/(d + e\*x^2)^2, x], x] - Simp[((1 - c^2\*x^2)\*(a + b\*ArcTan[c\*x])^(p + 2))  $/(b^2*e*(p + 1)*(p + 2)*(d + e*x^2)), x])$  /; FreeQ[{a, b, c, d, e}, x] && E qQ[e, c^2\*d] && LtQ[p, -1] && NeQ[p, -2]

## Rule 4964

 $Int[((a_{-.}) + ArcTan[(c_{-.})*(x_{-})]*(b_{-.}))^-(p_{-.})*(x_{-})^-(m_{-})*(d_{-}) + (e_{-.})*(x_{-})^2$ )^(q\_), x\_Symbol] :> Dist[1/e, Int[x^(m - 2)\*(d + e\*x^2)^(q + 1)\*(a + b\*Arc Tan[c\*x])^p, x], x] - Dist[d/e, Int[x^(m - 2)\*(d + e\*x^2)^q\*(a + b\*ArcTan[c \*x])^p, x], x] /; FreeQ[{a, b, c, d, e}, x] && EqQ[e, c^2\*d] && IntegersQ[p , 2\*q] && LtQ[q, -1] && IGtQ[m, 1] && NeQ[p, -1]

## Rule 4968

Int $[(a_*) + ArcTan[(c_*)*(x_*)](b_*)^*(b_*)^*(x_*)^*(x_*)^*(m_*)*(d_*) + (e_*)*(x_*)^*$ 2)^(q\_), x\_Symbol] :> Simp[(x^m\*(d + e\*x^2)^(q + 1)\*(a + b\*ArcTan[c\*x])^(p + 1))/(b\*c\*d\*(p + 1)), x] + (-Dist[(c\*(m + 2\*q + 2))/(b\*(p + 1)), Int[x^(m + 1)\*(d + e\*x^2)^q\*(a + b\*ArcTan[c\*x])^(p + 1), x], x] - Dist[m/(b\*c\*(p + 1) )),  $Int[x^(m - 1)*(d + e*x^2)^q*(a + b*ArcTan[c*x])^p(p + 1), x], x])$  /; Fre eQ[{a, b, c, d, e, m}, x] && EqQ[e, c^2\*d] && IntegerQ[m] && LtQ[q, -1] && LtQ[p, -1] && NeQ[m + 2\*q + 2, 0]

## Rule 4970

 $Int\hskip 1pt [((a_-.)\ +\ \texttt{Arctan}\hskip 1pt [ (c_-.)*(x_-)]*(b_-.))\hskip 1pt \hat{}\hskip 1pt (p_-.)*(x_-)\hskip 1pt \hat{}\hskip 1pt (m_-.)*(d_-)\ +\ (e_-.)*(x_-)\hskip 1pt \hat{}\hskip 1pt$ 2)^(q\_), x\_Symbol] :> Dist[d^q/c^(m + 1), Subst[Int[((a + b\*x)^p\*Sin[x]^m)/  $Cos[x]^{(m + 2*(q + 1))}, x], x, ArcTan[c*x]], x]$  /; FreeQ[{a, b, c, d, e, p} , x] && EqQ[e, c^2\*d] && IGtQ[m, 0] && ILtQ[m + 2\*q + 1, 0] && (IntegerQ[q] || GtQ[d, 0])

$$
\int \frac{x^3}{(c+a^2cx^2)^3 \tan^{-1}(ax)^3} dx = -\frac{\int \frac{x}{(c+a^2cx^2)^3 \tan^{-1}(ax)^3} dx}{a^2} + \frac{\int \frac{x}{(c+a^2cx^2)^2 \tan^{-1}(ax)^2} dx}{a^2c}
$$
\n
$$
= \frac{x}{2a^3c^3(1+a^2x^2)^2 \tan^{-1}(ax)^2} - \frac{x}{2a^3c^3(1+a^2x^2) \tan^{-1}(ax)^2} - \frac{1-a^2}{2a^4c^3(1+a^2x^2)}
$$
\n
$$
= \frac{x}{2a^3c^3(1+a^2x^2)^2 \tan^{-1}(ax)^2} - \frac{x}{2a^3c^3(1+a^2x^2) \tan^{-1}(ax)^2} + \frac{1}{2a^4c^3(1+a^2x^2)}
$$
\n
$$
= \frac{x}{2a^3c^3(1+a^2x^2)^2 \tan^{-1}(ax)^2} - \frac{x}{2a^3c^3(1+a^2x^2) \tan^{-1}(ax)^2} + \frac{2}{a^4c^3(1+a^2x^2)}
$$
\n
$$
= \frac{x}{2a^3c^3(1+a^2x^2)^2 \tan^{-1}(ax)^2} - \frac{x}{2a^3c^3(1+a^2x^2) \tan^{-1}(ax)^2} + \frac{2}{a^4c^3(1+a^2x^2)}
$$
\n
$$
= \frac{x}{2a^3c^3(1+a^2x^2)^2 \tan^{-1}(ax)^2} - \frac{x}{2a^3c^3(1+a^2x^2) \tan^{-1}(ax)^2} + \frac{2}{a^4c^3(1+a^2x^2)}
$$
\n
$$
= \frac{x}{2a^3c^3(1+a^2x^2)^2 \tan^{-1}(ax)^2} - \frac{x}{2a^3c^3(1+a^2x^2) \tan^{-1}(ax)^2} + \frac{2}{a^4c^3(1+a^2x^2)}
$$
\n
$$
= \frac{x}{2a^3c^3(1+a^2x^2)^2 \tan^{-1}(ax)^2} - \frac{x}{2a^3c^3(1+a^2x^2) \tan^{-1}(ax)^2} + \frac{2}{a^4c^3(1+a^2x^2)}
$$

**Mathematica**  $[A]$  time = 0.26, size = 72, normalized size = 0.41

$$
\frac{a^2x^2((a^2x^2-3)\tan^{-1}(ax)-ax)}{(a^2x^2+1)^2\tan^{-1}(ax)^2} - \text{Si}\left(2\tan^{-1}(ax)\right) + 2\text{Si}\left(4\tan^{-1}(ax)\right)
$$

$$
\frac{(a^2x^2+1)^2\tan^{-1}(ax)^2}{2a^4c^3}
$$

Antiderivative was successfully verified.

[In] Integrate[x^3/((c + a^2\*c\*x^2)^3\*ArcTan[a\*x]^3),x] [Out]  $((a^2*x^2*(-(a*x) + (-3 + a^2*x^2)*ArcTan[a*x]))/((1 + a^2*x^2)^2*ArcTan[a*$ x]^2) - SinIntegral[2\*ArcTan[a\*x]] + 2\*SinIntegral[4\*ArcTan[a\*x]])/(2\*a^4\*c ^3)

**fricas**  $[C]$  time = 0.42, size = 328, normalized size = 1.85

−  $2a^3x^3 - (2i\,a^4x^4 + 4i\,a^2x^2 + 2i)\arctan (ax)^2\log\frac{1}{2}\arctan\left(\frac{a^4x^4 + 4i\,a^3x^3 - 6\,a^2x^2 - 4i\,ax + 1}{a^4x^4 + 2\,a^2x^2 + 1}\right)$  $\left(-2i\,a^4x^4-4i\,a^2x^2-6\,a^2x^2+1\right) - \left(-2i\,a^4x^4-4i\,a^2x^2-2\right)$ 

Verification of antiderivative is not currently implemented for this CAS.

[In]  $integrate(x^3/(a^2*c*x^2+c)^3/arctan(a*x)^3,x, algorithm="fricas")$ 

```
[Out] -1/4*(2*a^3*x^3 - (2*1*a^4*x^4 + 4*1*a^2*x^2 + 2*I)*arctan(axx)^2*log\_integral((a^4*x^4 + 4*I*a^3*x^3 - 6*a^2*x^2 - 4*I*a*x + 1)/(a^4*x^4 + 2*a^2*x^2
+ 1)) - (-2*I*a^4*x^4 - 4*I*a^2*x^2 - 2*I)*arctan(axx)^2*log_inter{al((a^4*
```
 $x^4 - 4*I*a^3*x^3 - 6*a^2*x^2 + 4*I*a*x + 1)/(a^4*x^4 + 2*a^2*x^2 + 1) -$  (  $-I*a^4*x^4 - 2*I*a^2*x^2 - I)*arctan(ax*x)^2*log-integral(-(a^2*x^2 + 2*I*a*)$  $x - 1$ /(a<sup>2\*</sup>x<sup>2</sup> + 1)) - (I\*a<sup>2</sup>\*x<sup>2</sup> + 2\*I\*a<sup>2</sup>\*x<sup>2</sup> + I)\*arctan(a\*x)<sup>2\*</sup>log\_int egral(-(a^2\*x^2 - 2\*I\*a\*x - 1)/(a^2\*x^2 + 1)) - 2\*(a^4\*x^4 - 3\*a^2\*x^2)\*arc  $tan(a*x))/(((a^8*c^3*x^4 + 2*a^6*c^3*x^2 + a^4*c^3)*arctan(a*x)^2)$ 

**giac**  $[F(-1)]$  time = 0.00, size = 0, normalized size = 0.00

Timed out

Verification of antiderivative is not currently implemented for this CAS.

[In] integrate(x^3/(a^2\*c\*x^2+c)^3/arctan(a\*x)^3,x, algorithm="giac")

[Out] Timed out

**maple**  $[A]$  time = 0.23, size = 90, normalized size = 0.51

$$
-\frac{8\operatorname{Si}\left(2\arctan\left(ax\right)\right)\arctan\left(ax\right)^{2}-16\operatorname{Si}\left(4\arctan\left(ax\right)\right)\arctan\left(ax\right)^{2}+4\cos\left(2\arctan\left(ax\right)\right)\arctan\left(ax\right)-4\cos\left(ax\right)^{2}}{16\sqrt{3}\left(ax\right)^{2}+4\left(ax\right)^{2}}
$$

 $16a^4c^3$  arctan  $\left(ax\right)^2$ 

Verification of antiderivative is not currently implemented for this CAS.

[In]  $int(x^3/(a^2*c*x^2+c)^3/arctan(a*x)^3,x)$ 

```
[Out] -1/16/a^2/(c^3*(8*Si(2*arctan(a*x))*arctan(a*x)^2-16*Si(4*arctan(a*x))*arcta)n(a*x)^2+4*cos(2*arctan(a*x))*arctan(a*x)-4*cos(4*arctan(a*x))*arctan(a*x)+
2*sin(2*arctan(a*x))-sin(4*arctan(a*x)))/arctan(a*x)^2
```
**maxima**  $[F]$  time = 0.00, size = 0, normalized size = 0.00

$$
-\frac{2\left(a^{6}c^{3}x^{4}+2 a^{4}c^{3}x^{2}+a^{2}c^{3}\right) \operatorname{sage}_{0}x\arctan\left(ax\right)^{2}+ax^{3}-\left(a^{2}x^{4}-3 x^{2}\right)\arctan\left(ax\right)}{2\left(a^{6}c^{3}x^{4}+2 a^{4}c^{3}x^{2}+a^{2}c^{3}\right)\arctan\left(ax\right)^{2}}
$$

Verification of antiderivative is not currently implemented for this CAS.

```
[In] integrate(x^3/(a^2*c*x^2+c)^3/arctan(a*x)^3,x, algorithm="maxima")
```
[Out]  $-1/2*(a*x^3 + 2*(a^6*c^3*x^4 + 2*a^4*c^3*x^2 + a^2*c^3)*arctan(a*x)^2*integ$ rate((5\*a^2\*x^3 - 3\*x)/((a^8\*c^3\*x^6 + 3\*a^6\*c^3\*x^4 + 3\*a^4\*c^3\*x^2 + a^2\*  $c^3) * \arctan(axx)$ , x) - (a^2\*x^4 - 3\*x^2)\*arctan(a\*x))/((a^6\*c^3\*x^4 + 2\*a^  $4*c^3*x^2 + a^2*c^3)*arctan(a*x)^2$ 

**mupad**  $[F]$  time = 0.00, size = -1, normalized size = -0.01

$$
\int \frac{x^3}{\mathrm{atan}\left(a\right)^3 \left(c\right) a^2 x^2 + c\right)^3} dx
$$

Verification of antiderivative is not currently implemented for this CAS.

[In]  $int(x^3/(atan(a*x)^3*(c + a^2*x^2)^3),x)$  $[Out]$  int(x<sup>-3</sup>/(atan(a\*x)<sup>-3\*</sup>(c + a<sup>-2\*</sup>c\*x<sup>-2</sup>)<sup>-3</sup>), x)

**sympy**  $[F]$  time = 0.00, size = 0, normalized size = 0.00

$$
\frac{\int \frac{x^3}{a^6 x^6 \operatorname{atan}^3(ax) + 3a^4 x^4 \operatorname{atan}^3(ax) + 3a^2 x^2 \operatorname{atan}^3(ax) + \operatorname{atan}^3(ax)} dx}{c^3}
$$

Verification of antiderivative is not currently implemented for this CAS.

 $[n]$  integrate(x\*\*3/(a\*\*2\*c\*x\*\*2+c)\*\*3/atan(a\*x)\*\*3,x)

```
[Out] Integral(x**3/(a**6*x**6*atan(a*x)**3 + 3*a**4*x**4*atan(a*x)**3 + 3*a**2*x
**2*atan(a*x)**3 + atan(a*x)**3), x)/c**3
```
**3.636** 
$$
\int \frac{x^2}{(c+a^2cx^2)^3 \tan^{-1}(ax)^3} dx
$$

$$
\frac{\text{Ci}\left(4\tan^{-1}(ax)\right)}{a^3c^3} + \frac{x}{a^2c^3\left(a^2x^2+1\right)\tan^{-1}(ax)} - \frac{2x}{a^2c^3\left(a^2x^2+1\right)^2\tan^{-1}(ax)} - \frac{1}{2a^3c^3\left(a^2x^2+1\right)\tan^{-1}(ax)^2} + \frac{1}{2a^3c^3\left(a^2x^2+1\right)\tan^{-1}(ax)} + \frac{1}{2a^2c^3\left(a^2x^2+1\right)\tan^{-1}(ax)} + \frac{1}{2a^2c^3\left(a^2x^2+1\right)\tan
$$

 $[Out] 1/2/a^3/c^3/(a^2*x^2+1)^2/arctan(akx)^2-1/2/a^3/c^3/(a^2*x^2+1)/arctan(akx)$  $2-2*x/a^2/c^3/(a^2*x^2+1)^2/arctan(a*x)+x/a^2/c^3/(a^2*x^2+1)/arctan(a*x)+x^2/(a^2*x^2+1)/arctan(a*x)+x^2/(a^2*x^2+1)/arctan(a*x)+x^2/(a^2*x^2+1)/arctan(a*x)+x^2/(a^2*x^2+1)/arctan(a*x)+x^2/(a^2*x^2+1)/arctan(a*x)+x^2/(a^2*x^2+1)/arctan(a*x)+x^2/(a^2*x^2+1)/arctan(a*x)+x^2/(a^2*x^2+1)/arctan(a*x)+x^2/(a^2*x^2+1)/arctan(a$  $Ci(4*arctan(a*x))/a^3/c^3$ 

**Rubi**  $[A]$  time = 0.60, antiderivative size = 120, normalized size of antiderivative  $= 1.00$ , number of steps used  $= 22$ , number of rules used  $= 8$ , integrand size  $= 22$ ,  $\frac{\text{number of rules}}{\text{integrand size}} = 0.364$ , Rules used = {4964, 4902, 4968, 4970, 3312, 3302, 4904, 4406}

$$
\frac{\text{CosIntegral} \left( 4 \tan^{-1}(ax) \right)}{a^3 c^3} + \frac{x}{a^2 c^3 \left( a^2 x^2 + 1 \right) \tan^{-1}(ax)} - \frac{2x}{a^2 c^3 \left( a^2 x^2 + 1 \right)^2 \tan^{-1}(ax)} - \frac{1}{2 a^3 c^3 \left( a^2 x^2 + 1 \right) \tan^{-1}(ax)}
$$

Antiderivative was successfully verified.

[In] Int $[x^2/((c + a^2 * c * x^2)^3 * ArcTan[a * x]^3),x]$ 

[Out]  $1/(2*a^3*c^3*(1 + a^2*x^2)^2*ArcTan[a*x]^2) - 1/(2*a^3*c^3*(1 + a^2*x^2)*Ar$ cTan[a\*x]^2) -  $(2*x)/(a^2*c^3*(1 + a^2*x^2))^2*ArcTan[a*x]) + x/(a^2*c^3*(1$ + a^2\*x^2)\*ArcTan[a\*x]) + CosIntegral[4\*ArcTan[a\*x]]/(a^3\*c^3)

### Rule 3302

 $Int[sin[(e_{.}) + (f_{.})*(x_{.})]/((c_{.}) + (d_{.})*(x_{.}))$ , x\_Symbol] :> Simp[CosInte gral[e - Pi/2 + f\*x]/d, x] /; FreeQ[{c, d, e, f}, x] && EqQ[d\*(e - Pi/2) c\*f, 0]

# Rule 3312

 $Int[((c_+) + (d_-)*(x_-))^{\hat{ }}(m_)*sin[(e_+) + (f_-)*(x_-)]^{\hat{ }}(n_)], x_Symbo1]$  :> In  $t[ExpandTrigReduce[(c + d*x)^m, Sin[e + f*x]^n, x], x]$ /; FreeQ[{c, d, e, f , m}, x] && IGtQ[n, 1] && ( !RationalQ[m] || (GeQ[m, -1] && LtQ[m, 1]))

### Rule 4406

Int $[Cos[(a_{-}) + (b_{-})*(x_{-})]^(p_{-})*((c_{-}) + (d_{-})*(x_{-}))^(m_{-})*Sin[(a_{-}) + (b_{-})*(x_{-})]$  $\texttt{f}(\mathbf{x}_s)$ ]^(n\_.), x\_Symbol] :> Int[ExpandTrigReduce[(c + d\*x)^m, Sin[a + b\*x  $]\hat{\ }$ n\*Cos[a + b\*x] $\hat{\ }$ p, x], x] /; FreeQ[{a, b, c, d, m}, x] && IGtQ[n, 0] && IG tQ[p, 0]

### Rule 4902

Int $[(a_*) + ArcTan[(c_*)*(x_*)]*(b_*)^*(p_*)*((d_*) + (e_*)*(x_*)^2)(q_*, x_S$ ymbol] :> Simp[ $((d + e*x^2)^{n}(q + 1)*(a + b*ArcTan[c*x])^{n}(p + 1))/(b*c*d*(p))$ + 1)), x] - Dist $[(2*c*(q + 1))/(b*(p + 1))$ , Int $[x*(d + e*x^2)^q](a + b*ArcT)$  $an[c*x])^{(p + 1), x], x]$  /; FreeQ[{a, b, c, d, e}, x] && EqQ[e, c^2\*d] && L  $tQ[q, -1]$  && LtQ[p, -1]

### Rule 4904

 $Int[((a_{-}.) + ArcTan[(c_{-}.)*(x_{-})]*(b_{-}.))^c(p_{-}.)*(d_{-}) + (e_{-}.)*(x_{-})^c(q_{-}), x_{-}$ Symbol] :> Dist[d^q/c, Subst[Int[(a + b\*x)^p/Cos[x]^(2\*(q + 1)), x], x, Arc Tan[c\*x]], x] /; FreeQ[{a, b, c, d, e, p}, x] && EqQ[e, c^2\*d] && ILtQ[2\*(q + 1), 0] && (IntegerQ[q] || GtQ[d, 0])

## Rule 4964

 $Int[((a_{-}.) + ArcTan[(c_{-}.)*(x_{-})]*(b_{-}.))^c(p_{-}.)*(x_{-})^c(m_{-})*(d_{-}) + (e_{-}.)*(x_{-})^2$ )^(q\_), x\_Symbol] :> Dist[1/e, Int[x^(m - 2)\*(d + e\*x^2)^(q + 1)\*(a + b\*Arc Tan[c\*x])^p, x], x] - Dist[d/e, Int[x^(m - 2)\*(d + e\*x^2)^q\*(a + b\*ArcTan[c \*x])^p, x], x] /; FreeQ[{a, b, c, d, e}, x] && EqQ[e, c^2\*d] && IntegersQ[p , 2\*q] && LtQ[q, -1] && IGtQ[m, 1] && NeQ[p, -1]

# Rule 4968

 $Int[((a_{\_}) + ArcTan[(c_{\_})*(x_{\_})]*(b_{\_}))^{\frown}(p_{\_})*(x_{\_})^{\frown}(m_{\_})*(d_{\_}) + (e_{\_})*(x_{\_})^{\frown}$ 2)^(q\_), x\_Symbol] :> Simp[(x^m\*(d + e\*x^2)^(q + 1)\*(a + b\*ArcTan[c\*x])^(p + 1))/(b\*c\*d\*(p + 1)), x] + (-Dist[(c\*(m + 2\*q + 2))/(b\*(p + 1)), Int[x^(m + 1)\*(d + e\*x^2)^q\*(a + b\*ArcTan[c\*x])^(p + 1), x], x] - Dist[m/(b\*c\*(p + 1 )),  $Int[x^(m - 1)*(d + e*x^2)^q*(a + b*ArCTan[c*x])^p(p + 1), x], x])$  /; Fre eQ[{a, b, c, d, e, m}, x] && EqQ[e, c^2\*d] && IntegerQ[m] && LtQ[q, -1] && LtQ[p, -1] && NeQ[m + 2\*q + 2, 0]

## Rule 4970

 $Int[((a_{\_}) + ArcTan[(c_{\_})*(x_{\_})]*(b_{\_}))^{\frown}(p_{\_})*(x_{\_})^{\frown}(m_{\_})*(d_{\_}) + (e_{\_})*(x_{\_})^{\frown}$ 2)^(q\_), x\_Symbol] :> Dist[d^q/c^(m + 1), Subst[Int[((a + b\*x)^p\*Sin[x]^m)/  $Cos[x]^{(m + 2*(q + 1))}, x], x, ArcTan[c*x]], x]$  /; FreeQ[{a, b, c, d, e, p} , x] && EqQ[e, c^2\*d] && IGtQ[m, 0] && ILtQ[m + 2\*q + 1, 0] && (IntegerQ[q] || GtQ[d, 0])

$$
\int \frac{x^2}{(c+a^2cx^2)^3 \tan^{-1}(ax)^3} dx = -\frac{\int \frac{1}{(c+a^2cx^2)^3 \tan^{-1}(ax)^3} dx}{a^2} + \frac{\int \frac{1}{(c+a^2cx^2)^2 \tan^{-1}(ax)^3} dx}{a^2c}
$$
\n
$$
= \frac{1}{2a^3c^3 \left(1 + a^2x^2\right)^2 \tan^{-1}(ax)^2} - \frac{1}{2a^3c^3 \left(1 + a^2x^2\right) \tan^{-1}(ax)^2} + \frac{2\int \frac{x}{(c+a^2cx^2)^3 \tan^{-1}(ax)^3} dx}{a}
$$
\n
$$
= \frac{1}{2a^3c^3 \left(1 + a^2x^2\right)^2 \tan^{-1}(ax)^2} - \frac{1}{2a^3c^3 \left(1 + a^2x^2\right) \tan^{-1}(ax)^2} - \frac{2x}{a^2c^3 \left(1 + a^2x^2\right)^2 \tan^{-1}(ax)^2}
$$
\n
$$
= \frac{1}{2a^3c^3 \left(1 + a^2x^2\right)^2 \tan^{-1}(ax)^2} - \frac{1}{2a^3c^3 \left(1 + a^2x^2\right) \tan^{-1}(ax)^2} - \frac{2x}{a^2c^3 \left(1 + a^2x^2\right)^2 \tan^{-1}(ax)^2}
$$
\n
$$
= \frac{1}{2a^3c^3 \left(1 + a^2x^2\right)^2 \tan^{-1}(ax)^2} - \frac{1}{2a^3c^3 \left(1 + a^2x^2\right) \tan^{-1}(ax)^2} - \frac{2x}{a^2c^3 \left(1 + a^2x^2\right)^2 \tan^{-1}(ax)^2}
$$
\n
$$
= \frac{1}{2a^3c^3 \left(1 + a^2x^2\right)^2 \tan^{-1}(ax)^2} - \frac{1}{2a^3c^3 \left(1 + a^2x^2\right) \tan^{-1}(ax)^2} - \frac{2x}{a^2c^3 \left(1 + a^2x^2\right)^2 \tan^{-1}(ax)^2}
$$
\n
$$
= \frac{1}{2a^3c^3 \left(1 + a^2x^2\right)^2 \tan^{-1}(ax)^2} - \frac{1}{2a^3c^3 \left(1 + a^2x
$$

**Mathematica**  $[A]$  time = 0.15, size = 60, normalized size = 0.50

$$
\frac{ax(2(a^{2}x^{2}-1)\tan^{-1}(ax)-ax)}{(a^{2}x^{2}+1)^{2}\tan^{-1}(ax)^{2}}+2Ci(4\tan^{-1}(ax))
$$
  
2a<sup>3</sup>c<sup>3</sup>

Antiderivative was successfully verified.

[In] Integrate[x^2/((c + a^2\*c\*x^2)^3\*ArcTan[a\*x]^3),x] [Out]  $((a*x*(-(a*x) + 2*(-1 + a^2*x^2)*ArcTan[a*x]))/((1 + a^2*x^2)^2*ArcTan[a*x])$  $\hat{2})$  + 2\*CosIntegral[4\*ArcTan[a\*x]])/(2\*a^3\*c^3) **fricas**  $[C]$  time = 0.52, size = 215, normalized size = 1.79

$$
-\frac{a^2x^2 - \left(a^4x^4 + 2\,a^2x^2 + 1\right)\arctan\left(ax\right)^2\log\left[\text{integral}\left(\frac{a^4x^4 + 4i\,a^3x^3 - 6\,a^2x^2 - 4i\,ax + 1}{a^4x^4 + 2\,a^2x^2 + 1}\right) - \left(a^4x^4 + 2\,a^2x^2 + 1\right)\arctan\left(\frac{a^4x^4 + 2\,a^2x^2 - 4i\,ax + 1}{2\,\left(a^7c^3x^4 + 2\,a^5c^3x^2 + a^3c^3\right)\arctan\left(ax\right)}\right)}{2\,\left(a^7c^3x^4 + 2\,a^5c^3x^2 + a^3c^3\right)\arctan\left(ax\right)}
$$

Verification of antiderivative is not currently implemented for this CAS.

```
[In] integrate(x^2/(a^2*c*x^2+c)^3/arctan(a*x)^3,x, algorithm="fricas")
```

```
[Out] -1/2*(a^2*x^2 - (a^4*x^4 + 2*a^2*x^2 + 1)*arctan(axx)^2*log_integral((a^4*x^2 + 1)x^2 + 1) * arctan(a^2*x^2 + 1))\hat{A} + 4*I*a^3*x^3 - 6*a^2*x^2 - 4*I*a*x + 1)/(a^4*x^4 + 2*a^2*x^2 + 1)) - (a
2*x^4 + 2*a^2*x^2 + 1)*arctan(axx)^2*log-integral((a^4*x^4 - 4*I*a^3*x^3 - 1)*a*x^3 - 1)*arctan(ax^2 + 1)*a*x^2 + 1*ax^3*x^3 - 1*ax^2k^2 - 1*ax^2k^2 - 1*ax^2k^2 - 1*ax^2k^2 - 1*ax^2k^2 - 1*ax^2k^2 - 1*ax^2k^2 - 1*ax^2k^2 - 1*ax^2k^2 - 1*ax^2k^2 - 1*ax^2k^2 - 1*ax^2k^2 - 1*ax^2k^2 - 1*ax^6*a^2*x^2 + 4*I*a*x + 1)/(a^4*x^4 + 2*a^2*x^2 + 1)) - 2*(a^3*x^3 - a*x)*ar
ctan(a*x))/(((a^7*c^3*x^4 + 2*a^5*c^3*x^2 + a^3*c^3)*arctan(a*x)^2)
```
**giac**  $[F(-1)]$  time = 0.00, size = 0, normalized size = 0.00

Timed out

Verification of antiderivative is not currently implemented for this CAS.

```
[In] integrate(x^2/(a^2*c*x^2+c)^3/arctan(a*x)^3,x, algorithm="giac")
```
[Out] Timed out

**maple**  $[A]$  time = 0.23, size = 52, normalized size = 0.43

$$
\frac{16 \operatorname{Ci} \left(4 \arctan\left(ax\right)\right) \arctan\left(ax\right)^{2} - 4 \sin\left(4 \arctan\left(ax\right)\right) \arctan\left(ax\right) + \cos\left(4 \arctan\left(ax\right)\right) - 1}{16 a^{3} c^{3} \arctan\left(ax\right)^{2}}
$$

Verification of antiderivative is not currently implemented for this CAS.

[In]  $int(x^2/(a^2*c*x^2+c)^3/arctan(akx)^3,x)$ [Out]  $1/16/a^3/c^3*(16*Ci(4*arctan(a*x))*arctan(a*x)^2-4*sin(4*arctan(a*x))*arcta$  $n(a*x)+cos(4*arctan(a*x))-1)/arctan(a*x)^2$ 

**maxima**  $[F]$  time = 0.00, size = 0, normalized size = 0.00

$$
\frac{2\left(a^{6}c^{3}x^{4}+2 a^{4}c^{3}x^{2}+a^{2}c^{3}\right)a q e_{0}x \arctan\left(ax\right)^{2}-ax^{2}+2\left(a^{2}x^{3}-x\right)\arctan\left(ax\right)}{2\left(a^{6}c^{3}x^{4}+2 a^{4}c^{3}x^{2}+a^{2}c^{3}\right)\arctan\left(ax\right)^{2}}
$$

Verification of antiderivative is not currently implemented for this CAS.

[In] integrate(x^2/(a^2\*c\*x^2+c)^3/arctan(a\*x)^3,x, algorithm="maxima") [Out]  $1/2*(2*(a^6*c^3*x^4 + 2*a^4*c^3*x^2 + a^2*c^3)*arctan(axx)^2*integrate((a^4+1)(a^2+x^2))$  $*x^4$  - 6\*a^2\*x^2 + 1)/((a^8\*c^3\*x^6 + 3\*a^6\*c^3\*x^4 + 3\*a^4\*c^3\*x^2 + a^2\*c

 $\hat{a}$ )\*arctan(a\*x)), x) - a\*x^2 + 2\*(a^2\*x^3 - x)\*arctan(a\*x))/((a^6\*c^3\*x^4 +  $2*a^4*c^3*x^2 + a^2*c^3)*arctan(a*x)^2$ 

**mupad**  $[F]$  time = 0.00, size = -1, normalized size = -0.01

$$
\int \frac{x^2}{\mathrm{atan}\left(a\right)^3 \left(c\,a^2\,x^2 + c\right)^3} \, dx
$$

Verification of antiderivative is not currently implemented for this CAS.

[In]  $int(x^2/(\text{atan}(a*x)^3*(c + a^2*x*x^2))^3)$ ,x) [Out]  $int(x^2/(\text{atan}(a*x)^3*(c + a^2*x^2)^3), x)$ **sympy**  $[F]$  time = 0.00, size = 0, normalized size = 0.00

$$
\frac{\int \frac{x^2}{a^6 x^6 \operatorname{atan}^3(ax) + 3a^4 x^4 \operatorname{atan}^3(ax) + 3a^2 x^2 \operatorname{atan}^3(ax) + \operatorname{atan}^3(ax)} dx}{c^3}
$$

Verification of antiderivative is not currently implemented for this CAS.

[In]  $integrate(x**2/(a**2*c*x**2+c)**3/atan(a*x)**3,x)$ 

[Out] Integral(x\*\*2/(a\*\*6\*x\*\*6\*atan(a\*x)\*\*3 + 3\*a\*\*4\*x\*\*4\*atan(a\*x)\*\*3 + 3\*a\*\*2\*x \*\*2\*atan(a\*x)\*\*3 + atan(a\*x)\*\*3), x)/c\*\*3

**3.637** 
$$
\int \frac{x}{(c+a^2cx^2)^3 \tan^{-1}(ax)^3} dx
$$

$$
-\frac{\text{Si}\left(2\tan^{-1}(ax)\right)}{2a^{2}c^{3}}-\frac{\text{Si}\left(4\tan^{-1}(ax)\right)}{a^{2}c^{3}}-\frac{x}{2ac^{3}\left(a^{2}x^{2}+1\right)^{2}\tan^{-1}(ax)^{2}}+\frac{3}{2a^{2}c^{3}\left(a^{2}x^{2}+1\right)\tan^{-1}(ax)}-\frac{2}{a^{2}c^{3}\left(a^{2}x^{2}+1\right)^{2}\tan^{-1}(ax)}\right)
$$

 $[Out] -1/2*x/a/c^3/(a^2*x^2+1)^2/arctan(akx)^2-2/a^2/c^3/(a^2*x^2+1)^2/arctan(akx)$ )+3/2/a^2/c^3/(a^2\*x^2+1)/arctan(a\*x)-1/2\*Si(2\*arctan(a\*x))/a^2/c^3-Si(4\*ar  $ctan(a*x))/a^2/c^3$ 

**Rubi**  $[A]$  time = 0.45, antiderivative size = 113, normalized size of antiderivative  $= 1.00$ , number of steps used  $= 19$ , number of rules used  $= 7$ , integrand size  $= 20$ ,  $\frac{\text{number of rules}}{\text{integrand size}} = 0.350$ , Rules used = {4968, 4964, 4902, 4970, 4406, 12, 3299}

$$
-\frac{\text{Si}\left(2\tan^{-1}(ax)\right)}{2a^{2}c^{3}}-\frac{\text{Si}\left(4\tan^{-1}(ax)\right)}{a^{2}c^{3}}-\frac{x}{2ac^{3}\left(a^{2}x^{2}+1\right)^{2}\tan^{-1}(ax)^{2}}+\frac{3}{2a^{2}c^{3}\left(a^{2}x^{2}+1\right)\tan^{-1}(ax)}-\frac{2}{a^{2}c^{3}\left(a^{2}x^{2}+1\right)^{2}\tan^{-1}(ax)^{2}}-\frac{2}{a^{2}c^{3}\left(a^{2}x^{2}+1\right)^{2}\tan^{-1}(ax)^{2}}-\frac{2}{a^{2}
$$

Antiderivative was successfully verified.

[In] Int[x/((c + a^2\*c\*x^2)^3\*ArcTan[a\*x]^3),x]

[Out]  $-x/(2*a*c^3*(1 + a^2*x^2)^2*ArcTan[a*x]^2) - 2/(a^2*c^3*(1 + a^2*x^2)^2*Arc$ Tan[a\*x]) + 3/(2\*a^2\*c^3\*(1 + a^2\*x^2)\*ArcTan[a\*x]) - SinIntegral[2\*ArcTan[ a\*x]]/(2\*a^2\*c^3) - SinIntegral $[4*ArcTan[a*x]]/(a^2*c^3)$ 

## Rule 12

 $Int[(a_*)*(u_]), x_Symbol]$  :>  $Dist[a, Int[u, x], x]$  /;  $FreeQ[a, x]$  && !Match  $Q[u, (b_*)*(v_*)$  /; Free $Q[b, x]$ ]

### Rule 3299

 $Int[sin[(e_{.}) + (f_{.}) * (x_{.})]/((c_{.}) + (d_{.}) * (x_{.}))$ , x\_Symbol] :> Simp[SinInte gral[e + f\*x]/d, x] /; FreeQ[{c, d, e, f}, x] && EqQ[d\*e - c\*f, 0]

### Rule 4406

Int $[Cos[(a_.) + (b_.)*(x_0')]^(p_.)*(c_.) + (d_.)*(x_))^(m_.)*Sin[(a_.) + (b_0',b_0')]$  $_{\text{r}}$ .)\*(x\_)]^(n\_.), x\_Symbol] :> Int[ExpandTrigReduce[(c + d\*x)^m, Sin[a + b\*x  $]\hat{\ }$ n\*Cos[a + b\*x] $\hat{\ }$ p, x], x] /; FreeQ[{a, b, c, d, m}, x] && IGtQ[n, 0] && IG tQ[p, 0]

### Rule 4902

Int $[(a_*) + ArcTan[(c_*)*(x_*)](b_*)^*(b_*)^*(d_*) + (e_*)*(x_*)^2^*(q_*)$ , x<sub>\_</sub>S ymbol] :> Simp[((d + e\*x^2)^(q + 1)\*(a + b\*ArcTan[c\*x])^(p + 1))/(b\*c\*d\*(p + 1)), x] - Dist $[(2*c*(q + 1))/(b*(p + 1))$ , Int $[x*(d + e*x^2)^q](a + b*ArcT)$  $an[c*x])^(p + 1), x], x]$  /; FreeQ[{a, b, c, d, e}, x] && EqQ[e, c<sup>2\*d]</sup> && L  $tQ[q, -1]$  && LtQ[p, -1]

### Rule 4964

Int $[(a_*) + ArcTan[(c_*)*(x_*)](b_*)^*(b_*)^*(x_*)^*(x_*)^*(d_*) + (e_*)*(x_*)^2$ )^(q ), x Symbol] :> Dist[1/e, Int[x^(m - 2)\*(d + e\*x^2)^(q + 1)\*(a + b\*Arc Tan[c\*x])^p, x], x] - Dist[d/e, Int[x^(m - 2)\*(d + e\*x^2)^q\*(a + b\*ArcTan[c \*x])^p, x], x] /; FreeQ[{a, b, c, d, e}, x] && EqQ[e, c^2\*d] && IntegersQ[p , 2\*q] && LtQ[q, -1] && IGtQ[m, 1] && NeQ[p, -1]

## Rule 4968

 $Int[((a_{\_}) + ArcTan[(c_{\_})*(x_{\_})]*(b_{\_}))^{\frown}(p_{\_})*(x_{\_})^{\frown}(m_{\_})*(d_{\_}) + (e_{\_})*(x_{\_})^{\frown}$ 2)^(q\_), x\_Symbol] :> Simp[(x^m\*(d + e\*x^2)^(q + 1)\*(a + b\*ArcTan[c\*x])^(p + 1))/(b\*c\*d\*(p + 1)), x] + (-Dist[(c\*(m + 2\*q + 2))/(b\*(p + 1)), Int[x^(m + 1)\*(d + e\*x^2)^q\*(a + b\*ArcTan[c\*x])^(p + 1), x], x] - Dist[m/(b\*c\*(p + 1 )),  $Int[x^(m - 1)*(d + e*x^2)^q*(a + b*ArCTan[c*x])^p + 1, x], x])$  /; Fre eQ[{a, b, c, d, e, m}, x] && EqQ[e, c^2\*d] && IntegerQ[m] && LtQ[q, -1] && LtQ[p, -1] && NeQ[m + 2\*q + 2, 0]

# Rule 4970

Int $[(a_*) + ArcTan[(c_*)*(x_*)](b_*)^*(b_*)^*(x_*)^*(x_*)^*(m_*)*(d_*) + (e_*)*(x_*)^*$ 2)^(q\_), x\_Symbol] :> Dist[d^q/c^(m + 1), Subst[Int[((a + b\*x)^p\*Sin[x]^m)/  $Cos[x]^{(m + 2*(q + 1))}, x], x, ArcTan[c*x]], x]$  /; FreeQ[{a, b, c, d, e, p} , x] && EqQ[e, c^2\*d] && IGtQ[m, 0] && ILtQ[m + 2\*q + 1, 0] && (IntegerQ[q] || GtQ[d, 0])

Rubi steps

$$
\int \frac{x}{(c+a^2cx^2)^3 \tan^{-1}(ax)^3} dx = -\frac{x}{2ac^3(1+a^2x^2)^2 \tan^{-1}(ax)^2} + \frac{\int \frac{1}{(c+a^2cx^2)^3 \tan^{-1}(ax)^2} dx}{2a} - \frac{1}{2}(3a) \int \frac{x^2}{(c+a^2cx^2)^3}
$$
  

$$
= -\frac{x}{2ac^3(1+a^2x^2)^2 \tan^{-1}(ax)^2} - \frac{1}{2a^2c^3(1+a^2x^2)^2 \tan^{-1}(ax)} - 2 \int \frac{x}{(c+a^2cx^2)^3}
$$
  

$$
= -\frac{x}{2ac^3(1+a^2x^2)^2 \tan^{-1}(ax)^2} - \frac{2}{a^2c^3(1+a^2x^2)^2 \tan^{-1}(ax)} + \frac{3}{2a^2c^3(1+a^2x^2) \tan^{-1}(ax)}
$$
  

$$
= -\frac{x}{2ac^3(1+a^2x^2)^2 \tan^{-1}(ax)^2} - \frac{2}{a^2c^3(1+a^2x^2)^2 \tan^{-1}(ax)} + \frac{3}{2a^2c^3(1+a^2x^2) \tan^{-1}(ax)}
$$
  

$$
= -\frac{x}{2ac^3(1+a^2x^2)^2 \tan^{-1}(ax)^2} - \frac{2}{a^2c^3(1+a^2x^2)^2 \tan^{-1}(ax)} + \frac{3}{2a^2c^3(1+a^2x^2) \tan^{-1}(ax)}
$$
  

$$
= -\frac{x}{2ac^3(1+a^2x^2)^2 \tan^{-1}(ax)^2} - \frac{2}{a^2c^3(1+a^2x^2)^2 \tan^{-1}(ax)} + \frac{3}{2a^2c^3(1+a^2x^2) \tan^{-1}(ax)}
$$
  

$$
= -\frac{x}{2ac^3(1+a^2x^2)^2 \tan^{-1}(ax)^2} - \frac{2}{a^2c^3(1+a^2x^2)^2 \tan^{-1}(ax)} + \frac{3}{2a^2c^3(1+a^2x^2) \tan^{-1}(ax)}
$$

**Mathematica**  $[A]$  time = 0.19, size = 98, normalized size = 0.87 −  $(a^2x^2 + 1)^2 \tan^{-1}(ax)^2 \text{Si} (2 \tan^{-1}(ax)) + 2(a^2x^2 + 1)^2 \tan^{-1}(ax)^2 \text{Si} (4 \tan^{-1}(ax)) - 3a^2x^2 \tan^{-1}(ax) + ax + \tan^{-1}(ax)$  $2a^2c^3(a^2x^2+1)^2$  tan<sup>-1</sup>(ax)<sup>2</sup>

Antiderivative was successfully verified.

[In] Integrate[x/((c + a^2\*c\*x^2)^3\*ArcTan[a\*x]^3),x]

[Out]  $-1/2*(a*x + ArcTan[a*x] - 3*a^2*x^2*ArcTan[a*x] + (1 + a^2*x^2)^2*ArcTan[a*$ x]^2\*SinIntegral[2\*ArcTan[a\*x]] + 2\*(1 + a^2\*x^2)^2\*ArcTan[a\*x]^2\*SinIntegr al $[4*ArcTan[a*x]]$ )/(a<sup>2</sup>\*c<sup>-2</sup>\*(1 + a<sup>2</sup>\*x<sup>-2</sup>)<sup>-2\*</sup>ArcTan[a\*x]<sup>-2</sup>)

**fricas**  $[C]$  time = 0.43, size = 314, normalized size = 2.78

 $\left(-2i\,a^4x^4-4i\,a^2x^2-2i\right)$  arctan  $\left(ax\right)^2\log_{1}$ integral  $\left(\frac{a^4x^4+4i\,a^3x^3-6\,a^2x^2-4i\,ax+1}{a^4x^4+2\,a^2x^2+1}\right)$  $\left(2i\,a^4x^4 + 4i\,a^2x^2 + 2i\right)$  arctan  $\left(a^4x^4 + 4i\,a^2x^2 + 2i\right)$  arctan

Verification of antiderivative is not currently implemented for this CAS.

[In] integrate( $x/(a^2*c*x^2+c)^3/arctan(a*x)^3,x$ , algorithm="fricas")

[Out]  $1/4*(-2*1*a^4*x^4 - 4*1*a^2*x^2 - 2*I)*arctan(axx)^2*log integral((a^4*x^4 + 4*I)*a^2*x^3 - 2*I)*arctan(ax^2*x^2)$ +  $4*I*a^3*x^3 - 6*a^2*x^2 - 4*I*a*x + 1)/(a^4*x^4 + 2*a^2*x^2 + 1)$  +  $(2*I$  $*a^4*x^4 + 4*I*a^2*x^2 + 2*I)*arctan(axx)^2*log integral((a^4*x^4 - 4*I*a^3$  $*x^3 - 6*a^2*x^2 + 4*I*a*x + 1)/(a^4*x^4 + 2*a^2*x^2 + 1) + (-I*a^4*x^4 -$ 2\*I\*a^2\*x^2 - I)\*arctan(a\*x)^2\*log\_integral(-(a^2\*x^2 + 2\*I\*a\*x - 1)/(a^2\*x  $\hat{z}$  + 1)) + (I\*a^4\*x^4 + 2\*I\*a^2\*x^2 + I)\*arctan(a\*x)^2\*log\_integral(-(a^2\*x  $\hat{C}$  - 2\*I\*a\*x - 1)/(a $\hat{C}$ 2\*x $\hat{C}$  + 1)) - 2\*a\*x + 2\*(3\*a $\hat{C}$ \*x $\hat{C}$  - 1)\*arctan(a\*x))/(  $(a^6*c^3*x^4 + 2*a^4*c^3*x^2 + a^2*c^3)*arctan(axx)^2)$ 

**giac**  $[F(-1)]$  time = 0.00, size = 0, normalized size = 0.00

Timed out

Verification of antiderivative is not currently implemented for this CAS.

[In] integrate(x/(a^2\*c\*x^2+c)^3/arctan(a\*x)^3,x, algorithm="giac")

[Out] Timed out

**maple**  $[A]$  time = 0.25, size = 88, normalized size = 0.78

− 8 Si (2 arctan (*ax*)) arctan (*ax*)<sup>2</sup> + 16 Si (4 arctan (*ax*)) arctan (*ax*)<sup>2</sup> + 4 cos (2 arctan (*ax*)) arctan (*ax*) + 4 co  $16a^2c^3$  arctan  $\left(ax\right)^2$ 

Verification of antiderivative is not currently implemented for this CAS.

[In]  $int(x/(a^2*c*x^2+c)^3/arctan(a*x)^3,x)$ 

[Out]  $-1/16/a^2/c^3*(8*Si(2*arctan(a*x))*arctan(a*x)^2+16*Si(4*arctan(a*x))*arcta$ n(a\*x)^2+4\*cos(2\*arctan(a\*x))\*arctan(a\*x)+4\*cos(4\*arctan(a\*x))\*arctan(a\*x)+  $2*sin(2*arctan(a*x))+sin(4*arctan(a*x)))/arctan(a*x)^2$ 

**maxima**  $[F]$  time = 0.00, size = 0, normalized size = 0.00

$$
\frac{2\left(a^{6}c^{3}x^{4}+2 a^{4}c^{3}x^{2}+a^{2}c^{3}\right)a q e_{0}x \arctan\left(ax\right)^{2}-ax+\left(3 a^{2}x^{2}-1\right)\arctan\left(ax\right)}{2\left(a^{6}c^{3}x^{4}+2 a^{4}c^{3}x^{2}+a^{2}c^{3}\right)\arctan\left(ax\right)^{2}}
$$

Verification of antiderivative is not currently implemented for this CAS.

```
[In] integrate(x/(a^2*c*x^2+c)^3/arctan(a*x)^3,x, algorithm="maxima")
```

```
[0ut] 1/2*(2*(a^6*c^3*x^4 + 2*a^4*c^3*x^2 + a^2*c^3)*arctan(axx)^2*integrate((3*a^2*x^2 + a^2*x^2))2*x^3 - 5*x)/((a^6*c^3*x^6 + 3*a^4*c^3*x^4 + 3*a^2*c^3*x^2 + c^3)*arctan(a^2)*x)), x) - a*x + (3*a^2*x^2 - 1)*arctan(axx))/((a^6*c^3*x^4 + 2*a^4*c^3*x^2+ a^2*(-3)*arctan(a*x)^2
```
**mupad**  $[F]$  time = 0.00, size = -1, normalized size = -0.01

$$
\int \frac{x}{\mathrm{atan}\left(a\,x\right)^3 \left(c\,a^2\,x^2 + c\right)^3} \, dx
$$

Verification of antiderivative is not currently implemented for this CAS.

[In]  $int(x/(\text{atan}(a*x)^3*(c + a^2*x*x^2))^3),x)$ [Out]  $int(x/(atan(axx)^3+(c + a^2*x^2)^3)$ , x) **sympy**  $[F]$  time = 0.00, size = 0, normalized size = 0.00

$$
\int \frac{x}{a^6x^6 \operatorname{atan}^3(ax) + 3a^4x^4 \operatorname{atan}^3(ax) + 3a^2x^2 \operatorname{atan}^3(ax) + \operatorname{atan}^3(ax)} dx
$$
  

$$
c^3
$$

Verification of antiderivative is not currently implemented for this CAS.

[In]  $integrate(x/(a**2*c*x**2+c)**3/atan(a*x)**3,x)$ 

[Out] Integral(x/(a\*\*6\*x\*\*6\*atan(a\*x)\*\*3 + 3\*a\*\*4\*x\*\*4\*atan(a\*x)\*\*3 + 3\*a\*\*2\*x\*\*2 \*atan(a\*x)\*\*3 + atan(a\*x)\*\*3), x)/c\*\*3

**3.638** 
$$
\int \frac{1}{(c+a^2cx^2)^3 \tan^{-1}(ax)^3} dx
$$

$$
\frac{2x}{c^3\left(a^2x^2+1\right)^2\tan^{-1}(ax)}-\frac{1}{2ac^3\left(a^2x^2+1\right)^2\tan^{-1}(ax)^2}-\frac{\text{Ci}\left(2\tan^{-1}(ax)\right)}{ac^3}-\frac{\text{Ci}\left(4\tan^{-1}(ax)\right)}{ac^3}
$$

 $[Out] -1/2/a/c^3/(a^2*x^2+1)^2/arctan(axx)^2+2*x/c^3/(a^2*x^2+1)^2/arctan(axx)-Ci$  $(2*arctan(a*x))/a/c^3-Ci(4*arctan(a*x))/a/c^3$ 

**Rubi**  $[A]$  time = 0.27, antiderivative size = 81, normalized size of antiderivative  $= 1.00$ , number of steps used  $= 11$ , number of rules used  $= 7$ , integrand size  $= 19$ ,  $\frac{\text{number of rules}}{\text{integrand size}} = 0.368$ , Rules used = {4902, 4968, 4970, 4406, 3302, 4904, 3312}

$$
\frac{2x}{c^3 \left(a^2 x^2 + 1\right)^2 \tan^{-1}(ax)} - \frac{1}{2ac^3 \left(a^2 x^2 + 1\right)^2 \tan^{-1}(ax)^2} - \frac{\text{CosIntegral}\left(2 \tan^{-1}(ax)\right)}{ac^3} - \frac{\text{CosIntegral}\left(4 \tan^{-1}(ax)\right)}{ac^3}
$$

Antiderivative was successfully verified.

[In] Int[1/((c + a^2\*c\*x^2)^3\*ArcTan[a\*x]^3),x]

[Out]  $-1/(2*a*c^3*(1 + a^2*x^2)^2*ArcTan[a*x]^2) + (2*x)/(c^3*(1 + a^2*x^2)^2*Arc)$ Tan[a\*x]) - CosIntegral[2\*ArcTan[a\*x]]/(a\*c^3) - CosIntegral[4\*ArcTan[a\*x]]  $/(a*c^3)$ 

### Rule 3302

 $Int[sin[(e_{.}) + (f_{.})*(x_{.})]/((c_{.}) + (d_{.})*(x_{.}))$ , x\_Symbol] :> Simp[CosInte gral[e - Pi/2 + f\*x]/d, x] /; FreeQ[{c, d, e, f}, x] && EqQ[d\*(e - Pi/2) c\*f, 0]

### Rule 3312

 $Int[((c_+) + (d_-)*(x_-))^{\hat{}}(m_)*sin[(e_+) + (f_-)*(x_-)]^{\hat{}}(n_+), x_Symbo1]$  :> In  $t[ExpandTrigReduce[(c + d*x)^m, Sin[e + f*x]^n, x], x]$ /; FreeQ[{c, d, e, f , m}, x] && IGtQ[n, 1] && ( !RationalQ[m] || (GeQ[m, -1] && LtQ[m, 1]))

### Rule 4406

Int $[Cos[(a_{-}) + (b_{-})*(x_{-})]^(p_{-})*((c_{-}) + (d_{-})*(x_{-}))^(m_{-})*Sin[(a_{-}) + (b_{-})*(x_{-})]$ \_.)\*(x\_)]^(n\_.), x\_Symbol] :> Int[ExpandTrigReduce[(c + d\*x)^m, Sin[a + b\*x  $]\hat{\ }$ n\*Cos[a + b\*x] $\hat{\ }$ p, x], x] /; FreeQ[{a, b, c, d, m}, x] && IGtQ[n, 0] && IG tQ[p, 0]

### Rule 4902

Int $[(a_*) + ArcTan[(c_*)*(x_*)]*(b_*)^*(p_*)*((d_*) + (e_*)*(x_*)^2)(q_*, x_S$ ymbol] :> Simp[((d + e\*x^2)^(q + 1)\*(a + b\*ArcTan[c\*x])^(p + 1))/(b\*c\*d\*(p + 1)), x] - Dist[(2\*c\*(q + 1))/(b\*(p + 1)), Int[x\*(d + e\*x^2)^q\*(a + b\*ArcT an[c\*x])^(p + 1), x], x] /; FreeQ[{a, b, c, d, e}, x] && EqQ[e, c^2\*d] && L  $tQ[q, -1]$  && LtQ[p, -1]

### Rule 4904

Int $[(a_*) + ArcTan[(c_*)*(x_*)](b_*)^*(b_*)^*(d_*) + (e_*)*(x_*)^2^*(q_*)$ , x\_ Symbol] :> Dist[d^q/c, Subst[Int[(a + b\*x)^p/Cos[x]^(2\*(q + 1)), x], x, Arc Tan[c\*x]], x] /; FreeQ[{a, b, c, d, e, p}, x] && EqQ[e, c^2\*d] && ILtQ[2\*(q + 1), 0] && (IntegerQ[q] || GtQ[d, 0])

# Rule 4968

 $Int[((a_{\_}) + ArcTan[(c_{\_})*(x_{\_})]*(b_{\_}))^{\frown}(p_{\_})*(x_{\_})^{\frown}(m_{\_})*(d_{\_}) + (e_{\_})*(x_{\_})^{\frown}$ 2)^(q\_), x\_Symbol] :> Simp[(x^m\*(d + e\*x^2)^(q + 1)\*(a + b\*ArcTan[c\*x])^(p + 1))/(b\*c\*d\*(p + 1)), x] + (-Dist[(c\*(m + 2\*q + 2))/(b\*(p + 1)), Int[x^(m + 1)\*(d + e\*x^2)^q\*(a + b\*ArcTan[c\*x])^(p + 1), x], x] - Dist[m/(b\*c\*(p + 1 )),  $Int[x^(m - 1)*(d + e*x^2)^q*(a + b*ArCTan[c*x])^p(p + 1), x], x])$  /; Fre eQ[{a, b, c, d, e, m}, x] && EqQ[e, c^2\*d] && IntegerQ[m] && LtQ[q, -1] && LtQ[p, -1] && NeQ[m + 2\*q + 2, 0]

# Rule 4970

Int $[(a_*) + ArcTan[(c_*)*(x_*)](b_*)^*(b_*)^*(x_*)^*(x_*)^*(m_*)*(d_*) + (e_*)*(x_*)^*$ 2)^(q\_), x\_Symbol] :> Dist[d^q/c^(m + 1), Subst[Int[((a + b\*x)^p\*Sin[x]^m)/  $Cos[x]^{(m + 2*(q + 1))}, x], x, ArcTan[c*x]], x]$  /; FreeQ[{a, b, c, d, e, p} , x] && EqQ[e, c^2\*d] && IGtQ[m, 0] && ILtQ[m + 2\*q + 1, 0] && (IntegerQ[q] || GtQ[d, 0])

## Rubi steps

$$
\int \frac{1}{(c+a^2cx^2)^3 \tan^{-1}(ax)^3} dx = -\frac{1}{2ac^3(1+a^2x^2)^2 \tan^{-1}(ax)^2} - (2a) \int \frac{x}{(c+a^2cx^2)^3 \tan^{-1}(ax)^2} dx
$$
  
\n
$$
= -\frac{1}{2ac^3(1+a^2x^2)^2 \tan^{-1}(ax)^2} + \frac{2x}{c^3(1+a^2x^2)^2 \tan^{-1}(ax)} - 2 \int \frac{1}{(c+a^2cx^2)^3 \tan^{-1}(ax)^2} dx
$$
  
\n
$$
= -\frac{1}{2ac^3(1+a^2x^2)^2 \tan^{-1}(ax)^2} + \frac{2x}{c^3(1+a^2x^2)^2 \tan^{-1}(ax)} - \frac{2 \text{Subst} \left(\int \frac{\cos^4(x)}{x} dx, dx\right)}{ac^3}
$$
  
\n
$$
= -\frac{1}{2ac^3(1+a^2x^2)^2 \tan^{-1}(ax)^2} + \frac{2x}{c^3(1+a^2x^2)^2 \tan^{-1}(ax)} - \frac{2 \text{Subst} \left(\int \left(\frac{3}{8x} + \frac{\cos^{-1}(x)}{2}\right) dx}{\frac{2x}{x^3 (1+a^2x^2)^2 \tan^{-1}(ax)} - \frac{2x}{x^3 (1+a^2x^2)^2 \tan^{-1}(ax)} - \frac{\text{Subst} \left(\int \frac{\cos(4x)}{x} dx, x\right)}{4ac^3}
$$
  
\n
$$
= -\frac{1}{2ac^3(1+a^2x^2)^2 \tan^{-1}(ax)^2} + \frac{2x}{c^3(1+a^2x^2)^2 \tan^{-1}(ax)} - \frac{\text{Ci} (2 \tan^{-1}(ax))}{ac^3} - \frac{\text{Ci} (2 \tan^{-1}(ax))}{ac^3} - \frac{\text{Ci} (2 \tan^{-1}(ax))}{ac^3} - \frac{\text{Ci} (2 \tan^{-1}(ax))}{ac^3} - \frac{\text{Ci} (2 \tan^{-1}(ax))}{ac^3} - \frac{\text{Ci} (2 \tan^{-1}(ax))}{ac^3} - \frac{\text{Ci} (2 \tan^{-1}(ax))}{ac^3} - \frac{\text{Ci} (2 \tan^{-1}(ax))}{ac^3} - \frac{\text{Ci} (2 \tan^{-1}(ax))}{ac^3} - \
$$

**Mathematica**  $[A]$  time = 0.11, size = 89, normalized size = 1.10

$$
-\frac{2\left(a^2x^2+1\right)^2\tan^{-1}(ax)^2\text{Ci}\left(2\tan^{-1}(ax)\right)+2\left(a^2x^2+1\right)^2\tan^{-1}(ax)^2\text{Ci}\left(4\tan^{-1}(ax)\right)-4ax\tan^{-1}(ax)+1}{2ac^3\left(a^2x^2+1\right)^2\tan^{-1}(ax)^2}
$$

Antiderivative was successfully verified.

```
[In] Integrate[1/((c + a^2 * c * x^2)^3 * ArcTan[a * x]^3), x]
[Out] -1/2*(1 - 4*a*x*ArcTan[a*x] + 2*(1 + a^2*x^2)^2*ArcTan[a*x]^2*CosIntegral[2*ArcTan[a*x]] + 2*(1 + a^2*x^2)^2*ArcTan[a*x]^2*CosIntegral[4*ArcTan[a*x]])
/(a*c^3*(1 + a^2*x^2)^2*ArcTan[a*x]^2)
```
**fricas**  $[C]$  time = 0.46, size = 297, normalized size = 3.67

$$
-\frac{\left(a^4x^4+2\,a^2x^2+1\right)\arctan\left(ax\right)^2\log\left[\text{integral}\left(\frac{a^4x^4+4i\,a^3x^3-6\,a^2x^2-4i\,ax+1}{a^4x^4+2\,a^2x^2+1}\right)+\left(a^4x^4+2\,a^2x^2+1\right)\arctan\left(ax\right)^2\log\left[\text{integral}\left(\frac{a^4x^4+4\,a^3x^3-6\,a^2x^2-4i\,ax+1}{a^4x^4+2\,a^2x^2+1}\right)\right]
$$

Verification of antiderivative is not currently implemented for this CAS.

```
[In] integrate(1/(a^2*c*x^2+c)^3/arctan(a*x)^3,x, algorithm="fricas")
```
[Out]  $-1/2*((a^4*x^4 + 2*a^2*x^2 + 1)*arctan(a*x)^2*log_integral((a^4*x^4 + 4*I*a))$  $\hat{3}$ \*x^3 - 6\*a^2\*x^2 - 4\*I\*a\*x + 1)/(a^4\*x^4 + 2\*a^2\*x^2 + 1)) + (a^4\*x^4 + 2  $*a^2*x^2 + 1)*arctan(a*x)^2*log integral((a^4*x^4 - 4*I*a^3*x^3 - 6*a^2*x^2$ +  $4*I*a*x + 1)/(a^4*x^4 + 2*a^2*x^2 + 1) + (a^4*x^4 + 2*a^2*x^2 + 1)*arct$ an(a\*x)^2\*log\_integral(-(a^2\*x^2 + 2\*I\*a\*x - 1)/(a^2\*x^2 + 1)) + (a^4\*x^4 +  $2*a^2*x^2 + 1)*arctan(ax*x)^2*log\_integral(-(a^2*x^2 - 2*I*a*x - 1)/(a^2*x^2)$ 2 + 1)) -  $4*$ a\*x\*arctan(a\*x) + 1)/((a^5\*c^3\*x^4 + 2\*a^3\*c^3\*x^2 + a\*c^3)\*arc  $tan(a*x)^2)$ 

**giac**  $[F(-1)]$  time = 0.00, size = 0, normalized size = 0.00

# Timed out

Verification of antiderivative is not currently implemented for this CAS.

[In]  $integrate(1/(a^2*c*x^2+c)^3/arctan(axx)^3,x, algorithm="giac")$ 

[Out] Timed out

**maple**  $[A]$  time = 0.29, size = 89, normalized size = 1.10

− 16 Ci (2 arctan (ax)) arctan (ax) $^2+16$  Ci (4 arctan (ax)) arctan (ax) $^2-8\sin$  (2 arctan (ax)) arctan (ax)  $-4\sin$ 16*a c*<sup>3</sup> arctan  $\left(ax\right)^2$ 

Verification of antiderivative is not currently implemented for this CAS.

[In]  $int(1/(a^2*c*x^2+c)^3/arctan(a*x)^3,x)$ 

 $[Out] -1/16/a/c^3*(16*Ci(2*arctan(a*x))*arctan(a*x)^2+16*Ci(4*arctan(a*x))*arctan)$  $(axx)^2-8*sin(2*arctan(axx))*arctan(axx)-4*sin(4*arctan(axx))*arctan(axx)+4$ \*cos(2\*arctan(a\*x))+cos(4\*arctan(a\*x))+3)/arctan(a\*x)^2

**maxima**  $[F]$  time = 0.00, size = 0, normalized size = 0.00

$$
\frac{4\left(a^5c^3x^4+2\,a^3c^3x^2+a c^3\right)\arctan\left(ax\right)^2\int\frac{3\,a^2x^2-1}{\left(a^6c^3x^6+3\,a^4c^3x^4+3\,a^2c^3x^2+c^3\right)\arctan\left(ax\right)}\,dx+4\,ax\,\arctan\left(ax\right)-1}{2\left(a^5c^3x^4+2\,a^3c^3x^2+a c^3\right)\arctan\left(ax\right)^2}
$$

Verification of antiderivative is not currently implemented for this CAS.

[In] integrate(1/(a^2\*c\*x^2+c)^3/arctan(a\*x)^3,x, algorithm="maxima")

[Out]  $1/2*(2*(a^5*c^3*x^4 + 2*a^3*c^3*x^2 + a*c^3)*arctan(axx)^2*integrate(2*(3*a^2 + 2*a^2*x^2 + 2*x^2))$  $2*x^2 - 1)/((a^6*c^3*x^6 + 3*a^4*c^3*x^4 + 3*a^2*c^3*x^2 + c^3)*arctan(a*x)$ )), x) + 4\*a\*x\*arctan(a\*x) - 1)/((a^5\*c^3\*x^4 + 2\*a^3\*c^3\*x^2 + a\*c^3)\*arct an $(a*x)^2$ )

**mupad**  $[F]$  time = 0.00, size = -1, normalized size = -0.01

$$
\int \frac{1}{\operatorname{atan} (a x)^3 (c a^2 x^2 + c)^3} dx
$$

Verification of antiderivative is not currently implemented for this CAS.

[In]  $int(1/(atan(a*x)^3*(c + a^2*x*x^2))^3)$ , x) [Out]  $int(1/(atan(axx)^3*(c + a^2*x^2)^3), x)$ **sympy**  $[F]$  time = 0.00, size = 0, normalized size = 0.00

$$
\frac{\int \frac{1}{a^6 x^6 \, \text{atan}^3 \, (ax) + 3a^4 x^4 \, \text{atan}^3 \, (ax) + 3a^2 x^2 \, \text{atan}^3 \, (ax) + \text{atan}^3 \, (ax)} \, dx}{c^3}
$$

Verification of antiderivative is not currently implemented for this CAS.

[In]  $integrate(1/(a**2*c*x**2+c)**3/atan(a*x)**3,x)$ 

```
[Out] Integral(1/(a**6*x**6*atan(a*x)**3 + 3*a**4*x**4*atan(a*x)**3 + 3*a**2*x**2
*atan(a*x)**3 + atan(a*x)**3), x)/(c**3)
```
**3.639** 
$$
\int \frac{1}{x(c+a^2cx^2)^3 \tan^{-1}(ax)^3} dx
$$

$$
-\frac{\text{Int}\left(\frac{1}{x^{2}\tan^{-1}(ax)^{2}},x\right)}{2ac^{3}}+\frac{ax}{2c^{3}\left(a^{2}x^{2}+1\right)\tan^{-1}(ax)^{2}}+\frac{ax}{2c^{3}\left(a^{2}x^{2}+1\right)^{2}\tan^{-1}(ax)^{2}}+\frac{1-a^{2}x^{2}}{2c^{3}\left(a^{2}x^{2}+1\right)\tan^{-1}(ax)}-\frac{ax}{2c^{3}\left(a^{2}x^{2}+1\right)\tan^{-1}(ax)}\right)
$$

[Out]  $-1/2/a/c^3/x/arctan(a*x)^2+1/2*axx/c^3/(a^2*x^2+1)^2/arctan(a*x)^2+1/2*axx/$ c^3/(a^2\*x^2+1)/arctan(a\*x)^2+2/c^3/(a^2\*x^2+1)^2/arctan(a\*x)-3/2/c^3/(a^2\* x^2+1)/arctan(a\*x)+1/2\*(-a^2\*x^2+1)/c^3/(a^2\*x^2+1)/arctan(a\*x)+3/2\*Si(2\*ar ctan(a\*x))/c^3+Si(4\*arctan(a\*x))/c^3-1/2\*Unintegrable(1/x^2/arctan(a\*x)^2,x )/a/c^3

**Rubi**  $[A]$  time = 0.77, antiderivative size = 0, normalized size of antiderivative = 0.00, number of steps used = 0, number of rules used = 0, integrand size = 0,  $\frac{\text{number of rules}}{\text{integrand size}}$  = 0.000, Rules used =  $\{ \}$ 

$$
\int \frac{1}{x\left(c+a^2cx^2\right)^3 \tan^{-1}(ax)^3} dx
$$

Verification is Not applicable to the result.

[In] Int[1/( $x*(c + a^2*c*x^2)^3*ArcTan[a*x]^3)$ , x]

```
[Out] -1/(2*axc^3*x*ArcTan[a*x]^2) + (a*x)/(2*c^3*(1 + a^2*x^2)^2*ArcTan[a*x]^2)+ (a*x)/(2*c^3*(1 + a^2*x^2)*ArcTan[a*x]^2) + 2/(c^3*(1 + a^2*x^2)^2*ArcTan[a*x]) - 3/(2*c<sup>2</sup>3*(1 + a<sup>2</sup>*x<sup>2</sup>)*ArcTan[a*x]) + (1 - a<sup>2</sup>*x<sup>2</sup>)/(2*c<sup>2</sup>3*(1 + a<sup>2</sup>)
2*x^2)*ArcTan[a*x]) + (3*SinIntegral[2*ArcTan[a*x]])/(2*c^3) + SinIntegral[
4*ArcTan[a*x]]/c^3 - Defer[Int][1/(x^2*ArcTan[a*x]^2), x]/(2*axc^3)
```

$$
\int \frac{1}{x(c+a^2cx^2)^3 \tan^{-1}(ax)^3} dx = -\left(a^2 \int \frac{x}{(c+a^2cx^2)^3 \tan^{-1}(ax)^3} dx\right) + \frac{\int \frac{1}{x(c+a^2cx^2)^2 \tan^{-1}(ax)^3} dx}{c}
$$
  
\n
$$
= \frac{ax}{2c^3(1+a^2x^2)^2 \tan^{-1}(ax)^2} - \frac{1}{2}a \int \frac{1}{(c+a^2cx^2)^3 \tan^{-1}(ax)^2} dx + \frac{1}{2}(3a^3) \int \frac{1}{(c+a^2cx^2)^3 \tan^{-1}(ax)^2} dx
$$
  
\n
$$
= -\frac{1}{2ac^3x \tan^{-1}(ax)^2} + \frac{ax}{2c^3(1+a^2x^2)^2 \tan^{-1}(ax)^2} + \frac{ax}{2c^3(1+a^2x^2) \tan^{-1}(ax)^2} + \frac{ax}{2ac^3(1+a^2x^2) \tan^{-1}(ax)^2} + \frac{ax}{2ac^3x \tan^{-1}(ax)^2} + \frac{ax}{2c^3(1+a^2x^2) \tan^{-1}(ax)^2} + \frac{ax}{2ac^3x \tan^{-1}(ax)^2} + \frac{ax}{2c^3(1+a^2x^2) \tan^{-1}(ax)^2} + \frac{ax}{2ac^3x \tan^{-1}(ax)^2} + \frac{ax}{2c^3(1+a^2x^2) \tan^{-1}(ax)^2} + \frac{ax}{2ac^3x \tan^{-1}(ax)^2} + \frac{ax}{2c^3(1+a^2x^2) \tan^{-1}(ax)^2} + \frac{ax}{2ac^3x \tan^{-1}(ax)^2} + \frac{ax}{2c^3(1+a^2x^2) \tan^{-1}(ax)^2} + \frac{ax}{2ac^3x \tan^{-1}(ax)^2} + \frac{ax}{2c^3(1+a^2x^2) \tan^{-1}(ax)^2} + \frac{ax}{2ac^3x \tan^{-1}(ax)^2} + \frac{ax}{2c^3(1+a^2x^2) \tan^{-1}(ax)^2} + \frac{ax}{2ac^3(1+a^2x^2) \tan^{-1}(ax)^2} + \frac{ax}{2ac^3x \tan^{-1}(ax)^2} + \frac{ax}{2c^3(1+a^2x^2) \tan^{-1}(ax)^2} + \frac{ax}{2ac^3x \tan^{-1}(ax)^
$$

**Mathematica**  $[A]$  time = 2.83, size = 0, normalized size =  $0.00$ 

$$
\int \frac{1}{x\left(c+a^2cx^2\right)^3 \tan^{-1}(ax)^3} dx
$$

Verification is Not applicable to the result.

[In] Integrate[ $1/(x*(c + a^2*x^2)^3*ArcTan[a*x]^3)$ ,x] [Out] Integrate[ $1/(x*(c + a^2*x^2)^3*ArcTan[a*x]^3)$ , x] **fricas**  $[A]$  time = 0.43, size = 0, normalized size = 0.00

integral 
$$
\left( \frac{1}{\left( a^{6}c^{3}x^{7} + 3 a^{4}c^{3}x^{5} + 3 a^{2}c^{3}x^{3} + c^{3}x \right) \arctan (ax)^{3}}, x \right)
$$

Verification of antiderivative is not currently implemented for this CAS.

 $[In] \ \int \mathop{\rm integrate}\nolimits(1/x/(a^2*c*x^2+c)^3/arctan(a*x)^3,x, \ \hbox{algorithm="fricas")}$ [Out] integral(1/((a^6\*c^3\*x^7 + 3\*a^4\*c^3\*x^5 + 3\*a^2\*c^3\*x^3 + c^3\*x)\*arctan(a\*  $(x)^3)$ , x)

**giac**  $[F(-1)]$  time = 0.00, size = 0, normalized size = 0.00

Timed out

Verification of antiderivative is not currently implemented for this CAS.

[In]  $integrate(1/x/(a^2*c*x^2+c)^3/arctan(a*x)^3,x, algorithm="giac")$ [Out] Timed out

**maple**  $[A]$  time = 1.60, size = 0, normalized size =  $0.00$ 

$$
\int \frac{1}{x\left(a^2c x^2 + c\right)^3 \arctan\left(ax\right)^3} dx
$$

Verification of antiderivative is not currently implemented for this CAS.

[In]  $int(1/x/(a^2*c*x^2+c)^3/arctan(a*x)^3,x)$ [Out]  $int(1/x/(a^2*c*x^2+c)^3/arctan(a*x)^3,x)$ **maxima**  $[A]$  time = 0.00, size = 0, normalized size = 0.00

$$
\frac{2\left(a^{6}c^{3}x^{6}+2 a^{4}c^{3}x^{4}+a^{2}c^{3}x^{2}\right)aq e_{0}x\arctan\left(ax\right)^{2}-ax+\left(5 a^{2}x^{2}+1\right)\arctan\left(ax\right)}{2\left(a^{6}c^{3}x^{6}+2 a^{4}c^{3}x^{4}+a^{2}c^{3}x^{2}\right)\arctan\left(ax\right)^{2}}
$$

Verification of antiderivative is not currently implemented for this CAS.

[In]  $integrate(1/x/(a^2*c*x^2+c)^3/arctan(a*x)^3,x, algorithm="maxima")$ 

[Out]  $1/2*(2*(a^6*c^3*x^6 + 2*a^4*c^3*x^4 + a^2*c^3*x^2)*arctan(axx)^2*integrate($  $(10*a^4*x^4 + 3*a^2*x^2 + 1)/((a^8*c^3*x^9 + 3*a^6*c^3*x^7 + 3*a^4*c^3*x^5$ +  $a^2*c^3*x^3)*arctan(axx), x) - a*x + (5*a^2*x^2 + 1)*arctan(axx))/(a^6*$  $c^3*x^6 + 2*a^4*c^3*x^4 + a^2*c^3*x^2)*arctan(a*x)^2$ 

**mupad**  $[A]$  time = 0.00, size = -1, normalized size = -0.00

$$
\int \frac{1}{x \operatorname{atan} (a x)^3 (c a^2 x^2 + c)^3} dx
$$

Verification of antiderivative is not currently implemented for this CAS.

[In]  $int(1/(x*atan(ax*))^3*(c + a^2*cx^2))^3)$ , x) [Out]  $int(1/(x*atan(ax*))^3*(c + a^2*cx^2)^3)$ , x)

**sympy**  $[A]$  time = 0.00, size = 0, normalized size = 0.00

$$
\int \frac{1}{a^6x^7 \operatorname{atan}^3(ax) + 3a^4x^5 \operatorname{atan}^3(ax) + 3a^2x^3 \operatorname{atan}^3(ax) + x \operatorname{atan}^3(ax)} dx}{c^3}
$$

Verification of antiderivative is not currently implemented for this CAS.

```
[In] integrate(1/x/(a**2*c*x**2+c)**3/atan(a*x)**3,x)
```

```
[Out] Integral(1/(a**6*x**7*atan(a*x)**3 + 3*a**4*x**5*atan(a*x)**3 + 3*a**2*x**3
*atan(a*x)**3 + x*atan(a*x)**3), x)/c**3
```
**3.640** 
$$
\int \frac{1}{x^2 (c + a^2 c x^2)^3 \tan^{-1}(ax)^3} dx
$$

$$
-\frac{\ln\left(\frac{1}{x^{3}\tan^{-1}(ax)^{2}},x\right)}{ac^{3}}-\frac{a^{2}x}{c^{3}(a^{2}x^{2}+1)\tan^{-1}(ax)}-\frac{2a^{2}x}{c^{3}(a^{2}x^{2}+1)^{2}\tan^{-1}(ax)}+\frac{a}{2c^{3}(a^{2}x^{2}+1)\tan^{-1}(ax)}+\frac{a}{2c^{3}(a^{2}x^{2}+1)^{2}\tan^{-1}(ax)}+\frac{a}{2c^{3}(a^{2}x^{2}+1)^{2}\tan^{-1}(ax)}+\frac{a}{
$$

[Out]  $-1/2/a/c^3/x^2/arctan(a*x)^2+1/2*a/c^3/(a^2*x^2+1)^2/arctan(a*x)^2+1/2*a/c^2$  $3/(a^2*x^2+1)/arctan(a*x)^2-2*a^2*x/c^3/(a^2*x^2+1)^2/arctan(a*x)-a^2*x/c^3$ /(a^2\*x^2+1)/arctan(a\*x)+2\*a\*Ci(2\*arctan(a\*x))/c^3+a\*Ci(4\*arctan(a\*x))/c^3- Unintegrable( $1/x^3/arctan(a*x)^2,x)/a/c^3$ 

**Rubi**  $[A]$  time = 0.73, antiderivative size = 0, normalized size of antiderivative = 0.00, number of steps used = 0, number of rules used = 0, integrand size = 0,  $\frac{\text{number of rules}}{\text{integrand size}}$  = 0.000, Rules used =  $\{\}$ 

$$
\int \frac{1}{x^2 (c + a^2 c x^2)^3 \tan^{-1}(ax)^3} dx
$$

Verification is Not applicable to the result.

[In] Int[1/(x<sup>2</sup>\*(c + a<sup>2\*</sup>c\*x<sup>2</sup>)<sup>2</sup>3\*ArcTan[a\*x]<sup>2</sup>3),x]

[Out]  $-1/(2*a*c^3*x^2*ArcTan[a*x]^2) + a/(2*c^3*(1 + a^2*x^2)^2*ArcTan[a*x]^2) +$ a/(2\*c^3\*(1 + a^2\*x^2)\*ArcTan[a\*x]^2) - (2\*a^2\*x)/(c^3\*(1 + a^2\*x^2)^2\*ArcT an[a\*x]) -  $(a^2*x)/((c^3*(1 + a^2*x^2)*ArcTan[a*x]) + (2*a*CosIntegral[2*Arc])$ Tan[a\*x]])/c^3 +  $(axCosh)$ [4\*ArcTan[a\*x]])/c^3 - Defer[Int][1/(x^3\*Arc  $Tan[a*x]$  2),  $x$ ]/( $a*c$  3)

$$
\int \frac{1}{x^2 (c + a^2 c x^2)^3 \tan^{-1}(ax)^3} dx = -\left(a^2 \int \frac{1}{(c + a^2 c x^2)^3 \tan^{-1}(ax)^3} dx\right) + \frac{\int \frac{1}{x^2 (c + a^2 c x^2)^2 \tan^{-1}(ax)^3} dx}{c}
$$
  
\n
$$
= \frac{a}{2c^3 (1 + a^2 x^2)^2 \tan^{-1}(ax)^2} + (2a^3) \int \frac{x}{(c + a^2 c x^2)^3 \tan^{-1}(ax)^2} dx + \frac{\int \frac{x^2 (c + a^2 c x^2)^3 \tan^{-1}(ax)^3}{c^3 (1 + a^2 x^2)^3 \tan^{-1}(ax)^2} dx + \frac{\int \frac{x^2 (c + a^2 c x^2)^3 \tan^{-1}(ax)^3}{c^3 (1 + a^2 x^2)^3 \tan^{-1}(ax)^2} dx}{c^3 (1 + a^2 x^2)^2 \tan^{-1}(ax)^2} + \frac{a}{2c^3 (1 + a^2 x^2)^2 \tan^{-1}(a)}
$$
  
\n
$$
= -\frac{1}{2ac^3 x^2 \tan^{-1}(ax)^2} + \frac{a}{2c^3 (1 + a^2 x^2)^2 \tan^{-1}(ax)^2} + \frac{a}{2c^3 (1 + a^2 x^2) \tan^{-1}(a)}
$$
  
\n
$$
= -\frac{1}{2ac^3 x^2 \tan^{-1}(ax)^2} + \frac{a}{2c^3 (1 + a^2 x^2)^2 \tan^{-1}(ax)^2} + \frac{a}{2c^3 (1 + a^2 x^2) \tan^{-1}(a)}
$$
  
\n
$$
= -\frac{1}{2ac^3 x^2 \tan^{-1}(ax)^2} + \frac{a}{2c^3 (1 + a^2 x^2)^2 \tan^{-1}(ax)^2} + \frac{a}{2c^3 (1 + a^2 x^2) \tan^{-1}(a)}
$$
  
\n
$$
= -\frac{1}{2ac^3 x^2 \tan^{-1}(ax)^2} + \frac{a}{2c^3 (1 + a^2 x^2)^2 \tan^{-1}(ax)^2} + \frac{a}{2c^3 (1 + a^2 x^2) \tan^{-1}(a)}
$$
  
\n
$$
= -\frac{1}{2ac^3 x^2 \tan^{-1}(ax)^2} + \frac{a}{2c^3 (1 + a^
$$

**Mathematica**  $[A]$  time = 4.03, size = 0, normalized size =  $0.00$ 

$$
\int \frac{1}{x^2 (c + a^2 c x^2)^3 \tan^{-1} (ax)^3} dx
$$

Verification is Not applicable to the result.

[In] Integrate[ $1/(x^2*(c + a^2*cx^2)^3*ArcTan[a*x]^3)$ ,x] [Out] Integrate[ $1/(x^2*(c + a^2*cx^2)^3*ArcTan[a*x]^3)$ , x] **fricas**  $[A]$  time = 0.41, size = 0, normalized size = 0.00

integral 
$$
\left( \frac{1}{\left( a^6 c^3 x^8 + 3 a^4 c^3 x^6 + 3 a^2 c^3 x^4 + c^3 x^2 \right) \arctan (ax)^3}, x \right)
$$

Verification of antiderivative is not currently implemented for this CAS.

[In] integrate( $1/x^2/(a^2*c*x^2+c)^3/arctan(a*x)^3,x$ , algorithm="fricas")

[Out] integral(1/((a^6\*c^3\*x^8 + 3\*a^4\*c^3\*x^6 + 3\*a^2\*c^3\*x^4 + c^3\*x^2)\*arctan(  $a*x)^3$ , x)

**giac**  $[F(-1)]$  time = 0.00, size = 0, normalized size = 0.00

# Timed out

Verification of antiderivative is not currently implemented for this CAS.

[In] integrate( $1/x^2/(a^2*c*x^2+c)^3/arctan(a*x)^3,x$ , algorithm="giac") [Out] Timed out

**maple**  $[A]$  time = 1.10, size = 0, normalized size =  $0.00$ 

$$
\int \frac{1}{x^2 \left(a^2 c x^2 + c\right)^3 \arctan\left(ax\right)^3} dx
$$

Verification of antiderivative is not currently implemented for this CAS.

[In]  $int(1/x^2/(a^2*c*x^2+c)^3/arctan(a*x)^3,x)$ [Out]  $int(1/x^2/(a^2*c*x^2+c)^3/arctan(a*x)^3,x)$  $maxima [A]$  time = 0.00, size = 0, normalized size = 0.00

$$
\frac{2\left(a^{6}c^{3}x^{7}+2 a^{4}c^{3}x^{5}+a^{2}c^{3}x^{3}\right)aq e_{0}x \arctan\left(ax\right)^{2}-ax+2\left(3 a^{2}x^{2}+1\right)\arctan\left(ax\right)}{2\left(a^{6}c^{3}x^{7}+2 a^{4}c^{3}x^{5}+a^{2}c^{3}x^{3}\right)\arctan\left(ax\right)^{2}}
$$

Verification of antiderivative is not currently implemented for this CAS.

```
[In] integrate(1/x^2/(a^2*c*x^2+c)^3/arctan(axx)^3, x, algorithm="maxima")
```

```
[Out] 1/2*(2*(a^6*c^3*x^7 + 2*a^4*c^3*x^5 + a^2*c^3*x^3)*arctan(axx)^2*integrate((15*a^4*x^4 + 10*a^2*x^2 + 3)/((a^8*c^3*x^10 + 3*a^6*c^3*x^8 + 3*a^4*c^3*x^6)6 + a^2*c^3*x^4)*arctan(axx), x) - a*x + 2*(3*a^2*x^2 + 1)*arctan(axx))/(a^6*c^3*x^7 + 2*a^4*c^3*x^5 + a^2*c^3*x^3)*arctan(a*x)^2
```
**mupad**  $[A]$  time = 0.00, size = -1, normalized size = -0.01

$$
\int \frac{1}{x^2 \operatorname{atan} (a x)^3 (c a^2 x^2 + c)^3} dx
$$

Verification of antiderivative is not currently implemented for this CAS.

[In]  $int(1/(x^2*atan(axx)^3*(c + a^2*cx^2))^3)$ ,x) [Out]  $int(1/(x^2*atan(axx)^3*(c + a^2*cx^2))^3)$ , x) **sympy**  $[A]$  time = 0.00, size = 0, normalized size = 0.00

$$
\int \frac{1}{a^6 x^8 \, \text{atan}^3(ax) + 3a^4 x^6 \, \text{atan}^3(ax) + 3a^2 x^4 \, \text{atan}^3(ax) + x^2 \, \text{atan}^3(ax)} \, dx
$$

Verification of antiderivative is not currently implemented for this CAS.

```
[In] integrate(1/x**2/(a**2*c*x**2+c)**3/atan(a*x)**3,x)
```

```
[Out] Integral(1/(a**6*x**8*atan(a*x)**3 + 3*a**4*x**6*atan(a*x)**3 + 3*a**2*x**4
*atan(a*x)**3 + x**2*atan(a*x)**3), x)/c**3
```
**3.641** 
$$
\int \frac{1}{x^3 (c + a^2 c x^2)^3 \tan^{-1}(ax)^3} dx
$$

$$
-\frac{3\mathrm{Int}\left(\frac{1}{x^{4}\tan^{-1}(ax)^{2}},x\right)}{2ac^{3}}+\frac{a\mathrm{Int}\left(\frac{1}{x^{2}\tan^{-1}(ax)^{2}},x\right)}{c^{3}}-\frac{5a^{2}\mathrm{Si}\left(2\tan^{-1}(ax)\right)}{2c^{3}}-\frac{a^{2}\mathrm{Si}\left(4\tan^{-1}(ax)\right)}{c^{3}}-\frac{a^{2}\left(1-a^{2}x^{2}\right)}{c^{3}\left(a^{2}x^{2}+1\right)\tan^{-1}(ax)}
$$

[Out]  $-1/2/a/c^3/x^3/arctan(a*x)^2+a/c^3/x/arctan(a*x)^2-1/2*a^3*x/c^3/(a^2*x^2+1)$ )^2/arctan(a\*x)^2-a^3\*x/c^3/(a^2\*x^2+1)/arctan(a\*x)^2-2\*a^2/c^3/(a^2\*x^2+1)  $2/arctan(a*x)+3/2*a^2/c^3/(a^2*x^2+1)/arctan(a*x)-a^2*(-a^2*x^2+1)/c^3/(a^2*x^2+1)/c^3$ 2\*x^2+1)/arctan(a\*x)-5/2\*a^2\*Si(2\*arctan(a\*x))/c^3-a^2\*Si(4\*arctan(a\*x))/c^ 3-3/2\*Unintegrable(1/x^4/arctan(a\*x)^2,x)/a/c^3+a\*Unintegrable(1/x^2/arctan  $(a*x)^2,x)/c^3$ 

**Rubi**  $[A]$  time = 1.28, antiderivative size = 0, normalized size of antiderivative = 0.00, number of steps used = 0, number of rules used = 0, integrand size = 0,  $\frac{\text{number of rules}}{\text{integrand size}}$  = 0.000, Rules used =  $\{\}$ 

$$
\int \frac{1}{x^3 (c + a^2 c x^2)^3 \tan^{-1}(ax)^3} dx
$$

Verification is Not applicable to the result.

[In] Int[1/(x<sup>-</sup>3\*(c + a<sup>-</sup>2\*c\*x<sup>-2</sup>)<sup>-</sup>3\*ArcTan[a\*x]<sup>-</sup>3),x]

```
[Out] -1/(2*a*c^3*x^3*ArcTan[a*x]^2) + a/(c^3*x*ArcTan[a*x]^2) - (a^3*x)/(2*c^3*(1 + a^2*x^2)^2*ArcTan[a*x]^2 - (a^3*x)/(c^3*(1 + a^2*x^2)*ArcTan[a*x]^2) -
 (2*a^2)/(c^3*(1 + a^2*x^2)^2*ArcTan[a*x]) + (3*a^2)/(2*c^3*(1 + a^2*x^2)*ArcTan[a*x]) - (a^2*(1 - a^2*x^2))/(c^3*(1 + a^2*x^2)*ArcTan[a*x]) - (5*a^2)*SinIntegral[2*ArcTan[a*x]])/(2*c^3) - (a^2*SinIntegral[4*ArcTan[a*x]])/c^3
- (3*Defer[Int][1/(x^4*ArcTan[a*x]^2), x]/(2*a*c^3) + (a*Defer[Int][1/(x^2)*\text{ArcTan}[a*x]^2), x])/c<sup>2</sup>3
```

$$
\int \frac{1}{x^3 (c+a^2cx^2)^3 \tan^{-1}(ax)^3} dx = -\left(a^2 \int \frac{1}{x (c+a^2cx^2)^3 \tan^{-1}(ax)^3} dx\right) + \frac{\int \frac{1}{x^3 (c+a^2cx^2)^2 \tan^{-1}(ax)^3} dx}{c}
$$
  
\n
$$
= a^4 \int \frac{x}{(c+a^2cx^2)^3 \tan^{-1}(ax)^3} dx + \frac{\int \frac{1}{x^3 (c+a^2cx^2) \tan^{-1}(ax)^3} dx}{c^2} - \frac{a^2 \int \frac{1}{x (c+a^2cx^2)^2} dx}{c}
$$
  
\n
$$
= -\frac{1}{2ac^3x^3 \tan^{-1}(ax)^2} - \frac{a^3x}{2c^3 (1+a^2x^2)^2 \tan^{-1}(ax)^2} + \frac{1}{2}a^3 \int \frac{1}{(c+a^2cx^2)^3 \tan^{-1}(ax)}
$$
  
\n
$$
= -\frac{1}{2ac^3x^3 \tan^{-1}(ax)^2} - \frac{a^3x}{2c^3 (1+a^2x^2)^2 \tan^{-1}(ax)^2} - \frac{a^2}{2c^3 (1+a^2x^2)^2 \tan^{-1}(ax)}
$$
  
\n
$$
= -\frac{1}{2ac^3x^3 \tan^{-1}(ax)^2} - \frac{a^3x}{2c^3 (1+a^2x^2)^2 \tan^{-1}(ax)^2} - \frac{2a^2}{c^3 (1+a^2x^2)^2 \tan^{-1}(ax)}
$$
  
\n
$$
= -\frac{1}{2ac^3x^3 \tan^{-1}(ax)^2} - \frac{a^3x}{2c^3 (1+a^2x^2)^2 \tan^{-1}(ax)^2} - \frac{2a^2}{c^3 (1+a^2x^2)^2 \tan^{-1}(ax)}
$$
  
\n
$$
= -\frac{1}{2ac^3x^3 \tan^{-1}(ax)^2} - \frac{a^3x}{2c^3 (1+a^2x^2)^2 \tan^{-1}(ax)^2} - \frac{2a^2}{c^3 (1+a^2x^2)^2 \tan^{-1}(ax)}
$$
  
\n
$$
= -\frac{1}{2ac^3x^3 \tan^{-1}(ax)^2} - \frac{a^3x}{2c^3 (1+a^2x^2)^2 \tan^{-1}(ax)^2} -
$$

**Mathematica**  $[A]$  time = 5.29, size = 0, normalized size =  $0.00$ 

$$
\int \frac{1}{x^3 \left(c + a^2 c x^2\right)^3 \tan^{-1}(ax)^3} dx
$$

Verification is Not applicable to the result.

[In] Integrate[ $1/(x^3*(c + a^2*cx^2)^3*ArcTan[a*x]^3)$ ,x] [Out] Integrate[ $1/(x^3*(c + a^2*cx^2)^3*ArcTan[a*x]^3)$ , x] **fricas**  $[A]$  time = 0.40, size = 0, normalized size = 0.00

integral 
$$
\left( \frac{1}{\left( a^6 c^3 x^9 + 3 a^4 c^3 x^7 + 3 a^2 c^3 x^5 + c^3 x^3 \right) \arctan (ax)^3}, x \right)
$$

Verification of antiderivative is not currently implemented for this CAS.

[In] integrate( $1/x^3/(a^2*c*x^2+c)^3/arctan(a*x)^3,x$ , algorithm="fricas") [Out] integral(1/((a^6\*c^3\*x^9 + 3\*a^4\*c^3\*x^7 + 3\*a^2\*c^3\*x^5 + c^3\*x^3)\*arctan(  $a*x)^3)$ , x)

**giac**  $[F(-1)]$  time = 0.00, size = 0, normalized size = 0.00

# Timed out

Verification of antiderivative is not currently implemented for this CAS.

[In] integrate( $1/x^3/(a^2*c*x^2+c)^3/arctan(a*x)^3,x$ , algorithm="giac") [Out] Timed out

**maple**  $[A]$  time = 4.45, size = 0, normalized size = 0.00

$$
\int \frac{1}{x^3 \left(a^2 c \, x^2 + c\right)^3 \arctan\left(ax\right)^3} \, dx
$$

Verification of antiderivative is not currently implemented for this CAS.

[In]  $int(1/x^3/(a^2*c*x^2+c)^3/arctan(a*x)^3,x)$ [Out]  $int(1/x^3/(a^2*c*x^2+c)^3/arctan(a*x)^3,x)$ **maxima**  $[A]$  time = 0.00, size = 0, normalized size = 0.00

$$
\frac{2\left(a^{6}c^{3}x^{8}+2 a^{4}c^{3}x^{6}+a^{2}c^{3}x^{4}\right)aq e_{0}x \arctan (ax)^{2}-ax+\left(7 a^{2}x^{2}+3\right)\arctan (ax)}{2\left(a^{6}c^{3}x^{8}+2 a^{4}c^{3}x^{6}+a^{2}c^{3}x^{4}\right)\arctan (ax)^{2}}
$$

Verification of antiderivative is not currently implemented for this CAS.

[In] integrate( $1/x^3/(a^2*c*x^2+c)^3/arctan(a*x)^3,x$ , algorithm="maxima")  $[Out] 1/2*(2*(a^6*c^3*x^8 + 2*a^4*c^3*x^6 + a^2*c^3*x^4)*arctan(axx)^2*integrate($  $(21*a^4*x^4 + 19*a^2*x^2 + 6)/((a^8*c^3*x^11 + 3*a^6*c^3*x^9 + 3*a^4*c^3*x^6)$  $7 + a^2*c^3*x^5)*arctan(axx), x) - a*x + (7*a^2*x^2 + 3)*arctan(axx))/(a^2)$  $6*c^3*x^8 + 2*a^4*c^3*x^6 + a^2*c^3*x^4)*arctan(a*x)^2$ 

**mupad**  $[A]$  time = 0.00, size = -1, normalized size = -0.00

$$
\int \frac{1}{x^3 \, \text{atan} \, (ax)^3 \, (c \, a^2 \, x^2 + c)^3} \, dx
$$

Verification of antiderivative is not currently implemented for this CAS.

[In]  $int(1/(x^3*atan(axx)^3*(c + a^2*cx^2))^3)$ ,x) [Out]  $int(1/(x^3*atan(axx)^3*(c + a^2*cx^2)^3), x)$ **sympy**  $[A]$  time = 0.00, size = 0, normalized size = 0.00

$$
\frac{\int \frac{1}{a^6x^9 \operatorname{atan}^3(ax)+3a^4x^7 \operatorname{atan}^3(ax)+3a^2x^5 \operatorname{atan}^3(ax)+x^3 \operatorname{atan}^3(ax)} dx}{c^3}
$$

1

Verification of antiderivative is not currently implemented for this CAS.

[In]  $integrate(1/x**3/(a**2*c*x**2+c)**3/atan(a*x)**3,x)$ [Out] Integral(1/(a\*\*6\*x\*\*9\*atan(a\*x)\*\*3 + 3\*a\*\*4\*x\*\*7\*atan(a\*x)\*\*3 + 3\*a\*\*2\*x\*\*5 \*atan(a\*x)\*\*3 + x\*\*3\*atan(a\*x)\*\*3), x)/c\*\*3

+

3.642 
$$
\int \frac{1}{x^4 (c+a^2 c x^2)^3 \tan^{-1}(ax)^3} dx
$$

# **Optimal**. Leaf size=208

$$
-\frac{2Int\left(\frac{1}{x^{5}\tan^{-1}(ax)^{2}},x\right)}{ac^{3}}+\frac{2aInt\left(\frac{1}{x^{3}\tan^{-1}(ax)^{2}},x\right)}{c^{3}}-\frac{3a^{3}Ci\left(2\tan^{-1}(ax)\right)}{c^{3}}-\frac{a^{3}Ci\left(4\tan^{-1}(ax)\right)}{c^{3}}+\frac{2a^{4}x}{c^{3}\left(a^{2}x^{2}+1\right)\tan^{-1}(ax)}
$$

[Out]  $-1/2/a/c^3/x^4/arctan(a*x)^2+a/c^3/x^2/arctan(a*x)^2-1/2*a^3/c^3/(a^2*x^2+1)$ )^2/arctan(a\*x)^2-a^3/c^3/(a^2\*x^2+1)/arctan(a\*x)^2+2\*a^4\*x/c^3/(a^2\*x^2+1) ^2/arctan(a\*x)+2\*a^4\*x/c^3/(a^2\*x^2+1)/arctan(a\*x)-3\*a^3\*Ci(2\*arctan(a\*x))/ c^3-a^3\*Ci(4\*arctan(a\*x))/c^3-2\*Unintegrable(1/x^5/arctan(a\*x)^2,x)/a/c^3+2 \*a\*Unintegrable(1/x^3/arctan(a\*x)^2,x)/c^3

**Rubi**  $[A]$  time = 1.40, antiderivative size = 0, normalized size of antiderivative = 0.00, number of steps used = 0, number of rules used = 0, integrand size = 0,  $\frac{\text{number of rules}}{\text{integrand size}}$  = 0.000, Rules used =  $\{ \}$ 

$$
\int \frac{1}{x^4 (c + a^2 c x^2)^3 \tan^{-1}(ax)^3} dx
$$

Verification is Not applicable to the result.

[In] Int[1/(x<sup>-</sup>4\*(c + a<sup>-</sup>2\*c\*x<sup>-2</sup>)<sup>-3\*</sup>ArcTan[a\*x]<sup>-</sup>3),x]

```
[Out] -1/(2*axc^3*x^4*ArcTan[a*x]^2) + a/(c^3*x^2*ArcTan[a*x]^2) - a^3/(2*c^3*(1))+ a^2*x^2)^2*ArcTan[a*x]^2) - a^3/(c^3*(1 + a^2*x^2)*ArcTan[a*x]^2) + (2*a^
4*x)/(c^3*(1 + a^2*x^2)^2*ArcTan[a*x]) + (2*a^4*x)/(c^3*(1 + a^2*x^2)*ArcTan[a*x]) - (3*a^3*CosIntegral[2*ArcTan[a*x]])/c^3 - (a^3*CosIntegral[4*ArcTa
n[a*x]])/c^3 - (2*Defer[Int][1/(x^5*ArcTan[a*x]^2), x])/(a*c^3) + (2*a*Defe)r[Int][1/(x^3*ArcTan[a*x]^2), x]/c^3
```
$$
\int \frac{1}{x^4 (c + a^2 c x^2)^3 \tan^{-1}(ax)^3} dx = -\left(a^2 \int \frac{1}{x^2 (c + a^2 c x^2)^3 \tan^{-1}(ax)^3} dx\right) + \frac{\int \frac{1}{x^4 (c + a^2 c x^2)^2 \tan^{-1}(ax)^3} dx}{c}
$$
  
\n
$$
= a^4 \int \frac{1}{(c + a^2 c x^2)^3 \tan^{-1}(ax)^3} dx + \frac{\int \frac{1}{x^4 (c + a^2 c x^2) \tan^{-1}(ax)^3} dx}{c^2} - 2 \frac{a^2 \int \frac{1}{x^2 (c + a^2 x^2)} dx}{c^2}
$$
  
\n
$$
= -\frac{1}{2 a c^3 x^4 \tan^{-1}(ax)^2} - \frac{a^3}{2 c^3 \left(1 + a^2 x^2\right)^2 \tan^{-1}(ax)^2} - \left(2 a^5 \right) \int \frac{x}{(c + a^2 c x^2)^3} dx
$$
  
\n
$$
= -\frac{1}{2 a c^3 x^4 \tan^{-1}(ax)^2} - \frac{a^3}{2 c^3 \left(1 + a^2 x^2\right)^2 \tan^{-1}(ax)^2} + \frac{2 a^4 x}{c^3 \left(1 + a^2 x^2\right)^2 \tan^{-1}(a)}
$$
  
\n
$$
= -\frac{1}{2 a c^3 x^4 \tan^{-1}(ax)^2} - \frac{a^3}{2 c^3 \left(1 + a^2 x^2\right)^2 \tan^{-1}(ax)^2} + \frac{2 a^4 x}{c^3 \left(1 + a^2 x^2\right)^2 \tan^{-1}(a)}
$$
  
\n
$$
= -\frac{1}{2 a c^3 x^4 \tan^{-1}(ax)^2} - \frac{a^3}{2 c^3 \left(1 + a^2 x^2\right)^2 \tan^{-1}(ax)^2} + \frac{2 a^4 x}{c^3 \left(1 + a^2 x^2\right)^2 \tan^{-1}(a)}
$$
  
\n
$$
= -\frac{1}{2 a c^3 x^4 \tan^{-1}(ax)^2} - \frac{a^3}{2 c^3 \left(1 + a^2 x^2\right)^2 \tan^{-1}(ax)^2} + \frac{2 a^4 x}{c^3 \left(1 + a^2 x^2\right)^2 \tan^{-1}(a)}
$$

**Mathematica**  $[A]$  time = 9.95, size = 0, normalized size =  $0.00$ 

$$
\int \frac{1}{x^4 \left(c + a^2 c x^2\right)^3 \tan^{-1}(ax)^3} dx
$$

Verification is Not applicable to the result.

[In] Integrate[ $1/(x^4*(c + a^2*cx^2)^3*ArcTan[a*x]^3)$ ,x] [Out] Integrate[ $1/(x^4*(c + a^2*cx^2)^3*ArcTan[a*x]^3)$ , x] **fricas**  $[A]$  time = 0.63, size = 0, normalized size = 0.00  $\overline{a}$ 

integral 
$$
\left( \frac{1}{\left( a^6 c^3 x^{10} + 3 a^4 c^3 x^8 + 3 a^2 c^3 x^6 + c^3 x^4 \right) \arctan (ax)^3}, x \right)
$$

Verification of antiderivative is not currently implemented for this CAS.

[In] integrate( $1/x^4/(a^2*x^2+c)^3/arctan(axx)^3$ , algorithm="fricas") [Out] integral(1/((a^6\*c^3\*x^10 + 3\*a^4\*c^3\*x^8 + 3\*a^2\*c^3\*x^6 + c^3\*x^4)\*arctan  $(a*x)^3)$ , x)

**giac**  $[F(-1)]$  time = 0.00, size = 0, normalized size = 0.00

## Timed out

Verification of antiderivative is not currently implemented for this CAS.

[In] integrate( $1/x^2/(a^2*c*x^2+c)^3/arctan(a*x)^3,x$ , algorithm="giac")

[Out] Timed out

**maple**  $[A]$  time = 2.51, size = 0, normalized size = 0.00

$$
\int \frac{1}{x^4 \left(a^2 c \, x^2 + c\right)^3 \arctan\left(ax\right)^3} \, dx
$$

Verification of antiderivative is not currently implemented for this CAS.

[In]  $int(1/x^4/(a^2*c*x^2+c)^3/arctan(a*x)^3,x)$ [Out]  $int(1/x^4/(a^2*c*x^2+c)^3/arctan(a*x)^3,x)$ **maxima**  $[A]$  time = 0.00, size = 0, normalized size = 0.00

$$
\frac{4\left(a^{6}c^{3}x^{9}+2\,a^{4}c^{3}x^{7}+a^{2}c^{3}x^{5}\right)\arctan\left(ax\right)^{2}\int\frac{14\,a^{4}x^{4}+15\,a^{2}x^{2}+5}{\left(a^{8}c^{3}x^{12}+3\,a^{6}c^{3}x^{10}+3\,a^{4}c^{3}x^{8}+a^{2}c^{3}x^{6}\right)\arctan\left(ax\right)}\,dx-x+4\left(2\,a^{2}x^{2}+1\right)\arctan\left(ax\right)^{2}}{2\left(a^{6}c^{3}x^{9}+2\,a^{4}c^{3}x^{7}+a^{2}c^{3}x^{5}\right)\arctan\left(ax\right)^{2}}
$$

Verification of antiderivative is not currently implemented for this CAS.

[In] integrate( $1/x^4/(a^2*x^2+c)^3/arctan(axx)^3$ , algorithm="maxima") [Out]  $1/2*(2*(a^6*c^3*x^9 + 2*a^4*c^3*x^7 + a^2*c^3*x^5)*arctan(axx)^2*integrate($  $2*(14*a^4*x^4 + 15*a^2*x^2 + 5)/((a^8*c^3*x^12 + 3*a^6*c^3*x^10 + 3*a^4*c^3$  $*x^8 + a^2*c^3*x^6)*arctan(axx), x) - a*x + 4*(2*a^2*x^2 + 1)*arctan(axx))$  $/((a^6*c^3*x^9 + 2*a^4*c^3*x^7 + a^2*c^3*x^5)*arctan(axx)^2)$ 

**mupad**  $[A]$  time = 0.00, size = -1, normalized size = -0.00

$$
\int \frac{1}{x^4 \operatorname{atan} (a x)^3 (c a^2 x^2 + c)^3} dx
$$

Verification of antiderivative is not currently implemented for this CAS.

[In]  $int(1/(x^4*atan(axx)^3*(c + a^2*cx^2))^3)$ ,x) [Out]  $int(1/(x^4*atan(axx)^3*(c + a^2*x^2)^3), x)$ **sympy**  $[A]$  time = 0.00, size = 0, normalized size = 0.00

$$
\frac{\int \frac{1}{a^6 x^{10} \text{atan}^3(ax) + 3a^4 x^8 \text{atan}^3(ax) + 3a^2 x^6 \text{atan}^3(ax) + x^4 \text{atan}^3(ax)} dx}{c^3}
$$

Verification of antiderivative is not currently implemented for this CAS.

[In]  $integrate(1/x**4/(a**2*c*x**2+c)**3/atan(a*x)**3,x)$ 

```
[Out] Integral(1/(a**6*x**10*atan(a*x)**3 + 3*a**4*x**8*atan(a*x)**3 + 3*a**2*x**
6*atan(a*x)**3 + x**4*atan(a*x)**3), x)/(c**3)
```
3.643 
$$
\int \left( \frac{x^3}{(1+a^2x^2)\tan^{-1}(ax)^3} - \frac{3x^2}{2a\tan^{-1}(ax)^2} \right) dx
$$

$$
-\frac{x^3}{2a\tan^{-1}(ax)^2}
$$

 $[Out] -1/2*x^3/a/arctan(ax*x)^2$ 

**Rubi**  $[A]$  time = 0.09, antiderivative size = 16, normalized size of antiderivative  $= 1.00$ , number of steps used  $= 2$ , number of rules used  $= 1$ , integrand size  $= 38$ ,  $\frac{\text{number of rules}}{\text{integrand size}} = 0.026$ , Rules used = {4926}

$$
-\frac{x^3}{2a\tan^{-1}(ax)^2}
$$

Antiderivative was successfully verified.

[In] Int[x^3/((1 + a^2\*x^2)\*ArcTan[a\*x]^3) -  $(3*x^2)/(2*a*ArcTan[a*x]^2),x]$  $[Out] -x^3/(2*a*ArcTan[a*x]^2)$ 

Rule 4926

Int $[(((a_*) + ArcTan[(c_*)*(x_*)]*(b_*)^*(p_**(f_*)*(x_*))^*(m_*))/((d_* + (e_*)^*)^*(f_**)))$ .)\*(x\_)^2), x\_Symbol] :> Simp[((f\*x)^m\*(a + b\*ArcTan[c\*x])^(p + 1))/(b\*c\*d\*  $(p + 1)$ , x] - Dist $[(f * m) / (b * c * d * (p + 1))$ , Int $[(f * x)^(m - 1) * (a + b * ArcTan[$  $c*x$ ])^(p + 1), x], x] /; FreeQ[{a, b, c, d, e, f, m}, x] && EqQ[e,  $c^2*d$ ] & & LtQ[p, -1]

Rubi steps

$$
\int \left( \frac{x^3}{\left(1 + a^2 x^2\right) \tan^{-1}(ax)^3} - \frac{3x^2}{2a \tan^{-1}(ax)^2} \right) dx = -\frac{3 \int \frac{x^2}{\tan^{-1}(ax)^2} dx}{2a} + \int \frac{x^3}{\left(1 + a^2 x^2\right) \tan^{-1}(ax)^3} dx
$$

$$
= -\frac{x^3}{2a \tan^{-1}(ax)^2}
$$

**Mathematica**  $[A]$  time = 0.15, size = 16, normalized size = 1.00

$$
-\frac{x^3}{2a\tan^{-1}(ax)^2}
$$

Antiderivative was successfully verified.

[In] Integrate[x^3/((1 + a^2\*x^2)\*ArcTan[a\*x]^3) -  $(3*x^2)/(2*a*ArcTan[a*x]^2)$ ,x ]  $[Out] -1/2*x^3/(a*ArcTan[a*x]^2)$ 

**fricas**  $[A]$  time = 0.45, size = 14, normalized size = 0.88

$$
-\frac{x^3}{2 a \arctan (ax)^2}
$$

Verification of antiderivative is not currently implemented for this CAS.

[In] integrate(x^3/(a^2\*x^2+1)/arctan(a\*x)^3-3/2\*x^2/a/arctan(a\*x)^2,x, algorith m="fricas")

 $[0ut] -1/2*x^3/(a*arctan(a*x)^2)$ 

**giac**  $[F]$  time = 0.00, size = 0, normalized size = 0.00

 $sage_0x$ 

Verification of antiderivative is not currently implemented for this CAS.

[In] integrate(x^3/(a^2\*x^2+1)/arctan(a\*x)^3-3/2\*x^2/a/arctan(a\*x)^2,x, algorith m="giac")

[Out] sage0\*x

**maple**  $[F]$  time = 2.44, size = 0, normalized size = 0.00

$$
\int \frac{x^3}{\left(a^2x^2+1\right)\arctan\left(ax\right)^3} - \frac{3x^2}{2a\arctan\left(ax\right)^2} dx
$$

Verification of antiderivative is not currently implemented for this CAS.

[In]  $int(x^3/(a^2*x^2+1)/arctan(ax^2)^3-3/2*x^2/a/arctan(ax^2)^2,x)$  $[Out]$  int(x<sup>2</sup>/(a<sup>2\*x<sup>2+1</sup>)/arctan(a\*x)<sup>2</sup>-3/2\*x<sup>2</sup>/a/arctan(a\*x)<sup>2</sup>,x)</sup> **maxima**  $[A]$  time = 0.48, size = 14, normalized size = 0.88

$$
-\frac{x^3}{2 a \arctan (ax)^2}
$$

Verification of antiderivative is not currently implemented for this CAS.

[In] integrate(x^3/(a^2\*x^2+1)/arctan(a\*x)^3-3/2\*x^2/a/arctan(a\*x)^2,x, algorith m="maxima")

 $[0ut] -1/2*x^3/(a*arctan(a*x)^2)$ 

**mupad**  $[B]$  time = 0.43, size = 14, normalized size = 0.88

$$
-\frac{x^3}{2 a \operatorname{atan} (a x)^2}
$$

Verification of antiderivative is not currently implemented for this CAS.

[In]  $int(x^3/(atan(a*x)^3*(a^2*x^2 + 1)) - (3*x^2)/(2*a*atan(a*x)^2),x)$  $[0ut] -x^3/(2*axatan(axx)^2)$ 

**sympy**  $[F]$  time = 0.00, size = 0, normalized size = 0.00

$$
-\frac{\int \left(-\frac{2ax^3}{a^2x^2\arctan^3(ax)+\arctan^3(ax)}\right)dx + \int \frac{3x^2\arctan(ax)}{a^2x^2\arctan^3(ax)+\arctan^3(ax)}dx + \int \frac{3a^2x^4\arctan(ax)}{a^2x^2\arctan^3(ax)+\arctan^3(ax)}dx}{2a}
$$

Verification of antiderivative is not currently implemented for this CAS.

```
[In] integrate(x**3/(a**2*x**2+1)/atan(a*x)**3-3/2*x**2/a/atan(a*x)**2,x)
```

```
[Out] -(\text{Integral}(-2*a*x**3/(a**2*x**2*atan(a*x)**3 + atan(a*x)**3), x) + Integral(3*x**2*atan(a*x)/(a**2*x**2*atan(a*x)**3 + atan(a*x)**3), x) + Integral(3*
a**2*x**4*atan(a*x)/(a**2*x**2*atan(a*x)**3 + atan(a*x)**3), x))/(2*a)
```
**3.644** 
$$
\int \frac{x \sqrt{c} + a^2 c x^2}{\tan^{-1}(ax)^3} dx
$$

$$
\operatorname{Int}\left(\frac{x\sqrt{a^2cx^2+c}}{\tan^{-1}(ax)^3},x\right)
$$

[Out] Unintegrable( $x*(a^2*c*x^2+c)^(1/2)/arctan(a*x)^3,x)$ 

**Rubi**  $[A]$  time = 0.07, antiderivative size = 0, normalized size of antiderivative = 0.00, number of steps used = 0, number of rules used = 0, integrand size = 0,  $\frac{\text{number of rules}}{\text{integrand size}}$  = 0.000, Rules used =  $\{\}$ 

$$
\int \frac{x\sqrt{c+a^2cx^2}}{\tan^{-1}(ax)^3} dx
$$

Verification is Not applicable to the result.

[In] Int $[(x*Sqrt[c + a^2*c*x^2])/ArcTan[a*x]^3,x]$ [Out] Defer[Int][( $x*Sqrt[c + a^2*c*x^2]/ArcTan[a*x]^3, x]$ Rubi steps

$$
\int \frac{x\sqrt{c+a^2cx^2}}{\tan^{-1}(ax)^3} dx = \int \frac{x\sqrt{c+a^2cx^2}}{\tan^{-1}(ax)^3} dx
$$

**Mathematica**  $[A]$  time = 1.94, size = 0, normalized size = 0.00

$$
\int \frac{x\sqrt{c+a^2cx^2}}{\tan^{-1}(ax)^3} dx
$$

Verification is Not applicable to the result.

[In] Integrate[( $x*Sqrt[c + a^2*c*x^2]/ArcTan[a*x]^3,x]$ [Out] Integrate  $[(x*Sqrt[c + a^2*c*x^2])/ArcTan[a*x]^3, x]$ **fricas**  $[A]$  time = 0.46, size = 0, normalized size = 0.00

integral 
$$
\left( \frac{\sqrt{a^2 c x^2 + c x}}{\arctan (ax)^3}, x \right)
$$

Verification of antiderivative is not currently implemented for this CAS.

[In] integrate( $x*(a^2*c*x^2+c)^(1/2)/arctan(axx)^3,x$ , algorithm="fricas") [Out] integral(sqrt(a^2\*c\*x^2 + c)\*x/arctan(a\*x)^3, x) **giac**  $[A]$  time = 0.00, size = 0, normalized size = 0.00

 $sage_0x$ 

Verification of antiderivative is not currently implemented for this CAS.

[In] integrate( $x*(a^2*c*x^2+c)^(1/2)/arctan(a*x)^3,x$ , algorithm="giac") [Out] sage0\*x

**maple**  $[A]$  time = 1.75, size = 0, normalized size =  $0.00$ 

$$
\int \frac{x\sqrt{a^2c\,x^2+c}}{\arctan\left(ax\right)^3} \, dx
$$

Verification of antiderivative is not currently implemented for this CAS.

[In]  $int(x*(a^2*c*x^2+c)^{(1/2)})arctan(a*x)^3,x)$ [Out]  $int(x*(a^2*c*x^2+c)^{(1/2)})/arctan(a*x)^3,x)$ **maxima**  $[A]$  time = 0.00, size = 0, normalized size = 0.00

$$
\int \frac{\sqrt{a^2cx^2 + c} x}{\arctan (ax)^3} dx
$$

Verification of antiderivative is not currently implemented for this CAS.

[In] integrate( $x*(a^2*c*x^2+c)^(1/2)/arctan(a*x)^3,x$ , algorithm="maxima") [Out] integrate(sqrt(a^2\*c\*x^2 + c)\*x/arctan(a\*x)^3, x) **mupad**  $[A]$  time = 0.00, size = -1, normalized size = -0.04

$$
\int \frac{x\sqrt{c}\,a^2\,x^2+c}{\text{atan}\left(a\,x\right)^3} \, dx
$$

Verification of antiderivative is not currently implemented for this CAS.

[In]  $int((x*(c + a^2*x^2)^(1/2))/atan(a*x)^3,x)$ [Out]  $int((x*(c + a^2*x^2)^((1/2)))/atan(a*x)^3, x)$ **sympy**  $[A]$  time = 0.00, size = 0, normalized size = 0.00

$$
\int \frac{x\sqrt{c\left(a^2x^2+1\right)}}{\mathrm{atan}^3\left(ax\right)}\,dx
$$

Verification of antiderivative is not currently implemented for this CAS.

[In]  $integrate(x*(a**2*c*x**2+c)**(1/2)/atan(a*x)**3,x)$ [Out] Integral(x\*sqrt(c\*(a\*\*2\*x\*\*2 + 1))/atan(a\*x)\*\*3, x)

**3.645** 
$$
\int \frac{\sqrt{c+a^2cx^2}}{\tan^{-1}(ax)^3} dx
$$

$$
Int\left(\frac{\sqrt{a^2cx^2+c}}{\tan^{-1}(ax)^3}, x\right)
$$

[Out] Unintegrable( $(a^2*c*x^2+c)^(1/2)/arctan(a*x)^3,x$ )

**Rubi**  $[A]$  time = 0.04, antiderivative size = 0, normalized size of antiderivative = 0.00, number of steps used = 0, number of rules used = 0, integrand size = 0,  $\frac{\text{number of rules}}{\text{integrand size}}$  = 0.000, Rules used =  $\{\}$ 

$$
\int \frac{\sqrt{c + a^2 c x^2}}{\tan^{-1}(ax)^3} dx
$$

Verification is Not applicable to the result.

[In] Int[Sqrt[c +  $a^2*c*x^2$ ]/ArcTan[ $a*x$ ]<sup> $\gamma$ </sup>3,x] [Out] Defer[Int][Sqrt[c + a^2\*c\*x^2]/ArcTan[a\*x]^3, x] Rubi steps

$$
\int \frac{\sqrt{c + a^2 c x^2}}{\tan^{-1}(ax)^3} dx = \int \frac{\sqrt{c + a^2 c x^2}}{\tan^{-1}(ax)^3} dx
$$

**Mathematica**  $[A]$  time = 1.12, size = 0, normalized size =  $0.00$ 

$$
\int \frac{\sqrt{c + a^2 c x^2}}{\tan^{-1}(ax)^3} dx
$$

Verification is Not applicable to the result.

[In] Integrate[Sqrt[c + a^2\*c\*x^2]/ArcTan[a\*x]^3,x] [Out] Integrate[Sqrt[c +  $a^2*c*x^2$ ]/ArcTan[a\*x]<sup>^</sup>3, x] **fricas**  $[A]$  time = 0.43, size = 0, normalized size = 0.00

integral 
$$
\left( \frac{\sqrt{a^2 c x^2 + c}}{\arctan (ax)^3}, x \right)
$$

Verification of antiderivative is not currently implemented for this CAS.

[In] integrate( $(a^2*c*x^2+c)^(1/2)/arctan(a*x)^3,x$ , algorithm="fricas") [Out] integral(sqrt(a^2\*c\*x^2 + c)/arctan(a\*x)^3, x) **giac**  $[A]$  time = 0.00, size = 0, normalized size = 0.00

 $sage_0x$ 

Verification of antiderivative is not currently implemented for this CAS.

```
[In] integrate((a^2*c*x^2+c)^(1/2)/arctan(a*x)^3,x, algorithm="giac")
[Out] sage0*x
```
**maple**  $[A]$  time = 1.40, size = 0, normalized size =  $0.00$ 

$$
\int \frac{\sqrt{a^2c\,x^2 + c}}{\arctan\left(ax\right)^3} \, dx
$$

Verification of antiderivative is not currently implemented for this CAS.

[In]  $int((a^2*c*x^2+c)^{(1/2)})arctan(akx)^3,x)$ [Out]  $int((a^2*c*x^2+c)^(1/2))/arctan(axx)^3,x)$ **maxima**  $[A]$  time = 0.00, size = 0, normalized size = 0.00

$$
\int \frac{\sqrt{a^2cx^2 + c}}{\arctan (ax)^3} dx
$$

Verification of antiderivative is not currently implemented for this CAS.

[In] integrate( $(a^2*c*x^2+c)^(1/2)/arctan(a*x)^3,x$ , algorithm="maxima") [Out] integrate(sqrt(a^2\*c\*x^2 + c)/arctan(a\*x)^3, x) **mupad**  $[A]$  time = 0.00, size = -1, normalized size = -0.04

$$
\int \frac{\sqrt{c a^2 x^2 + c}}{\text{atan} (a x)^3} dx
$$

Verification of antiderivative is not currently implemented for this CAS.

[In]  $int((c + a^2 * c * x^2)^(1/2))/atan(a*x)^3, x)$ [Out]  $int((c + a^2 * c * x^2)^(1/2))/atan(a*x)^3, x)$ **sympy**  $[A]$  time = 0.00, size = 0, normalized size = 0.00

$$
\int \frac{\sqrt{c\left(a^2x^2+1\right)}}{\mathrm{atan}^3\left(ax\right)}\,dx
$$

Verification of antiderivative is not currently implemented for this CAS.

[In]  $integrate((a**2*c*x**2+c)**(1/2)/atan(a*x)**3,x)$ [Out] Integral(sqrt(c\*(a\*\*2\*x\*\*2 + 1))/atan(a\*x)\*\*3, x)

**3.646** 
$$
\int \frac{\sqrt{c+a^2cx^2}}{x \tan^{-1}(ax)^3} dx
$$

$$
Int\left(\frac{\sqrt{a^2cx^2}+c}{x\tan^{-1}(ax)^3},x\right)
$$

[Out] Unintegrable( $(a^2*c*x^2+c)^{(1/2)}/x/arctan(a*x)^3,x$ )

**Rubi**  $[A]$  time = 0.12, antiderivative size = 0, normalized size of antiderivative = 0.00, number of steps used = 0, number of rules used = 0, integrand size = 0,  $\frac{\text{number of rules}}{\text{integrand size}}$  = 0.000, Rules used =  $\{\}$ 

$$
\int \frac{\sqrt{c + a^2 c x^2}}{x \tan^{-1}(ax)^3} dx
$$

Verification is Not applicable to the result.

[In] Int  $[Sqrt[c + a^2*c*x^2]/(x*ArcTan[a*x]^3),x]$ [Out] Defer[Int][Sqrt[c + a^2\*c\*x^2]/(x\*ArcTan[a\*x]^3), x] Rubi steps

$$
\int \frac{\sqrt{c + a^2 c x^2}}{x \tan^{-1}(ax)^3} dx = \int \frac{\sqrt{c + a^2 c x^2}}{x \tan^{-1}(ax)^3} dx
$$

**Mathematica**  $[A]$  time = 3.61, size = 0, normalized size =  $0.00$ 

$$
\int \frac{\sqrt{c + a^2 c x^2}}{x \tan^{-1}(ax)^3} dx
$$

Verification is Not applicable to the result.

[In] Integrate[Sqrt[c + a^2\*c\*x^2]/(x\*ArcTan[a\*x]^3),x] [Out] Integrate[Sqrt[c + a^2\*c\*x^2]/(x\*ArcTan[a\*x]^3), x] **fricas**  $[A]$  time = 0.40, size = 0, normalized size = 0.00

integral 
$$
\left( \frac{\sqrt{a^2 c x^2 + c}}{x \arctan (ax)^3}, x \right)
$$

Verification of antiderivative is not currently implemented for this CAS.

[In] integrate( $(a^2*c*x^2+c)^(1/2)/x/arctan(a*x)^3,x$ , algorithm="fricas") [Out] integral(sqrt(a^2\*c\*x^2 + c)/(x\*arctan(a\*x)^3), x) **giac**  $[A]$  time = 0.00, size = 0, normalized size = 0.00

 $sage_0x$ 

Verification of antiderivative is not currently implemented for this CAS.

[In] integrate( $(a^2*c*x^2+c)^(1/2)/x/arctan(a*x)^3,x$ , algorithm="giac") [Out] sage0\*x

**maple**  $[A]$  time = 1.85, size = 0, normalized size =  $0.00$ 

$$
\int \frac{\sqrt{a^2c\,x^2+c}}{x\arctan\left(ax\right)^3} dx
$$

Verification of antiderivative is not currently implemented for this CAS.

[In]  $int((a^2*c*x^2+c)^{(1/2)}/x/arctan(axx)^3,x)$ [Out]  $int((a^2*c*x^2+c)^{(1/2)}/x/arctan(a*x)^3,x)$ **maxima**  $[A]$  time = 0.00, size = 0, normalized size = 0.00

$$
\int \frac{\sqrt{a^2cx^2 + c}}{x \arctan (ax)^3} dx
$$

Verification of antiderivative is not currently implemented for this CAS.

[In] integrate( $(a^2*c*x^2+c)^(1/2)/x/arctan(ax*x)^3,x$ , algorithm="maxima") [Out] integrate(sqrt(a^2\*c\*x^2 + c)/(x\*arctan(a\*x)^3), x) **mupad**  $[A]$  time = 0.00, size = -1, normalized size = -0.04

$$
\int \frac{\sqrt{c} a^2 x^2 + c}{x \, \text{atan} \left(a \, x\right)^3} \, dx
$$

Verification of antiderivative is not currently implemented for this CAS.

[In]  $int((c + a^2 * c * x^2)^(1/2)/(x * a tan(a * x)^3),x)$ [Out]  $int((c + a^2 * c * x^2)^(1/2)/(x * a tan(a * x)^3), x)$ **sympy**  $[A]$  time = 0.00, size = 0, normalized size = 0.00

$$
\int \frac{\sqrt{c(a^2x^2+1)}}{x \, \text{atan}^3(ax)} \, dx
$$

Verification of antiderivative is not currently implemented for this CAS.

[In] integrate( $(a**2*c*x**2+c)**(1/2)/x/atan(a*x)**3,x)$ [Out] Integral(sqrt(c\*(a\*\*2\*x\*\*2 + 1))/(x\*atan(a\*x)\*\*3), x)

**3.647** 
$$
\int \frac{x (c+a^2 c x^2)^{3/2}}{\tan^{-1}(ax)^3} dx
$$

$$
\ln\left(\frac{x\left(a^{2}cx^{2}+c\right)^{3/2}}{\tan^{-1}(ax)^{3}},x\right)
$$

[Out] Unintegrable( $x*(a^2*c*x^2+c)^(3/2)/arctan(a*x)^3,x)$ 

**Rubi**  $[A]$  time = 0.08, antiderivative size = 0, normalized size of antiderivative = 0.00, number of steps used = 0, number of rules used = 0, integrand size = 0,  $\frac{\text{number of rules}}{\text{integrand size}}$  = 0.000, Rules used =  $\{\}$  $3/2$ 

$$
\int \frac{x\left(c+a^2cx^2\right)^{3/2}}{\tan^{-1}(ax)^3} dx
$$

Verification is Not applicable to the result.

[In] Int $[(x*(c + a^2*c*x^2)^(3/2))/ArcTan[a*x]^3,x]$ [Out] Defer[Int] $[(x*(c + a^2*c*x^2)^(3/2))/ArcTan[a*x]^3, x]$ Rubi steps

$$
\int \frac{x (c + a^2 c x^2)^{3/2}}{\tan^{-1}(ax)^3} dx = \int \frac{x (c + a^2 c x^2)^{3/2}}{\tan^{-1}(ax)^3} dx
$$

**Mathematica**  $[A]$  time = 6.61, size = 0, normalized size = 0.00

$$
\int \frac{x \left(c + a^2 c x^2\right)^{3/2}}{\tan^{-1}(ax)^3} dx
$$

Verification is Not applicable to the result.

[In] Integrate  $[(x*(c + a^2*cx^2)^((3/2)) / ArcTan[a*x]^3,x]$ [Out] Integrate  $[(x*(c + a^2*c*x^2)^{(3/2)})/ArcTan[a*x]^3, x]$ **fricas**  $[A]$  time = 0.39, size = 0, normalized size = 0.00

$$
integral\left(\frac{(a^2cx^3+cx)\sqrt{a^2cx^2+c}}{arctan (ax)^3}, x\right)
$$

Verification of antiderivative is not currently implemented for this CAS.

[In] integrate( $x*(a^2*c*x^2+c)^(3/2)/arctan(axx)^3,x$ , algorithm="fricas") [Out] integral( $(a^2*c*x^3 + c*x)*sqrt(a^2*c*x^2 + c)/arctan(a*x)^3$ , x) **giac**  $[A]$  time = 0.00, size = 0, normalized size = 0.00

 $sage_0x$ 

Verification of antiderivative is not currently implemented for this CAS.

[In] integrate( $x*(a^2*c*x^2+c)^(3/2)/arctan(a*x)^3,x$ , algorithm="giac")

[Out] sage0\*x **maple**  $[A]$  time = 2.01, size = 0, normalized size = 0.00

$$
\int \frac{x \left(a^2 c x^2 + c\right)^{\frac{3}{2}}}{\arctan\left(ax\right)^3} dx
$$

Verification of antiderivative is not currently implemented for this CAS.

[In]  $int(x*(a^2*c*x^2+c)^{(3/2)})$ /arctan(a\*x)<sup>2</sup>3,x) [Out]  $int(x*(a^2*c*x^2+c)^{(3/2)})arctan(a*x)^3,x)$  $maxima [A]$  time = 0.00, size = 0, normalized size = 0.00

$$
\int \frac{\left(a^2cx^2 + c\right)^{\frac{3}{2}}x}{\arctan\left(ax\right)^3} dx
$$

Verification of antiderivative is not currently implemented for this CAS.

[In]  $integrate(x*(a^2*c*x^2+c)^{(3/2)})arctan(axx)^3,x, algorithm="maxima")$ [Out] integrate( $(a^2*c*x^2 + c)^(3/2)*x/arctan(a*x)^3, x)$ **mupad**  $[A]$  time = 0.00, size = -1, normalized size = -0.04

$$
\int \frac{x \left(c a^2 x^2 + c\right)^{3/2}}{\mathrm{atan} \left(a x\right)^3} dx
$$

Verification of antiderivative is not currently implemented for this CAS.

[In]  $int((x*(c + a^2*c*x^2)^(3/2))/atan(a*x)^3,x)$ [Out]  $int((x*(c + a^2*x^2)^{(3/2)})/atan(a*x)^3, x)$ **sympy**  $[A]$  time = 0.00, size = 0, normalized size = 0.00

$$
\int \frac{x\left(c\left(a^2x^2+1\right)\right)^{\frac{3}{2}}}{\text{atan}^3\left(ax\right)}dx
$$

Verification of antiderivative is not currently implemented for this CAS.

[In]  $integrate(x*(a**2*c*x**2+c)**(3/2)/atan(a*x)**3,x)$ [Out] Integral( $x*(c*(a**2*x**2 + 1))**(3/2)/atan(a*x)**3, x)$ 

**3.648** 
$$
\int \frac{(c+a^2cx^2)^{3/2}}{\tan^{-1}(ax)^3} dx
$$

$$
\operatorname{Int}\left(\frac{\left(a^2cx^2+c\right)^{3/2}}{\tan^{-1}(ax)^3},x\right)
$$

[Out] Unintegrable( $(a^2*c*x^2+c)^{(3/2)}/arctan(a*x)^3,x$ )

**Rubi**  $[A]$  time = 0.04, antiderivative size = 0, normalized size of antiderivative = 0.00, number of steps used = 0, number of rules used = 0, integrand size = 0,  $\frac{\text{number of rules}}{\text{integrand size}}$  = 0.000, Rules used =  $\{\}$ 

$$
\int \frac{(c + a^2 c x^2)^{3/2}}{\tan^{-1}(ax)^3} dx
$$

Verification is Not applicable to the result.

[In] Int $[(c + a^2 * c * x^2)^(3/2)/ArcTan[a*x]^3,x]$ [Out] Defer[Int][(c + a^2\*c\*x^2)^(3/2)/ArcTan[a\*x]^3, x] Rubi steps

$$
\int \frac{(c+a^2cx^2)^{3/2}}{\tan^{-1}(ax)^3} dx = \int \frac{(c+a^2cx^2)^{3/2}}{\tan^{-1}(ax)^3} dx
$$

**Mathematica**  $[A]$  time = 1.14, size = 0, normalized size =  $0.00$ 

$$
\int \frac{(c + a^2 c x^2)^{3/2}}{\tan^{-1}(ax)^3} dx
$$

Verification is Not applicable to the result.

[In] Integrate[ $(c + a^2*c*x^2)^{(3/2)}/ArcTan[a*x]^3,x]$ [Out] Integrate[(c + a^2\*c\*x^2)^(3/2)/ArcTan[a\*x]^3, x] **fricas**  $[A]$  time = 0.39, size = 0, normalized size = 0.00

integral 
$$
\left( \frac{\left( a^2 c x^2 + c \right)^{\frac{3}{2}}}{\arctan (ax)^3}, x \right)
$$

Verification of antiderivative is not currently implemented for this CAS.

[In]  $integrate((a^2*c*x^2+c)^(3/2)/arctan(a*x)^3,x, algorithm="fricas")$ [Out] integral( $(a^2*c*x^2 + c)$  (3/2)/arctan(a\*x)<sup>2</sup>, x) **giac**  $[A]$  time = 0.00, size = 0, normalized size = 0.00

 $sage_0x$ 

Verification of antiderivative is not currently implemented for this CAS.

[In]  $integrate((a^2*c*x^2+c)^{(3/2)}/arctan(a*x)^3,x, algorithm="giac")$ 

[Out] sage0\*x **maple**  $[A]$  time = 1.63, size = 0, normalized size = 0.00

$$
\int \frac{\left(a^2c x^2 + c\right)^{\frac{3}{2}}}{\arctan\left(ax\right)^3} dx
$$

Verification of antiderivative is not currently implemented for this CAS.

[In]  $int((a^2*c*x^2+c)^{(3/2)})arctan(axx)^3,x)$ [Out]  $int((a^2*c*x^2+c)^{(3/2)})arctan(a*x)^3,x)$  $maxima [A]$  time = 0.00, size = 0, normalized size = 0.00

$$
\int \frac{\left(a^2cx^2 + c\right)^{\frac{3}{2}}}{\arctan\left(ax\right)^3} dx
$$

Verification of antiderivative is not currently implemented for this CAS.

[In]  $integrate((a^2*c*x^2+c)^(3/2)/arctan(axx)^3,x, algorithm="maxima")$ [Out] integrate( $(a^2*c*x^2 + c)^(3/2)/arctan(a*x)^3$ , x) **mupad**  $[A]$  time = 0.00, size = -1, normalized size = -0.04

$$
\int \frac{\left(c \, a^2 \, x^2 + c\right)^{3/2}}{\operatorname{atan} \left(a \, x\right)^3} \, dx
$$

Verification of antiderivative is not currently implemented for this CAS.

[In]  $int((c + a^2 * c * x^2)^(3/2))/atan(a*x)^3, x)$ [Out]  $int((c + a^2 * c * x^2)^{(3/2)})/atan(a * x)^3, x)$ **sympy**  $[A]$  time = 0.00, size = 0, normalized size = 0.00

$$
\int \frac{\left(c\left(a^2x^2+1\right)\right)^{\frac{3}{2}}}{\mathrm{atan}^3\left(ax\right)}\,dx
$$

Verification of antiderivative is not currently implemented for this CAS.

[In]  $integrate((a**2*c*x**2+c)**(3/2)/atan(a*x)**3,x)$ [Out] Integral( $(c*(a**2*x**2 + 1))**(3/2)/atan(a*x)**3, x)$ 

**3.649** 
$$
\int \frac{(c+a^2cx^2)^{3/2}}{x\tan^{-1}(ax)^3} dx
$$

$$
\operatorname{Int}\left(\frac{\left(a^2cx^2+c\right)^{3/2}}{x\tan^{-1}(ax)^3},x\right)
$$

[Out] Unintegrable( $(a^2*c*x^2+c)^{(3/2)}/x/arctan(a*x)^3,x$ )

**Rubi**  $[A]$  time = 0.11, antiderivative size = 0, normalized size of antiderivative = 0.00, number of steps used = 0, number of rules used = 0, integrand size = 0,  $\frac{\text{number of rules}}{\text{integrand size}}$  = 0.000, Rules used =  $\{\}$ 

$$
\int \frac{(c + a^2 c x^2)^{3/2}}{x \tan^{-1}(ax)^3} dx
$$

Verification is Not applicable to the result.

[In] Int $[(c + a^2 * c * x^2)^(3/2)/(x * ArcTan[a * x]^3),x]$ [Out] Defer[Int][(c + a<sup>2\*</sup>c\*x<sup>2</sup>)<sup>2</sup>(3/2)/(x\*ArcTan[a\*x]<sup>2</sup>3), x] Rubi steps

$$
\int \frac{(c+a^2cx^2)^{3/2}}{x\tan^{-1}(ax)^3} dx = \int \frac{(c+a^2cx^2)^{3/2}}{x\tan^{-1}(ax)^3} dx
$$

**Mathematica**  $[A]$  time = 4.46, size = 0, normalized size =  $0.00$ 

$$
\int \frac{(c + a^2 c x^2)^{3/2}}{x \tan^{-1}(ax)^3} dx
$$

Verification is Not applicable to the result.

[In] Integrate[ $(c + a^2 * c * x^2)^(3/2)/(x * ArcTan[a * x]^3)$ ,x] [Out] Integrate[(c + a<sup>2\*</sup>c\*x<sup>2</sup>)<sup>2</sup>(3/2)/(x\*ArcTan[a\*x]<sup>2</sup>3), x] **fricas**  $[A]$  time = 0.58, size = 0, normalized size = 0.00

integral 
$$
\left(\frac{\left(a^{2}cx^{2}+c\right)^{\frac{3}{2}}}{x\arctan\left(ax\right)^{3}}, x\right)
$$

Verification of antiderivative is not currently implemented for this CAS.

[In]  $integrate((a^2*c*x^2+c)^(3/2)/x/arctan(a*x)^3,x, algorithm="fricas")$ [Out] integral( $(a^2*c*x^2 + c)^(3/2)/(x*arctan(a*x)^3)$ , x) **giac**  $[A]$  time = 0.00, size = 0, normalized size = 0.00

 $sage_0x$ 

Verification of antiderivative is not currently implemented for this CAS.

[In] integrate( $(a^2*c*x^2+c)^{(3/2)}/x/arctan(a*x)^3,x$ , algorithm="giac")

[Out] sage0\*x **maple**  $[A]$  time = 1.92, size = 0, normalized size = 0.00

$$
\int \frac{\left(a^2 c x^2 + c\right)^{\frac{3}{2}}}{x \arctan\left(ax\right)^3} dx
$$

Verification of antiderivative is not currently implemented for this CAS.

[In]  $int((a^2*c*x^2+c)^{(3/2)}/x/arctan(a*x)^3,x)$ [Out]  $int((a^2*c*x^2+c)^{(3/2)}/x/arctan(a*x)^3,x)$  $maxima [A]$  time = 0.00, size = 0, normalized size = 0.00

$$
\int \frac{\left(a^2cx^2 + c\right)^{\frac{3}{2}}}{x \arctan\left(ax\right)^3} dx
$$

Verification of antiderivative is not currently implemented for this CAS.

[In] integrate( $(a^2*c*x^2+c)^{(3/2)}/x/arctan(axx)^3,x$ , algorithm="maxima") [Out] integrate( $(a^2*c*x^2 + c)^{(3/2)}/(x*arctan(a*x)^3)$ , x) **mupad**  $[A]$  time = 0.00, size = -1, normalized size = -0.04

$$
\int \frac{\left(c \, a^2 \, x^2 + c\right)^{3/2}}{x \, \text{atan} \left(a \, x\right)^3} \, dx
$$

Verification of antiderivative is not currently implemented for this CAS.

[In]  $int((c + a^2 * c * x^2)^(3/2)/(x * a tan(a * x)^3),x)$ [Out]  $int((c + a^2 * c * x^2)^(3/2)/(x * a tan(a * x)^3), x)$ **sympy**  $[A]$  time = 0.00, size = 0, normalized size = 0.00

$$
\int \frac{\left(c\left(a^2x^2+1\right)\right)^{\frac{3}{2}}}{x \, \text{atan}^3\left(ax\right)} dx
$$

Verification of antiderivative is not currently implemented for this CAS.

[In] integrate( $(a**2*c*x**2+c)**(3/2)/x/atan(a*x)**3,x)$ [Out] Integral( $(c*(a**2*x**2 + 1))**(3/2)/(x*atan(a*x)**3), x)$ 

**3.650** 
$$
\int \frac{x (c+a^2 c x^2)^{5/2}}{\tan^{-1}(ax)^3} dx
$$

$$
\ln\left(\frac{x\left(a^{2}cx^{2}+c\right)^{5/2}}{\tan^{-1}(ax)^{3}},x\right)
$$

[Out] Unintegrable( $x*(a^2*c*x^2+c)^(5/2)/arctan(a*x)^3,x)$ 

**Rubi**  $[A]$  time = 0.10, antiderivative size = 0, normalized size of antiderivative = 0.00, number of steps used = 0, number of rules used = 0, integrand size = 0,  $\frac{\text{number of rules}}{\text{integrand size}}$  = 0.000, Rules used =  $\{\}$ 5/2

$$
\int \frac{x\left(c+a^2cx^2\right)^{3/2}}{\tan^{-1}(ax)^3} dx
$$

Verification is Not applicable to the result.

[In] Int $[(x*(c + a^2*c*x^2)^{(5/2)})/ArcTan[a*x]^3,x]$ [Out] Defer[Int] $[(x*(c + a^2*c*x^2)^{(5/2)})/ArcTan[a*x]^3, x]$ Rubi steps

$$
\int \frac{x (c + a^2 c x^2)^{5/2}}{\tan^{-1}(ax)^3} dx = \int \frac{x (c + a^2 c x^2)^{5/2}}{\tan^{-1}(ax)^3} dx
$$

**Mathematica**  $[A]$  time = 2.31, size = 0, normalized size =  $0.00$ 

$$
\int \frac{x\left(c+a^2cx^2\right)^{5/2}}{\tan^{-1}(ax)^3} dx
$$

Verification is Not applicable to the result.

[In] Integrate[( $x*(c + a^2*cx^2)^(5/2)$ )/ArcTan[a\*x]<sup>2</sup>3,x] [Out] Integrate  $[(x*(c + a^2*c*x^2)^{(5/2)})/ArcTan[a*x]^3, x]$ **fricas**  $[A]$  time = 1.32, size = 0, normalized size = 0.00

integral 
$$
\left( \frac{(a^4c^2x^5 + 2a^2c^2x^3 + c^2x)\sqrt{a^2cx^2 + c}}{\arctan (ax)^3}, x \right)
$$

Verification of antiderivative is not currently implemented for this CAS.

[In] integrate( $x*(a^2*c*x^2+c)^(5/2)/arctan(a*x)^3,x$ , algorithm="fricas") [Out] integral( $(a^4*c^2*x^5 + 2*a^2*c^2*x^3 + c^2*x)*sqrt(a^2*cx^2 + c)/arctan(a$  $*_{X})$  3, x)

**giac**  $[A]$  time = 0.00, size = 0, normalized size = 0.00

 $sage_0x$ 

Verification of antiderivative is not currently implemented for this CAS.

[In] integrate( $x*(a^2*c*x^2+c)^(5/2)/arctan(a*x)^3,x$ , algorithm="giac")

[Out] sage0\*x **maple**  $[A]$  time = 2.16, size = 0, normalized size =  $0.00$ 

$$
\int \frac{x \left(a^2 c x^2 + c\right)^{\frac{5}{2}}}{\arctan\left(ax\right)^3} dx
$$

Verification of antiderivative is not currently implemented for this CAS.

[In]  $int(x*(a^2*c*x^2+c)^{(5/2)})/arctan(a*x)^3,x)$ [Out]  $int(x*(a^2*c*x^2+c)^{(5/2)})arctan(a*x)^3,x)$  $maxima [A]$  time = 0.00, size = 0, normalized size = 0.00

$$
\int \frac{\left(a^2cx^2 + c\right)^{\frac{5}{2}}x}{\arctan\left(ax\right)^3} dx
$$

Verification of antiderivative is not currently implemented for this CAS.

[In]  $integrate(x*(a^2*c*x^2+c)^{(5/2)})arctan(axx)^3,x, algorithm="maxima")$ [Out] integrate( $(a^2*c*x^2 + c)^(5/2)*x/arctan(a*x)^3, x)$ **mupad**  $[A]$  time = 0.00, size = -1, normalized size = -0.04

$$
\int \frac{x \left(c a^2 x^2 + c\right)^{5/2}}{\mathrm{atan} \left(a x\right)^3} dx
$$

Verification of antiderivative is not currently implemented for this CAS.

[In]  $int((x*(c + a^2*c*x^2)^{(5/2)})/atan(a*x)^3,x)$ [Out]  $int((x*(c + a^2*x^2)^{-(5/2)})/atan(a*x)^3, x)$ **sympy**  $[A]$  time = 0.00, size = 0, normalized size = 0.00

$$
\int \frac{x\left(c\left(a^2x^2+1\right)\right)^{\frac{5}{2}}}{\text{atan}^3\left(ax\right)}dx
$$

Verification of antiderivative is not currently implemented for this CAS.

[In]  $integrate(x*(a**2*c*x**2+c)**(5/2)/atan(a*x)**3,x)$ [Out] Integral( $x*(c*(a**2*x**2 + 1))**(5/2)/atan(a*x)**3, x)$ 

**3.651** 
$$
\int \frac{(c+a^2cx^2)^{5/2}}{\tan^{-1}(ax)^3} dx
$$

$$
\operatorname{Int}\left(\frac{\left(a^2cx^2+c\right)^{5/2}}{\tan^{-1}(ax)^3},x\right)
$$

[Out] Unintegrable( $(a^2*c*x^2+c)^{(5/2)}/arctan(a*x)^3,x$ )

**Rubi**  $[A]$  time = 0.05, antiderivative size = 0, normalized size of antiderivative = 0.00, number of steps used = 0, number of rules used = 0, integrand size = 0,  $\frac{\text{number of rules}}{\text{integrand size}}$  = 0.000, Rules used =  $\{\}$ 

$$
\int \frac{(c + a^2 c x^2)^{5/2}}{\tan^{-1}(ax)^3} dx
$$

Verification is Not applicable to the result.

[In] Int $[(c + a^2 * c * x^2)^(5/2)/ArcTan[a*x]^3,x]$ [Out] Defer[Int][(c + a^2\*c\*x^2)^(5/2)/ArcTan[a\*x]^3, x] Rubi steps

$$
\int \frac{(c + a^2 c x^2)^{5/2}}{\tan^{-1}(ax)^3} dx = \int \frac{(c + a^2 c x^2)^{5/2}}{\tan^{-1}(ax)^3} dx
$$

**Mathematica**  $[A]$  time = 1.28, size = 0, normalized size =  $0.00$ 

$$
\int \frac{(c + a^2 c x^2)^{5/2}}{\tan^{-1}(ax)^3} dx
$$

Verification is Not applicable to the result.

[In] Integrate[ $(c + a^2*c*x^2)^{(5/2)}/ArcTan[a*x]^3,x]$ [Out] Integrate[(c + a^2\*c\*x^2)^(5/2)/ArcTan[a\*x]^3, x] **fricas**  $[A]$  time = 1.58, size = 0, normalized size = 0.00

integral 
$$
\left(\frac{\left(a^4c^2x^4+2\,a^2c^2x^2+c^2\right)\sqrt{a^2cx^2+c}}{\arctan\left(ax\right)^3},x\right)
$$

Verification of antiderivative is not currently implemented for this CAS.

[In] integrate( $(a^2*c*x^2+c)^(5/2)/arctan(a*x)^3,x$ , algorithm="fricas") [Out] integral( $(a^4 * c^2 * x^4 + 2 * a^2 * c^2 * x^2 + c^2) * sqrt(a^2 * c * x^2 + c) / arctan(a * x)$  $)^{-3}$ , x)

**giac**  $[A]$  time = 0.00, size = 0, normalized size = 0.00

 $sage_0x$ 

Verification of antiderivative is not currently implemented for this CAS.

[In]  $integrate((a^2*c*x^2+c)^{(5/2)}/arctan(a*x)^3,x, algorithm="giac")$ 

[Out] sage0\*x

**maple**  $[A]$  time = 1.58, size = 0, normalized size =  $0.00$ 

$$
\int \frac{\left(a^2c x^2 + c\right)^{\frac{5}{2}}}{\arctan\left(ax\right)^3} dx
$$

Verification of antiderivative is not currently implemented for this CAS.

[In]  $int((a^2*c*x^2+c)^{(5/2)})arctan(axx)^3,x)$ [Out]  $int((a^2*c*x^2+c)^{(5/2)})arctan(a*x)^3,x)$  $maxima [A]$  time = 0.00, size = 0, normalized size = 0.00

$$
\int \frac{\left(a^2cx^2 + c\right)^{\frac{5}{2}}}{\arctan\left(ax\right)^3} dx
$$

Verification of antiderivative is not currently implemented for this CAS.

[In]  $integrate((a^2*c*x^2+c)^{(5/2)}/arctan(a*x)^3,x, algorithm="maxima")$ [Out] integrate( $(a^2*c*x^2 + c)^(5/2)/arctan(a*x)^3$ , x) **mupad**  $[A]$  time = 0.00, size = -1, normalized size = -0.04

$$
\int \frac{\left(c \, a^2 \, x^2 + c\right)^{5/2}}{\operatorname{atan} \left(a \, x\right)^3} \, dx
$$

Verification of antiderivative is not currently implemented for this CAS.

[In]  $int((c + a^2 * c * x^2)^{(5/2)})/atan(a*x)^3, x)$ [Out]  $int((c + a^2 * c * x^2)^{(5/2)})^2 (tan(a * x)^3, x)$ **sympy**  $[A]$  time = 0.00, size = 0, normalized size = 0.00

$$
\int \frac{\left(c\left(a^2x^2+1\right)\right)^{\frac{3}{2}}}{\mathrm{atan}^3\left(ax\right)}\,dx
$$

5

Verification of antiderivative is not currently implemented for this CAS.

[In]  $integrate((a**2*c*x**2+c)**(5/2)/atan(a*x)**3,x)$ [Out] Integral( $(c*(a**2*x**2 + 1))**(5/2)/atan(a*x)**3, x)$ 

**3.652** 
$$
\int \frac{(c+a^2cx^2)^{5/2}}{x\tan^{-1}(ax)^3} dx
$$

$$
\ln\left(\frac{(a^2cx^2 + c)^{5/2}}{x\tan^{-1}(ax)^3}, x\right)
$$

[Out] Unintegrable( $(a^2*c*x^2+c)^{(5/2)}/x/arctan(a*x)^3,x$ )

**Rubi**  $[A]$  time = 0.13, antiderivative size = 0, normalized size of antiderivative = 0.00, number of steps used = 0, number of rules used = 0, integrand size = 0,  $\frac{\text{number of rules}}{\text{integrand size}}$  = 0.000, Rules used =  $\{\}$ 

$$
\int \frac{(c + a^2 c x^2)^{5/2}}{x \tan^{-1}(ax)^3} dx
$$

Verification is Not applicable to the result.

[In] Int $[(c + a^2 * c * x^2)^{(5/2)} / (x * ArcTan[a * x]^3),x]$ [Out] Defer[Int][(c + a<sup>2\*</sup>c\*x<sup>2</sup>)<sup>2</sup>(5/2)/(x\*ArcTan[a\*x]<sup>2</sup>3), x] Rubi steps

$$
\int \frac{(c+a^2cx^2)^{5/2}}{x\tan^{-1}(ax)^3} dx = \int \frac{(c+a^2cx^2)^{5/2}}{x\tan^{-1}(ax)^3} dx
$$

**Mathematica**  $[A]$  time = 2.78, size = 0, normalized size =  $0.00$ 

$$
\int \frac{(c + a^2 c x^2)^{5/2}}{x \tan^{-1}(ax)^3} dx
$$

Verification is Not applicable to the result.

[In] Integrate[ $(c + a^2*c*x^2)^{(5/2)/(x*ArcTan[a*x]^3),x]$ [Out] Integrate[(c + a^2\*c\*x^2)^(5/2)/(x\*ArcTan[a\*x]^3), x] **fricas**  $[A]$  time = 1.40, size = 0, normalized size = 0.00

integral 
$$
\left(\frac{\left(a^4c^2x^4+2\,a^2c^2x^2+c^2\right)\sqrt{a^2cx^2+c}}{x\arctan\left(ax\right)^3},x\right)
$$

Verification of antiderivative is not currently implemented for this CAS.

[In] integrate( $(a^2*c*x^2+c)^{(5/2)}/x/arctan(a*x)^3,x$ , algorithm="fricas") [Out] integral( $(a^4*c^2*x^4 + 2*a^2*c^2*x^2 + c^2)*sqrt(a^2*cx^2 + c)/(x*arctan($  $a*x)^3$ , x)

**giac**  $[A]$  time = 0.00, size = 0, normalized size = 0.00

 $sage_0x$ 

Verification of antiderivative is not currently implemented for this CAS.

[In] integrate( $(a^2*c*x^2+c)^{(5/2)}/x/arctan(a*x)^3,x$ , algorithm="giac")

[Out] sage0\*x **maple**  $[A]$  time = 1.86, size = 0, normalized size = 0.00

$$
\int \frac{\left(a^2 c x^2 + c\right)^{\frac{5}{2}}}{x \arctan\left(ax\right)^3} dx
$$

Verification of antiderivative is not currently implemented for this CAS.

[In]  $int((a^2*c*x^2+c)^{(5/2)}/x/arctan(a*x)^3,x)$ [Out]  $int((a^2*c*x^2+c)^{(5/2)}/x/arctan(a*x)^3,x)$  $maxima [A]$  time = 0.00, size = 0, normalized size = 0.00

$$
\int \frac{\left(a^2cx^2 + c\right)^{\frac{5}{2}}}{x \arctan\left(ax\right)^3} dx
$$

Verification of antiderivative is not currently implemented for this CAS.

[In] integrate( $(a^2*c*x^2+c)^{(5/2)}/x/arctan(a*x)^3,x$ , algorithm="maxima") [Out] integrate( $(a^2*c*x^2 + c)^{(5/2)}/(x*arctan(a*x)^3)$ , x) **mupad**  $[A]$  time = 0.00, size = -1, normalized size = -0.04

$$
\int \frac{\left(c \, a^2 \, x^2 + c\right)^{5/2}}{x \, \text{atan} \left(a \, x\right)^3} \, dx
$$

Verification of antiderivative is not currently implemented for this CAS.

[In]  $int((c + a^2 * c * x^2)^{(5/2)}/(x * a tan(a * x)^3),x)$ [Out]  $int((c + a^2 * c * x^2)^{(5/2)}/(x * a tan(a * x)^3), x)$ **sympy**  $[A]$  time = 0.00, size = 0, normalized size = 0.00

$$
\int \frac{\left(c\left(a^2x^2+1\right)\right)^{\frac{3}{2}}}{x \, \text{atan}^3\left(ax\right)} dx
$$

5

Verification of antiderivative is not currently implemented for this CAS.

[In] integrate( $(a**2*c*x**2+c)**(5/2)/x/atan(a*x)**3,x)$ [Out] Integral( $(c*(a**2*x**2 + 1))**(5/2)/(x*atan(a*x)**3), x)$ 

**3.653** 
$$
\int \frac{x}{\sqrt{c+a^2cx^2} \tan^{-1}(ax)^3} dx
$$

$$
Int\left(\frac{x}{\sqrt{a^2cx^2 + c}\tan^{-1}(ax)^3}, x\right)
$$

[Out] Unintegrable(x/arctan(a\*x)^3/(a^2\*c\*x^2+c)^(1/2),x)

**Rubi**  $[A]$  time = 0.08, antiderivative size = 0, normalized size of antiderivative = 0.00, number of steps used = 0, number of rules used = 0, integrand size = 0,  $\frac{\text{number of rules}}{\text{integrand size}}$  = 0.000, Rules used =  $\{\}$ 

$$
\int \frac{x}{\sqrt{c + a^2 c x^2} \tan^{-1}(ax)^3} dx
$$

Verification is Not applicable to the result.

[In] Int[x/(Sqrt[c + a^2\*c\*x^2]\*ArcTan[a\*x]^3),x] [Out] Defer[Int][x/(Sqrt[c + a^2\*c\*x^2]\*ArcTan[a\*x]^3), x] Rubi steps

$$
\int \frac{x}{\sqrt{c + a^2 c x^2} \tan^{-1}(ax)^3} dx = \int \frac{x}{\sqrt{c + a^2 c x^2} \tan^{-1}(ax)^3} dx
$$

**Mathematica**  $[A]$  time = 1.39, size = 0, normalized size =  $0.00$ 

$$
\int \frac{x}{\sqrt{c + a^2 c x^2} \tan^{-1}(ax)^3} dx
$$

Verification is Not applicable to the result.

[In] Integrate[x/(Sqrt[c + a^2\*c\*x^2]\*ArcTan[a\*x]^3),x] [Out] Integrate[x/(Sqrt[c + a^2\*c\*x^2]\*ArcTan[a\*x]^3), x] **fricas**  $[A]$  time = 1.10, size = 0, normalized size =  $0.00$ 

integral 
$$
\left( \frac{x}{\sqrt{a^2 c x^2 + c} \arctan (ax)^3}, x \right)
$$

Verification of antiderivative is not currently implemented for this CAS.

$$
[In] \nintegrate(x/arctan(a*x)^3/(a^2*c*x^2+c)^(1/2), x, \nalgorithm="fricas")
$$
\n
$$
[Out] \nintegral(x/(sqrt(a^2*c*x^2 + c)*arctan(a*x)^3), x)
$$
\n
$$
giac [F(-1)] \ntime = 0.00, size = 0, normalized size = 0.00
$$

## Timed out

Verification of antiderivative is not currently implemented for this CAS.

[In] integrate(x/arctan(a\*x)^3/(a^2\*c\*x^2+c)^(1/2),x, algorithm="giac") [Out] Timed out

**maple**  $[A]$  time = 1.51, size = 0, normalized size =  $0.00$ 

$$
\int \frac{x}{\arctan (ax)^3 \sqrt{a^2 c x^2 + c}} dx
$$

Verification of antiderivative is not currently implemented for this CAS.

[In]  $int(x/arctan(a*x)^{3}/(a^{2}x+x^{2}+c)^{(1/2)},x)$ [Out]  $int(x/arctan(a*x)^{3}/(a^2*c*x^2+c)^{(1/2)},x)$ **maxima**  $[A]$  time = 0.00, size = 0, normalized size = 0.00

$$
\int \frac{x}{\sqrt{a^2cx^2 + c} \arctan (ax)^3} dx
$$

Verification of antiderivative is not currently implemented for this CAS.

[In] integrate(x/arctan(a\*x)^3/(a^2\*c\*x^2+c)^(1/2),x, algorithm="maxima") [Out] integrate(x/(sqrt(a^2\*c\*x^2 + c)\*arctan(a\*x)^3), x) **mupad**  $[A]$  time = 0.00, size = -1, normalized size = -0.04

$$
\int \frac{x}{\mathrm{atan}\left(a\,x\right)^3 \sqrt{c\,a^2\,x^2 + c}}\,dx
$$

Verification of antiderivative is not currently implemented for this CAS.

[In]  $int(x/(\text{atan}(a*x)^3*(c + a^2*x*x^2)^(1/2)),x)$ [Out]  $int(x/(atan(axx)^3)*(c + a^2*cx^2)^(1/2))$ , x) **sympy**  $[A]$  time = 0.00, size = 0, normalized size = 0.00

$$
\int \frac{x}{\sqrt{c(a^2x^2+1)}\,\mathrm{atan}^3(ax)}\,dx
$$

Verification of antiderivative is not currently implemented for this CAS.

[In]  $integrate(x/atan(a*x)*3/(a**2*c*x**2+c)**(1/2),x)$ [Out] Integral(x/(sqrt(c\*(a\*\*2\*x\*\*2 + 1))\*atan(a\*x)\*\*3), x)

**3.654** 
$$
\int \frac{1}{\sqrt{c+a^2cx^2} \tan^{-1}(ax)^3} dx
$$

$$
Int\left(\frac{1}{\sqrt{a^2cx^2+c}\tan^{-1}(ax)^3},x\right)
$$

[Out] Unintegrable(1/arctan(a\*x)^3/(a^2\*c\*x^2+c)^(1/2),x)

**Rubi**  $[A]$  time = 0.04, antiderivative size = 0, normalized size of antiderivative = 0.00, number of steps used = 0, number of rules used = 0, integrand size = 0,  $\frac{\text{number of rules}}{\text{integrand size}}$  = 0.000, Rules used =  $\{ \}$ 

$$
\int \frac{1}{\sqrt{c + a^2 c x^2} \tan^{-1}(ax)^3} dx
$$

Verification is Not applicable to the result.

[In] Int[1/(Sqrt[c + a^2\*c\*x^2]\*ArcTan[a\*x]^3),x] [Out] Defer[Int][1/(Sqrt[c + a^2\*c\*x^2]\*ArcTan[a\*x]^3), x] Rubi steps

$$
\int \frac{1}{\sqrt{c + a^2 c x^2} \tan^{-1}(ax)^3} dx = \int \frac{1}{\sqrt{c + a^2 c x^2} \tan^{-1}(ax)^3} dx
$$

**Mathematica**  $[A]$  time = 0.74, size = 0, normalized size = 0.00

$$
\int \frac{1}{\sqrt{c + a^2 c x^2} \tan^{-1}(ax)^3} dx
$$

Verification is Not applicable to the result.

[In] Integrate[1/(Sqrt[c + a^2\*c\*x^2]\*ArcTan[a\*x]^3),x] [Out] Integrate[1/(Sqrt[c + a^2\*c\*x^2]\*ArcTan[a\*x]^3), x] **fricas**  $[A]$  time = 0.51, size = 0, normalized size = 0.00

integral 
$$
\left( \frac{1}{\sqrt{a^2 c x^2 + c \arctan (ax)^3}}, x \right)
$$

Verification of antiderivative is not currently implemented for this CAS.

[In] integrate(1/arctan(a\*x)^3/(a^2\*c\*x^2+c)^(1/2),x, algorithm="fricas") [Out] integral( $1/(sqrt(a^2*c*x^2 + c)*arctan(a*x)^3)$ , x) **giac**  $[F(-1)]$  time = 0.00, size = 0, normalized size = 0.00

# Timed out

Verification of antiderivative is not currently implemented for this CAS.

[In] integrate( $1/\arctan(axx)^{3}/(a^2*c*x^2+c)^{(1/2)},x$ , algorithm="giac") [Out] Timed out

$$
\int \frac{1}{\arctan (ax)^3 \sqrt{a^2 c x^2 + c}} dx
$$

Verification of antiderivative is not currently implemented for this CAS.

[In]  $int(1/arctan(a*x)^{3}/(a^{2}x+cx^{2}+c)^{1/2})$ , x)  $[0ut]$  int(1/arctan(a\*x)^3/(a^2\*c\*x^2+c)^(1/2),x) **maxima**  $[A]$  time = 0.00, size = 0, normalized size = 0.00

$$
\int \frac{1}{\sqrt{a^2cx^2 + c} \arctan (ax)^3} dx
$$

Verification of antiderivative is not currently implemented for this CAS.

[In] integrate(1/arctan(a\*x)^3/(a^2\*c\*x^2+c)^(1/2),x, algorithm="maxima") [Out] integrate( $1/(sqrt(a^2*c*x^2 + c)*arctan(a*x)^3)$ , x) **mupad**  $[A]$  time = 0.00, size = -1, normalized size = -0.04

$$
\int \frac{1}{\mathrm{atan}\left(a\,x\right)^3 \sqrt{c\,a^2\,x^2 + c}}\,dx
$$

Verification of antiderivative is not currently implemented for this CAS.

[In]  $int(1/(atan(axx)^3*(c + a^2*x*x^2)^((1/2)),x))$ [Out]  $int(1/(atan(axx)^3*(c + a^2*cx^2)^((1/2))$ , x) **sympy**  $[A]$  time = 0.00, size = 0, normalized size = 0.00

$$
\int \frac{1}{\sqrt{c\left(a^2x^2+1\right)}\,\mathrm{atan}^3\left(ax\right)}\,dx
$$

Verification of antiderivative is not currently implemented for this CAS.

[In]  $integrate(1/atan(a*x)*3/(a**2*c*x**2+c)**(1/2),x)$ [Out] Integral(1/(sqrt(c\*(a\*\*2\*x\*\*2 + 1))\*atan(a\*x)\*\*3), x)

**3.655** 
$$
\int \frac{1}{x \sqrt{c+a^2cx^2} \tan^{-1}(ax)^3} dx
$$

$$
-\frac{\ln t \left(\frac{1}{x^2 \sqrt{a^2 c x^2 + c \tan^{-1}(ax)^2}}, x\right)}{2a} - \frac{\sqrt{a^2 c x^2 + c}}{2acx \tan^{-1}(ax)^2}
$$

[Out]  $-1/2*(a^2*c*x^2+c)^{(1/2)}/a/c/x/arctan(a*x)^2-1/2*Unitegrable(1/x^2/arctan($  $a*x)^2/(a^2*c*x^2+c)^(1/2)$ , x $/a$ 

**Rubi**  $[A]$  time = 0.22, antiderivative size = 0, normalized size of antiderivative = 0.00, number of steps used = 0, number of rules used = 0, integrand size = 0,  $\frac{\text{number of rules}}{\text{integrand size}}$  = 0.000, Rules used =  $\{\}$ 

$$
\int \frac{1}{x\sqrt{c+a^2cx^2}\tan^{-1}(ax)^3} dx
$$

Verification is Not applicable to the result.

[In] Int $[1/(x*Sqrt[c + a^2*c*x^2]*ArcTan[a*x]^3),x]$ 

[Out]  $-Sqrt[c + a^2*c*x^2]/(2*a*c*x*ArcTan[a*x]^2) - Defer[Int][1/(x^2*Sqrt[c + a^2)*c*x^2])$  $^2*c*x^2]*ArcTan[a*x]^2)$ , x]/(2\*a)

Rubi steps

$$
\int \frac{1}{x\sqrt{c+a^2cx^2} \tan^{-1}(ax)^3} dx = -\frac{\sqrt{c+a^2cx^2}}{2acx\tan^{-1}(ax)^2} - \frac{\int \frac{1}{x^2\sqrt{c+a^2cx^2} \tan^{-1}(ax)^2} dx}{2a}
$$

**Mathematica**  $[A]$  time = 7.52, size = 0, normalized size =  $0.00$ 

$$
\int \frac{1}{x\sqrt{c+a^2cx^2} \tan^{-1}(ax)^3} dx
$$

Verification is Not applicable to the result.

[In] Integrate[ $1/(x*Sqrt[c + a^2*c*x^2]*ArcTan[a*x]^3),x]$ [Out] Integrate[ $1/(x*Sqrt[c + a^2*c*x^2]*ArcTan[a*x]^3), x]$ **fricas**  $[A]$  time = 0.86, size = 0, normalized size = 0.00

integral 
$$
\left( \frac{\sqrt{a^2cx^2 + c}}{\left( a^2cx^3 + cx \right) \arctan \left( ax \right)^3}, x \right)
$$

Verification of antiderivative is not currently implemented for this CAS.

[In] integrate( $1/x/arctan(axx)^{3}/(a^2*c*x^2+c)^{(1/2)},x$ , algorithm="fricas") [Out] integral(sqrt(a^2\*c\*x^2 + c)/((a^2\*c\*x^3 + c\*x)\*arctan(a\*x)^3), x) **giac**  $[F(-1)]$  time = 0.00, size = 0, normalized size = 0.00

### Timed out

Verification of antiderivative is not currently implemented for this CAS.

[In] integrate( $1/x/arctan(axx)^{3}/(a^2*c*x^2+c)^{(1/2)},x$ , algorithm="giac") [Out] Timed out

**maple**  $[A]$  time = 1.05, size = 0, normalized size = 0.00

$$
\int \frac{1}{x \arctan (ax)^3 \sqrt{a^2 c x^2 + c}} dx
$$

Verification of antiderivative is not currently implemented for this CAS.

[In]  $int(1/x/arctan(axx)^{3}/(a^2*c*x^2+c)^{(1/2)},x)$ [Out]  $int(1/x/arctan(a*x)^{3}/(a^2*c*x^2+c)^{(1/2)},x)$ **maxima**  $[A]$  time = 0.00, size = 0, normalized size = 0.00

$$
\int \frac{1}{\sqrt{a^2cx^2 + c} x \arctan (ax)^3} dx
$$

Verification of antiderivative is not currently implemented for this CAS.

[In] integrate( $1/x/arctan(axx)^{3}/(a^2*c*x^2+c)^{(1/2)},x$ , algorithm="maxima") [Out] integrate( $1/(sqrt(a^2*c*x^2 + c)*x*arctan(a*x)^3)$ , x) **mupad**  $[A]$  time = 0.00, size = -1, normalized size = -0.01

$$
\int \frac{1}{x \, \text{atan} \left( a \, x \right)^3 \sqrt{c \, a^2 \, x^2 + c}} \, dx
$$

Verification of antiderivative is not currently implemented for this CAS.

[In]  $int(1/(x*atan(a*x)^3*(c + a^2*cx^2)^((1/2)),x))$ [Out]  $int(1/(x*atan(ax*))^3*(c + a^2*cx^2)^(1/2)), x)$ **sympy**  $[A]$  time = 0.00, size = 0, normalized size = 0.00

$$
\int \frac{1}{x\sqrt{c\left(a^2x^2+1\right)}\,\mathrm{atan}^3\left(ax\right)}\,dx
$$

Verification of antiderivative is not currently implemented for this CAS.

[In] integrate( $1/x/atan(a*x)*3/(a**2*c*x**2+c)**(1/2),x)$ 

[Out] Integral( $1/(x*sqrt(c*(a**2*x**2 + 1))*atan(a*x)**3), x)$ 

**3.656** 
$$
\int \frac{1}{x^2 \sqrt{c+a^2cx^2} \tan^{-1}(ax)^3} dx
$$

$$
Int\left(\frac{1}{x^2\sqrt{a^2cx^2+c}\tan^{-1}(ax)^3},x\right)
$$

[Out] Unintegrable( $1/x^2/arctan(axx)^3/(a^2*c*x^2+c)^(1/2),x$ )

**Rubi**  $[A]$  time = 0.11, antiderivative size = 0, normalized size of antiderivative = 0.00, number of steps used = 0, number of rules used = 0, integrand size = 0,  $\frac{\text{number of rules}}{\text{integrand size}}$  = 0.000, Rules used =  $\{\}$ 

$$
\int \frac{1}{x^2\sqrt{c+a^2cx^2}\tan^{-1}(ax)^3} dx
$$

Verification is Not applicable to the result.

[In] Int $[1/(x^2)*Sqrt[c + a^2*c*x^2]*ArcTan[a*x]^3),x]$ [Out] Defer[Int][1/(x^2\*Sqrt[c + a^2\*c\*x^2]\*ArcTan[a\*x]^3), x] Rubi steps

$$
\int \frac{1}{x^2 \sqrt{c + a^2 c x^2} \tan^{-1}(ax)^3} dx = \int \frac{1}{x^2 \sqrt{c + a^2 c x^2} \tan^{-1}(ax)^3} dx
$$

**Mathematica**  $[A]$  time = 5.45, size = 0, normalized size =  $0.00$ 

$$
\int \frac{1}{x^2\sqrt{c+a^2cx^2}\tan^{-1}(ax)^3} dx
$$

Verification is Not applicable to the result.

[In] Integrate[ $1/(x^2)*Sqrt[c + a^2*c*x^2]*ArcTan[a*x]^3),x]$ [Out] Integrate[ $1/(x^2)*Sqrt[c + a^2*c*x^2]*ArcTan[a*x]^3), x]$ **fricas**  $[A]$  time = 0.57, size = 0, normalized size = 0.00

integral 
$$
\left( \frac{\sqrt{a^2 c x^2 + c}}{\left( a^2 c x^4 + c x^2 \right) \arctan \left( a x \right)^3}, x \right)
$$

Verification of antiderivative is not currently implemented for this CAS.

[In] integrate( $1/x^2/arctan(a*x)^3/(a^2*c*x^2+c)^(1/2)$ ,x, algorithm="fricas") [Out] integral(sqrt(a^2\*c\*x^2 + c)/((a^2\*c\*x^4 + c\*x^2)\*arctan(a\*x)^3), x) **giac**  $[F(-1)]$  time = 0.00, size = 0, normalized size = 0.00

#### Timed out

Verification of antiderivative is not currently implemented for this CAS.

```
[In] integrate(1/x^2/arctan(axx)^3/(a^2*c*x^2+c)^(1/2), x, algorithm="giac")
[Out] Timed out
```
**maple**  $[A]$  time = 1.05, size = 0, normalized size = 0.00

$$
\int \frac{1}{x^2 \arctan (ax)^3 \sqrt{a^2 c x^2 + c}} dx
$$

Verification of antiderivative is not currently implemented for this CAS.

[In]  $int(1/x^2/arctan(axx)^3/(a^2*cx^2+c)^(1/2),x)$  $[Out]$  int(1/x<sup>2</sup>/arctan(a\*x)<sup>2</sup>/(a<sup>2\*</sup>c\*x<sup>2+c)2</sup>(1/2),x) **maxima**  $[A]$  time = 0.00, size = 0, normalized size = 0.00

$$
\int \frac{1}{\sqrt{a^2cx^2 + c}x^2 \arctan (ax)^3} dx
$$

Verification of antiderivative is not currently implemented for this CAS.

[In] integrate( $1/x^2/arctan(axx)^3/(a^2*c*x^2+c)^(1/2)$ ,x, algorithm="maxima") [Out] integrate( $1/(sqrt(a^2*c*x^2 + c)*x^2*arctan(a*x)^3)$ , x) **mupad**  $[A]$  time = 0.00, size = -1, normalized size = -0.04

$$
\int \frac{1}{x^2 \operatorname{atan} (a x)^3 \sqrt{c a^2 x^2 + c}} dx
$$

Verification of antiderivative is not currently implemented for this CAS.

[In]  $int(1/(x^2*atan(axx)^3*(c + a^2*cx^2)^((1/2)),x))$ [Out]  $int(1/(x^2*atan(axx)^3*(c + a^2*cx^2)^((1/2))$ , x) **sympy**  $[A]$  time = 0.00, size = 0, normalized size = 0.00

$$
\int \frac{1}{x^2 \sqrt{c\left(a^2 x^2 + 1\right)} \operatorname{atan}^3(ax)} dx
$$

Verification of antiderivative is not currently implemented for this CAS.

[In] integrate( $1/x**2/atan(a*x)*3/(a**2*c*x**2+c)**(1/2),x)$ [Out] Integral( $1/(x**2*sqrt(c*(a**2*x**2 + 1))*atan(a*x)**3), x)$ 

**3.657** 
$$
\int \frac{1}{x^3 \sqrt{c+a^2cx^2} \tan^{-1}(ax)^3} dx
$$

$$
Int\left(\frac{1}{x^3\sqrt{a^2cx^2+c}\tan^{-1}(ax)^3},x\right)
$$

[Out] Unintegrable( $1/x^3/arctan(axx)^3/(a^2*c*x^2+c)^(1/2),x$ )

**Rubi**  $[A]$  time = 0.11, antiderivative size = 0, normalized size of antiderivative = 0.00, number of steps used = 0, number of rules used = 0, integrand size = 0,  $\frac{\text{number of rules}}{\text{integrand size}}$  = 0.000, Rules used =  $\{\}$ 

$$
\int \frac{1}{x^3 \sqrt{c + a^2 c x^2} \tan^{-1}(ax)^3} dx
$$

Verification is Not applicable to the result.

[In] Int $[1/(x^3*Sqrt[c + a^2*c*x^2]*ArcTan[a*x]^3),x]$ [Out] Defer[Int][1/(x^3\*Sqrt[c + a^2\*c\*x^2]\*ArcTan[a\*x]^3), x] Rubi steps

$$
\int \frac{1}{x^3 \sqrt{c + a^2 c x^2} \tan^{-1}(ax)^3} dx = \int \frac{1}{x^3 \sqrt{c + a^2 c x^2} \tan^{-1}(ax)^3} dx
$$

**Mathematica**  $[A]$  time = 6.85, size = 0, normalized size = 0.00

$$
\int \frac{1}{x^3 \sqrt{c + a^2 c x^2} \tan^{-1}(ax)^3} dx
$$

Verification is Not applicable to the result.

[In] Integrate[ $1/(x^3*Sqrt[c + a^2*c*x^2]*ArcTan[a*x]^3),x]$ [Out] Integrate[ $1/(x^3*Sqrt[c + a^2*c*x^2]*ArcTan[a*x]^3), x]$ **fricas**  $[A]$  time = 0.44, size = 0, normalized size = 0.00

integral 
$$
\left( \frac{\sqrt{a^2 c x^2 + c}}{(a^2 c x^5 + c x^3) \arctan (ax)^3}, x \right)
$$

Verification of antiderivative is not currently implemented for this CAS.

[In] integrate( $1/x^3/arctan(a*x)^3/(a^2*c*x^2+c)^(1/2)$ ,x, algorithm="fricas") [Out] integral(sqrt(a^2\*c\*x^2 + c)/((a^2\*c\*x^5 + c\*x^3)\*arctan(a\*x)^3), x) **giac**  $[F(-1)]$  time = 0.00, size = 0, normalized size = 0.00

#### Timed out

Verification of antiderivative is not currently implemented for this CAS.

```
[In] integrate(1/x^3/arctan(axx)^3/(a^2*c*x^2+c)^(1/2),x, algorithm="giac")
[Out] Timed out
```

$$
z
$$
e = 0, normalized size

**maple**  $[A]$  time = 2.06, size = 0, normalized size = 0.00

$$
\int \frac{1}{x^3 \arctan (ax)^3 \sqrt{a^2 c x^2 + c}} dx
$$

Verification of antiderivative is not currently implemented for this CAS.

[In]  $int(1/x^3/arctan(axx)^3/(a^2*cx^2+c)^(1/2),x)$  $[Out]$  int(1/x<sup>-</sup>3/arctan(a\*x)<sup>-</sup>3/(a<sup>-2\*c\*x-2+c)<sup>-</sup>(1/2),x)</sup> **maxima**  $[A]$  time = 0.00, size = 0, normalized size = 0.00

$$
\int \frac{1}{\sqrt{a^2cx^2 + c}x^3 \arctan (ax)^3} dx
$$

Verification of antiderivative is not currently implemented for this CAS.

[In] integrate( $1/x^3/arctan(axx)^3/(a^2*c*x^2+c)^(1/2)$ ,x, algorithm="maxima") [Out] integrate( $1/(sqrt(a^2*c*x^2 + c)*x^3*arctan(a*x)^3)$ , x) **mupad**  $[A]$  time = 0.00, size = -1, normalized size = -0.04

$$
\int \frac{1}{x^3 \operatorname{atan} (a x)^3 \sqrt{c a^2 x^2 + c}} dx
$$

Verification of antiderivative is not currently implemented for this CAS.

[In]  $int(1/(x^3*atan(axx)^3*(c + a^2*cx^2)^((1/2)),x))$ [Out]  $int(1/(x^3*atan(axx)^3*(c + a^2*cx^2)^((1/2))$ , x) **sympy**  $[A]$  time = 0.00, size = 0, normalized size = 0.00

$$
\int \frac{1}{x^3 \sqrt{c (a^2 x^2 + 1)} \text{ atan}^3(ax)} dx
$$

Verification of antiderivative is not currently implemented for this CAS.

[In] integrate( $1/x**3/atan(a*x)**3/(a**2*c*x**2+c)**(1/2),x)$ [Out] Integral( $1/(x**3*sqrt(c*(a**2*x**2 + 1))*atan(a*x)**3), x)$ 

**3.658** 
$$
\int \frac{x^3}{(c+a^2cx^2)^{3/2} \tan^{-1}(ax)^3} dx
$$

$$
\frac{\text{Int}\left(\frac{x}{\sqrt{a^2cx^2+c}\tan^{-1}(ax)^3},x\right)}{a^2c} + \frac{\sqrt{a^2x^2+1}\text{Si}\left(\tan^{-1}(ax)\right)}{2a^4c\sqrt{a^2cx^2+c}} + \frac{1}{2a^4c\sqrt{a^2cx^2+c}\tan^{-1}(ax)} + \frac{x}{2a^3c\sqrt{a^2cx^2+c}\tan^{-1}(ax)^2}
$$

 $[0$ ut] 1/2\*x/a<sup>2</sup>3/c/arctan(a\*x)<sup>2</sup>/(a<sup>2\*</sup>c\*x<sup>2+c)2</sup>(1/2)+1/2/a<sup>2</sup>4/c/arctan(a\*x)/(a<sup>2\*</sup>c\*  $x^2+c)^(1/2)+1/2*Si(arctan(axx))*(a^2*x^2+1)^(1/2)/a^4/c/(a^2*c*x^2+c)^(1/2)$ )+Unintegrable(x/arctan(a\*x)^3/(a^2\*c\*x^2+c)^(1/2),x)/a^2/c

**Rubi**  $[A]$  time = 0.51, antiderivative size = 0, normalized size of antiderivative = 0.00, number of steps used = 0, number of rules used = 0, integrand size = 0,  $\frac{\text{number of rules}}{\text{integrand size}}$  = 0.000, Rules used =  $\{\}$ 

$$
\int \frac{x^3}{(c + a^2 c x^2)^{3/2} \tan^{-1}(ax)^3} dx
$$

Verification is Not applicable to the result.

[In] Int[x^3/((c + a^2\*c\*x^2)^(3/2)\*ArcTan[a\*x]^3),x]

[Out]  $x/(2*a^3*c*Sqrt[c + a^2*c*x^2]*ArcTan[a*x]^2) + 1/(2*a^4*c*Sqrt[c + a^2*c*x])$ ^2]\*ArcTan[a\*x]) + (Sqrt[1 + a^2\*x^2]\*SinIntegral[ArcTan[a\*x]])/(2\*a^4\*c\*Sq  $rt[c + a^2*c*x^2]) + Defer[Int][x/(Sqrt[c + a^2*c*x^2]*ArcTan[a*x]^3), x]/($  $a^2*c$ 

Rubi steps

$$
\int \frac{x^3}{(c+a^2cx^2)^{3/2} \tan^{-1}(ax)^3} dx = -\frac{\int \frac{x}{(c+a^2cx^2)^{3/2} \tan^{-1}(ax)^3} dx}{a^2} + \frac{\int \frac{x}{\sqrt{c+a^2cx^2} \tan^{-1}(ax)^3} dx}{a^2c}
$$
\n
$$
= \frac{x}{2a^3c\sqrt{c+a^2cx^2} \tan^{-1}(ax)^2} - \frac{\int \frac{1}{(c+a^2cx^2)^{3/2} \tan^{-1}(ax)^2} dx}{2a^3} + \frac{\int \frac{x}{\sqrt{c+a^2cx^2} \tan^{-1}(ax)^2}}{a^2c}
$$
\n
$$
= \frac{x}{2a^3c\sqrt{c+a^2cx^2} \tan^{-1}(ax)^2} + \frac{1}{2a^4c\sqrt{c+a^2cx^2} \tan^{-1}(ax)} + \frac{\int \frac{x}{(c+a^2cx^2)^{3/2} \tan^{-1}(ax)}}{2a^2}
$$
\n
$$
= \frac{x}{2a^3c\sqrt{c+a^2cx^2} \tan^{-1}(ax)^2} + \frac{1}{2a^4c\sqrt{c+a^2cx^2} \tan^{-1}(ax)} + \frac{\int \frac{x}{\sqrt{c+a^2cx^2} \tan^{-1}(ax)}}{a^2c}
$$
\n
$$
= \frac{x}{2a^3c\sqrt{c+a^2cx^2} \tan^{-1}(ax)^2} + \frac{1}{2a^4c\sqrt{c+a^2cx^2} \tan^{-1}(ax)} + \frac{\int \frac{x}{\sqrt{c+a^2cx^2} \tan^{-1}(ax)}}{a^2c}
$$
\n
$$
= \frac{x}{2a^3c\sqrt{c+a^2cx^2} \tan^{-1}(ax)^2} + \frac{1}{2a^4c\sqrt{c+a^2cx^2} \tan^{-1}(ax)} + \frac{\sqrt{1+a^2x^2} \sin^{-1}(ax)}{2a^4c\sqrt{c+a^2cx^2} \tan^{-1}(ax)}
$$

**Mathematica**  $[A]$  time = 2.46, size = 0, normalized size =  $0.00$  $\perp$  $x^3$  $(c + a^2 c x^2)^{3/2} \tan^{-1}(ax)^3$  $dx$ 

Verification is Not applicable to the result.

[In] Integrate[ $x^3/((c + a^2*c*x^2)^(3/2)*ArcTan[a*x]^3)$ ,x] [Out] Integrate[x^3/((c + a^2\*c\*x^2)^(3/2)\*ArcTan[a\*x]^3), x] **fricas**  $[A]$  time = 0.44, size = 0, normalized size = 0.00

integral 
$$
\left( \frac{\sqrt{a^2cx^2 + c}x^3}{\left(a^4c^2x^4 + 2a^2c^2x^2 + c^2\right)\arctan\left(ax\right)^3}, x \right)
$$

Verification of antiderivative is not currently implemented for this CAS.

[In] integrate(x^3/(a^2\*c\*x^2+c)^(3/2)/arctan(a\*x)^3,x, algorithm="fricas")

[Out] integral(sqrt(a^2\*c\*x^2 + c)\*x^3/((a^4\*c^2\*x^4 + 2\*a^2\*c^2\*x^2 + c^2)\*arcta  $n(a*x)^3)$ , x)

**giac**  $[F(-2)]$  time = 0.00, size = 0, normalized size = 0.00

Exception raised: TypeError

Verification of antiderivative is not currently implemented for this CAS.

[In] integrate(x^3/(a^2\*c\*x^2+c)^(3/2)/arctan(a\*x)^3,x, algorithm="giac")

[Out] Exception raised: TypeError >> An error occurred running a Giac command:INP UT:sage2:=int(sage0,x):;OUTPUT:sym2poly/r2sym(const gen & e,const index\_m & i,const vecteur & l) Error: Bad Argument Value

**maple**  $[A]$  time = 3.50, size = 0, normalized size =  $0.00$ 

$$
\int \frac{x^3}{\left(a^2c\,x^2+c\right)^{\frac{3}{2}}\arctan\left(ax\right)^3}dx
$$

Verification of antiderivative is not currently implemented for this CAS.

[In]  $int(x^3/(a^2*c*x^2+c)^(3/2)/arctan(a*x)^3,x)$ [Out]  $int(x^3/(a^2*c*x^2+c)^{(3/2)})$  arctan(a\*x)<sup>2</sup>3,x) **maxima**  $[A]$  time = 0.00, size = 0, normalized size = 0.00

$$
\int \frac{x^3}{\left(a^2cx^2+c\right)^{\frac{3}{2}}\arctan\left(ax\right)^3}dx
$$

Verification of antiderivative is not currently implemented for this CAS.

[In] integrate(x^3/(a^2\*c\*x^2+c)^(3/2)/arctan(a\*x)^3,x, algorithm="maxima") [Out] integrate(x^3/((a^2\*c\*x^2 + c)^(3/2)\*arctan(a\*x)^3), x) **mupad**  $[A]$  time = 0.00, size = -1, normalized size = -0.01

$$
\int \frac{x^3}{\text{atan} (a x)^3 (c a^2 x^2 + c)^{3/2}} dx
$$

Verification of antiderivative is not currently implemented for this CAS.

[In]  $int(x^3/(\text{atan}(a*x)^3*(c + a^2*x^2)^(3/2)),x)$ 

[Out]  $int(x^3/(atan(axx)^3*(c + a^2xc*x^2)^(3/2)), x)$ **sympy**  $[A]$  time = 0.00, size = 0, normalized size = 0.00

$$
\int \frac{x^3}{\left(c\left(a^2x^2+1\right)\right)^{\frac{3}{2}}\operatorname{atan}^3\left(ax\right)}\,dx
$$

Verification of antiderivative is not currently implemented for this CAS.

[In]  $integrate(x**3/(a**2*c*x**2+c)**(3/2)/atan(a*x)**3,x)$ 

[Out] Integral(x\*\*3/((c\*(a\*\*2\*x\*\*2 + 1))\*\*(3/2)\*atan(a\*x)\*\*3), x)

**3.659** 
$$
\int \frac{x^2}{(c+a^2cx^2)^{3/2} \tan^{-1}(ax)^3} dx
$$

$$
\frac{\text{Int}\left(\frac{1}{\sqrt{a^2cx^2+c}\tan^{-1}(ax)^3},x\right)}{a^2c} - \frac{x}{2a^2c\sqrt{a^2cx^2+c}\tan^{-1}(ax)} + \frac{\sqrt{a^2x^2+1}\text{Ci}\left(\tan^{-1}(ax)\right)}{2a^3c\sqrt{a^2cx^2+c}} + \frac{1}{2a^3c\sqrt{a^2cx^2+c}\tan^{-1}(ax)^2}
$$

[Out]  $1/2/a^3/c/arctan(a*x)^2/(a^2*c*x^2+c)^(1/2)-1/2*x/a^2/c/arctan(a*x)/(a^2*c*x)$  $x^2+c)^(1/2)+1/2*Ci(\arctan(axx))*(a^2*x^2+1)^(1/2)/a^3/c/(\frac{a^2*x^2+c)^(1/2)}{2}$ )+Unintegrable(1/arctan(a\*x)^3/(a^2\*c\*x^2+c)^(1/2),x)/a^2/c

**Rubi**  $[A]$  time = 0.41, antiderivative size = 0, normalized size of antiderivative = 0.00, number of steps used = 0, number of rules used = 0, integrand size = 0,  $\frac{\text{number of rules}}{\text{integrand size}}$  = 0.000, Rules used =  $\{\}$ 

$$
\int \frac{x^2}{(c + a^2 c x^2)^{3/2} \tan^{-1}(ax)^3} dx
$$

Verification is Not applicable to the result.

[In] Int[x^2/((c + a^2\*c\*x^2)^(3/2)\*ArcTan[a\*x]^3),x]

[Out]  $1/(2*a^3*c*Sqrt[c + a^2*c*x^2]*ArcTan[a*x]^2) - x/(2*a^2*c*Sqrt[c + a^2*c*x])$ ^2]\*ArcTan[a\*x]) + (Sqrt[1 + a^2\*x^2]\*CosIntegral[ArcTan[a\*x]])/(2\*a^3\*c\*Sq  $rt[c + a^2*c*x^2]) + Defer[Int][1/(Sqrt[c + a^2*c*x^2]*ArcTan[a*x]^3), x]/($  $a^2*c$ 

Rubi steps

$$
\int \frac{x^2}{(c+a^2cx^2)^{3/2} \tan^{-1}(ax)^3} dx = -\frac{\int \frac{1}{(c+a^2cx^2)^{3/2} \tan^{-1}(ax)^3} dx}{a^2} + \frac{\int \frac{1}{\sqrt{c+a^2cx^2} \tan^{-1}(ax)^3} dx}{a^2c}
$$
\n
$$
= \frac{1}{2a^3c\sqrt{c+a^2cx^2} \tan^{-1}(ax)^2} + \frac{\int \frac{x}{(c+a^2cx^2)^{3/2} \tan^{-1}(ax)^2} dx}{2a} + \frac{\int \frac{1}{\sqrt{c+a^2cx^2} \tan^{-1}(ax)^3} dx}{a^2c}
$$
\n
$$
= \frac{1}{2a^3c\sqrt{c+a^2cx^2} \tan^{-1}(ax)^2} - \frac{x}{2a^2c\sqrt{c+a^2cx^2} \tan^{-1}(ax)} + \frac{\int \frac{1}{(c+a^2cx^2)^{3/2} \tan^{-1}(ax)^3} dx}{2a^2}
$$
\n
$$
= \frac{1}{2a^3c\sqrt{c+a^2cx^2} \tan^{-1}(ax)^2} - \frac{x}{2a^2c\sqrt{c+a^2cx^2} \tan^{-1}(ax)} + \frac{\int \frac{1}{\sqrt{c+a^2cx^2} \tan^{-1}(ax)^3} dx}{a^2c}
$$
\n
$$
= \frac{1}{2a^3c\sqrt{c+a^2cx^2} \tan^{-1}(ax)^2} - \frac{x}{2a^2c\sqrt{c+a^2cx^2} \tan^{-1}(ax)} + \frac{\int \frac{1}{\sqrt{c+a^2cx^2} \tan^{-1}(ax)^3} dx}{a^2c}
$$
\n
$$
= \frac{1}{2a^3c\sqrt{c+a^2cx^2} \tan^{-1}(ax)^2} - \frac{x}{2a^2c\sqrt{c+a^2cx^2} \tan^{-1}(ax)} + \frac{\sqrt{1+a^2x^2} \text{Ci}(\tan^{-1}(ax)^3)}{a^2c}
$$

**Mathematica**  $[A]$  time = 2.23, size = 0, normalized size =  $0.00$ 

$$
\int \frac{x^2}{(c + a^2 c x^2)^{3/2} \tan^{-1}(ax)^3} dx
$$
Verification is Not applicable to the result.

[In] Integrate[ $x^2/((c + a^2 * c * x^2)^(3/2)*ArcTan[a*x]^3),x]$ [Out] Integrate[ $x^2/((c + a^2 * c * x^2)^(3/2) * ArcTan[a * x]^2)$ , x] **fricas**  $[A]$  time = 0.43, size = 0, normalized size = 0.00

integral 
$$
\left( \frac{\sqrt{a^2cx^2 + c}x^2}{\left(a^4c^2x^4 + 2a^2c^2x^2 + c^2\right)\arctan\left(ax\right)^3}, x \right)
$$

Verification of antiderivative is not currently implemented for this CAS.

[In] integrate(x^2/(a^2\*c\*x^2+c)^(3/2)/arctan(a\*x)^3,x, algorithm="fricas")

[Out] integral(sqrt(a^2\*c\*x^2 + c)\*x^2/((a^4\*c^2\*x^4 + 2\*a^2\*c^2\*x^2 + c^2)\*arcta  $n(a*x)^3)$ , x)

**giac**  $[F(-1)]$  time = 0.00, size = 0, normalized size = 0.00

Timed out

Verification of antiderivative is not currently implemented for this CAS.

$$
[In] integrate(x^2/(a^2*c*x^2+c)^(3/2)/arctan(axx)^3,x, algorithm="giac")
$$
  
[Out] Timed out

**maple**  $[A]$  time = 3.45, size = 0, normalized size =  $0.00$ 

$$
\int \frac{x^2}{\left(a^2c x^2 + c\right)^{\frac{3}{2}} \arctan\left(ax\right)^3} dx
$$

Verification of antiderivative is not currently implemented for this CAS.

[In]  $int(x^2/(a^2*c*x^2+c)^(3/2)/arctan(akx)^3,x)$ [Out]  $int(x^2/(a^2*c*x^2+c)^{(3/2)})/arctan(a*x)^3,x)$ **maxima**  $[A]$  time = 0.00, size = 0, normalized size = 0.00

$$
\int \frac{x^2}{\left(a^2cx^2+c\right)^{\frac{3}{2}}\arctan\left(ax\right)^3}dx
$$

Verification of antiderivative is not currently implemented for this CAS.

[In] integrate(x^2/(a^2\*c\*x^2+c)^(3/2)/arctan(a\*x)^3,x, algorithm="maxima") [Out] integrate(x^2/((a^2\*c\*x^2 + c)^(3/2)\*arctan(a\*x)^3), x) **mupad**  $[A]$  time = 0.00, size = -1, normalized size = -0.01

$$
\int \frac{x^2}{\text{atan} (a x)^3 (c a^2 x^2 + c)^{3/2}} dx
$$

Verification of antiderivative is not currently implemented for this CAS.

[In]  $int(x^2/(\text{atan}(a*x)^3*(c + a^2*x*x^2)^((3/2)),x))$ [Out]  $int(x^2/(\text{atan}(a*x)^3*(c + a^2*x^2)^(3/2)), x)$  **sympy**  $[A]$  time = 0.00, size = 0, normalized size = 0.00

$$
\int \frac{x^2}{\left(c\left(a^2x^2+1\right)\right)^{\frac{3}{2}}\operatorname{atan}^3(ax)}\,dx
$$

Verification of antiderivative is not currently implemented for this CAS.

[In]  $integrate(x**2/(a**2*c*x**2+c)**(3/2)/atan(a*x)**3,x)$ 

[Out] Integral(x\*\*2/((c\*(a\*\*2\*x\*\*2 + 1))\*\*(3/2)\*atan(a\*x)\*\*3), x)

**3.660** 
$$
\int \frac{x}{(c+a^2cx^2)^{3/2} \tan^{-1}(ax)^3} dx
$$

$$
-\frac{\sqrt{a^2x^2+1}\operatorname{Si}\left(\tan^{-1}(ax)\right)}{2a^2c\sqrt{a^2cx^2+c}}-\frac{x}{2ac\sqrt{a^2cx^2+c}\tan^{-1}(ax)^2}-\frac{1}{2a^2c\sqrt{a^2cx^2+c}\tan^{-1}(ax)}
$$

[Out]  $-1/2*x/a/c/arctan(a*x)^2/(a^2*c*x^2+c)^(1/2)-1/2/a^2/c/arctan(a*x)/(a^2*c*x)$  $^2+c)$ <sup> $^$ </sup>(1/2)-1/2\*Si(arctan(a\*x))\*(a<sup>2\*x^2+1)^(1/2)/a^2/c/(a^2\*c\*x^2+c)^(1/2)</sup>

**Rubi**  $[A]$  time = 0.32, antiderivative size = 104, normalized size of antiderivative  $= 1.00$ , number of steps used  $= 5$ , number of rules used  $= 5$ , integrand size  $= 22$ ,  $\frac{\text{number of rules}}{\text{integrand size}} = 0.227$ , Rules used = {4942, 4902, 4971, 4970, 3299}

$$
-\frac{\sqrt{a^2x^2+1\sin(\tan^{-1}(ax))}}{2a^2c\sqrt{a^2cx^2+c}} - \frac{x}{2ac\sqrt{a^2cx^2+c}\tan^{-1}(ax)^2} - \frac{1}{2a^2c\sqrt{a^2cx^2+c}\tan^{-1}(ax)}
$$

Antiderivative was successfully verified.

[In] Int[x/((c + a^2\*c\*x^2)^(3/2)\*ArcTan[a\*x]^3),x]

 $[Out] -x/(2*a*c*Sqrt[c + a^2*c*x^2]*ArcTan[a*x]^2) - 1/(2*a^2*c*Sqrt[c + a^2*c*x^2])$ 2]\*ArcTan[a\*x]) -  $(Sqrt[1 + a^2*x^2]*SinIntegral[ArcTan[a*x]])/(2*a^2*c*Sqr$  $t[c + a^2*c*x^2])$ 

### Rule 3299

 $Int[sin[(e_{.}) + (f_{.}) * (x_{.})]/((c_{.}) + (d_{.}) * (x_{.}))$ , x\_Symbol] :> Simp[SinInte gral[e + f\*x]/d, x] /; FreeQ[{c, d, e, f}, x] && EqQ[d\*e - c\*f, 0]

## Rule 4902

Int $[(a_*) + ArcTan[(c_*)*(x_*)]*(b_*)^*(p_*)*((d_*) + (e_*)*(x_*)^2)(q_*, x_S$ ymbol] :> Simp[ $((d + e*x^2)^{n}(q + 1)*(a + b*ArcTan[c*x])^{n}(p + 1))/(b*c*d*(p))$ + 1)), x] - Dist $[(2*c*(q + 1))/(b*(p + 1))$ , Int $[x*(d + e*x^2)^q](a + b*ArcT)$ an[c\*x])^(p + 1), x], x] /; FreeQ[{a, b, c, d, e}, x] && EqQ[e, c^2\*d] && L  $tQ[q, -1]$  && LtQ[p, -1]

### Rule 4942

 $Int[((a_{-.}) + ArcTan[(c_{-.})*(x_{-})]*(b_{-.}))^-(p_{-})*( (f_{-.})*(x_{-}))^-(m_{-.})*( (d_{-}) + (e_{-}.$  $(*)*(x_0^2)^2^((q_..), x_Symbo1]$  :> Simp[((f\*x)^m\*(d + e\*x^2)^(q + 1)\*(a + b\*ArcT an[c\*x])^(p + 1))/(b\*c\*d\*(p + 1)), x] - Dist[(f\*m)/(b\*c\*(p + 1)), Int[(f\*x)  $\hat{m}$  - 1)\*(d + e\*x<sup>2</sup>)^q\*(a + b\*ArcTan[c\*x])^(p + 1), x], x] /; FreeQ[{a, b, c, d, e, f, m, q}, x] && EqQ[e, c^2\*d] && EqQ[m + 2\*q + 2, 0] && LtQ[p, -1]

#### Rule 4970

 $Int[((a_{\_}) + ArcTan[(c_{\_})*(x_{\_})]*(b_{\_}))^{\frown}(p_{\_})*(x_{\_})^{\frown}(m_{\_})*(d_{\_}) + (e_{\_})*(x_{\_})^{\frown}$ 2)^(q\_), x\_Symbol] :> Dist[d^q/c^(m + 1), Subst[Int[((a + b\*x)^p\*Sin[x]^m)/  $Cos[x]^{(m + 2*(q + 1))}, x], x, ArcTan[c*x]], x]$  /; FreeQ[{a, b, c, d, e, p} , x] && EqQ[e, c^2\*d] && IGtQ[m, 0] && ILtQ[m + 2\*q + 1, 0] && (IntegerQ[q] || GtQ[d, 0])

#### Rule 4971

Int[((a) + ArcTan[(c) )\*(x)]\*(b))^(p}.)\*(x)^(m}.)\*((d) + (e}.)\*(x)^ 2)^(q\_), x\_Symbol] :> Dist[(d^(q + 1/2)\*Sqrt[1 + c^2\*x^2])/Sqrt[d + e\*x^2], Int $[x^m*(1 + c^2*x^2)^q*(a + b*ArCTan[c*x])^p, x]$ , x] /; FreeQ[{a, b, c, d

, e, p}, x] && EqQ[e, c^2\*d] && IGtQ[m, 0] && ILtQ[m + 2\*q + 1, 0] && !(In tegerQ[q] || GtQ[d, 0])

## Rubi steps

$$
\int \frac{x}{(c+a^2cx^2)^{3/2} \tan^{-1}(ax)^3} dx = -\frac{x}{2ac\sqrt{c+a^2cx^2} \tan^{-1}(ax)^2} + \frac{\int \frac{1}{(c+a^2cx^2)^{3/2} \tan^{-1}(ax)^2} dx}{2a}
$$
\n
$$
= -\frac{x}{2ac\sqrt{c+a^2cx^2} \tan^{-1}(ax)^2} - \frac{1}{2a^2c\sqrt{c+a^2cx^2} \tan^{-1}(ax)} - \frac{1}{2} \int \frac{x}{(c+a^2cx^2)^{3/2}} dx
$$
\n
$$
= -\frac{x}{2ac\sqrt{c+a^2cx^2} \tan^{-1}(ax)^2} - \frac{1}{2a^2c\sqrt{c+a^2cx^2} \tan^{-1}(ax)} - \frac{\sqrt{1+a^2x^2} \int \frac{x}{(1+a^2x^2)^{3/2}} dx}{2c\sqrt{c+a^2x^2} \tan^{-1}(ax)^2} - \frac{1}{2a^2c\sqrt{c+a^2cx^2} \tan^{-1}(ax)} - \frac{\sqrt{1+a^2x^2} \text{Subst}\left(\frac{1}{2a^2cx^2}\right)}{2a^2c\sqrt{c+a^2cx^2} \tan^{-1}(ax)} - \frac{\sqrt{1+a^2x^2} \text{Subst}\left(\frac{1}{2a^2cx^2}\right)}{2a^2c\sqrt{c+a^2cx^2} \tan^{-1}(ax)} - \frac{\sqrt{1+a^2x^2} \text{Subst}\left(\frac{1}{2a^2cx^2}\right)}{2a^2c\sqrt{c+a^2cx^2} \tan^{-1}(ax)} - \frac{\sqrt{1+a^2x^2} \text{Subst}\left(\frac{1}{2a^2cx^2}\right)}{2a^2c\sqrt{c+a^2cx^2} \tan^{-1}(ax)} - \frac{\sqrt{1+a^2x^2} \text{Subst}\left(\frac{1}{2a^2cx^2}\right)}{2a^2c\sqrt{c+a^2cx^2} \tan^{-1}(ax)} - \frac{\sqrt{1+a^2x^2} \text{Subst}\left(\frac{1}{2a^2cx^2}\right)}{2a^2c\sqrt{c+a^2cx^2} \tan^{-1}(ax)} - \frac{\sqrt{1+a^2x^2} \text{Subst}\left(\frac{1}{2a^2cx^2}\right)}{2a^2c\sqrt{c+a^2cx^2} \tan
$$

**Mathematica**  $[A]$  time = 0.13, size = 63, normalized size = 0.61

$$
-\frac{\sqrt{a^2x^2+1} \tan^{-1}(ax)^2 \text{Si}\left(\tan^{-1}(ax)\right) + ax + \tan^{-1}(ax)}{2a^2c\sqrt{a^2cx^2+c} \tan^{-1}(ax)^2}
$$

Antiderivative was successfully verified.

[In] Integrate[x/((c + a^2\*c\*x^2)^(3/2)\*ArcTan[a\*x]^3),x]  $[Out] -1/2*(a*x + ArcTan[a*x] + Sqrt[1 + a^2*x^2]*ArcTan[a*x]^2*SinIntegral[ArcTa]$  $n[a*x]]$ )/( $a^2*c*Sqrt[c + a^2*c*x^2]*ArcTan[a*x]^2)$ 

**fricas**  $[F]$  time = 0.46, size = 0, normalized size = 0.00

integral 
$$
\left( \frac{\sqrt{a^2cx^2 + c}x}{\left(a^4c^2x^4 + 2a^2c^2x^2 + c^2\right)\arctan\left(ax\right)^3}, x \right)
$$

Verification of antiderivative is not currently implemented for this CAS.

[In] integrate( $x/(a^2*c*x^2+c)^(3/2)/arctan(axx)^3,x$ , algorithm="fricas")

[Out] integral(sqrt(a^2\*c\*x^2 + c)\*x/((a^4\*c^2\*x^4 + 2\*a^2\*c^2\*x^2 + c^2)\*arctan(  $a*x)^3)$ , x)

**giac**  $[F(-2)]$  time = 0.00, size = 0, normalized size = 0.00

Exception raised: TypeError

Verification of antiderivative is not currently implemented for this CAS.

[In]  $integrate(x/(a^2*c*x^2+c)^(3/2)/arctan(ax*x)^3,x, algorithm="giac")$ 

```
[Out] Exception raised: TypeError >> An error occurred running a Giac command:INP
UT:sage2:=int(sage0,x):;OUTPUT:sym2poly/r2sym(const gen & e,const index_m &
i,const vecteur & l) Error: Bad Argument Value
```
**maple**  $[C]$  time = 1.17, size = 313, normalized size = 3.01

$$
- \frac{i \left( \operatorname{Ei} \left( 1, -i \arctan \left( ax \right) \right) \arctan \left( ax \right)^2 x^2 a^2 + \sqrt{a^2 x^2 + 1} \arctan \left( ax \right) xa + \operatorname{Ei} \left( 1, -i \arctan \left( ax \right) \right) \arctan \left( ax \right)^2 - i \right) \right)}{a^2 \left( \operatorname{Ei} \left( 1, -i \arctan \left( ax \right) \right) \arctan \left( ax \right)^2 - i \right)}
$$

 $4 \arctan (ax)^2 (a^4x^4 + 2a^2x^2 +$ 

Verification of antiderivative is not currently implemented for this CAS.

[In]  $int(x/(a^2*c*x^2+c)^{(3/2)})/arctan(a*x)^3,x)$ 

[Out]  $-1/4*I*(Ei(1,-I*arctan(a*x))*arctan(a*x)^2*x^2*a^2+(a^2*x^2+1)^(1/2)*arctan$  $(axx)*x*a+Ei(1,-I*arctan(axx))*arctan(ax*x)^2-I*(a^2*x^2+1)^(1/2)*x*a-(a^2*x^2))$  $^2+1)$ ^(1/2)-I\*(a^2\*x^2+1)^(1/2)\*arctan(a\*x))\*(a^2\*x^2+1)^(1/2)\*(c\*(a\*x-I)\*(  $I+a*x)$ <sup>(1/2)</sup>/arctan(a\*x)^2/(a^4\*x^4+2\*a^2\*x^2+1)/c^2/a^2+1/4\*I\*(Ei(1,I\*arc tan(a\*x))\*arctan(a\*x)^2\*x^2\*a^2+(a^2\*x^2+1)^(1/2)\*arctan(a\*x)\*x\*a+I\*(a^2\*x^ 2+1)^(1/2)\*x\*a+Ei(1,I\*arctan(a\*x))\*arctan(a\*x)^2+I\*(a^2\*x^2+1)^(1/2)\*arctan  $(a*x)-(a^2*x^2+1)^(1/2))/(a^2*x^2+1)^(3/2)*(c*(a*x-I)*(I+a*x))^(1/2)/arctan$  $(a*x)^2/c^2/a^2$ 

**maxima**  $[F]$  time = 0.00, size = 0, normalized size = 0.00

$$
\int \frac{x}{\left(a^2 c x^2 + c\right)^{\frac{3}{2}} \arctan\left(ax\right)^3} dx
$$

Verification of antiderivative is not currently implemented for this CAS.

[In]  $integrate(x/(a^2*c*x^2+c)^(3/2)/arctan(axx)^3,x, algorithm="maxima")$ [Out] integrate(x/((a^2\*c\*x^2 + c)^(3/2)\*arctan(a\*x)^3), x) **mupad**  $[F]$  time = 0.00, size = -1, normalized size = -0.01

$$
\int \frac{x}{\mathrm{atan}\left(a\right) x^3 \left(c\right) a^2 x^2 + c\right)^{3/2}} dx
$$

Verification of antiderivative is not currently implemented for this CAS.

[In]  $int(x/(atan(axx)^3*(c + a^2x^2*(x^2))(3/2)),x)$ [Out]  $int(x/(\text{atan}(a*x)^3*(c + a^2*x*x^2)^{(3/2)}), x)$ **sympy**  $[F]$  time = 0.00, size = 0, normalized size = 0.00

$$
\int \frac{x}{\left(c\left(a^2x^2+1\right)\right)^{\frac{3}{2}}\operatorname{atan}^3\left(ax\right)}\,dx
$$

Verification of antiderivative is not currently implemented for this CAS.

```
[In] integrate(x/(a**2*c*x**2+c)**(3/2)/atan(a*x)**3,x)[Out] Integral(x/((c*(a**2*x**2 + 1))**(3/2)*atan(a*x)**3), x)
```
**3.661** 
$$
\int \frac{1}{(c+a^2cx^2)^{3/2} \tan^{-1}(ax)^3} dx
$$

$$
-\frac{\sqrt{a^2x^2+1}\text{Ci}\left(\tan^{-1}(ax)\right)}{2ac\sqrt{a^2cx^2+c}}+\frac{x}{2c\sqrt{a^2cx^2+c}\tan^{-1}(ax)}-\frac{1}{2ac\sqrt{a^2cx^2+c}\tan^{-1}(ax)^2}
$$

 $[Out] -1/2/a/c/arctan(a*x)^2/(a^2*c*x^2+c)^(1/2)+1/2*x/c/arctan(a*x)/(a^2*c*x^2+c)$ )^(1/2)-1/2\*Ci(arctan(a\*x))\*(a^2\*x^2+1)^(1/2)/a/c/(a^2\*c\*x^2+c)^(1/2)

**Rubi**  $[A]$  time = 0.22, antiderivative size = 101, normalized size of antiderivative  $= 1.00$ , number of steps used  $= 5$ , number of rules used  $= 5$ , integrand size  $= 21$ ,  $\frac{\text{number of rules}}{\text{integrand size}} = 0.238$ , Rules used = {4902, 4942, 4905, 4904, 3302}

$$
\frac{\sqrt{a^2x^2+1}\cosh\left(\tan^{-1}(ax)\right)}{2ac\sqrt{a^2cx^2+c}} + \frac{x}{2c\sqrt{a^2cx^2+c}\tan^{-1}(ax)} - \frac{1}{2ac\sqrt{a^2cx^2+c}\tan^{-1}(ax)^2}
$$

Antiderivative was successfully verified.

[In] Int[1/((c + a<sup>2\*</sup>c\*x<sup>2</sup>)<sup>2</sup>(3/2)\*ArcTan[a\*x]<sup>2</sup>3),x]

[Out]  $-1/(2*a*c*Sqrt[c + a^2*c*x^2]*ArcTan[a*x]^2) + x/(2*c*Sqrt[c + a^2*c*x^2]*A$  $rcTan[a*x]$ ) -  $(Sqrt[1 + a^2*x^2]*CosIntegral[ArcTan[a*x]])/(2*a*c*Sqrt[c +$  $a^2*c*x^2]$ 

## Rule 3302

−

 $Int[sin[(e_{.}) + (f_{.}) * (x_{.})]/((c_{.}) + (d_{.}) * (x_{.}))$ ,  $x_{.}Symbol]$  :> Simp[CosInte gral[e - Pi/2 + f\*x]/d, x] /; FreeQ[{c, d, e, f}, x] && EqQ[d\*(e - Pi/2) c\*f, 0]

## Rule 4902

Int $[(a_*) + ArcTan[(c_*)*(x_*)](b_*)^*(b_*)^*(d_*) + (e_*)*(x_*)^2^*(q_*)$ , x<sub>\_</sub>S ymbol] :> Simp[((d + e\*x^2)^(q + 1)\*(a + b\*ArcTan[c\*x])^(p + 1))/(b\*c\*d\*(p + 1)), x] - Dist $[(2*c*(q + 1))/(b*(p + 1))$ , Int $[x*(d + e*x^2)^q*(a + b*ArcT)]$ an[c\*x])^(p + 1), x], x] /; FreeQ[{a, b, c, d, e}, x] && EqQ[e, c^2\*d] && L  $tQ[q, -1]$  && LtQ[p, -1]

### Rule 4904

Int $[(a_*) + ArcTan[(c_*)*(x_*)]*(b_*)^*(p_*)*(d_*) + (e_*)*(x_*)^2*(q_*, x_*$ Symbol] :> Dist[d^q/c, Subst[Int[(a + b\*x)^p/Cos[x]^(2\*(q + 1)), x], x, Arc Tan[c\*x]], x] /; FreeQ[{a, b, c, d, e, p}, x] && EqQ[e, c^2\*d] && ILtQ[2\*(q + 1), 0] && (IntegerQ[q] || GtQ[d, 0])

#### Rule 4905

Int $[(a_*) + ArcTan[(c_*)*(x_*)](b_*)^*(b_*)^*(d_*) + (e_*)*(x_*)^2^*(q_*)$ , x\_ Symbol] :> Dist[(d^(q + 1/2)\*Sqrt[1 + c^2\*x^2])/Sqrt[d + e\*x^2], Int[(1 + c  $2*x^2)^q*(a + b*ArcTan[c*x])^p, x, x]$ , x] /; FreeQ[{a, b, c, d, e, p}, x] && EqQ[e, c<sup>-</sup>2\*d] && ILtQ[2\*(q + 1), 0] && !(IntegerQ[q] || GtQ[d, 0])

## Rule 4942

 $Int[((a_{-.}) + ArcTan[(c_{-.})*(x_{-})]*(b_{-.}))^-(p_{-})*(f_{-.})*(x_{-}))^-(m_{-.})*(d_{-}) + (e_{-}.$  $(*)*(x_0^2)^2^{\dagger}(q_...), x_Symbo1]$  :> Simp[( $(f*x)^m*(d + e*x^2)^{q}$  + 1)\*(a + b\*ArcT an[c\*x])^(p + 1))/(b\*c\*d\*(p + 1)), x] - Dist[(f\*m)/(b\*c\*(p + 1)), Int[(f\*x)

 $\hat{m}$  - 1)\*(d + e\*x<sup>2</sup>)^q\*(a + b\*ArcTan[c\*x])^(p + 1), x], x] /; FreeQ[{a, b, c, d, e, f, m, q}, x] && EqQ[e, c^2\*d] && EqQ[m + 2\*q + 2, 0] && LtQ[p, -1]

Rubi steps

$$
\int \frac{1}{(c+a^2cx^2)^{3/2} \tan^{-1}(ax)^3} dx = -\frac{1}{2ac\sqrt{c+a^2cx^2} \tan^{-1}(ax)^2} - \frac{1}{2}a \int \frac{x}{(c+a^2cx^2)^{3/2} \tan^{-1}(ax)^2} dx
$$
  
\n
$$
= -\frac{1}{2ac\sqrt{c+a^2cx^2} \tan^{-1}(ax)^2} + \frac{x}{2c\sqrt{c+a^2cx^2} \tan^{-1}(ax)} - \frac{1}{2} \int \frac{1}{(c+a^2cx^2)^3} dx
$$
  
\n
$$
= -\frac{1}{2ac\sqrt{c+a^2cx^2} \tan^{-1}(ax)^2} + \frac{x}{2c\sqrt{c+a^2cx^2} \tan^{-1}(ax)} - \frac{\sqrt{1+a^2x^2} \int \frac{1}{(1+a^2x^2)^{3/2} \tan^{-1}(ax)}}{2c\sqrt{c+a^2x^2} \tan^{-1}(ax)} - \frac{\sqrt{1+a^2x^2} \text{Subst}}{2ac\sqrt{c+a^2x^2} \text{Subst}} - \frac{\sqrt{1+a^2x^2} \text{Subst}}{2ac\sqrt{c+a^2cx^2} \tan^{-1}(ax)} - \frac{\sqrt{1+a^2x^2} \text{Subst}}{2ac\sqrt{c+a^2cx^2} \tan^{-1}(ax)} - \frac{\sqrt{1+a^2x^2} \text{Ci} \left(\tan^{-1}(ax) \tan^{-1}(ax) + \tan^{-1}(ax) \tan^{-1}(ax)\right)}{2ac\sqrt{c+a^2cx^2} \tan^{-1}(ax)} - \frac{\sqrt{1+a^2x^2} \text{Ci} \left(\tan^{-1}(ax) \tan^{-1}(ax) + \tan^{-1}(ax) \tan^{-1}(ax)\right)}{2ac\sqrt{c+a^2cx^2} \tan^{-1}(ax)} - \frac{\sqrt{1+a^2x^2} \text{Ci} \left(\tan^{-1}(ax) \tan^{-1}(ax) + \tan^{-1}(ax) \tan^{-1}(ax)\right)}{2ac\sqrt{c+a^2cx^2} \tan^{-1}(ax)} - \frac{\sqrt{1+a^2x^2} \text{Ci} \left(\tan^{-1}(ax) \tan^{-1}(ax) + \tan^{-1}(ax) \tan^{-1}(ax)\right)}{2ac\sqrt{c+a^2cx^2} \tan^{-1}(ax)} - \frac{\sqrt{1+a^2x^2} \text{Ci}}{
$$

**Mathematica**  $[A]$  time = 0.08, size = 65, normalized size = 0.64

$$
\frac{-\sqrt{a^2x^2+1} \tan^{-1}(ax)^2\text{Ci}\left(\tan^{-1}(ax)\right) + ax \tan^{-1}(ax) - 1}{2ac\sqrt{a^2cx^2+c} \tan^{-1}(ax)^2}
$$

Antiderivative was successfully verified.

[In] Integrate[ $1/((c + a^2 * c * x^2)^(3/2)*ArcTan[a*x]^3)$ ,x]

[Out]  $(-1 + a*x*ArcTan[a*x] - Sqrt[1 + a^2*x^2]*ArcTan[a*x]^2*CosIntegral[ArcTan[$  $a*x$ ]])/(2\* $a*c*Sqrt[c + a^2*c*x^2]*ArcTan[a*x]^2)$ 

**fricas**  $[F]$  time = 0.47, size = 0, normalized size = 0.00

integral 
$$
\left( \frac{\sqrt{a^2cx^2 + c}}{\left( a^4c^2x^4 + 2 a^2c^2x^2 + c^2 \right) \arctan (ax)^3}, x \right)
$$

Verification of antiderivative is not currently implemented for this CAS.

[In] integrate( $1/(a^2*c*x^2+c)^(3/2)/arctan(axx)^3,x$ , algorithm="fricas")

[Out] integral(sqrt(a^2\*c\*x^2 + c)/((a^4\*c^2\*x^4 + 2\*a^2\*c^2\*x^2 + c^2)\*arctan(a\*  $(x)^3)$ , x)

**giac**  $[F]$  time = 0.00, size = 0, normalized size = 0.00

 $sage_0x$ 

Verification of antiderivative is not currently implemented for this CAS.

[In]  $integrate(1/(a^2*c*x^2+c)^(3/2)/arctan(axx)^3,x, algorithm="giac")$ 

[Out] sage0\*x

**maple**  $[C]$  time = 0.65, size = 292, normalized size = 2.89

 $\Big($  Ei (1, *i* arctan (*ax*)) arctan (*ax*)<sup>2</sup>  $x^2a^2 + \sqrt{a^2x^2 + 1}$  arctan (*ax*)  $xa + i\sqrt{a^2x^2 + 1}$   $xa +$  Ei (1, *i* arctan (*ax*)) arct

$$
4\left(a^2x^2+1\right)^{\frac{3}{2}}\arctan\left(ax\right)^2c^2a
$$

Verification of antiderivative is not currently implemented for this CAS.

[In]  $int(1/(a^2*c*x^2+c)^(3/2)/arctan(akx)^3,x)$ 

[Out]  $1/4*(Ei(1,I*arctan(axx))*arctan(axx)^2*x^2*a^2+(a^2*x^2+1)^(1/2)*arctan(axx))$ )\*x\*a+I\*(a^2\*x^2+1)^(1/2)\*x\*a+Ei(1,I\*arctan(a\*x))\*arctan(a\*x)^2+I\*(a^2\*x^2+ 1)^(1/2)\*arctan(a\*x)-(a^2\*x^2+1)^(1/2))/(a^2\*x^2+1)^(3/2)\*(c\*(a\*x-I)\*(I+a\*x ))^(1/2)/arctan(a\*x)^2/c^2/a+1/4\*(Ei(1,-I\*arctan(a\*x))\*arctan(a\*x)^2\*x^2\*a^  $2+(a^2*x^2+1)^(1/2)*arctan(axx)*x*a+Ei(1,-I*arctan(axx))*arctan(ax*x)^2-I*(a^2*x^2))$  $2*x^2+1)^(1/2)*x*a-(a^2*x^2+1)^(1/2)-I*(a^2*x^2+1)^(1/2)*arctan(axx))/(a^2)$  $*x^2+1)^(3/2)*(c*(a*x-I)*(I+a*x))^(1/2)/arctan(a*x)^2/c^2/a$ 

**maxima**  $[F]$  time = 0.00, size = 0, normalized size = 0.00

$$
\int \frac{1}{\left(a^2 c x^2 + c\right)^{\frac{3}{2}} \arctan\left(ax\right)^3} dx
$$

Verification of antiderivative is not currently implemented for this CAS.

[In]  $integrate(1/(a^2*c*x^2+c)^{(3/2)})arctan(axx)^3,x, algorithm="maxima")$ [Out] integrate( $1/((a^2*c*x^2 + c)^{(3/2)*arctan(a*x)^3), x)$ **mupad**  $[F]$  time = 0.00, size = -1, normalized size = -0.01

$$
\int \frac{1}{\text{atan} (a x)^{3} (c a^{2} x^{2} + c)^{3/2}} dx
$$

Verification of antiderivative is not currently implemented for this CAS.

[In]  $int(1/(atan(axx)^3*(c + a^2*x^2)^((3/2))),x)$ [Out]  $int(1/(atan(axx)^3*(c + a^2*cx^2)^((3/2))$ , x) **sympy**  $[F]$  time = 0.00, size = 0, normalized size = 0.00

$$
\int \frac{1}{\left(c\left(a^2x^2+1\right)\right)^{\frac{3}{2}}\text{atan}^3\left(ax\right)}
$$

Verification of antiderivative is not currently implemented for this CAS.

[In] integrate( $1/(a**2*c*x**2+c)**(3/2)/atan(a*x)**3,x)$ [Out] Integral(1/((c\*(a\*\*2\*x\*\*2 + 1))\*\*(3/2)\*atan(a\*x)\*\*3), x)

**3.662** 
$$
\int \frac{1}{x(c+a^2cx^2)^{3/2} \tan^{-1}(ax)^3} dx
$$

$$
-\frac{\text{Int}\left(\frac{1}{x^{2}\sqrt{a^{2}cx^{2}+c}\tan^{-1}(ax)^{2}},x\right)}{2ac}-\frac{\sqrt{a^{2}cx^{2}+c}}{2ac^{2}x\tan^{-1}(ax)^{2}}+\frac{\sqrt{a^{2}x^{2}+1}\text{Si}\left(\tan^{-1}(ax)\right)}{2c\sqrt{a^{2}cx^{2}+c}}+\frac{ax}{2c\sqrt{a^{2}cx^{2}+c}\tan^{-1}(ax)^{2}}+\frac{ax}{2c\sqrt{a^{2}x^{2}+c}\tan^{-1}(ax)^{2}}+\frac{ax}{2c\sqrt{a^{2}x^{2}+c}\tan^{-1}(ax)^{2}}+\frac
$$

[Out]  $1/2*a*x/c/arctan(a*x)^2/(a^2*c*x^2+c)^(1/2)+1/2/c/arctan(a*x)/(a^2*c*x^2+c)$  $\hat{(1/2)}+1/2*Si(\arctan(a*x))*(a^2*x^2+1)\hat{(1/2)}/c/(a^2*c*x^2+c)^*(1/2)-1/2*(a^2)$  $*c*x^2+c^{\prime}(1/2)/a/c^2/x/arctan(a*x)^2-1/2*Unitegrable(1/x^2/arctan(a*x)^2/$  $(a^2*c*x^2+c)^(1/2),x)/a/c$ 

**Rubi**  $[A]$  time = 0.63, antiderivative size = 0, normalized size of antiderivative = 0.00, number of steps used = 0, number of rules used = 0, integrand size = 0,  $\frac{\text{number of rules}}{\text{integrand size}}$  = 0.000, Rules used =  $\{\}$ 

$$
\int \frac{1}{x (c + a^2 c x^2)^{3/2} \tan^{-1}(ax)^3} dx
$$

Verification is Not applicable to the result.

[In] Int[1/(x\*(c + a^2\*c\*x^2)^(3/2)\*ArcTan[a\*x]^3),x]

 $[Out]$  (a\*x)/(2\*c\*Sqrt[c + a^2\*c\*x^2]\*ArcTan[a\*x]^2) - Sqrt[c + a^2\*c\*x^2]/(2\*a\*c^  $2*x*ArcTan[a*x]^2$ ) + 1/( $2*c*Sqrt[c + a^2*c*x^2]*ArcTan[a*x])$  + (Sqrt[1 + a<sup>^</sup> 2\*x^2]\*SinIntegral[ArcTan[a\*x]])/(2\*c\*Sqrt[c + a^2\*c\*x^2]) - Defer[Int][1/(  $x^2*Sqrt[c + a^2*cx^2]*ArcTan[a*x]^2), x]/(2*axc)$ 

Rubi steps

$$
\int \frac{1}{x (c + a^2 c x^2)^{3/2} \tan^{-1}(ax)^3} dx = -\left(a^2 \int \frac{x}{(c + a^2 c x^2)^{3/2} \tan^{-1}(ax)^3} dx\right) + \frac{\int \frac{1}{x \sqrt{c + a^2 c x^2} \tan^{-1}(ax)^3} dx}{c}
$$
\n
$$
= \frac{ax}{2c \sqrt{c + a^2 c x^2} \tan^{-1}(ax)^2} - \frac{\sqrt{c + a^2 c x^2}}{2ac^2 x \tan^{-1}(ax)^2} - \frac{1}{2}a \int \frac{1}{(c + a^2 c x^2)^{3/2} \tan^{-1}(ax)^3} dx
$$
\n
$$
= \frac{ax}{2c \sqrt{c + a^2 c x^2} \tan^{-1}(ax)^2} - \frac{\sqrt{c + a^2 c x^2}}{2ac^2 x \tan^{-1}(ax)^2} + \frac{1}{2c \sqrt{c + a^2 c x^2} \tan^{-1}(ax)} - \frac{ax}{2c \sqrt{c + a^2 c x^2} \tan^{-1}(ax)^2} - \frac{\sqrt{c + a^2 c x^2}}{2ac^2 x \tan^{-1}(ax)^2} + \frac{1}{2c \sqrt{c + a^2 c x^2} \tan^{-1}(ax)} - \frac{ax}{2c \sqrt{c + a^2 c x^2} \tan^{-1}(ax)^2} - \frac{\sqrt{c + a^2 c x^2}}{2ac^2 x \tan^{-1}(ax)^2} + \frac{1}{2c \sqrt{c + a^2 c x^2} \tan^{-1}(ax)} - \frac{ax}{2c \sqrt{c + a^2 c x^2} \tan^{-1}(ax)^2} - \frac{\sqrt{c + a^2 c x^2}}{2ac^2 x \tan^{-1}(ax)^2} + \frac{1}{2c \sqrt{c + a^2 c x^2} \tan^{-1}(ax)} - \frac{ax}{2c \sqrt{c + a^2 c x^2} \tan^{-1}(ax)^2} - \frac{\sqrt{c + a^2 c x^2}}{2ac^2 x \tan^{-1}(ax)^2} + \frac{1}{2c \sqrt{c + a^2 c x^2} \tan^{-1}(ax)} - \frac{ax}{2c \sqrt{c + a^2 c x^2} \tan^{-1}(ax)^2} - \frac{1}{2c \sqrt{c + a^2 c x^2} \tan^{-1}(ax)} - \frac{1}{2c \sqrt{c + a^2 c x^2} \
$$

**Mathematica**  $[A]$  time = 2.61, size = 0, normalized size =  $0.00$ 

$$
\int \frac{1}{x (c + a^2 c x^2)^{3/2} \tan^{-1}(ax)^3} dx
$$

Verification is Not applicable to the result.

[In] Integrate[ $1/(x*(c + a^2*cx^2)^(3/2)*ArcTan[a*x]^3),x]$ [Out] Integrate[ $1/(x*(c + a^2*cx^2)^{(3/2)*ArcTan[a*x]^2)}, x]$ **fricas**  $[A]$  time = 0.46, size = 0, normalized size = 0.00

integral 
$$
\left( \frac{\sqrt{a^2cx^2 + c}}{\left( a^4c^2x^5 + 2 a^2c^2x^3 + c^2x \right) \arctan (ax)^3}, x \right)
$$

Verification of antiderivative is not currently implemented for this CAS.

[In] integrate( $1/x/(a^2*c*x^2+c)^(3/2)/arctan(a*x)^3,x$ , algorithm="fricas")

[Out] integral(sqrt(a^2\*c\*x^2 + c)/((a^4\*c^2\*x^5 + 2\*a^2\*c^2\*x^3 + c^2\*x)\*arctan(  $a*x)^3$ , x)

**giac**  $[F(-2)]$  time = 0.00, size = 0, normalized size = 0.00

Exception raised: TypeError

Verification of antiderivative is not currently implemented for this CAS.

[In] integrate( $1/x/(a^2*c*x^2+c)^(3/2)/arctan(a*x)^3,x$ , algorithm="giac")

[Out] Exception raised: TypeError >> An error occurred running a Giac command:INP UT:sage2:=int(sage0,x):;OUTPUT:sym2poly/r2sym(const gen & e,const index\_m & i,const vecteur & l) Error: Bad Argument Value

**maple**  $[A]$  time = 1.04, size = 0, normalized size = 0.00

$$
\int \frac{1}{x\left(a^2c\,x^2+c\right)^{\frac{3}{2}}\arctan\left(ax\right)^3}dx
$$

Verification of antiderivative is not currently implemented for this CAS.

[In]  $int(1/x/(a^2*cx^2+c)^(3/2)/arctan(axx)^3,x)$ [Out]  $int(1/x/(a^2*c*x^2+c)^{(3/2)})$  arctan(a\*x)<sup>2</sup>3,x) **maxima**  $[A]$  time = 0.00, size = 0, normalized size = 0.00

$$
\int \frac{1}{\left(a^2 c x^2 + c\right)^{\frac{3}{2}} x \arctan\left(ax\right)^3} dx
$$

Verification of antiderivative is not currently implemented for this CAS.

[In] integrate( $1/x/(a^2*x^2+c)^{(3/2)}/arctan(a*x)^3,x$ , algorithm="maxima") [Out] integrate( $1/((a^2*c*x^2 + c)^{(3/2)}**arctan(a*x)^3)$ , x) **mupad**  $[A]$  time = 0.00, size = -1, normalized size = -0.01

$$
\int \frac{1}{x \, \text{atan} \, (a \, x)^3 \, \left(c \, a^2 \, x^2 + c\right)^{3/2}} \, dx
$$

Verification of antiderivative is not currently implemented for this CAS.

[In]  $int(1/(x*atan(axx)^3*(c + a^2*cx^2)^(3/2)),x)$ [Out]  $int(1/(x*atan(axx)^3*(c + a^2*cx^2)^(3/2)), x)$  **sympy**  $[A]$  time = 0.00, size = 0, normalized size = 0.00

$$
\int \frac{1}{x\left(c\left(a^2x^2+1\right)\right)^{\frac{3}{2}}\text{atan}^3\left(ax\right)}\,dx
$$

Verification of antiderivative is not currently implemented for this CAS.

```
[In] integrate(1/x/(a**2*c*x**2+c)**(3/2)/atan(a*x)**3,x)
```
[Out] Integral( $1/(x*(c*(a**2*x**2 + 1))**(3/2)*atan(a*x)**3), x)$ 

**3.663** 
$$
\int \frac{1}{x^2 (c + a^2 c x^2)^{3/2} \tan^{-1} (ax)^3} dx
$$

$$
\frac{\text{Int}\left(\frac{1}{x^{2}\sqrt{a^{2}cx^{2}+c}\tan^{-1}(ax)^{3}},x\right)}{c} + \frac{a\sqrt{a^{2}x^{2}+1}\text{ Ci}\left(\tan^{-1}(ax)\right)}{2c\sqrt{a^{2}cx^{2}+c}} - \frac{a^{2}x}{2c\sqrt{a^{2}cx^{2}+c}\tan^{-1}(ax)} + \frac{a}{2c\sqrt{a^{2}cx^{2}+c}\tan^{-1}(ax)^{2}}
$$

[Out]  $1/2*a/c/arctan(a*x)^2/(a^2*c*x^2+c)^(1/2)-1/2*a^2*x/c/arctan(a*x)/(a^2*c*x^2)$ 2+c)^(1/2)+1/2\*a\*Ci(arctan(a\*x))\*(a^2\*x^2+1)^(1/2)/c/(a^2\*c\*x^2+c)^(1/2)+Un integrable(1/x^2/arctan(a\*x)^3/(a^2\*c\*x^2+c)^(1/2),x)/c

**Rubi**  $[A]$  time = 0.46, antiderivative size = 0, normalized size of antiderivative = 0.00, number of steps used = 0, number of rules used = 0, integrand size = 0,  $\frac{\text{number of rules}}{\text{integrand size}}$  = 0.000, Rules used =  $\{ \}$ 

$$
\int \frac{1}{x^2 (c + a^2 c x^2)^{3/2} \tan^{-1}(ax)^3} dx
$$

Verification is Not applicable to the result.

[In] Int  $[1/(x^2*(c + a^2*cx^2)^*(3/2)*ArcTan[a*x]^3),x]$ 

[Out] a/(2\*c\*Sqrt[c + a^2\*c\*x^2]\*ArcTan[a\*x]^2) - (a^2\*x)/(2\*c\*Sqrt[c + a^2\*c\*x^2 ]\*ArcTan[a\*x]) + (a\*Sqrt[1 + a^2\*x^2]\*CosIntegral[ArcTan[a\*x]])/(2\*c\*Sqrt[c +  $a^2*c*x^2$ ]) + Defer[Int][1/(x^2\*Sqrt[c +  $a^2*c*x^2]*ArcTan[a*x]^3$ , x]/c

Rubi steps

$$
\int \frac{1}{x^2 (c + a^2 c x^2)^{3/2} \tan^{-1}(ax)^3} dx = -\left(a^2 \int \frac{1}{(c + a^2 c x^2)^{3/2} \tan^{-1}(ax)^3} dx\right) + \frac{\int \frac{1}{x^2 \sqrt{c + a^2 c x^2} \tan^{-1}(ax)^3} dx}{c}
$$
\n
$$
= \frac{a}{2c \sqrt{c + a^2 c x^2} \tan^{-1}(ax)^2} + \frac{1}{2}a^3 \int \frac{x}{(c + a^2 c x^2)^{3/2} \tan^{-1}(ax)} dx + \frac{\int \frac{1}{x^2 \sqrt{c + a^2}} dx}{c}
$$
\n
$$
= \frac{a}{2c \sqrt{c + a^2 c x^2} \tan^{-1}(ax)^2} - \frac{a^2 x}{2c \sqrt{c + a^2 c x^2} \tan^{-1}(ax)} + \frac{1}{2}a^2 \int \frac{1}{(c + a^2 c x^2)^{3/2}} dx
$$
\n
$$
= \frac{a}{2c \sqrt{c + a^2 c x^2} \tan^{-1}(ax)^2} - \frac{a^2 x}{2c \sqrt{c + a^2 c x^2} \tan^{-1}(ax)} + \frac{\int \frac{1}{x^2 \sqrt{c + a^2 c x^2} \tan^{-1}(ax)^3} dx}{c}
$$
\n
$$
= \frac{a}{2c \sqrt{c + a^2 c x^2} \tan^{-1}(ax)^2} - \frac{a^2 x}{2c \sqrt{c + a^2 c x^2} \tan^{-1}(ax)} + \frac{\int \frac{1}{x^2 \sqrt{c + a^2 c x^2} \tan^{-1}(ax)^3} dx}{c}
$$
\n
$$
= \frac{a}{2c \sqrt{c + a^2 c x^2} \tan^{-1}(ax)^2} - \frac{a^2 x}{2c \sqrt{c + a^2 c x^2} \tan^{-1}(ax)} + \frac{a \sqrt{1 + a^2 x^2} \text{Ci} \left(\tan^{-1}(ax) \right)}{2c \sqrt{c + a^2 c x^2} \tan^{-1}(ax)^2} + \frac{a \sqrt{1 + a^2 x^2} \text{Ci} \left(\tan^{-1}(ax) \right)}{2c \sqrt{c + a^2 c x^2} \tan^{-1}(ax)^2} + \frac{a \sqrt{1 + a^2 x^2} \text{Ci} \left
$$

**Mathematica**  $[A]$  time = 2.60, size = 0, normalized size =  $0.00$ 

$$
\int \frac{1}{x^2 (c + a^2 c x^2)^{3/2} \tan^{-1}(ax)^3} dx
$$

Verification is Not applicable to the result.

[In] Integrate[ $1/(x^2*(c + a^2*\alpha^2)*(3/2)*ArcTan[a*x]^3)$ ,x] [Out] Integrate[ $1/(x^2*(c + a^2*cx^2)^(3/2)*ArcTan[a*x]^3)$ , x] **fricas**  $[A]$  time = 0.52, size = 0, normalized size = 0.00

integral 
$$
\left( \frac{\sqrt{a^2cx^2 + c}}{\left( a^4c^2x^6 + 2 a^2c^2x^4 + c^2x^2 \right) \arctan\left( ax\right)^3}, x \right)
$$

Verification of antiderivative is not currently implemented for this CAS.

[In] integrate( $1/x^2/(a^2*c*x^2+c)^(3/2)/arctan(a*x)^3,x$ , algorithm="fricas")

[Out] integral(sqrt(a^2\*c\*x^2 + c)/((a^4\*c^2\*x^6 + 2\*a^2\*c^2\*x^4 + c^2\*x^2)\*arcta  $n(a*x)^3)$ , x)

**giac**  $[F(-1)]$  time = 0.00, size = 0, normalized size = 0.00

## Timed out

Verification of antiderivative is not currently implemented for this CAS.

[In] integrate( $1/x^2/(a^2*c*x^2+c)^(3/2)/arctan(a*x)^3,x$ , algorithm="giac") [Out] Timed out

**maple**  $[A]$  time = 1.18, size = 0, normalized size =  $0.00$ 

$$
\int \frac{1}{x^2 \left(a^2 c x^2 + c\right)^{\frac{3}{2}} \arctan\left(ax\right)^3} dx
$$

Verification of antiderivative is not currently implemented for this CAS.

[In]  $int(1/x^2/(a^2*c*x^2+c)^{(3/2)}/arctan(akx)^3,x)$  $[Out]$  int(1/x<sup>2</sup>/(a<sup>2\*</sup>c\*x<sup>2+c)</sup><sup>2</sup>(3/2)/arctan(a\*x)<sup>2</sup>3,x) **maxima**  $[A]$  time = 0.00, size = 0, normalized size = 0.00

$$
\int \frac{1}{\left(a^2cx^2 + c\right)^{\frac{3}{2}}x^2 \arctan\left(ax\right)^3} dx
$$

Verification of antiderivative is not currently implemented for this CAS.

[In] integrate( $1/x^2/(a^2*c*x^2+c)^(3/2)/arctan(a*x)^3,x$ , algorithm="maxima") [Out] integrate( $1/((a^2*c*x^2 + c)^{(3/2)*x^2*arctan(a*x)^3), x)$ **mupad**  $[A]$  time = 0.00, size = -1, normalized size = -0.01

$$
\int \frac{1}{x^2 \operatorname{atan} (a x)^3 (c a^2 x^2 + c)^{3/2}} dx
$$

Verification of antiderivative is not currently implemented for this CAS.

[In]  $int(1/(x^2*atan(axx)^3*(c + a^2*cx^2)^*(3/2)),x)$ [Out]  $int(1/(x^2*atan(axx)^3*(c + a^2*cx^2)^((3/2))$ , x) **sympy**  $[A]$  time = 0.00, size = 0, normalized size = 0.00

 $\mathbf{r}$ 

$$
\int \frac{1}{x^2 \left(c \left(a^2 x^2 + 1\right)\right)^{\frac{3}{2}} \operatorname{atan}^3\left(ax\right)} dx
$$

Verification of antiderivative is not currently implemented for this CAS.

[In]  $integrate(1/x**2/(a**2*c*x**2+c)**(3/2)/atan(a*x)**3,x)$ [Out] Integral( $1/(x**2*(c*(a**2*x**2 + 1))**(3/2)*atan(a*x)**3), x)$ 

 $2c\sqrt{c} + a^2cx^2 \tan^{-1}(ax)$ 

**3.664** 
$$
\int \frac{1}{x^3 (c + a^2 c x^2)^{3/2} \tan^{-1}(ax)^3} dx
$$

**Optimal**. Leaf size=201

$$
\frac{a\mathrm{Int}\left(\frac{1}{x^{2}\sqrt{a^{2}cx^{2}+c}\tan^{-1}(ax)^{2}},x\right)}{2c}+\frac{\mathrm{Int}\left(\frac{1}{x^{3}\sqrt{a^{2}cx^{2}+c}\tan^{-1}(ax)^{3}},x\right)}{c}+\frac{a\sqrt{a^{2}cx^{2}+c}}{2c^{2}x\tan^{-1}(ax)^{2}}-\frac{a^{2}\sqrt{a^{2}x^{2}+1}\mathrm{Si}\left(\tan^{-1}(ax)\right)}{2c\sqrt{a^{2}cx^{2}+c}}-\frac{a^{2}\sqrt{a^{2}x^{2}+1}\mathrm{Si}\left(\tan^{-1}(ax)\right)}{2c\sqrt{a^{2}cx^{2}+c}}-\frac{a^{2}\sqrt{a^{2}x^{2}+1}\mathrm{Si}\left(\tan^{-1}(ax)\right)}{2c\sqrt{a^{2}cx^{2}+c}}-\frac{a^{2}\sqrt{a^{2}x^{2}+1}\mathrm{Si}\left(\tan^{-1}(ax)\right)}{2c\sqrt{a^{2}cx^{2}+c}}-\frac{a^{2}\sqrt{a^{2}x^{2}+1}\mathrm{Si}\left(\tan^{-1}(ax)\right)}{2c\sqrt{a^{2}cx^{2}+c}}-\frac{a^{2}\sqrt{a^{2}x^{2}+1}\mathrm{Si}\left(\tan^{-1}(ax)\right)}{2c\sqrt{a^{2}cx^{2}+c}}-\frac{a^{2}\sqrt{a^{2}x^{2}+1}\mathrm{Si}\left(\tan^{-1}(ax)\right)}{2c\sqrt{a^{2}cx^{2}+c}}-\frac{a^{2}\sqrt{a^{2}x^{2}+1}\mathrm{Si}\left(\tan^{-1}(ax)\right)}{2c\sqrt{a^{2}cx^{2}+c}}-\frac{a^{2}\sqrt{a^{2}x^{2}+1}\mathrm{Si}\left(\tan^{-1}(ax)\right)}{2c\sqrt{a^{2}cx^{2}+c}}-\frac{a^{2}\sqrt{a^{2}x^{2}+1}\mathrm{Si}\left(\tan^{-1}(ax)\right)}{2c\sqrt{a^{2}cx^{2}+c}}-\frac{a^{2}\sqrt{a^{2}x^{2}+1}\mathrm{Si}\left(\tan^{-1}(ax)\right)}{2c\sqrt{a^{2}cx^{2}+c}}-\frac{a^{2}\sqrt{a^{2}cx^{2}+1}\mathrm{Si}\left(\tan^{-1}(ax)\right)}{2c\sqrt{a^{2}cx^{2}+c}}-\frac{a^{2}\sqrt{a^{2}cx^{2}+
$$

[Out]  $-1/2*a^3*x/c/arctan(axx)^2/(a^2*c*x^2+c)^(1/2)-1/2*a^2/c/arctan(axx)/(a^2*c)$  $*x^2+c)^(1/2)-1/2*a^2*\sin(arctan(axx))*(a^2*x^2+1)^(1/2)/c/(a^2*cx^2+c)^(1/2)$ 2)+1/2\*a\*(a^2\*c\*x^2+c)^(1/2)/c^2/x/arctan(a\*x)^2+Unintegrable(1/x^3/arctan(  $a*x)^3/(a^2*c*x^2+c)^(1/2),x)/(c+1/2*a*Unitegrate(1/x^2/arctan(a*x)^2/(a^2)$  $*c*x^2+c)^(1/2)$ , x)/c

**Rubi**  $[A]$  time = 0.88, antiderivative size = 0, normalized size of antiderivative = 0.00, number of steps used = 0, number of rules used = 0, integrand size = 0,  $\frac{\text{number of rules}}{\text{integrand size}}$  = 0.000, Rules used =  $\{\}$ 

$$
\int \frac{1}{x^3 (c + a^2 c x^2)^{3/2} \tan^{-1}(ax)^3} dx
$$

Verification is Not applicable to the result.

[In] Int[1/(x<sup>-</sup>3\*(c + a<sup>2</sup>\*c\*x<sup>-2</sup>)<sup>-</sup>(3/2)\*ArcTan[a\*x]<sup>-</sup>3),x]

 $[Out] - (a^3*x)/(2*c*Sqrt[c + a^2*c*x^2]*ArcTan[a*x]^2) + (a*Sqrt[c + a^2*c*x^2])/$  $(2*c^2*x*ArcTan[a*x]^2) - a^2/(2*c*Sqrt[c + a^2*c*x^2]*ArcTan[a*x]) - (a^2*$ Sqrt[1 + a^2\*x^2]\*SinIntegral[ArcTan[a\*x]])/(2\*c\*Sqrt[c + a^2\*c\*x^2]) + Def er[Int][1/(x^3\*Sqrt[c + a^2\*c\*x^2]\*ArcTan[a\*x]^3), x]/c + (a\*Defer[Int][1/(  $x^2*Sqrt[c + a^2*c*x^2]*ArcTan[a*x]^2), x]/(2*c)$ 

Rubi steps

$$
\int \frac{1}{x^3 (c + a^2 c x^2)^{3/2} \tan^{-1}(ax)^3} dx = -\left(a^2 \int \frac{1}{x (c + a^2 c x^2)^{3/2} \tan^{-1}(ax)^3} dx\right) + \frac{\int \frac{1}{x^3 \sqrt{c + a^2 c x^2} \tan^{-1}(ax)^3} dx}{c}
$$
  
\n
$$
= a^4 \int \frac{x}{(c + a^2 c x^2)^{3/2} \tan^{-1}(ax)^3} dx + \frac{\int \frac{1}{x^3 \sqrt{c + a^2 c x^2} \tan^{-1}(ax)^3} dx}{c} - \frac{a^2 \int \frac{1}{x \sqrt{c + a^2 c x^2}} dx}{c}
$$
  
\n
$$
= -\frac{a^3 x}{2c \sqrt{c + a^2 c x^2} \tan^{-1}(ax)^2} + \frac{a \sqrt{c + a^2 c x^2}}{2c^2 x \tan^{-1}(ax)^2} + \frac{1}{2}a^3 \int \frac{1}{(c + a^2 c x^2)^{3/2} \tan^{-1}(ax)^2} dx
$$
  
\n
$$
= -\frac{a^3 x}{2c \sqrt{c + a^2 c x^2} \tan^{-1}(ax)^2} + \frac{a \sqrt{c + a^2 c x^2}}{2c^2 x \tan^{-1}(ax)^2} - \frac{a^2}{2c \sqrt{c + a^2 c x^2} \tan^{-1}(ax)}
$$
  
\n
$$
= -\frac{a^3 x}{2c \sqrt{c + a^2 c x^2} \tan^{-1}(ax)^2} + \frac{a \sqrt{c + a^2 c x^2}}{2c^2 x \tan^{-1}(ax)^2} - \frac{a^2}{2c \sqrt{c + a^2 c x^2} \tan^{-1}(ax)}
$$
  
\n
$$
= -\frac{a^3 x}{2c \sqrt{c + a^2 c x^2} \tan^{-1}(ax)^2} + \frac{a \sqrt{c + a^2 c x^2}}{2c^2 x \tan^{-1}(ax)^2} - \frac{a^2}{2c \sqrt{c + a^2 c x^2} \tan^{-1}(ax)}
$$
  
\n
$$
= -\frac{a^3 x}{2c \sqrt{c + a^2 c x^2} \tan^{-1}(ax)^2} + \frac{a \sqrt{c + a^2 c x^2}}{2c^2 x \tan^{-1}(ax)^
$$

 $2c\sqrt{c} + a^2cx^2 \tan^{-1}(ax)^2$ 

**Mathematica**  $[A]$  time = 3.33, size = 0, normalized size =  $0.00$ 

$$
\int \frac{1}{x^3 (c + a^2 c x^2)^{3/2} \tan^{-1}(ax)^3} dx
$$

Verification is Not applicable to the result.

[In] Integrate[ $1/(x^3*(c + a^2*cx^2)^{(3/2)*ArcTan[a*x]^3),x]$ [Out] Integrate[ $1/(x^3*(c + a^2*c*x^2)^(3/2)*ArcTan[a*x]^3)$ , x] **fricas**  $[A]$  time = 0.45, size = 0, normalized size = 0.00

integral 
$$
\left( \frac{\sqrt{a^2cx^2 + c}}{\left( a^4c^2x^7 + 2a^2c^2x^5 + c^2x^3 \right) \arctan\left( ax \right)^3}, x \right)
$$

Verification of antiderivative is not currently implemented for this CAS.

[In] integrate( $1/x^3/(a^2*c*x^2+c)^(3/2)/arctan(a*x)^3,x$ , algorithm="fricas") [Out] integral(sqrt(a^2\*c\*x^2 + c)/((a^4\*c^2\*x^7 + 2\*a^2\*c^2\*x^5 + c^2\*x^3)\*arcta  $n(a*x)^3)$ , x)

**giac**  $[F(-2)]$  time = 0.00, size = 0, normalized size = 0.00

Exception raised: TypeError

Verification of antiderivative is not currently implemented for this CAS.

[In] integrate( $1/x^3/(a^2*c*x^2+c)^(3/2)/arctan(axx)^3$ , x, algorithm="giac")

[Out] Exception raised: TypeError >> An error occurred running a Giac command:INP UT:sage2:=int(sage0,x):;OUTPUT:sym2poly/r2sym(const gen & e,const index\_m & i,const vecteur & l) Error: Bad Argument Value

**maple**  $[A]$  time = 2.26, size = 0, normalized size =  $0.00$ 

$$
\int \frac{1}{x^3 \left(a^2 c \, x^2 + c\right)^{\frac{3}{2}} \arctan\left(ax\right)^3} dx
$$

Verification of antiderivative is not currently implemented for this CAS.

[In]  $int(1/x^3/(a^2*c*x^2+c)^{(3/2)}/arctan(axx)^3,x)$ [Out]  $int(1/x^3/(a^2*c*x^2+c)^(3/2)/arctan(ax^2)^3,x)$ **maxima**  $[A]$  time = 0.00, size = 0, normalized size = 0.00

$$
\int \frac{1}{\left(a^2cx^2 + c\right)^{\frac{3}{2}}x^3 \arctan\left(ax\right)^3} dx
$$

Verification of antiderivative is not currently implemented for this CAS.

[In] integrate( $1/x^3/(a^2*c*x^2+c)^(3/2)/arctan(a*x)^3,x$ , algorithm="maxima") [Out] integrate( $1/((a^2*c*x^2 + c)^{(3/2)*x^3*arctan(a*x)^3), x)$ **mupad**  $[A]$  time = 0.00, size = -1, normalized size = -0.00

$$
\int \frac{1}{x^3 \, \text{atan} \, (ax)^3 \, (c \, a^2 \, x^2 + c)^{3/2}} \, dx
$$

Verification of antiderivative is not currently implemented for this CAS.

[In]  $int(1/(x^3*atan(axx)^3*(c + a^2*cx^2)^*(3/2)),x)$ [Out]  $int(1/(x^3*atan(axx)^3*(c + a^2*cx^2)^((3/2))$ , x) **sympy**  $[A]$  time = 0.00, size = 0, normalized size = 0.00

$$
\int \frac{1}{x^3 \left(c \left(a^2 x^2 + 1\right)\right)^{\frac{3}{2}} \operatorname{atan}^3(ax)} dx
$$

Verification of antiderivative is not currently implemented for this CAS.

[In]  $integrate(1/x**3/(a**2*c*x**2+c)**(3/2)/atan(a*x)**3,x)$ [Out] Integral( $1/(x**3*(c*(a**2*x**2 + 1))**(3/2)*atan(a*x)**3), x)$ 

**3.665** 
$$
\int \frac{1}{x^4 (c+a^2cx^2)^{3/2} \tan^{-1}(ax)^3} dx
$$

$$
-\frac{a^2 \text{Int}\left(\frac{1}{x^2\sqrt{a^2cx^2+c}\tan^{-1}(ax)^3},x\right)}{c}+\frac{\text{Int}\left(\frac{1}{x^4\sqrt{a^2cx^2+c}\tan^{-1}(ax)^3},x\right)}{c}+\frac{a^4x}{2c\sqrt{a^2cx^2+c}\tan^{-1}(ax)}-\frac{a^3\sqrt{a^2x^2+1}\text{Ci}\left(\tan^{-1}(ax)^2\right)}{2c\sqrt{a^2cx^2+c}\text{Li}\left(\tan^{-1}(ax)^2\right)}\right)
$$

[Out]  $-1/2*a^3/c/arctan(a*x)^2/(a^2*c*x^2+c)^(1/2)+1/2*a^4*x/c/arctan(a*x)/(a^2*c)$  $*x^2+c$ <sup>(1/2)-1/2\*a^3\*Ci(arctan(a\*x))\*(a^2\*x^2+1)^(1/2)/c/(a^2\*c\*x^2+c)^(1/</sup> 2)+Unintegrable( $1/x^4/arctan(axx)^3/(a^2*c*x^2+c)^(1/2),x)/c-a^2*Unintegrab$  $le(1/x^2/arctan(a*x)^3/(a^2*c*x^2+c)^(1/2),x)/c$ 

**Rubi**  $[A]$  time = 0.68, antiderivative size = 0, normalized size of antiderivative = 0.00, number of steps used = 0, number of rules used = 0, integrand size = 0,  $\frac{\text{number of rules}}{\text{integrand size}}$  = 0.000, Rules used =  $\{\}$ 

$$
\int \frac{1}{x^4 (c + a^2 c x^2)^{3/2} \tan^{-1}(ax)^3} dx
$$

Verification is Not applicable to the result.

[In] Int[1/(x^4\*(c + a^2\*c\*x^2)^(3/2)\*ArcTan[a\*x]^3),x]

 $[Out] -a^3/(2*c*Sqrt[c + a^2*c*x^2]*ArcTan[a*x]^2) + (a^4*x)/(2*c*Sqrt[c + a^2*c*x^2])$  $x^2$ ]\*ArcTan[a\*x]) - (a^3\*Sqrt[1 + a^2\*x^2]\*CosIntegral[ArcTan[a\*x]])/(2\*c\*S qrt[c + a^2\*c\*x^2]) + Defer[Int][1/(x^4\*Sqrt[c + a^2\*c\*x^2]\*ArcTan[a\*x]^3), x]/c -  $(a^2*Defer[Int][1/(x^2*Sqrt[c + a^2*c*x^2]*ArcTan[a*x]^3), x]/c$ 

Rubi steps

$$
\int \frac{1}{x^4 (c + a^2 c x^2)^{3/2} \tan^{-1}(ax)^3} dx = -\left(a^2 \int \frac{1}{x^2 (c + a^2 c x^2)^{3/2} \tan^{-1}(ax)^3} dx\right) + \frac{\int \frac{1}{x^4 \sqrt{c + a^2 c x^2} \tan^{-1}(ax)^3} dx}{c}
$$
  
\n
$$
= a^4 \int \frac{1}{(c + a^2 c x^2)^{3/2} \tan^{-1}(ax)^3} dx + \frac{\int \frac{1}{x^4 \sqrt{c + a^2 c x^2} \tan^{-1}(ax)^3} dx}{c} - \frac{a^2 \int \frac{1}{x^2 \sqrt{c + a^2 c x^2}} dx}{c}
$$
  
\n
$$
= -\frac{a^3}{2c \sqrt{c + a^2 c x^2} \tan^{-1}(ax)^2} - \frac{1}{2}a^5 \int \frac{x}{(c + a^2 c x^2)^{3/2} \tan^{-1}(ax)^2} dx + \frac{\int \frac{1}{x^4 \sqrt{c + a^2 c x^2}} dx}{c} + \frac{\int \frac{1}{x^4 \sqrt{c + a^2 c x^2}} dx}{c} + \frac{\int \frac{1}{x^4 \sqrt{c + a^2 c x^2}} dx}{c} + \frac{a^4 x}{2c \sqrt{c + a^2 c x^2} \tan^{-1}(ax)} - \frac{1}{2}a^4 \int \frac{1}{(c + a^2 c x^2)} dx
$$
  
\n
$$
= -\frac{a^3}{2c \sqrt{c + a^2 c x^2} \tan^{-1}(ax)^2} + \frac{a^4 x}{2c \sqrt{c + a^2 c x^2} \tan^{-1}(ax)} + \frac{\int \frac{1}{x^4 \sqrt{c + a^2 c x^2} \tan^{-1}(ax)}}{c}
$$
  
\n
$$
= -\frac{a^3}{2c \sqrt{c + a^2 c x^2} \tan^{-1}(ax)^2} + \frac{a^4 x}{2c \sqrt{c + a^2 c x^2} \tan^{-1}(ax)} + \frac{\int \frac{1}{x^4 \sqrt{c + a^2 c x^2} \tan^{-1}(ax)}}{c} + \frac{\int \frac{1}{x^4 \sqrt{c + a^2 c x^2} \tan^{-1}(ax)}}{2c \sqrt{c + a^2 c x^2} \tan^{-1}(ax)} +
$$

**Mathematica**  $[A]$  time = 8.13, size = 0, normalized size =  $0.00$ 

$$
\int \frac{1}{x^4 (c + a^2 c x^2)^{3/2} \tan^{-1}(ax)^3} dx
$$

Verification is Not applicable to the result.

[In] Integrate[ $1/(x^4*(- + a^2*c*x^2)^{(3/2)*ArcTan[a*x]^3,x]$ 

[Out] Integrate[ $1/(x^4*(c + a^2*cx^2)^(3/2)*ArcTan[a*x]^3)$ , x]

**fricas**  $[A]$  time = 0.54, size = 0, normalized size = 0.00

integral 
$$
\left( \frac{\sqrt{a^2 c x^2 + c}}{(a^4 c^2 x^8 + 2 a^2 c^2 x^6 + c^2 x^4) \arctan (ax)^3}, x \right)
$$

Verification of antiderivative is not currently implemented for this CAS.

```
[In] integrate(1/x^4/(a^2*c*x^2+c)^(3/2)/arctan(a*x)^3,x, algorithm="fricas")
[Out] integral(sqrt(a^2*c*x^2 + c)/((a^4*c^2*x^8 + 2*a^2*c^2*x^6 + c^2*x^4)*arcta
n(a*x)^3), x)
```
**giac**  $[F(-1)]$  time = 0.00, size = 0, normalized size = 0.00

## Timed out

Verification of antiderivative is not currently implemented for this CAS.

[In] integrate( $1/x^4/(a^2*c*x^2+c)^(3/2)/arctan(a*x)^3,x$ , algorithm="giac") [Out] Timed out

**maple**  $[A]$  time = 4.02, size = 0, normalized size =  $0.00$ 

$$
\int \frac{1}{x^4 \left(a^2 c \, x^2 + c\right)^{\frac{3}{2}} \arctan\left(ax\right)^3} dx
$$

Verification of antiderivative is not currently implemented for this CAS.

[In]  $int(1/x^4/(a^2*x^2+c)^{(3/2)}/arctan(a*x)^3,x)$  $[0ut]$  int(1/x<sup>2</sup>4/(a<sup>2\*</sup>c\*x<sup>2+c)2</sup>(3/2)/arctan(a\*x)<sup>2</sup>3,x) **maxima**  $[A]$  time = 0.00, size = 0, normalized size = 0.00

$$
\int \frac{1}{\left(a^2cx^2+c\right)^{\frac{3}{2}}x^4\arctan\left(ax\right)^3}dx
$$

Verification of antiderivative is not currently implemented for this CAS.

[In] integrate( $1/x^4/(a^2*c*x^2+c)^(3/2)/arctan(a*x)^3,x$ , algorithm="maxima") [Out] integrate( $1/((a^2*c*x^2 + c)^{(3/2)*x^4*arctan(a*x)^3), x)$ 

**mupad**  $[A]$  time = 0.00, size = -1, normalized size = -0.01

$$
\int \frac{1}{x^4 \operatorname{atan} (a x)^3 (c a^2 x^2 + c)^{3/2}} dx
$$

Verification of antiderivative is not currently implemented for this CAS.

[In]  $int(1/(x^4*atan(axx)^3*(c + a^2*cx^2)^((3/2)),x))$ [Out]  $int(1/(x^4*atan(axx)^3*(c + a^2*cx^2)^(3/2)), x)$ **sympy**  $[A]$  time = 0.00, size = 0, normalized size = 0.00

$$
\int \frac{1}{x^4 \left(c \left(a^2 x^2 + 1\right)\right)^{\frac{3}{2}} \operatorname{atan}^3\left(ax\right)} dx
$$

Verification of antiderivative is not currently implemented for this CAS.

[In]  $integrate(1/x**4/(a**2*c*x**2+c)**(3/2)/atan(a*x)**3,x)$ [Out] Integral( $1/(x**4*(c*(a**2*x**2 + 1))**(3/2)*atan(a*x)**3), x)$ 

**3.666** 
$$
\int \frac{x^5}{(c+a^2cx^2)^{5/2} \tan^{-1}(ax)^3} dx
$$

$$
\frac{\text{Int}\left(\frac{x}{\sqrt{a^2cx^2+c}\tan^{-1}(ax)^3},x\right)}{a^4c^2} + \frac{7\sqrt{a^2x^2+1}\text{Si}\left(\tan^{-1}(ax)\right)}{8a^6c^2\sqrt{a^2cx^2+c}} - \frac{9\sqrt{a^2x^2+1}\text{Si}\left(3\tan^{-1}(ax)\right)}{8a^6c^2\sqrt{a^2cx^2+c}} + \frac{2}{a^6c^2\sqrt{a^2cx^2+c}\tan^{-1}(ax)}\right)
$$

 $[0$ ut] 1/2\*x<sup>2</sup>3/a<sup>2</sup>/c/(a<sup>2\*</sup>c\*x<sup>2+c)2</sup>(3/2)/arctan(a\*x)<sup>2-3</sup>/2/a<sup>2</sup>6/c/(a<sup>2\*</sup>c\*x<sup>2+c)2</sup>(3/ 2)/arctan(a\*x)+1/2\*x/a^5/c^2/arctan(a\*x)^2/(a^2\*c\*x^2+c)^(1/2)+2/a^6/c^2/ar  $ctan(a*x)/(a^2*c*x^2+c)^(1/2)+7/8*Si(arctan(a*x))*(a^2*x^2+1)^(1/2)/a^6/c^2)$  $/(a^2*c*x^2+c)^(1/2)-9/8*Si(3*arctan(a*x))*(a^2*x^2+1)^(1/2)/a^6/c^2/(a^2*c^2))$  $*x^2+c$ <sup>(1/2)+Unintegrable(x/arctan(a\*x)^3/(a^2\*c\*x^2+c)^(1/2),x)/a^4/c^2</sup>

**Rubi**  $[A]$  time = 1.36, antiderivative size = 0, normalized size of antiderivative = 0.00, number of steps used = 0, number of rules used = 0, integrand size = 0,  $\frac{\text{number of rules}}{\text{integrand size}}$  = 0.000, Rules used =  $\{\}$ 

$$
\int \frac{x^5}{(c + a^2 c x^2)^{5/2} \tan^{-1}(ax)^3} dx
$$

Verification is Not applicable to the result.

[In] Int[x^5/((c + a^2\*c\*x^2)^(5/2)\*ArcTan[a\*x]^3),x]

```
[Out] x^3/(2*a^3*c*(c + a^2*c*x^2)^(3/2)*ArcTan[a*x]^2) + x/(2*a^5*c^2*Sqrt[c + a^2*2)*Sqrt[c + a^2*2*2)*ArcTan[a*x]^2]2*c*x^2]*ArcTan[a*x]^2) - 3/(2*a^6*c*(c + a^2*c*x^2)^(3/2)*ArcTan[a*x]) +2/(\text{a}^6*\text{c}^2*\text{Sqrt}[c + \text{a}^2*\text{c}*\text{x}^2]*\text{ArcTan}[a*\text{x}]) + (7*\text{Sqrt}[1 + \text{a}^2*\text{x}^2]*\text{SinInteg}ral[ArcTan[a*x]])/(8*a^6*c^2*Sqrt[c + a^2*c*x^2]) - (9*Sqrt[1 + a^2*x^2]*Si
nIntegral[3*ArcTan[a*x]])/(8*a^6*c^2*Sqrt[c + a^2*c*x^2]) + Defer[Int][x/(S
qrt[c + a^2*c*x^2]*ArcTan[a*x]^3), x]/(a^4*c^2)
```
Rubi steps

3

ا<br>}

ا<br>}

ا<br>}

ا<br>}

ا<br>}

$$
\int \frac{x^5}{(c+a^2cx^2)^{5/2} \tan^{-1}(ax)^3} dx = -\frac{\int \frac{x^3}{(c+a^2cx^2)^{5/2} \tan^{-1}(ax)^3} dx}{a^2} + \frac{\int \frac{x^3}{(c+a^2cx^2)^{3/2} \tan^{-1}(ax)^3} dx}{a^2 c}
$$
\n
$$
= \frac{x^3}{2a^3c \left(c+a^2cx^2\right)^{3/2} \tan^{-1}(ax)^2} - \frac{3 \int \frac{x^2}{(c+a^2cx^2)^{5/2} \tan^{-1}(ax)^2} dx}{2a^3} + \frac{\int \frac{x}{\sqrt{c+a^2cx^2} \tan^{-1}(ax)^2} dx}{a^4 c^2}
$$
\n
$$
= \frac{x^3}{2a^3c \left(c+a^2cx^2\right)^{3/2} \tan^{-1}(ax)^2} + \frac{x}{2a^5c^2\sqrt{c+a^2cx^2} \tan^{-1}(ax)^2} + \frac{3 \int \frac{1}{(c+a^2cx^2)^{5/2} \tan^{-1}(ax)^2}}{2a^5}
$$
\n
$$
= \frac{x^3}{2a^3c \left(c+a^2cx^2\right)^{3/2} \tan^{-1}(ax)^2} + \frac{x}{2a^5c^2\sqrt{c+a^2cx^2} \tan^{-1}(ax)^2} - \frac{1}{2a^6c \left(c+a^2cx^2\right)^{3/2} \tan^{-1}(ax)^2} + \frac{1}{2a^5c^2\sqrt{c+a^2cx^2} \tan^{-1}(ax)^2} - \frac{1}{2a^6c \left(c+a^2cx^2\right)^{3/2} \tan^{-1}(ax)^2} + \frac{x}{2a^5c^2\sqrt{c+a^2cx^2} \tan^{-1}(ax)^2} - \frac{1}{2a^6c \left(c+a^2cx^2\right)^{3/2} \tan^{-1}(ax)^2} + \frac{x}{2a^5c^2\sqrt{c+a^2cx^2} \tan^{-1}(ax)^2} - \frac{1}{2a^6c \left(c+a^2cx^2\right)^{3/2} \tan^{-1}(ax)^2} + \frac{x}{2a^5c^2\sqrt{c+a^2cx^2} \tan^{-1}(ax)^2} - \frac{1}{2a^6c \left(c+a^2cx^2\right)^{3/2} \tan^{-1}(ax)^2} + \frac{x}{
$$

**Mathematica**  $[A]$  time = 8.15, size = 0, normalized size =  $0.00$ 

$$
\int \frac{x^5}{(c + a^2 c x^2)^{5/2} \tan^{-1}(ax)^3} dx
$$

Verification is Not applicable to the result.

[In] Integrate[ $x^5/((c + a^2*x^2)^{(5/2)*ArcTan[a*x]^3),x]$ [Out] Integrate[ $x^5/((c + a^2*c*x^2)^{(5/2)*ArcTan[a*x]^3), x]$ **fricas**  $[A]$  time = 0.44, size = 0, normalized size = 0.00

integral 
$$
\left( \frac{\sqrt{a^2 c x^2 + c^5}}{\left( a^6 c^3 x^6 + 3 a^4 c^3 x^4 + 3 a^2 c^3 x^2 + c^3 \right) \arctan (ax)^3}, x \right)
$$

Verification of antiderivative is not currently implemented for this CAS.

[In] integrate(x^5/(a^2\*c\*x^2+c)^(5/2)/arctan(a\*x)^3,x, algorithm="fricas") [Out] integral(sqrt(a^2\*c\*x^2 + c)\*x^5/((a^6\*c^3\*x^6 + 3\*a^4\*c^3\*x^4 + 3\*a^2\*c^3\*  $x^2 + c^3$ )\*arctan(a\*x)<sup>2</sup>3), x)

**giac**  $[F(-2)]$  time = 0.00, size = 0, normalized size = 0.00

Exception raised: TypeError

Verification of antiderivative is not currently implemented for this CAS.

```
[In] integrate(x^5/(a^2*c*x^2+c)^(5/2)/arctan(a*x)^3,x, algorithm="giac")
```

```
[Out] Exception raised: TypeError >> An error occurred running a Giac command:INP
UT:sage2:=int(sage0,x):;OUTPUT:sym2poly/r2sym(const gen & e,const index_m &
i,const vecteur & l) Error: Bad Argument Value
```
**maple**  $[A]$  time = 6.64, size = 0, normalized size =  $0.00$ 

$$
\int \frac{x^5}{\left(a^2c\,x^2+c\right)^{\frac{5}{2}}\arctan\left(ax\right)^3}dx
$$

Verification of antiderivative is not currently implemented for this CAS.

[In]  $int(x^5/(a^2*c*x^2+c)^{(5/2)})$  arctan(a\*x)<sup>3</sup>,x)  $[0ut]$  int(x<sup>-5</sup>/(a<sup>-2\*c\*x-2+c)<sup>-</sup>(5/2)/arctan(a\*x)<sup>-3</sup>,x)</sup> **maxima**  $[A]$  time = 0.00, size = 0, normalized size = 0.00

$$
\int \frac{x^5}{\left(a^2cx^2 + c\right)^{\frac{5}{2}}\arctan\left(ax\right)^3} dx
$$

Verification of antiderivative is not currently implemented for this CAS.

[In]  $integrate(x^5/(a^2*c*x^2+c)^{(5/2)}/arctan(a*x)^3,x, algorithm="maxima")$ [Out] integrate(x^5/((a^2\*c\*x^2 + c)^(5/2)\*arctan(a\*x)^3), x) **mupad**  $[A]$  time = 0.00, size = -1, normalized size = -0.00

$$
\int \frac{x^5}{\text{atan} (a x)^3 (c a^2 x^2 + c)^{5/2}} dx
$$

Verification of antiderivative is not currently implemented for this CAS.

[In]  $int(x^5/(atan(a*x)^3*(c + a^2*x^2)^*(5/2)),x)$ [Out]  $int(x^5/(atan(axx)^3*(c + a^2*cx^2)^*(5/2)), x)$ **sympy**  $[A]$  time = 0.00, size = 0, normalized size = 0.00

$$
\int \frac{x^5}{\left(c\left(a^2x^2+1\right)\right)^{\frac{5}{2}}\operatorname{atan}^3\left(ax\right)}\,dx
$$

Verification of antiderivative is not currently implemented for this CAS.

[In] integrate(x\*\*5/(a\*\*2\*c\*x\*\*2+c)\*\*(5/2)/atan(a\*x)\*\*3,x) [Out] Integral(x\*\*5/((c\*(a\*\*2\*x\*\*2 + 1))\*\*(5/2)\*atan(a\*x)\*\*3), x)

**3.667** 
$$
\int \frac{x^4}{(c+a^2cx^2)^{5/2} \tan^{-1}(ax)^3} dx
$$

$$
\frac{\text{Int}\left(\frac{1}{\sqrt{a^2cx^2+c}\tan^{-1}(ax)^3},x\right)}{a^4c^2} + \frac{5\sqrt{a^2x^2+1}\text{Ci}\left(\tan^{-1}(ax)\right)}{8a^5c^2\sqrt{a^2cx^2+c}} - \frac{9\sqrt{a^2x^2+1}\text{Ci}\left(3\tan^{-1}(ax)\right)}{8a^5c^2\sqrt{a^2cx^2+c}} + \frac{1}{a^5c^2\sqrt{a^2cx^2+c}\tan^{-1}(ax)^2}
$$

 $[Out] -1/2/a^5/c/(a^2*c*x^2+c)^(3/2)/arctan(a*x)^2+3/2*x/a^4/c/(a^2*c*x^2+c)^(3/2)$  $)/\arctan(a*x)+1/a^5/c^2/\arctan(a*x)^2/(a^2*c*x^2+c)^(1/2)-x/a^4/c^2/\arctan(1/2)$ a\*x)/(a^2\*c\*x^2+c)^(1/2)+5/8\*Ci(arctan(a\*x))\*(a^2\*x^2+1)^(1/2)/a^5/c^2/(a^2 \*c\*x^2+c)^(1/2)-9/8\*Ci(3\*arctan(a\*x))\*(a^2\*x^2+1)^(1/2)/a^5/c^2/(a^2\*c\*x^2+ c)^(1/2)+Unintegrable(1/arctan(a\*x)^3/(a^2\*c\*x^2+c)^(1/2),x)/a^4/c^2

**Rubi**  $[A]$  time = 1.44, antiderivative size = 0, normalized size of antiderivative = 0.00, number of steps used = 0, number of rules used = 0, integrand size = 0,  $\frac{\text{number of rules}}{\text{integrand size}}$  = 0.000, Rules used =  $\{\}$ 

$$
\int \frac{x^4}{\left(c + a^2 c x^2\right)^{5/2} \tan^{-1}(ax)^3} dx
$$

Verification is Not applicable to the result.

[In] Int[x^4/((c + a^2\*c\*x^2)^(5/2)\*ArcTan[a\*x]^3),x]

```
[Out] -1/(2*a^5*c*(c + a^2*c*x^2)^((3/2)*ArcTan[a*x]^2) + 1/(a^5*c^2*Sqrt[c + a^2*x^2))c*x^2]*ArcTan[a*x]^2) + (3*x)/(2*a^4*c*(c + a^2*c*x^2)^(3/2)*ArcTan[a*x]) -
x/(a^4*c^2*Sqrt[c + a^2*c*x^2]*ArcTan[a*x]) + (5*Sqrt[1 + a^2*x^2]*CosIntegral[ArcTan[a*x]])/(8*a^5*c^2*Sqrt[c + a^2*c*x^2]) - (9*Sqrt[1 + a^2*x^2]*C
osIntegral[3*ArcTan[a*x]])/(8*a^5*c^2*Sqrt[c + a^2*c*x^2]) + Defer[Int][1/(
Sqrt[c + a^2*c*x^2]*ArcTan[a*x]^3), x]/(a^4*c^2)
```
Rubi steps

<sup>2</sup>√ + <sup>2</sup><sup>2</sup>

<sup>2</sup>√ + <sup>2</sup><sup>2</sup>

� 4 � + 22� 5/2 tan−1()<sup>3</sup> = − ∫ 2 �+22� 5/2 tan−1()<sup>3</sup> 2 + ∫ 2 �+22� 3/2 tan−1()<sup>3</sup> 2 = ∫ 1 �+22� 5/2 tan−1()<sup>3</sup> 4 + ∫ 1 √+2<sup>2</sup> tan−1()<sup>3</sup> 4 2 − 2 ∫ 1 �+22� 3/2 tan−1()<sup>3</sup> 4 = − 1 25 � + 22� 3/2 tan−1()<sup>2</sup> − 3∫ �+22� 5/2 tan−1()<sup>2</sup> 2<sup>3</sup> + ∫ 1 √+2<sup>2</sup> tan−1()<sup>3</sup> 4 2 = − 1 25 � + 22� 3/2 tan−1()<sup>2</sup> + 3 24 � + 22� 3/2 tan−1() − 3∫ �+22� = − 1 25 � + 22� 3/2 tan−1()<sup>2</sup> + 3 24 � + 22� 3/2 tan−1() + ∫ √+2<sup>2</sup> tan−1()<sup>3</sup> = − 1 25 � + 22� 3/2 tan−1()<sup>2</sup> + 3 24 � + 22� 3/2 tan−1() + ∫ √+2<sup>2</sup> tan−1()<sup>3</sup> = − 1 25 � + 22� 3/2 tan−1()<sup>2</sup> + 3 24 � + 22� 3/2 tan−1() − 2 ⎛ ⎜⎜⎜⎜⎜⎝ − 25 = − 1 25 � + 22� 3/2 tan−1()<sup>2</sup> + 3 24 � + 22� 3/2 tan−1() − 2 ⎛ ⎜⎜⎜⎜⎜⎝ − 25 = − 1 25 � + 22� 3/2 tan−1()<sup>2</sup> + 3 24 � + 22� 3/2 tan−1() − 3√1 + <sup>2</sup> 85

**Mathematica**  $[A]$  time = 7.67, size = 0, normalized size = 0.00

$$
\int \frac{x^4}{\left(c + a^2 c x^2\right)^{5/2} \tan^{-1}(ax)^3} dx
$$

Verification is Not applicable to the result.

[In] Integrate[ $x^4/((c + a^2*x^2)^{(5/2)*ArcTan[a*x]^3),x]$ [Out] Integrate[ $x^4/((c + a^2*c*x^2)^{(5/2)*ArcTan[a*x]^3), x]$ **fricas**  $[A]$  time = 0.48, size = 0, normalized size = 0.00

integral 
$$
\left( \frac{\sqrt{a^2cx^2 + c}x^4}{\left( a^6c^3x^6 + 3a^4c^3x^4 + 3a^2c^3x^2 + c^3 \right) \arctan (ax)^3}, x \right)
$$

Verification of antiderivative is not currently implemented for this CAS.

[In]  $integrate(x^4/(a^2*c*x^2+c)^{(5/2)})arctan(akx)^3,x, algorithm="fricas")$ [Out] integral(sqrt(a^2\*c\*x^2 + c)\*x^4/((a^6\*c^3\*x^6 + 3\*a^4\*c^3\*x^4 + 3\*a^2\*c^3\*  $x^2 + c^3$  \*arctan(a\*x)<sup>2</sup>3), x)

**giac**  $[F(-1)]$  time = 0.00, size = 0, normalized size = 0.00

# Timed out

Verification of antiderivative is not currently implemented for this CAS.

[In] integrate(x^4/(a^2\*c\*x^2+c)^(5/2)/arctan(a\*x)^3,x, algorithm="giac") [Out] Timed out

**maple**  $[A]$  time = 4.83, size = 0, normalized size =  $0.00$ 

$$
\int \frac{x^4}{\left(a^2c\,x^2+c\right)^{\frac{5}{2}}\arctan\left(ax\right)^3}dx
$$

Verification of antiderivative is not currently implemented for this CAS.

[In]  $int(x^4/(a^2*c*x^2+c)^{(5/2)}/arctan(a*x)^3,x)$  $[0ut]$  int(x<sup>2</sup>4/(a<sup>2\*</sup>c\*x<sup>2+c)2</sup>(5/2)/arctan(a\*x)<sup>2</sup>3,x) **maxima**  $[A]$  time = 0.00, size = 0, normalized size = 0.00

$$
\int \frac{x^4}{\left(a^2cx^2+c\right)^{\frac{5}{2}}\arctan\left(ax\right)^3}dx
$$

Verification of antiderivative is not currently implemented for this CAS.

[In] integrate(x^4/(a^2\*c\*x^2+c)^(5/2)/arctan(a\*x)^3,x, algorithm="maxima") [Out] integrate(x^4/((a^2\*c\*x^2 + c)^(5/2)\*arctan(a\*x)^3), x) **mupad**  $[A]$  time = 0.00, size = -1, normalized size = -0.00

$$
\int \frac{x^4}{\text{atan} (a x)^3 (c a^2 x^2 + c)^{5/2}} dx
$$

Verification of antiderivative is not currently implemented for this CAS.

[In]  $int(x^4/(atan(axx)^3*(c + a^2*cx^2)^*(5/2)),x)$ [Out]  $int(x^4/(atan(axx)^3*(c + a^2*cx^2)^(5/2)), x)$ **sympy**  $[A]$  time = 0.00, size = 0, normalized size = 0.00

$$
\int \frac{x^4}{\left(c\left(a^2x^2+1\right)\right)^{\frac{5}{2}}\text{atan}^3\left(ax\right)}\,dx
$$

Verification of antiderivative is not currently implemented for this CAS.

$$
[In] integrate(x**4/(a**2*c*x**2+c)**(5/2)/atan(a*x)**3,x)
$$
  

$$
[Out] Integral(x**4/((c*(a**2*x**2 + 1))**(5/2)*atan(a*x)**3), x)
$$

**3.668** 
$$
\int \frac{x^3}{(c+a^2cx^2)^{5/2} \tan^{-1}(ax)^3} dx
$$

$$
-\frac{x^3}{2ac\left(a^2cx^2+c\right)^{3/2}\tan^{-1}(ax)^2}-\frac{3\sqrt{a^2x^2+1}\operatorname{Si}\left(\tan^{-1}(ax)\right)}{8a^4c^2\sqrt{a^2cx^2+c}}+\frac{9\sqrt{a^2x^2+1}\operatorname{Si}\left(3\tan^{-1}(ax)\right)}{8a^4c^2\sqrt{a^2cx^2+c}}-\frac{3}{2a^4c^2\sqrt{a^2cx^2+c}}\tfrac{3}{\tan^{-1}(ax)^2}
$$

 $[0$ ut]  $-1/2*x^3/a/c/(a^2*x^2+c)^(3/2)/arctan(axx)^2+3/2/a^4/c/(a^2*x^2+c)^(3/2)$  $)/\arctan(\frac{a*x}{3}/2/\arctan(\frac{a*x}{a*x})/(\arctan(\frac{x*x}{2}+c)^{2}/1/2)-3/8*Si(\arctan(\frac{x*x}{2}+c)^{2}$ ))\*(a^2\*x^2+1)^(1/2)/a^4/c^2/(a^2\*c\*x^2+c)^(1/2)+9/8\*Si(3\*arctan(a\*x))\*(a^2  $*x^2+1)^(1/2)/a^4/c^2/(a^2*c*x^2+c)^(1/2)$ 

**Rubi**  $[A]$  time = 0.71, antiderivative size = 180, normalized size of antiderivative  $= 1.00$ , number of steps used  $= 13$ , number of rules used  $= 7$ , integrand size  $= 24$ ,  $\frac{\text{number of rules}}{\text{integrand size}} = 0.292$ , Rules used = {4942, 4964, 4902, 4971, 4970, 3299, 4406}

$$
-\frac{3\sqrt{a^2x^2+1}\operatorname{Si}\left(\tan^{-1}(ax)\right)}{8a^4c^2\sqrt{a^2cx^2+c}}+\frac{9\sqrt{a^2x^2+1}\operatorname{Si}\left(3\tan^{-1}(ax)\right)}{8a^4c^2\sqrt{a^2cx^2+c}}-\frac{3}{2a^4c^2\sqrt{a^2cx^2+c}\tan^{-1}(ax)}-\frac{x^3}{2ac\left(a^2cx^2+c\right)^{3/2}\tan^{-1}(ax)}
$$

Antiderivative was successfully verified.

[In] Int[x^3/((c + a^2\*c\*x^2)^(5/2)\*ArcTan[a\*x]^3),x]

[Out]  $-x^3/(2*a*c*(c + a^2*c*x^2)^((3/2)*ArcTan[a*x]^2) + 3/(2*a^4*c*(c + a^2*c*x^2))$ 2)^(3/2)\*ArcTan[a\*x]) - 3/(2\*a^4\*c^2\*Sqrt[c + a^2\*c\*x^2]\*ArcTan[a\*x]) - (3\* Sqrt $[1 + a^2*x^2]*SinIntegral[ArcTan[a*x]])/(8*a^4*c^2*Sqrt[c + a^2*c*x^2])$ + (9\*Sqrt[1 + a^2\*x^2]\*SinIntegral[3\*ArcTan[a\*x]])/(8\*a^4\*c^2\*Sqrt[c + a^2 \*c\*x^2])

## Rule 3299

 $Int[sin[(e_{.}) + (f_{.})*(x_{.})]/((c_{.}) + (d_{.})*(x_{.}))$ , x\_Symbol] :> Simp[SinInte gral[e + f\*x]/d, x] /; FreeQ[{c, d, e, f}, x] && EqQ[d\*e - c\*f, 0]

## Rule 4406

Int $[Cos[(a_{-}) + (b_{-})*(x_{-})]^(p_{-})*((c_{-}) + (d_{-})*(x_{-}))^(m_{-})*Sin[(a_{-}) + (b_{-})*(x_{-})]$  $\lbrack (x_1^2)^*(x_1^2), x_S^2)$  :> Int[ExpandTrigReduce[(c + d\*x)^m, Sin[a + b\*x]  $]\hat{\ }$ n\*Cos[a + b\*x] $\hat{\ }$ p, x], x] /; FreeQ[{a, b, c, d, m}, x] && IGtQ[n, 0] && IG tQ[p, 0]

#### Rule 4902

Int $[(a_*) + ArcTan[(c_*)*(x_*)]*(b_*)^*(p_*)*((d_*) + (e_*)*(x_*)^2)(q_*, x_S$ ymbol] :> Simp[((d + e\*x^2)^(q + 1)\*(a + b\*ArcTan[c\*x])^(p + 1))/(b\*c\*d\*(p + 1)), x] - Dist $[(2*c*(q + 1))/(b*(p + 1))$ , Int $[x*(d + e*x^2)^q](a + b*ArcT)$ an[c\*x])^(p + 1), x], x] /; FreeQ[{a, b, c, d, e}, x] && EqQ[e, c^2\*d] && L  $tQ[q, -1]$  && Lt $Q[p, -1]$ 

### Rule 4942

Int $[(a_*) + ArcTan[(c_*)*(x_*)](b_*)^*(b_-))^*(p_*)*(f_-)*(x_*)^*(m_-)*(d_-) + (e_-.$  $(*)*(x_0^2)^2^((q_..), x_Symbo1]$  :> Simp[((f\*x)^m\*(d + e\*x^2)^(q + 1)\*(a + b\*ArcT an[c\*x])^(p + 1))/(b\*c\*d\*(p + 1)), x] - Dist[(f\*m)/(b\*c\*(p + 1)), Int[(f\*x)  $\hat{m}$  - 1)\*(d + e\*x^2)^q\*(a + b\*ArcTan[c\*x])^(p + 1), x], x] /; FreeQ[{a, b, c, d, e, f, m, q}, x] && EqQ[e, c<sup>2\*d]</sup> && EqQ[m + 2\*q + 2, 0] && LtQ[p, -1]

## Rule 4964

 $Int[((a_{-}.) + ArcTan[(c_{-}.)*(x_{-})]*(b_{-}.))^c(p_{-}.)*(x_{-})^c(m_{-})*(d_{-}) + (e_{-}.)*(x_{-})^2$ )^(q\_), x\_Symbol] :> Dist[1/e, Int[x^(m - 2)\*(d + e\*x^2)^(q + 1)\*(a + b\*Arc Tan[c\*x])^p, x], x] - Dist[d/e, Int[x^(m - 2)\*(d + e\*x^2)^q\*(a + b\*ArcTan[c \*x])^p, x], x] /; FreeQ[{a, b, c, d, e}, x] && EqQ[e, c^2\*d] && IntegersQ[p , 2\*q] && LtQ[q, -1] && IGtQ[m, 1] && NeQ[p, -1]

### Rule 4970

Int $[(a_+) + ArcTan[(c_+)*(x_0)*(b_0))^*(p_0)*(x_0*(d_0) *((d_0) + (e_0)*(x_0)^*)^*$ 2)^(q\_), x\_Symbol] :> Dist[d^q/c^(m + 1), Subst[Int[((a + b\*x)^p\*Sin[x]^m)/  $Cos[x]^{(m + 2*(q + 1))}, x], x, ArcTan[c*x]], x]$  /; FreeQ[{a, b, c, d, e, p} , x] && EqQ[e, c^2\*d] && IGtQ[m, 0] && ILtQ[m + 2\*q + 1, 0] && (IntegerQ[q] || GtQ[d, 0])

## Rule 4971

 $Int[((a_{\_}) + ArcTan[(c_{\_})*(x_{\_})]*(b_{\_}))^{\frown}(p_{\_})*(x_{\_})^{\frown}(m_{\_})*(d_{\_}) + (e_{\_})*(x_{\_})^{\frown}$ 2)^(q\_), x\_Symbol] :> Dist[(d^(q + 1/2)\*Sqrt[1 + c^2\*x^2])/Sqrt[d + e\*x^2], Int $[x^m*(1 + c^2*x^2)^q*(a + b*ArcTan[c*x])^p, x]$ , x] /; FreeQ[{a, b, c, d , e, p}, x] && EqQ[e, c^2\*d] && IGtQ[m, 0] && ILtQ[m + 2\*q + 1, 0] && !(In tegerQ[q] || GtQ[d, 0])

#### Rubi steps

$$
\int \frac{x^3}{(c+a^2cx^2)^{5/2} \tan^{-1}(ax)^3} dx = -\frac{x^3}{2ac(c+a^2cx^2)^{3/2} \tan^{-1}(ax)^2} + \frac{3 \int \frac{x^2}{(c+a^2cx^2)^{5/2} \tan^{-1}(ax)^2} dx}{2a}
$$
\n
$$
= -\frac{x^3}{2ac(c+a^2cx^2)^{3/2} \tan^{-1}(ax)^2} - \frac{3 \int \frac{1}{(c+a^2cx^2)^{5/2} \tan^{-1}(ax)^2} dx}{2a^3} + \frac{3 \int \frac{1}{(c+a^2cx^2)^{3/2} \tan^{-1}(ax)^2} dx}{2a^3c}
$$
\n
$$
= -\frac{x^3}{2ac(c+a^2cx^2)^{3/2} \tan^{-1}(ax)^2} + \frac{3}{2a^4c(c+a^2cx^2)^{3/2} \tan^{-1}(ax)} - \frac{3}{2a^4c^2\sqrt{c+a^2}} dx
$$
\n
$$
= -\frac{x^3}{2ac(c+a^2cx^2)^{3/2} \tan^{-1}(ax)^2} + \frac{3}{2a^4c(c+a^2cx^2)^{3/2} \tan^{-1}(ax)} - \frac{3}{2a^4c^2\sqrt{c+a^2}} dx
$$
\n
$$
= -\frac{x^3}{2ac(c+a^2cx^2)^{3/2} \tan^{-1}(ax)^2} + \frac{3}{2a^4c(c+a^2cx^2)^{3/2} \tan^{-1}(ax)} - \frac{3}{2a^4c^2\sqrt{c+a^2}} dx
$$
\n
$$
= -\frac{x^3}{2ac(c+a^2cx^2)^{3/2} \tan^{-1}(ax)^2} + \frac{3}{2a^4c(c+a^2cx^2)^{3/2} \tan^{-1}(ax)} - \frac{3}{2a^4c^2\sqrt{c+a^2}} dx
$$
\n
$$
= -\frac{x^3}{2ac(c+a^2cx^2)^{3/2} \tan^{-1}(ax)^2} + \frac{3}{2a^4c(c+a^2cx^2)^{3/2} \tan^{-1}(ax)} - \frac{3}{2a^4c^2\sqrt{c+a^2}} dx
$$
\n
$$
= -\frac{x^3}{2ac(c+a^2cx^2)^{3/2} \tan^{-1}(ax)^2} + \frac{3}{2a^4c(c+a
$$

2657

**Mathematica**  $[A]$  time = 0.33, size = 114, normalized size = 0.63

$$
\frac{-3\left(a^2x^2+1\right)^{3/2}\tan^{-1}(ax)^2\text{Si}\left(\tan^{-1}(ax)\right)+9\left(a^2x^2+1\right)^{3/2}\tan^{-1}(ax)^2\text{Si}\left(3\tan^{-1}(ax)\right)-4a^2x^2\left(ax+3\tan^{-1}(ax)\right)}{8a^4c^2\left(a^2x^2+1\right)\sqrt{a^2cx^2+c}\tan^{-1}(ax)^2}
$$

Antiderivative was successfully verified.

$$
[In] Integrate [x^3/((c + a^2 * c * x^2)^(5/2) * ArcTan[a * x]^3), x]
$$

[Out]  $(-4*a^2*x^2*(a*x + 3*ArcTan[a*x]) - 3*(1 + a^2*x^2)^(3/2)*ArcTan[a*x]^2*Sin$ Integral[ArcTan[a\*x]] +  $9*(1 + a^2*x^2)^{(3/2)*ArcTan[a*x]^2*SinIntegral[3*A]}$  $rcTan[a*x]])/$  $(8*a^4*c^2*(1 + a^2*x^2)*Sqrt[c + a^2*c*x^2)*ArcTan[a*x]^2)$ 

**fricas**  $[F]$  time = 0.44, size = 0, normalized size = 0.00

integral 
$$
\left( \frac{\sqrt{a^2cx^2 + c^3}}{(a^6c^3x^6 + 3a^4c^3x^4 + 3a^2c^3x^2 + c^3)\arctan (ax)^3}, x \right)
$$

Verification of antiderivative is not currently implemented for this CAS.

[In] integrate(x^3/(a^2\*c\*x^2+c)^(5/2)/arctan(a\*x)^3,x, algorithm="fricas")

[Out] integral(sqrt(a^2\*c\*x^2 + c)\*x^3/((a^6\*c^3\*x^6 + 3\*a^4\*c^3\*x^4 + 3\*a^2\*c^3\*  $x^2 + c^3$ )\*arctan(a\*x)<sup>2</sup>3), x)

**giac**  $[F(-2)]$  time = 0.00, size = 0, normalized size = 0.00

Exception raised: TypeError

Verification of antiderivative is not currently implemented for this CAS.

[In] integrate(x^3/(a^2\*c\*x^2+c)^(5/2)/arctan(a\*x)^3,x, algorithm="giac")

[Out] Exception raised: TypeError >> An error occurred running a Giac command:INP UT:sage2:=int(sage0,x):;OUTPUT:sym2poly/r2sym(const gen & e,const index m & i,const vecteur & l) Error: Bad Argument Value

**maple**  $[C]$  time = 3.61, size = 848, normalized size = 4.71

 $i$   $(9$  Ei (1, −3 $i$  arctan (ax)) arctan (ax)<sup>2</sup> x<sup>4</sup>a<sup>4</sup> − 3 $\sqrt{a^2x^2+1}$  arctan (ax) x<sup>3</sup>a<sup>3</sup> + 18 Ei (1, −3 $i$  arctan (ax)) arctan

Verification of antiderivative is not currently implemented for this CAS.

[In]  $int(x^3/(a^2*c*x^2+c)^{(5/2)})$  arctan(a\*x)<sup>3</sup>,x)

```
[0ut] 1/16*I*(9*Ei(1,-3*I*arctan(a*x))*arctan(a*x)^2*x^4*a^4-3*(a^2*x^2+1)^(1/2)*\arctan(a*x)*x^3*a^3+18*Ei(1,-3*I*arctan(a*x))*arctan(a*x)^2*x^2*a^2+I*(a^2*x^3)+A*I*(a^2*x^3)+A*I*(a^2*x^2)+A*I*(a^2*x^3)+A*I*(a^2*x^2)+A*I*(a^2*x^2)+A*I*(a^2*x^2)+A*I*(a^2*x^2)+A*I*(a^2*x^2)+A*I*(a^2*x^2)+A*I*(a^2*x^2)+A*I*(a^2*x^2)+A*I*(a^2*x^2)+A*I*(a^2*x^2)+A*I*(a^2*x^2)+A*I*(a^2*x^2)+x^2+1)^(1/2)*x^3*a^3+3*(a^2*x^2+1)^(1/2)*x^2*a^2+9*I*(a^2*x^2+1)^(1/2)*arct
an(a*x)*x^2*a^2+9*(a^2*x^2+1)^(1/2)*arctan(a*x)*x*a-3*I*(a^2*x^2+1)^(1/2)*x
*a+9*Ei(1,-3*I*arctan(a*x))*arctan(a*x)^2-3*I*(a^2*x^2+1)^(1/2)*arctan(a*x)
-(a^2*x^2+1)^(1/2))/(a^2*x^2+1)^(1/2)*(c*(a*x-I)*(I+a*x))^(1/2)/(a^4*x^4+2*x^3)a^2*x^2+1)/arctan(a*x)^2/c^3/a^4-1/16*I*(9*Ei(1,3*I*arctan(a*x))*arctan(a*x))^2*x^4*a^4-3*(a^2*x^2+1)^(1/2)*arctan(a*x)*x^3*a^3+18*Ei(1,3*I*arctan(a*x)
)*arctan(axx)^2*x^2*a^2-I*(a^2*x^2+1)^(1/2)*x^3*a^3+3*(a^2*x^2+1)^(1/2)*x^2*a^2-9*I*(a^2*x^2+1)^(1/2)*arctan(a*x)*x^2*a^2+9*(a^2*x^2+1)^(1/2)*arctan(a
*x)*x*a+9*Ei(1,3*I*arctan(a*x))*arctan(a*x)^2+3*I*(a^2*x^2+1)^(1/2)*x*a-(a^2*x^2+1)2*x^2+1)^(1/2)+3*I*(a^2*x^2+1)^(1/2)*arctan(axx))/(a^2*x^2+1)^(1/2)*(c*(a*x))-I)*(I+a*x))^(1/2)/(a^4*x^4+2*a^2*x^2+1)/arctan(a*x)^2/c^3/a^4+3/16*I*(Ei(1
```
,I\*arctan(a\*x))\*arctan(a\*x)^2\*x^2\*a^2+(a^2\*x^2+1)^(1/2)\*arctan(a\*x)\*x\*a+I\*(  $a^2*x^2+1)^(1/2)*x*a+Ei(1,I*arctan(a*x))*arctan(a*x)^2+I*(a^2*x^2+1)^(1/2)*$  $arctan(a*x)-(a^2*x^2+1)^(1/2))/(a^2*x^2+1)^(3/2)*(c*(a*x-I)*(I+a*x))^(1/2)/$  $arctan(a*x)^2/c^3/a^4-3/16*I*(Ei(1,-I*arctan(a*x))*arctan(a*x)^2*x^2*a^2+(a$  $2*x^2+1)^(1/2)*arctan(axx)*x*a+Ei(1,-I*arctan(axx))*arctan(axx)^2-I*(a^2*x)$  $2+1)$ ^(1/2)\*x\*a-(a^2\*x^2+1)^(1/2)-I\*(a^2\*x^2+1)^(1/2)\*arctan(a\*x))/(a^2\*x^2 +1)^(3/2)\*(c\*(a\*x-I)\*(I+a\*x))^(1/2)/arctan(a\*x)^2/c^3/a^4

**maxima**  $[F]$  time = 0.00, size = 0, normalized size = 0.00

$$
\int \frac{x^3}{\left(a^2cx^2 + c\right)^{\frac{5}{2}} \arctan\left(ax\right)^3} dx
$$

Verification of antiderivative is not currently implemented for this CAS.

[In]  $integrate(x^3/(a^2*c*x^2+c)^{(5/2)})arctan(a*x)^3,x, algorithm="maxima")$ [Out] integrate(x^3/((a^2\*c\*x^2 + c)^(5/2)\*arctan(a\*x)^3), x) **mupad**  $[F]$  time = 0.00, size = -1, normalized size = -0.01

$$
\int \frac{x^3}{\mathrm{atan} (a x)^3 (c a^2 x^2 + c)^{5/2}} dx
$$

Verification of antiderivative is not currently implemented for this CAS.

[In]  $int(x^3/(atan(a*x)^3*(c + a^2*c*x^2)^{(5/2)}),x)$ [Out]  $int(x^3/(\text{atan}(a*x)^3*(c + a^2*c*x^2)^(5/2)), x)$ **sympy**  $[F]$  time = 0.00, size = 0, normalized size = 0.00

$$
\int \frac{x^3}{\left(c\left(a^2x^2+1\right)\right)^{\frac{5}{2}}\operatorname{atan}^3(ax)}\,dx
$$

Verification of antiderivative is not currently implemented for this CAS.

```
[In] integrate(x**3/(a**2*c*x**2+c)**(5/2)/atan(a*x)**3,x)
[Out] Integral(x**3/((c*(a**2*x**2 + 1))**(5/2)*atan(a*x)**3), x)
```
23

**3.669** 
$$
\int \frac{x^2}{(c+a^2cx^2)^{5/2} \tan^{-1}(ax)^3} dx
$$

**Optimal**. Leaf size=209

$$
\frac{x}{2a^{2}c^{2}\sqrt{a^{2}cx^{2}+c} \tan^{-1}(ax)} - \frac{3x}{2a^{2}c\left(a^{2}cx^{2}+c\right)^{3/2} \tan^{-1}(ax)} - \frac{\sqrt{a^{2}x^{2}+1} \text{Ci}\left(\tan^{-1}(ax)\right)}{8a^{3}c^{2}\sqrt{a^{2}cx^{2}+c}} + \frac{9\sqrt{a^{2}x^{2}+1} \text{Ci}\left(3\tan^{-1}(ax)\right)}{8a^{3}c^{2}\sqrt{a^{2}cx^{2}+c}}
$$

 $[Out] 1/2/a^3/c/(a^2*c*x^2+c)^(3/2)/arctan(akx)^2-3/2*x/a^2/c/(a^2*c*x^2+c)^(3/2)$ /arctan(a\*x)-1/2/a^3/c^2/arctan(a\*x)^2/(a^2\*c\*x^2+c)^(1/2)+1/2\*x/a^2/c^2/ar ctan(a\*x)/(a^2\*c\*x^2+c)^(1/2)-1/8\*Ci(arctan(a\*x))\*(a^2\*x^2+1)^(1/2)/a^3/c^2  $/(a^2*c*x^2+c)^(1/2)+9/8*Ci(3*arctan(a*x))*(a^2*x^2+1)^(1/2)/a^3/c^2/(a^2*c^2))$  $*x^2+c^2(1/2)$ 

**Rubi**  $[A]$  time = 0.91, antiderivative size = 209, normalized size of antiderivative  $= 1.00$ , number of steps used  $= 20$ , number of rules used  $= 11$ , integrand size  $= 24$ ,  $\frac{\text{number of rules}}{\text{integrand size}} = 0.458$ , Rules used = {4964, 4902, 4942, 4905, 4904, 3302, 4968, 4971, 4970, 4406, 3312}

$$
-\frac{\sqrt{a^2x^2+1}\cosh\left(\tan^{-1}(ax)\right)}{8a^3c^2\sqrt{a^2cx^2+c}}+\frac{9\sqrt{a^2x^2+1}\cosh\left(3\tan^{-1}(ax)\right)}{8a^3c^2\sqrt{a^2cx^2+c}}+\frac{x}{2a^2c^2\sqrt{a^2cx^2+c}\tan^{-1}(ax)}-\frac{x}{2a^2c^2\sqrt{a^2cx^2+c}\tan^{-1}(ax)}
$$

Antiderivative was successfully verified.

[In] Int  $[x^2/((c + a^2*c*x^2)^{(5/2)}*ArcTan[a*x]^3, x]$ 

[Out]  $1/(2*a^3*c*(c + a^2*c*x^2)^(3/2)*ArcTan[a*x]^2) - 1/(2*a^3*c^2*Sqrt[c + a^2)$ \*c\*x^2]\*ArcTan[a\*x]^2) -  $(3*x)/(2*a^2*c*(c + a^2*c*x^2)^(3/2)*ArcTan[a*x])$ + x/(2\*a^2\*c^2\*Sqrt[c + a^2\*c\*x^2]\*ArcTan[a\*x]) - (Sqrt[1 + a^2\*x^2]\*CosInt egral[ArcTan[a\*x]])/(8\*a^3\*c^2\*Sqrt[c + a^2\*c\*x^2]) + (9\*Sqrt[1 + a^2\*x^2]\* CosIntegral[3\*ArcTan[a\*x]])/(8\*a^3\*c^2\*Sqrt[c + a^2\*c\*x^2])

## Rule 3302

 $Int[sin[(e_{.}) + (f_{.}) * (x_{.})]/((c_{.}) + (d_{.}) * (x_{.}))$ , x\_Symbol] :> Simp[CosInte gral[e - Pi/2 + f\*x]/d, x] /; FreeQ[{c, d, e, f}, x] && EqQ[d\*(e - Pi/2) c\*f, 0]

#### Rule 3312

 $Int\hspace{0.01 cm}[( (c_-.) \ + \ (d_-.) \ast (x_-)) \char 9~ \times \sin \hspace{0.01 cm}[(e_-.) \ + \ (f_-.) \ast (x_-)] \char 9~ \times \ \ _{N} \hskip -1 cm \ \ _{N} \hspace{0.03 cm} \text{.03 cm} \ \text{.11 cm}$  $t[ExpandTrigReduce[(c + d*x)^m, Sin[e + f*x]^n, x], x]$ /; FreeQ[{c, d, e, f , m}, x] && IGtQ[n, 1] && ( !RationalQ[m] || (GeQ[m, -1] && LtQ[m, 1]))

#### Rule 4406

Int $[Cos[(a_{-}) + (b_{-})*(x_{-})]^(p_{-})*((c_{-}) + (d_{-})*(x_{-}))^(m_{-})*Sin[(a_{-}) + (b_{-})*(x_{-})]$  $\texttt{[1]}(x_1)$   $(n_1, 0, x_S$ ymbol] :> Int[ExpandTrigReduce[(c + d\*x)^m, Sin[a + b\*x  $]\hat{\ }$ n\*Cos[a + b\*x] $\hat{\ }$ p, x], x] /; FreeQ[{a, b, c, d, m}, x] && IGtQ[n, 0] && IG tQ[p, 0]

#### Rule 4902

Int $[(a_*) + ArcTan[(c_*)*(x_*)](b_*)^*(b_*)^*(d_*) + (e_*)*(x_*)^2^*(q_*)$ , x<sub>\_</sub>S ymbol] :> Simp[((d + e\*x^2)^(q + 1)\*(a + b\*ArcTan[c\*x])^(p + 1))/(b\*c\*d\*(p + 1)), x] - Dist $[(2*c*(q + 1))/(b*(p + 1))$ , Int $[x*(d + e*x^2)^q](a + b*ArcT)$ an $[c*x]$   $(p + 1)$ , x], x] /; FreeQ[{a, b, c, d, e}, x] && EqQ[e, c<sup> $2*$ d]</sup> && L  $tQ[q, -1]$  && LtQ[p, -1]

## Rule 4904

 $Int[((a_{\_}) + ArcTan[(c_{\_})*(x_{\_})]*(b_{\_}))^{\frown}(p_{\_})*((d_{\_}) + (e_{\_})*(x_{\_})^{\frown}(q_{\_}), x_{\_})$ Symbol] :> Dist[d^q/c, Subst[Int[(a + b\*x)^p/Cos[x]^(2\*(q + 1)), x], x, Arc Tan[c\*x]], x] /; FreeQ[{a, b, c, d, e, p}, x] && EqQ[e, c<sup>-</sup>2\*d] && ILtQ[2\*(q + 1), 0] && (IntegerQ[q] || GtQ[d, 0])

### Rule 4905

Int $[(a_*) + ArcTan[(c_*)*(x_*)](b_*)^*(b_*)^*(d_*) + (e_*)*(x_*)^2^*(q_*)$ , x\_ Symbol] :> Dist[(d^(q + 1/2)\*Sqrt[1 + c^2\*x^2])/Sqrt[d + e\*x^2], Int[(1 + c  $2*x^2)^q*(a + b*ArcTan[c*x])^p, x, x]$ , x] /; FreeQ[{a, b, c, d, e, p}, x] && EqQ[e,  $c^2*d$ ] && ILtQ[2\*(q + 1), 0] && !(IntegerQ[q] || GtQ[d, 0])

## Rule 4942

 $Int[((a_{-}.) + ArcTan[(c_{-}.)*(x_{-})]*(b_{-}.))^c(p_{-})*(f_{-}.)*(x_{-}))^c(m_{-}.)*(d_{-}) + (e_{-}.$  $(*)*(x_{-})^2)^{(q_{-})}, x_{-}Symbol$  :> Simp[((f\*x)^m\*(d + e\*x^2)^(q + 1)\*(a + b\*ArcT an[c\*x])^(p + 1))/(b\*c\*d\*(p + 1)), x] - Dist[(f\*m)/(b\*c\*(p + 1)), Int[(f\*x)  $\hat{m}$  - 1)\*(d + e\*x<sup>2</sup>)^q\*(a + b\*ArcTan[c\*x])^(p + 1), x], x] /; FreeQ[{a, b, c, d, e, f, m, q}, x] && EqQ[e, c^2\*d] && EqQ[m + 2\*q + 2, 0] && LtQ[p, -1]

## Rule 4964

Int $[(a_*) + ArcTan[(c_*)*(x_*)](b_*)^*(b_*)^*(x_*)^*(x_*)^*(d_*) + (e_*)*(x_*)^2$ )^(q\_), x\_Symbol] :> Dist[1/e, Int[x^(m - 2)\*(d + e\*x^2)^(q + 1)\*(a + b\*Arc Tan[c\*x])^p, x], x] - Dist[d/e, Int[x^(m - 2)\*(d + e\*x^2)^q\*(a + b\*ArcTan[c \*x])^p, x], x] /; FreeQ[{a, b, c, d, e}, x] && EqQ[e, c^2\*d] && IntegersQ[p , 2\*q] && LtQ[q, -1] && IGtQ[m, 1] && NeQ[p, -1]

#### Rule 4968

Int $[(a_*) + ArcTan[(c_*)*(x_*)](b_*)^*(b_*)^*(x_*)^*(x_*)^*(m_*)*(d_*) + (e_*)*(x_*)^*$ 2)^(q\_), x\_Symbol] :> Simp[(x^m\*(d + e\*x^2)^(q + 1)\*(a + b\*ArcTan[c\*x])^(p + 1))/(b\*c\*d\*(p + 1)), x] + (-Dist[(c\*(m + 2\*q + 2))/(b\*(p + 1)), Int[x^(m + 1)\*(d + e\*x^2)^q\*(a + b\*ArcTan[c\*x])^(p + 1), x], x] - Dist[m/(b\*c\*(p + 1) )),  $Int[x^(m - 1)*(d + e*x^2)^q*(a + b*ArCTan[c*x])^p(p + 1), x], x])$  /; Fre eQ[ $\{a, b, c, d, e, m\}$ , x] && EqQ[ $e, c^2*d$ ] && IntegerQ[m] && LtQ[q, -1] && LtQ[p, -1] && NeQ[m + 2\*q + 2, 0]

#### Rule 4970

 $Int[((a_{\_}) + ArcTan[(c_{\_})*(x_{\_})]*(b_{\_}))^{\frown}(p_{\_})*(x_{\_})^{\frown}(m_{\_})*(d_{\_}) + (e_{\_})*(x_{\_})^{\frown}$ 2)^(q\_), x\_Symbol] :> Dist[d^q/c^(m + 1), Subst[Int[((a + b\*x)^p\*Sin[x]^m)/  $Cos[x]^{(m + 2*(q + 1))}, x], x, ArcTan[c*x]], x]$  /; FreeQ[{a, b, c, d, e, p} , x] && EqQ[e, c^2\*d] && IGtQ[m, 0] && ILtQ[m + 2\*q + 1, 0] && (IntegerQ[q] || GtQ[d, 0])

## Rule 4971

Int $[(a_*) + ArcTan[(c_*)*(x_*)]((b_*)^*(b_-))^*(p_*)*(x_*)^*(m_*)*((d_*) + (e_*)*(x_*)^*$ 2)^(q\_), x\_Symbol] :> Dist[(d^(q + 1/2)\*Sqrt[1 + c^2\*x^2])/Sqrt[d + e\*x^2], Int $[x^m*(1 + c^2*x^2)^q*(a + b*ArcTan[c*x])^p, x]$ , x] /; FreeQ[{a, b, c, d , e, p}, x] && EqQ[e, c^2\*d] && IGtQ[m, 0] && ILtQ[m + 2\*q + 1, 0] && !(In tegerQ[q] || GtQ[d, 0])

### Rubi steps

$$
\int \frac{x^2}{(c+a^2cx^2)^{5/2} \tan^{-1}(ax)^3} dx = -\frac{\int \frac{1}{(c+a^2cx^2)^{5/2} \tan^{-1}(ax)^3} dx}{a^2} + \frac{\int \frac{1}{(c+a^2cx^2)^{3/2} \tan^{-1}(ax)^3} dx}{a^2c}
$$
\n
$$
= \frac{1}{2a^3c(c+a^2cx^2)^{3/2} \tan^{-1}(ax)^2} - \frac{1}{2a^3c^2\sqrt{c+a^2cx^2} \tan^{-1}(ax)^2} + \frac{3\int \frac{1}{(c+a^2cx^2)^{3/2} \tan^{-1}(ax)^2} dx}{2a^3c(c+a^2cx^2)^{3/2} \tan^{-1}(ax)^2} - \frac{1}{2a^3c^2\sqrt{c+a^2cx^2} \tan^{-1}(ax)^2} - \frac{1}{2a^2c(c+a^2cx^2)^{3/2} \tan^{-1}(ax)^2} - \frac{1}{2a^3c^2(c+a^2cx^2)^{3/2} \tan^{-1}(ax)^2} - \frac{1}{2a^2c(c+a^2cx^2)^{3/2} \tan^{-1}(ax)^2} - \frac{1}{2a^2c(c+a^2cx^2)^{3/2} \tan^{-1}(ax)^2} - \frac{1}{2a^2c(c+a^2cx^2)^{3/2} \tan^{-1}(ax)^2} - \frac{1}{2a^2c(c+a^2cx^2)^{3/2} \tan^{-1}(ax)^2} - \frac{1}{2a^2c(c+a^2cx^2)^{3/2} \tan^{-1}(ax)^2} - \frac{1}{2a^3c^2\sqrt{c+a^2cx^2} \tan^{-1}(ax)^2} - \frac{1}{2a^2c(c+a^2cx^2)^{3/2} \tan^{-1}(ax)^2} - \frac{1}{2a^3c^2\sqrt{c+a^2cx^2} \tan^{-1}(ax)^2} - \frac{1}{2a^2c(c+a^2cx^2)^{3/2} \tan^{-1}(ax)^2} - \frac{1}{2a^3c^2\sqrt{c+a^2cx^2} \tan^{-1}(ax)^2} - \frac{1}{2a^2c(c+a^2cx^2)^{3/2} \tan^{-1}(ax)^2} - \frac{1}{2a^3c^2\sqrt{c+a^2cx^2} \tan^{-1}(ax)^2} - \frac{1}{2a^2c(c
$$

**Mathematica** [A] time = 0.24, size = 119, normalized size = 0.57  
\n
$$
-\left(a^2x^2 + 1\right)^{3/2}\tan^{-1}(ax)^2\text{Ci}\left(\tan^{-1}(ax)\right) + 9\left(a^2x^2 + 1\right)^{3/2}\tan^{-1}(ax)^2\text{Ci}\left(3\tan^{-1}(ax)\right) + 4ax\left(\left(a^2x^2 - 2\right)\tan^{-1}(ax)\right)
$$
\n
$$
8a^3c^2\left(a^2x^2 + 1\right)\sqrt{a^2cx^2 + c}\tan^{-1}(ax)^2
$$

Antiderivative was successfully verified.

$$
[In] Integrate [x^2/((c + a^2 * c * x^2)^(5/2) * ArcTan[a * x]^2), x]
$$

[Out]  $(4*a*x*(-(a*x) + (-2 + a^2*x^2)*Arctan[a*x]) - (1 + a^2*x^2)^*(3/2)*Arctan[a$ \*x]^2\*CosIntegral[ArcTan[a\*x]] + 9\*(1 + a^2\*x^2)^(3/2)\*ArcTan[a\*x]^2\*CosInt egral[3\*ArcTan[a\*x]])/(8\*a^3\*c^2\*(1 + a^2\*x^2)\*Sqrt[c + a^2\*c\*x^2]\*ArcTan[a  $*x]$  ^2)

**fricas**  $[F]$  time = 0.41, size = 0, normalized size = 0.00

integral 
$$
\left( \frac{\sqrt{a^2cx^2 + c^2}}{(a^6c^3x^6 + 3a^4c^3x^4 + 3a^2c^3x^2 + c^3)\arctan (ax)^3}, x \right)
$$

Verification of antiderivative is not currently implemented for this CAS.

[In]  $integrate(x^2/(a^2*c*x^2+c)^{(5/2)})arctan(akx)^3,x, algorithm="fricas")$ [Out] integral(sqrt(a^2\*c\*x^2 + c)\*x^2/((a^6\*c^3\*x^6 + 3\*a^4\*c^3\*x^4 + 3\*a^2\*c^3\*  $x^2 + c^3$ )\*arctan(a\*x)^3), x)

**giac**  $[F(-1)]$  time = 0.00, size = 0, normalized size = 0.00

## Timed out

Verification of antiderivative is not currently implemented for this CAS.

[In] integrate(x^2/(a^2\*c\*x^2+c)^(5/2)/arctan(a\*x)^3,x, algorithm="giac")

[Out] Timed out

−

**maple**  $[C]$  time = 3.33, size = 844, normalized size = 4.04

 $\Big(9\,Ei\,(1,3i\arctan{(ax)})\arctan{(ax)}^2\,x^4a^4-3\sqrt{a^2x^2+1}\; \arctan{(ax)}\,x^3a^3+18\,Ei\,(1,3i\arctan{(ax)})\arctan{(ax)}^2$ 

Verification of antiderivative is not currently implemented for this CAS.

```
[In] int(x^2/(a^2*c*x^2+c)^{(5/2)}/arctan(akx)^3,x)
```

```
[Out] -1/16*(9*Ei(1,3*I*arctan(axx))*arctan(axx)^2*x^4*a^4-3*(a^2*x^2+1)^(1/2)*arctan(a*x)*x^3*a^3+18*Ei(1,3*I*arctan(a*x))*arctan(a*x)^2*x^2*a^2-I*(a^2*x^2
+1)^(1/2)*x^3*a^3+3*(a^2*x^2+1)^(1/2)*x^2*a^2-9*I*(a^2*x^2+1)^(1/2)*arctan(
a*x)*x^2*a^2+9*(a^2*x^2+1)^(1/2)*arctan(a*x)*x*a+9*Ei(1,3*I*arctan(a*x))*arctan(a*x)^2+3*I*(a^2*x^2+1)^(1/2)*x*a-(a^2*x^2+1)^(1/2)+3*I*(a^2*x^2+1)^(1/
2)*arctan(a*x))/(a^2*x^2+1)^(1/2)*(c*(a*x-I)*(I+a*x))^(1/2)/(a^4*x^4+2*a^2*
x^2+1)/arctan(a*x)^2/c^3/a^3-1/16*(9*Ei(1,-3*I*arctan(a*x))*arctan(a*x)^2*x)2*a^2-3*(a^2*x^2+1)^(1/2)*arctan(axx)*x^3*a^3+18*Ei(1,-3*I*arctan(axx))*arctan(axx)^2*x^2*a^2+I*(a^2*x^2+1)^(1/2)*x^3*a^3+3*(a^2*x^2+1)^(1/2)*x^2*a^2+9*I*(a^2*x^2+1)^(1/2)*arctan(a*x)*x^2*a^2+9*(a^2*x^2+1)^(1/2)*arctan(a*x)*
x*a-3*I*(a^2*x^2+1)^(1/2)*x*a+9*Ei(1,-3*I*arctan(a*x))*arctan(a*x)^2-3*I*(a
2*x^2+1)^(1/2)*arctan(axx)-(a^2*x^2+1)^(1/2))/(a^2*x^2+1)^(1/2)*(c*(a*x-1)*(I+ax))^(1/2)/(a^4*x^4+2*a^2*x^2+1)/arctan(a*x)^2/c^3/a^3+1/16*(Ei(1,I*ar
ctan(a*x))*arctan(a*x)^2*x^2*a^2+(a^2*x^2+1)^(1/2)*arctan(a*x)*x*a+I*(a^2*x
2+1)<sup>2</sup>(1/2)*x*a+Ei(1,I*arctan(a*x))*arctan(a*x)<sup>2</sup>+I*(a<sup>2*x<sup>2</sup>+1)<sup>2</sup>(1/2)*arcta</sup>
n(axx)-(a^2*x^2+1)^(1/2))/(a^2*x^2+1)^(3/2)*(c*(a*x-I)*(I+a*x))^(1/2)/arctan(a*x)^2/c^3/a^3+1/16*(Ei(1,-I*arctan(a*x))*arctan(a*x)^2*x^2*a^2+(a^2*x^2+
1)^(1/2)*arctan(a*x)*x*a+Ei(1,-I*arctan(a*x))*arctan(a*x)^2-I*(a^2*x^2+1)^(
1/2)*x*a-(a^2*x^2+1)^(1/2)-I*(a^2*x^2+1)^(1/2)*arctan(axx))/(a^2*x^2+1)^(3/2)2)*(c*(a*x-I)*(I+a*x))^(1/2)/arctan(a*x)^2/c^3/a^3
```
**maxima**  $[F]$  time = 0.00, size = 0, normalized size = 0.00

$$
\int \frac{x^2}{\left(a^2cx^2 + c\right)^{\frac{5}{2}} \arctan\left(ax\right)^3} dx
$$

Verification of antiderivative is not currently implemented for this CAS.

[In] integrate(x^2/(a^2\*c\*x^2+c)^(5/2)/arctan(a\*x)^3,x, algorithm="maxima") [Out] integrate(x^2/((a^2\*c\*x^2 + c)^(5/2)\*arctan(a\*x)^3), x) **mupad**  $[F]$  time = 0.00, size = -1, normalized size = -0.00

$$
\int \frac{x^2}{\text{atan} (a x)^3 (c a^2 x^2 + c)^{5/2}} dx
$$

Verification of antiderivative is not currently implemented for this CAS.

[In]  $int(x^2/(\text{atan}(a*x)^3*(c + a^2*x^2)^*(5/2)),x)$ 

[Out]  $int(x^2/(\text{atan}(a*x)^3*(c + a^2*x^2)^*(5/2)), x)$ **sympy**  $[F]$  time = 0.00, size = 0, normalized size = 0.00

$$
\int \frac{x^2}{\left(c\left(a^2x^2+1\right)\right)^{\frac{5}{2}}\operatorname{atan}^3\left(ax\right)}\,dx
$$

Verification of antiderivative is not currently implemented for this CAS.

[In]  $integrate(x**2/(a**2*c*x**2+c)**(5/2)/atan(a*x)**3,x)$ 

[Out] Integral(x\*\*2/((c\*(a\*\*2\*x\*\*2 + 1))\*\*(5/2)\*atan(a\*x)\*\*3), x)

**3.670** 
$$
\int \frac{x}{(c+a^2cx^2)^{5/2} \tan^{-1}(ax)^3} dx
$$

$$
-\frac{\sqrt{a^2x^2+1}\operatorname{Si}\left(\tan^{-1}(ax)\right)}{8a^2c^2\sqrt{a^2cx^2+c}} - \frac{9\sqrt{a^2x^2+1}\operatorname{Si}\left(3\tan^{-1}(ax)\right)}{8a^2c^2\sqrt{a^2cx^2+c}} + \frac{1}{a^2c^2\sqrt{a^2cx^2+c}} \tan^{-1}(ax) - \frac{x}{2ac\left(a^2cx^2+c\right)^{3/2}\tan^{-1}(ax)}
$$

 $[0$ ut]  $-1/2*x/a/c/(a^2x-c*x^2+c)^{(3/2)}/arctan(a*x)^2-3/2/a^2/c/(a^2x-c*x^2+c)^{(3/2)}/c$  $arctan(a*x)+1/a^2/c^2/arctan(a*x)/(a^2*c*x^2+c)^(1/2)-1/8*Si(arctan(a*x)*($  $a^2*x^2+1)^(1/2)/a^2/c^2/(a^2*x^2+c)^(1/2)-9/8*Si(3*arctan(axx))*(a^2*x^2)$  $+1)^{(1/2)}/a^2/c^2/(a^2*\kappa*\kappa^2+c)^(1/2)$ 

**Rubi**  $[A]$  time = 0.93, antiderivative size = 175, normalized size of antiderivative  $= 1.00$ , number of steps used  $= 20$ , number of rules used  $= 7$ , integrand size  $= 22$ ,  $\frac{\text{number of rules}}{\text{integrand size}} = 0.318$ , Rules used = {4968, 4964, 4902, 4971, 4970, 3299, 4406}

$$
-\frac{\sqrt{a^2x^2+1}\operatorname{Si}\left(\tan^{-1}(ax)\right)}{8a^2c^2\sqrt{a^2cx^2+c}}-\frac{9\sqrt{a^2x^2+1}\operatorname{Si}\left(3\tan^{-1}(ax)\right)}{8a^2c^2\sqrt{a^2cx^2+c}}+\frac{1}{a^2c^2\sqrt{a^2cx^2+c}}+\frac{x}{2ac\left(a^2cx^2+c\right)^{3/2}\tan^{-1}(ax)}
$$

Antiderivative was successfully verified.

$$
[In] Int [x/((c + a^2 * c * x^2)^{-(5/2)} * ArcTan[a * x]^2), x]
$$

[Out]  $-x/(2*a*c*(c + a^2*c*x^2)^((3/2)*ArcTan[a*x]^2) - 3/(2*a^2*c*(c + a^2*c*x^2))$  $\hat{-(3/2)}*\text{ArcTan}[a*x]) + 1/(a^2*\text{c}^2*\text{Sqrt}[c + a^2*\text{c}^2*\text{c}^2]*\text{ArcTan}[a*x]) - (\text{Sqrt}[1$ + a^2\*x^2]\*SinIntegral[ArcTan[a\*x]])/(8\*a^2\*c^2\*Sqrt[c + a^2\*c\*x^2]) - (9\* Sqrt[1 + a^2\*x^2]\*SinIntegral[3\*ArcTan[a\*x]])/(8\*a^2\*c^2\*Sqrt[c + a^2\*c\*x^2 ])

# Rule 3299

 $Int[sin[(e_{.}) + (f_{.})*(x_{.})]/((c_{.}) + (d_{.})*(x_{.}))$ , x\_Symbol] :> Simp[SinInte gral[e + f\*x]/d, x] /; FreeQ[{c, d, e, f}, x] && EqQ[d\*e - c\*f, 0]

### Rule 4406

Int $[Cos[(a_{-}) + (b_{-})*(x_{-})]^(p_{-})*((c_{-}) + (d_{-})*(x_{-}))^(m_{-})*Sin[(a_{-}) + (b_{-})*(x_{-})]$  $(x_1,x_2)$ ]^(n\_.), x\_Symbol] :> Int[ExpandTrigReduce[(c + d\*x)^m, Sin[a + b\*x  $]\hat{\ }$ n\*Cos[a + b\*x] $\hat{\ }$ p, x], x] /; FreeQ[{a, b, c, d, m}, x] && IGtQ[n, 0] && IG tQ[p, 0]

#### Rule 4902

Int $[(a_*) + ArcTan[(c_*)*(x_*)](b_*)^*(b_*)^*(d_*) + (e_*)*(x_*)^2^*(q_*)$ , x\_S ymbol] :> Simp[((d + e\*x^2)^(q + 1)\*(a + b\*ArcTan[c\*x])^(p + 1))/(b\*c\*d\*(p + 1)), x] - Dist[ $(2*c*(q + 1))/(b*(p + 1))$ , Int[x\*(d + e\*x^2)^q\*(a + b\*ArcT an[c\*x])^(p + 1), x], x] /; FreeQ[{a, b, c, d, e}, x] && EqQ[e, c^2\*d] && L  $tQ[q, -1]$  && LtQ $[p, -1]$ 

## Rule 4964

Int $[(a_{-}) + ArcTan[(c_{-})*(x_{-})]*(b_{-})^*(p_{-})*(x_{-})^*(m_{-})*(d_{-}) + (e_{-})*(x_{-})^2]$ )^(q\_), x\_Symbol] :> Dist[1/e, Int[x^(m - 2)\*(d + e\*x^2)^(q + 1)\*(a + b\*Arc Tan[c\*x])^p, x], x] - Dist[d/e, Int[x^(m - 2)\*(d + e\*x^2)^q\*(a + b\*ArcTan[c \*x])^p, x], x] /; FreeQ[{a, b, c, d, e}, x] && EqQ[e, c^2\*d] && IntegersQ[p , 2\*q] && LtQ[q, -1] && IGtQ[m, 1] && NeQ[p, -1]
## Rule 4968

 $Int[((a_{\_}) + ArcTan[(c_{\_})*(x_{\_})]*(b_{\_}))^{\frown}(p_{\_})*(x_{\_})^{\frown}(m_{\_})*(d_{\_}) + (e_{\_})*(x_{\_})^{\frown}$ 2)^(q\_), x\_Symbol] :> Simp[(x^m\*(d + e\*x^2)^(q + 1)\*(a + b\*ArcTan[c\*x])^(p + 1))/(b\*c\*d\*(p + 1)), x] + (-Dist[(c\*(m + 2\*q + 2))/(b\*(p + 1)), Int[x^(m + 1)\*(d + e\*x^2)^q\*(a + b\*ArcTan[c\*x])^(p + 1), x], x] - Dist[m/(b\*c\*(p + 1) )),  $Int[x^(m - 1)*(d + e*x^2)^q*(a + b*ArcTan[c*x])^p(p + 1), x], x])$  /; Fre eQ[{a, b, c, d, e, m}, x] && EqQ[e, c^2\*d] && IntegerQ[m] && LtQ[q, -1] && LtQ[p, -1] && NeQ[m + 2\*q + 2, 0]

### Rule 4970

 $Int[((a_{\_}) + ArcTan[(c_{\_})*(x_{\_})]*(b_{\_}))^{\frown}(p_{\_})*(x_{\_})^{\frown}(m_{\_})*(d_{\_}) + (e_{\_})*(x_{\_})^{\frown}$ 2)^(q\_), x\_Symbol] :> Dist[d^q/c^(m + 1), Subst[Int[((a + b\*x)^p\*Sin[x]^m)/  $Cos[x]^{(m + 2*(q + 1))}, x], x, ArcTan[c*x]], x]$  /; FreeQ[{a, b, c, d, e, p} , x] && EqQ[e, c^2\*d] && IGtQ[m, 0] && ILtQ[m + 2\*q + 1, 0] && (IntegerQ[q] || GtQ[d, 0])

## Rule 4971

Int $[(a_*) + ArcTan[(c_*)*(x_*)](b_*)^*(b_*)^*(x_*)^*(x_*)^*(m_*)*(d_*) + (e_*)*(x_*)^*$ 2)^(q\_), x\_Symbol] :> Dist[(d^(q + 1/2)\*Sqrt[1 + c^2\*x^2])/Sqrt[d + e\*x^2], Int $[x^m*(1 + c^2*x^2)^q*(a + b*ArcTan[c*x])^p, x], x]$  /; FreeQ[{a, b, c, d , e, p}, x] && EqQ[e, c^2\*d] && IGtQ[m, 0] && ILtQ[m + 2\*q + 1, 0] && !(In  $tegerQ[q]$  ||  $GtQ[d, 0])$ 

#### Rubi steps

$$
\int \frac{x}{(c+a^2cx^2)^{5/2} \tan^{-1}(ax)^3} dx = -\frac{x}{2ac(c+a^2cx^2)^{3/2} \tan^{-1}(ax)^2} + \frac{\int \frac{1}{(c+a^2cx^2)^{5/2} \tan^{-1}(ax)^2} dx}{2a} - a \int \frac{1}{(c+a^2cx^2)^{5/2} \tan^{-1}(ax)^3} dx
$$
  
\n
$$
= -\frac{x}{2ac(c+a^2cx^2)^{3/2} \tan^{-1}(ax)^2} - \frac{1}{2a^2c(c+a^2cx^2)^{3/2} \tan^{-1}(ax)} - \frac{3}{2} \int \frac{1}{(c+a^2cx^2)^{5/2} \tan^{-1}(ax)^2} dx
$$
  
\n
$$
= -\frac{x}{2ac(c+a^2cx^2)^{3/2} \tan^{-1}(ax)^2} - \frac{3}{2a^2c(c+a^2cx^2)^{3/2} \tan^{-1}(ax)} + \frac{a^2c^2\sqrt{c+a^2c^2}}{a^2c^2\sqrt{c+a^2c^2}} + \frac{a^2c^2\sqrt{c+a^2c^2}}{a^2c^2\sqrt{c+a^2c^2}} + \frac{a^2c^2\sqrt{c+a^2c^2}}{a^2c^2\sqrt{c+a^2c^2}} + \frac{a^2c^2\sqrt{c+a^2c^2}}{a^2c^2\sqrt{c+a^2c^2}} + \frac{a^2c^2\sqrt{c+a^2c^2}}{a^2c^2\sqrt{c+a^2c^2}} + \frac{a^2c^2\sqrt{c+a^2c^2}}{a^2c^2\sqrt{c+a^2c^2}} + \frac{a^2c^2\sqrt{c+a^2c^2}}{a^2c^2\sqrt{c+a^2c^2}} + \frac{a^2c^2\sqrt{c+a^2c^2}}{a^2c^2\sqrt{c+a^2c^2}} + \frac{a^2c^2\sqrt{c+a^2c^2}}{a^2c^2\sqrt{c+a^2c^2}} + \frac{a^2c^2\sqrt{c+a^2c^2}}{a^2c^2\sqrt{c+a^2c^2}} + \frac{a^2c^2\sqrt{c+a^2c^2}}{a^2c^2\sqrt{c+a^2c^2}} + \frac{a^2c^2\sqrt{c+a
$$

```
2666
```
**Mathematica**  $[A]$  time = 0.30, size = 118, normalized size = 0.67

$$
\frac{-\left(a^2x^2+1\right)^{3/2}\tan^{-1}(ax)^2\operatorname{Si}\left(\tan^{-1}(ax)\right)-9\left(a^2x^2+1\right)^{3/2}\tan^{-1}(ax)^2\operatorname{Si}\left(3\tan^{-1}(ax)\right)+8a^2x^2\tan^{-1}(ax)-4ax-4x^2}{8a^2c^2\left(a^2x^2+1\right)\sqrt{a^2cx^2+c}\tan^{-1}(ax)^2}
$$

Antiderivative was successfully verified.

```
[In] Integrate[x/((c + a^2*c*x^2)^(5/2)*ArcTan[a*x]^3),x]
```

```
[Out] (-4*a*x - 4*ArcTan[a*x] + 8*a^2*x^2*ArcTan[a*x] - (1 + a^2*x^2)^(3/2)*ArcTan[a*x]^2*SinIntegral[ArcTan[a*x]] - 9*(1 + a^2*x^2)^{(3/2)*ArcTan[a*x]^2*Sin}Integral[3*ArcTan[a*x]])/(8a^2*c^2*(1 + a^2*x^2)*Sqrt[c + a^2*cx^2]*ArcTan[a*x]^2)
```
**fricas**  $[F]$  time = 0.49, size = 0, normalized size = 0.00

integral 
$$
\left( \frac{\sqrt{a^2cx^2 + c}x}{\left( a^6c^3x^6 + 3 a^4c^3x^4 + 3 a^2c^3x^2 + c^3 \right) \arctan (ax)^3}, x \right)
$$

Verification of antiderivative is not currently implemented for this CAS.

```
[In] integrate(x/(a^2*c*x^2+c)^{(5/2)}/arctan(a*x)^3,x, algorithm="fricas")
```
[Out] integral(sqrt(a^2\*c\*x^2 + c)\*x/((a^6\*c^3\*x^6 + 3\*a^4\*c^3\*x^4 + 3\*a^2\*c^3\*x^  $2 + c^3)*arctan(a*x)^3$ , x)

**giac**  $[F(-2)]$  time = 0.00, size = 0, normalized size = 0.00

Exception raised: TypeError

Verification of antiderivative is not currently implemented for this CAS.

[In] integrate( $x/(a^2*c*x^2+c)^(5/2)/arctan(a*x)^3,x$ , algorithm="giac")

[Out] Exception raised: TypeError >> An error occurred running a Giac command:INP UT:sage2:=int(sage0,x):;OUTPUT:sym2poly/r2sym(const gen & e,const index\_m & i,const vecteur & l) Error: Bad Argument Value

**maple**  $[C]$  time = 1.30, size = 867, normalized size = 4.95

$$
- \frac{i \left( \operatorname{Ei} \left( 1, -i \arctan \left( ax \right) \right) \arctan \left( ax \right)^2 x^2 a^2 + \sqrt{a^2 x^2 + 1} \arctan \left( ax \right) xa + \operatorname{Ei} \left( 1, -i \arctan \left( ax \right) \right) \arctan \left( ax \right)^2 - i \sqrt{a^2 + 1} \arctan \left( ax \right) \arctan \left( ax \right)^2 \right)
$$

16 arctan  $(ax)^2 (a^4x^4 + 2a^2x^2 + 1)$ 

Verification of antiderivative is not currently implemented for this CAS.

[In]  $int(x/(a^2*c*x^2+c)^{(5/2)})$  arctan(a\*x)<sup>2</sup>3,x)

```
[Out] -1/16*I*(Ei(1,-I*arctan(a*x))*arctan(a*x)^2*x^2*a^2+(a^2*x^2+1)^(1/2)*arctan(a*x)*x*a+Ei(1,-I*arctan(a*x))*arctan(a*x)^2-I*(a^2*x^2+1)^(1/2)*x*a-(a^2*x^2-t)(1/2)x^2+1^{\prime}(1/2)-I*(a^2*x^2+1)^{\prime}(1/2)*arctan(a*x))*(a^2*x^2+1)^{\prime}(1/2)*(c*(a*x-I)*t)(I+ax)<sup>(1/2)</sup>/arctan(a*x)<sup>2</sup>/(a<sup>2</sup>*x<sup>2</sup>+2*a<sup>2</sup>*x<sup>2</sup>+1)/c<sup>2</sup>3/a<sup>2</sup>-1/16*I*(9*Ei(1,-
3*I*arctan(a*x)*arctan(a*x)^2*x^4*a^4-3*(a^2*x^2+1)^(1/2)*arctan(a*x)*x^3*a^3+18*Ei(1,-3*I*arctan(a*x))*arctan(a*x)^2*x^2*a^2+I*(a^2*x^2+1)^(1/2)*x^3
*a^3+3*(a^2*x^2+1)^(1/2)*x^2*a^2+9*I*(a^2*x^2+1)^(1/2)*arctan(a*x)*x^2*a^2+
9*(a^2*x^2+1)^(1/2)*arctan(axx)*x*a-3*I*(a^2*x^2+1)^(1/2)*x*a+9*Ei(1,-3*I*a)rctan(a*x))*arctan(a*x)^2-3*I*(a^2*x^2+1)^(1/2)*arctan(a*x)-(a^2*x^2+1)^(1/
2))/(a^2*x^2+1)^(1/2)*(c*(a*x-I)*(I+a*x))^(1/2)/a^2/c^3/(a^4*x^4+2*a^2*x^2+
1)/arctan(a*x)^2+1/16*I*(9*Ei(1,3*I*arctan(a*x))*arctan(a*x)^2*x^4*a^4-3*(a
2*x^2+1<sup>o</sup>(1/2)*arctan(a*x)*x^3*a^3+18*Ei(1,3*I*arctan(a*x))*arctan(a*x)^2*
```
 $x^2^*a^2-I*(a^2*x^2+1)^(1/2)*x^3*a^3+3*(a^2*x^2+1)^(1/2)*x^2*a^2-9*I*(a^2*x^2$  $2+1)$ ^(1/2)\*arctan(a\*x)\*x^2\*a^2+9\*(a^2\*x^2+1)^(1/2)\*arctan(a\*x)\*x\*a+9\*Ei(1,3  $*I*arctan(axx))*arctan(axx)^2+3*I*(a^2*x^2+1)^(1/2)*x*a-(a^2*x^2+1)^(1/2)+3$  $*I*(a^2*x^2+1)^(1/2)*arctan(axx))/(a^2*x^2+1)^(1/2)*(c*(a*x-I)*(I+a*x))'(1/2)$  $2)/a^2/c^3/(a^4*x^4+2*a^2*x^2+1)/arctan(axx)^2+1/16*I*(Ei(1,I*arctan(axx))*t)$  $arctan(a*x)^2*x^2*a^2+(a^2*x^2+1)^(1/2)*arctan(a*x)*x*a+I*(a^2*x^2+1)^(1/2)$ \*x\*a+Ei(1,I\*arctan(a\*x))\*arctan(a\*x)^2+I\*(a^2\*x^2+1)^(1/2)\*arctan(a\*x)-(a^2  $*x^2+1)^(1/2)/(a^2*x^2+1)^(3/2)*(c*(a*x-I)*(I+a*x))^(1/2)/arctan(a*x)^2/c^2$  $3/a^2$ 

**maxima**  $[F]$  time = 0.00, size = 0, normalized size = 0.00

$$
\int \frac{x}{\left(a^2 c x^2 + c\right)^{\frac{5}{2}} \arctan\left(ax\right)^3} dx
$$

Verification of antiderivative is not currently implemented for this CAS.

[In]  $integrate(x/(a^2*c*x^2+c)^{(5/2)}/arctan(a*x)^3,x, algorithm="maxima")$ [Out] integrate(x/((a^2\*c\*x^2 + c)^(5/2)\*arctan(a\*x)^3), x) **mupad**  $[F]$  time = 0.00, size = -1, normalized size = -0.01

$$
\int \frac{x}{\text{atan} (a x)^3 (c a^2 x^2 + c)^{5/2}} dx
$$

Verification of antiderivative is not currently implemented for this CAS.

[In]  $int(x/(atan(axx)^3*(c + a^2x^2*(a^2))(5/2)),x)$ [Out]  $int(x/(\text{atan}(a*x)^3*(c + a^2*x*x^2)^*(5/2)), x)$ **sympy**  $[F]$  time = 0.00, size = 0, normalized size = 0.00

$$
\int \frac{x}{\left(c\left(a^2x^2+1\right)\right)^{\frac{5}{2}}\text{atan}^3\left(ax\right)}
$$

```
[In] integrate(x/(a**2*c*x**2+c)**(5/2)/atan(a*x)**3,x)[Out] Integral(x/((c*(a**2*x**2 + 1))**(5/2)*atan(a*x)**3), x)
```
3.671 
$$
\int \frac{1}{(c+a^2cx^2)^{5/2} \tan^{-1}(ax)^3} dx
$$

$$
-\frac{3\sqrt{a^2x^2+1}\text{ Ci}\left(\tan^{-1}(ax)\right)}{8ac^2\sqrt{a^2cx^2+c}}-\frac{9\sqrt{a^2x^2+1}\text{ Ci}\left(3\tan^{-1}(ax)\right)}{8ac^2\sqrt{a^2cx^2+c}}+\frac{3x}{2c\left(a^2cx^2+c\right)^{3/2}\tan^{-1}(ax)}-\frac{1}{2ac\left(a^2cx^2+c\right)^{3/2}\tan^{-1}(ax)}
$$

 $[0$ ut] -1/2/a/c/(a<sup>-2\*c\*x</sup>2+c)<sup>-</sup>(3/2)/arctan(a\*x)<sup>-2+3</sup>/2\*x/c/(a<sup>-2\*c\*x</sup>2+c)<sup>-</sup>(3/2)/arct an(a\*x)-3/8\*Ci(arctan(a\*x))\*(a^2\*x^2+1)^(1/2)/a/c^2/(a^2\*c\*x^2+c)^(1/2)-9/8  $*Ci(3*arctan(a*x))*(a^2*x^2+1)^(1/2)/a/c^2/(a^2*cx^2+c)^(1/2)$ 

**Rubi**  $[A]$  time = 0.55, antiderivative size = 145, normalized size of antiderivative  $= 1.00$ , number of steps used  $= 14$ , number of rules used  $= 9$ , integrand size  $= 21$ ,  $\frac{\text{number of rules}}{\text{integral size}} = 0.429$ , Rules used = {4902, 4968, 4971, 4970, 4406, 3302, 4905, 4904, 3312}

$$
-\frac{3\sqrt{a^2x^2+1}\operatorname{CosIntegral}\left(\tan^{-1}(ax)\right)}{8ac^2\sqrt{a^2cx^2+c}}-\frac{9\sqrt{a^2x^2+1}\operatorname{CosIntegral}\left(3\tan^{-1}(ax)\right)}{8ac^2\sqrt{a^2cx^2+c}}+\frac{3x}{2c\left(a^2cx^2+c\right)^{3/2}\tan^{-1}(ax)}-\frac{3x}{2ac^2\sqrt{a^2cx^2+c}}.
$$

Antiderivative was successfully verified.

[In] Int  $[1/((c + a^2 * c * x^2)^(5/2) * ArcTan[a * x]^3),x]$ 

[Out]  $-1/(2*a*c*(c + a^2*c*x^2)^((3/2)*ArcTan[a*x]^2) + (3*x)/(2*c*(c + a^2kc*x^2))$  $\hat{-(3/2)}*\text{ArcTan}[a*x]) - (3*Sqrt[1 + a^2*x^2]*CosIntegral[ArcTan[a*x]])/(8* a*c)$ ^2\*Sqrt[c + a^2\*c\*x^2]) -  $(9*Sqrt[1 + a^2*x^2]*CosIntegral[3*ArcTan[a*x]])/$ (8\*a\*c^2\*Sqrt[c + a^2\*c\*x^2])

#### Rule 3302

 $Int[sin[(e_{.}) + (f_{.}) * (x_{.})]/((c_{.}) + (d_{.}) * (x_{.}))$ , x\_Symbol] :> Simp[CosInte gral[e - Pi/2 + f\*x]/d, x] /; FreeQ[{c, d, e, f}, x] && EqQ[d\*(e - Pi/2) c\*f, 0]

#### Rule 3312

 $Int[((c_+) + (d_-)*(x_-))^{\hat{ }}(m_-)*sin[(e_+) + (f_-)*(x_-)]^{\hat{ }}(n_-), x_Symbol]$  :> In  $t[ExpandTrigReduce[(c + d*x)^m, Sin[e + f*x]^n, x], x]$ /; FreeQ[{c, d, e, f , m}, x] && IGtQ[n, 1] && ( !RationalQ[m] || (GeQ[m, -1] && LtQ[m, 1]))

## Rule 4406

Int $[Cos[(a_{i.}) + (b_{i.}) * (x_{i.})]^(p_{i.}) * ((c_{i.}) + (d_{i.}) * (x_{i.}) )^(m_{i.}) * Sin[(a_{i.}) + (b_{i.}) * (x_{i.}) ]$  $(x_1,x_2)$ ]^(n\_.), x\_Symbol] :> Int[ExpandTrigReduce[(c + d\*x)^m, Sin[a + b\*x  $]\hat{\ }$ n\*Cos[a + b\*x] $\hat{\ }$ p, x], x] /; FreeQ[{a, b, c, d, m}, x] && IGtQ[n, 0] && IG tQ[p, 0]

#### Rule 4902

Int $[(a_*) + ArcTan[(c_*)*(x_*)](b_*)^*(b_-))^*(p_*)*((d_*) + (e_*)*(x_*)^2)^*(q_*)$ , x<sub>-</sub>S ymbol] :> Simp[((d + e\*x^2)^(q + 1)\*(a + b\*ArcTan[c\*x])^(p + 1))/(b\*c\*d\*(p + 1)), x] - Dist $[(2*c*(q + 1))/(b*(p + 1))$ , Int $[x*(d + e*x^2)^q*(a + b*ArcT)]$  $an[c*x])^{(p + 1), x], x]$  /; FreeQ[{a, b, c, d, e}, x] && EqQ[e, c<sup>-2\*d]</sup> && L  $tQ[q, -1]$  && Lt $Q[p, -1]$ 

## Rule 4904

Int $[(a_*) + ArcTan[(c_*)*(x_*)](b_*)^*(b_*)^*(d_*) + (e_*)*(x_*)^2^*(q_*)$ , x\_ Symbol] :> Dist[d^q/c, Subst[Int[(a + b\*x)^p/Cos[x]^(2\*(q + 1)), x], x, Arc Tan[c\*x]], x] /; FreeQ[{a, b, c, d, e, p}, x] && EqQ[e, c^2\*d] && ILtQ[2\*(q + 1), 0] && (IntegerQ[q] || GtQ[d, 0])

### Rule 4905

Int $[(a_*) + ArcTan[(c_*)*(x_*)](b_*)^*(b_*)^*(d_*) + (e_*)*(x_*)^2^*(q_*)$ , x\_ Symbol] :> Dist[(d^(q + 1/2)\*Sqrt[1 + c^2\*x^2])/Sqrt[d + e\*x^2], Int[(1 + c  $2*x^2)^q*(a + b*ArcTan[c*x])^p, x, x]$ , x] /; FreeQ[{a, b, c, d, e, p}, x] && EqQ[e, c<sup>-</sup>2\*d] && ILtQ[2\*(q + 1), 0] && !(IntegerQ[q] || GtQ[d, 0])

### Rule 4968

Int $[(a_*) + ArcTan[(c_*)*(x_*)]((b_*))(p_*)*(x_*)^*(m_*)*(d_*) + (e_*)*(x_*)^*$ 2)^(q\_), x\_Symbol] :> Simp[(x^m\*(d + e\*x^2)^(q + 1)\*(a + b\*ArcTan[c\*x])^(p + 1))/(b\*c\*d\*(p + 1)), x] + (-Dist[(c\*(m + 2\*q + 2))/(b\*(p + 1)), Int[x^(m + 1)\*(d + e\*x^2)^q\*(a + b\*ArcTan[c\*x])^(p + 1), x], x] - Dist[m/(b\*c\*(p + 1 )),  $Int[x^(m - 1)*(d + e*x^2)^q*(a + b*ArCTan[c*x])^p(p + 1), x], x])$  /; Fre eQ[{a, b, c, d, e, m}, x] && EqQ[e, c^2\*d] && IntegerQ[m] && LtQ[q, -1] && LtQ[p, -1] && NeQ[m + 2\*q + 2, 0]

## Rule 4970

Int $[(a_*) + ArcTan[(c_*)*(x_*)](b_*)^*(b_*)^*(x_*)^*(x_*)^*(m_*)*(d_*) + (e_*)*(x_*)^*$ 2)^(q), x Symbol] :> Dist[d^q/c^(m + 1), Subst[Int[((a + b\*x)^p\*Sin[x]^m)/  $Cos[x]^{(m + 2*(q + 1))}, x], x, ArcTan[c*x]], x]$  /; FreeQ[{a, b, c, d, e, p} , x] && EqQ[e, c^2\*d] && IGtQ[m, 0] && ILtQ[m + 2\*q + 1, 0] && (IntegerQ[q] || GtQ[d, 0])

### Rule 4971

Int $[(a_*) + ArcTan[(c_*)*(x_*)]((b_*))(p_*)*(x_*)^*(m_*)*(d_*) + (e_*)*(x_*)^*$ 2)^(q\_), x\_Symbol] :> Dist[(d^(q + 1/2)\*Sqrt[1 + c^2\*x^2])/Sqrt[d + e\*x^2], Int $[x^m*(1 + c^2*x^2)^q*(a + b*ArcTan[c*x])^p, x], x]$  /; FreeQ[{a, b, c, d , e, p}, x] && EqQ[e, c^2\*d] && IGtQ[m, 0] && ILtQ[m + 2\*q + 1, 0] && !(In tegerQ[q] || GtQ[d, 0])

#### Rubi steps

$$
\int \frac{1}{(c+a^2cx^2)^{5/2} \tan^{-1}(ax)^3} dx = -\frac{1}{2ac(c+a^2cx^2)^{3/2} \tan^{-1}(ax)^2} - \frac{1}{2}(3a) \int \frac{x}{(c+a^2cx^2)^{5/2} \tan^{-1}(ax)^2} dx
$$
  
\n
$$
= -\frac{1}{2ac(c+a^2cx^2)^{3/2} \tan^{-1}(ax)^2} + \frac{3x}{2c(c+a^2cx^2)^{3/2} \tan^{-1}(ax)} - \frac{3}{2} \int \frac{x}{(c+a^2cx^2)^{3/2} \tan^{-1}(ax)^2} dx
$$
  
\n
$$
= -\frac{1}{2ac(c+a^2cx^2)^{3/2} \tan^{-1}(ax)^2} + \frac{3x}{2c(c+a^2cx^2)^{3/2} \tan^{-1}(ax)} - \frac{(3\sqrt{1+a^2x^2})}{2c^2x^2}
$$
  
\n
$$
= -\frac{1}{2ac(c+a^2cx^2)^{3/2} \tan^{-1}(ax)^2} + \frac{3x}{2c(c+a^2cx^2)^{3/2} \tan^{-1}(ax)} - \frac{(3\sqrt{1+a^2x^2})s}{(3\sqrt{1+a^2x^2})^5}
$$
  
\n
$$
= -\frac{1}{2ac(c+a^2cx^2)^{3/2} \tan^{-1}(ax)^2} + \frac{3x}{2c(c+a^2cx^2)^{3/2} \tan^{-1}(ax)} - \frac{(3\sqrt{1+a^2x^2})s}{(3\sqrt{1+a^2x^2})^5}
$$
  
\n
$$
= -\frac{1}{2ac(c+a^2cx^2)^{3/2} \tan^{-1}(ax)^2} + \frac{3x}{2c(c+a^2cx^2)^{3/2} \tan^{-1}(ax)} - \frac{3\sqrt{1+a^2x^2} \cot^{-1}(ax)}{8ac^2\sqrt{c+1}}
$$
  
\n
$$
= -\frac{1}{2ac(c+a^2cx^2)^{3/2} \tan^{-1}(ax)^2} + \frac{3x}{2c(c+a^2cx^2)^{3/2} \tan^{-1}(ax)} - \frac{3\sqrt{1+a^2x^2} \cot^{-1}(ax)}{8ac^2\sqrt{c+1}}
$$

| Mathematica [A]                                                                                                    | time = 0.22, size = 102, normalized size = 0.70 |
|----------------------------------------------------------------------------------------------------|-------------------------------------------------|
| $-3\left(a^2x^2 + 1\right)^{3/2} \tan^{-1}(ax)^2\text{Ci}\left(\tan^{-1}(ax)\right) - 9\left(a^2x^2 + 1\right)^{3/2} \tan^{-1}(ax)^2\text{Ci}\left(3\tan^{-1}(ax)\right) + 12ax\tan^{-1}(ax) - 4$ |                                                 |
| $8c^2\left(a^3x^2 + a\right)\sqrt{a^2cx^2 + c}\tan^{-1}(ax)^2$                                                                                                    |                                                 |

Antiderivative was successfully verified.

$$
[In] Integrate [1/((c + a^2 * c * x^2)^(5/2) * ArcTan[a * x]^2), x]
$$

[Out]  $(-4 + 12*a*x*ArcTan[a*x] - 3*(1 + a^2*x^2)^(3/2)*ArcTan[a*x]^2*CosIntegral$  $ArcTan[a*x]$ ] - 9\*(1 + a<sup>2</sup>\*x<sup>2</sup>)<sup>2</sup>(3/2)\*ArcTan[a\*x]<sup>2\*</sup>CosIntegral[3\*ArcTan[a\*x ]])/(8\*c^2\*(a + a^3\*x^2)\*Sqrt[c + a^2\*c\*x^2]\*ArcTan[a\*x]^2)

**fricas**  $[F]$  time = 0.50, size = 0, normalized size = 0.00

integral 
$$
\left( \frac{\sqrt{a^2 c x^2 + c}}{(a^6 c^3 x^6 + 3 a^4 c^3 x^4 + 3 a^2 c^3 x^2 + c^3) \arctan (ax)^3}, x \right)
$$

Verification of antiderivative is not currently implemented for this CAS.

[In]  $integrate(1/(a^2*c*x^2+c)^{(5/2)}/arctan(axx)^3,x, algorithm="fricas")$ 

[Out] integral(sqrt(a^2\*c\*x^2 + c)/((a^6\*c^3\*x^6 + 3\*a^4\*c^3\*x^4 + 3\*a^2\*c^3\*x^2  $+ c^3)*arctan(a*x)^3$ , x)

**giac**  $[F]$  time = 0.00, size = 0, normalized size = 0.00

 $sage_0x$ 

Verification of antiderivative is not currently implemented for this CAS.

[In] integrate( $1/(a^2*c*x^2+c)^(5/2)/arctan(a*x)^3,x$ , algorithm="giac")

[Out] sage0\*x **maple**  $[C]$  time = 0.79, size = 844, normalized size = 5.82

 $\Big($ 9 Ei (1, 3 $i$  arctan ( $ax$ )) arctan ( $ax$ ) $^2$   $x^4a^4-3\sqrt{a^2x^2+1}$  arctan ( $ax$ )  $x^3a^3+18$  Ei (1, 3 $i$  arctan ( $ax$ )) arctan ( $ax$ )

Verification of antiderivative is not currently implemented for this CAS.

[In]  $int(1/(a^2*c*x^2+c)^{(5/2)}/arctan(axx)^3,x)$ 

[Out]  $1/16*(9*Ei(1,3*I*arctan(axx))*arctan(axx)^2*x^4*a^4-3*(a^2*x^2+1)^(1/2)*arc$ tan(a\*x)\*x^3\*a^3+18\*Ei(1,3\*I\*arctan(a\*x))\*arctan(a\*x)^2\*x^2\*a^2-I\*(a^2\*x^2+  $1)^(1/2)*x^3*a^3+3*(a^2*x^2+1)^*(1/2)*x^2*a^2-9*I*(a^2*x^2+1)^*(1/2)*arctan(a^2*x^2+1))$  $*x)*x^2*a^2+9*(a^2*x^2+1)^(1/2)*arctan(axx)*x*a+9*Ei(1,3*I*arctan(axx))*arc$  $\tan(a*x)^2+3*I*(a^2*x^2+1)^(1/2)*x*a-(a^2*x^2+1)^(1/2)+3*I*(a^2*x^2+1)^(1/2)$  $(x^{*}-x)$  )/(a<sup>2\*x^2+1)^(1/2)\*(c\*(a\*x-I)\*(I+a\*x))^(1/2)/(a^4\*x^4+2\*a^2\*x</sup>  $2+1)/\arctan(a*x)^2/a/c^3+1/16*(9*Ei(1,-3*I*arctan(a*x))*arctan(a*x)^2*x^4*$  $a^4-3*(a^2*x^2+1)^(1/2)*arctan(a*x)*x^3*a^3+18*Ei(1,-3*1*arctan(a*x))*arcta$  $n(axx)^2*x^2*a^2+I*(a^2*x^2+1)^(1/2)*x^3*a^3+3*(a^2*x^2+1)^(1/2)*x^2*a^2+9*$  $I*(a^2*x^2+1)^(1/2)*arctan(axx)*x^2*a^2+9*(a^2*x^2+1)^(1/2)*arctan(axx)*x*a$  $-3*I*(a^2*x^2+1)^(1/2)*x*a+9*Ei(1,-3*I*arctan(ax)))*arctan(axx)^2-3*I*(a^2**)$  $x^2+1$ )^(1/2)\*arctan(a\*x)-(a^2\*x^2+1)^(1/2))/(a^2\*x^2+1)^(1/2)\*(c\*(a\*x-I)\*(I +a\*x))^(1/2)/(a^4\*x^4+2\*a^2\*x^2+1)/arctan(a\*x)^2/a/c^3+3/16\*(Ei(1,I\*arctan(  $a*x)$ )\*arctan( $a*x$ )^2\*x^2\*a^2+(a^2\*x^2+1)^(1/2)\*arctan( $a*x$ )\*x\*a+I\*(a^2\*x^2+1)  $\hat{-(1/2)}$ \*x\*a+Ei(1,I\*arctan(a\*x))\*arctan(a\*x)<sup>2</sup>+I\*(a<sup>2</sup>\*x<sup>2</sup>+1)<sup>2</sup>(1/2)\*arctan(a\*x  $(-a^2*x^2+1)^(1/2)/(a^2*x^2+1)^(3/2)*(c*(a*x-I)*(I+a*x))^(1/2)/arctan(a*x)$ )^2/a/c^3+3/16\*(Ei(1,-I\*arctan(a\*x))\*arctan(a\*x)^2\*x^2\*a^2+(a^2\*x^2+1)^(1/2  $*arctan(a*x)*x*a+Ei(1,-I*arctan(a*x))*arctan(a*x)^2-I*(a^2*x^2+1)^(1/2)*x*$  $a-(a^2*x^2+1)^(1/2)-I*(a^2*x^2+1)^(1/2)*arctan(ax))/(a^2*x^2+1)^(3/2)*(c*(x^2+y^2))$  $a*x-I)*(I+a*x)^(1/2)/arctan(a*x)^2/a/c^3$ 

**maxima**  $[F]$  time = 0.00, size = 0, normalized size = 0.00

$$
\int \frac{1}{\left(a^2 c x^2 + c\right)^{\frac{5}{2}} \arctan\left(ax\right)^3} dx
$$

Verification of antiderivative is not currently implemented for this CAS.

[In]  $integrate(1/(a^2*c*x^2+c)^{(5/2)})arctan(axx)^3,x, algorithm="maxima")$ [Out] integrate( $1/((a^2*c*x^2 + c)^{(5/2)*arctan(a*x)^3), x)$ 

**mupad**  $[F]$  time = 0.00, size = -1, normalized size = -0.01

$$
\int \frac{1}{\mathrm{atan}\,(a\,x)^3 (c\,a^2\,x^2 + c)^{5/2}}\,dx
$$

Verification of antiderivative is not currently implemented for this CAS.

[In]  $int(1/(atan(axx)^3*(c + a^2x^2*(x^2)^-(5/2)),x))$ [Out]  $int(1/(atan(a*x)^3*(c + a^2*x*x^2)^{(5/2)}), x)$ **sympy**  $[F]$  time = 0.00, size = 0, normalized size = 0.00

$$
\int \frac{1}{\left(c\left(a^2x^2+1\right)\right)^{\frac{5}{2}}\mathrm{atan}^3\left(ax\right)}
$$

```
[In] integrate(1/(a**2*c*x**2+c)**(5/2)/atan(a*x)**3,x)[Out] Integral(1/((c*(a**2*x**2 + 1))**(5/2)*atan(a*x)**3), x)
```
3.672 
$$
\int \frac{1}{x (c+a^2 c x^2)^{5/2} \tan^{-1}(ax)^3} dx
$$

$$
-\frac{\text{Int}\left(\frac{1}{x^{2}\sqrt{a^{2}cx^{2}+c}\tan^{-1}(ax)^{2}},x\right)}{2ac^{2}}-\frac{\sqrt{a^{2}cx^{2}+c}}{2ac^{3}x\tan^{-1}(ax)^{2}}+\frac{5\sqrt{a^{2}x^{2}+1}\text{Si}\left(\tan^{-1}(ax)\right)}{8c^{2}\sqrt{a^{2}cx^{2}+c}}+\frac{9\sqrt{a^{2}x^{2}+1}\text{Si}\left(3\tan^{-1}(ax)\right)}{8c^{2}\sqrt{a^{2}cx^{2}+c}}+\frac{1}{2c^{2}}\text{Tr}\left(\frac{1}{\sqrt{a^{2}x^{2}+c}\tan^{-1}(ax)}\right)
$$

 $[0$ ut]  $1/2*axx/c/(a^2*cx^2+c)^{(3/2)}/arctan(axx)^2+3/2/c/(a^2*cx^2+c)^{(3/2)}/arcta$  $n(a*x)+1/2*a*x/c^2/arctan(a*x)^2/(a^2*c*x^2+c)^(1/2)-1/2/c^2/arctan(a*x)/(a^2)(a^2+2c^2)$  $2*c*x^2+c)^(1/2)+5/8*Si(arctan(axx))*(a^2*x^2+1)^(1/2)/c^2/(a^2*c*x^2+c)^($  $1/2$ +9/8\*Si(3\*arctan(a\*x))\*(a^2\*x^2+1)^(1/2)/c^2/(a^2\*c\*x^2+c)^(1/2)-1/2\*(a  $\text{``2*c*x^2+c}^{\text{`1/2}}/(a/c\text{``3/x/arctan(a*x)}\text{``2-1/2*Unintegrable}(1/x\text{``2/arctan(a*x)}\text{``2-1/2*Unintegrable})$  $2/(a^2*c*x^2+c)^{(1/2)},x)/a/c^2$ 

**Rubi**  $[A]$  time = 1.72, antiderivative size = 0, normalized size of antiderivative = 0.00, number of steps used = 0, number of rules used = 0, integrand size = 0,  $\frac{\text{number of rules}}{\text{integrand size}}$  = 0.000, Rules used =  $\{\}$ 

$$
\int \frac{1}{x (c + a^2 c x^2)^{5/2} \tan^{-1}(ax)^3} dx
$$

Verification is Not applicable to the result.

[In] Int[1/(x\*(c + a^2\*c\*x^2)^(5/2)\*ArcTan[a\*x]^3),x]

```
[Out] (a*x)/(2*c*(c + a^2*c*x^2)^{(3/2)*ArcTan[a*x]^2) + (a*x)/(2*c^2*Sqrt[c + a^2)*c*x^2]*ArcTan[a*x]^2) - Sqrt[c + a^2*c*x^2]/(2*a*c^3*x*ArcTan[a*x]^2) + 3/
(2*c*(c + a^2*c*x^2)^{(3/2)*ArcTan[a*x]) - 1/(2*c^2*Sqrt[c + a^2*c*x^2]*ArcTan[a*x]) + (5*Sqrt[1 + a^2*x^2]*SinIntegral[ArcTan[a*x]])/(8*c^2*Sqrt[c + a^2*x^2])^2*c*x^2]) + (9*Sqrt[1 + a^2*x^2]*SinIntegral[3*ArcTan[a*x]])/(8*c^2*Sqrt[c])+ a^2*c*x^2]) - Defer[Int][1/(x^2*Sqrt[c + a^2*c*x^2]*ArcTan[a*x]^2), x]/(
2*ax^2)
```
Rubi steps

$$
\int \frac{1}{x (c + a^2 c x^2)^{5/2} \tan^{-1}(ax)^3} dx = -\left(a^2 \int \frac{x}{(c + a^2 c x^2)^{5/2} \tan^{-1}(ax)^2} dx\right) + \frac{\int \frac{1}{x (c + a^2 c x^2)^{3/2} \tan^{-1}(ax)^3} dx}{c}
$$
\n
$$
= \frac{ax}{2c (c + a^2 c x^2)^{3/2} \tan^{-1}(ax)^2} - \frac{1}{2}a \int \frac{1}{(c + a^2 c x^2)^{5/2} \tan^{-1}(ax)^2} dx + a^3 \int \frac{1}{(c - a^2 c x^2)^{3/2} \tan^{-1}(ax)^2} dx
$$
\n
$$
= \frac{ax}{2c (c + a^2 c x^2)^{3/2} \tan^{-1}(ax)^2} + \frac{ax}{2c^2 \sqrt{c + a^2 c x^2} \tan^{-1}(ax)^2} - \frac{\sqrt{c + a^2 c x^2}}{2a c^3 x \tan^{-1}(ax)^2}
$$
\n
$$
= \frac{ax}{2c (c + a^2 c x^2)^{3/2} \tan^{-1}(ax)^2} + \frac{ax}{2c^2 \sqrt{c + a^2 c x^2} \tan^{-1}(ax)^2} - \frac{\sqrt{c + a^2 c x^2}}{2a c^3 x \tan^{-1}(ax)^2}
$$
\n
$$
= \frac{ax}{2c (c + a^2 c x^2)^{3/2} \tan^{-1}(ax)^2} + \frac{ax}{2c^2 \sqrt{c + a^2 c x^2} \tan^{-1}(ax)^2} - \frac{\sqrt{c + a^2 c x^2}}{2a c^3 x \tan^{-1}(ax)^2}
$$
\n
$$
= \frac{ax}{2c (c + a^2 c x^2)^{3/2} \tan^{-1}(ax)^2} + \frac{ax}{2c^2 \sqrt{c + a^2 c x^2} \tan^{-1}(ax)^2} - \frac{\sqrt{c + a^2 c x^2}}{2a c^3 x \tan^{-1}(ax)^2}
$$
\n
$$
= \frac{ax}{2c (c + a^2 c x^2)^{3/2} \tan^{-1}(ax)^2} + \frac{ax}{2c^2 \sqrt{c + a^2 c x^2} \tan^{-1}(ax)^2} - \frac{\sqrt{c + a^2 c x^2}}{2a c^3 x \
$$

**Mathematica**  $[A]$  time = 3.80, size = 0, normalized size =  $0.00$ 

$$
\int \frac{1}{x (c + a^2 c x^2)^{5/2} \tan^{-1}(ax)^3} dx
$$

Verification is Not applicable to the result.

[In] Integrate[ $1/(x*(c + a^2*cx^2)^{(5/2)*ArcTan[a*x]^3),x]$ [Out] Integrate[ $1/(x*(c + a^2*cx^2)^{(5/2)*ArcTan[a*x]^3), x]$ **fricas**  $[A]$  time = 0.45, size = 0, normalized size = 0.00

integral 
$$
\left( \frac{\sqrt{a^2 c x^2 + c}}{(a^6 c^3 x^7 + 3 a^4 c^3 x^5 + 3 a^2 c^3 x^3 + c^3 x) \arctan (ax)^3}, x \right)
$$

Verification of antiderivative is not currently implemented for this CAS.

[In] integrate( $1/x/(a^2*c*x^2+c)^(5/2)/arctan(a*x)^3,x$ , algorithm="fricas") [Out] integral(sqrt(a^2\*c\*x^2 + c)/((a^6\*c^3\*x^7 + 3\*a^4\*c^3\*x^5 + 3\*a^2\*c^3\*x^3 + c^3\*x)\*arctan(a\*x)^3), x)

**giac**  $[F(-2)]$  time = 0.00, size = 0, normalized size = 0.00

Exception raised: TypeError

Verification of antiderivative is not currently implemented for this CAS.

```
[In] integrate(1/x/(a^2*c*x^2+c)^(5/2)/arctan(a*x)^3,x, algorithm="giac")
```

```
[Out] Exception raised: TypeError >> An error occurred running a Giac command:INP
UT:sage2:=int(sage0,x):;OUTPUT:sym2poly/r2sym(const gen & e,const index_m &
i,const vecteur & l) Error: Bad Argument Value
```
**maple**  $[A]$  time = 1.16, size = 0, normalized size =  $0.00$ 

$$
\int \frac{1}{x\left(a^2c\,x^2+c\right)^{\frac{5}{2}}\arctan\left(ax\right)^3}dx
$$

Verification of antiderivative is not currently implemented for this CAS.

[In]  $int(1/x/(a^2*cx^2+c)^{(5/2)}/arctan(a*x)^3,x)$ [Out]  $int(1/x/(a^2*c*x^2+c)^{(5/2)})/arctan(axx)^3,x)$ **maxima**  $[A]$  time = 0.00, size = 0, normalized size = 0.00

$$
\int \frac{1}{\left(a^2cx^2 + c\right)^{\frac{5}{2}}x \arctan\left(ax\right)^3} dx
$$

Verification of antiderivative is not currently implemented for this CAS.

[In] integrate( $1/x/$ (a^2\*c\*x^2+c)^(5/2)/arctan(a\*x)^3,x, algorithm="maxima") [Out] integrate( $1/((a^2*c*x^2 + c)^{(5/2)}**arctan(a*x)^3)$ , x) **mupad**  $[A]$  time = 0.00, size = -1, normalized size = -0.00

$$
\int \frac{1}{x \, \text{atan} \, (ax)^3 \, (c \, a^2 \, x^2 + c)^{5/2}} \, dx
$$

Verification of antiderivative is not currently implemented for this CAS.

[In]  $int(1/(x*atan(a*x)^3*(c + a^2*c*x^2)^{(5/2)}),x)$ [Out]  $int(1/(x*atan(axx)^3*(c + a^2*cx^2)^((5/2)), x)$ **sympy**  $[A]$  time = 0.00, size = 0, normalized size = 0.00

$$
\int \frac{1}{x\left(c\left(a^2x^2+1\right)\right)^{\frac{5}{2}}\text{atan}^3\left(ax\right)}
$$

Verification of antiderivative is not currently implemented for this CAS.

[In] integrate( $1/x/(a**2*c*x**2+c)**(5/2)/atan(a*x)**3,x)$ [Out] Integral( $1/(x*(c*(a**2*x**2 + 1))**(5/2)*atan(a*x)**3), x)$ 

3.673 
$$
\int \frac{1}{x^2 (c + a^2 c x^2)^{5/2} \tan^{-1} (ax)^3} dx
$$

$$
\frac{\text{Int}\left(\frac{1}{x^{2}\sqrt{a^{2}cx^{2}+c}\tan^{-1}(ax)^{3}},x\right)}{c^{2}}+\frac{7a\sqrt{a^{2}x^{2}+1}\text{ Ci}\left(\tan^{-1}(ax)\right)}{8c^{2}\sqrt{a^{2}cx^{2}+c}}+\frac{9a\sqrt{a^{2}x^{2}+1}\text{ Ci}\left(3\tan^{-1}(ax)\right)}{8c^{2}\sqrt{a^{2}cx^{2}+c}}-\frac{a^{2}x}{2c^{2}\sqrt{a^{2}cx^{2}+c}\tan^{-1}(a^{2})}
$$

[Out]  $1/2*a/c/(a^2*c*x^2+c)^(3/2)/arctan(akx)^2-3/2*a^2*x/c/(a^2*c*x^2+c)^(3/2)/a$ rctan(a\*x)+1/2\*a/c^2/arctan(a\*x)^2/(a^2\*c\*x^2+c)^(1/2)-1/2\*a^2\*x/c^2/arctan  $(a*x)/(a^2*c*x^2+c)^(1/2)+7/8* a*Ci(arctan(a*x))*(a^2*x^2+1)^(1/2)/c^2/(a^2*x^2))$  $c*x^2+c)^(1/2)+9/8*xCi(3*arctan(axx))*(a^2*x^2+1)^(1/2)/c^2/(a^2*x^2+c)^2$  $(1/2)+$ Unintegrable $(1/x^2/arctan(axx)^3/(a^2*cx^2+c)^(1/2),x)/c^2$ 

**Rubi**  $[A]$  time = 1.15, antiderivative size = 0, normalized size of antiderivative = 0.00, number of steps used = 0, number of rules used = 0, integrand size = 0,  $\frac{\text{number of rules}}{\text{integrand size}}$  = 0.000, Rules used =  $\{\}$ 

$$
\int \frac{1}{x^2 (c + a^2 c x^2)^{5/2} \tan^{-1}(ax)^3} dx
$$

Verification is Not applicable to the result.

[In] Int[1/(x<sup>2</sup>\*(c + a<sup>2</sup>\*c\*x<sup>2</sup>)<sup>2</sup>(5/2)\*ArcTan[a\*x]<sup>2</sup>3),x]

[Out] a/(2\*c\*(c + a^2\*c\*x^2)^(3/2)\*ArcTan[a\*x]^2) + a/(2\*c^2\*Sqrt[c + a^2\*c\*x^2]\*  $ArcTan[a*x]^2) - (3*a^2*x)/(2*c*(c + a^2*c*x^2)^(3/2)*ArcTan[a*x]) - (a^2*x)$ )/(2\*c^2\*Sqrt[c + a^2\*c\*x^2]\*ArcTan[a\*x]) + (7\*a\*Sqrt[1 + a^2\*x^2]\*CosInteg ral[ArcTan[a\*x]])/(8\*c^2\*Sqrt[c + a^2\*c\*x^2]) + (9\*a\*Sqrt[1 + a^2\*x^2]\*CosI ntegral[3\*ArcTan[a\*x]])/(8\*c^2\*Sqrt[c + a^2\*c\*x^2]) + Defer[Int][1/(x^2\*Sqr  $t[c + a^2*c*x^2]*ArcTan[a*x]^3, x]/c^2$ 

Rubi steps

$$
\int \frac{1}{x^2 (c + a^2 c x^2)^{5/2} \tan^{-1}(ax)^3} dx = -\left(a^2 \int \frac{1}{(c + a^2 c x^2)^{5/2} \tan^{-1}(ax)^3} dx\right) + \frac{\int \frac{1}{x^2 (c + a^2 c x^2)^{3/2} \tan^{-1}(ax)^3} dx}{c}
$$
  
\n
$$
= \frac{a}{2c (c + a^2 c x^2)^{3/2} \tan^{-1}(ax)^2} + \frac{1}{2} (3a^3) \int \frac{x}{(c + a^2 c x^2)^{5/2} \tan^{-1}(ax)^2} dx +
$$
  
\n
$$
= \frac{a}{2c (c + a^2 c x^2)^{3/2} \tan^{-1}(ax)^2} + \frac{1}{2c^2 \sqrt{c + a^2 c x^2}} \tan^{-1}(ax)^2 - \frac{3a}{2c (c + a^2 c x^2)^{3/2} \tan^{-1}(ax)^2} + \frac{1}{2c^2 \sqrt{c + a^2 c x^2}} \tan^{-1}(ax)^2 - \frac{3a}{2c (c + a^2 c x^2)^{3/2} \tan^{-1}(ax)^2} + \frac{a}{2c^2 \sqrt{c + a^2 c x^2}} \tan^{-1}(ax)^2 - \frac{3a}{2c (c + a^2 c x^2)^{3/2} \tan^{-1}(ax)^2} + \frac{a}{2c^2 \sqrt{c + a^2 c x^2}} \tan^{-1}(ax)^2 - \frac{3a}{2c (c + a^2 c x^2)^{3/2} \tan^{-1}(ax)^2} + \frac{a}{2c^2 \sqrt{c + a^2 c x^2}} \tan^{-1}(ax)^2 - \frac{3a}{2c (c + a^2 c x^2)^{3/2} \tan^{-1}(ax)^2} + \frac{a}{2c^2 \sqrt{c + a^2 c x^2}} \tan^{-1}(ax)^2 - \frac{3a}{2c (c + a^2 c x^2)^{3/2} \tan^{-1}(ax)^2} + \frac{a}{2c^2 \sqrt{c + a^2 c x^2}} \tan^{-1}(ax)^2 - \frac{3a}{2c (c + a^2 c x^2)^{3/2} \tan^{-1}(ax)^2} + \frac{a}{2c^2 \sqrt{c + a^2 c x^2}} \tan^{-1}(ax)^2 - \frac{3a}{2c (c + a^2 c x
$$

**Mathematica**  $[A]$  time = 5.57, size = 0, normalized size =  $0.00$ 

$$
\int \frac{1}{x^2 (c + a^2 c x^2)^{5/2} \tan^{-1}(ax)^3} dx
$$

Verification is Not applicable to the result.

[In] Integrate[ $1/(x^2*(c + a^2*cx^2)^{(5/2)*ArcTan[a*x]^3),x]$ [Out] Integrate[ $1/(x^2*(c + a^2*cx^2)^{(5/2)}*\text{ArcTan}[a*x]^3)$ , x] **fricas**  $[A]$  time = 0.56, size = 0, normalized size = 0.00

integral 
$$
\left( \frac{\sqrt{a^2cx^2 + c}}{(a^6c^3x^8 + 3a^4c^3x^6 + 3a^2c^3x^4 + c^3x^2)\arctan (ax)^3}, x \right)
$$

Verification of antiderivative is not currently implemented for this CAS.

[In] integrate( $1/x^2/(a^2*c*x^2+c)^(5/2)/arctan(a*x)^3,x$ , algorithm="fricas") [Out] integral(sqrt(a^2\*c\*x^2 + c)/((a^6\*c^3\*x^8 + 3\*a^4\*c^3\*x^6 + 3\*a^2\*c^3\*x^4 + c^3\*x^2)\*arctan(a\*x)^3), x)

**giac**  $[F(-1)]$  time = 0.00, size = 0, normalized size = 0.00

Timed out

Verification of antiderivative is not currently implemented for this CAS.

[In] integrate( $1/x^2/(a^2*c*x^2+c)^(5/2)/arctan(a*x)^3,x$ , algorithm="giac") [Out] Timed out

**maple**  $[A]$  time = 1.19, size = 0, normalized size =  $0.00$ 

$$
\int \frac{1}{x^2 \left(a^2 c x^2 + c\right)^{\frac{5}{2}} \arctan\left(ax\right)^3} dx
$$

Verification of antiderivative is not currently implemented for this CAS.

[In]  $int(1/x^2/(a^2*c*x^2+c)^{(5/2)})$  arctan(a\*x)<sup>2</sup>3,x)  $[Out]$  int(1/x<sup>2</sup>/(a<sup>2\*</sup>c\*x<sup>2+c)</sup><sup>(5/2)</sup>/arctan(a\*x)<sup>2</sup>,x) **maxima**  $[A]$  time = 0.00, size = 0, normalized size = 0.00

$$
\int \frac{1}{\left(a^2cx^2 + c\right)^{\frac{5}{2}}x^2 \arctan\left(ax\right)^3} dx
$$

Verification of antiderivative is not currently implemented for this CAS.

[In] integrate( $1/x^2/(a^2*c*x^2+c)^(5/2)/arctan(a*x)^3,x$ , algorithm="maxima") [Out] integrate( $1/((a^2*c*x^2 + c)^{(5/2)*x^2*arctan(a*x)^3), x)$ **mupad**  $[A]$  time = 0.00, size = -1, normalized size = -0.00

$$
\int \frac{1}{x^2 \operatorname{atan} (a x)^3 (c a^2 x^2 + c)^{5/2}} dx
$$

Verification of antiderivative is not currently implemented for this CAS.

[In]  $int(1/(x^2*atan(axx)^3*(c + a^2*cx^2)^*(5/2)),x)$ [Out]  $int(1/(x^2*atan(axx)^3*(c + a^2*cx^2)^*(5/2)), x)$ **sympy**  $[A]$  time = 0.00, size = 0, normalized size = 0.00

$$
\int \frac{1}{x^2 \left(c \left(a^2 x^2 + 1\right)\right)^{\frac{5}{2}} \operatorname{atan}^3\left(ax\right)} dx
$$

Verification of antiderivative is not currently implemented for this CAS.

[In] integrate( $1/x**2/(a**2*c*x**2+c)**(5/2)/atan(a*x)**3,x)$ [Out] Integral( $1/(x**2*(c*(a**2*x**2 + 1))**(5/2)*atan(a*x)**3), x)$ 

**3.674** 
$$
\int \frac{x^m (c + a^2 c x^2)^3}{\tan^{-1} (ax)^3} dx
$$

$$
\operatorname{Int}\left(\frac{x^m\left(a^2cx^2+c\right)^3}{\tan^{-1}(ax)^3},x\right)
$$

[Out] Unintegrable(x^m\*(a^2\*c\*x^2+c)^3/arctan(a\*x)^3,x)

**Rubi**  $[A]$  time = 0.06, antiderivative size = 0, normalized size of antiderivative = 0.00, number of steps used = 0, number of rules used = 0, integrand size = 0,  $\frac{\text{number of rules}}{\text{integrand size}}$  = 0.000, Rules used =  $\{ \}$ 

$$
\int \frac{x^m (c + a^2 c x^2)^3}{\tan^{-1} (ax)^3} dx
$$

Verification is Not applicable to the result.

[In] Int $[(x^m*(c + a^2*cx^2)^3)/ArcTan[a*x]^3,x]$ [Out] Defer[Int] $[(x^m*(c + a^2*cx^2)^3)/ArcTan[a*x]^3, x]$ Rubi steps

$$
\int \frac{x^m (c + a^2 c x^2)^3}{\tan^{-1}(ax)^3} dx = \int \frac{x^m (c + a^2 c x^2)^3}{\tan^{-1}(ax)^3} dx
$$

**Mathematica**  $[A]$  time = 0.86, size = 0, normalized size = 0.00

$$
\int \frac{x^m (c + a^2 c x^2)^3}{\tan^{-1}(ax)^3} dx
$$

Verification is Not applicable to the result.

[In] Integrate  $[(x^m*(c + a^2*c*x^2)^3)/ArcTan[a*x]^3,x]$ [Out] Integrate  $[(x^m*(c + a^2*c*x^2)^3)/ArcTan[a*x]^3, x]$ **fricas**  $[A]$  time = 0.65, size = 0, normalized size = 0.00

integral 
$$
\left( \frac{(a^6 c^3 x^6 + 3 a^4 c^3 x^4 + 3 a^2 c^3 x^2 + c^3) x^m}{\arctan (ax)^3}, x \right)
$$

Verification of antiderivative is not currently implemented for this CAS.

[In] integrate(x^m\*(a^2\*c\*x^2+c)^3/arctan(a\*x)^3,x, algorithm="fricas")

[Out] integral( $(a^6*c^3*x^6 + 3*a^4*c^3*x^4 + 3*a^2*c^3*x^2 + c^3)*x^m/arctan(a*x)$ )^3, x)

**giac**  $[F(-1)]$  time = 0.00, size = 0, normalized size = 0.00

# Timed out

Verification of antiderivative is not currently implemented for this CAS.

[In] integrate(x^m\*(a^2\*c\*x^2+c)^3/arctan(a\*x)^3,x, algorithm="giac")

[Out] Timed out

**maple**  $[A]$  time = 1.82, size = 0, normalized size = 0.00

$$
\int \frac{x^m (a^2 c x^2 + c)^3}{\arctan (ax)^3} dx
$$

Verification of antiderivative is not currently implemented for this CAS.

[In]  $int(x^m*(a^2*c*x^2+c)^3/arctan(axx)^3,x)$ [Out]  $int(x^m*(a^2*c*x^2+c)^3/arctan(axx)^3,x)$  $maxima [F(-1)]$  time = 0.00, size = 0, normalized size = 0.00

### Timed out

Verification of antiderivative is not currently implemented for this CAS.

[In] integrate(x^m\*(a^2\*c\*x^2+c)^3/arctan(a\*x)^3,x, algorithm="maxima") [Out] Timed out

**mupad**  $[A]$  time = 0.00, size = -1, normalized size = -0.04

$$
\int \frac{x^m \left(c \, a^2 \, x^2 + c\right)^3}{\text{atan} \left(a \, x\right)^3} \, dx
$$

Verification of antiderivative is not currently implemented for this CAS.

[In]  $int((x^m*(c + a^2*x^2)^3)/(atan(a*x)^3,x))$ [Out]  $int((x^m*(c + a^2*cx^2)^3)/atan(a*x)^3, x)$ **sympy**  $[A]$  time = 0.00, size = 0, normalized size = 0.00

$$
c^3 \left( \int \frac{x^m}{\mathrm{atan}^3(ax)} dx + \int \frac{3a^2 x^2 x^m}{\mathrm{atan}^3(ax)} dx + \int \frac{3a^4 x^4 x^m}{\mathrm{atan}^3(ax)} dx + \int \frac{a^6 x^6 x^m}{\mathrm{atan}^3(ax)} dx \right)
$$

Verification of antiderivative is not currently implemented for this CAS.

[In] integrate(x\*\*m\*(a\*\*2\*c\*x\*\*2+c)\*\*3/atan(a\*x)\*\*3,x)

```
[Out] c**3*(Integral(x**m/atan(a*x)**3, x) + Integral(3*a**2*x**2*x**m/atan(a*x)*
*3, x) + Integral(3*a**4*x**4*x**m/atan(a*x)**3, x) + Integral(a**6*x**6*x*
*m/atan(a*x)**3, x))
```
**3.675** 
$$
\int \frac{x^m (c + a^2 c x^2)^2}{\tan^{-1} (ax)^3} dx
$$

$$
\operatorname{Int}\left(\frac{x^m\left(a^2cx^2+c\right)^2}{\tan^{-1}(ax)^3},x\right)
$$

[Out] Unintegrable(x^m\*(a^2\*c\*x^2+c)^2/arctan(a\*x)^3,x)

**Rubi**  $[A]$  time = 0.05, antiderivative size = 0, normalized size of antiderivative = 0.00, number of steps used = 0, number of rules used = 0, integrand size = 0,  $\frac{\text{number of rules}}{\text{integrand size}}$  = 0.000, Rules used =  $\{\}$ 

$$
\int \frac{x^m (c + a^2 c x^2)^2}{\tan^{-1}(ax)^3} dx
$$

Verification is Not applicable to the result.

[In] Int $[(x^m*(c + a^2*cx^2)^2)/ArcTan[a*x]^3,x]$ [Out] Defer[Int] $[(x^m*(c + a^2*c*x^2)^2)/ArcTan[a*x]^3, x]$ Rubi steps

$$
\int \frac{x^m (c + a^2 c x^2)^2}{\tan^{-1}(ax)^3} dx = \int \frac{x^m (c + a^2 c x^2)^2}{\tan^{-1}(ax)^3} dx
$$

**Mathematica**  $[A]$  time = 0.96, size = 0, normalized size = 0.00

$$
\int \frac{x^m (c + a^2 c x^2)^2}{\tan^{-1}(ax)^3} dx
$$

Verification is Not applicable to the result.

[In] Integrate  $[(x^m*(c + a^2*c*x^2)^2)/ArcTan[a*x]^3,x]$ [Out] Integrate  $[(x^m*(c + a^2*c*x^2)^2)/ArcTan[a*x]^3, x]$ **fricas**  $[A]$  time = 0.64, size = 0, normalized size = 0.00

integral 
$$
\left(\frac{\left(a^4c^2x^4 + 2\,a^2c^2x^2 + c^2\right)x^m}{\arctan\left(ax\right)^3}, x\right)
$$

Verification of antiderivative is not currently implemented for this CAS.

[In]  $integrate(x^m*(a^2*c*x^2+c)^2/arctan(a*x)^3,x, algorithm="fricas")$ [Out] integral( $(a^4*c^2*x^4 + 2*a^2*c^2*x^2 + c^2)*x^m/arctan(a*x)^3$ , x) **giac**  $[F(-1)]$  time = 0.00, size = 0, normalized size = 0.00

# Timed out

Verification of antiderivative is not currently implemented for this CAS.

[In] integrate(x^m\*(a^2\*c\*x^2+c)^2/arctan(a\*x)^3,x, algorithm="giac")

**maple**  $[A]$  time = 1.78, size = 0, normalized size =  $0.00$ 

$$
\int \frac{x^m (a^2 c x^2 + c)^2}{\arctan (ax)^3} dx
$$

Verification of antiderivative is not currently implemented for this CAS.

$$
[In] int(x^m*(a^2*cx^2+c)^2/arctan(a*x)^3,x)
$$
  
\n
$$
[Out] int(x^m*(a^2*cx^2+c)^2/arctan(a*x)^3,x)
$$
  
\n
$$
maxima [F(-1)] time = 0.00, size = 0, normalized size = 0.00
$$

# Timed out

Verification of antiderivative is not currently implemented for this CAS.

[In] integrate(x^m\*(a^2\*c\*x^2+c)^2/arctan(a\*x)^3,x, algorithm="maxima") [Out] Timed out

**mupad**  $[A]$  time = 0.00, size = -1, normalized size = -0.04

$$
\int \frac{x^m \left(c \, a^2 \, x^2 + c\right)^2}{\text{atan} \left(a \, x\right)^3} \, dx
$$

Verification of antiderivative is not currently implemented for this CAS.

[In]  $int((x^m*(c + a^2*x^2)^2)/atan(a*x)^3,x)$ [Out]  $int((x^m*(c + a^2*cx^2)^2)/atan(a*x)^3, x)$ **sympy**  $[A]$  time = 0.00, size = 0, normalized size = 0.00

$$
c^{2}\left(\int \frac{x^{m}}{\operatorname{atan}^{3}\left(ax\right)} dx + \int \frac{2a^{2}x^{2}x^{m}}{\operatorname{atan}^{3}\left(ax\right)} dx + \int \frac{a^{4}x^{4}x^{m}}{\operatorname{atan}^{3}\left(ax\right)} dx\right)
$$

```
[In] integrate(x**m*(a**2*c*x**2+c)**2/atan(a*x)**3,x)[Out] c**2*(Integral(x**m/atan(a*x)**3, x) + Integral(2*a**2*x**2*x**m/atan(a*x)*
*3, x) + Integral(a**4*x**4*x**m/atan(a*x)**3, x))
```
**3.676** 
$$
\int \frac{x^m (c + a^2 c x^2)}{\tan^{-1} (ax)^3} dx
$$

$$
\operatorname{Int}\left(\frac{x^m\left(a^2cx^2+c\right)}{\tan^{-1}(ax)^3},x\right)
$$

[Out] Unintegrable(x^m\*(a^2\*c\*x^2+c)/arctan(a\*x)^3,x)

**Rubi**  $[A]$  time = 0.03, antiderivative size = 0, normalized size of antiderivative = 0.00, number of steps used = 0, number of rules used = 0, integrand size = 0,  $\frac{\text{number of rules}}{\text{integrand size}}$  = 0.000, Rules used =  $\{\}$ 

$$
\int \frac{x^m (c + a^2 c x^2)}{\tan^{-1}(ax)^3} dx
$$

Verification is Not applicable to the result.

[In] Int $[(x^m*(c + a^2*cx^2))/ArcTan[a*x]^3,x]$ [Out] Defer[Int][ $(x^m*(c + a^2*cx^2))/ArcTan[a*x]^3, x]$ Rubi steps

$$
\int \frac{x^m (c + a^2 c x^2)}{\tan^{-1}(ax)^3} dx = \int \frac{x^m (c + a^2 c x^2)}{\tan^{-1}(ax)^3} dx
$$

**Mathematica**  $[A]$  time = 0.63, size = 0, normalized size = 0.00

$$
\int \frac{x^m (c + a^2 c x^2)}{\tan^{-1}(ax)^3} dx
$$

Verification is Not applicable to the result.

[In] Integrate  $[(x^m*(c + a^2*c*x^2))/ArcTan[a*x]^3,x]$ [Out] Integrate  $[(x^m*(c + a^2*cx^2))/ArcTan[a*x]^3, x]$ **fricas**  $[A]$  time = 0.47, size = 0, normalized size = 0.00

integral 
$$
\left( \frac{(a^2cx^2 + c)x^m}{\arctan (ax)^3}, x \right)
$$

Verification of antiderivative is not currently implemented for this CAS.

[In] integrate(x^m\*(a^2\*c\*x^2+c)/arctan(a\*x)^3,x, algorithm="fricas") [Out] integral( $(a^2*c*x^2 + c)*x^m/arctan(a*x)^3$ , x) **giac**  $[F(-1)]$  time = 0.00, size = 0, normalized size = 0.00

# Timed out

```
[In] integrate(x^m*(a^2*c*x^2+c)/arctan(a*x)^3,x, algorithm="giac")
[Out] Timed out
```
**maple**  $[A]$  time = 1.50, size = 0, normalized size = 0.00

$$
\int \frac{x^m \left(a^2 c \, x^2 + c\right)}{\arctan\left(ax\right)^3} \, dx
$$

Verification of antiderivative is not currently implemented for this CAS.

[In]  $int(x^m*(a^2*c*x^2+c)/arctan(a*x)^3,x)$ [Out]  $int(x^m*(a^2*c*x^2+c)/arctan(a*x)^3,x)$ **maxima**  $[F(-1)]$  time = 0.00, size = 0, normalized size = 0.00

# Timed out

Verification of antiderivative is not currently implemented for this CAS.

[In] integrate(x^m\*(a^2\*c\*x^2+c)/arctan(a\*x)^3,x, algorithm="maxima") [Out] Timed out

**mupad**  $[A]$  time = 0.00, size = -1, normalized size = -0.04

$$
\int \frac{x^m \left(c \, a^2 \, x^2 + c\right)}{\operatorname{atan} \left(a \, x\right)^3} \, dx
$$

Verification of antiderivative is not currently implemented for this CAS.

[In]  $int((x^m*(c + a^2*cx^2))/atan(a*x)^3,x)$ [Out]  $int((x^m*(c + a^2*cx^2))/atan(a*x)^3, x)$ **sympy**  $[A]$  time = 0.00, size = 0, normalized size = 0.00

$$
c\left(\int \frac{x^m}{\mathrm{atan}^3\left(ax\right)}\,dx + \int \frac{a^2x^2x^m}{\mathrm{atan}^3\left(ax\right)}\,dx\right)
$$

```
[In] integrate(x**m*(a**2*c*x**2+c)/atan(a*x)**3,x)[Out] c*(\text{Integral}(x**m/\text{atan}(a*x)**3, x) + \text{Integral}(a**2*x**2*x**m/\text{atan}(a*x)**3, x)))
```
3.677 
$$
\int \frac{x^m}{(c+a^2cx^2)\tan^{-1}(ax)^3} dx
$$

$$
\frac{m\mathrm{Int}\left(\frac{x^{m-1}}{\tan^{-1}(ax)^2}, x\right)}{2ac} - \frac{x^m}{2ac\tan^{-1}(ax)^2}
$$

[Out]  $-1/2*x^m/a/c/arctan(axx)^2+1/2*m*Unitegrable(x^(-1+m)/arctan(axx)^2,x)/a/c$ **Rubi**  $[A]$  time = 0.08, antiderivative size = 0, normalized size of antiderivative = 0.00, number of steps used = 0, number of rules used = 0, integrand size = 0,  $\frac{\text{number of rules}}{\text{integrand size}}$  = 0.000, Rules used =  $\{\}$ m

$$
\int \frac{x^m}{\left(c + a^2 c x^2\right) \tan^{-1}(ax)^3} dx
$$

Verification is Not applicable to the result.

[In] Int $[x^m/((c + a^2 * c * x^2) * ArcTan[a * x]^3),x]$ [Out]  $-x^m/(2*a*c*ArcTan[a*x]^2) + (m*Defer[Int][x^(-1 + m)/ArcTan[a*x]^2, x]/(2)$ \*a\*c)

Rubi steps

$$
\int \frac{x^m}{\left(c + a^2 c x^2\right) \tan^{-1}(ax)^3} dx = -\frac{x^m}{2ac \tan^{-1}(ax)^2} + \frac{m \int \frac{x^{-1+m}}{\tan^{-1}(ax)^2} dx}{2ac}
$$

**Mathematica**  $[A]$  time = 0.88, size = 0, normalized size = 0.00

$$
\int \frac{x^m}{\left(c + a^2 c x^2\right) \tan^{-1}(ax)^3} dx
$$

Verification is Not applicable to the result.

[In] Integrate[ $x^m/((c + a^2*x^2)*ArcTan[a*x]^3)$ , x] [Out] Integrate[x^m/((c + a^2\*c\*x^2)\*ArcTan[a\*x]^3), x] **fricas**  $[A]$  time = 0.51, size = 0, normalized size = 0.00

integral 
$$
\left( \frac{x^m}{\left( a^2 c x^2 + c \right) \arctan \left( ax \right)^3}, x \right)
$$

Verification of antiderivative is not currently implemented for this CAS.

[In] integrate(x^m/(a^2\*c\*x^2+c)/arctan(a\*x)^3,x, algorithm="fricas") [Out] integral(x^m/((a^2\*c\*x^2 + c)\*arctan(a\*x)^3), x) **giac**  $[F(-1)]$  time = 0.00, size = 0, normalized size = 0.00

## Timed out

Verification of antiderivative is not currently implemented for this CAS.

[In] integrate(x^m/(a^2\*c\*x^2+c)/arctan(a\*x)^3,x, algorithm="giac")

[Out] Timed out

**maple**  $[A]$  time = 0.52, size = 0, normalized size = 0.00

$$
\int \frac{x^m}{\left(a^2c\,x^2 + c\right)\arctan\left(ax\right)^3} \, dx
$$

Verification of antiderivative is not currently implemented for this CAS.

[In]  $int(x^m/(a^2*c*x^2+c)/arctan(a*x)^3,x)$ [Out]  $int(x^m/(a^2*c*x^2+c)/arctan(a*x)^3,x)$ **maxima**  $[A]$  time = 0.00, size = 0, normalized size = 0.00

$$
\frac{\text{sage}_0 x^2 \arctan (ax)^2 - axx^m - (a^2mx^2 + m)x^m \arctan (ax)}{2 a^2 cx \arctan (ax)^2}
$$

Verification of antiderivative is not currently implemented for this CAS.

[In] integrate(x^m/(a^2\*c\*x^2+c)/arctan(a\*x)^3,x, algorithm="maxima")

[Out]  $1/2*(x*\arctan(axx)^2*\int x^2*\int (a^2*\sqrt{m^2 + a^2*\sqrt{m}})*x^2 + \sqrt{m^2 - m})*x^m/(x^2*\sqrt{m^2 + a^2*\sqrt{m}})$ rctan(a\*x)), x) - a\*x\*x^m - (a^2\*m\*x^2 + m)\*x^m\*arctan(a\*x))/(a^2\*c\*x\*arcta  $n(a*x)^2)$ 

**mupad**  $[A]$  time = 0.00, size = -1, normalized size = -0.02

$$
\int \frac{x^m}{\text{atan} (a x)^3 (c a^2 x^2 + c)} dx
$$

Verification of antiderivative is not currently implemented for this CAS.

[In]  $int(x^m/(atan(axx)^3*(c + a^2*cx^2)),x)$ [Out]  $int(x^m/(atan(a*x)^3*(c + a^2*cx^2)), x)$ **sympy**  $[A]$  time = 0.00, size = 0, normalized size = 0.00

$$
\frac{\int \frac{x^m}{a^2 x^2 \operatorname{atan}^3(ax) + \operatorname{atan}^3(ax)} dx}{c}
$$

Verification of antiderivative is not currently implemented for this CAS.

[In]  $integrate(x**m/(a**2*c*x**2+c)/atan(a*x)**3,x)$ [Out] Integral(x\*\*m/(a\*\*2\*x\*\*2\*atan(a\*x)\*\*3 + atan(a\*x)\*\*3), x)/c

**3.678** 
$$
\int \frac{x^m}{(c+a^2cx^2)^2 \tan^{-1}(ax)^3} dx
$$

$$
Int\left(\frac{x^m}{\left(a^2cx^2+c\right)^2\tan^{-1}(ax)^3},x\right)
$$

[Out] Unintegrable(x^m/(a^2\*c\*x^2+c)^2/arctan(a\*x)^3,x)

**Rubi**  $[A]$  time = 0.07, antiderivative size = 0, normalized size of antiderivative = 0.00, number of steps used = 0, number of rules used = 0, integrand size = 0,  $\frac{\text{number of rules}}{\text{integrand size}}$  = 0.000, Rules used =  $\{\}$ 

$$
\int \frac{x^m}{\left(c + a^2 c x^2\right)^2 \tan^{-1}(ax)^3} dx
$$

Verification is Not applicable to the result.

[In] Int $[x^m/((c + a^2 * c * x^2)^2 * ArcTan[a * x]^3),x]$ [Out] Defer[Int][x^m/((c + a^2\*c\*x^2)^2\*ArcTan[a\*x]^3), x] Rubi steps

$$
\int \frac{x^m}{(c + a^2 c x^2)^2 \tan^{-1}(ax)^3} dx = \int \frac{x^m}{(c + a^2 c x^2)^2 \tan^{-1}(ax)^3} dx
$$

**Mathematica**  $[A]$  time = 1.00, size = 0, normalized size = 0.00

$$
\int \frac{x^m}{\left(c + a^2 c x^2\right)^2 \tan^{-1}(ax)^3} dx
$$

Verification is Not applicable to the result.

[In] Integrate[x^m/((c + a^2\*c\*x^2)^2\*ArcTan[a\*x]^3),x] [Out] Integrate[x^m/((c + a^2\*c\*x^2)^2\*ArcTan[a\*x]^3), x] **fricas**  $[A]$  time = 0.61, size = 0, normalized size = 0.00

integral 
$$
\left(\frac{x^m}{\left(a^4c^2x^4+2\,a^2c^2x^2+c^2\right)\arctan\left(ax\right)^3},x\right)
$$

Verification of antiderivative is not currently implemented for this CAS.

[In] integrate(x^m/(a^2\*c\*x^2+c)^2/arctan(a\*x)^3,x, algorithm="fricas") [Out] integral(x^m/((a^4\*c^2\*x^4 + 2\*a^2\*c^2\*x^2 + c^2)\*arctan(a\*x)^3), x) **giac**  $[F(-1)]$  time = 0.00, size = 0, normalized size = 0.00

## Timed out

```
[In] integrate(x^m/(a^2*c*x^2+c)^2/arctan(a*x)^3,x, algorithm="giac")
[Out] Timed out
```
**maple**  $[A]$  time = 1.57, size = 0, normalized size = 0.00

$$
\int \frac{x^m}{\left(a^2c\,x^2+c\right)^2 \arctan\left(ax\right)^3} \, dx
$$

Verification of antiderivative is not currently implemented for this CAS.

[In]  $int(x^m/(a^2*c*x^2+c)^2/arctan(a*x)^3,x)$ [Out]  $int(x^m/(a^2*c*x^2+c)^2/arctan(a*x)^3,x)$ **maxima**  $[A]$  time = 0.00, size = 0, normalized size = 0.00

$$
\frac{\left(a^4c^2x^3 + a^2c^2x\right)\arctan\left(ax\right)^2\int \frac{\left((a^4m^2 - 3a^4m + 2a^4)x^4 + 2\left(a^2m^2 - 2a^2m - a^2\right)x^2 + m^2 - m\right)x^m}{\left(a^6c^2x^6 + 2a^4c^2x^4 + a^2c^2x^2\right)\arctan(ax)}dx - axx^m - \left(\left(a^2m - 2a^2\right)x^2 + m\right)x^m}{2\left(a^4c^2x^3 + a^2c^2x\right)\arctan\left(ax\right)^2}
$$

Verification of antiderivative is not currently implemented for this CAS.

```
[In] integrate(x^m/(a^2*c*x^2+c)^2/arctan(axx)^3,x, algorithm="maxima")[Out] 1/2*(2*(a^4*c^2*x^3 + a^2*c^2*x)*arctan(axx)^2*integrate(1/2*((a^4*m^2 - 3*a^4*m + 2*a^4)*x^4 + 2*(a^2*m^2 - 2*a^2*m - a^2)*x^2 + m^2 - m)*x^m/((a^6*c)^2 + m^2m^2)2*x^6 + 2*a^4*c^2*x^4 + a^2*c^2*x^2)*arctan(axx)), x) - a*x*x^m - ((a^2*m)^2*x^m - x^2*x^m - x^2*x^m - x^2*x^m - x^2*x^m - x^2*x^m - x^2*x^m - x^2*x^m - x^2*x^m - x^2*x^m - x^2*x^m - x^2*x^m - x^2*x^m - x^2*x^m - x^2*x^m - x^2*x^m - x^2*x^m - x^2*x^m - x^2*x^m - x^2*x^m - x^2*x^m - x^2*x^m - x^2*x^m - x^2*x^m - x^2*x^m- 2*a^2)*x^2 + m)*x^m*arctan(a*x))/((a^4*c^2*x^3 + a^2*c^2*x)*arctan(a*x)^2
\lambda
```
**mupad**  $[A]$  time = 0.00, size = -1, normalized size = -0.04

$$
\int \frac{x^m}{\mathrm{atan}\left(a\,x\right)^3 \left(c\,a^2\,x^2 + c\right)^2} \, dx
$$

Verification of antiderivative is not currently implemented for this CAS.

[In]  $int(x^m/(atan(a*x)^3*(c + a^2*x^2)^2),x)$ [Out]  $int(x^m/(atan(axx)^3*(c + a^2*x^2)^2), x)$ **sympy**  $[A]$  time = 0.00, size = 0, normalized size = 0.00

$$
\frac{\int \frac{x^m}{a^4 x^4 \operatorname{atan}^3(ax) + 2a^2 x^2 \operatorname{atan}^3(ax) + \operatorname{atan}^3(ax)} dx}{c^2}
$$

Verification of antiderivative is not currently implemented for this CAS.

[In]  $integrate(x**m/(a**2*c*x**2+c)**2/atan(a*x)**3,x)$ 

[Out] Integral(x\*\*m/(a\*\*4\*x\*\*4\*atan(a\*x)\*\*3 + 2\*a\*\*2\*x\*\*2\*atan(a\*x)\*\*3 + atan(a\*x )\*\*3), x)/c\*\*2

**3.679** 
$$
\int \frac{x^m}{(c+a^2cx^2)^3 \tan^{-1}(ax)^3} dx
$$

$$
Int\left(\frac{x^m}{\left(a^2cx^2+c\right)^3\tan^{-1}(ax)^3},x\right)
$$

[Out] Unintegrable(x^m/(a^2\*c\*x^2+c)^3/arctan(a\*x)^3,x)

**Rubi**  $[A]$  time = 0.06, antiderivative size = 0, normalized size of antiderivative = 0.00, number of steps used = 0, number of rules used = 0, integrand size = 0,  $\frac{\text{number of rules}}{\text{integrand size}}$  = 0.000, Rules used =  $\{\}$ 

$$
\int \frac{x^m}{\left(c + a^2 c x^2\right)^3 \tan^{-1}(ax)^3} dx
$$

Verification is Not applicable to the result.

[In] Int $[x^m/((c + a^2 * c * x^2)^3 * ArcTan[a * x]^3),x]$ [Out] Defer[Int][x^m/((c + a^2\*c\*x^2)^3\*ArcTan[a\*x]^3), x] Rubi steps

$$
\int \frac{x^m}{(c + a^2 c x^2)^3 \tan^{-1}(ax)^3} dx = \int \frac{x^m}{(c + a^2 c x^2)^3 \tan^{-1}(ax)^3} dx
$$

**Mathematica**  $[A]$  time = 1.04, size = 0, normalized size = 0.00

$$
\int \frac{x^m}{\left(c + a^2 c x^2\right)^3 \tan^{-1}(ax)^3} dx
$$

Verification is Not applicable to the result.

[In] Integrate[x^m/((c + a^2\*c\*x^2)^3\*ArcTan[a\*x]^3),x] [Out] Integrate[x^m/((c + a^2\*c\*x^2)^3\*ArcTan[a\*x]^3), x] **fricas**  $[A]$  time = 0.44, size = 0, normalized size = 0.00

integral 
$$
\left( \frac{x^m}{(a^6 c^3 x^6 + 3 a^4 c^3 x^4 + 3 a^2 c^3 x^2 + c^3) \arctan (ax)^3}, x \right)
$$

Verification of antiderivative is not currently implemented for this CAS.

[In]  $integrate(x^m/(a^2*c*x^2+c)^3/arctan(axx)^3,x, algorithm="fricas")$ 

[Out] integral(x^m/((a^6\*c^3\*x^6 + 3\*a^4\*c^3\*x^4 + 3\*a^2\*c^3\*x^2 + c^3)\*arctan(a\*  $(x)^{-3}$ ,  $x)$ 

**giac**  $[F(-1)]$  time = 0.00, size = 0, normalized size = 0.00

## Timed out

Verification of antiderivative is not currently implemented for this CAS.

[In] integrate(x^m/(a^2\*c\*x^2+c)^3/arctan(a\*x)^3,x, algorithm="giac")

[Out] Timed out

**maple**  $[A]$  time = 1.93, size = 0, normalized size =  $0.00$ 

$$
\int \frac{x^m}{\left(a^2c\,x^2+c\right)^3 \arctan\left(ax\right)^3} dx
$$

Verification of antiderivative is not currently implemented for this CAS.

[In]  $int(x^m/(a^2*c*x^2+c)^3/arctan(akx)^3,x)$ [Out]  $int(x^m/(a^2*c*x^2+c)^3/arctan(a*x)^3,x)$  $maxima [A]$  time = 0.00, size = 0, normalized size = 0.00  $\left(a^6c^3x^5 + 2\,a^4c^3x^3 + a^2c^3x\right)$  arctan  $\left(ax\right)^2 \int \frac{\left((a^4m^2 - 7\,a^4m + 12\,a^4)x^4 + 2\left(a^2m^2 - 4\,a^2m - 2\,a^2\right)x^2 + m^2 - m\right)x^m}{\left((a^8-3\cdot8)(a^2+6\cdot3\cdot6)(a^4+3\cdot4\cdot a^2\cdot a^2)\right)x^4 + m^2 - m^2}\right)$  $\frac{f(x+h)-f(x)}{h(x+h)-f(x+h)-f(x+h)}$  dx - axx<sup>m</sup> - ((a<sup>2</sup>m - 4)<br>  $\frac{f(x+h)-f(x)}{h(x+h)-f(x+h)}$  dx - axx<sup>m</sup> - ((a<sup>2</sup>m - 4)  $2\left( a^{6}c^{3}x^{5}+2\,a^{4}c^{3}x^{3}+a^{2}c^{3}x\right)$  arctan  $\left( ax\right) ^{2}$ 

Verification of antiderivative is not currently implemented for this CAS.

[In] integrate(x^m/(a^2\*c\*x^2+c)^3/arctan(a\*x)^3,x, algorithm="maxima") [Out] 1/2\*(2\*(a^6\*c^3\*x^5 + 2\*a^4\*c^3\*x^3 + a^2\*c^3\*x)\*arctan(a\*x)^2\*integrate(1/ 2\*((a^4\*m^2 - 7\*a^4\*m + 12\*a^4)\*x^4 + 2\*(a^2\*m^2 - 4\*a^2\*m - 2\*a^2)\*x^2 + m ^2 - m)\*x^m/((a^8\*c^3\*x^8 + 3\*a^6\*c^3\*x^6 + 3\*a^4\*c^3\*x^4 + a^2\*c^3\*x^2)\*ar ctan(a\*x)), x) - a\*x\*x^m - ((a^2\*m - 4\*a^2)\*x^2 + m)\*x^m\*arctan(a\*x))/((a^6 \*c^3\*x^5 + 2\*a^4\*c^3\*x^3 + a^2\*c^3\*x)\*arctan(a\*x)^2)

**mupad**  $[A]$  time = 0.00, size = -1, normalized size = -0.04

$$
\int \frac{x^m}{\mathrm{atan}\left(a\right)^3 \left(c\,a^2\,x^2 + c\right)^3} \, dx
$$

Verification of antiderivative is not currently implemented for this CAS.

[In]  $int(x^m/(atan(axx)^3*(c + a^2*x^2)^3),x)$ [Out]  $int(x^m/(atan(a*x)^3*(c + a^2*cx^2)^3), x)$ **sympy**  $[A]$  time = 0.00, size = 0, normalized size = 0.00

$$
\frac{\int \frac{x^m}{a^6 x^6 \, \text{atan}^3 \, (ax) + 3a^4 x^4 \, \text{atan}^3 \, (ax) + 3a^2 x^2 \, \text{atan}^3 \, (ax) + \text{atan}^3 \, (ax)} \, dx}{c^3}
$$

Verification of antiderivative is not currently implemented for this CAS.

[In]  $integrate(x**m/(a**2*c*x**2+c)**3/atan(a*x)**3,x)$ 

[Out] Integral(x\*\*m/(a\*\*6\*x\*\*6\*atan(a\*x)\*\*3 + 3\*a\*\*4\*x\*\*4\*atan(a\*x)\*\*3 + 3\*a\*\*2\*x \*\*2\*atan(a\*x)\*\*3 + atan(a\*x)\*\*3), x)/c\*\*3

**3.680** 
$$
\int \frac{x^m (c+a^2cx^2)^{5/2}}{\tan^{-1}(ax)^3} dx
$$

$$
\ln\left(\frac{x^m\left(a^2cx^2+c\right)^{5/2}}{\tan^{-1}(ax)^3},x\right)
$$

[Out] Unintegrable(x^m\*(a^2\*c\*x^2+c)^(5/2)/arctan(a\*x)^3,x)

**Rubi**  $[A]$  time = 0.11, antiderivative size = 0, normalized size of antiderivative = 0.00, number of steps used = 0, number of rules used = 0, integrand size = 0,  $\frac{\text{number of rules}}{\text{integrand size}}$  = 0.000, Rules used =  $\{\}$  $5/2$ 

$$
\int \frac{x^m (c + a^2 c x^2)^{3/2}}{\tan^{-1}(ax)^3} dx
$$

Verification is Not applicable to the result.

[In] Int $[(x^m*(c + a^2*c*x^2)^*(5/2))/ArcTan[a*x]^3,x]$ [Out] Defer[Int] $[(x^m*(c + a^2*c*x^2)^*(5/2))/ArcTan[a*x]^3, x]$ Rubi steps

$$
\int \frac{x^m (c + a^2 c x^2)^{5/2}}{\tan^{-1}(ax)^3} dx = \int \frac{x^m (c + a^2 c x^2)^{5/2}}{\tan^{-1}(ax)^3} dx
$$

**Mathematica**  $[A]$  time = 1.67, size = 0, normalized size = 0.00

$$
\int \frac{x^m (c + a^2 c x^2)^{5/2}}{\tan^{-1} (ax)^3} dx
$$

Verification is Not applicable to the result.

[In] Integrate[ $(x^m*(c + a^2*cx^2)^{(5/2)})/ArcTan[a*x]^3,x]$ [Out] Integrate  $[(x^m*(c + a^2*c*x^2)^{(5/2)})/ArcTan[a*x]^3, x]$ **fricas**  $[A]$  time = 0.80, size = 0, normalized size = 0.00

integral 
$$
\left( \frac{(a^4c^2x^4 + 2a^2c^2x^2 + c^2)\sqrt{a^2cx^2 + c}x^m}{\arctan (ax)^3}, x \right)
$$

Verification of antiderivative is not currently implemented for this CAS.

[In] integrate(x^m\*(a^2\*c\*x^2+c)^(5/2)/arctan(a\*x)^3,x, algorithm="fricas") [Out] integral( $(a^4*c^2*x^4 + 2*a^2*c^2*x^2 + c^2)*sqrt(a^2*c*x^2 + c)*x^m/arctan$  $(a*x)^3$ , x)

**giac**  $[F(-2)]$  time = 0.00, size = 0, normalized size = 0.00

# Exception raised: TypeError

Verification of antiderivative is not currently implemented for this CAS.

[In] integrate(x^m\*(a^2\*c\*x^2+c)^(5/2)/arctan(a\*x)^3,x, algorithm="giac")

[Out] Exception raised: TypeError >> An error occurred running a Giac command:INP UT:sage2:=int(sage0,x):;OUTPUT:sym2poly/r2sym(const gen & e,const index\_m & i,const vecteur & l) Error: Bad Argument Value

**maple**  $[A]$  time = 1.33, size = 0, normalized size =  $0.00$ 

$$
\int \frac{x^m \left(a^2 c x^2 + c\right)^{\frac{5}{2}}}{\arctan\left(ax\right)^3} dx
$$

Verification of antiderivative is not currently implemented for this CAS.

[In]  $int(x^m*(a^2*c*x^2+c)^{(5/2)})$  arctan(a\*x)<sup>2</sup>3,x)  $[Out]$  int(x $^m*(a^2*c*x^2+c)^{(5/2)}/arctan(a*x)^3,x)$ **maxima**  $[A]$  time = 0.00, size = 0, normalized size = 0.00

$$
\int \frac{\left(a^2cx^2 + c\right)^{\frac{5}{2}}x^m}{\arctan\left(ax\right)^3} dx
$$

Verification of antiderivative is not currently implemented for this CAS.

[In] integrate(x^m\*(a^2\*c\*x^2+c)^(5/2)/arctan(a\*x)^3,x, algorithm="maxima") [Out] integrate( $(a^2*c*x^2 + c)^(5/2)*x^m/arctan(a*x)^3$ , x) **mupad**  $[A]$  time = 0.00, size = -1, normalized size = -0.04

$$
\int \frac{x^m \left(c \, a^2 \, x^2 + c\right)^{5/2}}{\text{atan} \left(a \, x\right)^3} \, dx
$$

Verification of antiderivative is not currently implemented for this CAS.

[In]  $int((x^m*(c + a^2*x^2)^*(5/2))/atan(a*x)^3,x)$ [Out]  $int((x^m*(c + a^2*c*x^2)^{(5/2)})/atan(a*x)^3, x)$ **sympy**  $[F(-1)]$  time = 0.00, size = 0, normalized size = 0.00

### Timed out

Verification of antiderivative is not currently implemented for this CAS.

[In] integrate(x\*\*m\*(a\*\*2\*c\*x\*\*2+c)\*\*(5/2)/atan(a\*x)\*\*3,x) [Out] Timed out

**3.681** 
$$
\int \frac{x^m (c+a^2cx^2)^{3/2}}{\tan^{-1}(ax)^3} dx
$$

$$
\operatorname{Int}\left(\frac{x^m\left(a^2cx^2+c\right)^{3/2}}{\tan^{-1}(ax)^3},x\right)
$$

[Out] Unintegrable(x^m\*(a^2\*c\*x^2+c)^(3/2)/arctan(a\*x)^3,x)

**Rubi**  $[A]$  time = 0.11, antiderivative size = 0, normalized size of antiderivative = 0.00, number of steps used = 0, number of rules used = 0, integrand size = 0,  $\frac{\text{number of rules}}{\text{integrand size}}$  = 0.000, Rules used  $=$  {}

$$
\int \frac{x^m (c + a^2 c x^2)^{3/2}}{\tan^{-1}(ax)^3} dx
$$

Verification is Not applicable to the result.

[In] Int $[(x^m*(c + a^2*c*x^2)^((3/2))/ArcTan[a*x]^3,x]$ [Out] Defer[Int] $[(x^m*(c + a^2*cx^2)^(3/2))/ArcTan[a*x]^3, x]$ Rubi steps

$$
\int \frac{x^m (c + a^2 c x^2)^{3/2}}{\tan^{-1}(ax)^3} dx = \int \frac{x^m (c + a^2 c x^2)^{3/2}}{\tan^{-1}(ax)^3} dx
$$

**Mathematica**  $[A]$  time = 1.37, size = 0, normalized size =  $0.00$ 

$$
\int \frac{x^m (c + a^2 c x^2)^{3/2}}{\tan^{-1} (ax)^3} dx
$$

Verification is Not applicable to the result.

[In] Integrate  $[(x^m*(c + a^2*cx^2)^(3/2))/ArcTan[a*x]^3,x]$ [Out] Integrate  $[(x^m*(c + a^2*c*x^2)^((3/2)) / ArcTan[a*x]^3, x]$ **fricas**  $[A]$  time = 0.48, size = 0, normalized size = 0.00

integral 
$$
\left( \frac{\left( a^2 c x^2 + c \right)^{\frac{3}{2}} x^m}{\arctan (ax)^3}, x \right)
$$

Verification of antiderivative is not currently implemented for this CAS.

[In]  $integrate(x^m*(a^2*c*x^2+c)^(3/2)/arctan(a*x)^3,x, algorithm="fricas")$ [Out] integral( $(a^2*c*x^2 + c)^(3/2)*x^m/arctan(a*x)^3$ , x) **giac**  $[F(-2)]$  time = 0.00, size = 0, normalized size = 0.00

## Exception raised: TypeError

Verification of antiderivative is not currently implemented for this CAS.

[In] integrate(x^m\*(a^2\*c\*x^2+c)^(3/2)/arctan(a\*x)^3,x, algorithm="giac")

[Out] Exception raised: TypeError >> An error occurred running a Giac command:INP UT:sage2:=int(sage0,x):;OUTPUT:sym2poly/r2sym(const gen & e,const index\_m & i,const vecteur & l) Error: Bad Argument Value

**maple**  $[A]$  time = 1.26, size = 0, normalized size =  $0.00$ 

$$
\int \frac{x^m \left(a^2 c x^2 + c\right)^{\frac{3}{2}}}{\arctan\left(ax\right)^3} dx
$$

Verification of antiderivative is not currently implemented for this CAS.

[In]  $int(x^m*(a^2*c*x^2+c)^{(3/2)})$  arctan(a\*x)<sup>2</sup>3,x)  $[Out]$  int(x $^m*(a^2*c*x^2+c)^(3/2)/arctan(a*x)^3,x)$ **maxima**  $[A]$  time = 0.00, size = 0, normalized size = 0.00

$$
\int \frac{\left(a^2cx^2 + c\right)^{\frac{3}{2}}x^m}{\arctan\left(ax\right)^3} dx
$$

Verification of antiderivative is not currently implemented for this CAS.

[In] integrate(x^m\*(a^2\*c\*x^2+c)^(3/2)/arctan(a\*x)^3,x, algorithm="maxima") [Out] integrate( $(a^2*c*x^2 + c)^(3/2)*x^m/arctan(a*x)^3$ , x) **mupad**  $[A]$  time = 0.00, size = -1, normalized size = -0.04

$$
\int \frac{x^m \left(c \, a^2 \, x^2 + c\right)^{3/2}}{\text{atan} \left(a \, x\right)^3} \, dx
$$

Verification of antiderivative is not currently implemented for this CAS.

[In]  $int((x^m*(c + a^2*cx^2)^*(3/2))/atan(a*x)^3,x)$ [Out]  $int((x^m*(c + a^2*c*x^2)^((3/2))/atan(a*x)^3, x)$ **sympy**  $[F(-1)]$  time = 0.00, size = 0, normalized size = 0.00

### Timed out

Verification of antiderivative is not currently implemented for this CAS.

[In] integrate(x\*\*m\*(a\*\*2\*c\*x\*\*2+c)\*\*(3/2)/atan(a\*x)\*\*3,x) [Out] Timed out

**3.682** 
$$
\int \frac{x^m \sqrt{c + a^2 c x^2}}{\tan^{-1}(ax)^3} dx
$$

$$
\operatorname{Int}\left(\frac{x^m \sqrt{a^2 c x^2 + c}}{\tan^{-1}(ax)^3}, x\right)
$$

[Out] Unintegrable(x^m\*(a^2\*c\*x^2+c)^(1/2)/arctan(a\*x)^3,x)

**Rubi**  $[A]$  time = 0.12, antiderivative size = 0, normalized size of antiderivative = 0.00, number of steps used = 0, number of rules used = 0, integrand size = 0,  $\frac{\text{number of rules}}{\text{integrand size}}$  = 0.000, Rules used  $= \{\}$ 

$$
\int \frac{x^m \sqrt{c + a^2 c x^2}}{\tan^{-1}(ax)^3} dx
$$

Verification is Not applicable to the result.

[In] Int $[(x^m*Sqrt[c + a^2*c*x^2])/ArcTan[a*x]^3,x]$ [Out] Defer[Int] $[(x^m*Sqrt[c + a^2*c*x^2])/ArcTan[a*x]^3, x]$ Rubi steps

$$
\int \frac{x^m \sqrt{c + a^2 c x^2}}{\tan^{-1}(ax)^3} dx = \int \frac{x^m \sqrt{c + a^2 c x^2}}{\tan^{-1}(ax)^3} dx
$$

**Mathematica**  $[A]$  time = 0.73, size = 0, normalized size = 0.00

$$
\int \frac{x^m \sqrt{c + a^2 c x^2}}{\tan^{-1}(ax)^3} dx
$$

Verification is Not applicable to the result.

[In] Integrate  $[(x^m * Sqrt[c + a^2 * c * x^2])/ArcTan[a * x] ^3, x]$ [Out] Integrate  $[(x^m * Sqrt[c + a^2 * c * x^2])/ArcTan[a * x] ^3, x]$ **fricas**  $[A]$  time = 0.45, size = 0, normalized size = 0.00

integral 
$$
\left( \frac{\sqrt{a^2 c x^2 + c} x^m}{\arctan (ax)^3}, x \right)
$$

Verification of antiderivative is not currently implemented for this CAS.

[In] integrate(x^m\*(a^2\*c\*x^2+c)^(1/2)/arctan(a\*x)^3,x, algorithm="fricas") [Out] integral(sqrt(a^2\*c\*x^2 + c)\*x^m/arctan(a\*x)^3, x) **giac**  $[F(-2)]$  time = 0.00, size = 0, normalized size = 0.00

Exception raised: TypeError

```
[In] integrate(x^m*(a^2*c*x^2+c)^(1/2)/arctan(a*x)^3,x, algorithm="giac")
```

```
[Out] Exception raised: TypeError >> An error occurred running a Giac command:INP
UT:sage2:=int(sage0,x):;OUTPUT:sym2poly/r2sym(const gen & e,const index_m &
 i,const vecteur & l) Error: Bad Argument Value
```
**maple**  $[A]$  time = 1.44, size = 0, normalized size =  $0.00$ 

$$
\int \frac{x^m \sqrt{a^2 c \, x^2 + c}}{\arctan (ax)^3} \, dx
$$

Verification of antiderivative is not currently implemented for this CAS.

[In]  $int(x^m*(a^2*c*x^2+c)^(1/2)/arctan(a*x)^3,x)$ [Out]  $int(x^m*(a^2*c*x^2+c)^(1/2))/arctan(a*x)^3,x)$ **maxima**  $[A]$  time = 0.00, size = 0, normalized size = 0.00

$$
\int \frac{\sqrt{a^2 c x^2 + c} x^m}{\arctan (ax)^3} dx
$$

Verification of antiderivative is not currently implemented for this CAS.

[In] integrate(x^m\*(a^2\*c\*x^2+c)^(1/2)/arctan(a\*x)^3,x, algorithm="maxima") [Out] integrate(sqrt(a^2\*c\*x^2 + c)\*x^m/arctan(a\*x)^3, x) **mupad**  $[A]$  time = 0.00, size = -1, normalized size = -0.04

$$
\int \frac{x^m \sqrt{ca^2 x^2 + c}}{\text{atan} (a x)^3} dx
$$

Verification of antiderivative is not currently implemented for this CAS.

[In]  $int((x^m*(c + a^2*x^2)^((1/2))/atan(a*x)^3,x)$ [Out]  $int((x^m*(c + a^2*c*x^2)^((1/2)))/atan(a*x)^3, x)$ **sympy**  $[A]$  time = 0.00, size = 0, normalized size = 0.00

$$
\int \frac{x^m \sqrt{c (a^2 x^2 + 1)}}{\text{atan}^3 (ax)} dx
$$

Verification of antiderivative is not currently implemented for this CAS.

[In]  $integrate(x**m*(a**2*c*x**2+c)**(1/2)/atan(a*x)**3,x)$ [Out] Integral(x\*\*m\*sqrt(c\*(a\*\*2\*x\*\*2 + 1))/atan(a\*x)\*\*3, x)

**3.683** 
$$
\int \frac{x^m}{\sqrt{c+a^2cx^2} \tan^{-1}(ax)^3} dx
$$

$$
Int\left(\frac{x^m}{\sqrt{a^2cx^2+c}\tan^{-1}(ax)^3},x\right)
$$

[Out] Unintegrable(x^m/arctan(a\*x)^3/(a^2\*c\*x^2+c)^(1/2),x)

**Rubi**  $[A]$  time = 0.10, antiderivative size = 0, normalized size of antiderivative = 0.00, number of steps used = 0, number of rules used = 0, integrand size = 0,  $\frac{\text{number of rules}}{\text{integrand size}}$  = 0.000, Rules used =  $\{\}$ 

$$
\int \frac{x^m}{\sqrt{c + a^2 c x^2} \tan^{-1}(ax)^3} dx
$$

Verification is Not applicable to the result.

[In] Int $[x^m/(Sqrt[c + a^2*c*x^2]*ArcTan[a*x]^3),x]$ 

[Out] Defer[Int][x^m/(Sqrt[c + a^2\*c\*x^2]\*ArcTan[a\*x]^3), x] Rubi steps

$$
\int \frac{x^m}{\sqrt{c + a^2 c x^2} \tan^{-1}(ax)^3} dx = \int \frac{x^m}{\sqrt{c + a^2 c x^2} \tan^{-1}(ax)^3} dx
$$

**Mathematica**  $[A]$  time = 1.04, size = 0, normalized size = 0.00

$$
\int \frac{x^m}{\sqrt{c + a^2 c x^2} \tan^{-1}(ax)^3} dx
$$

Verification is Not applicable to the result.

 $[In] Integrate [x^m/(Sqrt[c + a^2*c*x^2]*ArcTan[a*x]^3),x]$ [Out] Integrate[x^m/(Sqrt[c + a^2\*c\*x^2]\*ArcTan[a\*x]^3), x] **fricas**  $[A]$  time = 0.58, size = 0, normalized size = 0.00

integral 
$$
\left( \frac{x^m}{\sqrt{a^2 c x^2 + c \arctan (ax)^3}}, x \right)
$$

Verification of antiderivative is not currently implemented for this CAS.

[In] integrate(x^m/arctan(a\*x)^3/(a^2\*c\*x^2+c)^(1/2),x, algorithm="fricas") [Out] integral( $x^m/(sqrt(a^2*c*x^2 + c)*arctan(a*x)^3)$ , x) **giac**  $[A]$  time = 0.00, size = 0, normalized size = 0.00

 $sage_0x$ 

Verification of antiderivative is not currently implemented for this CAS.

[In] integrate(x^m/arctan(a\*x)^3/(a^2\*c\*x^2+c)^(1/2),x, algorithm="giac") [Out] sage0\*x

**maple**  $[A]$  time = 1.82, size = 0, normalized size =  $0.00$ 

$$
\int \frac{x^m}{\arctan (ax)^3 \sqrt{a^2 c x^2 + c}} dx
$$

Verification of antiderivative is not currently implemented for this CAS.

[In]  $int(x^m/arctan(a*x)^3/(a^2*c*x^2+c)^(1/2),x)$ [Out]  $int(x^m/arctan(a*x)^3/(a^2*c*x^2+c)^(1/2),x)$ **maxima**  $[A]$  time = 0.00, size = 0, normalized size = 0.00

$$
\int \frac{x^m}{\sqrt{a^2cx^2 + c} \arctan (ax)^3} dx
$$

Verification of antiderivative is not currently implemented for this CAS.

[In] integrate(x^m/arctan(a\*x)^3/(a^2\*c\*x^2+c)^(1/2),x, algorithm="maxima") [Out] integrate(x^m/(sqrt(a^2\*c\*x^2 + c)\*arctan(a\*x)^3), x) **mupad**  $[A]$  time = 0.00, size = -1, normalized size = -0.04

$$
\int \frac{x^m}{\mathrm{atan}\left(a\,x\right)^3 \sqrt{c\,a^2\,x^2 + c}}\,dx
$$

Verification of antiderivative is not currently implemented for this CAS.

[In]  $int(x^m/(atan(a*x)^3*(c + a^2*x^2)^(1/2)),x)$ [Out]  $int(x^m/(atan(axx)^3*(c + a^2*cx^2)^(1/2)), x)$ **sympy**  $[A]$  time = 0.00, size = 0, normalized size = 0.00

$$
\int \frac{x^m}{\sqrt{c\left(a^2x^2+1\right)}\,\mathrm{atan}^3\left(ax\right)}\,dx
$$

Verification of antiderivative is not currently implemented for this CAS.

[In] integrate(x\*\*m/atan(a\*x)\*\*3/(a\*\*2\*c\*x\*\*2+c)\*\*(1/2),x) [Out] Integral(x\*\*m/(sqrt(c\*(a\*\*2\*x\*\*2 + 1))\*atan(a\*x)\*\*3), x)

**3.684** 
$$
\int \frac{x^m}{(c+a^2cx^2)^{3/2} \tan^{-1}(ax)^3} dx
$$

Int 
$$
\left( \frac{x^m}{(a^2cx^2 + c)^{3/2} \tan^{-1}(ax)^3}, x \right)
$$

[Out] Unintegrable(x^m/(a^2\*c\*x^2+c)^(3/2)/arctan(a\*x)^3,x)

**Rubi**  $[A]$  time = 0.12, antiderivative size = 0, normalized size of antiderivative = 0.00, number of steps used = 0, number of rules used = 0, integrand size = 0,  $\frac{\text{number of rules}}{\text{integrand size}}$  = 0.000, Rules used =  $\{\}$ 

$$
\int \frac{x^m}{(c + a^2 c x^2)^{3/2} \tan^{-1}(ax)^3} dx
$$

Verification is Not applicable to the result.

[In] Int[x^m/((c + a^2\*c\*x^2)^(3/2)\*ArcTan[a\*x]^3),x] [Out] Defer[Int][x^m/((c + a^2\*c\*x^2)^(3/2)\*ArcTan[a\*x]^3), x] Rubi steps

$$
\int \frac{x^m}{(c + a^2 c x^2)^{3/2} \tan^{-1}(ax)^3} dx = \int \frac{x^m}{(c + a^2 c x^2)^{3/2} \tan^{-1}(ax)^3} dx
$$

**Mathematica**  $[A]$  time = 1.10, size = 0, normalized size =  $0.00$ 

$$
\int \frac{x^m}{(c + a^2 c x^2)^{3/2} \tan^{-1}(ax)^3} dx
$$

Verification is Not applicable to the result.

[In] Integrate[ $x^m/((c + a^2 * c * x^2)^(3/2) * ArcTan[a * x]^3)$ , x] [Out] Integrate[x^m/((c + a^2\*c\*x^2)^(3/2)\*ArcTan[a\*x]^3), x] **fricas**  $[A]$  time = 0.58, size = 0, normalized size = 0.00

integral 
$$
\left( \frac{\sqrt{a^2cx^2 + c}x^m}{\left(a^4c^2x^4 + 2a^2c^2x^2 + c^2\right)\arctan\left(ax\right)^3}, x \right)
$$

Verification of antiderivative is not currently implemented for this CAS.

[In] integrate(x^m/(a^2\*c\*x^2+c)^(3/2)/arctan(a\*x)^3,x, algorithm="fricas") [Out] integral(sqrt(a^2\*c\*x^2 + c)\*x^m/((a^4\*c^2\*x^4 + 2\*a^2\*c^2\*x^2 + c^2)\*arcta  $n(a*x)^3)$ , x)

**giac**  $[A]$  time = 0.00, size = 0, normalized size = 0.00

 $sage_0x$ 

Verification of antiderivative is not currently implemented for this CAS.

[In] integrate(x^m/(a^2\*c\*x^2+c)^(3/2)/arctan(a\*x)^3,x, algorithm="giac")

[Out] sage0\*x

**maple**  $[A]$  time = 2.17, size = 0, normalized size =  $0.00$ 

$$
\int \frac{x^m}{\left(a^2c\,x^2+c\right)^{\frac{3}{2}}\arctan\left(ax\right)^3}dx
$$

Verification of antiderivative is not currently implemented for this CAS.

[In]  $int(x^m/(a^2*c*x^2+c)^(3/2)/arctan(akx)^3,x)$ [Out]  $int(x^m/(a^2*c*x^2+c)^(3/2)/arctan(a*x)^3,x)$ **maxima**  $[A]$  time = 0.00, size = 0, normalized size = 0.00

$$
\int \frac{x^m}{\left(a^2cx^2+c\right)^{\frac{3}{2}}\arctan\left(ax\right)^3} dx
$$

Verification of antiderivative is not currently implemented for this CAS.

[In]  $integrate(x^m/(a^2*c*x^2+c)^(3/2)/arctan(akx)^3,x, algorithm="maxima")$ [Out] integrate(x^m/((a^2\*c\*x^2 + c)^(3/2)\*arctan(a\*x)^3), x) **mupad**  $[A]$  time = 0.00, size = -1, normalized size = -0.04

$$
\int \frac{x^m}{\mathrm{atan}\, (ax)^3 (c\, a^2\, x^2 + c)^{3/2}}\, dx
$$

Verification of antiderivative is not currently implemented for this CAS.

[In]  $int(x^m/(atan(a*x)^3*(c + a^2*cx^2)^(3/2)),x)$ [Out]  $int(x^m/(atan(axx)^3*(c + a^2*cx^2)^(3/2)), x)$ **sympy**  $[A]$  time = 0.00, size = 0, normalized size = 0.00

$$
\int \frac{x^m}{\left(c\left(a^2x^2+1\right)\right)^{\frac{3}{2}}\operatorname{atan}^3\left(ax\right)}\,dx
$$

Verification of antiderivative is not currently implemented for this CAS.

[In] integrate(x\*\*m/(a\*\*2\*c\*x\*\*2+c)\*\*(3/2)/atan(a\*x)\*\*3,x) [Out] Integral(x\*\*m/((c\*(a\*\*2\*x\*\*2 + 1))\*\*(3/2)\*atan(a\*x)\*\*3), x)
**3.685** 
$$
\int \frac{x^m}{(c+a^2cx^2)^{5/2} \tan^{-1}(ax)^3} dx
$$

$$
\operatorname{Int}\left(\frac{x^m}{\left(a^2cx^2+c\right)^{5/2}\tan^{-1}(ax)^3},x\right)
$$

[Out] Unintegrable(x^m/(a^2\*c\*x^2+c)^(5/2)/arctan(a\*x)^3,x)

**Rubi**  $[A]$  time = 0.12, antiderivative size = 0, normalized size of antiderivative = 0.00, number of steps used = 0, number of rules used = 0, integrand size = 0,  $\frac{\text{number of rules}}{\text{integrand size}}$  = 0.000, Rules used =  $\{\}$ 

$$
\int \frac{x^m}{(c + a^2 c x^2)^{5/2} \tan^{-1}(ax)^3} dx
$$

Verification is Not applicable to the result.

[In] Int[x^m/((c + a^2\*c\*x^2)^(5/2)\*ArcTan[a\*x]^3),x] [Out] Defer[Int][x^m/((c + a^2\*c\*x^2)^(5/2)\*ArcTan[a\*x]^3), x] Rubi steps

$$
\int \frac{x^m}{\left(c + a^2 c x^2\right)^{5/2} \tan^{-1}(ax)^3} dx = \int \frac{x^m}{\left(c + a^2 c x^2\right)^{5/2} \tan^{-1}(ax)^3} dx
$$

**Mathematica**  $[A]$  time = 1.16, size = 0, normalized size = 0.00

$$
\int \frac{x^m}{(c + a^2 c x^2)^{5/2} \tan^{-1}(ax)^3} dx
$$

Verification is Not applicable to the result.

[In] Integrate[x^m/((c + a^2\*c\*x^2)^(5/2)\*ArcTan[a\*x]^3),x] [Out] Integrate[x^m/((c + a^2\*c\*x^2)^(5/2)\*ArcTan[a\*x]^3), x] **fricas**  $[A]$  time = 0.45, size = 0, normalized size = 0.00

integral 
$$
\left( \frac{\sqrt{a^2 c x^2 + c} x^m}{\left( a^6 c^3 x^6 + 3 a^4 c^3 x^4 + 3 a^2 c^3 x^2 + c^3 \right) \arctan (ax)^3}, x \right)
$$

Verification of antiderivative is not currently implemented for this CAS.

[In]  $integrate(x^m/(a^2*c*x^2+c)^{(5/2)})arctan(akx)^3,x, algorithm="fricas")$ [Out] integral(sqrt(a^2\*c\*x^2 + c)\*x^m/((a^6\*c^3\*x^6 + 3\*a^4\*c^3\*x^4 + 3\*a^2\*c^3\*  $x^2 + c^3$  \*arctan(a\*x)<sup>2</sup>3), x)

**giac**  $[A]$  time = 0.00, size = 0, normalized size = 0.00

 $sage_0x$ 

Verification of antiderivative is not currently implemented for this CAS.

[In]  $integrate(x^m/(a^2*c*x^2+c)^{(5/2)}/arctan(axx)^3,x, algorithm="giac")$ 

**maple**  $[A]$  time = 2.08, size = 0, normalized size =  $0.00$ 

$$
\int \frac{x^m}{\left(a^2c\,x^2+c\right)^{\frac{5}{2}}\arctan\left(ax\right)^3}dx
$$

Verification of antiderivative is not currently implemented for this CAS.

[In]  $int(x^m/(a^2*c*x^2+c)^{(5/2)}/arctan(a*x)^3,x)$ [Out]  $int(x^m/(a^2*c*x^2+c)^{(5/2)})/arctan(a*x)^3,x)$ **maxima**  $[A]$  time = 0.00, size = 0, normalized size = 0.00

$$
\int \frac{x^m}{\left(a^2cx^2+c\right)^{\frac{5}{2}}\arctan\left(ax\right)^3}dx
$$

Verification of antiderivative is not currently implemented for this CAS.

[In]  $integrate(x^m/(a^2*c*x^2+c)^{(5/2)}/arctan(a*x)^3,x, algorithm="maxima")$ [Out] integrate(x^m/((a^2\*c\*x^2 + c)^(5/2)\*arctan(a\*x)^3), x) **mupad**  $[A]$  time = 0.00, size = -1, normalized size = -0.04

$$
\int \frac{x^m}{\mathrm{atan}\, (ax)^3 (c\, a^2\, x^2 + c)^{5/2}}\, dx
$$

Verification of antiderivative is not currently implemented for this CAS.

[In]  $int(x^m/(atan(a*x)^3*(c + a^2*x*x^2)^(5/2)),x)$ [Out]  $int(x^m/(atan(axx)^3*(c + a^2*cx^2)^(5/2)), x)$ **sympy**  $[F(-1)]$  time = 0.00, size = 0, normalized size = 0.00

### Timed out

Verification of antiderivative is not currently implemented for this CAS.

[In]  $integrate(x**m/(a**2*c*x**2+c)**(5/2)/atan(a*x)**3,x)$ [Out] Timed out

$$
3.686 \qquad \int x^m \left( c + a^2 c x^2 \right) \sqrt{\tan^{-1}(ax)} \ dx
$$

$$
\operatorname{Int}\left(x^m\left(a^2cx^2+c\right)\sqrt{\tan^{-1}(ax)},x\right)
$$

[Out] Unintegrable(x^m\*(a^2\*c\*x^2+c)\*arctan(a\*x)^(1/2),x)

**Rubi**  $[A]$  time = 0.03, antiderivative size = 0, normalized size of antiderivative = 0.00, number of steps used = 0, number of rules used = 0, integrand size = 0,  $\frac{\text{number of rules}}{\text{integrand size}}$  = 0.000, Rules used =  $\{\}$ 

$$
\int x^m (c + a^2 c x^2) \sqrt{\tan^{-1}(ax)} dx
$$

Verification is Not applicable to the result.

[In] Int $[x^m*(c + a^2*c*x^2)*Sqrt[ArcTan[a*x]],x]$ [Out] Defer[Int][ $x^m*(c + a^2*c*x^2)*Sqrt[ArcTan[a*x]], x]$ Rubi steps

$$
\int x^m (c + a^2 c x^2) \sqrt{\tan^{-1}(ax)} dx = \int x^m (c + a^2 c x^2) \sqrt{\tan^{-1}(ax)} dx
$$

**Mathematica**  $[A]$  time = 2.18, size = 0, normalized size =  $0.00$ 

$$
\int x^m (c + a^2 c x^2) \sqrt{\tan^{-1}(ax)} dx
$$

Verification is Not applicable to the result.

[In] Integrate[ $x^m*(c + a^2*c*x^2)*Sqrt[ArcTan[a*x]],x]$ [Out] Integrate[ $x^m*(c + a^2*c*x^2)*Sqrt[ArcTan[a*x]], x]$ **fricas**  $[A]$  time = 0.44, size = 0, normalized size = 0.00

integral 
$$
((a^2cx^2 + c)x^m\sqrt{\arctan(ax)}, x)
$$

Verification of antiderivative is not currently implemented for this CAS.

[In] integrate( $x^m*(a^2*c*x^2+c)*arctan(a*x)^(1/2)$ , x, algorithm="fricas") [Out] integral( $(a^2*c*x^2 + c)*x^m*sqrt{(arctan(a*x))}, x)$ **giac**  $[A]$  time = 0.00, size = 0, normalized size = 0.00

 $sage_0x$ 

Verification of antiderivative is not currently implemented for this CAS.

[In] integrate( $x^m*(a^2*c*x^2+c)*arctan(a*x)^(1/2)$ , x, algorithm="giac") [Out] sage0\*x

**maple**  $[A]$  time = 4.57, size = 0, normalized size =  $0.00$ 

$$
\int x^m \left(a^2 c x^2 + c\right) \sqrt{\arctan\left(ax\right)} \, dx
$$

Verification of antiderivative is not currently implemented for this CAS.

[In]  $int(x^m*(a^2*c*x^2+c)*arctan(a*x)^(1/2),x)$ [Out]  $int(x^m*(a^2*c*x^2+c)*arctan(a*x)^(1/2),x)$ **maxima**  $[F(-2)]$  time = 0.00, size = 0, normalized size = 0.00

Exception raised: RuntimeError

Verification of antiderivative is not currently implemented for this CAS.

[In] integrate( $x^m*(a^2*c*x^2+c)*arctan(a*x)^(1/2)$ ,x, algorithm="maxima")

[Out] Exception raised: RuntimeError >> ECL says: Error executing code in Maxima: expt: undefined: 0 to a negative exponent.

**mupad**  $[A]$  time = 0.00, size = -1, normalized size = -0.04

$$
\int x^m \sqrt{\operatorname{atan}(ax)} \, \left(c \, a^2 \, x^2 + c\right) \, dx
$$

Verification of antiderivative is not currently implemented for this CAS.

[In]  $int(x^{\text{max}}(a*x)^{(1/2)*(c + a^2*x^2)},x)$ [Out]  $int(x^{\text{max}}(a*x)^{(1/2)*(c + a^2*x^2), x)$ **sympy**  $[A]$  time = 0.00, size = 0, normalized size = 0.00

$$
c\left(\int x^m \sqrt{\operatorname{atan}\left(ax\right)}\,dx + \int a^2 x^2 x^m \sqrt{\operatorname{atan}\left(ax\right)}\,dx\right)
$$

Verification of antiderivative is not currently implemented for this CAS.

[In] integrate(x\*\*m\*(a\*\*2\*c\*x\*\*2+c)\*atan(a\*x)\*\*(1/2),x)

[Out] c\*(Integral(x\*\*m\*sqrt(atan(a\*x)), x) + Integral(a\*\*2\*x\*\*2\*x\*\*m\*sqrt(atan(a\* x)), x))

$$
3.687 \qquad \int x \left( c + a^2 c x^2 \right) \sqrt{\tan^{-1}(ax)} \ dx
$$

$$
\frac{c\left(a^{2}x^{2}+1\right)^{2}\sqrt{\tan^{-1}(ax)}}{4a^{2}}-\frac{\mathrm{Int}\left(\frac{a^{2}cx^{2}+c}{\sqrt{\tan^{-1}(ax)}},x\right)}{8a}
$$

[Out] 1/4\*c\*(a^2\*x^2+1)^2\*arctan(a\*x)^(1/2)/a^2-1/8\*Unintegrable((a^2\*c\*x^2+c)/ar  $ctan(a*x)^{(1/2)},x)/a$ 

**Rubi**  $[A]$  time = 0.05, antiderivative size = 0, normalized size of antiderivative = 0.00, number of steps used = 0, number of rules used = 0, integrand size = 0,  $\frac{\text{number of rules}}{\text{integrand size}}$  = 0.000, Rules used =  $\{\}$ 

$$
\int x (c + a^2 c x^2) \sqrt{\tan^{-1}(ax)} dx
$$

Verification is Not applicable to the result.

[In] Int $[x*(c + a^2*c*x^2)*Sqrt[ArcTan[a*x]],x]$ 

 $[Out]$   $(c*(1 + a^2*x^2)^2*Sqrt[ArCTan[a*x]])/(4*a^2) - Defer[Int][(c + a^2*x^2)/$  $Sqrt[ArcTan[a*x]], x]/(8*a)$ 

Rubi steps

$$
\int x (c + a^{2}cx^{2}) \sqrt{\tan^{-1}(ax)} dx = \frac{c (1 + a^{2}x^{2})^{2} \sqrt{\tan^{-1}(ax)}}{4a^{2}} - \frac{\int \frac{c + a^{2}cx^{2}}{\sqrt{\tan^{-1}(ax)}} dx}{8a}
$$

**Mathematica**  $[A]$  time = 2.49, size = 0, normalized size =  $0.00$ 

$$
\int x (c + a^2 c x^2) \sqrt{\tan^{-1}(ax)} dx
$$

Verification is Not applicable to the result.

[In] Integrate[ $x*(c + a^2*c*x^2)*Sqrt[ArcTan[a*x]],x]$ [Out] Integrate[ $x*(c + a^2*c*x^2)*Sqrt[ArcTan[a*x]], x]$ **fricas**  $[F(-2)]$  time = 0.00, size = 0, normalized size = 0.00

Exception raised: TypeError

Verification of antiderivative is not currently implemented for this CAS.

[In] integrate( $x*(a^2*c*x^2+c)*arctan(axx)^(1/2),x$ , algorithm="fricas")

[Out] Exception raised: TypeError >> Error detected within library code: integ rate: implementation incomplete (constant residues)

**giac**  $[A]$  time = 0.00, size = 0, normalized size = 0.00

 $sage_0x$ 

Verification of antiderivative is not currently implemented for this CAS.

[In] integrate( $x*(a^2*c*x^2+c)*arctan(a*x)^(1/2)$ , x, algorithm="giac")

[Out] sage0\*x **maple**  $[A]$  time = 2.00, size = 0, normalized size =  $0.00$ 

$$
\int x \left( a^2 c x^2 + c \right) \sqrt{\arctan\left( ax\right)} \, dx
$$

Verification of antiderivative is not currently implemented for this CAS.

[In]  $int(x*(a^2*c*x^2+c)*arctan(a*x)^(1/2),x)$ [Out]  $int(x*(a^2*c*x^2+c)*arctan(a*x)^(1/2),x)$ **maxima**  $[F(-2)]$  time = 0.00, size = 0, normalized size = 0.00

Exception raised: RuntimeError

Verification of antiderivative is not currently implemented for this CAS.

```
[In] integrate(x*(a^2*c*x^2+c)*arctan(axx)^(1/2),x, algorithm="maxima")
```

```
[Out] Exception raised: RuntimeError >> ECL says: Error executing code in Maxima:
expt: undefined: 0 to a negative exponent.
```
**mupad**  $[A]$  time = 0.00, size = -1, normalized size = -0.02

$$
\int x \sqrt{\operatorname{atan}(ax)} \, \left( c \, a^2 \, x^2 + c \right) \, dx
$$

Verification of antiderivative is not currently implemented for this CAS.

[In]  $int(x*atan(a*x)^(1/2)*(c + a^2*cx^2),x)$ [Out]  $int(x*atan(a*x)^(1/2)*(c + a^2*c*x^2), x)$ **sympy**  $[A]$  time = 0.00, size = 0, normalized size = 0.00

$$
c\left(\int x\sqrt{\operatorname{atan}\left(ax\right)}\ dx+\int a^{2}x^{3}\sqrt{\operatorname{atan}\left(ax\right)}\ dx\right)
$$

```
[In] integrate(x*(a**2*c*x**2+c)*atan(a*x)**(1/2),x)[Out] c*(Integral(x*sqrt(atan(a*x)), x) + Integral(a**2*x**3*sqrt(atan(a*x)), x))
```

$$
3.688 \qquad \int \left( c + a^2 c x^2 \right) \sqrt{\tan^{-1}(ax)} \ dx
$$

$$
Int\bigg(\big(a^2cx^2+c\big)\sqrt{\tan^{-1}(ax)},x\bigg)
$$

[Out] Unintegrable( $(a^2*c*x^2+c)*arctan(a*x)^(1/2),x)$ 

**Rubi**  $[A]$  time = 0.01, antiderivative size = 0, normalized size of antiderivative = 0.00, number of steps used = 0, number of rules used = 0, integrand size = 0,  $\frac{\text{number of rules}}{\text{integrand size}}$  = 0.000, Rules used =  $\{\}$ 

$$
\int \left( c + a^2 c x^2 \right) \sqrt{\tan^{-1}(ax)} \, dx
$$

Verification is Not applicable to the result.

[In]  $Int[(c + a^2*c*x^2)*Sqrt[ArcTan[a*x]],x]$ [Out] Defer[Int] $[(c + a^2 * c * x^2) * Sqrt[ArcTan[a*x]], x]$ Rubi steps

$$
\int \left( c + a^2 c x^2 \right) \sqrt{\tan^{-1}(ax)} \, dx = \int \left( c + a^2 c x^2 \right) \sqrt{\tan^{-1}(ax)} \, dx
$$

**Mathematica**  $[A]$  time = 3.43, size = 0, normalized size =  $0.00$ 

$$
\int \left( c + a^2 c x^2 \right) \sqrt{\tan^{-1}(ax)} \ dx
$$

Verification is Not applicable to the result.

```
[In] Integrate [(c + a^2 * c * x^2) * Sqrt[ArcTan[a*x]], x][Out] Integrate [(c + a^2 * c * x^2) * Sqrt[ArcTan[a * x]], x]fricas [F(-2)] time = 0.00, size = 0, normalized size = 0.00
```
Exception raised: TypeError

Verification of antiderivative is not currently implemented for this CAS.

```
[In] integrate((a^2*c*x^2+c)*arctan(ax*x)^(1/2),x, algorithm="fricas")
```
[Out] Exception raised: TypeError >> Error detected within library code: integ rate: implementation incomplete (constant residues)

**giac**  $[A]$  time = 0.00, size = 0, normalized size = 0.00

 $sage_0x$ 

Verification of antiderivative is not currently implemented for this CAS.

[In] integrate((a^2\*c\*x^2+c)\*arctan(a\*x)^(1/2),x, algorithm="giac")

[Out] sage0\*x

**maple**  $[A]$  time = 1.62, size = 0, normalized size =  $0.00$ 

$$
\int \left( a^2 c x^2 + c \right) \sqrt{\arctan\left( ax\right)} \, dx
$$

Verification of antiderivative is not currently implemented for this CAS.

[In]  $int((a^2*c*x^2+c)*arctan(a*x)^(1/2),x)$ [Out]  $int((a^2*c*x^2+c)*arctan(a*x)^(1/2),x)$ **maxima**  $[F(-2)]$  time = 0.00, size = 0, normalized size = 0.00

Exception raised: RuntimeError

Verification of antiderivative is not currently implemented for this CAS.

[In]  $integrate((a^2*c*x^2+c)*arctan(ax*x)^(1/2),x, algorithm="maxima")$ 

[Out] Exception raised: RuntimeError >> ECL says: Error executing code in Maxima: expt: undefined: 0 to a negative exponent.

**mupad**  $[A]$  time = 0.00, size = -1, normalized size = -0.05

$$
\int \sqrt{\operatorname{atan}\left(a\,x\right)}\,\left(c\,a^2\,x^2+c\right)\,dx
$$

Verification of antiderivative is not currently implemented for this CAS.

[In]  $int(atan(a*x)^(1/2)*(c + a^2*x^2),x)$ [Out]  $int(atan(a*x)^{(1/2)*(c + a^2*x^2), x)$ **sympy**  $[A]$  time = 0.00, size = 0, normalized size = 0.00

$$
c\left(\int a^2x^2\sqrt{\operatorname{atan}\left(ax\right)}\,dx+\int \sqrt{\operatorname{atan}\left(ax\right)}\,dx\right)
$$

Verification of antiderivative is not currently implemented for this CAS.

[In] integrate( $(a**2*c*x**2+c)*atan(a*x)**(1/2),x)$ [Out]  $c*(\text{Integral}(a**2*x**2*sqrt(\text{atan}(a*x)), x) + \text{Integral}(sqrt(\text{atan}(a*x)), x))$ 

**3.689** 
$$
\int \frac{(c+a^2cx^2)\sqrt{\tan^{-1}(ax)}}{x} dx
$$

$$
\operatorname{Int}\!\left(\frac{\left(a^2cx^2+c\right)\sqrt{\tan^{-1}(ax)}}{x},x\right)
$$

[Out] Unintegrable( $(a^2*c*x^2+c)*arctan(a*x)^(1/2)/x,x)$ 

**Rubi**  $[A]$  time = 0.04, antiderivative size = 0, normalized size of antiderivative = 0.00, number of steps used = 0, number of rules used = 0, integrand size = 0,  $\frac{\text{number of rules}}{\text{integrand size}}$  = 0.000, Rules used =  $\{\}$ 

$$
\int \frac{\left(c + a^2 c x^2\right) \sqrt{\tan^{-1}(ax)}}{x} dx
$$

Verification is Not applicable to the result.

[In] Int $[((c + a^2*c*x^2)*Sqrt[ArcTan[a*x]])/x,x]$ [Out] Defer[Int] $[(c + a^2 * c * x^2) * Sqrt[ArcTan[a*x]])/x, x]$ Rubi steps

$$
\int \frac{\left(c + a^2 c x^2\right) \sqrt{\tan^{-1}(ax)}}{x} dx = \int \frac{\left(c + a^2 c x^2\right) \sqrt{\tan^{-1}(ax)}}{x} dx
$$

**Mathematica**  $[A]$  time = 1.73, size = 0, normalized size =  $0.00$ 

$$
\int \frac{\left(c + a^2 c x^2\right) \sqrt{\tan^{-1}(ax)}}{x} dx
$$

Verification is Not applicable to the result.

[In] Integrate[ $((c + a^2 * c * x^2) * Sqrt[ArcTan[a * x]])/x, x]$ [Out] Integrate[ $((c + a^2 * c * x^2) * Sqrt[ArcTan[a * x]])/x, x]$ **fricas**  $[F(-2)]$  time = 0.00, size = 0, normalized size = 0.00

Exception raised: TypeError

Verification of antiderivative is not currently implemented for this CAS.

```
[In] integrate((a^2*c*x^2+c)*arctan(axx)^{(1/2)}/x,x, algorithm="fricas")
```

```
[Out] Exception raised: TypeError >> Error detected within library code: integ
rate: implementation incomplete (constant residues)
```
**giac**  $[F(-1)]$  time = 0.00, size = 0, normalized size = 0.00

Timed out

```
[In] integrate((a^2*c*x^2+c)*arctan(axx)^{(1/2)}/x,x, algorithm="giac")
[Out] Timed out
```
**maple**  $[A]$  time = 2.84, size = 0, normalized size =  $0.00$ 

$$
\int \frac{\left(a^2c\,x^2 + c\right)\sqrt{\arctan\left(ax\right)}}{x}\,dx
$$

Verification of antiderivative is not currently implemented for this CAS.

[In]  $int((a^2*c*x^2+c)*arctan(axx)^{(1/2)}/x,x)$ [Out]  $int((a^2*c*x^2+c)*arctan(a*x)^(1/2)/x,x)$  $maxima [F(-2)]$  time = 0.00, size = 0, normalized size = 0.00

#### Exception raised: RuntimeError

Verification of antiderivative is not currently implemented for this CAS.

```
[In] integrate((a^2*c*x^2+c)*arctan(ax*x)^{(1/2)}/x,x, algorithm="maxima")
```
[Out] Exception raised: RuntimeError >> ECL says: Error executing code in Maxima: expt: undefined: 0 to a negative exponent.

**mupad**  $[A]$  time = 0.00, size = -1, normalized size = -0.04

$$
\int \frac{\sqrt{\operatorname{atan}\left(a\,x\right)}\,\left(c\,a^2\,x^2+c\right)}{x}\,dx
$$

Verification of antiderivative is not currently implemented for this CAS.

[In]  $int((atan(a*x)^{(1/2)*(c + a^2*x*x^2))/x,x)$ 

[Out]  $int((atan(a*x)^(1/2)*(c + a^2*x^2))/x, x)$ 

**sympy**  $[A]$  time = 0.00, size = 0, normalized size = 0.00

$$
c\left(\int \frac{\sqrt{\operatorname{atan}\left(ax\right)}}{x} dx + \int a^{2}x \sqrt{\operatorname{atan}\left(ax\right)} dx\right)
$$

```
[In] integrate((a**2*c*x**2+c)*atan(a*x)**(1/2)/x,x)[Out] c*(\text{Integral}(sqrt(\text{atan}(a*x))/x, x) + \text{Integral}(a**2*x*sqrt(\text{atan}(a*x)), x))
```
**3.690** 
$$
\int x^m (c + a^2 c x^2)^2 \sqrt{\tan^{-1}(ax)} dx
$$

$$
\operatorname{Int}\left(x^m\left(a^2cx^2+c\right)^2\sqrt{\tan^{-1}(ax)},x\right)
$$

[Out] Unintegrable(x^m\*(a^2\*c\*x^2+c)^2\*arctan(a\*x)^(1/2),x)

**Rubi**  $[A]$  time = 0.09, antiderivative size = 0, normalized size of antiderivative = 0.00, number of steps used = 0, number of rules used = 0, integrand size = 0,  $\frac{\text{number of rules}}{\text{integrand size}}$  = 0.000, Rules used =  $\{\}$ 

$$
\int x^m (c + a^2 c x^2)^2 \sqrt{\tan^{-1}(ax)} dx
$$

Verification is Not applicable to the result.

[In] Int $[x^m*(c + a^2*c*x^2)^2*sqrt[2*Sqrt[ArcTan[a*x]],x]$ [Out] Defer[Int][x^m\*(c + a^2\*c\*x^2)^2\*Sqrt[ArcTan[a\*x]], x] Rubi steps

$$
\int x^{m} (c + a^{2}cx^{2})^{2} \sqrt{\tan^{-1}(ax)} dx = \int x^{m} (c + a^{2}cx^{2})^{2} \sqrt{\tan^{-1}(ax)} dx
$$

**Mathematica**  $[A]$  time = 1.34, size = 0, normalized size =  $0.00$ 

$$
\int x^m (c + a^2 c x^2)^2 \sqrt{\tan^{-1}(ax)} dx
$$

Verification is Not applicable to the result.

[In] Integrate[ $x^m*(c + a^2*c*x^2)^2*Sqrt[ArcTan[a*x]],x]$ [Out] Integrate[x^m\*(c + a^2\*c\*x^2)^2\*Sqrt[ArcTan[a\*x]], x] **fricas**  $[A]$  time = 0.48, size = 0, normalized size = 0.00

integral 
$$
((a^4c^2x^4 + 2a^2c^2x^2 + c^2)x^m\sqrt{\arctan(ax)}, x)
$$

Verification of antiderivative is not currently implemented for this CAS.

[In]  $integrate(x^m*(a^2*c*x^2+c)^2*arctan(a*x)^(1/2),x, algorithm="fricas")$ [Out] integral( $(a^4 * c^2 * x^4 + 2 * a^2 * c^2 * x^2 + c^2) * x^m * sqrt(arctan(a*x)), x)$ **giac**  $[A]$  time = 0.00, size = 0, normalized size = 0.00

 $sage_0x$ 

Verification of antiderivative is not currently implemented for this CAS.

[In] integrate(x^m\*(a^2\*c\*x^2+c)^2\*arctan(a\*x)^(1/2),x, algorithm="giac") [Out] sage0\*x

**maple**  $[A]$  time = 4.50, size = 0, normalized size =  $0.00$ 

$$
\int x^m \left(a^2 c x^2 + c\right)^2 \sqrt{\arctan(ax)} \, dx
$$

[In]  $int(x^m*(a^2*c*x^2+c)^2*arctan(a*x)^(1/2),x)$  $[Out]$  int(x $\hat{m}*(a^2*c*x^2+c)^2*arctan(a*x)^(1/2),x)$ **maxima**  $[F(-2)]$  time = 0.00, size = 0, normalized size = 0.00

Exception raised: RuntimeError

Verification of antiderivative is not currently implemented for this CAS.

[In] integrate(x^m\*(a^2\*c\*x^2+c)^2\*arctan(a\*x)^(1/2),x, algorithm="maxima")

[Out] Exception raised: RuntimeError >> ECL says: Error executing code in Maxima: expt: undefined: 0 to a negative exponent.

**mupad**  $[A]$  time = 0.00, size = -1, normalized size = -0.04

$$
\int x^m \sqrt{\operatorname{atan}(a\,)} \left( c \, a^2 \, x^2 + c \right)^2 dx
$$

Verification of antiderivative is not currently implemented for this CAS.

[In]  $int(x^{\text{max}}(a*x)^(1/2)*(c + a^2*c*x^2)^2,x)$ [Out]  $int(x^{\text{max}}(a*x)^{(1/2)*(c + a^2*x^2)^2, x)$ **sympy**  $[A]$  time = 0.00, size = 0, normalized size = 0.00

$$
c^{2}\left(\int x^{m}\sqrt{\operatorname{atan}\left(ax\right)} dx + \int 2a^{2}x^{2}x^{m}\sqrt{\operatorname{atan}\left(ax\right)} dx + \int a^{4}x^{4}x^{m}\sqrt{\operatorname{atan}\left(ax\right)} dx\right)
$$

Verification of antiderivative is not currently implemented for this CAS.

[In]  $integrate(x**m*(a**2*c*x**2+c)**2*atan(a*x)**(1/2),x)$ 

[Out]  $c**2*(\text{Integral}(x**m*sqrt(atan(ax))), x) + \text{Integral}(2*a*x*2*x**m*sqrt(at))$ an(a\*x)),  $x$ ) + Integral(a\*\*4\*x\*\*4\*x\*\*m\*sqrt(atan(a\*x)),  $x$ ))

**3.691** 
$$
\int x (c + a^2 c x^2)^2 \sqrt{\tan^{-1}(ax)} dx
$$

$$
\frac{c^2 \left(a^2 x^2 + 1\right)^3 \sqrt{\tan^{-1}(ax)}}{6a^2} - \frac{\ln \left(\frac{\left(a^2 c x^2 + c\right)^2}{\sqrt{\tan^{-1}(ax)}}, x\right)}{12a}
$$

[Out]  $1/6*c^2*(a^2*x^2+1)^3*arctan(axx)^(1/2)/a^2-1/12*Unintegrable((a^2*x^2+c)$  $\hat{2}/\arctan(a*x)^{(1/2)},x$ 

**Rubi**  $[A]$  time = 0.07, antiderivative size = 0, normalized size of antiderivative = 0.00, number of steps used = 0, number of rules used = 0, integrand size = 0,  $\frac{\text{number of rules}}{\text{integrand size}}$  = 0.000, Rules used =  $\{\}$ 

$$
\int x \left(c + a^2 c x^2\right)^2 \sqrt{\tan^{-1}(ax)} \ dx
$$

Verification is Not applicable to the result.

[In] Int[x\*(c + a^2\*c\*x^2)^2\*Sqrt[ArcTan[a\*x]],x]

 $[Out]$  (c<sup>2</sup>\*(1 + a<sup>2</sup>\*x<sup>2</sup>)<sup>2</sup>\*Sqrt[ArcTan[a\*x]])/(6\*a<sup>2</sup>) - Defer[Int][(c + a<sup>2\*</sup>c\*x<sup>2</sup>) )^2/Sqrt[ArcTan[a\*x]], x]/(12\*a)

Rubi steps

$$
\int x (c + a^2 c x^2)^2 \sqrt{\tan^{-1}(ax)} dx = \frac{c^2 (1 + a^2 x^2)^3 \sqrt{\tan^{-1}(ax)}}{6a^2} - \frac{\int \frac{(c + a^2 c x^2)^2}{\sqrt{\tan^{-1}(ax)}} dx}{12a}
$$

**Mathematica**  $[A]$  time = 1.97, size = 0, normalized size = 0.00

$$
\int x (c + a^2 c x^2)^2 \sqrt{\tan^{-1}(ax)} dx
$$

Verification is Not applicable to the result.

[In] Integrate[ $x*(c + a^2*cx^2)$  $2*Sqrt[ArcTan[a*x]],x]$ [Out] Integrate[ $x*(c + a^2*cx^2)^2*Sqrt[ArcTan[a*x]], x]$ **fricas**  $[F(-2)]$  time = 0.00, size = 0, normalized size = 0.00

Exception raised: TypeError

Verification of antiderivative is not currently implemented for this CAS.

[In] integrate( $x*(a^2*c*x^2+c)^2*arctan(ax*x)^(1/2)$ ,x, algorithm="fricas")

[Out] Exception raised: TypeError >> Error detected within library code: integ rate: implementation incomplete (constant residues)

**giac**  $[A]$  time = 0.00, size = 0, normalized size = 0.00

 $sage_0x$ 

Verification of antiderivative is not currently implemented for this CAS.

[In] integrate( $x*(a^2*c*x^2+c)^2*arctan(ax*x)^{(1/2)},x$ , algorithm="giac")

[Out] sage0\*x **maple**  $[A]$  time = 2.43, size = 0, normalized size =  $0.00$ 

$$
\int x \left( a^2 c x^2 + c \right)^2 \sqrt{\arctan (ax)} \, dx
$$

Verification of antiderivative is not currently implemented for this CAS.

[In]  $int(x*(a^2*c*x^2+c)^2*arctan(a*x)^(1/2),x)$ [Out]  $int(x*(a^2*c*x^2+c)^2*arctan(a*x)^(1/2),x)$ **maxima**  $[F(-2)]$  time = 0.00, size = 0, normalized size = 0.00 Exception raised: RuntimeError

Verification of antiderivative is not currently implemented for this CAS.

```
[In] integrate(x*(a^2*c*x^2+c)^2*arctan(ax*x)^(1/2),x, algorithm="maxima")
```

```
[Out] Exception raised: RuntimeError >> ECL says: Error executing code in Maxima:
expt: undefined: 0 to a negative exponent.
```
**mupad**  $[A]$  time = 0.00, size = -1, normalized size = -0.02

$$
\int x \sqrt{\operatorname{atan}(a\,)} \left( c \, a^2 \, x^2 + c \right)^2 dx
$$

Verification of antiderivative is not currently implemented for this CAS.

[In]  $int(x*atan(a*x)^(1/2)*(c + a^2*c*x^2)^2,x)$ [Out]  $int(x*atan(axx)^{(1/2)*(c + a^2*cx^2)^2, x)$ **sympy**  $[A]$  time = 0.00, size = 0, normalized size = 0.00

$$
c^{2} \left( \int x \sqrt{\operatorname{atan}(ax)} \, dx + \int 2a^{2}x^{3} \sqrt{\operatorname{atan}(ax)} \, dx + \int a^{4}x^{5} \sqrt{\operatorname{atan}(ax)} \, dx \right)
$$

```
[In] integrate(x*(a**2*c*x**2+c)**2*atan(a*x)**(1/2),x)[Out] c**2*(Integral(x*sqrt(atan(a*x)), x) + Integral(2*a**2*x**3*sqrt(atan(a*x))
, x) + Integral(a**4*x**5*sqrt(atan(a*x)), x))
```

$$
3.692 \qquad \int \left(c + a^2 c x^2\right)^2 \sqrt{\tan^{-1}(ax)} \ dx
$$

$$
\operatorname{Int}\left(\left(a^2cx^2+c\right)^2\sqrt{\tan^{-1}(ax)},x\right)
$$

[Out] Unintegrable( $(a^2*c*x^2+c)^2*arctan(a*x)^(1/2),x)$ 

**Rubi**  $[A]$  time = 0.02, antiderivative size = 0, normalized size of antiderivative = 0.00, number of steps used = 0, number of rules used = 0, integrand size = 0,  $\frac{\text{number of rules}}{\text{integrand size}}$  = 0.000, Rules used =  $\{\}$ 

$$
\int \left(c + a^2 c x^2\right)^2 \sqrt{\tan^{-1}(ax)} \ dx
$$

Verification is Not applicable to the result.

[In] Int $[(c + a^2 * c * x^2)^2 * Sqrt[ArcTan[a*x]],x]$ [Out] Defer[Int][(c + a^2\*c\*x^2)^2\*Sqrt[ArcTan[a\*x]], x] Rubi steps

$$
\int (c + a^2 c x^2)^2 \sqrt{\tan^{-1}(ax)} dx = \int (c + a^2 c x^2)^2 \sqrt{\tan^{-1}(ax)} dx
$$

**Mathematica**  $[A]$  time = 1.85, size = 0, normalized size =  $0.00$ 

$$
\int (c + a^2 c x^2)^2 \sqrt{\tan^{-1}(ax)} dx
$$

Verification is Not applicable to the result.

[In] Integrate  $[(c + a^2 * c * x^2)^2 * Sqrt[ArcTan[a*x]],x]$ [Out] Integrate  $[(c + a^2 * c * x^2)^2 * Sqrt[ArcTan[a*x]], x]$ **fricas**  $[F(-2)]$  time = 0.00, size = 0, normalized size = 0.00

Exception raised: TypeError

Verification of antiderivative is not currently implemented for this CAS.

```
[In] integrate((a^2*c*x^2+c)^2*arctan(axx)^(1/2),x, algorithm="fricas")
[Out] Exception raised: TypeError >> Error detected within library code: integ
rate: implementation incomplete (constant residues)
giac [A] time = 0.00, size = 0, normalized size = 0.00
```
 $sage_0x$ 

Verification of antiderivative is not currently implemented for this CAS.

[In] integrate( $(a^2*c*x^2+c)^2*arctan(a*x)^(1/2)$ , x, algorithm="giac") [Out] sage0\*x

**maple**  $[A]$  time = 2.69, size = 0, normalized size =  $0.00$ 

$$
\int \left( a^2 c x^2 + c \right)^2 \sqrt{\arctan\left( ax\right)} \, dx
$$

[In]  $int((a^2*c*x^2+c)^2*arctan(axx)^(1/2),x)$ [Out]  $int((a^2*c*x^2+c)^2*arctan(a*x)^(1/2),x)$ **maxima**  $[F(-2)]$  time = 0.00, size = 0, normalized size = 0.00

Exception raised: RuntimeError

Verification of antiderivative is not currently implemented for this CAS.

[In] integrate( $(a^2*c*x^2+c)^2*arctan(ax*x)^(1/2)$ ,x, algorithm="maxima")

[Out] Exception raised: RuntimeError >> ECL says: Error executing code in Maxima: expt: undefined: 0 to a negative exponent.

**mupad**  $[A]$  time = 0.00, size = -1, normalized size = -0.04

$$
\int \sqrt{\operatorname{atan}\left(a\,x\right)}\,\left(c\,a^2\,x^2+c\right)^2\,dx
$$

Verification of antiderivative is not currently implemented for this CAS.

[In]  $int(atan(a*x)^{(1/2)*(c + a^2*x^2)^2,x)$ [Out]  $int(atan(a*x)^{(1/2)*(c + a^2*x^2)^2, x)$ **sympy**  $[A]$  time = 0.00, size = 0, normalized size = 0.00

$$
c^{2}\left(\int 2a^{2}x^{2}\sqrt{\operatorname{atan}\left(ax\right)} dx + \int a^{4}x^{4}\sqrt{\operatorname{atan}\left(ax\right)} dx + \int \sqrt{\operatorname{atan}\left(ax\right)} dx\right)
$$

Verification of antiderivative is not currently implemented for this CAS.

[In]  $integrate((a**2*c*x**2+c)**2*atan(a*x)**(1/2),x)$ 

 $[Out] c**2*(Integral(2*a**2*x**2*sqrt(atan(axx)), x) + Integral(a**4*x**4*sqrt(atx))$  $an(a*x)$ ,  $x$ ) + Integral(sqrt(atan(a\*x)),  $x$ ))

**3.693** 
$$
\int \frac{(c+a^2cx^2)^2 \sqrt{\tan^{-1}(ax)}}{x} dx
$$

$$
\operatorname{Int}\left(\frac{\left(a^{2}cx^{2}+c\right)^{2}\sqrt{\tan^{-1}(ax)}}{x},x\right)
$$

[Out] Unintegrable( $(a^2*c*x^2+c)^2*arctan(a*x)^(1/2)/x,x)$ 

**Rubi**  $[A]$  time = 0.06, antiderivative size = 0, normalized size of antiderivative = 0.00, number of steps used = 0, number of rules used = 0, integrand size = 0,  $\frac{\text{number of rules}}{\text{integrand size}}$  = 0.000, Rules used =  $\{\}$ 

$$
\int \frac{\left(c + a^2 c x^2\right)^2 \sqrt{\tan^{-1}(ax)}}{x} dx
$$

Verification is Not applicable to the result.

[In] Int $[((c + a^2*c*x^2)^2*Sqrt[ArcTan[a*x]])/x,x]$ 

[Out] Defer[Int] $[(c + a^2 * c * x^2)^2 * Sqrt[ArcTan[a*x]])/x, x]$ 

Rubi steps

$$
\int \frac{(c + a^2 c x^2)^2 \sqrt{\tan^{-1}(ax)}}{x} dx = \int \frac{(c + a^2 c x^2)^2 \sqrt{\tan^{-1}(ax)}}{x} dx
$$

**Mathematica**  $[A]$  time = 1.38, size = 0, normalized size =  $0.00$ 

$$
\int \frac{\left(c + a^2 c x^2\right)^2 \sqrt{\tan^{-1}(ax)}}{x} dx
$$

Verification is Not applicable to the result.

[In] Integrate[ $((c + a^2 * c * x^2)^2 * Sqrt[ArcTan[a * x]])/x, x]$ [Out] Integrate[ $((c + a^2 * c * x^2)^2 * Sqrt[ArcTan[a * x]])/x, x]$ **fricas**  $[F(-2)]$  time = 0.00, size = 0, normalized size = 0.00

Exception raised: TypeError

Verification of antiderivative is not currently implemented for this CAS.

```
[In] integrate((a^2*c*x^2+c)^2*arctan(axx)^{(1/2)}/x,x, algorithm="fricas")
[Out] Exception raised: TypeError >> Error detected within library code: integ
rate: implementation incomplete (constant residues)
giac [F(-1)] time = 0.00, size = 0, normalized size = 0.00
```
# Timed out

```
[In] integrate((a^2*c*x^2+c)^2*arctan(axx)^{(1/2)}/x,x, algorithm="giac")
[Out] Timed out
```
**maple**  $[A]$  time = 3.18, size = 0, normalized size =  $0.00$ 

$$
\int \frac{\left(a^2c\,x^2 + c\right)^2 \sqrt{\arctan\left(ax\right)}}{x} \, dx
$$

Verification of antiderivative is not currently implemented for this CAS.

[In]  $int((a^2*c*x^2+c)^2*arctan(axx)^{(1/2)}/x,x)$ [Out]  $int((a^2*c*x^2+c)^2*arctan(axx)^(1/2)/x,x)$ **maxima**  $[F(-2)]$  time = 0.00, size = 0, normalized size = 0.00

Exception raised: RuntimeError

Verification of antiderivative is not currently implemented for this CAS.

[In] integrate( $(a^2*c*x^2+c)^2*arctan(axx)^{(1/2)}/x,x$ , algorithm="maxima")

[Out] Exception raised: RuntimeError >> ECL says: Error executing code in Maxima: expt: undefined: 0 to a negative exponent.

**mupad**  $[A]$  time = 0.00, size = -1, normalized size = -0.04

$$
\int \frac{\sqrt{\operatorname{atan}\left(a\right x\right)}\left(c\right) a^{2} x^{2} + c\right)^{2}}{x} dx
$$

Verification of antiderivative is not currently implemented for this CAS.

[In]  $int((atan(a*x)^{(1/2)*(c + a^2*x^2)^2)/x,x)$ [Out]  $int((atan(a*x)^(1/2)*(c + a^2*x^2)^2)/x, x)$ **sympy**  $[A]$  time = 0.00, size = 0, normalized size = 0.00

$$
c^{2}\left(\int \frac{\sqrt{\operatorname{atan}\left(ax\right)}}{x} dx + \int 2a^{2}x \sqrt{\operatorname{atan}\left(ax\right)} dx + \int a^{4}x^{3} \sqrt{\operatorname{atan}\left(ax\right)} dx\right)
$$

Verification of antiderivative is not currently implemented for this CAS.

[In] integrate( $(a**2*c*x**2+c)**2*atan(a*x)**(1/2)/x,x)$ 

[Out] c\*\*2\*(Integral(sqrt(atan(a\*x))/x, x) + Integral(2\*a\*\*2\*x\*sqrt(atan(a\*x)), x ) + Integral(a\*\*4\*x\*\*3\*sqrt(atan(a\*x)), x))

**3.694** 
$$
\int x^m (c + a^2 c x^2)^3 \sqrt{\tan^{-1}(ax)} dx
$$

$$
\operatorname{Int}\left(x^m\left(a^2cx^2+c\right)^3\sqrt{\tan^{-1}(ax)},x\right)
$$

[Out] Unintegrable(x^m\*(a^2\*c\*x^2+c)^3\*arctan(a\*x)^(1/2),x)

**Rubi**  $[A]$  time = 0.06, antiderivative size = 0, normalized size of antiderivative = 0.00, number of steps used = 0, number of rules used = 0, integrand size = 0,  $\frac{\text{number of rules}}{\text{integrand size}}$  = 0.000, Rules used =  $\{\}$ 

$$
\int x^m (c + a^2 c x^2)^3 \sqrt{\tan^{-1}(ax)} dx
$$

Verification is Not applicable to the result.

[In] Int $[x^m*(c + a^2*c*x^2)^3*Sqrt[ArcTan[a*x]],x]$ [Out] Defer[Int][x^m\*(c + a^2\*c\*x^2)^3\*Sqrt[ArcTan[a\*x]], x] Rubi steps

$$
\int x^{m} (c + a^{2}cx^{2})^{3} \sqrt{\tan^{-1}(ax)} dx = \int x^{m} (c + a^{2}cx^{2})^{3} \sqrt{\tan^{-1}(ax)} dx
$$

**Mathematica**  $[A]$  time = 0.89, size = 0, normalized size = 0.00

$$
\int x^m (c + a^2 c x^2)^3 \sqrt{\tan^{-1}(ax)} dx
$$

Verification is Not applicable to the result.

[In] Integrate[ $x^m*(c + a^2*c*x^2)^3*Sqrt[ArcTan[a*x]],x]$ [Out] Integrate[ $x^m*(c + a^2*c*x^2)^3*Sqrt[ArcTan[a*x]], x]$ 

**fricas**  $[A]$  time = 0.44, size = 0, normalized size = 0.00

integral 
$$
((a^6c^3x^6 + 3a^4c^3x^4 + 3a^2c^3x^2 + c^3)x^m\sqrt{\arctan(ax)}, x)
$$

Verification of antiderivative is not currently implemented for this CAS.

[In] integrate( $x^m*(a^2*c*x^2+c)^3*arctan(a*x)^(1/2)$ , x, algorithm="fricas")

[Out] integral( $(a^6*c^3*x^6 + 3*a^4*c^3*x^4 + 3*a^2*c^3*x^2 + c^3)*x^m*sqrt(xcta$  $n(a*x)$ , x)

**giac**  $[A]$  time = 0.00, size = 0, normalized size = 0.00

 $sage_0x$ 

Verification of antiderivative is not currently implemented for this CAS.

[In] integrate( $x^m*(a^2*c*x^2+c)^3*arctan(a*x)^(1/2),x$ , algorithm="giac") [Out] sage0\*x

**maple**  $[A]$  time = 5.60, size = 0, normalized size =  $0.00$ 

$$
\int x^m \left(a^2 c x^2 + c\right)^3 \sqrt{\arctan(ax)} \, dx
$$

Verification of antiderivative is not currently implemented for this CAS.

[In]  $int(x^m*(a^2*c*x^2+c)^3*arctan(a*x)^(1/2),x)$ [Out]  $int(x^m*(a^2*c*x^2+c)^3*arctan(a*x)^(1/2),x)$ **maxima**  $[F(-2)]$  time = 0.00, size = 0, normalized size = 0.00

Exception raised: RuntimeError

Verification of antiderivative is not currently implemented for this CAS.

[In] integrate( $x^m*(a^2*c*x^2+c)^3*arctan(a*x)^(1/2)$ , x, algorithm="maxima")

[Out] Exception raised: RuntimeError >> ECL says: Error executing code in Maxima: expt: undefined: 0 to a negative exponent.

**mupad**  $[A]$  time = 0.00, size = -1, normalized size = -0.04

$$
\int x^m \sqrt{\operatorname{atan}(a\,)} \left( c \, a^2 \, x^2 + c \right)^3 dx
$$

Verification of antiderivative is not currently implemented for this CAS.

[In]  $int(x^{\text{max}}(a*x)^{(1/2)*(c + a^2*x^2)^3,y)$ [Out]  $int(x^{\text{max}}(a*x)^{(1/2)*(c + a^2*x^2)^3, x)$ **sympy**  $[F(-1)]$  time = 0.00, size = 0, normalized size = 0.00

Timed out

Verification of antiderivative is not currently implemented for this CAS.

[In]  $integrate(x**m*(a**2*c*x**2+c)**3*atan(a*x)**(1/2),x)$ [Out] Timed out

**3.695** 
$$
\int x (c + a^2 c x^2)^3 \sqrt{\tan^{-1}(ax)} dx
$$

$$
\frac{c^3 \left(a^2 x^2 + 1\right)^4 \sqrt{\tan^{-1}(ax)}}{8a^2} - \frac{\ln \left(\frac{\left(a^2 c x^2 + c\right)^3}{\sqrt{\tan^{-1}(ax)}}, x\right)}{16a}
$$

[Out]  $1/8*c^3*(a^2*x^2+1)^4*arctan(axx)^(1/2)/a^2-1/16*Unintegrable((a^2*c*x^2+c)$  $\hat{}$ 3/arctan(a\*x) $\hat{}$ (1/2),x)/a

**Rubi**  $[A]$  time = 0.06, antiderivative size = 0, normalized size of antiderivative = 0.00, number of steps used = 0, number of rules used = 0, integrand size = 0,  $\frac{\text{number of rules}}{\text{integrand size}}$  = 0.000, Rules used =  $\{\}$ 

$$
\int x (c + a^2 c x^2)^3 \sqrt{\tan^{-1}(ax)} dx
$$

Verification is Not applicable to the result.

[In] Int[x\*(c + a^2\*c\*x^2)^3\*Sqrt[ArcTan[a\*x]],x]

 $[Out]$  (c<sup> $3*(1 + a^2*x^2)^4*Sqrt[ArcTan[a*x]])/(8*a^2) - Defer[Int][(c + a^2*x^2)$ </sup> )^3/Sqrt[ArcTan[a\*x]], x]/(16\*a)

Rubi steps

$$
\int x (c + a^2 c x^2)^3 \sqrt{\tan^{-1}(ax)} dx = \frac{c^3 (1 + a^2 x^2)^4 \sqrt{\tan^{-1}(ax)}}{8a^2} - \frac{\int \frac{(c + a^2 c x^2)^3}{\sqrt{\tan^{-1}(ax)}} dx}{16a}
$$

**Mathematica**  $[A]$  time = 1.96, size = 0, normalized size = 0.00

$$
\int x \left(c + a^2 c x^2\right)^3 \sqrt{\tan^{-1}(ax)} \ dx
$$

Verification is Not applicable to the result.

[In] Integrate[ $x*(c + a^2*c*x^2)^3*Sqrt[ArcTan[a*x]],x]$ [Out] Integrate[ $x*(c + a^2*cx^2)^3*Sqrt[ArcTan[a*x]], x]$ **fricas**  $[F(-2)]$  time = 0.00, size = 0, normalized size = 0.00

Exception raised: TypeError

Verification of antiderivative is not currently implemented for this CAS.

[In] integrate( $x*(a^2*c*x^2+c)^3*arctan(ax*x)^(1/2)$ ,x, algorithm="fricas")

[Out] Exception raised: TypeError >> Error detected within library code: integ rate: implementation incomplete (constant residues)

**giac**  $[A]$  time = 0.00, size = 0, normalized size = 0.00

 $sage_0x$ 

Verification of antiderivative is not currently implemented for this CAS.

[In] integrate( $x*(a^2*c*x^2+c)^3*arctan(ax*x)^{(1/2)},x$ , algorithm="giac")

[Out] sage0\*x **maple**  $[A]$  time = 3.14, size = 0, normalized size =  $0.00$ 

$$
\int x \left( a^2 c x^2 + c \right)^3 \sqrt{\arctan (ax)} \, dx
$$

Verification of antiderivative is not currently implemented for this CAS.

[In]  $int(x*(a^2*c*x^2+c)^3*arctan(a*x)^(1/2),x)$ [Out]  $int(x*(a^2*c*x^2+c)^3*arctan(a*x)^(1/2),x)$ **maxima**  $[F(-2)]$  time = 0.00, size = 0, normalized size = 0.00

Exception raised: RuntimeError

Verification of antiderivative is not currently implemented for this CAS.

```
[In] integrate(x*(a^2*c*x^2+c)^3*arctan(axx)^(1/2),x, algorithm="maxima")
```
[Out] Exception raised: RuntimeError >> ECL says: Error executing code in Maxima: expt: undefined: 0 to a negative exponent.

**mupad**  $[A]$  time = 0.00, size = -1, normalized size = -0.02

$$
\int x \sqrt{\operatorname{atan}(a\,x)} \left(c\,a^2\,x^2 + c\right)^3 dx
$$

Verification of antiderivative is not currently implemented for this CAS.

[In]  $int(x*atan(a*x)^(1/2)*(c + a^2*c*x^2)^3,x)$ [Out]  $int(x*atan(axx)^(1/2)*(c + a^2*cx^2)^3, x)$ **sympy**  $[A]$  time = 0.00, size = 0, normalized size = 0.00

$$
c^{3}\left(\int x\sqrt{\operatorname{atan}\left(ax\right)} dx + \int 3a^{2}x^{3}\sqrt{\operatorname{atan}\left(ax\right)} dx + \int 3a^{4}x^{5}\sqrt{\operatorname{atan}\left(ax\right)} dx + \int a^{6}x^{7}\sqrt{\operatorname{atan}\left(ax\right)} dx\right)
$$

Verification of antiderivative is not currently implemented for this CAS.

[In]  $integrate(x*(a**2*c*x**2+c)**3*atan(a*x)**(1/2),x)$ 

```
[Out] c**3*(Integral(x*sqrt(atan(a*x)), x) + Integral(3*a**2*x**3*sqrt(atan(a*x))
, x) + Integral(3*a**4*x**5*sqrt(atan(a*x)), x) + Integral(a**6*x**7*sqrt(a
tan(a*x), x))
```

$$
3.696 \qquad \int \left( c + a^2 c x^2 \right)^3 \sqrt{\tan^{-1}(ax)} \ dx
$$

$$
\operatorname{Int}\left(\left(a^2cx^2+c\right)^3\sqrt{\tan^{-1}(ax)},x\right)
$$

[Out] Unintegrable( $(a^2*c*x^2+c)^3*arctan(a*x)^(1/2),x)$ 

**Rubi**  $[A]$  time = 0.02, antiderivative size = 0, normalized size of antiderivative = 0.00, number of steps used = 0, number of rules used = 0, integrand size = 0,  $\frac{\text{number of rules}}{\text{integrand size}}$  = 0.000, Rules used =  $\{\}$ 

$$
\int \left(c + a^2 c x^2\right)^3 \sqrt{\tan^{-1}(ax)} \ dx
$$

Verification is Not applicable to the result.

[In] Int $[(c + a^2 * c * x^2)^3 * Sqrt[ArcTan[a * x]], x]$ [Out] Defer[Int][(c + a^2\*c\*x^2)^3\*Sqrt[ArcTan[a\*x]], x] Rubi steps

$$
\int (c + a^{2}cx^{2})^{3} \sqrt{\tan^{-1}(ax)} dx = \int (c + a^{2}cx^{2})^{3} \sqrt{\tan^{-1}(ax)} dx
$$

**Mathematica**  $[A]$  time = 1.88, size = 0, normalized size =  $0.00$ 

$$
\int \left(c + a^2 c x^2\right)^3 \sqrt{\tan^{-1}(ax)} \ dx
$$

Verification is Not applicable to the result.

[In] Integrate  $[(c + a^2 * c * x^2)^3 * Sqrt[ArcTan[a*x]],x]$ [Out] Integrate  $[(c + a^2 * c * x^2)^3 * Sqrt[ArcTan[a * x]], x]$ **fricas**  $[F(-2)]$  time = 0.00, size = 0, normalized size = 0.00

Exception raised: TypeError

Verification of antiderivative is not currently implemented for this CAS.

```
[In] integrate((a^2*c*x^2+c)^3*arctan(axx)^(1/2),x, algorithm="fricas")
[Out] Exception raised: TypeError >> Error detected within library code: integ
rate: implementation incomplete (constant residues)
giac [A] time = 0.00, size = 0, normalized size = 0.00
```
 $sage_0x$ 

Verification of antiderivative is not currently implemented for this CAS.

[In] integrate( $(a^2*c*x^2+c)^3*arctan(a*x)^(1/2)$ , x, algorithm="giac") [Out] sage0\*x

**maple**  $[A]$  time = 2.75, size = 0, normalized size =  $0.00$ 

$$
\int \left( a^2 c x^2 + c \right)^3 \sqrt{\arctan\left( ax\right)} \, dx
$$

[In]  $int((a^2*c*x^2+c)^3*arctan(axx)^(1/2),x)$ [Out]  $int((a^2*c*x^2+c)^3*arctan(a*x)^(1/2),x)$ **maxima**  $[F(-2)]$  time = 0.00, size = 0, normalized size = 0.00

Exception raised: RuntimeError

Verification of antiderivative is not currently implemented for this CAS.

[In] integrate( $(a^2*c*x^2+c)^3*arctan(axx)^(1/2)$ ,x, algorithm="maxima")

[Out] Exception raised: RuntimeError >> ECL says: Error executing code in Maxima: expt: undefined: 0 to a negative exponent.

**mupad**  $[A]$  time = 0.00, size = -1, normalized size = -0.04

$$
\int \sqrt{\operatorname{atan}\left(a\,x\right)}\,\left(c\,a^2\,x^2+c\right)^3\,dx
$$

Verification of antiderivative is not currently implemented for this CAS.

[In]  $int(atan(a*x)^{(1/2)*(c + a^2*x^2)^3,x)$ [Out]  $int(atan(a*x)^{(1/2)*(c + a^2*x^2)^3, x)$ **sympy**  $[A]$  time = 0.00, size = 0, normalized size = 0.00

$$
c^{3}\left(\int 3a^{2}x^{2}\sqrt{\operatorname{atan}\left(ax\right)} dx + \int 3a^{4}x^{4}\sqrt{\operatorname{atan}\left(ax\right)} dx + \int a^{6}x^{6}\sqrt{\operatorname{atan}\left(ax\right)} dx + \int \sqrt{\operatorname{atan}\left(ax\right)} dx\right)
$$

Verification of antiderivative is not currently implemented for this CAS.

[In]  $integrate((a**2*c*x**2+c)**3*atan(a*x)**(1/2),x)$ 

```
[Out] c**3*(Integral(3*a**2*x**2*sqrt(atan(a*x)), x) + Integral(3*a**4*x**4*sqrt(
atan(a*x)), x) + Integral(a**6*x**6*sqrt(atan(a*x)), x) + Integral(sqrt(ata
n(a*x), x))
```
**3.697** 
$$
\int \frac{(c+a^2cx^2)^3 \sqrt{\tan^{-1}(ax)}}{x} dx
$$

$$
\operatorname{Int}\left(\frac{\left(a^{2}cx^{2}+c\right)^{3}\sqrt{\tan^{-1}(ax)}}{x},x\right)
$$

[Out] Unintegrable( $(a^2*c*x^2+c)^3*arctan(a*x)^(1/2)/x,x)$ 

**Rubi**  $[A]$  time = 0.05, antiderivative size = 0, normalized size of antiderivative = 0.00, number of steps used = 0, number of rules used = 0, integrand size = 0,  $\frac{\text{number of rules}}{\text{integrand size}}$  = 0.000, Rules used =  $\{\}$ 

$$
\int \frac{\left(c + a^2 c x^2\right)^3 \sqrt{\tan^{-1}(ax)}}{x} dx
$$

Verification is Not applicable to the result.

[In] Int $[((c + a^2*c*x^2)^3*Sqrt[ArcTan[a*x]])/x,x]$ 

[Out] Defer[Int] $[((c + a^2*c*x^2)^3*Sqrt[ArcTan[a*x]])/x, x]$ 

Rubi steps

$$
\int \frac{\left(c+a^2cx^2\right)^3 \sqrt{\tan^{-1}(ax)}}{x} dx = \int \frac{\left(c+a^2cx^2\right)^3 \sqrt{\tan^{-1}(ax)}}{x} dx
$$

**Mathematica**  $[A]$  time = 1.41, size = 0, normalized size =  $0.00$ 

$$
\int \frac{\left(c + a^2 c x^2\right)^3 \sqrt{\tan^{-1}(ax)}}{x} dx
$$

Verification is Not applicable to the result.

[In] Integrate[ $((c + a^2 * c * x^2)^3 * Sqrt[ArcTan[a * x]])/x, x]$ [Out] Integrate[ $((c + a^2 * c * x^2)^3 * Sqrt[ArcTan[a * x]])/x, x]$ **fricas**  $[F(-2)]$  time = 0.00, size = 0, normalized size = 0.00

Exception raised: TypeError

Verification of antiderivative is not currently implemented for this CAS.

```
[In] integrate((a^2*c*x^2+c)^3*arctan(axx)^{(1/2)}/x,x, algorithm="fricas")
[Out] Exception raised: TypeError >> Error detected within library code: integ
rate: implementation incomplete (constant residues)
giac [F(-1)] time = 0.00, size = 0, normalized size = 0.00
```
# Timed out

```
[In] integrate((a^2*c*x^2+c)^3*arctan(axx)^{(1/2)}/x,x, algorithm="giac")
[Out] Timed out
```
**maple**  $[A]$  time = 3.97, size = 0, normalized size =  $0.00$ 

$$
\int \frac{\left(a^2c\,x^2 + c\right)^3 \sqrt{\arctan\left(ax\right)}}{x} \, dx
$$

Verification of antiderivative is not currently implemented for this CAS.

[In]  $int((a^2*c*x^2+c)^3*arctan(a*x)^{(1/2)}/x,x)$ [Out]  $int((a^2*c*x^2+c)^3*arctan(axx)^(1/2)/x,x)$ **maxima**  $[F(-2)]$  time = 0.00, size = 0, normalized size = 0.00

Exception raised: RuntimeError

Verification of antiderivative is not currently implemented for this CAS.

[In] integrate( $(a^2*c*x^2+c)^3*arctan(axx)^{(1/2)}/x,x$ , algorithm="maxima")

[Out] Exception raised: RuntimeError >> ECL says: Error executing code in Maxima: expt: undefined: 0 to a negative exponent.

**mupad**  $[A]$  time = 0.00, size = -1, normalized size = -0.04

$$
\int \frac{\sqrt{\operatorname{atan}\left(a\right x\right)}\left(c\right) a^{2} x^{2} + c\right)^{3}}{x} dx
$$

Verification of antiderivative is not currently implemented for this CAS.

[In]  $int((atan(a*x)^{(1/2)*(c + a^2*x^2)^3)/x,x)$ [Out]  $int((atan(a*x)^(1/2)*(c + a^2*x^2)^3)/x, x)$ **sympy**  $[A]$  time = 0.00, size = 0, normalized size = 0.00

$$
c^{3}\left(\int \frac{\sqrt{\operatorname{atan}\left(ax\right)}}{x} dx + \int 3a^{2}x \sqrt{\operatorname{atan}\left(ax\right)} dx + \int 3a^{4}x^{3} \sqrt{\operatorname{atan}\left(ax\right)} dx + \int a^{6}x^{5} \sqrt{\operatorname{atan}\left(ax\right)} dx\right)
$$

Verification of antiderivative is not currently implemented for this CAS.

[In] integrate( $(a**2*c*x**2+c)**3*atan(a*x)**(1/2)/x,x)$ 

[Out] c\*\*3\*(Integral(sqrt(atan(a\*x))/x, x) + Integral(3\*a\*\*2\*x\*sqrt(atan(a\*x)), x ) + Integral(3\*a\*\*4\*x\*\*3\*sqrt(atan(a\*x)), x) + Integral(a\*\*6\*x\*\*5\*sqrt(atan  $(axx)), x))$ 

$$
3.698 \qquad \int \frac{x^m \sqrt{\tan^{-1}(ax)}}{c+a^2cx^2} dx
$$

$$
\operatorname{Int}\left(\frac{x^m \sqrt{\tan^{-1}(ax)}}{a^2 cx^2 + c}, x\right)
$$

[Out] Unintegrable(x^m\*arctan(a\*x)^(1/2)/(a^2\*c\*x^2+c),x)

**Rubi**  $[A]$  time = 0.06, antiderivative size = 0, normalized size of antiderivative = 0.00, number of steps used = 0, number of rules used = 0, integrand size = 0,  $\frac{\text{number of rules}}{\text{integrand size}}$  = 0.000, Rules used =  $\{\}$ 

$$
\int \frac{x^m \sqrt{\tan^{-1}(ax)}}{c + a^2 c x^2} dx
$$

Verification is Not applicable to the result.

[In] Int $[(x^m*Sqrt[ArcTan[a*x]])/(c + a^2*c*x^2),x]$ [Out] Defer[Int] $[(x^m * Sqrt[ArcTan[a*x]])/(c + a^2 * c*x^2), x]$ Rubi steps

$$
\int \frac{x^m \sqrt{\tan^{-1}(ax)}}{c + a^2 c x^2} dx = \int \frac{x^m \sqrt{\tan^{-1}(ax)}}{c + a^2 c x^2} dx
$$

**Mathematica**  $[A]$  time = 0.83, size = 0, normalized size = 0.00

$$
\int \frac{x^m \sqrt{\tan^{-1}(ax)}}{c + a^2 c x^2} \, dx
$$

Verification is Not applicable to the result.

[In] Integrate  $[(x^m*Sqrt[ArcTan[a*x]])/(c + a^2*c*x^2),x]$ [Out] Integrate  $[(x^m * Sqrt[ArcTan[a*x]])/(c + a^2 * c *x^2), x]$ **fricas**  $[A]$  time = 0.56, size = 0, normalized size = 0.00

integral 
$$
\left( \frac{x^m \sqrt{\arctan (ax)}}{a^2 c x^2 + c}, x \right)
$$

Verification of antiderivative is not currently implemented for this CAS.

[In] integrate(x^m\*arctan(a\*x)^(1/2)/(a^2\*c\*x^2+c),x, algorithm="fricas") [Out]  $integral(x^m*sqrt(arcan(a*x))/(a^2*c*x^2 + c), x)$ 

**giac**  $[A]$  time = 0.00, size = 0, normalized size = 0.00

 $sage_0x$ 

```
[In] integrate(x^m*arctan(a*x)^(1/2)/(a^2*c*x^2+c),x, algorithm="giac")
[Out] sage0*x
```
**maple**  $[A]$  time = 1.30, size = 0, normalized size =  $0.00$ 

$$
\int \frac{x^m \sqrt{\arctan(ax)}}{a^2 c x^2 + c} dx
$$

Verification of antiderivative is not currently implemented for this CAS.

[In]  $int(x^{\text{max}}(a*x)^{(1/2)}/(a^{\text{max}}x^{\text{max}}),x)$ [Out]  $int(x^{\text{max}}(a*x)^{(1/2)})(a^{\text{max}}x^{\text{max}})$ , x) **maxima**  $[F(-2)]$  time = 0.00, size = 0, normalized size = 0.00

Exception raised: RuntimeError

Verification of antiderivative is not currently implemented for this CAS.

[In] integrate( $x^m*arctan(axx)^{(1/2)}/(a^2*c*x^2+c)$ ,x, algorithm="maxima")

[Out] Exception raised: RuntimeError >> ECL says: Error executing code in Maxima: expt: undefined: 0 to a negative exponent.

**mupad**  $[A]$  time = 0.00, size = -1, normalized size = -0.04

$$
\int \frac{x^m \sqrt{\operatorname{atan}(ax)}}{c a^2 x^2 + c} dx
$$

Verification of antiderivative is not currently implemented for this CAS.

[In]  $int((x^{\text{max}}a*x)^{(1/2)})/(c + a^{\text{max}}x^2),x)$ [Out]  $int((x^{\text{max}}a*x)^{(1/2)})/(c + a^{\text{max}}x^2), x)$ 

**sympy**  $[A]$  time = 0.00, size = 0, normalized size = 0.00

$$
\frac{\int \frac{x^m \sqrt{\mathrm{atan}\, (ax)}}{a^2 x^2 + 1} \, dx}{c}
$$

Verification of antiderivative is not currently implemented for this CAS.

[In]  $integrate(x**m*atan(a*x)**(1/2)/(a**2*c*x**2+c),x)$ [Out] Integral(x\*\*m\*sqrt(atan(a\*x))/(a\*\*2\*x\*\*2 + 1), x)/c

**3.699** 
$$
\int \frac{x^3 \sqrt{\tan^{-1}(ax)}}{c + a^2 c x^2} dx
$$

$$
\frac{2 \text{Int} \left(\tan^{-1}(ax)^{3/2}, x\right)}{3a^3c} + \frac{\text{Int}\left(x\sqrt{\tan^{-1}(ax)}, x\right)}{a^2c} - \frac{2x \tan^{-1}(ax)^{3/2}}{3a^3c}
$$

[Out]  $-2/3*x*arctan(a*x)^(3/2)/a^3/c+2/3*Unintegrable(arctan(a*x)^(3/2),x)/a^3/c+$ Unintegrable(x\*arctan(a\*x)^(1/2),x)/a^2/c

**Rubi**  $[A]$  time = 0.12, antiderivative size = 0, normalized size of antiderivative = 0.00, number of steps used = 0, number of rules used = 0, integrand size = 0,  $\frac{\text{number of rules}}{\text{integrand size}}$  = 0.000, Rules used =  $\{\}$ 

$$
\int \frac{x^3 \sqrt{\tan^{-1}(ax)}}{c + a^2 c x^2} \, dx
$$

Verification is Not applicable to the result.

[In] Int $[(x^3*Sqrt[ArcTan[a*x]])/(c + a^2*c*x^2),x]$ 

[Out]  $(-2*x*ArcTan[a*x]^(3/2))/(3*a^3*c) + Defer[Int][x*Sqrt[ArcTan[a*x]], x]/(a^2)$ 2\*c) + (2\*Defer[Int][ArcTan[a\*x]^(3/2), x])/(3\*a^3\*c)

Rubi steps

$$
\int \frac{x^3 \sqrt{\tan^{-1}(ax)}}{c + a^2 c x^2} dx = -\frac{\int \frac{x \sqrt{\tan^{-1}(ax)}}{c + a^2 c x^2} dx}{a^2} + \frac{\int x \sqrt{\tan^{-1}(ax)} dx}{a^2 c}
$$

$$
= -\frac{2x \tan^{-1}(ax)^{3/2}}{3a^3 c} + \frac{2 \int \tan^{-1}(ax)^{3/2} dx}{3a^3 c} + \frac{\int x \sqrt{\tan^{-1}(ax)} dx}{a^2 c}
$$

**Mathematica**  $[A]$  time = 2.87, size = 0, normalized size = 0.00

$$
\int \frac{x^3 \sqrt{\tan^{-1}(ax)}}{c + a^2 c x^2} \, dx
$$

Verification is Not applicable to the result.

[In] Integrate  $[(x^3*Sqrt[ArcTan[a*x]])/(c + a^2*c*x^2),x]$ 

[Out] Integrate  $[(x^3*Sqrt[ArcTan[a*x]])/(c + a^2*c*x^2), x]$ 

**fricas**  $[F(-2)]$  time = 0.00, size = 0, normalized size = 0.00

Exception raised: TypeError

Verification of antiderivative is not currently implemented for this CAS.

[In] integrate(x^3\*arctan(a\*x)^(1/2)/(a^2\*c\*x^2+c),x, algorithm="fricas")

[Out] Exception raised: TypeError >> Error detected within library code: integ rate: implementation incomplete (constant residues)

**giac**  $[A]$  time = 0.00, size = 0, normalized size = 0.00

 $sage_0x$ 

[In] integrate(x^3\*arctan(a\*x)^(1/2)/(a^2\*c\*x^2+c),x, algorithm="giac")

[Out] sage0\*x

**maple**  $[A]$  time = 3.70, size = 0, normalized size =  $0.00$ 

$$
\int \frac{x^3 \sqrt{\arctan(ax)}}{a^2 c x^2 + c} dx
$$

Verification of antiderivative is not currently implemented for this CAS.

[In]  $int(x^3*arctan(axx)^{(1/2)}/(a^2*c*x^2+c)$ ,x)  $[0ut]$  int(x<sup>-</sup>3\*arctan(a\*x)<sup>-</sup>(1/2)/(a<sup>-2\*c\*x-2+c),x)</sup> **maxima**  $[F(-2)]$  time = 0.00, size = 0, normalized size = 0.00

Exception raised: RuntimeError

Verification of antiderivative is not currently implemented for this CAS.

[In] integrate(x^3\*arctan(a\*x)^(1/2)/(a^2\*c\*x^2+c),x, algorithm="maxima")

[Out] Exception raised: RuntimeError >> ECL says: Error executing code in Maxima: expt: undefined: 0 to a negative exponent.

**mupad**  $[A]$  time = 0.00, size = -1, normalized size = -0.02

$$
\int \frac{x^3 \sqrt{\operatorname{atan}(a x)}}{c a^2 x^2 + c} dx
$$

Verification of antiderivative is not currently implemented for this CAS.

[In]  $int((x^3*atan(a*x)^(1/2))/(c + a^2*cx^2),x)$ [Out]  $int((x^3*atan(a*x)^(1/2))/(c + a^2*cx^2), x)$ **sympy**  $[A]$  time = 0.00, size = 0, normalized size = 0.00

$$
\frac{\int \frac{x^3 \sqrt{\mathrm{atan}\, (ax)}}{a^2 x^2 + 1} \, dx}{c}
$$

Verification of antiderivative is not currently implemented for this CAS.

[In] integrate(x\*\*3\*atan(a\*x)\*\*(1/2)/(a\*\*2\*c\*x\*\*2+c),x)

[Out] Integral(x\*\*3\*sqrt(atan(a\*x))/(a\*\*2\*x\*\*2 + 1), x)/c

**3.700** 
$$
\int \frac{x^2 \sqrt{\tan^{-1}(ax)}}{c + a^2 c x^2} dx
$$

$$
\frac{\text{Int}\left(\sqrt{\tan^{-1}(ax)}, x\right)}{a^2c} - \frac{2\tan^{-1}(ax)^{3/2}}{3a^3c}
$$

[Out]  $-2/3*arctan(a*x)^{(3/2)}/a^3/c+Unintegrable(arctan(a*x)^{(1/2)},x)/a^2/c$ **Rubi**  $[A]$  time = 0.10, antiderivative size = 0, normalized size of antiderivative = 0.00, number of steps used = 0, number of rules used = 0, integrand size = 0,  $\frac{\text{number of rules}}{\text{integrand size}}$  = 0.000, Rules used =  $\{\}$ 

$$
\int \frac{x^2 \sqrt{\tan^{-1}(ax)}}{c + a^2 c x^2} \, dx
$$

Verification is Not applicable to the result.

[In] Int $[(x^2)*Sqrt[Arctan[a*x]])/(c + a^2*c*x^2),x]$ 

[Out]  $(-2*ArcTan[a*x]^(3/2))/(3*a^3*c) + Defer[Int][Sqrt[ArcTan[a*x]], x]/(a^2*c)$ Rubi steps

$$
\int \frac{x^2 \sqrt{\tan^{-1}(ax)}}{c + a^2 c x^2} dx = -\frac{\int \frac{\sqrt{\tan^{-1}(ax)}}{c + a^2 c x^2} dx}{a^2} + \frac{\int \sqrt{\tan^{-1}(ax)} dx}{a^2 c}
$$

$$
= -\frac{2 \tan^{-1}(ax)^{3/2}}{3a^3c} + \frac{\int \sqrt{\tan^{-1}(ax)} dx}{a^2c}
$$

**Mathematica**  $[A]$  time = 1.23, size = 0, normalized size =  $0.00$ 

$$
\int \frac{x^2 \sqrt{\tan^{-1}(ax)}}{c + a^2 c x^2} \, dx
$$

Verification is Not applicable to the result.

[In] Integrate  $[(x^2*Sqrt[ArcTan[a*x]])/(c + a^2*c*x^2),x]$ [Out] Integrate  $[(x^2)*Sqrt[ArcTan[a*x]])/(c + a^2*c*x^2), x]$ **fricas**  $[F(-2)]$  time = 0.00, size = 0, normalized size = 0.00

### Exception raised: TypeError

Verification of antiderivative is not currently implemented for this CAS.

```
[In] integrate(x^2*arctan(a*x)^(1/2)/(a^2*c*x^2+c),x, algorithm="fricas")
```

```
[Out] Exception raised: TypeError >> Error detected within library code: integ
rate: implementation incomplete (constant residues)
```
**giac**  $[A]$  time = 0.00, size = 0, normalized size = 0.00

 $sage_0x$ 

[In] integrate(x^2\*arctan(a\*x)^(1/2)/(a^2\*c\*x^2+c),x, algorithm="giac")

[Out] sage0\*x

**maple**  $[A]$  time = 1.60, size = 0, normalized size = 0.00

$$
\int \frac{x^2 \sqrt{\arctan(ax)}}{a^2 c x^2 + c} dx
$$

Verification of antiderivative is not currently implemented for this CAS.

[In]  $int(x^2*arctan(axx)^{(1/2)}/(a^2*c*x^2+c)$ ,x)  $[0ut]$  int(x<sup>2\*</sup>arctan(a\*x)<sup>2</sup>(1/2)/(a<sup>2\*</sup>c\*x<sup>2+c</sup>),x) **maxima**  $[F(-2)]$  time = 0.00, size = 0, normalized size = 0.00

Exception raised: RuntimeError

Verification of antiderivative is not currently implemented for this CAS.

```
[In] integrate(x^2*arctan(a*x)^(1/2)/(a^2*c*x^2+c),x, algorithm="maxima")
```
[Out] Exception raised: RuntimeError >> ECL says: Error executing code in Maxima: expt: undefined: 0 to a negative exponent.

**mupad**  $[A]$  time = 0.00, size = -1, normalized size = -0.03

$$
\int \frac{x^2 \sqrt{\operatorname{atan}(ax)}}{c a^2 x^2 + c} dx
$$

Verification of antiderivative is not currently implemented for this CAS.

[In]  $int((x^2*atan(a*x)^(1/2))/(c + a^2*cx^2),x)$ [Out]  $int((x^2*atan(a*x)^(1/2))/(c + a^2*cx^2), x)$ **sympy**  $[A]$  time = 0.00, size = 0, normalized size = 0.00

$$
\frac{\int \frac{x^2 \sqrt{\mathrm{atan}\, (ax)}}{a^2 x^2 + 1} \, dx}{c}
$$

Verification of antiderivative is not currently implemented for this CAS.

[In] integrate(x\*\*2\*atan(a\*x)\*\*(1/2)/(a\*\*2\*c\*x\*\*2+c),x)

[Out] Integral(x\*\*2\*sqrt(atan(a\*x))/(a\*\*2\*x\*\*2 + 1), x)/c

$$
3.701 \qquad \int \frac{x \sqrt{\tan^{-1}(ax)}}{c+a^2cx^2} dx
$$

$$
\frac{2x\tan^{-1}(ax)^{3/2}}{3ac} - \frac{2Int\left(\tan^{-1}(ax)^{3/2}, x\right)}{3ac}
$$

[Out]  $2/3*x*arctan(axx)^{(3/2)}/a/c-2/3*Unintegrable(arctan(axx)^{(3/2)},x)/a/c$ **Rubi**  $[A]$  time = 0.05, antiderivative size = 0, normalized size of antiderivative = 0.00, number of steps used = 0, number of rules used = 0, integrand size = 0,  $\frac{\text{number of rules}}{\text{integrand size}}$  = 0.000, Rules used =  $\{\}$ 

$$
\int \frac{x\sqrt{\tan^{-1}(ax)}}{c + a^2cx^2} dx
$$

Verification is Not applicable to the result.

[In] Int $[(x*Sqrt[ArcTan[a*x]])/(c + a^2*c*x^2),x]$ 

[Out]  $(2*x*ArcTan[a*x]^(3/2))/(3*a*c) - (2*Defer[Int][ArcTan[a*x]^(3/2), x]/(3*a)$ \*c)

Rubi steps

$$
\int \frac{x\sqrt{\tan^{-1}(ax)}}{c+a^2cx^2} dx = \frac{2x\tan^{-1}(ax)^{3/2}}{3ac} - \frac{2\int \tan^{-1}(ax)^{3/2} dx}{3ac}
$$

**Mathematica**  $[A]$  time = 1.04, size = 0, normalized size = 0.00

$$
\int \frac{x\sqrt{\tan^{-1}(ax)}}{c+a^2cx^2} dx
$$

Verification is Not applicable to the result.

[In] Integrate  $[(x*Sqrt[ArcTan[a*x]])/(c + a^2*c*x^2),x]$ [Out] Integrate  $[(x*Sqrt[ArcTan[a*x]])/(c + a^2*c*x^2), x]$ **fricas**  $[F(-2)]$  time = 0.00, size = 0, normalized size = 0.00

Exception raised: TypeError

Verification of antiderivative is not currently implemented for this CAS.

```
[In] integrate(x*arctan(a*x)^{(1/2)}/(a^2*c*x^2+c),x, algorithm="fricas")
```
[Out] Exception raised: TypeError >> Error detected within library code: integ rate: implementation incomplete (constant residues)

**giac**  $[A]$  time = 0.00, size = 0, normalized size = 0.00

 $sage_0x$ 

Verification of antiderivative is not currently implemented for this CAS.

[In] integrate(x\*arctan(a\*x)^(1/2)/(a^2\*c\*x^2+c),x, algorithm="giac") [Out] sage0\*x

**maple**  $[A]$  time = 0.43, size = 0, normalized size = 0.00

$$
\int \frac{x\sqrt{\arctan(ax)}}{a^2c x^2 + c} dx
$$

Verification of antiderivative is not currently implemented for this CAS.

[In]  $int(x*arctan(ax*)(1/2)/(a^2*c*x^2+c),x)$ [Out]  $int(x*arctan(a*x)^{(1/2)/(a^2*c*x^2+c)},x)$ **maxima**  $[F(-2)]$  time = 0.00, size = 0, normalized size = 0.00

Exception raised: RuntimeError

Verification of antiderivative is not currently implemented for this CAS.

[In] integrate( $x*arctan(ax*x)^(1/2)/(a^2*cx^2+c)$ ,x, algorithm="maxima")

[Out] Exception raised: RuntimeError >> ECL says: Error executing code in Maxima: expt: undefined: 0 to a negative exponent.

**mupad**  $[A]$  time = 0.00, size = -1, normalized size = -0.02

$$
\int \frac{x \sqrt{\operatorname{atan}(a x)}}{c a^2 x^2 + c} dx
$$

Verification of antiderivative is not currently implemented for this CAS.

[In]  $int((x*atan(a*x)^(1/2))/(c + a^2*cx^2),x)$ [Out]  $int((x * atan(a * x)^(1/2))/(c + a^2 * c * x^2), x)$ 

**sympy**  $[A]$  time = 0.00, size = 0, normalized size = 0.00

$$
\frac{\int \frac{x\sqrt{\text{atan}\left(ax\right)}}{a^2x^2+1} \, dx}{c}
$$

Verification of antiderivative is not currently implemented for this CAS.

[In]  $integrate(x*atan(a*x)**(1/2)/(a**2*c*x**2+c),x)$ [Out] Integral(x\*sqrt(atan(a\*x))/(a\*\*2\*x\*\*2 + 1), x)/c

$$
3.702 \qquad \int \frac{\sqrt{\tan^{-1}(ax)}}{c+a^2cx^2} dx
$$

 $2\tan^{-1}(ax)^{3/2}$ 3

[Out]  $2/3*arctan(a*x)^{(3/2)}/a/c$ 

**Rubi**  $[A]$  time = 0.02, antiderivative size = 18, normalized size of antiderivative  $= 1.00$ , number of steps used  $= 1$ , number of rules used  $= 1$ , integrand size  $= 21$ ,  $\frac{\text{number of rules}}{\text{integral size}} = 0.048$ , Rules used = {4884}

$$
\frac{2\tan^{-1}(ax)^{3/2}}{3ac}
$$

Antiderivative was successfully verified.

[In] Int  $[Sqrt[ArcTan[a*x]]/(c + a^2*c*x^2),x]$ 

 $[Out]$   $(2*ArcTan[a*x]^{(3/2)})/(3*a*c)$ 

Rule 4884

 $Int[((a_{-.}) + ArcTan[(c_{-.})*(x_{-})]*(b_{-.}))^(p_{-.})/((d_{-}) + (e_{-.})*(x_{-})^2)$ , x\_Symbo 1] :> Simp[(a + b\*ArcTan[c\*x])^(p + 1)/(b\*c\*d\*(p + 1)), x] /; FreeQ[{a, b, c, d, e, p}, x] && EqQ[e, c^2\*d] && NeQ[p, -1]

Rubi steps

$$
\int \frac{\sqrt{\tan^{-1}(ax)}}{c + a^2 c x^2} dx = \frac{2 \tan^{-1}(ax)^{3/2}}{3ac}
$$

**Mathematica**  $[A]$  time = 0.00, size = 18, normalized size = 1.00

$$
\frac{2\tan^{-1}(ax)^{3/2}}{3ac}
$$

Antiderivative was successfully verified.

[In] Integrate [Sqrt [ArcTan  $[a*x]$ ] / (c +  $a^2*c*x^2$ ), x]

[Out]  $(2*ArcTan[a*x]^{(3/2)})/(3*a*c)$ 

**fricas**  $[A]$  time = 0.40, size = 14, normalized size = 0.78

$$
\frac{2 \arctan (ax)^{\frac{3}{2}}}{3 \, ac}
$$

Verification of antiderivative is not currently implemented for this CAS.

[In] integrate( $arctan(a*x)^{(1/2)/(a^2*c*x^2+c)}$ ,x, algorithm="fricas")

[Out]  $2/3*arctan(a*x)^{(3/2)}/(a*c)$ 

**giac**  $[A]$  time = 0.12, size = 14, normalized size = 0.78

$$
\frac{2 \arctan (ax)^{\frac{3}{2}}}{3 \, ac}
$$

Verification of antiderivative is not currently implemented for this CAS.

[In] integrate(arctan(a\*x)^(1/2)/(a^2\*c\*x^2+c),x, algorithm="giac") [Out]  $2/3*arctan(a*x)^(3/2)/(a*c)$ 

**maple**  $[A]$  time = 0.17, size = 15, normalized size = 0.83

$$
\frac{2\arctan (ax)^{\frac{3}{2}}}{3ac}
$$

Verification of antiderivative is not currently implemented for this CAS.

[In]  $int(arctan(a*x)^{(1/2)/(a^2*x^2+c)}$ ,x) [Out]  $2/3*arctan(axx)^{(3/2)}/a/c$ **maxima**  $[F(-2)]$  time = 0.00, size = 0, normalized size = 0.00 Exception raised: RuntimeError

Verification of antiderivative is not currently implemented for this CAS.

[In] integrate( $arctan(a*x)^{(1/2)/(a^2*c*x^2+c)}$ ,x, algorithm="maxima")

[Out] Exception raised: RuntimeError >> ECL says: Error executing code in Maxima: expt: undefined: 0 to a negative exponent.

**mupad**  $[B]$  time = 0.38, size = 14, normalized size = 0.78

$$
\frac{2 \operatorname{atan} (a x)^{3/2}}{3 a c}
$$

Verification of antiderivative is not currently implemented for this CAS.

[In]  $int(atan(a*x)^{(1/2)}/(c + a^2*x^2),x)$ 

 $[0ut]$   $(2*atan(a*x)^{(3/2)})/(3*ax)$ 

**sympy**  $[F]$  time = 0.00, size = 0, normalized size = 0.00

$$
\frac{\int \frac{\sqrt{\text{atan (ax)}}}{a^2 x^2 + 1} dx}{c}
$$

Verification of antiderivative is not currently implemented for this CAS.

[In]  $integrate(atan(a*x)**(1/2)/(a**2*c*x**2+c),x)$ 

[Out] Integral(sqrt(atan(a\*x))/(a\*\*2\*x\*\*2 + 1), x)/c
**3.703** 
$$
\int \frac{\sqrt{\tan^{-1}(ax)}}{x(c+a^2cx^2)} dx
$$

$$
\frac{i\mathrm{Int}\left(\frac{\sqrt{\tan^{-1}(ax)}}{x(ax+i)}, x\right)}{c} - \frac{2i\tan^{-1}(ax)^{3/2}}{3c}
$$

[Out]  $-2/3*I*arctan(a*x)^(3/2)/c+I*Unitegrable(arctan(a*x)^(1/2)/x/(I+a*x),x)/c$ **Rubi**  $[A]$  time = 0.11, antiderivative size = 0, normalized size of antiderivative = 0.00, number of steps used = 0, number of rules used = 0, integrand size = 0,  $\frac{\text{number of rules}}{\text{integrand size}}$  = 0.000, Rules used =  $\{ \}$ 

$$
\int \frac{\sqrt{\tan^{-1}(ax)}}{x\left(c+a^2cx^2\right)}\,dx
$$

Verification is Not applicable to the result.

[In] Int  $[Sqrt[ArcTan[a*x]]/(x*(c + a^2*c*x^2)),x]$ 

 $[Out]$  (((-2\*I)/3)\*ArcTan $[a*x]^(3/2)$ )/c + (I\*Defer[Int][Sqrt[ArcTan[a\*x]]/(x\*(I + a\*x)), x])/c

Rubi steps

$$
\int \frac{\sqrt{\tan^{-1}(ax)}}{x (c + a^2 c x^2)} dx = -\frac{2i \tan^{-1}(ax)^{3/2}}{3c} + \frac{i \int \frac{\sqrt{\tan^{-1}(ax)}}{x (i + ax)} dx}{c}
$$

**Mathematica**  $[A]$  time = 0.63, size = 0, normalized size = 0.00

$$
\int \frac{\sqrt{\tan^{-1}(ax)}}{x\left(c+a^2cx^2\right)}\,dx
$$

Verification is Not applicable to the result.

- [In] Integrate[Sqrt[ArcTan[a\*x]]/( $x*(c + a^2*c*x^2)$ ),x]
- [Out] Integrate[Sqrt[ArcTan[a\*x]]/ $(x*(c + a^2*c*x^2)), x]$

**fricas**  $[F(-2)]$  time = 0.00, size = 0, normalized size = 0.00

Exception raised: TypeError

Verification of antiderivative is not currently implemented for this CAS.

[In] integrate( $arctan(a*x)^{(1/2)}/x/(a^2*c*x^2+c)$ ,x, algorithm="fricas")

[Out] Exception raised: TypeError >> Error detected within library code: integ rate: implementation incomplete (constant residues)

**giac**  $[A]$  time = 0.00, size = 0, normalized size = 0.00

 $sage_0x$ 

Verification of antiderivative is not currently implemented for this CAS.

[In] integrate(arctan(a\*x)^(1/2)/x/(a^2\*c\*x^2+c),x, algorithm="giac")

[Out] sage0\*x

**maple**  $[A]$  time = 0.60, size = 0, normalized size = 0.00

$$
\int \frac{\sqrt{\arctan (ax)}}{x (a^2 c x^2 + c)} dx
$$

Verification of antiderivative is not currently implemented for this CAS.

[In]  $int(arctan(a*x)^{(1/2)}/x/(a^2*x^2+c)$ ,x) [Out]  $int(arctan(a*x)^{(1/2)}/x/(a^2*x^2+c)$ ,x)  $maxima [F(-2)]$  time = 0.00, size = 0, normalized size = 0.00

Exception raised: RuntimeError

Verification of antiderivative is not currently implemented for this CAS.

```
[In] integrate(arctan(a*x)^(1/2)/x/(a^2*c*x^2+c),x, algorithm="maxima")
```
[Out] Exception raised: RuntimeError >> ECL says: Error executing code in Maxima: expt: undefined: 0 to a negative exponent.

**mupad**  $[A]$  time = 0.00, size = -1, normalized size = -0.02

$$
\int \frac{\sqrt{\operatorname{atan}(ax)}}{x \left(c a^2 x^2 + c\right)} dx
$$

Verification of antiderivative is not currently implemented for this CAS.

[In]  $int(atan(a*x)^{(1/2)}/(x*(c + a^2*x^2)),x)$ [Out]  $int(atan(a*x)^(1/2)/(x*(c + a^2*x^2)), x)$ **sympy**  $[A]$  time = 0.00, size = 0, normalized size = 0.00

$$
\frac{\int \frac{\sqrt{\text{atan (ax)}}}{a^2 x^3 + x} dx}{c}
$$

Verification of antiderivative is not currently implemented for this CAS.

[In] integrate(atan(a\*x)\*\*(1/2)/x/(a\*\*2\*c\*x\*\*2+c),x) [Out] Integral(sqrt(atan(a\*x))/(a\*\*2\*x\*\*3 + x), x)/c

3.704 
$$
\int \frac{\sqrt{\tan^{-1}(ax)}}{x^2(c+a^2cx^2)} dx
$$

$$
\frac{\ln\left(\frac{\sqrt{\tan^{-1}(ax)}}{x^2}, x\right)}{c} - \frac{2a\tan^{-1}(ax)^{3/2}}{3c}
$$

[Out]  $-2/3*$ a $*arctan(a*x)^(3/2)/c+Unintegrable(arctan(a*x)^(1/2)/x^2,x)/c$ **Rubi**  $[A]$  time = 0.10, antiderivative size = 0, normalized size of antiderivative = 0.00, number of steps used = 0, number of rules used = 0, integrand size = 0,  $\frac{\text{number of rules}}{\text{integrand size}}$  = 0.000, Rules used =  $\{\}$ 

$$
\int \frac{\sqrt{\tan^{-1}(ax)}}{x^2 \left(c + a^2 c x^2\right)} dx
$$

Verification is Not applicable to the result.

[In] Int [Sqrt [ArcTan[a\*x]]/(x^2\*(c + a^2\*c\*x^2)),x]

[Out]  $(-2*a*ArcTan[a*x]^(3/2))/(3*c) + Defer[Int][Sqrt[ArcTan[a*x]]/x^2, x]/c$ Rubi steps

$$
\int \frac{\sqrt{\tan^{-1}(ax)}}{x^2 (c + a^2 c x^2)} dx = -\left( a^2 \int \frac{\sqrt{\tan^{-1}(ax)}}{c + a^2 c x^2} dx \right) + \frac{\int \frac{\sqrt{\tan^{-1}(ax)}}{x^2} dx}{c}
$$

$$
= -\frac{2a \tan^{-1}(ax)^{3/2}}{3c} + \frac{\int \frac{\sqrt{\tan^{-1}(ax)}}{x^2} dx}{c}
$$

**Mathematica**  $[A]$  time = 1.60, size = 0, normalized size = 0.00

$$
\int \frac{\sqrt{\tan^{-1}(ax)}}{x^2 \left(c + a^2 c x^2\right)} dx
$$

Verification is Not applicable to the result.

[In] Integrate[Sqrt[ArcTan[a\*x]]/( $x^2*(c + a^2*cx^2)$ ),x] [Out] Integrate[Sqrt[ArcTan[a\*x]]/( $x^2*(c + a^2*c*x^2)$ ), x] **fricas**  $[F(-2)]$  time = 0.00, size = 0, normalized size = 0.00

Exception raised: TypeError

Verification of antiderivative is not currently implemented for this CAS.

[In] integrate( $arctan(a*x)^{(1/2)}/x^2/(a^2*x^2+c)$ ,x, algorithm="fricas")

[Out] Exception raised: TypeError >> Error detected within library code: integ rate: implementation incomplete (constant residues)

**giac**  $[A]$  time = 0.00, size = 0, normalized size = 0.00

Verification of antiderivative is not currently implemented for this CAS.

[In] integrate(arctan(a\*x)^(1/2)/x^2/(a^2\*c\*x^2+c),x, algorithm="giac") [Out] sage0\*x

**maple**  $[A]$  time = 1.27, size = 0, normalized size =  $0.00$ 

$$
\int \frac{\sqrt{\arctan(ax)}}{x^2 \left(a^2 c \, x^2 + c\right)} \, dx
$$

Verification of antiderivative is not currently implemented for this CAS.

[In]  $int(arctan(a*x)^(1/2)/x^2/(a^2*x^2+c)$ , x) [Out]  $int(arctan(a*x)^(1/2)/x^2/(a^2*c*x^2+c)$ ,x) **maxima**  $[F(-2)]$  time = 0.00, size = 0, normalized size = 0.00

Exception raised: RuntimeError

Verification of antiderivative is not currently implemented for this CAS.

```
[In] integrate(arctan(axx)^{(1/2)}/x^2/(a^2*cx^2+c),x, algorithm="maxima")
```
[Out] Exception raised: RuntimeError >> ECL says: Error executing code in Maxima: expt: undefined: 0 to a negative exponent.

**mupad**  $[A]$  time = 0.00, size = -1, normalized size = -0.03

$$
\int \frac{\sqrt{\operatorname{atan}(ax)}}{x^2 \left(c a^2 x^2 + c\right)} dx
$$

Verification of antiderivative is not currently implemented for this CAS.

[In]  $int(atan(a*x)^{(1/2)/(x^2*(c + a^2*x^2)),x)$ [Out]  $int(atan(a*x)^{(1/2)/(x^2*(c + a^2*x^2)), x)$ **sympy**  $[A]$  time = 0.00, size = 0, normalized size = 0.00

$$
\frac{\int \frac{\sqrt{\mathrm{atan}\, (ax)}}{a^2 x^4 + x^2} \, dx}{c}
$$

Verification of antiderivative is not currently implemented for this CAS.

[In]  $integrate(atan(axx)**(1/2)/x**2/(a**2*c*x**2+c),x)$ [Out] Integral(sqrt(atan(a\*x))/(a\*\*2\*x\*\*4 + x\*\*2), x)/c

3.705 
$$
\int \frac{\sqrt{\tan^{-1}(ax)}}{x^3(c+a^2cx^2)} dx
$$

$$
- \frac{ia^{2} \text{Int}\left(\frac{\sqrt{\tan^{-1}(ax)}}{x(ax+i)}, x\right)}{c} + \frac{\text{Int}\left(\frac{\sqrt{\tan^{-1}(ax)}}{x^{3}}, x\right)}{c} + \frac{2ia^{2} \tan^{-1}(ax)^{3/2}}{3c}
$$

[Out]  $2/3*I*a^2*arctan(a*x)^(3/2)/c+Unintegrable(arctan(a*x)^(1/2)/x^3,x)/c-I*a^2$ \*Unintegrable(arctan(a\*x)^(1/2)/x/(I+a\*x),x)/c

**Rubi**  $[A]$  time = 0.19, antiderivative size = 0, normalized size of antiderivative = 0.00, number of steps used = 0, number of rules used = 0, integrand size = 0,  $\frac{\text{number of rules}}{\text{integrand size}}$  = 0.000, Rules used =  $\{\}$ 

$$
\int \frac{\sqrt{\tan^{-1}(ax)}}{x^3 (c + a^2 c x^2)} dx
$$

Verification is Not applicable to the result.

[In] Int  $[Sqrt[ArcTan[a*x]]/(x^3*(c + a^2*c*x^2)),x]$ 

 $[Out]$   $((2*I)/3)*a^2*ArcTan[a*x]^(3/2))/c + Defer[Int][Sqrt[ArcTan[a*x]]/x^3, x]/$ c -  $(I*a^2*Defer[Int][Sqrt[ArCTan[a*x]]/(x*(I + a*x)), x]/c$ 

Rubi steps

$$
\int \frac{\sqrt{\tan^{-1}(ax)}}{x^3 (c + a^2 c x^2)} dx = -\left( a^2 \int \frac{\sqrt{\tan^{-1}(ax)}}{x (c + a^2 c x^2)} dx \right) + \frac{\int \frac{\sqrt{\tan^{-1}(ax)}}{x^3} dx}{c}
$$

$$
= \frac{2ia^2 \tan^{-1}(ax)^{3/2}}{3c} + \frac{\int \frac{\sqrt{\tan^{-1}(ax)}}{x^3} dx}{c} - \frac{(ia^2) \int \frac{\sqrt{\tan^{-1}(ax)}}{x(i+ax)} dx}{c}
$$

**Mathematica**  $[A]$  time = 2.31, size = 0, normalized size =  $0.00$ 

$$
\int \frac{\sqrt{\tan^{-1}(ax)}}{x^3 \left(c + a^2 c x^2\right)} dx
$$

Verification is Not applicable to the result.

[In] Integrate[Sqrt[ArcTan[a\*x]]/(x^3\*(c + a^2\*c\*x^2)),x] [Out] Integrate[Sqrt[ArcTan[a\*x]]/( $x^3*(c + a^2*c*x^2)$ ), x] **fricas**  $[F(-2)]$  time = 0.00, size = 0, normalized size = 0.00

Exception raised: TypeError

Verification of antiderivative is not currently implemented for this CAS.

```
[In] integrate(arctan(a*x)^(1/2)/x^3/(a^2*c*x^2+c),x, algorithm="fricas")
```

```
[Out] Exception raised: TypeError >> Error detected within library code: integ
rate: implementation incomplete (constant residues)
```
**giac**  $[A]$  time = 0.00, size = 0, normalized size = 0.00

$$
sage_0x
$$

Verification of antiderivative is not currently implemented for this CAS.

[In] integrate(arctan(a\*x)^(1/2)/x^3/(a^2\*c\*x^2+c),x, algorithm="giac") [Out] sage0\*x

**maple**  $[A]$  time = 5.98, size = 0, normalized size =  $0.00$ 

$$
\int \frac{\sqrt{\arctan(ax)}}{x^3(a^2c x^2 + c)} dx
$$

Verification of antiderivative is not currently implemented for this CAS.

[In]  $int(arctan(a*x)^(1/2)/x^3/(a^2*x^2+c)$ ,x)

[Out]  $int(arctan(a*x)^(1/2)/x^3/(a^2*c*x^2+c),x)$ 

**maxima**  $[F(-2)]$  time = 0.00, size = 0, normalized size = 0.00

Exception raised: RuntimeError

Verification of antiderivative is not currently implemented for this CAS.

[In] integrate( $arctan(axx)^{(1/2)}/x^3/(a^2*c*x^2+c)$ , x, algorithm="maxima")

[Out] Exception raised: RuntimeError >> ECL says: Error executing code in Maxima: expt: undefined: 0 to a negative exponent.

**mupad**  $[A]$  time = 0.00, size = -1, normalized size = -0.01

$$
\int \frac{\sqrt{\operatorname{atan}\left(a\right x\right)}}{x^3 \left(c\,a^2\,x^2 + c\right)}\,dx
$$

Verification of antiderivative is not currently implemented for this CAS.

[In]  $int(atan(a*x)^{(1/2)/(x^3*(c + a^2*x^2)),x)$ [Out]  $int(atan(a*x)^{(1/2)}/(x^3*(c + a^2*x^2)), x)$ **sympy**  $[A]$  time = 0.00, size = 0, normalized size = 0.00

$$
\frac{\int \frac{\sqrt{\text{atan}(ax)}}{a^2x^5+x^3} dx}{c}
$$

Verification of antiderivative is not currently implemented for this CAS.

[In] integrate(atan(a\*x)\*\*(1/2)/x\*\*3/(a\*\*2\*c\*x\*\*2+c),x)

[Out] Integral(sqrt(atan(a\*x))/(a\*\*2\*x\*\*5 + x\*\*3), x)/c

**3.706** 
$$
\int \frac{\sqrt{\tan^{-1}(ax)}}{x^4(c+a^2cx^2)} dx
$$

$$
a^{2}\text{Int}\left(\frac{\sqrt{\tan^{-1}(ax)}}{x^{2}}, x\right) + \frac{\text{Int}\left(\frac{\sqrt{\tan^{-1}(ax)}}{x^{4}}, x\right)}{c} + \frac{2a^{3}\tan^{-1}(ax)^{3/2}}{3c}
$$

[Out]  $2/3*a^3*arctan(a*x)^(3/2)/c+Unitegrable(arctan(a*x)^(1/2)/x^4,x)/c-a^2*Unit$ ntegrable(arctan(a\*x)^(1/2)/x^2,x)/c

**Rubi**  $[A]$  time = 0.19, antiderivative size = 0, normalized size of antiderivative = 0.00, number of steps used = 0, number of rules used = 0, integrand size = 0,  $\frac{\text{number of rules}}{\text{integrand size}}$  = 0.000, Rules used =  $\{\}$ 

$$
\int \frac{\sqrt{\tan^{-1}(ax)}}{x^4 \left(c + a^2 c x^2\right)} dx
$$

Verification is Not applicable to the result.

[In] Int [Sqrt [ArcTan[a\*x]]/( $x^4*(c + a^2*c*x^2)$ ), x]

[Out]  $(2*a^3*ArcTan[a*x]^(3/2))/(3*c) + Defer[Int][Sqrt[ArcTan[a*x]]/x^4, x]/c (a^2*Defer[Int][Sqrt[ArcTan[a*x]]/x^2, x])/c$ 

Rubi steps

$$
\int \frac{\sqrt{\tan^{-1}(ax)}}{x^4 (c + a^2 c x^2)} dx = -\left( a^2 \int \frac{\sqrt{\tan^{-1}(ax)}}{x^2 (c + a^2 c x^2)} dx \right) + \frac{\int \frac{\sqrt{\tan^{-1}(ax)}}{x^4} dx}{c}
$$
  
=  $a^4 \int \frac{\sqrt{\tan^{-1}(ax)}}{c + a^2 c x^2} dx + \frac{\int \frac{\sqrt{\tan^{-1}(ax)}}{x^4} dx}{c} - \frac{a^2 \int \frac{\sqrt{\tan^{-1}(ax)}}{x^2} dx}{c}$   
=  $\frac{2a^3 \tan^{-1}(ax)^{3/2}}{3c} + \frac{\int \frac{\sqrt{\tan^{-1}(ax)}}{x^4} dx}{c} - \frac{a^2 \int \frac{\sqrt{\tan^{-1}(ax)}}{x^2} dx}{c}$ 

**Mathematica**  $[A]$  time = 6.51, size = 0, normalized size =  $0.00$ 

$$
\int \frac{\sqrt{\tan^{-1}(ax)}}{x^4 \left(c + a^2 c x^2\right)} dx
$$

Verification is Not applicable to the result.

[In] Integrate[Sqrt[ArcTan[a\*x]]/( $x^4$ (c + a^2\*c\*x^2)),x] [Out] Integrate[Sqrt[ArcTan[a\*x]]/( $x^4*(c + a^2*c*x^2)$ ), x] **fricas**  $[F(-2)]$  time = 0.00, size = 0, normalized size = 0.00

Exception raised: TypeError

Verification of antiderivative is not currently implemented for this CAS.

[In] integrate(arctan(a\*x)^(1/2)/x^4/(a^2\*c\*x^2+c),x, algorithm="fricas")

[Out] Exception raised: TypeError >> Error detected within library code: integ rate: implementation incomplete (constant residues)

**giac**  $[A]$  time = 0.00, size = 0, normalized size = 0.00

 $sage_0x$ 

Verification of antiderivative is not currently implemented for this CAS.

[In] integrate(arctan(a\*x)^(1/2)/x^4/(a^2\*c\*x^2+c),x, algorithm="giac")

[Out] sage0\*x

**maple**  $[A]$  time = 3.79, size = 0, normalized size =  $0.00$ 

$$
\int \frac{\sqrt{\arctan(ax)}}{x^4 \left(a^2 c \, x^2 + c\right)} \, dx
$$

Verification of antiderivative is not currently implemented for this CAS.

[In]  $int(arctan(a*x)^{(1/2)}/x^4/(a^2*c*x^2+c)$ , x) [Out]  $int(arctan(a*x)^{(1/2)}/x^4/(a^2*c*x^2+c)$ , x) **maxima**  $[F(-2)]$  time = 0.00, size = 0, normalized size = 0.00

Exception raised: RuntimeError

Verification of antiderivative is not currently implemented for this CAS.

[In] integrate( $arctan(axx)^{(1/2)}/x^4/(a^2*cx^2+c)$ ,x, algorithm="maxima")

[Out] Exception raised: RuntimeError >> ECL says: Error executing code in Maxima: expt: undefined: 0 to a negative exponent.

**mupad**  $[A]$  time = 0.00, size = -1, normalized size = -0.02

$$
\int \frac{\sqrt{\operatorname{atan}(ax)}}{x^4 \left(c a^2 x^2 + c\right)} dx
$$

Verification of antiderivative is not currently implemented for this CAS.

[In]  $int(atan(a*x)^{(1/2)/(x^4*(c + a^2*x^2)),x)$ [Out]  $int(atan(a*x)^{(1/2)/(x^4*(c + a^2*x^2)), x)$ 

**sympy**  $[A]$  time = 0.00, size = 0, normalized size = 0.00

$$
\frac{\int \frac{\sqrt{\mathrm{atan}\, (ax)}}{a^2 x^6 + x^4} \, dx}{c}
$$

Verification of antiderivative is not currently implemented for this CAS.

[In] integrate(atan(a\*x)\*\*(1/2)/x\*\*4/(a\*\*2\*c\*x\*\*2+c),x) [Out] Integral(sqrt(atan(a\*x))/(a\*\*2\*x\*\*6 + x\*\*4), x)/c

3.707 
$$
\int \frac{x^m \sqrt{\tan^{-1}(ax)}}{(c+a^2cx^2)^2} dx
$$

$$
\operatorname{Int}\left(\frac{x^m \sqrt{\tan^{-1}(ax)}}{(a^2 c x^2 + c)^2}, x\right)
$$

[Out] Unintegrable(x^m\*arctan(a\*x)^(1/2)/(a^2\*c\*x^2+c)^2,x)

**Rubi**  $[A]$  time = 0.06, antiderivative size = 0, normalized size of antiderivative = 0.00, number of steps used = 0, number of rules used = 0, integrand size = 0,  $\frac{\text{number of rules}}{\text{integrand size}}$  = 0.000, Rules used =  $\{\}$ 

$$
\int \frac{x^m \sqrt{\tan^{-1}(ax)}}{\left(c + a^2 c x^2\right)^2} dx
$$

Verification is Not applicable to the result.

[In] Int $[(x^m*Sqrt[ArcTan[a*x]])/(c + a^2*c*x^2)^2,x]$ [Out] Defer[Int] $[(x^m * Sqrt[ArcTan[a*x]])/(c + a^2 * c*x^2)^2, x]$ Rubi steps

$$
\int \frac{x^m \sqrt{\tan^{-1}(ax)}}{(c + a^2 c x^2)^2} dx = \int \frac{x^m \sqrt{\tan^{-1}(ax)}}{(c + a^2 c x^2)^2} dx
$$

**Mathematica**  $[A]$  time = 1.76, size = 0, normalized size =  $0.00$ 

$$
\int \frac{x^m \sqrt{\tan^{-1}(ax)}}{\left(c + a^2 c x^2\right)^2} dx
$$

Verification is Not applicable to the result.

[In] Integrate  $[(x^m * Sqrt[ArcTan[a*x]])/(c + a^2 * c*x^2)^2,x]$ [Out] Integrate  $[(x^m * Sqrt[ArcTan[a*x]])/(c + a^2 * c*x^2)^2, x]$ **fricas**  $[A]$  time = 0.44, size = 0, normalized size = 0.00

integral 
$$
\left(\frac{x^m \sqrt{\arctan(ax)}}{a^4 c^2 x^4 + 2 a^2 c^2 x^2 + c^2}, x\right)
$$

Verification of antiderivative is not currently implemented for this CAS.

[In] integrate(x^m\*arctan(a\*x)^(1/2)/(a^2\*c\*x^2+c)^2,x, algorithm="fricas") [Out] integral(x^m\*sqrt(arctan(a\*x))/(a^4\*c^2\*x^4 + 2\*a^2\*c^2\*x^2 + c^2), x) **giac**  $[A]$  time = 0.00, size = 0, normalized size = 0.00

$$
sage_0x
$$

Verification of antiderivative is not currently implemented for this CAS.

[In] integrate(x^m\*arctan(a\*x)^(1/2)/(a^2\*c\*x^2+c)^2,x, algorithm="giac")

[Out] sage0\*x **maple**  $[A]$  time = 3.03, size = 0, normalized size =  $0.00$ 

$$
\int \frac{x^m \sqrt{\arctan(ax)}}{\left(a^2 c x^2 + c\right)^2} dx
$$

Verification of antiderivative is not currently implemented for this CAS.

[In]  $int(x^{\text{max}}(a*x)^{(1/2)}/(a^{\text{max}}x^{\text{max}})(a^{\text{max}})(x^{\text{max}})(b^{\text{max}})(a^{\text{max}})(b^{\text{max}})(a^{\text{max}})(b^{\text{max}})(b^{\text{max}})(b^{\text{max}})(b^{\text{max}})(b^{\text{max}})(b^{\text{max}})(b^{\text{max}})(c^{\text{max}})(c^{\text{max}})(c^{\text{max}})(c^{\text{max}})(c^{\text{max}})(c^{\text{max}})(c^{\text{max}})(c^{\text{max}})(c^{\text{max}})(c^{\text{$ [Out]  $int(x^{\text{max}}(a*x)^{(1/2)}/(a^{\text{max}}x^{\text{max}})(a^{\text{max}})(x^{\text{max}})(b^{\text{max}})(x^{\text{max}})(b^{\text{max}})(x^{\text{max}})(b^{\text{max}})(x^{\text{max}})(b^{\text{max}})(x^{\text{max}})(x^{\text{max}})(x^{\text{max}})(x^{\text{max}})(x^{\text{max}})(x^{\text{max}})(x^{\text{max}})(x^{\text{max}})(x^{\text{max}})(x^{\text{max}})(x^{\text{max}})(x^{\text{max}})(x^{\text{max}})(x^{\text{$ **maxima**  $[F(-2)]$  time = 0.00, size = 0, normalized size = 0.00

Exception raised: RuntimeError

Verification of antiderivative is not currently implemented for this CAS.

[In] integrate(x^m\*arctan(a\*x)^(1/2)/(a^2\*c\*x^2+c)^2,x, algorithm="maxima")

[Out] Exception raised: RuntimeError >> ECL says: Error executing code in Maxima: expt: undefined: 0 to a negative exponent.

**mupad**  $[A]$  time = 0.00, size = -1, normalized size = -0.04

$$
\int \frac{x^m \sqrt{\operatorname{atan}(ax)}}{\left(c \, a^2 \, x^2 + c\right)^2} \, dx
$$

Verification of antiderivative is not currently implemented for this CAS.

[In]  $int((x^{\text{m*atan}(a*x)}(1/2))/(c + a^{\text{m*}}x^{\text{m}}))$ [Out]  $int((x^m*atan(a*x)^(1/2))/(c + a^2*cx^2)^2, x)$ **sympy**  $[A]$  time = 0.00, size = 0, normalized size = 0.00

$$
\frac{\int \frac{x^m \sqrt{\mathrm{atan}\, (ax)}}{a^4 x^4 + 2a^2 x^2 + 1} \, dx}{c^2}
$$

Verification of antiderivative is not currently implemented for this CAS.

[In]  $integrate(x**m*atan(a*x)**(1/2)/(a**2*c*x**2+c)**2,x)$ [Out] Integral(x\*\*m\*sqrt(atan(a\*x))/(a\*\*4\*x\*\*4 + 2\*a\*\*2\*x\*\*2 + 1), x)/c\*\*2

3.708 
$$
\int \frac{x^3 \sqrt{\tan^{-1}(ax)}}{(c+a^2cx^2)^2} dx
$$

$$
\operatorname{Int}\left(\frac{x^3\sqrt{\tan^{-1}(ax)}}{(a^2cx^2+c)^2},x\right)
$$

[Out] Unintegrable(x^3\*arctan(a\*x)^(1/2)/(a^2\*c\*x^2+c)^2,x)

**Rubi**  $[A]$  time = 0.06, antiderivative size = 0, normalized size of antiderivative = 0.00, number of steps used = 0, number of rules used = 0, integrand size = 0,  $\frac{\text{number of rules}}{\text{integrand size}}$  = 0.000, Rules used =  $\{\}$ 

$$
\int \frac{x^3 \sqrt{\tan^{-1}(ax)}}{\left(c + a^2 c x^2\right)^2} dx
$$

Verification is Not applicable to the result.

[In] Int $[(x^3*Sqrt[ArcTan[a*x]])/(c + a^2*c*x^2)^2,x]$ 

[Out] Defer[Int] $[(x^3*Sqrt[ArcTan[a*x]])/(c + a^2*c*x^2)^2, x]$ Rubi steps

$$
\int \frac{x^3 \sqrt{\tan^{-1}(ax)}}{(c + a^2 c x^2)^2} dx = \int \frac{x^3 \sqrt{\tan^{-1}(ax)}}{(c + a^2 c x^2)^2} dx
$$

**Mathematica**  $[A]$  time = 3.91, size = 0, normalized size =  $0.00$ 

$$
\int \frac{x^3 \sqrt{\tan^{-1}(ax)}}{\left(c + a^2 c x^2\right)^2} dx
$$

Verification is Not applicable to the result.

[In] Integrate  $[(x^3*Sqrt[ArcTan[a*x]])/(c + a^2*c*x^2)^2,x]$ [Out] Integrate  $[(x^3*Sqrt[ArcTan[a*x]])/(c + a^2*c*x^2)^2, x]$ **fricas**  $[F(-2)]$  time = 0.00, size = 0, normalized size = 0.00

Exception raised: TypeError

Verification of antiderivative is not currently implemented for this CAS.

[In] integrate(x^3\*arctan(a\*x)^(1/2)/(a^2\*c\*x^2+c)^2,x, algorithm="fricas")

[Out] Exception raised: TypeError >> Error detected within library code: integ rate: implementation incomplete (constant residues)

**giac**  $[A]$  time = 0.00, size = 0, normalized size = 0.00

 $sage_0x$ 

Verification of antiderivative is not currently implemented for this CAS.

[In] integrate(x^3\*arctan(a\*x)^(1/2)/(a^2\*c\*x^2+c)^2,x, algorithm="giac")

[Out] sage0\*x **maple**  $[A]$  time = 2.36, size = 0, normalized size =  $0.00$ 

$$
\int \frac{x^3 \sqrt{\arctan(ax)}}{\left(a^2 c x^2 + c\right)^2} dx
$$

Verification of antiderivative is not currently implemented for this CAS.

[In]  $int(x^3*arctan(axx)^{(1/2)/(a^2*c*x^2+c)^2,x)$ [Out]  $int(x^3*arctan(a*x)^(1/2)/(a^2*c*x^2+c)^2,x)$ **maxima**  $[F(-2)]$  time = 0.00, size = 0, normalized size = 0.00

Exception raised: RuntimeError

Verification of antiderivative is not currently implemented for this CAS.

[In] integrate(x^3\*arctan(a\*x)^(1/2)/(a^2\*c\*x^2+c)^2,x, algorithm="maxima")

[Out] Exception raised: RuntimeError >> ECL says: Error executing code in Maxima: expt: undefined: 0 to a negative exponent.

**mupad**  $[A]$  time = 0.00, size = -1, normalized size = -0.04

$$
\int \frac{x^3 \sqrt{\operatorname{atan}(ax)}}{\left(c \, a^2 \, x^2 + c\right)^2} \, dx
$$

Verification of antiderivative is not currently implemented for this CAS.

[In]  $int((x^3*atan(a*x)^(1/2))/(c + a^2*cx^2)^2,x)$ [Out]  $int((x^3*atan(axx)^(1/2))/(c + a^2*cx^2))^2, x)$ **sympy**  $[A]$  time = 0.00, size = 0, normalized size = 0.00

$$
\frac{\int \frac{x^3 \sqrt{\mathrm{atan}\, (ax)}}{a^4 x^4 + 2a^2 x^2 + 1} \, dx}{c^2}
$$

Verification of antiderivative is not currently implemented for this CAS.

[In] integrate(x\*\*3\*atan(a\*x)\*\*(1/2)/(a\*\*2\*c\*x\*\*2+c)\*\*2,x) [Out] Integral(x\*\*3\*sqrt(atan(a\*x))/(a\*\*4\*x\*\*4 + 2\*a\*\*2\*x\*\*2 + 1), x)/c\*\*2

3.709 
$$
\int \frac{x^2 \sqrt{\tan^{-1}(ax)}}{(c+a^2cx^2)^2} dx
$$

$$
\frac{\sqrt{\pi}S\left(\frac{2\sqrt{\tan^{-1}(ax)}}{\sqrt{\pi}}\right)}{8a^3c^2} + \frac{\tan^{-1}(ax)^{3/2}}{3a^3c^2} - \frac{x\sqrt{\tan^{-1}(ax)}}{2a^2c^2(a^2x^2+1)}
$$

[Out]  $1/3*arctan(a*x)^{2/3/2}/a^3/c^2+1/8*FresnelS(2*arctan(a*x)^{1/2)/Pi^2(1/2)})*Pi$  $\hat{(1/2)}/a^3/c^2-1/2*x*arctan(a*x)^(1/2)/a^2/c^2/(a^2*x^2+1)$ 

**Rubi**  $[A]$  time = 0.15, antiderivative size = 80, normalized size of antiderivative  $= 1.00$ , number of steps used  $= 6$ , number of rules used  $= 6$ , integrand size  $= 24$ ,  $\frac{\text{number of rules}}{\text{integrand size}} = 0.250$ , Rules used = {4936, 4970, 4406, 12, 3305, 3351}

$$
\frac{\sqrt{\pi} S \left( \frac{2 \sqrt{\tan^{-1}(ax)}}{\sqrt{\pi}} \right)}{8a^3c^2} - \frac{x \sqrt{\tan^{-1}(ax)}}{2a^2c^2 \left( a^2x^2 + 1 \right)} + \frac{\tan^{-1}(ax)^{3/2}}{3a^3c^2}
$$

Antiderivative was successfully verified.

[In] Int $[(x^2)*Sqrt[Arctan[a*x]])/(c + a^2*c*x^2)^2,x]$ 

 $[Out] - (x * Sqrt[ArcTan[a*x]])/(2*a^2*c^2*(1 + a^2*x^2)) + ArcTan[a*x]^(3/2)/(3*a^3)$ \*c^2) + (Sqrt[Pi]\*FresnelS[(2\*Sqrt[ArcTan[a\*x]])/Sqrt[Pi]])/(8\*a^3\*c^2)

### Rule 12

 $Int[(a_*)*(u_), x_Symbol]$  :>  $Dist[a, Int[u, x], x]$  /;  $FreeQ[a, x]$  && !Match  $Q[u, (b_)*(v_*)$  /; Free $Q[b, x]$ ]

#### Rule 3305

 $Int[sin[(e_{.}) + (f_{.})*(x_{.})]/Sqrt[(c_{.}) + (d_{.})*(x_{.})], x_Symbol]$  :> Dist[2/d , Subst[Int[Sin[(f\*x^2)/d], x], x, Sqrt[c + d\*x]], x] /; FreeQ[{c, d, e, f} , x] && ComplexFreeQ[f] && EqQ[d\*e - c\*f, 0]

### Rule 3351

Int $[\sin[(d_{\_}) * ((e_{\_}) + (f_{\_}) * (x_{\_}))^2], x_{\_S}$ ymbol] :> Simp $[({\text{Sqrt}}[Pi/2] * \text{Fresne}$ lS[Sqrt[2/Pi]\*Rt[d, 2]\*(e + f\*x)])/(f\*Rt[d, 2]), x] /; FreeQ[{d, e, f}, x]

#### Rule 4406

Int $[Cos[(a_{-}) + (b_{-})*(x_{-})]^(p_{-})*((c_{-}) + (d_{-})*(x_{-}))^(m_{-})*Sin[(a_{-}) + (b_{-})*(x_{-})]$  $_{\_}.$ )\*(x $_{\_})$ ]^(n $_{\_}.$ ), x $_{\_}$ Symbol] :> Int[ExpandTrigReduce[(c + d\*x)^m, Sin[a + b\*x  $]\hat{\ }$ n\*Cos[a + b\*x] $\hat{\ }$ p, x], x] /; FreeQ[{a, b, c, d, m}, x] && IGtQ[n, 0] && IG tQ[p, 0]

#### Rule 4936

Int $[(((a_*) + ArcTan[(c_*)*(x_*)]*(b_*))(p_*)*(x_*')^2)/((d_*) + (e_*)*(x_*')^2)$  $\hat{C}$ , x\_Symbol] :> Simp[(a + b\*ArcTan[c\*x]) $\hat{C}(p + 1)/(2 * b * c^2 * d^2 * (p + 1))$ , x] +  $(\text{Dist}[(b*p)/(2*c))$ ,  $\text{Int}[(x*(a + b*ArcTan[c*x]))^{c}(p - 1))/(d + e*x^{c}2)^{c}2, x]$ , x] - Simp[(x\*(a + b\*ArcTan[c\*x])^p)/(2\*c^2\*d\*(d + e\*x^2)), x]) /; FreeQ[{ a, b, c, d, e}, x] && EqQ[e, c^2\*d] && GtQ[p, 0]

#### Rule 4970

 $Int[((a_{\_}) + ArcTan[(c_{\_})*(x_{\_})]*(b_{\_}))^{\frown}(p_{\_})*(x_{\_})^{\frown}(m_{\_})*(d_{\_}) + (e_{\_})*(x_{\_})^{\frown}$ 2)^(q\_), x\_Symbol] :> Dist[d^q/c^(m + 1), Subst[Int[((a + b\*x)^p\*Sin[x]^m)/  $Cos[x]^{(m + 2*(q + 1))}, x], x, ArcTan[c*x]], x]$  /; FreeQ[{a, b, c, d, e, p} , x] && EqQ[e, c^2\*d] && IGtQ[m, 0] && ILtQ[m + 2\*q + 1, 0] && (IntegerQ[q] || GtQ[d, 0])

Rubi steps

$$
\int \frac{x^2 \sqrt{\tan^{-1}(ax)}}{(c+a^2cx^2)^2} dx = -\frac{x\sqrt{\tan^{-1}(ax)}}{2a^2c^2(1+a^2x^2)} + \frac{\tan^{-1}(ax)^{3/2}}{3a^3c^2} + \frac{\int \frac{x}{(c+a^2cx^2)^2\sqrt{\tan^{-1}(ax)}}{4a} dx}{4a}
$$
  
\n
$$
= -\frac{x\sqrt{\tan^{-1}(ax)}}{2a^2c^2(1+a^2x^2)} + \frac{\tan^{-1}(ax)^{3/2}}{3a^3c^2} + \frac{\text{Subst}\left(\int \frac{\cos(x)\sin(x)}{\sqrt{x}} dx, x, \tan^{-1}(ax)\right)}{4a^3c^2}
$$
  
\n
$$
= -\frac{x\sqrt{\tan^{-1}(ax)}}{2a^2c^2(1+a^2x^2)} + \frac{\tan^{-1}(ax)^{3/2}}{3a^3c^2} + \frac{\text{Subst}\left(\int \frac{\sin(2x)}{2\sqrt{x}} dx, x, \tan^{-1}(ax)\right)}{4a^3c^2}
$$
  
\n
$$
= -\frac{x\sqrt{\tan^{-1}(ax)}}{2a^2c^2(1+a^2x^2)} + \frac{\tan^{-1}(ax)^{3/2}}{3a^3c^2} + \frac{\text{Subst}\left(\int \frac{\sin(2x)}{\sqrt{x}} dx, x, \tan^{-1}(ax)\right)}{8a^3c^2}
$$
  
\n
$$
= -\frac{x\sqrt{\tan^{-1}(ax)}}{2a^2c^2(1+a^2x^2)} + \frac{\tan^{-1}(ax)^{3/2}}{3a^3c^2} + \frac{\text{Subst}\left(\int \sin(2x^2) dx, x, \sqrt{\tan^{-1}(ax)}\right)}{4a^3c^2}
$$
  
\n
$$
= -\frac{x\sqrt{\tan^{-1}(ax)}}{2a^2c^2(1+a^2x^2)} + \frac{\tan^{-1}(ax)^{3/2}}{3a^3c^2} + \frac{\sqrt{\pi}S\left(\frac{2\sqrt{\tan^{-1}(ax)}{\sqrt{\pi}}\right)}{8a^3c^2}
$$

**Mathematica**  $[A]$  time = 0.21, size = 66, normalized size = 0.82

$$
4\sqrt{\tan^{-1}(ax)}\left(2\tan^{-1}(ax)-\frac{3ax}{a^2x^2+1}\right)+3\sqrt{\pi}\,S\left(\frac{2\sqrt{\tan^{-1}(ax)}}{\sqrt{\pi}}\right)
$$

Antiderivative was successfully verified.

[In] Integrate  $[(x^2*Sqrt[ArcTan[a*x]])/(c + a^2*c*x^2)^2,x]$ 

 $[Out]$  (4\*Sqrt $[ArcTan[a*x]]*((-3*a*x)/(1 + a^2*x^2) + 2*ArcTan[a*x]) + 3*Sqrt[Pi]*$ FresnelS[(2\*Sqrt[ArcTan[a\*x]])/Sqrt[Pi]])/(24\*a^3\*c^2)

**fricas**  $[F(-2)]$  time = 0.00, size = 0, normalized size = 0.00

Exception raised: TypeError

Verification of antiderivative is not currently implemented for this CAS.

[In] integrate(x^2\*arctan(a\*x)^(1/2)/(a^2\*c\*x^2+c)^2,x, algorithm="fricas")

[Out] Exception raised: TypeError >> Error detected within library code: integ rate: implementation incomplete (constant residues)

**giac**  $[F]$  time = 0.00, size = 0, normalized size = 0.00

Verification of antiderivative is not currently implemented for this CAS.

[In] integrate(x^2\*arctan(a\*x)^(1/2)/(a^2\*c\*x^2+c)^2,x, algorithm="giac")

[Out] sage0\*x

**maple**  $[A]$  time = 0.51, size = 60, normalized size = 0.75

$$
\frac{3\sqrt{\arctan (ax)}\sqrt{\pi} S\left(\frac{2\sqrt{\arctan (ax)}}{\sqrt{\pi}}\right) + 8\arctan (ax)^2 - 6\sin (2\arctan (ax))\arctan (ax)}{24a^3c^2\sqrt{\arctan (ax)}}
$$

Verification of antiderivative is not currently implemented for this CAS.

[In]  $int(x^2*arctan(ax*x)^(1/2)/(a^2*cx^2+c)^2,x)$ 

[Out]  $1/24/a^3/c^2*(3*arctan(a*x)^(1/2)*Pi^(1/2)*FresnelS(2*arctan(a*x)^(1/2)/Pi^2)$  $(1/2)$ )+8\*arctan(a\*x)^2-6\*sin(2\*arctan(a\*x))\*arctan(a\*x))/arctan(a\*x)^(1/2)

**maxima**  $[F(-2)]$  time = 0.00, size = 0, normalized size = 0.00

Exception raised: RuntimeError

Verification of antiderivative is not currently implemented for this CAS.

```
[In] integrate(x^2*arctan(a*x)^(1/2)/(a^2*c*x^2+c)^2,x, algorithm="maxima")
```
[Out] Exception raised: RuntimeError >> ECL says: Error executing code in Maxima: expt: undefined: 0 to a negative exponent.

**mupad**  $[F]$  time = 0.00, size = -1, normalized size = -0.01

$$
\int \frac{x^2 \sqrt{\operatorname{atan}(ax)}}{\left(c \, a^2 \, x^2 + c\right)^2} \, dx
$$

Verification of antiderivative is not currently implemented for this CAS.

[In]  $int((x^2*atan(axx)^(1/2))/(c + a^2*cx^2)^2,x)$ [Out]  $int((x^2*atan(axx)^(1/2))/(c + a^2*cx^2))^2, x)$ **sympy**  $[F]$  time = 0.00, size = 0, normalized size = 0.00

$$
\frac{\int \frac{x^2 \sqrt{\mathrm{atan}\, (ax)}}{a^4 x^4 + 2a^2 x^2 + 1} \, dx}{c^2}
$$

Verification of antiderivative is not currently implemented for this CAS.

[In] integrate(x\*\*2\*atan(a\*x)\*\*(1/2)/(a\*\*2\*c\*x\*\*2+c)\*\*2,x)

[Out] Integral(x\*\*2\*sqrt(atan(a\*x))/(a\*\*4\*x\*\*4 + 2\*a\*\*2\*x\*\*2 + 1), x)/c\*\*2

**3.710** 
$$
\int \frac{x \sqrt{\tan^{-1}(ax)}}{(c+a^2cx^2)^2} dx
$$

$$
\frac{\sqrt{\pi} C \left( \frac{2 \sqrt{\tan^{-1}(ax)}}{\sqrt{\pi}} \right)}{8a^2c^2} - \frac{\sqrt{\tan^{-1}(ax)}}{2a^2c^2(a^2x^2+1)} + \frac{\sqrt{\tan^{-1}(ax)}}{4a^2c^2}
$$

[Out]  $1/8*FresnelC(2*arctan(a*x)^(1/2)/Pi^(1/2))*Pi^(1/2)/a^2/c^2+1/4*arctan(a*x)$  $\hat{(1/2)}/a^2/(c^2-1/2*\arctan(a*x)^(1/2)/a^2/(c^2/(a^2*x^2+1))$ 

**Rubi**  $[A]$  time = 0.12, antiderivative size = 79, normalized size of antiderivative  $= 1.00$ , number of steps used  $= 6$ , number of rules used  $= 5$ , integrand size  $= 22$ ,  $\frac{\text{number of rules}}{\text{integrand size}} = 0.227$ , Rules used = {4930, 4904, 3312, 3304, 3352}

$$
\frac{\sqrt{\pi} \text{FresnelC}\left(\frac{2\sqrt{\tan^{-1}(ax)}}{\sqrt{\pi}}\right)}{8a^2c^2} - \frac{\sqrt{\tan^{-1}(ax)}}{2a^2c^2(a^2x^2+1)} + \frac{\sqrt{\tan^{-1}(ax)}}{4a^2c^2}
$$

Antiderivative was successfully verified.

[In] Int $[(x*Sqrt[ArcTan[a*x]])/(c + a^2*c*x^2)^2,x]$ 

[Out] Sqrt[ArcTan[a\*x]]/(4\*a^2\*c^2) - Sqrt[ArcTan[a\*x]]/(2\*a^2\*c^2\*(1 + a^2\*x^2)) + (Sqrt[Pi]\*FresnelC[(2\*Sqrt[ArcTan[a\*x]])/Sqrt[Pi]])/(8\*a^2\*c^2)

#### Rule 3304

 $Int[sin[Pi/2 + (e_.) + (f_.)*(x_)]/Sqrt[(c_.) + (d_.)*(x_])], x_Symbol]$  :> D  $ist[2/d, Subst[Int[Cos[(f*x^2)/d], x], x, Sqrt[c + d*x]], x]$ , x] /; FreeQ[{c, d , e, f}, x] && ComplexFreeQ[f] && EqQ[d\*e - c\*f, 0]

#### Rule 3312

 $Int[((c_+) + (d_-)*(x_-))^{\hat{ }}(m_-)*sin[(e_+) + (f_-)*(x_-)]^{\hat{ }}(n_-), x_Symbo1]$  :> In  $t[ExpandTrigReduce[(c + d*x)^m, Sin[e + f*x]^n, x], x]$ /; FreeQ[{c, d, e, f , m}, x] && IGtQ[n, 1] && ( !RationalQ[m] || (GeQ[m, -1] && LtQ[m, 1]))

#### Rule 3352

Int $[Cos[(d_{\cdot},)*(e_{\cdot},) + (f_{\cdot},)*(x_{\cdot}))^2]$ , x\_Symbol] :> Simp $[(Sqrt[Pi/2]*Fresne$  $lC[sqrt[2/Pi]*Rt[d, 2]*(e + f*x)])/(f*Rt[d, 2]), x]$  /; FreeQ[{d, e, f}, x]

#### Rule 4904

 $Int[((a_{-}.) + ArcTan[(c_{-}.)*(x_{-})]*(b_{-}.))^c(p_{-}.)*(d_{-}) + (e_{-}.)*(x_{-})^c(q_{-}), x_{-}$ Symbol] :> Dist[d^q/c, Subst[Int[(a + b\*x)^p/Cos[x]^(2\*(q + 1)), x], x, Arc Tan[c\*x]], x] /; FreeQ[{a, b, c, d, e, p}, x] && EqQ[e, c<sup>-</sup>2\*d] && ILtQ[2\*(q + 1), 0] && (IntegerQ[q] || GtQ[d, 0])

### Rule 4930

 $Int[((a_{-}.) + ArcTan[(c_{-}.)*(x_{-})]*(b_{-}.))^c(p_{-}.)*(x_{-})*(d_{-}) + (e_{-}.)*(x_{-})^c(q_{-})$ .), x\_Symbol] :> Simp[((d + e\*x^2)^(q + 1)\*(a + b\*ArcTan[c\*x])^p)/(2\*e\*(q + 1)), x] - Dist $[(b*p)/(2*c*(q + 1))$ , Int $[(d + e*x^2)^q*(a + b*ArcTan[c*x])^2]$  $(p - 1), x, x]$  /; FreeQ[{a, b, c, d, e, q}, x] && EqQ[e, c<sup>2\*d]</sup> && GtQ[p,

0] && NeQ[q, -1]

# Rubi steps

$$
\int \frac{x\sqrt{\tan^{-1}(ax)}}{(c+a^2cx^2)^2} dx = -\frac{\sqrt{\tan^{-1}(ax)}}{2a^2c^2(1+a^2x^2)} + \frac{\int \frac{1}{(c+a^2cx^2)^2\sqrt{\tan^{-1}(ax)}}{4a} dx}{4a}
$$
\n
$$
= -\frac{\sqrt{\tan^{-1}(ax)}}{2a^2c^2(1+a^2x^2)} + \frac{\text{Subst}\left(\int \frac{\cos^2(x)}{\sqrt{x}} dx, x, \tan^{-1}(ax)\right)}{4a^2c^2}
$$
\n
$$
= -\frac{\sqrt{\tan^{-1}(ax)}}{2a^2c^2(1+a^2x^2)} + \frac{\text{Subst}\left(\int \left(\frac{1}{2\sqrt{x}} + \frac{\cos(2x)}{2\sqrt{x}}\right) dx, x, \tan^{-1}(ax)\right)}{4a^2c^2}
$$
\n
$$
= \frac{\sqrt{\tan^{-1}(ax)}}{4a^2c^2} - \frac{\sqrt{\tan^{-1}(ax)}}{2a^2c^2(1+a^2x^2)} + \frac{\text{Subst}\left(\int \frac{\cos(2x)}{\sqrt{x}} dx, x, \tan^{-1}(ax)\right)}{8a^2c^2}
$$
\n
$$
= \frac{\sqrt{\tan^{-1}(ax)}}{4a^2c^2} - \frac{\sqrt{\tan^{-1}(ax)}}{2a^2c^2(1+a^2x^2)} + \frac{\text{Subst}\left(\int \cos(2x^2) dx, x, \sqrt{\tan^{-1}(ax)}\right)}{4a^2c^2}
$$
\n
$$
= \frac{\sqrt{\tan^{-1}(ax)}}{4a^2c^2} - \frac{\sqrt{\tan^{-1}(ax)}}{2a^2c^2(1+a^2x^2)} + \frac{\sqrt{\pi}C\left(\frac{2\sqrt{\tan^{-1}(ax)}}{\sqrt{\pi}}\right)}{8a^2c^2}
$$

**Mathematica**  $[C]$  time = 0.28, size = 136, normalized size = 1.72  $4\sqrt{\pi} C$  $\overline{a}$  $\int$  $2\sqrt{\tan^{-1}(ax)}$  $\sqrt{\pi}$  $\overline{a}$ ⎟⎟⎟⎟⎠ +  $16(a^2x^2-1)\tan^{-1}(ax)$  $\frac{z-1}{a^2x^2+1}$   $-i\sqrt{2}\sqrt{-i\tan^{-1}(ax)}\Gamma(\frac{1}{2})$  $\frac{1}{2}$ ,−2*i* tan<sup>−1</sup>(*ax*) $\Big)$ +*i*  $\sqrt{2}$   $\sqrt{i}$  tan<sup>−1</sup>(*ax*)  $\Gamma\Big(\frac{1}{2}\Big)$  $\frac{1}{2}$ ,2*i* tan<sup>-1</sup>(*ax*)  $\sqrt{\tan^{-1}(ax)}$  $64a^2c^2$ 

Warning: Unable to verify antiderivative.

[In] Integrate  $[(x*Sqrt[ArcTan[a*x]])/(c + a^2*c*x^2)^2,x]$ 

[Out]  $(4*Sqrt[Pi]*FresnelC[(2*Sqrt[ArcTan[a*x]])/Sqrt[Pi]] + ((16*(-1 + a^2*x^2)*$  $ArcTan[a*x]/(1 + a^2*x^2) - I*Sqrt[2]*Sqrt[(-I)*ArcTan[a*x]]*Gamma[1/2, (-1))$ 2\*I)\*ArcTan[a\*x]] + I\*Sqrt[2]\*Sqrt[I\*ArcTan[a\*x]]\*Gamma[1/2, (2\*I)\*ArcTan[a \*x]])/Sqrt[ArcTan[a\*x]])/(64\*a^2\*c^2)

**fricas**  $[F(-2)]$  time = 0.00, size = 0, normalized size = 0.00

Exception raised: TypeError

Verification of antiderivative is not currently implemented for this CAS.

[In] integrate(x\*arctan(a\*x)^(1/2)/(a^2\*c\*x^2+c)^2,x, algorithm="fricas")

[Out] Exception raised: TypeError >> Error detected within library code: integ rate: implementation incomplete (constant residues)

**giac**  $[F]$  time = 0.00, size = 0, normalized size = 0.00

 $sage_0x$ 

Verification of antiderivative is not currently implemented for this CAS.

[In] integrate(x\*arctan(a\*x)^(1/2)/(a^2\*c\*x^2+c)^2,x, algorithm="giac")

[Out] sage0\*x

**maple**  $[A]$  time = 0.39, size = 46, normalized size = 0.58

$$
-\frac{\sqrt{\arctan(ax)}\,\cos\left(2\arctan\left(ax\right)\right)}{4a^2c^2}+\frac{\text{FresnelC}\left(\frac{2\sqrt{\arctan(ax)}}{\sqrt{\pi}}\right)\sqrt{\pi}}{8a^2c^2}
$$

Verification of antiderivative is not currently implemented for this CAS.

[In]  $int(x*arctan(ax*x)^(1/2)/(a^2*c*x^2+c)^2,x)$ 

[Out]  $-1/4/a^2/c^2*arctan(axx)^(1/2)*cos(2*arctan(axx))+1/8*FresnelC(2*arctan(axx))$  $)^{(1/2)/pi^{(1/2)})*Pi^{(1/2)/a^{2}/c^{2}}$ 

**maxima**  $[F(-2)]$  time = 0.00, size = 0, normalized size = 0.00

Exception raised: RuntimeError

Verification of antiderivative is not currently implemented for this CAS.

[In] integrate(x\*arctan(a\*x)^(1/2)/(a^2\*c\*x^2+c)^2,x, algorithm="maxima")

[Out] Exception raised: RuntimeError >> ECL says: Error executing code in Maxima: expt: undefined: 0 to a negative exponent.

**mupad**  $[F]$  time = 0.00, size = -1, normalized size = -0.01

$$
\int \frac{x \sqrt{\operatorname{atan}(ax)}}{\left(c a^2 x^2 + c\right)^2} dx
$$

Verification of antiderivative is not currently implemented for this CAS.

[In]  $int((x*atan(a*x)^(1/2))/(c + a^2*cx^2)^2,x)$ [Out]  $int((x * atan(a * x)^(1/2))/(c + a^2 * c * x^2)^2, x)$ **sympy**  $[F]$  time = 0.00, size = 0, normalized size = 0.00

$$
\frac{\int \frac{x\sqrt{\text{atan}(ax)}}{a^4x^4+2a^2x^2+1} dx}{c^2}
$$

Verification of antiderivative is not currently implemented for this CAS.

[In]  $integrate(x*atan(a*x)**(1/2)/(a**2*c*x**2+c)**2,x)$ 

[Out] Integral(x\*sqrt(atan(a\*x))/(a\*\*4\*x\*\*4 + 2\*a\*\*2\*x\*\*2 + 1), x)/c\*\*2

$$
\frac{x\sqrt{\tan^{-1}(ax)}}{2c^2(a^2x^2+1)} - \frac{\sqrt{\pi}S\left(\frac{2\sqrt{\tan^{-1}(ax)}}{\sqrt{\pi}}\right)}{8ac^2} + \frac{\tan^{-1}(ax)^{3/2}}{3ac^2}
$$

[Out]  $1/3*arctan(a*x)^(3/2)/a/c^2-1/8*FresnelS(2*arctan(a*x)^(1/2)/Pi^(1/2))*Pi^($  $1/2)/a/c$ <sup>2+1/2\*x\*arctan(a\*x)<sup>2</sup>(1/2)/c<sup>2</sup>/(a<sup>2\*x<sup>2</sup>+1)</sup></sup>

**Rubi**  $[A]$  time = 0.10, antiderivative size = 77, normalized size of antiderivative  $= 1.00$ , number of steps used  $= 6$ , number of rules used  $= 6$ , integrand size  $= 21$ ,  $\frac{\text{number of rules}}{\text{integrand size}} = 0.286$ , Rules used = {4892, 4970, 4406, 12, 3305, 3351}

$$
\frac{x\sqrt{\tan^{-1}(ax)}}{2c^2(a^2x^2+1)} - \frac{\sqrt{\pi}S\left(\frac{2\sqrt{\tan^{-1}(ax)}}{\sqrt{\pi}}\right)}{8ac^2} + \frac{\tan^{-1}(ax)^{3/2}}{3ac^2}
$$

Antiderivative was successfully verified.

[In] Int  $[Sqrt[ArcTan[a*x]]/(c + a^2*c*x^2)^2,x]$ 

[Out]  $(x*Sqrt[ArcTan[a*x]])/(2*c^2*(1 + a^2*x^2)) + ArcTan[a*x]^{(3/2)/(3*a*c^2)}$  -(Sqrt[Pi]\*FresnelS[(2\*Sqrt[ArcTan[a\*x]])/Sqrt[Pi]])/(8\*a\*c^2)

#### Rule 12

 $Int[(a_*)*(u_]), x_Symbol]$  :>  $Dist[a, Int[u, x], x]$  /;  $FreeQ[a, x]$  && !Match  $Q[u, (b_)*(v_*)$  /; Free $Q[b, x]$ ]

### Rule 3305

 $Int[sin[(e_{.}) + (f_{.})*(x_{.})]/Sqrt[(c_{.}) + (d_{.})*(x_{.})], x_Symbol]$  :> Dist[2/d , Subst[Int[Sin[(f\*x^2)/d], x], x, Sqrt[c + d\*x]], x] /; FreeQ[{c, d, e, f} , x] && ComplexFreeQ[f] && EqQ[d\*e - c\*f, 0]

### Rule 3351

Int $[\sin[(d_{\_}) * ((e_{\_}) + (f_{\_}) * (x_{\_}))^2]$ , x\_Symbol] :> Simp $[({\texttt{Sqrt}}[Pi/2] * {\texttt{Fresne}}$ lS[Sqrt[2/Pi]\*Rt[d, 2]\*(e + f\*x)])/(f\*Rt[d, 2]), x] /; FreeQ[{d, e, f}, x]

### Rule 4406

Int $[Cos[(a_{-}) + (b_{-})*(x_{-})]^(p_{-})*((c_{-}) + (d_{-})*(x_{-}))^(m_{-})*Sin[(a_{-}) + (b_{-})*(x_{-})]$  $_{\_}.$ )\*(x $_{\_})$ ]^(n $_{\_}.$ ), x $_{\_}$ Symbol] :> Int[ExpandTrigReduce[(c + d\*x)^m, Sin[a + b\*x  $]\hat{\ }$ n\*Cos[a + b\*x] $\hat{\ }$ p, x], x] /; FreeQ[{a, b, c, d, m}, x] && IGtQ[n, 0] && IG tQ[p, 0]

### Rule 4892

Int $[(a_*) + ArcTan[(c_.),*(x_')]*(b_...))^(p_.)/((d_+) + (e_.)*(x_-)^2)^2, x_Sym$ bol] :>  $Simp[(x*(a + b*ArcTan[c*x])^p)/(2*d*(d + e*x^2)), x] + (-Dist[(b*c*$ p)/2, Int[(x\*(a + b\*ArcTan[c\*x])^(p - 1))/(d + e\*x^2)^2, x], x] + Simp[(a + b\*ArcTan[c\*x])^(p + 1)/(2\*b\*c\*d^2\*(p + 1)), x]) /; FreeQ[{a, b, c, d, e}, x] && EqQ[e, c^2\*d] && GtQ[p, 0]

#### Rule 4970

 $Int[((a_{\_}) + ArcTan[(c_{\_})*(x_{\_})]*(b_{\_}))^{\frown}(p_{\_})*(x_{\_})^{\frown}(m_{\_})*(d_{\_}) + (e_{\_})*(x_{\_})^{\frown}$ 2)^(q\_), x\_Symbol] :> Dist[d^q/c^(m + 1), Subst[Int[((a + b\*x)^p\*Sin[x]^m)/  $Cos[x]^{(m + 2*(q + 1))}, x], x, ArcTan[c*x]], x], from [a, b, c, d, e, p]$ , x] && EqQ[e, c^2\*d] && IGtQ[m, 0] && ILtQ[m + 2\*q + 1, 0] && (IntegerQ[q] || GtQ[d, 0])

Rubi steps

$$
\int \frac{\sqrt{\tan^{-1}(ax)}}{(c+a^2cx^2)^2} dx = \frac{x\sqrt{\tan^{-1}(ax)}}{2c^2(1+a^2x^2)} + \frac{\tan^{-1}(ax)^{3/2}}{3ac^2} - \frac{1}{4}a \int \frac{x}{(c+a^2cx^2)^2\sqrt{\tan^{-1}(ax)}} dx
$$
  
\n
$$
= \frac{x\sqrt{\tan^{-1}(ax)}}{2c^2(1+a^2x^2)} + \frac{\tan^{-1}(ax)^{3/2}}{3ac^2} - \frac{\text{Subst}\left(\int \frac{\cos(x)\sin(x)}{\sqrt{x}} dx, x, \tan^{-1}(ax)\right)}{4ac^2}
$$
  
\n
$$
= \frac{x\sqrt{\tan^{-1}(ax)}}{2c^2(1+a^2x^2)} + \frac{\tan^{-1}(ax)^{3/2}}{3ac^2} - \frac{\text{Subst}\left(\int \frac{\sin(2x)}{2\sqrt{x}} dx, x, \tan^{-1}(ax)\right)}{4ac^2}
$$
  
\n
$$
= \frac{x\sqrt{\tan^{-1}(ax)}}{2c^2(1+a^2x^2)} + \frac{\tan^{-1}(ax)^{3/2}}{3ac^2} - \frac{\text{Subst}\left(\int \frac{\sin(2x)}{\sqrt{x}} dx, x, \tan^{-1}(ax)\right)}{8ac^2}
$$
  
\n
$$
= \frac{x\sqrt{\tan^{-1}(ax)}}{2c^2(1+a^2x^2)} + \frac{\tan^{-1}(ax)^{3/2}}{3ac^2} - \frac{\text{Subst}\left(\int \sin(2x^2) dx, x, \sqrt{\tan^{-1}(ax)}\right)}{4ac^2}
$$
  
\n
$$
= \frac{x\sqrt{\tan^{-1}(ax)}}{2c^2(1+a^2x^2)} + \frac{\tan^{-1}(ax)^{3/2}}{3ac^2} - \frac{\sqrt{\pi}S\left(\frac{2\sqrt{\tan^{-1}(ax)}{\sqrt{\pi}}\right)}{8ac^2}
$$

| Mathematica [C]                                                                                                    | time = 0.17, size = 89, normalized size = 1.16 |
|----------------------------------------------------------------------------------------------------|------------------------------------------------|
| $16 \tan^{-1}(ax)^2 + 3\sqrt{2} \sqrt{-i \tan^{-1}(ax)} \Gamma\left(\frac{3}{2}, -2i \tan^{-1}(ax)\right) + 3\sqrt{2} \sqrt{i \tan^{-1}(ax)} \Gamma\left(\frac{3}{2}, 2i \tan^{-1}(ax)\right)$ |                                                |
| $48ac^2 \sqrt{\tan^{-1}(ax)}$                                                                                                    |                                                |

Warning: Unable to verify antiderivative.

[In] Integrate[Sqrt[ArcTan[a\*x]]/(c + a^2\*c\*x^2)^2,x]

[Out] (16\*ArcTan[a\*x]^2 + 3\*Sqrt[2]\*Sqrt[(-I)\*ArcTan[a\*x]]\*Gamma[3/2, (-2\*I)\*ArcT an[a\*x]] + 3\*Sqrt[2]\*Sqrt[I\*ArcTan[a\*x]]\*Gamma[3/2, (2\*I)\*ArcTan[a\*x]])/(48 \*a\*c^2\*Sqrt[ArcTan[a\*x]])

**fricas**  $[F(-2)]$  time = 0.00, size = 0, normalized size = 0.00

Exception raised: TypeError

Verification of antiderivative is not currently implemented for this CAS.

[In] integrate(arctan(a\*x)^(1/2)/(a^2\*c\*x^2+c)^2,x, algorithm="fricas")

[Out] Exception raised: TypeError >> Error detected within library code: integ rate: implementation incomplete (constant residues)

**giac**  $[F]$  time = 0.00, size = 0, normalized size = 0.00

Verification of antiderivative is not currently implemented for this CAS.

[In] integrate(arctan(a\*x)^(1/2)/(a^2\*c\*x^2+c)^2,x, algorithm="giac")

[Out] sage0\*x

**maple**  $[A]$  time = 0.57, size = 60, normalized size = 0.78

$$
\frac{8 \arctan (ax)^{2} + 6 \sin (2 \arctan (ax)) \arctan (ax) - 3 \sqrt{\arctan (ax)} \sqrt{\pi} S\left(\frac{2 \sqrt{\arctan (ax)}}{\sqrt{\pi}}\right)}{24 a c^{2} \sqrt{\arctan (ax)}}
$$

Verification of antiderivative is not currently implemented for this CAS.

[In]  $int(arctan(axx)^{(1/2)/(a^2xcx^2+c)^2}x)$ 

[Out]  $1/24/a/c^2/arctan(a*x)^(1/2)*(8*arctan(a*x)^2+6*sin(2*arctan(a*x))*arctan(a$  $*x)$ -3\*arctan(a\*x)^(1/2)\*Pi^(1/2)\*FresnelS(2\*arctan(a\*x)^(1/2)/Pi^(1/2)))

**maxima**  $[F(-2)]$  time = 0.00, size = 0, normalized size = 0.00

Exception raised: RuntimeError

Verification of antiderivative is not currently implemented for this CAS.

[In] integrate( $arctan(a*x)^{(1/2)/(a^2*x^2+c)^2}$ ,x, algorithm="maxima")

[Out] Exception raised: RuntimeError >> ECL says: Error executing code in Maxima: expt: undefined: 0 to a negative exponent.

**mupad**  $[F]$  time = 0.00, size = -1, normalized size = -0.01

$$
\int \frac{\sqrt{\operatorname{atan}(a x)}}{\left(c a^2 x^2 + c\right)^2} dx
$$

Verification of antiderivative is not currently implemented for this CAS.

[In]  $int(atan(a*x)^{(1/2)}/(c + a^2*x^2)^2,x)$ [Out] int(atan(a\*x)^(1/2)/(c + a^2\*c\*x^2)^2, x) **sympy**  $[F]$  time = 0.00, size = 0, normalized size = 0.00

$$
\frac{\int \frac{\sqrt{\mathrm{atan}\,(\mathrm{ax})}}{\mathrm{a}^4 x^4 + 2\mathrm{a}^2 x^2 + 1} \, dx}{c^2}
$$

Verification of antiderivative is not currently implemented for this CAS.

[In]  $integrate(atan(a*x)*((1/2)/(a**2*c*x**2+c)**2,x)$ 

[Out] Integral(sqrt(atan(a\*x))/(a\*\*4\*x\*\*4 + 2\*a\*\*2\*x\*\*2 + 1), x)/c\*\*2

3.712 
$$
\int \frac{\sqrt{\tan^{-1}(ax)}}{x(c+a^2cx^2)^2} dx
$$

$$
Int\left(\frac{\sqrt{\tan^{-1}(ax)}}{x\left(a^2cx^2+c\right)^2}, x\right)
$$

[Out] Unintegrable(arctan(a\*x)^(1/2)/x/(a^2\*c\*x^2+c)^2,x)

**Rubi**  $[A]$  time = 0.06, antiderivative size = 0, normalized size of antiderivative = 0.00, number of steps used = 0, number of rules used = 0, integrand size = 0,  $\frac{\text{number of rules}}{\text{integrand size}}$  = 0.000, Rules used =  $\{\}$ 

$$
\int \frac{\sqrt{\tan^{-1}(ax)}}{x\left(c+a^2cx^2\right)^2} dx
$$

Verification is Not applicable to the result.

[In] Int [Sqrt [ArcTan[a\*x]]/( $x*(c + a^2*c*x^2)^2$ , x]

[Out] Defer[Int][Sqrt[ArcTan[a\*x]]/( $x*(c + a^2*c*x^2)^2$ , x] Rubi steps

$$
\int \frac{\sqrt{\tan^{-1}(ax)}}{x (c + a^2 c x^2)^2} dx = \int \frac{\sqrt{\tan^{-1}(ax)}}{x (c + a^2 c x^2)^2} dx
$$

**Mathematica**  $[A]$  time = 1.84, size = 0, normalized size =  $0.00$ 

$$
\int \frac{\sqrt{\tan^{-1}(ax)}}{x\left(c+a^2cx^2\right)^2} dx
$$

Verification is Not applicable to the result.

[In] Integrate[Sqrt[ArcTan[a\*x]]/( $x*(c + a^2*c*x^2)^2)$ ,x]

[Out] Integrate[Sqrt[ArcTan[a\*x]]/( $x*(c + a^2*c*x^2)^2$ , x]

**fricas**  $[F(-2)]$  time = 0.00, size = 0, normalized size = 0.00

Exception raised: TypeError

Verification of antiderivative is not currently implemented for this CAS.

[In] integrate(arctan(a\*x)^(1/2)/x/(a^2\*c\*x^2+c)^2,x, algorithm="fricas")

[Out] Exception raised: TypeError >> Error detected within library code: integ rate: implementation incomplete (constant residues)

**giac**  $[A]$  time = 0.00, size = 0, normalized size = 0.00

 $sage_0x$ 

Verification of antiderivative is not currently implemented for this CAS.

[In] integrate(arctan(a\*x)^(1/2)/x/(a^2\*c\*x^2+c)^2,x, algorithm="giac")

[Out] sage0\*x **maple**  $[A]$  time = 3.16, size = 0, normalized size =  $0.00$ 

$$
\int \frac{\sqrt{\arctan(ax)}}{x\left(a^2c x^2 + c\right)^2} dx
$$

Verification of antiderivative is not currently implemented for this CAS.

[In]  $int(arctan(a*x)^(1/2)/x/(a^2*c*x^2+c)^2,x)$ [Out]  $int(arctan(a*x)^(1/2)/x/(a^2*c*x^2+c)^2,x)$ **maxima**  $[F(-2)]$  time = 0.00, size = 0, normalized size = 0.00

Exception raised: RuntimeError

Verification of antiderivative is not currently implemented for this CAS.

[In] integrate(arctan(a\*x)^(1/2)/x/(a^2\*c\*x^2+c)^2,x, algorithm="maxima")

[Out] Exception raised: RuntimeError >> ECL says: Error executing code in Maxima: expt: undefined: 0 to a negative exponent.

**mupad**  $[A]$  time = 0.00, size = -1, normalized size = -0.04

$$
\int \frac{\sqrt{\operatorname{atan}(a x)}}{x \left(c a^2 x^2 + c\right)^2} dx
$$

Verification of antiderivative is not currently implemented for this CAS.

[In]  $int(atan(a*x)^{(1/2)/(x*(c + a^2*x^2)^2)},x)$ [Out]  $int(atan(a*x)^(1/2)/(x*(c + a^2*x^2)^2), x)$ **sympy**  $[A]$  time = 0.00, size = 0, normalized size = 0.00

$$
\frac{\int \frac{\sqrt{\operatorname{atan}(ax)}}{a^4 x^5 + 2a^2 x^3 + x} dx}{c^2}
$$

Verification of antiderivative is not currently implemented for this CAS.

[In] integrate(atan(a\*x)\*\*(1/2)/x/(a\*\*2\*c\*x\*\*2+c)\*\*2,x) [Out] Integral(sqrt(atan(a\*x))/(a\*\*4\*x\*\*5 + 2\*a\*\*2\*x\*\*3 + x), x)/c\*\*2

3.713 
$$
\int \frac{x^m \sqrt{\tan^{-1}(ax)}}{(c+a^2cx^2)^3} dx
$$

$$
Int\left(\frac{x^m\sqrt{\tan^{-1}(ax)}}{(a^2cx^2+c)^3}, x\right)
$$

[Out] Unintegrable(x^m\*arctan(a\*x)^(1/2)/(a^2\*c\*x^2+c)^3,x)

**Rubi**  $[A]$  time = 0.07, antiderivative size = 0, normalized size of antiderivative = 0.00, number of steps used = 0, number of rules used = 0, integrand size = 0,  $\frac{\text{number of rules}}{\text{integrand size}}$  = 0.000, Rules used =  $\{\}$ 

$$
\int \frac{x^m \sqrt{\tan^{-1}(ax)}}{\left(c + a^2 c x^2\right)^3} dx
$$

Verification is Not applicable to the result.

[In] Int $[(x^m*Sqrt[ArcTan[a*x]])/(c + a^2*c*x^2)^3,x]$ 

[Out] Defer[Int][(x^m\*Sqrt[ArcTan[a\*x]])/(c + a^2\*c\*x^2)^3, x] Rubi steps

$$
\int \frac{x^m \sqrt{\tan^{-1}(ax)}}{\left(c + a^2 c x^2\right)^3} dx = \int \frac{x^m \sqrt{\tan^{-1}(ax)}}{\left(c + a^2 c x^2\right)^3} dx
$$

**Mathematica**  $[A]$  time = 2.19, size = 0, normalized size =  $0.00$ 

$$
\int \frac{x^m \sqrt{\tan^{-1}(ax)}}{\left(c + a^2 c x^2\right)^3} dx
$$

Verification is Not applicable to the result.

[In] Integrate  $[(x^m * Sqrt[ArcTan[a*x]])/(c + a^2 * c*x^2)^3,x]$ [Out] Integrate[ $(x^m*Sqrt[ArcTan[a*x]])/(c + a^2*c*x^2)^3$ , x] **fricas**  $[A]$  time = 0.47, size = 0, normalized size = 0.00

integral 
$$
\left( \frac{x^m \sqrt{\arctan{(ax)}}}{a^6 c^3 x^6 + 3 a^4 c^3 x^4 + 3 a^2 c^3 x^2 + c^3}, x \right)
$$

Verification of antiderivative is not currently implemented for this CAS.

[In]  $integrate(x^m*arctan(axx)^(1/2)/(a^2*c*x^2+c)^3,x, algorithm="fricas")$ [Out] integral(x^m\*sqrt(arctan(a\*x))/(a^6\*c^3\*x^6 + 3\*a^4\*c^3\*x^4 + 3\*a^2\*c^3\*x^2  $+ c^3)$ , x)

**giac**  $[A]$  time = 0.00, size = 0, normalized size = 0.00

 $sage_0x$ 

Verification of antiderivative is not currently implemented for this CAS.

[In] integrate(x^m\*arctan(a\*x)^(1/2)/(a^2\*c\*x^2+c)^3,x, algorithm="giac") [Out] sage0\*x

**maple**  $[A]$  time = 4.29, size = 0, normalized size =  $0.00$ 

$$
\int \frac{x^m \sqrt{\arctan(ax)}}{\left(a^2 c x^2 + c\right)^3} dx
$$

Verification of antiderivative is not currently implemented for this CAS.

[In]  $int(x^{\text{max}}(a*x)^{(1/2)}/(a^{\text{max}}x^{\text{max}})(a,x)$ [Out]  $int(x^{\text{max}}(a*x)^{(1/2)}/a^2*c*x^2+c)^3,x)$ **maxima**  $[F(-2)]$  time = 0.00, size = 0, normalized size = 0.00

Exception raised: RuntimeError

Verification of antiderivative is not currently implemented for this CAS.

```
[In] integrate(x^m*arctan(a*x)^(1/2)/(a^2*c*x^2+c)^3,x, algorithm="maxima")
```
[Out] Exception raised: RuntimeError >> ECL says: Error executing code in Maxima: expt: undefined: 0 to a negative exponent.

**mupad**  $[A]$  time = 0.00, size = -1, normalized size = -0.04

$$
\int \frac{x^m \sqrt{\operatorname{atan}(a x)}}{\left(c \, a^2 \, x^2 + c\right)^3} \, dx
$$

Verification of antiderivative is not currently implemented for this CAS.

[In]  $int((x^{\text{max}}+a^{\text{max}})^{(1/2)})/(c + a^{\text{max}}+a^{\text{max}})$ [Out]  $int((x^m*atan(a*x)^(1/2))/(c + a^2*cx^2)^3, x)$ **sympy**  $[F(-1)]$  time = 0.00, size = 0, normalized size = 0.00

# Timed out

Verification of antiderivative is not currently implemented for this CAS.

[In] integrate(x\*\*m\*atan(a\*x)\*\*(1/2)/(a\*\*2\*c\*x\*\*2+c)\*\*3,x)

[Out] Timed out

3.714 
$$
\int \frac{x^5 \sqrt{\tan^{-1}(ax)}}{(c+a^2cx^2)^3} dx
$$

$$
Int\left(\frac{x^5\sqrt{\tan^{-1}(ax)}}{(a^2cx^2+c)^3}, x\right)
$$

[Out] Unintegrable(x^5\*arctan(a\*x)^(1/2)/(a^2\*c\*x^2+c)^3,x)

**Rubi**  $[A]$  time = 0.07, antiderivative size = 0, normalized size of antiderivative = 0.00, number of steps used = 0, number of rules used = 0, integrand size = 0,  $\frac{\text{number of rules}}{\text{integrand size}}$  = 0.000, Rules used =  $\{\}$ 

$$
\int \frac{x^5 \sqrt{\tan^{-1}(ax)}}{\left(c + a^2 c x^2\right)^3} dx
$$

Verification is Not applicable to the result.

[In] Int $[(x^5*Sqrt[ArcTan[a*x]])/(c + a^2*c*x^2)^3,x]$ 

[Out] Defer[Int][(x^5\*Sqrt[ArcTan[a\*x]])/(c + a^2\*c\*x^2)^3, x] Rubi steps

$$
\int \frac{x^5 \sqrt{\tan^{-1}(ax)}}{(c + a^2 c x^2)^3} dx = \int \frac{x^5 \sqrt{\tan^{-1}(ax)}}{(c + a^2 c x^2)^3} dx
$$

**Mathematica**  $[A]$  time = 5.45, size = 0, normalized size =  $0.00$ 

$$
\int \frac{x^5 \sqrt{\tan^{-1}(ax)}}{\left(c + a^2 c x^2\right)^3} dx
$$

Verification is Not applicable to the result.

[In] Integrate  $[(x^5*Sqrt[ArcTan[a*x]])/(c + a^2*c*x^2)^3,x]$ [Out] Integrate[(x^5\*Sqrt[ArcTan[a\*x]])/(c + a^2\*c\*x^2)^3, x] **fricas**  $[F(-2)]$  time = 0.00, size = 0, normalized size = 0.00

Exception raised: TypeError

Verification of antiderivative is not currently implemented for this CAS.

[In] integrate(x^5\*arctan(a\*x)^(1/2)/(a^2\*c\*x^2+c)^3,x, algorithm="fricas")

[Out] Exception raised: TypeError >> Error detected within library code: integ rate: implementation incomplete (constant residues)

**giac**  $[A]$  time = 0.00, size = 0, normalized size = 0.00

 $sage_0x$ 

Verification of antiderivative is not currently implemented for this CAS.

[In] integrate(x^5\*arctan(a\*x)^(1/2)/(a^2\*c\*x^2+c)^3,x, algorithm="giac")

[Out] sage0\*x **maple**  $[A]$  time = 4.19, size = 0, normalized size =  $0.00$ 

$$
\int \frac{x^5 \sqrt{\arctan (ax)}}{\left(a^2 c x^2 + c\right)^3} dx
$$

Verification of antiderivative is not currently implemented for this CAS.

[In]  $int(x^5*arctan(axx)^{(1/2)/(a^2*c*x^2+c)^3,x)$ [Out]  $int(x^5*arctan(a*x)^(1/2)/(a^2*c*x^2+c)^3,x)$ **maxima**  $[F(-2)]$  time = 0.00, size = 0, normalized size = 0.00

Exception raised: RuntimeError

Verification of antiderivative is not currently implemented for this CAS.

[In] integrate(x^5\*arctan(a\*x)^(1/2)/(a^2\*c\*x^2+c)^3,x, algorithm="maxima")

[Out] Exception raised: RuntimeError >> ECL says: Error executing code in Maxima: expt: undefined: 0 to a negative exponent.

**mupad**  $[A]$  time = 0.00, size = -1, normalized size = -0.04

$$
\int \frac{x^5 \sqrt{\operatorname{atan}(ax)}}{\left(c \, a^2 \, x^2 + c\right)^3} \, dx
$$

Verification of antiderivative is not currently implemented for this CAS.

[In]  $int((x^5*atan(a*x)^(1/2))/(c + a^2*cx^2)^3,x)$  $[0ut]$  int( $(x^5*atan(a*x)^(1/2))/(c + a^2*c*x^2)^3$ , x) **sympy**  $[A]$  time = 0.00, size = 0, normalized size = 0.00

$$
\frac{\int \frac{x^5 \sqrt{\text{atan (ax)}}}{a^6 x^6 + 3a^4 x^4 + 3a^2 x^2 + 1} dx}{c^3}
$$

Verification of antiderivative is not currently implemented for this CAS.

[In]  $integrate(x**5*atan(a*x)*((1/2)/(a**2*c*x**2+c)**3,x)$ 

[Out] Integral(x\*\*5\*sqrt(atan(a\*x))/(a\*\*6\*x\*\*6 + 3\*a\*\*4\*x\*\*4 + 3\*a\*\*2\*x\*\*2 + 1), x)/c\*\*3

3.715 
$$
\int \frac{x^4 \sqrt{\tan^{-1}(ax)}}{(c+a^2cx^2)^3} dx
$$

$$
-\frac{\sqrt{\frac{\pi}{2}}S\left(2\sqrt{\frac{2}{\pi}}\sqrt{\tan^{-1}(ax)}\right)}{64a^{5}c^{3}}+\frac{\sqrt{\pi}S\left(\frac{2\sqrt{\tan^{-1}(ax)}}{\sqrt{\pi}}\right)}{8a^{5}c^{3}}+\frac{\tan^{-1}(ax)^{3/2}}{4a^{5}c^{3}}-\frac{\sqrt{\tan^{-1}(ax)}\sin\left(2\tan^{-1}(ax)\right)}{4a^{5}c^{3}}+\frac{\sqrt{\tan^{-1}(ax)}\sin\left(2\tan^{-1}(ax)\right)}{32a^{5}c^{3}}+\frac{\sqrt{\tan^{-1}(ax)}\sin\left(2\tan^{-1}(ax)\right)}{32a^{5}c^{3}}+\frac{\sqrt{\tan^{-1}(ax)}\sin\left(2
$$

 $[Out] 1/4*arctan(a*x)^{2/3/2}/a^5/c^3-1/128*FresnelS(2*2^{1/2})/Pi^1(1/2)*arctan(a*x)$  $\hat{(1/2)})$ \*2 $\hat{(1/2)}$ \*Pi $\hat{(1/2)}$ /a $\hat{5}/c\hat{3}+1/8*$ FresnelS(2\*arctan(a\*x) $\hat{(1/2)}$ /Pi $\hat{(1/2)}$ )  $*Pi^(1/2)/a^5/c^3-1/4*sin(2*arctan(a*x))*arctan(a*x)^(1/2)/a^5/c^3+1/32*sin$  $(4*arctan(a*x))*arctan(a*x)^{(1/2)})a^5/c^3$ 

**Rubi**  $[A]$  time = 0.18, antiderivative size = 139, normalized size of antiderivative  $= 1.00$ , number of steps used  $= 9$ , number of rules used  $= 5$ , integrand size  $= 24$ ,  $\frac{\text{number of rules}}{\text{integrand size}} = 0.208$ , Rules used = {4970, 3312, 3296, 3305, 3351}

$$
-\frac{\sqrt{\frac{\pi}{2}}S\left(2\sqrt{\frac{2}{\pi}}\sqrt{\tan^{-1}(ax)}\right)}{64a^{5}c^{3}}+\frac{\sqrt{\pi}S\left(\frac{2\sqrt{\tan^{-1}(ax)}}{\sqrt{\pi}}\right)}{8a^{5}c^{3}}+\frac{\tan^{-1}(ax)^{3/2}}{4a^{5}c^{3}}-\frac{\sqrt{\tan^{-1}(ax)}\sin\left(2\tan^{-1}(ax)\right)}{4a^{5}c^{3}}+\frac{\sqrt{\tan^{-1}(ax)}\sin\left(2\tan^{-1}(ax)\right)}{32a^{5}c^{3}}+\frac{\sqrt{\tan^{-1}(ax)}\sin\left(2\tan^{-1}(ax)\right)}{32a^{5}c^{3}}+\frac{\sqrt{\tan^{-1}(ax)}\sin\left(2
$$

Antiderivative was successfully verified.

[In] Int $[(x^4*Sqrt[Arctan[a*x]])/(c + a^2*c*x^2)^3,x]$ 

[Out]  $ArcTan[a*x]^(3/2)/(4*a^5*c^3) - (Sqrt[Pi/2]*FresnelS[2*Sqrt[2/Pi]*Sqrt[ArcT-1022])$ an $[a*x]]$ ])/(64\*a^5\*c^3) + (Sqrt[Pi]\*FresnelS[(2\*Sqrt[ArcTan[a\*x]])/Sqrt[Pi] ])/( $8*a^5*c^3$ ) - (Sqrt[ArcTan[a\*x]]\*Sin[2\*ArcTan[a\*x]])/( $4*a^5*c^3$ ) + (Sqrt  $[ArcTan[a*x]]*Sin[4*ArCTan[a*x]])/(32*a^5*c^3)$ 

### Rule 3296

 $Int[((c_+) + (d_-)*(x_-))^{\hat{m}_-.})*sin[(e_+) + (f_-)*(x_-)], x_Symbol]$  :>  $-simp[$  $((c + d*x)^m * Cos[e + f * x])/f, x] + Dist[(d * m)/f, Int[(c + d * x)^m - 1)*Cos[$ e + f\*x], x], x] /; FreeQ[{c, d, e, f}, x] && GtQ[m, 0]

### Rule 3305

 $Int[sin[(e_{.}) + (f_{.})*(x_{.})]/Sqrt[(c_{.}) + (d_{.})*(x_{.})], x_Symbol]$  :> Dist[2/d , Subst[Int[Sin[(f\*x^2)/d], x], x, Sqrt[c + d\*x]], x] /; FreeQ[{c, d, e, f} , x] && ComplexFreeQ[f] && EqQ[d\*e - c\*f, 0]

### Rule 3312

 $Int[((c_+) + (d_-)*(x_-))^{\hat{}}(m_)*sin[(e_+) + (f_-)*(x_-)]^{\hat{}}(n_*)$ , x\_Symbol] :> In  $t[ExpandTrigReduce[(c + d*x)^m, Sin[e + f*x]^n, x], x]$ /; FreeQ[{c, d, e, f , m}, x] && IGtQ[n, 1] && ( !RationalQ[m] || (GeQ[m, -1] && LtQ[m, 1]))

#### Rule 3351

 $Int[Sin[(d_{.})*((e_{.}) + (f_{.})*(x_{.}))^2], x_Symbol]$ : > Simp $[(Sqrt[Pi/2]*Fresne$  $lS[sqrt[2/Pi]*Rt[d, 2]*(e + f*x)])/(f*Rt[d, 2]), x]$  /; FreeQ[{d, e, f}, x]

### Rule 4970

Int[((a) + ArcTan[(c) )\*(x)]\*(b))^(p}.)\*(x)^(m}.)\*((d) + (e}.)\*(x)^ 2)^(q\_), x\_Symbol] :> Dist[d^q/c^(m + 1), Subst[Int[((a + b\*x)^p\*Sin[x]^m)/  $Cos[x]^{(m + 2*(q + 1))}, x], x, ArcTan[c*x]], x]$  /; FreeQ[{a, b, c, d, e, p}

, x] && EqQ[e, c^2\*d] && IGtQ[m, 0] && ILtQ[m + 2\*q + 1, 0] && (IntegerQ[q] || GtQ[d, 0])

Rubi steps

$$
\int \frac{x^4 \sqrt{\tan^{-1}(ax)}}{(c+a^2cx^2)^3} dx = \frac{\text{Subst}\left(\int \sqrt{x} \sin^4(x) dx, x, \tan^{-1}(ax)\right)}{a^5c^3}
$$
\n
$$
= \frac{\text{Subst}\left(\int \left(\frac{3\sqrt{x}}{8} - \frac{1}{2}\sqrt{x} \cos(2x) + \frac{1}{8}\sqrt{x} \cos(4x)\right) dx, x, \tan^{-1}(ax)\right)}{a^5c^3}
$$
\n
$$
= \frac{\tan^{-1}(ax)^{3/2}}{4a^5c^3} + \frac{\text{Subst}\left(\int \sqrt{x} \cos(4x) dx, x, \tan^{-1}(ax)\right)}{8a^5c^3} - \frac{\text{Subst}\left(\int \sqrt{x} \cos(2x) dx, x, \tan^{-1}(ax)\right)}{2a^5c^3}
$$
\n
$$
= \frac{\tan^{-1}(ax)^{3/2}}{4a^5c^3} - \frac{\sqrt{\tan^{-1}(ax)} \sin(2 \tan^{-1}(ax))}{4a^5c^3} + \frac{\sqrt{\tan^{-1}(ax)} \sin(4 \tan^{-1}(ax))}{32a^5c^3} - \frac{\text{Subst}}{4a^5c^3}
$$
\n
$$
= \frac{\tan^{-1}(ax)^{3/2}}{4a^5c^3} - \frac{\sqrt{\tan^{-1}(ax)} \sin(2 \tan^{-1}(ax))}{4a^5c^3} + \frac{\sqrt{\tan^{-1}(ax)} \sin(4 \tan^{-1}(ax))}{32a^5c^3} - \frac{\text{Subst}}{4a^5c^3}
$$
\n
$$
= \frac{\tan^{-1}(ax)^{3/2}}{4a^5c^3} - \frac{\sqrt{\frac{\pi}{2}} S\left(2\sqrt{\frac{2}{\pi}}\sqrt{\tan^{-1}(ax)}\right)}{64a^5c^3} + \frac{\sqrt{\pi} S\left(\frac{2\sqrt{\tan^{-1}(ax)}}{\sqrt{\pi}}\right)}{8a^5c^3} - \frac{\sqrt{\tan^{-1}(ax)} \sin(2 \tan^{-1}(ax))}{4a^5c^3}
$$

**Mathematica**  $[C]$  time = 0.53, size = 181, normalized size = 1.30

$$
-\frac{96ax\tan^{-1}(ax)}{(a^2x^2+1)^2} - \frac{160a^3x^3\tan^{-1}(ax)}{(a^2x^2+1)^2} + 64\tan^{-1}(ax)^2 - 8\sqrt{2}\sqrt{-i\tan^{-1}(ax)}\Gamma\left(\frac{1}{2}, -2i\tan^{-1}(ax)\right) - 8\sqrt{2}\sqrt{i\tan^{-1}(ax)}\Gamma\left(\frac{1}{2}, -2i\tan^{-1}(ax)\right)
$$

 $256a^5c^3\sqrt{\tan^{-1}(ax)}$ 

Warning: Unable to verify antiderivative.

[In] Integrate  $[(x^4*Sqrt[ArcTan[a*x]])/(c + a^2*c*x^2)^3,x]$ 

[Out]  $((-96*a*x*ArcTan[a*x])/(1 + a^2*x^2)^2 - (160*a^3*x^3*ArcTan[a*x])/(1 + a^2)$  $*x^2$ )^2 + 64\*ArcTan[a\*x]^2 - 8\*Sqrt[2]\*Sqrt[(-I)\*ArcTan[a\*x]]\*Gamma[1/2, (-2\*I)\*ArcTan[a\*x]] - 8\*Sqrt[2]\*Sqrt[I\*ArcTan[a\*x]]\*Gamma[1/2, (2\*I)\*ArcTan[a \*x]] + Sqrt[(-I)\*ArcTan[a\*x]]\*Gamma[1/2, (-4\*I)\*ArcTan[a\*x]] + Sqrt[I\*ArcTa  $n[a*x]$  \*Gamma[1/2,  $(4*I)*ArcTan[a*x]]$ )/(256\*a<sup>-5\*</sup>c<sup>-3\*</sup>Sqrt[ArcTan[a\*x]])

**fricas**  $[F(-2)]$  time = 0.00, size = 0, normalized size = 0.00

Exception raised: TypeError

Verification of antiderivative is not currently implemented for this CAS.

[In] integrate(x^4\*arctan(a\*x)^(1/2)/(a^2\*c\*x^2+c)^3,x, algorithm="fricas")

[Out] Exception raised: TypeError >> Error detected within library code: integ rate: implementation incomplete (constant residues)

**giac**  $[F]$  time = 0.00, size = 0, normalized size = 0.00

 $sage_0x$ 

Verification of antiderivative is not currently implemented for this CAS.

[In] integrate(x^4\*arctan(a\*x)^(1/2)/(a^2\*c\*x^2+c)^3,x, algorithm="giac")

2766

[Out] sage0\*x **maple**  $[A]$  time = 0.70, size = 102, normalized size = 0.73

$$
-\sqrt{2}\sqrt{\pi}\sqrt{\arctan(ax)}\,\mathrm{S}\left(\frac{2\sqrt{2}\sqrt{\arctan(ax)}}{\sqrt{\pi}}\right) + 16\sqrt{\arctan(ax)}\,\sqrt{\pi}\,\mathrm{S}\left(\frac{2\sqrt{\arctan(ax)}}{\sqrt{\pi}}\right) + 32\arctan(ax)^2 + 4\sin(4\arctan(ax))\,\sqrt{\pi}\,\mathrm{S}\left(\frac{2\sqrt{\arctan(ax)}}{\sqrt{\pi}}\right)
$$

Verification of antiderivative is not currently implemented for this CAS.

[In]  $int(x^4*arctan(ax*x)^(1/2)/(a^2*cx^2+c)^3, x)$ 

```
[Out] 1/128/a^5/c^3/arctan(a*x)^(1/2)*(-2^(1/2)*Pi^*(1/2)*arctan(a*x)^(1/2)*Fresne\frac{1}{S(2*2^{(1/2)})/Pi^{(1/2)*arctan(a*x)^{(1/2)})+16*arctan(a*x)^{(1/2)*Pi^{(1/2)*Fres}}}nelS(2*arctan(a*x)^(1/2)/Pi^(1/2))+32*arctan(a*x)^2+4*sin(4*arctan(a*x))*ar
ctan(a*x)-32*sin(2*arctan(a*x))*arctan(a*x))
```
**maxima**  $[F(-2)]$  time = 0.00, size = 0, normalized size = 0.00

Exception raised: RuntimeError

Verification of antiderivative is not currently implemented for this CAS.

```
[In] integrate(x^4*arctan(a*x)^(1/2)/(a^2*c*x^2+c)^3,x, algorithm="maxima")
```
[Out] Exception raised: RuntimeError >> ECL says: Error executing code in Maxima: expt: undefined: 0 to a negative exponent.

**mupad**  $[F]$  time = 0.00, size = -1, normalized size = -0.01

$$
\int \frac{x^4 \sqrt{\operatorname{atan}(a x)}}{\left(c a^2 x^2 + c\right)^3} dx
$$

Verification of antiderivative is not currently implemented for this CAS.

[In]  $int((x^4*atan(axx)^(1/2))/(c + a^2*cx^2)^3, x)$ [Out]  $int((x^4*atan(axx)^(1/2))/(c + a^2*cx^2)^3, x)$ **sympy**  $[F]$  time = 0.00, size = 0, normalized size = 0.00

$$
\frac{\int \frac{x^4 \sqrt{\text{atan}(ax)}}{a^6 x^6 + 3a^4 x^4 + 3a^2 x^2 + 1} dx}{c^3}
$$

Verification of antiderivative is not currently implemented for this CAS.

[In]  $integrate(x**4*atan(a*x)**(1/2)/(a**2*c*x**2+c)**3,x)$ 

[Out] Integral(x\*\*4\*sqrt(atan(a\*x))/(a\*\*6\*x\*\*6 + 3\*a\*\*4\*x\*\*4 + 3\*a\*\*2\*x\*\*2 + 1), x)/c\*\*3

**3.716** 
$$
\int \frac{x^3 \sqrt{\tan^{-1}(ax)}}{(c+a^2cx^2)^3} dx
$$

$$
-\frac{\sqrt{\frac{\pi}{2}}C\left(2\sqrt{\frac{2}{\pi}}\sqrt{\tan^{-1}(ax)}\right)}{64a^{4}c^{3}}+\frac{\sqrt{\pi}C\left(\frac{2\sqrt{\tan^{-1}(ax)}}{\sqrt{\pi}}\right)}{16a^{4}c^{3}}-\frac{3\sqrt{\tan^{-1}(ax)}}{32a^{4}c^{3}}+\frac{x^{4}\sqrt{\tan^{-1}(ax)}}{4c^{3}(a^{2}x^{2}+1)^{2}}
$$

 $[0$ ut]  $-1/128*F$ resnelC(2\*2<sup>^</sup>(1/2)/Pi<sup>^</sup>(1/2)\*arctan(a\*x)<sup>^</sup>(1/2))\*2^(1/2)\*Pi<sup>^</sup>(1/2)/a<sup>^</sup>4/  $c^3+1/16*FresnelC(2*arctan(axx)^(1/2)/Pi^(1/2))*Pi^(1/2)/a^4/c^3-3/32*arcta$  $n(a*x)^(1/2)/a^4/c^3+1/4*x^4*arctan(a*x)^(1/2)/c^3/(a^2*x^2+1)^2$ 

**Rubi**  $[A]$  time = 0.21, antiderivative size = 118, normalized size of antiderivative  $= 1.00$ , number of steps used  $= 8$ , number of rules used  $= 5$ , integrand size  $= 24$ ,  $\frac{\text{number of rules}}{\text{integrand size}}$  = 0.208, Rules used = {4944, 4970, 3312, 3304, 3352}

$$
-\frac{\sqrt{\frac{\pi}{2}}\mathrm{FresnelC}\left(2\sqrt{\frac{2}{\pi}}\sqrt{\tan^{-1}(ax)}\right)}{64a^4c^3}+\frac{\sqrt{\pi}\mathrm{FresnelC}\left(\frac{2\sqrt{\tan^{-1}(ax)}}{\sqrt{\pi}}\right)}{16a^4c^3}+\frac{x^4\sqrt{\tan^{-1}(ax)}}{4c^3\left(a^2x^2+1\right)^2}-\frac{3\sqrt{\tan^{-1}(ax)}}{32a^4c^3}
$$

Antiderivative was successfully verified.

[In] Int $[(x^3*Sqrt[Arctan[a*x]])/(c + a^2*c*x^2)^3,x]$ 

[Out]  $(-3*Sqrt[ArcTan[a*x]])/(32*a^4*c^3) + (x^4*Sqrt[ArcTan[a*x]])/(4*c^3*(1 + a))$  $\text{``2*x\text{``2)}\text{''2}}$  - (Sqrt[Pi/2]\*FresnelC[2\*Sqrt[2/Pi]\*Sqrt[ArcTan[a\*x]]])/(64\*a<sup>^4\*</sup>  $c^3$ ) + (Sqrt[Pi]\*FresnelC[(2\*Sqrt[ArcTan[a\*x]])/Sqrt[Pi]])/(16\*a<sup>^4\*c^3</sup>)

### Rule 3304

 $Int[sin[Pi/2 + (e_.) + (f_.)*(x_)]/Sqrt[(c_.) + (d_.)*(x_])], x_Symbol]$  :> D  $ist[2/d, Subst[Int[Cos[(f*x^2)/d], x], x, Sqrt[c + d*x]], x]$ , x] /; FreeQ[{c, d , e, f}, x] && ComplexFreeQ[f] && EqQ[d\*e - c\*f, 0]

#### Rule 3312

 $Int[((c_+) + (d_-)*(x_-))^{\hat{}}(m_)*sin[(e_+) + (f_-)*(x_-)]^{\hat{}}(n_*)$ , x\_Symbol] :> In  $t[ExpandTrigReduce[(c + d*x)^m, Sin[e + f*x]^n, x], x]$ /; FreeQ[{c, d, e, f , m}, x] && IGtQ[n, 1] && ( !RationalQ[m] || (GeQ[m, -1] && LtQ[m, 1]))

#### Rule 3352

Int $[Cos[(d_{.})*((e_{.}) + (f_{.})*(x_{.}))^2], x_Symbo1]$ : Simp $[(Sqrt[Pi/2]*Fresne$  $lC[Sqrt[2/Pi]*Rt[d, 2]*(e + f*x)])/(f*Rt[d, 2]), x]$  /;  $FreeQ[{d, e, f}, x]$ 

#### Rule 4944

 $Int[((a_{-}.) + ArcTan[(c_{-}.)*(x_{-})]*(b_{-}.))(p_{-}.)*((f_{-}.)*(x_{-}))^-(m_{-}.)*((d_{-}) + (e_{-})$ .)\*(x\_)^2)^(q\_.), x\_Symbol] :> Simp[((f\*x)^(m + 1)\*(d + e\*x^2)^(q + 1)\*(a +  $b*ArcTan[c*x])^p)/(d*f*(m + 1)), x] - Dist[(b*c*p)/(f*(m + 1)), Int[(f*x)^{-1}](r*(m + 1))$  $(m + 1)*(d + e*x^2)^q*(a + b*ArCTan[c*x])^{(p - 1)}, x], x$  /; FreeQ[{a, b, c , d, e, f, m, q}, x] && EqQ[e, c^2\*d] && EqQ[m + 2\*q + 3, 0] && GtQ[p, 0] & & NeQ[m, -1]

#### Rule 4970

 $Int[((a_{\_}) + ArcTan[(c_{\_})*(x_{\_})]*(b_{\_}))^{\frown}(p_{\_})*(x_{\_})^{\frown}(m_{\_})*(d_{\_}) + (e_{\_})*(x_{\_})^{\frown}$ 2)^(q\_), x\_Symbol] :> Dist[d^q/c^(m + 1), Subst[Int[((a + b\*x)^p\*Sin[x]^m)/  $Cos[x]^{(m + 2*(q + 1))}, x], x, ArcTan[c*x]], x]$  /; FreeQ[{a, b, c, d, e, p} , x] && EqQ[e, c^2\*d] && IGtQ[m, 0] && ILtQ[m + 2\*q + 1, 0] && (IntegerQ[q] || GtQ[d, 0])

Rubi steps

$$
\int \frac{x^3 \sqrt{\tan^{-1}(ax)}}{(c+a^2cx^2)^3} dx = \frac{x^4 \sqrt{\tan^{-1}(ax)}}{4c^3(1+a^2x^2)^2} - \frac{1}{8}a \int \frac{x^4}{(c+a^2cx^2)^3 \sqrt{\tan^{-1}(ax)}} dx
$$
  
\n
$$
= \frac{x^4 \sqrt{\tan^{-1}(ax)}}{4c^3(1+a^2x^2)^2} - \frac{\text{Subst}\left(\int \frac{\sin^4(x)}{\sqrt{x}} dx, x, \tan^{-1}(ax)\right)}{8a^4c^3}
$$
  
\n
$$
= \frac{x^4 \sqrt{\tan^{-1}(ax)}}{4c^3(1+a^2x^2)^2} - \frac{\text{Subst}\left(\int \left(\frac{3}{8\sqrt{x}} - \frac{\cos(2x)}{2\sqrt{x}} + \frac{\cos(4x)}{8\sqrt{x}}\right) dx, x, \tan^{-1}(ax)\right)}{8a^4c^3}
$$
  
\n
$$
= -\frac{3\sqrt{\tan^{-1}(ax)}}{32a^4c^3} + \frac{x^4 \sqrt{\tan^{-1}(ax)}}{4c^3(1+a^2x^2)^2} - \frac{\text{Subst}\left(\int \frac{\cos(4x)}{\sqrt{x}} dx, x, \tan^{-1}(ax)\right)}{64a^4c^3} + \frac{\text{Subst}\left(\int \frac{\cos(2x)}{\sqrt{x}} \right)}{16a}
$$
  
\n
$$
= -\frac{3\sqrt{\tan^{-1}(ax)}}{32a^4c^3} + \frac{x^4 \sqrt{\tan^{-1}(ax)}}{4c^3(1+a^2x^2)^2} - \frac{\text{Subst}\left(\int \cos(4x^2) dx, x, \sqrt{\tan^{-1}(ax)}\right)}{32a^4c^3} + \frac{\text{Subst}\left(\int \cos(4x^2) dx, x, \sqrt{\tan^{-1}(ax)}\right)}{32a^4c^3} + \frac{\text{Subst}\left(\int \cos(4x^2) dx, x, \sqrt{\tan^{-1}(ax)}}{16a^4c^3} + \frac{\text{Subst}\left(\int \cos(4x^2) dx, x, \sqrt{\tan^{-1}(ax)}}{16a^4c^3}\right)}{32a^4c^3} + \frac{\sqrt{\pi}C\left(\frac{2\sqrt{\tan^{-1}(ax)}{\sqrt{\pi}}\right)}{16a^4c^3}}
$$

**Mathematica**  $[C]$  time = 0.71, size = 230, normalized size = 1.95

$$
\frac{64(5a^4x^4 - 6a^2x^2 - 3)\tan^{-1}(ax)}{(a^2x^2 + 1)^2} - 12i\sqrt{2}\sqrt{-i\tan^{-1}(ax)}\Gamma(\frac{1}{2}, -2i\tan^{-1}(ax)) + 12i\sqrt{2}\sqrt{i\tan^{-1}(ax)}\Gamma(\frac{1}{2}, 2i\tan^{-1}(ax)) + 3i\sqrt{-i\tan^{-1}(ax)}\Gamma(\frac{1}{2}, -4i\tan^{-1}(ax)) - 3i\sqrt{-i\tan^{-1}(ax)}\Gamma(\frac{1}{2}, -4i\tan^{-1}(ax))
$$

 $2048a^4c^3$ 

 $\iota$ 

Warning: Unable to verify antiderivative.

[In] Integrate  $[(x^3*Sqrt[ArcTan[a*x]])/(c + a^2*c*x^2)^3,x]$ 

[Out] (-10\*Sqrt[2\*Pi]\*FresnelC[2\*Sqrt[2/Pi]\*Sqrt[ArcTan[a\*x]]] + 80\*Sqrt[Pi]\*Fres  $nelC[(2*Sqrt[ArcTan[a*x]])/Sqrt[Pi]] + ((64*(-3 - 6*a^2*x^2 + 5*a^4*x^4)*Ar$ cTan[a\*x])/(1 + a^2\*x^2)^2 - (12\*I)\*Sqrt[2]\*Sqrt[(-I)\*ArcTan[a\*x]]\*Gamma[1/ 2, (-2\*I)\*ArcTan[a\*x]] + (12\*I)\*Sqrt[2]\*Sqrt[I\*ArcTan[a\*x]]\*Gamma[1/2, (2\*I  $)*ArcTan[a*x]$  +  $(3*I)*Sqrt[(-I)*ArcTan[a*x]]*Gamma[1/2, (-4*I)*ArcTan[a*x]$ ] - (3\*I)\*Sqrt[I\*ArcTan[a\*x]]\*Gamma[1/2, (4\*I)\*ArcTan[a\*x]])/Sqrt[ArcTan[a\*  $x$ ]])/(2048\*a<sup>2</sup>4\*c<sup>2</sup>3)

**fricas**  $[F(-2)]$  time = 0.00, size = 0, normalized size = 0.00

Exception raised: TypeError

Verification of antiderivative is not currently implemented for this CAS.

[In] integrate(x^3\*arctan(a\*x)^(1/2)/(a^2\*c\*x^2+c)^3,x, algorithm="fricas")

[Out] Exception raised: TypeError >> Error detected within library code: integ rate: implementation incomplete (constant residues)

**giac**  $[F]$  time = 0.00, size = 0, normalized size = 0.00

 $sage_0x$ 

Verification of antiderivative is not currently implemented for this CAS.

[In] integrate(x^3\*arctan(a\*x)^(1/2)/(a^2\*c\*x^2+c)^3,x, algorithm="giac")

[Out] sage0\*x

**maple**  $[A]$  time = 0.49, size = 94, normalized size = 0.80

$$
-\sqrt{2} \sqrt{\arctan(ax)} \sqrt{\pi} \text{ FresnelC}\left(\frac{2\sqrt{2} \sqrt{\arctan(ax)}}{\sqrt{\pi}}\right) + 4 \cos(4 \arctan(ax)) \arctan(ax) - 16 \cos(2 \arctan(ax))
$$

 $128$ a $\frac{4}{c^3}\sqrt{\arctan{(ax)}}$ 

Verification of antiderivative is not currently implemented for this CAS.

[In]  $int(x^3*arctan(axx)^{(1/2)}/(a^2*c*x^2+c)^3,x)$ 

[Out]  $1/128/a^2/(c^3/arctan(a*x)^(1/2)*(-2)(1/2)*arctan(a*x)^(1/2)*Pi^(1/2)*Fresne$  $lC(2*2^{(1/2)}/Pi^{(1/2)*arctan(a*x)^{(1/2)})+4*cos(4*arctan(a*x))*arctan(a*x)-1$ 6\*cos(2\*arctan(a\*x))\*arctan(a\*x)+8\*arctan(a\*x)^(1/2)\*Pi^(1/2)\*FresnelC(2\*ar  $ctan(a*x)^(1/2)/Pi^(1/2))$ 

**maxima**  $[F(-2)]$  time = 0.00, size = 0, normalized size = 0.00

Exception raised: RuntimeError

Verification of antiderivative is not currently implemented for this CAS.

[In] integrate(x^3\*arctan(a\*x)^(1/2)/(a^2\*c\*x^2+c)^3,x, algorithm="maxima")

[Out] Exception raised: RuntimeError >> ECL says: Error executing code in Maxima: expt: undefined: 0 to a negative exponent.

**mupad**  $[F]$  time = 0.00, size = -1, normalized size = -0.01

$$
\int \frac{x^3 \sqrt{\operatorname{atan}(ax)}}{\left(c \, a^2 \, x^2 + c\right)^3} \, dx
$$

Verification of antiderivative is not currently implemented for this CAS.

[In]  $int((x^3*atan(a*x)^(1/2))/(c + a^2*cx^2)^3,x)$ [Out]  $int((x^3*atan(axx)^(1/2))/(c + a^2*cx^2)^3, x)$ **sympy**  $[F]$  time = 0.00, size = 0, normalized size = 0.00

$$
\frac{\int \frac{x^3 \sqrt{\text{atan (ax)}}}{a^6 x^6 + 3a^4 x^4 + 3a^2 x^2 + 1} dx}{c^3}
$$

Verification of antiderivative is not currently implemented for this CAS.

```
[In] integrate(x**3*atan(a*x)**(1/2)/(a**2*c*x**2+c)**3,x)
```

```
[Out] Integral(x**3*sqrt(atan(a*x))/(a**6*x**6 + 3*a**4*x**4 + 3*a**2*x**2 + 1),
x)/c**3
```
3.717 
$$
\int \frac{x^2 \sqrt{\tan^{-1}(ax)}}{(c+a^2cx^2)^3} dx
$$

$$
\frac{\sqrt{\frac{\pi}{2}} S \left(2 \sqrt{\frac{2}{\pi}} \sqrt{\tan^{-1}(ax)}\right)}{64 a^3 c^3} + \frac{\tan^{-1}(ax)^{3/2}}{12 a^3 c^3} - \frac{\sqrt{\tan^{-1}(ax)} \sin\left(4 \tan^{-1}(ax)\right)}{32 a^3 c^3}
$$

 $[0$ ut]  $1/12*arctan(axx)^{2/3}/a^3/c^3+1/128*FresnelS(2*2^{1/2})/Pi^{1/3}+arctan(axx)$ )^(1/2))\*2^(1/2)\*Pi^(1/2)/a^3/c^3-1/32\*sin(4\*arctan(a\*x))\*arctan(a\*x)^(1/2)  $/a^3/c^3$ 

**Rubi**  $[A]$  time = 0.14, antiderivative size = 83, normalized size of antiderivative  $= 1.00$ , number of steps used  $= 6$ , number of rules used  $= 5$ , integrand size  $= 24$ ,  $\frac{\text{number of rules}}{\text{integrand size}} = 0.208$ , Rules used = {4970, 4406, 3296, 3305, 3351}

$$
\frac{\sqrt{\frac{\pi}{2}}S\left(2\sqrt{\frac{2}{\pi}}\sqrt{\tan^{-1}(ax)}\right)}{64a^3c^3} + \frac{\tan^{-1}(ax)^{3/2}}{12a^3c^3} - \frac{\sqrt{\tan^{-1}(ax)}\sin\left(4\tan^{-1}(ax)\right)}{32a^3c^3}
$$

Antiderivative was successfully verified.

[In] Int $[(x^2)*Sqrt[ArcTan[a*x]])/(c + a^2*c*x^2)^3,x]$ 

 $[Out]$  ArcTan $[a*x]^(3/2)/(12*a^3*c^3) + (Sqrt[Pi/2]*FresnelS[2*Sqrt[2/Pi]*Sqrt[ArcSigma])$ Tan $[a*x]]$ )/(64\*a^3\*c^3) - (Sqrt[ArcTan[a\*x]]\*Sin[4\*ArcTan[a\*x]])/(32\*a^3\*c ^3)

#### Rule 3296

 $Int[((c_+) + (d_-)*(x_-))^{\hat{m}_-.})*sin[(e_.) + (f_-)*(x_-)], x_Symbo1]$  :>  $-simp[$  $((c + d*x)^m * Cos[e + f * x])/f, x] + Dist[(d * m)/f, Int[(c + d * x)^m - 1)*Cos[$ e + f\*x], x], x] /; FreeQ[{c, d, e, f}, x] && GtQ[m, 0]

### Rule 3305

 $Int[sin[(e_{.}) + (f_{.})*(x_{.})]/Sqrt[(c_{.}) + (d_{.})*(x_{.})], x_Symbol]$  :> Dist[2/d , Subst[Int[Sin[(f\*x^2)/d], x], x, Sqrt[c + d\*x]], x] /; FreeQ[{c, d, e, f} , x] && ComplexFreeQ[f] && EqQ[d\*e - c\*f, 0]

### Rule 3351

Int $[Sin[(d_{\_}.)*((e_{\_}.) + (f_{\_}.)*(x_{\_}))^2], x_{\_Symbol}]$  :> Simp $[(Sqrt[Pi/2]*Fresne$  $ls[sqrt[2/Pi]*Rt[d, 2]*(e + f*x)])/(f*Rt[d, 2]), x]$  /; FreeQ[{d, e, f}, x]

### Rule 4406

Int $[Cos[(a_.), + (b_.)*(x_')]^(p_.)*(c_.) + (d_.)*(x_$ ))^(m\_.)\*Sin[(a\_.) + (b\_  $_{\text{L}}$ .)\*(x\_)]^(n\_.), x\_Symbol] :> Int[ExpandTrigReduce[(c + d\*x)^m, Sin[a + b\*x  $\int^{\infty}$ <sup>1</sup>(A<sub>-</sub>) (A<sub>-</sub>), A-ymovi,  $\int^{\infty}$  - and  $\int^{\infty}$ , b, c, d, m}, x] && IGtQ[n, 0] && IG<br>]^n\*Cos[a + b\*x]^p, x], x] /; FreeQ[{a, b, c, d, m}, x] && IGtQ[n, 0] && IG tQ[p, 0]

### Rule 4970

Int $[(a_*) + ArcTan[(c_*)*(x_*)*(b_*)^*(p_*)*(x_*))^*(m_*)*(d_*) + (e_*)*(x_*)^*$ 2)^(q\_), x\_Symbol] :> Dist[d^q/c^(m + 1), Subst[Int[((a + b\*x)^p\*Sin[x]^m)/  $Cos[x]^{(m + 2*(q + 1))}, x], x, ArcTan[c*x]], x]$  /; FreeQ[{a, b, c, d, e, p} , x] && EqQ[e, c^2\*d] && IGtQ[m, 0] && ILtQ[m + 2\*q + 1, 0] && (IntegerQ[q]

## || GtQ[d, 0])

# Rubi steps

$$
\int \frac{x^2 \sqrt{\tan^{-1}(ax)}}{(c+a^2cx^2)^3} dx = \frac{\text{Subst}\left(\int \sqrt{x} \cos^2(x) \sin^2(x) dx, x, \tan^{-1}(ax)\right)}{a^3c^3}
$$
\n
$$
= \frac{\text{Subst}\left(\int \left(\frac{\sqrt{x}}{8} - \frac{1}{8}\sqrt{x} \cos(4x)\right) dx, x, \tan^{-1}(ax)\right)}{a^3c^3}
$$
\n
$$
= \frac{\tan^{-1}(ax)^{3/2}}{12a^3c^3} - \frac{\text{Subst}\left(\int \sqrt{x} \cos(4x) dx, x, \tan^{-1}(ax)\right)}{8a^3c^3}
$$
\n
$$
= \frac{\tan^{-1}(ax)^{3/2}}{12a^3c^3} - \frac{\sqrt{\tan^{-1}(ax)} \sin(4 \tan^{-1}(ax))}{32a^3c^3} + \frac{\text{Subst}\left(\int \frac{\sin(4x)}{\sqrt{x}} dx, x, \tan^{-1}(ax)\right)}{64a^3c^3}
$$
\n
$$
= \frac{\tan^{-1}(ax)^{3/2}}{12a^3c^3} - \frac{\sqrt{\tan^{-1}(ax)} \sin(4 \tan^{-1}(ax))}{32a^3c^3} + \frac{\text{Subst}\left(\int \sin(4x^2) dx, x, \sqrt{\tan^{-1}(ax)}\right)}{32a^3c^3}
$$
\n
$$
= \frac{\tan^{-1}(ax)^{3/2}}{12a^3c^3} + \frac{\sqrt{\frac{\pi}{2}} S\left(2\sqrt{\frac{2}{\pi}}\sqrt{\tan^{-1}(ax)}\right)}{64a^3c^3} - \frac{\sqrt{\tan^{-1}(ax)} \sin(4 \tan^{-1}(ax))}{32a^3c^3}
$$

**Mathematica**  $\begin{bmatrix} C \end{bmatrix}$  time = 0.42, size = 141, normalized size = 1.70

$$
\frac{32\tan^{-1}(ax)\left(3ax\left(a^2x^2-1\right)+2\left(a^2x^2+1\right)^2\tan^{-1}(ax)\right)-3\left(a^2x^2+1\right)^2\sqrt{-i\tan^{-1}(ax)}\,\Gamma\left(\frac{1}{2},-4i\tan^{-1}(ax)\right)-3}{768a^3c^3\left(a^2x^2+1\right)^2\sqrt{\tan^{-1}(ax)}}
$$

Warning: Unable to verify antiderivative.

[In] Integrate  $[(x^2*Sqrt[ArcTan[a*x]])/(c + a^2*c*x^2)^3,x]$ 

```
[Out] (32*ArcTan[a*x]*(3*a*x*(-1 + a^2*x^2) + 2*(1 + a^2*x^2)^2*ArcTan[a*x]) - 3*(1 + a^2*x^2)^2*Sqrt[(-I)*ArcTan[a*x]]*Gamma[1/2, (-4*I)*ArcTan[a*x]] - 3*(1 + a^2*x^2)^2*Sqrt[I*ArcTan[a*x]]*Gamma[1/2, (4*I)*ArcTan[a*x]])/(768*a^3*
c^3*(1 + a^2*x^2)^2*Sqrt[ArCTan[a*x]]
```
**fricas**  $[F(-2)]$  time = 0.00, size = 0, normalized size = 0.00

Exception raised: TypeError

Verification of antiderivative is not currently implemented for this CAS.

[In] integrate(x^2\*arctan(a\*x)^(1/2)/(a^2\*c\*x^2+c)^3,x, algorithm="fricas")

[Out] Exception raised: TypeError >> Error detected within library code: integ rate: implementation incomplete (constant residues)

**giac**  $[F]$  time = 0.00, size = 0, normalized size = 0.00

 $sage_0x$ 

Verification of antiderivative is not currently implemented for this CAS.

```
[In] integrate(x^2*arctan(a*x)^(1/2)/(a^2*c*x^2+c)^3,x, algorithm="giac")
[Out] sage0*x
```
**maple**  $[A]$  time = 0.63, size = 66, normalized size = 0.80

$$
\frac{3\sqrt{2}\sqrt{\pi}\sqrt{\arctan(ax)}\mathrm{S}\left(\frac{2\sqrt{2}\sqrt{\arctan(ax)}}{\sqrt{\pi}}\right)+32\arctan(ax)^2-12\sin(4\arctan(ax))\arctan(ax)}{384a^3c^3\sqrt{\arctan(ax)}}
$$

Verification of antiderivative is not currently implemented for this CAS.

[In]  $int(x^2*arctan(a*x)^{(1/2)}/(a^2*c*x^2+c)^3,x)$ 

[Out]  $1/384/a^3/c^3*(3*2^(1/2)*Pi^(1/2)*arctan(a*x)^(1/2)*FresnelS(2*2^(1/2)/Pi^(1/2))$  $1/2)*arctan(axx)^{(1/2)}+32*arctan(axx)^{2-12*sin(4*arctan(axx))*arctan(axx))}$  $/arctan(a*x)^(1/2)$ 

**maxima**  $[F(-2)]$  time = 0.00, size = 0, normalized size = 0.00

Exception raised: RuntimeError

Verification of antiderivative is not currently implemented for this CAS.

```
[In] integrate(x^2*arctan(ax*x)^(1/2)/(a^2*cx^2+c)^3,x, algorithm="maxima")
```
[Out] Exception raised: RuntimeError >> ECL says: Error executing code in Maxima: expt: undefined: 0 to a negative exponent.

**mupad**  $[F]$  time = 0.00, size = -1, normalized size = -0.01

$$
\int \frac{x^2 \sqrt{\operatorname{atan}(a x)}}{\left(c a^2 x^2 + c\right)^3} dx
$$

Verification of antiderivative is not currently implemented for this CAS.

[In]  $int((x^2*atan(a*x)^(1/2))/(c + a^2*cx^2)^3,x)$ [Out]  $int((x^2*atan(a*x)^(1/2))/(c + a^2*cx^2)^3, x)$ **sympy**  $[F]$  time = 0.00, size = 0, normalized size = 0.00

$$
\frac{\int \frac{x^2 \sqrt{\text{atan}(ax)}}{a^6 x^6 + 3a^4 x^4 + 3a^2 x^2 + 1} dx}{c^3}
$$

Verification of antiderivative is not currently implemented for this CAS.

[In]  $integrate(x**2*atan(axx)*((1/2)/(a**2*cx**2+c)**3,x)$ 

[Out] Integral(x\*\*2\*sqrt(atan(a\*x))/(a\*\*6\*x\*\*6 + 3\*a\*\*4\*x\*\*4 + 3\*a\*\*2\*x\*\*2 + 1), x)/c\*\*3
$$
3.718 \qquad \int \frac{x\sqrt{\tan^{-1}(ax)}}{\left(c+a^2cx^2\right)^3} dx
$$

$$
\frac{\sqrt{\frac{\pi}{2}} C \left(2 \sqrt{\frac{2}{\pi}} \sqrt{\tan^{-1}(ax)}\right)}{64 a^2 c^3} + \frac{\sqrt{\pi} C \left(\frac{2 \sqrt{\tan^{-1}(ax)}}{\sqrt{\pi}}\right)}{16 a^2 c^3} - \frac{\sqrt{\tan^{-1}(ax)}}{4 a^2 c^3 \left(a^2 x^2 + 1\right)^2} + \frac{3 \sqrt{\tan^{-1}(ax)}}{32 a^2 c^3}
$$

[Out]  $1/128*FresnelC(2*2^{(1/2)}/Pi^{(1/2)*arctan(a*x)^{(1/2)})*2^{(1/2)*Pi^{(1/2)}/a^{2}/c}$  $\hat{}$ 3+1/16\*FresnelC(2\*arctan(a\*x)^(1/2)/Pi^(1/2))\*Pi^(1/2)/a^2/c^3+3/32\*arctan  $(a*x)^{(1/2)}/a^2/c^3-1/4*arctan(a*x)^{(1/2)}/a^2/c^3/(a^2*x^2+1)^2$ 

**Rubi**  $[A]$  time = 0.15, antiderivative size = 118, normalized size of antiderivative  $= 1.00$ , number of steps used  $= 8$ , number of rules used  $= 5$ , integrand size  $= 22$ ,  $\frac{\text{number of rules}}{\text{integrand size}} = 0.227$ , Rules used = {4930, 4904, 3312, 3304, 3352}

$$
\frac{\sqrt{\frac{\pi}{2}}\,\text{FresnelC}\left(2\sqrt{\frac{2}{\pi}}\,\sqrt{\tan^{-1}(ax)}\right)}{64a^2c^3} + \frac{\sqrt{\pi}\,\text{FresnelC}\left(\frac{2\sqrt{\tan^{-1}(ax)}}{\sqrt{\pi}}\right)}{16a^2c^3} - \frac{\sqrt{\tan^{-1}(ax)}}{4a^2c^3\left(a^2x^2+1\right)^2} + \frac{3\sqrt{\tan^{-1}(ax)}}{32a^2c^3}
$$

Antiderivative was successfully verified.

[In] Int $[(x*Sqrt[ArcTan[a*x]])/(c + a^2*c*x^2)^3,x]$ 

[Out]  $(3*Sqrt[ArcTan[a*x]])/(32*a^2*c^3) - Sqrt[ArcTan[a*x]]/(4*a^2*c^3*(1 + a^2)*$  $x^2$ )^2) + (Sqrt[Pi/2]\*FresnelC[2\*Sqrt[2/Pi]\*Sqrt[ArcTan[a\*x]]])/(64\*a^2\*c^3 ) +  $(Sqrt[Pi]*FresnelC[(2*Sqrt[ArcTan[a*x]])/Sqrt[Pi]])/(16*a^2*c^3)$ 

### Rule 3304

 $Int[sin[Pi/2 + (e_+) + (f_-)*(x_-)]/Sqrt[(c_+) + (d_-)*(x_-)], x_Symbol]$  :> D  $ist[2/d, Subst[Int[Cos[(f*x^2)/d], x], x, Sqrt[c + d*x]], x]$ , x] /; FreeQ[{c, d , e, f}, x] && ComplexFreeQ[f] && EqQ[d\*e - c\*f, 0]

#### Rule 3312

 $Int[((c_+) + (d_-)*(x_-))^{\hat{ }}(m_-)*sin[(e_+) + (f_-)*(x_-)]^{\hat{ }}(n_-), x_Symbo1]$  :> In  $t[ExpandTrigReduce[(c + d*x)^m, Sin[e + f*x]^n, x], x]$ /; FreeQ[{c, d, e, f , m}, x] && IGtQ[n, 1] && ( !RationalQ[m] || (GeQ[m, -1] && LtQ[m, 1]))

#### Rule 3352

Int $[Cos[(d_{\_}).*((e_{\_}.) + (f_{\_}).*(x_{\_}))^2], x_{\_Symbol}]$  :> Simp $[(Sqrt[Pi/2]*Fresne$  $lC[Sqrt[2/Pi]*Rt[d, 2]*(e + f*x)])/(f*Rt[d, 2]), x]$  /; FreeQ[{d, e, f}, x]

#### Rule 4904

Int $[(a_*) + ArcTan[(c_*)*(x_*)]*(b_*)^*(p_*)*(d_*) + (e_*)*(x_*)^2*(q_*)$ , x\_ Symbol] :> Dist[d^q/c, Subst[Int[(a + b\*x)^p/Cos[x]^(2\*(q + 1)), x], x, Arc Tan[c\*x]], x] /; FreeQ[{a, b, c, d, e, p}, x] && EqQ[e, c^2\*d] && ILtQ[2\*(q + 1), 0] && (IntegerQ[q] || GtQ[d, 0])

#### Rule 4930

Int $[(a_{-}) + ArcTan[(c_{-})*(x_{-})]*(b_{-})\hat{(p_{-})}*(x_{-})*(d_{-}) + (e_{-})*(x_{-})^2](q_{-})$ .), x\_Symbol] :> Simp[((d + e\*x^2)^(q + 1)\*(a + b\*ArcTan[c\*x])^p)/(2\*e\*(q +

1)), x] - Dist[(b\*p)/(2\*c\*(q + 1)), Int[(d + e\*x^2)^q\*(a + b\*ArcTan[c\*x])^  $(p - 1), x, x]$ , x] /; FreeQ[{a, b, c, d, e, q}, x] && EqQ[e, c<sup>2\*d]</sup> && GtQ[p, 0] && NeQ[q, -1]

Rubi steps

$$
\int \frac{x\sqrt{\tan^{-1}(ax)}}{(c+a^2cx^2)^3} dx = -\frac{\sqrt{\tan^{-1}(ax)}}{4a^2c^3(1+a^2x^2)^2} + \frac{\int \frac{1}{(c+a^2cx^2)^3\sqrt{\tan^{-1}(ax)}} 8a}{8a}
$$
  
\n
$$
= -\frac{\sqrt{\tan^{-1}(ax)}}{4a^2c^3(1+a^2x^2)^2} + \frac{\text{Subst}\left(\int \frac{\cos^4(x)}{\sqrt{x}} dx, x, \tan^{-1}(ax)\right)}{8a^2c^3}
$$
  
\n
$$
= -\frac{\sqrt{\tan^{-1}(ax)}}{4a^2c^3(1+a^2x^2)^2} + \frac{\text{Subst}\left(\int \left(\frac{3}{8\sqrt{x}} + \frac{\cos(2x)}{2\sqrt{x}} + \frac{\cos(4x)}{8\sqrt{x}}\right) dx, x, \tan^{-1}(ax)\right)}{8a^2c^3}
$$
  
\n
$$
= \frac{3\sqrt{\tan^{-1}(ax)}}{32a^2c^3} - \frac{\sqrt{\tan^{-1}(ax)}}{4a^2c^3(1+a^2x^2)^2} + \frac{\text{Subst}\left(\int \frac{\cos(4x)}{\sqrt{x}} dx, x, \tan^{-1}(ax)\right)}{64a^2c^3} + \frac{\text{Subst}\left(\int \frac{\cos(2x)}{\sqrt{x}} dx, x, \tan^{-1}(ax)\right)}{16a^2c^3} + \frac{\text{Subst}\left(\int \frac{\cos(4x)}{\sqrt{x}} dx, x, \tan^{-1}(ax)\right)}{16a^2c^3} + \frac{\text{Subst}\left(\int \cos(4x^2) dx, x, \sqrt{\tan^{-1}(ax)}\right)}{32a^2c^3} + \frac{\text{Subst}\left(\int \cos(4x^2) dx, x, \sqrt{\tan^{-1}(ax)}\right)}{32a^2c^3} + \frac{\sqrt{\pi}C\left(\frac{2\sqrt{\tan^{-1}(ax)}{\sqrt{\pi}}\right)}{32a^2c^3}}{16a^2c^3} + \frac{\sqrt{\pi}C\left(\frac{2\sqrt{\tan^{-1}(ax)}{\sqrt{\pi}}\right)}{16a^2c^3} + \frac{\sqrt{\pi}C\left(\frac{2\sqrt{\tan^{-1}(ax)}{\sqrt{\pi}}\right)}{16a^2c^3}}
$$

**Mathematica**  $[C]$  time = 0.69, size = 230, normalized size = 1.95

$$
\frac{64(3a^4x^4+6a^2x^2-5)\tan^{-1}(ax)}{(a^2x^2+1)^2}-20i\sqrt{2}\sqrt{-i\tan^{-1}(ax)}\Gamma(\frac{1}{2},-2i\tan^{-1}(ax))+20i\sqrt{2}\sqrt{i\tan^{-1}(ax)}\Gamma(\frac{1}{2},2i\tan^{-1}(ax))-11i\sqrt{-i\tan^{-1}(ax)}\Gamma(\frac{1}{2},-4i\tan^{-1}(ax))+11i\sqrt{-i\tan^{-1}(ax)}\Gamma(\frac{1}{2},2i\tan^{-1}(ax))}
$$

 $2048a^2c^3$ 

 $\iota$ 

Warning: Unable to verify antiderivative.

[In] Integrate  $[(x*Sqrt[ArcTan[a*x]])/(c + a^2*c*x^2)^3,x]$ 

```
[Out] (-6*Sqrt[2*Pi]*FresnelC[2*Sqrt[2/Pi]*Sqrt[ArcTan[a*x]]] + 48*Sqrt[Pi]*Fresn
elC[(2*Sqrt[ArcTan[a*x]])/Sqrt[Pi]] + ((64*(-5 + 6*a^2*x^2 + 3*a^4*x^4)*ArcTan[a*x]/(1 + a^2*x^2)^2 - (20*I)*Sqrt[2]*Sqrt[(-I)*ArcTan[a*x]]*Gamma[1/2], (-2*I)*ArcTan[a*x]] + (20*I)*Sqrt[2]*Sqrt[I*ArcTan[a*x]]*Gamma[1/2, (2*I)
*\text{ArcTan}[a*x] - (11*I)*Sqrt[(-I)*ArcTan[a*x]]*Gamma[1/2, (-4*I)*ArcTan[a*x]] + (11*I)*Sqrt[I*ArcTan[a*x]]*Gamma[1/2, (4*I)*ArcTan[a*x]])/Sqrt[ArcTan[a
*x]])/(2048*a^2*c^3)
```
**fricas**  $[F(-2)]$  time = 0.00, size = 0, normalized size = 0.00

Exception raised: TypeError

Verification of antiderivative is not currently implemented for this CAS.

```
[In] integrate(x*arctan(a*x)^(1/2)/(a^2*c*x^2+c)^3,x, algorithm="fricas")
```
[Out] Exception raised: TypeError >> Error detected within library code: integ rate: implementation incomplete (constant residues)

**giac**  $[F]$  time = 0.00, size = 0, normalized size = 0.00

 $sage_0x$ 

Verification of antiderivative is not currently implemented for this CAS.

[In] integrate(x\*arctan(a\*x)^(1/2)/(a^2\*c\*x^2+c)^3,x, algorithm="giac")

[Out] sage0\*x

**maple**  $[A]$  time = 0.52, size = 94, normalized size = 0.80

−  $-\sqrt{2} \sqrt{\arctan{(ax)}} \sqrt{\pi}$  FresnelC  $\left(\frac{2\sqrt{2} \sqrt{\arctan{(ax)}}}{\sqrt{\pi}}\right)$  $\sqrt{\pi}$  $-\frac{8\sqrt{\arctan(ax)}}{\sqrt{\pi}} \sqrt{\pi}$  FresnelC  $\frac{2\sqrt{\arctan(ax)}}{\sqrt{\pi}}$  $\left(\frac{\tan(\mu x)}{\sqrt{\pi}}\right) + 16 \cos(2\pi)$  $128$ a $^2$ c $^3$  $\sqrt{\text{arctan}\left(ax\right)}$ 

Verification of antiderivative is not currently implemented for this CAS.

[In]  $int(x*arctan(a*x)^{(1/2)/(a^2*c*x^2+c)^3,x)$ 

```
[Out] -1/128/a^2/c^3/arctan(a*x)^(1/2)*(-2(1/2)*arctan(a*x)^(1/2)*Pi^(1/2)*FresnelC(2*2^(1/2)/Pi^(1/2)*arctan(a*x)^(1/2))-8*arctan(a*x)^(1/2)*Pi^(1/2)*Fres
nelC(2*arctan(a*x)^(1/2)/Pi^(1/2))+16*cos(2*arctan(a*x))*arctan(a*x)+4*cos(
4*arctan(a*x))*arctan(a*x))
```
**maxima**  $[F(-2)]$  time = 0.00, size = 0, normalized size = 0.00

Exception raised: RuntimeError

Verification of antiderivative is not currently implemented for this CAS.

[In] integrate(x\*arctan(a\*x)^(1/2)/(a^2\*c\*x^2+c)^3,x, algorithm="maxima")

[Out] Exception raised: RuntimeError >> ECL says: Error executing code in Maxima: expt: undefined: 0 to a negative exponent.

**mupad**  $[F]$  time = 0.00, size = -1, normalized size = -0.01

$$
\int \frac{x \sqrt{\operatorname{atan}(ax)}}{\left(c \, a^2 \, x^2 + c\right)^3} \, dx
$$

Verification of antiderivative is not currently implemented for this CAS.

[In]  $int((x * atan(a * x)^(1/2))/(c + a^2 * c * x^2)^3, x)$ [Out]  $int((x*atan(a*x)^(1/2))/(c + a^2*c*x^2)^3, x)$ **sympy**  $[F]$  time = 0.00, size = 0, normalized size = 0.00

$$
\frac{\int \frac{x\sqrt{\operatorname{atan}(ax)}}{a^6x^6+3a^4x^4+3a^2x^2+1} dx}{c^3}
$$

Verification of antiderivative is not currently implemented for this CAS.

[In] integrate(x\*atan(a\*x)\*\*(1/2)/(a\*\*2\*c\*x\*\*2+c)\*\*3,x)

```
[Out] Integral(x*sqrt(atan(a*x))/(a**6*x**6 + 3*a**4*x**4 + 3*a**2*x**2 + 1), x)/
c**3
```
**3.719** 
$$
\int \frac{\sqrt{\tan^{-1}(ax)}}{(c+a^2cx^2)^3} dx
$$

$$
-\frac{\sqrt{\frac{\pi}{2}}S\left(2\sqrt{\frac{2}{\pi}}\sqrt{\tan^{-1}(ax)}\right)}{64ac^3} - \frac{\sqrt{\pi}S\left(\frac{2\sqrt{\tan^{-1}(ax)}}{\sqrt{\pi}}\right)}{8ac^3} + \frac{\tan^{-1}(ax)^{3/2}}{4ac^3} + \frac{\sqrt{\tan^{-1}(ax)}\sin\left(2\tan^{-1}(ax)\right)}{4ac^3} + \frac{\sqrt{\tan^{-1}(ax)}\sin\left(2\tan^{-1}(ax)\right)}{32ac}
$$

 $[Out] 1/4*arctan(a*x)^{2/3/2}/a/c^{3-1/128*FresnelS(2*2^{1/2})/Pi^{(1/2)*arctan(a*x)^{1/2}}$  $1/2)$ )\*2^(1/2)\*Pi^(1/2)/a/c^3-1/8\*FresnelS(2\*arctan(a\*x)^(1/2)/Pi^(1/2))\*Pi^  $(1/2)/a/c$ <sup>2+1/4\*sin(2\*arctan(a\*x))\*arctan(a\*x)<sup>2</sup>(1/2)/a/c<sup>2</sup>3+1/32\*sin(4\*arcta</sup>  $n(a*x)$ )\*arctan(a\*x)^(1/2)/a/c^3

**Rubi**  $[A]$  time = 0.14, antiderivative size = 139, normalized size of antiderivative  $= 1.00$ , number of steps used  $= 9$ , number of rules used  $= 5$ , integrand size  $= 21$ ,  $\frac{\text{number of rules}}{\text{integrand size}} = 0.238$ , Rules used = {4904, 3312, 3296, 3305, 3351}

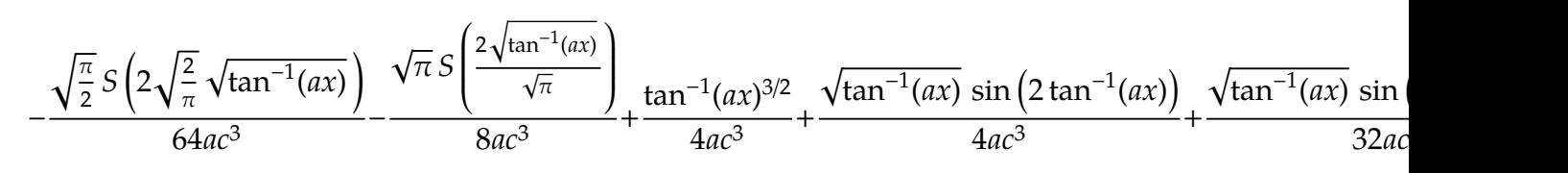

Antiderivative was successfully verified.

[In] Int  $[Sqrt[ArcTan[a*x]]/(c + a^2*c*x^2)^3,x]$ 

[Out]  $ArcTan[a*x]^(3/2)/(4*a*c^3) - (Sqrt[Pi/2]*FresnelS[2*Sqrt[2/Pi]*Sqrt[ArcTan$ [a\*x]]])/(64\*a\*c^3) - (Sqrt[Pi]\*FresnelS[(2\*Sqrt[ArcTan[a\*x]])/Sqrt[Pi]])/( 8\*a\*c^3) + (Sqrt[ArcTan[a\*x]]\*Sin[2\*ArcTan[a\*x]])/(4\*a\*c^3) + (Sqrt[ArcTan[ a\*x]]\*Sin[4\*ArcTan[a\*x]])/(32\*a\*c^3)

### Rule 3296

 $Int[((c_+) + (d_-)*(x_-))^{\hat{}}(m_-.*sin[(e_-) + (f_-)*(x_-)], x_Symbo1]$  :>  $-simp[$  $((c + d*x)^m * Cos[e + f * x])/f, x] + Dist[(d * m)/f, Int[(c + d * x)^m - 1)*Cos[$ e + f\*x], x], x] /; FreeQ[{c, d, e, f}, x] && GtQ[m, 0]

### Rule 3305

 $Int[sin[(e_{.}) + (f_{.})*(x_{.})]/Sqrt[(c_{.}) + (d_{.})*(x_{.})], x_Symbol]$  :> Dist[2/d , Subst[Int[Sin[(f\*x^2)/d], x], x, Sqrt[c + d\*x]], x] /; FreeQ[{c, d, e, f} , x] && ComplexFreeQ[f] && EqQ[d\*e -  $c*f$ , 0]

## Rule 3312

 $Int[((c_+) + (d_-)*(x_-))^{\hat{}}(m_)*sin[(e_+) + (f_-)*(x_-)]^{\hat{}}(n_*)$ , x\_Symbol] :> In  $t[ExpandTrigReduce[(c + d*x)^m, Sin[e + f*x]^n, x], x]$ /; FreeQ[{c, d, e, f , m}, x] && IGtQ[n, 1] && ( !RationalQ[m] || (GeQ[m, -1] && LtQ[m, 1]))

### Rule 3351

 $Int[Sin[(d_{.})*((e_{.}) + (f_{.})*(x_{.}))^2], x_Symbol]$ : > Simp $[(Sqrt[Pi/2]*Fresne$  $ls[sqrt[2/Pi]*Rt[d, 2]*(e + f*x)])/(f*Rt[d, 2]), x]$  /; FreeQ[{d, e, f}, x]

### Rule 4904

Int $[(a_{-}) + ArcTan[(c_{-})*(x_{-})]*(b_{-})\hat{(p_{-})}*(d_{-}) + (e_{-})*(x_{-})^2)(q_{-}), x_{-}$ Symbol] :> Dist[d^q/c, Subst[Int[(a + b\*x)^p/Cos[x]^(2\*(q + 1)), x], x, Arc Tan[c\*x]], x] /; FreeQ[{a, b, c, d, e, p}, x] && EqQ[e, c^2\*d] && ILtQ[2\*(q Rubi steps

$$
\int \frac{\sqrt{\tan^{-1}(ax)}}{(c+a^2cx^2)^3} dx = \frac{\text{Subst}\left(\int \sqrt{x} \cos^4(x) dx, x, \tan^{-1}(ax)\right)}{ac^3}
$$
\n
$$
= \frac{\text{Subst}\left(\int \left(\frac{3\sqrt{x}}{8} + \frac{1}{2}\sqrt{x} \cos(2x) + \frac{1}{8}\sqrt{x} \cos(4x)\right) dx, x, \tan^{-1}(ax)\right)}{ac^3}
$$
\n
$$
= \frac{\tan^{-1}(ax)^{3/2}}{4ac^3} + \frac{\text{Subst}\left(\int \sqrt{x} \cos(4x) dx, x, \tan^{-1}(ax)\right)}{8ac^3} + \frac{\text{Subst}\left(\int \sqrt{x} \cos(2x) dx, x, \tan^{-1}(2x)\right)}{2ac^3}
$$
\n
$$
= \frac{\tan^{-1}(ax)^{3/2}}{4ac^3} + \frac{\sqrt{\tan^{-1}(ax)} \sin(2\tan^{-1}(ax))}{4ac^3} + \frac{\sqrt{\tan^{-1}(ax)} \sin(4\tan^{-1}(ax))}{32ac^3} - \frac{\text{Subst}\left(\tan^{-1}(ax)^{3/2}}{4ac^3} + \frac{\sqrt{\tan^{-1}(ax)} \sin(2\tan^{-1}(ax))}{4ac^3} + \frac{\sqrt{\tan^{-1}(ax)} \sin(4\tan^{-1}(ax))}{32ac^3} - \frac{\text{Subst}\left(\tan^{-1}(ax)^{3/2}}{4ac^3} + \frac{\sqrt{\tan^{-1}(ax)} \sin(2\tan^{-1}(ax))}{64ac^3} + \frac{\sqrt{\pi} S\left(\frac{2\sqrt{\tan^{-1}(ax)}{\sqrt{\pi}}\right)}{8ac^3} + \frac{\sqrt{\tan^{-1}(ax)} \sin(2\tan^{-1}(ax))}{4ac^3} + \frac{\tan^{-1}(ax) \sin(2\tan^{-1}(ax))}{4ac^3} + \frac{\tan^{-1}(ax) \sin(2\tan^{-1}(ax))}{4ac^3} + \frac{\tan^{-1}(ax) \sin(2\tan^{-1}(ax))}{4ac^3} + \frac{\tan^{-1}(ax) \sin(2\tan^{-1}(ax))}{4ac^3} + \frac{\tan^{-1}(ax) \sin(2\tan^{-1}(ax))}{4ac^3} + \frac{\tan^{-1}(ax) \sin(2\tan^{-1}(ax))}{4ac^3} + \frac{\tan^{-1}(ax) \sin(2\tan^{-1}(ax))}{4ac^3} + \frac{\
$$

**Mathematica**  $[A]$  time = 0.46, size = 103, normalized size = 0.74

$$
-16\sqrt{\tan^{-1}(ax)}\left(\frac{ax(3a^{2}x^{2}+5)}{(a^{2}x^{2}+1)^{2}}+2\tan^{-1}(ax)\right)+\sqrt{2\pi}S\left(2\sqrt{\frac{2}{\pi}}\sqrt{\tan^{-1}(ax)}\right)+16\sqrt{\pi}S\left(\frac{2\sqrt{\tan^{-1}(ax)}}{\sqrt{\pi}}\right)
$$

Warning: Unable to verify antiderivative.

[In] Integrate[Sqrt[ArcTan[a\*x]]/(c + a^2\*c\*x^2)^3,x]

[Out]  $-1/128*(-16*Sqrt[ArcTan[a*x]]*((a*x*(5 + 3*a^2*x^2))/(1 + a^2*x^2))^2 + 2*Ar$ cTan[a\*x]) + Sqrt[2\*Pi]\*FresnelS[2\*Sqrt[2/Pi]\*Sqrt[ArcTan[a\*x]]] + 16\*Sqrt[ Pi]\*FresnelS[(2\*Sqrt[ArcTan[a\*x]])/Sqrt[Pi]])/(a\*c^3)

**fricas**  $[F(-2)]$  time = 0.00, size = 0, normalized size = 0.00

Exception raised: TypeError

Verification of antiderivative is not currently implemented for this CAS.

[In] integrate(arctan(a\*x)^(1/2)/(a^2\*c\*x^2+c)^3,x, algorithm="fricas")

[Out] Exception raised: TypeError >> Error detected within library code: integ rate: implementation incomplete (constant residues)

**giac**  $[F]$  time = 0.00, size = 0, normalized size = 0.00

 $sage_0x$ 

Verification of antiderivative is not currently implemented for this CAS.

```
[In] integrate(arctan(a*x)^(1/2)/(a^2*c*x^2+c)^3,x, algorithm="giac")
[Out] sage0*x
```
**maple**  $[A]$  time = 0.66, size = 102, normalized size = 0.73

$$
-\sqrt{2}\sqrt{\pi}\sqrt{\arctan(ax)}\,\mathrm{S}\left(\frac{2\sqrt{2}\sqrt{\arctan(ax)}}{\sqrt{\pi}}\right)-16\sqrt{\arctan(ax)}\,\sqrt{\pi}\,\mathrm{S}\left(\frac{2\sqrt{\arctan(ax)}}{\sqrt{\pi}}\right)+32\arctan(ax)^2+32\sin(2\arctan(ax)^2+32\sin(2\arctan(ax)^2+32\arctan(ax)^2+32\sin(2\arctan(ax)^2+32\arctan(ax)^2+32\arctan(ax)^2+32\arctan(ax)^2+32\sin(2\arctan(ax)^2+32\arctan(ax)^2+32\arctan(ax)^2+32\sin(2\arctan(ax)^2+32\arctan(ax)^2+32\arctan(ax)^2+32\arctan(ax)^2+32\arctan(ax)^2+32\arctan(ax)^2+32\arctan(ax)^2+32\arctan(ax)^2+32\arctan(ax)^2+32\arctan(ax)^2+32\arctan(ax)^
$$

Verification of antiderivative is not currently implemented for this CAS.

[In]  $int(arctan(a*x)^{(1/2)/(a^2*x^2+c)^3,x)$ 

[Out]  $1/128/a/c^3/arctan(a*x)^(1/2)*(-2^{(1/2)*Pi^(1/2)*arctan(a*x)^(1/2)*FresnelS})$  $(2*2^{(1/2)})$ Pi^(1/2)\*arctan(a\*x)^(1/2))-16\*arctan(a\*x)^(1/2)\*Pi^(1/2)\*Fresne lS(2\*arctan(a\*x)^(1/2)/Pi^(1/2))+32\*arctan(a\*x)^2+32\*sin(2\*arctan(a\*x))\*arc tan(a\*x)+4\*sin(4\*arctan(a\*x))\*arctan(a\*x))

 $maxima [F(-2)]$  time = 0.00, size = 0, normalized size = 0.00

Exception raised: RuntimeError

Verification of antiderivative is not currently implemented for this CAS.

[In] integrate( $arctan(a*x)^{(1/2)/(a^2*x^2+c)^3}$ , algorithm="maxima")

[Out] Exception raised: RuntimeError >> ECL says: Error executing code in Maxima: expt: undefined: 0 to a negative exponent.

**mupad**  $[F]$  time = 0.00, size = -1, normalized size = -0.01

$$
\int \frac{\sqrt{\operatorname{atan}(ax)}}{\left(c\,a^2\,x^2+c\right)^3} \, dx
$$

Verification of antiderivative is not currently implemented for this CAS.

[In]  $int(atan(a*x)^{(1/2)}/(c + a^2*x^2)^3, x)$ [Out] int(atan(a\*x)^(1/2)/(c + a^2\*c\*x^2)^3, x) **sympy**  $[F]$  time = 0.00, size = 0, normalized size = 0.00

$$
\frac{\int \frac{\sqrt{\mathrm{atan}\,(ax)}}{a^6x^6 + 3a^4x^4 + 3a^2x^2 + 1} dx}{c^3}
$$

Verification of antiderivative is not currently implemented for this CAS.

[In]  $integrate(atan(axx)*(1/2)/(a**2*c*x**2+c)**3,x)$ 

```
[Out] Integral(sqrt(atan(a*x))/(a**6*x**6 + 3*a**4*x**4 + 3*a**2*x**2 + 1), x)/c*
*3
```
**3.720** 
$$
\int \frac{\sqrt{\tan^{-1}(ax)}}{x(c+a^2cx^2)^3} dx
$$

$$
Int\left(\frac{\sqrt{\tan^{-1}(ax)}}{x\left(a^2cx^2+c\right)^3}, x\right)
$$

[Out] Unintegrable(arctan(a\*x)^(1/2)/x/(a^2\*c\*x^2+c)^3,x)

**Rubi**  $[A]$  time = 0.06, antiderivative size = 0, normalized size of antiderivative = 0.00, number of steps used = 0, number of rules used = 0, integrand size = 0,  $\frac{\text{number of rules}}{\text{integrand size}}$  = 0.000, Rules used =  $\{\}$ 

$$
\int \frac{\sqrt{\tan^{-1}(ax)}}{x\left(c+a^2cx^2\right)^3} dx
$$

Verification is Not applicable to the result.

[In] Int [Sqrt [ArcTan[a\*x]]/( $x*(c + a^2*c*x^2)^3$ , x] [Out] Defer[Int][Sqrt[ArcTan[a\*x]]/( $x*(c + a^2*c*x^2)^3$ , x] Rubi steps

$$
\int \frac{\sqrt{\tan^{-1}(ax)}}{x (c + a^2 c x^2)^3} dx = \int \frac{\sqrt{\tan^{-1}(ax)}}{x (c + a^2 c x^2)^3} dx
$$

**Mathematica**  $[A]$  time = 2.46, size = 0, normalized size =  $0.00$ 

$$
\int \frac{\sqrt{\tan^{-1}(ax)}}{x\left(c+a^2cx^2\right)^3} dx
$$

Verification is Not applicable to the result.

[In] Integrate[Sqrt[ArcTan[a\*x]]/( $x*(c + a^2*c*x^2)^3$ ,x] [Out] Integrate[Sqrt[ArcTan[a\*x]]/( $x*(c + a^2*c*x^2)^3$ , x] **fricas**  $[F(-2)]$  time = 0.00, size = 0, normalized size = 0.00

Exception raised: TypeError

Verification of antiderivative is not currently implemented for this CAS.

[In] integrate(arctan(a\*x)^(1/2)/x/(a^2\*c\*x^2+c)^3,x, algorithm="fricas")

[Out] Exception raised: TypeError >> Error detected within library code: integ rate: implementation incomplete (constant residues)

**giac**  $[A]$  time = 0.00, size = 0, normalized size = 0.00

 $sage_0x$ 

Verification of antiderivative is not currently implemented for this CAS.

[In] integrate(arctan(a\*x)^(1/2)/x/(a^2\*c\*x^2+c)^3,x, algorithm="giac")

[Out] sage0\*x **maple**  $[A]$  time = 5.49, size = 0, normalized size =  $0.00$ 

$$
\int \frac{\sqrt{\arctan(ax)}}{x (a^2 c x^2 + c)^3} dx
$$

Verification of antiderivative is not currently implemented for this CAS.

[In]  $int(arctan(a*x)^(1/2)/x/(a^2*c*x^2+c)^3,x)$ [Out]  $int(arctan(a*x)^(1/2)/x/(a^2*x^2+c)^3,x)$ **maxima**  $[F(-2)]$  time = 0.00, size = 0, normalized size = 0.00

Exception raised: RuntimeError

Verification of antiderivative is not currently implemented for this CAS.

```
[In] integrate(arctan(a*x)^(1/2)/x/(a^2*c*x^2+c)^3,x, algorithm="maxima")
```
[Out] Exception raised: RuntimeError >> ECL says: Error executing code in Maxima: expt: undefined: 0 to a negative exponent.

**mupad**  $[A]$  time = 0.00, size = -1, normalized size = -0.04

$$
\int \frac{\sqrt{\operatorname{atan}(ax)}}{x\left(c\,a^2\,x^2+c\right)^3} \, dx
$$

Verification of antiderivative is not currently implemented for this CAS.

[In]  $int(atan(a*x)^(1/2)/(x*(c + a^2*x^2)^3),x)$ [Out]  $int(atan(a*x)^{(1/2)/(x*(c + a^2*x^2)^3), x)$ **sympy**  $[A]$  time = 0.00, size = 0, normalized size = 0.00

$$
\frac{\int \frac{\sqrt{\mathrm{atan}\,(ax)}}{a^6x^7 + 3a^4x^5 + 3a^2x^3 + x} dx}{c^3}
$$

Verification of antiderivative is not currently implemented for this CAS.

[In] integrate(atan(a\*x)\*\*(1/2)/x/(a\*\*2\*c\*x\*\*2+c)\*\*3,x)

```
[Out] Integral(sqrt(atan(a*x))/(a**6*x**7 + 3*a**4*x**5 + 3*a**2*x**3 + x), x)/c*
*3
```

$$
3.721 \qquad \int x^m \sqrt{c + a^2 c x^2} \sqrt{\tan^{-1}(ax)} \ dx
$$

$$
\operatorname{Int}\left(x^m\sqrt{a^2cx^2+c}\sqrt{\tan^{-1}(ax)},x\right)
$$

[Out] Unintegrable(x^m\*(a^2\*c\*x^2+c)^(1/2)\*arctan(a\*x)^(1/2),x)

**Rubi**  $[A]$  time = 0.10, antiderivative size = 0, normalized size of antiderivative = 0.00, number of steps used = 0, number of rules used = 0, integrand size = 0,  $\frac{\text{number of rules}}{\text{integrand size}}$  = 0.000, Rules used =  $\{\}$ 

$$
\int x^m \sqrt{c + a^2 c x^2} \sqrt{\tan^{-1}(ax)} \ dx
$$

Verification is Not applicable to the result.

[In] Int $[x^m*Sqrt[c + a^2*c*x^2]*Sqrt[ArcTan[a*x]],x]$ [Out] Defer[Int][x^m\*Sqrt[c + a^2\*c\*x^2]\*Sqrt[ArcTan[a\*x]], x] Rubi steps

$$
\int x^m \sqrt{c + a^2 c x^2} \sqrt{\tan^{-1}(ax)} dx = \int x^m \sqrt{c + a^2 c x^2} \sqrt{\tan^{-1}(ax)} dx
$$

**Mathematica**  $[A]$  time = 1.04, size = 0, normalized size = 0.00

$$
\int x^m \sqrt{c + a^2 c x^2} \sqrt{\tan^{-1}(ax)} dx
$$

Verification is Not applicable to the result.

[In] Integrate[x^m\*Sqrt[c + a^2\*c\*x^2]\*Sqrt[ArcTan[a\*x]],x]

[Out] Integrate[x^m\*Sqrt[c + a^2\*c\*x^2]\*Sqrt[ArcTan[a\*x]], x]

**fricas**  $[A]$  time = 0.45, size = 0, normalized size = 0.00

integral 
$$
\left(\sqrt{a^2cx^2} + c x^m \sqrt{\arctan(ax)}, x\right)
$$

Verification of antiderivative is not currently implemented for this CAS.

```
[In] integrate(x^m*(a^2*c*x^2+c)^(1/2)*arctan(a*x)^(1/2),x, algorithm="fricas")
[Out] integral(sqrt(a^2*c*x^2 + c)*x^m*sqrt(arctan(a*x)), x)
giac [F(-2)] time = 0.00, size = 0, normalized size = 0.00
```
### Exception raised: TypeError

Verification of antiderivative is not currently implemented for this CAS.

```
[In] integrate(x^m*(a^2*c*x^2+c)^(1/2)*arctan(a*x)^(1/2),x, algorithm="giac")
```

```
[Out] Exception raised: TypeError >> An error occurred running a Giac command:INP
UT:sage2:=int(sage0,x):;OUTPUT:sym2poly/r2sym(const gen & e,const index_m &
 i,const vecteur & l) Error: Bad Argument Value
```
**maple**  $[A]$  time = 3.65, size = 0, normalized size =  $0.00$ 

$$
\int x^m \sqrt{a^2 c x^2 + c} \sqrt{\arctan(ax)} dx
$$

Verification of antiderivative is not currently implemented for this CAS.

[In]  $int(x^m*(a^2*c*x^2+c)^(1/2)*arctan(a*x)^(1/2),x)$ [Out]  $int(x^m*(a^2*c*x^2+c)^(1/2)*arctan(axx)^(1/2),x)$ **maxima**  $[F(-2)]$  time = 0.00, size = 0, normalized size = 0.00

Exception raised: RuntimeError

Verification of antiderivative is not currently implemented for this CAS.

[In] integrate(x^m\*(a^2\*c\*x^2+c)^(1/2)\*arctan(a\*x)^(1/2),x, algorithm="maxima")

[Out] Exception raised: RuntimeError >> ECL says: Error executing code in Maxima: expt: undefined: 0 to a negative exponent.

**mupad**  $[A]$  time = 0.00, size = -1, normalized size = -0.03

$$
\int x^m \sqrt{\operatorname{atan}(ax)} \sqrt{c a^2 x^2 + c} dx
$$

Verification of antiderivative is not currently implemented for this CAS.

[In]  $int(x^{\text{max}}(a*x)^(1/2)*(c + a^2*x^2)^(1/2),x)$ [Out]  $int(x^{\text{max}}(a*x)^{(1/2)*(c + a^2*x^2)^{(1/2)}, x)$ **sympy**  $[A]$  time = 0.00, size = 0, normalized size = 0.00

$$
\int x^m \sqrt{c\left(a^2x^2+1\right)}\sqrt{\text{atan}\left(ax\right)}\,dx
$$

Verification of antiderivative is not currently implemented for this CAS.

[In]  $integrate(x**m*(a**2*c*x**2+c)**(1/2)*atan(a*x)**(1/2),x)$ [Out] Integral( $x**m*sqrt(c*(a**2*x**2 + 1))*sqrt(atan(a*x))$ , x)

3.722 
$$
\int x^2 \sqrt{c + a^2 c x^2} \sqrt{\tan^{-1}(ax)} dx
$$

$$
\operatorname{Int}\left(x^2\sqrt{a^2cx^2+c}\sqrt{\tan^{-1}(ax)},x\right)
$$

[Out] Unintegrable(x^2\*(a^2\*c\*x^2+c)^(1/2)\*arctan(a\*x)^(1/2),x)

**Rubi**  $[A]$  time = 0.10, antiderivative size = 0, normalized size of antiderivative = 0.00, number of steps used = 0, number of rules used = 0, integrand size = 0,  $\frac{\text{number of rules}}{\text{integrand size}}$  = 0.000, Rules used =  $\{\}$ 

$$
\int x^2 \sqrt{c + a^2 c x^2} \sqrt{\tan^{-1}(ax)} \ dx
$$

Verification is Not applicable to the result.

[In] Int $[x^2*Sqrt[c + a^2*c*x^2]*Sqrt[ArcTan[a*x]],x]$ [Out] Defer[Int][x^2\*Sqrt[c + a^2\*c\*x^2]\*Sqrt[ArcTan[a\*x]], x] Rubi steps

$$
\int x^2 \sqrt{c + a^2 c x^2} \sqrt{\tan^{-1}(ax)} dx = \int x^2 \sqrt{c + a^2 c x^2} \sqrt{\tan^{-1}(ax)} dx
$$

**Mathematica**  $[A]$  time = 3.77, size = 0, normalized size =  $0.00$ 

$$
\int x^2 \sqrt{c + a^2 c x^2} \sqrt{\tan^{-1}(ax)} \ dx
$$

Verification is Not applicable to the result.

[In] Integrate[x^2\*Sqrt[c + a^2\*c\*x^2]\*Sqrt[ArcTan[a\*x]],x] [Out] Integrate[x^2\*Sqrt[c + a^2\*c\*x^2]\*Sqrt[ArcTan[a\*x]], x] **fricas**  $[F(-2)]$  time = 0.00, size = 0, normalized size = 0.00

Exception raised: TypeError

Verification of antiderivative is not currently implemented for this CAS.

```
[In] integrate(x^2*(a^2*c*x^2+c)^(1/2)*arctan(a*x)^(1/2),x, algorithm="fricas")
[Out] Exception raised: TypeError >> Error detected within library code: integ
rate: implementation incomplete (constant residues)
```
**giac**  $[A]$  time = 0.00, size = 0, normalized size = 0.00

 $sage_0x$ 

Verification of antiderivative is not currently implemented for this CAS.

[In] integrate(x^2\*(a^2\*c\*x^2+c)^(1/2)\*arctan(a\*x)^(1/2),x, algorithm="giac") [Out] sage0\*x

**maple**  $[A]$  time = 4.55, size = 0, normalized size =  $0.00$ 

$$
\int x^2 \sqrt{a^2 c x^2 + c} \sqrt{\arctan(ax)} dx
$$

Verification of antiderivative is not currently implemented for this CAS.

[In]  $int(x^2*(a^2*c*x^2+c)^{(1/2)}*arctan(a*x)^{(1/2)},x)$ [Out]  $int(x^2*(a^2*c*x^2+c)^((1/2)*arctan(a*x)^(1/2),x)$ **maxima**  $[F(-2)]$  time = 0.00, size = 0, normalized size = 0.00

Exception raised: RuntimeError

Verification of antiderivative is not currently implemented for this CAS.

```
[In] integrate(x^2*(a^2*c*x^2+c)^(1/2)*arctan(a*x)^(1/2),x, algorithm="maxima")
```
[Out] Exception raised: RuntimeError >> ECL says: Error executing code in Maxima: expt: undefined: 0 to a negative exponent.

**mupad**  $[A]$  time = 0.00, size = -1, normalized size = -0.03

$$
\int x^2 \sqrt{\operatorname{atan}(ax)} \sqrt{c a^2 x^2 + c} dx
$$

Verification of antiderivative is not currently implemented for this CAS.

[In]  $int(x^2*atan(axx)^(1/2)*(c + a^2*cx^2)^(1/2),x)$ [Out]  $int(x^2*atan(axx)^(1/2)*(c + a^2*cx^2)^(1/2), x)$ **sympy**  $[A]$  time = 0.00, size = 0, normalized size = 0.00

$$
\int x^2 \sqrt{c\left(a^2 x^2 + 1\right)} \sqrt{\operatorname{atan}\left(ax\right)} dx
$$

Verification of antiderivative is not currently implemented for this CAS.

[In] integrate(x\*\*2\*(a\*\*2\*c\*x\*\*2+c)\*\*(1/2)\*atan(a\*x)\*\*(1/2),x) [Out] Integral(x\*\*2\*sqrt(c\*(a\*\*2\*x\*\*2 + 1))\*sqrt(atan(a\*x)), x)

$$
3.723 \qquad \int x\sqrt{c+a^2cx^2}\sqrt{\tan^{-1}(ax)}\ dx
$$

$$
\frac{\left(a^{2}cx^{2}+c\right)^{3/2}\sqrt{\tan^{-1}(ax)}}{3a^{2}c}-\frac{\operatorname{Int}\left(\frac{\sqrt{a^{2}cx^{2}+c}}{\sqrt{\tan^{-1}(ax)}}x\right)}{6a}
$$

[Out]  $1/3*(a^2*c*x^2+c)^{(3/2)*arctan(a*x)^(1/2)}/a^2/c-1/6*Unintegrable((a^2*c*x^2$ +c)^(1/2)/arctan(a\*x)^(1/2),x)/a

**Rubi**  $[A]$  time = 0.10, antiderivative size = 0, normalized size of antiderivative = 0.00, number of steps used = 0, number of rules used = 0, integrand size = 0,  $\frac{\text{number of rules}}{\text{integrand size}}$  = 0.000, Rules used  $= \{\}$ 

$$
\int x\sqrt{c+a^2cx^2}\sqrt{\tan^{-1}(ax)}\ dx
$$

Verification is Not applicable to the result.

[In] Int[x\*Sqrt[c + a^2\*c\*x^2]\*Sqrt[ArcTan[a\*x]],x]

 $[Out]$  ((c + a<sup>2\*</sup>c\*x<sup>2</sup>)<sup>2</sup>(3/2)\*Sqrt[ArcTan[a\*x]])/(3\*a<sup>2</sup>\*c) - Defer[Int][Sqrt[c + a  $^2*c*x^2]/Sqrt[ArcTan[a*x]], x]/(6*a)$ 

Rubi steps

$$
\int x\sqrt{c+a^2cx^2}\sqrt{\tan^{-1}(ax)}\,dx = \frac{\left(c+a^2cx^2\right)^{3/2}\sqrt{\tan^{-1}(ax)}}{3a^2c} - \frac{\int \frac{\sqrt{c+a^2cx^2}}{\sqrt{\tan^{-1}(ax)}}\,dx}{6a}
$$

**Mathematica**  $[A]$  time = 7.38, size = 0, normalized size =  $0.00$ 

$$
\int x\sqrt{c+a^2cx^2}\sqrt{\tan^{-1}(ax)}\ dx
$$

Verification is Not applicable to the result.

[In] Integrate[x\*Sqrt[c + a^2\*c\*x^2]\*Sqrt[ArcTan[a\*x]],x] [Out] Integrate[x\*Sqrt[c + a^2\*c\*x^2]\*Sqrt[ArcTan[a\*x]], x] **fricas**  $[F(-2)]$  time = 0.00, size = 0, normalized size = 0.00

### Exception raised: TypeError

Verification of antiderivative is not currently implemented for this CAS.

[In] integrate( $x*(a^2*c*x^2+c)^{(1/2)*arctan(a*x)^(1/2)},x$ , algorithm="fricas")

[Out] Exception raised: TypeError >> Error detected within library code: integ rate: implementation incomplete (constant residues)

**giac**  $[F(-2)]$  time = 0.00, size = 0, normalized size = 0.00

Exception raised: TypeError

Verification of antiderivative is not currently implemented for this CAS.

[In] integrate( $x*(a^2*c*x^2+c)^(1/2)*arctan(ax*x)^(1/2),x$ , algorithm="giac")

[Out] Exception raised: TypeError >> An error occurred running a Giac command:INP UT:sage2:=int(sage0,x):;OUTPUT:sym2poly/r2sym(const gen & e,const index\_m & i,const vecteur & l) Error: Bad Argument Value

**maple**  $[A]$  time = 3.38, size = 0, normalized size =  $0.00$ 

$$
\int x\sqrt{a^2c x^2 + c} \sqrt{\arctan(ax)} dx
$$

Verification of antiderivative is not currently implemented for this CAS.

[In]  $int(x*(a^2*c*x^2+c)^{(1/2)}*arctan(a*x)^{(1/2)},x)$ [Out]  $int(x*(a^2*c*x^2+c)^(1/2)*arctan(a*x)^(1/2),x)$ **maxima**  $[F(-2)]$  time = 0.00, size = 0, normalized size = 0.00

Exception raised: RuntimeError

Verification of antiderivative is not currently implemented for this CAS.

[In] integrate( $x*(a^2*c*x^2+c)^{(1/2)*arctan(a*x)^(1/2)},x$ , algorithm="maxima")

[Out] Exception raised: RuntimeError >> ECL says: Error executing code in Maxima: expt: undefined: 0 to a negative exponent.

**mupad**  $[A]$  time = 0.00, size = -1, normalized size = -0.02

$$
\int x \sqrt{\det(a)} \sqrt{c a^2 x^2 + c} dx
$$

Verification of antiderivative is not currently implemented for this CAS.

[In]  $int(x*atan(a*x)^(1/2)*(c + a^2*c*x^2)^(1/2),x)$ [Out]  $int(x*atan(axx)^{(1/2)*(c + a^2*cx^2)^{(1/2)}, x)$ **sympy**  $[A]$  time = 0.00, size = 0, normalized size = 0.00

$$
\int x\sqrt{c\left(a^2x^2+1\right)}\sqrt{\mathrm{atan}\left(ax\right)}\,dx
$$

Verification of antiderivative is not currently implemented for this CAS.

[In] integrate(x\*(a\*\*2\*c\*x\*\*2+c)\*\*(1/2)\*atan(a\*x)\*\*(1/2),x) [Out] Integral( $x*sqrt(c*(a**2*x**2 + 1))*sqrt(atan(a*x)), x)$ 

$$
3.724 \qquad \int \sqrt{c + a^2 c x^2} \sqrt{\tan^{-1}(ax)} \ dx
$$

$$
\operatorname{Int}\left(\sqrt{a^2cx^2+c}\sqrt{\tan^{-1}(ax)},x\right)
$$

[Out] Unintegrable( $(a^2*c*x^2+c)^{(1/2)*arctan(a*x)^(1/2)},x)$ 

**Rubi**  $[A]$  time = 0.03, antiderivative size = 0, normalized size of antiderivative = 0.00, number of steps used = 0, number of rules used = 0, integrand size = 0,  $\frac{\text{number of rules}}{\text{integrand size}}$  = 0.000, Rules used =  $\{\}$ 

$$
\int \sqrt{c + a^2 c x^2} \sqrt{\tan^{-1}(ax)} \ dx
$$

Verification is Not applicable to the result.

[In] Int  $[Sqrt[c + a^2*c*x^2]*Sqrt[ArcTan[a*x]],x]$ [Out] Defer[Int][Sqrt[c + a^2\*c\*x^2]\*Sqrt[ArcTan[a\*x]], x] Rubi steps

$$
\int \sqrt{c + a^2 c x^2} \sqrt{\tan^{-1}(ax)} dx = \int \sqrt{c + a^2 c x^2} \sqrt{\tan^{-1}(ax)} dx
$$

**Mathematica**  $[A]$  time = 0.73, size = 0, normalized size = 0.00

$$
\int \sqrt{c + a^2 c x^2} \sqrt{\tan^{-1}(ax)} \ dx
$$

Verification is Not applicable to the result.

[In] Integrate[Sqrt[c + a^2\*c\*x^2]\*Sqrt[ArcTan[a\*x]],x] [Out] Integrate[Sqrt[c + a^2\*c\*x^2]\*Sqrt[ArcTan[a\*x]], x] **fricas**  $[F(-2)]$  time = 0.00, size = 0, normalized size = 0.00

Exception raised: TypeError

Verification of antiderivative is not currently implemented for this CAS.

```
[In] integrate((a^2*c*x^2+c)^(1/2)*arctan(a*x)^(1/2),x, algorithm="fricas")
```
[Out] Exception raised: TypeError >> Error detected within library code: integ rate: implementation incomplete (constant residues)

**giac**  $[F(-2)]$  time = 0.00, size = 0, normalized size = 0.00

Exception raised: TypeError

Verification of antiderivative is not currently implemented for this CAS.

[In] integrate( $(a^2*c*x^2+c)^(1/2)*arctan(axx)^(1/2),x$ , algorithm="giac")

```
[Out] Exception raised: TypeError >> An error occurred running a Giac command:INP
UT:sage2:=int(sage0,x):;OUTPUT:sym2poly/r2sym(const gen & e,const index_m &
 i,const vecteur & l) Error: Bad Argument Value
```
**maple**  $[A]$  time = 1.66, size = 0, normalized size =  $0.00$ 

$$
\int \sqrt{a^2c\,x^2 + c} \,\sqrt{\arctan\,(ax)}\,dx
$$

Verification of antiderivative is not currently implemented for this CAS.

[In]  $int((a^2*c*x^2+c)^(1/2)*arctan(ax*x)^(1/2),x)$ [Out]  $int((a^2*c*x^2+c)^(1/2)*arctan(a*x)^(1/2),x)$ **maxima**  $[F(-2)]$  time = 0.00, size = 0, normalized size = 0.00

Exception raised: RuntimeError

Verification of antiderivative is not currently implemented for this CAS.

[In] integrate( $(a^2*c*x^2+c)^(1/2)*arctan(a*x)^(1/2)$ ,x, algorithm="maxima")

[Out] Exception raised: RuntimeError >> ECL says: Error executing code in Maxima: expt: undefined: 0 to a negative exponent.

**mupad**  $[A]$  time = 0.00, size = -1, normalized size = -0.04

$$
\int \sqrt{\operatorname{atan}(ax)} \, \sqrt{c \, a^2 \, x^2 + c} \, dx
$$

Verification of antiderivative is not currently implemented for this CAS.

[In]  $int(atan(a*x)^{(1/2)*(c + a^2*x^2)^{(1/2)},x)$ [Out]  $int(atan(a*x)^{(1/2)*(c + a^2*x^2)^{(1/2)}, x)$ **sympy**  $[A]$  time = 0.00, size = 0, normalized size = 0.00

$$
\int \sqrt{c\left(a^2x^2+1\right)}\sqrt{\text{atan}\left(ax\right)}\,dx
$$

Verification of antiderivative is not currently implemented for this CAS.

[In] integrate( $(a**2*c*x**2+c)**(1/2)*atan(a*x)**(1/2),x)$ [Out] Integral(sqrt(c\*(a\*\*2\*x\*\*2 + 1))\*sqrt(atan(a\*x)), x)

3.725 
$$
\int x^m (c + a^2 c x^2)^{3/2} \sqrt{\tan^{-1}(ax)} dx
$$

$$
\operatorname{Int}\left(x^m\left(a^2cx^2+c\right)^{3/2}\sqrt{\tan^{-1}(ax)},x\right)
$$

[Out] Unintegrable(x^m\*(a^2\*c\*x^2+c)^(3/2)\*arctan(a\*x)^(1/2),x)

**Rubi**  $[A]$  time = 0.11, antiderivative size = 0, normalized size of antiderivative = 0.00, number of steps used = 0, number of rules used = 0, integrand size = 0,  $\frac{\text{number of rules}}{\text{integrand size}}$  = 0.000, Rules used =  $\{\}$ 

$$
\int x^m (c + a^2 c x^2)^{3/2} \sqrt{\tan^{-1}(ax)} dx
$$

Verification is Not applicable to the result.

[In] Int $[x^m*(c + a^2*cx^2)^(3/2)*Sqrt[Arctan[a*x]],x]$ [Out] Defer[Int][x^m\*(c + a^2\*c\*x^2)^(3/2)\*Sqrt[ArcTan[a\*x]], x] Rubi steps

$$
\int x^m (c + a^2 c x^2)^{3/2} \sqrt{\tan^{-1}(ax)} dx = \int x^m (c + a^2 c x^2)^{3/2} \sqrt{\tan^{-1}(ax)} dx
$$

**Mathematica**  $[A]$  time = 1.08, size = 0, normalized size = 0.00

$$
\int x^m (c + a^2 c x^2)^{3/2} \sqrt{\tan^{-1}(ax)} dx
$$

Verification is Not applicable to the result.

[In] Integrate[ $x^m*(c + a^2*cx^2)^(3/2)*Sqrt[ArcTan[a*x]],x]$ [Out] Integrate[ $x^m*(c + a^2*c*x^2)^(3/2)*Sqrt[ArcTan[a*x]], x]$ **fricas**  $[A]$  time = 0.63, size = 0, normalized size = 0.00

integral 
$$
\left( \left( a^2 c x^2 + c \right)^{\frac{3}{2}} x^m \sqrt{\arctan(ax)}, x \right)
$$

Verification of antiderivative is not currently implemented for this CAS.

[In] integrate(x^m\*(a^2\*c\*x^2+c)^(3/2)\*arctan(a\*x)^(1/2),x, algorithm="fricas") [Out] integral( $(a^2*c*x^2 + c)^(3/2)*x^*m*sqrt(xrctan(a*x))$ , x) **giac**  $[F(-2)]$  time = 0.00, size = 0, normalized size = 0.00

Exception raised: TypeError

Verification of antiderivative is not currently implemented for this CAS.

```
[In] integrate(x^m*(a^2*c*x^2+c)^(3/2)*arctan(a*x)^(1/2),x, algorithm="giac")
```

```
[Out] Exception raised: TypeError >> An error occurred running a Giac command:INP
UT:sage2:=int(sage0,x):;OUTPUT:sym2poly/r2sym(const gen & e,const index_m &
 i,const vecteur & l) Error: Bad Argument Value
```
**maple**  $[A]$  time = 3.32, size = 0, normalized size =  $0.00$ 

$$
\int x^m \left(a^2 c x^2 + c\right)^{\frac{3}{2}} \sqrt{\arctan\left(ax\right)} dx
$$

Verification of antiderivative is not currently implemented for this CAS.

[In]  $int(x^m*(a^2*c*x^2+c)^{(3/2)*arctan(a*x)^(1/2)},x)$  $[Out]$  int(x $^m*(a^2*c*x^2+c)^{(3/2)}*arctan(a*x)^{(1/2)},x)$ **maxima**  $[F(-2)]$  time = 0.00, size = 0, normalized size = 0.00

### Exception raised: RuntimeError

Verification of antiderivative is not currently implemented for this CAS.

[In] integrate(x^m\*(a^2\*c\*x^2+c)^(3/2)\*arctan(a\*x)^(1/2),x, algorithm="maxima") [Out] Exception raised: RuntimeError >> ECL says: Error executing code in Maxima: expt: undefined: 0 to a negative exponent.

**mupad**  $[A]$  time = 0.00, size = -1, normalized size = -0.03

$$
\int x^m \sqrt{\operatorname{atan}(a\,x)} \left(c\,a^2\,x^2 + c\right)^{3/2} dx
$$

Verification of antiderivative is not currently implemented for this CAS.

[In]  $int(x^{\text{max}}(a*x)^(1/2)*(c + a^2*x^2)^(3/2),x)$ [Out]  $int(x^{\text{max}}(a*x)^(1/2)*(c + a^2*x^2)^(3/2), x)$ **sympy**  $[F(-1)]$  time = 0.00, size = 0, normalized size = 0.00

## Timed out

Verification of antiderivative is not currently implemented for this CAS.

```
[In] integrate(x**m*(a**2*c*x**2+c)**(3/2)*atan(a*x)**(1/2),x)
[Out] Timed out
```
3.726 
$$
\int x^2 (c + a^2 c x^2)^{3/2} \sqrt{\tan^{-1}(ax)} dx
$$

$$
\operatorname{Int}\left(x^2\left(a^2cx^2+c\right)^{3/2}\sqrt{\tan^{-1}(ax)},x\right)
$$

[Out] Unintegrable(x^2\*(a^2\*c\*x^2+c)^(3/2)\*arctan(a\*x)^(1/2),x)

**Rubi**  $[A]$  time = 0.12, antiderivative size = 0, normalized size of antiderivative = 0.00, number of steps used = 0, number of rules used = 0, integrand size = 0,  $\frac{\text{number of rules}}{\text{integrand size}}$  = 0.000, Rules used =  $\{\}$ 

$$
\int x^2 (c + a^2 c x^2)^{3/2} \sqrt{\tan^{-1}(ax)} dx
$$

Verification is Not applicable to the result.

[In] Int $[x^2*(c + a^2*cx^2)^(3/2)*Sqrt[Arctan[a*x]],x]$ [Out] Defer[Int][x^2\*(c + a^2\*c\*x^2)^(3/2)\*Sqrt[ArcTan[a\*x]], x] Rubi steps

$$
\int x^2 (c + a^2 c x^2)^{3/2} \sqrt{\tan^{-1}(ax)} dx = \int x^2 (c + a^2 c x^2)^{3/2} \sqrt{\tan^{-1}(ax)} dx
$$

**Mathematica**  $[A]$  time = 4.03, size = 0, normalized size = 0.00

$$
\int x^2 (c + a^2 c x^2)^{3/2} \sqrt{\tan^{-1}(ax)} dx
$$

Verification is Not applicable to the result.

$$
\begin{aligned}\n\text{[In] Integrate}[x^2*(c + a^2*cx^2)^(3/2)*Sqrt[ArCTan[a*x]], x] \\
\text{[Out] Integrate}[x^2*(c + a^2*cx^2)^(3/2)*Sqrt[ArCTan[a*x]], x] \\
\text{fricas}[F(-2)] \quad \text{time} = 0.00, \text{size} = 0, \text{normalized size} = 0.00\n\end{aligned}
$$

Exception raised: TypeError

Verification of antiderivative is not currently implemented for this CAS.

```
[In] integrate(x^2*(a^2*c*x^2+c)^(3/2)*arctan(a*x)^(1/2),x, algorithm="fricas")
[Out] Exception raised: TypeError >> Error detected within library code: integ
rate: implementation incomplete (constant residues)
```
**giac**  $[A]$  time = 0.00, size = 0, normalized size = 0.00

 $sage_0x$ 

Verification of antiderivative is not currently implemented for this CAS.

[In] integrate(x^2\*(a^2\*c\*x^2+c)^(3/2)\*arctan(a\*x)^(1/2),x, algorithm="giac") [Out] sage0\*x

**maple**  $[A]$  time = 4.59, size = 0, normalized size =  $0.00$ 

$$
\int x^2 (a^2 c x^2 + c)^{\frac{3}{2}} \sqrt{\arctan(ax)} dx
$$

Verification of antiderivative is not currently implemented for this CAS.

[In]  $int(x^2*(a^2*c*x^2+c)^{(3/2)*arctan(a*x)^(1/2)},x)$ [Out]  $int(x^2*(a^2*c*x^2+c)^{(3/2)*arctan(a*x)^(1/2)},x)$ **maxima**  $[F(-2)]$  time = 0.00, size = 0, normalized size = 0.00

Exception raised: RuntimeError

Verification of antiderivative is not currently implemented for this CAS.

[In] integrate(x^2\*(a^2\*c\*x^2+c)^(3/2)\*arctan(a\*x)^(1/2),x, algorithm="maxima")

[Out] Exception raised: RuntimeError >> ECL says: Error executing code in Maxima: expt: undefined: 0 to a negative exponent.

**mupad**  $[A]$  time = 0.00, size = -1, normalized size = -0.03

$$
\int x^2 \sqrt{\operatorname{atan}(a\,)} \left( c \, a^2 \, x^2 + c \right)^{3/2} dx
$$

Verification of antiderivative is not currently implemented for this CAS.

[In]  $int(x^2*atan(axx)^(1/2)*(c + a^2*cx^2)^(3/2),x)$ [Out]  $int(x^2*atan(axx)^(1/2)*(c + a^2*cx^2)^(3/2), x)$ **sympy**  $[F(-1)]$  time = 0.00, size = 0, normalized size = 0.00

Timed out

Verification of antiderivative is not currently implemented for this CAS.

[In] integrate(x\*\*2\*(a\*\*2\*c\*x\*\*2+c)\*\*(3/2)\*atan(a\*x)\*\*(1/2),x) [Out] Timed out

3.727 
$$
\int x (c + a^2 c x^2)^{3/2} \sqrt{\tan^{-1}(ax)} dx
$$

$$
\frac{\left(a^2cx^2+c\right)^{5/2}\sqrt{\tan^{-1}(ax)}}{5a^2c}-\frac{\text{Int}\left(\frac{\left(a^2cx^2+c\right)^{3/2}}{\sqrt{\tan^{-1}(ax)}},x\right)}{10a}
$$

 $[Out] 1/5*(a^2*c*x^2+c)^{(5/2)*arctan(a*x)^(1/2)}/a^2/c-1/10*Unintegrable((a^2*c*x^2))$  $2+c)^{(3/2)}/\arctan(a*x)^{(1/2)},x)/a$ 

**Rubi**  $[A]$  time = 0.12, antiderivative size = 0, normalized size of antiderivative = 0.00, number of steps used = 0, number of rules used = 0, integrand size = 0,  $\frac{\text{number of rules}}{\text{integrand size}}$  = 0.000, Rules used =  $\{\}$ 

$$
\int x \left(c + a^2 c x^2\right)^{3/2} \sqrt{\tan^{-1}(ax)} \, dx
$$

Verification is Not applicable to the result.

[In] Int[x\*(c + a^2\*c\*x^2)^(3/2)\*Sqrt[ArcTan[a\*x]],x]

[Out]  $((c + a^2 * c * x^2)^{(5/2)} * Sqrt[ArcTan[a*x]])/(5 * a^2 * c) - Defer[Int][(c + a^2 * c)$  $*x^2)^(3/2)/Sqrt[ArCTan[a*x]], x]/(10*a)$ 

Rubi steps

$$
\int x (c + a^2 c x^2)^{3/2} \sqrt{\tan^{-1}(ax)} dx = \frac{(c + a^2 c x^2)^{5/2} \sqrt{\tan^{-1}(ax)}}{5a^2 c} - \frac{\int \frac{(c + a^2 c x^2)^{3/2}}{\sqrt{\tan^{-1}(ax)}} dx}{10a}
$$

**Mathematica**  $[A]$  time = 8.12, size = 0, normalized size = 0.00

$$
\int x \left(c + a^2 c x^2\right)^{3/2} \sqrt{\tan^{-1}(ax)} \ dx
$$

Verification is Not applicable to the result.

[In] Integrate[ $x*(c + a^2*c*x^2)^(3/2)*Sqrt[ArcTan[a*x]],x]$ [Out] Integrate[ $x*(- + a^2*c*x^2)^(3/2)*Sqrt[ArcTan[a*x]], x]$ **fricas**  $[F(-2)]$  time = 0.00, size = 0, normalized size = 0.00

### Exception raised: TypeError

Verification of antiderivative is not currently implemented for this CAS.

[In] integrate( $x*(a^2*c*x^2+c)^{(3/2)*arctan(a*x)^(1/2)},x$ , algorithm="fricas")

[Out] Exception raised: TypeError >> Error detected within library code: integ rate: implementation incomplete (constant residues)

**giac**  $[F(-2)]$  time = 0.00, size = 0, normalized size = 0.00

Exception raised: TypeError

Verification of antiderivative is not currently implemented for this CAS.

[In] integrate( $x*(a^2*c*x^2+c)^(3/2)*arctan(ax*x)^(1/2),x, algorithm="giac")$ 

[Out] Exception raised: TypeError >> An error occurred running a Giac command:INP UT:sage2:=int(sage0,x):;OUTPUT:sym2poly/r2sym(const gen & e,const index\_m & i,const vecteur & l) Error: Bad Argument Value

**maple**  $[A]$  time = 3.15, size = 0, normalized size =  $0.00$ 

$$
\int x \left( a^2 c x^2 + c \right)^{\frac{3}{2}} \sqrt{\arctan\left( ax\right)} dx
$$

Verification of antiderivative is not currently implemented for this CAS.

[In]  $int(x*(a^2*c*x^2+c)^{(3/2)*arctan(a*x)^(1/2)},x)$ [Out]  $int(x*(a^2*c*x^2+c)^{(3/2)}*arctan(a*x)^{(1/2)},x)$ **maxima**  $[F(-2)]$  time = 0.00, size = 0, normalized size = 0.00

Exception raised: RuntimeError

Verification of antiderivative is not currently implemented for this CAS.

```
[In] integrate(x*(a^2*c*x^2+c)^{(3/2)*arctan(a*x)^(1/2)},x, algorithm="maxima")
```
[Out] Exception raised: RuntimeError >> ECL says: Error executing code in Maxima: expt: undefined: 0 to a negative exponent.

**mupad**  $[A]$  time = 0.00, size = -1, normalized size = -0.02

$$
\int x \sqrt{\operatorname{atan}(ax)} \left( c \, a^2 \, x^2 + c \right)^{3/2} dx
$$

Verification of antiderivative is not currently implemented for this CAS.

[In]  $int(x*atan(a*x)^(1/2)*(c + a^2*c*x^2)^(3/2),x)$ [Out]  $int(x*atan(a*x)^(1/2)*(c + a^2*c*x^2)^(3/2), x)$ **sympy**  $[A]$  time = 0.00, size = 0, normalized size = 0.00

$$
\int x \left( c \left( a^2 x^2 + 1 \right) \right)^{\frac{3}{2}} \sqrt{\operatorname{atan} (ax)} \, dx
$$

Verification of antiderivative is not currently implemented for this CAS.

[In]  $integrate(x*(a**2*c*x**2+c)**(3/2)*atan(a*x)**(1/2),x)$ [Out] Integral(x\*(c\*(a\*\*2\*x\*\*2 + 1))\*\*(3/2)\*sqrt(atan(a\*x)), x)

3.728 
$$
\int (c + a^2 c x^2)^{3/2} \sqrt{\tan^{-1}(ax)} dx
$$

$$
\operatorname{Int}\left(\left(a^2cx^2+c\right)^{3/2}\sqrt{\tan^{-1}(ax)},x\right)
$$

[Out] Unintegrable( $(a^2*c*x^2+c)^{(3/2)*arctan(a*x)^(1/2)},x)$ 

**Rubi**  $[A]$  time = 0.04, antiderivative size = 0, normalized size of antiderivative = 0.00, number of steps used = 0, number of rules used = 0, integrand size = 0,  $\frac{\text{number of rules}}{\text{integrand size}}$  = 0.000, Rules used =  $\{\}$ 

$$
\int \left(c + a^2 c x^2\right)^{3/2} \sqrt{\tan^{-1}(ax)} \, dx
$$

Verification is Not applicable to the result.

[In] Int $[(c + a^2 * c * x^2)^(3/2) * Sqrt[Arctan[a*x]],x]$ [Out] Defer[Int] $[(c + a^2 * c * x^2)^(3/2) * Sqrt[ArcTan[a * x]], x]$ Rubi steps

$$
\int (c + a^2 c x^2)^{3/2} \sqrt{\tan^{-1}(ax)} dx = \int (c + a^2 c x^2)^{3/2} \sqrt{\tan^{-1}(ax)} dx
$$

**Mathematica**  $[A]$  time = 1.77, size = 0, normalized size = 0.00

$$
\int \left(c + a^2 c x^2\right)^{3/2} \sqrt{\tan^{-1}(ax)} \, dx
$$

Verification is Not applicable to the result.

[In] Integrate  $[(c + a^2 * c * x^2)^(3/2) * Sqrt[ArcTan[a*x]],x]$ [Out] Integrate  $[(c + a^2 * c * x^2)^(3/2) * Sqrt[ArcTan[a*x]], x]$ **fricas**  $[F(-2)]$  time = 0.00, size = 0, normalized size = 0.00

Exception raised: TypeError

Verification of antiderivative is not currently implemented for this CAS.

```
[In] integrate((a^2*c*x^2+c)^{(3/2)*arctan(a*x)^(1/2)},x, algorithm="fricas")
[Out] Exception raised: TypeError >> Error detected within library code: integ
rate: implementation incomplete (constant residues)
giac [F(-2)] time = 0.00, size = 0, normalized size = 0.00
```
# Exception raised: TypeError

Verification of antiderivative is not currently implemented for this CAS.

[In] integrate( $(a^2*c*x^2+c)^(3/2)*arctan(a*x)^(1/2),x, algorithm="giac")$ 

[Out] Exception raised: TypeError >> An error occurred running a Giac command:INP UT:sage2:=int(sage0,x):;OUTPUT:sym2poly/r2sym(const gen & e,const index\_m & i,const vecteur & l) Error: Bad Argument Value

**maple**  $[A]$  time = 1.59, size = 0, normalized size =  $0.00$ 

$$
\int \left( a^2 c x^2 + c \right)^{\frac{3}{2}} \sqrt{\arctan(ax)} \, dx
$$

Verification of antiderivative is not currently implemented for this CAS.

[In]  $int((a^2*c*x^2+c)^{(3/2)*arctan(a*x)^(1/2)},x)$  $[0ut]$  int((a<sup>2\*</sup>c\*x<sup>2+c)</sup><sup>(3/2)\*arctan(a\*x)<sup>2</sup>(1/2),x)</sup> **maxima**  $[F(-2)]$  time = 0.00, size = 0, normalized size = 0.00

Exception raised: RuntimeError

Verification of antiderivative is not currently implemented for this CAS.

[In] integrate( $(a^2*c*x^2+c)^(3/2)*arctan(a*x)^(1/2)$ ,x, algorithm="maxima") [Out] Exception raised: RuntimeError >> ECL says: Error executing code in Maxima: expt: undefined: 0 to a negative exponent.

**mupad**  $[A]$  time = 0.00, size = -1, normalized size = -0.04

$$
\int \sqrt{\operatorname{atan}\left(a\,x\right)}\,\left(c\,a^2\,x^2+c\right)^{3/2}\,dx
$$

Verification of antiderivative is not currently implemented for this CAS.

[In]  $int(atan(a*x)^{(1/2)*(c + a^2*x^2)^{(3/2)},x)$ [Out]  $int(atan(a*x)^{(1/2)*(c + a^2*x^2)^{(3/2)}, x)$ **sympy**  $[A]$  time = 0.00, size = 0, normalized size = 0.00

$$
\int \left( c \left( a^2 x^2 + 1 \right) \right)^{\frac{3}{2}} \sqrt{\operatorname{atan} (ax)} \, dx
$$

Verification of antiderivative is not currently implemented for this CAS.

```
[In] integrate((a**2*c*x**2+c)**(3/2)*atan(a*x)**(1/2),x)[Out] Integral((c*(a**2*x**2 + 1))**(3/2)*sqrt(a\tan(a*x)), x)
```
3.729 
$$
\int x^m (c + a^2 c x^2)^{5/2} \sqrt{\tan^{-1}(ax)} dx
$$

$$
\operatorname{Int}\left(x^m\left(a^2cx^2+c\right)^{5/2}\sqrt{\tan^{-1}(ax)},x\right)
$$

[Out] Unintegrable(x^m\*(a^2\*c\*x^2+c)^(5/2)\*arctan(a\*x)^(1/2),x)

**Rubi**  $[A]$  time = 0.11, antiderivative size = 0, normalized size of antiderivative = 0.00, number of steps used = 0, number of rules used = 0, integrand size = 0,  $\frac{\text{number of rules}}{\text{integrand size}}$  = 0.000, Rules used =  $\{\}$ 

$$
\int x^m (c + a^2 c x^2)^{5/2} \sqrt{\tan^{-1}(ax)} dx
$$

Verification is Not applicable to the result.

[In] Int $[x^m*(c + a^2*cx^2)^(5/2)*Sqrt[ArcTan[a*x]],x]$ [Out] Defer[Int][x^m\*(c + a^2\*c\*x^2)^(5/2)\*Sqrt[ArcTan[a\*x]], x] Rubi steps

$$
\int x^m (c + a^2 c x^2)^{5/2} \sqrt{\tan^{-1}(ax)} dx = \int x^m (c + a^2 c x^2)^{5/2} \sqrt{\tan^{-1}(ax)} dx
$$

**Mathematica**  $[A]$  time = 1.48, size = 0, normalized size =  $0.00$ 

$$
\int x^m (c + a^2 c x^2)^{5/2} \sqrt{\tan^{-1}(ax)} dx
$$

Verification is Not applicable to the result.

[In] Integrate[ $x^m*(c + a^2*c*x^2)^(5/2)*Sqrt[ArcTan[a*x]],x]$ [Out] Integrate[ $x^m*(c + a^2*c*x^2)^(5/2)*Sqrt[ArcTan[a*x]], x]$ **fricas**  $[A]$  time = 0.46, size = 0, normalized size = 0.00

integral 
$$
\left( \left( a^4 c^2 x^4 + 2 a^2 c^2 x^2 + c^2 \right) \sqrt{a^2 c x^2 + c} x^m \sqrt{\arctan(ax)}, x \right)
$$

Verification of antiderivative is not currently implemented for this CAS.

[In] integrate(x^m\*(a^2\*c\*x^2+c)^(5/2)\*arctan(a\*x)^(1/2),x, algorithm="fricas") [Out] integral( $(a^4*c^2*x^4 + 2*a^2*c^2*x^2 + c^2)*sqrt(a^2*c*x^2 + c)*x^m*sqrt(a$  $rctan(a*x)$ , x)

**giac**  $[F(-2)]$  time = 0.00, size = 0, normalized size = 0.00

Exception raised: TypeError

Verification of antiderivative is not currently implemented for this CAS.

```
[In] integrate(x^m*(a^2*c*x^2+c)^(5/2)*arctan(a*x)^(1/2),x, algorithm="giac")
```
[Out] Exception raised: TypeError >> An error occurred running a Giac command:INP UT:sage2:=int(sage0,x):;OUTPUT:sym2poly/r2sym(const gen & e,const index\_m & i,const vecteur & l) Error: Bad Argument Value

**maple**  $[A]$  time = 3.42, size = 0, normalized size =  $0.00$ 

$$
\int x^m \left(a^2 c x^2 + c\right)^{\frac{5}{2}} \sqrt{\arctan\left(ax\right)} dx
$$

Verification of antiderivative is not currently implemented for this CAS.

[In]  $int(x^m*(a^2*c*x^2+c)^{(5/2)*arctan(a*x)^(1/2)},x)$ [Out]  $int(x^m*(a^2*c*x^2+c)^{(5/2)*arctan(a*x)^(1/2)},x)$ **maxima**  $[F(-2)]$  time = 0.00, size = 0, normalized size = 0.00

### Exception raised: RuntimeError

Verification of antiderivative is not currently implemented for this CAS.

[In] integrate(x^m\*(a^2\*c\*x^2+c)^(5/2)\*arctan(a\*x)^(1/2),x, algorithm="maxima") [Out] Exception raised: RuntimeError >> ECL says: Error executing code in Maxima: expt: undefined: 0 to a negative exponent.

**mupad**  $[A]$  time = 0.00, size = -1, normalized size = -0.03

$$
\int x^m \sqrt{\operatorname{atan}(a\,x)} \left(c\,a^2\,x^2 + c\right)^{5/2} dx
$$

Verification of antiderivative is not currently implemented for this CAS.

[In]  $int(x^{\text{max}}(a*x)^(1/2)*(c + a^2*x^2)^(5/2),x)$ [Out]  $int(x^{\text{max}}(a*x)^(1/2)*(c + a^2*x^2)^(5/2), x)$ **sympy**  $[F(-1)]$  time = 0.00, size = 0, normalized size = 0.00

## Timed out

Verification of antiderivative is not currently implemented for this CAS.

```
[In] integrate(x**m*(a**2*c*x**2+c)**(5/2)*atan(a*x)**(1/2),x)
[Out] Timed out
```
3.730 
$$
\int x^2 (c + a^2 c x^2)^{5/2} \sqrt{\tan^{-1}(ax)} dx
$$

$$
\operatorname{Int}\left(x^2\left(a^2cx^2+c\right)^{5/2}\sqrt{\tan^{-1}(ax)},x\right)
$$

[Out] Unintegrable(x^2\*(a^2\*c\*x^2+c)^(5/2)\*arctan(a\*x)^(1/2),x)

**Rubi**  $[A]$  time = 0.12, antiderivative size = 0, normalized size of antiderivative = 0.00, number of steps used = 0, number of rules used = 0, integrand size = 0,  $\frac{\text{number of rules}}{\text{integrand size}}$  = 0.000, Rules used =  $\{\}$ 

$$
\int x^2 (c + a^2 c x^2)^{5/2} \sqrt{\tan^{-1}(ax)} dx
$$

Verification is Not applicable to the result.

[In] Int $[x^2*(c + a^2*cx^2)^{(5/2)*Sqrt[ArcTan[a*x]],x]$ [Out] Defer[Int][x^2\*(c + a^2\*c\*x^2)^(5/2)\*Sqrt[ArcTan[a\*x]], x] Rubi steps

$$
\int x^2 (c + a^2 c x^2)^{5/2} \sqrt{\tan^{-1}(ax)} dx = \int x^2 (c + a^2 c x^2)^{5/2} \sqrt{\tan^{-1}(ax)} dx
$$

**Mathematica**  $[A]$  time = 3.56, size = 0, normalized size =  $0.00$ 

$$
\int x^2 (c + a^2 c x^2)^{5/2} \sqrt{\tan^{-1}(ax)} dx
$$

Verification is Not applicable to the result.

$$
\begin{aligned}\n\text{[In] Integrate}[x^2*(c + a^2*cx^2)^(5/2)*Sqrt[ArCTan[a*x]], x] \\
\text{[Out] Integrate}[x^2*(c + a^2*cx^2)^(5/2)*Sqrt[ArCTan[a*x]], x] \\
\text{fricas}[F(-2)] \quad \text{time} = 0.00, \text{size} = 0, \text{normalized size} = 0.00\n\end{aligned}
$$

Exception raised: TypeError

Verification of antiderivative is not currently implemented for this CAS.

```
[In] integrate(x^2*(a^2*c*x^2+c)^(5/2)*arctan(a*x)^(1/2),x, algorithm="fricas")
[Out] Exception raised: TypeError >> Error detected within library code: integ
rate: implementation incomplete (constant residues)
```
**giac**  $[A]$  time = 0.00, size = 0, normalized size = 0.00

 $sage_0x$ 

Verification of antiderivative is not currently implemented for this CAS.

[In] integrate(x^2\*(a^2\*c\*x^2+c)^(5/2)\*arctan(a\*x)^(1/2),x, algorithm="giac") [Out] sage0\*x

**maple**  $[A]$  time = 4.85, size = 0, normalized size =  $0.00$ 

$$
\int x^2 (a^2 c x^2 + c)^{\frac{5}{2}} \sqrt{\arctan(ax)} dx
$$

Verification of antiderivative is not currently implemented for this CAS.

[In]  $int(x^2*(a^2*c*x^2+c)^{(5/2)*arctan(a*x)^(1/2)},x)$ [Out]  $int(x^2*(a^2*c*x^2+c)^{(5/2)*arctan(a*x)^(1/2)},x)$ **maxima**  $[F(-2)]$  time = 0.00, size = 0, normalized size = 0.00

Exception raised: RuntimeError

Verification of antiderivative is not currently implemented for this CAS.

[In] integrate(x^2\*(a^2\*c\*x^2+c)^(5/2)\*arctan(a\*x)^(1/2),x, algorithm="maxima")

[Out] Exception raised: RuntimeError >> ECL says: Error executing code in Maxima: expt: undefined: 0 to a negative exponent.

**mupad**  $[A]$  time = 0.00, size = -1, normalized size = -0.03

$$
\int x^2 \sqrt{\operatorname{atan}(a\,)} \left( c \, a^2 \, x^2 + c \right)^{5/2} dx
$$

Verification of antiderivative is not currently implemented for this CAS.

[In]  $int(x^2*atan(axx)^(1/2)*(c + a^2*cx^2)^(5/2),x)$ [Out]  $int(x^2*atan(axx)^(1/2)*(c + a^2*cx^2)^(5/2), x)$ **sympy**  $[F(-1)]$  time = 0.00, size = 0, normalized size = 0.00

Timed out

Verification of antiderivative is not currently implemented for this CAS.

[In] integrate(x\*\*2\*(a\*\*2\*c\*x\*\*2+c)\*\*(5/2)\*atan(a\*x)\*\*(1/2),x) [Out] Timed out

3.731 
$$
\int x (c + a^2 c x^2)^{5/2} \sqrt{\tan^{-1}(ax)} dx
$$

$$
\frac{\left(a^{2}cx^{2}+c\right)^{7/2}\sqrt{\tan^{-1}(ax)}}{7a^{2}c}-\frac{\mathrm{Int}\left(\frac{\left(a^{2}cx^{2}+c\right)^{5/2}}{\sqrt{\tan^{-1}(ax)}},x\right)}{14a}
$$

 $[Out] 1/7*(a^2*c*x^2+c)^{(7/2)*arctan(a*x)^(1/2)}/a^2/c-1/14*Unintegrable((a^2*c*x^2+1/14))$  $2+c)^{(5/2)}/\arctan(a*x)^{(1/2)},x)/a$ 

**Rubi**  $[A]$  time = 0.12, antiderivative size = 0, normalized size of antiderivative = 0.00, number of steps used = 0, number of rules used = 0, integrand size = 0,  $\frac{\text{number of rules}}{\text{integrand size}}$  = 0.000, Rules used =  $\{\}$ 

$$
\int x \left(c + a^2 c x^2\right)^{5/2} \sqrt{\tan^{-1}(ax)} \, dx
$$

Verification is Not applicable to the result.

[In] Int $[x*(c + a^2*c*x^2)^{(5/2)}*Sqrt[ArcTan[a*x]],x]$ 

[Out]  $((c + a^2 * c * x^2)^(7/2) * Sqrt[ArcTan[a*x]])/(7 * a^2 * c) - Defer[Int][(c + a^2 * c)$  $*x^2)^{(5/2)/\sqrt{2}}$  [ArcTan[a\*x]], x]/(14\*a)

Rubi steps

$$
\int x (c + a^2 c x^2)^{5/2} \sqrt{\tan^{-1}(ax)} dx = \frac{(c + a^2 c x^2)^{7/2} \sqrt{\tan^{-1}(ax)}}{7a^2 c} - \frac{\int \frac{(c + a^2 c x^2)^{5/2}}{\sqrt{\tan^{-1}(ax)}} dx}{14a}
$$

**Mathematica**  $[A]$  time = 7.84, size = 0, normalized size =  $0.00$ 

$$
\int x \left(c + a^2 c x^2\right)^{5/2} \sqrt{\tan^{-1}(ax)} \, dx
$$

Verification is Not applicable to the result.

[In] Integrate[ $x*(c + a^2*c*x^2)^{(5/2)*Sqrt[ArcTan[a*x]],x]$ [Out] Integrate[ $x*(- + a^2*c*x^2)^(5/2)*Sqrt[ArcTan[a*x]], x]$ **fricas**  $[F(-2)]$  time = 0.00, size = 0, normalized size = 0.00

### Exception raised: TypeError

Verification of antiderivative is not currently implemented for this CAS.

[In] integrate( $x*(a^2*c*x^2+c)^{(5/2)*arctan(a*x)^(1/2)},x$ , algorithm="fricas")

[Out] Exception raised: TypeError >> Error detected within library code: integ rate: implementation incomplete (constant residues)

**giac**  $[F(-2)]$  time = 0.00, size = 0, normalized size = 0.00

Exception raised: TypeError

Verification of antiderivative is not currently implemented for this CAS.

[In] integrate( $x*(a^2*c*x^2+c)^(5/2)*arctan(ax*x)^(1/2),x, algorithm="giac")$ 

[Out] Exception raised: TypeError >> An error occurred running a Giac command:INP UT:sage2:=int(sage0,x):;OUTPUT:sym2poly/r2sym(const gen & e,const index\_m & i,const vecteur & l) Error: Bad Argument Value

**maple**  $[A]$  time = 3.30, size = 0, normalized size =  $0.00$ 

$$
\int x \left( a^2 c x^2 + c \right)^{\frac{5}{2}} \sqrt{\arctan\left( ax\right)} dx
$$

Verification of antiderivative is not currently implemented for this CAS.

[In]  $int(x*(a^2*c*x^2+c)^{(5/2)*arctan(a*x)^(1/2)},x)$ [Out]  $int(x*(a^2*c*x^2+c)^{(5/2)}*arctan(a*x)^{(1/2)},x)$ **maxima**  $[F(-2)]$  time = 0.00, size = 0, normalized size = 0.00

Exception raised: RuntimeError

Verification of antiderivative is not currently implemented for this CAS.

```
[In] integrate(x*(a^2*c*x^2+c)^{(5/2)*arctan(a*x)^(1/2)},x, algorithm="maxima")
```
[Out] Exception raised: RuntimeError >> ECL says: Error executing code in Maxima: expt: undefined: 0 to a negative exponent.

**mupad**  $[A]$  time = 0.00, size = -1, normalized size = -0.02

$$
\int x \sqrt{\operatorname{atan}(ax)} \left( c a^2 x^2 + c \right)^{5/2} dx
$$

Verification of antiderivative is not currently implemented for this CAS.

[In]  $int(x*atan(a*x)^(1/2)*(c + a^2*cx^2)^(5/2),x)$ [Out]  $int(x*atan(axx)^(1/2)*(c + a^2*cx^2)^(5/2), x)$ **sympy**  $[F(-1)]$  time = 0.00, size = 0, normalized size = 0.00

## Timed out

Verification of antiderivative is not currently implemented for this CAS.

[In] integrate(x\*(a\*\*2\*c\*x\*\*2+c)\*\*(5/2)\*atan(a\*x)\*\*(1/2),x) [Out] Timed out

3.732 
$$
\int (c + a^2 c x^2)^{5/2} \sqrt{\tan^{-1}(ax)} dx
$$

$$
Int\left(\left(a^{2}cx^{2}+c\right)^{5/2}\sqrt{\tan^{-1}(ax)},x\right)
$$

[Out] Unintegrable( $(a^2*c*x^2+c)^{(5/2)*arctan(a*x)^(1/2)},x)$ 

**Rubi**  $[A]$  time = 0.04, antiderivative size = 0, normalized size of antiderivative = 0.00, number of steps used = 0, number of rules used = 0, integrand size = 0,  $\frac{\text{number of rules}}{\text{integrand size}}$  = 0.000, Rules used =  $\{\}$ 

$$
\int \left(c + a^2 c x^2\right)^{5/2} \sqrt{\tan^{-1}(ax)} \, dx
$$

Verification is Not applicable to the result.

[In] Int $[(c + a^2 * c * x^2)^(5/2) * Sqrt[Arctan[a*x]],x]$ [Out] Defer[Int] $[(c + a^2 * c * x^2)^(5/2) * Sqrt[ArcTan[a * x]], x]$ Rubi steps

$$
\int (c + a^2 c x^2)^{5/2} \sqrt{\tan^{-1}(ax)} dx = \int (c + a^2 c x^2)^{5/2} \sqrt{\tan^{-1}(ax)} dx
$$

**Mathematica**  $[A]$  time = 0.51, size = 0, normalized size = 0.00

$$
\int \left(c + a^2 c x^2\right)^{5/2} \sqrt{\tan^{-1}(ax)} \, dx
$$

Verification is Not applicable to the result.

[In] Integrate  $[(c + a^2 * c * x^2)^(5/2) * Sqrt[ArcTan[a*x]],x]$ [Out] Integrate  $[(c + a^2 * c * x^2)^{(5/2)} * Sqrt[ArcTan[a*x]], x]$ **fricas**  $[F(-2)]$  time = 0.00, size = 0, normalized size = 0.00

Exception raised: TypeError

Verification of antiderivative is not currently implemented for this CAS.

```
[In] integrate((a^2*c*x^2+c)^{(5/2)*arctan(a*x)^(1/2)},x, algorithm="fricas")
[Out] Exception raised: TypeError >> Error detected within library code: integ
rate: implementation incomplete (constant residues)
giac [F(-2)] time = 0.00, size = 0, normalized size = 0.00
```
#### Exception raised: TypeError

Verification of antiderivative is not currently implemented for this CAS.

[In] integrate( $(a^2*c*x^2+c)^{(5/2)*arctan(a*x)^(1/2)},x$ , algorithm="giac")

[Out] Exception raised: TypeError >> An error occurred running a Giac command:INP UT:sage2:=int(sage0,x):;OUTPUT:sym2poly/r2sym(const gen & e,const index\_m & i,const vecteur & l) Error: Bad Argument Value

**maple**  $[A]$  time = 1.83, size = 0, normalized size =  $0.00$ 

$$
\int \left( a^2 c x^2 + c \right)^{\frac{5}{2}} \sqrt{\arctan(ax)} \, dx
$$

Verification of antiderivative is not currently implemented for this CAS.

[In]  $int((a^2*c*x^2+c)^{(5/2)*arctan(a*x)^(1/2)},x)$ [Out]  $int((a^2*c*x^2+c)^{(5/2)*arctan(a*x)^(1/2)},x)$ **maxima**  $[F(-2)]$  time = 0.00, size = 0, normalized size = 0.00

Exception raised: RuntimeError

Verification of antiderivative is not currently implemented for this CAS.

[In] integrate( $(a^2*c*x^2+c)^{(5/2)*arctan(a*x)^(1/2)},x$ , algorithm="maxima") [Out] Exception raised: RuntimeError >> ECL says: Error executing code in Maxima: expt: undefined: 0 to a negative exponent.

**mupad**  $[A]$  time = 0.00, size = -1, normalized size = -0.04

$$
\int \sqrt{\operatorname{atan}(a\,x)}\,\left(c\,a^2\,x^2+c\right)^{5/2}dx
$$

Verification of antiderivative is not currently implemented for this CAS.

[In]  $int(atan(a*x)^{(1/2)*(c + a^2*x^2)^{(5/2)},x)$ [Out]  $int(atan(a*x)^{(1/2)*(c + a^2*x^2)^{(5/2)}, x)$ **sympy**  $[F(-1)]$  time = 0.00, size = 0, normalized size = 0.00

## Timed out

Verification of antiderivative is not currently implemented for this CAS.

```
[In] integrate((a**2*c*x**2+c)**(5/2)*atan(a*x)**(1/2),x)[Out] Timed out
```

$$
3.733 \int \frac{x^m \sqrt{\tan^{-1}(ax)}}{\sqrt{c+a^2cx^2}} dx
$$

$$
\operatorname{Int}\left(\frac{x^m \sqrt{\tan^{-1}(ax)}}{\sqrt{a^2cx^2+c}}, x\right)
$$

[Out] Unintegrable(x^m\*arctan(a\*x)^(1/2)/(a^2\*c\*x^2+c)^(1/2),x)

**Rubi**  $[A]$  time = 0.10, antiderivative size = 0, normalized size of antiderivative = 0.00, number of steps used = 0, number of rules used = 0, integrand size = 0,  $\frac{\text{number of rules}}{\text{integrand size}}$  = 0.000, Rules used =  $\{\}$ 

$$
\int \frac{x^m \sqrt{\tan^{-1}(ax)}}{\sqrt{c + a^2 c x^2}} dx
$$

Verification is Not applicable to the result.

[In] Int $[(x^m * Sqrt[ArcTan[a*x]])/Sqrt[c + a^2 * c*x^2],x]$ [Out] Defer[Int][( $x^m*Sqrt[ArcTan[a*x]])/Sqrt[c + a^2*c*x^2], x]$ 

Rubi steps

$$
\int \frac{x^m \sqrt{\tan^{-1}(ax)}}{\sqrt{c + a^2 c x^2}} dx = \int \frac{x^m \sqrt{\tan^{-1}(ax)}}{\sqrt{c + a^2 c x^2}} dx
$$

**Mathematica**  $[A]$  time = 0.94, size = 0, normalized size = 0.00

$$
\int \frac{x^m \sqrt{\tan^{-1}(ax)}}{\sqrt{c + a^2 c x^2}} dx
$$

Verification is Not applicable to the result.

[In] Integrate[(x^m\*Sqrt[ArcTan[a\*x]])/Sqrt[c + a^2\*c\*x^2],x] [Out] Integrate[(x^m\*Sqrt[ArcTan[a\*x]])/Sqrt[c + a^2\*c\*x^2], x] **fricas**  $[A]$  time = 0.62, size = 0, normalized size = 0.00

integral 
$$
\left( \frac{x^m \sqrt{\arctan(ax)}}{\sqrt{a^2 cx^2 + c}}, x \right)
$$

Verification of antiderivative is not currently implemented for this CAS.

[In] integrate(x^m\*arctan(a\*x)^(1/2)/(a^2\*c\*x^2+c)^(1/2),x, algorithm="fricas") [Out]  $integral(x^m*sqrt(arctan(a*x))/sqrt(a^2*c*x^2 + c), x)$ **giac**  $[A]$  time = 0.00, size = 0, normalized size = 0.00

 $sage_0x$ 

Verification of antiderivative is not currently implemented for this CAS.

[In] integrate(x^m\*arctan(a\*x)^(1/2)/(a^2\*c\*x^2+c)^(1/2),x, algorithm="giac") [Out] sage0\*x

**maple**  $[A]$  time = 3.62, size = 0, normalized size =  $0.00$ 

$$
\int \frac{x^m \sqrt{\arctan(ax)}}{\sqrt{a^2c x^2 + c}} dx
$$

Verification of antiderivative is not currently implemented for this CAS.

[In]  $int(x^{\text{max}}(a*x)^{(1/2)}/(a^{\text{max}}x^{\text{max}})(1/2),x)$ [Out]  $int(x^{\text{max}}(a*x)^{(1/2)}/(a^{\text{max}}x^{\text{max}})(1/2),x)$ **maxima**  $[F(-2)]$  time = 0.00, size = 0, normalized size = 0.00

### Exception raised: RuntimeError

Verification of antiderivative is not currently implemented for this CAS.

[In] integrate(x^m\*arctan(a\*x)^(1/2)/(a^2\*c\*x^2+c)^(1/2),x, algorithm="maxima") [Out] Exception raised: RuntimeError >> ECL says: Error executing code in Maxima: expt: undefined: 0 to a negative exponent.

**mupad**  $[A]$  time = 0.00, size = -1, normalized size = -0.03

$$
\int \frac{x^m \sqrt{\text{atan}(a x)}}{\sqrt{c a^2 x^2 + c}} dx
$$

Verification of antiderivative is not currently implemented for this CAS.

[In]  $int((x^{\text{max}}(a*x)^(1/2))/(c + a^{\text{max}}(1/2)^{(1/2)},x))$ [Out]  $int((x^{\text{max}}a*x)^(1/2))/(c + a^2*x^2)^(1/2), x)$ **sympy**  $[A]$  time = 0.00, size = 0, normalized size = 0.00

$$
\int \frac{x^m \sqrt{\operatorname{atan}(ax)}}{\sqrt{c\left(a^2 x^2 + 1\right)}} dx
$$

Verification of antiderivative is not currently implemented for this CAS.

```
[In] integrate(x**m*atan(a*x)**(1/2)/(a**2*c*x**2+c)**(1/2),x)[Out] Integral(x**m*sqrt(atan(a*x))/sqrt(c*(a**2*x**2 + 1)), x)
```
**3.734** 
$$
\int \frac{x^3 \sqrt{\tan^{-1}(ax)}}{\sqrt{c+a^2cx^2}} dx
$$

$$
-\frac{\text{Int}\left(\frac{x^{2}}{\sqrt{a^{2}cx^{2}+c}\sqrt{\tan^{-1}(ax)}},x\right)}{6a}+\frac{\text{Int}\left(\frac{1}{\sqrt{a^{2}cx^{2}+c}\sqrt{\tan^{-1}(ax)}},x\right)}{3a^{3}}+\frac{x^{2}\sqrt{a^{2}cx^{2}+c}\sqrt{\tan^{-1}(ax)}}{3a^{2}c}-\frac{2\sqrt{a^{2}cx^{2}+c}\sqrt{\tan^{-1}(ax)}}{3a^{4}c}\right)
$$

[Out]  $-2/3*(a^2*c*x^2+c)^(1/2)*arctan(axx)^(1/2)/a^4/c+1/3*x^2*(a^2*c*x^2+c)^(1/2)$  $)*arctan(a*x)^(1/2)/a^2/c+1/3*Unintegrable(1/(a^2*c*x^2+c)^(1/2)/arctan(a*x))$  $)^{(1/2)},x)/a^3-1/6*$ Unintegrable(x^2/(a^2\*c\*x^2+c)^(1/2)/arctan(a\*x)^(1/2),x )/a

**Rubi**  $[A]$  time = 0.33, antiderivative size = 0, normalized size of antiderivative = 0.00, number of steps used = 0, number of rules used = 0, integrand size = 0,  $\frac{\text{number of rules}}{\text{integrand size}}$  = 0.000, Rules used =  $\{\}$ 

$$
\int \frac{x^3 \sqrt{\tan^{-1}(ax)}}{\sqrt{c + a^2 c x^2}} dx
$$

Verification is Not applicable to the result.

[In] Int $[(x^3*Sqrt[ArcTan[a*x]])/Sqrt[c + a^2*c*x^2],x]$ 

 $[Out] (-2*Sqrt[c + a^2*c*x^2]*Sqrt[ArcTan[a*x]])/(3*a^4*c) + (x^2*Sqrt[c + a^2*c*)$  $x^2$ ]\*Sqrt[ArcTan[a\*x]])/(3\*a^2\*c) + Defer[Int][1/(Sqrt[c + a^2\*c\*x^2]\*Sqrt[  $ArcTan[a*x]]$ , x]/(3\*a^3) - Defer[Int][x^2/(Sqrt[c + a^2\*c\*x^2]\*Sqrt[ArcTan  $[a*x]]$ , x]/(6\*a)

Rubi steps

$$
\int \frac{x^3 \sqrt{\tan^{-1}(ax)}}{\sqrt{c+a^2cx^2}} dx = \frac{x^2 \sqrt{c+a^2cx^2} \sqrt{\tan^{-1}(ax)}}{3a^2c} - \frac{2 \int \frac{x \sqrt{\tan^{-1}(ax)}}{\sqrt{c+a^2cx^2}} dx}{3a^2} - \frac{\int \frac{x^2}{\sqrt{c+a^2cx^2}} \sqrt{\tan^{-1}(ax)}}{6a} dx}{6a}
$$

$$
= -\frac{2 \sqrt{c+a^2cx^2} \sqrt{\tan^{-1}(ax)}}{3a^4c} + \frac{x^2 \sqrt{c+a^2cx^2} \sqrt{\tan^{-1}(ax)}}{3a^2c} + \frac{\int \frac{1}{\sqrt{c+a^2cx^2}} \sqrt{\tan^{-1}(ax)}}{3a^3} dx}{3a^3} - \frac{\int \frac{1}{\sqrt{c+a^2cx^2}} \sqrt{\tan^{-1}(ax)}}{3a^3} dx}{3a^3} + \frac{\int \frac{1}{\sqrt{c+a^2cx^2}} \sqrt{\tan^{-1}(ax)}}{3a^3} dx}{3a^3} + \frac{\int \frac{1}{\sqrt{c+a^2cx^2}} \sqrt{\tan^{-1}(ax)}}{3a^3} dx}{3a^3} + \frac{\int \frac{1}{\sqrt{c+a^2cx^2}} \sqrt{\tan^{-1}(ax)}}{3a^3} dx}{3a^3} + \frac{\int \frac{1}{\sqrt{c+a^2cx^2}} \sqrt{\tan^{-1}(ax)}}{3a^3} dx}{3a^3} + \frac{\int \frac{1}{\sqrt{c+a^2cx^2}} \sqrt{\tan^{-1}(ax)}}{3a^3} dx}{3a^3} + \frac{\int \frac{1}{\sqrt{c+a^2cx^2}} \sqrt{\tan^{-1}(ax)}}{3a^3} dx}{3a^3} + \frac{\int \frac{1}{\sqrt{c+a^2cx^2}} \sqrt{\tan^{-1}(ax)}}{3a^3} dx}{3a^3} + \frac{\int \frac{1}{\sqrt{c+a^2cx^2}} \sqrt{\tan^{-1}(ax)}}{3a^3} dx}{3a^3} + \frac{\int \frac{1}{\sqrt{c+a^2cx^2}} \sqrt{\tan^{-1}(ax)}}{3a^3} + \frac{\int \frac{1}{\sqrt{c+a^2cx^2}} \sqrt{\tan^{-1}(ax)}}{3a^3} + \frac{\int \frac{1}{\sqrt{c+a^2cx^2}} \sqrt{\tan^{-1}(ax)}}{3a^3} + \frac{\int \frac{1}{\
$$

**Mathematica**  $[A]$  time = 4.50, size = 0, normalized size =  $0.00$ 

$$
\int \frac{x^3 \sqrt{\tan^{-1}(ax)}}{\sqrt{c + a^2 c x^2}} dx
$$

Verification is Not applicable to the result.

[In] Integrate[(x^3\*Sqrt[ArcTan[a\*x]])/Sqrt[c + a^2\*c\*x^2],x] [Out] Integrate[(x^3\*Sqrt[ArcTan[a\*x]])/Sqrt[c + a^2\*c\*x^2], x] **fricas**  $[F(-2)]$  time = 0.00, size = 0, normalized size = 0.00

### Exception raised: TypeError

Verification of antiderivative is not currently implemented for this CAS.

[In] integrate(x^3\*arctan(a\*x)^(1/2)/(a^2\*c\*x^2+c)^(1/2),x, algorithm="fricas")

[Out] Exception raised: TypeError >> Error detected within library code: integ rate: implementation incomplete (constant residues)

**giac**  $[F(-2)]$  time = 0.00, size = 0, normalized size = 0.00

Exception raised: TypeError

Verification of antiderivative is not currently implemented for this CAS.

[In] integrate(x^3\*arctan(a\*x)^(1/2)/(a^2\*c\*x^2+c)^(1/2),x, algorithm="giac")

[Out] Exception raised: TypeError >> An error occurred running a Giac command:INP UT:sage2:=int(sage0,x):;OUTPUT:sym2poly/r2sym(const gen & e,const index\_m & i,const vecteur & l) Error: Bad Argument Value

**maple**  $[A]$  time = 10.35, size = 0, normalized size = 0.00

$$
\int \frac{x^3 \sqrt{\arctan(ax)}}{\sqrt{a^2 c x^2 + c}} dx
$$

Verification of antiderivative is not currently implemented for this CAS.

[In]  $int(x^3*arctan(ax*x)^(1/2)/(a^2*c*x^2+c)^(1/2),x)$ [Out]  $int(x^3*arctan(axx)^{(1/2)}/(a^2*c*x^2+c)^{(1/2)},x)$ **maxima**  $[F(-2)]$  time = 0.00, size = 0, normalized size = 0.00

Exception raised: RuntimeError

Verification of antiderivative is not currently implemented for this CAS.

[In] integrate(x^3\*arctan(a\*x)^(1/2)/(a^2\*c\*x^2+c)^(1/2),x, algorithm="maxima")

[Out] Exception raised: RuntimeError >> ECL says: Error executing code in Maxima: expt: undefined: 0 to a negative exponent.

**mupad**  $[A]$  time = 0.00, size = -1, normalized size = -0.01

$$
\int \frac{x^3 \sqrt{\text{atan} (a x)}}{\sqrt{c a^2 x^2 + c}} dx
$$

Verification of antiderivative is not currently implemented for this CAS.

[In]  $int((x^3*atan(axx)^(1/2))/(c + a^2*cx^2)^(1/2),x)$ [Out]  $int((x^3*atan(axx)^(1/2))/(c + a^2*cx^2)^(1/2), x)$ **sympy**  $[A]$  time = 0.00, size = 0, normalized size = 0.00

$$
\int \frac{x^3 \sqrt{\operatorname{atan}(ax)}}{\sqrt{c\left(a^2 x^2 + 1\right)}} dx
$$

Verification of antiderivative is not currently implemented for this CAS.

[In] integrate(x\*\*3\*atan(a\*x)\*\*(1/2)/(a\*\*2\*c\*x\*\*2+c)\*\*(1/2),x) [Out] Integral(x\*\*3\*sqrt(atan(a\*x))/sqrt(c\*(a\*\*2\*x\*\*2 + 1)), x)
3.735 
$$
\int \frac{x^2 \sqrt{\tan^{-1}(ax)}}{\sqrt{c+a^2cx^2}} dx
$$

$$
-\frac{\ln\left(\frac{x}{\sqrt{a^{2}cx^{2}+c}\sqrt{\tan^{-1}(ax)}},x\right)}{4a}-\frac{\ln\left(\frac{\sqrt{\tan^{-1}(ax)}}{\sqrt{a^{2}cx^{2}+c}},x\right)}{2a^{2}}+\frac{x\sqrt{a^{2}cx^{2}+c}\sqrt{\tan^{-1}(ax)}}{2a^{2}c}
$$

[Out]  $1/2*x*(a^2*x^2+c)^(1/2)*arctan(axx)^(1/2)/a^2/c-1/4*Unintegrable(x/(a^2*c))$  $*x^2+c)^(1/2)/arctan(a*x)^(1/2),x)/a-1/2*Unintegrable(arctan(a*x)^(1/2)/(a^2)$  $2*c*x^2+c)^(1/2)$ , x $)/a^2$ 

**Rubi**  $[A]$  time = 0.22, antiderivative size = 0, normalized size of antiderivative = 0.00, number of steps used = 0, number of rules used = 0, integrand size = 0,  $\frac{\text{number of rules}}{\text{integrand size}}$  = 0.000, Rules used =  $\{\}$ 

$$
\int \frac{x^2 \sqrt{\tan^{-1}(ax)}}{\sqrt{c + a^2 c x^2}} dx
$$

Verification is Not applicable to the result.

[In] Int $[(x^2)*Sqrt[ArcTan[a*x]])/Sqrt[c + a^2*c*x^2],x]$ 

[Out]  $(x*Sqrt[c + a^2*c*x^2]*Sqrt[ArcTan[a*x]])/(2*a^2*c) - Defer[Int][x/(Sqrt[c])$ + a^2\*c\*x^2]\*Sqrt[ArcTan[a\*x]]), x]/(4\*a) - Defer[Int][Sqrt[ArcTan[a\*x]]/Sq  $rt[c + a^2*c*x^2], x]/(2*a^2)$ 

Rubi steps

$$
\int \frac{x^2 \sqrt{\tan^{-1}(ax)}}{\sqrt{c + a^2 c x^2}} dx = \frac{x \sqrt{c + a^2 c x^2} \sqrt{\tan^{-1}(ax)}}{2a^2 c} - \frac{\int \frac{\sqrt{\tan^{-1}(ax)}}{\sqrt{c + a^2 c x^2}} dx}{2a^2} - \frac{\int \frac{x}{\sqrt{c + a^2 c x^2} \sqrt{\tan^{-1}(ax)}} dx}{4a}
$$

**Mathematica**  $[A]$  time = 2.76, size = 0, normalized size =  $0.00$ 

$$
\int \frac{x^2 \sqrt{\tan^{-1}(ax)}}{\sqrt{c + a^2 c x^2}} dx
$$

Verification is Not applicable to the result.

[In] Integrate  $[(x^2*Sqrt[ArcTan[a*x]])/Sqrt[c + a^2*c*x^2],x]$ 

[Out] Integrate  $[(x^2*Sqrt[ArcTan[a*x]])/Sqrt[c + a^2*c*x^2], x]$ 

**fricas**  $[F(-2)]$  time = 0.00, size = 0, normalized size = 0.00

Exception raised: TypeError

Verification of antiderivative is not currently implemented for this CAS.

[In] integrate(x^2\*arctan(a\*x)^(1/2)/(a^2\*c\*x^2+c)^(1/2),x, algorithm="fricas")

[Out] Exception raised: TypeError >> Error detected within library code: integ rate: implementation incomplete (constant residues)

**giac**  $[A]$  time = 0.00, size = 0, normalized size = 0.00

Verification of antiderivative is not currently implemented for this CAS.

[In] integrate(x^2\*arctan(a\*x)^(1/2)/(a^2\*c\*x^2+c)^(1/2),x, algorithm="giac") [Out] sage0\*x

**maple**  $[A]$  time = 10.03, size = 0, normalized size = 0.00

$$
\int \frac{x^2 \sqrt{\arctan{(ax)}}}{\sqrt{a^2 c x^2 + c}} dx
$$

Verification of antiderivative is not currently implemented for this CAS.

[In]  $int(x^2*arctan(axx)^{(1/2)}/(a^2*cx^2+c)^{(1/2)},x)$ [Out]  $int(x^2*arctan(a*x)^(1/2)/(a^2*c*x^2+c)^(1/2),x)$ **maxima**  $[F(-2)]$  time = 0.00, size = 0, normalized size = 0.00

Exception raised: RuntimeError

Verification of antiderivative is not currently implemented for this CAS.

```
[In] integrate(x^2*arctan(a*x)^(1/2)/(a^2*c*x^2+c)^(1/2),x, algorithm="maxima")
```
[Out] Exception raised: RuntimeError >> ECL says: Error executing code in Maxima: expt: undefined: 0 to a negative exponent.

**mupad**  $[A]$  time = 0.00, size = -1, normalized size = -0.01

$$
\int \frac{x^2 \sqrt{\operatorname{atan}(a x)}}{\sqrt{c a^2 x^2 + c}} dx
$$

Verification of antiderivative is not currently implemented for this CAS.

[In]  $int((x^2*atan(ax^2)^(1/2))/(c + a^2*cx^2)^(1/2),x)$ [Out]  $int((x^2*atan(axx)^(1/2))/(c + a^2*cx^2)^(1/2), x)$ **sympy**  $[A]$  time = 0.00, size = 0, normalized size = 0.00

$$
\int \frac{x^2 \sqrt{\operatorname{atan}(ax)}}{\sqrt{c\left(a^2 x^2 + 1\right)}} dx
$$

Verification of antiderivative is not currently implemented for this CAS.

[In]  $integrate(x**2*atan(axx)*((1/2)/(a**2*cx**2+c)*((1/2),x))$ [Out] Integral(x\*\*2\*sqrt(atan(a\*x))/sqrt(c\*(a\*\*2\*x\*\*2 + 1)), x)

$$
3.736 \qquad \int \frac{x \sqrt{\tan^{-1}(ax)}}{\sqrt{c+a^2cx^2}} dx
$$

$$
\frac{\sqrt{a^2cx^2+c}\sqrt{\tan^{-1}(ax)}}{a^2c}-\frac{\operatorname{Int}\left(\frac{1}{\sqrt{a^2cx^2+c}\sqrt{\tan^{-1}(ax)}},x\right)}{2a}
$$

 $[Out]$  (a<sup>2\*</sup>c\*x<sup>2+</sup>c)<sup>2</sup>(1/2)\*arctan(a\*x)<sup>2</sup>(1/2)/a<sup>2</sup>/c-1/2\*Unintegrable(1/(a<sup>2\*</sup>c\*x<sup>2+</sup>c  $)^(1/2)/\arctan(axx)^(1/2),x/a$ 

**Rubi**  $[A]$  time = 0.11, antiderivative size = 0, normalized size of antiderivative = 0.00, number of steps used = 0, number of rules used = 0, integrand size = 0,  $\frac{\text{number of rules}}{\text{integrand size}}$  = 0.000, Rules used =  $\{\}$ 

$$
\int \frac{x\sqrt{\tan^{-1}(ax)}}{\sqrt{c+a^2cx^2}} dx
$$

Verification is Not applicable to the result.

[In] Int $[(x*Sqrt[ArcTan[a*x]])/Sqrt[c + a^2*c*x^2],x]$ 

[Out] (Sqrt[c + a^2\*c\*x^2]\*Sqrt[ArcTan[a\*x]])/(a^2\*c) - Defer[Int][1/(Sqrt[c + a^ 2\*c\*x^2]\*Sqrt[ArcTan[a\*x]]), x]/(2\*a)

Rubi steps

$$
\int \frac{x\sqrt{\tan^{-1}(ax)}}{\sqrt{c+a^2cx^2}} dx = \frac{\sqrt{c+a^2cx^2}\sqrt{\tan^{-1}(ax)}}{a^2c} - \frac{\int \frac{1}{\sqrt{c+a^2cx^2}\sqrt{\tan^{-1}(ax)}} dx}{2a}
$$

**Mathematica**  $[A]$  time = 0.88, size = 0, normalized size = 0.00

$$
\int \frac{x\sqrt{\tan^{-1}(ax)}}{\sqrt{c+a^2cx^2}} dx
$$

Verification is Not applicable to the result.

[In] Integrate[(x\*Sqrt[ArcTan[a\*x]])/Sqrt[c + a^2\*c\*x^2],x]

[Out] Integrate[(x\*Sqrt[ArcTan[a\*x]])/Sqrt[c + a^2\*c\*x^2], x]

**fricas**  $[F(-2)]$  time = 0.00, size = 0, normalized size = 0.00

Exception raised: TypeError

Verification of antiderivative is not currently implemented for this CAS.

[In] integrate(x\*arctan(a\*x)^(1/2)/(a^2\*c\*x^2+c)^(1/2),x, algorithm="fricas")

[Out] Exception raised: TypeError >> Error detected within library code: integ rate: implementation incomplete (constant residues)

**giac**  $[A]$  time = 0.00, size = 0, normalized size = 0.00

 $sage_0x$ 

2812

[In] integrate(x\*arctan(a\*x)^(1/2)/(a^2\*c\*x^2+c)^(1/2),x, algorithm="giac") [Out] sage0\*x

**maple**  $[A]$  time = 3.77, size = 0, normalized size =  $0.00$ 

$$
\int \frac{x\sqrt{\arctan(ax)}}{\sqrt{a^2c\,x^2+c}}\,dx
$$

Verification of antiderivative is not currently implemented for this CAS.

[In]  $int(x*arctan(a*x)^{(1/2)}/(a^2*c*x^2+c)^{(1/2)},x)$ [Out]  $int(x*arctan(axx)^{(1/2)/(a^2*c*x^2+c)^{(1/2)},x)$ **maxima**  $[F(-2)]$  time = 0.00, size = 0, normalized size = 0.00

Exception raised: RuntimeError

Verification of antiderivative is not currently implemented for this CAS.

[In] integrate(x\*arctan(a\*x)^(1/2)/(a^2\*c\*x^2+c)^(1/2),x, algorithm="maxima")

[Out] Exception raised: RuntimeError >> ECL says: Error executing code in Maxima: expt: undefined: 0 to a negative exponent.

**mupad**  $[A]$  time = 0.00, size = -1, normalized size = -0.02

$$
\int \frac{x \sqrt{\text{atan}(ax)}}{\sqrt{ca^2 x^2 + c}} dx
$$

Verification of antiderivative is not currently implemented for this CAS.

[In]  $int((x*atan(a*x)^(1/2))/(c + a^2*c*x^2)^(1/2),x)$ [Out]  $int((x*atan(ax*)(1/2))/(c + a^2*cx^2)^(1/2), x)$ **sympy**  $[A]$  time = 0.00, size = 0, normalized size = 0.00

$$
\int \frac{x\sqrt{\operatorname{atan}\left(ax\right)}}{\sqrt{c\left(a^2x^2+1\right)}}\,dx
$$

Verification of antiderivative is not currently implemented for this CAS.

[In]  $integrate(x*atan(a*x)**(1/2)/(a**2*c*x**2+c)**(1/2),x)$ 

[Out] Integral( $x*sqrt(atan(a*x))/sqrt(c*(a**2*x**2 + 1)), x)$ 

$$
3.737 \qquad \int \frac{\sqrt{\tan^{-1}(ax)}}{\sqrt{c+a^2cx^2}}\,dx
$$

Int 
$$
\left( \frac{\sqrt{\tan^{-1}(ax)}}{\sqrt{a^2cx^2+c}}, x \right)
$$

[Out] Unintegrable(arctan(a\*x)^(1/2)/(a^2\*c\*x^2+c)^(1/2),x)

**Rubi**  $[A]$  time = 0.03, antiderivative size = 0, normalized size of antiderivative = 0.00, number of steps used = 0, number of rules used = 0, integrand size = 0,  $\frac{\text{number of rules}}{\text{integrand size}}$  = 0.000, Rules used =  $\{\}$ 

$$
\int \frac{\sqrt{\tan^{-1}(ax)}}{\sqrt{c+a^2cx^2}} dx
$$

Verification is Not applicable to the result.

[In] Int [Sqrt [ArcTan [a\*x]]/Sqrt  $[c + a^2*c*x^2]$ , x] [Out] Defer[Int][Sqrt[ArcTan[a\*x]]/Sqrt[c + a^2\*c\*x^2], x] Rubi steps

$$
\int \frac{\sqrt{\tan^{-1}(ax)}}{\sqrt{c+a^2cx^2}} dx = \int \frac{\sqrt{\tan^{-1}(ax)}}{\sqrt{c+a^2cx^2}} dx
$$

**Mathematica**  $[A]$  time = 0.22, size = 0, normalized size = 0.00

$$
\int \frac{\sqrt{\tan^{-1}(ax)}}{\sqrt{c + a^2 c x^2}} dx
$$

Verification is Not applicable to the result.

[In] Integrate[Sqrt[ArcTan[a\*x]]/Sqrt[c + a^2\*c\*x^2],x] [Out] Integrate[Sqrt[ArcTan[a\*x]]/Sqrt[c + a^2\*c\*x^2], x] **fricas**  $[F(-2)]$  time = 0.00, size = 0, normalized size = 0.00

Exception raised: TypeError

Verification of antiderivative is not currently implemented for this CAS.

[In] integrate(arctan(a\*x)^(1/2)/(a^2\*c\*x^2+c)^(1/2),x, algorithm="fricas")

[Out] Exception raised: TypeError >> Error detected within library code: integ rate: implementation incomplete (constant residues)

**giac**  $[A]$  time = 0.00, size = 0, normalized size = 0.00

 $sage_0x$ 

```
[In] integrate(arctan(a*x)^(1/2)/(a^2*c*x^2+c)^(1/2),x, algorithm="giac")
[Out] sage0*x
```
**maple**  $[A]$  time = 1.53, size = 0, normalized size =  $0.00$ 

$$
\int \frac{\sqrt{\arctan (ax)}}{\sqrt{a^2c x^2 + c}} dx
$$

Verification of antiderivative is not currently implemented for this CAS.

[In]  $int(arctan(a*x)^(1/2)/(a^2*c*x^2+c)^(1/2),x)$  $[Out]$  int(arctan(a\*x)^(1/2)/(a^2\*c\*x^2+c)^(1/2),x) **maxima**  $[F(-2)]$  time = 0.00, size = 0, normalized size = 0.00

# Exception raised: RuntimeError

Verification of antiderivative is not currently implemented for this CAS.

[In] integrate( $arctan(a*x)^{(1/2)/(a^2*x^2+c)^{(1/2)},x$ , algorithm="maxima")

[Out] Exception raised: RuntimeError >> ECL says: Error executing code in Maxima: expt: undefined: 0 to a negative exponent.

**mupad**  $[A]$  time = 0.00, size = -1, normalized size = -0.04

$$
\int \frac{\sqrt{\operatorname{atan}(ax)}}{\sqrt{c a^2 x^2 + c}} dx
$$

Verification of antiderivative is not currently implemented for this CAS.

[In]  $int(atan(a*x)^{(1/2)}/(c + a^2*x^2)^{(1/2)},x)$ [Out]  $int(atan(a*x)^{(1/2)}/(c + a^2*x^2)^{(1/2)}, x)$ **sympy**  $[A]$  time = 0.00, size = 0, normalized size = 0.00

$$
\int \frac{\sqrt{\operatorname{atan}\left(ax\right)}}{\sqrt{c\left(a^2x^2+1\right)}}\,dx
$$

```
[In] integrate(atan(axx)**(1/2)/(a**2*c*x**2+c)**(1/2),x)[Out] Integral(sqrt(atan(a*x))/sqrt(c*(a**2*x**2 + 1)), x)
```

$$
3.738 \qquad \int \frac{\sqrt{\tan^{-1}(ax)}}{x\sqrt{c+a^2cx^2}}\,dx
$$

$$
Int\left(\frac{\sqrt{\tan^{-1}(ax)}}{x\sqrt{a^2cx^2+c}},x\right)
$$

[Out] Unintegrable(arctan(a\*x)^(1/2)/x/(a^2\*c\*x^2+c)^(1/2),x)

**Rubi**  $[A]$  time = 0.11, antiderivative size = 0, normalized size of antiderivative = 0.00, number of steps used = 0, number of rules used = 0, integrand size = 0,  $\frac{\text{number of rules}}{\text{integrand size}}$  = 0.000, Rules used =  $\{\}$ 

$$
\int \frac{\sqrt{\tan^{-1}(ax)}}{x\sqrt{c+a^2cx^2}} dx
$$

Verification is Not applicable to the result.

[In] Int  $[Sqrt[Arctan[a*x]]/(x*Sqrt[c + a^2*x^2]),x]$ [Out] Defer[Int][Sqrt[ArcTan[a\*x]]/(x\*Sqrt[c + a^2\*c\*x^2]), x] Rubi steps

$$
\int \frac{\sqrt{\tan^{-1}(ax)}}{x\sqrt{c+a^2cx^2}} dx = \int \frac{\sqrt{\tan^{-1}(ax)}}{x\sqrt{c+a^2cx^2}} dx
$$

**Mathematica**  $[A]$  time = 1.22, size = 0, normalized size =  $0.00$ 

$$
\int \frac{\sqrt{\tan^{-1}(ax)}}{x\sqrt{c+a^2cx^2}} dx
$$

Verification is Not applicable to the result.

[In] Integrate[Sqrt[ArcTan[a\*x]]/(x\*Sqrt[c + a^2\*c\*x^2]),x] [Out] Integrate[Sqrt[ArcTan[a\*x]]/(x\*Sqrt[c + a^2\*c\*x^2]), x] **fricas**  $[F(-2)]$  time = 0.00, size = 0, normalized size = 0.00

Exception raised: TypeError

Verification of antiderivative is not currently implemented for this CAS.

[In] integrate(arctan(a\*x)^(1/2)/x/(a^2\*c\*x^2+c)^(1/2),x, algorithm="fricas")

[Out] Exception raised: TypeError >> Error detected within library code: integ rate: implementation incomplete (constant residues)

**giac**  $[A]$  time = 0.00, size = 0, normalized size = 0.00

 $sage_0x$ 

```
[In] integrate(arctan(a*x)^(1/2)/x/(a^2*c*x^2+c)^(1/2),x, algorithm="giac")
[Out] sage0*x
```
**maple**  $[A]$  time = 1.73, size = 0, normalized size =  $0.00$ 

$$
\int \frac{\sqrt{\arctan(ax)}}{x\sqrt{a^2c\,x^2+c}}\,dx
$$

Verification of antiderivative is not currently implemented for this CAS.

[In]  $int(arctan(a*x)^{(1/2)}/x/(a^2*x^2+c)^{(1/2)},x)$ [Out]  $int(arctan(a*x)^(1/2)/x/(a^2*x^2+c)^(1/2),x)$ **maxima**  $[F(-2)]$  time = 0.00, size = 0, normalized size = 0.00

# Exception raised: RuntimeError

Verification of antiderivative is not currently implemented for this CAS.

[In] integrate(arctan(a\*x)^(1/2)/x/(a^2\*c\*x^2+c)^(1/2),x, algorithm="maxima")

[Out] Exception raised: RuntimeError >> ECL says: Error executing code in Maxima: expt: undefined: 0 to a negative exponent.

**mupad**  $[A]$  time = 0.00, size = -1, normalized size = -0.03

$$
\int \frac{\sqrt{\operatorname{atan}(ax)}}{x \sqrt{ca^2 x^2 + c}} dx
$$

Verification of antiderivative is not currently implemented for this CAS.

[In]  $int(atan(a*x)^{(1/2)/(x*(c + a^2*x^2)^(1/2)),x)}$ [Out]  $int(atan(a*x)^(1/2)/(x*(c + a^2*x^2)^(1/2))$ , x) **sympy**  $[A]$  time = 0.00, size = 0, normalized size = 0.00

$$
\int \frac{\sqrt{\operatorname{atan}\left(ax\right)}}{x\sqrt{c\left(a^{2}x^{2}+1\right)}} dx
$$

```
[In] integrate(atan(a*x)**(1/2)/x/(a**2*c*x**2+c)**(1/2),x)
[Out] Integral(sqrt(atan(a*x))/(x*sqrt(c*(a**2*x**2 + 1))), x)
```

$$
3.739 \qquad \int \frac{\sqrt{\tan^{-1}(ax)}}{x^2 \sqrt{c+a^2cx^2}} dx
$$

$$
\frac{1}{2}a\text{Int}\left(\frac{1}{x\sqrt{a^2cx^2+c}\sqrt{\tan^{-1}(ax)}},x\right)-\frac{\sqrt{a^2cx^2+c}\sqrt{\tan^{-1}(ax)}}{cx}
$$

[Out]  $-(a^2*c*x^2+c)^(1/2)*arctan(axx)^(1/2)/c/x+1/2*a*Unitegrable(1/x/(a^2*c*x^2))$  $2+c)^{(1/2)}/\arctan(a*x)^{(1/2)},x)$ 

**Rubi**  $[A]$  time = 0.21, antiderivative size = 0, normalized size of antiderivative = 0.00, number of steps used = 0, number of rules used = 0, integrand size = 0,  $\frac{\text{number of rules}}{\text{integrand size}}$  = 0.000, Rules used =  $\{\}$ 

$$
\int \frac{\sqrt{\tan^{-1}(ax)}}{x^2 \sqrt{c + a^2 c x^2}} dx
$$

Verification is Not applicable to the result.

[In] Int  $[Sqrt[ArcTan[a*x]]/(x^2*Sqrt[c + a^2*c*x^2]),x]$ 

 $[Out] -((Sqrt[c + a^2*c*x^2]*Sqrt[ArcTan[a*x]])/(c*x)) + (a*Defer[Int][1/(x*Sqrt[1]))])$ c + a^2\*c\*x^2]\*Sqrt[ArcTan[a\*x]]), x])/2

Rubi steps

$$
\int \frac{\sqrt{\tan^{-1}(ax)}}{x^2 \sqrt{c + a^2 c x^2}} dx = -\frac{\sqrt{c + a^2 c x^2} \sqrt{\tan^{-1}(ax)}}{cx} + \frac{1}{2} a \int \frac{1}{x \sqrt{c + a^2 c x^2} \sqrt{\tan^{-1}(ax)}} dx
$$

**Mathematica**  $[A]$  time = 1.90, size = 0, normalized size = 0.00

$$
\int \frac{\sqrt{\tan^{-1}(ax)}}{x^2 \sqrt{c + a^2 c x^2}} dx
$$

Verification is Not applicable to the result.

- [In] Integrate[Sqrt[ArcTan[a\*x]]/(x^2\*Sqrt[c + a^2\*c\*x^2]),x]
- [Out] Integrate[Sqrt[ArcTan[a\*x]]/(x^2\*Sqrt[c + a^2\*c\*x^2]), x]

**fricas**  $[F(-2)]$  time = 0.00, size = 0, normalized size = 0.00

Exception raised: TypeError

Verification of antiderivative is not currently implemented for this CAS.

[In] integrate(arctan(a\*x)^(1/2)/x^2/(a^2\*c\*x^2+c)^(1/2),x, algorithm="fricas")

[Out] Exception raised: TypeError >> Error detected within library code: integ rate: implementation incomplete (constant residues)

**giac**  $[A]$  time = 0.00, size = 0, normalized size = 0.00

 $sage_0x$ 

Verification of antiderivative is not currently implemented for this CAS.

[In] integrate(arctan(a\*x)^(1/2)/x^2/(a^2\*c\*x^2+c)^(1/2),x, algorithm="giac")

[Out] sage0\*x **maple**  $[A]$  time = 1.98, size = 0, normalized size =  $0.00$ 

$$
\int \frac{\sqrt{\arctan(ax)}}{x^2 \sqrt{a^2 c x^2 + c}} dx
$$

Verification of antiderivative is not currently implemented for this CAS.

[In]  $int(arctan(a*x)^{(1/2)}/x^2/(a^2*c*x^2+c)^{(1/2)},x)$ [Out]  $int(arctan(a*x)^(1/2)/x^2/(a^2*c*x^2+c)^(1/2),x)$ **maxima**  $[F(-2)]$  time = 0.00, size = 0, normalized size = 0.00

Exception raised: RuntimeError

Verification of antiderivative is not currently implemented for this CAS.

[In] integrate(arctan(a\*x)^(1/2)/x^2/(a^2\*c\*x^2+c)^(1/2),x, algorithm="maxima")

[Out] Exception raised: RuntimeError >> ECL says: Error executing code in Maxima: expt: undefined: 0 to a negative exponent.

**mupad**  $[A]$  time = 0.00, size = -1, normalized size = -0.02

$$
\int \frac{\sqrt{\operatorname{atan}(ax)}}{x^2 \sqrt{ca^2 x^2 + c}} dx
$$

Verification of antiderivative is not currently implemented for this CAS.

[In]  $int(atan(a*x)^(1/2)/(x^2*(c + a^2*x^2)^(1/2)),x)$ [Out]  $int(atan(a*x)^(1/2)/(x^2*(c + a^2*x^2)^(1/2)), x)$ **sympy**  $[A]$  time = 0.00, size = 0, normalized size = 0.00

$$
\int \frac{\sqrt{\operatorname{atan}\left(ax\right)}}{x^2 \sqrt{c\left(a^2 x^2 + 1\right)}} dx
$$

Verification of antiderivative is not currently implemented for this CAS.

[In]  $integrate(atan(axx)*(1/2)/x**2/(a**2*c*x**2+c)**(1/2),x)$ [Out] Integral(sqrt(atan(a\*x))/(x\*\*2\*sqrt(c\*(a\*\*2\*x\*\*2 + 1))), x)

$$
3.740 \qquad \int \frac{\sqrt{\tan^{-1}(ax)}}{x^3 \sqrt{c+a^2cx^2}} dx
$$

$$
-\frac{1}{2}a^2 \text{Int}\left(\frac{\sqrt{\tan^{-1}(ax)}}{x\sqrt{a^2cx^2+c}},x\right)+\frac{1}{4}a\text{Int}\left(\frac{1}{x^2\sqrt{a^2cx^2+c}}\frac{1}{\sqrt{\tan^{-1}(ax)}},x\right)-\frac{\sqrt{a^2cx^2+c}}{2cx^2}\frac{\sqrt{\tan^{-1}(ax)}}{2cx^2}
$$

[Out]  $-1/2*(a^2*c*x^2+c)^(1/2)*arctan(a*x)^(1/2)/c/x^2+1/4*a*Unintegrable(1/x^2)/(c^2)/c^2+1/4*acx^2+1/4*acx^2+1/4^2)$  $a^2*c*x^2+c^*(1/2)/arctan(a*x)^*(1/2),x)-1/2*a^2*Unitegrable(arctan(a*x)^(1/2)$  $(2)/x/(a^2*c*x^2+c)^(1/2),x)$ 

**Rubi**  $[A]$  time = 0.33, antiderivative size = 0, normalized size of antiderivative = 0.00, number of steps used = 0, number of rules used = 0, integrand size = 0,  $\frac{\text{number of rules}}{\text{integrand size}}$  = 0.000, Rules used =  $\{\}$ 

$$
\int \frac{\sqrt{\tan^{-1}(ax)}}{x^3 \sqrt{c + a^2 c x^2}} dx
$$

Verification is Not applicable to the result.

[In] Int [Sqrt [ArcTan[a\*x]]/(x^3\*Sqrt[c + a^2\*c\*x^2]),x]

 $[Out] - (Sqrt[c + a^2*c*x^2]*Sqrt[ArcTan[a*x]])/(2*c*x^2) + (a*Defer[Int][1/(x^2*s$ qrt[c + a^2\*c\*x^2]\*Sqrt[ArcTan[a\*x]]), x])/4 - (a^2\*Defer[Int][Sqrt[ArcTan[ a\*x]]/( $x*Sqrt[c + a^2*c*x^2], x]/2$ 

Rubi steps

$$
\int \frac{\sqrt{\tan^{-1}(ax)}}{x^3 \sqrt{c + a^2 c x^2}} dx = -\frac{\sqrt{c + a^2 c x^2} \sqrt{\tan^{-1}(ax)}}{2 c x^2} + \frac{1}{4} a \int \frac{1}{x^2 \sqrt{c + a^2 c x^2} \sqrt{\tan^{-1}(ax)}} dx - \frac{1}{2} a^2 \int \frac{\sqrt{\tan^{-1}(ax)}}{x \sqrt{c + a^2 c x^2}} dx
$$

**Mathematica**  $[A]$  time = 3.74, size = 0, normalized size =  $0.00$ 

$$
\int \frac{\sqrt{\tan^{-1}(ax)}}{x^3 \sqrt{c + a^2 c x^2}} dx
$$

Verification is Not applicable to the result.

- [In] Integrate[Sqrt[ArcTan[a\*x]]/(x^3\*Sqrt[c + a^2\*c\*x^2]),x]
- [Out] Integrate[Sqrt[ArcTan[a\*x]]/(x^3\*Sqrt[c + a^2\*c\*x^2]), x]

**fricas**  $[F(-2)]$  time = 0.00, size = 0, normalized size = 0.00

Exception raised: TypeError

Verification of antiderivative is not currently implemented for this CAS.

[In] integrate(arctan(a\*x)^(1/2)/x^3/(a^2\*c\*x^2+c)^(1/2),x, algorithm="fricas") [Out] Exception raised: TypeError >> Error detected within library code: integ rate: implementation incomplete (constant residues)

**giac**  $[A]$  time = 0.00, size = 0, normalized size = 0.00

 $sage_0x$ 

[In] integrate(arctan(a\*x)^(1/2)/x^3/(a^2\*c\*x^2+c)^(1/2),x, algorithm="giac") [Out] sage0\*x

**maple**  $[A]$  time = 5.08, size = 0, normalized size =  $0.00$ 

$$
\int \frac{\sqrt{\arctan(ax)}}{x^3 \sqrt{a^2 c x^2 + c}} dx
$$

Verification of antiderivative is not currently implemented for this CAS.

[In]  $int(arctan(a*x)^(1/2)/x^3/(a^2*c*x^2+c)^(1/2),x)$ [Out]  $int(arctan(a*x)^(1/2)/x^3/(a^2*x^2+c)^(1/2),x)$ **maxima**  $[F(-2)]$  time = 0.00, size = 0, normalized size = 0.00

Exception raised: RuntimeError

Verification of antiderivative is not currently implemented for this CAS.

[In] integrate(arctan(a\*x)^(1/2)/x^3/(a^2\*c\*x^2+c)^(1/2),x, algorithm="maxima") [Out] Exception raised: RuntimeError >> ECL says: Error executing code in Maxima: expt: undefined: 0 to a negative exponent.

**mupad**  $[A]$  time = 0.00, size = -1, normalized size = -0.01

$$
\int \frac{\sqrt{\operatorname{atan}(ax)}}{x^3 \sqrt{ca^2 x^2 + c}} dx
$$

Verification of antiderivative is not currently implemented for this CAS.

[In]  $int(atan(a*x)^{(1/2)}/(x^3*(c + a^2*x^2)^{(1/2)}),x)$ [Out]  $int(atan(a*x)^(1/2)/(x^3*(c + a^2*x^2)^(1/2)), x)$ **sympy**  $[A]$  time = 0.00, size = 0, normalized size = 0.00

$$
\int \frac{\sqrt{\operatorname{atan}\left(ax\right)}}{x^3 \sqrt{c\left(a^2 x^2 + 1\right)}} dx
$$

Verification of antiderivative is not currently implemented for this CAS.

[In] integrate(atan(a\*x)\*\*(1/2)/x\*\*3/(a\*\*2\*c\*x\*\*2+c)\*\*(1/2),x)

[Out] Integral(sqrt(atan(a\*x))/(x\*\*3\*sqrt(c\*(a\*\*2\*x\*\*2 + 1))), x)

$$
3.741 \qquad \int \frac{\sqrt{\tan^{-1}(ax)}}{x^4 \sqrt{c+a^2cx^2}} dx
$$

$$
\frac{1}{6}a\text{Int}\left(\frac{1}{x^3\sqrt{a^2cx^2+c}\sqrt{\tan^{-1}(ax)}},x\right)-\frac{1}{3}a^3\text{Int}\left(\frac{1}{x\sqrt{a^2cx^2+c}\sqrt{\tan^{-1}(ax)}},x\right)+\frac{2a^2\sqrt{a^2cx^2+c}\sqrt{\tan^{-1}(ax)}}{3cx}-\frac{\sqrt{a^2\sqrt{a^2c^2+c}\sqrt{\tan^{-1}(ax)}}}{3cx}-\frac{\sqrt{a^2\sqrt{a^2c^2+c}\sqrt{\tan^{-1}(ax)}}}{3cx}-\frac{\sqrt{a^2\sqrt{a^2c^2+c}\sqrt{\tan^{-1}(ax)}}}{3cx}-\frac{\sqrt{a^2\sqrt{a^2c^2+c}\sqrt{\tan^{-1}(ax)}}}{3cx}-\frac{\sqrt{a^2\sqrt{a^2c^2+c}\sqrt{\tan^{-1}(ax)}}}{3cx}-\frac{\sqrt{a^2\sqrt{a^2c^2+c}\sqrt{\tan^{-1}(ax)}}}{3cx}-\frac{\sqrt{a^2\sqrt{a^2c^2+c}\sqrt{\tan^{-1}(ax)}}}{3cx}-\frac{\sqrt{a^2\sqrt{a^2c^2+c}\sqrt{\tan^{-1}(ax)}}}{3cx}-\frac{\sqrt{a^2\sqrt{a^2c^2+c}\sqrt{\tan^{-1}(ax)}}}{3cx}-\frac{\sqrt{a^2\sqrt{a^2c^2+c}\sqrt{\tan^{-1}(ax)}}}{3cx}-\frac{\sqrt{a^2\sqrt{a^2c^2+c}\sqrt{\tan^{-1}(ax)}}}{3cx}-\frac{\sqrt{a^2\sqrt{a^2c^2+c}\sqrt{\tan^{-1}(ax)}}}{3cx}+\frac{\sqrt{a^2\sqrt{a^2c^2+c}\sqrt{\tan^{-1}(ax)}}}{3cx}+\frac{\sqrt{a^2\sqrt{a^2c^2+c}\sqrt{\tan^{-1}(ax)}}}{3cx}+\frac{\sqrt{a^2\sqrt{a^2c^2+c}\sqrt{\tan^{-1}(ax)}}}{3cx}+\frac{\sqrt{a^2\sqrt{a^2c^2+c}\sqrt{\tan^{-1}(ax)}}}{3cx}+\frac{\sqrt{a^2\sqrt{a^2c^2+c}\sqrt{\tan^{-1}(ax)}}}{3cx}+\frac{\sqrt{a^2\sqrt{a^2c^2+c}\sqrt{\tan^{-1}(ax)}}}{3cx}+\frac{\sqrt{a^2\sqrt{a^2c^2+c}\sqrt{\tan^{-1}(ax)}}}{3cx}+\frac{\sqrt{a^2\sqrt{a^2c^2+c}\sqrt{\tan^{-1}(ax)}}}{3cx}+\frac{\sqrt{a^2\sqrt{a^2c^2
$$

[Out]  $-1/3*(a^2*c*x^2+c)^(1/2)*arctan(axx)^(1/2)/c/x^3+2/3*a^2*(a^2*c*x^2+c)^(1/2)$  $)*arctan(a*x)^(1/2)/c/x+1/6*a*Unitegrable(1/x^3/(a^2*c*x^2+c)^(1/2)/arctan)$  $(axx)^{(1/2)},x)$ -1/3\*a^3\*Unintegrable(1/x/(a^2\*c\*x^2+c)^(1/2)/arctan(a\*x)^(1/ 2),x)

**Rubi**  $[A]$  time = 0.42, antiderivative size = 0, normalized size of antiderivative = 0.00, number of steps used = 0, number of rules used = 0, integrand size = 0,  $\frac{\text{number of rules}}{\text{integrand size}}$  = 0.000, Rules used  $= \{\}$ 

$$
\int \frac{\sqrt{\tan^{-1}(ax)}}{x^4 \sqrt{c + a^2 c x^2}} dx
$$

Verification is Not applicable to the result.

[In] Int [Sqrt [ArcTan[a\*x]]/(x^4\*Sqrt [c + a^2\*c\*x^2]), x]

 $[Out] -({\text{Sqrt}}[c + a^2*c*x^2]*{\text{Sqrt}}[ArcTan[a*x]])/(3*c*x^3) + (2*a^2*Sqrt[c + a^2*c*x^3)]$  $x^2$ ]\*Sqrt[ArcTan[a\*x]])/(3\*c\*x) + (a\*Defer[Int][1/(x^3\*Sqrt[c + a^2\*c\*x^2]\* Sqrt[ArcTan[a\*x]]), x])/6 - (a^3\*Defer[Int][1/(x\*Sqrt[c + a^2\*c\*x^2]\*Sqrt[A rcTan[a\*x]]), x])/3

Rubi steps

$$
\int \frac{\sqrt{\tan^{-1}(ax)}}{x^4 \sqrt{c + a^2 c x^2}} dx = -\frac{\sqrt{c + a^2 c x^2} \sqrt{\tan^{-1}(ax)}}{3 c x^3} + \frac{1}{6} a \int \frac{1}{x^3 \sqrt{c + a^2 c x^2} \sqrt{\tan^{-1}(ax)}} dx - \frac{1}{3} (2a^2) \int \frac{\sqrt{\tan^{-1}(ax)}}{x^2 \sqrt{c + a^2 x^2}} dx
$$

$$
= -\frac{\sqrt{c + a^2 c x^2} \sqrt{\tan^{-1}(ax)}}{3 c x^3} + \frac{2a^2 \sqrt{c + a^2 c x^2} \sqrt{\tan^{-1}(ax)}}{3 c x} + \frac{1}{6} a \int \frac{1}{x^3 \sqrt{c + a^2 c x^2} \sqrt{\tan^{-1}(ax)}} dx
$$

**Mathematica**  $[A]$  time = 21.01, size = 0, normalized size = 0.00

$$
\int \frac{\sqrt{\tan^{-1}(ax)}}{x^4\sqrt{c+a^2cx^2}} dx
$$

Verification is Not applicable to the result.

[In] Integrate[Sqrt[ArcTan[a\*x]]/(x^4\*Sqrt[c + a^2\*c\*x^2]),x]

[Out] Integrate[Sqrt[ArcTan[a\*x]]/( $x^4*Sqrt[c + a^2*cx^2]$ ), x]

**fricas**  $[F(-2)]$  time = 0.00, size = 0, normalized size = 0.00

Exception raised: TypeError

```
[In] integrate(arctan(a*x)^(1/2)/x^4/(a^2*c*x^2+c)^(1/2),x, algorithm="fricas")
[Out] Exception raised: TypeError >> Error detected within library code: integ
rate: implementation incomplete (constant residues)
```
**giac**  $[A]$  time = 0.00, size = 0, normalized size = 0.00

$$
sage_0x
$$

Verification of antiderivative is not currently implemented for this CAS.

[In] integrate(arctan(a\*x)^(1/2)/x^4/(a^2\*c\*x^2+c)^(1/2),x, algorithm="giac") [Out] sage0\*x

**maple**  $[A]$  time = 8.64, size = 0, normalized size =  $0.00$ 

$$
\int \frac{\sqrt{\arctan(ax)}}{x^4 \sqrt{a^2 c x^2 + c}} dx
$$

Verification of antiderivative is not currently implemented for this CAS.

[In]  $int(arctan(a*x)^(1/2)/x^4/(a^2*x^2+c)^(1/2),x)$ [Out]  $int(arctan(a*x)^(1/2)/x^4/(a^2*x^2+c)^(1/2),x)$ **maxima**  $[F(-2)]$  time = 0.00, size = 0, normalized size = 0.00

Exception raised: RuntimeError

Verification of antiderivative is not currently implemented for this CAS.

[In] integrate(arctan(a\*x)^(1/2)/x^4/(a^2\*c\*x^2+c)^(1/2),x, algorithm="maxima")

[Out] Exception raised: RuntimeError >> ECL says: Error executing code in Maxima: expt: undefined: 0 to a negative exponent.

**mupad**  $[A]$  time = 0.00, size = -1, normalized size = -0.01

$$
\int \frac{\sqrt{\operatorname{atan}(ax)}}{x^4 \sqrt{ca^2 x^2 + c}} dx
$$

Verification of antiderivative is not currently implemented for this CAS.

[In]  $int(atan(a*x)^(1/2)/(x^4*(c + a^2*x^2)^(1/2)),x)$ [Out]  $int(atan(a*x)^(1/2)/(x^4*(c + a^2*x^2)^(1/2))$ , x) **sympy**  $[A]$  time = 0.00, size = 0, normalized size = 0.00

$$
\int \frac{\sqrt{\operatorname{atan}\left(ax\right)}}{x^4 \sqrt{c\left(a^2 x^2 + 1\right)}} dx
$$

Verification of antiderivative is not currently implemented for this CAS.

[In] integrate(atan(a\*x)\*\*(1/2)/x\*\*4/(a\*\*2\*c\*x\*\*2+c)\*\*(1/2),x)

[Out] Integral(sqrt(atan(a\*x))/(x\*\*4\*sqrt(c\*(a\*\*2\*x\*\*2 + 1))), x)

3.742 
$$
\int \frac{x^m \sqrt{\tan^{-1}(ax)}}{(c+a^2cx^2)^{3/2}} dx
$$

$$
\operatorname{Int}\left(\frac{x^m \sqrt{\tan^{-1}(ax)}}{(a^2 c x^2 + c)^{3/2}}, x\right)
$$

[Out] Unintegrable(x^m\*arctan(a\*x)^(1/2)/(a^2\*c\*x^2+c)^(3/2),x)

**Rubi**  $[A]$  time = 0.12, antiderivative size = 0, normalized size of antiderivative = 0.00, number of steps used = 0, number of rules used = 0, integrand size = 0,  $\frac{\text{number of rules}}{\text{integrand size}}$  = 0.000, Rules used =  $\{\}$ 

$$
\int \frac{x^m \sqrt{\tan^{-1}(ax)}}{\left(c + a^2 c x^2\right)^{3/2}} dx
$$

Verification is Not applicable to the result.

[In] Int $[(x^m*Sqrt[ArcTan[a*x]])/(c + a^2*c*x^2)^{(3/2)},x]$ [Out] Defer[Int][(x^m\*Sqrt[ArcTan[a\*x]])/(c + a^2\*c\*x^2)^(3/2), x] Rubi steps

$$
\int \frac{x^m \sqrt{\tan^{-1}(ax)}}{(c + a^2 c x^2)^{3/2}} dx = \int \frac{x^m \sqrt{\tan^{-1}(ax)}}{(c + a^2 c x^2)^{3/2}} dx
$$

**Mathematica**  $[A]$  time = 1.12, size = 0, normalized size =  $0.00$ 

$$
\int \frac{x^m \sqrt{\tan^{-1}(ax)}}{\left(c + a^2 c x^2\right)^{3/2}} dx
$$

Verification is Not applicable to the result.

[In] Integrate  $[(x^m*Sqrt[ArcTan[a*x]])/(c + a^2*c*x^2)^{(3/2)},x]$ [Out] Integrate  $[(x^m * \sqrt{Sqrt}[\text{ArcTan}[a*x]])/(c + a^2 * c*x^2)^{(3/2)}, x]$ **fricas**  $[A]$  time = 0.50, size = 0, normalized size = 0.00

integral 
$$
\left(\frac{\sqrt{a^2cx^2 + c}x^m \sqrt{\arctan(ax)}}{a^4c^2x^4 + 2a^2c^2x^2 + c^2}, x\right)
$$

Verification of antiderivative is not currently implemented for this CAS.

[In] integrate(x^m\*arctan(a\*x)^(1/2)/(a^2\*c\*x^2+c)^(3/2),x, algorithm="fricas") [Out] integral(sqrt(a^2\*c\*x^2 + c)\*x^m\*sqrt(arctan(a\*x))/(a^4\*c^2\*x^4 + 2\*a^2\*c^2  $*x^2 + c^2$ , x)

**giac**  $[A]$  time = 0.00, size = 0, normalized size = 0.00

 $sage_0x$ 

[In] integrate(x^m\*arctan(a\*x)^(1/2)/(a^2\*c\*x^2+c)^(3/2),x, algorithm="giac") [Out] sage0\*x

**maple**  $[A]$  time = 3.36, size = 0, normalized size =  $0.00$ 

$$
\int \frac{x^m \sqrt{\arctan(ax)}}{\left(a^2 c x^2 + c\right)^{\frac{3}{2}}} dx
$$

Verification of antiderivative is not currently implemented for this CAS.

[In]  $int(x^{\text{max}}(a*x)^{(1/2)}/(a^{\text{max}}x^{\text{max}})(3/2),x)$ [Out]  $int(x^{\text{max}}(a*x)^{(1/2)}/(a^{\text{max}}x^{\text{max}})(3/2),x)$ **maxima**  $[F(-2)]$  time = 0.00, size = 0, normalized size = 0.00

Exception raised: RuntimeError

Verification of antiderivative is not currently implemented for this CAS.

[In] integrate(x^m\*arctan(a\*x)^(1/2)/(a^2\*c\*x^2+c)^(3/2),x, algorithm="maxima") [Out] Exception raised: RuntimeError >> ECL says: Error executing code in Maxima: expt: undefined: 0 to a negative exponent.

**mupad**  $[A]$  time = 0.00, size = -1, normalized size = -0.03

$$
\int \frac{x^m \sqrt{\operatorname{atan}(a x)}}{\left(c a^2 x^2 + c\right)^{3/2}} dx
$$

Verification of antiderivative is not currently implemented for this CAS.

[In]  $int((x^{\text{max}}(a*x)^(1/2))/(c + a^{\text{max}}(3/2)^{s}(3/2),x))$ [Out]  $int((x^{\text{max}}a*x)^(1/2))/(c + a^2*x^2)^(3/2), x)$ **sympy**  $[A]$  time = 0.00, size = 0, normalized size = 0.00

$$
\int \frac{x^m \sqrt{\operatorname{atan}(ax)}}{\left(c \left(a^2 x^2 + 1\right)\right)^{\frac{3}{2}}} dx
$$

Verification of antiderivative is not currently implemented for this CAS.

[In]  $integrate(x**m*atan(a*x)**(1/2)/(a**2*c*x**2+c)**(3/2),x)$ [Out] Integral(x\*\*m\*sqrt(atan(a\*x))/(c\*(a\*\*2\*x\*\*2 + 1))\*\*(3/2), x)

3.743 
$$
\int \frac{x^3 \sqrt{\tan^{-1}(ax)}}{(c+a^2cx^2)^{3/2}} dx
$$

$$
\operatorname{Int}\left(\frac{x^3\sqrt{\tan^{-1}(ax)}}{(a^2cx^2+c)^{3/2}},x\right)
$$

[Out] Unintegrable(x^3\*arctan(a\*x)^(1/2)/(a^2\*c\*x^2+c)^(3/2),x)

**Rubi**  $[A]$  time = 0.12, antiderivative size = 0, normalized size of antiderivative = 0.00, number of steps used = 0, number of rules used = 0, integrand size = 0,  $\frac{\text{number of rules}}{\text{integrand size}}$  = 0.000, Rules used =  $\{\}$ 

$$
\int \frac{x^3 \sqrt{\tan^{-1}(ax)}}{\left(c + a^2 c x^2\right)^{3/2}} dx
$$

Verification is Not applicable to the result.

[In] Int  $[(x^3*Sqrt[Arctan[a*x)])/(c + a^2*c*x^2)^{(3/2)},x]$ [Out] Defer[Int][(x^3\*Sqrt[ArcTan[a\*x]])/(c + a^2\*c\*x^2)^(3/2), x] Rubi steps

$$
\int \frac{x^3 \sqrt{\tan^{-1}(ax)}}{\left(c + a^2 c x^2\right)^{3/2}} dx = \int \frac{x^3 \sqrt{\tan^{-1}(ax)}}{\left(c + a^2 c x^2\right)^{3/2}} dx
$$

**Mathematica**  $[A]$  time = 27.03, size = 0, normalized size = 0.00

$$
\int \frac{x^3 \sqrt{\tan^{-1}(ax)}}{\left(c + a^2 c x^2\right)^{3/2}} dx
$$

Verification is Not applicable to the result.

[In] Integrate[(x^3\*Sqrt[ArcTan[a\*x]])/(c + a^2\*c\*x^2)^(3/2),x] [Out] Integrate[(x^3\*Sqrt[ArcTan[a\*x]])/(c + a^2\*c\*x^2)^(3/2), x] **fricas**  $[F(-2)]$  time = 0.00, size = 0, normalized size = 0.00

Exception raised: TypeError

Verification of antiderivative is not currently implemented for this CAS.

[In] integrate(x^3\*arctan(a\*x)^(1/2)/(a^2\*c\*x^2+c)^(3/2),x, algorithm="fricas")

[Out] Exception raised: TypeError >> Error detected within library code: integ rate: implementation incomplete (constant residues)

**giac**  $[F(-2)]$  time = 0.00, size = 0, normalized size = 0.00

Exception raised: TypeError

Verification of antiderivative is not currently implemented for this CAS.

[In] integrate(x^3\*arctan(a\*x)^(1/2)/(a^2\*c\*x^2+c)^(3/2),x, algorithm="giac")

[Out] Exception raised: TypeError >> An error occurred running a Giac command:INP UT:sage2:=int(sage0,x):;OUTPUT:sym2poly/r2sym(const gen & e,const index\_m & i,const vecteur & l) Error: Bad Argument Value

**maple**  $[A]$  time = 10.06, size = 0, normalized size = 0.00

$$
\int \frac{x^3 \sqrt{\arctan (ax)}}{\left(a^2 c x^2 + c\right)^{\frac{3}{2}}} dx
$$

Verification of antiderivative is not currently implemented for this CAS.

[In]  $int(x^3*arctan(a*x)^(1/2)/(a^2*c*x^2+c)^(3/2),x)$ [Out]  $int(x^3*arctan(a*x)^(1/2)/(a^2*c*x^2+c)^(3/2),x)$ **maxima**  $[F(-2)]$  time = 0.00, size = 0, normalized size = 0.00

Exception raised: RuntimeError

Verification of antiderivative is not currently implemented for this CAS.

```
[In] integrate(x^3*arctan(a*x)^(1/2)/(a^2*c*x^2+c)^(3/2),x, algorithm="maxima")
```
[Out] Exception raised: RuntimeError >> ECL says: Error executing code in Maxima: expt: undefined: 0 to a negative exponent.

**mupad**  $[A]$  time = 0.00, size = -1, normalized size = -0.03

$$
\int \frac{x^3 \sqrt{\operatorname{atan}(a x)}}{\left(c a^2 x^2 + c\right)^{3/2}} dx
$$

Verification of antiderivative is not currently implemented for this CAS.

[In]  $int((x^3*atan(axx)^(1/2))/(c + a^2*cx^2)^(3/2),x)$ [Out]  $int((x^3*atan(axx)^(1/2))/(c + a^2*cx^2)^(3/2), x)$ **sympy**  $[A]$  time = 0.00, size = 0, normalized size = 0.00

$$
\int \frac{x^3 \sqrt{\operatorname{atan}(ax)}}{\left(c \left(a^2 x^2 + 1\right)\right)^{\frac{3}{2}}} dx
$$

Verification of antiderivative is not currently implemented for this CAS.

[In]  $integrate(x**3*atan(axx)*((1/2)/(a**2*cx**2+c)*((3/2),x))$ [Out] Integral(x\*\*3\*sqrt(atan(a\*x))/(c\*(a\*\*2\*x\*\*2 + 1))\*\*(3/2), x)

3.744 
$$
\int \frac{x^2 \sqrt{\tan^{-1}(ax)}}{(c+a^2cx^2)^{3/2}} dx
$$

$$
\operatorname{Int}\left(\frac{x^2\sqrt{\tan^{-1}(ax)}}{(a^2cx^2+c)^{3/2}},x\right)
$$

[Out] Unintegrable(x^2\*arctan(a\*x)^(1/2)/(a^2\*c\*x^2+c)^(3/2),x)

**Rubi**  $[A]$  time = 0.12, antiderivative size = 0, normalized size of antiderivative = 0.00, number of steps used = 0, number of rules used = 0, integrand size = 0,  $\frac{\text{number of rules}}{\text{integrand size}}$  = 0.000, Rules used =  $\{\}$ 

$$
\int \frac{x^2 \sqrt{\tan^{-1}(ax)}}{\left(c + a^2 c x^2\right)^{3/2}} dx
$$

Verification is Not applicable to the result.

[In] Int  $[(x^2*Sqrt[ArcTan[a*x]])/(c + a^2*c*x^2)^{(3/2)},x]$ [Out] Defer[Int][(x^2\*Sqrt[ArcTan[a\*x]])/(c + a^2\*c\*x^2)^(3/2), x] Rubi steps

$$
\int \frac{x^2 \sqrt{\tan^{-1}(ax)}}{\left(c + a^2 c x^2\right)^{3/2}} dx = \int \frac{x^2 \sqrt{\tan^{-1}(ax)}}{\left(c + a^2 c x^2\right)^{3/2}} dx
$$

**Mathematica**  $[A]$  time = 3.67, size = 0, normalized size =  $0.00$ 

$$
\int \frac{x^2 \sqrt{\tan^{-1}(ax)}}{\left(c + a^2 c x^2\right)^{3/2}} dx
$$

Verification is Not applicable to the result.

[In] Integrate[(x^2\*Sqrt[ArcTan[a\*x]])/(c + a^2\*c\*x^2)^(3/2),x] [Out] Integrate[ $(x^2)*Sqrt[ArcTan[a*x]])/(c + a^2*c*x^2)^(3/2)$ , x] **fricas**  $[F(-2)]$  time = 0.00, size = 0, normalized size = 0.00

Exception raised: TypeError

Verification of antiderivative is not currently implemented for this CAS.

[In] integrate(x^2\*arctan(a\*x)^(1/2)/(a^2\*c\*x^2+c)^(3/2),x, algorithm="fricas")

[Out] Exception raised: TypeError >> Error detected within library code: integ rate: implementation incomplete (constant residues)

**giac**  $[A]$  time = 0.00, size = 0, normalized size = 0.00

 $sage_0x$ 

Verification of antiderivative is not currently implemented for this CAS.

[In] integrate(x^2\*arctan(a\*x)^(1/2)/(a^2\*c\*x^2+c)^(3/2),x, algorithm="giac")

[Out] sage0\*x **maple**  $[A]$  time = 10.10, size = 0, normalized size =  $0.00$ 

$$
\int \frac{x^2 \sqrt{\arctan(ax)}}{\left(a^2 c x^2 + c\right)^{\frac{3}{2}}} dx
$$

Verification of antiderivative is not currently implemented for this CAS.

[In]  $int(x^2*arctan(axx)^{(1/2)}/(a^2*c*x^2+c)^{(3/2)},x)$  $[Out]$  int(x<sup>2\*</sup>arctan(a\*x)<sup>2</sup>(1/2)/(a<sup>2\*</sup>c\*x<sup>2+c)2</sup>(3/2),x) **maxima**  $[F(-2)]$  time = 0.00, size = 0, normalized size = 0.00

Exception raised: RuntimeError

Verification of antiderivative is not currently implemented for this CAS.

```
[In] integrate(x^2*arctan(a*x)^(1/2)/(a^2*c*x^2+c)^(3/2),x, algorithm="maxima")
```
[Out] Exception raised: RuntimeError >> ECL says: Error executing code in Maxima: expt: undefined: 0 to a negative exponent.

**mupad**  $[A]$  time = 0.00, size = -1, normalized size = -0.03

$$
\int \frac{x^2 \sqrt{\operatorname{atan}(a x)}}{\left(c a^2 x^2 + c\right)^{3/2}} dx
$$

Verification of antiderivative is not currently implemented for this CAS.

[In]  $int((x^2*atan(ax^2)^(1/2))/(c + a^2*cx^2)^(3/2),x)$ [Out]  $int((x^2*atan(axx)^(1/2))/(c + a^2*cx^2)^(3/2), x)$ **sympy**  $[A]$  time = 0.00, size = 0, normalized size = 0.00

$$
\int \frac{x^2 \sqrt{\operatorname{atan}(ax)}}{\left(c \left(a^2 x^2 + 1\right)\right)^{\frac{3}{2}}} dx
$$

Verification of antiderivative is not currently implemented for this CAS.

[In] integrate(x\*\*2\*atan(a\*x)\*\*(1/2)/(a\*\*2\*c\*x\*\*2+c)\*\*(3/2),x) [Out] Integral(x\*\*2\*sqrt(atan(a\*x))/(c\*(a\*\*2\*x\*\*2 + 1))\*\*(3/2), x)

3.745 
$$
\int \frac{x \sqrt{\tan^{-1}(ax)}}{(c+a^2cx^2)^{3/2}} dx
$$

$$
\frac{\sqrt{\frac{\pi}{2}}\sqrt{a^2x^2+1}C\left(\sqrt{\frac{2}{\pi}}\sqrt{\tan^{-1}(ax)}\right)}{a^2c\sqrt{a^2cx^2+c}} - \frac{\sqrt{\tan^{-1}(ax)}}{a^2c\sqrt{a^2cx^2+c}}
$$

 $[Out] 1/2*FresnelC(2^{(1/2)}/Pi^{(1/2)*arctan(a*x)^{(1/2)})*2^{(1/2)*Pi^{(1/2)*}(a^2*x^2+1)}$  $1)^{(1/2)}/a^2/c/(a^2*c*x^2+c)^{(1/2)}-arctan(a*x)^{(1/2)}/a^2/c/(a^2*c*x^2+c)^{(1/2)}$ /2)

**Rubi**  $[A]$  time = 0.18, antiderivative size = 93, normalized size of antiderivative  $= 1.00$ , number of steps used  $= 5$ , number of rules used  $= 5$ , integrand size  $= 24$ ,  $\frac{\text{number of rules}}{\text{integrand size}} = 0.208$ , Rules used = {4930, 4905, 4904, 3304, 3352}

$$
\frac{\sqrt{\frac{\pi}{2}}\sqrt{a^2x^2+1}\operatorname{FresnelC}\left(\sqrt{\frac{2}{\pi}}\sqrt{\tan^{-1}(ax)}\right)}{a^2c\sqrt{a^2cx^2+c}} - \frac{\sqrt{\tan^{-1}(ax)}}{a^2c\sqrt{a^2cx^2+c}}
$$

Antiderivative was successfully verified.

[In] Int  $[(x*Sqrt[ArcTan[a*x]])/(c + a^2*c*x^2)^{(3/2)},x]$ 

 $[Out] - (Sqrt[ArcTan[a*x]]/(a^2*c*Sqrt[c + a^2*c*x^2])) + (Sqrt[Pi/2]*Sqrt[1 + a^2*c*x^2]))$ \*x^2]\*FresnelC[Sqrt[2/Pi]\*Sqrt[ArcTan[a\*x]]])/(a^2\*c\*Sqrt[c + a^2\*c\*x^2])

# Rule 3304

 $Int[sin[Pi/2 + (e_+) + (f_-)*(x_-)]/Sqrt[(c_+) + (d_-)*(x_-)], x_Symbol]$  :> D ist[2/d, Subst[Int[Cos[(f\*x^2)/d], x], x, Sqrt[c + d\*x]], x] /; FreeQ[{c, d , e, f}, x] && ComplexFreeQ[f] && EqQ[d\*e - c\*f, 0]

### Rule 3352

Int $[Cos[(d_{.})*((e_{.}) + (f_{.})*(x_{.}))^2], x_Symbol]$ : > Simp $[(Sqrt[Pi/2]*Fresne$  $lC[sqrt[2/Pi]*Rt[d, 2]*(e + f*x)])/(f*Rt[d, 2]), x]$  /; FreeQ $[{d, e, f}, x]$ 

### Rule 4904

Int $[(a_*) + ArcTan[(c_.),*(x_-)]*(b_*)^*(p_.),*(d_*) + (e_.),*(x_-)^2)^*(q_), x_-$ Symbol] :> Dist[d^q/c, Subst[Int[(a + b\*x)^p/Cos[x]^(2\*(q + 1)), x], x, Arc Tan[c\*x]], x] /; FreeQ[{a, b, c, d, e, p}, x] && EqQ[e, c^2\*d] && ILtQ[2\*(q + 1), 0] && (IntegerQ[q] || GtQ[d, 0])

### Rule 4905

Int $[(a_*) + ArcTan[(c_*)*(x_*)](b_*)^*(b_*)^*(d_*) + (e_*)*(x_*)^2^*(q_*)$ , x\_ Symbol] :> Dist $[(d^-(q + 1/2)*Sqrt[1 + c^2*x^2])/Sqrt[d + e*x^2], Int[(1 + c$  $2*x^2)^q*(a + b*ArcTan[c*x])^p, x, x]$ , x] /; FreeQ[{a, b, c, d, e, p}, x] && EqQ[e,  $c^2*d$ ] && ILtQ[2\*(q + 1), 0] && !(IntegerQ[q] || GtQ[d, 0])

### Rule 4930

 $Int\hbox{[}((a_-.)\ +\ \text{Arctan}\hbox{[}~(c_-.)*(x_-)]*(b_-.))\char2~(p_-.)*(x_-)*(d_-)\ +\ (e_-.)*(x_-) \char2~) \char2~(q_-$ .), x\_Symbol] :> Simp[((d + e\*x^2)^(q + 1)\*(a + b\*ArcTan[c\*x])^p)/(2\*e\*(q + 1)), x] - Dist $[(b*p)/(2*c*(q + 1))$ , Int $[(d + e*x^2)^q*(a + b*ArcTan[c*x])^2]$  $(p - 1), x, x]$ ,  $x$ ] /; FreeQ[{a, b, c, d, e, q}, x] && EqQ[e, c<sup>2\*d]</sup> && GtQ[p,

Rubi steps

$$
\int \frac{x\sqrt{\tan^{-1}(ax)}}{(c+a^2cx^2)^{3/2}} dx = -\frac{\sqrt{\tan^{-1}(ax)}}{a^2c\sqrt{c+a^2cx^2}} + \frac{\int \frac{1}{(c+a^2cx^2)^{3/2}\sqrt{\tan^{-1}(ax)}} dx}{2a}
$$
\n
$$
= -\frac{\sqrt{\tan^{-1}(ax)}}{a^2c\sqrt{c+a^2cx^2}} + \frac{\sqrt{1+a^2x^2} \int \frac{1}{(1+a^2x^2)^{3/2}\sqrt{\tan^{-1}(ax)}} dx}{2ac\sqrt{c+a^2cx^2}}
$$
\n
$$
= -\frac{\sqrt{\tan^{-1}(ax)}}{a^2c\sqrt{c+a^2cx^2}} + \frac{\sqrt{1+a^2x^2} \text{ Subst}\left(\int \frac{\cos(x)}{\sqrt{x}} dx, x, \tan^{-1}(ax)\right)}{2a^2c\sqrt{c+a^2cx^2}}
$$
\n
$$
= -\frac{\sqrt{\tan^{-1}(ax)}}{a^2c\sqrt{c+a^2cx^2}} + \frac{\sqrt{1+a^2x^2} \text{ Subst}\left(\int \cos(x^2) dx, x, \sqrt{\tan^{-1}(ax)}\right)}{a^2c\sqrt{c+a^2cx^2}}
$$
\n
$$
= -\frac{\sqrt{\tan^{-1}(ax)}}{a^2c\sqrt{c+a^2cx^2}} + \frac{\sqrt{\frac{\pi}{2}}\sqrt{1+a^2x^2} \text{ C}\left(\sqrt{\frac{2}{\pi}}\sqrt{\tan^{-1}(ax)}\right)}{a^2c\sqrt{c+a^2cx^2}}
$$

**Mathematica**  $[C]$  time = 0.16, size = 121, normalized size = 1.30

$$
\frac{-i\sqrt{a^2x^2+1}\sqrt{-i\tan^{-1}(ax)}\Gamma\left(\frac{1}{2},-i\tan^{-1}(ax)\right)+i\sqrt{a^2x^2+1}\sqrt{i\tan^{-1}(ax)}\Gamma\left(\frac{1}{2},i\tan^{-1}(ax)\right)-4\tan^{-1}(ax)}{4a^2c\sqrt{a^2cx^2+c}\sqrt{\tan^{-1}(ax)}}
$$

Warning: Unable to verify antiderivative.

[In] Integrate  $[(x*Sqrt[ArcTan[a*x]])/(c + a^2*c*x^2)^{(3/2)},x]$ 

 $[Out]$   $(-4*ArcTan[a*x] - I*Sqrt[1 + a^2*x^2]*Sqrt[(-I)*ArcTan[a*x]]*Gamma[1/2, (-I*AircTan[a*x]])$ )\*ArcTan[a\*x]] + I\*Sqrt[1 + a^2\*x^2]\*Sqrt[I\*ArcTan[a\*x]]\*Gamma[1/2, I\*ArcTa n[a\*x]])/(4\*a^2\*c\*Sqrt[c + a^2\*c\*x^2]\*Sqrt[ArcTan[a\*x]])

**fricas**  $[F(-2)]$  time = 0.00, size = 0, normalized size = 0.00

Exception raised: TypeError

Verification of antiderivative is not currently implemented for this CAS.

[In] integrate(x\*arctan(a\*x)^(1/2)/(a^2\*c\*x^2+c)^(3/2),x, algorithm="fricas")

[Out] Exception raised: TypeError >> Error detected within library code: integ rate: implementation incomplete (constant residues)

**giac**  $[F]$  time = 0.00, size = 0, normalized size = 0.00

 $sage_0x$ 

Verification of antiderivative is not currently implemented for this CAS.

[In] integrate(x\*arctan(a\*x)^(1/2)/(a^2\*c\*x^2+c)^(3/2),x, algorithm="giac")

[Out] sage0\*x

**maple**  $[F]$  time = 3.64, size = 0, normalized size =  $0.00$ 

$$
\int \frac{x\sqrt{\arctan(ax)}}{\left(a^2c x^2 + c\right)^{\frac{3}{2}}} dx
$$

Verification of antiderivative is not currently implemented for this CAS.

[In]  $int(x*arctan(a*x)^{(1/2)}/(a^2*c*x^2+c)^{(3/2)},x)$ [Out]  $int(x*arctan(axx)^{(1/2)/(a^2*c*x^2+c)^{(3/2)},x)$ **maxima**  $[F(-2)]$  time = 0.00, size = 0, normalized size = 0.00

Exception raised: RuntimeError

Verification of antiderivative is not currently implemented for this CAS.

[In] integrate(x\*arctan(a\*x)^(1/2)/(a^2\*c\*x^2+c)^(3/2),x, algorithm="maxima")

[Out] Exception raised: RuntimeError >> ECL says: Error executing code in Maxima: expt: undefined: 0 to a negative exponent.

**mupad**  $[F]$  time = 0.00, size = -1, normalized size = -0.01

$$
\int \frac{x \sqrt{\operatorname{atan}(a x)}}{\left(c a^2 x^2 + c\right)^{3/2}} dx
$$

Verification of antiderivative is not currently implemented for this CAS.

[In]  $int((x*atan(a*x)^(1/2))/(c + a^2*c*x^2)^(3/2),x)$ [Out]  $int((x*atan(a*x)^(1/2))/(c + a^2*c*x^2)^(3/2), x)$ **sympy**  $[F]$  time = 0.00, size = 0, normalized size = 0.00

$$
\int \frac{x\sqrt{\operatorname{atan}\left(ax\right)}}{\left(c\left(a^{2}x^{2}+1\right)\right)^{\frac{3}{2}}} dx
$$

Verification of antiderivative is not currently implemented for this CAS.

[In] integrate(x\*atan(a\*x)\*\*(1/2)/(a\*\*2\*c\*x\*\*2+c)\*\*(3/2),x) [Out] Integral(x\*sqrt(atan(a\*x))/(c\*(a\*\*2\*x\*\*2 + 1))\*\*(3/2), x)

**3.746** 
$$
\int \frac{\sqrt{\tan^{-1}(ax)}}{(c+a^2cx^2)^{3/2}} dx
$$

$$
\frac{x\sqrt{\tan^{-1}(ax)}}{c\sqrt{a^2cx^2+c}} - \frac{\sqrt{\frac{\pi}{2}}\sqrt{a^2x^2+1}S\left(\sqrt{\frac{2}{\pi}}\sqrt{\tan^{-1}(ax)}\right)}{ac\sqrt{a^2cx^2+c}}
$$

[Out]  $-1/2*FresnelS(2^{(1/2)}/Pi^{(1/2)*arctan(a*x)^(1/2))*2^{(1/2)*Pi^{(1/2)*}(a^2*x^2)}$ +1)^(1/2)/a/c/(a^2\*c\*x^2+c)^(1/2)+x\*arctan(a\*x)^(1/2)/c/(a^2\*c\*x^2+c)^(1/2)

**Rubi**  $[A]$  time = 0.11, antiderivative size = 91, normalized size of antiderivative  $= 1.00$ , number of steps used  $= 5$ , number of rules used  $= 5$ , integrand size  $= 23$ ,  $\frac{\text{number of rules}}{\text{integrand size}} = 0.217$ , Rules used = {4905, 4904, 3296, 3305, 3351}

$$
\frac{x\sqrt{\tan^{-1}(ax)}}{c\sqrt{a^2cx^2+c}} - \frac{\sqrt{\frac{\pi}{2}}\sqrt{a^2x^2+1}S\left(\sqrt{\frac{2}{\pi}}\sqrt{\tan^{-1}(ax)}\right)}{ac\sqrt{a^2cx^2+c}}
$$

Antiderivative was successfully verified.

[In] Int [Sqrt [ArcTan [a\*x]]/(c + a<sup>2\*</sup>c\*x<sup>2</sup>)<sup>2</sup>(3/2), x]

 $[Out]$  (x\*Sqrt $[Arctan[a*x]]$ )/(c\*Sqrt $[c + a^2x c*x^2]$ ) - (Sqrt $[Pi/2]*Sqrt[1 + a^2x^2]$ 2]\*FresnelS[Sqrt[2/Pi]\*Sqrt[ArcTan[a\*x]]])/(a\*c\*Sqrt[c + a^2\*c\*x^2])

### Rule 3296

 $Int[((c_+) + (d_-)*(x_-))^{\hat{m}_-.})*sin[(e_+) + (f_-)*(x_-)], x_Symbol]$  :>  $-simp[$  $((c + d*x)^m * Cos[e + f * x])/f, x] + Dist[(d * m)/f, Int[(c + d * x)^m - 1)*Cos[$ e + f\*x], x], x] /; FreeQ[{c, d, e, f}, x] && GtQ[m, 0]

### Rule 3305

 $Int[sin[(e_{.}) + (f_{.})*(x_{.})]/Sqrt[(c_{.}) + (d_{.})*(x_{.})], x_Symbol]$  :> Dist[2/d , Subst[Int[Sin[(f\*x^2)/d], x], x, Sqrt[c + d\*x]], x] /; FreeQ[{c, d, e, f} , x] && ComplexFreeQ[f] && EqQ[d\*e - c\*f, 0]

### Rule 3351

Int $[\sin[(d_{\texttt{m}}.)*(e_{\texttt{m}}) + (f_{\texttt{m}}.)*(x_{\texttt{m}})]^2]$ , x\_Symbol] :> Simp $[(\text{Sqrt}[Pi/2]*Fresne$ lS[Sqrt[2/Pi]\*Rt[d, 2]\*(e + f\*x)])/(f\*Rt[d, 2]), x] /; FreeQ[{d, e, f}, x]

### Rule 4904

Int $[(a_*) + ArcTan[(c_*)*(x_*)](b_*)^*(b_*)^*(d_*) + (e_*)*(x_*)^2^*(q_*)$ , x\_ Symbol] :> Dist[d^q/c, Subst[Int[(a + b\*x)^p/Cos[x]^(2\*(q + 1)), x], x, Arc Tan[c\*x]], x] /; FreeQ[{a, b, c, d, e, p}, x] && EqQ[e, c^2\*d] && ILtQ[2\*(q + 1), 0] && (IntegerQ[q] || GtQ[d, 0])

### Rule 4905

 $Int[((a_{-}.) + ArcTan[(c_{-}.)*(x_{-})]*(b_{-}.))^c(p_{-}.)*(d_{-}) + (e_{-}.)*(x_{-})^c(q_{-}), x_{-}$ Symbol] :> Dist[(d^(q + 1/2)\*Sqrt[1 + c^2\*x^2])/Sqrt[d + e\*x^2], Int[(1 + c  $2*x^2)^q*(a + b*ArcTan[c*x])^p, x, x]$ , x] /; FreeQ[{a, b, c, d, e, p}, x] && EqQ[e, c<sup> $2*d$ </sup>] && ILtQ[2\*(q + 1), 0] && !(IntegerQ[q] || GtQ[d, 0])

# Rubi steps

$$
\int \frac{\sqrt{\tan^{-1}(ax)}}{(c+a^2cx^2)^{3/2}} dx = \frac{\sqrt{1+a^2x^2} \int \frac{\sqrt{\tan^{-1}(ax)}}{(1+a^2x^2)^{3/2}} dx}{c\sqrt{c+a^2cx^2}}
$$
\n
$$
= \frac{\sqrt{1+a^2x^2} \text{ Subst} \left(\int \sqrt{x} \cos(x) dx, x, \tan^{-1}(ax)\right)}{ac\sqrt{c+a^2cx^2}}
$$
\n
$$
= \frac{x\sqrt{\tan^{-1}(ax)}}{c\sqrt{c+a^2cx^2}} - \frac{\sqrt{1+a^2x^2} \text{ Subst} \left(\int \frac{\sin(x)}{\sqrt{x}} dx, x, \tan^{-1}(ax)\right)}{2ac\sqrt{c+a^2cx^2}}
$$
\n
$$
= \frac{x\sqrt{\tan^{-1}(ax)}}{c\sqrt{c+a^2cx^2}} - \frac{\sqrt{1+a^2x^2} \text{ Subst} \left(\int \sin(x^2) dx, x, \sqrt{\tan^{-1}(ax)}\right)}{ac\sqrt{c+a^2cx^2}}
$$
\n
$$
= \frac{x\sqrt{\tan^{-1}(ax)}}{c\sqrt{c+a^2cx^2}} - \frac{\sqrt{\frac{\pi}{2}}\sqrt{1+a^2x^2} \text{ Subst} \left(\sqrt{\frac{2}{\pi}}\sqrt{\tan^{-1}(ax)}\right)}{ac\sqrt{c+a^2cx^2}}
$$

**Mathematica**  $[C]$  time = 0.15, size = 94, normalized size = 1.03  $\left(a^{2}x^{2}+1\right)^{3/2}\left(\sqrt{-i\tan^{-1}(ax)}\,\Gamma\left(\frac{3}{2}\right)\right)$  $\left(\frac{3}{2}, -i \tan^{-1}(ax)\right) + \sqrt{i \tan^{-1}(ax)} \Gamma\left(\frac{3}{2}\right)$  $\frac{3}{2}$ , *i* tan<sup>-1</sup>(*ax*)  $\Big)$  $2a\left(c\left(a^{2}x^{2}+1\right)\right)^{3/2}\sqrt{\tan^{-1}(ax)}$ 

Warning: Unable to verify antiderivative.

[In] Integrate[Sqrt[ArcTan[a\*x]]/(c + a^2\*c\*x^2)^(3/2),x]

 $[Out]$  ((1 + a<sup>2</sup>\*x<sup>2</sup>)<sup>2</sup>(3/2)\*(Sqrt[(-I)\*ArcTan[a\*x]]\*Gamma[3/2, (-I)\*ArcTan[a\*x]] + Sqrt[I\*ArcTan[a\*x]]\*Gamma[3/2, I\*ArcTan[a\*x]]))/(2\*a\*(c\*(1 + a^2\*x^2))^(3/ 2)\*Sqrt[ArcTan[a\*x]])

**fricas**  $[F(-2)]$  time = 0.00, size = 0, normalized size = 0.00

Exception raised: TypeError

Verification of antiderivative is not currently implemented for this CAS.

[In] integrate( $arctan(a*x)^{(1/2)/(a^2*x^2+c)^{(3/2)},x$ , algorithm="fricas")

[Out] Exception raised: TypeError >> Error detected within library code: integ rate: implementation incomplete (constant residues)

**giac**  $[F]$  time = 0.00, size = 0, normalized size = 0.00

 $sage_0x$ 

Verification of antiderivative is not currently implemented for this CAS.

[In] integrate(arctan(a\*x)^(1/2)/(a^2\*c\*x^2+c)^(3/2),x, algorithm="giac")

[Out] sage0\*x

**maple**  $[F]$  time = 1.54, size = 0, normalized size = 0.00

$$
\int \frac{\sqrt{\arctan(ax)}}{\left(a^2c x^2 + c\right)^{\frac{3}{2}}} dx
$$

[In]  $int(arctan(a*x)^{(1/2)/(a^2*c*x^2+c)^{(3/2)},x)$ [Out]  $int(arctan(a*x)^(1/2)/(a^2*c*x^2+c)^(3/2),x)$ **maxima**  $[F(-2)]$  time = 0.00, size = 0, normalized size = 0.00

### Exception raised: RuntimeError

Verification of antiderivative is not currently implemented for this CAS.

[In] integrate(arctan(a\*x)^(1/2)/(a^2\*c\*x^2+c)^(3/2),x, algorithm="maxima")

[Out] Exception raised: RuntimeError >> ECL says: Error executing code in Maxima: expt: undefined: 0 to a negative exponent.

**mupad**  $[F]$  time = 0.00, size = -1, normalized size = -0.01

$$
\int \frac{\sqrt{\operatorname{atan}(ax)}}{\left(c\,a^2\,x^2+c\right)^{3/2}}\,dx
$$

Verification of antiderivative is not currently implemented for this CAS.

[In]  $int(atan(a*x)^{(1/2)/(c + a^2*x^2)^{(3/2)},x)$ [Out]  $int(atan(a*x)^{(1/2)}/(c + a^2*x*x^2)^{(3/2)}, x)$ **sympy**  $[F]$  time = 0.00, size = 0, normalized size = 0.00

$$
\int \frac{\sqrt{\operatorname{atan}\left(ax\right)}}{\left(c\left(a^{2}x^{2}+1\right)\right)^{\frac{3}{2}}} dx
$$

Verification of antiderivative is not currently implemented for this CAS.

[In]  $integrate(atan(axx)*(1/2)/(a**2*cx**2+c)**(3/2),x)$ [Out] Integral(sqrt(atan(a\*x))/(c\*(a\*\*2\*x\*\*2 + 1))\*\*(3/2), x)

3.747 
$$
\int \frac{\sqrt{\tan^{-1}(ax)}}{x(c+a^2cx^2)^{3/2}} dx
$$

$$
Int\left(\frac{\sqrt{\tan^{-1}(ax)}}{x\left(a^2cx^2+c\right)^{3/2}},x\right)
$$

[Out] Unintegrable(arctan(a\*x)^(1/2)/x/(a^2\*c\*x^2+c)^(3/2),x)

**Rubi**  $[A]$  time = 0.12, antiderivative size = 0, normalized size of antiderivative = 0.00, number of steps used = 0, number of rules used = 0, integrand size = 0,  $\frac{\text{number of rules}}{\text{integrand size}}$  = 0.000, Rules used =  $\{\}$ 

$$
\int \frac{\sqrt{\tan^{-1}(ax)}}{x\left(c+a^2cx^2\right)^{3/2}}\,dx
$$

Verification is Not applicable to the result.

[In] Int [Sqrt [ArcTan [a\*x]] /  $(x*(c + a^2*c*x^2)^(3/2))$ , x] [Out] Defer[Int][Sqrt[ArcTan[a\*x]]/( $x*(c + a^2*x^2)^(3/2)$ , x] Rubi steps

$$
\int \frac{\sqrt{\tan^{-1}(ax)}}{x (c + a^2 c x^2)^{3/2}} dx = \int \frac{\sqrt{\tan^{-1}(ax)}}{x (c + a^2 c x^2)^{3/2}} dx
$$

**Mathematica**  $[A]$  time = 2.04, size = 0, normalized size = 0.00

$$
\int \frac{\sqrt{\tan^{-1}(ax)}}{x\left(c+a^2cx^2\right)^{3/2}}\,dx
$$

Verification is Not applicable to the result.

[In] Integrate[Sqrt[ArcTan[a\*x]]/( $x*(c + a^2*c*x^2)^(3/2)$ ),x] [Out] Integrate[Sqrt[ArcTan[a\*x]]/( $x*(c + a^2*c*x^2)^(3/2)$ , x] **fricas**  $[F(-2)]$  time = 0.00, size = 0, normalized size = 0.00

Exception raised: TypeError

Verification of antiderivative is not currently implemented for this CAS.

[In] integrate(arctan(a\*x)^(1/2)/x/(a^2\*c\*x^2+c)^(3/2),x, algorithm="fricas")

[Out] Exception raised: TypeError >> Error detected within library code: integ rate: implementation incomplete (constant residues)

**giac**  $[A]$  time = 0.00, size = 0, normalized size = 0.00

 $sage_0x$ 

Verification of antiderivative is not currently implemented for this CAS.

[In] integrate( $arctan(a*x)^{(1/2)}/x/(a^2*c*x^2+c)^{(3/2)},x$ , algorithm="giac")

[Out] sage0\*x **maple**  $[A]$  time = 1.84, size = 0, normalized size =  $0.00$ 

$$
\int \frac{\sqrt{\arctan(ax)}}{x\left(a^2c x^2 + c\right)^{\frac{3}{2}}} dx
$$

Verification of antiderivative is not currently implemented for this CAS.

[In]  $int(arctan(a*x)^{(1/2)}/x/(a^2*x^2+c)^{(3/2)},x)$  $[Out]$  int(arctan(a\*x)^(1/2)/x/(a^2\*c\*x^2+c)^(3/2),x) **maxima**  $[F(-2)]$  time = 0.00, size = 0, normalized size = 0.00

Exception raised: RuntimeError

Verification of antiderivative is not currently implemented for this CAS.

```
[In] integrate(arctan(a*x)^(1/2)/x/(a^2*c*x^2+c)^(3/2),x, algorithm="maxima")
```
[Out] Exception raised: RuntimeError >> ECL says: Error executing code in Maxima: expt: undefined: 0 to a negative exponent.

**mupad**  $[A]$  time = 0.00, size = -1, normalized size = -0.03

$$
\int \frac{\sqrt{\operatorname{atan}(ax)}}{x\left(c\,a^2\,x^2+c\right)^{3/2}}\,dx
$$

Verification of antiderivative is not currently implemented for this CAS.

[In]  $int(atan(a*x)^{(1/2)}/(x*(c + a^2*x^2)^{(3/2)}),x)$ [Out]  $int(atan(a*x)^(1/2)/(x*(c + a^2*x^2)^(3/2)), x)$ **sympy**  $[A]$  time = 0.00, size = 0, normalized size = 0.00

$$
\int \frac{\sqrt{\operatorname{atan}\left(ax\right)}}{x\left(c\left(a^{2}x^{2}+1\right)\right)^{\frac{3}{2}}} dx
$$

Verification of antiderivative is not currently implemented for this CAS.

[In] integrate(atan(a\*x)\*\*(1/2)/x/(a\*\*2\*c\*x\*\*2+c)\*\*(3/2),x) [Out] Integral(sqrt(atan(a\*x))/(x\*(c\*(a\*\*2\*x\*\*2 + 1))\*\*(3/2)), x)

3.748 
$$
\int \frac{\sqrt{\tan^{-1}(ax)}}{x^2(c+a^2cx^2)^{3/2}} dx
$$

$$
Int\left(\frac{\sqrt{\tan^{-1}(ax)}}{x^2\left(a^2cx^2+c\right)^{3/2}},x\right)
$$

[Out] Unintegrable(arctan(a\*x)^(1/2)/x^2/(a^2\*c\*x^2+c)^(3/2),x)

**Rubi**  $[A]$  time = 0.12, antiderivative size = 0, normalized size of antiderivative = 0.00, number of steps used = 0, number of rules used = 0, integrand size = 0,  $\frac{\text{number of rules}}{\text{integrand size}}$  = 0.000, Rules used =  $\{\}$ 

$$
\int \frac{\sqrt{\tan^{-1}(ax)}}{x^2 \left(c + a^2 c x^2\right)^{3/2}} dx
$$

Verification is Not applicable to the result.

[In] Int [Sqrt [ArcTan [a\*x]] /  $(x^2*(c + a^2*c*x^2)^(3/2))$ , x] [Out] Defer[Int][Sqrt[ArcTan[a\*x]]/(x^2\*(c + a^2\*c\*x^2)^(3/2)), x] Rubi steps

$$
\int \frac{\sqrt{\tan^{-1}(ax)}}{x^2 (c + a^2 c x^2)^{3/2}} dx = \int \frac{\sqrt{\tan^{-1}(ax)}}{x^2 (c + a^2 c x^2)^{3/2}} dx
$$

**Mathematica**  $[A]$  time = 6.01, size = 0, normalized size = 0.00

$$
\int \frac{\sqrt{\tan^{-1}(ax)}}{x^2 \left(c + a^2 c x^2\right)^{3/2}} dx
$$

Verification is Not applicable to the result.

[In] Integrate[Sqrt[ArcTan[a\*x]]/(x^2\*(c + a^2\*c\*x^2)^(3/2)),x] [Out] Integrate[Sqrt[ArcTan[a\*x]]/(x^2\*(c + a^2\*c\*x^2)^(3/2)), x] **fricas**  $[F(-2)]$  time = 0.00, size = 0, normalized size = 0.00

# Exception raised: TypeError

Verification of antiderivative is not currently implemented for this CAS.

[In] integrate(arctan(a\*x)^(1/2)/x^2/(a^2\*c\*x^2+c)^(3/2),x, algorithm="fricas")

[Out] Exception raised: TypeError >> Error detected within library code: integ rate: implementation incomplete (constant residues)

**giac**  $[A]$  time = 0.00, size = 0, normalized size = 0.00

 $sage_0x$ 

Verification of antiderivative is not currently implemented for this CAS.

[In] integrate(arctan(a\*x)^(1/2)/x^2/(a^2\*c\*x^2+c)^(3/2),x, algorithm="giac")

[Out] sage0\*x **maple**  $[A]$  time = 2.19, size = 0, normalized size =  $0.00$ 

$$
\int \frac{\sqrt{\arctan(ax)}}{x^2 \left(a^2 c x^2 + c\right)^{\frac{3}{2}}} dx
$$

Verification of antiderivative is not currently implemented for this CAS.

[In]  $int(arctan(a*x)^{(1/2)}/x^2/(a^2*c*x^2+c)^{(3/2)},x)$ [Out]  $int(arctan(a*x)^(1/2)/x^2/(a^2*c*x^2+c)^(3/2),x)$  $maxima [F(-2)]$  time = 0.00, size = 0, normalized size = 0.00

Exception raised: RuntimeError

Verification of antiderivative is not currently implemented for this CAS.

[In] integrate(arctan(a\*x)^(1/2)/x^2/(a^2\*c\*x^2+c)^(3/2),x, algorithm="maxima") [Out] Exception raised: RuntimeError >> ECL says: Error executing code in Maxima: expt: undefined: 0 to a negative exponent.

**mupad**  $[A]$  time = 0.00, size = -1, normalized size = -0.03

$$
\int \frac{\sqrt{\operatorname{atan}(ax)}}{x^2 \left(c a^2 x^2 + c\right)^{3/2}} dx
$$

Verification of antiderivative is not currently implemented for this CAS.

[In]  $int(atan(a*x)^{(1/2)/(x^2*(c + a^2*x^2)^{(3/2)}),x)$ [Out]  $int(atan(a*x)^(1/2)/(x^2*(c + a^2*x^2)^(3/2)), x)$ **sympy**  $[A]$  time = 0.00, size = 0, normalized size = 0.00

$$
\int \frac{\sqrt{\operatorname{atan}\left(ax\right)}}{x^2 \left(c \left(a^2 x^2 + 1\right)\right)^{\frac{3}{2}}} dx
$$

Verification of antiderivative is not currently implemented for this CAS.

[In] integrate(atan(a\*x)\*\*(1/2)/x\*\*2/(a\*\*2\*c\*x\*\*2+c)\*\*(3/2),x) [Out] Integral(sqrt(atan(a\*x))/(x\*\*2\*(c\*(a\*\*2\*x\*\*2 + 1))\*\*(3/2)), x)

3.749 
$$
\int \frac{x^m \sqrt{\tan^{-1}(ax)}}{(c+a^2cx^2)^{5/2}} dx
$$

$$
\operatorname{Int}\left(\frac{x^m \sqrt{\tan^{-1}(ax)}}{(a^2 c x^2 + c)^{5/2}}, x\right)
$$

[Out] Unintegrable(x^m\*arctan(a\*x)^(1/2)/(a^2\*c\*x^2+c)^(5/2),x)

**Rubi**  $[A]$  time = 0.11, antiderivative size = 0, normalized size of antiderivative = 0.00, number of steps used = 0, number of rules used = 0, integrand size = 0,  $\frac{\text{number of rules}}{\text{integrand size}}$  = 0.000, Rules used =  $\{\}$ 

$$
\int \frac{x^m \sqrt{\tan^{-1}(ax)}}{\left(c + a^2 c x^2\right)^{5/2}} dx
$$

Verification is Not applicable to the result.

[In] Int $[(x^m*Sqrt[ArcTan[a*x]])/(c + a^2*c*x^2)^{(5/2)},x]$ [Out] Defer[Int][(x^m\*Sqrt[ArcTan[a\*x]])/(c + a^2\*c\*x^2)^(5/2), x] Rubi steps

$$
\int \frac{x^m \sqrt{\tan^{-1}(ax)}}{(c + a^2 c x^2)^{5/2}} dx = \int \frac{x^m \sqrt{\tan^{-1}(ax)}}{(c + a^2 c x^2)^{5/2}} dx
$$

**Mathematica**  $[A]$  time = 1.84, size = 0, normalized size =  $0.00$ 

$$
\int \frac{x^m \sqrt{\tan^{-1}(ax)}}{\left(c + a^2 c x^2\right)^{5/2}} dx
$$

Verification is Not applicable to the result.

[In] Integrate  $[(x^m*Sqrt[ArcTan[a*x]])/(c + a^2*c*x^2)^{(5/2)},x]$ [Out] Integrate  $[(x^m * \sqrt{Sqrt}[\text{ArcTan}[a*x]])/(c + a^2 * c*x^2)^{(5/2)}, x]$ **fricas**  $[A]$  time = 0.54, size = 0, normalized size = 0.00

integral 
$$
\left( \frac{\sqrt{a^2cx^2 + c} x^m \sqrt{\arctan (ax)}}{a^6 c^3 x^6 + 3 a^4 c^3 x^4 + 3 a^2 c^3 x^2 + c^3}, x \right)
$$

Verification of antiderivative is not currently implemented for this CAS.

[In] integrate(x^m\*arctan(a\*x)^(1/2)/(a^2\*c\*x^2+c)^(5/2),x, algorithm="fricas") [Out] integral(sqrt(a^2\*c\*x^2 + c)\*x^m\*sqrt(arctan(a\*x))/(a^6\*c^3\*x^6 + 3\*a^4\*c^3  $*x^4 + 3*a^2*c^3*x^2 + c^3), x)$ 

**giac**  $[A]$  time = 0.00, size = 0, normalized size = 0.00

 $sage_0x$ 

[In] integrate(x^m\*arctan(a\*x)^(1/2)/(a^2\*c\*x^2+c)^(5/2),x, algorithm="giac") [Out] sage0\*x

**maple**  $[A]$  time = 3.61, size = 0, normalized size =  $0.00$ 

$$
\int \frac{x^m \sqrt{\arctan(ax)}}{\left(a^2 c x^2 + c\right)^{\frac{5}{2}}} dx
$$

Verification of antiderivative is not currently implemented for this CAS.

[In]  $int(x^{\text{max}}(a*x)^{(1/2)}/(a^{\text{max}}x^{\text{max}})(5/2),x)$ [Out]  $int(x^{\text{max}}(a*x)^{(1/2)}/(a^{\text{max}}x^{\text{max}})(5/2),x)$ **maxima**  $[F(-2)]$  time = 0.00, size = 0, normalized size = 0.00

Exception raised: RuntimeError

Verification of antiderivative is not currently implemented for this CAS.

[In] integrate(x^m\*arctan(a\*x)^(1/2)/(a^2\*c\*x^2+c)^(5/2),x, algorithm="maxima") [Out] Exception raised: RuntimeError >> ECL says: Error executing code in Maxima: expt: undefined: 0 to a negative exponent.

**mupad**  $[A]$  time = 0.00, size = -1, normalized size = -0.03

$$
\int \frac{x^m \sqrt{\operatorname{atan}(a x)}}{\left(c \, a^2 \, x^2 + c\right)^{5/2}} \, dx
$$

Verification of antiderivative is not currently implemented for this CAS.

[In]  $int((x^{\text{max}}(a*x)^(1/2))/(c + a^{\text{max}}(5/2),x))$ [Out]  $int((x^{\text{max}}a*x)^(1/2))/(c + a^2*x^2)^(5/2), x)$ **sympy**  $[F(-1)]$  time = 0.00, size = 0, normalized size = 0.00

# Timed out

Verification of antiderivative is not currently implemented for this CAS.

[In]  $integrate(x**m*atan(axx)*((1/2)/(a**2*cx**2+c)*((5/2),x))$ [Out] Timed out

**3.750** 
$$
\int \frac{x^4 \sqrt{\tan^{-1}(ax)}}{(c+a^2cx^2)^{5/2}} dx
$$

$$
\operatorname{Int}\left(\frac{x^4\sqrt{\tan^{-1}(ax)}}{(a^2cx^2+c)^{5/2}},x\right)
$$

[Out] Unintegrable(x^4\*arctan(a\*x)^(1/2)/(a^2\*c\*x^2+c)^(5/2),x)

**Rubi**  $[A]$  time = 0.12, antiderivative size = 0, normalized size of antiderivative = 0.00, number of steps used = 0, number of rules used = 0, integrand size = 0,  $\frac{\text{number of rules}}{\text{integrand size}}$  = 0.000, Rules used =  $\{\}$ 

$$
\int \frac{x^4 \sqrt{\tan^{-1}(ax)}}{\left(c + a^2 c x^2\right)^{5/2}} dx
$$

Verification is Not applicable to the result.

[In] Int  $[(x^4*Sqrt[ArcTan[a*x]])/(c + a^2*c*x^2)^{(5/2)},x]$ [Out] Defer[Int][(x^4\*Sqrt[ArcTan[a\*x]])/(c + a^2\*c\*x^2)^(5/2), x] Rubi steps

$$
\int \frac{x^4 \sqrt{\tan^{-1}(ax)}}{\left(c + a^2 c x^2\right)^{5/2}} dx = \int \frac{x^4 \sqrt{\tan^{-1}(ax)}}{\left(c + a^2 c x^2\right)^{5/2}} dx
$$

**Mathematica**  $[A]$  time = 3.92, size = 0, normalized size =  $0.00$ 

$$
\int \frac{x^4 \sqrt{\tan^{-1}(ax)}}{\left(c + a^2 c x^2\right)^{5/2}} dx
$$

Verification is Not applicable to the result.

[In] Integrate[ $(x^4*Sqrt[ArcTan[a*x]])/(c + a^2*c*x^2)^{(5/2)},x]$ [Out] Integrate[ $(x^4*Sqrt[ArcTan[a*x]])/(c + a^2*c*x^2)^{(5/2)}, x]$ **fricas**  $[F(-2)]$  time = 0.00, size = 0, normalized size = 0.00

Exception raised: TypeError

Verification of antiderivative is not currently implemented for this CAS.

[In] integrate(x^4\*arctan(a\*x)^(1/2)/(a^2\*c\*x^2+c)^(5/2),x, algorithm="fricas")

[Out] Exception raised: TypeError >> Error detected within library code: integ rate: implementation incomplete (constant residues)

**giac**  $[A]$  time = 0.00, size = 0, normalized size = 0.00

 $sage_0x$ 

Verification of antiderivative is not currently implemented for this CAS.

[In] integrate(x^4\*arctan(a\*x)^(1/2)/(a^2\*c\*x^2+c)^(5/2),x, algorithm="giac")

[Out] sage0\*x **maple**  $[A]$  time = 11.63, size = 0, normalized size =  $0.00$ 

$$
\int \frac{x^4 \sqrt{\arctan(ax)}}{\left(a^2 c x^2 + c\right)^{\frac{5}{2}}} dx
$$

Verification of antiderivative is not currently implemented for this CAS.

[In]  $int(x^4*arctan(axx)^{(1/2)}/(a^2*cx^2+c)^{(5/2)},x)$ [Out]  $int(x^4*arctan(a*x)^(1/2)/(a^2*c*x^2+c)^(5/2),x)$ **maxima**  $[F(-2)]$  time = 0.00, size = 0, normalized size = 0.00

Exception raised: RuntimeError

Verification of antiderivative is not currently implemented for this CAS.

```
[In] integrate(x^4*arctan(a*x)^(1/2)/(a^2*c*x^2+c)^(5/2),x, algorithm="maxima")
```
[Out] Exception raised: RuntimeError >> ECL says: Error executing code in Maxima: expt: undefined: 0 to a negative exponent.

**mupad**  $[A]$  time = 0.00, size = -1, normalized size = -0.03

$$
\int \frac{x^4 \sqrt{\operatorname{atan}(a x)}}{\left(c a^2 x^2 + c\right)^{5/2}} dx
$$

Verification of antiderivative is not currently implemented for this CAS.

[In]  $int((x^4*atan(ax^2)^(1/2))/(c + a^2*cx^2)^(5/2),x)$ [Out]  $int((x^4*atan(ax^2)^(1/2))/(c + a^2*cx^2)^(5/2), x)$ **sympy**  $[A]$  time = 0.00, size = 0, normalized size = 0.00

$$
\int \frac{x^4 \sqrt{\operatorname{atan}(ax)}}{\left(c \left(a^2 x^2 + 1\right)\right)^{\frac{5}{2}}} dx
$$

Verification of antiderivative is not currently implemented for this CAS.

[In]  $integrate(x**4*atan(axx)*((1/2)/(a**2*cx**2+c)*((5/2),x))$ [Out] Integral(x\*\*4\*sqrt(atan(a\*x))/(c\*(a\*\*2\*x\*\*2 + 1))\*\*(5/2), x)

**3.751** 
$$
\int \frac{x^3 \sqrt{\tan^{-1}(ax)}}{(c+a^2cx^2)^{5/2}} dx
$$

$$
\frac{3\sqrt{\frac{\pi}{2}}\sqrt{a^2x^2+1}C\left(\sqrt{\frac{2}{\pi}}\sqrt{\tan^{-1}(ax)}\right)}{4a^4c^2\sqrt{a^2cx^2+c}} - \frac{\sqrt{\frac{\pi}{6}}\sqrt{a^2x^2+1}C\left(\sqrt{\frac{6}{\pi}}\sqrt{\tan^{-1}(ax)}\right)}{12a^4c^2\sqrt{a^2cx^2+c}} - \frac{3\sqrt{\tan^{-1}(ax)}}{4a^4c^2\sqrt{a^2cx^2+c}} + \frac{\sqrt{a^2x^2+1}\sqrt{\tan^{-1}(ax)}}{12a^4c^2\sqrt{a^2c^2+c}}\right)
$$

[Out]  $-1/72*FresnelC(6^(1/2)/Pi^(1/2)*arctan(axx)^(1/2))*6^(1/2)*Pi^(1/2)*(a^2*x^2))$  $2+1)$ ^(1/2)/a^4/c^2/(a^2\*c\*x^2+c)^(1/2)+3/8\*FresnelC(2^(1/2)/Pi^(1/2)\*arctan  $(axx)^(1/2))*2^(1/2)*Pi^(1/2)*(a^2*x^2+1)^(1/2)/a^4/c^2/(a^2*x^2+c)^(1/2)$  $-3/4*arctan(axx)^{(1/2)}/a^4/c^2/(a^2*c*x^2+c)^{(1/2)+1/12*cos(3*arctan(axx))*}$  $(a^2*x^2+1)^(1/2)*arctan(axx)^(1/2)/a^4/c^2/(a^2*x^2+c)^(1/2)$ 

**Rubi**  $[A]$  time = 0.35, antiderivative size = 215, normalized size of antiderivative  $= 1.00$ , number of steps used  $= 10$ , number of rules used  $= 6$ , integrand size  $= 26$ ,  $\frac{\text{number of rules}}{\text{integrand size}} = 0.231$ , Rules used = {4971, 4970, 3312, 3296, 3304, 3352}

$$
\frac{3\sqrt{\frac{\pi}{2}}\sqrt{a^2x^2+1}\text{ FresnelC}\left(\sqrt{\frac{2}{\pi}}\sqrt{\tan^{-1}(ax)}\right)}{4a^4c^2\sqrt{a^2cx^2+c}} - \frac{\sqrt{\frac{\pi}{6}}\sqrt{a^2x^2+1}\text{ FresnelC}\left(\sqrt{\frac{6}{\pi}}\sqrt{\tan^{-1}(ax)}\right)}{12a^4c^2\sqrt{a^2cx^2+c}} - \frac{3\sqrt{\tan^{-1}(ax)}}{4a^4c^2\sqrt{a^2cx^2+c}}
$$

Antiderivative was successfully verified.

[In] Int  $[(x^3*Sqrt[Arctan[a*x)])/(c + a^2*c*x^2)^{(5/2)},x]$ 

[Out]  $(-3*Sqrt[ArcTan[a*x]])/(4*a^4*c^2*Sqrt[c + a^2*c*x^2]) + (Sqrt[1 + a^2*x^2])$  $*\sqrt{\sqrt{2\cdot 2\cdot 2}}$  \*Sqrt $[ArcTan[a*x]]$  \*Cos $[3*ArcTan[a*x]]$  //(12\*a<sup>2</sup>4\*c<sup>2</sup>\*Sqrt $[c + a^2*c*x^2]$ ) + ( 3\*Sqrt[Pi/2]\*Sqrt[1 + a^2\*x^2]\*FresnelC[Sqrt[2/Pi]\*Sqrt[ArcTan[a\*x]]])/(4\*a ^4\*c^2\*Sqrt[c + a^2\*c\*x^2]) - (Sqrt[Pi/6]\*Sqrt[1 + a^2\*x^2]\*FresnelC[Sqrt[6 /Pi]\*Sqrt[ArcTan[a\*x]]])/(12\*a^4\*c^2\*Sqrt[c + a^2\*c\*x^2])

## Rule 3296

 $Int[((c_+) + (d_-)*(x_-))^{\hat{m}_-.})*sin[(e_+) + (f_-)*(x_-)], x_Symbol]$  :>  $-simp[$  $((c + d*x)^m * Cos[e + f * x])/f, x] + Dist[(d * m)/f, Int[(c + d * x)] (m - 1) * Cos[$  $e + f * x$ ], x], x] /; FreeQ[{c, d, e, f}, x] && GtQ[m, 0]

# Rule 3304

 $Int[sin[Pi/2 + (e_.) + (f_.)*(x_)]/Sqrt[(c_.) + (d_.)*(x_])], x_Symbol]$  :> D  $ist[2/d, Subst[Int[Cos[(f*x^2)/d], x], x, Sqrt[c + d*x]], x]$ /; FreeQ[{c, d , e, f}, x] && ComplexFreeQ[f] && EqQ[d\*e - c\*f, 0]

# Rule 3312

 $Int[((c_-.) + (d_-.)*(x_-))^(m_-)*sin[(e_-.) + (f_-.)*(x_-)]^(n_-), x_Symbol] \; : > \; In$  $t[ExpandTrigReduce[(c + d*x)^m, Sin[e + f*x]^n, x], x]$ /; FreeQ[{c, d, e, f , m}, x] && IGtQ[n, 1] && ( !RationalQ[m] || (GeQ[m, -1] && LtQ[m, 1]))

### Rule 3352

Int $[Cos[(d_{.})*((e_{.}) + (f_{.})*(x_{.}))^2], x_Symbol]$ : > Simp $[(Sqrt[Pi/2]*Fresne$  $lC[sqrt[2/Pi]*Rt[d, 2]*(e + f*x)])/(f*Rt[d, 2]), x]$  /; FreeQ $[{d, e, f}, x]$ 

# Rule 4970

Int $[(a_*) + ArcTan[(c_*)*(x_*)](b_*)^*(b_*)^*(x_*)^*(x_*)^*(m_*)*(d_*) + (e_*)*(x_*)^*$ 2)^(q\_), x\_Symbol] :> Dist[d^q/c^(m + 1), Subst[Int[((a + b\*x)^p\*Sin[x]^m)/  $Cos[x]^{(m + 2*(q + 1))}, x], x, ArcTan[c*x]], x]$  /; FreeQ[{a, b, c, d, e, p} , x] && EqQ[e, c^2\*d] && IGtQ[m, 0] && ILtQ[m + 2\*q + 1, 0] && (IntegerQ[q] || GtQ[d, 0])

# Rule 4971

 $Int\left[\left((a_-.)\ +\ \text{Arctan}\left[(c_-.)*(x_-)\right]*(b_-.)\right)^*(p_-.)*(x_-)^\frown (m_-.)*((d_-)\ +\ (e_-.)*(x_-)^\frown$ 2)^(q\_), x\_Symbol] :> Dist[(d^(q + 1/2)\*Sqrt[1 + c^2\*x^2])/Sqrt[d + e\*x^2], Int $[x^m*(1 + c^2*x^2)^q*(a + b*ArcTan[c*x])^p, x]$ , x] /; FreeQ[{a, b, c, d , e, p}, x] && EqQ[e, c^2\*d] && IGtQ[m, 0] && ILtQ[m + 2\*q + 1, 0] && !(In tegerQ[q] || GtQ[d, 0])

## Rubi steps

$$
\int \frac{x^3 \sqrt{\tan^{-1}(ax)}}{(c+a^2cx^2)^{5/2}} dx = \frac{\sqrt{1+a^2x^2} \int \frac{x^3 \sqrt{\tan^{-1}(ax)}}{(1+a^2x^2)^{5/2}} dx}{c^2 \sqrt{c+a^2cx^2}} \n= \frac{\sqrt{1+a^2x^2} \text{ Subst}\left(\int \sqrt{x} \sin^3(x) dx, x, \tan^{-1}(ax)\right)}{a^4c^2\sqrt{c+a^2cx^2}} \n= \frac{\sqrt{1+a^2x^2} \text{ Subst}\left(\int \left(\frac{3}{4}\sqrt{x} \sin(x) - \frac{1}{4}\sqrt{x} \sin(3x)\right) dx, x, \tan^{-1}(ax)\right)}{a^4c^2\sqrt{c+a^2cx^2}} \n= -\frac{\sqrt{1+a^2x^2} \text{ Subst}\left(\int \sqrt{x} \sin(3x) dx, x, \tan^{-1}(ax)\right)}{4a^4c^2\sqrt{c+a^2cx^2}} + \frac{\left(3\sqrt{1+a^2x^2}\right) \text{Subst}\left(\int \sqrt{x} \sin(x) dx\right)}{4a^4c^2\sqrt{c+a^2cx^2}} \n= -\frac{3\sqrt{\tan^{-1}(ax)}}{4a^4c^2\sqrt{c+a^2cx^2}} + \frac{\sqrt{1+a^2x^2} \sqrt{\tan^{-1}(ax)} \cos(3\tan^{-1}(ax))}{12a^4c^2\sqrt{c+a^2cx^2}} - \frac{\sqrt{1+a^2x^2} \text{ Subst}\left(\int \frac{\cos(3x)}{\sqrt{x^2}} dx}{24a^4c^2\sqrt{c+a^2cx^2}} \n= -\frac{3\sqrt{\tan^{-1}(ax)}}{4a^4c^2\sqrt{c+a^2cx^2}} + \frac{\sqrt{1+a^2x^2} \sqrt{\tan^{-1}(ax)} \cos(3\tan^{-1}(ax))}{12a^4c^2\sqrt{c+a^2cx^2}} - \frac{\sqrt{1+a^2x^2} \text{ Subst}\left(\int \cos(3\tan^{-1}(ax)) - \frac{\sqrt{1+a^2x^2} \text{ Subst}\left(\int \cos(3\tan^{-1}(ax)) - \frac{\sqrt{1+a^2x^2} \text{ Subst}\left(\int \cos(3\tan^{-1}(ax)) - \frac{\sqrt{1+a^2x^2} \text{ Subst}\left(\int \cos(3\tan^{-1}(ax))
$$

**Mathematica** [C] time = 0.53, size = 324, normalized size = 1.51  
\n
$$
-144a^2x^2\tan^{-1}(ax) + ia^2x^2\sqrt{3a^2x^2 + 3}\sqrt{-i\tan^{-1}(ax)}\Gamma(\frac{1}{2}, -3i\tan^{-1}(ax)) - ia^2x^2\sqrt{3a^2x^2 + 3}\sqrt{i\tan^{-1}(ax)}\Gamma(\frac{1}{2}, -3i\tan^{-1}(ax))
$$

Warning: Unable to verify antiderivative.

```
[In] Integrate[(x^3*Sqrt[ArcTan[a*x]])/(c + a^2*c*x^2)^{(5/2)},x]
```

```
[Out] (-96*ArcTan[a*x] - 144*a^2*x^2*ArcTan[a*x] - (27*I)*(1 + a^2*x^2)^(3/2)*Sqrt[(-I)*ArcTan[a*x]]*Gamma[1/2, (-I)*ArcTan[a*x]] + (27*I)*(1 + a^2*x^2)^{2}2)*Sqrt[I*ArcTan[a*x]]*Gamma[1/2, I*ArcTan[a*x]] + I*Sqrt[3 + 3*a^2*x^2]*Sq
rt[(-I)*ArcTan[a*x]]*Gamma[1/2, (-3*I)*ArcTan[a*x]] + I*a^2*x^2*Sqrt[3 + 3*a^2*x^2]*Sqrt[(-I)*ArcTan[a*x]]*Gamma[1/2, (-3*I)*ArcTan[a*x]] - I*Sqrt[3 +
3*a^2*x^2]*Sqrt[I*ArcTan[a*x]]*Gamma[1/2, (3*I)*ArcTan[a*x]] - I*a^2*x^2*S
qrt[3 + 3*a^2*x^2]*Sqrt[I*ArcTan[a*x]]*Gamma[1/2, (3*I)*ArcTan[a*x]])/(144*
a^4 * c^2 * (1 + a^2 * x^2) * Sqrt[c + a^2 * c * x^2] * Sqrt[ArcTan[a * x]])
```
**fricas**  $[F(-2)]$  time = 0.00, size = 0, normalized size = 0.00 Exception raised: TypeError

Verification of antiderivative is not currently implemented for this CAS.

[In] integrate(x^3\*arctan(a\*x)^(1/2)/(a^2\*c\*x^2+c)^(5/2),x, algorithm="fricas")

[Out] Exception raised: TypeError >> Error detected within library code: integ rate: implementation incomplete (constant residues)

**giac**  $[F(-2)]$  time = 0.00, size = 0, normalized size = 0.00

Exception raised: TypeError

Verification of antiderivative is not currently implemented for this CAS.

[In] integrate(x^3\*arctan(a\*x)^(1/2)/(a^2\*c\*x^2+c)^(5/2),x, algorithm="giac")

[Out] Exception raised: TypeError >> An error occurred running a Giac command:INP UT:sage2:=int(sage0,x):;OUTPUT:sym2poly/r2sym(const gen & e,const index\_m & i,const vecteur & l) Error: Bad Argument Value

**maple**  $[F]$  time = 9.94, size = 0, normalized size = 0.00

$$
\int \frac{x^3 \sqrt{\arctan(ax)}}{\left(a^2 c x^2 + c\right)^{\frac{5}{2}}} dx
$$

Verification of antiderivative is not currently implemented for this CAS.

[In]  $int(x^3*arctan(axx)^{(1/2)}/(a^2*c*x^2+c)^{(5/2)},x)$ [Out]  $int(x^3*arctan(axx)^(1/2)/(a^2*c*x^2+c)^(5/2),x)$ **maxima**  $[F(-2)]$  time = 0.00, size = 0, normalized size = 0.00 Exception raised: RuntimeError

Verification of antiderivative is not currently implemented for this CAS.

[In] integrate(x^3\*arctan(a\*x)^(1/2)/(a^2\*c\*x^2+c)^(5/2),x, algorithm="maxima")

[Out] Exception raised: RuntimeError >> ECL says: Error executing code in Maxima: expt: undefined: 0 to a negative exponent.

**mupad**  $[F]$  time = 0.00, size = -1, normalized size = -0.00

$$
\int \frac{x^3 \sqrt{\operatorname{atan}(a x)}}{\left(c a^2 x^2 + c\right)^{5/2}} dx
$$

Verification of antiderivative is not currently implemented for this CAS.

[In]  $int((x^3*atan(axx)^(1/2))/(c + a^2*cx^2)^(5/2),x)$ [Out]  $int((x^3*atan(axx)^(1/2))/(c + a^2*cx^2)^(5/2), x)$ **sympy**  $[F]$  time = 0.00, size = 0, normalized size = 0.00

$$
\int \frac{x^3 \sqrt{\operatorname{atan}(ax)}}{\left(c \left(a^2 x^2 + 1\right)\right)^{\frac{5}{2}}} dx
$$

Verification of antiderivative is not currently implemented for this CAS.

[In] integrate(x\*\*3\*atan(a\*x)\*\*(1/2)/(a\*\*2\*c\*x\*\*2+c)\*\*(5/2),x) [Out] Integral(x\*\*3\*sqrt(atan(a\*x))/(c\*(a\*\*2\*x\*\*2 + 1))\*\*(5/2), x)

3.752 
$$
\int \frac{x^2 \sqrt{\tan^{-1}(ax)}}{(c+a^2cx^2)^{5/2}} dx
$$

$$
\frac{x^3 \sqrt{\tan^{-1}(ax)}}{3c \left(a^2 c x^2 + c\right)^{3/2}} - \frac{\sqrt{\frac{\pi}{2}} \sqrt{a^2 x^2 + 1} S\left(\sqrt{\frac{2}{\pi}} \sqrt{\tan^{-1}(ax)}\right)}{4a^3 c^2 \sqrt{a^2 c x^2 + c}} + \frac{\sqrt{\frac{\pi}{6}} \sqrt{a^2 x^2 + 1} S\left(\sqrt{\frac{6}{\pi}} \sqrt{\tan^{-1}(ax)}\right)}{12a^3 c^2 \sqrt{a^2 c x^2 + c}}
$$

[Out]  $1/72*FresnelS(6^(1/2)/Pi^(1/2)*arctan(a*x)^(1/2))*6^(1/2)*Pi^(1/2)*(a^2*x^2)$ +1)^(1/2)/a^3/c^2/(a^2\*c\*x^2+c)^(1/2)-1/8\*FresnelS(2^(1/2)/Pi^(1/2)\*arctan( a\*x)^(1/2))\*2^(1/2)\*Pi^(1/2)\*(a^2\*x^2+1)^(1/2)/a^3/c^2/(a^2\*c\*x^2+c)^(1/2)+  $1/3*x^3*arctan(axx)^{(1/2)}/c/(a^2*x^2+c)^(3/2)$ 

**Rubi**  $[A]$  time  $= 0.42$ , antiderivative size  $= 163$ , normalized size of antiderivative  $= 1.00$ , number of steps used  $= 9$ , number of rules used  $= 6$ , integrand size  $= 26$ ,  $\frac{\text{number of rules}}{\text{integrand size}} = 0.231$ , Rules used = {4944, 4971, 4970, 3312, 3305, 3351}

$$
-\frac{\sqrt{\frac{\pi}{2}}\sqrt{a^2x^2+1}S\left(\sqrt{\frac{2}{\pi}}\sqrt{\tan^{-1}(ax)}\right)}{4a^3c^2\sqrt{a^2cx^2+c}}+\frac{\sqrt{\frac{\pi}{6}}\sqrt{a^2x^2+1}S\left(\sqrt{\frac{6}{\pi}}\sqrt{\tan^{-1}(ax)}\right)}{12a^3c^2\sqrt{a^2cx^2+c}}+\frac{x^3\sqrt{\tan^{-1}(ax)}}{3c\left(a^2cx^2+c\right)^{3/2}}
$$

Antiderivative was successfully verified.

[In] Int  $[(x^2*Sqrt[ArcTan[a*x]])/(c + a^2*c*x^2)^{(5/2)},x]$ 

[Out]  $(x^3*Sqrt[ArcTan[a*x]])/(3*c*(c + a^2*c*x^2)^(3/2)) - (Sqrt[Pi/2]*Sqrt[1 +$ a^2\*x^2]\*FresnelS[Sqrt[2/Pi]\*Sqrt[ArcTan[a\*x]]])/(4\*a^3\*c^2\*Sqrt[c + a^2\*c\*  $x^2$ ]) + (Sqrt[Pi/6]\*Sqrt[1 + a<sup>2\*x^2</sup>]\*FresnelS[Sqrt[6/Pi]\*Sqrt[ArcTan[a\*x]] ])/( $12*a^3*c^2*Sqrt[c + a^2*c*x^2]$ )

### Rule 3305

 $Int[sin[(e_{.}) + (f_{.})*(x_{.})]/Sqrt[(c_{.}) + (d_{.})*(x_{.})], x_Symbol]$  :> Dist[2/d , Subst[Int[Sin[(f\*x^2)/d], x], x, Sqrt[c + d\*x]], x] /; FreeQ[{c, d, e, f} , x] && ComplexFreeQ[f] && EqQ[d\*e - c\*f, 0]

#### Rule 3312

 $Int[((c_+) + (d_-)*(x_-))^{\hat{}}(m_)*sin[(e_+) + (f_-)*(x_-)]^{\hat{}}(n_*)$ , x\_Symbol] :> In t[ExpandTrigReduce[(c + d\*x)^m, Sin[e + f\*x]^n, x], x] /; FreeQ[{c, d, e, f , m}, x] && IGtQ[n, 1] && ( !RationalQ[m] || (GeQ[m, -1] && LtQ[m, 1]))

#### Rule 3351

Int $[Sin[(d_{.})*((e_{.}) + (f_{.})*(x_{.}))^2], x_Symbol]$ : > Simp $[(Sqrt[Pi/2]*Fresne$ lS[Sqrt[2/Pi]\*Rt[d, 2]\*(e + f\*x)])/(f\*Rt[d, 2]), x] /; FreeQ[{d, e, f}, x]

#### Rule 4944

```
Int[(a_*) + ArcTan[(c_*)*(x_*)](b_*)^*(b_*)^*(f_*)*(x_*))^*(m_*)*(d_*) + (e_-).)*(x_)^2)^(q_.), x_Symbol] :> Simp[((f*x)^(m + 1)*(d + e*x^2)^(q + 1)*(a +
b*ArcTan[c*x])^p)/(d*f*(m + 1)), x] - Dist[(b*c*p)/(f*(m + 1)), Int[(f*x)^{-1}](r*f*(m + 1))(m + 1)*(d + e*x^2)^q*(a + b*ArCTan[c*x])^(p - 1), x], x] /; FreeQ[{a, b, c
, d, e, f, m, q}, x] && EqQ[e, c^2*d] && EqQ[m + 2*q + 3, 0] && GtQ[p, 0] &
& NeQ[m, -1]
```
#### Rule 4970

Int $[(a_*) + ArcTan[(c_*)*(x_*)]((b_*))(p_*)*(x_*)^*(m_*)*(d_*) + (e_*)*(x_*)^*$ 2)^(q\_), x\_Symbol] :> Dist[d^q/c^(m + 1), Subst[Int[((a + b\*x)^p\*Sin[x]^m)/  $Cos[x]^{(m + 2*(q + 1))}, x], x, ArcTan[c*x]], x]$  /; FreeQ[{a, b, c, d, e, p} , x] && EqQ[e, c^2\*d] && IGtQ[m, 0] && ILtQ[m + 2\*q + 1, 0] && (IntegerQ[q] || GtQ[d, 0])

### Rule 4971

Int $[((a_{-}.) + ArcTan[(c_{-}.)*(x_{-})]*(b_{-}.))^(p_{-}.)*(x_{-})^-(m_{-}.)*(d_{-}) + (e_{-}.)*(x_{-})^-(m_{-}).*(x_{-})^-(m_{-}).$ 2)^(q\_), x\_Symbol] :> Dist[(d^(q + 1/2)\*Sqrt[1 + c^2\*x^2])/Sqrt[d + e\*x^2], Int $[x^m*(1 + c^2*x^2)^q*(a + b*ArcTan[c*x])^p, x]$ , x] /; FreeQ[{a, b, c, d , e, p}, x] && EqQ[e, c^2\*d] && IGtQ[m, 0] && ILtQ[m + 2\*q + 1, 0] && !(In tegerQ[q] || GtQ[d, 0])

Rubi steps

$$
\int \frac{x^2 \sqrt{\tan^{-1}(ax)}}{(c+a^2cx^2)^{5/2}} dx = \frac{x^3 \sqrt{\tan^{-1}(ax)}}{3c(c+a^2cx^2)^{3/2}} - \frac{1}{6}a \int \frac{x^3}{(c+a^2cx^2)^{5/2} \sqrt{\tan^{-1}(ax)}} dx
$$
  
\n
$$
= \frac{x^3 \sqrt{\tan^{-1}(ax)}}{3c(c+a^2cx^2)^{3/2}} - \frac{(a\sqrt{1+a^2x^2}) \int \frac{x^3}{(1+a^2x^2)^{5/2} \sqrt{\tan^{-1}(ax)}} dx}{6c^2 \sqrt{c+a^2cx^2}}
$$
  
\n
$$
= \frac{x^3 \sqrt{\tan^{-1}(ax)}}{3c(c+a^2cx^2)^{3/2}} - \frac{\sqrt{1+a^2x^2} \text{Subst} \left(\int \frac{\sin^3(x)}{\sqrt{x}} dx, x, \tan^{-1}(ax)\right)}{6a^3c^2 \sqrt{c+a^2cx^2}}
$$
  
\n
$$
= \frac{x^3 \sqrt{\tan^{-1}(ax)}}{3c(c+a^2cx^2)^{3/2}} - \frac{\sqrt{1+a^2x^2} \text{Subst} \left(\int \left(\frac{3\sin(x)}{4\sqrt{x}} - \frac{\sin(3x)}{4\sqrt{x}}\right) dx, x, \tan^{-1}(ax)\right)}{6a^3c^2 \sqrt{c+a^2cx^2}}
$$
  
\n
$$
= \frac{x^3 \sqrt{\tan^{-1}(ax)}}{3c(c+a^2cx^2)^{3/2}} + \frac{\sqrt{1+a^2x^2} \text{Subst} \left(\int \frac{\sin(3x)}{\sqrt{x}} dx, x, \tan^{-1}(ax)\right)}{24a^3c^2 \sqrt{c+a^2cx^2}} - \frac{\sqrt{1+a^2x^2} \text{Subst} \left(\frac{1}{2}\sin(3x^2) dx, x, \sqrt{\tan^{-1}(ax)}\right)}{8a^3c^2}
$$
  
\n
$$
= \frac{x^3 \sqrt{\tan^{-1}(ax)}}{3c(c+a^2cx^2)^{3/2}} + \frac{\sqrt{1+a^2x^2} \text{Subst} \left(\int \sin(3x^2) dx, x, \sqrt{\tan^{-1}(ax)}\right)}{12a^3c^2 \sqrt{c+a^2cx^2}} - \frac{\sqrt{\frac{\pi}{2}} \sqrt{1+a^2x^2} \text{
$$

**Mathematica**  $[A]$  time = 0.27, size = 133, normalized size = 0.82

$$
\frac{24a^3x^3\sqrt{\tan^{-1}(ax)} - 9\sqrt{2\pi}\left(a^2x^2 + 1\right)^{3/2}S\left(\sqrt{\frac{2}{\pi}}\sqrt{\tan^{-1}(ax)}\right) + \sqrt{6\pi}\left(a^2x^2 + 1\right)^{3/2}S\left(\sqrt{\frac{6}{\pi}}\sqrt{\tan^{-1}(ax)}\right)}{72a^3c^2\left(a^2x^2 + 1\right)\sqrt{a^2cx^2 + c}}
$$

Antiderivative was successfully verified.

[In] Integrate[(x^2\*Sqrt[ArcTan[a\*x]])/(c + a^2\*c\*x^2)^(5/2),x]

```
[Out] (24*a^3*x^3*Sqrt[ArcTan[a*x]] - 9*Sqrt[2*Pi]*(1 + a^2*x^2)^(3/2)*FresnelS[Sqrt[2/Pi]*Sqrt[ArcTan[a*x]]] + Sqrt[6*Pi]*(1 + a^2*x^2)^*(3/2)*FresnelS[Sqrt[6/Pi]*Sqrt[ArcTan[a*x]]]/(72*a^3*c^2*(1 + a^2*x^2)*Sqrt[c + a^2*c*x^2])
```
**fricas**  $[F(-2)]$  time = 0.00, size = 0, normalized size = 0.00

Exception raised: TypeError

Verification of antiderivative is not currently implemented for this CAS.

```
[In] integrate(x^2*arctan(a*x)^(1/2)/(a^2*c*x^2+c)^(5/2),x, algorithm="fricas")
[Out] Exception raised: TypeError >> Error detected within library code: integ
rate: implementation incomplete (constant residues)
giac [F] time = 0.00, size = 0, normalized size = 0.00
```
 $sage_0x$ 

Verification of antiderivative is not currently implemented for this CAS.

[In] integrate(x^2\*arctan(a\*x)^(1/2)/(a^2\*c\*x^2+c)^(5/2),x, algorithm="giac") [Out] sage0\*x

**maple**  $[F]$  time = 9.89, size = 0, normalized size = 0.00

$$
\int \frac{x^2 \sqrt{\arctan(ax)}}{\left(a^2 c x^2 + c\right)^{\frac{5}{2}}} dx
$$

Verification of antiderivative is not currently implemented for this CAS.

[In]  $int(x^2*arctan(ax*x)^(1/2)/(a^2*c*x^2+c)^(5/2),x)$  $[Out]$  int(x<sup>2\*</sup>arctan(a\*x)<sup>2</sup>(1/2)/(a<sup>2\*</sup>c\*x<sup>2+c)2</sup>(5/2),x) **maxima**  $[F(-2)]$  time = 0.00, size = 0, normalized size = 0.00

Exception raised: RuntimeError

Verification of antiderivative is not currently implemented for this CAS.

[In] integrate(x^2\*arctan(a\*x)^(1/2)/(a^2\*c\*x^2+c)^(5/2),x, algorithm="maxima")

[Out] Exception raised: RuntimeError >> ECL says: Error executing code in Maxima: expt: undefined: 0 to a negative exponent.

**mupad**  $[F]$  time = 0.00, size = -1, normalized size = -0.01

$$
\int \frac{x^2 \sqrt{\operatorname{atan}(ax)}}{\left(c \, a^2 \, x^2 + c\right)^{5/2}} \, dx
$$

Verification of antiderivative is not currently implemented for this CAS.

[In]  $int((x^2*atan(axx)^(1/2))/(c + a^2*cx^2)^(5/2),x)$ [Out]  $int((x^2*atan(ax^2)^(1/2))/(c + a^2*cx^2)^(5/2), x)$ **sympy**  $[F]$  time = 0.00, size = 0, normalized size = 0.00

$$
\int \frac{x^2 \sqrt{\operatorname{atan}(ax)}}{\left(c \left(a^2 x^2 + 1\right)\right)^{\frac{5}{2}}} dx
$$

Verification of antiderivative is not currently implemented for this CAS.

[In] integrate(x\*\*2\*atan(a\*x)\*\*(1/2)/(a\*\*2\*c\*x\*\*2+c)\*\*(5/2),x) [Out] Integral(x\*\*2\*sqrt(atan(a\*x))/(c\*(a\*\*2\*x\*\*2 + 1))\*\*(5/2), x)

3.753 
$$
\int \frac{x \sqrt{\tan^{-1}(ax)}}{(c+a^2cx^2)^{5/2}} dx
$$

$$
\frac{\sqrt{\frac{\pi}{2}}\sqrt{a^2x^2+1}C\left(\sqrt{\frac{2}{\pi}}\sqrt{\tan^{-1}(ax)}\right)}{4a^2c^2\sqrt{a^2cx^2+c}}+\frac{\sqrt{\frac{\pi}{6}}\sqrt{a^2x^2+1}C\left(\sqrt{\frac{6}{\pi}}\sqrt{\tan^{-1}(ax)}\right)}{12a^2c^2\sqrt{a^2cx^2+c}}-\frac{\sqrt{\tan^{-1}(ax)}}{3a^2c\left(a^2cx^2+c\right)^{3/2}}
$$

 $[Out] 1/72*FresnelC(6^(1/2)/Pi^(1/2)*arctan(a*x)^(1/2))*6^(1/2)*Pi^(1/2)*(a^2*x^2)$ +1)^(1/2)/a^2/c^2/(a^2\*c\*x^2+c)^(1/2)+1/8\*FresnelC(2^(1/2)/Pi^(1/2)\*arctan(  $a*x)^(1/2)*2^(1/2)*Pi^(1/2)*(a^2*x^2+1)^(1/2)/a^2/c^2/(a^2*c*x^2+c)^(1/2) 1/3*arctan(axx)^{(1/2)}/a^2/c/(a^2*c*x^2+c)^{(3/2)}$ 

**Rubi**  $[A]$  time = 0.25, antiderivative size = 163, normalized size of antiderivative  $= 1.00$ , number of steps used  $= 9$ , number of rules used  $= 6$ , integrand size  $= 24$ ,  $\frac{\text{number of rules}}{\text{integrand size}} = 0.250$ , Rules used = {4930, 4905, 4904, 3312, 3304, 3352}

$$
\frac{\sqrt{\frac{\pi}{2}}\sqrt{a^{2}x^{2}+1}\text{FresnelC}\left(\sqrt{\frac{2}{\pi}}\sqrt{\tan^{-1}(ax)}\right)}{4a^{2}c^{2}\sqrt{a^{2}cx^{2}+c}}+\frac{\sqrt{\frac{\pi}{6}}\sqrt{a^{2}x^{2}+1}\text{FresnelC}\left(\sqrt{\frac{6}{\pi}}\sqrt{\tan^{-1}(ax)}\right)}{12a^{2}c^{2}\sqrt{a^{2}cx^{2}+c}}-\frac{\sqrt{\tan^{-1}(ax)}}{3a^{2}c\left(a^{2}cx^{2}+c\right)^{3/2}}
$$

Antiderivative was successfully verified.

[In] Int $[(x*Sqrt[ArcTan[a*x]])/(c + a^2*c*x^2)^{(5/2)},x]$ 

 $[0ut] -Sqrt[ArcTan[a*x]]/(3*a^2*c*(c + a^2*c*x^2)^(3/2)) + (Sqrt[Pi/2]*Sqrt[1 + a^2*c*x^2)^2)]$ ^2\*x^2]\*FresnelC[Sqrt[2/Pi]\*Sqrt[ArcTan[a\*x]]])/(4\*a^2\*c^2\*Sqrt[c + a^2\*c\*x ^2]) + (Sqrt[Pi/6]\*Sqrt[1 + a^2\*x^2]\*FresnelC[Sqrt[6/Pi]\*Sqrt[ArcTan[a\*x]]] )/(12\*a^2\*c^2\*Sqrt[c + a^2\*c\*x^2])

#### Rule 3304

 $Int[sin[Pi/2 + (e_+) + (f_-.)*(x_-)]/Sqrt[(c_-) + (d_-.)*(x_-)], x_Symbol]$  :> D  $ist[2/d, Subst[Int[Cos[(f*x^2)/d], x], x, Sqrt[c + d*x]], x]$ /; FreeQ[{c, d , e, f}, x] && ComplexFreeQ[f] && EqQ[d\*e - c\*f, 0]

### Rule 3312

 $Int[((c_+) + (d_-)*(x_-))^{\hat{}}(m_-)*sin[(e_+) + (f_-)*(x_-)]^{\hat{}}(n_-), x_Symbo1]$  :> In  $t[ExpandTrigReduce[(c + d*x)^m, Sin[e + f*x]^n, x], x]$  /;  $FreeQ[{c, d, e, f}]$ , m}, x] && IGtQ[n, 1] && ( !RationalQ[m] || (GeQ[m, -1] && LtQ[m, 1]))

#### Rule 3352

Int $[Cos[(d_{i.}) * ((e_{i.}) + (f_{i.}) * (x_{i.}) )^2], x_Symbo1]$  :> Simp $[(Sqrt[Pi/2] * Fresne$  $lC[sqrt[2/Pi]*Rt[d, 2]*(e + f*x)])/(f*Rt[d, 2]), x]$  /; FreeQ[{d, e, f}, x]

#### Rule 4904

 $Int[((a_{-.}) + ArcTan[(c_{-.})*(x_{-})]*(b_{-.}))^-(p_{-.})*(d_{-}) + (e_{-.})*(x_{-})^2)(q_{-}), x_{-}$ Symbol] :> Dist[d^q/c, Subst[Int[(a + b\*x)^p/Cos[x]^(2\*(q + 1)), x], x, Arc Tan[c\*x]], x] /; FreeQ[{a, b, c, d, e, p}, x] && EqQ[e, c<sup> $2*$ d] && ILtQ[2\*(q</sup> + 1), 0] && (IntegerQ[q] || GtQ[d, 0])

### Rule 4905

Int $[(a_*) + ArcTan[(c_*)*(x_*)](b_*)^*(b_*)^*(d_*) + (e_*)*(x_*)^2^*(q_*)$ , x\_ Symbol] :> Dist $[(d^-(q + 1/2)*Sqrt[1 + c^2*x^2])/Sqrt[d + e*x^2], Int[(1 + c$ 

 $2*x^2)^q*(a + b*ArcTan[c*x])^p, x, x]$ , x] /; FreeQ[{a, b, c, d, e, p}, x] && EqQ[e, c<sup> $2*d$ </sup>] && ILtQ[2\*(q + 1), 0] && !(IntegerQ[q] || GtQ[d, 0])

## Rule 4930

Int $[(a_*) + ArcTan[(c_*)*(x_*)](b_*)^*(b_*)^*(x_*)*(d_*) + (e_*)*(x_*)^2^*(q_*)$ .), x\_Symbol] :> Simp[((d + e\*x^2)^(q + 1)\*(a + b\*ArcTan[c\*x])^p)/(2\*e\*(q + 1)), x] - Dist $[(b*p)/(2*c*(q + 1))$ , Int $[(d + e*x^2)^q*(a + b*ArCTan[c*x])^2]$  $(p - 1), x, x]$  /; FreeQ[{a, b, c, d, e, q}, x] && EqQ[e, c^2\*d] && GtQ[p, 0] && NeQ[q, -1]

## Rubi steps

$$
\int \frac{x\sqrt{\tan^{-1}(ax)}}{(c+a^2cx^2)^{5/2}} dx = -\frac{\sqrt{\tan^{-1}(ax)}}{3a^2c(c+a^2cx^2)^{3/2}} + \frac{\int \frac{1}{(c+a^2cx^2)^{5/2}\sqrt{\tan^{-1}(ax)}}{6a} dx}{6a}
$$
\n
$$
= -\frac{\sqrt{\tan^{-1}(ax)}}{3a^2c(c+a^2cx^2)^{3/2}} + \frac{\sqrt{1+a^2x^2}\int \frac{1}{(1+a^2x^2)^{5/2}\sqrt{\tan^{-1}(ax)}} dx}{6ac^2\sqrt{c+a^2cx^2}}
$$
\n
$$
= -\frac{\sqrt{\tan^{-1}(ax)}}{3a^2c(c+a^2cx^2)^{3/2}} + \frac{\sqrt{1+a^2x^2}\text{Subst}\left(\int \frac{\cos^3(x)}{\sqrt{x}} dx, x, \tan^{-1}(ax)\right)}{6a^2c^2\sqrt{c+a^2cx^2}}
$$
\n
$$
= -\frac{\sqrt{\tan^{-1}(ax)}}{3a^2c(c+a^2cx^2)^{3/2}} + \frac{\sqrt{1+a^2x^2}\text{Subst}\left(\int \frac{3\cos(x)}{4\sqrt{x}} + \frac{\cos(3x)}{4\sqrt{x}}\right) dx, x, \tan^{-1}(ax)\right)}{6a^2c^2\sqrt{c+a^2cx^2}}
$$
\n
$$
= -\frac{\sqrt{\tan^{-1}(ax)}}{3a^2c(c+a^2cx^2)^{3/2}} + \frac{\sqrt{1+a^2x^2}\text{Subst}\left(\int \frac{\cos(3x)}{\sqrt{x}} dx, x, \tan^{-1}(ax)\right)}{24a^2c^2\sqrt{c+a^2cx^2}} + \frac{\sqrt{1+a^2x^2}\text{Subst}\left(\frac{\cos(3x)}{\sqrt{x}} dx, x, \tan^{-1}(ax)\right)}{8a^2c^2}
$$
\n
$$
= -\frac{\sqrt{\tan^{-1}(ax)}}{3a^2c(c+a^2cx^2)^{3/2}} + \frac{\sqrt{1+a^2x^2}\text{Subst}\left(\int \cos(3x^2) dx, x, \sqrt{\tan^{-1}(ax)}\right)}{12a^2c^2\sqrt{c+a^2cx^2}} + \frac{\sqrt{\frac{\pi}{a}}\sqrt{1+a^2x^2}\text{Subst}\left(\frac{\sqrt{a}}{\sqrt{a}}\sqrt{1+a^2x^2}\right)}{
$$

**Mathematica**  $[C]$  time = 0.44, size = 167, normalized size = 1.02  $-48 \tan^{-1}(ax) - i \left( a^2 x^2 + 1 \right)^{3/2} \left( 9 \sqrt{-i \tan^{-1}(ax)} \Gamma \left( \frac{1}{2} \right) \right)$  $\left(\frac{1}{2}, -i\tan^{-1}(ax)\right) - 9\sqrt{i\tan^{-1}(ax)}\,\Gamma\left(\frac{1}{2}\right)$  $\frac{1}{2}$ , i tan $^{-1}(ax)$ ) +  $\sqrt{3}$   $\left(\sqrt{-a}\right)$  $144a^2c\left(a^2cx^2+c\right)^{3/2}\sqrt{\tan^{-1}(ax)}$ 

Warning: Unable to verify antiderivative.

[In] Integrate  $[(x*Sqrt[ArcTan[a*x]])/(c + a^2*c*x^2)^{(5/2)},x]$ 

```
[Out] (-48*ArcTan[a*x] - I*(1 + a^2*x^2)^{(3/2)*(9*Sqrt[(-I)*ArcTan[a*x]]*Gamma[1/2, (-I)*ArcTan[a*x]] - 9*Sqrt[I*ArcTan[a*x]]*Gamma[1/2, I*ArcTan[a*x]] + Sqrt[3]*(Sqrt[(-I)*ArcTan[a*x]]*Gamma[1/2, (-3*I)*ArcTan[a*x]] - Sqrt[I*ArcTa
n[a*x] *Gamma[1/2, (3*1)*ArcTan[a*x]])))/(144*a<sup>2</sup>*c*(c + a<sup>2*</sup>c*x<sup>2</sup>)<sup>2</sup>(3/2)*S
qrt[ArcTan[a*x]])
```
**fricas**  $[F(-2)]$  time = 0.00, size = 0, normalized size = 0.00

Exception raised: TypeError

Verification of antiderivative is not currently implemented for this CAS.

```
[In] integrate(x*arctan(a*x)^(1/2)/(a^2*c*x^2+c)^(5/2),x, algorithm="fricas")
```
[Out] Exception raised: TypeError >> Error detected within library code: integ rate: implementation incomplete (constant residues)

**giac**  $[F]$  time = 0.00, size = 0, normalized size = 0.00

 $sage_0x$ 

Verification of antiderivative is not currently implemented for this CAS.

[In] integrate(x\*arctan(a\*x)^(1/2)/(a^2\*c\*x^2+c)^(5/2),x, algorithm="giac")

[Out] sage0\*x

**maple**  $[F]$  time = 3.57, size = 0, normalized size = 0.00

$$
\int \frac{x\sqrt{\arctan (ax)}}{(a^2c x^2 + c)^{\frac{5}{2}}} dx
$$

Verification of antiderivative is not currently implemented for this CAS.

[In]  $int(x*arctan(axx)^{(1/2)/(a^2*c*x^2+c)^{(5/2)},x)$ [Out]  $int(x*arctan(ax*)(1/2)/(a^2*cx^2+c)^(5/2),x)$ **maxima**  $[F(-2)]$  time = 0.00, size = 0, normalized size = 0.00

Exception raised: RuntimeError

Verification of antiderivative is not currently implemented for this CAS.

[In] integrate(x\*arctan(a\*x)^(1/2)/(a^2\*c\*x^2+c)^(5/2),x, algorithm="maxima")

[Out] Exception raised: RuntimeError >> ECL says: Error executing code in Maxima: expt: undefined: 0 to a negative exponent.

**mupad**  $[F]$  time = 0.00, size = -1, normalized size = -0.01

$$
\int \frac{x \sqrt{\mathrm{atan}\, (a\, x)}}{\left(c\, a^2\, x^2 + c\right)^{5/2}}\, dx
$$

Verification of antiderivative is not currently implemented for this CAS.

[In]  $int((x*atan(a*x)^(1/2))/(c + a^2*c*x^2)^(5/2),x)$ [Out]  $int((x*atan(a*x)^(1/2))/(c + a^2*c*x^2)^(5/2), x)$ **sympy**  $[F]$  time = 0.00, size = 0, normalized size = 0.00

$$
\int \frac{x\sqrt{\mathrm{atan}\, (ax)}}{\left(c\left(a^2x^2+1\right)\right)^{\frac{5}{2}}} dx
$$

Verification of antiderivative is not currently implemented for this CAS.

[In]  $integrate(x*atan(a*x)**(1/2)/(a**2*c*x**2+c)**(5/2),x)$ [Out] Integral(x\*sqrt(atan(a\*x))/(c\*(a\*\*2\*x\*\*2 + 1))\*\*(5/2), x)

3.754 
$$
\int \frac{\sqrt{\tan^{-1}(ax)}}{(c+a^2cx^2)^{5/2}} dx
$$

$$
-\frac{3\sqrt{\frac{\pi}{2}}\sqrt{a^{2}x^{2}+1}S\left(\sqrt{\frac{2}{\pi}}\sqrt{\tan^{-1}(ax)}\right)}{4ac^{2}\sqrt{a^{2}cx^{2}+c}}-\frac{\sqrt{\frac{\pi}{6}}\sqrt{a^{2}x^{2}+1}S\left(\sqrt{\frac{6}{\pi}}\sqrt{\tan^{-1}(ax)}\right)}{12ac^{2}\sqrt{a^{2}cx^{2}+c}}+\frac{3x\sqrt{\tan^{-1}(ax)}}{4c^{2}\sqrt{a^{2}cx^{2}+c}}+\frac{\sqrt{a^{2}x^{2}+1}\sqrt{\tan^{-1}(ax)}}{12ac^{2}\sqrt{\frac{2}{\pi}}}
$$

[Out]  $-1/72*FresnelS(6^(1/2)/Pi^(1/2)*arctan(axx)^(1/2))*6^(1/2)*Pi^(1/2)*(a^2*x^2))$  $2+1)$ ^(1/2)/a/c^2/(a^2\*c\*x^2+c)^(1/2)-3/8\*FresnelS(2^(1/2)/Pi^(1/2)\*arctan(a \*x)^(1/2))\*2^(1/2)\*Pi^(1/2)\*(a^2\*x^2+1)^(1/2)/a/c^2/(a^2\*c\*x^2+c)^(1/2)+3/4  $*x*arctan(a*x)^(1/2)/c^2/(a^2*c*x^2+c)^(1/2)+1/12*sin(3*arctan(a*x))*(a^2*x))$  $2+1)$ <sup>2</sup>(1/2)\*arctan(a\*x)<sup>2</sup>(1/2)/a/c<sup>2</sup>2/(a<sup>2\*</sup>c\*x<sup>2</sup>+c)<sup>2</sup>(1/2)

**Rubi**  $[A]$  time = 0.19, antiderivative size = 213, normalized size of antiderivative  $= 1.00$ , number of steps used  $= 10$ , number of rules used  $= 6$ , integrand size  $= 23$ ,  $\frac{\text{number of rules}}{\text{integrand size}} = 0.261$ , Rules used = {4905, 4904, 3312, 3296, 3305, 3351}

$$
-\frac{3\sqrt{\frac{\pi}{2}}\sqrt{a^{2}x^{2}+1}S\left(\sqrt{\frac{2}{\pi}}\sqrt{\tan^{-1}(ax)}\right)}{4ac^{2}\sqrt{a^{2}cx^{2}+c}}-\frac{\sqrt{\frac{\pi}{6}}\sqrt{a^{2}x^{2}+1}S\left(\sqrt{\frac{6}{\pi}}\sqrt{\tan^{-1}(ax)}\right)}{12ac^{2}\sqrt{a^{2}cx^{2}+c}}+\frac{3x\sqrt{\tan^{-1}(ax)}}{4c^{2}\sqrt{a^{2}cx^{2}+c}}+\frac{\sqrt{a^{2}x^{2}+1}\sqrt{\tan^{-1}(ax)}}{12ac^{2}\sqrt{\frac{2}{\pi}}}
$$

Antiderivative was successfully verified.

[In] Int  $[Sqrt[Arctan[a*x]]/(c + a^2*c*x^2)^{(5/2)},x]$ 

[Out]  $(3*x*Sqrt[ArcTan[a*x]])/(4*c^2*Sqrt[c + a^2*c*x^2]) - (3*Sqrt[Pi/2]*Sqrt[1$ + a^2\*x^2]\*FresnelS[Sqrt[2/Pi]\*Sqrt[ArcTan[a\*x]]])/(4\*a\*c^2\*Sqrt[c + a^2\*c\*  $x^2$ ]) - (Sqrt[Pi/6]\*Sqrt[1 + a<sup>2\*x^2</sup>]\*FresnelS[Sqrt[6/Pi]\*Sqrt[ArcTan[a\*x]] ])/(12\*a\*c^2\*Sqrt[c + a^2\*c\*x^2]) + (Sqrt[1 + a^2\*x^2]\*Sqrt[ArcTan[a\*x]]\*Si n[3\*ArcTan[a\*x]])/(12\*a\*c^2\*Sqrt[c + a^2\*c\*x^2])

### Rule 3296

 $Int[((c_+) + (d_-)*(x_-))^{\hat{m}_-.})*sin[(e_+) + (f_-)*(x_-)], x_Symbol]$  :>  $-simp[$  $((c + d*x)^m * Cos[e + f * x])/f, x] + Dist[(d * m)/f, Int[(c + d * x)^m - 1)*Cos[$  $e + f * x$ ], x], x] /; FreeQ[{c, d, e, f}, x] && GtQ[m, 0]

#### Rule 3305

 $Int[sin[(e_{.}) + (f_{.})*(x_{.})]/Sqrt[(c_{.}) + (d_{.})*(x_{.})], x_Symbol]$  :> Dist[2/d , Subst[Int[Sin[(f\*x^2)/d], x], x, Sqrt[c + d\*x]], x] /; FreeQ[{c, d, e, f} , x] && ComplexFreeQ[f] && EqQ[d\*e - c\*f, 0]

### Rule 3312

 $Int[((c_-.) + (d_-.)*(x_-))^(m_-)*sin[(e_-.) + (f_-.)*(x_-)]^(n_-), x_Symbol] \;\; > \;\; In$  $t[ExpandTrigReduce[(c + d*x)^m, Sin[e + f*x]^n, x], x]$ /; FreeQ[{c, d, e, f , m}, x] && IGtQ[n, 1] && ( !RationalQ[m] || (GeQ[m, -1] && LtQ[m, 1]))

### Rule 3351

Int $[\sin[(d_{\cdot},)*(e_{\cdot},) + (f_{\cdot},)*(x_{\cdot}))^2]$ , x\_Symbol] :> Simp $[({\rm Sqrt}[Pi/2]*Fresne$ lS[Sqrt[2/Pi]\*Rt[d, 2]\*(e + f\*x)])/(f\*Rt[d, 2]), x] /; FreeQ[{d, e, f}, x]

### Rule 4904

Int $[(a_*) + ArcTan[(c_*)*(x_*)](b_*)^*(b_*)^*(d_*) + (e_*)*(x_*)^2^*(q_*)$ , x\_ Symbol] :> Dist[d^q/c, Subst[Int[(a + b\*x)^p/Cos[x]^(2\*(q + 1)), x], x, Arc Tan[c\*x]], x] /; FreeQ[{a, b, c, d, e, p}, x] && EqQ[e, c^2\*d] && ILtQ[2\*(q + 1), 0] && (IntegerQ[q] || GtQ[d, 0])

#### Rule 4905

Int $[(a_*) + ArcTan[(c_*)*(x_*)](b_*)^*(b_*)^*(d_*) + (e_*)*(x_*)^2^*(q_*)$ , x\_ Symbol] :> Dist $[(d^-(q + 1/2)*Sqrt[1 + c^2*x^2])/Sqrt[d + e*x^2], Int[(1 + c$  $2*x^2)^q*(a + b*ArcTan[c*x])^p, x, x]$ , x] /; FreeQ[{a, b, c, d, e, p}, x] && EqQ[e, c<sup>-</sup>2\*d] && ILtQ[2\*(q + 1), 0] && !(IntegerQ[q] || GtQ[d, 0])

### Rubi steps

$$
\int \frac{\sqrt{\tan^{-1}(ax)}}{(c+a^2cx^2)^{5/2}} dx = \frac{\sqrt{1+a^2x^2} \int \frac{\sqrt{\tan^{-1}(ax)}}{(1+a^2x^2)^{5/2}} dx}{c^2\sqrt{c+a^2cx^2}} \n= \frac{\sqrt{1+a^2x^2} \text{ Subst}\left(\int \sqrt{x} \cos^3(x) dx, x, \tan^{-1}(ax)\right)}{ac^2\sqrt{c+a^2cx^2}} \n= \frac{\sqrt{1+a^2x^2} \text{ Subst}\left(\int \left(\frac{3}{4}\sqrt{x} \cos(x) + \frac{1}{4}\sqrt{x} \cos(3x)\right) dx, x, \tan^{-1}(ax)\right)}{ac^2\sqrt{c+a^2cx^2}} \n= \frac{\sqrt{1+a^2x^2} \text{ Subst}\left(\int \sqrt{x} \cos(3x) dx, x, \tan^{-1}(ax)\right)}{4ac^2\sqrt{c+a^2cx^2}} + \frac{\left(3\sqrt{1+a^2x^2}\right) \text{Subst}\left(\int \sqrt{x} \cos(x) dx, x, \tan^{-1}(ax)\right)}{4ac^2\sqrt{c+a^2cx^2}} \n= \frac{3x\sqrt{\tan^{-1}(ax)}}{4c^2\sqrt{c+a^2cx^2}} + \frac{\sqrt{1+a^2x^2}\sqrt{\tan^{-1}(ax)} \sin(3\tan^{-1}(ax))}{12ac^2\sqrt{c+a^2cx^2}} - \frac{\sqrt{1+a^2x^2} \text{ Subst}\left(\int \frac{\sin(3x)}{\sqrt{x}} \right)}{24ac^2\sqrt{c+a^2cx^2}} \n= \frac{3x\sqrt{\tan^{-1}(ax)}}{4c^2\sqrt{c+a^2cx^2}} + \frac{\sqrt{1+a^2x^2}\sqrt{\tan^{-1}(ax)} \sin(3\tan^{-1}(ax))}{12ac^2\sqrt{c+a^2cx^2}} - \frac{\sqrt{1+a^2x^2} \text{ Subst}\left(\int \sin(\frac{3x}{\sqrt{x}}\sqrt{4\pi}) dx}{12ac^2\sqrt{c+a^2cx^2}} \n= \frac{3x\sqrt{\tan^{-1}(ax)}}{4c^2\sqrt{c+a^2cx^2}} - \frac{3\sqrt{\frac{\pi}{2}}\sqrt{1+a^2x^2} \text{ So } \left(\sqrt{\frac{2}{\pi}}\sqrt{\tan^{-1}(ax)}\right)}{4ac^2\sqrt{c+a^2cx^
$$

**Mathematica**  $[A]$  time = 0.17, size = 137, normalized size = 0.64  $-27\sqrt{2\pi} \left(a^2x^2+1\right)^{3/2} S\left(\sqrt{\frac{2}{\pi}} \sqrt{\tan^{-1}(ax)}\right) - \sqrt{6\pi} \left(a^2x^2+1\right)^{3/2} S\left(\sqrt{\frac{6}{\pi}} \sqrt{\tan^{-1}(ax)}\right) + 24ax\left(2a^2x^2+3\right)\sqrt{\tan^{-1}(ax)}$  $72c^2(a^3x^2 + a)\sqrt{a^2cx^2 + c}$ 

Warning: Unable to verify antiderivative.

[In] Integrate[Sqrt[ArcTan[a\*x]]/(c + a<sup>2\*</sup>c\*x<sup>2</sup>)<sup>2</sup>(5/2),x]

[Out]  $(24*a*x*(3 + 2*a^2*x^2)*Sqrt[ArcTan[a*x]] - 27*Sqrt[2*Pi]*(1 + a^2*x^2)^(3/$ 2)\*FresnelS[Sqrt[2/Pi]\*Sqrt[ArcTan[a\*x]]] - Sqrt[6\*Pi]\*(1 + a^2\*x^2)^(3/2)\* FresnelS[Sqrt[6/Pi]\*Sqrt[ArcTan[a\*x]]])/(72\*c^2\*(a + a^3\*x^2)\*Sqrt[c + a^2\* c\*x^2])

**fricas**  $[F(-2)]$  time = 0.00, size = 0, normalized size = 0.00

Exception raised: TypeError

Verification of antiderivative is not currently implemented for this CAS.

[In] integrate( $arctan(a*x)^{(1/2)/(a^2*x^2+c)^{(5/2)},x$ , algorithm="fricas")

[Out] Exception raised: TypeError >> Error detected within library code: integ rate: implementation incomplete (constant residues)

**giac**  $[F]$  time = 0.00, size = 0, normalized size = 0.00

 $sage_0x$ 

Verification of antiderivative is not currently implemented for this CAS.

[In] integrate(arctan(a\*x)^(1/2)/(a^2\*c\*x^2+c)^(5/2),x, algorithm="giac")

[Out] sage0\*x

**maple**  $[F]$  time = 1.61, size = 0, normalized size = 0.00

$$
\int \frac{\sqrt{\arctan(ax)}}{\left(a^2c x^2 + c\right)^{\frac{5}{2}}} dx
$$

Verification of antiderivative is not currently implemented for this CAS.

[In]  $int(arctan(a*x)^{(1/2)/(a^2*c*x^2+c)^{(5/2)},x)$ [Out]  $int(arctan(a*x)^{(1/2)/(a^2*x^2+c)^{(5/2)},x)$ **maxima**  $[F(-2)]$  time = 0.00, size = 0, normalized size = 0.00

Exception raised: RuntimeError

Verification of antiderivative is not currently implemented for this CAS.

[In] integrate( $arctan(a*x)^(1/2)/(a^2*x^2+c)^(5/2)$ , x, algorithm="maxima")

[Out] Exception raised: RuntimeError >> ECL says: Error executing code in Maxima: expt: undefined: 0 to a negative exponent.

**mupad**  $[F]$  time = 0.00, size = -1, normalized size = -0.00

$$
\int \frac{\sqrt{\operatorname{atan}(ax)}}{\left(c\,a^2\,x^2+c\right)^{5/2}}\,dx
$$

Verification of antiderivative is not currently implemented for this CAS.

[In]  $int(atan(a*x)^{(1/2)/(c + a^2*x^2)^{(5/2)},x)$ [Out] int(atan(a\*x)^(1/2)/(c + a^2\*c\*x^2)^(5/2), x) **sympy**  $[F]$  time = 0.00, size = 0, normalized size = 0.00

$$
\int \frac{\sqrt{\operatorname{atan}\left(ax\right)}}{\left(c\left(a^{2}x^{2}+1\right)\right)^{\frac{5}{2}}} dx
$$

Verification of antiderivative is not currently implemented for this CAS.

[In]  $integrate(atan(axx)*(1/2)/(a**2*cx**2+c)**(5/2),x)$ [Out] Integral(sqrt(atan(a\*x))/(c\*(a\*\*2\*x\*\*2 + 1))\*\*(5/2), x)

3.755 
$$
\int \frac{\sqrt{\tan^{-1}(ax)}}{x(c+a^2cx^2)^{5/2}} dx
$$

$$
Int\left(\frac{\sqrt{\tan^{-1}(ax)}}{x\left(a^2cx^2+c\right)^{5/2}},x\right)
$$

[Out] Unintegrable(arctan(a\*x)^(1/2)/x/(a^2\*c\*x^2+c)^(5/2),x)

**Rubi**  $[A]$  time = 0.12, antiderivative size = 0, normalized size of antiderivative = 0.00, number of steps used = 0, number of rules used = 0, integrand size = 0,  $\frac{\text{number of rules}}{\text{integrand size}}$  = 0.000, Rules used =  $\{\}$ 

$$
\int \frac{\sqrt{\tan^{-1}(ax)}}{x\left(c+a^2cx^2\right)^{5/2}}\,dx
$$

Verification is Not applicable to the result.

[In] Int [Sqrt [ArcTan[a\*x]]/(x\*(c + a^2\*c\*x^2)^(5/2)),x] [Out] Defer[Int][Sqrt[ArcTan[a\*x]]/( $x*(c + a^2*x^2)^(5/2)$ , x] Rubi steps

$$
\int \frac{\sqrt{\tan^{-1}(ax)}}{x (c + a^2 c x^2)^{5/2}} dx = \int \frac{\sqrt{\tan^{-1}(ax)}}{x (c + a^2 c x^2)^{5/2}} dx
$$

**Mathematica**  $[A]$  time = 2.32, size = 0, normalized size =  $0.00$ 

$$
\int \frac{\sqrt{\tan^{-1}(ax)}}{x\left(c+a^2cx^2\right)^{5/2}}\,dx
$$

Verification is Not applicable to the result.

$$
[In] Integrate[Sqrt[Arctan[a*x]]/(x*(c + a^2*cx^2)^(5/2)), x]
$$

$$
[Out] Integrate[Sqrt[Arctan[a*x]]/(x*(c + a^2*cx^2)^(5/2)), x]
$$

$$
fricas [F(-2)] time = 0.00, size = 0, normalized size = 0.00
$$

Exception raised: TypeError

Verification of antiderivative is not currently implemented for this CAS.

[In] integrate(arctan(a\*x)^(1/2)/x/(a^2\*c\*x^2+c)^(5/2),x, algorithm="fricas")

[Out] Exception raised: TypeError >> Error detected within library code: integ rate: implementation incomplete (constant residues)

**giac**  $[A]$  time = 0.00, size = 0, normalized size = 0.00

 $sage_0x$ 

Verification of antiderivative is not currently implemented for this CAS.

[In] integrate(arctan(a\*x)^(1/2)/x/(a^2\*c\*x^2+c)^(5/2),x, algorithm="giac")

[Out] sage0\*x **maple**  $[A]$  time = 1.89, size = 0, normalized size = 0.00

$$
\int \frac{\sqrt{\arctan(ax)}}{x\left(a^2c x^2 + c\right)^{\frac{5}{2}}} dx
$$

Verification of antiderivative is not currently implemented for this CAS.

[In]  $int(arctan(a*x)^{(1/2)}/x/(a^2*x^2+c)^{(5/2)},x)$  $[Out]$  int(arctan(a\*x)^(1/2)/x/(a^2\*c\*x^2+c)^(5/2),x) **maxima**  $[F(-2)]$  time = 0.00, size = 0, normalized size = 0.00

Exception raised: RuntimeError

Verification of antiderivative is not currently implemented for this CAS.

```
[In] integrate(arctan(a*x)^(1/2)/x/(a^2*c*x^2+c)^(5/2),x, algorithm="maxima")
```
[Out] Exception raised: RuntimeError >> ECL says: Error executing code in Maxima: expt: undefined: 0 to a negative exponent.

**mupad**  $[A]$  time = 0.00, size = -1, normalized size = -0.03

$$
\int \frac{\sqrt{\operatorname{atan}(ax)}}{x\left(c\,a^2\,x^2+c\right)^{5/2}}\,dx
$$

Verification of antiderivative is not currently implemented for this CAS.

[In]  $int(atan(a*x)^{(1/2)}/(x*(c + a^2*x^2)^{(5/2)}),x)$ [Out]  $int(atan(a*x)^(1/2)/(x*(c + a^2*x^2)^(5/2)), x)$ **sympy**  $[A]$  time = 0.00, size = 0, normalized size = 0.00

$$
\int \frac{\sqrt{\operatorname{atan}\left(ax\right)}}{x\left(c\left(a^{2}x^{2}+1\right)\right)^{\frac{5}{2}}} dx
$$

Verification of antiderivative is not currently implemented for this CAS.

[In] integrate(atan(a\*x)\*\*(1/2)/x/(a\*\*2\*c\*x\*\*2+c)\*\*(5/2),x) [Out] Integral(sqrt(atan(a\*x))/(x\*(c\*(a\*\*2\*x\*\*2 + 1))\*\*(5/2)), x)

3.756 
$$
\int x^m (c + a^2 c x^2) \tan^{-1} (ax)^{3/2} dx
$$

$$
Int\left(x^m\left(a^2cx^2+c\right)\tan^{-1}(ax)^{3/2},x\right)
$$

[Out] Unintegrable(x^m\*(a^2\*c\*x^2+c)\*arctan(a\*x)^(3/2),x)

**Rubi**  $[A]$  time = 0.04, antiderivative size = 0, normalized size of antiderivative = 0.00, number of steps used = 0, number of rules used = 0, integrand size = 0,  $\frac{\text{number of rules}}{\text{integrand size}}$  = 0.000, Rules used =  $\{\}$ 

$$
\int x^m (c + a^2 c x^2) \tan^{-1}(ax)^{3/2} dx
$$

Verification is Not applicable to the result.

[In] Int $[x^m*(c + a^2*c*x^2)*ArcTan[a*x]^(3/2),x]$ [Out] Defer[Int][ $x^m*(c + a^2*c*x^2)*ArcTan[a*x]^{(3/2)}, x]$ Rubi steps

$$
\int x^m (c + a^2 c x^2) \tan^{-1}(ax)^{3/2} dx = \int x^m (c + a^2 c x^2) \tan^{-1}(ax)^{3/2} dx
$$

**Mathematica**  $[A]$  time = 2.04, size = 0, normalized size = 0.00

$$
\int x^m (c + a^2 c x^2) \tan^{-1} (ax)^{3/2} dx
$$

Verification is Not applicable to the result.

[In] Integrate[ $x^m*(c + a^2*c*x^2)*ArcTan[a*x]^(3/2),x]$ [Out] Integrate[x^m\*(c + a^2\*c\*x^2)\*ArcTan[a\*x]^(3/2), x]

**fricas**  $[A]$  time = 0.50, size = 0, normalized size = 0.00

integral 
$$
\left( \left( a^2 c x^2 + c \right) x^m \arctan \left( a x \right)^{\frac{3}{2}}, x \right)
$$

Verification of antiderivative is not currently implemented for this CAS.

[In] integrate( $x^m*(a^2*c*x^2+c)*arctan(a*x)^(3/2)$ , x, algorithm="fricas") [Out] integral( $(a^2*c*x^2 + c)*x^m*arctan(a*x)^(3/2)$ , x)

**giac**  $[A]$  time = 0.00, size = 0, normalized size = 0.00

 $sage_0x$ 

Verification of antiderivative is not currently implemented for this CAS.

[In] integrate(x^m\*(a^2\*c\*x^2+c)\*arctan(a\*x)^(3/2),x, algorithm="giac") [Out] sage0\*x

**maple**  $[A]$  time = 4.50, size = 0, normalized size = 0.00

$$
\int x^m \left( a^2 c \, x^2 + c \right) \arctan \left( a x \right)^{\frac{3}{2}} dx
$$

[In]  $int(x^m*(a^2*c*x^2+c)*arctan(a*x)^(3/2),x)$ [Out]  $int(x^m*(a^2*c*x^2+c)*arctan(a*x)^(3/2),x)$ **maxima**  $[F(-2)]$  time = 0.00, size = 0, normalized size = 0.00

### Exception raised: RuntimeError

Verification of antiderivative is not currently implemented for this CAS.

[In]  $integrate(x^m*(a^2*c*x^2+c)*arctan(a*x)^(3/2),x, algorithm="maxima")$ 

[Out] Exception raised: RuntimeError >> ECL says: Error executing code in Maxima: expt: undefined: 0 to a negative exponent.

**mupad**  $[A]$  time = 0.00, size = -1, normalized size = -0.04

$$
\int x^m \, \mathrm{atan} \, (a\,x)^{3/2} \, \left(c\,a^2\,x^2 + c\right) \, dx
$$

Verification of antiderivative is not currently implemented for this CAS.

[In]  $int(x^{\text{m} * \text{atan}(a * x)})(3/2)*(c + a^{\text{m} * c * x^2),x)$ [Out]  $int(x^{\text{max}}(a*x)^{(3/2)*(c + a^2*x^2)}, x)$ **sympy**  $[F(-1)]$  time = 0.00, size = 0, normalized size = 0.00

### Timed out

Verification of antiderivative is not currently implemented for this CAS.

[In]  $integrate(x**m*(a**2*c*x**2+c)*atan(a*x)**(3/2),x)$ [Out] Timed out

3.757 
$$
\int x^2 (c + a^2 c x^2) \tan^{-1} (ax)^{3/2} dx
$$

$$
Int(x^2(a^2cx^2 + c) \tan^{-1}(ax)^{3/2}, x)
$$

[Out] Unintegrable(x^2\*(a^2\*c\*x^2+c)\*arctan(a\*x)^(3/2),x)

**Rubi**  $[A]$  time = 0.04, antiderivative size = 0, normalized size of antiderivative = 0.00, number of steps used = 0, number of rules used = 0, integrand size = 0,  $\frac{\text{number of rules}}{\text{integrand size}}$  = 0.000, Rules used =  $\{\}$ 

$$
\int x^2 (c + a^2 c x^2) \tan^{-1} (ax)^{3/2} dx
$$

Verification is Not applicable to the result.

[In] Int  $[x^2*(c + a^2*c*x^2)*ArcTan[a*x]^(3/2),x]$ [Out] Defer[Int][x^2\*(c + a^2\*c\*x^2)\*ArcTan[a\*x]^(3/2), x] Rubi steps

$$
\int x^2 (c + a^2 c x^2) \tan^{-1}(ax)^{3/2} dx = \int x^2 (c + a^2 c x^2) \tan^{-1}(ax)^{3/2} dx
$$

**Mathematica**  $[A]$  time = 4.35, size = 0, normalized size =  $0.00$ 

$$
\int x^2 (c + a^2 c x^2) \tan^{-1} (ax)^{3/2} dx
$$

Verification is Not applicable to the result.

[In] Integrate[ $x^2*(c + a^2*c*x^2)*ArcTan[a*x]^(3/2),x]$ [Out] Integrate[ $x^2*(c + a^2*c*x^2)*ArcTan[a*x]^(3/2), x]$ **fricas**  $[F(-2)]$  time = 0.00, size = 0, normalized size = 0.00

Exception raised: TypeError

Verification of antiderivative is not currently implemented for this CAS.

```
[In] integrate(x^2*(a^2*cx^2+c)*arctan(axx)^(3/2),x, algorithm="fricas")[Out] Exception raised: TypeError >> Error detected within library code: integ
rate: implementation incomplete (constant residues)
giac [A] time = 0.00, size = 0, normalized size = 0.00
```
 $sage_0x$ 

Verification of antiderivative is not currently implemented for this CAS.

[In]  $integrate(x^2*(a^2*cx^2+c)*arctan(a*x)^(3/2),x, algorithm="giac")$ 

[Out] sage0\*x

**maple**  $[A]$  time = 3.76, size = 0, normalized size =  $0.00$ 

$$
\int x^2 (a^2 c x^2 + c) \arctan (ax)^{\frac{3}{2}} dx
$$

[In]  $int(x^2*(a^2*c*x^2+c)*arctan(a*x)^(3/2),x)$ [Out]  $int(x^2*(a^2*c*x^2+c)*arctan(a*x)^(3/2),x)$ **maxima**  $[F(-2)]$  time = 0.00, size = 0, normalized size = 0.00

### Exception raised: RuntimeError

Verification of antiderivative is not currently implemented for this CAS.

[In]  $integrate(x^2*(a^2*c*x^2+c)*arctan(axx)^(3/2),x, algorithm="maxima")$ 

[Out] Exception raised: RuntimeError >> ECL says: Error executing code in Maxima: expt: undefined: 0 to a negative exponent.

**mupad**  $[A]$  time = 0.00, size = -1, normalized size = -0.04

$$
\int x^2 \, \mathrm{atan} \, (ax)^{3/2} \, \left( c \, a^2 \, x^2 + c \right) \, dx
$$

Verification of antiderivative is not currently implemented for this CAS.

[In]  $int(x^2*atan(a*x)^{(3/2)*(c + a^2*x^2),x)$ [Out]  $int(x^2*atan(a*x)^(3/2)*(c + a^2*c*x^2), x)$ **sympy**  $[A]$  time = 0.00, size = 0, normalized size = 0.00

$$
c\left(\int x^2 \, \mathrm{atan}^{\frac{3}{2}}\left(ax\right) dx + \int a^2 x^4 \, \mathrm{atan}^{\frac{3}{2}}\left(ax\right) dx\right)
$$

Verification of antiderivative is not currently implemented for this CAS.

[In] integrate(x\*\*2\*(a\*\*2\*c\*x\*\*2+c)\*atan(a\*x)\*\*(3/2),x) [Out]  $c*(\text{Integral}(x**2*atan(a*x)**(3/2), x) + \text{Integral}(a**2*x**4*atan(a*x)**(3/2))$ , x))

3.758 
$$
\int x (c + a^2 c x^2) \tan^{-1} (ax)^{3/2} dx
$$

$$
\frac{c\left(a^2x^2+1\right)^2\tan^{-1}(ax)^{3/2}}{4a^2} - \frac{3\mathrm{Int}\left(\left(a^2cx^2+c\right)\sqrt{\tan^{-1}(ax)},x\right)}{8a}
$$

[Out] 1/4\*c\*(a^2\*x^2+1)^2\*arctan(a\*x)^(3/2)/a^2-3/8\*Unintegrable((a^2\*c\*x^2+c)\*ar  $ctan(a*x)^{(1/2)},x)/a$ 

**Rubi**  $[A]$  time = 0.04, antiderivative size = 0, normalized size of antiderivative = 0.00, number of steps used = 0, number of rules used = 0, integrand size = 0,  $\frac{\text{number of rules}}{\text{integrand size}}$  = 0.000, Rules used =  $\{\}$ 

$$
\int x (c + a^2 c x^2) \tan^{-1}(ax)^{3/2} dx
$$

Verification is Not applicable to the result.

[In] Int  $[x*(c + a^2*c*x^2)*ArcTan[a*x]^(3/2),x]$ [Out]  $(c*(1 + a^2*x^2)^2*ArcTan[a*x]^(3/2))/(4*a^2) - (3*Defer[Int][(c + a^2*x^2))^2*(a^2*x^2)]$ 2)\*Sqrt[ArcTan[a\*x]], x])/(8\*a)

Rubi steps

$$
\int x (c + a^2 c x^2) \tan^{-1}(ax)^{3/2} dx = \frac{c (1 + a^2 x^2)^2 \tan^{-1}(ax)^{3/2}}{4a^2} - \frac{3 \int (c + a^2 c x^2) \sqrt{\tan^{-1}(ax)} dx}{8a}
$$

**Mathematica**  $[A]$  time = 1.36, size = 0, normalized size =  $0.00$ 

$$
\int x (c + a^2 c x^2) \tan^{-1}(ax)^{3/2} dx
$$

Verification is Not applicable to the result.

[In] Integrate[ $x*(c + a^2*c*x^2)*ArcTan[a*x]^(3/2),x]$ [Out] Integrate[ $x*(c + a^2*c*x^2)*ArcTan[a*x]^(3/2), x]$ **fricas**  $[F(-2)]$  time = 0.00, size = 0, normalized size = 0.00

Exception raised: TypeError

Verification of antiderivative is not currently implemented for this CAS.

```
[In] integrate(x*(a^2*c*x^2+c)*arctan(a*x)^(3/2),x, algorithm="fricas")[Out] Exception raised: TypeError >> Error detected within library code: integ
```

```
giac [A] time = 0.00, size = 0, normalized size = 0.00
```
rate: implementation incomplete (constant residues)

 $sage_0x$ 

```
[In] integrate(x*(a^2*c*x^2+c)*arctan(a*x)^(3/2),x, algorithm="giac")
[Out] sage0*x
```
**maple**  $[A]$  time = 2.19, size = 0, normalized size =  $0.00$ 

$$
\int x \left( a^2 c \, x^2 + c \right) \arctan \left( a x \right)^{\frac{3}{2}} dx
$$

Verification of antiderivative is not currently implemented for this CAS.

[In]  $int(x*(a^2*c*x^2+c)*arctan(a*x)^(3/2),x)$ [Out]  $int(x*(a^2*c*x^2+c)*arctan(a*x)^(3/2),x)$  $maxima [F(-2)]$  time = 0.00, size = 0, normalized size = 0.00

Exception raised: RuntimeError

Verification of antiderivative is not currently implemented for this CAS.

[In] integrate( $x*(a^2*c*x^2+c)*arctan(axx)^(3/2)$ ,x, algorithm="maxima")

[Out] Exception raised: RuntimeError >> ECL says: Error executing code in Maxima: expt: undefined: 0 to a negative exponent.

**mupad**  $[A]$  time = 0.00, size = -1, normalized size = -0.02

$$
\int x \, \text{atan} \left( a \, x \right)^{3/2} \left( c \, a^2 \, x^2 + c \right) \, dx
$$

Verification of antiderivative is not currently implemented for this CAS.

[In]  $int(x*atan(a*x)^(3/2)*(c + a^2*c*x^2),x)$ [Out]  $int(x*atan(axx)^{(3/2)*(c + a^2*cx^2), x)$ **sympy**  $[A]$  time = 0.00, size = 0, normalized size = 0.00

$$
c\left(\int x \, \mathrm{atan}^{\frac{3}{2}}\left(ax\right) dx + \int a^2x^3 \, \mathrm{atan}^{\frac{3}{2}}\left(ax\right) dx\right)
$$

```
[In] integrate(x*(a**2*c*x**2+c)*atan(a*x)**(3/2),x)[Out] c*(\text{Integral}(x*\text{atan}(a*x)**(3/2), x) + \text{Integral}(a**2*x**3*\text{atan}(a*x)**(3/2), x)))
```
3.759 
$$
\int (c + a^2 c x^2) \tan^{-1}(ax)^{3/2} dx
$$

$$
\frac{1}{8}c\mathrm{Int}\left(\frac{1}{\sqrt{\tan^{-1}(ax)}},x\right)+\frac{2}{3}c\mathrm{Int}\left(\tan^{-1}(ax)^{3/2},x\right)+\frac{1}{3}cx\left(a^2x^2+1\right)\tan^{-1}(ax)^{3/2}-\frac{c\left(a^2x^2+1\right)\sqrt{\tan^{-1}(ax)}}{4a}
$$

[Out]  $1/3*c*x*(a^2*x^2+1)*arctan(axx)^(3/2)-1/4*c*(a^2*x^2+1)*arctan(axx)^(1/2)/a$ +2/3\*c\*Unintegrable(arctan(a\*x)^(3/2),x)+1/8\*c\*Unintegrable(1/arctan(a\*x)^(  $1/2)$ , x)

**Rubi**  $[A]$  time = 0.02, antiderivative size = 0, normalized size of antiderivative = 0.00, number of steps used = 0, number of rules used = 0, integrand size = 0,  $\frac{\text{number of rules}}{\text{integrand size}}$  = 0.000, Rules used =  $\{\}$ 

$$
\int \left( c + a^2 c x^2 \right) \tan^{-1} (ax)^{3/2} dx
$$

Verification is Not applicable to the result.

[In] Int $[(c + a^2 * c * x^2) * ArcTan[a * x]^(3/2),x]$ 

 $[Out] - (c*(1 + a^2*x^2)*Sqrt[ArcTan[a*x]])/(4*a) + (c*x*(1 + a^2*x^2)*ArcTan[a*x]$  $\hat{-(3/2)})/3$  + (c\*Defer[Int][1/Sqrt[ArcTan[a\*x]], x])/8 + (2\*c\*Defer[Int][ArcT an $[a*x]$ <sup> $\hat{3}/2)$ , x])/3</sup>

Rubi steps

$$
\int \left(c + a^2 c x^2\right) \tan^{-1}(ax)^{3/2} dx = -\frac{c\left(1 + a^2 x^2\right) \sqrt{\tan^{-1}(ax)}}{4a} + \frac{1}{3} c x \left(1 + a^2 x^2\right) \tan^{-1}(ax)^{3/2} + \frac{1}{8} c \int \frac{1}{\sqrt{\tan^{-1}(ax)}}
$$

**Mathematica**  $[A]$  time = 4.30, size = 0, normalized size =  $0.00$ 

$$
\int \left( c + a^2 c x^2 \right) \tan^{-1} (ax)^{3/2} dx
$$

Verification is Not applicable to the result.

[In] Integrate  $[(c + a^2 * c * x^2) * ArcTan[a * x]^(3/2),x]$ [Out] Integrate[(c + a^2\*c\*x^2)\*ArcTan[a\*x]^(3/2), x] **fricas**  $[F(-2)]$  time = 0.00, size = 0, normalized size = 0.00

Exception raised: TypeError

Verification of antiderivative is not currently implemented for this CAS.

[In]  $integrate((a^2*c*x^2+c)*arctan(ax*x)^(3/2),x, algorithm="fricas")$ 

[Out] Exception raised: TypeError >> Error detected within library code: integ rate: implementation incomplete (constant residues)

**giac**  $[A]$  time = 0.00, size = 0, normalized size = 0.00

 $sage_0x$ 

Verification of antiderivative is not currently implemented for this CAS.

[In] integrate((a^2\*c\*x^2+c)\*arctan(a\*x)^(3/2),x, algorithm="giac")

[Out] sage0\*x **maple**  $[A]$  time = 1.80, size = 0, normalized size =  $0.00$ 

$$
\int \left( a^2 c x^2 + c \right) \arctan \left( a x \right)^{\frac{3}{2}} dx
$$

Verification of antiderivative is not currently implemented for this CAS.

[In]  $int((a^2*c*x^2+c)*arctan(a*x)^(3/2),x)$ [Out]  $int((a^2*c*x^2+c)*arctan(a*x)^(3/2),x)$ **maxima**  $[F(-2)]$  time = 0.00, size = 0, normalized size = 0.00

Exception raised: RuntimeError

Verification of antiderivative is not currently implemented for this CAS.

```
[In] integrate((a^2*c*x^2+c)*arctan(axx)^(3/2),x, algorithm="maxima")
```
[Out] Exception raised: RuntimeError >> ECL says: Error executing code in Maxima: expt: undefined: 0 to a negative exponent.

**mupad**  $[A]$  time = 0.00, size = -1, normalized size = -0.01

$$
\int \mathrm{atan}\,(a\,x)^{3/2}\,\left(c\,a^2\,x^2+c\right)\,dx
$$

Verification of antiderivative is not currently implemented for this CAS.

[In]  $int(atan(a*x)^{(3/2)*(c + a^2*x^2),x)$ [Out]  $int(atan(a*x)^{(3/2)*(c + a^2*x^2), x)$ **sympy**  $[A]$  time = 0.00, size = 0, normalized size = 0.00

$$
c\left(\int a^2x^2\,\mathrm{atan}^{\frac{3}{2}}\left(ax\right)dx+\int\mathrm{atan}^{\frac{3}{2}}\left(ax\right)dx\right)
$$

```
[In] integrate((a**2*c*x**2+c)*atan(a*x)**(3/2),x)[Out] c*(\text{Integral}(a**2*x**2*atan(a*x)**(3/2), x) + \text{Integral}(atan(a*x)**(3/2), x))
```
**3.760** 
$$
\int \frac{(c+a^2cx^2)\tan^{-1}(ax)^{3/2}}{x} dx
$$

$$
\operatorname{Int}\!\left(\frac{\left(a^2cx^2+c\right)\tan^{-1}(ax)^{3/2}}{x},x\right)
$$

[Out] Unintegrable( $(a^2*c*x^2+c)*arctan(a*x)^(3/2)/x,x)$ 

**Rubi**  $[A]$  time = 0.03, antiderivative size = 0, normalized size of antiderivative = 0.00, number of steps used = 0, number of rules used = 0, integrand size = 0,  $\frac{\text{number of rules}}{\text{integrand size}}$  = 0.000, Rules used  $= \{\}$ 

$$
\int \frac{\left(c+a^2cx^2\right)\tan^{-1}(ax)^{3/2}}{x} dx
$$

Verification is Not applicable to the result.

[In] Int $[((c + a^2*c*x^2)*ArcTan[a*x]^(3/2))/x,x]$ [Out] Defer[Int][ $((c + a^2 * c * x^2) * ArcTan[a * x]^(3/2))/x, x]$ Rubi steps

$$
\int \frac{\left(c + a^2 c x^2\right) \tan^{-1}(ax)^{3/2}}{x} dx = \int \frac{\left(c + a^2 c x^2\right) \tan^{-1}(ax)^{3/2}}{x} dx
$$

**Mathematica**  $[A]$  time = 1.89, size = 0, normalized size = 0.00

$$
\int \frac{\left(c+a^2cx^2\right)\tan^{-1}(ax)^{3/2}}{x} dx
$$

Verification is Not applicable to the result.

[In] Integrate[ $((c + a^2 * c * x^2) * ArcTan[a * x]^(3/2))/x, x]$ [Out] Integrate[ $((c + a^2 * c * x^2) * ArcTan[a * x]^(3/2))/x, x]$ **fricas**  $[F(-2)]$  time = 0.00, size = 0, normalized size = 0.00

Exception raised: TypeError

Verification of antiderivative is not currently implemented for this CAS.

```
[In] integrate((a^2*c*x^2+c)*arctan(ax*x)^{(3/2)}/x,x, algorithm="fricas")
```
[Out] Exception raised: TypeError >> Error detected within library code: integ rate: implementation incomplete (constant residues)

**giac**  $[F(-1)]$  time = 0.00, size = 0, normalized size = 0.00

## Timed out

```
[In] integrate((a^2*c*x^2+c)*arctan(axx)^{(3/2)}/x,x, algorithm="giac")
[Out] Timed out
```
**maple**  $[A]$  time = 3.11, size = 0, normalized size =  $0.00$ 

$$
\int \frac{\left(a^2c\,x^2 + c\right)\arctan\left(ax\right)^{\frac{3}{2}}}{x} \, dx
$$

Verification of antiderivative is not currently implemented for this CAS.

[In]  $int((a^2*c*x^2+c)*arctan(axx)^{(3/2)}/x,x)$ [Out]  $int((a^2*c*x^2+c)*arctan(a*x)^(3/2)/x,x)$ **maxima**  $[F(-2)]$  time = 0.00, size = 0, normalized size = 0.00

Exception raised: RuntimeError

Verification of antiderivative is not currently implemented for this CAS.

[In] integrate( $(a^2*c*x^2+c)*arctan(ax*x)^{(3/2)}/x,x$ , algorithm="maxima")

[Out] Exception raised: RuntimeError >> ECL says: Error executing code in Maxima: expt: undefined: 0 to a negative exponent.

**mupad**  $[A]$  time = 0.00, size = -1, normalized size = -0.04

$$
\int \frac{\mathrm{atan}\,(a\,x)^{3/2}\,\left(c\,a^2\,x^2+c\right)}{x}\,dx
$$

Verification of antiderivative is not currently implemented for this CAS.

[In]  $int((atan(a*x)^{(3/2)*(c + a^2*x^2))/(x,x))$ [Out]  $int((atan(axx)^{(3/2)*(c + a^2*x^2))/x, x)$ 

**sympy**  $[A]$  time = 0.00, size = 0, normalized size = 0.00

$$
c\left(\int \frac{\mathrm{atan}^{\frac{3}{2}}\left(ax\right)}{x}dx + \int a^{2}x \, \mathrm{atan}^{\frac{3}{2}}\left(ax\right)dx\right)
$$

Verification of antiderivative is not currently implemented for this CAS.

[In]  $integrate((a**2*c*x**2+c)*atan(a*x)**(3/2)/x,x)$ 

```
[Out] c*(\text{Integral}(\text{atan}(a*x)**(3/2)/x, x) + \text{Integral}(a**2*x*atan(a*x)**(3/2), x))
```
3.761 
$$
\int \frac{(c+a^2cx^2)\tan^{-1}(ax)^{3/2}}{x^2} dx
$$

Int 
$$
\left( \frac{(a^2cx^2 + c) \tan^{-1}(ax)^{3/2}}{x^2}, x \right)
$$

[Out] Unintegrable( $(a^2*c*x^2+c)*arctan(a*x)^(3/2)/x^2,x)$ 

**Rubi**  $[A]$  time = 0.04, antiderivative size = 0, normalized size of antiderivative = 0.00, number of steps used = 0, number of rules used = 0, integrand size = 0,  $\frac{\text{number of rules}}{\text{integrand size}}$  = 0.000, Rules used  $= \{\}$ 

$$
\int \frac{\left(c+a^2cx^2\right)\tan^{-1}(ax)^{3/2}}{x^2} dx
$$

Verification is Not applicable to the result.

[In] Int $[((c + a^2*cx^2)*ArcTan[a*x]^(3/2))/x^2,x]$ [Out] Defer[Int][((c + a<sup>2\*</sup>c\*x<sup>2</sup>)\*ArcTan[a\*x]<sup>2</sup>(3/2))/x<sup>2</sup>2, x] Rubi steps

$$
\int \frac{\left(c + a^2 c x^2\right) \tan^{-1}(ax)^{3/2}}{x^2} dx = \int \frac{\left(c + a^2 c x^2\right) \tan^{-1}(ax)^{3/2}}{x^2} dx
$$

**Mathematica**  $[A]$  time = 1.73, size = 0, normalized size =  $0.00$ 

$$
\int \frac{\left(c+a^2cx^2\right)\tan^{-1}(ax)^{3/2}}{x^2} dx
$$

Verification is Not applicable to the result.

[In] Integrate[ $((c + a^2 * c * x^2) * ArcTan[a * x]^(3/2))/x^2, x]$ [Out] Integrate[ $((c + a^2 * c * x^2) * ArcTan[a * x]^(3/2))/x^2, x]$ **fricas**  $[F(-2)]$  time = 0.00, size = 0, normalized size = 0.00

Exception raised: TypeError

Verification of antiderivative is not currently implemented for this CAS.

```
[In] integrate((a^2*c*x^2+c)*arctan(a*x)^(3/2)/x^2,x, algorithm="fricas")
```
[Out] Exception raised: TypeError >> Error detected within library code: integ rate: implementation incomplete (constant residues)

**giac**  $[F(-1)]$  time = 0.00, size = 0, normalized size = 0.00

## Timed out

```
[In] integrate((a^2*c*x^2+c)*arctan(ax*x)^{(3/2)}/x^2,x, algorithm="giac")
[Out] Timed out
```
**maple**  $[A]$  time = 1.12, size = 0, normalized size =  $0.00$ 

$$
\int \frac{\left(a^2c\,x^2 + c\right)\arctan\left(ax\right)^{\frac{3}{2}}}{x^2} dx
$$

Verification of antiderivative is not currently implemented for this CAS.

[In]  $int((a^2*c*x^2+c)*arctan(a*x)^(3/2)/x^2,x)$ [Out]  $int((a^2*c*x^2+c)*arctan(a*x)^(3/2)/x^2,x)$ **maxima**  $[F(-2)]$  time = 0.00, size = 0, normalized size = 0.00

Exception raised: RuntimeError

Verification of antiderivative is not currently implemented for this CAS.

[In] integrate( $(a^2*c*x^2+c)*arctan(ax*x)^{(3/2)}/x^2,x$ , algorithm="maxima")

[Out] Exception raised: RuntimeError >> ECL says: Error executing code in Maxima: expt: undefined: 0 to a negative exponent.

**mupad**  $[A]$  time = 0.00, size = -1, normalized size = -0.04

$$
\int \frac{\mathrm{atan}\,(a\,x)^{3/2}\,\left(c\,a^2\,x^2+c\right)}{x^2}\,dx
$$

Verification of antiderivative is not currently implemented for this CAS.

[In]  $int((atan(a*x)^{(3/2)*(c + a^2*x^2))/x^2,x)$ [Out]  $int((atan(axx)^{(3/2)*(c + a^2*cx^2))/x^2, x)$ **sympy**  $[A]$  time = 0.00, size = 0, normalized size = 0.00

$$
c\left(\int a^2 \, \mathrm{atan}^{\frac{3}{2}}\left(ax\right) dx + \int \frac{\mathrm{atan}^{\frac{3}{2}}\left(ax\right)}{x^2} \, dx\right)
$$

```
[In] integrate((a**2*c*x**2+c)*atan(a*x)**(3/2)/x**2,x)[Out] c*(\text{Integral}(a**2*atan(a*x)**(3/2), x) + \text{Integral}(atan(a*x)**(3/2)/x**2, x))
```
3.762 
$$
\int x^m (c + a^2 c x^2)^2 \tan^{-1} (ax)^{3/2} dx
$$

$$
\ln\left(x^m\left(a^2cx^2 + c\right)^2\tan^{-1}(ax)^{3/2}, x\right)
$$

[Out] Unintegrable(x^m\*(a^2\*c\*x^2+c)^2\*arctan(a\*x)^(3/2),x)

**Rubi**  $[A]$  time = 0.05, antiderivative size = 0, normalized size of antiderivative = 0.00, number of steps used = 0, number of rules used = 0, integrand size = 0,  $\frac{\text{number of rules}}{\text{integrand size}}$  = 0.000, Rules used =  $\{\}$ 

$$
\int x^m (c + a^2 c x^2)^2 \tan^{-1} (ax)^{3/2} dx
$$

Verification is Not applicable to the result.

[In] Int[x^m\*(c + a^2\*c\*x^2)^2\*ArcTan[a\*x]^(3/2),x] [Out] Defer[Int][x^m\*(c + a^2\*c\*x^2)^2\*ArcTan[a\*x]^(3/2), x] Rubi steps

$$
\int x^m (c + a^2 c x^2)^2 \tan^{-1}(ax)^{3/2} dx = \int x^m (c + a^2 c x^2)^2 \tan^{-1}(ax)^{3/2} dx
$$

**Mathematica**  $[A]$  time = 1.38, size = 0, normalized size =  $0.00$ 

$$
\int x^m (c + a^2 c x^2)^2 \tan^{-1} (ax)^{3/2} dx
$$

Verification is Not applicable to the result.

[In] Integrate[x^m\*(c + a^2\*c\*x^2)^2\*ArcTan[a\*x]^(3/2),x] [Out] Integrate[x^m\*(c + a^2\*c\*x^2)^2\*ArcTan[a\*x]^(3/2), x] **fricas**  $[A]$  time = 0.49, size = 0, normalized size = 0.00

integral 
$$
\left( \left( a^4 c^2 x^4 + 2 a^2 c^2 x^2 + c^2 \right) x^m \arctan \left( a x \right)^{\frac{3}{2}}, x \right)
$$

Verification of antiderivative is not currently implemented for this CAS.

[In] integrate( $x^m*(a^2*c*x^2+c)^2*arctan(a*x)^(3/2)$ , x, algorithm="fricas") [Out] integral( $(a^4 * c^2 * x^4 + 2 * a^2 * c^2 * x^2 + c^2) * x^m * arctan(a*x)^(3/2), x)$ **giac**  $[A]$  time = 0.00, size = 0, normalized size = 0.00

 $sage_0x$ 

Verification of antiderivative is not currently implemented for this CAS.

[In]  $integrate(x^m*(a^2*c*x^2+c)^2*arctan(ax*x)^(3/2),x, algorithm="giac")$ [Out] sage0\*x

**maple**  $[A]$  time = 4.75, size = 0, normalized size =  $0.00$ 

$$
\int x^m \left(a^2 c x^2 + c\right)^2 \arctan\left(ax\right)^{\frac{3}{2}} dx
$$

Verification of antiderivative is not currently implemented for this CAS.

[In]  $int(x^m*(a^2*c*x^2+c)^2*arctan(a*x)^(3/2),x)$ [Out]  $int(x^m*(a^2*c*x^2+c)^2*arctan(a*x)^(3/2),x)$ **maxima**  $[F(-2)]$  time = 0.00, size = 0, normalized size = 0.00

Exception raised: RuntimeError

Verification of antiderivative is not currently implemented for this CAS.

[In] integrate( $x^m*(a^2*c*x^2+c)^2*arctan(a*x)^(3/2)$ , x, algorithm="maxima")

[Out] Exception raised: RuntimeError >> ECL says: Error executing code in Maxima: expt: undefined: 0 to a negative exponent.

**mupad**  $[A]$  time = 0.00, size = -1, normalized size = -0.04

$$
\int x^m \, \text{atan} \, (ax)^{3/2} \, (c \, a^2 \, x^2 + c)^2 \, dx
$$

Verification of antiderivative is not currently implemented for this CAS.

[In]  $int(x^{\text{max}}(a*x)^{(3/2)*(c + a^2*x^2)^2,x)$ [Out]  $int(x^{\text{max}}(a*x)^{(3/2)*(c + a^2*x^2)^2, x)$ **sympy**  $[F(-1)]$  time = 0.00, size = 0, normalized size = 0.00

Timed out

Verification of antiderivative is not currently implemented for this CAS.

[In]  $integrate(x**m*(a**2*c*x**2+c)**2*atan(a*x)**(3/2),x)$ [Out] Timed out

3.763 
$$
\int x^2 (c + a^2 c x^2)^2 \tan^{-1}(ax)^{3/2} dx
$$

$$
\ln\left(x^2\left(a^2cx^2+c\right)^2\tan^{-1}(ax)^{3/2},x\right)
$$

[Out] Unintegrable(x^2\*(a^2\*c\*x^2+c)^2\*arctan(a\*x)^(3/2),x)

**Rubi**  $[A]$  time = 0.06, antiderivative size = 0, normalized size of antiderivative = 0.00, number of steps used = 0, number of rules used = 0, integrand size = 0,  $\frac{\text{number of rules}}{\text{integrand size}}$  = 0.000, Rules used =  $\{\}$ 

$$
\int x^2 (c + a^2 c x^2)^2 \tan^{-1} (ax)^{3/2} dx
$$

Verification is Not applicable to the result.

[In] Int[x^2\*(c + a^2\*c\*x^2)^2\*ArcTan[a\*x]^(3/2),x] [Out] Defer[Int][ $x^2*(c + a^2*c*x^2)^2*ArcTan[a*x]^(3/2), x$ ] Rubi steps

$$
\int x^2 (c + a^2 c x^2)^2 \tan^{-1}(ax)^{3/2} dx = \int x^2 (c + a^2 c x^2)^2 \tan^{-1}(ax)^{3/2} dx
$$

**Mathematica**  $[A]$  time = 3.31, size = 0, normalized size =  $0.00$ 

$$
\int x^2 (c + a^2 c x^2)^2 \tan^{-1}(ax)^{3/2} dx
$$

Verification is Not applicable to the result.

[In] Integrate[ $x^2*(c + a^2*cx^2)^2*ArcTan[a*x]^(3/2),x]$ [Out] Integrate[x^2\*(c + a^2\*c\*x^2)^2\*ArcTan[a\*x]^(3/2), x] **fricas**  $[F(-2)]$  time = 0.00, size = 0, normalized size = 0.00

Exception raised: TypeError

Verification of antiderivative is not currently implemented for this CAS.

```
[In] integrate(x^2*(a^2*c*x^2+c)^2*arctan(a*x)^(3/2),x, algorithm="fricas")
[Out] Exception raised: TypeError >> Error detected within library code: integ
rate: implementation incomplete (constant residues)
giac [A] time = 0.00, size = 0, normalized size = 0.00
```
 $sage_0x$ 

Verification of antiderivative is not currently implemented for this CAS.

[In]  $integrate(x^2*(a^2*cx^2+c)^2*arctan(axx)^(3/2),x, algorithm="giac")$ [Out] sage0\*x

**maple**  $[A]$  time = 4.52, size = 0, normalized size =  $0.00$ 

$$
\int x^2 (a^2 c x^2 + c)^2 \arctan (ax)^{\frac{3}{2}} dx
$$

Verification of antiderivative is not currently implemented for this CAS.

[In]  $int(x^2*(a^2*c*x^2+c)^2*arctan(a*x)^(3/2),x)$  $[Out]$  int(x<sup>2</sup>\*(a<sup>2\*</sup>c\*x<sup>2+c)</sup><sup>2\*</sup>arctan(a\*x)<sup>2</sup>(3/2),x) **maxima**  $[F(-2)]$  time = 0.00, size = 0, normalized size = 0.00

Exception raised: RuntimeError

Verification of antiderivative is not currently implemented for this CAS.

[In] integrate(x^2\*(a^2\*c\*x^2+c)^2\*arctan(a\*x)^(3/2),x, algorithm="maxima")

[Out] Exception raised: RuntimeError >> ECL says: Error executing code in Maxima: expt: undefined: 0 to a negative exponent.

**mupad**  $[A]$  time = 0.00, size = -1, normalized size = -0.04

$$
\int x^2 \, \text{atan} \, (ax)^{3/2} \, (c \, a^2 \, x^2 + c)^2 \, dx
$$

Verification of antiderivative is not currently implemented for this CAS.

[In]  $int(x^2*atan(axx)^{(3/2)*(c + a^2*cx^2)^2,x)$ [Out]  $int(x^2*atan(axx)^{3}(3/2)*(c + a^2*cx^2)^2, x)$ **sympy**  $[A]$  time = 0.00, size = 0, normalized size = 0.00

$$
c^{2} \left( \int x^{2} \, \mathrm{atan}^{\frac{3}{2}} \left( ax \right) dx + \int 2a^{2} x^{4} \, \mathrm{atan}^{\frac{3}{2}} \left( ax \right) dx + \int a^{4} x^{6} \, \mathrm{atan}^{\frac{3}{2}} \left( ax \right) dx \right)
$$

Verification of antiderivative is not currently implemented for this CAS.

[In]  $integrate(x**2*(a**2*c*x**2+c)**2*atan(a*x)**(3/2),x)$ 

```
[Out] c**2*(Integral(x**2*atan(a*x)**(3/2), x) + Integral(2*a**2*x**4*atan(a*x)**
(3/2), x) + Integral(a**4*x**6*atan(a*x)**(3/2), x))
```
3.764 
$$
\int x (c + a^2 c x^2)^2 \tan^{-1}(ax)^{3/2} dx
$$

$$
\frac{c^2 \left(a^2 x^2 + 1\right)^3 \tan^{-1}(ax)^{3/2}}{6a^2} - \frac{\ln \left(\left(a^2 c x^2 + c\right)^2 \sqrt{\tan^{-1}(ax)}, x\right)}{4a}
$$

[Out]  $1/6*c^2*(a^2*x^2+1)^3*\arctan(axx)^{(3/2)}/a^2-1/4*Unintegrable((a^2*c*x^2+c)^2-t)$  $2*arctan(a*x)^{(1/2)},x/a$ 

**Rubi**  $[A]$  time = 0.06, antiderivative size = 0, normalized size of antiderivative = 0.00, number of steps used = 0, number of rules used = 0, integrand size = 0,  $\frac{\text{number of rules}}{\text{integrand size}}$  = 0.000, Rules used  $= \{\}$ 

$$
\int x (c + a^2 c x^2)^2 \tan^{-1} (ax)^{3/2} dx
$$

Verification is Not applicable to the result.

[In] Int $[x*(c + a^2*c*x^2)^2*ArcTan[a*x]^(3/2),x]$ 

[Out]  $(c^2*(1 + a^2*x^2)^3*ArcTan[a*x]^(3/2))/(6*a^2) - Defer[Int][(c + a^2*x^2)$  $)^2*Sqrt[ArcTan[a*x]], x]/(4*a)$ 

Rubi steps

$$
\int x (c + a^2 c x^2)^2 \tan^{-1}(ax)^{3/2} dx = \frac{c^2 (1 + a^2 x^2)^3 \tan^{-1}(ax)^{3/2}}{6a^2} - \frac{\int (c + a^2 c x^2)^2 \sqrt{\tan^{-1}(ax)} dx}{4a}
$$

**Mathematica**  $[A]$  time = 1.40, size = 0, normalized size = 0.00

$$
\int x (c + a^2 c x^2)^2 \tan^{-1} (ax)^{3/2} dx
$$

Verification is Not applicable to the result.

[In] Integrate[x\*(c + a^2\*c\*x^2)^2\*ArcTan[a\*x]^(3/2),x] [Out] Integrate[x\*(c + a^2\*c\*x^2)^2\*ArcTan[a\*x]^(3/2), x] **fricas**  $[F(-2)]$  time = 0.00, size = 0, normalized size = 0.00

Exception raised: TypeError

Verification of antiderivative is not currently implemented for this CAS.

[In] integrate( $x*(a^2*c*x^2+c)^2*arctan(axx)^(3/2)$ ,x, algorithm="fricas")

[Out] Exception raised: TypeError >> Error detected within library code: integ rate: implementation incomplete (constant residues)

**giac**  $[A]$  time = 0.00, size = 0, normalized size = 0.00

 $sage_0x$ 

```
[In] integrate(x*(a^2*c*x^2+c)^2*arctan(a*x)^(3/2), x, algorithm="giac")
[Out] sage0*x
```
**maple**  $[A]$  time = 2.48, size = 0, normalized size =  $0.00$ 

$$
\int x \left( a^2 c x^2 + c \right)^2 \arctan \left( a x \right)^{\frac{3}{2}} dx
$$

Verification of antiderivative is not currently implemented for this CAS.

[In]  $int(x*(a^2*c*x^2+c)^2*arctan(a*x)^(3/2),x)$ [Out]  $int(x*(a^2*c*x^2+c)^2*arctan(a*x)^(3/2),x)$ **maxima**  $[F(-2)]$  time = 0.00, size = 0, normalized size = 0.00

Exception raised: RuntimeError

Verification of antiderivative is not currently implemented for this CAS.

[In] integrate( $x*(a^2*c*x^2+c)^2*arctan(ax*x)^(3/2)$ ,x, algorithm="maxima")

[Out] Exception raised: RuntimeError >> ECL says: Error executing code in Maxima: expt: undefined: 0 to a negative exponent.

**mupad**  $[A]$  time = 0.00, size = -1, normalized size = -0.02

$$
\int x \, \text{atan} \left( a \, x \right)^{3/2} \left( c \, a^2 \, x^2 + c \right)^2 dx
$$

Verification of antiderivative is not currently implemented for this CAS.

[In]  $int(x*atan(a*x)^{(3/2)*(c + a^2*c*x^2)^2,x)$ [Out]  $int(x*atan(axx)^{(3/2)*(c + a^2*x^2)^2, x)$ **sympy**  $[A]$  time = 0.00, size = 0, normalized size = 0.00

$$
c^{2}\left(\int x \, \text{atan}^{\frac{3}{2}}\left(ax\right)dx + \int 2a^{2}x^{3} \, \text{atan}^{\frac{3}{2}}\left(ax\right)dx + \int a^{4}x^{5} \, \text{atan}^{\frac{3}{2}}\left(ax\right)dx\right)
$$

```
[In] integrate(x*(a**2*c*x**2+c)**2*atan(a*x)**(3/2),x)[Out] c**2*(\text{Integral}(x*atan(a*x)**(3/2), x) + \text{Integral}(2*a**2*x**3*atan(a*x)**(3/2))2), x) + Integral(a**4*x**5*atan(a*x)**(3/2), x))
```
3.765 
$$
\int (c + a^2 c x^2)^2 \tan^{-1}(ax)^{3/2} dx
$$

$$
\frac{3}{80}c\mathrm{Int}\left(\frac{a^2cx^2+c}{\sqrt{\tan^{-1}(ax)}},x\right)+\frac{1}{10}c^2\mathrm{Int}\left(\frac{1}{\sqrt{\tan^{-1}(ax)}},x\right)+\frac{8}{15}c^2\mathrm{Int}\left(\tan^{-1}(ax)^{3/2},x\right)+\frac{1}{5}c^2x\left(a^2x^2+1\right)^2\tan^{-1}(ax)^{3/2}.
$$

[Out]  $4/15*c^2*x*(a^2*x^2+1)*arctan(axx)^(3/2)+1/5*c^2*x*(a^2*x^2+1)^2*arctan(axx)$ )^(3/2)-1/5\*c^2\*(a^2\*x^2+1)\*arctan(a\*x)^(1/2)/a-3/40\*c^2\*(a^2\*x^2+1)^2\*arct an(a\*x)^(1/2)/a+8/15\*c^2\*Unintegrable(arctan(a\*x)^(3/2),x)+1/10\*c^2\*Uninteg rable(1/arctan(a\*x)^(1/2),x)+3/80\*c\*Unintegrable((a^2\*c\*x^2+c)/arctan(a\*x)^  $(1/2)$ , x)

**Rubi**  $[A]$  time = 0.07, antiderivative size = 0, normalized size of antiderivative = 0.00, number of steps used = 0, number of rules used = 0, integrand size = 0,  $\frac{\text{number of rules}}{\text{integrand size}}$  = 0.000, Rules used =  $\{\}$ 

$$
\int (c + a^2 c x^2)^2 \tan^{-1}(ax)^{3/2} dx
$$

Verification is Not applicable to the result.

[In] Int $[(c + a^2 * c * x^2)^2 * ArcTan[a * x]^(3/2),x]$ 

```
[Out] - (c^2 * (1 + a^2 * x^2) * Sqrt[Arctan[a*x]])/(5*a) - (3 * c^2 * (1 + a^2 * x^2)^2 * Sqrt[ArcTan[a*x]])/(40*a) + (4*c^2*x*(1 + a^2*x^2)*ArcTan[a*x]^(3/2))/(15 + (c^2*x^2)*ArcTan[a*x]x*(1 + a^2*x^2)^2*ArcTan[a*x]^(3/2))/5 + (c^2*Defer[Int][1/Sqrt[ArcTan[a*x])], x])/10 + (3*c*Defer[Int][(c + a^2*c*x^2)/Sqrt[ArcTan[a*x]], x])/80 + (8*
c^2*\text{Defer}[Int][Arctan[a*x]^*(3/2), x]/15
```
Rubi steps

$$
\int \left(c + a^2 c x^2\right)^2 \tan^{-1}(ax)^{3/2} dx = -\frac{3c^2 \left(1 + a^2 x^2\right)^2 \sqrt{\tan^{-1}(ax)}}{40a} + \frac{1}{5}c^2 x \left(1 + a^2 x^2\right)^2 \tan^{-1}(ax)^{3/2} + \frac{1}{80}(3c) \int \frac{dx}{\sqrt{1 + a^2 x^2}} dx
$$
\n
$$
= -\frac{c^2 \left(1 + a^2 x^2\right) \sqrt{\tan^{-1}(ax)}}{5a} - \frac{3c^2 \left(1 + a^2 x^2\right)^2 \sqrt{\tan^{-1}(ax)}}{40a} + \frac{4}{15}c^2 x \left(1 + a^2 x^2\right)^2 \left(1 + a^2 x^2\right)^2 \
$$

**Mathematica**  $[A]$  time = 2.32, size = 0, normalized size =  $0.00$ 

$$
\int (c + a^2 c x^2)^2 \tan^{-1} (ax)^{3/2} dx
$$

Verification is Not applicable to the result.

[In] Integrate[(c + a^2\*c\*x^2)^2\*ArcTan[a\*x]^(3/2),x] [Out] Integrate[(c + a^2\*c\*x^2)^2\*ArcTan[a\*x]^(3/2), x] **fricas**  $[F(-2)]$  time = 0.00, size = 0, normalized size = 0.00

Exception raised: TypeError

```
[In] integrate((a^2*c*x^2+c)^2*arctan(axx)^{(3/2)},x, algorithm="fricas")
```

```
[Out] Exception raised: TypeError >> Error detected within library code: integ
rate: implementation incomplete (constant residues)
```
**giac**  $[A]$  time = 0.00, size = 0, normalized size = 0.00

$$
sage_0x
$$

Verification of antiderivative is not currently implemented for this CAS.

[In] integrate( $(a^2*c*x^2+c)^2*arctan(a*x)^(3/2)$ , x, algorithm="giac") [Out] sage0\*x

**maple**  $[A]$  time = 2.15, size = 0, normalized size =  $0.00$ 

$$
\int (a^2 c x^2 + c)^2 \arctan (ax)^{\frac{3}{2}} dx
$$

Verification of antiderivative is not currently implemented for this CAS.

[In]  $int((a^2*c*x^2+c)^2*arctan(axx)^{(3/2)},x)$  $[0ut]$  int( $(a^2*c*x^2+c)^2*arctan(axx)^{(3/2)},x)$  $maxima [F(-2)]$  time = 0.00, size = 0, normalized size = 0.00

Exception raised: RuntimeError

Verification of antiderivative is not currently implemented for this CAS.

```
[In] integrate((a^2*c*x^2+c)^2*arctan(axx)^(3/2),x, algorithm="maxima")
```
[Out] Exception raised: RuntimeError >> ECL says: Error executing code in Maxima: expt: undefined: 0 to a negative exponent.

**mupad**  $[A]$  time = 0.00, size = -1, normalized size = -0.01

$$
\int \mathrm{atan}\,(a\,x)^{3/2}\,\big(c\,a^2\,x^2+c\big)^2\,dx
$$

Verification of antiderivative is not currently implemented for this CAS.

[In]  $int(atan(a*x)^{(3/2)*(c + a^2*x^2)^2,x)$ [Out]  $int(atan(a*x)^{(3/2)*(c + a^2*x*x^2)^2, x)$ **sympy**  $[A]$  time = 0.00, size = 0, normalized size = 0.00

$$
c^{2}\left(\int 2a^{2}x^{2}\,\mathrm{atan}^{\frac{3}{2}}\left(ax\right)dx+\int a^{4}x^{4}\,\mathrm{atan}^{\frac{3}{2}}\left(ax\right)dx+\int \mathrm{atan}^{\frac{3}{2}}\left(ax\right)dx\right)
$$

Verification of antiderivative is not currently implemented for this CAS.

[In]  $integrate((a**2*c*x**2+c)**2*atan(a*x)**(3/2),x)$ 

[Out] c\*\*2\*(Integral(2\*a\*\*2\*x\*\*2\*atan(a\*x)\*\*(3/2), x) + Integral(a\*\*4\*x\*\*4\*atan(a \*x)\*\*(3/2), x) + Integral(atan(a\*x)\*\*(3/2), x))

**3.766** 
$$
\int \frac{(c+a^2cx^2)^2 \tan^{-1}(ax)^{3/2}}{x} dx
$$

Int 
$$
\left( \frac{(a^2cx^2 + c)^2 \tan^{-1}(ax)^{3/2}}{x}, x \right)
$$

[Out] Unintegrable( $(a^2*c*x^2+c)^2*arctan(a*x)^(3/2)/x,x$ )

**Rubi**  $[A]$  time = 0.05, antiderivative size = 0, normalized size of antiderivative = 0.00, number of steps used = 0, number of rules used = 0, integrand size = 0,  $\frac{\text{number of rules}}{\text{integrand size}}$  = 0.000, Rules used =  $\{\}$ 

$$
\int \frac{(c + a^2 c x^2)^2 \tan^{-1} (ax)^{3/2}}{x} dx
$$

Verification is Not applicable to the result.

[In] Int $[((c + a^2 * c * x^2)^2 * ArcTan[a * x]^(3/2))/x,x]$ [Out] Defer[Int][((c + a<sup>2\*</sup>c\*x<sup>2</sup>)<sup>2\*</sup>ArcTan[a\*x]<sup>2</sup>(3/2))/x, x] Rubi steps

$$
\int \frac{(c+a^2cx^2)^2 \tan^{-1}(ax)^{3/2}}{x} dx = \int \frac{(c+a^2cx^2)^2 \tan^{-1}(ax)^{3/2}}{x} dx
$$

**Mathematica**  $[A]$  time = 1.86, size = 0, normalized size = 0.00

$$
\int \frac{(c + a^2 c x^2)^2 \tan^{-1} (ax)^{3/2}}{x} dx
$$

Verification is Not applicable to the result.

[In] Integrate[ $((c + a^2 * c * x^2)^2 * ArcTan[a * x]^(3/2))/x, x]$ [Out] Integrate[ $((c + a^2 * c * x^2)^2 * ArcTan[a * x]^(3/2))/x$ , x] **fricas**  $[F(-2)]$  time = 0.00, size = 0, normalized size = 0.00

Exception raised: TypeError

Verification of antiderivative is not currently implemented for this CAS.

```
[In] integrate((a^2*c*x^2+c)^2*arctan(axx)^{(3/2)}/x,x, algorithm="fricas")
[Out] Exception raised: TypeError >> Error detected within library code: integ
rate: implementation incomplete (constant residues)
giac [F(-1)] time = 0.00, size = 0, normalized size = 0.00
```
Timed out

```
[In] integrate((a^2*c*x^2+c)^2*arctan(axx)^{(3/2)}/x,x, algorithm="giac")
[Out] Timed out
```
**maple**  $[A]$  time = 3.13, size = 0, normalized size =  $0.00$ 

$$
\int \frac{\left(a^2c x^2 + c\right)^2 \arctan\left(ax\right)^{\frac{3}{2}}}{x} dx
$$

Verification of antiderivative is not currently implemented for this CAS.

[In]  $int((a^2*c*x^2+c)^2*arctan(a*x)^{(3/2)}/x,x)$ [Out]  $int((a^2*c*x^2+c)^2*arctan(axx)^{(3/2)}/x,x)$ **maxima**  $[F(-2)]$  time = 0.00, size = 0, normalized size = 0.00

Exception raised: RuntimeError

Verification of antiderivative is not currently implemented for this CAS.

[In] integrate( $(a^2*c*x^2+c)^2*arctan(axx)^{(3/2)}/x,x$ , algorithm="maxima")

[Out] Exception raised: RuntimeError >> ECL says: Error executing code in Maxima: expt: undefined: 0 to a negative exponent.

**mupad**  $[A]$  time = 0.00, size = -1, normalized size = -0.04

$$
\int \frac{\mathrm{atan}\,(a\,x)^{3/2}\,\left(c\,a^2\,x^2+c\right)^2}{x}\,dx
$$

Verification of antiderivative is not currently implemented for this CAS.

[In]  $int((atan(a*x)^{(3/2)*(c + a^2*x^2)^2)/x,x)$ [Out]  $int((atan(a*x)^{(3/2)*(c + a^2*x^2)^2)/x, x)$ **sympy**  $[A]$  time = 0.00, size = 0, normalized size = 0.00

$$
c^{2}\left(\int \frac{\mathrm{atan}^{\frac{3}{2}}\left(ax\right)}{x}dx+\int 2a^{2}x \, \mathrm{atan}^{\frac{3}{2}}\left(ax\right)dx+\int a^{4}x^{3} \, \mathrm{atan}^{\frac{3}{2}}\left(ax\right)dx\right)
$$

Verification of antiderivative is not currently implemented for this CAS.

[In] integrate((a\*\*2\*c\*x\*\*2+c)\*\*2\*atan(a\*x)\*\*(3/2)/x,x) [Out]  $c**2*(\text{Integral}(\text{atan}(a*x)**(3/2)/x, x) + \text{Integral}(2*a**2*x*atan(a*x)**(3/2),$ 

 $x)$  + Integral(a\*\*4\*x\*\*3\*atan(a\*x)\*\*(3/2), x))

3.767 
$$
\int \frac{(c+a^2cx^2)^2 \tan^{-1}(ax)^{3/2}}{x^2} dx
$$

Int 
$$
\left( \frac{(a^2cx^2 + c)^2 \tan^{-1}(ax)^{3/2}}{x^2}, x \right)
$$

[Out] Unintegrable( $(a^2*c*x^2+c)^2*arctan(a*x)^(3/2)/x^2,x$ )

**Rubi**  $[A]$  time = 0.06, antiderivative size = 0, normalized size of antiderivative = 0.00, number of steps used = 0, number of rules used = 0, integrand size = 0,  $\frac{\text{number of rules}}{\text{integrand size}}$  = 0.000, Rules used =  $\{\}$ 

$$
\int \frac{(c + a^2 c x^2)^2 \tan^{-1}(ax)^{3/2}}{x^2} dx
$$

Verification is Not applicable to the result.

[In] Int $[((c + a^2 * c * x^2)^2 * ArcTan[a * x]^(3/2))/x^2, x]$ [Out] Defer[Int][((c + a^2\*c\*x^2)^2\*ArcTan[a\*x]^(3/2))/x^2, x] Rubi steps

$$
\int \frac{(c+a^2cx^2)^2 \tan^{-1}(ax)^{3/2}}{x^2} dx = \int \frac{(c+a^2cx^2)^2 \tan^{-1}(ax)^{3/2}}{x^2} dx
$$

**Mathematica**  $[A]$  time = 2.28, size = 0, normalized size =  $0.00$ 

$$
\int \frac{(c + a^2 c x^2)^2 \tan^{-1}(ax)^{3/2}}{x^2} dx
$$

Verification is Not applicable to the result.

[In] Integrate[ $((c + a^2 * c * x^2)^2 * ArcTan[a * x]^(3/2))/x^2, x]$ [Out] Integrate[ $((c + a^2 * c * x^2)^2 * ArcTan[a * x]^2(3/2))/x^2$ , x] **fricas**  $[F(-2)]$  time = 0.00, size = 0, normalized size = 0.00

Exception raised: TypeError

Verification of antiderivative is not currently implemented for this CAS.

```
[In] integrate((a^2*c*x^2+c)^2*arctan(axx)^{(3/2)}/x^2,x, algorithm="fricas")
[Out] Exception raised: TypeError >> Error detected within library code: integ
rate: implementation incomplete (constant residues)
```
**giac**  $[F(-1)]$  time = 0.00, size = 0, normalized size = 0.00

# Timed out

```
[In] integrate((a^2*c*x^2+c)^2*arctan(axx)^{(3/2)}/x^2,x, algorithm="giac")
[Out] Timed out
```
**maple**  $[A]$  time = 2.87, size = 0, normalized size =  $0.00$ 

$$
\int \frac{\left(a^2c x^2 + c\right)^2 \arctan\left(ax\right)^{\frac{3}{2}}}{x^2} dx
$$

Verification of antiderivative is not currently implemented for this CAS.

[In]  $int((a^2*c*x^2+c)^2*arctan(axx)^{(3/2)}/x^2,x)$ [Out]  $int((a^2*c*x^2+c)^2*arctan(a*x)^(3/2)/x^2,x)$ **maxima**  $[F(-2)]$  time = 0.00, size = 0, normalized size = 0.00

Exception raised: RuntimeError

Verification of antiderivative is not currently implemented for this CAS.

[In] integrate( $(a^2*c*x^2+c)^2*arctan(ax*x)^(3/2)/x^2,x$ , algorithm="maxima")

[Out] Exception raised: RuntimeError >> ECL says: Error executing code in Maxima: expt: undefined: 0 to a negative exponent.

**mupad**  $[A]$  time = 0.00, size = -1, normalized size = -0.04

$$
\int \frac{\mathrm{atan}\,(a\,x)^{3/2}\,\big(c\,a^2\,x^2 + c\big)^2}{x^2}\,dx
$$

Verification of antiderivative is not currently implemented for this CAS.

[In]  $int((atan(a*x)^{(3/2)*(c + a^2*x*x^2)^2)/x^2,x)$ [Out]  $int((atan(a*x)^{2}(3/2)*(c + a^{2}x+x^{2})^{2})/x^{2}, x)$ **sympy**  $[A]$  time = 0.00, size = 0, normalized size = 0.00

$$
c^{2} \left( \int 2a^{2} \, \mathrm{atan}^{\frac{3}{2}} \left( ax \right) dx + \int \frac{\mathrm{atan}^{\frac{3}{2}} \left( ax \right)}{x^{2}} \, dx + \int a^{4} x^{2} \, \mathrm{atan}^{\frac{3}{2}} \left( ax \right) dx \right)
$$

Verification of antiderivative is not currently implemented for this CAS.

[In]  $integrate((a**2*c*x**2+c)**2*atan(a*x)**(3/2)/x**2,x)$ [Out] c\*\*2\*(Integral(2\*a\*\*2\*atan(a\*x)\*\*(3/2), x) + Integral(atan(a\*x)\*\*(3/2)/x\*\*2

, x) + Integral(a\*\*4\*x\*\*2\*atan(a\*x)\*\*(3/2), x))
3.768 
$$
\int x^m (c + a^2 c x^2)^3 \tan^{-1} (ax)^{3/2} dx
$$

$$
\ln\left(x^m\left(a^2cx^2+c\right)^3\tan^{-1}(ax)^{3/2},x\right)
$$

[Out] Unintegrable(x^m\*(a^2\*c\*x^2+c)^3\*arctan(a\*x)^(3/2),x)

**Rubi**  $[A]$  time = 0.06, antiderivative size = 0, normalized size of antiderivative = 0.00, number of steps used = 0, number of rules used = 0, integrand size = 0,  $\frac{\text{number of rules}}{\text{integrand size}}$  = 0.000, Rules used =  $\{\}$ 

$$
\int x^m (c + a^2 c x^2)^3 \tan^{-1} (ax)^{3/2} dx
$$

Verification is Not applicable to the result.

[In] Int[x^m\*(c + a^2\*c\*x^2)^3\*ArcTan[a\*x]^(3/2),x] [Out] Defer[Int][x^m\*(c + a^2\*c\*x^2)^3\*ArcTan[a\*x]^(3/2), x] Rubi steps

$$
\int x^m (c + a^2 c x^2)^3 \tan^{-1}(ax)^{3/2} dx = \int x^m (c + a^2 c x^2)^3 \tan^{-1}(ax)^{3/2} dx
$$

**Mathematica**  $[A]$  time = 0.91, size = 0, normalized size = 0.00

$$
\int x^m (c + a^2 c x^2)^3 \tan^{-1} (ax)^{3/2} dx
$$

Verification is Not applicable to the result.

[In] Integrate[x^m\*(c + a^2\*c\*x^2)^3\*ArcTan[a\*x]^(3/2),x] [Out] Integrate[x^m\*(c + a^2\*c\*x^2)^3\*ArcTan[a\*x]^(3/2), x] **fricas**  $[A]$  time = 0.50, size = 0, normalized size = 0.00

integral 
$$
\left( \left( a^6 c^3 x^6 + 3 a^4 c^3 x^4 + 3 a^2 c^3 x^2 + c^3 \right) x^m \arctan \left( a x \right)^{\frac{3}{2}}, x \right)
$$

Verification of antiderivative is not currently implemented for this CAS.

[In] integrate( $x^m*(a^2*c*x^2+c)^3*arctan(a*x)^(3/2)$ , x, algorithm="fricas") [Out] integral((a^6\*c^3\*x^6 + 3\*a^4\*c^3\*x^4 + 3\*a^2\*c^3\*x^2 + c^3)\*x^m\*arctan(a\*x  $)^{(3/2)}$ , x) **giac**  $[A]$  time = 0.00, size = 0, normalized size = 0.00

 $sage_0x$ 

Verification of antiderivative is not currently implemented for this CAS.

[In]  $integrate(x^m*(a^2*c*x^2+c)^3*arctan(axx)^(3/2),x, algorithm="giac")$ [Out] sage0\*x

**maple**  $[A]$  time = 5.40, size = 0, normalized size =  $0.00$ 

$$
\int x^m \left(a^2 c x^2 + c\right)^3 \arctan\left(ax\right)^{\frac{3}{2}} dx
$$

Verification of antiderivative is not currently implemented for this CAS.

[In]  $int(x^m*(a^2*c*x^2+c)^3*arctan(a*x)^(3/2),x)$  $[Out]$  int(x $\hat{m}*(a^2*c*x^2+c)^3*arctan(a*x)^(3/2),x)$ **maxima**  $[F(-2)]$  time = 0.00, size = 0, normalized size = 0.00

Exception raised: RuntimeError

Verification of antiderivative is not currently implemented for this CAS.

[In]  $integrate(x^m*(a^2*c*x^2+c)^3*arctan(a*x)^(3/2),x, algorithm="maxima")$ 

[Out] Exception raised: RuntimeError >> ECL says: Error executing code in Maxima: expt: undefined: 0 to a negative exponent.

**mupad**  $[A]$  time = 0.00, size = -1, normalized size = -0.04

$$
\int x^m \, \text{atan} \, (ax)^{3/2} \, (c \, a^2 \, x^2 + c)^3 \, dx
$$

Verification of antiderivative is not currently implemented for this CAS.

[In]  $int(x^{\text{max}}(a*x)^{(3/2)*(c + a^2*x^2)^3,x)$ [Out]  $int(x^{\text{max}}(a*x)^{(3/2)*(c + a^2*x^2)^3, x)$ **sympy**  $[F(-1)]$  time = 0.00, size = 0, normalized size = 0.00

Timed out

Verification of antiderivative is not currently implemented for this CAS.

[In]  $integrate(x**m*(a**2*c*x**2+c)**3*atan(a*x)**(3/2),x)$ [Out] Timed out

3.769 
$$
\int x^2 (c + a^2 c x^2)^3 \tan^{-1} (ax)^{3/2} dx
$$

$$
\ln\left(x^2\left(a^2cx^2+c\right)^3\tan^{-1}(ax)^{3/2},x\right)
$$

[Out] Unintegrable(x^2\*(a^2\*c\*x^2+c)^3\*arctan(a\*x)^(3/2),x)

**Rubi**  $[A]$  time = 0.06, antiderivative size = 0, normalized size of antiderivative = 0.00, number of steps used = 0, number of rules used = 0, integrand size = 0,  $\frac{\text{number of rules}}{\text{integrand size}}$  = 0.000, Rules used =  $\{\}$ 

$$
\int x^2 (c + a^2 c x^2)^3 \tan^{-1} (ax)^{3/2} dx
$$

Verification is Not applicable to the result.

[In] Int[x^2\*(c + a^2\*c\*x^2)^3\*ArcTan[a\*x]^(3/2),x] [Out] Defer[Int][ $x^2*(c + a^2*c*x^2)^3*ArcTan[a*x]^2(3/2), x$ ] Rubi steps

$$
\int x^2 (c + a^2 c x^2)^3 \tan^{-1}(ax)^{3/2} dx = \int x^2 (c + a^2 c x^2)^3 \tan^{-1}(ax)^{3/2} dx
$$

**Mathematica**  $[A]$  time = 3.12, size = 0, normalized size =  $0.00$ 

$$
\int x^2 (c + a^2 c x^2)^3 \tan^{-1} (ax)^{3/2} dx
$$

Verification is Not applicable to the result.

[In] Integrate[ $x^2*(c + a^2*cx^2)^3*ArcTan[a*x]^(3/2),x]$ [Out] Integrate[x^2\*(c + a^2\*c\*x^2)^3\*ArcTan[a\*x]^(3/2), x] **fricas**  $[F(-2)]$  time = 0.00, size = 0, normalized size = 0.00

Exception raised: TypeError

Verification of antiderivative is not currently implemented for this CAS.

```
[In] integrate(x^2*(a^2*c*x^2+c)^3*arctan(a*x)^(3/2),x, algorithm="fricas")
[Out] Exception raised: TypeError >> Error detected within library code: integ
rate: implementation incomplete (constant residues)
giac [A] time = 0.00, size = 0, normalized size = 0.00
```
 $sage_0x$ 

Verification of antiderivative is not currently implemented for this CAS.

[In]  $integrate(x^2*(a^2*cx^2+c)^3*arctan(axx)^(3/2),x, algorithm="giac")$ [Out] sage0\*x

**maple**  $[A]$  time = 5.71, size = 0, normalized size =  $0.00$ 

$$
\int x^2 (a^2 c x^2 + c)^3 \arctan (ax)^{\frac{3}{2}} dx
$$

Verification of antiderivative is not currently implemented for this CAS.

[In]  $int(x^2*(a^2*c*x^2+c)^3*arctan(a*x)^(3/2),x)$  $[0ut]$  int(x<sup>2\*</sup>(a<sup>2\*</sup>c\*x<sup>2+c)</sup><sup>3\*</sup>arctan(a\*x)<sup>2</sup>(3/2),x) **maxima**  $[F(-2)]$  time = 0.00, size = 0, normalized size = 0.00

Exception raised: RuntimeError

Verification of antiderivative is not currently implemented for this CAS.

[In] integrate(x^2\*(a^2\*c\*x^2+c)^3\*arctan(a\*x)^(3/2),x, algorithm="maxima")

[Out] Exception raised: RuntimeError >> ECL says: Error executing code in Maxima: expt: undefined: 0 to a negative exponent.

**mupad**  $[A]$  time = 0.00, size = -1, normalized size = -0.04

$$
\int x^2 \, \text{atan} \, (ax)^{3/2} \, (c \, a^2 \, x^2 + c)^3 \, dx
$$

Verification of antiderivative is not currently implemented for this CAS.

[In]  $int(x^2*atan(axx)^{(3/2)*(c + a^2*cx^2)^3,y)$ [Out]  $int(x^2*atan(axx)^{(3/2)*(c + a^2*x^2)^3, x)$ **sympy**  $[A]$  time = 0.00, size = 0, normalized size = 0.00

$$
c^{3} \left( \int x^{2} \, \text{atan}^{\frac{3}{2}} \left( ax \right) dx + \int 3a^{2} x^{4} \, \text{atan}^{\frac{3}{2}} \left( ax \right) dx + \int 3a^{4} x^{6} \, \text{atan}^{\frac{3}{2}} \left( ax \right) dx + \int a^{6} x^{8} \, \text{atan}^{\frac{3}{2}} \left( ax \right) dx \right)
$$

Verification of antiderivative is not currently implemented for this CAS.

[In] integrate(x\*\*2\*(a\*\*2\*c\*x\*\*2+c)\*\*3\*atan(a\*x)\*\*(3/2),x)

```
[Out] c**3*(\text{Integral}(x**2*atan(a*x)**(3/2), x) + \text{Integral}(3*ax**2*x**4*atan(a*x)**(3/2), x) + Integral(3*a**4*x**6*atan(a*x)**(3/2), x) + Integral(a**6*x**8*
atan(a*x)**(3/2), x))
```
3.770 
$$
\int x (c + a^2 c x^2)^3 \tan^{-1} (ax)^{3/2} dx
$$

$$
\frac{c^3 \left(a^2 x^2 + 1\right)^4 \tan^{-1}(ax)^{3/2}}{8a^2} - \frac{3 \ln \left(\left(a^2 c x^2 + c\right)^3 \sqrt{\tan^{-1}(ax)}, x\right)}{16a}
$$

[Out]  $1/8*c^3*(a^2*x^2+1)^4*arctan(axx)^{(3/2)}/a^2-3/16*Unintegrable((a^2*x^2+c)$  $\hat{}$ 3\*arctan(a\*x) $\hat{}(1/2),x)/a$ 

**Rubi**  $[A]$  time = 0.06, antiderivative size = 0, normalized size of antiderivative = 0.00, number of steps used = 0, number of rules used = 0, integrand size = 0,  $\frac{\text{number of rules}}{\text{integrand size}}$  = 0.000, Rules used  $= \{\}$ 

$$
\int x (c + a^2 c x^2)^3 \tan^{-1} (ax)^{3/2} dx
$$

Verification is Not applicable to the result.

[In] Int  $[x*(c + a^2*c*x^2)^3*ArcTan[a*x]^(3/2),x]$ [Out]  $(c^3*(1 + a^2*x^2)^4*ArcTan[a*x]^(3/2))/(8*a^2) - (3*Defer[Int][(c + a^2*x^*)])$  $x^2)$ <sup>2</sup>\*Sqrt[ArcTan[a\*x]], x])/(16\*a)

Rubi steps

$$
\int x (c + a^2 c x^2)^3 \tan^{-1}(ax)^{3/2} dx = \frac{c^3 (1 + a^2 x^2)^4 \tan^{-1}(ax)^{3/2}}{8a^2} - \frac{3 \int (c + a^2 c x^2)^3 \sqrt{\tan^{-1}(ax)} dx}{16a}
$$

**Mathematica**  $[A]$  time = 1.46, size = 0, normalized size = 0.00

$$
\int x (c + a^2 c x^2)^3 \tan^{-1} (ax)^{3/2} dx
$$

Verification is Not applicable to the result.

[In] Integrate[x\*(c + a^2\*c\*x^2)^3\*ArcTan[a\*x]^(3/2),x] [Out] Integrate[x\*(c + a^2\*c\*x^2)^3\*ArcTan[a\*x]^(3/2), x] **fricas**  $[F(-2)]$  time = 0.00, size = 0, normalized size = 0.00

Exception raised: TypeError

Verification of antiderivative is not currently implemented for this CAS.

[In]  $integrate(x*(a^2*c*x^2+c)^3*arctan(axx)^(3/2),x, algorithm="fricas")$ 

[Out] Exception raised: TypeError >> Error detected within library code: integ rate: implementation incomplete (constant residues)

**giac**  $[A]$  time = 0.00, size = 0, normalized size = 0.00

 $sage_0x$ 

```
[In] integrate(x*(a^2*c*x^2+c)^3*arctan(a*x)^(3/2), x, algorithm="giac")
[Out] sage0*x
```
**maple**  $[A]$  time = 3.30, size = 0, normalized size =  $0.00$ 

$$
\int x \left( a^2 c x^2 + c \right)^3 \arctan \left( a x \right)^{\frac{3}{2}} dx
$$

Verification of antiderivative is not currently implemented for this CAS.

[In]  $int(x*(a^2*c*x^2+c)^3*arctan(a*x)^(3/2),x)$ [Out]  $int(x*(a^2*c*x^2+c)^3*arctan(a*x)^(3/2),x)$  $maxima [F(-2)]$  time = 0.00, size = 0, normalized size = 0.00

Exception raised: RuntimeError

Verification of antiderivative is not currently implemented for this CAS.

[In] integrate( $x*(a^2*c*x^2+c)^3*arctan(ax*x)^(3/2)$ ,x, algorithm="maxima")

[Out] Exception raised: RuntimeError >> ECL says: Error executing code in Maxima: expt: undefined: 0 to a negative exponent.

**mupad**  $[A]$  time = 0.00, size = -1, normalized size = -0.02

$$
\int x \, \text{atan} \left( a \, x \right)^{3/2} \left( c \, a^2 \, x^2 + c \right)^3 dx
$$

Verification of antiderivative is not currently implemented for this CAS.

[In]  $int(x*atan(a*x)^{(3/2)*(c + a^2*c*x^2)^3,x)$ [Out]  $int(x*atan(axx)^{(3/2)*(c + a^2*x^2)^3, x)$ **sympy**  $[A]$  time = 0.00, size = 0, normalized size = 0.00

$$
c^{3} \left( \int x \, \text{atan}^{\frac{3}{2}} \left( ax \right) dx + \int 3a^{2} x^{3} \, \text{atan}^{\frac{3}{2}} \left( ax \right) dx + \int 3a^{4} x^{5} \, \text{atan}^{\frac{3}{2}} \left( ax \right) dx + \int a^{6} x^{7} \, \text{atan}^{\frac{3}{2}} \left( ax \right) dx \right)
$$

Verification of antiderivative is not currently implemented for this CAS.

[In]  $integrate(x*(a**2*c*x**2+c)**3*atan(a*x)**(3/2),x)$ 

[Out] c\*\*3\*(Integral(x\*atan(a\*x)\*\*(3/2), x) + Integral(3\*a\*\*2\*x\*\*3\*atan(a\*x)\*\*(3/ 2), x) + Integral(3\*a\*\*4\*x\*\*5\*atan(a\*x)\*\*(3/2), x) + Integral(a\*\*6\*x\*\*7\*ata  $n(a*x)*(3/2), x)$ 

3.771 
$$
\int (c + a^2 c x^2)^3 \tan^{-1}(ax)^{3/2} dx
$$

$$
\frac{9}{280}c^2 \text{Int}\left(\frac{a^2cx^2+c}{\sqrt{\tan^{-1}(ax)}},x\right)+\frac{1}{56}c \text{Int}\left(\frac{\left(a^2cx^2+c\right)^2}{\sqrt{\tan^{-1}(ax)}},x\right)+\frac{3}{35}c^3 \text{Int}\left(\frac{1}{\sqrt{\tan^{-1}(ax)}},x\right)+\frac{16}{35}c^3 \text{Int}\left(\tan^{-1}(ax)^{3/2},x\right)+\frac{1}{7}\text{Int}\left(\frac{1}{\sqrt{\tan^{-1}(ax)}}\right)
$$

 $[0$ ut] 8/35\*c^3\*x\*(a^2\*x^2+1)\*arctan(a\*x)^(3/2)+6/35\*c^3\*x\*(a^2\*x^2+1)^2\*arctan(a\*  $x)$ ^(3/2)+1/7\*c^3\*x\*(a^2\*x^2+1)^3\*arctan(a\*x)^(3/2)-6/35\*c^3\*(a^2\*x^2+1)\*arc tan(a\*x)^(1/2)/a-9/140\*c^3\*(a^2\*x^2+1)^2\*arctan(a\*x)^(1/2)/a-1/28\*c^3\*(a^2\*  $x^2+1$ )<sup>-3\*</sup>arctan(a\*x)<sup>-</sup>(1/2)/a+16/35\*c<sup>-</sup>3\*Unintegrable(arctan(a\*x)<sup>-</sup>(3/2),x)+3/ 35\*c^3\*Unintegrable(1/arctan(a\*x)^(1/2),x)+9/280\*c^2\*Unintegrable((a^2\*c\*x^ 2+c)/arctan(a\*x)^(1/2),x)+1/56\*c\*Unintegrable((a^2\*c\*x^2+c)^2/arctan(a\*x)^(  $1/2)$ , x)

**Rubi**  $[A]$  time = 0.12, antiderivative size = 0, normalized size of antiderivative = 0.00, number of steps used = 0, number of rules used = 0, integrand size = 0,  $\frac{\text{number of rules}}{\text{integrand size}}$  = 0.000, Rules used =  $\{\}$ 

$$
\int (c + a^2 c x^2)^3 \tan^{-1} (ax)^{3/2} dx
$$

Verification is Not applicable to the result.

[In] Int $[(c + a^2 * c * x^2)^3 * ArcTan[a*x]^(3/2),x]$ 

 $[Out] (-6*c^3*(1 + a^2*x^2)*Sqrt[ArcTan[a*x]])/(35*a) - (9*c^3*(1 + a^2*x^2)^2*Sq$  $rt[ArcTan[a*x]])/(140*a) - (c^3*(1 + a^2*x^2)^3*Sqrt[ArcTan[a*x]])/(28*a) +$  $(8*c^3*x*(1 + a^2*x^2)*ArcTan[a*x]^(3/2))/35 + (6*c^3*x*(1 + a^2*x^2)^2*Ar$ cTan[a\*x]^(3/2))/35 + (c^3\*x\*(1 + a^2\*x^2)^3\*ArcTan[a\*x]^(3/2))/7 + (3\*c^3\* Defer[Int][1/Sqrt[ArcTan[a\*x]], x])/35 +  $(9*c^2*Defer[Int]$ [(c + a<sup>2\*</sup>c\*x<sup>2</sup>2)/ Sqrt $[ArcTan[a*x]]$ , x])/280 +  $(c*Defer[Int]$ [ $(c + a^2*c*x^2)^2/Sqrt[ArcTan[a*]$ x]], x])/56 + (16\*c^3\*Defer[Int][ArcTan[a\*x]^(3/2), x])/35

Rubi steps

$$
\int \left(c + a^{2}cx^{2}\right)^{3} \tan^{-1}(ax)^{3/2} dx = -\frac{c^{3}(1 + a^{2}x^{2})^{3}\sqrt{\tan^{-1}(ax)}}{28a} + \frac{1}{7}c^{3}x\left(1 + a^{2}x^{2}\right)^{3} \tan^{-1}(ax)^{3/2} + \frac{1}{56}c\int \frac{\left(c + a^{2}x^{2}\right)^{3} \tan^{-1}(ax)}{140a} dx
$$

$$
= -\frac{9c^{3}\left(1 + a^{2}x^{2}\right)^{2}\sqrt{\tan^{-1}(ax)}}{140a} - \frac{c^{3}\left(1 + a^{2}x^{2}\right)^{3}\sqrt{\tan^{-1}(ax)}}{28a} + \frac{6}{35}c^{3}x\left(1 + a^{2}x^{2}\right)^{3} \tan^{-1}(ax)}{140a}
$$

$$
= -\frac{6c^{3}\left(1 + a^{2}x^{2}\right)\sqrt{\tan^{-1}(ax)}}{35a} - \frac{9c^{3}\left(1 + a^{2}x^{2}\right)^{2}\sqrt{\tan^{-1}(ax)}}{140a} - \frac{c^{3}\left(1 + a^{2}x^{2}\right)^{3}}{28a}
$$

**Mathematica**  $[A]$  time = 2.41, size = 0, normalized size =  $0.00$ 

$$
\int (c + a^2 c x^2)^3 \tan^{-1} (ax)^{3/2} dx
$$

Verification is Not applicable to the result.

[In] Integrate[(c +  $a^2*c*x^2$ )^3\*ArcTan[a\*x]^(3/2),x] [Out] Integrate[(c + a^2\*c\*x^2)^3\*ArcTan[a\*x]^(3/2), x] **fricas**  $[F(-2)]$  time = 0.00, size = 0, normalized size = 0.00

Exception raised: TypeError

Verification of antiderivative is not currently implemented for this CAS.

[In] integrate( $(a^2*c*x^2+c)^3*arctan(axx)^(3/2)$ ,x, algorithm="fricas")

[Out] Exception raised: TypeError >> Error detected within library code: integ rate: implementation incomplete (constant residues)

**giac**  $[A]$  time = 0.00, size = 0, normalized size = 0.00

 $sage_0x$ 

Verification of antiderivative is not currently implemented for this CAS.

[In] integrate( $(a^2*c*x^2+c)^3*arctan(a*x)^(3/2)$ , x, algorithm="giac")

[Out] sage0\*x

**maple**  $[A]$  time = 2.80, size = 0, normalized size =  $0.00$ 

$$
\int \left( a^2 c x^2 + c \right)^3 \arctan\left( a x \right)^{\frac{3}{2}} dx
$$

Verification of antiderivative is not currently implemented for this CAS.

[In]  $int((a^2*c*x^2+c)^3*arctan(a*x)^(3/2),x)$ [Out]  $int((a^2*c*x^2+c)^3*arctan(axx)^{(3/2)},x)$ **maxima**  $[F(-2)]$  time = 0.00, size = 0, normalized size = 0.00

Exception raised: RuntimeError

Verification of antiderivative is not currently implemented for this CAS.

[In] integrate( $(a^2*c*x^2+c)^3*arctan(axx)^(3/2)$ ,x, algorithm="maxima")

[Out] Exception raised: RuntimeError >> ECL says: Error executing code in Maxima: expt: undefined: 0 to a negative exponent.

**mupad**  $[A]$  time = 0.00, size = -1, normalized size = -0.00

$$
\int \mathrm{atan}\,(a\,x)^{3/2}\,\big(c\,a^2\,x^2+c\big)^3\,dx
$$

Verification of antiderivative is not currently implemented for this CAS.

[In]  $int(atan(a*x)^{(3/2)*(c + a^2*x^2)^3,x)$ [Out]  $int(atan(a*x)^{(3/2)*(c + a^2*x^2)^3, x)$ **sympy**  $[A]$  time = 0.00, size = 0, normalized size = 0.00

$$
c^{3} \left( \int 3a^{2}x^{2} \, \text{atan}^{\frac{3}{2}}(ax) \, dx + \int 3a^{4}x^{4} \, \text{atan}^{\frac{3}{2}}(ax) \, dx + \int a^{6}x^{6} \, \text{atan}^{\frac{3}{2}}(ax) \, dx + \int \text{atan}^{\frac{3}{2}}(ax) \, dx \right)
$$

```
[In] integrate((a**2*c*x**2+c)**3*atan(a*x)**(3/2),x)[Out] c**3*(Integral(3*a**2*x**2*atan(a*x)**(3/2), x) + Integral(3*a**4*x**4*atan
(a*x)**(3/2), x) + Integral(a**6*x**6*atan(a*x)**(3/2), x) + Integral(atan(
a*x) **(3/2), x))
```
3.772 
$$
\int \frac{(c+a^2cx^2)^3 \tan^{-1}(ax)^{3/2}}{x} dx
$$

Int 
$$
\left( \frac{(a^2cx^2 + c)^3 \tan^{-1}(ax)^{3/2}}{x}, x \right)
$$

[Out] Unintegrable( $(a^2*c*x^2+c)^3*arctan(a*x)^(3/2)/x,x$ )

**Rubi**  $[A]$  time = 0.05, antiderivative size = 0, normalized size of antiderivative = 0.00, number of steps used = 0, number of rules used = 0, integrand size = 0,  $\frac{\text{number of rules}}{\text{integrand size}}$  = 0.000, Rules used =  $\{\}$ 

$$
\int \frac{(c + a^2 c x^2)^3 \tan^{-1} (ax)^{3/2}}{x} dx
$$

Verification is Not applicable to the result.

[In] Int $[((c + a^2 * c * x^2)^3 * ArcTan[a * x]^(3/2))/x,x]$ [Out] Defer[Int][((c + a<sup>2\*</sup>c\*x<sup>2</sup>)<sup>2</sup>3\*ArcTan[a\*x]<sup>2</sup>(3/2))/x, x] Rubi steps

$$
\int \frac{(c+a^2cx^2)^3 \tan^{-1}(ax)^{3/2}}{x} dx = \int \frac{(c+a^2cx^2)^3 \tan^{-1}(ax)^{3/2}}{x} dx
$$

**Mathematica**  $[A]$  time = 1.81, size = 0, normalized size = 0.00

$$
\int \frac{(c + a^2 c x^2)^3 \tan^{-1} (ax)^{3/2}}{x} dx
$$

Verification is Not applicable to the result.

[In] Integrate[ $((c + a^2 * c * x^2)^3 * ArcTan[a * x]^(3/2))/x, x]$ [Out] Integrate[ $((c + a^2 * c * x^2)^3 * ArcTan[a * x]^(3/2))/x$ , x] **fricas**  $[F(-2)]$  time = 0.00, size = 0, normalized size = 0.00

Exception raised: TypeError

Verification of antiderivative is not currently implemented for this CAS.

```
[In] integrate((a^2*c*x^2+c)^3*arctan(axx)^{(3/2)}/x,x, algorithm="fricas")
[Out] Exception raised: TypeError >> Error detected within library code: integ
rate: implementation incomplete (constant residues)
giac [F(-1)] time = 0.00, size = 0, normalized size = 0.00
```
Timed out

```
[In] integrate((a^2*c*x^2+c)^3*arctan(axx)^(3/2)/x,x, algorithm="giac")
[Out] Timed out
```
**maple**  $[A]$  time = 4.04, size = 0, normalized size =  $0.00$ 

$$
\int \frac{\left(a^2c x^2 + c\right)^3 \arctan\left(ax\right)^{\frac{3}{2}}}{x} dx
$$

Verification of antiderivative is not currently implemented for this CAS.

[In]  $int((a^2*c*x^2+c)^3*arctan(a*x)^{(3/2)}/x,x)$ [Out]  $int((a^2*c*x^2+c)^3*arctan(a*x)^(3/2)/x,x)$ **maxima**  $[F(-2)]$  time = 0.00, size = 0, normalized size = 0.00

Exception raised: RuntimeError

Verification of antiderivative is not currently implemented for this CAS.

[In] integrate( $(a^2*c*x^2+c)^3*arctan(axx)^{(3/2)}/x,x$ , algorithm="maxima")

[Out] Exception raised: RuntimeError >> ECL says: Error executing code in Maxima: expt: undefined: 0 to a negative exponent.

**mupad**  $[A]$  time = 0.00, size = -1, normalized size = -0.04

$$
\int \frac{\mathrm{atan}\,(a\,x)^{3/2}\,\big(c\,a^2\,x^2+c\big)^3}{x}\,dx
$$

Verification of antiderivative is not currently implemented for this CAS.

[In]  $int((atan(a*x)^{(3/2)*(c + a^2*x^2)^3)/x,x)$ [Out]  $int((atan(a*x)^{(3/2)*(c + a^2*x^2)^3)/x, x)$ **sympy**  $[A]$  time = 0.00, size = 0, normalized size = 0.00

$$
c^{3} \left( \int \frac{\mathrm{atan}^{\frac{3}{2}}(ax)}{x} dx + \int 3a^{2}x \, \mathrm{atan}^{\frac{3}{2}}(ax) dx + \int 3a^{4}x^{3} \, \mathrm{atan}^{\frac{3}{2}}(ax) dx + \int a^{6}x^{5} \, \mathrm{atan}^{\frac{3}{2}}(ax) dx \right)
$$

```
[In] integrate((a**2*c*x**2+c)**3*atan(a*x)**(3/2)/x,x)
```

```
[Out] c**3*(\text{Integral}(\text{atan}(a*x)**(3/2)/x, x) + \text{Integral}(3*a**2*x*atan(a*x)**(3/2),x) + Integral(3*a**4*x**3*atan(a*x)**(3/2), x) + Integral(a**6*x**5*atan(a
*(x)**(3/2), x)
```
3.773 
$$
\int \frac{(c+a^2cx^2)^3 \tan^{-1}(ax)^{3/2}}{x^2} dx
$$

Int 
$$
\left( \frac{(a^2cx^2 + c)^3 \tan^{-1}(ax)^{3/2}}{x^2}, x \right)
$$

[Out] Unintegrable( $(a^2*c*x^2+c)^3*arctan(a*x)^(3/2)/x^2,x$ )

**Rubi**  $[A]$  time = 0.06, antiderivative size = 0, normalized size of antiderivative = 0.00, number of steps used = 0, number of rules used = 0, integrand size = 0,  $\frac{\text{number of rules}}{\text{integrand size}}$  = 0.000, Rules used =  $\{\}$ 

$$
\int \frac{(c + a^2 c x^2)^3 \tan^{-1} (ax)^{3/2}}{x^2} dx
$$

Verification is Not applicable to the result.

[In] Int $[((c + a^2 * c * x^2)^3 * ArcTan[a * x]^(3/2))/x^2, x]$ [Out] Defer[Int][((c + a^2\*c\*x^2)^3\*ArcTan[a\*x]^(3/2))/x^2, x] Rubi steps

$$
\int \frac{(c+a^2cx^2)^3 \tan^{-1}(ax)^{3/2}}{x^2} dx = \int \frac{(c+a^2cx^2)^3 \tan^{-1}(ax)^{3/2}}{x^2} dx
$$

**Mathematica**  $[A]$  time = 2.78, size = 0, normalized size =  $0.00$ 

$$
\int \frac{(c + a^2 c x^2)^3 \tan^{-1} (ax)^{3/2}}{x^2} dx
$$

Verification is Not applicable to the result.

[In] Integrate[ $((c + a^2 * c * x^2)^3 * ArcTan[a * x]^(3/2))/x^2, x]$ [Out] Integrate[ $((c + a^2 * c * x^2)^3 * ArcTan[a * x]^(3/2))/x^2$ , x] **fricas**  $[F(-2)]$  time = 0.00, size = 0, normalized size = 0.00

Exception raised: TypeError

Verification of antiderivative is not currently implemented for this CAS.

```
[In] integrate((a^2*c*x^2+c)^3*arctan(axx)^{(3/2)}/x^2,x, algorithm="fricas")
[Out] Exception raised: TypeError >> Error detected within library code: integ
rate: implementation incomplete (constant residues)
```
**giac**  $[F(-1)]$  time = 0.00, size = 0, normalized size = 0.00

# Timed out

```
[In] integrate((a^2*c*x^2+c)^3*arctan(axx)^{(3/2)}/x^2,x, algorithm="giac")
[Out] Timed out
```
**maple**  $[A]$  time = 3.30, size = 0, normalized size =  $0.00$ 

$$
\int \frac{\left(a^2c x^2 + c\right)^3 \arctan\left(ax\right)^{\frac{3}{2}}}{x^2} dx
$$

Verification of antiderivative is not currently implemented for this CAS.

[In]  $int((a^2*c*x^2+c)^3*arctan(axx)^{(3/2)}/x^2,x)$ [Out]  $int((a^2*c*x^2+c)^3*arctan(a*x)^(3/2)/x^2,x)$ **maxima**  $[F(-2)]$  time = 0.00, size = 0, normalized size = 0.00

Exception raised: RuntimeError

Verification of antiderivative is not currently implemented for this CAS.

[In] integrate( $(a^2*c*x^2+c)^3*arctan(axx)^{(3/2)}/x^2,x$ , algorithm="maxima")

[Out] Exception raised: RuntimeError >> ECL says: Error executing code in Maxima: expt: undefined: 0 to a negative exponent.

**mupad**  $[A]$  time = 0.00, size = -1, normalized size = -0.04

$$
\int \frac{\mathrm{atan}\,(a\,x)^{3/2}\,\big(c\,a^2\,x^2 + c\big)^3}{x^2}\,dx
$$

Verification of antiderivative is not currently implemented for this CAS.

[In]  $int((atan(a*x)^{(3/2)*(c + a^2*x*x^2)^3)/x^2,x)$ [Out]  $int((atan(a*x)^{(3/2)*(c + a^2*x^2)^{3})/x^2, x)$ **sympy**  $[A]$  time = 0.00, size = 0, normalized size = 0.00

$$
c^{3} \left( \int 3a^{2} \, \text{atan}^{\frac{3}{2}}(ax) \, dx + \int \frac{\text{atan}^{\frac{3}{2}}(ax)}{x^{2}} \, dx + \int 3a^{4} x^{2} \, \text{atan}^{\frac{3}{2}}(ax) \, dx + \int a^{6} x^{4} \, \text{atan}^{\frac{3}{2}}(ax) \, dx \right)
$$

```
[In] integrate((x**2*c*x**2+c)**3*atan(a*x)**(3/2)/x**2,x)
```

```
[Out] c**3*(Integral(3*a**2*atan(a*x)**(3/2), x) + Integral(atan(a*x)**(3/2)/x**2
, x) + Integral(3*a**4*x**2*atan(a*x)**(3/2), x) + Integral(a**6*x**4*atan(
a*x)**(3/2), x))
```
3.774 
$$
\int \frac{x^m \tan^{-1}(ax)^{3/2}}{c+a^2cx^2} dx
$$

$$
\operatorname{Int}\left(\frac{x^m \tan^{-1}(ax)^{3/2}}{a^2cx^2+c}, x\right)
$$

[Out] Unintegrable(x^m\*arctan(a\*x)^(3/2)/(a^2\*c\*x^2+c),x)

**Rubi**  $[A]$  time = 0.06, antiderivative size = 0, normalized size of antiderivative = 0.00, number of steps used = 0, number of rules used = 0, integrand size = 0,  $\frac{\text{number of rules}}{\text{integrand size}}$  = 0.000, Rules used =  $\{\}$ 

$$
\int \frac{x^m \tan^{-1}(ax)^{3/2}}{c + a^2 c x^2} dx
$$

Verification is Not applicable to the result.

[In] Int  $[(x^m*ArcTan[a*x]^(3/2))/(c + a^2*c*x^2),x]$ [Out] Defer[Int] $[(x^m*ArcTan[a*x]^(3/2))/(c + a^2*c*x^2), x]$ Rubi steps

$$
\int \frac{x^m \tan^{-1}(ax)^{3/2}}{c + a^2 c x^2} dx = \int \frac{x^m \tan^{-1}(ax)^{3/2}}{c + a^2 c x^2} dx
$$

**Mathematica**  $[A]$  time = 0.75, size = 0, normalized size = 0.00

$$
\int \frac{x^m \tan^{-1}(ax)^{3/2}}{c + a^2 c x^2} dx
$$

Verification is Not applicable to the result.

[In] Integrate  $[(x^m*ArcTan[a*x]^(3/2))/(c + a^2*c*x^2),x]$ [Out] Integrate  $[(x^m*ArcTan[a*x]^(3/2))/(c + a^2*c*x^2), x]$ **fricas**  $[A]$  time = 0.47, size = 0, normalized size = 0.00

integral 
$$
\left(\frac{x^m \arctan (ax)^{\frac{3}{2}}}{a^2cx^2 + c}, x\right)
$$

Verification of antiderivative is not currently implemented for this CAS.

[In] integrate(x^m\*arctan(a\*x)^(3/2)/(a^2\*c\*x^2+c),x, algorithm="fricas") [Out] integral(x^m\*arctan(a\*x)^(3/2)/(a^2\*c\*x^2 + c), x) **giac**  $[A]$  time = 0.00, size = 0, normalized size = 0.00

 $sage_0x$ 

Verification of antiderivative is not currently implemented for this CAS.

[In] integrate(x^m\*arctan(a\*x)^(3/2)/(a^2\*c\*x^2+c),x, algorithm="giac") [Out] sage0\*x

**maple**  $[A]$  time = 1.40, size = 0, normalized size =  $0.00$ 

$$
\int \frac{x^m \arctan (ax)^{\frac{1}{2}}}{a^2 c x^2 + c} dx
$$

 $\overline{a}$ 

Verification of antiderivative is not currently implemented for this CAS.

[In]  $int(x^{\text{max}}(a*x)^{(3/2)}/(a^{\text{max}}x^{\text{max}})$ , x) [Out]  $int(x^{\text{max}}(a*x)^{(3/2)}/(a^{\text{max}}x^{\text{max}}),x)$ **maxima**  $[F(-2)]$  time = 0.00, size = 0, normalized size = 0.00

Exception raised: RuntimeError

Verification of antiderivative is not currently implemented for this CAS.

[In] integrate(x^m\*arctan(a\*x)^(3/2)/(a^2\*c\*x^2+c),x, algorithm="maxima")

[Out] Exception raised: RuntimeError >> ECL says: Error executing code in Maxima: expt: undefined: 0 to a negative exponent.

**mupad**  $[A]$  time = 0.00, size = -1, normalized size = -0.04

$$
\int \frac{x^m \operatorname{atan} (a x)^{3/2}}{c a^2 x^2 + c} dx
$$

Verification of antiderivative is not currently implemented for this CAS.

[In]  $int((x^{\text{max}}+a^{\text{max}})^{(3/2)})/(c + a^{\text{max}}+a^{\text{max}})$ , x) [Out]  $int((x^m*atan(a*x)^(3/2))/(c + a^2*c*x^2), x)$ **sympy**  $[A]$  time = 0.00, size = 0, normalized size = 0.00

$$
\frac{\int \frac{x^m \operatorname{atan}^{\frac{3}{2}}(ax)}{a^2 x^2 + 1} dx}{c}
$$

Verification of antiderivative is not currently implemented for this CAS.

[In]  $integrate(x**m*atan(a*x)**(3/2)/(a**2*c*x**2+c),x)$ [Out] Integral(x\*\*m\*atan(a\*x)\*\*(3/2)/(a\*\*2\*x\*\*2 + 1), x)/c

$$
3.775 \int \frac{x^3 \tan^{-1}(ax)^{3/2}}{c+a^2cx^2} dx
$$

$$
\frac{2 \ln t \left(\tan^{-1}(ax)^{5/2}, x\right)}{5a^3c} + \frac{\ln t \left(x \tan^{-1}(ax)^{3/2}, x\right)}{a^2c} - \frac{2x \tan^{-1}(ax)^{5/2}}{5a^3c}
$$

[Out]  $-2/5*x*arctan(axx)^{6/2}/a^3/c+Unintegrable(x*arctan(axx)^{6/2},x)/a^2/c+2/$ 5\*Unintegrable(arctan(a\*x)^(5/2),x)/a^3/c

**Rubi**  $[A]$  time = 0.12, antiderivative size = 0, normalized size of antiderivative = 0.00, number of steps used = 0, number of rules used = 0, integrand size = 0,  $\frac{\text{number of rules}}{\text{integrand size}}$  = 0.000, Rules used =  $\{\}$ 

$$
\int \frac{x^3 \tan^{-1}(ax)^{3/2}}{c + a^2 c x^2} dx
$$

Verification is Not applicable to the result.

[In] Int $[(x^3*ArcTan[a*x]^(3/2))/(c + a^2*c*x^2),x]$ 

[Out]  $(-2*x*ArcTan[a*x]^(5/2))/(5*a^3*c) + Defer[Int][x*ArcTan[a*x]^(3/2), x]/(a^2)$ 2\*c) + (2\*Defer[Int][ArcTan[a\*x]^(5/2), x])/(5\*a^3\*c)

Rubi steps

$$
\int \frac{x^3 \tan^{-1}(ax)^{3/2}}{c + a^2 c x^2} dx = -\frac{\int \frac{x \tan^{-1}(ax)^{3/2}}{c + a^2 c x^2} dx}{a^2} + \frac{\int x \tan^{-1}(ax)^{3/2} dx}{a^2 c}
$$

$$
= -\frac{2x \tan^{-1}(ax)^{5/2}}{5a^3 c} + \frac{2 \int \tan^{-1}(ax)^{5/2} dx}{5a^3 c} + \frac{\int x \tan^{-1}(ax)^{3/2} dx}{a^2 c}
$$

**Mathematica**  $[A]$  time = 4.24, size = 0, normalized size =  $0.00$ 

$$
\int \frac{x^3 \tan^{-1}(ax)^{3/2}}{c + a^2 c x^2} dx
$$

Verification is Not applicable to the result.

[In] Integrate[(x^3\*ArcTan[a\*x]^(3/2))/(c + a^2\*c\*x^2),x] [Out] Integrate  $[(x^3*ArcTan[a*x]^(3/2))/(c + a^2*c*x^2), x]$ 

**fricas**  $[F(-2)]$  time = 0.00, size = 0, normalized size = 0.00

#### Exception raised: TypeError

Verification of antiderivative is not currently implemented for this CAS.

[In] integrate(x^3\*arctan(a\*x)^(3/2)/(a^2\*c\*x^2+c),x, algorithm="fricas")

[Out] Exception raised: TypeError >> Error detected within library code: integ rate: implementation incomplete (constant residues)

**giac**  $[A]$  time = 0.00, size = 0, normalized size = 0.00

 $sage_0x$ 

Verification of antiderivative is not currently implemented for this CAS.

[In] integrate(x^3\*arctan(a\*x)^(3/2)/(a^2\*c\*x^2+c),x, algorithm="giac")

[Out] sage0\*x **maple**  $[A]$  time = 3.57, size = 0, normalized size =  $0.00$ 

$$
\int \frac{x^3 \arctan (ax)^{\frac{3}{2}}}{a^2 c x^2 + c} dx
$$

Verification of antiderivative is not currently implemented for this CAS.

[In]  $int(x^3*arctan(axx)^{(3/2)/(a^2*c*x^2+c)},x)$ [Out]  $int(x^3*arctan(ax*x)^{(3/2)}/(a^2*cx^2+c),x)$ **maxima**  $[F(-2)]$  time = 0.00, size = 0, normalized size = 0.00

Exception raised: RuntimeError

Verification of antiderivative is not currently implemented for this CAS.

[In] integrate(x^3\*arctan(a\*x)^(3/2)/(a^2\*c\*x^2+c),x, algorithm="maxima")

[Out] Exception raised: RuntimeError >> ECL says: Error executing code in Maxima: expt: undefined: 0 to a negative exponent.

**mupad**  $[A]$  time = 0.00, size = -1, normalized size = -0.02

$$
\int \frac{x^3 \operatorname{atan} (ax)^{3/2}}{c a^2 x^2 + c} dx
$$

Verification of antiderivative is not currently implemented for this CAS.

[In]  $int((x^3*atan(a*x)^(3/2))/(c + a^2*cx^2),x)$ [Out]  $int((x^3*atan(a*x)^(3/2))/(c + a^2*cx^2), x)$ **sympy**  $[A]$  time = 0.00, size = 0, normalized size = 0.00

$$
\frac{\int \frac{x^3 \tan^{\frac{3}{2}}(ax)}{a^2x^2+1} dx}{c}
$$

Verification of antiderivative is not currently implemented for this CAS.

[In]  $integrate(x**3*atan(axx)**(3/2)/(a**2*cx**2+c),x)$ [Out] Integral(x\*\*3\*atan(a\*x)\*\*(3/2)/(a\*\*2\*x\*\*2 + 1), x)/c

$$
3.776 \qquad \int \frac{x^2 \tan^{-1}(ax)^{3/2}}{c+a^2cx^2} dx
$$

$$
\frac{\ln t \left(\tan^{-1}(ax)^{3/2}, x\right)}{a^2c} - \frac{2 \tan^{-1}(ax)^{5/2}}{5a^3c}
$$

[Out]  $-2/5*arctan(a*x)^{6/2}/a^3/c+Unintegrable(arctan(a*x)^{6/2},x)/a^2/c$ **Rubi**  $[A]$  time = 0.10, antiderivative size = 0, normalized size of antiderivative = 0.00, number of steps used = 0, number of rules used = 0, integrand size = 0,  $\frac{\text{number of rules}}{\text{integrand size}}$  = 0.000, Rules used =  $\{\}$ 

$$
\int \frac{x^2 \tan^{-1}(ax)^{3/2}}{c + a^2 c x^2} dx
$$

Verification is Not applicable to the result.

[In] Int $[(x^2*ArcTan[a*x]^(3/2))/(c + a^2*c*x^2),x]$ [Out]  $(-2*ArcTan[a*x]^(5/2))/(5*a^3*c) + Defer[Int][ArcTan[a*x]^(3/2), x]/(a^2*c)$ Rubi steps

$$
\int \frac{x^2 \tan^{-1}(ax)^{3/2}}{c + a^2 c x^2} dx = -\frac{\int \frac{\tan^{-1}(ax)^{3/2}}{c + a^2 c x^2} dx}{a^2} + \frac{\int \tan^{-1}(ax)^{3/2} dx}{a^2 c}
$$

$$
= -\frac{2 \tan^{-1}(ax)^{5/2}}{5a^3 c} + \frac{\int \tan^{-1}(ax)^{3/2} dx}{a^2 c}
$$

**Mathematica**  $[A]$  time = 1.31, size = 0, normalized size = 0.00

$$
\int \frac{x^2 \tan^{-1}(ax)^{3/2}}{c + a^2 c x^2} dx
$$

Verification is Not applicable to the result.

[In] Integrate  $[(x^2*ArcTan[a*x]^(3/2))/(c + a^2*c*x^2),x]$ [Out] Integrate  $[(x^2*ArcTan[a*x]^(3/2))/(c + a^2*c*x^2), x]$ **fricas**  $[F(-2)]$  time = 0.00, size = 0, normalized size = 0.00

Exception raised: TypeError

Verification of antiderivative is not currently implemented for this CAS.

```
[In] integrate(x^2*arctan(a*x)^(3/2)/(a^2*c*x^2+c),x, algorithm="fricas")
```

```
[Out] Exception raised: TypeError >> Error detected within library code: integ
rate: implementation incomplete (constant residues)
```
**giac**  $[A]$  time = 0.00, size = 0, normalized size = 0.00

 $sage_0x$ 

```
[In] integrate(x^2*arctan(a*x)^(3/2)/(a^2*c*x^2+c),x, algorithm="giac")
[Out] sage0*x
```
**maple**  $[A]$  time = 1.35, size = 0, normalized size =  $0.00$ 

$$
\int \frac{x^2 \arctan (ax)^{\frac{3}{2}}}{a^2 c x^2 + c} dx
$$

Verification of antiderivative is not currently implemented for this CAS.

[In]  $int(x^2*arctan(axx)^{(3/2)/(a^2*c*x^2+c)},x)$ [Out]  $int(x^2*arctan(ax*x)^{3}(3/2)/(a^2*c*x^2+c),x)$ **maxima**  $[F(-2)]$  time = 0.00, size = 0, normalized size = 0.00

Exception raised: RuntimeError

Verification of antiderivative is not currently implemented for this CAS.

[In] integrate(x^2\*arctan(a\*x)^(3/2)/(a^2\*c\*x^2+c),x, algorithm="maxima")

[Out] Exception raised: RuntimeError >> ECL says: Error executing code in Maxima: expt: undefined: 0 to a negative exponent.

**mupad**  $[A]$  time = 0.00, size = -1, normalized size = -0.03

$$
\int \frac{x^2 \operatorname{atan} (a x)^{3/2}}{c a^2 x^2 + c} dx
$$

Verification of antiderivative is not currently implemented for this CAS.

[In]  $int((x^2*atan(a*x)^{(3/2)})/(c + a^2*cx^2),x)$ [Out]  $int((x^2*atan(ax*))^(3/2))/(c + a^2*cx*2), x)$ **sympy**  $[A]$  time = 0.00, size = 0, normalized size = 0.00

$$
\frac{\int \frac{x^2 \arctan^{\frac{3}{2}}(ax)}{a^2x^2+1} dx}{c}
$$

Verification of antiderivative is not currently implemented for this CAS.

[In]  $integrate(x**2*atan(axx)**(3/2)/(a**2*cx**2+c),x)$ [Out] Integral(x\*\*2\*atan(a\*x)\*\*(3/2)/(a\*\*2\*x\*\*2 + 1), x)/c

3.777 
$$
\int \frac{x \tan^{-1}(ax)^{3/2}}{c+a^2cx^2} dx
$$

$$
\frac{2x\tan^{-1}(ax)^{5/2}}{5ac} - \frac{2Int\left(\tan^{-1}(ax)^{5/2}, x\right)}{5ac}
$$

[Out]  $2/5*x*arctan(axx)^{6}/5/2)/a/c-2/5*Unintegrable(arctan(axx)^{6}/5/2)$ ,x)/a/c **Rubi**  $[A]$  time = 0.05, antiderivative size = 0, normalized size of antiderivative = 0.00, number of steps used = 0, number of rules used = 0, integrand size = 0,  $\frac{\text{number of rules}}{\text{integrand size}}$  = 0.000, Rules used =  $\{\}$ 

$$
\int \frac{x \tan^{-1}(ax)^{3/2}}{c + a^2 c x^2} dx
$$

Verification is Not applicable to the result.

[In] Int  $[(x*ArcTan[a*x]^(3/2))/(c + a^2*c*x^2),x]$ [Out]  $(2*x*ArcTan[a*x]^(5/2))/(5*a*c) - (2*Defer[Int][ArcTan[a*x]^(5/2), x]/(5*a)$ \*c)

Rubi steps

$$
\int \frac{x \tan^{-1}(ax)^{3/2}}{c + a^2 c x^2} dx = \frac{2x \tan^{-1}(ax)^{5/2}}{5ac} - \frac{2 \int \tan^{-1}(ax)^{5/2} dx}{5ac}
$$

**Mathematica**  $[A]$  time = 1.21, size = 0, normalized size =  $0.00$ 

$$
\int \frac{x \tan^{-1}(ax)^{3/2}}{c + a^2 c x^2} dx
$$

Verification is Not applicable to the result.

[In] Integrate[(x\*ArcTan[a\*x]^(3/2))/(c + a^2\*c\*x^2),x] [Out] Integrate  $[(x*ArcTan[a*x]^(3/2))/(c + a^2*c*x^2), x]$ **fricas**  $[F(-2)]$  time = 0.00, size = 0, normalized size = 0.00

Exception raised: TypeError

Verification of antiderivative is not currently implemented for this CAS.

```
[In] integrate(x*arctan(a*x)^{(3/2)}/(a^2*c*x^2+c),x, algorithm="fricas")
```

```
[Out] Exception raised: TypeError >> Error detected within library code: integ
rate: implementation incomplete (constant residues)
```
**giac**  $[A]$  time = 0.00, size = 0, normalized size = 0.00

 $sage_0x$ 

```
[In] integrate(x*arctan(ax*x)^{(3/2)}/(a^2*c*x^2+c), x, algorithm="giac")
[Out] sage0*x
```
**maple**  $[A]$  time = 0.40, size = 0, normalized size = 0.00

$$
\int \frac{x \arctan (ax)^{\frac{3}{2}}}{a^2 c x^2 + c} dx
$$

Verification of antiderivative is not currently implemented for this CAS.

[In]  $int(x*arctan(a*x)^{(3/2)/(a^2*c*x^2+c),x)$ [Out]  $int(x*arctan(a*x)^(3/2)/(a^2*c*x^2+c),x)$ **maxima**  $[F(-2)]$  time = 0.00, size = 0, normalized size = 0.00

Exception raised: RuntimeError

Verification of antiderivative is not currently implemented for this CAS.

[In] integrate(x\*arctan(a\*x)^(3/2)/(a^2\*c\*x^2+c),x, algorithm="maxima")

[Out] Exception raised: RuntimeError >> ECL says: Error executing code in Maxima: expt: undefined: 0 to a negative exponent.

**mupad**  $[A]$  time = 0.00, size = -1, normalized size = -0.02

$$
\int \frac{x \, \mathrm{atan} \left( a \, x \right)^{3/2}}{c \, a^2 \, x^2 + c} \, dx
$$

Verification of antiderivative is not currently implemented for this CAS.

[In]  $int((x*atan(a*x)^(3/2))/(c + a^2*cx^2),x)$ 

[Out]  $int((x * \text{atan}(a * x)^(3/2))/(c + a^2 * c * x^2), x)$ 

**sympy**  $[A]$  time = 0.00, size = 0, normalized size = 0.00

$$
\frac{\int \frac{x \tan^{\frac{3}{2}}(ax)}{a^2x^2+1} dx}{c}
$$

Verification of antiderivative is not currently implemented for this CAS.

[In]  $integrate(x*atan(a*x)**(3/2)/(a**2*c*x**2+c),x)$ [Out] Integral(x\*atan(a\*x)\*\*(3/2)/(a\*\*2\*x\*\*2 + 1), x)/c

3.778 
$$
\int \frac{\tan^{-1}(ax)^{3/2}}{c+a^2cx^2} dx
$$

$$
\frac{2\tan^{-1}(ax)^{5/2}}{5ac}
$$

[Out]  $2/5*arctan(ax*x)^{6}/5/2)/a/c$ 

**Rubi**  $[A]$  time = 0.03, antiderivative size = 18, normalized size of antiderivative  $= 1.00$ , number of steps used  $= 1$ , number of rules used  $= 1$ , integrand size  $= 21$ ,  $\frac{\text{number of rules}}{\text{integrand size}} = 0.048$ , Rules used = {4884}

$$
\frac{2\tan^{-1}(ax)^{5/2}}{5ac}
$$

Antiderivative was successfully verified.

[In] Int  $[Arctan[a*x]^{(3/2)}/(c + a^2*c*x^2),x]$ 

 $[Out]$   $(2*ArcTan[a*x]^{(5/2)})/(5*ax)$ 

Rule 4884

 $Int[((a_{-}.) + ArcTan[(c_{-}.)*(x_{-})]*(b_{-}.))^(p_{-}.)/((d_{-}) + (e_{-}.)*(x_{-})^2), x_{-Symbo}$ 1] :> Simp[(a + b\*ArcTan[c\*x])^(p + 1)/(b\*c\*d\*(p + 1)), x] /; FreeQ[{a, b, c, d, e, p}, x] && EqQ[e, c^2\*d] && NeQ[p, -1]

Rubi steps

$$
\int \frac{\tan^{-1}(ax)^{3/2}}{c + a^2 c x^2} dx = \frac{2 \tan^{-1}(ax)^{5/2}}{5ac}
$$

**Mathematica**  $[A]$  time = 0.00, size = 18, normalized size = 1.00

$$
\frac{2\tan^{-1}(ax)^{5/2}}{5ac}
$$

Antiderivative was successfully verified.

[In] Integrate[ArcTan[a\*x]^(3/2)/(c + a^2\*c\*x^2),x]

[Out]  $(2*ArcTan[a*x]^{(5/2)})/(5*ax)$ 

**fricas**  $[A]$  time = 0.43, size = 14, normalized size = 0.78

$$
\frac{2 \arctan (ax)^{\frac{5}{2}}}{5 \, ac}
$$

Verification of antiderivative is not currently implemented for this CAS.

[In]  $integrate(arctan(a*x)^(3/2)/(a^2*c*x^2+c)$ ,x, algorithm="fricas")

[Out]  $2/5*arctan(a*x)^{(5/2)}/(a*c)$ 

**giac**  $[A]$  time = 0.13, size = 14, normalized size = 0.78

$$
\frac{2 \arctan (ax)^{\frac{3}{2}}}{5 \, ac}
$$

 $\overline{5}$ 

Verification of antiderivative is not currently implemented for this CAS.

[In] integrate(arctan(a\*x)^(3/2)/(a^2\*c\*x^2+c),x, algorithm="giac") [Out]  $2/5*arctan(a*x)^{(5/2)/(a*c)}$ 

**maple**  $[A]$  time = 0.14, size = 15, normalized size = 0.83

$$
\frac{2\arctan (ax)^{\frac{5}{2}}}{5ac}
$$

Verification of antiderivative is not currently implemented for this CAS.

[In]  $int(arctan(a*x)^{(3/2)/(a^2*x^2+c)}$ ,x) [Out]  $2/5*arctan(axx)^{(-5/2)}/a/c$ **maxima**  $[F(-2)]$  time = 0.00, size = 0, normalized size = 0.00 Exception raised: RuntimeError

Verification of antiderivative is not currently implemented for this CAS.

```
[In] integrate(arctan(a*x)^{(3/2)/(a^2*c*x^2+c)},x, algorithm="maxima")
```
[Out] Exception raised: RuntimeError >> ECL says: Error executing code in Maxima: expt: undefined: 0 to a negative exponent.

**mupad**  $[B]$  time = 0.39, size = 14, normalized size = 0.78

$$
\frac{2 \operatorname{atan} (a x)^{5/2}}{5 a c}
$$

Verification of antiderivative is not currently implemented for this CAS.

[In]  $int(atan(a*x)^{(3/2)}/(c + a^2*x^2),x)$ 

 $[0ut]$   $(2*atan(a*x)^{(5/2)})/(5*ax)$ 

**sympy**  $[F]$  time = 0.00, size = 0, normalized size = 0.00

$$
\frac{\int \frac{\text{atan}^{\frac{3}{2}}(ax)}{a^2x^2+1} dx}{c}
$$

Verification of antiderivative is not currently implemented for this CAS.

[In]  $integrate(atan(axx)**(3/2)/(a**2*c*x**2+c),x)$ 

[Out] Integral(atan(a\*x)\*\*(3/2)/(a\*\*2\*x\*\*2 + 1), x)/c

**3.779** 
$$
\int \frac{\tan^{-1}(ax)^{3/2}}{x(c+a^2cx^2)} dx
$$

$$
\frac{i\mathrm{Int}\left(\frac{\tan^{-1}(ax)^{3/2}}{x(ax+i)}, x\right)}{c} - \frac{2i\tan^{-1}(ax)^{5/2}}{5c}
$$

[Out]  $-2/5*I*arctan(a*x)^{6/2}/c+I*Unitegrable(arctan(a*x)^{6/2}/x/(I+a*x),x)/c$ **Rubi**  $[A]$  time = 0.11, antiderivative size = 0, normalized size of antiderivative = 0.00, number of steps used = 0, number of rules used = 0, integrand size = 0,  $\frac{\text{number of rules}}{\text{integrand size}}$  = 0.000, Rules used =  $\{\}$ 

$$
\int \frac{\tan^{-1}(ax)^{3/2}}{x\left(c+a^2cx^2\right)}\,dx
$$

Verification is Not applicable to the result.

[In] Int  $[Arctan[a*x]^{(3/2)}/(x*(c + a^2*x^2)),x]$ 

 $[Out]$  (((-2\*I)/5)\*ArcTan $[a*x]^(5/2)$ )/c + (I\*Defer[Int][ArcTan[a\*x]^(3/2)/(x\*(I + a\*x)), x])/c

Rubi steps

$$
\int \frac{\tan^{-1}(ax)^{3/2}}{x\left(c+a^2cx^2\right)} dx = -\frac{2i\tan^{-1}(ax)^{5/2}}{5c} + \frac{i\int \frac{\tan^{-1}(ax)^{3/2}}{x(i+ax)} dx}{c}
$$

**Mathematica**  $[A]$  time = 0.66, size = 0, normalized size = 0.00

$$
\int \frac{\tan^{-1}(ax)^{3/2}}{x\left(c+a^2cx^2\right)}\,dx
$$

Verification is Not applicable to the result.

[In] Integrate[ArcTan[a\*x]^(3/2)/(x\*(c + a^2\*c\*x^2)),x] [Out] Integrate[ArcTan[a\*x]^(3/2)/(x\*(c + a^2\*c\*x^2)), x] **fricas**  $[F(-2)]$  time = 0.00, size = 0, normalized size = 0.00

Exception raised: TypeError

Verification of antiderivative is not currently implemented for this CAS.

[In] integrate(arctan(a\*x)^(3/2)/x/(a^2\*c\*x^2+c),x, algorithm="fricas")

[Out] Exception raised: TypeError >> Error detected within library code: integ rate: implementation incomplete (constant residues)

**giac**  $[A]$  time = 0.00, size = 0, normalized size = 0.00

 $sage_0x$ 

Verification of antiderivative is not currently implemented for this CAS.

[In] integrate(arctan(a\*x)^(3/2)/x/(a^2\*c\*x^2+c),x, algorithm="giac")

[Out] sage0\*x **maple**  $[A]$  time = 0.55, size = 0, normalized size = 0.00

$$
\int \frac{\arctan (ax)^{\frac{3}{2}}}{x (a^2 c x^2 + c)} dx
$$

Verification of antiderivative is not currently implemented for this CAS.

[In]  $int(arctan(a*x)^{(3/2)}/x/(a^2*x^2+c)$ , x) [Out]  $int(arctan(a*x)^(3/2)/x/(a^2*x^2+c)$ , x) **maxima**  $[F(-2)]$  time = 0.00, size = 0, normalized size = 0.00

Exception raised: RuntimeError

Verification of antiderivative is not currently implemented for this CAS.

[In] integrate(arctan(a\*x)^(3/2)/x/(a^2\*c\*x^2+c),x, algorithm="maxima")

[Out] Exception raised: RuntimeError >> ECL says: Error executing code in Maxima: expt: undefined: 0 to a negative exponent.

**mupad**  $[A]$  time = 0.00, size = -1, normalized size = -0.02

$$
\int \frac{\mathrm{atan}\left(a\,x\right)^{3/2}}{x\left(c\,a^2\,x^2+c\right)}\,dx
$$

Verification of antiderivative is not currently implemented for this CAS.

[In]  $int(atan(a*x)^{(3/2)}/(x*(c + a^2*x^2)),x)$ [Out]  $int(atan(a*x)^{(3/2)}/(x*(c + a^2*x^2)), x)$ **sympy**  $[A]$  time = 0.00, size = 0, normalized size = 0.00

$$
\frac{\int \frac{\text{atan}^{\frac{3}{2}}(ax)}{a^2x^3+x} dx}{c}
$$

Verification of antiderivative is not currently implemented for this CAS.

[In]  $integrate(atan(axx)**(3/2)/x/(a**2*cx**2+c),x)$ [Out] Integral(atan(a\*x)\*\*(3/2)/(a\*\*2\*x\*\*3 + x), x)/c

**3.780** 
$$
\int \frac{\tan^{-1}(ax)^{3/2}}{x^2(c+a^2cx^2)} dx
$$

$$
\frac{\ln t\left(\frac{\tan^{-1}(ax)^{3/2}}{x^2}, x\right)}{c} - \frac{2a\tan^{-1}(ax)^{5/2}}{5c}
$$

[Out]  $-2/5*$ a $*$ arctan(a $*$ x)^(5/2)/c+Unintegrable(arctan(a $*$ x)^(3/2)/x^2,x)/c **Rubi**  $[A]$  time = 0.10, antiderivative size = 0, normalized size of antiderivative = 0.00, number of steps used = 0, number of rules used = 0, integrand size = 0,  $\frac{\text{number of rules}}{\text{integrand size}}$  = 0.000, Rules used =  $\{\}$ 

$$
\int \frac{\tan^{-1}(ax)^{3/2}}{x^2 (c + a^2 c x^2)} dx
$$

Verification is Not applicable to the result.

[In] Int  $[Arctan[a*x]^{(3/2)}/(x^2*(c + a^2*c*x^2)),x]$ 

[Out]  $(-2*a*ArcTan[a*x]^(5/2))/(5*c) + Defer[Int] [ArcTan[a*x]^(3/2)/x^2, x]/c$ Rubi steps

$$
\int \frac{\tan^{-1}(ax)^{3/2}}{x^2 \left(c + a^2 c x^2\right)} dx = -\left(a^2 \int \frac{\tan^{-1}(ax)^{3/2}}{c + a^2 c x^2} dx\right) + \frac{\int \frac{\tan^{-1}(ax)^{3/2}}{x^2} dx}{c}
$$

$$
= -\frac{2a \tan^{-1}(ax)^{5/2}}{5c} + \frac{\int \frac{\tan^{-1}(ax)^{3/2}}{x^2} dx}{c}
$$

**Mathematica**  $[A]$  time = 1.37, size = 0, normalized size =  $0.00$ 

$$
\int \frac{\tan^{-1}(ax)^{3/2}}{x^2 (c + a^2 c x^2)} dx
$$

Verification is Not applicable to the result.

[In] Integrate[ArcTan[a\*x]^(3/2)/(x^2\*(c + a^2\*c\*x^2)),x] [Out] Integrate[ArcTan[a\*x]^(3/2)/(x^2\*(c + a^2\*c\*x^2)), x] **fricas**  $[F(-2)]$  time = 0.00, size = 0, normalized size = 0.00

## Exception raised: TypeError

Verification of antiderivative is not currently implemented for this CAS.

```
[In] integrate(arctan(a*x)^(3/2)/x^2/(a^2*c*x^2+c),x, algorithm="fricas")
```

```
[Out] Exception raised: TypeError >> Error detected within library code: integ
rate: implementation incomplete (constant residues)
```
**giac**  $[A]$  time = 0.00, size = 0, normalized size = 0.00

 $sage_0x$ 

[In] integrate(arctan(a\*x)^(3/2)/x^2/(a^2\*c\*x^2+c),x, algorithm="giac")

[Out] sage0\*x

**maple**  $[A]$  time = 1.28, size = 0, normalized size =  $0.00$ 

$$
\int \frac{\arctan (ax)^{\frac{3}{2}}}{x^2 (a^2 c x^2 + c)} dx
$$

Verification of antiderivative is not currently implemented for this CAS.

[In]  $int(arctan(a*x)^{(3/2)}/x^{2}/(a^{2}**x^{2}+c)$ , x) [Out]  $int(arctan(a*x)^{(3/2)}/x^{2}/(a^{2}x^{2}+c^{2}+c),x)$ **maxima**  $[F(-2)]$  time = 0.00, size = 0, normalized size = 0.00

Exception raised: RuntimeError

Verification of antiderivative is not currently implemented for this CAS.

[In] integrate(arctan(a\*x)^(3/2)/x^2/(a^2\*c\*x^2+c),x, algorithm="maxima")

[Out] Exception raised: RuntimeError >> ECL says: Error executing code in Maxima: expt: undefined: 0 to a negative exponent.

**mupad**  $[A]$  time = 0.00, size = -1, normalized size = -0.03

$$
\int \frac{\mathrm{atan}\,(a\,x)^{3/2}}{x^2\,\left(c\,a^2\,x^2+c\right)}\,dx
$$

Verification of antiderivative is not currently implemented for this CAS.

[In]  $int(atan(a*x)^{2}/(3/2)/(x^2*(c + a^2*x^2)),x)$ [Out]  $int(atan(a*x)^{(3/2)/(x^2*(c + a^2*x^2)), x)$ **sympy**  $[A]$  time = 0.00, size = 0, normalized size = 0.00

$$
\frac{\int \frac{\text{atan}^{\frac{3}{2}}(ax)}{a^2x^4+x^2} dx}{c}
$$

Verification of antiderivative is not currently implemented for this CAS.

[In] integrate(atan(a\*x)\*\*(3/2)/x\*\*2/(a\*\*2\*c\*x\*\*2+c),x) [Out] Integral(atan(a\*x)\*\*(3/2)/(a\*\*2\*x\*\*4 + x\*\*2), x)/c

**3.781** 
$$
\int \frac{\tan^{-1}(ax)^{3/2}}{x^3(c+a^2cx^2)} dx
$$

$$
-\frac{ia^{2}\mathrm{Int}\left(\frac{\tan^{-1}(ax)^{3/2}}{x(ax+i)},x\right)}{c}+\frac{\mathrm{Int}\left(\frac{\tan^{-1}(ax)^{3/2}}{x^{3}},x\right)}{c}+\frac{2ia^{2}\tan^{-1}(ax)^{5/2}}{5c}
$$

[Out]  $2/5*I*a^2*arctan(a*x)^{(5/2)}/c+Unintegrable(arctan(a*x)^(3/2)/x^3,x)/c-I*a^2$ \*Unintegrable(arctan(a\*x)^(3/2)/x/(I+a\*x),x)/c

**Rubi**  $[A]$  time = 0.19, antiderivative size = 0, normalized size of antiderivative = 0.00, number of steps used = 0, number of rules used = 0, integrand size = 0,  $\frac{\text{number of rules}}{\text{integrand size}}$  = 0.000, Rules used =  $\{ \}$ 

$$
\int \frac{\tan^{-1}(ax)^{3/2}}{x^3 (c + a^2 c x^2)} dx
$$

Verification is Not applicable to the result.

[In] Int  $[ArcTan[a*x]^{(3/2)}/(x^3*(c + a^2*c*x^2)),x]$ 

[Out]  $((2 * I)/5) * a^2 * ArcTan[a * x]^(5/2))/c + Defer[Int][ArCan[a * x]^(3/2)/x^3, x]/$ c -  $(I*a^2*Defer[Int][ArCTan[a*x]^(3/2)/(x*(I + a*x)), x]/c$ 

Rubi steps

$$
\int \frac{\tan^{-1}(ax)^{3/2}}{x^3 (c + a^2 c x^2)} dx = -\left( a^2 \int \frac{\tan^{-1}(ax)^{3/2}}{x (c + a^2 c x^2)} dx \right) + \frac{\int \frac{\tan^{-1}(ax)^{3/2}}{x^3} dx}{c}
$$

$$
= \frac{2ia^2 \tan^{-1}(ax)^{5/2}}{5c} + \frac{\int \frac{\tan^{-1}(ax)^{3/2}}{x^3} dx}{c} - \frac{(ia^2) \int \frac{\tan^{-1}(ax)^{3/2}}{x(i+ax)} dx}{c}
$$

**Mathematica**  $[A]$  time = 1.93, size = 0, normalized size =  $0.00$ 

$$
\int \frac{\tan^{-1}(ax)^{3/2}}{x^3(c + a^2cx^2)} dx
$$

Verification is Not applicable to the result.

[In] Integrate[ArcTan[a\*x]^(3/2)/(x^3\*(c + a^2\*c\*x^2)),x]

[Out] Integrate[ArcTan[a\*x]^(3/2)/(x^3\*(c + a^2\*c\*x^2)), x]

**fricas**  $[F(-2)]$  time = 0.00, size = 0, normalized size = 0.00

Exception raised: TypeError

Verification of antiderivative is not currently implemented for this CAS.

[In] integrate(arctan(a\*x)^(3/2)/x^3/(a^2\*c\*x^2+c),x, algorithm="fricas")

[Out] Exception raised: TypeError >> Error detected within library code: integ rate: implementation incomplete (constant residues)

**giac**  $[A]$  time = 0.00, size = 0, normalized size = 0.00

Verification of antiderivative is not currently implemented for this CAS.

[In] integrate(arctan(a\*x)^(3/2)/x^3/(a^2\*c\*x^2+c),x, algorithm="giac") [Out] sage0\*x

**maple**  $[A]$  time = 5.79, size = 0, normalized size =  $0.00$ 

$$
\int \frac{\arctan (ax)^{\frac{3}{2}}}{x^3 (a^2 c x^2 + c)} dx
$$

Verification of antiderivative is not currently implemented for this CAS.

[In]  $int(arctan(a*x)^{(3/2)}/x^3/(a^2*x^2+c)$ ,x) [Out]  $int(arctan(a*x)^{(3/2)}/x^3/(a^2*c*x^2+c)$ , x) **maxima**  $[F(-2)]$  time = 0.00, size = 0, normalized size = 0.00

Exception raised: RuntimeError

Verification of antiderivative is not currently implemented for this CAS.

[In] integrate( $arctan(a*x)^{(3/2)}/x^3/(a^2*c*x^2+c)$ ,x, algorithm="maxima")

[Out] Exception raised: RuntimeError >> ECL says: Error executing code in Maxima: expt: undefined: 0 to a negative exponent.

**mupad**  $[A]$  time = 0.00, size = -1, normalized size = -0.01

$$
\int \frac{\mathrm{atan}\,(a\,x)^{3/2}}{x^3\,\left(c\,a^2\,x^2 + c\right)}\,dx
$$

Verification of antiderivative is not currently implemented for this CAS.

[In]  $int(atan(a*x)^{(3/2)}/(x^3*(c + a^2*x^2)),x)$ [Out]  $int(atan(a*x)^{(3/2)}/(x^3*(c + a^2*x^2)), x)$ **sympy**  $[A]$  time = 0.00, size = 0, normalized size = 0.00

$$
\frac{\int \frac{\text{atan}^{\frac{3}{2}}(ax)}{a^2x^5 + x^3} dx}{c}
$$

Verification of antiderivative is not currently implemented for this CAS.

[In] integrate(atan(a\*x)\*\*(3/2)/x\*\*3/(a\*\*2\*c\*x\*\*2+c),x) [Out] Integral(atan(a\*x)\*\*(3/2)/(a\*\*2\*x\*\*5 + x\*\*3), x)/c

3.782 
$$
\int \frac{\tan^{-1}(ax)^{3/2}}{x^4(c+a^2cx^2)} dx
$$

$$
-\frac{a^2 \ln t \left(\frac{\tan^{-1}(ax)^{3/2}}{x^2}, x\right)}{c} + \frac{\ln t \left(\frac{\tan^{-1}(ax)^{3/2}}{x^4}, x\right)}{c} + \frac{2a^3 \tan^{-1}(ax)^{5/2}}{5c}
$$

[Out]  $2/5*a^3*arctan(a*x)^(5/2)/c+Unitegrable(arctan(a*x)^(3/2)/x^4,x)/c-a^2*Unit$ ntegrable(arctan(a\*x)^(3/2)/x^2,x)/c

**Rubi**  $[A]$  time = 0.19, antiderivative size = 0, normalized size of antiderivative = 0.00, number of steps used = 0, number of rules used = 0, integrand size = 0,  $\frac{\text{number of rules}}{\text{integrand size}}$  = 0.000, Rules used =  $\{\}$ 

$$
\int \frac{\tan^{-1}(ax)^{3/2}}{x^4 (c + a^2 c x^2)} dx
$$

Verification is Not applicable to the result.

[In] Int [ArcTan [a\*x] ^(3/2)/(x^4\*(c + a^2\*c\*x^2)), x]

[Out]  $(2*a^3*ArcTan[a*x]^(5/2))/(5*c) + Defer[Int][ArcTan[a*x]^(3/2)/x^4, x]/c (a^2*Defer[Int][ArcTan[a*x]^(3/2)/x^2, x]/c$ 

Rubi steps

$$
\int \frac{\tan^{-1}(ax)^{3/2}}{x^4 (c + a^2 c x^2)} dx = -\left( a^2 \int \frac{\tan^{-1}(ax)^{3/2}}{x^2 (c + a^2 c x^2)} dx \right) + \frac{\int \frac{\tan^{-1}(ax)^{3/2}}{x^4} dx}{c}
$$
  
=  $a^4 \int \frac{\tan^{-1}(ax)^{3/2}}{c + a^2 c x^2} dx + \frac{\int \frac{\tan^{-1}(ax)^{3/2}}{x^4} dx}{c} - \frac{a^2 \int \frac{\tan^{-1}(ax)^{3/2}}{x^2} dx}{c}$   
=  $\frac{2a^3 \tan^{-1}(ax)^{5/2}}{5c} + \frac{\int \frac{\tan^{-1}(ax)^{3/2}}{x^4} dx}{c} - \frac{a^2 \int \frac{\tan^{-1}(ax)^{3/2}}{x^2} dx}{c}$ 

**Mathematica**  $[A]$  time = 4.04, size = 0, normalized size = 0.00

$$
\int \frac{\tan^{-1}(ax)^{3/2}}{x^4\left(c+a^2cx^2\right)}\,dx
$$

Verification is Not applicable to the result.

[In] Integrate[ArcTan[a\*x]^(3/2)/(x^4\*(c + a^2\*c\*x^2)),x] [Out] Integrate[ArcTan[a\*x]^(3/2)/(x^4\*(c + a^2\*c\*x^2)), x] **fricas**  $[F(-2)]$  time = 0.00, size = 0, normalized size = 0.00

Exception raised: TypeError

Verification of antiderivative is not currently implemented for this CAS.

[In] integrate(arctan(a\*x)^(3/2)/x^4/(a^2\*c\*x^2+c),x, algorithm="fricas") [Out] Exception raised: TypeError >> Error detected within library code: integ rate: implementation incomplete (constant residues)

**giac**  $[A]$  time = 0.00, size = 0, normalized size = 0.00

$$
sage_0x
$$

Verification of antiderivative is not currently implemented for this CAS.

[In] integrate(arctan(a\*x)^(3/2)/x^4/(a^2\*c\*x^2+c),x, algorithm="giac") [Out] sage0\*x

**maple**  $[A]$  time = 3.51, size = 0, normalized size =  $0.00$ 

$$
\int \frac{\arctan (ax)^{\frac{3}{2}}}{x^4 (a^2 c x^2 + c)} dx
$$

Verification of antiderivative is not currently implemented for this CAS.

[In]  $int(arctan(a*x)^(3/2)/x^4/(a^2*c*x^2+c)$ , x)

[Out]  $int(arctan(a*x)^{(3/2)}/x^{4/(a^{2}x+x^{2}+c)},x)$ 

**maxima**  $[F(-2)]$  time = 0.00, size = 0, normalized size = 0.00

Exception raised: RuntimeError

Verification of antiderivative is not currently implemented for this CAS.

[In] integrate(arctan(a\*x)^(3/2)/x^4/(a^2\*c\*x^2+c),x, algorithm="maxima")

[Out] Exception raised: RuntimeError >> ECL says: Error executing code in Maxima: expt: undefined: 0 to a negative exponent.

**mupad**  $[A]$  time = 0.00, size = -1, normalized size = -0.02

$$
\int \frac{\mathrm{atan}\left(a\,x\right)^{3/2}}{x^4 \left(c\,a^2\,x^2 + c\right)}\,dx
$$

Verification of antiderivative is not currently implemented for this CAS.

[In]  $int(atan(a*x)^{2}/(3/2)/(x^4*(c + a^2*x^2)),x)$ [Out]  $int(atan(a*x)^{2}(3/2)/(x^4*(c + a^2*x^2)), x)$ **sympy**  $[A]$  time = 0.00, size = 0, normalized size = 0.00

$$
\frac{\int \frac{a \tan^2{(ax)}}{a^2 x^6 + x^4} dx}{c}
$$

Verification of antiderivative is not currently implemented for this CAS.

[In] integrate(atan(a\*x)\*\*(3/2)/x\*\*4/(a\*\*2\*c\*x\*\*2+c),x) [Out] Integral(atan(a\*x)\*\*(3/2)/(a\*\*2\*x\*\*6 + x\*\*4), x)/c

3.783 
$$
\int \frac{x^m \tan^{-1}(ax)^{3/2}}{(c+a^2cx^2)^2} dx
$$

Int 
$$
\left( \frac{x^m \tan^{-1}(ax)^{3/2}}{\left( a^2 c x^2 + c \right)^2}, x \right)
$$

[Out] Unintegrable(x^m\*arctan(a\*x)^(3/2)/(a^2\*c\*x^2+c)^2,x)

**Rubi**  $[A]$  time = 0.06, antiderivative size = 0, normalized size of antiderivative = 0.00, number of steps used = 0, number of rules used = 0, integrand size = 0,  $\frac{\text{number of rules}}{\text{integrand size}}$  = 0.000, Rules used =  $\{\}$ 

$$
\int \frac{x^m \tan^{-1}(ax)^{3/2}}{\left(c + a^2 c x^2\right)^2} dx
$$

Verification is Not applicable to the result.

[In] Int $[(x^m*ArcTan[a*x]^(3/2))/(c + a^2*c*x^2)^2,x]$ [Out] Defer[Int] $[(x^m*ArcTan[a*x]^(3/2))/(c + a^2*c*x^2)^2, x]$ Rubi steps

$$
\int \frac{x^m \tan^{-1}(ax)^{3/2}}{\left(c + a^2 c x^2\right)^2} dx = \int \frac{x^m \tan^{-1}(ax)^{3/2}}{\left(c + a^2 c x^2\right)^2} dx
$$

**Mathematica**  $[A]$  time = 1.45, size = 0, normalized size =  $0.00$ 

$$
\int \frac{x^m \tan^{-1}(ax)^{3/2}}{\left(c + a^2 c x^2\right)^2} dx
$$

Verification is Not applicable to the result.

[In] Integrate  $[(x^m*ArcTan[a*x]^(3/2))/(c + a^2*c*x^2)^2,x]$ [Out] Integrate  $[(x^m*ArcTan[a*x]^(3/2))/(c + a^2*c*x^2)^2, x]$ **fricas**  $[A]$  time = 0.58, size = 0, normalized size = 0.00

integral 
$$
\left( \frac{x^m \arctan (ax)^{\frac{3}{2}}}{a^4 c^2 x^4 + 2 a^2 c^2 x^2 + c^2}, x \right)
$$

Verification of antiderivative is not currently implemented for this CAS.

[In] integrate(x^m\*arctan(a\*x)^(3/2)/(a^2\*c\*x^2+c)^2,x, algorithm="fricas") [Out] integral(x^m\*arctan(a\*x)^(3/2)/(a^4\*c^2\*x^4 + 2\*a^2\*c^2\*x^2 + c^2), x) **giac**  $[A]$  time = 0.00, size = 0, normalized size = 0.00

 $sage_0x$ 

Verification of antiderivative is not currently implemented for this CAS.

[In] integrate(x^m\*arctan(a\*x)^(3/2)/(a^2\*c\*x^2+c)^2,x, algorithm="giac")

[Out] sage0\*x

**maple**  $[A]$  time = 2.88, size = 0, normalized size =  $0.00$ 

$$
\int \frac{x^m \arctan (ax)^{\frac{3}{2}}}{\left(a^2 c \, x^2 + c\right)^2} dx
$$

Verification of antiderivative is not currently implemented for this CAS.

[In]  $int(x^{\text{max}}(a*x)^{(3/2)}/(a^{\text{max}}x^{\text{max}})(a^x, a^x)$  $[0ut]$  int(x^m\*arctan(a\*x)^(3/2)/(a^2\*c\*x^2+c)^2,x) **maxima**  $[F(-2)]$  time = 0.00, size = 0, normalized size = 0.00

Exception raised: RuntimeError

Verification of antiderivative is not currently implemented for this CAS.

```
[In] integrate(x^m*arctan(a*x)^(3/2)/(a^2*c*x^2+c)^2,x, algorithm="maxima")
```
[Out] Exception raised: RuntimeError >> ECL says: Error executing code in Maxima: expt: undefined: 0 to a negative exponent.

**mupad**  $[A]$  time = 0.00, size = -1, normalized size = -0.04

$$
\int \frac{x^m \operatorname{atan} (a x)^{3/2}}{\left(c a^2 x^2 + c\right)^2} dx
$$

Verification of antiderivative is not currently implemented for this CAS.

[In]  $int((x^{\text{max}}a*x)^{(3/2)})/(c + a^{\text{max}}x^2)^2, x)$ [Out]  $int((x^m*atan(a*x)^(3/2))/(c + a^2*cx^2)^2, x)$ **sympy**  $[A]$  time = 0.00, size = 0, normalized size = 0.00

$$
\frac{\int \frac{x^m \, \text{atan}^{\frac{3}{2}}(ax)}{a^4 x^4 + 2a^2 x^2 + 1} \, dx}{c^2}
$$

Verification of antiderivative is not currently implemented for this CAS.

[In] integrate(x\*\*m\*atan(a\*x)\*\*(3/2)/(a\*\*2\*c\*x\*\*2+c)\*\*2,x)

[Out] Integral(x\*\*m\*atan(a\*x)\*\*(3/2)/(a\*\*4\*x\*\*4 + 2\*a\*\*2\*x\*\*2 + 1), x)/c\*\*2

**3.784** 
$$
\int \frac{x^3 \tan^{-1}(ax)^{3/2}}{(c+a^2cx^2)^2} dx
$$

Int 
$$
\left( \frac{x^3 \tan^{-1}(ax)^{3/2}}{\left( a^2 c x^2 + c \right)^2}, x \right)
$$

[Out] Unintegrable(x^3\*arctan(a\*x)^(3/2)/(a^2\*c\*x^2+c)^2,x)

**Rubi**  $[A]$  time = 0.06, antiderivative size = 0, normalized size of antiderivative = 0.00, number of steps used = 0, number of rules used = 0, integrand size = 0,  $\frac{\text{number of rules}}{\text{integrand size}}$  = 0.000, Rules used =  $\{\}$ 

$$
\int \frac{x^3 \tan^{-1}(ax)^{3/2}}{\left(c + a^2 c x^2\right)^2} dx
$$

Verification is Not applicable to the result.

[In] Int  $[(x^3*ArcTan[a*x]^(3/2))/(c + a^2*c*x^2)^2,x]$ [Out] Defer[Int][(x^3\*ArcTan[a\*x]^(3/2))/(c + a^2\*c\*x^2)^2, x] Rubi steps

$$
\int \frac{x^3 \tan^{-1}(ax)^{3/2}}{\left(c + a^2 c x^2\right)^2} dx = \int \frac{x^3 \tan^{-1}(ax)^{3/2}}{\left(c + a^2 c x^2\right)^2} dx
$$

**Mathematica**  $[A]$  time = 4.10, size = 0, normalized size =  $0.00$ 

$$
\int \frac{x^3 \tan^{-1}(ax)^{3/2}}{\left(c + a^2 c x^2\right)^2} dx
$$

Verification is Not applicable to the result.

[In] Integrate  $[(x^3*ArcTan[a*x]^(3/2))/(c + a^2*c*x^2)^2,x]$ [Out] Integrate  $[(x^3*ArcTan[a*x]^(3/2))/(c + a^2*c*x^2)^2, x]$ **fricas**  $[F(-2)]$  time = 0.00, size = 0, normalized size = 0.00

Exception raised: TypeError

Verification of antiderivative is not currently implemented for this CAS.

[In] integrate(x^3\*arctan(a\*x)^(3/2)/(a^2\*c\*x^2+c)^2,x, algorithm="fricas")

[Out] Exception raised: TypeError >> Error detected within library code: integ rate: implementation incomplete (constant residues)

**giac**  $[A]$  time = 0.00, size = 0, normalized size = 0.00

 $sage_0x$ 

```
[In] integrate(x^3*arctan(a*x)^(3/2)/(a^2*c*x^2+c)^2,x, algorithm="giac")
[Out] sage0*x
```
**maple**  $[A]$  time = 2.35, size = 0, normalized size =  $0.00$ 

$$
\int \frac{x^3 \arctan (ax)^{\frac{3}{2}}}{\left(a^2 c \, x^2 + c\right)^2} \, dx
$$

Verification of antiderivative is not currently implemented for this CAS.

[In]  $int(x^3*arctan(ax*x)^(3/2)/(a^2*cx^2+c)^2,x)$  $[0ut]$  int(x<sup>-</sup>3\*arctan(a\*x)<sup>-</sup>(3/2)/(a<sup>-2\*c\*x-2+c)<sup>-2</sup>,x)</sup> **maxima**  $[F(-2)]$  time = 0.00, size = 0, normalized size = 0.00

Exception raised: RuntimeError

Verification of antiderivative is not currently implemented for this CAS.

[In]  $integrate(x^3*arctan(ax*x)^(3/2)/(a^2*c*x^2+c)^2,x, algorithm="maxima")$ 

[Out] Exception raised: RuntimeError >> ECL says: Error executing code in Maxima: expt: undefined: 0 to a negative exponent.

**mupad**  $[A]$  time = 0.00, size = -1, normalized size = -0.04

$$
\int \frac{x^3 \, \text{atan} \, (ax)^{3/2}}{(c \, a^2 \, x^2 + c)^2} \, dx
$$

Verification of antiderivative is not currently implemented for this CAS.

[In]  $int((x^3*atan(axx)^(3/2))/(c + a^2*cx^2)^2,x)$ [Out]  $int((x^3*atan(axx)^(3/2))/(c + a^2*cx^2)^2, x)$ **sympy**  $[A]$  time = 0.00, size = 0, normalized size = 0.00

$$
\frac{\int \frac{x^3 \, \text{atan}^{\frac{3}{2}} (ax)}{a^4 x^4 + 2a^2 x^2 + 1} \, dx}{c^2}
$$

Verification of antiderivative is not currently implemented for this CAS.

[In]  $integrate(x**3*atan(a*x)**(3/2)/(a**2*c*x**2+c)**2,x)$ [Out] Integral(x\*\*3\*atan(a\*x)\*\*(3/2)/(a\*\*4\*x\*\*4 + 2\*a\*\*2\*x\*\*2 + 1), x)/c\*\*2

2915

3.785 
$$
\int \frac{x^2 \tan^{-1}(ax)^{3/2}}{(c+a^2cx^2)^2} dx
$$

$$
\frac{3\sqrt{\pi} C \left(\frac{2\sqrt{\tan^{-1}(ax)}}{\sqrt{\pi}}\right)}{32a^3c^2} + \frac{\tan^{-1}(ax)^{5/2}}{5a^3c^2} + \frac{3\sqrt{\tan^{-1}(ax)}}{16a^3c^2} - \frac{x\tan^{-1}(ax)^{3/2}}{2a^2c^2\left(a^2x^2+1\right)} - \frac{3\sqrt{\tan^{-1}(ax)}}{8a^3c^2\left(a^2x^2+1\right)}
$$

 $[0$ ut]  $-1/2*x*arctan(axx)^{2}(3/2)/a^2/c^2/(a^2*x^2+1)+1/5*arctan(axx)^{2}(5/2)/a^3/c^2+1$ 3/32\*FresnelC(2\*arctan(a\*x)^(1/2)/Pi^(1/2))\*Pi^(1/2)/a^3/c^2+3/16\*arctan(a\*  $x)$ <sup> $(1/2)/a$ <sup>2</sup>/c<sup>2</sup>-3/8\*arctan(a\*x)<sup>2</sup>(1/2)/a<sup>2</sup>/c<sup>2</sup>/(a<sup>2\*x<sup>2</sup>+1)</sup></sup>

**Rubi**  $[A]$  time = 0.19, antiderivative size = 127, normalized size of antiderivative  $= 1.00$ , number of steps used  $= 7$ , number of rules used  $= 6$ , integrand size  $= 24$ ,  $\frac{\text{number of rules}}{\text{integrand size}} = 0.250$ , Rules used = {4936, 4930, 4904, 3312, 3304, 3352}

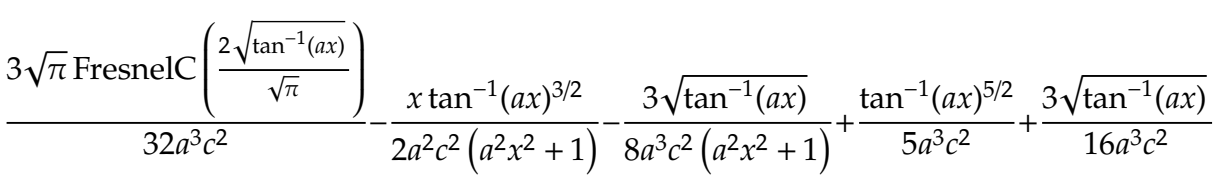

Antiderivative was successfully verified.

[In] Int $[(x^2*ArcTan[a*x]^(3/2))/(c + a^2*c*x^2)^2,x]$ 

 $[Out]$   $(3*Sqrt[ArcTan[a*x]])/(16*a^3*c^2) - (3*Sqrt[ArcTan[a*x]])/(8*a^3*c^2*(1 +$  $a^2*x^2)$ ) -  $(x*ArcTan[a*x]^(3/2))/(2*a^2*c^2*(1 + a^2*x^2)) + ArcTan[a*x]$ 5/2)/(5\*a^3\*c^2) + (3\*Sqrt[Pi]\*FresnelC[(2\*Sqrt[ArcTan[a\*x]])/Sqrt[Pi]])/(3  $2*a^3*c^2)$ 

#### Rule 3304

 $Int[sin[Pi/2 + (e_.) + (f_.)*(x_)]/Sqrt[(c_.) + (d_.)*(x_))]$ , x\_Symbol] :> D  $ist[2/d, Subst[Int[Cos[(f*x^2)/d], x], x, Sqrt[c + d*x]], x]$ /; FreeQ[{c, d , e, f}, x] && ComplexFreeQ[f] && EqQ[d\*e - c\*f, 0]

## Rule 3312

 $Int[((c_+) + (d_-)*(x_-))^{\hat{ }}(m_)*sin[(e_+) + (f_-)*(x_-)]^{\hat{ }}(n_), x_Symbo1]$  :> In  $t[ExpandTrigReduce[(c + d*x)^m, Sin[e + f*x]^n, x], x]$ /; FreeQ[{c, d, e, f , m}, x] && IGtQ[n, 1] && ( !RationalQ[m] || (GeQ[m, -1] && LtQ[m, 1]))

#### Rule 3352

Int $[Cos[(d_{.})*((e_{.}) + (f_{.})*(x_{.}))^2], x_Symbol]$ : > Simp $[(Sqrt[Pi/2]*Fresne$  $lC[Sqrt[2/Pi]*Rt[d, 2]*(e + f*x)])/(f*Rt[d, 2]), x]$  /; FreeQ[{d, e, f}, x]

#### Rule 4904

Int $[(a_*) + ArcTan[(c_.),*(x_-)]*(b_*)^*(p_.),*(d_*) + (e_.),*(x_-)^2)^*(q_), x_-$ Symbol] :> Dist[d^q/c, Subst[Int[(a + b\*x)^p/Cos[x]^(2\*(q + 1)), x], x, Arc Tan[c\*x]], x] /; FreeQ[{a, b, c, d, e, p}, x] && EqQ[e, c^2\*d] && ILtQ[2\*(q + 1), 0] && (IntegerQ[q] || GtQ[d, 0])

#### Rule 4930

Int $[(a_*) + ArcTan[(c_*)*(x_*)](b_*)^*(b_*)^*(x_*)*(d_*) + (e_*)*(x_*)^2^*(q_*)$ .), x\_Symbol] :> Simp[((d + e\*x^2)^(q + 1)\*(a + b\*ArcTan[c\*x])^p)/(2\*e\*(q +

1)), x] - Dist[(b\*p)/(2\*c\*(q + 1)), Int[(d + e\*x^2)^q\*(a + b\*ArcTan[c\*x])^  $(p - 1), x, x]$ , x] /; FreeQ[{a, b, c, d, e, q}, x] && EqQ[e, c<sup>2\*d]</sup> && GtQ[p, 0] && NeQ[q, -1]

## Rule 4936

Int $[(((a_*) + ArcTan[(c_*)*(x_*)]*(b_*))(p_*)*(x_*')^2)/((d_*) + (e_*)*(x_*')^2)$  $\hat{C}$ , x\_Symbol] :> Simp[(a + b\*ArcTan[c\*x]) $\hat{C}(p + 1)/(2 * b * c^2 * d^2 * (p + 1)), x$ ] +  $(\text{Dist}[(b*p)/(2*c))$ ,  $\text{Int}[(x*(a + b*ArcTan[c*x]))^{(p - 1)})/(d + e*x^2)^2, x]$ , x] - Simp[(x\*(a + b\*ArcTan[c\*x])^p)/(2\*c^2\*d\*(d + e\*x^2)), x]) /; FreeQ[{ a, b, c, d, e}, x] && EqQ[e, c^2\*d] && GtQ[p, 0]

### Rubi steps

$$
\int \frac{x^2 \tan^{-1}(ax)^{3/2}}{\left(c+a^2cx^2\right)^2} dx = -\frac{x \tan^{-1}(ax)^{3/2}}{2a^2c^2 \left(1+a^2x^2\right)} + \frac{\tan^{-1}(ax)^{5/2}}{5a^3c^2} + \frac{3 \int \frac{x \sqrt{\tan^{-1}(ax)}}{(\epsilon+a^2cx^2)^2} dx}{4a}
$$
\n
$$
= -\frac{3 \sqrt{\tan^{-1}(ax)}}{8a^3c^2 \left(1+a^2x^2\right)} - \frac{x \tan^{-1}(ax)^{3/2}}{2a^2c^2 \left(1+a^2x^2\right)} + \frac{\tan^{-1}(ax)^{5/2}}{5a^3c^2} + \frac{3 \int \frac{1}{(\epsilon+a^2cx^2)^2 \sqrt{\tan^{-1}(ax)}}{16a^2} dx}{16a^2}
$$
\n
$$
= -\frac{3 \sqrt{\tan^{-1}(ax)}}{8a^3c^2 \left(1+a^2x^2\right)} - \frac{x \tan^{-1}(ax)^{3/2}}{2a^2c^2 \left(1+a^2x^2\right)} + \frac{\tan^{-1}(ax)^{5/2}}{5a^3c^2} + \frac{3 \text{ Subst}\left(\int \frac{\cos^2(x)}{\sqrt{x}} dx, x, \tan^{-1}(ax)\right)}{16a^3c^2}
$$
\n
$$
= -\frac{3 \sqrt{\tan^{-1}(ax)}}{8a^3c^2 \left(1+a^2x^2\right)} - \frac{x \tan^{-1}(ax)^{3/2}}{2a^2c^2 \left(1+a^2x^2\right)} + \frac{\tan^{-1}(ax)^{5/2}}{5a^3c^2} + \frac{3 \text{ Subst}\left(\int \left(\frac{1}{2\sqrt{x}} + \frac{\cos(x)}{2\sqrt{x}}\right) dx, x, \tan^{-1}(ax)\right)}{16a^3c^2}
$$
\n
$$
= \frac{3 \sqrt{\tan^{-1}(ax)}}{16a^3c^2} - \frac{3 \sqrt{\tan^{-1}(ax)}}{8a^3c^2 \left(1+a^2x^2\right)} - \frac{x \tan^{-1}(ax)^{3/2}}{2a^2c^2 \left(1+a^2x^2\right)} + \frac{\tan^{-1}(ax)^{5/2}}{5a^3c^2} + \frac{3 \text{ Subst}\left(\int \frac{\cos(2x
$$

**Mathematica**  $[C]$  time = 0.39, size = 187, normalized size = 1.47

$$
\frac{16\sqrt{\tan^{-1}(ax)}\left(15\left(a^2x^2-1\right)+16\left(a^2x^2+1\right)\tan^{-1}(ax)^2-40ax\tan^{-1}(ax)\right)}{a^2x^2+1}+60\left(\sqrt{\pi}C\left(\frac{2\sqrt{\tan^{-1}(ax)}}{\sqrt{\pi}}\right)-2\sqrt{\tan^{-1}(ax)}\right)+\frac{15\left(8\tan^{-1}(ax)-i\sqrt{2}\right)\tan^{-1}(ax)}{1280a^3c^2}
$$

Warning: Unable to verify antiderivative.

```
[In] Integrate [(x^2*ArcTan[a*x]^(3/2))/(c + a^2*c*x^2)^2,x]
```

```
[Out] ((16*Sqrt[ArcTan[a*x]]*(15*(-1 + a^2*x^2) - 40*ax*ArcTan[a*x] + 16*(1 + a^2))2*x^2)*ArcTan[a*x]^2)/(1 + a^2*x^2) + 60*(-2*Sqrt[ArCTan[a*x]] + Sqrt[Pi]*FresnelC[(2*Sqrt[ArcTan[a*x]])/Sqrt[Pi]]) + (15*(8*ArcTan[a*x] - I*Sqrt[2]*
Sqrt[(-I)*ArcTan[a*x]]*Gamma[1/2, (-2*I)*ArcTan[a*x]] + I*Sqrt[2]*Sqrt[I*Ar
cTan[a*x]]*Gamma[1/2, (2*I)*ArcTan[a*x]]))/Sqrt[ArcTan[a*x]])/(1280*a<sup>-</sup>3*c<sup>-</sup>2
)
```
Exception raised: TypeError

Verification of antiderivative is not currently implemented for this CAS.

```
[In] integrate(x^2*arctan(a*x)^(3/2)/(a^2*c*x^2+c)^2,x, algorithm="fricas")
```
[Out] Exception raised: TypeError >> Error detected within library code: integ rate: implementation incomplete (constant residues)

**giac**  $[F]$  time = 0.00, size = 0, normalized size = 0.00

 $sage_0x$ 

Verification of antiderivative is not currently implemented for this CAS.

[In] integrate(x^2\*arctan(a\*x)^(3/2)/(a^2\*c\*x^2+c)^2,x, algorithm="giac")

[Out] sage0\*x

**maple**  $[A]$  time = 0.49, size = 75, normalized size = 0.59

$$
\frac{32\arctan (ax)^3 - 40\arctan (ax)^2 \sin (2\arctan (ax)) + 15\sqrt{\arctan (ax)} \sqrt{\pi} \text{ FresnelC}\left(\frac{2\sqrt{\arctan (ax)}}{\sqrt{\pi}}\right) - 30\cos (x^2\sqrt{\arctan (ax)})}{160a^3c^2\sqrt{\arctan (ax)}} - 30\cos (x^2\sqrt{\arctan (ax)})
$$

Verification of antiderivative is not currently implemented for this CAS.

[In]  $int(x^2*arctan(axx)^{(3/2)}/(a^2*c*x^2+c)^2,x)$ 

```
[0ut] 1/160/a<sup>-</sup>3/c<sup>-</sup>2*(32*arctan(a*x)<sup>-3-40*arctan(a*x)<sup>-2*sin(2*arctan(a*x))+15*arct</sup></sup>
an(a*x)^(1/2)*Pi^(1/2)*FresnelC(2*arctan(a*x)^(1/2)/Pi^(1/2))-30*cos(2*arct
an(a*x))*arctan(a*x))/arctan(a*x)^(1/2)
```
**maxima**  $[F(-2)]$  time = 0.00, size = 0, normalized size = 0.00

Exception raised: RuntimeError

Verification of antiderivative is not currently implemented for this CAS.

[In] integrate(x^2\*arctan(a\*x)^(3/2)/(a^2\*c\*x^2+c)^2,x, algorithm="maxima")

[Out] Exception raised: RuntimeError >> ECL says: Error executing code in Maxima: expt: undefined: 0 to a negative exponent.

**mupad**  $[F]$  time = 0.00, size = -1, normalized size = -0.01

$$
\int \frac{x^2 \operatorname{atan} (a x)^{3/2}}{\left(c a^2 x^2 + c\right)^2} dx
$$

Verification of antiderivative is not currently implemented for this CAS.

[In]  $int((x^2*atan(a*x)^{(3/2)})/(c + a^2*cx^2)^2,x)$ [Out]  $int((x^2*atan(axx)^(3/2))/(c + a^2*cx^2)^2, x)$ **sympy**  $[F]$  time = 0.00, size = 0, normalized size = 0.00

$$
\frac{\int \frac{x^2 \, \text{atan}^{\frac{3}{2}} (ax)}{a^4 x^4 + 2a^2 x^2 + 1} \, dx}{c^2}
$$

Verification of antiderivative is not currently implemented for this CAS.

[In] integrate(x\*\*2\*atan(a\*x)\*\*(3/2)/(a\*\*2\*c\*x\*\*2+c)\*\*2,x)

[Out] Integral(x\*\*2\*atan(a\*x)\*\*(3/2)/(a\*\*4\*x\*\*4 + 2\*a\*\*2\*x\*\*2 + 1), x)/c\*\*2

3.786 
$$
\int \frac{x \tan^{-1}(ax)^{3/2}}{(c+a^2cx^2)^2} dx
$$

$$
-\frac{3\sqrt{\pi}\,S\left(\frac{2\sqrt{\tan^{-1}(ax)}}{\sqrt{\pi}}\right)}{32a^2c^2} - \frac{\tan^{-1}(ax)^{3/2}}{2a^2c^2\left(a^2x^2+1\right)} + \frac{3x\sqrt{\tan^{-1}(ax)}}{8ac^2\left(a^2x^2+1\right)} + \frac{\tan^{-1}(ax)^{3/2}}{4a^2c^2}
$$

[Out]  $1/4*arctan(a*x)^{2/3/2}/a^2/c^2-1/2*arctan(a*x)^{2/3/2}/a^2/c^2/(a^2*x^2+1)-3/3$ 2\*FresnelS(2\*arctan(a\*x)^(1/2)/Pi^(1/2))\*Pi^(1/2)/a^2/c^2+3/8\*x\*arctan(a\*x)  $\hat{-(1/2)}/a/c^2/(a^2*x^2+1)$ 

**Rubi**  $[A]$  time = 0.15, antiderivative size = 109, normalized size of antiderivative  $= 1.00$ , number of steps used  $= 7$ , number of rules used  $= 7$ , integrand size  $= 22$ ,  $\frac{\text{number of rules}}{\text{integrand size}} = 0.318$ , Rules used = {4930, 4892, 4970, 4406, 12, 3305, 3351}

$$
-\frac{3\sqrt{\pi}\,S\left(\frac{2\sqrt{\tan^{-1}(ax)}}{\sqrt{\pi}}\right)}{32a^2c^2} - \frac{\tan^{-1}(ax)^{3/2}}{2a^2c^2\left(a^2x^2+1\right)} + \frac{3x\sqrt{\tan^{-1}(ax)}}{8ac^2\left(a^2x^2+1\right)} + \frac{\tan^{-1}(ax)^{3/2}}{4a^2c^2}
$$

Antiderivative was successfully verified.

[In] Int  $[(x*ArcTan[a*x]^(3/2))/(c + a^2*c*x^2)'2,x]$ 

 $[Out]$   $(3*x*Sqrt[ArcTan[a*x]])/(8*a*c^2*(1 + a^2*x^2)) + ArcTan[a*x]^{(3/2)}/(4*a^2)*$ c^2) - ArcTan[a\*x]^(3/2)/(2\*a^2\*c^2\*(1 + a^2\*x^2)) - (3\*Sqrt[Pi]\*FresnelS[( 2\*Sqrt[ArcTan[a\*x]])/Sqrt[Pi]])/(32\*a^2\*c^2)

#### Rule 12

 $Int[(a_*)*(u_]), x_Symbol]$  :>  $Dist[a, Int[u, x], x]$  /;  $FreeQ[a, x]$  && !Match  $Q[u, (b_*)*(v_*) /; FreeQ[b, x]]$ 

# Rule 3305

 $Int[sin[(e_{.}) + (f_{.})*(x_{.})]/Sqrt[(c_{.}) + (d_{.})*(x_{.})], x_Symbol]$  :> Dist[2/d , Subst[Int[Sin[(f\*x^2)/d], x], x, Sqrt[c + d\*x]], x] /; FreeQ[{c, d, e, f} , x] && ComplexFreeQ[f] && EqQ[d\*e - c\*f, 0]

# Rule 3351

Int $[Sin[(d_{\_}.)*((e_{\_}.) + (f_{\_}.)*(x_{\_}))^2], x_{\_Symbol}]$  :> Simp $[(Sqrt[Pi/2]*Fresne$ lS[Sqrt[2/Pi]\*Rt[d, 2]\*(e + f\*x)])/(f\*Rt[d, 2]), x] /; FreeQ[{d, e, f}, x]

#### Rule 4406

Int $[Cos[(a_{-}) + (b_{-})*(x_{-})]^(p_{-})*((c_{-}) + (d_{-})*(x_{-}))^(m_{-})*Sin[(a_{-}) + (b_{-})*(x_{-})]$ \_.)\*(x\_)]^(n\_.), x\_Symbol] :> Int[ExpandTrigReduce[(c + d\*x)^m, Sin[a + b\*x  $j^*$   $\ldots$   $\ldots$ tQ[p, 0]

# Rule 4892

 $Int[((a_{-}.) + ArcTan[(c_{-}.)*(x_{-})]*(b_{-}.))^(p_{-}.)/((d_{-}) + (e_{-}.)*(x_{-})^2)^2, x_{-}Sym$ bol] :>  $Simp[(x*(a + b*ArcTan[c*x])^p)/(2*d*(d + e*x^2)), x] + (-Dist[(b*c*$ p)/2, Int[(x\*(a + b\*ArcTan[c\*x])^(p - 1))/(d + e\*x^2)^2, x], x] + Simp[(a +  $b*ArcTan[c*x])^{(p + 1)/(2*b*c*d^2*(p + 1)), x])$  ; FreeQ[{a, b, c, d, e},

x] && EqQ[e, c^2\*d] && GtQ[p, 0]

### Rule 4930

Int $[(a_*) + ArcTan[(c_*)*(x_*)](b_*)^*(b_*)^*(x_*)*(d_*) + (e_*)*(x_*)^2^*(q_*)$ .), x\_Symbol] :> Simp[((d + e\*x^2)^(q + 1)\*(a + b\*ArcTan[c\*x])^p)/(2\*e\*(q + 1)), x] - Dist $[(b*p)/(2*c*(q + 1))$ , Int $[(d + e*x^2)^q*(a + b*ArCTan[c*x])^2]$  $(p - 1), x, x]$ , x] /; FreeQ[{a, b, c, d, e, q}, x] && EqQ[e, c<sup>2\*d]</sup> && GtQ[p, 0] &&  $NeQ[q, -1]$ 

### Rule 4970

 $Int[((a_{\_}) + ArcTan[(c_{\_})*(x_{\_})]*(b_{\_}))^{\frown}(p_{\_})*(x_{\_})^{\frown}(m_{\_})*(d_{\_}) + (e_{\_})*(x_{\_})^{\frown}$ 2)^(q\_), x\_Symbol] :> Dist[d^q/c^(m + 1), Subst[Int[((a + b\*x)^p\*Sin[x]^m)/  $Cos[x]^{(m + 2*(q + 1))}, x], x, ArcTan[c*x]], x]$  /; FreeQ[{a, b, c, d, e, p} , x] && EqQ[e, c^2\*d] && IGtQ[m, 0] && ILtQ[m + 2\*q + 1, 0] && (IntegerQ[q] || GtQ[d, 0])

Rubi steps

$$
\int \frac{x \tan^{-1}(ax)^{3/2}}{\left(c + a^2 c^2\right)^2} dx = -\frac{\tan^{-1}(ax)^{3/2}}{2a^2 c^2 \left(1 + a^2 x^2\right)} + \frac{3 \int \frac{\sqrt{\tan^{-1}(ax)}}{4a} dx}{4a}
$$
\n
$$
= \frac{3x \sqrt{\tan^{-1}(ax)}}{8ac^2 \left(1 + a^2 x^2\right)} + \frac{\tan^{-1}(ax)^{3/2}}{4a^2 c^2} - \frac{\tan^{-1}(ax)^{3/2}}{2a^2 c^2 \left(1 + a^2 x^2\right)} - \frac{3}{16} \int \frac{x}{\left(c + a^2 c^2 x\right)^2 \sqrt{\tan^{-1}(ax)}} dx
$$
\n
$$
= \frac{3x \sqrt{\tan^{-1}(ax)}}{8ac^2 \left(1 + a^2 x^2\right)} + \frac{\tan^{-1}(ax)^{3/2}}{4a^2 c^2} - \frac{\tan^{-1}(ax)^{3/2}}{2a^2 c^2 \left(1 + a^2 x^2\right)} - \frac{3 \text{ Subst}\left(\int \frac{\cos(x)\sin(x)}{\sqrt{x}} dx, x, \tan^{-1}(x)\right)}{16a^2 c^2}
$$
\n
$$
= \frac{3x \sqrt{\tan^{-1}(ax)}}{8ac^2 \left(1 + a^2 x^2\right)} + \frac{\tan^{-1}(ax)^{3/2}}{4a^2 c^2} - \frac{\tan^{-1}(ax)^{3/2}}{2a^2 c^2 \left(1 + a^2 x^2\right)} - \frac{3 \text{ Subst}\left(\int \frac{\sin(2x)}{2\sqrt{x}} dx, x, \tan^{-1}(ax)\right)}{16a^2 c^2}
$$
\n
$$
= \frac{3x \sqrt{\tan^{-1}(ax)}}{8ac^2 \left(1 + a^2 x^2\right)} + \frac{\tan^{-1}(ax)^{3/2}}{4a^2 c^2} - \frac{\tan^{-1}(ax)^{3/2}}{2a^2 c^2 \left(1 + a^2 x^2\right)} - \frac{3 \text{ Subst}\left(\int \frac{\sin(2x)}{2\sqrt{x}} dx, x, \tan^{-1}(ax)\right)}{32a^2 c^2}
$$
\n
$$
= \frac{3x \sqrt{\tan^{-1}(ax)}}{8ac^2 \left(1 + a^2 x^2\right)} + \frac{\tan^{-1}(ax)^
$$

**Mathematica**  $[A]$  time = 0.10, size = 75, normalized size = 0.69

$$
\frac{4\sqrt{\tan^{-1}(ax)}\left(2\left(a^2x^2-1\right)\tan^{-1}(ax)+3ax\right)}{a^2x^2+1} - 3\sqrt{\pi}\,S\left(\frac{2\sqrt{\tan^{-1}(ax)}}{\sqrt{\pi}}\right)}\n \frac{32a^2c^2}{}
$$

Antiderivative was successfully verified.

[In] Integrate  $[(x*ArcTan[a*x]^(3/2))/(c + a^2*c*x^2)^2,x]$ 

 $[Out]$  ((4\*Sqrt $[ArcTan[a*x]]*(3*a*x + 2*(-1 + a^2*x^2)*ArcTan[a*x]))/(1 + a^2*x^2)$ - 3\*Sqrt[Pi]\*FresnelS[(2\*Sqrt[ArcTan[a\*x]])/Sqrt[Pi]])/(32\*a^2\*c^2)

**fricas**  $[F(-2)]$  time = 0.00, size = 0, normalized size = 0.00

Exception raised: TypeError

Verification of antiderivative is not currently implemented for this CAS.

[In] integrate(x\*arctan(a\*x)^(3/2)/(a^2\*c\*x^2+c)^2,x, algorithm="fricas")

[Out] Exception raised: TypeError >> Error detected within library code: integ rate: implementation incomplete (constant residues)

**giac**  $[F]$  time = 0.00, size = 0, normalized size = 0.00

 $sage_0x$ 

Verification of antiderivative is not currently implemented for this CAS.

[In] integrate(x\*arctan(a\*x)^(3/2)/(a^2\*c\*x^2+c)^2,x, algorithm="giac")

[Out] sage0\*x

**maple**  $[A]$  time = 0.31, size = 67, normalized size = 0.61

− 8 arctan (ax)<sup>2</sup> cos (2 arctan (ax)) + 3 $\sqrt{\pi}$  arctan (ax)  $\sqrt{\pi}$  S  $\left(\frac{2\sqrt{\arctan(ax)}}{\sqrt{\pi}}\right)$  $\left(\frac{\text{can}(ax)}{\sqrt{\pi}}\right)$  – 6 sin (2 arctan  $(ax)$ ) arctan  $(ax)$  $32a^2c^2\sqrt{\arctan{(ax)}}$ 

Verification of antiderivative is not currently implemented for this CAS.

[In]  $int(x*arctan(a*x)^{(3/2)}/(a^2*c*x^2+c)^2,x)$ 

[Out]  $-1/32/a^2/c^2*(8*arctan(a*x)^2*cos(2*arctan(a*x))+3*arctan(a*x)^(1/2)*Pi^(1)$  $(2)*FresnelS(2*arctan(axx)^{1/2})/Pi^{1}(1/2)) -6*sin(2*arctan(axx))*arctan(axx)$  $)/\arctan(axx)^{(1/2)}$ 

**maxima**  $[F(-2)]$  time = 0.00, size = 0, normalized size = 0.00

Exception raised: RuntimeError

Verification of antiderivative is not currently implemented for this CAS.

[In] integrate(x\*arctan(a\*x)^(3/2)/(a^2\*c\*x^2+c)^2,x, algorithm="maxima")

[Out] Exception raised: RuntimeError >> ECL says: Error executing code in Maxima: expt: undefined: 0 to a negative exponent.

**mupad**  $[F]$  time = 0.00, size = -1, normalized size = -0.01

$$
\int \frac{x \, \mathrm{atan} \, (ax)^{3/2}}{\left(c \, a^2 \, x^2 + c\right)^2} \, dx
$$

Verification of antiderivative is not currently implemented for this CAS.

[In]  $int((x * atan(a * x)^(3/2))/(c + a^2 * c * x^2)^2,x)$ 

[Out]  $int((x*atan(a*x)^(3/2))/(c + a^2*c*x^2)^2, x)$ 

**sympy**  $[F]$  time = 0.00, size = 0, normalized size = 0.00

$$
\frac{\int \frac{x \tan^{\frac{3}{2}}(ax)}{a^4 x^4 + 2a^2 x^2 + 1} dx}{c^2}
$$

Verification of antiderivative is not currently implemented for this CAS.

[In]  $integrate(x*atan(a*x)**(3/2)/(a**2*c*x**2+c)**2,x)$ [Out] Integral(x\*atan(a\*x)\*\*(3/2)/(a\*\*4\*x\*\*4 + 2\*a\*\*2\*x\*\*2 + 1), x)/c\*\*2

3.787 
$$
\int \frac{\tan^{-1}(ax)^{3/2}}{(c+a^2cx^2)^2} dx
$$

$$
\frac{x \tan^{-1}(ax)^{3/2}}{2c^2 \left(a^2 x^2 + 1\right)} + \frac{3 \sqrt{\tan^{-1}(ax)}}{8ac^2 \left(a^2 x^2 + 1\right)} - \frac{3 \sqrt{\pi} C \left(\frac{2 \sqrt{\tan^{-1}(ax)}}{\sqrt{\pi}}\right)}{32ac^2} + \frac{\tan^{-1}(ax)^{5/2}}{5ac^2} - \frac{3 \sqrt{\tan^{-1}(ax)}}{16ac^2}
$$

 $[0$ ut]  $1/2*x*arctan(axx)^{2}/(3/2)/c^{2}/(a^{2*x^{2}+1)+1/5*arctan(axx)^{2}/5/2}/a/c^{2}-3/32*Fr$ esnelC(2\*arctan(a\*x)^(1/2)/Pi^(1/2))\*Pi^(1/2)/a/c^2-3/16\*arctan(a\*x)^(1/2)/ a/c^2+3/8\*arctan(a\*x)^(1/2)/a/c^2/(a^2\*x^2+1)

**Rubi**  $[A]$  time = 0.15, antiderivative size = 124, normalized size of antiderivative  $= 1.00$ , number of steps used  $= 7$ , number of rules used  $= 6$ , integrand size  $= 21$ ,  $\frac{\text{number of rules}}{\text{integrand size}} = 0.286$ , Rules used = {4892, 4930, 4904, 3312, 3304, 3352}

$$
\frac{x \tan^{-1}(ax)^{3/2}}{2c^2 \left(a^2 x^2 + 1\right)} + \frac{3 \sqrt{\tan^{-1}(ax)}}{8ac^2 \left(a^2 x^2 + 1\right)} - \frac{3 \sqrt{\pi} \text{ FresnelC}\left(\frac{2 \sqrt{\tan^{-1}(ax)}}{\sqrt{\pi}}\right)}{32ac^2} + \frac{\tan^{-1}(ax)^{5/2}}{5ac^2} - \frac{3 \sqrt{\tan^{-1}(ax)}}{16ac^2}
$$

Antiderivative was successfully verified.

[In] Int  $[Arctan[a*x]^(3/2)/(c + a^2*c*x^2)^2,x]$ 

 $[Out] (-3*Sqrt[ArcTan[a*x]])/(16*a*c^2) + (3*Sqrt[ArcTan[a*x]])/(8*a*c^2*(1 + a^2))$  $*x^2)$ ) + (x\*ArcTan[a\*x]^(3/2))/(2\*c^2\*(1 + a^2\*x^2)) + ArcTan[a\*x]^(5/2)/(5 \*a\*c^2) - (3\*Sqrt[Pi]\*FresnelC[(2\*Sqrt[ArcTan[a\*x]])/Sqrt[Pi]])/(32\*a\*c^2)

#### Rule 3304

 $Int[sin[Pi/2 + (e_+) + (f_-)*(x_-)]/Sqrt[(c_+) + (d_-)*(x_-)], x_Symbol]$  :> D  $ist[2/d, Subst[Int[Cos[(f*x^2)/d], x], x, Sqrt[c + d*x]], x]$ /; FreeQ[{c, d , e, f}, x] && ComplexFreeQ[f] && EqQ[d\*e - c\*f, 0]

# Rule 3312

 $Int[((c_+) + (d_-)*(x_-))^{\hat{}}(m_)*sin[(e_+) + (f_-)*(x_-)]^{\hat{}}(n_*)$ , x\_Symbol] :> In t[ExpandTrigReduce[(c + d\*x)^m, Sin[e + f\*x]^n, x], x] /; FreeQ[{c, d, e, f , m}, x] && IGtQ[n, 1] && ( !RationalQ[m] || (GeQ[m, -1] && LtQ[m, 1]))

#### Rule 3352

Int $[Cos[(d_{-}.)*(e_{-}.) + (f_{-}.)*(x_{-}))^2]$ , x\_Symbol] :> Simp $[(Sqrt[Pi/2]*Fresne$  $lC[sqrt[2/Pi]*Rt[d, 2]*(e + f*x)])/(f*Rt[d, 2]), x]$  /; FreeQ $[{d, e, f}, x]$ 

### Rule 4892

Int $[(a_*) + ArcTan[(c_*)*(x_*)](b_*)^*(b_*)^*(c_*) + (e_*)*((x_*^*)^2)^2, x_Sym$ bol] :>  $Simp[(x*(a + b*ArcTan[c*x])^p)/(2*d*(d + e*x^2)), x] + (-Dist[(b*c*$ p)/2, Int[(x\*(a + b\*ArcTan[c\*x])^(p - 1))/(d + e\*x^2)^2, x], x] + Simp[(a +  $b*ArcTan[c*x])^{(p + 1)/(2*b*c*d^2*(p + 1)), x])$  ; FreeQ[{a, b, c, d, e}, x] && EqQ[e, c^2\*d] && GtQ[p, 0]

#### Rule 4904

Int $[(a_*) + ArcTan[(c_*)*(x_*)](b_*)^*(b_*)^*(d_*) + (e_*)*(x_*)^2^*(q_*)$ , x\_ Symbol] :> Dist[d^q/c, Subst[Int[(a + b\*x)^p/Cos[x]^(2\*(q + 1)), x], x, Arc Tan[c\*x]], x] /; FreeQ[{a, b, c, d, e, p}, x] && EqQ[e, c^2\*d] && ILtQ[2\*(q + 1), 0] && (IntegerQ[q] || GtQ[d, 0])

#### Rule 4930

Int $[(a_*) + ArcTan[(c_*)*(x_*)](b_*)^*(b_*)^*(x_*)*(d_*) + (e_*)*(x_*)^2^*(q_*)$ .), x\_Symbol] :> Simp[((d + e\*x^2)^(q + 1)\*(a + b\*ArcTan[c\*x])^p)/(2\*e\*(q + 1)), x] - Dist $[(b*p)/(2*c*(q + 1))$ , Int $[(d + e*x^2)^q*(a + b*ArCTan[c*x])^2]$  $(p - 1), x, x]$ , x] /; FreeQ[{a, b, c, d, e, q}, x] && EqQ[e, c<sup>2\*d]</sup> && GtQ[p, 0] &&  $NeQ[q, -1]$ 

### Rubi steps

$$
\int \frac{\tan^{-1}(ax)^{3/2}}{\left(c+a^{2}cx^{2}\right)^{2}} dx = \frac{x \tan^{-1}(ax)^{3/2}}{2c^{2}\left(1+a^{2}x^{2}\right)} + \frac{\tan^{-1}(ax)^{5/2}}{5ac^{2}} - \frac{1}{4}(3a) \int \frac{x \sqrt{\tan^{-1}(ax)}}{\left(c+a^{2}cx^{2}\right)^{2}} dx
$$
\n
$$
= \frac{3\sqrt{\tan^{-1}(ax)}}{8ac^{2}\left(1+a^{2}x^{2}\right)} + \frac{x \tan^{-1}(ax)^{3/2}}{2c^{2}\left(1+a^{2}x^{2}\right)} + \frac{\tan^{-1}(ax)^{5/2}}{5ac^{2}} - \frac{3}{16} \int \frac{1}{\left(c+a^{2}cx^{2}\right)^{2}\sqrt{\tan^{-1}(ax)}} dx
$$
\n
$$
= \frac{3\sqrt{\tan^{-1}(ax)}}{8ac^{2}\left(1+a^{2}x^{2}\right)} + \frac{x \tan^{-1}(ax)^{3/2}}{2c^{2}\left(1+a^{2}x^{2}\right)} + \frac{\tan^{-1}(ax)^{5/2}}{5ac^{2}} - \frac{3 \text{ Subst}\left(\int \frac{\cos^{2}(x)}{\sqrt{x}} dx, x, \tan^{-1}(ax)\right)}{16ac^{2}}
$$
\n
$$
= \frac{3\sqrt{\tan^{-1}(ax)}}{8ac^{2}\left(1+a^{2}x^{2}\right)} + \frac{x \tan^{-1}(ax)^{3/2}}{2c^{2}\left(1+a^{2}x^{2}\right)} + \frac{\tan^{-1}(ax)^{5/2}}{5ac^{2}} - \frac{3 \text{ Subst}\left(\int \left(\frac{1}{2\sqrt{x}} + \frac{\cos(2x)}{2\sqrt{x}}\right) dx, x, \tan^{-1}(ax)\right)}{16ac^{2}}
$$
\n
$$
= -\frac{3\sqrt{\tan^{-1}(ax)}}{16ac^{2}} + \frac{3\sqrt{\tan^{-1}(ax)}}{8ac^{2}\left(1+a^{2}x^{2}\right)} + \frac{x \tan^{-1}(ax)^{3/2}}{2c^{2}\left(1+a^{2}x^{2}\right)} + \frac{\tan^{-1}(ax)^{5/2}}{5ac^{2}} - \frac{3 \text{ Subst}\left(\int \frac{\cos(2x)}{\sqrt{x}} dx, x, \tan^{-1}(ax)\right)}{32ac^{2}}
$$
\n
$$
= -\frac{3
$$

**Mathematica**  $[A]$  time = 0.18, size = 90, normalized size = 0.73

$$
\frac{2\sqrt{\tan^{-1}(ax)}(-15a^2x^2+16(a^2x^2+1)\tan^{-1}(ax)^2+40ax\tan^{-1}(ax)+15)}{a^2x^2+1}-15\sqrt{\pi}\ C\left(\frac{2\sqrt{\tan^{-1}(ax)}}{\sqrt{\pi}}\right)
$$

Antiderivative was successfully verified.

[In] Integrate[ArcTan[a\*x]^(3/2)/(c + a^2\*c\*x^2)^2,x]

[Out]  $((2*Sqrt[ArcTan[a*x]]*(15 - 15*a^2*x^2 + 40*a*x*ArcTan[a*x] + 16*(1 + a^2*x)x))$  $^2$ )\*ArcTan[a\*x] $^2$ ))/(1 + a $^2$ \*x $^2$ ) - 15\*Sqrt[Pi]\*FresnelC[(2\*Sqrt[ArcTan[a\*x ]])/Sqrt[Pi]])/(160\*a\*c^2)

**fricas**  $[F(-2)]$  time = 0.00, size = 0, normalized size = 0.00

Exception raised: TypeError

Verification of antiderivative is not currently implemented for this CAS.

```
2924
```

```
[In] integrate(arctan(a*x)^{(3/2)/(a^2*x^2+c)^2},x, algorithm="fricas")
```
[Out] Exception raised: TypeError >> Error detected within library code: integ rate: implementation incomplete (constant residues)

**giac**  $[F]$  time = 0.00, size = 0, normalized size = 0.00

 $sage_0x$ 

Verification of antiderivative is not currently implemented for this CAS.

```
[In] integrate(arctan(a*x)^(3/2)/(a^2*c*x^2+c)^2,x, algorithm="giac")
```
[Out] sage0\*x

**maple**  $[A]$  time = 0.53, size = 75, normalized size = 0.60

```
32 arctan (ax)^3+40 arctan (ax)^2 sin (2 arctan (ax)) + 30 cos (2 arctan (ax)) arctan (ax) – 15\sqrt{\arctan{(ax)}}\; \sqrt{\pi}\; 1
```
 $160a c^2 \sqrt{\arctan(ax)}$ 

Verification of antiderivative is not currently implemented for this CAS.

[In]  $int(arctan(a*x)^{(3/2)/(a^2*c*x^2+c)^2,x)$ 

```
[Out] 1/160/a/c^2/arctan(a*x)^(1/2)*(32*arctan(a*x)^3+40*arctan(a*x)^2*sin(2*arct)an(a*x))+30*cos(2*arctan(a*x))*arctan(a*x)-15*arctan(a*x)^(1/2)*Pi^(1/2)*Fr
esnelC(2*arctan(axx)^{(1/2)}/Pi^{(1/2)}))
```
**maxima**  $[F(-2)]$  time = 0.00, size = 0, normalized size = 0.00

Exception raised: RuntimeError

Verification of antiderivative is not currently implemented for this CAS.

[In] integrate( $arctan(a*x)^{(3/2)/(a^2*x^2+c)^2}$ ,x, algorithm="maxima")

[Out] Exception raised: RuntimeError >> ECL says: Error executing code in Maxima: expt: undefined: 0 to a negative exponent.

**mupad**  $[F]$  time = 0.00, size = -1, normalized size = -0.01

$$
\int \frac{\mathrm{atan}\left(a\,x\right)^{3/2}}{\left(c\,a^2\,x^2+c\right)^2}dx
$$

Verification of antiderivative is not currently implemented for this CAS.

[In]  $int(atan(a*x)^{(3/2)}/(c + a^2*x^2)^2,x)$ [Out] int(atan(a\*x)^(3/2)/(c + a^2\*c\*x^2)^2, x) **sympy**  $[F]$  time = 0.00, size = 0, normalized size = 0.00

$$
\frac{\int \frac{a \tan^2{(ax)}}{a^4 x^4 + 2a^2 x^2 + 1} dx}{c^2}
$$

Verification of antiderivative is not currently implemented for this CAS.

[In]  $integrate(atan(axx)*(3/2)/(a**2*c*x**2+c)**2,x)$ [Out] Integral(atan(a\*x)\*\*(3/2)/(a\*\*4\*x\*\*4 + 2\*a\*\*2\*x\*\*2 + 1), x)/c\*\*2

3.788 
$$
\int \frac{\tan^{-1}(ax)^{3/2}}{x(c+a^2cx^2)^2} dx
$$

$$
\operatorname{Int}\left(\frac{\tan^{-1}(ax)^{3/2}}{x\left(a^2cx^2+c\right)^{2}},x\right)
$$

[Out] Unintegrable(arctan(a\*x)^(3/2)/x/(a^2\*c\*x^2+c)^2,x)

**Rubi**  $[A]$  time = 0.06, antiderivative size = 0, normalized size of antiderivative = 0.00, number of steps used = 0, number of rules used = 0, integrand size = 0,  $\frac{\text{number of rules}}{\text{integrand size}}$  = 0.000, Rules used =  $\{\}$ 

$$
\int \frac{\tan^{-1}(ax)^{3/2}}{x (c + a^2 c x^2)^2} dx
$$

Verification is Not applicable to the result.

[In] Int  $[Arctan[a*x]^(3/2)/(x*(c + a^2*x^2)^2),x]$ [Out] Defer[Int][ArcTan[a\*x]^(3/2)/(x\*(c + a^2\*c\*x^2)^2), x] Rubi steps

$$
\int \frac{\tan^{-1}(ax)^{3/2}}{x\left(c+a^2cx^2\right)^2} dx = \int \frac{\tan^{-1}(ax)^{3/2}}{x\left(c+a^2cx^2\right)^2} dx
$$

**Mathematica**  $[A]$  time = 1.93, size = 0, normalized size =  $0.00$ 

$$
\int \frac{\tan^{-1}(ax)^{3/2}}{x\left(c+a^2cx^2\right)^2} dx
$$

Verification is Not applicable to the result.

[In] Integrate[ArcTan[a\*x]^(3/2)/(x\*(c + a^2\*c\*x^2)^2),x] [Out] Integrate[ArcTan[a\*x]^(3/2)/(x\*(c + a^2\*c\*x^2)^2), x] **fricas**  $[F(-2)]$  time = 0.00, size = 0, normalized size = 0.00

Exception raised: TypeError

Verification of antiderivative is not currently implemented for this CAS.

```
[In] integrate(arctan(a*x)^(3/2)/x/(a^2*c*x^2+c)^2,x, algorithm="fricas")
```

```
[Out] Exception raised: TypeError >> Error detected within library code: integ
rate: implementation incomplete (constant residues)
```
**giac**  $[A]$  time = 0.00, size = 0, normalized size = 0.00

 $sage_0x$ 

Verification of antiderivative is not currently implemented for this CAS.

```
[In] integrate(arctan(a*x)^(3/2)/x/(a^2*c*x^2+c)^2,x, algorithm="giac")
[Out] sage0*x
```
**maple**  $[A]$  time = 2.60, size = 0, normalized size =  $0.00$ 

$$
\int \frac{\arctan (ax)^{\frac{3}{2}}}{x (a^2 c x^2 + c)^2} dx
$$

Verification of antiderivative is not currently implemented for this CAS.

[In]  $int(arctan(a*x)^{(3/2)}/x/(a^2*x^2+c)^2,x)$  $[0ut]$  int(arctan(a\*x)^(3/2)/x/(a^2\*c\*x^2+c)^2,x) **maxima**  $[F(-2)]$  time = 0.00, size = 0, normalized size = 0.00

Exception raised: RuntimeError

Verification of antiderivative is not currently implemented for this CAS.

[In] integrate(arctan(a\*x)^(3/2)/x/(a^2\*c\*x^2+c)^2,x, algorithm="maxima")

[Out] Exception raised: RuntimeError >> ECL says: Error executing code in Maxima: expt: undefined: 0 to a negative exponent.

**mupad**  $[A]$  time = 0.00, size = -1, normalized size = -0.04

$$
\int \frac{\mathrm{atan}\left(a\,x\right)^{3/2}}{x\left(c\,a^2\,x^2+c\right)^2}dx
$$

Verification of antiderivative is not currently implemented for this CAS.

[In]  $int(atan(a*x)^{2}/(3/2)/(x*(c + a^{2}x+x^{2})^{2}),x)$ [Out]  $int(atan(a*x)^{(3/2)/(x*(c + a^2*x^2)^2)}, x)$ **sympy**  $[A]$  time = 0.00, size = 0, normalized size = 0.00

$$
\frac{\int \frac{a \tan^2{(ax)}}{a^4 x^5 + 2a^2 x^3 + x} dx}{c^2}
$$

Verification of antiderivative is not currently implemented for this CAS.

[In] integrate(atan(a\*x)\*\*(3/2)/x/(a\*\*2\*c\*x\*\*2+c)\*\*2,x)

[Out] Integral(atan(a\*x)\*\*(3/2)/(a\*\*4\*x\*\*5 + 2\*a\*\*2\*x\*\*3 + x), x)/c\*\*2

3.789 
$$
\int \frac{x^m \tan^{-1}(ax)^{3/2}}{(c+a^2cx^2)^3} dx
$$

Int 
$$
\left( \frac{x^m \tan^{-1}(ax)^{3/2}}{(a^2cx^2 + c)^3}, x \right)
$$

[Out] Unintegrable(x^m\*arctan(a\*x)^(3/2)/(a^2\*c\*x^2+c)^3,x)

**Rubi**  $[A]$  time = 0.06, antiderivative size = 0, normalized size of antiderivative = 0.00, number of steps used = 0, number of rules used = 0, integrand size = 0,  $\frac{\text{number of rules}}{\text{integrand size}}$  = 0.000, Rules used  $=$  {}

$$
\int \frac{x^m \tan^{-1}(ax)^{3/2}}{\left(c + a^2 c x^2\right)^3} dx
$$

Verification is Not applicable to the result.

[In] Int  $[(x^m*ArcTan[a*x]^(3/2))/(c + a^2*c*x^2)^3,x]$ [Out] Defer[Int] $[(x^m*ArcTan[a*x]^(3/2))/(c + a^2*c*x^2)^3, x]$ Rubi steps

$$
\int \frac{x^m \tan^{-1}(ax)^{3/2}}{\left(c + a^2 c x^2\right)^3} dx = \int \frac{x^m \tan^{-1}(ax)^{3/2}}{\left(c + a^2 c x^2\right)^3} dx
$$

**Mathematica**  $[A]$  time = 1.87, size = 0, normalized size =  $0.00$ 

$$
\int \frac{x^m \tan^{-1}(ax)^{3/2}}{(c + a^2 c x^2)^3} dx
$$

Verification is Not applicable to the result.

[In] Integrate  $[(x^m*ArcTan[a*x]^(3/2))/(c + a^2*c*x^2)^3,x]$ [Out] Integrate  $[(x^m*ArcTan[a*x]^(3/2))/(c + a^2*c*x^2)^3, x]$ **fricas**  $[A]$  time = 0.47, size = 0, normalized size = 0.00

integral 
$$
\left( \frac{x^{m} \arctan (ax)^{\frac{3}{2}}}{a^{6}c^{3}x^{6} + 3 a^{4}c^{3}x^{4} + 3 a^{2}c^{3}x^{2} + c^{3}}, x \right)
$$

Verification of antiderivative is not currently implemented for this CAS.

[In] integrate(x^m\*arctan(a\*x)^(3/2)/(a^2\*c\*x^2+c)^3,x, algorithm="fricas")

[Out] integral(x^m\*arctan(a\*x)^(3/2)/(a^6\*c^3\*x^6 + 3\*a^4\*c^3\*x^4 + 3\*a^2\*c^3\*x^2  $+ c^3)$ , x)

**giac**  $[A]$  time = 0.00, size = 0, normalized size = 0.00

 $sage_0x$ 

Verification of antiderivative is not currently implemented for this CAS.

[In] integrate(x^m\*arctan(a\*x)^(3/2)/(a^2\*c\*x^2+c)^3,x, algorithm="giac")

[Out] sage0\*x **maple**  $[A]$  time = 3.49, size = 0, normalized size =  $0.00$ 

$$
\int \frac{x^m \arctan (ax)^{\frac{3}{2}}}{\left(a^2 c x^2 + c\right)^3} dx
$$

Verification of antiderivative is not currently implemented for this CAS.

[In]  $int(x^{\text{max}}(a*x)^{(3/2)}/(a^{\text{max}}x^{\text{max}})(a^x, x^{\text{max}})(a^x, x^x))$  $[Out]$  int(x^m\*arctan(a\*x)^(3/2)/(a^2\*c\*x^2+c)^3,x) **maxima**  $[F(-2)]$  time = 0.00, size = 0, normalized size = 0.00

Exception raised: RuntimeError

Verification of antiderivative is not currently implemented for this CAS.

```
[In] integrate(x^m*arctan(a*x)^(3/2)/(a^2*c*x^2+c)^3,x, algorithm="maxima")
[Out] Exception raised: RuntimeError >> ECL says: Error executing code in Maxima:
```
expt: undefined: 0 to a negative exponent.

**mupad**  $[A]$  time = 0.00, size = -1, normalized size = -0.04

$$
\int \frac{x^m \operatorname{atan} (a x)^{3/2}}{\left(c a^2 x^2 + c\right)^3} dx
$$

Verification of antiderivative is not currently implemented for this CAS.

[In]  $int((x^{\text{max}}a*x)^{(3/2)})/(c + a^{\text{max}}x^2)^3, x)$ [Out]  $int((x^{\text{m} * \text{atan}(a * x)})(3/2))/(c + a^{\text{m} * \text{cm}(a * x)})$ , x) **sympy**  $[F(-1)]$  time = 0.00, size = 0, normalized size = 0.00

#### Timed out

Verification of antiderivative is not currently implemented for this CAS.

[In]  $integrate(x**m*atan(a*x)**(3/2)/(a**2*c*x**2+c)**3,x)$ 

[Out] Timed out

**3.790** 
$$
\int \frac{x^5 \tan^{-1}(ax)^{3/2}}{(c+a^2cx^2)^3} dx
$$

Int 
$$
\left( \frac{x^5 \tan^{-1}(ax)^{3/2}}{\left( a^2 c x^2 + c \right)^3}, x \right)
$$

[Out] Unintegrable(x^5\*arctan(a\*x)^(3/2)/(a^2\*c\*x^2+c)^3,x)

**Rubi**  $[A]$  time = 0.06, antiderivative size = 0, normalized size of antiderivative = 0.00, number of steps used = 0, number of rules used = 0, integrand size = 0,  $\frac{\text{number of rules}}{\text{integrand size}}$  = 0.000, Rules used =  $\{\}$ 

$$
\int \frac{x^5 \tan^{-1}(ax)^{3/2}}{\left(c + a^2 c x^2\right)^3} dx
$$

Verification is Not applicable to the result.

[In] Int $[(x^5*ArcTan[a*x]^(3/2))/(c + a^2*c*x^2)^3,x]$ [Out] Defer[Int][(x^5\*ArcTan[a\*x]^(3/2))/(c + a^2\*c\*x^2)^3, x] Rubi steps

$$
\int \frac{x^5 \tan^{-1}(ax)^{3/2}}{\left(c + a^2 c x^2\right)^3} dx = \int \frac{x^5 \tan^{-1}(ax)^{3/2}}{\left(c + a^2 c x^2\right)^3} dx
$$

**Mathematica**  $[A]$  time = 6.96, size = 0, normalized size =  $0.00$ 

$$
\int \frac{x^5 \tan^{-1}(ax)^{3/2}}{\left(c + a^2 c x^2\right)^3} dx
$$

Verification is Not applicable to the result.

[In] Integrate[(x^5\*ArcTan[a\*x]^(3/2))/(c + a^2\*c\*x^2)^3,x] [Out] Integrate[(x^5\*ArcTan[a\*x]^(3/2))/(c + a^2\*c\*x^2)^3, x] **fricas**  $[F(-2)]$  time = 0.00, size = 0, normalized size = 0.00

Exception raised: TypeError

Verification of antiderivative is not currently implemented for this CAS.

[In] integrate(x^5\*arctan(a\*x)^(3/2)/(a^2\*c\*x^2+c)^3,x, algorithm="fricas") [Out] Exception raised: TypeError >> Error detected within library code: integ rate: implementation incomplete (constant residues)

**giac**  $[F(-2)]$  time = 0.00, size = 0, normalized size = 0.00

Exception raised: AttributeError

Verification of antiderivative is not currently implemented for this CAS.

```
[In] integrate(x^5*arctan(a*x)^(3/2)/(a^2*c*x^2+c)^3,x, algorithm="giac")
```
[Out] Exception raised: AttributeError >> type

**maple**  $[A]$  time = 3.46, size = 0, normalized size =  $0.00$ 

$$
\int \frac{x^5 \arctan (ax)^{\frac{3}{2}}}{\left(a^2 c x^2 + c\right)^3} dx
$$

Verification of antiderivative is not currently implemented for this CAS.

[In]  $int(x^5*arctan(ax*x)^(3/2)/(a^2*cx^2+c)^3, x)$  $[0ut]$  int(x^5\*arctan(a\*x)^(3/2)/(a^2\*c\*x^2+c)^3,x) **maxima**  $[F(-2)]$  time = 0.00, size = 0, normalized size = 0.00

Exception raised: RuntimeError

Verification of antiderivative is not currently implemented for this CAS.

[In]  $integrate(x^5*arctan(ax*x)^(3/2)/(a^2*c*x^2+c)^3,x, algorithm="maxima")$ 

[Out] Exception raised: RuntimeError >> ECL says: Error executing code in Maxima: expt: undefined: 0 to a negative exponent.

**mupad**  $[A]$  time = 0.00, size = -1, normalized size = -0.04

$$
\int \frac{x^5 \, \text{atan} \, (ax)^{3/2}}{\left(c \, a^2 \, x^2 + c\right)^3} \, dx
$$

Verification of antiderivative is not currently implemented for this CAS.

[In]  $int((x^5*atan(axx)^(3/2))/(c + a^2*cx^2)^3,x)$ [Out]  $int((x^5*atan(axx)^(3/2))/(c + a^2*cx^2)^3, x)$ **sympy**  $[A]$  time = 0.00, size = 0, normalized size = 0.00

$$
\frac{\int \frac{x^5 \, \text{atan}^{\frac{3}{2}} (ax)}{a^6 x^6 + 3a^4 x^4 + 3a^2 x^2 + 1} \, dx}{c^3}
$$

Verification of antiderivative is not currently implemented for this CAS.

[In]  $integrate(x**5*atan(a*x)**(3/2)/(a**2*c*x**2+c)**3,x)$ [Out] Integral(x\*\*5\*atan(a\*x)\*\*(3/2)/(a\*\*6\*x\*\*6 + 3\*a\*\*4\*x\*\*4 + 3\*a\*\*2\*x\*\*2 + 1), x)/c\*\*3

tan−1()3/2

**3.791** 
$$
\int \frac{x^4 \tan^{-1}(ax)^{3/2}}{(c+a^2cx^2)^3} dx
$$

### **Optimal**. Leaf size=230

$$
-\frac{3\sqrt{\frac{\pi}{2}}C\left(2\sqrt{\frac{2}{\pi}}\sqrt{\tan^{-1}(ax)}\right)}{512a^{5}c^{3}}+\frac{3\sqrt{\pi}C\left(\frac{2\sqrt{\tan^{-1}(ax)}}{\sqrt{\pi}}\right)}{32a^{5}c^{3}}+\frac{3\tan^{-1}(ax)^{5/2}}{20a^{5}c^{3}}+\frac{27\sqrt{\tan^{-1}(ax)}}{256a^{5}c^{3}}+\frac{3x^{4}\sqrt{\tan^{-1}(ax)}}{32ac^{3}(a^{2}x^{2}+1)}-\frac{x^{3}}{4a^{2}c^{3}}
$$

[Out]  $-1/4*x^3*arctan(axx)^{2}(3/2)/a^2/c^3/(a^2*x^2+1)^2-3/8*x*arctan(axx)^{2}(3/2)/a^2$  $4/c$ <sup>2</sup>/(a<sup>2\*\*</sup>2+1)+3/20\*arctan(a\*x)<sup>2</sup>(5/2)/a<sup>2</sup>5/c<sup>2</sup>3-3/1024\*FresnelC(2\*2<sup>2</sup>(1/2)/  $Pi^(1/2)*arctan(a*x)^(1/2))*2^(1/2)*Pi^(1/2)/a^5/c^3+3/32*FresnelC(2*arctan$  $(axx)^{(1/2)}/Pi^{(1/2)}*Pi^{(1/2)}/a^{5}/c^{3+27/256*arctan(axx)^{(1/2)}/a^{5}/c^{3+3/3}$ 2\*x^4\*arctan(a\*x)^(1/2)/a/c^3/(a^2\*x^2+1)^2-9/32\*arctan(a\*x)^(1/2)/a^5/c^3/  $(a^2*x^2+1)$ 

**Rubi**  $[A]$  time = 0.41, antiderivative size = 230, normalized size of antiderivative  $= 1.00$ , number of steps used  $= 15$ , number of rules used  $= 8$ , integrand size  $= 24$ ,  $\frac{\text{number of rules}}{\text{integral size}} = 0.333$ , Rules used = {4940, 4936, 4930, 4904, 3312, 3304, 3352, 4970}

$$
-\frac{3\sqrt{\frac{\pi}{2}}\mathrm{FresnelC}\left(2\sqrt{\frac{2}{\pi}}\sqrt{\tan^{-1}(ax)}\right)}{512a^{5}c^{3}}+\frac{3\sqrt{\pi}\mathrm{FresnelC}\left(\frac{2\sqrt{\tan^{-1}(ax)}}{\sqrt{\pi}}\right)}{32a^{5}c^{3}}+\frac{3x^{4}\sqrt{\tan^{-1}(ax)}}{32ac^{3}(a^{2}x^{2}+1)^{2}}-\frac{x^{3}\tan^{-1}(ax)^{3/2}}{4a^{2}c^{3}(a^{2}x^{2}+1)^{2}}-\frac{3x^{2}\sqrt{\tan^{-1}(ax)}}{8a^{3}c^{3}(a^{2}x^{2}+1)^{2}}-\frac{3x^{3}\sqrt{\tan^{-1}(ax)}}{8a^{3}c^{3}(a^{2}x^{2}+1)^{2}}-\frac{3x^{2}\sqrt{\tan^{-1}(ax)}}{8a^{3}c^{3}(a^{2}x^{2}+1)^{2}}-\frac{3x^{2}\sqrt{\tan^{-1}(ax)}}{8a^{3}c^{3}(a^{2}x^{2}+1)^{2}}-\frac{3x^{3}\sqrt{\tan^{-1}(ax)}}{8a^{3}c^{3}(a^{2}x^{2}+1)^{2}}-\frac{3x^{2}\sqrt{\tan^{-1}(ax)}}{8a^{3}c^{3}(a^{2}x^{2}+1)^{2}}-\frac{3x^{2}\sqrt{\tan^{-1}(ax)}}{8a^{3}c^{3}(a^{2}x^{2}+1)^{2}}-\frac{3x^{3}\sqrt{\tan^{-1}(ax)}}{8a^{3}c^{3}(a^{2}x^{2}+1)^{2}}-\frac{3x^{2}\sqrt{\tan^{-1}(ax)}}{8a^{3}c^{3}(a^{2}x^{2}+1)^{2}}-\frac{3x^{3}\sqrt{\tan^{-1}(ax)}}{8a^{3}c^{3}(a^{2}x^{2}+1)^{2}}-\frac{3x^{2}\sqrt{\tan^{-1}(ax)}}{8a^{3}c^{3}(a^{2}x^{2}+1)^{2}}-\frac{3x^{2}\sqrt{\tan^{-1}(ax)}}{8a^{3}c^{3}(a^{2}x^{2}+1)^{2}}-\frac{3x^{3}\sqrt{\tan^{-1}(ax)}}{8a^{3}c^{3}(a^{2}x^{2}+1)^{2}}-\frac{3x^{2}\sqrt{\tan^{-1}(ax)}}{8a^{3}c^{3}(a^{2}x^{2}+1)^{2}}-\frac{3x^{2}\sqrt{\tan^{-1}(
$$

Antiderivative was successfully verified.

[In] Int  $[(x^4*ArcTan[a*x]^(3/2))/(c + a^2*c*x^2)^3,x]$ 

 $[Out]$  (27\*Sqrt $[ArcTan[a*x]]$ )/(256\*a<sup>-</sup>5\*c<sup>-</sup>3) + (3\*x<sup>-</sup>4\*Sqrt $[ArcTan[a*x]]$ )/(32\*a\*c<sup>-</sup>3\*  $(1 + a^2*x^2)^2) - (9*Sqrt[Arctan[a*x]])/(32*a^5*c^3*(1 + a^2*x^2)) - (x^3*x^2)$  $ArcTan[a*x]^{(3/2)})/(4*a^2*c^3*(1 + a^2*x^2)^2) - (3*x*ArcTan[a*x]^{(3/2)})/(8$  $*\text{a}^4*\text{c}^3*(1 + \text{a}^2*\text{x}^2)) + (3*\text{Arctan}[\text{a}*\text{x}]^2(5/2))/(20*\text{a}^5*\text{c}^3) - (3*\text{Sqrt}[Pi/2$ ]\*FresnelC[2\*Sqrt[2/Pi]\*Sqrt[ArcTan[a\*x]]])/(512\*a^5\*c^3) + (3\*Sqrt[Pi]\*Fre snelC[(2\*Sqrt[ArcTan[a\*x]])/Sqrt[Pi]])/(32\*a^5\*c^3)

# Rule 3304

 $Int[sin[Pi/2 + (e_.) + (f_.)*(x_)]/Sqrt[(c_.) + (d_.)*(x_))]$ , x\_Symbol] :> D ist[2/d, Subst[Int[Cos[(f\*x^2)/d], x], x, Sqrt[c + d\*x]], x] /; FreeQ[{c, d , e, f}, x] && ComplexFreeQ[f] && EqQ[d\*e - c\*f, 0]

# Rule 3312

 $Int[((c_+) + (d_-)*(x_-))^{\hat{m}}_*\sin[(e_-) + (f_-)*(x_-)]^{\hat{m}}_*$ , x\_Symbol] :> In  $t[ExpandTrigReduce[(c + d*x)^m, Sin[e + f*x]^n, x], x]$ /; FreeQ[{c, d, e, f , m}, x] && IGtQ[n, 1] && ( !RationalQ[m] || (GeQ[m, -1] && LtQ[m, 1]))

#### Rule 3352

Int $[Cos[(d_{.})*((e_{.}) + (f_{.})*(x_{.}))^2], x_Symbo1]$ : Simp $[(Sqrt[Pi/2]*Fresne$  $lC[sqrt[2/Pi]*Rt[d, 2]*(e + f*x)])/(f*Kt[d, 2]), x]$  /; FreeQ[{d, e, f}, x]

#### Rule 4904

Int $[(a_*) + ArcTan[(c_*)*(x_*)](b_*)^*(b_*)^*(d_*) + (e_*)*(x_*)^2^*(q_*)$ , x\_ Symbol] :> Dist[d^q/c, Subst[Int[(a + b\*x)^p/Cos[x]^(2\*(q + 1)), x], x, Arc Tan[c\*x]], x] /; FreeQ[{a, b, c, d, e, p}, x] && EqQ[e, c^2\*d] && ILtQ[2\*(q + 1), 0] && (IntegerQ[q] || GtQ[d, 0])

# Rule 4930

Int $[(a_*) + ArcTan[(c_*)*(x_*)]((b_*))(p_*)*(x_*)*(d_*) + (e_*)*(x_*)^2(G_*)$ .), x\_Symbol] :> Simp[((d + e\*x^2)^(q + 1)\*(a + b\*ArcTan[c\*x])^p)/(2\*e\*(q + 1)), x] - Dist $[(b*p)/(2*c*(q + 1))$ , Int $[(d + e*x^2)^q*(a + b*ArcTan[c*x])^2]$  $(p - 1), x$ , x], x] /; FreeQ[{a, b, c, d, e, q}, x] && EqQ[e, c<sup>-2\*d]</sup> && GtQ[p, 0] &&  $NeQ[q, -1]$ 

### Rule 4936

 $Int\left[\left(\left((a_-.)\ +\ \text{Arctan}\left[(c_-.)*(x_-)\right]*(b_-.)\right)\right)\right.^\circ(p_-.)*(x_-)^\circ 2)/((d_-)\ +\ (e_-.)*(x_-)^\circ 2)$  $\hat{C}$ , x\_Symbol] :> Simp[(a + b\*ArcTan[c\*x]) $\hat{C}(p + 1)/(2*b*c\hat{c}^2*(p + 1))$ , x] +  $(\text{Dist}[(b*p)/(2*c))$ ,  $\text{Int}[(x*(a + b*ArcTan[c*x]))^{(p - 1)})/(d + e*x^2)^2, x]$ , x] - Simp[(x\*(a + b\*ArcTan[c\*x])^p)/(2\*c^2\*d\*(d + e\*x^2)), x]) /; FreeQ[{ a, b, c, d, e}, x] && EqQ[e, c^2\*d] && GtQ[p, 0]

### Rule 4940

Int $[(a_*) + ArcTan[(c_*)*(x_*)](b_*)^*(b_-))^*(p_*)*((f_*)*(x_*))^*(m_*)*((d_*) + (e_*)$  $*(x_2^2)^2)(q_), x_Symbo1]$  :> Simp[(b\*p\*(f\*x)^m\*(d + e\*x^2)^(q + 1)\*(a + b\*Ar cTan[c\*x])^(p - 1))/(c\*d\*m^2), x] + (Dist[(f^2\*(m - 1))/(c^2\*d\*m), Int[(f\*x )^(m - 2)\*(d + e\*x^2)^(q + 1)\*(a + b\*ArcTan[c\*x])^p, x], x] - Dist[(b^2\*p\*( p - 1))/m<sup>2</sup>, Int[(f\*x)<sup>-</sup>m\*(d + e\*x<sup>2</sup>)<sup>-</sup>q\*(a + b\*ArcTan[c\*x])<sup>-</sup>(p - 2), x], x] -  $Simp[(f*(f*x)^{(m - 1)*(d + e*x^2)^{(q + 1)*(a + b*ArcTan[c*x]))^{p})/(c^2*d*m)}$ ), x]) /; FreeQ[{a, b, c, d, e, f, m}, x] && EqQ[e, c^2\*d] && EqQ[m + 2\*q + 2, 0] && LtQ[q, -1] && GtQ[p, 1]

#### Rule 4970

Int $[(a_*) + ArcTan[(c_*)*(x_*)](b_*)^*(b_*)^*(x_*)^*(x_*)^*(m_*)*(d_*) + (e_*)*(x_*)^*$ 2)^(q\_), x\_Symbol] :> Dist[d^q/c^(m + 1), Subst[Int[((a + b\*x)^p\*Sin[x]^m)/  $Cos[x]^{(m + 2*(q + 1))}, x], x, ArcTan[c*x]], x]$  /; FreeQ[{a, b, c, d, e, p} , x] && EqQ[e, c^2\*d] && IGtQ[m, 0] && ILtQ[m + 2\*q + 1, 0] && (IntegerQ[q] || GtQ[d, 0])

#### Rubi steps

$$
\int \frac{x^4 \tan^{-1}(ax)^{3/2}}{(c+a^2cx^2)^3} dx = \frac{3x^4\sqrt{\tan^{-1}(ax)}}{32ac^3(1+a^2x^2)^2} - \frac{x^3 \tan^{-1}(ax)^{3/2}}{4a^2c^3(1+a^2x^2)^2} - \frac{3}{64} \int \frac{x^4}{(c+a^2cx^2)^3 \sqrt{\tan^{-1}(ax)}} dx + \frac{3 \int \frac{x^2 \ln^{-1}(ax)}{(c+a^2cx^2)^3} dx}{32ac^3(1+a^2x^2)^2} = \frac{x^3 \tan^{-1}(ax)^{3/2}}{4a^2c^3(1+a^2x^2)^2} - \frac{3x \tan^{-1}(ax)^{3/2}}{8a^4c^3(1+a^2x^2)^2} + \frac{3 \tan^{-1}(ax)^{5/2}}{20a^5c^3} - \frac{3 \text{Subst}}{20a^5c^3}
$$
  
\n
$$
= \frac{3x^4\sqrt{\tan^{-1}(ax)}}{32ac^3(1+a^2x^2)^2} - \frac{9\sqrt{\tan^{-1}(ax)}}{32a^5c^3(1+a^2x^2)} - \frac{x^3 \tan^{-1}(ax)^{3/2}}{4a^2c^3(1+a^2x^2)^2} - \frac{3x \tan^{-1}(ax)^{3/2}}{8a^4c^3(1+a^2x^2)^2} + \frac{3 \tan^{-1}(ax)^{3/2}}{256a^5c^3}
$$
  
\n
$$
= -\frac{9\sqrt{\tan^{-1}(ax)}}{256a^5c^3} + \frac{3x^4\sqrt{\tan^{-1}(ax)}}{32ac^3(1+a^2x^2)^2} - \frac{9\sqrt{\tan^{-1}(ax)}}{32a^5c^3(1+a^2x^2)} - \frac{x^3 \tan^{-1}(ax)^{3/2}}{4a^2c^3(1+a^2x^2)^2} - \frac{3x \tan^{-1}(ax)^{3/2}}{8a^4c^3}
$$
  
\n
$$
= \frac{9\sqrt{\tan^{-1}(ax)}}{256a^5c^3} + \frac{3x^4\sqrt{\tan^{-1}(ax)}}{32ac^3(1+a^2x^2)^2} - \frac{9\sqrt{\tan^{-1}(ax)}}{32a^5c^3(1+a^2x^2)} - \frac
$$

**Mathematica**  $[C]$  time = 0.86, size = 355, normalized size = 1.54

$$
\frac{64\sqrt{\tan^{-1}(ax)}\left(192\left(a^2x^2+1\right)^2\tan^{-1}(ax)^2-160ax\left(5a^2x^2+3\right)\tan^{-1}(ax)+15\left(17a^4x^4-6a^2x^2-15\right)\right)}{\left(a^2x^2+1\right)^2}-510\left(\sqrt{2\pi}\,C\left(2\sqrt{\frac{2}{\pi}}\,\sqrt{\tan^{-1}(ax)}\,\right)-8\sqrt{\frac{2}{\pi}}\,\sqrt{\frac{2}{\pi}}\,\sqrt{\frac{2}{\pi}}\
$$

Warning: Unable to verify antiderivative.

```
[In] Integrate [(x^4*ArcTan[a*x]^(3/2))/(c + a^2*c*x^2)^3,x]
```

```
[Out] ((64*Sqrt[ArcTan[a*x]]*(15*(-15 - 6*a^2*x^2 + 17*a^4*x^4) - 160*a*x*(3 + 5*)a^2*x^2)*ArcTan[a*x] + 192*(1 + a^2*x^2)^2*ArcTan[a*x]^2)/(1 + a^2*x^2)^2- 510*(12*Sqrt[ArcTan[a*x]] + Sqrt[2*Pi]*FresnelC[2*Sqrt[2/Pi]*Sqrt[ArcTan[
a*x]]] - 8*Sqrt[Pi]*FresnelC[(2*Sqrt[ArcTan[a*x]])/Sqrt[Pi]]) + 90*Sqrt[Arc
Tan[a*x] *(8 + \text{Gamma}[1/2, (-4*I)*Arctan[a*x]]/Sqrt[(-I)*Arctan[a*x]] + \text{Gamma}[2, (0+I)*Arctan[a*x]]]a[1/2, (4*I)*ArcTan[a*x]/Sqrt[I*ArcTan[a*x]]) + (225*(24*ArcTan[a*x] - (4*I)*Sqrt[2]*Sqrt[(-I)*ArcTan[a*x]]*Gamma[1/2, (-2*I)*ArcTan[a*x]] + (4*I)*Sqrt[2]*Sqrt[I*ArcTan[a*x]]*Gamma[1/2, (2*I)*ArcTan[a*x]] - I*Sqrt[(-I)*ArcTa
n[a*x] *Gamma[1/2, (-4*I) * ArcTan[a*x] + I*Sqrt[I*ArcTan[a*x]] *Gamma[1/2, (
4*I)*ArcTan[a*x]]))/Sqrt[ArcTan[a*x]])/(81920*a^5*c^3)
```
**fricas**  $[F(-2)]$  time = 0.00, size = 0, normalized size = 0.00

Exception raised: TypeError

Verification of antiderivative is not currently implemented for this CAS.

[In] integrate(x^4\*arctan(a\*x)^(3/2)/(a^2\*c\*x^2+c)^3,x, algorithm="fricas")

[Out] Exception raised: TypeError >> Error detected within library code: integ rate: implementation incomplete (constant residues)

**giac**  $[F]$  time = 0.00, size = 0, normalized size = 0.00

 $sage_0x$ 

Verification of antiderivative is not currently implemented for this CAS.

[In] integrate(x^4\*arctan(a\*x)^(3/2)/(a^2\*c\*x^2+c)^3,x, algorithm="giac")

[Out] sage0\*x

**maple**  $[A]$  time = 0.71, size = 132, normalized size = 0.57

 $-15\sqrt{2} \sqrt{\arctan(ax)} \sqrt{\pi}$  FresnelC  $\left(\frac{2\sqrt{2} \sqrt{\arctan(ax)}}{\sqrt{\pi}}\right)$  $\frac{\arctan(ax)}{\sqrt{\pi}}$  + 768 arctan  $(ax)^3$  – 1280 arctan  $\left(ax\right)^2 \sin\left(2 \arctan\left(ax\right)\right)$  .

Verification of antiderivative is not currently implemented for this CAS.

[In]  $int(x^4*arctan(ax*x)^(3/2)/(a^2*cx^2+c)^3, x)$ 

```
[Out] 1/5120/a^5/c^3*(-15*2^(1/2)*arctan(a*x)^(1/2)*Pi^(1/2)*FresnelC(2*2^(1/2)/P)i^{\texttt{`}}(1/2)*arctan(a*x)^{\texttt{`}}(1/2))+768*arctan(a*x)<sup>\texttt{`}3-1280*arctan(a*x)\texttt{`}2*sin(2*arcta)</sup>
n(a*x) +160*arctan(a*x)^2*sin(4*arctan(a*x))+480*arctan(a*x)^(1/2)*Pi^(1/2)
*FresnelC(2*arctan(axx)^(1/2)/Pi^(1/2))-960*cos(2*arctan(axx))*arctan(axx)+60*cos(4*arctan(a*x))*arctan(a*x))/arctan(a*x)^(1/2)
```
**maxima**  $[F(-2)]$  time = 0.00, size = 0, normalized size = 0.00

Exception raised: RuntimeError

Verification of antiderivative is not currently implemented for this CAS.

[In] integrate(x^4\*arctan(a\*x)^(3/2)/(a^2\*c\*x^2+c)^3,x, algorithm="maxima")

[Out] Exception raised: RuntimeError >> ECL says: Error executing code in Maxima: expt: undefined: 0 to a negative exponent.

**mupad**  $[F]$  time = 0.00, size = -1, normalized size = -0.00

$$
\int \frac{x^4 \operatorname{atan} (ax)^{3/2}}{\left(c \, a^2 \, x^2 + c\right)^3} dx
$$

Verification of antiderivative is not currently implemented for this CAS.

[In]  $int((x^4*atan(a*x)^(3/2))/(c + a^2*cx^2)^3,x)$ [Out]  $int((x^4*atan(axx)^(3/2))/(c + a^2*cx^2)^3, x)$ **sympy**  $[F]$  time = 0.00, size = 0, normalized size = 0.00

$$
\frac{\int \frac{x^4 \, \text{atan}^{\frac{3}{2}} (ax)}{a^6 x^6 + 3a^4 x^4 + 3a^2 x^2 + 1} \, dx}{c^3}
$$

Verification of antiderivative is not currently implemented for this CAS.

[In] integrate(x\*\*4\*atan(a\*x)\*\*(3/2)/(a\*\*2\*c\*x\*\*2+c)\*\*3,x)

```
[Out] Integral(x**4*atan(a*x)**(3/2)/(a**6*x**6 + 3*a**4*x**4 + 3*a**2*x**2 + 1),
x)/c**3
```
**3.792** 
$$
\int \frac{x^3 \tan^{-1}(ax)^{3/2}}{(c+a^2cx^2)^3} dx
$$

$$
\frac{3\sqrt{\frac{\pi}{2}}S\left(2\sqrt{\frac{2}{\pi}}\sqrt{\tan^{-1}(ax)}\right)}{512a^4c^3} - \frac{3\sqrt{\pi}S\left(\frac{2\sqrt{\tan^{-1}(ax)}}{\sqrt{\pi}}\right)}{64a^4c^3} - \frac{3\tan^{-1}(ax)^{3/2}}{32a^4c^3} + \frac{3\sqrt{\tan^{-1}(ax)}\sin\left(2\tan^{-1}(ax)\right)}{32a^4c^3} - \frac{3\sqrt{\tan^{-1}(ax)}}{12a^4c^3} + \frac{3\sqrt{\tan^{-1}(ax)}}{12a^4c^3} + \frac{3\sqrt{\tan^{-1}(ax)}}{12a^4c^3
$$

[Out]  $-3/32*arctan(axx)^{(3/2)}/a^4/c^3+1/4*x^4*arctan(axx)^{(3/2)}/c^3/(a^2*x^2+1)^2$ +3/1024\*FresnelS(2\*2^(1/2)/Pi^(1/2)\*arctan(a\*x)^(1/2))\*2^(1/2)\*Pi^(1/2)/a^4 /c^3-3/64\*FresnelS(2\*arctan(a\*x)^(1/2)/Pi^(1/2))\*Pi^(1/2)/a^4/c^3+3/32\*sin(  $2*arctan(a*x)*arctan(a*x)^{(1/2)}/a^4/c^3-3/256*sin(4*arctan(a*x))*arctan(a*x)$  $(x)$ <sup> $(1/2)/a$ <sup>2</sup>/c<sup>2</sup>3</sup>

**Rubi**  $[A]$  time = 0.25, antiderivative size = 168, normalized size of antiderivative  $= 1.00$ , number of steps used  $= 10$ , number of rules used  $= 6$ , integrand size  $= 24$ ,  $\frac{\text{number of rules}}{\text{integrand size}} = 0.250$ , Rules used = {4944, 4970, 3312, 3296, 3305, 3351}

$$
\frac{3\sqrt{\frac{\pi}{2}}S\left(2\sqrt{\frac{2}{\pi}}\sqrt{\tan^{-1}(ax)}\right)}{512a^4c^3} - \frac{3\sqrt{\pi}S\left(\frac{2\sqrt{\tan^{-1}(ax)}}{\sqrt{\pi}}\right)}{64a^4c^3} + \frac{x^4\tan^{-1}(ax)^{3/2}}{4c^3\left(a^2x^2+1\right)^2} - \frac{3\tan^{-1}(ax)^{3/2}}{32a^4c^3} + \frac{3\sqrt{\tan^{-1}(ax)}\sin\left(2\tan^{-1}(ax)\right)}{32a^4c^3}
$$

Antiderivative was successfully verified.

[In] Int  $[(x^3*ArcTan[a*x]^(3/2))/(c + a^2*c*x^2)^3,x]$ 

 $[Out]$   $(-3*ArcTan[a*x]^(3/2))/(32*a^4*c^3) + (x^4*ArcTan[a*x]^(3/2))/(4*c^3*(1 + a$  $\text{``2*x\text{``2)}\text{''2}}$  + (3\*Sqrt[Pi/2]\*FresnelS[2\*Sqrt[2/Pi]\*Sqrt[ArcTan[a\*x]]])/(512\*a ^4\*c^3) -  $(3*Sqrt[Pi]*FresnelS[(2*Sqrt[ArcTan[a*x]])/Sqrt[Pi]])/(64*a^4*c^3)$ ) + (3\*Sqrt[ArcTan[a\*x]]\*Sin[2\*ArcTan[a\*x]])/(32\*a^4\*c^3) - (3\*Sqrt[ArcTan[  $a*x]$ ]\*Sin[4\*ArcTan[a\*x]])/(256\*a<sup>-4\*c-3</sup>)

# Rule 3296

 $Int[((c_+) + (d_-)*(x_-))^{\hat{}}(m_-.)*sin[(e_+) + (f_-)*(x_-)], x_Symbol]$  :>  $-simp[$  $((c + d*x)^m * Cos[e + f * x])/f, x] + Dist[(d * m)/f, Int[(c + d * x)^m(m - 1) * Cos[$ e + f\*x], x], x] /; FreeQ[{c, d, e, f}, x] && GtQ[m, 0]

#### Rule 3305

 $Int[sin[(e_{.}) + (f_{.})*(x_{.})]/Sqrt[(c_{.}) + (d_{.})*(x_{.})], x_Symbol]$  :> Dist[2/d , Subst[Int[Sin[(f\*x^2)/d], x], x, Sqrt[c + d\*x]], x] /; FreeQ[{c, d, e, f} , x] && ComplexFreeQ[f] && EqQ[d\*e - c\*f, 0]

# Rule 3312

 $Int[((c_+) + (d_-)*(x_-))^{\hat{}}(m_)*sin[(e_+) + (f_-)*(x_-)]^{\hat{}}(n_*)$ , x\_Symbol] :> In  $t[ExpandTrigReduce[(c + d*x)^m, Sin[e + f*x]^n, x], x]$ /; FreeQ[{c, d, e, f , m}, x] && IGtQ[n, 1] && ( !RationalQ[m] || (GeQ[m, -1] && LtQ[m, 1]))

# Rule 3351

Int $[\sin[(d_{\_}) * ((e_{\_}) + (f_{\_}) * (x_{\_}))^2]$ , x\_Symbol] :> Simp $[({\texttt{Sqrt}}[Pi/2] * {\texttt{Fresne}}]$ lS[Sqrt[2/Pi]\*Rt[d, 2]\*(e + f\*x)])/(f\*Rt[d, 2]), x] /; FreeQ[{d, e, f}, x]

# Rule 4944

 $Int[((a_{\_}) + ArcTan[(c_{\_})*(x_{\_})]*(b_{\_}))^{\frown}(p_{\_})*((f_{\_})*(x_{\_}))^{\frown}(m_{\_})*((d_{\_}) + (e_{\_})*(f_{\_})*(f_{\_})^{\frown}(m_{\_})^{\frown}(m_{\_})])$ .)\*(x\_)^2)^(q\_.), x\_Symbol] :> Simp[((f\*x)^(m + 1)\*(d + e\*x^2)^(q + 1)\*(a +  $b*ArcTan[c*x])^p)/(d*f*(m + 1)), x] - Dist[(b*c*p)/(f*(m + 1)), Int[(f*x)^{-1}](r*f*(m + 1))$  $(m + 1)*(d + e*x^2)^q*(a + b*ArcTan[c*x])^{(p - 1)}, x, x]$ , x] /; FreeQ[{a, b, c , d, e, f, m, q}, x] && EqQ[e, c^2\*d] && EqQ[m + 2\*q + 3, 0] && GtQ[p, 0] & & NeQ[m, -1]

### Rule 4970

Int $[(a_*) + ArcTan[(c_*)*(x_*)](b_*)^*(b_*)^*(x_*)^*(x_*)^*(m_*)*(d_*) + (e_*)*(x_*^*)^*$ 2)^(q\_), x\_Symbol] :> Dist[d^q/c^(m + 1), Subst[Int[((a + b\*x)^p\*Sin[x]^m)/  $Cos[x]^{(m + 2*(q + 1))}, x], x, ArcTan[c*x]], x]$  /; FreeQ[{a, b, c, d, e, p} , x] && EqQ[e, c^2\*d] && IGtQ[m, 0] && ILtQ[m + 2\*q + 1, 0] && (IntegerQ[q] || GtQ[d, 0])

Rubi steps

$$
\int \frac{x^3 \tan^{-1}(ax)^{3/2}}{\left(c+a^2cx^2\right)^3} dx = \frac{x^4 \tan^{-1}(ax)^{3/2}}{4c^3 \left(1+a^2x^2\right)^2} - \frac{1}{8}(3a) \int \frac{x^4 \sqrt{\tan^{-1}(ax)}}{\left(c+a^2cx^2\right)^3} dx
$$
  
\n
$$
= \frac{x^4 \tan^{-1}(ax)^{3/2}}{4c^3 \left(1+a^2x^2\right)^2} - \frac{3 \text{ Subst}\left(\int \sqrt{x} \sin^4(x) dx, x, \tan^{-1}(ax)\right)}{8a^4 c^3}
$$
  
\n
$$
= \frac{x^4 \tan^{-1}(ax)^{3/2}}{4c^3 \left(1+a^2x^2\right)^2} - \frac{3 \text{ Subst}\left(\int \left(\frac{3\sqrt{x}}{8} - \frac{1}{2}\sqrt{x} \cos(2x) + \frac{1}{8}\sqrt{x} \cos(4x)\right) dx, x, \tan^{-1}(ax)\right)}{8a^4 c^3}
$$
  
\n
$$
= -\frac{3 \tan^{-1}(ax)^{3/2}}{32a^4 c^3} + \frac{x^4 \tan^{-1}(ax)^{3/2}}{4c^3 \left(1+a^2x^2\right)^2} - \frac{3 \text{ Subst}\left(\int \sqrt{x} \cos(4x) dx, x, \tan^{-1}(ax)\right)}{64a^4 c^3} + \frac{3 \text{ Subst}}{256a^4 c^3}
$$
  
\n
$$
= -\frac{3 \tan^{-1}(ax)^{3/2}}{32a^4 c^3} + \frac{x^4 \tan^{-1}(ax)^{3/2}}{4c^3 \left(1+a^2x^2\right)^2} + \frac{3 \sqrt{\tan^{-1}(ax)} \sin(2 \tan^{-1}(ax))}{32a^4 c^3} - \frac{3 \sqrt{\tan^{-1}(ax)} \sin(2 \tan^{-1}(ax))}{256a^4 c^3}
$$
  
\n
$$
= -\frac{3 \tan^{-1}(ax)^{3/2}}{32a^4 c^3} + \frac{x^4 \tan^{-1}(ax)^{3/2}}{4c^3 \left(1+a^2x^2\right)^2} + \frac{3 \sqrt{\tan^{-1}(ax)} \sin(2 \tan^{-1}(ax))}{32a^4 c^3} - \frac{3 \sqrt{\tan^{-
$$

**Mathematica**  $[C]$  time = 0.31, size = 350, normalized size = 2.08

$$
-\frac{9\left(-2\sqrt{2}\sqrt{-i\tan^{-1}(ax)}\,\Gamma\left(\frac{1}{2},-2i\tan^{-1}(ax)\right)-2\sqrt{2}\,\sqrt{i\tan^{-1}(ax)}\,\Gamma\left(\frac{1}{2},2i\tan^{-1}(ax)\right)-\sqrt{-i\tan^{-1}(ax)}\,\Gamma\left(\frac{1}{2},-4i\tan^{-1}(ax)\right)-\sqrt{-i\tan^{-1}(ax)}\,\Gamma\left(\frac{1}{2},-4i\tan^{-1}(ax)\right)-\sqrt{-i\tan^{-1
$$

Warning: Unable to verify antiderivative.

```
[In] Integrate[(x^3*ArcTan[a*x]^(3/2))/(c + a^2*c*x^2)^3,x]
[Out] Sqrt[ArcTan[a*x]]*((3*x*(3 + 5*a^2*x^2))/(64*a^3*c^3*(1 + a^2*x^2)^2) + ((-
3 - 6*a<sup>2</sup>*x<sup>2</sup> + 5*a<sup>2</sup>*x<sup>2</sup> + 4x^2)*ArcTan[a*x])/(32*a<sup>2</sup>*c<sup>2</sup>3*(1 + a<sup>2</sup>*x<sup>2</sup>2)<sup>2</sup>)) - (9*
(-2*Sqrt[2]*Sqrt[-1)*ArcTan[a*x]]*Gamma[1/2, (-2*I)*ArcTan[a*x]] - 2*Sqrt[2]*Sqrt[I*ArcTan[a*x]]*Gamma[1/2, (2*I)*ArcTan[a*x]] - Sqrt[(-I)*ArcTan[a*x
```
]]\*Gamma[1/2,  $(-4*I)*Arctan[a*x]$ ] - Sqrt[I\*ArcTan[a\*x]]\*Gamma[1/2,  $(4*I)*Ar$ cTan[a\*x]]))/(4096\*a^4\*c^3\*Sqrt[ArcTan[a\*x]]) -  $(15*(-2*Sqrt[2]*Sqrt[-1)*A$  $rcTan[a*x]$  \*Gamma[1/2,  $(-2*I)*ArcTan[a*x]$ ] - 2\*Sqrt[2]\*Sqrt[I\*ArcTan[a\*x]]\* Gamma[1/2, (2\*I)\*ArcTan[a\*x]] + Sqrt[(-I)\*ArcTan[a\*x]]\*Gamma[1/2, (-4\*I)\*Ar cTan[a\*x]] + Sqrt[I\*ArcTan[a\*x]]\*Gamma[1/2,  $(4*I)*ArcTan[a*x]]$ ))/(4096\*a<sup>^4\*</sup> c^3\*Sqrt[ArcTan[a\*x]])

**fricas**  $[F(-2)]$  time = 0.00, size = 0, normalized size = 0.00

Exception raised: TypeError

Verification of antiderivative is not currently implemented for this CAS.

```
[In] integrate(x^3*arctan(a*x)^(3/2)/(a^2*c*x^2+c)^3,x, algorithm="fricas")
```

```
[Out] Exception raised: TypeError >> Error detected within library code: integ
rate: implementation incomplete (constant residues)
```
**giac**  $[F]$  time = 0.00, size = 0, normalized size = 0.00

 $sage_0x$ 

Verification of antiderivative is not currently implemented for this CAS.

```
[In] integrate(x^3*arctan(a*x)^(3/2)/(a^2*c*x^2+c)^3,x, algorithm="giac")
```
[Out] sage0\*x

**maple**  $[A]$  time = 0.56, size = 124, normalized size = 0.74

$$
-\frac{-3\sqrt{2}\sqrt{\pi}\sqrt{\arctan(ax)}\mathrm{S}\left(\frac{2\sqrt{2}\sqrt{\arctan(ax)}}{\sqrt{\pi}}\right)+128\arctan(ax)^2\cos(2\arctan(ax))-32\arctan(ax)^2\cos(4\arctan(ax))}{1024}
$$

Verification of antiderivative is not currently implemented for this CAS.

[In]  $int(x^3*arctan(ax*x)^(3/2)/(a^2*c*x^2+c)^3,x)$ 

```
[Out] -1/1024/a^2/6^3*(-3*2^(1/2)*Pi^(1/2)*arctan(a*x)^(1/2)*FresnelS(2*2^(1/2)/P)i^{\texttt{`}}(1/2)*arctan(a*x)^{\texttt{`}}(1/2))+128*arctan(a*x)^2*cos(2*arctan(a*x))-32*arctan(a*ax)*x)^2*cos(4*arctan(a*x))+48*arctan(a*x)^(1/2)*Pi^(1/2)*FresnelS(2*arctan(a*
x)<sup>\binom{1}{2}</sup>\binom{1}{2}\binom{-1}{2}-96*sin(2*arctan(a*x))*arctan(a*x)+12*sin(4*arctan(a*x))*arctan(a*x)/(arctan(a*x)^(1/2))
```
**maxima**  $[F(-2)]$  time = 0.00, size = 0, normalized size = 0.00

Exception raised: RuntimeError

Verification of antiderivative is not currently implemented for this CAS.

[In] integrate(x^3\*arctan(a\*x)^(3/2)/(a^2\*c\*x^2+c)^3,x, algorithm="maxima")

[Out] Exception raised: RuntimeError >> ECL says: Error executing code in Maxima: expt: undefined: 0 to a negative exponent.

**mupad**  $[F]$  time = 0.00, size = -1, normalized size = -0.01

$$
\int \frac{x^3 \operatorname{atan} (ax)^{3/2}}{\left(c \, a^2 \, x^2 + c\right)^3} \, dx
$$

Verification of antiderivative is not currently implemented for this CAS.

[In]  $int((x^3*atan(a*x)^(3/2))/(c + a^2*cx^2)^3,x)$ 

[Out]  $int((x^3*atan(a*x)^(3/2))/(c + a^2*cx^2)^3, x)$ **sympy**  $[F]$  time = 0.00, size = 0, normalized size = 0.00

$$
\frac{\int \frac{x^3 \, \text{atan}^{\frac{3}{2}} (ax)}{a^6 x^6 + 3a^4 x^4 + 3a^2 x^2 + 1} \, dx}{c^3}
$$

Verification of antiderivative is not currently implemented for this CAS.

[In] integrate(x\*\*3\*atan(a\*x)\*\*(3/2)/(a\*\*2\*c\*x\*\*2+c)\*\*3,x)

[Out] Integral(x\*\*3\*atan(a\*x)\*\*(3/2)/(a\*\*6\*x\*\*6 + 3\*a\*\*4\*x\*\*4 + 3\*a\*\*2\*x\*\*2 + 1), x)/c\*\*3

3.793 
$$
\int \frac{x^2 \tan^{-1}(ax)^{3/2}}{(c+a^2cx^2)^3} dx
$$

$$
\frac{3\sqrt{\frac{\pi}{2}}\,C\left(2\sqrt{\frac{2}{\pi}}\sqrt{\tan^{-1}(ax)}\right)}{512a^3c^3} + \frac{\tan^{-1}(ax)^{5/2}}{20a^3c^3} - \frac{\tan^{-1}(ax)^{3/2}\sin\left(4\tan^{-1}(ax)\right)}{32a^3c^3} - \frac{3\sqrt{\tan^{-1}(ax)}\cos\left(4\tan^{-1}(ax)\right)}{256a^3c^3}
$$

[Out]  $1/20*arctan(a*x)^{6/2}/a^3/c^3-1/32*arctan(a*x)^{6/2})*sin(4*arctan(a*x))/a^2$ 3/c^3+3/1024\*FresnelC(2\*2^(1/2)/Pi^(1/2)\*arctan(a\*x)^(1/2))\*2^(1/2)\*Pi^(1/2 )/a^3/c^3-3/256\*cos(4\*arctan(a\*x))\*arctan(a\*x)^(1/2)/a^3/c^3

**Rubi**  $[A]$  time = 0.16, antiderivative size = 108, normalized size of antiderivative  $= 1.00$ , number of steps used  $= 7$ , number of rules used  $= 5$ , integrand size  $= 24$ ,  $\frac{\text{number of rules}}{\text{integrand size}} = 0.208$ , Rules used = {4970, 4406, 3296, 3304, 3352}

$$
\frac{3\sqrt{\frac{\pi}{2}}\text{FresnelC}\left(2\sqrt{\frac{2}{\pi}}\sqrt{\tan^{-1}(ax)}\right)}{512a^3c^3} + \frac{\tan^{-1}(ax)^{5/2}}{20a^3c^3} - \frac{\tan^{-1}(ax)^{3/2}\sin\left(4\tan^{-1}(ax)\right)}{32a^3c^3} - \frac{3\sqrt{\tan^{-1}(ax)}\cos\left(4\tan^{-1}(ax)\right)}{256a^3c^3}
$$

Antiderivative was successfully verified.

[In] Int  $[(x^2*Arctan[a*x]^(3/2))/(c + a^2*c*x^2)^3,x]$ 

[Out]  $ArcTan[a*x]^{(5/2)}/(20*a^3*c^3) - (3*Sqrt[ArcTan[a*x]]*Cos[4*ArcTan[a*x]])/($ 256\*a^3\*c^3) + (3\*Sqrt[Pi/2]\*FresnelC[2\*Sqrt[2/Pi]\*Sqrt[ArcTan[a\*x]]])/(512  $*\text{a}^3*\text{c}^3$  - (ArcTan[a\*x]^(3/2)\*Sin[4\*ArcTan[a\*x]])/(32\*a^3\*c^3)

### Rule 3296

 $Int[((c_+) + (d_-)*(x_-))^{\hat{ }}(m_-)*sin[(e_-) + (f_-)*(x_-)], x_Symbol]$  :>  $-simp[$  $((c + d*x)^m * Cos[e + f * x])/f, x] + Dist[(d * m)/f, Int[(c + d * x)] (m - 1) * Cos[$ e + f\*x], x], x] /; FreeQ[{c, d, e, f}, x] && GtQ[m, 0]

#### Rule 3304

 $Int[sin[Pi/2 + (e_+) + (f_-)*(x_-)]/Sqrt[(c_+) + (d_-)*(x_-)]$ , x\_Symbol] :> D ist $[2/d, Subst[Int[Cos[(f*x^2)/d], x], x, Sqrt[c + d*x]], x]$ /; FreeQ $[{c, d$ , e, f}, x] && ComplexFreeQ[f] && EqQ[d\*e - c\*f, 0]

#### Rule 3352

Int $[Cos[(d_{-}.)*(e_{-}.) + (f_{-}.)*(x_{-}))^2]$ , x\_Symbol] :> Simp $[(Sqrt[Pi/2]*Fresne$  $lC[sqrt[2/Pi]*Rt[d, 2]*(e + f*x)])/(f*Rt[d, 2]), x]$  /; FreeQ $[{d, e, f}, x]$ 

### Rule 4406

Int $[Cos[(a_{-}) + (b_{-})*(x_{-})]^(p_{-})*((c_{-}) + (d_{-})*(x_{-}))^(m_{-})*Sin[(a_{-}) + (b_{-})*(x_{-})]$  $_{\_}.$ )\*(x $_{\_})$ ]^(n $_{\_}.$ ), x $_{\_}$ Symbol] :> Int[ExpandTrigReduce[(c + d\*x)^m, Sin[a + b\*x ]^n\*Cos[a + b\*x]^p, x], x] /; FreeQ[{a, b, c, d, m}, x] && IGtQ[n, 0] && IG tQ[p, 0]

#### Rule 4970

Int $[(a_*) + ArcTan[(c_*)*(x_*)](b_*)^*(b_*)^*(x_*)^*(x_*)^*(m_*)*(d_*) + (e_*)*(x_*)^*$ 2)^(q\_), x\_Symbol] :> Dist[d^q/c^(m + 1), Subst[Int[((a + b\*x)^p\*Sin[x]^m)/  $Cos[x]^{(m + 2*(q + 1))}, x], x, ArcTan[c*x]], x]$  /; FreeQ[{a, b, c, d, e, p} , x] && EqQ[e, c^2\*d] && IGtQ[m, 0] && ILtQ[m + 2\*q + 1, 0] && (IntegerQ[q] || GtQ[d, 0])

# Rubi steps

$$
\int \frac{x^2 \tan^{-1}(ax)^{3/2}}{(c+a^2cx^2)^3} dx = \frac{\text{Subst}\left(\int x^{3/2} \cos^2(x) \sin^2(x) dx, x, \tan^{-1}(ax)\right)}{a^3c^3}
$$
\n
$$
= \frac{\text{Subst}\left(\int \left(\frac{x^{3/2}}{8} - \frac{1}{8}x^{3/2} \cos(4x)\right) dx, x, \tan^{-1}(ax)\right)}{a^3c^3}
$$
\n
$$
= \frac{\tan^{-1}(ax)^{5/2}}{20a^3c^3} - \frac{\text{Subst}\left(\int x^{3/2} \cos(4x) dx, x, \tan^{-1}(ax)\right)}{8a^3c^3}
$$
\n
$$
= \frac{\tan^{-1}(ax)^{5/2}}{20a^3c^3} - \frac{\tan^{-1}(ax)^{3/2} \sin(4 \tan^{-1}(ax))}{32a^3c^3} + \frac{3 \text{ Subst}\left(\int \sqrt{x} \sin(4x) dx, x, \tan^{-1}(ax)\right)}{64a^3c^3}
$$
\n
$$
= \frac{\tan^{-1}(ax)^{5/2}}{20a^3c^3} - \frac{3\sqrt{\tan^{-1}(ax)} \cos(4 \tan^{-1}(ax))}{256a^3c^3} - \frac{\tan^{-1}(ax)^{3/2} \sin(4 \tan^{-1}(ax))}{32a^3c^3} + \frac{3 \text{ Sub}}{32a^3c^3}
$$
\n
$$
= \frac{\tan^{-1}(ax)^{5/2}}{20a^3c^3} - \frac{3\sqrt{\tan^{-1}(ax)} \cos(4 \tan^{-1}(ax))}{256a^3c^3} - \frac{\tan^{-1}(ax)^{3/2} \sin(4 \tan^{-1}(ax))}{32a^3c^3} + \frac{3 \text{ Sub}}{512a^3c^3} + \frac{3 \text{ Sub}}{512a^3c^3}
$$

**Mathematica**  $\begin{bmatrix} C \end{bmatrix}$  time = 0.82, size = 353, normalized size = 3.27

$$
\frac{64\sqrt{\tan^{-1}(ax)}\left(64\left(a^2x^2+1\right)^2\tan^{-1}(ax)^2+160ax\left(a^2x^2-1\right)\tan^{-1}(ax)-15\left(a^4x^4-6a^2x^2+1\right)\right)}{\left(a^2x^2+1\right)^2}+30\left(\sqrt{2\pi}\,C\left(2\sqrt{\frac{2}{\pi}}\,\sqrt{\tan^{-1}(ax)}\right)-8\sqrt{\pi}\,C\right)\left(\sqrt{\frac{2\pi}{\pi}}\,\sqrt{\frac{2}{\pi}}\,\sqrt{\frac{2
$$

Warning: Unable to verify antiderivative.

```
[In] Integrate [(x^2*ArcTan[a*x]^(3/2))/(c + a^2*c*x^2)^3,x]
```

```
[Out] ((64*Sqrt[ArcTan[a*x]]*(-15*(1 - 6*a^2*x^2 + a^4*x^4) + 160*a*x*(-1 + a^2*x)x^2)*ArcTan[a*x] + 64*(1 + a<sup>2</sup>*x<sup>2</sup>)<sup>2</sup>*ArcTan[a*x]<sup>2</sup>))/(1 + a<sup>2</sup>*x<sup>2</sup>)<sup>2</sup> + 30*(
12*Sqrt[ArcTan[a*x]] + Sqrt[2*Pi]*FresnelC[2*Sqrt[2/Pi]*Sqrt[ArcTan[a*x]]]
- 8*Sqrt[Pi]*FresnelC[(2*Sqrt[ArcTan[a*x]])/Sqrt[Pi]]) - 90*Sqrt[ArcTan[a*x
]]*(8 + Gamma[1/2, (-4 \times I) * ArcTan[a * x]]/Sqrt[(-I) * ArcTan[a * x]] + Gamma[1/2,
(4*I)*ArcTan[a*x]]/Sqrt[I*ArcTan[a*x]]) + (15*(24*ArcTan[a*x] - (4*I)*Sqrt[D*G]2]*Sqrt[(-I)*ArcTan[a*x]]*Gamma[1/2, (-2*I)*ArcTan[a*x]] + (4*I)*Sqrt[2]*Sq
rt[I*ArcTan[a*x]]*Gamma[1/2, (2*I)*ArcTan[a*x]] - I*Sqrt[(-I)*ArcTan[a*x]]*
Gamma[1/2, (-4*I)*ArcTan[a*x]] + I*Sqrt[I*ArcTan[a*x]]*Gamma[1/2, (4*I)*ArcTan[a*x]]))/Sqrt[ArcTan[a*x]])/(81920*a^3*c^3)
```
**fricas**  $[F(-2)]$  time = 0.00, size = 0, normalized size = 0.00

Exception raised: TypeError

Verification of antiderivative is not currently implemented for this CAS.

[In] integrate(x^2\*arctan(a\*x)^(3/2)/(a^2\*c\*x^2+c)^3,x, algorithm="fricas")

```
[Out] Exception raised: TypeError >> Error detected within library code: integ
rate: implementation incomplete (constant residues)
```
**giac**  $[F]$  time = 0.00, size = 0, normalized size = 0.00

Verification of antiderivative is not currently implemented for this CAS.

[In] integrate(x^2\*arctan(a\*x)^(3/2)/(a^2\*c\*x^2+c)^3,x, algorithm="giac")

[Out] sage0\*x

**maple**  $[A]$  time = 0.50, size = 81, normalized size = 0.75

$$
\frac{15\sqrt{2}\sqrt{\arctan(ax)}\sqrt{\pi}\text{ FresnelC}\left(\frac{2\sqrt{2}\sqrt{\arctan(ax)}}{\sqrt{\pi}}\right) + 256\arctan(ax)^3 - 160\arctan(ax)^2\sin(4\arctan(ax))}{5120a^3c^3\sqrt{\arctan(ax)}}
$$

Verification of antiderivative is not currently implemented for this CAS.

[In]  $int(x^2*arctan(ax*x)^{(3/2)/(a^2*c*x^2+c)^3,x)$ 

```
[Out] 1/5120/a^3/c^3*(15*2^(1/2)*arctan(a*x)^(1/2)*Pi^(1/2)*FresnelC(2*2^(1/2)/Pi^2))\hat{\;}(1/2)*arctan(a*x)\hat{\;}(1/2))+256*arctan(a*x)\hat{\;}3-160*arctan(a*x)\hat{\;}2*sin(4*arctan(
a*x))-60*cos(4*arctan(a*x))*arctan(a*x))/arctan(a*x)^(1/2)
```
**maxima**  $[F(-2)]$  time = 0.00, size = 0, normalized size = 0.00

Exception raised: RuntimeError

Verification of antiderivative is not currently implemented for this CAS.

[In] integrate(x^2\*arctan(a\*x)^(3/2)/(a^2\*c\*x^2+c)^3,x, algorithm="maxima")

[Out] Exception raised: RuntimeError >> ECL says: Error executing code in Maxima: expt: undefined: 0 to a negative exponent.

**mupad**  $[F]$  time = 0.00, size = -1, normalized size = -0.01

$$
\int \frac{x^2 \operatorname{atan} (ax)^{3/2}}{\left(c \, a^2 \, x^2 + c\right)^3} dx
$$

Verification of antiderivative is not currently implemented for this CAS.

[In]  $int((x^2*atan(axx)^(3/2))/(c + a^2*cx^2)^3,x)$ [Out]  $int((x^2*atan(axx)^(3/2))/(c + a^2*cx^2)^3, x)$ **sympy**  $[F]$  time = 0.00, size = 0, normalized size = 0.00

$$
\frac{\int \frac{x^2 \, \text{atan}^{\frac{3}{2}} (ax)}{a^6 x^6 + 3a^4 x^4 + 3a^2 x^2 + 1} \, dx}{c^3}
$$

Verification of antiderivative is not currently implemented for this CAS.

[In]  $integrate(x**2*atan(a*x)**(3/2)/(a**2*c*x**2+c)**3,x)$ 

[Out] Integral(x\*\*2\*atan(a\*x)\*\*(3/2)/(a\*\*6\*x\*\*6 + 3\*a\*\*4\*x\*\*4 + 3\*a\*\*2\*x\*\*2 + 1), x)/c\*\*3

**3.794** 
$$
\int \frac{x \tan^{-1}(ax)^{3/2}}{(c+a^2cx^2)^3} dx
$$

$$
-\frac{3\sqrt{\frac{\pi}{2}}S\left(2\sqrt{\frac{2}{\pi}}\sqrt{\tan^{-1}(ax)}\right)}{512a^{2}c^{3}}-\frac{3\sqrt{\pi}S\left(\frac{2\sqrt{\tan^{-1}(ax)}}{\sqrt{\pi}}\right)}{64a^{2}c^{3}}-\frac{\tan^{-1}(ax)^{3/2}}{4a^{2}c^{3}(a^{2}x^{2}+1)}+\frac{3\tan^{-1}(ax)^{3/2}}{32a^{2}c^{3}}+\frac{3\sqrt{\tan^{-1}(ax)}\sin\left(2\tan^{-1}(ax)\right)}{32a^{2}c^{3}}
$$

 $[0$ ut] 3/32\*arctan(a\*x)^(3/2)/a^2/c^3-1/4\*arctan(a\*x)^(3/2)/a^2/c^3/(a^2\*x^2+1)^2-3/1024\*FresnelS(2\*2^(1/2)/Pi^(1/2)\*arctan(a\*x)^(1/2))\*2^(1/2)\*Pi^(1/2)/a^2/  $c^3-3/64*$ FresnelS(2\*arctan(a\*x)^(1/2)/Pi^(1/2))\*Pi^(1/2)/a^2/c^3+3/32\*sin(2 \*arctan(a\*x))\*arctan(a\*x)^(1/2)/a^2/c^3+3/256\*sin(4\*arctan(a\*x))\*arctan(a\*x  $)^(1/2)/a^2/c^3$ 

**Rubi**  $[A]$  time = 0.19, antiderivative size = 168, normalized size of antiderivative  $= 1.00$ , number of steps used  $= 10$ , number of rules used  $= 6$ , integrand size  $= 22$ ,  $\frac{\text{number of rules}}{\text{integrand size}} = 0.273$ , Rules used = {4930, 4904, 3312, 3296, 3305, 3351}

$$
-\frac{3\sqrt{\frac{\pi}{2}}S\left(2\sqrt{\frac{2}{\pi}}\sqrt{\tan^{-1}(ax)}\right)}{512a^{2}c^{3}}-\frac{3\sqrt{\pi}S\left(\frac{2\sqrt{\tan^{-1}(ax)}}{\sqrt{\pi}}\right)}{64a^{2}c^{3}}-\frac{\tan^{-1}(ax)^{3/2}}{4a^{2}c^{3}\left(a^{2}x^{2}+1\right)^{2}}+\frac{3\tan^{-1}(ax)^{3/2}}{32a^{2}c^{3}}+\frac{3\sqrt{\tan^{-1}(ax)}\sin\left(2\tan^{-1}(ax)\right)}{32a^{2}c^{3}}
$$

Antiderivative was successfully verified.

[In] Int  $[(x*ArcTan[a*x]^(3/2))/(c + a^2*c*x^2)^3,x]$ 

 $[Out]$   $(3*Arctan[a*x]^{(3/2)})/(32*a^2*c^3) - Arctan[a*x]^{(3/2)}/(4*a^2*c^3*(1 + a^2)*$  $x^2$ )^2) - (3\*Sqrt[Pi/2]\*FresnelS[2\*Sqrt[2/Pi]\*Sqrt[ArcTan[a\*x]]])/(512\*a^2\* c^3) -  $(3*Sqrt[Pi]*FresnelS[(2*Sqrt[ArcTan[a*x]])/Sqrt[Pi]])/(64*a^2*c^3) +$  $(3*Sqrt[ArcTan[a*x]]*Sin[2*ArcTan[a*x]])/(32*a^2*c^3) + (3*Sqrt[ArcTan[a*x])$ ]]\*Sin[4\*ArcTan[a\*x]])/(256\*a^2\*c^3)

# Rule 3296

 $Int[((c_+) + (d_-)*(x_-))^{\hat{}}(m_-.)*sin[(e_+) + (f_-)*(x_-)], x_Symbol]$  :>  $-simp[$  $((c + d*x)^m * Cos[e + f * x])/f, x] + Dist[(d * m)/f, Int[(c + d * x)^m(m - 1) * Cos[$ e + f\*x], x], x] /; FreeQ[{c, d, e, f}, x] && GtQ[m, 0]

# Rule 3305

 $Int[sin[(e_{.}) + (f_{.})*(x_{.})]/Sqrt[(c_{.}) + (d_{.})*(x_{.})], x_Symbol]$  :> Dist[2/d , Subst[Int[Sin[(f\*x^2)/d], x], x, Sqrt[c + d\*x]], x] /; FreeQ[{c, d, e, f} , x] && ComplexFreeQ[f] && EqQ[d\*e - c\*f, 0]

# Rule 3312

 $Int[((c_+) + (d_-)*(x_-))^{\hat{ }}(m_-)*sin[(e_+) + (f_-)*(x_-)]^{\hat{ }}(n_-), x_Symbo1]$  :> In  $t[ExpandTrigReduce[(c + d*x)^m, Sin[e + f*x]^n, x], x]$ /; FreeQ[{c, d, e, f , m}, x] && IGtQ[n, 1] && ( !RationalQ[m] || (GeQ[m, -1] && LtQ[m, 1]))

# Rule 3351

Int $[Sin[(d_{\_}).*(e_{\_}). + (f_{\_}).*(x_{\_}))^2]$ , x\_Symbol] :> Simp $[(Sqrt[Pi/2]*Fresne$ lS[Sqrt[2/Pi]\*Rt[d, 2]\*(e + f\*x)])/(f\*Rt[d, 2]), x] /; FreeQ[{d, e, f}, x]

# Rule 4904

 $Int[((a_{-}.) + ArcTan[(c_{-}.)*(x_{-})]*(b_{-}.))^c(p_{-}.)*(d_{-}) + (e_{-}.)*(x_{-})^c(q_{-}), x_{-}$ Symbol] :> Dist[d^q/c, Subst[Int[(a + b\*x)^p/Cos[x]^(2\*(q + 1)), x], x, Arc Tan[c\*x]], x] /; FreeQ[{a, b, c, d, e, p}, x] && EqQ[e, c^2\*d] && ILtQ[2\*(q + 1), 0] && (IntegerQ[q] || GtQ[d, 0])

# Rule 4930

Int $[(a_*) + ArcTan[(c_*)*(x_*)](b_*)^*(b_*)^*(x_*)*(d_*) + (e_*)*(x_*)^2^*(q_*)$ .), x\_Symbol] :> Simp[((d + e\*x^2)^(q + 1)\*(a + b\*ArcTan[c\*x])^p)/(2\*e\*(q + 1)), x] - Dist $[(b*p)/(2*c*(q + 1))$ , Int $[(d + e*x^2)^q*(a + b*ArCTan[c*x])^2]$  $(p - 1), x, x]$ ,  $x$ ] /; FreeQ[{a, b, c, d, e, q}, x] && EqQ[e, c<sup>2\*d]</sup> && GtQ[p, 0] && NeQ[q, -1]

### Rubi steps

$$
\int \frac{x \tan^{-1}(ax)^{3/2}}{\left(c+a^2cx^2\right)^3} dx = -\frac{\tan^{-1}(ax)^{3/2}}{4a^2c^3 \left(1+a^2x^2\right)^2} + \frac{3 \int \frac{\sqrt{\tan^{-1}(ax)}}{(\csc^2 x)^3} dx}{8a}
$$
\n
$$
= -\frac{\tan^{-1}(ax)^{3/2}}{4a^2c^3 \left(1+a^2x^2\right)^2} + \frac{3 \text{Subst}\left(\int \sqrt{x} \cos^4(x) dx, x \tan^{-1}(ax)\right)}{8a^2c^3}
$$
\n
$$
= -\frac{\tan^{-1}(ax)^{3/2}}{4a^2c^3 \left(1+a^2x^2\right)^2} + \frac{3 \text{Subst}\left(\int \left(\frac{3\sqrt{x}}{8} + \frac{1}{2}\sqrt{x} \cos(2x) + \frac{1}{8}\sqrt{x} \cos(4x)\right) dx, x, \tan^{-1}(ax)^{3/2}\right)}{8a^2c^3}
$$
\n
$$
= \frac{3 \tan^{-1}(ax)^{3/2}}{32a^2c^3} - \frac{\tan^{-1}(ax)^{3/2}}{4a^2c^3 \left(1+a^2x^2\right)^2} + \frac{3 \text{Subst}\left(\int \sqrt{x} \cos(4x) dx, x, \tan^{-1}(ax)\right)}{64a^2c^3} + \frac{3 \text{Subst}\left(\frac{1}{2}\sqrt{x} \cos(4x) dx, x, \tan^{-1}(ax)\right)}{64a^2c^3} + \frac{3 \sqrt{\tan^{-1}(ax)}}{256}
$$
\n
$$
= \frac{3 \tan^{-1}(ax)^{3/2}}{32a^2c^3} - \frac{\tan^{-1}(ax)^{3/2}}{4a^2c^3 \left(1+a^2x^2\right)^2} + \frac{3 \sqrt{\tan^{-1}(ax)} \sin\left(2 \tan^{-1}(ax)\right)}{32a^2c^3} + \frac{3 \sqrt{\tan^{-1}(ax)} \sin\left(2 \tan^{-1}(ax)\right)}{32a^2c^3} + \frac{3 \sqrt{\tan^{-1}(ax)} \sin\left(2 \tan^{-1}(ax)\right)}{256}
$$
\n
$$
= \frac{3 \tan^{-1}(ax)^{3/2}}{32a^2c^3} - \frac{\tan^{-1}(ax)^{3
$$

**Mathematica**  $[C]$  time = 0.25, size = 347, normalized size = 2.07 192 $a^4x^4$  tan<sup>-1</sup>(ax)<sup>2</sup> + 3 $a^4x^4\sqrt{-i\tan^{-1}(ax)}\Gamma(\frac{1}{2})$  $\left(\frac{1}{2}, -4i \tan^{-1}(ax)\right) + 3a^4x^4\sqrt{i \tan^{-1}(ax)} \Gamma\left(\frac{1}{2}\right)$  $\frac{1}{2}$ , 4*i* tan<sup>-1</sup>(*ax*) + 288*i* 

Warning: Unable to verify antiderivative.

$$
[In] Integrate[(x*ArcTan[a*x]^(3/2))/(c + a^2*c*x^2)^3,x]
$$

```
[Out] (480*a*x*ArcTan[a*x] + 288*a^3*x^3*ArcTan[a*x] - 320*ArcTan[a*x]^2 + 384*a^22*x^2*ArcTan[a*x]^2 + 192*a^4*x^4*ArcTan[a*x]^2 + 24*Sqrt[2]*(1 + a^2*x^2)^T2*Sqrt[(-I)*ArcTan[a*x]]*Gamma[1/2, (-2*I)*ArcTan[a*x]] + 24*Sqrt[2]*(1 + a
^2*x^2)^2*Sqrt[I*ArcTan[a*x]]*Gamma[1/2, (2*I)*ArcTan[a*x]] + 3*Sqrt[(-I)*A]rcTan[a*x]]*Gamma[1/2, (-4*I)*ArcTan[a*x]] + 6*a^2*x^2*Sqrt[(-I)*ArcTan[a*x
```
]]\*Gamma[1/2,  $(-4*I)*ArcTan[a*x]] + 3*a^4*x^4*Sqrt[(-I)*ArcTan[a*x]]*Gamma[$ 1/2,  $(-4*I)*ArcTan[a*x]] + 3*Sqrt[I*ArcTan[a*x]]*Gamma[1/2, (4*I)*ArcTan[a*]$  $x]$ ] + 6\*a^2\*x^2\*Sqrt[I\*ArcTan[a\*x]]\*Gamma[1/2, (4\*I)\*ArcTan[a\*x]] + 3\*a^4\*x ^4\*Sqrt $[I*ArcTan[a*x]]*Gamma[1/2, (4*I)*ArcTan[a*x]])/(2048*c^3*(a + a^3*x^$ 2)^2\*Sqrt[ArcTan[a\*x]])

**fricas**  $[F(-2)]$  time = 0.00, size = 0, normalized size = 0.00

Exception raised: TypeError

Verification of antiderivative is not currently implemented for this CAS.

[In] integrate(x\*arctan(a\*x)^(3/2)/(a^2\*c\*x^2+c)^3,x, algorithm="fricas")

[Out] Exception raised: TypeError >> Error detected within library code: integ rate: implementation incomplete (constant residues)

**giac**  $[F]$  time = 0.00, size = 0, normalized size = 0.00

 $sage_0x$ 

Verification of antiderivative is not currently implemented for this CAS.

[In] integrate( $x*arctan(a*x)^{(3/2)}/(a^2*c*x^2+c)^3$ , x, algorithm="giac")

[Out] sage0\*x

**maple**  $[A]$  time = 0.46, size = 124, normalized size = 0.74

$$
-\frac{3\sqrt{2}\sqrt{\pi}\sqrt{\arctan(ax)}\,S\left(\frac{2\sqrt{2}\sqrt{\arctan(ax)}}{\sqrt{\pi}}\right)+128\arctan(ax)^2\cos(2\arctan(ax))+32\arctan(ax)^2\cos(4\arctan(ax))}{\sqrt{\pi}\sqrt{2}\left(\sqrt{2}\right)}\right)
$$

 $1024a^2c^3$  $\overline{\phantom{a}3}$ 

Verification of antiderivative is not currently implemented for this CAS.

[In]  $int(x*arctan(a*x)^{(3/2)/(a^2*c*x^2+c)^3,x)$ 

```
[Out] -1/1024/a^2/c^3*(3*2^(1/2)*Pi^(1/2)*arctan(a*x)^(1/2)*FresnelS(2*2^(1/2)/Pi^2))\hat{\;}(1/2)*arctan(a*x)\hat{\;}(1/2))+128*arctan(a*x)\hat{\;}2*cos(2*arctan(a*x))+32*arctan(a*
x)^2*cos(4*arctan(a*x))+48*arctan(a*x)^(1/2)*Pi^(1/2)*FresnelS(2*arctan(a*x
)^(1/2)/Pi^(1/2)) - 96*sin(2*arctan(axx))*arctan(axx)-12*sin(4*arctan(axx))*a)rctan(a*x)/(arctan(a*x)^(1/2))
```
**maxima**  $[F(-2)]$  time = 0.00, size = 0, normalized size = 0.00

Exception raised: RuntimeError

Verification of antiderivative is not currently implemented for this CAS.

[In] integrate(x\*arctan(a\*x)^(3/2)/(a^2\*c\*x^2+c)^3,x, algorithm="maxima")

[Out] Exception raised: RuntimeError >> ECL says: Error executing code in Maxima: expt: undefined: 0 to a negative exponent.

**mupad**  $[F]$  time = 0.00, size = -1, normalized size = -0.01

$$
\int \frac{x \, \mathrm{atan} \, (ax)^{3/2}}{\left(c \, a^2 \, x^2 + c\right)^3} \, dx
$$

Verification of antiderivative is not currently implemented for this CAS.

[In]  $int((x*atan(a*x)^(3/2))/(c + a^2*cx^2)^3,x)$ 

[Out]  $int((x *atan(a*x)^(3/2))/(c + a^2 *c*x^2)^3, x)$ **sympy**  $[F]$  time = 0.00, size = 0, normalized size = 0.00

$$
\frac{\int \frac{x \, \text{atan}^{\frac{3}{2}} (ax)}{a^6 x^6 + 3a^4 x^4 + 3a^2 x^2 + 1} \, dx}{c^3}
$$

Verification of antiderivative is not currently implemented for this CAS.

[In]  $integrate(x*atan(ax*)**(3/2)/(a**2*c*x**2+c)**3,x)$ 

[Out] Integral(x\*atan(a\*x)\*\*(3/2)/(a\*\*6\*x\*\*6 + 3\*a\*\*4\*x\*\*4 + 3\*a\*\*2\*x\*\*2 + 1), x) /c\*\*3

2946

 $\overline{a}$ 

**3.795** 
$$
\int \frac{\tan^{-1}(ax)^{3/2}}{(c+a^2cx^2)^3} dx
$$

# **Optimal**. Leaf size=219

$$
\frac{3x \tan^{-1}(ax)^{3/2}}{8c^3 \left(a^2 x^2 + 1\right)} + \frac{x \tan^{-1}(ax)^{3/2}}{4c^3 \left(a^2 x^2 + 1\right)^2} + \frac{9 \sqrt{\tan^{-1}(ax)}}{32ac^3 \left(a^2 x^2 + 1\right)} + \frac{3 \sqrt{\tan^{-1}(ax)}}{32ac^3 \left(a^2 x^2 + 1\right)^2} - \frac{3 \sqrt{\frac{\pi}{2}} C \left(2 \sqrt{\frac{2}{\pi}} \sqrt{\tan^{-1}(ax)}\right)}{512ac^3} - \frac{3 \sqrt{\pi} C \left(\frac{2 \sqrt{\frac{2}{\pi}}}{\sqrt{\frac{2 \sqrt{\pi}}{2}}} \sqrt{\frac{2 \sqrt{\frac{2}{\pi}}}{\sqrt{\frac{2 \sqrt{\frac{2}{\pi}}}{2}}} \sqrt{\frac{2 \sqrt{\frac{2}{\pi}}}{\sqrt{\frac{2 \sqrt{\frac{2}{\pi}}}{2}}} \sqrt{\frac{2 \sqrt{\frac{2}{\pi}}}{\sqrt{\frac{2 \sqrt{\frac{2}{\pi}}}{2}}} \sqrt{\frac{2 \sqrt{\frac{2}{\pi}}}{\sqrt{\frac{2 \sqrt{\frac{2}{\pi}}}{2}}} \sqrt{\frac{2 \sqrt{\frac{2}{\pi}}}{\sqrt{\frac{2 \sqrt{\frac{2}{\pi}}}{2}}} \sqrt{\frac{2 \sqrt{\frac{2}{\pi}}}{\sqrt{\frac{2 \sqrt{\frac{2}{\pi}}}{2}}} \sqrt{\frac{2 \sqrt{\frac{2}{\pi}}}{\sqrt{\frac{2 \sqrt{\frac{2}{\pi}}}{2}}} \sqrt{\frac{2 \sqrt{\frac{2}{\pi}}}{\sqrt{\frac{2 \sqrt{\frac{2}{\pi}}}{2}}} \sqrt{\frac{2 \sqrt{\frac{2}{\pi}}}{\sqrt{\frac{2 \sqrt{\frac{2}{\pi}}}{2}}} \sqrt{\frac{2 \sqrt{\frac{2}{\pi}}}{\sqrt{\frac{2 \sqrt{\frac{2}{\pi}}}{2}}} \sqrt{\frac{2 \sqrt{\frac{2}{\pi}}}{\sqrt{\frac{2 \sqrt{\frac{2}{\pi}}}{2}}} \sqrt{\frac{2 \sqrt{\frac{2}{\pi}}}{\sqrt{\frac{2 \sqrt{\frac{2}{\pi}}}{2}}} \sqrt{\frac{2 \sqrt{\frac{2}{\pi}}}{\sqrt{\frac{2 \sqrt{\frac{2}{\pi}}}{2}}} \sqrt{\frac{2 \sqrt{\frac{2}{\pi}}}{\sqrt{\frac{2 \sqrt{\frac{2}{\pi}}}{2}}} \sqrt{\frac{2 \sqrt{\frac{2}{\pi}}}{\sqrt{\frac{
$$

[Out]  $1/4*x*arctan(axx)^{(3/2)}/c^3/(a^2*x^2+1)^2+3/8*x*arctan(axx)^{(3/2)}/c^3/(a^2*x^2+1)^2+3/8*x*arctan(ax^2-x^2)/c^3/2$ x^2+1)+3/20\*arctan(a\*x)^(5/2)/a/c^3-3/1024\*FresnelC(2\*2^(1/2)/Pi^(1/2)\*arct an(a\*x)^(1/2))\*2^(1/2)\*Pi^(1/2)/a/c^3-3/32\*FresnelC(2\*arctan(a\*x)^(1/2)/Pi^  $(1/2)$ )\*Pi^(1/2)/a/c^3-45/256\*arctan(a\*x)^(1/2)/a/c^3+3/32\*arctan(a\*x)^(1/2) /a/c^3/(a^2\*x^2+1)^2+9/32\*arctan(a\*x)^(1/2)/a/c^3/(a^2\*x^2+1)

**Rubi**  $[A]$  time = 0.29, antiderivative size = 219, normalized size of antiderivative  $= 1.00$ , number of steps used  $= 15$ , number of rules used  $= 7$ , integrand size  $= 21$ ,  $\frac{\text{number of rules}}{\text{integrand size}} = 0.333$ , Rules used = {4900, 4892, 4930, 4904, 3312, 3304, 3352}

$$
\frac{3x \tan^{-1}(ax)^{3/2}}{8c^3 \left(a^2 x^2 + 1\right)} + \frac{x \tan^{-1}(ax)^{3/2}}{4c^3 \left(a^2 x^2 + 1\right)^2} + \frac{9 \sqrt{\tan^{-1}(ax)}}{32ac^3 \left(a^2 x^2 + 1\right)} + \frac{3 \sqrt{\tan^{-1}(ax)}}{32ac^3 \left(a^2 x^2 + 1\right)^2} - \frac{3 \sqrt{\frac{\pi}{2}} \text{FresnelC} \left(2 \sqrt{\frac{2}{\pi}} \sqrt{\tan^{-1}(ax)}\right)}{512ac^3} - \frac{3 \sqrt{\frac{\pi}{2}} \text{FresnelC} \left(2 \sqrt{\frac{2}{\pi}} \sqrt{\tan^{-1}(ax)}\right)}{512ac^3} - \frac{3 \sqrt{\frac{\pi}{2}} \text{FresnelC} \left(2 \sqrt{\frac{2}{\pi}} \sqrt{\tan^{-1}(ax)}\right)}{512ac^3} - \frac{3 \sqrt{\frac{\pi}{2}} \text{FresnelC} \left(2 \sqrt{\frac{2}{\pi}} \sqrt{\tan^{-1}(ax)}\right)}{512ac^3} - \frac{3 \sqrt{\frac{\pi}{2}} \text{FresnelC} \left(2 \sqrt{\frac{2}{\pi}} \sqrt{\tan^{-1}(ax)}\right)}{512ac^3} - \frac{3 \sqrt{\frac{\pi}{2}} \text{FresnelC} \left(2 \sqrt{\frac{2}{\pi}} \sqrt{\tan^{-1}(ax)}\right)}{512ac^3} - \frac{3 \sqrt{\frac{\pi}{2}} \text{FresnelC} \left(2 \sqrt{\frac{2}{\pi}} \sqrt{\tan^{-1}(ax)}\right)}{512ac^3} - \frac{3 \sqrt{\frac{\pi}{2}} \text{FresnelC} \left(2 \sqrt{\frac{2}{\pi}} \sqrt{\tan^{-1}(ax)}\right)}{512ac^3} - \frac{3 \sqrt{\frac{\pi}{2}} \text{FresnelC} \left(2 \sqrt{\frac{2}{\pi}} \sqrt{\tan^{-1}(ax)}\right)}{512ac^3} - \frac{3 \sqrt{\frac{\pi}{2}} \text{FresnelC} \left(2 \sqrt{\frac{2}{\pi}} \sqrt{\tan^{-1}(ax)}\right)}{512ac^3} - \frac{3 \sqrt{\frac{\pi}{2}} \text{FresnelC} \left(2 \sqrt{\frac{2}{\pi}} \sqrt{\tan^{-1}(ax)}\right)}{512ac^3} -
$$

Antiderivative was successfully verified.

[In] Int  $[Arctan[a*x]^{(3/2)}/(c + a^2*c*x^2)^3,x]$ 

 $[Out] (-45*Sqrt[ArcTan[a*x]])/(256*a*c^3) + (3*Sqrt[ArcTan[a*x]])/(32*a*c^3*(1 +$  $a^2*x^2$ )^2) +  $(9*Sqrt[ArcTan[a*x]])/(32*a*c^3*(1 + a^2*x^2)) + (x*ArcTan[a*$  $x]^{(3/2)})/(4*c^3*(1 + a^2*x^2)^2) + (3*x*ArcTan[a*x]^(3/2))/(8*c^3*(1 + a^2)$  $*x^2)$ ) +  $(3*ArcTan[a*x]^{(5/2)})/(20*a*c^3) - (3*Sqrt[Pi/2]*FresnelC[2*Sqrt[2$  $\Phi$ [Pi]\*Sqrt[ArcTan[a\*x]]])/(512\*a\*c^3) - (3\*Sqrt[Pi]\*FresnelC[(2\*Sqrt[ArcTan]] a\*x]])/Sqrt[Pi]])/(32\*a\*c^3)

#### Rule 3304

 $Int[sin[Pi/2 + (e_{.}) + (f_{.}) * (x_{.})]/Sqrt[(c_{.}) + (d_{.}) * (x_{.})]$ , x\_Symbol] :> D ist[2/d, Subst[Int[Cos[(f\*x^2)/d], x], x, Sqrt[c + d\*x]], x] /; FreeQ[{c, d , e, f}, x] && ComplexFreeQ[f] && EqQ[d\*e - c\*f, 0]

# Rule 3312

 $Int[((c_+) + (d_-)*(x_-))^{\hat{m}}_*\sin[(e_+) + (f_-)*(x_-)]^{\hat{m}}_*$ , x\_Symbol] :> In  $t[ExpandTrigReduce[(c + d*x)^m, Sin[e + f*x]^n, x], x]$ /; FreeQ[{c, d, e, f , m}, x] && IGtQ[n, 1] && ( !RationalQ[m] || (GeQ[m, -1] && LtQ[m, 1]))

# Rule 3352

Int $[Cos[(d_{-}.)*(e_{-}.) + (f_{-}.)*(x_{-}))^2]$ , x\_Symbol] :> Simp $[(Sqrt[Pi/2]*Fresne$ lC[Sqrt[2/Pi]\*Rt[d, 2]\*(e + f\*x)])/(f\*Rt[d, 2]), x] /; FreeQ[{d, e, f}, x]

# Rule 4892

 $Int[((a_{-.}) + ArcTan[(c_{-.})*(x_{-})]*(b_{-.}))^(p_{-.})/((d_{-}) + (e_{-.})*(x_{-})^2)^2, x_{-Sym}$ bol] :> Simp[(x\*(a + b\*ArcTan[c\*x])^p)/(2\*d\*(d + e\*x^2)), x] + (-Dist[(b\*c\* p)/2, Int[(x\*(a + b\*ArcTan[c\*x])^(p - 1))/(d + e\*x^2)^2, x], x] + Simp[(a +  $b*ArcTan[c*x])^{(p + 1)/(2*b*c*d^2*(p + 1)), x])$  ; FreeQ[{a, b, c, d, e},

x] && EqQ[e, c^2\*d] && GtQ[p, 0]

# Rule 4900

 $Int[((a_{-}.) + ArcTan[(c_{-}.)*(x_{-})]*(b_{-}.))^c(p_{-})*(d_{-}) + (e_{-}.)*(x_{-})^c(q_{-}), x_{-}S$ ymbol] :> Simp[(b\*p\*(d + e\*x^2)^(q + 1)\*(a + b\*ArcTan[c\*x])^(p - 1))/(4\*c\*d \*(q + 1)^2), x] + (Dist[(2\*q + 3)/(2\*d\*(q + 1)), Int[(d + e\*x^2)^(q + 1)\*(a + b\*ArcTan[c\*x])^p, x], x] - Dist[(b^2\*p\*(p - 1))/(4\*(q + 1)^2), Int[(d + e\*x^2)^q\*(a + b\*ArcTan[c\*x])^(p - 2), x], x] - Simp[(x\*(d + e\*x^2)^(q + 1)\*  $(a + b*ArcTan[c*x])^p)/(2*d*(q + 1)), x])$  /; FreeQ[{a, b, c, d, e}, x] && E qQ[e, c^2\*d] && LtQ[q, -1] && GtQ[p, 1] && NeQ[q, -3/2]

### Rule 4904

 $Int[((a_{-.}) + ArcTan[(c_{-.})*(x_{-})]*(b_{-.}))^-(p_{-.})*(d_{-}) + (e_{-.})*(x_{-})^2)(q_{-}), x_{-}$ Symbol] :> Dist[d^q/c, Subst[Int[(a + b\*x)^p/Cos[x]^(2\*(q + 1)), x], x, Arc Tan[c\*x]], x] /; FreeQ[{a, b, c, d, e, p}, x] && EqQ[e, c^2\*d] && ILtQ[2\*(q + 1), 0] && (IntegerQ[q] || GtQ[d, 0])

#### Rule 4930

Int $[(a_*) + ArcTan[(c_*)*(x_*)](b_*)^*(b_*)^*(x_*)*(d_*) + (e_*)*(x_*)^2^*(q_-)$ .), x\_Symbol] :> Simp[((d + e\*x^2)^(q + 1)\*(a + b\*ArcTan[c\*x])^p)/(2\*e\*(q + 1)), x] - Dist $[(b*p)/(2*c*(q + 1))$ , Int $[(d + e*x^2)^q*(a + b*ArcTan[c*x])^2]$  $(p - 1), x, x]$ , x] /; FreeQ[{a, b, c, d, e, q}, x] && EqQ[e, c<sup>2\*d]</sup> && GtQ[p, 0] && NeQ[q, -1]

Rubi steps

$$
\int \frac{\tan^{-1}(ax)^{3/2}}{(c+a^2cx^2)^3} dx = \frac{3\sqrt{\tan^{-1}(ax)}}{32ac^3(1+a^2x^2)^2} + \frac{x\tan^{-1}(ax)^{3/2}}{4c^3(1+a^2x^2)^2} - \frac{3}{64} \int \frac{1}{(c+a^2cx^2)^3} \frac{1}{\sqrt{\tan^{-1}(ax)}} dx + \frac{3\int \frac{\tan^{-1}(ax)^{3/2}}{(c+a^2cx^2)^3} dx}{4c}
$$
  
\n
$$
= \frac{3\sqrt{\tan^{-1}(ax)}}{32ac^3(1+a^2x^2)^2} + \frac{x\tan^{-1}(ax)^{3/2}}{4c^3(1+a^2x^2)^2} + \frac{3x\tan^{-1}(ax)^{3/2}}{8c^3(1+a^2x^2)} + \frac{3\tan^{-1}(ax)^{5/2}}{20ac^3} - \frac{35\text{tbot}\left(\int \frac{\cos^4(x)}{\sqrt{x}}\cos^4(x+a^2x^2)\right)}{6c^3}
$$
  
\n
$$
= \frac{3\sqrt{\tan^{-1}(ax)}}{32ac^3(1+a^2x^2)^2} + \frac{9\sqrt{\tan^{-1}(ax)}}{32ac^3(1+a^2x^2)^2} + \frac{x\tan^{-1}(ax)^{3/2}}{4c^3(1+a^2x^2)^2} + \frac{3x\tan^{-1}(ax)^{3/2}}{8c^3(1+a^2x^2)^2} + \frac{3\tan^{-1}(ax)^{5/2}}{20ac^3}
$$
  
\n
$$
= -\frac{9\sqrt{\tan^{-1}(ax)}}{256ac^3} + \frac{3\sqrt{\tan^{-1}(ax)}}{32ac^3(1+a^2x^2)^2} + \frac{9\sqrt{\tan^{-1}(ax)}}{32ac^3(1+a^2x^2)} + \frac{x\tan^{-1}(ax)^{3/2}}{4c^3(1+a^2x^2)^2} + \frac{3x\tan^{-1}(ax)^{3/2}}{8c^3(1+a^2x^2)^2}
$$
  
\n
$$
= -\frac{9\sqrt{\tan^{-1}(ax)}}{256ac^3} + \frac{3\sqrt{\tan^{-1}(ax)}}{32ac^3(1+a^2x^2)^2} + \frac{9\sqrt{\tan^{-1}(ax)}}{32ac^3(1+a^2
$$

**Mathematica** [A] time = 0.39, size = 142, normalized size =  $0.65$ 

$$
\frac{4\sqrt{\tan^{-1}(ax)}\left(192\left(a^2x^2+1\right)^2\tan^{-1}(ax)^2+160ax\left(3a^2x^2+5\right)\tan^{-1}(ax)-15\left(15a^4x^4+6a^2x^2-17\right)\right)}{ \left(a^2x^2+1\right)^2}-15\sqrt{2\pi}\,C\left(2\sqrt{\frac{2}{\pi}}\,\sqrt{\tan^{-1}(ax)}\,\right)-480\sqrt{\pi}
$$

Antiderivative was successfully verified.

[In] Integrate[ArcTan[a\*x]^(3/2)/(c + a^2\*c\*x^2)^3,x]

```
[Out] ((4*Sqrt[ArcTan[a*x]]*(-15*(-17 + 6*a^2*x^2 + 15*a^4*x^4) + 160*a*x*(5 + 3*a^2*x^2)*ArcTan[a*x] + 192*(1 + a^2*x^2)^2*ArcTan[a*x]^2)/(1 + a^2*x^2)^2- 15*Sqrt[2*Pi]*FresnelC[2*Sqrt[2/Pi]*Sqrt[ArcTan[a*x]]] - 480*Sqrt[Pi]*Fre
snelC[(2*Sqrt[ArcTan[a*x]])/Sqrt[Pi]])/(5120*a*c^3)]
```
fricas  $[F(-2)]$  time = 0.00, size = 0, normalized size = 0.00

Exception raised: TypeError

Verification of antiderivative is not currently implemented for this CAS.

[In] integrate( $arctan(a*x)^{(3/2)/(a^2*x^2+c)^3}$ , algorithm="fricas")

[Out] Exception raised: TypeError >> Error detected within library code: integ rate: implementation incomplete (constant residues)

**giac**  $[F]$  time = 0.00, size = 0, normalized size = 0.00

 $sage_0x$ 

Verification of antiderivative is not currently implemented for this CAS.

[In] integrate(arctan(a\*x)^(3/2)/(a^2\*c\*x^2+c)^3,x, algorithm="giac")

[Out] sage0\*x

**maple**  $[A]$  time = 0.77, size = 132, normalized size = 0.60

 $-15\sqrt{2} \sqrt{\arctan(ax)} \sqrt{\pi}$  FresnelC  $\left(\frac{2\sqrt{2} \sqrt{\arctan(ax)}}{\sqrt{\pi}}\right)$  $\left(\frac{\arctan(ax)}{\sqrt{\pi}}\right)$  + 768 arctan  $\left(ax\right)^3$  + 1280 arctan  $\left(ax\right)^2$  sin (2 arctan  $\left(ax\right)$ 

Verification of antiderivative is not currently implemented for this CAS.

[In]  $int(arctan(a*x)^{(3/2)}/(a^2*c*x^2+c)^3,x)$ 

```
[Out] 1/5120/a/c^3/arctan(a*x)^(1/2)*(-15*2^(1/2)*arctan(a*x)^(1/2)*Pi^(1/2)*FresnelC(2*2^(1/2)/Pi^(1/2)*arctan(a*x)^(1/2))+768*arctan(a*x)^3+1280*arctan(a*
x)^2*sin(2*arctan(a*x))+160*arctan(a*x)^2*sin(4*arctan(a*x))-480*arctan(a*x
)^(1/2)*Pi^(1/2)*FresnelC(2*arctan(ax*x)^(1/2)/Pi^(1/2))+960*cos(2*arctan(ax*x))x))*arctan(a*x)+60*cos(4*arctan(a*x))*arctan(a*x))
```
**maxima**  $[F(-2)]$  time = 0.00, size = 0, normalized size = 0.00

Exception raised: RuntimeError

Verification of antiderivative is not currently implemented for this CAS.

[In] integrate(arctan(a\*x)^(3/2)/(a^2\*c\*x^2+c)^3,x, algorithm="maxima")

[Out] Exception raised: RuntimeError >> ECL says: Error executing code in Maxima: expt: undefined: 0 to a negative exponent.

**mupad**  $[F]$  time = 0.00, size = -1, normalized size = -0.00

$$
\int \frac{\mathrm{atan}\left(a\,x\right)^{3/2}}{\left(c\,a^2\,x^2 + c\right)^3} \, dx
$$

Verification of antiderivative is not currently implemented for this CAS.

[In]  $int(atan(a*x)^{(3/2)}/(c + a^2*x^2)^{3}$ , x)

[Out] int(atan(a\*x)^(3/2)/(c + a^2\*c\*x^2)^3, x)

**sympy**  $[F]$  time = 0.00, size = 0, normalized size = 0.00

$$
\frac{\int \frac{a \tan^2{(ax)}}{a^6 x^6 + 3a^4 x^4 + 3a^2 x^2 + 1} dx}{c^3}
$$

Verification of antiderivative is not currently implemented for this CAS.

```
[In] integrate(atan(a*x)**(3/2)/(a**2*c*x**2+c)**3,x)
[Out] Integral(atan(a*x)**(3/2)/(a**6*x**6 + 3*a**4*x**4 + 3*a**2*x**2 + 1), x)/c
**3
```
**3.796** 
$$
\int \frac{\tan^{-1}(ax)^{3/2}}{x(c+a^2cx^2)^3} dx
$$

$$
\operatorname{Int}\left(\frac{\tan^{-1}(ax)^{3/2}}{x\left(a^2cx^2+c\right)^{3}},x\right)
$$

[Out] Unintegrable(arctan(a\*x)^(3/2)/x/(a^2\*c\*x^2+c)^3,x)

**Rubi**  $[A]$  time = 0.06, antiderivative size = 0, normalized size of antiderivative = 0.00, number of steps used = 0, number of rules used = 0, integrand size = 0,  $\frac{\text{number of rules}}{\text{integrand size}}$  = 0.000, Rules used =  $\{\}$ 

$$
\int \frac{\tan^{-1}(ax)^{3/2}}{x (c + a^2 c x^2)^3} dx
$$

Verification is Not applicable to the result.

[In] Int  $[Arctan[a*x]^(3/2)/(x*(c + a^2*x^2)^3)$ , x] [Out] Defer[Int][ArcTan[a\*x]^(3/2)/(x\*(c + a^2\*c\*x^2)^3), x] Rubi steps

$$
\int \frac{\tan^{-1}(ax)^{3/2}}{x\left(c+a^2cx^2\right)^3} dx = \int \frac{\tan^{-1}(ax)^{3/2}}{x\left(c+a^2cx^2\right)^3} dx
$$

**Mathematica**  $[A]$  time = 2.58, size = 0, normalized size =  $0.00$ 

$$
\int \frac{\tan^{-1}(ax)^{3/2}}{x\left(c+a^2cx^2\right)^3} dx
$$

Verification is Not applicable to the result.

[In] Integrate[ArcTan[a\*x]^(3/2)/(x\*(c + a^2\*c\*x^2)^3),x] [Out] Integrate[ArcTan[a\*x]^(3/2)/(x\*(c + a^2\*c\*x^2)^3), x] **fricas**  $[F(-2)]$  time = 0.00, size = 0, normalized size = 0.00

Exception raised: TypeError

Verification of antiderivative is not currently implemented for this CAS.

```
[In] integrate(arctan(a*x)^(3/2)/x/(a^2*c*x^2+c)^3,x, algorithm="fricas")
```
[Out] Exception raised: TypeError >> Error detected within library code: integ rate: implementation incomplete (constant residues)

**giac**  $[A]$  time = 0.00, size = 0, normalized size = 0.00

 $sage_0x$ 

Verification of antiderivative is not currently implemented for this CAS.

```
[In] integrate(arctan(a*x)^(3/2)/x/(a^2*c*x^2+c)^3,x, algorithm="giac")
[Out] sage0*x
```
**maple**  $[A]$  time = 4.68, size = 0, normalized size =  $0.00$ 

$$
\int \frac{\arctan (ax)^{\frac{3}{2}}}{x (a^2 c x^2 + c)^3} dx
$$

Verification of antiderivative is not currently implemented for this CAS.

[In]  $int(arctan(a*x)^{(3/2)}/x/(a^2*x^2+c)^3,x)$  $[0ut]$  int(arctan(a\*x)^(3/2)/x/(a^2\*c\*x^2+c)^3,x) **maxima**  $[F(-2)]$  time = 0.00, size = 0, normalized size = 0.00

Exception raised: RuntimeError

Verification of antiderivative is not currently implemented for this CAS.

[In] integrate(arctan(a\*x)^(3/2)/x/(a^2\*c\*x^2+c)^3,x, algorithm="maxima")

[Out] Exception raised: RuntimeError >> ECL says: Error executing code in Maxima: expt: undefined: 0 to a negative exponent.

**mupad**  $[A]$  time = 0.00, size = -1, normalized size = -0.04

$$
\int \frac{\mathrm{atan}\left(a\,x\right)^{3/2}}{x\left(c\,a^2\,x^2+c\right)^3} dx
$$

Verification of antiderivative is not currently implemented for this CAS.

[In]  $int(atan(a*x)^{2}/(3/2)/(x*(c + a^{2}x+x^{2})^{3},x))$ [Out]  $int(atan(a*x)^{(3/2)/(x*(c + a^2*x^2)^3)}, x)$ **sympy**  $[A]$  time = 0.00, size = 0, normalized size = 0.00

$$
\frac{\int \frac{a \tan^2{(ax)}}{a^6 x^7 + 3a^4 x^5 + 3a^2 x^3 + x} dx}{c^3}
$$

Verification of antiderivative is not currently implemented for this CAS.

[In] integrate(atan(a\*x)\*\*(3/2)/x/(a\*\*2\*c\*x\*\*2+c)\*\*3,x) [Out] Integral(atan(a\*x)\*\*(3/2)/(a\*\*6\*x\*\*7 + 3\*a\*\*4\*x\*\*5 + 3\*a\*\*2\*x\*\*3 + x), x)/c \*\*3

3.797 
$$
\int x^m \sqrt{c + a^2 c x^2} \tan^{-1}(ax)^{3/2} dx
$$

$$
\operatorname{Int}\left(x^m\sqrt{a^2cx^2+c}\,\tan^{-1}(ax)^{3/2},x\right)
$$

[Out] Unintegrable(x^m\*arctan(a\*x)^(3/2)\*(a^2\*c\*x^2+c)^(1/2),x)

**Rubi**  $[A]$  time = 0.10, antiderivative size = 0, normalized size of antiderivative = 0.00, number of steps used = 0, number of rules used = 0, integrand size = 0,  $\frac{\text{number of rules}}{\text{integrand size}}$  = 0.000, Rules used =  $\{\}$ 

$$
\int x^m \sqrt{c + a^2 c x^2} \tan^{-1}(ax)^{3/2} dx
$$

Verification is Not applicable to the result.

[In] Int[x^m\*Sqrt[c + a^2\*c\*x^2]\*ArcTan[a\*x]^(3/2),x] [Out] Defer[Int][x^m\*Sqrt[c + a^2\*c\*x^2]\*ArcTan[a\*x]^(3/2), x] Rubi steps

$$
\int x^m \sqrt{c + a^2 c x^2} \tan^{-1}(ax)^{3/2} dx = \int x^m \sqrt{c + a^2 c x^2} \tan^{-1}(ax)^{3/2} dx
$$

**Mathematica**  $[A]$  time = 0.73, size = 0, normalized size = 0.00

$$
\int x^m \sqrt{c + a^2 c x^2} \tan^{-1}(ax)^{3/2} dx
$$

Verification is Not applicable to the result.

[In] Integrate[x^m\*Sqrt[c + a^2\*c\*x^2]\*ArcTan[a\*x]^(3/2),x] [Out] Integrate[x^m\*Sqrt[c + a^2\*c\*x^2]\*ArcTan[a\*x]^(3/2), x] **fricas**  $[A]$  time = 0.60, size = 0, normalized size = 0.00

integral 
$$
\left(\sqrt{a^2cx^2 + c} x^m \arctan (ax)^{\frac{3}{2}}, x\right)
$$

Verification of antiderivative is not currently implemented for this CAS.

[In] integrate(x^m\*arctan(a\*x)^(3/2)\*(a^2\*c\*x^2+c)^(1/2),x, algorithm="fricas") [Out] integral(sqrt(a^2\*c\*x^2 + c)\*x^m\*arctan(a\*x)^(3/2), x) **giac**  $[F(-2)]$  time = 0.00, size = 0, normalized size = 0.00

# Exception raised: TypeError

Verification of antiderivative is not currently implemented for this CAS.

[In] integrate(x^m\*arctan(a\*x)^(3/2)\*(a^2\*c\*x^2+c)^(1/2),x, algorithm="giac")

[Out] Exception raised: TypeError >> An error occurred running a Giac command:INP UT:sage2:=int(sage0,x):;OUTPUT:sym2poly/r2sym(const gen & e,const index\_m & i,const vecteur & l) Error: Bad Argument Value

**maple**  $[A]$  time = 3.08, size = 0, normalized size =  $0.00$ 

$$
\int x^m \arctan (ax)^{\frac{3}{2}} \sqrt{a^2 c x^2 + c} \, dx
$$
Verification of antiderivative is not currently implemented for this CAS.

[In]  $int(x^{\text{max}}(a*x)^{(3/2)*(a^2*c*x^2+c)^{(1/2)},x)$ [Out]  $int(x^{\text{max}}(a*x)^{(3/2)*(a^2*x^2+c)^{(1/2)},x)$  $maxima [F(-2)]$  time = 0.00, size = 0, normalized size = 0.00

Exception raised: RuntimeError

Verification of antiderivative is not currently implemented for this CAS.

[In] integrate(x^m\*arctan(a\*x)^(3/2)\*(a^2\*c\*x^2+c)^(1/2),x, algorithm="maxima")

[Out] Exception raised: RuntimeError >> ECL says: Error executing code in Maxima: expt: undefined: 0 to a negative exponent.

**mupad**  $[A]$  time = 0.00, size = -1, normalized size = -0.03

$$
\int x^m \operatorname{atan} (a x)^{3/2} \sqrt{c a^2 x^2 + c} dx
$$

Verification of antiderivative is not currently implemented for this CAS.

[In]  $int(x^{\text{max}}(a*x)^{(3/2)*(c + a^2*x^2)^{(1/2)},x)$ [Out]  $int(x^{\text{max}}(a*x)^{(3/2)*(c + a^2*x^2)^{(1/2)}, x)$ **sympy**  $[F(-1)]$  time = 0.00, size = 0, normalized size = 0.00

## Timed out

Verification of antiderivative is not currently implemented for this CAS.

[In]  $integrate(x**m*atan(a*x)**(3/2)*(a**2*c*x**2+c)**(1/2),x)$ [Out] Timed out

3.798 
$$
\int x^2 \sqrt{c + a^2 c x^2} \tan^{-1}(ax)^{3/2} dx
$$

$$
\operatorname{Int}\left(x^2\sqrt{a^2cx^2+c}\ \tan^{-1}(ax)^{3/2},x\right)
$$

[Out] Unintegrable(x^2\*arctan(a\*x)^(3/2)\*(a^2\*c\*x^2+c)^(1/2),x)

**Rubi**  $[A]$  time = 0.10, antiderivative size = 0, normalized size of antiderivative = 0.00, number of steps used = 0, number of rules used = 0, integrand size = 0,  $\frac{\text{number of rules}}{\text{integrand size}}$  = 0.000, Rules used =  $\{\}$ 

$$
\int x^2 \sqrt{c + a^2 c x^2} \tan^{-1}(ax)^{3/2} dx
$$

Verification is Not applicable to the result.

[In] Int $[x^2*Sqrt[c + a^2*c*x^2]*ArcTan[a*x]^(3/2),x]$ [Out] Defer[Int][x^2\*Sqrt[c + a^2\*c\*x^2]\*ArcTan[a\*x]^(3/2), x] Rubi steps

$$
\int x^2 \sqrt{c + a^2 c x^2} \tan^{-1}(ax)^{3/2} dx = \int x^2 \sqrt{c + a^2 c x^2} \tan^{-1}(ax)^{3/2} dx
$$

**Mathematica**  $[A]$  time = 3.16, size = 0, normalized size =  $0.00$ 

$$
\int x^2 \sqrt{c + a^2 c x^2} \tan^{-1}(ax)^{3/2} dx
$$

Verification is Not applicable to the result.

[In] Integrate[ $x^2*Sqrt[c + a^2*c*x^2]*ArcTan[a*x]^(3/2),x]$ [Out] Integrate[x^2\*Sqrt[c + a^2\*c\*x^2]\*ArcTan[a\*x]^(3/2), x] **fricas**  $[F(-2)]$  time = 0.00, size = 0, normalized size = 0.00

Exception raised: TypeError

Verification of antiderivative is not currently implemented for this CAS.

```
[In] integrate(x^2*arctan(a*x)^(3/2)*(a^2*c*x^2+c)^(1/2),x, algorithm="fricas")
[Out] Exception raised: TypeError >> Error detected within library code: integ
rate: implementation incomplete (constant residues)
```
**giac**  $[A]$  time = 0.00, size = 0, normalized size = 0.00

$$
sage_0x
$$

Verification of antiderivative is not currently implemented for this CAS.

[In] integrate(x^2\*arctan(a\*x)^(3/2)\*(a^2\*c\*x^2+c)^(1/2),x, algorithm="giac") [Out] sage0\*x

**maple**  $[A]$  time = 3.96, size = 0, normalized size =  $0.00$ 

$$
\int x^2 \arctan (ax)^{\frac{3}{2}} \sqrt{a^2 c x^2 + c} \, dx
$$

[In]  $int(x^2*arctan(ax*x)^{(3/2)*(a^2*c*x^2+c)^(1/2)},x)$ [Out]  $int(x^2*arctan(axx)^{(3/2)*(a^2*c*x^2+c)^{(1/2)},x)$ **maxima**  $[F(-2)]$  time = 0.00, size = 0, normalized size = 0.00

#### Exception raised: RuntimeError

Verification of antiderivative is not currently implemented for this CAS.

[In] integrate(x^2\*arctan(a\*x)^(3/2)\*(a^2\*c\*x^2+c)^(1/2),x, algorithm="maxima")

[Out] Exception raised: RuntimeError >> ECL says: Error executing code in Maxima: expt: undefined: 0 to a negative exponent.

**mupad**  $[A]$  time = 0.00, size = -1, normalized size = -0.03

$$
\int x^2 \operatorname{atan} (ax)^{3/2} \sqrt{ca^2 x^2 + c} dx
$$

Verification of antiderivative is not currently implemented for this CAS.

[In]  $int(x^2*atan(axx)^{(3/2)*(c + a^2*cx^2)^{(1/2)},x)$ [Out]  $int(x^2*atan(axx)^{3}(3/2)*(c + a^2*cx^2)^{(1/2)}, x)$ **sympy**  $[A]$  time = 0.00, size = 0, normalized size = 0.00

$$
\int x^2 \sqrt{c\left(a^2x^2+1\right)} \, \mathrm{atan}^{\frac{3}{2}}\left(ax\right) dx
$$

Verification of antiderivative is not currently implemented for this CAS.

[In] integrate(x\*\*2\*atan(a\*x)\*\*(3/2)\*(a\*\*2\*c\*x\*\*2+c)\*\*(1/2),x) [Out] Integral(x\*\*2\*sqrt(c\*(a\*\*2\*x\*\*2 + 1))\*atan(a\*x)\*\*(3/2), x)

3.799 
$$
\int x\sqrt{c+a^2cx^2} \tan^{-1}(ax)^{3/2} dx
$$

$$
\frac{(a^{2}cx^{2}+c)^{3/2}\tan^{-1}(ax)^{3/2}}{3a^{2}c}-\frac{\operatorname{Int}\left(\sqrt{a^{2}cx^{2}+c}\sqrt{\tan^{-1}(ax)},x\right)}{2a}
$$

[Out]  $1/3*(a^2*c*x^2+c)^{(3/2)*arctan(axx)^{(3/2)}/a^2/c-1/2*Unintegrable((a^2*c*x^2)))$ +c)^(1/2)\*arctan(a\*x)^(1/2),x)/a

**Rubi**  $[A]$  time = 0.11, antiderivative size = 0, normalized size of antiderivative = 0.00, number of steps used = 0, number of rules used = 0, integrand size = 0,  $\frac{\text{number of rules}}{\text{integrand size}}$  = 0.000, Rules used =  $\{\}$ 

$$
\int x\sqrt{c+a^2cx^2} \tan^{-1}(ax)^{3/2} dx
$$

Verification is Not applicable to the result.

[In] Int[x\*Sqrt[c + a^2\*c\*x^2]\*ArcTan[a\*x]^(3/2),x]

[Out]  $((c + a^2 * c * x^2)^{(3/2)} * ArcTan[a * x]^{(3/2)})/(3 * a^2 * c) - Defer[Int][Sqrt[c + a^2 + c^2)]$  $\text{``2*c*x\text{``2]}*Sqrt[ArcTan[a*x]], x]/(2*a)$ 

Rubi steps

$$
\int x\sqrt{c+a^2cx^2} \tan^{-1}(ax)^{3/2} dx = \frac{\left(c+a^2cx^2\right)^{3/2} \tan^{-1}(ax)^{3/2}}{3a^2c} - \frac{\int \sqrt{c+a^2cx^2} \sqrt{\tan^{-1}(ax)} dx}{2a}
$$

**Mathematica**  $[A]$  time = 6.63, size = 0, normalized size =  $0.00$ 

$$
\int x\sqrt{c+a^2cx^2} \tan^{-1}(ax)^{3/2} dx
$$

Verification is Not applicable to the result.

[In] Integrate[x\*Sqrt[c + a^2\*c\*x^2]\*ArcTan[a\*x]^(3/2),x] [Out] Integrate[x\*Sqrt[c + a^2\*c\*x^2]\*ArcTan[a\*x]^(3/2), x] **fricas**  $[F(-2)]$  time = 0.00, size = 0, normalized size = 0.00

Exception raised: TypeError

Verification of antiderivative is not currently implemented for this CAS.

```
[In] integrate(x*arctan(a*x)^(3/2)*(a^2*c*x^2+c)^(1/2),x, algorithm="fricas")
[Out] Exception raised: TypeError >> Error detected within library code: integ
rate: implementation incomplete (constant residues)
```
**giac**  $[F(-2)]$  time = 0.00, size = 0, normalized size = 0.00

Exception raised: TypeError

Verification of antiderivative is not currently implemented for this CAS.

[In] integrate(x\*arctan(a\*x)^(3/2)\*(a^2\*c\*x^2+c)^(1/2),x, algorithm="giac")

```
[Out] Exception raised: TypeError >> An error occurred running a Giac command:INP
UT:sage2:=int(sage0,x):;OUTPUT:sym2poly/r2sym(const gen & e,const index_m &
i,const vecteur & l) Error: Bad Argument Value
```
**maple**  $[A]$  time = 2.96, size = 0, normalized size =  $0.00$ 

$$
\int x \arctan (ax)^{\frac{3}{2}} \sqrt{a^2 c x^2 + c} \, dx
$$

Verification of antiderivative is not currently implemented for this CAS.

[In]  $int(x*arctan(a*x)^{(3/2)*(a^2*c*x^2+c)^{(1/2)},x)$ [Out]  $int(x*arctan(axx)^{(3/2)*(a^2*c*x^2+c)^{(1/2)},x)$ **maxima**  $[F(-2)]$  time = 0.00, size = 0, normalized size = 0.00

### Exception raised: RuntimeError

Verification of antiderivative is not currently implemented for this CAS.

```
[In] integrate(x*arctan(a*x)^(3/2)*(a^2*c*x^2+c)^(1/2),x, algorithm="maxima")
[Out] Exception raised: RuntimeError >> ECL says: Error executing code in Maxima:
expt: undefined: 0 to a negative exponent.
```
**mupad**  $[A]$  time = 0.00, size = -1, normalized size = -0.02

$$
\int x \, \text{atan} \, (ax)^{3/2} \, \sqrt{c \, a^2 \, x^2 + c} \, dx
$$

Verification of antiderivative is not currently implemented for this CAS.

[In]  $int(x*atan(axx)^{(3/2)*(c + a^2*x*x^2)^{(1/2)},x)$ [Out]  $int(x*atan(axx)^{(3/2)*(c + a^2*cx^2)^{(1/2)}, x)$ **sympy**  $[A]$  time = 0.00, size = 0, normalized size = 0.00

$$
\int x \sqrt{c\left(a^2x^2+1\right)} \, \mathrm{atan}^{\frac{3}{2}}\left(ax\right) dx
$$

```
[In] integrate(x*atan(a*x)**(3/2)*(a**2*cx**2+c)**(1/2),x)[Out] Integral(x*sqrt(c*(a**2*x**2 + 1))*atan(a*x)**(3/2), x)
```
**3.800** 
$$
\int \sqrt{c + a^2 c x^2} \tan^{-1}(ax)^{3/2} dx
$$

$$
\frac{3}{8}c\mathrm{Int}\left(\frac{1}{\sqrt{a^2cx^2+c}\sqrt{\tan^{-1}(ax)}}x\right)+\frac{1}{2}c\mathrm{Int}\left(\frac{\tan^{-1}(ax)^{3/2}}{\sqrt{a^2cx^2+c}},x\right)+\frac{1}{2}x\sqrt{a^2cx^2+c}\tan^{-1}(ax)^{3/2}-\frac{3\sqrt{a^2cx^2+c}\sqrt{\tan^{-1}(a^2)^{3/2}}}{4a}\right)
$$

[Out]  $1/2*x*arctan(axx)^{(3/2)*(a^2*c*x^2+c)^{(1/2)-3/4*(a^2*c*x^2+c)^{(1/2)*arctan(y^2+2k)x^2+4k-x^2)}$ a\*x)^(1/2)/a+1/2\*c\*Unintegrable(arctan(a\*x)^(3/2)/(a^2\*c\*x^2+c)^(1/2),x)+3/ 8\*c\*Unintegrable(1/(a^2\*c\*x^2+c)^(1/2)/arctan(a\*x)^(1/2),x)

**Rubi**  $[A]$  time = 0.11, antiderivative size = 0, normalized size of antiderivative = 0.00, number of steps used = 0, number of rules used = 0, integrand size = 0,  $\frac{\text{number of rules}}{\text{integrand size}}$  = 0.000, Rules used  $= \{\}$ 

$$
\int \sqrt{c + a^2 c x^2} \tan^{-1}(ax)^{3/2} dx
$$

Verification is Not applicable to the result.

[In] Int  $[Sqrt[c + a^2*c*x^2]*ArcTan[a*x]^(3/2),x]$ 

```
[Out] (-3*Sqrt[c + a^2*c*x^2]*Sqrt[ArcTan[a*x]])/(4*a) + (x*Sqrt[c + a^2*c*x^2]*ArcTan[a*x]^(3/2)/(2 + (3*c*)Defer[Int][1/(Sqrt[c + a^2*c*x^2]*Sqrt[ArcTan[a*x]]), x])/8 + (c*Defer[Int][ArcTan[a*x]^(3/2)/Sqrt[c + a^2*c*x^2], x])/2
```
Rubi steps

$$
\int \sqrt{c+a^2cx^2} \tan^{-1}(ax)^{3/2} dx = -\frac{3\sqrt{c+a^2cx^2}\sqrt{\tan^{-1}(ax)}}{4a} + \frac{1}{2}x\sqrt{c+a^2cx^2} \tan^{-1}(ax)^{3/2} + \frac{1}{8}(3c)\int \frac{dx}{\sqrt{c+a^2cx^2}}
$$

**Mathematica**  $[A]$  time = 0.31, size = 0, normalized size = 0.00

$$
\int \sqrt{c + a^2 c x^2} \tan^{-1}(ax)^{3/2} dx
$$

Verification is Not applicable to the result.

$$
\begin{aligned}\n\text{[In] Integrate[Sqrt[c + a^2*c*x^2]*ArcTan[a*x]^(3/2), x]} \\
\text{[Out] Integrate[Sqrt[c + a^2*c*x^2]*ArcTan[a*x]^(3/2), x]} \\
\text{fricas} [F(-2)] \quad \text{time} = 0.00, \text{size} = 0, \text{normalized size} = 0.00\n\end{aligned}
$$

Exception raised: TypeError

Verification of antiderivative is not currently implemented for this CAS.

[In] integrate(arctan(a\*x)^(3/2)\*(a^2\*c\*x^2+c)^(1/2),x, algorithm="fricas")

[Out] Exception raised: TypeError >> Error detected within library code: integ

rate: implementation incomplete (constant residues)

**giac**  $[F(-2)]$  time = 0.00, size = 0, normalized size = 0.00

Exception raised: TypeError

Verification of antiderivative is not currently implemented for this CAS.

[In] integrate(arctan(a\*x)^(3/2)\*(a^2\*c\*x^2+c)^(1/2),x, algorithm="giac")

[Out] Exception raised: TypeError >> An error occurred running a Giac command:INP UT:sage2:=int(sage0,x):;OUTPUT:sym2poly/r2sym(const gen & e,const index\_m & i,const vecteur & l) Error: Bad Argument Value

**maple**  $[A]$  time = 1.42, size = 0, normalized size = 0.00

$$
\int \arctan{(ax)}^{\frac{3}{2}} \sqrt{a^2 c x^2 + c} \, dx
$$

Verification of antiderivative is not currently implemented for this CAS.

[In]  $int(arctan(a*x)^(3/2)*(a^2*c*x^2+c)^(1/2),x)$ [Out]  $int(arctan(a*x)^{(3/2)*(a^2*c*x^2+c)^{(1/2)},x)$ **maxima**  $[F(-2)]$  time = 0.00, size = 0, normalized size = 0.00

Exception raised: RuntimeError

Verification of antiderivative is not currently implemented for this CAS.

[In] integrate(arctan(a\*x)^(3/2)\*(a^2\*c\*x^2+c)^(1/2),x, algorithm="maxima")

[Out] Exception raised: RuntimeError >> ECL says: Error executing code in Maxima: expt: undefined: 0 to a negative exponent.

**mupad**  $[A]$  time = 0.00, size = -1, normalized size = -0.01

$$
\int \mathrm{atan}\,(a\,x)^{3/2}\,\sqrt{c\,a^2\,x^2+c}\,\,dx
$$

Verification of antiderivative is not currently implemented for this CAS.

[In]  $int(atan(a*x)^{(3/2)*(c + a^2*x^2)^{(1/2)},x)$ [Out]  $int(atan(a*x)^{(3/2)*(c + a^2*x^2)^{(1/2)}, x)$ **sympy**  $[A]$  time = 0.00, size = 0, normalized size = 0.00

$$
\int \sqrt{c\left(a^2x^2+1\right)}\,\mathrm{atan}^{\frac{3}{2}}\left(ax\right)dx
$$

Verification of antiderivative is not currently implemented for this CAS.

[In]  $integrate(atan(axx)**(3/2)*(a**2*c*x**2+c)**(1/2),x)$ 

[Out] Integral(sqrt(c\*(a\*\*2\*x\*\*2 + 1))\*atan(a\*x)\*\*(3/2), x)

**3.801** 
$$
\int \frac{\sqrt{c+a^2cx^2} \tan^{-1}(ax)^{3/2}}{x} dx
$$

$$
\operatorname{Int}\left(\frac{\sqrt{a^2cx^2+c}\tan^{-1}(ax)^{3/2}}{x},x\right)
$$

[Out] Unintegrable(arctan(a\*x)^(3/2)\*(a^2\*c\*x^2+c)^(1/2)/x,x)

**Rubi**  $[A]$  time = 0.10, antiderivative size = 0, normalized size of antiderivative = 0.00, number of steps used = 0, number of rules used = 0, integrand size = 0,  $\frac{\text{number of rules}}{\text{integrand size}}$  = 0.000, Rules used =  $\{\}$ 

$$
\int \frac{\sqrt{c+a^2cx^2} \tan^{-1}(ax)^{3/2}}{x} dx
$$

Verification is Not applicable to

[In]  $Int[(\text{Sqrt}[c + a^2*\text{c}*\text{x}$ [Out] Defer[Int][(Sqrt[c + a^2\*c\*x^2]\*ArcTan[a\*x]^(3/2))/x, x] Rubi steps

$$
\int \frac{\sqrt{c + a^2 c x^2} \tan^{-1} (ax)^{3/2}}{x} dx = \int \frac{\sqrt{c + a^2 c x^2} \tan^{-1} (ax)^{3/2}}{x} dx
$$

**Mathematica**  $[A]$  time = 3.36, size = 0, normalized size =  $0.00$ 

$$
\int \frac{\sqrt{c+a^2cx^2}\tan^{-1}(ax)^{3/2}}{x} dx
$$

Verification is Not applicable to the result.

[In] Integrate[(Sqrt[c + a^2\*c\*x^2]\*ArcTan[a\*x]^(3/2))/x,x] [Out] Integrate[(Sqrt[c + a<sup>2\*</sup>c\*x<sup>2</sup>]\*ArcTan[a\*x]<sup>2</sup>(3/2))/x, x] **fricas**  $[F(-2)]$  time = 0.00, size = 0, normalized size = 0.00

Exception raised: TypeError

Verification of antiderivative is not currently implemented for this CAS.

[In] integrate(arctan(a\*x)^(3/2)\*(a^2\*c\*x^2+c)^(1/2)/x,x, algorithm="fricas") [Out] Exception raised: TypeError >> Error detected within library code: integ rate: implementation incomplete (constant residues)

**giac**  $[F(-2)]$  time = 0.00, size = 0, normalized size = 0.00

Exception raised: TypeError

```
[In] integrate(arctan(a*x)^(3/2)*(a^2*c*x^2+c)^(1/2)/x,x, algorithm="giac")
```

```
[Out] Exception raised: TypeError >> An error occurred running a Giac command:INP
UT:sage2:=int(sage0,x):;OUTPUT:sym2poly/r2sym(const gen & e,const index_m &
i,const vecteur & l) Error: Bad Argument Value
```

$$
e = 0, normalized size
$$

$$
\frac{a^2 c x^2}{a^2} \tan^{-1}(ax)^{3/2} dx
$$

$$
e = 3.36, size = 0, normalized size
$$

$$
\int \frac{\sqrt{c+a^2cx^2}\tan^{-1}(ax)^{3/2}}{x} dx
$$

**maple**  $[A]$  time = 1.72, size = 0, normalized size =  $0.00$ 

$$
\int \frac{\arctan (ax)^{\frac{3}{2}} \sqrt{a^2 c x^2 + c}}{x} dx
$$

Verification of antiderivative is not currently implemented for this CAS.

[In]  $int(arctan(axx)^{(3/2)*(a^2*c*x^2+c)^{(1/2)/x,x)}$ [Out]  $int(arctan(a*x)^(3/2)*(a^2*c*x^2+c)^(1/2)/x,x)$ **maxima**  $[F(-2)]$  time = 0.00, size = 0, normalized size = 0.00

## Exception raised: RuntimeError

Verification of antiderivative is not currently implemented for this CAS.

$$
[In] integrate(arctan(a*x)^(3/2)*(a^2*c*x^2+c)^(1/2)/x,x, algorithm="maxima")
$$

[Out] Exception raised: RuntimeError >> ECL says: Error executing code in Maxima: expt: undefined: 0 to a negative exponent.

**mupad**  $[A]$  time = 0.00, size = -1, normalized size = -0.03

$$
\int \frac{\text{atan} (ax)^{3/2} \sqrt{c a^2 x^2 + c}}{x} dx
$$

Verification of antiderivative is not currently implemented for this CAS.

[In]  $int((atan(a*x)^{(3/2)*(c + a^2*x^2)^{(1/2)})/x,x)$ [Out]  $int((atan(a*x)^{2}(3/2)*(c + a^2*x^2)^{(1/2)})/x, x)$ **sympy**  $[A]$  time = 0.00, size = 0, normalized size = 0.00

$$
\int \frac{\sqrt{c\left(a^2x^2+1\right)}\,\mathrm{atan}^{\frac{3}{2}}\left(ax\right)}{x}\,dx
$$

Verification of antiderivative is not currently implemented for this CAS.

[In]  $integrate(atan(axx)**(3/2)*(a**2*c*x**2+c)**(1/2)/x,x)$ [Out] Integral(sqrt(c\*(a\*\*2\*x\*\*2 + 1))\*atan(a\*x)\*\*(3/2)/x, x)

**3.802** 
$$
\int x^m (c + a^2 c x^2)^{3/2} \tan^{-1} (ax)^{3/2} dx
$$

$$
\ln\left(x^m\left(a^2cx^2+c\right)^{3/2}\tan^{-1}(ax)^{3/2},x\right)
$$

[Out] Unintegrable(x^m\*(a^2\*c\*x^2+c)^(3/2)\*arctan(a\*x)^(3/2),x)

**Rubi**  $[A]$  time = 0.11, antiderivative size = 0, normalized size of antiderivative = 0.00, number of steps used = 0, number of rules used = 0, integrand size = 0,  $\frac{\text{number of rules}}{\text{integrand size}}$  = 0.000, Rules used =  $\{\}$ 

$$
\int x^m (c + a^2 c x^2)^{3/2} \tan^{-1} (ax)^{3/2} dx
$$

Verification is Not applicable to the result.

[In] Int $[x^m*(c + a^2*cx^2)^(3/2)*Arctan[a*x]^(3/2),x]$ [Out] Defer[Int][x^m\*(c + a^2\*c\*x^2)^(3/2)\*ArcTan[a\*x]^(3/2), x] Rubi steps

$$
\int x^m (c + a^2 c x^2)^{3/2} \tan^{-1}(ax)^{3/2} dx = \int x^m (c + a^2 c x^2)^{3/2} \tan^{-1}(ax)^{3/2} dx
$$

**Mathematica**  $[A]$  time = 1.11, size = 0, normalized size =  $0.00$ 

$$
\int x^m (c + a^2 c x^2)^{3/2} \tan^{-1} (ax)^{3/2} dx
$$

Verification is Not applicable to the result.

[In] Integrate[ $x^m*(- + a^2*c*x^2)^(3/2)*ArcTan[a*x]^(3/2),x]$ [Out] Integrate[ $x^m*(c + a^2*c*x^2)^(3/2)*ArcTan[a*x]^(3/2)$ , x] **fricas**  $[A]$  time = 0.47, size = 0, normalized size = 0.00

integral 
$$
\left( \left( a^2 c x^2 + c \right)^{\frac{3}{2}} x^m \arctan \left( a x \right)^{\frac{3}{2}}, x \right)
$$

Verification of antiderivative is not currently implemented for this CAS.

[In] integrate(x^m\*(a^2\*c\*x^2+c)^(3/2)\*arctan(a\*x)^(3/2),x, algorithm="fricas") [Out] integral( $(a^2*c*x^2 + c)^{(3/2)*x^m*arctan(a*x)^(3/2)}, x)$ **giac**  $[F(-2)]$  time = 0.00, size = 0, normalized size = 0.00

## Exception raised: TypeError

```
[In] integrate(x^m*(a^2*c*x^2+c)^(3/2)*arctan(a*x)^(3/2),x, algorithm="giac")
```

```
[Out] Exception raised: TypeError >> An error occurred running a Giac command:INP
UT:sage2:=int(sage0,x):;OUTPUT:sym2poly/r2sym(const gen & e,const index_m &
i,const vecteur & l) Error: Bad Argument Value
```
**maple**  $[A]$  time = 2.89, size = 0, normalized size =  $0.00$ 

$$
\int x^m \left(a^2 c x^2 + c\right)^{\frac{3}{2}} \arctan\left(ax\right)^{\frac{3}{2}} dx
$$

Verification of antiderivative is not currently implemented for this CAS.

[In]  $int(x^m*(a^2*c*x^2+c)^{(3/2)*arctan(a*x)^(3/2)},x)$  $[Out]$  int(x^m\*(a^2\*c\*x^2+c)^(3/2)\*arctan(a\*x)^(3/2),x) **maxima**  $[F(-2)]$  time = 0.00, size = 0, normalized size = 0.00

### Exception raised: RuntimeError

Verification of antiderivative is not currently implemented for this CAS.

```
[In] integrate(x^m*(a^2*c*x^2+c)^{(3/2)*arctan(a*x)^(3/2)},x, algorithm="maxima")[Out] Exception raised: RuntimeError >> ECL says: Error executing code in Maxima:
expt: undefined: 0 to a negative exponent.
```
**mupad**  $[A]$  time = 0.00, size = -1, normalized size = -0.03

$$
\int x^m \, \mathrm{atan} \, (ax)^{3/2} \, \Big( c \, a^2 \, x^2 + c \Big)^{3/2} \, dx
$$

Verification of antiderivative is not currently implemented for this CAS.

[In]  $int(x^{\text{max}}(a*x)^{(3/2)*(c + a^2*x^2)^{(3/2)},x)$ [Out]  $int(x^{\text{max}}(a*x)^{(3/2)*(c + a^2*x^2)^{(3/2)}, x)$ **sympy**  $[F(-1)]$  time = 0.00, size = 0, normalized size = 0.00

## Timed out

```
[In] integrate(x**m*(a**2*c*x**2+c)**(3/2)*atan(a*x)**(3/2),x)
[Out] Timed out
```
3.803 
$$
\int x^2 (c + a^2 c x^2)^{3/2} \tan^{-1} (ax)^{3/2} dx
$$

$$
\ln\left(x^2\left(a^2cx^2+c\right)^{3/2}\tan^{-1}(ax)^{3/2},x\right)
$$

[Out] Unintegrable(x^2\*(a^2\*c\*x^2+c)^(3/2)\*arctan(a\*x)^(3/2),x)

**Rubi**  $[A]$  time = 0.12, antiderivative size = 0, normalized size of antiderivative = 0.00, number of steps used = 0, number of rules used = 0, integrand size = 0,  $\frac{\text{number of rules}}{\text{integrand size}}$  = 0.000, Rules used =  $\{\}$ 

$$
\int x^2 (c + a^2 c x^2)^{3/2} \tan^{-1}(ax)^{3/2} dx
$$

Verification is Not applicable to the result.

[In] Int[x^2\*(c + a^2\*c\*x^2)^(3/2)\*ArcTan[a\*x]^(3/2),x] [Out] Defer[Int][x^2\*(c + a^2\*c\*x^2)^(3/2)\*ArcTan[a\*x]^(3/2), x] Rubi steps

$$
\int x^2 (c + a^2 c x^2)^{3/2} \tan^{-1}(ax)^{3/2} dx = \int x^2 (c + a^2 c x^2)^{3/2} \tan^{-1}(ax)^{3/2} dx
$$

**Mathematica**  $[A]$  time = 3.90, size = 0, normalized size =  $0.00$ 

$$
\int x^2 (c + a^2 c x^2)^{3/2} \tan^{-1}(ax)^{3/2} dx
$$

Verification is Not applicable to the result.

$$
\text{[In] Integrate}[x^2*(c + a^2*cx^2)^(3/2)*\text{Arctan}[a*x]^(3/2), x]
$$
\n
$$
\text{[Out] Integrate}[x^2*(c + a^2*cx^2)^(3/2)*\text{Arctan}[a*x]^(3/2), x]
$$
\n
$$
\text{fricas}[F(-2)] \quad \text{time} = 0.00, \text{size} = 0, \text{normalized size} = 0.00
$$

Exception raised: TypeError

Verification of antiderivative is not currently implemented for this CAS.

```
[In] integrate(x^2*(a^2*c*x^2+c)^(3/2)*arctan(a*x)^(3/2),x, algorithm="fricas")
[Out] Exception raised: TypeError >> Error detected within library code: integ
rate: implementation incomplete (constant residues)
giac [A] time = 0.00, size = 0, normalized size = 0.00
```
 $sage_0x$ 

Verification of antiderivative is not currently implemented for this CAS.

[In] integrate(x^2\*(a^2\*c\*x^2+c)^(3/2)\*arctan(a\*x)^(3/2),x, algorithm="giac") [Out] sage0\*x

**maple**  $[A]$  time = 3.85, size = 0, normalized size =  $0.00$ 

$$
\int x^2 (a^2 c x^2 + c)^{\frac{3}{2}} \arctan (ax)^{\frac{3}{2}} dx
$$

[In]  $int(x^2*(a^2*c*x^2+c)^{(3/2)*arctan(a*x)^(3/2)},x)$ [Out]  $int(x^2*(a^2*c*x^2+c)^{(3/2)*arctan(a*x)^(3/2)},x)$ **maxima**  $[F(-2)]$  time = 0.00, size = 0, normalized size = 0.00

# Exception raised: RuntimeError

Verification of antiderivative is not currently implemented for this CAS.

```
[In] integrate(x^2*(a^2*c*x^2+c)^(3/2)*arctan(a*x)^(3/2),x, algorithm="maxima")
```
[Out] Exception raised: RuntimeError >> ECL says: Error executing code in Maxima: expt: undefined: 0 to a negative exponent.

**mupad**  $[A]$  time = 0.00, size = -1, normalized size = -0.03

$$
\int x^2 \, \text{atan} \, (ax)^{3/2} \, \Big( c \, a^2 \, x^2 + c \Big)^{3/2} \, dx
$$

Verification of antiderivative is not currently implemented for this CAS.

[In]  $int(x^2*atan(axx)^{(3/2)*(c + a^2*cx^2)^{(3/2)},x)$ [Out]  $int(x^2*atan(axx)^(3/2)*(c + a^2*cx^2)^(3/2), x)$ **sympy**  $[F(-1)]$  time = 0.00, size = 0, normalized size = 0.00

## Timed out

Verification of antiderivative is not currently implemented for this CAS.

[In] integrate(x\*\*2\*(a\*\*2\*c\*x\*\*2+c)\*\*(3/2)\*atan(a\*x)\*\*(3/2),x) [Out] Timed out

3.804 
$$
\int x (c + a^2 c x^2)^{3/2} \tan^{-1} (ax)^{3/2} dx
$$

$$
\frac{\left(a^{2}cx^{2}+c\right)^{5/2}\tan^{-1}(ax)^{3/2}}{5a^{2}c} - \frac{3\mathrm{Int}\left(\left(a^{2}cx^{2}+c\right)^{3/2}\sqrt{\tan^{-1}(ax)},x\right)}{10a}
$$

[Out]  $1/5*(a^2*c*x^2+c)^{(5/2)*arctan(a*x)^(3/2)}/a^2/c-3/10*Unintegrable((a^2*c*x^2))$  $2+c)^{(3/2)*arctan(a*x)^{(1/2)},x/a}$ 

**Rubi**  $[A]$  time = 0.12, antiderivative size = 0, normalized size of antiderivative = 0.00, number of steps used = 0, number of rules used = 0, integrand size = 0,  $\frac{\text{number of rules}}{\text{integrand size}}$  = 0.000, Rules used =  $\{\}$ 

$$
\int x (c + a^2 c x^2)^{3/2} \tan^{-1}(ax)^{3/2} dx
$$

Verification is Not applicable to the result.

[In] Int[x\*(c + a^2\*c\*x^2)^(3/2)\*ArcTan[a\*x]^(3/2),x]

[Out]  $((c + a^2 * c * x^2)^{(5/2)} * ArcTan[a * x]^(3/2))/(5 * a^2 * c) - (3 * Defer[Int][(c + a^2)])$ 2\*c\*x^2)^(3/2)\*Sqrt[ArcTan[a\*x]], x])/(10\*a)

Rubi steps

$$
\int x (c + a^2 c x^2)^{3/2} \tan^{-1}(ax)^{3/2} dx = \frac{\left(c + a^2 c x^2\right)^{5/2} \tan^{-1}(ax)^{3/2}}{5a^2 c} - \frac{3 \int \left(c + a^2 c x^2\right)^{3/2} \sqrt{\tan^{-1}(ax)} dx}{10a}
$$

**Mathematica**  $[A]$  time = 2.56, size = 0, normalized size =  $0.00$ 

$$
\int x (c + a^2 c x^2)^{3/2} \tan^{-1} (ax)^{3/2} dx
$$

Verification is Not applicable to the result.

[In] Integrate[ $x*(c + a^2*c*x^2)^{(3/2)*ArcTan[a*x]^(3/2),x]$ [Out] Integrate[ $x*(c + a^2*c*x^2)^(3/2)*ArcTan[a*x]^(3/2)$ , x] **fricas**  $[F(-2)]$  time = 0.00, size = 0, normalized size = 0.00

Exception raised: TypeError

Verification of antiderivative is not currently implemented for this CAS.

[In] integrate( $x*(a^2*c*x^2+c)^{(3/2)*arctan(a*x)^(3/2)},x$ , algorithm="fricas")

[Out] Exception raised: TypeError >> Error detected within library code: integ rate: implementation incomplete (constant residues)

**giac**  $[F(-2)]$  time = 0.00, size = 0, normalized size = 0.00

Exception raised: TypeError

Verification of antiderivative is not currently implemented for this CAS.

[In] integrate( $x*(a^2*c*x^2+c)^(3/2)*arctan(a*x)^(3/2),x, algorithm="giac")$ 

[Out] Exception raised: TypeError >> An error occurred running a Giac command:INP UT:sage2:=int(sage0,x):;OUTPUT:sym2poly/r2sym(const gen & e,const index\_m & i,const vecteur & l) Error: Bad Argument Value

**maple**  $[A]$  time = 2.70, size = 0, normalized size =  $0.00$ 

$$
\int x \left( a^2 c x^2 + c \right)^{\frac{3}{2}} \arctan \left( a x \right)^{\frac{3}{2}} dx
$$

Verification of antiderivative is not currently implemented for this CAS.

[In]  $int(x*(a^2*c*x^2+c)^{(3/2)*arctan(a*x)^{(3/2)},x)$ [Out]  $int(x*(a^2*c*x^2+c)^{(3/2)}*arctan(a*x)^{(3/2)},x)$ **maxima**  $[F(-2)]$  time = 0.00, size = 0, normalized size = 0.00

Exception raised: RuntimeError

Verification of antiderivative is not currently implemented for this CAS.

```
[In] integrate(x*(a^2*c*x^2+c)^{(3/2)*arctan(a*x)^(3/2)},x, algorithm="maxima")
```
[Out] Exception raised: RuntimeError >> ECL says: Error executing code in Maxima: expt: undefined: 0 to a negative exponent.

**mupad**  $[A]$  time = 0.00, size = -1, normalized size = -0.02

$$
\int x \, \text{atan} \, (ax)^{3/2} \left( c \, a^2 \, x^2 + c \right)^{3/2} dx
$$

Verification of antiderivative is not currently implemented for this CAS.

[In]  $int(x*atan(a*x)^{(3/2)*(c + a^2*cx^2)^{(3/2)},x)$ [Out]  $int(x*atan(a*x)^(3/2)*(c + a^2*c*x^2)^(3/2), x)$ **sympy**  $[F(-1)]$  time = 0.00, size = 0, normalized size = 0.00

# Timed out

```
[In] integrate(x*(a**2*c*x**2+c)**(3/2)*atan(a*x)**(3/2),x)
[Out] Timed out
```
3.805 
$$
\int (c + a^2 c x^2)^{3/2} \tan^{-1}(ax)^{3/2} dx
$$

$$
\frac{9}{32}c^2 \text{Int}\left(\frac{1}{\sqrt{a^2cx^2+c}\sqrt{\tan^{-1}(ax)}},x\right)+\frac{3}{8}c^2 \text{Int}\left(\frac{\tan^{-1}(ax)^{3/2}}{\sqrt{a^2cx^2+c}},x\right)+\frac{1}{16}c \text{Int}\left(\frac{\sqrt{a^2cx^2+c}}{\sqrt{\tan^{-1}(ax)}},x\right)+\frac{3}{8}cx\sqrt{a^2cx^2+c}\tan^{-1}(ax)
$$

[Out]  $1/4*x*(a^2*c*x^2+c)^(3/2)*arctan(a*x)^(3/2)+3/8*c*x*arctan(a*x)^(3/2)*(a^2*x*x^2+c^2)(a^2)$  $c*x^2+c)^(1/2)-1/8*(a^2*c*x^2+c)^(3/2)*arctan(akx)^(1/2)/a-9/16*c*(a^2*c*x^2)$ 2+c)^(1/2)\*arctan(a\*x)^(1/2)/a+3/8\*c^2\*Unintegrable(arctan(a\*x)^(3/2)/(a^2\*  $c*x^2+c)^(1/2)$ ,x)+9/32\*c<sup>2\*</sup>Unintegrable(1/(a<sup>2\*c\*x</sup>2+c)<sup>2</sup>(1/2)/arctan(a\*x)<sup>2</sup>(  $1/2)$ ,x)+1/16\*c\*Unintegrable((a<sup>2\*</sup>c\*x<sup>2+c)^</sup>(1/2)/arctan(a\*x)<sup>^</sup>(1/2),x)

**Rubi**  $[A]$  time = 0.18, antiderivative size = 0, normalized size of antiderivative = 0.00, number of steps used = 0, number of rules used = 0, integrand size = 0,  $\frac{\text{number of rules}}{\text{integrand size}}$  = 0.000, Rules used =  $\{\}$ 

$$
\int (c + a^2 c x^2)^{3/2} \tan^{-1} (ax)^{3/2} dx
$$

Verification is Not applicable to the result.

[In] Int  $[(c + a^2 * c * x^2)^(3/2) * ArcTan[a * x]^(3/2),x]$ 

```
[Out] (-9*c*Sqrt[c + a^2*c*x^2]*Sqrt[ArcTan[a*x]])/(16*a) - ((c + a^2*c*x^2)^*(3/2))*\sqrt{3x} + (3*c*x*Sqrt[c + a^2*c*x^2]*ArcTan[a*x]^(3/2))/
8 + (x*(c + a^2*cx^2)^{(3/2)}*Arctan[a*x]^{(3/2)})/4 + (9*c^2*Defer[Int][1/(Sq))rt[c + a^2*c*x^2]*Sqrt[ArcTan[a*x]]), x])/32 + (c*Defer[Int][Sqrt[c + a^2*c
*x^2]/Sqrt[ArcTan[a*x]], x])/16 + (3*c^2*Defer[Int][ArcTan[a*x]^(3/2)/Sqrt[
c + a^2*c*x^2, x]/8
```
Rubi steps

$$
\int \left(c + a^2 c x^2\right)^{3/2} \tan^{-1}(ax)^{3/2} dx = -\frac{\left(c + a^2 c x^2\right)^{3/2} \sqrt{\tan^{-1}(ax)}}{8a} + \frac{1}{4} x \left(c + a^2 c x^2\right)^{3/2} \tan^{-1}(ax)^{3/2} + \frac{1}{16} c \int \frac{\sqrt{c + a^2 c x^2}}{\sqrt{\tan^{-1}(ax)}} dx
$$

$$
= -\frac{9c \sqrt{c + a^2 c x^2} \sqrt{\tan^{-1}(ax)}}{16a} - \frac{\left(c + a^2 c x^2\right)^{3/2} \sqrt{\tan^{-1}(ax)}}{8a} + \frac{3}{8} c x \sqrt{c + a^2 c x^2} \tan^{-1}(ax)
$$

**Mathematica**  $[A]$  time = 1.49, size = 0, normalized size =  $0.00$ 

$$
\int (c + a^2 c x^2)^{3/2} \tan^{-1}(ax)^{3/2} dx
$$

Verification is Not applicable to the result.

[In] Integrate[ $(c + a^2 * c * x^2) (3/2) * ArcTan[a *x] (3/2),x$ ] [Out] Integrate[(c + a<sup>2\*</sup>c\*x<sup>2</sup>)^(3/2)\*ArcTan[a\*x]^(3/2), x] **fricas**  $[F(-2)]$  time = 0.00, size = 0, normalized size = 0.00

Exception raised: TypeError

Verification of antiderivative is not currently implemented for this CAS.

[In]  $integrate((a^2*c*x^2+c)^{(3/2)*arctan(a*x)^{(3/2)},x, algorithm="fricas")$ 

[Out] Exception raised: TypeError >> Error detected within library code: integ rate: implementation incomplete (constant residues)

**giac**  $[F(-2)]$  time = 0.00, size = 0, normalized size = 0.00

Exception raised: TypeError

Verification of antiderivative is not currently implemented for this CAS.

[In] integrate( $(a^2*c*x^2+c)^{(3/2)*arctan(a*x)^{(3/2)},x$ , algorithm="giac")

[Out] Exception raised: TypeError >> An error occurred running a Giac command:INP UT:sage2:=int(sage0,x):;OUTPUT:sym2poly/r2sym(const gen & e,const index\_m & i,const vecteur & l) Error: Bad Argument Value

**maple**  $[A]$  time = 1.50, size = 0, normalized size =  $0.00$ 

$$
\int \left( a^2 c x^2 + c \right)^{\frac{3}{2}} \arctan\left( a x \right)^{\frac{3}{2}} dx
$$

Verification of antiderivative is not currently implemented for this CAS.

[In]  $int((a^2*c*x^2+c)^{(3/2)*arctan(a*x)^{(3/2)},x)$  $[0ut]$  int((a<sup>2\*</sup>c\*x<sup>2+</sup>c)<sup>2</sup>(3/2)\*arctan(a\*x)<sup>2</sup>(3/2),x) **maxima**  $[F(-2)]$  time = 0.00, size = 0, normalized size = 0.00

#### Exception raised: RuntimeError

Verification of antiderivative is not currently implemented for this CAS.

[In] integrate( $(a^2*c*x^2+c)^(3/2)*arctan(a*x)^(3/2)$ ,x, algorithm="maxima")

[Out] Exception raised: RuntimeError >> ECL says: Error executing code in Maxima: expt: undefined: 0 to a negative exponent.

**mupad**  $[A]$  time = 0.00, size = -1, normalized size = -0.00

$$
\int \mathrm{atan} (a x)^{3/2} (c a^2 x^2 + c)^{3/2} dx
$$

Verification of antiderivative is not currently implemented for this CAS.

[In]  $int(atan(a*x)^{(3/2)*(c + a^2*x^2)^{(3/2)},x)$ [Out]  $int(atan(a*x)^{(3/2)*(c + a^2*x^2)^{(3/2)}, x)$ **sympy**  $[F(-1)]$  time = 0.00, size = 0, normalized size = 0.00

### Timed out

Verification of antiderivative is not currently implemented for this CAS.

[In] integrate( $(a**2*c*x**2+c)**(3/2)*atan(a*x)**(3/2),x)$ [Out] Timed out

**3.806** 
$$
\int \frac{(c+a^2cx^2)^{3/2} \tan^{-1}(ax)^{3/2}}{x} dx
$$

Int 
$$
\left( \frac{(a^2cx^2 + c)^{3/2} \tan^{-1}(ax)^{3/2}}{x}, x \right)
$$

[Out] Unintegrable( $(a^2*c*x^2+c)^{(3/2)*arctan(a*x)^{(3/2)}/x,x)$ 

**Rubi**  $[A]$  time = 0.11, antiderivative size = 0, normalized size of antiderivative = 0.00, number of steps used = 0, number of rules used = 0, integrand size = 0,  $\frac{\text{number of rules}}{\text{integrand size}}$  = 0.000, Rules used =  $\{\}$ 

$$
\int \frac{(c + a^2 c x^2)^{3/2} \tan^{-1} (ax)^{3/2}}{x} dx
$$

Verification is Not applicable to the result.

[In] Int $[((c + a^2*c*x^2)^((3/2)*ArcTan[a*x]^((3/2))/x,x]$ [Out] Defer[Int][((c + a^2\*c\*x^2)^(3/2)\*ArcTan[a\*x]^(3/2))/x, x] Rubi steps

$$
\int \frac{(c+a^2cx^2)^{3/2}\tan^{-1}(ax)^{3/2}}{x} dx = \int \frac{(c+a^2cx^2)^{3/2}\tan^{-1}(ax)^{3/2}}{x} dx
$$

**Mathematica**  $[A]$  time = 2.25, size = 0, normalized size =  $0.00$ 

$$
\int \frac{(c + a^2 c x^2)^{3/2} \tan^{-1}(ax)^{3/2}}{x} dx
$$

Verification is Not applicable to the result.

[In] Integrate[ $((c + a^2 * c * x^2)^(3/2) * ArcTan[a * x]^(3/2))/x, x$ ] [Out] Integrate[ $((c + a^2 * c * x^2)^(3/2)*ArcTan[a*x]^(3/2))/x, x]$ **fricas**  $[F(-2)]$  time = 0.00, size = 0, normalized size = 0.00

Exception raised: TypeError

Verification of antiderivative is not currently implemented for this CAS.

```
[In] integrate((a^2*c*x^2+c)^{(3/2)*arctan(a*x)^{(3/2)}/x,x, algorithm="fricas")
[Out] Exception raised: TypeError >> Error detected within library code: integ
rate: implementation incomplete (constant residues)
```
**giac**  $[F(-2)]$  time = 0.00, size = 0, normalized size = 0.00

Exception raised: TypeError

Verification of antiderivative is not currently implemented for this CAS.

[In] integrate( $(a^2*c*x^2+c)^{(3/2)*arctan(a*x)^{(3/2)}/x,x, algorithm="giac")$ 

```
[Out] Exception raised: TypeError >> An error occurred running a Giac command:INP
UT:sage2:=int(sage0,x):;OUTPUT:sym2poly/r2sym(const gen & e,const index_m &
i,const vecteur & l) Error: Bad Argument Value
```
**maple**  $[A]$  time = 1.71, size = 0, normalized size =  $0.00$ 

$$
\int \frac{\left(a^2 c x^2 + c\right)^{\frac{3}{2}} \arctan\left(ax\right)^{\frac{3}{2}}}{x} dx
$$

Verification of antiderivative is not currently implemented for this CAS.

[In]  $int((a^2*c*x^2+c)^(3/2)*arctan(akx)^(3/2)/x,x)$  $[0ut]$  int((a<sup>2\*</sup>c\*x<sup>2+c)</sup><sup>(3/2)\*arctan(a\*x)<sup>2</sup>(3/2)/x,x)</sup> **maxima**  $[F(-2)]$  time = 0.00, size = 0, normalized size = 0.00

## Exception raised: RuntimeError

Verification of antiderivative is not currently implemented for this CAS.

```
[In] integrate((a^2*c*x^2+c)^{(3/2)*arctan(a*x)^(3/2)}/x,x, algorithm="maxima")
```
[Out] Exception raised: RuntimeError >> ECL says: Error executing code in Maxima: expt: undefined: 0 to a negative exponent.

**mupad**  $[A]$  time = 0.00, size = -1, normalized size = -0.03

$$
\int \frac{\text{atan} (a x)^{3/2} (c a^2 x^2 + c)^{3/2}}{x} dx
$$

Verification of antiderivative is not currently implemented for this CAS.

[In]  $int((atan(a*x)^(3/2)*(c + a^2*cx^2)^(3/2))/x,x)$ [Out]  $int((atan(a*x)^{(3/2)*(c + a^2*x^2)^{(3/2)})/x, x)$ **sympy**  $[F(-1)]$  time = 0.00, size = 0, normalized size = 0.00

# Timed out

```
[In] integrate((a**2*c*x**2+c)**(3/2)*atan(a*x)**(3/2)/x,x)[Out] Timed out
```
3.807 
$$
\int x^m (c + a^2 c x^2)^{5/2} \tan^{-1} (ax)^{3/2} dx
$$

$$
\ln\left(x^m\left(a^2cx^2+c\right)^{5/2}\tan^{-1}(ax)^{3/2},x\right)
$$

[Out] Unintegrable(x^m\*(a^2\*c\*x^2+c)^(5/2)\*arctan(a\*x)^(3/2),x)

**Rubi**  $[A]$  time = 0.11, antiderivative size = 0, normalized size of antiderivative = 0.00, number of steps used = 0, number of rules used = 0, integrand size = 0,  $\frac{\text{number of rules}}{\text{integrand size}}$  = 0.000, Rules used =  $\{\}$ 

$$
\int x^m (c + a^2 c x^2)^{5/2} \tan^{-1} (ax)^{3/2} dx
$$

Verification is Not applicable to the result.

[In] Int[x^m\*(c + a^2\*c\*x^2)^(5/2)\*ArcTan[a\*x]^(3/2),x] [Out] Defer[Int][x^m\*(c + a^2\*c\*x^2)^(5/2)\*ArcTan[a\*x]^(3/2), x] Rubi steps

$$
\int x^m (c + a^2 c x^2)^{5/2} \tan^{-1}(ax)^{3/2} dx = \int x^m (c + a^2 c x^2)^{5/2} \tan^{-1}(ax)^{3/2} dx
$$

**Mathematica**  $[A]$  time = 1.40, size = 0, normalized size = 0.00

$$
\int x^m (c + a^2 c x^2)^{5/2} \tan^{-1} (ax)^{3/2} dx
$$

Verification is Not applicable to the result.

[In] Integrate[ $x^m*(- + a^2*c*x^2)^(5/2)*ArcTan[a*x]^(3/2),x]$ [Out] Integrate[ $x^m*(c + a^2*c*x^2)^(5/2)*ArcTan[a*x]^(3/2)$ , x] **fricas**  $[A]$  time = 0.79, size = 0, normalized size = 0.00

integral 
$$
\left( \left( a^4 c^2 x^4 + 2 a^2 c^2 x^2 + c^2 \right) \sqrt{a^2 c x^2 + c} x^m \arctan \left( a x \right)^{\frac{3}{2}}, x \right)
$$

Verification of antiderivative is not currently implemented for this CAS.

[In] integrate(x^m\*(a^2\*c\*x^2+c)^(5/2)\*arctan(a\*x)^(3/2),x, algorithm="fricas") [Out] integral( $(a^4 * c^2 * x^4 + 2 * a^2 * c^2 * x^2 + c^2) * sqrt(a^2 * c * x^2 + c) * x^m * arctan$  $(axx)^{(3/2)}, x)$ 

**giac**  $[F(-2)]$  time = 0.00, size = 0, normalized size = 0.00

Exception raised: TypeError

```
[In] integrate(x^m*(a^2*c*x^2+c)^(5/2)*arctan(a*x)^(3/2),x, algorithm="giac")
```

```
[Out] Exception raised: TypeError >> An error occurred running a Giac command:INP
UT:sage2:=int(sage0,x):;OUTPUT:sym2poly/r2sym(const gen & e,const index_m &
i,const vecteur & l) Error: Bad Argument Value
```
**maple**  $[A]$  time = 2.94, size = 0, normalized size =  $0.00$ 

$$
\int x^m \left( a^2 c x^2 + c \right)^{\frac{5}{2}} \arctan\left( ax \right)^{\frac{3}{2}} dx
$$

Verification of antiderivative is not currently implemented for this CAS.

[In]  $int(x^m*(a^2*c*x^2+c)^{(5/2)*arctan(a*x)^(3/2)},x)$ [Out]  $int(x^m*(a^2*c*x^2+c)^{(5/2)*arctan(a*x)^(3/2)},x)$ **maxima**  $[F(-2)]$  time = 0.00, size = 0, normalized size = 0.00

### Exception raised: RuntimeError

Verification of antiderivative is not currently implemented for this CAS.

```
[In] integrate(x^m*(a^2*c*x^2+c)^{(5/2)*arctan(a*x)^(3/2)},x, algorithm="maxima")[Out] Exception raised: RuntimeError >> ECL says: Error executing code in Maxima:
expt: undefined: 0 to a negative exponent.
```
**mupad**  $[A]$  time = 0.00, size = -1, normalized size = -0.03

$$
\int x^m \, \mathrm{atan} \, (a \, x)^{3/2} \, \Big( c \, a^2 \, x^2 + c \Big)^{5/2} \, dx
$$

Verification of antiderivative is not currently implemented for this CAS.

[In]  $int(x^{\text{max}}(a*x)^{(3/2)*(c + a^2*x^2)^{(5/2)},x)$ [Out]  $int(x^{\text{max}}(a*x)^{(3/2)*(c + a^2*x^2)^{(5/2)}, x)$ **sympy**  $[F(-1)]$  time = 0.00, size = 0, normalized size = 0.00

## Timed out

```
[In] integrate(x**m*(a**2*c*x**2+c)**(5/2)*atan(a*x)**(3/2),x)
[Out] Timed out
```
3.808 
$$
\int x^2 (c + a^2 c x^2)^{5/2} \tan^{-1} (ax)^{3/2} dx
$$

$$
\ln\left(x^2\left(a^2cx^2+c\right)^{5/2}\tan^{-1}(ax)^{3/2},x\right)
$$

[Out] Unintegrable(x^2\*(a^2\*c\*x^2+c)^(5/2)\*arctan(a\*x)^(3/2),x)

**Rubi**  $[A]$  time = 0.11, antiderivative size = 0, normalized size of antiderivative = 0.00, number of steps used = 0, number of rules used = 0, integrand size = 0,  $\frac{\text{number of rules}}{\text{integrand size}}$  = 0.000, Rules used =  $\{\}$ 

$$
\int x^2 (c + a^2 c x^2)^{5/2} \tan^{-1} (ax)^{3/2} dx
$$

Verification is Not applicable to the result.

[In] Int[x^2\*(c + a^2\*c\*x^2)^(5/2)\*ArcTan[a\*x]^(3/2),x] [Out] Defer[Int][x^2\*(c + a^2\*c\*x^2)^(5/2)\*ArcTan[a\*x]^(3/2), x] Rubi steps

$$
\int x^2 (c + a^2 c x^2)^{5/2} \tan^{-1}(ax)^{3/2} dx = \int x^2 (c + a^2 c x^2)^{5/2} \tan^{-1}(ax)^{3/2} dx
$$

**Mathematica**  $[A]$  time = 3.31, size = 0, normalized size =  $0.00$ 

$$
\int x^2 (c + a^2 c x^2)^{5/2} \tan^{-1}(ax)^{3/2} dx
$$

Verification is Not applicable to the result.

$$
\text{[In] Integrate}[x^2*(c + a^2*cx^2)^{(5/2)*ArcTan[a*x]}(3/2), x]
$$
\n
$$
\text{[Out] Integrate}[x^2*(c + a^2*cx^2)^{(5/2)*ArcTan[a*x]}(3/2), x]
$$
\n
$$
\text{fricas}[F(-2)] \quad \text{time} = 0.00, \text{size} = 0, \text{normalized size} = 0.00
$$

Exception raised: TypeError

Verification of antiderivative is not currently implemented for this CAS.

```
[In] integrate(x^2*(a^2*c*x^2+c)^(5/2)*arctan(a*x)^(3/2),x, algorithm="fricas")
[Out] Exception raised: TypeError >> Error detected within library code: integ
rate: implementation incomplete (constant residues)
giac [A] time = 0.00, size = 0, normalized size = 0.00
```
 $sage_0x$ 

Verification of antiderivative is not currently implemented for this CAS.

[In] integrate(x^2\*(a^2\*c\*x^2+c)^(5/2)\*arctan(a\*x)^(3/2),x, algorithm="giac") [Out] sage0\*x

**maple**  $[A]$  time = 4.24, size = 0, normalized size =  $0.00$ 

$$
\int x^2 (a^2 c x^2 + c)^{\frac{5}{2}} \arctan (ax)^{\frac{3}{2}} dx
$$

Verification of antiderivative is not currently implemented for this CAS.

[In]  $int(x^2*(a^2*c*x^2+c)^{(5/2)*arctan(a*x)^(3/2)},x)$ [Out]  $int(x^2*(a^2*c*x^2+c)^{(5/2)*arctan(a*x)^(3/2)},x)$ **maxima**  $[F(-2)]$  time = 0.00, size = 0, normalized size = 0.00

Exception raised: RuntimeError

Verification of antiderivative is not currently implemented for this CAS.

[In] integrate(x^2\*(a^2\*c\*x^2+c)^(5/2)\*arctan(a\*x)^(3/2),x, algorithm="maxima")

[Out] Exception raised: RuntimeError >> ECL says: Error executing code in Maxima: expt: undefined: 0 to a negative exponent.

**mupad**  $[A]$  time = 0.00, size = -1, normalized size = -0.03

$$
\int x^2 \, \text{atan} \, (ax)^{3/2} \left( c \, a^2 \, x^2 + c \right)^{5/2} dx
$$

Verification of antiderivative is not currently implemented for this CAS.

[In]  $int(x^2*atan(axx)^{(3/2)*(c + a^2*cx^2)^{(5/2)},x)$ [Out]  $int(x^2*atan(axx)^(3/2)*(c + a^2*cx^2)^(5/2), x)$ **sympy**  $[F(-1)]$  time = 0.00, size = 0, normalized size = 0.00

### Timed out

Verification of antiderivative is not currently implemented for this CAS.

[In] integrate(x\*\*2\*(a\*\*2\*c\*x\*\*2+c)\*\*(5/2)\*atan(a\*x)\*\*(3/2),x) [Out] Timed out

3.809 
$$
\int x (c + a^2 c x^2)^{5/2} \tan^{-1} (ax)^{3/2} dx
$$

$$
\frac{\left(a^{2}cx^{2}+c\right)^{7/2}\tan^{-1}(ax)^{3/2}}{7a^{2}c} - \frac{3\mathrm{Int}\left(\left(a^{2}cx^{2}+c\right)^{5/2}\sqrt{\tan^{-1}(ax)},x\right)}{14a}
$$

[Out]  $1/7*(a^2*c*x^2+c)^{(7/2)*arctan(a*x)^(3/2)}/a^2/c-3/14*Unintegrable((a^2*c*x^2))$  $2+c)^{(5/2)*arctan(a*x)^{(1/2)},x/a}$ 

**Rubi**  $[A]$  time = 0.12, antiderivative size = 0, normalized size of antiderivative = 0.00, number of steps used = 0, number of rules used = 0, integrand size = 0,  $\frac{\text{number of rules}}{\text{integrand size}}$  = 0.000, Rules used =  $\{\}$ 

$$
\int x (c + a^2 c x^2)^{5/2} \tan^{-1}(ax)^{3/2} dx
$$

Verification is Not applicable to the result.

[In] Int[x\*(c + a^2\*c\*x^2)^(5/2)\*ArcTan[a\*x]^(3/2),x]

[Out]  $((c + a^2 * c * x^2)^((7/2) * ArcTan[a * x]^(3/2))/(7 * a^2 * c) - (3 * Defer[Int][(c + a^2)$  $2*c*x^2)^{(5/2)*Sqrt[ArcTan[a*x]], x]/(14*a)$ 

Rubi steps

$$
\int x \left(c + a^2 c x^2\right)^{5/2} \tan^{-1}(ax)^{3/2} dx = \frac{\left(c + a^2 c x^2\right)^{7/2} \tan^{-1}(ax)^{3/2}}{7a^2 c} - \frac{3 \int \left(c + a^2 c x^2\right)^{5/2} \sqrt{\tan^{-1}(ax)} dx}{14a}
$$

**Mathematica**  $[A]$  time = 7.35, size = 0, normalized size =  $0.00$ 

$$
\int x (c + a^2 c x^2)^{5/2} \tan^{-1} (ax)^{3/2} dx
$$

Verification is Not applicable to the result.

[In] Integrate[ $x*(c + a^2*c*x^2)^{(5/2)*ArcTan[a*x]^(3/2)},x]$ [Out] Integrate[ $x*(c + a^2*c*x^2)^{(5/2)*ArcTan[a*x]^2(3/2)}, x]$ **fricas**  $[F(-2)]$  time = 0.00, size = 0, normalized size = 0.00

Exception raised: TypeError

Verification of antiderivative is not currently implemented for this CAS.

[In] integrate( $x*(a^2*c*x^2+c)^{(5/2)*arctan(a*x)^(3/2)},x$ , algorithm="fricas")

[Out] Exception raised: TypeError >> Error detected within library code: integ rate: implementation incomplete (constant residues)

**giac**  $[F(-2)]$  time = 0.00, size = 0, normalized size = 0.00

Exception raised: TypeError

Verification of antiderivative is not currently implemented for this CAS.

[In] integrate( $x*(a^2*c*x^2+c)^(5/2)*arctan(ax*x)^(3/2),x, algorithm="giac")$ 

[Out] Exception raised: TypeError >> An error occurred running a Giac command:INP UT:sage2:=int(sage0,x):;OUTPUT:sym2poly/r2sym(const gen & e,const index\_m & i,const vecteur & l) Error: Bad Argument Value

**maple**  $[A]$  time = 2.98, size = 0, normalized size =  $0.00$ 

$$
\int x \left( a^2 c x^2 + c \right)^{\frac{5}{2}} \arctan \left( a x \right)^{\frac{3}{2}} dx
$$

Verification of antiderivative is not currently implemented for this CAS.

[In]  $int(x*(a^2*c*x^2+c)^{(5/2)*arctan(a*x)^(3/2)},x)$ [Out]  $int(x*(a^2*c*x^2+c)^{(5/2)}*arctan(a*x)^{(3/2)},x)$ **maxima**  $[F(-2)]$  time = 0.00, size = 0, normalized size = 0.00

Exception raised: RuntimeError

Verification of antiderivative is not currently implemented for this CAS.

```
[In] integrate(x*(a^2*c*x^2+c)^{(5/2)*arctan(a*x)^(3/2)},x, algorithm="maxima")
```
[Out] Exception raised: RuntimeError >> ECL says: Error executing code in Maxima: expt: undefined: 0 to a negative exponent.

**mupad**  $[A]$  time = 0.00, size = -1, normalized size = -0.02

$$
\int x \, \text{atan} \, (ax)^{3/2} \left( c \, a^2 \, x^2 + c \right)^{5/2} dx
$$

Verification of antiderivative is not currently implemented for this CAS.

[In]  $int(x*atan(a*x)^(3/2)*(c + a^2*cx^2)^(5/2),x)$ [Out]  $int(x*atan(a*x)^(3/2)*(c + a^2*x^2)^(5/2), x)$ **sympy**  $[F(-1)]$  time = 0.00, size = 0, normalized size = 0.00

# Timed out

```
[In] integrate(x*(a**2*c*x**2+c)**(5/2)*atan(a*x)**(3/2),x)
[Out] Timed out
```
3.810 
$$
\int (c + a^2 c x^2)^{5/2} \tan^{-1}(ax)^{3/2} dx
$$

$$
\frac{15}{64}c^3 \text{Int} \left( \frac{1}{\sqrt{a^2 c x^2 + c} \sqrt{\tan^{-1}(ax)}} , x \right) + \frac{5}{16}c^3 \text{Int} \left( \frac{\tan^{-1}(ax)^{3/2}}{\sqrt{a^2 c x^2 + c}} , x \right) + \frac{5}{96}c^2 \text{Int} \left( \frac{\sqrt{a^2 c x^2 + c}}{\sqrt{\tan^{-1}(ax)}} , x \right) + \frac{1}{40}c \text{Int} \left( \frac{\left( a^2 c x^2 + c \right)}{\sqrt{\tan^{-1}(ax)}} , a \right)
$$

[Out]  $5/24$ \*c\*x\*(a^2\*c\*x^2+c)^(3/2)\*arctan(a\*x)^(3/2)+1/6\*x\*(a^2\*c\*x^2+c)^(5/2)\*ar  $ctan(a*x)^(3/2)+5/16*c^2*x*arctan(a*x)^(3/2)*(a^2*c*x^2+c)^(1/2)-5/48*c*(a^2)$  $2*c*x^2+c)^(3/2)*arctan(axx)^(1/2)/a-1/20*(a^2*c*x^2+c)^(5/2)*arctan(axx)^($ 1/2)/a-15/32\*c^2\*(a^2\*c\*x^2+c)^(1/2)\*arctan(a\*x)^(1/2)/a+5/16\*c^3\*Unintegra ble(arctan(a\*x)^(3/2)/(a^2\*c\*x^2+c)^(1/2),x)+1/40\*c\*Unintegrable((a^2\*c\*x^2 +c)^(3/2)/arctan(a\*x)^(1/2),x)+15/64\*c^3\*Unintegrable(1/(a^2\*c\*x^2+c)^(1/2) /arctan(a\*x)^(1/2),x)+5/96\*c^2\*Unintegrable((a^2\*c\*x^2+c)^(1/2)/arctan(a\*x)  $^{\sim}$ (1/2),x)

**Rubi**  $[A]$  time = 0.27, antiderivative size = 0, normalized size of antiderivative = 0.00, number of steps used = 0, number of rules used = 0, integrand size = 0,  $\frac{\text{number of rules}}{\text{integrand size}}$  = 0.000, Rules used =  $\{\}$ 

$$
\int (c + a^2 c x^2)^{5/2} \tan^{-1} (ax)^{3/2} dx
$$

Verification is Not applicable to the result.

[In] Int $[(c + a^2 * c * x^2)^(5/2) * ArcTan[a * x]^(3/2),x]$ 

 $[Out] (-15*c^2*Sqrt[c + a^2*c*x^2]*Sqrt[ArcTan[a*x]])/(32*a) - (5*c*(c + a^2*c*x^2))$ 2)^(3/2)\*Sqrt[ArcTan[a\*x]])/(48\*a) - ((c + a^2\*c\*x^2)^(5/2)\*Sqrt[ArcTan[a\*x ]])/(20\*a) + (5\*c^2\*x\*Sqrt[c + a^2\*c\*x^2]\*ArcTan[a\*x]^(3/2))/16 + (5\*c\*x\*(c + a^2\*c\*x^2)^(3/2)\*ArcTan[a\*x]^(3/2))/24 + (x\*(c + a^2\*c\*x^2)^(5/2)\*ArcTan  $[a*x]^(3/2))/6 + (15*c^3*Defer[Int][1/(Sqrt[c + a^2*c*x^2]*Sqrt[ArcTan[a*x])$ ]), x])/64 + (5\*c^2\*Defer[Int][Sqrt[c + a^2\*c\*x^2]/Sqrt[ArcTan[a\*x]], x])/9 6 +  $(c*Defer[Int] [(c + a^2*c*x^2)^(3/2)/Sqrt[ArcTan[a*x]], x]/40 + (5*c^3*$ Defer[Int][ArcTan[a\*x]^(3/2)/Sqrt[c + a^2\*c\*x^2], x])/16

Rubi steps

$$
\int \left(c + a^2 c x^2\right)^{5/2} \tan^{-1}(ax)^{3/2} dx = -\frac{\left(c + a^2 c x^2\right)^{5/2} \sqrt{\tan^{-1}(ax)}}{20a} + \frac{1}{6} x \left(c + a^2 c x^2\right)^{5/2} \tan^{-1}(ax)^{3/2} + \frac{1}{40} c \int \frac{\left(c + a^2 c x^2\right)^{5/2} \sqrt{\tan^{-1}(ax)}}{\sqrt{\tan^{-1}(ax)}} - \frac{\left(c + a^2 c x^2\right)^{5/2} \sqrt{\tan^{-1}(ax)}}{20a} + \frac{5}{24} c x \left(c + a^2 c x^2\right)^{5/2} \tan^{-1}(ax)}{20a} + \frac{5}{24} c x \left(c + a^2 c x^2\right)^{5/2} \tan^{-1}(ax) + \frac{5}{24} c x \left(c + a^2 c x^2\right)^{5/2} \tan^{-1}(ax) + \frac{5}{24} c x \left(c + a^2 c x^2\right)^{5/2} \tan^{-1}(ax) + \frac{5}{24} c x \left(c + a^2 c x^2\right)^{5/2} \tan^{-1}(ax) + \frac{5}{24} c x \left(c + a^2 c x^2\right)^{5/2} \tan^{-1}(ax) + \frac{5}{24} c x \left(c + a^2 c x^2\right)^{5/2} \tan^{-1}(ax) + \frac{5}{24} c x \left(c + a^2 c x^2\right)^{5/2} \tan^{-1}(ax) + \frac{5}{24} c x \left(c + a^2 c x^2\right)^{5/2} \tan^{-1}(ax) + \frac{5}{24} c x \left(c + a^2 c x^2\right)^{5/2} \tan^{-1}(ax) + \frac{5}{24} c x \left(c + a^2 c x^2\right)^{5/2} \tan^{-1}(ax) + \frac{5}{24} c x \left(c + a^2 c x^2\right)^{5/2} \tan^{-1}(ax) + \frac{5}{24} c x \left(c + a^2 c x^2\right)^{5/2} \tan^{-1}(ax) + \frac{5}{24} c x \left(c + a^2 c x^2\right)^{5/2} \tan^{-1}(ax) + \frac{5}{24} c x \left(c + a^2 c x^2\right)^{5/2} \tan^{-1}(ax) + \
$$

**Mathematica**  $[A]$  time = 0.50, size = 0, normalized size = 0.00

$$
\int (c + a^2 c x^2)^{5/2} \tan^{-1} (ax)^{3/2} dx
$$

Verification is Not applicable to the result.

$$
\text{[In] Integrate}[(c + a^2 * c * x^2)^(5/2) * ArcTan[a * x]^(3/2), x]
$$
\n
$$
\text{[Out] Integrate}[(c + a^2 * c * x^2)^(5/2) * ArcTan[a * x]^(3/2), x]
$$

**fricas**  $[F(-2)]$  time = 0.00, size = 0, normalized size = 0.00

Exception raised: TypeError

Verification of antiderivative is not currently implemented for this CAS.

```
[In] integrate((a^2*c*x^2+c)^{(5/2)*arctan(a*x)^(3/2)},x, algorithm="fricas")
[Out] Exception raised: TypeError >> Error detected within library code: integ
rate: implementation incomplete (constant residues)
giac [F(-2)] time = 0.00, size = 0, normalized size = 0.00
```
Exception raised: TypeError

Verification of antiderivative is not currently implemented for this CAS.

```
[In] integrate((a^2*c*x^2+c)^(5/2)*arctan(a*x)^(3/2),x, algorithm="giac")
```

```
[Out] Exception raised: TypeError >> An error occurred running a Giac command:INP
UT:sage2:=int(sage0,x):;OUTPUT:sym2poly/r2sym(const gen & e,const index m &
i,const vecteur & l) Error: Bad Argument Value
```
**maple**  $[A]$  time = 1.59, size = 0, normalized size =  $0.00$ 

$$
\int \left( a^2 c x^2 + c \right)^{\frac{5}{2}} \arctan\left( ax \right)^{\frac{3}{2}} dx
$$

Verification of antiderivative is not currently implemented for this CAS.

[In]  $int((a^2*c*x^2+c)^{(5/2)*arctan(a*x)^(3/2)},x)$  $[0ut]$  int( $(a^2*c*x^2+c)^{(5/2)*arctan(a*x)^(3/2)},x)$ **maxima**  $[F(-2)]$  time = 0.00, size = 0, normalized size = 0.00

Exception raised: RuntimeError

Verification of antiderivative is not currently implemented for this CAS.

[In] integrate( $(a^2*c*x^2+c)^{(5/2)*arctan(a*x)^(3/2)}$ ,x, algorithm="maxima")

[Out] Exception raised: RuntimeError >> ECL says: Error executing code in Maxima: expt: undefined: 0 to a negative exponent.

**mupad**  $[A]$  time = 0.00, size = -1, normalized size = -0.00

$$
\int \mathrm{atan}\,(a\,x)^{3/2}\,\big(c\,a^2\,x^2+c\big)^{5/2}\,dx
$$

Verification of antiderivative is not currently implemented for this CAS.

[In]  $int(atan(a*x)^{(3/2)*(c + a^2*x^2)^{(5/2)},x)$ [Out] int(atan(a\*x)^(3/2)\*(c + a^2\*c\*x^2)^(5/2), x) **sympy**  $[F(-1)]$  time = 0.00, size = 0, normalized size = 0.00

### Timed out

Verification of antiderivative is not currently implemented for this CAS.

[In] integrate( $(a**2*c*x**2+c)**(5/2)*atan(a*x)**(3/2),x)$ 

[Out] Timed out

**3.811** 
$$
\int \frac{(c+a^2cx^2)^{5/2} \tan^{-1}(ax)^{3/2}}{x} dx
$$

 $\overline{a}$ 

**Optimal**. Leaf size=29

Int 
$$
\left( \frac{(a^2cx^2 + c)^{5/2} \tan^{-1}(ax)^{3/2}}{x}, x \right)
$$

[Out] Unintegrable( $(a^2*c*x^2+c)^{(5/2)*arctan(a*x)^(3/2)/x,x)$ 

**Rubi**  $[A]$  time = 0.11, antiderivative size = 0, normalized size of antiderivative = 0.00, number of steps used = 0, number of rules used = 0, integrand size = 0,  $\frac{\text{number of rules}}{\text{integrand size}}$  = 0.000, Rules used =  $\{\}$ 

$$
\int \frac{(c + a^2 c x^2)^{5/2} \tan^{-1} (ax)^{3/2}}{x} dx
$$

Verification is Not applicable to the result.

[In] Int $[((c + a^2*c*x^2)^{(5/2)}*ArcTan[a*x]^(3/2))/x,x]$ [Out] Defer[Int][((c + a^2\*c\*x^2)^(5/2)\*ArcTan[a\*x]^(3/2))/x, x] Rubi steps

$$
\int \frac{(c+a^2cx^2)^{5/2}\tan^{-1}(ax)^{3/2}}{x} dx = \int \frac{(c+a^2cx^2)^{5/2}\tan^{-1}(ax)^{3/2}}{x} dx
$$

**Mathematica**  $[A]$  time = 2.35, size = 0, normalized size =  $0.00$ 

$$
\int \frac{(c + a^2 c x^2)^{5/2} \tan^{-1}(ax)^{3/2}}{x} dx
$$

Verification is Not applicable to the result.

[In] Integrate[ $((c + a^2 * c * x^2)^{(5/2)} * ArcTan[a * x]^{(3/2)})/x, x]$ [Out] Integrate[ $((c + a^2 * c * x^2)^{(5/2)} * ArcTan[a * x]^{(3/2)})/x, x]$ **fricas**  $[F(-2)]$  time = 0.00, size = 0, normalized size = 0.00

Exception raised: TypeError

Verification of antiderivative is not currently implemented for this CAS.

```
[In] integrate((a^2*c*x^2+c)^{(5/2)*arctan(a*x)^(3/2)}/x,x, algorithm="fricas")
[Out] Exception raised: TypeError >> Error detected within library code: integ
rate: implementation incomplete (constant residues)
```
**giac**  $[F(-2)]$  time = 0.00, size = 0, normalized size = 0.00

Exception raised: TypeError

Verification of antiderivative is not currently implemented for this CAS.

[In] integrate( $(a^2*c*x^2+c)^{(5/2)*arctan(a*x)^(3/2)}/x,x$ , algorithm="giac")

```
[Out] Exception raised: TypeError >> An error occurred running a Giac command:INP
UT:sage2:=int(sage0,x):;OUTPUT:sym2poly/r2sym(const gen & e,const index_m &
i,const vecteur & l) Error: Bad Argument Value
```
**maple**  $[A]$  time = 1.86, size = 0, normalized size =  $0.00$ 

$$
\int \frac{\left(a^2 c x^2 + c\right)^{\frac{5}{2}} \arctan\left(ax\right)^{\frac{3}{2}}}{x} dx
$$

Verification of antiderivative is not currently implemented for this CAS.

[In]  $int((a^2*c*x^2+c)^{(5/2)*arctan(a*x)^(3/2)/x,x)$  $[0ut]$  int((a<sup>2\*</sup>c\*x<sup>2+c)</sup><sup>(5/2)\*arctan(a\*x)<sup>2</sup>(3/2)/x,x)</sup> **maxima**  $[F(-2)]$  time = 0.00, size = 0, normalized size = 0.00

## Exception raised: RuntimeError

Verification of antiderivative is not currently implemented for this CAS.

```
[In] integrate((a^2*c*x^2+c)^{(5/2)*arctan(a*x)^(3/2)}/x,x, algorithm="maxima")
```
[Out] Exception raised: RuntimeError >> ECL says: Error executing code in Maxima: expt: undefined: 0 to a negative exponent.

**mupad**  $[A]$  time = 0.00, size = -1, normalized size = -0.03

$$
\int \frac{\text{atan} (a x)^{3/2} (c a^2 x^2 + c)^{5/2}}{x} dx
$$

Verification of antiderivative is not currently implemented for this CAS.

[In]  $int((atan(a*x)^(3/2)*(c + a^2*cx^2)^(5/2))/x,x)$ [Out]  $int((atan(a*x)^{(3/2)*(c + a^2*x^2)^{(5/2)})/x, x)$ **sympy**  $[F(-1)]$  time = 0.00, size = 0, normalized size = 0.00

## Timed out

```
[In] integrate((a**2*c*x**2+c)**(5/2)*atan(a*x)**(3/2)/x,x)[Out] Timed out
```
3.812 
$$
\int \frac{x^m \tan^{-1}(ax)^{3/2}}{\sqrt{c+a^2cx^2}} dx
$$

$$
\operatorname{Int}\left(\frac{x^m \tan^{-1}(ax)^{3/2}}{\sqrt{a^2cx^2+c}}, x\right)
$$

[Out] Unintegrable(x^m\*arctan(a\*x)^(3/2)/(a^2\*c\*x^2+c)^(1/2),x)

**Rubi**  $[A]$  time = 0.10, antiderivative size = 0, normalized size of antiderivative = 0.00, number of steps used = 0, number of rules used = 0, integrand size = 0,  $\frac{\text{number of rules}}{\text{integrand size}}$  = 0.000, Rules used =  $\{\}$ 

$$
\int \frac{x^m \tan^{-1}(ax)^{3/2}}{\sqrt{c + a^2 c x^2}} dx
$$

Verification is Not applicable to the result.

[In] Int $[(x^m*ArcTan[a*x]^(3/2))/Sqrt[c + a^2*c*x^2],x]$ 

[Out] Defer[Int] $[(x^m*ArcTan[a*x]^(3/2))/Sqrt[c + a^2*c*x^2], x]$ Rubi steps

$$
\int \frac{x^m \tan^{-1}(ax)^{3/2}}{\sqrt{c + a^2 c x^2}} dx = \int \frac{x^m \tan^{-1}(ax)^{3/2}}{\sqrt{c + a^2 c x^2}} dx
$$

**Mathematica**  $[A]$  time = 0.88, size = 0, normalized size = 0.00

$$
\int \frac{x^m \tan^{-1}(ax)^{3/2}}{\sqrt{c + a^2 c x^2}} dx
$$

Verification is Not applicable to the result.

[In] Integrate  $[(x^m*ArcTan[a*x]^(3/2))/Sqrt[c + a^2*c*x^2],x]$ [Out] Integrate[ $(x^m*ArcTan[a*x]^(3/2))/Sqrt[c + a^2*c*x^2], x]$ **fricas**  $[A]$  time = 0.99, size = 0, normalized size = 0.00

integral 
$$
\left( \frac{x^m \arctan (ax)^{\frac{3}{2}}}{\sqrt{a^2cx^2 + c}}, x \right)
$$

Verification of antiderivative is not currently implemented for this CAS.

[In] integrate(x^m\*arctan(a\*x)^(3/2)/(a^2\*c\*x^2+c)^(1/2),x, algorithm="fricas") [Out] integral(x^m\*arctan(a\*x)^(3/2)/sqrt(a^2\*c\*x^2 + c), x) **giac**  $[A]$  time = 0.00, size = 0, normalized size = 0.00

 $sage_0x$ 

Verification of antiderivative is not currently implemented for this CAS.

[In] integrate(x^m\*arctan(a\*x)^(3/2)/(a^2\*c\*x^2+c)^(1/2),x, algorithm="giac") [Out] sage0\*x

**maple**  $[A]$  time = 3.18, size = 0, normalized size =  $0.00$ 

$$
\int \frac{x^m \arctan (ax)^{\frac{3}{2}}}{\sqrt{a^2 c x^2 + c}} dx
$$

Verification of antiderivative is not currently implemented for this CAS.

[In]  $int(x^{\text{max}}(a*x)^{(3/2)}/(a^{\text{max}}x^{\text{max}})(1/2),x)$ [Out]  $int(x^{\text{max}}(a*x)^{(3/2)}/(a^{\text{max}}x^{\text{max}})(1/2),x)$ **maxima**  $[F(-2)]$  time = 0.00, size = 0, normalized size = 0.00

## Exception raised: RuntimeError

Verification of antiderivative is not currently implemented for this CAS.

[In] integrate(x^m\*arctan(a\*x)^(3/2)/(a^2\*c\*x^2+c)^(1/2),x, algorithm="maxima")

[Out] Exception raised: RuntimeError >> ECL says: Error executing code in Maxima: expt: undefined: 0 to a negative exponent.

**mupad**  $[A]$  time = 0.00, size = -1, normalized size = -0.03

$$
\int \frac{x^m \operatorname{atan} (a x)^{3/2}}{\sqrt{c a^2 x^2 + c}} dx
$$

Verification of antiderivative is not currently implemented for this CAS.

[In]  $int((x^{\text{max}}a*x)^{(3/2)})/(c + a^{\text{max}}x^{\text{max}})(1/2),x)$ [Out]  $int((x^m*atan(a*x)^(3/2))/(c + a^2*x^2)^(1/2), x)$ **sympy**  $[F(-1)]$  time = 0.00, size = 0, normalized size = 0.00

## Timed out

```
[In] integrate(x**m*atan(a*x)**(3/2)/(a**2*c*x**2+c)**(1/2),x)
[Out] Timed out
```
2984

**3.813** 
$$
\int \frac{x^3 \tan^{-1}(ax)^{3/2}}{\sqrt{c+a^2cx^2}} dx
$$

**Optimal**. Leaf size=168

$$
\frac{\text{Int}\left(\frac{x}{\sqrt{a^2cx^2+c}\sqrt{\tan^{-1}(ax)}},x\right)}{8a^2} + \frac{5\text{Int}\left(\frac{\sqrt{\tan^{-1}(ax)}}{\sqrt{a^2cx^2+c}},x\right)}{4a^3} + \frac{x^2\sqrt{a^2cx^2+c}\tan^{-1}(ax)^{3/2}}{3a^2c} - \frac{2\sqrt{a^2cx^2+c}\tan^{-1}(ax)^{3/2}}{3a^4c} - \frac{x\sqrt{a^2cx^2+c}\tan^{-1}(ax)^{3/2}}{3a^4c} - \frac{x^2\sqrt{a^2cx^2+c}\sqrt{\tan^{-1}(ax)^{3/2}}}{3a^4c} - \frac{x^2\sqrt{a^2cx^2+c}\sqrt{\tan^{-1}(ax)^{3/2}}}{3a^4c} - \frac{x^2\sqrt{a^2cx^2+c}\sqrt{\tan^{-1}(ax)^{3/2}}}{3a^4c} - \frac{x^2\sqrt{a^2cx^2+c}\sqrt{\tan^{-1}(ax)^{3/2}}}{3a^4c} - \frac{x^2\sqrt{a^2cx^2+c}\sqrt{\tan^{-1}(ax)^{3/2}}}{3a^4c} - \frac{x^2\sqrt{a^2cx^2+c}\sqrt{\tan^{-1}(ax)^{3/2}}}{3a^4c} - \frac{x^2\sqrt{a^2cx^2+c}\sqrt{\tan^{-1}(ax)^{3/2}}}{3a^4c} - \frac{x\sqrt{a^2cx^2+c}\sqrt{\tan^{-1}(ax)^{3/2}}}{3a^4c} - \frac{x^2\sqrt{a^2cx^2+c}\sqrt{\tan^{-1}(ax)^{3/2}}}{3a^4c} - \frac{x^2\sqrt{a^2cx^2+c}\sqrt{\tan^{-1}(ax)^{3/2}}}{3a^4c} - \frac{x^2\sqrt{a^2cx^2+c}\sqrt{\tan^{-1}(ax)^{3/2}}}{3a^4c} - \frac{x^2\sqrt{a^2cx^2+c}\sqrt{\tan^{-1}(ax)^{3/2}}}{3a^4c} - \frac{x^2\sqrt{a^2cx^2+c}\sqrt{\tan^{-1}(ax)^{3/2}}}{3a^4c} - \frac{x^2\sqrt{a^2cx^2+c}\sqrt{\tan^{-1}(ax)^{3/2}}}{3a^4c} - \frac{x^2\sqrt{a^2cx^2+c}\sqrt{\tan^{-1}(ax)^{3/2}}}{3a^4c} - \frac{x^2\sqrt{a^2cx^2+c}\sqrt{\tan
$$

[Out]  $-2/3*arctan(a*x)^{(3/2)*(a^2*c*x^2+c)^{(1/2)}/a^4/c+1/3*x^2*arctan(a*x)^(3/2)*$  $(a^2*c*x^2+c)^{(1/2)}/a^2/c-1/4*x*(a^2*c*x^2+c)^{(1/2)}*arctan(akx)^{(1/2)}/a^3/c$  $+1/8*$ Unintegrable(x/(a^2\*c\*x^2+c)^(1/2)/arctan(a\*x)^(1/2),x)/a^2+5/4\*Uninte  $graphedarctan(a*x)^{(1/2)/(a^2*c*x^2+c)^{(1/2)},x)/a^3}$ 

**Rubi**  $[A]$  time = 0.45, antiderivative size = 0, normalized size of antiderivative = 0.00, number of steps used = 0, number of rules used = 0, integrand size = 0,  $\frac{\text{number of rules}}{\text{integrand size}}$  = 0.000, Rules used =  $\{\}$ 

$$
\int \frac{x^3 \tan^{-1}(ax)^{3/2}}{\sqrt{c + a^2 c x^2}} dx
$$

Verification is Not applicable to the result.

[In] Int $[(x^3*ArcTan[a*x]^-(3/2))/Sqrt[c + a^2*c*x^2],x]$ 

 $[Out] - (x*Sqrt[c + a^2*c*x^2]*Sqrt[ArcTan[a*x]])/(4*a^3*c) - (2*Sqrt[c + a^2*c*x^2])$ 2]\*ArcTan[a\*x]^(3/2))/(3\*a^4\*c) + (x^2\*Sqrt[c + a^2\*c\*x^2]\*ArcTan[a\*x]^(3/2 ))/(3\*a^2\*c) + Defer[Int][x/(Sqrt[c + a^2\*c\*x^2]\*Sqrt[ArcTan[a\*x]]), x]/(8\*  $a^2$ ) + (5\*Defer[Int][Sqrt[ArcTan[a\*x]]/Sqrt[c +  $a^2$ \*c\*x<sup>2</sup>], x])/(4\*a<sup>2</sup>3)

Rubi steps

$$
\int \frac{x^3 \tan^{-1}(ax)^{3/2}}{\sqrt{c+a^2cx^2}} dx = \frac{x^2 \sqrt{c+a^2cx^2} \tan^{-1}(ax)^{3/2}}{3a^2c} - \frac{2 \int \frac{x \tan^{-1}(ax)^{3/2}}{\sqrt{c+a^2cx^2}} dx}{3a^2} - \frac{\int \frac{x^2 \sqrt{\tan^{-1}(ax)}}{\sqrt{c+a^2cx^2}} dx}{2a}
$$

$$
= -\frac{x \sqrt{c+a^2cx^2} \sqrt{\tan^{-1}(ax)}}{4a^3c} - \frac{2 \sqrt{c+a^2cx^2} \tan^{-1}(ax)^{3/2}}{3a^4c} + \frac{x^2 \sqrt{c+a^2cx^2} \tan^{-1}(ax)^{3/2}}{3a^2c} + \frac{x^2 \sqrt{c+a^2cx^2} \tan^{-1}(ax)^{3/2}}{3a^2c} + \frac{x^2 \sqrt{c+a^2cx^2} \tan^{-1}(ax)^{3/2}}{3a^2c} + \frac{x^2 \sqrt{c+a^2cx^2} \tan^{-1}(ax)^{3/2}}{3a^2c} + \frac{x^2 \sqrt{c+a^2cx^2} \tan^{-1}(ax)^{3/2}}{3a^2c} + \frac{x^2 \sqrt{c+a^2cx^2} \tan^{-1}(ax)^{3/2}}{3a^2c} + \frac{x^2 \sqrt{c+a^2cx^2} \tan^{-1}(ax)}{3a^2c} + \frac{x^2 \sqrt{c+a^2cx^2} \tan^{-1}(ax)}{3a^2c} + \frac{x^2 \sqrt{c+a^2cx^2} \tan^{-1}(ax)}{3a^2c} + \frac{x^2 \sqrt{c+a^2cx^2} \tan^{-1}(ax)}{3a^2c} + \frac{x^2 \sqrt{c+a^2cx^2} \tan^{-1}(ax)}{3a^2c} + \frac{x^2 \sqrt{c+a^2cx^2} \tan^{-1}(ax)}{3a^2c} + \frac{x^2 \sqrt{c+a^2cx^2} \tan^{-1}(ax)}{3a^2c} + \frac{x^2 \sqrt{c+a^2cx^2} \tan^{-1}(ax)}{3a^2c} + \frac{x^2 \sqrt{c+a^2cx^2} \tan^{-1}(ax)}{3a^2c} + \frac{x^2 \sqrt{c+a^2cx^2} \tan^{-1}(ax)}{3a^2c} + \frac{x^2 \sqrt{c+a^2cx^2} \
$$

**Mathematica**  $[A]$  time = 3.73, size = 0, normalized size =  $0.00$ 

$$
\int \frac{x^3 \tan^{-1}(ax)^{3/2}}{\sqrt{c + a^2 c x^2}} dx
$$

Verification is Not applicable to the result.

[In] Integrate  $[(x^3*ArcTan[a*x]^(3/2))/Sqrt[c + a^2*cx^2],x]$ [Out] Integrate[(x^3\*ArcTan[a\*x]^(3/2))/Sqrt[c + a^2\*c\*x^2], x] **fricas**  $[F(-2)]$  time = 0.00, size = 0, normalized size = 0.00

Exception raised: TypeError

Verification of antiderivative is not currently implemented for this CAS.

[In] integrate(x^3\*arctan(a\*x)^(3/2)/(a^2\*c\*x^2+c)^(1/2),x, algorithm="fricas")

[Out] Exception raised: TypeError >> Error detected within library code: integ rate: implementation incomplete (constant residues)

**giac**  $[F(-2)]$  time = 0.00, size = 0, normalized size = 0.00

Exception raised: TypeError

Verification of antiderivative is not currently implemented for this CAS.

[In] integrate(x^3\*arctan(a\*x)^(3/2)/(a^2\*c\*x^2+c)^(1/2),x, algorithm="giac")

[Out] Exception raised: TypeError >> An error occurred running a Giac command:INP UT:sage2:=int(sage0,x):;OUTPUT:sym2poly/r2sym(const gen & e,const index\_m & i,const vecteur & l) Error: Bad Argument Value

**maple**  $[A]$  time = 9.12, size = 0, normalized size =  $0.00$ 

$$
\int \frac{x^3 \arctan (ax)^{\frac{3}{2}}}{\sqrt{a^2 c x^2 + c}} dx
$$

Verification of antiderivative is not currently implemented for this CAS.

[In]  $int(x^3*arctan(axx)^{3}(3/2)/(a^2*cx^2+c)^{1}(1/2),x)$  $[Out]$  int(x<sup>-</sup>3\*arctan(a\*x)<sup>-</sup>(3/2)/(a<sup>-2\*c\*x-2+c)<sup>-</sup>(1/2),x)</sup> **maxima**  $[F(-2)]$  time = 0.00, size = 0, normalized size = 0.00

Exception raised: RuntimeError

Verification of antiderivative is not currently implemented for this CAS.

[In] integrate(x^3\*arctan(a\*x)^(3/2)/(a^2\*c\*x^2+c)^(1/2),x, algorithm="maxima")

[Out] Exception raised: RuntimeError >> ECL says: Error executing code in Maxima: expt: undefined: 0 to a negative exponent.

**mupad**  $[A]$  time = 0.00, size = -1, normalized size = -0.01

$$
\int \frac{x^3 \operatorname{atan} (a x)^{3/2}}{\sqrt{c a^2 x^2 + c}} dx
$$

Verification of antiderivative is not currently implemented for this CAS.

```
[In] int((x^3*atan(axx)^(3/2))/(c + a^2*cx^2)^(1/2),x)[Out] int((x^3*atan(axx)^(3/2))/(c + a^2*cx^2)^(1/2), x)sympy [F(-1)] time = 0.00, size = 0, normalized size = 0.00
```
#### Timed out

Verification of antiderivative is not currently implemented for this CAS.

```
[In] integrate(x**3*atan(a*x)**(3/2)/(a**2*c*x**2+c)**(1/2),x)
```
[Out] Timed out

**3.814** 
$$
\int \frac{x^2 \tan^{-1}(ax)^{3/2}}{\sqrt{c+a^2cx^2}} dx
$$

$$
\frac{3\mathrm{Int}\left(\frac{1}{\sqrt{a^{2}cx^{2}+c}\sqrt{\tan^{-1}(ax)}},x\right)}{8a^{2}}-\frac{\mathrm{Int}\left(\frac{\tan^{-1}(ax)^{3/2}}{\sqrt{a^{2}cx^{2}+c}},x\right)}{2a^{2}}+\frac{x\sqrt{a^{2}cx^{2}+c}\tan^{-1}(ax)^{3/2}}{2a^{2}c}-\frac{3\sqrt{a^{2}cx^{2}+c}\sqrt{\tan^{-1}(ax)}}{4a^{3}c}
$$

[Out]  $1/2*x*arctan(axx)^{(3/2)*(a^2*c*x^2+c)^{(1/2)}/a^2/c-3/4*(a^2*c*x^2+c)^{(1/2)*a}$  $rctan(a*x)^(1/2)/a^3/c-1/2*Unintegrable(arctan(a*x)^(3/2)/(a^2*c*x^2+c)^(1/2)$ 2),x)/a^2+3/8\*Unintegrable(1/(a^2\*c\*x^2+c)^(1/2)/arctan(a\*x)^(1/2),x)/a^2

**Rubi**  $[A]$  time = 0.26, antiderivative size = 0, normalized size of antiderivative = 0.00, number of steps used = 0, number of rules used = 0, integrand size = 0,  $\frac{\text{number of rules}}{\text{integrand size}}$  = 0.000, Rules used =  $\{\}$ 

$$
\int \frac{x^2 \tan^{-1}(ax)^{3/2}}{\sqrt{c + a^2 c x^2}} dx
$$

Verification is Not applicable to the result.

[In] Int $[(x^2*ArcTan[a*x]^(3/2))/Sqrt[c + a^2*c*x^2],x]$ 

 $[Out] (-3*Sqrt[c + a^2*c*x^2]*Sqrt[ArcTan[a*x]])/(4*a^3*c) + (x*Sqrt[c + a^2*c*x^2])$  $2] * ArcTan[a*x]^(3/2))/(2*a^2*c) + (3*Defer[Int][1/(Sqrt[c + a^2*c*x^2]*Sqrt$  $[ArcTan[a*x]]), x]/(8*a^2) - Defer[Int][ArcTan[a*x]^(3/2)/Sqrt[c + a^2*x*x]$  $2]$ , x]/(2\*a<sup>2</sup>)

Rubi steps

$$
\int \frac{x^2 \tan^{-1}(ax)^{3/2}}{\sqrt{c+a^2cx^2}} dx = \frac{x\sqrt{c+a^2cx^2} \tan^{-1}(ax)^{3/2}}{2a^2c} - \frac{\int \frac{\tan^{-1}(ax)^{3/2}}{\sqrt{c+a^2cx^2}} dx}{2a^2} - \frac{3\int \frac{x\sqrt{\tan^{-1}(ax)}}{\sqrt{c+a^2cx^2}} dx}{4a}
$$

$$
= -\frac{3\sqrt{c+a^2cx^2} \sqrt{\tan^{-1}(ax)}}{4a^3c} + \frac{x\sqrt{c+a^2cx^2} \tan^{-1}(ax)^{3/2}}{2a^2c} + \frac{3\int \frac{1}{\sqrt{c+a^2cx^2} \sqrt{\tan^{-1}(ax)}} dx}{8a^2} - \frac{\int \frac{1}{\sqrt{c+a^2cx^2}} dx}{8a^2}
$$

**Mathematica**  $[A]$  time = 2.47, size = 0, normalized size =  $0.00$ 

$$
\int \frac{x^2 \tan^{-1}(ax)^{3/2}}{\sqrt{c + a^2 c x^2}} dx
$$

Verification is Not applicable to the result.

[In] Integrate  $[(x^2*ArcTan[a*x]^(3/2))/Sqrt[c + a^2*c*x^2],x]$ [Out] Integrate[ $(x^2*ArcTan[a*x]^(3/2))/Sqrt[c + a^2*c*x^2], x]$ **fricas**  $[F(-2)]$  time = 0.00, size = 0, normalized size = 0.00

Exception raised: TypeError

```
[In] integrate(x^2*arctan(a*x)^(3/2)/(a^2*c*x^2+c)^(1/2),x, algorithm="fricas")
[Out] Exception raised: TypeError >> Error detected within library code: integ
rate: implementation incomplete (constant residues)
```
**giac**  $[A]$  time = 0.00, size = 0, normalized size = 0.00

 $sage_0x$ 

Verification of antiderivative is not currently implemented for this CAS.

[In] integrate(x^2\*arctan(a\*x)^(3/2)/(a^2\*c\*x^2+c)^(1/2),x, algorithm="giac") [Out] sage0\*x

**maple**  $[A]$  time = 8.60, size = 0, normalized size = 0.00

$$
\int \frac{x^2 \arctan (ax)^{\frac{3}{2}}}{\sqrt{a^2c x^2 + c}} dx
$$

Verification of antiderivative is not currently implemented for this CAS.

[In]  $int(x^2*arctan(a*x)^{(3/2)}/(a^2*c*x^2+c)^{(1/2)},x)$ 

[Out]  $int(x^2*arctan(a*x)^(3/2)/(a^2*c*x^2+c)^(1/2),x)$ 

**maxima**  $[F(-2)]$  time = 0.00, size = 0, normalized size = 0.00

Exception raised: RuntimeError

Verification of antiderivative is not currently implemented for this CAS.

[In] integrate(x^2\*arctan(a\*x)^(3/2)/(a^2\*c\*x^2+c)^(1/2),x, algorithm="maxima")

[Out] Exception raised: RuntimeError >> ECL says: Error executing code in Maxima: expt: undefined: 0 to a negative exponent.

**mupad**  $[A]$  time = 0.00, size = -1, normalized size = -0.01

$$
\int \frac{x^2 \operatorname{atan} (a x)^{3/2}}{\sqrt{c a^2 x^2 + c}} dx
$$

Verification of antiderivative is not currently implemented for this CAS.

[In]  $int((x^2*atan(ax^2)^(3/2))/(c + a^2*cx^2)^(1/2),x)$ [Out]  $int((x^2*atan(axx)^(3/2))/(c + a^2*cx^2)^(1/2), x)$ **sympy**  $[A]$  time = 0.00, size = 0, normalized size = 0.00

$$
\int \frac{x^2 \, \mathrm{atan}^{\frac{3}{2}} \, (ax)}{\sqrt{c \, (a^2 x^2 + 1)}} \, dx
$$

 $\overline{3}$ 

Verification of antiderivative is not currently implemented for this CAS.

[In] integrate(x\*\*2\*atan(a\*x)\*\*(3/2)/(a\*\*2\*c\*x\*\*2+c)\*\*(1/2),x) [Out] Integral(x\*\*2\*atan(a\*x)\*\*(3/2)/sqrt(c\*(a\*\*2\*x\*\*2 + 1)), x)

**3.815** 
$$
\int \frac{x \tan^{-1}(ax)^{3/2}}{\sqrt{c+a^2cx^2}} dx
$$

$$
\frac{\sqrt{a^2cx^2 + c} \tan^{-1}(ax)^{3/2}}{a^2c} - \frac{3\mathrm{Int}\left(\frac{\sqrt{\tan^{-1}(ax)}}{\sqrt{a^2cx^2+c}}, x\right)}{2a}
$$

[Out]  $arctan(a*x)^{(3/2)*(a^2*c*x^2+c)^{(1/2)/a^2/(c-3/2*Unintegrateable(arctan(a*x)^(1/2))}$  $(2)/({a^2*c*x^2+c)^(1/2)},x)/a$ 

**Rubi**  $[A]$  time = 0.11, antiderivative size = 0, normalized size of antiderivative = 0.00, number of steps used = 0, number of rules used = 0, integrand size = 0,  $\frac{\text{number of rules}}{\text{integrand size}}$  = 0.000, Rules used =  $\{\}$ 

$$
\int \frac{x \tan^{-1}(ax)^{3/2}}{\sqrt{c + a^2 c x^2}} dx
$$

Verification is Not applicable to the result.

[In] Int  $[(x*ArcTan[a*x]^(3/2))/Sqrt[c + a^2*c*x^2],x]$ 

[Out] (Sqrt[c + a^2\*c\*x^2]\*ArcTan[a\*x]^(3/2))/(a^2\*c) - (3\*Defer[Int][Sqrt[ArcTan  $[a*x]/Sqrt[c + a^2*c*x^2], x]/(2*a)$ 

Rubi steps

$$
\int \frac{x \tan^{-1}(ax)^{3/2}}{\sqrt{c + a^2 c x^2}} dx = \frac{\sqrt{c + a^2 c x^2} \tan^{-1}(ax)^{3/2}}{a^2 c} - \frac{3 \int \frac{\sqrt{\tan^{-1}(ax)}}{\sqrt{c + a^2 c x^2}} dx}{2a}
$$

**Mathematica**  $[A]$  time = 0.69, size = 0, normalized size = 0.00

$$
\int \frac{x \tan^{-1}(ax)^{3/2}}{\sqrt{c + a^2 c x^2}} dx
$$

Verification is Not applicable to the result.

[In] Integrate  $[(x*ArcTan[a*x]^(3/2))/Sqrt[c + a^2*c*x^2],x]$ [Out] Integrate[( $x*ArcTan[a*x]^(3/2))/Sqrt[c + a^2*c*x^2], x]$ **fricas**  $[F(-2)]$  time = 0.00, size = 0, normalized size = 0.00

Exception raised: TypeError

Verification of antiderivative is not currently implemented for this CAS.

[In] integrate(x\*arctan(a\*x)^(3/2)/(a^2\*c\*x^2+c)^(1/2),x, algorithm="fricas")

[Out] Exception raised: TypeError >> Error detected within library code: integ rate: implementation incomplete (constant residues)

**giac**  $[A]$  time = 0.00, size = 0, normalized size = 0.00

 $sage_0x$
[In] integrate(x\*arctan(a\*x)^(3/2)/(a^2\*c\*x^2+c)^(1/2),x, algorithm="giac") [Out] sage0\*x

**maple**  $[A]$  time = 3.37, size = 0, normalized size =  $0.00$ 

$$
\int \frac{x \arctan (ax)^{\frac{3}{2}}}{\sqrt{a^2 c x^2 + c}} dx
$$

Verification of antiderivative is not currently implemented for this CAS.

[In]  $int(x*arctan(a*x)^{(3/2)}/(a^2*c*x^2+c)^{(1/2)},x)$ [Out]  $int(x*arctan(axx)^{(3/2)/(a^2*c*x^2+c)^{(1/2)},x)$ **maxima**  $[F(-2)]$  time = 0.00, size = 0, normalized size = 0.00

Exception raised: RuntimeError

Verification of antiderivative is not currently implemented for this CAS.

[In] integrate(x\*arctan(a\*x)^(3/2)/(a^2\*c\*x^2+c)^(1/2),x, algorithm="maxima")

[Out] Exception raised: RuntimeError >> ECL says: Error executing code in Maxima: expt: undefined: 0 to a negative exponent.

 $\sim$ 

**mupad**  $[A]$  time = 0.00, size = -1, normalized size = -0.02

$$
\int \frac{x \, \mathrm{atan} \, (ax)^{3/2}}{\sqrt{c \, a^2 \, x^2 + c}} \, dx
$$

Verification of antiderivative is not currently implemented for this CAS.

[In]  $int((x * atan(a * x)^(3/2))/(c + a^2 * c * x^2)^(1/2),x)$ [Out]  $int((x*atan(a*x)^(3/2))/(c + a^2*c*x^2)^(1/2), x)$ **sympy**  $[A]$  time = 0.00, size = 0, normalized size = 0.00

$$
\int \frac{x \, \mathrm{atan}^{\frac{3}{2}}(ax)}{\sqrt{c\left(a^2x^2+1\right)}}\,dx
$$

Verification of antiderivative is not currently implemented for this CAS.

[In] integrate(x\*atan(a\*x)\*\*(3/2)/(a\*\*2\*c\*x\*\*2+c)\*\*(1/2),x) [Out] Integral(x\*atan(a\*x)\*\*(3/2)/sqrt(c\*(a\*\*2\*x\*\*2 + 1)), x)

**3.816** 
$$
\int \frac{\tan^{-1}(ax)^{3/2}}{\sqrt{c+a^2cx^2}} dx
$$

$$
Int\left(\frac{\tan^{-1}(ax)^{3/2}}{\sqrt{a^2cx^2+c}},x\right)
$$

[Out] Unintegrable(arctan(a\*x)^(3/2)/(a^2\*c\*x^2+c)^(1/2),x)

**Rubi**  $[A]$  time = 0.04, antiderivative size = 0, normalized size of antiderivative = 0.00, number of steps used = 0, number of rules used = 0, integrand size = 0,  $\frac{\text{number of rules}}{\text{integrand size}}$  = 0.000, Rules used =  $\{\}$ 

$$
\int \frac{\tan^{-1}(ax)^{3/2}}{\sqrt{c+a^2cx^2}} dx
$$

Verification is Not applicable to the result.

[In] Int[ArcTan[a\*x]^(3/2)/Sqrt[c + a^2\*c\*x^2],x] [Out] Defer[Int][ArcTan[a\*x]^(3/2)/Sqrt[c + a^2\*c\*x^2], x] Rubi steps

$$
\int \frac{\tan^{-1}(ax)^{3/2}}{\sqrt{c+a^2cx^2}} dx = \int \frac{\tan^{-1}(ax)^{3/2}}{\sqrt{c+a^2cx^2}} dx
$$

**Mathematica**  $[A]$  time = 0.22, size = 0, normalized size = 0.00

$$
\int \frac{\tan^{-1}(ax)^{3/2}}{\sqrt{c+a^2cx^2}} dx
$$

Verification is Not applicable to the result.

```
[In] Integrate[ArcTan[a*x]^(3/2)/Sqrt[c + a^2*c*x^2],x]
[Out] Integrate[ArcTan[a*x]^(3/2)/Sqrt[c + a^2*c*x^2], x]
fricas [F(-2)] time = 0.00, size = 0, normalized size = 0.00
```
Exception raised: TypeError

Verification of antiderivative is not currently implemented for this CAS.

```
[In] integrate(arctan(a*x)^(3/2)/(a^2*c*x^2+c)^(1/2),x, algorithm="fricas")
```
[Out] Exception raised: TypeError >> Error detected within library code: integ rate: implementation incomplete (constant residues)

**giac**  $[A]$  time = 0.00, size = 0, normalized size = 0.00

 $sage_0x$ 

Verification of antiderivative is not currently implemented for this CAS.

[In] integrate(arctan(a\*x)^(3/2)/(a^2\*c\*x^2+c)^(1/2),x, algorithm="giac") [Out] sage0\*x

**maple**  $[A]$  time = 1.32, size = 0, normalized size =  $0.00$ 

$$
\int \frac{\arctan (ax)^{\frac{3}{2}}}{\sqrt{a^2cx^2+c}} dx
$$

Verification of antiderivative is not currently implemented for this CAS.

[In]  $int(arctan(a*x)^{(3/2)/(a^2*x^2+c)^{(1/2)},x)$ [Out]  $int(arctan(a*x)^{(3/2)/(a^2*x^2+c)^(1/2)},x)$ **maxima**  $[F(-2)]$  time = 0.00, size = 0, normalized size = 0.00

# Exception raised: RuntimeError

Verification of antiderivative is not currently implemented for this CAS.

[In] integrate( $arctan(a*x)^{(3/2)}/(a^2*x^2+c)^{(1/2)},x$ , algorithm="maxima")

[Out] Exception raised: RuntimeError >> ECL says: Error executing code in Maxima: expt: undefined: 0 to a negative exponent.

**mupad**  $[A]$  time = 0.00, size = -1, normalized size = -0.04

$$
\int \frac{\mathrm{atan}\left(a\,x\right)^{3/2}}{\sqrt{c}\,a^2\,x^2 + c}\,dx
$$

Verification of antiderivative is not currently implemented for this CAS.

[In]  $int(atan(a*x)^{2}/(3/2)/(c + a^{2}x+x^{2})^{2}(1/2),x)$ 

[Out]  $int(atan(a*x)^{(3/2)}/(c + a^2*x^2)^{(1/2)}, x)$ 

**sympy**  $[A]$  time = 0.00, size = 0, normalized size = 0.00

$$
\int \frac{\mathrm{atan}^{\frac{3}{2}}(ax)}{\sqrt{c(a^2x^2+1)}} dx
$$

Verification of antiderivative is not currently implemented for this CAS.

[In] integrate(atan(a\*x)\*\*(3/2)/(a\*\*2\*c\*x\*\*2+c)\*\*(1/2),x)

[Out] Integral(atan(a\*x)\*\*(3/2)/sqrt(c\*(a\*\*2\*x\*\*2 + 1)), x)

**3.817** 
$$
\int \frac{\tan^{-1}(ax)^{3/2}}{x\sqrt{c+a^2cx^2}} dx
$$

$$
Int\left(\frac{\tan^{-1}(ax)^{3/2}}{x\sqrt{a^2cx^2+c}},x\right)
$$

[Out] Unintegrable( $arctan(axx)^{(3/2)}/x/(a^2*x^2+c)^{(1/2)},x)$ 

**Rubi**  $[A]$  time = 0.11, antiderivative size = 0, normalized size of antiderivative = 0.00, number of steps used = 0, number of rules used = 0, integrand size = 0,  $\frac{\text{number of rules}}{\text{integrand size}}$  = 0.000, Rules used =  $\{\}$ 

$$
\int \frac{\tan^{-1}(ax)^{3/2}}{x\sqrt{c+a^2cx^2}} dx
$$

Verification is Not applicable to the result.

[In] Int  $[ArcTan[a*x]^(3/2)/(x*Sqrt[c + a^2*c*x^2]),x]$ [Out] Defer[Int][ArcTan[a\*x]^(3/2)/(x\*Sqrt[c + a^2\*c\*x^2]), x] Rubi steps

$$
\int \frac{\tan^{-1}(ax)^{3/2}}{x\sqrt{c+a^2cx^2}} dx = \int \frac{\tan^{-1}(ax)^{3/2}}{x\sqrt{c+a^2cx^2}} dx
$$

**Mathematica**  $[A]$  time = 1.33, size = 0, normalized size =  $0.00$ 

$$
\int \frac{\tan^{-1}(ax)^{3/2}}{x\sqrt{c+a^2cx^2}} dx
$$

Verification is Not applicable to the result.

[In] Integrate[ArcTan[a\*x]^(3/2)/(x\*Sqrt[c + a^2\*c\*x^2]),x] [Out] Integrate[ArcTan[a\*x]^(3/2)/(x\*Sqrt[c + a^2\*c\*x^2]), x] **fricas**  $[F(-2)]$  time = 0.00, size = 0, normalized size = 0.00

Exception raised: TypeError

Verification of antiderivative is not currently implemented for this CAS.

```
[In] integrate(arctan(a*x)^(3/2)/x/(a^2*c*x^2+c)^(1/2),x, algorithm="fricas")
```
[Out] Exception raised: TypeError >> Error detected within library code: integ rate: implementation incomplete (constant residues)

**giac**  $[A]$  time = 0.00, size = 0, normalized size = 0.00

 $sage_0x$ 

Verification of antiderivative is not currently implemented for this CAS.

[In] integrate(arctan(a\*x)^(3/2)/x/(a^2\*c\*x^2+c)^(1/2),x, algorithm="giac") [Out] sage0\*x

**maple**  $[A]$  time = 1.62, size = 0, normalized size = 0.00

$$
\int \frac{\arctan (ax)^{\frac{3}{2}}}{x\sqrt{a^2c\,x^2+c}}\,dx
$$

 $\overline{3}$ 

Verification of antiderivative is not currently implemented for this CAS.

[In]  $int(arctan(a*x)^{(3/2)}/x/(a^2*c*x^2+c)^{(1/2)},x)$ [Out]  $int(arctan(a*x)^{(3/2)}/x/(a^2*x^2+c)^{(1/2)},x)$ **maxima**  $[F(-2)]$  time = 0.00, size = 0, normalized size = 0.00

# Exception raised: RuntimeError

Verification of antiderivative is not currently implemented for this CAS.

[In] integrate(arctan(a\*x)^(3/2)/x/(a^2\*c\*x^2+c)^(1/2),x, algorithm="maxima")

[Out] Exception raised: RuntimeError >> ECL says: Error executing code in Maxima: expt: undefined: 0 to a negative exponent.

**mupad**  $[A]$  time = 0.00, size = -1, normalized size = -0.03

$$
\int \frac{\mathrm{atan}\left(a\,x\right)^{3/2}}{x\,\sqrt{c}\,a^2\,x^2 + c}\,dx
$$

Verification of antiderivative is not currently implemented for this CAS.

[In]  $int(atan(a*x)^{(3/2)}/(x*(c + a^2*x^2)^{(1/2)}),x)$ [Out]  $int(atan(a*x)^(3/2)/(x*(c + a^2*x^2)^(1/2)), x)$ 

**sympy**  $[A]$  time = 0.00, size = 0, normalized size = 0.00

$$
\int \frac{\mathrm{atan}^{\frac{3}{2}}(ax)}{x\sqrt{c(a^2x^2+1)}}\,dx
$$

Verification of antiderivative is not currently implemented for this CAS.

[In] integrate(atan(a\*x)\*\*(3/2)/x/(a\*\*2\*c\*x\*\*2+c)\*\*(1/2),x)

[Out] Integral(atan(a\*x)\*\*(3/2)/(x\*sqrt(c\*(a\*\*2\*x\*\*2 + 1))), x)

**3.818** 
$$
\int \frac{\tan^{-1}(ax)^{3/2}}{x^2 \sqrt{c+a^2cx^2}} dx
$$

$$
\frac{3}{2}a\text{Int}\left(\frac{\sqrt{\tan^{-1}(ax)}}{x\sqrt{a^2cx^2+c}},x\right)-\frac{\sqrt{a^2cx^2+c}\tan^{-1}(ax)^{3/2}}{cx}
$$

[Out] -arctan(a\*x)^(3/2)\*(a^2\*c\*x^2+c)^(1/2)/c/x+3/2\*a\*Unintegrable(arctan(a\*x)^(  $1/2)/x/(a^2*c*x^2+c)^(1/2),x)$ 

**Rubi**  $[A]$  time = 0.21, antiderivative size = 0, normalized size of antiderivative = 0.00, number of steps used = 0, number of rules used = 0, integrand size = 0,  $\frac{\text{number of rules}}{\text{integrand size}}$  = 0.000, Rules used =  $\{\}$ 

$$
\int \frac{\tan^{-1}(ax)^{3/2}}{x^2\sqrt{c+a^2cx^2}}\,dx
$$

Verification is Not applicable to the result.

[In] Int [ArcTan[a\*x]^(3/2)/(x^2\*Sqrt[c + a^2\*c\*x^2]),x]

 $[Out] -((Sqrt[c + a^2*c*x^2]*ArcTan[a*x]^(3/2))/(c*x)) + (3*a*Defer[Int][Sqrt[Arc])])$  $Tan[a*x]/(x*Sqrt[c + a^2*c*x^2]), x]/2$ 

Rubi steps

$$
\int \frac{\tan^{-1}(ax)^{3/2}}{x^2 \sqrt{c + a^2 c x^2}} dx = -\frac{\sqrt{c + a^2 c x^2} \tan^{-1}(ax)^{3/2}}{c x} + \frac{1}{2} (3a) \int \frac{\sqrt{\tan^{-1}(ax)}}{x \sqrt{c + a^2 c x^2}} dx
$$

**Mathematica**  $[A]$  time = 1.35, size = 0, normalized size =  $0.00$ 

$$
\int \frac{\tan^{-1}(ax)^{3/2}}{x^2\sqrt{c+a^2cx^2}} dx
$$

Verification is Not applicable to the result.

[In] Integrate[ArcTan[a\*x]^(3/2)/(x^2\*Sqrt[c + a^2\*c\*x^2]),x] [Out] Integrate[ArcTan[a\*x]^(3/2)/(x^2\*Sqrt[c + a^2\*c\*x^2]), x] **fricas**  $[F(-2)]$  time = 0.00, size = 0, normalized size = 0.00

Exception raised: TypeError

Verification of antiderivative is not currently implemented for this CAS.

[In] integrate(arctan(a\*x)^(3/2)/x^2/(a^2\*c\*x^2+c)^(1/2),x, algorithm="fricas") [Out] Exception raised: TypeError >> Error detected within library code: integ rate: implementation incomplete (constant residues)

**giac**  $[A]$  time = 0.00, size = 0, normalized size = 0.00

 $sage_0x$ 

Verification of antiderivative is not currently implemented for this CAS.

[In] integrate(arctan(a\*x)^(3/2)/x^2/(a^2\*c\*x^2+c)^(1/2),x, algorithm="giac")

[Out] sage0\*x **maple**  $[A]$  time = 1.96, size = 0, normalized size =  $0.00$ 

$$
\int \frac{\arctan (ax)^{\frac{3}{2}}}{x^2 \sqrt{a^2 c \, x^2 + c}} \, dx
$$

Verification of antiderivative is not currently implemented for this CAS.

[In]  $int(arctan(a*x)^{(3/2)}/x^2/(a^2*c*x^2+c)^{(1/2)},x)$ [Out]  $int(arctan(a*x)^{(3/2)}/x^{2}/(a^{2}x-x^{2}+c)^{(1/2)},x)$ **maxima**  $[F(-2)]$  time = 0.00, size = 0, normalized size = 0.00

Exception raised: RuntimeError

Verification of antiderivative is not currently implemented for this CAS.

[In] integrate(arctan(a\*x)^(3/2)/x^2/(a^2\*c\*x^2+c)^(1/2),x, algorithm="maxima")

[Out] Exception raised: RuntimeError >> ECL says: Error executing code in Maxima: expt: undefined: 0 to a negative exponent.

**mupad**  $[A]$  time = 0.00, size = -1, normalized size = -0.02

$$
\int \frac{\mathrm{atan}\left(a\,x\right)^{3/2}}{x^2\,\sqrt{c}\,a^2\,x^2+c}\,dx
$$

Verification of antiderivative is not currently implemented for this CAS.

[In]  $int(atan(a*x)^{(3/2)/(x^2*(c + a^2*x^2)^{(1/2)}),x)$ [Out]  $int(atan(a*x)^(3/2)/(x^2*(c + a^2*x^2)^(1/2)), x)$ **sympy**  $[A]$  time = 0.00, size = 0, normalized size = 0.00

$$
\int \frac{\mathrm{atan}^{\frac{3}{2}}(ax)}{x^2 \sqrt{c(a^2 x^2 + 1)}} dx
$$

Verification of antiderivative is not currently implemented for this CAS.

[In]  $integrate(atan(axx)**(3/2)/x**2/(a**2*c*x**2+c)**(1/2),x)$ 

[Out] Integral(atan(a\*x)\*\*(3/2)/(x\*\*2\*sqrt(c\*(a\*\*2\*x\*\*2 + 1))), x)

2996

**3.819** 
$$
\int \frac{\tan^{-1}(ax)^{3/2}}{x^3 \sqrt{c+a^2cx^2}} dx
$$

**Optimal**. Leaf size=138

$$
\frac{3}{8}a^2 \text{Int}\left(\frac{1}{x\sqrt{a^2cx^2+c}\sqrt{\tan^{-1}(ax)}}x\right) - \frac{1}{2}a^2 \text{Int}\left(\frac{\tan^{-1}(ax)^{3/2}}{x\sqrt{a^2cx^2+c}},x\right) - \frac{3a\sqrt{a^2cx^2+c}\sqrt{\tan^{-1}(ax)}}{4cx} - \frac{\sqrt{a^2cx^2+c}\tan^{-1}(ax)}{2cx^2}\right)
$$

[Out]  $-1/2*arctan(a*x)^{(3/2)*(a^2*c*x^2+c)^{(1/2)}/c/x^2-3/4*a*(a^2*c*x^2+c)^{(1/2)*}$ arctan(a\*x)^(1/2)/c/x-1/2\*a^2\*Unintegrable(arctan(a\*x)^(3/2)/x/(a^2\*c\*x^2+c  $\binom{1}{2}$ ,x)+3/8\*a^2\*Unintegrable(1/x/(a^2\*c\*x^2+c)^(1/2)/arctan(a\*x)^(1/2),x  $\lambda$ 

**Rubi**  $[A]$  time = 0.42, antiderivative size = 0, normalized size of antiderivative = 0.00, number of steps used = 0, number of rules used = 0, integrand size = 0,  $\frac{\text{number of rules}}{\text{integrand size}}$  = 0.000, Rules used =  $\{\}$ 

$$
\int \frac{\tan^{-1}(ax)^{3/2}}{x^3\sqrt{c+a^2cx^2}}\,dx
$$

Verification is Not applicable to the result.

[In] Int  $[Arctan[a*x]^(3/2)/(x^3*Sqrt[c + a^2*c*x^2]),x]$ 

[Out]  $(-3*a*Sqrt[c + a^2*c*x^2]*Sqrt[ArcTan[a*x]])/(4*c*x) - (Sqrt[c + a^2*c*x^2]$  $*ArcTan[a*x]^(3/2))/(2*c*x^2) + (3*a^2*Defer[Int][1/(x*Sqrt[c + a^2*c*x^2)*$ Sqrt[ArcTan[a\*x]]), x])/8 -  $(a^2*Defer[Int][ArCTan[a*x]^{(3/2)}/(x*Sqrt[c + a$  $^2*c*x^2], x]/2$ 

Rubi steps

$$
\int \frac{\tan^{-1}(ax)^{3/2}}{x^3 \sqrt{c + a^2 c x^2}} dx = -\frac{\sqrt{c + a^2 c x^2} \tan^{-1}(ax)^{3/2}}{2 c x^2} + \frac{1}{4} (3a) \int \frac{\sqrt{\tan^{-1}(ax)}}{x^2 \sqrt{c + a^2 c x^2}} dx - \frac{1}{2} a^2 \int \frac{\tan^{-1}(ax)^{3/2}}{x \sqrt{c + a^2 c x^2}} dx
$$

$$
= -\frac{3a \sqrt{c + a^2 c x^2} \sqrt{\tan^{-1}(ax)}}{4 c x} - \frac{\sqrt{c + a^2 c x^2} \tan^{-1}(ax)^{3/2}}{2 c x^2} + \frac{1}{8} (3a^2) \int \frac{1}{x \sqrt{c + a^2 c x^2} \sqrt{\tan^{-1}(ax)}} dx
$$

**Mathematica**  $[A]$  time = 4.20, size = 0, normalized size =  $0.00$ 

$$
\int \frac{\tan^{-1}(ax)^{3/2}}{x^3\sqrt{c+a^2cx^2}}\,dx
$$

Verification is Not applicable to the result.

[In] Integrate[ArcTan[a\*x]^(3/2)/(x^3\*Sqrt[c + a^2\*c\*x^2]),x]

[Out] Integrate[ArcTan[a\*x]^(3/2)/(x^3\*Sqrt[c + a^2\*c\*x^2]), x]

**fricas**  $[F(-2)]$  time = 0.00, size = 0, normalized size = 0.00

Exception raised: TypeError

Verification of antiderivative is not currently implemented for this CAS.

[In] integrate(arctan(a\*x)^(3/2)/x^3/(a^2\*c\*x^2+c)^(1/2),x, algorithm="fricas") [Out] Exception raised: TypeError >> Error detected within library code: integ rate: implementation incomplete (constant residues)

**giac**  $[A]$  time = 0.00, size = 0, normalized size = 0.00

 $sage_0x$ 

Verification of antiderivative is not currently implemented for this CAS.

[In] integrate(arctan(a\*x)^(3/2)/x^3/(a^2\*c\*x^2+c)^(1/2),x, algorithm="giac") [Out] sage0\*x

**maple**  $[A]$  time = 4.77, size = 0, normalized size =  $0.00$ 

$$
\int \frac{\arctan (ax)^{\frac{3}{2}}}{x^3 \sqrt{a^2 c x^2 + c}} dx
$$

Verification of antiderivative is not currently implemented for this CAS.

[In]  $int(arctan(a*x)^{(3/2)}/x^{3}/(a^{2}*c*x^{2}+c)^{(1/2)},x)$ 

[Out]  $int(arctan(a*x)^{(3/2)}/x^3/(a^2*c*x^2+c)^{(1/2)},x)$ 

**maxima**  $[F(-2)]$  time = 0.00, size = 0, normalized size = 0.00

Exception raised: RuntimeError

Verification of antiderivative is not currently implemented for this CAS.

[In] integrate(arctan(a\*x)^(3/2)/x^3/(a^2\*c\*x^2+c)^(1/2),x, algorithm="maxima")

[Out] Exception raised: RuntimeError >> ECL says: Error executing code in Maxima: expt: undefined: 0 to a negative exponent.

**mupad**  $[A]$  time = 0.00, size = -1, normalized size = -0.01

$$
\int \frac{\mathrm{atan}\left(a\,x\right)^{3/2}}{x^3 \sqrt{c}\,a^2\,x^2 + c}\,dx
$$

Verification of antiderivative is not currently implemented for this CAS.

[In]  $int(atan(a*x)^{(3/2)/(x^3*(c + a^2*x^2)^{(1/2)}),x)$ [Out]  $int(atan(a*x)^{(3/2)}/(x^3*(c + a^2*x^2)^{(1/2)}), x)$ **sympy**  $[A]$  time = 0.00, size = 0, normalized size = 0.00

$$
\int \frac{\mathrm{atan}^{\frac{3}{2}}(ax)}{x^3 \sqrt{c\left(a^2 x^2 + 1\right)}} dx
$$

Verification of antiderivative is not currently implemented for this CAS.

[In] integrate(atan(a\*x)\*\*(3/2)/x\*\*3/(a\*\*2\*c\*x\*\*2+c)\*\*(1/2),x) [Out] Integral(atan(a\*x)\*\*(3/2)/(x\*\*3\*sqrt(c\*(a\*\*2\*x\*\*2 + 1))), x)

2998

**3.820** 
$$
\int \frac{\tan^{-1}(ax)^{3/2}}{x^4 \sqrt{c+a^2cx^2}} dx
$$

**Optimal**. Leaf size=173

$$
\frac{1}{8}a^2 \text{Int}\left(\frac{1}{x^2\sqrt{a^2cx^2+c}\sqrt{\tan^{-1}(ax)}},x\right) - \frac{5}{4}a^3 \text{Int}\left(\frac{\sqrt{\tan^{-1}(ax)}}{x\sqrt{a^2cx^2+c}},x\right) + \frac{2a^2\sqrt{a^2cx^2+c}\tan^{-1}(ax)^{3/2}}{3cx} - \frac{a\sqrt{a^2cx^2+c}\sqrt{\tan^{-1}(ax)}}{4cx^2}\right)
$$

[Out]  $-1/3*arctan(a*x)^{(3/2)*(a^2*c*x^2+c)^{(1/2)}/c/x^3+2/3*a^2*arctan(a*x)^(3/2)*$  $(a^2*c*x^2+c)^(1/2)/c/x-1/4*a*(a^2*c*x^2+c)^(1/2)*arctan(a*x)^(1/2)/c/x^2+1$ /8\*a^2\*Unintegrable(1/x^2/(a^2\*c\*x^2+c)^(1/2)/arctan(a\*x)^(1/2),x)-5/4\*a^3\* Unintegrable(arctan(a\*x)^(1/2)/x/(a^2\*c\*x^2+c)^(1/2),x)

**Rubi**  $[A]$  time = 0.66, antiderivative size = 0, normalized size of antiderivative = 0.00, number of steps used = 0, number of rules used = 0, integrand size = 0,  $\frac{\text{number of rules}}{\text{integrand size}}$  = 0.000, Rules used =  $\{\}$ 

$$
\int \frac{\tan^{-1}(ax)^{3/2}}{x^4\sqrt{c+a^2cx^2}}\,dx
$$

Verification is Not applicable to the result.

[In] Int  $[Arctan[a*x]^(3/2)/(x^4*Sqrt[c + a^2*c*x^2]),x]$ 

 $[Out] - (a*Sqrt[c + a^2*c*x^2]*Sqrt[ArcTan[a*x]])/(4*c*x^2) - (Sqrt[c + a^2*c*x^2])$  $*ArcTan[a*x]^(3/2))/(3*c*x^3) + (2*a^2*Sqrt[c + a^2*c*x^2]*ArcTan[a*x]^(3/2)$ ))/(3\*c\*x) +  $(a^2*Defer[Int][1/(x^2*Sqrt[c + a^2*c*x^2]*Sqrt[ArcTan[a*x]]),$  $x$ ])/8 - (5\*a<sup>-</sup>3\*Defer[Int][Sqrt[ArcTan[a\*x]]/(x\*Sqrt[c + a<sup>-</sup>2\*c\*x<sup>-2</sup>]), x])/4

Rubi steps

$$
\int \frac{\tan^{-1}(ax)^{3/2}}{x^4 \sqrt{c + a^2 c x^2}} dx = -\frac{\sqrt{c + a^2 c x^2} \tan^{-1}(ax)^{3/2}}{3 c x^3} + \frac{1}{2} a \int \frac{\sqrt{\tan^{-1}(ax)}}{x^3 \sqrt{c + a^2 c x^2}} dx - \frac{1}{3} (2a^2) \int \frac{\tan^{-1}(ax)^{3/2}}{x^2 \sqrt{c + a^2 c x^2}} dx
$$

$$
= -\frac{a \sqrt{c + a^2 c x^2} \sqrt{\tan^{-1}(ax)}}{4 c x^2} - \frac{\sqrt{c + a^2 c x^2} \tan^{-1}(ax)^{3/2}}{3 c x^3} + \frac{2a^2 \sqrt{c + a^2 c x^2} \tan^{-1}(ax)^{3/2}}{3 c x} + \frac{1}{8}
$$

**Mathematica**  $[A]$  time = 19.24, size = 0, normalized size =  $0.00$ 

$$
\int \frac{\tan^{-1}(ax)^{3/2}}{x^4\sqrt{c+a^2cx^2}} dx
$$

Verification is Not applicable to the result.

[In] Integrate[ArcTan[a\*x]^(3/2)/(x^4\*Sqrt[c + a^2\*c\*x^2]),x]

[Out] Integrate[ArcTan[a\*x]^(3/2)/(x^4\*Sqrt[c + a^2\*c\*x^2]), x]

**fricas**  $[F(-2)]$  time = 0.00, size = 0, normalized size = 0.00

Exception raised: TypeError

Verification of antiderivative is not currently implemented for this CAS.

[In] integrate(arctan(a\*x)^(3/2)/x^4/(a^2\*c\*x^2+c)^(1/2),x, algorithm="fricas") [Out] Exception raised: TypeError >> Error detected within library code: integ rate: implementation incomplete (constant residues)

**giac**  $[A]$  time = 0.00, size = 0, normalized size = 0.00

 $sage_0x$ 

Verification of antiderivative is not currently implemented for this CAS.

[In] integrate(arctan(a\*x)^(3/2)/x^4/(a^2\*c\*x^2+c)^(1/2),x, algorithm="giac") [Out] sage0\*x

**maple**  $[A]$  time = 8.20, size = 0, normalized size =  $0.00$ 

$$
\int \frac{\arctan (ax)^{\frac{3}{2}}}{x^4 \sqrt{a^2 c x^2 + c}} dx
$$

Verification of antiderivative is not currently implemented for this CAS.

[In]  $int(arctan(a*x)^{(3/2)}/x^{4}/(a^{2}**x^{2}+c)^{(1/2)},x)$ 

[Out]  $int(arctan(a*x)^{(3/2)}/x^{4/(a^2*c*x^2+c)^{(1/2)},x)$ 

**maxima**  $[F(-2)]$  time = 0.00, size = 0, normalized size = 0.00

Exception raised: RuntimeError

Verification of antiderivative is not currently implemented for this CAS.

[In] integrate(arctan(a\*x)^(3/2)/x^4/(a^2\*c\*x^2+c)^(1/2),x, algorithm="maxima")

[Out] Exception raised: RuntimeError >> ECL says: Error executing code in Maxima: expt: undefined: 0 to a negative exponent.

**mupad**  $[A]$  time = 0.00, size = -1, normalized size = -0.01

$$
\int \frac{\mathrm{atan}\left(a\,x\right)^{3/2}}{x^4\,\sqrt{c}\,a^2\,x^2+c}\,dx
$$

Verification of antiderivative is not currently implemented for this CAS.

[In]  $int(atan(a*x)^{(3/2)/(x^4*(c + a^2*x^2)^{(1/2)}),x)$ [Out]  $int(atan(a*x)^{(3/2)}/(x^4*(c + a^2*x^2)^{(1/2)}), x)$ **sympy**  $[A]$  time = 0.00, size = 0, normalized size = 0.00

$$
\int \frac{\mathrm{atan}^{\frac{3}{2}}(ax)}{x^4 \sqrt{c\left(a^2 x^2 + 1\right)}} dx
$$

Verification of antiderivative is not currently implemented for this CAS.

[In]  $integrate(atan(axx)**(3/2)/x**4/(a**2*c*x**2+c)**(1/2),x)$ [Out] Integral(atan(a\*x)\*\*(3/2)/(x\*\*4\*sqrt(c\*(a\*\*2\*x\*\*2 + 1))), x)

**3.821** 
$$
\int \frac{x^m \tan^{-1}(ax)^{3/2}}{(c+a^2cx^2)^{3/2}} dx
$$

Int 
$$
\left( \frac{x^m \tan^{-1}(ax)^{3/2}}{\left( a^2 c x^2 + c \right)^{3/2}}, x \right)
$$

[Out] Unintegrable(x^m\*arctan(a\*x)^(3/2)/(a^2\*c\*x^2+c)^(3/2),x)

**Rubi**  $[A]$  time = 0.12, antiderivative size = 0, normalized size of antiderivative = 0.00, number of steps used = 0, number of rules used = 0, integrand size = 0,  $\frac{\text{number of rules}}{\text{integrand size}}$  = 0.000, Rules used =  $\{\}$ 

$$
\int \frac{x^m \tan^{-1}(ax)^{3/2}}{\left(c + a^2 c x^2\right)^{3/2}} dx
$$

Verification is Not applicable to the result.

[In] Int $[(x^m*ArcTan[a*x]^(3/2))/(c + a^2*c*x^2)^(3/2),x]$ [Out] Defer[Int][(x^m\*ArcTan[a\*x]^(3/2))/(c + a^2\*c\*x^2)^(3/2), x] Rubi steps

$$
\int \frac{x^m \tan^{-1}(ax)^{3/2}}{\left(c + a^2 c x^2\right)^{3/2}} dx = \int \frac{x^m \tan^{-1}(ax)^{3/2}}{\left(c + a^2 c x^2\right)^{3/2}} dx
$$

**Mathematica**  $[A]$  time = 1.00, size = 0, normalized size = 0.00

$$
\int \frac{x^m \tan^{-1}(ax)^{3/2}}{\left(c + a^2 c x^2\right)^{3/2}} dx
$$

Verification is Not applicable to the result.

[In] Integrate[ $(x^m*ArcTan[a*x]^(3/2))/(c + a^2*c*x^2)^(3/2),x]$ [Out] Integrate[ $(x^m*ArcTan[a*x]^(3/2))/(c + a^2*c*x^2)^(3/2)$ , x] **fricas**  $[A]$  time = 0.93, size = 0, normalized size = 0.00

integral 
$$
\left( \frac{\sqrt{a^2cx^2 + c} x^m \arctan (ax)^{\frac{3}{2}}}{a^4c^2x^4 + 2 a^2c^2x^2 + c^2}, x \right)
$$

Verification of antiderivative is not currently implemented for this CAS.

[In] integrate(x^m\*arctan(a\*x)^(3/2)/(a^2\*c\*x^2+c)^(3/2),x, algorithm="fricas") [Out] integral(sqrt(a^2\*c\*x^2 + c)\*x^m\*arctan(a\*x)^(3/2)/(a^4\*c^2\*x^4 + 2\*a^2\*c^2  $*x^2 + c^2$ , x)

**giac**  $[A]$  time = 0.00, size = 0, normalized size = 0.00

 $sage_0x$ 

Verification of antiderivative is not currently implemented for this CAS.

[In] integrate(x^m\*arctan(a\*x)^(3/2)/(a^2\*c\*x^2+c)^(3/2),x, algorithm="giac")

[Out] sage0\*x **maple**  $[A]$  time = 2.74, size = 0, normalized size =  $0.00$ 

$$
\int \frac{x^m \arctan (ax)^{\frac{3}{2}}}{\left(a^2 c x^2 + c\right)^{\frac{3}{2}}} dx
$$

Verification of antiderivative is not currently implemented for this CAS.

[In]  $int(x^{\text{max}}(a*x)^{(3/2)}/(a^{\text{max}}x^{\text{max}})(3/2),x)$ [Out]  $int(x^{\text{max}}(a*x)^{(3/2)}/(a^{\text{max}}x^{\text{max}})(3/2),x)$ **maxima**  $[F(-2)]$  time = 0.00, size = 0, normalized size = 0.00

Exception raised: RuntimeError

Verification of antiderivative is not currently implemented for this CAS.

```
[In] integrate(x^m*arctan(a*x)^(3/2)/(a^2*c*x^2+c)^(3/2),x, algorithm="maxima")
```
[Out] Exception raised: RuntimeError >> ECL says: Error executing code in Maxima: expt: undefined: 0 to a negative exponent.

**mupad**  $[A]$  time = 0.00, size = -1, normalized size = -0.03

$$
\int \frac{x^m \, \text{atan} \, (ax)^{3/2}}{\left(c \, a^2 \, x^2 + c\right)^{3/2}} \, dx
$$

Verification of antiderivative is not currently implemented for this CAS.

[In]  $int((x^{\text{max}}(a*x)^{(3/2)})/(c + a^{\text{max}}(3/2)^{(3/2)},x))$ [Out]  $int((x^m*atan(axx)^(3/2))/(c + a^2*cx^2)^(3/2), x)$ **sympy**  $[F(-1)]$  time = 0.00, size = 0, normalized size = 0.00

#### Timed out

Verification of antiderivative is not currently implemented for this CAS.

[In]  $integrate(x**m*atan(a*x)**(3/2)/(a**2*c*x**2+c)**(3/2),x)$ 

[Out] Timed out

**3.822** 
$$
\int \frac{x^3 \tan^{-1}(ax)^{3/2}}{(c+a^2cx^2)^{3/2}} dx
$$

Int 
$$
\left( \frac{x^3 \tan^{-1}(ax)^{3/2}}{\left( a^2 c x^2 + c \right)^{3/2}}, x \right)
$$

[Out] Unintegrable(x^3\*arctan(a\*x)^(3/2)/(a^2\*c\*x^2+c)^(3/2),x)

**Rubi**  $[A]$  time = 0.14, antiderivative size = 0, normalized size of antiderivative = 0.00, number of steps used = 0, number of rules used = 0, integrand size = 0,  $\frac{\text{number of rules}}{\text{integrand size}}$  = 0.000, Rules used =  $\{\}$ 

$$
\int \frac{x^3 \tan^{-1}(ax)^{3/2}}{\left(c + a^2 c x^2\right)^{3/2}} dx
$$

Verification is Not applicable to the result.

[In] Int $[(x^3*ArcTan[a*x]^(3/2))/(c + a^2*c*x^2)^(3/2),x]$ [Out] Defer[Int][(x^3\*ArcTan[a\*x]^(3/2))/(c + a^2\*c\*x^2)^(3/2), x] Rubi steps

$$
\int \frac{x^3 \tan^{-1}(ax)^{3/2}}{\left(c + a^2 c x^2\right)^{3/2}} dx = \int \frac{x^3 \tan^{-1}(ax)^{3/2}}{\left(c + a^2 c x^2\right)^{3/2}} dx
$$

**Mathematica**  $[A]$  time = 8.38, size = 0, normalized size =  $0.00$ 

$$
\int \frac{x^3 \tan^{-1}(ax)^{3/2}}{\left(c + a^2 c x^2\right)^{3/2}} dx
$$

Verification is Not applicable to the result.

[In] Integrate[(x^3\*ArcTan[a\*x]^(3/2))/(c + a^2\*c\*x^2)^(3/2),x] [Out] Integrate[ $(x^3*ArcTan[a*x]^(3/2))/(c + a^2*c*x^2)^(3/2)$ , x] **fricas**  $[F(-2)]$  time = 0.00, size = 0, normalized size = 0.00

Exception raised: TypeError

Verification of antiderivative is not currently implemented for this CAS.

[In] integrate(x^3\*arctan(a\*x)^(3/2)/(a^2\*c\*x^2+c)^(3/2),x, algorithm="fricas")

[Out] Exception raised: TypeError >> Error detected within library code: integ rate: implementation incomplete (constant residues)

**giac**  $[F(-2)]$  time = 0.00, size = 0, normalized size = 0.00

Exception raised: TypeError

Verification of antiderivative is not currently implemented for this CAS.

[In] integrate(x^3\*arctan(a\*x)^(3/2)/(a^2\*c\*x^2+c)^(3/2),x, algorithm="giac")

[Out] Exception raised: TypeError >> An error occurred running a Giac command:INP UT:sage2:=int(sage0,x):;OUTPUT:sym2poly/r2sym(const gen & e,const index\_m & i,const vecteur & l) Error: Bad Argument Value

**maple**  $[A]$  time = 8.82, size = 0, normalized size =  $0.00$ 

$$
\int \frac{x^3 \arctan (ax)^{\frac{3}{2}}}{\left(a^2 c x^2 + c\right)^{\frac{3}{2}}} dx
$$

Verification of antiderivative is not currently implemented for this CAS.

[In]  $int(x^3*arctan(axx)^{(3/2)}/(a^2*cx^2+c)^{(3/2)},x)$  $[Out]$  int(x<sup>-</sup>3\*arctan(a\*x)<sup>-</sup>(3/2)/(a<sup>-2\*c\*x-2+c)<sup>-</sup>(3/2),x)</sup> **maxima**  $[F(-2)]$  time = 0.00, size = 0, normalized size = 0.00

Exception raised: RuntimeError

Verification of antiderivative is not currently implemented for this CAS.

[In] integrate(x^3\*arctan(a\*x)^(3/2)/(a^2\*c\*x^2+c)^(3/2),x, algorithm="maxima") [Out] Exception raised: RuntimeError >> ECL says: Error executing code in Maxima:

expt: undefined: 0 to a negative exponent.

**mupad**  $[A]$  time = 0.00, size = -1, normalized size = -0.03

$$
\int \frac{x^3 \, \text{atan} \left( a \, x \right)^{3/2}}{\left( c \, a^2 \, x^2 + c \right)^{3/2}} \, dx
$$

Verification of antiderivative is not currently implemented for this CAS.

[In]  $int((x^3*atan(axx)^(3/2))/(c + a^2*cx^2)^(3/2),x)$ [Out]  $int((x^3*atan(axx)^(3/2))/(c + a^2*cx^2)^(3/2), x)$ **sympy**  $[F(-1)]$  time = 0.00, size = 0, normalized size = 0.00

## Timed out

Verification of antiderivative is not currently implemented for this CAS.

[In] integrate(x\*\*3\*atan(a\*x)\*\*(3/2)/(a\*\*2\*c\*x\*\*2+c)\*\*(3/2),x) [Out] Timed out

**3.823** 
$$
\int \frac{x^2 \tan^{-1}(ax)^{3/2}}{(c+a^2cx^2)^{3/2}} dx
$$

Int 
$$
\left( \frac{x^2 \tan^{-1}(ax)^{3/2}}{\left( a^2 c x^2 + c \right)^{3/2}}, x \right)
$$

[Out] Unintegrable(x^2\*arctan(a\*x)^(3/2)/(a^2\*c\*x^2+c)^(3/2),x)

**Rubi**  $[A]$  time = 0.15, antiderivative size = 0, normalized size of antiderivative = 0.00, number of steps used = 0, number of rules used = 0, integrand size = 0,  $\frac{\text{number of rules}}{\text{integrand size}}$  = 0.000, Rules used =  $\{\}$ 

$$
\int \frac{x^2 \tan^{-1}(ax)^{3/2}}{\left(c + a^2 c x^2\right)^{3/2}} dx
$$

Verification is Not applicable to the result.

[In] Int $[(x^2*ArcTan[a*x]^(3/2))/(c + a^2*c*x^2)^(3/2),x]$ [Out] Defer[Int][(x^2\*ArcTan[a\*x]^(3/2))/(c + a^2\*c\*x^2)^(3/2), x] Rubi steps

$$
\int \frac{x^2 \tan^{-1}(ax)^{3/2}}{\left(c + a^2 c x^2\right)^{3/2}} dx = \int \frac{x^2 \tan^{-1}(ax)^{3/2}}{\left(c + a^2 c x^2\right)^{3/2}} dx
$$

**Mathematica**  $[A]$  time = 3.70, size = 0, normalized size =  $0.00$ 

$$
\int \frac{x^2 \tan^{-1}(ax)^{3/2}}{\left(c + a^2 c x^2\right)^{3/2}} dx
$$

Verification is Not applicable to the result.

[In] Integrate  $[(x^2*ArcTan[a*x]^(3/2))/(c + a^2*c*x^2)^(3/2),x]$ [Out] Integrate  $[(x^2*ArcTan[a*x]^(3/2))/(c + a^2*c*x^2)^(3/2), x]$ **fricas**  $[F(-2)]$  time = 0.00, size = 0, normalized size = 0.00

Exception raised: TypeError

Verification of antiderivative is not currently implemented for this CAS.

[In] integrate(x^2\*arctan(a\*x)^(3/2)/(a^2\*c\*x^2+c)^(3/2),x, algorithm="fricas")

[Out] Exception raised: TypeError >> Error detected within library code: integ rate: implementation incomplete (constant residues)

**giac**  $[A]$  time = 0.00, size = 0, normalized size = 0.00

 $sage_0x$ 

Verification of antiderivative is not currently implemented for this CAS.

```
[In] integrate(x^2*arctan(a*x)^(3/2)/(a^2*c*x^2+c)^(3/2),x, algorithm="giac")
[Out] sage0*x
```
**maple**  $[A]$  time = 8.64, size = 0, normalized size =  $0.00$ 

$$
\int \frac{x^2 \arctan (ax)^{\frac{3}{2}}}{\left(a^2 c x^2 + c\right)^{\frac{3}{2}}} dx
$$

Verification of antiderivative is not currently implemented for this CAS.

[In]  $int(x^2*arctan(axx)^{(3/2)}/(a^2*cx^2+c)^{(3/2)},x)$ [Out]  $int(x^2*arctan(a*x)^{(3/2)}/(a^2*c*x^2+c)^{(3/2)},x)$ **maxima**  $[F(-2)]$  time = 0.00, size = 0, normalized size = 0.00

Exception raised: RuntimeError

Verification of antiderivative is not currently implemented for this CAS.

[In] integrate(x^2\*arctan(a\*x)^(3/2)/(a^2\*c\*x^2+c)^(3/2),x, algorithm="maxima") [Out] Exception raised: RuntimeError >> ECL says: Error executing code in Maxima: expt: undefined: 0 to a negative exponent.

**mupad**  $[A]$  time = 0.00, size = -1, normalized size = -0.03

$$
\int \frac{x^2 \, \text{atan} \, (ax)^{3/2}}{\left(c \, a^2 \, x^2 + c\right)^{3/2}} \, dx
$$

Verification of antiderivative is not currently implemented for this CAS.

[In]  $int((x^2*atan(axx)^(3/2))/(c + a^2*cx^2)^(3/2),x)$ [Out]  $int((x^2*atan(axx)^(3/2))/(c + a^2*cx^2)^(3/2), x)$ **sympy**  $[A]$  time = 0.00, size = 0, normalized size = 0.00

$$
\int \frac{x^2 \operatorname{atan}^{\frac{3}{2}}(ax)}{\left(c\left(a^2x^2+1\right)\right)^{\frac{3}{2}}} dx
$$

Verification of antiderivative is not currently implemented for this CAS.

[In] integrate(x\*\*2\*atan(a\*x)\*\*(3/2)/(a\*\*2\*c\*x\*\*2+c)\*\*(3/2),x) [Out] Integral(x\*\*2\*atan(a\*x)\*\*(3/2)/(c\*(a\*\*2\*x\*\*2 + 1))\*\*(3/2), x)

**3.824** 
$$
\int \frac{x \tan^{-1}(ax)^{3/2}}{(c+a^2cx^2)^{3/2}} dx
$$

$$
-\frac{3\sqrt{\frac{\pi}{2}}\sqrt{a^2x^2+1}S\left(\sqrt{\frac{2}{\pi}}\sqrt{\tan^{-1}(ax)}\right)}{2a^2c\sqrt{a^2cx^2+c}}-\frac{\tan^{-1}(ax)^{3/2}}{a^2c\sqrt{a^2cx^2+c}}+\frac{3x\sqrt{\tan^{-1}(ax)}}{2ac\sqrt{a^2cx^2+c}}
$$

 $[Out]$  -arctan(a\*x)^(3/2)/a^2/c/(a^2\*c\*x^2+c)^(1/2)-3/4\*FresnelS(2^(1/2)/Pi^(1/2)\*  $arctan(axx)^{(1/2)}*2^{(1/2)*pi^2(1/2)*(a^2*x^2+1)^(1/2)/a^2/c/(a^2*x^2+c^2+c^2)}$  $1/2$ +3/2\*x\*arctan(a\*x)^(1/2)/a/c/(a^2\*c\*x^2+c)^(1/2)

**Rubi**  $[A]$  time = 0.21, antiderivative size = 129, normalized size of antiderivative  $= 1.00$ , number of steps used  $= 6$ , number of rules used  $= 6$ , integrand size  $= 24$ ,  $\frac{\text{number of rules}}{\text{integrand size}} = 0.250$ , Rules used = {4930, 4905, 4904, 3296, 3305, 3351}

$$
-\frac{3\sqrt{\frac{\pi}{2}}\sqrt{a^2x^2+1}S\left(\sqrt{\frac{2}{\pi}}\sqrt{\tan^{-1}(ax)}\right)}{2a^2c\sqrt{a^2cx^2+c}}-\frac{\tan^{-1}(ax)^{3/2}}{a^2c\sqrt{a^2cx^2+c}}+\frac{3x\sqrt{\tan^{-1}(ax)}}{2ac\sqrt{a^2cx^2+c}}
$$

Antiderivative was successfully verified.

[In] Int  $[(x*ArcTan[a*x]^(3/2))/(c + a^2*c*x^2)^(3/2),x]$ 

[Out]  $(3*x*Sqrt[ArcTan[a*x]])/(2*a*c*Sqrt[c + a^2*c*x^2]) - ArcTan[a*x]^{(3/2)/(a^2)}$ 2\*c\*Sqrt[c + a^2\*c\*x^2]) - (3\*Sqrt[Pi/2]\*Sqrt[1 + a^2\*x^2]\*FresnelS[Sqrt[2/ Pi]\*Sqrt[ArcTan[a\*x]]])/(2\*a^2\*c\*Sqrt[c + a^2\*c\*x^2])

#### Rule 3296

 $Int[((c_+) + (d_-)*(x_-))^{\hat{}}(m_-.*sin[(e_-) + (f_-)*(x_-)], x_Symbo1]$  :>  $-\text{Simp}[$  $((c + d*x)^m * Cos[e + f * x])/f, x] + Dist[(d * m)/f, Int[(c + d * x)^m - 1)*Cos[$ e + f\*x], x], x] /; FreeQ[{c, d, e, f}, x] && GtQ[m, 0]

# Rule 3305

 $Int[sin[(e_{.}) + (f_{.})*(x_{.})]/Sqrt[(c_{.}) + (d_{.})*(x_{.})], x_Symbol]$  :> Dist[2/d , Subst[Int[Sin[(f\*x^2)/d], x], x, Sqrt[c + d\*x]], x] /; FreeQ[{c, d, e, f} , x] && ComplexFreeQ[f] && EqQ[d\*e - c\*f, 0]

## Rule 3351

Int $[Sin[(d_{\_}).*(e_{\_}). + (f_{\_}).*(x_{\_}))^2]$ , x\_Symbol] :> Simp $[(Sqrt[Pi/2]*Fresne$  $ls[sqrt[2/Pi]*Rt[d, 2]*(e + f*x)])/(f*Rt[d, 2]), x]$  /; FreeQ[{d, e, f}, x]

#### Rule 4904

Int $[(a_*) + ArcTan[(c_*)*(x_*)](b_*)^*(b_*)^*(q_*) + (e_*)*(x_*)^2^*(q_*)$ , x\_ Symbol] :> Dist[d^q/c, Subst[Int[(a + b\*x)^p/Cos[x]^(2\*(q + 1)), x], x, Arc Tan[c\*x]], x] /; FreeQ[{a, b, c, d, e, p}, x] && EqQ[e, c^2\*d] && ILtQ[2\*(q + 1), 0] && (IntegerQ[q] || GtQ[d, 0])

## Rule 4905

Int $[(a_*) + ArcTan[(c_*)*(x_*)](b_*)^*(b_*)^*(d_*) + (e_*)*(x_*)^2^*(q_*)$ , x\_ Symbol] :> Dist[(d^(q + 1/2)\*Sqrt[1 + c^2\*x^2])/Sqrt[d + e\*x^2], Int[(1 + c  $2*x^2)^q*(a + b*ArcTan[c*x])^p, x, x]$ , x] /; FreeQ[{a, b, c, d, e, p}, x] && EqQ[e, c<sup> $2*d$ </sup>] && ILtQ[2\*(q + 1), 0] && !(IntegerQ[q] || GtQ[d, 0])

Int $[(a_*) + ArcTan[(c_*)*(x_*)](b_*)^*(b_*)^*(x_*)*(x_*)*(d_*) + (e_*)*(x_*)^2^*(q_*)$ .), x\_Symbol] :> Simp[((d + e\*x^2)^(q + 1)\*(a + b\*ArcTan[c\*x])^p)/(2\*e\*(q + 1)), x] - Dist $[(b*p)/(2*c*(q + 1))$ , Int $[(d + e*x^2)^q*(a + b*ArcTan[c*x])^2]$  $(p - 1), x, x]$ ,  $x$ ] /; FreeQ[{a, b, c, d, e, q}, x] && EqQ[e, c<sup>2\*d]</sup> && GtQ[p, 0] &&  $NeQ[q, -1]$ 

Rubi steps

$$
\int \frac{x \tan^{-1}(ax)^{3/2}}{(c+a^2cx^2)^{3/2}} dx = -\frac{\tan^{-1}(ax)^{3/2}}{a^2c\sqrt{c+a^2cx^2}} + \frac{3 \int \frac{\sqrt{\tan^{-1}(ax)}}{(c+a^2cx^2)^{3/2}} dx}{2a}
$$
\n
$$
= -\frac{\tan^{-1}(ax)^{3/2}}{a^2c\sqrt{c+a^2cx^2}} + \frac{\left(3\sqrt{1+a^2x^2}\right) \int \frac{\sqrt{\tan^{-1}(ax)}}{(1+a^2x^2)^{3/2}} dx}{2ac\sqrt{c+a^2cx^2}}
$$
\n
$$
= -\frac{\tan^{-1}(ax)^{3/2}}{a^2c\sqrt{c+a^2cx^2}} + \frac{\left(3\sqrt{1+a^2x^2}\right) \text{Subst}\left(\int \sqrt{x} \cos(x) dx, x, \tan^{-1}(ax)\right)}{2a^2c\sqrt{c+a^2cx^2}}
$$
\n
$$
= \frac{3x\sqrt{\tan^{-1}(ax)}}{2ac\sqrt{c+a^2cx^2}} - \frac{\tan^{-1}(ax)^{3/2}}{a^2c\sqrt{c+a^2cx^2}} - \frac{\left(3\sqrt{1+a^2x^2}\right) \text{Subst}\left(\int \frac{\sin(x)}{\sqrt{x}} dx, x, \tan^{-1}(ax)\right)}{4a^2c\sqrt{c+a^2cx^2}}
$$
\n
$$
= \frac{3x\sqrt{\tan^{-1}(ax)}}{2ac\sqrt{c+a^2cx^2}} - \frac{\tan^{-1}(ax)^{3/2}}{a^2c\sqrt{c+a^2cx^2}} - \frac{\left(3\sqrt{1+a^2x^2}\right) \text{Subst}\left(\int \sin(x^2) dx, x, \sqrt{\tan^{-1}(ax)}\right)}{2a^2c\sqrt{c+a^2cx^2}}
$$
\n
$$
= \frac{3x\sqrt{\tan^{-1}(ax)}}{2ac\sqrt{c+a^2cx^2}} - \frac{\tan^{-1}(ax)^{3/2}}{a^2c\sqrt{c+a^2cx^2}} - \frac{3\sqrt{\frac{\pi}{2}}\sqrt{1+a^2x^2} \cdot 5\left(\sqrt{\frac{2}{\pi}}\sqrt{\tan^{-1}(ax)}\right)}{2a^2c\sqrt{c+a^2cx^2}}
$$

**Mathematica**  $[C]$  time = 0.18, size = 128, normalized size = 0.99

$$
\frac{3\sqrt{a^2x^2+1}\sqrt{-i\tan^{-1}(ax)}\Gamma(\frac{1}{2},-i\tan^{-1}(ax)) + 3\sqrt{a^2x^2+1}\sqrt{i\tan^{-1}(ax)}\Gamma(\frac{1}{2},i\tan^{-1}(ax)) + 4\left(3ax - 2\tan^{-1}(ax)\right)}{8a^2c\sqrt{a^2cx^2+c}\sqrt{\tan^{-1}(ax)}}
$$

Warning: Unable to verify antiderivative.

$$
[In] Integrate[(x*Arctan[a*x]^(3/2))/(c + a^2*cx^2)^(3/2),x]
$$

```
[Out] (4*(3*ax - 2*ArcTan[a*x])*ArcTan[a*x] + 3*Sqrt[1 + a^2*x^2]*Sqrt[(-I)*ArcT]an[a*x] *Gamma[1/2, (-I) * ArcTan[a*x]] + 3*Sqrt[1 + a<sup>2</sup>*x<sup>2</sup>]*Sqrt[I*ArcTan[a
*x]]*Gamma[1/2, I*ArcTan[a*x]])/(8*a^2*c*Sqrt[c + a^2*c*x^2]*Sqrt[ArcTan[a*
x]])
```
**fricas**  $[F(-2)]$  time = 0.00, size = 0, normalized size = 0.00

Exception raised: TypeError

Verification of antiderivative is not currently implemented for this CAS.

[In] integrate(x\*arctan(a\*x)^(3/2)/(a^2\*c\*x^2+c)^(3/2),x, algorithm="fricas")

[Out] Exception raised: TypeError >> Error detected within library code: integ rate: implementation incomplete (constant residues)

**giac**  $[F]$  time = 0.00, size = 0, normalized size = 0.00

$$
sage_0x
$$

Verification of antiderivative is not currently implemented for this CAS.

[In] integrate(x\*arctan(a\*x)^(3/2)/(a^2\*c\*x^2+c)^(3/2),x, algorithm="giac") [Out] sage0\*x

**maple**  $[F]$  time = 3.10, size = 0, normalized size =  $0.00$ 

$$
\int \frac{x \arctan (ax)^{\frac{3}{2}}}{\left(a^2 c x^2 + c\right)^{\frac{3}{2}}} dx
$$

Verification of antiderivative is not currently implemented for this CAS.

[In]  $int(x*arctan(a*x)^(3/2)/(a^2*c*x^2+c)^(3/2),x)$ [Out]  $int(x*arctan(axx)^{(3/2)}/(a^2*c*x^2+c)^{(3/2)},x)$ **maxima**  $[F(-2)]$  time = 0.00, size = 0, normalized size = 0.00

## Exception raised: RuntimeError

Verification of antiderivative is not currently implemented for this CAS.

[In] integrate(x\*arctan(a\*x)^(3/2)/(a^2\*c\*x^2+c)^(3/2),x, algorithm="maxima")

[Out] Exception raised: RuntimeError >> ECL says: Error executing code in Maxima: expt: undefined: 0 to a negative exponent.

**mupad**  $[F]$  time = 0.00, size = -1, normalized size = -0.01

$$
\int \frac{x \, \mathrm{atan} \left( a \, x \right)^{3/2}}{\left( c \, a^2 \, x^2 + c \right)^{3/2}} \, dx
$$

Verification of antiderivative is not currently implemented for this CAS.

[In]  $int((x*atan(a*x)^(3/2))/(c + a^2*c*x^2)^(3/2),x)$ [Out]  $int((x * atan(a * x)^(3/2))/(c + a^2 * c * x^2)^(3/2), x)$ **sympy**  $[F]$  time = 0.00, size = 0, normalized size = 0.00

$$
\int \frac{x \tan^{\frac{3}{2}} (ax)}{\left(c \left(a^2 x^2 + 1\right)\right)^{\frac{3}{2}} } dx
$$

Verification of antiderivative is not currently implemented for this CAS.

[In] integrate(x\*atan(a\*x)\*\*(3/2)/(a\*\*2\*c\*x\*\*2+c)\*\*(3/2),x) [Out] Integral(x\*atan(a\*x)\*\*(3/2)/(c\*(a\*\*2\*x\*\*2 + 1))\*\*(3/2), x)

**3.825** 
$$
\int \frac{\tan^{-1}(ax)^{3/2}}{(c+a^2cx^2)^{3/2}} dx
$$

$$
-\frac{3\sqrt{\frac{\pi}{2}}\sqrt{a^2x^2+1}C\left(\sqrt{\frac{2}{\pi}}\sqrt{\tan^{-1}(ax)}\right)}{2ac\sqrt{a^2cx^2+c}}+\frac{x\tan^{-1}(ax)^{3/2}}{c\sqrt{a^2cx^2+c}}+\frac{3\sqrt{\tan^{-1}(ax)}}{2ac\sqrt{a^2cx^2+c}}
$$

[Out]  $x*arctan(axx)^{(3/2)}/c/(a^2*cx^2+c)^{(1/2)-3/4*FresnelC(2^{(1/2)}/Pi^{(1/2)*arc)}$  $\tan(a*x)^{(1/2)}*2^{(1/2)*Pi^{(1/2)}*(a^2*x^2+1)^{(1/2)}/a/c/(a^2*x*x^2+c)^{(1/2)+}$  $3/2*arctan(a*x)^{(1/2)}/a/c/(a^2*c*x^2+c)^{(1/2)}$ 

**Rubi**  $[A]$  time = 0.14, antiderivative size = 125, normalized size of antiderivative  $= 1.00$ , number of steps used  $= 5$ , number of rules used  $= 5$ , integrand size  $= 23$ ,  $\frac{\text{number of rules}}{\text{integrand size}}$  = 0.217, Rules used = {4898, 4905, 4904, 3304, 3352}

$$
-\frac{3\sqrt{\frac{\pi}{2}}\sqrt{a^{2}x^{2}+1}\operatorname{FresnelC}\left(\sqrt{\frac{2}{\pi}}\sqrt{\tan^{-1}(ax)}\right)}{2ac\sqrt{a^{2}cx^{2}+c}}+\frac{x\tan^{-1}(ax)^{3/2}}{c\sqrt{a^{2}cx^{2}+c}}+\frac{3\sqrt{\tan^{-1}(ax)}}{2ac\sqrt{a^{2}cx^{2}+c}}
$$

Antiderivative was successfully verified.

[In] Int  $[Arctan[a*x]^(3/2)/(c + a^2*c*x^2)^(3/2)$ , x]

[Out]  $(3*Sqrt[ArcTan[a*x]])/(2*a*c*Sqrt[c + a^2*c*x^2]) + (x*ArcTan[a*x]^(3/2))/(c*)$ c\*Sqrt[c + a^2\*c\*x^2]) -  $(3*Sqrt[Pi/2]*Sqrt[1 + a^2**2]*FresnelC[Sqrt[2/Pi$ ]\*Sqrt[ArcTan[a\*x]]])/(2\*a\*c\*Sqrt[c + a^2\*c\*x^2])

#### Rule 3304

 $Int[sin[Pi/2 + (e_.) + (f_.)*(x_)]/Sqrt[(c_.) + (d_.)*(x_))]$ , x\_Symbol] :> D ist $[2/d, Subst[Int[Cos[(f*x^2)/d], x], x, Sqrt[c + d*x]], x]$ /; FreeQ $[{c, d$ , e, f}, x] && ComplexFreeQ[f] && EqQ[d\*e - c\*f, 0]

### Rule 3352

 $Int\left[Cos\left[(d_{\_}.)*((e_{\_}.) + (f_{\_}.)*(x_{\_}))^2\right], x_{\_Symbol}\right] \ : > \ \hbox{Simp}\left[(Sqrt\left[Pi/2\right]*Fresne\right.$  $lC[sqrt[2/Pi]*Rt[d, 2]*(e + f*x)])/(f*Rt[d, 2]), x]$  /; FreeQ[{d, e, f}, x]

#### Rule 4898

Int $[(a_*) + ArcTan[(c_*)*(x_*)](b_*)^*(b_-))^*(p_-)/((d_*) + (e_*)*(x_*)^2)^*(3/2), x_-$ Symbol] :> Simp[(b\*p\*(a + b\*ArcTan[c\*x])^(p - 1))/(c\*d\*Sqrt[d + e\*x^2]), x] +  $(-Dist[b^2*p*(p - 1), Int[(a + b*ArcTan[c*x])^(p - 2)/(d + e*x^2)^(3/2),$  $x$ ],  $x$ ] + Simp[( $x*(a + b*ArCTan[c*x])^p$ )/( $d*Sqrt[d + e*x^2]$ ),  $x$ ]) /; FreeQ[ {a, b, c, d, e}, x] && EqQ[e, c^2\*d] && GtQ[p, 1]

### Rule 4904

 $Int[((a_{-.}) + ArcTan[(c_{-.})*(x_{-})]*(b_{-.}))^-(p_{-.})*(d_{-}) + (e_{-.})*(x_{-})^2)(q_{-}), x_{-}$ Symbol] :> Dist[d^q/c, Subst[Int[(a + b\*x)^p/Cos[x]^(2\*(q + 1)), x], x, Arc Tan[c\*x]], x] /; FreeQ[{a, b, c, d, e, p}, x] && EqQ[e, c^2\*d] && ILtQ[2\*(q + 1), 0] && (IntegerQ[q] || GtQ[d, 0])

#### Rule 4905

Int $[(a_*) + ArcTan[(c_*)*(x_*)]((b_*)^*(b_-))^*(p_*)*((d_*) + (e_*)*(x_*)^2)^*(q_*)$ , x\_ Symbol] :> Dist[(d^(q + 1/2)\*Sqrt[1 + c^2\*x^2])/Sqrt[d + e\*x^2], Int[(1 + c  $\text{f2*x}^2$ ) $\text{fq*(a + b*ArcTan[c*x])^p, x}, x$ , x] /; FreeQ[{a, b, c, d, e, p}, x] &&

EqQ[e, c<sup>-</sup>2\*d] && ILtQ[2\*(q + 1), 0] && !(IntegerQ[q] || GtQ[d, 0])

Rubi steps

$$
\int \frac{\tan^{-1}(ax)^{3/2}}{(c+a^2cx^2)^{3/2}} dx = \frac{3\sqrt{\tan^{-1}(ax)}}{2ac\sqrt{c+a^2cx^2}} + \frac{x\tan^{-1}(ax)^{3/2}}{c\sqrt{c+a^2cx^2}} - \frac{3}{4} \int \frac{1}{(c+a^2cx^2)^{3/2} \sqrt{\tan^{-1}(ax)}} dx
$$
  
\n
$$
= \frac{3\sqrt{\tan^{-1}(ax)}}{2ac\sqrt{c+a^2cx^2}} + \frac{x\tan^{-1}(ax)^{3/2}}{c\sqrt{c+a^2cx^2}} - \frac{\left(3\sqrt{1+a^2x^2}\right) \int \frac{1}{(1+a^2x^2)^{3/2} \sqrt{\tan^{-1}(ax)}} dx}{4c\sqrt{c+a^2cx^2}}
$$
  
\n
$$
= \frac{3\sqrt{\tan^{-1}(ax)}}{2ac\sqrt{c+a^2cx^2}} + \frac{x\tan^{-1}(ax)^{3/2}}{c\sqrt{c+a^2cx^2}} - \frac{\left(3\sqrt{1+a^2x^2}\right) \text{Subst}\left(\int \frac{\cos(x)}{\sqrt{x}} dx, x, \tan^{-1}(ax)\right)}{4ac\sqrt{c+a^2cx^2}}
$$
  
\n
$$
= \frac{3\sqrt{\tan^{-1}(ax)}}{2ac\sqrt{c+a^2cx^2}} + \frac{x\tan^{-1}(ax)^{3/2}}{c\sqrt{c+a^2cx^2}} - \frac{\left(3\sqrt{1+a^2x^2}\right) \text{Subst}\left(\int \cos(x^2) dx, x, \sqrt{\tan^{-1}(ax)}\right)}{2ac\sqrt{c+a^2cx^2}}
$$
  
\n
$$
= \frac{3\sqrt{\tan^{-1}(ax)}}{2ac\sqrt{c+a^2cx^2}} + \frac{x\tan^{-1}(ax)^{3/2}}{c\sqrt{c+a^2cx^2}} - \frac{3\sqrt{\frac{\pi}{2}}\sqrt{1+a^2x^2} \sqrt{\left(\sqrt{\frac{2}{\pi}}\sqrt{\tan^{-1}(ax)}\right)}}{2ac\sqrt{c+a^2cx^2}}
$$

**Mathematica**  $[C]$  time = 0.17, size = 104, normalized size = 0.83

$$
\frac{\left(a^{2}x^{2}+1\right)^{3/2}\sqrt{\tan^{-1}(ax)}\left(\sqrt{i\tan^{-1}(ax)}\,\Gamma\left(\frac{5}{2},-i\tan^{-1}(ax)\right)+\sqrt{-i\tan^{-1}(ax)}\,\Gamma\left(\frac{5}{2},i\tan^{-1}(ax)\right)\right)}{2a\left(c\left(a^{2}x^{2}+1\right)\right)^{3/2}\sqrt{\tan^{-1}(ax)^{2}}}
$$

Warning: Unable to verify antiderivative.

[In] Integrate[ArcTan[a\*x]^(3/2)/(c + a^2\*c\*x^2)^(3/2),x]

[Out]  $((1 + a^2*x^2)^(3/2)*Sqrt[Arctan[a*x]]*(Sqrt[Isarctan[a*x]]*Gamma[s/2, (-1))]$ \*ArcTan[a\*x]] + Sqrt[(-I)\*ArcTan[a\*x]]\*Gamma[5/2, I\*ArcTan[a\*x]]))/(2\*a\*(c\*  $(1 + a^2*x^2))^(3/2)*Sqrt[ArcTan[a*x]^2])$ 

**fricas**  $[F(-2)]$  time = 0.00, size = 0, normalized size = 0.00

Exception raised: TypeError

Verification of antiderivative is not currently implemented for this CAS.

[In] integrate(arctan(a\*x)^(3/2)/(a^2\*c\*x^2+c)^(3/2),x, algorithm="fricas") [Out] Exception raised: TypeError >> Error detected within library code: integ rate: implementation incomplete (constant residues) **giac**  $[F]$  time = 0.00, size = 0, normalized size = 0.00

 $sage_0x$ 

Verification of antiderivative is not currently implemented for this CAS.

[In] integrate(arctan(a\*x)^(3/2)/(a^2\*c\*x^2+c)^(3/2),x, algorithm="giac") [Out] sage0\*x

**maple**  $[F]$  time = 1.42, size = 0, normalized size =  $0.00$ 

$$
\int \frac{\arctan (ax)^{\frac{3}{2}}}{\left(a^2c x^2 + c\right)^{\frac{3}{2}}} dx
$$

Verification of antiderivative is not currently implemented for this CAS.

[In]  $int(arctan(a*x)^(3/2)/(a^2*c*x^2+c)^(3/2),x)$  $[Out]$  int(arctan(a\*x)^(3/2)/(a^2\*c\*x^2+c)^(3/2),x) **maxima**  $[F(-2)]$  time = 0.00, size = 0, normalized size = 0.00

Exception raised: RuntimeError

Verification of antiderivative is not currently implemented for this CAS.

[In] integrate( $arctan(a*x)^{(3/2)}/(a^2*x^2+c)^{(3/2)},x$ , algorithm="maxima")

[Out] Exception raised: RuntimeError >> ECL says: Error executing code in Maxima: expt: undefined: 0 to a negative exponent.

**mupad**  $[F]$  time = 0.00, size = -1, normalized size = -0.01

$$
\int \frac{\mathrm{atan} (a x)^{3/2}}{(c a^2 x^2 + c)^{3/2}} dx
$$

Verification of antiderivative is not currently implemented for this CAS.

[In]  $int(atan(a*x)^{(3/2)}/(c + a^2*x^2)^{(3/2)},x)$ [Out]  $int(atan(a*x)^{(3/2)}/(c + a^2*x^2)^{(3/2)}, x)$ **sympy**  $[F]$  time = 0.00, size = 0, normalized size = 0.00

$$
\int \frac{\mathrm{atan}^{\frac{3}{2}}(ax)}{\left(c\left(a^2x^2+1\right)\right)^{\frac{3}{2}}} dx
$$

Verification of antiderivative is not currently implemented for this CAS.

[In]  $integrate(atan(axx)*(3/2)/(a**2*cx**2+c)**(3/2),x)$ [Out] Integral(atan(a\*x)\*\*(3/2)/(c\*(a\*\*2\*x\*\*2 + 1))\*\*(3/2), x)

**3.826** 
$$
\int \frac{\tan^{-1}(ax)^{3/2}}{x(c+a^2cx^2)^{3/2}} dx
$$

Int 
$$
\left( \frac{\tan^{-1}(ax)^{3/2}}{x (a^2cx^2 + c)^{3/2}}, x \right)
$$

[Out] Unintegrable( $arctan(axx)^{(3/2)}/x/(a^2*x^2+c)^{(3/2)},x)$ 

**Rubi**  $[A]$  time = 0.12, antiderivative size = 0, normalized size of antiderivative = 0.00, number of steps used = 0, number of rules used = 0, integrand size = 0,  $\frac{\text{number of rules}}{\text{integrand size}}$  = 0.000, Rules used =  $\{ \}$ 

$$
\int \frac{\tan^{-1}(ax)^{3/2}}{x (c + a^2 c x^2)^{3/2}} dx
$$

Verification is Not applicable to the result.

[In] Int [ArcTan[a\*x]^(3/2)/(x\*(c + a^2\*c\*x^2)^(3/2)),x] [Out] Defer[Int][ArcTan[a\*x]^(3/2)/(x\*(c + a^2\*c\*x^2)^(3/2)), x] Rubi steps

$$
\int \frac{\tan^{-1}(ax)^{3/2}}{x\left(c+a^2cx^2\right)^{3/2}}\,dx = \int \frac{\tan^{-1}(ax)^{3/2}}{x\left(c+a^2cx^2\right)^{3/2}}\,dx
$$

**Mathematica**  $[A]$  time = 2.30, size = 0, normalized size =  $0.00$ 

$$
\int \frac{\tan^{-1}(ax)^{3/2}}{x (c + a^2 c x^2)^{3/2}} dx
$$

Verification is Not applicable to the result.

[In] Integrate[ArcTan[a\*x]^(3/2)/(x\*(c + a^2\*c\*x^2)^(3/2)),x] [Out] Integrate[ArcTan[a\*x]^(3/2)/(x\*(c + a^2\*c\*x^2)^(3/2)), x] **fricas**  $[F(-2)]$  time = 0.00, size = 0, normalized size = 0.00

Exception raised: TypeError

Verification of antiderivative is not currently implemented for this CAS.

[In] integrate(arctan(a\*x)^(3/2)/x/(a^2\*c\*x^2+c)^(3/2),x, algorithm="fricas")

[Out] Exception raised: TypeError >> Error detected within library code: integ rate: implementation incomplete (constant residues)

**giac**  $[A]$  time = 0.00, size = 0, normalized size = 0.00

 $sage_0x$ 

Verification of antiderivative is not currently implemented for this CAS.

```
[In] integrate(arctan(a*x)^{(3/2)}/x/(a^2*x^2+c)^{(3/2)},x, algorithm="giac")
[Out] sage0*x
```
**maple**  $[A]$  time = 1.64, size = 0, normalized size =  $0.00$ 

$$
\int \frac{\arctan (ax)^{\frac{3}{2}}}{x (a^2 c x^2 + c)^{\frac{3}{2}}} dx
$$

Verification of antiderivative is not currently implemented for this CAS.

[In]  $int(arctan(a*x)^{(3/2)}/x/(a^2*x^2+c)^{(3/2)},x)$ [Out]  $int(arctan(a*x)^{(3/2)}/x/(a^2*x^2+c)^{(3/2)},x)$ **maxima**  $[F(-2)]$  time = 0.00, size = 0, normalized size = 0.00

Exception raised: RuntimeError

Verification of antiderivative is not currently implemented for this CAS.

```
[In] integrate(arctan(a*x)^(3/2)/x/(a^2*c*x^2+c)^(3/2),x, algorithm="maxima")
```
[Out] Exception raised: RuntimeError >> ECL says: Error executing code in Maxima: expt: undefined: 0 to a negative exponent.

**mupad**  $[A]$  time = 0.00, size = -1, normalized size = -0.03

$$
\int \frac{\tan (ax)^{3/2}}{x (c a^2 x^2 + c)^{3/2}} dx
$$

Verification of antiderivative is not currently implemented for this CAS.

[In]  $int(atan(a*x)^{(3/2)}/(x*(c + a^2*x^2)^{(3/2)}),x)$ [Out]  $int(atan(a*x)^(3/2)/(x*(c + a^2*x^2)^(3/2))$ , x) **sympy**  $[A]$  time = 0.00, size = 0, normalized size = 0.00

$$
\int \frac{\tan^{\frac{3}{2}} (ax)}{x \left(c \left(a^2 x^2 + 1\right)\right)^{\frac{3}{2}} } dx
$$

Verification of antiderivative is not currently implemented for this CAS.

[In] integrate(atan(a\*x)\*\*(3/2)/x/(a\*\*2\*c\*x\*\*2+c)\*\*(3/2),x) [Out] Integral(atan(a\*x)\*\*(3/2)/(x\*(c\*(a\*\*2\*x\*\*2 + 1))\*\*(3/2)), x)

3.827 
$$
\int \frac{\tan^{-1}(ax)^{3/2}}{x^2(c+a^2cx^2)^{3/2}} dx
$$

Int 
$$
\left( \frac{\tan^{-1}(ax)^{3/2}}{x^2 \left( a^2 c x^2 + c \right)^{3/2}}, x \right)
$$

[Out] Unintegrable(arctan(a\*x)^(3/2)/x^2/(a^2\*c\*x^2+c)^(3/2),x)

**Rubi**  $[A]$  time = 0.12, antiderivative size = 0, normalized size of antiderivative = 0.00, number of steps used = 0, number of rules used = 0, integrand size = 0,  $\frac{\text{number of rules}}{\text{integrand size}}$  = 0.000, Rules used =  $\{ \}$ 

$$
\int \frac{\tan^{-1}(ax)^{3/2}}{x^2 \left(c + a^2 c x^2\right)^{3/2}} dx
$$

Verification is Not applicable to the result.

[In] Int [ArcTan[a\*x]^(3/2)/(x^2\*(c + a^2\*c\*x^2)^(3/2)),x] [Out] Defer[Int][ArcTan[a\*x]^(3/2)/(x^2\*(c + a^2\*c\*x^2)^(3/2)), x] Rubi steps

$$
\int \frac{\tan^{-1}(ax)^{3/2}}{x^2 \left(c + a^2 c x^2\right)^{3/2}} dx = \int \frac{\tan^{-1}(ax)^{3/2}}{x^2 \left(c + a^2 c x^2\right)^{3/2}} dx
$$

**Mathematica**  $[A]$  time = 7.54, size = 0, normalized size =  $0.00$ 

$$
\int \frac{\tan^{-1}(ax)^{3/2}}{x^2 \left(c + a^2 c x^2\right)^{3/2}} dx
$$

Verification is Not applicable to the result.

[In] Integrate[ArcTan[a\*x]^(3/2)/(x^2\*(c + a^2\*c\*x^2)^(3/2)),x] [Out] Integrate[ArcTan[a\*x]^(3/2)/(x^2\*(c + a^2\*c\*x^2)^(3/2)), x] **fricas**  $[F(-2)]$  time = 0.00, size = 0, normalized size = 0.00

Exception raised: TypeError

Verification of antiderivative is not currently implemented for this CAS.

[In] integrate(arctan(a\*x)^(3/2)/x^2/(a^2\*c\*x^2+c)^(3/2),x, algorithm="fricas")

[Out] Exception raised: TypeError >> Error detected within library code: integ rate: implementation incomplete (constant residues)

**giac**  $[A]$  time = 0.00, size = 0, normalized size = 0.00

 $sage_0x$ 

Verification of antiderivative is not currently implemented for this CAS.

```
[In] integrate(arctan(a*x)^(3/2)/x^2/(a^2*c*x^2+c)^(3/2),x, algorithm="giac")
[Out] sage0*x
```
**maple**  $[A]$  time = 1.87, size = 0, normalized size =  $0.00$ 

$$
\int \frac{\arctan (ax)^{\frac{3}{2}}}{x^2 (a^2 c x^2 + c)^{\frac{3}{2}}} dx
$$

Verification of antiderivative is not currently implemented for this CAS.

[In]  $int(arctan(a*x)^{(3/2)}/x^{2}/(a^{2}x^{2}+c^{2}+c)^{(3/2)},x)$ [Out]  $int(arctan(a*x)^{(3/2)}/x^{2}/(a^2*c*x^2+c)^{(3/2)},x)$ **maxima**  $[F(-2)]$  time = 0.00, size = 0, normalized size = 0.00

Exception raised: RuntimeError

Verification of antiderivative is not currently implemented for this CAS.

[In] integrate(arctan(a\*x)^(3/2)/x^2/(a^2\*c\*x^2+c)^(3/2),x, algorithm="maxima") [Out] Exception raised: RuntimeError >> ECL says: Error executing code in Maxima: expt: undefined: 0 to a negative exponent.

**mupad**  $[A]$  time = 0.00, size = -1, normalized size = -0.03

$$
\int \frac{\tan (ax)^{3/2}}{x^2 (c a^2 x^2 + c)^{3/2}} dx
$$

Verification of antiderivative is not currently implemented for this CAS.

[In]  $int(atan(a*x)^{(3/2)/(x^2*(c + a^2*x^2)^{(3/2)}),x)$ [Out]  $int(atan(a*x)^(3/2)/(x^2*(c + a^2*x^2)^(3/2)), x)$ **sympy**  $[A]$  time = 0.00, size = 0, normalized size = 0.00

$$
\int \frac{\mathrm{atan}^{\frac{3}{2}}(ax)}{x^2 \left(c \left(a^2 x^2 + 1\right)\right)^{\frac{3}{2}}} dx
$$

Verification of antiderivative is not currently implemented for this CAS.

[In] integrate(atan(a\*x)\*\*(3/2)/x\*\*2/(a\*\*2\*c\*x\*\*2+c)\*\*(3/2),x) [Out] Integral(atan(a\*x)\*\*(3/2)/(x\*\*2\*(c\*(a\*\*2\*x\*\*2 + 1))\*\*(3/2)), x)

3.828 
$$
\int \frac{x^m \tan^{-1}(ax)^{3/2}}{(c+a^2cx^2)^{5/2}} dx
$$

Int 
$$
\left( \frac{x^m \tan^{-1}(ax)^{3/2}}{\left( a^2 c x^2 + c \right)^{5/2}}, x \right)
$$

[Out] Unintegrable(x^m\*arctan(a\*x)^(3/2)/(a^2\*c\*x^2+c)^(5/2),x)

**Rubi**  $[A]$  time = 0.12, antiderivative size = 0, normalized size of antiderivative = 0.00, number of steps used = 0, number of rules used = 0, integrand size = 0,  $\frac{\text{number of rules}}{\text{integrand size}}$  = 0.000, Rules used =  $\{ \}$ 

$$
\int \frac{x^m \tan^{-1}(ax)^{3/2}}{\left(c + a^2 c x^2\right)^{5/2}} dx
$$

Verification is Not applicable to the result.

[In] Int $[(x^m*ArcTan[a*x]^(3/2))/(c + a^2*c*x^2)^(5/2),x]$ [Out] Defer[Int]  $[(x^m*ArcTan[a*x]^(3/2))/(c + a^2*c*x^2)^(5/2), x]$ Rubi steps

$$
\int \frac{x^m \tan^{-1}(ax)^{3/2}}{\left(c + a^2 c x^2\right)^{5/2}} dx = \int \frac{x^m \tan^{-1}(ax)^{3/2}}{\left(c + a^2 c x^2\right)^{5/2}} dx
$$

**Mathematica**  $[A]$  time = 1.49, size = 0, normalized size = 0.00

$$
\int \frac{x^m \tan^{-1}(ax)^{3/2}}{\left(c + a^2 c x^2\right)^{5/2}} dx
$$

Verification is Not applicable to the result.

[In] Integrate[ $(x^m*ArcTan[a*x]^(3/2))/(c + a^2*c*x^2)^(5/2),x]$ [Out] Integrate[ $(x^m*ArcTan[a*x]^(3/2))/(c + a^2*c*x^2)^(5/2), x]$ **fricas**  $[A]$  time = 0.55, size = 0, normalized size = 0.00

integral 
$$
\left( \frac{\sqrt{a^2cx^2 + c} x^m \arctan (ax)^{\frac{3}{2}}}{a^6 c^3 x^6 + 3 a^4 c^3 x^4 + 3 a^2 c^3 x^2 + c^3}, x \right)
$$

Verification of antiderivative is not currently implemented for this CAS.

[In] integrate(x^m\*arctan(a\*x)^(3/2)/(a^2\*c\*x^2+c)^(5/2),x, algorithm="fricas") [Out] integral(sqrt(a^2\*c\*x^2 + c)\*x^m\*arctan(a\*x)^(3/2)/(a^6\*c^3\*x^6 + 3\*a^4\*c^3  $*x^4 + 3*a^2*c^3*x^2 + c^3, x)$ 

**giac**  $[A]$  time = 0.00, size = 0, normalized size = 0.00

 $sage_0x$ 

Verification of antiderivative is not currently implemented for this CAS.

[In] integrate(x^m\*arctan(a\*x)^(3/2)/(a^2\*c\*x^2+c)^(5/2),x, algorithm="giac")

[Out] sage0\*x **maple**  $[A]$  time = 3.15, size = 0, normalized size =  $0.00$ 

$$
\int \frac{x^m \arctan (ax)^{\frac{3}{2}}}{\left(a^2 c x^2 + c\right)^{\frac{5}{2}}} dx
$$

Verification of antiderivative is not currently implemented for this CAS.

[In]  $int(x^{\text{max}}(a*x)^{(3/2)}/(a^{\text{max}}x^{\text{max}})(5/2),x)$ [Out]  $int(x^{\text{max}}(a*x)^{(3/2)}/(a^{\text{max}}x^{\text{max}})(5/2),x)$  $maxima [F(-2)]$  time = 0.00, size = 0, normalized size = 0.00

Exception raised: RuntimeError

Verification of antiderivative is not currently implemented for this CAS.

```
[In] integrate(x^m*arctan(a*x)^(3/2)/(a^2*c*x^2+c)^(5/2),x, algorithm="maxima")
```
[Out] Exception raised: RuntimeError >> ECL says: Error executing code in Maxima: expt: undefined: 0 to a negative exponent.

**mupad**  $[A]$  time = 0.00, size = -1, normalized size = -0.03

$$
\int \frac{x^m \, \text{atan} \left( a \, x \right)^{3/2}}{\left( c \, a^2 \, x^2 + c \right)^{5/2}} \, dx
$$

Verification of antiderivative is not currently implemented for this CAS.

[In]  $int((x^{\text{max}}(a*x)^{(3/2)})/(c + a^{\text{max}}(b^{\text{max}})(5/2),x))$ [Out]  $int((x^m*atan(axx)^(3/2))/(c + a^2*cx^2)^(5/2), x)$ **sympy**  $[F(-1)]$  time = 0.00, size = 0, normalized size = 0.00

## Timed out

Verification of antiderivative is not currently implemented for this CAS.

[In]  $integrate(x**m*atan(a*x)**(3/2)/(a**2*c*x**2+c)**(5/2),x)$ 

[Out] Timed out

**3.829** 
$$
\int \frac{x^5 \tan^{-1}(ax)^{3/2}}{(c+a^2cx^2)^{5/2}} dx
$$

Int 
$$
\left( \frac{x^5 \tan^{-1}(ax)^{3/2}}{\left( a^2 c x^2 + c \right)^{5/2}}, x \right)
$$

[Out] Unintegrable(x^5\*arctan(a\*x)^(3/2)/(a^2\*c\*x^2+c)^(5/2),x)

**Rubi**  $[A]$  time = 0.12, antiderivative size = 0, normalized size of antiderivative = 0.00, number of steps used = 0, number of rules used = 0, integrand size = 0,  $\frac{\text{number of rules}}{\text{integrand size}}$  = 0.000, Rules used =  $\{\}$ 

$$
\int \frac{x^5 \tan^{-1}(ax)^{3/2}}{\left(c + a^2 c x^2\right)^{5/2}} dx
$$

Verification is Not applicable to the result.

[In] Int  $[(x^5*ArcTan[a*x]^(3/2))/(c + a^2*c*x^2)^(5/2),x]$ [Out] Defer[Int][(x^5\*ArcTan[a\*x]^(3/2))/(c + a^2\*c\*x^2)^(5/2), x] Rubi steps

$$
\int \frac{x^5 \tan^{-1}(ax)^{3/2}}{\left(c + a^2 c x^2\right)^{5/2}} dx = \int \frac{x^5 \tan^{-1}(ax)^{3/2}}{\left(c + a^2 c x^2\right)^{5/2}} dx
$$

**Mathematica**  $[A]$  time = 9.31, size = 0, normalized size = 0.00

$$
\int \frac{x^5 \tan^{-1}(ax)^{3/2}}{\left(c + a^2 c x^2\right)^{5/2}} dx
$$

Verification is Not applicable to the result.

[In] Integrate[ $(x^5*ArcTan[a*x]^(3/2))/(c + a^2*c*x^2)^(5/2),x]$ [Out] Integrate[ $(x^5*ArcTan[a*x]^(3/2))/(c + a^2*c*x^2)^(5/2)$ , x] **fricas**  $[F(-2)]$  time = 0.00, size = 0, normalized size = 0.00

Exception raised: TypeError

Verification of antiderivative is not currently implemented for this CAS.

[In] integrate(x^5\*arctan(a\*x)^(3/2)/(a^2\*c\*x^2+c)^(5/2),x, algorithm="fricas")

[Out] Exception raised: TypeError >> Error detected within library code: integ rate: implementation incomplete (constant residues)

**giac**  $[F(-2)]$  time = 0.00, size = 0, normalized size = 0.00

Exception raised: TypeError

Verification of antiderivative is not currently implemented for this CAS.

[In] integrate(x^5\*arctan(a\*x)^(3/2)/(a^2\*c\*x^2+c)^(5/2),x, algorithm="giac")

[Out] Exception raised: TypeError >> An error occurred running a Giac command:INP UT:sage2:=int(sage0,x):;OUTPUT:sym2poly/r2sym(const gen & e,const index\_m & i,const vecteur & l) Error: Bad Argument Value

**maple**  $[A]$  time = 18.47, size = 0, normalized size =  $0.00$ 

$$
\int \frac{x^5 \arctan (ax)^{\frac{3}{2}}}{\left(a^2 c x^2 + c\right)^{\frac{5}{2}}} dx
$$

Verification of antiderivative is not currently implemented for this CAS.

[In]  $int(x^5*arctan(ax*x)^(3/2)/(a^2*c*x^2+c)^(5/2),x)$  $[Out]$  int(x<sup>-5\*</sup>arctan(a\*x)<sup>-</sup>(3/2)/(a<sup>-2\*c\*x-2+c)<sup>-</sup>(5/2),x)</sup> **maxima**  $[F(-2)]$  time = 0.00, size = 0, normalized size = 0.00

Exception raised: RuntimeError

Verification of antiderivative is not currently implemented for this CAS.

[In] integrate(x^5\*arctan(a\*x)^(3/2)/(a^2\*c\*x^2+c)^(5/2),x, algorithm="maxima")

[Out] Exception raised: RuntimeError >> ECL says: Error executing code in Maxima: expt: undefined: 0 to a negative exponent.

**mupad**  $[A]$  time = 0.00, size = -1, normalized size = -0.03

$$
\int \frac{x^5 \, \text{atan} \left( a \, x \right)^{3/2}}{\left( c \, a^2 \, x^2 + c \right)^{5/2}} \, dx
$$

Verification of antiderivative is not currently implemented for this CAS.

[In]  $int((x^5*\text{atan}(a*x)^(3/2))/(c + a^2*\text{c}*x^2)^(5/2),x)$ [Out]  $int((x^5*\text{atan}(a*x)^(3/2))/(c + a^2*\text{c}*x^2)^(5/2), x)$ **sympy**  $[F(-1)]$  time = 0.00, size = 0, normalized size = 0.00

## Timed out

Verification of antiderivative is not currently implemented for this CAS.

[In] integrate(x\*\*5\*atan(a\*x)\*\*(3/2)/(a\*\*2\*c\*x\*\*2+c)\*\*(5/2),x) [Out] Timed out

**3.830** 
$$
\int \frac{x^4 \tan^{-1}(ax)^{3/2}}{(c+a^2cx^2)^{5/2}} dx
$$

Int 
$$
\left( \frac{x^4 \tan^{-1}(ax)^{3/2}}{\left( a^2 c x^2 + c \right)^{5/2}}, x \right)
$$

[Out] Unintegrable(x^4\*arctan(a\*x)^(3/2)/(a^2\*c\*x^2+c)^(5/2),x)

**Rubi**  $[A]$  time = 0.12, antiderivative size = 0, normalized size of antiderivative = 0.00, number of steps used = 0, number of rules used = 0, integrand size = 0,  $\frac{\text{number of rules}}{\text{integrand size}}$  = 0.000, Rules used =  $\{\}$ 

$$
\int \frac{x^4 \tan^{-1}(ax)^{3/2}}{\left(c + a^2 c x^2\right)^{5/2}} dx
$$

Verification is Not applicable to the result.

[In] Int $[(x^4*Arctan[a*x]^(3/2))/(c + a^2*cx^2)^(5/2),x]$ [Out] Defer[Int][(x^4\*ArcTan[a\*x]^(3/2))/(c + a^2\*c\*x^2)^(5/2), x] Rubi steps

$$
\int \frac{x^4 \tan^{-1}(ax)^{3/2}}{\left(c + a^2 c x^2\right)^{5/2}} dx = \int \frac{x^4 \tan^{-1}(ax)^{3/2}}{\left(c + a^2 c x^2\right)^{5/2}} dx
$$

**Mathematica**  $[A]$  time = 3.88, size = 0, normalized size =  $0.00$ 

$$
\int \frac{x^4 \tan^{-1}(ax)^{3/2}}{\left(c + a^2 c x^2\right)^{5/2}} dx
$$

Verification is Not applicable to the result.

[In] Integrate  $[(x^4*ArcTan[a*x]^(3/2))/(c + a^2*c*x^2)^(5/2),x]$ [Out] Integrate  $[(x^4*ArcTan[a*x]^(3/2))/(c + a^2*c*x^2)^(5/2), x]$ **fricas**  $[F(-2)]$  time = 0.00, size = 0, normalized size = 0.00

Exception raised: TypeError

Verification of antiderivative is not currently implemented for this CAS.

[In] integrate(x^4\*arctan(a\*x)^(3/2)/(a^2\*c\*x^2+c)^(5/2),x, algorithm="fricas")

[Out] Exception raised: TypeError >> Error detected within library code: integ rate: implementation incomplete (constant residues)

**giac**  $[A]$  time = 0.00, size = 0, normalized size = 0.00

 $sage_0x$ 

Verification of antiderivative is not currently implemented for this CAS.

```
[In] integrate(x^4*arctan(a*x)^(3/2)/(a^2*c*x^2+c)^(5/2),x, algorithm="giac")
[Out] sage0*x
```
**maple**  $[A]$  time = 10.70, size = 0, normalized size =  $0.00$ 

$$
\int \frac{x^4 \arctan (ax)^{\frac{3}{2}}}{\left(a^2 c x^2 + c\right)^{\frac{5}{2}}} dx
$$

Verification of antiderivative is not currently implemented for this CAS.

[In]  $int(x^4*arctan(axx)^(3/2)/(a^2*c*x^2+c)^(5/2),x)$ [Out]  $int(x^4*arctan(a*x)^(3/2)/(a^2*c*x^2+c)^(5/2),x)$ **maxima**  $[F(-2)]$  time = 0.00, size = 0, normalized size = 0.00

Exception raised: RuntimeError

Verification of antiderivative is not currently implemented for this CAS.

[In] integrate(x^4\*arctan(a\*x)^(3/2)/(a^2\*c\*x^2+c)^(5/2),x, algorithm="maxima") [Out] Exception raised: RuntimeError >> ECL says: Error executing code in Maxima: expt: undefined: 0 to a negative exponent.

**mupad**  $[A]$  time = 0.00, size = -1, normalized size = -0.03

$$
\int \frac{x^4 \, \text{atan} \, (ax)^{3/2}}{\left(c \, a^2 \, x^2 + c\right)^{5/2}} \, dx
$$

Verification of antiderivative is not currently implemented for this CAS.

[In]  $int((x^4*atan(axx)^(3/2))/(c + a^2*cx^2)^(5/2),x)$ [Out]  $int((x^4*atan(ax^2)^(3/2))/(c + a^2*cx^2)^(5/2), x)$ **sympy**  $[F(-1)]$  time = 0.00, size = 0, normalized size = 0.00

## Timed out

Verification of antiderivative is not currently implemented for this CAS.

[In] integrate(x\*\*4\*atan(a\*x)\*\*(3/2)/(a\*\*2\*c\*x\*\*2+c)\*\*(5/2),x) [Out] Timed out

3022

**3.831** 
$$
\int \frac{x^3 \tan^{-1}(ax)^{3/2}}{(c+a^2cx^2)^{5/2}} dx
$$

**Optimal**. Leaf size=263

$$
-\frac{x^2 \tan^{-1}(ax)^{3/2}}{3a^2 c \left(a^2 c x^2+c\right)^{3/2}}+\frac{x^3 \sqrt{\tan^{-1}(ax)}}{6ac \left(a^2 c x^2+c\right)^{3/2}}-\frac{9 \sqrt{\frac{\pi}{2}} \sqrt{a^2 x^2+1} S\left(\sqrt{\frac{2}{\pi}} \sqrt{\tan^{-1}(ax)}\right)}{8a^4 c^2 \sqrt{a^2 c x^2+c}}+\frac{\sqrt{\frac{\pi}{6}} \sqrt{a^2 x^2+1} S\left(\sqrt{\frac{6}{\pi}} \sqrt{\tan^{-1}(ax)}\right)}{24a^4 c^2 \sqrt{a^2 c x^2+c}}
$$

 $[0$ ut]  $-1/3*x^2*arctan(a*x)^(3/2)/a^2/c/(a^2*x*x^2+c)^(3/2)-2/3*arctan(ax)^(3/2)/2$  $a^4/c^2/(a^2*c*x^2+c)^(1/2)+1/144*FresnelS(6^(1/2)/Pi^*(1/2)*arctan(a*x)^(1/2))$ 2))\*6^(1/2)\*Pi^(1/2)\*(a^2\*x^2+1)^(1/2)/a^4/c^2/(a^2\*c\*x^2+c)^(1/2)-9/16\*Fre  $snelS(2^{(1/2)/Pi^{(1/2)*arctan(a*x)^(1/2))*2^{(1/2)*Pi^{(1/2)*(a^2*x^2+1)^(1/2)}}$  $)/a^4/c^2/(a^2*c*x^2+c)^(1/2)+1/6*x^3*arctan(a*x)^(1/2)/a/c/(a^2*c*x^2+c)^(1/2)$  $3/2$ )+x\*arctan(a\*x)^(1/2)/a^3/c^2/(a^2\*c\*x^2+c)^(1/2)

**Rubi**  $[A]$  time = 0.64, antiderivative size = 263, normalized size of antiderivative  $= 1.00$ , number of steps used  $= 15$ , number of rules used  $= 10$ , integrand size  $= 26$ ,  $\frac{\text{number of rules}}{\text{integral size}} = 0.385$ , Rules used = {4940, 4930, 4905, 4904, 3296, 3305, 3351, 4971, 4970, 3312}

$$
-\frac{9\sqrt{\frac{\pi}{2}}\sqrt{a^2x^2+1}S\left(\sqrt{\frac{2}{\pi}}\sqrt{\tan^{-1}(ax)}\right)}{8a^4c^2\sqrt{a^2cx^2+c}}+\frac{\sqrt{\frac{\pi}{6}}\sqrt{a^2x^2+1}S\left(\sqrt{\frac{6}{\pi}}\sqrt{\tan^{-1}(ax)}\right)}{24a^4c^2\sqrt{a^2cx^2+c}}+\frac{x\sqrt{\tan^{-1}(ax)}}{a^3c^2\sqrt{a^2cx^2+c}}-\frac{2\tan^{-1}(ax)^{3/2}}{3a^4c^2\sqrt{a^2cx^2+c}}
$$

Antiderivative was successfully verified.

[In] Int $[(x^3*ArcTan[a*x]^(3/2))/(c + a^2*cx^2)^(5/2),x]$ 

[Out]  $(x^3*Sqrt[ArcTan[a*x]])/(6*a*c*(c + a^2*c*x^2)^(3/2)) + (x*Sqrt[ArcTan[a*x])$ ])/(a^3\*c^2\*Sqrt[c + a^2\*c\*x^2]) - (x^2\*ArcTan[a\*x]^(3/2))/(3\*a^2\*c\*(c + a^  $2*c*x^2)^(3/2)$  -  $(2*ArcTan[a*x]^(3/2))/(3*a^4*c^2*Sqrt[c + a^2*c*x^2])$  - ( 9\*Sqrt[Pi/2]\*Sqrt[1 + a^2\*x^2]\*FresnelS[Sqrt[2/Pi]\*Sqrt[ArcTan[a\*x]]])/(8\*a ^4\*c^2\*Sqrt[c + a^2\*c\*x^2]) + (Sqrt[Pi/6]\*Sqrt[1 + a^2\*x^2]\*FresnelS[Sqrt[6 /Pi]\*Sqrt[ArcTan[a\*x]]])/(24\*a^4\*c^2\*Sqrt[c + a^2\*c\*x^2])

#### Rule 3296

 $Int[((c_+) + (d_-)*(x_-))^{\hat{}}(m_-)*sin[(e_-) + (f_-)*(x_-)], x_Symbol]$  :>  $-simp[$  $((c + d*x)^m * Cos[e + f * x])/f, x] + Dist[(d * m)/f, Int[(c + d * x)] (m - 1) * Cos[$ e + f\*x], x], x] /; FreeQ[{c, d, e, f}, x] && GtQ[m, 0]

## Rule 3305

 $Int[sin[(e_{.}) + (f_{.})*(x_{.})]/Sqrt[(c_{.}) + (d_{.})*(x_{.})], x_Symbol]$  :> Dist[2/d , Subst[Int[Sin[(f\*x^2)/d], x], x, Sqrt[c + d\*x]], x] /; FreeQ[{c, d, e, f} , x] && ComplexFreeQ[f] && EqQ[d\*e - c\*f, 0]

#### Rule 3312

 $Int[((c_+) + (d_-)*(x_-))^{\hat{}}(m_)*sin[(e_+) + (f_-)*(x_-)]^{\hat{}}(n_*)$ , x\_Symbol] :> In  $t[ExpandTrigReduce[(c + d*x)^m, Sin[e + f*x]^n, x], x]$ /; FreeQ[{c, d, e, f , m}, x] && IGtQ[n, 1] && ( !RationalQ[m] || (GeQ[m, -1] && LtQ[m, 1]))

## Rule 3351

 $Int\left[ \mathrm{Sin}\left[(\mathrm{d}\right]_.\right) *((\mathrm{e}\right]_.)\; +\;(\mathrm{f}\right]_.\right) *(\mathrm{x}\_{})\,\cap\,2]\;, \;\;\mathrm{x}\_{\mathrm{Symbol}}\; :\;\; \mathrm{Simp}\left[ (\mathrm{Sqrt}\left[\mathrm{Pi}/2\right] * \mathrm{Fresne}\right]$ lS[Sqrt[2/Pi]\*Rt[d, 2]\*(e + f\*x)])/(f\*Rt[d, 2]), x] /; FreeQ[{d, e, f}, x]

## Rule 4904

 $Int[((a_{\_}) + ArcTan[(c_{\_})*(x_{\_})]*(b_{\_}))^{\frown}(p_{\_})*((d_{\_}) + (e_{\_})*(x_{\_})^{\frown}(q_{\_}), x_{\_})$ Symbol] :> Dist[d^q/c, Subst[Int[(a + b\*x)^p/Cos[x]^(2\*(q + 1)), x], x, Arc Tan[c\*x]], x] /; FreeQ[{a, b, c, d, e, p}, x] && EqQ[e, c^2\*d] && ILtQ[2\*(q + 1), 0] && (IntegerQ[q] || GtQ[d, 0])

#### Rule 4905

Int $[(a_*) + ArcTan[(c_*)*(x_*)](b_*)^*(b_*)^*(d_*) + (e_*)*(x_*)^2^*(q_*)$ , x\_ Symbol] :> Dist $[(d^-(q + 1/2)*Sqrt[1 + c^2*x^2])/Sqrt[d + e*x^2], Int[(1 + c$  $2*x^2)^q*(a + b*ArcTan[c*x])^p, x, x]$ , x] /; FreeQ[{a, b, c, d, e, p}, x] && EqQ[e, c<sup> $2*d$ </sup>] && ILtQ[2\*(q + 1), 0] && !(IntegerQ[q] || GtQ[d, 0])

#### Rule 4930

Int $[(a_*) + ArcTan[(c_*)*(x_*)](b_*)^*(b_*)^*(x_*)*(d_*) + (e_*)*(x_*)^2^*(q_-)$ .), x\_Symbol] :> Simp[((d + e\*x^2)^(q + 1)\*(a + b\*ArcTan[c\*x])^p)/(2\*e\*(q + 1)), x] - Dist[(b\*p)/(2\*c\*(q + 1)), Int[(d + e\*x^2)^q\*(a + b\*ArcTan[c\*x])^  $(p - 1), x$ , x], x] /; FreeQ[{a, b, c, d, e, q}, x] && EqQ[e, c<sup>2\*d]</sup> && GtQ[p, 0] && NeQ[q, -1]

#### Rule 4940

Int $[(a_*) + ArcTan[(c_*)*(x_*)]((b_*)^*)(p_*)*((f_*)*(x_*))^*(m_*)*((d_*) + (e_*)$  $*(x_2^2)^2)(q_), x_Symbo1]$  :> Simp[(b\*p\*(f\*x)^m\*(d + e\*x^2)^(q + 1)\*(a + b\*Ar cTan[c\*x])^(p - 1))/(c\*d\*m^2), x] + (Dist[(f^2\*(m - 1))/(c^2\*d\*m), Int[(f\*x )^(m - 2)\*(d + e\*x^2)^(q + 1)\*(a + b\*ArcTan[c\*x])^p, x], x] - Dist[(b^2\*p\*(  $p - 1$ ))/m<sup>2</sup>, Int[(f\*x)^m\*(d + e\*x^2)^q\*(a + b\*ArcTan[c\*x])^(p - 2), x], x] -  $Simp[(f*(f*x)^{(m - 1)*(d + e*x^2)(q + 1)*(a + b*ArCTan[c*x]))^{m})(c^2*d*m$ ), x]) /; FreeQ[{a, b, c, d, e, f, m}, x] && EqQ[e, c^2\*d] && EqQ[m + 2\*q + 2, 0] && LtQ[q, -1] && GtQ[p, 1]

#### Rule 4970

 $Int[((a_{\_}) + ArcTan[(c_{\_})*(x_{\_})]*(b_{\_}))^{\frown}(p_{\_})*(x_{\_})^{\frown}(m_{\_})*(d_{\_}) + (e_{\_})*(x_{\_})^{\frown}$ 2)^(q\_), x\_Symbol] :> Dist[d^q/c^(m + 1), Subst[Int[((a + b\*x)^p\*Sin[x]^m)/  $Cos[x]^{(m + 2*(q + 1))}, x], x, ArcTan[c*x]], x]$  /; FreeQ[{a, b, c, d, e, p} , x] && EqQ[e, c^2\*d] && IGtQ[m, 0] && ILtQ[m + 2\*q + 1, 0] && (IntegerQ[q] || GtQ[d, 0])

#### Rule 4971

Int $[(a_*) + ArcTan[(c_*)*(x_*)](b_*)^*(b_*)^*(x_*)^*(x_*)^*(m_*)*(d_*) + (e_*)*(x_*)^*$ 2)^(q\_), x\_Symbol] :> Dist[(d^(q + 1/2)\*Sqrt[1 + c^2\*x^2])/Sqrt[d + e\*x^2], Int $[x^m*(1 + c^2*x^2)^q*(a + b*ArcTan[c*x])^p, x], x]$  /; FreeQ[{a, b, c, d , e, p}, x] && EqQ[e, c^2\*d] && IGtQ[m, 0] && ILtQ[m + 2\*q + 1, 0] && !(In tegerQ[q] || GtQ[d, 0])

#### Rubi steps

$$
\int \frac{x^3 \tan^{-1}(ax)^{3/2}}{(c+a^2cx^2)^{5/2}} dx = \frac{x^3 \sqrt{\tan^{-1}(ax)}}{6ac (c+a^2cx^2)^{3/2}} - \frac{x^2 \tan^{-1}(ax)^{3/2}}{3a^2c (c+a^2cx^2)^{3/2}} - \frac{1}{12} \int \frac{x^3}{(c+a^2cx^2)^{5/2}} \frac{x^3}{\sqrt{\tan^{-1}(ax)}} dx + \frac{2 \int \frac{x \tan^{-1}(ax)}{(c+a^2cx^2)^{5/2}} \frac{x \tan^{-1}(ax)}{(c+a^2cx^2)^{3/2}} dx}{3a^2c (c+a^2cx^2)^{3/2}} - \frac{2 \tan^{-1}(ax)^{3/2}}{3a^4c^2\sqrt{c+a^2cx^2}} + \frac{\int \frac{\sqrt{\tan^{-1}(ax)}}{(c+a^2cx^2)^{3/2}} dx}{a^3c} - \frac{\sqrt{1+a^2}}{a^3c^2} - \frac{x^3 \sqrt{\tan^{-1}(ax)}}{3a^2c (c+a^2cx^2)^{3/2}} - \frac{2 \tan^{-1}(ax)^{3/2}}{3a^4c^2\sqrt{c+a^2cx^2}} - \frac{\sqrt{1+a^2x^2}}{a^3c^2\sqrt{c+a^2}} \sinh\left(\frac{\sin^3(x/2)}{\sqrt{x}}\right)}{12a^4c^2\sqrt{c+a^2}} - \frac{x^3 \sqrt{\tan^{-1}(ax)}}{3a^2c (c+a^2cx^2)^{3/2}} - \frac{2 \tan^{-1}(ax)^{3/2}}{3a^4c^2\sqrt{c+a^2cx^2}} - \frac{\sqrt{1+a^2x^2}}{12a^4c^2\sqrt{c+a^2}} \sinh\left(\frac{\sin^3(x/2)}{\sqrt{x}}\right)}{12a^4c^2\sqrt{c+a^2}} + \frac{x^3 \sqrt{\tan^{-1}(ax)}}{4ac (c+a^2cx^2)^{3/2}} + \frac{x^2 \tan^{-1}(ax)^{3/2}}{a^2c^2\sqrt{c+a^2cx^2}} - \frac{x^2 \tan^{-1}(ax)^{3/2}}{3a^4c^2\sqrt{c+a^2cx^2}} - \frac{2 \tan^{-1}(ax)^{3/2}}{12a^4c^2\sqrt{c+a^2cx^2}} + \frac{\sqrt{1+a^2x^2}}{12a^
$$

**Mathematica**  $[C]$  time = 1.10, size = 272, normalized size = 1.03  $-7\sqrt{6\pi} \left(a^2x^2+1\right)^{3/2} \sqrt{\tan^{-1}(ax)} \left(3\sqrt{3} \, S\left(\sqrt{\frac{2}{\pi}} \sqrt{\tan^{-1}(ax)}\right) - S\left(\sqrt{\frac{6}{\pi}} \sqrt{\tan^{-1}(ax)}\right)\right) + 24 \tan^{-1}(ax) \left(ax \left(7a^2x^2+1\right) - 24\left(\sqrt{\frac{6}{\pi}} \sqrt{\tan^{-1}(ax)}\right)\right)$ 

Warning: Unable to verify antiderivative.

```
[In] Integrate[(x^3*ArcTan[a*x]^(3/2))/(c + a^2*c*x^2)^(5/2),x]
```

```
[Out] (24*ArcTan[a*x]*(a*x*(6 + 7*a^2*x^2) - 2*(2 + 3*a^2*x^2)*ArcTan[a*x]) - 7*Sqrt[6*Pi]*(1 + a^2*x^2)^(3/2)*Sqrt[ArcTan[a*x]]*(3*Sqrt[3]*FresnelS[Sqrt[2/
Pi]*Sqrt[ArcTan[a*x]]] - FresnelS[Sqrt[6/Pi]*Sqrt[ArcTan[a*x]]]) + 3*(1 + a
2*x^2)^(3/2)*(3*Sqrt[(-I)*ArcTan[a*x]]*Gamma[1/2, (-I)*ArcTan[a*x]] + 3*Sqrt[I*ArcTan[a*x]]*Gamma[1/2, I*ArcTan[a*x]] + Sqrt[3]*(Sqrt[(-I)*ArcTan[a*x
]]*Gamma[1/2, (-3*I)*Area[a*x]] + Sqrt[I*ArcTan[a*x]]*Gamma[1/2, (3*I)*ArcTan[a*x]])))/(144*a<sup>2</sup>4*c*(c + a<sup>2*</sup>c*x<sup>2</sup>)<sup>2</sup>(3/2)*Sqrt[ArcTan[a*x]])
```
**fricas**  $[F(-2)]$  time = 0.00, size = 0, normalized size = 0.00

Exception raised: TypeError

Verification of antiderivative is not currently implemented for this CAS.

[In] integrate(x^3\*arctan(a\*x)^(3/2)/(a^2\*c\*x^2+c)^(5/2),x, algorithm="fricas") [Out] Exception raised: TypeError >> Error detected within library code: integ rate: implementation incomplete (constant residues)
**giac**  $[F(-2)]$  time = 0.00, size = 0, normalized size = 0.00

Exception raised: TypeError

Verification of antiderivative is not currently implemented for this CAS.

```
[In] integrate(x^3*arctan(a*x)^(3/2)/(a^2*c*x^2+c)^(5/2),x, algorithm="giac")
```
[Out] Exception raised: TypeError >> An error occurred running a Giac command:INP UT:sage2:=int(sage0,x):;OUTPUT:sym2poly/r2sym(const gen & e,const index\_m & i,const vecteur & l) Error: Bad Argument Value

**maple**  $[F]$  time = 8.96, size = 0, normalized size =  $0.00$ 

$$
\int \frac{x^3 \arctan (ax)^{\frac{3}{2}}}{\left(a^2 c x^2 + c\right)^{\frac{5}{2}}} dx
$$

Verification of antiderivative is not currently implemented for this CAS.

[In]  $int(x^3*arctan(a*x)^{(3/2)}/(a^2*c*x^2+c)^{(5/2)},x)$ [Out]  $int(x^3*arctan(a*x)^(3/2)/(a^2*c*x^2+c)^(5/2),x)$ **maxima**  $[F(-2)]$  time = 0.00, size = 0, normalized size = 0.00

Exception raised: RuntimeError

Verification of antiderivative is not currently implemented for this CAS.

[In] integrate(x^3\*arctan(a\*x)^(3/2)/(a^2\*c\*x^2+c)^(5/2),x, algorithm="maxima")

[Out] Exception raised: RuntimeError >> ECL says: Error executing code in Maxima: expt: undefined: 0 to a negative exponent.

**mupad**  $[F]$  time = 0.00, size = -1, normalized size = -0.00

$$
\int \frac{x^3 \, \text{atan} \, (ax)^{3/2}}{\left(c \, a^2 \, x^2 + c\right)^{5/2}} \, dx
$$

Verification of antiderivative is not currently implemented for this CAS.

[In]  $int((x^3*atan(axx)^(3/2))/(c + a^2*cx^2)^(5/2),x)$ [Out]  $int((x^3*atan(axx)^(3/2))/(c + a^2*cx^2)^(5/2), x)$ **sympy**  $[F(-1)]$  time = 0.00, size = 0, normalized size = 0.00

### Timed out

Verification of antiderivative is not currently implemented for this CAS.

[In] integrate(x\*\*3\*atan(a\*x)\*\*(3/2)/(a\*\*2\*c\*x\*\*2+c)\*\*(5/2),x) [Out] Timed out

−

**3.832** 
$$
\int \frac{x^2 \tan^{-1}(ax)^{3/2}}{(c+a^2cx^2)^{5/2}} dx
$$

# **Optimal**. Leaf size=247

$$
\frac{x^3 \tan^{-1}(ax)^{3/2}}{3c \left(a^2 c x^2 + c\right)^{3/2}} - \frac{3 \sqrt{\frac{\pi}{2}} \sqrt{a^2 x^2 + 1} \, C \left(\sqrt{\frac{2}{\pi}} \sqrt{\tan^{-1}(ax)}\right)}{8a^3 c^2 \sqrt{a^2 c x^2 + c}} + \frac{\sqrt{\frac{\pi}{6}} \sqrt{a^2 x^2 + 1} \, C \left(\sqrt{\frac{6}{\pi}} \sqrt{\tan^{-1}(ax)}\right)}{24a^3 c^2 \sqrt{a^2 c x^2 + c}} + \frac{3 \sqrt{\tan^{-1}(ax)}}{8a^3 c^2 \sqrt{a^2 c x^2 + c}}
$$

 $[0$ ut]  $1/3*x^3*arctan(axx)^{2}/c/(a^2xcx^2+c^2)(3/2)+1/144*FresnelC(6^{2}/2)/Pi^{2}$  $1/2$ )\*arctan(a\*x)^(1/2))\*6^(1/2)\*Pi^(1/2)\*(a^2\*x^2+1)^(1/2)/a^3/c^2/(a^2\*c\*x  $^2+c)$ <sup> $^$ </sup>(1/2)-3/16\*FresnelC(2<sup> $^$ </sup>(1/2)/Pi<sup> $^$ </sup>(1/2)\*arctan(a\*x)<sup> $^$ </sup>(1/2))\*2<sup> $^$ </sup>(1/2)\*Pi<sup> $^$ </sup>(1  $(2)*(a^2*x^2+1)^(1/2)/a^3/c^2/(a^2*x^2+c)^(1/2)+3/8*arctan(axx)^(1/2)/a^3$  $/(c^2)/(a^2xc*x^2+c)^{(1/2)-1/24*cos(3*arctan(a*x))*(a^2*x^2+1)^{(1/2)*arctan(a^2+x^2)}$  $*x)^(1/2)/a^3/c^2/(a^2*c*x^2+c)^(1/2)$ 

**Rubi**  $[A]$  time = 0.48, antiderivative size = 247, normalized size of antiderivative  $= 1.00$ , number of steps used  $= 11$ , number of rules used  $= 7$ , integrand size  $= 26$ ,  $\frac{\text{number of rules}}{\text{integrand size}} = 0.269$ , Rules used = {4944, 4971, 4970, 3312, 3296, 3304, 3352}

$$
-\frac{3\sqrt{\frac{\pi}{2}}\sqrt{a^{2}x^{2}+1}\text{ FresnelC}\left(\sqrt{\frac{2}{\pi}}\sqrt{\tan^{-1}(ax)}\right)}{8a^{3}c^{2}\sqrt{a^{2}cx^{2}+c}}+\frac{\sqrt{\frac{\pi}{6}}\sqrt{a^{2}x^{2}+1}\text{ FresnelC}\left(\sqrt{\frac{6}{\pi}}\sqrt{\tan^{-1}(ax)}\right)}{24a^{3}c^{2}\sqrt{a^{2}cx^{2}+c}}+\frac{3\sqrt{\tan^{-1}(ax)}}{8a^{3}c^{2}\sqrt{a^{2}cx^{2}+c}}.
$$

Antiderivative was successfully verified.

[In] Int $[(x^2*ArcTan[a*x]^(3/2))/(c + a^2*cx^2)^(5/2),x]$ 

[Out]  $(3*Sqrt[ArcTan[a*x]])/(8*a^3*c^2*Sqrt[c + a^2*c*x^2]) + (x^3*ArcTan[a*x]^(3)]$  $(2))/(3*c*(c + a^2*c*x^2)^((3/2)) - (Sqrt[1 + a^2*x^2]*Sqrt[ArcTan[a*x]]*Cos$  $[3*ArcTan[a*x]])/(24*a^3*c^2*Sqrt[c + a^2*c*x^2]) - (3*Sqrt[Pi/2]*Sqrt[1 +$ a^2\*x^2]\*FresnelC[Sqrt[2/Pi]\*Sqrt[ArcTan[a\*x]]])/(8\*a^3\*c^2\*Sqrt[c + a^2\*c\*  $x^2$ ]) + (Sqrt[Pi/6]\*Sqrt[1 + a<sup>2</sup>\*x<sup>2</sup>]\*FresnelC[Sqrt[6/Pi]\*Sqrt[ArcTan[a\*x]] ])/(24\*a^3\*c^2\*Sqrt[c + a^2\*c\*x^2])

### Rule 3296

 $Int[((c_+) + (d_-)*(x_-))^{\hat{}}(m_-)*sin[(e_-) + (f_-)*(x_-)], x_Symbol]$  :>  $-simp[$  $((c + d*x)^m * Cos[e + f * x])/f, x] + Dist[(d * m)/f, Int[(c + d * x)^m - 1)*Cos[$  $e + f * x$ , x], x] /; FreeQ[{c, d, e, f}, x] && GtQ[m, 0]

### Rule 3304

 $Int[sin[Pi/2 + (e_+) + (f_-)*(x_-)]/Sqrt[(c_+) + (d_-)*(x_-)]$ , x\_Symbol] :> D ist[2/d, Subst[Int[Cos[(f\*x^2)/d], x], x, Sqrt[c + d\*x]], x] /; FreeQ[{c, d , e, f}, x] && ComplexFreeQ[f] && EqQ[d\*e - c\*f, 0]

### Rule 3312

 $Int[((c_+) + (d_-)*(x_-))^{\hat{}}(m_-)*sin[(e_+) + (f_-)*(x_-)]^{\hat{}}(n_-), x_Symbol]$  :> In  $t[ExpandTrigReduce[(c + d*x)^m, Sin[e + f*x]^n, x], x]$ /; FreeQ[{c, d, e, f , m}, x] && IGtQ[n, 1] && ( !RationalQ[m] || (GeQ[m, -1] && LtQ[m, 1]))

### Rule 3352

Int $[Cos[(d_{-}.)*(e_{-}.) + (f_{-}.)*(x_{-}))^2]$ , x\_Symbol] :> Simp $[(Sqrt[Pi/2]*Fresne$  $lC[Sqrt[2/Pi]*Rt[d, 2]*(e + f*x)])/(f*Rt[d, 2]), x] /; FreeQ[fd, e, f], x]$ 

### Rule 4944

 $\overline{2}$   $\overline{)}$ 

 $\sqrt{2}$ 

 $\sqrt{2}$ 

l,

 $Int[((a_{-.}) + ArcTan[(c_{-.})*(x_{-})]*(b_{-.}))^-(p_{-.})*( (f_{-.})*(x_{-}))^-(m_{-.})*( (d_{-}) + (e_{-})$ .)\*(x\_)^2)^(q\_.), x\_Symbol] :> Simp[((f\*x)^(m + 1)\*(d + e\*x^2)^(q + 1)\*(a +  $b*ArcTan[c*x])^p)/(d*f*(m + 1)), x] - Dist[(b*c*p)/(f*(m + 1)), Int[(f*x)^{-1}](r*f*(m + 1))$  $(m + 1)*(d + e*x^2)^q*(a + b*ArCTan[c*x])^{(p - 1)}, x], x$  /; FreeQ[{a, b, c , d, e, f, m, q}, x] && EqQ[e, c^2\*d] && EqQ[m + 2\*q + 3, 0] && GtQ[p, 0] & & NeQ[m, -1]

#### Rule 4970

Int $[(a_*) + ArcTan[(c_*)*(x_*)]((b_*)^*(b_-))^*(p_*)*(x_*)^*(m_*)*(d_*) + (e_*)*(x_*^*)^*$ 2)^(q\_), x\_Symbol] :> Dist[d^q/c^(m + 1), Subst[Int[((a + b\*x)^p\*Sin[x]^m)/  $Cos[x]^{(m + 2*(q + 1))}, x], x, ArcTan[c*x]], x]$  /; FreeQ[{a, b, c, d, e, p} , x] && EqQ[e,  $c^2*d$ ] && IGtQ[m, 0] && ILtQ[m + 2\*q + 1, 0] && (IntegerQ[q] || GtQ[d, 0])

### Rule 4971

 $Int[((a_{\_}) + ArcTan[(c_{\_})*(x_{\_})]*(b_{\_}))^{\frown}(p_{\_})*(x_{\_})^{\frown}(m_{\_})*(d_{\_}) + (e_{\_})*(x_{\_})^{\frown}$ 2)^(q\_), x\_Symbol] :> Dist[(d^(q + 1/2)\*Sqrt[1 + c^2\*x^2])/Sqrt[d + e\*x^2], Int $[x^m*(1 + c^2*x^2)^q*(a + b*ArcTan[c*x])^p, x], x]$  /; FreeQ[{a, b, c, d , e, p}, x] && EqQ[e, c^2\*d] && IGtQ[m, 0] && ILtQ[m + 2\*q + 1, 0] && !(In tegerQ[q] || GtQ[d, 0])

#### Rubi steps

$$
\int \frac{x^2 \tan^{-1}(ax)^{3/2}}{(c+a^2cx^2)^{5/2}} dx = \frac{x^3 \tan^{-1}(ax)^{3/2}}{3c(c+a^2cx^2)^{3/2}} - \frac{1}{2}a \int \frac{x^3 \sqrt{\tan^{-1}(ax)}}{(c+a^2cx^2)^{5/2}} dx
$$
  
\n
$$
= \frac{x^3 \tan^{-1}(ax)^{3/2}}{3c(c+a^2cx^2)^{3/2}} - \frac{(a\sqrt{1+a^2x^2})(\int \frac{x^3 \sqrt{\tan^{-1}(ax)}}{(1+a^2x^2)^{5/2}} dx}{2c^2\sqrt{c+a^2cx^2}}
$$
  
\n
$$
= \frac{x^3 \tan^{-1}(ax)^{3/2}}{3c(c+a^2cx^2)^{3/2}} - \frac{\sqrt{1+a^2x^2} \text{ Subst}(\int \sqrt{x} \sin^3(x) dx, x, \tan^{-1}(ax))}{2a^3c^2\sqrt{c+a^2cx^2}}
$$
  
\n
$$
= \frac{x^3 \tan^{-1}(ax)^{3/2}}{3c(c+a^2cx^2)^{3/2}} - \frac{\sqrt{1+a^2x^2} \text{ Subst}(\int (\frac{3}{4}\sqrt{x} \sin(x) - \frac{1}{4}\sqrt{x} \sin(3x)) dx, x, \tan^{-1}(ax)}{2a^3c^2\sqrt{c+a^2cx^2}}
$$
  
\n
$$
= \frac{x^3 \tan^{-1}(ax)^{3/2}}{3c(c+a^2cx^2)^{3/2}} + \frac{\sqrt{1+a^2x^2} \text{ Subst}(\int \sqrt{x} \sin(3x) dx, x, \tan^{-1}(ax))}{8a^3c^2\sqrt{c+a^2cx^2}} - \frac{(3\sqrt{1+a^2x^2})}{24a^3c^2\sqrt{c+a^2cx^2}} + \frac{x^3 \tan^{-1}(ax)^{3/2}}{3c(c+a^2cx^2)^{3/2}} - \frac{\sqrt{1+a^2x^2} \sqrt{\tan^{-1}(ax)} \cos(3 \tan^{-1}(ax))}{24a^3c^2\sqrt{c+a^2cx^2}} + \frac{x^3 \tan^{-1}(ax)^{3/2}}{3c(c+a^2cx^2)^{3/2}} - \frac{\sqrt{1+a^2x^2} \sqrt{\tan^{-1}(ax)} \cos(3 \tan^{-1}(ax))}{24a^3c^2
$$

**Mathematica**  $[C]$  time = 0.57, size = 338, normalized size = 1.37

 $96a^3x^3\tan^{-1}(ax)^2 + 144a^2x^2\tan^{-1}(ax) - ia^2x^2\sqrt{3a^2x^2 + 3}\sqrt{-i\tan^{-1}(ax)}\,\Gamma\left(\frac{1}{2}\right)$  $\frac{1}{2}$ ,  $-3i \tan^{-1}(ax)$  +  $ia^2x^2\sqrt{3}a^2x^2 + 3$ 

Warning: Unable to verify antiderivative.

```
[In] Integrate[(x^2*ArcTan[a*x]^(3/2))/(c + a^2*c*x^2)^{(5/2)},x]
```

```
[Out] (96*ArcTan[a*x] + 144*a<sup>2</sup>*x<sup>2</sup>*ArcTan[a*x] + 96*a<sup>2</sup>*x<sup>2</sup>*ArcTan[a*x]<sup>2</sup> + (27*
I)*(1 + a^2*x^2)^(3/2)*Sqrt[(-I)*ArcTan[a*x]]*Gamma[1/2, (-I)*ArcTan[a*x]]
- (27*I)*(1 + a^2*x^2)^(3/2)*Sqrt[I*ArcTan[a*x]]*Gamma[1/2, I*ArcTan[a*x]]
- I*Sqrt[3 + 3*a^2*x^2]*Sqrt[(-I)*ArcTan[a*x]]*Gamma[1/2, (-3*I)*ArcTan[a*x
]] - I*a^2*x^2*Sqrt[3 + 3*a^2*x^2]*Sqrt[(-1)*ArcTan[a*x]]*Gamma[1/2, (-3*I)]*ArcTan[a*x]] + I*Sqrt[3 + 3*a^2*x^2]*Sqrt[I*ArcTan[a*x]]*Gamma[1/2, (3*I)*
ArcTan[a*x]] + I*a^2*x^2*Sqrt[3 + 3*a^2*x^2]*Sqrt[I*ArcTan[a*x]]*Gamma[1/2,(3*I)*ArcTan[a*x]])/(288*a^3*c^2*(1 + a^2*x^2)*Sqrt[c + a^2*c*x^2]*Sqrt[Mr]cTan[a*x]])
```
**fricas**  $[F(-2)]$  time = 0.00, size = 0, normalized size = 0.00

Exception raised: TypeError

Verification of antiderivative is not currently implemented for this CAS.

```
[In] integrate(x^2*arctan(a*x)^(3/2)/(a^2*c*x^2+c)^(5/2),x, algorithm="fricas")
[Out] Exception raised: TypeError >> Error detected within library code: integ
rate: implementation incomplete (constant residues)
```
**giac**  $[F]$  time = 0.00, size = 0, normalized size = 0.00

 $sage_0x$ 

Verification of antiderivative is not currently implemented for this CAS.

[In] integrate(x^2\*arctan(a\*x)^(3/2)/(a^2\*c\*x^2+c)^(5/2),x, algorithm="giac") [Out] sage0\*x

**maple**  $[F]$  time = 8.99, size = 0, normalized size =  $0.00$ 

$$
\int \frac{x^2 \arctan (ax)^{\frac{3}{2}}}{\left(a^2 c x^2 + c\right)^{\frac{5}{2}}} dx
$$

Verification of antiderivative is not currently implemented for this CAS.

[In]  $int(x^2*arctan(ax*x)^{(3/2)}/(a^2*cx^2+c)^{(5/2)},x)$ [Out]  $int(x^2*arctan(axx)^{3}(3/2)/(a^2*c*x^2+c)^{5}(5/2),x)$ **maxima**  $[F(-2)]$  time = 0.00, size = 0, normalized size = 0.00

Exception raised: RuntimeError

```
[In] integrate(x^2*arctan(a*x)^(3/2)/(a^2*c*x^2+c)^(5/2),x, algorithm="maxima")
[Out] Exception raised: RuntimeError >> ECL says: Error executing code in Maxima:
expt: undefined: 0 to a negative exponent.
```
**mupad**  $[F]$  time = 0.00, size = -1, normalized size = -0.00

$$
\int \frac{x^2 \, \text{atan} \, (a \, x)^{3/2}}{\left(c \, a^2 \, x^2 + c\right)^{5/2}} \, dx
$$

Verification of antiderivative is not currently implemented for this CAS.

[In]  $int((x^2*atan(axx)^(3/2))/(c + a^2*cx^2)^(5/2),x)$ [Out]  $int((x^2*atan(axx)^(3/2))/(c + a^2*cx^2)^(5/2), x)$ **sympy**  $[F]$  time = 0.00, size = 0, normalized size = 0.00

$$
\int \frac{x^2 \, \mathrm{atan}^{\frac{3}{2}} \, (ax)}{\left(c \left(a^2 x^2 + 1\right)\right)^{\frac{5}{2}} \, dx}
$$

Verification of antiderivative is not currently implemented for this CAS.

[In] integrate(x\*\*2\*atan(a\*x)\*\*(3/2)/(a\*\*2\*c\*x\*\*2+c)\*\*(5/2),x) [Out] Integral(x\*\*2\*atan(a\*x)\*\*(3/2)/(c\*(a\*\*2\*x\*\*2 + 1))\*\*(5/2), x)

3030

**3.833** 
$$
\int \frac{x \tan^{-1}(ax)^{3/2}}{(c+a^2cx^2)^{5/2}} dx
$$

**Optimal**. Leaf size=248

$$
-\frac{3\sqrt{\frac{\pi}{2}}\sqrt{a^2x^2+1}S\left(\sqrt{\frac{2}{\pi}}\sqrt{\tan^{-1}(ax)}\right)}{8a^2c^2\sqrt{a^2cx^2+c}}-\frac{\sqrt{\frac{\pi}{6}}\sqrt{a^2x^2+1}S\left(\sqrt{\frac{6}{\pi}}\sqrt{\tan^{-1}(ax)}\right)}{24a^2c^2\sqrt{a^2cx^2+c}}+\frac{3x\sqrt{\tan^{-1}(ax)}}{8ac^2\sqrt{a^2cx^2+c}}+\frac{\sqrt{a^2x^2+1}\sqrt{\tan^{-1}(ax)}}{24a^2c^2\sqrt{a^2cx^2+c}}
$$

 $[0$ ut]  $-1/3*arctan(axx)^{2}(3/2)/a^2/c/(a^2*c*x^2+c)^{2}(3/2)-1/144*FresnelS(6^{2}(1/2)/Pi^2)$  $(1/2)*arctan(axx)^{1/2}*(1/2)*Pi^{1/2}*(a^2*x^2+1)^{1/2}/a^2/c^2/(a^2*x^*)$  $x^2+c$ <sup> $\cdot$ </sup>(1/2)-3/16\*FresnelS(2<sup> $\cdot$ </sup>(1/2)/Pi<sup> $\cdot$ </sup>(1/2)\*arctan(a\*x)<sup> $\cdot$ </sup>(1/2))\*2<sup> $\cdot$ </sup>(1/2)\*Pi<sup> $\cdot$ </sup>(  $1/2)*(a^2*x^2+1)^(1/2)/a^2/c^2/(a^2*x*x^2+c)^(1/2)+3/8*x*xctan(axx)^(1/2)/2$  $a/c^2/(a^2*c*x^2+c)^(1/2)+1/24*sin(3*arctan(axx)*(a^2*x^2+1)^(1/2)*arctan(1/2))$  $a*x)^(1/2)/a^2/c^2/(a^2*x*x^2+c)^(1/2)$ 

**Rubi**  $[A]$  time = 0.28, antiderivative size = 248, normalized size of antiderivative  $= 1.00$ , number of steps used  $= 11$ , number of rules used  $= 7$ , integrand size  $= 24$ ,  $\frac{\text{number of rules}}{\text{integrand size}} = 0.292$ , Rules used = {4930, 4905, 4904, 3312, 3296, 3305, 3351}

$$
-\frac{3\sqrt{\frac{\pi}{2}}\sqrt{a^2x^2+1}S\left(\sqrt{\frac{2}{\pi}}\sqrt{\tan^{-1}(ax)}\right)}{8a^2c^2\sqrt{a^2cx^2+c}}-\frac{\sqrt{\frac{\pi}{6}}\sqrt{a^2x^2+1}S\left(\sqrt{\frac{6}{\pi}}\sqrt{\tan^{-1}(ax)}\right)}{24a^2c^2\sqrt{a^2cx^2+c}}+\frac{3x\sqrt{\tan^{-1}(ax)}}{8ac^2\sqrt{a^2cx^2+c}}+\frac{\sqrt{a^2x^2+1}\sqrt{\tan^{-1}(ax)}}{24a^2c^2\sqrt{a^2cx^2+c}}
$$

Antiderivative was successfully verified.

[In] Int  $[(x*ArcTan[a*x]^(3/2))/(c + a^2*c*x^2)^(5/2),x]$ 

[Out]  $(3*x*Sqrt[ArcTan[a*x]])/(8*a*c^2*Sqrt[c + a^2*c*x^2]) - ArcTan[a*x]^(3/2)/(8*a*c^2*Sqrt[c + a^2*c*x^2]) - ArcTan[a*x]^2$  $3*a^2*c*(c + a^2*c*x^2)^(3/2)) - (3*Sqrt[Pi/2]*Sqrt[1 + a^2*x^2]*FresnelS[S])$ qrt[2/Pi]\*Sqrt[ArcTan[a\*x]]])/(8\*a^2\*c^2\*Sqrt[c + a^2\*c\*x^2]) - (Sqrt[Pi/6] \*Sqrt[1 + a^2\*x^2]\*FresnelS[Sqrt[6/Pi]\*Sqrt[ArcTan[a\*x]]])/(24\*a^2\*c^2\*Sqrt  $[c + a^2*c*x^2]$  +  $(Sqrt[1 + a^2*x^2]*Sqrt[ArcTan[a*x]]*Sin[3*ArcTan[a*x]])$ /(24\*a^2\*c^2\*Sqrt[c + a^2\*c\*x^2])

#### Rule 3296

 $Int[((c_+) + (d_-)*(x_-))^{\hat{}}(m_-)*sin[(e_-) + (f_-)*(x_-)], x_Symbol]$  :>  $-simp[$  $((c + d*x)^m * Cos[e + f * x])/f, x] + Dist[(d * m)/f, Int[(c + d * x)^m - 1)*Cos[$  $e + f * x$ , x], x] /; FreeQ[{c, d, e, f}, x] && GtQ[m, 0]

### Rule 3305

 $Int[sin[(e_{.}) + (f_{.})*(x_{.})]/Sqrt[(c_{.}) + (d_{.})*(x_{.})], x_Symbol]$  :> Dist $[2/d$ , Subst[Int[Sin[(f\*x^2)/d], x], x, Sqrt[c + d\*x]], x] /; FreeQ[{c, d, e, f} , x] && ComplexFreeQ[f] && EqQ[d\*e - c\*f, 0]

# Rule 3312

 $Int[((c_+) + (d_-)*(x_-))^{\hat{}}(m_-)*sin[(e_+) + (f_-)*(x_-)]^{\hat{}}(n_-), x_Symbol]$  :> In  $t[ExpandTrigReduce[(c + d*x)^m, Sin[e + f*x]^n, x], x]$ /; FreeQ[{c, d, e, f , m}, x] && IGtQ[n, 1] && ( !RationalQ[m] || (GeQ[m, -1] && LtQ[m, 1]))

### Rule 3351

Int $[\sin[(d_{\texttt{m}}.)*(e_{\texttt{m}}) + (f_{\texttt{m}}.)*(x_{\texttt{m}})]$ , x\_Symbol] :> Simp $[(\texttt{Sqrt}[Pi/2]*Fresne$  $IS[Sqrt[2/Pi]*Rt[d, 2]*(e + f*x)])/(f*Rt[d, 2]), x]$  /; FreeQ[{d, e, f}, x]

### Rule 4904

 $Int[((a_{\_}) + ArcTan[(c_{\_})*(x_{\_})]*(b_{\_}))^{\wedge}(p_{\_})*((d_{\_}) + (e_{\_})*(x_{\_})^{\wedge}(q_{\_}), x_{\_})$ Symbol] :> Dist[d^q/c, Subst[Int[(a + b\*x)^p/Cos[x]^(2\*(q + 1)), x], x, Arc Tan[c\*x]], x] /; FreeQ[{a, b, c, d, e, p}, x] && EqQ[e, c^2\*d] && ILtQ[2\*(q + 1), 0] && (IntegerQ[q] || GtQ[d, 0])

#### Rule 4905

Int $[((a_{-}.) + ArcTan[(c_{-}.)*(x_{-})]*(b_{-}.))((p_{-}.)*((d_{-}) + (e_{-}.)*(x_{-})^2)(q_{-}), x_{-})$ Symbol] :> Dist[(d^(q + 1/2)\*Sqrt[1 + c^2\*x^2])/Sqrt[d + e\*x^2], Int[(1 + c  $^2*x^2)$  $q*(a + b*ArcTan[c*x])^p, x, x]$ , x] /; FreeQ[{a, b, c, d, e, p}, x] && EqQ[e, c<sup> $2*d$ </sup>] && ILtQ[2\*(q + 1), 0] && !(IntegerQ[q] || GtQ[d, 0])

#### Rule 4930

Int $[(a_*) + ArcTan[(c_*)*(x_*)](b_*)^*(b_*)^*(x_*)*(d_*) + (e_*)*(x_*)^2^*(q_*)$ .), x\_Symbol] :> Simp[((d + e\*x^2)^(q + 1)\*(a + b\*ArcTan[c\*x])^p)/(2\*e\*(q + 1)), x] - Dist $[(b*p)/(2*c*(q + 1))$ , Int $[(d + e*x^2)^q*(a + b*ArcTan[c*x])^2]$  $(p - 1), x, x]$  /; FreeQ[{a, b, c, d, e, q}, x] && EqQ[e, c<sup>-2\*d]</sup> && GtQ[p, 0] && NeQ[q, -1]

### Rubi steps

$$
\int \frac{x \tan^{-1}(ax)^{3/2}}{(c+a^2cx^2)^{5/2}} dx = -\frac{\tan^{-1}(ax)^{3/2}}{3a^2c(c+a^2cx^2)^{3/2}} + \frac{\int \frac{\sqrt{\tan^{-1}(ax)}}{2a} dx}{2a}
$$
\n
$$
= -\frac{\tan^{-1}(ax)^{3/2}}{3a^2c(c+a^2cx^2)^{3/2}} + \frac{\sqrt{1+a^2x^2} \int \frac{\sqrt{\tan^{-1}(ax)}}{(1+a^2x^2)^{5/2}} dx}{2ac^2\sqrt{c+a^2cx^2}}
$$
\n
$$
= -\frac{\tan^{-1}(ax)^{3/2}}{3a^2c(c+a^2cx^2)^{3/2}} + \frac{\sqrt{1+a^2x^2} \text{ Subst}\left(\int \sqrt{x} \cos^3(x) dx, x, \tan^{-1}(ax)\right)}{2a^2c^2\sqrt{c+a^2cx^2}}
$$
\n
$$
= -\frac{\tan^{-1}(ax)^{3/2}}{3a^2c(c+a^2cx^2)^{3/2}} + \frac{\sqrt{1+a^2x^2} \text{ Subst}\left(\int \sqrt{x} \cos(x) dx, x, \tan^{-1}(ax)\right)}{2a^2c^2\sqrt{c+a^2cx^2}}
$$
\n
$$
= -\frac{\tan^{-1}(ax)^{3/2}}{3a^2c(c+a^2cx^2)^{3/2}} + \frac{\sqrt{1+a^2x^2} \text{ Subst}\left(\int \sqrt{x} \cos(x) dx, x, \tan^{-1}(ax)\right)}{8a^2c^2\sqrt{c+a^2cx^2}} + \frac{\sqrt{3\sqrt{1+a^2x^2} \text{ Subst}\left(\sqrt{x} \cos(x) dx, x, \tan^{-1}(ax)\right)}{8a^2c^2\sqrt{c+a^2cx^2}} + \frac{\sqrt{3\sqrt{1+a^2x^2} \text{ Subst}\left(\sqrt{x} \cos(x) dx, x, \tan^{-1}(ax)\right)}{8a^2c^2\sqrt{c+a^2cx^2}} + \frac{\sqrt{3\sqrt{1+a^2x^2} \text{ Subst}\left(\sqrt{x} \cos(x) dx, x, \tan^{-1}(ax)\right)}{8a^2c^2\sqrt{c+a^2cx^2}} + \frac{\sqrt{3\sqrt{1+a^2x^2} \text{ Subst}\left(\sqrt{x} \cos(x) dx, x, \tan^{-1}(ax)\right)}{2
$$

**Mathematica**  $[C]$  time = 1.05, size = 261, normalized size = 1.05

$$
\frac{48\left(2a^3x^3+3ax-2\tan^{-1}(ax)\right)\tan^{-1}(ax)-4\sqrt{6\pi}\left(a^2x^2+1\right)^{3/2}\sqrt{\tan^{-1}(ax)}\left(3\sqrt{3}S\left(\sqrt{\frac{2}{\pi}}\sqrt{\tan^{-1}(ax)}\right)-S\left(\sqrt{\frac{6}{\pi}}\sqrt{\frac{2}{\pi}}\right)\right)
$$

Warning: Unable to verify antiderivative.

```
[In] Integrate[(x*ArcTan[a*x]^(3/2))/(c + a^2*c*x^2)^(5/2),x]
```

```
[Out] (48*(3*a*x + 2*a^3*x^3 - 2*ArcTan[a*x]) * ArcTan[a*x] - 4*Sqrt[6*Pi]*(1 + a^2)*x^2)^(3/2)*Sqrt[ArcTan[a*x]]*(3*Sqrt[3]*FresnelS[Sqrt[2/Pi]*Sqrt[ArcTan[a*
x]]] - FresnelS[Sqrt[6/Pi]*Sqrt[ArcTan[a*x]]]) + 3*(1 + a^2*x^2)^(3/2)*(3*S
qrt[(-I)*ArcTan[a*x]]*Gamma[1/2, (-I)*ArcTan[a*x]] + 3*Sqrt[I*ArcTan[a*x]]*
Gamma[1/2, I*ArcTan[a*x]] + Sqrt[3]*(Sqrt[(-I)*ArcTan[a*x]]*Gamma[1/2, (-3*
I)*ArcTan[a*x]] + Sqrt[I*ArcTan[a*x]]*Gamma[1/2, (3*I)*ArcTan[a*x]])))/(288
*a^2*c*(c + a^2*c*x^2)^(3/2)*Sqrt[ArcTan[a*x]])
```
**fricas**  $[F(-2)]$  time = 0.00, size = 0, normalized size = 0.00

Exception raised: TypeError

Verification of antiderivative is not currently implemented for this CAS.

```
[In] integrate(x*arctan(a*x)^(3/2)/(a^2*c*x^2+c)^(5/2),x, algorithm="fricas")
[Out] Exception raised: TypeError >> Error detected within library code: integ
rate: implementation incomplete (constant residues)
```
**giac**  $[F]$  time = 0.00, size = 0, normalized size = 0.00

 $sage_0x$ 

Verification of antiderivative is not currently implemented for this CAS.

[In] integrate(x\*arctan(a\*x)^(3/2)/(a^2\*c\*x^2+c)^(5/2),x, algorithm="giac")

[Out] sage0\*x

**maple**  $[F]$  time = 3.16, size = 0, normalized size =  $0.00$ 

$$
\int \frac{x \arctan (ax)^{\frac{3}{2}}}{\left(a^2 c \, x^2 + c\right)^{\frac{5}{2}}} dx
$$

Verification of antiderivative is not currently implemented for this CAS.

[In]  $int(x*arctan(a*x)^(3/2)/(a^2*c*x^2+c)^(5/2),x)$ [Out]  $int(x*arctan(ax*))^{(3/2)/(a^2*c*x^2+c)^(5/2)},x)$ **maxima**  $[F(-2)]$  time = 0.00, size = 0, normalized size = 0.00

Exception raised: RuntimeError

Verification of antiderivative is not currently implemented for this CAS.

[In] integrate(x\*arctan(a\*x)^(3/2)/(a^2\*c\*x^2+c)^(5/2),x, algorithm="maxima")

[Out] Exception raised: RuntimeError >> ECL says: Error executing code in Maxima: expt: undefined: 0 to a negative exponent.

**mupad**  $[F]$  time = 0.00, size = -1, normalized size = -0.00

$$
\int \frac{x \, \text{atan} (a x)^{3/2}}{\left(c \, a^2 \, x^2 + c\right)^{5/2}} \, dx
$$

Verification of antiderivative is not currently implemented for this CAS.

[In]  $int((x *atan(a*x)^(3/2))/(c + a^2 *c*x^2)^(5/2),x)$ [Out]  $int((x * atan(a * x)^(3/2))/(c + a^2 * c * x^2)^(5/2), x)$ **sympy**  $[F]$  time = 0.00, size = 0, normalized size = 0.00

$$
\int \frac{x \, \mathrm{atan}^{\frac{3}{2}} (ax)}{\left(c \left(a^2 x^2 + 1\right)\right)^{\frac{5}{2}} } dx
$$

Verification of antiderivative is not currently implemented for this CAS.

[In]  $integrate(x*atan(a*x)**(3/2)/(a**2*c*x**2+c)**(5/2),x)$ [Out] Integral(x\*atan(a\*x)\*\*(3/2)/(c\*(a\*\*2\*x\*\*2 + 1))\*\*(5/2), x)

**3.834** 
$$
\int \frac{\tan^{-1}(ax)^{3/2}}{(c+a^2cx^2)^{5/2}} dx
$$

$$
-\frac{9\sqrt{\frac{\pi}{2}}\sqrt{a^2x^2+1}C\left(\sqrt{\frac{2}{\pi}}\sqrt{\tan^{-1}(ax)}\right)}{8ac^2\sqrt{a^2cx^2+c}}-\frac{\sqrt{\frac{\pi}{6}}\sqrt{a^2x^2+1}C\left(\sqrt{\frac{6}{\pi}}\sqrt{\tan^{-1}(ax)}\right)}{24ac^2\sqrt{a^2cx^2+c}}+\frac{2x\tan^{-1}(ax)^{3/2}}{3c^2\sqrt{a^2cx^2+c}}+\frac{\sqrt{\tan^{-1}(ax)}}{ac^2\sqrt{a^2cx^2+c}}+\cdots
$$

[Out]  $1/3*x*arctan(axx)^{(3/2)}/c/(a^2*x*x^2+c)^{(3/2)+2/3*x*arctan(axx)^{(3/2)}/c^2/(c^2)}$  $a^2*c*x^2+c)^(1/2)-1/144*FresnelC(6^(1/2)/Pi^(1/2)*arctan(a*x)^(1/2))*6^(1/2)$  $2)*Pi^(1/2)*(a^2*x^2+1)^(1/2)/a/c^2/(a^2*c*x^2+c)^(1/2)-9/16*FresnelC(2^(1/2))$ 2)/Pi^(1/2)\*arctan(a\*x)^(1/2))\*2^(1/2)\*Pi^(1/2)\*(a^2\*x^2+1)^(1/2)/a/c^2/(a^  $2*c*x^2+c)^(1/2)+1/6*arctan(axx)^(1/2)/a/c/(a^2*c*x^2+c)^(3/2)+arctan(axx)^{-1}$  $(1/2)/a/c^2/(a^2*c*x^2+c)^(1/2)$ 

**Rubi [A]** time = 0.35, antiderivative size = 252, normalized size of antiderivative  $= 1.00$ , number of steps used  $= 14$ , number of rules used  $= 7$ , integrand size  $= 23$ ,  $\frac{\text{number of rules}}{\text{integral size}} = 0.304$ , Rules used = {4900, 4898, 4905, 4904, 3304, 3352, 3312}

$$
-\frac{9\sqrt{\frac{\pi}{2}}\sqrt{a^2x^2+1}\text{ FresnelC}\left(\sqrt{\frac{2}{\pi}}\sqrt{\tan^{-1}(ax)}\right)}{8ac^2\sqrt{a^2cx^2+c}}-\frac{\sqrt{\frac{\pi}{6}}\sqrt{a^2x^2+1}\text{ FresnelC}\left(\sqrt{\frac{6}{\pi}}\sqrt{\tan^{-1}(ax)}\right)}{24ac^2\sqrt{a^2cx^2+c}}+\frac{2x\tan^{-1}(ax)^{3/2}}{3c^2\sqrt{a^2cx^2+c}}+\frac{2x}{a}
$$

Antiderivative was successfully verified.

[In] Int [ArcTan[a\*x]^(3/2)/(c + a^2\*c\*x^2)^(5/2), x]

[Out] Sqrt[ArcTan[a\*x]]/(6\*a\*c\*(c + a^2\*c\*x^2)^(3/2)) + Sqrt[ArcTan[a\*x]]/(a\*c^2\* Sqrt[c + a^2\*c\*x^2]) + (x\*ArcTan[a\*x]^(3/2))/(3\*c\*(c + a^2\*c\*x^2)^(3/2)) +  $(2*x*ArcTan[a*x]^(3/2))/(3*c^2*Sqrt[c + a^2*c*x^2]) - (9*Sqrt[Pi/2]*Sqrt[1$ + a^2\*x^2]\*FresnelC[Sqrt[2/Pi]\*Sqrt[ArcTan[a\*x]]])/(8\*a\*c^2\*Sqrt[c + a^2\*c\*  $x^2$ ]) - (Sqrt[Pi/6]\*Sqrt[1 + a<sup>2</sup>\*x<sup>2</sup>]\*FresnelC[Sqrt[6/Pi]\*Sqrt[ArcTan[a\*x]] ])/(24\*a\*c<sup>-2\*</sup>Sqrt[c + a<sup>2\*</sup>c\*x<sup>-2</sup>])

#### Rule 3304

 $Int[sin[Pi/2 + (e_+) + (f_-)*(x_-)]/Sqrt[(c_+) + (d_-)*(x_-)], x_Symbol]$  :> D ist[2/d, Subst[Int[Cos[(f\*x^2)/d], x], x, Sqrt[c + d\*x]], x] /; FreeQ[{c, d , e, f}, x] && ComplexFreeQ[f] && EqQ[d\*e - c\*f, 0]

### Rule 3312

 $Int[((c_+) + (d_-)*(x_-))^{\hat{ }}(m_)*sin[(e_+) + (f_-)*(x_-)]^{\hat{ }}(n_-, x_Symbol]$  :> In  $t[ExpandTrigReduce[(c + d*x)^m, Sin[e + f*x]^n, x], x]$ /; FreeQ[{c, d, e, f , m}, x] && IGtQ[n, 1] && ( !RationalQ[m] || (GeQ[m, -1] && LtQ[m, 1]))

# Rule 3352

 $Int\left[Cos\left[(d_-\right)*((e_-\right)\ +\ (f_-\right)*(x_-))^\frown 2\right],\ x\_Symbol]\ \text{ :}\text{~Simp}\left[(Sqrt\left[Pi/2\right]*Fresne\right.$  $lC[Sqrt[2/Pi]*Rt[d, 2]*(e + f*x)])/(f*Rt[d, 2]), x]$  /; FreeQ[{d, e, f}, x]

#### Rule 4898

Int $[(a_*) + ArcTan[(c_*)*(x_*)](b_*)^*(b_-))^*(p_-)/((d_*) + (e_*)*(x_*)^2)^*(3/2), x_-$ Symbol] :> Simp[(b\*p\*(a + b\*ArcTan[c\*x])^(p - 1))/(c\*d\*Sqrt[d + e\*x^2]), x] +  $(-Dist[b^2*p*(p - 1), Int[(a + b*ArcTan[c*x])^(p - 2)/(d + e*x^2)^{(3/2)},$ x], x] + Simp[(x\*(a + b\*ArcTan[c\*x])^p)/(d\*Sqrt[d + e\*x^2]), x]) /; FreeQ[ {a, b, c, d, e}, x] && EqQ[e, c^2\*d] && GtQ[p, 1]

### Rule 4900

 $Int[((a_{-}.) + ArcTan[(c_{-}.)*(x_{-})]*(b_{-}.))^c(p_{-})*(d_{-}) + (e_{-}.)*(x_{-})^c(q_{-}), x_{-}S$ ymbol] :> Simp[(b\*p\*(d + e\*x^2)^(q + 1)\*(a + b\*ArcTan[c\*x])^(p - 1))/(4\*c\*d  $*(q + 1)^{2}, x] + (Dist[(2*q + 3)/(2*d*(q + 1)), Int[(d + e*x^{2})^{2}(q + 1)*(a)]$ + b\*ArcTan[c\*x])^p, x], x] - Dist[(b^2\*p\*(p - 1))/(4\*(q + 1)^2), Int[(d + e\*x^2)^q\*(a + b\*ArcTan[c\*x])^(p - 2), x], x] - Simp[(x\*(d + e\*x^2)^(q + 1)\*  $(a + b*ArcTan[c*x])^p)/(2*d*(q + 1)), x])$  /; FreeQ[{a, b, c, d, e}, x] && E qQ[e, c^2\*d] && LtQ[q, -1] && GtQ[p, 1] && NeQ[q, -3/2]

#### Rule 4904

 $Int[((a_{-}.) + ArcTan[(c_{-}.)*(x_{-})]*(b_{-}.))^c(p_{-}.)*(d_{-}) + (e_{-}.)*(x_{-})^c(q_{-}), x_{-}$ Symbol] :> Dist[d^q/c, Subst[Int[(a + b\*x)^p/Cos[x]^(2\*(q + 1)), x], x, Arc Tan[c\*x]], x] /; FreeQ[{a, b, c, d, e, p}, x] && EqQ[e, c^2\*d] && ILtQ[2\*(q + 1), 0] && (IntegerQ[q] || GtQ[d, 0])

#### Rule 4905

 $Int[((a_{-}.) + ArcTan[(c_{-}.)*(x_{-})]*(b_{-}.))^c(p_{-}.)*(d_{-}) + (e_{-}.)*(x_{-})^c(q_{-}), x_{-}$ Symbol] :> Dist $[(d^-(q + 1/2)*Sqrt[1 + c^2*x^2])/Sqrt[d + e*x^2], Int[(1 + c^2)(s^2 + 1/2)]$  $2*x^2)^q*(a + b*ArcTan[c*x])^p, x, x]$ , x] /; FreeQ[{a, b, c, d, e, p}, x] && EqQ[e,  $c^2*d$ ] && ILtQ[2\*(q + 1), 0] && !(IntegerQ[q] || GtQ[d, 0])

#### Rubi steps

$$
\int \frac{\tan^{-1}(ax)^{3/2}}{(c+a^2cx^2)^{5/2}} dx = \frac{\sqrt{\tan^{-1}(ax)}}{6ac(c+a^2cx^2)^{3/2}} + \frac{x \tan^{-1}(ax)^{3/2}}{3c(c+a^2cx^2)^{3/2}} - \frac{1}{12} \int \frac{1}{(c+a^2cx^2)^{5/2}} \frac{1}{\sqrt{\tan^{-1}(ax)}} dx + \frac{2 \int \frac{\tan^{-1}(ax)}{(c+a^2cx^2)^{5/2}}}{\tan^{-1}(ax)} dx
$$
\n
$$
= \frac{\sqrt{\tan^{-1}(ax)}}{6ac(c+a^2cx^2)^{3/2}} + \frac{\sqrt{\tan^{-1}(ax)}}{ac^2\sqrt{c+a^2cx^2}} + \frac{x \tan^{-1}(ax)^{3/2}}{3c(c+a^2cx^2)^{3/2}} + \frac{2x \tan^{-1}(ax)^{3/2}}{3c^2\sqrt{c+a^2cx^2}} - \frac{\int \frac{\tan^{-1}(ax)}{(c+a^2cx^2)^{3/2}}}{\tan^{-1}(ax)} dx
$$
\n
$$
= \frac{\sqrt{\tan^{-1}(ax)}}{6ac(c+a^2cx^2)^{3/2}} + \frac{\sqrt{\tan^{-1}(ax)}}{ac^2\sqrt{c+a^2cx^2}} + \frac{x \tan^{-1}(ax)^{3/2}}{3c(c+a^2cx^2)^{3/2}} + \frac{2x \tan^{-1}(ax)^{3/2}}{3c^2\sqrt{c+a^2cx^2}} - \frac{\sqrt{1+a^2x^2}}{3c^2\sqrt{c+a^2cx^2}} - \frac{\sqrt{1+a^2x^2c^2}}{3c^2\sqrt{c+a^2cx^2}} + \frac{x \tan^{-1}(ax)^{3/2}}{3c(c+a^2cx^2)^{3/2}} + \frac{2x \tan^{-1}(ax)^{3/2}}{3c^2\sqrt{c+a^2cx^2}} - \frac{\sqrt{1+a^2x^2c^2}}{3c^2\sqrt{c+a^2cx^2}} - \frac{\sqrt{\tan^{-1}(ax)}}{3c(c+a^2cx^2)^{3/2}} + \frac{x \tan^{-1}(ax)^{3/2}}{3c^2\sqrt{c+a^2cx^2}} + \frac{x \tan^{-1}(ax)^{3/2}}{3c^2\sqrt{c+a^2cx^2}} + \frac{2x \tan^{-1}(ax)^{3/2}}{3c^2\sqrt{c+a^2cx^
$$

| Mathematica [A]                                                                                                    | time = 0.21, size = 153, normalized size = 0.61 |
|----------------------------------------------------------------------------------------------------|-------------------------------------------------|
| $-81\sqrt{2\pi} \left(a^2x^2 + 1\right)^{3/2} C \left(\sqrt{\frac{2}{\pi}} \sqrt{\tan^{-1}(ax)}\right) - \sqrt{6\pi} \left(a^2x^2 + 1\right)^{3/2} C \left(\sqrt{\frac{6}{\pi}} \sqrt{\tan^{-1}(ax)}\right) + 24\sqrt{\tan^{-1}(ax)} \left(\left(4a^3x^2 + a^2\right)\sqrt{a^2cx^2 + c}\right)$ \n |                                                 |

Antiderivative was successfully verified.

[In] Integrate[ArcTan[a\*x]^(3/2)/(c + a^2\*c\*x^2)^(5/2),x]

 $[Out] (24*Sqrt[ArcTan[a*x]]*(7 + 6*a^2*x^2 + (6*axx + 4*a^3*x^3)*ArcTan[a*x]) - 8$ 1\*Sqrt[2\*Pi]\*(1 + a^2\*x^2)^(3/2)\*FresnelC[Sqrt[2/Pi]\*Sqrt[ArcTan[a\*x]]] - S qrt[6\*Pi]\*(1 + a^2\*x^2)^(3/2)\*FresnelC[Sqrt[6/Pi]\*Sqrt[ArcTan[a\*x]]])/(144\*  $c^2*(a + a^3*x^2)*Sqrt[c + a^2*x^2])$ 

**fricas**  $[F(-2)]$  time = 0.00, size = 0, normalized size = 0.00

Exception raised: TypeError

Verification of antiderivative is not currently implemented for this CAS.

```
[In] integrate(arctan(a*x)^{(3/2)}/(a^2*x^2+c)^{(5/2)},x, algorithm="fricas")
```
[Out] Exception raised: TypeError >> Error detected within library code: integ rate: implementation incomplete (constant residues)

**giac**  $[F]$  time = 0.00, size = 0, normalized size = 0.00

 $sage_0x$ 

Verification of antiderivative is not currently implemented for this CAS.

[In] integrate(arctan(a\*x)^(3/2)/(a^2\*c\*x^2+c)^(5/2),x, algorithm="giac") [Out] sage0\*x

**maple**  $[F]$  time = 1.56, size = 0, normalized size = 0.00

$$
\int \frac{\arctan (ax)^{\frac{3}{2}}}{\left(a^2 c x^2 + c\right)^{\frac{5}{2}}} dx
$$

Verification of antiderivative is not currently implemented for this CAS.

[In]  $int(arctan(a*x)^{(3/2)/(a^2*x^2+c)^{(5/2)},x)$  $[Out]$  int(arctan(a\*x)^(3/2)/(a^2\*c\*x^2+c)^(5/2),x) **maxima**  $[F(-2)]$  time = 0.00, size = 0, normalized size = 0.00

Exception raised: RuntimeError

Verification of antiderivative is not currently implemented for this CAS.

[In] integrate( $arctan(a*x)^{(3/2)}/(a^2*x^2+c)^{(5/2)},x$ , algorithm="maxima")

[Out] Exception raised: RuntimeError >> ECL says: Error executing code in Maxima: expt: undefined: 0 to a negative exponent.

**mupad**  $[F]$  time = 0.00, size = -1, normalized size = -0.00

$$
\int \frac{\mathrm{atan} (ax)^{3/2}}{(c\,a^2\,x^2 + c)^{5/2}}\,dx
$$

Verification of antiderivative is not currently implemented for this CAS.

[In]  $int(atan(a*x)^{2}/(3/2)/(c + a^{2}x+x^{2})^{2}(5/2),x)$ [Out]  $int(atan(a*x)^{(3/2)}/(c + a^2*x^2)^{(5/2)}, x)$ 

$$
\int \frac{\mathrm{atan}^{\frac{3}{2}}(ax)}{\left(c\left(a^2x^2+1\right)\right)^{\frac{5}{2}}} dx
$$

- [In]  $integrate(atan(axx)**(3/2)/(a**2*c*x**2+c)**(5/2),x)$
- [Out] Integral(atan(a\*x)\*\*(3/2)/(c\*(a\*\*2\*x\*\*2 + 1))\*\*(5/2), x)

**3.835** 
$$
\int \frac{\tan^{-1}(ax)^{3/2}}{x(c+a^2cx^2)^{5/2}} dx
$$

Int 
$$
\left( \frac{\tan^{-1}(ax)^{3/2}}{x (a^2cx^2 + c)^{5/2}}, x \right)
$$

[Out] Unintegrable( $arctan(axx)^{(3/2)}/x/(a^2*x^2+c)^{(5/2)},x)$ 

**Rubi**  $[A]$  time = 0.12, antiderivative size = 0, normalized size of antiderivative = 0.00, number of steps used = 0, number of rules used = 0, integrand size = 0,  $\frac{\text{number of rules}}{\text{integrand size}}$  = 0.000, Rules used =  $\{ \}$ 

$$
\int \frac{\tan^{-1}(ax)^{3/2}}{x (c + a^2 c x^2)^{5/2}} dx
$$

Verification is Not applicable to the result.

[In] Int [ArcTan[a\*x]^(3/2)/(x\*(c + a^2\*c\*x^2)^(5/2)),x] [Out] Defer[Int][ArcTan[a\*x]^(3/2)/(x\*(c + a^2\*c\*x^2)^(5/2)), x] Rubi steps

$$
\int \frac{\tan^{-1}(ax)^{3/2}}{x\left(c+a^2cx^2\right)^{5/2}}\,dx = \int \frac{\tan^{-1}(ax)^{3/2}}{x\left(c+a^2cx^2\right)^{5/2}}\,dx
$$

**Mathematica**  $[A]$  time = 2.51, size = 0, normalized size =  $0.00$ 

$$
\int \frac{\tan^{-1}(ax)^{3/2}}{x\left(c+a^2cx^2\right)^{5/2}} dx
$$

Verification is Not applicable to the result.

[In] Integrate[ArcTan[a\*x]^(3/2)/(x\*(c + a^2\*c\*x^2)^(5/2)),x] [Out] Integrate[ArcTan[a\*x]^(3/2)/(x\*(c + a^2\*c\*x^2)^(5/2)), x] **fricas**  $[F(-2)]$  time = 0.00, size = 0, normalized size = 0.00

Exception raised: TypeError

Verification of antiderivative is not currently implemented for this CAS.

[In] integrate(arctan(a\*x)^(3/2)/x/(a^2\*c\*x^2+c)^(5/2),x, algorithm="fricas")

[Out] Exception raised: TypeError >> Error detected within library code: integ rate: implementation incomplete (constant residues)

**giac**  $[A]$  time = 0.00, size = 0, normalized size = 0.00

 $sage_0x$ 

```
[In] integrate(arctan(a*x)^{(3/2)}/x/(a^2*x^2+c)^{(5/2)},x, algorithm="giac")
[Out] sage0*x
```
**maple**  $[A]$  time = 1.73, size = 0, normalized size =  $0.00$ 

$$
\int \frac{\arctan (ax)^{\frac{3}{2}}}{x (a^2 c x^2 + c)^{\frac{5}{2}}} dx
$$

Verification of antiderivative is not currently implemented for this CAS.

[In]  $int(arctan(a*x)^{(3/2)}/x/(a^2*c*x^2+c)^{(5/2)},x)$ [Out]  $int(arctan(a*x)^{(3/2)}/x/(a^2*x^2+c)^{(5/2)},x)$ **maxima**  $[F(-2)]$  time = 0.00, size = 0, normalized size = 0.00

Exception raised: RuntimeError

Verification of antiderivative is not currently implemented for this CAS.

```
[In] integrate(arctan(a*x)^(3/2)/x/(a^2*c*x^2+c)^(5/2),x, algorithm="maxima")
```
[Out] Exception raised: RuntimeError >> ECL says: Error executing code in Maxima: expt: undefined: 0 to a negative exponent.

**mupad**  $[A]$  time = 0.00, size = -1, normalized size = -0.03

$$
\int \frac{\tan (ax)^{3/2}}{x (c a^2 x^2 + c)^{5/2}} dx
$$

Verification of antiderivative is not currently implemented for this CAS.

[In]  $int(atan(a*x)^{(3/2)}/(x*(c + a^2*x^2)^{(5/2)}),x)$ [Out]  $int(atan(a*x)^(3/2)/(x*(c + a^2*x^2)^(5/2)), x)$ **sympy**  $[A]$  time = 0.00, size = 0, normalized size = 0.00

$$
\int \frac{\atop{\mathrm{atan}^{\frac{3}{2}}(ax)}}{x\left(c\left(a^2x^2+1\right)\right)^{\frac{5}{2}}}dx
$$

Verification of antiderivative is not currently implemented for this CAS.

[In] integrate(atan(a\*x)\*\*(3/2)/x/(a\*\*2\*c\*x\*\*2+c)\*\*(5/2),x) [Out] Integral(atan(a\*x)\*\*(3/2)/(x\*(c\*(a\*\*2\*x\*\*2 + 1))\*\*(5/2)), x)

**3.836** 
$$
\int \frac{\tan^{-1}(ax)^{3/2}}{x^2(c+a^2cx^2)^{5/2}} dx
$$

Int 
$$
\left( \frac{\tan^{-1}(ax)^{3/2}}{x^2 \left( a^2 c x^2 + c \right)^{5/2}}, x \right)
$$

[Out] Unintegrable(arctan(a\*x)^(3/2)/x^2/(a^2\*c\*x^2+c)^(5/2),x)

**Rubi**  $[A]$  time = 0.12, antiderivative size = 0, normalized size of antiderivative = 0.00, number of steps used = 0, number of rules used = 0, integrand size = 0,  $\frac{\text{number of rules}}{\text{integrand size}}$  = 0.000, Rules used =  $\{ \}$ 

$$
\int \frac{\tan^{-1}(ax)^{3/2}}{x^2 \left(c + a^2 c x^2\right)^{5/2}} dx
$$

Verification is Not applicable to the result.

[In] Int [ArcTan[a\*x]^(3/2)/(x^2\*(c + a^2\*c\*x^2)^(5/2)),x] [Out] Defer[Int][ArcTan[a\*x]^(3/2)/(x^2\*(c + a^2\*c\*x^2)^(5/2)), x] Rubi steps

$$
\int \frac{\tan^{-1}(ax)^{3/2}}{x^2 \left(c + a^2 c x^2\right)^{5/2}} dx = \int \frac{\tan^{-1}(ax)^{3/2}}{x^2 \left(c + a^2 c x^2\right)^{5/2}} dx
$$

**Mathematica**  $[A]$  time = 8.66, size = 0, normalized size = 0.00

$$
\int \frac{\tan^{-1}(ax)^{3/2}}{x^2 \left(c + a^2 c x^2\right)^{5/2}} dx
$$

Verification is Not applicable to the result.

[In] Integrate[ArcTan[a\*x]^(3/2)/(x^2\*(c + a^2\*c\*x^2)^(5/2)),x] [Out] Integrate[ArcTan[a\*x]^(3/2)/(x^2\*(c + a^2\*c\*x^2)^(5/2)), x] **fricas**  $[F(-2)]$  time = 0.00, size = 0, normalized size = 0.00

Exception raised: TypeError

Verification of antiderivative is not currently implemented for this CAS.

[In] integrate(arctan(a\*x)^(3/2)/x^2/(a^2\*c\*x^2+c)^(5/2),x, algorithm="fricas")

[Out] Exception raised: TypeError >> Error detected within library code: integ rate: implementation incomplete (constant residues)

**giac**  $[A]$  time = 0.00, size = 0, normalized size = 0.00

 $sage_0x$ 

```
[In] integrate(arctan(a*x)^(3/2)/x^2/(a^2*c*x^2+c)^(5/2),x, algorithm="giac")
[Out] sage0*x
```
**maple**  $[A]$  time = 1.90, size = 0, normalized size =  $0.00$ 

$$
\int \frac{\arctan (ax)^{\frac{3}{2}}}{x^2 (a^2 c x^2 + c)^{\frac{5}{2}}} dx
$$

Verification of antiderivative is not currently implemented for this CAS.

[In]  $int(arctan(a*x)^{(3/2)}/x^{2}/(a^{2}x^{2}+c^{2}+c)^{(5/2)},x)$ [Out]  $int(arctan(a*x)^{(3/2)}/x^{2}/(a^{2}x^{2}+c^{2}+c)^{(5/2)},x)$ **maxima**  $[F(-2)]$  time = 0.00, size = 0, normalized size = 0.00

Exception raised: RuntimeError

Verification of antiderivative is not currently implemented for this CAS.

[In] integrate(arctan(a\*x)^(3/2)/x^2/(a^2\*c\*x^2+c)^(5/2),x, algorithm="maxima") [Out] Exception raised: RuntimeError >> ECL says: Error executing code in Maxima: expt: undefined: 0 to a negative exponent.

**mupad**  $[A]$  time = 0.00, size = -1, normalized size = -0.03

$$
\int \frac{\tan (ax)^{3/2}}{x^2 (c a^2 x^2 + c)^{5/2}} dx
$$

Verification of antiderivative is not currently implemented for this CAS.

[In]  $int(atan(a*x)^(3/2)/(x^2*(c + a^2*x^2)^(5/2)),x)$ [Out]  $int(atan(a*x)^(3/2)/(x^2*(c + a^2*x^2)^(5/2)), x)$ **sympy**  $[F(-1)]$  time = 0.00, size = 0, normalized size = 0.00

### Timed out

Verification of antiderivative is not currently implemented for this CAS.

[In] integrate(atan(a\*x)\*\*(3/2)/x\*\*2/(a\*\*2\*c\*x\*\*2+c)\*\*(5/2),x) [Out] Timed out

3.837 
$$
\int x^m (c + a^2 c x^2) \tan^{-1} (ax)^{5/2} dx
$$

$$
Int\left(x^m\left(a^2cx^2+c\right)\tan^{-1}(ax)^{5/2},x\right)
$$

[Out] Unintegrable(x^m\*(a^2\*c\*x^2+c)\*arctan(a\*x)^(5/2),x)

**Rubi**  $[A]$  time = 0.03, antiderivative size = 0, normalized size of antiderivative = 0.00, number of steps used = 0, number of rules used = 0, integrand size = 0,  $\frac{\text{number of rules}}{\text{integrand size}}$  = 0.000, Rules used =  $\{\}$ 

$$
\int x^m (c + a^2 c x^2) \tan^{-1}(ax)^{5/2} dx
$$

Verification is Not applicable to the result.

[In] Int $[x^m*(c + a^2*c*x^2)*ArcTan[a*x]^(5/2),x]$ [Out] Defer[Int][ $x^m*(c + a^2*c*x^2)*ArcTan[a*x]^{(5/2)}, x]$ Rubi steps

$$
\int x^m (c + a^2 c x^2) \tan^{-1}(ax)^{5/2} dx = \int x^m (c + a^2 c x^2) \tan^{-1}(ax)^{5/2} dx
$$

**Mathematica**  $[A]$  time = 2.04, size = 0, normalized size = 0.00

$$
\int x^m (c + a^2 c x^2) \tan^{-1} (ax)^{5/2} dx
$$

Verification is Not applicable to the result.

[In] Integrate[ $x^m*(c + a^2*c*x^2)*ArcTan[a*x]^(5/2),x]$ [Out] Integrate[x^m\*(c + a^2\*c\*x^2)\*ArcTan[a\*x]^(5/2), x] **fricas**  $[A]$  time = 0.46, size = 0, normalized size = 0.00

integral 
$$
\left( \left( a^2 c x^2 + c \right) x^m \arctan \left( a x \right)^{\frac{5}{2}}, x \right)
$$

Verification of antiderivative is not currently implemented for this CAS.

[In] integrate( $x^m*(a^2*c*x^2+c)*arctan(a*x)^{(5/2)},x$ , algorithm="fricas") [Out] integral( $(a^2*c*x^2 + c)*x^m*arctan(a*x)^{(5/2)}, x)$ **giac**  $[A]$  time = 0.00, size = 0, normalized size = 0.00

 $sage_0x$ 

Verification of antiderivative is not currently implemented for this CAS.

[In] integrate(x^m\*(a^2\*c\*x^2+c)\*arctan(a\*x)^(5/2),x, algorithm="giac") [Out] sage0\*x

**maple**  $[A]$  time = 3.88, size = 0, normalized size =  $0.00$ 

$$
\int x^m \left(a^2 c x^2 + c\right) \arctan\left(ax\right)^{\frac{5}{2}} dx
$$

[In]  $int(x^m*(a^2*c*x^2+c)*arctan(a*x)^(5/2),x)$ [Out]  $int(x^m*(a^2*c*x^2+c)*arctan(a*x)^(5/2),x)$ **maxima**  $[F(-2)]$  time = 0.00, size = 0, normalized size = 0.00

#### Exception raised: RuntimeError

Verification of antiderivative is not currently implemented for this CAS.

[In]  $integrate(x^m*(a^2*c*x^2+c)*arctan(a*x)^(5/2),x, algorithm="maxima")$ 

[Out] Exception raised: RuntimeError >> ECL says: Error executing code in Maxima: expt: undefined: 0 to a negative exponent.

**mupad**  $[A]$  time = 0.00, size = -1, normalized size = -0.04

$$
\int x^m \, \mathrm{atan} \left( a \, x \right)^{5/2} \, \left( c \, a^2 \, x^2 + c \right) \, dx
$$

Verification of antiderivative is not currently implemented for this CAS.

[In]  $int(x^{\text{max}}(a*x)^{(5/2)*(c + a^2*x^2),x)$ [Out]  $int(x^{\text{max}}(a*x)^{(5/2)*(c + a^2*x^2)}, x)$ **sympy**  $[F(-1)]$  time = 0.00, size = 0, normalized size = 0.00

### Timed out

Verification of antiderivative is not currently implemented for this CAS.

[In]  $integrate(x**m*(a**2*c*x**2+c)*atan(a*x)**(5/2),x)$ [Out] Timed out

3.838 
$$
\int x^2 (c + a^2 c x^2) \tan^{-1} (ax)^{5/2} dx
$$

$$
Int(x^2(a^2cx^2 + c) \tan^{-1}(ax)^{5/2}, x)
$$

[Out] Unintegrable(x^2\*(a^2\*c\*x^2+c)\*arctan(a\*x)^(5/2),x)

**Rubi**  $[A]$  time = 0.03, antiderivative size = 0, normalized size of antiderivative = 0.00, number of steps used = 0, number of rules used = 0, integrand size = 0,  $\frac{\text{number of rules}}{\text{integrand size}}$  = 0.000, Rules used =  $\{\}$ 

$$
\int x^2 (c + a^2 c x^2) \tan^{-1} (ax)^{5/2} dx
$$

Verification is Not applicable to the result.

[In] Int  $[x^2*(c + a^2*cx^2)*ArcTan[a*x]^(5/2),x]$ [Out] Defer[Int][x^2\*(c + a^2\*c\*x^2)\*ArcTan[a\*x]^(5/2), x] Rubi steps

$$
\int x^2 (c + a^2 c x^2) \tan^{-1}(ax)^{5/2} dx = \int x^2 (c + a^2 c x^2) \tan^{-1}(ax)^{5/2} dx
$$

**Mathematica**  $[A]$  time = 3.69, size = 0, normalized size =  $0.00$ 

$$
\int x^2 (c + a^2 c x^2) \tan^{-1} (ax)^{5/2} dx
$$

Verification is Not applicable to the result.

[In] Integrate[ $x^2*(c + a^2*c*x^2)*ArcTan[a*x]^(5/2),x]$ [Out] Integrate[x^2\*(c + a^2\*c\*x^2)\*ArcTan[a\*x]^(5/2), x] **fricas**  $[F(-2)]$  time = 0.00, size = 0, normalized size = 0.00

Exception raised: TypeError

Verification of antiderivative is not currently implemented for this CAS.

[In] integrate( $x^2*(a^2*c*x^2+c)*arctan(axx)^{(5/2)},x$ , algorithm="fricas") [Out] Exception raised: TypeError >> Error detected within library code: integ rate: implementation incomplete (constant residues) **giac**  $[A]$  time = 0.00, size = 0, normalized size = 0.00

 $sage_0x$ 

Verification of antiderivative is not currently implemented for this CAS.

[In] integrate( $x^2*(a^2*c*x^2+c)*arctan(a*x)^{(5/2)},x$ , algorithm="giac")

[Out] sage0\*x

**maple**  $[A]$  time = 3.27, size = 0, normalized size =  $0.00$ 

$$
\int x^2 (a^2 c x^2 + c) \arctan (ax)^{\frac{5}{2}} dx
$$

[In]  $int(x^2*(a^2*c*x^2+c)*arctan(a*x)^{(5/2)},x)$ [Out]  $int(x^2*(a^2*c*x^2+c)*arctan(a*x)^(5/2),x)$ **maxima**  $[F(-2)]$  time = 0.00, size = 0, normalized size = 0.00

#### Exception raised: RuntimeError

Verification of antiderivative is not currently implemented for this CAS.

```
[In] integrate(x^2*(a^2*c*x^2+c)*arctan(ax*x)^(5/2),x, algorithm="maxima")
```
[Out] Exception raised: RuntimeError >> ECL says: Error executing code in Maxima: expt: undefined: 0 to a negative exponent.

**mupad**  $[A]$  time = 0.00, size = -1, normalized size = -0.04

$$
\int x^2 \, \mathrm{atan} \, (ax)^{5/2} \, \left( c \, a^2 \, x^2 + c \right) \, dx
$$

Verification of antiderivative is not currently implemented for this CAS.

[In]  $int(x^2*atan(a*x)^{6/2)*(c + a^2*x^2),x)$ [Out]  $int(x^2*atan(a*x)^{(5/2)*(c + a^2*x^2), x)$ **sympy**  $[A]$  time = 0.00, size = 0, normalized size = 0.00

$$
c\left(\int x^2 \, \mathrm{atan}^{\frac{5}{2}}\left(ax\right) dx + \int a^2 x^4 \, \mathrm{atan}^{\frac{5}{2}}\left(ax\right) dx\right)
$$

```
[In] integrate(x**2*(a**2*c*x**2+c)*atan(a*x)**(5/2),x)
[Out] c*(\text{Integral}(x**2*\text{atan}(a*x)**(5/2), x) + \text{Integral}(a**2*x**4*\text{atan}(a*x)**(5/2)), x))
```
3.839 
$$
\int x (c + a^2 c x^2) \tan^{-1}(ax)^{5/2} dx
$$

$$
-\frac{5c\mathrm{Int}\left(\frac{1}{\sqrt{\tan^{-1}(ax)}},x\right)}{64a}-\frac{5c\mathrm{Int}\left(\tan^{-1}(ax)^{3/2},x\right)}{12a}+\frac{c\left(a^2x^2+1\right)^2\tan^{-1}(ax)^{5/2}}{4a^2}-\frac{5cx\left(a^2x^2+1\right)\tan^{-1}(ax)^{3/2}}{24a}+\frac{5c\left(a^2x^2+1\right)\tan^{-1}(ax)^{3/2}}{24a}+\frac{c\left(a^2x^2+1\right)\tan^{-1}(ax)^{3/2}}{4a^2}+\frac{c\left(a^2x^2+1\right)\tan^{-1}(ax)^{3/2}}{24a}+\frac{c\left(a^2x^2+1\right)\tan^{-1}(ax)^{3/2}}{24a}+\frac{c\left(a^2x^2+1\right)\tan^{-1}(ax)^{3/
$$

[Out]  $-5/24*c*x*(a^2*x^2+1)*arctan(a*x)^{(3/2)}/a+1/4*c*(a^2*x^2+1)^2*arctan(a*x)^{'}$  $5/2$  $(a^2+5/32*c*(a^2*x^2+1)*arctan(a*x)^(1/2)/a^2-5/12*c*Unitegrable(xrcta)$  $n(a*x)^(3/2),x)/a-5/64*c*Unintegrable(1/arctan(a*x)^(1/2),x)/a$ 

**Rubi**  $[A]$  time = 0.06, antiderivative size = 0, normalized size of antiderivative = 0.00, number of steps used = 0, number of rules used = 0, integrand size = 0,  $\frac{\text{number of rules}}{\text{integrand size}}$  = 0.000, Rules used =  $\{\}$ 

$$
\int x (c + a^2 c x^2) \tan^{-1}(ax)^{5/2} dx
$$

Verification is Not applicable to the result.

[In] Int  $[x*(c + a^2*c*x^2)*ArcTan[a*x]^-(5/2),x]$ 

[Out]  $(5*c*(1 + a^2*x^2)*Sqrt[ArcTan[a*x]])/(32*a^2) - (5*c*x*(1 + a^2*x^2)*ArcTa$  $n[a*x]^{(3/2)})/(24*a) + (c*(1 + a^2*x^2))^2*Arctan[a*x]^{(5/2)})/(4*a^2) - (5*c)$ \*Defer[Int][1/Sqrt[ArcTan[a\*x]], x])/(64\*a) - (5\*c\*Defer[Int][ArcTan[a\*x]^( 3/2), x])/(12\*a)

Rubi steps

$$
\int x (c + a^2 c x^2) \tan^{-1}(ax)^{5/2} dx = \frac{c (1 + a^2 x^2)^2 \tan^{-1}(ax)^{5/2}}{4a^2} - \frac{5 \int (c + a^2 c x^2) \tan^{-1}(ax)^{3/2} dx}{8a}
$$

$$
= \frac{5c (1 + a^2 x^2) \sqrt{\tan^{-1}(ax)}}{32a^2} - \frac{5c x (1 + a^2 x^2) \tan^{-1}(ax)^{3/2}}{24a} + \frac{c (1 + a^2 x^2)^2 \tan^{-1}(ax)^{3/2}}{4a^2}
$$

**Mathematica**  $[A]$  time = 2.10, size = 0, normalized size =  $0.00$ 

$$
\int x (c + a^2 c x^2) \tan^{-1}(ax)^{5/2} dx
$$

Verification is Not applicable to the result.

[In] Integrate[ $x*(c + a^2*c*x^2)*ArcTan[a*x]^(5/2),x]$ [Out] Integrate[x\*(c + a^2\*c\*x^2)\*ArcTan[a\*x]^(5/2), x] **fricas**  $[F(-2)]$  time = 0.00, size = 0, normalized size = 0.00

Exception raised: TypeError

Verification of antiderivative is not currently implemented for this CAS.

[In] integrate( $x*(a^2*c*x^2+c)*arctan(axx)^{(5/2)},x$ , algorithm="fricas")

[Out] Exception raised: TypeError >> Error detected within library code: integ rate: implementation incomplete (constant residues)

**giac**  $[A]$  time = 0.00, size = 0, normalized size = 0.00

Verification of antiderivative is not currently implemented for this CAS.

[In]  $integrate(x*(a^2*c*x^2+c)*arctan(a*x)^{(5/2)},x, algorithm="giac")$ [Out] sage0\*x

**maple**  $[A]$  time = 1.77, size = 0, normalized size =  $0.00$ 

$$
\int x \left( a^2 c \, x^2 + c \right) \arctan \left( a x \right)^{\frac{5}{2}} dx
$$

Verification of antiderivative is not currently implemented for this CAS.

[In]  $int(x*(a^2*c*x^2+c)*arctan(a*x)^(5/2),x)$ [Out]  $int(x*(a^2*c*x^2+c)*arctan(a*x)^{(5/2)},x)$ **maxima**  $[F(-2)]$  time = 0.00, size = 0, normalized size = 0.00

Exception raised: RuntimeError

Verification of antiderivative is not currently implemented for this CAS.

[In]  $integrate(x*(a^2*c*x^2+c)*arctan(axx)^{(5/2)},x, algorithm="maxima")$ 

[Out] Exception raised: RuntimeError >> ECL says: Error executing code in Maxima: expt: undefined: 0 to a negative exponent.

**mupad**  $[A]$  time = 0.00, size = -1, normalized size = -0.01

$$
\int x \, \text{atan} \left( a \, x \right)^{5/2} \left( c \, a^2 \, x^2 + c \right) \, dx
$$

Verification of antiderivative is not currently implemented for this CAS.

[In]  $int(x*atan(a*x)^{(5/2)*(c + a^2*x^2),x)$ [Out]  $int(x*atan(axx)^{6}/5/2)*(c + a^{2}*cx^{2})$ , x) **sympy**  $[A]$  time = 0.00, size = 0, normalized size = 0.00

$$
c\left(\int x \, \mathrm{atan}^{\frac{5}{2}}\left(ax\right) dx + \int a^2x^3 \, \mathrm{atan}^{\frac{5}{2}}\left(ax\right) dx\right)
$$

Verification of antiderivative is not currently implemented for this CAS.

[In]  $integrate(x*(a**2*c*x**2+c)*atan(a*x)**(5/2),x)$ [Out]  $c*(\text{Integral}(x*\text{atan}(a*x)**(5/2), x) + \text{Integral}(a**2*x**3*\text{atan}(a*x)**(5/2), x)$ ))

**3.840** 
$$
\int (c + a^2 c x^2) \tan^{-1}(ax)^{5/2} dx
$$

$$
\frac{5}{8}c\text{Int}\left(\sqrt{\tan^{-1}(ax)},x\right)+\frac{2}{3}c\text{Int}\left(\tan^{-1}(ax)^{5/2},x\right)+\frac{1}{3}cx\left(a^2x^2+1\right)\tan^{-1}(ax)^{5/2}-\frac{5c\left(a^2x^2+1\right)\tan^{-1}(ax)^{3/2}}{12a}
$$

[Out]  $-5/12*c*(a^2*x^2+1)*arctan(a*x)^(3/2)/a+1/3*c*x*(a^2*x^2+1)*arctan(a*x)^(5/2)$  $2)+2/3*c*$ Unintegrable(arctan(a\*x)<sup>^</sup>(5/2),x)+5/8\*c\*Unintegrable(arctan(a\*x)<sup>^</sup>(  $1/2)$ , x)

**Rubi**  $[A]$  time = 0.02, antiderivative size = 0, normalized size of antiderivative = 0.00, number of steps used = 0, number of rules used = 0, integrand size = 0,  $\frac{\text{number of rules}}{\text{integrand size}}$  = 0.000, Rules used =  $\{\}$ 

$$
\int \left( c + a^2 c x^2 \right) \tan^{-1} (ax)^{5/2} dx
$$

Verification is Not applicable to the result.

```
[In] Int[(c + a^2 * c * x^2) * ArcTan[a * x] (5/2),x]
```

```
[Out] (-5*c*(1 + a^2*x^2)*ArcTan[a*x]^(3/2))/(12*a) + (c*x*(1 + a^2*x^2)*ArcTan[a])*x]^(5/2))/3 + (5*c*Defer[Int][Sqrt[ArcTan[a*x]], x])/8 + (2*c*Defer[Int][A
rcTan[a*x]^(5/2), x]/3
```
Rubi steps

$$
\int \left( c + a^2 c x^2 \right) \tan^{-1}(ax)^{5/2} dx = -\frac{5c \left( 1 + a^2 x^2 \right) \tan^{-1}(ax)^{3/2}}{12a} + \frac{1}{3} c x \left( 1 + a^2 x^2 \right) \tan^{-1}(ax)^{5/2} + \frac{1}{8} (5c) \int \sqrt{\tan^{-1}(ax)^{5/2}(ax)^{5/2} + \tan^{-1}(ax)^{5/2}(ax)^{5/2}}
$$

**Mathematica**  $[A]$  time = 3.99, size = 0, normalized size =  $0.00$ 

$$
\int \left( c + a^2 c x^2 \right) \tan^{-1} (ax)^{5/2} dx
$$

Verification is Not applicable to the result.

[In] Integrate[(c + a^2\*c\*x^2)\*ArcTan[a\*x]^(5/2),x] [Out] Integrate[(c + a^2\*c\*x^2)\*ArcTan[a\*x]^(5/2), x] **fricas**  $[F(-2)]$  time = 0.00, size = 0, normalized size = 0.00

Exception raised: TypeError

Verification of antiderivative is not currently implemented for this CAS.

```
[In] integrate((a^2*c*x^2+c)*arctan(a*x)^(5/2),x, algorithm="fricas")
[Out] Exception raised: TypeError >> Error detected within library code: integ
rate: implementation incomplete (constant residues)
giac [A] time = 0.00, size = 0, normalized size = 0.00
```
 $sage_0x$ 

Verification of antiderivative is not currently implemented for this CAS.

[In] integrate((a^2\*c\*x^2+c)\*arctan(a\*x)^(5/2),x, algorithm="giac")

[Out] sage0\*x **maple**  $[A]$  time = 1.60, size = 0, normalized size = 0.00

$$
\int \left( a^2 c x^2 + c \right) \arctan\left( a x \right)^{\frac{5}{2}} dx
$$

Verification of antiderivative is not currently implemented for this CAS.

[In]  $int((a^2*c*x^2+c)*arctan(a*x)^{(5/2)},x)$ [Out]  $int((a^2*c*x^2+c)*arctan(a*x)^{(5/2)},x)$ **maxima**  $[F(-2)]$  time = 0.00, size = 0, normalized size = 0.00

Exception raised: RuntimeError

Verification of antiderivative is not currently implemented for this CAS.

```
[In] integrate((a^2*c*x^2+c)*arctan(axx)^{(5/2)},x, algorithm="maxima")
```
[Out] Exception raised: RuntimeError >> ECL says: Error executing code in Maxima: expt: undefined: 0 to a negative exponent.

**mupad**  $[A]$  time = 0.00, size = -1, normalized size = -0.01

$$
\int \mathrm{atan}\,(a\,x)^{5/2}\,\left(c\,a^2\,x^2+c\right)\,dx
$$

Verification of antiderivative is not currently implemented for this CAS.

[In]  $int(atan(a*x)^{(5/2)*(c + a^2*x^2),x)$ [Out]  $int(atan(a*x)^{(5/2)*(c + a^2*x^2), x)$ **sympy**  $[A]$  time = 0.00, size = 0, normalized size = 0.00

$$
c\left(\int a^2x^2\,\mathrm{atan}^{\frac{5}{2}}\left(ax\right)dx+\int \mathrm{atan}^{\frac{5}{2}}\left(ax\right)dx\right)
$$

```
[In] integrate((a**2*c*x**2+c)*atan(a*x)**(5/2),x)[Out] c*(\text{Integral}(a**2*x**2*atan(a*x)**(5/2), x) + \text{Integral}(atan(a*x)**(5/2), x))
```
3050

**3.841** 
$$
\int \frac{(c+a^2cx^2)\tan^{-1}(ax)^{5/2}}{x} dx
$$

**Optimal**. Leaf size=25

$$
Int\left(\frac{\left(a^2cx^2+c\right)\tan^{-1}(ax)^{5/2}}{x},x\right)
$$

[Out] Unintegrable( $(a^2*c*x^2+c)*arctan(a*x)^{(5/2)}/x,x)$ 

**Rubi**  $[A]$  time = 0.03, antiderivative size = 0, normalized size of antiderivative = 0.00, number of steps used = 0, number of rules used = 0, integrand size = 0,  $\frac{\text{number of rules}}{\text{integrand size}}$  = 0.000, Rules used =  $\{\}$ 

$$
\int \frac{\left(c+a^2cx^2\right)\tan^{-1}(ax)^{5/2}}{x} dx
$$

Verification is Not applicable to the result.

[In] Int $[((c + a^2 * c * x^2) * ArcTan[a * x]^(5/2))/x, x]$ [Out] Defer[Int][((c + a<sup>2</sup>\*c\*x<sup>2</sup>)\*ArcTan[a\*x]<sup>2</sup>(5/2))/x, x] Rubi steps

$$
\int \frac{(c+a^2cx^2)\tan^{-1}(ax)^{5/2}}{x} dx = \int \frac{(c+a^2cx^2)\tan^{-1}(ax)^{5/2}}{x} dx
$$

**Mathematica**  $[A]$  time = 3.17, size = 0, normalized size =  $0.00$ 

$$
\int \frac{\left(c + a^2 c x^2\right) \tan^{-1} (ax)^{5/2}}{x} dx
$$

Verification is Not applicable to the result.

[In] Integrate[ $((c + a^2 * c * x^2) * ArcTan[a * x]^(5/2))/x, x]$ [Out] Integrate[ $((c + a^2 * c * x^2) * ArcTan[a * x]^(5/2))/x, x]$ **fricas**  $[F(-2)]$  time = 0.00, size = 0, normalized size = 0.00

Exception raised: TypeError

Verification of antiderivative is not currently implemented for this CAS.

```
[In] integrate((a^2*c*x^2+c)*arctan(axx)^{(5/2)}/x,x, algorithm="fricas")
```
[Out] Exception raised: TypeError >> Error detected within library code: integ rate: implementation incomplete (constant residues)

**giac**  $[F(-1)]$  time = 0.00, size = 0, normalized size = 0.00

### Timed out

```
[In] integrate((a^2*c*x^2+c)*arctan(axx)^{(5/2)}/x,x, algorithm="giac")
[Out] Timed out
```
**maple**  $[A]$  time = 2.84, size = 0, normalized size =  $0.00$ 

$$
\int \frac{\left(a^2c x^2 + c\right)\arctan\left(ax\right)^{\frac{5}{2}}}{x} dx
$$

Verification of antiderivative is not currently implemented for this CAS.

[In]  $int((a^2*c*x^2+c)*arctan(axx)^{(5/2)}/x,x)$ [Out]  $int((a^2*c*x^2+c)*arctan(a*x)^{(5/2)}/x,x)$  $maxima [F(-2)]$  time = 0.00, size = 0, normalized size = 0.00

Exception raised: RuntimeError

Verification of antiderivative is not currently implemented for this CAS.

[In] integrate( $(a^2*c*x^2+c)*arctan(ax*x)^{(5/2)}/x,x$ , algorithm="maxima")

[Out] Exception raised: RuntimeError >> ECL says: Error executing code in Maxima: expt: undefined: 0 to a negative exponent.

**mupad**  $[A]$  time = 0.00, size = -1, normalized size = -0.04

$$
\int \frac{\mathrm{atan}\,(a\,x)^{5/2}\,\left(c\,a^2\,x^2+c\right)}{x}\,dx
$$

Verification of antiderivative is not currently implemented for this CAS.

[In]  $int((atan(a*x)^{-(5/2)*(c + a^2*x^2))/(x,x))$ [Out]  $int((atan(axx)^{6}/5/2)*(c + a^{2}x+cx^{2}))/x, x)$ **sympy**  $[A]$  time = 0.00, size = 0, normalized size = 0.00

$$
c\left(\int \frac{\mathrm{atan}^{\frac{5}{2}}\left(ax\right)}{x}dx + \int a^{2}x \, \mathrm{atan}^{\frac{5}{2}}\left(ax\right)dx\right)
$$

Verification of antiderivative is not currently implemented for this CAS.

[In] integrate( $(a**2*c*x**2+c)*atan(a*x)**(5/2)/x,x)$ [Out]  $c*(\text{Integral}(\text{atan}(a*x)**(5/2)/x, x) + \text{Integral}(a**2*x*atan(a*x)**(5/2), x))$ 

3.842 
$$
\int \frac{(c+a^2cx^2)\tan^{-1}(ax)^{5/2}}{x^2} dx
$$

Int 
$$
\left( \frac{(a^2cx^2 + c) \tan^{-1}(ax)^{5/2}}{x^2}, x \right)
$$

[Out] Unintegrable( $(a^2*c*x^2+c)*arctan(a*x)^{(5/2)}/x^2,x)$ 

**Rubi**  $[A]$  time = 0.03, antiderivative size = 0, normalized size of antiderivative = 0.00, number of steps used = 0, number of rules used = 0, integrand size = 0,  $\frac{\text{number of rules}}{\text{integrand size}}$  = 0.000, Rules used =  $\{\}$ 

$$
\int \frac{\left(c+a^2cx^2\right)\tan^{-1}(ax)^{5/2}}{x^2} dx
$$

Verification is Not applicable to the result.

[In] Int $[((c + a^2*cx^2)*ArcTan[a*x]^(5/2))/x^2,x]$ [Out] Defer[Int][((c + a<sup>2\*</sup>c\*x<sup>2</sup>)\*ArcTan[a\*x]<sup>2</sup>(5/2))/x<sup>2</sup>2, x] Rubi steps

$$
\int \frac{\left(c + a^2 c x^2\right) \tan^{-1}(ax)^{5/2}}{x^2} dx = \int \frac{\left(c + a^2 c x^2\right) \tan^{-1}(ax)^{5/2}}{x^2} dx
$$

**Mathematica**  $[A]$  time = 1.81, size = 0, normalized size = 0.00

$$
\int \frac{\left(c+a^2cx^2\right)\tan^{-1}(ax)^{5/2}}{x^2} dx
$$

Verification is Not applicable to the result.

[In] Integrate[ $((c + a^2 * c * x^2) * ArcTan[a * x]^(5/2))/x^2, x]$ [Out] Integrate[ $((c + a^2 * c * x^2) * ArcTan[a * x]^(5/2))/x^2, x]$ **fricas**  $[F(-2)]$  time = 0.00, size = 0, normalized size = 0.00

Exception raised: TypeError

Verification of antiderivative is not currently implemented for this CAS.

```
[In] integrate((a^2*c*x^2+c)*arctan(ax*x)^{(5/2)}/x^2,x, algorithm="fricas")
[Out] Exception raised: TypeError >> Error detected within library code: integ
rate: implementation incomplete (constant residues)
```
**giac**  $[F(-1)]$  time = 0.00, size = 0, normalized size = 0.00

### Timed out

```
[In] integrate((a^2*c*x^2+c)*arctan(ax*x)^{(5/2)}/x^2,x, algorithm="giac")
[Out] Timed out
```
**maple**  $[A]$  time = 0.95, size = 0, normalized size = 0.00

$$
\int \frac{\left(a^2 c x^2 + c\right) \arctan\left(ax\right)^{\frac{5}{2}}}{x^2} dx
$$

Verification of antiderivative is not currently implemented for this CAS.

[In]  $int((a^2*c*x^2+c)*arctan(a*x)^{(5/2)}/x^2,x)$ [Out]  $int((a^2*c*x^2+c)*arctan(a*x)^{(5/2)}/x^2,x)$ **maxima**  $[F(-2)]$  time = 0.00, size = 0, normalized size = 0.00

Exception raised: RuntimeError

Verification of antiderivative is not currently implemented for this CAS.

[In] integrate( $(a^2*c*x^2+c)*arctan(a*x)^{(5/2)}/x^2,x$ , algorithm="maxima")

[Out] Exception raised: RuntimeError >> ECL says: Error executing code in Maxima: expt: undefined: 0 to a negative exponent.

**mupad**  $[A]$  time = 0.00, size = -1, normalized size = -0.04

$$
\int \frac{\mathrm{atan}\,(a\,x)^{5/2}\,\left(c\,a^2\,x^2+c\right)}{x^2}\,dx
$$

Verification of antiderivative is not currently implemented for this CAS.

[In]  $int((atan(a*x)^{(5/2)*(c + a^2*x*x^2))/x^2,x)$ [Out]  $int((atan(axx)^{6}/5/2)*(c + a^{2}xc*x^{2}))/x^{2}, x)$ **sympy**  $[A]$  time = 0.00, size = 0, normalized size = 0.00

$$
c\left(\int a^2 \operatorname{atan}^{\frac{5}{2}}(ax) dx + \int \frac{\operatorname{atan}^{\frac{5}{2}}(ax)}{x^2} dx\right)
$$

Verification of antiderivative is not currently implemented for this CAS.

[In] integrate( $(a**2*c*x**2+c)*atan(a*x)**(5/2)/x**2,x)$ [Out]  $c*(\text{Integral}(a**2*atan(a*x)**(5/2), x) + \text{Integral}(atan(a*x)**(5/2)/x**2, x))$ 

3.843 
$$
\int x^m (c + a^2 c x^2)^2 \tan^{-1} (ax)^{5/2} dx
$$

$$
\ln\left(x^m\left(a^2cx^2 + c\right)^2\tan^{-1}(ax)^{5/2}, x\right)
$$

[Out] Unintegrable(x^m\*(a^2\*c\*x^2+c)^2\*arctan(a\*x)^(5/2),x)

**Rubi**  $[A]$  time = 0.05, antiderivative size = 0, normalized size of antiderivative = 0.00, number of steps used = 0, number of rules used = 0, integrand size = 0,  $\frac{\text{number of rules}}{\text{integrand size}}$  = 0.000, Rules used =  $\{\}$ 

$$
\int x^m (c + a^2 c x^2)^2 \tan^{-1} (ax)^{5/2} dx
$$

Verification is Not applicable to the result.

[In] Int[x^m\*(c + a^2\*c\*x^2)^2\*ArcTan[a\*x]^(5/2),x] [Out] Defer[Int][x^m\*(c + a^2\*c\*x^2)^2\*ArcTan[a\*x]^(5/2), x] Rubi steps

$$
\int x^m (c + a^2 c x^2)^2 \tan^{-1}(ax)^{5/2} dx = \int x^m (c + a^2 c x^2)^2 \tan^{-1}(ax)^{5/2} dx
$$

**Mathematica**  $[A]$  time = 1.42, size = 0, normalized size =  $0.00$ 

$$
\int x^m (c + a^2 c x^2)^2 \tan^{-1} (ax)^{5/2} dx
$$

Verification is Not applicable to the result.

[In] Integrate[x^m\*(c + a^2\*c\*x^2)^2\*ArcTan[a\*x]^(5/2),x] [Out] Integrate[x^m\*(c + a^2\*c\*x^2)^2\*ArcTan[a\*x]^(5/2), x] **fricas**  $[A]$  time = 0.57, size = 0, normalized size = 0.00

integral 
$$
\left( \left( a^4 c^2 x^4 + 2 a^2 c^2 x^2 + c^2 \right) x^m \arctan \left( a x \right)^{\frac{5}{2}}, x \right)
$$

Verification of antiderivative is not currently implemented for this CAS.

[In]  $integrate(x^m*(a^2*c*x^2+c)^2*arctan(a*x)^(5/2),x, algorithm="fricas")$ [Out] integral((a^4\*c^2\*x^4 + 2\*a^2\*c^2\*x^2 + c^2)\*x^m\*arctan(a\*x)^(5/2), x) **giac**  $[A]$  time = 0.00, size = 0, normalized size = 0.00

 $sage_0x$ 

Verification of antiderivative is not currently implemented for this CAS.

[In]  $integrate(x^m*(a^2*c*x^2+c)^2*arctan(a*x)^(5/2),x, algorithm="giac")$ [Out] sage0\*x

**maple**  $[A]$  time = 4.29, size = 0, normalized size =  $0.00$ 

$$
\int x^m \left(a^2 c x^2 + c\right)^2 \arctan\left(ax\right)^{\frac{5}{2}} dx
$$

Verification of antiderivative is not currently implemented for this CAS.

[In]  $int(x^m*(a^2*c*x^2+c)^2*arctan(a*x)^(5/2),x)$  $[Out]$  int(x $\hat{m}*(a^2*c*x^2+c)^2*arctan(a*x)^{(5/2)},x)$ **maxima**  $[F(-2)]$  time = 0.00, size = 0, normalized size = 0.00 Exception raised: RuntimeError

Verification of antiderivative is not currently implemented for this CAS.

[In] integrate( $x^m*(a^2*c*x^2+c)^2*arctan(a*x)^(5/2)$ , x, algorithm="maxima")

[Out] Exception raised: RuntimeError >> ECL says: Error executing code in Maxima: expt: undefined: 0 to a negative exponent.

**mupad**  $[A]$  time = 0.00, size = -1, normalized size = -0.04

$$
\int x^m \, \mathrm{atan} \, (ax)^{5/2} \, (c \, a^2 \, x^2 + c)^2 \, dx
$$

Verification of antiderivative is not currently implemented for this CAS.

[In]  $int(x^{\text{max}}(a*x)^{(5/2)*(c + a^2*x^2)^2, x)$ [Out]  $int(x^{\text{max}}(a*x)^{(5/2)*(c + a^2*x^2)^2, x)$ **sympy**  $[F(-1)]$  time = 0.00, size = 0, normalized size = 0.00

Timed out

Verification of antiderivative is not currently implemented for this CAS.

[In]  $integrate(x**m*(a**2*c*x**2+c)**2*atan(a*x)**(5/2),x)$ [Out] Timed out

3.844 
$$
\int x^2 (c + a^2 c x^2)^2 \tan^{-1} (ax)^{5/2} dx
$$

$$
\ln\left(x^2\left(a^2cx^2+c\right)^2\tan^{-1}(ax)^{5/2},x\right)
$$

[Out] Unintegrable(x^2\*(a^2\*c\*x^2+c)^2\*arctan(a\*x)^(5/2),x)

**Rubi**  $[A]$  time = 0.06, antiderivative size = 0, normalized size of antiderivative = 0.00, number of steps used = 0, number of rules used = 0, integrand size = 0,  $\frac{\text{number of rules}}{\text{integrand size}}$  = 0.000, Rules used =  $\{\}$ 

$$
\int x^2 (c + a^2 c x^2)^2 \tan^{-1}(ax)^{5/2} dx
$$

Verification is Not applicable to the result.

[In] Int[x^2\*(c + a^2\*c\*x^2)^2\*ArcTan[a\*x]^(5/2),x] [Out] Defer[Int][x^2\*(c + a^2\*c\*x^2)^2\*ArcTan[a\*x]^(5/2), x] Rubi steps

$$
\int x^2 (c + a^2 c x^2)^2 \tan^{-1}(ax)^{5/2} dx = \int x^2 (c + a^2 c x^2)^2 \tan^{-1}(ax)^{5/2} dx
$$

**Mathematica**  $[A]$  time = 2.74, size = 0, normalized size =  $0.00$ 

$$
\int x^2 (c + a^2 c x^2)^2 \tan^{-1} (ax)^{5/2} dx
$$

Verification is Not applicable to the result.

$$
\begin{aligned}\n\text{[In] Integrate} \left[ x^2 * (c + a^2 * c * x^2)^2 * ArcTan[a * x] \right] & (5/2), x] \\
\text{[Out] Integrate} \left[ x^2 * (c + a^2 * c * x^2)^2 * ArcTan[a * x] \right] & (5/2), x] \\
\text{fricas} \left[ F(-2) \right] & \text{time} = 0.00, \text{ size} = 0, \text{normalized size} = 0.00\n\end{aligned}
$$

Exception raised: TypeError

Verification of antiderivative is not currently implemented for this CAS.

```
[In] integrate(x^2*(a^2*c*x^2+c)^2*arctan(a*x)^(5/2),x, algorithm="fricas")
[Out] Exception raised: TypeError >> Error detected within library code: integ
rate: implementation incomplete (constant residues)
giac [F(-1)] time = 0.00, size = 0, normalized size = 0.00
```
### Timed out

Verification of antiderivative is not currently implemented for this CAS.

[In] integrate( $x^2*(a^2*c*x^2+c)^2*arctan(ax*x)^{(5/2)},x$ , algorithm="giac") [Out] Timed out

**maple**  $[A]$  time = 4.00, size = 0, normalized size =  $0.00$ 

$$
\int x^2 (a^2 c x^2 + c)^2 \arctan (ax)^{\frac{5}{2}} dx
$$

Verification of antiderivative is not currently implemented for this CAS.

[In]  $int(x^2*(a^2*c*x^2+c)^2*arctan(a*x)^(5/2),x)$ [Out]  $int(x^2*(a^2*c*x^2+c)^2*arctan(a*x)^(5/2),x)$ **maxima**  $[F(-2)]$  time = 0.00, size = 0, normalized size = 0.00

# Exception raised: RuntimeError

Verification of antiderivative is not currently implemented for this CAS.

[In] integrate(x^2\*(a^2\*c\*x^2+c)^2\*arctan(a\*x)^(5/2),x, algorithm="maxima")

[Out] Exception raised: RuntimeError >> ECL says: Error executing code in Maxima: expt: undefined: 0 to a negative exponent.

**mupad**  $[A]$  time = 0.00, size = -1, normalized size = -0.04

$$
\int x^2 \, \text{atan} \, (ax)^{5/2} \, (c \, a^2 \, x^2 + c)^2 \, dx
$$

Verification of antiderivative is not currently implemented for this CAS.

[In]  $int(x^2*atan(axx)^{(5/2)*(c + a^2*cx^2)^2, x)$ [Out]  $int(x^2*atan(axx)^{(5/2)*(c + a^2*x^2)^2, x)$ **sympy**  $[A]$  time = 0.00, size = 0, normalized size = 0.00

$$
c^{2} \left( \int x^{2} \, \mathrm{atan}^{\frac{5}{2}} \left( ax \right) dx + \int 2a^{2} x^{4} \, \mathrm{atan}^{\frac{5}{2}} \left( ax \right) dx + \int a^{4} x^{6} \, \mathrm{atan}^{\frac{5}{2}} \left( ax \right) dx \right)
$$

Verification of antiderivative is not currently implemented for this CAS.

[In] integrate(x\*\*2\*(a\*\*2\*c\*x\*\*2+c)\*\*2\*atan(a\*x)\*\*(5/2),x)

```
[Out] c**2*(Integral(x**2*atan(a*x)**(5/2), x) + Integral(2*a**2*x**4*atan(a*x)**
(5/2), x) + Integral(a**4*x**6*atan(a*x)**(5/2), x))
```
3.845 
$$
\int x (c + a^2 c x^2)^2 \tan^{-1}(ax)^{5/2} dx
$$

$$
-\frac{cInt\left(\frac{a^{2}cx^{2}+c}{\sqrt{\tan^{-1}(ax)}},x\right)}{64a}-\frac{c^{2}\ln t\left(\frac{1}{\sqrt{\tan^{-1}(ax)}},x\right)}{24a}-\frac{2c^{2}\ln t\left(\tan^{-1}(ax)^{3/2},x\right)}{9a}+\frac{c^{2}\left(a^{2}x^{2}+1\right)^{3}\tan^{-1}(ax)^{5/2}}{6a^{2}}-\frac{c^{2}x\left(a^{2}x^{2}+1\right)^{2}}{12a}
$$

[Out]  $-1/9*c^2*x*(a^2*x^2+1)*arctan(axx)^(3/2)/a-1/12*c^2*x*(a^2*x^2+1)^2*arctan(1/2*x^2+x^2)/a^2*x^2*x^2+1)$ a\*x)^(3/2)/a+1/6\*c^2\*(a^2\*x^2+1)^3\*arctan(a\*x)^(5/2)/a^2+1/12\*c^2\*(a^2\*x^2+ 1)\*arctan(a\*x)^(1/2)/a^2+1/32\*c^2\*(a^2\*x^2+1)^2\*arctan(a\*x)^(1/2)/a^2-2/9\*c  $\text{``2*Unintegrable}(\arctan(a*x)\text{``}(3/2),x)/a-1/24*c\text{``2*Unintegrable}(1/arctan(a*x)\text{''}$  $(1/2), x)/a-1/64*c*Unintegrable((a^2*c*x^2+c)/arctan(a*x)^(1/2),x)/a$ 

**Rubi**  $[A]$  time = 0.11, antiderivative size = 0, normalized size of antiderivative = 0.00, number of steps used = 0, number of rules used = 0, integrand size = 0,  $\frac{\text{number of rules}}{\text{integrand size}}$  = 0.000, Rules used =  $\{\}$ 

$$
\int x (c + a^2 c x^2)^2 \tan^{-1} (ax)^{5/2} dx
$$

Verification is Not applicable to the result.

[In] Int[x\*(c + a<sup>2\*</sup>c\*x<sup>2</sup>)<sup>2\*</sup>ArcTan[a\*x]<sup>2</sup>(5/2),x]

 $[Out]$  (c<sup>2</sup>\*(1 + a<sup>2</sup>\*x<sup>2</sup>)\*Sqrt[ArcTan[a\*x]])/(12\*a<sup>2</sup>) + (c<sup>2</sup>\*(1 + a<sup>2</sup>\*x<sup>2</sup>)<sup>2</sup>\*Sqrt[  $ArcTan[a*x]])/(32*a^2) - (c^2*x*(1 + a^2*x^2)*ArcTan[a*x]^(3/2))/(9*a) - (c^2*x*(1 + a^2*x^2)*ArcTan[a*x]$  $2*x*(1 + a^2*x^2)^2*ArcTan[a*x]^(3/2))/(12*a) + (c^2*(1 + a^2*x^2)^3*ArcTa)$  $n[a*x]^{(5/2)})/(6*a^2) - (c^2*Defer[Int][1/Sqrt[ArcTan[a*x]], x])/(24*a) - ($ c\*Defer[Int][(c + a^2\*c\*x^2)/Sqrt[ArcTan[a\*x]], x])/(64\*a) - (2\*c^2\*Defer[I nt][ArcTan[a\*x]^(3/2), x])/(9\*a)

Rubi steps

$$
\int x (c + a^2 c x^2)^2 \tan^{-1}(ax)^{5/2} dx = \frac{c^2 (1 + a^2 x^2)^3 \tan^{-1}(ax)^{5/2}}{6a^2} - \frac{5 \int (c + a^2 c x^2)^2 \tan^{-1}(ax)^{3/2} dx}{12a}
$$

$$
= \frac{c^2 (1 + a^2 x^2)^2 \sqrt{\tan^{-1}(ax)}}{32a^2} - \frac{c^2 x (1 + a^2 x^2)^2 \tan^{-1}(ax)^{3/2}}{12a} + \frac{c^2 (1 + a^2 x^2)^3 \tan^{-1}(ax)}{6a^2}
$$

$$
= \frac{c^2 (1 + a^2 x^2) \sqrt{\tan^{-1}(ax)}}{12a^2} + \frac{c^2 (1 + a^2 x^2)^2 \sqrt{\tan^{-1}(ax)}}{32a^2} - \frac{c^2 x (1 + a^2 x^2) \tan^{-1}(ax)}{9a}
$$

**Mathematica**  $[A]$  time = 1.57, size = 0, normalized size =  $0.00$  $\int x (c + a^2 c x^2)^2 \tan^{-1}(ax)^{5/2} dx$ 

Verification is Not applicable to the result.

[In] Integrate[x\*(c + a^2\*c\*x^2)^2\*ArcTan[a\*x]^(5/2),x] [Out] Integrate[x\*(c + a^2\*c\*x^2)^2\*ArcTan[a\*x]^(5/2), x] **fricas**  $[F(-2)]$  time = 0.00, size = 0, normalized size = 0.00 Exception raised: TypeError

[In] integrate( $x*(a^2*c*x^2+c)^2*arctan(a*x)^{(5/2)},x$ , algorithm="fricas")

[Out] Exception raised: TypeError >> Error detected within library code: integ rate: implementation incomplete (constant residues)

**giac**  $[F(-1)]$  time = 0.00, size = 0, normalized size = 0.00

# Timed out

Verification of antiderivative is not currently implemented for this CAS.

[In] integrate( $x*(a^2*c*x^2+c)^2*arctan(a*x)^{(5/2)},x$ , algorithm="giac")

[Out] Timed out

**maple**  $[A]$  time = 2.35, size = 0, normalized size =  $0.00$ 

$$
\int x \left( a^2 c x^2 + c \right)^2 \arctan \left( a x \right)^{\frac{5}{2}} dx
$$

Verification of antiderivative is not currently implemented for this CAS.

[In]  $int(x*(a^2*c*x^2+c)^2*arctan(a*x)^(5/2),x)$  $[0ut]$  int(x\*(a^2\*c\*x^2+c)^2\*arctan(a\*x)^(5/2),x) **maxima**  $[F(-2)]$  time = 0.00, size = 0, normalized size = 0.00

Exception raised: RuntimeError

Verification of antiderivative is not currently implemented for this CAS.

[In] integrate( $x*(a^2*c*x^2+c)^2*arctan(ax*x)^{(5/2)},x$ , algorithm="maxima")

[Out] Exception raised: RuntimeError >> ECL says: Error executing code in Maxima: expt: undefined: 0 to a negative exponent.

**mupad**  $[A]$  time = 0.00, size = -1, normalized size = -0.00

$$
\int x \, \mathrm{atan} \left( a \, x \right)^{5/2} \left( c \, a^2 \, x^2 + c \right)^2 dx
$$

Verification of antiderivative is not currently implemented for this CAS.

[In]  $int(x*atan(a*x)^{6}/5/2)*(c + a^2*c*x^2)^2,x)$ [Out]  $int(x*atan(a*x)^{6}/5/2)*(c + a^2*c*x^2)^2, x)$ 

**sympy**  $[A]$  time = 0.00, size = 0, normalized size = 0.00

$$
c^{2}\left(\int x \operatorname{atan}^{\frac{5}{2}}(ax) dx + \int 2a^{2}x^{3} \operatorname{atan}^{\frac{5}{2}}(ax) dx + \int a^{4}x^{5} \operatorname{atan}^{\frac{5}{2}}(ax) dx\right)
$$

```
[In] integrate(x*(a**2*c*x**2+c)**2*atan(a*x)**(5/2),x)[Out] c**2*(Integral(x*atan(a*x)**(5/2), x) + Integral(2*a**2*x**3*atan(a*x)**(5/
2), x) + Integral(a**4*x**5*atan(a*x)**(5/2), x))
```
3060

3.846 
$$
\int (c + a^2 c x^2)^2 \tan^{-1}(ax)^{5/2} dx
$$

**Optimal**. Leaf size=172

$$
\frac{3}{16}c\text{Int}\left(\left(a^{2}cx^{2}+c\right)\sqrt{\tan^{-1}(ax)},x\right)+\frac{1}{2}c^{2}\text{Int}\left(\sqrt{\tan^{-1}(ax)},x\right)+\frac{8}{15}c^{2}\text{Int}\left(\tan^{-1}(ax)^{5/2},x\right)+\frac{1}{5}c^{2}x\left(a^{2}x^{2}+1\right)^{2}\tan^{-1}(ax)^{5/2}
$$

 $[Out] -1/3*c^2*(a^2*x^2+1)*arctan(axx)^{2}(3/2)/a-1/8*c^2*(a^2*x^2+1)^2*arctan(axx)^2$  $(3/2)/a+4/15*c^2*x*(a^2*x^2+1)*arctan(a*x)^(5/2)+1/5*c^2*x*(a^2*x^2+1)^2*ar$ ctan(a\*x)^(5/2)+8/15\*c^2\*Unintegrable(arctan(a\*x)^(5/2),x)+1/2\*c^2\*Unintegr able(arctan(a\*x)^(1/2),x)+3/16\*c\*Unintegrable((a^2\*c\*x^2+c)\*arctan(a\*x)^(1/ 2),x)

**Rubi**  $[A]$  time = 0.07, antiderivative size = 0, normalized size of antiderivative = 0.00, number of steps used = 0, number of rules used = 0, integrand size = 0,  $\frac{\text{number of rules}}{\text{integrand size}}$  = 0.000, Rules used =  $\{\}$ 

$$
\int (c + a^2 c x^2)^2 \tan^{-1}(ax)^{5/2} dx
$$

Verification is Not applicable to the result.

[In] Int  $[(c + a^2 * c * x^2)^2 * ArcTan[a * x]^(5/2),x]$ 

```
[Out] -(c^2*(1 + a^2*x^2)*ArcTan[a*x]^(3/2))/(3*a) - (c^2*(1 + a^2*x^2)^2*ArcTan[a*x]^(3/2))/(8*a) + (4*c^2*x*(1 + a^2*x^2)*ArcTan[a*x]^(5/2))/15 + (c^2*x*(
1 + a^2*x^2)^2*ArcTan[a*x]^(5/2))/5 + (c^2*Defer[Int][Sqrt[ArcTan[a*x]], x])/2 + (3*c*Defer[Int][(c + a^2*c*x^2)*Sqrt[ArcTan[a*x]], x])/16 + (8*c^2*De
fer[Int][Arctan[a*x]^(5/2), x]/15
```
Rubi steps

$$
\int \left(c + a^2 c x^2\right)^2 \tan^{-1}(ax)^{5/2} dx = -\frac{c^2 \left(1 + a^2 x^2\right)^2 \tan^{-1}(ax)^{3/2}}{8a} + \frac{1}{5}c^2 x \left(1 + a^2 x^2\right)^2 \tan^{-1}(ax)^{5/2} + \frac{1}{16}(3c) \int \left(c + a^2 x^2\right)^2 \tan^{-1}(ax)^{3/2} dx
$$

$$
= -\frac{c^2 \left(1 + a^2 x^2\right) \tan^{-1}(ax)^{3/2}}{3a} - \frac{c^2 \left(1 + a^2 x^2\right)^2 \tan^{-1}(ax)^{3/2}}{8a} + \frac{4}{15}c^2 x \left(1 + a^2 x^2\right) \tan^{-1}(ax)^{3/2} + \frac{1}{15}c^2 x \left(1 + a^2 x^2\right) \tan^{-1}(ax)^{3/2} + \frac{1}{15}c^2 x \left(1 + a^2 x^2\right) \tan^{-1}(ax)^{3/2} + \frac{1}{15}c^2 x \left(1 + a^2 x^2\right) \tan^{-1}(ax)^{3/2} + \frac{1}{15}c^2 x \left(1 + a^2 x^2\right) \tan^{-1}(ax)^{3/2} + \frac{1}{15}c^2 x \left(1 + a^2 x^2\right) \tan^{-1}(ax)^{3/2} + \frac{1}{15}c^2 x \left(1 + a^2 x^2\right) \tan^{-1}(ax)^{3/2} + \frac{1}{15}c^2 x \left(1 + a^2 x^2\right) \tan^{-1}(ax)^{3/2} + \frac{1}{15}c^2 x \left(1 + a^2 x^2\right) \tan^{-1}(ax)^{3/2} + \frac{1}{15}c^2 x \left(1 + a^2 x^2\right) \tan^{-1}(ax)^{3/2} + \frac{1}{15}c^2 x \left(1 + a^2 x^2\right) \tan^{-1}(ax)^{3/2} + \frac{1}{15}c^2 x \left(1 + a^2 x^2\right) \tan^{-1}(ax)^{3/2} + \frac{1}{15}c^2 x \left(1 + a^2 x^2\right) \tan^{-1}(ax)^{3/2} + \frac{1}{15}c^2 x \left(1 + a^
$$

**Mathematica**  $[A]$  time = 2.42, size = 0, normalized size =  $0.00$ 

$$
\int (c + a^2 c x^2)^2 \tan^{-1} (ax)^{5/2} dx
$$

Verification is Not applicable to the result.

[In] Integrate[ $(c + a^2*c*x^2)^2*ArcTan[a*x]^(5/2),x]$ [Out] Integrate[ $(c + a^2 * c * x^2)^2 * ArcTan[a * x]^(5/2), x]$ **fricas**  $[F(-2)]$  time = 0.00, size = 0, normalized size = 0.00

Exception raised: TypeError

```
[In] integrate((a^2*c*x^2+c)^2*arctan(axx)^{(5/2)},x, algorithm="fricas")
```

```
[Out] Exception raised: TypeError >> Error detected within library code: integ
rate: implementation incomplete (constant residues)
```
**giac**  $[F(-1)]$  time = 0.00, size = 0, normalized size = 0.00

# Timed out

Verification of antiderivative is not currently implemented for this CAS.

[In] integrate( $(a^2*c*x^2+c)^2*arctan(a*x)^{(5/2)},x$ , algorithm="giac")

[Out] Timed out

**maple**  $[A]$  time = 1.99, size = 0, normalized size = 0.00

$$
\int (a^2c x^2 + c)^2 \arctan (ax)^{\frac{5}{2}} dx
$$

Verification of antiderivative is not currently implemented for this CAS.

[In]  $int((a^2*c*x^2+c)^2*arctan(a*x)^{(5/2)},x)$  $[0ut]$  int((a<sup>2\*</sup>c\*x<sup>2+c)</sup><sup>2\*</sup>arctan(a\*x)<sup>2</sup>(5/2),x) **maxima**  $[F(-2)]$  time = 0.00, size = 0, normalized size = 0.00

Exception raised: RuntimeError

Verification of antiderivative is not currently implemented for this CAS.

[In]  $integrate((a^2*c*x^2+c)^2*arctan(axx)^{(5/2)},x, algorithm="maxima")$ 

[Out] Exception raised: RuntimeError >> ECL says: Error executing code in Maxima: expt: undefined: 0 to a negative exponent.

**mupad**  $[A]$  time = 0.00, size = -1, normalized size = -0.01

$$
\int \mathrm{atan}\,(a\,x)^{5/2}\,\big(c\,a^2\,x^2+c\big)^2\,dx
$$

Verification of antiderivative is not currently implemented for this CAS.

[In]  $int(atan(a*x)^{(5/2)*(c + a^2*x^2)^2,x)$ [Out] int(atan(a\*x)^(5/2)\*(c + a^2\*c\*x^2)^2, x)

**sympy**  $[A]$  time = 0.00, size = 0, normalized size = 0.00

$$
c^{2}\left(\int 2a^{2}x^{2}\,\mathrm{atan}^{\frac{5}{2}}\left(ax\right)dx+\int a^{4}x^{4}\,\mathrm{atan}^{\frac{5}{2}}\left(ax\right)dx+\int \mathrm{atan}^{\frac{5}{2}}\left(ax\right)dx\right)
$$

Verification of antiderivative is not currently implemented for this CAS.

[In]  $integrate((a**2*c*x**2+c)**2*atan(a*x)**(5/2),x)$ 

[Out] c\*\*2\*(Integral(2\*a\*\*2\*x\*\*2\*atan(a\*x)\*\*(5/2), x) + Integral(a\*\*4\*x\*\*4\*atan(a  $*x)**(5/2)$ , x) + Integral(atan(a\*x) $**(5/2)$ , x))

3.847 
$$
\int \frac{(c+a^2cx^2)^2 \tan^{-1}(ax)^{5/2}}{x} dx
$$

Int 
$$
\left( \frac{(a^2cx^2 + c)^2 \tan^{-1}(ax)^{5/2}}{x}, x \right)
$$

[Out] Unintegrable( $(a^2*c*x^2+c)^2*arctan(a*x)^{(5/2)}/x,x$ )

**Rubi**  $[A]$  time = 0.05, antiderivative size = 0, normalized size of antiderivative = 0.00, number of steps used = 0, number of rules used = 0, integrand size = 0,  $\frac{\text{number of rules}}{\text{integrand size}}$  = 0.000, Rules used =  $\{\}$ 

$$
\int \frac{(c + a^2 c x^2)^2 \tan^{-1} (ax)^{5/2}}{x} dx
$$

Verification is Not applicable to the result.

[In] Int $[((c + a^2*c*x^2)^2*ArcTan[a*x]^(5/2))/x,x]$ [Out] Defer[Int][((c + a<sup>2\*</sup>c\*x<sup>2</sup>)<sup>2\*</sup>ArcTan[a\*x]<sup>2</sup>(5/2))/x, x] Rubi steps

$$
\int \frac{(c+a^2cx^2)^2 \tan^{-1}(ax)^{5/2}}{x} dx = \int \frac{(c+a^2cx^2)^2 \tan^{-1}(ax)^{5/2}}{x} dx
$$

**Mathematica**  $[A]$  time = 1.98, size = 0, normalized size =  $0.00$ 

$$
\int \frac{(c + a^2 c x^2)^2 \tan^{-1}(ax)^{5/2}}{x} dx
$$

Verification is Not applicable to the result.

[In] Integrate[ $((c + a^2 * c * x^2)^2 * ArcTan[a * x]^(5/2))/x, x]$ [Out] Integrate[ $((c + a^2 * c * x^2)^2 * ArcTan[a * x]^(5/2))/x$ , x] **fricas**  $[F(-2)]$  time = 0.00, size = 0, normalized size = 0.00

Exception raised: TypeError

Verification of antiderivative is not currently implemented for this CAS.

```
[In] integrate((a^2*c*x^2+c)^2*arctan(axx)^{(5/2)}/x,x, algorithm="fricas")
[Out] Exception raised: TypeError >> Error detected within library code: integ
rate: implementation incomplete (constant residues)
```
**giac**  $[F(-1)]$  time = 0.00, size = 0, normalized size = 0.00

# Timed out

```
[In] integrate((a^2*c*x^2+c)^2*arctan(axx)^{(5/2)}/x,x, algorithm="giac")
[Out] Timed out
```
**maple**  $[A]$  time = 2.84, size = 0, normalized size =  $0.00$ 

$$
\int \frac{\left(a^2c\,x^2 + c\right)^2 \arctan\left(ax\right)^{\frac{5}{2}}}{x} \, dx
$$

Verification of antiderivative is not currently implemented for this CAS.

[In]  $int((a^2*c*x^2+c)^2*arctan(a*x)^{(5/2)}/x,x)$ [Out]  $int((a^2*c*x^2+c)^2*arctan(axx)^{(5/2)}/x,x)$ **maxima**  $[F(-2)]$  time = 0.00, size = 0, normalized size = 0.00

Exception raised: RuntimeError

Verification of antiderivative is not currently implemented for this CAS.

[In] integrate( $(a^2*c*x^2+c)^2*arctan(axx)^{(5/2)}/x,x$ , algorithm="maxima")

[Out] Exception raised: RuntimeError >> ECL says: Error executing code in Maxima: expt: undefined: 0 to a negative exponent.

**mupad**  $[A]$  time = 0.00, size = -1, normalized size = -0.04

$$
\int \frac{\mathrm{atan}\left(a\,x\right)^{5/2}\left(c\,a^2\,x^2+c\right)^2}{x}\,dx
$$

Verification of antiderivative is not currently implemented for this CAS.

[In]  $int((atan(a*x)^{(5/2)*(c + a^2*x^2)^2)/x,x)$ [Out]  $int((atan(a*x)^{(5/2)*(c + a^2*x^2)^2)/x, x)$ **sympy**  $[A]$  time = 0.00, size = 0, normalized size = 0.00

$$
c^{2}\left(\int \frac{\mathrm{atan}^{\frac{5}{2}}\left(ax\right)}{x}dx+\int 2a^{2}x \, \mathrm{atan}^{\frac{5}{2}}\left(ax\right)dx+\int a^{4}x^{3} \, \mathrm{atan}^{\frac{5}{2}}\left(ax\right)dx\right)
$$

Verification of antiderivative is not currently implemented for this CAS.

[In] integrate( $(a**2*c*x**2+c)**2*atan(a*x)**(5/2)/x,x)$ 

```
[Out] c**2*(\text{Integral}(\text{atan}(a*x)**(5/2)/x, x) + \text{Integral}(2*a**2*x*atan(a*x)**(5/2),x) + Integral(a**4*x**3*atan(a*x)**(5/2), x))
```
**3.848** 
$$
\int \frac{(c+a^2cx^2)^2 \tan^{-1}(ax)^{5/2}}{x^2} dx
$$

Int 
$$
\left( \frac{(a^2cx^2 + c)^2 \tan^{-1}(ax)^{5/2}}{x^2}, x \right)
$$

[Out] Unintegrable( $(a^2*c*x^2+c)^2*arctan(a*x)^{(5/2)}/x^2,x$ )

**Rubi**  $[A]$  time = 0.05, antiderivative size = 0, normalized size of antiderivative = 0.00, number of steps used = 0, number of rules used = 0, integrand size = 0,  $\frac{\text{number of rules}}{\text{integrand size}}$  = 0.000, Rules used =  $\{\}$ 

$$
\int \frac{(c + a^2 c x^2)^2 \tan^{-1} (ax)^{5/2}}{x^2} dx
$$

Verification is Not applicable to the result.

[In] Int $[((c + a^2 * c * x^2)^2 * ArcTan[a * x]^(5/2))/x^2, x]$ [Out] Defer[Int][((c + a^2\*c\*x^2)^2\*ArcTan[a\*x]^(5/2))/x^2, x] Rubi steps

$$
\int \frac{\left(c + a^2 c x^2\right)^2 \tan^{-1}(ax)^{5/2}}{x^2} dx = \int \frac{\left(c + a^2 c x^2\right)^2 \tan^{-1}(ax)^{5/2}}{x^2} dx
$$

**Mathematica**  $[A]$  time = 2.78, size = 0, normalized size =  $0.00$ 

$$
\int \frac{(c + a^2 c x^2)^2 \tan^{-1}(ax)^{5/2}}{x^2} dx
$$

Verification is Not applicable to the result.

[In] Integrate[ $((c + a^2 * c * x^2)^2 * ArcTan[a * x]^(5/2))/x^2, x]$ [Out] Integrate[ $((c + a^2 * c * x^2)^2 * ArcTan[a * x]^(5/2))/x^2, x]$ **fricas**  $[F(-2)]$  time = 0.00, size = 0, normalized size = 0.00

Exception raised: TypeError

Verification of antiderivative is not currently implemented for this CAS.

```
[In] integrate((a^2*c*x^2+c)^2*arctan(axx)^{(5/2)}/x^2,x, algorithm="fricas")
[Out] Exception raised: TypeError >> Error detected within library code: integ
rate: implementation incomplete (constant residues)
```
**giac**  $[F(-1)]$  time = 0.00, size = 0, normalized size = 0.00

# Timed out

```
[In] integrate((a^2*c*x^2+c)^2*arctan(axx)^{(5/2)}/x^2,x, algorithm="giac")
[Out] Timed out
```
**maple**  $[A]$  time = 2.50, size = 0, normalized size =  $0.00$ 

$$
\int \frac{\left(a^2c\,x^2 + c\right)^2 \arctan\left(ax\right)^{\frac{5}{2}}}{x^2} dx
$$

Verification of antiderivative is not currently implemented for this CAS.

[In]  $int((a^2*c*x^2+c)^2*arctan(axx)^{(5/2)}/x^2,x)$ [Out]  $int((a^2*c*x^2+c)^2*arctan(a*x)^{(5/2)}/x^2,x)$ **maxima**  $[F(-2)]$  time = 0.00, size = 0, normalized size = 0.00

Exception raised: RuntimeError

Verification of antiderivative is not currently implemented for this CAS.

[In] integrate( $(a^2*c*x^2+c)^2*arctan(axx)^{(5/2)}/x^2,x$ , algorithm="maxima")

[Out] Exception raised: RuntimeError >> ECL says: Error executing code in Maxima: expt: undefined: 0 to a negative exponent.

**mupad**  $[A]$  time = 0.00, size = -1, normalized size = -0.04

$$
\int \frac{\text{atan} (a x)^{5/2} (c a^2 x^2 + c)^2}{x^2} dx
$$

Verification of antiderivative is not currently implemented for this CAS.

[In]  $int((atan(a*x)^{6/2)*(c + a^2*x^2)^2)/x^2,x)$ [Out]  $int((atan(a*x)^{-(5/2)*(c + a^2*x^2)^2)/x^2, x)$ **sympy**  $[A]$  time = 0.00, size = 0, normalized size = 0.00

$$
c^{2}\left(\int 2a^{2} \operatorname{atan}^{\frac{5}{2}}(ax) dx + \int \frac{\operatorname{atan}^{\frac{5}{2}}(ax)}{x^{2}} dx + \int a^{4}x^{2} \operatorname{atan}^{\frac{5}{2}}(ax) dx\right)
$$

Verification of antiderivative is not currently implemented for this CAS.

[In] integrate( $(x**2*c*x**2+c)**2*atan(a*x)**(5/2)/x**2,x)$ [Out] c\*\*2\*(Integral(2\*a\*\*2\*atan(a\*x)\*\*(5/2), x) + Integral(atan(a\*x)\*\*(5/2)/x\*\*2 , x) + Integral(a\*\*4\*x\*\*2\*atan(a\*x)\*\*(5/2), x))

**3.849** 
$$
\int x^m (c + a^2 c x^2)^3 \tan^{-1} (ax)^{5/2} dx
$$

$$
\ln\left(x^m\left(a^2cx^2 + c\right)^3 \tan^{-1}(ax)^{5/2}, x\right)
$$

[Out] Unintegrable(x^m\*(a^2\*c\*x^2+c)^3\*arctan(a\*x)^(5/2),x)

**Rubi**  $[A]$  time = 0.05, antiderivative size = 0, normalized size of antiderivative = 0.00, number of steps used = 0, number of rules used = 0, integrand size = 0,  $\frac{\text{number of rules}}{\text{integrand size}}$  = 0.000, Rules used =  $\{\}$ 

$$
\int x^m (c + a^2 c x^2)^3 \tan^{-1} (ax)^{5/2} dx
$$

Verification is Not applicable to the result.

[In] Int[x^m\*(c + a^2\*c\*x^2)^3\*ArcTan[a\*x]^(5/2),x] [Out] Defer[Int][x^m\*(c + a^2\*c\*x^2)^3\*ArcTan[a\*x]^(5/2), x] Rubi steps

$$
\int x^m (c + a^2 c x^2)^3 \tan^{-1}(ax)^{5/2} dx = \int x^m (c + a^2 c x^2)^3 \tan^{-1}(ax)^{5/2} dx
$$

**Mathematica**  $[A]$  time = 0.94, size = 0, normalized size = 0.00

$$
\int x^m (c + a^2 c x^2)^3 \tan^{-1} (ax)^{5/2} dx
$$

Verification is Not applicable to the result.

[In] Integrate[ $x^m*(c + a^2*c*x^2)^3*ArcTan[a*x]^(5/2),x]$ [Out] Integrate[x^m\*(c + a^2\*c\*x^2)^3\*ArcTan[a\*x]^(5/2), x] **fricas**  $[A]$  time = 0.53, size = 0, normalized size = 0.00

integral 
$$
\left( \left( a^6 c^3 x^6 + 3 a^4 c^3 x^4 + 3 a^2 c^3 x^2 + c^3 \right) x^m \arctan \left( a x \right)^{\frac{5}{2}}, x \right)
$$

Verification of antiderivative is not currently implemented for this CAS.

[In] integrate(x^m\*(a^2\*c\*x^2+c)^3\*arctan(a\*x)^(5/2),x, algorithm="fricas") [Out] integral( $(a^6*c^3*x^6 + 3*a^4*c^3*x^4 + 3*a^2*c^3*x^2 + c^3)*x^m*arctan(a*x)$  $)^{(5/2)}$ , x) **giac**  $[A]$  time = 0.00, size = 0, normalized size = 0.00

 $sage_0x$ 

Verification of antiderivative is not currently implemented for this CAS.

[In] integrate( $x^m*(a^2*c*x^2+c)^3*arctan(a*x)^{(5/2)},x$ , algorithm="giac") [Out] sage0\*x

**maple**  $[A]$  time = 4.76, size = 0, normalized size =  $0.00$ 

$$
\int x^m \left(a^2 c x^2 + c\right)^3 \arctan\left(ax\right)^{\frac{5}{2}} dx
$$

Verification of antiderivative is not currently implemented for this CAS.

[In]  $int(x^m*(a^2*c*x^2+c)^3*arctan(a*x)^(5/2),x)$ [Out]  $int(x^m*(a^2*c*x^2+c)^3*arctan(a*x)^(5/2),x)$ **maxima**  $[F(-2)]$  time = 0.00, size = 0, normalized size = 0.00 Exception raised: RuntimeError

Verification of antiderivative is not currently implemented for this CAS.

[In] integrate( $x^m*(a^2*c*x^2+c)^3*arctan(a*x)^(5/2)$ , x, algorithm="maxima")

[Out] Exception raised: RuntimeError >> ECL says: Error executing code in Maxima: expt: undefined: 0 to a negative exponent.

**mupad**  $[A]$  time = 0.00, size = -1, normalized size = -0.04

$$
\int x^m \, \mathrm{atan} \, (ax)^{5/2} \left( c \, a^2 \, x^2 + c \right)^3 dx
$$

Verification of antiderivative is not currently implemented for this CAS.

[In]  $int(x^{\text{max}}(a*x)^{(5/2)*(c + a^2*x^2)^3,x)$ [Out]  $int(x^{\text{max}}(a*x)^{(5/2)*(c + a^2*x^2)^3, x)$ **sympy**  $[F(-1)]$  time = 0.00, size = 0, normalized size = 0.00

Timed out

Verification of antiderivative is not currently implemented for this CAS.

[In]  $integrate(x**m*(a**2*c*x**2+c)**3*atan(a*x)**(5/2),x)$ [Out] Timed out

**3.850** 
$$
\int x^2 (c + a^2 c x^2)^3 \tan^{-1} (ax)^{5/2} dx
$$

$$
\ln\left(x^2\left(a^2cx^2+c\right)^3\tan^{-1}(ax)^{5/2},x\right)
$$

[Out] Unintegrable(x^2\*(a^2\*c\*x^2+c)^3\*arctan(a\*x)^(5/2),x)

**Rubi**  $[A]$  time = 0.05, antiderivative size = 0, normalized size of antiderivative = 0.00, number of steps used = 0, number of rules used = 0, integrand size = 0,  $\frac{\text{number of rules}}{\text{integrand size}}$  = 0.000, Rules used =  $\{\}$ 

$$
\int x^2 (c + a^2 c x^2)^3 \tan^{-1} (ax)^{5/2} dx
$$

Verification is Not applicable to the result.

[In] Int[x^2\*(c + a^2\*c\*x^2)^3\*ArcTan[a\*x]^(5/2),x] [Out] Defer[Int][x^2\*(c + a^2\*c\*x^2)^3\*ArcTan[a\*x]^(5/2), x] Rubi steps

$$
\int x^2 (c + a^2 c x^2)^3 \tan^{-1}(ax)^{5/2} dx = \int x^2 (c + a^2 c x^2)^3 \tan^{-1}(ax)^{5/2} dx
$$

**Mathematica**  $[A]$  time = 2.64, size = 0, normalized size =  $0.00$ 

$$
\int x^2 (c + a^2 c x^2)^3 \tan^{-1} (ax)^{5/2} dx
$$

Verification is Not applicable to the result.

$$
\begin{aligned}\n\text{[In] Integrate} \left[ x^2 * (c + a^2 * c * x^2)^3 * ArcTan[a * x] \right] & (5/2), x] \\
\text{[Out] Integrate} \left[ x^2 * (c + a^2 * c * x^2)^3 * ArcTan[a * x] \right] & (5/2), x] \\
\text{fricas} \left[ F(-2) \right] & \text{time} = 0.00, \text{ size} = 0, \text{normalized size} = 0.00\n\end{aligned}
$$

Exception raised: TypeError

Verification of antiderivative is not currently implemented for this CAS.

```
[In] integrate(x^2*(a^2*c*x^2+c)^3*arctan(a*x)^(5/2),x, algorithm="fricas")
[Out] Exception raised: TypeError >> Error detected within library code: integ
rate: implementation incomplete (constant residues)
giac [F(-1)] time = 0.00, size = 0, normalized size = 0.00
```
#### Timed out

Verification of antiderivative is not currently implemented for this CAS.

[In] integrate( $x^2*(a^2*c*x^2+c)^3*arctan(ax*x)^{(5/2)},x$ , algorithm="giac") [Out] Timed out

**maple**  $[A]$  time = 4.80, size = 0, normalized size =  $0.00$ 

$$
\int x^2 (a^2 c x^2 + c)^3 \arctan (ax)^{\frac{5}{2}} dx
$$

[In]  $int(x^2*(a^2*c*x^2+c)^3*arctan(a*x)^(5/2),x)$ [Out]  $int(x^2*(a^2*c*x^2+c)^3*arctan(a*x)^(5/2),x)$ **maxima**  $[F(-2)]$  time = 0.00, size = 0, normalized size = 0.00 Exception raised: RuntimeError

Verification of antiderivative is not currently implemented for this CAS.

[In] integrate(x^2\*(a^2\*c\*x^2+c)^3\*arctan(a\*x)^(5/2),x, algorithm="maxima")

[Out] Exception raised: RuntimeError >> ECL says: Error executing code in Maxima: expt: undefined: 0 to a negative exponent.

**mupad**  $[A]$  time = 0.00, size = -1, normalized size = -0.04

$$
\int x^2 \, \text{atan} \, (ax)^{5/2} \, (c \, a^2 \, x^2 + c)^3 \, dx
$$

Verification of antiderivative is not currently implemented for this CAS.

[In]  $int(x^2*atan(axx)^{(5/2)*(c + a^2*x^2)^3,y)$ [Out]  $int(x^2*atan(axx)^{(5/2)*(c + a^2*x^2)^3, x)$ **sympy**  $[F(-1)]$  time = 0.00, size = 0, normalized size = 0.00

Timed out

Verification of antiderivative is not currently implemented for this CAS.

[In]  $integrate(x**2*(a**2*c*x**2+c)**3*atan(a*x)**(5/2),x)$ [Out] Timed out

tan−1()5/2

3.851 
$$
\int x (c + a^2 c x^2)^3 \tan^{-1}(ax)^{5/2} dx
$$

**Optimal**. Leaf size=309

$$
- \frac{9c^2 \text{Int}\left(\frac{a^2cx^2+c}{\sqrt{\tan^{-1}(ax)}}, x\right)}{896a} - \frac{5c \text{Int}\left(\frac{(a^2cx^2+c)^2}{\sqrt{\tan^{-1}(ax)}}, x\right)}{896a} - \frac{3c^3 \text{Int}\left(\frac{1}{\sqrt{\tan^{-1}(ax)}}, x\right)}{112a} - \frac{c^3 \text{Int}\left(\tan^{-1}(ax)^{3/2}, x\right)}{7a} + \frac{c^3 \left(a^2x^2+1\right)^4 \tan^{-1}(ax)}{8a^2}
$$

 $[Out] -1/14*c^3*x*(a^2*x^2+1)*arctan(axx)^(3/2)/a-3/56*c^3*x*(a^2*x^2+1)^2*arctan$  $(\text{a*x})^(3/2)/\text{a-5}/112*\text{c}^3*\text{xx}^*(\text{a}^2*\text{x}^2+1)^3*\text{arctan}(\text{a*x})^*(3/2)/\text{a+1}/8*\text{c}^3*\text{(a}^2*\text{x}^2)$ 2+1)^4\*arctan(a\*x)^(5/2)/a^2+3/56\*c^3\*(a^2\*x^2+1)\*arctan(a\*x)^(1/2)/a^2+9/4  $48*c^3*(a^2*x^2+1)^2*arctan(axx)^(1/2)/a^2+5/448*c^3*(a^2*x^2+1)^3*arctan(a^2)x^2+3/448*c^3*(a^2*x^2+1)^3*arctan(a^2*x^2+1)$ \*x)^(1/2)/a^2-1/7\*c^3\*Unintegrable(arctan(a\*x)^(3/2),x)/a-3/112\*c^3\*Uninteg rable(1/arctan(a\*x)^(1/2),x)/a-9/896\*c^2\*Unintegrable((a^2\*c\*x^2+c)/arctan( a\*x)^(1/2),x)/a-5/896\*c\*Unintegrable((a^2\*c\*x^2+c)^2/arctan(a\*x)^(1/2),x)/a

**Rubi**  $[A]$  time = 0.19, antiderivative size = 0, normalized size of antiderivative = 0.00, number of steps used = 0, number of rules used = 0, integrand size = 0,  $\frac{\text{number of rules}}{\text{integrand size}}$  = 0.000, Rules used =  $\{\}$ 

$$
\int x (c + a^2 c x^2)^3 \tan^{-1}(ax)^{5/2} dx
$$

Verification is Not applicable to the result.

[In] Int  $[x*(c + a^2*cx^2)^3*ArcTan[a*x]^(5/2),x]$ 

 $[Out]$   $(3*c^3*(1 + a^2*x^2)*Sqrt[ArCTan[a*x]])/(56*a^2) + (9*c^3*(1 + a^2*x^2)^2*S)$ qrt[ArcTan[a\*x]])/(448\*a^2) + (5\*c^3\*(1 + a^2\*x^2)^3\*Sqrt[ArcTan[a\*x]])/(44 8\*a^2) -  $(c^3*x*(1 + a^2*x^2)*ArcTan[a*x]^(3/2))/(14*a) - (3*c^3*x*(1 + a^2)$ \*x^2)^2\*ArcTan[a\*x]^(3/2))/(56\*a) - (5\*c^3\*x\*(1 + a^2\*x^2)^3\*ArcTan[a\*x]^(3  $(2))/(112*a) + (c^3*(1 + a^2*x^2)^4*ArcTan[a*x]^(5/2))/(8*a^2) - (3*c^3*Def)$ er[Int][1/Sqrt[ArcTan[a\*x]], x])/(112\*a) -  $(9*c^2*Defer[Int]$ [(c + a<sup>2\*</sup>c\*x<sup>2</sup>2  $)/$ Sqrt[ArcTan[a\*x]], x])/(896\*a) - (5\*c\*Defer[Int][(c + a<sup>2\*</sup>c\*x<sup>2</sup>)<sup>2</sup>/Sqrt[A  $rcTan[a*x], x]/(896*a) - (c^3*Defer[Int][ArCTan[a*x]^(3/2), x]/(7*a)$ 

Rubi steps

$$
\int x (c + a^{2}cx^{2})^{3} \tan^{-1}(ax)^{5/2} dx = \frac{c^{3}(1 + a^{2}x^{2})^{4} \tan^{-1}(ax)^{5/2}}{8a^{2}} - \frac{5 \int (c + a^{2}cx^{2})^{3} \tan^{-1}(ax)^{3/2} dx}{16a}
$$

$$
= \frac{5c^{3}(1 + a^{2}x^{2})^{3} \sqrt{\tan^{-1}(ax)}}{448a^{2}} - \frac{5c^{3}x(1 + a^{2}x^{2})^{3} \tan^{-1}(ax)^{3/2}}{112a} + \frac{c^{3}(1 + a^{2}x^{2})^{4}}{8a^{2}}
$$

$$
= \frac{9c^{3}(1 + a^{2}x^{2})^{2} \sqrt{\tan^{-1}(ax)}}{448a^{2}} + \frac{5c^{3}(1 + a^{2}x^{2})^{3} \sqrt{\tan^{-1}(ax)}}{448a^{2}} - \frac{3c^{3}x(1 + a^{2}x^{2})^{2}}{56a}
$$

$$
= \frac{3c^{3}(1 + a^{2}x^{2}) \sqrt{\tan^{-1}(ax)}}{56a^{2}} + \frac{9c^{3}(1 + a^{2}x^{2})^{2} \sqrt{\tan^{-1}(ax)}}{448a^{2}} + \frac{5c^{3}(1 + a^{2}x^{2})^{3} \sqrt{\tan^{-1}(ax)}}{448a^{2}}
$$

**Mathematica**  $[A]$  time = 1.65, size = 0, normalized size = 0.00

$$
\int x (c + a^2 c x^2)^3 \tan^{-1} (ax)^{5/2} dx
$$

Verification is Not applicable to the result.

[In] Integrate[ $x*(c + a^2*cx^2)$ ^3\*ArcTan[a\*x]^(5/2),x] [Out] Integrate[ $x*(c + a^2*cx^2)^3*ArcTan[a*x]^(5/2), x]$ **fricas**  $[F(-2)]$  time = 0.00, size = 0, normalized size = 0.00

Exception raised: TypeError

Verification of antiderivative is not currently implemented for this CAS.

[In] integrate( $x*(a^2*c*x^2+c)^3*arctan(a*x)^{(5/2)},x$ , algorithm="fricas")

[Out] Exception raised: TypeError >> Error detected within library code: integ rate: implementation incomplete (constant residues)

**giac**  $[F(-1)]$  time = 0.00, size = 0, normalized size = 0.00

#### Timed out

Verification of antiderivative is not currently implemented for this CAS.

[In]  $integrate(x*(a^2*c*x^2+c)^3*arctan(a*x)^{(5/2)},x, algorithm="giac")$ [Out] Timed out

**maple**  $[A]$  time = 2.95, size = 0, normalized size =  $0.00$ 

$$
\int x \left( a^2 c x^2 + c \right)^3 \arctan \left( a x \right)^{\frac{5}{2}} dx
$$

Verification of antiderivative is not currently implemented for this CAS.

[In]  $int(x*(a^2*c*x^2+c)^3*arctan(a*x)^(5/2),x)$ 

[Out]  $int(x*(a^2*c*x^2+c)^3*arctan(a*x)^(5/2),x)$ 

**maxima**  $[F(-2)]$  time = 0.00, size = 0, normalized size = 0.00

Exception raised: RuntimeError

Verification of antiderivative is not currently implemented for this CAS.

[In] integrate( $x*(a^2*c*x^2+c)^3*arctan(a*x)^{(5/2)},x$ , algorithm="maxima")

[Out] Exception raised: RuntimeError >> ECL says: Error executing code in Maxima: expt: undefined: 0 to a negative exponent.

**mupad**  $[A]$  time = 0.00, size = -1, normalized size = -0.00

$$
\int x \, \mathrm{atan} \left( a \, x \right)^{5/2} \left( c \, a^2 \, x^2 + c \right)^3 dx
$$

Verification of antiderivative is not currently implemented for this CAS.

[In]  $int(x*atan(a*x)^{(5/2)*(c + a^2*x^2)^3, x)$ [Out]  $int(x*atan(a*x)^{6}/5/2)*(c + a^2*c*x^2)^3$ , x)

**sympy**  $[F(-1)]$  time = 0.00, size = 0, normalized size = 0.00

#### Timed out

Verification of antiderivative is not currently implemented for this CAS.

[In] integrate(x\*(a\*\*2\*c\*x\*\*2+c)\*\*3\*atan(a\*x)\*\*(5/2),x)

[Out] Timed out

3.852 
$$
\int (c + a^2 c x^2)^3 \tan^{-1}(ax)^{5/2} dx
$$

$$
\frac{9}{56}c^2 \text{Int}\left(\left(a^2cx^2+c\right)\sqrt{\tan^{-1}(ax)},x\right)+\frac{5}{56}c \text{Int}\left(\left(a^2cx^2+c\right)^2\sqrt{\tan^{-1}(ax)},x\right)+\frac{3}{7}c^3 \text{Int}\left(\sqrt{\tan^{-1}(ax)},x\right)+\frac{16}{35}c^3 \text{Int}\left(\sqrt{\tan^{-1}(ax)},x\right)
$$

 $[Out] -2/7*c^3*(a^2*x^2+1)*arctan(axx)^(3/2)/a-3/28*c^3*(a^2*x^2+1)^2*arctan(axx)$  $\hat{(3/2)}/a-5/84*c^3*(a^2*x^2+1)^3*\arctan(axx)^{(3/2)}/a+8/35*c^3*x*(a^2*x^2+1)*$ arctan(a\*x)^(5/2)+6/35\*c^3\*x\*(a^2\*x^2+1)^2\*arctan(a\*x)^(5/2)+1/7\*c^3\*x\*(a^2 \*x^2+1)^3\*arctan(a\*x)^(5/2)+16/35\*c^3\*Unintegrable(arctan(a\*x)^(5/2),x)+3/7 \*c^3\*Unintegrable(arctan(a\*x)^(1/2),x)+9/56\*c^2\*Unintegrable((a^2\*c\*x^2+c)\*  $arctan(a*x)^(1/2),x)+5/56*c*Unintegrable((a^2*c*x^2+c)^2*arctan(a*x)^(1/2),$ x)

**Rubi**  $[A]$  time = 0.13, antiderivative size = 0, normalized size of antiderivative = 0.00, number of steps used = 0, number of rules used = 0, integrand size = 0,  $\frac{\text{number of rules}}{\text{integrand size}}$  = 0.000, Rules used =  $\{\}$ 

$$
\int (c + a^2 c x^2)^3 \tan^{-1} (ax)^{5/2} dx
$$

Verification is Not applicable to the result.

[In] Int  $[(c + a^2 * c * x^2)^3 * ArcTan[a * x]^(5/2),x]$ 

[Out]  $(-2*c^3*(1 + a^2*x^2)*ArcTan[a*x]^(3/2))/(7*a) - (3*c^3*(1 + a^2*x^2)^2*Arc)$ Tan[a\*x]^(3/2))/(28\*a) - (5\*c^3\*(1 + a^2\*x^2)^3\*ArcTan[a\*x]^(3/2))/(84\*a) +  $(8*c^3*x*(1 + a^2*x^2)*ArcTan[a*x]^(5/2))/35 + (6*c^3*x*(1 + a^2*x^2)^2*Ar$ cTan[a\*x]^(5/2))/35 + (c^3\*x\*(1 + a^2\*x^2)^3\*ArcTan[a\*x]^(5/2))/7 + (3\*c^3\* Defer[Int][Sqrt[ArcTan[a\*x]], x])/7 + (9\*c^2\*Defer[Int][(c + a^2\*c\*x^2)\*Sqr  $t[ArcTan[a*x]], x]/56 + (5*c*Defer[Int][(c + a^2*c*x^2)^2*Sqrt[ArcTan[a*x])$ ], x])/56 + (16\*c^3\*Defer[Int][ArcTan[a\*x]^(5/2), x])/35

Rubi steps

$$
\int \left(c + a^{2}cx^{2}\right)^{3} \tan^{-1}(ax)^{5/2} dx = -\frac{5c^{3}(1 + a^{2}x^{2})^{3} \tan^{-1}(ax)^{3/2}}{84a} + \frac{1}{7}c^{3}x\left(1 + a^{2}x^{2}\right)^{3} \tan^{-1}(ax)^{5/2} + \frac{1}{56}(5c)\int\left(c + a^{2}cx^{2}\right)^{3} \tan^{-1}(ax)^{5/2} dx
$$
\n
$$
= -\frac{3c^{3}(1 + a^{2}x^{2})^{2} \tan^{-1}(ax)^{3/2}}{28a} - \frac{5c^{3}(1 + a^{2}x^{2})^{3} \tan^{-1}(ax)^{3/2}}{84a} + \frac{6}{35}c^{3}x\left(1 + a^{2}x^{2}\right)^{3} \tan^{-1}(ax)^{3/2} dx
$$
\n
$$
= -\frac{2c^{3}(1 + a^{2}x^{2})\tan^{-1}(ax)^{3/2}}{7a} - \frac{3c^{3}(1 + a^{2}x^{2})^{2}\tan^{-1}(ax)^{3/2}}{28a} - \frac{5c^{3}(1 + a^{2}x^{2})^{3}\tan^{-1}(ax)^{3/2}}{84a}
$$

**Mathematica**  $[A]$  time = 2.41, size = 0, normalized size =  $0.00$ 

$$
\int (c + a^2 c x^2)^3 \tan^{-1} (ax)^{5/2} dx
$$

Verification is Not applicable to the result.

[In] Integrate[(c + a^2\*c\*x^2)^3\*ArcTan[a\*x]^(5/2),x] [Out] Integrate[(c + a^2\*c\*x^2)^3\*ArcTan[a\*x]^(5/2), x] **fricas**  $[F(-2)]$  time = 0.00, size = 0, normalized size = 0.00

Exception raised: TypeError

Verification of antiderivative is not currently implemented for this CAS.

[In]  $integrate((a^2*c*x^2+c)^3*arctan(a*x)^{(5/2)},x, algorithm="fricas")$ 

[Out] Exception raised: TypeError >> Error detected within library code: integ rate: implementation incomplete (constant residues)

**giac**  $[A]$  time = 0.00, size = 0, normalized size = 0.00

 $sage_0x$ 

Verification of antiderivative is not currently implemented for this CAS.

[In] integrate( $(a^2*c*x^2+c)^3*arctan(a*x)^{(5/2)},x$ , algorithm="giac")

[Out] sage0\*x

**maple**  $[A]$  time = 2.55, size = 0, normalized size =  $0.00$ 

$$
\int (a^2 c x^2 + c)^3 \arctan (ax)^{\frac{5}{2}} dx
$$

Verification of antiderivative is not currently implemented for this CAS.

[In]  $int((a^2*c*x^2+c)^3*arctan(a*x)^(5/2),x)$ [Out]  $int((a^2*c*x^2+c)^3*arctan(axx)^{(-5/2)},x)$ **maxima**  $[F(-2)]$  time = 0.00, size = 0, normalized size = 0.00

Exception raised: RuntimeError

Verification of antiderivative is not currently implemented for this CAS.

[In] integrate( $(a^2*c*x^2+c)^3*arctan(axx)^{(5/2)},x$ , algorithm="maxima")

[Out] Exception raised: RuntimeError >> ECL says: Error executing code in Maxima: expt: undefined: 0 to a negative exponent.

**mupad**  $[A]$  time = 0.00, size = -1, normalized size = -0.00

$$
\int \mathrm{atan}\,(a\,x)^{5/2}\,\big(c\,a^2\,x^2+c\big)^3\,dx
$$

Verification of antiderivative is not currently implemented for this CAS.

[In]  $int(atan(a*x)^{(5/2)*(c + a^2*x^2)^3,x)$ [Out]  $int(atan(a*x)^{6}/5/2)*(c + a^{2}xc*x^{2})^{3}$ , x)

**sympy**  $[A]$  time = 0.00, size = 0, normalized size = 0.00

$$
c^{3}\left(\int 3a^{2}x^{2} \operatorname{atan}^{\frac{5}{2}}(ax) dx + \int 3a^{4}x^{4} \operatorname{atan}^{\frac{5}{2}}(ax) dx + \int a^{6}x^{6} \operatorname{atan}^{\frac{5}{2}}(ax) dx + \int \operatorname{atan}^{\frac{5}{2}}(ax) dx\right)
$$

```
[In] integrate((a**2*c*x**2+c)**3*atan(a*x)**(5/2),x)
```

```
[Out] c**3*(Integral(3*a**2*x**2*atan(a*x)**(5/2), x) + Integral(3*a**4*x**4*atan
(a*x)**(5/2), x) + Integral(a**6*x**6*atan(a*x)**(5/2), x) + Integral(atan(
a*x)**(5/2), x))
```
**3.853** 
$$
\int \frac{(c+a^2cx^2)^3 \tan^{-1}(ax)^{5/2}}{x} dx
$$

Int 
$$
\left( \frac{(a^2cx^2 + c)^3 \tan^{-1}(ax)^{5/2}}{x}, x \right)
$$

[Out] Unintegrable( $(a^2*c*x^2+c)^3*arctan(a*x)^{(5/2)}/x,x)$ 

**Rubi**  $[A]$  time = 0.05, antiderivative size = 0, normalized size of antiderivative = 0.00, number of steps used = 0, number of rules used = 0, integrand size = 0,  $\frac{\text{number of rules}}{\text{integrand size}}$  = 0.000, Rules used =  $\{\}$ 

$$
\int \frac{(c + a^2 c x^2)^3 \tan^{-1} (ax)^{5/2}}{x} dx
$$

Verification is Not applicable to the result.

[In] Int $[((c + a^2*c*x^2)^3*ArcTan[a*x]^(5/2))/x,x]$ [Out] Defer[Int][((c + a<sup>2\*</sup>c\*x<sup>2</sup>)<sup>2</sup>3\*ArcTan[a\*x]<sup>2</sup>(5/2))/x, x] Rubi steps

$$
\int \frac{(c+a^2cx^2)^3 \tan^{-1}(ax)^{5/2}}{x} dx = \int \frac{(c+a^2cx^2)^3 \tan^{-1}(ax)^{5/2}}{x} dx
$$

**Mathematica**  $[A]$  time = 1.66, size = 0, normalized size = 0.00

$$
\int \frac{(c + a^2 c x^2)^3 \tan^{-1} (ax)^{5/2}}{x} dx
$$

Verification is Not applicable to the result.

[In] Integrate[ $((c + a^2 * c * x^2)^3 * ArcTan[a * x]^(5/2))/x, x]$ [Out] Integrate[ $((c + a^2 * c * x^2)^3 * ArcTan[a * x]^(5/2))/x$ , x] **fricas**  $[F(-2)]$  time = 0.00, size = 0, normalized size = 0.00

Exception raised: TypeError

Verification of antiderivative is not currently implemented for this CAS.

```
[In] integrate((a^2*c*x^2+c)^3*arctan(axx)^{(5/2)}/x,x, algorithm="fricas")
[Out] Exception raised: TypeError >> Error detected within library code: integ
rate: implementation incomplete (constant residues)
```
**giac**  $[F(-1)]$  time = 0.00, size = 0, normalized size = 0.00

# Timed out

```
[In] integrate((a^2*c*x^2+c)^3*arctan(axx)^{(5/2)}/x,x, algorithm="giac")
[Out] Timed out
```
**maple**  $[A]$  time = 3.46, size = 0, normalized size =  $0.00$ 

$$
\int \frac{\left(a^2c\,x^2 + c\right)^3 \arctan\left(ax\right)^{\frac{5}{2}}}{x} \, dx
$$

Verification of antiderivative is not currently implemented for this CAS.

[In]  $int((a^2*c*x^2+c)^3*arctan(a*x)^{(5/2)}/x,x)$ [Out]  $int((a^2*c*x^2+c)^3*arctan(axx)^{(5/2)}/x,x)$ **maxima**  $[F(-2)]$  time = 0.00, size = 0, normalized size = 0.00

Exception raised: RuntimeError

Verification of antiderivative is not currently implemented for this CAS.

```
[In] integrate((a^2*c*x^2+c)^3*arctan(axx)^{(5/2)}/x,x, algorithm="maxima")
```
[Out] Exception raised: RuntimeError >> ECL says: Error executing code in Maxima: expt: undefined: 0 to a negative exponent.

**mupad**  $[A]$  time = 0.00, size = -1, normalized size = -0.04

$$
\int \frac{\mathrm{atan}\left(a\,x\right)^{5/2}\left(c\,a^2\,x^2+c\right)^3}{x}\,dx
$$

Verification of antiderivative is not currently implemented for this CAS.

[In]  $int((atan(a*x)^{6/2)*(c + a^2*x^2)^3)/x,x)$ [Out]  $int((atan(a*x)^{(5/2)*(c + a^2*x^2)^3)/x, x)$ **sympy**  $[A]$  time = 0.00, size = 0, normalized size = 0.00

$$
c^{3} \left( \int \frac{\mathrm{atan}^{\frac{5}{2}}(ax)}{x} dx + \int 3a^{2}x \, \mathrm{atan}^{\frac{5}{2}}(ax) dx + \int 3a^{4}x^{3} \, \mathrm{atan}^{\frac{5}{2}}(ax) dx + \int a^{6}x^{5} \, \mathrm{atan}^{\frac{5}{2}}(ax) dx \right)
$$

```
[In] integrate((a**2*c*x**2+c)**3*atan(a*x)**(5/2)/x,x)
```

```
[Out] c**3*(\text{Integral}(\text{atan}(a*x)**(5/2)/x, x) + \text{Integral}(3*a**2*x*atan(a*x)**(5/2),x) + Integral(3*a**4*x**3*atan(a*x)**(5/2), x) + Integral(a**6*x**5*atan(a
*(x)**(5/2), x)
```
**3.854** 
$$
\int \frac{(c+a^2cx^2)^3 \tan^{-1}(ax)^{5/2}}{x^2} dx
$$

Int 
$$
\left( \frac{(a^2cx^2 + c)^3 \tan^{-1}(ax)^{5/2}}{x^2}, x \right)
$$

[Out] Unintegrable( $(a^2*c*x^2+c)^3*arctan(a*x)^{(5/2)}/x^2,x$ )

**Rubi**  $[A]$  time = 0.05, antiderivative size = 0, normalized size of antiderivative = 0.00, number of steps used = 0, number of rules used = 0, integrand size = 0,  $\frac{\text{number of rules}}{\text{integrand size}}$  = 0.000, Rules used =  $\{\}$ 

$$
\int \frac{(c + a^2 c x^2)^3 \tan^{-1} (ax)^{5/2}}{x^2} dx
$$

Verification is Not applicable to the result.

[In] Int $[((c + a^2 * c * x^2)^3 * ArcTan[a * x]^(5/2))/x^2, x]$ [Out] Defer[Int][((c + a^2\*c\*x^2)^3\*ArcTan[a\*x]^(5/2))/x^2, x] Rubi steps

$$
\int \frac{\left(c + a^2 c x^2\right)^3 \tan^{-1}(ax)^{5/2}}{x^2} dx = \int \frac{\left(c + a^2 c x^2\right)^3 \tan^{-1}(ax)^{5/2}}{x^2} dx
$$

**Mathematica**  $[A]$  time = 2.82, size = 0, normalized size =  $0.00$ 

$$
\int \frac{(c + a^2 c x^2)^3 \tan^{-1} (ax)^{5/2}}{x^2} dx
$$

Verification is Not applicable to the result.

[In] Integrate[ $((c + a^2 * c * x^2)^* 3 * ArcTan[a * x]^(5/2))/x^2, x]$ [Out] Integrate[ $((c + a^2 * c * x^2)^3 * ArcTan[a * x]^(5/2))/x^2, x]$ **fricas**  $[F(-2)]$  time = 0.00, size = 0, normalized size = 0.00

Exception raised: TypeError

Verification of antiderivative is not currently implemented for this CAS.

```
[In] integrate((a^2*c*x^2+c)^3*arctan(axx)^{(5/2)}/x^2,x, algorithm="fricas")
[Out] Exception raised: TypeError >> Error detected within library code: integ
rate: implementation incomplete (constant residues)
```
**giac**  $[F(-1)]$  time = 0.00, size = 0, normalized size = 0.00

# Timed out

```
[In] integrate((a^2*c*x^2+c)^3*arctan(axx)^{(5/2)}/x^2,x, algorithm="giac")
[Out] Timed out
```
**maple**  $[A]$  time = 2.99, size = 0, normalized size =  $0.00$ 

$$
\int \frac{\left(a^2c\,x^2 + c\right)^3 \arctan\left(ax\right)^{\frac{5}{2}}}{x^2} dx
$$

Verification of antiderivative is not currently implemented for this CAS.

[In]  $int((a^2*c*x^2+c)^3*arctan(axx)^{(5/2)}/x^2,x)$ [Out]  $int((a^2*c*x^2+c)^3*arctan(a*x)^{(5/2)}/x^2,x)$ **maxima**  $[F(-2)]$  time = 0.00, size = 0, normalized size = 0.00

Exception raised: RuntimeError

Verification of antiderivative is not currently implemented for this CAS.

[In] integrate( $(a^2*c*x^2+c)^3*arctan(axx)^{(5/2)}/x^2,x$ , algorithm="maxima")

[Out] Exception raised: RuntimeError >> ECL says: Error executing code in Maxima: expt: undefined: 0 to a negative exponent.

**mupad**  $[A]$  time = 0.00, size = -1, normalized size = -0.04

$$
\int \frac{\mathrm{atan} (a x)^{5/2} (c a^2 x^2 + c)^3}{x^2} dx
$$

Verification of antiderivative is not currently implemented for this CAS.

[In]  $int((atan(a*x)^{6/2)*(c + a^2*x^2)^3)/x^2,x)$ [Out]  $int((atan(a*x)^{6}/5/2)*(c + a^{2}x+ex^{2})^{3}/x^{2}, x)$ **sympy**  $[A]$  time = 0.00, size = 0, normalized size = 0.00

$$
c^{3} \left( \int 3a^{2} \, \text{atan}^{\frac{5}{2}} \left( ax \right) dx + \int \frac{\text{atan}^{\frac{5}{2}} \left( ax \right)}{x^{2}} \, dx + \int 3a^{4} x^{2} \, \text{atan}^{\frac{5}{2}} \left( ax \right) dx + \int a^{6} x^{4} \, \text{atan}^{\frac{5}{2}} \left( ax \right) dx \right)
$$

```
[In] integrate((a**2*c*x**2+c)**3*atan(a*x)**(5/2)/x**2,x)
```

```
[Out] c**3*(Integral(3*a**2*atan(a*x)**(5/2), x) + Integral(atan(a*x)**(5/2)/x**2
, x) + Integral(3*a**4*x**2*atan(a*x)**(5/2), x) + Integral(a**6*x**4*atan(
a*x)**(5/2), x))
```
**3.855** 
$$
\int \frac{x^m \tan^{-1}(ax)^{5/2}}{c + a^2 c x^2} dx
$$

$$
Int\left(\frac{x^m \tan^{-1}(ax)^{5/2}}{a^2 cx^2 + c}, x\right)
$$

[Out] Unintegrable(x^m\*arctan(a\*x)^(5/2)/(a^2\*c\*x^2+c),x)

**Rubi**  $[A]$  time = 0.06, antiderivative size = 0, normalized size of antiderivative = 0.00, number of steps used = 0, number of rules used = 0, integrand size = 0,  $\frac{\text{number of rules}}{\text{integrand size}}$  = 0.000, Rules used =  $\{\}$ 

$$
\int \frac{x^m \tan^{-1}(ax)^{5/2}}{c + a^2 c x^2} dx
$$

Verification is Not applicable to the result.

[In] Int  $[(x^m*ArcTan[a*x]^(5/2))/(c + a^2*c*x^2),x]$ [Out] Defer[Int] $[(x^m*ArcTan[a*x]^(5/2))/(c + a^2*c*x^2), x]$ Rubi steps

$$
\int \frac{x^m \tan^{-1}(ax)^{5/2}}{c + a^2 c x^2} dx = \int \frac{x^m \tan^{-1}(ax)^{5/2}}{c + a^2 c x^2} dx
$$

**Mathematica**  $[A]$  time = 0.74, size = 0, normalized size = 0.00

$$
\int \frac{x^m \tan^{-1}(ax)^{5/2}}{c + a^2 c x^2} dx
$$

Verification is Not applicable to the result.

[In] Integrate[ $(x^m*ArcTan[a*x]^(5/2))/(c + a^2*c*x^2),x]$ [Out] Integrate[ $(x^m*ArcTan[a*x]^(5/2))/(c + a^2*c*x^2)$ , x] **fricas**  $[A]$  time = 0.48, size = 0, normalized size = 0.00

integral 
$$
\left( \frac{x^m \arctan (ax)^{\frac{5}{2}}}{a^2cx^2 + c}, x \right)
$$

Verification of antiderivative is not currently implemented for this CAS.

$$
[In] integrate(x^{\text{maxactual}}(a*x)^{(5/2)/(a^2*c*x^2+c)}, x, algorithm="fricas")
$$
  
[Out] integral(x^{\text{maxactual}}(a\*x)^{(5/2)/(a^2\*c\*x^2 + c)}, x)  
giac [A] time = 0.00, size = 0, normalized size = 0.00

 $sage_0x$ 

Verification of antiderivative is not currently implemented for this CAS.

[In] integrate(x^m\*arctan(a\*x)^(5/2)/(a^2\*c\*x^2+c),x, algorithm="giac") [Out] sage0\*x

**maple**  $[A]$  time = 1.29, size = 0, normalized size =  $0.00$ 

$$
\int \frac{x^m \arctan (ax)^{\frac{1}{2}}}{a^2 c x^2 + c} dx
$$

5

Verification of antiderivative is not currently implemented for this CAS.

[In]  $int(x^{\text{max}}(a*x)^{(5/2)}/(a^{\text{max}}x^{\text{max}})$ ,x) [Out]  $int(x^{\text{max}}(a*x)^{(5/2)}/(a^{\text{max}}x^{\text{max}}),x)$ **maxima**  $[F(-2)]$  time = 0.00, size = 0, normalized size = 0.00

Exception raised: RuntimeError

Verification of antiderivative is not currently implemented for this CAS.

[In] integrate(x^m\*arctan(a\*x)^(5/2)/(a^2\*c\*x^2+c),x, algorithm="maxima")

[Out] Exception raised: RuntimeError >> ECL says: Error executing code in Maxima: expt: undefined: 0 to a negative exponent.

**mupad**  $[A]$  time = 0.00, size = -1, normalized size = -0.04

$$
\int \frac{x^m \operatorname{atan} (a x)^{5/2}}{c a^2 x^2 + c} dx
$$

Verification of antiderivative is not currently implemented for this CAS.

[In]  $int((x^{\text{max}}+a^{\text{max}})^{(5/2)})/(c + a^{\text{max}}+a^{\text{max}})$ , x) [Out]  $int((x^m*atan(a*x)^(5/2))/(c + a^2*x^2), x)$ **sympy**  $[F(-1)]$  time = 0.00, size = 0, normalized size = 0.00

### Timed out

Verification of antiderivative is not currently implemented for this CAS.

```
[In] integrate(x**m*atan(a*x)**(5/2)/(a**2*c*x**2+c),x)
```
[Out] Timed out

**3.856** 
$$
\int \frac{x^3 \tan^{-1}(ax)^{5/2}}{c+a^2cx^2} dx
$$

$$
\frac{2 \ln t \left(\tan^{-1}(ax)^{7/2}, x\right)}{7a^3c} + \frac{\ln t \left(x \tan^{-1}(ax)^{5/2}, x\right)}{a^2c} - \frac{2x \tan^{-1}(ax)^{7/2}}{7a^3c}
$$

[Out]  $-2/7*x*arctan(axx)^{(7/2)}/a^3/c+Unintegrable(x*arctan(axx)^{(5/2)},x)/a^2/c+2/$ 7\*Unintegrable(arctan(a\*x)^(7/2),x)/a^3/c

**Rubi**  $[A]$  time = 0.12, antiderivative size = 0, normalized size of antiderivative = 0.00, number of steps used = 0, number of rules used = 0, integrand size = 0,  $\frac{\text{number of rules}}{\text{integrand size}}$  = 0.000, Rules used =  $\{\}$ 

$$
\int \frac{x^3 \tan^{-1}(ax)^{5/2}}{c + a^2 c x^2} dx
$$

Verification is Not applicable to the result.

[In] Int  $[(x^3*ArcTan[a*x]^(5/2))/(c + a^2*c*x^2),x]$ 

[Out]  $(-2*x*ArcTan[a*x]^(7/2))/(7*a^3*c) + Defer[Int][x*ArcTan[a*x]^(5/2), x]/(a^2)$ 2\*c) + (2\*Defer[Int][ArcTan[a\*x]^(7/2), x])/(7\*a^3\*c)

Rubi steps

$$
\int \frac{x^3 \tan^{-1}(ax)^{5/2}}{c + a^2 c x^2} dx = -\frac{\int \frac{x \tan^{-1}(ax)^{5/2}}{c + a^2 c x^2} dx}{a^2} + \frac{\int x \tan^{-1}(ax)^{5/2} dx}{a^2 c}
$$

$$
= -\frac{2x \tan^{-1}(ax)^{7/2}}{7a^3 c} + \frac{2 \int \tan^{-1}(ax)^{7/2} dx}{7a^3 c} + \frac{\int x \tan^{-1}(ax)^{5/2} dx}{a^2 c}
$$

**Mathematica**  $[A]$  time = 4.56, size = 0, normalized size =  $0.00$ 

$$
\int \frac{x^3 \tan^{-1}(ax)^{5/2}}{c + a^2 c x^2} \, dx
$$

Verification is Not applicable to the result.

[In] Integrate  $[(x^3*ArcTan[a*x]^-(5/2))/(c + a^2*c*x^2),x]$ [Out] Integrate[(x^3\*ArcTan[a\*x]^(5/2))/(c + a^2\*c\*x^2), x]

**fricas**  $[F(-2)]$  time = 0.00, size = 0, normalized size = 0.00

#### Exception raised: TypeError

Verification of antiderivative is not currently implemented for this CAS.

```
[In] integrate(x^3*arctan(a*x)^(5/2)/(a^2*c*x^2+c),x, algorithm="fricas")
```
[Out] Exception raised: TypeError >> Error detected within library code: integ rate: implementation incomplete (constant residues)

**giac**  $[F(-1)]$  time = 0.00, size = 0, normalized size = 0.00

### Timed out

[In] integrate(x^3\*arctan(a\*x)^(5/2)/(a^2\*c\*x^2+c),x, algorithm="giac") [Out] Timed out

**maple**  $[A]$  time = 3.21, size = 0, normalized size =  $0.00$ 

$$
\int \frac{x^3 \arctan (ax)^{\frac{5}{2}}}{a^2 c x^2 + c} dx
$$

Verification of antiderivative is not currently implemented for this CAS.

[In]  $int(x^3*arctan(axx)^{(-5/2)/(a^2*c*x^2+c)},x)$ [Out]  $int(x^3*arctan(axx)^{(5/2)/(a^2*c*x^2+c)},x)$ **maxima**  $[F(-2)]$  time = 0.00, size = 0, normalized size = 0.00

Exception raised: RuntimeError

Verification of antiderivative is not currently implemented for this CAS.

```
[In] integrate(x^3*arctan(axx)^{6/2})/(a^2*c*x^2+c), x, algorithm="maxima")
```
[Out] Exception raised: RuntimeError >> ECL says: Error executing code in Maxima: expt: undefined: 0 to a negative exponent.

**mupad**  $[A]$  time = 0.00, size = -1, normalized size = -0.02

$$
\int \frac{x^3 \operatorname{atan} (a x)^{5/2}}{c a^2 x^2 + c} dx
$$

Verification of antiderivative is not currently implemented for this CAS.

[In]  $int((x^3*atan(axx)^{(5/2)})/(c + a^2*cx^2),x)$ [Out]  $int((x^3*atan(a*x)^(5/2))/(c + a^2*cx^2), x)$ **sympy**  $[A]$  time = 0.00, size = 0, normalized size = 0.00

$$
\frac{\int \frac{x^3 \, \text{atan}^{\frac{5}{2}} (ax)}{a^2 x^2 + 1} \, dx}{c}
$$

Verification of antiderivative is not currently implemented for this CAS.

[In]  $integrate(x**3*atan(a*x)**(5/2)/(a**2*c*x**2+c),x)$ [Out] Integral(x\*\*3\*atan(a\*x)\*\*(5/2)/(a\*\*2\*x\*\*2 + 1), x)/c

**3.857** 
$$
\int \frac{x^2 \tan^{-1}(ax)^{5/2}}{c+a^2cx^2} dx
$$

$$
\frac{\ln t \left(\tan^{-1}(ax)^{5/2}, x\right)}{a^2 c} - \frac{2 \tan^{-1}(ax)^{7/2}}{7a^3c}
$$

[Out]  $-2/7*arctan(a*x)^{2}/7/2)/a^3/c+Unintegrable(arctan(a*x)^{2}/5/2)$ ,x)/a<sup>2</sup>/c **Rubi**  $[A]$  time = 0.09, antiderivative size = 0, normalized size of antiderivative = 0.00, number of steps used = 0, number of rules used = 0, integrand size = 0,  $\frac{\text{number of rules}}{\text{integrand size}}$  = 0.000, Rules used =  $\{\}$ 

$$
\int \frac{x^2 \tan^{-1}(ax)^{5/2}}{c + a^2 c x^2} dx
$$

Verification is Not applicable to the result.

[In] Int $[(x^2*ArcTan[a*x]^(5/2))/(c + a^2*c*x^2),x]$ [Out]  $(-2*ArcTan[a*x]^(7/2))/(7*a^3*c) + Defer[Int] [ArcTan[a*x]^(5/2), x]/(a^2*c)$ Rubi steps

$$
\int \frac{x^2 \tan^{-1}(ax)^{5/2}}{c + a^2 c x^2} dx = -\frac{\int \frac{\tan^{-1}(ax)^{5/2}}{c + a^2 c x^2} dx}{a^2} + \frac{\int \tan^{-1}(ax)^{5/2} dx}{a^2 c}
$$

$$
= -\frac{2 \tan^{-1}(ax)^{7/2}}{7a^3 c} + \frac{\int \tan^{-1}(ax)^{5/2} dx}{a^2 c}
$$

**Mathematica**  $[A]$  time = 1.32, size = 0, normalized size = 0.00

$$
\int \frac{x^2 \tan^{-1}(ax)^{5/2}}{c + a^2 c x^2} dx
$$

Verification is Not applicable to the result.

[In] Integrate  $[(x^2*ArcTan[a*x]^-(5/2))/(c + a^2*cx^2),x]$ [Out] Integrate[(x^2\*ArcTan[a\*x]^(5/2))/(c + a^2\*c\*x^2), x] **fricas**  $[F(-2)]$  time = 0.00, size = 0, normalized size = 0.00

Exception raised: TypeError

Verification of antiderivative is not currently implemented for this CAS.

[In] integrate(x^2\*arctan(a\*x)^(5/2)/(a^2\*c\*x^2+c),x, algorithm="fricas")

[Out] Exception raised: TypeError >> Error detected within library code: integ rate: implementation incomplete (constant residues)

**giac**  $[F(-1)]$  time = 0.00, size = 0, normalized size = 0.00

### Timed out

```
[In] integrate(x^2*arctan(a*x)^(5/2)/(a^2*c*x^2+c),x, algorithm="giac")
[Out] Timed out
```
**maple**  $[A]$  time = 1.14, size = 0, normalized size =  $0.00$ 

$$
\int \frac{x^2 \arctan (ax)^{\frac{5}{2}}}{a^2 c x^2 + c} dx
$$

Verification of antiderivative is not currently implemented for this CAS.

[In]  $int(x^2*arctan(axx)^{(-5/2)/(a^2*c*x^2+c),x)$ [Out]  $int(x^2*arctan(ax*x)^{6/2})/(a^2*c*x^2+c)$ ,x) **maxima**  $[F(-2)]$  time = 0.00, size = 0, normalized size = 0.00

Exception raised: RuntimeError

Verification of antiderivative is not currently implemented for this CAS.

[In] integrate(x^2\*arctan(a\*x)^(5/2)/(a^2\*c\*x^2+c),x, algorithm="maxima")

[Out] Exception raised: RuntimeError >> ECL says: Error executing code in Maxima: expt: undefined: 0 to a negative exponent.

**mupad**  $[A]$  time = 0.00, size = -1, normalized size = -0.03

$$
\int \frac{x^2 \operatorname{atan} (a x)^{5/2}}{c a^2 x^2 + c} dx
$$

Verification of antiderivative is not currently implemented for this CAS.

[In]  $int((x^2*atan(ax^2)^{(5/2)})/(c + a^2*cx^2),x)$ [Out]  $int((x^2*atan(ax*))^(5/2))/(c + a^2*cx*2), x)$ **sympy**  $[A]$  time = 0.00, size = 0, normalized size = 0.00

$$
\frac{\int \frac{x^2 \tan^{\frac{5}{2}} (ax)}{a^2 x^2 + 1} dx}{c}
$$

Verification of antiderivative is not currently implemented for this CAS.

[In]  $integrate(x**2*atan(a*x)**(5/2)/(a**2*cx**2+c),x)$ [Out] Integral(x\*\*2\*atan(a\*x)\*\*(5/2)/(a\*\*2\*x\*\*2 + 1), x)/c

**3.858** 
$$
\int \frac{x \tan^{-1}(ax)^{5/2}}{c + a^2 c x^2} dx
$$

$$
\frac{2x\tan^{-1}(ax)^{7/2}}{7ac} - \frac{2Int\left(\tan^{-1}(ax)^{7/2}, x\right)}{7ac}
$$

[Out]  $2/7*x*arctan(axx)^{7}(7/2)/a/c-2/7*Unintegrable(arctan(ax*x)^{7}(7/2),x)/a/c$ **Rubi**  $[A]$  time = 0.05, antiderivative size = 0, normalized size of antiderivative = 0.00, number of steps used = 0, number of rules used = 0, integrand size = 0,  $\frac{\text{number of rules}}{\text{integrand size}}$  = 0.000, Rules used =  $\{\}$ 

$$
\int \frac{x \tan^{-1}(ax)^{5/2}}{c + a^2 c x^2} dx
$$

Verification is Not applicable to the result.

[In] Int  $[(x*ArcTan[a*x]^(5/2))/(c + a^2*c*x^2),x]$ [Out]  $(2*x*ArcTan[a*x]^(7/2))/(7*a*c) - (2*Defer[Int][ArcTan[a*x]^(7/2), x]/(7*a$ \*c)

Rubi steps

$$
\int \frac{x \tan^{-1}(ax)^{5/2}}{c + a^2 c x^2} dx = \frac{2x \tan^{-1}(ax)^{7/2}}{7ac} - \frac{2 \int \tan^{-1}(ax)^{7/2} dx}{7ac}
$$

**Mathematica**  $[A]$  time = 1.22, size = 0, normalized size =  $0.00$ 

$$
\int \frac{x \tan^{-1}(ax)^{5/2}}{c + a^2 c x^2} dx
$$

Verification is Not applicable to the result.

[In] Integrate[(x\*ArcTan[a\*x]^(5/2))/(c + a^2\*c\*x^2),x] [Out] Integrate[(x\*ArcTan[a\*x]^(5/2))/(c + a^2\*c\*x^2), x] **fricas**  $[F(-2)]$  time = 0.00, size = 0, normalized size = 0.00

Exception raised: TypeError

Verification of antiderivative is not currently implemented for this CAS.

[In]  $integrate(x*arctan(ax*)(5/2)/(a^2*c*x^2+c)$ ,x, algorithm="fricas")

[Out] Exception raised: TypeError >> Error detected within library code: integ rate: implementation incomplete (constant residues)

**giac**  $[A]$  time = 0.00, size = 0, normalized size = 0.00

 $sage_0x$ 

```
[In] integrate(x*arctan(a*x)^{(5/2)}/(a^2*c*x^2+c), x, algorithm="giac")
[Out] sage0*x
```
**maple**  $[A]$  time = 0.40, size = 0, normalized size = 0.00

$$
\int \frac{x \arctan (ax)^{\frac{5}{2}}}{a^2 c x^2 + c} dx
$$

Verification of antiderivative is not currently implemented for this CAS.

[In]  $int(x*arctan(a*x)^{6/2})/(a^2*c*x^2+c)$ , x) [Out]  $int(x*arctan(a*x)^{(5/2)/(a^2*c*x^2+c)},x)$ **maxima**  $[F(-2)]$  time = 0.00, size = 0, normalized size = 0.00

### Exception raised: RuntimeError

Verification of antiderivative is not currently implemented for this CAS.

[In]  $integrate(x*arctan(a*x)^{(5/2)}/(a^2*c*x^2+c)$ ,x, algorithm="maxima")

[Out] Exception raised: RuntimeError >> ECL says: Error executing code in Maxima: expt: undefined: 0 to a negative exponent.

**mupad**  $[A]$  time = 0.00, size = -1, normalized size = -0.02

$$
\int \frac{x \tan (ax)^{5/2}}{c a^2 x^2 + c} dx
$$

Verification of antiderivative is not currently implemented for this CAS.

[In]  $int((x *atan(a*x)^{6}(5/2))/(c + a^2 *c*x^2),x)$ 

[Out]  $int((x * \text{atan}(a * x)^(5/2))/(c + a^2 * c * x^2), x)$ 

**sympy**  $[A]$  time = 0.00, size = 0, normalized size = 0.00

$$
\frac{\int \frac{x \, \text{atan}^{\frac{5}{2}}(ax)}{a^2 x^2 + 1} \, dx}{c}
$$

Verification of antiderivative is not currently implemented for this CAS.

[In]  $integrate(x*atan(a*x)**(5/2)/(a**2*c*x**2+c),x)$ [Out] Integral(x\*atan(a\*x)\*\*(5/2)/(a\*\*2\*x\*\*2 + 1), x)/c

**3.859** 
$$
\int \frac{\tan^{-1}(ax)^{5/2}}{c+a^2cx^2} dx
$$

$$
\frac{2\tan^{-1}(ax)^{7/2}}{7ac}
$$

# [Out]  $2/7*arctan(ax*x)^(7/2)/a/c$

**Rubi**  $[A]$  time = 0.03, antiderivative size = 18, normalized size of antiderivative  $= 1.00$ , number of steps used  $= 1$ , number of rules used  $= 1$ , integrand size  $= 21$ ,  $\frac{\text{number of rules}}{\text{integral size}} = 0.048$ , Rules used = {4884}

$$
\frac{2\tan^{-1}(ax)^{7/2}}{7ac}
$$

Antiderivative was successfully verified.

[In] Int  $[Arctan[a*x]^(5/2)/(c + a^2*c*x^2)$ , x]

[Out]  $(2*ArcTan[a*x]^(7/2))/(7*axc)$ 

Rule 4884

 $Int[((a_{-.}) + ArcTan[(c_{-.})*(x_{-})]*(b_{-.}))^(p_{-.})/((d_{-}) + (e_{-.})*(x_{-})^2)$ , x\_Symbo 1] :> Simp[(a + b\*ArcTan[c\*x])^(p + 1)/(b\*c\*d\*(p + 1)), x] /; FreeQ[{a, b, c, d, e, p}, x] && EqQ[e, c^2\*d] && NeQ[p, -1]

Rubi steps

$$
\int \frac{\tan^{-1}(ax)^{5/2}}{c + a^2 c x^2} dx = \frac{2 \tan^{-1}(ax)^{7/2}}{7ac}
$$

**Mathematica**  $[A]$  time = 0.00, size = 18, normalized size = 1.00

$$
\frac{2\tan^{-1}(ax)^{7/2}}{7ac}
$$

Antiderivative was successfully verified.

[In] Integrate[ArcTan[a\*x]^(5/2)/(c + a^2\*c\*x^2),x]

[Out]  $(2*ArcTan[a*x]^(7/2))/(7*axc)$ 

**fricas**  $[A]$  time = 0.47, size = 14, normalized size = 0.78

$$
\frac{2 \arctan (ax)^{\frac{7}{2}}}{7 \, ac}
$$

Verification of antiderivative is not currently implemented for this CAS.

[In] integrate(arctan(a\*x)^(5/2)/(a^2\*c\*x^2+c),x, algorithm="fricas")

[Out]  $2/7*arctan(a*x)^{(7/2)}/(a*c)$ 

**giac**  $[A]$  time = 0.13, size = 14, normalized size = 0.78

$$
\frac{2 \arctan (ax)^{\frac{7}{2}}}{7 \, ac}
$$

[In] integrate( $arctan(a*x)^{(5/2)/(a^2*x^2+c)}$ ,x, algorithm="giac") [Out]  $2/7*arctan(a*x)^{(7/2)}/(a*c)$ 

**maple**  $[A]$  time = 0.13, size = 15, normalized size = 0.83

$$
\frac{2\arctan (ax)^{\frac{7}{2}}}{7ac}
$$

Verification of antiderivative is not currently implemented for this CAS.

[In]  $int(arctan(a*x)^{(5/2)/(a^2*x^2+c)}$ ,x) [Out]  $2/7*arctan(ax*x)^(7/2)/a/c$ **maxima**  $[F(-2)]$  time = 0.00, size = 0, normalized size = 0.00

Exception raised: RuntimeError

Verification of antiderivative is not currently implemented for this CAS.

[In]  $integrate(arctan(a*x)^{(5/2)/(a^2*c*x^2+c)},x, algorithm="maxima")$ 

[Out] Exception raised: RuntimeError >> ECL says: Error executing code in Maxima: expt: undefined: 0 to a negative exponent.

**mupad**  $[B]$  time = 0.40, size = 14, normalized size = 0.78

$$
\frac{2 \operatorname{atan} (a x)^{7/2}}{7 \, a \, c}
$$

Verification of antiderivative is not currently implemented for this CAS.

[In]  $int(atan(a*x)^{(5/2)}/(c + a^2*x^2),x)$ 

[Out]  $(2*atan(a*x)^(7/2))/(7*ax)$ 

**sympy**  $[F]$  time = 0.00, size = 0, normalized size = 0.00

$$
\begin{cases}\n\frac{7}{2 \arctan^2(ax)} & \text{for } c \neq 0 \\
\bar{x} \int \arctan^{\frac{5}{2}} (ax) dx & \text{otherwise}\n\end{cases}
$$

Verification of antiderivative is not currently implemented for this CAS.

[In]  $integrate(atan(a*x)**(5/2)/(a**2*c*x**2+c),x)$ 

[Out] Piecewise( $(2*atan(a*x)**(7/2)/(7*a*c)$ , Ne(c, 0)),  $(zoo*Integral(atan(a*x)**$ (5/2), x), True))

**3.860** 
$$
\int \frac{\tan^{-1}(ax)^{5/2}}{x(c+a^2cx^2)} dx
$$

$$
\frac{i\mathrm{Int}\left(\frac{\tan^{-1}(ax)^{5/2}}{x(ax+i)}, x\right)}{c} - \frac{2i\tan^{-1}(ax)^{7/2}}{7c}
$$

[Out]  $-2/7*I*arctan(axx)^{7/2}/c+I*Unitegrable(arctan(axx)^{6/2}/x/(I+a*x),x)/c$ **Rubi**  $[A]$  time = 0.11, antiderivative size = 0, normalized size of antiderivative = 0.00, number of steps used = 0, number of rules used = 0, integrand size = 0,  $\frac{\text{number of rules}}{\text{integrand size}}$  = 0.000, Rules used =  $\{\}$ 

$$
\int \frac{\tan^{-1}(ax)^{5/2}}{x\left(c+a^2cx^2\right)}\,dx
$$

Verification is Not applicable to the result.

[In] Int  $[Arctan[a*x]^{(5/2)}/(x*(c + a^2*x^2)),x]$ 

 $[Out]$  (((-2\*I)/7)\*ArcTan $[a*x]^(7/2)$ )/c + (I\*Defer[Int][ArcTan[a\*x]^(5/2)/(x\*(I + a\*x)), x])/c

Rubi steps

$$
\int \frac{\tan^{-1}(ax)^{5/2}}{x\left(c+a^2cx^2\right)} dx = -\frac{2i\tan^{-1}(ax)^{7/2}}{7c} + \frac{i\int \frac{\tan^{-1}(ax)^{5/2}}{x(i+ax)} dx}{c}
$$

**Mathematica**  $[A]$  time = 0.66, size = 0, normalized size = 0.00

$$
\int \frac{\tan^{-1}(ax)^{5/2}}{x\left(c+a^2cx^2\right)}\,dx
$$

Verification is Not applicable to the result.

[In] Integrate[ArcTan[a\*x]^(5/2)/(x\*(c + a^2\*c\*x^2)),x] [Out] Integrate[ArcTan[a\*x]^(5/2)/(x\*(c + a^2\*c\*x^2)), x] **fricas**  $[F(-2)]$  time = 0.00, size = 0, normalized size = 0.00

Exception raised: TypeError

Verification of antiderivative is not currently implemented for this CAS.

[In] integrate(arctan(a\*x)^(5/2)/x/(a^2\*c\*x^2+c),x, algorithm="fricas")

[Out] Exception raised: TypeError >> Error detected within library code: integ rate: implementation incomplete (constant residues)

**giac**  $[A]$  time = 0.00, size = 0, normalized size = 0.00

 $sage_0x$ 

Verification of antiderivative is not currently implemented for this CAS.

[In] integrate(arctan(a\*x)^(5/2)/x/(a^2\*c\*x^2+c),x, algorithm="giac")

[Out] sage0\*x **maple**  $[A]$  time = 0.47, size = 0, normalized size = 0.00

$$
\int \frac{\arctan (ax)^{\frac{5}{2}}}{x (a^2 c x^2 + c)} dx
$$

Verification of antiderivative is not currently implemented for this CAS.

[In]  $int(arctan(a*x)^{6/2)/x/(a^2*x^2+c),x)$ [Out]  $int(arctan(a*x)^{6/2)/x/(a^2*x^2+c),x)$ **maxima**  $[F(-2)]$  time = 0.00, size = 0, normalized size = 0.00

Exception raised: RuntimeError

Verification of antiderivative is not currently implemented for this CAS.

[In] integrate(arctan(a\*x)^(5/2)/x/(a^2\*c\*x^2+c),x, algorithm="maxima")

[Out] Exception raised: RuntimeError >> ECL says: Error executing code in Maxima: expt: undefined: 0 to a negative exponent.

**mupad**  $[A]$  time = 0.00, size = -1, normalized size = -0.02

$$
\int \frac{\mathrm{atan}\left(a\,x\right)^{5/2}}{x\left(c\,a^2\,x^2+c\right)}\,dx
$$

Verification of antiderivative is not currently implemented for this CAS.

[In]  $int(atan(a*x)^{(5/2)}/(x*(c + a^2*x^2)),x)$ [Out]  $int(atan(a*x)^{(5/2)}/(x*(c + a^2*x^2)), x)$ **sympy**  $[A]$  time = 0.00, size = 0, normalized size = 0.00

$$
\frac{\int \frac{\text{atan}^{\frac{5}{2}}(ax)}{a^2x^3+x} dx}{c}
$$

Verification of antiderivative is not currently implemented for this CAS.

[In]  $integrate(atan(a*x)**(5/2)/x/(a**2*cx**2+c),x)$ [Out] Integral(atan(a\*x)\*\*(5/2)/(a\*\*2\*x\*\*3 + x), x)/c

**3.861** 
$$
\int \frac{\tan^{-1}(ax)^{5/2}}{x^2(c+a^2cx^2)} dx
$$

$$
\frac{\ln t\left(\frac{\tan^{-1}(ax)^{5/2}}{x^2}, x\right)}{c} - \frac{2a\tan^{-1}(ax)^{7/2}}{7c}
$$

[Out]  $-2/7*a*arctan(a*x)^{(7/2)}/c+Unintegrable(arctan(a*x)^{(5/2)}/x^2,x)/c$ **Rubi**  $[A]$  time = 0.10, antiderivative size = 0, normalized size of antiderivative = 0.00, number of steps used = 0, number of rules used = 0, integrand size = 0,  $\frac{\text{number of rules}}{\text{integrand size}}$  = 0.000, Rules used =  $\{\}$ 

$$
\int \frac{\tan^{-1}(ax)^{5/2}}{x^2 (c + a^2 c x^2)} dx
$$

Verification is Not applicable to the result.

[In] Int  $[Arctan[a*x]^(5/2)/(x^2*(c + a^2*c*x^2)),x]$ 

[Out]  $(-2*a*ArcTan[a*x]^(7/2))/(7*c) + Defer[Int] [ArcTan[a*x]^(5/2)/x^2, x]/c$ Rubi steps

$$
\int \frac{\tan^{-1}(ax)^{5/2}}{x^2 \left(c + a^2 c x^2\right)} dx = -\left(a^2 \int \frac{\tan^{-1}(ax)^{5/2}}{c + a^2 c x^2} dx\right) + \frac{\int \frac{\tan^{-1}(ax)^{5/2}}{x^2} dx}{c}
$$

$$
= -\frac{2a \tan^{-1}(ax)^{7/2}}{7c} + \frac{\int \frac{\tan^{-1}(ax)^{5/2}}{x^2} dx}{c}
$$

**Mathematica**  $[A]$  time = 1.39, size = 0, normalized size =  $0.00$ 

$$
\int \frac{\tan^{-1}(ax)^{5/2}}{x^2 (c + a^2 c x^2)} dx
$$

Verification is Not applicable to the result.

[In] Integrate[ArcTan[a\*x]^(5/2)/(x^2\*(c + a^2\*c\*x^2)),x] [Out] Integrate[ArcTan[a\*x]^(5/2)/(x^2\*(c + a^2\*c\*x^2)), x] **fricas**  $[F(-2)]$  time = 0.00, size = 0, normalized size = 0.00

Exception raised: TypeError

Verification of antiderivative is not currently implemented for this CAS.

```
[In] integrate(arctan(a*x)^(5/2)/x^2/(a^2*c*x^2+c),x, algorithm="fricas")
```
[Out] Exception raised: TypeError >> Error detected within library code: integ rate: implementation incomplete (constant residues)

**giac**  $[A]$  time = 0.00, size = 0, normalized size = 0.00

 $sage_0x$ 

[In] integrate(arctan(a\*x)^(5/2)/x^2/(a^2\*c\*x^2+c),x, algorithm="giac")

[Out] sage0\*x

**maple**  $[A]$  time = 1.18, size = 0, normalized size =  $0.00$ 

$$
\int \frac{\arctan (ax)^{\frac{5}{2}}}{x^2 (a^2 c x^2 + c)} dx
$$

Verification of antiderivative is not currently implemented for this CAS.

[In]  $int(arctan(a*x)^{(5/2)}/x^2/(a^2*x^2+c)$ ,x) [Out]  $int(arctan(a*x)^{6/2)/x^{2}/(a^{2}x^{2}+c*x^{2}+c),x)$ **maxima**  $[F(-2)]$  time = 0.00, size = 0, normalized size = 0.00

Exception raised: RuntimeError

Verification of antiderivative is not currently implemented for this CAS.

[In] integrate(arctan(a\*x)^(5/2)/x^2/(a^2\*c\*x^2+c),x, algorithm="maxima")

[Out] Exception raised: RuntimeError >> ECL says: Error executing code in Maxima: expt: undefined: 0 to a negative exponent.

**mupad**  $[A]$  time = 0.00, size = -1, normalized size = -0.03

$$
\int \frac{\mathrm{atan}\,(a\,x)^{5/2}}{x^2\,\left(c\,a^2\,x^2+c\right)}\,dx
$$

Verification of antiderivative is not currently implemented for this CAS.

[In]  $int(atan(a*x)^{(5/2)/(x^2*(c + a^2*x^2)),x)$ [Out]  $int(atan(a*x)^{(5/2)/(x^2*(c + a^2*x^2))}, x)$ **sympy**  $[A]$  time = 0.00, size = 0, normalized size = 0.00

$$
\frac{\int \frac{\text{atan}^{\frac{5}{2}}(ax)}{a^2x^4+x^2}dx}{c}
$$

Verification of antiderivative is not currently implemented for this CAS.

[In] integrate(atan(a\*x)\*\*(5/2)/x\*\*2/(a\*\*2\*c\*x\*\*2+c),x) [Out] Integral(atan(a\*x)\*\*(5/2)/(a\*\*2\*x\*\*4 + x\*\*2), x)/c

**3.862** 
$$
\int \frac{\tan^{-1}(ax)^{5/2}}{x^3(c+a^2cx^2)} dx
$$

$$
-\frac{ia^{2}\mathrm{Int}\left(\frac{\tan^{-1}(ax)^{5/2}}{x(ax+i)},x\right)}{c}+\frac{\mathrm{Int}\left(\frac{\tan^{-1}(ax)^{5/2}}{x^{3}},x\right)}{c}+\frac{2ia^{2}\tan^{-1}(ax)^{7/2}}{7c}
$$

[Out]  $2/7*I*a^2*arctan(a*x)^{(7/2)}/c+Unitet graphle(arctan(a*x)^{(5/2)}/x^3,x)/c-I*a^2$ \*Unintegrable(arctan(a\*x)^(5/2)/x/(I+a\*x),x)/c

**Rubi**  $[A]$  time = 0.19, antiderivative size = 0, normalized size of antiderivative = 0.00, number of steps used = 0, number of rules used = 0, integrand size = 0,  $\frac{\text{number of rules}}{\text{integrand size}}$  = 0.000, Rules used =  $\{\}$ 

$$
\int \frac{\tan^{-1}(ax)^{5/2}}{x^3 (c + a^2 c x^2)} dx
$$

Verification is Not applicable to the result.

[In] Int  $[Arctan[a*x]^(5/2)/(x^3*(c + a^2*c*x^2)),x]$ 

[Out]  $((2 * I)/7)*a^2*ArcTan[a * x]^(7/2))/c + Defer[Int][ArCTan[a * x]^(5/2)/x^3, x]/$ c -  $(I*a^2*Defer[Int][ArCTan[a*x]^(5/2)/(x*(I + a*x)), x]/c$ 

Rubi steps

$$
\int \frac{\tan^{-1}(ax)^{5/2}}{x^3 (c + a^2 c x^2)} dx = -\left( a^2 \int \frac{\tan^{-1}(ax)^{5/2}}{x (c + a^2 c x^2)} dx \right) + \frac{\int \frac{\tan^{-1}(ax)^{5/2}}{x^3} dx}{c}
$$

$$
= \frac{2ia^2 \tan^{-1}(ax)^{7/2}}{7c} + \frac{\int \frac{\tan^{-1}(ax)^{5/2}}{x^3} dx}{c} - \frac{(ia^2) \int \frac{\tan^{-1}(ax)^{5/2}}{x(i+ax)} dx}{c}
$$

**Mathematica**  $[A]$  time = 2.17, size = 0, normalized size =  $0.00$ 

$$
\int \frac{\tan^{-1}(ax)^{5/2}}{x^3\left(c+a^2cx^2\right)}\,dx
$$

Verification is Not applicable to the result.

[In] Integrate[ArcTan[a\*x]^(5/2)/(x^3\*(c + a^2\*c\*x^2)),x]

[Out] Integrate[ArcTan[a\*x]^(5/2)/(x^3\*(c + a^2\*c\*x^2)), x]

**fricas**  $[F(-2)]$  time = 0.00, size = 0, normalized size = 0.00

Exception raised: TypeError

Verification of antiderivative is not currently implemented for this CAS.

[In] integrate(arctan(a\*x)^(5/2)/x^3/(a^2\*c\*x^2+c),x, algorithm="fricas")

[Out] Exception raised: TypeError >> Error detected within library code: integ rate: implementation incomplete (constant residues)

**giac**  $[F(-1)]$  time = 0.00, size = 0, normalized size = 0.00

Verification of antiderivative is not currently implemented for this CAS.

[In] integrate(arctan(a\*x)^(5/2)/x^3/(a^2\*c\*x^2+c),x, algorithm="giac") [Out] Timed out

**maple**  $[A]$  time = 5.17, size = 0, normalized size =  $0.00$ 

$$
\int \frac{\arctan (ax)^{\frac{5}{2}}}{x^3 (a^2 c x^2 + c)} dx
$$

Verification of antiderivative is not currently implemented for this CAS.

[In]  $int(arctan(a*x)^{6/2)/x^3/(a^2*x*x^2+c)$ , x) [Out]  $int(arctan(a*x)^{(5/2)}/x^3/(a^2*c*x^2+c)$ ,x) **maxima**  $[F(-2)]$  time = 0.00, size = 0, normalized size = 0.00

Exception raised: RuntimeError

Verification of antiderivative is not currently implemented for this CAS.

$$
[In] \nintegrate(arctan(a*x)^(5/2)/x^3/(a^2*cx^2+c), x, algorithm="maxima")
$$

[Out] Exception raised: RuntimeError >> ECL says: Error executing code in Maxima: expt: undefined: 0 to a negative exponent.

**mupad**  $[A]$  time = 0.00, size = -1, normalized size = -0.01

$$
\int \frac{\mathrm{atan}\left(a\,x\right)^{5/2}}{x^3 \left(c\,a^2\,x^2 + c\right)}\,dx
$$

Verification of antiderivative is not currently implemented for this CAS.

[In]  $int(atan(a*x)^{(5/2)}/(x^3*(c + a^2*x^2)),x)$ [Out]  $int(atan(a*x)^{6/2})/(x^3*(c + a^2*x^2)), x)$ **sympy**  $[A]$  time = 0.00, size = 0, normalized size = 0.00

$$
\frac{\int \frac{\text{atan}^{\frac{5}{2}}(ax)}{a^2x^5 + x^3} dx}{c}
$$

Verification of antiderivative is not currently implemented for this CAS.

[In]  $integrate(atan(axx)*(5/2)/x**3/(a**2*c*x**2+c),x)$ [Out] Integral(atan(a\*x)\*\*(5/2)/(a\*\*2\*x\*\*5 + x\*\*3), x)/c

**3.863** 
$$
\int \frac{\tan^{-1}(ax)^{5/2}}{x^4(c+a^2cx^2)} dx
$$

$$
-\frac{a^2 \ln t \left(\frac{\tan^{-1}(ax)^{5/2}}{x^2}, x\right)}{c} + \frac{\ln t \left(\frac{\tan^{-1}(ax)^{5/2}}{x^4}, x\right)}{c} + \frac{2a^3 \tan^{-1}(ax)^{7/2}}{7c}
$$

[Out]  $2/7*a^3*arctan(axx)^(7/2)/c+Unintegrable(arctan(axx)^(5/2)/x^4,x)/c-a^2*Uni$ ntegrable(arctan(a\*x)^(5/2)/x^2,x)/c

**Rubi**  $[A]$  time = 0.18, antiderivative size = 0, normalized size of antiderivative = 0.00, number of steps used = 0, number of rules used = 0, integrand size = 0,  $\frac{\text{number of rules}}{\text{integrand size}}$  = 0.000, Rules used =  $\{\}$ 

$$
\int \frac{\tan^{-1}(ax)^{5/2}}{x^4 (c + a^2 c x^2)} dx
$$

Verification is Not applicable to the result.

[In] Int  $[Arctan[a*x]^(5/2)/(x^4*(c + a^2*c*x^2)),x]$ 

[Out]  $(2*a^3*ArcTan[a*x]^(7/2))/(7*c) + Defer[Int][ArcTan[a*x]^(5/2)/x^4, x]/c (a^2*Defer[Int][ArcTan[a*x]^*(5/2)/x^2, x])/c$ 

Rubi steps

$$
\int \frac{\tan^{-1}(ax)^{5/2}}{x^4 (c + a^2 c x^2)} dx = -\left( a^2 \int \frac{\tan^{-1}(ax)^{5/2}}{x^2 (c + a^2 c x^2)} dx \right) + \frac{\int \frac{\tan^{-1}(ax)^{5/2}}{x^4} dx}{c}
$$
  
=  $a^4 \int \frac{\tan^{-1}(ax)^{5/2}}{c + a^2 c x^2} dx + \frac{\int \frac{\tan^{-1}(ax)^{5/2}}{x^4} dx}{c} - \frac{a^2 \int \frac{\tan^{-1}(ax)^{5/2}}{x^2} dx}{c}$   
=  $\frac{2a^3 \tan^{-1}(ax)^{7/2}}{7c} + \frac{\int \frac{\tan^{-1}(ax)^{5/2}}{x^4} dx}{c} - \frac{a^2 \int \frac{\tan^{-1}(ax)^{5/2}}{x^2} dx}{c}$ 

**Mathematica**  $[A]$  time = 3.80, size = 0, normalized size =  $0.00$ 

$$
\int \frac{\tan^{-1}(ax)^{5/2}}{x^4 (c + a^2 c x^2)} dx
$$

Verification is Not applicable to the result.

[In] Integrate[ArcTan[a\*x]^(5/2)/(x^4\*(c + a^2\*c\*x^2)),x] [Out] Integrate[ArcTan[a\*x]^(5/2)/(x^4\*(c + a^2\*c\*x^2)), x] **fricas**  $[F(-2)]$  time = 0.00, size = 0, normalized size = 0.00

Exception raised: TypeError

Verification of antiderivative is not currently implemented for this CAS.

[In] integrate(arctan(a\*x)^(5/2)/x^4/(a^2\*c\*x^2+c),x, algorithm="fricas") [Out] Exception raised: TypeError >> Error detected within library code: integ rate: implementation incomplete (constant residues)

**giac**  $[F(-1)]$  time = 0.00, size = 0, normalized size = 0.00

# Timed out

Verification of antiderivative is not currently implemented for this CAS.

[In] integrate(arctan(a\*x)^(5/2)/x^4/(a^2\*c\*x^2+c),x, algorithm="giac") [Out] Timed out

**maple**  $[A]$  time = 3.17, size = 0, normalized size =  $0.00$ 

$$
\int \frac{\arctan (ax)^{\frac{5}{2}}}{x^4 (a^2 c x^2 + c)} dx
$$

Verification of antiderivative is not currently implemented for this CAS.

[In]  $int(arctan(a*x)^{6/2)/x^4/(a^2*x^2+c),x)$ [Out]  $int(arctan(a*x)^{6/2)/x^4/(a^2*x^2+c),x)$ **maxima**  $[F(-2)]$  time = 0.00, size = 0, normalized size = 0.00

Exception raised: RuntimeError

Verification of antiderivative is not currently implemented for this CAS.

```
[In] integrate(arctan(a*x)^{(5/2)}/x^4/(a^2*c*x^2+c), x, algorithm="maxima")
```
[Out] Exception raised: RuntimeError >> ECL says: Error executing code in Maxima: expt: undefined: 0 to a negative exponent.

**mupad**  $[A]$  time = 0.00, size = -1, normalized size = -0.02

$$
\int \frac{\mathrm{atan}\,(a\,x)^{5/2}}{x^4\,\left(c\,a^2\,x^2+c\right)}\,dx
$$

Verification of antiderivative is not currently implemented for this CAS.

[In]  $int(atan(a*x)^{(5/2)/(x^4*(c + a^2*x^2)),x)$ [Out]  $int(atan(a*x)^{(5/2)/(x^4*(c + a^2*x^2)), x)$ **sympy**  $[A]$  time = 0.00, size = 0, normalized size = 0.00

$$
\frac{\int \frac{\text{atan}^{\frac{5}{2}}(ax)}{a^2x^6+x^4} dx}{c}
$$

Verification of antiderivative is not currently implemented for this CAS.

[In]  $integrate(atan(axx)**(5/2)/x**4/(a**2*c*x**2+c),x)$ [Out] Integral(atan(a\*x)\*\*(5/2)/(a\*\*2\*x\*\*6 + x\*\*4), x)/c

**3.864** 
$$
\int \frac{x^m \tan^{-1}(ax)^{5/2}}{(c+a^2cx^2)^2} dx
$$

Int 
$$
\left( \frac{x^m \tan^{-1}(ax)^{5/2}}{(a^2cx^2 + c)^2}, x \right)
$$

[Out] Unintegrable(x^m\*arctan(a\*x)^(5/2)/(a^2\*c\*x^2+c)^2,x)

**Rubi**  $[A]$  time = 0.06, antiderivative size = 0, normalized size of antiderivative = 0.00, number of steps used = 0, number of rules used = 0, integrand size = 0,  $\frac{\text{number of rules}}{\text{integrand size}}$  = 0.000, Rules used =  $\{\}$ 

$$
\int \frac{x^m \tan^{-1}(ax)^{5/2}}{(c + a^2 c x^2)^2} dx
$$

Verification is Not applicable to the result.

[In] Int $[(x^m*ArcTan[a*x]^-(5/2))/(c + a^2*c*x^2)^2,x]$ [Out] Defer[Int] $[(x^m*ArcTan[a*x]^(5/2))/(c + a^2*c*x^2)^2, x]$ Rubi steps

$$
\int \frac{x^m \tan^{-1}(ax)^{5/2}}{\left(c + a^2 c x^2\right)^2} dx = \int \frac{x^m \tan^{-1}(ax)^{5/2}}{\left(c + a^2 c x^2\right)^2} dx
$$

**Mathematica**  $[A]$  time = 1.43, size = 0, normalized size =  $0.00$ 

$$
\int \frac{x^m \tan^{-1}(ax)^{5/2}}{\left(c + a^2 c x^2\right)^2} dx
$$

Verification is Not applicable to the result.

[In] Integrate  $[(x^m*ArcTan[a*x]^(5/2))/(c + a^2*c*x^2)^2,x]$ [Out] Integrate[ $(x^m*ArcTan[a*x]^(5/2))/(c + a^2*c*x^2)^2, x]$ **fricas**  $[A]$  time = 0.43, size = 0, normalized size = 0.00

integral 
$$
\left( \frac{x^m \arctan (ax)^{\frac{5}{2}}}{a^4 c^2 x^4 + 2 a^2 c^2 x^2 + c^2}, x \right)
$$

Verification of antiderivative is not currently implemented for this CAS.

[In] integrate(x^m\*arctan(a\*x)^(5/2)/(a^2\*c\*x^2+c)^2,x, algorithm="fricas") [Out] integral(x^m\*arctan(a\*x)^(5/2)/(a^4\*c^2\*x^4 + 2\*a^2\*c^2\*x^2 + c^2), x) **giac**  $[A]$  time = 0.00, size = 0, normalized size = 0.00

$$
sage_0x
$$

Verification of antiderivative is not currently implemented for this CAS.

[In] integrate(x^m\*arctan(a\*x)^(5/2)/(a^2\*c\*x^2+c)^2,x, algorithm="giac")
[Out] sage0\*x **maple**  $[A]$  time = 2.62, size = 0, normalized size =  $0.00$ 

$$
\int \frac{x^m \arctan (ax)^{\frac{5}{2}}}{\left(a^2 c x^2 + c\right)^2} dx
$$

Verification of antiderivative is not currently implemented for this CAS.

[In]  $int(x^{\text{max}}(a*x)^{(5/2)}/(a^{\text{max}}x^{\text{max}})(a^x)$  $[Out]$  int(x^m\*arctan(a\*x)^(5/2)/(a^2\*c\*x^2+c)^2,x) **maxima**  $[F(-2)]$  time = 0.00, size = 0, normalized size = 0.00

Exception raised: RuntimeError

Verification of antiderivative is not currently implemented for this CAS.

```
[In] integrate(x^m*arctan(a*x)^(5/2)/(a^2*c*x^2+c)^2,x, algorithm="maxima")
```
[Out] Exception raised: RuntimeError >> ECL says: Error executing code in Maxima: expt: undefined: 0 to a negative exponent.

**mupad**  $[A]$  time = 0.00, size = -1, normalized size = -0.04

$$
\int \frac{x^m \operatorname{atan} (ax)^{5/2}}{\left(c a^2 x^2 + c\right)^2} dx
$$

Verification of antiderivative is not currently implemented for this CAS.

[In]  $int((x^{\text{m*atan}(a*x)}(5/2))/(c + a^{\text{m*}}c*x^2)^2,x)$ [Out]  $int((x^m*atan(a*x)^{(5/2)})/(c + a^2*x^2)^2, x)$ **sympy**  $[F(-1)]$  time = 0.00, size = 0, normalized size = 0.00

# Timed out

Verification of antiderivative is not currently implemented for this CAS.

```
[In] integrate(x**m*atan(a*x)**(5/2)/(a**2*c*x**2+c)**2,x)
```
[Out] Timed out

**3.865** 
$$
\int \frac{x^3 \tan^{-1}(ax)^{5/2}}{(c+a^2cx^2)^2} dx
$$

Int 
$$
\left( \frac{x^3 \tan^{-1}(ax)^{5/2}}{(a^2cx^2 + c)^2}, x \right)
$$

[Out] Unintegrable(x^3\*arctan(a\*x)^(5/2)/(a^2\*c\*x^2+c)^2,x)

**Rubi**  $[A]$  time = 0.07, antiderivative size = 0, normalized size of antiderivative = 0.00, number of steps used = 0, number of rules used = 0, integrand size = 0,  $\frac{\text{number of rules}}{\text{integrand size}}$  = 0.000, Rules used =  $\{\}$ 

$$
\int \frac{x^3 \tan^{-1}(ax)^{5/2}}{(c + a^2 c x^2)^2} dx
$$

Verification is Not applicable to the result.

[In] Int  $[(x^3*ArcTan[a*x]^(5/2))/(c + a^2*c*x^2)^2,x]$ [Out] Defer[Int][(x^3\*ArcTan[a\*x]^(5/2))/(c + a^2\*c\*x^2)^2, x] Rubi steps

$$
\int \frac{x^3 \tan^{-1}(ax)^{5/2}}{\left(c + a^2 c x^2\right)^2} dx = \int \frac{x^3 \tan^{-1}(ax)^{5/2}}{\left(c + a^2 c x^2\right)^2} dx
$$

**Mathematica**  $[A]$  time = 4.50, size = 0, normalized size =  $0.00$ 

$$
\int \frac{x^3 \tan^{-1}(ax)^{5/2}}{(c + a^2 c x^2)^2} dx
$$

Verification is Not applicable to the result.

[In] Integrate[(x^3\*ArcTan[a\*x]^(5/2))/(c + a^2\*c\*x^2)^2,x] [Out] Integrate[(x^3\*ArcTan[a\*x]^(5/2))/(c + a^2\*c\*x^2)^2, x] **fricas**  $[F(-2)]$  time = 0.00, size = 0, normalized size = 0.00

Exception raised: TypeError

Verification of antiderivative is not currently implemented for this CAS.

[In] integrate(x^3\*arctan(a\*x)^(5/2)/(a^2\*c\*x^2+c)^2,x, algorithm="fricas") [Out] Exception raised: TypeError >> Error detected within library code: integ rate: implementation incomplete (constant residues)

**giac**  $[F(-1)]$  time = 0.00, size = 0, normalized size = 0.00

# Timed out

Verification of antiderivative is not currently implemented for this CAS.

```
[In] integrate(x^3*arctan(a*x)^(5/2)/(a^2*c*x^2+c)^2,x, algorithm="giac")
[Out] Timed out
```
**maple**  $[A]$  time = 2.13, size = 0, normalized size =  $0.00$ 

$$
\int \frac{x^3 \arctan (ax)^{\frac{5}{2}}}{\left(a^2 c \, x^2 + c\right)^2} dx
$$

Verification of antiderivative is not currently implemented for this CAS.

[In]  $int(x^3*arctan(ax*x)^{(5/2)/(a^2*c*x^2+c)^2,x)$  $[0ut]$  int(x<sup>-</sup>3\*arctan(a\*x)<sup>-</sup>(5/2)/(a<sup>-2\*c\*x-2+c)<sup>-2</sup>,x)</sup> **maxima**  $[F(-2)]$  time = 0.00, size = 0, normalized size = 0.00

Exception raised: RuntimeError

Verification of antiderivative is not currently implemented for this CAS.

[In]  $integrate(x^3*arctan(a*x)^{(5/2)}/(a^2*c*x^2+c)^2,x, algorithm="maxima")$ 

[Out] Exception raised: RuntimeError >> ECL says: Error executing code in Maxima: expt: undefined: 0 to a negative exponent.

**mupad**  $[A]$  time = 0.00, size = -1, normalized size = -0.04

$$
\int \frac{x^3 \, \text{atan} \, (ax)^{5/2}}{\left(c \, a^2 \, x^2 + c\right)^2} \, dx
$$

Verification of antiderivative is not currently implemented for this CAS.

[In]  $int((x^3*atan(axx)^{(5/2)})/(c + a^2*cx^2)^2,x)$ [Out]  $int((x^3*atan(axx)^{(5/2)})/(c + a^2*cx^2)^2, x)$ **sympy**  $[A]$  time = 0.00, size = 0, normalized size = 0.00

$$
\frac{\int \frac{x^3 \, \text{atan}^{\frac{5}{2}} (ax)}{a^4 x^4 + 2a^2 x^2 + 1} \, dx}{c^2}
$$

Verification of antiderivative is not currently implemented for this CAS.

[In]  $integrate(x**3*atan(a*x)**(5/2)/(a**2*c*x**2+c)**2,x)$ 

[Out] Integral(x\*\*3\*atan(a\*x)\*\*(5/2)/(a\*\*4\*x\*\*4 + 2\*a\*\*2\*x\*\*2 + 1), x)/c\*\*2

**3.866** 
$$
\int \frac{x^2 \tan^{-1}(ax)^{5/2}}{(c+a^2cx^2)^2} dx
$$

$$
-\frac{15\sqrt{\pi}\,S\left(\frac{2\sqrt{\tan^{-1}(ax)}}{\sqrt{\pi}}\right)}{128a^3c^2}+\frac{\tan^{-1}(ax)^{7/2}}{7a^3c^2}+\frac{5\tan^{-1}(ax)^{3/2}}{16a^3c^2}-\frac{x\tan^{-1}(ax)^{5/2}}{2a^2c^2\left(a^2x^2+1\right)}+\frac{15x\sqrt{\tan^{-1}(ax)}}{32a^2c^2\left(a^2x^2+1\right)}-\frac{5\tan^{-1}(ax)^{3/2}}{8a^3c^2\left(a^2x^2+1\right)}
$$

 $[0$ ut] 5/16\*arctan(a\*x)^(3/2)/a^3/c^2-5/8\*arctan(a\*x)^(3/2)/a^3/c^2/(a^2\*x^2+1)-1/ 2\*x\*arctan(a\*x)^(5/2)/a^2/c^2/(a^2\*x^2+1)+1/7\*arctan(a\*x)^(7/2)/a^3/c^2-15/ 128\*FresnelS(2\*arctan(a\*x)^(1/2)/Pi^(1/2))\*Pi^(1/2)/a^3/c^2+15/32\*x\*arctan(  $a*x)^(1/2)/a^2/c^2/(a^2*x^2+1)$ 

**Rubi**  $[A]$  time = 0.22, antiderivative size = 157, normalized size of antiderivative  $= 1.00$ , number of steps used  $= 8$ , number of rules used  $= 8$ , integrand size  $= 24$ ,  $\frac{\text{number of rules}}{\text{integrand size}} = 0.333$ , Rules used = {4936, 4930, 4892, 4970, 4406, 12, 3305, 3351}

$$
-\frac{15\sqrt{\pi}\,S\left(\frac{2\sqrt{\tan^{-1}(ax)}}{\sqrt{\pi}}\right)}{128a^3c^2}-\frac{x\tan^{-1}(ax)^{5/2}}{2a^2c^2\left(a^2x^2+1\right)}-\frac{5\tan^{-1}(ax)^{3/2}}{8a^3c^2\left(a^2x^2+1\right)}+\frac{15x\sqrt{\tan^{-1}(ax)}}{32a^2c^2\left(a^2x^2+1\right)}+\frac{\tan^{-1}(ax)^{7/2}}{7a^3c^2}+\frac{5\tan^{-1}(ax)^{3/2}}{16a^3c^2}
$$

Antiderivative was successfully verified.

[In] Int  $[(x^2*ArcTan[a*x]^(5/2))/(c + a^2*c*x^2)^2,x]$ 

 $[Out]$   $(15*x*Sqrt[ArcTan[a*x]])/(32*a^2*c^2*(1 + a^2*x^2)) + (5*ArcTan[a*x]^(3/2))$  $/(16*a^3*c^2) - (5*ArcTan[a*x]^(3/2))/(8*a^3*c^2*(1 + a^2*x^2)) - (x*ArcTan)$  $[a*x]^{(5/2)})/(2*a^2*c^2*(1 + a^2*x^2)) + ArcTan[a*x]^{(7/2)}/(7*a^3*c^2) - (1$ 5\*Sqrt[Pi]\*FresnelS[(2\*Sqrt[ArcTan[a\*x]])/Sqrt[Pi]])/(128\*a^3\*c^2)

#### Rule 12

 $Int[(a_*)*(u_), x_Symbol]$  :>  $Dist[a, Int[u, x], x]$  /;  $FreeQ[a, x]$  && !Match  $Q[u, (b_*)*(v_*) /; FreeQ[b, x]]$ 

# Rule 3305

 $Int[sin[(e_{.}) + (f_{.})*(x_{.})]/Sqrt[(c_{.}) + (d_{.})*(x_{.})], x_Symbol]$  :> Dist[2/d , Subst[Int[Sin[(f\*x^2)/d], x], x, Sqrt[c + d\*x]], x] /; FreeQ[{c, d, e, f} , x] && ComplexFreeQ[f] && EqQ[d\*e - c\*f, 0]

#### Rule 3351

Int $[Sin[(d_{\_}.)*((e_{\_}.) + (f_{\_}.)*(x_{\_}))^2], x_{\_Symbol}]$  :> Simp $[(Sqrt[Pi/2]*Fresne$  $IS[Sqrt[2/Pi]*Rt[d, 2]*(e + f*x)])/(f*Rt[d, 2]), x]$  /; FreeQ[{d, e, f}, x]

#### Rule 4406

Int $[Cos[(a_{-}) + (b_{-})*(x_{-})]^(p_{-})*((c_{-}) + (d_{-})*(x_{-}))^(m_{-})*Sin[(a_{-}) + (b_{-})*(x_{-})]$  $\texttt{[1]}(x_1,x_2)$   $\texttt{[2]}(x_1,x_2)$ , x\_Symbol] :> Int[ExpandTrigReduce[(c + d\*x)^m, Sin[a + b\*x  $]\hat{\ }$ n\*Cos[a + b\*x] $\hat{\ }$ p, x], x] /; FreeQ[{a, b, c, d, m}, x] && IGtQ[n, 0] && IG tQ[p, 0]

# Rule 4892

Int $[(a_*) + ArcTan[(c_.),*(x_')]*(b_...))^(p_.)/((d_+) + (e_.)*(x_-)^2)^2, x_Sym$ bol] :> Simp[(x\*(a + b\*ArcTan[c\*x])^p)/(2\*d\*(d + e\*x^2)), x] + (-Dist[(b\*c\*

p)/2, Int[(x\*(a + b\*ArcTan[c\*x])^(p - 1))/(d + e\*x^2)^2, x], x] + Simp[(a + b\*ArcTan[c\*x])^(p + 1)/(2\*b\*c\*d^2\*(p + 1)), x]) /; FreeQ[{a, b, c, d, e}, x] && EqQ[e, c^2\*d] && GtQ[p, 0]

### Rule 4930

Int $[(a_*) + ArcTan[(c_.),*(x_-)]*(b_*)^*(p_.),*(x_-)*(a_-) + (e_{'},*(x_-)^2)^*(q_-)$ .), x\_Symbol] :> Simp[((d + e\*x^2)^(q + 1)\*(a + b\*ArcTan[c\*x])^p)/(2\*e\*(q + 1)), x] - Dist $[(b*p)/(2*c*(q + 1))$ , Int $[(d + e*x^2)^q*(a + b*ArcTan[c*x])^2]$  $(p - 1), x, x]$ ,  $x$ ] /; FreeQ[{a, b, c, d, e, q}, x] && EqQ[e, c<sup>-2\*d]</sup> && GtQ[p, 0] && NeQ[q, -1]

### Rule 4936

 $Int[((((a_{{}_-}) + ArcTan[(c_{{}_-})*(x_{{}_-})]*(b_{{}_-}))^(p_{{}_-})*(x_{{}_-})^2)/((d_{{}_-}) + (e_{{}_-})*(x_{{}_-})^2)$  $\hat{C}$ , x\_Symbol] :> Simp[(a + b\*ArcTan[c\*x]) $\hat{C}(p + 1)/(2*b*c\hat{C}3*d\hat{C}2*(p + 1))$ , x] +  $(\text{Dist}[(b*p)/(2*c))$ ,  $\text{Int}[(x*(a + b*ArcTan[c*x]))^{(p - 1)})/(d + e*x^2)^2, x]$ , x] - Simp[(x\*(a + b\*ArcTan[c\*x])^p)/(2\*c^2\*d\*(d + e\*x^2)), x]) /; FreeQ[{ a, b, c, d, e}, x] && EqQ[e, c^2\*d] && GtQ[p, 0]

### Rule 4970

Int $[(a_*) + ArcTan[(c_*)*(x_*)](b_*)^*(b_*)^*(x_*)^*(x_*)^*(m_*)*(d_*) + (e_*)*(x_*)^*$ 2)^(q\_), x\_Symbol] :> Dist[d^q/c^(m + 1), Subst[Int[((a + b\*x)^p\*Sin[x]^m)/  $Cos[x]^{(m + 2*(q + 1))}, x], x, ArcTan[c*x]], x]$  /; FreeQ[{a, b, c, d, e, p} , x] && EqQ[e, c^2\*d] && IGtQ[m, 0] && ILtQ[m + 2\*q + 1, 0] && (IntegerQ[q] || GtQ[d, 0])

Rubi steps

$$
\int \frac{x^2 \tan^{-1}(ax)^{5/2}}{(c+a^2cx^2)^2} dx = -\frac{x \tan^{-1}(ax)^{5/2}}{2a^2c^2(1+a^2x^2)} + \frac{\tan^{-1}(ax)^{7/2}}{7a^3c^2} + \frac{5 \int \frac{x \tan^{-1}(ax)^{3/2}}{4a} dx}{4a}
$$
  
\n
$$
= -\frac{5 \tan^{-1}(ax)^{3/2}}{8a^3c^2(1+a^2x^2)} - \frac{x \tan^{-1}(ax)^{5/2}}{2a^2c^2(1+a^2x^2)} + \frac{\tan^{-1}(ax)^{7/2}}{7a^3c^2} + \frac{15 \int \frac{\sqrt{\tan^{-1}(ax)}}{(c+a^2cx^2)^2} dx}{16a^2}
$$
  
\n
$$
= \frac{15x \sqrt{\tan^{-1}(ax)}}{32a^2c^2(1+a^2x^2)} + \frac{5 \tan^{-1}(ax)^{3/2}}{16a^3c^2} - \frac{5 \tan^{-1}(ax)^{3/2}}{8a^3c^2(1+a^2x^2)} - \frac{x \tan^{-1}(ax)^{5/2}}{2a^2c^2(1+a^2x^2)} + \frac{\tan^{-1}(ax)^{7/2}}{7a^3c^2}
$$
  
\n
$$
= \frac{15x \sqrt{\tan^{-1}(ax)}}{32a^2c^2(1+a^2x^2)} + \frac{5 \tan^{-1}(ax)^{3/2}}{16a^3c^2} - \frac{5 \tan^{-1}(ax)^{3/2}}{8a^3c^2(1+a^2x^2)} - \frac{x \tan^{-1}(ax)^{5/2}}{2a^2c^2(1+a^2x^2)} + \frac{\tan^{-1}(ax)^{7/2}}{7a^3c^2}
$$
  
\n
$$
= \frac{15x \sqrt{\tan^{-1}(ax)}}{32a^2c^2(1+a^2x^2)} + \frac{5 \tan^{-1}(ax)^{3/2}}{16a^3c^2} - \frac{5 \tan^{-1}(ax)^{3/2}}{8a^3c^2(1+a^2x^2)} - \frac{x \tan^{-1}(ax)^{5/2}}{2a^2c^2(1+a^2x^2)} + \frac{\tan^{-1}(ax)^{7/2}}{7a^3c^2}
$$
  
\n<math display="block</math>

**Mathematica**  $[A]$  time = 0.21, size = 111, normalized size = 0.71

 $4\sqrt{\tan^{-1}(ax)\left(32\left(a^2x^2+1\right)\tan^{-1}(ax)^3+70\left(a^2x^2-1\right)\tan^{-1}(ax)+105ax-112ax\tan^{-1}(ax)^2\right)}-105\sqrt{\pi}\left(a^2x^2+1\right)$ 

$$
896a^3c^2\left(a^2x^2+1\right)
$$

Antiderivative was successfully verified.

[In] Integrate  $[(x^2*ArcTan[a*x]^(5/2))/(c + a^2*c*x^2)^2,x]$ 

[Out]  $(4*Sqrt[ArcTan[a*x]]*(105*a*x + 70*(-1 + a^2*x^2)*ArcTan[a*x] - 112*a*x*Arc$ Tan[a\*x]^2 + 32\*(1 + a^2\*x^2)\*ArcTan[a\*x]^3) - 105\*Sqrt[Pi]\*(1 + a^2\*x^2)\*F resnelS[(2\*Sqrt[ArcTan[a\*x]])/Sqrt[Pi]])/(896\*a^3\*c^2\*(1 + a^2\*x^2))

**fricas**  $[F(-2)]$  time = 0.00, size = 0, normalized size = 0.00

Exception raised: TypeError

Verification of antiderivative is not currently implemented for this CAS.

[In] integrate(x^2\*arctan(a\*x)^(5/2)/(a^2\*c\*x^2+c)^2,x, algorithm="fricas")

[Out] Exception raised: TypeError >> Error detected within library code: integ rate: implementation incomplete (constant residues)

**giac**  $[F(-1)]$  time = 0.00, size = 0, normalized size = 0.00

[In] integrate(x^2\*arctan(a\*x)^(5/2)/(a^2\*c\*x^2+c)^2,x, algorithm="giac")

[Out] Timed out

**maple**  $[A]$  time = 0.49, size = 102, normalized size = 0.65

$$
\frac{\arctan\left(ax\right)^{\frac{7}{2}}}{7a^{3}c^{2}} - \frac{\arctan\left(ax\right)^{\frac{5}{2}}\sin\left(2\arctan\left(ax\right)\right)}{4a^{3}c^{2}} - \frac{5\arctan\left(ax\right)^{\frac{3}{2}}\cos\left(2\arctan\left(ax\right)\right)}{16a^{3}c^{2}} + \frac{15\sqrt{\arctan\left(ax\right)}\sin\left(2\arctan\left(ax\right)\right)}{64a^{3}c^{2}}
$$

Verification of antiderivative is not currently implemented for this CAS.

[In]  $int(x^2*arctan(axx)^{6/2})/(a^2*cx^2+c^2c)^2$ , x)

[Out]  $1/7*arctan(a*x)^{(7/2)}/a^3/c^2-1/4/a^3/c^2*arctan(a*x)^{(5/2)*sin(2*arctan(a*x))}$ x))-5/16/a^3/c^2\*arctan(a\*x)^(3/2)\*cos(2\*arctan(a\*x))+15/64/a^3/c^2\*arctan( a\*x)^(1/2)\*sin(2\*arctan(a\*x))-15/128\*FresnelS(2\*arctan(a\*x)^(1/2)/Pi^(1/2))  $*Pi^(1/2)/a^3/c^2$ 

**maxima**  $[F(-2)]$  time = 0.00, size = 0, normalized size = 0.00

Exception raised: RuntimeError

Verification of antiderivative is not currently implemented for this CAS.

[In] integrate(x^2\*arctan(a\*x)^(5/2)/(a^2\*c\*x^2+c)^2,x, algorithm="maxima")

[Out] Exception raised: RuntimeError >> ECL says: Error executing code in Maxima: expt: undefined: 0 to a negative exponent.

**mupad**  $[F]$  time = 0.00, size = -1, normalized size = -0.01

$$
\int \frac{x^2 \, \text{atan} \, (ax)^{5/2}}{\left(c \, a^2 \, x^2 + c\right)^2} \, dx
$$

Verification of antiderivative is not currently implemented for this CAS.

[In]  $int((x^2*atan(a*x)^{6}(5/2))/(c + a^2*cx^2)^{2},x)$ [Out]  $int((x^2*atan(axx)^{(5/2)})/(c + a^2*cx^2)^2, x)$ **sympy**  $[F]$  time = 0.00, size = 0, normalized size = 0.00

$$
\frac{\int \frac{x^2 \, \text{atan}^{\frac{5}{2}} (ax)}{a^4 x^4 + 2a^2 x^2 + 1} \, dx}{c^2}
$$

Verification of antiderivative is not currently implemented for this CAS.

[In] integrate(x\*\*2\*atan(a\*x)\*\*(5/2)/(a\*\*2\*c\*x\*\*2+c)\*\*2,x)

```
[Out] Integral(x**2*atan(a*x)**(5/2)/(a**4*x**4 + 2*a**2*x**2 + 1), x)/c**2
```
**3.867** 
$$
\int \frac{x \tan^{-1}(ax)^{5/2}}{(c+a^2cx^2)^2} dx
$$

$$
-\frac{15\sqrt{\pi}C\left(\frac{2\sqrt{\tan^{-1}(ax)}}{\sqrt{\pi}}\right)}{128a^{2}c^{2}}-\frac{\tan^{-1}(ax)^{5/2}}{2a^{2}c^{2}\left(a^{2}x^{2}+1\right)}+\frac{5x\tan^{-1}(ax)^{3/2}}{8ac^{2}\left(a^{2}x^{2}+1\right)}+\frac{15\sqrt{\tan^{-1}(ax)}}{32a^{2}c^{2}\left(a^{2}x^{2}+1\right)}+\frac{\tan^{-1}(ax)^{5/2}}{4a^{2}c^{2}}-\frac{15\sqrt{\tan^{-1}(ax)}}{64a^{2}c^{2}}\right)
$$

 $[Out]$  5/8\*x\*arctan(a\*x)^(3/2)/a/c^2/(a^2\*x^2+1)+1/4\*arctan(a\*x)^(5/2)/a^2/c^2-1/2 \*arctan(a\*x)^(5/2)/a^2/c^2/(a^2\*x^2+1)-15/128\*FresnelC(2\*arctan(a\*x)^(1/2)/  $Pi^{\frown}(1/2))*Pi^{\frown}(1/2)/a^2/c^2-15/64*arctan(a*x)^{'}(1/2)/a^2/c^2+15/32*arctan(a*x)$  $)^(1/2)/a^2/(c^2/(a^2*x^2+1))$ 

**Rubi [A]** time = 0.20, antiderivative size = 156, normalized size of antiderivative  $= 1.00$ , number of steps used  $= 8$ , number of rules used  $= 6$ , integrand size  $= 22$ ,  $\frac{\text{number of rules}}{\text{integrand size}} = 0.273$ , Rules used = {4930, 4892, 4904, 3312, 3304, 3352}

$$
-\frac{15\sqrt{\pi}\,\text{FresnelC}\left(\frac{2\sqrt{\tan^{-1}(ax)}}{\sqrt{\pi}}\right)}{128a^2c^2}-\frac{\tan^{-1}(ax)^{5/2}}{2a^2c^2\left(a^2x^2+1\right)}+\frac{5x\tan^{-1}(ax)^{3/2}}{8ac^2\left(a^2x^2+1\right)}+\frac{15\sqrt{\tan^{-1}(ax)}}{32a^2c^2\left(a^2x^2+1\right)}+\frac{\tan^{-1}(ax)^{5/2}}{4a^2c^2}-\frac{15\sqrt{\tan^{-1}(ax)}}{64a^2c^2}
$$

Antiderivative was successfully verified.

[In] Int  $[(x*ArcTan[a*x]^(5/2))/(c + a^2*c*x^2)'^2,x]$ 

 $[Out] (-15*Sqrt[ArcTan[a*x]])/(64*a^2*c^2) + (15*Sqrt[ArcTan[a*x]])/(32*a^2*c^2*($ 1 + a^2\*x^2)) +  $(5*x*ArcTan[a*x]^(3/2))/(8*a*c^2*(1 + a^2*x^2)) + ArcTan[a*$  $x]^{(5/2)/(4*a^2*c^2) - ArcTan[a*x]^{(5/2)/(2*a^2*c^2*(1 + a^2*x^2)) - (15*Sq)}$ rt[Pi]\*FresnelC[(2\*Sqrt[ArcTan[a\*x]])/Sqrt[Pi]])/(128\*a^2\*c^2)

#### Rule 3304

 $Int[sin[Pi/2 + (e_.) + (f_.)*(x_)]/Sqrt[(c_.) + (d_.)*(x_])], x_Symbol]$  :> D ist[2/d, Subst[Int[Cos[(f\*x^2)/d], x], x, Sqrt[c + d\*x]], x] /; FreeQ[{c, d , e, f}, x] && ComplexFreeQ[f] && EqQ[d\*e - c\*f, 0]

### Rule 3312

 $Int[((c_+) + (d_-)*(x_-))^{\hat{m}}_*\sin[(e_+) + (f_-)*(x_-)]^{\hat{m}}_*$ , x\_Symbol] :> In  $t[ExpandTrigReduce[(c + d*x)^m, Sin[e + f*x]^n, x], x]$ /; FreeQ[{c, d, e, f , m}, x] && IGtQ[n, 1] && ( !RationalQ[m] || (GeQ[m, -1] && LtQ[m, 1]))

#### Rule 3352

Int $[Cos[(d.)*((e.)+ (f.)*(x))^2], xSymbol]$ : > Simp $[(Sqrt[Pi/2]*Fresne$  $lC[sqrt[2/Pi]*Rt[d, 2]*(e + f*x)])/(f*Rt[d, 2]), x]$  /; FreeQ[{d, e, f}, x]

#### Rule 4892

Int $[(a_*) + ArcTan[(c_*)*(x_*)](b_*)^*(b_*)^*(q_*) + (e_*)*(x_*)^2^2, x_Sym$ bol] :> Simp[(x\*(a + b\*ArcTan[c\*x])^p)/(2\*d\*(d + e\*x^2)), x] + (-Dist[(b\*c\* p)/2, Int[(x\*(a + b\*ArcTan[c\*x])^(p - 1))/(d + e\*x^2)^2, x], x] + Simp[(a +  $b*ArcTan[c*x])^{(p + 1)/(2*b*c*d^2*(p + 1)), x])$  ; FreeQ[{a, b, c, d, e}, x] && EqQ[e, c^2\*d] && GtQ[p, 0]

#### Rule 4904

 $Int[((a_{-.}) + ArcTan[(c_{-.})*(x_{-})]*(b_{-.}))^-(p_{-.})*(d_{-}) + (e_{-.})*(x_{-})^2)(q_{-}), x_{-}$ Symbol] :> Dist[d^q/c, Subst[Int[(a + b\*x)^p/Cos[x]^(2\*(q + 1)), x], x, Arc Tan[c\*x]], x] /; FreeQ[{a, b, c, d, e, p}, x] && EqQ[e, c^2\*d] && ILtQ[2\*(q + 1), 0] && (IntegerQ[q] || GtQ[d, 0])

### Rule 4930

Int $[(a_*) + ArcTan[(c_.),*(x_')]*(b_*)^](p_+)(x_*)*(d_+) + (e_{'},*(x_')^2)(q_-)$ .), x\_Symbol] :> Simp[((d + e\*x^2)^(q + 1)\*(a + b\*ArcTan[c\*x])^p)/(2\*e\*(q + 1)), x] - Dist $[(b*p)/(2*c*(q + 1))$ , Int $[(d + e*x^2)^q*(a + b*ArCTan[c*x])^2]$  $(p - 1), x, x]$ ,  $x$ ] /; FreeQ[{a, b, c, d, e, q}, x] && EqQ[e, c<sup>2\*d]</sup> && GtQ[p, 0] && NeQ[q, -1]

# Rubi steps

$$
\int \frac{x \tan^{-1}(ax)^{5/2}}{(c+a^2cx^2)^2} dx = -\frac{\tan^{-1}(ax)^{5/2}}{2a^2c^2(1+a^2x^2)} + \frac{5 \int \frac{\tan^{-1}(ax)^{3/2}}{(c+a^2cx^2)^2} dx}{4a}
$$
\n
$$
= \frac{5x \tan^{-1}(ax)^{3/2}}{8ac^2(1+a^2x^2)} + \frac{\tan^{-1}(ax)^{5/2}}{4a^2c^2} - \frac{\tan^{-1}(ax)^{5/2}}{2a^2c^2(1+a^2x^2)} - \frac{15}{16} \int \frac{x\sqrt{\tan^{-1}(ax)}}{(c+a^2cx^2)^2} dx
$$
\n
$$
= \frac{15\sqrt{\tan^{-1}(ax)}}{32a^2c^2(1+a^2x^2)} + \frac{5x \tan^{-1}(ax)^{3/2}}{8ac^2(1+a^2x^2)} + \frac{\tan^{-1}(ax)^{5/2}}{4a^2c^2} - \frac{\tan^{-1}(ax)^{5/2}}{2a^2c^2(1+a^2x^2)} - \frac{15 \int \frac{1}{(c+a^2cx^2)^2} dx}{6}
$$
\n
$$
= \frac{15\sqrt{\tan^{-1}(ax)}}{32a^2c^2(1+a^2x^2)} + \frac{5x \tan^{-1}(ax)^{3/2}}{8ac^2(1+a^2x^2)} + \frac{\tan^{-1}(ax)^{5/2}}{4a^2c^2} - \frac{\tan^{-1}(ax)^{5/2}}{2a^2c^2(1+a^2x^2)} - \frac{15 \text{ Subst}(\int \frac{1}{32a^2c^2(1+a^2x^2)} + \frac{\tan^{-1}(ax)^{3/2}}{4a^2c^2} - \frac{\tan^{-1}(ax)^{5/2}}{2a^2c^2(1+a^2x^2)} - \frac{15 \text{ Subst}(\int \frac{1}{32a^2c^2(1+a^2x^2)} + \frac{\tan^{-1}(ax)^{3/2}}{8ac^2(1+a^2x^2)} + \frac{\tan^{-1}(ax)^{3/2}}{4a^2c^2} - \frac{\tan^{-1}(ax)^{5/2}}{2a^2c^2(1+a^2x^2)} - \frac{\tan^{-1}(ax)^{5/2}}{2a^2c^2(1+a
$$

**Mathematica**  $[C]$  time = 0.18, size = 234, normalized size = 1.50  $\overline{a}$  $\overline{a}$ 

$$
-60\sqrt{\pi} \left(a^2 x^2 + 1\right) \sqrt{\tan^{-1}(ax)} \, C\left(\frac{2\sqrt{\tan^{-1}(ax)}}{\sqrt{\pi}}\right) + 256a^2 x^2 \tan^{-1}(ax)^3 - 240a^2 x^2 \tan^{-1}(ax) + 15i\sqrt{2} \left(a^2 x^2 + 1\right)
$$

Warning: Unable to verify antiderivative.

$$
[In] Integrate[(x*Arctan[a*x]^(5/2))/(c + a^2*cx^2)^2,x]
$$
  
\n
$$
[Out] (240*Arctan[a*x] - 240*a^2*x^2*Arctan[a*x] + 640*a*x*Arctan[a*x]^2 - 256*Ar
$$
  
\n
$$
cTan[a*x]^3 + 256*a^2*x^2*Arctan[a*x]^3 - 60*Sqrt[Pi]*(1 + a^2*x^2)*Sqrt[Ar]
$$

cTan[a\*x]]\*FresnelC[(2\*Sqrt[ArcTan[a\*x]])/Sqrt[Pi]] + (15\*I)\*Sqrt[2]\*(1 + a  $\text{``2*x\text{``2)}*Sqrt[(-I)*ArcTan[a*x]]*Gamma[1/2, (-2*I)*ArcTan[a*x]] - (15*I)*Sqrt$  $[2]*Sqrt[I*ArcTan[a*x]]*Gamma[1/2, (2*I)*ArcTan[a*x]] - (15*I)*Sqrt[2]*a^2*$  $x^2*Sqrt[I*ArcTan[a*x]]*Gamma[1/2, (2*I)*ArcTan[a*x]])/(1024*a^2*c^2*(1 + a))$  $\hat{z}$ \*x^2)\*Sqrt[ArcTan[a\*x]])

**fricas**  $[F(-2)]$  time = 0.00, size = 0, normalized size = 0.00

Exception raised: TypeError

Verification of antiderivative is not currently implemented for this CAS.

[In] integrate(x\*arctan(a\*x)^(5/2)/(a^2\*c\*x^2+c)^2,x, algorithm="fricas")

[Out] Exception raised: TypeError >> Error detected within library code: integ rate: implementation incomplete (constant residues)

**giac**  $[F(-1)]$  time = 0.00, size = 0, normalized size = 0.00

Timed out

Verification of antiderivative is not currently implemented for this CAS.

[In] integrate(x\*arctan(a\*x)^(5/2)/(a^2\*c\*x^2+c)^2,x, algorithm="giac")

[Out] Timed out

**maple**  $[A]$  time = 0.34, size = 88, normalized size = 0.56

$$
-\frac{\arctan (ax)^{\frac{5}{2}} \cos (2 \arctan (ax))}{4a^{2}c^{2}}+\frac{5 \arctan (ax)^{\frac{3}{2}} \sin (2 \arctan (ax))}{16a^{2}c^{2}}+\frac{15 \sqrt{\arctan (ax)} \cos (2 \arctan (ax))}{64a^{2}c^{2}}-\frac{15 F}{64a^{2}c^{2}}
$$

Verification of antiderivative is not currently implemented for this CAS.

[In]  $int(x*arctan(a*x)^{(5/2)/(a^2*c*x^2+c)^2,x)$ 

 $[Out] -1/4/a^2/c^2*arctan(axx)^{(5/2)*cos(2*arctan(ax*x))+5/16/a^2/c^2*arctan(axx)^2$  $(3/2)*sin(2*arctan(a*x))+15/64/a^2/c^2*arctan(a*x)^(1/2)*cos(2*arctan(a*x))$ -15/128\*FresnelC(2\*arctan(a\*x)^(1/2)/Pi^(1/2))\*Pi^(1/2)/a^2/c^2

 $maxima [F(-2)]$  time = 0.00, size = 0, normalized size = 0.00

Exception raised: RuntimeError

Verification of antiderivative is not currently implemented for this CAS.

[In] integrate(x\*arctan(a\*x)^(5/2)/(a^2\*c\*x^2+c)^2,x, algorithm="maxima")

[Out] Exception raised: RuntimeError >> ECL says: Error executing code in Maxima: expt: undefined: 0 to a negative exponent.

**mupad**  $[F]$  time = 0.00, size = -1, normalized size = -0.01

$$
\int \frac{x \tan (ax)^{5/2}}{\left(c \, a^2 \, x^2 + c\right)^2} \, dx
$$

Verification of antiderivative is not currently implemented for this CAS.

[In]  $int((x*atan(a*x)^{(5/2)})/(c + a^2*cx^2)^2,x)$ [Out]  $int((x*atan(a*x)^{(5/2)})/(c + a^2*c*x^2)^2, x)$ 

$$
\frac{\int \frac{x \, \text{atan}^{\frac{5}{2}}(ax)}{a^4 x^4 + 2a^2 x^2 + 1} \, dx}{c^2}
$$

Verification of antiderivative is not currently implemented for this CAS.

[In]  $integrate(x*atan(a*x)**(5/2)/(a**2*c*x**2+c)**2,x)$ 

[Out] Integral(x\*atan(a\*x)\*\*(5/2)/(a\*\*4\*x\*\*4 + 2\*a\*\*2\*x\*\*2 + 1), x)/c\*\*2

**3.868** 
$$
\int \frac{\tan^{-1}(ax)^{5/2}}{(c+a^2cx^2)^2} dx
$$

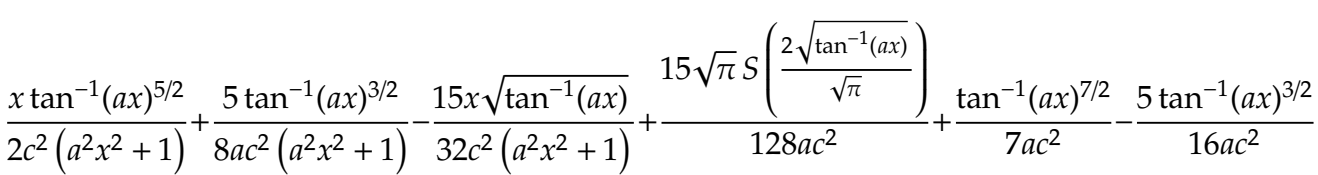

 $[Out] -5/16*arctan(axx)^{2}/a/c^2+5/8*arctan(axx)^{2}/a/c^2/(a^2*x^2+1)+1/2*x$  $*arctan(a*x)^{6/2}/c^2/(a^2*x^2+1)+1/7*arctan(a*x)^{6/7/2}/a/c^2+15/128*Fresn$ elS(2\*arctan(a\*x)^(1/2)/Pi^(1/2))\*Pi^(1/2)/a/c^2-15/32\*x\*arctan(a\*x)^(1/2)/  $c^2/(a^2*x^2+1)$ 

**Rubi**  $[A]$  time = 0.18, antiderivative size = 151, normalized size of antiderivative  $= 1.00$ , number of steps used  $= 8$ , number of rules used  $= 7$ , integrand size  $= 21$ ,  $\frac{\text{number of rules}}{\text{integrand size}} = 0.333$ , Rules used = {4892, 4930, 4970, 4406, 12, 3305, 3351}

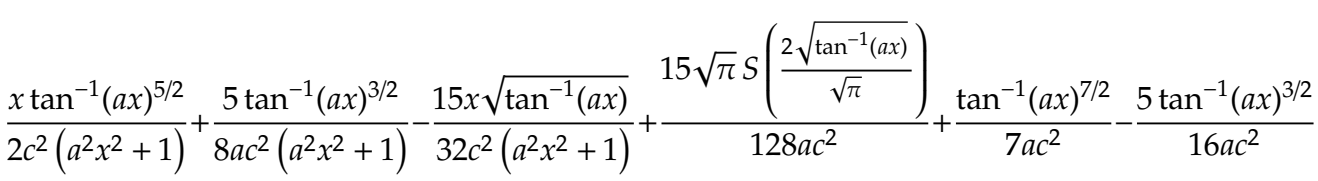

Antiderivative was successfully verified.

[In] Int  $[Arctan[a*x]^(5/2)/(c + a^2*c*x^2)'2,x]$ 

[Out]  $(-15*x*Sqrt[ArcTan[a*x]])/(32*c^2*(1 + a^2*x^2)) - (5*ArcTan[a*x]^(3/2))/(1$ 6\*a\*c^2) +  $(5*ArcTan[a*x]^(3/2))/(8*a*c^2*(1 + a^2*x^2)) + (x*ArcTan[a*x]^($  $5/2)$ )/(2\*c<sup>-</sup>2\*(1 + a<sup>-</sup>2\*x<sup>-</sup>2)) + ArcTan[a\*x]<sup>-</sup>(7/2)/(7\*a\*c<sup>-</sup>2) + (15\*Sqrt[Pi]\*Fr esnelS[(2\*Sqrt[ArcTan[a\*x]])/Sqrt[Pi]])/(128\*a\*c^2)

# Rule 12

 $Int[(a_*)*(u_]), x_Symbol]$  :>  $Dist[a, Int[u, x], x]$  /;  $FreeQ[a, x]$  && !Match  $Q[u, (b_*)*(v_*) /; FreeQ[b, x]]$ 

# Rule 3305

 $Int[sin[(e_{.}) + (f_{.})*(x_{.})]/Sqrt[(c_{.}) + (d_{.})*(x_{.})], x_Symbol]$  :> Dist[2/d , Subst[Int[Sin[(f\*x^2)/d], x], x, Sqrt[c + d\*x]], x] /; FreeQ[{c, d, e, f} , x] && ComplexFreeQ[f] && EqQ[d\*e - c\*f, 0]

# Rule 3351

Int $[Sin[(d_{\_}.)*((e_{\_}.) + (f_{\_}.)*(x_{\_}))^2], x_{\_Symbol}]$  :> Simp $[(Sqrt[Pi/2]*Fresne$  $IS[Sqrt[2/Pi]*Rt[d, 2]*(e + f*x)])/(f*Rt[d, 2]), x]$  /; FreeQ[{d, e, f}, x]

# Rule 4406

Int $[Cos[(a_{-}) + (b_{-}) * (x_{-})]^(p_{-}) *((c_{-}) + (d_{-}) * (x_{-}))^(m_{-}) * Sin[(a_{-}) + (b_{-}) * (x_{-})]$  $\texttt{[1]}(x_1,x_2)$   $\texttt{[2]}(x_1,x_2)$ , x\_Symbol] :> Int[ExpandTrigReduce[(c + d\*x)^m, Sin[a + b\*x  $]\hat{\ }$ n\*Cos[a + b\*x] $\hat{\ }$ p, x], x] /; FreeQ[{a, b, c, d, m}, x] && IGtQ[n, 0] && IG tQ[p, 0]

# Rule 4892

 $Int[((a_{-.}) + ArcTan[(c_{-.})*(x_{-})]*(b_{-.}))^(p_{-.})/((d_{-}) + (e_{-.})*(x_{-})^2)^2, x_{-Sym}$ bol] :> Simp[(x\*(a + b\*ArcTan[c\*x])^p)/(2\*d\*(d + e\*x^2)), x] + (-Dist[(b\*c\*

p)/2, Int[(x\*(a + b\*ArcTan[c\*x])^(p - 1))/(d + e\*x^2)^2, x], x] + Simp[(a +  $b*ArcTan[c*x])^{(p + 1)/(2*b*c*d^2*(p + 1)), x])$  ; FreeQ[{a, b, c, d, e}, x] && EqQ[e, c^2\*d] && GtQ[p, 0]

### Rule 4930

Int $[(a_*) + ArcTan[(c_*)*(x_*)](b_*)^*(b_*)^*(x_*)*(d_*) + (e_*)*(x_*)^2^*(q_*)$ .), x\_Symbol] :> Simp[((d + e\*x^2)^(q + 1)\*(a + b\*ArcTan[c\*x])^p)/(2\*e\*(q + 1)), x] - Dist $[(b*p)/(2*c*(q + 1))$ , Int $[(d + e*x^2)^q*(a + b*ArcTan[c*x])^2]$  $(p - 1), x, x]$ ,  $x$ ] /; FreeQ[{a, b, c, d, e, q}, x] && EqQ[e, c<sup>-2\*d]</sup> && GtQ[p, 0] && NeQ[q, -1]

# Rule 4970

 $Int\left[\left((a_-.)\ +\ \text{Arctan}\left[(c_-.)*(x_-)\right]*(b_-.)\right)^*(p_-.)*(x_-)^\frown (m_-.)*((d_-)\ +\ (e_-.)*(x_-)^\frown$ 2)^(q\_), x\_Symbol] :> Dist[d^q/c^(m + 1), Subst[Int[((a + b\*x)^p\*Sin[x]^m)/  $Cos[x]^{(m + 2*(q + 1))}, x], x, ArcTan[c*x]], x]$  /; FreeQ[{a, b, c, d, e, p} , x] && EqQ[e, c^2\*d] && IGtQ[m, 0] && ILtQ[m + 2\*q + 1, 0] && (IntegerQ[q] || GtQ[d, 0])

# Rubi steps

$$
\int \frac{\tan^{-1}(ax)^{5/2}}{(c+a^2cx^2)^2} dx = \frac{x \tan^{-1}(ax)^{5/2}}{2c^2(1+a^2x^2)} + \frac{\tan^{-1}(ax)^{7/2}}{7ac^2} - \frac{1}{4}(5a) \int \frac{x \tan^{-1}(ax)^{3/2}}{(c+a^2cx^2)^2} dx
$$
  
\n
$$
= \frac{5 \tan^{-1}(ax)^{3/2}}{8ac^2(1+a^2x^2)} + \frac{x \tan^{-1}(ax)^{5/2}}{2c^2(1+a^2x^2)} + \frac{\tan^{-1}(ax)^{7/2}}{7ac^2} - \frac{15}{16} \int \frac{\sqrt{\tan^{-1}(ax)}}{(c+a^2cx^2)^2} dx
$$
  
\n
$$
= -\frac{15x\sqrt{\tan^{-1}(ax)}}{32c^2(1+a^2x^2)} - \frac{5 \tan^{-1}(ax)^{3/2}}{16ac^2} + \frac{5 \tan^{-1}(ax)^{3/2}}{8ac^2(1+a^2x^2)} + \frac{x \tan^{-1}(ax)^{5/2}}{2c^2(1+a^2x^2)} + \frac{\tan^{-1}(ax)^{7/2}}{7ac^2} + \frac{\tan^{-1}(ax)^{7/2}}{7ac^2} + \frac{\tan^{-1}(ax)^{7/2}}{32c^2(1+a^2x^2)} - \frac{5 \tan^{-1}(ax)^{3/2}}{16ac^2} + \frac{5 \tan^{-1}(ax)^{3/2}}{8ac^2(1+a^2x^2)} + \frac{x \tan^{-1}(ax)^{5/2}}{2c^2(1+a^2x^2)} + \frac{\tan^{-1}(ax)^{7/2}}{7ac^2} + \frac{\tan^{-1}(ax)^{7/2}}{7ac^2} + \frac{\tan^{-1}(ax)^{7/2}}{32c^2(1+a^2x^2)} - \frac{5 \tan^{-1}(ax)^{3/2}}{16ac^2} + \frac{5 \tan^{-1}(ax)^{3/2}}{8ac^2(1+a^2x^2)} + \frac{x \tan^{-1}(ax)^{5/2}}{2c^2(1+a^2x^2)} + \frac{\tan^{-1}(ax)^{7/2}}{7ac^2} + \frac{\tan^{-1}(ax)^{7/2}}{7ac^2} + \frac{\tan^{-1}(ax)^{7/2}}{32c^2(1+a^2x
$$

| Mathematica [A]                                                                                                    | time = 0.28, size = 85, normalized size = 0.56 |
|----------------------------------------------------------------------------------------------------|------------------------------------------------|
| $105\sqrt{\pi} S \left( \frac{2\sqrt{\tan^{-1}(ax)}}{\sqrt{\pi}} \right) + 2\sqrt{\tan^{-1}(ax)} \left( 64 \tan^{-1}(ax)^3 + 7 \left( 16 \tan^{-1}(ax)^2 - 15 \right) \sin \left( 2 \tan^{-1}(ax) \right) + 140 \tan^{-1}(ax) \right)$ |                                                |
| $896ac^2$                                                                                                    |                                                |

Antiderivative was successfully verified.

[In] Integrate[ArcTan[a\*x]^(5/2)/(c + a^2\*c\*x^2)^2,x]

```
[Out] (105*Sqrt[Pi]*FresnelS[(2*Sqrt[ArcTan[a*x]])/Sqrt[Pi]] + 2*Sqrt[ArcTan[a*x]
]*(64*ArcTan[a*x]^3 + 140*ArcTan[a*x]*Cos[2*ArcTan[a*x]] + 7*(-15 + 16*ArcT
an[a*x]^2)*Sin[2*ArcTan[a*x]]))/(896*a*c^2)
```
**fricas**  $[F(-2)]$  time = 0.00, size = 0, normalized size = 0.00

Exception raised: TypeError

Verification of antiderivative is not currently implemented for this CAS.

[In] integrate(arctan(a\*x)^(5/2)/(a^2\*c\*x^2+c)^2,x, algorithm="fricas")

[Out] Exception raised: TypeError >> Error detected within library code: integ rate: implementation incomplete (constant residues)

**giac**  $[F(-1)]$  time = 0.00, size = 0, normalized size = 0.00

Timed out

Verification of antiderivative is not currently implemented for this CAS.

[In] integrate(arctan(a\*x)^(5/2)/(a^2\*c\*x^2+c)^2,x, algorithm="giac")

[Out] Timed out

**maple**  $[A]$  time = 0.50, size = 102, normalized size = 0.68

$$
\frac{\arctan (ax)^{\frac{7}{2}}}{7ac^2} + \frac{\arctan (ax)^{\frac{5}{2}}\sin (2\arctan (ax))}{4ac^2} + \frac{5\arctan (ax)^{\frac{3}{2}}\cos (2\arctan (ax))}{16ac^2} - \frac{15\sqrt{\arctan (ax)}\sin (2\arctan (ax))}{64ac^2}
$$

Verification of antiderivative is not currently implemented for this CAS.

[In]  $int(arctan(a*x)^{6/2)/(a^2*x^2+c)^2$ , x)

[Out]  $1/7*arctan(a*x)^{(7/2)}/a/c^2+1/4/a/c^2*arctan(a*x)^{(5/2)*sin(2*arctan(a*x))+}$ 5/16/a/c^2\*arctan(a\*x)^(3/2)\*cos(2\*arctan(a\*x))-15/64/a/c^2\*arctan(a\*x)^(1/  $2)*sin(2*arctan(axx))+15/128*FresnelS(2*arctan(axx)^{(1/2)}/Pi^{(1/2))*Pi^{(1/2)}$  $)/a/c^2$ 

**maxima**  $[F(-2)]$  time = 0.00, size = 0, normalized size = 0.00

Exception raised: RuntimeError

Verification of antiderivative is not currently implemented for this CAS.

[In] integrate(arctan(a\*x)^(5/2)/(a^2\*c\*x^2+c)^2,x, algorithm="maxima")

[Out] Exception raised: RuntimeError >> ECL says: Error executing code in Maxima: expt: undefined: 0 to a negative exponent.

**mupad**  $[F]$  time = 0.00, size = -1, normalized size = -0.01

$$
\int \frac{\mathrm{atan}\left(a\,x\right)^{5/2}}{\left(c\,a^2\,x^2 + c\right)^2} \, dx
$$

Verification of antiderivative is not currently implemented for this CAS.

[In]  $int(atan(a*x)^{(5/2)}/(c + a^2*x^2)^2,x)$ [Out]  $int(atan(a*x)^{6}/5/2)/(c + a^{2}x+cx^{2})^{2}$ , x)

$$
\frac{\int \frac{3}{a^4 x^4 + 2a^2 x^2 + 1} dx}{c^2}
$$

Verification of antiderivative is not currently implemented for this CAS.

[In]  $integrate(atan(a*x)**(5/2)/(a**2*c*x**2+c)**2,x)$ 

[Out] Integral(atan(a\*x)\*\*(5/2)/(a\*\*4\*x\*\*4 + 2\*a\*\*2\*x\*\*2 + 1), x)/c\*\*2

**3.869** 
$$
\int \frac{\tan^{-1}(ax)^{5/2}}{x(c+a^2cx^2)^2} dx
$$

$$
Int\left(\frac{\tan^{-1}(ax)^{5/2}}{x\left(a^2cx^2+c\right)^{2}},x\right)
$$

[Out] Unintegrable(arctan(a\*x)^(5/2)/x/(a^2\*c\*x^2+c)^2,x)

**Rubi**  $[A]$  time = 0.06, antiderivative size = 0, normalized size of antiderivative = 0.00, number of steps used = 0, number of rules used = 0, integrand size = 0,  $\frac{\text{number of rules}}{\text{integrand size}}$  = 0.000, Rules used =  $\{\}$ 

$$
\int \frac{\tan^{-1}(ax)^{5/2}}{x\left(c+a^2cx^2\right)^2} dx
$$

Verification is Not applicable to the result.

[In] Int  $[Arctan[a*x]^(5/2)/(x*(c + a^2*x^2)^2),x]$ [Out] Defer[Int][ArcTan[a\*x]^(5/2)/(x\*(c + a^2\*c\*x^2)^2), x] Rubi steps

$$
\int \frac{\tan^{-1}(ax)^{5/2}}{x\left(c+a^2cx^2\right)^2} dx = \int \frac{\tan^{-1}(ax)^{5/2}}{x\left(c+a^2cx^2\right)^2} dx
$$

**Mathematica**  $[A]$  time = 2.13, size = 0, normalized size =  $0.00$ 

$$
\int \frac{\tan^{-1}(ax)^{5/2}}{x (c + a^2 c x^2)^2} dx
$$

Verification is Not applicable to the result.

[In] Integrate[ArcTan[a\*x]^(5/2)/(x\*(c + a^2\*c\*x^2)^2),x] [Out] Integrate[ArcTan[a\*x]^(5/2)/(x\*(c + a^2\*c\*x^2)^2), x] **fricas**  $[F(-2)]$  time = 0.00, size = 0, normalized size = 0.00

Exception raised: TypeError

Verification of antiderivative is not currently implemented for this CAS.

[In] integrate(arctan(a\*x)^(5/2)/x/(a^2\*c\*x^2+c)^2,x, algorithm="fricas") [Out] Exception raised: TypeError >> Error detected within library code: integ rate: implementation incomplete (constant residues)

**giac**  $[F(-1)]$  time = 0.00, size = 0, normalized size = 0.00

# Timed out

Verification of antiderivative is not currently implemented for this CAS.

```
[In] integrate(arctan(a*x)^(5/2)/x/(a^2*c*x^2+c)^2,x, algorithm="giac")
[Out] Timed out
```
**maple**  $[A]$  time = 2.65, size = 0, normalized size =  $0.00$ 

$$
\int \frac{\arctan (ax)^{\frac{3}{2}}}{x (a^2 c x^2 + c)^2} dx
$$

5

Verification of antiderivative is not currently implemented for this CAS.

[In]  $int(arctan(a*x)^{6/2)/x/(a^2*x^2+c)^2,x)$  $[0ut]$  int(arctan(a\*x)^(5/2)/x/(a^2\*c\*x^2+c)^2,x) **maxima**  $[F(-2)]$  time = 0.00, size = 0, normalized size = 0.00

Exception raised: RuntimeError

Verification of antiderivative is not currently implemented for this CAS.

[In] integrate(arctan(a\*x)^(5/2)/x/(a^2\*c\*x^2+c)^2,x, algorithm="maxima")

[Out] Exception raised: RuntimeError >> ECL says: Error executing code in Maxima: expt: undefined: 0 to a negative exponent.

**mupad**  $[A]$  time = 0.00, size = -1, normalized size = -0.04

$$
\int \frac{\mathrm{atan}\,(a\,x)^{5/2}}{x\,\big(c\,a^2\,x^2+c\big)^2}\,dx
$$

Verification of antiderivative is not currently implemented for this CAS.

[In]  $int(atan(a*x)^{-(5/2)/(x*(c + a^2*x^2)^2)},x)$ [Out]  $int(atan(a*x)^{(5/2)}/(x*(c + a^2*x^2)^2), x)$ **sympy**  $[A]$  time = 0.00, size = 0, normalized size = 0.00

$$
\frac{\int \frac{1}{a^4 x^5 + 2a^2 x^3 + x} dx}{c^2}
$$

Verification of antiderivative is not currently implemented for this CAS.

[In] integrate(atan(a\*x)\*\*(5/2)/x/(a\*\*2\*c\*x\*\*2+c)\*\*2,x) [Out] Integral(atan(a\*x)\*\*(5/2)/(a\*\*4\*x\*\*5 + 2\*a\*\*2\*x\*\*3 + x), x)/c\*\*2

**3.870** 
$$
\int \frac{x^m \tan^{-1}(ax)^{5/2}}{(c+a^2cx^2)^3} dx
$$

Int 
$$
\left( \frac{x^m \tan^{-1}(ax)^{5/2}}{(a^2cx^2 + c)^3}, x \right)
$$

[Out] Unintegrable(x^m\*arctan(a\*x)^(5/2)/(a^2\*c\*x^2+c)^3,x)

**Rubi**  $[A]$  time = 0.06, antiderivative size = 0, normalized size of antiderivative = 0.00, number of steps used = 0, number of rules used = 0, integrand size = 0,  $\frac{\text{number of rules}}{\text{integrand size}}$  = 0.000, Rules used =  $\{\}$ 

$$
\int \frac{x^m \tan^{-1}(ax)^{5/2}}{(c + a^2 c x^2)^3} dx
$$

Verification is Not applicable to the result.

[In] Int  $[(x^m*ArcTan[a*x]^(5/2))/(c + a^2*c*x^2)^3,x]$ [Out] Defer[Int] $[(x^m*ArcTan[a*x]^(5/2))/(c + a^2*c*x^2)^3, x]$ Rubi steps

$$
\int \frac{x^m \tan^{-1}(ax)^{5/2}}{\left(c + a^2 c x^2\right)^3} dx = \int \frac{x^m \tan^{-1}(ax)^{5/2}}{\left(c + a^2 c x^2\right)^3} dx
$$

**Mathematica**  $[A]$  time = 1.97, size = 0, normalized size =  $0.00$ 

$$
\int \frac{x^m \tan^{-1}(ax)^{5/2}}{\left(c + a^2 c x^2\right)^3} dx
$$

Verification is Not applicable to the result.

[In] Integrate  $[(x^m*ArcTan[a*x]^(5/2))/(c + a^2*c*x^2)^3,x]$ [Out] Integrate[ $(x^m*ArcTan[a*x]^(5/2))/(c + a^2*c*x^2)^3$ , x] **fricas**  $[A]$  time = 0.45, size = 0, normalized size = 0.00

integral 
$$
\left( \frac{x^{m} \arctan (ax)^{\frac{5}{2}}}{a^{6}c^{3}x^{6} + 3 a^{4}c^{3}x^{4} + 3 a^{2}c^{3}x^{2} + c^{3}}, x \right)
$$

Verification of antiderivative is not currently implemented for this CAS.

[In] integrate(x^m\*arctan(a\*x)^(5/2)/(a^2\*c\*x^2+c)^3,x, algorithm="fricas")

[Out] integral(x^m\*arctan(a\*x)^(5/2)/(a^6\*c^3\*x^6 + 3\*a^4\*c^3\*x^4 + 3\*a^2\*c^3\*x^2  $+ c^3)$ , x)

**giac**  $[A]$  time = 0.00, size = 0, normalized size = 0.00

 $sage_0x$ 

Verification of antiderivative is not currently implemented for this CAS.

[In] integrate(x^m\*arctan(a\*x)^(5/2)/(a^2\*c\*x^2+c)^3,x, algorithm="giac")

[Out] sage0\*x **maple**  $[A]$  time = 3.51, size = 0, normalized size =  $0.00$ 

$$
\int \frac{x^m \arctan (ax)^{\frac{5}{2}}}{\left(a^2 c x^2 + c\right)^3} dx
$$

Verification of antiderivative is not currently implemented for this CAS.

[In]  $int(x^{\text{max}}(a*x)^{(5/2)}/(a^{\text{max}}x^{\text{max}})(a^x*x^{\text{max}})(a^x*x^{\text{max}})(b^x*x^{\text{max}})(a^x*x^{\text{max}})(a^x*x^{\text{max}})(b^x k^x x^{\text{max}})(b^x k^x x^{\text{max}})(b^x k^x x^{\text{max}})(c^x k^x x^{\text{max}})(c^x k^x x^{\text{max}})(c^x k^x x^{\text{max}})(c^x k^x x^{\text{max}})(c^x k^x x^{\text{max}})(c^x k^x x^{\text{max}})(c$  $[Out]$  int(x^m\*arctan(a\*x)^(5/2)/(a^2\*c\*x^2+c)^3,x) **maxima**  $[F(-2)]$  time = 0.00, size = 0, normalized size = 0.00

Exception raised: RuntimeError

Verification of antiderivative is not currently implemented for this CAS.

```
[In] integrate(x^m*arctan(a*x)^(5/2)/(a^2*c*x^2+c)^3,x, algorithm="maxima")
```
[Out] Exception raised: RuntimeError >> ECL says: Error executing code in Maxima: expt: undefined: 0 to a negative exponent.

**mupad**  $[A]$  time = 0.00, size = -1, normalized size = -0.04

$$
\int \frac{x^m \operatorname{atan} (a x)^{5/2}}{\left(c a^2 x^2 + c\right)^3} dx
$$

Verification of antiderivative is not currently implemented for this CAS.

[In]  $int((x^{\text{m*atan}(a*x)}(5/2))/(c + a^{\text{m*}}x^{\text{m}})(3,x))$ [Out]  $int((x^m*atan(a*x)^{(5/2)})/(c + a^2*x^2)^3, x)$ **sympy**  $[F(-1)]$  time = 0.00, size = 0, normalized size = 0.00

# Timed out

Verification of antiderivative is not currently implemented for this CAS.

```
[In] integrate(x**m*atan(a*x)**(5/2)/(a**2*c*x**2+c)**3,x)
```
[Out] Timed out

**3.871** 
$$
\int \frac{x^5 \tan^{-1}(ax)^{5/2}}{(c+a^2cx^2)^3} dx
$$

Int 
$$
\left( \frac{x^5 \tan^{-1}(ax)^{5/2}}{\left( a^2 c x^2 + c \right)^3}, x \right)
$$

[Out] Unintegrable(x^5\*arctan(a\*x)^(5/2)/(a^2\*c\*x^2+c)^3,x)

**Rubi**  $[A]$  time = 0.06, antiderivative size = 0, normalized size of antiderivative = 0.00, number of steps used = 0, number of rules used = 0, integrand size = 0,  $\frac{\text{number of rules}}{\text{integrand size}}$  = 0.000, Rules used =  $\{\}$ 

$$
\int \frac{x^5 \tan^{-1}(ax)^{5/2}}{(c + a^2 c x^2)^3} dx
$$

Verification is Not applicable to the result.

[In] Int  $[(x^5*ArcTan[a*x]^(5/2))/(c + a^2*c*x^2)^3,x]$ [Out] Defer[Int][(x^5\*ArcTan[a\*x]^(5/2))/(c + a^2\*c\*x^2)^3, x] Rubi steps

$$
\int \frac{x^5 \tan^{-1}(ax)^{5/2}}{\left(c + a^2 c x^2\right)^3} dx = \int \frac{x^5 \tan^{-1}(ax)^{5/2}}{\left(c + a^2 c x^2\right)^3} dx
$$

**Mathematica**  $[A]$  time = 8.42, size = 0, normalized size =  $0.00$ 

$$
\int \frac{x^5 \tan^{-1}(ax)^{5/2}}{(c + a^2 c x^2)^3} dx
$$

Verification is Not applicable to the result.

[In] Integrate[(x^5\*ArcTan[a\*x]^(5/2))/(c + a^2\*c\*x^2)^3,x] [Out] Integrate[(x^5\*ArcTan[a\*x]^(5/2))/(c + a^2\*c\*x^2)^3, x] **fricas**  $[F(-2)]$  time = 0.00, size = 0, normalized size = 0.00

Exception raised: TypeError

Verification of antiderivative is not currently implemented for this CAS.

[In] integrate(x^5\*arctan(a\*x)^(5/2)/(a^2\*c\*x^2+c)^3,x, algorithm="fricas") [Out] Exception raised: TypeError >> Error detected within library code: integ rate: implementation incomplete (constant residues)

**giac**  $[F(-1)]$  time = 0.00, size = 0, normalized size = 0.00

# Timed out

Verification of antiderivative is not currently implemented for this CAS.

```
[In] integrate(x^5*arctan(a*x)^(5/2)/(a^2*c*x^2+c)^3,x, algorithm="giac")
[Out] Timed out
```
**maple**  $[A]$  time = 3.46, size = 0, normalized size =  $0.00$ 

$$
\int \frac{x^5 \arctan (ax)^{\frac{5}{2}}}{(a^2 c x^2 + c)^3} dx
$$

Verification of antiderivative is not currently implemented for this CAS.

[In]  $int(x^5*arctan(ax*x)^{(5/2)/(a^2*c*x^2+c)^3,x)$  $[Out]$  int(x^5\*arctan(a\*x)^(5/2)/(a^2\*c\*x^2+c)^3,x) **maxima**  $[F(-2)]$  time = 0.00, size = 0, normalized size = 0.00

Exception raised: RuntimeError

Verification of antiderivative is not currently implemented for this CAS.

[In]  $integrate(x^5*arctan(axx)^{(5/2)}/(a^2*c*x^2+c)^3,x, algorithm="maxima")$ 

[Out] Exception raised: RuntimeError >> ECL says: Error executing code in Maxima: expt: undefined: 0 to a negative exponent.

**mupad**  $[A]$  time = 0.00, size = -1, normalized size = -0.04

$$
\int \frac{x^5 \, \text{atan} \, (ax)^{5/2}}{\left(c \, a^2 \, x^2 + c\right)^3} \, dx
$$

Verification of antiderivative is not currently implemented for this CAS.

[In]  $int((x^5*atan(axx)^{(5/2)})/(c + a^2*cx^2)^3,x)$ [Out]  $int((x^5*atan(axx)^{(5/2)})/(c + a^2*cx^2)^3, x)$ **sympy**  $[A]$  time = 0.00, size = 0, normalized size = 0.00

$$
\frac{\int \frac{x^5 \, \text{atan}^{\frac{5}{2}} (ax)}{a^6 x^6 + 3a^4 x^4 + 3a^2 x^2 + 1} \, dx}{c^3}
$$

Verification of antiderivative is not currently implemented for this CAS.

[In]  $integrate(x**5*atan(a*x)**(5/2)/(a**2*c*x**2+c)**3,x)$ 

[Out] Integral(x\*\*5\*atan(a\*x)\*\*(5/2)/(a\*\*6\*x\*\*6 + 3\*a\*\*4\*x\*\*4 + 3\*a\*\*2\*x\*\*2 + 1), x)/c\*\*3

3.872 
$$
\int \frac{x^4 \tan^{-1}(ax)^{5/2}}{(c+a^2cx^2)^3} dx
$$

$$
\frac{15\sqrt{\frac{\pi}{2}}S\left(2\sqrt{\frac{2}{\pi}}\sqrt{\tan^{-1}(ax)}\right)}{4096a^5c^3} - \frac{15\sqrt{\pi}S\left(\frac{2\sqrt{\tan^{-1}(ax)}}{\sqrt{\pi}}\right)}{128a^5c^3} + \frac{3\tan^{-1}(ax)^{7/2}}{28a^5c^3} + \frac{45\tan^{-1}(ax)^{3/2}}{256a^5c^3} + \frac{15\sqrt{\tan^{-1}(ax)}\sin\left(2\tan^{-1}(ax)\right)}{256a^5c^3} + \frac{15\sqrt{\tan^{-1}(ax)}\sin\left(2\tan^{-1}(ax)\right)}{
$$

[Out]  $45/256*arctan(axx)^{(3/2)}/a^5/c^3+5/32*x^4*arctan(axx)^{(3/2)}/a/c^3/(a^2*x^2+$ 1)^2-15/32\*arctan(a\*x)^(3/2)/a^5/c^3/(a^2\*x^2+1)-1/4\*x^3\*arctan(a\*x)^(5/2)/ a^2/c^3/(a^2\*x^2+1)^2-3/8\*x\*arctan(a\*x)^(5/2)/a^4/c^3/(a^2\*x^2+1)+3/28\*arct an(a\*x)^(7/2)/a^5/c^3+15/8192\*FresnelS(2\*2^(1/2)/Pi^(1/2)\*arctan(a\*x)^(1/2) )\*2^(1/2)\*Pi^(1/2)/a^5/c^3-15/128\*FresnelS(2\*arctan(a\*x)^(1/2)/Pi^(1/2))\*Pi  $\hat{\;}$ (1/2)/a^5/c^3+45/128\*x\*arctan(a\*x)^(1/2)/a^4/c^3/(a^2\*x^2+1)+15/256\*sin(2\*  $arctan(a*x)$ <sup>\*</sup>arctan(a\*x)<sup>^</sup>(1/2)/a<sup>^5</sup>/c<sup>^3</sup>-15/2048\*sin(4\*arctan(a\*x))\*arctan(a\*  $(x)$ <sup> $\binom{1}{2}$ </sup>/a<sup> $\binom{5}{c}$ </sup>3

**Rubi**  $[A]$  time = 0.49, antiderivative size = 310, normalized size of antiderivative  $= 1.00$ , number of steps used  $= 18$ , number of rules used  $= 11$ , integrand size  $= 24$ ,  $\frac{\text{number of rules}}{\text{integrand size}} = 0.458$ , Rules used = {4940, 4936, 4930, 4892, 4970, 4406, 12, 3305, 3351, 3312, 3296}

$$
\frac{15\sqrt{\frac{\pi}{2}}S\left(2\sqrt{\frac{2}{\pi}}\sqrt{\tan^{-1}(ax)}\right)}{4096a^5c^3} - \frac{15\sqrt{\pi}S\left(\frac{2\sqrt{\tan^{-1}(ax)}}{\sqrt{\pi}}\right)}{128a^5c^3} + \frac{5x^4\tan^{-1}(ax)^{3/2}}{32ac^3\left(a^2x^2+1\right)^2} - \frac{x^3\tan^{-1}(ax)^{5/2}}{4a^2c^3\left(a^2x^2+1\right)^2} - \frac{3x\tan^{-1}(ax)^{5/2}}{8a^4c^3\left(a^2x^2+1\right)} + \frac{4x^2}{12}\left(\frac{2}{\sqrt{\pi}}\right)^{3/2} + \frac{4x^2}{12}\left(\frac{2}{\sqrt{\pi}}\right)^{3/2} + \frac{4x^2}{12}\left
$$

Antiderivative was successfully verified.

[In] Int  $[(x^4*ArcTan[a*x]^-(5/2))/(c + a^2*c*x^2)^3,x]$ 

```
[Out] (45*x*Sqrt[ArcTan[a*x]])/(128*a<sup>2</sup>4*c<sup>2</sup>3*(1 + a<sup>2</sup>x<sup>2</sup>2)) + (45*ArcTan[a*x]<sup>2</sup>(3/2
))/(256*a^5*c^3) + (5*x^4*ArcTan[a*x]^(3/2))/(32*a*c^3*(1 + a^2*x^2)^2) - (
15*ArcTan[a*x]^(3/2))/(32*a^5*c^3*(1 + a^2*x^2)) - (x^3*ArcTan[a*x]^(5/2))/(4*a^2*c^3*(1 + a^2*x^2)^2) - (3*x*ArcTan[a*x]^2(5/2))/(8*a^4*c^3*(1 + a^2*x)x^2)) + (3*ArcTan[a*x]^(7/2))/(28*a^5*c^3) + (15*Sqrt[Pi/2]*FresnelS[2*Sqrt[
2/Pi]*Sqrt[ArcTan[a*x]]])/(4096*a^5*c^3) - (15*Sqrt[Pi]*FresnelS[(2*Sqrt[Ar
cTan[a*x]])/Sqrt[Pi]])/(128*a^5*c^3) + (15*Sqrt[ArcTan[a*x]]*Sin[2*ArcTan[a
*x]])/(256*a^5*c^3) - (15*Sqrt[ArcTan[a*x]]*Sin[4*ArcTan[a*x]])/(2048*a^5*c
^3)
```
# Rule 12

 $Int[(a_*)*(u_]), x_Symbol]$  :>  $Dist[a, Int[u, x], x]$  /;  $FreeQ[a, x]$  && !Match  $Q[u, (b_*)*(v_*) /; FreeQ[b, x]]$ 

# Rule 3296

 $Int[((c_+) + (d_-)*(x_-))^{\hat{ }}(m_-.*sin[(e_-) + (f_-)*(x_-)], x_Symbo]]$  :>  $-Simp[$  $((c + d*x)^m * Cos[e + f * x])/f, x] + Dist[(d * m)/f, Int[(c + d * x)^m - 1)*Cos[$ e + f\*x], x], x] /; FreeQ[{c, d, e, f}, x] && GtQ[m, 0]

# Rule 3305

 $Int[sin[(e_{.}) + (f_{.})*(x_{.})]/Sqrt[(c_{.}) + (d_{.})*(x_{.})], x_Symbol]$  :> Dist[2/d , Subst[Int[Sin[(f\*x^2)/d], x], x, Sqrt[c + d\*x]], x] /; FreeQ[{c, d, e, f} , x] && ComplexFreeQ[f] && EqQ[d\*e - c\*f, 0]

#### Rule 3312

Int[((c\_.) + (d\_.)\*(x\_))^(m\_)\*sin[(e\_.) + (f\_.)\*(x\_)]^(n\_), x\_Symbol] :> In  $t[ExpandTrigReduce[(c + d*x)^m, Sin[e + f*x]^n, x], x]$ /; FreeQ[{c, d, e, f , m}, x] && IGtQ[n, 1] && ( !RationalQ[m] || (GeQ[m, -1] && LtQ[m, 1]))

#### Rule 3351

Int $[\sin[(d_{\_}) * ((e_{\_}) + (f_{\_}) * (x_{\_}))^2], x_{\_Symbol}]$  :> Simp $[(\text{Sqrt}[Pi/2] * \text{Fresne}$  $lS[Sort[2/Pi]*Rt[d, 2]*(e + f*x)])/(f*Rt[d, 2]), x]$  /; FreeQ[{d, e, f}, x]

#### Rule 4406

Int $[Cos[(a_{-}) + (b_{-})*(x_{-})]^(p_{-})*((c_{-}) + (d_{-})*(x_{-}))^(m_{-})*Sin[(a_{-}) + (b_{-})*(x_{-})]$  $\lbrack (x_1^k,x_2^k) \rbrack^k$  (n\_.), x\_Symbol] :> Int[ExpandTrigReduce[(c + d\*x)^m, Sin[a + b\*x  $]\hat{\ }$ n\*Cos[a + b\*x] $\hat{\ }$ p, x], x] /; FreeQ[{a, b, c, d, m}, x] && IGtQ[n, 0] && IG tQ[p, 0]

### Rule 4892

Int $[(a_*) + ArcTan[(c_*)*(x_*)](b_*)^*(b_*)^*(c_*)/(d_*) + (e_*)(x_*)^2^2, x_Sym$ bol] :>  $Simp[(x*(a + b*ArcTan[c*x])^p)/(2*d*(d + e*x^2)), x] + (-Dist[(b*c*$ p)/2, Int[(x\*(a + b\*ArcTan[c\*x])^(p - 1))/(d + e\*x^2)^2, x], x] + Simp[(a +  $b*ArcTan[c*x])^{(p + 1)/(2*b*c*d^2*(p + 1)), x])$  ; FreeQ[{a, b, c, d, e}, x] && EqQ[e, c^2\*d] && GtQ[p, 0]

#### Rule 4930

Int $[(a_*) + ArcTan[(c_*)*(x_*)](b_*)^*(b_*)^*(x_*)*(d_*) + (e_*)*(x_*)^2^*(q_*)$ .), x\_Symbol] :> Simp[((d + e\*x^2)^(q + 1)\*(a + b\*ArcTan[c\*x])^p)/(2\*e\*(q + 1)), x] - Dist $[(b*p)/(2*c*(q + 1))$ , Int $[(d + e*x^2)^q*(a + b*ArCTan[c*x])^2]$  $(p - 1), x, x]$ , x] /; FreeQ[{a, b, c, d, e, q}, x] && EqQ[e, c<sup>2\*d]</sup> && GtQ[p, 0] && NeQ[q, -1]

#### Rule 4936

Int $[(((a_*) + ArcTan[(c_*)*(x_*)]*(b_*)^*(p_*))*(x_*)^2)/((d_* + (e_*)*(x_*))^2)$  $\hat{C}$ , x Symbol] :> Simp[(a + b\*ArcTan[c\*x]) $\hat{C}(p + 1)/(2*\bar{b}*\bar{c}^3*\bar{d}^2*(p + 1)), x]$ +  $(\text{Dist}[(b*p)/(2*c))$ ,  $\text{Int}[(x*(a + b*ArcTan[c*x]))^{(p - 1)})/(d + e*x^2)^2, x]$ , x] - Simp[(x\*(a + b\*ArcTan[c\*x])^p)/(2\*c^2\*d\*(d + e\*x^2)), x]) /; FreeQ[{ a, b, c, d, e}, x] && EqQ[e,  $c^2*d$ ] && GtQ[p, 0]

#### Rule 4940

Int $[(a_*) + ArcTan[(c_*)*(x_*)]((b_*))(p_*)*((f_*)*(x_*))^(m_*)*((d_*) + (e_*)$  $*(x_2^2)^2)(q_), x_Symbo1]$  :> Simp[(b\*p\*(f\*x)^m\*(d + e\*x^2)^(q + 1)\*(a + b\*Ar cTan[c\*x])^(p - 1))/(c\*d\*m^2), x] + (Dist[(f^2\*(m - 1))/(c^2\*d\*m), Int[(f\*x )^(m - 2)\*(d + e\*x^2)^(q + 1)\*(a + b\*ArcTan[c\*x])^p, x], x] - Dist[(b^2\*p\*( p - 1))/m<sup>2</sup>, Int[(f\*x)<sup>2</sup>m\*(d + e\*x<sup>2</sup>2)<sup>2</sup>q\*(a + b\*ArcTan[c\*x])<sup>2</sup>(p - 2), x], x] -  $Simp[(f*(f*x)^{(m - 1)*(d + e*x^2)^{(q + 1)*(a + b*ArCTan[c*x]))^p}/(c^2*d*m))$ ), x]) /; FreeQ[{a, b, c, d, e, f, m}, x] && EqQ[e, c^2\*d] && EqQ[m + 2\*q + 2, 0] && LtQ[q, -1] && GtQ[p, 1]

#### Rule 4970

Int $[((a_*) + ArcTan[(c_.),*(x_*)](b_*)^)(p_.),(x_*)^*(x_*)^m](d_*) + (e_{'},*(x_*)^m)(d_*)$ 2)^(q\_), x\_Symbol] :> Dist[d^q/c^(m + 1), Subst[Int[((a + b\*x)^p\*Sin[x]^m)/  $Cos[x]^{(m + 2*(q + 1))}, x], x, ArcTan[c*x]], x]$  /; FreeQ[{a, b, c, d, e, p} , x] && EqQ[e, c^2\*d] && IGtQ[m, 0] && ILtQ[m + 2\*q + 1, 0] && (IntegerQ[q]

# || GtQ[d, 0])

# Rubi steps

$$
\int \frac{x^4 \tan^{-1}(ax)^{5/2}}{\left(c+a^2cx^2\right)^3} dx = \frac{5x^4 \tan^{-1}(ax)^{3/2}}{32a^2 \left(1+a^2x^2\right)^2} - \frac{x^3 \tan^{-1}(ax)^{5/2}}{4a^2 c^3 \left(1+a^2x^2\right)^2} - \frac{15}{64} \int \frac{x^4 \sqrt{\tan^{-1}(ax)}}{\left(c+a^2cx^2\right)^3} dx + \frac{3 \int \frac{x^2 \tan^{-1}(ax)^{5/2}}{\left(c+a^2cx^2\right)^2} dx}{4a^2 c}
$$
\n
$$
= \frac{5x^4 \tan^{-1}(ax)^{3/2}}{32a c^3 \left(1+a^2x^2\right)^2} - \frac{x^3 \tan^{-1}(ax)^{5/2}}{4a^2 c^3 \left(1+a^2x^2\right)^2} - \frac{3x \tan^{-1}(ax)^{5/2}}{8a^4 c^3 \left(1+a^2x^2\right)^2} + \frac{3 \tan^{-1}(ax)^{7/2}}{28a^5 c^3} - \frac{15 \text{ Subst}\left(\frac{ax}{2}\right)^{7/2}}{32a c^3 \left(1+a^2x^2\right)^2} - \frac{15 \tan^{-1}(ax)^{3/2}}{32a^2 c^3 \left(1+a^2x^2\right)^2} - \frac{x^3 \tan^{-1}(ax)^{5/2}}{4a^2 c^3 \left(1+a^2x^2\right)^2} - \frac{3x \tan^{-1}(ax)^{5/2}}{8a^4 c^3 \left(1+a^2x^2\right)^2} + \frac{3 \tan^{-1}(ax)^{5/2}}{28a^2 c^3} - \frac{3 \tan^{-1}(ax)^{5/2}}{8a^4 c^3 \left(1+a^2x^2\right)^2} + \frac{45 \tan^{-1}(ax)^{3/2}}{256a^5 c^3} + \frac{5x^4 \tan^{-1}(ax)^{3/2}}{32a c^3 \left(1+a^2x^2\right)^2} - \frac{15 \tan^{-1}(ax)^{3/2}}{32a^5 c^3 \left(1+a^2x^2\right)} - \frac{x^3 \tan^{-1}(ax)^{3/2}}{4a^2 c^3 \left(1+a^2x^2\right)^2} - \frac{x^
$$

**Mathematica**  $[C]$  time = 0.65, size = 287, normalized size = 0.93  $a^4x^4$  tan $^{-1}(ax)^2$  – 71680 $a^3x^3$  tan $^{-1}(ax)^3$  + 57120 $a^3x^3$  tan $^{-1}(ax)$  – 13440 $a^2x^2$  tan $^{-1}(ax)^2$  + 12288  $\left(a^2x^2+1\right)$ 

Warning: Unable to verify antiderivative.

```
[In] Integrate[(x^4*ArcTan[a*x]^(5/2))/(c + a^2*c*x^2) ^3,x]
```

```
[Out] (50400*a*x*ArcTan[a*x] + 57120*a^3*x^3*ArcTan[a*x] - 33600*ArcTan[a*x] -
13440*a^2*x^2*ArcTan[a*x]^2 + 38080*a^4*x^4*ArcTan[a*x]^2 - 43008*a*x*ArcTan[a*x]<sup>3</sup> - 71680*a<sup>2</sup>3*x<sup>3</sup>*ArcTan[a*x]<sup>2</sup> + 12288*(1 + a<sup>2</sup>*x<sup>2</sup>)<sup>2</sup>*ArcTan[a*x]<sup>2</sup>
4 + 3360*Sqrt[2]*(1 + a^2*x^2)^2*Sqrt[(-I)*ArcTan[a*x]]*Gamma[1/2, (-2*I)*A
rcTan[a*x] + 3360*Sqrt[2]*(1 + a^2*x^2)^2*Sqrt[I*ArcTan[a*x]]*Gamma[1/2, (
```
 $2*I)*ArcTan[a*x]$ ] - 105\*(1 + a<sup>2</sup>\*x<sup>2</sup>)<sup>2</sup>\*Sqrt[(-I)\*ArcTan[a\*x]]\*Gamma[1/2, (  $-4*I$ )\*ArcTan[a\*x]] - 105\*(1 + a^2\*x^2)^2\*Sqrt[I\*ArcTan[a\*x]]\*Gamma[1/2, (4\*  $I)*ArcTan[a*x]])/(114688*a^5*c^3*(1 + a^2*x^2)^2*Sqrt[ArcTan[a*x]])$ 

**fricas**  $[F(-2)]$  time = 0.00, size = 0, normalized size = 0.00

Exception raised: TypeError

Verification of antiderivative is not currently implemented for this CAS.

[In] integrate(x^4\*arctan(a\*x)^(5/2)/(a^2\*c\*x^2+c)^3,x, algorithm="fricas")

[Out] Exception raised: TypeError >> Error detected within library code: integ rate: implementation incomplete (constant residues)

**giac**  $[F(-1)]$  time = 0.00, size = 0, normalized size = 0.00

### Timed out

Verification of antiderivative is not currently implemented for this CAS.

[In] integrate(x^4\*arctan(a\*x)^(5/2)/(a^2\*c\*x^2+c)^3,x, algorithm="giac")

[Out] Timed out

**maple**  $[A]$  time = 0.69, size = 194, normalized size = 0.63

$$
\frac{3\arctan (ax)^{\frac{7}{2}}}{28a^{5}c^{3}}-\frac{\arctan (ax)^{\frac{5}{2}}\sin (2\arctan (ax))}{4a^{5}c^{3}}+\frac{\arctan (ax)^{\frac{5}{2}}\sin (4\arctan (ax))}{32a^{5}c^{3}}-\frac{5\arctan (ax)^{\frac{3}{2}}\cos (2\arctan (ax))}{16a^{5}c^{3}}
$$

Verification of antiderivative is not currently implemented for this CAS.

[In]  $int(x^4*arctan(ax*x)^{(5/2)}/(a^2*cx^2+c)^3, x)$ 

[Out]  $3/28*arctan(a*x)^{(7/2)}/a^5/c^3-1/4/a^5/c^3*arctan(a*x)^(5/2)*sin(2*arctan(a$ \*x))+1/32/a^5/c^3\*arctan(a\*x)^(5/2)\*sin(4\*arctan(a\*x))-5/16/a^5/c^3\*arctan( a\*x)^(3/2)\*cos(2\*arctan(a\*x))+5/256/a^5/c^3\*arctan(a\*x)^(3/2)\*cos(4\*arctan( a\*x))+15/8192\*FresnelS(2\*2^(1/2)/Pi^(1/2)\*arctan(a\*x)^(1/2))\*2^(1/2)\*Pi^(1/ 2)/a^5/c^3+15/64\*sin(2\*arctan(a\*x))\*arctan(a\*x)^(1/2)/a^5/c^3-15/2048\*sin(4  $*arctan(a*x)*arctan(a*x)^(1/2)/a^5/c^3-15/128*FresnelS(2*arctan(a*x)^(1/2))$ /Pi^(1/2))\*Pi^(1/2)/a^5/c^3

**maxima**  $[F(-2)]$  time = 0.00, size = 0, normalized size = 0.00

Exception raised: RuntimeError

Verification of antiderivative is not currently implemented for this CAS.

[In] integrate(x^4\*arctan(a\*x)^(5/2)/(a^2\*c\*x^2+c)^3,x, algorithm="maxima")

[Out] Exception raised: RuntimeError >> ECL says: Error executing code in Maxima: expt: undefined: 0 to a negative exponent.

**mupad**  $[F]$  time = 0.00, size = -1, normalized size = -0.00

$$
\int \frac{x^4 \operatorname{atan} (ax)^{5/2}}{\left(c \, a^2 \, x^2 + c\right)^3} \, dx
$$

Verification of antiderivative is not currently implemented for this CAS.

[In]  $int((x^4*atan(ax^2)^-(5/2))/(c + a^2*cx^2)^3, x)$ [Out]  $int((x^4*atan(axx)^{(5/2)})/(c + a^2*cx^2)^3, x)$  **sympy**  $[F]$  time = 0.00, size = 0, normalized size = 0.00

$$
\frac{\int \frac{x^4 \, \text{atan}^{\frac{5}{2}}(ax)}{a^6 x^6 + 3a^4 x^4 + 3a^2 x^2 + 1} \, dx}{c^3}
$$

Verification of antiderivative is not currently implemented for this CAS.

[In]  $integrate(x**4*atan(a*x)**(5/2)/(a**2*c*x**2+c)**3,x)$ 

[Out] Integral(x\*\*4\*atan(a\*x)\*\*(5/2)/(a\*\*6\*x\*\*6 + 3\*a\*\*4\*x\*\*4 + 3\*a\*\*2\*x\*\*2 + 1), x)/c\*\*3

3.873 
$$
\int \frac{x^3 \tan^{-1}(ax)^{5/2}}{(c+a^2cx^2)^3} dx
$$

$$
\frac{15\sqrt{\frac{\pi}{2}}\,C\left(2\sqrt{\frac{2}{\pi}}\sqrt{\tan^{-1}(ax)}\right)}{4096a^4c^3} - \frac{15\sqrt{\pi}\,C\left(\frac{2\sqrt{\tan^{-1}(ax)}}{\sqrt{\pi}}\right)}{256a^4c^3} - \frac{3\tan^{-1}(ax)^{5/2}}{32a^4c^3} - \frac{135\sqrt{\tan^{-1}(ax)}}{2048a^4c^3} + \frac{x^4\tan^{-1}(ax)^{5/2}}{4c^3\left(a^2x^2 + 1\right)^2} - \frac{15x^4}{256c^3}
$$

[Out]  $5/32*x^3*arctan(a*x)^(3/2)/a/c^3/(a^2*x^2+1)^2+15/64*x*arctan(a*x)^(3/2)/a^2$ 3/c^3/(a^2\*x^2+1)-3/32\*arctan(a\*x)^(5/2)/a^4/c^3+1/4\*x^4\*arctan(a\*x)^(5/2)/ c^3/(a^2\*x^2+1)^2+15/8192\*FresnelC(2\*2^(1/2)/Pi^(1/2)\*arctan(a\*x)^(1/2))\*2^  $(1/2)*Pi^{(1/2)}/a^{4}/c^{3}-15/256*FresnelC(2*arctan(a*x)^{(1/2)}/Pi^{(1/2)})*Pi^{(1/2)}$  $2)/a^4/c^3-135/2048*arctan(a*x)^(1/2)/a^4/c^3-15/256*x^4*arctan(a*x)^(1/2)/2$  $c^3/(a^2*x^2+1)^2+45/256*arctan(a*x)^(1/2)/a^4/c^3/(a^2*x^2+1)$ 

**Rubi**  $[A]$  time = 0.49, antiderivative size = 256, normalized size of antiderivative  $= 1.00$ , number of steps used  $= 16$ , number of rules used  $= 9$ , integrand size  $= 24$ ,  $\frac{\text{number of rules}}{\text{integrand size}} = 0.375$ , Rules used = {4944, 4940, 4936, 4930, 4904, 3312, 3304, 3352, 4970}

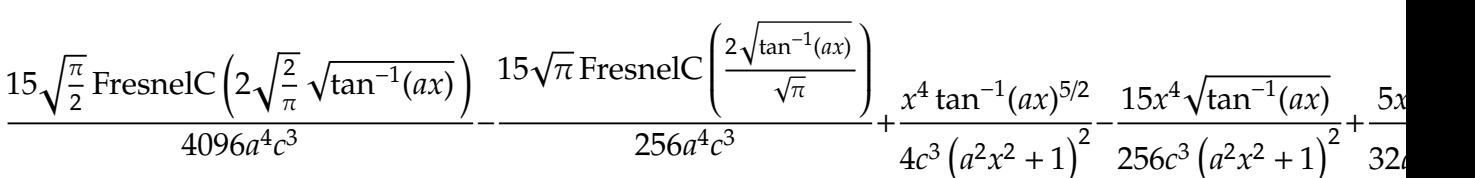

Antiderivative was successfully verified.

[In] Int $[(x^3*ArcTan[a*x]^-(5/2))/(c + a^2*c*x^2)^3,x]$ 

 $[Out] (-135*Sqrt[ArcTan[a*x]])/(2048*a^4*c^3) - (15*x^4*Sqrt[ArcTan[a*x]])/(256*c)$  $\hat{}3*(1 + a^2*x^2)^2) + (45*Sqrt[ArCTan[a*x]])/(256*a^4*c^3*(1 + a^2*x^2)) +$  $(5*x^3*ArcTan[a*x]^(3/2))/(32*a*c^3*(1 + a^2*x^2)^2) + (15*x*ArcTan[a*x]^(3)$  $(2))/(64*a^3*c^3*(1 + a^2*x^2)) - (3*ArcTan[a*x]^(5/2))/(32*a^4*c^3) + (x^4+1)(32*)$  $*ArcTan[a*x]^(5/2))/(4*c^3*(1 + a^2*x^2)^2) + (15*Sqrt[Pi/2]*FresnelC[2*Sqr$ t[2/Pi]\*Sqrt[ArcTan[a\*x]]])/(4096\*a^4\*c^3) - (15\*Sqrt[Pi]\*FresnelC[(2\*Sqrt[ ArcTan[a\*x]])/Sqrt[Pi]])/(256\*a^4\*c^3)

# Rule 3304

 $Int[sin[Pi/2 + (e_.) + (f_.)*(x_)]/Sqrt[(c_.) + (d_.)*(x_])], x_Symbol]$  :> D ist[2/d, Subst[Int[Cos[(f\*x^2)/d], x], x, Sqrt[c + d\*x]], x] /; FreeQ[{c, d , e, f}, x] && ComplexFreeQ[f] && EqQ[d\*e - c\*f, 0]

# Rule 3312

 $Int[((c_+) + (d_-)*(x_-))^{\hat{}}(m_)*sin[(e_+) + (f_-)*(x_-)]^{\hat{}}(n_*)$ , x\_Symbol] :> In  $t[ExpandTrigReduce[(c + d*x)^m, Sin[e + f*x]^n, x], x]$ /; FreeQ[{c, d, e, f , m}, x] && IGtQ[n, 1] && ( !RationalQ[m] || (GeQ[m, -1] && LtQ[m, 1]))

# Rule 3352

Int $[Cos[(d_{.})*((e_{.}) + (f_{.})*(x_{.}))^2], x_Symbol]$ : > Simp $[(Sqrt[Pi/2]*Fresne$  $lC[sqrt[2/Pi]*Rt[d, 2]*(e + f*x)])/(f*Rt[d, 2]), x]$  /; FreeQ[{d, e, f}, x]

### Rule 4904

Int[((a) + ArcTan[(c) )\*(x)]\*(b))^(p}.)\*((d) + (e}.)\*(x)^2)^(q), x Symbol] :> Dist[d^q/c, Subst[Int[(a + b\*x)^p/Cos[x]^(2\*(q + 1)), x], x, Arc Tan[c\*x]], x] /; FreeQ[{a, b, c, d, e, p}, x] && EqQ[e, c^2\*d] && ILtQ[2\*(q + 1), 0] && (IntegerQ[q] || GtQ[d, 0])

# Rule 4930

Int $[(a_*) + ArcTan[(c_*)*(x_*)](b_*)^*(b_*)^*(x_*)*(d_*) + (e_*)*(x_*)^2^(q_*)$ .), x\_Symbol] :> Simp[((d + e\*x^2)^(q + 1)\*(a + b\*ArcTan[c\*x])^p)/(2\*e\*(q + 1)), x] - Dist[(b\*p)/(2\*c\*(q + 1)), Int[(d + e\*x^2)^q\*(a + b\*ArcTan[c\*x])^  $(p - 1), x$ , x], x] /; FreeQ[{a, b, c, d, e, q}, x] && EqQ[e, c<sup>-2\*d]</sup> && GtQ[p, 0] && NeQ[q, -1]

### Rule 4936

 $Int\left[\left(\left((a_-.)\ +\ \text{Arctan}\left[(c_-.)*(x_-)\right]*(b_-.)\right)\right)\right.^\frown\left(p_-.\right)*(x_-)\right.^\frown\left.2\right)/(\left(d_-)\ +\ (\mathrm{e}_-.\right)*(x_-)\right.^\frown\left.2\right)$  $\hat{C}$ , x\_Symbol] :> Simp[(a + b\*ArcTan[c\*x]) $\hat{C}(p + 1)/(2*b*c\hat{C}3*d\hat{C}2*(p + 1))$ , x] +  $(\text{Dist}[(b*p)/(2*c))$ ,  $\text{Int}[(x*(a + b*ArcTan[c*x]))^{(p - 1)})/(d + e*x^2)^2, x]$ , x] - Simp[(x\*(a + b\*ArcTan[c\*x])^p)/(2\*c^2\*d\*(d + e\*x^2)), x]) /; FreeQ[{ a, b, c, d, e}, x] && EqQ[e, c^2\*d] && GtQ[p, 0]

### Rule 4940

Int $[(a_*) + ArcTan[(c_*)*(x_*)](b_*)^*(b_-))^*(p_*)*((f_*)*(x_*))^*(m_*)*((d_*) + (e_*)$  $*(x_2^2)^2)(q_), x_Symbo1]$  :> Simp[(b\*p\*(f\*x)^m\*(d + e\*x^2)^(q + 1)\*(a + b\*Ar cTan[c\*x])^(p - 1))/(c\*d\*m^2), x] + (Dist[(f^2\*(m - 1))/(c^2\*d\*m), Int[(f\*x )^(m - 2)\*(d + e\*x^2)^(q + 1)\*(a + b\*ArcTan[c\*x])^p, x], x] - Dist[(b^2\*p\*( p - 1))/m<sup>2</sup>, Int[(f\*x)<sup>-</sup>m\*(d + e\*x<sup>2</sup>)<sup>-</sup>q\*(a + b\*ArcTan[c\*x])<sup>-</sup>(p - 2), x], x] -  $Simp[(f*(f*x)^{(m - 1)*(d + e*x^2)^{(q + 1)*(a + b*ArcTan[c*x]))^{p})/(c^2*d*m)}$ ), x]) /; FreeQ[{a, b, c, d, e, f, m}, x] && EqQ[e, c^2\*d] && EqQ[m + 2\*q + 2, 0] && LtQ[q, -1] && GtQ[p, 1]

#### Rule 4944

 $Int[((a_{-.}) + ArcTan[(c_{-.})*(x_{-})]*(b_{-.}))^-(p_{-.})*( (f_{-.})*(x_{-}))^-(m_{-.})*( (d_{-}) + (e_{-})$ .)\*(x\_)^2)^(q\_.), x\_Symbol] :> Simp[((f\*x)^(m + 1)\*(d + e\*x^2)^(q + 1)\*(a +  $b*ArcTan[c*x])^p)/(d*f*(m + 1)), x] - Dist[(b*c*p)/(f*(m + 1)), Int[(f*x)^{-1}](d*f*(m + 1))$  $(m + 1)*(d + e*x^2)^q*(a + b*ArCTan[c*x])^(p - 1), x], x$  /; FreeQ[{a, b, c , d, e, f, m, q}, x] && EqQ[e, c^2\*d] && EqQ[m + 2\*q + 3, 0] && GtQ[p, 0] & &  $NeQ[m, -1]$ 

#### Rule 4970

Int $[(a_*) + ArcTan[(c_*)*(x_*)](b_*)^*(b_*)^*(x_*)^*(x_*)^*(m_*)*(d_*) + (e_*)*(x_*^*)^*$ 2)^(q\_), x\_Symbol] :> Dist[d^q/c^(m + 1), Subst[Int[((a + b\*x)^p\*Sin[x]^m)/  $Cos[x]^{(m + 2*(q + 1))}, x], x, ArcTan[c*x]], x]$  /; FreeQ[{a, b, c, d, e, p} , x] && EqQ[e, c^2\*d] && IGtQ[m, 0] && ILtQ[m + 2\*q + 1, 0] && (IntegerQ[q] || GtQ[d, 0])

#### Rubi steps

$$
\int \frac{x^3 \tan^{-1}(ax)^{5/2}}{(c+a^2cx^2)^3} dx = \frac{x^4 \tan^{-1}(ax)^{5/2}}{4c^3 \left(1+a^2x^2\right)^2} - \frac{1}{8}(5a) \int \frac{x^4 \tan^{-1}(ax)^{3/2}}{(c+a^2cx^2)^3} dx
$$
  
\n
$$
= -\frac{15x^4 \sqrt{\tan^{-1}(ax)}}{256c^3 \left(1+a^2x^2\right)^2} + \frac{5x^3 \tan^{-1}(ax)^{3/2}}{32ac^3 \left(1+a^2x^2\right)^2} + \frac{x^4 \tan^{-1}(ax)^{5/2}}{4c^3 \left(1+a^2x^2\right)^2} + \frac{1}{512}(15a) \int \frac{1}{(c+a^2cx^2)^2}
$$
  
\n
$$
= -\frac{15x^4 \sqrt{\tan^{-1}(ax)}}{256c^3 \left(1+a^2x^2\right)^2} + \frac{5x^3 \tan^{-1}(ax)^{3/2}}{32ac^3 \left(1+a^2x^2\right)^2} + \frac{15x \tan^{-1}(ax)^{3/2}}{64a^3c^3 \left(1+a^2x^2\right)} - \frac{3 \tan^{-1}(ax)^{5/2}}{32a^4c^3} + \frac{x^4 \tan^{-1}(ax)}{4c^3 \left(1+a^2x^2\right)^2}
$$
  
\n
$$
= -\frac{15x^4 \sqrt{\tan^{-1}(ax)}}{256c^3 \left(1+a^2x^2\right)^2} + \frac{45 \sqrt{\tan^{-1}(ax)}}{256a^3 \left(1+a^2x^2\right)^2} + \frac{5x^3 \tan^{-1}(ax)^{3/2}}{32ac^3 \left(1+a^2x^2\right)^2} + \frac{15x \tan^{-1}(ax)^{3/2}}{64a^3 \left(1+a^2x^2\right)^2} + \frac{15x^4 \sqrt{\tan^{-1}(ax)}}{2048a^4 c^3} - \frac{15x^4 \sqrt{\tan^{-1}(ax)}}{256c^3 \left(1+a^2x^2\right)^2} + \frac{45 \sqrt{\tan^{-1}(ax)}}{32ac^3 \left(1+a^2x^2\right)^2} + \frac{5x^3 \tan^{-1}(ax)^
$$

**Mathematica**  $[C]$  time = 0.76, size = 359, normalized size = 1.40

$$
510\sqrt{2\pi} \,C\left(2\sqrt{\frac{2}{\pi}}\sqrt{\tan^{-1}(ax)}\right)+\frac{20480a^4x^4\tan^{-1}(ax)^3-16320a^4x^4\tan^{-1}(ax)+51200a^3x^3\tan^{-1}(ax)^2-4080\sqrt{\pi}\left(a^2x^2+1\right)^2\sqrt{\tan^{-1}(ax)}\cos\left(\frac{20480a^4x^4\tan^{-1}(ax)^3-16320a^4x^4\tan^{-1}(ax)+51200a^3x^3\tan^{-1}(ax)^2-4080\sqrt{\pi}\left(a^2x^2+1\right)^2\sqrt{\tan^{-1}(ax)}\right)}{1510\sqrt{\frac{2\pi}{\pi}}\sqrt{\frac{20480a^4x^4\tan^{-1}(ax)^3-16320a^4x^4\tan^{-1}(ax)+51200a^3x^3\tan^{-1}(ax)^2-4080\sqrt{\pi}\left(a^2x^2+1\right)^2\sqrt{\tan^{-1}(ax)}}}
$$

Warning: Unable to verify antiderivative.

```
[In] Integrate [(x^3*ArcTan[a*x]^-(5/2))/(c + a^2*c*x^2)^3,x]
```

```
[Out] (510*Sqrt[2*Pi]*FresnelC[2*Sqrt[2/Pi]*Sqrt[ArcTan[a*x]]] + (14400*ArcTan[a*
x] + 5760*a^2*x^2*ArcTan[a*x] - 16320*a^4*x^4*ArcTan[a*x] + 30720*a*x*ArcTa
n[a*x]<sup>2</sup> + 51200*a<sup>2</sup>*x<sup>2</sup>3*ArcTan[a*x]<sup>2</sup> - 12288*ArcTan[a*x]<sup>2</sup> - 24576*a<sup>2</sup>*x<sup>2</sup>
2*ArcTan[a*x]^3 + 20480*a^4*x^4*ArcTan[a*x]^3 - 4080*Sqrt[Pi]*(1 + a^2*x^2)^2*Sqrt[ArcTan[a*x]]*FresnelC[(2*Sqrt[ArcTan[a*x]])/Sqrt[Pi]] + (900*I)*Sqr
t[2]*(1 + a^2*x^2)^2*Sqrt[(-1)*ArcTan[a*x]]*Gamma[1/2, (-2*I)*ArcTan[a*x]]]- (900*I)*Sqrt[2]*(1 + a^2*x^2)^2*Sqrt[I*ArcTan[a*x]]*Gamma[1/2, (2*I)*ArcT
an[a*x]] + (135*I)*(1 + a^2*x^2)^2*Sqrt[(-I)*ArcTan[a*x]]*Gamma[1/2, (-4*I)]
```
\*ArcTan[a\*x]] - (135\*I)\*(1 + a^2\*x^2)^2\*Sqrt[I\*ArcTan[a\*x]]\*Gamma[1/2, (4\*I  $)*ArcTan[a*x]])/((1 + a^2*x^2)^2*Sqrt[ArcTan[a*x]]))/(131072*a^4*c^3)$ 

**fricas**  $[F(-2)]$  time = 0.00, size = 0, normalized size = 0.00

Exception raised: TypeError

Verification of antiderivative is not currently implemented for this CAS.

```
[In] integrate(x^3*arctan(a*x)^(5/2)/(a^2*c*x^2+c)^3,x, algorithm="fricas")
```
[Out] Exception raised: TypeError >> Error detected within library code: integ rate: implementation incomplete (constant residues)

**giac**  $[F(-1)]$  time = 0.00, size = 0, normalized size = 0.00

# Timed out

Verification of antiderivative is not currently implemented for this CAS.

[In] integrate(x^3\*arctan(a\*x)^(5/2)/(a^2\*c\*x^2+c)^3,x, algorithm="giac")

[Out] Timed out

**maple**  $[A]$  time = 0.57, size = 180, normalized size = 0.70

$$
-\frac{\arctan\left(ax\right)^{\frac{5}{2}}\cos\left(2\arctan\left(ax\right)\right)}{8a^{4}c^{3}}+\frac{\arctan\left(ax\right)^{\frac{5}{2}}\cos\left(4\arctan\left(ax\right)\right)}{32a^{4}c^{3}}+\frac{5\arctan\left(ax\right)^{\frac{3}{2}}\sin\left(2\arctan\left(ax\right)\right)}{32a^{4}c^{3}}-\frac{5\arctan\left(ax\right)^{\frac{5}{2}}\sin\left(ax\right)}{32a^{4}c^{3}}.
$$

Verification of antiderivative is not currently implemented for this CAS.

```
[In] int(x^3*arctan(ax*x)^{(5/2)/(a^2*c*x^2+c)^3,x)
```

```
[Out] -1/8/a^2/(c^3*arctan(a*x)^(5/2)*cos(2*arctan(a*x))+1/32/a^4/c^3*arctan(a*x)^2(5/2)*cos(4*arctan(axx))+5/32/a^4/c^3*arctan(axx)^(3/2)*sin(2*arctan(axx))-5/256/a^4/c^3*arctan(a*x)^(3/2)*sin(4*arctan(a*x))+15/8192*FresnelC(2*2^(1/
2)/Pi^(1/2)*arctan(axx)^(1/2))*2^(1/2)*Pi^(1/2)/a^4/c^3+15/128/a^4/c^3*arctan(a*x)^(1/2)*cos(2*arctan(a*x))-15/2048/a^4/c^3*arctan(a*x)^(1/2)*cos(4*ar
ctan(a*x))-15/256*FresnelC(2*arctan(a*x)^(1/2)/Pi^(1/2))*Pi^(1/2)/a^4/c^3
```
**maxima**  $[F(-2)]$  time = 0.00, size = 0, normalized size = 0.00

Exception raised: RuntimeError

Verification of antiderivative is not currently implemented for this CAS.

[In] integrate(x^3\*arctan(a\*x)^(5/2)/(a^2\*c\*x^2+c)^3,x, algorithm="maxima")

[Out] Exception raised: RuntimeError >> ECL says: Error executing code in Maxima: expt: undefined: 0 to a negative exponent.

**mupad**  $[F]$  time = 0.00, size = -1, normalized size = -0.00

$$
\int \frac{x^3 \operatorname{atan} (ax)^{5/2}}{\left(c \, a^2 \, x^2 + c\right)^3} dx
$$

Verification of antiderivative is not currently implemented for this CAS.

[In]  $int((x^3*atan(a*x)^{(5/2)})/(c + a^2*cx^2)^3,x)$ [Out]  $int((x^3*atan(a*x)^{(5/2)})/(c + a^2*cx^2)^3, x)$ 

$$
\frac{\int \frac{x^3 \, \text{atan}^{\frac{5}{2}}(ax)}{a^6 x^6 + 3a^4 x^4 + 3a^2 x^2 + 1} \, dx}{c^3}
$$

Verification of antiderivative is not currently implemented for this CAS.

[In]  $integrate(x**3*atan(a*x)**(5/2)/(a**2*c*x**2+c)**3,x)$ 

[Out] Integral(x\*\*3\*atan(a\*x)\*\*(5/2)/(a\*\*6\*x\*\*6 + 3\*a\*\*4\*x\*\*4 + 3\*a\*\*2\*x\*\*2 + 1), x)/c\*\*3

**3.874** 
$$
\int \frac{x^2 \tan^{-1}(ax)^{5/2}}{(c+a^2cx^2)^3} dx
$$

$$
-\frac{15\sqrt{\frac{\pi}{2}} \cdot S\left(2\sqrt{\frac{2}{\pi}} \sqrt{\tan^{-1}(ax)}\right)}{4096a^3c^3}+\frac{\tan^{-1}(ax)^{7/2}}{28a^3c^3}-\frac{\tan^{-1}(ax)^{5/2}\sin\left(4\tan^{-1}(ax)\right)}{32a^3c^3}+\frac{15\sqrt{\tan^{-1}(ax)}\sin\left(4\tan^{-1}(ax)\right)}{2048a^3c^3}-\frac{5\sqrt{\frac{\pi}{2}} \cdot S\left(2\sqrt{\frac{2}{\pi}} \sqrt{\tan^{-1}(ax)}\right)}{2048a^3c^3}-\frac{5\sqrt{\frac{\pi}{2}} \cdot S\left(2\sqrt{\frac{2}{\pi}} \sqrt{\tan^{-1}(ax)}\right)}{2048a^3c^3}-\frac{5\sqrt{\frac{\pi}{2}} \cdot S\left(2\sqrt{\frac{2}{\pi}} \sqrt{\tan^{-1}(ax)}\right)}{2048a^3c^3}-\frac{5\sqrt{\frac{\pi}{2}} \cdot S\left(2\sqrt{\frac{2}{\pi}} \sqrt{\tan^{-1}(ax)}\right)}{2048a^3c^3}-\frac{5\sqrt{\frac{\pi}{2}} \cdot S\left(2\sqrt{\frac{2}{\pi}} \sqrt{\tan^{-1}(ax)}\right)}{2048a^3c^3}-\frac{5\sqrt{\frac{\pi}{2}} \cdot S\left(2\sqrt{\frac{2}{\pi}} \sqrt{\tan^{-1}(ax)}\right)}{2048a^3c^3}-\frac{5\sqrt{\frac{\pi}{2}} \cdot S\left(2\sqrt{\frac{2}{\pi}} \sqrt{\tan^{-1}(ax)}\right)}{2048a^3c^3}-\frac{5\sqrt{\frac{\pi}{2}} \cdot S\left(2\sqrt{\frac{2}{\pi}} \sqrt{\tan^{-1}(ax)}\right)}{2048a^3c^3}-\frac{5\sqrt{\frac{\pi}{2}} \cdot S\left(2\sqrt{\frac{2}{\pi}} \sqrt{\tan^{-1}(ax)}\right)}{2048a^3c^3}-\frac{5\sqrt{\frac{\pi}{2}} \cdot S\left(2\sqrt{\frac{2}{\pi}} \sqrt{\tan^{-1}(ax)}\right)}{2048a^3c^3}-\frac{5\sqrt{\frac{\pi}{2}} \cdot S\left(2\sqrt{\frac{2}{\pi}} \sqrt{\tan^{-1}(ax)}\right)}{2048a^3c^3}-\frac{5\sqrt{\
$$

[Out]  $1/28*arctan(a*x)^{7}(7/2)/a^3/c^3-5/256*arctan(a*x)^{7}(3/2)*cos(4*arctan(a*x))/a$  $\text{C3}/\text{C3}-1/32*arctan(\text{a}*\text{x})\text{C}(5/2)*sin(4*arctan(\text{a}*\text{x}))/a^3/c^3-15/8192*FresnelS(2)$  $*2^(1/2)/Pi^(1/2)*arctan(axx)^(1/2))*2^(1/2)*Pi^(1/2)/a^3/c^3+15/2048*sin(4)$  $*arctan(a*x)*arctan(a*x)^(1/2)/a^3/c^3$ 

**Rubi**  $[A]$  time = 0.18, antiderivative size = 133, normalized size of antiderivative  $= 1.00$ , number of steps used  $= 8$ , number of rules used  $= 5$ , integrand size  $= 24$ ,  $\frac{\text{number of rules}}{\text{integrand size}} = 0.208$ , Rules used = {4970, 4406, 3296, 3305, 3351}

$$
-\frac{15\sqrt{\frac{\pi}{2}} \cdot S\left(2\sqrt{\frac{2}{\pi}} \sqrt{\tan^{-1}(ax)}\right)}{4096a^3c^3}+\frac{\tan^{-1}(ax)^{7/2}}{28a^3c^3}-\frac{\tan^{-1}(ax)^{5/2}\sin\left(4\tan^{-1}(ax)\right)}{32a^3c^3}+\frac{15\sqrt{\tan^{-1}(ax)}\sin\left(4\tan^{-1}(ax)\right)}{2048a^3c^3}-\frac{5\sqrt{\frac{\pi}{2}} \cdot S\left(2\sqrt{\frac{2}{\pi}} \sqrt{\tan^{-1}(ax)}\right)}{2048a^3c^3}-\frac{5\sqrt{\frac{\pi}{2}} \cdot S\left(2\sqrt{\frac{2}{\pi}} \sqrt{\tan^{-1}(ax)}\right)}{2048a^3c^3}+\frac{15\sqrt{\frac{\pi}{2}} \cdot S\left(2\sqrt{\frac{2}{\pi}} \sqrt{\tan^{-1}(ax)}\right)}{2048a^3c^3}+\frac{15\sqrt{\frac{\pi}{2}} \cdot S\left(2\sqrt{\frac{2}{\pi}} \sqrt{\tan^{-1}(ax)}\right)}{2048a^3c^3}+\frac{15\sqrt{\frac{\pi}{2}} \cdot S\left(2\sqrt{\frac{2}{\pi}} \sqrt{\tan^{-1}(ax)}\right)}{2048a^3c^3}+\frac{15\sqrt{\frac{\pi}{2}} \cdot S\left(2\sqrt{\frac{2}{\pi}} \sqrt{\tan^{-1}(ax)}\right)}{2048a^3c^3}+\frac{15\sqrt{\frac{\pi}{2}} \cdot S\left(2\sqrt{\frac{2}{\pi}} \sqrt{\tan^{-1}(ax)}\right)}{2048a^3c^3}+\frac{15\sqrt{\frac{\pi}{2}} \cdot S\left(2\sqrt{\frac{2}{\pi}} \sqrt{\tan^{-1}(ax)}\right)}{2048a^3c^3}+\frac{15\sqrt{\frac{\pi}{2}} \cdot S\left(2\sqrt{\frac{2}{\pi}} \sqrt{\tan^{-1}(ax)}\right)}{2048a^3c^3}+\frac{15\sqrt{\frac{\pi}{2}} \cdot S\left(2\sqrt{\frac{2}{\pi}} \sqrt{\tan^{-1}(ax)}\right)}{2048a^3c^3}+\frac{15\sqrt{\frac{\pi}{2}} \cdot S\left(2\sqrt{\frac{2}{\pi}} \sqrt{\tan^{-1}(ax)}\right)}{2048a^3c^
$$

Antiderivative was successfully verified.

[In] Int $[(x^2*ArcTan[a*x]^(5/2))/(c + a^2*c*x^2)^3,x]$ 

[Out]  $ArcTan[a*x]^{(7/2)}/(28*a^3*c^3) - (5*ArcTan[a*x]^{(3/2)*Cos[4*ArcTan[a*x]])/($ 256\*a^3\*c^3) - (15\*Sqrt[Pi/2]\*FresnelS[2\*Sqrt[2/Pi]\*Sqrt[ArcTan[a\*x]]])/(40 96\*a^3\*c^3) + (15\*Sqrt[ArcTan[a\*x]]\*Sin[4\*ArcTan[a\*x]])/(2048\*a^3\*c^3) - (A  $rcTan[a*x]^(5/2)*Sin[4*ArcTan[a*x]])/(32*a^3*c^3)$ 

#### Rule 3296

 $Int[((c_+) + (d_-)*(x_-))^{\hat{}}(m_-)*sin[(e_-) + (f_-)*(x_-)], x_Symbol]$  :>  $-simp[$  $((c + d*x)^m * Cos[e + f * x])/f, x] + Dist[(d * m)/f, Int[(c + d * x)^m(m - 1) * Cos[$  $e + f * x$ , x], x] /; FreeQ[{c, d, e, f}, x] && GtQ[m, 0]

# Rule 3305

 $Int[sin[(e_{.}) + (f_{.})*(x_{.})]/Sqrt[(c_{.}) + (d_{.})*(x_{.})], x_Symbol]$  :> Dist[2/d , Subst[Int[Sin[(f\*x^2)/d], x], x, Sqrt[c + d\*x]], x] /; FreeQ[{c, d, e, f} , x] && ComplexFreeQ[f] && EqQ[d\*e - c\*f, 0]

#### Rule 3351

Int $[Sin[(d_{.})*((e_{.}) + (f_{.})*(x_{.}))^2], x_Symbol]$ : > Simp $[(Sqrt[Pi/2]*Fresne$ lS[Sqrt[2/Pi]\*Rt[d, 2]\*(e + f\*x)])/(f\*Rt[d, 2]), x] /; FreeQ[{d, e, f}, x]

#### Rule 4406

Int $[Cos[(a_{-}) + (b_{-})*(x_{-})]^(p_{-})*((c_{-}) + (d_{-})*(x_{-}))^(m_{-})*Sin[(a_{-}) + (b_{-})*(x_{-})]$  $(1.5 \times 1.5)$   $(n_1, 1)$ ,  $x_Symbol$ ] :> Int[ExpandTrigReduce[(c + d\*x)^m, Sin[a + b\*x  $]\hat{\ }$ n\*Cos[a + b\*x] $\hat{\ }$ p, x], x] /; FreeQ[{a, b, c, d, m}, x] && IGtQ[n, 0] && IG tQ[p, 0]

#### Rule 4970

Int $[(a_*) + ArcTan[(c_*)*(x_*)](b_*)^*(b_*)^*(x_*)^*(x_*)^*(m_*)*(d_*) + (e_*)*(x_*)^*$ 2)^(q), x Symbol] :> Dist[d^q/c^(m + 1), Subst[Int[((a + b\*x)^p\*Sin[x]^m)/  $Cos[x]^{(m + 2*(q + 1))}, x], x, ArcTan[c*x]], x]$  /; FreeQ[{a, b, c, d, e, p} , x] && EqQ[e, c^2\*d] && IGtQ[m, 0] && ILtQ[m + 2\*q + 1, 0] && (IntegerQ[q]

# || GtQ[d, 0])

# Rubi steps

$$
\int \frac{x^2 \tan^{-1}(ax)^{5/2}}{\left(c+a^2cx^2\right)^3} dx = \frac{\text{Subst}\left(\int x^{5/2} \cos^2(x) \sin^2(x) dx, x, \tan^{-1}(ax)\right)}{a^3 c^3}
$$
\n
$$
= \frac{\text{Subst}\left(\int \left(\frac{x^{5/2}}{8} - \frac{1}{8}x^{5/2} \cos(4x)\right) dx, x, \tan^{-1}(ax)\right)}{a^3 c^3}
$$
\n
$$
= \frac{\tan^{-1}(ax)^{7/2}}{28a^3 c^3} - \frac{\text{Subst}\left(\int x^{5/2} \cos(4x) dx, x, \tan^{-1}(ax)\right)}{8a^3 c^3}
$$
\n
$$
= \frac{\tan^{-1}(ax)^{7/2}}{28a^3 c^3} - \frac{\tan^{-1}(ax)^{5/2} \sin(4 \tan^{-1}(ax))}{32a^3 c^3} + \frac{5 \text{ Subst}\left(\int x^{3/2} \sin(4x) dx, x, \tan^{-1}(ax)\right)}{64a^3 c^3}
$$
\n
$$
= \frac{\tan^{-1}(ax)^{7/2}}{28a^3 c^3} - \frac{5 \tan^{-1}(ax)^{3/2} \cos(4 \tan^{-1}(ax))}{256a^3 c^3} - \frac{\tan^{-1}(ax)^{5/2} \sin(4 \tan^{-1}(ax))}{32a^3 c^3} + \frac{15 \tan^{-1}(ax)}{32a^3 c^3}
$$
\n
$$
= \frac{\tan^{-1}(ax)^{7/2}}{28a^3 c^3} - \frac{5 \tan^{-1}(ax)^{3/2} \cos(4 \tan^{-1}(ax))}{256a^3 c^3} + \frac{15 \sqrt{\tan^{-1}(ax)} \sin(4 \tan^{-1}(ax))}{2048a^3 c^3} - \frac{\tan^{-1}(ax)^{7/2}}{26a^3 c^3} - \frac{5 \tan^{-1}(ax)^{3/2} \cos(4 \tan^{-1}(ax))}{256a^3 c^3} + \frac{15 \sqrt{\tan^{-1}(ax)} \sin(4 \tan^{-1}(ax))}{2048a^3 c^3} - \frac{\tan^{-1}(ax)^{7/2}}{26a^3 c^3} - \frac{\tan^{-1}(ax)^{7/2}}{256a^3 c^3} - \frac
$$

**Mathematica [C]** time = 0.48, size = 185, normalized size = 1.39  
\n
$$
\frac{105 (a^{2}x^{2} + 1)^{2} \sqrt{-i \tan^{-1}(ax)} \Gamma(\frac{1}{2}, -4i \tan^{-1}(ax)) + 105 (a^{2}x^{2} + 1)^{2} \sqrt{i \tan^{-1}(ax)} \Gamma(\frac{1}{2}, 4i \tan^{-1}(ax)) + 32 \tan^{-1}(ax)}{114688a^{3}c^{3}}
$$
\n114688a<sup>3</sup>c<sup>3</sup>

Warning: Unable to verify antiderivative.

```
[In] Integrate [(x^2*ArcTan[a*x]^-(5/2))/(c + a^2*c*x^2)^3,x]
```
[Out]  $(32*ArcTan[a*x]*(-105*a*x*(-1 + a^2*x^2) - 70*(1 - 6*a^2*x^2 + a^4*x^4)*Arc$ Tan[a\*x] + 448\*a\*x\*(-1 + a^2\*x^2)\*ArcTan[a\*x]^2 + 128\*(1 + a^2\*x^2)^2\*ArcTa  $n[a*x]$ <sup>3</sup>) + 105\*(1 + a<sup>2</sup>\*x<sup>2</sup>)<sup>2</sup>\*Sqrt[(-I)\*ArcTan[a\*x]]\*Gamma[1/2, (-4\*I)\*Ar cTan[a\*x]] + 105\*(1 + a^2\*x^2)^2\*Sqrt[I\*ArcTan[a\*x]]\*Gamma[1/2, (4\*I)\*ArcTa  $n[a*x]])/(114688*a^3*c^3*(1 + a^2*x^2)^2*Sqrt[ArcTan[a*x]])$ 

**fricas**  $[F(-2)]$  time = 0.00, size = 0, normalized size = 0.00

Exception raised: TypeError

Verification of antiderivative is not currently implemented for this CAS.

[In]  $integrate(x^2*arctan(a*x)^{6/2})/(a^2*c*x^2+c)^{3},x, algorithm="fricas")$ 

[Out] Exception raised: TypeError >> Error detected within library code: integ rate: implementation incomplete (constant residues)

**giac**  $[F(-1)]$  time = 0.00, size = 0, normalized size = 0.00

Timed out

Verification of antiderivative is not currently implemented for this CAS.

[In] integrate(x^2\*arctan(a\*x)^(5/2)/(a^2\*c\*x^2+c)^3,x, algorithm="giac")

[Out] Timed out

**maple**  $[A]$  time = 0.58, size = 96, normalized size = 0.72

2048 arctan (*ax*)<sup>4</sup> – 1792 arctan (*ax*)<sup>3</sup> sin (4 arctan (*ax*)) – 105 $\sqrt{2}$   $\sqrt{\pi}$   $\sqrt{\arctan(ax)}$  S $\left(\frac{2\sqrt{2}\sqrt{\arctan(ax)}}{\sqrt{\pi}}\right)$  $\sqrt{\pi}$  $-1120a$ 57344 $a^3c^3\sqrt{\arctan{(ax)}}$ 

Verification of antiderivative is not currently implemented for this CAS.

[In]  $int(x^2*arctan(ax*x)^{(5/2)}/(a^2*cx^2+c)^3, x)$ 

 $[0$ ut]  $1/57344/a^3/c^3*(2048*arctan(axx)^4-1792*arctan(axx)^3**sin(4*arctan(axx))-1$  $05*2^(1/2)*Pi^(1/2)*arctan(axx)^(1/2)*FresnelS(2*2^(1/2)/Pi^(1/2)*arctan(axx))$ x)^(1/2))-1120\*arctan(a\*x)^2\*cos(4\*arctan(a\*x))+420\*sin(4\*arctan(a\*x))\*arct  $an(a*x)/(arctan(a*x)^(1/2))$ 

**maxima**  $[F(-2)]$  time = 0.00, size = 0, normalized size = 0.00

Exception raised: RuntimeError

Verification of antiderivative is not currently implemented for this CAS.

[In] integrate(x^2\*arctan(a\*x)^(5/2)/(a^2\*c\*x^2+c)^3,x, algorithm="maxima")

[Out] Exception raised: RuntimeError >> ECL says: Error executing code in Maxima: expt: undefined: 0 to a negative exponent.

**mupad**  $[F]$  time = 0.00, size = -1, normalized size = -0.01

$$
\int \frac{x^2 \operatorname{atan} (ax)^{5/2}}{\left(c \, a^2 \, x^2 + c\right)^3} \, dx
$$

Verification of antiderivative is not currently implemented for this CAS.

[In]  $int((x^2*atan(axx)^{(5/2)})/(c + a^2*cx^2)^3, x)$ [Out]  $int((x^2*atan(axx)^{(5/2)})/(c + a^2*cx^2)^3, x)$ **sympy**  $[F]$  time = 0.00, size = 0, normalized size = 0.00

$$
\frac{\int \frac{x^2 \, \text{atan}^{\frac{5}{2}} (ax)}{a^6 x^6 + 3a^4 x^4 + 3a^2 x^2 + 1} \, dx}{c^3}
$$

Verification of antiderivative is not currently implemented for this CAS.

[In]  $integrate(x**2*atan(a*x)**(5/2)/(a**2*cx**2+c)**3,x)$ 

[Out] Integral(x\*\*2\*atan(a\*x)\*\*(5/2)/(a\*\*6\*x\*\*6 + 3\*a\*\*4\*x\*\*4 + 3\*a\*\*2\*x\*\*2 + 1), x)/c\*\*3

3.875 
$$
\int \frac{x \tan^{-1}(ax)^{5/2}}{(c+a^2cx^2)^3} dx
$$

$$
-\frac{15\sqrt{\frac{\pi}{2}}\,C\left(2\sqrt{\frac{2}{\pi}}\sqrt{\tan^{-1}(ax)}\right)}{4096a^2c^3}-\frac{15\sqrt{\pi}\,C\left(\frac{2\sqrt{\tan^{-1}(ax)}}{\sqrt{\pi}}\right)}{256a^2c^3}-\frac{\tan^{-1}(ax)^{5/2}}{4a^2c^3\left(a^2x^2+1\right)^2}+\frac{15x\tan^{-1}(ax)^{3/2}}{64ac^3\left(a^2x^2+1\right)}+\frac{5x\tan^{-1}(ax)^{3/2}}{32ac^3\left(a^2x^2+1\right)}
$$

[Out]  $5/32*x*arctan(axx)^{(3/2)}/a/c^3/(a^2*x^2+1)^2+15/64*x*arctan(axx)^{(3/2)}/a/c^2$ 3/(a^2\*x^2+1)+3/32\*arctan(a\*x)^(5/2)/a^2/c^3-1/4\*arctan(a\*x)^(5/2)/a^2/c^3/  $(a^2*x^2+1)^2-15/8192*FresnelC(2*2^(1/2)/Pi^(1/2)*arctan(a*x)^(1/2))*2^(1/2)$ )\*Pi^(1/2)/a^2/c^3-15/256\*FresnelC(2\*arctan(a\*x)^(1/2)/Pi^(1/2))\*Pi^(1/2)/a  $^2/c^3$ -225/2048\*arctan(a\*x)^(1/2)/a^2/c^3+15/256\*arctan(a\*x)^(1/2)/a^2/c^3/  $(a^2*x^2+1)^2+45/256*arctan(axx)^(1/2)/a^2/c^3/(a^2*x^2+1)$ 

**Rubi**  $[A]$  time = 0.34, antiderivative size = 254, normalized size of antiderivative  $= 1.00$ , number of steps used  $= 16$ , number of rules used  $= 7$ , integrand size  $= 22$ ,  $\frac{\text{number of rules}}{\text{integrand size}} = 0.318$ , Rules used = {4930, 4900, 4892, 4904, 3312, 3304, 3352}

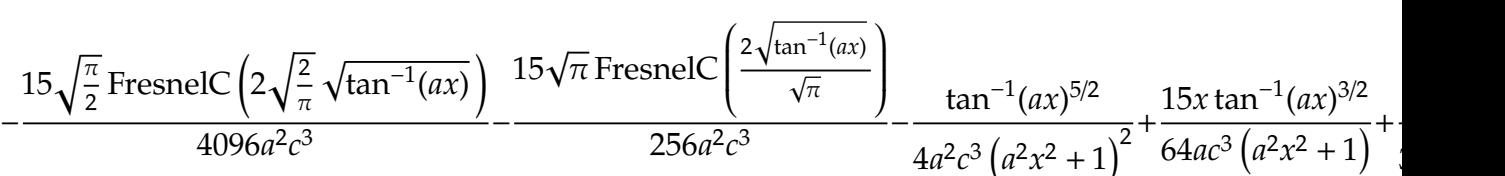

Antiderivative was successfully verified.

[In] Int  $[(x*ArcTan[a*x]^(5/2))/(c + a^2*c*x^2)^3,x]$ 

 $[Out]$   $(-225*sqrt[4rcTan[a*x]])/(2048*a^2*c^3) + (15*Sqrt[ArcTan[a*x]])/(256*a^2*c^3)$  $\hat{}3*(1 + a^2*x^2)^2) + (45*Sqrt[ArCTan[a*x]])/(256*a^2*c^3*(1 + a^2*x^2)) +$  $(5*x*ArcTan[a*x]^(3/2))/(32*a*c^3*(1 + a^2*x^2)^2) + (15*x*ArcTan[a*x]^(3/2)$ ))/(64\*a\*c^3\*(1 + a^2\*x^2)) + (3\*ArcTan[a\*x]^(5/2))/(32\*a^2\*c^3) - ArcTan[a  $*x]^(5/2)/(4*a^2*c^3*(1 + a^2*x^2)^2) - (15*Sqrt[Pi/2]*FresnelC[2*Sqrt[2/Pi$ ]\*Sqrt[ArcTan[a\*x]]])/(4096\*a^2\*c^3) - (15\*Sqrt[Pi]\*FresnelC[(2\*Sqrt[ArcTan  $[a*x]]$ )/Sqrt $[Pi]]$ )/(256\*a<sup>2</sup>\*c<sup>2</sup>3)

# Rule 3304

 $Int[sin[Pi/2 + (e_{.}) + (f_{.}) * (x_{.})]/Sqrt[(c_{.}) + (d_{.}) * (x_{.})]$ , x\_Symbol] :> D ist[2/d, Subst[Int[Cos[(f\*x^2)/d], x], x, Sqrt[c + d\*x]], x] /; FreeQ[{c, d , e, f}, x] && ComplexFreeQ[f] && EqQ[d\*e - c\*f, 0]

# Rule 3312

 $Int[((c_+) + (d_-)*(x_-))^{\hat{}}(m_)*sin[(e_+) + (f_-)*(x_-)]^{\hat{}}(n_*)$ , x\_Symbol] :> In  $t[ExpandTrigReduce[(c + d*x)^m, Sin[e + f*x]^n, x], x]$ /; FreeQ[{c, d, e, f , m}, x] && IGtQ[n, 1] && ( !RationalQ[m] || (GeQ[m, -1] && LtQ[m, 1]))

# Rule 3352

 $Int[Cos[(d_{.})*((e_{.}) + (f_{.})*(x_{.}))^2], x_Symbol]$ : > Simp $[(Sqrt[Pi/2]*Fresne$  $lC[sqrt[2/Pi]*Rt[d, 2]*(e + f*x)])/(f*Rt[d, 2]), x]$  /; FreeQ[{d, e, f}, x]

#### Rule 4892

Int $[(a_{-}) + ArcTan[(c_{-})*(x_{-})]*(b_{-})\hat{(p_{-})}/((d_{-}) + (e_{-})*(x_{-})^2)^2, x_{-}Sym$ bol] :>  $Simp[(x*(a + b*ArcTan[c*x])^p)/(2*d*(d + e*x^2)), x] + (-Dist[(b*c*$ p)/2, Int[(x\*(a + b\*ArcTan[c\*x])^(p - 1))/(d + e\*x^2)^2, x], x] + Simp[(a +

 $b*ArcTan[c*x])^{(p + 1)/(2*b*c*d^2*(p + 1)), x])$  ; FreeQ[{a, b, c, d, e}, x] && EqQ[e, c^2\*d] && GtQ[p, 0]

# Rule 4900

Int $[(a_*) + ArcTan[(c_*)*(x_*)](b_*)^*(b_*)^*(d_*) + (e_*)*(x_*)^2^*(q_*)$ , x<sub>\_</sub>S ymbol] :> Simp[(b\*p\*(d + e\*x^2)^(q + 1)\*(a + b\*ArcTan[c\*x])^(p - 1))/(4\*c\*d  $*(q + 1)^2)$ , x] + (Dist[(2\*q + 3)/(2\*d\*(q + 1)), Int[(d + e\*x^2)^(q + 1)\*(a + b\*ArcTan[c\*x])^p, x], x] - Dist[(b^2\*p\*(p - 1))/(4\*(q + 1)^2), Int[(d +  $e*x^2)$ <sup> $q*(a + b*ArcTan[c*x])^{(p - 2)}, x$ ,  $x] - Simp[(x*(d + e*x^2)^{(q + 1)*})$ </sup>  $(a + b*ArcTan[c*x])^p)/(2*d*(q + 1)), x])$  /; FreeQ[{a, b, c, d, e}, x] && E qQ[e, c^2\*d] && LtQ[q, -1] && GtQ[p, 1] && NeQ[q, -3/2]

# Rule 4904

 $Int[((a_{\_}) + ArcTan[(c_{\_})*(x_{\_})]*(b_{\_}))^{\wedge}(p_{\_})*((d_{\_}) + (e_{\_})*(x_{\_})^{\wedge}(q_{\_}), x_{\_})$ Symbol] :> Dist[d^q/c, Subst[Int[(a + b\*x)^p/Cos[x]^(2\*(q + 1)), x], x, Arc Tan[c\*x]], x] /; FreeQ[{a, b, c, d, e, p}, x] && EqQ[e, c^2\*d] && ILtQ[2\*(q + 1), 0] && (IntegerQ[q] || GtQ[d, 0])

# Rule 4930

Int $[(a_*) + ArcTan[(c_*)*(x_*)](b_*)^*(b_*)^*(x_*)*(d_*) + (e_*)*(x_*)^2^*(q_-)$ .), x\_Symbol] :> Simp[((d + e\*x^2)^(q + 1)\*(a + b\*ArcTan[c\*x])^p)/(2\*e\*(q + 1)), x] - Dist $[(b*p)/(2*c*(q + 1))$ , Int $[(d + e*x^2)^q*(a + b*ArcTan[c*x])^2]$  $(p - 1), x$ , x], x] /; FreeQ[{a, b, c, d, e, q}, x] && EqQ[e, c<sup>2\*d]</sup> && GtQ[p, 0] && NeQ[q, -1]

Rubi steps
$$
\int \frac{x \tan^{-1}(ax)^{5/2}}{\left(c+a^{2}cx^{2}\right)^{3}} dx = -\frac{\tan^{-1}(ax)^{5/2}}{4a^{2}c^{3}\left(1+a^{2}x^{2}\right)^{2}} + \frac{5\int \frac{\tan^{-1}(ax)^{3/2}}{(\epsilon+a^{2}cx^{2})^{3}} dx}{8a}
$$
\n
$$
= \frac{15\sqrt{\tan^{-1}(ax)}}{256a^{2}c^{3}\left(1+a^{2}x^{2}\right)^{2}} + \frac{5x \tan^{-1}(ax)^{3/2}}{32a c^{3}\left(1+a^{2}x^{2}\right)^{2}} - \frac{\tan^{-1}(ax)^{5/2}}{4a^{2}c^{3}\left(1+a^{2}x^{2}\right)^{2}} - \frac{15\int \frac{1}{(\epsilon+a^{2}cx^{3})^{3}\sqrt{\tan^{-1}(ax)}}}{512a}
$$
\n
$$
= \frac{15\sqrt{\tan^{-1}(ax)}}{256a^{2}c^{3}\left(1+a^{2}x^{2}\right)^{2}} + \frac{5x \tan^{-1}(ax)^{3/2}}{32a^{2}\left(1+a^{2}x^{2}\right)^{2}} + \frac{15x \tan^{-1}(ax)^{3/2}}{32a^{2}c^{3}} + \frac{3 \tan^{-1}(ax)^{5/2}}{32a^{2}c^{3}} - \frac{\tan^{-1}(ax)^{5/2}}{4a^{2}c^{3}}
$$
\n
$$
= \frac{15\sqrt{\tan^{-1}(ax)}}{256a^{2}c^{3}\left(1+a^{2}x^{2}\right)^{2}} + \frac{45\sqrt{\tan^{-1}(ax)}}{256a^{2}c^{3}\left(1+a^{2}x^{2}\right)} + \frac{5x \tan^{-1}(ax)^{3/2}}{32a^{2}\left(1+a^{2}x^{2}\right)^{2}} + \frac{15x \tan^{-1}(ax)^{3/2}}{64a^{2}c^{3}\left(1+a^{2}x^{2}\right)^{2}} + \frac{3}{64a^{2}c^{3}\left(1+a^{2}x^{2}\right)^{2}} + \frac{3}{64a^{2}c^{3}\left(1+a^{2}x^{2}\right)^{2}} + \frac{3}{64a^{2}c^{3}\left(1+a^{2}x^{2}\right)^{2}} + \frac{3}{256a^{2}c^{3}\left
$$

**Mathematica**  $[C]$  time = 0.70, size = 359, normalized size = 1.41

$$
450\sqrt{2\pi} \,C\left(2\sqrt{\frac{2}{\pi}}\sqrt{\tan^{-1}(ax)}\right)+\frac{12288a^4x^4\tan^{-1}(ax)^3-14400a^4x^4\tan^{-1}(ax)+30720a^3x^3\tan^{-1}(ax)^2-3600\sqrt{\pi}\left(a^2x^2+1\right)^2\sqrt{\tan^{-1}(ax)}\cos^2(ax)}{12288a^4x^4\tan^{-1}(ax)^3-14400a^4x^4\tan^{-1}(ax)+30720a^3x^3\tan^{-1}(ax)^2-3600\sqrt{\pi}\left(a^2x^2+1\right)^2\sqrt{\tan^{-1}(ax)}\cos^2(ax)}\right)
$$

Warning: Unable to verify antiderivative.

```
[In] Integrate[(x*ArcTan[a*x]^(5/2))/(c + a^2*c*x^2)^3,x]
```

```
[Out] (450*Sqrt[2*Pi]*FresnelC[2*Sqrt[2/Pi]*Sqrt[ArcTan[a*x]]] + (16320*ArcTan[a*
x] - 5760*a<sup>2</sup>*x<sup>2</sup>*ArcTan[a*x] - 14400*a<sup>2</sup>*x<sup>2</sup>*ArcTan[a*x] + 51200*a*x*ArcTa
n[a*x]<sup>2</sup> + 30720*a<sup>2</sup>*x<sup>2</sup>3*ArcTan[a*x]<sup>2</sup> - 20480*ArcTan[a*x]<sup>2</sup> + 24576*a<sup>2</sup>*x<sup>2</sup>
2*ArcTan[a*x]^3 + 12288*a^4*x^4*ArcTan[a*x]^3 - 3600*Sqrt[Pi]*(1 + a^2*x^2)^2*Sqrt[ArcTan[a*x]]*FresnelC[(2*Sqrt[ArcTan[a*x]])/Sqrt[Pi]] + (1020*I)*Sq
rt[2]*(1 + a^2*x^2)^2*Sqrt[(-I)*ArcTan[a*x]]*Gamma[1/2, (-2*I)*ArcTan[a*x]]- (1020*I)*Sqrt[2)*(1 + a^2*x^2)^2*Sqrt[I*ArcTan[a*x]]*Gamma[1/2, (2*I)*ArcTan[a*x]] + (345*1)*(1 + a^2*x^2)^2*sqrt[(-1)*Arctan[a*x]]*Gamma[1/2, (-4*
```

```
I)*ArcTan[a*x]] - (345*1)*(1 + a^2*x^2)^2*sqrt[1*ArcTan[a*x]]*Gamma[1/2, (4*I)*ArcTan[a*x]])/((1 + a^2*x^2)^2*Sqrt[ArcTan[a*x]]))/(131072*a^2*c^3)
```
**fricas**  $[F(-2)]$  time = 0.00, size = 0, normalized size = 0.00

Exception raised: TypeError

Verification of antiderivative is not currently implemented for this CAS.

```
[In] integrate(x*arctan(a*x)^(5/2)/(a^2*c*x^2+c)^3,x, algorithm="fricas")
```
[Out] Exception raised: TypeError >> Error detected within library code: integ rate: implementation incomplete (constant residues)

**giac**  $[F(-1)]$  time = 0.00, size = 0, normalized size = 0.00

## Timed out

Verification of antiderivative is not currently implemented for this CAS.

[In] integrate(x\*arctan(a\*x)^(5/2)/(a^2\*c\*x^2+c)^3,x, algorithm="giac")

[Out] Timed out

**maple**  $[A]$  time = 0.53, size = 180, normalized size = 0.71

$$
-\frac{\arctan\left(ax\right)^{\frac{5}{2}}\cos\left(2\arctan\left(ax\right)\right)}{8a^{2}c^{3}}-\frac{\arctan\left(ax\right)^{\frac{5}{2}}\cos\left(4\arctan\left(ax\right)\right)}{32a^{2}c^{3}}+\frac{5\arctan\left(ax\right)^{\frac{3}{2}}\sin\left(2\arctan\left(ax\right)\right)}{32a^{2}c^{3}}+\frac{5\arctan\left(ax\right)^{\frac{5}{2}}\sin\left(ax\right)}{32a^{2}c^{3}}.
$$

Verification of antiderivative is not currently implemented for this CAS.

[In]  $int(x*arctan(a*x)^{(5/2)/(a^2*c*x^2+c)^3,x)$ 

```
[Out] -1/8/a^2/c^3*arctan(a*x)^(5/2)*cos(2*arctan(a*x))-1/32/a^2/c^3*arctan(a*x)^2(5/2)*cos(4*arctan(axx))+5/32/a^2/c^3*arctan(axx)^(3/2)*sin(2*arctan(axx))+5/256/a^2/c^3*arctan(a*x)^(3/2)*sin(4*arctan(a*x))-15/8192*FresnelC(2*2^(1/
2)/Pi^(1/2)*arctan(a*x)^(1/2))*2^(1/2)*Pi^(1/2)/a^2/c^3+15/128/a^2/c^3*arctan(a*x)^(1/2)*cos(2*arctan(a*x))+15/2048/a^2/c^3*arctan(a*x)^(1/2)*cos(4*ar
ctan(a*x))-15/256*FresnelC(2*arctan(a*x)^(1/2)/Pi^(1/2))*Pi^(1/2)/a^2/c^3
```
**maxima**  $[F(-2)]$  time = 0.00, size = 0, normalized size = 0.00

Exception raised: RuntimeError

Verification of antiderivative is not currently implemented for this CAS.

[In] integrate(x\*arctan(a\*x)^(5/2)/(a^2\*c\*x^2+c)^3,x, algorithm="maxima")

[Out] Exception raised: RuntimeError >> ECL says: Error executing code in Maxima: expt: undefined: 0 to a negative exponent.

**mupad**  $[F]$  time = 0.00, size = -1, normalized size = -0.00

$$
\int \frac{x \tan (ax)^{5/2}}{\left(c \, a^2 \, x^2 + c\right)^3} \, dx
$$

Verification of antiderivative is not currently implemented for this CAS.

[In]  $int((x*atan(a*x)^{(5/2)})/(c + a^2*cx^2)^3,x)$ [Out]  $int((x*atan(a*x)^{(5/2)})/(c + a^2*x^2)^3, x)$  **sympy**  $[F]$  time = 0.00, size = 0, normalized size = 0.00

$$
\frac{\int \frac{x \tan^{\frac{5}{2}} (ax)}{a^6 x^6 + 3a^4 x^4 + 3a^2 x^2 + 1} dx}{c^3}
$$

Verification of antiderivative is not currently implemented for this CAS.

[In]  $integrate(x*atan(a*x)**(5/2)/(a**2*c*x**2+c)**3,x)$ 

[Out] Integral(x\*atan(a\*x)\*\*(5/2)/(a\*\*6\*x\*\*6 + 3\*a\*\*4\*x\*\*4 + 3\*a\*\*2\*x\*\*2 + 1), x) /c\*\*3

**3.876** 
$$
\int \frac{\tan^{-1}(ax)^{5/2}}{(c+a^2cx^2)^3} dx
$$

$$
\frac{3x \tan^{-1}(ax)^{5/2}}{8c^3 \left(a^2 x^2 + 1\right)} + \frac{x \tan^{-1}(ax)^{5/2}}{4c^3 \left(a^2 x^2 + 1\right)^2} + \frac{15 \tan^{-1}(ax)^{3/2}}{32ac^3 \left(a^2 x^2 + 1\right)} + \frac{5 \tan^{-1}(ax)^{3/2}}{32ac^3 \left(a^2 x^2 + 1\right)^2} - \frac{45x \sqrt{\tan^{-1}(ax)}}{128c^3 \left(a^2 x^2 + 1\right)} + \frac{15 \sqrt{\frac{\pi}{2}} S \left(2 \sqrt{\frac{2}{\pi}} \sqrt{\tan^{-1}(ax)}\right)}{4096ac^3}
$$

 $[0$ ut] -75/256\*arctan(a\*x)^(3/2)/a/c^3+5/32\*arctan(a\*x)^(3/2)/a/c^3/(a^2\*x^2+1)^2+ 15/32\*arctan(a\*x)^(3/2)/a/c^3/(a^2\*x^2+1)+1/4\*x\*arctan(a\*x)^(5/2)/c^3/(a^2\* x^2+1)^2+3/8\*x\*arctan(a\*x)^(5/2)/c^3/(a^2\*x^2+1)+3/28\*arctan(a\*x)^(7/2)/a/c  $\gamma$ 3+15/8192\*FresnelS(2\*2 $\gamma$ (1/2)/Pi $\gamma$ (1/2)\*arctan(a\*x) $\gamma$ (1/2))\*2 $\gamma$ (1/2)\*Pi $\gamma$ (1/2)/ a/c^3+15/128\*FresnelS(2\*arctan(a\*x)^(1/2)/Pi^(1/2))\*Pi^(1/2)/a/c^3-45/128\*x \*arctan(a\*x)^(1/2)/c^3/(a^2\*x^2+1)-15/256\*sin(2\*arctan(a\*x))\*arctan(a\*x)^(1 /2)/a/c^3-15/2048\*sin(4\*arctan(a\*x))\*arctan(a\*x)^(1/2)/a/c^3

**Rubi**  $[A]$  time = 0.37, antiderivative size = 296, normalized size of antiderivative  $= 1.00$ , number of steps used  $= 18$ , number of rules used  $= 11$ , integrand size  $= 21$ ,  $\frac{\text{number of rules}}{\text{integrand size}} = 0.524$ , Rules used = {4900, 4892, 4930, 4970, 4406, 12, 3305, 3351, 4904, 3312, 3296}

$$
\frac{3x \tan^{-1}(ax)^{5/2}}{8c^3 \left(a^2 x^2 + 1\right)} + \frac{x \tan^{-1}(ax)^{5/2}}{4c^3 \left(a^2 x^2 + 1\right)^2} + \frac{15 \tan^{-1}(ax)^{3/2}}{32ac^3 \left(a^2 x^2 + 1\right)} + \frac{5 \tan^{-1}(ax)^{3/2}}{32ac^3 \left(a^2 x^2 + 1\right)^2} - \frac{45x \sqrt{\tan^{-1}(ax)}}{128c^3 \left(a^2 x^2 + 1\right)} + \frac{15 \sqrt{\frac{\pi}{2}} S \left(2 \sqrt{\frac{2}{\pi}} \sqrt{\tan^{-1}(ax)}\right)}{4096ac^3}
$$

## Antiderivative was successfully verified.

[In] Int  $[Arctan[a*x]^(5/2)/(c + a^2*c*x^2)^3,x]$ 

[Out]  $(-45*x*Sqrt[ArcTan[a*x]])/(128*c^3*(1 + a^2*x^2)) - (75*ArcTan[a*x]^(3/2))/$  $(256*a*c^3) + (5*ArcTan[a*x]^(3/2))/(32*a*c^3*(1 + a^2*x^2)^2) + (15*ArcTan$  $[a*x]^(3/2)/(32*a*c^3*(1 + a^2*x^2)) + (x*ArcTan[a*x]^(5/2))/(4*c^3*(1 + a^2*x^2))$  $^2*x^2)$  +  $(3*x*ArcTan[a*x]^(5/2))/(8*c^3*(1 + a^2*x^2)) + (3*ArcTan[a*x]$  $\hat{\zeta}(7/2))/$ (28\*a\*c^3) + (15\*Sqrt[Pi/2]\*FresnelS[2\*Sqrt[2/Pi]\*Sqrt[ArcTan[a\*x]] ])/(4096\*a\*c^3) + (15\*Sqrt[Pi]\*FresnelS[(2\*Sqrt[ArcTan[a\*x]])/Sqrt[Pi]])/(1 28\*a\*c^3) - (15\*Sqrt[ArcTan[a\*x]]\*Sin[2\*ArcTan[a\*x]])/(256\*a\*c^3) - (15\*Sqr t[ArcTan[a\*x]]\*Sin[4\*ArcTan[a\*x]])/(2048\*a\*c^3)

## Rule 12

 $Int[(a_*)*(u_), x_Symbol]$  :>  $Dist[a, Int[u, x], x]$  /;  $FreeQ[a, x]$  && !Match  $Q[u, (b_*)*(v_*) /; FreeQ[b, x]]$ 

## Rule 3296

 $Int[((c_+) + (d_-)*(x_-))^{\hat{ }}(m_-)*sin[(e_-) + (f_-)*(x_-)], x_Symbo1]$  :>  $-simp[$  $((c + d*x)^m * Cos[e + f*x])/f, x] + Dist[(d*m)/f, Int[(c + d*x)^m(m - 1)*Cos[$  $e + f * x$ ], x], x] /; FreeQ[{c, d, e, f}, x] && GtQ[m, 0]

## Rule 3305

```
Int[sin[(e_{.}) + (f_{.})*(x_{.})]/Sqrt[(c_{.}) + (d_{.})*(x_{.})], x_Symbol] :> Dist[2/d
, Subst[Int[Sin[(f*x^2)/d], x], x, Sqrt[c + d*x]], x] /; FreeQ[{c, d, e, f}
, x] && ComplexFreeQ[f] && EqQ[d*e - c*f, 0]
```
## Rule 3312

 $Int[((c_+) + (d_-)*(x_-))^{\hat{ }}(m_-)*sin[(e_-) + (f_-)*(x_-)]^{\hat{ }}(n_-), x_Symbo1]$  :> In  $t[ExpandTrigReduce[(c + d*x)^m, Sin[e + f*x]^n, x], x]$ /; FreeQ[{c, d, e, f , m}, x] && IGtQ[n, 1] && ( !RationalQ[m] || (GeQ[m, -1] && LtQ[m, 1]))

### Rule 3351

Int $[\sin[(d_{\texttt{m}}.)*(e_{\texttt{m}}) + (f_{\texttt{m}}.)*(x_{\texttt{m}})]^2]$ , x\_Symbol] :> Simp $[(\text{Sqrt}[Pi/2]*Fresne$ lS[Sqrt[2/Pi]\*Rt[d, 2]\*(e + f\*x)])/(f\*Rt[d, 2]), x] /; FreeQ[{d, e, f}, x]

### Rule 4406

Int $[Cos[(a_{-}) + (b_{-})*(x_{-})]^(p_{-})*((c_{-}) + (d_{-})*(x_{-}))^(m_{-})*Sin[(a_{-}) + (b_{-})*(x_{-})]$  $(1.5 \times 10^{-10})^2$  (n\_.), x\_Symbol] :> Int[ExpandTrigReduce[(c + d\*x)^m, Sin[a + b\*x  $]\hat{\ }$ n\*Cos[a + b\*x] $\hat{\ }$ p, x], x] /; FreeQ[{a, b, c, d, m}, x] && IGtQ[n, 0] && IG tQ[p, 0]

#### Rule 4892

Int $[(a_*) + ArcTan[(c_*)*(x_*)](b_*)^*(b_*)^*(c_*)/(d_*) + (e_*)(x_*)^2^2, x_Sym$ bol] :>  $Simp[(x*(a + b*ArcTan[c*x])^p)/(2*d*(d + e*x^2)), x] + (-Dist[(b*c*$ p)/2, Int[(x\*(a + b\*ArcTan[c\*x])^(p - 1))/(d + e\*x^2)^2, x], x] + Simp[(a + b\*ArcTan[c\*x])^(p + 1)/(2\*b\*c\*d^2\*(p + 1)), x]) /; FreeQ[{a, b, c, d, e},  $x$ ] && EqQ[e, c^2\*d] && GtQ[p, 0]

#### Rule 4900

Int $[(a_*) + ArcTan[(c_*)*(x_*)](b_*)^*(b_-))^*(p_*)*((d_*) + (e_*)*(x_*)^2)^*(q_*)$ , x<sub>-</sub>S ymbol] :> Simp[(b\*p\*(d + e\*x^2)^(q + 1)\*(a + b\*ArcTan[c\*x])^(p - 1))/(4\*c\*d  $*(q + 1)^2)$ , x] + (Dist[(2\*q + 3)/(2\*d\*(q + 1)), Int[(d + e\*x^2)^(q + 1)\*(a + b\*ArcTan[c\*x])^p, x], x] - Dist[(b^2\*p\*(p - 1))/(4\*(q + 1)^2), Int[(d +  $e*x^2)q*(a + b*ArcTan[c*x])^(p - 2), x], x] - Simp[(x*(d + e*x^2)^{(q + 1)*})$  $(a + b*ArcTan[c*x])^p)/(2*d*(q + 1)), x])$  /; FreeQ[{a, b, c, d, e}, x] && E qQ[e, c^2\*d] && LtQ[q, -1] && GtQ[p, 1] && NeQ[q, -3/2]

#### Rule 4904

Int $[(a_*) + ArcTan[(c_*)*(x_*)](b_*)^*(b_*)^*(q_*) + (e_*)*(x_*)^2^*(q_*)$ , x\_ Symbol] :> Dist[d^q/c, Subst[Int[(a + b\*x)^p/Cos[x]^(2\*(q + 1)), x], x, Arc Tan[c\*x]], x] /; FreeQ[{a, b, c, d, e, p}, x] && EqQ[e, c^2\*d] && ILtQ[2\*(q + 1), 0] && (IntegerQ[q] || GtQ[d, 0])

#### Rule 4930

Int $[(a_{-}) + ArcTan[(c_{-})*(x_{-})]*(b_{-})\hat{(p_{-})}*(x_{-})*(d_{-}) + (e_{-})*(x_{-})^2](q_{-})$ .), x\_Symbol] :> Simp[((d + e\*x^2)^(q + 1)\*(a + b\*ArcTan[c\*x])^p)/(2\*e\*(q + 1)), x] - Dist[(b\*p)/(2\*c\*(q + 1)), Int[(d + e\*x^2)^q\*(a + b\*ArcTan[c\*x])^  $(p - 1), x, x]$ , x] /; FreeQ[{a, b, c, d, e, q}, x] && EqQ[e, c<sup>-2\*d]</sup> && GtQ[p, 0] && NeQ[q, -1]

#### Rule 4970

Int $[(a_*) + ArcTan[(c_*)*(x_*)](b_*)^*(b_*)^*(x_*)^*(x_*)^*(m_*)*(d_*) + (e_*)*(x_*)^*$ 2)^(q\_), x\_Symbol] :> Dist[d^q/c^(m + 1), Subst[Int[((a + b\*x)^p\*Sin[x]^m)/  $Cos[x]^{(m + 2*(q + 1))}, x], x, ArcTan[c*x]], x]$  /; FreeQ[{a, b, c, d, e, p} , x] && EqQ[e, c^2\*d] && IGtQ[m, 0] && ILtQ[m + 2\*q + 1, 0] && (IntegerQ[q] || GtQ[d, 0])

## Rubi steps

$$
\int \frac{\tan^{-1}(ax)^{5/2}}{(c+a^2cx^2)^3} dx = \frac{5\tan^{-1}(ax)^{3/2}}{32a^3(1+a^2x^2)^2} + \frac{x\tan^{-1}(ax)^{5/2}}{4c^3(1+a^2x^2)^2} - \frac{15}{64} \int \frac{\sqrt{\tan^{-1}(ax)}}{(c+a^2cx^2)^3} dx + \frac{3\int \frac{\tan^{-1}(ax)^{5/2}}{(c+a^2cx^2)^3} dx}{4c}
$$
\n
$$
= \frac{5\tan^{-1}(ax)^{3/2}}{32a^3(1+a^2x^2)^2} + \frac{x\tan^{-1}(ax)^{5/2}}{4c^3(1+a^2x^2)^2} + \frac{3x\tan^{-1}(ax)^{5/2}}{8c^3(1+a^2x^2)} + \frac{3\tan^{-1}(ax)^{5/2}}{28a^3} - \frac{15\tan^{-1}(ax)^{7/2}}{28a^3}
$$
\n
$$
= \frac{5\tan^{-1}(ax)^{3/2}}{32a^3(1+a^2x^2)^2} + \frac{15\tan^{-1}(ax)^{5/2}}{32a^3(1+a^2x^2)^2} + \frac{x\tan^{-1}(ax)^{5/2}}{4c^3(1+a^2x^2)^2} + \frac{3\tan^{-1}(ax)^{5/2}}{8c^3(1+a^2x^2)} + \frac{3\tan^{-1}(ax)^{5/2}}{28a^3}
$$
\n
$$
= -\frac{45x\sqrt{\tan^{-1}(ax)}}{128c^3(1+a^2x^2)} - \frac{75\tan^{-1}(ax)^{3/2}}{256a^3} + \frac{5\tan^{-1}(ax)^{3/2}}{32a^3(1+a^2x^2)^2} + \frac{15\tan^{-1}(ax)^{3/2}}{32a^3(1+a^2x^2)} + \frac{x\tan^{-1}(ax)^{3/2}}{4c^3(1+a^2x^2)} + \frac{x\tan^{-1}(ax)^{3/2}}{4c^3(1+a^2x^2)}
$$
\n
$$
= -\frac{45x\sqrt{\tan^{-1}(ax)}}{128c^3(1+a^2x^2)} - \frac{75\tan^{-1}(ax)^{3/2}}{256a^3} + \frac{5\tan^{-1}(
$$

**Mathematica**  $[A]$  time = 0.38, size = 162, normalized size = 0.55

$$
\frac{16\sqrt{\tan^{-1}(ax)}\left(-105ax(15a^2x^2+17)+384\left(a^2x^2+1\right)^2\tan^{-1}(ax)^3+448ax(3a^2x^2+5)\tan^{-1}(ax)^2-70\left(15a^4x^4+6a^2x^2-17\right)\tan^{-1}(ax)\right)}{a^2x^2+1^2}+105\sqrt{2\pi}\,S\left(2\sqrt{\frac{256a^2x^2+17}{256a^2x^2+17}}\right)
$$

Warning: Unable to verify antiderivative.

```
[In] Integrate[ArcTan[a*x]^(5/2)/(c + a^2*c*x^2)^3,x]
```

```
[Out] ((16*Sqrt[ArcTan[a*x]]*(-105*a*x*(17 + 15*a^2*x^2) - 70*(-17 + 6*a^2*x^2 +15*a^4*x^4)*ArcTan[a*x] + 448*a*x*(5 + 3*a^2*x^2)*ArcTan[a*x]^2 + 384*(1 +a^2*x^2)^2*ArcTan[a*x]^3)/(1 + a^2*x^2)<sup>2</sup> + 105*Sqrt[2*Pi]*FresnelS[2*Sqrt]
[2/Pi]*Sqrt[ArcTan[a*x]]] + 6720*Sqrt[Pi]*FresnelS[(2*Sqrt[ArcTan[a*x]])/Sq
rt[Pi]])/(57344*a*c^3)
```
**fricas**  $[F(-2)]$  time = 0.00, size = 0, normalized size = 0.00

Exception raised: TypeError

Verification of antiderivative is not currently implemented for this CAS.

[In] integrate(arctan(a\*x)^(5/2)/(a^2\*c\*x^2+c)^3,x, algorithm="fricas")

[Out] Exception raised: TypeError >> Error detected within library code: integ rate: implementation incomplete (constant residues)

**giac**  $[F(-1)]$  time = 0.00, size = 0, normalized size = 0.00

#### Timed out

Verification of antiderivative is not currently implemented for this CAS.

[In] integrate( $arctan(a*x)^{(5/2)/(a^2*c*x^2+c)^3}$ , algorithm="giac")

[Out] Timed out

**maple**  $[A]$  time = 0.72, size = 194, normalized size = 0.66

$$
\frac{3\arctan (ax)^{\frac{7}{2}}}{28a c^3} + \frac{\arctan (ax)^{\frac{5}{2}}\sin (2\arctan (ax))}{4a c^3} + \frac{\arctan (ax)^{\frac{5}{2}}\sin (4\arctan (ax))}{32a c^3} + \frac{5\arctan (ax)^{\frac{3}{2}}\cos (2\arctan (ax))}{16a c^3}
$$

Verification of antiderivative is not currently implemented for this CAS.

[In]  $int(arctan(a*x)^{(5/2)/(a^2*x^2+c)^3,x)$ 

[Out]  $3/28*arctan(a*x)^{2}/7/2)/a/c^3+1/4/a/c^3*arctan(a*x)^{6/2}*\sin(2*arctan(a*x))$ +1/32/a/c^3\*arctan(a\*x)^(5/2)\*sin(4\*arctan(a\*x))+5/16/a/c^3\*arctan(a\*x)^(3/ 2)\*cos(2\*arctan(a\*x))+5/256/a/c^3\*arctan(a\*x)^(3/2)\*cos(4\*arctan(a\*x))+15/8 192\*FresnelS(2\*2^(1/2)/Pi^(1/2)\*arctan(a\*x)^(1/2))\*2^(1/2)\*Pi^(1/2)/a/c^3-1  $5/64*sin(2*arctan(axx))*arctan(axx)^{(1/2)}/a/c^3-15/2048*sin(4*arctan(axx))*$  $arctan(a*x)^(1/2)/a/c^3+15/128*FresnelS(2*arctan(a*x)^(1/2)/Pi^(1/2))*Pi^(1)$  $/2)/a/c$ <sup>-3</sup>

**maxima**  $[F(-2)]$  time = 0.00, size = 0, normalized size = 0.00

Exception raised: RuntimeError

Verification of antiderivative is not currently implemented for this CAS.

[In] integrate( $arctan(a*x)^{(5/2)/(a^2*x^2+c)^3}$ ,x, algorithm="maxima")

[Out] Exception raised: RuntimeError >> ECL says: Error executing code in Maxima: expt: undefined: 0 to a negative exponent.

**mupad**  $[F]$  time = 0.00, size = -1, normalized size = -0.00

$$
\int \frac{\mathrm{atan}\left(a\,x\right)^{5/2}}{\left(c\,a^2\,x^2 + c\right)^3} \, dx
$$

Verification of antiderivative is not currently implemented for this CAS.

[In]  $int(atan(a*x)^{(5/2)}/(c + a^2*x^2)^3, x)$ [Out] int(atan(a\*x)^(5/2)/(c + a^2\*c\*x^2)^3, x) **sympy**  $[F]$  time = 0.00, size = 0, normalized size = 0.00

$$
\frac{\int \frac{1}{a^6 x^6 + 3a^4 x^4 + 3a^2 x^2 + 1} dx}{c^3}
$$

```
[In] integrate(atan(axx)**(5/2)/(a**2*c*x**2+c)**3,x)
```

```
[Out] Integral(atan(a*x)**(5/2)/(a**6*x**6 + 3*a**4*x**4 + 3*a**2*x**2 + 1), x)/c
**3
```
3.877 
$$
\int \frac{\tan^{-1}(ax)^{5/2}}{x(c+a^2cx^2)^3} dx
$$

$$
\operatorname{Int}\left(\frac{\tan^{-1}(ax)^{5/2}}{x\left(a^2cx^2+c\right)^{3}},x\right)
$$

[Out] Unintegrable(arctan(a\*x)^(5/2)/x/(a^2\*c\*x^2+c)^3,x)

**Rubi**  $[A]$  time = 0.06, antiderivative size = 0, normalized size of antiderivative = 0.00, number of steps used = 0, number of rules used = 0, integrand size = 0,  $\frac{\text{number of rules}}{\text{integrand size}}$  = 0.000, Rules used =  $\{\}$ 

$$
\int \frac{\tan^{-1}(ax)^{5/2}}{x\left(c+a^2cx^2\right)^3} dx
$$

Verification is Not applicable to the result.

[In] Int  $[Arctan[a*x]^(5/2)/(x*(c + a^2*x^2)^3)$ , x] [Out] Defer[Int][ArcTan[a\*x]^(5/2)/(x\*(c + a^2\*c\*x^2)^3), x] Rubi steps

$$
\int \frac{\tan^{-1}(ax)^{5/2}}{x\left(c+a^2cx^2\right)^3} dx = \int \frac{\tan^{-1}(ax)^{5/2}}{x\left(c+a^2cx^2\right)^3} dx
$$

**Mathematica**  $[A]$  time = 3.44, size = 0, normalized size =  $0.00$ 

$$
\int \frac{\tan^{-1}(ax)^{5/2}}{x\left(c+a^2cx^2\right)^3} dx
$$

Verification is Not applicable to the result.

[In] Integrate[ArcTan[a\*x]^(5/2)/(x\*(c + a^2\*c\*x^2)^3),x] [Out] Integrate[ArcTan[a\*x]^(5/2)/(x\*(c + a^2\*c\*x^2)^3), x] **fricas**  $[F(-2)]$  time = 0.00, size = 0, normalized size = 0.00

Exception raised: TypeError

Verification of antiderivative is not currently implemented for this CAS.

[In] integrate( $arctan(axx)^{6/2}/x/(a^2*c*x^2+c)^{3}$ ,x, algorithm="fricas")

[Out] Exception raised: TypeError >> Error detected within library code: integ rate: implementation incomplete (constant residues)

**giac**  $[F(-1)]$  time = 0.00, size = 0, normalized size = 0.00

Timed out

```
[In] integrate(arctan(a*x)^(5/2)/x/(a^2*c*x^2+c)^3,x, algorithm="giac")
[Out] Timed out
```
**maple**  $[A]$  time = 4.90, size = 0, normalized size =  $0.00$ 

$$
\int \frac{\arctan (ax)^{\frac{5}{2}}}{x (a^2 c x^2 + c)^3} dx
$$

Verification of antiderivative is not currently implemented for this CAS.

[In]  $int(arctan(a*x)^{6/2)/x/(a^2*x^2+c)^3,x)$  $[0ut]$  int(arctan(a\*x)^(5/2)/x/(a^2\*c\*x^2+c)^3,x) **maxima**  $[F(-2)]$  time = 0.00, size = 0, normalized size = 0.00

Exception raised: RuntimeError

Verification of antiderivative is not currently implemented for this CAS.

[In] integrate(arctan(a\*x)^(5/2)/x/(a^2\*c\*x^2+c)^3,x, algorithm="maxima")

[Out] Exception raised: RuntimeError >> ECL says: Error executing code in Maxima: expt: undefined: 0 to a negative exponent.

**mupad**  $[A]$  time = 0.00, size = -1, normalized size = -0.04

$$
\int \frac{\mathrm{atan}\left(a\,x\right)^{5/2}}{x\left(c\,a^2\,x^2+c\right)^3} dx
$$

Verification of antiderivative is not currently implemented for this CAS.

[In]  $int(atan(a*x)^{-(5/2)/(x*(c + a^2*x^2)^3),x)$ [Out]  $int(atan(a*x)^{(5/2)}/(x*(c + a^2*x^2)^3), x)$ **sympy**  $[A]$  time = 0.00, size = 0, normalized size = 0.00

$$
\frac{\int \frac{1}{a^6 x^7 + 3a^4 x^5 + 3a^2 x^3 + x} dx}{c^3}
$$

Verification of antiderivative is not currently implemented for this CAS.

[In] integrate(atan(a\*x)\*\*(5/2)/x/(a\*\*2\*c\*x\*\*2+c)\*\*3,x) [Out] Integral(atan(a\*x)\*\*(5/2)/(a\*\*6\*x\*\*7 + 3\*a\*\*4\*x\*\*5 + 3\*a\*\*2\*x\*\*3 + x), x)/c \*\*3

3.878 
$$
\int x^m \sqrt{c + a^2 c x^2} \tan^{-1}(ax)^{5/2} dx
$$

$$
\operatorname{Int}\left(x^m\sqrt{a^2cx^2+c}\,\tan^{-1}(ax)^{5/2},x\right)
$$

[Out] Unintegrable(x^m\*arctan(a\*x)^(5/2)\*(a^2\*c\*x^2+c)^(1/2),x)

**Rubi**  $[A]$  time = 0.10, antiderivative size = 0, normalized size of antiderivative = 0.00, number of steps used = 0, number of rules used = 0, integrand size = 0,  $\frac{\text{number of rules}}{\text{integrand size}}$  = 0.000, Rules used =  $\{\}$ 

$$
\int x^m \sqrt{c + a^2 c x^2} \tan^{-1}(ax)^{5/2} dx
$$

Verification is Not applicable to the result.

[In] Int[x^m\*Sqrt[c + a^2\*c\*x^2]\*ArcTan[a\*x]^(5/2),x] [Out] Defer[Int][x^m\*Sqrt[c + a^2\*c\*x^2]\*ArcTan[a\*x]^(5/2), x] Rubi steps

$$
\int x^m \sqrt{c + a^2 c x^2} \tan^{-1}(ax)^{5/2} dx = \int x^m \sqrt{c + a^2 c x^2} \tan^{-1}(ax)^{5/2} dx
$$

**Mathematica**  $[A]$  time = 0.71, size = 0, normalized size = 0.00

$$
\int x^m \sqrt{c + a^2 c x^2} \tan^{-1}(ax)^{5/2} dx
$$

Verification is Not applicable to the result.

[In] Integrate[x^m\*Sqrt[c + a^2\*c\*x^2]\*ArcTan[a\*x]^(5/2),x]

[Out] Integrate[x^m\*Sqrt[c + a^2\*c\*x^2]\*ArcTan[a\*x]^(5/2), x]

**fricas**  $[A]$  time = 0.49, size = 0, normalized size = 0.00

integral 
$$
\left(\sqrt{a^2cx^2 + c} x^m \arctan (ax)^{\frac{5}{2}}, x\right)
$$

Verification of antiderivative is not currently implemented for this CAS.

[In] integrate(x^m\*arctan(a\*x)^(5/2)\*(a^2\*c\*x^2+c)^(1/2),x, algorithm="fricas") [Out] integral(sqrt(a^2\*c\*x^2 + c)\*x^m\*arctan(a\*x)^(5/2), x) **giac**  $[F(-2)]$  time = 0.00, size = 0, normalized size = 0.00

## Exception raised: TypeError

Verification of antiderivative is not currently implemented for this CAS.

```
[In] integrate(x^m*arctan(a*x)^(5/2)*(a^2*c*x^2+c)^(1/2),x, algorithm="giac")
```

```
[Out] Exception raised: TypeError >> An error occurred running a Giac command:INP
UT:sage2:=int(sage0,x):;OUTPUT:sym2poly/r2sym(const gen & e,const index_m &
 i,const vecteur & l) Error: Bad Argument Value
```
**maple**  $[A]$  time = 3.10, size = 0, normalized size =  $0.00$ 

$$
\int x^m \arctan (ax)^{\frac{5}{2}} \sqrt{a^2 c x^2 + c} \, dx
$$

Verification of antiderivative is not currently implemented for this CAS.

[In]  $int(x^{\text{max}}(a*x)^{(5/2)*(a^2*c*x^2+c)^{(1/2)},x)$ [Out]  $int(x^{\text{max}}(a*x)^{(5/2)*(a^2*x^2+c)^{(1/2)},x)$ **maxima**  $[F(-2)]$  time = 0.00, size = 0, normalized size = 0.00

Exception raised: RuntimeError

Verification of antiderivative is not currently implemented for this CAS.

[In] integrate(x^m\*arctan(a\*x)^(5/2)\*(a^2\*c\*x^2+c)^(1/2),x, algorithm="maxima")

[Out] Exception raised: RuntimeError >> ECL says: Error executing code in Maxima: expt: undefined: 0 to a negative exponent.

**mupad**  $[A]$  time = 0.00, size = -1, normalized size = -0.03

$$
\int x^m \operatorname{atan} (a x)^{5/2} \sqrt{c a^2 x^2 + c} dx
$$

Verification of antiderivative is not currently implemented for this CAS.

[In]  $int(x^{\text{max}}(a*x)^{(5/2)*(c + a^2*x^2)^{(1/2)},x)$ [Out]  $int(x^{\text{max}}(a*x)^{(5/2)*(c + a^2*x^2)^{(1/2)}, x)$ **sympy**  $[F(-1)]$  time = 0.00, size = 0, normalized size = 0.00

Timed out

Verification of antiderivative is not currently implemented for this CAS.

[In]  $integrate(x**m*atan(a*x)**(5/2)*(a**2*c*x**2+c)**(1/2),x)$ [Out] Timed out

3.879 
$$
\int x^2 \sqrt{c + a^2 c x^2} \tan^{-1}(ax)^{5/2} dx
$$

$$
\ln t \left( x^2 \sqrt{a^2 c x^2 + c} \tan^{-1} (ax)^{5/2}, x \right)
$$

[Out] Unintegrable(x^2\*arctan(a\*x)^(5/2)\*(a^2\*c\*x^2+c)^(1/2),x)

**Rubi**  $[A]$  time = 0.11, antiderivative size = 0, normalized size of antiderivative = 0.00, number of steps used = 0, number of rules used = 0, integrand size = 0,  $\frac{\text{number of rules}}{\text{integrand size}}$  = 0.000, Rules used =  $\{\}$ 

$$
\int x^2 \sqrt{c + a^2 c x^2} \tan^{-1}(ax)^{5/2} dx
$$

Verification is Not applicable to the result.

[In] Int $[x^2*Sqrt[c + a^2*c*x^2]*ArcTan[a*x]^(5/2),x]$ [Out] Defer[Int][x^2\*Sqrt[c + a^2\*c\*x^2]\*ArcTan[a\*x]^(5/2), x] Rubi steps

$$
\int x^2 \sqrt{c + a^2 c x^2} \tan^{-1}(ax)^{5/2} dx = \int x^2 \sqrt{c + a^2 c x^2} \tan^{-1}(ax)^{5/2} dx
$$

**Mathematica**  $[A]$  time = 3.35, size = 0, normalized size =  $0.00$ 

$$
\int x^2 \sqrt{c + a^2 c x^2} \tan^{-1}(ax)^{5/2} dx
$$

Verification is Not applicable to the result.

[In] Integrate[x^2\*Sqrt[c + a^2\*c\*x^2]\*ArcTan[a\*x]^(5/2),x] [Out] Integrate[x^2\*Sqrt[c + a^2\*c\*x^2]\*ArcTan[a\*x]^(5/2), x]

**fricas**  $[F(-2)]$  time = 0.00, size = 0, normalized size = 0.00

Exception raised: TypeError

Verification of antiderivative is not currently implemented for this CAS.

```
[In] integrate(x^2*arctan(a*x)^(5/2)*(a^2*c*x^2+c)^(1/2),x, algorithm="fricas")
[Out] Exception raised: TypeError >> Error detected within library code: integ
rate: implementation incomplete (constant residues)
```
**giac**  $[A]$  time = 0.00, size = 0, normalized size = 0.00

 $sage_0x$ 

Verification of antiderivative is not currently implemented for this CAS.

[In] integrate(x^2\*arctan(a\*x)^(5/2)\*(a^2\*c\*x^2+c)^(1/2),x, algorithm="giac") [Out] sage0\*x

**maple**  $[A]$  time = 4.04, size = 0, normalized size = 0.00

$$
\int x^2 \arctan (ax)^{\frac{5}{2}} \sqrt{a^2 c x^2 + c} \, dx
$$

[In]  $int(x^2*arctan(ax*x)^{(5/2)*(a^2*c*x^2+c)^(1/2)},x)$ [Out]  $int(x^2*arctan(axx)^{6/2}*(a^2*c*x^2+c)^{6/2})$ , x) **maxima**  $[F(-2)]$  time = 0.00, size = 0, normalized size = 0.00

#### Exception raised: RuntimeError

Verification of antiderivative is not currently implemented for this CAS.

[In] integrate(x^2\*arctan(a\*x)^(5/2)\*(a^2\*c\*x^2+c)^(1/2),x, algorithm="maxima") [Out] Exception raised: RuntimeError >> ECL says: Error executing code in Maxima: expt: undefined: 0 to a negative exponent.

**mupad**  $[A]$  time = 0.00, size = -1, normalized size = -0.03

$$
\int x^2 \operatorname{atan} (a x)^{5/2} \sqrt{c a^2 x^2 + c} dx
$$

Verification of antiderivative is not currently implemented for this CAS.

[In]  $int(x^2*atan(axx)^{(5/2)*(c + a^2*cx^2)^(1/2)},x)$ [Out]  $int(x^2*atan(axx)^{(5/2)*(c + a^2*x^2)^(1/2)}, x)$ **sympy**  $[F(-1)]$  time = 0.00, size = 0, normalized size = 0.00

## Timed out

Verification of antiderivative is not currently implemented for this CAS.

[In]  $integrate(x**2*atan(axx)**(5/2)*(a**2*cx**2+c)**(1/2),x)$ [Out] Timed out

**3.880** 
$$
\int x\sqrt{c+a^2cx^2} \tan^{-1}(ax)^{5/2} dx
$$

$$
-\frac{5c\mathrm{Int}\left(\frac{1}{\sqrt{a^{2}cx^{2}+c}\sqrt{\tan^{-1}(ax)}}x\right)}{16a}-\frac{5c\mathrm{Int}\left(\frac{\tan^{-1}(ax)^{3/2}}{\sqrt{a^{2}cx^{2}+c}},x\right)}{12a}+\frac{\left(a^{2}cx^{2}+c\right)^{3/2}\tan^{-1}(ax)^{5/2}}{3a^{2}c}-\frac{5x\sqrt{a^{2}cx^{2}+c}\tan^{-1}(ax)^{3/2}}{12a}+c\mathrm{Int}\left(\frac{1}{\sqrt{a^{2}cx^{2}+c}\sqrt{\tan^{-1}(ax)}}x\right)}{12a}+c\mathrm{Int}\left(\frac{\tan^{-1}(ax)^{3/2}}{12a}\right)
$$

[Out] 1/3\*(a^2\*c\*x^2+c)^(3/2)\*arctan(a\*x)^(5/2)/a^2/c-5/12\*x\*arctan(a\*x)^(3/2)\*(a  $2*c*x^2+c)^(1/2)/a+5/8*(a^2*x^2+c)^(1/2)*arctan(a*x)^(1/2)/a^2-5/12*c*Un$ integrable(arctan(a\*x)^(3/2)/(a^2\*c\*x^2+c)^(1/2),x)/a-5/16\*c\*Unintegrable(1  $/(a^2*c*x^2+c)^{(1/2)}/arctan(a*x)^{(1/2)},x)/a$ 

**Rubi**  $[A]$  time = 0.18, antiderivative size = 0, normalized size of antiderivative = 0.00, number of steps used = 0, number of rules used = 0, integrand size = 0,  $\frac{\text{number of rules}}{\text{integrand size}}$  = 0.000, Rules used =  $\{ \}$ 

$$
\int x\sqrt{c+a^2cx^2} \tan^{-1}(ax)^{5/2} dx
$$

Verification is Not applicable to the result.

[In] Int[x\*Sqrt[c + a^2\*c\*x^2]\*ArcTan[a\*x]^(5/2),x]

[Out]  $(5 * Sqrt[c + a^2 * c * x^2] * Sqrt[ArcTan[a * x]])/(8 * a^2) - (5 * x * Sqrt[c + a^2 * c * x^2]$ ]\*ArcTan[a\*x]^(3/2))/(12\*a) + ((c + a^2\*c\*x^2)^(3/2)\*ArcTan[a\*x]^(5/2))/(3\*  $a^2*c$ ) -  $(5*c*Defer[Int][1/(Sqrt[c + a^2*c*x^2]*Sqrt[ArcTan[a*x]]), x])/(16)$ \*a) -  $(5*c*Defer[Int][ArCTan[a*x]^(3/2)/Sqrt[c + a^2*c*x^2], x]/(12*a)$ 

Rubi steps

$$
\int x\sqrt{c+a^2cx^2} \tan^{-1}(ax)^{5/2} dx = \frac{\left(c+a^2cx^2\right)^{3/2} \tan^{-1}(ax)^{5/2}}{3a^2c} - \frac{5\int \sqrt{c+a^2cx^2} \tan^{-1}(ax)^{3/2} dx}{6a}
$$

$$
= \frac{5\sqrt{c+a^2cx^2} \sqrt{\tan^{-1}(ax)}}{8a^2} - \frac{5x\sqrt{c+a^2cx^2} \tan^{-1}(ax)^{3/2}}{12a} + \frac{\left(c+a^2cx^2\right)^{3/2} \tan^{-1}(ax)}{3a^2c}
$$

**Mathematica**  $[A]$  time = 5.09, size = 0, normalized size = 0.00

$$
\int x\sqrt{c+a^2cx^2} \tan^{-1}(ax)^{5/2} dx
$$

Verification is Not applicable to the result.

[In] Integrate[x\*Sqrt[c + a^2\*c\*x^2]\*ArcTan[a\*x]^(5/2),x] [Out] Integrate[x\*Sqrt[c + a^2\*c\*x^2]\*ArcTan[a\*x]^(5/2), x]

**fricas**  $[F(-2)]$  time = 0.00, size = 0, normalized size = 0.00

Exception raised: TypeError

```
[In] integrate(x*arctan(a*x)^(5/2)*(a^2*c*x^2+c)^(1/2),x, algorithm="fricas")
```

```
[Out] Exception raised: TypeError >> Error detected within library code: integ
rate: implementation incomplete (constant residues)
```
**giac**  $[F(-2)]$  time = 0.00, size = 0, normalized size = 0.00

## Exception raised: TypeError

Verification of antiderivative is not currently implemented for this CAS.

```
[In] integrate(x*arctan(a*x)^(5/2)*(a^2*c*x^2+c)^(1/2),x, algorithm="giac")
```
[Out] Exception raised: TypeError >> An error occurred running a Giac command:INP UT:sage2:=int(sage0,x):;OUTPUT:sym2poly/r2sym(const gen & e,const index\_m & i,const vecteur & l) Error: Bad Argument Value

**maple**  $[A]$  time = 2.82, size = 0, normalized size =  $0.00$ 

$$
\int x \arctan (ax)^{\frac{5}{2}} \sqrt{a^2 c x^2 + c} \, dx
$$

Verification of antiderivative is not currently implemented for this CAS.

[In]  $int(x*arctan(a*x)^{(5/2)*(a^2*c*x^2+c)^(1/2)},x)$ [Out]  $int(x*arctan(axx)^{6}/5/2)*(a^2*c*x^2+c)^{6}/1/2)$ ,x) **maxima**  $[F(-2)]$  time = 0.00, size = 0, normalized size = 0.00

Exception raised: RuntimeError

Verification of antiderivative is not currently implemented for this CAS.

```
[In] integrate(x*arctan(a*x)^(5/2)*(a^2*c*x^2+c)^(1/2),x, algorithm="maxima")
```
[Out] Exception raised: RuntimeError >> ECL says: Error executing code in Maxima: expt: undefined: 0 to a negative exponent.

**mupad**  $[A]$  time = 0.00, size = -1, normalized size = -0.01

$$
\int x \, \text{atan} \, (ax)^{5/2} \, \sqrt{c \, a^2 \, x^2 + c} \, dx
$$

Verification of antiderivative is not currently implemented for this CAS.

[In]  $int(x*atan(a*x)^{(5/2)*(c + a^2*cx^2)^{(1/2)},x)$ [Out]  $int(x*atan(a*x)^{6/2)*(c + a^2*c*x^2)^(1/2), x)$ **sympy**  $[F(-1)]$  time = 0.00, size = 0, normalized size = 0.00

#### Timed out

Verification of antiderivative is not currently implemented for this CAS.

[In]  $integrate(x*atan(a*x)**(5/2)*(a**2*cx**2+c)**(1/2),x)$ 

[Out] Timed out

3.881 
$$
\int \sqrt{c + a^2 c x^2} \tan^{-1}(ax)^{5/2} dx
$$

$$
\frac{15}{8}c\mathrm{Int}\left(\frac{\sqrt{\tan^{-1}(ax)}}{\sqrt{a^2cx^2+c}},x\right)+\frac{1}{2}c\mathrm{Int}\left(\frac{\tan^{-1}(ax)^{5/2}}{\sqrt{a^2cx^2+c}},x\right)+\frac{1}{2}x\sqrt{a^2cx^2+c}\tan^{-1}(ax)^{5/2}-\frac{5\sqrt{a^2cx^2+c}\tan^{-1}(ax)^{3/2}}{4a}
$$

[Out]  $-5/4*arctan(a*x)^{(3/2)*(a^2*c*x^2+c)^{(1/2)}/a+1/2*x*arctan(a*x)^{(5/2)*(a^2*c)}$  $*x^2+c)^(1/2)+1/2*c*Unitegraphle(arctan(axx)^{(5/2)/(a^2*c*x^2+c)^(1/2)},x)+1$ 5/8\*c\*Unintegrable(arctan(a\*x)^(1/2)/(a^2\*c\*x^2+c)^(1/2),x)

**Rubi**  $[A]$  time = 0.10, antiderivative size = 0, normalized size of antiderivative = 0.00, number of steps used = 0, number of rules used = 0, integrand size = 0,  $\frac{\text{number of rules}}{\text{integrand size}}$  = 0.000, Rules used =  $\{\}$ 

$$
\int \sqrt{c + a^2 c x^2} \tan^{-1}(ax)^{5/2} dx
$$

Verification is Not applicable to the result.

[In] Int[Sqrt[c + a^2\*c\*x^2]\*ArcTan[a\*x]^(5/2),x]

```
[Out] (-5*Sqrt[c + a^2*c*x^2]*ArcTan[a*x]^(3/2))/(4*a) + (x*Sqrt[c + a^2*c*x^2)*ArcTan[a*x]^(5/2))/2 + (15*c*Defer[Int][Sqrt[ArCTan[a*x]]/Sqrt[c + a^2*c*x^2]], x])/8 + (c*Defer[Int][ArcTan[a*x]^(5/2)/Sqrt[c + a^2*c*x^2], x]/2
```
Rubi steps

$$
\int \sqrt{c+a^2cx^2} \tan^{-1}(ax)^{5/2} dx = -\frac{5\sqrt{c+a^2cx^2} \tan^{-1}(ax)^{3/2}}{4a} + \frac{1}{2}x\sqrt{c+a^2cx^2} \tan^{-1}(ax)^{5/2} + \frac{1}{2}c \int \frac{\tan^{-1}(ax)^5}{\sqrt{c+a^2cx^2}} dx
$$

**Mathematica**  $[A]$  time = 0.49, size = 0, normalized size = 0.00

$$
\int \sqrt{c + a^2 c x^2} \tan^{-1}(ax)^{5/2} dx
$$

Verification is Not applicable to the result.

[In] Integrate[Sqrt[c +  $a^2*c*x^2]*ArcTan[a*x]^(5/2),x]$ [Out] Integrate[Sqrt[c + a^2\*c\*x^2]\*ArcTan[a\*x]^(5/2), x] **fricas**  $[F(-2)]$  time = 0.00, size = 0, normalized size = 0.00

Exception raised: TypeError

Verification of antiderivative is not currently implemented for this CAS.

[In] integrate(arctan(a\*x)^(5/2)\*(a^2\*c\*x^2+c)^(1/2),x, algorithm="fricas")

[Out] Exception raised: TypeError >> Error detected within library code: integ rate: implementation incomplete (constant residues)

**giac**  $[F(-2)]$  time = 0.00, size = 0, normalized size = 0.00

Exception raised: TypeError

Verification of antiderivative is not currently implemented for this CAS.

[In] integrate(arctan(a\*x)^(5/2)\*(a^2\*c\*x^2+c)^(1/2),x, algorithm="giac")

[Out] Exception raised: TypeError >> An error occurred running a Giac command:INP UT:sage2:=int(sage0,x):;OUTPUT:sym2poly/r2sym(const gen & e,const index\_m & i,const vecteur & l) Error: Bad Argument Value

**maple**  $[A]$  time = 1.52, size = 0, normalized size = 0.00

$$
\int \arctan{(ax)}^{\frac{5}{2}} \sqrt{a^2c x^2 + c} \, dx
$$

Verification of antiderivative is not currently implemented for this CAS.

[In]  $int(arctan(a*x)^{6/2)*(a^2*c*x^2+c)^(1/2)}$ ,x) [Out]  $int(arctan(a*x)^{(5/2)*(a^2*c*x^2+c)^(1/2)},x)$ **maxima**  $[F(-2)]$  time = 0.00, size = 0, normalized size = 0.00

Exception raised: RuntimeError

Verification of antiderivative is not currently implemented for this CAS.

[In] integrate(arctan(a\*x)^(5/2)\*(a^2\*c\*x^2+c)^(1/2),x, algorithm="maxima")

[Out] Exception raised: RuntimeError >> ECL says: Error executing code in Maxima: expt: undefined: 0 to a negative exponent.

**mupad**  $[A]$  time = 0.00, size = -1, normalized size = -0.01

$$
\int \mathrm{atan}\,(a\,x)^{5/2}\,\sqrt{c\,a^2\,x^2+c}\,\,dx
$$

Verification of antiderivative is not currently implemented for this CAS.

[In]  $int(atan(a*x)^{(5/2)*(c + a^2*x^2)^{(1/2)},x)$ [Out]  $int(atan(a*x)^{(5/2)*(c + a^2*x^2)^(1/2)}, x)$ **sympy**  $[F(-1)]$  time = 0.00, size = 0, normalized size = 0.00

## Timed out

Verification of antiderivative is not currently implemented for this CAS.

[In] integrate(atan(a\*x)\*\*(5/2)\*(a\*\*2\*c\*x\*\*2+c)\*\*(1/2),x) [Out] Timed out

**3.882** 
$$
\int \frac{\sqrt{c+a^2cx^2} \tan^{-1}(ax)^{5/2}}{x} dx
$$

$$
\operatorname{Int}\left(\frac{\sqrt{a^2cx^2+c}\tan^{-1}(ax)^{5/2}}{x},x\right)
$$

[Out] Unintegrable(arctan(a\*x)^(5/2)\*(a^2\*c\*x^2+c)^(1/2)/x,x)

**Rubi**  $[A]$  time = 0.09, antiderivative size = 0, normalized size of antiderivative = 0.00, number of steps used = 0, number of rules used = 0, integrand size = 0,  $\frac{\text{number of rules}}{\text{integrand size}}$  = 0.000, Rules used =  $\{\}$ 

$$
\int \frac{\sqrt{c+a^2cx^2}\tan^{-1}(ax)^{5/2}}{x} dx
$$

Verification is Not applicable to the result.

[In] Int[(Sqrt[c + a^2\*c\*x^2]\*ArcTan[a\*x]^(5/2))/x,x] [Out] Defer[Int][(Sqrt[c + a^2\*c\*x^2]\*ArcTan[a\*x]^(5/2))/x, x] Rubi steps

$$
\int \frac{\sqrt{c + a^2 c x^2} \tan^{-1}(ax)^{5/2}}{x} dx = \int \frac{\sqrt{c + a^2 c x^2} \tan^{-1}(ax)^{5/2}}{x} dx
$$

**Mathematica**  $[A]$  time = 2.46, size = 0, normalized size =  $0.00$ 

$$
\int \frac{\sqrt{c+a^2cx^2}\tan^{-1}(ax)^{5/2}}{x} dx
$$

Verification is Not applicable to the result.

[In] Integrate[(Sqrt[c + a^2\*c\*x^2]\*ArcTan[a\*x]^(5/2))/x,x] [Out] Integrate[(Sqrt[c + a<sup>2\*</sup>c\*x<sup>2</sup>]\*ArcTan[a\*x]<sup>2</sup>(5/2))/x, x] **fricas**  $[F(-2)]$  time = 0.00, size = 0, normalized size = 0.00

Exception raised: TypeError

Verification of antiderivative is not currently implemented for this CAS.

```
[In] integrate(arctan(a*x)^(5/2)*(a^2*c*x^2+c)^(1/2)/x,x, algorithm="fricas")
[Out] Exception raised: TypeError >> Error detected within library code: integ
rate: implementation incomplete (constant residues)
```
**giac**  $[F(-2)]$  time = 0.00, size = 0, normalized size = 0.00

Exception raised: TypeError

Verification of antiderivative is not currently implemented for this CAS.

[In] integrate(arctan(a\*x)^(5/2)\*(a^2\*c\*x^2+c)^(1/2)/x,x, algorithm="giac")

```
[Out] Exception raised: TypeError >> An error occurred running a Giac command:INP
UT:sage2:=int(sage0,x):;OUTPUT:sym2poly/r2sym(const gen & e,const index_m &
 i,const vecteur & l) Error: Bad Argument Value
```
**maple**  $[A]$  time = 1.77, size = 0, normalized size =  $0.00$ 

$$
\int \frac{\arctan (ax)^{\frac{5}{2}} \sqrt{a^2 c x^2 + c}}{x} dx
$$

Verification of antiderivative is not currently implemented for this CAS.

[In]  $int(arctan(a*x)^{(5/2)*(a^2*c*x^2+c)^{(1/2)}/x,x)$ [Out]  $int(arctan(a*x)^{(5/2)*(a^2*c*x^2+c)^(1/2)/x,x)$ **maxima**  $[F(-2)]$  time = 0.00, size = 0, normalized size = 0.00

Exception raised: RuntimeError

Verification of antiderivative is not currently implemented for this CAS.

$$
[In] \nintegrate(arctan(a*x)^(5/2)*(a^2*cx^2+c)^(1/2)/x,x, algorithm="maxima")
$$

[Out] Exception raised: RuntimeError >> ECL says: Error executing code in Maxima: expt: undefined: 0 to a negative exponent.

**mupad**  $[A]$  time = 0.00, size = -1, normalized size = -0.03

$$
\int \frac{\mathrm{atan}\,(a\,x)^{5/2}\,\sqrt{c\,a^2\,x^2+c}}{x}\,dx
$$

Verification of antiderivative is not currently implemented for this CAS.

[In]  $int((atan(a*x)^{6}/5/2)*(c + a^2*x^2)^{(1/2)})/x,x)$ [Out]  $int((atan(a*x)^{6}/5/2)*(c + a^2*x*x^2)^{6}/1/2))/x$ , x) **sympy**  $[F(-1)]$  time = 0.00, size = 0, normalized size = 0.00

## Timed out

Verification of antiderivative is not currently implemented for this CAS.

[In] integrate(atan(a\*x)\*\*(5/2)\*(a\*\*2\*c\*x\*\*2+c)\*\*(1/2)/x,x) [Out] Timed out

3.883 
$$
\int x^m (c + a^2 c x^2)^{3/2} \tan^{-1}(ax)^{5/2} dx
$$

$$
\ln\left(x^m\left(a^2cx^2+c\right)^{3/2}\tan^{-1}(ax)^{5/2},x\right)
$$

[Out] Unintegrable(x^m\*(a^2\*c\*x^2+c)^(3/2)\*arctan(a\*x)^(5/2),x)

**Rubi**  $[A]$  time = 0.11, antiderivative size = 0, normalized size of antiderivative = 0.00, number of steps used = 0, number of rules used = 0, integrand size = 0,  $\frac{\text{number of rules}}{\text{integrand size}}$  = 0.000, Rules used  $= \{\}$ 

$$
\int x^m (c + a^2 c x^2)^{3/2} \tan^{-1} (ax)^{5/2} dx
$$

Verification is Not applicable to the result.

[In] Int $[x^m*(c + a^2*cx^2)^(3/2)*ArcTan[a*x]^(5/2),x]$ [Out] Defer[Int][x^m\*(c + a^2\*c\*x^2)^(3/2)\*ArcTan[a\*x]^(5/2), x] Rubi steps

$$
\int x^m (c + a^2 c x^2)^{3/2} \tan^{-1}(ax)^{5/2} dx = \int x^m (c + a^2 c x^2)^{3/2} \tan^{-1}(ax)^{5/2} dx
$$

**Mathematica**  $[A]$  time = 1.11, size = 0, normalized size =  $0.00$ 

$$
\int x^m (c + a^2 c x^2)^{3/2} \tan^{-1} (ax)^{5/2} dx
$$

Verification is Not applicable to the result.

[In] Integrate[ $x^m*(- + a^2*c*x^2)^(3/2)*ArcTan[a*x]^(5/2),x]$ [Out] Integrate[ $x^m*(c + a^2*c*x^2)^(3/2)*ArcTan[a*x]^(5/2), x]$ **fricas**  $[A]$  time = 0.47, size = 0, normalized size = 0.00

integral 
$$
\left( \left( a^2 c x^2 + c \right)^{\frac{3}{2}} x^m \arctan \left( a x \right)^{\frac{5}{2}}, x \right)
$$

Verification of antiderivative is not currently implemented for this CAS.

[In] integrate(x^m\*(a^2\*c\*x^2+c)^(3/2)\*arctan(a\*x)^(5/2),x, algorithm="fricas") [Out] integral( $(a^2*c*x^2 + c)^{(3/2)*x^m*arctan(a*x)^{(5/2)}, x)$ **giac**  $[F(-2)]$  time = 0.00, size = 0, normalized size = 0.00

# Exception raised: TypeError

```
[In] integrate(x^m*(a^2*c*x^2+c)^(3/2)*arctan(axx)^{(5/2)},x, algorithm="giac")
```

```
[Out] Exception raised: TypeError >> An error occurred running a Giac command:INP
UT:sage2:=int(sage0,x):;OUTPUT:sym2poly/r2sym(const gen & e,const index_m &
 i,const vecteur & l) Error: Bad Argument Value
```
**maple**  $[A]$  time = 2.90, size = 0, normalized size =  $0.00$ 

$$
\int x^m \left(a^2 c x^2 + c\right)^{\frac{3}{2}} \arctan\left(ax\right)^{\frac{5}{2}} dx
$$

Verification of antiderivative is not currently implemented for this CAS.

[In]  $int(x^m*(a^2*c*x^2+c)^{(3/2)*arctan(a*x)^{(5/2)},x)$ [Out]  $int(x^m*(a^2*c*x^2+c)^(3/2)*arctan(a*x)^(5/2),x)$ **maxima**  $[F(-2)]$  time = 0.00, size = 0, normalized size = 0.00

## Exception raised: RuntimeError

Verification of antiderivative is not currently implemented for this CAS.

[In] integrate(x^m\*(a^2\*c\*x^2+c)^(3/2)\*arctan(a\*x)^(5/2),x, algorithm="maxima") [Out] Exception raised: RuntimeError >> ECL says: Error executing code in Maxima: expt: undefined: 0 to a negative exponent.

**mupad**  $[A]$  time = 0.00, size = -1, normalized size = -0.03

$$
\int x^m \, \mathrm{atan} \, (a\,x)^{5/2} \, \Big( c \, a^2 \, x^2 + c \Big)^{3/2} \, dx
$$

Verification of antiderivative is not currently implemented for this CAS.

[In]  $int(x^{\text{max}}(a*x)^{(5/2)*(c + a^2*x^2)^{(3/2)},x)$ [Out]  $int(x^{\text{max}}(a*x)^{(5/2)*(c + a^2*x^2)^{(3/2)}, x)$ **sympy**  $[F(-1)]$  time = 0.00, size = 0, normalized size = 0.00

# Timed out

```
[In] integrate(x**m*(a**2*c*x**2+c)**(3/2)*atan(a*x)**(5/2),x)
[Out] Timed out
```
3.884 
$$
\int x^2 (c + a^2 c x^2)^{3/2} \tan^{-1} (ax)^{5/2} dx
$$

$$
\ln\left(x^2\left(a^2cx^2+c\right)^{3/2}\tan^{-1}(ax)^{5/2},x\right)
$$

[Out] Unintegrable(x^2\*(a^2\*c\*x^2+c)^(3/2)\*arctan(a\*x)^(5/2),x)

**Rubi**  $[A]$  time = 0.12, antiderivative size = 0, normalized size of antiderivative = 0.00, number of steps used = 0, number of rules used = 0, integrand size = 0,  $\frac{\text{number of rules}}{\text{integrand size}}$  = 0.000, Rules used =  $\{\}$ 

$$
\int x^2 (c + a^2 c x^2)^{3/2} \tan^{-1}(ax)^{5/2} dx
$$

Verification is Not applicable to the result.

[In] Int[x^2\*(c + a^2\*c\*x^2)^(3/2)\*ArcTan[a\*x]^(5/2),x] [Out] Defer[Int][x^2\*(c + a^2\*c\*x^2)^(3/2)\*ArcTan[a\*x]^(5/2), x] Rubi steps

$$
\int x^2 (c + a^2 c x^2)^{3/2} \tan^{-1}(ax)^{5/2} dx = \int x^2 (c + a^2 c x^2)^{3/2} \tan^{-1}(ax)^{5/2} dx
$$

**Mathematica**  $[A]$  time = 4.04, size = 0, normalized size = 0.00

$$
\int x^2 (c + a^2 c x^2)^{3/2} \tan^{-1}(ax)^{5/2} dx
$$

Verification is Not applicable to the result.

$$
\text{[In] Integrate}[x^2*(c + a^2*cx^2)^(3/2)*\text{Arctan}[a*x]^(5/2), x]
$$
\n
$$
\text{[Out] Integrate}[x^2*(c + a^2*cx^2)^(3/2)*\text{Arctan}[a*x]^(5/2), x]
$$
\n
$$
\text{fricas}[F(-2)] \quad \text{time} = 0.00, \text{size} = 0, \text{normalized size} = 0.00
$$

Exception raised: TypeError

Verification of antiderivative is not currently implemented for this CAS.

```
[In] integrate(x^2*(a^2*c*x^2+c)^(3/2)*arctan(a*x)^(5/2),x, algorithm="fricas")
[Out] Exception raised: TypeError >> Error detected within library code: integ
rate: implementation incomplete (constant residues)
```
**giac**  $[A]$  time = 0.00, size = 0, normalized size = 0.00

 $sage_0x$ 

Verification of antiderivative is not currently implemented for this CAS.

[In] integrate(x^2\*(a^2\*c\*x^2+c)^(3/2)\*arctan(a\*x)^(5/2),x, algorithm="giac") [Out] sage0\*x

**maple**  $[A]$  time = 4.11, size = 0, normalized size =  $0.00$ 

$$
\int x^2 (a^2 c x^2 + c)^{\frac{3}{2}} \arctan (ax)^{\frac{5}{2}} dx
$$

Verification of antiderivative is not currently implemented for this CAS.

[In]  $int(x^2*(a^2*c*x^2+c)^{(3/2)*arctan(a*x)^{(5/2)},x)$ [Out]  $int(x^2*(a^2*c*x^2+c)^{(3/2)*arctan(a*x)^{(5/2)},x)$ **maxima**  $[F(-2)]$  time = 0.00, size = 0, normalized size = 0.00

Exception raised: RuntimeError

Verification of antiderivative is not currently implemented for this CAS.

[In] integrate(x^2\*(a^2\*c\*x^2+c)^(3/2)\*arctan(a\*x)^(5/2),x, algorithm="maxima")

[Out] Exception raised: RuntimeError >> ECL says: Error executing code in Maxima: expt: undefined: 0 to a negative exponent.

**mupad**  $[A]$  time = 0.00, size = -1, normalized size = -0.03

$$
\int x^2 \, \text{atan} \, (ax)^{5/2} \, \Big( c \, a^2 \, x^2 + c \Big)^{3/2} \, dx
$$

Verification of antiderivative is not currently implemented for this CAS.

[In]  $int(x^2*atan(axx)^{(5/2)*(c + a^2*cx^2)^(3/2)},x)$ [Out]  $int(x^2*atan(axx)^{(5/2)*(c + a^2*x^2)^(3/2)}, x)$ **sympy**  $[F(-1)]$  time = 0.00, size = 0, normalized size = 0.00

Timed out

Verification of antiderivative is not currently implemented for this CAS.

[In] integrate(x\*\*2\*(a\*\*2\*c\*x\*\*2+c)\*\*(3/2)\*atan(a\*x)\*\*(5/2),x) [Out] Timed out

3.885 
$$
\int x (c + a^2 c x^2)^{3/2} \tan^{-1}(ax)^{5/2} dx
$$

$$
-\frac{9c^2 \text{Int}\left(\frac{1}{\sqrt{a^2cx^2+c}\sqrt{\tan^{-1}(ax)}},x\right)}{64a}-\frac{3c^2 \text{Int}\left(\frac{\tan^{-1}(ax)^{3/2}}{\sqrt{a^2cx^2+c}},x\right)}{16a}-\frac{c \text{Int}\left(\frac{\sqrt{a^2cx^2+c}}{\sqrt{\tan^{-1}(ax)}},x\right)}{32a}+\frac{\left(a^2cx^2+c\right)^{5/2} \tan^{-1}(ax)^{5/2}}{5a^2c}-\frac{x\left(a^2\sqrt{a^2cx^2+c}\right)\left(\frac{a^2}{2}\sqrt{a^2cx^2+c}\right)}{5a^2c}-\frac{x\left(a^2\sqrt{a^2cx^2+c}\right)\left(\frac{a^2}{2}\sqrt{a^2cx^2+c}\right)}{5a^2c}
$$

[Out]  $-1/8*x*(a^2*c*x^2+c)^{(3/2)*arctan(a*x)^{(3/2)}/a+1/5*(a^2*c*x^2+c)^{(5/2)*arct}$ an(a\*x)^(5/2)/a^2/c-3/16\*c\*x\*arctan(a\*x)^(3/2)\*(a^2\*c\*x^2+c)^(1/2)/a+1/16\*( a^2\*c\*x^2+c)^(3/2)\*arctan(a\*x)^(1/2)/a^2+9/32\*c\*(a^2\*c\*x^2+c)^(1/2)\*arctan( a\*x)^(1/2)/a^2-3/16\*c^2\*Unintegrable(arctan(a\*x)^(3/2)/(a^2\*c\*x^2+c)^(1/2),  $x)/a-9/64*c^2*Unintegrate(1/(a^2*c*x^2+c)^(1/2)/arctan(a*x)^(1/2),x)/a-1/3$ 2\*c\*Unintegrable((a^2\*c\*x^2+c)^(1/2)/arctan(a\*x)^(1/2),x)/a

**Rubi**  $[A]$  time = 0.27, antiderivative size = 0, normalized size of antiderivative = 0.00, number of steps used = 0, number of rules used = 0, integrand size = 0,  $\frac{\text{number of rules}}{\text{integrand size}}$  = 0.000, Rules used =  $\{\}$ 

$$
\int x (c + a^2 c x^2)^{3/2} \tan^{-1}(ax)^{5/2} dx
$$

Verification is Not applicable to the result.

[In] Int[x\*(c + a^2\*c\*x^2)^(3/2)\*ArcTan[a\*x]^(5/2),x]

 $[Out]$   $(9 * c * Sqrt[c + a^2 * c * x^2] * Sqrt[Arctan[a * x]])/(32 * a^2) + ((c + a^2 * c * x^2)^{2}(3/2))$ 2)\*Sqrt $[Arctan[a*x]]$ )/(16\*a^2) - (3\*c\*x\*Sqrt $[c + a^2x^2 + 2x^2]$ \*ArcTan $[a*x]$ ^(3/ 2))/(16\*a) - (x\*(c + a^2\*c\*x^2)^(3/2)\*ArcTan[a\*x]^(3/2))/(8\*a) + ((c + a^2\*  $c*x^2)^(5/2)*ArcTan[a*x]^(5/2))/(5*a^2*c) - (9*c^2*Defer[Int][1/(Sqrt[c + a$  $2*c*x^2]*Sqrt[ArcTan[a*x]]), x]/(64*a) - (c*Defer[Int][Sqrt[c + a^2*c*x^2])$ ]/Sqrt[ArcTan[a\*x]], x])/(32\*a) -  $(3 * c^2 * Defer[Int][ArcTan[a*x]^(3/2)/Sqrt[$  $c + a^2*c*x^2, x]/(16*a)$ 

Rubi steps

$$
\int x (c + a^2 c x^2)^{3/2} \tan^{-1}(ax)^{5/2} dx = \frac{(c + a^2 c x^2)^{5/2} \tan^{-1}(ax)^{5/2}}{5a^2 c} - \frac{\int (c + a^2 c x^2)^{3/2} \tan^{-1}(ax)^{3/2} dx}{2a}
$$

$$
= \frac{(c + a^2 c x^2)^{3/2} \sqrt{\tan^{-1}(ax)}}{16a^2} - \frac{x (c + a^2 c x^2)^{3/2} \tan^{-1}(ax)^{3/2}}{8a} + \frac{(c + a^2 c x^2)^5}{5}
$$

$$
= \frac{9c \sqrt{c + a^2 c x^2} \sqrt{\tan^{-1}(ax)}}{32a^2} + \frac{(c + a^2 c x^2)^{3/2} \sqrt{\tan^{-1}(ax)}}{16a^2} - \frac{3 c x \sqrt{c + a^2 c x^2}}{16}
$$

**Mathematica**  $[A]$  time = 2.82, size = 0, normalized size =  $0.00$ 

$$
\int x (c + a^2 c x^2)^{3/2} \tan^{-1}(ax)^{5/2} dx
$$

Verification is Not applicable to the result.

[In] Integrate[ $x*(c + a^2*c*x^2)^{(3/2)*ArcTan[a*x]^(5/2),x]$ [Out] Integrate[ $x*(- + a^2*c*x^2)^(3/2)*ArcTan[a*x]^(5/2), x]$ **fricas**  $[F(-2)]$  time = 0.00, size = 0, normalized size = 0.00

Exception raised: TypeError

Verification of antiderivative is not currently implemented for this CAS.

[In] integrate( $x*(a^2*c*x^2+c)^(3/2)*arctan(a*x)^{(5/2)},x$ , algorithm="fricas")

[Out] Exception raised: TypeError >> Error detected within library code: integ rate: implementation incomplete (constant residues)

**giac**  $[F(-2)]$  time = 0.00, size = 0, normalized size = 0.00

Exception raised: TypeError

Verification of antiderivative is not currently implemented for this CAS.

[In] integrate( $x*(a^2*c*x^2+c)^(3/2)*arctan(ax*x)^{(5/2)},x$ , algorithm="giac")

[Out] Exception raised: TypeError >> An error occurred running a Giac command:INP UT:sage2:=int(sage0,x):;OUTPUT:sym2poly/r2sym(const gen & e,const index\_m & i,const vecteur & l) Error: Bad Argument Value

**maple**  $[A]$  time = 2.81, size = 0, normalized size =  $0.00$ 

$$
\int x \left( a^2 c x^2 + c \right)^{\frac{3}{2}} \arctan \left( a x \right)^{\frac{5}{2}} dx
$$

Verification of antiderivative is not currently implemented for this CAS.

[In]  $int(x*(a^2*c*x^2+c)^{(3/2)*arctan(a*x)^{(5/2)},x)$ [Out]  $int(x*(a^2*c*x^2+c)^{(3/2)*arctan(a*x)^{(5/2)},x)$ **maxima**  $[F(-2)]$  time = 0.00, size = 0, normalized size = 0.00

Exception raised: RuntimeError

Verification of antiderivative is not currently implemented for this CAS.

[In] integrate( $x*(a^2*c*x^2+c)^{(3/2)*arctan(a*x)^{(5/2)},x$ , algorithm="maxima")

[Out] Exception raised: RuntimeError >> ECL says: Error executing code in Maxima: expt: undefined: 0 to a negative exponent.

**mupad**  $[A]$  time = 0.00, size = -1, normalized size = -0.00

$$
\int x \, \text{atan} \, (a \, x)^{5/2} \, \Big( c \, a^2 \, x^2 + c \Big)^{3/2} \, dx
$$

Verification of antiderivative is not currently implemented for this CAS.

[In]  $int(x*atan(a*x)^{(5/2)*(c + a^2*cx^2)^{(3/2)},x)$ [Out]  $int(x*atan(a*x)^{6/2)*(c + a^2*c*x^2)^{6/2}, x)$ **sympy**  $[F(-1)]$  time = 0.00, size = 0, normalized size = 0.00

#### Timed out

Verification of antiderivative is not currently implemented for this CAS.

[In] integrate(x\*(a\*\*2\*c\*x\*\*2+c)\*\*(3/2)\*atan(a\*x)\*\*(5/2),x) [Out] Timed out

3.886 
$$
\int (c + a^2 c x^2)^{3/2} \tan^{-1}(ax)^{5/2} dx
$$

$$
\frac{45}{32}c^2 \text{Int}\left(\frac{\sqrt{\tan^{-1}(ax)}}{\sqrt{a^2cx^2+c}},x\right)+\frac{3}{8}c^2 \text{Int}\left(\frac{\tan^{-1}(ax)^{5/2}}{\sqrt{a^2cx^2+c}},x\right)+\frac{5}{16}c \text{Int}\left(\sqrt{a^2cx^2+c}\sqrt{\tan^{-1}(ax)},x\right)+\frac{1}{4}x\left(a^2cx^2+c\right)^{3/2} \text{tan}^{-1}(ax)\right)
$$

 $[Out] -5/24*(a^2*c*x^2+c)^{(3/2)*arctan(a*x)^(3/2)}/a+1/4*x*(a^2*c*x^2+c)^{(3/2)*arc}$ tan(a\*x)^(5/2)-15/16\*c\*arctan(a\*x)^(3/2)\*(a^2\*c\*x^2+c)^(1/2)/a+3/8\*c\*x\*arct an(a\*x)^(5/2)\*(a^2\*c\*x^2+c)^(1/2)+3/8\*c^2\*Unintegrable(arctan(a\*x)^(5/2)/(a  $\text{``2*c*x^2+c}^{\text{`1/2}^{\text{`1/2}}},x)+45/32*c^2*Unitegrable(arctan(a*x)^*(1/2)/(a^2*c*x^2+c)$  $\hat{-(1/2)},x)+5/16*c*Unitegrable((a^2*c*x^2+c)^(1/2)*arctan(a*x)^(1/2),x)$ 

**Rubi**  $[A]$  time = 0.18, antiderivative size = 0, normalized size of antiderivative = 0.00, number of steps used = 0, number of rules used = 0, integrand size = 0,  $\frac{\text{number of rules}}{\text{integrand size}}$  = 0.000, Rules used =  $\{ \}$ 

$$
\int (c + a^2 c x^2)^{3/2} \tan^{-1} (ax)^{5/2} dx
$$

Verification is Not applicable to the result.

[In] Int  $[(c + a^2 * c * x^2)^(3/2) * ArcTan[a * x]^(5/2),x]$ 

[Out]  $(-15*c*Sqrt[c + a^2*c*x^2]*ArcTan[a*x]^(3/2))/(16*a) - (5*(c + a^2*c*x^2)^-($  $3/2)*ArcTan[a*x]^(3/2))/(24*a) + (3*c*x*Sqrt[c + a^2*c*x^2]*ArcTan[a*x]^(5/4)$ 2))/8 +  $(x*(c + a^2*cx^2)^{(3/2)}*ArcTan[a*x]^{(5/2)})/4 + (45*c^2*Defer[Int][$ Sqrt[ArcTan[a\*x]]/Sqrt[c + a^2\*c\*x^2], x])/32 + (5\*c\*Defer[Int][Sqrt[c + a^ 2\*c\*x^2]\*Sqrt[ArcTan[a\*x]], x])/16 + (3\*c^2\*Defer[Int][ArcTan[a\*x]^(5/2)/Sq  $rt[c + a^2*c*x^2], x]/8$ 

Rubi steps

$$
\int \left(c + a^2 c x^2\right)^{3/2} \tan^{-1}(ax)^{5/2} dx = -\frac{5\left(c + a^2 c x^2\right)^{3/2} \tan^{-1}(ax)^{3/2}}{24a} + \frac{1}{4} x \left(c + a^2 c x^2\right)^{3/2} \tan^{-1}(ax)^{5/2} + \frac{1}{16}(5c) \int \left(\frac{c}{a}\right)^{3/2} \tan^{-1}(ax)^{5/2} dx = -\frac{15c\sqrt{c + a^2 c x^2} \tan^{-1}(ax)^{3/2}}{16a} - \frac{5\left(c + a^2 c x^2\right)^{3/2} \tan^{-1}(ax)^{3/2}}{24a} + \frac{3}{8} c x \sqrt{c + a^2 c x^2} + \frac{1}{2} c x \sqrt{c + a^2 c x^2} + \frac{1}{2} c x \sqrt{c + a
$$

**Mathematica**  $[A]$  time = 1.59, size = 0, normalized size = 0.00

$$
\int (c + a^2 c x^2)^{3/2} \tan^{-1} (ax)^{5/2} dx
$$

Verification is Not applicable to the result.

[In] Integrate[(c + a^2\*c\*x^2)^(3/2)\*ArcTan[a\*x]^(5/2),x] [Out] Integrate[(c + a<sup>2\*</sup>c\*x<sup>2</sup>)<sup>2</sup>(3/2)\*ArcTan[a\*x]<sup>2</sup>(5/2), x] **fricas**  $[F(-2)]$  time = 0.00, size = 0, normalized size = 0.00 Exception raised: TypeError

```
[In] integrate((a^2*c*x^2+c)^{(3/2)*arctan(a*x)^{(5/2)},x, algorithm="fricas")
[Out] Exception raised: TypeError >> Error detected within library code: integ
rate: implementation incomplete (constant residues)
```
**giac**  $[F(-2)]$  time = 0.00, size = 0, normalized size = 0.00

Exception raised: TypeError

Verification of antiderivative is not currently implemented for this CAS.

```
[In] integrate((a^2*c*x^2+c)^{(3/2)*arctan(a*x)^{(5/2)},x, algorithm="giac")
```
[Out] Exception raised: TypeError >> An error occurred running a Giac command:INP UT:sage2:=int(sage0,x):;OUTPUT:sym2poly/r2sym(const gen & e,const index\_m & i,const vecteur & l) Error: Bad Argument Value

**maple**  $[A]$  time = 1.50, size = 0, normalized size =  $0.00$ 

$$
\int \left( a^2 c x^2 + c \right)^{\frac{3}{2}} \arctan\left( a x \right)^{\frac{5}{2}} dx
$$

Verification of antiderivative is not currently implemented for this CAS.

[In]  $int((a^2*c*x^2+c)^{(3/2)*arctan(a*x)^{(5/2)},x)$ [Out]  $int((a^2*c*x^2+c)^{(3/2)*arctan(a*x)^{(5/2)},x)$ **maxima**  $[F(-2)]$  time = 0.00, size = 0, normalized size = 0.00

Exception raised: RuntimeError

Verification of antiderivative is not currently implemented for this CAS.

```
[In] integrate((a^2*c*x^2+c)^(3/2)*arctan(a*x)^{(5/2)},x, algorithm="maxima")
```
[Out] Exception raised: RuntimeError >> ECL says: Error executing code in Maxima: expt: undefined: 0 to a negative exponent.

**mupad**  $[A]$  time = 0.00, size = -1, normalized size = -0.00

$$
\int \mathrm{atan} (a x)^{5/2} (c a^2 x^2 + c)^{3/2} dx
$$

Verification of antiderivative is not currently implemented for this CAS.

[In]  $int(atan(a*x)^{(5/2)*(c + a^2*x^2)^{(3/2)},x)$ [Out]  $int(atan(a*x)^{(5/2)*(c + a^2*x^2)^(3/2)}, x)$ **sympy**  $[F(-1)]$  time = 0.00, size = 0, normalized size = 0.00

## Timed out

Verification of antiderivative is not currently implemented for this CAS.

[In]  $integrate((a**2*c*x**2+c)**(3/2)*atan(a*x)**(5/2),x)$ [Out] Timed out

3.887 
$$
\int \frac{(c+a^2cx^2)^{3/2} \tan^{-1}(ax)^{5/2}}{x} dx
$$

Int 
$$
\left( \frac{(a^2cx^2 + c)^{3/2} \tan^{-1}(ax)^{5/2}}{x}, x \right)
$$

[Out] Unintegrable( $(a^2*c*x^2+c)^{(3/2)*arctan(a*x)^{(5/2)}/x,x)$ 

**Rubi**  $[A]$  time = 0.11, antiderivative size = 0, normalized size of antiderivative = 0.00, number of steps used = 0, number of rules used = 0, integrand size = 0,  $\frac{\text{number of rules}}{\text{integrand size}}$  = 0.000, Rules used =  $\{\}$ 

$$
\int \frac{(c + a^2 c x^2)^{3/2} \tan^{-1} (ax)^{5/2}}{x} dx
$$

Verification is Not applicable to the result.

[In] Int $[((c + a^2*c*x^2)^((3/2)*ArcTan[a*x]^((5/2))/x,x]$ [Out] Defer[Int][((c + a^2\*c\*x^2)^(3/2)\*ArcTan[a\*x]^(5/2))/x, x] Rubi steps

$$
\int \frac{\left(c + a^2 c x^2\right)^{3/2} \tan^{-1} (ax)^{5/2}}{x} dx = \int \frac{\left(c + a^2 c x^2\right)^{3/2} \tan^{-1} (ax)^{5/2}}{x} dx
$$

**Mathematica**  $[A]$  time = 2.23, size = 0, normalized size =  $0.00$ 

$$
\int \frac{(c + a^2 c x^2)^{3/2} \tan^{-1}(ax)^{5/2}}{x} dx
$$

Verification is Not applicable to the result.

$$
\begin{aligned}\n\text{[In] Integrate} & \left[ ((c + a^2 \cdot x^2)^(3/2) * \arctan[a*x]^(5/2)) / x, x \right] \\
\text{[Out] Integrate} & \left[ ((c + a^2 \cdot x^2)^(3/2) * \arctan[a*x]^(5/2)) / x, x \right] \\
\text{fricas} & \left[ F(-2) \right] \quad \text{time} = 0.00, \text{size} = 0, \text{normalized size} = 0.00\n\end{aligned}
$$

Exception raised: TypeError

Verification of antiderivative is not currently implemented for this CAS.

```
[In] integrate((a^2*c*x^2+c)^(3/2)*arctan(axx)^(5/2)/x,x, algorithm="fricas")
[Out] Exception raised: TypeError >> Error detected within library code: integ
rate: implementation incomplete (constant residues)
```

```
giac [F(-2)] time = 0.00, size = 0, normalized size = 0.00
```
Exception raised: TypeError

```
[In] integrate((a^2*c*x^2+c)^{(3/2)*arctan(a*x)^{(5/2)}/x,x, algorithm="giac")
```

```
[Out] Exception raised: TypeError >> An error occurred running a Giac command:INP
UT:sage2:=int(sage0,x):;OUTPUT:sym2poly/r2sym(const gen & e,const index_m &
 i,const vecteur & l) Error: Bad Argument Value
```
**maple**  $[A]$  time = 1.85, size = 0, normalized size =  $0.00$ 

$$
\int \frac{\left(a^2c x^2 + c\right)^{\frac{3}{2}} \arctan\left(ax\right)^{\frac{5}{2}}}{x} dx
$$

Verification of antiderivative is not currently implemented for this CAS.

[In]  $int((a^2*c*x^2+c)^(3/2)*arctan(axx)^(5/2)/x,x)$ [Out]  $int((a^2*c*x^2+c)^{(3/2)*arctan(a*x)^{(5/2)}/x,x)$ **maxima**  $[F(-2)]$  time = 0.00, size = 0, normalized size = 0.00

# Exception raised: RuntimeError

Verification of antiderivative is not currently implemented for this CAS.

```
[In] integrate((a^2*c*x^2+c)^{(3/2)*arctan(a*x)^{(5/2)}/x,x, algorithm="maxima")
```
[Out] Exception raised: RuntimeError >> ECL says: Error executing code in Maxima: expt: undefined: 0 to a negative exponent.

**mupad**  $[A]$  time = 0.00, size = -1, normalized size = -0.03

$$
\int \frac{\text{atan} (a x)^{5/2} (c a^2 x^2 + c)^{3/2}}{x} dx
$$

Verification of antiderivative is not currently implemented for this CAS.

[In]  $int((atan(a*x)^{6}/5/2)*(c + a^{2}x+cx^{2})(3/2))/x,x)$ [Out]  $int((atan(a*x)^{6}/5/2)*(c + a^2*x*x^2)^{6}/3/2))/x, x)$ **sympy**  $[F(-1)]$  time = 0.00, size = 0, normalized size = 0.00

# Timed out

```
[In] integrate((a**2*c*x**2+c)**(3/2)*atan(a*x)**(5/2)/x,x)[Out] Timed out
```
3.888 
$$
\int x^m (c + a^2 c x^2)^{5/2} \tan^{-1}(ax)^{5/2} dx
$$

$$
\ln\left(x^m\left(a^2cx^2+c\right)^{5/2}\tan^{-1}(ax)^{5/2},x\right)
$$

[Out] Unintegrable(x^m\*(a^2\*c\*x^2+c)^(5/2)\*arctan(a\*x)^(5/2),x)

**Rubi**  $[A]$  time = 0.11, antiderivative size = 0, normalized size of antiderivative = 0.00, number of steps used = 0, number of rules used = 0, integrand size = 0,  $\frac{\text{number of rules}}{\text{integrand size}}$  = 0.000, Rules used  $= \{\}$ 

$$
\int x^m (c + a^2 c x^2)^{5/2} \tan^{-1} (ax)^{5/2} dx
$$

Verification is Not applicable to the result.

[In] Int $[x^m*(c + a^2*cx^2)^{(5/2)*ArcTan[a*x]^(5/2)},x]$ [Out] Defer[Int][x^m\*(c + a^2\*c\*x^2)^(5/2)\*ArcTan[a\*x]^(5/2), x] Rubi steps

$$
\int x^m (c + a^2 c x^2)^{5/2} \tan^{-1}(ax)^{5/2} dx = \int x^m (c + a^2 c x^2)^{5/2} \tan^{-1}(ax)^{5/2} dx
$$

**Mathematica**  $[A]$  time = 1.48, size = 0, normalized size =  $0.00$ 

$$
\int x^m (c + a^2 c x^2)^{5/2} \tan^{-1} (ax)^{5/2} dx
$$

Verification is Not applicable to the result.

[In] Integrate[ $x^m*(c + a^2*c*x^2)^(5/2)*ArcTan[a*x]^(5/2),x]$ [Out] Integrate[ $x^m*(c + a^2*c*x^2)^(5/2)*ArcTan[a*x]^(5/2)$ , x] **fricas**  $[A]$  time = 0.58, size = 0, normalized size = 0.00

integral 
$$
\left( \left( a^4 c^2 x^4 + 2 a^2 c^2 x^2 + c^2 \right) \sqrt{a^2 c x^2 + c} x^m \arctan \left( a x \right)^{\frac{5}{2}}, x \right)
$$

Verification of antiderivative is not currently implemented for this CAS.

[In] integrate(x^m\*(a^2\*c\*x^2+c)^(5/2)\*arctan(a\*x)^(5/2),x, algorithm="fricas") [Out] integral( $(a^4*c^2*x^4 + 2*a^2*c^2*x^2 + c^2)*sqrt(a^2*c*x^2 + c)*x^m*arctan$  $(axx)^{(5/2)}, x)$ 

**giac**  $[F(-2)]$  time = 0.00, size = 0, normalized size = 0.00

Exception raised: TypeError

Verification of antiderivative is not currently implemented for this CAS.

[In] integrate(x^m\*(a^2\*c\*x^2+c)^(5/2)\*arctan(a\*x)^(5/2),x, algorithm="giac")

```
[Out] Exception raised: TypeError >> An error occurred running a Giac command:INP
UT:sage2:=int(sage0,x):;OUTPUT:sym2poly/r2sym(const gen & e,const index_m &
 i,const vecteur & l) Error: Bad Argument Value
```
**maple**  $[A]$  time = 3.00, size = 0, normalized size =  $0.00$ 

$$
\int x^m \left(a^2 c x^2 + c\right)^{\frac{5}{2}} \arctan\left(ax\right)^{\frac{5}{2}} dx
$$

Verification of antiderivative is not currently implemented for this CAS.

[In]  $int(x^m*(a^2*c*x^2+c)^{(5/2)*arctan(a*x)^{(5/2)},x)$ [Out]  $int(x^m*(a^2*c*x^2+c)^{(5/2)*arctan(a*x)^{(5/2)},x)$ **maxima**  $[F(-2)]$  time = 0.00, size = 0, normalized size = 0.00

### Exception raised: RuntimeError

Verification of antiderivative is not currently implemented for this CAS.

[In] integrate(x^m\*(a^2\*c\*x^2+c)^(5/2)\*arctan(a\*x)^(5/2),x, algorithm="maxima") [Out] Exception raised: RuntimeError >> ECL says: Error executing code in Maxima: expt: undefined: 0 to a negative exponent.

**mupad**  $[A]$  time = 0.00, size = -1, normalized size = -0.03

$$
\int x^m \, \mathrm{atan} \, (ax)^{5/2} \, \Big( c \, a^2 \, x^2 + c \Big)^{5/2} \, dx
$$

Verification of antiderivative is not currently implemented for this CAS.

[In]  $int(x^{\text{max}}(a*x)^{(5/2)*(c + a^2*x^2)^{(5/2)},x)$ [Out]  $int(x^{\text{max}}(a*x)^{(5/2)*(c + a^2*x^2)^{(5/2)}, x)$ **sympy**  $[F(-1)]$  time = 0.00, size = 0, normalized size = 0.00

# Timed out

```
[In] integrate(x**m*(a**2*c*x**2+c)**(5/2)*atan(a*x)**(5/2),x)
[Out] Timed out
```
3.889 
$$
\int x^2 (c + a^2 c x^2)^{5/2} \tan^{-1} (ax)^{5/2} dx
$$

$$
\ln\left(x^2\left(a^2cx^2+c\right)^{5/2}\tan^{-1}(ax)^{5/2},x\right)
$$

[Out] Unintegrable(x^2\*(a^2\*c\*x^2+c)^(5/2)\*arctan(a\*x)^(5/2),x)

**Rubi**  $[A]$  time = 0.11, antiderivative size = 0, normalized size of antiderivative = 0.00, number of steps used = 0, number of rules used = 0, integrand size = 0,  $\frac{\text{number of rules}}{\text{integrand size}}$  = 0.000, Rules used =  $\{\}$ 

$$
\int x^2 (c + a^2 c x^2)^{5/2} \tan^{-1}(ax)^{5/2} dx
$$

Verification is Not applicable to the result.

[In] Int[x^2\*(c + a^2\*c\*x^2)^(5/2)\*ArcTan[a\*x]^(5/2),x] [Out] Defer[Int][x^2\*(c + a^2\*c\*x^2)^(5/2)\*ArcTan[a\*x]^(5/2), x] Rubi steps

$$
\int x^2 (c + a^2 c x^2)^{5/2} \tan^{-1}(ax)^{5/2} dx = \int x^2 (c + a^2 c x^2)^{5/2} \tan^{-1}(ax)^{5/2} dx
$$

**Mathematica**  $[A]$  time = 3.48, size = 0, normalized size =  $0.00$ 

$$
\int x^2 (c + a^2 c x^2)^{5/2} \tan^{-1}(ax)^{5/2} dx
$$

Verification is Not applicable to the result.

$$
\text{[In] Integrate}[x^2*(c + a^2*cx^2)^{(5/2)*ArcTan[a*x]}(5/2), x]
$$
\n
$$
\text{[Out] Integrate}[x^2*(c + a^2*cx^2)^{(5/2)*ArcTan[a*x]}(5/2), x]
$$
\n
$$
\text{fricas}[F(-2)] \quad \text{time} = 0.00, \text{size} = 0, \text{normalized size} = 0.00
$$

Exception raised: TypeError

Verification of antiderivative is not currently implemented for this CAS.

```
[In] integrate(x^2*(a^2*c*x^2+c)^(5/2)*arctan(a*x)^(5/2),x, algorithm="fricas")
[Out] Exception raised: TypeError >> Error detected within library code: integ
rate: implementation incomplete (constant residues)
```
**giac**  $[A]$  time = 0.00, size = 0, normalized size = 0.00

 $sage_0x$ 

Verification of antiderivative is not currently implemented for this CAS.

[In] integrate(x^2\*(a^2\*c\*x^2+c)^(5/2)\*arctan(a\*x)^(5/2),x, algorithm="giac") [Out] sage0\*x

**maple**  $[A]$  time = 4.22, size = 0, normalized size =  $0.00$ 

$$
\int x^2 (a^2 c x^2 + c)^{\frac{5}{2}} \arctan (ax)^{\frac{5}{2}} dx
$$

Verification of antiderivative is not currently implemented for this CAS.

[In]  $int(x^2*(a^2*c*x^2+c)^{(5/2)*arctan(a*x)^{(5/2)},x)$ [Out]  $int(x^2*(a^2*c*x^2+c)^{(5/2)*arctan(a*x)^(5/2)},x)$ **maxima**  $[F(-2)]$  time = 0.00, size = 0, normalized size = 0.00

Exception raised: RuntimeError

Verification of antiderivative is not currently implemented for this CAS.

[In] integrate(x^2\*(a^2\*c\*x^2+c)^(5/2)\*arctan(a\*x)^(5/2),x, algorithm="maxima")

[Out] Exception raised: RuntimeError >> ECL says: Error executing code in Maxima: expt: undefined: 0 to a negative exponent.

**mupad**  $[A]$  time = 0.00, size = -1, normalized size = -0.03

$$
\int x^2 \, \text{atan} \, (ax)^{5/2} \left( c \, a^2 \, x^2 + c \right)^{5/2} dx
$$

Verification of antiderivative is not currently implemented for this CAS.

[In]  $int(x^2*atan(axx)^{(5/2)*(c + a^2*cx^2)^{(5/2)},x)$ [Out]  $int(x^2*atan(axx)^{(5/2)*(c + a^2*x^2)^{(5/2)}, x)$ **sympy**  $[F(-1)]$  time = 0.00, size = 0, normalized size = 0.00

Timed out

Verification of antiderivative is not currently implemented for this CAS.

[In] integrate(x\*\*2\*(a\*\*2\*c\*x\*\*2+c)\*\*(5/2)\*atan(a\*x)\*\*(5/2),x) [Out] Timed out

3.890 
$$
\int x (c + a^2 c x^2)^{5/2} \tan^{-1}(ax)^{5/2} dx
$$

$$
-\frac{75c^3 \text{Int}\left(\frac{1}{\sqrt{a^2 c x^2+c}\sqrt{\tan^{-1}(ax)}},x\right)}{896a} - \frac{25c^3 \text{Int}\left(\frac{\tan^{-1}(ax)^{3/2}}{\sqrt{a^2 c x^2+c}},x\right)}{224a} - \frac{25c^2 \text{Int}\left(\frac{\sqrt{a^2 c x^2+c}}{\sqrt{\tan^{-1}(ax)}},x\right)}{1344a} - \frac{c \text{Int}\left(\frac{\left(a^2 c x^2+c\right)^{3/2}}{\sqrt{\tan^{-1}(ax)}},x\right)}{112a} - \frac{25c^2 x^4}{\sqrt{\tan^{-1}(ax)}}\right)}{112a} - \frac{c \text{Int}\left(\frac{a^2 c x^2+c}{\sqrt{\tan^{-1}(ax)}}\right)}{112a} - \frac{c \text{Int}\left(\frac{a^2 c x^2+c}{\sqrt{\tan^{-1}(ax)}}\right)}{112a} - \frac{c \text{Int}\left(\frac{a^2 c x^2+c}{\sqrt{\tan^{-1}(ax)}}\right)}{112a} - \frac{c \text{Int}\left(\frac{a^2 c x^2+c}{\sqrt{\tan^{-1}(ax)}}\right)}{112a} - \frac{c \text{Int}\left(\frac{a^2 c x^2+c}{\sqrt{\tan^{-1}(ax)}}\right)}{112a} - \frac{c \text{Int}\left(\frac{a^2 c x^2+c}{\sqrt{\tan^{-1}(ax)}}\right)}{112a} - \frac{c \text{Int}\left(\frac{a^2 c x^2+c}{\sqrt{\tan^{-1}(ax)}}\right)}{112a} - \frac{c \text{Int}\left(\frac{a^2 c x^2+c}{\sqrt{\tan^{-1}(ax)}}\right)}{112a} - \frac{c \text{Int}\left(\frac{a^2 c x^2+c}{\sqrt{\tan^{-1}(ax)}}\right)}{112a} - \frac{c \text{Int}\left(\frac{a^2 c x^2+c}{\sqrt{\tan^{-1}(ax)}}\right)}{112a} - \frac{c \text{Int}\left(\frac{a^2 c x^2+c}{\sqrt{\tan^{-1}(ax)}}\right)}{112a} - \frac{c \text{Int}\left(\frac{a^2 c x^2+c}{\sqrt{\tan^{-1}(ax)}}\right)}{112a} - \frac{c \text{Int}\left(\frac{a^2 c x^2+c}{\sqrt{\tan^{-1}(ax)}}\right
$$

 $[0$ ut] -25/336\*c\*x\*(a^2\*c\*x^2+c)^(3/2)\*arctan(a\*x)^(3/2)/a-5/84\*x\*(a^2\*c\*x^2+c)^(5 /2)\*arctan(a\*x)^(3/2)/a+1/7\*(a^2\*c\*x^2+c)^(7/2)\*arctan(a\*x)^(5/2)/a^2/c-25/  $224*c^2***arctan(a*x)^(3/2)*(a^2*c*x^2+c)^(1/2)/a+25/672*c*(a^2*c*x^2+c)^(3/2)$  $(2)*arctan(axx)^{(1/2)}a^2+1/56*(a^2xc*x^2+c)^{(5/2)}*arctan(axx)^{(1/2)}a^2+75$ /448\*c^2\*(a^2\*c\*x^2+c)^(1/2)\*arctan(a\*x)^(1/2)/a^2-25/224\*c^3\*Unintegrable( arctan(a\*x)^(3/2)/(a^2\*c\*x^2+c)^(1/2),x)/a-1/112\*c\*Unintegrable((a^2\*c\*x^2+ c)^(3/2)/arctan(a\*x)^(1/2),x)/a-75/896\*c^3\*Unintegrable(1/(a^2\*c\*x^2+c)^(1/ 2)/arctan(a\*x)^(1/2),x)/a-25/1344\*c^2\*Unintegrable((a^2\*c\*x^2+c)^(1/2)/arct an(a\*x)^(1/2),x)/a

**Rubi**  $[A]$  time = 0.36, antiderivative size = 0, normalized size of antiderivative = 0.00, number of steps used = 0, number of rules used = 0, integrand size = 0,  $\frac{\text{number of rules}}{\text{integrand size}}$  = 0.000, Rules used =  $\{\}$ 

$$
\int x (c + a^2 c x^2)^{5/2} \tan^{-1}(ax)^{5/2} dx
$$

Verification is Not applicable to the result.

[In] Int[x\*(c + a^2\*c\*x^2)^(5/2)\*ArcTan[a\*x]^(5/2),x]

[Out]  $(75*c^2*Sqrt[c + a^2*c*x^2]*Sqrt[ArcTan[a*x]])/(448*a^2) + (25*c*(c + a^2*c^2))$  $*x^2)^{(3/2)*Sqrt[ArcTan[a*x]])/(672*a^2) + ((c + a^2*c*x^2)^{(5/2)*Sqrt[ArcT)}$ an[a\*x]])/(56\*a^2) - (25\*c^2\*x\*Sqrt[c + a^2\*c\*x^2]\*ArcTan[a\*x]^(3/2))/(224\* a) -  $(25*c*x*(c + a^2*c*x^2)^(3/2)*ArcTan[a*x]^(3/2))/(336*a)$  -  $(5*x*(c + a^2)*c*x^2)(3/2)*ArcTan[a*x]^2(3/2)]$  $^2*c*x^2)^(5/2)*ArcTan[a*x]^(3/2))/(84*a) + ((c + a^2*c*x^2)^(7/2)*ArcTan[a]$  $*x]^(5/2))/(7*a^2*c) - (75*c^3*Defer[Int][1/(Sqrt[c + a^2*c*x^2]*Sqrt[ArcTa$  $n[a*x]]$ , x])/(896\*a) - (25\*c<sup> $\text{2*Defer}[Int][Sqrt[c + a^2*c*x^2]/Sqrt[ArcTan[$ </sup>  $a*x$ ]], x])/(1344\*a) - (c\*Defer[Int][(c + a^2\*c\*x^2)^(3/2)/Sqrt[ArcTan[a\*x]] , x])/(112\*a) - (25\*c^3\*Defer[Int][ArcTan[a\*x]^(3/2)/Sqrt[c + a^2\*c\*x^2], x ])/(224\*a)

Rubi steps

$$
\int x (c + a^2 c x^2)^{5/2} \tan^{-1}(ax)^{5/2} dx = \frac{(c + a^2 c x^2)^{7/2} \tan^{-1}(ax)^{5/2}}{7a^2 c} - \frac{5 \int (c + a^2 c x^2)^{5/2} \tan^{-1}(ax)^{3/2} dx}{14a}
$$

$$
= \frac{(c + a^2 c x^2)^{5/2} \sqrt{\tan^{-1}(ax)}}{56a^2} - \frac{5x (c + a^2 c x^2)^{5/2} \tan^{-1}(ax)^{3/2}}{84a} + \frac{(c + a^2 c x^2)}{84a}
$$

$$
= \frac{25c (c + a^2 c x^2)^{3/2} \sqrt{\tan^{-1}(ax)}}{672a^2} + \frac{(c + a^2 c x^2)^{5/2} \sqrt{\tan^{-1}(ax)}}{56a^2} - \frac{25c x (c + a^2 c x^2)^{5/2} \sqrt{\tan^{-1}(ax)}}{448a^2} + \frac{25c (c + a^2 c x^2)^{3/2} \sqrt{\tan^{-1}(ax)}}{672a^2} + \frac{(c + a^2 c x^2)^{3/2} \sqrt{\tan^{-1}(ax)}}{672a^2} + \frac{(c + a^2 c x^2)^{3/2} \sqrt{\tan^{-1}(ax)}}{672a^2} + \frac{(c + a^2 c x^2)^{3/2} \sqrt{\tan^{-1}(ax)}}{672a^2} + \frac{(c + a^2 c x^2)^{3/2} \sqrt{\tan^{-1}(ax)}}{672a^2} + \frac{(c + a^2 c x^2)^{3/2} \sqrt{\tan^{-1}(ax)}}{672a^2} + \frac{(c + a^2 c x^2)^{3/2} \sqrt{\tan^{-1}(ax)}}{672a^2} + \frac{(c + a^2 c x^2)^{3/2} \sqrt{\tan^{-1}(ax)}}{672a^2} + \frac{(c + a^2 c x^2)^{5/2} \sqrt{\tan^{-1}(ax)}}{672a^2} + \frac{(c + a^2 c x^2)^{5/2} \sqrt{\tan^{-1}(ax)}}{672a^2} + \frac{(c + a^2 c x^2)^{5/2} \sqrt{\tan^{-1}(ax)}}{672a^2} + \frac{(c + a^2 c x^2)^{5/2} \sqrt{\tan^{-1}(
$$

**Mathematica** [A] time = 6.05, size = 0, normalized size = 0.00  

$$
\int x (c + a^2 c x^2)^{5/2} \tan^{-1}(ax)^{5/2} dx
$$

3168

Verification is Not applicable to the result.

[In] Integrate[ $x*(c + a^2*c*x^2)^(5/2)*ArcTan[a*x]^(5/2),x]$ [Out] Integrate[ $x*(c + a^2*c*x^2)^(5/2)*ArcTan[a*x]^(5/2), x]$ **fricas**  $[F(-2)]$  time = 0.00, size = 0, normalized size = 0.00 Exception raised: TypeError

Verification of antiderivative is not currently implemented for this CAS.

```
[In] integrate(x*(a^2*c*x^2+c)^{(5/2)*arctan(a*x)^{(5/2)},x, algorithm="fricas")
```
[Out] Exception raised: TypeError >> Error detected within library code: integ rate: implementation incomplete (constant residues)

**giac**  $[F(-2)]$  time = 0.00, size = 0, normalized size = 0.00

Exception raised: TypeError

Verification of antiderivative is not currently implemented for this CAS.

[In] integrate( $x*(a^2*c*x^2+c)^{(5/2)*arctan(a*x)^{(5/2)},x$ , algorithm="giac")

[Out] Exception raised: TypeError >> An error occurred running a Giac command:INP UT:sage2:=int(sage0,x):;OUTPUT:sym2poly/r2sym(const gen & e,const index\_m & i,const vecteur & l) Error: Bad Argument Value

**maple**  $[A]$  time = 2.98, size = 0, normalized size =  $0.00$ 

$$
\int x \left( a^2 c x^2 + c \right)^{\frac{5}{2}} \arctan \left( a x \right)^{\frac{5}{2}} dx
$$

Verification of antiderivative is not currently implemented for this CAS.

[In]  $int(x*(a^2*c*x^2+c)^{(5/2)*arctan(a*x)^{(5/2)},x)$  $[Out]$  int(x\*(a<sup>2</sup>\*c\*x<sup>2</sup>+c)<sup>2</sup>(5/2)\*arctan(a\*x)<sup>2</sup>(5/2),x) **maxima**  $[F(-2)]$  time = 0.00, size = 0, normalized size = 0.00 Exception raised: RuntimeError

Verification of antiderivative is not currently implemented for this CAS.

[In]  $integrate(x*(a^2*c*x^2+c)^{(5/2)*arctan(a*x)^{(5/2)},x, algorithm="maxima")$ 

[Out] Exception raised: RuntimeError >> ECL says: Error executing code in Maxima: expt: undefined: 0 to a negative exponent.

**mupad**  $[A]$  time = 0.00, size = -1, normalized size = -0.00

$$
\int x \, \text{atan} \, (ax)^{5/2} \, \Big( c \, a^2 \, x^2 + c \Big)^{5/2} \, dx
$$

Verification of antiderivative is not currently implemented for this CAS.

[In]  $int(x*atan(a*x)^{(5/2)*(c + a^2*c*x^2)^{(5/2)},x)$ [Out]  $int(x*atan(a*x)^{6}(5/2)*(c + a^2*cx^2)^{6}(5/2), x)$ **sympy**  $[F(-1)]$  time = 0.00, size = 0, normalized size = 0.00 Timed out

Verification of antiderivative is not currently implemented for this CAS.

[In] integrate(x\*(a\*\*2\*c\*x\*\*2+c)\*\*(5/2)\*atan(a\*x)\*\*(5/2),x) [Out] Timed out
3.891 
$$
\int (c + a^2 c x^2)^{5/2} \tan^{-1}(ax)^{5/2} dx
$$

$$
\frac{75}{64}c^3 \text{Int}\left(\frac{\sqrt{\tan^{-1}(ax)}}{\sqrt{a^2cx^2+c}},x\right)+\frac{5}{16}c^3 \text{Int}\left(\frac{\tan^{-1}(ax)^{5/2}}{\sqrt{a^2cx^2+c}},x\right)+\frac{25}{96}c^2 \text{Int}\left(\sqrt{a^2cx^2+c},\sqrt{\tan^{-1}(ax)},x\right)+\frac{1}{8}c \text{Int}\left(\left(a^2cx^2+c\right)\right)
$$

[Out]  $-25/144*c*(a^2*c*x^2+c)^{(3/2)*arctan(a*x)^(3/2)/a-1/12*(a^2*c*x^2+c)^{(5/2)*}$  $arctan(a*x)^{(3/2)}/a+5/24*c*x*(a^2xc*x^2+c)^{(3/2)}*arctan(a*x)^{(5/2)+1/6*x*(a^2)}$  $2*c*x^2+c)^(5/2)*arctan(axx)^(5/2)-25/32*c^2*arctan(axx)^(3/2)*(a^2*c*x^2+$ c)^(1/2)/a+5/16\*c^2\*x\*arctan(a\*x)^(5/2)\*(a^2\*c\*x^2+c)^(1/2)+5/16\*c^3\*Uninte grable(arctan(a\*x)^(5/2)/(a^2\*c\*x^2+c)^(1/2),x)+1/8\*c\*Unintegrable((a^2\*c\*x  $\text{``2+c)}\text{``(3/2)*arctan(a*x)''(1/2),x)+75/64*c^3*Unintegrable(arctan(a*x)''(1/2)/(x)''$ a^2\*c\*x^2+c)^(1/2),x)+25/96\*c^2\*Unintegrable((a^2\*c\*x^2+c)^(1/2)\*arctan(a\*x  $)^{(1/2)}$ , x)

**Rubi**  $[A]$  time = 0.27, antiderivative size = 0, normalized size of antiderivative = 0.00, number of steps used = 0, number of rules used = 0, integrand size = 0,  $\frac{\text{number of rules}}{\text{integrand size}}$  = 0.000, Rules used =  $\{\}$ 

$$
\int (c + a^2 c x^2)^{5/2} \tan^{-1}(ax)^{5/2} dx
$$

Verification is Not applicable to the result.

[In] Int $[(c + a^2 * c * x^2)^(5/2) * ArcTan[a * x]^(5/2),x]$ 

 $[Out]$  (-25\*c<sup>2\*</sup>Sqrt[c + a<sup>2\*</sup>c\*x<sup>2</sup>]\*ArcTan[a\*x]<sup>2</sup>(3/2))/(32\*a) - (25\*c\*(c + a<sup>2\*</sup>c\*x  $^{\circ}2)^{\circ}(3/2)*ArcTan[a*x]^{\circ}(3/2))/(144*a) - ((c + a^2*c*x^2)^{\circ}(5/2)*ArcTan[a*x]^{\circ}(x)$  $3/2)$ )/(12\*a) + (5\*c<sup>2</sup>\*x\*Sqrt[c + a<sup>2</sup>\*c\*x<sup>2</sup>]\*ArcTan[a\*x]<sup>2</sup>(5/2))/16 + (5\*c\*x\*  $(c + a^2*c*x^2)^{(3/2)*ArcTan[a*x]^(5/2)}$ /24 +  $(x*(c + a^2*c*x^2)^{(5/2)*ArcTr})$ an $[a*x]^(5/2))/6 + (75*c^3*Defer[Int][Sqrt[ArcTan[a*x]]/Sqrt[c + a^2*c*x^2]$ , x])/64 + (25\*c^2\*Defer[Int][Sqrt[c + a^2\*c\*x^2]\*Sqrt[ArcTan[a\*x]], x])/96 + (c\*Defer[Int][(c + a^2\*c\*x^2)^(3/2)\*Sqrt[ArcTan[a\*x]], x])/8 + (5\*c^3\*De fer[Int][ArcTan[a\*x]^(5/2)/Sqrt[c + a^2\*c\*x^2], x])/16

Rubi steps

$$
\int \left(c + a^2 c x^2\right)^{5/2} \tan^{-1}(ax)^{5/2} dx = -\frac{\left(c + a^2 c x^2\right)^{5/2} \tan^{-1}(ax)^{3/2}}{12a} + \frac{1}{6} x \left(c + a^2 c x^2\right)^{5/2} \tan^{-1}(ax)^{5/2} + \frac{1}{8} c \int \left(c + a^2 c x^2\right)^{5/2} dx
$$

$$
= -\frac{25c \left(c + a^2 c x^2\right)^{3/2} \tan^{-1}(ax)^{3/2}}{144a} - \frac{\left(c + a^2 c x^2\right)^{5/2} \tan^{-1}(ax)^{3/2}}{12a} + \frac{5}{24} c x \left(c + a^2 c x^2\right)^{5/2} \tan^{-1}(ax)^{3/2} - \frac{25c \left(c + a^2 c x^2\right)^{3/2} \tan^{-1}(ax)^{3/2}}{144a} - \frac{\left(c + a^2 c x^2\right)^{3/2} \tan^{-1}(ax)^{3/2}}{144a} - \frac{\left(c + a^2 c x^2\right)^{3/2} \tan^{-1}(ax)^{3/2}}{144a} - \frac{\left(c + a^2 c x^2\right)^{3/2} \tan^{-1}(ax)^{3/2}}{144a} - \frac{\left(c + a^2 c x^2\right)^{3/2} \tan^{-1}(ax)^{3/2}}{144a} - \frac{\left(c + a^2 c x^2\right)^{3/2} \tan^{-1}(ax)^{3/2}}{144a} - \frac{\left(c + a^2 c x^2\right)^{3/2} \tan^{-1}(ax)^{3/2}}{144a} - \frac{\left(c + a^2 c x^2\right)^{3/2} \tan^{-1}(ax)^{3/2}}{144a} - \frac{\left(c + a^2 c x^2\right)^{3/2} \tan^{-1}(ax)^{3/2}}{144a} - \frac{\left(c + a^2 c x^2\right)^{3/2} \tan^{-1}(ax)^{3/2}}{144a} - \frac{\left(c + a^2 c x^2\right)^{3/2} \tan^{-1}(ax)^{3/2}}{144a} - \frac{\left(c + a^2 c x^2\right)^{3/2} \tan^{-1}(ax)^{3/2}}{14
$$

**Mathematica**  $[A]$  time = 0.50, size = 0, normalized size = 0.00

$$
\int (c + a^2 c x^2)^{5/2} \tan^{-1} (ax)^{5/2} dx
$$

Verification is Not applicable to the result.

- [In] Integrate[(c + a^2\*c\*x^2)^(5/2)\*ArcTan[a\*x]^(5/2),x]
- [Out] Integrate[(c + a<sup>2\*</sup>c\*x<sup>2</sup>)^(5/2)\*ArcTan[a\*x]^(5/2), x]

**fricas**  $[F(-2)]$  time = 0.00, size = 0, normalized size = 0.00

Exception raised: TypeError

Verification of antiderivative is not currently implemented for this CAS.

[In] integrate( $(a^2*c*x^2+c)^{(5/2)*arctan(a*x)^{(5/2)},x$ , algorithm="fricas") [Out] Exception raised: TypeError >> Error detected within library code: integ rate: implementation incomplete (constant residues) **giac**  $[F(-2)]$  time = 0.00, size = 0, normalized size = 0.00

Exception raised: TypeError

Verification of antiderivative is not currently implemented for this CAS.

[In] integrate( $(a^2*c*x^2+c)^{(5/2)*arctan(a*x)^{(5/2)},x$ , algorithm="giac")

```
[Out] Exception raised: TypeError >> An error occurred running a Giac command:INP
UT:sage2:=int(sage0,x):;OUTPUT:sym2poly/r2sym(const gen & e,const index_m &
i,const vecteur & l) Error: Bad Argument Value
```
**maple**  $[A]$  time = 1.62, size = 0, normalized size =  $0.00$ 

$$
\int \left( a^2 c x^2 + c \right)^{\frac{5}{2}} \arctan\left( ax \right)^{\frac{5}{2}} dx
$$

Verification of antiderivative is not currently implemented for this CAS.

[In]  $int((a^2*c*x^2+c)^{(5/2)*arctan(a*x)^{(5/2)},x)$  $[Out]$  int((a<sup>2\*</sup>c\*x<sup>2+c)</sup><sup>(5/2)\*arctan(a\*x)<sup>2</sup>(5/2),x)</sup> **maxima**  $[F(-2)]$  time = 0.00, size = 0, normalized size = 0.00

Exception raised: RuntimeError

Verification of antiderivative is not currently implemented for this CAS.

[In] integrate( $(a^2*c*x^2+c)^{(5/2)*arctan(a*x)^{(5/2)},x$ , algorithm="maxima")

[Out] Exception raised: RuntimeError >> ECL says: Error executing code in Maxima: expt: undefined: 0 to a negative exponent.

**mupad**  $[A]$  time = 0.00, size = -1, normalized size = -0.00

$$
\int \mathrm{atan}\,(a\,x)^{5/2}\,\big(c\,a^2\,x^2+c\big)^{5/2}\,dx
$$

Verification of antiderivative is not currently implemented for this CAS.

[In]  $int(atan(a*x)^{(5/2)*(c + a^2*x*x^2)^{(5/2)},x)$ [Out]  $int(atan(a*x)^{(5/2)*(c + a^2*x^2)^{(5/2)}, x)$ **sympy**  $[F(-1)]$  time = 0.00, size = 0, normalized size = 0.00

# Timed out

Verification of antiderivative is not currently implemented for this CAS.

[In] integrate( $(a**2*c*x**2+c)**(5/2)*atan(a*x)**(5/2),x)$ [Out] Timed out

3.892 
$$
\int \frac{(c+a^2cx^2)^{5/2} \tan^{-1}(ax)^{5/2}}{x} dx
$$

Int 
$$
\left( \frac{(a^2cx^2 + c)^{5/2} \tan^{-1}(ax)^{5/2}}{x}, x \right)
$$

[Out] Unintegrable( $(a^2*c*x^2+c)^{(5/2)*arctan(a*x)^{(5/2)}/x,x)$ 

**Rubi**  $[A]$  time = 0.11, antiderivative size = 0, normalized size of antiderivative = 0.00, number of steps used = 0, number of rules used = 0, integrand size = 0,  $\frac{\text{number of rules}}{\text{integrand size}}$  = 0.000, Rules used =  $\{\}$ 

$$
\int \frac{(c + a^2 c x^2)^{5/2} \tan^{-1}(ax)^{5/2}}{x} dx
$$

Verification is Not applicable to the result.

[In] Int $[((c + a^2*c*x^2)^{(5/2)*ArcTan[a*x]^(5/2))/x,x]$ [Out] Defer[Int][((c + a^2\*c\*x^2)^(5/2)\*ArcTan[a\*x]^(5/2))/x, x] Rubi steps

$$
\int \frac{\left(c + a^2 c x^2\right)^{5/2} \tan^{-1} (ax)^{5/2}}{x} dx = \int \frac{\left(c + a^2 c x^2\right)^{5/2} \tan^{-1} (ax)^{5/2}}{x} dx
$$

**Mathematica**  $[A]$  time = 2.48, size = 0, normalized size =  $0.00$ 

$$
\int \frac{(c + a^2 c x^2)^{5/2} \tan^{-1} (ax)^{5/2}}{x} dx
$$

Verification is Not applicable to the result.

$$
\begin{aligned}\n\text{[In] Integrate} & \left[ ((c + a^2 \cdot x^2)^\frown (5/2)^\ast \cdot \arctan[a \cdot x]^\frown (5/2)) / x, x \right] \\
\text{[Out] Integrate} & \left[ ((c + a^2 \cdot x^2)^\frown (5/2)^\ast \arctan[a \cdot x]^\frown (5/2)) / x, x \right] \\
\text{fricas} & \left[ F(-2) \right] \quad \text{time} = 0.00, \text{size} = 0, \text{normalized size} = 0.00\n\end{aligned}
$$

Exception raised: TypeError

Verification of antiderivative is not currently implemented for this CAS.

```
[In] integrate((a^2*c*x^2+c)^{(5/2)*arctan(a*x)^{(5/2)}/x,x, algorithm="fricas")
[Out] Exception raised: TypeError >> Error detected within library code: integ
rate: implementation incomplete (constant residues)
```

```
giac [F(-2)] time = 0.00, size = 0, normalized size = 0.00
```
Exception raised: TypeError

```
[In] integrate((a^2*c*x^2+c)^{(5/2)*arctan(a*x)^{(5/2)}/x,x, algorithm="giac")
```

```
[Out] Exception raised: TypeError >> An error occurred running a Giac command:INP
UT:sage2:=int(sage0,x):;OUTPUT:sym2poly/r2sym(const gen & e,const index_m &
 i,const vecteur & l) Error: Bad Argument Value
```
**maple**  $[A]$  time = 1.84, size = 0, normalized size =  $0.00$ 

$$
\int \frac{\left(a^2c x^2 + c\right)^{\frac{5}{2}} \arctan\left(ax\right)^{\frac{5}{2}}}{x} dx
$$

Verification of antiderivative is not currently implemented for this CAS.

[In]  $int((a^2*c*x^2+c)^{(5/2)*arctan(a*x)^{(5/2)}/x,x)$ [Out]  $int((a^2*c*x^2+c)^{(5/2)*arctan(a*x)^{(5/2)}/x,x)$ **maxima**  $[F(-2)]$  time = 0.00, size = 0, normalized size = 0.00

# Exception raised: RuntimeError

Verification of antiderivative is not currently implemented for this CAS.

```
[In] integrate((a^2*c*x^2+c)^{(5/2)*arctan(a*x)^{(5/2)}/x,x, algorithm="maxima")
```
[Out] Exception raised: RuntimeError >> ECL says: Error executing code in Maxima: expt: undefined: 0 to a negative exponent.

**mupad**  $[A]$  time = 0.00, size = -1, normalized size = -0.03

$$
\int \frac{\text{atan} (a x)^{5/2} (c a^2 x^2 + c)^{5/2}}{x} dx
$$

Verification of antiderivative is not currently implemented for this CAS.

[In]  $int((atan(a*x)^{-(5/2)*(c + a^2*x^2)^{(5/2)})/x,x)$ [Out]  $int((atan(a*x)^{6}/5/2)*(c + a^2*x*x^2)^{6}/5/2))/x, x)$ **sympy**  $[F(-1)]$  time = 0.00, size = 0, normalized size = 0.00

# Timed out

```
[In] integrate((a**2*c*x**2+c)**(5/2)*atan(a*x)**(5/2)/x,x)[Out] Timed out
```
**3.893** 
$$
\int \frac{x^m \tan^{-1}(ax)^{5/2}}{\sqrt{c+a^2cx^2}} dx
$$

$$
\operatorname{Int}\left(\frac{x^m \tan^{-1}(ax)^{5/2}}{\sqrt{a^2cx^2+c}}, x\right)
$$

[Out] Unintegrable(x^m\*arctan(a\*x)^(5/2)/(a^2\*c\*x^2+c)^(1/2),x)

**Rubi**  $[A]$  time = 0.10, antiderivative size = 0, normalized size of antiderivative = 0.00, number of steps used = 0, number of rules used = 0, integrand size = 0,  $\frac{\text{number of rules}}{\text{integrand size}}$  = 0.000, Rules used =  $\{\}$ 

$$
\int \frac{x^m \tan^{-1}(ax)^{5/2}}{\sqrt{c + a^2 c x^2}} dx
$$

Verification is Not applicable to the result.

[In] Int $[(x^m*ArcTan[a*x]^-(5/2))/Sqrt[c + a^2*c*x^2],x]$ 

[Out] Defer[Int] $[(x^m*ArcTan[a*x]^(5/2))/Sqrt[c + a^2*c*x^2], x]$ Rubi steps

$$
\int \frac{x^m \tan^{-1}(ax)^{5/2}}{\sqrt{c + a^2 c x^2}} dx = \int \frac{x^m \tan^{-1}(ax)^{5/2}}{\sqrt{c + a^2 c x^2}} dx
$$

**Mathematica**  $[A]$  time = 0.85, size = 0, normalized size = 0.00

$$
\int \frac{x^m \tan^{-1}(ax)^{5/2}}{\sqrt{c + a^2 c x^2}} dx
$$

Verification is Not applicable to the result.

[In] Integrate  $[(x^m*ArcTan[a*x]^(5/2))/Sqrt[c + a^2*c*x^2],x]$ [Out] Integrate  $[(x^m*ArcTan[a*x]^(5/2))/Sqrt[c + a^2*c*x^2], x]$ **fricas**  $[A]$  time = 0.50, size = 0, normalized size = 0.00

integral 
$$
\left( \frac{x^m \arctan (ax)^{\frac{5}{2}}}{\sqrt{a^2cx^2 + c}}, x \right)
$$

Verification of antiderivative is not currently implemented for this CAS.

[In] integrate(x^m\*arctan(a\*x)^(5/2)/(a^2\*c\*x^2+c)^(1/2),x, algorithm="fricas") [Out] integral(x^m\*arctan(a\*x)^(5/2)/sqrt(a^2\*c\*x^2 + c), x)

**giac**  $[A]$  time = 0.00, size = 0, normalized size = 0.00

 $sage_0x$ 

```
[In] integrate(x^m*arctan(a*x)^(5/2)/(a^2*c*x^2+c)^(1/2),x, algorithm="giac")
[Out] sage0*x
```
**maple**  $[A]$  time = 3.00, size = 0, normalized size =  $0.00$ 

$$
\int \frac{x^m \arctan (ax)^{\frac{5}{2}}}{\sqrt{a^2c x^2 + c}} dx
$$

Verification of antiderivative is not currently implemented for this CAS.

[In]  $int(x^{\text{max}}(a*x)^{(5/2)}/(a^{\text{max}}x^{\text{max}})(1/2),x)$ [Out]  $int(x^{\text{max}}(a*x)^{(5/2)}/(a^{\text{max}}x^{\text{max}})(1/2),x)$ **maxima**  $[F(-2)]$  time = 0.00, size = 0, normalized size = 0.00

Exception raised: RuntimeError

Verification of antiderivative is not currently implemented for this CAS.

[In] integrate(x^m\*arctan(a\*x)^(5/2)/(a^2\*c\*x^2+c)^(1/2),x, algorithm="maxima")

[Out] Exception raised: RuntimeError >> ECL says: Error executing code in Maxima: expt: undefined: 0 to a negative exponent.

**mupad**  $[A]$  time = 0.00, size = -1, normalized size = -0.03

$$
\int \frac{x^m \operatorname{atan} (a x)^{5/2}}{\sqrt{c a^2 x^2 + c}} dx
$$

Verification of antiderivative is not currently implemented for this CAS.

[In]  $int((x^{\text{max}}a*x)^{(5/2)})/(c + a^{\text{max}}x^{\text{max}})(1/2),x)$ [Out]  $int((x^{\text{m*atan}(a*x)}(5/2))/(c + a^{\text{m*}}x^{\text{m}})(1/2), x)$ **sympy**  $[F(-1)]$  time = 0.00, size = 0, normalized size = 0.00

## Timed out

```
[In] integrate(x**m*atan(a*x)**(5/2)/(a**2*c*x**2+c)**(1/2),x)
[Out] Timed out
```
5√

**3.894** 
$$
\int \frac{x^3 \tan^{-1}(ax)^{5/2}}{\sqrt{c+a^2cx^2}} dx
$$

**Optimal**. Leaf size=199

$$
-\frac{5Int\left(\frac{1}{\sqrt{a^{2}cx^{2}+c}\sqrt{\tan^{-1}(ax)}},x\right)}{16a^{3}}+\frac{25Int\left(\frac{\tan^{-1}(ax)^{3/2}}{\sqrt{a^{2}cx^{2}+c}},x\right)}{12a^{3}}+\frac{x^{2}\sqrt{a^{2}cx^{2}+c}\tan^{-1}(ax)^{5/2}}{3a^{2}c}-\frac{2\sqrt{a^{2}cx^{2}+c}\tan^{-1}(ax)^{5/2}}{3a^{4}c}+\frac{25Int\left(\frac{\tan^{-1}(ax)^{3/2}}{\sqrt{a^{2}cx^{2}+c}},x\right)}{3a^{4}c}+\frac{25Int\left(\frac{\tan^{-1}(ax)^{3/2}}{\sqrt{a^{2}cx^{2}+c}},x\right)}{3a^{2}c}+\frac{25Int\left(\frac{\tan^{-1}(ax)^{3/2}}{\sqrt{a^{2}cx^{2}+c}},x\right)}{3a^{2}c}+\frac{25Int\left(\frac{\tan^{-1}(ax)^{3/2}}{\sqrt{a^{2}cx^{2}+c}},x\right)}{3a^{2}c}+\frac{25Int\left(\frac{\tan^{-1}(ax)^{3/2}}{\sqrt{a^{2}cx^{2}+c}},x\right)}{3a^{2}c}+\frac{25Int\left(\frac{\tan^{-1}(ax)^{3/2}}{\sqrt{a^{2}cx^{2}+c}},x\right)}{3a^{2}c}+\frac{25Int\left(\frac{\tan^{-1}(ax)^{3/2}}{\sqrt{a^{2}cx^{2}+c}},x\right)}{3a^{2}c}+\frac{25Int\left(\frac{\tan^{-1}(ax)^{3/2}}{\sqrt{a^{2}cx^{2}+c}},x\right)}{3a^{2}c}+\frac{25Int\left(\frac{\tan^{-1}(ax)^{3/2}}{\sqrt{a^{2}cx^{2}+c}},x\right)}{3a^{2}c}+\frac{25Int\left(\frac{\tan^{-1}(ax)^{3/2}}{\sqrt{a^{2}cx^{2}+c}},x\right)}{3a^{2}c}+\frac{25Int\left(\frac{\tan^{-1}(ax)^{3/2}}{\sqrt{a^{2}cx^{2}+c}},x\right)}{3a^{2}c}+\frac{25Int\left(\frac{\tan^{-1}(ax)^{3/2}}{\sqrt{a^{2}cx^{2}+c}},x\right)}{3a^{2}c}+\frac{25Int\left(\frac{\tan^{-1}(
$$

[Out]  $-5/12*x*arctan(a*x)^(3/2)*(a^2*c*x^2+c)^(1/2)/a^3/c-2/3*arctan(a*x)^(5/2)*($ a^2\*c\*x^2+c)^(1/2)/a^4/c+1/3\*x^2\*arctan(a\*x)^(5/2)\*(a^2\*c\*x^2+c)^(1/2)/a^2/  $c+5/8*(a^2*c*x^2+c)^(1/2)*arctan(axx)^(1/2)/a^4/c+25/12*Unintegrate(arctan$  $(axx)^{(3/2)/(a^2*x^2+c)^{(1/2)},x)/a^3-5/16*Unintegrable(1/(a^2*x^2+c)^{(1/2)})}$  $(2)/\arctan(a*x)^{(1/2)},x)/a^3$ 

**Rubi**  $[A]$  time = 0.47, antiderivative size = 0, normalized size of antiderivative = 0.00, number of steps used = 0, number of rules used = 0, integrand size = 0,  $\frac{\text{number of rules}}{\text{integrand size}}$  = 0.000, Rules used =  $\{\}$ 

$$
\int \frac{x^3 \tan^{-1}(ax)^{5/2}}{\sqrt{c + a^2 c x^2}} dx
$$

Verification is Not applicable to the result.

[In] Int $[(x^3*ArcTan[a*x]^-(5/2))/Sqrt[c + a^2*c*x^2],x]$ 

[Out]  $(5*Sqrt[c + a^2*c*x^2]*Sqrt[ArcTan[a*x]])/(8*a^4*c) - (5*x*Sqrt[c + a^2*c*x])$  $2*\arctan[a*x]^{(3/2)})/(12*a^3*c) - (2*Sqrt[c + a^2*c*x^2]*ArcTan[a*x]^{(5/2)}$ ))/(3\*a^4\*c) +  $(x^2)*Sqrt[c + a^2*c*x^2]*ArcTan[a*x]^(5/2))/(3*a^2*c) - (5*D)$ efer[Int][1/(Sqrt[c + a^2\*c\*x^2]\*Sqrt[ArcTan[a\*x]]), x])/(16\*a^3) + (25\*Def er[Int][ArcTan[a\*x]^(3/2)/Sqrt[c + a^2\*c\*x^2], x])/(12\*a^3)

Rubi steps

$$
\int \frac{x^3 \tan^{-1}(ax)^{5/2}}{\sqrt{c+a^2cx^2}} dx = \frac{x^2 \sqrt{c+a^2cx^2} \tan^{-1}(ax)^{5/2}}{3a^2c} - \frac{2 \int \frac{x \tan^{-1}(ax)^{5/2}}{\sqrt{c+a^2cx^2}} dx}{3a^2} - \frac{5 \int \frac{x^2 \tan^{-1}(ax)^{3/2}}{\sqrt{c+a^2cx^2}} dx}{6a}
$$

$$
= -\frac{5x \sqrt{c+a^2cx^2} \tan^{-1}(ax)^{3/2}}{12a^3c} - \frac{2 \sqrt{c+a^2cx^2} \tan^{-1}(ax)^{5/2}}{3a^4c} + \frac{x^2 \sqrt{c+a^2cx^2} \tan^{-1}(ax)^{5/2}}{3a^2c}
$$

$$
= \frac{5 \sqrt{c+a^2cx^2} \sqrt{\tan^{-1}(ax)}}{8a^4c} - \frac{5x \sqrt{c+a^2cx^2} \tan^{-1}(ax)^{3/2}}{12a^3c} - \frac{2 \sqrt{c+a^2cx^2} \tan^{-1}(ax)^{5/2}}{3a^4c} + \frac{3a^4 c}{3a^4c}
$$

**Mathematica**  $[A]$  time = 4.07, size = 0, normalized size = 0.00

$$
\int \frac{x^3 \tan^{-1}(ax)^{5/2}}{\sqrt{c + a^2 c x^2}} dx
$$

Verification is Not applicable to the result.

[In] Integrate  $[(x^3*ArcTan[a*x]^-(5/2))/Sqrt[c + a^2*c*x^2],x]$ [Out] Integrate  $[(x^3*ArcTan[a*x]^(5/2))/Sqrt[c + a^2*c*x^2], x]$ **fricas**  $[F(-2)]$  time = 0.00, size = 0, normalized size = 0.00

Exception raised: TypeError

Verification of antiderivative is not currently implemented for this CAS.

[In] integrate(x^3\*arctan(a\*x)^(5/2)/(a^2\*c\*x^2+c)^(1/2),x, algorithm="fricas")

[Out] Exception raised: TypeError >> Error detected within library code: integ rate: implementation incomplete (constant residues)

**giac**  $[F(-2)]$  time = 0.00, size = 0, normalized size = 0.00

Exception raised: TypeError

Verification of antiderivative is not currently implemented for this CAS.

[In] integrate(x^3\*arctan(a\*x)^(5/2)/(a^2\*c\*x^2+c)^(1/2),x, algorithm="giac")

[Out] Exception raised: TypeError >> An error occurred running a Giac command:INP UT:sage2:=int(sage0,x):;OUTPUT:sym2poly/r2sym(const gen & e,const index\_m & i,const vecteur & l) Error: Bad Argument Value

**maple**  $[A]$  time = 9.25, size = 0, normalized size =  $0.00$ 

$$
\int \frac{x^3 \arctan (ax)^{\frac{5}{2}}}{\sqrt{a^2c x^2 + c}} dx
$$

Verification of antiderivative is not currently implemented for this CAS.

[In]  $int(x^3*arctan(ax*x)^{(5/2)}/(a^2*cx^2+c)^{(1/2)},x)$  $[Out]$  int(x<sup>-</sup>3\*arctan(a\*x)<sup>-</sup>(5/2)/(a<sup>-2\*c\*x-2+c)<sup>-</sup>(1/2),x)</sup> **maxima**  $[F(-2)]$  time = 0.00, size = 0, normalized size = 0.00

Exception raised: RuntimeError

Verification of antiderivative is not currently implemented for this CAS.

[In] integrate(x^3\*arctan(a\*x)^(5/2)/(a^2\*c\*x^2+c)^(1/2),x, algorithm="maxima")

[Out] Exception raised: RuntimeError >> ECL says: Error executing code in Maxima: expt: undefined: 0 to a negative exponent.

**mupad**  $[A]$  time = 0.00, size = -1, normalized size = -0.01

$$
\int \frac{x^3 \operatorname{atan} (a x)^{5/2}}{\sqrt{c a^2 x^2 + c}} dx
$$

Verification of antiderivative is not currently implemented for this CAS.

[In]  $int((x^3*atan(axx)^{(5/2)})/(c + a^2*cx^2)^{(1/2)},x)$ [Out]  $int((x^3*atan(axx)^{(5/2)})/(c + a^2*cx^2)^{(1/2)}, x)$ **sympy**  $[F(-1)]$  time = 0.00, size = 0, normalized size = 0.00

### Timed out

Verification of antiderivative is not currently implemented for this CAS.

[In] integrate(x\*\*3\*atan(a\*x)\*\*(5/2)/(a\*\*2\*c\*x\*\*2+c)\*\*(1/2),x) [Out] Timed out

$$
3177\\
$$

**3.895** 
$$
\int \frac{x^2 \tan^{-1}(ax)^{5/2}}{\sqrt{c+a^2cx^2}} dx
$$

$$
\frac{15\text{Int}\left(\frac{\sqrt{\tan^{-1}(ax)}}{\sqrt{a^2cx^2+c}},x\right)}{8a^2} - \frac{\text{Int}\left(\frac{\tan^{-1}(ax)^{5/2}}{\sqrt{a^2cx^2+c}},x\right)}{2a^2} + \frac{x\sqrt{a^2cx^2+c}\tan^{-1}(ax)^{5/2}}{2a^2c} - \frac{5\sqrt{a^2cx^2+c}\tan^{-1}(ax)^{3/2}}{4a^3c}
$$

[Out]  $-5/4*arctan(a*x)^{(3/2)*(a^2*c*x^2+c)^{(1/2)}/a^3/(t+1/2*x*arctan(a*x)^{(5/2)*(a)}$  $\text{``2*c*x^2+c}^{\text{`1/2}}/(a\text{``2}/c-1/2*\text{Unintegrate}(arctan(a*x)\text{``(5/2)}/(a\text{``2*c*x^2}+c)\text{``(1/2)'}$  $(2),x)/a^2+15/8*$ Unintegrable(arctan(a\*x)<sup> $\gamma(1/2)/(a^2*c*x^2+c)^{2}(1/2),x)/a^2$ </sup>

**Rubi**  $[A]$  time = 0.25, antiderivative size = 0, normalized size of antiderivative = 0.00, number of steps used = 0, number of rules used = 0, integrand size = 0,  $\frac{\text{number of rules}}{\text{integrand size}}$  = 0.000, Rules used =  $\{\}$ 

$$
\int \frac{x^2 \tan^{-1}(ax)^{5/2}}{\sqrt{c + a^2 c x^2}} dx
$$

Verification is Not applicable to the result.

[In] Int $[(x^2*ArcTan[a*x]^-(5/2))/Sqrt[c + a^2*c*x^2],x]$ 

 $[Out]$  (-5\*Sqrt $[c + a^2*c*x^2]*ArcTan[a*x]^(3/2))/(4*a^3*c) + (x*Sqrt[c + a^2*c*x^2])$ 2]\*ArcTan[a\*x]^(5/2))/(2\*a^2\*c) + (15\*Defer[Int][Sqrt[ArcTan[a\*x]]/Sqrt[c +  $a^2*c*x^2$ ], x])/(8\*a^2) - Defer[Int][ArcTan[a\*x]^(5/2)/Sqrt[c + a^2\*c\*x^2]  $,x]/(2*a^2)$ 

Rubi steps

$$
\int \frac{x^2 \tan^{-1}(ax)^{5/2}}{\sqrt{c+a^2cx^2}} dx = \frac{x\sqrt{c+a^2cx^2} \tan^{-1}(ax)^{5/2}}{2a^2c} - \frac{\int \frac{\tan^{-1}(ax)^{5/2}}{\sqrt{c+a^2cx^2}} dx}{2a^2} - \frac{5 \int \frac{x \tan^{-1}(ax)^{3/2}}{\sqrt{c+a^2cx^2}} dx}{4a}
$$

$$
= -\frac{5\sqrt{c+a^2cx^2} \tan^{-1}(ax)^{3/2}}{4a^3c} + \frac{x\sqrt{c+a^2cx^2} \tan^{-1}(ax)^{5/2}}{2a^2c} - \frac{\int \frac{\tan^{-1}(ax)^{5/2}}{\sqrt{c+a^2cx^2}} dx}{2a^2} + \frac{15 \int \frac{\sqrt{\tan^{-1}(ax)^{5/2}}}{\sqrt{c+a^2cx^2}} dx}{8}
$$

**Mathematica**  $[A]$  time = 2.60, size = 0, normalized size = 0.00

$$
\int \frac{x^2 \tan^{-1}(ax)^{5/2}}{\sqrt{c + a^2 c x^2}} dx
$$

Verification is Not applicable to the result.

[In] Integrate  $[(x^2*ArcTan[a*x]^-(5/2))/Sqrt[c + a^2*c*x^2],x]$ [Out] Integrate  $[(x^2*ArcTan[a*x]^-(5/2))/Sqrt[c + a^2*c*x^2], x]$ 

**fricas**  $[F(-2)]$  time = 0.00, size = 0, normalized size = 0.00

Exception raised: TypeError

```
[In] integrate(x^2*arctan(a*x)^(5/2)/(a^2*c*x^2+c)^(1/2),x, algorithm="fricas")
[Out] Exception raised: TypeError >> Error detected within library code: integ
rate: implementation incomplete (constant residues)
```
**giac**  $[A]$  time = 0.00, size = 0, normalized size = 0.00

$$
sage_0x
$$

Verification of antiderivative is not currently implemented for this CAS.

[In] integrate(x^2\*arctan(a\*x)^(5/2)/(a^2\*c\*x^2+c)^(1/2),x, algorithm="giac") [Out] sage0\*x

**maple**  $[A]$  time = 8.69, size = 0, normalized size =  $0.00$ 

$$
\int \frac{x^2 \arctan (ax)^{\frac{5}{2}}}{\sqrt{a^2 c x^2 + c}} dx
$$

Verification of antiderivative is not currently implemented for this CAS.

[In]  $int(x^2*arctan(axx)^{6/2})/(a^2*c*x^2+c)^{6/2}$ , x)

[Out]  $int(x^2*arctan(axx)^{(-5/2)/(a^2*c*x^2+c)^{(1/2)},x)$ 

**maxima**  $[F(-2)]$  time = 0.00, size = 0, normalized size = 0.00

Exception raised: RuntimeError

Verification of antiderivative is not currently implemented for this CAS.

[In] integrate(x^2\*arctan(a\*x)^(5/2)/(a^2\*c\*x^2+c)^(1/2),x, algorithm="maxima")

[Out] Exception raised: RuntimeError >> ECL says: Error executing code in Maxima: expt: undefined: 0 to a negative exponent.

**mupad**  $[A]$  time = 0.00, size = -1, normalized size = -0.01

$$
\int \frac{x^2 \operatorname{atan} (ax)^{5/2}}{\sqrt{c a^2 x^2 + c}} dx
$$

Verification of antiderivative is not currently implemented for this CAS.

[In]  $int((x^2*atan(ax^2)^(5/2))/(c + a^2*cx^2)^(1/2),x)$ [Out]  $int((x^2*atan(ax^2)^{(5/2)})/(c + a^2*cx^2)^{(1/2)}, x)$ **sympy**  $[F(-1)]$  time = 0.00, size = 0, normalized size = 0.00

## Timed out

Verification of antiderivative is not currently implemented for this CAS.

[In] integrate(x\*\*2\*atan(a\*x)\*\*(5/2)/(a\*\*2\*c\*x\*\*2+c)\*\*(1/2),x) [Out] Timed out

**3.896** 
$$
\int \frac{x \tan^{-1}(ax)^{5/2}}{\sqrt{c+a^2cx^2}} dx
$$

$$
\frac{\sqrt{a^2cx^2+c}\tan^{-1}(ax)^{5/2}}{a^2c}-\frac{5Int\left(\frac{\tan^{-1}(ax)^{3/2}}{\sqrt{a^2cx^2+c}},x\right)}{2a}
$$

[Out]  $arctan(a*x)^{(5/2)*(a^2*c*x^2+c)^(1/2)/a^2/c-5/2*Unintegrateable(arctan(a*x)^(3/2)$  $(2)/(\frac{a^2x}{x^2+c^2-c})^(1/2),x/a$ 

**Rubi**  $[A]$  time = 0.11, antiderivative size = 0, normalized size of antiderivative = 0.00, number of steps used = 0, number of rules used = 0, integrand size = 0,  $\frac{\text{number of rules}}{\text{integrand size}}$  = 0.000, Rules used =  $\{\}$ 

$$
\int \frac{x \tan^{-1}(ax)^{5/2}}{\sqrt{c + a^2 c x^2}} dx
$$

Verification is Not applicable to the result.

[In] Int $[(x*ArcTan[a*x]^(5/2))/Sqrt[c + a^2*c*x^2],x]$ 

[Out]  $(Sqrt[c + a^2*c*x^2]*ArcTan[a*x]^(5/2))/(a^2*c) - (5*Defer[Int][ArcTan[a*x])$  $\hat{-(3/2)}/\sqrt{3}gt[$ c + a<sup>2\*</sup>c\*x<sup>2</sup>], x])/(2\*a)

Rubi steps

$$
\int \frac{x \tan^{-1}(ax)^{5/2}}{\sqrt{c + a^2 c x^2}} dx = \frac{\sqrt{c + a^2 c x^2} \tan^{-1}(ax)^{5/2}}{a^2 c} - \frac{5 \int \frac{\tan^{-1}(ax)^{3/2}}{\sqrt{c + a^2 c x^2}} dx}{2a}
$$

**Mathematica**  $[A]$  time = 0.70, size = 0, normalized size = 0.00

$$
\int \frac{x \tan^{-1}(ax)^{5/2}}{\sqrt{c + a^2 c x^2}} dx
$$

Verification is Not applicable to the result.

[In] Integrate  $[(x*ArcTan[a*x]^(5/2))/Sqrt[c + a^2*c*x^2],x]$ [Out] Integrate  $[(x*ArcTan[a*x]^(5/2))/Sqrt[c + a^2*c*x^2], x]$ **fricas**  $[F(-2)]$  time = 0.00, size = 0, normalized size = 0.00

Exception raised: TypeError

Verification of antiderivative is not currently implemented for this CAS.

[In] integrate(x\*arctan(a\*x)^(5/2)/(a^2\*c\*x^2+c)^(1/2),x, algorithm="fricas")

[Out] Exception raised: TypeError >> Error detected within library code: integ rate: implementation incomplete (constant residues)

**giac**  $[A]$  time = 0.00, size = 0, normalized size = 0.00

 $sage_0x$ 

Verification of antiderivative is not currently implemented for this CAS.

[In] integrate(x\*arctan(a\*x)^(5/2)/(a^2\*c\*x^2+c)^(1/2),x, algorithm="giac")

[Out] sage0\*x **maple**  $[A]$  time = 3.23, size = 0, normalized size =  $0.00$ 

$$
\int \frac{x \arctan (ax)^{\frac{5}{2}}}{\sqrt{a^2c x^2 + c}} dx
$$

Verification of antiderivative is not currently implemented for this CAS.

[In]  $int(x*arctan(axx)^{6}/2)/(a^2*c*x^2+c)^(1/2),x)$ [Out]  $int(x*arctan(axx)^{6/2})/(a^2*c*x^2+c)^{6/2},x)$  $maxima [F(-2)]$  time = 0.00, size = 0, normalized size = 0.00

Exception raised: RuntimeError

Verification of antiderivative is not currently implemented for this CAS.

[In] integrate(x\*arctan(a\*x)^(5/2)/(a^2\*c\*x^2+c)^(1/2),x, algorithm="maxima")

[Out] Exception raised: RuntimeError >> ECL says: Error executing code in Maxima: expt: undefined: 0 to a negative exponent.

**mupad**  $[A]$  time = 0.00, size = -1, normalized size = -0.02

$$
\int \frac{x \, \text{atan} \left( a \, x \right)^{5/2}}{\sqrt{c \, a^2 \, x^2 + c}} \, dx
$$

Verification of antiderivative is not currently implemented for this CAS.

[In]  $int((x*atan(a*x)^{(5/2)})/(c + a^2*x*x^2)^{(1/2)},x)$ [Out]  $int((x*atan(axx)^{6}/5/2))/(c + a^2*cx^2)^{6}/1/2), x)$ **sympy**  $[F(-1)]$  time = 0.00, size = 0, normalized size = 0.00

# Timed out

```
[In] integrate(x*atan(a*x)**(5/2)/(a**2*c*x**2+c)**(1/2),x)
[Out] Timed out
```
**3.897** 
$$
\int \frac{\tan^{-1}(ax)^{5/2}}{\sqrt{c+a^2cx^2}} dx
$$

$$
Int\left(\frac{\tan^{-1}(ax)^{5/2}}{\sqrt{a^2cx^2+c}},x\right)
$$

[Out] Unintegrable(arctan(a\*x)^(5/2)/(a^2\*c\*x^2+c)^(1/2),x)

**Rubi**  $[A]$  time = 0.03, antiderivative size = 0, normalized size of antiderivative = 0.00, number of steps used = 0, number of rules used = 0, integrand size = 0,  $\frac{\text{number of rules}}{\text{integrand size}}$  = 0.000, Rules used =  $\{\}$ 

$$
\int \frac{\tan^{-1}(ax)^{5/2}}{\sqrt{c+a^2cx^2}} dx
$$

Verification is Not applicable to the result.

[In] Int[ArcTan[a\*x]^(5/2)/Sqrt[c + a^2\*c\*x^2],x] [Out] Defer[Int][ArcTan[a\*x]^(5/2)/Sqrt[c + a^2\*c\*x^2], x] Rubi steps

$$
\int \frac{\tan^{-1}(ax)^{5/2}}{\sqrt{c+a^2cx^2}} dx = \int \frac{\tan^{-1}(ax)^{5/2}}{\sqrt{c+a^2cx^2}} dx
$$

**Mathematica**  $[A]$  time = 0.23, size = 0, normalized size = 0.00

$$
\int \frac{\tan^{-1}(ax)^{5/2}}{\sqrt{c+a^2cx^2}} dx
$$

Verification is Not applicable to the result.

[In] Integrate[ArcTan[a\*x]^(5/2)/Sqrt[c + a^2\*c\*x^2],x] [Out] Integrate[ArcTan[a\*x]^(5/2)/Sqrt[c + a^2\*c\*x^2], x] **fricas**  $[F(-2)]$  time = 0.00, size = 0, normalized size = 0.00

Exception raised: TypeError

Verification of antiderivative is not currently implemented for this CAS.

```
[In] integrate(arctan(a*x)^(5/2)/(a^2*c*x^2+c)^(1/2),x, algorithm="fricas")
```
[Out] Exception raised: TypeError >> Error detected within library code: integ rate: implementation incomplete (constant residues)

**giac**  $[A]$  time = 0.00, size = 0, normalized size = 0.00

 $sage_0x$ 

Verification of antiderivative is not currently implemented for this CAS.

[In] integrate(arctan(a\*x)^(5/2)/(a^2\*c\*x^2+c)^(1/2),x, algorithm="giac") [Out] sage0\*x

**maple**  $[A]$  time = 1.38, size = 0, normalized size =  $0.00$ 

$$
\int \frac{\arctan (ax)^{\frac{5}{2}}}{\sqrt{a^2c x^2 + c}} dx
$$

Verification of antiderivative is not currently implemented for this CAS.

[In]  $int(arctan(a*x)^{(5/2)/(a^2*x^2+c)^{(1/2)},x)$ [Out]  $int(arctan(a*x)^{6/2)/(a^2*x^2+c)^(1/2)}$ ,x) **maxima**  $[F(-2)]$  time = 0.00, size = 0, normalized size = 0.00

Exception raised: RuntimeError

Verification of antiderivative is not currently implemented for this CAS.

[In] integrate( $arctan(a*x)^{6/2}/(a^2*x^2+c)^{6/2}$ ,x, algorithm="maxima")

[Out] Exception raised: RuntimeError >> ECL says: Error executing code in Maxima: expt: undefined: 0 to a negative exponent.

**mupad**  $[A]$  time = 0.00, size = -1, normalized size = -0.04

$$
\int \frac{\mathrm{atan}\left(a\,x\right)^{5/2}}{\sqrt{c}\,a^2\,x^2 + c}\,dx
$$

Verification of antiderivative is not currently implemented for this CAS.

[In]  $int(atan(a*x)^{6}/2)/(c + a^2*x^2)^{1}(1/2),x)$ 

[Out]  $int(atan(a*x)^{(5/2)}/(c + a^2*x^2)^(1/2), x)$ 

**sympy**  $[A]$  time = 0.00, size = 0, normalized size = 0.00

$$
\int \frac{\mathrm{atan}^{\frac{5}{2}}(ax)}{\sqrt{c(a^2x^2+1)}}\,dx
$$

Verification of antiderivative is not currently implemented for this CAS.

[In] integrate(atan(a\*x)\*\*(5/2)/(a\*\*2\*c\*x\*\*2+c)\*\*(1/2),x) [Out] Integral(atan(a\*x)\*\*(5/2)/sqrt(c\*(a\*\*2\*x\*\*2 + 1)), x)

**3.898** 
$$
\int \frac{\tan^{-1}(ax)^{5/2}}{x\sqrt{c+a^2cx^2}} dx
$$

$$
Int\left(\frac{\tan^{-1}(ax)^{5/2}}{x\sqrt{a^2cx^2+c}},x\right)
$$

[Out] Unintegrable( $arctan(axx)^{(5/2)}/x/(a^2*c*x^2+c)^{(1/2)},x)$ 

**Rubi**  $[A]$  time = 0.10, antiderivative size = 0, normalized size of antiderivative = 0.00, number of steps used = 0, number of rules used = 0, integrand size = 0,  $\frac{\text{number of rules}}{\text{integrand size}}$  = 0.000, Rules used =  $\{\}$ 

$$
\int \frac{\tan^{-1}(ax)^{5/2}}{x\sqrt{c+a^2cx^2}} dx
$$

Verification is Not applicable to the result.

[In] Int  $[Arctan[a*x]^(5/2)/(x*Sqrt[c + a^2*c*x^2]),x]$ [Out] Defer[Int][ArcTan[a\*x]^(5/2)/(x\*Sqrt[c + a^2\*c\*x^2]), x] Rubi steps

$$
\int \frac{\tan^{-1}(ax)^{5/2}}{x\sqrt{c+a^2cx^2}} dx = \int \frac{\tan^{-1}(ax)^{5/2}}{x\sqrt{c+a^2cx^2}} dx
$$

**Mathematica**  $[A]$  time = 1.32, size = 0, normalized size = 0.00

$$
\int \frac{\tan^{-1}(ax)^{5/2}}{x\sqrt{c+a^2cx^2}} dx
$$

Verification is Not applicable to the result.

[In] Integrate[ArcTan[a\*x]^(5/2)/(x\*Sqrt[c + a^2\*c\*x^2]),x] [Out] Integrate[ArcTan[a\*x]^(5/2)/(x\*Sqrt[c + a^2\*c\*x^2]), x] **fricas**  $[F(-2)]$  time = 0.00, size = 0, normalized size = 0.00

Exception raised: TypeError

Verification of antiderivative is not currently implemented for this CAS.

```
[In] integrate(arctan(a*x)^(5/2)/x/(a^2*c*x^2+c)^(1/2),x, algorithm="fricas")
```
[Out] Exception raised: TypeError >> Error detected within library code: integ rate: implementation incomplete (constant residues)

**giac**  $[A]$  time = 0.00, size = 0, normalized size = 0.00

 $sage_0x$ 

Verification of antiderivative is not currently implemented for this CAS.

[In] integrate(arctan(a\*x)^(5/2)/x/(a^2\*c\*x^2+c)^(1/2),x, algorithm="giac") [Out] sage0\*x

**maple**  $[A]$  time = 1.66, size = 0, normalized size = 0.00

$$
\int \frac{\arctan (ax)^{\frac{5}{2}}}{x\sqrt{a^2c x^2 + c}} dx
$$

Verification of antiderivative is not currently implemented for this CAS.

[In]  $int(arctan(a*x)^{6/2)/x/(a^2*c*x^2+c)^(1/2)}$ , x) [Out]  $int(arctan(a*x)^{(5/2)}/x/(a^2*x^2+c)^(1/2),x)$ **maxima**  $[F(-2)]$  time = 0.00, size = 0, normalized size = 0.00

Exception raised: RuntimeError

Verification of antiderivative is not currently implemented for this CAS.

[In] integrate(arctan(a\*x)^(5/2)/x/(a^2\*c\*x^2+c)^(1/2),x, algorithm="maxima")

[Out] Exception raised: RuntimeError >> ECL says: Error executing code in Maxima: expt: undefined: 0 to a negative exponent.

**mupad**  $[A]$  time = 0.00, size = -1, normalized size = -0.03

$$
\int \frac{\mathrm{atan}\,(a\,x)^{5/2}}{x\,\sqrt{c\,a^2\,x^2+c}}\,dx
$$

Verification of antiderivative is not currently implemented for this CAS.

[In]  $int(atan(a*x)^{(5/2)}/(x*(c + a^2*x^2)^{(1/2)}),x)$ 

[Out]  $int(atan(a*x)^{(5/2)}/(x*(c + a^2*x^2)^((1/2))$ , x)

**sympy**  $[A]$  time = 0.00, size = 0, normalized size = 0.00

$$
\int \frac{\mathrm{atan}^{\frac{5}{2}}(ax)}{x\sqrt{c(a^2x^2+1)}}\,dx
$$

Verification of antiderivative is not currently implemented for this CAS.

[In] integrate(atan(a\*x)\*\*(5/2)/x/(a\*\*2\*c\*x\*\*2+c)\*\*(1/2),x) [Out] Integral(atan(a\*x)\*\*(5/2)/(x\*sqrt(c\*(a\*\*2\*x\*\*2 + 1))), x)

**3.899** 
$$
\int \frac{\tan^{-1}(ax)^{5/2}}{x^2 \sqrt{c+a^2cx^2}} dx
$$

$$
\frac{5}{2}a\text{Int}\left(\frac{\tan^{-1}(ax)^{3/2}}{x\sqrt{a^2cx^2+c}},x\right)-\frac{\sqrt{a^2cx^2+c}\tan^{-1}(ax)^{5/2}}{cx}
$$

[Out] -arctan(a\*x)^(5/2)\*(a^2\*c\*x^2+c)^(1/2)/c/x+5/2\*a\*Unintegrable(arctan(a\*x)^(  $3/2)/x/(a^2*c*x^2+c)^(1/2),x)$ 

**Rubi**  $[A]$  time = 0.21, antiderivative size = 0, normalized size of antiderivative = 0.00, number of steps used = 0, number of rules used = 0, integrand size = 0,  $\frac{\text{number of rules}}{\text{integrand size}}$  = 0.000, Rules used =  $\{\}$ 

$$
\int \frac{\tan^{-1}(ax)^{5/2}}{x^2 \sqrt{c + a^2 c x^2}} dx
$$

Verification is Not applicable to the result.

[In] Int[ArcTan[a\*x]^(5/2)/(x^2\*Sqrt[c + a^2\*c\*x^2]),x]

[Out]  $-(\text{Sqrt}[c + a^2*c*x^2]*ArcTan[a*x]^(5/2))/(c*x)) + (5*a*Defer[Int][ArcTan[a$  $*x]^{(3/2)/(x*Sqrt[c + a^2*c*x^2]), x]/2$ 

Rubi steps

$$
\int \frac{\tan^{-1}(ax)^{5/2}}{x^2\sqrt{c+a^2cx^2}} dx = -\frac{\sqrt{c+a^2cx^2}\tan^{-1}(ax)^{5/2}}{cx} + \frac{1}{2}(5a)\int \frac{\tan^{-1}(ax)^{3/2}}{x\sqrt{c+a^2cx^2}} dx
$$

**Mathematica**  $[A]$  time = 1.45, size = 0, normalized size =  $0.00$ 

$$
\int \frac{\tan^{-1}(ax)^{5/2}}{x^2\sqrt{c+a^2cx^2}}\,dx
$$

Verification is Not applicable to the result.

[In] Integrate[ArcTan[a\*x]^(5/2)/(x^2\*Sqrt[c + a^2\*c\*x^2]),x] [Out] Integrate[ArcTan[a\*x]^(5/2)/(x^2\*Sqrt[c + a^2\*c\*x^2]), x] **fricas**  $[F(-2)]$  time = 0.00, size = 0, normalized size = 0.00

## Exception raised: TypeError

Verification of antiderivative is not currently implemented for this CAS.

[In] integrate(arctan(a\*x)^(5/2)/x^2/(a^2\*c\*x^2+c)^(1/2),x, algorithm="fricas")

[Out] Exception raised: TypeError >> Error detected within library code: integ rate: implementation incomplete (constant residues)

**giac**  $[A]$  time = 0.00, size = 0, normalized size = 0.00

 $sage_0x$ 

Verification of antiderivative is not currently implemented for this CAS.

[In] integrate(arctan(a\*x)^(5/2)/x^2/(a^2\*c\*x^2+c)^(1/2),x, algorithm="giac")

[Out] sage0\*x **maple**  $[A]$  time = 1.63, size = 0, normalized size = 0.00

$$
\int \frac{\arctan (ax)^{\frac{5}{2}}}{x^2 \sqrt{a^2 c x^2 + c}} dx
$$

Verification of antiderivative is not currently implemented for this CAS.

[In]  $int(arctan(a*x)^{(5/2)}/x^2/(a^2*c*x^2+c)^{(1/2)},x)$ [Out]  $int(arctan(a*x)^{(5/2)}/x^{2}/(a^{2}x^{2}+c^{2}+c)^{(1/2)},x)$  $maxima [F(-2)]$  time = 0.00, size = 0, normalized size = 0.00

Exception raised: RuntimeError

Verification of antiderivative is not currently implemented for this CAS.

[In] integrate(arctan(a\*x)^(5/2)/x^2/(a^2\*c\*x^2+c)^(1/2),x, algorithm="maxima")

[Out] Exception raised: RuntimeError >> ECL says: Error executing code in Maxima: expt: undefined: 0 to a negative exponent.

**mupad**  $[A]$  time = 0.00, size = -1, normalized size = -0.02

$$
\int \frac{\mathrm{atan}\left(a\,x\right)^{5/2}}{x^2\,\sqrt{c}\,a^2\,x^2+c}\,dx
$$

Verification of antiderivative is not currently implemented for this CAS.

[In]  $int(atan(a*x)^{(5/2)/(x^2*(c + a^2*x^2)^{(1/2)}),x)$ [Out]  $int(atan(a*x)^{(5/2)/(x^2*(c + a^2*x^2)^{(1/2)}), x)$ **sympy**  $[F(-1)]$  time = 0.00, size = 0, normalized size = 0.00

# Timed out

```
[In] integrate(atan(axx)**(5/2)/x**2/(a**2*c*x**2+c)**(1/2),x)[Out] Timed out
```
**3.900** 
$$
\int \frac{\tan^{-1}(ax)^{5/2}}{x^3 \sqrt{c+a^2cx^2}} dx
$$

$$
\frac{15}{8}a^2 \text{Int}\left(\frac{\sqrt{\tan^{-1}(ax)}}{x\sqrt{a^2cx^2+c}},x\right) - \frac{1}{2}a^2 \text{Int}\left(\frac{\tan^{-1}(ax)^{5/2}}{x\sqrt{a^2cx^2+c}},x\right) - \frac{\sqrt{a^2cx^2+c}\tan^{-1}(ax)^{5/2}}{2cx^2} - \frac{5a\sqrt{a^2cx^2+c}\tan^{-1}(ax)^{3/2}}{4cx}
$$

[Out]  $-5/4*$ a\*arctan(a\*x)^(3/2)\*(a^2\*c\*x^2+c)^(1/2)/c/x-1/2\*arctan(a\*x)^(5/2)\*(a^2 \*c\*x^2+c)^(1/2)/c/x^2-1/2\*a^2\*Unintegrable(arctan(a\*x)^(5/2)/x/(a^2\*c\*x^2+c  $)^{(1/2)},x)+15/8*a^2*Unitegrable(arctan(a*x)^{(1/2)}/x/(a^2*c*x^2+c)^{(1/2)},x)$ 

**Rubi**  $[A]$  time = 0.42, antiderivative size = 0, normalized size of antiderivative = 0.00, number of steps used = 0, number of rules used = 0, integrand size = 0,  $\frac{\text{number of rules}}{\text{integrand size}}$  = 0.000, Rules used =  $\{ \}$ 

$$
\int \frac{\tan^{-1}(ax)^{5/2}}{x^3\sqrt{c+a^2cx^2}}\,dx
$$

Verification is Not applicable to the result.

[In] Int[ArcTan[a\*x]^(5/2)/(x^3\*Sqrt[c + a^2\*c\*x^2]),x]

[Out]  $(-5*a*Sqrt[c + a^2*c*x^2]*ArcTan[a*x]^(3/2))/(4*c*x) - (Sqrt[c + a^2*c*x^2])$  $*ArcTan[a*x]^(5/2))/(2*c*x^2) + (15*a^2*Defer[Int][Sqrt[ArcTan[a*x]]/(x*Sqr$  $t[c + a^2*c*x^2]), x]/8 - (a^2*Defer[Int][ArCTan[a*x]^(5/2)/(x*Sqrt[c + a^2])$ 2\*c\*x^2]), x])/2

Rubi steps

$$
\int \frac{\tan^{-1}(ax)^{5/2}}{x^3 \sqrt{c + a^2 c x^2}} dx = -\frac{\sqrt{c + a^2 c x^2} \tan^{-1}(ax)^{5/2}}{2 c x^2} + \frac{1}{4} (5a) \int \frac{\tan^{-1}(ax)^{3/2}}{x^2 \sqrt{c + a^2 c x^2}} dx - \frac{1}{2} a^2 \int \frac{\tan^{-1}(ax)^{5/2}}{x \sqrt{c + a^2 c x^2}} dx
$$

$$
= -\frac{5a \sqrt{c + a^2 c x^2} \tan^{-1}(ax)^{3/2}}{4 c x} - \frac{\sqrt{c + a^2 c x^2} \tan^{-1}(ax)^{5/2}}{2 c x^2} - \frac{1}{2} a^2 \int \frac{\tan^{-1}(ax)^{5/2}}{x \sqrt{c + a^2 c x^2}} dx + \frac{1}{8}
$$

**Mathematica**  $[A]$  time = 4.77, size = 0, normalized size =  $0.00$ 

$$
\int \frac{\tan^{-1}(ax)^{5/2}}{x^3 \sqrt{c + a^2 c x^2}} dx
$$

Verification is Not applicable to the result.

[In] Integrate[ArcTan[a\*x]^(5/2)/(x^3\*Sqrt[c + a^2\*c\*x^2]),x]

[Out] Integrate[ArcTan[a\*x]^(5/2)/(x^3\*Sqrt[c + a^2\*c\*x^2]), x]

**fricas**  $[F(-2)]$  time = 0.00, size = 0, normalized size = 0.00

Exception raised: TypeError

Verification of antiderivative is not currently implemented for this CAS.

[In] integrate(arctan(a\*x)^(5/2)/x^3/(a^2\*c\*x^2+c)^(1/2),x, algorithm="fricas")

[Out] Exception raised: TypeError >> Error detected within library code: integ rate: implementation incomplete (constant residues)

**giac**  $[A]$  time = 0.00, size = 0, normalized size = 0.00

Verification of antiderivative is not currently implemented for this CAS.

[In] integrate(arctan(a\*x)^(5/2)/x^3/(a^2\*c\*x^2+c)^(1/2),x, algorithm="giac") [Out] sage0\*x

**maple**  $[A]$  time = 4.43, size = 0, normalized size =  $0.00$ 

$$
\int \frac{\arctan (ax)^{\frac{5}{2}}}{x^3 \sqrt{a^2 c x^2 + c}} dx
$$

Verification of antiderivative is not currently implemented for this CAS.

[In]  $int(arctan(a*x)^{(5/2)}/x^3/(a^2*c*x^2+c)^{(1/2)},x)$ [Out]  $int(arctan(a*x)^{(5/2)}/x^3/(a^2*c*x^2+c)^(1/2),x)$ **maxima**  $[F(-2)]$  time = 0.00, size = 0, normalized size = 0.00

Exception raised: RuntimeError

Verification of antiderivative is not currently implemented for this CAS.

```
[In] integrate(arctan(a*x)^(5/2)/x^3/(a^2*c*x^2+c)^(1/2),x, algorithm="maxima")
[Out] Exception raised: RuntimeError >> ECL says: Error executing code in Maxima:
expt: undefined: 0 to a negative exponent.
```
**mupad**  $[A]$  time = 0.00, size = -1, normalized size = -0.01

$$
\int \frac{\mathrm{atan}\,(a\,x)^{5/2}}{x^3\,\sqrt{c\,a^2\,x^2+c}}\,dx
$$

Verification of antiderivative is not currently implemented for this CAS.

[In]  $int(atan(a*x)^{(5/2)/(x^3*(c + a^2*x^2)^(1/2)),x)$ [Out]  $int(atan(a*x)^{(5/2)}/(x^3*(c + a^2*x^2)^(1/2)), x)$ **sympy**  $[F(-1)]$  time = 0.00, size = 0, normalized size = 0.00

## Timed out

Verification of antiderivative is not currently implemented for this CAS.

[In] integrate(atan(a\*x)\*\*(5/2)/x\*\*3/(a\*\*2\*c\*x\*\*2+c)\*\*(1/2),x) [Out] Timed out

**3.901** 
$$
\int \frac{\tan^{-1}(ax)^{5/2}}{x^4 \sqrt{c+a^2cx^2}} dx
$$

$$
\frac{5}{16}a^3 \text{Int}\left(\frac{1}{x\sqrt{a^2cx^2+c}\sqrt{\tan^{-1}(ax)}},x\right)-\frac{25}{12}a^3 \text{Int}\left(\frac{\tan^{-1}(ax)^{3/2}}{x\sqrt{a^2cx^2+c}},x\right)+\frac{2a^2\sqrt{a^2cx^2+c}\tan^{-1}(ax)^{5/2}}{3cx}-\frac{5a^2\sqrt{a^2cx^2+c}\sqrt{\tan^{-1}(ax)^{5/2}}}{3cx}-\frac{5a^2\sqrt{a^2cx^2+c}\sqrt{\tan^{-1}(ax)^{5/2}}}{3cx}-\
$$

[Out]  $-5/12*$ a\*arctan(a\*x)^(3/2)\*(a^2\*c\*x^2+c)^(1/2)/c/x^2-1/3\*arctan(a\*x)^(5/2)\*( a^2\*c\*x^2+c)^(1/2)/c/x^3+2/3\*a^2\*arctan(a\*x)^(5/2)\*(a^2\*c\*x^2+c)^(1/2)/c/x- $5/8*a^2*(a^2*c*x^2+c)^(1/2)*arctan(a*x)^(1/2)/c/x-25/12*a^3*Unintegrable(ar)$  $ctan(a*x)^(3/2)/x/(a^2*x^2+c)^(1/2),x)+5/16*a^3*Unintegrable(1/x/(a^2*x^*x^2))$  $\hat{(-2+c)}(1/2)/\arctan(a*x)^{2}(1/2),x)$ 

**Rubi**  $[A]$  time = 0.74, antiderivative size = 0, normalized size of antiderivative = 0.00, number of steps used = 0, number of rules used = 0, integrand size = 0,  $\frac{\text{number of rules}}{\text{integrand size}}$  = 0.000, Rules used =  $\{\}$ 

$$
\int \frac{\tan^{-1}(ax)^{5/2}}{x^4\sqrt{c+a^2cx^2}} dx
$$

Verification is Not applicable to the result.

[In] Int  $[Arctan[a*x]^(5/2)/(x^4*Sqrt[c + a^2*c*x^2]),x]$ 

[Out]  $(-5*a^2*Sqrt[c + a^2*c*x^2]*Sqrt[ArcTan[a*x]])/(8*c*x) - (5*a*Sqrt[c + a^2)*Sqrt[c + a^2]*Sqrt[c + a^2]*Sqrt[c + a^2]*Sqrt[c + a^2]*Sqrt[c + a^2]*Sqrt[c + a^2]*Sqrt[c + a^2]*Sqrt[c + a^2]*Sqrt[c + a^2]*Sqrt[c + a^2]*Sqrt[c + a^2]*Sqrt[c + a^2]*Sqrt[c + a^2]*Sqrt[c + a^2)*Sqrt[c + a^2]*Sqrt[c + a^2]*Sqrt[c + a^2)*Sqrt[c + a^2]*Sqrt[c + a^2)*Sqrt[c + a^2]*Sqrt[c + a^2)*S$ c\*x^2]\*ArcTan[a\*x]^(3/2))/(12\*c\*x^2) - (Sqrt[c + a^2\*c\*x^2]\*ArcTan[a\*x]^(5/ 2))/(3\*c\*x^3) + (2\*a^2\*Sqrt[c + a^2\*c\*x^2]\*ArcTan[a\*x]^(5/2))/(3\*c\*x) + (5\* a^3\*Defer[Int][1/(x\*Sqrt[c + a^2\*c\*x^2]\*Sqrt[ArcTan[a\*x]]), x])/16 - (25\*a^ 3\*Defer[Int][ArcTan[a\*x]^(3/2)/(x\*Sqrt[c + a^2\*c\*x^2]), x])/12

Rubi steps

$$
\int \frac{\tan^{-1}(ax)^{5/2}}{x^4 \sqrt{c + a^2 c x^2}} dx = -\frac{\sqrt{c + a^2 c x^2} \tan^{-1}(ax)^{5/2}}{3 c x^3} + \frac{1}{6} (5a) \int \frac{\tan^{-1}(ax)^{3/2}}{x^3 \sqrt{c + a^2 c x^2}} dx - \frac{1}{3} (2a^2) \int \frac{\tan^{-1}(ax)^{5/2}}{x^2 \sqrt{c + a^2 c x^2}} dx
$$

$$
= -\frac{5a \sqrt{c + a^2 c x^2} \tan^{-1}(ax)^{3/2}}{12 c x^2} - \frac{\sqrt{c + a^2 c x^2} \tan^{-1}(ax)^{5/2}}{3 c x^3} + \frac{2a^2 \sqrt{c + a^2 c x^2} \tan^{-1}(ax)^{5/2}}{3 c x}
$$

$$
= -\frac{5a^2 \sqrt{c + a^2 c x^2} \sqrt{\tan^{-1}(ax)}}{8 c x} - \frac{5a \sqrt{c + a^2 c x^2} \tan^{-1}(ax)^{3/2}}{12 c x^2} - \frac{\sqrt{c + a^2 c x^2} \tan^{-1}(ax)^{5/2}}{3 c x^3}
$$

**Mathematica**  $[A]$  time = 17.02, size = 0, normalized size = 0.00

$$
\int \frac{\tan^{-1}(ax)^{5/2}}{x^4 \sqrt{c + a^2 c x^2}} dx
$$

Verification is Not applicable to the result.

[In] Integrate[ArcTan[a\*x]^(5/2)/(x^4\*Sqrt[c + a^2\*c\*x^2]),x] [Out] Integrate[ArcTan[a\*x]^(5/2)/(x^4\*Sqrt[c + a^2\*c\*x^2]), x] **fricas**  $[F(-2)]$  time = 0.00, size = 0, normalized size = 0.00

### Exception raised: TypeError

[In] integrate(arctan(a\*x)^(5/2)/x^4/(a^2\*c\*x^2+c)^(1/2),x, algorithm="fricas") [Out] Exception raised: TypeError >> Error detected within library code: integ rate: implementation incomplete (constant residues)

**giac**  $[A]$  time = 0.00, size = 0, normalized size = 0.00

 $sage_0x$ 

Verification of antiderivative is not currently implemented for this CAS.

[In] integrate(arctan(a\*x)^(5/2)/x^4/(a^2\*c\*x^2+c)^(1/2),x, algorithm="giac") [Out] sage0\*x

**maple**  $[A]$  time = 7.52, size = 0, normalized size =  $0.00$ 

$$
\int \frac{\arctan (ax)^{\frac{5}{2}}}{x^4 \sqrt{a^2 c x^2 + c}} dx
$$

Verification of antiderivative is not currently implemented for this CAS.

[In]  $int(arctan(a*x)^{6/2)/x^4/(a^2*x^2+c)^(1/2)}$ , x) [Out]  $int(arctan(a*x)^{(5/2)}/x^{4}/(a^{2}x^{2}+c^{2}+c)^{(1/2)},x)$ **maxima**  $[F(-2)]$  time = 0.00, size = 0, normalized size = 0.00

Exception raised: RuntimeError

Verification of antiderivative is not currently implemented for this CAS.

[In] integrate(arctan(a\*x)^(5/2)/x^4/(a^2\*c\*x^2+c)^(1/2),x, algorithm="maxima")

[Out] Exception raised: RuntimeError >> ECL says: Error executing code in Maxima: expt: undefined: 0 to a negative exponent.

**mupad**  $[A]$  time = 0.00, size = -1, normalized size = -0.00

$$
\int \frac{\mathrm{atan}\,(a\,x)^{5/2}}{x^4\,\sqrt{c\,a^2\,x^2+c}}\,dx
$$

Verification of antiderivative is not currently implemented for this CAS.

[In]  $int(atan(a*x)^{(5/2)/(x^4*(c + a^2*x^2)^{(1/2)}),x)$ [Out]  $int(atan(a*x)^{(5/2)}/(x^4*(c + a^2*x^2)^(1/2)), x)$ **sympy**  $[F(-1)]$  time = 0.00, size = 0, normalized size = 0.00

# Timed out

```
[In] integrate(atan(axx)**(5/2)/x**4/(a**2*c*x**2+c)**(1/2),x)[Out] Timed out
```
**3.902** 
$$
\int \frac{x^m \tan^{-1}(ax)^{5/2}}{(c+a^2cx^2)^{3/2}} dx
$$

Int 
$$
\left( \frac{x^m \tan^{-1}(ax)^{5/2}}{\left( a^2 c x^2 + c \right)^{3/2}}, x \right)
$$

[Out] Unintegrable(x^m\*arctan(a\*x)^(5/2)/(a^2\*c\*x^2+c)^(3/2),x)

**Rubi**  $[A]$  time = 0.11, antiderivative size = 0, normalized size of antiderivative = 0.00, number of steps used = 0, number of rules used = 0, integrand size = 0,  $\frac{\text{number of rules}}{\text{integrand size}}$  = 0.000, Rules used =  $\{\}$ 

$$
\int \frac{x^m \tan^{-1}(ax)^{5/2}}{\left(c + a^2 c x^2\right)^{3/2}} dx
$$

Verification is Not applicable to the result.

[In] Int $[(x^m*ArcTan[a*x]^(5/2))/(c + a^2*c*x^2)^(3/2),x]$ [Out] Defer[Int][(x^m\*ArcTan[a\*x]^(5/2))/(c + a^2\*c\*x^2)^(3/2), x] Rubi steps

$$
\int \frac{x^m \tan^{-1}(ax)^{5/2}}{\left(c + a^2 c x^2\right)^{3/2}} dx = \int \frac{x^m \tan^{-1}(ax)^{5/2}}{\left(c + a^2 c x^2\right)^{3/2}} dx
$$

**Mathematica**  $[A]$  time = 0.98, size = 0, normalized size = 0.00

$$
\int \frac{x^m \tan^{-1}(ax)^{5/2}}{\left(c + a^2 c x^2\right)^{3/2}} dx
$$

Verification is Not applicable to the result.

[In] Integrate[ $(x^m*ArcTan[a*x]^(5/2))/(c + a^2*c*x^2)^(3/2),x]$ [Out] Integrate[ $(x^m*ArcTan[a*x]^(5/2))/(c + a^2*c*x^2)^(3/2)$ , x] **fricas**  $[A]$  time = 0.43, size = 0, normalized size = 0.00

integral 
$$
\left( \frac{\sqrt{a^2cx^2 + c} x^m \arctan (ax)^{\frac{5}{2}}}{a^4 c^2 x^4 + 2 a^2 c^2 x^2 + c^2}, x \right)
$$

Verification of antiderivative is not currently implemented for this CAS.

[In] integrate(x^m\*arctan(a\*x)^(5/2)/(a^2\*c\*x^2+c)^(3/2),x, algorithm="fricas") [Out] integral(sqrt(a^2\*c\*x^2 + c)\*x^m\*arctan(a\*x)^(5/2)/(a^4\*c^2\*x^4 + 2\*a^2\*c^2  $*x^2 + c^2$ , x)

**giac**  $[A]$  time = 0.00, size = 0, normalized size = 0.00

 $sage_0x$ 

Verification of antiderivative is not currently implemented for this CAS.

[In] integrate(x^m\*arctan(a\*x)^(5/2)/(a^2\*c\*x^2+c)^(3/2),x, algorithm="giac")

[Out] sage0\*x **maple**  $[A]$  time = 2.92, size = 0, normalized size =  $0.00$ 

$$
\int \frac{x^m \arctan (ax)^{\frac{5}{2}}}{\left(a^2 c x^2 + c\right)^{\frac{3}{2}}} dx
$$

Verification of antiderivative is not currently implemented for this CAS.

[In]  $int(x^{\text{max}}(a*x)^{(5/2)}/(a^{\text{max}}x^{\text{max}})(3/2),x)$ [Out]  $int(x^{\text{max}}(a*x)^{(5/2)}/(a^{\text{max}}x^{\text{max}})(3/2),x)$ **maxima**  $[F(-2)]$  time = 0.00, size = 0, normalized size = 0.00

Exception raised: RuntimeError

Verification of antiderivative is not currently implemented for this CAS.

```
[In] integrate(x^m*arctan(a*x)^(5/2)/(a^2*c*x^2+c)^(3/2),x, algorithm="maxima")
[Out] Exception raised: RuntimeError >> ECL says: Error executing code in Maxima:
expt: undefined: 0 to a negative exponent.
```
**mupad**  $[A]$  time = 0.00, size = -1, normalized size = -0.03

$$
\int \frac{x^m \, \text{atan} \left( a \, x \right)^{5/2}}{\left( c \, a^2 \, x^2 + c \right)^{3/2}} \, dx
$$

Verification of antiderivative is not currently implemented for this CAS.

[In]  $int((x^{\text{max}}a*x)^{(5/2)})/(c + a^{\text{max}}x^{\text{max}})(3/2),x)$ [Out]  $int((x^{\text{m} * \text{atan}(a*x)^{(5/2)})/(c + a^{\text{m} * c*x^2)^{(3/2)}, x)$ **sympy**  $[F(-1)]$  time = 0.00, size = 0, normalized size = 0.00

#### Timed out

Verification of antiderivative is not currently implemented for this CAS.

[In]  $integrate(x**m*atan(a*x)**(5/2)/(a**2*c*x**2+c)**(3/2),x)$ 

[Out] Timed out

**3.903** 
$$
\int \frac{x^2 \tan^{-1}(ax)^{5/2}}{(c+a^2cx^2)^{3/2}} dx
$$

Int 
$$
\left( \frac{x^2 \tan^{-1}(ax)^{5/2}}{\left( a^2 c x^2 + c \right)^{3/2}}, x \right)
$$

[Out] Unintegrable(x^2\*arctan(a\*x)^(5/2)/(a^2\*c\*x^2+c)^(3/2),x)

**Rubi**  $[A]$  time = 0.12, antiderivative size = 0, normalized size of antiderivative = 0.00, number of steps used = 0, number of rules used = 0, integrand size = 0,  $\frac{\text{number of rules}}{\text{integrand size}}$  = 0.000, Rules used =  $\{ \}$ 

$$
\int \frac{x^2 \tan^{-1}(ax)^{5/2}}{\left(c + a^2 c x^2\right)^{3/2}} dx
$$

Verification is Not applicable to the result.

[In] Int $[(x^2*ArcTan[a*x]^-(5/2))/(c + a^2*c*x^2)^-(3/2),x]$ [Out] Defer[Int][(x^2\*ArcTan[a\*x]^(5/2))/(c + a^2\*c\*x^2)^(3/2), x] Rubi steps

$$
\int \frac{x^2 \tan^{-1}(ax)^{5/2}}{\left(c + a^2 c x^2\right)^{3/2}} dx = \int \frac{x^2 \tan^{-1}(ax)^{5/2}}{\left(c + a^2 c x^2\right)^{3/2}} dx
$$

**Mathematica**  $[A]$  time = 3.67, size = 0, normalized size = 0.00

$$
\int \frac{x^2 \tan^{-1}(ax)^{5/2}}{\left(c + a^2 c x^2\right)^{3/2}} dx
$$

Verification is Not applicable to the result.

[In] Integrate[(x^2\*ArcTan[a\*x]^(5/2))/(c + a^2\*c\*x^2)^(3/2),x] [Out] Integrate  $[(x^2*ArcTan[a*x]^(5/2))/(c + a^2*c*x^2)^(3/2), x]$ **fricas**  $[F(-2)]$  time = 0.00, size = 0, normalized size = 0.00

Exception raised: TypeError

Verification of antiderivative is not currently implemented for this CAS.

```
[In] integrate(x^2*arctan(a*x)^(5/2)/(a^2*c*x^2+c)^(3/2),x, algorithm="fricas")
```

```
[Out] Exception raised: TypeError >> Error detected within library code: integ
rate: implementation incomplete (constant residues)
```
**giac**  $[A]$  time = 0.00, size = 0, normalized size = 0.00

 $sage_0x$ 

```
[In] integrate(x^2*arctan(a*x)^(5/2)/(a^2*c*x^2+c)^(3/2),x, algorithm="giac")
[Out] sage0*x
```
**maple**  $[A]$  time = 8.87, size = 0, normalized size =  $0.00$ 

$$
\int \frac{x^2 \arctan (ax)^{\frac{5}{2}}}{\left(a^2 c x^2 + c\right)^{\frac{3}{2}}} dx
$$

Verification of antiderivative is not currently implemented for this CAS.

[In]  $int(x^2*arctan(axx)^{6}/5/2)/(a^2*c*x^2+c)^{6}/3/2)$ , x) [Out]  $int(x^2*arctan(axx)^{6/2})/(a^2*c*x^2+c)^{6/2},x)$ **maxima**  $[F(-2)]$  time = 0.00, size = 0, normalized size = 0.00

Exception raised: RuntimeError

Verification of antiderivative is not currently implemented for this CAS.

[In] integrate(x^2\*arctan(a\*x)^(5/2)/(a^2\*c\*x^2+c)^(3/2),x, algorithm="maxima") [Out] Exception raised: RuntimeError >> ECL says: Error executing code in Maxima: expt: undefined: 0 to a negative exponent.

**mupad**  $[A]$  time = 0.00, size = -1, normalized size = -0.03

$$
\int \frac{x^2 \, \text{atan} \, (ax)^{5/2}}{\left(c \, a^2 \, x^2 + c\right)^{3/2}} \, dx
$$

Verification of antiderivative is not currently implemented for this CAS.

[In]  $int((x^2*atan(axx)^{(5/2)})/(c + a^2*cx^2)^{(3/2)},x)$ [Out]  $int((x^2*atan(axx)^{(5/2)})/(c + a^2*cx^2)^{(3/2)}, x)$ **sympy**  $[F(-1)]$  time = 0.00, size = 0, normalized size = 0.00

## Timed out

```
[In] integrate(x**2*atan(a*x)**(5/2)/(a**2*c*x**2+c)**(3/2),x)
[Out] Timed out
```
**3.904** 
$$
\int \frac{x \tan^{-1}(ax)^{5/2}}{(c+a^2cx^2)^{3/2}} dx
$$

$$
-\frac{15\sqrt{\frac{\pi}{2}}\sqrt{a^2x^2+1}C\left(\sqrt{\frac{2}{\pi}}\sqrt{\tan^{-1}(ax)}\right)}{4a^2c\sqrt{a^2cx^2+c}}-\frac{\tan^{-1}(ax)^{5/2}}{a^2c\sqrt{a^2cx^2+c}}+\frac{5x\tan^{-1}(ax)^{3/2}}{2ac\sqrt{a^2cx^2+c}}+\frac{15\sqrt{\tan^{-1}(ax)}}{4a^2c\sqrt{a^2cx^2+c}}
$$

[Out]  $5/2*x*arctan(axx)^{(3/2)}/a/c/(a^2*x^2+c)^{(1/2)-arctan(axx)^{(5/2)}/a^2/c/(a^2)}$  $2*c*x^2+c)^(1/2)-15/8*FresnelC(2^(1/2)/Pi^(1/2)*arctan(a*x)^(1/2))*2^(1/2)*$  $Pi^(1/2)*(a^2*x^2+1)^(1/2)/a^2/c/(a^2*x^2+c)^(1/2)+15/4*arctan(a*x)^(1/2)$  $/a^2/(ca^2*c*x^2+c)^(1/2)$ 

**Rubi**  $[A]$  time = 0.23, antiderivative size = 161, normalized size of antiderivative  $= 1.00$ , number of steps used  $= 6$ , number of rules used  $= 6$ , integrand size  $= 24$ ,  $\frac{\text{number of rules}}{\text{integrand size}} = 0.250$ , Rules used = {4930, 4898, 4905, 4904, 3304, 3352}

$$
-\frac{15\sqrt{\frac{\pi}{2}}\sqrt{a^2x^2+1}\text{ FresnelC}\left(\sqrt{\frac{2}{\pi}}\sqrt{\tan^{-1}(ax)}\right)}{4a^2c\sqrt{a^2cx^2+c}}-\frac{\tan^{-1}(ax)^{5/2}}{a^2c\sqrt{a^2cx^2+c}}+\frac{5x\tan^{-1}(ax)^{3/2}}{2ac\sqrt{a^2cx^2+c}}+\frac{15\sqrt{\tan^{-1}(ax)}}{4a^2c\sqrt{a^2cx^2+c}}
$$

Antiderivative was successfully verified.

[In] Int  $[(x*ArcTan[a*x]^(5/2))/(c + a^2*c*x^2)^(3/2),x]$ 

[Out]  $(15*Sqrt[ArcTan[a*x]])/(4*a^2*c*Sqrt[c + a^2*c*x^2]) + (5*x*ArcTan[a*x]^(3/4)]$ 2))/(2\*a\*c\*Sqrt[c + a^2\*c\*x^2]) - ArcTan[a\*x]^(5/2)/(a^2\*c\*Sqrt[c + a^2\*c\*x ^2]) - (15\*Sqrt[Pi/2]\*Sqrt[1 + a^2\*x^2]\*FresnelC[Sqrt[2/Pi]\*Sqrt[ArcTan[a\*x  $]$ ]])/(4\*a<sup>2</sup>\*c\*Sqrt[c + a<sup>2\*</sup>c\*x<sup>2</sup>])

#### Rule 3304

 $Int[sin[Pi/2 + (e_.) + (f_.)*(x_)]/Sqrt[(c_.) + (d_.)*(x_])], x_Symbol]$  :> D  $ist[2/d, Subst[Int[Cos[(f*x^2)/d], x], x, Sqrt[c + d*x]], x]$ /; FreeQ[{c, d , e, f}, x] && ComplexFreeQ[f] && EqQ[d\*e - c\*f, 0]

#### Rule 3352

Int $[Cos[(d_{i.}) * ((e_{i.}) + (f_{i.}) * (x_{i.}) )^2], x_Symbo1]$  :> Simp $[(Sqrt[Pi/2] * Fresne$  $lC[sqrt[2/Pi]*Rt[d, 2]*(e + f*x)])/(f*Rt[d, 2]), x]$  /;  $FreeQ[{d, e, f}, x]$ 

#### Rule 4898

Int $[(a_{-}) + ArcTan[(c_{-})*(x_{-})](b_{-}))(((d_{-}) + (e_{-})*(x_{-})^2)(3/2), x_{-})$ Symbol] :> Simp[(b\*p\*(a + b\*ArcTan[c\*x])^(p - 1))/(c\*d\*Sqrt[d + e\*x^2]), x] +  $(-Dist[b^2*p*(p - 1), Int[(a + b*ArcTan[c*x])^(p - 2)/(d + e*x^2)^(3/2),$ x], x] + Simp[( $x*(a + b*ArcTan[c*x])^p$ /( $d*Sqrt[d + e*x^2]$ ), x]) /; FreeQ[  ${a, b, c, d, e}$ , x] && EqQ[e, c<sup>2\*d]</sup> && GtQ[p, 1]

#### Rule 4904

Int $[(a_*) + ArcTan[(c_*)*(x_*)](b_*)^*(b_*)^*(d_*) + (e_*)*(x_*)^2^*(q_*)$ , x\_ Symbol] :> Dist[d^q/c, Subst[Int[(a + b\*x)^p/Cos[x]^(2\*(q + 1)), x], x, Arc Tan[c\*x]], x] /; FreeQ[{a, b, c, d, e, p}, x] && EqQ[e, c<sup> $2*$ d] && ILtQ[2\*(q</sup> + 1), 0] && (IntegerQ[q] || GtQ[d, 0])

#### Rule 4905

Int $[(a_*) + ArcTan[(c_*)*(x_*)](b_*)^*(b_*)^*(d_*) + (e_*)*(x_*)^2^*(q_*)$ , x\_ Symbol] :> Dist $[(d^-(q + 1/2)*Sqrt[1 + c^2*x^2])/Sqrt[d + e*x^2], Int[(1 + c^2)(1 + c^2)x^2])$ 

 $2*x^2)^q*(a + b*ArcTan[c*x])^p, x, x]$ , x] /; FreeQ[{a, b, c, d, e, p}, x] && EqQ[e, c<sup> $2*d$ </sup>] && ILtQ[2\*(q + 1), 0] && !(IntegerQ[q] || GtQ[d, 0])

### Rule 4930

 $Int[((a_{\_}) + ArcTan[(c_{\_})*(x_{\_})]*(b_{\_}))^{\wedge}(p_{\_})*(x_{\_})*(d_{\_}) + (e_{\_})*(x_{\_})^{\wedge}(q_{\_})$ .), x\_Symbol] :> Simp[((d + e\*x^2)^(q + 1)\*(a + b\*ArcTan[c\*x])^p)/(2\*e\*(q + 1)), x] - Dist $[(b*p)/(2*c*(q + 1))$ , Int $[(d + e*x^2)^q*(a + b*ArCTan[c*x])^2]$  $(p - 1), x, x]$  /; FreeQ[{a, b, c, d, e, q}, x] && EqQ[e, c<sup>-2\*d]</sup> && GtQ[p, 0]  $&\&\text{ NeQ}[q, -1]$ 

### Rubi steps

$$
\int \frac{x \tan^{-1}(ax)^{5/2}}{(c+a^2cx^2)^{3/2}} dx = -\frac{\tan^{-1}(ax)^{5/2}}{a^2c\sqrt{c+a^2cx^2}} + \frac{5 \int \frac{\tan^{-1}(ax)^{3/2}}{(c+a^2cx^2)} dx}{2a}
$$
\n
$$
= \frac{15 \sqrt{\tan^{-1}(ax)}}{4a^2c\sqrt{c+a^2cx^2}} + \frac{5x \tan^{-1}(ax)^{3/2}}{2ac\sqrt{c+a^2cx^2}} - \frac{\tan^{-1}(ax)^{5/2}}{a^2c\sqrt{c+a^2cx^2}} - \frac{15 \int \frac{1}{(c+a^2cx^2)^{3/2} \sqrt{\tan^{-1}(ax)}}{8a}
$$
\n
$$
= \frac{15 \sqrt{\tan^{-1}(ax)}}{4a^2c\sqrt{c+a^2cx^2}} + \frac{5x \tan^{-1}(ax)^{3/2}}{2ac\sqrt{c+a^2cx^2}} - \frac{\tan^{-1}(ax)^{5/2}}{a^2c\sqrt{c+a^2cx^2}} - \frac{\left(15\sqrt{1+a^2x^2}\right) \int \frac{1}{(1+a^2x^2)^{3/2} \sqrt{\tan^{-1}(ax)}}}{8ac\sqrt{c+a^2cx^2}}
$$
\n
$$
= \frac{15 \sqrt{\tan^{-1}(ax)}}{4a^2c\sqrt{c+a^2cx^2}} + \frac{5x \tan^{-1}(ax)^{3/2}}{2ac\sqrt{c+a^2cx^2}} - \frac{\tan^{-1}(ax)^{5/2}}{a^2c\sqrt{c+a^2cx^2}} - \frac{\left(15\sqrt{1+a^2x^2}\right) \text{Subst} \left(\int \frac{\cos(x)}{\sqrt{x}} dx \right)}{8a^2c\sqrt{c+a^2cx^2}}
$$
\n
$$
= \frac{15 \sqrt{\tan^{-1}(ax)}}{4a^2c\sqrt{c+a^2cx^2}} + \frac{5x \tan^{-1}(ax)^{3/2}}{2ac\sqrt{c+a^2cx^2}} - \frac{\tan^{-1}(ax)^{5/2}}{a^2c\sqrt{c+a^2cx^2}} - \frac{\left(15\sqrt{1+a^2x^2}\right) \text{Subst} \left(\int \cos(x^2) dx \right)}{4a^2c\sqrt{c+a^2cx^2}}
$$
\n
$$
= \frac{15 \sqrt{\tan^{-
$$

**Mathematica**  $\begin{bmatrix} C \end{bmatrix}$  time = 0.19, size = 139, normalized size = 0.86

$$
\frac{15i\sqrt{a^2x^2+1}\sqrt{-i\tan^{-1}(ax)}\Gamma\left(\frac{1}{2},-i\tan^{-1}(ax)\right)-15i\sqrt{a^2x^2+1}\sqrt{i\tan^{-1}(ax)}\Gamma\left(\frac{1}{2},i\tan^{-1}(ax)\right)+4\tan^{-1}(ax)\left(-4\sqrt{a^2x^2+1}\sqrt{a^2x^2+1}\sqrt{a^2x^2+1}\right)}{16a^2c\sqrt{a^2cx^2+c}\sqrt{\tan^{-1}(ax)}}
$$

Warning: Unable to verify antiderivative.

[In] Integrate[(x\*ArcTan[a\*x]^(5/2))/(c + a^2\*c\*x^2)^(3/2),x]

```
[Out] (4*ArcTan[a*x)*(15 + 10* a*x*ArcTan[a*x] - 4*ArcTan[a*x] ^2) + (15*I)*Sqrt[1]+ a^2*x^2]*Sqrt[(-I)*ArcTan[a*x]]*Gamma[1/2, (-I)*ArcTan[a*x]] - (15*I)*Sqr
t[1 + a^2*x^2]*Sqrt[I*ArcTan[a*x]]*Gamma[1/2, I*ArcTan[a*x]])/(16*a^2*c*Sqrt[c + a^2*c*x^2]*Sqrt[ArcTan[a*x]])
```
**fricas**  $[F(-2)]$  time = 0.00, size = 0, normalized size = 0.00

Exception raised: TypeError

Verification of antiderivative is not currently implemented for this CAS.

[In] integrate(x\*arctan(a\*x)^(5/2)/(a^2\*c\*x^2+c)^(3/2),x, algorithm="fricas")

[Out] Exception raised: TypeError >> Error detected within library code: integ rate: implementation incomplete (constant residues)

**giac**  $[F]$  time = 0.00, size = 0, normalized size = 0.00

 $sage_0x$ 

Verification of antiderivative is not currently implemented for this CAS.

[In] integrate(x\*arctan(a\*x)^(5/2)/(a^2\*c\*x^2+c)^(3/2),x, algorithm="giac") [Out] sage0\*x

**maple**  $[F]$  time = 3.01, size = 0, normalized size = 0.00

$$
\int \frac{x \arctan (ax)^{\frac{5}{2}}}{\left(a^2 c \, x^2 + c\right)^{\frac{3}{2}}} dx
$$

Verification of antiderivative is not currently implemented for this CAS.

[In]  $int(x*arctan(a*x)^{6/2})/(a^2*c*x^2+c)^{6/2},x)$ [Out]  $int(x*arctan(axx)^{6/2})/(a^2*c*x^2+c)^{6/2},x)$ **maxima**  $[F(-2)]$  time = 0.00, size = 0, normalized size = 0.00

Exception raised: RuntimeError

Verification of antiderivative is not currently implemented for this CAS.

[In] integrate(x\*arctan(a\*x)^(5/2)/(a^2\*c\*x^2+c)^(3/2),x, algorithm="maxima")

[Out] Exception raised: RuntimeError >> ECL says: Error executing code in Maxima: expt: undefined: 0 to a negative exponent.

**mupad**  $[F]$  time = 0.00, size = -1, normalized size = -0.01

$$
\int \frac{x \, \text{atan} (a x)^{5/2}}{\left(c \, a^2 \, x^2 + c\right)^{3/2}} \, dx
$$

Verification of antiderivative is not currently implemented for this CAS.

[In]  $int((x*atan(a*x)^{(5/2)})/(c + a^2*c*x^2)^{(3/2)},x)$ [Out]  $int((x*atan(a*x)^{6}(/2))/(c + a^2*x^2)^{6}(3/2), x)$ **sympy**  $[F(-1)]$  time = 0.00, size = 0, normalized size = 0.00

# Timed out

Verification of antiderivative is not currently implemented for this CAS.

[In]  $integrate(x*atan(a*x)**(5/2)/(a**2*c*x**2+c)**(3/2),x)$ 

[Out] Timed out

**3.905** 
$$
\int \frac{\tan^{-1}(ax)^{5/2}}{(c+a^2cx^2)^{3/2}} dx
$$

$$
\frac{15\sqrt{\frac{\pi}{2}}\sqrt{a^2x^2+1}S\left(\sqrt{\frac{2}{\pi}}\sqrt{\tan^{-1}(ax)}\right)}{4ac\sqrt{a^2cx^2+c}} + \frac{x\tan^{-1}(ax)^{5/2}}{c\sqrt{a^2cx^2+c}} + \frac{5\tan^{-1}(ax)^{3/2}}{2ac\sqrt{a^2cx^2+c}} - \frac{15x\sqrt{\tan^{-1}(ax)}}{4c\sqrt{a^2cx^2+c}}
$$

 $[Out]$  5/2\*arctan(a\*x)^(3/2)/a/c/(a^2\*c\*x^2+c)^(1/2)+x\*arctan(a\*x)^(5/2)/c/(a^2\*c\*  $x^2+c$ <sup> $\hat{(1/2)}+15/8*F$ resnelS(2 $\hat{(1/2)}/Pi^(1/2)*\arctan(a*x)^(1/2))*2^(1/2)*Pi^(1/2)$ </sup>  $1/2)*(a^2*x^2+1)^(1/2)/a/c/(a^2*x^2+c)^(1/2)-15/4*x*arctan(a*x)^(1/2)/c/(k^2)$  $a^2*c*x^2+c^2(c)(1/2)$ 

**Rubi [A]** time = 0.16, antiderivative size = 155, normalized size of antiderivative  $= 1.00$ , number of steps used  $= 6$ , number of rules used  $= 6$ , integrand size  $= 23$ ,  $\frac{\text{number of rules}}{\text{integrand size}} = 0.261$ , Rules used = {4898, 4905, 4904, 3296, 3305, 3351}

$$
\frac{15\sqrt{\frac{\pi}{2}}\sqrt{a^2x^2+1}S\left(\sqrt{\frac{2}{\pi}}\sqrt{\tan^{-1}(ax)}\right)}{4ac\sqrt{a^2cx^2+c}} + \frac{x\tan^{-1}(ax)^{5/2}}{c\sqrt{a^2cx^2+c}} + \frac{5\tan^{-1}(ax)^{3/2}}{2ac\sqrt{a^2cx^2+c}} - \frac{15x\sqrt{\tan^{-1}(ax)}}{4c\sqrt{a^2cx^2+c}}
$$

Antiderivative was successfully verified.

[In] Int  $[Arctan[a*x]^(5/2)/(c + a^2*c*x^2)^(3/2)$ , x]

 $[Out] (-15*x*Sqrt[ArcTan[a*x]])/(4*c*Sqrt[c + a^2*cx^2]) + (5*ArcTan[a*x]^(3/2))$  $/(2*a*c*Sqrt[c + a^2*c*x^2]) + (x*ArcTan[a*x]^(5/2))/(c*Sqrt[c + a^2*c*x^2])$ ) + (15\*Sqrt[Pi/2]\*Sqrt[1 + a^2\*x^2]\*FresnelS[Sqrt[2/Pi]\*Sqrt[ArcTan[a\*x]]]  $)/$ (4\*a\*c\*Sqrt[c + a<sup>2\*</sup>c\*x<sup>2</sup>])

#### Rule 3296

 $Int[((c_+) + (d_-)*(x_-))^{\hat{ }}(m_-.*sin[(e_-) + (f_-)*(x_-)], x_Symbol]$  :>  $-Simp[$  $((c + d*x)^m * Cos[e + f*x])/f, x] + Dist[(d*m)/f, Int[(c + d*x)^m(m - 1)*Cos[$ e + f\*x], x], x] /; FreeQ[{c, d, e, f}, x] && GtQ[m, 0]

### Rule 3305

 $Int[sin[(e_{.}) + (f_{.})*(x_{.})]/Sqrt[(c_{.}) + (d_{.})*(x_{.})], x_Symbol]$  :> Dist[2/d , Subst[Int[Sin[(f\*x^2)/d], x], x, Sqrt[c + d\*x]], x] /; FreeQ[{c, d, e, f} , x] && ComplexFreeQ[f] && EqQ[d\*e - c\*f, 0]

#### Rule 3351

Int $[\sin[(d_{\_}) * ((e_{\_}) + (f_{\_}) * (x_{\_}))^2], x_{\_Symbol}]$  :> Simp $[(\text{Sqrt}[Pi/2] * \text{Fresne}$  $ls[sqrt[2/Pi]*Rt[d, 2]*(e + f*x)])/(f*Rt[d, 2]), x]$  /; FreeQ[{d, e, f}, x]

### Rule 4898

Int $[(a_{-}) + ArcTan[(c_{-})*(x_{-})](b_{-}))(((d_{-}) + (e_{-})*(x_{-})^2)(3/2), x_{-})$ Symbol] :> Simp[(b\*p\*(a + b\*ArcTan[c\*x])^(p - 1))/(c\*d\*Sqrt[d + e\*x^2]), x] +  $(-Dist[b^2*p*(p - 1), Int[(a + b*ArcTan[c*x])^(p - 2)/(d + e*x^2)^{(3/2)},$ x], x] + Simp[( $x*(a + b*ArCTan[c*x])^p$ /( $d*Sqrt[d + e*x^2]$ ), x]) /; FreeQ[ {a, b, c, d, e}, x] && EqQ[e, c^2\*d] && GtQ[p, 1]

### Rule 4904

Int $[(a_*) + ArcTan[(c_*)*(x_*)](b_*)^*(b_*)^*(d_*) + (e_*)*(x_*)^2^*(q_*)$ , x\_ Symbol] :> Dist[d^q/c, Subst[Int[(a + b\*x)^p/Cos[x]^(2\*(q + 1)), x], x, Arc Tan[c\*x]], x] /; FreeQ[{a, b, c, d, e, p}, x] && EqQ[e, c^2\*d] && ILtQ[2\*(q + 1), 0] && (IntegerQ[q] || GtQ[d, 0])

#### Rule 4905

 $Int[((a_{\_}) + ArcTan[(c_{\_})*(x_{\_})]*(b_{\_}))^{\wedge}(p_{\_})*((d_{\_}) + (e_{\_})*(x_{\_})^{\wedge}(q_{\_}), x_{\_})$ Symbol] :> Dist $[(d^-(q + 1/2)*Sqrt[1 + c^2*x^2])/Sqrt[d + e*x^2], Int[(1 + c$  $2*x^2)^q*(a + b*ArcTan[c*x])^p, x, x]$ , x] /; FreeQ[{a, b, c, d, e, p}, x] && EqQ[e, c<sup>-</sup>2\*d] && ILtQ[2\*(q + 1), 0] && !(IntegerQ[q] || GtQ[d, 0])

### Rubi steps

$$
\int \frac{\tan^{-1}(ax)^{5/2}}{(c+a^2cx^2)^{3/2}} dx = \frac{5 \tan^{-1}(ax)^{3/2}}{2ac\sqrt{c+a^2cx^2}} + \frac{x \tan^{-1}(ax)^{5/2}}{c\sqrt{c+a^2cx^2}} - \frac{15}{4} \int \frac{\sqrt{\tan^{-1}(ax)}}{(c+a^2cx^2)^{3/2}} dx
$$
  
\n
$$
= \frac{5 \tan^{-1}(ax)^{3/2}}{2ac\sqrt{c+a^2cx^2}} + \frac{x \tan^{-1}(ax)^{5/2}}{c\sqrt{c+a^2cx^2}} - \frac{\left(15\sqrt{1+a^2x^2}\right) \int \frac{\sqrt{\tan^{-1}(ax)}}{(1+a^2x^2)^{3/2}} dx}{4c\sqrt{c+a^2cx^2}}
$$
  
\n
$$
= \frac{5 \tan^{-1}(ax)^{3/2}}{2ac\sqrt{c+a^2cx^2}} + \frac{x \tan^{-1}(ax)^{5/2}}{c\sqrt{c+a^2cx^2}} - \frac{\left(15\sqrt{1+a^2x^2}\right) \text{Subst} \left(\int \sqrt{x} \cos(x) dx, x, \tan^{-1}(ax)^{5/2}\right)}{4ac\sqrt{c+a^2cx^2}} - \frac{4ac\sqrt{c+a^2cx^2}}{4ac\sqrt{c+a^2cx^2}} + \frac{x \tan^{-1}(ax)^{3/2}}{2ac\sqrt{c+a^2cx^2}} + \frac{x \tan^{-1}(ax)^{5/2}}{c\sqrt{c+a^2cx^2}} + \frac{\left(15\sqrt{1+a^2x^2}\right) \text{Subst} \left(\int \frac{\sin(x)}{\sqrt{x}}\right)}{8ac\sqrt{c+a^2cx^2}} - \frac{15x\sqrt{\tan^{-1}(ax)}}{4c\sqrt{c+a^2cx^2}} + \frac{5 \tan^{-1}(ax)^{3/2}}{2ac\sqrt{c+a^2cx^2}} + \frac{x \tan^{-1}(ax)^{5/2}}{c\sqrt{c+a^2cx^2}} + \frac{\left(15\sqrt{1+a^2x^2}\right) \text{Subst} \left(\int \sin(x) dx, x, \tan^{-1}(ax) dx, x, \tan^{-1}(ax) dx, x, \tan^{-1}(ax) dx, x, \tan^{-1}(ax) dx, x, \tan^{-1}(ax) dx, x, \tan^{-1}(ax) dx, x, \tan^{-1}(ax) dx, x, \
$$

**Mathematica**  $[A]$  time = 0.10, size = 97, normalized size = 0.63

$$
\frac{15\sqrt{2\pi}\sqrt{a^2x^2+1}S\left(\sqrt{\frac{2}{\pi}\sqrt{\tan^{-1}(ax)}}\right)+2\sqrt{\tan^{-1}(ax)}\left(-15ax+4ax\tan^{-1}(ax)^2+10\tan^{-1}(ax)\right)}{8ac\sqrt{a^2cx^2+c}}
$$

Antiderivative was successfully verified.

[In] Integrate[ArcTan[a\*x]^(5/2)/(c + a^2\*c\*x^2)^(3/2),x]

[Out]  $(2*Sqrt[ArcTan[a*x]]*(-15*a*x + 10*ArcTan[a*x] + 4*a*x*ArcTan[a*x]^2) + 15*$ Sqrt[2\*Pi]\*Sqrt[1 + a^2\*x^2]\*FresnelS[Sqrt[2/Pi]\*Sqrt[ArcTan[a\*x]]])/(8\*a\*c  $*Sqrt[c + a^2*c*x^2])$ 

**fricas**  $[F(-2)]$  time = 0.00, size = 0, normalized size = 0.00

Exception raised: TypeError

Verification of antiderivative is not currently implemented for this CAS.

[In] integrate(arctan(a\*x)^(5/2)/(a^2\*c\*x^2+c)^(3/2),x, algorithm="fricas")

```
[Out] Exception raised: TypeError >> Error detected within library code: integ
rate: implementation incomplete (constant residues)
```
**giac**  $[F]$  time = 0.00, size = 0, normalized size = 0.00

$$
sage_0x
$$

Verification of antiderivative is not currently implemented for this CAS.

[In] integrate(arctan(a\*x)^(5/2)/(a^2\*c\*x^2+c)^(3/2),x, algorithm="giac") [Out] sage0\*x

**maple**  $[F]$  time = 1.36, size = 0, normalized size = 0.00

$$
\int \frac{\arctan (ax)^{\frac{5}{2}}}{\left(a^2 c x^2 + c\right)^{\frac{3}{2}}} dx
$$

Verification of antiderivative is not currently implemented for this CAS.

[In]  $int(arctan(a*x)^{6/2)/(a^2*x^2+c)^{6/3/2},x)$  $[Out]$  int(arctan(a\*x)^(5/2)/(a^2\*c\*x^2+c)^(3/2),x) **maxima**  $[F(-2)]$  time = 0.00, size = 0, normalized size = 0.00

Exception raised: RuntimeError

Verification of antiderivative is not currently implemented for this CAS.

[In] integrate(arctan(a\*x)^(5/2)/(a^2\*c\*x^2+c)^(3/2),x, algorithm="maxima")

[Out] Exception raised: RuntimeError >> ECL says: Error executing code in Maxima: expt: undefined: 0 to a negative exponent.

**mupad**  $[F]$  time = 0.00, size = -1, normalized size = -0.01

$$
\int \frac{\mathrm{atan} (ax)^{5/2}}{(c\,a^2\,x^2 + c)^{3/2}}\,dx
$$

Verification of antiderivative is not currently implemented for this CAS.

[In]  $int(atan(a*x)^{(5/2)}/(c + a^2*x^2)^{(3/2)},x)$ [Out]  $int(atan(a*x)^{6/2})/(c + a^2*x*x^2)^{6/3/2}, x)$ **sympy**  $[F]$  time = 0.00, size = 0, normalized size = 0.00

$$
\int \frac{\tan^{\frac{5}{2}}(ax)}{\left(c\left(a^2x^2+1\right)\right)^{\frac{3}{2}}}dx
$$

Verification of antiderivative is not currently implemented for this CAS.

[In] integrate(atan(a\*x)\*\*(5/2)/(a\*\*2\*c\*x\*\*2+c)\*\*(3/2),x) [Out] Integral(atan(a\*x)\*\*(5/2)/(c\*(a\*\*2\*x\*\*2 + 1))\*\*(3/2), x)

**3.906** 
$$
\int \frac{\tan^{-1}(ax)^{5/2}}{x(c+a^2cx^2)^{3/2}} dx
$$

Int 
$$
\left( \frac{\tan^{-1}(ax)^{5/2}}{x (a^2cx^2 + c)^{3/2}}, x \right)
$$

[Out] Unintegrable(arctan(a\*x)^(5/2)/x/(a^2\*c\*x^2+c)^(3/2),x)

**Rubi**  $[A]$  time = 0.12, antiderivative size = 0, normalized size of antiderivative = 0.00, number of steps used = 0, number of rules used = 0, integrand size = 0,  $\frac{\text{number of rules}}{\text{integrand size}}$  = 0.000, Rules used =  $\{ \}$ 

$$
\int \frac{\tan^{-1}(ax)^{5/2}}{x (c + a^2 c x^2)^{3/2}} dx
$$

Verification is Not applicable to the result.

[In] Int  $[Arctan[a*x]^(5/2)/(x*(c + a^2*x^2)^(3/2)),x]$ [Out] Defer[Int][ArcTan[a\*x]^(5/2)/(x\*(c + a^2\*c\*x^2)^(3/2)), x] Rubi steps

$$
\int \frac{\tan^{-1}(ax)^{5/2}}{x (c + a^2 c x^2)^{3/2}} dx = \int \frac{\tan^{-1}(ax)^{5/2}}{x (c + a^2 c x^2)^{3/2}} dx
$$

**Mathematica**  $[A]$  time = 2.30, size = 0, normalized size =  $0.00$ 

$$
\int \frac{\tan^{-1}(ax)^{5/2}}{x (c + a^2 c x^2)^{3/2}} dx
$$

Verification is Not applicable to the result.

[In] Integrate[ArcTan[a\*x]^(5/2)/(x\*(c + a^2\*c\*x^2)^(3/2)),x] [Out] Integrate[ArcTan[a\*x]^(5/2)/(x\*(c + a^2\*c\*x^2)^(3/2)), x] **fricas**  $[F(-2)]$  time = 0.00, size = 0, normalized size = 0.00

Exception raised: TypeError

Verification of antiderivative is not currently implemented for this CAS.

[In] integrate(arctan(a\*x)^(5/2)/x/(a^2\*c\*x^2+c)^(3/2),x, algorithm="fricas")

[Out] Exception raised: TypeError >> Error detected within library code: integ rate: implementation incomplete (constant residues)

**giac**  $[A]$  time = 0.00, size = 0, normalized size = 0.00

 $sage_0x$ 

```
[In] integrate(arctan(a*x)^(5/2)/x/(a^2*c*x^2+c)^(3/2),x, algorithm="giac")
[Out] sage0*x
```
**maple**  $[A]$  time = 1.47, size = 0, normalized size =  $0.00$ 

$$
\int \frac{\arctan (ax)^{\frac{5}{2}}}{x (a^2 c x^2 + c)^{\frac{3}{2}}} dx
$$

Verification of antiderivative is not currently implemented for this CAS.

[In]  $int(arctan(a*x)^{(5/2)}/x/(a^2*x^2+c)^{(3/2)},x)$ [Out]  $int(arctan(a*x)^{(5/2)}/x/(a^2*x^2+c)^{(3/2)},x)$ **maxima**  $[F(-2)]$  time = 0.00, size = 0, normalized size = 0.00

## Exception raised: RuntimeError

Verification of antiderivative is not currently implemented for this CAS.

[In] integrate(arctan(a\*x)^(5/2)/x/(a^2\*c\*x^2+c)^(3/2),x, algorithm="maxima") [Out] Exception raised: RuntimeError >> ECL says: Error executing code in Maxima: expt: undefined: 0 to a negative exponent.

**mupad**  $[A]$  time = 0.00, size = -1, normalized size = -0.03

$$
\int \frac{\tan (ax)^{5/2}}{x (c a^2 x^2 + c)^{3/2}} dx
$$

Verification of antiderivative is not currently implemented for this CAS.

[In]  $int(atan(a*x)^{-(5/2)/(x*(c + a^2*x^2)^{(3/2)}),x)$ [Out]  $int(atan(a*x)^{(5/2)}/(x*(c + a^2*x^2)^(3/2)), x)$ **sympy**  $[F(-1)]$  time = 0.00, size = 0, normalized size = 0.00

## Timed out

Verification of antiderivative is not currently implemented for this CAS.

[In] integrate(atan(a\*x)\*\*(5/2)/x/(a\*\*2\*c\*x\*\*2+c)\*\*(3/2),x) [Out] Timed out

**3.907** 
$$
\int \frac{x^m \tan^{-1}(ax)^{5/2}}{(c+a^2cx^2)^{5/2}} dx
$$

Int 
$$
\left( \frac{x^m \tan^{-1}(ax)^{5/2}}{\left( a^2 c x^2 + c \right)^{5/2}}, x \right)
$$

[Out] Unintegrable(x^m\*arctan(a\*x)^(5/2)/(a^2\*c\*x^2+c)^(5/2),x)

**Rubi**  $[A]$  time = 0.12, antiderivative size = 0, normalized size of antiderivative = 0.00, number of steps used = 0, number of rules used = 0, integrand size = 0,  $\frac{\text{number of rules}}{\text{integrand size}}$  = 0.000, Rules used =  $\{ \}$ 

$$
\int \frac{x^m \tan^{-1}(ax)^{5/2}}{\left(c + a^2 c x^2\right)^{5/2}} dx
$$

Verification is Not applicable to the result.

[In] Int $[(x^m*ArcTan[a*x]^(5/2))/(c + a^2*c*x^2)^(5/2),x]$ [Out] Defer[Int][(x^m\*ArcTan[a\*x]^(5/2))/(c + a^2\*c\*x^2)^(5/2), x] Rubi steps

$$
\int \frac{x^m \tan^{-1}(ax)^{5/2}}{\left(c + a^2 c x^2\right)^{5/2}} dx = \int \frac{x^m \tan^{-1}(ax)^{5/2}}{\left(c + a^2 c x^2\right)^{5/2}} dx
$$

**Mathematica**  $[A]$  time = 1.49, size = 0, normalized size =  $0.00$ 

$$
\int \frac{x^m \tan^{-1}(ax)^{5/2}}{\left(c + a^2 c x^2\right)^{5/2}} dx
$$

Verification is Not applicable to the result.

[In] Integrate[ $(x^m*ArcTan[a*x]^(5/2))/(c + a^2*c*x^2)^(5/2),x]$ [Out] Integrate[ $(x^m*ArcTan[a*x]^(5/2))/(c + a^2*c*x^2)^(5/2)$ , x] **fricas**  $[A]$  time = 0.43, size = 0, normalized size = 0.00

integral 
$$
\left( \frac{\sqrt{a^2cx^2 + c} x^m \arctan (ax)^{\frac{5}{2}}}{a^6 c^3 x^6 + 3 a^4 c^3 x^4 + 3 a^2 c^3 x^2 + c^3}, x \right)
$$

Verification of antiderivative is not currently implemented for this CAS.

[In] integrate(x^m\*arctan(a\*x)^(5/2)/(a^2\*c\*x^2+c)^(5/2),x, algorithm="fricas") [Out] integral(sqrt(a^2\*c\*x^2 + c)\*x^m\*arctan(a\*x)^(5/2)/(a^6\*c^3\*x^6 + 3\*a^4\*c^3  $*x^4 + 3*a^2*c^3*x^2 + c^3)$ , x)

**giac**  $[A]$  time = 0.00, size = 0, normalized size = 0.00

 $sage_0x$ 

Verification of antiderivative is not currently implemented for this CAS.

[In] integrate(x^m\*arctan(a\*x)^(5/2)/(a^2\*c\*x^2+c)^(5/2),x, algorithm="giac")

[Out] sage0\*x **maple**  $[A]$  time = 2.91, size = 0, normalized size =  $0.00$ 

$$
\int \frac{x^m \arctan (ax)^{\frac{5}{2}}}{\left(a^2 c x^2 + c\right)^{\frac{5}{2}}} dx
$$

Verification of antiderivative is not currently implemented for this CAS.

[In]  $int(x^{\text{max}}(a*x)^{(5/2)}/(a^{\text{max}}x^{\text{max}})(5/2),x)$ [Out]  $int(x^{\text{max}}(a*x)^{(5/2)}/(a^{\text{max}}x^{\text{max}})(5/2),x)$ **maxima**  $[F(-2)]$  time = 0.00, size = 0, normalized size = 0.00

Exception raised: RuntimeError

Verification of antiderivative is not currently implemented for this CAS.

[In] integrate(x^m\*arctan(a\*x)^(5/2)/(a^2\*c\*x^2+c)^(5/2),x, algorithm="maxima") [Out] Exception raised: RuntimeError >> ECL says: Error executing code in Maxima: expt: undefined: 0 to a negative exponent.

**mupad**  $[A]$  time = 0.00, size = -1, normalized size = -0.03

$$
\int \frac{x^m \, \text{atan} \left( a \, x \right)^{5/2}}{\left( c \, a^2 \, x^2 + c \right)^{5/2}} \, dx
$$

Verification of antiderivative is not currently implemented for this CAS.

[In]  $int((x^{\text{max}}(a*x)^{(5/2)})/(c + a^{\text{max}}(b^{\text{max}})(5/2),x))$ [Out]  $int((x^{\text{max}}a*x)^{(5/2)})/(c + a^{\text{max}}x^{\text{max}})(5/2), x)$ **sympy**  $[F(-1)]$  time = 0.00, size = 0, normalized size = 0.00

#### Timed out

Verification of antiderivative is not currently implemented for this CAS.

[In]  $integrate(x**m*atan(axx)**(5/2)/(a**2*c*x**2+c)**(5/2),x)$ 

[Out] Timed out
**3.908** 
$$
\int \frac{x^4 \tan^{-1}(ax)^{5/2}}{(c+a^2cx^2)^{5/2}} dx
$$

Int 
$$
\left( \frac{x^4 \tan^{-1}(ax)^{5/2}}{(a^2cx^2 + c)^{5/2}}, x \right)
$$

[Out] Unintegrable(x^4\*arctan(a\*x)^(5/2)/(a^2\*c\*x^2+c)^(5/2),x)

**Rubi**  $[A]$  time = 0.12, antiderivative size = 0, normalized size of antiderivative = 0.00, number of steps used = 0, number of rules used = 0, integrand size = 0,  $\frac{\text{number of rules}}{\text{integrand size}}$  = 0.000, Rules used =  $\{ \}$ 

$$
\int \frac{x^4 \tan^{-1}(ax)^{5/2}}{\left(c + a^2 c x^2\right)^{5/2}} dx
$$

Verification is Not applicable to the result.

[In] Int $[(x^4*Arctan[a*x]^(5/2))/(c + a^2*cx^2)^(5/2),x]$ [Out] Defer[Int][(x^4\*ArcTan[a\*x]^(5/2))/(c + a^2\*c\*x^2)^(5/2), x] Rubi steps

$$
\int \frac{x^4 \tan^{-1}(ax)^{5/2}}{\left(c + a^2 c x^2\right)^{5/2}} dx = \int \frac{x^4 \tan^{-1}(ax)^{5/2}}{\left(c + a^2 c x^2\right)^{5/2}} dx
$$

**Mathematica**  $[A]$  time = 4.14, size = 0, normalized size =  $0.00$ 

$$
\int \frac{x^4 \tan^{-1}(ax)^{5/2}}{\left(c + a^2 c x^2\right)^{5/2}} dx
$$

Verification is Not applicable to the result.

[In] Integrate[ $(x^4*ArcTan[a*x]^(5/2))/(c + a^2*c*x^2)^(5/2),x]$ [Out] Integrate  $[(x^4*ArcTan[a*x]^(5/2))/(c + a^2*c*x^2)^(5/2), x]$ **fricas**  $[F(-2)]$  time = 0.00, size = 0, normalized size = 0.00

Exception raised: TypeError

Verification of antiderivative is not currently implemented for this CAS.

[In] integrate(x^4\*arctan(a\*x)^(5/2)/(a^2\*c\*x^2+c)^(5/2),x, algorithm="fricas")

[Out] Exception raised: TypeError >> Error detected within library code: integ rate: implementation incomplete (constant residues)

**giac**  $[A]$  time = 0.00, size = 0, normalized size = 0.00

 $sage_0x$ 

```
[In] integrate(x^4*arctan(a*x)^(5/2)/(a^2*c*x^2+c)^(5/2),x, algorithm="giac")
[Out] sage0*x
```
**maple**  $[A]$  time = 10.18, size = 0, normalized size = 0.00

$$
\int \frac{x^4 \arctan (ax)^{\frac{5}{2}}}{\left(a^2 c x^2 + c\right)^{\frac{5}{2}}} dx
$$

Verification of antiderivative is not currently implemented for this CAS.

[In]  $int(x^4*arctan(axx)^{(5/2)}/(a^2*cx^2+c)^{(5/2)},x)$ [Out]  $int(x^4*arctan(a*x)^{(5/2)}/(a^2*c*x^2+c)^{(5/2)},x)$ **maxima**  $[F(-2)]$  time = 0.00, size = 0, normalized size = 0.00

Exception raised: RuntimeError

Verification of antiderivative is not currently implemented for this CAS.

[In] integrate(x^4\*arctan(a\*x)^(5/2)/(a^2\*c\*x^2+c)^(5/2),x, algorithm="maxima") [Out] Exception raised: RuntimeError >> ECL says: Error executing code in Maxima: expt: undefined: 0 to a negative exponent.

**mupad**  $[A]$  time = 0.00, size = -1, normalized size = -0.03

$$
\int \frac{x^4 \, \text{atan} \, (ax)^{5/2}}{\left(c \, a^2 \, x^2 + c\right)^{5/2}} \, dx
$$

Verification of antiderivative is not currently implemented for this CAS.

[In]  $int((x^4*atan(axx)^{(5/2)})/(c + a^2*cx^2)^{(5/2)},x)$ [Out]  $int((x^4*atan(ax^2)^(5/2))/(c + a^2*cx^2)^(5/2), x)$ **sympy**  $[F(-1)]$  time = 0.00, size = 0, normalized size = 0.00

# Timed out

Verification of antiderivative is not currently implemented for this CAS.

[In]  $integrate(x**4*atan(axx)**(5/2)/(a**2*cx**2+c)**(5/2),x)$ [Out] Timed out

**3.909** 
$$
\int \frac{x^3 \tan^{-1}(ax)^{5/2}}{(c+a^2cx^2)^{5/2}} dx
$$

$$
-\frac{x^2 \tan^{-1}(ax)^{5/2}}{3a^2 c \left(a^2 c x^2+c\right)^{3/2}}+\frac{5 x^3 \tan^{-1}(ax)^{3/2}}{18 a c \left(a^2 c x^2+c\right)^{3/2}}-\frac{45 \sqrt{\frac{\pi}{2}} \sqrt{a^2 x^2+1} \,C \left(\sqrt{\frac{2}{\pi}} \sqrt{\tan^{-1}(ax)}\right)}{16 a^4 c^2 \sqrt{a^2 c x^2+c}}+\frac{5 \sqrt{\frac{\pi}{6}} \sqrt{a^2 x^2+1} \,C \left(\sqrt{\frac{6}{\pi}} \sqrt{\tan^{-1}(ax)}\right)}{144 a^4 c^2 \sqrt{a^2 c x^2+c}}\right)
$$

 $[0$ ut] 5/18\*x<sup>-</sup>3\*arctan(a\*x)<sup>-</sup>(3/2)/a/c/(a<sup>-2\*</sup>c\*x<sup>-2+c</sup>)<sup>-</sup>(3/2)-1/3\*x<sup>-2\*</sup>arctan(a\*x)<sup>-</sup>(5/2 )/a^2/c/(a^2\*c\*x^2+c)^(3/2)+5/3\*x\*arctan(a\*x)^(3/2)/a^3/c^2/(a^2\*c\*x^2+c)^(  $1/2)$ -2/3\*arctan(a\*x)^(5/2)/a^4/c^2/(a^2\*c\*x^2+c)^(1/2)+5/864\*FresnelC(6^(1/ 2)/Pi^(1/2)\*arctan(a\*x)^(1/2))\*6^(1/2)\*Pi^(1/2)\*(a^2\*x^2+1)^(1/2)/a^4/c^2/(  $a^2*c*x^2+c^*(1/2)-45/32*FresnelC(2^*(1/2)/Pi^*(1/2)*arctan(axx)^*(1/2))*2^*(1/2))$ 2)\*Pi^(1/2)\*(a^2\*x^2+1)^(1/2)/a^4/c^2/(a^2\*c\*x^2+c)^(1/2)+45/16\*arctan(a\*x)  $\hat{(1/2)}/a^4/c^2/(a^2*c*x^2+c)^(1/2)-5/144*cos(3*arctan(a*x))*(a^2*x^2+1)^*(1/2))$ 2)\*arctan(a\*x)^(1/2)/a^4/c^2/(a^2\*c\*x^2+c)^(1/2)

**Rubi**  $[A]$  time = 0.71, antiderivative size = 350, normalized size of antiderivative  $= 1.00$ , number of steps used  $= 17$ , number of rules used  $= 11$ , integrand size  $= 26$ ,  $\frac{\text{number of rules}}{\text{integrand size}} = 0.423$ , Rules used = {4940, 4930, 4898, 4905, 4904, 3304, 3352, 4971, 4970, 3312, 3296}

$$
-\frac{45\sqrt{\frac{\pi}{2}}\sqrt{a^{2}x^{2}+1}\text{FresnelC}\left(\sqrt{\frac{2}{\pi}}\sqrt{\tan^{-1}(ax)}\right)}{16a^{4}c^{2}\sqrt{a^{2}cx^{2}+c}}+\frac{5\sqrt{\frac{\pi}{6}}\sqrt{a^{2}x^{2}+1}\text{FresnelC}\left(\sqrt{\frac{6}{\pi}}\sqrt{\tan^{-1}(ax)}\right)}{144a^{4}c^{2}\sqrt{a^{2}cx^{2}+c}}+\frac{5x\tan^{-1}(ax)}{3a^{3}c^{2}\sqrt{a^{2}cx^{2}+c}}\right)
$$

Antiderivative was successfully verified.

[In] Int $[(x^3*ArcTan[a*x]^-(5/2))/(c + a^2*cx^2)^-(5/2),x]$ 

[Out]  $(45*Sqrt[ArcTan[a*x]])/(16*a^4*c^2*Sqrt[c + a^2*c*x^2]) + (5*x^3*ArcTan[a*x$ ]^(3/2))/(18\*a\*c\*(c + a^2\*c\*x^2)^(3/2)) + (5\*x\*ArcTan[a\*x]^(3/2))/(3\*a^3\*c^ 2\*Sqrt[c + a^2\*c\*x^2]) -  $(x^2*\text{ArcTan}[a*x]^{(5/2)})/(3*a^2*c*(c + a^2*c*x^2))$  $3/2)$ ) -  $(2*ArcTan[a*x]^{(5/2)})/(3*a^4*c^2*Sqrt[c + a^2*c*x^2])$  -  $(5*Sqrt[1 +$ a^2\*x^2]\*Sqrt[ArcTan[a\*x]]\*Cos[3\*ArcTan[a\*x]])/(144\*a^4\*c^2\*Sqrt[c + a^2\*c  $*x^2$ ]) - (45\*Sqrt[Pi/2]\*Sqrt[1 + a^2\*x^2]\*FresnelC[Sqrt[2/Pi]\*Sqrt[ArcTan[a \*x]]])/(16\*a^4\*c^2\*Sqrt[c + a^2\*c\*x^2]) + (5\*Sqrt[Pi/6]\*Sqrt[1 + a^2\*x^2]\*F  $resnelC[Sqrt[6/Pi]*Sqrt[ArcTan[a*x]]]/(144*a^4*c^2*Sqrt[c + a^2*c*x^2])$ 

### Rule 3296

 $Int[((c_+) + (d_-)*(x_-))^{\hat{m}_-.})*sin[(e_.) + (f_-)*(x_-)], x_Symbo1]$  :>  $-simp[$  $((c + d*x)^m * Cos[e + f * x])/f, x] + Dist[(d * m)/f, Int[(c + d * x)^m - 1)*Cos[$ e + f\*x], x], x] /; FreeQ[{c, d, e, f}, x] && GtQ[m, 0]

## Rule 3304

 $Int[sin[Pi/2 + (e_.) + (f_.)*(x_)]/Sqrt[(c_.) + (d_.)*(x_])], x_Symbol]$  :> D ist[2/d, Subst[Int[Cos[(f\*x^2)/d], x], x, Sqrt[c + d\*x]], x] /; FreeQ[{c, d , e, f}, x] && ComplexFreeQ[f] && EqQ[d\*e - c\*f, 0]

# Rule 3312

 $Int[((c_+) + (d_-)*(x_-))^{\hat{}}(m_)*sin[(e_+) + (f_-)*(x_-)]^{\hat{}}(n_*)$ , x\_Symbol] :> In t[ExpandTrigReduce[(c + d\*x)^m, Sin[e + f\*x]^n, x], x] /; FreeQ[{c, d, e, f , m}, x] && IGtQ[n, 1] && ( !RationalQ[m] || (GeQ[m, -1] && LtQ[m, 1]))

### Rule 3352

Int $[Cos[(d_{\_}) * ((e_{\_}) + (f_{\_}) * (x_{\_}))^2], x_{\_Symbol}]$  :> Simp $[(Sqrt[Pi/2] * Fresne$  $lC[sqrt[2/Pi]*Rt[d, 2]*(e + f*x)])/(f*Rt[d, 2]), x]$  /; FreeQ[{d, e, f}, x]

### Rule 4898

Int $[(a_*) + ArcTan[(c_*)*(x_*)](b_*)^*(b_-))^*(p_-)/((d_*) + (e_*)*(x_*)^2)^*(3/2), x_-$ Symbol] :> Simp[ $(b*p*(a + b*ArcTan[c*x])^(p - 1))/(c*d*Sqrt[d + e*x^2]), x]$ +  $(-Dist[b^2*p*(p - 1), Int[(a + b*ArcTan[c*x])^(p - 2)/(d + e*x^2)^(3/2),$  $x$ ],  $x$ ] + Simp[( $x*(a + b*ArCTan[c*x])^p$ )/( $d*Sqrt[d + e*x^2]$ ),  $x$ ]) /; FreeQ[  ${a, b, c, d, e}$ , x] && EqQ[e, c<sup>2\*d]</sup> && GtQ[p, 1]

### Rule 4904

Int $[(a_+) + ArcTan[(c_+)*(x_+)]*(b_+)')^*(p_+)*(d_+) + (e_+)*(x_-)^2^(q_-, x_-)$ Symbol] :> Dist[d^q/c, Subst[Int[(a + b\*x)^p/Cos[x]^(2\*(q + 1)), x], x, Arc Tan[c\*x]], x] /; FreeQ[{a, b, c, d, e, p}, x] && EqQ[e, c^2\*d] && ILtQ[2\*(q + 1), 0] && (IntegerQ[q] || GtQ[d, 0])

## Rule 4905

 $Int[((a_{-}.) + ArcTan[(c_{-}.)*(x_{-})]*(b_{-}.))^c(p_{-}.)*(d_{-}) + (e_{-}.)*(x_{-})^c(q_{-}), x_{-}$ Symbol] :> Dist[(d^(q + 1/2)\*Sqrt[1 + c^2\*x^2])/Sqrt[d + e\*x^2], Int[(1 + c  $2*x^2)^q*(a + b*ArcTan[c*x])^p, x, x]$ , x] /; FreeQ[{a, b, c, d, e, p}, x] && EqQ[e, c<sup> $2*d$ </sup>] && ILtQ[2\*(q + 1), 0] && !(IntegerQ[q] || GtQ[d, 0])

## Rule 4930

Int $[(a_*) + ArcTan[(c_*)*(x_*)](b_*)^*(b_*)^*(x_*)*(d_*) + (e_*)*(x_*)^2^*(q_*)$ .), x\_Symbol] :> Simp[((d + e\*x^2)^(q + 1)\*(a + b\*ArcTan[c\*x])^p)/(2\*e\*(q + 1)), x] - Dist $[(b*p)/(2*c*(q + 1))$ , Int $[(d + e*x^2)^q*(a + b*ArcTan[c*x])^2]$  $(p - 1), x$ , x], x] /; FreeQ[{a, b, c, d, e, q}, x] && EqQ[e, c<sup>-2\*d]</sup> && GtQ[p, 0] && NeQ[q, -1]

### Rule 4940

 $Int\hskip 1pt [((a_-.)\ +\ \texttt{Arctan}\hskip 1pt [ (c_-.)*(x_-)]*(b_-.))\hskip 1pt \hat{}\hskip 1pt (p_-)*( (f_-.)*(x_-))\hskip 1pt \hat{}\hskip 1pt (m_-)*(d_-)\ +\ (e_-.)$  $*(x_2^2)^2)(q_), x_Symbo1]$  :> Simp[(b\*p\*(f\*x)^m\*(d + e\*x^2)^(q + 1)\*(a + b\*Ar cTan[c\*x])^(p - 1))/(c\*d\*m^2), x] + (Dist[(f^2\*(m - 1))/(c^2\*d\*m), Int[(f\*x )^(m - 2)\*(d + e\*x^2)^(q + 1)\*(a + b\*ArcTan[c\*x])^p, x], x] - Dist[(b^2\*p\*( p - 1))/m<sup>2</sup>, Int[(f\*x)<sup>-</sup>m\*(d + e\*x<sup>2</sup>)<sup>-</sup>q\*(a + b\*ArcTan[c\*x])<sup>-</sup>(p - 2), x], x] -  $Simp[(f*(f*x)^{(m - 1)*(d + e*x^2)^{(q + 1)*(a + b*ArCTan[c*x]))^p}/(c^2*d*m)]$ ), x]) /; FreeQ[{a, b, c, d, e, f, m}, x] && EqQ[e, c^2\*d] && EqQ[m + 2\*q + 2, 0] && LtQ[q, -1] && GtQ[p, 1]

### Rule 4970

 $Int[((a_{-}.) + ArcTan[(c_{-}.)*(x_{-})]*(b_{-}.))^c(p_{-}.)*(x_{-})^-(m_{-}.)*(d_{-}) + (e_{-}.)*(x_{-})^c$ 2)^(q\_), x\_Symbol] :> Dist[d^q/c^(m + 1), Subst[Int[((a + b\*x)^p\*Sin[x]^m)/  $Cos[x]^{(m + 2*(q + 1))}, x], x, ArcTan[c*x]], x]$  /; FreeQ[{a, b, c, d, e, p} , x] && EqQ[e, c^2\*d] && IGtQ[m, 0] && ILtQ[m + 2\*q + 1, 0] && (IntegerQ[q] || GtQ[d, 0])

### Rule 4971

Int $[(a_*) + ArcTan[(c_*)*(x_*)](b_*)^*(b_*)^*(x_*)^*(x_*)^*(m_*)*(d_*) + (e_*)*(x_*)^*$ 2)^(q\_), x\_Symbol] :> Dist[(d^(q + 1/2)\*Sqrt[1 + c^2\*x^2])/Sqrt[d + e\*x^2], Int $[x^m*(1 + c^2*x^2)^q*(a + b*ArcTan[c*x])^p, x]$ , x] /; FreeQ[{a, b, c, d , e, p}, x] && EqQ[e, c^2\*d] && IGtQ[m, 0] && ILtQ[m + 2\*q + 1, 0] && !(In

tegerQ[q] || GtQ[d, 0])

# Rubi steps

$$
\int \frac{x^3 \tan^{-1}(ax)^{5/2}}{(c+a^2cx^2)^{5/2}} dx = \frac{5x^3 \tan^{-1}(ax)^{3/2}}{18ac(c+a^2cx^2)^{3/2}} - \frac{x^2 \tan^{-1}(ax)^{5/2}}{3a^2c(c+a^2cx^2)^{3/2}} - \frac{5}{12} \int \frac{x^3 \sqrt{\tan^{-1}(ax)}}{(c+a^2cx^2)^{5/2}} dx + \frac{2 \int \frac{x \tan^{-1}(ax)^{5/2}}{(c+a^2cx^2)^{3/2}}}{3a^2c}
$$
  
\n
$$
= \frac{5x^3 \tan^{-1}(ax)^{3/2}}{18ac(c+a^2cx^2)^{3/2}} - \frac{x^2 \tan^{-1}(ax)^{5/2}}{3a^2c(c+a^2cx^2)^{3/2}} - \frac{2 \tan^{-1}(ax)^{5/2}}{3a^4c^2\sqrt{c+a^2cx^2}} + \frac{5 \int \frac{\tan^{-1}(ax)^{3/2}}{(c+a^2cx^2)^{3/2}} dx}{3a^3c} - \frac{\int \frac{\tan^{-1}(ax)^{3/2}}{3a^3c^2c(c+a^2cx^2)^{3/2}} dx}{3a^3c^2c(c+a^2cx^2)^{3/2}} - \frac{x^2 \tan^{-1}(ax)^{3/2}}{3a^3c^2c(c+a^2cx^2)^{3/2}} - \frac{x^2 \tan^{-1}(ax)^{3/2}}{3a^2c(c+a^2cx^2)^{3/2}} - \frac{x^2 \tan^{-1}(ax)^{5/2}}{3a^2c(c+a^2cx^2)^{3/2}} - \frac{x^3 \tan^{-1}(ax)^{5/2}}{3a^2c(c+a^2cx^2)^{3/2}} - \frac{x^2 \tan^{-1}(ax)^{5/2}}{3a^2c(c+a^2cx^2)^{3/2}} - \frac{x^3 \tan^{-1}(ax)^{5/2}}{3a^2c(c+a^2cx^2)^{3/2}} - \frac{x^2 \tan^{-1}(ax)^{5/2}}{3a^2c(c+a^2cx^2)^{3/2}} - \frac{x^3 \tan^{-1}(ax)^{5/2}}{3a^2c(c+a^2cx^2)^{3/2}} - \frac{x^2 \tan^{-1}(ax)^{5/2}}{3a^2c(c+a^2cx^2)^{3/2}} - \frac{\frac
$$

**Mathematica**  $[C]$  time = 0.57, size = 370, normalized size = 1.06 3360 $a^3x^3$  tan $^{-1}(ax)^2 - 1728a^2x^2$  tan $^{-1}(ax)^3 + 5040a^2x^2$  tan $^{-1}(ax) - 5ia^2x^2\sqrt{3a^2x^2 + 3}\sqrt{-i\tan^{-1}(ax)}\,\Gamma\left(\frac{1}{2}\right)$  $\frac{1}{2}$ , -3

Warning: Unable to verify antiderivative.

```
[In] Integrate [(x^3*ArcTan[a*x]^(5/2))/(c + a^2*c*x^2)^(5/2),x]
```

```
[Out] (4800*ArcTan[a*x] + 5040*a^2*x^2*ArcTan[a*x] + 2880*ax*ArcTan[a*x]^2 + 3360*a^3*x^3*ArcTan[a*x]^2 - 1152*ArcTan[a*x]^3 - 1728*a^2*x^2*ArcTan[a*x]^3 +
 (1215*I)*(1 + a^2*x^2)^{(3/2)*Sqrt[(-I)*ArcTan[a*x]]*Gamma[1/2, (-I)*ArcTan[a*x]] - (1215*I)*(1 + a^2*x^2)^{(3/2)*Sqrt[I*ArcTan[a*x]]*Gamma[1/2, I*ArcT]}an[a*x]] - (5*I)*Sqrt[3 + 3*a^2*x^2]*Sqrt[(-I)*ArcTan[a*x]]*Gamma[1/2, (-3*
I)*ArcTan[a*x]] - (5*1)*a^2**Sqrt[3 + 3*a^2*x^2]*Sqrt[(-1)*ArcTan[a*x]]*Gamma[1/2, (-3*I)*ArcTan[a*x]] + (5*I)*Sqrt[3 + 3*a^2*x^2]*Sqrt[I*ArcTan[a*
x]]*Gamma[1/2, (3*I)*ArcTan[a*x]] + (5*I)*a^2*x^2*Sqrt[3 + 3*a^2*x^2]*Sqrt[
I*ArcTan[a*x] *Gamma[1/2, (3*I)*ArcTan[a*x]])/(1728*a<sup>2</sup>4*c<sup>2</sup>*(1 + a<sup>2*x<sup>2</sup>)*S</sup>
qrt[c + a^2*c*x^2]*Sqrt[ArcTan[a*x]])
```
**fricas**  $[F(-2)]$  time = 0.00, size = 0, normalized size = 0.00

# Exception raised: TypeError

Verification of antiderivative is not currently implemented for this CAS.

[In] integrate(x^3\*arctan(a\*x)^(5/2)/(a^2\*c\*x^2+c)^(5/2),x, algorithm="fricas")

[Out] Exception raised: TypeError >> Error detected within library code: integ rate: implementation incomplete (constant residues)

**giac**  $[F(-2)]$  time = 0.00, size = 0, normalized size = 0.00

Exception raised: TypeError

Verification of antiderivative is not currently implemented for this CAS.

[In] integrate(x^3\*arctan(a\*x)^(5/2)/(a^2\*c\*x^2+c)^(5/2),x, algorithm="giac")

[Out] Exception raised: TypeError >> An error occurred running a Giac command:INP UT:sage2:=int(sage0,x):;OUTPUT:sym2poly/r2sym(const gen & e,const index\_m & i,const vecteur & l) Error: Bad Argument Value

**maple**  $[F]$  time = 8.89, size = 0, normalized size = 0.00

$$
\int \frac{x^3 \arctan (ax)^{\frac{5}{2}}}{\left(a^2 c \, x^2 + c\right)^{\frac{5}{2}}} dx
$$

Verification of antiderivative is not currently implemented for this CAS.

[In]  $int(x^3*arctan(ax*x)^{(5/2)}/(a^2*cx^2+c)^{(5/2)},x)$ [Out]  $int(x^3*arctan(a*x)^{(5/2)}/(a^2*c*x^2+c)^{(5/2)},x)$ **maxima**  $[F(-2)]$  time = 0.00, size = 0, normalized size = 0.00

Exception raised: RuntimeError

Verification of antiderivative is not currently implemented for this CAS.

[In] integrate(x^3\*arctan(a\*x)^(5/2)/(a^2\*c\*x^2+c)^(5/2),x, algorithm="maxima")

[Out] Exception raised: RuntimeError >> ECL says: Error executing code in Maxima: expt: undefined: 0 to a negative exponent.

**mupad**  $[F]$  time = 0.00, size = -1, normalized size = -0.00

$$
\int \frac{x^3 \, \text{atan} \left( a \, x \right)^{5/2}}{\left( c \, a^2 \, x^2 + c \right)^{5/2}} \, dx
$$

Verification of antiderivative is not currently implemented for this CAS.

[In]  $int((x^3*atan(axx)^{(5/2)})/(c + a^2*cx^2)^{(5/2)},x)$ [Out]  $int((x^3*atan(axx)^{(5/2)})/(c + a^2*cx^2)^{(5/2)}, x)$ **sympy**  $[F(-1)]$  time = 0.00, size = 0, normalized size = 0.00

### Timed out

Verification of antiderivative is not currently implemented for this CAS.

[In] integrate(x\*\*3\*atan(a\*x)\*\*(5/2)/(a\*\*2\*c\*x\*\*2+c)\*\*(5/2),x) [Out] Timed out

**3.910** 
$$
\int \frac{x^2 \tan^{-1}(ax)^{5/2}}{(c+a^2cx^2)^{5/2}} dx
$$

$$
-\frac{5x\sqrt{\tan^{-1}(ax)}}{6a^2c^2\sqrt{a^2cx^2+c}}+\frac{5x^2\tan^{-1}(ax)^{3/2}}{18ac\left(a^2cx^2+c\right)^{3/2}}+\frac{x^3\tan^{-1}(ax)^{5/2}}{3c\left(a^2cx^2+c\right)^{3/2}}-\frac{5x^3\sqrt{\tan^{-1}(ax)}}{36c\left(a^2cx^2+c\right)^{3/2}}+\frac{15\sqrt{\frac{\pi}{2}}\sqrt{a^2x^2+1}S\left(\sqrt{\frac{2}{\pi}}\sqrt{\tan^{-1}(ax)}\right)}{16a^3c^2\sqrt{a^2cx^2+c}}
$$

 $[0$ ut] 5/18\*x<sup>2</sup>\*arctan(a\*x)<sup>2</sup>(3/2)/a/c/(a<sup>2\*</sup>x\*x<sup>2+c</sup>)<sup>2</sup>(3/2)+1/3\*x<sup>2</sup>3\*arctan(a\*x)<sup>2</sup>(5/2  $)/c/(a^2*c*x^2+c)^(3/2)+5/9*arctan(a*x)^(3/2)/a^3/c^2/(a^2*c*x^2+c)^(1/2)-5$ /864\*FresnelS(6^(1/2)/Pi^(1/2)\*arctan(a\*x)^(1/2))\*6^(1/2)\*Pi^(1/2)\*(a^2\*x^2 +1)^(1/2)/a^3/c^2/(a^2\*c\*x^2+c)^(1/2)+15/32\*FresnelS(2^(1/2)/Pi^(1/2)\*arcta  $n(a*x)^(1/2))*2^{(1/2)*Pi^{(1/2)*(a^2*x^2+1)^(1/2)/a^3/c^2/(a^2*x^2+c)^(1/2)}$ )-5/36\*x^3\*arctan(a\*x)^(1/2)/c/(a^2\*c\*x^2+c)^(3/2)-5/6\*x\*arctan(a\*x)^(1/2)/  $a^2/(c^2)/(a^2*c*x^2+c)^(1/2)$ 

**Rubi**  $[A]$  time = 0.78, antiderivative size = 295, normalized size of antiderivative  $= 1.00$ , number of steps used  $= 16$ , number of rules used  $= 11$ , integrand size  $= 26$ ,  $\frac{\text{number of rules}}{\text{integrand size}} = 0.423$ , Rules used = {4944, 4940, 4930, 4905, 4904, 3296, 3305, 3351, 4971, 4970, 3312}

$$
\frac{15\sqrt{\frac{\pi}{2}}\sqrt{a^2x^2+1}S\left(\sqrt{\frac{2}{\pi}}\sqrt{\tan^{-1}(ax)}\right)}{16a^3c^2\sqrt{a^2cx^2+c}} - \frac{5\sqrt{\frac{\pi}{6}}\sqrt{a^2x^2+1}S\left(\sqrt{\frac{6}{\pi}}\sqrt{\tan^{-1}(ax)}\right)}{144a^3c^2\sqrt{a^2cx^2+c}} - \frac{5x\sqrt{\tan^{-1}(ax)}}{6a^2c^2\sqrt{a^2cx^2+c}} + \frac{5\tan^{-1}(ax)}{9a^3c^2\sqrt{a^2cx^2+c}}
$$

Antiderivative was successfully verified.

[In] Int $[(x^2*ArcTan[a*x]^-(5/2))/(c + a^2*cx^2)^-(5/2),x]$ 

[Out]  $(-5*x^3*Sqrt[ArcTan[a*x]])/(36*c*(c + a^2*c*x^2)^(3/2)) - (5*x*Sqrt[ArcTan[$ a\*x]])/(6\*a^2\*c^2\*Sqrt[c + a^2\*c\*x^2]) + (5\*x^2\*ArcTan[a\*x]^(3/2))/(18\*a\*c\*  $(c + a^2*c*x^2)^{(3/2)}) + (5*ArcTan[a*x]^(3/2))/(9*a^3*c^2*Sqrt[c + a^2*c*x^2)]$ 2]) +  $(x^3*ArcTan[a*x]^{(5/2)})/(3*c*(c + a^2*c*x^2)^{(3/2)}) + (15*Sqrt[Pi/2]*$ Sqrt[1 + a^2\*x^2]\*FresnelS[Sqrt[2/Pi]\*Sqrt[ArcTan[a\*x]]])/(16\*a^3\*c^2\*Sqrt[ c + a^2\*c\*x^2]) -  $(5*Sqrt[Pi/6]*Sqrt[1 + a^2*x^2]*FresnelS[Sqrt[6/Pi]*Sqrt[$  $ArcTan[a*x]]]/(144*a^3*c^2*Sqrt[c + a^2*c*x^2])$ 

# Rule 3296

 $Int[((c_+) + (d_-)*(x_-))^{\hat{}}(m_-.*sin[(e_-) + (f_-)*(x_-)], x_Symbo1]$  :>  $-simp[$  $((c + d*x)^m * Cos[e + f * x])/f, x] + Dist[(d * m)/f, Int[(c + d * x)] (m - 1) * Cos[$  $e + f * x$ ], x], x] /; FreeQ[{c, d, e, f}, x] && GtQ[m, 0]

### Rule 3305

 $Int[sin[(e_{.}) + (f_{.})*(x_{.})]/Sqrt[(c_{.}) + (d_{.})*(x_{.})], x_Symbol]$  :> Dist[2/d , Subst[Int[Sin[(f\*x^2)/d], x], x, Sqrt[c + d\*x]], x] /; FreeQ[{c, d, e, f} , x] && ComplexFreeQ[f] && EqQ[d\*e - c\*f, 0]

# Rule 3312

 $Int[((c_+) + (d_-)*(x_-))^{\hat{}}(m_)*sin[(e_+) + (f_-)*(x_-)]^{\hat{}}(n_*)$ , x\_Symbol] :> In  $t[ExpandTrigReduce[(c + d*x)^m, Sin[e + f*x]^n, x], x]$ /; FreeQ[{c, d, e, f , m}, x] && IGtQ[n, 1] && ( !RationalQ[m] || (GeQ[m, -1] && LtQ[m, 1]))

### Rule 3351

 $Int[Sin[(d_{.})*((e_{.}) + (f_{.})*(x_{.}))^2], x_Symbol]$ : > Simp $[(Sqrt[Pi/2]*Fresne$ lS[Sqrt[2/Pi]\*Rt[d, 2]\*(e + f\*x)])/(f\*Rt[d, 2]), x] /; FreeQ[{d, e, f}, x]

### Rule 4904

Int $[(a_*) + ArcTan[(c_*)*(x_*)](b_*)^*(b_*)^*(d_*) + (e_*)*(x_*)^2^*(q_*)$ , x\_ Symbol] :> Dist[d^q/c, Subst[Int[(a + b\*x)^p/Cos[x]^(2\*(q + 1)), x], x, Arc Tan[c\*x]], x] /; FreeQ[{a, b, c, d, e, p}, x] && EqQ[e, c^2\*d] && ILtQ[2\*(q + 1), 0] && (IntegerQ[q] || GtQ[d, 0])

### Rule 4905

Int $[(a_*) + ArcTan[(c_*)*(x_*)](b_*)^*(b_*)^*(d_*) + (e_*)*(x_*)^2^*(q_*)$ , x\_ Symbol] :> Dist $[(d^-(q + 1/2)*Sqrt[1 + c^2*x^2])/Sqrt[d + e*x^2], Int[(1 + c$  $2*x^2)^q*(a + b*ArcTan[c*x])^p, x, x]$ , x] /; FreeQ[{a, b, c, d, e, p}, x] && EqQ[e, c<sup>-2\*d]</sup> && ILtQ[2\*(q + 1), 0] && !(IntegerQ[q] || GtQ[d, 0])

## Rule 4930

Int $[(a_*) + ArcTan[(c_*)*(x_*)]((b_*))(p_*)*(x_*)*(d_*) + (e_*)*(x_*)^2(G_*)$ .), x\_Symbol] :> Simp[((d + e\*x^2)^(q + 1)\*(a + b\*ArcTan[c\*x])^p)/(2\*e\*(q + 1)), x] - Dist[(b\*p)/(2\*c\*(q + 1)), Int[(d + e\*x^2)^q\*(a + b\*ArcTan[c\*x])^  $(p - 1)$ , x], x] /; FreeQ[{a, b, c, d, e, q}, x] && EqQ[e, c<sup>-</sup>2\*d] && GtQ[p, 0] && NeQ[q, -1]

## Rule 4940

Int $[(a_*) + ArcTan[(c_*)*(x_*)](b_*)^*(b_-))^*(p_*)*(f_-)*(x_*)^*(m_*)*((d_*) + (e_*)$  $*(x_2^2)^2)(q_), x_Symbo1]$  :> Simp[(b\*p\*(f\*x)^m\*(d + e\*x^2)^(q + 1)\*(a + b\*Ar cTan[c\*x])^(p - 1))/(c\*d\*m^2), x] + (Dist[(f^2\*(m - 1))/(c^2\*d\*m), Int[(f\*x )^(m - 2)\*(d + e\*x^2)^(q + 1)\*(a + b\*ArcTan[c\*x])^p, x], x] - Dist[(b^2\*p\*( p - 1))/m<sup>2</sup>, Int[(f\*x)<sup>-</sup>m\*(d + e\*x<sup>2</sup>)<sup>-</sup>q\*(a + b\*ArcTan[c\*x])<sup>-</sup>(p - 2), x], x] -  $Simp[(f*(f*x)^{(m - 1)*(d + e*x^2)^{(q + 1)*(a + b*ArCTan[c*x]))^{p})/(c^2*d*m)}$ ), x]) /; FreeQ[{a, b, c, d, e, f, m}, x] && EqQ[e, c^2\*d] && EqQ[m + 2\*q + 2, 0] && LtQ[q, -1] && GtQ[p, 1]

# Rule 4944

Int $[(a_*) + ArcTan[(c_*)*(x_*)](b_*)^*(b_*)^*(f_*)*(x_*)^*(m_*)*(d_*) + (e_-)$ .)\*(x\_)^2)^(q\_.), x\_Symbol] :> Simp[((f\*x)^(m + 1)\*(d + e\*x^2)^(q + 1)\*(a +  $b*ArcTan[c*x])^p)/(d*f*(m + 1)), x] - Dist[(b*c*p)/(f*(m + 1)), Int[(f*x)^{-1}])$  $(m + 1)*(d + e*x^2)^q*(a + b*ArCTan[c*x])^{(p - 1)}, x], x]$  /; FreeQ[{a, b, c , d, e, f, m, q}, x] && EqQ[e, c^2\*d] && EqQ[m + 2\*q + 3, 0] && GtQ[p, 0] & &  $NeQ[m, -1]$ 

### Rule 4970

 $Int\hspace{0.02cm}[(\hspace{0.02cm}(a_{\_}) \ + \ \text{Arctan}\hspace{0.02cm}[(\hspace{0.02cm}c_{\_}),\hspace{0.02cm}(\hspace{0.02cm}x_{\_})]\hspace{0.02cm}*(\hspace{0.02cm}b_{\_}),\hspace{0.02cm})\hspace{0.02cm}^\frown(\hspace{0.02cm}p_{\_}),\hspace{0.02cm}(\hspace{0.02cm}x_{\_}),\hspace{0.02cm}^\frown(\hspace{0.02cm}m_{\_}),\hspace{0.02cm}^\frown)(\hs$ 2)^(q\_), x\_Symbol] :> Dist[d^q/c^(m + 1), Subst[Int[((a + b\*x)^p\*Sin[x]^m)/  $Cos[x]^{(m + 2*(q + 1))}, x], x, ArcTan[c*x]], x], freeQ[{a, b, c, d, e, p}]$ , x] && EqQ[e, c^2\*d] && IGtQ[m, 0] && ILtQ[m + 2\*q + 1, 0] && (IntegerQ[q] || GtQ[d, 0])

### Rule 4971

Int $[(a_*) + ArcTan[(c_*)*(x_*)](b_*)^*(b_*)^*(x_*)^*(x_*)^*(m_*)*((d_* + (e_*)*(x_*))^*)$ 2)^(q\_), x\_Symbol] :> Dist[(d^(q + 1/2)\*Sqrt[1 + c^2\*x^2])/Sqrt[d + e\*x^2], Int $[x^m*(1 + c^2*x^2)^q*(a + b*ArcTan[c*x])^p, x], x]$  /; FreeQ[{a, b, c, d , e, p}, x] && EqQ[e, c^2\*d] && IGtQ[m, 0] && ILtQ[m + 2\*q + 1, 0] && !(In

# Rubi steps

$$
\int \frac{x^2 \tan^{-1}(ax)^{5/2}}{(c+a^2cx^2)^{5/2}} dx = \frac{x^3 \tan^{-1}(ax)^{5/2}}{3c(c+a^2cx^2)^{3/2}} - \frac{1}{6}(5a) \int \frac{x^3 \tan^{-1}(ax)^{3/2}}{(c+a^2cx^2)^{5/2}} dx
$$
  
\n
$$
= -\frac{5x^3 \sqrt{\tan^{-1}(ax)}}{36c(c+a^2cx^2)^{3/2}} + \frac{5x^2 \tan^{-1}(ax)^{3/2}}{18ac(c+a^2cx^2)^{3/2}} + \frac{x^3 \tan^{-1}(ax)^{5/2}}{3c(c+a^2cx^2)^{3/2}} + \frac{1}{72}(5a) \int \frac{1}{(c+a^2cx^2)^{3/2}} dx
$$
  
\n
$$
= -\frac{5x^3 \sqrt{\tan^{-1}(ax)}}{36c(c+a^2cx^2)^{3/2}} + \frac{5x^2 \tan^{-1}(ax)^{3/2}}{18ac(c+a^2cx^2)^{3/2}} + \frac{5 \tan^{-1}(ax)^{3/2}}{9a^3c^2\sqrt{c+a^2cx^2}} + \frac{x^3 \tan^{-1}(ax)^{5/2}}{3c(c+a^2cx^2)^{3/2}} - \frac{5}{36c(c+a^2cx^2)^{3/2}} + \frac{5x^2 \tan^{-1}(ax)^{3/2}}{18ac(c+a^2cx^2)^{3/2}} + \frac{5 \tan^{-1}(ax)^{3/2}}{9a^3c^2\sqrt{c+a^2cx^2}} + \frac{x^3 \tan^{-1}(ax)^{5/2}}{3c(c+a^2cx^2)^{3/2}} + \frac{5}{18ac(c+a^2cx^2)^{3/2}} + \frac{5 \tan^{-1}(ax)^{3/2}}{9a^3c^2\sqrt{c+a^2cx^2}} + \frac{x^3 \tan^{-1}(ax)^{5/2}}{3c(c+a^2cx^2)^{3/2}} + \frac{5}{18ac(c+a^2cx^2)^{3/2}} + \frac{5 \tan^{-1}(ax)^{3/2}}{9a^3c^2\sqrt{c+a^2cx^2}} + \frac{x^3 \tan^{-1}(ax)^{5/2}}{3c(c+a^2cx^2)^{3/2}} + \frac{5}{18ac(c+a^2cx^2)^{3/2}} + \frac{5 \
$$

**Mathematica**  $[C]$  time = 1.13, size = 287, normalized size = 0.97  $35\sqrt{6\pi} \left(a^2x^2+1\right)^{3/2} \sqrt{\tan^{-1}(ax)} \left(3\sqrt{3} \, S\left(\sqrt{\frac{2}{\pi}} \sqrt{\tan^{-1}(ax)}\right) - S\left(\sqrt{\frac{6}{\pi}} \sqrt{\tan^{-1}(ax)}\right)\right) - 15\left(a^2x^2+1\right)^{3/2} \left(3\sqrt{-a^2} \sqrt{\frac{2}{\pi}} \sqrt{\frac{2}{\pi}}\sqrt{\frac{2}{\pi}}\right)$ 

Warning: Unable to verify antiderivative.

[In] Integrate  $[(x^2*ArcTan[a*x]^-(5/2))/(c + a^2*cx^2)^-(5/2),x]$ 

[Out]  $(-24*ArcTan[a*x]*(5*a*x*(6 + 7*a^2*x^2) - 10*(2 + 3*a^2*x^2)*ArcTan[a*x] 12*a^3*x^3*ArcTan[a*x]^2$  +  $35*Sqrt[6*Pi)*(1 + a^2*x^2)^(3/2)*Sqrt[ArcTan[a$ \*x]]\*(3\*Sqrt[3]\*FresnelS[Sqrt[2/Pi]\*Sqrt[ArcTan[a\*x]]] - FresnelS[Sqrt[6/Pi  $]\*Sqrt[ArcTan[a*x]]]$  - 15\*(1 + a<sup>2\*x^2</sup>)^(3/2)\*(3\*Sqrt[(-I)\*ArcTan[a\*x]]\*Ga  $mma[1/2, (-I)*ArcTan[a*x]] + 3*Sqrt[I*ArcTan[a*x]]*Gamma[1/2, I*ArcTan[a*x]$ ] + Sqrt[3]\*(Sqrt[(-I)\*ArcTan[a\*x]]\*Gamma[1/2,  $(-3*I)*ArcTan[a*x]$  + Sqrt[I  $*ArcTan[a*x]] * Gamma[1/2, (3*I) * ArcTan[a*x]])))/(864*a^3*c*(c + a^2*cz^2)$  $3/2$ ) \*Sqrt [ArcTan[a\*x]])

fricas  $[F(-2)]$ time =  $0.00$ , size =  $0$ , normalized size =  $0.00$ 

Exception raised: TypeError

Verification of antiderivative is not currently implemented for this CAS.

[In] integrate(x^2\*arctan(a\*x)^(5/2)/(a^2\*c\*x^2+c)^(5/2),x, algorithm="fricas")

[Out] Exception raised: TypeError >> Error detected within library code: integ rate: implementation incomplete (constant residues)

**giac**  $[F]$  time = 0.00, size = 0, normalized size = 0.00

 $sage_0x$ 

Verification of antiderivative is not currently implemented for this CAS.

[In] integrate(x^2\*arctan(a\*x)^(5/2)/(a^2\*c\*x^2+c)^(5/2),x, algorithm="giac") [Out] sage0\*x

**maple**  $[F]$  time = 8.79, size = 0, normalized size =  $0.00$ 

$$
\int \frac{x^2 \arctan (ax)^{\frac{5}{2}}}{\left(a^2 c x^2 + c\right)^{\frac{5}{2}}} dx
$$

Verification of antiderivative is not currently implemented for this CAS.

[In]  $int(x^2*arctan(axx)^{(-5/2)/(a^2*c*x^2+c)^{(5/2)},x)$ [Out]  $int(x^2*arctan(axx)^{(-5/2)/(a^2*c*x^2+c)^{(5/2)},x)$ **maxima**  $[F(-2)]$  time = 0.00, size = 0, normalized size = 0.00

Exception raised: RuntimeError

Verification of antiderivative is not currently implemented for this CAS.

[In] integrate(x^2\*arctan(a\*x)^(5/2)/(a^2\*c\*x^2+c)^(5/2),x, algorithm="maxima")

[Out] Exception raised: RuntimeError >> ECL says: Error executing code in Maxima: expt: undefined: 0 to a negative exponent.

**mupad**  $[F]$  time = 0.00, size = -1, normalized size = -0.00

$$
\int \frac{x^2 \, \text{atan} \left( a \, x \right)^{5/2}}{\left( c \, a^2 \, x^2 + c \right)^{5/2}} \, dx
$$

Verification of antiderivative is not currently implemented for this CAS.

[In]  $int((x^2*atan(axx)^{(5/2)})/(c + a^2*cx^2)^{(5/2)},x)$ [Out]  $int((x^2*atan(ax^2)^{(5/2)})/(c + a^2*cx^2)^{(5/2)}, x)$ **sympy**  $[F(-1)]$  time = 0.00, size = 0, normalized size = 0.00

# Timed out

```
[In] integrate(x**2*atan(a*x)**(5/2)/(a**2*c*x**2+c)**(5/2),x)
[Out] Timed out
```
**3.911** 
$$
\int \frac{x \tan^{-1}(ax)^{5/2}}{(c+a^2cx^2)^{5/2}} dx
$$

$$
-\frac{15\sqrt{\frac{\pi}{2}}\sqrt{a^{2}x^{2}+1}C\left(\sqrt{\frac{2}{\pi}}\sqrt{\tan^{-1}(ax)}\right)}{16a^{2}c^{2}\sqrt{a^{2}cx^{2}+c}}-\frac{5\sqrt{\frac{\pi}{6}}\sqrt{a^{2}x^{2}+1}C\left(\sqrt{\frac{6}{\pi}}\sqrt{\tan^{-1}(ax)}\right)}{144a^{2}c^{2}\sqrt{a^{2}cx^{2}+c}}+\frac{5x\tan^{-1}(ax)^{3/2}}{9ac^{2}\sqrt{a^{2}cx^{2}+c}}+\frac{5\sqrt{\tan^{-1}(ax)}}{6a^{2}c^{2}\sqrt{a^{2}cx^{2}+c}}
$$

 $[0$ ut] 5/18\*x\*arctan(a\*x)^(3/2)/a/c/(a^2\*c\*x^2+c)^(3/2)-1/3\*arctan(a\*x)^(5/2)/a^2/  $c/(a^2*c*x^2+c)^{(3/2)+5/9*x*arctan(a*x)^{(3/2)}/a/c^2/(a^2*c*x^2+c)^{(1/2)-5/8}$ 64\*FresnelC(6^(1/2)/Pi^(1/2)\*arctan(a\*x)^(1/2))\*6^(1/2)\*Pi^(1/2)\*(a^2\*x^2+1 )^(1/2)/a^2/c^2/(a^2\*c\*x^2+c)^(1/2)-15/32\*FresnelC(2^(1/2)/Pi^(1/2)\*arctan(  $a*x)^(1/2)*2^(1/2)*Pi^(1/2)*(a^2*x^2+1)^(1/2)/a^2/c^2/(a^2*c*x^2+c)^(1/2)+$ 5/36\*arctan(a\*x)^(1/2)/a^2/c/(a^2\*c\*x^2+c)^(3/2)+5/6\*arctan(a\*x)^(1/2)/a^2/  $c^2/(a^2*c*x^2+c)^(1/2)$ 

**Rubi**  $[A]$  time = 0.45, antiderivative size = 293, normalized size of antiderivative  $= 1.00$ , number of steps used  $= 15$ , number of rules used  $= 8$ , integrand size  $= 24$ ,  $\frac{\text{number of rules}}{\text{integrand size}} = 0.333$ , Rules used = {4930, 4900, 4898, 4905, 4904, 3304, 3352, 3312}

$$
-\frac{15\sqrt{\frac{\pi}{2}}\sqrt{a^{2}x^{2}+1}\text{ FresnelC}\left(\sqrt{\frac{2}{\pi}}\sqrt{\tan^{-1}(ax)}\right)}{16a^{2}c^{2}\sqrt{a^{2}cx^{2}+c}}-\frac{5\sqrt{\frac{\pi}{6}}\sqrt{a^{2}x^{2}+1}\text{ FresnelC}\left(\sqrt{\frac{6}{\pi}}\sqrt{\tan^{-1}(ax)}\right)}{144a^{2}c^{2}\sqrt{a^{2}cx^{2}+c}}+\frac{5x\tan^{-1}(ax)}{9ac^{2}\sqrt{a^{2}cx^{2}+c}}\right)
$$

Antiderivative was successfully verified.

[In] Int  $[(x*ArcTan[a*x]^(5/2))/(c + a^2*c*x^2)^(5/2),x]$ 

[Out]  $(5*Sqrt[ArcTan[a*x]])/(36*a^2*c*(c + a^2*c*x^2)^(3/2)) + (5*Sqrt[ArcTan[a*x])$ ]])/(6\*a^2\*c^2\*Sqrt[c + a^2\*c\*x^2]) +  $(5*x*ArcTan[a*x]^{(3/2)})/(18*a*c*(c +$  $a^2*c*x^2)^(3/2)$  +  $(5*x*ArcTan[a*x]^(3/2))/(9*a*c^2*Sqrt[c + a^2*c*x^2])$  - $ArcTan[a*x]^{(5/2)/(3*a^2*c*(c + a^2*x^2)^(3/2)) - (15*Sqrt[Pi/2]*Sqrt[1$ + a^2\*x^2]\*FresnelC[Sqrt[2/Pi]\*Sqrt[ArcTan[a\*x]]])/(16\*a^2\*c^2\*Sqrt[c + a^2 \*c\*x^2]) - (5\*Sqrt[Pi/6]\*Sqrt[1 + a^2\*x^2]\*FresnelC[Sqrt[6/Pi]\*Sqrt[ArcTan[  $a*x$ ]]])/(144\*a<sup>2</sup>\*c<sup>2\*</sup>Sqrt[c + a<sup>2\*</sup>c\*x<sup>2</sup>])

### Rule 3304

 $Int[sin[Pi/2 + (e_.) + (f_.)*(x_)]/Sqrt[(c_.) + (d_.)*(x_))]$ , x\_Symbol] :> D ist[2/d, Subst[Int[Cos[(f\*x^2)/d], x], x, Sqrt[c + d\*x]], x] /; FreeQ[{c, d , e, f}, x] && ComplexFreeQ[f] && EqQ[d\*e - c\*f, 0]

# Rule 3312

 $Int[((c_+) + (d_-)*(x_-))^{\hat{}}(m_)*sin[(e_+) + (f_-)*(x_-)]^{\hat{}}(n_*)$ , x\_Symbol] :> In t[ExpandTrigReduce[(c + d\*x)^m, Sin[e + f\*x]^n, x], x] /; FreeQ[{c, d, e, f , m}, x] && IGtQ[n, 1] && ( !RationalQ[m] || (GeQ[m, -1] && LtQ[m, 1]))

### Rule 3352

 $\texttt{Int}\left[\texttt{Cos}\left[(d_{\_\},\right)*((e_{\_\},\ )\ +\ (f_{\_\},\}_{*(x_{\_\})\ )\ \widehat{\ 2}\right]\ ,\ x_{\_\_S\} \ \texttt{Symbol}\right] \ :\ \ \texttt{Simp}\left[\texttt{(Sqrt}\left[\texttt{Pi/2}\right]\ast\texttt{Fresne}\right]$  $lC[sqrt[2/Pi]*Rt[d, 2]*(e + f*x)])/(f*Kt[d, 2]), x]$  /; FreeQ[{d, e, f}, x]

### Rule 4898

Int $[(a_{-}) + ArcTan[(c_{-})*(x_{-})]*(b_{-})^(p_{-})/((d_{-}) + (e_{-})*(x_{-})^2)^(3/2), x_{-}$ Symbol] :> Simp[(b\*p\*(a + b\*ArcTan[c\*x])^(p - 1))/(c\*d\*Sqrt[d + e\*x^2]), x] +  $(-Dist[b^2*p*(p - 1), Int[(a + b*ArcTan[c*x])^(p - 2)/(d + e*x^2)^{(3/2)},$ 

 $x$ ],  $x$ ] + Simp[( $x*(a + b*ArcTan[c*x])^p$ )/( $d*Sqrt[d + e*x^2]$ ),  $x$ ]) /; FreeQ[  ${a, b, c, d, e}$ , x] && EqQ[e, c^2\*d] && GtQ[p, 1]

## Rule 4900

Int $[(a_*) + ArcTan[(c_*)*(x_*)]*(b_*)^*(p_*)*((d_*) + (e_*)*(x_*)^2)(q_*, x_S$ ymbol] :> Simp[(b\*p\*(d + e\*x^2)^(q + 1)\*(a + b\*ArcTan[c\*x])^(p - 1))/(4\*c\*d \*(q + 1)^2), x] + (Dist[(2\*q + 3)/(2\*d\*(q + 1)), Int[(d + e\*x^2)^(q + 1)\*(a + b\*ArcTan[c\*x])^p, x], x] - Dist[(b^2\*p\*(p - 1))/(4\*(q + 1)^2), Int[(d +  $e*x^2)$ <sup> $q*(a + b*ArcTan[c*x])^{(p - 2)}, x$ ,  $x] - Simp[(x*(d + e*x^2)^{(q + 1)*})$ </sup>  $(a + b*ArcTan[c*x])^p)/(2*d*(q + 1)), x])$  /; FreeQ[{a, b, c, d, e}, x] && E qQ[e, c^2\*d] && LtQ[q, -1] && GtQ[p, 1] && NeQ[q, -3/2]

## Rule 4904

 $Int[((a_{-}.) + ArcTan[(c_{-}.)*(x_{-})]*(b_{-}.))^c(p_{-}.)*(d_{-}) + (e_{-}.)*(x_{-})^c(q_{-}), x_{-}$ Symbol] :> Dist[d^q/c, Subst[Int[(a + b\*x)^p/Cos[x]^(2\*(q + 1)), x], x, Arc Tan[c\*x]], x] /; FreeQ[{a, b, c, d, e, p}, x] && EqQ[e, c<sup> $2*$ d] && ILtQ[2\*(q</sup> + 1), 0] && (IntegerQ[q] || GtQ[d, 0])

## Rule 4905

Int $[(a_*) + ArcTan[(c_*)*(x_*)]*(b_*)^*(p_*)*(d_*) + (e_*)*(x_*)^2*(q_*)$ , x\_ Symbol] :> Dist[(d^(q + 1/2)\*Sqrt[1 + c^2\*x^2])/Sqrt[d + e\*x^2], Int[(1 + c  $2*x^2)^q*(a + b*ArcTan[c*x])^p, x, x]$ , x] /; FreeQ[{a, b, c, d, e, p}, x] && EqQ[e,  $c^2*d$ ] && ILtQ[2\*(q + 1), 0] && !(IntegerQ[q] || GtQ[d, 0])

## Rule 4930

Int $[(a_*) + ArcTan[(c_*)*(x_*)](b_*)^*(b_*)^*(x_*)*(d_*) + (e_*)*(x_*)^2^*(q_-)$ .), x\_Symbol] :> Simp[((d + e\*x^2)^(q + 1)\*(a + b\*ArcTan[c\*x])^p)/(2\*e\*(q + 1)), x] - Dist $[(b*p)/(2*c*(q + 1))$ , Int $[(d + e*x^2)^q*(a + b*ArcTan[c*x])^2]$  $(p - 1), x, x]$  /; FreeQ[{a, b, c, d, e, q}, x] && EqQ[e, c<sup>2\*d]</sup> && GtQ[p, 0] && NeQ[q, -1]

### Rubi steps

$$
\int \frac{x \tan^{-1}(ax)^{5/2}}{(c+a^2cx^2)^{3/2}} dx = -\frac{\tan^{-1}(ax)^{5/2}}{3a^2c(c+a^2cx^2)^{3/2}} + \frac{5 \int \frac{\tan^{-1}(ax)^{3/2}}{(c+a^2cx^2)^{5/2}} dxdx}{6a}
$$
\n
$$
= \frac{5 \sqrt{\tan^{-1}(ax)}}{36a^2c(c+a^2cx^2)^{3/2}} + \frac{5x \tan^{-1}(ax)^{3/2}}{18ac(c+a^2cx^2)^{3/2}} - \frac{\tan^{-1}(ax)^{5/2}}{3a^2c(c+a^2cx^2)^{3/2}} - \frac{5 \int \frac{1}{(c+a^2cx^2)^{3/2}} \frac{1}{\sqrt{2a}} dxdx}{72a}
$$
\n
$$
= \frac{5 \sqrt{\tan^{-1}(ax)}}{36a^2c(c+a^2cx^2)^{3/2}} + \frac{5 \sqrt{\tan^{-1}(ax)}}{6a^2c^2\sqrt{c+a^2cx^2}} + \frac{5x \tan^{-1}(ax)^{3/2}}{18ac(c+a^2cx^2)^{3/2}} + \frac{5x \tan^{-1}(ax)^{3/2}}{9ac^2\sqrt{c+a^2cx^2}} - \frac{5 \sqrt{\tan^{-1}(ax)}}{3ac^2c(c+a^2cx^2)^{3/2}} + \frac{5x \tan^{-1}(ax)^{3/2}}{18ac(c+a^2cx^2)^{3/2}} + \frac{5x \tan^{-1}(ax)^{3/2}}{9ac^2\sqrt{c+a^2cx^2}} - \frac{5 \sqrt{\tan^{-1}(ax)}}{36a^2c(c+a^2cx^2)^{3/2}} + \frac{5 \sqrt{\tan^{-1}(ax)}}{6a^2c^2\sqrt{c+a^2cx^2}} + \frac{5x \tan^{-1}(ax)^{3/2}}{18ac(c+a^2cx^2)^{3/2}} + \frac{5x \tan^{-1}(ax)^{3/2}}{9ac^2\sqrt{c+a^2cx^2}} - \frac{5 \sqrt{\tan^{-1}(ax)}}{36a^2c(c+a^2cx^2)^{3/2}} + \frac{5 \sqrt{\tan^{-1}(ax)}}{6a^2c^2\sqrt{c+a^2cx^2}} + \frac{5x \tan^{-1}(ax)^{3/2}}{18ac(c+a^2cx^2)^{3/2}} + \frac{5x \tan^{-
$$

**Mathematica**  $[C]$  time = 0.54, size = 356, normalized size = 1.22  $960a^3x^3 \tan^{-1}(ax)^2 + 1440a^2x^2 \tan^{-1}(ax) + 5ia^2x^2\sqrt{3a^2x^2 + 3}\sqrt{-i\tan^{-1}(ax)}\Gamma\left(\frac{1}{2}\right)$  $\frac{1}{2}$ , −3*i* tan<sup>-1</sup>(*ax*)) – 5*ia*<sup>2</sup>*x*<sup>2</sup>√3

Warning: Unable to verify antiderivative.

# [In] Integrate[(x\*ArcTan[a\*x]^(5/2))/(c + a^2\*c\*x^2)^(5/2),x]

```
[Out] (1680*ArcTan[a*x] + 1440*a^2*x^2*ArcTan[a*x] + 1440*a*x*ArcTan[a*x]^2 + 960*a^3*x^3*ArcTan[a*x]^2 - 576*ArcTan[a*x]^3 + (405*1)*(1 + a^2*x^2)^(3/2)*Sqrt[(-I)*ArcTan[a*x]]*Gamma[1/2, (-I)*ArcTan[a*x]] - (405*I)*(1 + a^2*x^2)<sup>(</sup>
3/2)*Sqrt[I*ArcTan[a*x]]*Gamma[1/2, I*ArcTan[a*x]] + (5*I)*Sqrt[3 + 3*a^2*x
^2]*Sqrt[(-I)*ArcTan[a*x]]*Gamma[1/2, (-3*I)*ArcTan[a*x]] + (5*I)*a^2*x^2*S
qrt[3 + 3*a^2*x^2]*Sqrt[(-I)*ArcTan[a*x]]*Gamma[1/2, (-3*I)*ArcTan[a*x]] -(5*I)*Sqrt[3 + 3*a^2*x^2]*Sqrt[I*ArcTan[a*x]]*Gamma[1/2, (3*I)*ArcTan[a*x]]- (5*I)*a^2*x^2*Sqrt[3 + 3*a^2*x^2]*Sqrt[I*ArcTan[a*x]]*Gamma[1/2, (3*I)*A
rcTan[a*x]])/(1728*a^2*c^2*(1 + a^2*x^2)*Sqrt[c + a^2*c*x^2)*Sqrt[ArcTan[a*x]])
```
**fricas**  $[F(-2)]$  time = 0.00, size = 0, normalized size = 0.00

Exception raised: TypeError

```
3218
```

```
[In] integrate(x*arctan(a*x)^(5/2)/(a^2*c*x^2+c)^(5/2),x, algorithm="fricas")
```
[Out] Exception raised: TypeError >> Error detected within library code: integ rate: implementation incomplete (constant residues)

**giac**  $[F]$  time = 0.00, size = 0, normalized size = 0.00

 $sage_0x$ 

Verification of antiderivative is not currently implemented for this CAS.

[In] integrate(x\*arctan(a\*x)^(5/2)/(a^2\*c\*x^2+c)^(5/2),x, algorithm="giac") [Out] sage0\*x

**maple**  $[F]$  time = 3.08, size = 0, normalized size = 0.00

$$
\int \frac{x \arctan (ax)^{\frac{5}{2}}}{\left(a^2 c x^2 + c\right)^{\frac{5}{2}}} dx
$$

Verification of antiderivative is not currently implemented for this CAS.

[In]  $int(x*arctan(axx)^{6}/5/2)/(a^2*c*x^2+c)^{6}/5/2)$ , x) [Out]  $int(x*arctan(axx)^{6}/5/2)/(a^2*c*x^2+c)^{6}/5/2)$ , x) **maxima**  $[F(-2)]$  time = 0.00, size = 0, normalized size = 0.00

Exception raised: RuntimeError

Verification of antiderivative is not currently implemented for this CAS.

[In] integrate(x\*arctan(a\*x)^(5/2)/(a^2\*c\*x^2+c)^(5/2),x, algorithm="maxima")

[Out] Exception raised: RuntimeError >> ECL says: Error executing code in Maxima: expt: undefined: 0 to a negative exponent.

**mupad**  $[F]$  time = 0.00, size = -1, normalized size = -0.00

$$
\int \frac{x \, \text{atan} (ax)^{5/2}}{\left(c \, a^2 \, x^2 + c\right)^{5/2}} \, dx
$$

Verification of antiderivative is not currently implemented for this CAS.

[In]  $int((x*atan(a*x)^{(5/2)})/(c + a^2*c*x^2)^{(5/2)},x)$ [Out]  $int((x*atan(ax*)(5/2))/(c + a^2*cx^2)^{(5/2)}, x)$ **sympy**  $[F(-1)]$  time = 0.00, size = 0, normalized size = 0.00

# Timed out

Verification of antiderivative is not currently implemented for this CAS.

[In] integrate(x\*atan(a\*x)\*\*(5/2)/(a\*\*2\*c\*x\*\*2+c)\*\*(5/2),x)

[Out] Timed out

**3.912** 
$$
\int \frac{\tan^{-1}(ax)^{5/2}}{(c+a^2cx^2)^{5/2}} dx
$$

$$
\frac{45\sqrt{\frac{\pi}{2}}\sqrt{a^2x^2+1}S\left(\sqrt{\frac{2}{\pi}}\sqrt{\tan^{-1}(ax)}\right)}{16ac^2\sqrt{a^2cx^2+c}}+\frac{5\sqrt{\frac{\pi}{6}}\sqrt{a^2x^2+1}S\left(\sqrt{\frac{6}{\pi}}\sqrt{\tan^{-1}(ax)}\right)}{144ac^2\sqrt{a^2cx^2+c}}+\frac{2x\tan^{-1}(ax)^{5/2}}{3c^2\sqrt{a^2cx^2+c}}+\frac{5\tan^{-1}(ax)^{3/2}}{3ac^2\sqrt{a^2cx^2+c}}
$$

[Out]  $5/18*arctan(a*x)^{2}(3/2)/a/c/(a^2*c*x^2+c)^{2}(3/2)+1/3*x*arctan(a*x)^{2}(5/2)/c/(a^2)x^2$  $(2*c*x^2+c)^(3/2)+5/3*arctan(ax)^{(3/2)}/a/c^2/(a^2*cx^2+c)^(1/2)+2/3*x*arc$  $\tan(a*x)^{6/2}/c^2/(a^2*c*x^2+c)^{(1/2)+5/864*FresnelS(6^{(1/2)})Pi^{(1/2)*arct}$ an(a\*x)^(1/2))\*6^(1/2)\*Pi^(1/2)\*(a^2\*x^2+1)^(1/2)/a/c^2/(a^2\*c\*x^2+c)^(1/2) +45/32\*FresnelS(2^(1/2)/Pi^(1/2)\*arctan(a\*x)^(1/2))\*2^(1/2)\*Pi^(1/2)\*(a^2\*x  $^2+1)$ ^(1/2)/a/c^2/(a^2\*c\*x^2+c)^(1/2)-45/16\*x\*arctan(a\*x)^(1/2)/c^2/(a^2\*c\*  $x^2+c$ <sup>o</sup>(1/2)-5/144\*sin(3\*arctan(a\*x))\*(a<sup>2\*\*</sup>2+1)<sup>o</sup>(1/2)\*arctan(a\*x)<sup>o</sup>(1/2)/a  $/c^2/(a^2*c*x^2+c)^(1/2)$ 

**Rubi**  $[A]$  time  $= 0.41$ , antiderivative size  $= 337$ , normalized size of antiderivative  $= 1.00$ , number of steps used  $= 17$ , number of rules used  $= 8$ , integrand size  $= 23$ ,  $\frac{\text{number of rules}}{\text{integral size}} = 0.348$ , Rules used = {4900, 4898, 4905, 4904, 3296, 3305, 3351, 3312}

$$
\frac{45\sqrt{\frac{\pi}{2}}\sqrt{a^2x^2+1}S\left(\sqrt{\frac{2}{\pi}}\sqrt{\tan^{-1}(ax)}\right)}{16ac^2\sqrt{a^2cx^2+c}}+\frac{5\sqrt{\frac{\pi}{6}}\sqrt{a^2x^2+1}S\left(\sqrt{\frac{6}{\pi}}\sqrt{\tan^{-1}(ax)}\right)}{144ac^2\sqrt{a^2cx^2+c}}+\frac{2x\tan^{-1}(ax)^{5/2}}{3c^2\sqrt{a^2cx^2+c}}+\frac{5\tan^{-1}(ax)^{3/2}}{3ac^2\sqrt{a^2cx^2+c}}
$$

Antiderivative was successfully verified.

[In] Int  $[ArcTan[a*x]^(5/2)/(c + a^2*c*x^2)^(5/2)$ , x]

[Out]  $(-45*x*Sqrt[ArcTan[a*x]])/(16*c^2*Sqrt[c + a^2*c*x^2]) + (5*ArcTan[a*x]^(3/4)]$ 2))/(18\*a\*c\*(c + a^2\*c\*x^2)^(3/2)) +  $(5*ArcTan[a*x]^(3/2))/(3*a*c^2*Sqrt[c$ + a^2\*c\*x^2]) + (x\*ArcTan[a\*x]^(5/2))/(3\*c\*(c + a^2\*c\*x^2)^(3/2)) + (2\*x\*Ar cTan[a\*x]^(5/2))/(3\*c^2\*Sqrt[c + a^2\*c\*x^2]) + (45\*Sqrt[Pi/2]\*Sqrt[1 + a^2\*  $x^2$ ]\*FresnelS[Sqrt[2/Pi]\*Sqrt[ArcTan[a\*x]]])/(16\*a\*c^2\*Sqrt[c + a^2\*c\*x^2]) + (5\*Sqrt[Pi/6]\*Sqrt[1 + a^2\*x^2]\*FresnelS[Sqrt[6/Pi]\*Sqrt[ArcTan[a\*x]]])/  $(144 * a * c^2 * Sqrt[c + a^2 * c * x^2]) - (5 * Sqrt[1 + a^2 * x^2] * Sqrt[ArcTan[a * x]] * Si$  $n[3*ArcTan[a*x]])/(144*a*c^2*Sqrt[c + a^2*c*x^2])$ 

# Rule 3296

 $Int[((c_+) + (d_-)*(x_-))^{\hat{}}(m_-.)*sin[(e_.) + (f_-)*(x_-)], x_Symbol]$  :>  $-simp[$  $((c + d*x)^m * Cos[e + f * x])/f, x] + Dist[(d * m)/f, Int[(c + d * x)^m(m - 1) * Cos[$ e + f\*x], x], x] /; FreeQ[{c, d, e, f}, x] && GtQ[m, 0]

# Rule 3305

 $Int[sin[(e_{.}) + (f_{.})*(x_{.})]/Sqrt[(c_{.}) + (d_{.})*(x_{.})], x_Symbol]$  :> Dist[2/d , Subst[Int[Sin[(f\*x^2)/d], x], x, Sqrt[c + d\*x]], x] /; FreeQ[{c, d, e, f} , x] && ComplexFreeQ[f] && EqQ[d\*e -  $c*f$ , 0]

# Rule 3312

 $Int[((c_+) + (d_-)*(x_-))^{\hat{}}(m_)*sin[(e_+) + (f_-)*(x_-)]^{\hat{}}(n_*)$ , x\_Symbol] :> In  $t[ExpandTrigReduce[(c + d*x)^m, Sin[e + f*x]^n, x], x]$ /; FreeQ[{c, d, e, f , m}, x] && IGtQ[n, 1] && ( !RationalQ[m] || (GeQ[m, -1] && LtQ[m, 1]))

### Rule 3351

 $Int[Sin[(d_{.})*((e_{.}) + (f_{.})*(x_{.}))^2], x_Symbol]$ : > Simp $[(Sqrt[Pi/2]*Fresne$ lS[Sqrt[2/Pi]\*Rt[d, 2]\*(e + f\*x)])/(f\*Rt[d, 2]), x] /; FreeQ[{d, e, f}, x]

## Rule 4898

Int $[(a_*) + ArcTan[(c_*)*(x_*)](b_*)^*(b_-))^*(p_-)/((d_*) + (e_*)*(x_*)^2)^*(3/2), x_-$ Symbol] :> Simp[(b\*p\*(a + b\*ArcTan[c\*x])^(p - 1))/(c\*d\*Sqrt[d + e\*x^2]), x] +  $(-Dist[b^2*p*(p - 1), Int[(a + b*ArcTan[c*x])^(p - 2)/(d + e*x^2)^{(3/2)},$  $x$ ],  $x$ ] + Simp[( $x*(a + b*ArCTan[c*x])^p$ )/( $d*Sqrt[d + e*x^2]$ ),  $x$ ]) /; FreeQ[ {a, b, c, d, e}, x] && EqQ[e, c^2\*d] && GtQ[p, 1]

### Rule 4900

Int $[(a_+) + ArcTan[(c_+)*(x_+)]*(b_+)')^*(p_+*(d_+) + (e_+)*(x_-)^2)(q_), x_S$ ymbol] :> Simp[(b\*p\*(d + e\*x^2)^(q + 1)\*(a + b\*ArcTan[c\*x])^(p - 1))/(4\*c\*d  $*(q + 1)^2)$ , x] + (Dist[(2\*q + 3)/(2\*d\*(q + 1)), Int[(d + e\*x<sup>2</sup>)<sup>2</sup>(q + 1)\*(a + b\*ArcTan[c\*x])^p, x], x] - Dist[(b^2\*p\*(p - 1))/(4\*(q + 1)^2), Int[(d + e\*x^2)^q\*(a + b\*ArcTan[c\*x])^(p - 2), x], x] - Simp[(x\*(d + e\*x^2)^(q + 1)\*  $(a + b*ArcTan[c*x])^p)/(2*d*(q + 1)), x])$  /; FreeQ[{a, b, c, d, e}, x] && E qQ[e, c^2\*d] && LtQ[q, -1] && GtQ[p, 1] && NeQ[q, -3/2]

# Rule 4904

Int $[(a_+) + ArcTan[(c_+)*(x_0)]*(b_0))^(p_0)+(d_0^+)*(d_0^+)*(x_0^0)(q_0^0)$ , x Symbol] :> Dist[d^q/c, Subst[Int[(a + b\*x)^p/Cos[x]^(2\*(q + 1)), x], x, Arc Tan[c\*x]], x] /; FreeQ[{a, b, c, d, e, p}, x] && EqQ[e, c<sup> $2*$ d] && ILtQ[2\*(q</sup> + 1), 0] && (IntegerQ[q] || GtQ[d, 0])

## Rule 4905

Int $[(a_*) + ArcTan[(c_*)*(x_*)]*(b_*)^*(p_*)*(d_*) + (e_*)*(x_*)^2*(q_*, x_*$ Symbol] :> Dist[(d^(q + 1/2)\*Sqrt[1 + c^2\*x^2])/Sqrt[d + e\*x^2], Int[(1 + c  $2*x^2)$ <sup> $\gamma$ </sup>(a + b\*ArcTan[c\*x]) $\gamma$ p, x], x] /; FreeQ[{a, b, c, d, e, p}, x] && EqQ[e, c<sup>-</sup>2\*d] && ILtQ[2\*(q + 1), 0] && !(IntegerQ[q] || GtQ[d, 0])

### Rubi steps

$$
\int \frac{\tan^{-1}(ax)^{5/2}}{(c+a^2cx^2)^{5/2}} dx = \frac{5 \tan^{-1}(ax)^{3/2}}{18ac(c+a^2cx^2)^{3/2}} + \frac{x \tan^{-1}(ax)^{5/2}}{3c(c+a^2cx^2)^{3/2}} - \frac{5}{12} \int \frac{\sqrt{\tan^{-1}(ax)}}{(c+a^2cx^2)^{5/2}} dx + \frac{2 \int \frac{\tan^{-1}(ax)^{5/2}}{(c+a^2cx^2)^{3/2}} dx}{3c}
$$
\n
$$
= \frac{5 \tan^{-1}(ax)^{3/2}}{18ac(c+a^2cx^2)^{3/2}} + \frac{5 \tan^{-1}(ax)^{3/2}}{3ac^2\sqrt{c+a^2cx^2}} + \frac{x \tan^{-1}(ax)^{5/2}}{3c(c+a^2cx^2)^{3/2}} + \frac{2x \tan^{-1}(ax)^{5/2}}{3c^2\sqrt{c+a^2cx^2}} - \frac{5 \int \frac{\sqrt{a}}{(c+a^2cx^2)^{3/2}}}{18ac(c+a^2cx^2)^{3/2}} + \frac{5 \tan^{-1}(ax)^{3/2}}{3ac^2\sqrt{c+a^2cx^2}} + \frac{x \tan^{-1}(ax)^{5/2}}{3c(c+a^2cx^2)^{3/2}} + \frac{2x \tan^{-1}(ax)^{5/2}}{3c^2\sqrt{c+a^2cx^2}} - \frac{\left(5\sqrt{1 + 16x^2cx^2}\right)^{5/2}}{18ac(c+a^2cx^2)^{3/2}} + \frac{5 \tan^{-1}(ax)^{3/2}}{3ac^2\sqrt{c+a^2cx^2}} + \frac{x \tan^{-1}(ax)^{5/2}}{3c(c+a^2cx^2)^{3/2}} + \frac{2x \tan^{-1}(ax)^{5/2}}{3c^2\sqrt{c+a^2cx^2}} - \frac{\left(5\sqrt{1 + 16x^2cx^2}\right)^{5/2}}{18ac(c+a^2cx^2)^{3/2}} + \frac{x \tan^{-1}(ax)^{3/2}}{3ac^2\sqrt{c+a^2cx^2}} + \frac{x \tan^{-1}(ax)^{5/2}}{3c^2\sqrt{c+a^2cx^2}} + \frac{x \tan^{-1}(ax)^{5/2}}{3ac^2\sqrt{c+a^2cx^2}} + \frac{x \tan^{-1}(ax)^{5
$$

**Mathematica**  $[A]$  time = 0.28, size = 176, normalized size = 0.52 1215√2π  $(a^2x^2 + 1)^{3/2} S(\sqrt{\frac{2}{\pi}}\sqrt{\tan^{-1}(ax)}) + 5\sqrt{6\pi} (a^2x^2 + 1)^{3/2} S(\sqrt{\frac{6}{\pi}}\sqrt{\tan^{-1}(ax)}) + 24\sqrt{\tan^{-1}(ax)} (-5a^2 + 1)^{3/2} S(\sqrt{\frac{6}{\pi}}\sqrt{\tan^{-1}(ax)})$  $864c^2(a^3x^2 + a)\sqrt{a^2cx^2 + c}$ 

Warning: Unable to verify antiderivative.

[In] Integrate[ArcTan[a\*x]^(5/2)/(c + a^2\*c\*x^2)^(5/2),x]

[Out]  $(24*Sqrt[ArcTan[a*x]]*(-5*a*x*(21 + 20*a^2*x^2) + 10*(7 + 6*a^2*x^2)*ArcTan$  $[a*x]$  + 12\*a\*x\*(3 + 2\*a<sup>2</sup>\*x<sup>2</sup>)\*ArcTan[a\*x]<sup>2</sup>) + 1215\*Sqrt[2\*Pi]\*(1 + a<sup>2</sup>\*x<sup>2</sup> 2)^(3/2)\*FresnelS[Sqrt[2/Pi]\*Sqrt[ArcTan[a\*x]]] + 5\*Sqrt[6\*Pi]\*(1 + a^2\*x^2  $)^{(3/2)*FresnelS[Sqrt[6/Pi]*Sqrt[ArcTan[a*x]]])/(864*c^2*(a + a^3*x^2)*Sqrt$  $[c + a^2*c*x^2]$ 

**fricas**  $[F(-2)]$  time = 0.00, size = 0, normalized size = 0.00

Exception raised: TypeError

Verification of antiderivative is not currently implemented for this CAS.

```
[In] integrate(arctan(a*x)^(5/2)/(a^2*c*x^2+c)^(5/2),x, algorithm="fricas")
```
[Out] Exception raised: TypeError >> Error detected within library code: integ rate: implementation incomplete (constant residues)

**giac**  $[F]$  time = 0.00, size = 0, normalized size = 0.00

$$
sage_0x
$$

Verification of antiderivative is not currently implemented for this CAS.

[In] integrate(arctan(a\*x)^(5/2)/(a^2\*c\*x^2+c)^(5/2),x, algorithm="giac") [Out] sage0\*x

**maple**  $[F]$  time = 1.47, size = 0, normalized size = 0.00

$$
\int \frac{\arctan (ax)^{\frac{5}{2}}}{\left(a^2 c x^2 + c\right)^{\frac{5}{2}}} dx
$$

Verification of antiderivative is not currently implemented for this CAS.

[In]  $int(arctan(a*x)^{6/2)/(a^2*x^2+c)^{6/2}$ , x)  $[Out]$  int(arctan(a\*x)^(5/2)/(a^2\*c\*x^2+c)^(5/2),x) **maxima**  $[F(-2)]$  time = 0.00, size = 0, normalized size = 0.00

Exception raised: RuntimeError

Verification of antiderivative is not currently implemented for this CAS.

[In] integrate(arctan(a\*x)^(5/2)/(a^2\*c\*x^2+c)^(5/2),x, algorithm="maxima")

[Out] Exception raised: RuntimeError >> ECL says: Error executing code in Maxima: expt: undefined: 0 to a negative exponent.

**mupad**  $[F]$  time = 0.00, size = -1, normalized size = -0.00

$$
\int \frac{\mathrm{atan} (ax)^{5/2}}{(c\,a^2\,x^2 + c)^{5/2}}\,dx
$$

Verification of antiderivative is not currently implemented for this CAS.

[In]  $int(atan(a*x)^{(5/2)}/(c + a^2*x^2)^{(5/2)},x)$ [Out]  $int(atan(a*x)^{6/2})/(c + a^2*x*x^2)^{6/2}, x)$ **sympy**  $[F]$  time = 0.00, size = 0, normalized size = 0.00

$$
\int \frac{\tan^{\frac{5}{2}}(ax)}{\left(c\left(a^2x^2+1\right)\right)^{\frac{5}{2}}}dx
$$

Verification of antiderivative is not currently implemented for this CAS.

[In]  $integrate(atan(axx) **(5/2)/(a**2*cx**2+c)**(5/2),x)$ [Out] Integral(atan(a\*x)\*\*(5/2)/(c\*(a\*\*2\*x\*\*2 + 1))\*\*(5/2), x)

**3.913** 
$$
\int \frac{\tan^{-1}(ax)^{5/2}}{x(c+a^2cx^2)^{5/2}} dx
$$

Int 
$$
\left( \frac{\tan^{-1}(ax)^{5/2}}{x (a^2cx^2 + c)^{5/2}}, x \right)
$$

[Out] Unintegrable( $arctan(axx)^{(5/2)}/x/(a^2*c*x^2+c)^{(5/2)},x)$ 

**Rubi**  $[A]$  time = 0.12, antiderivative size = 0, normalized size of antiderivative = 0.00, number of steps used = 0, number of rules used = 0, integrand size = 0,  $\frac{\text{number of rules}}{\text{integrand size}}$  = 0.000, Rules used =  $\{ \}$ 

$$
\int \frac{\tan^{-1}(ax)^{5/2}}{x (c + a^2 c x^2)^{5/2}} dx
$$

Verification is Not applicable to the result.

[In] Int[ArcTan[a\*x]^(5/2)/(x\*(c + a^2\*c\*x^2)^(5/2)),x] [Out] Defer[Int][ArcTan[a\*x]^(5/2)/(x\*(c + a^2\*c\*x^2)^(5/2)), x] Rubi steps

$$
\int \frac{\tan^{-1}(ax)^{5/2}}{x\left(c+a^2cx^2\right)^{5/2}}\,dx = \int \frac{\tan^{-1}(ax)^{5/2}}{x\left(c+a^2cx^2\right)^{5/2}}\,dx
$$

**Mathematica**  $[A]$  time = 2.65, size = 0, normalized size =  $0.00$ 

$$
\int \frac{\tan^{-1}(ax)^{5/2}}{x (c + a^2 c x^2)^{5/2}} dx
$$

Verification is Not applicable to the result.

[In] Integrate[ArcTan[a\*x]^(5/2)/(x\*(c + a^2\*c\*x^2)^(5/2)),x] [Out] Integrate[ArcTan[a\*x]^(5/2)/(x\*(c + a^2\*c\*x^2)^(5/2)), x] **fricas**  $[F(-2)]$  time = 0.00, size = 0, normalized size = 0.00

Exception raised: TypeError

Verification of antiderivative is not currently implemented for this CAS.

[In] integrate(arctan(a\*x)^(5/2)/x/(a^2\*c\*x^2+c)^(5/2),x, algorithm="fricas")

[Out] Exception raised: TypeError >> Error detected within library code: integ rate: implementation incomplete (constant residues)

**giac**  $[A]$  time = 0.00, size = 0, normalized size = 0.00

 $sage_0x$ 

```
[In] integrate(arctan(a*x)^(5/2)/x/(a^2*c*x^2+c)^(5/2),x, algorithm="giac")
[Out] sage0*x
```
**maple**  $[A]$  time = 1.57, size = 0, normalized size =  $0.00$ 

$$
\int \frac{\arctan (ax)^{\frac{5}{2}}}{x (a^2 c x^2 + c)^{\frac{5}{2}}} dx
$$

Verification of antiderivative is not currently implemented for this CAS.

[In]  $int(arctan(a*x)^{(5/2)}/x/(a^2*x^2+c)^{(5/2)},x)$ [Out]  $int(arctan(a*x)^{(5/2)}/x/(a^2*x^2+c)^{(5/2)},x)$ **maxima**  $[F(-2)]$  time = 0.00, size = 0, normalized size = 0.00

Exception raised: RuntimeError

Verification of antiderivative is not currently implemented for this CAS.

[In] integrate(arctan(a\*x)^(5/2)/x/(a^2\*c\*x^2+c)^(5/2),x, algorithm="maxima") [Out] Exception raised: RuntimeError >> ECL says: Error executing code in Maxima: expt: undefined: 0 to a negative exponent.

**mupad**  $[A]$  time = 0.00, size = -1, normalized size = -0.03

$$
\int \frac{\tan (ax)^{5/2}}{x (c a^2 x^2 + c)^{5/2}} dx
$$

Verification of antiderivative is not currently implemented for this CAS.

[In]  $int(atan(a*x)^{-(5/2)/(x*(c + a^2*x^2)^{(5/2)}),x)$ [Out]  $int(atan(a*x)^{(5/2)}/(x*(c + a^2*x^2)^{(5/2)}), x)$ **sympy**  $[F(-1)]$  time = 0.00, size = 0, normalized size = 0.00

# Timed out

Verification of antiderivative is not currently implemented for this CAS.

[In] integrate(atan(a\*x)\*\*(5/2)/x/(a\*\*2\*c\*x\*\*2+c)\*\*(5/2),x) [Out] Timed out

$$
3.914 \qquad \int \frac{x^m(c+a^2cx^2)}{\sqrt{\tan^{-1}(ax)}}\,dx
$$

$$
\operatorname{Int}\left(\frac{x^m\left(a^2cx^2+c\right)}{\sqrt{\tan^{-1}(ax)}},x\right)
$$

[Out] Unintegrable(x^m\*(a^2\*c\*x^2+c)/arctan(a\*x)^(1/2),x)

**Rubi**  $[A]$  time = 0.03, antiderivative size = 0, normalized size of antiderivative = 0.00, number of steps used = 0, number of rules used = 0, integrand size = 0,  $\frac{\text{number of rules}}{\text{integrand size}}$  = 0.000, Rules used =  $\{\}$ 

$$
\int \frac{x^m (c + a^2 c x^2)}{\sqrt{\tan^{-1}(ax)}} dx
$$

Verification is Not applicable to the result.

 $[In] Int[(x^m*(c + a^2*cx^2))/Sqrt[ArcTan[a*x]],x]$ [Out] Defer[Int] $[(x^m*(c + a^2*cx^2))/\sqrt{2}r(t[ArcTan[a*x]], x)]$ 

Rubi steps

$$
\int \frac{x^m (c + a^2 c x^2)}{\sqrt{\tan^{-1}(ax)}} dx = \int \frac{x^m (c + a^2 c x^2)}{\sqrt{\tan^{-1}(ax)}} dx
$$

**Mathematica**  $[A]$  time = 2.11, size = 0, normalized size =  $0.00$ 

$$
\int \frac{x^m (c + a^2 c x^2)}{\sqrt{\tan^{-1}(ax)}} dx
$$

Verification is Not applicable to the result.

[In] Integrate  $[(x^m*(c + a^2*cx^2))/\sqrt{2}at[ArcTan[a*x]],x]$ [Out] Integrate  $[(x^m*(c + a^2*c*x^2))/\sqrt{3}qrt[ArcTan[a*x]], x]$ **fricas**  $[A]$  time = 0.42, size = 0, normalized size = 0.00

integral 
$$
\left( \frac{(a^2cx^2 + c)x^m}{\sqrt{\arctan(ax)}}, x \right)
$$

Verification of antiderivative is not currently implemented for this CAS.

[In] integrate( $x^m*(a^2*c*x^2+c)/arctan(a*x)^(1/2)$ , x, algorithm="fricas") [Out] integral( $(a^2*c*x^2 + c)*x^m/sqrt(arctan(a*x)), x)$ **giac**  $[A]$  time = 0.00, size = 0, normalized size = 0.00

 $sage_0x$ 

```
[In] integrate(x^m*(a^2*c*x^2+c)/arctan(a*x)^(1/2), x, algorithm="giac")
[Out] sage0*x
```
**maple**  $[A]$  time = 3.39, size = 0, normalized size =  $0.00$ 

$$
\int \frac{x^m (a^2 c x^2 + c)}{\sqrt{\arctan (ax)}} dx
$$

Verification of antiderivative is not currently implemented for this CAS.

[In]  $int(x^m*(a^2*c*x^2+c)/arctan(a*x)^(1/2),x)$ [Out]  $int(x^m*(a^2*c*x^2+c)/arctan(a*x)^(1/2),x)$ **maxima**  $[F(-2)]$  time = 0.00, size = 0, normalized size = 0.00

Exception raised: RuntimeError

Verification of antiderivative is not currently implemented for this CAS.

[In] integrate( $x^m*(a^2*c*x^2+c)/arctan(a*x)^(1/2)$ ,x, algorithm="maxima")

[Out] Exception raised: RuntimeError >> ECL says: Error executing code in Maxima: expt: undefined: 0 to a negative exponent.

**mupad**  $[A]$  time = 0.00, size = -1, normalized size = -0.04

$$
\int \frac{x^m \left(c \, a^2 \, x^2 + c\right)}{\sqrt{\operatorname{atan}\left(a \, x\right)}} \, dx
$$

Verification of antiderivative is not currently implemented for this CAS.

[In]  $int((x^m*(c + a^2*cx^2))/atan(a*x)^(1/2),x)$  $[Out]$  int( $(x^m*(c + a^2*c*x^2))/atan(a*x)^(1/2), x)$ **sympy**  $[A]$  time = 0.00, size = 0, normalized size = 0.00

$$
c\left(\int \frac{x^m}{\sqrt{\operatorname{atan}\left(ax\right)}}\,dx + \int \frac{a^2x^2x^m}{\sqrt{\operatorname{atan}\left(ax\right)}}\,dx\right)
$$

Verification of antiderivative is not currently implemented for this CAS.

[In]  $integrate(x**m*(a**2*c*x**2+c)/atan(a*x)**(1/2),x)$ 

[Out] c\*(Integral(x\*\*m/sqrt(atan(a\*x)), x) + Integral(a\*\*2\*x\*\*2\*x\*\*m/sqrt(atan(a\* x)), x))

**3.915** 
$$
\int \frac{x(c+a^2cx^2)}{\sqrt{\tan^{-1}(ax)}} dx
$$

$$
Int\left(\frac{x\left(a^{2}cx^{2}+c\right)}{\sqrt{\tan^{-1}(ax)}},x\right)
$$

[Out] Unintegrable( $x*(a^2*c*x^2+c)/arctan(a*x)^(1/2),x)$ 

**Rubi**  $[A]$  time = 0.02, antiderivative size = 0, normalized size of antiderivative = 0.00, number of steps used = 0, number of rules used = 0, integrand size = 0,  $\frac{\text{number of rules}}{\text{integrand size}}$  = 0.000, Rules used =  $\{\}$  $2<sup>2</sup>$ 

$$
\int \frac{x\left(c + a^2 c x^2\right)}{\sqrt{\tan^{-1}(ax)}} dx
$$

Verification is Not applicable to the result.

[In]  $Int[(x*(c + a^2*cx^2))/Sqrt[ArcTan[a*x]], x]$ [Out] Defer[Int] $[(x*(c + a^2*c*x^2))/Sqrt[ArcTan[a*x]], x]$ Rubi steps

$$
\int \frac{x\left(c+a^2cx^2\right)}{\sqrt{\tan^{-1}(ax)}}\,dx = \int \frac{x\left(c+a^2cx^2\right)}{\sqrt{\tan^{-1}(ax)}}\,dx
$$

**Mathematica**  $[A]$  time = 1.07, size = 0, normalized size = 0.00

$$
\int \frac{x\left(c + a^2 c x^2\right)}{\sqrt{\tan^{-1}(ax)}} dx
$$

Verification is Not applicable to the result.

[In] Integrate  $[(x*(c + a^2*cx^2))/\sqrt{3}qt[\text{ArcTan}[a*x]],x]$ [Out] Integrate  $[(x*(c + a^2*c*x^2))/\sqrt{2}a^2t[ArcTan[a*x]], x]$ **fricas**  $[F(-2)]$  time = 0.00, size = 0, normalized size = 0.00

Exception raised: TypeError

Verification of antiderivative is not currently implemented for this CAS.

[In] integrate( $x*(a^2*c*x^2+c)/arctan(a*x)^(1/2)$ ,x, algorithm="fricas")

```
[Out] Exception raised: TypeError >> Error detected within library code: integ
rate: implementation incomplete (constant residues)
```
**giac**  $[A]$  time = 0.00, size = 0, normalized size = 0.00

Verification of antiderivative is not currently implemented for this CAS.

```
[In] integrate(x*(a^2*c*x^2+c)/arctan(a*x)^(1/2), x, algorithm="giac")
[Out] sage0*x
```
 $sage_0x$ 

**maple**  $[A]$  time = 1.69, size = 0, normalized size =  $0.00$ 

$$
\int \frac{x\left(a^2c x^2 + c\right)}{\sqrt{\arctan\left(ax\right)}} \, dx
$$

Verification of antiderivative is not currently implemented for this CAS.

[In]  $int(x*(a^2*c*x^2+c)/arctan(a*x)^(1/2),x)$ [Out]  $int(x*(a^2*c*x^2+c)/arctan(a*x)^(1/2),x)$ **maxima**  $[F(-2)]$  time = 0.00, size = 0, normalized size = 0.00

Exception raised: RuntimeError

Verification of antiderivative is not currently implemented for this CAS.

[In] integrate( $x*(a^2*c*x^2+c)/arctan(a*x)^(1/2)$ ,x, algorithm="maxima")

[Out] Exception raised: RuntimeError >> ECL says: Error executing code in Maxima: expt: undefined: 0 to a negative exponent.

**mupad**  $[A]$  time = 0.00, size = -1, normalized size = -0.04

$$
\int \frac{x \left(c a^2 x^2 + c\right)}{\sqrt{\operatorname{atan}\left(a x\right)}} dx
$$

Verification of antiderivative is not currently implemented for this CAS.

[In]  $int((x*(c + a^2*cx^2))/atan(a*x)^(1/2),x)$  $[0ut]$  int((x\*(c + a<sup>2</sup>\*c\*x<sup>2</sup>))/atan(a\*x)<sup>2</sup>(1/2), x) **sympy**  $[A]$  time = 0.00, size = 0, normalized size = 0.00

$$
c\left(\int \frac{x}{\sqrt{\operatorname{atan}\left(ax\right)}}\,dx + \int \frac{a^2x^3}{\sqrt{\operatorname{atan}\left(ax\right)}}\,dx\right)
$$

Verification of antiderivative is not currently implemented for this CAS.

[In]  $integrate(x*(a**2*c*x**2+c)/atan(a*x)**(1/2),x)$ 

[Out] c\*(Integral(x/sqrt(atan(a\*x)), x) + Integral(a\*\*2\*x\*\*3/sqrt(atan(a\*x)), x))

$$
3.916 \qquad \int \frac{c+a^2cx^2}{\sqrt{\tan^{-1}(ax)}}\,dx
$$

$$
Int\left(\frac{a^2cx^2 + c}{\sqrt{\tan^{-1}(ax)}}, x\right)
$$

[Out] Unintegrable( $(a^2*c*x^2+c)/arctan(a*x)^(1/2),x)$ 

**Rubi**  $[A]$  time = 0.01, antiderivative size = 0, normalized size of antiderivative = 0.00, number of steps used = 0, number of rules used = 0, integrand size = 0,  $\frac{\text{number of rules}}{\text{integrand size}}$  = 0.000, Rules used =  $\{\}$ 

$$
\int \frac{c + a^2 c x^2}{\sqrt{\tan^{-1}(ax)}} dx
$$

Verification is Not applicable to the result.

[In]  $Int[(c + a^2*c*x^2)/Sqrt[ArcTan[a*x]],x]$ [Out] Defer[Int][(c +  $a^2*c*x^2)/Sqrt[ArcTan[a*x]]$ , x] Rubi steps

$$
\int \frac{c + a^2 c x^2}{\sqrt{\tan^{-1}(ax)}} dx = \int \frac{c + a^2 c x^2}{\sqrt{\tan^{-1}(ax)}} dx
$$

**Mathematica**  $[A]$  time = 0.11, size = 0, normalized size = 0.00

$$
\int \frac{c + a^2 c x^2}{\sqrt{\tan^{-1}(ax)}} dx
$$

Verification is Not applicable to the result.

[In] Integrate  $[(c + a^2 * c * x^2)/sqrt[3]{c}$  [ArcTan[a\*x]], x] [Out] Integrate  $[(c + a^2 * c * x^2)/Sqrt[ArcTan[a*x]], x]$ **fricas**  $[F(-2)]$  time = 0.00, size = 0, normalized size = 0.00

Exception raised: TypeError

Verification of antiderivative is not currently implemented for this CAS.

[In]  $integrate((a^2*c*x^2+c)/arctan(axx)^(1/2),x, algorithm="fricas")$ 

```
[Out] Exception raised: TypeError >> Error detected within library code: integ
rate: implementation incomplete (constant residues)
```
**giac**  $[A]$  time = 0.00, size = 0, normalized size = 0.00

 $sage_0x$ 

```
[In] integrate((a^2*c*x^2+c)/arctan(axx)^(1/2), x, algorithm="giac")
[Out] sage0*x
```
**maple**  $[A]$  time = 1.41, size = 0, normalized size =  $0.00$ 

$$
\int \frac{a^2c x^2 + c}{\sqrt{\arctan(ax)}} dx
$$

Verification of antiderivative is not currently implemented for this CAS.

[In]  $int((a^2*c*x^2+c)/arctan(a*x)^(1/2),x)$ [Out]  $int((a^2*c*x^2+c)/arctan(a*x)^(1/2),x)$ **maxima**  $[F(-2)]$  time = 0.00, size = 0, normalized size = 0.00

Exception raised: RuntimeError

Verification of antiderivative is not currently implemented for this CAS.

[In] integrate( $(a^2*c*x^2+c)/arctan(axx)^{(1/2)},x$ , algorithm="maxima")

[Out] Exception raised: RuntimeError >> ECL says: Error executing code in Maxima: expt: undefined: 0 to a negative exponent.

**mupad**  $[A]$  time = 0.00, size = -1, normalized size = -0.05

$$
\int \frac{c \, a^2 \, x^2 + c}{\sqrt{\operatorname{atan}(a \, x)}} \, dx
$$

Verification of antiderivative is not currently implemented for this CAS.

[In]  $int((c + a^2 * c * x^2)/atan(a * x)^(1/2),x)$ [Out]  $int((c + a^2 * c * x^2)/atan(a * x)^(1/2), x)$ 

**sympy**  $[A]$  time = 0.00, size = 0, normalized size = 0.00

$$
c\left(\int \frac{a^2x^2}{\sqrt{\operatorname{atan}\left(ax\right)}}\,dx + \int \frac{1}{\sqrt{\operatorname{atan}\left(ax\right)}}\,dx\right)
$$

```
[In] integrate((a**2*c*x**2+c)/atan(a*x)**(1/2),x)[Out] c*(Integral(a**2*x**2/sqrt(atan(a*x)), x) + Integral(1/sqrt(atan(a*x)), x))
```

$$
3.917 \qquad \int \frac{c+a^2cx^2}{x\sqrt{\tan^{-1}(ax)}}\,dx
$$

$$
Int\left(\frac{a^2cx^2 + c}{x\sqrt{\tan^{-1}(ax)}}, x\right)
$$

[Out] Unintegrable( $(a^2*c*x^2+c)/x/arctan(a*x)^(1/2),x)$ 

**Rubi**  $[A]$  time = 0.03, antiderivative size = 0, normalized size of antiderivative = 0.00, number of steps used = 0, number of rules used = 0, integrand size = 0,  $\frac{\text{number of rules}}{\text{integrand size}}$  = 0.000, Rules used =  $\{\}$ 

$$
\int \frac{c + a^2 c x^2}{x \sqrt{\tan^{-1}(ax)}} dx
$$

Verification is Not applicable to the result.

[In] Int $[(c + a^2 * c * x^2)/(x * Sqrt[ArcTan[a * x]]),x]$ [Out] Defer[Int][(c + a^2\*c\*x^2)/(x\*Sqrt[ArcTan[a\*x]]), x] Rubi steps

$$
\int \frac{c + a^2 c x^2}{x \sqrt{\tan^{-1}(ax)}} dx = \int \frac{c + a^2 c x^2}{x \sqrt{\tan^{-1}(ax)}} dx
$$

**Mathematica**  $[A]$  time = 1.51, size = 0, normalized size = 0.00

$$
\int \frac{c + a^2 c x^2}{x \sqrt{\tan^{-1}(ax)}} dx
$$

Verification is Not applicable to the result.

[In] Integrate[(c +  $a^2*c*x^2$ )/(x\*Sqrt[ArcTan[a\*x]]),x] [Out] Integrate[(c +  $a^2*c*x^2)/(x*Sqrt[ArcTan[a*x]]), x]$ **fricas**  $[F(-2)]$  time = 0.00, size = 0, normalized size = 0.00

Exception raised: TypeError

Verification of antiderivative is not currently implemented for this CAS.

```
[In] integrate((a^2*c*x^2+c)/x/arctan(a*x)^(1/2),x, algorithm="fricas")
```

```
[Out] Exception raised: TypeError >> Error detected within library code: integ
rate: implementation incomplete (constant residues)
```
**giac**  $[A]$  time = 0.00, size = 0, normalized size = 0.00

 $sage_0x$ 

```
[In] integrate((a^2*c*x^2+c)/x/arctan(a*x)^(1/2),x, algorithm="giac")
[Out] sage0*x
```
**maple**  $[A]$  time = 2.94, size = 0, normalized size =  $0.00$ 

$$
\int \frac{a^2c x^2 + c}{x\sqrt{\arctan(ax)}} dx
$$

Verification of antiderivative is not currently implemented for this CAS.

[In]  $int((a^2*c*x^2+c)/x/arctan(a*x)^(1/2),x)$ [Out]  $int((a^2*c*x^2+c)/x/arctan(a*x)^(1/2),x)$ **maxima**  $[F(-2)]$  time = 0.00, size = 0, normalized size = 0.00

Exception raised: RuntimeError

Verification of antiderivative is not currently implemented for this CAS.

[In] integrate( $(a^2*c*x^2+c)/x/arctan(axx)^(1/2)$ ,x, algorithm="maxima")

[Out] Exception raised: RuntimeError >> ECL says: Error executing code in Maxima: expt: undefined: 0 to a negative exponent.

**mupad**  $[A]$  time = 0.00, size = -1, normalized size = -0.04

$$
\int \frac{c \, a^2 \, x^2 + c}{x \sqrt{\operatorname{atan}(a \, x)}} \, dx
$$

Verification of antiderivative is not currently implemented for this CAS.

[In]  $int((c + a^2 * c * x^2)/(x * a tan(a * x)^(1/2)),x)$  $[0ut]$  int((c + a<sup>2</sup>\*c\*x<sup>2</sup>)/(x\*atan(a\*x)<sup>2</sup>(1/2)), x) **sympy**  $[A]$  time = 0.00, size = 0, normalized size = 0.00

$$
c\left(\int \frac{1}{x\sqrt{\operatorname{atan}\left(ax\right)}}\,dx + \int \frac{a^2x}{\sqrt{\operatorname{atan}\left(ax\right)}}\,dx\right)
$$

```
[In] integrate((a**2*c*x**2+c)/x/atan(a*x)**(1/2),x)[Out] c*(\text{Integral}(1/(x*sqrt(\text{atan}(a*x))), x) + \text{Integral}(a**2*x/sqrt(\text{atan}(a*x)), x))
```
**3.918** 
$$
\int \frac{x^m (c + a^2 c x^2)^2}{\sqrt{\tan^{-1}(ax)}} dx
$$

$$
\operatorname{Int}\left(\frac{x^m\left(a^2cx^2+c\right)^2}{\sqrt{\tan^{-1}(ax)}},x\right)
$$

[Out] Unintegrable(x^m\*(a^2\*c\*x^2+c)^2/arctan(a\*x)^(1/2),x)

**Rubi**  $[A]$  time = 0.06, antiderivative size = 0, normalized size of antiderivative = 0.00, number of steps used = 0, number of rules used = 0, integrand size = 0,  $\frac{\text{number of rules}}{\text{integrand size}}$  = 0.000, Rules used =  $\{\}$ 

$$
\int \frac{x^m (c + a^2 c x^2)^2}{\sqrt{\tan^{-1}(ax)}} dx
$$

Verification is Not applicable to the result.

[In] Int $[(x^m*(c + a^2*c*x^2)^2)/\sqrt{2}]$ [ArcTan $[a*x]$ ], x] [Out] Defer[Int] $[(x^m*(c + a^2*c*x^2)^2)/Sqrt[ArcTan[a*x]], x]$ Rubi steps

$$
\int \frac{x^m (c + a^2 c x^2)^2}{\sqrt{\tan^{-1}(ax)}} dx = \int \frac{x^m (c + a^2 c x^2)^2}{\sqrt{\tan^{-1}(ax)}} dx
$$

**Mathematica**  $[A]$  time = 1.39, size = 0, normalized size =  $0.00$ 

$$
\int \frac{x^m (c + a^2 c x^2)^2}{\sqrt{\tan^{-1}(ax)}} dx
$$

Verification is Not applicable to the result.

[In] Integrate  $[(x^m*(c + a^2*cx^2)^2)/\sqrt{2}]$  [ArcTan[a\*x]], x] [Out] Integrate  $[(x^m*(c + a^2*cx^2))^2)/Sqrt[ArcTan[a*x]], x]$ **fricas**  $[A]$  time = 0.46, size = 0, normalized size = 0.00

$$
integral\left(\frac{\left(a^4c^2x^4 + 2\,a^2c^2x^2 + c^2\right)x^m}{\sqrt{\arctan(ax)}}, x\right)
$$

Verification of antiderivative is not currently implemented for this CAS.

 $[In] \text{ integrate}(x^{\texttt{`m*}}(a^{\texttt{`2*c*x^`2+c})^{\texttt{`2/arctan}}(a*x)^{\texttt{`}}(1/2),x, \text{ algorithm="fricas")}$ [Out] integral( $(a^4 * c^2 * x^4 + 2 * a^2 * c^2 * x^2 + c^2) * x^m/sqrt(arctan(a*x)), x)$ **giac**  $[A]$  time = 0.00, size = 0, normalized size = 0.00

# $sage_0x$

Verification of antiderivative is not currently implemented for this CAS.

[In]  $integrate(x^m*(a^2*c*x^2+c)^2/arctan(a*x)^(1/2),x, algorithm="giac")$ 

[Out] sage0\*x **maple**  $[A]$  time = 3.78, size = 0, normalized size =  $0.00$ 

$$
\int \frac{x^m (a^2 c x^2 + c)^2}{\sqrt{\arctan (ax)}} dx
$$

Verification of antiderivative is not currently implemented for this CAS.

[In]  $int(x^m*(a^2*c*x^2+c)^2/arctan(a*x)^(1/2),x)$ [Out]  $int(x^m*(a^2*c*x^2+c)^2/arctan(a*x)^(1/2),x)$ **maxima**  $[F(-2)]$  time = 0.00, size = 0, normalized size = 0.00

Exception raised: RuntimeError

Verification of antiderivative is not currently implemented for this CAS.

[In] integrate(x^m\*(a^2\*c\*x^2+c)^2/arctan(a\*x)^(1/2),x, algorithm="maxima")

[Out] Exception raised: RuntimeError >> ECL says: Error executing code in Maxima: expt: undefined: 0 to a negative exponent.

**mupad**  $[A]$  time = 0.00, size = -1, normalized size = -0.04

$$
\int \frac{x^m \left(c \, a^2 \, x^2 + c\right)^2}{\sqrt{\operatorname{atan}\left(a \, x\right)}} \, dx
$$

Verification of antiderivative is not currently implemented for this CAS.

[In]  $int((x^m*(c + a^2*c*x^2)^2)/atan(a*x)^(1/2),x)$ [Out]  $int((x^m*(c + a^2*c*x^2)^2)/atan(a*x)^(1/2), x)$ 

**sympy**  $[A]$  time = 0.00, size = 0, normalized size = 0.00

$$
c^{2}\left(\int \frac{x^{m}}{\sqrt{\operatorname{atan}\left(ax\right)}} dx + \int \frac{2a^{2}x^{2}x^{m}}{\sqrt{\operatorname{atan}\left(ax\right)}} dx + \int \frac{a^{4}x^{4}x^{m}}{\sqrt{\operatorname{atan}\left(ax\right)}} dx\right)
$$

Verification of antiderivative is not currently implemented for this CAS.

[In]  $integrate(x**m*(a**2*c*x**2+c)**2/atan(a*x)**(1/2),x)$ 

[Out] c\*\*2\*(Integral(x\*\*m/sqrt(atan(a\*x)), x) + Integral(2\*a\*\*2\*x\*\*2\*x\*\*m/sqrt(at  $an(a*x)$ , x) + Integral( $a**4*x**4*x***m/sqrt(atan(a*x)), x)$ )

**3.919** 
$$
\int \frac{x(c+a^2cx^2)^2}{\sqrt{\tan^{-1}(ax)}} dx
$$

$$
\operatorname{Int}\left(\frac{x\left(a^{2}cx^{2}+c\right)^{2}}{\sqrt{\tan^{-1}(ax)}},x\right)
$$

[Out] Unintegrable(x\*(a^2\*c\*x^2+c)^2/arctan(a\*x)^(1/2),x) **Rubi**  $[A]$  time = 0.04, antiderivative size = 0, normalized size of antiderivative = 0.00, number of steps used = 0, number of rules used = 0, integrand size = 0,  $\frac{\text{number of rules}}{\text{integrand size}}$  = 0.000, Rules used =  $\{\}$ 

$$
\int \frac{x (c + a^2 c x^2)^2}{\sqrt{\tan^{-1}(ax)}} dx
$$

Verification is Not applicable to the result.

[In] Int $[(x*(c + a^2*c*x^2)^2)/\sqrt{2}]$ [ArcTan $[a*x]$ ], x] [Out] Defer[Int] $[(x*(c + a^2*c*x^2)^2)/Sqrt[ArcTan[a*x]], x]$ Rubi steps

$$
\int \frac{x (c + a^2 c x^2)^2}{\sqrt{\tan^{-1}(ax)}} dx = \int \frac{x (c + a^2 c x^2)^2}{\sqrt{\tan^{-1}(ax)}} dx
$$

**Mathematica**  $[A]$  time = 1.28, size = 0, normalized size =  $0.00$ 

$$
\int \frac{x\left(c+a^2cx^2\right)^2}{\sqrt{\tan^{-1}(ax)}}\,dx
$$

Verification is Not applicable to the result.

[In] Integrate  $[(x*(c + a^2*cx^2)^2)/\sqrt{2}]$  [ArcTan[a\*x]], x] [Out] Integrate  $[(x*(c + a^2*c*x^2)^2)/Sqrt[ArcTan[a*x]], x]$ **fricas**  $[F(-2)]$  time = 0.00, size = 0, normalized size = 0.00

Exception raised: TypeError

Verification of antiderivative is not currently implemented for this CAS.

[In] integrate( $x*(a^2*c*x^2+c)^2/arctan(axx)^(1/2)$ ,x, algorithm="fricas")

[Out] Exception raised: TypeError >> Error detected within library code: integ rate: implementation incomplete (constant residues)

**giac**  $[A]$  time = 0.00, size = 0, normalized size = 0.00

 $sage_0x$ 

Verification of antiderivative is not currently implemented for this CAS.

[In] integrate( $x*(a^2*c*x^2+c)^2/arctan(ax*x)^(1/2)$ , x, algorithm="giac")

[Out] sage0\*x **maple**  $[A]$  time = 2.08, size = 0, normalized size =  $0.00$ 

$$
\int \frac{x (a^2 c x^2 + c)^2}{\sqrt{\arctan (ax)}} dx
$$

Verification of antiderivative is not currently implemented for this CAS.

[In]  $int(x*(a^2*c*x^2+c)^2/arctan(a*x)^(1/2),x)$ [Out]  $int(x*(a^2*c*x^2+c)^2/arctan(a*x)^(1/2),x)$ **maxima**  $[F(-2)]$  time = 0.00, size = 0, normalized size = 0.00

Exception raised: RuntimeError

Verification of antiderivative is not currently implemented for this CAS.

[In] integrate( $x*(a^2*c*x^2+c)^2/arctan(axx)^(1/2)$ ,x, algorithm="maxima")

[Out] Exception raised: RuntimeError >> ECL says: Error executing code in Maxima: expt: undefined: 0 to a negative exponent.

**mupad**  $[A]$  time = 0.00, size = -1, normalized size = -0.04

$$
\int \frac{x \left(c a^2 x^2 + c\right)^2}{\sqrt{\operatorname{atan}\left(a x\right)}} dx
$$

Verification of antiderivative is not currently implemented for this CAS.

[In]  $int((x*(c + a^2*c*x^2)^2)/atan(a*x)^(1/2),x)$ [Out]  $int((x*(c + a^2*c*x^2)^2)/atan(a*x)^(1/2), x)$ **sympy**  $[A]$  time = 0.00, size = 0, normalized size = 0.00

$$
c^{2}\left(\int \frac{x}{\sqrt{\operatorname{atan}\left(ax\right)}} dx + \int \frac{2a^{2}x^{3}}{\sqrt{\operatorname{atan}\left(ax\right)}} dx + \int \frac{a^{4}x^{5}}{\sqrt{\operatorname{atan}\left(ax\right)}} dx\right)
$$

Verification of antiderivative is not currently implemented for this CAS.

[In]  $integrate(x*(a**2*c*x**2+c)**2/atan(a*x)**(1/2),x)$ 

[Out] c\*\*2\*(Integral(x/sqrt(atan(a\*x)), x) + Integral(2\*a\*\*2\*x\*\*3/sqrt(atan(a\*x)) , x) + Integral(a\*\*4\*x\*\*5/sqrt(atan(a\*x)), x))

**3.920** 
$$
\int \frac{(c+a^2cx^2)^2}{\sqrt{\tan^{-1}(ax)}} dx
$$

$$
\operatorname{Int}\left(\frac{\left(a^{2}cx^{2}+c\right)^{2}}{\sqrt{\tan^{-1}(ax)}},x\right)
$$

[Out] Unintegrable( $(a^2*c*x^2+c)^2/arctan(a*x)^(1/2),x)$ **Rubi**  $[A]$  time = 0.02, antiderivative size = 0, normalized size of antiderivative = 0.00, number of steps used = 0, number of rules used = 0, integrand size = 0,  $\frac{\text{number of rules}}{\text{integrand size}}$  = 0.000, Rules used =  $\{\}$ 

$$
\int \frac{\left(c + a^2 c x^2\right)^2}{\sqrt{\tan^{-1}(ax)}} dx
$$

Verification is Not applicable to the result.

[In] Int $[(c + a^2 * c * x^2)^2/Sqrt[ArcTan[a*x]],x]$ [Out] Defer[Int][(c + a^2\*c\*x^2)^2/Sqrt[ArcTan[a\*x]], x] Rubi steps

$$
\int \frac{(c + a^2 c x^2)^2}{\sqrt{\tan^{-1}(ax)}} dx = \int \frac{(c + a^2 c x^2)^2}{\sqrt{\tan^{-1}(ax)}} dx
$$

**Mathematica**  $[A]$  time = 0.78, size = 0, normalized size = 0.00

$$
\int \frac{\left(c + a^2 c x^2\right)^2}{\sqrt{\tan^{-1}(ax)}} dx
$$

Verification is Not applicable to the result.

[In] Integrate  $[(c + a^2 * c * x^2)^2/sqrt[2]{a}r t[ArcTan[a*x]],x]$ [Out] Integrate[(c +  $a^2*c*x^2$ )^2/Sqrt[ArcTan[a\*x]], x] **fricas**  $[F(-2)]$  time = 0.00, size = 0, normalized size = 0.00

Exception raised: TypeError

Verification of antiderivative is not currently implemented for this CAS.

[In] integrate( $(a^2*c*x^2+c)^2/arctan(axx)^(1/2)$ ,x, algorithm="fricas")

[Out] Exception raised: TypeError >> Error detected within library code: integ rate: implementation incomplete (constant residues)

**giac**  $[A]$  time = 0.00, size = 0, normalized size = 0.00

 $sage_0x$ 

Verification of antiderivative is not currently implemented for this CAS.

[In] integrate( $(a^2*c*x^2+c)^2/arctan(a*x)^(1/2)$ , x, algorithm="giac")

[Out] sage0\*x **maple**  $[A]$  time = 1.96, size = 0, normalized size =  $0.00$ 

$$
\int \frac{\left(a^2 c x^2 + c\right)^2}{\sqrt{\arctan(ax)}} dx
$$

Verification of antiderivative is not currently implemented for this CAS.

[In]  $int((a^2*c*x^2+c)^2/arctan(a*x)^(1/2),x)$ [Out]  $int((a^2*c*x^2+c)^2/arctan(a*x)^(1/2),x)$ **maxima**  $[F(-2)]$  time = 0.00, size = 0, normalized size = 0.00

Exception raised: RuntimeError

Verification of antiderivative is not currently implemented for this CAS.

[In] integrate( $(a^2*c*x^2+c)^2/arctan(axx)^(1/2)$ ,x, algorithm="maxima")

[Out] Exception raised: RuntimeError >> ECL says: Error executing code in Maxima: expt: undefined: 0 to a negative exponent.

**mupad**  $[A]$  time = 0.00, size = -1, normalized size = -0.04

$$
\int \frac{\left(c \, a^2 \, x^2 + c\right)^2}{\sqrt{\operatorname{atan}\left(a \, x\right)}} \, dx
$$

Verification of antiderivative is not currently implemented for this CAS.

[In]  $int((c + a^2 * c * x^2)^2/atan(a*x)^(1/2),x)$ 

[Out]  $int((c + a^2 * c * x^2)^2/atan(a * x)^(1/2), x)$ 

**sympy**  $[A]$  time = 0.00, size = 0, normalized size = 0.00

$$
c^{2}\left(\int \frac{2a^{2}x^{2}}{\sqrt{\operatorname{atan}\left(ax\right)}} dx + \int \frac{a^{4}x^{4}}{\sqrt{\operatorname{atan}\left(ax\right)}} dx + \int \frac{1}{\sqrt{\operatorname{atan}\left(ax\right)}} dx\right)
$$

Verification of antiderivative is not currently implemented for this CAS.

[In] integrate( $(a**2*c*x**2+c)**2/atan(a*x)**(1/2),x)$ 

[Out] c\*\*2\*(Integral(2\*a\*\*2\*x\*\*2/sqrt(atan(a\*x)), x) + Integral(a\*\*4\*x\*\*4/sqrt(at  $an(a*x)$ ,  $x$ ) + Integral(1/sqrt(atan(a\*x)),  $x$ ))

**3.921** 
$$
\int \frac{(c+a^2cx^2)^2}{x\sqrt{\tan^{-1}(ax)}} dx
$$

$$
Int\left(\frac{\left(a^2cx^2+c\right)^2}{x\sqrt{\tan^{-1}(ax)}},x\right)
$$

[Out] Unintegrable( $(a^2*c*x^2+c)^2/x/arctan(a*x)^(1/2),x)$ **Rubi**  $[A]$  time = 0.05, antiderivative size = 0, normalized size of antiderivative = 0.00, number of steps used = 0, number of rules used = 0, integrand size = 0,  $\frac{\text{number of rules}}{\text{integrand size}}$  = 0.000, Rules used =  $\{\}$ 

$$
\int \frac{\left(c + a^2 c x^2\right)^2}{x \sqrt{\tan^{-1}(ax)}} dx
$$

Verification is Not applicable to the result.

[In] Int $[(c + a^2 * c * x^2)^2/(x * Sqrt[ArcTan[a * x]]),x]$ [Out] Defer[Int] $[(c + a^2 * c * x^2)^2/(x * Sqrt[ArcTan[a * x]]), x]$ Rubi steps

$$
\int \frac{(c + a^2 c x^2)^2}{x \sqrt{\tan^{-1}(ax)}} dx = \int \frac{(c + a^2 c x^2)^2}{x \sqrt{\tan^{-1}(ax)}} dx
$$

**Mathematica**  $[A]$  time = 1.42, size = 0, normalized size =  $0.00$ 

$$
\int \frac{\left(c + a^2 c x^2\right)^2}{x \sqrt{\tan^{-1}(ax)}} dx
$$

Verification is Not applicable to the result.

[In] Integrate  $[(c + a^2 * c * x^2)^2 / (x * Sqrt[ArcTan[a * x]]), x]$ [Out] Integrate  $[(c + a^2 * c * x^2)^2 / (x * Sqrt[ArcTan[a * x]]), x]$ **fricas**  $[F(-2)]$  time = 0.00, size = 0, normalized size = 0.00

Exception raised: TypeError

Verification of antiderivative is not currently implemented for this CAS.

[In] integrate( $(a^2*c*x^2+c)^2/x/arctan(axx)^(1/2)$ ,x, algorithm="fricas")

[Out] Exception raised: TypeError >> Error detected within library code: integ rate: implementation incomplete (constant residues)

**giac**  $[A]$  time = 0.00, size = 0, normalized size = 0.00

 $sage_0x$ 

Verification of antiderivative is not currently implemented for this CAS.

[In] integrate( $(a^2*c*x^2+c)^2/x/arctan(ax*x)^(1/2)$ , x, algorithm="giac")

[Out] sage0\*x **maple**  $[A]$  time = 2.86, size = 0, normalized size =  $0.00$ 

$$
\int \frac{\left(a^2c x^2 + c\right)^2}{x \sqrt{\arctan\left(ax\right)}} dx
$$

Verification of antiderivative is not currently implemented for this CAS.

[In]  $int((a^2*c*x^2+c)^2/x/arctan(axx)^(1/2),x)$ [Out]  $int((a^2*c*x^2+c)^2/x/arctan(a*x)^(1/2),x)$ **maxima**  $[F(-2)]$  time = 0.00, size = 0, normalized size = 0.00

Exception raised: RuntimeError

Verification of antiderivative is not currently implemented for this CAS.

[In] integrate( $(a^2*c*x^2+c)^2/x/arctan(axx)^(1/2)$ ,x, algorithm="maxima")

[Out] Exception raised: RuntimeError >> ECL says: Error executing code in Maxima: expt: undefined: 0 to a negative exponent.

**mupad**  $[A]$  time = 0.00, size = -1, normalized size = -0.04

$$
\int \frac{\left(c \, a^2 \, x^2 + c\right)^2}{x \, \sqrt{\text{atan} \left(a \, x\right)}} \, dx
$$

Verification of antiderivative is not currently implemented for this CAS.

[In]  $int((c + a^2 * c * x^2)^2/(x * a tan(a * x)^2)(1/2)),x)$ [Out]  $int((c + a^2 * c * x^2)^2 / (x * a tan(a * x)^2)(1/2))$ , x)

**sympy**  $[A]$  time = 0.00, size = 0, normalized size = 0.00

$$
c^{2}\left(\int \frac{1}{x\sqrt{\operatorname{atan}\left(ax\right)}} dx + \int \frac{2a^{2}x}{\sqrt{\operatorname{atan}\left(ax\right)}} dx + \int \frac{a^{4}x^{3}}{\sqrt{\operatorname{atan}\left(ax\right)}} dx\right)
$$

Verification of antiderivative is not currently implemented for this CAS.

[In] integrate( $(a**2*c*x**2+c)**2/x/atan(a*x)**(1/2),x)$ 

[Out]  $c**2*(\text{Integral}(1/(\text{x}*\text{sqrt}(\text{a}*\text{x})))$ , x) + Integral(2\*a\*\*2\*x/sqrt(atan(a\*x) ),  $x)$  + Integral( $a**4***3/sqrt(atan(a*x)), x)$ )
**3.922** 
$$
\int \frac{x^m (c + a^2 c x^2)^3}{\sqrt{\tan^{-1}(ax)}} dx
$$

$$
\operatorname{Int}\left(\frac{x^m\left(a^2cx^2+c\right)^3}{\sqrt{\tan^{-1}(ax)}},x\right)
$$

[Out] Unintegrable(x^m\*(a^2\*c\*x^2+c)^3/arctan(a\*x)^(1/2),x) **Rubi**  $[A]$  time = 0.06, antiderivative size = 0, normalized size of antiderivative = 0.00, number of steps used = 0, number of rules used = 0, integrand size = 0,  $\frac{\text{number of rules}}{\text{integrand size}}$  = 0.000, Rules used =  $\{\}$ 

$$
\int \frac{x^m (c + a^2 c x^2)^3}{\sqrt{\tan^{-1}(ax)}} dx
$$

Verification is Not applicable to the result.

[In] Int $[(x^m*(c + a^2*c*x^2)^3)/sqrt[4]{c^2}][x]$ [Out] Defer[Int] $[(x^m*(c + a^2*c*x^2)^3)/Sqrt[ArcTan[a*x]], x]$ Rubi steps

$$
\int \frac{x^m (c + a^2 c x^2)^3}{\sqrt{\tan^{-1}(ax)}} dx = \int \frac{x^m (c + a^2 c x^2)^3}{\sqrt{\tan^{-1}(ax)}} dx
$$

**Mathematica**  $[A]$  time = 0.84, size = 0, normalized size = 0.00

$$
\int \frac{x^m (c + a^2 c x^2)^3}{\sqrt{\tan^{-1}(ax)}} dx
$$

Verification is Not applicable to the result.

[In] Integrate $[(x^m*(c + a^2*cx^2)^3)/Sqrt[ArcTan[a*x]],x]$ [Out] Integrate  $[(x^m*(c + a^2*c*x^2)^3)/Sqrt[ArcTan[a*x]], x]$ **fricas**  $[A]$  time = 0.52, size = 0, normalized size = 0.00

integral 
$$
\left( \frac{(a^6 c^3 x^6 + 3 a^4 c^3 x^4 + 3 a^2 c^3 x^2 + c^3) x^m}{\sqrt{\arctan{(ax)}}}, x \right)
$$

Verification of antiderivative is not currently implemented for this CAS.

[In] integrate(x^m\*(a^2\*c\*x^2+c)^3/arctan(a\*x)^(1/2),x, algorithm="fricas") [Out] integral( $(a^6*c^3*x^6 + 3*a^4*c^3*x^4 + 3*a^2*c^3*x^2 + c^3)*x^m/sqrt(arcta$  $n(a*x)$ , x)

**giac**  $[A]$  time = 0.00, size = 0, normalized size = 0.00

 $sage_0x$ 

[In] integrate( $x^m*(a^2*c*x^2+c)^3/arctan(a*x)^(1/2)$ , x, algorithm="giac") [Out] sage0\*x

**maple**  $[A]$  time = 4.69, size = 0, normalized size =  $0.00$ 

$$
\int \frac{x^m (a^2 c x^2 + c)^3}{\sqrt{\arctan (ax)}} dx
$$

Verification of antiderivative is not currently implemented for this CAS.

[In]  $int(x^m*(a^2*c*x^2+c)^3/arctan(a*x)^(1/2),x)$ [Out]  $int(x^m*(a^2*c*x^2+c)^3/arctan(a*x)^(1/2),x)$ **maxima**  $[F(-2)]$  time = 0.00, size = 0, normalized size = 0.00

Exception raised: RuntimeError

Verification of antiderivative is not currently implemented for this CAS.

```
[In] integrate(x^m*(a^2*c*x^2+c)^3/arctan(a*x)^(1/2),x, algorithm="maxima")
```
[Out] Exception raised: RuntimeError >> ECL says: Error executing code in Maxima: expt: undefined: 0 to a negative exponent.

**mupad**  $[A]$  time = 0.00, size = -1, normalized size = -0.04

$$
\int \frac{x^m \left(c \, a^2 \, x^2 + c\right)^3}{\sqrt{\text{atan} \left(a \, x\right)}} \, dx
$$

Verification of antiderivative is not currently implemented for this CAS.

[In]  $int((x^m*(c + a^2*x^2)^3)/atan(a*x)^(1/2),x)$ [Out]  $int((x^m*(c + a^2*c*x^2)^3)/atan(a*x)^(1/2), x)$ **sympy**  $[F(-1)]$  time = 0.00, size = 0, normalized size = 0.00

## Timed out

Verification of antiderivative is not currently implemented for this CAS.

[In]  $integrate(x**m*(a**2*c*x**2+c)**3/atan(a*x)**(1/2),x)$ 

[Out] Timed out

**3.923** 
$$
\int \frac{x (c+a^2 c x^2)^3}{\sqrt{\tan^{-1}(ax)}} dx
$$

$$
\operatorname{Int}\left(\frac{x\left(a^{2}cx^{2}+c\right)^{3}}{\sqrt{\tan^{-1}(ax)}},x\right)
$$

[Out] Unintegrable( $x*(a^2*c*x^2+c)^3/arctan(a*x)^(1/2),x)$ **Rubi**  $[A]$  time = 0.04, antiderivative size = 0, normalized size of antiderivative = 0.00, number of steps used = 0, number of rules used = 0, integrand size = 0,  $\frac{\text{number of rules}}{\text{integrand size}}$  = 0.000, Rules used =  $\{\}$ 

$$
\int \frac{x\left(c+a^2cx^2\right)^3}{\sqrt{\tan^{-1}(ax)}}\,dx
$$

Verification is Not applicable to the result.

[In] Int $[(x*(c + a^2*c*x^2)^3)/sqrt[4]{cTt}][ArcTan[a*x]],x]$ [Out] Defer[Int] $[(x*(c + a^2*c*x^2)^3)/Sqrt[ArcTan[a*x]], x]$ Rubi steps

$$
\int \frac{x (c + a^2 c x^2)^3}{\sqrt{\tan^{-1}(ax)}} dx = \int \frac{x (c + a^2 c x^2)^3}{\sqrt{\tan^{-1}(ax)}} dx
$$

**Mathematica**  $[A]$  time = 1.30, size = 0, normalized size = 0.00

$$
\int \frac{x (c + a^2 c x^2)^3}{\sqrt{\tan^{-1}(ax)}} dx
$$

Verification is Not applicable to the result.

[In] Integrate  $[(x*(c + a^2*cx^2)^3)/Sqrt[ArcTan[a*x]],x]$ [Out] Integrate  $[(x*(c + a^2*c*x^2)^3)/Sqrt[ArcTan[a*x]], x]$ **fricas**  $[F(-2)]$  time = 0.00, size = 0, normalized size = 0.00

Exception raised: TypeError

Verification of antiderivative is not currently implemented for this CAS.

[In] integrate( $x*(a^2*c*x^2+c)^3/arctan(axx)^(1/2)$ ,x, algorithm="fricas")

[Out] Exception raised: TypeError >> Error detected within library code: integ rate: implementation incomplete (constant residues)

**giac**  $[A]$  time = 0.00, size = 0, normalized size = 0.00

 $sage_0x$ 

Verification of antiderivative is not currently implemented for this CAS.

[In] integrate( $x*(a^2*c*x^2+c)^3/arctan(ax*x)^(1/2)$ , x, algorithm="giac")

[Out] sage0\*x **maple**  $[A]$  time = 2.81, size = 0, normalized size =  $0.00$ 

$$
\int \frac{x (a^2 c x^2 + c)^3}{\sqrt{\arctan (ax)}} dx
$$

Verification of antiderivative is not currently implemented for this CAS.

[In]  $int(x*(a^2*c*x^2+c)^3/arctan(a*x)^(1/2),x)$ [Out]  $int(x*(a^2*c*x^2+c)^3/arctan(a*x)^(1/2),x)$ **maxima**  $[F(-2)]$  time = 0.00, size = 0, normalized size = 0.00

Exception raised: RuntimeError

Verification of antiderivative is not currently implemented for this CAS.

[In] integrate( $x*(a^2*c*x^2+c)^3/arctan(axx)^(1/2)$ ,x, algorithm="maxima")

[Out] Exception raised: RuntimeError >> ECL says: Error executing code in Maxima: expt: undefined: 0 to a negative exponent.

**mupad**  $[A]$  time = 0.00, size = -1, normalized size = -0.04

$$
\int \frac{x \left(c a^2 x^2 + c\right)^3}{\sqrt{\operatorname{atan}\left(a x\right)}} dx
$$

Verification of antiderivative is not currently implemented for this CAS.

[In]  $int((x*(c + a^2*x^2)^3)/(atan(a*x)^(1/2),x))$ [Out]  $int((x*(c + a^2*c*x^2)^3)/(atan(a*x)^(1/2), x)$ **sympy**  $[A]$  time = 0.00, size = 0, normalized size = 0.00

$$
c^{3}\left(\int \frac{x}{\sqrt{\operatorname{atan}\left(ax\right)}} dx + \int \frac{3a^{2}x^{3}}{\sqrt{\operatorname{atan}\left(ax\right)}} dx + \int \frac{3a^{4}x^{5}}{\sqrt{\operatorname{atan}\left(ax\right)}} dx + \int \frac{a^{6}x^{7}}{\sqrt{\operatorname{atan}\left(ax\right)}} dx\right)
$$

Verification of antiderivative is not currently implemented for this CAS.

[In]  $integrate(x*(a**2*c*x**2+c)**3/atan(a*x)**(1/2),x)$ 

[Out] c\*\*3\*(Integral(x/sqrt(atan(a\*x)), x) + Integral(3\*a\*\*2\*x\*\*3/sqrt(atan(a\*x)) , x) + Integral(3\*a\*\*4\*x\*\*5/sqrt(atan(a\*x)), x) + Integral(a\*\*6\*x\*\*7/sqrt(a  $tan(a*x)$ ,  $x)$ )

**3.924** 
$$
\int \frac{(c+a^2cx^2)^3}{\sqrt{\tan^{-1}(ax)}} dx
$$

$$
\operatorname{Int}\left(\frac{\left(a^{2}cx^{2}+c\right)^{3}}{\sqrt{\tan^{-1}(ax)}},x\right)
$$

[Out] Unintegrable( $(a^2*c*x^2+c)^3/arctan(a*x)^(1/2),x)$ **Rubi**  $[A]$  time = 0.02, antiderivative size = 0, normalized size of antiderivative = 0.00, number of steps used = 0, number of rules used = 0, integrand size = 0,  $\frac{\text{number of rules}}{\text{integrand size}}$  = 0.000, Rules used =  $\{\}$ 

$$
\int \frac{\left(c + a^2 c x^2\right)^3}{\sqrt{\tan^{-1}(ax)}} dx
$$

Verification is Not applicable to the result.

[In] Int $[(c + a^2 * c * x^2)^3/Sqrt[ArcTan[a*x]],x]$ [Out] Defer[Int][(c + a^2\*c\*x^2)^3/Sqrt[ArcTan[a\*x]], x] Rubi steps

$$
\int \frac{(c + a^2 c x^2)^3}{\sqrt{\tan^{-1}(ax)}} dx = \int \frac{(c + a^2 c x^2)^3}{\sqrt{\tan^{-1}(ax)}} dx
$$

**Mathematica**  $[A]$  time = 0.79, size = 0, normalized size = 0.00

$$
\int \frac{\left(c + a^2 c x^2\right)^3}{\sqrt{\tan^{-1}(ax)}} dx
$$

Verification is Not applicable to the result.

[In] Integrate  $[(c + a^2 * c * x^2)^3/8qrt[ArcTan[a*x]],x]$ [Out] Integrate  $[(c + a^2 * c * x^2)^3/sqrt[4]{c}r t[ArcTan[a*x]], x]$ **fricas**  $[F(-2)]$  time = 0.00, size = 0, normalized size = 0.00

Exception raised: TypeError

Verification of antiderivative is not currently implemented for this CAS.

[In] integrate( $(a^2*c*x^2+c)^3/arctan(axx)^(1/2)$ ,x, algorithm="fricas")

[Out] Exception raised: TypeError >> Error detected within library code: integ rate: implementation incomplete (constant residues)

**giac**  $[A]$  time = 0.00, size = 0, normalized size = 0.00

 $sage_0x$ 

Verification of antiderivative is not currently implemented for this CAS.

[In] integrate( $(a^2*c*x^2+c)^3/arctan(a*x)^(1/2)$ , x, algorithm="giac")

[Out] sage0\*x **maple**  $[A]$  time = 2.43, size = 0, normalized size =  $0.00$ 

$$
\int \frac{\left(a^2c x^2 + c\right)^3}{\sqrt{\arctan\left(ax\right)}} dx
$$

Verification of antiderivative is not currently implemented for this CAS.

[In]  $int((a^2*c*x^2+c)^3/arctan(a*x)^(1/2),x)$ [Out]  $int((a^2*c*x^2+c)^3/arctan(a*x)^(1/2),x)$ **maxima**  $[F(-2)]$  time = 0.00, size = 0, normalized size = 0.00

Exception raised: RuntimeError

Verification of antiderivative is not currently implemented for this CAS.

[In] integrate( $(a^2*c*x^2+c)^3/arctan(axx)^(1/2)$ ,x, algorithm="maxima")

[Out] Exception raised: RuntimeError >> ECL says: Error executing code in Maxima: expt: undefined: 0 to a negative exponent.

**mupad**  $[A]$  time = 0.00, size = -1, normalized size = -0.04

$$
\int \frac{\left(c \, a^2 \, x^2 + c\right)^3}{\sqrt{\operatorname{atan}\left(a \, x\right)}} \, dx
$$

Verification of antiderivative is not currently implemented for this CAS.

[In]  $int((c + a^2 * c * x^2)^3 / \alpha tan(a * x)^(1/2), x)$ 

[Out]  $int((c + a^2 * c * x^2)^3 / \alpha tan(a * x)^(1/2), x)$ 

**sympy**  $[A]$  time = 0.00, size = 0, normalized size = 0.00

$$
c^3 \left( \int \frac{3a^2 x^2}{\sqrt{\operatorname{atan}(ax)}} dx + \int \frac{3a^4 x^4}{\sqrt{\operatorname{atan}(ax)}} dx + \int \frac{a^6 x^6}{\sqrt{\operatorname{atan}(ax)}} dx + \int \frac{1}{\sqrt{\operatorname{atan}(ax)}} dx \right)
$$

Verification of antiderivative is not currently implemented for this CAS.

[In] integrate( $(a**2*c*x**2+c)**3/atan(a*x)**(1/2),x)$ 

[Out] c\*\*3\*(Integral(3\*a\*\*2\*x\*\*2/sqrt(atan(a\*x)), x) + Integral(3\*a\*\*4\*x\*\*4/sqrt( atan(a\*x)), x) + Integral(a\*\*6\*x\*\*6/sqrt(atan(a\*x)), x) + Integral(1/sqrt(a  $tan(a*x)$ ,  $x)$ )

**3.925** 
$$
\int \frac{(c+a^2cx^2)^3}{x\sqrt{\tan^{-1}(ax)}} dx
$$

$$
Int\left(\frac{\left(a^2cx^2+c\right)^3}{x\sqrt{\tan^{-1}(ax)}},x\right)
$$

[Out] Unintegrable( $(a^2*c*x^2+c)^3/x/arctan(a*x)^(1/2),x)$ **Rubi**  $[A]$  time = 0.05, antiderivative size = 0, normalized size of antiderivative = 0.00, number of steps used = 0, number of rules used = 0, integrand size = 0,  $\frac{\text{number of rules}}{\text{integrand size}}$  = 0.000, Rules used =  $\{\}$ 

$$
\int \frac{\left(c + a^2 c x^2\right)^3}{x \sqrt{\tan^{-1}(ax)}} dx
$$

Verification is Not applicable to the result.

[In] Int $[(c + a^2 * c * x^2)^3/(x * Sqrt[ArcTan[a * x]]),x]$ [Out] Defer[Int] $[(c + a^2 * c * x^2)^3/(x * Sqrt[ArcTan[a * x]]), x]$ Rubi steps

$$
\int \frac{\left(c + a^2 c x^2\right)^3}{x \sqrt{\tan^{-1}(ax)}} dx = \int \frac{\left(c + a^2 c x^2\right)^3}{x \sqrt{\tan^{-1}(ax)}} dx
$$

**Mathematica**  $[A]$  time = 1.45, size = 0, normalized size =  $0.00$ 

$$
\int \frac{\left(c + a^2 c x^2\right)^3}{x \sqrt{\tan^{-1}(ax)}} dx
$$

Verification is Not applicable to the result.

[In] Integrate[(c + a^2\*c\*x^2)^3/(x\*Sqrt[ArcTan[a\*x]]),x] [Out] Integrate  $[(c + a^2 * c * x^2)^3/(x * Sqrt[ArcTan[a * x]]), x]$ **fricas**  $[F(-2)]$  time = 0.00, size = 0, normalized size = 0.00

Exception raised: TypeError

Verification of antiderivative is not currently implemented for this CAS.

[In] integrate( $(a^2*c*x^2+c)^3/x/arctan(axx)^(1/2)$ ,x, algorithm="fricas")

[Out] Exception raised: TypeError >> Error detected within library code: integ rate: implementation incomplete (constant residues)

**giac**  $[A]$  time = 0.00, size = 0, normalized size = 0.00

 $sage_0x$ 

Verification of antiderivative is not currently implemented for this CAS.

[In] integrate( $(a^2*c*x^2+c)^3/x/arctan(a*x)^(1/2)$ , x, algorithm="giac")

[Out] sage0\*x **maple**  $[A]$  time = 3.26, size = 0, normalized size =  $0.00$ 

$$
\int \frac{\left(a^2 c x^2 + c\right)^3}{x \sqrt{\arctan\left(ax\right)}} dx
$$

Verification of antiderivative is not currently implemented for this CAS.

[In]  $int((a^2*c*x^2+c)^3/x/arctan(axx)^(1/2),x)$ [Out]  $int((a^2*c*x^2+c)^3/x/arctan(a*x)^(1/2),x)$ **maxima**  $[F(-2)]$  time = 0.00, size = 0, normalized size = 0.00

Exception raised: RuntimeError

Verification of antiderivative is not currently implemented for this CAS.

[In] integrate( $(a^2*c*x^2+c)^3/x/arctan(axx)^(1/2)$ ,x, algorithm="maxima")

[Out] Exception raised: RuntimeError >> ECL says: Error executing code in Maxima: expt: undefined: 0 to a negative exponent.

**mupad**  $[A]$  time = 0.00, size = -1, normalized size = -0.04

$$
\int \frac{(c\,a^2\,x^2 + c)^3}{x\,\sqrt{\text{atan}\,(a\,x)}}\,dx
$$

Verification of antiderivative is not currently implemented for this CAS.

[In]  $int((c + a^2 * c * x^2)^3/(x * a tan(a * x)^(1/2)),x)$ 

[Out]  $int((c + a^2 * c * x^2)^3/(x * a tan(a*x)^(1/2)), x)$ 

**sympy**  $[A]$  time = 0.00, size = 0, normalized size = 0.00

$$
c^{3}\left(\int \frac{1}{x\sqrt{\operatorname{atan}\left(ax\right)}} dx + \int \frac{3a^{2}x}{\sqrt{\operatorname{atan}\left(ax\right)}} dx + \int \frac{3a^{4}x^{3}}{\sqrt{\operatorname{atan}\left(ax\right)}} dx + \int \frac{a^{6}x^{5}}{\sqrt{\operatorname{atan}\left(ax\right)}} dx\right)
$$

Verification of antiderivative is not currently implemented for this CAS.

[In] integrate( $(a**2*c*x**2+c)**3/x/atan(a*x)**(1/2),x)$ 

[Out] c\*\*3\*(Integral(1/(x\*sqrt(atan(a\*x))), x) + Integral(3\*a\*\*2\*x/sqrt(atan(a\*x) ), x) + Integral(3\*a\*\*4\*x\*\*3/sqrt(atan(a\*x)), x) + Integral(a\*\*6\*x\*\*5/sqrt(  $atan(a*x)$ ,  $x)$ )

**3.926** 
$$
\int \frac{x^m}{(c+a^2cx^2)\sqrt{\tan^{-1}(ax)}} dx
$$

$$
Int\left(\frac{x^m}{\left(a^2cx^2+c\right)\sqrt{\tan^{-1}(ax)}},x\right)
$$

[Out] Unintegrable(x^m/(a^2\*c\*x^2+c)/arctan(a\*x)^(1/2),x)

**Rubi**  $[A]$  time = 0.07, antiderivative size = 0, normalized size of antiderivative = 0.00, number of steps used = 0, number of rules used = 0, integrand size = 0,  $\frac{\text{number of rules}}{\text{integrand size}}$  = 0.000, Rules used =  $\{\}$ 

$$
\int \frac{x^m}{\left(c + a^2 c x^2\right) \sqrt{\tan^{-1}(ax)}} dx
$$

Verification is Not applicable to the result.

[In] Int $[x^m/((c + a^2*c*x^2)*Sqrt[ArcTan[a*x]]),x]$ 

[Out] Defer[Int][x^m/((c + a^2\*c\*x^2)\*Sqrt[ArcTan[a\*x]]), x]

Rubi steps

$$
\int \frac{x^m}{\left(c + a^2 c x^2\right) \sqrt{\tan^{-1}(ax)}} dx = \int \frac{x^m}{\left(c + a^2 c x^2\right) \sqrt{\tan^{-1}(ax)}} dx
$$

**Mathematica**  $[A]$  time = 0.64, size = 0, normalized size = 0.00

$$
\int \frac{x^m}{\left(c + a^2 c x^2\right) \sqrt{\tan^{-1}(ax)}} dx
$$

Verification is Not applicable to the result.

[In] Integrate[ $x^m/((c + a^2*x^2)*Sqrt[ArcTan[a*x]]),x]$ [Out] Integrate[ $x^m/((c + a^2 * c * x^2) * Sqrt[ArcTan[a * x]]), x]$ **fricas**  $[A]$  time = 0.56, size = 0, normalized size = 0.00

integral 
$$
\left( \frac{x^m}{(a^2cx^2 + c)\sqrt{\arctan(ax)}}, x \right)
$$

Verification of antiderivative is not currently implemented for this CAS.

[In] integrate(x^m/(a^2\*c\*x^2+c)/arctan(a\*x)^(1/2),x, algorithm="fricas") [Out] integral( $x^m/((a^2*c*x^2 + c)*sqrt(arctan(a*x)))$ , x) **giac**  $[A]$  time = 0.00, size = 0, normalized size = 0.00

 $sage_0x$ 

Verification of antiderivative is not currently implemented for this CAS.

[In] integrate( $x^m/(a^2*c*x^2+c)/arctan(axx)^{(1/2)},x$ , algorithm="giac") [Out] sage0\*x

**maple**  $[A]$  time = 0.95, size = 0, normalized size = 0.00

$$
\int \frac{x^m}{\left(a^2c\,x^2+c\right)\sqrt{\arctan\left(ax\right)}}\,dx
$$

Verification of antiderivative is not currently implemented for this CAS.

[In]  $int(x^m/(a^2*c*x^2+c)/arctan(a*x)^(1/2),x)$ [Out]  $int(x^m/(a^2*c*x^2+c)/arctan(a*x)^(1/2),x)$ **maxima**  $[F(-2)]$  time = 0.00, size = 0, normalized size = 0.00

Exception raised: RuntimeError

Verification of antiderivative is not currently implemented for this CAS.

$$
[In] \nintegrate(x^m/(a^2*c*x^2+c)/arctan(a*x)^(1/2), x, algorithm="maxima")
$$

[Out] Exception raised: RuntimeError >> ECL says: Error executing code in Maxima: expt: undefined: 0 to a negative exponent.

**mupad**  $[A]$  time = 0.00, size = -1, normalized size = -0.04

$$
\int \frac{x^m}{\sqrt{\operatorname{atan}\left(a\,x\right)}\,\left(c\,a^2\,x^2+c\right)}\,dx
$$

Verification of antiderivative is not currently implemented for this CAS.

[In]  $int(x^m/(atan(a*x)^(1/2)*(c + a^2*c*x^2)),x)$ [Out]  $int(x^m/(atan(axx)^{(1/2)*(c + a^2*x^2)), x)$ **sympy**  $[A]$  time = 0.00, size = 0, normalized size = 0.00

$$
\frac{\int \frac{x^m}{a^2 x^2 \sqrt{\mathrm{atan}\, (ax)} + \sqrt{\mathrm{atan}\, (ax)}} dx}{c}
$$

Verification of antiderivative is not currently implemented for this CAS.

[In]  $integrate(x**m/(a**2*c*x**2+c)/atan(a*x)**(1/2),x)$ 

[Out] Integral( $x**m/(a**2*x**2*sqrt(atan(a*x)) + sqrt(atan(a*x)))$ , x)/c

**3.927** 
$$
\int \frac{x}{(c+a^2cx^2)\sqrt{\tan^{-1}(ax)}} dx
$$

$$
\frac{2x\sqrt{\tan^{-1}(ax)}}{ac} - \frac{2\mathrm{Int}\left(\sqrt{\tan^{-1}(ax)}, x\right)}{ac}
$$

[Out]  $2*x*arctan(a*x)^(1/2)/a/c-2*Unitegrable(arctan(a*x)^(1/2),x)/a/c$ **Rubi**  $[A]$  time = 0.05, antiderivative size = 0, normalized size of antiderivative = 0.00, number of steps used = 0, number of rules used = 0, integrand size = 0,  $\frac{\text{number of rules}}{\text{integrand size}}$  = 0.000, Rules used =  $\{\}$ 

$$
\int \frac{x}{\left(c + a^2 c x^2\right) \sqrt{\tan^{-1}(ax)}} dx
$$

Verification is Not applicable to the result.

[In] Int[x/((c + a^2\*c\*x^2)\*Sqrt[ArcTan[a\*x]]),x]

[Out]  $(2*x*Sqrt[ArcTan[a*x]])/(a*c) - (2*Defer[Int][Sqrt[ArcTan[a*x]], x])/(a*c)$ Rubi steps

$$
\int \frac{x}{\left(c + a^2 c x^2\right) \sqrt{\tan^{-1}(ax)}} dx = \frac{2x \sqrt{\tan^{-1}(ax)}}{ac} - \frac{2 \int \sqrt{\tan^{-1}(ax)} dx}{ac}
$$

**Mathematica**  $[A]$  time = 0.89, size = 0, normalized size = 0.00

$$
\int \frac{x}{\left(c + a^2 c x^2\right) \sqrt{\tan^{-1}(ax)}} dx
$$

Verification is Not applicable to the result.

[In] Integrate[x/((c + a^2\*c\*x^2)\*Sqrt[ArcTan[a\*x]]),x] [Out] Integrate[ $x/((c + a^2 * c * x^2) * Sqrt[ArcTan[a * x]]), x]$ **fricas**  $[F(-2)]$  time = 0.00, size = 0, normalized size = 0.00

Exception raised: TypeError

Verification of antiderivative is not currently implemented for this CAS.

```
[In] integrate(x/(a^2*c*x^2+c)/arctan(axx)^(1/2),x, algorithm="fricas")
```

```
[Out] Exception raised: TypeError >> Error detected within library code: integ
rate: implementation incomplete (constant residues)
```
**giac**  $[A]$  time = 0.00, size = 0, normalized size = 0.00

 $sage_0x$ 

```
[In] integrate(x/(a^2*c*x^2+c)/arctan(a*x)^(1/2),x, algorithm="giac")[Out] sage0*x
```
**maple**  $[A]$  time = 0.35, size = 0, normalized size = 0.00

$$
\int \frac{x}{\left(a^2 c x^2 + c\right) \sqrt{\arctan\left(ax\right)}} dx
$$

Verification of antiderivative is not currently implemented for this CAS.

[In]  $int(x/(a^2*c*x^2+c)/arctan(a*x)^(1/2),x)$ [Out]  $int(x/(a^2*c*x^2+c)/arctan(a*x)^(1/2),x)$  $maxima [F(-2)]$  time = 0.00, size = 0, normalized size = 0.00

Exception raised: RuntimeError

Verification of antiderivative is not currently implemented for this CAS.

```
[In] integrate(x/(a^2*c*x^2+c)/arctan(axx)^(1/2),x, algorithm="maxima")
```
[Out] Exception raised: RuntimeError >> ECL says: Error executing code in Maxima: expt: undefined: 0 to a negative exponent.

**mupad**  $[A]$  time = 0.00, size = -1, normalized size = -0.03

$$
\int \frac{x}{\sqrt{\operatorname{atan}\left(a\right x\right)}\,\left(c\,a^2\,x^2+c\right)}\,dx
$$

Verification of antiderivative is not currently implemented for this CAS.

[In]  $int(x/(\text{atan}(a*x)^{(1/2)*(c + a^2*x^2)),x)$ [Out]  $int(x/(\text{atan}(a*x)^(1/2)*(c + a^2*x^2)), x)$ **sympy**  $[A]$  time = 0.00, size = 0, normalized size = 0.00

$$
\frac{\int \frac{x}{a^2 x^2 \sqrt{\mathrm{atan}\, (ax)} + \sqrt{\mathrm{atan}\, (ax)}} dx}{c}
$$

```
[In] integrate(x/(a**2*c*x**2+c)/atan(a*x)**(1/2),x)[Out] Integral(x/(a**2*x**2*sqrt(atan(a*x)) + sqrt(atan(a*x))), x)/(c
```
**3.928** 
$$
\int \frac{1}{(c+a^2cx^2)\sqrt{\tan^{-1}(ax)}} dx
$$

$$
\frac{2\sqrt{\tan^{-1}(ax)}}{ac}
$$

[Out]  $2*arctan(a*x)^{(1/2)}/a/c$ 

**Rubi**  $[A]$  time = 0.02, antiderivative size = 16, normalized size of antiderivative  $= 1.00$ , number of steps used  $= 1$ , number of rules used  $= 1$ , integrand size  $= 21$ ,  $\frac{\text{number of rules}}{\text{integrand size}} = 0.048$ , Rules used = {4884}

$$
\frac{2\sqrt{\tan^{-1}(ax)}}{ac}
$$

Antiderivative was successfully verified.

[In]  $Int[1/((c + a^2*c*x^2)*Sqrt[ArcTan[a*x]]),x]$ 

 $[Out]$   $(2*Sqrt[ArcTan[a*x]])/(a*c)$ 

Rule 4884

 $Int[((a_{-}.) + ArcTan[(c_{-}.)*(x_{-})]*(b_{-}.))^(p_{-}.)/((d_{-}) + (e_{-}.)*(x_{-})^2)$ , x\_Symbo 1] :> Simp[(a + b\*ArcTan[c\*x])^(p + 1)/(b\*c\*d\*(p + 1)), x] /; FreeQ[{a, b, c, d, e, p}, x] && EqQ[e, c^2\*d] && NeQ[p, -1]

Rubi steps

$$
\int \frac{1}{\left(c + a^2 c x^2\right) \sqrt{\tan^{-1}(ax)}} dx = \frac{2\sqrt{\tan^{-1}(ax)}}{ac}
$$

**Mathematica**  $[A]$  time = 0.00, size = 16, normalized size = 1.00

$$
\frac{2\sqrt{\tan^{-1}(ax)}}{ac}
$$

Antiderivative was successfully verified.

[In] Integrate[ $1/((c + a^2 * c * x^2) * Sqrt[ArcTan[a * x]]),x]$ 

 $[Out]$   $(2*Sqrt[ArcTan[a*x]])/(a*c)$ 

**fricas**  $[A]$  time = 0.43, size = 14, normalized size = 0.88

$$
\frac{2\sqrt{\arctan(ax)}}{ac}
$$

Verification of antiderivative is not currently implemented for this CAS.

[In] integrate( $1/(a^2*c*x^2+c)/arctan(a*x)^(1/2)$ ,x, algorithm="fricas") [Out]  $2*sqrt(arctan(a*x))/(a*c)$ 

**giac**  $[A]$  time = 0.14, size = 14, normalized size = 0.88

$$
\frac{2\sqrt{\arctan(ax)}}{ac}
$$

Verification of antiderivative is not currently implemented for this CAS.

[In] integrate( $1/(a^2*c*x^2+c)/arctan(a*x)^(1/2)$ , x, algorithm="giac")  $[Out]$  2\*sqrt(arctan(a\*x))/(a\*c)

**maple**  $[A]$  time = 0.12, size = 15, normalized size = 0.94

$$
\frac{2\sqrt{\arctan(ax)}}{ac}
$$

Verification of antiderivative is not currently implemented for this CAS.

[In]  $int(1/(a^2*c*x^2+c)/arctan(a*x)^(1/2),x)$ [Out]  $2*arctan(a*x)^{(1/2)}/a/c$ **maxima**  $[F(-2)]$  time = 0.00, size = 0, normalized size = 0.00

Exception raised: RuntimeError

Verification of antiderivative is not currently implemented for this CAS.

[In] integrate( $1/(a^2*c*x^2+c)/arctan(axx)^(1/2)$ ,x, algorithm="maxima")

[Out] Exception raised: RuntimeError >> ECL says: Error executing code in Maxima: expt: undefined: 0 to a negative exponent.

**mupad**  $[B]$  time = 0.34, size = 14, normalized size = 0.88

$$
\frac{2\sqrt{\operatorname{atan}\left(a\,x\right)}}{a\,c}
$$

Verification of antiderivative is not currently implemented for this CAS.

[In]  $int(1/(atan(axx)^{(1/2)*(c + a^2*x^2)),x))$ 

[Out]  $(2*atan(a*x)^(1/2))/(a*c)$ 

**sympy**  $[F]$  time = 0.00, size = 0, normalized size = 0.00

$$
\begin{cases}\n\frac{2\sqrt{\operatorname{atan}(ax)}}{ac} & \text{for } c \neq 0 \\
\tilde{\infty} \int \frac{1}{\sqrt{\operatorname{atan}(ax)}} dx & \text{otherwise}\n\end{cases}
$$

Verification of antiderivative is not currently implemented for this CAS.

[In]  $integrate(1/(a**2*c*x**2+c)/atan(a*x)**(1/2),x)$ 

```
[Out] Piecewise((2*sqrt(atan(a*x))/(a*c), Ne(c, 0)), (zoo*Integral(1/sqrt(atan(a*
(x), (x), True))
```
3.929 
$$
\int \frac{1}{x(c+a^2cx^2)\sqrt{\tan^{-1}(ax)}} dx
$$

$$
Int\left(\frac{1}{x\left(a^2cx^2+c\right)\sqrt{\tan^{-1}(ax)}},x\right)
$$

[Out] Unintegrable( $1/x/(a^2*c*x^2+c)/arctan(a*x)^(1/2),x)$ 

**Rubi**  $[A]$  time = 0.06, antiderivative size = 0, normalized size of antiderivative = 0.00, number of steps used = 0, number of rules used = 0, integrand size = 0,  $\frac{\text{number of rules}}{\text{integrand size}}$  = 0.000, Rules used =  $\{\}$ 

$$
\int \frac{1}{x\left(c + a^2 c x^2\right) \sqrt{\tan^{-1}(ax)}} dx
$$

Verification is Not applicable to the result.

[In] Int $[1/(x*(c + a^2*cx^2)*Sqrt[ArcTan[a*x]]),x]$ [Out] Defer[Int][1/( $x*(c + a^2*c*x^2)*Sqrt[ArcTan[a*x]]), x]$ Rubi steps

$$
\int \frac{1}{x\left(c+a^2cx^2\right)\sqrt{\tan^{-1}(ax)}}\,dx = \int \frac{1}{x\left(c+a^2cx^2\right)\sqrt{\tan^{-1}(ax)}}\,dx
$$

**Mathematica**  $[A]$  time = 0.27, size = 0, normalized size = 0.00

$$
\int \frac{1}{x\left(c + a^2 c x^2\right) \sqrt{\tan^{-1}(ax)}} dx
$$

Verification is Not applicable to the result.

[In] Integrate[ $1/(x*(c + a^2*x^2)*Sqrt[ArcTan[a*x]]),x]$ [Out] Integrate[ $1/(x*(c + a^2*c*x^2)*Sqrt[ArcTan[a*x]]), x]$ **fricas**  $[F(-2)]$  time = 0.00, size = 0, normalized size = 0.00

Exception raised: TypeError

Verification of antiderivative is not currently implemented for this CAS.

```
[In] integrate(1/x/(a^2*c*x^2+c)/arctan(a*x)^(1/2),x, algorithm="fricas")
```
[Out] Exception raised: TypeError >> Error detected within library code: integ rate: implementation incomplete (constant residues)

**giac**  $[A]$  time = 0.00, size = 0, normalized size = 0.00

 $sage_0x$ 

```
[In] integrate(1/x/(a^2*c*x^2+c)/arctan(a*x)^(1/2), x, algorithm="giac")
[Out] sage0*x
```

$$
\int \frac{1}{x\left(a^2c x^2 + c\right)\sqrt{\arctan\left(ax\right)}} dx
$$

Verification of antiderivative is not currently implemented for this CAS.

[In]  $int(1/x/(a^2*c*x^2+c)/arctan(a*x)^(1/2),x)$ [Out]  $int(1/x/(a^2*c*x^2+c)/arctan(a*x)^(1/2),x)$ **maxima**  $[F(-2)]$  time = 0.00, size = 0, normalized size = 0.00

# Exception raised: RuntimeError

Verification of antiderivative is not currently implemented for this CAS.

[In] integrate( $1/x/(a^2*c*x^2+c)/arctan(a*x)^(1/2)$ ,x, algorithm="maxima")

[Out] Exception raised: RuntimeError >> ECL says: Error executing code in Maxima: expt: undefined: 0 to a negative exponent.

**mupad**  $[A]$  time = 0.00, size = -1, normalized size = -0.04

$$
\int \frac{1}{x \sqrt{\operatorname{atan}\left(a x\right)} \, \left(c \, a^2 \, x^2 + c\right)} \, dx
$$

Verification of antiderivative is not currently implemented for this CAS.

[In]  $int(1/(x*atan(a*x)^{(1/2)*(c + a^2*c*x^2)),x)$ [Out]  $int(1/(x*atan(ax*))^{(1/2)*(c + a^2*c*x^2)), x)$ **sympy**  $[A]$  time = 0.00, size = 0, normalized size = 0.00

$$
\frac{\int \frac{1}{a^2 x^3 \sqrt{\mathrm{atan}\, (ax)} + x \sqrt{\mathrm{atan}\, (ax)}} dx}{c}
$$

Verification of antiderivative is not currently implemented for this CAS.

[In]  $integrate(1/x/(a**2*c*x**2+c)/atan(a*x)**(1/2),x)$ [Out] Integral( $1/(a**2*x**3*sqrt(atan(a*x)) + x*sqrt(atan(a*x))), x)/c$ 

**3.930** 
$$
\int \frac{x^m}{(c+a^2cx^2)^2 \sqrt{\tan^{-1}(ax)}} dx
$$

$$
\operatorname{Int}\left(\frac{x^m}{\left(a^2cx^2+c\right)^2\sqrt{\tan^{-1}(ax)}},x\right)
$$

[Out] Unintegrable(x^m/(a^2\*c\*x^2+c)^2/arctan(a\*x)^(1/2),x)

**Rubi**  $[A]$  time = 0.07, antiderivative size = 0, normalized size of antiderivative = 0.00, number of steps used = 0, number of rules used = 0, integrand size = 0,  $\frac{\text{number of rules}}{\text{integrand size}}$  = 0.000, Rules used =  $\{\}$ 

$$
\int \frac{x^m}{\left(c + a^2 c x^2\right)^2 \sqrt{\tan^{-1}(ax)}} dx
$$

Verification is Not applicable to the result.

[In] Int $[x^m/((c + a^2*c*x^2)^2*sqrt[4rcTan[a*x]]),x]$ [Out] Defer[Int][x^m/((c + a^2\*c\*x^2)^2\*Sqrt[ArcTan[a\*x]]), x]

Rubi steps

$$
\int \frac{x^m}{(c + a^2 c x^2)^2 \sqrt{\tan^{-1}(ax)}} dx = \int \frac{x^m}{(c + a^2 c x^2)^2 \sqrt{\tan^{-1}(ax)}} dx
$$

**Mathematica**  $[A]$  time = 1.51, size = 0, normalized size =  $0.00$ 

$$
\int \frac{x^m}{\left(c + a^2 c x^2\right)^2 \sqrt{\tan^{-1}(ax)}} dx
$$

Verification is Not applicable to the result.

[In] Integrate[ $x^m/((c + a^2 * c * x^2)^2 * Sqrt[ArcTan[a * x]]),x]$ [Out] Integrate[x^m/((c + a^2\*c\*x^2)^2\*Sqrt[ArcTan[a\*x]]), x] **fricas**  $[A]$  time = 0.50, size = 0, normalized size = 0.00

integral 
$$
\left( \frac{x^m}{\left( a^4 c^2 x^4 + 2 a^2 c^2 x^2 + c^2 \right) \sqrt{\arctan (ax)}}, x \right)
$$

Verification of antiderivative is not currently implemented for this CAS.

[In] integrate(x^m/(a^2\*c\*x^2+c)^2/arctan(a\*x)^(1/2),x, algorithm="fricas") [Out] integral(x^m/((a^4\*c^2\*x^4 + 2\*a^2\*c^2\*x^2 + c^2)\*sqrt(arctan(a\*x))), x) **giac**  $[A]$  time = 0.00, size = 0, normalized size = 0.00

 $sage_0x$ 

```
[In] integrate(x^m/(a^2*c*x^2+c)^2/arctan(a*x)^(1/2),x, algorithm="giac")
[Out] sage0*x
```
**maple**  $[A]$  time = 2.22, size = 0, normalized size =  $0.00$ 

$$
\int \frac{x^m}{\left(a^2c\,x^2+c\right)^2\sqrt{\arctan\left(ax\right)}}\,dx
$$

Verification of antiderivative is not currently implemented for this CAS.

[In]  $int(x^m/(a^2*c*x^2+c)^2/arctan(akx)^(1/2),x)$  $[Out]$  int(x $\hat{m}/(a^2*c*x^2+c)^2/arctan(a*x)^(1/2),x)$ **maxima**  $[F(-2)]$  time = 0.00, size = 0, normalized size = 0.00

Exception raised: RuntimeError

Verification of antiderivative is not currently implemented for this CAS.

```
[In] integrate(x^m/(a^2*c*x^2+c)^2/arctan(a*x)^(1/2),x, algorithm="maxima")
```
[Out] Exception raised: RuntimeError >> ECL says: Error executing code in Maxima: expt: undefined: 0 to a negative exponent.

**mupad**  $[A]$  time = 0.00, size = -1, normalized size = -0.04

$$
\int \frac{x^m}{\sqrt{\operatorname{atan}\left(a\right x\right)}\left(c\,a^2\,x^2+c\right)^2}\,dx
$$

Verification of antiderivative is not currently implemented for this CAS.

[In]  $int(x^m/(atan(a*x)^(1/2)*(c + a^2*c*x^2))^2)$ ,x)

[Out]  $int(x^m/(atan(axx)^(1/2)*(c + a^2*cx^2))^2)$ , x)

**sympy**  $[A]$  time = 0.00, size = 0, normalized size = 0.00

$$
\frac{\int \frac{x^m}{a^4 x^4 \sqrt{\mathrm{atan}\, (ax)} + 2a^2 x^2 \sqrt{\mathrm{atan}\, (ax)} + \sqrt{\mathrm{atan}\, (ax)}}}{c^2} dx
$$

```
[In] integrate(x**m/(a**2*c*x**2+c)**2/atan(a*x)**(1/2),x)
```

```
[Out] Integral(x**m/(a**4*x**4*sqrt(atan(a*x)) + 2*a**2*x**2*sqrt(atan(a*x)) + sq
rt(atan(a*x)), x)/c**2
```
**3.931** 
$$
\int \frac{x^3}{(c+a^2cx^2)^2 \sqrt{\tan^{-1}(ax)}} dx
$$

$$
\operatorname{Int}\left(\frac{x^3}{\left(a^2cx^2+c\right)^2\sqrt{\tan^{-1}(ax)}},x\right)
$$

[Out] Unintegrable(x^3/(a^2\*c\*x^2+c)^2/arctan(a\*x)^(1/2),x)

**Rubi**  $[A]$  time = 0.07, antiderivative size = 0, normalized size of antiderivative = 0.00, number of steps used = 0, number of rules used = 0, integrand size = 0,  $\frac{\text{number of rules}}{\text{integrand size}}$  = 0.000, Rules used =  $\{\}$ 

$$
\int \frac{x^3}{\left(c + a^2 c x^2\right)^2 \sqrt{\tan^{-1}(ax)}} dx
$$

Verification is Not applicable to the result.

[In] Int $[x^3/((c + a^2*c*x^2)^2*sqrt[4rcTan[a*x]]),x]$ [Out] Defer[Int][x^3/((c + a^2\*c\*x^2)^2\*Sqrt[ArcTan[a\*x]]), x]

Rubi steps

$$
\int \frac{x^3}{(c + a^2 c x^2)^2 \sqrt{\tan^{-1}(ax)}} dx = \int \frac{x^3}{(c + a^2 c x^2)^2 \sqrt{\tan^{-1}(ax)}} dx
$$

**Mathematica**  $[A]$  time = 3.67, size = 0, normalized size =  $0.00$ 

$$
\int \frac{x^3}{\left(c + a^2 c x^2\right)^2 \sqrt{\tan^{-1}(ax)}} dx
$$

Verification is Not applicable to the result.

[In] Integrate[ $x^3/((c + a^2*x^2)^2*Sqrt[ArcTan[a*x]]),x]$ [Out] Integrate[ $x^3/((c + a^2 * c * x^2)^2 * Sqrt[ArcTan[a * x]]), x]$ **fricas**  $[F(-2)]$  time = 0.00, size = 0, normalized size = 0.00

Exception raised: TypeError

Verification of antiderivative is not currently implemented for this CAS.

[In] integrate(x^3/(a^2\*c\*x^2+c)^2/arctan(a\*x)^(1/2),x, algorithm="fricas")

[Out] Exception raised: TypeError >> Error detected within library code: integ rate: implementation incomplete (constant residues)

**giac**  $[F(-1)]$  time = 0.00, size = 0, normalized size = 0.00

## Timed out

$$
[In] integrate(x^3/(a^2*cx^2+c)^2/arctan(axx)^(1/2), x, algorithm="giac")
$$
  
[Out] Timed out

**maple**  $[A]$  time = 1.36, size = 0, normalized size = 0.00

$$
\int \frac{x^3}{\left(a^2 c x^2 + c\right)^2 \sqrt{\arctan(ax)}} dx
$$

Verification of antiderivative is not currently implemented for this CAS.

[In]  $int(x^3/(a^2*c*x^2+c)^2/arctan(akx)^(1/2),x)$  $[Out]$  int(x<sup>-3</sup>/(a<sup>-2\*c\*x-2+c)<sup>-2</sup>/arctan(a\*x)<sup>-</sup>(1/2),x)</sup> **maxima**  $[F(-2)]$  time = 0.00, size = 0, normalized size = 0.00

Exception raised: RuntimeError

Verification of antiderivative is not currently implemented for this CAS.

[In] integrate(x^3/(a^2\*c\*x^2+c)^2/arctan(a\*x)^(1/2),x, algorithm="maxima")

[Out] Exception raised: RuntimeError >> ECL says: Error executing code in Maxima: expt: undefined: 0 to a negative exponent.

**mupad**  $[A]$  time = 0.00, size = -1, normalized size = -0.04

$$
\int \frac{x^3}{\sqrt{\operatorname{atan}\left(a\right)}\left(c\right)a^2x^2+c\right)^2}dx
$$

Verification of antiderivative is not currently implemented for this CAS.

[In]  $int(x^3/(atan(a*x)^(1/2)*(c + a^2*x^2)^2),x)$ [Out]  $int(x^3/(atan(axx)^{(1/2)*(c + a^2*cx^2)^2), x)$ **sympy**  $[A]$  time = 0.00, size = 0, normalized size = 0.00

$$
\frac{\int \frac{x^3}{a^4 x^4 \sqrt{\mathrm{atan}\, (ax)} + 2a^2 x^2 \sqrt{\mathrm{atan}\, (ax)} + \sqrt{\mathrm{atan}\, (ax)}} dx}{c^2}
$$

Verification of antiderivative is not currently implemented for this CAS.

[In]  $integrate(x**3/(a**2*c*x**2+c)**2/atan(a*x)**(1/2),x)$ 

[Out] Integral(x\*\*3/(a\*\*4\*x\*\*4\*sqrt(atan(a\*x)) + 2\*a\*\*2\*x\*\*2\*sqrt(atan(a\*x)) + sq rt(atan(a\*x))), x)/c\*\*2

3.932 
$$
\int \frac{x^2}{(c+a^2cx^2)^2 \sqrt{\tan^{-1}(ax)}} dx
$$

$$
\frac{\sqrt{\tan^{-1}(ax)}}{a^3c^2} - \frac{\sqrt{\pi} C \left(\frac{2\sqrt{\tan^{-1}(ax)}}{\sqrt{\pi}}\right)}{2a^3c^2}
$$

[Out]  $-1/2*FresnelC(2*arctan(a*x)^(1/2)/Pi^(1/2))*Pi^(1/2)/a^3/c^2+arctan(a*x)^(1/2)$  $/2)/a^3/c^2$ 

**Rubi**  $[A]$  time = 0.11, antiderivative size = 47, normalized size of antiderivative  $= 1.00$ , number of steps used  $= 5$ , number of rules used  $= 4$ , integrand size  $= 24$ ,  $\frac{\text{number of rules}}{\text{integrand size}}$  = 0.167, Rules used = {4970, 3312, 3304, 3352}

$$
\frac{\sqrt{\tan^{-1}(ax)}}{a^3c^2} - \frac{\sqrt{\pi}\,\text{FresnelC}\left(\frac{2\sqrt{\tan^{-1}(ax)}}{\sqrt{\pi}}\right)}{2a^3c^2}
$$

Antiderivative was successfully verified.

[In] Int $[x^2/((c + a^2*c*x^2)^2)*Sqrt[ArcTan[a*x]]),x]$ 

[Out] Sqrt[ArcTan[a\*x]]/(a^3\*c^2) - (Sqrt[Pi]\*FresnelC[(2\*Sqrt[ArcTan[a\*x]])/Sqrt  $[Pi]])/(2*a^3*c^2)$ 

## Rule 3304

 $Int[sin[Pi/2 + (e_+) + (f_-)*(x_-)]/Sqrt[(c_+) + (d_-)*(x_-)], x_Symbol]$  :> D  $ist[2/d, Subst[Int[Cos[(f*x^2)/d], x], x, Sqrt[c + d*x]], x]$ /; FreeQ[{c, d , e, f}, x] && ComplexFreeQ[f] && EqQ[d\*e - c\*f, 0]

#### Rule 3312

 $Int[((c_+) + (d_-)*(x_-))^{\hat{ }}(m_-)*sin[(e_+) + (f_-)*(x_-)]^{\hat{ }}(n_-), x_Symbo1]$  :> In  $t[ExpandTrigReduce[(c + d*x)^m, Sin[e + f*x]^n, x], x]$ /; FreeQ[{c, d, e, f , m}, x] && IGtQ[n, 1] && ( !RationalQ[m] || (GeQ[m, -1] && LtQ[m, 1]))

#### Rule 3352

Int $[Cos[(d_{\_}).*((e_{\_}.) + (f_{\_}).*(x_{\_}))^2], x_{\_Symbol}]$  :> Simp $[(Sqrt[Pi/2]*Fresne$  $lC[sqrt[2/Pi]*Rt[d, 2]*(e + f*x)])/(f*Rt[d, 2]), x]$  /; FreeQ $[{d, e, f}, x]$ 

## Rule 4970

Int $[(a_*) + ArcTan[(c_*)*(x_*)]((b_*))(p_*)*(x_*)^*(m_*)*(d_*) + (e_*)*(x_*)^*$ 2)^(q\_), x\_Symbol] :> Dist[d^q/c^(m + 1), Subst[Int[((a + b\*x)^p\*Sin[x]^m)/  $Cos[x]^{(m + 2*(q + 1))}, x], x, ArcTan[c*x]], x]$  /; FreeQ[{a, b, c, d, e, p} , x] && EqQ[e, c^2\*d] && IGtQ[m, 0] && ILtQ[m + 2\*q + 1, 0] && (IntegerQ[q] || GtQ[d, 0])

#### Rubi steps

$$
\int \frac{x^2}{(c + a^2 c x^2)^2 \sqrt{\tan^{-1}(ax)}} dx = \frac{\text{Subst}\left(\int \frac{\sin^2(x)}{\sqrt{x}} dx, x, \tan^{-1}(ax)\right)}{a^3 c^2}
$$
  
\n
$$
= \frac{\text{Subst}\left(\int \left(\frac{1}{2\sqrt{x}} - \frac{\cos(2x)}{2\sqrt{x}}\right) dx, x, \tan^{-1}(ax)\right)}{a^3 c^2}
$$
  
\n
$$
= \frac{\sqrt{\tan^{-1}(ax)}}{a^3 c^2} - \frac{\text{Subst}\left(\int \frac{\cos(2x)}{\sqrt{x}} dx, x, \tan^{-1}(ax)\right)}{2a^3 c^2}
$$
  
\n
$$
= \frac{\sqrt{\tan^{-1}(ax)}}{a^3 c^2} - \frac{\text{Subst}\left(\int \cos(2x^2) dx, x, \sqrt{\tan^{-1}(ax)}\right)}{a^3 c^2}
$$
  
\n
$$
= \frac{\sqrt{\tan^{-1}(ax)}}{a^3 c^2} - \frac{\sqrt{\pi} C \left(\frac{2\sqrt{\tan^{-1}(ax)}}{\sqrt{\pi}}\right)}{2a^3 c^2}
$$

**Mathematica**  $[C]$  time = 0.22, size = 122, normalized size = 2.60

$$
-4\sqrt{\pi}\sqrt{\tan^{-1}(ax)}C\left(\frac{2\sqrt{\tan^{-1}(ax)}}{\sqrt{\pi}}\right) + 16\tan^{-1}(ax) + i\sqrt{2}\sqrt{-i\tan^{-1}(ax)}\Gamma\left(\frac{1}{2}, -2i\tan^{-1}(ax)\right) - i\sqrt{2}\sqrt{i\tan^{-1}(ax)}\Gamma\left(\frac{1}{2}, -2i\tan^{-1}(ax)\right)
$$

Warning: Unable to verify antiderivative.

[In] Integrate[ $x^2/((c + a^2 * c * x^2)^2 * Sqrt[ArcTan[a * x]]),x]$ 

```
[Out] (16*ArcTan[a*x] - 4*Sqrt[Pi]*Sqrt[ArcTan[a*x]]*FresnelC[(2*Sqrt[ArcTan[a*x]
])/Sqrt[Pi]] + I*Sqrt[2]*Sqrt[(-I)*ArcTan[a*x]]*Gamma[1/2, (-2*I)*ArcTan[a*
x]] - I*Sqrt[2]*Sqrt[I*ArcTan[a*x]]*Gamma[1/2, (2*I)*ArcTan[a*x]])/(16*a^3*
c^2*Sqrt[ArcTan[a*x]])
```
**fricas**  $[F(-2)]$  time = 0.00, size = 0, normalized size = 0.00

Exception raised: TypeError

Verification of antiderivative is not currently implemented for this CAS.

```
[In] integrate(x^2/(a^2*c*x^2+c)^2/arctan(a*x)^(1/2),x, algorithm="fricas")
```
[Out] Exception raised: TypeError >> Error detected within library code: integ rate: implementation incomplete (constant residues)

**giac**  $[F(-1)]$  time = 0.00, size = 0, normalized size = 0.00

#### Timed out

Verification of antiderivative is not currently implemented for this CAS.

[In] integrate(x^2/(a^2\*c\*x^2+c)^2/arctan(a\*x)^(1/2),x, algorithm="giac") [Out] Timed out

**maple**  $[A]$  time = 0.43, size = 38, normalized size = 0.81

$$
-\frac{\text{FresnelC}\left(\frac{2\sqrt{\arctan(ax)}}{\sqrt{\pi}}\right)\sqrt{\pi}}{2a^3c^2} + \frac{\sqrt{\arctan(ax)}}{a^3c^2}
$$

Verification of antiderivative is not currently implemented for this CAS.

[In]  $int(x^2/(a^2*c*x^2+c)^2/arctan(axx)^(1/2),x)$ 

[Out]  $-1/2*$ FresnelC(2\*arctan(a\*x)^(1/2)/Pi^(1/2))\*Pi^(1/2)/a^3/c^2+arctan(a\*x)^(1  $/2)/a^3/c^2$ 

**maxima**  $[F(-2)]$  time = 0.00, size = 0, normalized size = 0.00

Exception raised: RuntimeError

Verification of antiderivative is not currently implemented for this CAS.

[In] integrate(x^2/(a^2\*c\*x^2+c)^2/arctan(a\*x)^(1/2),x, algorithm="maxima")

[Out] Exception raised: RuntimeError >> ECL says: Error executing code in Maxima: expt: undefined: 0 to a negative exponent.

**mupad**  $[F]$  time = 0.00, size = -1, normalized size = -0.02

$$
\int \frac{x^2}{\sqrt{\operatorname{atan}\left(a\right x\right)}\left(c\,a^2\,x^2+c\right)^2}\,dx
$$

Verification of antiderivative is not currently implemented for this CAS.

[In]  $int(x^2/(\text{atan}(a*x)^(1/2)*(c + a^2*x^2)^2),x)$ [Out]  $int(x^2/(\text{atan}(a*x)^(1/2)*(c + a^2*x^2))^2)$ , x) **sympy**  $[F]$  time = 0.00, size = 0, normalized size = 0.00

$$
\frac{\int \frac{x^2}{a^4 x^4 \sqrt{\mathrm{atan}\, (ax)} + 2a^2 x^2 \sqrt{\mathrm{atan}\, (ax)} + \sqrt{\mathrm{atan}\, (ax)}}}{c^2} dx
$$

Verification of antiderivative is not currently implemented for this CAS.

[In] integrate(x\*\*2/(a\*\*2\*c\*x\*\*2+c)\*\*2/atan(a\*x)\*\*(1/2),x)

[Out] Integral(x\*\*2/(a\*\*4\*x\*\*4\*sqrt(atan(a\*x)) + 2\*a\*\*2\*x\*\*2\*sqrt(atan(a\*x)) + sq rt(atan(a\*x))), x)/c\*\*2

**3.933** 
$$
\int \frac{x}{(c+a^2cx^2)^2 \sqrt{\tan^{-1}(ax)}} dx
$$

$$
\frac{\sqrt{\pi} S\left(\frac{2\sqrt{\tan^{-1}(ax)}}{\sqrt{\pi}}\right)}{2a^2c^2}
$$

[Out]  $1/2*FresnelS(2*arctan(axx)^{(1/2)}/Pi^{(1/2)})*Pi^{(1/2)}/a^{2}/c^{2}$ 

**Rubi**  $[A]$  time = 0.07, antiderivative size = 31, normalized size of antiderivative  $= 1.00$ , number of steps used  $= 5$ , number of rules used  $= 5$ , integrand size  $= 22$ ,  $\frac{\text{number of rules}}{\text{integrand size}} = 0.227$ , Rules used = {4970, 4406, 12, 3305, 3351}

$$
\frac{\sqrt{\pi} S\left(\frac{2\sqrt{\tan^{-1}(ax)}}{\sqrt{\pi}}\right)}{2a^2c^2}
$$

Antiderivative was successfully verified.

[In] Int $[x/((c + a^2 * c * x^2)^2 * Sqrt[ArcTan[a*x]]),x]$ 

[Out] (Sqrt[Pi]\*FresnelS[(2\*Sqrt[ArcTan[a\*x]])/Sqrt[Pi]])/(2\*a^2\*c^2)

# Rule 12

 $Int[(a_*)*(u_]), x_Symbol]$  :>  $Dist[a, Int[u, x], x]$  /;  $FreeQ[a, x]$  && !Match  $Q[u, (b_*)*(v_*) /; FreeQ[b, x]]$ 

## Rule 3305

 $Int[sin[(e_{.}) + (f_{.})*(x_{.})]/Sqrt[(c_{.}) + (d_{.})*(x_{.})], x_Symbol]$  :> Dist[2/d , Subst[Int[Sin[(f\*x^2)/d], x], x, Sqrt[c + d\*x]], x] /; FreeQ[{c, d, e, f} , x] && ComplexFreeQ[f] && EqQ[d\*e - c\*f, 0]

# Rule 3351

Int $[Sin[(d_{.})*((e_{.}) + (f_{.})*(x_{.}))^2], x_Symbol]$ : > Simp $[(Sqrt[Pi/2]*Fresne$ lS[Sqrt[2/Pi]\*Rt[d, 2]\*(e + f\*x)])/(f\*Rt[d, 2]), x] /; FreeQ[{d, e, f}, x]

# Rule 4406

Int $[Cos[(a_{-}) + (b_{-}) * (x_{-})]^(p_{-}) *((c_{-}) + (d_{-}) * (x_{-}))^(m_{-}) * Sin[(a_{-}) + (b_{-}) * (x_{-})]$  $\texttt{[1]}(x_1,x_2)$   $\texttt{[2]}(x_1,x_2)$ , x\_Symbol] :> Int[ExpandTrigReduce[(c + d\*x)^m, Sin[a + b\*x  $j^*$   $(k-1)$   $(k-1)$ ,  $k-2$ <br> $j^*$   $(k-1)$   $(k-1)$ ,  $k-2$ <br> $j^*$   $(k-1)$   $(k-1)$ ,  $k-1$   $(k-1)$ ,  $k-1$   $(k-1)$ <br> $k-1$   $k-1$   $(k-1)$   $(k-1)$   $(k-1)$ <br> $(k-1)$   $(k-1)$   $(k-1)$ tQ[p, 0]

# Rule 4970

 $Int\left[\left((a_-.)\ +\ \text{Arctan}\left[(c_-.)*(x_-)\right]*(b_-.)\right)^*(p_-.)*(x_-)^\frown (m_-.)*((d_-)\ +\ (e_-.)*(x_-)^\frown$ 2)^(q\_), x\_Symbol] :> Dist[d^q/c^(m + 1), Subst[Int[((a + b\*x)^p\*Sin[x]^m)/  $Cos[x]^{(m + 2*(q + 1))}, x], x, ArcTan[c*x]], x]$  /; FreeQ[{a, b, c, d, e, p} , x] && EqQ[e, c^2\*d] && IGtQ[m, 0] && ILtQ[m + 2\*q + 1, 0] && (IntegerQ[q] || GtQ[d, 0])

Rubi steps

$$
\int \frac{x}{\left(c + a^2 c x^2\right)^2 \sqrt{\tan^{-1}(ax)}} dx = \frac{\text{Subst}\left(\int \frac{\cos(x)\sin(x)}{\sqrt{x}} dx, x, \tan^{-1}(ax)\right)}{a^2 c^2}
$$

$$
= \frac{\text{Subst}\left(\int \frac{\sin(2x)}{2\sqrt{x}} dx, x, \tan^{-1}(ax)\right)}{a^2 c^2}
$$

$$
= \frac{\text{Subst}\left(\int \frac{\sin(2x)}{\sqrt{x}} dx, x, \tan^{-1}(ax)\right)}{2a^2 c^2}
$$

$$
= \frac{\text{Subst}\left(\int \sin(2x^2) dx, x, \sqrt{\tan^{-1}(ax)}\right)}{a^2 c^2}
$$

$$
= \frac{\sqrt{\pi} S \left(\frac{2\sqrt{\tan^{-1}(ax)}}{\sqrt{\pi}}\right)}{2a^2 c^2}
$$

**Mathematica**  $[A]$  time = 0.05, size = 31, normalized size = 1.00

$$
\frac{\sqrt{\pi} S\left(\frac{2\sqrt{\tan^{-1}(ax)}}{\sqrt{\pi}}\right)}{2a^2c^2}
$$

Antiderivative was successfully verified.

[In] Integrate[ $x/((c + a^2 * c * x^2)^2 * Sqrt[ArcTan[a * x]]),x]$ 

[Out] (Sqrt[Pi]\*FresnelS[(2\*Sqrt[ArcTan[a\*x]])/Sqrt[Pi]])/(2\*a^2\*c^2)

**fricas**  $[F(-2)]$  time = 0.00, size = 0, normalized size = 0.00

Exception raised: TypeError

Verification of antiderivative is not currently implemented for this CAS.

[In]  $integrate(x/(a^2*c*x^2+c)^2/arctan(axx)^(1/2),x, algorithm="fricas")$ 

[Out] Exception raised: TypeError >> Error detected within library code: integ rate: implementation incomplete (constant residues)

**giac**  $[F(-1)]$  time = 0.00, size = 0, normalized size = 0.00

Timed out

Verification of antiderivative is not currently implemented for this CAS.

[In] integrate( $x/(a^2*c*x^2+c)^2/arctan(axx)^(1/2)$ , x, algorithm="giac")

[Out] Timed out

**maple**  $[A]$  time = 0.17, size = 24, normalized size = 0.77

$$
\frac{S\left(\frac{2\sqrt{\arctan(ax)}}{\sqrt{\pi}}\right)\sqrt{\pi}}{2a^2c^2}
$$

Verification of antiderivative is not currently implemented for this CAS.

[In]  $int(x/(a^2*c*x^2+c)^2/arctan(a*x)^(1/2),x)$ 

[Out]  $1/2*FresnelS(2*arctan(a*x)^(1/2)/Pi^(1/2))*Pi^(1/2)/a^2/c^2)$ **maxima**  $[F(-2)]$  time = 0.00, size = 0, normalized size = 0.00

Exception raised: RuntimeError

Verification of antiderivative is not currently implemented for this CAS.

[In] integrate( $x/(a^2*c*x^2+c)^2/arctan(a*x)^(1/2)$ ,x, algorithm="maxima")

[Out] Exception raised: RuntimeError >> ECL says: Error executing code in Maxima: expt: undefined: 0 to a negative exponent.

**mupad**  $[F]$  time = 0.00, size = -1, normalized size = -0.03

$$
\int \frac{x}{\sqrt{\operatorname{atan}\left(a\right x\right)}\left(c\,a^2\,x^2+c\right)^2}dx
$$

Verification of antiderivative is not currently implemented for this CAS.

[In]  $int(x/(\text{atan}(a*x)^(1/2)*(c + a^2*x^2)^2),x)$ 

[Out]  $int(x/(\text{atan}(a*x)^(1/2)*(c + a^2*x^2)^2), x)$ 

**sympy**  $[F]$  time = 0.00, size = 0, normalized size = 0.00

$$
\frac{\int \frac{x}{a^4 x^4 \sqrt{\mathrm{atan}\, (ax)} + 2a^2 x^2 \sqrt{\mathrm{atan}\, (ax)} + \sqrt{\mathrm{atan}\, (ax)}} dx}{c^2}
$$

Verification of antiderivative is not currently implemented for this CAS.

[In]  $integrate(x/(a**2*c*x**2+c)**2/atan(a*x)**(1/2),x)$ 

[Out] Integral(x/(a\*\*4\*x\*\*4\*sqrt(atan(a\*x)) + 2\*a\*\*2\*x\*\*2\*sqrt(atan(a\*x)) + sqrt( atan(a\*x))), x)/c\*\*2

**3.934** 
$$
\int \frac{1}{(c+a^2cx^2)^2 \sqrt{\tan^{-1}(ax)}} dx
$$

$$
\frac{\sqrt{\pi} C \left( \frac{2 \sqrt{\tan^{-1}(ax)}}{\sqrt{\pi}} \right)}{2ac^2} + \frac{\sqrt{\tan^{-1}(ax)}}{ac^2}
$$

[Out]  $1/2*FresnelC(2*arctan(a*x)^{(1/2)}/Pi^{(1/2)})*Pi^{(1/2)}/a/c^2+arctan(a*x)^{(1/2)}$  $/a/c^2$ 

**Rubi**  $[A]$  time = 0.07, antiderivative size = 47, normalized size of antiderivative  $= 1.00$ , number of steps used  $= 5$ , number of rules used  $= 4$ , integrand size  $= 21$ ,  $\frac{\text{number of rules}}{\text{integrand size}}$  = 0.190, Rules used = {4904, 3312, 3304, 3352}

$$
\frac{\sqrt{\pi} \text{FresnelC}\left(\frac{2\sqrt{\tan^{-1}(ax)}}{\sqrt{\pi}}\right)}{2ac^2} + \frac{\sqrt{\tan^{-1}(ax)}}{ac^2}
$$

Antiderivative was successfully verified.

[In] Int $[1/((c + a^2 * c * x^2)^2 * Sqrt[ArcTan[a*x]]),x]$ 

[Out] Sqrt[ArcTan[a\*x]]/(a\*c^2) + (Sqrt[Pi]\*FresnelC[(2\*Sqrt[ArcTan[a\*x]])/Sqrt[P  $i$ ]])/(2\*a\*c<sup>^2</sup>)

## Rule 3304

 $Int[sin[Pi/2 + (e_.) + (f_.)*(x_)]/Sqrt[(c_.) + (d_.)*(x_))]$ , x\_Symbol] :> D ist[2/d, Subst[Int[Cos[(f\*x^2)/d], x], x, Sqrt[c + d\*x]], x] /; FreeQ[{c, d , e, f}, x] && ComplexFreeQ[f] && EqQ[d\*e - c\*f, 0]

## Rule 3312

 $Int[((c_+) + (d_-)*(x_-))^{\hat{m}}_*\sin[(e_-) + (f_-)*(x_-)]^{\hat{m}}_*$ , x\_Symbol] :> In  $t[ExpandTrigReduce[(c + d*x)^m, Sin[e + f*x]^n, x], x]$ /; FreeQ[{c, d, e, f , m}, x] && IGtQ[n, 1] && ( !RationalQ[m] || (GeQ[m, -1] && LtQ[m, 1]))

### Rule 3352

 $\texttt{Int}\left[\texttt{Cos}\left[(d_{\_\},\right)*((e_{\_\},\ )\ +\ (f_{\_\},\}_{*(x_{\_\})\ )\ \widehat{\ 2}\right]\ ,\ x_{\_\_S}\$  $lC[sqrt[2/Pi]*Rt[d, 2]*(e + f*x)])/(f*Rt[d, 2]), x]$  /; FreeQ $[{d, e, f}, x]$ 

### Rule 4904

 $Int[((a_{-.}) + ArcTan[(c_{-.})*(x_{-})]*(b_{-.}))^-(p_{-.})*(d_{-}) + (e_{-.})*(x_{-})^2)(q_{-}), x_{-}$ Symbol] :> Dist[d^q/c, Subst[Int[(a + b\*x)^p/Cos[x]^(2\*(q + 1)), x], x, Arc Tan[c\*x]], x] /; FreeQ[{a, b, c, d, e, p}, x] && EqQ[e, c^2\*d] && ILtQ[2\*(q + 1), 0] && (IntegerQ[q] || GtQ[d, 0])

## Rubi steps

$$
\int \frac{1}{\left(c + a^2 c x^2\right)^2 \sqrt{\tan^{-1}(ax)}} dx = \frac{\text{Subst}\left(\int \frac{\cos^2(x)}{\sqrt{x}} dx, x, \tan^{-1}(ax)\right)}{ac^2}
$$
\n
$$
= \frac{\text{Subst}\left(\int \left(\frac{1}{2\sqrt{x}} + \frac{\cos(2x)}{2\sqrt{x}}\right) dx, x, \tan^{-1}(ax)\right)}{ac^2}
$$
\n
$$
= \frac{\sqrt{\tan^{-1}(ax)}}{ac^2} + \frac{\text{Subst}\left(\int \frac{\cos(2x)}{\sqrt{x}} dx, x, \tan^{-1}(ax)\right)}{2ac^2}
$$
\n
$$
= \frac{\sqrt{\tan^{-1}(ax)}}{ac^2} + \frac{\text{Subst}\left(\int \cos\left(2x^2\right) dx, x, \sqrt{\tan^{-1}(ax)}\right)}{ac^2}
$$
\n
$$
= \frac{\sqrt{\tan^{-1}(ax)}}{ac^2} + \frac{\sqrt{\pi}C\left(\frac{2\sqrt{\tan^{-1}(ax)}}{\sqrt{\pi}}\right)}{2ac^2}
$$

**Mathematica**  $[A]$  time = 0.12, size = 43, normalized size = 0.91

$$
\frac{\sqrt{\pi} C \left( \frac{2 \sqrt{\tan^{-1}(ax)}}{\sqrt{\pi}} \right) + 2 \sqrt{\tan^{-1}(ax)}}{2ac^2}
$$

Antiderivative was successfully verified.

[In] Integrate[ $1/((c + a^2 * c * x^2)^2 * Sqrt[ArcTan[a * x]]),x]$ 

[Out] (2\*Sqrt[ArcTan[a\*x]] + Sqrt[Pi]\*FresnelC[(2\*Sqrt[ArcTan[a\*x]])/Sqrt[Pi]])/( 2\*a\*c^2)

**fricas**  $[F(-2)]$  time = 0.00, size = 0, normalized size = 0.00

Exception raised: TypeError

Verification of antiderivative is not currently implemented for this CAS.

[In]  $integrate(1/(a^2*c*x^2+c)^2/arctan(axx)^(1/2),x, algorithm="fricas")$ 

[Out] Exception raised: TypeError >> Error detected within library code: integ rate: implementation incomplete (constant residues)

**giac**  $[F]$  time = 0.00, size = 0, normalized size = 0.00

 $sage_0x$ 

Verification of antiderivative is not currently implemented for this CAS.

[In] integrate( $1/(a^2*c*x^2+c)^2/arctan(akx)^{1/2}$ , x, algorithm="giac")

[Out] sage0\*x

**maple**  $[A]$  time = 0.45, size = 38, normalized size = 0.81

$$
\frac{\text{FresnelC}\left(\frac{2\sqrt{\arctan(ax)}}{\sqrt{\pi}}\right)\sqrt{\pi}}{2a c^2} + \frac{\sqrt{\arctan(ax)}}{a c^2}
$$

Verification of antiderivative is not currently implemented for this CAS.

[In]  $int(1/(a^2*c*x^2+c)^2/arctan(axx)^(1/2),x)$ 

[Out]  $1/2*FresnelC(2*arctan(a*x)^{(1/2)}/Pi^{(1/2)})*Pi^{(1/2)}/a/c^2+arctan(a*x)^{(1/2)}$  $/a/c^2$ 

**maxima**  $[F(-2)]$  time = 0.00, size = 0, normalized size = 0.00

Exception raised: RuntimeError

Verification of antiderivative is not currently implemented for this CAS.

[In] integrate( $1/(a^2*c*x^2+c)^2/arctan(axx)^(1/2)$ ,x, algorithm="maxima")

[Out] Exception raised: RuntimeError >> ECL says: Error executing code in Maxima: expt: undefined: 0 to a negative exponent.

**mupad**  $[F]$  time = 0.00, size = -1, normalized size = -0.02

$$
\int \frac{1}{\sqrt{\operatorname{atan}\left(a\right)}\left(c\right)a^2 x^2 + c\right)^2} dx
$$

Verification of antiderivative is not currently implemented for this CAS.

[In]  $int(1/(atan(axx)^{2}+1/2)*(c + a^{2}+cx^{2})^{2},x)$ [Out]  $int(1/(atan(a*x)^{2}(1/2)*(c + a^{2}x+cx^{2})^{2}), x)$ **sympy**  $[F]$  time = 0.00, size = 0, normalized size = 0.00

$$
\frac{\int \frac{1}{a^4 x^4 \sqrt{\mathrm{atan}\, (ax)} + 2a^2 x^2 \sqrt{\mathrm{atan}\, (ax)} + \sqrt{\mathrm{atan}\, (ax)}}}{c^2} dx
$$

Verification of antiderivative is not currently implemented for this CAS.

[In]  $integrate(1/(a**2*c*x**2+c)**2/atan(a*x)**(1/2),x)$ 

[Out] Integral( $1/$ (a\*\*4\*x\*\*4\*sqrt(atan(a\*x)) + 2\*a\*\*2\*x\*\*2\*sqrt(atan(a\*x)) + sqrt( atan(a\*x))), x)/c\*\*2

3.935 
$$
\int \frac{1}{x(c+a^2cx^2)^2 \sqrt{\tan^{-1}(ax)}} dx
$$

$$
\operatorname{Int}\left(\frac{1}{x\left(a^2cx^2+c\right)^2\sqrt{\tan^{-1}(ax)}},x\right)
$$

[Out] Unintegrable( $1/x/(a^2*c*x^2+c)^2/arctan(a*x)^(1/2),x)$ 

**Rubi**  $[A]$  time = 0.06, antiderivative size = 0, normalized size of antiderivative = 0.00, number of steps used = 0, number of rules used = 0, integrand size = 0,  $\frac{\text{number of rules}}{\text{integrand size}}$  = 0.000, Rules used =  $\{\}$ 

$$
\int \frac{1}{x\left(c+a^2cx^2\right)^2\sqrt{\tan^{-1}(ax)}}\,dx
$$

Verification is Not applicable to the result.

[In] Int $[1/(x*(c + a^2*c*x^2))^2*Sqrt[ArcTan[a*x]]),x]$ [Out] Defer[Int][1/( $x*(c + a^2*c*x^2)^2*Sqrt[ArcTan[a*x]]), x]$ Rubi steps

$$
\int \frac{1}{x (c + a^2 c x^2)^2 \sqrt{\tan^{-1}(ax)}} dx = \int \frac{1}{x (c + a^2 c x^2)^2 \sqrt{\tan^{-1}(ax)}} dx
$$

**Mathematica**  $[A]$  time = 1.46, size = 0, normalized size =  $0.00$ 

$$
\int \frac{1}{x\left(c + a^2 c x^2\right)^2 \sqrt{\tan^{-1}(ax)}} dx
$$

Verification is Not applicable to the result.

[In] Integrate[ $1/(x*(c + a^2*cx^2))^2*Sqrt[ArcTan[a*x]]),x]$ [Out] Integrate[ $1/(x*(c + a^2*c*x^2))^2*Sqrt[ArcTan[a*x]]), x]$ **fricas**  $[F(-2)]$  time = 0.00, size = 0, normalized size = 0.00

Exception raised: TypeError

Verification of antiderivative is not currently implemented for this CAS.

```
[In] integrate(1/x/(a^2*c*x^2+c)^2/arctan(a*x)^(1/2),x, algorithm="fricas")
[Out] Exception raised: TypeError >> Error detected within library code: integ
rate: implementation incomplete (constant residues)
```
**giac**  $[A]$  time = 0.00, size = 0, normalized size = 0.00

 $sage_0x$ 

```
[In] integrate(1/x/(a^2*c*x^2+c)^2/arctan(a*x)^(1/2),x, algorithm="giac")
[Out] sage0*x
```
**maple**  $[A]$  time = 2.43, size = 0, normalized size =  $0.00$ 

$$
\int \frac{1}{x\left(a^2c\,x^2+c\right)^2\sqrt{\arctan\left(ax\right)}}\,dx
$$

Verification of antiderivative is not currently implemented for this CAS.

[In]  $int(1/x/(a^2*c*x^2+c)^2/arctan(a*x)^(1/2),x)$ [Out]  $int(1/x/(a^2*c*x^2+c)^2/arctan(a*x)^(1/2),x)$ **maxima**  $[F(-2)]$  time = 0.00, size = 0, normalized size = 0.00

#### Exception raised: RuntimeError

Verification of antiderivative is not currently implemented for this CAS.

```
[In] integrate(1/x/(a^2*c*x^2+c)^2/arctan(a*x)^(1/2),x, algorithm="maxima")
```
[Out] Exception raised: RuntimeError >> ECL says: Error executing code in Maxima: expt: undefined: 0 to a negative exponent.

**mupad**  $[A]$  time = 0.00, size = -1, normalized size = -0.04

$$
\int \frac{1}{x\sqrt{\operatorname{atan}\left(a\right x\right)}\left(c\,a^2\,x^2+c\right)^2}dx
$$

Verification of antiderivative is not currently implemented for this CAS.

[In]  $int(1/(x*atan(ax*)(1/2)*(c + a^2*cx^2)^2),x)$ 

[Out]  $int(1/(x*atan(ax*)(1/2)*(c + a^2*cx^2))^2), x)$ 

**sympy**  $[A]$  time = 0.00, size = 0, normalized size = 0.00

$$
\frac{\int \frac{1}{a^4x^5\sqrt{\mathrm{atan}\, (ax)} + 2a^2x^3\sqrt{\mathrm{atan}\, (ax)} + x\sqrt{\mathrm{atan}\, (ax)}}}{c^2} dx
$$

```
[In] integrate(1/x/(a**2*c*x**2+c)**2/atan(a*x)**(1/2),x)[Out] Integral(1/(a**4*x**5*sqrt(atan(a*x)) + 2*a**2*x**3*sqrt(atan(a*x)) + x*sqr
t(atan(a*x)), x)/c**2
```
**3.936** 
$$
\int \frac{x^m}{(c+a^2cx^2)^3 \sqrt{\tan^{-1}(ax)}} dx
$$

$$
\operatorname{Int}\left(\frac{x^m}{\left(a^2cx^2+c\right)^3\sqrt{\tan^{-1}(ax)}},x\right)
$$

[Out] Unintegrable(x^m/(a^2\*c\*x^2+c)^3/arctan(a\*x)^(1/2),x)

**Rubi**  $[A]$  time = 0.06, antiderivative size = 0, normalized size of antiderivative = 0.00, number of steps used = 0, number of rules used = 0, integrand size = 0,  $\frac{\text{number of rules}}{\text{integrand size}}$  = 0.000, Rules used =  $\{ \}$ 

$$
\int \frac{x^m}{\left(c + a^2 c x^2\right)^3 \sqrt{\tan^{-1}(ax)}} dx
$$

Verification is Not applicable to the result.

[In] Int $[x^m/((c + a^2 * c * x^2)^3 * Sqrt[ArcTan[a * x]]),x]$ [Out] Defer[Int][x^m/((c + a^2\*c\*x^2)^3\*Sqrt[ArcTan[a\*x]]), x] Rubi steps

$$
\int \frac{x^m}{(c + a^2 c x^2)^3 \sqrt{\tan^{-1}(ax)}} dx = \int \frac{x^m}{(c + a^2 c x^2)^3 \sqrt{\tan^{-1}(ax)}} dx
$$

**Mathematica**  $[A]$  time = 1.98, size = 0, normalized size =  $0.00$ 

$$
\int \frac{x^m}{\left(c + a^2 c x^2\right)^3 \sqrt{\tan^{-1}(ax)}} dx
$$

Verification is Not applicable to the result.

[In] Integrate[ $x^m/((c + a^2 * c * x^2)^3 * Sqrt[ArcTan[a * x]]),x]$ [Out] Integrate[x^m/((c + a^2\*c\*x^2)^3\*Sqrt[ArcTan[a\*x]]), x] **fricas**  $[A]$  time = 0.49, size = 0, normalized size = 0.00

integral 
$$
\left( \frac{x^m}{\left( a^6 c^3 x^6 + 3 a^4 c^3 x^4 + 3 a^2 c^3 x^2 + c^3 \right) \sqrt{\arctan (ax)}}, x \right)
$$

Verification of antiderivative is not currently implemented for this CAS.

[In] integrate(x^m/(a^2\*c\*x^2+c)^3/arctan(a\*x)^(1/2),x, algorithm="fricas") [Out] integral(x^m/((a^6\*c^3\*x^6 + 3\*a^4\*c^3\*x^4 + 3\*a^2\*c^3\*x^2 + c^3)\*sqrt(arct an(a\*x))), x)

**giac**  $[F(-1)]$  time = 0.00, size = 0, normalized size = 0.00

Timed out

Verification of antiderivative is not currently implemented for this CAS.

[In] integrate(x^m/(a^2\*c\*x^2+c)^3/arctan(a\*x)^(1/2),x, algorithm="giac")

[Out] Timed out

**maple**  $[A]$  time = 3.34, size = 0, normalized size =  $0.00$ 

$$
\int \frac{x^m}{\left(a^2c\,x^2+c\right)^3 \sqrt{\arctan\left(ax\right)}}\,dx
$$

Verification of antiderivative is not currently implemented for this CAS.

[In]  $int(x^m/(a^2*c*x^2+c)^3/arctan(akx)^(1/2),x)$ [Out]  $int(x^m/(a^2*c*x^2+c)^3/arctan(akx)^(1/2),x)$  $maxima [F(-2)]$  time = 0.00, size = 0, normalized size = 0.00

Exception raised: RuntimeError

Verification of antiderivative is not currently implemented for this CAS.

[In] integrate(x^m/(a^2\*c\*x^2+c)^3/arctan(a\*x)^(1/2),x, algorithm="maxima")

[Out] Exception raised: RuntimeError >> ECL says: Error executing code in Maxima: expt: undefined: 0 to a negative exponent.

**mupad**  $[A]$  time = 0.00, size = -1, normalized size = -0.04

$$
\int \frac{x^m}{\sqrt{\operatorname{atan}\left(a\right)}\left(c\right)a^2\left(x^2+c\right)^3}dx
$$

Verification of antiderivative is not currently implemented for this CAS.

[In]  $int(x^m/(atan(axx)^(1/2)*(c + a^2*x^2)^3),x)$ [Out]  $int(x^m/(atan(axx)^(1/2)*(c + a^2*cx^2))^3)$ , x) **sympy**  $[F(-1)]$  time = 0.00, size = 0, normalized size = 0.00

# Timed out

```
[In] integrate(x**m/(a**2*c*x**2+c)**3/atan(a*x)**(1/2),x)[Out] Timed out
```
**3.937** 
$$
\int \frac{x^5}{(c+a^2cx^2)^3 \sqrt{\tan^{-1}(ax)}} dx
$$

$$
\operatorname{Int}\left(\frac{x^5}{\left(a^2cx^2+c\right)^3\sqrt{\tan^{-1}(ax)}},x\right)
$$

[Out] Unintegrable(x^5/(a^2\*c\*x^2+c)^3/arctan(a\*x)^(1/2),x)

**Rubi**  $[A]$  time = 0.06, antiderivative size = 0, normalized size of antiderivative = 0.00, number of steps used = 0, number of rules used = 0, integrand size = 0,  $\frac{\text{number of rules}}{\text{integrand size}}$  = 0.000, Rules used =  $\{\}$ 

$$
\int \frac{x^5}{\left(c + a^2 c x^2\right)^3 \sqrt{\tan^{-1}(ax)}} dx
$$

Verification is Not applicable to the result.

[In] Int $[x^5/((c + a^2*c*x^2)^3*Sqrt[ArcTan[a*x]]),x]$ [Out] Defer[Int][x^5/((c + a^2\*c\*x^2)^3\*Sqrt[ArcTan[a\*x]]), x] Rubi steps

$$
\int \frac{x^5}{(c + a^2 c x^2)^3 \sqrt{\tan^{-1}(ax)}} dx = \int \frac{x^5}{(c + a^2 c x^2)^3 \sqrt{\tan^{-1}(ax)}} dx
$$

**Mathematica**  $[A]$  time = 4.47, size = 0, normalized size =  $0.00$ 

$$
\int \frac{x^5}{\left(c + a^2 c x^2\right)^3 \sqrt{\tan^{-1}(ax)}} dx
$$

Verification is Not applicable to the result.

[In] Integrate[ $x^5/((c + a^2 * c * x^2)^3 * Sqrt[ArcTan[a * x]]),x]$ [Out] Integrate[ $x^5/((c + a^2*c*x^2)^3*Sqrt[ArcTan[a*x]]), x]$ **fricas**  $[F(-2)]$  time = 0.00, size = 0, normalized size = 0.00

Exception raised: TypeError

Verification of antiderivative is not currently implemented for this CAS.

[In] integrate(x^5/(a^2\*c\*x^2+c)^3/arctan(a\*x)^(1/2),x, algorithm="fricas")

[Out] Exception raised: TypeError >> Error detected within library code: integ rate: implementation incomplete (constant residues)

**giac**  $[F(-1)]$  time = 0.00, size = 0, normalized size = 0.00

## Timed out

```
[In] integrate(x^5/(a^2*c*x^2+c)^3/arctan(a*x)^(1/2),x, algorithm="giac")
[Out] Timed out
```
**maple**  $[A]$  time = 2.70, size = 0, normalized size =  $0.00$ 

$$
\int \frac{x^5}{\left(a^2c\,x^2+c\right)^3 \sqrt{\arctan\left(ax\right)}}\,dx
$$

Verification of antiderivative is not currently implemented for this CAS.

[In]  $int(x^5/(a^2*cx^2+c)^3/arctan(a*x)^(1/2),x)$  $[0ut]$  int(x<sup>-5</sup>/(a<sup>-2\*c\*x-2+c)<sup>-3</sup>/arctan(a\*x)<sup>-</sup>(1/2),x)</sup> **maxima**  $[F(-2)]$  time = 0.00, size = 0, normalized size = 0.00

### Exception raised: RuntimeError

Verification of antiderivative is not currently implemented for this CAS.

[In] integrate(x^5/(a^2\*c\*x^2+c)^3/arctan(a\*x)^(1/2),x, algorithm="maxima")

[Out] Exception raised: RuntimeError >> ECL says: Error executing code in Maxima: expt: undefined: 0 to a negative exponent.

**mupad**  $[A]$  time = 0.00, size = -1, normalized size = -0.04

$$
\int \frac{x^5}{\sqrt{\operatorname{atan}\left(a\right)}\left(c\right)a^2x^2+c\right)^3}dx
$$

Verification of antiderivative is not currently implemented for this CAS.

[In]  $int(x^5/(atan(a*x)^(1/2)*(c + a^2*c*x^2))^3)$ ,x) [Out]  $int(x^5/(atan(a*x)^(1/2)*(c + a^2*x^2)^3)$ , x) **sympy**  $[A]$  time = 0.00, size = 0, normalized size = 0.00

$$
\frac{\int \frac{x^5}{a^6 x^6 \sqrt{\mathrm{atan}\, (ax)} + 3a^4 x^4 \sqrt{\mathrm{atan}\, (ax)} + 3a^2 x^2 \sqrt{\mathrm{atan}\, (ax)} + \sqrt{\mathrm{atan}\, (ax)}} dx}{c^3}
$$

```
[In] integrate(x**5/(a**2*c*x**2+c)**3/atan(a*x)**(1/2),x)
```

```
[Out] Integral(x**5/(a**6*x**6*sqrt(atan(a*x)) + 3*a**4*x**4*sqrt(atan(a*x)) + 3*
a**2*x**2*sqrt(atan(a*x)) + sqrt(atan(a*x))), x)/c**3
```
**3.938** 
$$
\int \frac{x^4}{(c+a^2cx^2)^3 \sqrt{\tan^{-1}(ax)}} dx
$$

$$
\frac{\sqrt{\frac{\pi}{2}} C \left(2 \sqrt{\frac{2}{\pi}} \sqrt{\tan^{-1}(ax)}\right)}{8 a^{5} c^{3}} - \frac{\sqrt{\pi} C \left(\frac{2 \sqrt{\tan^{-1}(ax)}}{\sqrt{\pi}}\right)}{2 a^{5} c^{3}} + \frac{3 \sqrt{\tan^{-1}(ax)}}{4 a^{5} c^{3}}
$$

[Out]  $1/16*FresnelC(2*2^(1/2)/Pi^(1/2)*arctan(axx)^(1/2))*2^(1/2)*Pi^(1/2)/a^5/c^2$ 3-1/2\*FresnelC(2\*arctan(a\*x)^(1/2)/Pi^(1/2))\*Pi^(1/2)/a^5/c^3+3/4\*arctan(a\*  $(x)$ <sup> $(1/2)/a$ <sup> $5/c$ </sup><sup>3</sup></sup>

**Rubi**  $[A]$  time = 0.14, antiderivative size = 89, normalized size of antiderivative  $= 1.00$ , number of steps used  $= 7$ , number of rules used  $= 4$ , integrand size  $= 24$ ,  $\frac{\text{number of rules}}{\text{integrand size}} = 0.167$ , Rules used = {4970, 3312, 3304, 3352}

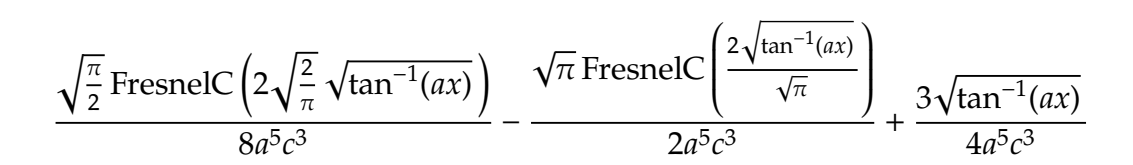

Antiderivative was successfully verified.

[In] Int $[x^4/((c + a^2 * c * x^2)^3 * Sqrt[ArcTan[a*x]]),x]$ 

[Out] (3\*Sqrt[ArcTan[a\*x]])/(4\*a^5\*c^3) + (Sqrt[Pi/2]\*FresnelC[2\*Sqrt[2/Pi]\*Sqrt[ ArcTan[a\*x]]])/(8\*a^5\*c^3) - (Sqrt[Pi]\*FresnelC[(2\*Sqrt[ArcTan[a\*x]])/Sqrt[  $Pi$ ]])/(2\*a<sup>-5\*c<sup>-3</sup>)</sup>

# Rule 3304

 $Int[sin[Pi/2 + (e_+) + (f_-)*(x_-)]/Sqrt[(c_+) + (d_-)*(x_-)]$ , x\_Symbol] :> D  $ist[2/d, Subst[Int[Cos[(f*x^2)/d], x], x, Sqrt[c + d*x]], x]$ /; FreeQ[{c, d , e, f}, x] && ComplexFreeQ[f] && EqQ[d\*e - c\*f, 0]

# Rule 3312

 $Int[((c_+) + (d_-)*(x_-))^{\hat{}}(m_)*sin[(e_+) + (f_-)*(x_-)]^{\hat{}}(n_*)$ , x\_Symbol] :> In  $t[ExpandTrigReduce[(c + d*x)^m, Sin[e + f*x]^n, x], x]$ /; FreeQ[{c, d, e, f , m}, x] && IGtQ[n, 1] && ( !RationalQ[m] || (GeQ[m, -1] && LtQ[m, 1]))

# Rule 3352

Int $[Cos[(d_{.})*((e_{.}) + (f_{.})*(x_{.}))^2], x_Symbol]$ : > Simp $[(Sqrt[Pi/2]*Fresne$  $lC[sqrt[2/Pi]*Rt[d, 2]*(e + f*x)])/(f*Rt[d, 2]), x]$  /; FreeQ[{d, e, f}, x]

#### Rule 4970

 $Int[((a_{\_}) + ArcTan[(c_{\_})*(x_{\_})]*(b_{\_}))(^(p_{\_})*(x_{\_})^-(m_{\_})*((d_{\_}) + (e_{\_})*(x_{\_})^-(m_{\_})^*(m_{\_})^-(m_{\_})^*(m_{\_})^-(m_{\_})^*(m_{\_})^-(m_{\_})^*(m_{\_})^-(m_{\_})^*(m_{\_})^-(m_{\_})^*(m_{\_})^-(m_{\_})^*(m_{\_})^-(m_{\_})^*(m_{\_})^-(m_{\_})^*(m_{\_})^-(m_{\_})^*(m_{\_})^-(m_{\_})^*(m_{\_})^-(m_{\_})^*(m_{\_})^-(m_{\_})^*(m_{\_})^-(m_{\_$ 2)^(q\_), x\_Symbol] :> Dist[d^q/c^(m + 1), Subst[Int[((a + b\*x)^p\*Sin[x]^m)/  $Cos[x]^{(m + 2*(q + 1))}, x], x, ArcTan[c*x]], x]$  /; FreeQ[{a, b, c, d, e, p} , x] && EqQ[e, c^2\*d] && IGtQ[m, 0] && ILtQ[m + 2\*q + 1, 0] && (IntegerQ[q] || GtQ[d, 0])

#### Rubi steps
$$
\int \frac{x^4}{(c + a^2 c x^2)^3 \sqrt{\tan^{-1}(ax)}} dx = \frac{\text{Subst}\left(\int \frac{\sin^4(x)}{\sqrt{x}} dx, x, \tan^{-1}(ax)\right)}{a^5 c^3}
$$
\n
$$
= \frac{\text{Subst}\left(\int \left(\frac{3}{8\sqrt{x}} - \frac{\cos(2x)}{2\sqrt{x}} + \frac{\cos(4x)}{8\sqrt{x}}\right) dx, x, \tan^{-1}(ax)\right)}{a^5 c^3}
$$
\n
$$
= \frac{3\sqrt{\tan^{-1}(ax)}}{4a^5 c^3} + \frac{\text{Subst}\left(\int \frac{\cos(4x)}{\sqrt{x}} dx, x, \tan^{-1}(ax)\right)}{8a^5 c^3} - \frac{\text{Subst}\left(\int \frac{\cos(2x)}{\sqrt{x}} dx, x, \tan^{-1}(ax)\right)}{2a^5 c^3}
$$
\n
$$
= \frac{3\sqrt{\tan^{-1}(ax)}}{4a^5 c^3} + \frac{\text{Subst}\left(\int \cos(4x^2) dx, x, \sqrt{\tan^{-1}(ax)}\right)}{4a^5 c^3} - \frac{\text{Subst}\left(\int \cos(2x^2) dx, x, \sqrt{\tan^{-1}(ax)}\right)}{4a^5 c^3}
$$
\n
$$
= \frac{3\sqrt{\tan^{-1}(ax)}}{4a^5 c^3} + \frac{\sqrt{\frac{\pi}{2}} C\left(2\sqrt{\frac{2}{\pi}}\sqrt{\tan^{-1}(ax)}\right)}{8a^5 c^3} - \frac{\sqrt{\pi} C\left(\frac{2\sqrt{\tan^{-1}(ax)}}{\sqrt{\pi}}\right)}{2a^5 c^3}
$$

**Mathematica**  $[C]$  time = 0.53, size = 230, normalized size = 2.58  $10\sqrt{2\pi}\sqrt{\tan^{-1}(ax)^2}C\left(2\sqrt{\frac{2}{\pi}}\sqrt{\tan^{-1}(ax)}\right)-80\sqrt{\pi}\sqrt{\tan^{-1}(ax)^2}C$  $\overline{a}$  $\int$  $2\sqrt{\tan^{-1}(ax)}$  $\sqrt{\pi}$  $\overline{a}$ ⎟⎟⎟⎟⎠ + 3 $\sqrt{\tan^{-1}(ax)}$   $\left(64\sqrt{\tan^{-1}(a)}\right)$ 

Warning: Unable to verify antiderivative.

```
[In] Integrate[x^4/((c + a^2*x^2)^3*Sqrt[ArcTan[a*x]]),x][Out] (10*Sqrt[2*Pi]*Sqrt[ArcTan[a*x]^2]*FresnelC[2*Sqrt[2/Pi]*Sqrt[ArcTan[a*x]]]
```
- 80\*Sqrt[Pi]\*Sqrt[ArcTan[a\*x]^2]\*FresnelC[(2\*Sqrt[ArcTan[a\*x]])/Sqrt[Pi]] + 3\*Sqrt[ArcTan[a\*x]]\*(64\*Sqrt[ArcTan[a\*x]^2] + 4\*Sqrt[2]\*Sqrt[I\*ArcTan[a\* x]]\*Gamma[1/2,  $(-2 \times I) * ArcTan[a * x]$ ] + 4\*Sqrt[2]\*Sqrt[(-I)\*ArcTan[a\*x]]\*Gamma  $[1/2, (2*I)*ArcTan[a*x]] - Sqrt[I*ArcTan[a*x]]*Gamma[1/2, (-4*I)*ArcTan[a*x]$ ]] - Sqrt $[(-I)*ArcTan[a*x]]*Gamma[1/2, (4*I)*ArcTan[a*x]]))/(256*a^5*c^3*Sq$  $rt[ArcTan[a*x]$ <sup>2</sup>])

**fricas**  $[F(-2)]$  time = 0.00, size = 0, normalized size = 0.00

Exception raised: TypeError

Verification of antiderivative is not currently implemented for this CAS.

[In] integrate(x^4/(a^2\*c\*x^2+c)^3/arctan(a\*x)^(1/2),x, algorithm="fricas")

[Out] Exception raised: TypeError >> Error detected within library code: integ rate: implementation incomplete (constant residues)

**giac**  $[F(-1)]$  time = 0.00, size = 0, normalized size = 0.00

Timed out

Verification of antiderivative is not currently implemented for this CAS.

[In] integrate(x^4/(a^2\*c\*x^2+c)^3/arctan(a\*x)^(1/2),x, algorithm="giac") [Out] Timed out

**maple**  $[A]$  time = 0.56, size = 68, normalized size = 0.76

$$
\frac{\text{FresnelC}\left(\frac{2\sqrt{2}\sqrt{\arctan(ax)}}{\sqrt{\pi}}\right)\sqrt{2}\sqrt{\pi}}{16a^5c^3} - \frac{\text{FresnelC}\left(\frac{2\sqrt{\arctan(ax)}}{\sqrt{\pi}}\right)\sqrt{\pi}}{2a^5c^3} + \frac{3\sqrt{\arctan(ax)}}{4a^5c^3}
$$

Verification of antiderivative is not currently implemented for this CAS.

[In]  $int(x^4/(a^2*c*x^2+c)^3/arctan(a*x)^(1/2),x)$ 

 $[Out] 1/16*FresnelC(2*2^{(1/2)}/Pi^{(1/2)*arctan(a*x)^{(1/2)})*2^{(1/2)*Pi^{(1/2)}/a^5/c^2}$ 3-1/2\*FresnelC(2\*arctan(a\*x)^(1/2)/Pi^(1/2))\*Pi^(1/2)/a^5/c^3+3/4\*arctan(a\*  $(x)$ <sup> $\binom{1}{2}$ </sup>/a<sup> $\binom{5}{c}$ </sup>3

**maxima**  $[F(-2)]$  time = 0.00, size = 0, normalized size = 0.00

Exception raised: RuntimeError

Verification of antiderivative is not currently implemented for this CAS.

[In] integrate(x^4/(a^2\*c\*x^2+c)^3/arctan(a\*x)^(1/2),x, algorithm="maxima")

[Out] Exception raised: RuntimeError >> ECL says: Error executing code in Maxima: expt: undefined: 0 to a negative exponent.

**mupad**  $[F]$  time = 0.00, size = -1, normalized size = -0.01

$$
\int \frac{x^4}{\sqrt{\operatorname{atan}\left(a\right)}\left(c\right)a^2x^2+c\right)^3}dx
$$

Verification of antiderivative is not currently implemented for this CAS.

[In]  $int(x^4/(atan(axx)^(1/2)*(c + a^2*cx^2)^3),x)$ [Out]  $int(x^4/(atan(axx)^(1/2)*(c + a^2*cx^2))^3)$ , x) **sympy**  $[F]$  time = 0.00, size = 0, normalized size = 0.00

$$
\int \frac{x^4}{a^6 x^6 \sqrt{\operatorname{atan}(ax)} + 3a^4 x^4 \sqrt{\operatorname{atan}(ax)} + 3a^2 x^2 \sqrt{\operatorname{atan}(ax)} + \sqrt{\operatorname{atan}(ax)}} dx}{c^3}
$$

Verification of antiderivative is not currently implemented for this CAS.

[In]  $integrate(x**4/(a**2*c*x**2+c)**3/atan(a*x)**(1/2),x)$ 

```
[Out] Integral(x**4/(a**6*x**6*sqrt(atan(a*x)) + 3*a**4*x**4*sqrt(atan(a*x)) + 3*
a**2*x**2*sqrt(atan(a*x)) + sqrt(atan(a*x))), x)/c**3
```
**3.939** 
$$
\int \frac{x^3}{(c+a^2cx^2)^3 \sqrt{\tan^{-1}(ax)}} dx
$$

$$
\frac{\sqrt{\pi} S \left( \frac{2 \sqrt{\tan^{-1}(ax)}}{\sqrt{\pi}} \right)}{4 a^4 c^3} - \frac{\sqrt{\frac{\pi}{2}} S \left( 2 \sqrt{\frac{2}{\pi}} \sqrt{\tan^{-1}(ax)} \right)}{8 a^4 c^3}
$$

[Out]  $-1/16*FresnelS(2*2^{(1/2)}/Pi^{(1/2)*arctan(a*x)^{(1/2)})*2^{(1/2)*Pi^{(1/2)}/a^{4}/c}$  $\text{``3+1/4*FresnelS(2*arctan(a*x)^(1/2)/Pi^*(1/2))*Pi^*(1/2)/a^4/c^3}$ 

**Rubi**  $[A]$  time = 0.13, antiderivative size = 71, normalized size of antiderivative  $= 1.00$ , number of steps used  $= 7$ , number of rules used  $= 4$ , integrand size  $= 24$ ,  $\frac{\text{number of rules}}{\text{integrand size}}$  = 0.167, Rules used = {4970, 4406, 3305, 3351}

$$
\frac{\sqrt{\pi} S \left( \frac{2 \sqrt{\tan^{-1}(ax)}}{\sqrt{\pi}} \right)}{4a^4c^3} - \frac{\sqrt{\frac{\pi}{2}} S \left( 2 \sqrt{\frac{2}{\pi}} \sqrt{\tan^{-1}(ax)} \right)}{8a^4c^3}
$$

Antiderivative was successfully verified.

[In] Int $[x^3/((c + a^2*c*x^2)^3*Sqrt[ArcTan[a*x]]),x]$ 

 $[Out] - (Sqrt[Pi/2]*FresnelS[2*Sqrt[2/Pi]*Sqrt[ArcTan[a*x]]])/(8*a^4*c^3) + (Sqrt[$ Pi]\*FresnelS[(2\*Sqrt[ArcTan[a\*x]])/Sqrt[Pi]])/(4\*a^4\*c^3)

#### Rule 3305

 $Int[sin[(e_{.}) + (f_{.}) * (x_{.})] / Sqrt[(c_{.}) + (d_{.}) * (x_{.})]$ , x\_Symbol] :> Dist[2/d , Subst[Int[Sin[(f\*x^2)/d], x], x, Sqrt[c + d\*x]], x] /; FreeQ[{c, d, e, f}

, x] && ComplexFreeQ[f] && EqQ[d\*e - c\*f, 0]

### Rule 3351

Int $[\sin[(d_{\_}) * ((e_{\_}) + (f_{\_}) * (x_{\_}))^2], x_{\_S}$ ymbol] :> Simp $[({\texttt{Sqrt}}[Pi/2] * \texttt{Fresne}$ lS[Sqrt[2/Pi]\*Rt[d, 2]\*(e + f\*x)])/(f\*Rt[d, 2]), x] /; FreeQ[{d, e, f}, x]

## Rule 4406

Int $[Cos[(a_.), + (b_.)*(x_')]^(p_.)*(c_.) + (d_.)*(x_]))^(m_.)*Sin[(a_.) + (b_+)*(b_+)$  $\ldots$ .)\*(x\_)]^(n\_.), x\_Symbol] :> Int[ExpandTrigReduce[(c + d\*x)^m, Sin[a + b\*x  $]\hat{\ }$ n\*Cos[a + b\*x] $\hat{\ }$ p, x], x] /; FreeQ[{a, b, c, d, m}, x] && IGtQ[n, 0] && IG tQ[p, 0]

#### Rule 4970

Int $[((a_{-}.) + ArcTan[(c_{-}.)*(x_{-})]*(b_{-}.))^{\hat{ }}(p_{-}.)*(x_{-})^{\hat{ }}(m_{-}.)*(d_{-}) + (e_{-}.)*(x_{-})^{\hat{ }}(m_{-}.)(x_{-}).^{\hat{ }}(k_{-}).^{\hat{ }}(k_{-}).^{\hat{ }}(k_{-}).^{\hat{ }}(k_{-}).^{\hat{ }}(k_{-}).^{\hat{ }}(k_{-}).^{\hat{ }}(k_{-}).^{\hat{ }}(k_{-}).^{\hat{ }}(k_{-}).^{\hat{ }}(k_{-}).^{\hat{ }}(k_{-}).^{\hat{ }}(k_{-}).^{\hat{ }}(k_{-}).^{\hat{$ 2)^(q\_), x\_Symbol] :> Dist[d^q/c^(m + 1), Subst[Int[((a + b\*x)^p\*Sin[x]^m)/  $Cos[x]^{(m + 2*(q + 1))}, x], x, ArcTan[c*x]], x]$  /; FreeQ[{a, b, c, d, e, p} , x] && EqQ[e, c^2\*d] && IGtQ[m, 0] && ILtQ[m + 2\*q + 1, 0] && (IntegerQ[q] || GtQ[d, 0])

#### Rubi steps

3280

$$
\int \frac{x^3}{(c + a^2 c x^2)^3 \sqrt{\tan^{-1}(ax)}} dx = \frac{\text{Subst}\left(\int \frac{\cos(x)\sin^3(x)}{\sqrt{x}} dx, x, \tan^{-1}(ax)\right)}{a^4 c^3}
$$
\n
$$
= \frac{\text{Subst}\left(\int \left(\frac{\sin(2x)}{4\sqrt{x}} - \frac{\sin(4x)}{8\sqrt{x}}\right) dx, x, \tan^{-1}(ax)\right)}{a^4 c^3}
$$
\n
$$
= -\frac{\text{Subst}\left(\int \frac{\sin(4x)}{\sqrt{x}} dx, x, \tan^{-1}(ax)\right)}{8a^4 c^3} + \frac{\text{Subst}\left(\int \frac{\sin(2x)}{\sqrt{x}} dx, x, \tan^{-1}(ax)\right)}{4a^4 c^3}
$$
\n
$$
= -\frac{\text{Subst}\left(\int \sin(4x^2) dx, x, \sqrt{\tan^{-1}(ax)}\right)}{4a^4 c^3} + \frac{\text{Subst}\left(\int \sin(2x^2) dx, x, \sqrt{\tan^{-1}(a^2)}\right)}{2a^4 c^3}
$$
\n
$$
= -\frac{\sqrt{\frac{\pi}{2}} S\left(2\sqrt{\frac{2}{\pi}}\sqrt{\tan^{-1}(ax)}\right)}{8a^4 c^3} + \frac{\sqrt{\pi} S\left(\frac{2\sqrt{\tan^{-1}(ax)}}{\sqrt{\pi}}\right)}{4a^4 c^3}
$$

**Mathematica**  $\begin{bmatrix} C \end{bmatrix}$  time = 0.15, size = 131, normalized size = 1.85  $-2\sqrt{2}\sqrt{-i\tan^{-1}(ax)}\,\Gamma\left(\frac{1}{2}\right)$  $\left(\frac{1}{2}, -2i \tan^{-1}(ax)\right)$  − 2√2 √ $i \tan^{-1}(ax)$  Γ $\left(\frac{1}{2}, -2i \tan^{-1}(ax)\right)$  $\frac{1}{2}$ , 2*i* tan<sup>-1</sup>(*ax*) +  $\sqrt{-i\tan^{-1}(ax)}$   $\Gamma\left(\frac{1}{2}\right)$  $\frac{1}{2}$ , -4*i* tan<sup>-1</sup>  $32a^4c^3\sqrt{\tan^{-1}(ax)}$ 

Warning: Unable to verify antiderivative.

[In] Integrate[ $x^3/((c + a^2*x^2)^3*Sqrt[ArcTan[a*x]]),x]$  $[Out] (-2*Sqrt[2]*Sqrt[-1)*ArcTan[a*x]]*Gamma[1/2, (-2*I)*ArcTan[a*x]] - 2*Sqrt[$ 2]\*Sqrt[I\*ArcTan[a\*x]]\*Gamma[1/2, (2\*I)\*ArcTan[a\*x]] + Sqrt[(-I)\*ArcTan[a\*x ]]\*Gamma[1/2,  $(-4*I)*ArcTan[a*x]$ ] + Sqrt[I\*ArcTan[a\*x]]\*Gamma[1/2,  $(4*I)*Ar$ cTan[a\*x]])/(32\*a^4\*c^3\*Sqrt[ArcTan[a\*x]])

**fricas**  $[F(-2)]$  time = 0.00, size = 0, normalized size = 0.00

Exception raised: TypeError

Verification of antiderivative is not currently implemented for this CAS.

[In] integrate(x^3/(a^2\*c\*x^2+c)^3/arctan(a\*x)^(1/2),x, algorithm="fricas")

[Out] Exception raised: TypeError >> Error detected within library code: integ rate: implementation incomplete (constant residues)

**giac**  $[F(-1)]$  time = 0.00, size = 0, normalized size = 0.00

Timed out

Verification of antiderivative is not currently implemented for this CAS.

[In] integrate(x^3/(a^2\*c\*x^2+c)^3/arctan(a\*x)^(1/2),x, algorithm="giac") [Out] Timed out

**maple**  $[A]$  time = 0.41, size = 54, normalized size = 0.76

$$
-\frac{S\left(\frac{2\sqrt{2}\sqrt{\arctan(ax)}}{\sqrt{\pi}}\right)\sqrt{2}\sqrt{\pi}}{16a^4c^3}+\frac{S\left(\frac{2\sqrt{\arctan(ax)}}{\sqrt{\pi}}\right)\sqrt{\pi}}{4a^4c^3}
$$

[In]  $int(x^3/(a^2*c*x^2+c)^3/arctan(axx)^(1/2),x)$ 

[Out]  $-1/16*$ FresnelS(2\*2^(1/2)/Pi^(1/2)\*arctan(a\*x)^(1/2))\*2^(1/2)\*Pi^(1/2)/a^4/c  $\hat{}$ 3+1/4\*FresnelS(2\*arctan(a\*x)^(1/2)/Pi^(1/2))\*Pi^(1/2)/a^4/c^3

**maxima**  $[F(-2)]$  time = 0.00, size = 0, normalized size = 0.00

Exception raised: RuntimeError

Verification of antiderivative is not currently implemented for this CAS.

[In] integrate(x^3/(a^2\*c\*x^2+c)^3/arctan(a\*x)^(1/2),x, algorithm="maxima")

[Out] Exception raised: RuntimeError >> ECL says: Error executing code in Maxima: expt: undefined: 0 to a negative exponent.

**mupad**  $[F]$  time = 0.00, size = -1, normalized size = -0.01

$$
\int \frac{x^3}{\sqrt{\operatorname{atan}\left(a\right)}\left(c\,a^2\,x^2+c\right)^3}dx
$$

Verification of antiderivative is not currently implemented for this CAS.

[In]  $int(x^3/(atan(axx)^(1/2)*(c + a^2*x^2)^3),x)$ [Out]  $int(x^3/(atan(axx)^(1/2)*(c + a^2*cx^2))^3)$ , x) **sympy**  $[F]$  time = 0.00, size = 0, normalized size = 0.00

$$
\frac{\int \frac{x^3}{a^6 x^6 \sqrt{\mathrm{atan}\, (ax)} + 3a^4 x^4 \sqrt{\mathrm{atan}\, (ax)} + 3a^2 x^2 \sqrt{\mathrm{atan}\, (ax)} + \sqrt{\mathrm{atan}\, (ax)}} dx}{c^3}
$$

Verification of antiderivative is not currently implemented for this CAS.

[In]  $integrate(x**3/(a**2*c*x**2+c)**3/atan(a*x)**(1/2),x)$  $[0$ ut] Integral(x\*\*3/(a\*\*6\*x\*\*6\*sqrt(atan(a\*x)) + 3\*a\*\*4\*x\*\*4\*sqrt(atan(a\*x)) + 3\* a\*\*2\*x\*\*2\*sqrt(atan(a\*x)) + sqrt(atan(a\*x))), x)/c\*\*3

**3.940** 
$$
\int \frac{x^2}{(c+a^2cx^2)^3 \sqrt{\tan^{-1}(ax)}} dx
$$

$$
\frac{\sqrt{\tan^{-1}(ax)}}{4a^3c^3} - \frac{\sqrt{\frac{\pi}{2}}C\left(2\sqrt{\frac{2}{\pi}}\sqrt{\tan^{-1}(ax)}\right)}{8a^3c^3}
$$

[Out]  $-1/16*FresnelC(2*2^{(1/2)}/Pi^{(1/2)*arctan(a*x)^{(1/2)})*2^{(1/2)*Pi^{(1/2)}/a^{2}/c}$  $\text{``3+1/4*arctan(a*x)''(1/2)/a^3/c^3}$ 

**Rubi**  $[A]$  time = 0.12, antiderivative size = 58, normalized size of antiderivative  $= 1.00$ , number of steps used  $= 5$ , number of rules used  $= 4$ , integrand size  $= 24$ ,  $\frac{\text{number of rules}}{\text{integrand size}}$  = 0.167, Rules used = {4970, 4406, 3304, 3352}

$$
\frac{\sqrt{\tan^{-1}(ax)}}{4a^3c^3} - \frac{\sqrt{\frac{\pi}{2}}\text{FresnelC}\left(2\sqrt{\frac{2}{\pi}}\sqrt{\tan^{-1}(ax)}\right)}{8a^3c^3}
$$

Antiderivative was successfully verified.

[In] Int $[x^2/((c + a^2 * c * x^2)^3 * Sqrt[ArcTan[a * x]]),x]$ 

[Out] Sqrt[ArcTan[a\*x]]/(4\*a^3\*c^3) - (Sqrt[Pi/2]\*FresnelC[2\*Sqrt[2/Pi]\*Sqrt[ArcT an[a\*x]]])/(8\*a^3\*c^3)

## Rule 3304

 $Int[sin[Pi/2 + (e_.) + (f_.)*(x_)]/Sqrt[(c_.) + (d_.)*(x_])], x_Symbol]$  :> D  $ist[2/d, Subst[Int[Cos[(f*x^2)/d], x], x, Sqrt[c + d*x]], x]$ /; FreeQ[{c, d , e, f}, x] && ComplexFreeQ[f] && EqQ[d\*e - c\*f, 0]

## Rule 3352

Int $[Cos[(d_{.})*((e_{.}) + (f_{.})*(x_{.}))^2], x_Symbol]$ : > Simp $[(Sqrt[Pi/2]*Fresne$  $lC[sqrt[2/Pi]*Rt[d, 2]*(e + f*x)])/(f*Rt[d, 2]), x]$  /;  $FreeQ[{d, e, f}, x]$ 

# Rule 4406

Int $[Cos[(a_{-}) + (b_{-})*(x_{-})]^(p_{-})*((c_{-}) + (d_{-})*(x_{-}))^(m_{-})*Sin[(a_{-}) + (b_{-})*(x_{-})]$  $\lbrack (x_1^2)^*(x_1^2), x_S^2)$  :> Int[ExpandTrigReduce[(c + d\*x)^m, Sin[a + b\*x]  $]\hat{\ }$ n\*Cos[a + b\*x] $\hat{\ }$ p, x], x] /; FreeQ[{a, b, c, d, m}, x] && IGtQ[n, 0] && IG tQ[p, 0]

#### Rule 4970

Int $[(a_*) + ArcTan[(c_*)*(x_*)](b_*)^*(b_*)^*(x_*)^*(x_*)^*(m_*)*(d_*) + (e_*)*(x_*)^*$ 2)^(q\_), x\_Symbol] :> Dist[d^q/c^(m + 1), Subst[Int[((a + b\*x)^p\*Sin[x]^m)/  $Cos[x]^{(m + 2*(q + 1))}, x], x, ArcTan[c*x]], x]$  /; FreeQ[{a, b, c, d, e, p} , x] && EqQ[e, c^2\*d] && IGtQ[m, 0] && ILtQ[m + 2\*q + 1, 0] && (IntegerQ[q] || GtQ[d, 0])

### Rubi steps

$$
\int \frac{x^2}{(c + a^2 c x^2)^3 \sqrt{\tan^{-1}(ax)}} dx = \frac{\text{Subst}\left(\int \frac{\cos^2(x) \sin^2(x)}{\sqrt{x}} dx, x, \tan^{-1}(ax)\right)}{a^3 c^3}
$$
  
= 
$$
\frac{\text{Subst}\left(\int \left(\frac{1}{8\sqrt{x}} - \frac{\cos(4x)}{8\sqrt{x}}\right) dx, x, \tan^{-1}(ax)\right)}{a^3 c^3}
$$
  
= 
$$
\frac{\sqrt{\tan^{-1}(ax)}}{4a^3 c^3} - \frac{\text{Subst}\left(\int \frac{\cos(4x)}{\sqrt{x}} dx, x, \tan^{-1}(ax)\right)}{8a^3 c^3}
$$
  
= 
$$
\frac{\sqrt{\tan^{-1}(ax)}}{4a^3 c^3} - \frac{\text{Subst}\left(\int \cos(4x^2) dx, x, \sqrt{\tan^{-1}(ax)}\right)}{4a^3 c^3}
$$
  
= 
$$
\frac{\sqrt{\tan^{-1}(ax)}}{4a^3 c^3} - \frac{\sqrt{\frac{\pi}{2}} C\left(2\sqrt{\frac{2}{\pi}} \sqrt{\tan^{-1}(ax)}\right)}{8a^3 c^3}
$$

**Mathematica**  $\begin{bmatrix} C \end{bmatrix}$  time = 0.48, size = 229, normalized size = 3.95

$$
-2\sqrt{2\pi}\sqrt{\tan^{-1}(ax)^2}C\left(2\sqrt{\frac{2}{\pi}}\sqrt{\tan^{-1}(ax)}\right)+16\sqrt{\pi}\sqrt{\tan^{-1}(ax)^2}C\left(\frac{2\sqrt{\tan^{-1}(ax)}}{\sqrt{\pi}}\right)+\sqrt{\tan^{-1}(ax)}\left(64\sqrt{\tan^{-1}(ax)}\sqrt{\frac{2}{\pi}}\right)
$$

Warning: Unable to verify antiderivative.

[In] Integrate[ $x^2/((c + a^2 * c * x^2)^3 * Sqrt[ArcTan[a * x]]),x]$ 

```
[Out] (-2*Sqrt[2*Pi]*Sqrt[ArcTan[a*x]^2]*FresnelC[2*Sqrt[2/Pi]*Sqrt[ArcTan[a*x]]]
+ 16*Sqrt[Pi]*Sqrt[ArcTan[a*x]^2]*FresnelC[(2*Sqrt[ArcTan[a*x]])/Sqrt[Pi]]
 + Sqrt[ArcTan[a*x]]*(64*Sqrt[ArcTan[a*x]^2] + 4*Sqrt[2]*Sqrt[I*ArcTan[a*x]
]*Gamma[1/2, (-2*I)*ArcTan[a*x]] + 4*Sqrt[2]*Sqrt[(-I)*ArcTan[a*x]]*Gamma[1
/2, (2 * I) * ArcTan[a * x] + 7 * Sqrt[I * ArcTan[a * x] * Gamma[1/2, (-4 * I) * ArcTan[a * x]]] + 7*Sqrt[(-I)*ArcTan[a*x]]*Gamma[1/2, (4*I)*ArcTan[a*x]])/(256*a^3*c^3*Sqrt[ArcTan[a*x]^2])
```
**fricas**  $[F(-2)]$  time = 0.00, size = 0, normalized size = 0.00

Exception raised: TypeError

Verification of antiderivative is not currently implemented for this CAS.

[In] integrate(x^2/(a^2\*c\*x^2+c)^3/arctan(a\*x)^(1/2),x, algorithm="fricas")

[Out] Exception raised: TypeError >> Error detected within library code: integ rate: implementation incomplete (constant residues)

**giac**  $[F(-1)]$  time = 0.00, size = 0, normalized size = 0.00

Timed out

Verification of antiderivative is not currently implemented for this CAS.

[In] integrate(x^2/(a^2\*c\*x^2+c)^3/arctan(a\*x)^(1/2),x, algorithm="giac")

[Out] Timed out

**maple**  $[A]$  time = 0.50, size = 45, normalized size = 0.78

$$
-\frac{\text{FresnelC}\left(\frac{2\sqrt{2}\sqrt{\arctan(ax)}}{\sqrt{\pi}}\right)\sqrt{2}\sqrt{\pi}}{16a^3c^3}+\frac{\sqrt{\arctan(ax)}}{4a^3c^3}
$$

Verification of antiderivative is not currently implemented for this CAS.

[In]  $int(x^2/(a^2*c*x^2+c)^3/arctan(a*x)^(1/2),x)$ 

[Out]  $-1/16*FresnelC(2*2^{(1/2)}/Pi^{(1/2)*arctan(a*x)^{(1/2)})*2^{(1/2)*Pi^{(1/2)}/a^{2}/c}$  $\hat{3}$ +1/4\*arctan(a\*x)^(1/2)/a^3/c^3

 $maxima [F(-2)]$  time = 0.00, size = 0, normalized size = 0.00

Exception raised: RuntimeError

Verification of antiderivative is not currently implemented for this CAS.

[In] integrate(x^2/(a^2\*c\*x^2+c)^3/arctan(a\*x)^(1/2),x, algorithm="maxima")

[Out] Exception raised: RuntimeError >> ECL says: Error executing code in Maxima: expt: undefined: 0 to a negative exponent.

**mupad**  $[F]$  time = 0.00, size = -1, normalized size = -0.02

$$
\int \frac{x^2}{\sqrt{\operatorname{atan}\left(a\right)}\left(c\right)a^2x^2+c\right)^3}dx
$$

Verification of antiderivative is not currently implemented for this CAS.

[In]  $int(x^2/(\text{atan}(a*x)^(1/2)*(c + a^2*x^2)^3),x)$ [Out]  $int(x^2/(\text{atan}(a*x)^(1/2)*(c + a^2*x^2)^3), x)$ 

**sympy**  $[F]$  time = 0.00, size = 0, normalized size = 0.00

$$
\int \frac{x^2}{a^6 x^6 \sqrt{\operatorname{atan}(ax)} + 3a^4 x^4 \sqrt{\operatorname{atan}(ax)} + 3a^2 x^2 \sqrt{\operatorname{atan}(ax)} + \sqrt{\operatorname{atan}(ax)}} dx
$$

$$
C^3
$$

Verification of antiderivative is not currently implemented for this CAS.

[In] integrate(x\*\*2/(a\*\*2\*c\*x\*\*2+c)\*\*3/atan(a\*x)\*\*(1/2),x)

```
[Out] Integral(x**2/(a**6*x**6*sqrt(atan(a*x)) + 3*a**4*x**4*sqrt(atan(a*x)) + 3*
a**2*x**2*sqrt(atan(a*x)) + sqrt(atan(a*x))), x)/c**3
```
**3.941** 
$$
\int \frac{x}{(c+a^2cx^2)^3 \sqrt{\tan^{-1}(ax)}} dx
$$

$$
\frac{\sqrt{\frac{\pi}{2}} S \left(2 \sqrt{\frac{2}{\pi}} \sqrt{\tan^{-1}(ax)}\right)}{8 a^2 c^3} + \frac{\sqrt{\pi} S \left(\frac{2 \sqrt{\tan^{-1}(ax)}}{\sqrt{\pi}}\right)}{4 a^2 c^3}
$$

[Out]  $1/16*$ FresnelS(2\*2^(1/2)/Pi^(1/2)\*arctan(a\*x)^(1/2))\*2^(1/2)\*Pi^(1/2)/a^2/c^ 3+1/4\*FresnelS(2\*arctan(a\*x)^(1/2)/Pi^(1/2))\*Pi^(1/2)/a^2/c^3

**Rubi**  $[A]$  time = 0.11, antiderivative size = 71, normalized size of antiderivative  $= 1.00$ , number of steps used  $= 7$ , number of rules used  $= 4$ , integrand size  $= 22$ ,  $\frac{\text{number of rules}}{\text{integrand size}}$  = 0.182, Rules used = {4970, 4406, 3305, 3351}

$$
\frac{\sqrt{\frac{\pi}{2}} S \left(2 \sqrt{\frac{2}{\pi}} \sqrt{\tan^{-1}(ax)}\right)}{8 a^2 c^3} + \frac{\sqrt{\pi} S \left(\frac{2 \sqrt{\tan^{-1}(ax)}}{\sqrt{\pi}}\right)}{4 a^2 c^3}
$$

Antiderivative was successfully verified.

 $\lceil \ln \rfloor$  Int $\lceil x/((c + a^2 * c * x^2)^3 * Sqrt[\text{ArcTan}[a * x]]), x]$ 

[Out] (Sqrt[Pi/2]\*FresnelS[2\*Sqrt[2/Pi]\*Sqrt[ArcTan[a\*x]]])/(8\*a^2\*c^3) + (Sqrt[P i]\*FresnelS[(2\*Sqrt[ArcTan[a\*x]])/Sqrt[Pi]])/(4\*a^2\*c^3)

## Rule 3305

 $Int[sin[(e_{.}) + (f_{.})*(x_{.})]/Sqrt[(c_{.}) + (d_{.})*(x_{.})], x_{.}Symbol]$  :> Dist[2/d , Subst[Int[Sin[(f\*x^2)/d], x], x, Sqrt[c + d\*x]], x] /; FreeQ[{c, d, e, f} , x] && ComplexFreeQ[f] && EqQ[d\*e - c\*f, 0]

## Rule 3351

Int $[Sin[(d_{\_}).*(e_{\_}). + (f_{\_}).*(x_{\_}))^2]$ , x\_Symbol] :> Simp $[(Sqrt[Pi/2]*Fresne$ lS[Sqrt[2/Pi]\*Rt[d, 2]\*(e + f\*x)])/(f\*Rt[d, 2]), x] /; FreeQ[{d, e, f}, x]

## Rule 4406

Int[Cos[(a\_.) + (b\_.)\*(x\_)]^(p\_.)\*((c\_.) + (d\_.)\*(x\_))^(m\_.)\*Sin[(a\_.) + (b \_.)\*(x\_)]^(n\_.), x\_Symbol] :> Int[ExpandTrigReduce[(c + d\*x)^m, Sin[a + b\*x ]^n\*Cos[a + b\*x]^p, x], x] /; FreeQ[{a, b, c, d, m}, x] && IGtQ[n, 0] && IG tQ[p, 0]

# Rule 4970

 $Int[((a_{\_}) + ArcTan[(c_{\_})*(x_{\_})]*(b_{\_}))^{\frown}(p_{\_})*(x_{\_})^{\frown}(m_{\_})*(d_{\_}) + (e_{\_})*(x_{\_})^{\frown}$ 2)^(q\_), x\_Symbol] :> Dist[d^q/c^(m + 1), Subst[Int[((a + b\*x)^p\*Sin[x]^m)/  $Cos[x]^{(m + 2*(q + 1))}, x], x, ArcTan[c*x]], x]$  /; FreeQ[{a, b, c, d, e, p} , x] && EqQ[e, c^2\*d] && IGtQ[m, 0] && ILtQ[m + 2\*q + 1, 0] && (IntegerQ[q] || GtQ[d, 0])

#### Rubi steps

3286

$$
\int \frac{x}{\left(c+a^2cx^2\right)^3} \frac{x}{\sqrt{\tan^{-1}(ax)}} dx = \frac{\text{Subst}\left(\int \frac{\cos^3(x)\sin(x)}{\sqrt{x}} dx, x, \tan^{-1}(ax)\right)}{a^2c^3}
$$
\n
$$
= \frac{\text{Subst}\left(\int \left(\frac{\sin(2x)}{4\sqrt{x}} + \frac{\sin(4x)}{8\sqrt{x}}\right) dx, x, \tan^{-1}(ax)\right)}{a^2c^3}
$$
\n
$$
= \frac{\text{Subst}\left(\int \frac{\sin(4x)}{\sqrt{x}} dx, x, \tan^{-1}(ax)\right)}{8a^2c^3} + \frac{\text{Subst}\left(\int \frac{\sin(2x)}{\sqrt{x}} dx, x, \tan^{-1}(ax)\right)}{4a^2c^3}
$$
\n
$$
= \frac{\text{Subst}\left(\int \sin(4x^2) dx, x, \sqrt{\tan^{-1}(ax)}\right)}{4a^2c^3} + \frac{\text{Subst}\left(\int \sin(2x^2) dx, x, \sqrt{\tan^{-1}(ax)}\right)}{2a^2c^3}
$$
\n
$$
= \frac{\sqrt{\frac{\pi}{2}}S\left(2\sqrt{\frac{2}{\pi}}\sqrt{\tan^{-1}(ax)}\right)}{8a^2c^3} + \frac{\sqrt{\pi}S\left(\frac{2\sqrt{\tan^{-1}(ax)}}{\sqrt{\pi}}\right)}{4a^2c^3}
$$

**Mathematica**  $[C]$  time = 0.11, size = 133, normalized size = 1.87  $-2\sqrt{2}\sqrt{-i\tan^{-1}(ax)}\,\Gamma\left(\frac{1}{2}\right)$  $\left(\frac{1}{2}, -2i \tan^{-1}(ax)\right)$  − 2√2 √ $i \tan^{-1}(ax)$  Γ $\left(\frac{1}{2}, -2i \tan^{-1}(ax)\right)$  $\left(\frac{1}{2}, 2i \tan^{-1}(ax)\right) - \sqrt{-i \tan^{-1}(ax)} \, \Gamma\left(\frac{1}{2}\right)$  $\frac{1}{2}$ ,  $-4i$  tan<sup>-1</sup>(  $32a^2c^3\sqrt{\tan^{-1}(ax)}$ 

Warning: Unable to verify antiderivative.

```
[In] Integrate[x/((c + a^2*c*x^2)^3*Sqrt[ArcTan[a*x]]),x]
[Out] (-2*Sqrt[2]*Sqrt[(-I)*ArcTan[a*x]]*Gamma[1/2, (-2*I)*ArcTan[a*x]] - 2*Sqrt[
2]*Sqrt[I*ArcTan[a*x]]*Gamma[1/2, (2*I)*ArcTan[a*x]] - Sqrt[(-I)*ArcTan[a*x]]*Gamma[1/2, (-4*I)*ArcTan[a*x]] - Sqrt[I*ArcTan[a*x]]*Gamma[1/2, (4*I)*ArcTan[a*x]])/(32*a^2*c^3*Sqrt[ArcTan[a*x]])
```
**fricas**  $[F(-2)]$  time = 0.00, size = 0, normalized size = 0.00

Exception raised: TypeError

Verification of antiderivative is not currently implemented for this CAS.

[In]  $integrate(x/(a^2*c*x^2+c)^3/arctan(axx)^(1/2),x, algorithm="fricas")$ [Out] Exception raised: TypeError >> Error detected within library code: integ rate: implementation incomplete (constant residues)

**giac**  $[F(-1)]$  time = 0.00, size = 0, normalized size = 0.00

## Timed out

Verification of antiderivative is not currently implemented for this CAS.

[In] integrate( $x/(a^2*c*x^2+c)^3/arctan(a*x)^(1/2)$ , x, algorithm="giac")

[Out] Timed out

**maple**  $[A]$  time = 0.34, size = 54, normalized size = 0.76

$$
\frac{S\left(\frac{2\sqrt{2}\ \sqrt{\arctan(ax)}}{\sqrt{\pi}}\right)\sqrt{2}\ \sqrt{\pi}}{16a^2c^3}+\frac{S\left(\frac{2\sqrt{\arctan(ax)}}{\sqrt{\pi}}\right)\sqrt{\pi}}{4a^2c^3}
$$

[In]  $int(x/(a^2*c*x^2+c)^3/arctan(a*x)^(1/2),x)$ 

[Out]  $1/16*$ FresnelS(2\*2^(1/2)/Pi^(1/2)\*arctan(a\*x)^(1/2))\*2^(1/2)\*Pi^(1/2)/a^2/c^ 3+1/4\*FresnelS(2\*arctan(a\*x)^(1/2)/Pi^(1/2))\*Pi^(1/2)/a^2/c^3

 $maxima [F(-2)]$  time = 0.00, size = 0, normalized size = 0.00

Exception raised: RuntimeError

Verification of antiderivative is not currently implemented for this CAS.

[In]  $integrate(x/(a^2*c*x^2+c)^3/arctan(axx)^(1/2),x, algorithm="maxima")$ 

[Out] Exception raised: RuntimeError >> ECL says: Error executing code in Maxima: expt: undefined: 0 to a negative exponent.

**mupad**  $[F]$  time = 0.00, size = -1, normalized size = -0.01

$$
\int \frac{x}{\sqrt{\operatorname{atan}\left(a\right x\right)}\left(c\right)a^2x^2+c\right)^3}dx
$$

Verification of antiderivative is not currently implemented for this CAS.

[In]  $int(x/(\text{atan}(a*x)^(1/2)*(c + a^2*x^2)^3),x)$ [Out]  $int(x/(\text{atan}(a*x)^{(1/2)*(c + a^2*x^2)^3), x)$ **sympy**  $[F]$  time = 0.00, size = 0, normalized size = 0.00

$$
\frac{\int \frac{x}{a^6 x^6 \sqrt{\mathrm{atan}\, (ax)} + 3a^4 x^4 \sqrt{\mathrm{atan}\, (ax)} + 3a^2 x^2 \sqrt{\mathrm{atan}\, (ax)} + \sqrt{\mathrm{atan}\, (ax)}} dx}{c^3}
$$

Verification of antiderivative is not currently implemented for this CAS.

[In]  $integrate(x/(a**2*c*x**2+c)**3/atan(a*x)**(1/2),x)$ 

```
[Out] Integral(x/(a**6*x**6*sqrt(atan(a*x)) + 3*a**4*x**4*sqrt(atan(a*x)) + 3*a**
2*x**2*sqrt(xtan(axx)) + sqrt(atan(axx))), x/c**3
```
3288

**3.942** 
$$
\int \frac{1}{(c+a^2cx^2)^3 \sqrt{\tan^{-1}(ax)}} dx
$$

**Optimal**. Leaf size=89

$$
\frac{\sqrt{\frac{\pi}{2}} C \left(2 \sqrt{\frac{2}{\pi}} \sqrt{\tan^{-1}(ax)}\right)}{8ac^3} + \frac{\sqrt{\pi} C \left(\frac{2 \sqrt{\tan^{-1}(ax)}}{\sqrt{\pi}}\right)}{2ac^3} + \frac{3 \sqrt{\tan^{-1}(ax)}}{4ac^3}
$$

[Out]  $1/16*FresnelC(2*2^{(1/2)}/Pi^{(1/2)*arctan(a*x)^{(1/2)})*2^{(1/2)*Pi^{(1/2)}/a/c^3+}$  $1/2*$ FresnelC(2\*arctan(a\*x)^(1/2)/Pi^(1/2))\*Pi^(1/2)/a/c^3+3/4\*arctan(a\*x)^(  $1/2$ )/a/c<sup>-3</sup>

**Rubi**  $[A]$  time = 0.10, antiderivative size = 89, normalized size of antiderivative  $= 1.00$ , number of steps used  $= 7$ , number of rules used  $= 4$ , integrand size  $= 21$ ,  $\frac{\text{number of rules}}{\text{integrand size}}$  = 0.190, Rules used = {4904, 3312, 3304, 3352}

$$
\frac{\sqrt{\frac{\pi}{2}}\text{FresnelC}\left(2\sqrt{\frac{2}{\pi}}\sqrt{\tan^{-1}(ax)}\right)}{8ac^3} + \frac{\sqrt{\pi}\text{FresnelC}\left(\frac{2\sqrt{\tan^{-1}(ax)}}{\sqrt{\pi}}\right)}{2ac^3} + \frac{3\sqrt{\tan^{-1}(ax)}}{4ac^3}
$$

Antiderivative was successfully verified.

[In] Int $[1/((c + a^2 * c * x^2)^3 * Sqrt[ArcTan[a*x]]),x]$ 

[Out] (3\*Sqrt[ArcTan[a\*x]])/(4\*a\*c^3) + (Sqrt[Pi/2]\*FresnelC[2\*Sqrt[2/Pi]\*Sqrt[Ar cTan[a\*x]]])/(8\*a\*c^3) + (Sqrt[Pi]\*FresnelC[(2\*Sqrt[ArcTan[a\*x]])/Sqrt[Pi]]  $)/(2*axc^3)$ 

## Rule 3304

 $Int[sin[Pi/2 + (e_+) + (f_-)*(x_-)]/Sqrt[(c_+) + (d_-)*(x_-)], x_Symbol]$  :> D ist[2/d, Subst[Int[Cos[(f\*x^2)/d], x], x, Sqrt[c + d\*x]], x] /; FreeQ[{c, d , e, f}, x] && ComplexFreeQ[f] && EqQ[d\*e - c\*f, 0]

## Rule 3312

 $Int[((c_+) + (d_-)*(x_-))^{\hat{}}(m_)*sin[(e_+) + (f_-)*(x_-)]^{\hat{}}(n_*)$ , x\_Symbol] :> In  $t[ExpandTrigReduce[(c + d*x)^m, Sin[e + f*x]^n, x], x]$ /; FreeQ[{c, d, e, f , m}, x] && IGtQ[n, 1] && ( !RationalQ[m] || (GeQ[m, -1] && LtQ[m, 1]))

## Rule 3352

Int $[Cos[(d_{.})*((e_{.}) + (f_{.})*(x_{.}))^2], x_Symbol]$ : > Simp $[(Sqrt[Pi/2]*Fresne$  $lC[sqrt[2/Pi]*Rt[d, 2]*(e + f*x)])/(f*Rt[d, 2]), x]$  /;  $FreeQ[{d, e, f}, x]$ 

## Rule 4904

Int $[(a_*) + ArcTan[(c_*)*(x_*)](b_*)^*(b_*)^*(d_*) + (e_*)*(x_*)^2^*(q_*)$ , x\_ Symbol] :> Dist[d^q/c, Subst[Int[(a + b\*x)^p/Cos[x]^(2\*(q + 1)), x], x, Arc Tan[c\*x]], x] /; FreeQ[{a, b, c, d, e, p}, x] && EqQ[e, c^2\*d] && ILtQ[2\*(q + 1), 0] && (IntegerQ[q] || GtQ[d, 0])

## Rubi steps

$$
\int \frac{1}{\left(c+a^2cx^2\right)^3 \sqrt{\tan^{-1}(ax)}} dx = \frac{\text{Subst}\left(\int \frac{\cos^4(x)}{\sqrt{x}} dx, x, \tan^{-1}(ax)\right)}{ac^3}
$$
\n
$$
= \frac{\text{Subst}\left(\int \left(\frac{3}{8\sqrt{x}} + \frac{\cos(2x)}{2\sqrt{x}} + \frac{\cos(4x)}{8\sqrt{x}}\right) dx, x, \tan^{-1}(ax)\right)}{ac^3}
$$
\n
$$
= \frac{3\sqrt{\tan^{-1}(ax)}}{4ac^3} + \frac{\text{Subst}\left(\int \frac{\cos(4x)}{\sqrt{x}} dx, x, \tan^{-1}(ax)\right)}{8ac^3} + \frac{\text{Subst}\left(\int \frac{\cos(2x)}{\sqrt{x}} dx, x, \tan^{-1}(ax)\right)}{2ac^3}
$$
\n
$$
= \frac{3\sqrt{\tan^{-1}(ax)}}{4ac^3} + \frac{\text{Subst}\left(\int \cos\left(4x^2\right) dx, x, \sqrt{\tan^{-1}(ax)}\right)}{4ac^3} + \frac{\text{Subst}\left(\int \cos\left(2x\right) dx, x, \sqrt{\tan^{-1}(ax)}\right)}{4ac^3} + \frac{\text{Subst}\left(\int \cos\left(2x\right) dx, x, \sqrt{\tan^{-1}(ax)}\right)}{8ac^3} + \frac{\text{Subst}\left(\int \cos\left(2x\right) dx, x, \sqrt{\tan^{-1}(ax)}\right)}{8ac^3} + \frac{\text{Subst}\left(\int \cos\left(2x\right) dx, x, \sqrt{\tan^{-1}(ax)}\right)}{2ac^3}
$$

**Mathematica**  $[C]$  time = 0.28, size = 147, normalized size = 1.65 24 tan $^{-1}(ax)$  –  $4i\sqrt{2}\sqrt{-i\tan^{-1}(ax)}\,\Gamma\left(\frac{1}{2}\right)$  $\left(\frac{1}{2}, -2i\tan^{-1}(ax)\right) + 4i\sqrt{2}\sqrt{i\tan^{-1}(ax)}\,\Gamma\left(\frac{1}{2}\right)$  $\frac{1}{2}$ , 2*i* tan<sup>-1</sup>(*ax*)  $\Big) - i \sqrt{-i} \tan^{-1}($ 32ac<sup>3</sup>√tan<sup>-1</sup>(ax)

Warning: Unable to verify antiderivative.

[In] Integrate[ $1/((c + a^2 * c * x^2)^3 * Sqrt[ArcTan[a * x]]),x]$ [Out] (24\*ArcTan[a\*x] - (4\*I)\*Sqrt[2]\*Sqrt[(-I)\*ArcTan[a\*x]]\*Gamma[1/2, (-2\*I)\*Ar cTan[a\*x]] + (4\*I)\*Sqrt[2]\*Sqrt[I\*ArcTan[a\*x]]\*Gamma[1/2, (2\*I)\*ArcTan[a\*x] ] - I\*Sqrt[(-I)\*ArcTan[a\*x]]\*Gamma[1/2, (-4\*I)\*ArcTan[a\*x]] + I\*Sqrt[I\*ArcT an[a\*x]]\*Gamma[1/2, (4\*I)\*ArcTan[a\*x]])/(32\*a\*c^3\*Sqrt[ArcTan[a\*x]])

**fricas**  $[F(-2)]$  time = 0.00, size = 0, normalized size = 0.00

Exception raised: TypeError

Verification of antiderivative is not currently implemented for this CAS.

[In] integrate(1/(a^2\*c\*x^2+c)^3/arctan(a\*x)^(1/2),x, algorithm="fricas") [Out] Exception raised: TypeError >> Error detected within library code: integ rate: implementation incomplete (constant residues)

**giac**  $[F(-1)]$  time = 0.00, size = 0, normalized size = 0.00

### Timed out

Verification of antiderivative is not currently implemented for this CAS.

[In] integrate( $1/(a^2*c*x^2+c)^3/arctan(akx)^{(1/2)},x$ , algorithm="giac")

[Out] Timed out

**maple**  $[A]$  time = 0.54, size = 68, normalized size = 0.76

$$
\frac{\text{FresnelC}\left(\frac{2\sqrt{2}\sqrt{\arctan(ax)}}{\sqrt{\pi}}\right)\sqrt{2}\sqrt{\pi}}{16a c^3} + \frac{\text{FresnelC}\left(\frac{2\sqrt{\arctan(ax)}}{\sqrt{\pi}}\right)\sqrt{\pi}}{2a c^3} + \frac{3\sqrt{\arctan(ax)}}{4a c^3}
$$

[In]  $int(1/(a^2*c*x^2+c)^3/arctan(a*x)^(1/2),x)$ 

[Out]  $1/16*$ FresnelC(2\*2^(1/2)/Pi^(1/2)\*arctan(a\*x)^(1/2))\*2^(1/2)\*Pi^(1/2)/a/c^3+  $1/2*$ FresnelC(2\*arctan(a\*x)^(1/2)/Pi^(1/2))\*Pi^(1/2)/a/c^3+3/4\*arctan(a\*x)^(  $1/2$ )/a/c<sup>-3</sup>

**maxima**  $[F(-2)]$  time = 0.00, size = 0, normalized size = 0.00

Exception raised: RuntimeError

Verification of antiderivative is not currently implemented for this CAS.

[In] integrate( $1/(a^2*c*x^2+c)^3/arctan(axx)^(1/2)$ ,x, algorithm="maxima")

[Out] Exception raised: RuntimeError >> ECL says: Error executing code in Maxima: expt: undefined: 0 to a negative exponent.

**mupad**  $[F]$  time = 0.00, size = -1, normalized size = -0.01

$$
\int \frac{1}{\sqrt{\operatorname{atan}\left(a\right x\right)}\left(c\,a^2\,x^2+c\right)^3}dx
$$

Verification of antiderivative is not currently implemented for this CAS.

[In]  $int(1/(atan(axx)^{(1/2)*(c + a^2*x^2)^3),x)$ [Out]  $int(1/(atan(axx)^{(1/2)*(c + a^2*x^2)^3), x)$ **sympy**  $[F]$  time = 0.00, size = 0, normalized size = 0.00

$$
\frac{\int \frac{1}{a^6 x^6 \sqrt{\mathrm{atan}\, (ax)} + 3a^4 x^4 \sqrt{\mathrm{atan}\, (ax)} + 3a^2 x^2 \sqrt{\mathrm{atan}\, (ax)} + \sqrt{\mathrm{atan}\, (ax)}} dx}{c^3}
$$

Verification of antiderivative is not currently implemented for this CAS.

[In]  $integrate(1/(a**2*c*x**2+c)**3/atan(a*x)**(1/2),x)$ 

```
[Out] Integral(1/(a**6*x**6*sqrt(atan(a*x)) + 3*a**4*x**4*sqrt(atan(a*x)) + 3*a**
2*x**2*sqrt(atan(a*x)) + sqrt(atan(a*x))), x)/c**3
```
**3.943** 
$$
\int \frac{1}{x(c+a^2cx^2)^3 \sqrt{\tan^{-1}(ax)}} dx
$$

$$
Int\left(\frac{1}{x\left(a^2cx^2+c\right)^3\sqrt{\tan^{-1}(ax)}},x\right)
$$

[Out] Unintegrable( $1/x/(a^2*c*x^2+c)^3/arctan(a*x)^(1/2),x)$ 

**Rubi**  $[A]$  time = 0.06, antiderivative size = 0, normalized size of antiderivative = 0.00, number of steps used = 0, number of rules used = 0, integrand size = 0,  $\frac{\text{number of rules}}{\text{integrand size}}$  = 0.000, Rules used =  $\{ \}$ 

$$
\int \frac{1}{x\left(c + a^2 c x^2\right)^3 \sqrt{\tan^{-1}(ax)}} dx
$$

Verification is Not applicable to the result.

[In] Int $[1/(x*(c + a^2*c*x^2)^3*Sqrt[ArcTan[a*x]]),x]$ [Out] Defer[Int] $[1/(x*(c + a^2*c*x^2))^3*Sqrt[ArcTan[a*x]]), x]$ 

Rubi steps

$$
\int \frac{1}{x (c + a^2 c x^2)^3 \sqrt{\tan^{-1}(ax)}} dx = \int \frac{1}{x (c + a^2 c x^2)^3 \sqrt{\tan^{-1}(ax)}} dx
$$

**Mathematica**  $[A]$  time = 1.80, size = 0, normalized size = 0.00

$$
\int \frac{1}{x\left(c + a^2 c x^2\right)^3 \sqrt{\tan^{-1}(ax)}} dx
$$

Verification is Not applicable to the result.

 $[In] Integrate [1/(x*(c + a^2*c*x^2)^3*Sqrt[ArCTan[a*x]]),x]$ [Out] Integrate $[1/(x*(c + a^2*c*x^2))^3*Sqrt[ArcTan[a*x]]), x]$ **fricas**  $[F(-2)]$  time = 0.00, size = 0, normalized size = 0.00

Exception raised: TypeError

Verification of antiderivative is not currently implemented for this CAS.

```
[In] integrate(1/x/(a^2*c*x^2+c)^3/arctan(a*x)^(1/2),x, algorithm="fricas")
```
[Out] Exception raised: TypeError >> Error detected within library code: integ rate: implementation incomplete (constant residues)

**giac**  $[F(-1)]$  time = 0.00, size = 0, normalized size = 0.00

## Timed out

```
[In] integrate(1/x/(a^2*c*x^2+c)^3/arctan(a*x)^(1/2),x, algorithm="giac")
[Out] Timed out
```
**maple**  $[A]$  time = 4.32, size = 0, normalized size =  $0.00$ 

$$
\int \frac{1}{x\left(a^2c\,x^2+c\right)^3 \sqrt{\arctan\left(ax\right)}}\,dx
$$

Verification of antiderivative is not currently implemented for this CAS.

[In]  $int(1/x/(a^2*c*x^2+c)^3/arctan(a*x)^(1/2),x)$ [Out]  $int(1/x/(a^2*c*x^2+c)^3/arctan(a*x)^(1/2),x)$ **maxima**  $[F(-2)]$  time = 0.00, size = 0, normalized size = 0.00

Exception raised: RuntimeError

Verification of antiderivative is not currently implemented for this CAS.

[In] integrate( $1/x/(a^2*c*x^2+c)^3/arctan(a*x)^(1/2)$ ,x, algorithm="maxima")

[Out] Exception raised: RuntimeError >> ECL says: Error executing code in Maxima: expt: undefined: 0 to a negative exponent.

**mupad**  $[A]$  time = 0.00, size = -1, normalized size = -0.04

$$
\int \frac{1}{x \sqrt{\operatorname{atan}\left(a x\right)} \left(c \, a^2 \, x^2 + c\right)^3} \, dx
$$

Verification of antiderivative is not currently implemented for this CAS.

[In]  $int(1/(x*atan(a*x)^{(1/2)*(c + a^2*c*x^2)^3),x)$ 

[Out]  $int(1/(x*atan(ax*)(1/2)*(c + a^2*cx^2))^3), x)$ 

**sympy**  $[A]$  time = 0.00, size = 0, normalized size = 0.00

$$
\frac{\int \frac{1}{a^6 x^7 \sqrt{\mathrm{atan}\, (ax)} + 3a^4 x^5 \sqrt{\mathrm{atan}\, (ax)} + 3a^2 x^3 \sqrt{\mathrm{atan}\, (ax)} + x \sqrt{\mathrm{atan}\, (ax)}}}{c^3} dx
$$

```
[In] integrate(1/x/(a**2*c*x**2+c)**3/atan(a*x)**(1/2),x)
```

```
[Out] Integral(1/(a**6*x**7*sqrt(atan(a*x)) + 3*a**4*x**5*sqrt(atan(a*x)) + 3*a**
2*x**3*sqrt(atan(a*x)) + x*sqrt(atan(a*x))), x)/c**3
```

$$
3.944 \qquad \int \frac{x^m \sqrt{c+a^2cx^2}}{\sqrt{\tan^{-1}(ax)}} dx
$$

$$
\operatorname{Int}\left(\frac{x^m \sqrt{a^2 c x^2 + c}}{\sqrt{\tan^{-1}(ax)}}, x\right)
$$

[Out] Unintegrable(x^m\*(a^2\*c\*x^2+c)^(1/2)/arctan(a\*x)^(1/2),x)

**Rubi**  $[A]$  time = 0.09, antiderivative size = 0, normalized size of antiderivative = 0.00, number of steps used = 0, number of rules used = 0, integrand size = 0,  $\frac{\text{number of rules}}{\text{integrand size}}$  = 0.000, Rules used =  $\{\}$ 

$$
\int \frac{x^m \sqrt{c + a^2 c x^2}}{\sqrt{\tan^{-1}(ax)}} dx
$$

Verification is Not applicable to the result.

[In] Int $[(x^m*Sqrt[c + a^2*cx^2])/Sqrt[ArcTan[a*x]],x]$ 

 $[Out] \ \ \texttt{Defer}[\texttt{Int}]\,[(x^{\texttt{m}}* \texttt{Sqrt}[c + a^{\texttt{a}} z^{\texttt{*}} c^{\texttt{*}} x^{\texttt{a}}]) / \texttt{Sqrt}[\texttt{ArcTan}[a*x]],\ x]$ 

Rubi steps

$$
\int \frac{x^m \sqrt{c + a^2 c x^2}}{\sqrt{\tan^{-1}(ax)}} dx = \int \frac{x^m \sqrt{c + a^2 c x^2}}{\sqrt{\tan^{-1}(ax)}} dx
$$

**Mathematica**  $[A]$  time = 0.85, size = 0, normalized size = 0.00

$$
\int \frac{x^m \sqrt{c + a^2 c x^2}}{\sqrt{\tan^{-1}(ax)}} dx
$$

Verification is Not applicable to the result.

[In] Integrate  $[(x^m * Sqrt[c + a^2 * c * x^2])/Sqrt[ArcTan[a * x]], x]$ [Out] Integrate  $[(x^m*Sqrt[c + a^2*c*x^2])/Sqrt[ArcTan[a*x]], x]$ **fricas**  $[A]$  time = 0.47, size = 0, normalized size = 0.00

integral 
$$
\left( \frac{\sqrt{a^2 c x^2 + c} x^m}{\sqrt{\arctan(ax)}}, x \right)
$$

Verification of antiderivative is not currently implemented for this CAS.

[In] integrate(x^m\*(a^2\*c\*x^2+c)^(1/2)/arctan(a\*x)^(1/2),x, algorithm="fricas") [Out] integral(sqrt(a^2\*c\*x^2 + c)\*x^m/sqrt(arctan(a\*x)), x) **giac**  $[F(-2)]$  time = 0.00, size = 0, normalized size = 0.00

# Exception raised: TypeError

Verification of antiderivative is not currently implemented for this CAS.

[In] integrate(x^m\*(a^2\*c\*x^2+c)^(1/2)/arctan(a\*x)^(1/2),x, algorithm="giac")

[Out] Exception raised: TypeError >> An error occurred running a Giac command:INP UT:sage2:=int(sage0,x):;OUTPUT:sym2poly/r2sym(const gen & e,const index\_m & i,const vecteur & l) Error: Bad Argument Value

**maple**  $[A]$  time = 3.01, size = 0, normalized size = 0.00

$$
\int \frac{x^m \sqrt{a^2 c \, x^2 + c}}{\sqrt{\arctan\left(ax\right)}} \, dx
$$

Verification of antiderivative is not currently implemented for this CAS.

[In]  $int(x^m*(a^2*c*x^2+c)^(1/2)/arctan(a*x)^(1/2),x)$ [Out]  $int(x^m*(a^2*c*x^2+c)^(1/2)/arctan(a*x)^(1/2),x)$ **maxima**  $[F(-2)]$  time = 0.00, size = 0, normalized size = 0.00

Exception raised: RuntimeError

Verification of antiderivative is not currently implemented for this CAS.

[In] integrate(x^m\*(a^2\*c\*x^2+c)^(1/2)/arctan(a\*x)^(1/2),x, algorithm="maxima")

[Out] Exception raised: RuntimeError >> ECL says: Error executing code in Maxima: expt: undefined: 0 to a negative exponent.

**mupad**  $[A]$  time = 0.00, size = -1, normalized size = -0.03

$$
\int \frac{x^m \sqrt{c a^2 x^2 + c}}{\sqrt{\operatorname{atan}(a x)}} dx
$$

Verification of antiderivative is not currently implemented for this CAS.

[In]  $int((x^m*(c + a^2*cx^2)^((1/2))/atan(a*x)^((1/2),x))$ [Out]  $int((x^m*(c + a^2*x^2)^((1/2))/atan(a*x)^((1/2)), x)$ **sympy**  $[A]$  time = 0.00, size = 0, normalized size = 0.00

$$
\int \frac{x^m \sqrt{c (a^2 x^2 + 1)}}{\sqrt{\text{atan (ax)}}} dx
$$

Verification of antiderivative is not currently implemented for this CAS.

[In] integrate(x\*\*m\*(a\*\*2\*c\*x\*\*2+c)\*\*(1/2)/atan(a\*x)\*\*(1/2),x) [Out] Integral( $x**m*sqrt(c*(a**2*x**2 + 1))/sqrt(atan(a*x))$ , x)

$$
3.945 \qquad \int \frac{x\sqrt{c+a^2cx^2}}{\sqrt{\tan^{-1}(ax)}}\,dx
$$

$$
Int\left(\frac{x\sqrt{a^2cx^2+c}}{\sqrt{\tan^{-1}(ax)}},x\right)
$$

[Out] Unintegrable( $x*(a^2*c*x^2+c)^{(1/2)}/arctan(a*x)^{(1/2)},x)$ 

**Rubi**  $[A]$  time = 0.07, antiderivative size = 0, normalized size of antiderivative = 0.00, number of steps used = 0, number of rules used = 0, integrand size = 0,  $\frac{\text{number of rules}}{\text{integrand size}}$  = 0.000, Rules used =  $\{\}$ 

$$
\int \frac{x\sqrt{c+a^2cx^2}}{\sqrt{\tan^{-1}(ax)}} dx
$$

Verification is Not applicable to the result.

[In] Int $[(x*Sqrt[c + a^2*cx^2])/Sqrt[ArcTan[a*x]], x]$ 

[Out] Defer[Int] $[(x*Sqrt[c + a^2*cx^2])/Sqrt[ArcTan[a*x]], x]$ 

Rubi steps

$$
\int \frac{x\sqrt{c+a^2cx^2}}{\sqrt{\tan^{-1}(ax)}} dx = \int \frac{x\sqrt{c+a^2cx^2}}{\sqrt{\tan^{-1}(ax)}} dx
$$

**Mathematica**  $[A]$  time = 1.95, size = 0, normalized size = 0.00

$$
\int \frac{x\sqrt{c+a^2cx^2}}{\sqrt{\tan^{-1}(ax)}} dx
$$

Verification is Not applicable to the result.

[In] Integrate[(x\*Sqrt[c + a^2\*c\*x^2])/Sqrt[ArcTan[a\*x]],x] [Out] Integrate[(x\*Sqrt[c + a^2\*c\*x^2])/Sqrt[ArcTan[a\*x]], x] **fricas**  $[F(-2)]$  time = 0.00, size = 0, normalized size = 0.00

Exception raised: TypeError

Verification of antiderivative is not currently implemented for this CAS.

```
[In] integrate(x*(a^2*c*x^2+c)^(1/2)/arctan(a*x)^(1/2),x, algorithm="fricas")
[Out] Exception raised: TypeError >> Error detected within library code: integ
rate: implementation incomplete (constant residues)
```
**giac**  $[A]$  time = 0.00, size = 0, normalized size = 0.00

 $sage_0x$ 

```
[In] integrate(x*(a^2*c*x^2+c)^(1/2)/arctan(a*x)^(1/2),x, algorithm="giac")
[Out] sage0*x
```
**maple**  $[A]$  time = 2.71, size = 0, normalized size =  $0.00$ 

$$
\int \frac{x\sqrt{a^2c\,x^2+c}}{\sqrt{\arctan\,(ax)}}\,dx
$$

Verification of antiderivative is not currently implemented for this CAS.

[In]  $int(x*(a^2*c*x^2+c)^{(1/2)})arctan(a*x)^{(1/2)},x)$ [Out]  $int(x*(a^2*c*x^2+c)^{(1/2)})arctan(a*x)^{(1/2)},x)$ **maxima**  $[F(-2)]$  time = 0.00, size = 0, normalized size = 0.00

Exception raised: RuntimeError

Verification of antiderivative is not currently implemented for this CAS.

[In] integrate( $x*(a^2*c*x^2+c)^{(1/2)}/arctan(a*x)^{(1/2)},x$ , algorithm="maxima")

[Out] Exception raised: RuntimeError >> ECL says: Error executing code in Maxima: expt: undefined: 0 to a negative exponent.

**mupad**  $[A]$  time = 0.00, size = -1, normalized size = -0.04

$$
\int \frac{x\sqrt{c\,a^2\,x^2+c}}{\sqrt{\mathrm{atan}\,(a\,x)}}\,dx
$$

Verification of antiderivative is not currently implemented for this CAS.

[In]  $int((x*(c + a^2*cx^2)^(1/2))/atan(a*x)^(1/2),x)$ [Out]  $int((x*(c + a^2*x^2)^(1/2))/atan(a*x)^(1/2), x)$ **sympy**  $[A]$  time = 0.00, size = 0, normalized size = 0.00

$$
\int \frac{x\sqrt{c\left(a^2x^2+1\right)}}{\sqrt{\operatorname{atan}\left(ax\right)}} dx
$$

```
[In] integrate(x*(a**2*c*x**2+c)**(1/2)/atan(a*x)**(1/2),x)
[Out] Integral(x*sqrt(c*(a**2*x**2 + 1))/sqrt(atan(a*x)), x)
```

$$
3.946 \qquad \int \frac{\sqrt{c+a^2cx^2}}{\sqrt{\tan^{-1}(ax)}} dx
$$

$$
Int\left(\frac{\sqrt{a^2cx^2}+c}{\sqrt{\tan^{-1}(ax)}},x\right)
$$

[Out] Unintegrable( $(a^2*c*x^2+c)^{(1/2)}/arctan(a*x)^{(1/2)},x)$ 

**Rubi**  $[A]$  time = 0.03, antiderivative size = 0, normalized size of antiderivative = 0.00, number of steps used = 0, number of rules used = 0, integrand size = 0,  $\frac{\text{number of rules}}{\text{integrand size}}$  = 0.000, Rules used =  $\{\}$ 

$$
\int \frac{\sqrt{c} + a^2 c x^2}{\sqrt{\tan^{-1}(ax)}} dx
$$

Verification is Not applicable to the result.

[In] Int  $[Sqrt[c + a^2*c*x^2]/Sqrt[ArcTan[a*x]],x]$ 

[Out] Defer[Int][Sqrt[c + a^2\*c\*x^2]/Sqrt[ArcTan[a\*x]], x] Rubi steps

> $\mathbf{I}$  $\sqrt{c} + a^2 c x^2$  $dx = \parallel$  $\sqrt{c} + a^2 c x^2$

**Mathematica**  $[A]$  time = 0.28, size = 0, normalized size = 0.00

 $\sqrt{\tan^{-1}(ax)}$ 

$$
\int \frac{\sqrt{c + a^2 c x^2}}{\sqrt{\tan^{-1}(ax)}} dx
$$

 $\sqrt{\tan^{-1}(ax)}$ 

 $dx$ 

Verification is Not applicable to the result.

[In] Integrate[Sqrt[c + a^2\*c\*x^2]/Sqrt[ArcTan[a\*x]],x] [Out] Integrate[Sqrt[c + a^2\*c\*x^2]/Sqrt[ArcTan[a\*x]], x] **fricas**  $[F(-2)]$  time = 0.00, size = 0, normalized size = 0.00

Exception raised: TypeError

Verification of antiderivative is not currently implemented for this CAS.

```
[In] integrate((a^2*c*x^2+c)^(1/2)/arctan(a*x)^(1/2),x, algorithm="fricas")
```
[Out] Exception raised: TypeError >> Error detected within library code: integ rate: implementation incomplete (constant residues)

**giac**  $[A]$  time = 0.00, size = 0, normalized size = 0.00

 $sage_0x$ 

```
[In] integrate((a^2*c*x^2+c)^(1/2)/arctan(a*x)^(1/2),x, algorithm="giac")
[Out] sage0*x
```
**maple**  $[A]$  time = 1.52, size = 0, normalized size =  $0.00$ 

$$
\int \frac{\sqrt{a^2c x^2 + c}}{\sqrt{\arctan(ax)}} dx
$$

Verification of antiderivative is not currently implemented for this CAS.

[In]  $int((a^2*c*x^2+c)^{(1/2)})arctan(akx)^{(1/2)},x)$ [Out]  $int((a^2*c*x^2+c)^(1/2)/arctan(akx)^(1/2),x)$ **maxima**  $[F(-2)]$  time = 0.00, size = 0, normalized size = 0.00

Exception raised: RuntimeError

Verification of antiderivative is not currently implemented for this CAS.

[In] integrate( $(a^2*c*x^2+c)^(1/2)/arctan(a*x)^(1/2)$ ,x, algorithm="maxima")

[Out] Exception raised: RuntimeError >> ECL says: Error executing code in Maxima: expt: undefined: 0 to a negative exponent.

**mupad**  $[A]$  time = 0.00, size = -1, normalized size = -0.04

$$
\int \frac{\sqrt{c} a^2 x^2 + c}{\sqrt{\operatorname{atan}(a x)}} dx
$$

Verification of antiderivative is not currently implemented for this CAS.

[In]  $int((c + a^2 * c * x^2)^(1/2))/atan(a * x)^(1/2),x)$ [Out]  $int((c + a^2 * c * x^2)^(1/2))/atan(a * x)^(1/2), x)$ **sympy**  $[A]$  time = 0.00, size = 0, normalized size = 0.00

$$
\int \frac{\sqrt{c\left(a^2x^2+1\right)}}{\sqrt{\operatorname{atan}\left(ax\right)}} dx
$$

```
[In] integrate((a**2*c*x**2+c)**(1/2)/atan(a*x)**(1/2),x)[Out] Integral(sqrt(c*(a**2*x**2 + 1))/sqrt(atan(a*x)), x)
```

$$
3.947 \qquad \int \frac{\sqrt{c+a^2cx^2}}{x\sqrt{\tan^{-1}(ax)}}\,dx
$$

$$
Int\left(\frac{\sqrt{a^2cx^2+c}}{x\sqrt{\tan^{-1}(ax)}},x\right)
$$

[Out] Unintegrable( $(a^2*c*x^2+c)^{(1/2)}/x/arctan(a*x)^{(1/2)},x)$ 

**Rubi**  $[A]$  time = 0.10, antiderivative size = 0, normalized size of antiderivative = 0.00, number of steps used = 0, number of rules used = 0, integrand size = 0,  $\frac{\text{number of rules}}{\text{integrand size}}$  = 0.000, Rules used =  $\{\}$ 

$$
\int \frac{\sqrt{c} + a^2 c x^2}{x \sqrt{\tan^{-1}(ax)}} dx
$$

Verification is Not applicable to the result.

[In] Int  $[Sqrt[c + a^2*c*x^2]/(x*Sqrt[ArcTan[a*x]]),x]$ 

[Out] Defer[Int][Sqrt[c + a^2\*c\*x^2]/(x\*Sqrt[ArcTan[a\*x]]), x]

Rubi steps

$$
\int \frac{\sqrt{c + a^2 c x^2}}{x \sqrt{\tan^{-1}(ax)}} dx = \int \frac{\sqrt{c + a^2 c x^2}}{x \sqrt{\tan^{-1}(ax)}} dx
$$

**Mathematica**  $[A]$  time = 2.90, size = 0, normalized size =  $0.00$ 

$$
\int \frac{\sqrt{c + a^2 c x^2}}{x \sqrt{\tan^{-1}(ax)}} dx
$$

Verification is Not applicable to the result.

[In] Integrate[Sqrt[c +  $a^2*c*x^2]/(x*Sqrt[ArcTan[a*x]]),x]$ [Out] Integrate[Sqrt[c + a^2\*c\*x^2]/(x\*Sqrt[ArcTan[a\*x]]), x] **fricas**  $[F(-2)]$  time = 0.00, size = 0, normalized size = 0.00

Exception raised: TypeError

Verification of antiderivative is not currently implemented for this CAS.

```
[In] integrate((a^2*c*x^2+c)^{(1/2)}/x/arctan(a*x)^{(1/2)},x, algorithm="fricas")
[Out] Exception raised: TypeError >> Error detected within library code: integ
rate: implementation incomplete (constant residues)
```
**giac**  $[A]$  time = 0.00, size = 0, normalized size = 0.00

 $sage_0x$ 

```
[In] integrate((a^2*c*x^2+c)^{(1/2)}/x/arctan(a*x)^{(1/2)},x, algorithm="giac")
[Out] sage0*x
```
**maple**  $[A]$  time = 1.68, size = 0, normalized size =  $0.00$ 

$$
\int \frac{\sqrt{a^2c x^2 + c}}{x\sqrt{\arctan{(ax)}}} dx
$$

Verification of antiderivative is not currently implemented for this CAS.

[In]  $int((a^2*c*x^2+c)^(1/2))/x/arctan(akx)^(1/2),x)$ [Out]  $int((a^2*c*x^2+c)^{(1/2)}/x/arctan(a*x)^{(1/2)},x)$ **maxima**  $[F(-2)]$  time = 0.00, size = 0, normalized size = 0.00

Exception raised: RuntimeError

Verification of antiderivative is not currently implemented for this CAS.

[In] integrate( $(a^2*c*x^2+c)^{(1/2)}/x/arctan(a*x)^{(1/2)},x$ , algorithm="maxima")

[Out] Exception raised: RuntimeError >> ECL says: Error executing code in Maxima: expt: undefined: 0 to a negative exponent.

**mupad**  $[A]$  time = 0.00, size = -1, normalized size = -0.03

$$
\int \frac{\sqrt{c} a^2 x^2 + c}{x \sqrt{\operatorname{atan}(a x)}} dx
$$

Verification of antiderivative is not currently implemented for this CAS.

[In]  $int((c + a^2 * c * x^2)^(1/2)/(x * a tan(a * x)^(1/2)),x)$ [Out]  $int((c + a^2 * c * x^2)^(1/2)/(x * a tan(a * x)^(1/2)), x)$ **sympy**  $[A]$  time = 0.00, size = 0, normalized size = 0.00

$$
\int \frac{\sqrt{c\left(a^2x^2+1\right)}}{x\sqrt{\operatorname{atan}\left(ax\right)}}\,dx
$$

```
[In] integrate((a**2*c*x**2+c)**(1/2)/x/atan(a*x)**(1/2),x)[Out] Integral(sqrt(c*(a**2*x**2 + 1))/(x*sqrt(atan(a*x))), x)
```
**3.948** 
$$
\int \frac{x^m (c + a^2 c x^2)^{3/2}}{\sqrt{\tan^{-1}(ax)}} dx
$$

$$
\operatorname{Int}\left(\frac{x^m\left(a^2cx^2+c\right)^{3/2}}{\sqrt{\tan^{-1}(ax)}},x\right)
$$

[Out] Unintegrable(x^m\*(a^2\*c\*x^2+c)^(3/2)/arctan(a\*x)^(1/2),x) **Rubi**  $[A]$  time = 0.11, antiderivative size = 0, normalized size of antiderivative = 0.00, number of steps used = 0, number of rules used = 0, integrand size = 0,  $\frac{\text{number of rules}}{\text{integrand size}}$  = 0.000, Rules used =  $\{\}$ 

$$
\int \frac{x^m (c + a^2 c x^2)^{3/2}}{\sqrt{\tan^{-1}(ax)}} dx
$$

Verification is Not applicable to the result.

[In] Int $[(x^m*(c + a^2*cx^2)^(3/2))/\sqrt{2}at[Arctan[a*x]],x]$ [Out] Defer[Int] $[(x^m*(c + a^2*cx^2)^(3/2))/\sqrt{3}qrt[ArcTan[a*x]], x]$ Rubi steps

$$
\int \frac{x^m (c + a^2 c x^2)^{3/2}}{\sqrt{\tan^{-1}(ax)}} dx = \int \frac{x^m (c + a^2 c x^2)^{3/2}}{\sqrt{\tan^{-1}(ax)}} dx
$$

**Mathematica**  $[A]$  time = 1.04, size = 0, normalized size = 0.00

$$
\int \frac{x^m (c + a^2 c x^2)^{3/2}}{\sqrt{\tan^{-1}(ax)}} dx
$$

Verification is Not applicable to the result.

[In] Integrate $[(x^m*(c + a^2*cx^2)^*(3/2))/\sqrt{3}qrt[ArcTan[a*x]],x]$ [Out] Integrate  $[(x^m*(c + a^2*cx^2)^*(3/2))/\sqrt{2}r(t[Arctan[a*x]], x]$ **fricas**  $[A]$  time = 0.42, size = 0, normalized size = 0.00

integral 
$$
\left( \frac{\left( a^2 c x^2 + c \right)^{\frac{3}{2}} x^m}{\sqrt{\arctan (ax)}}, x \right)
$$

Verification of antiderivative is not currently implemented for this CAS.

[In] integrate(x^m\*(a^2\*c\*x^2+c)^(3/2)/arctan(a\*x)^(1/2),x, algorithm="fricas") [Out] integral( $(a^2*c*x^2 + c)^(3/2)*x^m/sqrt(arctan(a*x)), x)$ **giac**  $[F(-2)]$  time = 0.00, size = 0, normalized size = 0.00

Exception raised: TypeError

[In] integrate(x^m\*(a^2\*c\*x^2+c)^(3/2)/arctan(a\*x)^(1/2),x, algorithm="giac")

[Out] Exception raised: TypeError >> An error occurred running a Giac command:INP UT:sage2:=int(sage0,x):;OUTPUT:sym2poly/r2sym(const gen & e,const index\_m & i,const vecteur & l) Error: Bad Argument Value

**maple**  $[A]$  time = 2.89, size = 0, normalized size =  $0.00$ 

$$
\int \frac{x^m \left(a^2 c x^2 + c\right)^{\frac{3}{2}}}{\sqrt{\arctan\left(ax\right)}} dx
$$

Verification of antiderivative is not currently implemented for this CAS.

[In]  $int(x^m*(a^2*c*x^2+c)^{(3/2)})arctan(a*x)^{(1/2)},x)$  $[Out]$  int(x^m\*(a^2\*c\*x^2+c)^(3/2)/arctan(a\*x)^(1/2),x) **maxima**  $[F(-2)]$  time = 0.00, size = 0, normalized size = 0.00

Exception raised: RuntimeError

Verification of antiderivative is not currently implemented for this CAS.

```
[In] integrate(x^m*(a^2*c*x^2+c)^(3/2)/arctan(a*x)^(1/2),x, algorithm="maxima")
```
[Out] Exception raised: RuntimeError >> ECL says: Error executing code in Maxima: expt: undefined: 0 to a negative exponent.

**mupad**  $[A]$  time = 0.00, size = -1, normalized size = -0.03

$$
\int \frac{x^m \left(c \, a^2 \, x^2 + c\right)^{3/2}}{\sqrt{\operatorname{atan}(a \, x)}} \, dx
$$

Verification of antiderivative is not currently implemented for this CAS.

[In]  $int((x^m*(c + a^2*c*x^2)^((3/2))/atan(a*x)^((1/2),x))$ [Out]  $int((x^m*(c + a^2*x^2)^((3/2))/atan(a*x)^((1/2), x))$ **sympy**  $[F(-1)]$  time = 0.00, size = 0, normalized size = 0.00

# Timed out

Verification of antiderivative is not currently implemented for this CAS.

[In] integrate(x\*\*m\*(a\*\*2\*c\*x\*\*2+c)\*\*(3/2)/atan(a\*x)\*\*(1/2),x) [Out] Timed out

**3.949** 
$$
\int \frac{x (c+a^2 c x^2)^{3/2}}{\sqrt{\tan^{-1}(ax)}} dx
$$

$$
\operatorname{Int}\left(\frac{x\left(a^{2}cx^{2}+c\right)^{3/2}}{\sqrt{\tan^{-1}(ax)}},x\right)
$$

[Out] Unintegrable( $x*(a^2*c*x^2+c)^(3/2)/arctan(a*x)^(1/2),x)$ **Rubi**  $[A]$  time = 0.08, antiderivative size = 0, normalized size of antiderivative = 0.00,

number of steps used = 0, number of rules used = 0, integrand size = 0,  $\frac{\text{number of rules}}{\text{integrand size}}$  = 0.000, Rules used =  $\{\}$  $2/2$ 

$$
\int \frac{x (c + a^2 c x^2)^{3/2}}{\sqrt{\tan^{-1}(ax)}} dx
$$

Verification is Not applicable to the result.

[In] Int $[(x*(c + a^2*cx^2)^(3/2))/\sqrt{2}x[t(x+ca^2*x)]$ , x] [Out] Defer[Int] $[(x*(c + a^2*c*x^2)^(3/2))/\sqrt{3}qt[ArcTan[a*x]], x]$ Rubi steps

$$
\int \frac{x (c + a^2 c x^2)^{3/2}}{\sqrt{\tan^{-1}(ax)}} dx = \int \frac{x (c + a^2 c x^2)^{3/2}}{\sqrt{\tan^{-1}(ax)}} dx
$$

**Mathematica**  $[A]$  time = 3.00, size = 0, normalized size = 0.00

$$
\int \frac{x\left(c+a^2cx^2\right)^{3/2}}{\sqrt{\tan^{-1}(ax)}}\,dx
$$

Verification is Not applicable to the result.

[In] Integrate  $[(x*(c + a^2*c*x^2)^(3/2))/\sqrt{2}r t[ArcTan[a*x]],x]$ [Out] Integrate  $[(x*(c + a^2*c*x^2)^(3/2))/\sqrt{2}]+ [ArcTan[a*x]], x]$ **fricas**  $[F(-2)]$  time = 0.00, size = 0, normalized size = 0.00

Exception raised: TypeError

Verification of antiderivative is not currently implemented for this CAS.

[In] integrate( $x*(a^2*c*x^2+c)^{(3/2)}/arctan(a*x)^{(1/2)},x$ , algorithm="fricas")

[Out] Exception raised: TypeError >> Error detected within library code: integ rate: implementation incomplete (constant residues)

**giac**  $[A]$  time = 0.00, size = 0, normalized size = 0.00

 $sage_0x$ 

Verification of antiderivative is not currently implemented for this CAS.

[In] integrate( $x*(a^2*c*x^2+c)^(3/2)/arctan(ax*x)^(1/2)$ ,x, algorithm="giac")

[Out] sage0\*x **maple**  $[A]$  time = 2.69, size = 0, normalized size =  $0.00$ 

$$
\int \frac{x \left(a^2 c x^2 + c\right)^{\frac{3}{2}}}{\sqrt{\arctan\left(ax\right)}} dx
$$

Verification of antiderivative is not currently implemented for this CAS.

[In]  $int(x*(a^2*c*x^2+c)^{(3/2)})/arctan(a*x)^{(1/2)},x)$  $[Out]$  int(x\*(a^2\*c\*x^2+c)^(3/2)/arctan(a\*x)^(1/2),x) **maxima**  $[F(-2)]$  time = 0.00, size = 0, normalized size = 0.00

Exception raised: RuntimeError

Verification of antiderivative is not currently implemented for this CAS.

[In]  $integrate(x*(a^2*c*x^2+c)^{(3/2)}/arctan(a*x)^{(1/2)},x, algorithm="maxima")$ 

[Out] Exception raised: RuntimeError >> ECL says: Error executing code in Maxima: expt: undefined: 0 to a negative exponent.

**mupad**  $[A]$  time = 0.00, size = -1, normalized size = -0.04

$$
\int \frac{x \left(c a^2 x^2 + c\right)^{3/2}}{\sqrt{\operatorname{atan}\left(a\right)}} dx
$$

Verification of antiderivative is not currently implemented for this CAS.

[In]  $int((x*(c + a^2*cx^2)^(3/2))/atan(a*x)^(1/2),x)$ [Out]  $int((x*(c + a^2*cx^2)^(3/2))/atan(a*x)^(1/2), x)$ **sympy**  $[A]$  time = 0.00, size = 0, normalized size = 0.00

$$
\int \frac{x \left(c \left(a^2 x^2 + 1\right)\right)^{\frac{3}{2}}}{\sqrt{\operatorname{atan}\left(ax\right)}} dx
$$

Verification of antiderivative is not currently implemented for this CAS.

[In] integrate(x\*(a\*\*2\*c\*x\*\*2+c)\*\*(3/2)/atan(a\*x)\*\*(1/2),x)

[Out] Integral(x\*(c\*(a\*\*2\*x\*\*2 + 1))\*\*(3/2)/sqrt(atan(a\*x)), x)

**3.950** 
$$
\int \frac{(c+a^2cx^2)^{3/2}}{\sqrt{\tan^{-1}(ax)}} dx
$$

$$
\operatorname{Int}\left(\frac{\left(a^2cx^2+c\right)^{3/2}}{\sqrt{\tan^{-1}(ax)}},x\right)
$$

[Out] Unintegrable( $(a^2*c*x^2+c)^{(3/2)}/arctan(a*x)^{(1/2)},x)$ **Rubi**  $[A]$  time = 0.04, antiderivative size = 0, normalized size of antiderivative = 0.00,

number of steps used = 0, number of rules used = 0, integrand size = 0,  $\frac{\text{number of rules}}{\text{integrand size}}$  = 0.000, Rules used =  $\{\}$  $2/2$ 

$$
\int \frac{\left(c + a^2 c x^2\right)^{3/2}}{\sqrt{\tan^{-1}(ax)}} dx
$$

Verification is Not applicable to the result.

[In] Int $[(c + a^2 * c * x^2)^(3/2)/sqrt[2]{a}r t[Arctan[a*x]],x]$ 

[Out] Defer[Int] $[(c + a^2 * c * x^2)^(3/2)/sqrt[3]{c}$ [ArcTan[a\*x]], x] Rubi steps

$$
\int \frac{(c + a^2 c x^2)^{3/2}}{\sqrt{\tan^{-1}(ax)}} dx = \int \frac{(c + a^2 c x^2)^{3/2}}{\sqrt{\tan^{-1}(ax)}} dx
$$

**Mathematica**  $[A]$  time = 0.39, size = 0, normalized size = 0.00

$$
\int \frac{\left(c + a^2 c x^2\right)^{3/2}}{\sqrt{\tan^{-1}(ax)}} dx
$$

Verification is Not applicable to the result.

[In] Integrate  $[(c + a^2 * c * x^2)^(3/2)/sqrt[2]{a}r t[ArcTan[a*x]],x]$ [Out] Integrate  $[(c + a^2 * c * x^2)^(3/2)/sqrt[3]{c}$ [ArcTan $[a * x]$ ], x] **fricas**  $[F(-2)]$  time = 0.00, size = 0, normalized size = 0.00

Exception raised: TypeError

Verification of antiderivative is not currently implemented for this CAS.

[In] integrate( $(a^2*c*x^2+c)^{(3/2)}/arctan(a*x)^{(1/2)},x$ , algorithm="fricas")

[Out] Exception raised: TypeError >> Error detected within library code: integ rate: implementation incomplete (constant residues)

**giac**  $[A]$  time = 0.00, size = 0, normalized size = 0.00

 $sage_0x$ 

Verification of antiderivative is not currently implemented for this CAS.

[In] integrate( $(a^2*c*x^2+c)^{(3/2)}/arctan(a*x)^{(1/2)},x$ , algorithm="giac")

[Out] sage0\*x **maple**  $[A]$  time = 1.37, size = 0, normalized size =  $0.00$ 

$$
\int \frac{\left(a^2 c x^2 + c\right)^{\frac{3}{2}}}{\sqrt{\arctan\left(ax\right)}} dx
$$

Verification of antiderivative is not currently implemented for this CAS.

[In]  $int((a^2*c*x^2+c)^{(3/2)}/arctan(akx)^{(1/2)},x)$  $[Out]$  int((a<sup>2\*</sup>c\*x<sup>2+c)</sup><sup>(3/2)</sup>/arctan(a\*x)<sup>2</sup>(1/2),x) **maxima**  $[F(-2)]$  time = 0.00, size = 0, normalized size = 0.00

Exception raised: RuntimeError

Verification of antiderivative is not currently implemented for this CAS.

[In] integrate( $(a^2*c*x^2+c)^{(3/2)}/arctan(a*x)^{(1/2)},x$ , algorithm="maxima")

[Out] Exception raised: RuntimeError >> ECL says: Error executing code in Maxima: expt: undefined: 0 to a negative exponent.

**mupad**  $[A]$  time = 0.00, size = -1, normalized size = -0.04

$$
\int \frac{\left(c \, a^2 \, x^2 + c\right)^{3/2}}{\sqrt{\operatorname{atan}\left(a \, x\right)}} \, dx
$$

Verification of antiderivative is not currently implemented for this CAS.

[In]  $int((c + a^2 * c * x^2)^(3/2))/atan(a * x)^(1/2),x)$ [Out]  $int((c + a^2 * c * x^2)^{(3/2)})^2(t)dt$ an(a\*x)<sup>2</sup>(1/2), x) **sympy**  $[A]$  time  $= 0.00$ , size  $= 0$ , normalized size  $= 0.00$ 

$$
\int \frac{\left(c\left(a^2x^2+1\right)\right)^{\frac{3}{2}}}{\sqrt{\operatorname{atan}\left(ax\right)}}\,dx
$$

Verification of antiderivative is not currently implemented for this CAS.

[In] integrate( $(a**2*c*x**2+c)**(3/2)/atan(a*x)**(1/2),x)$ 

[Out] Integral( $(c*(a**2*x**2 + 1))**(3/2)/sqrt(atan(a*x)), x)$ 

**3.951** 
$$
\int \frac{(c+a^2cx^2)^{3/2}}{x\sqrt{\tan^{-1}(ax)}} dx
$$

$$
Int\left(\frac{\left(a^2cx^2+c\right)^{3/2}}{x\sqrt{\tan^{-1}(ax)}},x\right)
$$

[Out] Unintegrable( $(a^2*c*x^2+c)^{(3/2)}/x/arctan(a*x)^{(1/2)},x)$ 

**Rubi**  $[A]$  time = 0.11, antiderivative size = 0, normalized size of antiderivative = 0.00, number of steps used = 0, number of rules used = 0, integrand size = 0,  $\frac{\text{number of rules}}{\text{integrand size}}$  = 0.000, Rules used =  $\{\}$  $2/2$ 

$$
\int \frac{\left(c + a^2 c x^2\right)^{3/2}}{x \sqrt{\tan^{-1}(ax)}} dx
$$

Verification is Not applicable to the result.

[In] Int $[(c + a^2 * c * x^2)^(3/2)/(x * Sqrt[ArcTan[a * x]]),x]$ [Out] Defer[Int][(c + a^2\*c\*x^2)^(3/2)/(x\*Sqrt[ArcTan[a\*x]]), x] Rubi steps

$$
\int \frac{(c + a^2 c x^2)^{3/2}}{x \sqrt{\tan^{-1}(ax)}} dx = \int \frac{(c + a^2 c x^2)^{3/2}}{x \sqrt{\tan^{-1}(ax)}} dx
$$

**Mathematica**  $[A]$  time = 2.50, size = 0, normalized size =  $0.00$ 

$$
\int \frac{\left(c + a^2 c x^2\right)^{3/2}}{x \sqrt{\tan^{-1}(ax)}} dx
$$

Verification is Not applicable to the result.

[In] Integrate[(c + a^2\*c\*x^2)^(3/2)/(x\*Sqrt[ArcTan[a\*x]]),x] [Out] Integrate[(c + a^2\*c\*x^2)^(3/2)/(x\*Sqrt[ArcTan[a\*x]]), x] **fricas**  $[F(-2)]$  time = 0.00, size = 0, normalized size = 0.00

Exception raised: TypeError

Verification of antiderivative is not currently implemented for this CAS.

[In] integrate( $(a^2*c*x^2+c)^{(3/2)}/x/arctan(a*x)^{(1/2)},x$ , algorithm="fricas")

[Out] Exception raised: TypeError >> Error detected within library code: integ rate: implementation incomplete (constant residues)

**giac**  $[A]$  time = 0.00, size = 0, normalized size = 0.00

 $sage_0x$ 

Verification of antiderivative is not currently implemented for this CAS.

[In] integrate( $(a^2*c*x^2+c)^{(3/2)}/x/arctan(a*x)^{(1/2)},x$ , algorithm="giac")

[Out] sage0\*x **maple**  $[A]$  time = 1.61, size = 0, normalized size =  $0.00$ 

$$
\int \frac{\left(a^2 c x^2 + c\right)^{\frac{3}{2}}}{x \sqrt{\arctan\left(ax\right)}} dx
$$

Verification of antiderivative is not currently implemented for this CAS.

[In]  $int((a^2*c*x^2+c)^{(3/2)}/x/arctan(a*x)^{(1/2)},x)$  $[Out]$  int((a<sup>2\*</sup>c\*x<sup>2+c)</sup><sup>(3/2)/x/arctan(a\*x)<sup>2</sup>(1/2),x)</sup> **maxima**  $[F(-2)]$  time = 0.00, size = 0, normalized size = 0.00

Exception raised: RuntimeError

Verification of antiderivative is not currently implemented for this CAS.

[In] integrate( $(a^2*c*x^2+c)^{(3/2)}/x/arctan(a*x)^{(1/2)},x$ , algorithm="maxima")

[Out] Exception raised: RuntimeError >> ECL says: Error executing code in Maxima: expt: undefined: 0 to a negative exponent.

**mupad**  $[A]$  time = 0.00, size = -1, normalized size = -0.03

$$
\int \frac{(c\,a^2\,x^2 + c)^{3/2}}{x\,\sqrt{\text{atan}\,(a\,x)}}\,dx
$$

Verification of antiderivative is not currently implemented for this CAS.

[In]  $int((c + a^2 * c * x^2)^(3/2)/(x * a tan(a * x)^(1/2)),x)$ [Out]  $int((c + a^2 * c * x^2)^(3/2)/(x * a tan(a * x)^(1/2)), x)$ **sympy**  $[A]$  time = 0.00, size = 0, normalized size = 0.00

$$
\int \frac{\left(c\left(a^2x^2+1\right)\right)^{\frac{3}{2}}}{x\sqrt{\operatorname{atan}\left(ax\right)}} dx
$$

Verification of antiderivative is not currently implemented for this CAS.

[In] integrate( $(a**2*c*x**2+c)**(3/2)/x/atan(a*x)**(1/2),x)$ 

[Out] Integral( $(c*(a**2*x**2 + 1))**(3/2)/(x*sqrt(atan(a*x)))$ , x)

**3.952** 
$$
\int \frac{x^m (c + a^2 c x^2)^{5/2}}{\sqrt{\tan^{-1}(ax)}} dx
$$

$$
\operatorname{Int}\left(\frac{x^m\left(a^2cx^2+c\right)^{5/2}}{\sqrt{\tan^{-1}(ax)}},x\right)
$$

[Out] Unintegrable(x^m\*(a^2\*c\*x^2+c)^(5/2)/arctan(a\*x)^(1/2),x) **Rubi**  $[A]$  time = 0.11, antiderivative size = 0, normalized size of antiderivative = 0.00,

number of steps used = 0, number of rules used = 0, integrand size = 0,  $\frac{\text{number of rules}}{\text{integrand size}}$  = 0.000, Rules used =  $\{\}$  $5/2$ 

$$
\int \frac{x^m (c + a^2 c x^2)^{5/2}}{\sqrt{\tan^{-1}(ax)}} dx
$$

Verification is Not applicable to the result.

[In] Int $[(x^m*(c + a^2*cx^2)^*(5/2))/\sqrt{2}at[Arctan[a*x]],x]$ [Out] Defer[Int][ $(x^m*(c + a^2*c*x^2)^{(5/2)})/Sqrt[ArCTan[a*x]], x]$ Rubi steps

$$
\int \frac{x^m (c + a^2 c x^2)^{5/2}}{\sqrt{\tan^{-1}(ax)}} dx = \int \frac{x^m (c + a^2 c x^2)^{5/2}}{\sqrt{\tan^{-1}(ax)}} dx
$$

**Mathematica**  $[A]$  time = 1.41, size = 0, normalized size =  $0.00$ 

$$
\int \frac{x^m (c + a^2 c x^2)^{5/2}}{\sqrt{\tan^{-1}(ax)}} dx
$$

Verification is Not applicable to the result.

[In] Integrate $[(x^m*(c + a^2*c*x^2)^*(5/2))/\sqrt{2}]$ [ArcTan[a\*x]],x] [Out] Integrate[ $(x^m*(c + a^2*c*x^2)^{(5/2)})/Sqrt[ArcTan[a*x]], x]$ **fricas**  $[A]$  time = 0.45, size = 0, normalized size = 0.00

integral 
$$
\left(\frac{\left(a^4c^2x^4 + 2 a^2c^2x^2 + c^2\right)\sqrt{a^2cx^2 + c}x^m}{\sqrt{\arctan(ax)}}, x\right)
$$

Verification of antiderivative is not currently implemented for this CAS.

[In] integrate(x^m\*(a^2\*c\*x^2+c)^(5/2)/arctan(a\*x)^(1/2),x, algorithm="fricas") [Out] integral( $(a^4*c^2*x^4 + 2*a^2*c^2*x^2 + c^2)*sqrt(a^2*c*x^2 + c)*x^m/sqrt(a^2*x^2 + c)$  $rctan(a*x)$ , x)

**giac**  $[F(-2)]$  time = 0.00, size = 0, normalized size = 0.00

Exception raised: TypeError

[In] integrate(x^m\*(a^2\*c\*x^2+c)^(5/2)/arctan(a\*x)^(1/2),x, algorithm="giac")

[Out] Exception raised: TypeError >> An error occurred running a Giac command:INP UT:sage2:=int(sage0,x):;OUTPUT:sym2poly/r2sym(const gen & e,const index\_m & i,const vecteur & l) Error: Bad Argument Value

**maple**  $[A]$  time = 2.85, size = 0, normalized size =  $0.00$ 

$$
\int \frac{x^m \left(a^2 c x^2 + c\right)^{\frac{5}{2}}}{\sqrt{\arctan\left(ax\right)}} dx
$$

Verification of antiderivative is not currently implemented for this CAS.

[In]  $int(x^m*(a^2*c*x^2+c)^{(5/2)})arctan(a*x)^(1/2),x)$ [Out]  $int(x^m*(a^2*c*x^2+c)^{(5/2)})arctan(a*x)^(1/2),x)$ **maxima**  $[F(-2)]$  time = 0.00, size = 0, normalized size = 0.00

Exception raised: RuntimeError

Verification of antiderivative is not currently implemented for this CAS.

```
[In] integrate(x^m*(a^2*c*x^2+c)^(5/2)/arctan(a*x)^(1/2),x, algorithm="maxima")
```
[Out] Exception raised: RuntimeError >> ECL says: Error executing code in Maxima: expt: undefined: 0 to a negative exponent.

**mupad**  $[A]$  time = 0.00, size = -1, normalized size = -0.03

$$
\int \frac{x^m \left(c \, a^2 \, x^2 + c\right)^{5/2}}{\sqrt{\operatorname{atan}(a \, x)}} \, dx
$$

Verification of antiderivative is not currently implemented for this CAS.

[In]  $int((x^m*(c + a^2*c*x^2)^((5/2))/atan(a*x)^((1/2),x))$ [Out]  $int((x^m*(c + a^2*x^2)^((5/2))/atan(a*x)^((1/2), x))$ **sympy**  $[F(-1)]$  time = 0.00, size = 0, normalized size = 0.00

# Timed out

Verification of antiderivative is not currently implemented for this CAS.

[In] integrate(x\*\*m\*(a\*\*2\*c\*x\*\*2+c)\*\*(5/2)/atan(a\*x)\*\*(1/2),x) [Out] Timed out

**3.953** 
$$
\int \frac{x (c+a^2 c x^2)^{5/2}}{\sqrt{\tan^{-1}(ax)}} dx
$$

$$
\operatorname{Int}\left(\frac{x\left(a^{2}cx^{2}+c\right)^{5/2}}{\sqrt{\tan^{-1}(ax)}},x\right)
$$

[Out] Unintegrable( $x*(a^2*c*x^2+c)^(5/2)/arctan(a*x)^(1/2),x)$ **Rubi**  $[A]$  time = 0.08, antiderivative size = 0, normalized size of antiderivative = 0.00,

number of steps used = 0, number of rules used = 0, integrand size = 0,  $\frac{\text{number of rules}}{\text{integrand size}}$  = 0.000, Rules used =  $\{\}$ 

$$
\int \frac{x \left(c + a^2 c x^2\right)^{5/2}}{\sqrt{\tan^{-1}(ax)}} dx
$$

Verification is Not applicable to the result.

[In] Int $[(x*(c + a^2*cx^2)^{(5/2)})/sqrt[3]{c}$ [ArcTan[a\*x]],x] [Out] Defer[Int] $[(x*(c + a^2*cx^2)^(5/2))/\sqrt{3}qt[ArcTan[a*x]], x]$ Rubi steps

$$
\int \frac{x (c + a^2 c x^2)^{5/2}}{\sqrt{\tan^{-1}(ax)}} dx = \int \frac{x (c + a^2 c x^2)^{5/2}}{\sqrt{\tan^{-1}(ax)}} dx
$$

**Mathematica**  $[A]$  time = 2.61, size = 0, normalized size =  $0.00$ 

$$
\int \frac{x\left(c+a^2cx^2\right)^{5/2}}{\sqrt{\tan^{-1}(ax)}}\,dx
$$

Verification is Not applicable to the result.

[In] Integrate  $[(x*(c + a^2*c*x^2)^*(5/2))/\sqrt{2}r t[ArcTan[a*x]],x]$ [Out] Integrate  $[(x*(c + a^2*c*x^2)^*(5/2))/\sqrt{3}qt[ArcTan[a*x]], x]$ **fricas**  $[F(-2)]$  time = 0.00, size = 0, normalized size = 0.00

Exception raised: TypeError

Verification of antiderivative is not currently implemented for this CAS.

[In] integrate( $x*(a^2*c*x^2+c)^{(5/2)}/arctan(a*x)^{(1/2)},x$ , algorithm="fricas")

[Out] Exception raised: TypeError >> Error detected within library code: integ rate: implementation incomplete (constant residues)

**giac**  $[A]$  time = 0.00, size = 0, normalized size = 0.00

 $sage_0x$ 

Verification of antiderivative is not currently implemented for this CAS.

[In] integrate( $x*(a^2*c*x^2+c)^(5/2)/arctan(a*x)^(1/2)$ ,x, algorithm="giac")

[Out] sage0\*x **maple**  $[A]$  time = 2.86, size = 0, normalized size =  $0.00$ 

$$
\int \frac{x \left(a^2 c x^2 + c\right)^{\frac{5}{2}}}{\sqrt{\arctan\left(ax\right)}} dx
$$

Verification of antiderivative is not currently implemented for this CAS.

[In]  $int(x*(a^2*c*x^2+c)^{(5/2)}/arctan(a*x)^{(1/2)},x)$  $[Out]$  int(x\*(a^2\*c\*x^2+c)^(5/2)/arctan(a\*x)^(1/2),x) **maxima**  $[F(-2)]$  time = 0.00, size = 0, normalized size = 0.00

Exception raised: RuntimeError

Verification of antiderivative is not currently implemented for this CAS.

```
[In] integrate(x*(a^2*c*x^2+c)^{(5/2)}/arctan(a*x)^{(1/2)},x, algorithm="maxima")
```
[Out] Exception raised: RuntimeError >> ECL says: Error executing code in Maxima: expt: undefined: 0 to a negative exponent.

**mupad**  $[A]$  time = 0.00, size = -1, normalized size = -0.04

$$
\int \frac{x \left(c a^2 x^2 + c\right)^{5/2}}{\sqrt{\operatorname{atan}\left(a\right)}} dx
$$

Verification of antiderivative is not currently implemented for this CAS.

[In]  $int((x*(c + a^2*cx^2)^(5/2))/atan(a*x)^(1/2),x)$ [Out]  $int((x*(c + a^2*cx^2)^{(5/2)})/atan(a*x)^{(1/2)}, x)$ **sympy**  $[F(-1)]$  time = 0.00, size = 0, normalized size = 0.00

## Timed out

Verification of antiderivative is not currently implemented for this CAS.

[In] integrate(x\*(a\*\*2\*c\*x\*\*2+c)\*\*(5/2)/atan(a\*x)\*\*(1/2),x) [Out] Timed out
**3.954** 
$$
\int \frac{(c+a^2cx^2)^{5/2}}{\sqrt{\tan^{-1}(ax)}} dx
$$

$$
\operatorname{Int}\left(\frac{\left(a^2cx^2+c\right)^{5/2}}{\sqrt{\tan^{-1}(ax)}},x\right)
$$

[Out] Unintegrable( $(a^2*c*x^2+c)^{(5/2)}/arctan(a*x)^{(1/2)},x)$ 

**Rubi**  $[A]$  time = 0.04, antiderivative size = 0, normalized size of antiderivative = 0.00, number of steps used = 0, number of rules used = 0, integrand size = 0,  $\frac{\text{number of rules}}{\text{integrand size}}$  = 0.000, Rules used =  $\{\}$  $\overline{5}$ /2

$$
\int \frac{\left(c + a^2 c x^2\right)^{5/2}}{\sqrt{\tan^{-1}(ax)}} dx
$$

Verification is Not applicable to the result.

[In] Int $[(c + a^2 * c * x^2)^(5/2)/sqrt[2]{c}]{(1 - c)}$ 

[Out] Defer[Int] $[(c + a^2 * c * x^2)^(5/2)/sqrt[3]{c}$ [ArcTan[a\*x]], x] Rubi steps

$$
\int \frac{(c + a^2 c x^2)^{5/2}}{\sqrt{\tan^{-1}(ax)}} dx = \int \frac{(c + a^2 c x^2)^{5/2}}{\sqrt{\tan^{-1}(ax)}} dx
$$

**Mathematica**  $[A]$  time = 0.44, size = 0, normalized size = 0.00

$$
\int \frac{\left(c + a^2 c x^2\right)^{5/2}}{\sqrt{\tan^{-1}(ax)}} dx
$$

Verification is Not applicable to the result.

[In] Integrate[ $(c + a^2 * c * x^2)^(5/2)/Sqrt[ArcTan[a*x]],x]$ [Out] Integrate  $[(c + a^2 * c * x^2)^(5/2)/sqrt[3]{c}$  [ArcTan[a\*x]], x] **fricas**  $[F(-2)]$  time = 0.00, size = 0, normalized size = 0.00

Exception raised: TypeError

Verification of antiderivative is not currently implemented for this CAS.

[In] integrate( $(a^2*c*x^2+c)^{(5/2)}/arctan(a*x)^{(1/2)},x$ , algorithm="fricas")

[Out] Exception raised: TypeError >> Error detected within library code: integ rate: implementation incomplete (constant residues)

**giac**  $[A]$  time = 0.00, size = 0, normalized size = 0.00

 $sage_0x$ 

Verification of antiderivative is not currently implemented for this CAS.

[In] integrate( $(a^2*c*x^2+c)^{(5/2)}/arctan(a*x)^{(1/2)},x$ , algorithm="giac")

[Out] sage0\*x **maple**  $[A]$  time = 1.54, size = 0, normalized size =  $0.00$ 

$$
\int \frac{\left(a^2c x^2 + c\right)^{\frac{5}{2}}}{\sqrt{\arctan\left(ax\right)}} dx
$$

Verification of antiderivative is not currently implemented for this CAS.

[In]  $int((a^2*c*x^2+c)^{(5/2)}/arctan(akx)^{(1/2)},x)$  $[Out]$  int((a<sup>2\*</sup>c\*x<sup>2+c)</sup><sup>(5/2)</sup>/arctan(a\*x)<sup>2</sup>(1/2),x) **maxima**  $[F(-2)]$  time = 0.00, size = 0, normalized size = 0.00

Exception raised: RuntimeError

Verification of antiderivative is not currently implemented for this CAS.

```
[In] integrate((a^2*c*x^2+c)^{(5/2)}/arctan(a*x)^{(1/2)},x, algorithm="maxima")
```
[Out] Exception raised: RuntimeError >> ECL says: Error executing code in Maxima: expt: undefined: 0 to a negative exponent.

**mupad**  $[A]$  time = 0.00, size = -1, normalized size = -0.04

$$
\int \frac{\left(c \, a^2 \, x^2 + c\right)^{5/2}}{\sqrt{\operatorname{atan}\left(a \, x\right)}} \, dx
$$

Verification of antiderivative is not currently implemented for this CAS.

[In]  $int((c + a^2 * c * x^2)^{(5/2)})^2(t)dt$ an(a\*x)<sup>^</sup>(1/2),x) [Out]  $int((c + a^2 * c * x^2)^(5/2))/atan(a*x)^(1/2), x)$ **sympy**  $[F(-1)]$  time = 0.00, size = 0, normalized size = 0.00

### Timed out

Verification of antiderivative is not currently implemented for this CAS.

[In] integrate( $(a**2*c*x**2+c)**(5/2)/atan(a*x)**(1/2),x)$ [Out] Timed out

**3.955** 
$$
\int \frac{(c+a^2cx^2)^{5/2}}{x\sqrt{\tan^{-1}(ax)}} dx
$$

$$
Int\left(\frac{\left(a^2cx^2+c\right)^{5/2}}{x\sqrt{\tan^{-1}(ax)}},x\right)
$$

[Out] Unintegrable( $(a^2*c*x^2+c)^{(5/2)}/x/arctan(a*x)^{(1/2)},x)$ 

**Rubi**  $[A]$  time = 0.12, antiderivative size = 0, normalized size of antiderivative = 0.00, number of steps used = 0, number of rules used = 0, integrand size = 0,  $\frac{\text{number of rules}}{\text{integrand size}}$  = 0.000, Rules used =  $\{\}$ 

$$
\int \frac{\left(c + a^2 c x^2\right)^{5/2}}{x \sqrt{\tan^{-1}(ax)}} dx
$$

Verification is Not applicable to the result.

[In] Int $[(c + a^2 * c * x^2)^(5/2)/(x * Sqrt[ArcTan[a * x]]),x]$ [Out] Defer[Int] $[(c + a^2 * c * x^2)^(5/2)/(x * Sqrt[ArcTan[a * x]]), x]$ Rubi steps

$$
\int \frac{(c + a^2 c x^2)^{5/2}}{x \sqrt{\tan^{-1}(ax)}} dx = \int \frac{(c + a^2 c x^2)^{5/2}}{x \sqrt{\tan^{-1}(ax)}} dx
$$

**Mathematica**  $[A]$  time = 2.54, size = 0, normalized size =  $0.00$ 

$$
\int \frac{\left(c + a^2 c x^2\right)^{5/2}}{x \sqrt{\tan^{-1}(ax)}} dx
$$

Verification is Not applicable to the result.

[In] Integrate[(c + a^2\*c\*x^2)^(5/2)/(x\*Sqrt[ArcTan[a\*x]]),x] [Out] Integrate[(c + a^2\*c\*x^2)^(5/2)/(x\*Sqrt[ArcTan[a\*x]]), x] **fricas**  $[F(-2)]$  time = 0.00, size = 0, normalized size = 0.00

Exception raised: TypeError

Verification of antiderivative is not currently implemented for this CAS.

[In] integrate( $(a^2*c*x^2+c)^{(5/2)}/x/arctan(a*x)^{(1/2)},x$ , algorithm="fricas")

[Out] Exception raised: TypeError >> Error detected within library code: integ rate: implementation incomplete (constant residues)

**giac**  $[A]$  time = 0.00, size = 0, normalized size = 0.00

 $sage_0x$ 

Verification of antiderivative is not currently implemented for this CAS.

[In] integrate( $(a^2*c*x^2+c)^{(5/2)}/x/arctan(a*x)^{(1/2)},x$ , algorithm="giac")

[Out] sage0\*x **maple**  $[A]$  time = 1.64, size = 0, normalized size = 0.00

$$
\int \frac{\left(a^2 c x^2 + c\right)^{\frac{5}{2}}}{x \sqrt{\arctan\left(ax\right)}} dx
$$

Verification of antiderivative is not currently implemented for this CAS.

[In]  $int((a^2*c*x^2+c)^{(5/2)}/x/arctan(a*x)^{(1/2)},x)$  $[Out]$  int((a<sup>2\*</sup>c\*x<sup>2+c)</sup><sup>(5/2)</sup>/x/arctan(a\*x)<sup>2</sup>(1/2),x) **maxima**  $[F(-2)]$  time = 0.00, size = 0, normalized size = 0.00

Exception raised: RuntimeError

Verification of antiderivative is not currently implemented for this CAS.

[In] integrate( $(a^2*c*x^2+c)^{(5/2)}/x/arctan(a*x)^{(1/2)},x$ , algorithm="maxima")

[Out] Exception raised: RuntimeError >> ECL says: Error executing code in Maxima: expt: undefined: 0 to a negative exponent.

**mupad**  $[A]$  time = 0.00, size = -1, normalized size = -0.03

$$
\int \frac{\left(c \, a^2 \, x^2 + c\right)^{5/2}}{x \, \sqrt{\text{atan} \left(a \, x\right)}} \, dx
$$

Verification of antiderivative is not currently implemented for this CAS.

[In]  $int((c + a^2 * c * x^2)^{(5/2)} / (x * a tan(a * x)^{(1/2)}),x)$ [Out]  $int((c + a^2 * c * x^2)^{(5/2)} / (x * a tan(a * x)^{(1/2)}), x)$ **sympy**  $[A]$  time = 0.00, size = 0, normalized size = 0.00

$$
\int \frac{\left(c\left(a^2x^2+1\right)\right)^{\frac{5}{2}}}{x\sqrt{\operatorname{atan}\left(ax\right)}}\,dx
$$

Verification of antiderivative is not currently implemented for this CAS.

[In] integrate( $(a**2*c*x**2+c)**(5/2)/x/atan(a*x)**(1/2),x)$ 

[Out] Integral( $(c*(a**2*x**2 + 1))**(5/2)/(x*sqrt(atan(a*x))), x)$ 

$$
3.956 \qquad \int \frac{x^m}{\sqrt{c+a^2cx^2}\sqrt{\tan^{-1}(ax)}}\,dx
$$

$$
Int\left(\frac{x^m}{\sqrt{a^2cx^2+c}\sqrt{\tan^{-1}(ax)}},x\right)
$$

[Out] Unintegrable(x $\hat{m}/(a^2*c*x^2+c)$  (1/2)/arctan(a\*x)<sup>2</sup>(1/2),x)

**Rubi**  $[A]$  time = 0.11, antiderivative size = 0, normalized size of antiderivative = 0.00, number of steps used = 0, number of rules used = 0, integrand size = 0,  $\frac{\text{number of rules}}{\text{integrand size}}$  = 0.000, Rules used =  $\{\}$ 

$$
\int \frac{x^m}{\sqrt{c + a^2 c x^2} \sqrt{\tan^{-1}(ax)}} dx
$$

Verification is Not applicable to the result.

[In] Int $[x^m/(Sqrt[c + a^2*c*x^2]*Sqrt[ArcTan[a*x]]),x]$ [Out] Defer[Int][x^m/(Sqrt[c + a^2\*c\*x^2]\*Sqrt[ArcTan[a\*x]]), x] Rubi steps

$$
\int \frac{x^m}{\sqrt{c + a^2 c x^2} \sqrt{\tan^{-1}(ax)}} dx = \int \frac{x^m}{\sqrt{c + a^2 c x^2} \sqrt{\tan^{-1}(ax)}} dx
$$

**Mathematica**  $[A]$  time = 0.91, size = 0, normalized size = 0.00

$$
\int \frac{x^m}{\sqrt{c + a^2 c x^2} \sqrt{\tan^{-1}(ax)}} dx
$$

Verification is Not applicable to the result.

[In] Integrate[x^m/(Sqrt[c + a^2\*c\*x^2]\*Sqrt[ArcTan[a\*x]]),x] [Out] Integrate[x^m/(Sqrt[c + a^2\*c\*x^2]\*Sqrt[ArcTan[a\*x]]), x] **fricas**  $[A]$  time = 0.54, size = 0, normalized size = 0.00

integral 
$$
\left( \frac{x^m}{\sqrt{a^2 c x^2 + c} \sqrt{\arctan(ax)}}, x \right)
$$

Verification of antiderivative is not currently implemented for this CAS.

[In] integrate(x^m/(a^2\*c\*x^2+c)^(1/2)/arctan(a\*x)^(1/2),x, algorithm="fricas") [Out]  $integral(x^m/(sqrt(a^2*c*x^2 + c)*sqrt(arctan(a*x)))$ , x) **giac**  $[A]$  time = 0.00, size = 0, normalized size = 0.00

 $sage_0x$ 

Verification of antiderivative is not currently implemented for this CAS.

[In] integrate(x^m/(a^2\*c\*x^2+c)^(1/2)/arctan(a\*x)^(1/2),x, algorithm="giac") [Out] sage0\*x

**maple**  $[A]$  time = 2.95, size = 0, normalized size =  $0.00$ 

$$
\int \frac{x^m}{\sqrt{a^2c x^2 + c} \sqrt{\arctan(ax)}} dx
$$

Verification of antiderivative is not currently implemented for this CAS.

[In]  $int(x^m/(a^2*c*x^2+c)^(1/2)/arctan(a*x)^(1/2),x)$ [Out]  $int(x^m/(a^2*c*x^2+c)^(1/2)/arctan(akx)^(1/2),x)$ **maxima**  $[F(-2)]$  time = 0.00, size = 0, normalized size = 0.00

### Exception raised: RuntimeError

Verification of antiderivative is not currently implemented for this CAS.

[In] integrate(x^m/(a^2\*c\*x^2+c)^(1/2)/arctan(a\*x)^(1/2),x, algorithm="maxima") [Out] Exception raised: RuntimeError >> ECL says: Error executing code in Maxima: expt: undefined: 0 to a negative exponent.

**mupad**  $[A]$  time = 0.00, size = -1, normalized size = -0.03

$$
\int \frac{x^m}{\sqrt{\operatorname{atan}\left(a\right x\right)}\sqrt{c\,a^2\,x^2+c}}\,dx
$$

Verification of antiderivative is not currently implemented for this CAS.

[In]  $int(x^m/(atan(axx)^(1/2)*(c + a^2*x^2)^(1/2)),x)$ [Out]  $int(x^m/(atan(axx)^(1/2)*(c + a^2*cx^2)^(1/2))$ , x) **sympy**  $[A]$  time = 0.00, size = 0, normalized size = 0.00

$$
\int \frac{x^m}{\sqrt{c\left(a^2x^2+1\right)}\sqrt{\text{atan}\left(ax\right)}}\,dx
$$

Verification of antiderivative is not currently implemented for this CAS.

[In] integrate(x\*\*m/(a\*\*2\*c\*x\*\*2+c)\*\*(1/2)/atan(a\*x)\*\*(1/2),x) [Out] Integral(x\*\*m/(sqrt(c\*(a\*\*2\*x\*\*2 + 1))\*sqrt(atan(a\*x))), x)

$$
3.957 \qquad \int \frac{x}{\sqrt{c+a^2cx^2}\sqrt{\tan^{-1}(ax)}}\,dx
$$

$$
Int\left(\frac{x}{\sqrt{a^2cx^2+c}\sqrt{\tan^{-1}(ax)}},x\right)
$$

[Out] Unintegrable(x/(a^2\*c\*x^2+c)^(1/2)/arctan(a\*x)^(1/2),x)

**Rubi**  $[A]$  time = 0.07, antiderivative size = 0, normalized size of antiderivative = 0.00, number of steps used = 0, number of rules used = 0, integrand size = 0,  $\frac{\text{number of rules}}{\text{integrand size}}$  = 0.000, Rules used =  $\{\}$ 

$$
\int \frac{x}{\sqrt{c + a^2 c x^2} \sqrt{\tan^{-1}(ax)}} dx
$$

Verification is Not applicable to the result.

[In] Int $[x/(Sqrt[c + a^2*c*x^2]*Sqrt[ArcTan[a*x]]),x]$ [Out] Defer[Int][x/(Sqrt[c + a^2\*c\*x^2]\*Sqrt[ArcTan[a\*x]]), x] Rubi steps

$$
\int \frac{x}{\sqrt{c+a^2cx^2}\sqrt{\tan^{-1}(ax)}} dx = \int \frac{x}{\sqrt{c+a^2cx^2}\sqrt{\tan^{-1}(ax)}} dx
$$

**Mathematica**  $[A]$  time = 1.15, size = 0, normalized size = 0.00

$$
\int \frac{x}{\sqrt{c + a^2 c x^2} \sqrt{\tan^{-1}(ax)}} dx
$$

Verification is Not applicable to the result.

[In] Integrate[x/(Sqrt[c + a^2\*c\*x^2]\*Sqrt[ArcTan[a\*x]]),x] [Out] Integrate[x/(Sqrt[c + a<sup>2\*</sup>c\*x<sup>2</sup>]\*Sqrt[ArcTan[a\*x]]), x] **fricas**  $[F(-2)]$  time = 0.00, size = 0, normalized size = 0.00

Exception raised: TypeError

Verification of antiderivative is not currently implemented for this CAS.

[In] integrate(x/(a^2\*c\*x^2+c)^(1/2)/arctan(a\*x)^(1/2),x, algorithm="fricas")

[Out] Exception raised: TypeError >> Error detected within library code: integ rate: implementation incomplete (constant residues)

**giac**  $[A]$  time = 0.00, size = 0, normalized size = 0.00

 $sage_0x$ 

Verification of antiderivative is not currently implemented for this CAS.

[In] integrate(x/(a^2\*c\*x^2+c)^(1/2)/arctan(a\*x)^(1/2),x, algorithm="giac") [Out] sage0\*x

**maple**  $[A]$  time = 3.28, size = 0, normalized size =  $0.00$ 

$$
\int \frac{x}{\sqrt{a^2c x^2 + c} \sqrt{\arctan(ax)}} dx
$$

Verification of antiderivative is not currently implemented for this CAS.

[In]  $int(x/(a^2*c*x^2+c)^{(1/2)})$  arctan(a\*x)<sup>^</sup>(1/2),x) [Out]  $int(x/(a^2*c*x^2+c)^{(1/2)})arctan(akx)^{(1/2)},x)$ **maxima**  $[F(-2)]$  time = 0.00, size = 0, normalized size = 0.00

Exception raised: RuntimeError

Verification of antiderivative is not currently implemented for this CAS.

[In] integrate( $x/(a^2*c*x^2+c)^{(1/2)}/arctan(a*x)^{(1/2)},x$ , algorithm="maxima")

[Out] Exception raised: RuntimeError >> ECL says: Error executing code in Maxima: expt: undefined: 0 to a negative exponent.

**mupad**  $[A]$  time = 0.00, size = -1, normalized size = -0.04

$$
\int \frac{x}{\sqrt{\operatorname{atan}\left(a\,x\right)}\,\sqrt{c\,a^2\,x^2+c}}\,dx
$$

Verification of antiderivative is not currently implemented for this CAS.

[In]  $int(x/(\text{atan}(a*x)^{(1/2)*(c + a^2*x^2)^{(1/2)}),x)$ [Out]  $int(x/(atan(axx)^{(1/2)*(c + a^2*cx^2)^{(1/2)}), x)$ **sympy**  $[A]$  time = 0.00, size = 0, normalized size = 0.00

$$
\int \frac{x}{\sqrt{c\left(a^2x^2+1\right)}\sqrt{\text{atan}\left(ax\right)}}\,dx
$$

Verification of antiderivative is not currently implemented for this CAS.

[In] integrate(x/(a\*\*2\*c\*x\*\*2+c)\*\*(1/2)/atan(a\*x)\*\*(1/2),x) [Out] Integral( $x/(sqrt(c*(a**2*x**2 + 1))*sqrt(atan(a*x))), x)$ 

**3.958** 
$$
\int \frac{1}{\sqrt{c+a^2cx^2}\sqrt{\tan^{-1}(ax)}} dx
$$

$$
Int\left(\frac{1}{\sqrt{a^2cx^2+c}\sqrt{\tan^{-1}(ax)}},x\right)
$$

[Out] Unintegrable( $1/(a^2*c*x^2+c)^{(1/2)}/arctan(a*x)^{(1/2)},x)$ 

**Rubi**  $[A]$  time = 0.03, antiderivative size = 0, normalized size of antiderivative = 0.00, number of steps used = 0, number of rules used = 0, integrand size = 0,  $\frac{\text{number of rules}}{\text{integrand size}}$  = 0.000, Rules used =  $\{\}$ 

$$
\int \frac{1}{\sqrt{c + a^2 c x^2} \sqrt{\tan^{-1}(ax)}} dx
$$

Verification is Not applicable to the result.

[In]  $Int[1/(Sqrt[c + a^2*c*x^2]*Sqrt[ArcTan[a*x]]),x]$ [Out] Defer[Int][1/(Sqrt[c + a^2\*c\*x^2]\*Sqrt[ArcTan[a\*x]]), x] Rubi steps

$$
\int \frac{1}{\sqrt{c + a^2 c x^2} \sqrt{\tan^{-1}(ax)}} dx = \int \frac{1}{\sqrt{c + a^2 c x^2} \sqrt{\tan^{-1}(ax)}} dx
$$

**Mathematica**  $[A]$  time = 0.23, size = 0, normalized size = 0.00

$$
\int \frac{1}{\sqrt{c + a^2 c x^2} \sqrt{\tan^{-1}(ax)}} dx
$$

Verification is Not applicable to the result.

[In] Integrate[ $1/(Sqrt[c + a^2*c*x^2]*Sqrt[ArcTan[a*x]]),x]$ [Out] Integrate[ $1/(Sqrt[c + a^2*c*x^2]*Sqrt[ArcTan[a*x]]), x]$ **fricas**  $[F(-2)]$  time = 0.00, size = 0, normalized size = 0.00

Exception raised: TypeError

Verification of antiderivative is not currently implemented for this CAS.

```
[In] integrate(1/(a^2*c*x^2+c)^{(1/2)})arctan(axx)^{(1/2)},x, algorithm="fricas")[Out] Exception raised: TypeError >> Error detected within library code: integ
rate: implementation incomplete (constant residues)
```
**giac**  $[A]$  time = 0.00, size = 0, normalized size = 0.00

 $sage_0x$ 

Verification of antiderivative is not currently implemented for this CAS.

[In] integrate( $1/(a^2*c*x^2+c)^{(1/2)}/arctan(axx)^{(1/2)},x$ , algorithm="giac") [Out] sage0\*x

**maple**  $[A]$  time = 1.38, size = 0, normalized size =  $0.00$ 

$$
\int \frac{1}{\sqrt{a^2 c x^2 + c} \sqrt{\arctan(ax)}} dx
$$

Verification of antiderivative is not currently implemented for this CAS.

[In]  $int(1/(a^2*c*x^2+c)^{(1/2)})/arctan(akx)^{(1/2)},x)$  $[0ut]$  int(1/(a<sup>2\*</sup>c\*x<sup>2+c)^</sup>(1/2)/arctan(a\*x)^(1/2),x)  $maxima [F(-2)]$  time = 0.00, size = 0, normalized size = 0.00

# Exception raised: RuntimeError

Verification of antiderivative is not currently implemented for this CAS.

[In] integrate( $1/(a^2*c*x^2+c)^{(1/2)}/arctan(a*x)^{(1/2)},x$ , algorithm="maxima")

[Out] Exception raised: RuntimeError >> ECL says: Error executing code in Maxima: expt: undefined: 0 to a negative exponent.

**mupad**  $[A]$  time = 0.00, size = -1, normalized size = -0.04

$$
\int \frac{1}{\sqrt{\operatorname{atan}\left(a\right x\right)}\sqrt{c\,a^2\,x^2+c}}\,dx
$$

Verification of antiderivative is not currently implemented for this CAS.

[In]  $int(1/(atan(axx)^{(1/2)*(c + a^2*x^2)^{(1/2)}),x)$ [Out]  $int(1/(atan(axx)^{(1/2)*(c + a^2*cx^2)^{(1/2)}), x)$ **sympy**  $[A]$  time = 0.00, size = 0, normalized size = 0.00

$$
\int \frac{1}{\sqrt{c\left(a^2x^2+1\right)}\sqrt{\text{atan}\left(ax\right)}}\,dx
$$

```
[In] integrate(1/(a**2*c*x**2+c)**(1/2)/atan(a*x)**(1/2),x)[Out] Integral(1/(sqrt(c*(a**2*x**2 + 1))*sqrt(atan(a*x))), x)
```
**3.959** 
$$
\int \frac{1}{x \sqrt{c+a^2 c x^2} \sqrt{\tan^{-1}(ax)}} dx
$$

$$
Int\left(\frac{1}{x\sqrt{a^2cx^2+c}\sqrt{\tan^{-1}(ax)}},x\right)
$$

[Out] Unintegrable( $1/x/$ (a<sup>2\*</sup>c\*x<sup>2+c)</sup><sup>(1/2)</sup>/arctan(a\*x)<sup>2</sup>(1/2),x)

**Rubi**  $[A]$  time = 0.11, antiderivative size = 0, normalized size of antiderivative = 0.00, number of steps used = 0, number of rules used = 0, integrand size = 0,  $\frac{\text{number of rules}}{\text{integrand size}}$  = 0.000, Rules used =  $\{\}$ 

$$
\int \frac{1}{x\sqrt{c+a^2cx^2}\sqrt{\tan^{-1}(ax)}}\,dx
$$

Verification is Not applicable to the result.

[In] Int $[1/(x*Sort[c + a^2*cx^2]*Sort[ArcTan[a*x]]),x]$ [Out] Defer[Int][1/( $x*Sqrt[c + a^2*c*x^2]*Sqrt[ArcTan[a*x]]), x]$ Rubi steps

$$
\int \frac{1}{x\sqrt{c+a^2cx^2}\sqrt{\tan^{-1}(ax)}}\,dx = \int \frac{1}{x\sqrt{c+a^2cx^2}\sqrt{\tan^{-1}(ax)}}\,dx
$$

**Mathematica**  $[A]$  time = 1.03, size = 0, normalized size = 0.00

$$
\int \frac{1}{x\sqrt{c+a^2cx^2}\sqrt{\tan^{-1}(ax)}}\,dx
$$

Verification is Not applicable to the result.

[In] Integrate[ $1/(x*Sqrt[c + a^2*c*x^2]*Sqrt[ArcTan[a*x]]),x]$ [Out] Integrate[ $1/(x*Sqrt[c + a^2*c*x^2]*Sqrt[ArcTan[a*x]]), x]$ **fricas**  $[F(-2)]$  time = 0.00, size = 0, normalized size = 0.00

Exception raised: TypeError

Verification of antiderivative is not currently implemented for this CAS.

```
[In] integrate(1/x/(a^2*c*x^2+c)^(1/2)/arctan(axx)^(1/2),x, algorithm="fricas")
[Out] Exception raised: TypeError >> Error detected within library code: integ
rate: implementation incomplete (constant residues)
```
**giac**  $[A]$  time = 0.00, size = 0, normalized size = 0.00

 $sage_0x$ 

Verification of antiderivative is not currently implemented for this CAS.

[In] integrate( $1/x/(a^2*c*x^2+c)^{(1/2)}/arctan(a*x)^{(1/2)},x$ , algorithm="giac") [Out] sage0\*x

**maple**  $[A]$  time = 1.67, size = 0, normalized size = 0.00

$$
\int \frac{1}{x\sqrt{a^2c\,x^2+c}} \frac{1}{\sqrt{\arctan(ax)}}\,dx
$$

Verification of antiderivative is not currently implemented for this CAS.

[In]  $int(1/x/(a^2*x^2+c)^{(1/2)})arctan(akx)^{(1/2)},x)$ [Out]  $int(1/x/(a^2*c*x^2+c)^(1/2)/arctan(a*x)^(1/2),x)$ **maxima**  $[F(-2)]$  time = 0.00, size = 0, normalized size = 0.00

# Exception raised: RuntimeError

Verification of antiderivative is not currently implemented for this CAS.

[In] integrate( $1/x/(a^2*c*x^2+c)^(1/2)/arctan(axx)^(1/2)$ ,x, algorithm="maxima") [Out] Exception raised: RuntimeError >> ECL says: Error executing code in Maxima: expt: undefined: 0 to a negative exponent.

**mupad**  $[A]$  time = 0.00, size = -1, normalized size = -0.03

$$
\int \frac{1}{x \sqrt{\operatorname{atan}(ax)} \sqrt{ca^2 x^2 + c}} dx
$$

Verification of antiderivative is not currently implemented for this CAS.

[In]  $int(1/(x*atan(axx)^{(1/2)*(c + a^2*cx^2)^{(1/2)}),x)$ [Out]  $int(1/(x*atan(axx)^{(1/2)*(c + a^2*cx^2)^{(1/2)}), x)$ **sympy**  $[A]$  time = 0.00, size = 0, normalized size = 0.00

$$
\int \frac{1}{x\sqrt{c\left(a^2x^2+1\right)}\sqrt{\text{atan}\left(ax\right)}}\,dx
$$

```
[In] integrate(1/x/(a**2*c*x**2+c)**(1/2)/atan(a*x)**(1/2),x)[Out] Integral(1/(x*sqrt(c*(a**2*x**2 + 1))*sqrt(atan(a*x))), x)
```
**3.960** 
$$
\int \frac{x^m}{(c+a^2cx^2)^{3/2}\sqrt{\tan^{-1}(ax)}}dx
$$

$$
\operatorname{Int}\left(\frac{x^m}{\left(a^2cx^2+c\right)^{3/2}\sqrt{\tan^{-1}(ax)}},x\right)
$$

[Out] Unintegrable(x^m/(a^2\*c\*x^2+c)^(3/2)/arctan(a\*x)^(1/2),x) **Rubi**  $[A]$  time = 0.12, antiderivative size = 0, normalized size of antiderivative = 0.00, number of steps used = 0, number of rules used = 0, integrand size = 0,  $\frac{\text{number of rules}}{\text{integrand size}}$  = 0.000, Rules used =  $\{\}$ 

$$
\int \frac{x^m}{\left(c + a^2 c x^2\right)^{3/2} \sqrt{\tan^{-1}(ax)}} dx
$$

Verification is Not applicable to the result.

[In] Int $[x^m/((c + a^2*c*x^2)^(3/2)*Sqrt[ArcTan[a*x]]),x]$ [Out] Defer[Int][x^m/((c + a^2\*c\*x^2)^(3/2)\*Sqrt[ArcTan[a\*x]]), x] Rubi steps

$$
\int \frac{x^m}{(c + a^2 c x^2)^{3/2} \sqrt{\tan^{-1}(ax)}} dx = \int \frac{x^m}{(c + a^2 c x^2)^{3/2} \sqrt{\tan^{-1}(ax)}} dx
$$

**Mathematica**  $[A]$  time = 1.03, size = 0, normalized size = 0.00

$$
\int \frac{x^m}{\left(c + a^2 c x^2\right)^{3/2} \sqrt{\tan^{-1}(ax)}} dx
$$

Verification is Not applicable to the result.

[In] Integrate[ $x^m/((c + a^2 * c * x^2)^(3/2) * Sqrt[ArcTan[a * x]]),x]$ [Out] Integrate[x^m/((c + a^2\*c\*x^2)^(3/2)\*Sqrt[ArcTan[a\*x]]), x] **fricas**  $[A]$  time = 0.48, size = 0, normalized size = 0.00

integral 
$$
\left( \frac{\sqrt{a^2cx^2 + c} x^m}{\left( a^4c^2x^4 + 2 a^2c^2x^2 + c^2 \right) \sqrt{\arctan(ax)}}, x \right)
$$

Verification of antiderivative is not currently implemented for this CAS.

[In] integrate(x^m/(a^2\*c\*x^2+c)^(3/2)/arctan(a\*x)^(1/2),x, algorithm="fricas") [Out] integral(sqrt(a^2\*c\*x^2 + c)\*x^m/((a^4\*c^2\*x^4 + 2\*a^2\*c^2\*x^2 + c^2)\*sqrt(  $arctan(a*x))$ , x)

**giac**  $[A]$  time = 0.00, size = 0, normalized size = 0.00

 $sage_0x$ 

Verification of antiderivative is not currently implemented for this CAS.

[In]  $integrate(x^m/(a^2*c*x^2+c)^(3/2)/arctan(axx)^(1/2),x, algorithm="giac")$ 

[Out] sage0\*x

**maple**  $[A]$  time = 2.96, size = 0, normalized size =  $0.00$ 

$$
\int \frac{x^m}{\left(a^2c\,x^2+c\right)^{\frac{3}{2}}\sqrt{\arctan\left(ax\right)}}\,dx
$$

Verification of antiderivative is not currently implemented for this CAS.

[In]  $int(x^m/(a^2*c*x^2+c)^{(3/2)}/arctan(a*x)^{(1/2)},x)$ [Out]  $int(x^m/(a^2*c*x^2+c)^{(3/2)}/arctan(akx)^{(1/2)},x)$ **maxima**  $[F(-2)]$  time = 0.00, size = 0, normalized size = 0.00

Exception raised: RuntimeError

Verification of antiderivative is not currently implemented for this CAS.

```
[In] integrate(x^m/(a^2*c*x^2+c)^(3/2)/arctan(a*x)^(1/2),x, algorithm="maxima")
```
[Out] Exception raised: RuntimeError >> ECL says: Error executing code in Maxima: expt: undefined: 0 to a negative exponent.

**mupad**  $[A]$  time = 0.00, size = -1, normalized size = -0.03

$$
\int \frac{x^m}{\sqrt{\operatorname{atan}\left(a\right)}\left(c\,a^2\,x^2+c\right)^{3/2}}\,dx
$$

Verification of antiderivative is not currently implemented for this CAS.

[In]  $int(x^m/(atan(axx)^(1/2)*(c + a^2*x^2)^(3/2)),x)$ [Out]  $int(x^m/(atan(axx)^(1/2)*(c + a^2*cx^2)^(3/2)), x)$ **sympy**  $[F(-1)]$  time = 0.00, size = 0, normalized size = 0.00

# Timed out

```
[In] integrate(x**m/(a**2*c*x**2+c)**(3/2)/atan(a*x)**(1/2),x)
[Out] Timed out
```
**3.961** 
$$
\int \frac{x^2}{(c+a^2cx^2)^{3/2}\sqrt{\tan^{-1}(ax)}} dx
$$

$$
Int\left(\frac{x^2}{\left(a^2cx^2+c\right)^{3/2}\sqrt{\tan^{-1}(ax)}},x\right)
$$

[Out] Unintegrable(x^2/(a^2\*c\*x^2+c)^(3/2)/arctan(a\*x)^(1/2),x)

**Rubi**  $[A]$  time = 0.12, antiderivative size = 0, normalized size of antiderivative = 0.00, number of steps used = 0, number of rules used = 0, integrand size = 0,  $\frac{\text{number of rules}}{\text{integrand size}}$  = 0.000, Rules used =  $\{\}$ 

$$
\int \frac{x^2}{\left(c + a^2 c x^2\right)^{3/2} \sqrt{\tan^{-1}(ax)}} dx
$$

Verification is Not applicable to the result.

[In] Int[x^2/((c + a^2\*c\*x^2)^(3/2)\*Sqrt[ArcTan[a\*x]]),x] [Out] Defer[Int][x^2/((c + a^2\*c\*x^2)^(3/2)\*Sqrt[ArcTan[a\*x]]), x] Rubi steps

$$
\int \frac{x^2}{\left(c + a^2 c x^2\right)^{3/2} \sqrt{\tan^{-1}(ax)}} dx = \int \frac{x^2}{\left(c + a^2 c x^2\right)^{3/2} \sqrt{\tan^{-1}(ax)}} dx
$$

**Mathematica**  $[A]$  time = 3.49, size = 0, normalized size =  $0.00$ 

$$
\int \frac{x^2}{\left(c + a^2 c x^2\right)^{3/2} \sqrt{\tan^{-1}(ax)}} dx
$$

Verification is Not applicable to the result.

[In] Integrate[ $x^2/((c + a^2 * c * x^2)^(3/2)*Sqrt[ArcTan[a*x]]),x]$ [Out] Integrate[x^2/((c + a^2\*c\*x^2)^(3/2)\*Sqrt[ArcTan[a\*x]]), x] **fricas**  $[F(-2)]$  time = 0.00, size = 0, normalized size = 0.00

Exception raised: TypeError

Verification of antiderivative is not currently implemented for this CAS.

```
[In] integrate(x^2/(a^2*c*x^2+c)^(3/2)/arctan(a*x)^(1/2),x, algorithm="fricas")
```
[Out] Exception raised: TypeError >> Error detected within library code: integ rate: implementation incomplete (constant residues)

**giac**  $[A]$  time = 0.00, size = 0, normalized size = 0.00

 $sage_0x$ 

```
[In] integrate(x^2/(a^2*c*x^2+c)^(3/2)/arctan(a*x)^(1/2),x, algorithm="giac")
[Out] sage0*x
```
**maple**  $[A]$  time = 9.87, size = 0, normalized size = 0.00

$$
\int \frac{x^2}{\left(a^2c x^2 + c\right)^{\frac{3}{2}} \sqrt{\arctan\left(ax\right)}} dx
$$

Verification of antiderivative is not currently implemented for this CAS.

[In]  $int(x^2/(a^2*c*x^2+c)^{(3/2)}/arctan(a*x)^{(1/2)},x)$ [Out]  $int(x^2/(a^2*c*x^2+c)^{(3/2)}/arctan(akx)^{(1/2)},x)$ **maxima**  $[F(-2)]$  time = 0.00, size = 0, normalized size = 0.00

Exception raised: RuntimeError

Verification of antiderivative is not currently implemented for this CAS.

[In] integrate(x^2/(a^2\*c\*x^2+c)^(3/2)/arctan(a\*x)^(1/2),x, algorithm="maxima") [Out] Exception raised: RuntimeError >> ECL says: Error executing code in Maxima: expt: undefined: 0 to a negative exponent.

**mupad**  $[A]$  time = 0.00, size = -1, normalized size = -0.03

$$
\int \frac{x^2}{\sqrt{\operatorname{atan}\left(a\right)}\left(c\,a^2\,x^2+c\right)^{3/2}}\,dx
$$

Verification of antiderivative is not currently implemented for this CAS.

[In]  $int(x^2/(\text{atan}(a*x)^(1/2)*(c + a^2*x^2)^(3/2)),x)$ [Out]  $int(x^2/(\text{atan}(a*x)^(1/2)*(c + a^2*x^2)^(3/2)), x)$ **sympy**  $[A]$  time = 0.00, size = 0, normalized size = 0.00

$$
\int \frac{x^2}{\left(c\left(a^2x^2+1\right)\right)^{\frac{3}{2}}\sqrt{\text{atan}\left(ax\right)}}\,dx
$$

Verification of antiderivative is not currently implemented for this CAS.

[In] integrate(x\*\*2/(a\*\*2\*c\*x\*\*2+c)\*\*(3/2)/atan(a\*x)\*\*(1/2),x) [Out] Integral(x\*\*2/((c\*(a\*\*2\*x\*\*2 + 1))\*\*(3/2)\*sqrt(atan(a\*x))), x)

**3.962** 
$$
\int \frac{x}{(c+a^2cx^2)^{3/2}\sqrt{\tan^{-1}(ax)}} dx
$$

$$
\frac{\sqrt{2\pi}\sqrt{a^2x^2+1}S\left(\sqrt{\frac{2}{\pi}}\sqrt{\tan^{-1}(ax)}\right)}{a^2c\sqrt{a^2cx^2+c}}
$$

[Out] FresnelS(2^(1/2)/Pi^(1/2)\*arctan(a\*x)^(1/2))\*2^(1/2)\*Pi^(1/2)\*(a^2\*x^2+1)^(  $1/2)/a^2/c/(a^2*c*x^2+c)^(1/2)$ 

**Rubi**  $[A]$  time = 0.16, antiderivative size = 60, normalized size of antiderivative  $= 1.00$ , number of steps used  $= 4$ , number of rules used  $= 4$ , integrand size  $= 24$ ,  $\frac{\text{number of rules}}{\text{integrand size}}$  = 0.167, Rules used = {4971, 4970, 3305, 3351}

$$
\frac{\sqrt{2\pi}\sqrt{a^2x^2+1}S\left(\sqrt{\frac{2}{\pi}}\sqrt{\tan^{-1}(ax)}\right)}{a^2c\sqrt{a^2cx^2+c}}
$$

Antiderivative was successfully verified.

[In] Int $[x/((c + a^2 * c * x^2)^(3/2) * Sqrt[ArcTan[a * x]]),x]$ 

 $[Out]$  (Sqrt $[2*Pi]*Sqrt[1 + a^2*x^2]*FresnelS[Sqrt[2/Pi]*Sqrt[ArcTan[a*x]]])/(a^2)*$  $c*Sqrt[c + a^2*c*x^2])$ 

## Rule 3305

 $Int[sin[(e_{.}) + (f_{.})*(x_{.})]/Sqrt[(c_{.}) + (d_{.})*(x_{.})], x_Symbol]$  :> Dist[2/d , Subst[Int[Sin[(f\*x^2)/d], x], x, Sqrt[c + d\*x]], x] /; FreeQ[{c, d, e, f} , x] && ComplexFreeQ[f] && EqQ[d\*e - c\*f, 0]

### Rule 3351

 $Int[Sin[(d_{.})*((e_{.}) + (f_{.})*(x_{.}))^2], x_Symbol]$ : > Simp $[(Sqrt[Pi/2]*Fresne$ lS[Sqrt[2/Pi]\*Rt[d, 2]\*(e + f\*x)])/(f\*Rt[d, 2]), x] /; FreeQ[{d, e, f}, x]

### Rule 4970

Int $[(a_*) + ArcTan[(c_*)*(x_*)](b_*)^*(b_*)^*(x_*)^*(x_*)^*(m_*)*(d_*) + (e_*)*(x_*)^*$ 2)^(q\_), x\_Symbol] :> Dist[d^q/c^(m + 1), Subst[Int[((a + b\*x)^p\*Sin[x]^m)/  $Cos[x]^{(m + 2*(q + 1))}, x], x, ArcTan[c*x]], x]$  /; FreeQ[{a, b, c, d, e, p} , x] && EqQ[e, c^2\*d] && IGtQ[m, 0] && ILtQ[m + 2\*q + 1, 0] && (IntegerQ[q] || GtQ[d, 0])

### Rule 4971

 $Int[((a_{\_}) + ArcTan[(c_{\_})*(x_{\_})]*(b_{\_}))^{\frown}(p_{\_})*(x_{\_})^{\frown}(m_{\_})*(d_{\_}) + (e_{\_})*(x_{\_})^{\frown}$ 2)^(q\_), x\_Symbol] :> Dist[(d^(q + 1/2)\*Sqrt[1 + c^2\*x^2])/Sqrt[d + e\*x^2], Int $[x^m*(1 + c^2*x^2)^q*(a + b*ArCTan[c*x])^p, x]$ , x] /; FreeQ[{a, b, c, d , e, p}, x] && EqQ[e, c^2\*d] && IGtQ[m, 0] && ILtQ[m + 2\*q + 1, 0] && !(In tegerQ[q] || GtQ[d, 0])

Rubi steps

$$
\int \frac{x}{(c+a^2cx^2)^{3/2}\sqrt{\tan^{-1}(ax)}} dx = \frac{\sqrt{1+a^2x^2} \int \frac{x}{(1+a^2x^2)^{3/2}\sqrt{\tan^{-1}(ax)}} dx}{c\sqrt{c+a^2cx^2}}}{\frac{\sqrt{1+a^2x^2} \text{ Subst}\left(\int \frac{\sin(x)}{\sqrt{x}} dx, x, \tan^{-1}(ax)\right)}{a^2c\sqrt{c+a^2cx^2}}}
$$
\n
$$
= \frac{\left(2\sqrt{1+a^2x^2}\right) \text{Subst}\left(\int \sin(x^2) dx, x, \sqrt{\tan^{-1}(ax)}\right)}{a^2c\sqrt{c+a^2cx^2}}
$$
\n
$$
= \frac{\sqrt{2\pi}\sqrt{1+a^2x^2} \text{ S}\left(\sqrt{\frac{2}{\pi}}\sqrt{\tan^{-1}(ax)}\right)}{a^2c\sqrt{c+a^2cx^2}}
$$

**Mathematica**  $[C]$  time = 0.14, size = 97, normalized size = 1.62

$$
-\frac{\sqrt{a^2x^2+1}\left(\sqrt{-i\tan^{-1}(ax)}\,\Gamma\left(\frac{1}{2},-i\tan^{-1}(ax)\right)+\sqrt{i\tan^{-1}(ax)}\,\Gamma\left(\frac{1}{2},i\tan^{-1}(ax)\right)\right)}{2a^2c\sqrt{c\left(a^2x^2+1\right)}\,\sqrt{\tan^{-1}(ax)}}
$$

Warning: Unable to verify antiderivative.

[In] Integrate[ $x/((c + a^2 * c * x^2)^(3/2)*Sqrt[ArcTan[a*x]]),x]$ 

 $[Out] -1/2*(Sqrt[1 + a^2*x^2)*(Sqrt[(-I)*ArcTan[a*x]]*Gamma[1/2, (-I)*ArcTan[a*x])$ ] + Sqrt  $[I*ArcTan[a*x]]*Gamma[1/2, I*ArcTan[a*x]]$ ))/(a^2\*c\*Sqrt $[c*(1 + a^2)*$ x^2)]\*Sqrt[ArcTan[a\*x]])

**fricas**  $[F(-2)]$  time = 0.00, size = 0, normalized size = 0.00

Exception raised: TypeError

Verification of antiderivative is not currently implemented for this CAS.

[In] integrate(x/(a^2\*c\*x^2+c)^(3/2)/arctan(a\*x)^(1/2),x, algorithm="fricas")

[Out] Exception raised: TypeError >> Error detected within library code: integ rate: implementation incomplete (constant residues)

**giac**  $[F(-2)]$  time = 0.00, size = 0, normalized size = 0.00

Exception raised: TypeError

Verification of antiderivative is not currently implemented for this CAS.

[In] integrate(x/(a^2\*c\*x^2+c)^(3/2)/arctan(a\*x)^(1/2),x, algorithm="giac")

[Out] Exception raised: TypeError >> An error occurred running a Giac command:INP UT:sage2:=int(sage0,x):;OUTPUT:sym2poly/r2sym(const gen & e,const index\_m & i,const vecteur & l) Error: Bad Argument Value

**maple**  $[F]$  time = 3.26, size = 0, normalized size =  $0.00$ 

$$
\int \frac{x}{\left(a^2 c x^2 + c\right)^{\frac{3}{2}} \sqrt{\arctan\left(ax\right)}} dx
$$

[In]  $int(x/(a^2*c*x^2+c)^{(3/2)})/arctan(a*x)^{(1/2)},x)$ [Out]  $int(x/(a^2*c*x^2+c)^{(3/2)})$  arctan(a\*x)<sup>^</sup>(1/2),x) **maxima**  $[F(-2)]$  time = 0.00, size = 0, normalized size = 0.00

#### Exception raised: RuntimeError

Verification of antiderivative is not currently implemented for this CAS.

[In]  $integrate(x/(a^2*c*x^2+c)^{(3/2)}/arctan(a*x)^{(1/2)},x, algorithm="maxima")$ 

[Out] Exception raised: RuntimeError >> ECL says: Error executing code in Maxima: expt: undefined: 0 to a negative exponent.

**mupad**  $[F]$  time = 0.00, size = -1, normalized size = -0.02

$$
\int \frac{x}{\sqrt{\operatorname{atan}\left(a\,x\right)}\,\left(c\,a^2\,x^2+c\right)^{3/2}}\,dx
$$

Verification of antiderivative is not currently implemented for this CAS.

[In]  $int(x/(\text{atan}(a*x)\hat{-(1/2)*(c + a^2*x^2)\hat{-(3/2)}),x)$ [Out]  $int(x/(\text{atan}(a*x)^(1/2)*(c + a^2*x^2)^(3/2))$ , x) **sympy**  $[F]$  time = 0.00, size = 0, normalized size = 0.00

$$
\int \frac{x}{\left(c\left(a^2x^2+1\right)\right)^{\frac{3}{2}}\sqrt{\text{atan}\left(ax\right)}}\,dx
$$

Verification of antiderivative is not currently implemented for this CAS.

[In]  $integrate(x/(a**2*c*x**2+c)**(3/2)/atan(a*x)**(1/2),x)$ [Out] Integral(x/((c\*(a\*\*2\*x\*\*2 + 1))\*\*(3/2)\*sqrt(atan(a\*x))), x)

**3.963** 
$$
\int \frac{1}{(c+a^2cx^2)^{3/2}\sqrt{\tan^{-1}(ax)}}dx
$$

$$
\frac{\sqrt{2\pi}\sqrt{a^2x^2+1}C\left(\sqrt{\frac{2}{\pi}}\sqrt{\tan^{-1}(ax)}\right)}{ac\sqrt{a^2cx^2+c}}
$$

[Out] FresnelC(2^(1/2)/Pi^(1/2)\*arctan(a\*x)^(1/2))\*2^(1/2)\*Pi^(1/2)\*(a^2\*x^2+1)^(  $1/2)/a/c/(a^2*c*x^2+c)^(1/2)$ 

**Rubi**  $[A]$  time = 0.09, antiderivative size = 60, normalized size of antiderivative  $= 1.00$ , number of steps used  $= 4$ , number of rules used  $= 4$ , integrand size  $= 23$ ,  $\frac{\text{number of rules}}{\text{integrand size}} = 0.174$ , Rules used = {4905, 4904, 3304, 3352}

$$
\frac{\sqrt{2\pi}\sqrt{a^2x^2+1}\,\text{FresnelC}\left(\sqrt{\frac{2}{\pi}}\sqrt{\tan^{-1}(ax)}\right)}{ac\sqrt{a^2cx^2+c}}
$$

Antiderivative was successfully verified.

[In] Int $[1/((c + a^2 * c * x^2)^(3/2) * Sqrt[ArcTan[a * x]]),x]$ 

 $[Out]$  (Sqrt $[2*Pi]*Sqrt[1 + a^2*x^2]*FresnelC[Sqrt[2/Pi]*Sqrt[ArcTan[a*x]]])/(a*c*)$  $Sqrt[c + a^2*c*x^2])$ 

### Rule 3304

 $Int[sin[Pi/2 + (e_+) + (f_-)*(x_-)]/Sqrt[(c_+) + (d_-)*(x_-)], x_Symbol]$  :> D ist[2/d, Subst[Int[Cos[(f\*x^2)/d], x], x, Sqrt[c + d\*x]], x] /; FreeQ[{c, d , e, f}, x] && ComplexFreeQ[f] && EqQ[d\*e - c\*f, 0]

#### Rule 3352

Int $[Cos[(d_{i.}) * ((e_{i.}) + (f_{i.}) * (x_{i.}) )^2], x_Symbo1]$  :> Simp $[(Sqrt[Pi/2] * Fresne$  $lC[sqrt[2/Pi]*Rt[d, 2]*(e + f*x)])/(f*Rt[d, 2]), x]$  /; FreeQ $[{d, e, f}, x]$ 

#### Rule 4904

 $Int[((a_{-}.) + ArcTan[(c_{-}.)*(x_{-})]*(b_{-}.))^c(p_{-}.)*(d_{-}) + (e_{-}.)*(x_{-})^c(q_{-}), x_{-}$ Symbol] :> Dist[d^q/c, Subst[Int[(a + b\*x)^p/Cos[x]^(2\*(q + 1)), x], x, Arc Tan[c\*x]], x] /; FreeQ[{a, b, c, d, e, p}, x] && EqQ[e, c<sup> $\sim$ </sup>2\*d] && ILtQ[2\*(q + 1), 0] && (IntegerQ[q] || GtQ[d, 0])

#### Rule 4905

Int $[(a_*) + ArcTan[(c_*)*(x_*)](b_*)^*(b_*)^*(d_*) + (e_*)*(x_*)^2^*(q_*)$ , x\_ Symbol] :> Dist $[(d^-(q + 1/2)*Sqrt[1 + c^2*x^2])/Sqrt[d + e*x^2], Int[(1 + c$  $\hat{z}$ \*x^2)^q\*(a + b\*ArcTan[c\*x])^p, x], x] /; FreeQ[{a, b, c, d, e, p}, x] && EqQ[e, c<sup>-</sup>2\*d] && ILtQ[2\*(q + 1), 0] && !(IntegerQ[q] || GtQ[d, 0])

#### Rubi steps

$$
\int \frac{1}{(c+a^2cx^2)^{3/2} \sqrt{\tan^{-1}(ax)}} dx = \frac{\sqrt{1+a^2x^2} \int \frac{1}{(1+a^2x^2)^{3/2} \sqrt{\tan^{-1}(ax)}} dx}{c\sqrt{c+a^2cx^2}}}{\frac{\sqrt{1+a^2x^2} \text{ Subst}\left(\int \frac{\cos(x)}{\sqrt{x}} dx, x, \tan^{-1}(ax)\right)}{ac\sqrt{c+a^2cx^2}}}{\frac{ac\sqrt{c+a^2cx^2}}{ac\sqrt{c+a^2cx^2}}} = \frac{\sqrt{2\pi}\sqrt{1+a^2x^2}\sqrt{\csc^2(x)}}{c\sqrt{1+a^2x^2}}}{\frac{ac\sqrt{c+a^2cx^2}}{ac\sqrt{c+a^2cx^2}}}}
$$

**Mathematica**  $[A]$  time = 0.05, size = 61, normalized size = 1.02

$$
\frac{\sqrt{2\pi}\sqrt{a^2x^2+1}C\left(\sqrt{\frac{2}{\pi}}\sqrt{\tan^{-1}(ax)}\right)}{ac\sqrt{c\left(a^2x^2+1\right)}}
$$

Antiderivative was successfully verified.

[In] Integrate[ $1/((c + a^2 * c * x^2)^(3/2)*Sqrt[ArcTan[a*x]]),x]$ 

[Out] (Sqrt[2\*Pi]\*Sqrt[1 + a^2\*x^2]\*FresnelC[Sqrt[2/Pi]\*Sqrt[ArcTan[a\*x]]])/(a\*c\*  $Sqrt[c*(1 + a^2*x^2)]$ 

**fricas**  $[F(-2)]$  time = 0.00, size = 0, normalized size = 0.00

Exception raised: TypeError

Verification of antiderivative is not currently implemented for this CAS.

```
\texttt{[In] integrate}(1/(a^2*c*x^2+c)^*(3/2)/arctan(a*x)^*(1/2),x, \text{ algorithm="fricas")}
```
[Out] Exception raised: TypeError >> Error detected within library code: integ rate: implementation incomplete (constant residues)

**giac**  $[F]$  time = 0.00, size = 0, normalized size = 0.00

 $sage_0x$ 

Verification of antiderivative is not currently implemented for this CAS.

[In] integrate( $1/(a^2*c*x^2+c)^(3/2)/arctan(axx)^(1/2)$ ,x, algorithm="giac")

[Out] sage0\*x

**maple**  $[F]$  time = 1.46, size = 0, normalized size = 0.00

$$
\int \frac{1}{\left(a^2 c x^2 + c\right)^{\frac{3}{2}} \sqrt{\arctan\left(ax\right)}} dx
$$

Verification of antiderivative is not currently implemented for this CAS.

[In]  $int(1/(a^2*c*x^2+c)^{(3/2)}/arctan(akx)^{(1/2)},x)$ [Out]  $int(1/(a^2*c*x^2+c)^{(3/2)})arctan(akx)^{(1/2)},x)$  **maxima**  $[F(-2)]$  time = 0.00, size = 0, normalized size = 0.00

Exception raised: RuntimeError

Verification of antiderivative is not currently implemented for this CAS.

[In] integrate( $1/(a^2*c*x^2+c)^{(3/2)}/arctan(a*x)^{(1/2)},x$ , algorithm="maxima")

[Out] Exception raised: RuntimeError >> ECL says: Error executing code in Maxima: expt: undefined: 0 to a negative exponent.

**mupad**  $[F]$  time = 0.00, size = -1, normalized size = -0.02

$$
\int \frac{1}{\sqrt{\operatorname{atan}\left(a\right)}\left(c\right)^{2}}\,dx
$$

Verification of antiderivative is not currently implemented for this CAS.

[In]  $int(1/(atan(axx)^{(1/2)*(c + a^2*x^2)^{(3/2)}),x)$ [Out]  $int(1/(atan(axx)^{(1/2)*(c + a^2*cx^2)^{(3/2)}), x)$ **sympy**  $[F]$  time = 0.00, size = 0, normalized size = 0.00

$$
\int \frac{1}{\left(c\left(a^2x^2+1\right)\right)^{\frac{3}{2}}\sqrt{\text{atan}\left(ax\right)}}\,dx
$$

Verification of antiderivative is not currently implemented for this CAS.

[In] integrate( $1/(a**2*c*x**2+c)**(3/2)/atan(a*x)**(1/2),x)$ [Out] Integral( $1/((c*(a**2*x**2 + 1))**(3/2)*sqrt(a\tan(a*x))), x)$ 

**3.964** 
$$
\int \frac{1}{x(c+a^2cx^2)^{3/2}\sqrt{\tan^{-1}(ax)}} dx
$$

$$
\operatorname{Int}\left(\frac{1}{x\left(a^2cx^2+c\right)^{3/2}\sqrt{\tan^{-1}(ax)}},x\right)
$$

[Out] Unintegrable( $1/x/(a^2*c*x^2+c)^(3/2)/arctan(a*x)^(1/2),x)$ **Rubi**  $[A]$  time = 0.12, antiderivative size = 0, normalized size of antiderivative = 0.00, number of steps used = 0, number of rules used = 0, integrand size = 0,  $\frac{\text{number of rules}}{\text{integrand size}}$  = 0.000, Rules used =  $\{\}$ 

$$
\int \frac{1}{x\left(c+a^2cx^2\right)^{3/2}\sqrt{\tan^{-1}(ax)}}\,dx
$$

Verification is Not applicable to the result.

[In] Int[1/( $x*(c + a^2*c*x^2)^(3/2)*Sqrt[ArcTan[a*x]]),x]$ [Out] Defer[Int][1/( $x*(c + a^2*c*x^2)^(3/2)*Sqrt[ArcTan[a*x]]), x]$ Rubi steps

$$
\int \frac{1}{x (c + a^2 c x^2)^{3/2} \sqrt{\tan^{-1}(ax)}} dx = \int \frac{1}{x (c + a^2 c x^2)^{3/2} \sqrt{\tan^{-1}(ax)}} dx
$$

**Mathematica**  $[A]$  time = 1.94, size = 0, normalized size =  $0.00$ 

$$
\int \frac{1}{x\left(c+a^2cx^2\right)^{3/2}\sqrt{\tan^{-1}(ax)}}\,dx
$$

Verification is Not applicable to the result.

[In] Integrate[ $1/(x*(c + a^2*cx^2)^{(3/2)*sqrt[2]{\text{ArcTan} [a*x]}),x]$ [Out] Integrate[ $1/(x*(c + a^2*cx^2)^{(3/2)*sqrt[2]{\text{arct}}[ArcTan[a*x]]), x]$ **fricas**  $[F(-2)]$  time = 0.00, size = 0, normalized size = 0.00

# Exception raised: TypeError

Verification of antiderivative is not currently implemented for this CAS.

[In] integrate( $1/x/(a^2*c*x^2+c)^(3/2)/arctan(axx)^(1/2)$ ,x, algorithm="fricas")

[Out] Exception raised: TypeError >> Error detected within library code: integ rate: implementation incomplete (constant residues)

**giac**  $[F(-2)]$  time = 0.00, size = 0, normalized size = 0.00

Exception raised: TypeError

Verification of antiderivative is not currently implemented for this CAS.

[In] integrate( $1/x/(a^2*c*x^2+c)^{(3/2)}/arctan(a*x)^(1/2)$ ,x, algorithm="giac")

[Out] Exception raised: TypeError >> An error occurred running a Giac command:INP UT:sage2:=int(sage0,x):;OUTPUT:sym2poly/r2sym(const gen & e,const index\_m & i,const vecteur & l) Error: Bad Argument Value

**maple**  $[A]$  time = 1.63, size = 0, normalized size = 0.00

$$
\int \frac{1}{x\left(a^2c\,x^2+c\right)^{\frac{3}{2}}\sqrt{\arctan\left(ax\right)}}\,dx
$$

Verification of antiderivative is not currently implemented for this CAS.

[In]  $int(1/x/(a^2*x^2+c)^{(3/2)}/arctan(axx)^{(1/2)},x)$ [Out]  $int(1/x/(a^2*c*x^2+c)^{(3/2)})$  arctan(a\*x)<sup>^</sup>(1/2),x) **maxima**  $[F(-2)]$  time = 0.00, size = 0, normalized size = 0.00

Exception raised: RuntimeError

Verification of antiderivative is not currently implemented for this CAS.

[In] integrate( $1/x/(a^2*c*x^2+c)^{(3/2)}/arctan(axx)^{(1/2)},x$ , algorithm="maxima")

[Out] Exception raised: RuntimeError >> ECL says: Error executing code in Maxima: expt: undefined: 0 to a negative exponent.

**mupad**  $[A]$  time = 0.00, size = -1, normalized size = -0.03

$$
\int \frac{1}{x\sqrt{\operatorname{atan}\left(a\right)}\left(c\,a^2\,x^2+c\right)^{3/2}}\,dx
$$

Verification of antiderivative is not currently implemented for this CAS.

[In]  $int(1/(x*atan(axx)^{(1/2)*(c + a^2*cx^2)^{(3/2)}),x)$ [Out]  $int(1/(x*atan(axx)^{(1/2)*(c + a^2*cx^2)^{(3/2)}), x)$ **sympy**  $[A]$  time = 0.00, size = 0, normalized size = 0.00

$$
\int \frac{1}{x\left(c\left(a^2x^2+1\right)\right)^{\frac{3}{2}}\sqrt{\text{atan}\left(ax\right)}}\,dx
$$

Verification of antiderivative is not currently implemented for this CAS.

[In] integrate( $1/x/(a**2*c*x**2+c)**(3/2)/atan(a*x)**(1/2),x)$ [Out] Integral( $1/(x*(c*(a**2*x**2 + 1))**(3/2)*sqrt(a\tan(a*x)))$ , x)

**3.965** 
$$
\int \frac{x^m}{(c+a^2cx^2)^{5/2}\sqrt{\tan^{-1}(ax)}}dx
$$

$$
\operatorname{Int}\left(\frac{x^m}{\left(a^2cx^2+c\right)^{5/2}\sqrt{\tan^{-1}(ax)}},x\right)
$$

[Out] Unintegrable(x^m/(a^2\*c\*x^2+c)^(5/2)/arctan(a\*x)^(1/2),x) **Rubi**  $[A]$  time = 0.12, antiderivative size = 0, normalized size of antiderivative = 0.00, number of steps used = 0, number of rules used = 0, integrand size = 0,  $\frac{\text{number of rules}}{\text{integrand size}}$  = 0.000, Rules used =  $\{\}$ 

$$
\int \frac{x^m}{\left(c + a^2 c x^2\right)^{5/2} \sqrt{\tan^{-1}(ax)}} dx
$$

Verification is Not applicable to the result.

[In] Int $[x^m/((c + a^2*c*x^2)^(5/2)*Sqrt[ArcTan[a*x]]),x]$ [Out] Defer[Int][x^m/((c + a^2\*c\*x^2)^(5/2)\*Sqrt[ArcTan[a\*x]]), x] Rubi steps

$$
\int \frac{x^m}{(c + a^2 c x^2)^{5/2} \sqrt{\tan^{-1}(ax)}} dx = \int \frac{x^m}{(c + a^2 c x^2)^{5/2} \sqrt{\tan^{-1}(ax)}} dx
$$

**Mathematica**  $[A]$  time = 1.63, size = 0, normalized size = 0.00

$$
\int \frac{x^m}{\left(c + a^2 c x^2\right)^{5/2} \sqrt{\tan^{-1}(ax)}} dx
$$

Verification is Not applicable to the result.

[In] Integrate[ $x^m/((c + a^2 * c * x^2)^(5/2) * Sqrt[ArcTan[a * x]]),x]$ [Out] Integrate[x^m/((c + a^2\*c\*x^2)^(5/2)\*Sqrt[ArcTan[a\*x]]), x] **fricas**  $[A]$  time = 0.53, size = 0, normalized size = 0.00

integral 
$$
\left( \frac{\sqrt{a^2cx^2 + c}x^m}{\left(a^6c^3x^6 + 3a^4c^3x^4 + 3a^2c^3x^2 + c^3\right)\sqrt{\arctan(ax)}}, x \right)
$$

Verification of antiderivative is not currently implemented for this CAS.

[In] integrate(x^m/(a^2\*c\*x^2+c)^(5/2)/arctan(a\*x)^(1/2),x, algorithm="fricas") [Out] integral(sqrt(a^2\*c\*x^2 + c)\*x^m/((a^6\*c^3\*x^6 + 3\*a^4\*c^3\*x^4 + 3\*a^2\*c^3\*  $x^2 + c^3$  \*sqrt(arctan(a\*x))), x)

**giac**  $[A]$  time = 0.00, size = 0, normalized size = 0.00

 $sage_0x$ 

Verification of antiderivative is not currently implemented for this CAS.

[In] integrate(x^m/(a^2\*c\*x^2+c)^(5/2)/arctan(a\*x)^(1/2),x, algorithm="giac")

[Out] sage0\*x **maple**  $[A]$  time = 2.97, size = 0, normalized size =  $0.00$ 

$$
\int \frac{x^m}{\left(a^2c x^2 + c\right)^{\frac{5}{2}} \sqrt{\arctan\left(ax\right)}} dx
$$

Verification of antiderivative is not currently implemented for this CAS.

[In]  $int(x^m/(a^2*c*x^2+c)^{(5/2)}/arctan(a*x)^{(1/2)},x)$ [Out]  $int(x^m/(a^2*c*x^2+c)^{(5/2)}/arctan(akx)^{(1/2)},x)$ **maxima**  $[F(-2)]$  time = 0.00, size = 0, normalized size = 0.00

Exception raised: RuntimeError

Verification of antiderivative is not currently implemented for this CAS.

```
[In] integrate(x^m/(a^2*c*x^2+c)^(5/2)/arctan(a*x)^(1/2),x, algorithm="maxima")
```
[Out] Exception raised: RuntimeError >> ECL says: Error executing code in Maxima: expt: undefined: 0 to a negative exponent.

**mupad**  $[A]$  time = 0.00, size = -1, normalized size = -0.03

$$
\int \frac{x^m}{\sqrt{\operatorname{atan}\left(a\right)}\left(c\,a^2\,x^2+c\right)^{5/2}}\,dx
$$

Verification of antiderivative is not currently implemented for this CAS.

[In]  $int(x^m/(atan(axx)^(1/2)*(c + a^2*x^2)^(5/2)),x)$ [Out]  $int(x^m/(atan(axx)^(1/2)*(c + a^2*cx^2)^(5/2)), x)$ **sympy**  $[F(-1)]$  time = 0.00, size = 0, normalized size = 0.00

# Timed out

```
[In] integrate(x**m/(a**2*c*x**2+c)**(5/2)/atan(a*x)**(1/2),x)
[Out] Timed out
```
**3.966** 
$$
\int \frac{x^4}{(c+a^2cx^2)^{5/2}\sqrt{\tan^{-1}(ax)}} dx
$$

$$
\operatorname{Int}\left(\frac{x^4}{\left(a^2cx^2+c\right)^{5/2}\sqrt{\tan^{-1}(ax)}},x\right)
$$

[Out] Unintegrable(x^4/(a^2\*c\*x^2+c)^(5/2)/arctan(a\*x)^(1/2),x) **Rubi**  $[A]$  time = 0.12, antiderivative size = 0, normalized size of antiderivative = 0.00, number of steps used = 0, number of rules used = 0, integrand size = 0,  $\frac{\text{number of rules}}{\text{integrand size}}$  = 0.000, Rules used =  $\{\}$ 

$$
\int \frac{x^4}{(c + a^2 c x^2)^{5/2} \sqrt{\tan^{-1}(ax)}} dx
$$

Verification is Not applicable to the result.

[In] Int $[x^4/((c + a^2*c*x^2)^(5/2)*Sqrt[ArcTan[a*x]]),x]$ [Out] Defer[Int][x^4/((c + a^2\*c\*x^2)^(5/2)\*Sqrt[ArcTan[a\*x]]), x] Rubi steps

$$
\int \frac{x^4}{\left(c + a^2 c x^2\right)^{5/2} \sqrt{\tan^{-1}(ax)}} dx = \int \frac{x^4}{\left(c + a^2 c x^2\right)^{5/2} \sqrt{\tan^{-1}(ax)}} dx
$$

**Mathematica**  $[A]$  time = 3.66, size = 0, normalized size =  $0.00$ 

$$
\int \frac{x^4}{\left(c + a^2 c x^2\right)^{5/2} \sqrt{\tan^{-1}(ax)}} dx
$$

Verification is Not applicable to the result.

[In] Integrate[ $x^4/((c + a^2 * c * x^2)^(5/2) * Sqrt[ArcTan[a * x]]),x]$ [Out] Integrate[x^4/((c + a^2\*c\*x^2)^(5/2)\*Sqrt[ArcTan[a\*x]]), x] **fricas**  $[F(-2)]$  time = 0.00, size = 0, normalized size = 0.00

Exception raised: TypeError

Verification of antiderivative is not currently implemented for this CAS.

```
[In] integrate(x^4/(a^2*c*x^2+c)^(5/2)/arctan(a*x)^(1/2),x, algorithm="fricas")
```
[Out] Exception raised: TypeError >> Error detected within library code: integ rate: implementation incomplete (constant residues)

**giac**  $[A]$  time = 0.00, size = 0, normalized size = 0.00

 $sage_0x$ 

```
[In] integrate(x^4/(a^2*c*x^2+c)^(5/2)/arctan(a*x)^(1/2),x, algorithm="giac")
[Out] sage0*x
```
**maple**  $[A]$  time = 11.14, size = 0, normalized size =  $0.00$ 

$$
\int \frac{x^4}{\left(a^2c x^2 + c\right)^{\frac{5}{2}} \sqrt{\arctan\left(ax\right)}} dx
$$

Verification of antiderivative is not currently implemented for this CAS.

[In]  $int(x^4/(a^2*c*x^2+c)^{(5/2)}/arctan(a*x)^{(1/2)},x)$ [Out]  $int(x^4/(a^2*c*x^2+c)^{(5/2)}/arctan(axx)^{(1/2)},x)$ **maxima**  $[F(-2)]$  time = 0.00, size = 0, normalized size = 0.00

Exception raised: RuntimeError

Verification of antiderivative is not currently implemented for this CAS.

[In] integrate(x^4/(a^2\*c\*x^2+c)^(5/2)/arctan(a\*x)^(1/2),x, algorithm="maxima") [Out] Exception raised: RuntimeError >> ECL says: Error executing code in Maxima: expt: undefined: 0 to a negative exponent.

**mupad**  $[A]$  time = 0.00, size = -1, normalized size = -0.03

$$
\int \frac{x^4}{\sqrt{\operatorname{atan}\left(a\right)}\left(c\,a^2\,x^2+c\right)^{5/2}}\,dx
$$

Verification of antiderivative is not currently implemented for this CAS.

[In]  $int(x^4/(atan(axx)^(1/2)*(c + a^2*cx^2)^(5/2)),x)$ [Out]  $int(x^4/(atan(axx)^(1/2)*(c + a^2*cx^2)^(5/2)), x)$ **sympy**  $[A]$  time = 0.00, size = 0, normalized size = 0.00

$$
\int \frac{x^4}{\left(c\left(a^2x^2+1\right)\right)^{\frac{5}{2}}\sqrt{\operatorname{atan}\left(ax\right)}}\,dx
$$

Verification of antiderivative is not currently implemented for this CAS.

[In] integrate(x\*\*4/(a\*\*2\*c\*x\*\*2+c)\*\*(5/2)/atan(a\*x)\*\*(1/2),x) [Out] Integral(x\*\*4/((c\*(a\*\*2\*x\*\*2 + 1))\*\*(5/2)\*sqrt(atan(a\*x))), x)

$$
3341\,
$$

3.967 
$$
\int \frac{x^3}{(c+a^2cx^2)^{5/2}\sqrt{\tan^{-1}(ax)}} dx
$$

$$
\frac{3\sqrt{\frac{\pi}{2}}\sqrt{a^2x^2+1}S\left(\sqrt{\frac{2}{\pi}}\sqrt{\tan^{-1}(ax)}\right)}{2a^4c^2\sqrt{a^2cx^2+c}} - \frac{\sqrt{\frac{\pi}{6}}\sqrt{a^2x^2+1}S\left(\sqrt{\frac{6}{\pi}}\sqrt{\tan^{-1}(ax)}\right)}{2a^4c^2\sqrt{a^2cx^2+c}}
$$

[Out]  $-1/12*FresnelS(6^(1/2)/Pi^(1/2)*arctan(axx)^(1/2))*6^(1/2)*Pi^(1/2)*(a^2*x^2))$  $2+1)$ ^(1/2)/a^4/c^2/(a^2\*c\*x^2+c)^(1/2)+3/4\*FresnelS(2^(1/2)/Pi^(1/2)\*arctan  $(a*x)^(1/2))*2^(1/2)*Pi^(1/2)*(a^2*x^2+1)^(1/2)/a^4/c^2/(a^2*c*x^2+c)^(1/2)$ 

**Rubi**  $[A]$  time = 0.29, antiderivative size = 131, normalized size of antiderivative  $= 1.00$ , number of steps used  $= 8$ , number of rules used  $= 5$ , integrand size  $= 26$ ,  $\frac{\text{number of rules}}{\text{integrand size}} = 0.192$ , Rules used = {4971, 4970, 3312, 3305, 3351}

$$
\frac{3\sqrt{\frac{\pi}{2}}\sqrt{a^2x^2+1}S\left(\sqrt{\frac{2}{\pi}}\sqrt{\tan^{-1}(ax)}\right)}{2a^4c^2\sqrt{a^2cx^2+c}} - \frac{\sqrt{\frac{\pi}{6}}\sqrt{a^2x^2+1}S\left(\sqrt{\frac{6}{\pi}}\sqrt{\tan^{-1}(ax)}\right)}{2a^4c^2\sqrt{a^2cx^2+c}}
$$

Antiderivative was successfully verified.

[In] Int $[x^3/((c + a^2*c*x^2)^(5/2)*Sqrt[ArcTan[a*x]]),x]$ 

 $[Out]$   $(3*Sqrt[Pi/2]*Sqrt[1 + a^2*x^2]*FresnelS[Sqrt[2/Pi]*Sqrt[ArcTan[a*x]]])/(2*$  $a^4*c^2*Sqrt[c + a^2*c*x^2]) - (Sqrt[Pi/6]*Sqrt[1 + a^2*x^2]*FresnelS[Sqrt[1 + x^2*x^2])$ 6/Pi]\*Sqrt[ArcTan[a\*x]]])/(2\*a^4\*c^2\*Sqrt[c + a^2\*c\*x^2])

#### Rule 3305

 $Int[sin[(e_{.}) + (f_{.})*(x_{.})]/Sqrt[(c_{.}) + (d_{.})*(x_{.})], x_Symbol]$  :> Dist[2/d , Subst[Int[Sin[(f\*x^2)/d], x], x, Sqrt[c + d\*x]], x] /; FreeQ[{c, d, e, f} , x] && ComplexFreeQ[f] && EqQ[d\*e - c\*f, 0]

# Rule 3312

 $Int[((c_+) + (d_-)*(x_-))^{\hat{}}(m_)*sin[(e_+) + (f_-)*(x_-)]^{\hat{}}(n_+), x_Symbo1]$  :> In  $t[ExpandTrigReduce[(c + d*x)^m, Sin[e + f*x]^n, x], x]$ /; FreeQ[{c, d, e, f , m}, x] && IGtQ[n, 1] && ( !RationalQ[m] || (GeQ[m, -1] && LtQ[m, 1]))

# Rule 3351

 $\texttt{Int}\left[\texttt{Sin}\left[(\texttt{d}_\texttt{-}.)*((\texttt{e}_\texttt{-}.) + (\texttt{f}_\texttt{-}.)*(\texttt{x}_\texttt{-})) \char 2]\right], \ x_\texttt{-}\texttt{Symbol}] \ \texttt{:=}\ \texttt{Simp}\left[(\texttt{Sqrt}\left[\texttt{Pi}/2\right] * \texttt{Fresne} \right].$ lS[Sqrt[2/Pi]\*Rt[d, 2]\*(e + f\*x)])/(f\*Rt[d, 2]), x] /; FreeQ[{d, e, f}, x]

# Rule 4970

Int $[(a_*) + ArcTan[(c_*)*(x_*)]((b_*))(p_*)*(x_*)^*(m_*)*(d_*) + (e_*)*(x_*)^*$ 2)^(q\_), x\_Symbol] :> Dist[d^q/c^(m + 1), Subst[Int[((a + b\*x)^p\*Sin[x]^m)/  $Cos[x]^{(m + 2*(q + 1))}, x], x, ArcTan[c*x]], x]$  /; FreeQ[{a, b, c, d, e, p} , x] && EqQ[e, c^2\*d] && IGtQ[m, 0] && ILtQ[m + 2\*q + 1, 0] && (IntegerQ[q] || GtQ[d, 0])

# Rule 4971

Int $[(a_*) + ArcTan[(c_*)*(x_*)](b_*)^*(b_*)^*(x_*)^*(x_*)^*(b_*)^*(b_*))^*$ 2)^(q\_), x\_Symbol] :> Dist[(d^(q + 1/2)\*Sqrt[1 + c^2\*x^2])/Sqrt[d + e\*x^2], Int $[x^m*(1 + c^2*x^2)^q*(a + b*ArcTan[c*x])^p, x]$ , x] /; FreeQ[{a, b, c, d , e, p}, x] && EqQ[e, c^2\*d] && IGtQ[m, 0] && ILtQ[m + 2\*q + 1, 0] && !(In

tegerQ[q] || GtQ[d, 0])

# Rubi steps

$$
\int \frac{x^3}{(c+a^2cx^2)^{5/2} \sqrt{\tan^{-1}(ax)}} dx = \frac{\sqrt{1+a^2x^2} \int \frac{x^3}{(1+a^2x^2)^{5/2} \sqrt{\tan^{-1}(ax)}} dx}{c^2 \sqrt{c+a^2cx^2}} \n= \frac{\sqrt{1+a^2x^2} \text{ Subst} \left( \int \frac{\sin^3(x)}{\sqrt{x}} dx, x, \tan^{-1}(ax) \right)}{a^4c^2 \sqrt{c+a^2cx^2}} \n= \frac{\sqrt{1+a^2x^2} \text{ Subst} \left( \int \left( \frac{3\sin(x)}{4\sqrt{x}} - \frac{\sin(3x)}{4\sqrt{x}} \right) dx, x, \tan^{-1}(ax) \right)}{a^4c^2 \sqrt{c+a^2cx^2}} \n= -\frac{\sqrt{1+a^2x^2} \text{ Subst} \left( \int \frac{\sin(3x)}{\sqrt{x}} dx, x, \tan^{-1}(ax) \right)}{4a^4c^2 \sqrt{c+a^2cx^2}} + \frac{\left( 3\sqrt{1+a^2x^2} \right) \text{Subst} \left( \int \frac{\sin(x)}{\sqrt{x}} dx, x, \tan^{-1}(ax) \right)}{4a^4c^2 \sqrt{c+a^2cx^2}} \n= -\frac{\sqrt{1+a^2x^2} \text{ Subst} \left( \int \sin(3x^2) dx, x, \sqrt{\tan^{-1}(ax)} \right)}{2a^4c^2 \sqrt{c+a^2cx^2}} + \frac{\left( 3\sqrt{1+a^2x^2} \right) \text{Subst} \left( \frac{\sqrt{1+a^2x^2}}{\sqrt{x^2}} \right)}{2a^4c^2} \n= \frac{3\sqrt{\frac{\pi}{2}} \sqrt{1+a^2x^2} \text{ S} \left( \sqrt{\frac{2}{\pi}} \sqrt{\tan^{-1}(ax)} \right)}{2a^4c^2 \sqrt{c+a^2cx^2}} - \frac{\sqrt{\frac{\pi}{6}} \sqrt{1+a^2x^2} \text{ S} \left( \sqrt{\frac{6}{\pi}} \sqrt{\tan^{-1}(ax)} \right)}{2a^4c^2 \sqrt{c+a^2cx^2}} \text{ }.
$$

**Mathematica**  $[A]$  time = 0.21, size = 95, normalized size = 0.73

$$
\frac{\sqrt{\frac{\pi}{6}} \left(a^2 x^2 + 1\right)^{3/2} \left(3 \sqrt{3} S \left(\sqrt{\frac{2}{\pi}} \sqrt{\tan^{-1}(ax)}\right) - S \left(\sqrt{\frac{6}{\pi}} \sqrt{\tan^{-1}(ax)}\right)\right)}{2 a^4 c \left(c \left(a^2 x^2 + 1\right)\right)^{3/2}}
$$

Antiderivative was successfully verified.

```
[In] Integrate[x^3/((c + a^2 * c * x^2)^(5/2)*Sqrt[ArcTan[a*x]]),x]
```
[Out]  $(Sqrt[Pi/6)*(1 + a^2*x^2)^(3/2)*(3*Sqrt[3]*FresnelS[Sqrt[2/Pi]*Sqrt[ArcTan[1/2])$ a\*x]]] - FresnelS[Sqrt[6/Pi]\*Sqrt[ArcTan[a\*x]]]))/(2\*a^4\*c\*(c\*(1 + a^2\*x^2)  $)^{(3/2)}$ 

**fricas**  $[F(-2)]$  time = 0.00, size = 0, normalized size = 0.00

Exception raised: TypeError

Verification of antiderivative is not currently implemented for this CAS.

[In] integrate(x^3/(a^2\*c\*x^2+c)^(5/2)/arctan(a\*x)^(1/2),x, algorithm="fricas")

[Out] Exception raised: TypeError >> Error detected within library code: integ rate: implementation incomplete (constant residues)

**giac**  $[F(-2)]$  time = 0.00, size = 0, normalized size = 0.00

Exception raised: TypeError

Verification of antiderivative is not currently implemented for this CAS.

[In] integrate(x^3/(a^2\*c\*x^2+c)^(5/2)/arctan(a\*x)^(1/2),x, algorithm="giac")

[Out] Exception raised: TypeError >> An error occurred running a Giac command:INP UT:sage2:=int(sage0,x):;OUTPUT:sym2poly/r2sym(const gen & e,const index\_m & i,const vecteur & l) Error: Bad Argument Value

**maple**  $[F]$  time = 8.79, size = 0, normalized size = 0.00

$$
\int \frac{x^3}{\left(a^2c\,x^2+c\right)^{\frac{5}{2}}\sqrt{\arctan\left(ax\right)}}\,dx
$$

Verification of antiderivative is not currently implemented for this CAS.

[In]  $int(x^3/(a^2*c*x^2+c)^{(5/2)})$  arctan(a\*x)<sup>(1/2)</sup>,x)  $[Out]$  int(x<sup>2</sup>)/(a<sup>2\*</sup>c\*x<sup>2+c)2</sup>(5/2)/arctan(a\*x)<sup>2</sup>(1/2),x) **maxima**  $[F(-2)]$  time = 0.00, size = 0, normalized size = 0.00

Exception raised: RuntimeError

Verification of antiderivative is not currently implemented for this CAS.

```
[In] integrate(x^3/(a^2*c*x^2+c)^(5/2)/arctan(a*x)^(1/2),x, algorithm="maxima")
```
[Out] Exception raised: RuntimeError >> ECL says: Error executing code in Maxima: expt: undefined: 0 to a negative exponent.

**mupad**  $[F]$  time = 0.00, size = -1, normalized size = -0.01

$$
\int \frac{x^3}{\sqrt{\operatorname{atan}\left(a\right)}\left(c\,a^2\,x^2+c\right)^{5/2}}\,dx
$$

Verification of antiderivative is not currently implemented for this CAS.

[In]  $int(x^3/(atan(axx)^(1/2)*(c + a^2*x^2)^(5/2)),x)$ [Out]  $int(x^3/(\text{atan}(a*x)^(1/2)*(c + a^2*x^2)^(5/2)), x)$ **sympy**  $[F]$  time = 0.00, size = 0, normalized size = 0.00

$$
\int \frac{x^3}{\left(c\left(a^2x^2+1\right)\right)^{\frac{5}{2}}\sqrt{\text{atan}\left(ax\right)}}\,dx
$$

Verification of antiderivative is not currently implemented for this CAS.

[In] integrate(x\*\*3/(a\*\*2\*c\*x\*\*2+c)\*\*(5/2)/atan(a\*x)\*\*(1/2),x) [Out] Integral(x\*\*3/((c\*(a\*\*2\*x\*\*2 + 1))\*\*(5/2)\*sqrt(atan(a\*x))), x)

**3.968** 
$$
\int \frac{x^2}{(c+a^2cx^2)^{5/2}\sqrt{\tan^{-1}(ax)}}dx
$$

$$
\frac{\sqrt{\frac{\pi}{2}}\sqrt{a^2x^2+1}C\left(\sqrt{\frac{2}{\pi}}\sqrt{\tan^{-1}(ax)}\right)}{2a^3c^2\sqrt{a^2cx^2+c}} - \frac{\sqrt{\frac{\pi}{6}}\sqrt{a^2x^2+1}C\left(\sqrt{\frac{6}{\pi}}\sqrt{\tan^{-1}(ax)}\right)}{2a^3c^2\sqrt{a^2cx^2+c}}
$$

[Out]  $-1/12*FresnelC(6^(1/2)/Pi^(1/2)*arctan(a*x)^(1/2))*6^(1/2)*Pi^(1/2)*(a^2*x^2$  $2+1)$ ^(1/2)/a^3/c^2/(a^2\*c\*x^2+c)^(1/2)+1/4\*FresnelC(2^(1/2)/Pi^(1/2)\*arctan  $(a*x)^(1/2))*2^(1/2)*Pi^(1/2)*(a^2*x^2+1)^(1/2)/a^3/c^2/(a^2*x^2+c)^(1/2)$ 

**Rubi**  $[A]$  time = 0.30, antiderivative size = 131, normalized size of antiderivative  $= 1.00$ , number of steps used  $= 8$ , number of rules used  $= 5$ , integrand size  $= 26$ ,  $\frac{\text{number of rules}}{\text{integrand size}} = 0.192$ , Rules used = {4971, 4970, 4406, 3304, 3352}

$$
\frac{\sqrt{\frac{\pi}{2}}\sqrt{a^2x^2+1}\operatorname{FresnelC}\left(\sqrt{\frac{2}{\pi}}\sqrt{\tan^{-1}(ax)}\right)}{2a^3c^2\sqrt{a^2cx^2+c}} - \frac{\sqrt{\frac{\pi}{6}}\sqrt{a^2x^2+1}\operatorname{FresnelC}\left(\sqrt{\frac{6}{\pi}}\sqrt{\tan^{-1}(ax)}\right)}{2a^3c^2\sqrt{a^2cx^2+c}}
$$

Antiderivative was successfully verified.

[In] Int[x^2/((c + a^2\*c\*x^2)^(5/2)\*Sqrt[ArcTan[a\*x]]),x]

 $[Out]$  (Sqrt $[Pi/2]*Sqrt[1 + a^2*x^2]*FresnelC[Sqrt[2/Pi]*Sqrt[ArcTan[a*x]]])/(2*a^2)$  $3*c^2*Sqrt[c + a^2*c*x^2] - (Sqrt[Pi/6]*Sqrt[1 + a^2*x^2]*FresnelC[Sqrt[6]/s])$ Pi]\*Sqrt[ArcTan[a\*x]]])/(2\*a^3\*c^2\*Sqrt[c + a^2\*c\*x^2])

#### Rule 3304

 $Int[sin[Pi/2 + (e_+) + (f_-)*(x_-)]/Sqrt[(c_+) + (d_-)*(x_-)], x_Symbol]$  :> D ist[2/d, Subst[Int[Cos[(f\*x^2)/d], x], x, Sqrt[c + d\*x]], x] /; FreeQ[{c, d , e, f}, x] && ComplexFreeQ[f] && EqQ[d\*e - c\*f, 0]

# Rule 3352

Int $[Cos[(d_{\_}).*((e_{\_}.) + (f_{\_}).*(x_{\_}))^2], x_{\_Symbol}]$  :> Simp $[(Sqrt[Pi/2]*Fresne$  $lC[sqrt[2/Pi]*Rt[d, 2]*(e + f*x)])/(f*Rt[d, 2]), x]$  /; FreeQ[{d, e, f}, x]

# Rule 4406

Int $[Cos[(a_{}) + (b_{}) * (x_{})]^(p_{}) *((c_{}) + (d_{}) * (x_{}))^*(m_{}) *Sin[(a_{}) + (b_{})$  $(1.5 \times (x_1))^{\frown}$ (n<sub>1</sub>.), x\_Symbol] :> Int[ExpandTrigReduce[(c + d\*x)^m, Sin[a + b\*x]  $]\hat{\ }$ n\*Cos[a + b\*x] $\hat{\ }$ p, x], x] /; FreeQ[{a, b, c, d, m}, x] && IGtQ[n, 0] && IG tQ[p, 0]

# Rule 4970

 $Int[((a_{\_}) + ArcTan[(c_{\_})*(x_{\_})]*(b_{\_}))(^(p_{\_})*(x_{\_})^-(m_{\_})*((d_{\_}) + (e_{\_})*(x_{\_})^-(m_{\_})^*(x_{\_})])$ 2)^(q\_), x\_Symbol] :> Dist[d^q/c^(m + 1), Subst[Int[((a + b\*x)^p\*Sin[x]^m)/  $Cos[x]^{(m + 2*(q + 1))}, x], x, ArcTan[c*x]], x], freeQ[{a, b, c, d, e, p}]$ , x] && EqQ[e, c^2\*d] && IGtQ[m, 0] && ILtQ[m + 2\*q + 1, 0] && (IntegerQ[q] || GtQ[d, 0])

# Rule 4971

Int $[(a_*) + ArcTan[(c_*)*(x_*)](b_*)^*(b_*)^*(x_*)^*(x_*)^*(b_*)^*(b_-))^*(b_-^*)^*(b_-^*)^*(b_-^*)^*(b_-^*)^*(b_-^*)^*(b_-^*)^*(b_-^*)^*(b_-^*)^*(b_-^*)^*(b_-^*)^*(b_-^*)^*(b_-^*)^*(b_-^*)^*(b_-^*)^*(b_-^*)^*(b_-^*)^*(b_-^*)^*(b_-^*)^*(b_-^*)^*(b_-^*)^*(b_-^*)^*(b_-^*)^*(b_-^*)^*(b_-^*)^*(b_-^*)^*(b_-^*)^*(b_-^*)^*(b_-^*)^*(b_-^$ 2)^(q\_), x\_Symbol] :> Dist[(d^(q + 1/2)\*Sqrt[1 + c^2\*x^2])/Sqrt[d + e\*x^2], Int $[x^m*(1 + c^2*x^2)^q*(a + b*ArcTan[c*x])^p, x]$ , x] /; FreeQ[{a, b, c, d

, e, p}, x] && EqQ[e, c^2\*d] && IGtQ[m, 0] && ILtQ[m + 2\*q + 1, 0] && !(In tegerQ[q] || GtQ[d, 0])

Rubi steps

$$
\int \frac{x^2}{(c+a^2cx^2)^{5/2} \sqrt{\tan^{-1}(ax)}} dx = \frac{\sqrt{1+a^2x^2} \int \frac{x^2}{(1+a^2x^2)^{5/2} \sqrt{\tan^{-1}(ax)}} dx}{c^2\sqrt{c+a^2cx^2}}}{c^2\sqrt{c+a^2cx^2}}
$$
\n
$$
= \frac{\sqrt{1+a^2x^2} \text{ Subst}\left(\int \frac{\cos(x)\sin^2(x)}{\sqrt{x}} dx, x, \tan^{-1}(ax)\right)}{a^3c^2\sqrt{c+a^2cx^2}} - \frac{\sqrt{1+a^2x^2} \text{ Subst}\left(\int \left(\frac{\cos(x)}{4\sqrt{x}} - \frac{\cos(3x)}{4\sqrt{x}}\right) dx, x, \tan^{-1}(ax)\right)}{a^3c^2\sqrt{c+a^2cx^2}} - \frac{\sqrt{1+a^2x^2} \text{ Subst}\left(\int \frac{\cos(x)}{\sqrt{x}} dx, x, \tan^{-1}(ax)\right)}{4a^3c^2\sqrt{c+a^2cx^2}} - \frac{\sqrt{1+a^2x^2} \text{ Subst}\left(\int \frac{\cos(3x)}{\sqrt{x}} dx, x, \tan^{-1}(ax)\right)}{4a^3c^2\sqrt{c+a^2cx^2}} - \frac{4a^3c^2\sqrt{c+a^2cx^2}}{4a^3c^2\sqrt{c+a^2cx^2}} - \frac{4a^3c^2\sqrt{c+a^2cx^2}}{2a^3c^2}
$$
\n
$$
= \frac{\sqrt{\frac{\pi}{2}}\sqrt{1+a^2x^2} \text{ Subst}\left(\int \cos(x^2) dx, x, \sqrt{\tan^{-1}(ax)}\right)}{2a^3c^2\sqrt{c+a^2cx^2}} - \frac{\sqrt{\frac{\pi}{6}}\sqrt{1+a^2x^2} \text{ C}\left(\sqrt{\frac{6}{\pi}}\sqrt{\tan^{-1}(ax)}\right)}{2a^3c^2\sqrt{c+a^2cx^2}} - \frac{2a^3c^2}{2a^3c^2\sqrt{c+a^2cx^2}} - \frac{2a^3c^2}{2a^3c^2\sqrt{c+a^2cx^2}}
$$

**Mathematica**  $[C]$  time = 0.20, size = 159, normalized size = 1.21

$$
-\frac{i\sqrt{a^2x^2+1}\left(3\sqrt{-i}\tan^{-1}(ax)\Gamma\left(\frac{1}{2},-i\tan^{-1}(ax)\right)-3\sqrt{i}\tan^{-1}(ax)\Gamma\left(\frac{1}{2},i\tan^{-1}(ax)\right)+\sqrt{3}\left(\sqrt{i}\tan^{-1}(ax)\Gamma\left(\frac{1}{2},-i\tan^{-1}(ax)\right)-3\sqrt{i}\tan^{-1}(ax)\Gamma\left(\frac{1}{2},-i\tan^{-1}(ax)\right)\right)}{24a^3c^2\sqrt{c\left(a^2x^2+1\right)}\sqrt{\tan^{-1}(ax)}}
$$

Warning: Unable to verify antiderivative.

```
[In] Integrate[x^2/((c + a^2 * c * x^2)^{(5/2)} * Sqrt[ArcTan[a * x]]),x]
```
 $[Out]$   $((-1/24*I)*Sqrt[1 + a^2*x^2)*(3*Sqrt[(-I)*ArcTan[a*x]]*Gamma[1/2, (-I)*ArcT])$ an $[a*x]$ ] - 3\*Sqrt $[I*ArcTan[a*x]$  \*Gamma $[1/2, I*ArcTan[a*x]]$  + Sqrt $[3]*(-(Sqr)$ t[(-I)\*ArcTan[a\*x]]\*Gamma[1/2, (-3\*I)\*ArcTan[a\*x]]) + Sqrt[I\*ArcTan[a\*x]]\*G amma[1/2, (3\*I)\*ArcTan[a\*x]])))/(a^3\*c^2\*Sqrt[c\*(1 + a^2\*x^2)]\*Sqrt[ArcTan[ a\*x]])

**fricas**  $[F(-2)]$  time = 0.00, size = 0, normalized size = 0.00

Exception raised: TypeError

Verification of antiderivative is not currently implemented for this CAS.

[In] integrate(x^2/(a^2\*c\*x^2+c)^(5/2)/arctan(a\*x)^(1/2),x, algorithm="fricas")

[Out] Exception raised: TypeError >> Error detected within library code: integ rate: implementation incomplete (constant residues)

**giac**  $[F]$  time = 0.00, size = 0, normalized size = 0.00

 $sage_0x$ 

[In] integrate(x^2/(a^2\*c\*x^2+c)^(5/2)/arctan(a\*x)^(1/2),x, algorithm="giac") [Out] sage0\*x

**maple**  $[F]$  time = 9.92, size = 0, normalized size = 0.00

$$
\int \frac{x^2}{\left(a^2c x^2 + c\right)^{\frac{5}{2}} \sqrt{\arctan\left(ax\right)}} dx
$$

Verification of antiderivative is not currently implemented for this CAS.

[In]  $int(x^2/(a^2*c*x^2+c)^{(5/2)})arctan(akx)^{(1/2)},x)$ [Out]  $int(x^2/(a^2*c*x^2+c)^{(5/2)}/arctan(akx)^{(1/2)},x)$ **maxima**  $[F(-2)]$  time = 0.00, size = 0, normalized size = 0.00

Exception raised: RuntimeError

Verification of antiderivative is not currently implemented for this CAS.

[In] integrate(x^2/(a^2\*c\*x^2+c)^(5/2)/arctan(a\*x)^(1/2),x, algorithm="maxima")

[Out] Exception raised: RuntimeError >> ECL says: Error executing code in Maxima: expt: undefined: 0 to a negative exponent.

**mupad**  $[F]$  time = 0.00, size = -1, normalized size = -0.01

$$
\int \frac{x^2}{\sqrt{\operatorname{atan}\left(a\right)}\left(c\,a^2\,x^2+c\right)^{5/2}}\,dx
$$

Verification of antiderivative is not currently implemented for this CAS.

[In]  $int(x^2/(\text{atan}(a*x)^(1/2)*(c + a^2*x^2)^(5/2)),x)$ [Out]  $int(x^2/(\text{atan}(a*x)^(1/2)*(c + a^2*c*x^2)^(5/2))$ , x) **sympy**  $[F]$  time = 0.00, size = 0, normalized size = 0.00

$$
\int \frac{x^2}{\left(c\left(a^2x^2+1\right)\right)^{\frac{5}{2}}\sqrt{\text{atan}\left(ax\right)}}\,dx
$$

Verification of antiderivative is not currently implemented for this CAS.

[In] integrate(x\*\*2/(a\*\*2\*c\*x\*\*2+c)\*\*(5/2)/atan(a\*x)\*\*(1/2),x) [Out] Integral(x\*\*2/((c\*(a\*\*2\*x\*\*2 + 1))\*\*(5/2)\*sqrt(atan(a\*x))), x)

**3.969** 
$$
\int \frac{x}{(c+a^2cx^2)^{5/2}\sqrt{\tan^{-1}(ax)}} dx
$$

$$
\frac{\sqrt{\frac{\pi}{2}}\sqrt{a^2x^2+1}S\left(\sqrt{\frac{2}{\pi}}\sqrt{\tan^{-1}(ax)}\right)}{2a^2c^2\sqrt{a^2cx^2+c}}+\frac{\sqrt{\frac{\pi}{6}}\sqrt{a^2x^2+1}S\left(\sqrt{\frac{6}{\pi}}\sqrt{\tan^{-1}(ax)}\right)}{2a^2c^2\sqrt{a^2cx^2+c}}
$$

[Out]  $1/12*FresnelS(6^(1/2)/Pi^(1/2)*arctan(a*x)^(1/2))*6^(1/2)*Pi^(1/2)*(a^2*x^2)$ +1)^(1/2)/a^2/c^2/(a^2\*c\*x^2+c)^(1/2)+1/4\*FresnelS(2^(1/2)/Pi^(1/2)\*arctan(  $a*x)^(1/2)*2^(1/2)*Pi^(1/2)*(a^2*x^2+1)^(1/2)/a^2/c^2/(a^2*x^2+c)^(1/2)$ 

**Rubi**  $[A]$  time = 0.21, antiderivative size = 131, normalized size of antiderivative  $= 1.00$ , number of steps used  $= 8$ , number of rules used  $= 5$ , integrand size  $= 24$ ,  $\frac{\text{number of rules}}{\text{integrand size}}$  = 0.208, Rules used = {4971, 4970, 4406, 3305, 3351}

$$
\frac{\sqrt{\frac{\pi}{2}}\sqrt{a^2x^2+1}S\left(\sqrt{\frac{2}{\pi}}\sqrt{\tan^{-1}(ax)}\right)}{2a^2c^2\sqrt{a^2cx^2+c}}+\frac{\sqrt{\frac{\pi}{6}}\sqrt{a^2x^2+1}S\left(\sqrt{\frac{6}{\pi}}\sqrt{\tan^{-1}(ax)}\right)}{2a^2c^2\sqrt{a^2cx^2+c}}
$$

Antiderivative was successfully verified.

[In] Int $[x/((c + a^2*c*x^2)^{(5/2)}*)\sqrt{2}r\times [ArcTan[a*x]]),x]$ 

[Out]  $(Sqrt[Pi/2]*Sqrt[1 + a^2*x^2]*FresnelS[Sqrt[2/Pi]*Sqrt[ArcTan[a*x]]])/(2*a^*)$  $2*c^2*Sqrt[c + a^2*c*x^2]$  +  $(Sqrt[Pi/6]*Sqrt[1 + a^2*x^2]*FresnelS[Sqrt[6]/s])$ Pi]\*Sqrt[ArcTan[a\*x]]])/(2\*a^2\*c^2\*Sqrt[c + a^2\*c\*x^2])

#### Rule 3305

 $Int[sin[(e_{.}) + (f_{.})*(x_{.})]/Sqrt[(c_{.}) + (d_{.})*(x_{.})]$ , x\_Symbol] :> Dist[2/d , Subst[Int[Sin[(f\*x^2)/d], x], x, Sqrt[c + d\*x]], x] /; FreeQ[{c, d, e, f} , x] && ComplexFreeQ[f] && EqQ[d\*e - c\*f, 0]

### Rule 3351

Int $[\sin[(d_{\cdot},)*(e_{\cdot},) + (f_{\cdot},)*(x_{\cdot}))^2]$ , x\_Symbol] :> Simp $[({\rm Sqrt}[Pi/2]*Fresne$  $lS[Sort[2/Pi]*Rt[d, 2]*(e + f*x)])/(f*Rt[d, 2]), x]$  /; FreeQ[{d, e, f}, x]

#### Rule 4406

 $Int[Cos[(a_{-}) + (b_{-}) * (x_{-})]^(p_{-}) *((c_{-}) + (d_{-}) * (x_{-}))^(m_{-}) * Sin[(a_{-}) + (b_{-}) * (x_{-})]$  $(1.5 \times (x_1))^{\frown}$ (n<sub>1</sub>.), x\_Symbol] :> Int[ExpandTrigReduce[(c + d\*x)^m, Sin[a + b\*x]  $]\hat{\ }$ n\*Cos[a + b\*x] $\hat{\ }$ p, x], x] /; FreeQ[{a, b, c, d, m}, x] && IGtQ[n, 0] && IG tQ[p, 0]

#### Rule 4970

Int $[(a_*) + ArcTan[(c_*)*(x_*)]((b_*))(p_*)*(x_*)^*(m_*)*(d_*) + (e_*)*(x_*)^*$ 2)^(q\_), x\_Symbol] :> Dist[d^q/c^(m + 1), Subst[Int[((a + b\*x)^p\*Sin[x]^m)/  $Cos[x]^{(m + 2*(q + 1))}, x], x, ArcTan[c*x]], x] /; FreeQ[{a, b, c, d, e, p}$ , x] && EqQ[e, c^2\*d] && IGtQ[m, 0] && ILtQ[m + 2\*q + 1, 0] && (IntegerQ[q] || GtQ[d, 0])

#### Rule 4971

Int $[(a_*) + ArcTan[(c_*)*(x_*)](b_*)^*(b_*)^*(x_*)^*(x_*)^*(m_*)*(d_*) + (e_*)*(x_*^*)^*$ 2)^(q), x Symbol] :> Dist[(d^(q + 1/2)\*Sqrt[1 + c^2\*x^2])/Sqrt[d + e\*x^2], Int $[x^m*(1 + c^2*x^2)^q*(a + b*ArCTan[c*x])^p, x]$ , x] /; FreeQ[{a, b, c, d , e, p}, x] && EqQ[e, c^2\*d] && IGtQ[m, 0] && ILtQ[m + 2\*q + 1, 0] && !(In tegerQ[q] || GtQ[d, 0])

# Rubi steps

$$
\int \frac{x}{(c+a^2cx^2)^{5/2} \sqrt{\tan^{-1}(ax)}} dx = \frac{\sqrt{1+a^2x^2} \int \frac{x}{(1+a^2x^2)^{5/2} \sqrt{\tan^{-1}(ax)}} dx}{c^2 \sqrt{c+a^2cx^2}} \n= \frac{\sqrt{1+a^2x^2} \text{ Subst} \left( \int \frac{\cos^2(x) \sin(x)}{\sqrt{x}} dx, x, \tan^{-1}(ax) \right)}{a^2 c^2 \sqrt{c+a^2cx^2}} \n= \frac{\sqrt{1+a^2x^2} \text{ Subst} \left( \int \left( \frac{\sin(x)}{4\sqrt{x}} + \frac{\sin(3x)}{4\sqrt{x}} \right) dx, x, \tan^{-1}(ax) \right)}{a^2 c^2 \sqrt{c+a^2cx^2}} \n= \frac{\sqrt{1+a^2x^2} \text{ Subst} \left( \int \frac{\sin(x)}{\sqrt{x}} dx, x, \tan^{-1}(ax) \right)}{4a^2 c^2 \sqrt{c+a^2cx^2}} + \frac{\sqrt{1+a^2x^2} \text{ Subst} \left( \int \frac{\sin(3x)}{\sqrt{x}} dx, x, \tan^{-1}(ax) \right)}{4a^2 c^2 \sqrt{c+a^2cx^2}} \n= \frac{\sqrt{1+a^2x^2} \text{ Subst} \left( \int \sin(x^2) dx, x, \sqrt{\tan^{-1}(ax)} \right)}{2a^2 c^2 \sqrt{c+a^2cx^2}} + \frac{\sqrt{1+a^2x^2} \text{ Subst} \left( \int \sin(x^2) dx, x, \sqrt{\tan^{-1}(ax)} \right)}{2a^2 c^2 \sqrt{c+a^2cx^2}} \n= \frac{\sqrt{\frac{\pi}{2}} \sqrt{1+a^2x^2} \text{ S} \left( \sqrt{\frac{2}{\pi}} \sqrt{\tan^{-1}(ax)} \right)}{2a^2 c^2 \sqrt{c+a^2cx^2}} + \frac{\sqrt{\frac{\pi}{6}} \sqrt{1+a^2x^2} \text{ S} \left( \sqrt{\frac{6}{\pi}} \sqrt{\tan^{-1}(ax)} \right)}{2a^2 c^2 \sqrt{c+a^2cx^2}} \n= \frac{\sqrt{\frac{\pi}{2}} \sqrt{1+a^2x^2} \text{ S} \left( \sqrt{\frac{2}{\pi}} \sqrt{\tan^{-1}(ax)} \right)}{2a^2 c^2 \sqrt{c+a^2cx^
$$

**Mathematica**  $[C]$  time = 0.22, size = 156, normalized size = 1.19

$$
-\frac{\left(a^2x^2+1\right)^{3/2}\left(3\sqrt{-i\tan^{-1}(ax)}\,\Gamma\left(\frac{1}{2},-i\tan^{-1}(ax)\right)+3\sqrt{i\tan^{-1}(ax)}\,\Gamma\left(\frac{1}{2},i\tan^{-1}(ax)\right)+\sqrt{3}\,\left(\sqrt{-i\tan^{-1}(ax)}\,\Gamma\left(\frac{1}{2},-i\tan^{-1}(ax)\right)+\sqrt{3}\,\Gamma\left(\frac{1}{2},-i\tan^{-1}(ax)\right)}{24a^2c\left(c\left(a^2x^2+1\right)\right)^{3/2}\sqrt{\tan^{-1}(ax)}}\right)}\right\}
$$

Warning: Unable to verify antiderivative.

```
[In] Integrate[x/((c + a^2 * c * x^2)^(5/2)*Sqrt[ArcTan[a*x]]),x]
```

```
[Out] -1/24*((1 + a^2*x^2)^(3/2)*(3*Sqrt[(-I)*ArcTan[a*x]]*Gamma[1/2, (-I)*ArcTan[a*x]] + 3*Sqrt[I*ArcTan[a*x]]*Gamma[1/2, I*ArcTan[a*x]] + Sqrt[3]*(Sqrt[(-
I)*ArcTan[a*x]]*Gamma[1/2, (-3*I)*Area[ax]] + Sqrt[I*ArcTan[a*x]]*Gamma[
1/2, (3*I)*ArcTan[a*x]])))/(a<sup>2</sup>*c*(c*(1 + a<sup>2</sup>*x<sup>2</sup>))<sup>2</sup>(3/2)*Sqrt[ArcTan[a*x]]
)
```
**fricas**  $[F(-2)]$  time = 0.00, size = 0, normalized size = 0.00

Exception raised: TypeError

Verification of antiderivative is not currently implemented for this CAS.

[In]  $integrate(x/(a^2*c*x^2+c)^{(5/2)}/arctan(axx)^{(1/2)},x, algorithm="fricas")$ 

[Out] Exception raised: TypeError >> Error detected within library code: integ rate: implementation incomplete (constant residues)

**giac**  $[F(-2)]$  time = 0.00, size = 0, normalized size = 0.00

Exception raised: TypeError

Verification of antiderivative is not currently implemented for this CAS.

[In] integrate(x/(a^2\*c\*x^2+c)^(5/2)/arctan(a\*x)^(1/2),x, algorithm="giac")
[Out] Exception raised: TypeError >> An error occurred running a Giac command:INP UT:sage2:=int(sage0,x):;OUTPUT:sym2poly/r2sym(const gen & e,const index\_m & i,const vecteur & l) Error: Bad Argument Value

**maple**  $[F]$  time = 3.26, size = 0, normalized size =  $0.00$ 

$$
\int \frac{x}{\left(a^2 c x^2 + c\right)^{\frac{5}{2}} \sqrt{\arctan\left(ax\right)}} dx
$$

Verification of antiderivative is not currently implemented for this CAS.

[In]  $int(x/(a^2*c*x^2+c)^{(5/2)}/arctan(axx)^{(1/2)},x)$ [Out]  $int(x/(a^2*c*x^2+c)^{(5/2)})$ arctan(a\*x)<sup>^</sup>(1/2),x) **maxima**  $[F(-2)]$  time = 0.00, size = 0, normalized size = 0.00

Exception raised: RuntimeError

Verification of antiderivative is not currently implemented for this CAS.

```
[In] integrate(x/(a^2*c*x^2+c)^{(5/2)}/arctan(a*x)^(1/2),x, algorithm="maxima")
```
[Out] Exception raised: RuntimeError >> ECL says: Error executing code in Maxima: expt: undefined: 0 to a negative exponent.

**mupad**  $[F]$  time = 0.00, size = -1, normalized size = -0.01

$$
\int \frac{x}{\sqrt{\operatorname{atan}\left(a\,x\right)}\,\left(c\,a^2\,x^2+c\right)^{5/2}}\,dx
$$

Verification of antiderivative is not currently implemented for this CAS.

[In]  $int(x/(\text{atan}(a*x)^(1/2)*(c + a^2*x^2)^(5/2)),x)$ [Out]  $int(x/(\text{atan}(a*x)^(1/2)*(c + a^2*x^2)^(5/2))$ , x) **sympy**  $[F]$  time = 0.00, size = 0, normalized size = 0.00

$$
\int \frac{x}{\left(c\left(a^2x^2+1\right)\right)^{\frac{5}{2}}\sqrt{\text{atan}\left(ax\right)}}\,dx
$$

```
[In] integrate(x/(a**2*c*x**2+c)**(5/2)/atan(a*x)**(1/2),x)[Out] Integral(x/((c*(a**2*x**2 + 1))**(5/2)*sqrt(atan(a*x))), x)
```
**3.970** 
$$
\int \frac{1}{(c+a^2cx^2)^{5/2}\sqrt{\tan^{-1}(ax)}} dx
$$

$$
\frac{3\sqrt{\frac{\pi}{2}}\sqrt{a^2x^2+1}C(\sqrt{\frac{2}{\pi}}\sqrt{\tan^{-1}(ax)})}{2ac^2\sqrt{a^2cx^2+c}} + \frac{\sqrt{\frac{\pi}{6}}\sqrt{a^2x^2+1}C(\sqrt{\frac{6}{\pi}}\sqrt{\tan^{-1}(ax)})}{2ac^2\sqrt{a^2cx^2+c}}
$$

 $[Out] 1/12*FresnelC(6^(1/2)/Pi^(1/2)*arctan(a*x)^(1/2))*6^(1/2)*Pi^(1/2)*(a^2*x^2)$  $+1)^{(1/2)}/a/c^{2}/(a^2*\alpha*\alpha^2+c)^{(1/2)+3/4*FresnelC(2^{(1/2)})/Pi^{(1/2)*arctan(a*2)}$  $x)^{(1/2)}*2^(1/2)*Pi^{(1/2)}*(a^2*x^2+1)^{(1/2)}/a/c^2/(a^2*x^2+c)^(1/2)$ 

**Rubi**  $[A]$  time = 0.15, antiderivative size = 131, normalized size of antiderivative  $= 1.00$ , number of steps used  $= 8$ , number of rules used  $= 5$ , integrand size  $= 23$ ,  $\frac{\text{number of rules}}{\text{integrand size}} = 0.217$ , Rules used = {4905, 4904, 3312, 3304, 3352}

$$
\frac{3\sqrt{\frac{\pi}{2}}\sqrt{a^2x^2+1}\operatorname{FresnelC}\left(\sqrt{\frac{2}{\pi}}\sqrt{\tan^{-1}(ax)}\right)}{2ac^2\sqrt{a^2cx^2+c}}+\frac{\sqrt{\frac{\pi}{6}}\sqrt{a^2x^2+1}\operatorname{FresnelC}\left(\sqrt{\frac{6}{\pi}}\sqrt{\tan^{-1}(ax)}\right)}{2ac^2\sqrt{a^2cx^2+c}}
$$

Antiderivative was successfully verified.

[In] Int[1/((c + a^2\*c\*x^2)^(5/2)\*Sqrt[ArcTan[a\*x]]),x]

[Out] (3\*Sqrt[Pi/2]\*Sqrt[1 + a^2\*x^2]\*FresnelC[Sqrt[2/Pi]\*Sqrt[ArcTan[a\*x]]])/(2\*  $a*c^2*Sqrt[c + a^2*c*x^2]$  +  $(Sqrt[Pi/6]*Sqrt[1 + a^2*x^2]*FresnelC[Sqrt[6]/s])$ Pi]\*Sqrt[ArcTan[a\*x]]])/(2\*a\*c^2\*Sqrt[c + a^2\*c\*x^2])

#### Rule 3304

 $Int[sin[Pi/2 + (e_.) + (f_.)*(x_)]/Sqrt[(c_.) + (d_.)*(x_])], x_Symbol]$  :> D  $ist[2/d, Subst[Int[Cos[(f*x^2)/d], x], x, Sqrt[c + d*x]], x]$ /; FreeQ[{c, d , e, f}, x] && ComplexFreeQ[f] && EqQ[d\*e - c\*f, 0]

#### Rule 3312

 $Int[((c_+) + (d_-)*(x_-))^{\hat{ }}(m_-)*sin[(e_+) + (f_-)*(x_-)]^{\hat{ }}(n_-), x_Symbo1]$  :> In  $t[ExpandTrigReduce[(c + d*x)^m, Sin[e + f*x]^n, x], x]$ /; FreeQ[{c, d, e, f , m}, x] && IGtQ[n, 1] && ( !RationalQ[m] || (GeQ[m, -1] && LtQ[m, 1]))

#### Rule 3352

Int $[Cos[(d_{\_}) * ((e_{\_}) + (f_{\_}) * (x_{\_}))^2], x_{\_Symbol}]$  :> Simp $[(Sqrt[Pi/2] * Fresne$  $lC[sqrt[2/Pi]*Rt[d, 2]*(e + f*x)])/(f*Rt[d, 2]), x]$  /; FreeQ[{d, e, f}, x]

#### Rule 4904

Int $[(a_+) + ArcTan[(c_+)*(x_+)]*(b_+)')^*(p_+)*(d_+) + (e_+)*(x_-)^2^(q_-, x_-)$ Symbol] :> Dist[d^q/c, Subst[Int[(a + b\*x)^p/Cos[x]^(2\*(q + 1)), x], x, Arc Tan[c\*x]], x] /; FreeQ[{a, b, c, d, e, p}, x] && EqQ[e, c<sup> $\sim$ </sup>2\*d] && ILtQ[2\*(q + 1), 0] && (IntegerQ[q] || GtQ[d, 0])

#### Rule 4905

Int $[(a_*) + ArcTan[(c_*)*(x_*)](b_*)^*(b_*)^*(d_*) + (e_*)*(x_*)^2^*(q_*)$ , x\_ Symbol] :> Dist $[(d^-(q + 1/2)*Sqrt[1 + c^2*x^2])/Sqrt[d + e*x^2], Int[(1 + c$  $2*x^2)^q*(a + b*ArcTan[c*x])^p, x, x]$ , x] /; FreeQ[{a, b, c, d, e, p}, x] && EqQ[e,  $c^2*d$ ] && ILtQ[2\*(q + 1), 0] && !(IntegerQ[q] || GtQ[d, 0])

Rubi steps

$$
\int \frac{1}{(c+a^2cx^2)^{5/2} \sqrt{\tan^{-1}(ax)}} dx = \frac{\sqrt{1+a^2x^2} \int \frac{1}{(1+a^2x^2)^{5/2} \sqrt{\tan^{-1}(ax)}} dx}{c^2 \sqrt{c+a^2cx^2}} \n= \frac{\sqrt{1+a^2x^2} \text{Subst} \left( \int \frac{\cos^3(x)}{\sqrt{x}} dx, x, \tan^{-1}(ax) \right)}{ac^2 \sqrt{c+a^2cx^2}} \n= \frac{\sqrt{1+a^2x^2} \text{Subst} \left( \int \left( \frac{3\cos(x)}{4\sqrt{x}} + \frac{\cos(3x)}{4\sqrt{x}} \right) dx, x, \tan^{-1}(ax) \right)}{ac^2 \sqrt{c+a^2cx^2}} \n= \frac{\sqrt{1+a^2x^2} \text{Subst} \left( \int \frac{\cos(3x)}{\sqrt{x}} dx, x, \tan^{-1}(ax) \right)}{4ac^2 \sqrt{c+a^2cx^2}} + \frac{\left( 3\sqrt{1+a^2x^2} \right) \text{Subst} \left( \int \frac{\cos(3x)}{\sqrt{x}} dx, x, \tan^{-1}(ax) \right)}{4ac^2 \sqrt{c+a^2cx^2}} \n= \frac{\sqrt{1+a^2x^2} \text{Subst} \left( \int \cos(3x^2) dx, x, \sqrt{\tan^{-1}(ax)} \right)}{2ac^2 \sqrt{c+a^2cx^2}} + \frac{\left( 3\sqrt{1+a^2x^2} \right) \text{Subst}}{2ac^2 \sqrt{c+a^2cx^2}} \n= \frac{3\sqrt{\frac{\pi}{2}} \sqrt{1+a^2x^2} \, \text{C} \left( \sqrt{\frac{2}{\pi}} \sqrt{\tan^{-1}(ax)} \right)}{2ac^2 \sqrt{c+a^2cx^2}} + \frac{\sqrt{\frac{\pi}{6}} \sqrt{1+a^2x^2} \, \text{C} \left( \sqrt{\frac{6}{\pi}} \sqrt{\tan^{-1}(ax)} \right)}{2ac^2 \sqrt{c+a^2cx^2}} \n= \frac{3\sqrt{\frac{\pi}{2}} \sqrt{1+a^2x^2} \, \text{C} \left( \sqrt{\frac{2}{\pi}} \sqrt{\tan^{-1}(ax)} \right)}{2ac^2 \sqrt{c+a^2cx^2}} + \frac{\sqrt{\frac{\pi}{6}} \sqrt{1+a^2x^2
$$

**Mathematica**  $[C]$  time = 0.23, size = 159, normalized size = 1.21

$$
-\frac{i\sqrt{c\left(a^2x^2+1\right)}\left(9\sqrt{-i\tan^{-1}(ax)}\,\Gamma\left(\frac{1}{2},-i\tan^{-1}(ax)\right)-9\sqrt{i\tan^{-1}(ax)}\,\Gamma\left(\frac{1}{2},i\tan^{-1}(ax)\right)+\sqrt{3}\,\left(\sqrt{-i\tan^{-1}(ax)}\,\Gamma\left(\frac{1}{2},-i\tan^{-1}(ax)\right)-9\sqrt{i\tan^{-1}(ax)}\,\Gamma\left(\frac{1}{2},i\tan^{-1}(ax)\right)\right)}{24ac^3\sqrt{a^2x^2+1}\,\sqrt{\tan^{-1}(ax)}}
$$

Warning: Unable to verify antiderivative.

$$
[In] Integrate [1/((c + a^2 * c * x^2)^(5/2) * Sqrt[Arctan[a * x]], x]
$$

```
[Out] ((-1/24*I)*Sqrt[c*(1 + a^2*x^2)]*(9*Sqrt[(-I)*ArcTan[a*x]]*Gamma[1/2, (-I)*ArcTan[a*x]] - 9*Sqrt[I*ArcTan[a*x]]*Gamma[1/2, I*ArcTan[a*x]] + Sqrt[3]*(S
qrt[(-I)*ArcTan[a*x]]*Gamma[1/2, (-3*I)*ArcTan[a*x]] - Sqrt[I*ArcTan[a*x]]*
Gamma[1/2, (3*I)*ArcTan[a*x]])))/(a*c^3*Sqrt[1 + a^2*x^2]*Sqrt[ArcTan[a*x]]
\lambda
```
**fricas**  $[F(-2)]$  time = 0.00, size = 0, normalized size = 0.00

Exception raised: TypeError

Verification of antiderivative is not currently implemented for this CAS.

[In] integrate( $1/(a^2*c*x^2+c)^{(5/2)}/arctan(a*x)^{(1/2)},x$ , algorithm="fricas")

[Out] Exception raised: TypeError >> Error detected within library code: integ rate: implementation incomplete (constant residues)

**giac**  $[F]$  time = 0.00, size = 0, normalized size = 0.00

 $sage_0x$ 

```
[In] integrate(1/(a^2*c*x^2+c)^(5/2)/arctan(ax*x)^(1/2),x, algorithm="giac")
[Out] sage0*x
```
**maple**  $[F]$  time = 1.62, size = 0, normalized size = 0.00

$$
\int \frac{1}{\left(a^2 c x^2 + c\right)^{\frac{5}{2}} \sqrt{\arctan\left(ax\right)}} dx
$$

Verification of antiderivative is not currently implemented for this CAS.

[In]  $int(1/(a^2*c*x^2+c)^{(5/2)}/arctan(akx)^{(1/2)},x)$ [Out]  $int(1/(a^2*c*x^2+c)^{(5/2)})arctan(akx)^{(1/2)},x)$ **maxima**  $[F(-2)]$  time = 0.00, size = 0, normalized size = 0.00

Exception raised: RuntimeError

Verification of antiderivative is not currently implemented for this CAS.

[In]  $integrate(1/(a^2*c*x^2+c)^{(5/2)}/arctan(axx)^{(1/2)},x, algorithm="maxima")$ 

[Out] Exception raised: RuntimeError >> ECL says: Error executing code in Maxima: expt: undefined: 0 to a negative exponent.

**mupad**  $[F]$  time = 0.00, size = -1, normalized size = -0.01

$$
\int \frac{1}{\sqrt{\operatorname{atan}\left(a\right)}\left(c\right)a^2\left(x^2+c\right)^{5/2}}\,dx
$$

Verification of antiderivative is not currently implemented for this CAS.

[In]  $int(1/(atan(axx)^{(1/2)*(c + a^2*x^2)^{(5/2)}),x)$ [Out]  $int(1/(atan(axx)^{(1/2)*(c + a^2*cx^2)^{(5/2)}), x)$ **sympy**  $[F]$  time = 0.00, size = 0, normalized size = 0.00

$$
\int \frac{1}{\left(c\left(a^2x^2+1\right)\right)^{\frac{5}{2}}\sqrt{\text{atan}\left(ax\right)}}\,dx
$$

```
[In] integrate(1/(a**2*c*x**2+c)**(5/2)/atan(a*x)**(1/2),x)[Out] Integral(1/((c*(a**2*x**2 + 1))**(5/2)*sqrt(a\tan(a*x))), x)
```
3.971 
$$
\int \frac{1}{x (c+a^2 c x^2)^{5/2} \sqrt{\tan^{-1}(ax)}} dx
$$

$$
Int\left(\frac{1}{x\left(a^2cx^2+c\right)^{5/2}\sqrt{\tan^{-1}(ax)}},x\right)
$$

[Out] Unintegrable( $1/x/(a^2*c*x^2+c)^{(5/2)}/arctan(a*x)^{(1/2)},x)$ **Rubi**  $[A]$  time = 0.12, antiderivative size = 0, normalized size of antiderivative = 0.00, number of steps used = 0, number of rules used = 0, integrand size = 0,  $\frac{\text{number of rules}}{\text{integrand size}}$  = 0.000, Rules used =  $\{\}$ 

$$
\int \frac{1}{x\left(c+a^2cx^2\right)^{5/2}\sqrt{\tan^{-1}(ax)}}\,dx
$$

Verification is Not applicable to the result.

[In] Int[1/( $x*(c + a^2*c*x^2)^(5/2)*Sqrt[ArcTan[a*x]]),x]$ [Out] Defer[Int][1/( $x*(c + a^2*c*x^2)^(5/2)*Sqrt[ArcTan[a*x]]), x]$ Rubi steps

$$
\int \frac{1}{x (c + a^2 c x^2)^{5/2} \sqrt{\tan^{-1}(ax)}} dx = \int \frac{1}{x (c + a^2 c x^2)^{5/2} \sqrt{\tan^{-1}(ax)}} dx
$$

**Mathematica**  $[A]$  time = 2.16, size = 0, normalized size =  $0.00$ 

$$
\int \frac{1}{x\left(c+a^2cx^2\right)^{5/2}\sqrt{\tan^{-1}(ax)}}\,dx
$$

Verification is Not applicable to the result.

[In] Integrate[ $1/(x*(c + a^2*cx^2)^{(5/2)*sqrt[2]{\text{arct}}[ArcTan[a*x]]),x]$ [Out] Integrate[ $1/(x*(c + a^2*cx^2)^{(5/2)*sqrt}$ [ArcTan[a\*x]]), x] **fricas**  $[F(-2)]$  time = 0.00, size = 0, normalized size = 0.00

#### Exception raised: TypeError

Verification of antiderivative is not currently implemented for this CAS.

[In] integrate( $1/x/(a^2*c*x^2+c)^{(5/2)}/arctan(axx)^{(1/2)},x$ , algorithm="fricas")

[Out] Exception raised: TypeError >> Error detected within library code: integ rate: implementation incomplete (constant residues)

**giac**  $[F(-2)]$  time = 0.00, size = 0, normalized size = 0.00

Exception raised: TypeError

Verification of antiderivative is not currently implemented for this CAS.

[In] integrate( $1/x/(a^2*c*x^2+c)^{(5/2)}/arctan(a*x)^(1/2)$ ,x, algorithm="giac")

[Out] Exception raised: TypeError >> An error occurred running a Giac command:INP UT:sage2:=int(sage0,x):;OUTPUT:sym2poly/r2sym(const gen & e,const index\_m & i,const vecteur & l) Error: Bad Argument Value

**maple**  $[A]$  time = 1.67, size = 0, normalized size = 0.00

$$
\int \frac{1}{x\left(a^2c\,x^2+c\right)^{\frac{5}{2}}\sqrt{\arctan\left(ax\right)}}\,dx
$$

Verification of antiderivative is not currently implemented for this CAS.

[In]  $int(1/x/(a^2*x^2+c)^{(5/2)}/arctan(a*x)^{(1/2)},x)$ [Out]  $int(1/x/(a^2*c*x^2+c)^{(5/2)})arctan(akx)^{(1/2)},x)$ **maxima**  $[F(-2)]$  time = 0.00, size = 0, normalized size = 0.00

Exception raised: RuntimeError

Verification of antiderivative is not currently implemented for this CAS.

[In] integrate( $1/x/(a^2*c*x^2+c)^{(5/2)}/arctan(axx)^{(1/2)},x$ , algorithm="maxima")

[Out] Exception raised: RuntimeError >> ECL says: Error executing code in Maxima: expt: undefined: 0 to a negative exponent.

**mupad**  $[A]$  time = 0.00, size = -1, normalized size = -0.03

$$
\int \frac{1}{x\sqrt{\operatorname{atan}\left(a\right)}\left(c\right)a^{2}\left(x^{2}+c\right)^{5/2}}\,dx
$$

Verification of antiderivative is not currently implemented for this CAS.

[In]  $int(1/(x*atan(axx)^{(1/2)*(c + a^2*cx^2)^{(5/2)}),x)$ [Out]  $int(1/(x*atan(axx)^{(1/2)*(c + a^2*cx^2)^{(5/2)}), x)$ **sympy**  $[A]$  time = 0.00, size = 0, normalized size = 0.00

$$
\int \frac{1}{x \left( c \left( a^2 x^2 + 1 \right) \right)^{\frac{5}{2}} \sqrt{\operatorname{atan} (ax)}} dx
$$

Verification of antiderivative is not currently implemented for this CAS.

[In] integrate( $1/x/(a**2*c*x**2+c)**(5/2)/atan(a*x)**(1/2),x)$ [Out] Integral( $1/(x*(c*(a**2*x**2 + 1))**(5/2)*sqrt(a\tan(a*x)))$ , x)

**3.972** 
$$
\int \frac{x^m (c + a^2 c x^2)}{\tan^{-1} (ax)^{3/2}} dx
$$

$$
\operatorname{Int}\left(\frac{x^m\left(a^2cx^2+c\right)}{\tan^{-1}(ax)^{3/2}},x\right)
$$

[Out] Unintegrable(x^m\*(a^2\*c\*x^2+c)/arctan(a\*x)^(3/2),x)

**Rubi**  $[A]$  time = 0.04, antiderivative size = 0, normalized size of antiderivative = 0.00, number of steps used = 0, number of rules used = 0, integrand size = 0,  $\frac{\text{number of rules}}{\text{integrand size}}$  = 0.000, Rules used =  $\{\}$ 

$$
\int \frac{x^m (c + a^2 c x^2)}{\tan^{-1}(ax)^{3/2}} dx
$$

Verification is Not applicable to the result.

[In] Int $[(x^m*(c + a^2*cx^2))/ArcTan[a*x]^(3/2),x]$ [Out] Defer[Int] $[(x^m*(c + a^2*cx^2))/ArcTan[a*x]^(3/2), x]$ Rubi steps

$$
\int \frac{x^m (c + a^2 c x^2)}{\tan^{-1} (ax)^{3/2}} dx = \int \frac{x^m (c + a^2 c x^2)}{\tan^{-1} (ax)^{3/2}} dx
$$

**Mathematica**  $[A]$  time = 2.15, size = 0, normalized size =  $0.00$ 

$$
\int \frac{x^m (c + a^2 c x^2)}{\tan^{-1}(ax)^{3/2}} dx
$$

Verification is Not applicable to the result.

[In] Integrate  $[(x^m*(c + a^2*c*x^2))/ArcTan[a*x]^(3/2),x]$ [Out] Integrate  $[(x^m*(c + a^2*c*x^2))/ArcTan[a*x]^2(3/2), x]$ **fricas**  $[A]$  time = 0.45, size = 0, normalized size = 0.00

integral 
$$
\left( \frac{(a^2cx^2 + c)x^m}{\arctan (ax)^{\frac{3}{2}}}, x \right)
$$

Verification of antiderivative is not currently implemented for this CAS.

[In]  $integrate(x^m*(a^2*c*x^2+c)/arctan(akx)^(3/2),x, algorithm="fricas")$ [Out] integral( $(a^2*c*x^2 + c)*x^m/arctan(a*x)^(3/2)$ , x) **giac**  $[A]$  time = 0.00, size = 0, normalized size = 0.00

 $sage_0x$ 

```
[In] integrate(x^m*(a^2*c*x^2+c)/arctan(akx)^{(3/2)},x, algorithm="giac")[Out] sage0*x
```
**maple**  $[A]$  time = 4.04, size = 0, normalized size = 0.00

$$
\int \frac{x^m \left(a^2 c x^2 + c\right)}{\arctan\left(ax\right)^{\frac{3}{2}}} dx
$$

Verification of antiderivative is not currently implemented for this CAS.

[In]  $int(x^m*(a^2*c*x^2+c)/arctan(a*x)^(3/2),x)$ [Out]  $int(x^mx^*(a^2*cx^2+c)/arctan(a*x)^(3/2),x)$ **maxima**  $[F(-2)]$  time = 0.00, size = 0, normalized size = 0.00

Exception raised: RuntimeError

Verification of antiderivative is not currently implemented for this CAS.

```
[In] integrate(x^m*(a^2*c*x^2+c)/arctan(axx)^(3/2),x, algorithm="maxima")
```
[Out] Exception raised: RuntimeError >> ECL says: Error executing code in Maxima: expt: undefined: 0 to a negative exponent.

**mupad**  $[A]$  time = 0.00, size = -1, normalized size = -0.04

$$
\int \frac{x^m \left(c \, a^2 \, x^2 + c\right)}{\operatorname{atan} \left(a \, x\right)^{3/2}} \, dx
$$

Verification of antiderivative is not currently implemented for this CAS.

[In]  $int((x^m*(c + a^2*cx^2))/atan(a*x)^(3/2),x)$ [Out]  $int((x^m*(c + a^2*cx^2))/atan(a*x)^(3/2), x)$ **sympy**  $[A]$  time = 0.00, size = 0, normalized size = 0.00

$$
c\left(\int \frac{x^m}{\mathrm{atan}^{\frac{3}{2}}(ax)}\,dx + \int \frac{a^2x^2x^m}{\mathrm{atan}^{\frac{3}{2}}(ax)}\,dx\right)
$$

Verification of antiderivative is not currently implemented for this CAS.

[In]  $integrate(x**m*(a**2*c*x**2+c)/atan(a*x)**(3/2),x)$ 

[Out]  $c*(\text{Integral}(x**m/\text{atan}(a*x)**(3/2), x) + \text{Integral}(a**2*x**2*x**m/\text{atan}(a*x)**$  $(3/2), x)$ 

**3.973** 
$$
\int \frac{x(c+a^2cx^2)}{\tan^{-1}(ax)^{3/2}} dx
$$

$$
\operatorname{Int}\left(\frac{x\left(a^{2}cx^{2}+c\right)}{\tan^{-1}(ax)^{3/2}},x\right)
$$

[Out] Unintegrable( $x*(a^2*c*x^2+c)/arctan(a*x)^(3/2),x)$ 

**Rubi**  $[A]$  time = 0.02, antiderivative size = 0, normalized size of antiderivative = 0.00, number of steps used = 0, number of rules used = 0, integrand size = 0,  $\frac{\text{number of rules}}{\text{integrand size}}$  = 0.000, Rules used =  $\{\}$ 

$$
\int \frac{x\left(c+a^2cx^2\right)}{\tan^{-1}(ax)^{3/2}}\,dx
$$

Verification is Not applicable to the result.

[In] Int $[(x*(c + a^2*c*x^2))/ArcTan[a*x]^(3/2),x]$ [Out] Defer[Int][( $x*(c + a^2*c*x^2)$ )/ArcTan[a\*x]<sup>^</sup>(3/2), x] Rubi steps

$$
\int \frac{x (c + a^2 c x^2)}{\tan^{-1}(ax)^{3/2}} dx = \int \frac{x (c + a^2 c x^2)}{\tan^{-1}(ax)^{3/2}} dx
$$

**Mathematica**  $[A]$  time = 1.66, size = 0, normalized size = 0.00

$$
\int \frac{x\left(c+a^2cx^2\right)}{\tan^{-1}(ax)^{3/2}}\,dx
$$

Verification is Not applicable to the result.

[In] Integrate  $[(x*(c + a^2*cx^2))/ArcTan[a*x]^2(3/2),x]$ [Out] Integrate  $[(x*(c + a^2*c*x^2))/ArcTan[a*x]^2(3/2), x]$ **fricas**  $[F(-2)]$  time = 0.00, size = 0, normalized size = 0.00

Exception raised: TypeError

Verification of antiderivative is not currently implemented for this CAS.

```
[In] integrate(x*(a^2*c*x^2+c)/arctan(a*x)^(3/2),x, algorithm="fricas")
```

```
[Out] Exception raised: TypeError >> Error detected within library code: integ
rate: implementation incomplete (constant residues)
```
**giac**  $[F(-1)]$  time = 0.00, size = 0, normalized size = 0.00

Timed out

```
[In] integrate(x*(a^2*c*x^2+c)/arctan(a*x)^(3/2),x, algorithm="giac")
[Out] Timed out
```
**maple**  $[A]$  time = 1.74, size = 0, normalized size =  $0.00$ 

$$
\int \frac{x\left(a^2c\,x^2 + c\right)}{\arctan\left(ax\right)^{\frac{3}{2}}} dx
$$

Verification of antiderivative is not currently implemented for this CAS.

[In]  $int(x*(a^2*c*x^2+c)/arctan(a*x)^(3/2),x)$ [Out]  $int(x*(a^2*c*x^2+c)/arctan(a*x)^(3/2),x)$ **maxima**  $[F(-2)]$  time = 0.00, size = 0, normalized size = 0.00

Exception raised: RuntimeError

Verification of antiderivative is not currently implemented for this CAS.

```
[In] integrate(x*(a^2*c*x^2+c)/arctan(axx)^(3/2),x, algorithm="maxima")
```
[Out] Exception raised: RuntimeError >> ECL says: Error executing code in Maxima: expt: undefined: 0 to a negative exponent.

**mupad**  $[A]$  time = 0.00, size = -1, normalized size = -0.04

$$
\int \frac{x\left(c\,a^2\,x^2+c\right)}{\mathrm{atan}\left(a\,x\right)^{3/2}}\,dx
$$

Verification of antiderivative is not currently implemented for this CAS.

[In]  $int((x*(c + a^2*x^2))/atan(a*x)^(3/2),x)$ [Out]  $int((x*(c + a^2*x^2))/atan(a*x)^(3/2), x)$ **sympy**  $[A]$  time = 0.00, size = 0, normalized size = 0.00

$$
c\left(\int \frac{x}{\operatorname{atan}^{\frac{3}{2}}(ax)} dx + \int \frac{a^2x^3}{\operatorname{atan}^{\frac{3}{2}}(ax)} dx\right)
$$

Verification of antiderivative is not currently implemented for this CAS.

[In]  $integrate(x*(a**2*c*x**2+c)/atan(a*x)**(3/2),x)$ [Out]  $c*(\text{Integral}(x/\text{atan}(a*x)**(3/2), x) + \text{Integral}(a**2*x**3/\text{atan}(a*x)**(3/2), x)$ ))

**3.974** 
$$
\int \frac{c+a^2cx^2}{\tan^{-1}(ax)^{3/2}} dx
$$

$$
Int\left(\frac{a^2cx^2 + c}{\tan^{-1}(ax)^{3/2}}, x\right)
$$

[Out] Unintegrable( $(a^2*c*x^2+c)/arctan(a*x)^(3/2),x)$ 

**Rubi**  $[A]$  time = 0.01, antiderivative size = 0, normalized size of antiderivative = 0.00, number of steps used = 0, number of rules used = 0, integrand size = 0,  $\frac{\text{number of rules}}{\text{integrand size}}$  = 0.000, Rules used =  $\{\}$ 

$$
\int \frac{c + a^2 c x^2}{\tan^{-1}(ax)^{3/2}} dx
$$

Verification is Not applicable to the result.

[In] Int $[(c + a^2 * c * x^2) / ArcTan[a * x] (3/2), x]$ [Out] Defer[Int][(c + a^2\*c\*x^2)/ArcTan[a\*x]^(3/2), x] Rubi steps

$$
\int \frac{c + a^2 c x^2}{\tan^{-1}(ax)^{3/2}} dx = \int \frac{c + a^2 c x^2}{\tan^{-1}(ax)^{3/2}} dx
$$

**Mathematica**  $[A]$  time = 1.55, size = 0, normalized size =  $0.00$ 

$$
\int \frac{c + a^2 c x^2}{\tan^{-1}(ax)^{3/2}} dx
$$

Verification is Not applicable to the result.

[In] Integrate[(c + a^2\*c\*x^2)/ArcTan[a\*x]^(3/2),x] [Out] Integrate  $[(c + a^2 * c * x^2) / ArcTan[a * x] (3/2), x]$ **fricas**  $[F(-2)]$  time = 0.00, size = 0, normalized size = 0.00

Exception raised: TypeError

Verification of antiderivative is not currently implemented for this CAS.

```
[In] integrate((a^2*c*x^2+c)/arctan(axx)^(3/2),x, algorithm="fricas")[Out] Exception raised: TypeError >> Error detected within library code: integ
rate: implementation incomplete (constant residues)
```
**giac**  $[F(-1)]$  time = 0.00, size = 0, normalized size = 0.00

# Timed out

```
[In] integrate((a^2*c*x^2+c)/arctan(axx)^(3/2), x, algorithm="giac")
[Out] Timed out
```
**maple**  $[A]$  time = 1.43, size = 0, normalized size =  $0.00$ 

$$
\int \frac{a^2c x^2 + c}{\arctan (ax)^{\frac{3}{2}}} dx
$$

Verification of antiderivative is not currently implemented for this CAS.

[In]  $int((a^2*c*x^2+c)/arctan(a*x)^(3/2),x)$ [Out]  $int((a^2*c*x^2+c)/arctan(a*x)^(3/2),x)$ **maxima**  $[F(-2)]$  time = 0.00, size = 0, normalized size = 0.00

Exception raised: RuntimeError

Verification of antiderivative is not currently implemented for this CAS.

[In] integrate((a^2\*c\*x^2+c)/arctan(a\*x)^(3/2),x, algorithm="maxima")

[Out] Exception raised: RuntimeError >> ECL says: Error executing code in Maxima: expt: undefined: 0 to a negative exponent.

**mupad**  $[A]$  time = 0.00, size = -1, normalized size = -0.05

$$
\int \frac{c \, a^2 \, x^2 + c}{\text{atan} \left(a \, x\right)^{3/2}} \, dx
$$

Verification of antiderivative is not currently implemented for this CAS.

[In]  $int((c + a^2 * c * x^2)/atan(a * x)^{3}/3/2),x)$ [Out]  $int((c + a^2 * c * x^2)/atan(a * x)^(3/2), x)$ **sympy**  $[A]$  time = 0.00, size = 0, normalized size = 0.00

$$
c\left(\int \frac{a^2x^2}{\mathrm{atan}^{\frac{3}{2}}(ax)}\,dx + \int \frac{1}{\mathrm{atan}^{\frac{3}{2}}(ax)}\,dx\right)
$$

```
[In] integrate((a**2*c*x**2+c)/atan(a*x)**(3/2),x)[Out] c*(\text{Integral}(a**2*x**2/\text{atan}(a*x)**(3/2), x) + \text{Integral}(atan(a*x)**(-3/2), x))
```
**3.975** 
$$
\int \frac{c+a^2cx^2}{x\tan^{-1}(ax)^{3/2}} dx
$$

$$
Int\left(\frac{a^2cx^2+c}{x\tan^{-1}(ax)^{3/2}},x\right)
$$

[Out] Unintegrable( $(a^2*c*x^2+c)/x/arctan(a*x)^(3/2),x)$ 

**Rubi**  $[A]$  time = 0.03, antiderivative size = 0, normalized size of antiderivative = 0.00, number of steps used = 0, number of rules used = 0, integrand size = 0,  $\frac{\text{number of rules}}{\text{integrand size}}$  = 0.000, Rules used =  $\{\}$ 

$$
\int \frac{c + a^2 c x^2}{x \tan^{-1}(ax)^{3/2}} dx
$$

Verification is Not applicable to the result.

[In] Int $[(c + a^2 * c * x^2)/(x * ArcTan[a * x]^(3/2)),x]$ [Out] Defer[Int][(c + a<sup>2\*</sup>c\*x<sup>2</sup>2)/(x\*ArcTan[a\*x]<sup>2</sup>(3/2)), x] Rubi steps

$$
\int \frac{c + a^2 c x^2}{x \tan^{-1} (ax)^{3/2}} dx = \int \frac{c + a^2 c x^2}{x \tan^{-1} (ax)^{3/2}} dx
$$

**Mathematica**  $[A]$  time = 2.09, size = 0, normalized size =  $0.00$ 

$$
\int \frac{c + a^2 c x^2}{x \tan^{-1}(ax)^{3/2}} dx
$$

Verification is Not applicable to the result.

[In] Integrate[(c + a^2\*c\*x^2)/(x\*ArcTan[a\*x]^(3/2)),x] [Out] Integrate[(c + a<sup>2\*</sup>c\*x<sup>2</sup>)/(x\*ArcTan[a\*x]<sup>2</sup>(3/2)), x] **fricas**  $[F(-2)]$  time = 0.00, size = 0, normalized size = 0.00

Exception raised: TypeError

Verification of antiderivative is not currently implemented for this CAS.

```
[In] integrate((a^2*c*x^2+c)/x/arctan(a*x)^(3/2),x, algorithm="fricas")
[Out] Exception raised: TypeError >> Error detected within library code: integ
rate: implementation incomplete (constant residues)
```
**giac**  $[F(-1)]$  time = 0.00, size = 0, normalized size = 0.00

# Timed out

```
[In] integrate((a^2*c*x^2+c)/x/arctan(a*x)^(3/2),x, algorithm="giac")
[Out] Timed out
```
**maple**  $[A]$  time = 2.81, size = 0, normalized size =  $0.00$ 

$$
\int \frac{a^2c x^2 + c}{x \arctan (ax)^{\frac{3}{2}}} dx
$$

Verification of antiderivative is not currently implemented for this CAS.

[In]  $int((a^2*c*x^2+c)/x/arctan(a*x)^{2}(3/2),x)$ [Out]  $int((a^2*c*x^2+c)/x/arctan(a*x)^(3/2),x)$ **maxima**  $[F(-2)]$  time = 0.00, size = 0, normalized size = 0.00

Exception raised: RuntimeError

Verification of antiderivative is not currently implemented for this CAS.

[In] integrate((a^2\*c\*x^2+c)/x/arctan(a\*x)^(3/2),x, algorithm="maxima")

[Out] Exception raised: RuntimeError >> ECL says: Error executing code in Maxima: expt: undefined: 0 to a negative exponent.

**mupad**  $[A]$  time = 0.00, size = -1, normalized size = -0.04

$$
\int \frac{c a^2 x^2 + c}{x \, \text{atan} \left( a \, x \right)^{3/2}} \, dx
$$

Verification of antiderivative is not currently implemented for this CAS.

[In]  $int((c + a^2 * c * x^2)/(x * a tan(a * x)^(3/2)),x)$ [Out]  $int((c + a^2 * c * x^2)/(x * a tan(a * x)^{3}(3/2)), x)$ **sympy**  $[A]$  time = 0.00, size = 0, normalized size = 0.00

$$
c\left(\int \frac{1}{x \tan^{\frac{3}{2}} (ax)} dx + \int \frac{a^2x}{\tan^{\frac{3}{2}} (ax)} dx\right)
$$

```
[In] integrate((a**2*c*x**2+c)/x/atan(a*x)**(3/2),x)[Out] c*(\text{Integral}(1/(x*\text{atan}(a*x)**(3/2)), x) + \text{Integral}(a**2*x/atan(a*x)**(3/2)),x))
```
**3.976** 
$$
\int \frac{x^m (c + a^2 c x^2)^2}{\tan^{-1} (ax)^{3/2}} dx
$$

$$
\operatorname{Int}\left(\frac{x^m\left(a^2cx^2+c\right)^2}{\tan^{-1}(ax)^{3/2}},x\right)
$$

[Out] Unintegrable(x^m\*(a^2\*c\*x^2+c)^2/arctan(a\*x)^(3/2),x)

**Rubi**  $[A]$  time = 0.05, antiderivative size = 0, normalized size of antiderivative = 0.00, number of steps used = 0, number of rules used = 0, integrand size = 0,  $\frac{\text{number of rules}}{\text{integrand size}}$  = 0.000, Rules used  $=$  {}

$$
\int \frac{x^m (c + a^2 c x^2)^2}{\tan^{-1} (ax)^{3/2}} dx
$$

Verification is Not applicable to the result.

[In] Int $[(x^m*(c + a^2*c*x^2)^2)/ArcTan[a*x]^(3/2),x]$ [Out] Defer[Int] $[(x^m*(c + a^2*cx^2)^2)/ArcTan[a*x]^2(3/2), x]$ Rubi steps

$$
\int \frac{x^m (c + a^2 c x^2)^2}{\tan^{-1}(ax)^{3/2}} dx = \int \frac{x^m (c + a^2 c x^2)^2}{\tan^{-1}(ax)^{3/2}} dx
$$

**Mathematica**  $[A]$  time = 1.50, size = 0, normalized size = 0.00

$$
\int \frac{x^m (c + a^2 c x^2)^2}{\tan^{-1} (ax)^{3/2}} dx
$$

Verification is Not applicable to the result.

[In] Integrate  $[(x^m*(c + a^2*cx^2)^2)/ArcTan[a*x]^2(3/2),x]$ [Out] Integrate  $[(x^m*(c + a^2*cx^2)^2)/ArcTan[a*x]^2(3/2), x]$ **fricas**  $[A]$  time = 0.55, size = 0, normalized size = 0.00

integral 
$$
\left(\frac{\left(a^4c^2x^4 + 2 a^2c^2x^2 + c^2\right)x^m}{\arctan\left(ax\right)^{\frac{3}{2}}}, x\right)
$$

Verification of antiderivative is not currently implemented for this CAS.

[In]  $integrate(x^m*(a^2*c*x^2+c)^2/arctan(a*x)^(3/2),x, algorithm="fricas")$ [Out] integral((a^4\*c^2\*x^4 + 2\*a^2\*c^2\*x^2 + c^2)\*x^m/arctan(a\*x)^(3/2), x) **giac**  $[A]$  time = 0.00, size = 0, normalized size = 0.00

 $sage_0x$ 

Verification of antiderivative is not currently implemented for this CAS.

[In] integrate(x^m\*(a^2\*c\*x^2+c)^2/arctan(a\*x)^(3/2),x, algorithm="giac")

[Out] sage0\*x **maple**  $[A]$  time = 4.21, size = 0, normalized size =  $0.00$ 

$$
\int \frac{x^m \left(a^2 c x^2 + c\right)^2}{\arctan\left(ax\right)^{\frac{3}{2}}} dx
$$

Verification of antiderivative is not currently implemented for this CAS.

[In]  $int(x^m*(a^2*c*x^2+c)^2/arctan(akx)^*(3/2),x)$  $[Out]$  int(x $^m*(a^2*c*x^2+c)^2/arctan(a*x)^(3/2),x)$ **maxima**  $[F(-2)]$  time = 0.00, size = 0, normalized size = 0.00

Exception raised: RuntimeError

Verification of antiderivative is not currently implemented for this CAS.

```
[In] integrate(x^m*(a^2*c*x^2+c)^2/arctan(a*x)^(3/2),x, algorithm="maxima")
```
[Out] Exception raised: RuntimeError >> ECL says: Error executing code in Maxima: expt: undefined: 0 to a negative exponent.

**mupad**  $[A]$  time = 0.00, size = -1, normalized size = -0.04

$$
\int \frac{x^m \left(c \, a^2 \, x^2 + c\right)^2}{\text{atan} \left(a \, x\right)^{3/2}} \, dx
$$

Verification of antiderivative is not currently implemented for this CAS.

[In]  $int((x^m*(c + a^2*x^2)^2)/atan(a*x)^(3/2),x)$ [Out]  $int((x^m*(c + a^2*c*x^2)^2)/atan(a*x)^(3/2), x)$ **sympy**  $[A]$  time = 0.00, size = 0, normalized size = 0.00

$$
c^{2}\left(\int \frac{x^{m}}{\operatorname{atan}^{\frac{3}{2}}(ax)}dx+\int \frac{2a^{2}x^{2}x^{m}}{\operatorname{atan}^{\frac{3}{2}}(ax)}dx+\int \frac{a^{4}x^{4}x^{m}}{\operatorname{atan}^{\frac{3}{2}}(ax)}dx\right)
$$

Verification of antiderivative is not currently implemented for this CAS.

[In]  $integrate(x**m*(a**2*c*x**2+c)**2/atan(a*x)**(3/2),x)$ 

[Out] c\*\*2\*(Integral(x\*\*m/atan(a\*x)\*\*(3/2), x) + Integral(2\*a\*\*2\*x\*\*2\*x\*\*m/atan(a \*x)\*\*(3/2), x) + Integral(a\*\*4\*x\*\*4\*x\*\*m/atan(a\*x)\*\*(3/2), x))

**3.977** 
$$
\int \frac{x (c+a^2 c x^2)^2}{\tan^{-1}(ax)^{3/2}} dx
$$

$$
\operatorname{Int}\left(\frac{x\left(a^2cx^2+c\right)^2}{\tan^{-1}(ax)^{3/2}},x\right)
$$

[Out] Unintegrable( $x*(a^2*c*x^2+c)^2/arctan(a*x)^(3/2),x)$ 

**Rubi**  $[A]$  time = 0.04, antiderivative size = 0, normalized size of antiderivative = 0.00, number of steps used = 0, number of rules used = 0, integrand size = 0,  $\frac{\text{number of rules}}{\text{integrand size}}$  = 0.000, Rules used =  $\{\}$ 

$$
\int \frac{x\left(c+a^2cx^2\right)^2}{\tan^{-1}(ax)^{3/2}}\,dx
$$

Verification is Not applicable to the result.

[In] Int  $[(x*(c + a^2*c*x^2)^2)/ArcTan[a*x]^2(3/2),x]$ [Out] Defer[Int] $[(x*(c + a^2*c*x^2)^2)/ArcTan[a*x]^2(3/2), x]$ Rubi steps

$$
\int \frac{x (c + a^2 c x^2)^2}{\tan^{-1} (ax)^{3/2}} dx = \int \frac{x (c + a^2 c x^2)^2}{\tan^{-1} (ax)^{3/2}} dx
$$

**Mathematica**  $[A]$  time = 1.79, size = 0, normalized size =  $0.00$ 

$$
\int \frac{x\left(c+a^2cx^2\right)^2}{\tan^{-1}(ax)^{3/2}}\,dx
$$

Verification is Not applicable to the result.

[In] Integrate[( $x*(c + a^2*c*x^2)$ <sup>2</sup>)/ArcTan[a\*x]<sup>^</sup>(3/2),x] [Out] Integrate[( $x*(c + a^2*cx^2)$ ^2)/ArcTan[a\*x]^(3/2), x] **fricas**  $[F(-2)]$  time = 0.00, size = 0, normalized size = 0.00

Exception raised: TypeError

Verification of antiderivative is not currently implemented for this CAS.

[In]  $integrate(x*(a^2*c*x^2+c)^2/arctan(axx)^(3/2),x, algorithm="fricas")$ 

[Out] Exception raised: TypeError >> Error detected within library code: integ rate: implementation incomplete (constant residues)

**giac**  $[F(-1)]$  time = 0.00, size = 0, normalized size = 0.00

### Timed out

```
[In] integrate(x*(a^2*c*x^2+c)^2/arctan(axx)^{(3/2)},x, algorithm="giac")
[Out] Timed out
```
**maple**  $[A]$  time = 2.25, size = 0, normalized size =  $0.00$ 

$$
\int \frac{x \left(a^2 c x^2 + c\right)^2}{\arctan\left(ax\right)^{\frac{3}{2}}} dx
$$

Verification of antiderivative is not currently implemented for this CAS.

$$
[In] int(x*(a^2*c*x^2+c)^2/arctan(a*x)^(3/2),x)
$$
  

$$
[Out] int(x*(a^2*c*x^2+c)^2/arctan(a*x)^(3/2),x)
$$
  
**maxima** 
$$
[F(-2)] \quad \text{time} = 0.00, \text{size} = 0, \text{normalized size} = 0.00
$$

Exception raised: RuntimeError

Verification of antiderivative is not currently implemented for this CAS.

[In] integrate( $x*(a^2*c*x^2+c)^2/arctan(axx)^(3/2)$ ,x, algorithm="maxima")

[Out] Exception raised: RuntimeError >> ECL says: Error executing code in Maxima: expt: undefined: 0 to a negative exponent.

**mupad**  $[A]$  time = 0.00, size = -1, normalized size = -0.04

$$
\int \frac{x\left(c\,a^2\,x^2 + c\right)^2}{\text{atan}\left(a\,x\right)^{3/2}}\,dx
$$

Verification of antiderivative is not currently implemented for this CAS.

[In]  $int((x*(c + a^2*c*x^2)^2)/atan(a*x)^(3/2),x)$ [Out]  $int((x*(c + a^2*x^2)^2)/atan(a*x)^(3/2), x)$ **sympy**  $[A]$  time = 0.00, size = 0, normalized size = 0.00

$$
c^{2}\left(\int \frac{x}{\operatorname{atan}^{\frac{3}{2}}(ax)}dx + \int \frac{2a^{2}x^{3}}{\operatorname{atan}^{\frac{3}{2}}(ax)}dx + \int \frac{a^{4}x^{5}}{\operatorname{atan}^{\frac{3}{2}}(ax)}dx\right)
$$

Verification of antiderivative is not currently implemented for this CAS.

[In]  $integrate(x*(a**2*c*x**2+c)**2/atan(a*x)**(3/2),x)$ 

[Out] c\*\*2\*(Integral(x/atan(a\*x)\*\*(3/2), x) + Integral(2\*a\*\*2\*x\*\*3/atan(a\*x)\*\*(3/ 2), x) + Integral(a\*\*4\*x\*\*5/atan(a\*x)\*\*(3/2), x))

**3.978** 
$$
\int \frac{(c+a^2cx^2)^2}{\tan^{-1}(ax)^{3/2}} dx
$$

$$
\operatorname{Int}\left(\frac{\left(a^2cx^2+c\right)^2}{\tan^{-1}(ax)^{3/2}},x\right)
$$

[Out] Unintegrable( $(a^2*c*x^2+c)^2/arctan(a*x)^(3/2),x)$ 

**Rubi**  $[A]$  time = 0.02, antiderivative size = 0, normalized size of antiderivative = 0.00, number of steps used = 0, number of rules used = 0, integrand size = 0,  $\frac{\text{number of rules}}{\text{integrand size}}$  = 0.000, Rules used =  $\{\}$ 

$$
\int \frac{(c + a^2 c x^2)^2}{\tan^{-1}(ax)^{3/2}} dx
$$

Verification is Not applicable to the result.

[In] Int  $[(c + a^2 * c * x^2)^2/ArcTan[a*x]^2(3/2),x]$ [Out] Defer[Int][(c + a^2\*c\*x^2)^2/ArcTan[a\*x]^(3/2), x] Rubi steps

$$
\int \frac{(c+a^2cx^2)^2}{\tan^{-1}(ax)^{3/2}} dx = \int \frac{(c+a^2cx^2)^2}{\tan^{-1}(ax)^{3/2}} dx
$$

**Mathematica**  $[A]$  time = 1.63, size = 0, normalized size = 0.00

$$
\int \frac{(c + a^2 c x^2)^2}{\tan^{-1}(ax)^{3/2}} dx
$$

Verification is Not applicable to the result.

[In] Integrate[(c + a^2\*c\*x^2)^2/ArcTan[a\*x]^(3/2),x] [Out] Integrate[(c + a^2\*c\*x^2)^2/ArcTan[a\*x]^(3/2), x] **fricas**  $[F(-2)]$  time = 0.00, size = 0, normalized size = 0.00

Verification of antiderivative is not currently implemented for this CAS.

[In]  $integrate((a^2*c*x^2+c)^2/arctan(a*x)^(3/2),x, algorithm="fricas")$ 

Exception raised: TypeError

[Out] Exception raised: TypeError >> Error detected within library code: integ rate: implementation incomplete (constant residues)

**giac**  $[F(-1)]$  time = 0.00, size = 0, normalized size = 0.00

### Timed out

```
[In] integrate((a^2*c*x^2+c)^2/arctan(axx)^(3/2), x, algorithm="giac")
[Out] Timed out
```
**maple**  $[A]$  time = 2.09, size = 0, normalized size =  $0.00$ 

$$
\int \frac{\left(a^2 c x^2 + c\right)^2}{\arctan\left(ax\right)^{\frac{3}{2}}} dx
$$

Verification of antiderivative is not currently implemented for this CAS.

$$
[In] int((a^2*c*x^2+c)^2/arctan(axx)^(3/2),x)
$$
  

$$
[Out] int((a^2*c*x^2+c)^2/arctan(axx)^(3/2),x)
$$
  
**maxima** 
$$
[F(-2)] \quad \text{time} = 0.00, \text{size} = 0, \text{normalized size} = 0.00
$$

Exception raised: RuntimeError

Verification of antiderivative is not currently implemented for this CAS.

[In]  $integrate((a^2*c*x^2+c)^2/arctan(axx)^(3/2),x, algorithm="maxima")$ 

[Out] Exception raised: RuntimeError >> ECL says: Error executing code in Maxima: expt: undefined: 0 to a negative exponent.

**mupad**  $[A]$  time = 0.00, size = -1, normalized size = -0.04

$$
\int \frac{\left(c \, a^2 \, x^2 + c\right)^2}{\text{atan} \left(a \, x\right)^{3/2}} \, dx
$$

Verification of antiderivative is not currently implemented for this CAS.

[In]  $int((c + a^2 * c * x^2)^2/atan(a * x)^2)(3/2),x)$ [Out]  $int((c + a^2 * c * x^2)^2/atan(a * x)^(3/2), x)$ **sympy**  $[A]$  time = 0.00, size = 0, normalized size = 0.00

$$
c^{2}\left(\int \frac{2a^{2}x^{2}}{\operatorname{atan}^{\frac{3}{2}}(ax)}dx+\int \frac{a^{4}x^{4}}{\operatorname{atan}^{\frac{3}{2}}(ax)}dx+\int \frac{1}{\operatorname{atan}^{\frac{3}{2}}(ax)}dx\right)
$$

Verification of antiderivative is not currently implemented for this CAS.

[In] integrate( $(a**2*c*x**2+c)**2/atan(a*x)**(3/2),x)$ 

[Out] c\*\*2\*(Integral(2\*a\*\*2\*x\*\*2/atan(a\*x)\*\*(3/2), x) + Integral(a\*\*4\*x\*\*4/atan(a \*x)\*\*(3/2), x) + Integral(atan(a\*x)\*\*(-3/2), x))

**3.979** 
$$
\int \frac{(c+a^2cx^2)^2}{x\tan^{-1}(ax)^{3/2}} dx
$$

$$
\operatorname{Int}\left(\frac{\left(a^2cx^2+c\right)^2}{x\tan^{-1}(ax)^{3/2}},x\right)
$$

[Out] Unintegrable( $(a^2*c*x^2+c)^2/x/arctan(a*x)^(3/2),x)$ 

**Rubi**  $[A]$  time = 0.05, antiderivative size = 0, normalized size of antiderivative = 0.00, number of steps used = 0, number of rules used = 0, integrand size = 0,  $\frac{\text{number of rules}}{\text{integrand size}}$  = 0.000, Rules used =  $\{\}$ 

$$
\int \frac{(c + a^2 c x^2)^2}{x \tan^{-1}(ax)^{3/2}} dx
$$

Verification is Not applicable to the result.

[In] Int $[(c + a^2 * c * x^2)^2/(x * ArcTan[a * x]^2(3/2)),x]$ [Out] Defer[Int][(c + a<sup>2\*</sup>c\*x<sup>2</sup>)<sup>2</sup>/(x\*ArcTan[a\*x]<sup>2</sup>(3/2)), x] Rubi steps

$$
\int \frac{\left(c + a^2 c x^2\right)^2}{x \tan^{-1}(ax)^{3/2}} dx = \int \frac{\left(c + a^2 c x^2\right)^2}{x \tan^{-1}(ax)^{3/2}} dx
$$

**Mathematica**  $[A]$  time = 2.20, size = 0, normalized size =  $0.00$ 

$$
\int \frac{(c + a^2 c x^2)^2}{x \tan^{-1}(ax)^{3/2}} dx
$$

Verification is Not applicable to the result.

[In] Integrate[(c + a^2\*c\*x^2)^2/(x\*ArcTan[a\*x]^(3/2)),x] [Out] Integrate[(c + a<sup>2\*</sup>c\*x<sup>2</sup>)<sup>2</sup>/(x\*ArcTan[a\*x]<sup>2</sup>(3/2)), x] **fricas**  $[F(-2)]$  time = 0.00, size = 0, normalized size = 0.00

Exception raised: TypeError

Verification of antiderivative is not currently implemented for this CAS.

[In] integrate( $(a^2*c*x^2+c)^2/x/arctan(axx)^(3/2)$ ,x, algorithm="fricas")

[Out] Exception raised: TypeError >> Error detected within library code: integ rate: implementation incomplete (constant residues)

**giac**  $[F(-1)]$  time = 0.00, size = 0, normalized size = 0.00

### Timed out

```
[In] integrate((a^2*c*x^2+c)^2/x/arctan(a*x)^(3/2), x, algorithm="giac")
[Out] Timed out
```
**maple**  $[A]$  time = 2.92, size = 0, normalized size =  $0.00$ 

$$
\int \frac{\left(a^2 c x^2 + c\right)^2}{x \arctan\left(ax\right)^{\frac{3}{2}}} dx
$$

Verification of antiderivative is not currently implemented for this CAS.

```
[In] int((a^2*c*x^2+c)^2/x/arctan(a*x)^(3/2),x)[Out] int((a^2*c*x^2+c)^2/x/arctan(a*x)^(3/2),x)maxima [F(-2)] time = 0.00, size = 0, normalized size = 0.00
```
Exception raised: RuntimeError

Verification of antiderivative is not currently implemented for this CAS.

[In] integrate( $(a^2*c*x^2+c)^2/x/arctan(axx)^(3/2)$ ,x, algorithm="maxima")

[Out] Exception raised: RuntimeError >> ECL says: Error executing code in Maxima: expt: undefined: 0 to a negative exponent.

**mupad**  $[A]$  time = 0.00, size = -1, normalized size = -0.04

$$
\int \frac{\left(c \, a^2 \, x^2 + c\right)^2}{x \, \text{atan} \left(a \, x\right)^{3/2}} \, dx
$$

Verification of antiderivative is not currently implemented for this CAS.

[In]  $int((c + a^2 * c * x^2)^2/(x * a tan(a * x)^2)(3/2)),x)$ [Out]  $int((c + a^2 * c * x^2)^2 / (x * a tan(a * x)^2)(3/2)), x)$ **sympy**  $[A]$  time = 0.00, size = 0, normalized size = 0.00

$$
c^{2}\left(\int \frac{1}{x \, \text{atan}^{\frac{3}{2}}(ax)} dx + \int \frac{2a^{2}x}{\text{atan}^{\frac{3}{2}}(ax)} dx + \int \frac{a^{4}x^{3}}{\text{atan}^{\frac{3}{2}}(ax)} dx\right)
$$

Verification of antiderivative is not currently implemented for this CAS.

[In] integrate((a\*\*2\*c\*x\*\*2+c)\*\*2/x/atan(a\*x)\*\*(3/2),x)

[Out] c\*\*2\*(Integral(1/(x\*atan(a\*x)\*\*(3/2)), x) + Integral(2\*a\*\*2\*x/atan(a\*x)\*\*(3  $(2)$ , x) + Integral(a\*\*4\*x\*\*3/atan(a\*x)\*\*(3/2), x))

**3.980** 
$$
\int \frac{x^m (c + a^2 c x^2)^3}{\tan^{-1} (ax)^{3/2}} dx
$$

$$
\operatorname{Int}\left(\frac{x^m\left(a^2cx^2+c\right)^3}{\tan^{-1}(ax)^{3/2}},x\right)
$$

[Out] Unintegrable(x^m\*(a^2\*c\*x^2+c)^3/arctan(a\*x)^(3/2),x)

**Rubi**  $[A]$  time = 0.06, antiderivative size = 0, normalized size of antiderivative = 0.00, number of steps used = 0, number of rules used = 0, integrand size = 0,  $\frac{\text{number of rules}}{\text{integrand size}}$  = 0.000, Rules used =  $\{\}$ 

$$
\int \frac{x^m (c + a^2 c x^2)^3}{\tan^{-1} (ax)^{3/2}} dx
$$

Verification is Not applicable to the result.

[In] Int $[(x^m*(c + a^2*c*x^2)^3)/ArcTan[a*x]^(3/2),x]$ [Out] Defer[Int] $[(x^m*(c + a^2*cx^2)^3)/ArcTan[a*x]^2(3/2), x]$ Rubi steps

$$
\int \frac{x^m (c + a^2 c x^2)^3}{\tan^{-1} (ax)^{3/2}} dx = \int \frac{x^m (c + a^2 c x^2)^3}{\tan^{-1} (ax)^{3/2}} dx
$$

**Mathematica**  $[A]$  time = 0.93, size = 0, normalized size = 0.00

$$
\int \frac{x^m (c + a^2 c x^2)^3}{\tan^{-1} (ax)^{3/2}} dx
$$

Verification is Not applicable to the result.

[In] Integrate  $[(x^m*(c + a^2*cx^2)^3)/ArcTan[a*x]^2(3/2),x]$ [Out] Integrate  $[(x^m*(c + a^2*cx^2)^3)/ArcTan[a*x]^2(3/2), x]$ **fricas**  $[A]$  time = 0.53, size = 0, normalized size = 0.00

integral 
$$
\left( \frac{(a^6 c^3 x^6 + 3 a^4 c^3 x^4 + 3 a^2 c^3 x^2 + c^3) x^m}{\arctan (ax)^{\frac{3}{2}}}, x \right)
$$

Verification of antiderivative is not currently implemented for this CAS.

[In] integrate( $x^m*(a^2*c*x^2+c)^3/arctan(a*x)^(3/2)$ , x, algorithm="fricas") [Out] integral( $(a^6*c^3*x^6 + 3*a^4*c^3*x^4 + 3*a^2*c^3*x^2 + c^3)*x^m/arctan(a*x)$ 

 $)^{(3/2)}$ , x)

**giac**  $[A]$  time = 0.00, size = 0, normalized size = 0.00

 $sage_0x$ 

Verification of antiderivative is not currently implemented for this CAS.

[In] integrate(x^m\*(a^2\*c\*x^2+c)^3/arctan(a\*x)^(3/2),x, algorithm="giac")

[Out] sage0\*x **maple**  $[A]$  time = 4.74, size = 0, normalized size =  $0.00$ 

$$
\int \frac{x^m \left(a^2 c x^2 + c\right)^3}{\arctan\left(ax\right)^{\frac{3}{2}}} dx
$$

Verification of antiderivative is not currently implemented for this CAS.

[In]  $int(x^m*(a^2*c*x^2+c)^3/arctan(a*x)^(3/2),x)$ [Out]  $int(x^m*(a^2*c*x^2+c)^3/arctan(a*x)^(3/2),x)$  $maxima [F(-2)]$  time = 0.00, size = 0, normalized size = 0.00

Exception raised: RuntimeError

Verification of antiderivative is not currently implemented for this CAS.

```
[In] integrate(x^m*(a^2*c*x^2+c)^3/arctan(a*x)^(3/2), x, algorithm="maxima")
```
[Out] Exception raised: RuntimeError >> ECL says: Error executing code in Maxima: expt: undefined: 0 to a negative exponent.

**mupad**  $[A]$  time = 0.00, size = -1, normalized size = -0.04

$$
\int \frac{x^m \left(c \, a^2 \, x^2 + c\right)^3}{\text{atan} \left(a \, x\right)^{3/2}} \, dx
$$

Verification of antiderivative is not currently implemented for this CAS.

[In]  $int((x^m*(c + a^2*cx^2)^3)/atan(a*x)^(3/2),x)$ [Out]  $int((x^m*(c + a^2*c*x^2)^3)/atan(a*x)^(3/2), x)$ **sympy**  $[F(-1)]$  time = 0.00, size = 0, normalized size = 0.00

#### Timed out

Verification of antiderivative is not currently implemented for this CAS.

[In]  $integrate(x**m*(a**2*c*x**2+c)**3/atan(a*x)**(3/2),x)$ 

[Out] Timed out

**3.981** 
$$
\int \frac{x (c+a^2 c x^2)^3}{\tan^{-1}(ax)^{3/2}} dx
$$

$$
\operatorname{Int}\left(\frac{x\left(a^2cx^2+c\right)^3}{\tan^{-1}(ax)^{3/2}},x\right)
$$

[Out] Unintegrable( $x*(a^2*c*x^2+c)^3/arctan(a*x)^(3/2),x)$ 

**Rubi**  $[A]$  time = 0.04, antiderivative size = 0, normalized size of antiderivative = 0.00, number of steps used = 0, number of rules used = 0, integrand size = 0,  $\frac{\text{number of rules}}{\text{integrand size}}$  = 0.000, Rules used =  $\{\}$ 

$$
\int \frac{x\left(c+a^2cx^2\right)^3}{\tan^{-1}(ax)^{3/2}}\,dx
$$

Verification is Not applicable to the result.

[In] Int  $[(x*(c + a^2*c*x^2)^3)/ArcTan[a*x]^(3/2),x]$ [Out] Defer[Int] $[(x*(c + a^2*c*x^2)^3)/ArcTan[a*x]^(3/2), x]$ Rubi steps

$$
\int \frac{x (c + a^2 c x^2)^3}{\tan^{-1}(ax)^{3/2}} dx = \int \frac{x (c + a^2 c x^2)^3}{\tan^{-1}(ax)^{3/2}} dx
$$

**Mathematica**  $[A]$  time = 1.82, size = 0, normalized size =  $0.00$ 

$$
\int \frac{x\left(c+a^2cx^2\right)^3}{\tan^{-1}(ax)^{3/2}}\,dx
$$

Verification is Not applicable to the result.

[In] Integrate[( $x*(c + a^2*c*x^2)$  $3)/ArcTan[a*x]$  $(3/2),x]$ [Out] Integrate[( $x*(c + a^2*cx^2)$ ^3)/ArcTan[a\*x]^(3/2), x] **fricas**  $[F(-2)]$  time = 0.00, size = 0, normalized size = 0.00

Exception raised: TypeError

Verification of antiderivative is not currently implemented for this CAS.

[In]  $integrate(x*(a^2*c*x^2+c)^3/arctan(axx)^(3/2),x, algorithm="fricas")$ 

[Out] Exception raised: TypeError >> Error detected within library code: integ rate: implementation incomplete (constant residues)

**giac**  $[F(-1)]$  time = 0.00, size = 0, normalized size = 0.00

### Timed out

```
[In] integrate(x*(a^2*c*x^2+c)^3/arctan(a*x)^(3/2), x, algorithm="giac")
[Out] Timed out
```
**maple**  $[A]$  time = 3.12, size = 0, normalized size =  $0.00$ 

$$
\int \frac{x \left(a^2 c x^2 + c\right)^3}{\arctan\left(ax\right)^{\frac{3}{2}}} dx
$$

Verification of antiderivative is not currently implemented for this CAS.

$$
[In] int(x*(a^2*c*x^2+c)^3/arctan(a*x)^(3/2),x)
$$
  

$$
[Out] int(x*(a^2*c*x^2+c)^3/arctan(a*x)^(3/2),x)
$$
  
**maxima** 
$$
[F(-2)] \quad \text{time} = 0.00, \text{size} = 0, \text{normalized size} = 0.00
$$

Exception raised: RuntimeError

Verification of antiderivative is not currently implemented for this CAS.

[In] integrate( $x*(a^2*c*x^2+c)^3/arctan(axx)^(3/2)$ ,x, algorithm="maxima")

[Out] Exception raised: RuntimeError >> ECL says: Error executing code in Maxima: expt: undefined: 0 to a negative exponent.

**mupad**  $[A]$  time = 0.00, size = -1, normalized size = -0.04

$$
\int \frac{x\left(c\,a^2\,x^2 + c\right)^3}{\text{atan}\left(a\,x\right)^{3/2}}\,dx
$$

Verification of antiderivative is not currently implemented for this CAS.

[In]  $int((x*(c + a^2*c*x^2)^3)/atan(a*x)^(3/2),x)$ [Out]  $int((x*(c + a^2*x^2)^3)/(atan(a*x)^(3/2), x))$ **sympy**  $[A]$  time = 0.00, size = 0, normalized size = 0.00

$$
c^3 \left( \int \frac{x}{\mathrm{atan}^{\frac{3}{2}}(ax)} dx + \int \frac{3a^2 x^3}{\mathrm{atan}^{\frac{3}{2}}(ax)} dx + \int \frac{3a^4 x^5}{\mathrm{atan}^{\frac{3}{2}}(ax)} dx + \int \frac{a^6 x^7}{\mathrm{atan}^{\frac{3}{2}}(ax)} dx \right)
$$

Verification of antiderivative is not currently implemented for this CAS.

[In]  $integrate(x*(a**2*c*x**2+c)**3/atan(a*x)**(3/2),x)$ 

[Out] c\*\*3\*(Integral(x/atan(a\*x)\*\*(3/2), x) + Integral(3\*a\*\*2\*x\*\*3/atan(a\*x)\*\*(3/ 2), x) + Integral(3\*a\*\*4\*x\*\*5/atan(a\*x)\*\*(3/2), x) + Integral(a\*\*6\*x\*\*7/ata  $n(a*x)*(3/2), x)$ 

**3.982** 
$$
\int \frac{(c+a^2cx^2)^3}{\tan^{-1}(ax)^{3/2}} dx
$$

$$
\operatorname{Int}\left(\frac{\left(a^2cx^2+c\right)^3}{\tan^{-1}(ax)^{3/2}},x\right)
$$

[Out] Unintegrable( $(a^2*c*x^2+c)^3/arctan(a*x)^(3/2),x)$ 

**Rubi**  $[A]$  time = 0.02, antiderivative size = 0, normalized size of antiderivative = 0.00, number of steps used = 0, number of rules used = 0, integrand size = 0,  $\frac{\text{number of rules}}{\text{integrand size}}$  = 0.000, Rules used =  $\{\}$ 

$$
\int \frac{\left(c + a^2 c x^2\right)^3}{\tan^{-1}(ax)^{3/2}} dx
$$

Verification is Not applicable to the result.

[In] Int  $[(c + a^2 * c * x^2)^3/ArcTan[a*x]^(3/2),x]$ [Out] Defer[Int][(c + a^2\*c\*x^2)^3/ArcTan[a\*x]^(3/2), x] Rubi steps

$$
\int \frac{(c+a^2cx^2)^3}{\tan^{-1}(ax)^{3/2}} dx = \int \frac{(c+a^2cx^2)^3}{\tan^{-1}(ax)^{3/2}} dx
$$

**Mathematica**  $[A]$  time = 1.68, size = 0, normalized size = 0.00

$$
\int \frac{(c + a^2 c x^2)^3}{\tan^{-1}(ax)^{3/2}} dx
$$

Verification is Not applicable to the result.

[In] Integrate[(c + a^2\*c\*x^2)^3/ArcTan[a\*x]^(3/2),x] [Out] Integrate[(c + a^2\*c\*x^2)^3/ArcTan[a\*x]^(3/2), x] **fricas**  $[F(-2)]$  time = 0.00, size = 0, normalized size = 0.00 Exception raised: TypeError

Verification of antiderivative is not currently implemented for this CAS.

[In]  $integrate((a^2*c*x^2+c)^3/arctan(a*x)^(3/2),x, algorithm="fricas")$ 

[Out] Exception raised: TypeError >> Error detected within library code: integ rate: implementation incomplete (constant residues)

**giac**  $[F(-1)]$  time = 0.00, size = 0, normalized size = 0.00

### Timed out

```
[In] integrate((a^2*c*x^2+c)^3/arctan(a*x)^(3/2),x, algorithm="giac")
[Out] Timed out
```
**maple**  $[A]$  time = 2.58, size = 0, normalized size =  $0.00$ 

$$
\int \frac{\left(a^2 c x^2 + c\right)^3}{\arctan\left(ax\right)^{\frac{3}{2}}} dx
$$

Verification of antiderivative is not currently implemented for this CAS.

```
[In] int((a^2*c*x^2+c)^3/arctan(a*x)^(3/2),x)[Out] int((a^2*c*x^2+c)^3/arctan(a*x)^(3/2),x)maxima [F(-2)] time = 0.00, size = 0, normalized size = 0.00
```
Exception raised: RuntimeError

Verification of antiderivative is not currently implemented for this CAS.

[In]  $integrate((a^2*c*x^2+c)^3/arctan(axx)^(3/2),x, algorithm="maxima")$ 

[Out] Exception raised: RuntimeError >> ECL says: Error executing code in Maxima: expt: undefined: 0 to a negative exponent.

**mupad**  $[A]$  time = 0.00, size = -1, normalized size = -0.04

$$
\int \frac{\left(c \, a^2 \, x^2 + c\right)^3}{\text{atan} \left(a \, x\right)^{3/2}} \, dx
$$

Verification of antiderivative is not currently implemented for this CAS.

[In]  $int((c + a^2 * c * x^2)^3/atan(a * x)^(3/2),x)$ [Out]  $int((c + a^2 * c * x^2)^3/atan(a * x)^(3/2), x)$ **sympy**  $[A]$  time = 0.00, size = 0, normalized size = 0.00

$$
c^3 \left( \int \frac{3a^2x^2}{\mathrm{atan}^{\frac{3}{2}}(ax)} dx + \int \frac{3a^4x^4}{\mathrm{atan}^{\frac{3}{2}}(ax)} dx + \int \frac{a^6x^6}{\mathrm{atan}^{\frac{3}{2}}(ax)} dx + \int \frac{1}{\mathrm{atan}^{\frac{3}{2}}(ax)} dx \right)
$$

Verification of antiderivative is not currently implemented for this CAS.

[In] integrate((a\*\*2\*c\*x\*\*2+c)\*\*3/atan(a\*x)\*\*(3/2),x)

[Out] c\*\*3\*(Integral(3\*a\*\*2\*x\*\*2/atan(a\*x)\*\*(3/2), x) + Integral(3\*a\*\*4\*x\*\*4/atan (a\*x)\*\*(3/2), x) + Integral(a\*\*6\*x\*\*6/atan(a\*x)\*\*(3/2), x) + Integral(atan(  $a*x$ )\*\*(-3/2), x))

**3.983** 
$$
\int \frac{(c+a^2cx^2)^3}{x\tan^{-1}(ax)^{3/2}} dx
$$

$$
\operatorname{Int}\left(\frac{\left(a^2cx^2+c\right)^3}{x\tan^{-1}(ax)^{3/2}},x\right)
$$

[Out] Unintegrable( $(a^2*c*x^2+c)^3/x/arctan(a*x)^(3/2),x)$ 

**Rubi**  $[A]$  time = 0.05, antiderivative size = 0, normalized size of antiderivative = 0.00, number of steps used = 0, number of rules used = 0, integrand size = 0,  $\frac{\text{number of rules}}{\text{integrand size}}$  = 0.000, Rules used =  $\{\}$ 

$$
\int \frac{\left(c + a^2 c x^2\right)^3}{x \tan^{-1}(ax)^{3/2}} dx
$$

Verification is Not applicable to the result.

[In] Int $[(c + a^2 * c * x^2)^3/(x * ArcTan[a * x]^3(3/2)),x]$ [Out] Defer[Int][(c + a<sup>2\*</sup>c\*x<sup>2</sup>)<sup>2</sup>3/(x\*ArcTan[a\*x]<sup>2</sup>(3/2)), x] Rubi steps

$$
\int \frac{(c+a^2cx^2)^3}{x\tan^{-1}(ax)^{3/2}} dx = \int \frac{(c+a^2cx^2)^3}{x\tan^{-1}(ax)^{3/2}} dx
$$

**Mathematica**  $[A]$  time = 2.25, size = 0, normalized size =  $0.00$ 

$$
\int \frac{\left(c + a^2 c x^2\right)^3}{x \tan^{-1}(ax)^{3/2}} dx
$$

Verification is Not applicable to the result.

[In] Integrate[(c + a^2\*c\*x^2)^3/(x\*ArcTan[a\*x]^(3/2)),x] [Out] Integrate[(c + a<sup>2\*</sup>c\*x<sup>2</sup>)<sup>2</sup>3/(x\*ArcTan[a\*x]<sup>2</sup>(3/2)), x] **fricas**  $[F(-2)]$  time = 0.00, size = 0, normalized size = 0.00

Exception raised: TypeError

Verification of antiderivative is not currently implemented for this CAS.

[In] integrate( $(a^2*c*x^2+c)^3/x/arctan(axx)^(3/2)$ ,x, algorithm="fricas")

[Out] Exception raised: TypeError >> Error detected within library code: integ rate: implementation incomplete (constant residues)

**giac**  $[F(-1)]$  time = 0.00, size = 0, normalized size = 0.00

### Timed out

```
[In] integrate((a^2*c*x^2+c)^3/x/arctan(a*x)^(3/2), x, algorithm="giac")
[Out] Timed out
```
**maple**  $[A]$  time = 3.41, size = 0, normalized size =  $0.00$ 

$$
\int \frac{\left(a^2 c x^2 + c\right)^3}{x \arctan\left(ax\right)^{\frac{3}{2}}} dx
$$

Verification of antiderivative is not currently implemented for this CAS.

```
[In] int((a^2*c*x^2+c)^3/x/arctan(a*x)^(3/2),x)[Out] int((a^2*c*x^2+c)^3/x/arctan(a*x)^(3/2),x)maxima [F(-2)] time = 0.00, size = 0, normalized size = 0.00
```
Exception raised: RuntimeError

Verification of antiderivative is not currently implemented for this CAS.

[In] integrate( $(a^2*c*x^2+c)^3/x/arctan(axx)^(3/2)$ ,x, algorithm="maxima")

[Out] Exception raised: RuntimeError >> ECL says: Error executing code in Maxima: expt: undefined: 0 to a negative exponent.

**mupad**  $[A]$  time = 0.00, size = -1, normalized size = -0.04

$$
\int \frac{\left(c \, a^2 \, x^2 + c\right)^3}{x \, \text{atan} \left(a \, x\right)^{3/2}} \, dx
$$

Verification of antiderivative is not currently implemented for this CAS.

[In]  $int((c + a^2 * c * x^2)^3/(x * a tan(a * x)^(3/2)),x)$ [Out]  $int((c + a^2 * c * x^2)^3/(x * a tan(a * x)^3)(3/2)), x)$ **sympy**  $[A]$  time = 0.00, size = 0, normalized size = 0.00

$$
c^3 \left( \int \frac{1}{x \tan^{\frac{3}{2}} (ax)} dx + \int \frac{3a^2 x}{\tan^{\frac{3}{2}} (ax)} dx + \int \frac{3a^4 x^3}{\tan^{\frac{3}{2}} (ax)} dx + \int \frac{a^6 x^5}{\tan^{\frac{3}{2}} (ax)} dx \right)
$$

Verification of antiderivative is not currently implemented for this CAS.

[In] integrate((a\*\*2\*c\*x\*\*2+c)\*\*3/x/atan(a\*x)\*\*(3/2),x)

[Out] c\*\*3\*(Integral(1/(x\*atan(a\*x)\*\*(3/2)), x) + Integral(3\*a\*\*2\*x/atan(a\*x)\*\*(3 /2), x) + Integral(3\*a\*\*4\*x\*\*3/atan(a\*x)\*\*(3/2), x) + Integral(a\*\*6\*x\*\*5/at an( $a*x$ )\*\*(3/2), x))

**3.984** 
$$
\int \frac{x^m}{(c+a^2cx^2)\tan^{-1}(ax)^{3/2}} dx
$$

$$
\frac{2m\mathrm{Int}\left(\frac{x^{m-1}}{\sqrt{\tan^{-1}(ax)}},x\right)}{ac} - \frac{2x^m}{ac\sqrt{\tan^{-1}(ax)}}
$$

[Out]  $-2*x^m/a/c/arctan(a*x)^(1/2)+2*m*Unitegrable(x^(-1+m)/arctan(a*x)^(1/2),x)$ /a/c

**Rubi**  $[A]$  time = 0.08, antiderivative size = 0, normalized size of antiderivative = 0.00, number of steps used = 0, number of rules used = 0, integrand size = 0,  $\frac{\text{number of rules}}{\text{integrand size}}$  = 0.000, Rules used =  $\{\}$ 

$$
\int \frac{x^m}{\left(c + a^2 c x^2\right) \tan^{-1}(ax)^{3/2}} dx
$$

Verification is Not applicable to the result.

[In] Int[x^m/((c + a^2\*c\*x^2)\*ArcTan[a\*x]^(3/2)),x]

[Out]  $(-2*x^m)/(a*c*Sqrt[ArcTan[a*x]]) + (2*m*Defer[Int][x^(-1 + m)/Sqrt[ArcTan[a-1]]])$ \*x]], x])/(a\*c)

Rubi steps

$$
\int \frac{x^m}{\left(c + a^2 c x^2\right) \tan^{-1}(ax)^{3/2}} dx = -\frac{2x^m}{ac\sqrt{\tan^{-1}(ax)}} + \frac{(2m)\int \frac{x^{-1+m}}{\sqrt{\tan^{-1}(ax)}} dx}{ac}
$$

**Mathematica**  $[A]$  time = 0.75, size = 0, normalized size = 0.00

$$
\int \frac{x^m}{\left(c + a^2 c x^2\right) \tan^{-1}(ax)^{3/2}} dx
$$

Verification is Not applicable to the result.

[In] Integrate[x^m/((c + a^2\*c\*x^2)\*ArcTan[a\*x]^(3/2)),x] [Out] Integrate[x^m/((c + a^2\*c\*x^2)\*ArcTan[a\*x]^(3/2)), x] **fricas**  $[A]$  time = 2.71, size = 0, normalized size =  $0.00$ 

integral 
$$
\left( \frac{x^m}{\left( a^2 c x^2 + c \right) \arctan \left( ax \right)^{\frac{3}{2}}}, x \right)
$$

Verification of antiderivative is not currently implemented for this CAS.

[In] integrate(x^m/(a^2\*c\*x^2+c)/arctan(a\*x)^(3/2),x, algorithm="fricas") [Out] integral(x^m/((a^2\*c\*x^2 + c)\*arctan(a\*x)^(3/2)), x) **giac**  $[A]$  time = 0.00, size = 0, normalized size = 0.00

Verification of antiderivative is not currently implemented for this CAS.

[In] integrate(x^m/(a^2\*c\*x^2+c)/arctan(a\*x)^(3/2),x, algorithm="giac") [Out] sage0\*x

**maple**  $[A]$  time = 1.33, size = 0, normalized size =  $0.00$ 

$$
\int \frac{x^m}{\left(a^2 c x^2 + c\right) \arctan\left(ax\right)^{\frac{3}{2}}} dx
$$

Verification of antiderivative is not currently implemented for this CAS.

[In]  $int(x^m/(a^2*c*x^2+c)/arctan(a*x)^(3/2),x)$ [Out]  $int(x^m/(a^2*c*x^2+c)/arctan(a*x)^(3/2),x)$ **maxima**  $[F(-2)]$  time = 0.00, size = 0, normalized size = 0.00

Exception raised: RuntimeError

Verification of antiderivative is not currently implemented for this CAS.

```
[In] integrate(x^m/(a^2*c*x^2+c)/arctan(a*x)^(3/2),x, algorithm="maxima")
```
[Out] Exception raised: RuntimeError >> ECL says: Error executing code in Maxima: expt: undefined: 0 to a negative exponent.

**mupad**  $[A]$  time = 0.00, size = -1, normalized size = -0.02

$$
\int \frac{x^m}{\mathrm{atan}\,(a\,x)^{3/2}\,\left(c\,a^2\,x^2+c\right)}\,dx
$$

Verification of antiderivative is not currently implemented for this CAS.

[In]  $int(x^m/(atan(a*x)^(3/2)*(c + a^2*x^2)),x)$ [Out]  $int(x^m/(atan(axx)^{(3/2)*(c + a^2*x^2)), x)$ **sympy**  $[A]$  time = 0.00, size = 0, normalized size = 0.00

$$
\int \frac{x^m}{a^2 x^2 \arctan^2 (ax) + \arctan^2 (ax)} dx
$$

Verification of antiderivative is not currently implemented for this CAS.

[In]  $integrate(x**m/(a**2*c*x**2+c)/atan(a*x)**(3/2),x)$ [Out] Integral(x\*\*m/(a\*\*2\*x\*\*2\*atan(a\*x)\*\*(3/2) + atan(a\*x)\*\*(3/2)), x)/c

3381

**3.985** 
$$
\int \frac{x}{(c+a^2cx^2)\tan^{-1}(ax)^{3/2}} dx
$$

$$
\frac{2\mathrm{Int}\left(\frac{1}{\sqrt{\tan^{-1}(ax)}}, x\right)}{ac} - \frac{2x}{ac\sqrt{\tan^{-1}(ax)}}
$$

[Out]  $-2*x/a/c/arctan(a*x)^(1/2)+2*Unintegrable(1/arctan(a*x)^(1/2),x)/a/c$ **Rubi**  $[A]$  time = 0.05, antiderivative size = 0, normalized size of antiderivative = 0.00, number of steps used = 0, number of rules used = 0, integrand size = 0,  $\frac{\text{number of rules}}{\text{integrand size}}$  = 0.000, Rules used =  $\{\}$ 

$$
\int \frac{x}{\left(c + a^2 c x^2\right) \tan^{-1}(ax)^{3/2}} dx
$$

Verification is Not applicable to the result.

[In] Int[x/((c + a<sup>2</sup>\*c\*x<sup>2</sup>)\*ArcTan[a\*x]<sup>2</sup>(3/2)),x]

[Out]  $(-2*x)/(a*c*Sqrt[ArcTan[a*x]]) + (2*Defer[Int][1/Sqrt[ArcTan[a*x]], x])/(a*$ c)

Rubi steps

$$
\int \frac{x}{(c + a^2 c x^2) \tan^{-1}(ax)^{3/2}} dx = -\frac{2x}{ac\sqrt{\tan^{-1}(ax)}} + \frac{2 \int \frac{1}{\sqrt{\tan^{-1}(ax)}} dx}{ac}
$$

**Mathematica**  $[A]$  time = 1.13, size = 0, normalized size =  $0.00$ 

$$
\int \frac{x}{\left(c + a^2 c x^2\right) \tan^{-1}(ax)^{3/2}} dx
$$

Verification is Not applicable to the result.

[In] Integrate[x/((c + a^2\*c\*x^2)\*ArcTan[a\*x]^(3/2)),x] [Out] Integrate[x/((c + a<sup>2\*</sup>c\*x<sup>2</sup>)\*ArcTan[a\*x]<sup>2</sup>(3/2)), x] **fricas**  $[F(-2)]$  time = 0.00, size = 0, normalized size = 0.00

Exception raised: TypeError

Verification of antiderivative is not currently implemented for this CAS.

[In]  $integrate(x/(a^2*c*x^2+c)/arctan(a*x)^(3/2),x, algorithm="fricas")$ 

[Out] Exception raised: TypeError >> Error detected within library code: integ rate: implementation incomplete (constant residues)

**giac**  $[F(-1)]$  time = 0.00, size = 0, normalized size = 0.00

## Timed out

Verification of antiderivative is not currently implemented for this CAS.

[In]  $integrate(x/(a^2*c*x^2+c)/arctan(a*x)^(3/2),x, algorithm="giac")$ 

[Out] Timed out

**maple**  $[A]$  time = 0.36, size = 0, normalized size = 0.00

$$
\int \frac{x}{\left(a^2 c x^2 + c\right) \arctan\left(ax\right)^{\frac{3}{2}}} dx
$$

Verification of antiderivative is not currently implemented for this CAS.

[In]  $int(x/(a^2*c*x^2+c)/arctan(a*x)^(3/2),x)$ [Out]  $int(x/(a^2*c*x^2+c)/arctan(a*x)^(3/2),x)$  $maxima [F(-2)]$  time = 0.00, size = 0, normalized size = 0.00

Exception raised: RuntimeError

Verification of antiderivative is not currently implemented for this CAS.

[In]  $integrate(x/(a^2*c*x^2+c)/arctan(axx)^(3/2),x, algorithm="maxima")$ 

[Out] Exception raised: RuntimeError >> ECL says: Error executing code in Maxima: expt: undefined: 0 to a negative exponent.

**mupad**  $[A]$  time = 0.00, size = -1, normalized size = -0.03

$$
\int \frac{x}{\text{atan} (ax)^{3/2} \left( c \, a^2 \, x^2 + c \right)} \, dx
$$

Verification of antiderivative is not currently implemented for this CAS.

[In]  $int(x/(\text{atan}(a*x)^{(3/2)*(c + a^2*x^2)),x)$ [Out]  $int(x/(\text{atan}(a*x)^{(3/2)*(c + a^2*x^2)), x)$ **sympy**  $[A]$  time = 0.00, size = 0, normalized size = 0.00

$$
\frac{\int \frac{x}{a^2 x^2 \arctan^2{(ax)} + \arctan^2{(ax)}} dx}{c}
$$

Verification of antiderivative is not currently implemented for this CAS.

[In]  $integrate(x/(a**2*c*x**2+c)/atan(a*x)**(3/2),x)$ 

[Out] Integral(x/(a\*\*2\*x\*\*2\*atan(a\*x)\*\*(3/2) + atan(a\*x)\*\*(3/2)), x)/c

**3.986** 
$$
\int \frac{1}{(c+a^2cx^2)\tan^{-1}(ax)^{3/2}} dx
$$

$$
-\frac{2}{ac\sqrt{\tan^{-1}(ax)}}
$$

 $[0ut] -2/a/c/arctan(a*x)^(1/2)$ 

**Rubi**  $[A]$  time  $= 0.02$ , antiderivative size  $= 16$ , normalized size of antiderivative  $= 1.00$ , number of steps used  $= 1$ , number of rules used  $= 1$ , integrand size  $= 21$ ,  $\frac{\text{number of rules}}{\text{integral size}} = 0.048$ , Rules used = {4884}

$$
-\frac{2}{ac\sqrt{\tan^{-1}(ax)}}
$$

Antiderivative was successfully verified.

[In] Int[1/((c + a<sup>2\*</sup>c\*x<sup>2</sup>)\*ArcTan[a\*x]<sup>2</sup>(3/2)),x]

 $[Out] -2/(a*c*Sqrt[ArcTan[a*x]])$ 

Rule 4884

 $Int[((a_{-}.) + ArcTan[(c_{-}.)*(x_{-})]*(b_{-}.))^(p_{-}.)/((d_{-}) + (e_{-}.)*(x_{-})^2)$ , x\_Symbo 1] :> Simp[(a + b\*ArcTan[c\*x])^(p + 1)/(b\*c\*d\*(p + 1)), x] /; FreeQ[{a, b, c, d, e, p}, x] && EqQ[e, c^2\*d] && NeQ[p, -1]

Rubi steps

$$
\int \frac{1}{(c + a^2 c x^2) \tan^{-1}(ax)^{3/2}} dx = -\frac{2}{ac\sqrt{\tan^{-1}(ax)}}
$$

**Mathematica**  $[A]$  time = 0.00, size = 16, normalized size = 1.00

$$
-\frac{2}{ac\sqrt{\tan^{-1}(ax)}}
$$

Antiderivative was successfully verified.

[In] Integrate[ $1/((c + a^2 * c * x^2) * ArcTan[a * x]^(3/2)),x]$ 

 $[Out] -2/(a*c*Sqrt[ArcTan[a*x]])$ 

**fricas**  $[A]$  time = 0.67, size = 14, normalized size = 0.88

$$
-\frac{2}{ac\sqrt{\arctan{(ax)}}}
$$

Verification of antiderivative is not currently implemented for this CAS.

[In] integrate( $1/(a^2*c*x^2+c)/arctan(axx)^(3/2)$ ,x, algorithm="fricas")  $[Out] -2/(a*c*sqrt(arctan(a*x)))$ 

**giac**  $[A]$  time = 4.01, size = 14, normalized size = 0.88

$$
-\frac{2}{ac\sqrt{\arctan{(ax)}}}
$$

Verification of antiderivative is not currently implemented for this CAS.

[In]  $integrate(1/(a^2*c*x^2+c)/arctan(a*x)^(3/2),x, algorithm="giac")$  $[Out] -2/(a*c*sqrt(arctan(a*x)))$ 

**maple**  $[A]$  time = 0.12, size = 15, normalized size = 0.94

$$
-\frac{2}{ac\sqrt{\arctan(ax)}}
$$

Verification of antiderivative is not currently implemented for this CAS.

[In]  $int(1/(a^2*c*x^2+c)/arctan(axx)^{(3/2)},x)$  $[Out] -2/a/c/arctan(a*x)^(1/2)$ **maxima**  $[F(-2)]$  time = 0.00, size = 0, normalized size = 0.00 Exception raised: RuntimeError

Verification of antiderivative is not currently implemented for this CAS.

[In] integrate( $1/(a^2*c*x^2+c)/arctan(axx)^(3/2)$ ,x, algorithm="maxima")

[Out] Exception raised: RuntimeError >> ECL says: Error executing code in Maxima: expt: undefined: 0 to a negative exponent.

**mupad**  $[B]$  time = 0.33, size = 14, normalized size = 0.88

$$
-\frac{2}{a c \sqrt{\operatorname{atan}(a x)}}
$$

Verification of antiderivative is not currently implemented for this CAS.

[In]  $int(1/(atan(axx)^{2}(3/2)*(c + a^2*x^2)),x)$ 

 $[0ut] -2/(a*c*atan(a*x)^(1/2))$ 

**sympy**  $[F]$  time = 0.00, size = 0, normalized size = 0.00

$$
\begin{cases}\n-\frac{2}{ac\sqrt{\operatorname{atan}(ax)}} & \text{for } c \neq 0 \\
\tilde{\infty} \int \frac{1}{\operatorname{atan}^2(ax)} dx & \text{otherwise}\n\end{cases}
$$

Verification of antiderivative is not currently implemented for this CAS.

[In]  $integrate(1/(a**2*c*x**2+c)/atan(a*x)**(3/2),x)$ 

[Out] Piecewise( $(-2/(\text{a}*\text{c}*\text{sqrt}(\text{atan}(\text{a}*\text{x})))$ , Ne(c, 0)),  $(\text{zoo}*\text{Integral}(\text{atan}(\text{a}*\text{x})**(-$ 3/2), x), True))
**3.987** 
$$
\int \frac{1}{x(c+a^2cx^2)\tan^{-1}(ax)^{3/2}} dx
$$

$$
-\frac{2\mathrm{Int}\left(\frac{1}{x^2\sqrt{\tan^{-1}(ax)}},x\right)}{ac}-\frac{2}{acx\sqrt{\tan^{-1}(ax)}}
$$

[Out]  $-2/a/c/x/arctan(a*x)^(1/2)-2*Unitegrable(1/x^2/arctan(a*x)^(1/2),x)/a/c$ **Rubi**  $[A]$  time = 0.08, antiderivative size = 0, normalized size of antiderivative = 0.00, number of steps used = 0, number of rules used = 0, integrand size = 0,  $\frac{\text{number of rules}}{\text{integrand size}}$  = 0.000, Rules used =  $\{\}$ 

$$
\int \frac{1}{x (c + a^2 c x^2) \tan^{-1} (ax)^{3/2}} dx
$$

Verification is Not applicable to the result.

[In] Int  $[1/(x*(c + a^2*c*x^2)*ArcTan[a*x]^(3/2)),x]$ 

 $[Out] -2/(a*c*x*Sqrt[ArcTan[a*x]]) - (2*Defer[Int][1/(x^2*Sqrt[ArcTan[a*x]]), x])$  $/(a*c)$ 

Rubi steps

$$
\int \frac{1}{x \left(c + a^2 c x^2\right) \tan^{-1}(ax)^{3/2}} dx = -\frac{2}{acx \sqrt{\tan^{-1}(ax)}} - \frac{2 \int \frac{1}{x^2 \sqrt{\tan^{-1}(ax)}} dx}{ac}
$$

**Mathematica**  $[A]$  time = 0.21, size = 0, normalized size = 0.00

$$
\int \frac{1}{x (c + a^2 c x^2) \tan^{-1} (ax)^{3/2}} dx
$$

Verification is Not applicable to the result.

[In] Integrate[ $1/(x*(c + a^2*x^2)*ArcTan[a*x]^(3/2))$ ,x] [Out] Integrate[ $1/(x*(c + a^2*x^2)*ArcTan[a*x]^(3/2))$ , x] **fricas**  $[F(-2)]$  time = 0.00, size = 0, normalized size = 0.00

# Exception raised: TypeError

Verification of antiderivative is not currently implemented for this CAS.

[In] integrate( $1/x/(a^2*c*x^2+c)/arctan(a*x)^(3/2)$ ,x, algorithm="fricas") [Out] Exception raised: TypeError >> Error detected within library code: integ rate: implementation incomplete (constant residues)

**giac**  $[F(-1)]$  time = 0.00, size = 0, normalized size = 0.00

# Timed out

Verification of antiderivative is not currently implemented for this CAS.

[In] integrate( $1/x/(a^2*c*x^2+c)/arctan(a*x)^(3/2)$ , x, algorithm="giac")

[Out] Timed out

**maple**  $[A]$  time = 0.43, size = 0, normalized size = 0.00

$$
\int \frac{1}{x\left(a^2c x^2 + c\right)\arctan\left(ax\right)^{\frac{3}{2}}} dx
$$

Verification of antiderivative is not currently implemented for this CAS.

[In]  $int(1/x/(a^2*c*x^2+c)/arctan(a*x)^(3/2),x)$ [Out]  $int(1/x/(a^2*c*x^2+c)/arctan(a*x)^(3/2),x)$ **maxima**  $[F(-2)]$  time = 0.00, size = 0, normalized size = 0.00

Exception raised: RuntimeError

Verification of antiderivative is not currently implemented for this CAS.

```
[In] integrate(1/x/(a^2*c*x^2+c)/arctan(a*x)^(3/2),x, algorithm="maxima")
```
[Out] Exception raised: RuntimeError >> ECL says: Error executing code in Maxima: expt: undefined: 0 to a negative exponent.

**mupad**  $[A]$  time = 0.00, size = -1, normalized size = -0.02

$$
\int \frac{1}{x \operatorname{atan} (a x)^{3/2} \left( c a^2 x^2 + c \right)} dx
$$

Verification of antiderivative is not currently implemented for this CAS.

[In]  $int(1/(x*atan(a*x)^{(3/2)*(c + a^2*c*x^2)),x)$ [Out]  $int(1/(x*atan(a*x)^{(3/2)*(c + a^2*x^2)), x)$ **sympy**  $[A]$  time = 0.00, size = 0, normalized size = 0.00

$$
\frac{\int \frac{1}{a^2 x^3 \operatorname{atan}^2 (ax) + x \operatorname{atan}^2 (ax)}}{c} dx
$$

Verification of antiderivative is not currently implemented for this CAS.

```
[In] integrate(1/x/(a**2*c*x**2+c)/atan(a*x)**(3/2),x)[Out] Integral(1/(a**2*x**3*atan(a*x)**(3/2) + x*atan(a*x)**(3/2)), x)/c
```
**3.988** 
$$
\int \frac{x^m}{(c+a^2cx^2)^2 \tan^{-1}(ax)^{3/2}} dx
$$

Int 
$$
\left( \frac{x^m}{(a^2cx^2 + c)^2 \tan^{-1}(ax)^{3/2}}, x \right)
$$

[Out] Unintegrable(x^m/(a^2\*c\*x^2+c)^2/arctan(a\*x)^(3/2),x)

**Rubi**  $[A]$  time = 0.06, antiderivative size = 0, normalized size of antiderivative = 0.00, number of steps used = 0, number of rules used = 0, integrand size = 0,  $\frac{\text{number of rules}}{\text{integrand size}}$  = 0.000, Rules used =  $\{\}$ 

$$
\int \frac{x^m}{(c + a^2 c x^2)^2 \tan^{-1}(ax)^{3/2}} dx
$$

Verification is Not applicable to the result.

[In] Int[x^m/((c + a^2\*c\*x^2)^2\*ArcTan[a\*x]^(3/2)),x]  $[Out] \ \ \texttt{Defer}[\texttt{Int}]\ [\texttt{x}^m/((c + a^2*c*x^2)^2*Arc\texttt{Tan}[a*x]^(3/2)), \ \texttt{x}]$ Rubi steps

$$
\int \frac{x^m}{(c + a^2 c x^2)^2 \tan^{-1}(ax)^{3/2}} dx = \int \frac{x^m}{(c + a^2 c x^2)^2 \tan^{-1}(ax)^{3/2}} dx
$$

**Mathematica**  $[A]$  time = 1.19, size = 0, normalized size =  $0.00$ 

$$
\int \frac{x^m}{(c + a^2 c x^2)^2 \tan^{-1}(ax)^{3/2}} dx
$$

Verification is Not applicable to the result.

[In] Integrate[x^m/((c + a^2\*c\*x^2)^2\*ArcTan[a\*x]^(3/2)),x] [Out] Integrate[x^m/((c + a^2\*c\*x^2)^2\*ArcTan[a\*x]^(3/2)), x] **fricas**  $[A]$  time = 0.50, size = 0, normalized size = 0.00

integral 
$$
\left( \frac{x^m}{(a^4c^2x^4 + 2a^2c^2x^2 + c^2) \arctan (ax)^{\frac{3}{2}}} x \right)
$$

Verification of antiderivative is not currently implemented for this CAS.

[In] integrate(x^m/(a^2\*c\*x^2+c)^2/arctan(a\*x)^(3/2),x, algorithm="fricas") [Out] integral(x^m/((a^4\*c^2\*x^4 + 2\*a^2\*c^2\*x^2 + c^2)\*arctan(a\*x)^(3/2)), x) **giac**  $[F(-1)]$  time = 0.00, size = 0, normalized size = 0.00

# Timed out

Verification of antiderivative is not currently implemented for this CAS.

[In] integrate(x^m/(a^2\*c\*x^2+c)^2/arctan(a\*x)^(3/2),x, algorithm="giac")

[Out] Timed out

**maple**  $[A]$  time = 2.60, size = 0, normalized size =  $0.00$ 

$$
\int \frac{x^m}{\left(a^2c\,x^2+c\right)^2 \arctan\left(ax\right)^{\frac{3}{2}}} dx
$$

Verification of antiderivative is not currently implemented for this CAS.

[In]  $int(x^m/(a^2*cx^2+c)^2/c)$ arctan(a\*x)<sup>2</sup>(3/2),x)  $[Out]$  int(x^m/(a^2\*c\*x^2+c)^2/arctan(a\*x)^(3/2),x)  $maxima [F(-2)]$  time = 0.00, size = 0, normalized size = 0.00

Exception raised: RuntimeError

Verification of antiderivative is not currently implemented for this CAS.

[In] integrate(x^m/(a^2\*c\*x^2+c)^2/arctan(a\*x)^(3/2),x, algorithm="maxima")

[Out] Exception raised: RuntimeError >> ECL says: Error executing code in Maxima: expt: undefined: 0 to a negative exponent.

**mupad**  $[A]$  time = 0.00, size = -1, normalized size = -0.04

$$
\int \frac{x^m}{\text{atan} (a x)^{3/2} (c a^2 x^2 + c)^2} dx
$$

Verification of antiderivative is not currently implemented for this CAS.

[In]  $int(x^m/(atan(a*x)^(3/2)*(c + a^2*c*x^2))^2)$ ,x) [Out]  $int(x^m/(atan(axx)^(3/2)*(c + a^2*cx^2))^2)$ , x) **sympy**  $[F(-1)]$  time = 0.00, size = 0, normalized size = 0.00

# Timed out

Verification of antiderivative is not currently implemented for this CAS.

```
[In] integrate(x**m/(a**2*c*x**2+c)**2/atan(a*x)**(3/2),x)[Out] Timed out
```
**3.989** 
$$
\int \frac{x^4}{(c+a^2cx^2)^2 \tan^{-1}(ax)^{3/2}} dx
$$

$$
4a\text{Int}\left(\frac{x^5}{\left(a^2cx^2+c\right)^2\sqrt{\tan^{-1}(ax)}},x\right)+\frac{8\text{Int}\left(\frac{x^3}{\left(a^2cx^2+c\right)^2\sqrt{\tan^{-1}(ax)}},x\right)}{a}-\frac{2x^4}{ac^2\left(a^2x^2+1\right)\sqrt{\tan^{-1}(ax)}}
$$

[Out]  $-2*x^4/a/c^2/(a^2*x^2+1)/arctan(akx)^(1/2)+8*Unintegrable(x^3/(a^2*c*x^2+c))$  $\text{``2/arctan(a*x)''(1/2),x)/a+4*a*Unitegrable(x^5/(a^2*c*x^2+c)^2/arctan(a*x)^2)$  $(1/2)$ , x)

**Rubi**  $[A]$  time = 0.20, antiderivative size = 0, normalized size of antiderivative = 0.00, number of steps used = 0, number of rules used = 0, integrand size = 0,  $\frac{\text{number of rules}}{\text{integrand size}}$  = 0.000, Rules used =  $\{\}$ 

$$
\int \frac{x^4}{(c + a^2 c x^2)^2 \tan^{-1}(ax)^{3/2}} dx
$$

Verification is Not applicable to the result.

[In] Int[x^4/((c + a^2\*c\*x^2)^2\*ArcTan[a\*x]^(3/2)),x]

 $[Out]$   $(-2*x^4)/(a*c^2*(1 + a^2*x^2)*Sqrt[ArCTan[a*x]]) + (8*Defer[Int][x^3/((c +$  $a^2*c*x^2)^2*Sqrt[ArcTan[a*x]]$ , x])/a + 4\*a\*Defer[Int][x^5/((c + a^2\*c\*x^2 )^2\*Sqrt[ArcTan[a\*x]]), x]

Rubi steps

$$
\int \frac{x^4}{\left(c + a^2 c x^2\right)^2 \tan^{-1}(ax)^{3/2}} dx = -\frac{2x^4}{ac^2 \left(1 + a^2 x^2\right) \sqrt{\tan^{-1}(ax)}} + \frac{8 \int \frac{x^3}{\left(c + a^2 c x^2\right)^2 \sqrt{\tan^{-1}(ax)}} dx}{a} + (4a) \int \frac{x^4}{\left(c + a^2 c x^2\right)^2 \sqrt{\tan^{-1}(ax)}} dx
$$

**Mathematica**  $[A]$  time = 4.39, size = 0, normalized size =  $0.00$ 

$$
\int \frac{x^4}{(c + a^2 c x^2)^2 \tan^{-1}(ax)^{3/2}} dx
$$

Verification is Not applicable to the result.

[In] Integrate[ $x^4/((c + a^2*x^2)^2*ArcTan[a*x]^(3/2)),x]$ [Out] Integrate[ $x^4/((c + a^2 * c * x^2)^2 * ArcTan[a * x]^(3/2))$ , x] **fricas**  $[F(-2)]$  time = 0.00, size = 0, normalized size = 0.00

Exception raised: TypeError

Verification of antiderivative is not currently implemented for this CAS.

[In] integrate(x^4/(a^2\*c\*x^2+c)^2/arctan(a\*x)^(3/2),x, algorithm="fricas")

```
[Out] Exception raised: TypeError >> Error detected within library code: integ
rate: implementation incomplete (constant residues)
```
**giac**  $[F(-1)]$  time = 0.00, size = 0, normalized size = 0.00

# Timed out

Verification of antiderivative is not currently implemented for this CAS.

[In] integrate(x^4/(a^2\*c\*x^2+c)^2/arctan(a\*x)^(3/2),x, algorithm="giac") [Out] Timed out

**maple**  $[A]$  time = 2.45, size = 0, normalized size = 0.00

$$
\int \frac{x^4}{\left(a^2 c x^2 + c\right)^2 \arctan\left(ax\right)^{\frac{3}{2}}} dx
$$

Verification of antiderivative is not currently implemented for this CAS.

[In]  $int(x^4/(a^2*c*x^2+c)^2/arctan(a*x)^(3/2),x)$  $[Out]$  int(x^4/(a^2\*c\*x^2+c)^2/arctan(a\*x)^(3/2),x) **maxima**  $[F(-2)]$  time = 0.00, size = 0, normalized size = 0.00

#### Exception raised: RuntimeError

Verification of antiderivative is not currently implemented for this CAS.

[In] integrate(x^4/(a^2\*c\*x^2+c)^2/arctan(a\*x)^(3/2),x, algorithm="maxima")

[Out] Exception raised: RuntimeError >> ECL says: Error executing code in Maxima: expt: undefined: 0 to a negative exponent.

**mupad**  $[A]$  time = 0.00, size = -1, normalized size = -0.01

$$
\int \frac{x^4}{\text{atan} (a x)^{3/2} (c a^2 x^2 + c)^2} dx
$$

Verification of antiderivative is not currently implemented for this CAS.

[In]  $int(x^4/(atan(axx)^{3}/3))*(c + a^2*cx^2)^2)$ ,x) [Out]  $int(x^4/(atan(axx)^(3/2)*(c + a^2*cx^2)^2), x)$ **sympy**  $[A]$  time = 0.00, size = 0, normalized size = 0.00

$$
\int \frac{x^4}{a^4 x^4 \arctan^2 (ax) + 2a^2 x^2 \arctan^2 (ax) + \arctan^2 (ax)} dx
$$

Verification of antiderivative is not currently implemented for this CAS.

[In]  $integrate(x**4/(a**2*c*x**2+c)**2/atan(a*x)**(3/2),x)$ [Out] Integral(x\*\*4/(a\*\*4\*x\*\*4\*atan(a\*x)\*\*(3/2) + 2\*a\*\*2\*x\*\*2\*atan(a\*x)\*\*(3/2) + atan(a\*x)\*\*(3/2)), x)/c\*\*2

**3.990** 
$$
\int \frac{x^3}{(c+a^2cx^2)^2 \tan^{-1}(ax)^{3/2}} dx
$$

$$
2a\text{Int}\left(\frac{x^4}{\left(a^2cx^2+c\right)^2\sqrt{\tan^{-1}(ax)}},x\right)-\frac{3\sqrt{\pi}C\left(\frac{2\sqrt{\tan^{-1}(ax)}}{\sqrt{\pi}}\right)}{a^4c^2}+\frac{6\sqrt{\tan^{-1}(ax)}}{a^4c^2}-\frac{2x^3}{ac^2\left(a^2x^2+1\right)\sqrt{\tan^{-1}(ax)}}\right)
$$

[Out]  $-3*FresnelC(2*arctan(a*x)^(1/2)/Pi^(1/2))*Pi^(1/2)/a^4/c^2-2*x^3/a/c^2/(a^2)$ \*x^2+1)/arctan(a\*x)^(1/2)+6\*arctan(a\*x)^(1/2)/a^4/c^2+2\*a\*Unintegrable(x^4/  $(a^2*c*x^2+c)^2/arctan(a*x)^(1/2),x)$ 

**Rubi**  $[A]$  time = 0.25, antiderivative size = 0, normalized size of antiderivative = 0.00, number of steps used = 0, number of rules used = 0, integrand size = 0,  $\frac{\text{number of rules}}{\text{integrand size}}$  = 0.000, Rules used =  $\{\}$ 

$$
\int \frac{x^3}{(c + a^2 c x^2)^2 \tan^{-1}(ax)^{3/2}} dx
$$

Verification is Not applicable to the result.

[In] Int[x^3/((c + a^2\*c\*x^2)^2\*ArcTan[a\*x]^(3/2)),x]

 $[Out]$   $(-2*x^3)/(a*c^2*(1 + a^2*x^2)*Sqrt[ArCTan[a*x]]) + (6*Sqrt[ArCTan[a*x]])/(a$  $\hat{}$ 4\*c^2) - (3\*Sqrt[Pi]\*FresnelC[(2\*Sqrt[ArcTan[a\*x]])/Sqrt[Pi]])/(a^4\*c^2) +  $2*a*Defer[Int][x^4/((c + a^2*c*x^2)^2*Sqrt[ArcTan[a*x]]), x]$ 

Rubi steps

$$
\int \frac{x^3}{(c+a^2cx^2)^2 \tan^{-1}(ax)^{3/2}} dx = -\frac{2x^3}{ac^2(1+a^2x^2)\sqrt{\tan^{-1}(ax)}} + \frac{6\int \frac{x^2}{(c+a^2cx^2)^2\sqrt{\tan^{-1}(ax)}} dx}{a} + (2a)\int \frac{dx}{(c+a^2cx^2)^2 \sqrt{\tan^{-1}(ax)}} dx
$$
  

$$
= -\frac{2x^3}{ac^2(1+a^2x^2)\sqrt{\tan^{-1}(ax)}} + (2a)\int \frac{x^4}{(c+a^2cx^2)^2\sqrt{\tan^{-1}(ax)}} dx + \frac{6 \text{Sub}}{a^2(x^2)}dx
$$
  

$$
= -\frac{2x^3}{ac^2(1+a^2x^2)\sqrt{\tan^{-1}(ax)}} + (2a)\int \frac{x^4}{(c+a^2cx^2)^2\sqrt{\tan^{-1}(ax)}} dx + \frac{6 \text{Sub}}{a^2(x^2)}dx
$$
  

$$
= -\frac{2x^3}{ac^2(1+a^2x^2)\sqrt{\tan^{-1}(ax)}} + \frac{6\sqrt{\tan^{-1}(ax)}}{a^4c^2} + (2a)\int \frac{x^4}{(c+a^2cx^2)^2\sqrt{\tan^{-1}(ax)}} dx
$$
  

$$
= -\frac{2x^3}{ac^2(1+a^2x^2)\sqrt{\tan^{-1}(ax)}} + \frac{6\sqrt{\tan^{-1}(ax)}}{a^4c^2} + (2a)\int \frac{x^4}{(c+a^2cx^2)^2\sqrt{\tan^{-1}(ax)}} dx
$$
  

$$
= -\frac{2x^3}{ac^2(1+a^2x^2)\sqrt{\tan^{-1}(ax)}} + \frac{6\sqrt{\tan^{-1}(ax)}}{a^4c^2} - \frac{3\sqrt{\pi}C\left(\frac{2\sqrt{\tan^{-1}(ax)}}{\sqrt{\pi}}\right)}{\sqrt{\pi}^4} + (2a)
$$

**Mathematica**  $[A]$  time = 4.49, size = 0, normalized size =  $0.00$  $\perp$  $x^3$  $(c + a^2 c x^2)^2 \tan^{-1}(ax)^{3/2}$  $dx$ 

Verification is Not applicable to the result.

[In] Integrate[ $x^3/((c + a^2*c*x^2)^2*ArcTan[a*x]^(3/2)),x]$ [Out] Integrate[x^3/((c + a^2\*c\*x^2)^2\*ArcTan[a\*x]^(3/2)), x] **fricas**  $[F(-2)]$  time = 0.00, size = 0, normalized size = 0.00 Exception raised: TypeError

Verification of antiderivative is not currently implemented for this CAS.

```
[In] integrate(x^3/(a^2*c*x^2+c)^2/arctan(a*x)^(3/2),x, algorithm="fricas")
```

```
[Out] Exception raised: TypeError >> Error detected within library code: integ
rate: implementation incomplete (constant residues)
```
**giac**  $[F(-1)]$  time = 0.00, size = 0, normalized size = 0.00

#### Timed out

Verification of antiderivative is not currently implemented for this CAS.

```
[In] integrate(x^3/(a^2*c*x^2+c)^2/arctan(a*x)^(3/2),x, algorithm="giac")
```
[Out] Timed out

**maple**  $[A]$  time = 1.61, size = 0, normalized size = 0.00

$$
\int \frac{x^3}{\left(a^2c\,x^2+c\right)^2 \arctan\left(ax\right)^{\frac{3}{2}}} dx
$$

Verification of antiderivative is not currently implemented for this CAS.

[In]  $int(x^3/(a^2*c*x^2+c)^2/arctan(akx)^{(3/2)},x)$  $[Out]$  int(x<sup>-3</sup>/(a<sup>-2\*c\*x-2+c)<sup>-2</sup>/arctan(a\*x)<sup>-</sup>(3/2),x)</sup> **maxima**  $[F(-2)]$  time = 0.00, size = 0, normalized size = 0.00

Exception raised: RuntimeError

Verification of antiderivative is not currently implemented for this CAS.

[In] integrate(x^3/(a^2\*c\*x^2+c)^2/arctan(a\*x)^(3/2),x, algorithm="maxima")

[Out] Exception raised: RuntimeError >> ECL says: Error executing code in Maxima: expt: undefined: 0 to a negative exponent.

**mupad**  $[A]$  time = 0.00, size = -1, normalized size = -0.01

$$
\int \frac{x^3}{\text{atan} (a x)^{3/2} (c a^2 x^2 + c)^2} dx
$$

Verification of antiderivative is not currently implemented for this CAS.

[In]  $int(x^3/(atan(a*x)^(3/2)*(c + a^2*x^2)^2),x)$ [Out]  $int(x^3/(\text{atan}(a*x)^(3/2)*(c + a^2*x^2))^2)$ , x) **sympy**  $[A]$  time = 0.00, size = 0, normalized size = 0.00

$$
\int \frac{x^3}{a^4 x^4 \arctan^2 (ax) + 2a^2 x^2 \arctan^2 (ax) + \arctan^2 (ax)} dx
$$

Verification of antiderivative is not currently implemented for this CAS.

[In]  $integrate(x**3/(a**2*c*x**2+c)**2/atan(a*x)**(3/2),x)$ 

```
[Out] Integral(x**3/(a**4*x**4*atan(a*x)**(3/2) + 2*a**2*x**2*atan(a*x)**(3/2) +
atan(a*x)**(3/2)), x)/c**2
```
**3.991** 
$$
\int \frac{x^2}{(c+a^2cx^2)^2 \tan^{-1}(ax)^{3/2}} dx
$$

$$
\frac{2\sqrt{\pi} S\left(\frac{2\sqrt{\tan^{-1}(ax)}}{\sqrt{\pi}}\right)}{a^3 c^2} - \frac{2x^2}{ac^2(a^2 x^2 + 1)\sqrt{\tan^{-1}(ax)}}
$$

[Out] 2\*FresnelS(2\*arctan(a\*x)^(1/2)/Pi^(1/2))\*Pi^(1/2)/a^3/c^2-2\*x^2/a/c^2/(a^2\*  $x^2+1)/arctan(axx)^(1/2)$ 

**Rubi**  $[A]$  time = 0.14, antiderivative size = 60, normalized size of antiderivative  $= 1.00$ , number of steps used  $= 6$ , number of rules used  $= 6$ , integrand size  $= 24$ ,  $\frac{\text{number of rules}}{\text{integrand size}} = 0.250$ , Rules used = {4942, 4970, 4406, 12, 3305, 3351}

$$
\frac{2\sqrt{\pi} S\left(\frac{2\sqrt{\tan^{-1}(ax)}}{\sqrt{\pi}}\right)}{a^3 c^2} - \frac{2x^2}{ac^2(a^2 x^2 + 1)\sqrt{\tan^{-1}(ax)}}
$$

Antiderivative was successfully verified.

[In] Int  $[x^2/((c + a^2*c*x^2)^2*ArcTan[a*x]^(3/2)),x]$ 

 $[Out]$   $(-2*x^2)/(a*c^2*(1 + a^2*x^2)*Sqrt[ArcTan[a*x]]) + (2*Sqrt[Pi]*FresnelS[(2*$  $Sqrt[ArcTan[a*x]])/Sqrt[Pi]]/(a^3*c^2)$ 

# Rule 12

 $Int[(a_*)*(u_]), x_Symbol]$  :>  $Dist[a, Int[u, x], x]$  /;  $FreeQ[a, x]$  && !Match  $Q[u, (b_*)*(v_*) /; FreeQ[b, x]]$ 

# Rule 3305

 $Int[sin[(e_{.}) + (f_{.})*(x_{.})]/Sqrt[(c_{.}) + (d_{.})*(x_{.})], x_Symbol]$  :> Dist[2/d , Subst[Int[Sin[(f\*x^2)/d], x], x, Sqrt[c + d\*x]], x] /; FreeQ[{c, d, e, f} , x] && ComplexFreeQ[f] && EqQ[d\*e - c\*f, 0]

#### Rule 3351

Int $[Sin[(d_{\_}.)*((e_{\_}.) + (f_{\_}.)*(x_{\_}))^2], x_{Symbol}]$ : > Simp $[(Sqrt[Pi/2]*Fresne$  $lS[sqrt[2/Pi]*Rt[d, 2]*(e + f*x)])/(f*Rt[d, 2]), x]$  /; FreeQ[{d, e, f}, x]

# Rule 4406

Int $[Cos[(a_{-}) + (b_{-})*(x_{-})]^(p_{-})*((c_{-}) + (d_{-})*(x_{-}))^(m_{-})*Sin[(a_{-}) + (b_{-})*(x_{-})]$ \_.)\*(x\_)]^(n\_.), x\_Symbol] :> Int[ExpandTrigReduce[(c + d\*x)^m, Sin[a + b\*x ]^n\*Cos[a + b\*x]^p, x], x] /; FreeQ[{a, b, c, d, m}, x] && IGtQ[n, 0] && IG tQ[p, 0]

# Rule 4942

 $Int[((a_{-.}) + ArcTan[(c_{-.})*(x_{-})]*(b_{-.}))^-(p_{-})*( (f_{-.})*(x_{-}))^-(m_{-.})*( (d_{-}) + (e_{-}.$  $(*)*(x_0^2)^2^{\dagger}(q_...), x_Symbo1]$  :> Simp[( $(f*x)^m*(d + e*x^2)^{\dagger}(q + 1)*(a + b*ArcT)$ an[c\*x])^(p + 1))/(b\*c\*d\*(p + 1)), x] - Dist[(f\*m)/(b\*c\*(p + 1)), Int[(f\*x)  $\hat{m}$  - 1)\*(d + e\*x<sup>2</sup>)^q\*(a + b\*ArcTan[c\*x])^(p + 1), x], x] /; FreeQ[{a, b, c, d, e, f, m, q}, x] && EqQ[e, c<sup>2\*d]</sup> && EqQ[m + 2\*q + 2, 0] && LtQ[p, -1]

# Rule 4970

 $Int[((a_{\_}) + ArcTan[(c_{\_})*(x_{\_})]*(b_{\_}))^{\frown}(p_{\_})*(x_{\_})^{\frown}(m_{\_})*(d_{\_}) + (e_{\_})*(x_{\_})^{\frown}$ 2)^(q\_), x\_Symbol] :> Dist[d^q/c^(m + 1), Subst[Int[((a + b\*x)^p\*Sin[x]^m)/  $Cos[x]^{(m + 2*(q + 1))}, x], x, ArcTan[c*x]], x]$  /; FreeQ[{a, b, c, d, e, p} , x] && EqQ[e, c^2\*d] && IGtQ[m, 0] && ILtQ[m + 2\*q + 1, 0] && (IntegerQ[q] || GtQ[d, 0])

Rubi steps

$$
\int \frac{x^2}{(c+a^2cx^2)^2 \tan^{-1}(ax)^{3/2}} dx = -\frac{2x^2}{ac^2(1+a^2x^2)\sqrt{\tan^{-1}(ax)}} + \frac{4\int \frac{x}{(c+a^2cx^2)^2\sqrt{\tan^{-1}(ax)}} dx}{a}
$$
\n
$$
= -\frac{2x^2}{ac^2(1+a^2x^2)\sqrt{\tan^{-1}(ax)}} + \frac{4 \text{ Subst}\left(\int \frac{\cos(x)\sin(x)}{\sqrt{x}} dx, x, \tan^{-1}(ax)\right)}{a^3c^2}
$$
\n
$$
= -\frac{2x^2}{ac^2(1+a^2x^2)\sqrt{\tan^{-1}(ax)}} + \frac{4 \text{ Subst}\left(\int \frac{\sin(2x)}{2\sqrt{x}} dx, x, \tan^{-1}(ax)\right)}{a^3c^2}
$$
\n
$$
= -\frac{2x^2}{ac^2(1+a^2x^2)\sqrt{\tan^{-1}(ax)}} + \frac{2 \text{ Subst}\left(\int \frac{\sin(2x)}{\sqrt{x}} dx, x, \tan^{-1}(ax)\right)}{a^3c^2}
$$
\n
$$
= -\frac{2x^2}{ac^2(1+a^2x^2)\sqrt{\tan^{-1}(ax)}} + \frac{4 \text{ Subst}\left(\int \sin(2x^2) dx, x, \sqrt{\tan^{-1}(ax)}\right)}{a^3c^2}
$$
\n
$$
= -\frac{2x^2}{ac^2(1+a^2x^2)\sqrt{\tan^{-1}(ax)}} + \frac{2\sqrt{\pi}S\left(\frac{2\sqrt{\tan^{-1}(ax)}}{\sqrt{\pi}}\right)}{a^3c^2}
$$

**Mathematica**  $[A]$  time = 0.19, size = 60, normalized size = 1.00

$$
\frac{2\sqrt{\pi} S\left(\frac{2\sqrt{\tan^{-1}(ax)}}{\sqrt{\pi}}\right)}{a^3 c^2} - \frac{2x^2}{ac^2(a^2 x^2 + 1)\sqrt{\tan^{-1}(ax)}}
$$

Antiderivative was successfully verified.

[In] Integrate[x^2/((c + a^2\*c\*x^2)^2\*ArcTan[a\*x]^(3/2)),x]  $[Out] (-2*x^2)/(a*c^2*(1 + a^2*x^2)*Sqrt[ArcTan[a*x]]) + (2*Sqrt[Pi]*FresnelS[(2*$ Sqrt[ArcTan[a\*x]])/Sqrt[Pi]])/(a^3\*c^2)

**fricas**  $[F(-2)]$  time = 0.00, size = 0, normalized size = 0.00

Exception raised: TypeError

Verification of antiderivative is not currently implemented for this CAS.

[In]  $integrate(x^2/(a^2*c*x^2+c)^2/arctan(axx)^(3/2),x, algorithm="fricas")$ 

[Out] Exception raised: TypeError >> Error detected within library code: integ rate: implementation incomplete (constant residues)

**giac**  $[F(-1)]$  time = 0.00, size = 0, normalized size = 0.00

# Timed out

Verification of antiderivative is not currently implemented for this CAS.

[In] integrate(x^2/(a^2\*c\*x^2+c)^2/arctan(a\*x)^(3/2),x, algorithm="giac")

[Out] Timed out

**maple**  $[A]$  time = 0.38, size = 46, normalized size = 0.77

$$
\frac{2\sqrt{\arctan(ax)}\sqrt{\pi} S\left(\frac{2\sqrt{\arctan(ax)}}{\sqrt{\pi}}\right) + \cos(2\arctan(ax)) - 1}{a^3c^2\sqrt{\arctan(ax)}}
$$

Verification of antiderivative is not currently implemented for this CAS.

[In]  $int(x^2/(a^2*c*x^2+c)^2/arctan(a*x)^(3/2),x)$ [Out]  $1/a^3/c^2*(2*arctan(a*x)^(1/2)*Pi^(1/2)*FresnelS(2*arctan(a*x)^(1/2)/Pi^(1/2))$  $2)$ )+cos(2\*arctan(a\*x))-1)/arctan(a\*x)<sup>^</sup>(1/2)

**maxima**  $[F(-2)]$  time = 0.00, size = 0, normalized size = 0.00

Exception raised: RuntimeError

Verification of antiderivative is not currently implemented for this CAS.

[In] integrate(x^2/(a^2\*c\*x^2+c)^2/arctan(a\*x)^(3/2),x, algorithm="maxima")

[Out] Exception raised: RuntimeError >> ECL says: Error executing code in Maxima: expt: undefined: 0 to a negative exponent.

**mupad**  $[F]$  time = 0.00, size = -1, normalized size = -0.02

$$
\int \frac{x^2}{\text{atan} (a x)^{3/2} (c a^2 x^2 + c)^2} dx
$$

Verification of antiderivative is not currently implemented for this CAS.

[In]  $int(x^2/(\text{atan}(a*x)^{(3/2)*(c + a^2*x^2)^2),x)$ [Out]  $int(x^2/(\text{atan}(a*x)^(3/2)*(c + a^2*x^2))^2)$ , x)

**sympy**  $[F]$  time = 0.00, size = 0, normalized size = 0.00

$$
\int \frac{x^2}{a^4 x^4 \arctan^2 (ax) + 2a^2 x^2 \arctan^2 (ax) + \arctan^2 (ax)} dx
$$

Verification of antiderivative is not currently implemented for this CAS.

[In] integrate(x\*\*2/(a\*\*2\*c\*x\*\*2+c)\*\*2/atan(a\*x)\*\*(3/2),x)

[Out] Integral(x\*\*2/(a\*\*4\*x\*\*4\*atan(a\*x)\*\*(3/2) + 2\*a\*\*2\*x\*\*2\*atan(a\*x)\*\*(3/2) + atan(a\*x)\*\*(3/2)), x)/c\*\*2

**3.992** 
$$
\int \frac{x}{(c+a^2cx^2)^2 \tan^{-1}(ax)^{3/2}} dx
$$

$$
\frac{2\sqrt{\pi} C \left(\frac{2\sqrt{\tan^{-1}(ax)}}{\sqrt{\pi}}\right)}{a^2 c^2} - \frac{2x}{ac^2 \left(a^2 x^2 + 1\right) \sqrt{\tan^{-1}(ax)}} + \frac{4\left(1 - a^2 x^2\right) \sqrt{\tan^{-1}(ax)}}{a^2 c^2 \left(a^2 x^2 + 1\right)} - \frac{8\sqrt{\tan^{-1}(ax)}}{a^2 c^2 \left(a^2 x^2 + 1\right)} + \frac{4\sqrt{\tan^{-1}(ax)}}{a^2 c^2}
$$

 $[0$ ut] 2\*FresnelC(2\*arctan(a\*x)^(1/2)/Pi^(1/2))\*Pi^(1/2)/a^2/c^2-2\*x/a/c^2/(a^2\*x^ 2+1)/arctan(a\*x)^(1/2)+4\*arctan(a\*x)^(1/2)/a^2/c^2-8\*arctan(a\*x)^(1/2)/a^2/  $c^2/(a^2*x^2+1)+4*(-a^2*x^2+1)*arctan(ax)^{1/2}/a^2/c^2/(a^2*x^2+1)$ 

**Rubi [A]** time = 0.17, antiderivative size = 138, normalized size of antiderivative  $= 1.00$ , number of steps used  $= 7$ , number of rules used  $= 6$ , integrand size  $= 22$ ,  $\frac{\text{number of rules}}{\text{integrand size}} = 0.273$ , Rules used = {4932, 4930, 4904, 3312, 3304, 3352}

$$
\frac{2\sqrt{\pi}\,\text{FresnelC}\left(\frac{2\sqrt{\tan^{-1}(ax)}}{\sqrt{\pi}}\right)}{a^2c^2} - \frac{2x}{ac^2\left(a^2x^2+1\right)\sqrt{\tan^{-1}(ax)}} + \frac{4\left(1-a^2x^2\right)\sqrt{\tan^{-1}(ax)}}{a^2c^2\left(a^2x^2+1\right)} - \frac{8\sqrt{\tan^{-1}(ax)}}{a^2c^2\left(a^2x^2+1\right)} + \frac{4\sqrt{\tan^{-1}(ax)}}{a^2c^2\left(a^2x^2+1\right)}\right)}\right)
$$

Antiderivative was successfully verified.

[In] Int[x/((c + a^2\*c\*x^2)^2\*ArcTan[a\*x]^(3/2)),x]

 $[Out] (-2*x)/(a*c^2*(1 + a^2*x^2)*Sqrt[ArcTan[a*x]]) + (4*Sqrt[ArcTan[a*x]])/(a^2$ \*c^2) -  $(8*Sqrt[ArcTan[a*x]])/(a^2*c^2*(1 + a^2*x^2)) + (4*(1 - a^2*x^2)*Sq$ rt[ArcTan[a\*x]])/(a^2\*c^2\*(1 + a^2\*x^2)) + (2\*Sqrt[Pi]\*FresnelC[(2\*Sqrt[Arc  $Tan[a*x]])/Sqrt[Pi]])/(a^2*c^2)$ 

#### Rule 3304

 $Int[sin[Pi/2 + (e_+) + (f_-)*(x_-)]/Sqrt[(c_+) + (d_-)*(x_-)]$ , x\_Symbol] :> D  $ist[2/d, Subst[Int[Cos[(f*x^2)/d], x], x, Sqrt[c + d*x]], x]$ , x] /; FreeQ[{c, d , e, f}, x] && ComplexFreeQ[f] && EqQ[d\*e - c\*f, 0]

# Rule 3312

 $Int[((c_+) + (d_-)*(x_-))^{\hat{}}(m_)*sin[(e_+) + (f_-)*(x_-)]^{\hat{}}(n_+), x_Symbol]$  :> In  $t[ExpandTrigReduce[(c + d*x)^m, Sin[e + f*x]^n, x], x]$ /; FreeQ[{c, d, e, f , m}, x] && IGtQ[n, 1] && ( !RationalQ[m] || (GeQ[m, -1] && LtQ[m, 1]))

#### Rule 3352

Int $[Cos[(d_{.})*((e_{.}) + (f_{.})*(x_{.}))^2], x_Symbol]$ : > Simp $[(Sqrt[Pi/2]*Fresne$ lC[Sqrt[2/Pi]\*Rt[d, 2]\*(e + f\*x)])/(f\*Rt[d, 2]), x] /; FreeQ[{d, e, f}, x]

#### Rule 4904

Int $[(a_*) + ArcTan[(c_*)*(x_*)](b_*)^*(b_*)^*(d_*) + (e_*)*(x_*)^2^*(q_*)$ , x\_ Symbol] :> Dist[d^q/c, Subst[Int[(a + b\*x)^p/Cos[x]^(2\*(q + 1)), x], x, Arc Tan[c\*x]], x] /; FreeQ[{a, b, c, d, e, p}, x] && EqQ[e, c^2\*d] && ILtQ[2\*(q + 1), 0] && (IntegerQ[q] || GtQ[d, 0])

# Rule 4930

Int $[(a_{-}) + ArcTan[(c_{-})*(x_{-})]*(b_{-})\hat{(p_{-})}*(x_{-})*(d_{-}) + (e_{-})*(x_{-})^2](q_{-})$ .), x\_Symbol] :> Simp[((d + e\*x^2)^(q + 1)\*(a + b\*ArcTan[c\*x])^p)/(2\*e\*(q + 1)), x] - Dist[(b\*p)/(2\*c\*(q + 1)), Int[(d + e\*x^2)^q\*(a + b\*ArcTan[c\*x])^

 $(p - 1), x], x]$  /; FreeQ[{a, b, c, d, e, q}, x] & EqQ[e, c<sup>2\*</sup>d] & GtQ[p, 0] && NeQ $[q, -1]$ 

#### **Rule 4932**

Int $[(((a_*) + ArcTan[(c_*)*(x_*)](b_*))((p_*)*(x_*))/((d_*) + (e_*)*(x_*)^2)^2,$ x\_Symbol] :> Simp[(x\*(a + b\*ArcTan[c\*x])^(p + 1))/(b\*c\*d\*(p + 1)\*(d + e\*x^ 2)), x] +  $(-Dist[4/(b^2*(p + 1)*(p + 2))$ ,  $Int[(x*(a + b*ArCTan[c*x])^(p + 2))$ ))/(d + e\*x<sup>2</sup>)<sup>2</sup>, x], x] - Simp[((1 - c<sup>2</sup>\*x<sup>2</sup>)\*(a + b\*ArcTan[c\*x])<sup>2</sup>(p + 2)) /(b<sup>2\*</sup>e\*(p + 1)\*(p + 2)\*(d + e\*x<sup>2</sup>2)), x]) /; FreeQ[{a, b, c, d, e}, x] & E qQ[e, c^2\*d] && LtQ[p, -1] && NeQ[p, -2]

#### Rubi steps

$$
\int \frac{x}{(c+a^2cx^2)^2 \tan^{-1}(ax)^{3/2}} dx = -\frac{2x}{ac^2(1+a^2x^2)\sqrt{\tan^{-1}(ax)}} + \frac{4(1-a^2x^2)\sqrt{\tan^{-1}(ax)}}{a^2c^2(1+a^2x^2)} + 16\int \frac{x\sqrt{\tan^{-1}(ax)}}{(c+a^2cx^2)^2} dx
$$

$$
= -\frac{2x}{ac^2(1+a^2x^2)\sqrt{\tan^{-1}(ax)}} - \frac{8\sqrt{\tan^{-1}(ax)}}{a^2c^2(1+a^2x^2)} + \frac{4(1-a^2x^2)\sqrt{\tan^{-1}(ax)}}{a^2c^2(1+a^2x^2)} + \frac{4(1-a^2x^2)\sqrt{\tan^{-1}(ax)}}{a^2c^2(1+a^2x^2)} + \frac{4(1-a^2x^2)\sqrt{\tan^{-1}(ax)}}{a^2c^2(1+a^2x^2)} + \frac{4(1-a^2x^2)\sqrt{\tan^{-1}(ax)}}{a^2c^2(1+a^2x^2)} + \frac{4(1-a^2x^2)\sqrt{\tan^{-1}(ax)}}{a^2c^2(1+a^2x^2)} + \frac{4(1-a^2x^2)\sqrt{\tan^{-1}(ax)}}{a^2c^2(1+a^2x^2)} + \frac{4(1-a^2x^2)\sqrt{\tan^{-1}(ax)}}{a^2c^2(1+a^2x^2)} + \frac{4(1-a^2x^2)\sqrt{\tan^{-1}(ax)}}{a^2c^2(1+a^2x^2)} + \frac{4(1-a^2x^2)\sqrt{\tan^{-1}(ax)}}{a^2c^2(1+a^2x^2)} + \frac{4(1-a^2x^2)\sqrt{\tan^{-1}(ax)}}{a^2c^2(1+a^2x^2)} + \frac{4(1-a^2x^2)\sqrt{\tan^{-1}(ax)}}{a^2c^2(1+a^2x^2)} + \frac{4\sqrt{\tan^{-1}(ax)}}{a^2c^2(1+a^2x^2)} + \frac{4(1-a^2x^2)}{a^2c^2(1+a^2x^2)} + \frac{4(1-a^2x^2)}{a^2c^2(1+a^2x^2)} + \frac{4(1-a^2x^2)\sqrt{\tan^{-1}(ax)}}{a^2c^2(1+a^2x^2)} + \frac{4(1-a^2x^2)\sqrt{\tan^{-1}(ax)}}{
$$

| Mathematica [C]                                                                                                    | time = 0.19, size = 158, normalized size = 1.14 |
|----------------------------------------------------------------------------------------------------|-------------------------------------------------|
| $4\sqrt{\pi} \left( a^2 x^2 + 1 \right) \sqrt{\tan^{-1}(ax)} C \left( \frac{2\sqrt{\tan^{-1}(ax)}}{\sqrt{\pi}} \right) - i\sqrt{2} \left( a^2 x^2 + 1 \right) \sqrt{-i \tan^{-1}(ax)} \Gamma \left( \frac{1}{2}, -2i \tan^{-1}(ax) \right) + i\sqrt{2} \left( a^2 x^2 + 1 \right)$ \n |                                                 |
| $4a^2 c^2 \left( a^2 x^2 + 1 \right) \sqrt{\tan^{-1}(ax)}$                                                                                                    |                                                 |

Warning: Unable to verify antiderivative.

```
[In] Integrate[x/((c + a^2 * c * x^2)^2 * ArcTan[a * x] (3/2)), x]
[0ut] (-8*ax + 4*Sqrt[Pi)*(1 + a^2*x^2)*Sqrt[ArCTan[a*x]]*FresnelC[(2*Sqrt[ArcTa])!]n[a*x]])/Sqrt[Pi]] - I*Sqrt[2)*(1 + a^2*x^2)*Sqrt[(-I)*ArcTan[a*x]]*Gamma[1/2, (-2*I)*ArcTan[a*x]] + I*Sqrt[2)*(1 + a^2*x^2)*Sqrt[I*ArcTan[a*x]]*Gamma[1/2, (2*I)*ArcTan[a*x]])/(4*a^2*c^2*(1 + a^2*x^2)*Sqrt[ArcTan[a*x]])
```
fricas  $[F(-2)]$ time =  $0.00$ , size = 0, normalized size =  $0.00$ 

Exception raised: TypeError

Verification of antiderivative is not currently implemented for this CAS.

[In]  $integrate(x/(a^2*c*x^2+c)^2/arctan(axx)^(3/2),x, algorithm="fricas")$ 

[Out] Exception raised: TypeError >> Error detected within library code: integ rate: implementation incomplete (constant residues)

**giac**  $[F(-1)]$  time = 0.00, size = 0, normalized size = 0.00

#### Timed out

Verification of antiderivative is not currently implemented for this CAS.

[In]  $integrate(x/(a^2*c*x^2+c)^2/arctan(axx)^(3/2),x, algorithm="giac")$ 

[Out] Timed out

**maple**  $[A]$  time = 0.27, size = 47, normalized size = 0.34

$$
\frac{2\sqrt{\arctan (ax)}\sqrt{\pi}\ \text{FresnelC}\left(\frac{2\sqrt{\arctan (ax)}}{\sqrt{\pi}}\right)-\sin (2\arctan (ax))}{a^2c^2\sqrt{\arctan (ax)}}
$$

Verification of antiderivative is not currently implemented for this CAS.

[In]  $int(x/(a^2*c*x^2+c)^2/arctan(a*x)^(3/2),x)$ 

[Out]  $1/a^2/c^2*(2*arctan(a*x)^(1/2)*Pi^(1/2)*FresnelC(2*arctan(a*x)^(1/2)/Pi^(1/2))$ 2))-sin(2\*arctan(a\*x)))/arctan(a\*x)^(1/2)

**maxima**  $[F(-2)]$  time = 0.00, size = 0, normalized size = 0.00

Exception raised: RuntimeError

Verification of antiderivative is not currently implemented for this CAS.

[In] integrate( $x/(a^2*c*x^2+c)^2/arctan(axx)^(3/2)$ , x, algorithm="maxima")

[Out] Exception raised: RuntimeError >> ECL says: Error executing code in Maxima: expt: undefined: 0 to a negative exponent.

**mupad**  $[F]$  time = 0.00, size = -1, normalized size = -0.01

$$
\int \frac{x}{\mathrm{atan}\left(a\right) ^{3/2}\left(c\right) a^{2}\left(x^{2}+c\right)^{2}}\,dx
$$

Verification of antiderivative is not currently implemented for this CAS.

[In]  $int(x/(\text{atan}(a*x)^{(3/2)*(c + a^2*x^2)^2),x)$ [Out]  $int(x/(\text{atan}(a*x)^{2}(3/2)*(c + a^{2}x+ex^{2})^{2})$ , x) **sympy**  $[F]$  time = 0.00, size = 0, normalized size = 0.00

$$
\frac{\int \frac{x}{a^4 x^4 \, \text{atan}^{\frac{3}{2}} (ax) + 2a^2 x^2 \, \text{atan}^{\frac{3}{2}} (ax) + \text{atan}^{\frac{3}{2}} (ax)}}{c^2} dx
$$

Verification of antiderivative is not currently implemented for this CAS.

[In]  $integrate(x/(a**2*c*x**2+c)**2/atan(a*x)**(3/2),x)$ [Out] Integral(x/(a\*\*4\*x\*\*4\*atan(a\*x)\*\*(3/2) + 2\*a\*\*2\*x\*\*2\*atan(a\*x)\*\*(3/2) + ata  $n(a*x)*(3/2)$ ,  $x)/c**2$ 

**3.993** 
$$
\int \frac{1}{(c+a^2cx^2)^2 \tan^{-1}(ax)^{3/2}} dx
$$

$$
-\frac{2}{ac^2(a^2x^2+1)\sqrt{\tan^{-1}(ax)}}-\frac{2\sqrt{\pi}\,S\left(\frac{2\sqrt{\tan^{-1}(ax)}}{\sqrt{\pi}}\right)}{ac^2}
$$

[Out]  $-2*FresnelS(2*arctan(a*x)^(1/2)/Pi^(1/2))*Pi^(1/2)/a/c^2-2/a/c^2/(a^2*x^2+1)$  $)/\arctan(a*x)^{(1/2)}$ 

**Rubi**  $[A]$  time = 0.10, antiderivative size = 57, normalized size of antiderivative  $= 1.00$ , number of steps used  $= 6$ , number of rules used  $= 6$ , integrand size  $= 21$ ,  $\frac{\text{number of rules}}{\text{integrand size}} = 0.286$ , Rules used = {4902, 4970, 4406, 12, 3305, 3351}

$$
-\frac{2}{ac^2(a^2x^2+1)\sqrt{\tan^{-1}(ax)}}-\frac{2\sqrt{\pi}\,S\left(\frac{2\sqrt{\tan^{-1}(ax)}}{\sqrt{\pi}}\right)}{ac^2}
$$

Antiderivative was successfully verified.

[In] Int[1/((c + a^2\*c\*x^2)^2\*ArcTan[a\*x]^(3/2)),x]

 $[Out] -2/(a*c^2*(1 + a^2*x^2)*Sqrt[ArcTan[a*x]]) - (2*Sqrt[Pi]*FresnelS[(2*Sqrt[A])])$  $rcTan[a*x]])/Sqrt[Pi]])/(a*c^2)$ 

#### Rule 12

 $Int[(a_*)*(u_*)$ , x\_Symbol] :> Dist[a, Int[u, x], x] /; FreeQ[a, x] && !Match  $Q[u, (b_*)*(v_*) /; FreeQ[b, x]]$ 

# Rule 3305

 $Int[sin[(e_{.}) + (f_{.})*(x_{.})]/Sqrt[(c_{.}) + (d_{.})*(x_{.})], x_Symbol]$  :> Dist[2/d , Subst[Int[Sin[(f\*x^2)/d], x], x, Sqrt[c + d\*x]], x] /; FreeQ[{c, d, e, f} , x] && ComplexFreeQ[f] && EqQ[d\*e - c\*f, 0]

# Rule 3351

Int $[Sin[(d_{\_}).*(e_{\_}). + (f_{\_}).*(x_{\_}))^2]$ , x\_Symbol] :> Simp $[(Sqrt[Pi/2]*Fresne$ lS[Sqrt[2/Pi]\*Rt[d, 2]\*(e + f\*x)])/(f\*Rt[d, 2]), x] /; FreeQ[{d, e, f}, x]

#### Rule 4406

Int $[Cos[(a_{i.}) + (b_{i.}) * (x_{i.})]^(p_{i.}) * ((c_{i.}) + (d_{i.}) * (x_{i.}) )^(m_{i.}) * Sin[(a_{i.}) + (b_{i.}) * (x_{i.}) ]$ \_.)\*(x\_)]^(n\_.), x\_Symbol] :> Int[ExpandTrigReduce[(c + d\*x)^m, Sin[a + b\*x  $]\hat{\ }$ n\*Cos[a + b\*x] $\hat{\ }$ p, x], x] /; FreeQ[{a, b, c, d, m}, x] && IGtQ[n, 0] && IG tQ[p, 0]

# Rule 4902

 $Int[((a_{-}.) + ArcTan[(c_{-}.)*(x_{-})]*(b_{-}.))^c(p_{-})*(d_{-}) + (e_{-}.)*(x_{-})^c(q_{-}), x_{-}S$ ymbol] :> Simp[((d + e\*x^2)^(q + 1)\*(a + b\*ArcTan[c\*x])^(p + 1))/(b\*c\*d\*(p + 1)), x] - Dist $[(2*c*(q + 1))/(b*(p + 1))$ , Int $[x*(d + e*x^2)^q*(a + b*ArcT)]$  $an[c*x])^(p + 1), x], x]$  /; FreeQ[{a, b, c, d, e}, x] && EqQ[e, c<sup>2\*d</sup>] && L  $tQ[q, -1]$  && LtQ[p, -1]

# Rule 4970

 $Int[((a_{\_}) + ArcTan[(c_{\_})*(x_{\_})]*(b_{\_}))^{\frown}(p_{\_})*(x_{\_})^{\frown}(m_{\_})*(d_{\_}) + (e_{\_})*(x_{\_})^{\frown}$ 2)^(q\_), x\_Symbol] :> Dist[d^q/c^(m + 1), Subst[Int[((a + b\*x)^p\*Sin[x]^m)/  $Cos[x]^{(m + 2*(q + 1))}, x], x, ArcTan[c*x]], x]$  /; FreeQ[{a, b, c, d, e, p} , x] && EqQ[e, c^2\*d] && IGtQ[m, 0] && ILtQ[m + 2\*q + 1, 0] && (IntegerQ[q] || GtQ[d, 0])

Rubi steps

$$
\int \frac{1}{(c+a^2cx^2)^2 \tan^{-1}(ax)^{3/2}} dx = -\frac{2}{ac^2(1+a^2x^2)\sqrt{\tan^{-1}(ax)}} - (4a) \int \frac{x}{(c+a^2cx^2)^2 \sqrt{\tan^{-1}(ax)}} dx
$$
  

$$
= -\frac{2}{ac^2(1+a^2x^2)\sqrt{\tan^{-1}(ax)}} - \frac{4 \text{ Subst}\left(\int \frac{\cos(x)\sin(x)}{\sqrt{x}} dx, x, \tan^{-1}(ax)\right)}{ac^2}
$$
  

$$
= -\frac{2}{ac^2(1+a^2x^2)\sqrt{\tan^{-1}(ax)}} - \frac{4 \text{ Subst}\left(\int \frac{\sin(2x)}{2\sqrt{x}} dx, x, \tan^{-1}(ax)\right)}{ac^2}
$$
  

$$
= -\frac{2}{ac^2(1+a^2x^2)\sqrt{\tan^{-1}(ax)}} - \frac{2 \text{ Subst}\left(\int \frac{\sin(2x)}{\sqrt{x}} dx, x, \tan^{-1}(ax)\right)}{ac^2}
$$
  

$$
= -\frac{2}{ac^2(1+a^2x^2)\sqrt{\tan^{-1}(ax)}} - \frac{4 \text{ Subst}\left(\int \sin(2x^2) dx, x, \sqrt{\tan^{-1}(ax)}\right)}{ac^2}
$$
  

$$
= -\frac{2}{ac^2(1+a^2x^2)\sqrt{\tan^{-1}(ax)}} - \frac{2\sqrt{\pi}S\left(\frac{2\sqrt{\tan^{-1}(ax)}}{\sqrt{\pi}}\right)}{ac^2}
$$

**Mathematica**  $[A]$  time = 0.17, size = 52, normalized size = 0.91

$$
-\frac{2}{(a^2x^2+1)\sqrt{\tan^{-1}(ax)}} - 2\sqrt{\pi} S\left(\frac{2\sqrt{\tan^{-1}(ax)}}{\sqrt{\pi}}\right)
$$

Antiderivative was successfully verified.

[In] Integrate[ $1/((c + a^2 * c * x^2)^2 * ArcTan[a * x]^(3/2)),x]$ 

[Out]  $(-2/((1 + a^2*x^2)*Sqrt[ArcTan[a*x]]) - 2*Sqrt[Pi]*FresnelS[(2*Sqrt[ArcTan[-\n 12x2222222222]]]) - 2*Sqrt[Pi]*FresnelS[(2*Sqrt[Arg[i]] - 2*Sqrt[Arg[i]]]) - 2*Sqrt[Arg[i]] - 2*Sqrt[Arg[i]] - 2*Sqrt[Arg[i]] - 2*Sqrt[Arg[i]] - 2*Sqrt[Arg[i]] - 2*Sqrt[Arg[i]] - 2*Sqrt[Arg[i]] - 2*Sqrt[Arg[i]] - 2*Sqrt[Arg[i]] - 2*Sqrt[Arg[i]] - 2*Sqrt[Arg[i]] - 2*Sqrt[Arg[i]]$ a\*x]])/Sqrt[Pi]])/(a\*c^2)

**fricas**  $[F(-2)]$  time = 0.00, size = 0, normalized size = 0.00

Exception raised: TypeError

Verification of antiderivative is not currently implemented for this CAS.

[In] integrate( $1/(a^2*c*x^2+c)^2/arctan(axx)^(3/2)$ , x, algorithm="fricas")

[Out] Exception raised: TypeError >> Error detected within library code: integ rate: implementation incomplete (constant residues)

**giac**  $[F(-1)]$  time = 0.00, size = 0, normalized size = 0.00

Verification of antiderivative is not currently implemented for this CAS.

[In] integrate( $1/(a^2*c*x^2+c)^2/arctan(akx)^{2}(3/2),x$ , algorithm="giac")

[Out] Timed out

**maple**  $[A]$  time = 0.54, size = 47, normalized size = 0.82

$$
-\frac{2\sqrt{\arctan(ax)}\sqrt{\pi} S\left(\frac{2\sqrt{\arctan(ax)}}{\sqrt{\pi}}\right) + \cos(2\arctan(ax)) + 1}{a c^2 \sqrt{\arctan(ax)}}
$$

Verification of antiderivative is not currently implemented for this CAS.

[In]  $int(1/(a^2*c*x^2+c)^2/arctan(a*x)^(3/2),x)$ 

[Out]  $-1/a/c^2*(2*arctan(a*x)^(1/2)*Pi^(1/2)*FresnelS(2*arctan(a*x)^(1/2)/Pi^(1/2))$ ))+cos(2\*arctan(a\*x))+1)/arctan(a\*x)^(1/2)

**maxima**  $[F(-2)]$  time = 0.00, size = 0, normalized size = 0.00

Exception raised: RuntimeError

Verification of antiderivative is not currently implemented for this CAS.

$$
[In] integrate(1/(a^2*c*x^2+c)^2/arctan(a*x)^(3/2), x, algorithm="maxima")
$$

[Out] Exception raised: RuntimeError >> ECL says: Error executing code in Maxima: expt: undefined: 0 to a negative exponent.

**mupad**  $[F]$  time = 0.00, size = -1, normalized size = -0.02

$$
\int \frac{1}{\mathrm{atan}\,(a\,x)^{3/2}\,\big(c\,a^2\,x^2+c\big)^2}\,dx
$$

Verification of antiderivative is not currently implemented for this CAS.

[In]  $int(1/(atan(axx)^{2}(3/2)*(c + a^{2}x+cx^{2})^{2},x))$ [Out]  $int(1/(atan(a*x)^{2}(3/2)*(c + a^{2}x+x^{2})^{2}), x)$ **sympy**  $[F]$  time = 0.00, size = 0, normalized size = 0.00

$$
\int \frac{1}{a^4 x^4 \, \text{atan}^{\frac{3}{2}} (ax) + 2a^2 x^2 \, \text{atan}^{\frac{3}{2}} (ax) + \text{atan}^{\frac{3}{2}} (ax)} dx
$$

Verification of antiderivative is not currently implemented for this CAS.

[In]  $integrate(1/(a**2*c*x**2+c)**2/atan(a*x)**(3/2),x)$ 

[Out] Integral(1/(a\*\*4\*x\*\*4\*atan(a\*x)\*\*(3/2) + 2\*a\*\*2\*x\*\*2\*atan(a\*x)\*\*(3/2) + ata  $n(a*x)*(3/2)$ , x $)(c**2)$ 

**3.994** 
$$
\int \frac{1}{x(c+a^2cx^2)^2 \tan^{-1}(ax)^{3/2}} dx
$$

$$
-\frac{2Int\left(\frac{1}{x^{2}(a^{2}cx^{2}+c)^{2}\sqrt{\tan^{-1}(ax)}},x\right)}{a}-\frac{2}{ac^{2}x\left(a^{2}x^{2}+1\right)\sqrt{\tan^{-1}(ax)}}-\frac{3\sqrt{\pi}C\left(\frac{2\sqrt{\tan^{-1}(ax)}}{\sqrt{\pi}}\right)}{c^{2}}-\frac{6\sqrt{\tan^{-1}(ax)}}{c^{2}}
$$

[Out]  $-3*FresnelC(2*arctan(axx)^(1/2)/Pi^(1/2))*Pi^(1/2)/c^2-2/a/c^2/x/(a^2*x^2+1)$  $)/arctan(a*x)^(1/2)-6*arctan(a*x)^(1/2)/c^2-2*Unintegrable(1/x^2/(a^2*x^2))$ +c)^2/arctan(a\*x)^(1/2),x)/a

**Rubi**  $[A]$  time = 0.20, antiderivative size = 0, normalized size of antiderivative = 0.00, number of steps used = 0, number of rules used = 0, integrand size = 0,  $\frac{\text{number of rules}}{\text{integrand size}}$  = 0.000, Rules used =  $\{ \}$ 

$$
\int \frac{1}{x (c + a^2 c x^2)^2 \tan^{-1}(ax)^{3/2}} dx
$$

Verification is Not applicable to the result.

[In] Int[1/(x\*(c + a^2\*c\*x^2)^2\*ArcTan[a\*x]^(3/2)),x]

 $[Out] -2/(a*c^2*x*(1 + a^2*x^2)*Sqrt[ArcTan[a*x]]) - (6*Sqrt[ArcTan[a*x]])/c^2 (3*Sqrt[Pi]*FresnelC[(2*Sqrt[ArcTan[a*x]])/Sqrt[Pi]])/c^2 - (2*Defer[Int][1])$  $/(x^2*(c + a^2*cx^2)^2*Sqrt[ArcTan[a*x]]), x]/a$ 

Rubi steps

$$
\int \frac{1}{x (c+a^2 c x^2)^2 \tan^{-1}(ax)^{3/2}} dx = -\frac{2}{ac^2 x (1 + a^2 x^2) \sqrt{\tan^{-1}(ax)}} - \frac{2 \int \frac{1}{x^2 (c+a^2 c x^2)^2 \sqrt{\tan^{-1}(ax)}} dx}{a} - (6a) \int \frac{1}{(c+a^2 c x^2)^2 \tan^{-1}(ax)}} dx
$$
\n
$$
= -\frac{2}{ac^2 x (1 + a^2 x^2) \sqrt{\tan^{-1}(ax)}} - \frac{2 \int \frac{1}{x^2 (c+a^2 c x^2)^2 \sqrt{\tan^{-1}(ax)}} dx}{a} - \frac{6 \text{Subst} \left(\int \frac{1}{x^2 (1 + a^2 x^2)} \sqrt{\tan^{-1}(ax)} dx}{a} - \frac{6 \text{Subst} \left(\int \frac{1}{x^2 (1 + a^2 x^2)} \sqrt{\tan^{-1}(ax)} dx}{a} - \frac{6 \text{Subst} \left(\int \frac{1}{x^2 (1 + a^2 x^2)} \sqrt{\tan^{-1}(ax)} dx}{a} - \frac{6 \text{Subst} \left(\int \frac{1}{x^2 (1 + a^2 x^2)} \sqrt{\tan^{-1}(ax)} dx}{a} - \frac{6 \sqrt{\tan^{-1}(ax)}}{a} - \frac{2 \int \frac{1}{x^2 (c+a^2 c x^2)^2 \sqrt{\tan^{-1}(ax)}} dx}{a}
$$
\n
$$
= -\frac{2}{ac^2 x (1 + a^2 x^2) \sqrt{\tan^{-1}(ax)}} - \frac{6 \sqrt{\tan^{-1}(ax)}}{c^2} - \frac{2 \int \frac{1}{x^2 (c+a^2 c x^2)^2 \sqrt{\tan^{-1}(ax)}} dx}{a}
$$
\n
$$
= -\frac{2}{ac^2 x (1 + a^2 x^2) \sqrt{\tan^{-1}(ax)}} - \frac{6 \sqrt{\tan^{-1}(ax)}}{c^2} - \frac{3 \sqrt{\pi} C \left(\frac{2 \sqrt{\tan^{-1}(ax)}}{\sqrt{\pi}}\right)}{c^2} - \frac{2 \tan^{-1}(ax)}{c^2} - \frac{6 \sqrt{\tan^{-1}(ax)}}{\sqrt{\pi}} - \frac{6 \tan^{-1}(ax)}{c^2} - \frac{1}{c^2} - \frac{1}{c^2} - \frac{1}{c^2}} - \frac{1}{c^2}
$$

**Mathematica**  $[A]$  time = 4.77, size = 0, normalized size =  $0.00$  $\mathbf{I}$ 1  $x(c + a^2 c x^2)^2 \tan^{-1}(ax)^{3/2}$  $dx$ 

Verification is Not applicable to the result.

[In] Integrate[ $1/(x*(c + a^2*cx^2)^2)*ArcTan[a*x]^(3/2))$ ,x] [Out] Integrate[ $1/(x*(c + a^2*cx^2))^2*ArcTan[a*x]^(3/2)), x]$ **fricas**  $[F(-2)]$  time = 0.00, size = 0, normalized size = 0.00

# Exception raised: TypeError

Verification of antiderivative is not currently implemented for this CAS.

```
[In] integrate(1/x/(a^2*c*x^2+c)^2/arctan(a*x)^(3/2),x, algorithm="fricas")
```
[Out] Exception raised: TypeError >> Error detected within library code: integ rate: implementation incomplete (constant residues)

**giac**  $[F(-1)]$  time = 0.00, size = 0, normalized size = 0.00

#### Timed out

Verification of antiderivative is not currently implemented for this CAS.

```
[In] integrate(1/x/(a^2*c*x^2+c)^2/arctan(a*x)^{2}(3/2),x, algorithm="giac")
```
[Out] Timed out

**maple**  $[A]$  time = 2.58, size = 0, normalized size = 0.00

$$
\int \frac{1}{x\left(a^2c\,x^2+c\right)^2 \arctan\left(ax\right)^{\frac{3}{2}}} dx
$$

Verification of antiderivative is not currently implemented for this CAS.

[In]  $int(1/x/(a^2*c*x^2+c)^2/arctan(akx)^{(3/2)},x)$ [Out]  $int(1/x/(a^2*c*x^2+c)^2/arctan(a*x)^(3/2),x)$ **maxima**  $[F(-2)]$  time = 0.00, size = 0, normalized size = 0.00

Exception raised: RuntimeError

Verification of antiderivative is not currently implemented for this CAS.

[In] integrate( $1/x/$ (a^2\*c\*x^2+c)^2/arctan(a\*x)^(3/2),x, algorithm="maxima")

[Out] Exception raised: RuntimeError >> ECL says: Error executing code in Maxima: expt: undefined: 0 to a negative exponent.

**mupad**  $[A]$  time = 0.00, size = -1, normalized size = -0.01

$$
\int \frac{1}{x \, \text{atan} \, (a \, x)^{3/2} \, \left(c \, a^2 \, x^2 + c\right)^2} \, dx
$$

Verification of antiderivative is not currently implemented for this CAS.

[In]  $int(1/(x*atan(ax*)(3/2)*(c + a^2*c*x^2))^2)$ ,x) [Out]  $int(1/(x*atan(ax*))^{(3/2)*(c + a^2*cx^2)^2), x)$ **sympy**  $[A]$  time = 0.00, size = 0, normalized size = 0.00

$$
\int \frac{1}{a^4x^5 \operatorname{atan}^{\frac{3}{2}}(ax) + 2a^2x^3 \operatorname{atan}^{\frac{3}{2}}(ax) + x \operatorname{atan}^{\frac{3}{2}}(ax)} dx
$$

Verification of antiderivative is not currently implemented for this CAS.

[In]  $integrate(1/x/(a**2*c*x**2+c)**2/atan(a*x)**(3/2),x)$ 

```
[Out] Integral(1/(a**4*x**5*atan(a*x)**(3/2) + 2*a**2*x**3*atan(a*x)**(3/2) + x*a
tan(a*x)**(3/2)), x)/c**2
```
**3.995** 
$$
\int \frac{1}{x^2 (c+a^2cx^2)^2 \tan^{-1}(ax)^{3/2}} dx
$$

$$
-8a\mathrm{Int}\left(\frac{1}{x\left(a^{2}cx^{2}+c\right)^{2}\sqrt{\tan^{-1}(ax)}},x\right)-\frac{4\mathrm{Int}\left(\frac{1}{x^{3}\left(a^{2}cx^{2}+c\right)^{2}\sqrt{\tan^{-1}(ax)}},x\right)}{a}-\frac{2}{ac^{2}x^{2}\left(a^{2}x^{2}+1\right)\sqrt{\tan^{-1}(ax)}}
$$

[Out]  $-2/a/c^2/x^2/(a^2*x^2+1)/arctan(axx)^(1/2)-4*Unintegrable(1/x^3/(a^2*x^2+1))$ c)^2/arctan(a\*x)^(1/2),x)/a-8\*a\*Unintegrable(1/x/(a^2\*c\*x^2+c)^2/arctan(a\*x  $)^{(1/2)}$ , x)

**Rubi**  $[A]$  time = 0.19, antiderivative size = 0, normalized size of antiderivative = 0.00, number of steps used = 0, number of rules used = 0, integrand size = 0,  $\frac{\text{number of rules}}{\text{integrand size}}$  = 0.000, Rules used =  $\{\}$ 

$$
\int \frac{1}{x^2 (c + a^2 c x^2)^2 \tan^{-1}(ax)^{3/2}} dx
$$

Verification is Not applicable to the result.

[In] Int  $[1/(x^2*(c + a^2*cx^2)^2*ArcTan[a*x]^(3/2)),x]$ 

[Out]  $-2/(a*c^2*x^2*(1 + a^2*x^2)*Sqrt[ArcTan[a*x]]) - (4*Defer[Int][1/(x^3*(c +$  $a^2*c*x^2)^2*Sqrt[ArcTan[a*x]]$ , x])/a - 8\*a\*Defer[Int][1/(x\*(c + a<sup>2</sup>\*c\*x<sup>2</sup>2  $)^2*Sqrt[ArcTan[a*x]]$ , x]

Rubi steps

$$
\int \frac{1}{x^2 \left(c + a^2 c x^2\right)^2 \tan^{-1}(ax)^{3/2}} dx = -\frac{2}{ac^2 x^2 \left(1 + a^2 x^2\right) \sqrt{\tan^{-1}(ax)}} - \frac{4 \int \frac{1}{x^3 \left(c + a^2 c x^2\right)^2 \sqrt{\tan^{-1}(ax)}} dx}{a} - (8a) \int \frac{1}{x \left(c + a^2 x^2\right)^2 \sqrt{\tan^{-1}(ax)}} dx
$$

**Mathematica**  $[A]$  time = 4.76, size = 0, normalized size =  $0.00$ 

$$
\int \frac{1}{x^2 (c + a^2 c x^2)^2 \tan^{-1}(ax)^{3/2}} dx
$$

Verification is Not applicable to the result.

[In] Integrate[ $1/(x^2*(c + a^2*\alpha^2)*2)*ArcTan[a*x]^*(3/2)),x]$ [Out] Integrate[ $1/(x^2*(c + a^2*cx^2))^2*ArcTan[a*x]^(3/2))$ , x] **fricas**  $[F(-2)]$  time = 0.00, size = 0, normalized size = 0.00 Exception raised: TypeError

Verification of antiderivative is not currently implemented for this CAS.

[In] integrate( $1/x^2/(a^2*c*x^2+c)^2/arctan(a*x)^(3/2)$ ,x, algorithm="fricas")

[Out] Exception raised: TypeError >> Error detected within library code: integ rate: implementation incomplete (constant residues)

**giac**  $[F(-1)]$  time = 0.00, size = 0, normalized size = 0.00

[In] integrate( $1/x^2/(a^2*c*x^2+c)^2/arctan(a*x)^(3/2)$ ,x, algorithm="giac") [Out] Timed out

**maple**  $[A]$  time = 2.12, size = 0, normalized size =  $0.00$ 

$$
\int \frac{1}{x^2 \left(a^2 c x^2 + c\right)^2 \arctan\left(ax\right)^{\frac{3}{2}}} dx
$$

Verification of antiderivative is not currently implemented for this CAS.

[In]  $int(1/x^2/(a^2*c*x^2+c)^2/arctan(axx)^(3/2),x)$ [Out]  $int(1/x^2/(a^2*c*x^2+c)^2/arctan(a*x)^(3/2),x)$ **maxima**  $[F(-2)]$  time = 0.00, size = 0, normalized size = 0.00

Exception raised: RuntimeError

Verification of antiderivative is not currently implemented for this CAS.

```
[In] integrate(1/x^2/(a^2*c*x^2+c)^2/arctan(a*x)^(3/2),x, algorithm="maxima")
```
[Out] Exception raised: RuntimeError >> ECL says: Error executing code in Maxima: expt: undefined: 0 to a negative exponent.

**mupad**  $[A]$  time = 0.00, size = -1, normalized size = -0.01

$$
\int \frac{1}{x^2 \, \text{atan} \, (ax)^{3/2} \, \left(c \, a^2 \, x^2 + c\right)^2} \, dx
$$

Verification of antiderivative is not currently implemented for this CAS.

[In]  $int(1/(x^2*atan(axx)^{3}(3/2)*(c + a^2*cx^2)^{2},x)$ [Out]  $int(1/(x^2*atan(a*x)^(3/2)*(c + a^2*cx^2))^2)$ , x) **sympy**  $[A]$  time = 0.00, size = 0, normalized size = 0.00

$$
\int \frac{1}{a^4 x^6 \operatorname{atan}^{\frac{3}{2}} (ax) + 2a^2 x^4 \operatorname{atan}^{\frac{3}{2}} (ax) + x^2 \operatorname{atan}^{\frac{3}{2}} (ax)} dx
$$

Verification of antiderivative is not currently implemented for this CAS.

[In] integrate( $1/x**2/(a**2*c*x**2+c)**2/atan(a*x)**(3/2),x)$ 

[Out] Integral(1/(a\*\*4\*x\*\*6\*atan(a\*x)\*\*(3/2) + 2\*a\*\*2\*x\*\*4\*atan(a\*x)\*\*(3/2) + x\*\* 2\*atan(a\*x)\*\*(3/2)), x)/c\*\*2

**3.996** 
$$
\int \frac{1}{x^3 (c + a^2 c x^2)^2 \tan^{-1} (ax)^{3/2}} dx
$$

$$
-10a\mathrm{Int}\left(\frac{1}{x^2\left(a^2cx^2+c\right)^2\sqrt{\tan^{-1}(ax)}},x\right)-\frac{6\mathrm{Int}\left(\frac{1}{x^4\left(a^2cx^2+c\right)^2\sqrt{\tan^{-1}(ax)}},x\right)}{a}-\frac{2}{ac^2x^3\left(a^2x^2+1\right)\sqrt{\tan^{-1}(ax)}}
$$

[Out]  $-2/a/c^2/x^3/(a^2*x^2+1)/arctan(axx)^(1/2)-6*Unintegrable(1/x^4/(a^2*x^2+1))$ c)^2/arctan(a\*x)^(1/2),x)/a-10\*a\*Unintegrable(1/x^2/(a^2\*c\*x^2+c)^2/arctan(  $a*x)^(1/2)$ , x)

**Rubi**  $[A]$  time = 0.20, antiderivative size = 0, normalized size of antiderivative = 0.00, number of steps used = 0, number of rules used = 0, integrand size = 0,  $\frac{\text{number of rules}}{\text{integrand size}}$  = 0.000, Rules used =  $\{\}$ 

$$
\int \frac{1}{x^3 (c + a^2 c x^2)^2 \tan^{-1}(ax)^{3/2}} dx
$$

Verification is Not applicable to the result.

[In] Int  $[1/(x^3*(c + a^2*c*x^2))^2*ArcTan[a*x]^(3/2)),x]$ 

 $[Out] -2/(a*c^2*x^3*(1 + a^2*x^2)*Sqrt[ArcTan[a*x]]) - (6*Defer[Int][1/(x^4*(c +$ a^2\*c\*x^2)^2\*Sqrt[ArcTan[a\*x]]), x])/a - 10\*a\*Defer[Int][1/(x^2\*(c + a^2\*c\*  $x^2)$ <sup>2\*</sup>Sqrt[ArcTan[a\*x]]), x]

Rubi steps

$$
\int \frac{1}{x^3 \left(c + a^2 c x^2\right)^2 \tan^{-1}(ax)^{3/2}} dx = -\frac{2}{ac^2 x^3 \left(1 + a^2 x^2\right) \sqrt{\tan^{-1}(ax)}} - \frac{6 \int \frac{1}{x^4 \left(c + a^2 c x^2\right)^2 \sqrt{\tan^{-1}(ax)}} dx}{a} - (10a) \int \frac{1}{x^2 \left(c + a^2 c x^2\right)^2 \sqrt{\tan^{-1}(ax)}} dx
$$

**Mathematica**  $[A]$  time = 7.04, size = 0, normalized size = 0.00

$$
\int \frac{1}{x^3 (c + a^2 c x^2)^2 \tan^{-1}(ax)^{3/2}} dx
$$

Verification is Not applicable to the result.

[In] Integrate[ $1/(x^3*(c + a^2*cx^2)^2*ArcTan[a*x]^*(3/2)),x]$ [Out] Integrate[ $1/(x^3*(c + a^2*cx^2))^2*ArcTan[a*x]^2(3/2))$ , x] **fricas**  $[F(-2)]$  time = 0.00, size = 0, normalized size = 0.00 Exception raised: TypeError

Verification of antiderivative is not currently implemented for this CAS.

[In] integrate( $1/x^3/(a^2*c*x^2+c)^2/arctan(a*x)^(3/2)$ ,x, algorithm="fricas")

[Out] Exception raised: TypeError >> Error detected within library code: integ rate: implementation incomplete (constant residues)

**giac**  $[F(-1)]$  time = 0.00, size = 0, normalized size = 0.00

[In] integrate( $1/x^3/(a^2*c*x^2+c)^2/arctan(a*x)^(3/2)$ ,x, algorithm="giac") [Out] Timed out

**maple**  $[A]$  time = 5.43, size = 0, normalized size =  $0.00$ 

$$
\int \frac{1}{x^3 \left(a^2 c x^2 + c\right)^2 \arctan\left(ax\right)^{\frac{3}{2}}} dx
$$

Verification of antiderivative is not currently implemented for this CAS.

[In]  $int(1/x^3/(a^2*c*x^2+c)^2/arctan(axx)^(3/2),x)$ [Out]  $int(1/x^3/(a^2*c*x^2+c)^2/arctan(a*x)^(3/2),x)$ **maxima**  $[F(-2)]$  time = 0.00, size = 0, normalized size = 0.00

Exception raised: RuntimeError

Verification of antiderivative is not currently implemented for this CAS.

```
[In] integrate(1/x^3/(a^2*c*x^2+c)^2/arctan(a*x)^(3/2),x, algorithm="maxima")
```
[Out] Exception raised: RuntimeError >> ECL says: Error executing code in Maxima: expt: undefined: 0 to a negative exponent.

**mupad**  $[A]$  time = 0.00, size = -1, normalized size = -0.01

$$
\int \frac{1}{x^3 \, \text{atan} \, (ax)^{3/2} \, (c \, a^2 \, x^2 + c)^2} \, dx
$$

Verification of antiderivative is not currently implemented for this CAS.

[In]  $int(1/(x^3*atan(axx)^{3}(3/2)*(c + a^2*cx^2)^{2},x)$ [Out]  $int(1/(x^3*atan(a*x)^(3/2)*(c + a^2*cx^2))^2)$ , x) **sympy**  $[A]$  time = 0.00, size = 0, normalized size = 0.00

$$
\int \frac{1}{a^4 x^7 \arctan^2 (ax) + 2a^2 x^5 \arctan^2 (ax) + x^3 \arctan^2 (ax)} dx
$$

Verification of antiderivative is not currently implemented for this CAS.

[In] integrate( $1/x**3/(a**2*c*x**2+c)**2/atan(a*x)**(3/2),x)$ 

[Out] Integral(1/(a\*\*4\*x\*\*7\*atan(a\*x)\*\*(3/2) + 2\*a\*\*2\*x\*\*5\*atan(a\*x)\*\*(3/2) + x\*\* 3\*atan(a\*x)\*\*(3/2)), x)/c\*\*2

**3.997** 
$$
\int \frac{1}{x^4 (c+a^2cx^2)^2 \tan^{-1}(ax)^{3/2}} dx
$$

$$
-\frac{8\mathrm{Int}\left(\frac{1}{x^{5}(a^{2}cx^{2}+c)^{2}\sqrt{\tan^{-1}(ax)}},x\right)}{a}-12a\mathrm{Int}\left(\frac{1}{x^{3}(a^{2}cx^{2}+c)^{2}\sqrt{\tan^{-1}(ax)}},x\right)-\frac{2}{ac^{2}x^{4}(a^{2}x^{2}+1)\sqrt{\tan^{-1}(ax)}}\right)
$$

[Out]  $-2/a/c^2/x^4/(a^2*x^2+1)/arctan(axx)^(1/2)-8*Unintegrable(1/x^5/(a^2*x^2+1))$ c)^2/arctan(a\*x)^(1/2),x)/a-12\*a\*Unintegrable(1/x^3/(a^2\*c\*x^2+c)^2/arctan(  $a*x)^(1/2)$ , x)

**Rubi**  $[A]$  time = 0.20, antiderivative size = 0, normalized size of antiderivative = 0.00, number of steps used = 0, number of rules used = 0, integrand size = 0,  $\frac{\text{number of rules}}{\text{integrand size}}$  = 0.000, Rules used =  $\{\}$ 

$$
\int \frac{1}{x^4 (c + a^2 c x^2)^2 \tan^{-1}(ax)^{3/2}} dx
$$

Verification is Not applicable to the result.

[In] Int  $[1/(x^4*(c + a^2*cx^2)^2*ArcTan[a*x]^(3/2)),x]$ 

 $[Out] -2/(a*c^2*x^4*(1 + a^2*x^2)*Sqrt[ArcTan[a*x]]) - (8*Defer[Int][1/(x^5*(c +$  $a^2*c*x^2)^2*Sqrt[ArcTan[a*x]]$ , x])/a - 12\*a\*Defer[Int][1/(x^3\*(c + a^2\*c\*  $x^2)$ <sup>2\*</sup>Sqrt[ArcTan[a\*x]]), x]

Rubi steps

$$
\int \frac{1}{x^4 \left(c + a^2 c x^2\right)^2 \tan^{-1}(ax)^{3/2}} dx = -\frac{2}{ac^2 x^4 \left(1 + a^2 x^2\right) \sqrt{\tan^{-1}(ax)}} - \frac{8 \int \frac{1}{x^5 \left(c + a^2 c x^2\right)^2 \sqrt{\tan^{-1}(ax)}} dx}{a} - (12a) \int \frac{1}{x^3 \left(c + a^2 c x^2\right)^2 \sqrt{\tan^{-1}(ax)}} dx
$$

**Mathematica**  $[A]$  time = 7.27, size = 0, normalized size =  $0.00$ 

$$
\int \frac{1}{x^4 (c + a^2 c x^2)^2 \tan^{-1}(ax)^{3/2}} dx
$$

Verification is Not applicable to the result.

[In] Integrate[ $1/(x^4*(- + a^2*c*x^2)^2*ArcTan[a*x]^(3/2)),x]$ [Out] Integrate[ $1/(x^4*(c + a^2*cx^2))^2*ArcTan[a*x]^2(3/2))$ , x] **fricas**  $[F(-2)]$  time = 0.00, size = 0, normalized size = 0.00 Exception raised: TypeError

Verification of antiderivative is not currently implemented for this CAS.

[In] integrate( $1/x^4/(a^2*c*x^2+c)^2/arctan(a*x)^(3/2)$ ,x, algorithm="fricas")

[Out] Exception raised: TypeError >> Error detected within library code: integ rate: implementation incomplete (constant residues)

**giac**  $[F(-1)]$  time = 0.00, size = 0, normalized size = 0.00

Verification of antiderivative is not currently implemented for this CAS.

[In] integrate( $1/x^4/(a^2*c*x^2+c)^2/arctan(a*x)^(3/2)$ ,x, algorithm="giac") [Out] Timed out

**maple**  $[A]$  time = 3.66, size = 0, normalized size =  $0.00$ 

$$
\int \frac{1}{x^4 \left(a^2 c x^2 + c\right)^2 \arctan\left(ax\right)^{\frac{3}{2}}} dx
$$

Verification of antiderivative is not currently implemented for this CAS.

[In]  $int(1/x^4/(a^2*c*x^2+c)^2/arctan(axx)^(3/2),x)$ [Out]  $int(1/x^4/(a^2*c*x^2+c)^2/arctan(a*x)^(3/2),x)$ **maxima**  $[F(-2)]$  time = 0.00, size = 0, normalized size = 0.00

Exception raised: RuntimeError

Verification of antiderivative is not currently implemented for this CAS.

```
[In] integrate(1/x^4/(a^2*c*x^2+c)^2/arctan(a*x)^(3/2),x, algorithm="maxima")
```
[Out] Exception raised: RuntimeError >> ECL says: Error executing code in Maxima: expt: undefined: 0 to a negative exponent.

**mupad**  $[A]$  time = 0.00, size = -1, normalized size = -0.01

$$
\int \frac{1}{x^4 \operatorname{atan} (a x)^{3/2} (c a^2 x^2 + c)^2} dx
$$

Verification of antiderivative is not currently implemented for this CAS.

[In]  $int(1/(x^4*atan(axx)^{3}(3/2)*(c + a^2*cx^2)^{2},x)$ [Out]  $int(1/(x^4*atan(a*x)^(3/2)*(c + a^2*cx^2))^2)$ , x) **sympy**  $[A]$  time = 0.00, size = 0, normalized size = 0.00

$$
\int \frac{1}{a^4 x^8 \operatorname{atan}^{\frac{3}{2}} (ax) + 2a^2 x^6 \operatorname{atan}^{\frac{3}{2}} (ax) + x^4 \operatorname{atan}^{\frac{3}{2}} (ax)} dx
$$

Verification of antiderivative is not currently implemented for this CAS.

[In] integrate( $1/x**4/(a**2*c*x**2+c)**2/atan(a*x)**(3/2),x)$ 

[Out] Integral(1/(a\*\*4\*x\*\*8\*atan(a\*x)\*\*(3/2) + 2\*a\*\*2\*x\*\*6\*atan(a\*x)\*\*(3/2) + x\*\* 4\*atan(a\*x)\*\*(3/2)), x)/c\*\*2

**3.998** 
$$
\int \frac{x^m}{(c+a^2cx^2)^3 \tan^{-1}(ax)^{3/2}} dx
$$

Int 
$$
\left( \frac{x^m}{(a^2cx^2 + c)^3 \tan^{-1}(ax)^{3/2}}, x \right)
$$

[Out] Unintegrable(x^m/(a^2\*c\*x^2+c)^3/arctan(a\*x)^(3/2),x)

**Rubi**  $[A]$  time = 0.06, antiderivative size = 0, normalized size of antiderivative = 0.00, number of steps used = 0, number of rules used = 0, integrand size = 0,  $\frac{\text{number of rules}}{\text{integrand size}}$  = 0.000, Rules used =  $\{\}$ m

$$
\int \frac{x^m}{(c + a^2 c x^2)^3 \tan^{-1}(ax)^{3/2}} dx
$$

Verification is Not applicable to the result.

[In] Int[x^m/((c + a^2\*c\*x^2)^3\*ArcTan[a\*x]^(3/2)),x] [Out] Defer[Int][x^m/((c + a^2\*c\*x^2)^3\*ArcTan[a\*x]^(3/2)), x] Rubi steps

$$
\int \frac{x^m}{(c + a^2 c x^2)^3 \tan^{-1}(ax)^{3/2}} dx = \int \frac{x^m}{(c + a^2 c x^2)^3 \tan^{-1}(ax)^{3/2}} dx
$$

**Mathematica**  $[A]$  time = 1.44, size = 0, normalized size =  $0.00$ 

$$
\int \frac{x^m}{(c + a^2 c x^2)^3 \tan^{-1}(ax)^{3/2}} dx
$$

Verification is Not applicable to the result.

 $\lambda$ 

[In] Integrate[x^m/((c + a^2\*c\*x^2)^3\*ArcTan[a\*x]^(3/2)),x] [Out] Integrate[x^m/((c + a^2\*c\*x^2)^3\*ArcTan[a\*x]^(3/2)), x] **fricas**  $[A]$  time = 0.43, size = 0, normalized size = 0.00

integral 
$$
\left( \frac{x^m}{\left( a^6 c^3 x^6 + 3 a^4 c^3 x^4 + 3 a^2 c^3 x^2 + c^3 \right) \arctan (ax)^{\frac{3}{2}}} x \right)
$$

Verification of antiderivative is not currently implemented for this CAS.

[In] integrate(x^m/(a^2\*c\*x^2+c)^3/arctan(a\*x)^(3/2),x, algorithm="fricas")

[Out] integral(x^m/((a^6\*c^3\*x^6 + 3\*a^4\*c^3\*x^4 + 3\*a^2\*c^3\*x^2 + c^3)\*arctan(a\*  $(x)$ <sup> $\hat{ }$ </sup>(3/2)), x)

**giac**  $[F(-1)]$  time = 0.00, size = 0, normalized size = 0.00

Timed out

Verification of antiderivative is not currently implemented for this CAS.

[In]  $integrate(x^m/(a^2*c*x^2+c)^3/arctan(akx)^(3/2),x, algorithm="giac")$ 

[Out] Timed out

**maple**  $[A]$  time = 3.41, size = 0, normalized size =  $0.00$ 

$$
\int \frac{x^m}{\left(a^2c\,x^2+c\right)^3 \arctan\left(ax\right)^{\frac{3}{2}}} dx
$$

Verification of antiderivative is not currently implemented for this CAS.

[In]  $int(x^m/(a^2*c*x^2+c)^3/arctan(akx)^(3/2),x)$ [Out]  $int(x^m/(a^2*c*x^2+c)^3/arctan(akx)^(3/2),x)$  $maxima [F(-2)]$  time = 0.00, size = 0, normalized size = 0.00

# Exception raised: RuntimeError

Verification of antiderivative is not currently implemented for this CAS.

[In] integrate(x^m/(a^2\*c\*x^2+c)^3/arctan(a\*x)^(3/2),x, algorithm="maxima")

[Out] Exception raised: RuntimeError >> ECL says: Error executing code in Maxima: expt: undefined: 0 to a negative exponent.

**mupad**  $[A]$  time = 0.00, size = -1, normalized size = -0.04

$$
\int \frac{x^m}{\text{atan} (a x)^{3/2} (c a^2 x^2 + c)^3} dx
$$

Verification of antiderivative is not currently implemented for this CAS.

[In]  $int(x^m/(atan(a*x)^{(3/2)*(c + a^2*x^2)^3),x)$ [Out]  $int(x^m/(atan(axx)^(3/2)*(c + a^2*cx^2)^3), x)$ **sympy**  $[F(-1)]$  time = 0.00, size = 0, normalized size = 0.00

# Timed out

Verification of antiderivative is not currently implemented for this CAS.

[In]  $integrate(x**m/(a**2*c*x**2+c)**3/atan(a*x)**(3/2),x)$ [Out] Timed out

**3.999** 
$$
\int \frac{x^3}{(c+a^2cx^2)^3 \tan^{-1}(ax)^{3/2}} dx
$$

$$
-\frac{\sqrt{\frac{\pi}{2}}C\left(2\sqrt{\frac{2}{\pi}}\sqrt{\tan^{-1}(ax)}\right)}{a^4c^3}+\frac{\sqrt{\pi}C\left(\frac{2\sqrt{\tan^{-1}(ax)}}{\sqrt{\pi}}\right)}{a^4c^3}-\frac{2x^3}{ac^3\left(a^2x^2+1\right)^2\sqrt{\tan^{-1}(ax)}}\right)
$$

[Out]  $-1/2*FresnelC(2*2^(1/2)/Pi^(1/2)*arctan(axx)^(1/2))*2^(1/2)*Pi^(1/2)/a^4/c^2$ 3+FresnelC(2\*arctan(a\*x)^(1/2)/Pi^(1/2))\*Pi^(1/2)/a^4/c^3-2\*x^3/a/c^3/(a^2\*  $x^2+1)^2/arctan(axx)^(1/2)$ 

**Rubi**  $[A]$  time = 0.33, antiderivative size = 96, normalized size of antiderivative  $= 1.00$ , number of steps used  $= 13$ , number of rules used  $= 6$ , integrand size  $= 24$ ,  $\frac{\text{number of rules}}{\text{integral size}} = 0.250$ , Rules used = {4968, 4970, 3312, 3304, 3352, 4406}

$$
-\frac{\sqrt{\frac{\pi}{2}}\mathrm{FresnelC}\left(2\sqrt{\frac{2}{\pi}}\sqrt{\tan^{-1}(ax)}\right)}{a^4c^3}+\frac{\sqrt{\pi}\mathrm{FresnelC}\left(\frac{2\sqrt{\tan^{-1}(ax)}}{\sqrt{\pi}}\right)}{a^4c^3}-\frac{2x^3}{ac^3\left(a^2x^2+1\right)^2\sqrt{\tan^{-1}(ax)}}\right)
$$

Antiderivative was successfully verified.

[In] Int  $[x^3/((c + a^2*c*x^2)^3*ArcTan[a*x]^(3/2)),x]$ 

 $[Out] (-2*x^3)/(a*c^3*(1 + a^2*x^2)^2*Sqrt[ArcTan[a*x]]) - (Sqrt[Pi/2]*FresnelC[2$ \*Sqrt[2/Pi]\*Sqrt[ArcTan[a\*x]]])/(a^4\*c^3) + (Sqrt[Pi]\*FresnelC[(2\*Sqrt[ArcT an[a\*x]])/Sqrt[Pi]])/(a^4\*c^3)

#### Rule 3304

 $Int[sin[Pi/2 + (e_+) + (f_-)*(x_-)]/Sqrt[(c_+) + (d_-)*(x_-)]$ , x\_Symbol] :> D  $ist[2/d, Subst[Int[Cos[(f*x^2)/d], x], x, Sqrt[c + d*x]], x]$ /; FreeQ[{c, d , e, f}, x] && ComplexFreeQ[f] && EqQ[d\*e - c\*f, 0]

# Rule 3312

 $Int[((c_+) + (d_-)*(x_-))^{\hat{ }}(m_)*sin[(e_+) + (f_-)*(x_-)]^{\hat{ }}(n_), x_Symbo1]$  :> In  $t[ExpandTrigReduce[(c + d*x)^m, Sin[e + f*x]^n, x], x]$ /; FreeQ[{c, d, e, f , m}, x] && IGtQ[n, 1] && ( !RationalQ[m] || (GeQ[m, -1] && LtQ[m, 1]))

# Rule 3352

Int $[Cos[(d_{.})*((e_{.}) + (f_{.})*(x_{.}))^2], x_Symbol]$ : > Simp $[(Sqrt[Pi/2]*Fresne$  $lC[sqrt[2/Pi]*Rt[d, 2]*(e + f*x)])/(f*Rt[d, 2]), x]$  /; FreeQ[{d, e, f}, x]

# Rule 4406

Int $[Cos[(a_]) + (b_]) * (x_])^{\frown}(p_+) *((c_]) + (d_]) * (x_])^{\frown}(m_*) * Sin[(a_]) + (b_])$ \_.)\*(x\_)]^(n\_.), x\_Symbol] :> Int[ExpandTrigReduce[(c + d\*x)^m, Sin[a + b\*x  $]\hat{\ }$ n\*Cos[a + b\*x] $\hat{\ }$ p, x], x] /; FreeQ[{a, b, c, d, m}, x] && IGtQ[n, 0] && IG tQ[p, 0]

# Rule 4968

Int $[(a_{-}) + ArcTan[(c_{-})*(x_{-})]*(b_{-})\hat{(p_{-})}*(x_{-})^*(m_{-})*(d_{-}) + (e_{-})*(x_{-})^*$ 2)^(q\_), x\_Symbol] :> Simp[(x^m\*(d + e\*x^2)^(q + 1)\*(a + b\*ArcTan[c\*x])^(p + 1))/(b\*c\*d\*(p + 1)), x] + (-Dist[(c\*(m + 2\*q + 2))/(b\*(p + 1)), Int[x^(m

+ 1)\*(d + e\*x^2)^q\*(a + b\*ArcTan[c\*x])^(p + 1), x], x] - Dist[m/(b\*c\*(p + 1 )),  $Int[x^(m - 1)*(d + e*x^2)^q*(a + b*ArCTan[c*x])^p + 1, x], x])$  /; Fre eQ[{a, b, c, d, e, m}, x] && EqQ[e, c^2\*d] && IntegerQ[m] && LtQ[q, -1] && LtQ[p, -1] && NeQ[m + 2\*q + 2, 0]

#### Rule 4970

Int $[((a_{-}.) + ArcTan[(c_{-}.)*(x_{-})]*(b_{-}.))^(p_{-}.)*(x_{-})^-(m_{-}.)*(d_{-}) + (e_{-}.)*(x_{-})^-(m_{-}).*(x_{-})^-(m_{-}).$ 2)^(q\_), x\_Symbol] :> Dist[d^q/c^(m + 1), Subst[Int[((a + b\*x)^p\*Sin[x]^m)/  $Cos[x]^{(m + 2*(q + 1))}, x], x, ArcTan[c*x]], x]$  /; FreeQ[{a, b, c, d, e, p} , x] && EqQ[e, c^2\*d] && IGtQ[m, 0] && ILtQ[m + 2\*q + 1, 0] && (IntegerQ[q] || GtQ[d, 0])

# Rubi steps

$$
\int \frac{x^3}{(c+a^2cx^2)^3 \tan^{-1}(ax)^{3/2}} dx = -\frac{2x^3}{ac^3(1+a^2x^2)^2 \sqrt{\tan^{-1}(ax)}} + \frac{6 \int \frac{x^2}{(c+a^2cx^2)^3 \sqrt{\tan^{-1}(ax)}} dx}{a} - (2a) \int \frac{x^2}{(c+a^2cx^2)^3 \tan^{-1}(ax)}} dx
$$
  
\n
$$
= -\frac{2x^3}{ac^3(1+a^2x^2)^2 \sqrt{\tan^{-1}(ax)}} - \frac{2 \text{Subst} \left(\int \frac{\sin^4(x)}{\sqrt{x}} dx, x, \tan^{-1}(ax)\right)}{a^4c^3} + \frac{6 \text{Subst} \left(\int \frac{\cos(4x)}{\sqrt{x}} dx, x, \tan^{-1}(ax)\right)}{a^4c^3} + \frac{6 \text{Subst} \left(\int \frac{2}{\sqrt{x}} dx, x, \tan^{-1}(ax)\right)}{a^4c^3} + \frac{6 \text{Subst} \left(\int \frac{\cos(4x)}{\sqrt{x}} dx, x, \tan^{-1}(ax)\right)}{a^4c^3} + \frac{2 \text{Subst} \left(\int \frac{2}{\sqrt{x}} dx, x, \tan^{-1}(ax)\right)}{a^4c^3} - \frac{2 \text{Subst} \left(\int \frac{\cos(4x)}{\sqrt{x}} dx, x, \tan^{-1}(ax)\right)}{4a^4c^3} - \frac{3 \text{Subst} \left(\int \cos(4x^2) dx, x, \sqrt{\tan^{-1}(ax)}\right)}{2a^4c^3} - \frac{3 \text{Subst} \left(\int \cos(4x^2) dx, x, \sqrt{\tan^{-1}(ax)}\right)}{2a^4c^3} - \frac{3 \text{Subst} \left(\int \cos(4x^2) dx, x, \sqrt{\tan^{-1}(ax)}\right)}{a^4c^3} + \frac{\sqrt{\pi} C \left(\frac{2\sqrt{\tan^{-1}(ax)}}{\sqrt{\pi}x}\right)}{a^4c^3} + \frac{\sqrt{\pi} C \left(\frac{2\sqrt{\tan^{-1}(ax)}}{\sqrt{\pi}x}\right)}{a^4c^3} + \frac{\sqrt{\pi} C \left(\frac{2\sqrt{\tan^{-1}(ax)}}{\sqrt{\pi}x}\right)}{a^4c^3} + \frac{\sqrt{\pi} C \left(\frac{2\sqrt{\tan^{-1}(ax)}}{\sqrt{\pi}x}\right)}{a^4
$$

**Mathematica**  $[C]$  time = 0.37, size = 148, normalized size = 1.54

$$
\frac{-\frac{32a^3x^3}{(a^2x^2+1)^2}+3i\sqrt{-i\tan^{-1}(ax)}\Gamma(\frac{1}{2},-4i\tan^{-1}(ax))-3i\sqrt{i\tan^{-1}(ax)}\Gamma(\frac{1}{2},4i\tan^{-1}(ax))}{\sqrt{\tan^{-1}(ax)}}-2\sqrt{2\pi}\,C\left(2\sqrt{\frac{2}{\pi}}\,\sqrt{\tan^{-1}(ax)}\right)+16\sqrt{\pi}\,C\left(\frac{2\sqrt{\frac{2}{\pi}}}{16a^4c^3}\right)
$$

Warning: Unable to verify antiderivative.

```
[In] Integrate[x^3/((c + a^2*x^2)^3*ArcTan[a*x]^(3/2)),x]
```

```
[Out] (-2*Sqrt[2*Pi]*FresnelC[2*Sqrt[2/Pi]*Sqrt[ArcTan[a*x]]] + 16*Sqrt[Pi]*Fresn
elC[(2*Sqrt[ArcTan[a*x]])/Sqrt[Pi]] + ((-32*a^3*x^3)/(1 + a^2*x^2)^2 + (3*I)*Sqrt[(-I)*ArcTan[a*x]]*Gamma[1/2, (-4*I)*ArcTan[a*x]] - (3*I)*Sqrt[I*ArcT
an[a*x]]*Gamma[1/2, (4*I)*ArcTan[a*x]])/Sqrt[ArcTan[a*x]])/(16*a^4*c^3)
```
**fricas**  $[F(-2)]$  time = 0.00, size = 0, normalized size = 0.00

Exception raised: TypeError

Verification of antiderivative is not currently implemented for this CAS.

[In] integrate(x^3/(a^2\*c\*x^2+c)^3/arctan(a\*x)^(3/2),x, algorithm="fricas")

[Out] Exception raised: TypeError >> Error detected within library code: integ rate: implementation incomplete (constant residues)

**giac**  $[F(-1)]$  time = 0.00, size = 0, normalized size = 0.00

Timed out

Verification of antiderivative is not currently implemented for this CAS.

[In] integrate(x^3/(a^2\*c\*x^2+c)^3/arctan(a\*x)^(3/2),x, algorithm="giac")

[Out] Timed out

**maple**  $[A]$  time = 0.50, size = 86, normalized size = 0.90

$$
-\frac{2\sqrt{2}\sqrt{\arctan(ax)}\sqrt{\pi}\ \text{FresnelC}\left(\frac{2\sqrt{2}\sqrt{\arctan(ax)}}{\sqrt{\pi}}\right)-4\sqrt{\arctan(ax)}\ \sqrt{\pi}\ \text{FresnelC}\left(\frac{2\sqrt{\arctan(ax)}}{\sqrt{\pi}}\right)+2\sin\left(2\arctan(ax)\right)+\cos\left(\frac{2\sqrt{\arctan(ax)}}{\sqrt{\pi}}\right)-4\sqrt{\arctan(ax)}\ \text{FresnelC}\left(\frac{2\sqrt{\arctan(ax)}}{\sqrt{\pi}}\right)
$$

Verification of antiderivative is not currently implemented for this CAS.

[In]  $int(x^3/(a^2*c*x^2+c)^3/arctan(a*x)^(3/2),x)$ 

```
[Out] -1/4/a^2/(c^3*(2*2^(1/2)*arctan(a*x)^(1/2)*Pi^(1/2)*FresnelC(2*2^(1/2)/Pi^(1/2)))/2)*arctan(a*x)^(1/2)-4*arctan(a*x)^(1/2)*Pi^(1/2)*FresnelC(2*arctan(a*x)^*)(1/2)/Pi^*(1/2))+2*sin(2*arctan(a*x))-sin(4*arctan(a*x)))/arctan(a*x)^(1/2)
```
**maxima**  $[F(-2)]$  time = 0.00, size = 0, normalized size = 0.00

Exception raised: RuntimeError

Verification of antiderivative is not currently implemented for this CAS.

[In] integrate(x^3/(a^2\*c\*x^2+c)^3/arctan(a\*x)^(3/2),x, algorithm="maxima")

[Out] Exception raised: RuntimeError >> ECL says: Error executing code in Maxima: expt: undefined: 0 to a negative exponent.

**mupad**  $[F]$  time = 0.00, size = -1, normalized size = -0.01

$$
\int \frac{x^3}{\text{atan} (ax)^{3/2} (ca^2 x^2 + c)^3} dx
$$

Verification of antiderivative is not currently implemented for this CAS.

[In]  $int(x^3/(\text{atan}(a*x)^{3}/3))*(c + a^2*c*x^2)^3)$ ,x) [Out]  $int(x^3/(\text{atan}(a*x)^(3/2)*(c + a^2*x^2))^3)$ , x) **sympy**  $[F]$  time = 0.00, size = 0, normalized size = 0.00

$$
\int \frac{x^3}{a^6x^6 \operatorname{atan}^{\frac{3}{2}}(ax) + 3a^4x^4 \operatorname{atan}^{\frac{3}{2}}(ax) + 3a^2x^2 \operatorname{atan}^{\frac{3}{2}}(ax) + \operatorname{atan}^{\frac{3}{2}}(ax)} dx
$$

Verification of antiderivative is not currently implemented for this CAS.

[In] integrate(x\*\*3/(a\*\*2\*c\*x\*\*2+c)\*\*3/atan(a\*x)\*\*(3/2),x)

```
[Out] Integral(x**3/(a**6*x**6*atan(a*x)**(3/2) + 3*a**4*x**4*atan(a*x)**(3/2) +
3*a**2*x**2*atan(a*x)**(3/2) + atan(a*x)**(3/2)), x)/c**3
```

$$
3.1000 \qquad \int
$$

$$
\int \frac{x^2}{(c+a^2cx^2)^3 \tan^{-1}(ax)^{3/2}} dx
$$

$$
\frac{\sqrt{\frac{\pi}{2}} S \left(2 \sqrt{\frac{2}{\pi}} \sqrt{\tan^{-1}(ax)}\right)}{a^3 c^3} - \frac{2 x^2}{a c^3 \left(a^2 x^2 + 1\right)^2 \sqrt{\tan^{-1}(ax)}}
$$

 $[0$ ut]  $1/2*F$ resnelS(2\*2<sup>^</sup>(1/2)/Pi^(1/2)\*arctan(a\*x)^(1/2))\*2^(1/2)\*Pi^(1/2)/a^3/c^3  $-2*x^2/a/c^3/(a^2*x^2+1)^2/arctan(a*x)^(1/2)$ 

**Rubi**  $[A]$  time = 0.31, antiderivative size = 67, normalized size of antiderivative  $= 1.00$ , number of steps used  $= 15$ , number of rules used  $= 5$ , integrand size  $= 24$ ,  $\frac{\text{number of rules}}{\text{integrand size}} = 0.208$ , Rules used = {4968, 4970, 4406, 3305, 3351}

$$
\frac{\sqrt{\frac{\pi}{2}}S\left(2\sqrt{\frac{2}{\pi}}\sqrt{\tan^{-1}(ax)}\right)}{a^3c^3} - \frac{2x^2}{ac^3\left(a^2x^2+1\right)^2\sqrt{\tan^{-1}(ax)}}
$$

Antiderivative was successfully verified.

[In] Int[x^2/((c + a^2\*c\*x^2)^3\*ArcTan[a\*x]^(3/2)),x]

 $[Out] (-2*x^2)/(a*c^3*(1 + a^2*x^2)^2*Sqrt[ArcTan[a*x]]) + (Sqrt[Pi/2]*FresnelS[2$ \*Sqrt[2/Pi]\*Sqrt[ArcTan[a\*x]]])/(a^3\*c^3)

#### Rule 3305

 $Int[sin[(e_{.}) + (f_{.})*(x_{.})]/Sqrt[(c_{.}) + (d_{.})*(x_{.})]$ , x\_Symbol] :> Dist[2/d , Subst[Int[Sin[(f\*x^2)/d], x], x, Sqrt[c + d\*x]], x] /; FreeQ[{c, d, e, f} , x] && ComplexFreeQ[f] && EqQ[d\*e - c\*f, 0]

#### Rule 3351

Int $[\sin[(d.)*((e.)+ (f.)*(x))^2],$  x Symbol] :> Simp $[(Sqrt[Pi/2]*Fresne$ lS[Sqrt[2/Pi]\*Rt[d, 2]\*(e + f\*x)])/(f\*Rt[d, 2]), x] /; FreeQ[{d, e, f}, x]

# Rule 4406

Int $[Cos[(a_{-}) + (b_{-})*(x_{-})]^(p_{-})*((c_{-}) + (d_{-})*(x_{-}))^(m_{-})*Sin[(a_{-}) + (b_{-})*(x_{-})]$  $\texttt{L}$ .)\*(x\_)]^(n\_.), x\_Symbol] :> Int[ExpandTrigReduce[(c + d\*x)^m, Sin[a + b\*x  $]\hat{\ }$ n\*Cos[a + b\*x] $\hat{\ }$ p, x], x] /; FreeQ[{a, b, c, d, m}, x] && IGtQ[n, 0] && IG tQ[p, 0]

#### Rule 4968

Int $[(a_*) + ArcTan[(c_*)*(x_*)](b_*)^*(b_*)^*(x_*)^*(x_*)^*(m_*)*(d_*) + (e_*)*(x_*)^*$ 2)^(q\_), x\_Symbol] :> Simp[(x^m\*(d + e\*x^2)^(q + 1)\*(a + b\*ArcTan[c\*x])^(p + 1))/(b\*c\*d\*(p + 1)), x] + (-Dist[(c\*(m + 2\*q + 2))/(b\*(p + 1)), Int[x^(m + 1)\*(d + e\*x^2)^q\*(a + b\*ArcTan[c\*x])^(p + 1), x], x] - Dist[m/(b\*c\*(p + 1) )),  $Int[x^(m - 1)*(d + e*x^2)^q*(a + b*ArCTan[c*x])^p(p + 1), x], x])$  /; Fre eQ[{a, b, c, d, e, m}, x] && EqQ[e, c^2\*d] && IntegerQ[m] && LtQ[q, -1] && LtQ[p, -1] && NeQ[m + 2\*q + 2, 0]

#### Rule 4970

Int $[(a_*) + ArcTan[(c_*)*(x_*)](b_*)^*(b_*)^*(x_*)^*(x_*)^*(m_*)*(d_*) + (e_*)*(x_*)^*$ 2)^(q\_), x\_Symbol] :> Dist[d^q/c^(m + 1), Subst[Int[((a + b\*x)^p\*Sin[x]^m)/  $Cos[x]^{(m + 2*(q + 1))}, x], x, ArcTan[c*x]], x]$  /; FreeQ[{a, b, c, d, e, p} , x] && EqQ[e, c^2\*d] && IGtQ[m, 0] && ILtQ[m + 2\*q + 1, 0] && (IntegerQ[q] || GtQ[d, 0])

# Rubi steps

$$
\int \frac{x^2}{(c+a^2cx^2)^3 \tan^{-1}(ax)^{3/2}} dx = -\frac{2x^2}{ac^3(1+a^2x^2)^2 \sqrt{\tan^{-1}(ax)}} + \frac{4 \int \frac{x}{(c+a^2cx^2)^3 \sqrt{\tan^{-1}(ax)}} dx}{a} - (4a) \int \frac{x}{(c+a^2cx^2)^3} dx
$$
  
\n
$$
= -\frac{2x^2}{ac^3(1+a^2x^2)^2 \sqrt{\tan^{-1}(ax)}} + \frac{4 \text{Subst} \left(\int \frac{\cos^3(x)\sin(x)}{\sqrt{x}} dx, x, \tan^{-1}(ax)\right)}{a^3c^3} - \frac{4 \text{Subst} \left(\int \frac{\sin(2x)}{\sqrt{x}} - \frac{\sin(4x)}{8\sqrt{x}}\right) dx, x, \tan^{-1}(ax)\right)}{a^3c^3}
$$
  
\n
$$
= -\frac{2x^2}{ac^3(1+a^2x^2)^2 \sqrt{\tan^{-1}(ax)}} + 2 \frac{\text{Subst} \left(\int \left(\frac{\sin(2x)}{4\sqrt{x}} - \frac{\sin(4x)}{8\sqrt{x}}\right) dx, x, \tan^{-1}(ax)\right)}{2a^3c^3}
$$
  
\n
$$
= -\frac{2x^2}{ac^3(1+a^2x^2)^2 \sqrt{\tan^{-1}(ax)}} + 2 \frac{\text{Subst} \left(\int \frac{\sin(4x)}{\sqrt{x}} dx, x, \tan^{-1}(ax)\right)}{2a^3c^3}
$$
  
\n
$$
= -\frac{2x^2}{ac^3(1+a^2x^2)^2 \sqrt{\tan^{-1}(ax)}} + 2 \frac{\text{Subst} \left(\int \sin(4x^2) dx, x, \sqrt{\tan^{-1}(ax)}\right)}{a^3c^3}
$$
  
\n
$$
= -\frac{2x^2}{ac^3(1+a^2x^2)^2 \sqrt{\tan^{-1}(ax)}} + \frac{\sqrt{\frac{\pi}{2}} \text{S} \left(2\sqrt{\frac{2}{\pi}} \sqrt{\tan^{-1}(ax)}\right)}{a^3c^3}
$$

| Mathematica [C]                                                                                                    | time = 0.41, size = 112, normalized size = 1.67 |
|----------------------------------------------------------------------------------------------------|-------------------------------------------------|
| $-8a^2x^2 - (a^2x^2 + 1)^2 \sqrt{-i \tan^{-1}(ax)} \Gamma(\frac{1}{2}, -4i \tan^{-1}(ax)) - (a^2x^2 + 1)^2 \sqrt{i \tan^{-1}(ax)} \Gamma(\frac{1}{2}, 4i \tan^{-1}(ax))$ |                                                 |
| $4a^3c^3 (a^2x^2 + 1)^2 \sqrt{\tan^{-1}(ax)}$                                                                                                    |                                                 |

Warning: Unable to verify antiderivative.

$$
[In] Integrate[x^2/((c + a^2*cx^2)^3*Arctan[a*x]^(3/2)),x]
$$

$$
[Out] (-8*a^2*x^2 - (1 + a^2*x^2)^2*Sqrt[(-1)*Arctan[a*x]]*Gamma[1/2, (-4*I)*Arctan[a*x]] - (1 + a^2*x^2)^2*Sqrt[IsArctan[a*x]]*Gamma[1/2, (4*I)*Arctan[a*x]]/(4*a^3*c^3*(1 + a^2*x^2)^2*Sqrt[Arctan[a*x]])
$$

**fricas**  $[F(-2)]$  time = 0.00, size = 0, normalized size = 0.00

Exception raised: TypeError

Verification of antiderivative is not currently implemented for this CAS.

[In]  $integrate(x^2/(a^2*c*x^2+c)^3/arctan(a*x)^(3/2),x, algorithm="fricas")$ 

[Out] Exception raised: TypeError >> Error detected within library code: integ rate: implementation incomplete (constant residues)

**giac**  $[F(-1)]$  time = 0.00, size = 0, normalized size = 0.00

Timed out

Verification of antiderivative is not currently implemented for this CAS.

[In] integrate(x^2/(a^2\*c\*x^2+c)^3/arctan(a\*x)^(3/2),x, algorithm="giac")

[Out] Timed out

**maple**  $[A]$  time = 0.52, size = 53, normalized size = 0.79

$$
\frac{2\sqrt{2}\sqrt{\pi}\sqrt{\arctan(ax)} S\left(\frac{2\sqrt{2}\sqrt{\arctan(ax)}}{\sqrt{\pi}}\right) + \cos(4\arctan(ax)) - 1}{4a^3c^3\sqrt{\arctan(ax)}}
$$

Verification of antiderivative is not currently implemented for this CAS.

[In]  $int(x^2/(a^2*c*x^2+c)^3/arctan(akx)^{(3/2)},x)$  $[Out] 1/4/a^3/c^3*(2*2^(1/2)*Pi^(1/2)*arctan(a*x)^(1/2)*FresnelS(2*2^(1/2)/Pi^(1/2))$  $2)*arctan(a*x)^(1/2))+cos(4*arctan(a*x))-1)/arctan(a*x)^(1/2)$ **maxima**  $[F(-2)]$  time = 0.00, size = 0, normalized size = 0.00

Exception raised: RuntimeError

Verification of antiderivative is not currently implemented for this CAS.

$$
[In] \nintegrate(x^2/(a^2*c*x^2+c)^3/arctan(a*x)^(3/2), x, algorithm="maxima")
$$

[Out] Exception raised: RuntimeError >> ECL says: Error executing code in Maxima: expt: undefined: 0 to a negative exponent.

**mupad**  $[F]$  time = 0.00, size = -1, normalized size = -0.01

$$
\int \frac{x^2}{\mathrm{atan}\, (ax)^{3/2} (c\, a^2\, x^2 + c)^3} \, dx
$$

Verification of antiderivative is not currently implemented for this CAS.

[In]  $int(x^2/(\text{atan}(a*x)^{2}(3/2)*(c + a^2*x^2)^3),x)$ [Out]  $int(x^2/(\text{atan}(a*x)^(3/2)*(c + a^2*x^2)^3)$ , x) **sympy**  $[F]$  time = 0.00, size = 0, normalized size = 0.00

$$
\frac{\int \frac{x^2}{a^6 x^6 \text{atan}^{\frac{3}{2}} (ax) + 3a^4 x^4 \text{atan}^{\frac{3}{2}} (ax) + 3a^2 x^2 \text{atan}^{\frac{3}{2}} (ax) + \text{atan}^{\frac{3}{2}} (ax)}}{c^3} dx
$$

Verification of antiderivative is not currently implemented for this CAS.

[In]  $integrate(x**2/(a**2*c*x**2+c)**3/atan(a*x)**(3/2),x)$ [Out] Integral(x\*\*2/(a\*\*6\*x\*\*6\*atan(a\*x)\*\*(3/2) + 3\*a\*\*4\*x\*\*4\*atan(a\*x)\*\*(3/2) + 3\*a\*\*2\*x\*\*2\*atan(a\*x)\*\*(3/2) + atan(a\*x)\*\*(3/2)), x)/c\*\*3

**3.1001** 
$$
\int \frac{x}{(c+a^2cx^2)^3 \tan^{-1}(ax)^{3/2}} dx
$$

$$
\frac{\sqrt{\frac{\pi}{2}} C \left(2 \sqrt{\frac{2}{\pi}} \sqrt{\tan^{-1}(ax)}\right)}{a^2 c^3} + \frac{\sqrt{\pi} C \left(\frac{2 \sqrt{\tan^{-1}(ax)}}{\sqrt{\pi}}\right)}{a^2 c^3} - \frac{2x}{ac^3 \left(a^2 x^2 + 1\right)^2 \sqrt{\tan^{-1}(ax)}}
$$

 $[Out] 1/2*FresnelC(2*2^{(1/2)}/Pi^{(1/2)*arctan(a*x)^{(1/2)})*2^{(1/2)*Pi^{(1/2)}/a^{2}/c^{3}}$ +FresnelC(2\*arctan(a\*x)^(1/2)/Pi^(1/2))\*Pi^(1/2)/a^2/c^3-2\*x/a/c^3/(a^2\*x^2  $+1)^2/arctan(axx)^(1/2)$ 

**Rubi**  $[A]$  time = 0.27, antiderivative size = 93, normalized size of antiderivative  $= 1.00$ , number of steps used  $= 13$ , number of rules used  $= 7$ , integrand size  $= 22$ ,  $\frac{\text{number of rules}}{\text{integrand size}} = 0.318$ , Rules used = {4968, 4970, 4406, 3304, 3352, 4904, 3312}

$$
\frac{\sqrt{\frac{\pi}{2}}\operatorname{FresnelC}\left(2\sqrt{\frac{2}{\pi}}\sqrt{\tan^{-1}(ax)}\right)}{a^2c^3} + \frac{\sqrt{\pi}\operatorname{FresnelC}\left(\frac{2\sqrt{\tan^{-1}(ax)}}{\sqrt{\pi}}\right)}{a^2c^3} - \frac{2x}{ac^3\left(a^2x^2+1\right)^2\sqrt{\tan^{-1}(ax)}}
$$

Antiderivative was successfully verified.

$$
[In] Int [x/((c + a^2 * c * x^2)^3 * ArcTan[a * x]^(3/2)), x]
$$

 $[Out]$   $(-2*x)/(a*c^3*(1 + a^2*x^2)^2*Sqrt[ArcTan[a*x]]) + (Sqrt[Pi/2]*FresnelC[2*S$ qrt[2/Pi]\*Sqrt[ArcTan[a\*x]]])/(a^2\*c^3) + (Sqrt[Pi]\*FresnelC[(2\*Sqrt[ArcTan  $[a*x]]$ )/Sqrt $[Pi]]$ )/(a<sup>2\*</sup>c<sup>-3</sup>)

#### Rule 3304

 $Int[sin[Pi/2 + (e_+) + (f_-)*(x_-)]/Sqrt[(c_+) + (d_-)*(x_-)]$ , x\_Symbol] :> D ist[2/d, Subst[Int[Cos[(f\*x^2)/d], x], x, Sqrt[c + d\*x]], x] /; FreeQ[{c, d , e, f}, x] && ComplexFreeQ[f] && EqQ[d\*e - c\*f, 0]

# Rule 3312

 $Int[((c_+) + (d_-)*(x_-))^{\hat{}}(m_)*sin[(e_+) + (f_-)*(x_-)]^{\hat{}}(n_*)$ , x\_Symbol] :> In  $t[ExpandTrigReduce[(c + d*x)^m, Sin[e + f*x]^n, x], x]$ /; FreeQ[{c, d, e, f , m}, x] && IGtQ[n, 1] && ( !RationalQ[m] || (GeQ[m, -1] && LtQ[m, 1]))

#### Rule 3352

Int $[Cos[(d_{-}.)*(e_{-}.) + (f_{-}.)*(x_{-}))^2]$ , x\_Symbol] :> Simp $[(Sqrt[Pi/2]*Fresne$  $lC[sqrt[2/Pi]*Rt[d, 2]*(e + f*x)])/(f*Rt[d, 2]), x]$  /; FreeQ[{d, e, f}, x]

#### Rule 4406

Int $[Cos[(a_{i.}) + (b_{i.}) * (x_{i.})]^(p_{i.}) * ((c_{i.}) + (d_{i.}) * (x_{i.}) )^(m_{i.}) * Sin[(a_{i.}) + (b_{i.}) * (x_{i.}) ]$  $(1.5 \times (x_1))^{\frown}$ (n<sub>1</sub>.), x<sub>1</sub>Symbol] :> Int[ExpandTrigReduce[(c + d\*x)^m, Sin<sup>[</sup>a + b\*x]  $]\hat{\ }$ n\*Cos[a + b\*x] $\hat{\ }$ p, x], x] /; FreeQ[{a, b, c, d, m}, x] && IGtQ[n, 0] && IG tQ[p, 0]

# Rule 4904

Int $[(a_*) + ArcTan[(c_*)*(x_*)]*(b_*)^*(p_*)*(d_*) + (e_*)*(x_*)^2^*(q_*, x_*$ Symbol] :> Dist[d^q/c, Subst[Int[(a + b\*x)^p/Cos[x]^(2\*(q + 1)), x], x, Arc Tan[c\*x]], x] /; FreeQ[{a, b, c, d, e, p}, x] && EqQ[e, c^2\*d] && ILtQ[2\*(q
+ 1), 0] && (IntegerQ[q] || GtQ[d, 0])

### Rule 4968

Int $[(a_*) + ArcTan[(c_*)*(x_*)](b_*)^*(b_*)^*(x_*)^*(x_*)^*(m_*)*(d_*) + (e_*)*(x_*)^*$ 2)^(q\_), x\_Symbol] :> Simp[(x^m\*(d + e\*x^2)^(q + 1)\*(a + b\*ArcTan[c\*x])^(p + 1))/(b\*c\*d\*(p + 1)), x] + (-Dist[(c\*(m + 2\*q + 2))/(b\*(p + 1)), Int[x^(m + 1)\*(d + e\*x^2)^q\*(a + b\*ArcTan[c\*x])^(p + 1), x], x] - Dist[m/(b\*c\*(p + 1 )),  $Int[x^(m - 1)*(d + e*x^2)^q*(a + b*ArcTan[c*x])^p(p + 1), x], x])$  /; Fre eQ[{a, b, c, d, e, m}, x] && EqQ[e, c^2\*d] && IntegerQ[m] && LtQ[q, -1] && LtQ[p, -1] && NeQ[m + 2\*q + 2, 0]

### Rule 4970

Int $[(a_*) + ArcTan[(c_*)*(x_*)](b_*)^*(b_*)^*(x_*)^*(x_*)^*(m_*)*(d_*) + (e_*)*(x_*)^*$ 2)^(q\_), x\_Symbol] :> Dist[d^q/c^(m + 1), Subst[Int[((a + b\*x)^p\*Sin[x]^m)/  $Cos[x]^{(m + 2*(q + 1))}, x], x, ArcTan[c*x]], x]$  /; FreeQ[{a, b, c, d, e, p} , x] && EqQ[e, c^2\*d] && IGtQ[m, 0] && ILtQ[m + 2\*q + 1, 0] && (IntegerQ[q] || GtQ[d, 0])

Rubi steps

$$
\int \frac{x}{(c+a^2cx^2)^3 \tan^{-1}(ax)^{3/2}} dx = -\frac{2x}{ac^3(1+a^2x^2)^2 \sqrt{\tan^{-1}(ax)}} + \frac{2\int \frac{1}{(c+a^2cx^2)^3 \sqrt{\tan^{-1}(ax)}} dx}{a} - (6a) \int \frac{1}{(c+a^2cx^2)^3 \tan^{-1}(ax)}} dx
$$
\n
$$
= -\frac{2x}{ac^3(1+a^2x^2)^2 \sqrt{\tan^{-1}(ax)}} + \frac{2 \text{Subst}\left(\int \frac{\cos^4(x)}{\sqrt{x}} dx, x, \tan^{-1}(ax)\right)}{a^2c^3} - \frac{6 \text{Subst}}{a^2c^3} - \frac{6 \text{Subst}}{a^2c^3} - \frac{2 \text{Subst}\left(\int \left(\frac{3}{8\sqrt{x}} + \frac{\cos(2x)}{2\sqrt{x}} + \frac{\cos(4x)}{8\sqrt{x}}\right) dx, x, \tan^{-1}(2x)\right)}{a^2c^3} + \frac{2 \text{Subst}\left(\int \left(\frac{3}{8\sqrt{x}} + \frac{\cos(2x)}{2\sqrt{x}} + \frac{\cos(4x)}{8\sqrt{x}}\right) dx, x, \tan^{-1}(2x)\right)}{4a^2c^3} + \frac{3 \text{Subst}}{a^2c^3} - \frac{2x}{ac^3(1+a^2x^2)^2 \sqrt{\tan^{-1}(ax)}} + \frac{\text{Subst}\left(\int \cos(4x^2) dx, x, \sqrt{\tan^{-1}(ax)}\right)}{2a^2c^3} + \frac{3 \text{Subst}}{-a^2c^3} - \frac{2x}{a^2c^3} - \frac{2x}{a^2c^
$$

**Mathematica**  $[C]$  time = 0.26, size = 156, normalized size = 1.68 − 8ax  $\frac{8ax}{(a^2x^2+1)^2} - i\sqrt{2}\sqrt{-i\tan^{-1}(ax)}\,\Gamma\left(\frac{1}{2}\right)$  $\frac{1}{2}$ , –2*i* tan<sup>-1</sup>(*ax*) + *i* $\sqrt{2}$   $\sqrt{i}$  tan<sup>-1</sup>(*ax*)  $\Gamma\left(\frac{1}{2}\right)$  $\frac{1}{2}$ , 2*i* tan<sup>-1</sup>(*ax*)  $\Big)$  – *i* $\sqrt{-i}$  tan<sup>-1</sup>(*ax*)  $\Gamma$  $4a^2c^3\sqrt{\tan^{-1}(ax)}$ 

Warning: Unable to verify antiderivative.

```
[In] Integrate[x/((c + a^2*c*x^2)^3*ArcTan[a*x]^(3/2)),x]
[Out] ((-8*a*x)/(1 + a^2*x^2)^2 - 1*Sqrt[2]*Sqrt[(-1)*ArcTan[a*x]]*Gamma[1/2, (-2*I)*ArcTan[a*x]] + I*Sqrt[2]*Sqrt[I*ArcTan[a*x]]*Gamma[1/2, (2*I)*ArcTan[a*
```
x]] - I\*Sqrt[(-I)\*ArcTan[a\*x]]\*Gamma[1/2, (-4\*I)\*ArcTan[a\*x]] + I\*Sqrt[I\*Ar cTan[a\*x]]\*Gamma[1/2, (4\*I)\*ArcTan[a\*x]])/(4\*a^2\*c^3\*Sqrt[ArcTan[a\*x]])

**fricas**  $[F(-2)]$  time = 0.00, size = 0, normalized size = 0.00

Exception raised: TypeError

Verification of antiderivative is not currently implemented for this CAS.

```
[In] integrate(x/(a^2*c*x^2+c)^3/arctan(a*x)^(3/2),x, algorithm="fricas")
[Out] Exception raised: TypeError >> Error detected within library code: integ
rate: implementation incomplete (constant residues)
```
**giac**  $[F(-1)]$  time = 0.00, size = 0, normalized size = 0.00

### Timed out

Verification of antiderivative is not currently implemented for this CAS.

[In] integrate( $x/(a^2*c*x^2+c)^3/arctan(a*x)^(3/2)$ , x, algorithm="giac")

[Out] Timed out

**maple**  $[A]$  time = 0.44, size = 84, normalized size = 0.90

$$
-\frac{2\sqrt{2}\sqrt{\arctan(ax)}\sqrt{\pi}\ \text{FresnelC}\left(\frac{2\sqrt{2}\ \sqrt{\arctan(ax)}}{\sqrt{\pi}}\right)-4\sqrt{\arctan(ax)}\ \sqrt{\pi}\ \text{FresnelC}\left(\frac{2\sqrt{\arctan(ax)}}{\sqrt{\pi}}\right)+2\sin\left(2\arctan(ax)\right)}{4a^2c^3\sqrt{\arctan(ax)}}\right)
$$

Verification of antiderivative is not currently implemented for this CAS.

[In]  $int(x/(a^2*c*x^2+c)^3/arctan(a*x)^(3/2),x)$ 

[Out]  $-1/4/a^2/c^3/arctan(a*x)^(1/2)*(-2*2^(1/2)*arctan(a*x)^(1/2)*Pi^(1/2)*Fresn$ elC(2\*2^(1/2)/Pi^(1/2)\*arctan(a\*x)^(1/2))-4\*arctan(a\*x)^(1/2)\*Pi^(1/2)\*Fres nelC(2\*arctan(a\*x)^(1/2)/Pi^(1/2))+2\*sin(2\*arctan(a\*x))+sin(4\*arctan(a\*x)))

**maxima**  $[F(-2)]$  time = 0.00, size = 0, normalized size = 0.00

Exception raised: RuntimeError

Verification of antiderivative is not currently implemented for this CAS.

[In]  $integrate(x/(a^2*c*x^2+c)^3/arctan(axx)^(3/2),x, algorithm="maxima")$ 

[Out] Exception raised: RuntimeError >> ECL says: Error executing code in Maxima: expt: undefined: 0 to a negative exponent.

**mupad**  $[F]$  time = 0.00, size = -1, normalized size = -0.01

$$
\int \frac{x}{\mathrm{atan}\left(a\,x\right)^{3/2}\left(c\,a^2\,x^2+c\right)^3} \, dx
$$

Verification of antiderivative is not currently implemented for this CAS.

[In]  $int(x/(\text{atan}(a*x)^{(3/2)*(c + a^2*x^2)^3),x)$ 

[Out]  $int(x/(\text{atan}(a*x)^{2}(3/2)*(c + a^{2}x+ex^{2})^{3}, x)$ 

**sympy**  $[F]$  time = 0.00, size = 0, normalized size = 0.00

$$
\int \frac{x}{a^6x^6 \operatorname{atan}^{\frac{3}{2}}(ax) + 3a^4x^4 \operatorname{atan}^{\frac{3}{2}}(ax) + 3a^2x^2 \operatorname{atan}^{\frac{3}{2}}(ax) + \operatorname{atan}^{\frac{3}{2}}(ax)} dx
$$

Verification of antiderivative is not currently implemented for this CAS.

```
[In] integrate(x/(a**2*c*x**2+c)**3/atan(a*x)**(3/2),x)[Out] Integral(x/(a**6*x**6*atan(a*x)**(3/2) + 3*a**4*x**4*atan(a*x)**(3/2) + 3*a
**2*x**2*atan(a*x)**(3/2) + atan(a*x)**(3/2)), x)/c**3
```
**3.1002** 
$$
\int \frac{1}{(c+a^2cx^2)^3 \tan^{-1}(ax)^{3/2}} dx
$$

$$
-\frac{2}{ac^3\left(a^2x^2+1\right)^2\sqrt{\tan^{-1}(ax)}}-\frac{\sqrt{\frac{\pi}{2}}S\left(2\sqrt{\frac{2}{\pi}}\sqrt{\tan^{-1}(ax)}\right)}{ac^3}-\frac{2\sqrt{\pi}S\left(\frac{2\sqrt{\tan^{-1}(ax)}}{\sqrt{\pi}}\right)}{ac^3}
$$

 $[Out] -1/2*FresnelS(2*2^{(1/2)}/Pi^{(1/2)*arctan(axx)^{(1/2)})*2^{(1/2)*Pi^{(1/2)}/a/c^3-}$  $2*FresnelS(2*arctan(ax*x)^(1/2)/Pi^(1/2))*Pi^(1/2)/a/c^3-2/a/c^3/(a^2*x^2+1)$  $\hat{c}$ /arctan(a\*x) $\hat{c}(1/2)$ 

**Rubi**  $[A]$  time = 0.14, antiderivative size = 94, normalized size of antiderivative  $= 1.00$ , number of steps used  $= 8$ , number of rules used  $= 5$ , integrand size  $= 21$ ,  $\frac{\text{number of rules}}{\text{integrand size}} = 0.238$ , Rules used = {4902, 4970, 4406, 3305, 3351}

$$
-\frac{2}{ac^3\left(a^2x^2+1\right)^2\sqrt{\tan^{-1}(ax)}}-\frac{\sqrt{\frac{\pi}{2}}S\left(2\sqrt{\frac{2}{\pi}}\sqrt{\tan^{-1}(ax)}\right)}{ac^3}-\frac{2\sqrt{\pi}S\left(\frac{2\sqrt{\tan^{-1}(ax)}}{\sqrt{\pi}}\right)}{ac^3}
$$

Antiderivative was successfully verified.

[In] Int[1/((c + a<sup>2\*</sup>c\*x<sup>2</sup>)<sup>2</sup>3\*ArcTan[a\*x]<sup>2</sup>(3/2)),x]

 $[Out] -2/(a*c^3*(1 + a^2*x^2)^2*Sqrt[ArcTan[a*x]]) - (Sqrt[Pi/2]*FresnelS[2*Sqrt[$  $2/Pi$ ]\*Sqrt[ArcTan[a\*x]]])/(a\*c^3) - (2\*Sqrt[Pi]\*FresnelS[(2\*Sqrt[ArcTan[a\*x ]])/Sqrt[Pi]])/(a\*c^3)

### Rule 3305

 $Int[\sin[(e_{-}) + (f_{-}) * (x_{-})]/Sqrt[(c_{-}) + (d_{-}) * (x_{-})], x_{-}Symbol] \Rightarrow Dist[2/d]$ , Subst[Int[Sin[(f\*x^2)/d], x], x, Sqrt[c + d\*x]], x] /; FreeQ[{c, d, e, f}

, x] && ComplexFreeQ[f] && EqQ[d\*e - c\*f, 0]

### Rule 3351

Int $[Sin[(d_{\_}.)*((e_{\_}.) + (f_{\_}.)*(x_{\_}))^2], x_{\_}Symbol]$  :> Simp $[(Sqrt[Pi/2]*Fresne$ lS[Sqrt[2/Pi]\*Rt[d, 2]\*(e + f\*x)])/(f\*Rt[d, 2]), x] /; FreeQ[{d, e, f}, x]

### Rule 4406

Int $[Cos[(a_{i.}) + (b_{i.}) * (x_{i.})]^(p_{i.}) * ((c_{i.}) + (d_{i.}) * (x_{i.}) )^(m_{i.}) * Sin[(a_{i.}) + (b_{i.}) * (x_{i.}) ]$  $(x_1,x_2)$ ]^(n\_.), x\_Symbol] :> Int[ExpandTrigReduce[(c + d\*x)^m, Sin[a + b\*x  $]\hat{\ }$ n\*Cos[a + b\*x] $\hat{\ }$ p, x], x] /; FreeQ[{a, b, c, d, m}, x] && IGtQ[n, 0] && IG tQ[p, 0]

## Rule 4902

Int $[(a_*) + ArcTan[(c_*)*(x_*)](b_*)^*(b_*)^*(d_*) + (e_*)*(x_*)^2^*(q_*)$ , x<sub>-</sub>S ymbol] :> Simp[((d + e\*x^2)^(q + 1)\*(a + b\*ArcTan[c\*x])^(p + 1))/(b\*c\*d\*(p + 1)), x] - Dist $[(2*c*(q + 1))/(b*(p + 1))$ , Int $[x*(d + e*x^2)^q*(a + b*ArcT)]$  $an[c*x])^{(p + 1), x], x]$  /; FreeQ[{a, b, c, d, e}, x] && EqQ[e, c<sup>2\*d]</sup> && L  $tQ[q, -1]$  && Lt $Q[p, -1]$ 

### Rule 4970

Int $[(a_*) + ArcTan[(c_*)*(x_*)](b_*)^*(b_*)^*(x_*)^*(x_*)^*(m_*)*(d_*) + (e_*)*(x_*)^*$ 2)^(q\_), x\_Symbol] :> Dist[d^q/c^(m + 1), Subst[Int[((a + b\*x)^p\*Sin[x]^m)/  $Cos[x]^{(m + 2*(q + 1))}, x], x, ArcTan[c*x]], x]$  /; FreeQ[{a, b, c, d, e, p} , x] && EqQ[e, c^2\*d] && IGtQ[m, 0] && ILtQ[m + 2\*q + 1, 0] && (IntegerQ[q] || GtQ[d, 0])

Rubi steps

$$
\int \frac{1}{(c+a^2cx^2)^3 \tan^{-1}(ax)^{3/2}} dx = -\frac{2}{ac^3(1+a^2x^2)^2 \sqrt{\tan^{-1}(ax)}} - (8a) \int \frac{x}{(c+a^2cx^2)^3 \sqrt{\tan^{-1}(ax)}} dx
$$
  
\n
$$
= -\frac{2}{ac^3(1+a^2x^2)^2 \sqrt{\tan^{-1}(ax)}} - \frac{8 \text{Subst}\left(\int \frac{\cos^3(x)\sin(x)}{\sqrt{x}} dx, x, \tan^{-1}(ax)\right)}{ac^3}
$$
  
\n
$$
= -\frac{2}{ac^3(1+a^2x^2)^2 \sqrt{\tan^{-1}(ax)}} - \frac{8 \text{Subst}\left(\int \left(\frac{\sin(2x)}{4\sqrt{x}} + \frac{\sin(4x)}{8\sqrt{x}}\right) dx, x, \tan^{-1}(ax)\right)}{ac^3}
$$
  
\n
$$
= -\frac{2}{ac^3(1+a^2x^2)^2 \sqrt{\tan^{-1}(ax)}} - \frac{\text{Subst}\left(\int \frac{\sin(4x)}{\sqrt{x}} dx, x, \tan^{-1}(ax)\right)}{ac^3} - \frac{2 \text{Subst}}{ac^3}
$$
  
\n
$$
= -\frac{2}{ac^3(1+a^2x^2)^2 \sqrt{\tan^{-1}(ax)}} - \frac{2 \text{Subst}\left(\int \sin(4x^2) dx, x, \sqrt{\tan^{-1}(ax)}\right)}{ac^3} - \frac{2 \sqrt{\pi} S\left(\frac{2\sqrt{\tan^{-1}(ax)}}{\sqrt{\pi}}\right)}{ac^3}
$$

**Mathematica**  $[C]$  time = 0.32, size = 144, normalized size = 1.53

$$
-\frac{8}{(a^2x^2+1)^2} + 2\sqrt{2}\sqrt{-i\tan^{-1}(ax)}\,\Gamma\left(\frac{1}{2},-2i\tan^{-1}(ax)\right) + 2\sqrt{2}\sqrt{i\tan^{-1}(ax)}\,\Gamma\left(\frac{1}{2},2i\tan^{-1}(ax)\right) + \sqrt{-i\tan^{-1}(ax)}\,\Gamma\left(\frac{1}{2},2i\tan^{-1}(ax)\right) + \sqrt{-i\tan^{-1}(ax)}\,\Gamma\left(\frac{1}{2},2i\tan^{-1}(ax)\right)
$$

Warning: Unable to verify antiderivative.

```
[In] Integrate[1/((c + a^2 * c * x^2)^3 * ArcTan[a * x]^(3/2)),x][Out] (-8/(1 + a^2*x^2)^2 + 2*Sqrt[2]*Sqrt[-1)*ArcTan[a*x]]*Gamma[1/2, (-2*I)*ArcTan[a*x]] + 2*Sqrt[2]*Sqrt[I*ArcTan[a*x]]*Gamma[1/2, (2*I)*ArcTan[a*x]] +
Sqrt[(-I)*ArcTan[a*x]]*Gamma[1/2, (-4*I)*ArcTan[a*x]] + Sqrt[I*ArcTan[a*x]]
*Gamma[1/2, (4*I)*ArcTan[a*x]])/(4*a*c^3*Sqrt[ArcTan[a*x]])
```
**fricas**  $[F(-2)]$  time = 0.00, size = 0, normalized size = 0.00

Exception raised: TypeError

Verification of antiderivative is not currently implemented for this CAS.

[In]  $integrate(1/(a^2*c*x^2+c)^3/arctan(axx)^(3/2),x, algorithm="fricas")$ 

[Out] Exception raised: TypeError >> Error detected within library code: integ rate: implementation incomplete (constant residues)

**giac**  $[F(-1)]$  time = 0.00, size = 0, normalized size = 0.00

Timed out

Verification of antiderivative is not currently implemented for this CAS.

[In] integrate( $1/(a^2*c*x^2+c)^3/arctan(akx)^{(3/2)},x$ , algorithm="giac")

[Out] Timed out

**maple**  $[A]$  time = 0.64, size = 85, normalized size = 0.90

$$
-\frac{2\sqrt{2}\sqrt{\pi}\sqrt{\arctan(ax)}\,S\left(\frac{2\sqrt{2}\sqrt{\arctan(ax)}}{\sqrt{\pi}}\right)+8\sqrt{\arctan(ax)}\,\sqrt{\pi}\,S\left(\frac{2\sqrt{\arctan(ax)}}{\sqrt{\pi}}\right)+4\cos(2\arctan(ax))+\cos(4\sqrt{\pi})}{4a\,c^3\sqrt{\arctan(ax)}}\,
$$

Verification of antiderivative is not currently implemented for this CAS.

[In]  $int(1/(a^2*c*x^2+c)^3/arctan(a*x)^(3/2),x)$ 

[Out]  $-1/4/a/c^3*(2*2^(1/2)*Pi^(1/2)*arctan(a*x)^(1/2)*FresnelS(2*2^(1/2)/Pi^(1/2))$ )\*arctan(a\*x)^(1/2))+8\*arctan(a\*x)^(1/2)\*Pi^(1/2)\*FresnelS(2\*arctan(a\*x)^(1  $/2)$ /Pi^(1/2))+4\*cos(2\*arctan(a\*x))+cos(4\*arctan(a\*x))+3)/arctan(a\*x)^(1/2)

**maxima**  $[F(-2)]$  time = 0.00, size = 0, normalized size = 0.00

Exception raised: RuntimeError

Verification of antiderivative is not currently implemented for this CAS.

[In] integrate( $1/(a^2*c*x^2+c)^3/arctan(akx)^(3/2)$ , x, algorithm="maxima")

[Out] Exception raised: RuntimeError >> ECL says: Error executing code in Maxima: expt: undefined: 0 to a negative exponent.

**mupad**  $[F]$  time = 0.00, size = -1, normalized size = -0.01

$$
\int \frac{1}{\text{atan} (a x)^{3/2} (c a^2 x^2 + c)^3} dx
$$

Verification of antiderivative is not currently implemented for this CAS.

[In]  $int(1/(atan(axx)^{2}(3/2)*(c + a^{2}x+cx^{2})^{3},x))$ [Out]  $int(1/(atan(axx)^{2}(3/2)*(c + a^{2}x+cx^{2})^{3}, x)$ **sympy**  $[F]$  time = 0.00, size = 0, normalized size = 0.00

$$
\int \frac{1}{a^6 x^6 \operatorname{atan}^{\frac{3}{2}} (ax) + 3a^4 x^4 \operatorname{atan}^{\frac{3}{2}} (ax) + 3a^2 x^2 \operatorname{atan}^{\frac{3}{2}} (ax) + \operatorname{atan}^{\frac{3}{2}} (ax)} dx
$$

Verification of antiderivative is not currently implemented for this CAS.

[In] integrate( $1/(a**2*c*x**2+c)**3/atan(a*x)**(3/2),x)$ 

```
[Out] Integral(1/(a**6*x**6*atan(a*x)**(3/2) + 3*a**4*x**4*atan(a*x)**(3/2) + 3*a
**2*x**2*atan(a*x)**(3/2) + atan(a*x)**(3/2)), x)/c**3
```
**3.1003** 
$$
\int \frac{1}{x(c+a^2cx^2)^3 \tan^{-1}(ax)^{3/2}} dx
$$

$$
-\frac{2Int\left(\frac{1}{x^{2}(a^{2}cx^{2}+c)^{3}\sqrt{\tan^{-1}(ax)}}\right)}{a}-\frac{2}{ac^{3}x\left(a^{2}x^{2}+1\right)^{2}\sqrt{\tan^{-1}(ax)}}-\frac{5\sqrt{\frac{\pi}{2}}C\left(2\sqrt{\frac{2}{\pi}}\sqrt{\tan^{-1}(ax)}\right)}{4c^{3}}-\frac{5\sqrt{\pi}C\left(\frac{2\sqrt{\tan^{-1}(a)}}{\sqrt{\pi}}\right)}{c^{3}}
$$

 $[Out] -5/8*FresnelC(2*2^{(1/2)}/Pi^{(1/2)*arctan(axx)^{(1/2)})*2^{(1/2)*Pi^{(1/2)}/c^3-5*}$  $FresnelC(2*arctan(axx)^(1/2)/Pi^(1/2))*Pi^(1/2)/c^3-2/a/c^3/x/(a^2*x^2+1)^2)$ /arctan(a\*x)^(1/2)-15/2\*arctan(a\*x)^(1/2)/c^3-2\*Unintegrable(1/x^2/(a^2\*c\*x  $^2+c)^3/arctan(a*x)^(1/2),x/a$ 

**Rubi**  $[A]$  time = 0.23, antiderivative size = 0, normalized size of antiderivative = 0.00, number of steps used = 0, number of rules used = 0, integrand size = 0,  $\frac{\text{number of rules}}{\text{integrand size}}$  = 0.000, Rules used =  $\{\}$ 

$$
\int \frac{1}{x (c + a^2 c x^2)^3 \tan^{-1} (ax)^{3/2}} dx
$$

Verification is Not applicable to the result.

[In] Int  $[1/(x*(c + a^2*cx^2))^3*ArcTan[a*x]^(3/2)),x]$ 

```
[Out] -2/(a*c^3*x*(1 + a^2*x^2)^2*xgrt[ArcTan[a*x]]) - (15*Sqrt[ArcTan[a*x]])/(2*c^3) - (5*Sqrt[Pi/2]*FresnelC[2*Sqrt[2/Pi]*Sqrt[ArcTan[a*x]]])/(4*c^3) - (5*Sqrt[Pi/2]*FresnelC[2*Sqrt[2/Pi]*Sqrt[ArcTan[a]*x]]])/(4*c^3) - (5*Scirc^2c*)*Sqrt[Pi]*FresnelC[(2*Sqrt[ArcTan[a*x]])/Sqrt[Pi]])/c^3 - (2*Defer[Int][1/(
x^2*(c + a^2*cx^2)^3*Sqrt[ArCTan[a*x]]), x]/a
```
Rubi steps

$$
\int \frac{1}{x (c+a^2 c x^2)^3 \tan^{-1} (ax)^{3/2}} dx = -\frac{2}{ac^3 x (1 + a^2 x^2)^2 \sqrt{\tan^{-1} (ax)}} - \frac{2 \int \frac{1}{x^2 (c+a^2 c x^2)^3 \sqrt{\tan^{-1} (ax)}} a}{a} - (10a) \int \frac{1}{(c^2 x^2)^3 \sqrt{\tan^{-1} (ax)}} dx
$$
\n
$$
= -\frac{2}{ac^3 x (1 + a^2 x^2)^2 \sqrt{\tan^{-1} (ax)}} - \frac{2 \int \frac{1}{x^2 (c+a^2 c x^2)^3 \sqrt{\tan^{-1} (ax)}} a}{a} - \frac{10 \text{ Subst} \left(\frac{1}{c^2 x^2}\right)}{a} - \frac{2 \int \frac{1}{x^2 (c+a^2 c x^2)^3 \sqrt{\tan^{-1} (ax)}} dx}{a} - \frac{10 \text{ Subst} \left(\frac{1}{c^2 x^2}\right)}{a} - \frac{2 \int \frac{1}{x^2 (c+a^2 x^2)^2 \sqrt{\tan^{-1} (ax)}} dx}{a} - \frac{2 \int \frac{1}{x^2 (c+a^2 c x^2)^3 \sqrt{\tan^{-1} (ax)}} dx}{a}
$$
\n
$$
= -\frac{2}{ac^3 x (1 + a^2 x^2)^2 \sqrt{\tan^{-1} (ax)}} - \frac{15 \sqrt{\tan^{-1} (ax)}}{2c^3} - \frac{2 \int \frac{1}{x^2 (c+a^2 c x^2)^3 \sqrt{\tan^{-1} (ax)}} dx}{a}
$$
\n
$$
= -\frac{2}{ac^3 x (1 + a^2 x^2)^2 \sqrt{\tan^{-1} (ax)}} - \frac{15 \sqrt{\tan^{-1} (ax)}}{2c^3} - \frac{2 \int \frac{1}{x^2 (c+a^2 c x^2)^3 \sqrt{\tan^{-1} (ax)}} dx}{a}
$$
\n
$$
= -\frac{2}{ac^3 x (1 + a^2 x^2)^2 \sqrt{\tan^{-1} (ax)}} - \frac{15 \sqrt{\tan^{-1} (ax)}}{2c^3} - \frac{5 \sqrt{\frac{\pi}{2}} C (2 \sqrt{\frac{2}{\pi}} \sqrt{\tan^{-1} (ax)}}{4c^3}
$$

**Mathematica**  $[A]$  time = 5.35, size = 0, normalized size =  $0.00$ 

$$
\int \frac{1}{x (c + a^2 c x^2)^3 \tan^{-1}(ax)^{3/2}} dx
$$

Verification is Not applicable to the result.

[In] Integrate[ $1/(x*(c + a^2*cx^2)^3*ArcTan[a*x]^(3/2))$ ,x] [Out] Integrate[ $1/(x*(c + a^2*c*x^2)^3*ArcTan[a*x]^(3/2))$ , x] **fricas**  $[F(-2)]$  time = 0.00, size = 0, normalized size = 0.00

#### Exception raised: TypeError

Verification of antiderivative is not currently implemented for this CAS.

```
[In] integrate(1/x/(a^2*c*x^2+c)^3/arctan(a*x)^(3/2),x, algorithm="fricas")
[Out] Exception raised: TypeError >> Error detected within library code: integ
rate: implementation incomplete (constant residues)
```
**giac**  $[F(-1)]$  time = 0.00, size = 0, normalized size = 0.00

## Timed out

Verification of antiderivative is not currently implemented for this CAS.

[In] integrate( $1/x/(a^2*c*x^2+c)^3/arctan(a*x)^(3/2)$ , x, algorithm="giac") [Out] Timed out

**maple**  $[A]$  time = 4.60, size = 0, normalized size =  $0.00$ 

$$
\int \frac{1}{x\left(a^2c x^2 + c\right)^3 \arctan\left(ax\right)^{\frac{3}{2}}} dx
$$

Verification of antiderivative is not currently implemented for this CAS.

[In]  $int(1/x/(a^2*c*x^2+c)^3/arctan(akx)^{(3/2)},x)$ [Out]  $int(1/x/(a^2*c*x^2+c)^3/arctan(a*x)^(3/2),x)$ **maxima**  $[F(-2)]$  time = 0.00, size = 0, normalized size = 0.00

Exception raised: RuntimeError

Verification of antiderivative is not currently implemented for this CAS.

[In] integrate( $1/x/(a^2*c*x^2+c)^3/arctan(a*x)^(3/2)$ ,x, algorithm="maxima")

[Out] Exception raised: RuntimeError >> ECL says: Error executing code in Maxima: expt: undefined: 0 to a negative exponent.

**mupad**  $[A]$  time = 0.00, size = -1, normalized size = -0.01

$$
\int \frac{1}{x \, \text{atan} \, (ax)^{3/2} \, (c \, a^2 \, x^2 + c)^3} \, dx
$$

Verification of antiderivative is not currently implemented for this CAS.

[In]  $int(1/(x*atan(a*x)^{(3/2)*(c + a^2*c*x^2)^3),x)$ 

[Out]  $int(1/(x*atan(ax*)(3/2)*(c + a^2*cx^2)^3), x)$ **sympy**  $[A]$  time = 0.00, size = 0, normalized size = 0.00

$$
\int \frac{1}{a^6 x^7 \, \text{atan}^{\frac{3}{2}} (ax) + 3a^4 x^5 \, \text{atan}^{\frac{3}{2}} (ax) + 3a^2 x^3 \, \text{atan}^{\frac{3}{2}} (ax) + x \, \text{atan}^{\frac{3}{2}} (ax)} \, dx
$$

Verification of antiderivative is not currently implemented for this CAS.

[In]  $integrate(1/x/(a**2*c*x**2+c)**3/atan(a*x)**(3/2),x)$ 

[Out] Integral(1/(a\*\*6\*x\*\*7\*atan(a\*x)\*\*(3/2) + 3\*a\*\*4\*x\*\*5\*atan(a\*x)\*\*(3/2) + 3\*a \*\*2\*x\*\*3\*atan(a\*x)\*\*(3/2) + x\*atan(a\*x)\*\*(3/2)), x)/c\*\*3

**3.1004** 
$$
\int \frac{1}{x^2 (c + a^2 c x^2)^3 \tan^{-1} (ax)^{3/2}} dx
$$

$$
-12a\text{Int}\left(\frac{1}{x\left(a^{2}cx^{2}+c\right)^{3}\sqrt{\tan^{-1}(ax)}},x\right)-\frac{4\text{Int}\left(\frac{1}{x^{3}\left(a^{2}cx^{2}+c\right)^{3}\sqrt{\tan^{-1}(ax)}},x\right)}{a}-\frac{2}{ac^{3}x^{2}\left(a^{2}x^{2}+1\right)^{2}\sqrt{\tan^{-1}(ax)}}
$$

[Out]  $-2/a/c^3/x^2/(a^2*x^2+1)^2/arctan(akx)^(1/2)-4*Unintegrable(1/x^3/(a^2*cx^2))$ 2+c)^3/arctan(a\*x)^(1/2),x)/a-12\*a\*Unintegrable(1/x/(a^2\*c\*x^2+c)^3/arctan(  $a*x)^(1/2)$ , x)

**Rubi**  $[A]$  time = 0.20, antiderivative size = 0, normalized size of antiderivative = 0.00, number of steps used = 0, number of rules used = 0, integrand size = 0,  $\frac{\text{number of rules}}{\text{integrand size}}$  = 0.000, Rules used =  $\{\}$ 

$$
\int \frac{1}{x^2 (c + a^2 c x^2)^3 \tan^{-1} (ax)^{3/2}} dx
$$

Verification is Not applicable to the result.

[In] Int  $[1/(x^2*(c + a^2*cx^2)^3*ArcTan[a*x]^(3/2)),x]$ 

[Out]  $-2/(a*c^3*x^2*(1 + a^2*x^2)^2*Sqrt[ArcTan[a*x]]) - (4*Defer[Int][1/(x^3*(c^2))])$ + a^2\*c\*x^2)^3\*Sqrt[ArcTan[a\*x]]), x])/a - 12\*a\*Defer[Int][1/(x\*(c + a^2\*c\*  $x^2)$ <sup>2</sup>\*Sqrt[ArcTan[a\*x]]), x]

Rubi steps

$$
\int \frac{1}{x^2 \left(c + a^2 c x^2\right)^3 \tan^{-1} (ax)^{3/2}} dx = -\frac{2}{a c^3 x^2 \left(1 + a^2 x^2\right)^2 \sqrt{\tan^{-1} (ax)}} - \frac{4 \int \frac{1}{x^3 \left(c + a^2 c x^2\right)^3 \sqrt{\tan^{-1} (ax)}} dx}{a} - (12a) \int \frac{1}{x \left(c + a^2 c x^2\right)^3 \sqrt{\tan^{-1} (ax)}} dx
$$

**Mathematica**  $[A]$  time = 6.54, size = 0, normalized size =  $0.00$ 

$$
\int \frac{1}{x^2 (c + a^2 c x^2)^3 \tan^{-1} (ax)^{3/2}} dx
$$

Verification is Not applicable to the result.

[In] Integrate[ $1/(x^2*(c + a^2*cx^2)^3*ArcTan[a*x]^*(3/2)),x]$ [Out] Integrate[ $1/(x^2*(c + a^2*cx^2)^3*ArcTan[a*x]^(3/2))$ , x] **fricas**  $[F(-2)]$  time = 0.00, size = 0, normalized size = 0.00 Exception raised: TypeError

Verification of antiderivative is not currently implemented for this CAS.

[In] integrate( $1/x^2/(a^2*c*x^2+c)^3/arctan(a*x)^(3/2)$ ,x, algorithm="fricas")

[Out] Exception raised: TypeError >> Error detected within library code: integ rate: implementation incomplete (constant residues)

**giac**  $[F(-1)]$  time = 0.00, size = 0, normalized size = 0.00

Verification of antiderivative is not currently implemented for this CAS.

[In] integrate( $1/x^2/(a^2*c*x^2+c)^3/arctan(a*x)^(3/2)$ ,x, algorithm="giac") [Out] Timed out

**maple**  $[A]$  time = 2.71, size = 0, normalized size =  $0.00$ 

$$
\int \frac{1}{x^2 \left(a^2 c x^2 + c\right)^3 \arctan\left(ax\right)^{\frac{3}{2}}} dx
$$

Verification of antiderivative is not currently implemented for this CAS.

[In]  $int(1/x^2/(a^2*c*x^2+c)^3/arctan(axx)^(3/2),x)$ [Out]  $int(1/x^2/(a^2*c*x^2+c)^3/arctan(a*x)^(3/2),x)$ **maxima**  $[F(-2)]$  time = 0.00, size = 0, normalized size = 0.00

Exception raised: RuntimeError

Verification of antiderivative is not currently implemented for this CAS.

```
[In] integrate(1/x^2/(a^2*c*x^2+c)^3/arctan(a*x)^(3/2),x, algorithm="maxima")
```
[Out] Exception raised: RuntimeError >> ECL says: Error executing code in Maxima: expt: undefined: 0 to a negative exponent.

**mupad**  $[A]$  time = 0.00, size = -1, normalized size = -0.01

$$
\int \frac{1}{x^2 \operatorname{atan} (a x)^{3/2} (c a^2 x^2 + c)^3} dx
$$

Verification of antiderivative is not currently implemented for this CAS.

[In]  $int(1/(x^2*atan(axx)^{(3/2)*(c + a^2*cx^2)^3),x)$ [Out]  $int(1/(x^2*atan(a*x)^(3/2)*(c + a^2*cx^2))^3)$ , x) **sympy**  $[A]$  time = 0.00, size = 0, normalized size = 0.00

$$
\int \frac{1}{a^6 x^8 \operatorname{atan}^{\frac{3}{2}} (ax) + 3a^4 x^6 \operatorname{atan}^{\frac{3}{2}} (ax) + 3a^2 x^4 \operatorname{atan}^{\frac{3}{2}} (ax) + x^2 \operatorname{atan}^{\frac{3}{2}} (ax)} dx
$$

Verification of antiderivative is not currently implemented for this CAS.

[In] integrate( $1/x**2/(a**2*c*x**2+c)**3/atan(a*x)**(3/2),x)$ 

[Out] Integral(1/(a\*\*6\*x\*\*8\*atan(a\*x)\*\*(3/2) + 3\*a\*\*4\*x\*\*6\*atan(a\*x)\*\*(3/2) + 3\*a \*\*2\*x\*\*4\*atan(a\*x)\*\*(3/2) + x\*\*2\*atan(a\*x)\*\*(3/2)), x)/c\*\*3

**3.1005** 
$$
\int \frac{1}{x^3 (c+a^2cx^2)^3 \tan^{-1}(ax)^{3/2}} dx
$$

$$
-14a\mathrm{Int}\left(\frac{1}{x^2\left(a^2cx^2+c\right)^3\sqrt{\tan^{-1}(ax)}},x\right)-\frac{6\mathrm{Int}\left(\frac{1}{x^4\left(a^2cx^2+c\right)^3\sqrt{\tan^{-1}(ax)}},x\right)}{a}-\frac{2}{ac^3x^3\left(a^2x^2+1\right)^2\sqrt{\tan^{-1}(ax)}}
$$

[Out]  $-2/a/c^3/x^3/(a^2*x^2+1)^2/arctan(akx)^(1/2)-6*Unintegrable(1/x^4/(a^2*cx^2))$ 2+c)^3/arctan(a\*x)^(1/2),x)/a-14\*a\*Unintegrable(1/x^2/(a^2\*c\*x^2+c)^3/arcta  $n(a*x)^(1/2),x)$ 

**Rubi**  $[A]$  time = 0.22, antiderivative size = 0, normalized size of antiderivative = 0.00, number of steps used = 0, number of rules used = 0, integrand size = 0,  $\frac{\text{number of rules}}{\text{integrand size}}$  = 0.000, Rules used =  $\{\}$ 

$$
\int \frac{1}{x^3 (c + a^2 c x^2)^3 \tan^{-1}(ax)^{3/2}} dx
$$

Verification is Not applicable to the result.

[In] Int  $[1/(x^3*(c + a^2*c*x^2)^3*ArcTan[a*x]^(3/2)),x]$ 

[Out]  $-2/(a*c^3*x^3*(1 + a^2*x^2)^2*Sqrt[ArcTan[a*x]]) - (6*Defer[Int][1/(x^4*(c^2))])$ + a^2\*c\*x^2)^3\*Sqrt[ArcTan[a\*x]]), x])/a - 14\*a\*Defer[Int][1/(x^2\*(c + a^2\*  $c*x^2)^3*Sqrt[ArcTan[a*x]]$ , x]

Rubi steps

$$
\int \frac{1}{x^3 \left(c + a^2 c x^2\right)^3 \tan^{-1} (ax)^{3/2}} dx = -\frac{2}{a c^3 x^3 \left(1 + a^2 x^2\right)^2 \sqrt{\tan^{-1} (ax)}} - \frac{6 \int \frac{1}{x^4 \left(c + a^2 c x^2\right)^3 \sqrt{\tan^{-1} (ax)}} dx}{a} - (14a) \int \frac{1}{x^2 \left(\frac{a}{a} + a^2 x^2\right)^3} dx
$$

**Mathematica**  $[A]$  time = 7.69, size = 0, normalized size =  $0.00$ 

$$
\int \frac{1}{x^3 (c + a^2 c x^2)^3 \tan^{-1} (ax)^{3/2}} dx
$$

Verification is Not applicable to the result.

[In] Integrate[ $1/(x^3*(c + a^2*cx^2)^3*ArcTan[a*x]^*(3/2)),x]$ [Out] Integrate[ $1/(x^3*(c + a^2*cx^2)^3*ArcTan[a*x]^2(3/2))$ , x] **fricas**  $[F(-2)]$  time = 0.00, size = 0, normalized size = 0.00 Exception raised: TypeError

Verification of antiderivative is not currently implemented for this CAS.

[In] integrate( $1/x^3/(a^2*c*x^2+c)^3/arctan(a*x)^(3/2)$ ,x, algorithm="fricas")

[Out] Exception raised: TypeError >> Error detected within library code: integ rate: implementation incomplete (constant residues)

**giac**  $[F(-1)]$  time = 0.00, size = 0, normalized size = 0.00

Verification of antiderivative is not currently implemented for this CAS.

[In] integrate( $1/x^3/(a^2*c*x^2+c)^3/arctan(a*x)^(3/2)$ ,x, algorithm="giac") [Out] Timed out

**maple**  $[A]$  time = 9.06, size = 0, normalized size = 0.00

$$
\int \frac{1}{x^3 \left(a^2 c x^2 + c\right)^3 \arctan\left(ax\right)^{\frac{3}{2}}} dx
$$

Verification of antiderivative is not currently implemented for this CAS.

[In]  $int(1/x^3/(a^2*c*x^2+c)^3/arctan(axx)^(3/2),x)$ [Out]  $int(1/x^3/(a^2*c*x^2+c)^3/arctan(a*x)^(3/2),x)$ **maxima**  $[F(-2)]$  time = 0.00, size = 0, normalized size = 0.00

Exception raised: RuntimeError

Verification of antiderivative is not currently implemented for this CAS.

```
[In] integrate(1/x^3/(a^2*c*x^2+c)^3/arctan(a*x)^(3/2),x, algorithm="maxima")
```
[Out] Exception raised: RuntimeError >> ECL says: Error executing code in Maxima: expt: undefined: 0 to a negative exponent.

**mupad**  $[A]$  time = 0.00, size = -1, normalized size = -0.01

$$
\int \frac{1}{x^3 \, \text{atan} \, (ax)^{3/2} \, (c \, a^2 \, x^2 + c)^3} \, dx
$$

Verification of antiderivative is not currently implemented for this CAS.

[In]  $int(1/(x^3*atan(axx)^{(3/2)*(c + a^2*cx^2)^3),x)$ [Out]  $int(1/(x^3*atan(a*x)^(3/2)*(c + a^2*cx^2))^3)$ , x) **sympy**  $[A]$  time = 0.00, size = 0, normalized size = 0.00

$$
\int \frac{1}{a^6x^9 \operatorname{atan}^{\frac{3}{2}}(ax) + 3a^4x^7 \operatorname{atan}^{\frac{3}{2}}(ax) + 3a^2x^5 \operatorname{atan}^{\frac{3}{2}}(ax) + x^3 \operatorname{atan}^{\frac{3}{2}}(ax)} dx
$$

Verification of antiderivative is not currently implemented for this CAS.

[In] integrate( $1/x**3/(a**2*c*x**2+c)**3/atan(a*x)**(3/2),x)$ 

[Out] Integral(1/(a\*\*6\*x\*\*9\*atan(a\*x)\*\*(3/2) + 3\*a\*\*4\*x\*\*7\*atan(a\*x)\*\*(3/2) + 3\*a \*\*2\*x\*\*5\*atan(a\*x)\*\*(3/2) + x\*\*3\*atan(a\*x)\*\*(3/2)), x)/c\*\*3

**3.1006** 
$$
\int \frac{1}{x^4 (c+a^2 c x^2)^3 \tan^{-1} (ax)^{3/2}} dx
$$

$$
-\frac{8\mathrm{Int}\left(\frac{1}{x^{5}(a^{2}cx^{2}+c)^{3}\sqrt{\tan^{-1}(ax)}},x\right)}{a}-16a\mathrm{Int}\left(\frac{1}{x^{3}(a^{2}cx^{2}+c)^{3}\sqrt{\tan^{-1}(ax)}},x\right)-\frac{2}{ac^{3}x^{4}(a^{2}x^{2}+1)^{2}\sqrt{\tan^{-1}(ax)}}\right)
$$

[Out]  $-2/a/c^3/x^4/(a^2*x^2+1)^2/arctan(akx)^(1/2)-8*Unintegrable(1/x^5/(a^2*cx^2))$ 2+c)^3/arctan(a\*x)^(1/2),x)/a-16\*a\*Unintegrable(1/x^3/(a^2\*c\*x^2+c)^3/arcta  $n(a*x)^(1/2),x)$ 

**Rubi**  $[A]$  time = 0.20, antiderivative size = 0, normalized size of antiderivative = 0.00, number of steps used = 0, number of rules used = 0, integrand size = 0,  $\frac{\text{number of rules}}{\text{integrand size}}$  = 0.000, Rules used =  $\{\}$ 

$$
\int \frac{1}{x^4 (c + a^2 c x^2)^3 \tan^{-1}(ax)^{3/2}} dx
$$

Verification is Not applicable to the result.

[In] Int  $[1/(x^4*(c + a^2*cx^2)^3*ArcTan[a*x]^(3/2)),x]$ 

[Out]  $-2/(a*c^3*x^4*(1 + a^2*x^2)^2*xqrt[ArcTan[a*x]]) - (8*Defer[Int][1/(x^5*(c^2))])$ + a^2\*c\*x^2)^3\*Sqrt[ArcTan[a\*x]]), x])/a - 16\*a\*Defer[Int][1/(x^3\*(c + a^2\*  $c*x^2)^3*Sqrt[ArcTan[a*x]]$ , x]

Rubi steps

$$
\int \frac{1}{x^4 \left(c + a^2 c x^2\right)^3 \tan^{-1} (ax)^{3/2}} dx = -\frac{2}{a c^3 x^4 \left(1 + a^2 x^2\right)^2 \sqrt{\tan^{-1} (ax)}} - \frac{8 \int \frac{1}{x^5 \left(c + a^2 c x^2\right)^3 \sqrt{\tan^{-1} (ax)}} dx}{a} - (16a) \int \frac{1}{x^3 \left(\sqrt{\tan^{-1} (ax)}\right)^{3/2}} dx
$$

**Mathematica**  $[A]$  time = 7.56, size = 0, normalized size =  $0.00$ 

$$
\int \frac{1}{x^4 (c + a^2 c x^2)^3 \tan^{-1} (ax)^{3/2}} dx
$$

Verification is Not applicable to the result.

[In] Integrate[ $1/(x^4*(- + a^2*c*x^2)^3*ArcTan[a*x]^(3/2)),x]$ [Out] Integrate[ $1/(x^4*(c + a^2*cx^2)^3*ArcTan[a*x]^2(3/2))$ , x] **fricas**  $[F(-2)]$  time = 0.00, size = 0, normalized size = 0.00 Exception raised: TypeError

Verification of antiderivative is not currently implemented for this CAS.

[In] integrate( $1/x^4/(a^2*c*x^2+c)^3/arctan(a*x)^(3/2)$ ,x, algorithm="fricas")

[Out] Exception raised: TypeError >> Error detected within library code: integ rate: implementation incomplete (constant residues)

**giac**  $[F(-1)]$  time = 0.00, size = 0, normalized size = 0.00

Timed out

Verification of antiderivative is not currently implemented for this CAS.

[In] integrate( $1/x^4/(a^2*c*x^2+c)^3/arctan(a*x)^(3/2)$ ,x, algorithm="giac") [Out] Timed out

**maple**  $[A]$  time = 4.61, size = 0, normalized size =  $0.00$ 

$$
\int \frac{1}{x^4 \left(a^2 c x^2 + c\right)^3 \arctan\left(ax\right)^{\frac{3}{2}}} dx
$$

Verification of antiderivative is not currently implemented for this CAS.

[In]  $int(1/x^4/(a^2*c*x^2+c)^3/arctan(axx)^(3/2),x)$  $[0ut]$  int(1/x<sup>2</sup>4/(a<sup>2\*</sup>c\*x<sup>2+c)2</sup>3/arctan(a\*x)<sup>2</sup>(3/2),x) **maxima**  $[F(-2)]$  time = 0.00, size = 0, normalized size = 0.00

Exception raised: RuntimeError

Verification of antiderivative is not currently implemented for this CAS.

```
[In] integrate(1/x^4/(a^2*c*x^2+c)^3/arctan(a*x)^(3/2),x, algorithm="maxima")
```
[Out] Exception raised: RuntimeError >> ECL says: Error executing code in Maxima: expt: undefined: 0 to a negative exponent.

**mupad**  $[A]$  time = 0.00, size = -1, normalized size = -0.01

$$
\int \frac{1}{x^4 \operatorname{atan} (a x)^{3/2} (c a^2 x^2 + c)^3} dx
$$

Verification of antiderivative is not currently implemented for this CAS.

[In]  $int(1/(x^4*atan(axx)^{3}(3/2)*(c + a^2*cx^2)^3),x)$ [Out]  $int(1/(x^4*atan(a*x)^(3/2)*(c + a^2*cx^2))^3)$ , x) **sympy**  $[A]$  time = 0.00, size = 0, normalized size = 0.00

$$
\int \frac{1}{a^6 x^{10} \operatorname{atan}^{\frac{3}{2}} (ax) + 3a^4 x^8 \operatorname{atan}^{\frac{3}{2}} (ax) + 3a^2 x^6 \operatorname{atan}^{\frac{3}{2}} (ax) + x^4 \operatorname{atan}^{\frac{3}{2}} (ax)} dx
$$

Verification of antiderivative is not currently implemented for this CAS.

[In] integrate( $1/x**4/(a**2*c*x**2+c)**3/atan(a*x)**(3/2),x)$ 

[Out] Integral(1/(a\*\*6\*x\*\*10\*atan(a\*x)\*\*(3/2) + 3\*a\*\*4\*x\*\*8\*atan(a\*x)\*\*(3/2) + 3\* a\*\*2\*x\*\*6\*atan(a\*x)\*\*(3/2) + x\*\*4\*atan(a\*x)\*\*(3/2)), x)/c\*\*3

# **3.1007** ∫  $x^m\sqrt{c+a^2cx^2}$  $\frac{\sqrt{2}+a^2(x)}{\tan^{-1}(ax)^{3/2}}dx$

**Optimal**. Leaf size=29

$$
Int\left(\frac{x^m\sqrt{a^2cx^2+c}}{\tan^{-1}(ax)^{3/2}},x\right)
$$

[Out] Unintegrable(x^m\*(a^2\*c\*x^2+c)^(1/2)/arctan(a\*x)^(3/2),x)

**Rubi**  $[A]$  time = 0.10, antiderivative size = 0, normalized size of antiderivative = 0.00, number of steps used = 0, number of rules used = 0, integrand size = 0,  $\frac{\text{number of rules}}{\text{integrand size}}$  = 0.000, Rules used =  $\{\}$ 

$$
\int \frac{x^m \sqrt{c + a^2 c x^2}}{\tan^{-1}(ax)^{3/2}} dx
$$

Verification is Not applicable to the result.

[In] Int $[(x^m*Sqrt[c + a^2*cx^2])/ArcTan[a*x]^(3/2),x]$ [Out] Defer[Int][(x^m\*Sqrt[c + a^2\*c\*x^2])/ArcTan[a\*x]^(3/2), x] Rubi steps

$$
\int \frac{x^m \sqrt{c + a^2 c x^2}}{\tan^{-1}(ax)^{3/2}} dx = \int \frac{x^m \sqrt{c + a^2 c x^2}}{\tan^{-1}(ax)^{3/2}} dx
$$

**Mathematica**  $[A]$  time = 0.73, size = 0, normalized size = 0.00

$$
\int \frac{x^m \sqrt{c + a^2 c x^2}}{\tan^{-1}(ax)^{3/2}} dx
$$

Verification is Not applicable to the result.

[In] Integrate  $[(x^m*Sqrt[c + a^2*c*x^2])/ArcTan[a*x]^(3/2),x]$ [Out] Integrate  $[(x^m*Sqrt[c + a^2*c*x^2])/ArcTan[a*x]^(3/2), x]$ **fricas**  $[A]$  time = 0.44, size = 0, normalized size = 0.00

integral 
$$
\left( \frac{\sqrt{a^2 c x^2 + c x^m}}{\arctan (ax)^{\frac{3}{2}}}, x \right)
$$

Verification of antiderivative is not currently implemented for this CAS.

[In] integrate(x^m\*(a^2\*c\*x^2+c)^(1/2)/arctan(a\*x)^(3/2),x, algorithm="fricas") [Out] integral(sqrt(a^2\*c\*x^2 + c)\*x^m/arctan(a\*x)^(3/2), x) **giac**  $[F(-2)]$  time = 0.00, size = 0, normalized size = 0.00

Exception raised: TypeError

Verification of antiderivative is not currently implemented for this CAS.

[In] integrate(x^m\*(a^2\*c\*x^2+c)^(1/2)/arctan(a\*x)^(3/2),x, algorithm="giac")

```
[Out] Exception raised: TypeError >> An error occurred running a Giac command:INP
UT:sage2:=int(sage0,x):;OUTPUT:sym2poly/r2sym(const gen & e,const index_m &
i,const vecteur & l) Error: Bad Argument Value
```
**maple**  $[A]$  time = 3.36, size = 0, normalized size =  $0.00$ 

$$
\int \frac{x^m \sqrt{a^2 c x^2 + c}}{\arctan (ax)^{\frac{3}{2}}} dx
$$

Verification of antiderivative is not currently implemented for this CAS.

[In]  $int(x^m*(a^2*c*x^2+c)^(1/2)/arctan(a*x)^(3/2),x)$ [Out]  $int(x^mx^a^2*c*x^2+c)^(1/2)/arctan(axx)^(3/2),x)$ **maxima**  $[F(-2)]$  time = 0.00, size = 0, normalized size = 0.00

## Exception raised: RuntimeError

Verification of antiderivative is not currently implemented for this CAS.

[In] integrate(x^m\*(a^2\*c\*x^2+c)^(1/2)/arctan(a\*x)^(3/2),x, algorithm="maxima")

[Out] Exception raised: RuntimeError >> ECL says: Error executing code in Maxima: expt: undefined: 0 to a negative exponent.

**mupad**  $[A]$  time = 0.00, size = -1, normalized size = -0.03

$$
\int \frac{x^m \sqrt{c a^2 x^2 + c}}{\text{atan} (a x)^{3/2}} dx
$$

Verification of antiderivative is not currently implemented for this CAS.

[In]  $int((x^m*(c + a^2*c*x^2)^((1/2))/atan(a*x)^((3/2),x))$ [Out]  $int((x^m*(c + a^2*cx^2)^((1/2))/atan(a*x)^((3/2), x))$ **sympy**  $[A]$  time = 0.00, size = 0, normalized size = 0.00

$$
\int \frac{x^m \sqrt{c\left(a^2 x^2 + 1\right)}}{\text{atan}^{\frac{3}{2}}(ax)} dx
$$

Verification of antiderivative is not currently implemented for this CAS.

[In] integrate(x\*\*m\*(a\*\*2\*c\*x\*\*2+c)\*\*(1/2)/atan(a\*x)\*\*(3/2),x) [Out] Integral(x\*\*m\*sqrt(c\*(a\*\*2\*x\*\*2 + 1))/atan(a\*x)\*\*(3/2), x)

## **3.1008** ∫  $x\sqrt{c+a^2cx^2}$  $\frac{x \sqrt{1 + a^2} \alpha}{\tan^{-1}(ax)^{3/2}} dx$

**Optimal**. Leaf size=27

$$
\operatorname{Int}\left(\frac{x\sqrt{a^2cx^2+c}}{\tan^{-1}(ax)^{3/2}},x\right)
$$

[Out] Unintegrable( $x*(a^2*c*x^2+c)^(1/2)/arctan(a*x)^(3/2),x)$ 

**Rubi**  $[A]$  time = 0.07, antiderivative size = 0, normalized size of antiderivative = 0.00, number of steps used = 0, number of rules used = 0, integrand size = 0,  $\frac{\text{number of rules}}{\text{integrand size}}$  = 0.000, Rules used =  $\{\}$ 

$$
\int \frac{x\sqrt{c+a^2cx^2}}{\tan^{-1}(ax)^{3/2}} dx
$$

Verification is Not applicable to the result.

[In] Int $[(x*Sqrt[c + a^2*cx^2])/ArcTan[a*x]^(3/2),x]$ [Out] Defer[Int][(x\*Sqrt[c + a^2\*c\*x^2])/ArcTan[a\*x]^(3/2), x] Rubi steps

$$
\int \frac{x\sqrt{c+a^2cx^2}}{\tan^{-1}(ax)^{3/2}} dx = \int \frac{x\sqrt{c+a^2cx^2}}{\tan^{-1}(ax)^{3/2}} dx
$$

**Mathematica**  $[A]$  time = 1.89, size = 0, normalized size = 0.00

$$
\int \frac{x\sqrt{c+a^2cx^2}}{\tan^{-1}(ax)^{3/2}} dx
$$

Verification is Not applicable to the result.

[In] Integrate  $[(x*Sqrt[c + a^2*c*x^2])/ArcTan[a*x]^2(3/2),x]$ [Out] Integrate[(x\*Sqrt[c + a^2\*c\*x^2])/ArcTan[a\*x]^(3/2), x] **fricas**  $[F(-2)]$  time = 0.00, size = 0, normalized size = 0.00

Exception raised: TypeError

Verification of antiderivative is not currently implemented for this CAS.

[In] integrate( $x*(a^2*c*x^2+c)^{(1/2)}/arctan(a*x)^{(3/2)},x$ , algorithm="fricas") [Out] Exception raised: TypeError >> Error detected within library code: integ rate: implementation incomplete (constant residues)

**giac**  $[A]$  time = 0.00, size = 0, normalized size = 0.00

 $sage_0x$ 

Verification of antiderivative is not currently implemented for this CAS.

[In] integrate( $x*(a^2*c*x^2+c)^(1/2)/arctan(ax*x)^(3/2)$ ,x, algorithm="giac") [Out] sage0\*x

**maple**  $[A]$  time = 3.02, size = 0, normalized size =  $0.00$ 

$$
\int \frac{x\sqrt{a^2c\,x^2+c}}{\arctan\,(ax)^{\frac{3}{2}}} \, dx
$$

Verification of antiderivative is not currently implemented for this CAS.

[In]  $int(x*(a^2*c*x^2+c)^{(1/2)})arctan(a*x)^{(3/2)},x)$ [Out]  $int(x*(a^2*c*x^2+c)^{(1/2)})arctan(axx)^{(3/2)},x)$ **maxima**  $[F(-2)]$  time = 0.00, size = 0, normalized size = 0.00

### Exception raised: RuntimeError

Verification of antiderivative is not currently implemented for this CAS.

```
[In] integrate(x*(a^2*c*x^2+c)^{(1/2)}/arctan(a*x)^{(3/2)},x, algorithm="maxima")
```
[Out] Exception raised: RuntimeError >> ECL says: Error executing code in Maxima: expt: undefined: 0 to a negative exponent.

**mupad**  $[A]$  time = 0.00, size = -1, normalized size = -0.04

$$
\int \frac{x\sqrt{ca^2 x^2 + c}}{\text{atan} (a x)^{3/2}} dx
$$

Verification of antiderivative is not currently implemented for this CAS.

[In]  $int((x*(c + a^2*cx^2)^(1/2))/atan(a*x)^(3/2),x)$ [Out]  $int((x*(c + a^2*cx^2)^((1/2))/atan(a*x)^((3/2)), x))$ **sympy**  $[A]$  time = 0.00, size = 0, normalized size = 0.00

$$
\int \frac{x\sqrt{c\left(a^2x^2+1\right)}}{\mathrm{atan}^{\frac{3}{2}}(ax)}\,dx
$$

Verification of antiderivative is not currently implemented for this CAS.

[In] integrate(x\*(a\*\*2\*c\*x\*\*2+c)\*\*(1/2)/atan(a\*x)\*\*(3/2),x) [Out] Integral(x\*sqrt(c\*(a\*\*2\*x\*\*2 + 1))/atan(a\*x)\*\*(3/2), x)

# **3.1009** ∫  $\sqrt{c+a^2cx^2}$  $\frac{\sqrt{C+u^2}}{\tan^{-1}(ax)^{3/2}}dx$

**Optimal**. Leaf size=26

$$
Int\left(\frac{\sqrt{a^2cx^2+c}}{\tan^{-1}(ax)^{3/2}},x\right)
$$

[Out] Unintegrable( $(a^2*c*x^2+c)^{(1/2)}/arctan(a*x)^{(3/2)},x)$ 

**Rubi**  $[A]$  time = 0.04, antiderivative size = 0, normalized size of antiderivative = 0.00, number of steps used = 0, number of rules used = 0, integrand size = 0,  $\frac{\text{number of rules}}{\text{integrand size}}$  = 0.000, Rules used =  $\{\}$ 

$$
\int \frac{\sqrt{c+a^2cx^2}}{\tan^{-1}(ax)^{3/2}} dx
$$

Verification is Not applicable to the result.

[In] Int [Sqrt  $[c + a^2*c*x^2]/ArcTan[a*x]^(3/2),x]$ [Out] Defer[Int][Sqrt[c + a^2\*c\*x^2]/ArcTan[a\*x]^(3/2), x] Rubi steps

$$
\int \frac{\sqrt{c + a^2 c x^2}}{\tan^{-1}(ax)^{3/2}} dx = \int \frac{\sqrt{c + a^2 c x^2}}{\tan^{-1}(ax)^{3/2}} dx
$$

**Mathematica**  $[A]$  time = 0.46, size = 0, normalized size = 0.00

$$
\int \frac{\sqrt{c+a^2cx^2}}{\tan^{-1}(ax)^{3/2}} dx
$$

Verification is Not applicable to the result.

[In] Integrate[Sqrt[c + a^2\*c\*x^2]/ArcTan[a\*x]^(3/2),x] [Out] Integrate[Sqrt[c + a^2\*c\*x^2]/ArcTan[a\*x]^(3/2), x] **fricas**  $[F(-2)]$  time = 0.00, size = 0, normalized size = 0.00

Exception raised: TypeError

Verification of antiderivative is not currently implemented for this CAS.

[In] integrate( $(a^2*c*x^2+c)^{(1/2)}/arctan(axx)^{(3/2)},x$ , algorithm="fricas") [Out] Exception raised: TypeError >> Error detected within library code: integ rate: implementation incomplete (constant residues)

**giac**  $[A]$  time = 0.00, size = 0, normalized size = 0.00

 $sage_0x$ 

Verification of antiderivative is not currently implemented for this CAS.

```
[In] integrate((a^2*c*x^2+c)^(1/2)/arctan(a*x)^(3/2),x, algorithm="giac")
[Out] sage0*x
```
**maple**  $[A]$  time = 1.42, size = 0, normalized size =  $0.00$ 

$$
\int \frac{\sqrt{a^2 c x^2 + c}}{\arctan (ax)^{\frac{3}{2}}} dx
$$

Verification of antiderivative is not currently implemented for this CAS.

[In]  $int((a^2*c*x^2+c)^{(1/2)})arctan(akx)^{(3/2)},x)$  $[0ut]$  int( $(a^2*c*x^2+c)^{(1/2)}/arctan(a*x)^{(3/2)},x)$ **maxima**  $[F(-2)]$  time = 0.00, size = 0, normalized size = 0.00

### Exception raised: RuntimeError

Verification of antiderivative is not currently implemented for this CAS.

[In] integrate( $(a^2*c*x^2+c)^(1/2)/arctan(axx)^(3/2)$ ,x, algorithm="maxima")

[Out] Exception raised: RuntimeError >> ECL says: Error executing code in Maxima: expt: undefined: 0 to a negative exponent.

**mupad**  $[A]$  time = 0.00, size = -1, normalized size = -0.04

$$
\int \frac{\sqrt{c a^2 x^2 + c}}{\mathrm{atan} (a x)^{3/2}} dx
$$

Verification of antiderivative is not currently implemented for this CAS.

[In]  $int((c + a^2 * c * x^2)^(1/2))/atan(a*x)^(3/2),x)$ [Out]  $int((c + a^2 * c * x^2)^(1/2))/atan(a * x)^(3/2), x)$ **sympy**  $[A]$  time = 0.00, size = 0, normalized size = 0.00

$$
\int \frac{\sqrt{c\left(a^2x^2+1\right)}}{\mathrm{atan}^{\frac{3}{2}}\left(ax\right)}\,dx
$$

Verification of antiderivative is not currently implemented for this CAS.

[In] integrate((a\*\*2\*c\*x\*\*2+c)\*\*(1/2)/atan(a\*x)\*\*(3/2),x) [Out] Integral(sqrt(c\*(a\*\*2\*x\*\*2 + 1))/atan(a\*x)\*\*(3/2), x)

# **3.1010** ∫  $\sqrt{c+a^2cx^2}$  $\frac{1}{x \tan^{-1}(ax)^{3/2}} dx$

**Optimal**. Leaf size=29

$$
Int\left(\frac{\sqrt{a^2cx^2}+c}{x\tan^{-1}(ax)^{3/2}},x\right)
$$

[Out] Unintegrable( $(a^2*c*x^2+c)^{(1/2)}/x/arctan(a*x)^{(3/2)},x)$ 

**Rubi**  $[A]$  time = 0.10, antiderivative size = 0, normalized size of antiderivative = 0.00, number of steps used = 0, number of rules used = 0, integrand size = 0,  $\frac{\text{number of rules}}{\text{integrand size}}$  = 0.000, Rules used =  $\{\}$ 

$$
\int \frac{\sqrt{c+a^2cx^2}}{x\tan^{-1}(ax)^{3/2}} dx
$$

Verification is Not applicable to the result.

[In] Int  $[Sqrt[c + a^2*c*x^2]/(x*ArcTan[a*x]^(3/2)),x]$ [Out] Defer[Int][Sqrt[c + a^2\*c\*x^2]/(x\*ArcTan[a\*x]^(3/2)), x] Rubi steps

$$
\int \frac{\sqrt{c + a^2 c x^2}}{x \tan^{-1} (ax)^{3/2}} dx = \int \frac{\sqrt{c + a^2 c x^2}}{x \tan^{-1} (ax)^{3/2}} dx
$$

**Mathematica**  $[A]$  time = 4.89, size = 0, normalized size =  $0.00$ 

$$
\int \frac{\sqrt{c+a^2cx^2}}{x\tan^{-1}(ax)^{3/2}} dx
$$

Verification is Not applicable to the result.

[In] Integrate[Sqrt[c + a^2\*c\*x^2]/(x\*ArcTan[a\*x]^(3/2)),x] [Out] Integrate[Sqrt[c + a^2\*c\*x^2]/(x\*ArcTan[a\*x]^(3/2)), x] **fricas**  $[F(-2)]$  time = 0.00, size = 0, normalized size = 0.00

Exception raised: TypeError

Verification of antiderivative is not currently implemented for this CAS.

[In] integrate( $(a^2*c*x^2+c)^{(1/2)}/x/arctan(a*x)^{(3/2)},x$ , algorithm="fricas") [Out] Exception raised: TypeError >> Error detected within library code: integ rate: implementation incomplete (constant residues)

**giac**  $[A]$  time = 0.00, size = 0, normalized size = 0.00

 $sage_0x$ 

Verification of antiderivative is not currently implemented for this CAS.

[In] integrate( $(a^2*c*x^2+c)^{(1/2)}/x/arctan(a*x)^{(3/2)},x$ , algorithm="giac") [Out] sage0\*x

**maple**  $[A]$  time = 1.84, size = 0, normalized size =  $0.00$ 

$$
\int \frac{\sqrt{a^2c x^2 + c}}{x \arctan (ax)^{\frac{3}{2}}} dx
$$

Verification of antiderivative is not currently implemented for this CAS.

[In]  $int((a^2*c*x^2+c)^(1/2))/x/arctan(akx)^(3/2),x)$ [Out]  $int((a^2*c*x^2+c)^{(1/2)}/x/arctan(axx)^{(3/2)},x)$ **maxima**  $[F(-2)]$  time = 0.00, size = 0, normalized size = 0.00

### Exception raised: RuntimeError

Verification of antiderivative is not currently implemented for this CAS.

[In] integrate( $(a^2*c*x^2+c)^{(1/2)}/x/arctan(a*x)^{(3/2)},x$ , algorithm="maxima")

[Out] Exception raised: RuntimeError >> ECL says: Error executing code in Maxima: expt: undefined: 0 to a negative exponent.

**mupad**  $[A]$  time = 0.00, size = -1, normalized size = -0.03

$$
\int \frac{\sqrt{c} a^2 x^2 + c}{x \operatorname{atan} (a x)^{3/2}} dx
$$

Verification of antiderivative is not currently implemented for this CAS.

[In]  $int((c + a^2 * c * x^2)^(1/2)/(x * a tan(a * x)^(3/2)),x)$ [Out]  $int((c + a^2 * c * x^2)^(1/2)/(x * a tan(a * x)^(3/2)), x)$ **sympy**  $[A]$  time = 0.00, size = 0, normalized size = 0.00

$$
\int \frac{\sqrt{c\left(a^2x^2+1\right)}}{x \operatorname{atan}^{\frac{3}{2}}(ax)} dx
$$

Verification of antiderivative is not currently implemented for this CAS.

[In] integrate( $(a**2*c*x**2+c)**(1/2)/x/atan(a*x)**(3/2),x)$ [Out] Integral(sqrt(c\*(a\*\*2\*x\*\*2 + 1))/(x\*atan(a\*x)\*\*(3/2)), x)

**3.1011** 
$$
\int \frac{x^m (c+a^2cx^2)^{3/2}}{\tan^{-1}(ax)^{3/2}} dx
$$

$$
\ln\left(\frac{x^m\left(a^2cx^2+c\right)^{3/2}}{\tan^{-1}(ax)^{3/2}},x\right)
$$

[Out] Unintegrable(x^m\*(a^2\*c\*x^2+c)^(3/2)/arctan(a\*x)^(3/2),x)

**Rubi**  $[A]$  time = 0.11, antiderivative size = 0, normalized size of antiderivative = 0.00, number of steps used = 0, number of rules used = 0, integrand size = 0,  $\frac{\text{number of rules}}{\text{integrand size}}$  = 0.000, Rules used  $= \{\}$ 

$$
\int \frac{x^m (c + a^2 c x^2)^{3/2}}{\tan^{-1}(ax)^{3/2}} dx
$$

Verification is Not applicable to the result.

[In] Int $[(x^m*(c + a^2*cx^2)^(3/2))/ArcTan[a*x]^(3/2),x]$ [Out] Defer[Int][(x^m\*(c + a^2\*c\*x^2)^(3/2))/ArcTan[a\*x]^(3/2), x] Rubi steps

$$
\int \frac{x^m (c + a^2 c x^2)^{3/2}}{\tan^{-1}(ax)^{3/2}} dx = \int \frac{x^m (c + a^2 c x^2)^{3/2}}{\tan^{-1}(ax)^{3/2}} dx
$$

**Mathematica**  $[A]$  time = 1.12, size = 0, normalized size =  $0.00$ 

$$
\int \frac{x^m (c + a^2 c x^2)^{3/2}}{\tan^{-1} (ax)^{3/2}} dx
$$

Verification is Not applicable to the result.

[In] Integrate[ $(x^m*(c + a^2*c*x^2)^(3/2))/ArcTan[a*x]^(3/2),x]$ [Out] Integrate[ $(x^m*(c + a^2*c*x^2)^(3/2))/ArcTan[a*x]^(3/2), x]$ **fricas**  $[A]$  time = 0.44, size = 0, normalized size = 0.00

integral 
$$
\left(\frac{\left(a^{2}cx^{2}+c\right)^{\frac{3}{2}}x^{m}}{\arctan\left(ax\right)^{\frac{3}{2}}},x\right)
$$

Verification of antiderivative is not currently implemented for this CAS.

[In] integrate(x^m\*(a^2\*c\*x^2+c)^(3/2)/arctan(a\*x)^(3/2),x, algorithm="fricas") [Out] integral( $(a^2*c*x^2 + c)^{(3/2)*x^m/arctan(a*x)^(3/2)}, x)$ **giac**  $[F(-2)]$  time = 0.00, size = 0, normalized size = 0.00

## Exception raised: TypeError

Verification of antiderivative is not currently implemented for this CAS.

[In] integrate(x^m\*(a^2\*c\*x^2+c)^(3/2)/arctan(a\*x)^(3/2),x, algorithm="giac")

[Out] Exception raised: TypeError >> An error occurred running a Giac command:INP UT:sage2:=int(sage0,x):;OUTPUT:sym2poly/r2sym(const gen & e,const index\_m & i,const vecteur & l) Error: Bad Argument Value

**maple**  $[A]$  time = 3.02, size = 0, normalized size = 0.00

$$
\int \frac{x^m \left(a^2 c x^2 + c\right)^{\frac{3}{2}}}{\arctan\left(ax\right)^{\frac{3}{2}}} dx
$$

Verification of antiderivative is not currently implemented for this CAS.

[In]  $int(x^m*(a^2*c*x^2+c)^{(3/2)})arctan(a*x)^{(3/2)},x)$ [Out]  $int(x^m*(a^2*c*x^2+c)^{(3/2)})$  arctan(a\*x)<sup>2</sup>(3/2),x) **maxima**  $[F(-2)]$  time = 0.00, size = 0, normalized size = 0.00

Exception raised: RuntimeError

Verification of antiderivative is not currently implemented for this CAS.

```
[In] integrate(x^m*(a^2*c*x^2+c)^(3/2)/arctan(a*x)^(3/2),x, algorithm="maxima")
```
[Out] Exception raised: RuntimeError >> ECL says: Error executing code in Maxima: expt: undefined: 0 to a negative exponent.

**mupad**  $[A]$  time = 0.00, size = -1, normalized size = -0.03

$$
\int \frac{x^m (c \, a^2 \, x^2 + c)^{3/2}}{\text{atan} \, (a \, x)^{3/2}} \, dx
$$

Verification of antiderivative is not currently implemented for this CAS.

[In]  $int((x^m*(c + a^2*c*x^2)^((3/2))/atan(a*x)^((3/2),x))$ [Out]  $int((x^m*(c + a^2*cx^2)^((3/2))/atan(a*x)^((3/2)), x)$ **sympy**  $[F(-1)]$  time = 0.00, size = 0, normalized size = 0.00

### Timed out

Verification of antiderivative is not currently implemented for this CAS.

[In] integrate(x\*\*m\*(a\*\*2\*c\*x\*\*2+c)\*\*(3/2)/atan(a\*x)\*\*(3/2),x) [Out] Timed out

**3.1012** 
$$
\int \frac{x (c+a^2 c x^2)^{3/2}}{\tan^{-1}(ax)^{3/2}} dx
$$

$$
\ln\left(\frac{x\left(a^{2}cx^{2}+c\right)^{3/2}}{\tan^{-1}(ax)^{3/2}},x\right)
$$

[Out] Unintegrable(x\*(a^2\*c\*x^2+c)^(3/2)/arctan(a\*x)^(3/2),x)

**Rubi**  $[A]$  time = 0.08, antiderivative size = 0, normalized size of antiderivative = 0.00, number of steps used = 0, number of rules used = 0, integrand size = 0,  $\frac{\text{number of rules}}{\text{integrand size}}$  = 0.000, Rules used =  $\{\}$ 

$$
\int \frac{x (c + a^2 c x^2)^{3/2}}{\tan^{-1} (ax)^{3/2}} dx
$$

Verification is Not applicable to the result.

[In] Int $[(x*(c + a^2*cx^2)^(3/2))/ArcTan[a*x]^(3/2),x]$ [Out] Defer[Int][(x\*(c + a^2\*c\*x^2)^(3/2))/ArcTan[a\*x]^(3/2), x] Rubi steps

$$
\int \frac{x (c + a^2 c x^2)^{3/2}}{\tan^{-1}(ax)^{3/2}} dx = \int \frac{x (c + a^2 c x^2)^{3/2}}{\tan^{-1}(ax)^{3/2}} dx
$$

**Mathematica**  $[A]$  time = 7.19, size = 0, normalized size =  $0.00$ 

$$
\int \frac{x (c + a^2 c x^2)^{3/2}}{\tan^{-1}(ax)^{3/2}} dx
$$

Verification is Not applicable to the result.

[In] Integrate  $[(x*(c + a^2*c*x^2)^(3/2))/ArcTan[a*x]^(3/2),x]$ [Out] Integrate  $[(x*(c + a^2*c*x^2)^((3/2)) / ArcTan[a*x]^(3/2), x]$ **fricas**  $[F(-2)]$  time = 0.00, size = 0, normalized size = 0.00

Exception raised: TypeError

Verification of antiderivative is not currently implemented for this CAS.

[In] integrate( $x*(a^2*c*x^2+c)^{(3/2)}/arctan(a*x)^{(3/2)},x$ , algorithm="fricas") [Out] Exception raised: TypeError >> Error detected within library code: integ rate: implementation incomplete (constant residues)

**giac**  $[A]$  time = 0.00, size = 0, normalized size = 0.00

 $sage_0x$ 

Verification of antiderivative is not currently implemented for this CAS.

```
[In] integrate(x*(a^2*c*x^2+c)^(3/2)/arctan(a*x)^(3/2),x, algorithm="giac")
[Out] sage0*x
```
**maple**  $[A]$  time = 2.79, size = 0, normalized size =  $0.00$ 

$$
\int \frac{x \left(a^2 c \, x^2 + c\right)^{\frac{1}{2}}}{\arctan\left(ax\right)^{\frac{3}{2}}} dx
$$

3

Verification of antiderivative is not currently implemented for this CAS.

[In]  $int(x*(a^2*c*x^2+c)^{(3/2)})arctan(a*x)^{(3/2)},x)$ [Out]  $int(x*(a^2*c*x^2+c)^{(3/2)})arctan(axx)^{(3/2)},x)$ **maxima**  $[F(-2)]$  time = 0.00, size = 0, normalized size = 0.00

Exception raised: RuntimeError

Verification of antiderivative is not currently implemented for this CAS.

[In]  $integrate(x*(a^2*c*x^2+c)^{(3/2)}/arctan(a*x)^{(3/2)},x, algorithm="maxima")$ [Out] Exception raised: RuntimeError >> ECL says: Error executing code in Maxima:

expt: undefined: 0 to a negative exponent.

**mupad**  $[A]$  time = 0.00, size = -1, normalized size = -0.04

$$
\int \frac{x (c a^2 x^2 + c)^{3/2}}{\text{atan} (a x)^{3/2}} dx
$$

Verification of antiderivative is not currently implemented for this CAS.

[In]  $int((x*(c + a^2*x^2)^(3/2))/atan(a*x)^(3/2),x)$ [Out]  $int((x*(c + a^2*x^2)^(3/2))/atan(a*x)^(3/2), x)$ **sympy**  $[A]$  time = 0.00, size = 0, normalized size = 0.00

$$
\int \frac{x \left(c \left(a^2 x^2 + 1\right)\right)^{\frac{3}{2}}}{\mathrm{atan}^{\frac{3}{2}}(ax)} dx
$$

Verification of antiderivative is not currently implemented for this CAS.

[In]  $integrate(x*(a**2*c*x**2+c)**(3/2)/atan(a*x)**(3/2),x)$ [Out] Integral( $x*(c*(a**2*x**2 + 1))**(3/2)/atan(a*x)**(3/2), x)$ 

**3.1013** 
$$
\int \frac{(c+a^2cx^2)^{3/2}}{\tan^{-1}(ax)^{3/2}} dx
$$

$$
\ln\left(\frac{\left(a^2cx^2 + c\right)^{3/2}}{\tan^{-1}(ax)^{3/2}}, x\right)
$$

[Out] Unintegrable( $(a^2*c*x^2+c)^{(3/2)}/arctan(a*x)^{(3/2)},x)$ 

**Rubi**  $[A]$  time = 0.04, antiderivative size = 0, normalized size of antiderivative = 0.00, number of steps used = 0, number of rules used = 0, integrand size = 0,  $\frac{\text{number of rules}}{\text{integrand size}}$  = 0.000, Rules used =  $\{\}$ 

$$
\int \frac{\left(c + a^2 c x^2\right)^{3/2}}{\tan^{-1}(ax)^{3/2}} dx
$$

Verification is Not applicable to the result.

[In] Int $[(c + a^2 * c * x^2)^(3/2)/ArcTan[a*x]^(3/2),x]$ [Out] Defer[Int][(c + a^2\*c\*x^2)^(3/2)/ArcTan[a\*x]^(3/2), x] Rubi steps

$$
\int \frac{(c + a^2 c x^2)^{3/2}}{\tan^{-1}(ax)^{3/2}} dx = \int \frac{(c + a^2 c x^2)^{3/2}}{\tan^{-1}(ax)^{3/2}} dx
$$

**Mathematica**  $[A]$  time = 1.42, size = 0, normalized size =  $0.00$ 

$$
\int \frac{\left(c + a^2 c x^2\right)^{3/2}}{\tan^{-1}(ax)^{3/2}} dx
$$

Verification is Not applicable to the result.

[In] Integrate[ $(c + a^2*c*x^2)^{(3/2)}/ArcTan[a*x]^{(3/2)},x]$ [Out] Integrate[(c + a<sup>2\*</sup>c\*x<sup>2</sup>)<sup>2</sup>(3/2)/ArcTan[a\*x]<sup>2</sup>(3/2), x] **fricas**  $[F(-2)]$  time = 0.00, size = 0, normalized size = 0.00

Exception raised: TypeError

Verification of antiderivative is not currently implemented for this CAS.

[In] integrate( $(a^2*c*x^2+c)^{(3/2)}/arctan(a*x)^{(3/2)},x$ , algorithm="fricas") [Out] Exception raised: TypeError >> Error detected within library code: integ

rate: implementation incomplete (constant residues)

**giac**  $[A]$  time = 0.00, size = 0, normalized size = 0.00

 $sage_0x$ 

Verification of antiderivative is not currently implemented for this CAS.

```
[In] integrate((a^2*c*x^2+c)^{(3/2)}/arctan(a*x)^{(3/2)},x, algorithm="giac")
[Out] sage0*x
```
**maple**  $[A]$  time = 1.50, size = 0, normalized size =  $0.00$ 

$$
\int \frac{\left(a^2c x^2 + c\right)^{\frac{1}{2}}}{\arctan\left(ax\right)^{\frac{3}{2}}} dx
$$

3

Verification of antiderivative is not currently implemented for this CAS.

[In]  $int((a^2*c*x^2+c)^{(3/2)})arctan(akx)^{(3/2)},x)$ [Out]  $int((a^2*c*x^2+c)^(3/2)/arctan(a*x)^(3/2),x)$ **maxima**  $[F(-2)]$  time = 0.00, size = 0, normalized size = 0.00

Exception raised: RuntimeError

Verification of antiderivative is not currently implemented for this CAS.

```
[In] integrate((a^2*c*x^2+c)^{(3/2)}/arctan(a*x)^{(3/2)},x, algorithm="maxima")
[Out] Exception raised: RuntimeError >> ECL says: Error executing code in Maxima:
expt: undefined: 0 to a negative exponent.
```
**mupad**  $[A]$  time = 0.00, size = -1, normalized size = -0.04

$$
\int \frac{(c\,a^2\,x^2 + c)^{3/2}}{a\tan\left(a\,x\right)^{3/2}}\,dx
$$

Verification of antiderivative is not currently implemented for this CAS.

[In]  $int((c + a^2 * c * x^2)^(3/2))/atan(a*x)^(3/2),x)$ [Out]  $int((c + a^2 * c * x^2)^{(3/2)})^2(t)dt$ an(a\*x)<sup>2</sup>(3/2), x) **sympy**  $[A]$  time = 0.00, size = 0, normalized size = 0.00

$$
\int \frac{\left(c\left(a^2x^2+1\right)\right)^{\frac{3}{2}}}{\operatorname{atan}^{\frac{3}{2}}(ax)}\,dx
$$

Verification of antiderivative is not currently implemented for this CAS.

[In] integrate((a\*\*2\*c\*x\*\*2+c)\*\*(3/2)/atan(a\*x)\*\*(3/2),x) [Out] Integral((c\*(a\*\*2\*x\*\*2 + 1))\*\*(3/2)/atan(a\*x)\*\*(3/2), x)

**3.1014** 
$$
\int \frac{(c+a^2cx^2)^{3/2}}{x\tan^{-1}(ax)^{3/2}} dx
$$

$$
\ln\left(\frac{\left(a^{2}cx^{2}+c\right)^{3/2}}{x\tan^{-1}(ax)^{3/2}},x\right)
$$

[Out] Unintegrable( $(a^2*c*x^2+c)^{(3/2)}/x/arctan(a*x)^{(3/2)},x)$ 

**Rubi**  $[A]$  time = 0.11, antiderivative size = 0, normalized size of antiderivative = 0.00, number of steps used = 0, number of rules used = 0, integrand size = 0,  $\frac{\text{number of rules}}{\text{integrand size}}$  = 0.000, Rules used =  $\{\}$ 

$$
\int \frac{\left(c + a^2 c x^2\right)^{3/2}}{x \tan^{-1}(ax)^{3/2}} dx
$$

Verification is Not applicable to the result.

[In] Int $[(c + a^2 * c * x^2)^(3/2)/(x * ArcTan[a * x]^(3/2)),x]$ [Out] Defer[Int][(c + a^2\*c\*x^2)^(3/2)/(x\*ArcTan[a\*x]^(3/2)), x] Rubi steps

$$
\int \frac{(c + a^2 c x^2)^{3/2}}{x \tan^{-1}(ax)^{3/2}} dx = \int \frac{(c + a^2 c x^2)^{3/2}}{x \tan^{-1}(ax)^{3/2}} dx
$$

**Mathematica**  $[A]$  time = 9.79, size = 0, normalized size =  $0.00$ 

$$
\int \frac{(c + a^2 c x^2)^{3/2}}{x \tan^{-1}(ax)^{3/2}} dx
$$

Verification is Not applicable to the result.

[In] Integrate[(c + a^2\*c\*x^2)^(3/2)/(x\*ArcTan[a\*x]^(3/2)),x] [Out] Integrate[(c + a<sup>2\*</sup>c\*x<sup>2</sup>)<sup>2</sup>(3/2)/(x\*ArcTan[a\*x]<sup>2</sup>(3/2)), x] **fricas**  $[F(-2)]$  time = 0.00, size = 0, normalized size = 0.00

Exception raised: TypeError

Verification of antiderivative is not currently implemented for this CAS.

[In] integrate( $(a^2*c*x^2+c)^{(3/2)}/x/arctan(axx)^{(3/2)},x$ , algorithm="fricas") [Out] Exception raised: TypeError >> Error detected within library code: integ rate: implementation incomplete (constant residues)

**giac**  $[A]$  time = 0.00, size = 0, normalized size = 0.00

 $sage_0x$ 

Verification of antiderivative is not currently implemented for this CAS.

```
[In] integrate((a^2*c*x^2+c)^{(3/2)}/x/arctan(a*x)^{(3/2)},x, algorithm="giac")
[Out] sage0*x
```
**maple**  $[A]$  time = 1.62, size = 0, normalized size =  $0.00$ 

$$
\int \frac{\left(a^2 c x^2 + c\right)^{\overline{2}}}{x \arctan\left(ax\right)^{\frac{3}{2}}} dx
$$

3

Verification of antiderivative is not currently implemented for this CAS.

[In]  $int((a^2*c*x^2+c)^{(3/2)}/x/arctan(axx)^{(3/2)},x)$ [Out]  $int((a^2*c*x^2+c)^{(3/2)}/x/arctan(axx)^{(3/2)},x)$ **maxima**  $[F(-2)]$  time = 0.00, size = 0, normalized size = 0.00

Exception raised: RuntimeError

Verification of antiderivative is not currently implemented for this CAS.

```
[In] integrate((a^2*c*x^2+c)^{(3/2)}/x/arctan(a*x)^{(3/2)},x, algorithm="maxima")
[Out] Exception raised: RuntimeError >> ECL says: Error executing code in Maxima:
expt: undefined: 0 to a negative exponent.
```
**mupad**  $[A]$  time = 0.00, size = -1, normalized size = -0.03

$$
\int \frac{(c \, a^2 \, x^2 + c)^{3/2}}{x \, \text{atan} \, (a \, x)^{3/2}} \, dx
$$

Verification of antiderivative is not currently implemented for this CAS.

[In]  $int((c + a^2 * c * x^2)^(3/2)/(x * a tan(a * x)^(3/2)),x)$ [Out]  $int((c + a^2 * c * x^2)^(3/2)/(x * a tan(a * x)^(3/2)), x)$ **sympy**  $[A]$  time = 0.00, size = 0, normalized size = 0.00

$$
\int \frac{\left(c\left(a^2x^2+1\right)\right)^{\frac{3}{2}}}{x \operatorname{atan}^{\frac{3}{2}}(ax)} dx
$$

Verification of antiderivative is not currently implemented for this CAS.

[In] integrate( $(a**2*c*x**2+c)**(3/2)/x/atan(a*x)**(3/2),x)$ [Out] Integral( $(c*(a**2*x**2 + 1))**(3/2)/(x*atan(a*x)**(3/2)), x)$ 

**3.1015** 
$$
\int \frac{x^m (c + a^2 c x^2)^{5/2}}{\tan^{-1} (ax)^{3/2}} dx
$$

Int 
$$
\left( \frac{x^m (a^2 c x^2 + c)^{5/2}}{\tan^{-1}(ax)^{3/2}}, x \right)
$$

[Out] Unintegrable(x^m\*(a^2\*c\*x^2+c)^(5/2)/arctan(a\*x)^(3/2),x)

**Rubi**  $[A]$  time = 0.11, antiderivative size = 0, normalized size of antiderivative = 0.00, number of steps used = 0, number of rules used = 0, integrand size = 0,  $\frac{\text{number of rules}}{\text{integrand size}}$  = 0.000, Rules used =  $\{\}$  $5/2$ 

$$
\int \frac{x^m (c + a^2 c x^2)^{3/2}}{\tan^{-1}(ax)^{3/2}} dx
$$

Verification is Not applicable to the result.

[In] Int $[(x^m*(c + a^2*cx^2)^(5/2))/ArcTan[a*x]^(3/2),x]$ [Out] Defer[Int][(x^m\*(c + a^2\*c\*x^2)^(5/2))/ArcTan[a\*x]^(3/2), x] Rubi steps

$$
\int \frac{x^m (c + a^2 c x^2)^{5/2}}{\tan^{-1}(ax)^{3/2}} dx = \int \frac{x^m (c + a^2 c x^2)^{5/2}}{\tan^{-1}(ax)^{3/2}} dx
$$

**Mathematica**  $[A]$  time = 1.49, size = 0, normalized size =  $0.00$ 

$$
\int \frac{x^m (c + a^2 c x^2)^{5/2}}{\tan^{-1} (ax)^{3/2}} dx
$$

Verification is Not applicable to the result.

[In] Integrate[ $(x^m*(c + a^2*c*x^2)^{(5/2)})/ArcTan[a*x]^{(3/2)},x]$ [Out] Integrate[ $(x^m*(c + a^2*c*x^2)^{(5/2)})/ArcTan[a*x]^{(3/2)}, x]$ **fricas**  $[A]$  time = 0.44, size = 0, normalized size = 0.00

integral 
$$
\left( \frac{(a^4c^2x^4 + 2 a^2c^2x^2 + c^2)\sqrt{a^2cx^2 + c}x^m}{\arctan (ax)^{\frac{3}{2}}}, x \right)
$$

Verification of antiderivative is not currently implemented for this CAS.

[In] integrate(x^m\*(a^2\*c\*x^2+c)^(5/2)/arctan(a\*x)^(3/2),x, algorithm="fricas") [Out] integral( $(a^4 * c^2 * x^4 + 2 * a^2 * c^2 * x^2 + c^2) * sqrt(a^2 * c * x^2 + c) * x^m/arctan$  $(axx)^{(3/2)}, x)$ 

**giac**  $[F(-2)]$  time = 0.00, size = 0, normalized size = 0.00

# Exception raised: TypeError

Verification of antiderivative is not currently implemented for this CAS.

[In] integrate(x^m\*(a^2\*c\*x^2+c)^(5/2)/arctan(a\*x)^(3/2),x, algorithm="giac")

[Out] Exception raised: TypeError >> An error occurred running a Giac command:INP UT:sage2:=int(sage0,x):;OUTPUT:sym2poly/r2sym(const gen & e,const index\_m & i,const vecteur & l) Error: Bad Argument Value

**maple**  $[A]$  time = 2.93, size = 0, normalized size =  $0.00$ 

$$
\int \frac{x^m \left(a^2 c x^2 + c\right)^{\frac{5}{2}}}{\arctan\left(ax\right)^{\frac{3}{2}}} dx
$$

Verification of antiderivative is not currently implemented for this CAS.

[In]  $int(x^m*(a^2*c*x^2+c)^{(5/2)})arctan(a*x)^{(3/2)},x)$ [Out]  $int(x^mx^a^2*cx^2+c)^(5/2)/arctan(axx)^(3/2),x)$ **maxima**  $[F(-2)]$  time = 0.00, size = 0, normalized size = 0.00

Exception raised: RuntimeError

Verification of antiderivative is not currently implemented for this CAS.

```
[In] integrate(x^m*(a^2*c*x^2+c)^(5/2)/arctan(a*x)^(3/2),x, algorithm="maxima")
```
[Out] Exception raised: RuntimeError >> ECL says: Error executing code in Maxima: expt: undefined: 0 to a negative exponent.

**mupad**  $[A]$  time = 0.00, size = -1, normalized size = -0.03

$$
\int \frac{x^m (c \, a^2 \, x^2 + c)^{5/2}}{\text{atan} \, (a \, x)^{3/2}} \, dx
$$

Verification of antiderivative is not currently implemented for this CAS.

[In]  $int((x^m*(c + a^2*c*x^2)^((5/2))/atan(a*x)^((3/2),x))$ [Out]  $int((x^m*(c + a^2*x^2)^*(5/2))/atan(a*x)^*(3/2), x)$ **sympy**  $[F(-1)]$  time = 0.00, size = 0, normalized size = 0.00

### Timed out

Verification of antiderivative is not currently implemented for this CAS.

[In]  $integrate(x**m*(a**2*c*x**2+c)**(5/2)/atan(a*x)**(3/2),x)$ [Out] Timed out

**3.1016** 
$$
\int \frac{x (c+a^2 c x^2)^{5/2}}{\tan^{-1} (ax)^{3/2}} dx
$$

$$
\ln\left(\frac{x\left(a^{2}cx^{2}+c\right)^{5/2}}{\tan^{-1}(ax)^{3/2}},x\right)
$$

[Out] Unintegrable(x\*(a^2\*c\*x^2+c)^(5/2)/arctan(a\*x)^(3/2),x)

**Rubi**  $[A]$  time = 0.08, antiderivative size = 0, normalized size of antiderivative = 0.00, number of steps used = 0, number of rules used = 0, integrand size = 0,  $\frac{\text{number of rules}}{\text{integrand size}}$  = 0.000, Rules used =  $\{\}$ 

$$
\int \frac{x (c + a^2 c x^2)^{5/2}}{\tan^{-1} (ax)^{3/2}} dx
$$

Verification is Not applicable to the result.

[In] Int $[(x*(c + a^2*cx^2)^{(5/2)})/ArcTan[a*x]^(3/2),x]$ [Out] Defer[Int] $[(x*(c + a^2*cx^2)^{(5/2)})/ArcTan[a*x]^(3/2), x]$ Rubi steps

$$
\int \frac{x (c + a^2 c x^2)^{5/2}}{\tan^{-1} (ax)^{3/2}} dx = \int \frac{x (c + a^2 c x^2)^{5/2}}{\tan^{-1} (ax)^{3/2}} dx
$$

**Mathematica**  $[A]$  time = 2.73, size = 0, normalized size =  $0.00$ 

$$
\int \frac{x (c + a^2 c x^2)^{5/2}}{\tan^{-1}(ax)^{3/2}} dx
$$

Verification is Not applicable to the result.

[In] Integrate  $[(x*(c + a^2*c*x^2)^*(5/2))/ArcTan[a*x]^2(3/2),x]$ [Out] Integrate  $[(x*(c + a^2*c*x^2)^{(5/2)})/ArcTan[a*x]^2(3/2), x]$ **fricas**  $[F(-2)]$  time = 0.00, size = 0, normalized size = 0.00

Exception raised: TypeError

Verification of antiderivative is not currently implemented for this CAS.

[In] integrate( $x*(a^2*c*x^2+c)^{(5/2)}/arctan(a*x)^{(3/2)},x$ , algorithm="fricas") [Out] Exception raised: TypeError >> Error detected within library code: integ rate: implementation incomplete (constant residues)

**giac**  $[A]$  time = 0.00, size = 0, normalized size = 0.00

 $sage_0x$ 

Verification of antiderivative is not currently implemented for this CAS.

```
[In] integrate(x*(a^2*c*x^2+c)^(5/2)/arctan(a*x)^(3/2),x, algorithm="giac")
[Out] sage0*x
```
**maple**  $[A]$  time = 2.96, size = 0, normalized size =  $0.00$ 

$$
\int \frac{x \left(a^2 c \, x^2 + c\right)^{\frac{3}{2}}}{\arctan\left(ax\right)^{\frac{3}{2}}} dx
$$

5

Verification of antiderivative is not currently implemented for this CAS.

[In]  $int(x*(a^2*c*x^2+c)^{(5/2)})$  arctan(a\*x)<sup>2</sup>(3/2),x) [Out]  $int(x*(a^2*c*x^2+c)^{(5/2)})arctan(axx)^{(3/2)},x)$ **maxima**  $[F(-2)]$  time = 0.00, size = 0, normalized size = 0.00

Exception raised: RuntimeError

Verification of antiderivative is not currently implemented for this CAS.

[In]  $integrate(x*(a^2*c*x^2+c)^{(5/2)}/arctan(a*x)^{(3/2)},x, algorithm="maxima")$ [Out] Exception raised: RuntimeError >> ECL says: Error executing code in Maxima: expt: undefined: 0 to a negative exponent.

**mupad**  $[A]$  time = 0.00, size = -1, normalized size = -0.04

$$
\int \frac{x (c a^2 x^2 + c)^{5/2}}{\text{atan} (a x)^{3/2}} dx
$$

Verification of antiderivative is not currently implemented for this CAS.

[In]  $int((x*(c + a^2*x^2)^{(5/2)})/atan(a*x)^{(3/2)},x)$ [Out]  $int((x*(c + a^2*x^2)^(5/2))/atan(a*x)^(3/2), x)$ **sympy**  $[F(-1)]$  time = 0.00, size = 0, normalized size = 0.00

### Timed out

Verification of antiderivative is not currently implemented for this CAS.

[In]  $integrate(x*(a**2*c*x**2+c)**(5/2)/atan(a*x)**(3/2),x)$ [Out] Timed out

**3.1017** 
$$
\int \frac{(c+a^2cx^2)^{5/2}}{\tan^{-1}(ax)^{3/2}} dx
$$

$$
\ln\left(\frac{\left(a^2cx^2 + c\right)^{5/2}}{\tan^{-1}(ax)^{3/2}}, x\right)
$$

[Out] Unintegrable( $(a^2*c*x^2+c)^{(5/2)}/arctan(a*x)^{(3/2)},x)$ 

**Rubi**  $[A]$  time = 0.04, antiderivative size = 0, normalized size of antiderivative = 0.00, number of steps used = 0, number of rules used = 0, integrand size = 0,  $\frac{\text{number of rules}}{\text{integrand size}}$  = 0.000, Rules used =  $\{\}$ 

$$
\int \frac{\left(c + a^2 c x^2\right)^{5/2}}{\tan^{-1}(ax)^{3/2}} dx
$$

Verification is Not applicable to the result.

[In] Int $[(c + a^2 * c * x^2)^{(5/2)}/ArcTan[a*x]^(3/2),x]$ [Out] Defer[Int][(c + a^2\*c\*x^2)^(5/2)/ArcTan[a\*x]^(3/2), x] Rubi steps

$$
\int \frac{(c + a^2 c x^2)^{5/2}}{\tan^{-1}(ax)^{3/2}} dx = \int \frac{(c + a^2 c x^2)^{5/2}}{\tan^{-1}(ax)^{3/2}} dx
$$

**Mathematica**  $[A]$  time = 1.17, size = 0, normalized size =  $0.00$ 

$$
\int \frac{\left(c + a^2 c x^2\right)^{5/2}}{\tan^{-1}(ax)^{3/2}} dx
$$

Verification is Not applicable to the result.

[In] Integrate[(c + a^2\*c\*x^2)^(5/2)/ArcTan[a\*x]^(3/2),x] [Out] Integrate[(c + a<sup>2\*</sup>c\*x<sup>2</sup>)<sup>2</sup>(5/2)/ArcTan[a\*x]<sup>2</sup>(3/2), x] **fricas**  $[F(-2)]$  time = 0.00, size = 0, normalized size = 0.00

Exception raised: TypeError

Verification of antiderivative is not currently implemented for this CAS.

[In] integrate( $(a^2*c*x^2+c)^{(5/2)}/arctan(a*x)^{(3/2)}$ ,x, algorithm="fricas") [Out] Exception raised: TypeError >> Error detected within library code: integ

rate: implementation incomplete (constant residues)

**giac**  $[A]$  time = 0.00, size = 0, normalized size = 0.00

 $sage_0x$ 

Verification of antiderivative is not currently implemented for this CAS.

```
[In] integrate((a^2*c*x^2+c)^{(5/2)}/arctan(a*x)^{(3/2)},x, algorithm="giac")
[Out] sage0*x
```
**maple**  $[A]$  time = 1.61, size = 0, normalized size =  $0.00$ 

$$
\int \frac{\left(a^2c x^2 + c\right)^{\frac{1}{2}}}{\arctan\left(ax\right)^{\frac{3}{2}}} dx
$$

5

Verification of antiderivative is not currently implemented for this CAS.

[In]  $int((a^2*c*x^2+c)^{(5/2)})arctan(akx)^{(3/2)},x)$ [Out]  $int((a^2*c*x^2+c)^{(5/2)})arctan(akx)^{(3/2)},x)$ **maxima**  $[F(-2)]$  time = 0.00, size = 0, normalized size = 0.00

Exception raised: RuntimeError

Verification of antiderivative is not currently implemented for this CAS.

```
[In] integrate((a^2*c*x^2+c)^{(5/2)}/arctan(a*x)^{(3/2)},x, algorithm="maxima")
[Out] Exception raised: RuntimeError >> ECL says: Error executing code in Maxima:
expt: undefined: 0 to a negative exponent.
```
**mupad**  $[A]$  time = 0.00, size = -1, normalized size = -0.04

$$
\int \frac{(c\,a^2\,x^2 + c)^{5/2}}{\text{atan}\,(a\,x)^{3/2}}\,dx
$$

Verification of antiderivative is not currently implemented for this CAS.

[In]  $int((c + a^2 * c * x^2)^(5/2))/atan(a*x)^(3/2),x)$ [Out]  $int((c + a^2 * c * x^2)^{(5/2)})/atan(a * x)^{(3/2)}, x)$ **sympy**  $[F(-1)]$  time = 0.00, size = 0, normalized size = 0.00

# Timed out

Verification of antiderivative is not currently implemented for this CAS.

[In] integrate((a\*\*2\*c\*x\*\*2+c)\*\*(5/2)/atan(a\*x)\*\*(3/2),x) [Out] Timed out

**3.1018** 
$$
\int \frac{(c+a^2cx^2)^{5/2}}{x \tan^{-1}(ax)^{3/2}} dx
$$

$$
\ln\left(\frac{\left(a^{2}cx^{2}+c\right)^{5/2}}{x\tan^{-1}(ax)^{3/2}},x\right)
$$

[Out] Unintegrable( $(a^2*c*x^2+c)^{(5/2)}/x/arctan(a*x)^{(3/2)},x)$ 

**Rubi**  $[A]$  time = 0.11, antiderivative size = 0, normalized size of antiderivative = 0.00, number of steps used = 0, number of rules used = 0, integrand size = 0,  $\frac{\text{number of rules}}{\text{integrand size}}$  = 0.000, Rules used =  $\{\}$ 

$$
\int \frac{\left(c + a^2 c x^2\right)^{5/2}}{x \tan^{-1}(ax)^{3/2}} dx
$$

Verification is Not applicable to the result.

[In] Int $[(c + a^2 * c * x^2)^(5/2)/(x * ArcTan[a * x]^(3/2)),x]$ [Out] Defer[Int][(c + a<sup>2\*</sup>c\*x<sup>2</sup>)<sup>2</sup>(5/2)/(x\*ArcTan[a\*x]<sup>2</sup>(3/2)), x] Rubi steps

$$
\int \frac{(c + a^2 c x^2)^{5/2}}{x \tan^{-1}(ax)^{3/2}} dx = \int \frac{(c + a^2 c x^2)^{5/2}}{x \tan^{-1}(ax)^{3/2}} dx
$$

**Mathematica**  $[A]$  time = 4.85, size = 0, normalized size =  $0.00$ 

$$
\int \frac{\left(c + a^2 c x^2\right)^{5/2}}{x \tan^{-1}(ax)^{3/2}} dx
$$

Verification is Not applicable to the result.

[In] Integrate[(c + a^2\*c\*x^2)^(5/2)/(x\*ArcTan[a\*x]^(3/2)),x] [Out] Integrate[(c + a<sup>2\*</sup>c\*x<sup>2</sup>)<sup>2</sup>(5/2)/(x\*ArcTan[a\*x]<sup>2</sup>(3/2)), x] **fricas**  $[F(-2)]$  time = 0.00, size = 0, normalized size = 0.00

Exception raised: TypeError

Verification of antiderivative is not currently implemented for this CAS.

[In] integrate( $(a^2*c*x^2+c)^{(5/2)}/x/arctan(axx)^{(3/2)},x$ , algorithm="fricas") [Out] Exception raised: TypeError >> Error detected within library code: integ rate: implementation incomplete (constant residues)

**giac**  $[A]$  time = 0.00, size = 0, normalized size = 0.00

 $sage_0x$ 

```
[In] integrate((a^2*c*x^2+c)^{(5/2)}/x/arctan(a*x)^{(3/2)},x, algorithm="giac")
[Out] sage0*x
```
**maple**  $[A]$  time = 1.77, size = 0, normalized size =  $0.00$ 

$$
\int \frac{\left(a^2 c x^2 + c\right)^{\overline{2}}}{x \arctan\left(ax\right)^{\frac{3}{2}}} dx
$$

5

Verification of antiderivative is not currently implemented for this CAS.

[In]  $int((a^2*c*x^2+c)^{(5/2)}/x/arctan(axx)^{(3/2)},x)$ [Out]  $int((a^2*c*x^2+c)^{(5/2)}/x/arctan(axx)^{(3/2)},x)$ **maxima**  $[F(-2)]$  time = 0.00, size = 0, normalized size = 0.00

Exception raised: RuntimeError

Verification of antiderivative is not currently implemented for this CAS.

```
[In] integrate((a^2*c*x^2+c)^{(5/2)}/x/arctan(a*x)^{(3/2)},x, algorithm="maxima")[Out] Exception raised: RuntimeError >> ECL says: Error executing code in Maxima:
expt: undefined: 0 to a negative exponent.
```
**mupad**  $[A]$  time = 0.00, size = -1, normalized size = -0.03

$$
\int \frac{(c\,a^2\,x^2 + c)^{5/2}}{x \, \text{atan} \, (a\,x)^{3/2}} \, dx
$$

Verification of antiderivative is not currently implemented for this CAS.

[In]  $int((c + a^2 * c * x^2)^{(5/2)}/(x * a tan(a * x)^{(3/2)}),x)$ [Out]  $int((c + a^2 * c * x^2)^{(5/2)}/(x * a tan(a * x)^{(3/2)}), x)$ **sympy**  $[F(-1)]$  time = 0.00, size = 0, normalized size = 0.00

# Timed out

Verification of antiderivative is not currently implemented for this CAS.

[In] integrate( $(a**2*c*x**2+c)**(5/2)/x/atan(a*x)**(3/2),x)$ [Out] Timed out

**3.1019** 
$$
\int \frac{x^m}{\sqrt{c+a^2cx^2} \tan^{-1}(ax)^{3/2}} dx
$$

$$
Int\left(\frac{x^m}{\sqrt{a^2cx^2+c \tan^{-1}(ax)^{3/2}}},x\right)
$$

[Out] Unintegrable(x^m/arctan(a\*x)^(3/2)/(a^2\*c\*x^2+c)^(1/2),x)

**Rubi**  $[A]$  time = 0.11, antiderivative size = 0, normalized size of antiderivative = 0.00, number of steps used = 0, number of rules used = 0, integrand size = 0,  $\frac{\text{number of rules}}{\text{integrand size}}$  = 0.000, Rules used =  $\{\}$ m

$$
\int \frac{x^m}{\sqrt{c + a^2 c x^2} \tan^{-1}(ax)^{3/2}} dx
$$

Verification is Not applicable to the result.

[In] Int $[x^m/(Sqrt[c + a^2*c*x^2]*ArcTan[a*x]^(3/2))$ ,x] [Out] Defer[Int][x^m/(Sqrt[c + a^2\*c\*x^2]\*ArcTan[a\*x]^(3/2)), x] Rubi steps

$$
\int \frac{x^m}{\sqrt{c + a^2 c x^2} \tan^{-1}(ax)^{3/2}} dx = \int \frac{x^m}{\sqrt{c + a^2 c x^2} \tan^{-1}(ax)^{3/2}} dx
$$

**Mathematica**  $[A]$  time = 0.90, size = 0, normalized size = 0.00

$$
\int \frac{x^m}{\sqrt{c + a^2 c x^2} \tan^{-1}(ax)^{3/2}} dx
$$

Verification is Not applicable to the result.

[In] Integrate[x^m/(Sqrt[c + a^2\*c\*x^2]\*ArcTan[a\*x]^(3/2)),x] [Out] Integrate[x^m/(Sqrt[c + a^2\*c\*x^2]\*ArcTan[a\*x]^(3/2)), x] **fricas**  $[A]$  time = 0.44, size = 0, normalized size = 0.00

integral 
$$
\left( \frac{x^m}{\sqrt{a^2 c x^2 + c} \arctan (ax)^{\frac{3}{2}}}, x \right)
$$

Verification of antiderivative is not currently implemented for this CAS.

[In] integrate(x^m/arctan(a\*x)^(3/2)/(a^2\*c\*x^2+c)^(1/2),x, algorithm="fricas") [Out] integral(x^m/(sqrt(a^2\*c\*x^2 + c)\*arctan(a\*x)^(3/2)), x) **giac**  $[A]$  time = 0.00, size = 0, normalized size = 0.00

 $sage_0x$ 

```
[In] integrate(x^m/arctan(a*x)^(3/2)/(a^2*c*x^2+c)^(1/2),x, algorithm="giac")
[Out] sage0*x
```
**maple**  $[A]$  time = 3.14, size = 0, normalized size =  $0.00$ 

$$
\int \frac{x^m}{\arctan (ax)^{\frac{3}{2}} \sqrt{a^2 c x^2 + c}} dx
$$

Verification of antiderivative is not currently implemented for this CAS.

[In]  $int(x^m/arctan(a*x)^{(3/2)}/(a^2*c*x^2+c)^{(1/2)},x)$ [Out]  $int(x^m/arctan(a*x)^(3/2)/(a^2*c*x^2+c)^(1/2),x)$ **maxima**  $[F(-2)]$  time = 0.00, size = 0, normalized size = 0.00

#### Exception raised: RuntimeError

Verification of antiderivative is not currently implemented for this CAS.

[In] integrate(x^m/arctan(a\*x)^(3/2)/(a^2\*c\*x^2+c)^(1/2),x, algorithm="maxima") [Out] Exception raised: RuntimeError >> ECL says: Error executing code in Maxima:

expt: undefined: 0 to a negative exponent.

**mupad**  $[A]$  time = 0.00, size = -1, normalized size = -0.03

$$
\int \frac{x^m}{\text{atan} (a x)^{3/2} \sqrt{c a^2 x^2 + c}} dx
$$

Verification of antiderivative is not currently implemented for this CAS.

[In]  $int(x^m/(atan(axx)^(3/2)*(c + a^2*x^2)^(1/2)),x)$ [Out]  $int(x^m/(atan(axx)^(3/2)*(c + a^2*cx^2)^(1/2)), x)$ **sympy**  $[F(-1)]$  time = 0.00, size = 0, normalized size = 0.00

#### Timed out

Verification of antiderivative is not currently implemented for this CAS.

[In]  $integrate(x**m/atan(a*x)**(3/2)/(a**2*c*x**2+c)**(1/2),x)$ [Out] Timed out

**3.1020** 
$$
\int \frac{x}{\sqrt{c+a^2cx^2} \tan^{-1}(ax)^{3/2}} dx
$$

$$
Int\left(\frac{x}{\sqrt{a^2cx^2+c}\tan^{-1}(ax)^{3/2}},x\right)
$$

[Out] Unintegrable(x/arctan(a\*x)^(3/2)/(a^2\*c\*x^2+c)^(1/2),x)

**Rubi**  $[A]$  time = 0.07, antiderivative size = 0, normalized size of antiderivative = 0.00, number of steps used = 0, number of rules used = 0, integrand size = 0,  $\frac{\text{number of rules}}{\text{integrand size}}$  = 0.000, Rules used =  $\{\}$ 

$$
\int \frac{x}{\sqrt{c + a^2 c x^2} \tan^{-1}(ax)^{3/2}} dx
$$

Verification is Not applicable to the result.

[In] Int[x/(Sqrt[c + a^2\*c\*x^2]\*ArcTan[a\*x]^(3/2)),x] [Out] Defer[Int][x/(Sqrt[c + a^2\*c\*x^2]\*ArcTan[a\*x]^(3/2)), x] Rubi steps

$$
\int \frac{x}{\sqrt{c + a^2 c x^2} \tan^{-1}(ax)^{3/2}} dx = \int \frac{x}{\sqrt{c + a^2 c x^2} \tan^{-1}(ax)^{3/2}} dx
$$

**Mathematica**  $[A]$  time = 1.10, size = 0, normalized size = 0.00

$$
\int \frac{x}{\sqrt{c + a^2 c x^2} \tan^{-1}(ax)^{3/2}} dx
$$

Verification is Not applicable to the result.

$$
[In] Integrate[x/(Sqrt[c + a^2*c*x^2]*ArcTan[a*x]^(3/2)), x]
$$

$$
[Out] Integrate[x/(Sqrt[c + a^2*c*x^2]*ArcTan[a*x]^(3/2)), x]
$$

$$
fricas [F(-2)] time = 0.00, size = 0, normalized size = 0.00
$$

Exception raised: TypeError

Verification of antiderivative is not currently implemented for this CAS.

```
[In] integrate(x/arctan(a*x)^(3/2)/(a^2*c*x^2+c)^(1/2),x, algorithm="fricas")
[Out] Exception raised: TypeError >> Error detected within library code: integ
rate: implementation incomplete (constant residues)
giac [A] time = 0.00, size = 0, normalized size = 0.00
```

```
sage_0x
```
Verification of antiderivative is not currently implemented for this CAS.

[In] integrate(x/arctan(a\*x)^(3/2)/(a^2\*c\*x^2+c)^(1/2),x, algorithm="giac") [Out] sage0\*x

**maple**  $[A]$  time = 3.40, size = 0, normalized size =  $0.00$ 

$$
\int \frac{x}{\arctan (ax)^{\frac{3}{2}} \sqrt{a^2 c x^2 + c}} dx
$$

[In]  $int(x/arctan(a*x)^{(3/2)}/(a^2*c*x^2+c)^{(1/2)},x)$ [Out]  $int(x/arctan(axx)^{(3/2)}/(a^2*c*x^2+c)^{(1/2)},x)$ **maxima**  $[F(-2)]$  time = 0.00, size = 0, normalized size = 0.00

# Exception raised: RuntimeError

Verification of antiderivative is not currently implemented for this CAS.

[In] integrate(x/arctan(a\*x)^(3/2)/(a^2\*c\*x^2+c)^(1/2),x, algorithm="maxima")

[Out] Exception raised: RuntimeError >> ECL says: Error executing code in Maxima: expt: undefined: 0 to a negative exponent.

**mupad**  $[A]$  time = 0.00, size = -1, normalized size = -0.04

$$
\int \frac{x}{\mathrm{atan}\,(a\,x)^{3/2}\,\sqrt{c\,a^2\,x^2+c}}\,dx
$$

Verification of antiderivative is not currently implemented for this CAS.

[In]  $int(x/(\text{atan}(a*x)^{(3/2)*(c + a^2*x^2)^{(1/2)}),x)$ [Out]  $int(x/(\text{atan}(a*x)^{(3/2)*(c + a^2*x^2)^{(1/2)}), x)$ **sympy**  $[A]$  time = 0.00, size = 0, normalized size = 0.00

$$
\int \frac{x}{\sqrt{c\left(a^2x^2+1\right)}\,\mathrm{atan}^{\frac{3}{2}}\left(ax\right)}\,dx
$$

Verification of antiderivative is not currently implemented for this CAS.

[In]  $integrate(x/atan(a*x)*(3/2)/(a**2*c*x**2+c)**(1/2),x)$ [Out] Integral(x/(sqrt(c\*(a\*\*2\*x\*\*2 + 1))\*atan(a\*x)\*\*(3/2)), x)

**3.1021** 
$$
\int \frac{1}{\sqrt{c+a^2cx^2} \tan^{-1}(ax)^{3/2}} dx
$$

$$
Int\left(\frac{1}{\sqrt{a^2cx^2+c}\tan^{-1}(ax)^{3/2}},x\right)
$$

[Out] Unintegrable(1/arctan(a\*x)^(3/2)/(a^2\*c\*x^2+c)^(1/2),x)

**Rubi**  $[A]$  time = 0.04, antiderivative size = 0, normalized size of antiderivative = 0.00, number of steps used = 0, number of rules used = 0, integrand size = 0,  $\frac{\text{number of rules}}{\text{integrand size}}$  = 0.000, Rules used =  $\{\}$ 

$$
\int \frac{1}{\sqrt{c + a^2 c x^2} \tan^{-1}(ax)^{3/2}} dx
$$

Verification is Not applicable to the result.

[In] Int[1/(Sqrt[c + a<sup>2\*</sup>c\*x<sup>2</sup>]\*ArcTan[a\*x]<sup>2</sup>(3/2)),x] [Out] Defer[Int][1/(Sqrt[c + a^2\*c\*x^2]\*ArcTan[a\*x]^(3/2)), x] Rubi steps

$$
\int \frac{1}{\sqrt{c + a^2 c x^2} \tan^{-1}(ax)^{3/2}} dx = \int \frac{1}{\sqrt{c + a^2 c x^2} \tan^{-1}(ax)^{3/2}} dx
$$

**Mathematica**  $[A]$  time = 0.67, size = 0, normalized size = 0.00

$$
\int \frac{1}{\sqrt{c + a^2 c x^2} \tan^{-1}(ax)^{3/2}} dx
$$

Verification is Not applicable to the result.

$$
\begin{aligned}\n\text{[In] Integrate}[1/(\text{Sqrt}[c + a^2 * c * x^2] * \text{Arctan}[a * x]^(3/2)), x] \\
\text{[Out] Integrate}[1/(\text{Sqrt}[c + a^2 * c * x^2] * \text{Arctan}[a * x]^(3/2)), x] \\
\text{fricas}[F(-2)] \quad \text{time} = 0.00, \text{size} = 0, \text{normalized size} = 0.00\n\end{aligned}
$$

Exception raised: TypeError

Verification of antiderivative is not currently implemented for this CAS.

```
[In] integrate(1/arctan(a*x)^(3/2)/(a^2*c*x^2+c)^(1/2),x, algorithm="fricas")
[Out] Exception raised: TypeError >> Error detected within library code: integ
rate: implementation incomplete (constant residues)
giac [A] time = 0.00, size = 0, normalized size = 0.00
```

```
sage_0x
```
Verification of antiderivative is not currently implemented for this CAS.

[In] integrate(1/arctan(a\*x)^(3/2)/(a^2\*c\*x^2+c)^(1/2),x, algorithm="giac") [Out] sage0\*x

**maple**  $[A]$  time = 1.34, size = 0, normalized size =  $0.00$ 

$$
\int \frac{1}{\arctan (ax)^{\frac{3}{2}} \sqrt{a^2 c x^2 + c}} dx
$$

[In]  $int(1/arctan(a*x)^{3/2})/(a^{2}x-x^{2}+c)^{1/2},x)$ [Out]  $int(1/arctan(axx)^{(3/2)}/(a^2*c*x^2+c)^{(1/2)},x)$ **maxima**  $[F(-2)]$  time = 0.00, size = 0, normalized size = 0.00

Exception raised: RuntimeError

Verification of antiderivative is not currently implemented for this CAS.

[In] integrate( $1/\arctan(axx)^{3}(3/2)/(a^2*c*x^2+c)^{1}(1/2),x$ , algorithm="maxima")

[Out] Exception raised: RuntimeError >> ECL says: Error executing code in Maxima: expt: undefined: 0 to a negative exponent.

**mupad**  $[A]$  time = 0.00, size = -1, normalized size = -0.04

$$
\int \frac{1}{\mathrm{atan}\,(a\,x)^{3/2}\,\sqrt{c\,a^2\,x^2+c}}\,dx
$$

Verification of antiderivative is not currently implemented for this CAS.

[In]  $int(1/(atan(axx)^{3}/3))*(c + a^{2}x+ax^{2})^{1}/(1/2)),x)$ [Out]  $int(1/(atan(axx)^{(3/2)*(c + a^2*cx^2)^{(1/2)}), x)$ **sympy**  $[A]$  time = 0.00, size = 0, normalized size = 0.00

$$
\int \frac{1}{\sqrt{c\left(a^2x^2+1\right)}\,\mathrm{atan}^{\frac{3}{2}}\left(ax\right)}\,dx
$$

Verification of antiderivative is not currently implemented for this CAS.

[In] integrate( $1/atan(a*x)**(3/2)/(a**2*c*x**2+c)**(1/2),x)$ [Out] Integral(1/(sqrt(c\*(a\*\*2\*x\*\*2 + 1))\*atan(a\*x)\*\*(3/2)), x)

3466

**3.1022** 
$$
\int \frac{1}{x\sqrt{c+a^2cx^2}\tan^{-1}(ax)^{3/2}} dx
$$

**Optimal**. Leaf size=68

$$
-\frac{2Int\left(\frac{1}{x^{2}\sqrt{a^{2}cx^{2}+c}\sqrt{\tan^{-1}(ax)}},x\right)}{a}-\frac{2\sqrt{a^{2}cx^{2}+c}}{acx\sqrt{\tan^{-1}(ax)}}
$$

[Out]  $-2*(a^2*c*x^2+c)^{(1/2)}/a/c/x/arctan(a*x)^(1/2)-2*Unitegrable(1/x^2/(a^2*c*x))$  $x^2+c$ <sup> $\binom{1}{2}$ </sup>/arctan(a\*x)<sup> $\binom{1}{2}$ </sup>, x)/a

**Rubi**  $[A]$  time = 0.21, antiderivative size = 0, normalized size of antiderivative = 0.00, number of steps used = 0, number of rules used = 0, integrand size = 0,  $\frac{\text{number of rules}}{\text{integrand size}}$  = 0.000, Rules used =  $\{ \}$ 

$$
\int \frac{1}{x\sqrt{c+a^2cx^2} \tan^{-1}(ax)^{3/2}} dx
$$

Verification is Not applicable to the result.

[In] Int[1/(x\*Sqrt[c + a^2\*c\*x^2]\*ArcTan[a\*x]^(3/2)),x]

[Out]  $(-2*Sqrt[c + a^2*c*x^2])/(a*c*x*Sqrt[ArcTan[a*x]]) - (2*Defer[Int][1/(x^2*s))))$ qrt[c + a^2\*c\*x^2]\*Sqrt[ArcTan[a\*x]]), x])/a

Rubi steps

$$
\int \frac{1}{x\sqrt{c+a^2cx^2} \tan^{-1}(ax)^{3/2}} dx = -\frac{2\sqrt{c+a^2cx^2}}{acx\sqrt{\tan^{-1}(ax)}} - \frac{2\int \frac{1}{x^2\sqrt{c+a^2cx^2}\sqrt{\tan^{-1}(ax)}} dx}{a}
$$

**Mathematica**  $[A]$  time = 5.42, size = 0, normalized size =  $0.00$ 

$$
\int \frac{1}{x\sqrt{c+a^2cx^2} \tan^{-1}(ax)^{3/2}} dx
$$

Verification is Not applicable to the result.

[In] Integrate[ $1/(x*Sqrt[c + a^2*c*x^2]*ArcTan[a*x]^(3/2))$ ,x] [Out] Integrate[ $1/(x*Sqrt[c + a^2*c*x^2]*ArcTan[a*x]^(3/2))$ , x]

**fricas**  $[F(-2)]$  time = 0.00, size = 0, normalized size = 0.00

Exception raised: TypeError

Verification of antiderivative is not currently implemented for this CAS.

```
[In] integrate(1/x/arctan(axx)^(3/2)/(a^2*x^2+c)^(1/2),x, algorithm="fricas")
```
[Out] Exception raised: TypeError >> Error detected within library code: integ rate: implementation incomplete (constant residues)

**giac**  $[A]$  time = 0.00, size = 0, normalized size = 0.00

 $sage_0x$ 

[In] integrate( $1/x/arctan(a*x)^{2}(3/2)/(a^2*x^2+c)^{2}(1/2)$ ,x, algorithm="giac") [Out] sage0\*x

**maple**  $[A]$  time = 1.66, size = 0, normalized size =  $0.00$ 

$$
\int \frac{1}{x \arctan (ax)^{\frac{3}{2}} \sqrt{a^2 c x^2 + c}} dx
$$

Verification of antiderivative is not currently implemented for this CAS.

[In]  $int(1/x/arctan(axx)^{(3/2)}/(a^2*c*x^2+c)^{(1/2)},x)$ [Out]  $int(1/x/arctan(a*x)^{(3/2)}/(a^2*x^2+c)^{(1/2)},x)$ **maxima**  $[F(-2)]$  time = 0.00, size = 0, normalized size = 0.00

Exception raised: RuntimeError

Verification of antiderivative is not currently implemented for this CAS.

[In] integrate( $1/x/arctan(axx)^(3/2)/(a^2*c*x^2+c)^(1/2)$ ,x, algorithm="maxima")

[Out] Exception raised: RuntimeError >> ECL says: Error executing code in Maxima: expt: undefined: 0 to a negative exponent.

**mupad**  $[A]$  time = 0.00, size = -1, normalized size = -0.01

$$
\int \frac{1}{x \operatorname{atan} (ax)^{3/2} \sqrt{ca^2 x^2 + c}} dx
$$

Verification of antiderivative is not currently implemented for this CAS.

$$
[In] int(1/(x*atan(a*x)^(3/2)*(c + a^2*cx^2)^(1/2)), x)
$$
  

$$
[Out] int(1/(x*atan(a*x)^(3/2)*(c + a^2*cx^2)^(1/2)), x)
$$
  
**sympy [A]** time = 0.00, size = 0, normalized size = 0.00

$$
\int \frac{1}{x\sqrt{c\left(a^2x^2+1\right)}\,\mathrm{atan}^{\frac{3}{2}}\left(ax\right)}\,dx
$$

Verification of antiderivative is not currently implemented for this CAS.

[In] integrate( $1/x/atan(a*x)**(3/2)/(a**2*c*x**2+c)**(1/2),x)$ 

[Out] Integral( $1/(x*sqrt(c*(a**2*x**2 + 1))*atan(a*x)**(3/2))$ , x)

**3.1023** 
$$
\int \frac{1}{x^2 \sqrt{c+a^2cx^2} \tan^{-1}(ax)^{3/2}} dx
$$

Int 
$$
\left( \frac{1}{x^2 \sqrt{a^2 c x^2 + c \tan^{-1}(ax)^{3/2}}} x \right)
$$

[Out] Unintegrable( $1/x^2/arctan(axx)^{(3/2)}/(a^2*x^2+c)^{(1/2)},x)$ 

**Rubi**  $[A]$  time = 0.11, antiderivative size = 0, normalized size of antiderivative = 0.00, number of steps used = 0, number of rules used = 0, integrand size = 0,  $\frac{\text{number of rules}}{\text{integrand size}}$  = 0.000, Rules used =  $\{\}$ 

$$
\int \frac{1}{x^2 \sqrt{c + a^2 c x^2} \tan^{-1}(ax)^{3/2}} dx
$$

Verification is Not applicable to the result.

[In] Int[1/(x^2\*Sqrt[c + a^2\*c\*x^2]\*ArcTan[a\*x]^(3/2)),x] [Out] Defer[Int][1/(x^2\*Sqrt[c + a^2\*c\*x^2]\*ArcTan[a\*x]^(3/2)), x] Rubi steps

$$
\int \frac{1}{x^2 \sqrt{c + a^2 c x^2} \tan^{-1}(ax)^{3/2}} dx = \int \frac{1}{x^2 \sqrt{c + a^2 c x^2} \tan^{-1}(ax)^{3/2}} dx
$$

**Mathematica**  $[A]$  time = 10.87, size = 0, normalized size = 0.00

$$
\int \frac{1}{x^2 \sqrt{c + a^2 c x^2} \tan^{-1}(ax)^{3/2}} dx
$$

Verification is Not applicable to the result.

[In] Integrate[ $1/(x^2)*Sqrt[c + a^2*c*x^2]*ArcTan[a*x]^(3/2)),x]$ [Out] Integrate[ $1/(x^2)*Sqrt[c + a^2*c*x^2]*ArcTan[a*x]^(3/2)), x]$ **fricas**  $[F(-2)]$  time = 0.00, size = 0, normalized size = 0.00

Exception raised: TypeError

Verification of antiderivative is not currently implemented for this CAS.

```
[In] integrate(1/x^2/arctan(axx)^{(3/2)}/(a^2*x^2+c)^{(1/2)},x, algorithm="fricas"
\lambda[Out] Exception raised: TypeError >> Error detected within library code: integ
rate: implementation incomplete (constant residues)
```
**giac**  $[A]$  time = 0.00, size = 0, normalized size = 0.00

 $sage_0x$ 

Verification of antiderivative is not currently implemented for this CAS.

[In] integrate( $1/x^2/arctan(axx)^{2}(3/2)/(a^2*x^2+c)^{(1/2)},x$ , algorithm="giac") [Out] sage0\*x

**maple**  $[A]$  time = 1.79, size = 0, normalized size =  $0.00$ 

$$
\int \frac{1}{x^2 \arctan (ax)^{\frac{3}{2}} \sqrt{a^2 c x^2 + c}} dx
$$

Verification of antiderivative is not currently implemented for this CAS.

[In]  $int(1/x^2/arctan(axx)^{3}(3/2)/(a^2*c*x^2+c)^{1}(1/2),x)$ [Out]  $int(1/x^2/arctan(a*x)^(3/2)/(a^2*c*x^2+c)^(1/2),x)$ **maxima**  $[F(-2)]$  time = 0.00, size = 0, normalized size = 0.00

Exception raised: RuntimeError

Verification of antiderivative is not currently implemented for this CAS.

[In] integrate( $1/x^2/arctan(axx)^{(3/2)}/(a^2*x^2+c)^{(1/2)},x$ , algorithm="maxima"  $\lambda$ 

[Out] Exception raised: RuntimeError >> ECL says: Error executing code in Maxima: expt: undefined: 0 to a negative exponent.

**mupad**  $[A]$  time = 0.00, size = -1, normalized size = -0.03

$$
\int \frac{1}{x^2 \operatorname{atan} (ax)^{3/2} \sqrt{ca^2 x^2 + c}} dx
$$

Verification of antiderivative is not currently implemented for this CAS.

[In]  $int(1/(x^2*atan(a*x)^(3/2)*(c + a^2*cx^2)^(1/2)),x)$ [Out]  $int(1/(x^2*atan(axx)^(3/2)*(c + a^2*cx^2)^(1/2)), x)$ **sympy**  $[A]$  time = 0.00, size = 0, normalized size = 0.00

$$
\int \frac{1}{x^2 \sqrt{c\left(a^2 x^2 + 1\right)} \operatorname{atan}^{\frac{3}{2}}(ax)} dx
$$

$$
[In] integrate(1/x**2/atan(a*x)**(3/2)/(a**2*c*x**2+c)**(1/2), x)
$$

$$
[Out] Integral(1/(x**2*sqrt(c*(a**2*x**2 + 1))*atan(a*x)**(3/2)), x)
$$

**3.1024** 
$$
\int \frac{x^m}{(c+a^2cx^2)^{3/2} \tan^{-1}(ax)^{3/2}} dx
$$

Int 
$$
\left( \frac{x^m}{(a^2cx^2 + c)^{3/2} \tan^{-1}(ax)^{3/2}}, x \right)
$$

[Out] Unintegrable(x^m/(a^2\*c\*x^2+c)^(3/2)/arctan(a\*x)^(3/2),x) **Rubi**  $[A]$  time = 0.12, antiderivative size = 0, normalized size of antiderivative = 0.00, number of steps used = 0, number of rules used = 0, integrand size = 0,  $\frac{\text{number of rules}}{\text{integrand size}}$  = 0.000, Rules used =  $\{\}$ 

$$
\int \frac{x^m}{(c + a^2 c x^2)^{3/2} \tan^{-1}(ax)^{3/2}} dx
$$

Verification is Not applicable to the result.

[In] Int $[x^m/((c + a^2*c*x^2)^(3/2)*ArcTan[a*x]^(3/2)),x]$ [Out] Defer[Int][x^m/((c + a^2\*c\*x^2)^(3/2)\*ArcTan[a\*x]^(3/2)), x] Rubi steps

$$
\int \frac{x^m}{\left(c + a^2 c x^2\right)^{3/2} \tan^{-1}(ax)^{3/2}} dx = \int \frac{x^m}{\left(c + a^2 c x^2\right)^{3/2} \tan^{-1}(ax)^{3/2}} dx
$$

**Mathematica**  $[A]$  time = 1.05, size = 0, normalized size = 0.00

$$
\int \frac{x^m}{(c + a^2 c x^2)^{3/2} \tan^{-1}(ax)^{3/2}} dx
$$

Verification is Not applicable to the result.

[In] Integrate[x^m/((c + a^2\*c\*x^2)^(3/2)\*ArcTan[a\*x]^(3/2)),x] [Out] Integrate[x^m/((c + a^2\*c\*x^2)^(3/2)\*ArcTan[a\*x]^(3/2)), x] **fricas**  $[A]$  time = 0.48, size = 0, normalized size = 0.00

integral 
$$
\left( \frac{\sqrt{a^2 c x^2 + c} x^m}{\left( a^4 c^2 x^4 + 2 a^2 c^2 x^2 + c^2 \right) \arctan (ax)^{\frac{3}{2}}} x \right)
$$

Verification of antiderivative is not currently implemented for this CAS.

[In] integrate(x^m/(a^2\*c\*x^2+c)^(3/2)/arctan(a\*x)^(3/2),x, algorithm="fricas") [Out] integral(sqrt(a^2\*c\*x^2 + c)\*x^m/((a^4\*c^2\*x^4 + 2\*a^2\*c^2\*x^2 + c^2)\*arcta  $n(a*x)^(3/2)$ , x)

**giac**  $[A]$  time = 0.00, size = 0, normalized size = 0.00

 $sage_0x$ 

Verification of antiderivative is not currently implemented for this CAS.

[In] integrate(x^m/(a^2\*c\*x^2+c)^(3/2)/arctan(a\*x)^(3/2),x, algorithm="giac")

[Out] sage0\*x **maple**  $[A]$  time = 2.94, size = 0, normalized size =  $0.00$ 

$$
\int \frac{x^m}{\left(a^2 c x^2 + c\right)^{\frac{3}{2}} \arctan\left(ax\right)^{\frac{3}{2}}} dx
$$

Verification of antiderivative is not currently implemented for this CAS.

[In]  $int(x^m/(a^2*c*x^2+c)^{(3/2)}/arctan(a*x)^{(3/2)},x)$ [Out]  $int(x^m/(a^2*c*x^2+c)^{(3/2)}/arctan(akx)^{(3/2)},x)$ **maxima**  $[F(-2)]$  time = 0.00, size = 0, normalized size = 0.00

Exception raised: RuntimeError

Verification of antiderivative is not currently implemented for this CAS.

[In] integrate(x^m/(a^2\*c\*x^2+c)^(3/2)/arctan(a\*x)^(3/2),x, algorithm="maxima")

[Out] Exception raised: RuntimeError >> ECL says: Error executing code in Maxima: expt: undefined: 0 to a negative exponent.

**mupad**  $[A]$  time = 0.00, size = -1, normalized size = -0.03

$$
\int \frac{x^m}{\text{atan} (a x)^{3/2} (c a^2 x^2 + c)^{3/2}} dx
$$

Verification of antiderivative is not currently implemented for this CAS.

[In]  $int(x^m/(atan(axx)^(3/2)*(c + a^2*x^2)^(3/2)),x)$ [Out]  $int(x^m/(atan(a*x)^(3/2)*(c + a^2*x^2)^(3/2))$ , x) **sympy**  $[F(-1)]$  time = 0.00, size = 0, normalized size = 0.00

### Timed out

Verification of antiderivative is not currently implemented for this CAS.

[In] integrate(x\*\*m/(a\*\*2\*c\*x\*\*2+c)\*\*(3/2)/atan(a\*x)\*\*(3/2),x) [Out] Timed out

**3.1025** 
$$
\int \frac{x^3}{(c+a^2cx^2)^{3/2} \tan^{-1}(ax)^{3/2}} dx
$$

$$
\frac{6\text{Int}\left(\frac{x^{2}}{\left(a^{2}cx^{2}+c\right)^{3/2}\sqrt{\tan^{-1}(ax)}},x\right)}{a}+4a\text{Int}\left(\frac{x^{4}}{\left(a^{2}cx^{2}+c\right)^{3/2}\sqrt{\tan^{-1}(ax)}},x\right)-\frac{2x^{3}}{ac\sqrt{a^{2}cx^{2}+c}\sqrt{\tan^{-1}(ax)}}\right)
$$

[Out]  $-2*x^3/a/c/(a^2*x^2+c)^(1/2)/arctan(akx)^(1/2)+6*Unintegrate(2^2/(a^2*x^2))$  $x^2+c$ <sup> $\gamma$ </sup>(3/2)/arctan(a\*x)<sup> $\gamma$ </sup>(1/2),x)/a+4\*a\*Unintegrable(x<sup>2</sup>4/(a<sup>2\*</sup>c\*x<sup>2</sup>+c)<sup>2</sup>(3/2  $)/\arctan(a*x)^{(1/2)},x)$ 

**Rubi**  $[A]$  time = 0.37, antiderivative size = 0, normalized size of antiderivative = 0.00, number of steps used = 0, number of rules used = 0, integrand size = 0,  $\frac{\text{number of rules}}{\text{integrand size}}$  = 0.000, Rules used =  $\{ \}$ 

$$
\int \frac{x^3}{(c + a^2 c x^2)^{3/2} \tan^{-1}(ax)^{3/2}} dx
$$

Verification is Not applicable to the result.

[In] Int[x^3/((c + a^2\*c\*x^2)^(3/2)\*ArcTan[a\*x]^(3/2)),x]

 $[Out]$   $(-2*x^3)/(a*c*Sqrt[c + a^2*c*x^2]*Sqrt[ArcTan[a*x]]) + (6*Defer[Int][x^2/((a^2+ca^2)*Sqrt[Arcla^2]))$ c + a<sup>2\*</sup>c\*x<sup>2</sup>)<sup>2</sup>(3/2)\*Sqrt[ArcTan[a\*x]]), x])/a + 4\*a\*Defer[Int][x<sup>2</sup>4/((c + a  $\text{``2*c*x\text{''}2\text{)}\text{``(3/2)*Sqrt[ArcTan[a*x]])}, x]$ 

Rubi steps

$$
\int \frac{x^3}{\left(c + a^2 c x^2\right)^{3/2} \tan^{-1}(ax)^{3/2}} dx = -\frac{2x^3}{ac\sqrt{c + a^2 c x^2} \sqrt{\tan^{-1}(ax)}} + \frac{6\int \frac{x^2}{\left(c + a^2 c x^2\right)^{3/2} \sqrt{\tan^{-1}(ax)}} dx}{a} + (4a)\int \frac{x^2}{\left(c + a^2 c x^2\right)^{3/2} \sqrt{\tan^{-1}(ax)}} dx
$$

**Mathematica**  $[A]$  time = 5.96, size = 0, normalized size =  $0.00$ 

$$
\int \frac{x^3}{\left(c + a^2 c x^2\right)^{3/2} \tan^{-1}(ax)^{3/2}} dx
$$

Verification is Not applicable to the result.

$$
\text{[In] Integrate} \left[ x^3 / \left( (c + a^2 * c * x^2)^{\hat{ }} (3/2) * ArcTan[a * x]^{\hat{ }} (3/2) \right), x \right]
$$
\n
$$
\text{[Out] Integrate} \left[ x^3 / \left( (c + a^2 * c * x^2)^{\hat{ }} (3/2) * ArcTan[a * x]^{\hat{ }} (3/2) \right), x \right]
$$
\n
$$
\text{fricas} \left[ F(-2) \right] \quad \text{time} = 0.00, \text{ size} = 0, \text{normalized size} = 0.00
$$

Exception raised: TypeError

```
[In] integrate(x^3/(a^2*c*x^2+c)^(3/2)/arctan(a*x)^(3/2),x, algorithm="fricas")
[Out] Exception raised: TypeError >> Error detected within library code: integ
rate: implementation incomplete (constant residues)
```
**giac**  $[F(-2)]$  time = 0.00, size = 0, normalized size = 0.00

Exception raised: TypeError

Verification of antiderivative is not currently implemented for this CAS.

```
[In] integrate(x^3/(a^2*c*x^2+c)^(3/2)/arctan(a*x)^(3/2),x, algorithm="giac")
```
[Out] Exception raised: TypeError >> An error occurred running a Giac command:INP UT:sage2:=int(sage0,x):;OUTPUT:sym2poly/r2sym(const gen & e,const index\_m & i,const vecteur & l) Error: Bad Argument Value

**maple**  $[A]$  time = 9.27, size = 0, normalized size =  $0.00$ 

$$
\int \frac{x^3}{\left(a^2 c x^2 + c\right)^{\frac{3}{2}} \arctan\left(ax\right)^{\frac{3}{2}}} dx
$$

Verification of antiderivative is not currently implemented for this CAS.

[In]  $int(x^3/(a^2*c*x^2+c)^{(3/2)})$  arctan(a\*x)<sup>(3/2)</sup>,x)  $[Out]$  int(x<sup> $\gamma$ </sup>3/(a<sup> $\gamma$ </sup>x<sup> $\gamma$ </sup>2+c)<sup> $\gamma$ </sup>(3/2)/arctan(a\*x)<sup> $\gamma$ </sup>(3/2),x) **maxima**  $[F(-2)]$  time = 0.00, size = 0, normalized size = 0.00

#### Exception raised: RuntimeError

Verification of antiderivative is not currently implemented for this CAS.

[In] integrate(x^3/(a^2\*c\*x^2+c)^(3/2)/arctan(a\*x)^(3/2),x, algorithm="maxima")

[Out] Exception raised: RuntimeError >> ECL says: Error executing code in Maxima: expt: undefined: 0 to a negative exponent.

**mupad**  $[A]$  time = 0.00, size = -1, normalized size = -0.01

$$
\int \frac{x^3}{\text{atan} (a x)^{3/2} (c a^2 x^2 + c)^{3/2}} dx
$$

Verification of antiderivative is not currently implemented for this CAS.

[In]  $int(x^3/(atan(axx)^{3}/3/2)*(c + a^2*x^2)^{3}(3/2))$ ,x) [Out]  $int(x^3/(\text{atan}(a*x)^(3/2)*(c + a^2*x^2)^(3/2))$ , x) **sympy**  $[A]$  time = 0.00, size = 0, normalized size = 0.00

$$
\int \frac{x^3}{\left(c\left(a^2x^2+1\right)\right)^{\frac{3}{2}}\operatorname{atan}^{\frac{3}{2}}(ax)}\,dx
$$

Verification of antiderivative is not currently implemented for this CAS.

[In] integrate(x\*\*3/(a\*\*2\*c\*x\*\*2+c)\*\*(3/2)/atan(a\*x)\*\*(3/2),x) [Out] Integral(x\*\*3/((c\*(a\*\*2\*x\*\*2 + 1))\*\*(3/2)\*atan(a\*x)\*\*(3/2)), x)

**3.1026** 
$$
\int \frac{x^2}{(c+a^2cx^2)^{3/2} \tan^{-1}(ax)^{3/2}} dx
$$

$$
2a\text{Int}\left(\frac{x^3}{\left(a^2cx^2+c\right)^{3/2}\sqrt{\tan^{-1}(ax)}},x\right)-\frac{2x^2}{ac\sqrt{a^2cx^2+c}\sqrt{\tan^{-1}(ax)}}+\frac{4\sqrt{2\pi}\sqrt{a^2x^2+1}S\left(\sqrt{\frac{2}{\pi}}\sqrt{\tan^{-1}(ax)}\right)}{a^3c\sqrt{a^2cx^2+c}}
$$

[Out]  $4*FresnelS(2^{(1/2)}/Pi^{(1/2)*arctan(a*x)^(1/2))*2^{(1/2)*Pi^{(1/2)*(a^2*x^2+1)}$  $\hat{(1/2)}/a^3/c/(a^2*c*x^2+c)^{(1/2)-2*x^2/a/c/(a^2*c*x^2+c)^{(1/2)})/arctan(a*x)^2$  $(1/2)+2*a*Unitegrable(x^3/(a^2*c*x^2+c)^(3/2)/arctan(a*x)^(1/2),x)$ 

**Rubi**  $[A]$  time = 0.43, antiderivative size = 0, normalized size of antiderivative = 0.00, number of steps used = 0, number of rules used = 0, integrand size = 0,  $\frac{\text{number of rules}}{\text{integrand size}}$  = 0.000, Rules used =  $\{\}$ 

$$
\int \frac{x^2}{\left(c + a^2 c x^2\right)^{3/2} \tan^{-1}(ax)^{3/2}} dx
$$

Verification is Not applicable to the result.

[In] Int[x^2/((c + a^2\*c\*x^2)^(3/2)\*ArcTan[a\*x]^(3/2)),x]

[Out]  $(-2*x^2)/(a*c*Sqrt[c + a^2*c*x^2]*Sqrt[ArcTan[a*x]]) + (4*Sqrt[2*Pi]*Sqrt[1$ + a^2\*x^2]\*FresnelS[Sqrt[2/Pi]\*Sqrt[ArcTan[a\*x]]])/(a^3\*c\*Sqrt[c + a^2\*c\*x  $^2$ ]) + 2\*a\*Defer[Int][x^3/((c + a^2\*c\*x^2)^(3/2)\*Sqrt[ArcTan[a\*x]]), x]

Rubi steps

$$
\int \frac{x^2}{(c+a^2cx^2)^{3/2} \tan^{-1}(ax)^{3/2}} dx = -\frac{2x^2}{ac\sqrt{c+a^2cx^2}\sqrt{\tan^{-1}(ax)}} + \frac{4\int \frac{x}{(c+a^2cx^2)^{3/2}\sqrt{\tan^{-1}(ax)}} dx}{a} + (2a) \int \frac{x}{(c+a^2cx^2)^{3/2}} dx
$$

$$
= -\frac{2x^2}{ac\sqrt{c+a^2cx^2}\sqrt{\tan^{-1}(ax)}} + (2a) \int \frac{x^3}{(c+a^2cx^2)^{3/2}\sqrt{\tan^{-1}(ax)}} dx + \frac{(4\sqrt{1-x^2})^2}{(c+a^2cx^2)^{3/2}\sqrt{\tan^{-1}(ax)}} dx
$$

$$
= -\frac{2x^2}{ac\sqrt{c+a^2cx^2}\sqrt{\tan^{-1}(ax)}} + (2a) \int \frac{x^3}{(c+a^2cx^2)^{3/2}\sqrt{\tan^{-1}(ax)}} dx + \frac{(4\sqrt{1-x^2})^2}{(c+a^2cx^2)^{3/2}\sqrt{\tan^{-1}(ax)}} dx
$$

$$
= -\frac{2x^2}{ac\sqrt{c+a^2cx^2}\sqrt{\tan^{-1}(ax)}} + \frac{4\sqrt{2\pi}\sqrt{1+a^2x^2}S(\sqrt{\frac{2}{\pi}}\sqrt{\tan^{-1}(ax)})}{a^3c\sqrt{c+a^2cx^2}} + (2a) \int \frac{x^3}{(c+a^2cx^2)^{3/2}\sqrt{\tan^{-1}(ax)}} dx
$$

**Mathematica**  $[A]$  time = 5.80, size = 0, normalized size =  $0.00$ 

$$
\int \frac{x^2}{(c + a^2 c x^2)^{3/2} \tan^{-1}(ax)^{3/2}} dx
$$

Verification is Not applicable to the result.

[In] Integrate[x^2/((c + a^2\*c\*x^2)^(3/2)\*ArcTan[a\*x]^(3/2)),x] [Out] Integrate[x^2/((c + a^2\*c\*x^2)^(3/2)\*ArcTan[a\*x]^(3/2)), x] **fricas**  $[F(-2)]$  time = 0.00, size = 0, normalized size = 0.00 Exception raised: TypeError

Verification of antiderivative is not currently implemented for this CAS.

[In] integrate(x^2/(a^2\*c\*x^2+c)^(3/2)/arctan(a\*x)^(3/2),x, algorithm="fricas") [Out] Exception raised: TypeError >> Error detected within library code: integ rate: implementation incomplete (constant residues) **giac**  $[A]$  time = 0.00, size = 0, normalized size = 0.00  $sage_0x$ 

Verification of antiderivative is not currently implemented for this CAS.

[In] integrate(x^2/(a^2\*c\*x^2+c)^(3/2)/arctan(a\*x)^(3/2),x, algorithm="giac") [Out] sage0\*x

**maple**  $[A]$  time = 9.00, size = 0, normalized size = 0.00

$$
\int \frac{x^2}{\left(a^2c\,x^2+c\right)^{\frac{3}{2}}\arctan\left(ax\right)^{\frac{3}{2}}}dx
$$

Verification of antiderivative is not currently implemented for this CAS.

[In]  $int(x^2/(a^2*c*x^2+c)^{(3/2)})$  arctan(a\*x)<sup>(3/2)</sup>,x)  $[Out]$  int(x<sup>2</sup>/(a<sup>2\*</sup>c\*x<sup>2+c)</sup><sup>(3/2)</sup>/arctan(a\*x)<sup>2</sup>(3/2),x) **maxima**  $[F(-2)]$  time = 0.00, size = 0, normalized size = 0.00 Exception raised: RuntimeError

Verification of antiderivative is not currently implemented for this CAS.

```
[In] integrate(x^2/(a^2*c*x^2+c)^(3/2)/arctan(a*x)^(3/2),x, algorithm="maxima")
```
[Out] Exception raised: RuntimeError >> ECL says: Error executing code in Maxima: expt: undefined: 0 to a negative exponent.

**mupad**  $[A]$  time = 0.00, size = -1, normalized size = -0.01

$$
\int \frac{x^2}{\text{atan} (a x)^{3/2} (c a^2 x^2 + c)^{3/2}} dx
$$

Verification of antiderivative is not currently implemented for this CAS.

[In]  $int(x^2/(\text{atan}(a*x)^(3/2)*(c + a^2*x^2)^(3/2)),x)$ [Out]  $int(x^2/(\text{atan}(a*x)^(3/2)*(c + a^2*c*x^2)^(3/2))$ , x) **sympy**  $[A]$  time = 0.00, size = 0, normalized size = 0.00

$$
\int \frac{x^2}{\left(c\left(a^2x^2+1\right)\right)^{\frac{3}{2}}\operatorname{atan}^{\frac{3}{2}}(ax)}\,dx
$$

Verification of antiderivative is not currently implemented for this CAS.

[In] integrate(x\*\*2/(a\*\*2\*c\*x\*\*2+c)\*\*(3/2)/atan(a\*x)\*\*(3/2),x)

[Out] Integral(x\*\*2/((c\*(a\*\*2\*x\*\*2 + 1))\*\*(3/2)\*atan(a\*x)\*\*(3/2)), x)

**3.1027** 
$$
\int \frac{x}{(c+a^2cx^2)^{3/2} \tan^{-1}(ax)^{3/2}} dx
$$

$$
\frac{2\sqrt{2\pi}\sqrt{a^2x^2+1}C\left(\sqrt{\frac{2}{\pi}}\sqrt{\tan^{-1}(ax)}\right)}{a^2c\sqrt{a^2cx^2+c}} - \frac{2x}{ac\sqrt{a^2cx^2+c}\sqrt{\tan^{-1}(ax)}}
$$

[Out] 2\*FresnelC(2^(1/2)/Pi^(1/2)\*arctan(a\*x)^(1/2))\*2^(1/2)\*Pi^(1/2)\*(a^2\*x^2+1)  $\hat{(1/2)}/a^2/c/(a^2*c*x^2+c)^{(1/2)-2*x/a/c/(a^2*c*x^2+c)^{(1/2)}/arctan(a*x)^(1/2)}$ /2)

**Rubi**  $[A]$  time = 0.18, antiderivative size = 93, normalized size of antiderivative  $= 1.00$ , number of steps used  $= 5$ , number of rules used  $= 5$ , integrand size  $= 24$ ,  $\frac{\text{number of rules}}{\text{integrand size}} = 0.208$ , Rules used = {4942, 4905, 4904, 3304, 3352}

$$
\frac{2\sqrt{2\pi}\sqrt{a^2x^2+1}\operatorname{FresnelC}\left(\sqrt{\frac{2}{\pi}}\sqrt{\tan^{-1}(ax)}\right)}{a^2c\sqrt{a^2cx^2+c}} - \frac{2x}{ac\sqrt{a^2cx^2+c}\sqrt{\tan^{-1}(ax)}}
$$

Antiderivative was successfully verified.

[In] Int[x/((c + a<sup>2</sup>\*c\*x<sup>2</sup>)<sup>2</sup>(3/2)\*ArcTan[a\*x]<sup>2</sup>(3/2)),x]

 $[Out] (-2*x)/(a*c*Sqrt[c + a^2*c*x^2]*Sqrt[ArcTan[a*x]]) + (2*Sqrt[2*Pi]*Sqrt[1 +$ a^2\*x^2]\*FresnelC[Sqrt[2/Pi]\*Sqrt[ArcTan[a\*x]]])/(a^2\*c\*Sqrt[c + a^2\*c\*x^2 ])

#### Rule 3304

 $Int[sin[Pi/2 + (e_.) + (f_.)*(x_)]/Sqrt[(c_.) + (d_.)*(x_])], x_Symbol]$  :> D  $ist[2/d, Subst[Int[Cos[(f*x^2)/d], x], x, Sqrt[c + d*x]], x]$ ,  $x]$  /; FreeQ[{c, d , e, f}, x] && ComplexFreeQ[f] && EqQ[d\*e - c\*f, 0]

#### Rule 3352

Int $[Cos[(d_{.})*((e_{.}) + (f_{.})*(x_{.}))^2], x_Symbo1]$  :> Simp $[(Sqrt[Pi/2]*Fresne$ lC[Sqrt[2/Pi]\*Rt[d, 2]\*(e + f\*x)])/(f\*Rt[d, 2]), x] /; FreeQ[{d, e, f}, x]

#### Rule 4904

Int $[(a_*) + ArcTan[(c_*)*(x_*)](b_*)^*(b_*)^*(d_*) + (e_*)*(x_*)^2^*(q_*)$ , x\_ Symbol] :> Dist[d^q/c, Subst[Int[(a + b\*x)^p/Cos[x]^(2\*(q + 1)), x], x, Arc Tan[c\*x]], x] /; FreeQ[{a, b, c, d, e, p}, x] && EqQ[e, c<sup> $\sim$ </sup>2\*d] && ILtQ[2\*(q + 1), 0] && (IntegerQ[q] || GtQ[d, 0])

#### Rule 4905

 $Int[((a_{-}.) + ArcTan[(c_{-}.)*(x_{-})]*(b_{-}.))^c(p_{-}.)*(d_{-}) + (e_{-}.)*(x_{-})^c(q_{-}), x_{-}$ Symbol] :> Dist[(d^(q + 1/2)\*Sqrt[1 + c^2\*x^2])/Sqrt[d + e\*x^2], Int[(1 + c  $^2*x^2)$  $q*(a + b*ArcTan[c*x])^p, x, x]$ , x] /; FreeQ[{a, b, c, d, e, p}, x] && EqQ[e, c<sup> $2*d$ </sup>] && ILtQ[2\*(q + 1), 0] && !(IntegerQ[q] || GtQ[d, 0])

#### Rule 4942

 $Int[((a_{-}.) + ArcTan[(c_{-}.)*(x_{-})]*(b_{-}.))^c(p_{-})*(f_{-}.)*(x_{-}))^c(m_{-}.)*(d_{-}) + (e_{-}.$  $(*)*(x_{-})^2)^{(q_{-})}, x_{-}Symbo1]$  :> Simp[((f\*x)^m\*(d + e\*x^2)^(q + 1)\*(a + b\*ArcT an[c\*x])^(p + 1))/(b\*c\*d\*(p + 1)), x] - Dist[(f\*m)/(b\*c\*(p + 1)), Int[(f\*x)  $\hat{m}$  - 1)\*(d + e\*x<sup>2</sup>)^q\*(a + b\*ArcTan[c\*x])^(p + 1), x], x] /; FreeQ[{a, b,

c, d, e, f, m, q}, x] && EqQ[e, c^2\*d] && EqQ[m + 2\*q + 2, 0] && LtQ[p, -1]

Rubi steps

$$
\int \frac{x}{(c+a^2cx^2)^{3/2} \tan^{-1}(ax)^{3/2}} dx = -\frac{2x}{ac\sqrt{c+a^2cx^2} \sqrt{\tan^{-1}(ax)}} + \frac{2\int \frac{1}{(c+a^2cx^2)^{3/2} \sqrt{\tan^{-1}(ax)}} dx}{a}
$$
\n
$$
= -\frac{2x}{ac\sqrt{c+a^2cx^2} \sqrt{\tan^{-1}(ax)}} + \frac{(2\sqrt{1+a^2x^2})\int \frac{1}{(1+a^2x^2)^{3/2} \sqrt{\tan^{-1}(ax)}} dx}{ac\sqrt{c+a^2cx^2}}
$$
\n
$$
= -\frac{2x}{ac\sqrt{c+a^2cx^2} \sqrt{\tan^{-1}(ax)}} + \frac{(2\sqrt{1+a^2x^2}) \text{Subst} \left(\int \frac{\cos(x)}{\sqrt{x}} dx, x, \tan^{-1}(a)\right)}{a^2c\sqrt{c+a^2cx^2}}
$$
\n
$$
= -\frac{2x}{ac\sqrt{c+a^2cx^2} \sqrt{\tan^{-1}(ax)}} + \frac{(4\sqrt{1+a^2x^2}) \text{Subst} \left(\int \cos(x^2) dx, x, \sqrt{\tan^{-1}(ax)} dx\right)}{a^2c\sqrt{c+a^2cx^2}}
$$
\n
$$
= -\frac{2x}{ac\sqrt{c+a^2cx^2} \sqrt{\tan^{-1}(ax)}} + \frac{2\sqrt{2\pi}\sqrt{1+a^2x^2} \cdot \left(\sqrt{\frac{2}{\pi}}\sqrt{\tan^{-1}(ax)}\right)}{a^2c\sqrt{c+a^2cx^2}}
$$

**Mathematica**  $[C]$  time = 0.16, size = 116, normalized size = 1.25

$$
\frac{-i\sqrt{a^2x^2+1}\sqrt{-i\tan^{-1}(ax)}\Gamma\left(\frac{1}{2},-i\tan^{-1}(ax)\right)+i\sqrt{a^2x^2+1}\sqrt{i\tan^{-1}(ax)}\Gamma\left(\frac{1}{2},i\tan^{-1}(ax)\right)-2ax}{a^2c\sqrt{a^2cx^2+c}\sqrt{\tan^{-1}(ax)}}
$$

Warning: Unable to verify antiderivative.

[In] Integrate[x/((c + a^2\*c\*x^2)^(3/2)\*ArcTan[a\*x]^(3/2)),x]

[Out]  $(-2*a*x - I*Sqrt[1 + a^2*x^2]*Sqrt[(-I)*ArcTan[a*x]]*Gamma[1/2, (-I)*ArcTan$  $[a*x]$ ] + I\*Sqrt $[1 + a^2*x^2]*Sqrt[I*ArcTan[a*x]]*Gamma[1/2, I*ArcTan[a*x]])$ /(a^2\*c\*Sqrt[c + a^2\*c\*x^2]\*Sqrt[ArcTan[a\*x]])

**fricas**  $[F(-2)]$  time = 0.00, size = 0, normalized size = 0.00

Exception raised: TypeError

Verification of antiderivative is not currently implemented for this CAS.

[In] integrate(x/(a^2\*c\*x^2+c)^(3/2)/arctan(a\*x)^(3/2),x, algorithm="fricas")

[Out] Exception raised: TypeError >> Error detected within library code: integ rate: implementation incomplete (constant residues)

**giac**  $[F(-2)]$  time = 0.00, size = 0, normalized size = 0.00

Exception raised: TypeError

Verification of antiderivative is not currently implemented for this CAS.

[In] integrate(x/(a^2\*c\*x^2+c)^(3/2)/arctan(a\*x)^(3/2),x, algorithm="giac")

[Out] Exception raised: TypeError >> An error occurred running a Giac command:INP UT:sage2:=int(sage0,x):;OUTPUT:sym2poly/r2sym(const gen & e,const index\_m & i,const vecteur & l) Error: Bad Argument Value

**maple**  $[F]$  time = 3.33, size = 0, normalized size =  $0.00$ 

$$
\int \frac{x}{\left(a^2 c x^2 + c\right)^{\frac{3}{2}} \arctan\left(ax\right)^{\frac{3}{2}}} dx
$$

Verification of antiderivative is not currently implemented for this CAS.

[In]  $int(x/(a^2*c*x^2+c)^{(3/2)}/arctan(akx)^{(3/2)},x)$  $[Out]$  int(x/(a<sup>2\*</sup>c\*x<sup>2+c)^</sup>(3/2)/arctan(a\*x)<sup>^</sup>(3/2),x)  $maxima [F(-2)]$  time = 0.00, size = 0, normalized size = 0.00

### Exception raised: RuntimeError

Verification of antiderivative is not currently implemented for this CAS.

$$
[In] integrate(x/(a^2*cx^2+c)^(3/2)/arctan(axx)^(3/2), x, algorithm="maxima")
$$

[Out] Exception raised: RuntimeError >> ECL says: Error executing code in Maxima: expt: undefined: 0 to a negative exponent.

**mupad**  $[F]$  time = 0.00, size = -1, normalized size = -0.01

$$
\int \frac{x}{\text{atan} (a x)^{3/2} (c a^2 x^2 + c)^{3/2}} dx
$$

Verification of antiderivative is not currently implemented for this CAS.

[In]  $int(x/(atan(axx)^{(3/2)*(c + a^2*x^2)^{(3/2)}),x)$ 

[Out]  $int(x/(atan(axx)^{(3/2)*(c + a^2*x^2)^{(3/2)}), x)$ 

**sympy**  $[F]$  time = 0.00, size = 0, normalized size = 0.00

$$
\int \frac{x}{\left(c\left(a^2x^2+1\right)\right)^{\frac{3}{2}}\arctan^{\frac{3}{2}}(ax)}\,dx
$$

```
[In] integrate(x/(a**2*c*x**2+c)**(3/2)/atan(a*x)**(3/2),x)
[Out] Integral(x/((c*(a**2*x**2 + 1))**(3/2)*atan(a*x)**(3/2)), x)
```
**3.1028** 
$$
\int \frac{1}{(c+a^2cx^2)^{3/2} \tan^{-1}(ax)^{3/2}} dx
$$

$$
-\frac{2\sqrt{2\pi}\sqrt{a^{2}x^{2}+1}S\left(\sqrt{\frac{2}{\pi}}\sqrt{\tan^{-1}(ax)}\right)}{ac\sqrt{a^{2}cx^{2}+c}}-\frac{2}{ac\sqrt{a^{2}cx^{2}+c}\sqrt{\tan^{-1}(ax)}}
$$

 $[0$ ut]  $-2*$ FresnelS(2<sup> $\gamma$ </sup>(1/2)/Pi<sup> $\gamma$ </sup>(1/2)\*arctan(a\*x)<sup> $\gamma$ </sup>(1/2))\*2<sup> $\gamma$ </sup>(1/2)\*Pi<sup> $\gamma$ </sup>(1/2)\*(a<sup> $\gamma$ </sup>2\*x<sup> $\gamma$ </sup>2+1  $)^(1/2)/a/c/(a^2*c*x^2+c)^(1/2)-2/a/c/(a^2*c*x^2+c)^(1/2)/arctan(a*x)^(1/2)$ 

**Rubi**  $[A]$  time = 0.21, antiderivative size = 92, normalized size of antiderivative  $= 1.00$ , number of steps used  $= 5$ , number of rules used  $= 5$ , integrand size  $= 23$ ,  $\frac{\text{number of rules}}{\text{integrand size}}$  = 0.217, Rules used = {4902, 4971, 4970, 3305, 3351}

$$
-\frac{2\sqrt{2\pi}\sqrt{a^{2}x^{2}+1}S\left(\sqrt{\frac{2}{\pi}}\sqrt{\tan^{-1}(ax)}\right)}{ac\sqrt{a^{2}cx^{2}+c}}-\frac{2}{ac\sqrt{a^{2}cx^{2}+c}\sqrt{\tan^{-1}(ax)}}
$$

Antiderivative was successfully verified.

[In] Int[1/((c + a^2\*c\*x^2)^(3/2)\*ArcTan[a\*x]^(3/2)),x]

 $[Out] -2/(a*c*Sqrt[c + a^2*c*x^2]*Sqrt[ArcTan[a*x]]) - (2*Sqrt[2*Pi]*Sqrt[1 + a^2])$ \*x^2]\*FresnelS[Sqrt[2/Pi]\*Sqrt[ArcTan[a\*x]]])/(a\*c\*Sqrt[c + a^2\*c\*x^2])

#### Rule 3305

 $Int[sin[(e_{.}) + (f_{.})*(x_{.})]/Sqrt[(c_{.}) + (d_{.})*(x_{.})], x_Symbol]$  :> Dist[2/d , Subst[Int[Sin[(f\*x^2)/d], x], x, Sqrt[c + d\*x]], x] /; FreeQ[{c, d, e, f} , x] && ComplexFreeQ[f] && EqQ[d\*e - c\*f, 0]

#### Rule 3351

Int $[Sin[(d_{\_}).*(e_{\_}). + (f_{\_}).*(x_{\_}))^2]$ , x\_Symbol] :> Simp $[(Sqrt[Pi/2]*Fresne$ lS[Sqrt[2/Pi]\*Rt[d, 2]\*(e + f\*x)])/(f\*Rt[d, 2]), x] /; FreeQ[{d, e, f}, x]

#### Rule 4902

 $Int[((a_{-.}) + ArcTan[(c_{-.})*(x_{-})]*(b_{-.}))^-(p_{-})*(d_{-}) + (e_{-.})*(x_{-})^2)(q_{-}), x_{-}S$ ymbol] :> Simp[((d + e\*x^2)^(q + 1)\*(a + b\*ArcTan[c\*x])^(p + 1))/(b\*c\*d\*(p + 1)), x] - Dist $[(2*c*(q + 1))/(b*(p + 1))$ , Int $[x*(d + e*x^2)^q](a + b*ArcT)$  $an[c*x])^{(p + 1), x], x]$  /; FreeQ[{a, b, c, d, e}, x] && EqQ[e, c<sup>2\*d]</sup> && L  $tQ[q, -1]$  && LtQ[p, -1]

#### Rule 4970

Int $[(a_*) + ArcTan[(c_*)*(x_*)]((b_*)^*(b_-))^*(p_*)*(x_*)^*(m_*)*(d_*) + (e_*)*(x_*^*)^*$ 2)^(q\_), x\_Symbol] :> Dist[d^q/c^(m + 1), Subst[Int[((a + b\*x)^p\*Sin[x]^m)/  $Cos[x]^{(m + 2*(q + 1))}, x], x, ArcTan[c*x]], x]$  /; FreeQ[{a, b, c, d, e, p} , x] && EqQ[e, c^2\*d] && IGtQ[m, 0] && ILtQ[m + 2\*q + 1, 0] && (IntegerQ[q] || GtQ[d, 0])

#### Rule 4971

Int $[(a_*) + ArcTan[(c_*)*(x_*)]((b_*))(p_*)*(x_*)^*(m_*)*(d_*) + (e_*)*(x_*)^*$ 2)^(q\_), x\_Symbol] :> Dist[(d^(q + 1/2)\*Sqrt[1 + c^2\*x^2])/Sqrt[d + e\*x^2], Int $[x^m*(1 + c^2*x^2)^q*(a + b*ArcTan[c*x])^p, x]$ , x] /; FreeQ[{a, b, c, d , e, p}, x] && EqQ[e, c^2\*d] && IGtQ[m, 0] && ILtQ[m + 2\*q + 1, 0] && !(In tegerQ[q] || GtQ[d, 0])

# Rubi steps

$$
\int \frac{1}{(c+a^2cx^2)^{3/2} \tan^{-1}(ax)^{3/2}} dx = -\frac{2}{ac\sqrt{c+a^2cx^2} \sqrt{\tan^{-1}(ax)}} - (2a) \int \frac{x}{(c+a^2cx^2)^{3/2} \sqrt{\tan^{-1}(ax)}} dx
$$
  

$$
= -\frac{2}{ac\sqrt{c+a^2cx^2} \sqrt{\tan^{-1}(ax)}} - \frac{(2a\sqrt{1+a^2x^2}) \int \frac{x}{(1+a^2x^2)^{3/2} \sqrt{\tan^{-1}(ax)}} dx}{c\sqrt{c+a^2cx^2}}
$$
  

$$
= -\frac{2}{ac\sqrt{c+a^2cx^2} \sqrt{\tan^{-1}(ax)}} - \frac{(2\sqrt{1+a^2x^2}) \text{Subst} \left(\int \frac{\sin(x)}{\sqrt{x}} dx, x, \tan^{-1}(ax)\right)}{ac\sqrt{c+a^2cx^2}}
$$
  

$$
= -\frac{2}{ac\sqrt{c+a^2cx^2} \sqrt{\tan^{-1}(ax)}} - \frac{(4\sqrt{1+a^2x^2}) \text{Subst} \left(\int \sin(x^2) dx, x, \sqrt{\tan^{-1}(ax)}\right)}{ac\sqrt{c+a^2cx^2}}
$$
  

$$
= -\frac{2}{ac\sqrt{c+a^2cx^2} \sqrt{\tan^{-1}(ax)}} - \frac{2\sqrt{2\pi}\sqrt{1+a^2x^2} \text{So} \left(\sqrt{\frac{2}{\pi}} \sqrt{\tan^{-1}(ax)}\right)}{ac\sqrt{c+a^2cx^2}}
$$

**Mathematica**  $[C]$  time = 0.14, size = 107, normalized size = 1.16

$$
\frac{\sqrt{a^2x^2+1}\sqrt{-i\tan^{-1}(ax)}\Gamma(\frac{1}{2},-i\tan^{-1}(ax)) + \sqrt{a^2x^2+1}\sqrt{i\tan^{-1}(ax)}\Gamma(\frac{1}{2},i\tan^{-1}(ax)) - 2}{ac\sqrt{a^2cx^2+c}\sqrt{\tan^{-1}(ax)}}
$$

Warning: Unable to verify antiderivative.

$$
[In] Integrate [1/((c + a^2 * c * x^2)^(3/2) * ArcTan[a * x]^(3/2)), x]
$$

 $[Out] (-2 + Sqrt[1 + a^2*x^2]*Sqrt[(-I)*ArcTan[a*x]]*Gamma[1/2, (-I)*ArcTan[a*x]]]$ + Sqrt[1 + a^2\*x^2]\*Sqrt[I\*ArcTan[a\*x]]\*Gamma[1/2, I\*ArcTan[a\*x]])/(a\*c\*Sq  $rt[c + a^2*c*x^2]*Sqrt[ArcTan[a*x]])$ 

**fricas**  $[F(-2)]$  time = 0.00, size = 0, normalized size = 0.00

Exception raised: TypeError

Verification of antiderivative is not currently implemented for this CAS.

[In] integrate( $1/(a^2*c*x^2+c)^{(3/2)}/arctan(axx)^{(3/2)},x$ , algorithm="fricas")

[Out] Exception raised: TypeError >> Error detected within library code: integ rate: implementation incomplete (constant residues)

**giac**  $[F]$  time = 0.00, size = 0, normalized size = 0.00

 $sage_0x$ 

Verification of antiderivative is not currently implemented for this CAS.

[In] integrate( $1/(a^2*c*x^2+c)^(3/2)/arctan(axx)^{(3/2)},x$ , algorithm="giac") [Out] sage0\*x

**maple**  $[F]$  time = 1.43, size = 0, normalized size = 0.00

$$
\int \frac{1}{\left(a^2 c x^2 + c\right)^{\frac{3}{2}} \arctan\left(ax\right)^{\frac{3}{2}}} dx
$$

1

Verification of antiderivative is not currently implemented for this CAS.

[In]  $int(1/(a^2*c*x^2+c)^{(3/2)}/arctan(akx)^{(3/2)},x)$ [Out]  $int(1/(a^2*c*x^2+c)^{(3/2)})arctan(akx)^{(3/2)},x)$ **maxima**  $[F(-2)]$  time = 0.00, size = 0, normalized size = 0.00

Exception raised: RuntimeError

Verification of antiderivative is not currently implemented for this CAS.

[In] integrate( $1/(a^2*c*x^2+c)^{(3/2)}/arctan(a*x)^{(3/2)},x$ , algorithm="maxima")

[Out] Exception raised: RuntimeError >> ECL says: Error executing code in Maxima: expt: undefined: 0 to a negative exponent.

**mupad**  $[F]$  time = 0.00, size = -1, normalized size = -0.01

$$
\int \frac{1}{\text{atan} (a x)^{3/2} (c a^2 x^2 + c)^{3/2}} dx
$$

Verification of antiderivative is not currently implemented for this CAS.

[In]  $int(1/(atan(a*x)^{(3/2)*(c + a^2*x^2)^{(3/2)}),x)$ [Out]  $int(1/(atan(axx)^{(3/2)*(c + a^2*c*x^2)^{(3/2)}), x)$ **sympy**  $[F]$  time = 0.00, size = 0, normalized size = 0.00

$$
\int \frac{1}{\left(c\left(a^2x^2+1\right)\right)^{\frac{3}{2}}\arctan^{\frac{3}{2}}(ax)}\,dx
$$

Verification of antiderivative is not currently implemented for this CAS.

[In] integrate( $1/(a**2*c*x**2+c)**(3/2)/atan(a*x)**(3/2),x)$ [Out] Integral(1/((c\*(a\*\*2\*x\*\*2 + 1))\*\*(3/2)\*atan(a\*x)\*\*(3/2)), x)

**3.1029** 
$$
\int \frac{1}{x(c+a^2cx^2)^{3/2} \tan^{-1}(ax)^{3/2}} dx
$$

$$
-\frac{2Int\left(\frac{1}{x^{2}(a^{2}cx^{2}+c)^{3/2}\sqrt{\tan^{-1}(ax)}}x\right)}{a} - \frac{4\sqrt{2\pi}\sqrt{a^{2}x^{2}+1}C\left(\sqrt{\frac{2}{\pi}\sqrt{\tan^{-1}(ax)}}\right)}{c\sqrt{a^{2}cx^{2}+c}} - \frac{2}{acx\sqrt{a^{2}cx^{2}+c}\sqrt{\tan^{-1}(ax)}}
$$

[Out]  $-4*FresnelC(2^(1/2)/Pi^(1/2)*arctan(a*x)^(1/2))*2^(1/2)*Pi^(1/2)*(a^2*x^2+1)$  $)^(1/2)/c/(a^2*c*x^2+c)^(1/2)-2/a/c/x/(a^2*c*x^2+c)^(1/2)/arctan(a*x)^(1/2)$  $-2*$ Unintegrable(1/x<sup>2</sup>/(a<sup>2\*</sup>c\*x<sup>2+c)2</sup>(3/2)/arctan(a\*x)<sup>2</sup>(1/2),x)/a

**Rubi**  $[A]$  time = 0.33, antiderivative size = 0, normalized size of antiderivative = 0.00, number of steps used = 0, number of rules used = 0, integrand size = 0,  $\frac{\text{number of rules}}{\text{integrand size}}$  = 0.000, Rules used =  $\{\}$ 

$$
\int \frac{1}{x (c + a^2 c x^2)^{3/2} \tan^{-1}(ax)^{3/2}} dx
$$

Verification is Not applicable to the result.

[In] Int[1/(x\*(c + a^2\*c\*x^2)^(3/2)\*ArcTan[a\*x]^(3/2)),x]

[Out]  $-2/(\text{a} * \text{c} * x * \text{Sqrt}[c + \text{a}^2 * \text{c} * x^2] * \text{Sqrt}[\text{ArcTan}[a * x]]) - (4 * \text{Sqrt}[2 * \text{Pi})* \text{Sqrt}[1 + \text{a}^2 + \text{c}^2] * \text{Sqrt}[2 * \text{diag}[1 + \text{diag}[2 * \text{Pi}] + \text{diag}[2 * \text{diag}[2 * \text{Pi}] + \text{diag}[2 * \text{diag}[2 * \text{diag}[2 * \text{Pi}] + \text{diag}[2 * \text{diag}[2 * \text{diag}[2 * \text{diag}[2 * \text{diag}[2 * \$  $^2*x^2] * FresnelC[Sqrt[2/Pi]*Sqrt[ArcTan[a*x]]])/(c*Sqrt[c + a^2*c*x^2]) -$ 2\*Defer[Int][1/(x<sup>2</sup>\*(c + a<sup>2\*</sup>c\*x<sup>2</sup>)^(3/2)\*Sqrt[ArcTan[a\*x]]), x])/a

Rubi steps

$$
\int \frac{1}{x (c + a^2 c x^2)^{3/2} \tan^{-1}(ax)^{3/2}} dx = -\frac{2}{ac x \sqrt{c + a^2 c x^2} \sqrt{\tan^{-1}(ax)}} - \frac{2 \int \frac{1}{x^2 (c + a^2 c x^2)^{3/2} \sqrt{\tan^{-1}(ax)}}}{a} - (4a) \int \frac{1}{(c + a^2 x^2)^{3/2} \sqrt{\tan^{-1}(ax)}} dx
$$
  

$$
= -\frac{2}{ac x \sqrt{c + a^2 c x^2} \sqrt{\tan^{-1}(ax)}} - \frac{2 \int \frac{1}{x^2 (c + a^2 c x^2)^{3/2} \sqrt{\tan^{-1}(ax)}}}{a} - \frac{4a \sqrt{1 + a^2 x^2}}{a}
$$
  

$$
= -\frac{2}{ac x \sqrt{c + a^2 c x^2} \sqrt{\tan^{-1}(ax)}} - \frac{2 \int \frac{1}{x^2 (c + a^2 c x^2)^{3/2} \sqrt{\tan^{-1}(ax)}}}{a} - \frac{4 \sqrt{1 + a^2 x^2}}{a}
$$
  

$$
= -\frac{2}{ac x \sqrt{c + a^2 c x^2} \sqrt{\tan^{-1}(ax)}} - \frac{2 \int \frac{1}{x^2 (c + a^2 c x^2)^{3/2} \sqrt{\tan^{-1}(ax)}} dx}{a} - \frac{8 \sqrt{1 + a^2 x^2}}{a}
$$
  

$$
= -\frac{2}{ac x \sqrt{c + a^2 c x^2} \sqrt{\tan^{-1}(ax)}} - \frac{4 \sqrt{2\pi} \sqrt{1 + a^2 x^2} C (\sqrt{\frac{2}{\pi}} \sqrt{\tan^{-1}(ax)})}{c \sqrt{c + a^2 c x^2}} - \frac{2 \int \frac{1}{x^2 (c + a^2 c x^2)} dx}{c \sqrt{c + a^2 c x^2}} - \frac{4 \sqrt{2\pi} \sqrt{1 + a^2 x^2} C (\sqrt{\frac{2}{\pi}} \sqrt{\tan^{-1}(ax)})}{c \sqrt{c + a^2 c x^2}} - \frac{2 \int \frac{1}{x^2 (c + a^2 x^2)} dx}{c \sqrt{c + a^2 c x^2}} - \frac{4 \sqrt{2\pi} \sqrt{1 + a^2 x^2} C (\sqrt{\frac{2}{\pi}} \sqrt{\tan^{-1}(ax)})}{c \sqrt{1 + a^2 x^2}} -
$$

**Mathematica**  $[A]$  time = 4.92, size = 0, normalized size =  $0.00$ 

$$
\int \frac{1}{x (c + a^2 c x^2)^{3/2} \tan^{-1} (ax)^{3/2}} dx
$$

Verification is Not applicable to the result.

[In] Integrate[ $1/(x*(c + a^2*c*x^2)^(3/2)*ArcTan[a*x]^(3/2))$ ,x]

[Out] Integrate[ $1/(x*(c + a^2*cx^2)^{(3/2)*ArcTan[a*x]^(3/2))$ , x] **fricas**  $[F(-2)]$  time = 0.00, size = 0, normalized size = 0.00

### Exception raised: TypeError

Verification of antiderivative is not currently implemented for this CAS.

[In] integrate( $1/x/(a^2*c*x^2+c)^{(3/2)}/arctan(akx)^{(3/2)},x$ , algorithm="fricas") [Out] Exception raised: TypeError >> Error detected within library code: integ rate: implementation incomplete (constant residues) **giac**  $[F(-2)]$  time = 0.00, size = 0, normalized size = 0.00

Exception raised: TypeError

Verification of antiderivative is not currently implemented for this CAS.

```
[In] integrate(1/x/(a^2*c*x^2+c)^{(3/2)}/arctan(a*x)^{(3/2)},x, algorithm="giac")
```
[Out] Exception raised: TypeError >> An error occurred running a Giac command:INP UT:sage2:=int(sage0,x):;OUTPUT:sym2poly/r2sym(const gen & e,const index\_m & i,const vecteur & l) Error: Bad Argument Value

**maple**  $[A]$  time = 1.68, size = 0, normalized size =  $0.00$ 

$$
\int \frac{1}{x\left(a^2c\,x^2+c\right)^{\frac{3}{2}}\arctan\left(ax\right)^{\frac{3}{2}}}dx
$$

Verification of antiderivative is not currently implemented for this CAS.

[In]  $int(1/x/(a^2*x^2+c)^{(3/2)}/arctan(a*x)^{(3/2)},x)$ [Out]  $int(1/x/(a^2*c*x^2+c)^{(3/2)})$  arctan(a\*x)<sup>(3/2)</sup>,x) **maxima**  $[F(-2)]$  time = 0.00, size = 0, normalized size = 0.00

Exception raised: RuntimeError

Verification of antiderivative is not currently implemented for this CAS.

$$
[In] integrate(1/x/(a^2*c*x^2+c)^(3/2)/arctan(a*x)^(3/2),x, algorithm="maxima")
$$

[Out] Exception raised: RuntimeError >> ECL says: Error executing code in Maxima: expt: undefined: 0 to a negative exponent.

**mupad**  $[A]$  time = 0.00, size = -1, normalized size = -0.01

$$
\int \frac{1}{x \, \text{atan} \left( a \, x \right)^{3/2} \left( c \, a^2 \, x^2 + c \right)^{3/2}} \, dx
$$

Verification of antiderivative is not currently implemented for this CAS.

[In]  $int(1/(x*atan(axx)^{3}/3))*(c + a^2*cx^2)^{3}(3/2))$ ,x) [Out]  $int(1/(x*atan(axx)^{(3/2)*(c + a^2*cx^2)^{(3/2)}), x)$ **sympy**  $[A]$  time = 0.00, size = 0, normalized size = 0.00

$$
\int \frac{1}{x\left(c\left(a^2x^2+1\right)\right)^{\frac{3}{2}}\arctan^{\frac{3}{2}}(ax)}\,dx
$$

Verification of antiderivative is not currently implemented for this CAS.

[In]  $integrate(1/x/(a**2*c*x**2+c)**(3/2)/atan(a*x)**(3/2),x)$ [Out] Integral(1/(x\*(c\*(a\*\*2\*x\*\*2 + 1))\*\*(3/2)\*atan(a\*x)\*\*(3/2)), x)

� + 22�

**3.1030** 
$$
\int \frac{1}{x^2 (c + a^2 c x^2)^{3/2} \tan^{-1} (ax)^{3/2}} dx
$$

**Optimal**. Leaf size=100

$$
-6a\text{Int}\left(\frac{1}{x\left(a^{2}cx^{2}+c\right)^{3/2}\sqrt{\tan^{-1}(ax)}},x\right)-\frac{4\text{Int}\left(\frac{1}{x^{3}\left(a^{2}cx^{2}+c\right)^{3/2}\sqrt{\tan^{-1}(ax)}},x\right)}{a}-\frac{2}{acx^{2}\sqrt{a^{2}cx^{2}+c}\sqrt{\tan^{-1}(ax)}}
$$

[Out]  $-2/a/c/x^2/(a^2*c*x^2+c)^(1/2)/arctan(akx)^(1/2)-4*Unintegrable(1/x^3/(a^2*$  $c*x^2+c)^(3/2)/arctan(axx)^(1/2),x)/a-6*a*Unitegrable(1/x/(a^2*c*x^2+c)^(3)$  $/2)/arctan(a*x)^{(1/2)},x)$ 

**Rubi**  $[A]$  time = 0.36, antiderivative size = 0, normalized size of antiderivative = 0.00, number of steps used = 0, number of rules used = 0, integrand size = 0,  $\frac{\text{number of rules}}{\text{integrand size}}$  = 0.000, Rules used =  $\{\}$ 

$$
\int \frac{1}{x^2 \left(c + a^2 c x^2\right)^{3/2} \tan^{-1}(ax)^{3/2}} dx
$$

Verification is Not applicable to the result.

[In] Int $[1/(x^2*(c + a^2*cx^2)^((3/2)*ArcTan[a*x]^((3/2)),x]$ 

[Out]  $-2/(a*c*x^2*Sqrt[c + a^2*c*x^2]*Sqrt[ArcTan[a*x]]) - (4*Defer[Int][1/(x^3*($ c + a^2\*c\*x^2)^(3/2)\*Sqrt[ArcTan[a\*x]]), x])/a - 6\*a\*Defer[Int][1/(x\*(c + a  $^2*c*x^2)^{(3/2)*Sqrt[ArcTan[a*x]]), x]$ 

Rubi steps

$$
\int \frac{1}{x^2 \left(c + a^2 c x^2\right)^{3/2} \tan^{-1} (ax)^{3/2}} dx = -\frac{2}{acx^2 \sqrt{c + a^2 c x^2} \sqrt{\tan^{-1} (ax)}} - \frac{4 \int \frac{1}{x^3 \left(c + a^2 c x^2\right)^{3/2} \sqrt{\tan^{-1} (ax)}} dx}{a} - (6a) \int \frac{1}{\sqrt{c + a^2 c x^2}} dx
$$

**Mathematica**  $[A]$  time = 20.66, size = 0, normalized size = 0.00

$$
\int \frac{1}{x^2 (c + a^2 c x^2)^{3/2} \tan^{-1} (ax)^{3/2}} dx
$$

Verification is Not applicable to the result.

[In] Integrate[ $1/(x^2*(c + a^2*cx^2)^{(3/2)*ArcTan[a*x]}(3/2))$ ,x] [Out] Integrate[ $1/(x^2*(c + a^2*cx^2)^{(3/2)*ArcTan[a*x]^(3/2))$ , x] **fricas**  $[F(-2)]$  time = 0.00, size = 0, normalized size = 0.00

Exception raised: TypeError

```
[In] integrate(1/x^2/(a^2*c*x^2+c)^(3/2)/arctan(axx)^(3/2),x, algorithm="fricas"
\lambda[Out] Exception raised: TypeError >> Error detected within library code: integ
rate: implementation incomplete (constant residues)
```
**giac**  $[A]$  time = 0.00, size = 0, normalized size = 0.00

$$
sage_0x
$$

Verification of antiderivative is not currently implemented for this CAS.

[In] integrate( $1/x^2/(a^2*c*x^2+c)^(3/2)/arctan(a*x)^(3/2)$ ,x, algorithm="giac") [Out] sage0\*x

**maple**  $[A]$  time = 1.83, size = 0, normalized size =  $0.00$ 

$$
\int \frac{1}{x^2 \left(a^2 c \, x^2 + c\right)^{\frac{3}{2}} \arctan\left(ax\right)^{\frac{3}{2}}} dx
$$

Verification of antiderivative is not currently implemented for this CAS.

[In]  $int(1/x^2/(a^2*c*x^2+c)^{(3/2)}/arctan(a*x)^{(3/2)},x)$ [Out]  $int(1/x^2/(a^2*c*x^2+c)^{(3/2)})/arctan(akx)^{(3/2)},x)$ 

**maxima**  $[F(-2)]$  time = 0.00, size = 0, normalized size = 0.00

Exception raised: RuntimeError

Verification of antiderivative is not currently implemented for this CAS.

[In] integrate( $1/x^2/(a^2*c*x^2+c)^(3/2)/arctan(a*x)^(3/2)$ ,x, algorithm="maxima" )

[Out] Exception raised: RuntimeError >> ECL says: Error executing code in Maxima: expt: undefined: 0 to a negative exponent.

**mupad**  $[A]$  time = 0.00, size = -1, normalized size = -0.01

$$
\int \frac{1}{x^2 \operatorname{atan} (a x)^{3/2} (c a^2 x^2 + c)^{3/2}} dx
$$

Verification of antiderivative is not currently implemented for this CAS.

[In]  $int(1/(x^2*atan(a*x)^(3/2)*(c + a^2*cx^2)^(3/2)),x)$ [Out]  $int(1/(x^2*atan(axx)^{(3/2)*(c + a^2*cx^2)^{(3/2)}), x)$ **sympy**  $[A]$  time = 0.00, size = 0, normalized size = 0.00

$$
\int \frac{1}{x^2 \left(c \left(a^2 x^2 + 1\right)\right)^{\frac{3}{2}} \operatorname{atan}^{\frac{3}{2}}(ax)} dx
$$

Verification of antiderivative is not currently implemented for this CAS.

[In] integrate( $1/x**2/(a**2*c*x**2+c)**(3/2)/atan(a*x)**(3/2),x)$ [Out] Integral(1/(x\*\*2\*(c\*(a\*\*2\*x\*\*2 + 1))\*\*(3/2)\*atan(a\*x)\*\*(3/2)), x)

֦֘

**3.1031** 
$$
\int \frac{1}{x^3 (c + a^2 c x^2)^{3/2} \tan^{-1} (ax)^{3/2}} dx
$$

**Optimal**. Leaf size=100

$$
-8a\text{Int}\left(\frac{1}{x^2\left(a^2cx^2+c\right)^{3/2}\sqrt{\tan^{-1}(ax)}},x\right)-\frac{6\text{Int}\left(\frac{1}{x^4\left(a^2cx^2+c\right)^{3/2}\sqrt{\tan^{-1}(ax)}},x\right)}{a}-\frac{2}{acx^3\sqrt{a^2cx^2+c}\sqrt{\tan^{-1}(ax)}}
$$

[Out]  $-2/a/c/x^3/(a^2*c*x^2+c)^(1/2)/arctan(a*x)^(1/2)-6*Unintegrable(1/x^4/(a^2*))$  $c*x^2+c)^(3/2)/arctan(a*x)^(1/2),x)/a-8*a*Unitegrable(1/x^2/(a^2*c*x^2+c)^*)$  $(3/2)/\arctan(a*x)^{(1/2)},x)$ 

**Rubi**  $[A]$  time = 0.37, antiderivative size = 0, normalized size of antiderivative = 0.00, number of steps used = 0, number of rules used = 0, integrand size = 0,  $\frac{\text{number of rules}}{\text{integrand size}}$  = 0.000, Rules used =  $\{\}$ 

$$
\int \frac{1}{x^3 (c + a^2 c x^2)^{3/2} \tan^{-1}(ax)^{3/2}} dx
$$

Verification is Not applicable to the result.

[In] Int $[1/(x^3*(c + a^2*c*x^2)^((3/2)*ArcTan[a*x]^((3/2)),x]$ 

[Out]  $-2/(a*c*x^3*Sqrt[c + a^2*c*x^2]*Sqrt[ArcTan[a*x]]) - (6*Defer[Int][1/(x^4*(a^2))])$ c + a^2\*c\*x^2)^(3/2)\*Sqrt[ArcTan[a\*x]]), x])/a - 8\*a\*Defer[Int][1/(x^2\*(c +  $a^2*c*x^2)^{(3/2)*Sqrt[ArcTan[a*x]]), x]$ 

Rubi steps

$$
\int \frac{1}{x^3 \left(c + a^2 c x^2\right)^{3/2} \tan^{-1}(ax)^{3/2}} dx = -\frac{2}{acx^3 \sqrt{c + a^2 c x^2} \sqrt{\tan^{-1}(ax)}} - \frac{6 \int \frac{1}{x^4 \left(c + a^2 c x^2\right)^{3/2} \sqrt{\tan^{-1}(ax)}} dx}{a} - (8a) \int \frac{1}{\sqrt{c + a^2 c x^2}} dx
$$

**Mathematica**  $[A]$  time = 17.23, size = 0, normalized size =  $0.00$ 

$$
\int \frac{1}{x^3 (c + a^2 c x^2)^{3/2} \tan^{-1}(ax)^{3/2}} dx
$$

Verification is Not applicable to the result.

[In] Integrate[ $1/(x^3*(c + a^2*cx^2)^{(3/2)*ArcTan[a*x]}(3/2))$ ,x] [Out] Integrate[ $1/(x^3*(c + a^2*cx^2)^{(3/2)*ArcTan[a*x]^{(3/2)}), x]$ **fricas**  $[F(-2)]$  time = 0.00, size = 0, normalized size = 0.00

Exception raised: TypeError

```
[In] integrate(1/x^3/(a^2*c*x^2+c)^(3/2)/arctan(a*x)^(3/2),x, algorithm="fricas"
\lambda[Out] Exception raised: TypeError >> Error detected within library code: integ
rate: implementation incomplete (constant residues)
```
**giac**  $[F(-2)]$  time = 0.00, size = 0, normalized size = 0.00

Exception raised: TypeError

Verification of antiderivative is not currently implemented for this CAS.

```
[In] integrate(1/x^3/(a^2*c*x^2+c)^(3/2)/arctan(a*x)^(3/2),x, algorithm="giac")
```
[Out] Exception raised: TypeError >> An error occurred running a Giac command:INP UT:sage2:=int(sage0,x):;OUTPUT:sym2poly/r2sym(const gen & e,const index\_m & i,const vecteur & l) Error: Bad Argument Value

**maple**  $[A]$  time = 3.95, size = 0, normalized size =  $0.00$ 

$$
\int \frac{1}{x^3 \left(a^2 c x^2 + c\right)^{\frac{3}{2}} \arctan\left(ax\right)^{\frac{3}{2}}} dx
$$

Verification of antiderivative is not currently implemented for this CAS.

[In]  $int(1/x^3/(a^2*c*x^2+c)^{(3/2)}/arctan(axx)^{(3/2)},x)$  $[Out]$  int(1/x<sup>2</sup>3/(a<sup>2\*</sup>c\*x<sup>2+c)2</sup>(3/2)/arctan(a\*x)<sup>2</sup>(3/2),x) **maxima**  $[F(-2)]$  time = 0.00, size = 0, normalized size = 0.00

Exception raised: RuntimeError

Verification of antiderivative is not currently implemented for this CAS.

$$
\text{[In] integrate}(1/x^3/(a^2*c*x^2+c)^(3/2)/arctan(a*x)^(3/2), x, algorithm="maxima")
$$

[Out] Exception raised: RuntimeError >> ECL says: Error executing code in Maxima: expt: undefined: 0 to a negative exponent.

**mupad**  $[A]$  time = 0.00, size = -1, normalized size = -0.01

$$
\int \frac{1}{x^3 \operatorname{atan} (a x)^{3/2} (c a^2 x^2 + c)^{3/2}} dx
$$

Verification of antiderivative is not currently implemented for this CAS.

[In]  $int(1/(x^3*atan(a*x)^(3/2)*(c + a^2*c*x^2)^(3/2)),x)$ [Out]  $int(1/(x^3*atan(axx)^(3/2)*(c + a^2*cx^2)^(3/2))$ , x) **sympy**  $[F(-1)]$  time = 0.00, size = 0, normalized size = 0.00

# Timed out

Verification of antiderivative is not currently implemented for this CAS.

[In] integrate( $1/x**3/(a**2*c*x**2+c)**(3/2)/atan(a*x)**(3/2),x)$ [Out] Timed out

**3.1032** 
$$
\int \frac{1}{x^4 (c+a^2cx^2)^{3/2} \tan^{-1}(ax)^{3/2}} dx
$$

$$
-\frac{8\mathrm{Int}\left(\frac{1}{x^{5}(a^{2}cx^{2}+c)^{3/2}\sqrt{\tan^{-1}(ax)}},x\right)}{a}-10a\mathrm{Int}\left(\frac{1}{x^{3}(a^{2}cx^{2}+c)^{3/2}\sqrt{\tan^{-1}(ax)}},x\right)-\frac{2}{acx^{4}\sqrt{a^{2}cx^{2}+c}\sqrt{\tan^{-1}(ax)}}\right)
$$

[Out]  $-2/a/c/x^4/(a^2*c*x^2+c)^(1/2)/arctan(akx)^(1/2)-8*Unintegrable(1/x^5/(a^2*$  $c*x^2+c)^(3/2)/arctan(axx)^(1/2),x)/a-10*a*Unintegrable(1/x^3/(a^2*c*x^2+c)$  $\hat{-(3/2)}/\arctan(a*x)^{(1/2)},x)$ 

**Rubi**  $[A]$  time = 0.36, antiderivative size = 0, normalized size of antiderivative = 0.00, number of steps used = 0, number of rules used = 0, integrand size = 0,  $\frac{\text{number of rules}}{\text{integrand size}}$  = 0.000, Rules used =  $\{\}$ 

$$
\int \frac{1}{x^4 \left(c + a^2 c x^2\right)^{3/2} \tan^{-1}(ax)^{3/2}} dx
$$

Verification is Not applicable to the result.

[In] Int  $[1/(x^4*(c + a^2*cx^2)^(3/2)*Arctan[a*x]^(3/2))$ , x]

[Out]  $-2/(a*c*x^4*Sqrt[c + a^2*c*x^2]*Sqrt[ArcTan[a*x]]) - (8*Defer[Int][1/(x^5*($ c + a<sup>2</sup>\*c\*x<sup>2</sup>)<sup>2</sup>(3/2)\*Sqrt[ArcTan[a\*x]]), x])/a - 10\*a\*Defer[Int][1/(x<sup>2</sup>3\*(c  $+ a^2*c*x^2)^(3/2)*Sqrt[ArcTan[a*x]], x]$ 

Rubi steps

$$
\int \frac{1}{x^4 \left(c + a^2 c x^2\right)^{3/2} \tan^{-1}(ax)^{3/2}} dx = -\frac{2}{acx^4 \sqrt{c + a^2 c x^2} \sqrt{\tan^{-1}(ax)}} - \frac{8 \int \frac{1}{x^5 \left(c + a^2 c x^2\right)^{3/2} \sqrt{\tan^{-1}(ax)}} dx}{a} - (10a) \int \frac{1}{\sqrt{c + a^2 c x^2}} dx
$$

**Mathematica**  $[A]$  time = 19.47, size = 0, normalized size =  $0.00$ 

$$
\int \frac{1}{x^4 \left(c + a^2 c x^2\right)^{3/2} \tan^{-1}(ax)^{3/2}} dx
$$

Verification is Not applicable to the result.

[In] Integrate[ $1/(x^4*(c + a^2*cx^2)^(3/2)*ArcTan[a*x]^(3/2))$ ,x] [Out] Integrate[ $1/(x^4*(- + a^2*c*x^2)^{(3/2)*ArcTan[a*x]^{(3/2)}), x]$ **fricas**  $[F(-2)]$  time = 0.00, size = 0, normalized size = 0.00

Exception raised: TypeError

```
[In] integrate(1/x^4/(a^2*c*x^2+c)^(3/2)/arctan(axx)^(3/2),x, algorithm="fricas"
\lambda[Out] Exception raised: TypeError >> Error detected within library code: integ
rate: implementation incomplete (constant residues)
```
**giac**  $[A]$  time = 0.00, size = 0, normalized size = 0.00

$$
sage_0x
$$

Verification of antiderivative is not currently implemented for this CAS.

[In] integrate( $1/x^4/(a^2*c*x^2+c)^(3/2)/arctan(a*x)^(3/2)$ ,x, algorithm="giac") [Out] sage0\*x

**maple**  $[A]$  time = 7.95, size = 0, normalized size =  $0.00$ 

$$
\int \frac{1}{x^4 \left(a^2 c \, x^2 + c\right)^{\frac{3}{2}} \arctan\left(ax\right)^{\frac{3}{2}}} dx
$$

Verification of antiderivative is not currently implemented for this CAS.

[In]  $int(1/x^4/(a^2*x^2+c)^(3/2)/arctan(axx)^(3/2),x)$ [Out]  $int(1/x^4/(a^2*c*x^2+c)^(3/2)/arctan(akx)^(3/2),x)$ 

**maxima**  $[F(-2)]$  time = 0.00, size = 0, normalized size = 0.00

Exception raised: RuntimeError

Verification of antiderivative is not currently implemented for this CAS.

[In] integrate( $1/x^4/(a^2*c*x^2+c)^(3/2)/arctan(a*x)^(3/2)$ ,x, algorithm="maxima" )

[Out] Exception raised: RuntimeError >> ECL says: Error executing code in Maxima: expt: undefined: 0 to a negative exponent.

**mupad**  $[A]$  time = 0.00, size = -1, normalized size = -0.01

$$
\int \frac{1}{x^4 \operatorname{atan} (a x)^{3/2} (c a^2 x^2 + c)^{3/2}} dx
$$

Verification of antiderivative is not currently implemented for this CAS.

[In]  $int(1/(x^4*atan(a*x)^(3/2)*(c + a^2*cx^2)^(3/2)),x)$ [Out]  $int(1/(x^4*atan(axx)^(3/2)*(c + a^2*cx^2)^(3/2)), x)$ **sympy**  $[F(-1)]$  time = 0.00, size = 0, normalized size = 0.00

# Timed out

Verification of antiderivative is not currently implemented for this CAS.

[In] integrate( $1/x**4/(a**2*c*x**2+c)**(3/2)/atan(a*x)**(3/2),x)$ [Out] Timed out

**3.1033** 
$$
\int \frac{x^m}{(c+a^2cx^2)^{5/2} \tan^{-1}(ax)^{3/2}} dx
$$

Int 
$$
\left( \frac{x^m}{(a^2cx^2 + c)^{5/2} \tan^{-1}(ax)^{3/2}}, x \right)
$$

[Out] Unintegrable(x^m/(a^2\*c\*x^2+c)^(5/2)/arctan(a\*x)^(3/2),x)

**Rubi**  $[A]$  time = 0.11, antiderivative size = 0, normalized size of antiderivative = 0.00, number of steps used = 0, number of rules used = 0, integrand size = 0,  $\frac{\text{number of rules}}{\text{integrand size}}$  = 0.000, Rules used =  $\{\}$ 

$$
\int \frac{x^m}{(c + a^2 c x^2)^{5/2} \tan^{-1}(ax)^{3/2}} dx
$$

Verification is Not applicable to the result.

[In] Int $[x^m/((c + a^2*c*x^2)^(5/2)*ArcTan[a*x]^(3/2)),x]$ [Out] Defer[Int][x^m/((c + a^2\*c\*x^2)^(5/2)\*ArcTan[a\*x]^(3/2)), x] Rubi steps

$$
\int \frac{x^m}{\left(c + a^2 c x^2\right)^{5/2} \tan^{-1}(ax)^{3/2}} dx = \int \frac{x^m}{\left(c + a^2 c x^2\right)^{5/2} \tan^{-1}(ax)^{3/2}} dx
$$

**Mathematica**  $[A]$  time = 1.16, size = 0, normalized size =  $0.00$ 

$$
\int \frac{x^m}{(c + a^2 c x^2)^{5/2} \tan^{-1}(ax)^{3/2}} dx
$$

Verification is Not applicable to the result.

[In] Integrate[x^m/((c + a^2\*c\*x^2)^(5/2)\*ArcTan[a\*x]^(3/2)),x] [Out] Integrate[x^m/((c + a^2\*c\*x^2)^(5/2)\*ArcTan[a\*x]^(3/2)), x] **fricas**  $[A]$  time = 0.45, size = 0, normalized size = 0.00

integral 
$$
\left( \frac{\sqrt{a^2 c x^2 + c x^m}}{(a^6 c^3 x^6 + 3 a^4 c^3 x^4 + 3 a^2 c^3 x^2 + c^3) \arctan (ax)^{\frac{3}{2}}} x \right)
$$

Verification of antiderivative is not currently implemented for this CAS.

[In] integrate(x^m/(a^2\*c\*x^2+c)^(5/2)/arctan(a\*x)^(3/2),x, algorithm="fricas") [Out] integral(sqrt(a^2\*c\*x^2 + c)\*x^m/((a^6\*c^3\*x^6 + 3\*a^4\*c^3\*x^4 + 3\*a^2\*c^3\*  $x^2 + c^3$  \*arctan(a\*x)<sup>2</sup>(3/2)), x)

**giac**  $[A]$  time = 0.00, size = 0, normalized size = 0.00

 $sage_0x$ 

Verification of antiderivative is not currently implemented for this CAS.

[In] integrate(x^m/(a^2\*c\*x^2+c)^(5/2)/arctan(a\*x)^(3/2),x, algorithm="giac")

[Out] sage0\*x **maple**  $[A]$  time = 3.07, size = 0, normalized size =  $0.00$ 

$$
\int \frac{x^m}{\left(a^2c x^2 + c\right)^{\frac{5}{2}} \arctan\left(ax\right)^{\frac{3}{2}}} dx
$$

Verification of antiderivative is not currently implemented for this CAS.

[In]  $int(x^m/(a^2*c*x^2+c)^{(5/2)}/arctan(a*x)^{(3/2)},x)$ [Out]  $int(x^m/(a^2*c*x^2+c)^{(5/2)}/arctan(akx)^{(3/2)},x)$ **maxima**  $[F(-2)]$  time = 0.00, size = 0, normalized size = 0.00

Exception raised: RuntimeError

Verification of antiderivative is not currently implemented for this CAS.

```
[In] integrate(x^m/(a^2*c*x^2+c)^(5/2)/arctan(a*x)^(3/2),x, algorithm="maxima")
```
[Out] Exception raised: RuntimeError >> ECL says: Error executing code in Maxima: expt: undefined: 0 to a negative exponent.

**mupad**  $[A]$  time = 0.00, size = -1, normalized size = -0.03

$$
\int \frac{x^m}{\text{atan} (a x)^{3/2} (c a^2 x^2 + c)^{5/2}} dx
$$

Verification of antiderivative is not currently implemented for this CAS.

[In]  $int(x^m/(atan(axx)^(3/2)*(c + a^2*x^2)^(5/2)),x)$ [Out]  $int(x^m/(atan(axx)^(3/2)*(c + a^2*cx^2)^(5/2)), x)$ **sympy**  $[F(-1)]$  time = 0.00, size = 0, normalized size = 0.00

### Timed out

Verification of antiderivative is not currently implemented for this CAS.

[In] integrate(x\*\*m/(a\*\*2\*c\*x\*\*2+c)\*\*(5/2)/atan(a\*x)\*\*(3/2),x) [Out] Timed out
**3.1034** 
$$
\int \frac{x^3}{(c+a^2cx^2)^{5/2} \tan^{-1}(ax)^{3/2}} dx
$$

$$
-\frac{2x^3}{ac\left(a^2cx^2+c\right)^{3/2}\sqrt{\tan^{-1}(ax)}}+\frac{3\sqrt{\frac{\pi}{2}}\sqrt{a^2x^2+1}C\left(\sqrt{\frac{2}{\pi}}\sqrt{\tan^{-1}(ax)}\right)}{a^4c^2\sqrt{a^2cx^2+c}}-\frac{\sqrt{\frac{3\pi}{2}}\sqrt{a^2x^2+1}C\left(\sqrt{\frac{6}{\pi}}\sqrt{\tan^{-1}(ax)}\right)}{a^4c^2\sqrt{a^2cx^2+c}}
$$

[Out] 3/2\*FresnelC(2^(1/2)/Pi^(1/2)\*arctan(a\*x)^(1/2))\*2^(1/2)\*Pi^(1/2)\*(a^2\*x^2+  $1)^{(1/2)}$ /a<sup>2</sup>/c<sup>2</sup>/(a<sup>2\*</sup>c\*x<sup>2+c)2</sup>(1/2)-1/2\*FresnelC(6<sup>2</sup>(1/2)/Pi<sup>2</sup>(1/2)\*arctan(a  $*x)^(1/2))*6^(1/2)*Pi^(1/2)*(a^2*x^2+1)^(1/2)/a^4/c^2/(a^2*x^2+c)^*(1/2)-2$ \*x^3/a/c/(a^2\*c\*x^2+c)^(3/2)/arctan(a\*x)^(1/2)

**Rubi**  $[A]$  time = 0.43, antiderivative size = 160, normalized size of antiderivative  $= 1.00$ , number of steps used  $= 9$ , number of rules used  $= 6$ , integrand size  $= 26$ ,  $\frac{\text{number of rules}}{\text{integrand size}} = 0.231$ , Rules used = {4942, 4971, 4970, 4406, 3304, 3352}

$$
\frac{3\sqrt{\frac{\pi}{2}}\sqrt{a^{2}x^{2}+1}\text{ FresnelC}\left(\sqrt{\frac{2}{\pi}}\sqrt{\tan^{-1}(ax)}\right)}{a^{4}c^{2}\sqrt{a^{2}cx^{2}+c}} - \frac{\sqrt{\frac{3\pi}{2}}\sqrt{a^{2}x^{2}+1}\text{ FresnelC}\left(\sqrt{\frac{6}{\pi}}\sqrt{\tan^{-1}(ax)}\right)}{a^{4}c^{2}\sqrt{a^{2}cx^{2}+c}} - \frac{2x^{3}}{ac\left(a^{2}cx^{2}+c\right)^{3/2}}
$$

Antiderivative was successfully verified.

[In] Int[x^3/((c + a^2\*c\*x^2)^(5/2)\*ArcTan[a\*x]^(3/2)),x]

 $[Out] (-2*x^3)/(a*c*(c + a^2xc*x^2)^(3/2)*Sqrt[ArcTan[a*x]]) + (3*Sqrt[Pi/2]*Sqrt$  $[1 + a^2*x^2]*FresnelC[Sqrt[2/Pi]*Sqrt[ArcTan[a*x]]])/(a^4*c^2*Sqrt[c + a^2)$ \*c\*x^2]) - (Sqrt[(3\*Pi)/2]\*Sqrt[1 + a^2\*x^2]\*FresnelC[Sqrt[6/Pi]\*Sqrt[ArcTa  $n[a*x]]]/(a^4*c^2*Sqrt[c + a^2*c*x^2])$ 

#### Rule 3304

Int[sin[Pi/2 + (e\_.) + (f\_.)\*(x\_)]/Sqrt[(c\_.) + (d\_.)\*(x\_)], x\_Symbol] :> D ist[2/d, Subst[Int[Cos[(f\*x^2)/d], x], x, Sqrt[c + d\*x]], x] /; FreeQ[{c, d , e, f}, x] && ComplexFreeQ[f] && EqQ[d\*e - c\*f, 0]

#### Rule 3352

Int $[Cos[(d_{.})*((e_{.}) + (f_{.})*(x_{.}))^2], x_Symbo1]$ : Simp $[(Sqrt[Pi/2]*Fresne$  $lC[sqrt[2/Pi]*Rt[d, 2]*(e + f*x)])/(f*Rt[d, 2]), x]$  /; FreeQ[{d, e, f}, x]

#### Rule 4406

Int $[Cos[(a_{}) + (b_{}) * (x_{})]^(p_{}) * ((c_{}) + (d_{}) * (x_{}))^*(m_{}) * Sin[(a_{}) + (b_{})$ \_.)\*(x\_)]^(n\_.), x\_Symbol] :> Int[ExpandTrigReduce[(c + d\*x)^m, Sin[a + b\*x  $]\hat{\ }$ n\*Cos[a + b\*x] $\hat{\ }$ p, x], x] /; FreeQ[{a, b, c, d, m}, x] && IGtQ[n, 0] && IG tQ[p, 0]

## Rule 4942

Int $[(a_*) + ArcTan[(c_*)*(x_*)](b_*)^*(b_-))^*(p_*)*(f_*,(*_*)^*(m_*)*(d_-) + (e_*.$  $(*)*(x_0^2)^2^{\dagger}(q_..), x_Symbo1]$  :> Simp[((f\*x)^m\*(d + e\*x^2)^(q + 1)\*(a + b\*ArcT an[c\*x])^(p + 1))/(b\*c\*d\*(p + 1)), x] - Dist[(f\*m)/(b\*c\*(p + 1)), Int[(f\*x)  $\hat{m}$  - 1)\*(d + e\*x<sup>2</sup>)^q\*(a + b\*ArcTan[c\*x])^(p + 1), x], x] /; FreeQ[{a, b, c, d, e, f, m, q}, x] && EqQ[e, c<sup>2\*d]</sup> && EqQ[m + 2\*q + 2, 0] && LtQ[p, -1]

#### Rule 4970

 $Int[((a_{\_}) + ArcTan[(c_{\_})*(x_{\_})]*(b_{\_}))^{\frown}(p_{\_})*(x_{\_})^{\frown}(m_{\_})*(d_{\_}) + (e_{\_})*(x_{\_})^{\frown}$ 2)^(q\_), x\_Symbol] :> Dist[d^q/c^(m + 1), Subst[Int[((a + b\*x)^p\*Sin[x]^m)/  $Cos[x]^{(m + 2*(q + 1))}, x], x, ArcTan[c*x]], x]$  /; FreeQ[{a, b, c, d, e, p} , x] && EqQ[e, c^2\*d] && IGtQ[m, 0] && ILtQ[m + 2\*q + 1, 0] && (IntegerQ[q] || GtQ[d, 0])

## Rule 4971

Int $[((a_{-}.) + ArcTan[(c_{-}.)*(x_{-})]*(b_{-}.))^(p_{-}.)*(x_{-})^-(m_{-}.)*(d_{-}) + (e_{-}.)*(x_{-})^-(m_{-}).*(x_{-})^-(m_{-}).$ 2)^(q\_), x\_Symbol] :> Dist[(d^(q + 1/2)\*Sqrt[1 + c^2\*x^2])/Sqrt[d + e\*x^2], Int $[x^m*(1 + c^2*x^2)^q*(a + b*ArcTan[c*x])^p, x]$ , x] /; FreeQ[{a, b, c, d , e, p}, x] && EqQ[e, c^2\*d] && IGtQ[m, 0] && ILtQ[m + 2\*q + 1, 0] && !(In tegerQ[q] || GtQ[d, 0])

Rubi steps

$$
\int \frac{x^3}{(c+a^2cx^2)^{5/2} \tan^{-1}(ax)^{3/2}} dx = -\frac{2x^3}{ac(c+a^2cx^2)^{3/2} \sqrt{\tan^{-1}(ax)}} + \frac{6 \int \frac{x^2}{(c+a^2cx^2)^{5/2} \sqrt{\tan^{-1}(ax)}} dx}{a}
$$
\n
$$
= -\frac{2x^3}{ac(c+a^2cx^2)^{3/2} \sqrt{\tan^{-1}(ax)}} + \frac{(6\sqrt{1+a^2x^2}) \int \frac{x^2}{(1+a^2x^2)^{5/2} \sqrt{\tan^{-1}(ax)}} dx}{ac^2\sqrt{c+a^2cx^2}}
$$
\n
$$
= -\frac{2x^3}{ac(c+a^2cx^2)^{3/2} \sqrt{\tan^{-1}(ax)}} + \frac{(6\sqrt{1+a^2x^2}) \text{Subst} \left(\int \frac{\cos(x) \sin^2(x)}{\sqrt{x}} dx, x, \tan(x))}{a^4c^2\sqrt{c+a^2cx^2}}\right)
$$
\n
$$
= -\frac{2x^3}{ac(c+a^2cx^2)^{3/2} \sqrt{\tan^{-1}(ax)}} + \frac{(6\sqrt{1+a^2x^2}) \text{Subst} \left(\int \frac{\cos(x) \sin^2(x)}{\sqrt{x}} dx, x, \tan(x))}{a^4c^2\sqrt{c+a^2cx^2}}\right)dx}
$$
\n
$$
= -\frac{2x^3}{ac(c+a^2cx^2)^{3/2} \sqrt{\tan^{-1}(ax)}} + \frac{(3\sqrt{1+a^2x^2}) \text{Subst} \left(\int \frac{\cos(x)}{\sqrt{x}} dx, x, \tan^{-1}(a))}{2a^4c^2\sqrt{c+a^2cx^2}}\right)
$$
\n
$$
= -\frac{2x^3}{ac(c+a^2cx^2)^{3/2} \sqrt{\tan^{-1}(ax)}} + \frac{(3\sqrt{1+a^2x^2}) \text{Subst} \left(\int \cos(x^2) dx, x, \sqrt{\tan^{-1}(ax)} dx}{a^4c^2\sqrt{c+a^2cx^2}}\right)
$$
\n
$$
= -\frac{2x^3}{ac(c+a^2cx^2)^{3/2} \sqrt{\tan^{-1}(ax)}} + \frac{3\sqrt{\frac{\pi}{2}} \sqrt{1+a^2x^2} \left(\sqrt{\frac{\pi}{\pi}} \sqrt{\tan^{-1}(ax)}\right)}{a^4c^2\
$$

**Mathematica**  $[C]$  time = 0.55, size = 182, normalized size = 1.14

$$
-\frac{8a^3cx^3}{a^2x^2+1} - ic\sqrt{a^2x^2+1} \left(3\sqrt{-i\tan^{-1}(ax)}\Gamma\left(\frac{1}{2},-i\tan^{-1}(ax)\right) - 3\sqrt{i\tan^{-1}(ax)}\Gamma\left(\frac{1}{2},i\tan^{-1}(ax)\right) + \sqrt{3}\left(\sqrt{i\tan^{-1}(ax)}\right) - 3\sqrt{i\tan^{-1}(ax)}\right)
$$
  

$$
4a^4c^3\sqrt{a^2cx^2+c}\sqrt{\tan^{-1}(ax)}
$$

Warning: Unable to verify antiderivative.

$$
[In] Integrate [x^3/((c + a^2 * c * x^2)^(5/2) * ArcTan[a * x]^(3/2)), x]
$$

```
[Out] ((-8*a^3*c*x^3)/(1 + a^2*x^2) - I*c*Sqrt[1 + a^2*x^2]*(3*Sqrt[(-I)*ArcTan[a])])*x]]*Gamma[1/2, (-I)*ArcTan[a*x]] - 3*Sqrt[I*ArcTan[a*x]]*Gamma[1/2, I*ArcT
an[a*x]] + Sqrt[3]*(-(Sqrt[(-1)*ArcTan[a*x]]*Gamma[1/2, (-3*I)*ArcTan[a*x]]]
```
3495

```
) + Sqrt[I*ArcTan[a*x]]*Gamma[1/2, (3*I)*ArcTan[a*x]])))/(4*a^4*c^3*Sqrt[c
+ a^2*c*x^2]*Sqrt[ArcTan[a*x]])
```
**fricas**  $[F(-2)]$  time = 0.00, size = 0, normalized size = 0.00

Exception raised: TypeError

Verification of antiderivative is not currently implemented for this CAS.

```
[In] integrate(x^3/(a^2*c*x^2+c)^(5/2)/arctan(a*x)^(3/2),x, algorithm="fricas")
```
[Out] Exception raised: TypeError >> Error detected within library code: integ rate: implementation incomplete (constant residues)

**giac**  $[F(-2)]$  time = 0.00, size = 0, normalized size = 0.00

Exception raised: TypeError

Verification of antiderivative is not currently implemented for this CAS.

```
[In] integrate(x^3/(a^2*c*x^2+c)^(5/2)/arctan(a*x)^(3/2),x, algorithm="giac")
```
[Out] Exception raised: TypeError >> An error occurred running a Giac command:INP UT:sage2:=int(sage0,x):;OUTPUT:sym2poly/r2sym(const gen & e,const index\_m & i,const vecteur & l) Error: Bad Argument Value

**maple**  $[F]$  time = 9.16, size = 0, normalized size = 0.00

$$
\int \frac{x^3}{\left(a^2c\,x^2+c\right)^{\frac{5}{2}}\arctan\left(ax\right)^{\frac{3}{2}}}dx
$$

Verification of antiderivative is not currently implemented for this CAS.

[In]  $int(x^3/(a^2*c*x^2+c)^{(5/2)}/arctan(a*x)^{(3/2)},x)$  $[Out]$  int(x<sup> $\gamma$ 3/(a<sup> $\gamma$ </sup>c\*x<sup> $\gamma$ </sup>2+c)<sup> $\gamma$ </sup>(5/2)/arctan(a\*x)<sup> $\gamma$ </sup>(3/2),x)</sup> **maxima**  $[F(-2)]$  time = 0.00, size = 0, normalized size = 0.00 Exception raised: RuntimeError

Verification of antiderivative is not currently implemented for this CAS.

[In] integrate(x^3/(a^2\*c\*x^2+c)^(5/2)/arctan(a\*x)^(3/2),x, algorithm="maxima")

[Out] Exception raised: RuntimeError >> ECL says: Error executing code in Maxima: expt: undefined: 0 to a negative exponent.

**mupad**  $[F]$  time = 0.00, size = -1, normalized size = -0.01

$$
\int \frac{x^3}{\text{atan} (a x)^{3/2} (c a^2 x^2 + c)^{5/2}} dx
$$

Verification of antiderivative is not currently implemented for this CAS.

[In]  $int(x^3/(atan(axx)^(3/2)*(c + a^2*x^2)^(5/2)),x)$ [Out]  $int(x^3/(\text{atan}(a*x)^(3/2)*(c + a^2*x^2)^(5/2))$ , x) **sympy**  $[F(-1)]$  time = 0.00, size = 0, normalized size = 0.00 Timed out

Verification of antiderivative is not currently implemented for this CAS.

[In] integrate(x\*\*3/(a\*\*2\*c\*x\*\*2+c)\*\*(5/2)/atan(a\*x)\*\*(3/2),x) [Out] Timed out

3496

3

**3.1035** 
$$
\int \frac{x^2}{(c+a^2cx^2)^{5/2} \tan^{-1}(ax)^{3/2}} dx
$$

**Optimal**. Leaf size=281

$$
-\frac{2x^2}{ac\left(a^2cx^2+c\right)^{3/2}\sqrt{\tan^{-1}(ax)}}+\frac{\sqrt{2\pi}\sqrt{a^2x^2+1}S\left(\sqrt{\frac{2}{\pi}}\sqrt{\tan^{-1}(ax)}\right)}{a^3c^2\sqrt{a^2cx^2+c}}-\frac{3\sqrt{\frac{\pi}{2}}\sqrt{a^2x^2+1}S\left(\sqrt{\frac{2}{\pi}}\sqrt{\tan^{-1}(ax)}\right)}{a^3c^2\sqrt{a^2cx^2+c}}+\frac{\sqrt{\frac{2\pi}{3}}\sqrt{\frac{\pi}{2}}\sqrt{a^2x^2+1}S\left(\sqrt{\frac{2}{\pi}}\sqrt{\tan^{-1}(ax)}\right)}{a^3c^2\sqrt{a^2cx^2+c^2}}+\frac{\sqrt{\frac{2\pi}{3}}\sqrt{\frac{\pi}{2}}\sqrt{a^2x^2+1}S\left(\sqrt{\frac{2}{\pi}}\sqrt{\tan^{-1}(ax)}\right)}{a^3c^2\sqrt{a^2cx^2+c^2}}+\frac{\sqrt{\frac{2\pi}{3}}\sqrt{\frac{\pi}{2}}\sqrt{a^2x^2+1}S\left(\sqrt{\frac{2}{\pi}}\sqrt{\tan^{-1}(ax)}\right)}{a^3c^2\sqrt{a^2cx^2+c^2}}+\frac{\sqrt{\frac{2\pi}{3}}\sqrt{\frac{\pi}{2}}\sqrt{a^2x^2+1}S\left(\sqrt{\frac{2}{\pi}}\sqrt{\tan^{-1}(ax)}\right)}{a^3c^2\sqrt{a^2cx^2+c^2}}+\frac{\sqrt{\frac{2\pi}{3}}\sqrt{\frac{\pi}{2}}\sqrt{a^2x^2+1}S\left(\sqrt{\frac{2}{\pi}}\sqrt{\tan^{-1}(ax)}\right)}{a^3c^2\sqrt{a^2cx^2+c^2}}+\frac{\sqrt{\frac{2\pi}{3}}\sqrt{\frac{\pi}{2}}\sqrt{a^2x^2+1}S\left(\sqrt{\frac{2}{\pi}}\sqrt{\tan^{-1}(ax)}\right)}{a^3c^2\sqrt{a^2cx^2+c^2}}+\frac{\sqrt{\frac{2\pi}{3}}\sqrt{\frac{\pi}{2}}\sqrt{a^2x^2+1}S\left(\sqrt{\frac{2}{\pi}}\sqrt{\tan^{-1}(ax)}\right)}{a^3c^2\sqrt{a^2cx^2+c^2}}+\frac{\sqrt{\frac{2\pi}{3}}\sqrt{\frac{\pi}{2}}\sqrt{a^2x^2+1}S\left(\sqrt{\frac
$$

 $[0$ ut]  $1/2*$ FresnelS(6<sup> $\hat{C}(1/2)/Pi^{\hat{C}}(1/2)*\arctan(axx)^{\hat{C}}(1/2))*6\hat{C}(1/2)*Pi^{\hat{C}}(1/2)*(a^2*x^2+$ </sup>  $1)^{(1/2)}$ /a<sup>-3</sup>/c<sup>-2</sup>/(a<sup>-2\*c\*x</sub><sup>-2+c)<sup>-</sup>(1/2)-1/2\*FresnelS(2<sup>-</sup>(1/2)/Pi<sup>-</sup>(1/2)\*arctan(a</sup></sup>  $*x)^(1/2))*2^(1/2)*Pi^(1/2)*(a^2*x^2+1)^(1/2)/a^3/c^2/(a^2*x^2+c)^*(1/2)-2$ \*x^2/a/c/(a^2\*c\*x^2+c)^(3/2)/arctan(a\*x)^(1/2)

**Rubi [A]** time = 0.67, antiderivative size = 281, normalized size of antiderivative  $= 1.00$ , number of steps used  $= 17$ , number of rules used  $= 7$ , integrand size  $= 26$ ,  $\frac{\text{number of rules}}{\text{integral size}} = 0.269$ , Rules used = {4968, 4971, 4970, 3312, 3305, 3351, 4406}

$$
\frac{\sqrt{2\pi}\sqrt{a^2x^2+1}S\left(\sqrt{\frac{2}{\pi}}\sqrt{\tan^{-1}(ax)}\right)}{a^3c^2\sqrt{a^2cx^2+c}} - \frac{3\sqrt{\frac{\pi}{2}}\sqrt{a^2x^2+1}S\left(\sqrt{\frac{2}{\pi}}\sqrt{\tan^{-1}(ax)}\right)}{a^3c^2\sqrt{a^2cx^2+c}} + \frac{\sqrt{\frac{2\pi}{3}}\sqrt{a^2x^2+1}S\left(\sqrt{\frac{6}{\pi}}\sqrt{\tan^{-1}(ax)}\right)}{a^3c^2\sqrt{a^2cx^2+c}}
$$

Antiderivative was successfully verified.

[In] Int[x^2/((c + a^2\*c\*x^2)^(5/2)\*ArcTan[a\*x]^(3/2)),x]

 $[Out] (-2*x^2)/(a*c*(c + a^2*c*x^2)^(3/2)*Sqrt[ArcTan[a*x]]) - (3*Sqrt[Pi/2]*Sqrt$  $[1 + a^2*x^2]*FresnelS[Sqrt[2/Pi]*Sqrt[ArcTan[a*x]]])/(a^3*c^2*Sqrt[c + a^2)$ \*c\*x^2]) + (Sqrt[2\*Pi]\*Sqrt[1 + a^2\*x^2]\*FresnelS[Sqrt[2/Pi]\*Sqrt[ArcTan[a\*  $x$ ]]])/(a^3\*c^2\*Sqrt[c + a^2\*c\*x^2]) + (Sqrt[Pi/6]\*Sqrt[1 + a^2\*x^2]\*Fresnel  $S[sqrt[6/Pi]*Sqrt[ArcTan[a*x]]]/(a^3*c^2*Sqrt[c + a^2*c*x^2]) + (Sqrt[ (2*P$ i)/3]\*Sqrt[1 + a^2\*x^2]\*FresnelS[Sqrt[6/Pi]\*Sqrt[ArcTan[a\*x]]])/(a^3\*c^2\*Sq  $rt[c + a^2*c*x^2])$ 

#### Rule 3305

 $Int[sin[(e_{.}) + (f_{.})*(x_{.})]/Sqrt[(c_{.}) + (d_{.})*(x_{.})], x_Symbol]$  :> Dist[2/d , Subst[Int[Sin[(f\*x^2)/d], x], x, Sqrt[c + d\*x]], x] /; FreeQ[{c, d, e, f} , x] && ComplexFreeQ[f] && EqQ[d\*e - c\*f, 0]

#### Rule 3312

 $Int[((c_+) + (d_-)*(x_-))^{\hat{}}(m_)*sin[(e_+) + (f_-)*(x_-)]^{\hat{}}(n_*)$ , x\_Symbol] :> In  $t[ExpandTrigReduce[(c + d*x)^m, Sin[e + f*x]^n, x], x]$ /; FreeQ[{c, d, e, f , m}, x] && IGtQ[n, 1] && ( !RationalQ[m] || (GeQ[m, -1] && LtQ[m, 1]))

### Rule 3351

Int $[Sin[(d_{\_}).*(e_{\_}). + (f_{\_}).*(x_{\_}))^2]$ , x\_Symbol] :> Simp $[(Sqrt[Pi/2]*Fresne$  $IS[sqrt[2/Pi]*Rt[d, 2]*(e + f*x)])/(f*Rt[d, 2]), x]$  /; FreeQ[{d, e, f}, x]

#### Rule 4406

Int $[Cos[(a_.) + (b_.)*(x_.)]^(p_.)*(c_.) + (d_.)*(x_))^(m_.)*Sin[(a_.) + (b_$  $\text{L.}(x)$   $\text{L.}(x)$ , x\_Symbol] :> Int[ExpandTrigReduce[(c + d\*x)^m, Sin[a + b\*x ]^n\*Cos[a + b\*x]^p, x], x] /; FreeQ[{a, b, c, d, m}, x] && IGtQ[n, 0] && IG tQ[p, 0]

## Rule 4968

Int $[(a_*) + ArcTan[(c_*)*(x_*)]((b_*))(p_*)*(x_*)^*(m_*)*(d_*) + (e_*)*(x_*)^*$ 2)^(q\_), x\_Symbol] :> Simp[(x^m\*(d + e\*x^2)^(q + 1)\*(a + b\*ArcTan[c\*x])^(p + 1))/(b\*c\*d\*(p + 1)), x] + (-Dist[(c\*(m + 2\*q + 2))/(b\*(p + 1)), Int[x^(m + 1)\*(d + e\*x^2)^q\*(a + b\*ArcTan[c\*x])^(p + 1), x], x] - Dist[m/(b\*c\*(p + 1 )),  $Int[x^(m - 1)*(d + e*x^2)^q*(a + b*ArCTan[c*x])^p(p + 1), x], x])$  /; Fre eQ[{a, b, c, d, e, m}, x] && EqQ[e, c^2\*d] && IntegerQ[m] && LtQ[q, -1] && LtQ[p, -1] && NeQ[m + 2\*q + 2, 0]

## Rule 4970

Int $[(a_*) + ArcTan[(c_*)*(x_*)](b_*)^*(b_*)^*(x_*)^*(x_*)^*(m_*)*(d_*) + (e_*)*(x_*)^*$ 2)^(q\_), x\_Symbol] :> Dist[d^q/c^(m + 1), Subst[Int[((a + b\*x)^p\*Sin[x]^m)/  $Cos[x]^{(m + 2*(q + 1))}, x], x, ArcTan[c*x]], x]$  /; FreeQ[{a, b, c, d, e, p} , x] && EqQ[e, c^2\*d] && IGtQ[m, 0] && ILtQ[m + 2\*q + 1, 0] && (IntegerQ[q] || GtQ[d, 0])

### Rule 4971

 $Int[((a_{\_}) + ArcTan[(c_{\_})*(x_{\_})]*(b_{\_}))^{\frown}(p_{\_})*(x_{\_})^{\frown}(m_{\_})*(d_{\_}) + (e_{\_})*(x_{\_})^{\frown}$ 2)^(q\_), x\_Symbol] :> Dist[(d^(q + 1/2)\*Sqrt[1 + c^2\*x^2])/Sqrt[d + e\*x^2], Int $[x^m*(1 + c^2*x^2)^q*(a + b*ArcTan[c*x])^p, x], x]$  /; FreeQ[{a, b, c, d , e, p}, x] && EqQ[e, c^2\*d] && IGtQ[m, 0] && ILtQ[m + 2\*q + 1, 0] && !(In tegerQ[q] || GtQ[d, 0])

#### Rubi steps

$$
\int \frac{x^2}{(c+a^2cx^2)^{5/2} \tan^{-1}(ax)^{3/2}} dx = -\frac{2x^2}{ac(c+a^2cx^2)^{3/2} \sqrt{\tan^{-1}(ax)}} + \frac{4 \int \frac{x}{(c+a^2cx^2)^{5/2} \sqrt{\tan^{-1}(ax)}} a dx}{a} - (2a) \int \frac{x}{(c+a^2cx^2)^{5/2} \sqrt{\tan^{-1}(ax)}} dx
$$
  

$$
= -\frac{2x^2}{ac(c+a^2cx^2)^{3/2} \sqrt{\tan^{-1}(ax)}} + \frac{(4\sqrt{1+a^2x^2}) \int \frac{x}{(1+a^2x^2)^{5/2} \sqrt{\tan^{-1}(ax)}} dx}{ac^2\sqrt{c+a^2cx^2}} - \frac{2x^2}{ac(c+a^2cx^2)^{3/2} \sqrt{\tan^{-1}(ax)}} - \frac{(2\sqrt{1+a^2x^2}) \text{Subst} \left(\int \frac{\sin^3(x)}{\sqrt{x}} dx, x, \tan^{-1}(ax)}{a^2c^2\sqrt{c+a^2cx^2}}\right)
$$
  

$$
= -\frac{2x^2}{ac(c+a^2cx^2)^{3/2} \sqrt{\tan^{-1}(ax)}} - \frac{(2\sqrt{1+a^2x^2}) \text{Subst} \left(\int \frac{\sin(x)}{4\sqrt{x}} - \frac{\sin(3x)}{4\sqrt{x}}\right)}{a^2c^2\sqrt{c+a^2cx^2}}
$$
  

$$
= -\frac{2x^2}{ac(c+a^2cx^2)^{3/2} \sqrt{\tan^{-1}(ax)}} + \frac{\sqrt{1+a^2x^2} \text{Subst} \left(\int \frac{\sin(3x)}{\sqrt{x}} dx, x, \tan^{-1}(a)\right)}{2a^3c^2\sqrt{c+a^2cx^2}}
$$
  

$$
= -\frac{2x^2}{ac(c+a^2cx^2)^{3/2} \sqrt{\tan^{-1}(ax)}} + \frac{\sqrt{1+a^2x^2} \text{Subst} \left(\int \sin(3x^2) dx, x, \sqrt{\tan^{-1}(ax)}}{a^3c^2\sqrt{c+a^2cx^2}} + \frac{2x^2}{ac(c+a^2cx^2)^{3/2} \sqrt{\tan^{-1}(ax)}} - \frac{3\sqrt{\frac{\pi}{2}} \sqrt{1+a^2x^2}}{a^3c^2\sqrt{c+a^2cx^2}} + \frac{3\
$$

3498

**Mathematica**  $[C]$  time = 0.53, size = 241, normalized size = 0.86

$$
\frac{\sqrt{6\pi} \left(a^2 x^2 + 1\right)^{3/2} \left(s \left(\sqrt{\frac{6}{\pi}} \sqrt{\tan^{-1}(ax)}\right) - 3\sqrt{3} \, s \left(\sqrt{\frac{2}{\pi}} \sqrt{\tan^{-1}(ax)}\right)\right) - \frac{12 a^2 x^2}{\sqrt{\tan^{-1}(ax)}} - \frac{\left(a^2 x^2 + 1\right)^{3/2} \left(3\sqrt{-i \tan^{-1}(ax)} \Gamma\left(\frac{1}{2}, -i \tan^{-1}(ax)\right)\right)}{6 a^3 c \left(a^2 c x^2 + c\right)^{3/2}}
$$

Warning: Unable to verify antiderivative.

```
[In] Integrate[x^2/((c + a^2 * c * x^2)^{(5/2)} * ArcTan[a * x]^{(3/2)}),x]
```

```
[Out] ((-12*a^2*x^2)/Sqrt[ArcTan[a*x]] + Sqrt[6*Pi]*(1 + a^2*x^2)^(3/2)*(-3*Sqrt[3]*FresnelS[Sqrt[2/Pi]*Sqrt[ArcTan[a*x]]] + FresnelS[Sqrt[6/Pi]*Sqrt[ArcTan
[a*x]]) - ((1 + a^2*x^2)^{(3/2)*(3*Sqrt[(-1)*ArcTan[a*x]]*Gamma[1/2, (-I)*A])})rcTan[a*x]] + 3*Sqrt[I*ArcTan[a*x]]*Gamma[1/2, I*ArcTan[a*x]] + Sqrt[3]*(Sq
rt[(-I)*ArcTan[a*x]]*Gamma[1/2, (-3*I)*ArcTan[a*x]] + Sqrt[I*ArcTan[a*x]]*Gamma[1/2, (3*I)*ArcTan[a*x]])))/Sqrt[ArcTan[a*x]])/(6*a^3*c*(c + a^2*c*x^2)
^{\sim}(3/2))
```
**fricas**  $[F(-2)]$  time = 0.00, size = 0, normalized size = 0.00

Exception raised: TypeError

Verification of antiderivative is not currently implemented for this CAS.

```
[In] integrate(x^2/(a^2*c*x^2+c)^(5/2)/arctan(a*x)^(3/2),x, algorithm="fricas")
```
[Out] Exception raised: TypeError >> Error detected within library code: integ rate: implementation incomplete (constant residues)

**giac**  $[F]$  time = 0.00, size = 0, normalized size = 0.00

 $sage_0x$ 

Verification of antiderivative is not currently implemented for this CAS.

[In] integrate(x^2/(a^2\*c\*x^2+c)^(5/2)/arctan(a\*x)^(3/2),x, algorithm="giac") [Out] sage0\*x

**maple**  $[F]$  time = 9.17, size = 0, normalized size = 0.00

$$
\int \frac{x^2}{\left(a^2c\,x^2+c\right)^{\frac{5}{2}}\arctan\left(ax\right)^{\frac{3}{2}}}dx
$$

Verification of antiderivative is not currently implemented for this CAS.

[In]  $int(x^2/(a^2*c*x^2+c)^{(5/2)}/arctan(a*x)^{(3/2)},x)$ [Out]  $int(x^2/(a^2*c*x^2+c)^{(5/2)})$  arctan(a\*x)<sup>2</sup>(3/2),x) **maxima**  $[F(-2)]$  time = 0.00, size = 0, normalized size = 0.00

Exception raised: RuntimeError

Verification of antiderivative is not currently implemented for this CAS.

[In] integrate(x^2/(a^2\*c\*x^2+c)^(5/2)/arctan(a\*x)^(3/2),x, algorithm="maxima")

[Out] Exception raised: RuntimeError >> ECL says: Error executing code in Maxima: expt: undefined: 0 to a negative exponent.

**mupad**  $[F]$  time = 0.00, size = -1, normalized size = -0.00

$$
\int \frac{x^2}{\mathrm{atan}\, (ax)^{3/2} \left(c \, a^2 \, x^2 + c\right)^{5/2}} \, dx
$$

Verification of antiderivative is not currently implemented for this CAS.

$$
[In] int(x^2/(\text{atan}(a*x)^(3/2)*(c + a^2*c*x^2)^(5/2)), x)
$$
  

$$
[Out] int(x^2/(\text{atan}(a*x)^(3/2)*(c + a^2*c*x^2)^(5/2)), x)
$$
  
**sympy**  $[F(-1)]$  time = 0.00, size = 0, normalized size = 0.00

# Timed out

Verification of antiderivative is not currently implemented for this CAS.

[In]  $integrate(x**2/(a**2*c*x**2+c)**(5/2)/atan(a*x)**(3/2),x)$ [Out] Timed out

3500

**3.1036** 
$$
\int \frac{x}{(c+a^2cx^2)^{5/2} \tan^{-1}(ax)^{3/2}} dx
$$

**Optimal**. Leaf size=280

$$
-\frac{\sqrt{2\pi}\sqrt{a^{2}x^{2}+1}C\left(\sqrt{\frac{2}{\pi}}\sqrt{\tan^{-1}(ax)}\right)}{a^{2}c^{2}\sqrt{a^{2}cx^{2}+c}}+\frac{3\sqrt{\frac{\pi}{2}}\sqrt{a^{2}x^{2}+1}C\left(\sqrt{\frac{2}{\pi}}\sqrt{\tan^{-1}(ax)}\right)}{a^{2}c^{2}\sqrt{a^{2}cx^{2}+c}}+\frac{\sqrt{\frac{2\pi}{3}}\sqrt{a^{2}x^{2}+1}C\left(\sqrt{\frac{6}{\pi}}\sqrt{\tan^{-1}(ax)}\right)}{a^{2}c^{2}\sqrt{a^{2}cx^{2}+c}}
$$

 $[Out] 1/2*FresnelC(6^{(1/2)}/Pi^{(1/2)*arctan(a*x)^{(1/2)})*6^{(1/2)*Pi^{(1/2)*}(a^{2*x^{2}+1})}$  $1)^{(1/2)}$ /a<sup>2</sup>/c<sup>2</sup>/(a<sup>2\*</sup>c\*x<sup>2</sup>+c)<sup>2</sup>(1/2)+1/2\*FresnelC(2<sup>2</sup>(1/2)/Pi<sup>2</sup>(1/2)\*arctan(a  $*x)^(1/2))*2^(1/2)*Pi^(1/2)*(a^2*x^2+1)^(1/2)/a^2/c^2/(a^2*x^2+c)^*(1/2)-2$  $*x/a/c/(a^2*c*x^2+c)^(3/2)/arctan(a*x)^(1/2)$ 

**Rubi**  $[A]$  time = 0.55, antiderivative size = 280, normalized size of antiderivative  $= 1.00$ , number of steps used  $= 17$ , number of rules used  $= 9$ , integrand size  $= 24$ ,  $\frac{\text{number of rules}}{\text{integral size}} = 0.375$ , Rules used = {4968, 4971, 4970, 4406, 3304, 3352, 4905, 4904, 3312}

$$
-\frac{\sqrt{2\pi}\sqrt{a^{2}x^{2}+1}\text{FresnelC}\left(\sqrt{\frac{2}{\pi}}\sqrt{\tan^{-1}(ax)}\right)}{a^{2}c^{2}\sqrt{a^{2}cx^{2}+c}}+\frac{3\sqrt{\frac{\pi}{2}}\sqrt{a^{2}x^{2}+1}\text{FresnelC}\left(\sqrt{\frac{2}{\pi}}\sqrt{\tan^{-1}(ax)}\right)}{a^{2}c^{2}\sqrt{a^{2}cx^{2}+c}}+\frac{\sqrt{\frac{2\pi}{3}}\sqrt{a^{2}x^{2}+1}\text{FresnelC}\left(\sqrt{\frac{2}{\pi}}\sqrt{\tan^{-1}(ax)}\right)}{a^{2}c^{2}\sqrt{a^{2}cx^{2}+c}}
$$

Antiderivative was successfully verified.

[In] Int[x/((c + a^2\*c\*x^2)^(5/2)\*ArcTan[a\*x]^(3/2)),x]

 $[Out] (-2*x)/(a*c*(c + a^2*c*x^2)^(3/2)*Sqrt[ArcTan[a*x]]) + (3*Sqrt[Pi/2]*Sqrt[1$ + a^2\*x^2]\*FresnelC[Sqrt[2/Pi]\*Sqrt[ArcTan[a\*x]]])/(a^2\*c^2\*Sqrt[c + a^2\*c \*x^2]) - (Sqrt[2\*Pi]\*Sqrt[1 + a^2\*x^2]\*FresnelC[Sqrt[2/Pi]\*Sqrt[ArcTan[a\*x] ]])/(a^2\*c^2\*Sqrt[c + a^2\*c\*x^2]) + (Sqrt[Pi/6]\*Sqrt[1 + a^2\*x^2]\*FresnelC[ Sqrt $[6/Pi]*Sqrt[ArcTan[a*x]]]/(a^2*c^2*Sqrt[c + a^2*c*x^2]) + (Sqrt[(2*Pi))$ /3]\*Sqrt[1 + a^2\*x^2]\*FresnelC[Sqrt[6/Pi]\*Sqrt[ArcTan[a\*x]]])/(a^2\*c^2\*Sqrt  $[c + a^2*c*x^2]$ 

### Rule 3304

 $Int[sin[Pi/2 + (e_{.}) + (f_{.}) * (x_{.})]/Sqrt[(c_{.}) + (d_{.}) * (x_{.})]$ , x\_Symbol] :> D ist[2/d, Subst[Int[Cos[(f\*x^2)/d], x], x, Sqrt[c + d\*x]], x] /; FreeQ[{c, d , e, f}, x] && ComplexFreeQ[f] && EqQ[d\*e - c\*f, 0]

## Rule 3312

 $Int[((c_+) + (d_-)*(x_-))^{\hat{}}(m_)*sin[(e_+) + (f_-)*(x_-)]^{\hat{}}(n_*)$ , x\_Symbol] :> In  $t[ExpandTrigReduce[(c + d*x)^m, Sin[e + f*x]^n, x], x]$ /; FreeQ[{c, d, e, f , m}, x] && IGtQ[n, 1] && ( !RationalQ[m] || (GeQ[m, -1] && LtQ[m, 1]))

#### Rule 3352

Int $[Cos[(d_{i.}) * ((e_{i.}) + (f_{i.}) * (x_{i.}) )^2], x_Symbo1]$  :> Simp $[(Sqrt[Pi/2] * Fresne$  $lC[sqrt[2/Pi]*Rt[d, 2]*(e + f*x)])/(f*Rt[d, 2]), x]$  /; FreeQ[{d, e, f}, x]

#### Rule 4406

Int $[Cos[(a_{-}) + (b_{-})*(x_{-})]^(p_{-})*((c_{-}) + (d_{-})*(x_{-}))^(m_{-})*Sin[(a_{-}) + (b_{-})*(x_{-})]$ \_.)\*(x\_)]^(n\_.), x\_Symbol] :> Int[ExpandTrigReduce[(c + d\*x)^m, Sin[a + b\*x  $]\hat{\ }$ n\*Cos[a + b\*x] $\hat{\ }$ p, x], x] /; FreeQ[{a, b, c, d, m}, x] && IGtQ[n, 0] && IG tQ[p, 0]

## Rule 4904

 $Int[((a_{\_}) + ArcTan[(c_{\_})*(x_{\_})]*(b_{\_}))^{\frown}(p_{\_})*(d_{\_}) + (e_{\_})*(x_{\_})^{\frown}(q_{\_}), x_{\_})$ Symbol] :> Dist[d^q/c, Subst[Int[(a + b\*x)^p/Cos[x]^(2\*(q + 1)), x], x, Arc Tan[c\*x]], x] /; FreeQ[{a, b, c, d, e, p}, x] && EqQ[e, c^2\*d] && ILtQ[2\*(q + 1), 0] && (IntegerQ[q] || GtQ[d, 0])

### Rule 4905

Int $[(a_*) + ArcTan[(c_.),*(x_-)]*(b_*)^*(p_.),*(d_*) + (e_.),*(x_-)^2)^*(q_), x_-$ Symbol] :> Dist[(d^(q + 1/2)\*Sqrt[1 + c^2\*x^2])/Sqrt[d + e\*x^2], Int[(1 + c  $2*x^2)^q*(a + b*ArcTan[c*x])^p, x, x]$ , x] /; FreeQ[{a, b, c, d, e, p}, x] && EqQ[e, c<sup>-</sup>2\*d] && ILtQ[2\*(q + 1), 0] && !(IntegerQ[q] || GtQ[d, 0])

### Rule 4968

Int $[(a_*) + ArcTan[(c_*)*(x_*)](b_*)^*(b_*)^*(x_*)^*(x_*)^*(m_*)*(d_*) + (e_*)*(x_*)^*$ 2)^(q\_), x\_Symbol] :> Simp[(x^m\*(d + e\*x^2)^(q + 1)\*(a + b\*ArcTan[c\*x])^(p + 1))/(b\*c\*d\*(p + 1)), x] + (-Dist[(c\*(m + 2\*q + 2))/(b\*(p + 1)), Int[x^(m + 1)\*(d + e\*x^2)^q\*(a + b\*ArcTan[c\*x])^(p + 1), x], x] - Dist[m/(b\*c\*(p + 1 )),  $Int[x^(m - 1)*(d + e*x^2)^q*(a + b*ArCTan[c*x])^p(p + 1), x], x])$  /; Fre eQ[{a, b, c, d, e, m}, x] && EqQ[e, c^2\*d] && IntegerQ[m] && LtQ[q, -1] && LtQ[p, -1] && NeQ[m + 2\*q + 2, 0]

### Rule 4970

Int $[((a_{-}.) + ArcTan[(c_{-}.)*(x_{-})]*(b_{-}.))^{\hat{ }}(p_{-}.)*(x_{-})^{\hat{ }}(m_{-}.)*(d_{-}) + (e_{-}.)*(x_{-})^{\hat{ }}(m_{-}.)(x_{-}).^{\hat{ }}(k_{-}).^{\hat{ }}(k_{-}).^{\hat{ }}(k_{-}).^{\hat{ }}(k_{-}).^{\hat{ }}(k_{-}).^{\hat{ }}(k_{-}).^{\hat{ }}(k_{-}).^{\hat{ }}(k_{-}).^{\hat{ }}(k_{-}).^{\hat{ }}(k_{-}).^{\hat{ }}(k_{-}).^{\hat{ }}(k_{-}).^{\hat{ }}(k_{-}).^{\hat{$ 2)^(q\_), x\_Symbol] :> Dist[d^q/c^(m + 1), Subst[Int[((a + b\*x)^p\*Sin[x]^m)/  $Cos[x]^{(m + 2*(q + 1))}, x], x, ArcTan[c*x]], x]$  /; FreeQ[{a, b, c, d, e, p} , x] && EqQ[e, c^2\*d] && IGtQ[m, 0] && ILtQ[m + 2\*q + 1, 0] && (IntegerQ[q] || GtQ[d, 0])

#### Rule 4971

 $Int[((a_{-}.) + ArcTan[(c_{-}.)*(x_{-})]*(b_{-}.))^c(p_{-}.)*(x_{-})^-(m_{-}.)*(d_{-}) + (e_{-}.)*(x_{-})^c$ 2)^(q\_), x\_Symbol] :> Dist[(d^(q + 1/2)\*Sqrt[1 + c^2\*x^2])/Sqrt[d + e\*x^2], Int $[x^m*(1 + c^2*x^2)^q*(a + b*ArCTan[c*x])^p, x]$ , x] /; FreeQ[{a, b, c, d , e, p}, x] && EqQ[e, c^2\*d] && IGtQ[m, 0] && ILtQ[m + 2\*q + 1, 0] && !(In tegerQ[q] || GtQ[d, 0])

#### Rubi steps

$$
\int \frac{x}{(c+a^2cx^2)^{5/2} \tan^{-1}(ax)^{3/2}} dx = -\frac{2x}{ac(c+a^2cx^2)^{3/2} \sqrt{\tan^{-1}(ax)}} + \frac{2\int \frac{1}{(c+a^2cx^2)^{5/2} \sqrt{\tan^{-1}(ax)}} dx}{a} - (4a) \int \frac{1}{(c+a^2)(c+a^2)} dx
$$
  
\n
$$
= -\frac{2x}{ac(c+a^2cx^2)^{3/2} \sqrt{\tan^{-1}(ax)}} + \frac{(2\sqrt{1+a^2x^2}) \int \frac{1}{(1+a^2x^2)^{5/2} \sqrt{\tan^{-1}(ax)}} dx}{ac^2\sqrt{c+a^2cx^2}} - \frac{(4a)}{a^2\sqrt{c+a^2cx^2}} dx
$$
  
\n
$$
= -\frac{2x}{ac(c+a^2cx^2)^{3/2} \sqrt{\tan^{-1}(ax)}} + \frac{(2\sqrt{1+a^2x^2}) \text{Subst} \left(\int \frac{\cos^3(x)}{\sqrt{x}} dx, x, \tan^{-1}(x) dx}{a^2c^2\sqrt{c+a^2cx^2}}\right)
$$
  
\n
$$
= -\frac{2x}{ac(c+a^2cx^2)^{3/2} \sqrt{\tan^{-1}(ax)}} + \frac{\sqrt{1+a^2x^2} \text{Subst} \left(\int \frac{3\cos(x)}{4\sqrt{x}} + \frac{\cos(3x)}{4\sqrt{x}}\right) dx}{a^2c^2\sqrt{c+a^2cx^2}} - \frac{2x}{ac(c+a^2cx^2)^{3/2} \sqrt{\tan^{-1}(ax)}} + \frac{\sqrt{1+a^2x^2} \text{Subst} \left(\int \frac{\cos(3x)}{\sqrt{x}} dx, x, \tan^{-1}(ax)\right)}{2a^2c^2\sqrt{c+a^2cx^2}} - \frac{2x}{ac(c+a^2cx^2)^{3/2} \sqrt{\tan^{-1}(ax)}} + \frac{\sqrt{1+a^2x^2} \text{Subst} \left(\int \cos(3x^2) dx, x, \sqrt{\tan^{-1}(ax)}\right)}{a^2c^2\sqrt{c+a^2cx^2}} - \frac{2x}{ac(c+a^2cx^2)^{3/2} \sqrt{\tan^{-1}(ax)}} + \frac{3\sqrt{\frac{\pi}{2}}\sqrt{1+a^2x^2} \text{C} \left(\sqrt{\frac{2}{\pi}}\sqrt{\tan^{-1}(ax
$$

**Mathematica**  $[C]$  time = 0.50, size = 299, normalized size = 1.07 −  $i\left(a^2x^2\sqrt{3a^2x^2+3}\sqrt{-i\tan^{-1}(ax)}\,\Gamma\left(\frac{1}{2}\right)\right)$  $\left(\frac{1}{2}, -3i \tan^{-1}(ax)\right)$  −  $a^2x^2\sqrt{3a^2x^2+3} \sqrt{i \tan^{-1}(ax)} \Gamma\left(\frac{1}{2}\right)$  $\frac{1}{2}$ , 3*i* tan<sup>-1</sup>(*ax*)  $\bigg) + (a^2x)$ 

Warning: Unable to verify antiderivative.

```
[In] Integrate[x/((c + a^2 * c * x^2)^(5/2)*ArcTan[a*x]^(3/2)),x][Out] ((-1/4*I)*((-8*I)*a*x + (1 + a^2*x^2)^(3/2)*Sqrt[-I)*ArcTan[a*x]]*Gamma[1/2, (-I)*ArcTan[a*x] - (1 + a^2*x^2)^(3/2)*Sqrt[I*ArcTan[a*x]]*Gamma[1/2, I]*ArcTan[a*x]] + Sqrt[3 + 3*a^2*x^2]*Sqrt[(-I)*ArcTan[a*x]]*Gamma[1/2, (-3*I
)*ArcTan[a*x]] + a^2*x^2*Sqrt[3 + 3*a^2*x^2]*Sqrt[(-I)*ArcTan[a*x]]*Gamma[1
/2, (-3*I)*ArcTan[a*x]] - Sqrt[3 + 3*a^2*x^2]*Sqrt[I*ArcTan[a*x]]*Gamma[1/2
, (3*I)*ArcTan[a*x]] - a^2*x^2*Sqrt[3 + 3*a^2*x^2]*Sqrt[I*ArcTan[a*x]]*Gamma[1/2, (3*I)*ArcTan[a*x]]))/(a<sup>2</sup>*c<sup>2</sup>*(1 + a<sup>2*x<sup>2</sup>)*Sqrt[c + a<sup>2*</sup>c*x<sup>2</sup>]*Sqrt</sup>
[ArcTan[a*x]])
```
**fricas**  $[F(-2)]$  time = 0.00, size = 0, normalized size = 0.00

Exception raised: TypeError

```
[In] integrate(x/(a^2*c*x^2+c)^(5/2)/arctan(a*x)^(3/2),x, algorithm="fricas")
```

```
[Out] Exception raised: TypeError >> Error detected within library code: integ
rate: implementation incomplete (constant residues)
```
**giac**  $[F(-2)]$  time = 0.00, size = 0, normalized size = 0.00

Exception raised: TypeError

Verification of antiderivative is not currently implemented for this CAS.

```
[In] integrate(x/(a^2*c*x^2+c)^(5/2)/arctan(a*x)^(3/2),x, algorithm="giac")
```
[Out] Exception raised: TypeError >> An error occurred running a Giac command:INP UT:sage2:=int(sage0,x):;OUTPUT:sym2poly/r2sym(const gen & e,const index\_m & i,const vecteur & l) Error: Bad Argument Value

**maple**  $[F]$  time = 3.36, size = 0, normalized size =  $0.00$ 

$$
\int \frac{x}{\left(a^2 c x^2 + c\right)^{\frac{5}{2}} \arctan\left(ax\right)^{\frac{3}{2}}} dx
$$

Verification of antiderivative is not currently implemented for this CAS.

[In]  $int(x/(a^2*c*x^2+c)^{(5/2)})arctan(a*x)^{(3/2)},x)$ [Out]  $int(x/(a^2*c*x^2+c)^{(5/2)}/arctan(axx)^{(3/2)},x)$ **maxima**  $[F(-2)]$  time = 0.00, size = 0, normalized size = 0.00

Exception raised: RuntimeError

Verification of antiderivative is not currently implemented for this CAS.

```
[In] integrate(x/(a^2*c*x^2+c)^{(5/2)}/arctan(axx)^{(3/2)},x, algorithm="maxima")
```
[Out] Exception raised: RuntimeError >> ECL says: Error executing code in Maxima: expt: undefined: 0 to a negative exponent.

**mupad**  $[F]$  time = 0.00, size = -1, normalized size = -0.00

$$
\int \frac{x}{\text{atan} (a x)^{3/2} (c a^2 x^2 + c)^{5/2}} dx
$$

Verification of antiderivative is not currently implemented for this CAS.

[In]  $int(x/(\text{atan}(a*x)^{(3/2)*(c + a^2*x^2)^{(5/2)}),x)$ [Out]  $int(x/(atan(axx)^{(3/2)*(c + a^2*x^2)^{(5/2)}), x)$ **sympy**  $[F(-1)]$  time = 0.00, size = 0, normalized size = 0.00

## Timed out

Verification of antiderivative is not currently implemented for this CAS.

[In] integrate(x/(a\*\*2\*c\*x\*\*2+c)\*\*(5/2)/atan(a\*x)\*\*(3/2),x) [Out] Timed out

**3.1037** 
$$
\int \frac{1}{(c+a^2cx^2)^{5/2} \tan^{-1}(ax)^{3/2}} dx
$$

$$
-\frac{3\sqrt{\frac{\pi}{2}}\sqrt{a^{2}x^{2}+1}S\left(\sqrt{\frac{2}{\pi}}\sqrt{\tan^{-1}(ax)}\right)}{ac^{2}\sqrt{a^{2}cx^{2}+c}}-\frac{\sqrt{\frac{3\pi}{2}}\sqrt{a^{2}x^{2}+1}S\left(\sqrt{\frac{6}{\pi}}\sqrt{\tan^{-1}(ax)}\right)}{ac^{2}\sqrt{a^{2}cx^{2}+c}}-\frac{2}{ac\left(a^{2}cx^{2}+c\right)^{3/2}\sqrt{\tan^{-1}(ax)}}
$$

[Out]  $-3/2*FresnelS(2^{(1/2)}/Pi^{(1/2)*arctan(a*x)^(1/2))*2^{(1/2)*Pi^{(1/2)*}(a^2*x^2)}$ +1)^(1/2)/a/c^2/(a^2\*c\*x^2+c)^(1/2)-1/2\*FresnelS(6^(1/2)/Pi^(1/2)\*arctan(a\*  $x)^(1/2)*6^(1/2)*Pi^(1/2)*(a^2*x^2+1)^(1/2)/a/c^2/(a^2*c*x^2+c)^(1/2)-2/a/2)$  $c/(a^2*c*x^2+c)^{(3/2)}/arctan(a*x)^(1/2)$ 

**Rubi**  $[A]$  time = 0.27, antiderivative size = 157, normalized size of antiderivative  $= 1.00$ , number of steps used  $= 9$ , number of rules used  $= 6$ , integrand size  $= 23$ ,  $\frac{\text{number of rules}}{\text{integrand size}} = 0.261$ , Rules used = {4902, 4971, 4970, 4406, 3305, 3351}

$$
-\frac{3\sqrt{\frac{\pi}{2}}\sqrt{a^{2}x^{2}+1}S\left(\sqrt{\frac{2}{\pi}}\sqrt{\tan^{-1}(ax)}\right)}{ac^{2}\sqrt{a^{2}cx^{2}+c}}-\frac{\sqrt{\frac{3\pi}{2}}\sqrt{a^{2}x^{2}+1}S\left(\sqrt{\frac{6}{\pi}}\sqrt{\tan^{-1}(ax)}\right)}{ac^{2}\sqrt{a^{2}cx^{2}+c}}-\frac{2}{ac\left(a^{2}cx^{2}+c\right)^{3/2}\sqrt{\tan^{-1}(ax)}}
$$

Antiderivative was successfully verified.

[In] Int  $[1/((c + a^2 * c * x^2)^{(5/2)} * ArcTan[a * x]^(3/2)),x]$ 

 $[Out] -2/(a*c*(c + a^2*c*x^2)^{(3/2)*Sqrt[ArcTan[a*x]]) - (3*Sqrt[Pi/2]*Sqrt[1 + a$  $\text{``2*x\text{``2}*FresnelS[Sqrt[2/Pi]*Sqrt[ArcTan[a*x]]])}/(a*c\text{``2*Sqrt[c + a\text{``2}*c*x\text{''2]})$ - (Sqrt[(3\*Pi)/2]\*Sqrt[1 + a^2\*x^2]\*FresnelS[Sqrt[6/Pi]\*Sqrt[ArcTan[a\*x]]]  $)/(\text{a} * c^2 * Sqrt[c + a^2 * c * x^2])$ 

## Rule 3305

 $Int[sin[(e_{.}) + (f_{.})*(x_{.})]/Sqrt[(c_{.}) + (d_{.})*(x_{.})], x_Symbol]$  :> Dist[2/d , Subst[Int[Sin[(f\*x^2)/d], x], x, Sqrt[c + d\*x]], x] /; FreeQ[{c, d, e, f} , x] && ComplexFreeQ[f] && EqQ[d\*e - c\*f, 0]

#### Rule 3351

Int $[Sin[(d_{\_}.)*((e_{\_}.) + (f_{\_}.)*(x_{\_}))^2], x_{\_Symbol}]$  :> Simp $[(Sqrt[Pi/2]*Fresne$  $ls[sqrt[2/Pi]*Rt[d, 2]*(e + f*x)])/(f*Rt[d, 2]), x]$  /; FreeQ[{d, e, f}, x]

## Rule 4406

Int $[Cos[(a_+) + (b_-)*(x_-)]^(p_-)*(c_-) + (d_-)*(x_-)]^(m_-)$  +  $Shr[(a_-)+(b_-)]^2$  $.$ )\*(x)]^(n.), x Symbol] :> Int[ExpandTrigReduce[(c + d\*x)^m, Sin[a + b\*x  $]\hat{\ }$ n\*Cos[a + b\*x] $\hat{\ }$ p, x], x] /; FreeQ[{a, b, c, d, m}, x] && IGtQ[n, 0] && IG tQ[p, 0]

#### Rule 4902

Int $[(a_*) + ArcTan[(c_*)*(x_*)]*(b_*)^*(p_*)*((d_*) + (e_*)*(x_*)^2)(q_*, x_S$ ymbol] :> Simp[((d + e\*x^2)^(q + 1)\*(a + b\*ArcTan[c\*x])^(p + 1))/(b\*c\*d\*(p + 1)), x] - Dist $[(2*c*(q + 1))/(b*(p + 1))$ , Int $[x*(d + e*x^2)^q*(a + b*ArcT)]$  $an[c*x])^{(p + 1), x], x]$  /; FreeQ[{a, b, c, d, e}, x] && EqQ[e, c<sup>2\*d]</sup> && L  $tQ[q, -1]$  && LtQ[p, -1]

#### Rule 4970

Int $[(a_*) + ArcTan[(c_*)*(x_*)]((b_*))(p_*)*(x_*)^*(m_*)*(d_*) + (e_*)*(x_*)^*$ 2)^(q\_), x\_Symbol] :> Dist[d^q/c^(m + 1), Subst[Int[((a + b\*x)^p\*Sin[x]^m)/  $Cos[x]^{(m + 2*(q + 1))}, x], x, ArcTan[c*x]], x]$  /; FreeQ[{a, b, c, d, e, p} , x] && EqQ[e, c^2\*d] && IGtQ[m, 0] && ILtQ[m + 2\*q + 1, 0] && (IntegerQ[q] || GtQ[d, 0])

## Rule 4971

Int $[((a_{-}.) + ArcTan[(c_{-}.)*(x_{-})]*(b_{-}.))^(p_{-}.)*(x_{-})^-(m_{-}.)*(d_{-}) + (e_{-}.)*(x_{-})^-(m_{-}).*(x_{-})^-(m_{-}).$ 2)^(q\_), x\_Symbol] :> Dist[(d^(q + 1/2)\*Sqrt[1 + c^2\*x^2])/Sqrt[d + e\*x^2], Int $[x^m*(1 + c^2*x^2)^q*(a + b*ArCTan[c*x])^p, x]$ , x] /; FreeQ[{a, b, c, d , e, p}, x] && EqQ[e, c^2\*d] && IGtQ[m, 0] && ILtQ[m + 2\*q + 1, 0] && !(In tegerQ[q] || GtQ[d, 0])

Rubi steps

$$
\int \frac{1}{(c+a^2cx^2)^{5/2} \tan^{-1}(ax)^{3/2}} dx = -\frac{2}{ac(c+a^2cx^2)^{3/2} \sqrt{\tan^{-1}(ax)}} - (6a) \int \frac{x}{(c+a^2cx^2)^{5/2} \sqrt{\tan^{-1}(ax)}} dx
$$
  
\n
$$
= -\frac{2}{ac(c+a^2cx^2)^{3/2} \sqrt{\tan^{-1}(ax)}} - \frac{(6a\sqrt{1+a^2x^2})(\frac{x}{(1+a^2x^2)^{5/2} \sqrt{\tan^{-1}(ax)}}}{c^2\sqrt{c+a^2cx^2}} dx
$$
  
\n
$$
= -\frac{2}{ac(c+a^2cx^2)^{3/2} \sqrt{\tan^{-1}(ax)}} - \frac{(6\sqrt{1+a^2x^2})(\frac{x}{(1+a^2x^2)^{5/2} \sqrt{\tan^{-1}(ax)}}{c^2\sqrt{c+a^2cx^2}} - \frac{2}{ac(c+a^2cx^2)^{3/2} \sqrt{\tan^{-1}(ax)}} - \frac{(6\sqrt{1+a^2x^2})(\frac{x}{(1+a^2x^2)^{5/2} \sqrt{\tan^{-1}(ax)}}{c^2\sqrt{c+a^2cx^2}} - \frac{2}{ac(c+a^2cx^2)^{3/2} \sqrt{\tan^{-1}(ax)}} - \frac{(3\sqrt{1+a^2x^2})(\frac{x}{(1+a^2x^2)^{5/2} \sqrt{\tan^{-1}(ax)}}{c^2\sqrt{c+a^2cx^2}} - \frac{2}{ac(c+a^2cx^2)^{3/2} \sqrt{\tan^{-1}(ax)}} - \frac{(3\sqrt{1+a^2x^2})(\frac{x}{(1+a^2x^2)^{5/2} \sqrt{\tan^{-1}(ax)}}{c^2\sqrt{c+a^2cx^2}} - \frac{2}{ac(c+a^2cx^2)^{3/2} \sqrt{\tan^{-1}(ax)}} - \frac{3\sqrt{\frac{\pi}{2}}\sqrt{1+a^2x^2} \sqrt{\frac{\pi}{2}} \sqrt{\tan^{-1}(ax)}}{ac^2\sqrt{c+a^2cx^2}} - \frac{3\sqrt{\frac{\pi}{2}}\sqrt{1+a^2x^2} \sqrt{\frac{\pi}{2}} \sqrt{\tan^{-1}(ax)}}{ac^2\sqrt{c+a^2cx^2}} - \frac{3\sqrt{\frac{\pi}{2}}\sqrt{1+a^2x^2} \sqrt{\frac{\pi}{2}} \sqrt{\tan^{-1}(ax)}}{ac^2\sqrt{c+a^
$$

**Mathematica**  $[C]$  time = 0.40, size = 158, normalized size = 1.01  $-8 + (a^2x^2 + 1)^{3/2} \left(3\sqrt{-i\tan^{-1}(ax)}\right) \Gamma\left(\frac{1}{2}\right)$  $\frac{1}{2}$ , –*i* tan<sup>-1</sup>(ax) + 3 $\sqrt{i}$  tan<sup>-1</sup>(ax)  $\Gamma\left(\frac{1}{2}\right)$  $\frac{1}{2}$ , *i* tan<sup>-1</sup>(*ax*) +  $\sqrt{3}$   $\left(\sqrt{-i}\tan^{-1}(a\pi)\right)$  $4ac\left(a^{2}cx^{2}+c\right)^{3/2}\sqrt{\tan^{-1}(ax)}$ 

Warning: Unable to verify antiderivative.

```
[In] Integrate[1/((c + a<sup>2*</sup>c*x<sup>2</sup>)<sup>2</sup>(5/2)*ArcTan[a*x]<sup>2</sup>(3/2)),x]
[Out] (-8 + (1 + a^2*x^2)^(3/2)*(3*Sqrt[(-1)*ArcTan[a*x]]*Gamma[1/2, (-I)*ArcTan[a*x]] + 3*Sqrt[I*ArcTan[a*x]]*Gamma[1/2, I*ArcTan[a*x]] + Sqrt[3]*(Sqrt[(-I
)*ArcTan[a*x]]*Gamma[1/2, (-3*I)*ArcTan[a*x]] + Sqrt[I*ArcTan[a*x]]*Gamma[1
/2, (3*I)*ArcTan[a*x]])))/(4*a*c*(c + a^2*c*x^2)^(3/2)*Sqrt[ArcTan[a*x]])
```
**fricas**  $[F(-2)]$  time = 0.00, size = 0, normalized size = 0.00

Exception raised: TypeError

Verification of antiderivative is not currently implemented for this CAS.

[In] integrate( $1/(a^2*c*x^2+c)^{(5/2)}/arctan(a*x)^{(3/2)},x$ , algorithm="fricas") [Out] Exception raised: TypeError >> Error detected within library code: integ rate: implementation incomplete (constant residues)

**giac**  $[F]$  time = 0.00, size = 0, normalized size = 0.00

 $sage_0x$ 

Verification of antiderivative is not currently implemented for this CAS.

[In] integrate( $1/(a^2*c*x^2+c)^{(5/2)}/arctan(axx)^{(3/2)},x$ , algorithm="giac") [Out] sage0\*x

**maple**  $[F]$  time = 1.65, size = 0, normalized size = 0.00

$$
\int \frac{1}{\left(a^2 c x^2 + c\right)^{\frac{5}{2}} \arctan\left(ax\right)^{\frac{3}{2}}} dx
$$

Verification of antiderivative is not currently implemented for this CAS.

[In]  $int(1/(a^2*c*x^2+c)^{(5/2)})arctan(akx)^{(3/2)},x)$  $[0ut]$  int(1/(a<sup>2\*</sup>c\*x<sup>2+c)</sup><sup>(5/2)</sup>/arctan(a\*x)<sup>2</sup>(3/2),x) **maxima**  $[F(-2)]$  time = 0.00, size = 0, normalized size = 0.00

Exception raised: RuntimeError

Verification of antiderivative is not currently implemented for this CAS.

[In] integrate( $1/(a^2*c*x^2+c)^{(5/2)}/arctan(a*x)^{(3/2)},x$ , algorithm="maxima")

[Out] Exception raised: RuntimeError >> ECL says: Error executing code in Maxima: expt: undefined: 0 to a negative exponent.

**mupad**  $[F]$  time = 0.00, size = -1, normalized size = -0.01

$$
\int \frac{1}{\text{atan} (a x)^{3/2} (c a^2 x^2 + c)^{5/2}} dx
$$

Verification of antiderivative is not currently implemented for this CAS.

[In]  $int(1/(atan(a*x)^{(3/2)*(c + a^2*x^2)^{(5/2)}),x)$ [Out]  $int(1/(atan(axx)^{3}/3))*(c + a^{2}xc*x^{2})^{5}(5/2))$ , x) **sympy**  $[F(-1)]$  time = 0.00, size = 0, normalized size = 0.00

#### Timed out

Verification of antiderivative is not currently implemented for this CAS.

[In] integrate( $1/(a**2*c*x**2+c)**(5/2)/atan(a*x)**(3/2),x)$ 

[Out] Timed out

**3.1038** 
$$
\int \frac{1}{x(c+a^2cx^2)^{5/2} \tan^{-1}(ax)^{3/2}} dx
$$

$$
-\frac{2Int\left(\frac{1}{x^{2}(a^{2}cx^{2}+c)^{5/2}\sqrt{\tan^{-1}(ax)}}x\right)}{a}-\frac{6\sqrt{2\pi}\sqrt{a^{2}x^{2}+1}C\left(\sqrt{\frac{2}{\pi}}\sqrt{\tan^{-1}(ax)}\right)}{c^{2}\sqrt{a^{2}cx^{2}+c}}-\frac{2\sqrt{\frac{2\pi}{3}}\sqrt{a^{2}x^{2}+1}C\left(\sqrt{\frac{6}{\pi}}\sqrt{\tan^{-1}(ax)}\right)}{c^{2}\sqrt{a^{2}cx^{2}+c}}\right)
$$

[Out]  $-2/3*FresnelC(6^(1/2)/Pi^(1/2)*arctan(a*x)^(1/2))*6^(1/2)*Pi^(1/2)*(a^2*x^2)$ +1)^(1/2)/c^2/(a^2\*c\*x^2+c)^(1/2)-6\*FresnelC(2^(1/2)/Pi^(1/2)\*arctan(a\*x)^(  $1/2)$ )\*2^(1/2)\*Pi^(1/2)\*(a^2\*x^2+1)^(1/2)/c^2/(a^2\*c\*x^2+c)^(1/2)-2/a/c/x/(a  $\text{``2*c*x^2+c}^{\text{`2+c}}\text{``3/2)}/\text{arctan}(a*x)^{\text{`1/2}-2*}$ Unintegrable(1/x<sup>^</sup>2/(a^2\*c\*x<sup>^</sup>2+c)^(5/2  $)/\arctan(a*x)^{(1/2)},x/a$ 

**Rubi**  $[A]$  time = 0.40, antiderivative size = 0, normalized size of antiderivative = 0.00, number of steps used = 0, number of rules used = 0, integrand size = 0,  $\frac{\text{number of rules}}{\text{integrand size}}$  = 0.000, Rules used =  $\{\}$ 

$$
\int \frac{1}{x (c + a^2 c x^2)^{5/2} \tan^{-1} (ax)^{3/2}} dx
$$

Verification is Not applicable to the result.

[In] Int[1/( $x*(c + a^2*c*x^2)^(5/2)*ArcTan[a*x]^(3/2)),x]$ 

 $[Out] -2/(a*c*x*(c + a^2*c*x^2)^(3/2)*Sqrt[ArCTan[a*x]]) - (6*Sqrt[2*Pi]*Sqrt[1 +$ a^2\*x^2]\*FresnelC[Sqrt[2/Pi]\*Sqrt[ArcTan[a\*x]]])/(c^2\*Sqrt[c + a^2\*c\*x^2]) - (2\*Sqrt[(2\*Pi)/3]\*Sqrt[1 + a^2\*x^2]\*FresnelC[Sqrt[6/Pi]\*Sqrt[ArcTan[a\*x] ]])/(c^2\*Sqrt[c + a^2\*c\*x^2]) - (2\*Defer[Int][1/(x^2\*(c + a^2\*c\*x^2)^(5/2)\* Sqrt[ArcTan[a\*x]]), x])/a

Rubi steps

$$
\int \frac{1}{x (c+a^2 c x^2)^{5/2} \tan^{-1}(ax)^{3/2}} dx = -\frac{2}{ac x (c+a^2 c x^2)^{3/2} \sqrt{\tan^{-1}(ax)}} - \frac{2 \int \frac{1}{x^2 (c+a^2 c x^2)^{5/2} \sqrt{\tan^{-1}(ax)}} a dx}{a} - (8a) \int \frac{1}{(c+a^2 c x^2)^{5/2} \sqrt{\tan^{-1}(ax)}} dx
$$
\n
$$
= -\frac{2}{ac x (c+a^2 c x^2)^{3/2} \sqrt{\tan^{-1}(ax)}} - \frac{2 \int \frac{1}{x^2 (c+a^2 c x^2)^{5/2} \sqrt{\tan^{-1}(ax)}} a dx}{a} - \frac{8a \sqrt{1+a^2} \sqrt{\tan^{-1}(ax)}}{a} - \frac{2 \int \frac{1}{x^2 (c+a^2 c x^2)^{5/2} \sqrt{\tan^{-1}(ax)}} dx}{a} - \frac{8 \sqrt{1+a^2} \sqrt{\tan^{-1}(ax)}}{a} - \frac{2 \int \frac{1}{x^2 (c+a^2 c x^2)^{5/2} \sqrt{\tan^{-1}(ax)}} dx}{a} - \frac{8 \sqrt{1+a^2} \sqrt{\tan^{-1}(ax)}}{a} - \frac{2 \int \frac{1}{x^2 (c+a^2 c x^2)^{5/2} \sqrt{\tan^{-1}(ax)}} dx}{a} - \frac{8 \sqrt{1+a^2} \sqrt{\tan^{-1}(ax)}}{a} - \frac{2 \int \frac{1}{x^2 (c+a^2 c x^2)^{5/2} \sqrt{\tan^{-1}(ax)}} dx}{a} - \frac{2 \int \frac{1}{x^2 (c+a^2 c x^2)^{5/2} \sqrt{\tan^{-1}(ax)}} dx}{a} - \frac{2 \int \frac{1}{x^2 (c+a^2 c x^2)^{5/2} \sqrt{\tan^{-1}(ax)}} dx}{a} - \frac{4 \sqrt{1+a^2} \sqrt{\tan^{-1}(ax)}}{a} - \frac{2 \int \frac{1}{x^2 (c+a^2 c x^2)^{5/2} \sqrt{\tan^{-1}(ax)}} dx}{c^2 \sqrt{c+a^2 c x^2}} - \frac{4 \sqrt{1+a^2} \sqrt{\tan^{-1}(ax)}}{c^2 \sqrt{c+a^2 c x^2}} - \frac{4 \sqrt{1+a^2} \sqrt{\tan^{-1}(ax)}}{c^2 \sqrt{c+a^2 c x^2}} - \frac{4 \sqrt
$$

Mathematica [A] time =  $5.75$ , size = 0, normalized size =  $0.00$ 

$$
\int \frac{1}{x \left(c + a^2 c x^2\right)^{5/2} \tan^{-1}(ax)^{3/2}} dx
$$

Verification is Not applicable to the result.

[In] Integrate[ $1/(x*(c + a^2*cx^2)^{(5/2)*ArcTan[a*x]^(3/2)},x]$ [Out] Integrate[ $1/(x*(c + a^2*x^2)^{(5/2)*ArcTan[a*x]^(3/2))$ , x] fricas  $[F(-2)]$  time = 0.00, size = 0, normalized size = 0.00

Exception raised: TypeError

Verification of antiderivative is not currently implemented for this CAS.

[In] integrate( $1/x/(a^2*x^2+c)^{(5/2)}/arctan(a*x)^{(3/2)},x$ , algorithm="fricas") [Out] Exception raised: TypeError >> Error detected within library code: integ rate: implementation incomplete (constant residues)

time =  $0.00$ , size =  $0$ , normalized size =  $0.00$ giac  $[F(-2)]$ 

Exception raised: TypeError

Verification of antiderivative is not currently implemented for this CAS.

[In] integrate( $1/x/(a^2*x^2+c)^{(5/2)}/arctan(a*x)^{(3/2)},x$ , algorithm="giac")

[Out] Exception raised: TypeError >> An error occurred running a Giac command:INP UT:sage2:=int(sage0,x):;OUTPUT:sym2poly/r2sym(const gen & e,const index\_m & i,const vecteur & l) Error: Bad Argument Value

**maple**  $[A]$  time = 1.72, size = 0, normalized size =  $0.00$ 

$$
\int \frac{1}{x\left(a^2c x^2 + c\right)^{\frac{5}{2}} \arctan\left(ax\right)^{\frac{3}{2}}} dx
$$

Verification of antiderivative is not currently implemented for this CAS.

[In]  $int(1/x/(a^2*c*x^2+c)^{(5/2)}/arctan(a*x)^{(3/2)},x)$ [Out]  $int(1/x/(a^2*x^2+c)^{(5/2)}/arctan(axx)^{(3/2)},x)$ **maxima**  $[F(-2)]$  time = 0.00, size = 0, normalized size = 0.00

Exception raised: RuntimeError

Verification of antiderivative is not currently implemented for this CAS.

```
[In] integrate(1/x/(a^2*c*x^2+c)^{(5/2)}/arctan(axx)^{(3/2)},x, algorithm="maxima")
```
[Out] Exception raised: RuntimeError >> ECL says: Error executing code in Maxima: expt: undefined: 0 to a negative exponent.

**mupad**  $[A]$  time = 0.00, size = -1, normalized size = -0.01

$$
\int \frac{1}{x \, \text{atan} \left( a \, x \right)^{3/2} \left( c \, a^2 \, x^2 + c \right)^{5/2}} \, dx
$$

Verification of antiderivative is not currently implemented for this CAS.

[In]  $int(1/(x*atan(axx)^{3}/3))*(c + a^2*cx^2)^{5}(5/2))$ , x) [Out]  $int(1/(x*atan(axx)^{(3/2)*(c + a^2*cx^2)^{(5/2)}), x)$ **sympy**  $[F(-1)]$  time = 0.00, size = 0, normalized size = 0.00

## Timed out

```
[In] integrate(1/x/(a**2*c*x**2+c)**(5/2)/atan(a*x)**(3/2),x)[Out] Timed out
```
**3.1039** 
$$
\int \frac{1}{x^2 (c + a^2 c x^2)^{5/2} \tan^{-1} (ax)^{3/2}} dx
$$

$$
-10a\mathrm{Int}\left(\frac{1}{x\left(a^{2}cx^{2}+c\right)^{5/2}\sqrt{\tan^{-1}(ax)}},x\right)-\frac{4\mathrm{Int}\left(\frac{1}{x^{3}\left(a^{2}cx^{2}+c\right)^{5/2}\sqrt{\tan^{-1}(ax)}},x\right)}{a}-\frac{2}{acx^{2}\left(a^{2}cx^{2}+c\right)^{3/2}\sqrt{\tan^{-1}(ax)}}
$$

[Out]  $-2/a/c/x^2/(a^2*c*x^2+c)^(3/2)/arctan(akx)^(1/2)-4*Unintegrable(1/x^3/(a^2*$ c\*x^2+c)^(5/2)/arctan(a\*x)^(1/2),x)/a-10\*a\*Unintegrable(1/x/(a^2\*c\*x^2+c)^(  $5/2$ )/arctan(a\*x)<sup> $\hat{}(1/2)$ </sup>,x)

**Rubi**  $[A]$  time = 0.37, antiderivative size = 0, normalized size of antiderivative = 0.00, number of steps used = 0, number of rules used = 0, integrand size = 0,  $\frac{\text{number of rules}}{\text{integrand size}}$  = 0.000, Rules used =  $\{\}$ 

$$
\int \frac{1}{x^2 \left(c + a^2 c x^2\right)^{5/2} \tan^{-1}(ax)^{3/2}} dx
$$

Verification is Not applicable to the result.

[In] Int $[1/(x^2*(c + a^2*cx^2)^{(5/2)}*ArcTan[a*x]^(3/2)),x]$ 

[Out]  $-2/(\text{a} * c * x^2 * (c + a^2 * c * x^2)^{(3/2)} * Sqrt[\text{Arctan}[a * x]]) - (4 * Defer[\text{Int}][1/(x^3)$  $*(c + a^2*c*x^2)^{(5/2)*Sqrt[ArcTan[a*x]]), x]/a - 10* a*Defer[Int][1/(x*(c^2))]$  $+ a^2*c*x^2)^{(5/2)*Sqrt[ArcTan[a*x]]), x]$ 

Rubi steps

$$
\int \frac{1}{x^2 \left(c + a^2 c x^2\right)^{5/2} \tan^{-1}(ax)^{3/2}} dx = -\frac{2}{acx^2 \left(c + a^2 c x^2\right)^{3/2} \sqrt{\tan^{-1}(ax)}} - \frac{4 \int \frac{1}{x^3 \left(c + a^2 c x^2\right)^{5/2} \sqrt{\tan^{-1}(ax)}} dx}{a} - (10a) \int \frac{1}{\sqrt{\tan^{-1}(ax)}} dx
$$

**Mathematica**  $[A]$  time = 15.63, size = 0, normalized size =  $0.00$ 

$$
\int \frac{1}{x^2 \left(c + a^2 c x^2\right)^{5/2} \tan^{-1}(ax)^{3/2}} dx
$$

Verification is Not applicable to the result.

$$
\begin{aligned}\n\text{[In] Integrate}[1/(x^2*(c + a^2*cx^2)^{6/2})*\text{Arctan}[a*x]^{(3/2)}),x] \\
\text{[Out] Integrate}[1/(x^2*(c + a^2*cx^2)^{6/2})*\text{Arctan}[a*x]^{(3/2)}), x] \\
\text{fricas}[F(-2)] \quad \text{time} = 0.00, \text{size} = 0, \text{normalized size} = 0.00\n\end{aligned}
$$

Exception raised: TypeError

```
[In] integrate(1/x^2/(a^2*c*x^2+c)^(5/2)/arctan(a*x)^(3/2),x, algorithm="fricas"
\lambda[Out] Exception raised: TypeError >> Error detected within library code: integ
rate: implementation incomplete (constant residues)
```
**giac**  $[A]$  time = 0.00, size = 0, normalized size = 0.00

 $sage_0x$ 

Verification of antiderivative is not currently implemented for this CAS.

[In] integrate( $1/x^2/(a^2*c*x^2+c)^(5/2)/arctan(a*x)^(3/2)$ ,x, algorithm="giac") [Out] sage0\*x

**maple**  $[A]$  time = 1.91, size = 0, normalized size =  $0.00$ 

$$
\int \frac{1}{x^2 \left(a^2 c x^2 + c\right)^{\frac{5}{2}} \arctan\left(ax\right)^{\frac{3}{2}}} dx
$$

Verification of antiderivative is not currently implemented for this CAS.

[In]  $int(1/x^2/(a^2*c*x^2+c)^{(5/2)}/arctan(a*x)^{(3/2)},x)$ [Out]  $int(1/x^2/(a^2*c*x^2+c)^{(5/2)}/arctan(axx)^{(3/2)},x)$ **maxima**  $[F(-2)]$  time = 0.00, size = 0, normalized size = 0.00

Exception raised: RuntimeError

Verification of antiderivative is not currently implemented for this CAS.

[In] integrate( $1/x^2/(a^2*c*x^2+c)^(5/2)/arctan(a*x)^(3/2)$ ,x, algorithm="maxima" )

[Out] Exception raised: RuntimeError >> ECL says: Error executing code in Maxima: expt: undefined: 0 to a negative exponent.

**mupad**  $[A]$  time = 0.00, size = -1, normalized size = -0.01

$$
\int \frac{1}{x^2 \operatorname{atan} (a x)^{3/2} (c a^2 x^2 + c)^{5/2}} dx
$$

Verification of antiderivative is not currently implemented for this CAS.

[In]  $int(1/(x^2*atan(a*x)^{3}(3/2)*(c + a^2*cx^2)^{5}(5/2)),x)$ [Out]  $int(1/(x^2*atan(axx)^(3/2)*(c + a^2*cx^2)^(5/2)), x)$ **sympy**  $[F(-1)]$  time = 0.00, size = 0, normalized size = 0.00

## Timed out

Verification of antiderivative is not currently implemented for this CAS.

[In] integrate( $1/x**2/(a**2*c*x**2+c)**(5/2)/atan(a*x)**(3/2),x)$ [Out] Timed out

**3.1040** 
$$
\int \frac{1}{x^3 (c + a^2 c x^2)^{5/2} \tan^{-1} (ax)^{3/2}} dx
$$

$$
-12a\text{Int}\left(\frac{1}{x^2\left(a^2cx^2+c\right)^{5/2}\sqrt{\tan^{-1}(ax)}},x\right)-\frac{6\text{Int}\left(\frac{1}{x^4\left(a^2cx^2+c\right)^{5/2}\sqrt{\tan^{-1}(ax)}},x\right)}{a}-\frac{2}{acx^3\left(a^2cx^2+c\right)^{3/2}\sqrt{\tan^{-1}(ax)}}
$$

[Out]  $-2/a/c/x^3/(a^2*c*x^2+c)^(3/2)/arctan(a*x)^(1/2)-6*Unintegrable(1/x^4/(a^2)*$ c\*x^2+c)^(5/2)/arctan(a\*x)^(1/2),x)/a-12\*a\*Unintegrable(1/x^2/(a^2\*c\*x^2+c)  $\hat{-(5/2)}/arctan(a*x)^{(1/2)},x)$ 

**Rubi**  $[A]$  time = 0.36, antiderivative size = 0, normalized size of antiderivative = 0.00, number of steps used = 0, number of rules used = 0, integrand size = 0,  $\frac{\text{number of rules}}{\text{integrand size}}$  = 0.000, Rules used =  $\{\}$ 

$$
\int \frac{1}{x^3 (c + a^2 c x^2)^{5/2} \tan^{-1}(ax)^{3/2}} dx
$$

Verification is Not applicable to the result.

[In] Int $[1/(x^3*(c + a^2*cx^2)^{(5/2)}*ArcTan[a*x]^(3/2)),x]$ 

[Out]  $-2/(\text{a} * c * x^3 * (c + a^2 * c * x^2)^(3/2) * Sqrt[\text{ArcTan}[a * x]]) - (6 * Defer[\text{Int}][1/(x^4 + c^2)))$  $*(c + a^2*c*x^2)^{(5/2)*Sqrt[ArcTan[a*x]]), x]/a - 12*a*Defer[Int][1/(x^2*($  $c + a^2*c*x^2)^{(5/2)*Sqrt[ArcTan[a*x]]), x]$ 

Rubi steps

$$
\int \frac{1}{x^3 \left(c + a^2 c x^2\right)^{5/2} \tan^{-1}(ax)^{3/2}} dx = -\frac{2}{acx^3 \left(c + a^2 c x^2\right)^{3/2} \sqrt{\tan^{-1}(ax)}} - \frac{6 \int \frac{1}{x^4 \left(c + a^2 c x^2\right)^{5/2} \sqrt{\tan^{-1}(ax)}} dx}{a} - (12a) \int \frac{1}{\sqrt{\tan^{-1}(ax)}} dx
$$

**Mathematica**  $[A]$  time = 26.78, size = 0, normalized size =  $0.00$ 

$$
\int \frac{1}{x^3 (c + a^2 c x^2)^{5/2} \tan^{-1} (ax)^{3/2}} dx
$$

Verification is Not applicable to the result.

$$
\begin{aligned}\n\text{[In] Integrate}[1/(x^3*(c + a^2*cx^2)^{6/2})*\text{Arctan}[a*x]^{(3/2)}),x] \\
\text{[Out] Integrate}[1/(x^3*(c + a^2*cx^2)^{6/2})*\text{Arctan}[a*x]^{(3/2)}), x] \\
\text{fricas}[F(-2)] \quad \text{time} = 0.00, \text{size} = 0, \text{normalized size} = 0.00\n\end{aligned}
$$

Exception raised: TypeError

```
[In] integrate(1/x^3/(a^2*c*x^2+c)^(5/2)/arctan(a*x)^(3/2),x, algorithm="fricas"
\lambda[Out] Exception raised: TypeError >> Error detected within library code: integ
rate: implementation incomplete (constant residues)
```
**giac**  $[F(-2)]$  time = 0.00, size = 0, normalized size = 0.00

Exception raised: TypeError

Verification of antiderivative is not currently implemented for this CAS.

```
[In] integrate(1/x^3/(a^2*c*x^2+c)^(5/2)/arctan(a*x)^(3/2),x, algorithm="giac")
```

```
[Out] Exception raised: TypeError >> An error occurred running a Giac command:INP
UT:sage2:=int(sage0,x):;OUTPUT:sym2poly/r2sym(const gen & e,const index_m &
i,const vecteur & l) Error: Bad Argument Value
```
**maple**  $[A]$  time = 3.90, size = 0, normalized size =  $0.00$ 

$$
\int \frac{1}{x^3 \left(a^2 c x^2 + c\right)^{\frac{5}{2}} \arctan\left(ax\right)^{\frac{3}{2}}} dx
$$

Verification of antiderivative is not currently implemented for this CAS.

$$
[In] int (1/x^3/(a^2*cx^2+c)^(5/2)/arctan(a*x)^(3/2), x)
$$
  

$$
[Out] int (1/x^3/(a^2*cx^2+c)^(5/2)/arctan(a*x)^(3/2), x)
$$
  
**maxima** 
$$
[F(-2)] \quad \text{time} = 0.00, \text{ size} = 0, \text{normalized size} = 0.00
$$

Exception raised: RuntimeError

Verification of antiderivative is not currently implemented for this CAS.

$$
\text{[In] integrate}(1/x^3/(a^2*c*x^2+c)^(5/2)/arctan(a*x)^(3/2), x, algorithm="maxima")
$$

[Out] Exception raised: RuntimeError >> ECL says: Error executing code in Maxima: expt: undefined: 0 to a negative exponent.

**mupad**  $[A]$  time = 0.00, size = -1, normalized size = -0.01

$$
\int \frac{1}{x^3 \operatorname{atan} (a x)^{3/2} (c a^2 x^2 + c)^{5/2}} dx
$$

Verification of antiderivative is not currently implemented for this CAS.

```
[In] int(1/(x^3*atan(a*x)^(3/2)*(c + a^2*cx^2)^(5/2)),x)[Out] int(1/(x^3*atan(axx)^(3/2)*(c + a^2*cx^2)^(5/2)), x)sympy [F(-1)] time = 0.00, size = 0, normalized size = 0.00
```
## Timed out

Verification of antiderivative is not currently implemented for this CAS.

[In]  $integrate(1/x**3/(a**2*c*x**2+c)**(5/2)/atan(a*x)**(3/2),x)$ [Out] Timed out

**3.1041** 
$$
\int \frac{1}{x^4 (c+a^2cx^2)^{5/2} \tan^{-1}(ax)^{3/2}} dx
$$

$$
-\frac{8\mathrm{Int}\left(\frac{1}{x^{5}(a^{2}cx^{2}+c)^{5/2}\sqrt{\tan^{-1}(ax)}}x\right)}{a}-14a\mathrm{Int}\left(\frac{1}{x^{3}(a^{2}cx^{2}+c)^{5/2}\sqrt{\tan^{-1}(ax)}}x\right)-\frac{2}{acx^{4}(a^{2}cx^{2}+c)^{3/2}\sqrt{\tan^{-1}(ax)}}\right)
$$

[Out]  $-2/a/c/x^4/(a^2*c*x^2+c)^(3/2)/arctan(a*x)^(1/2)-8*Unintegrable(1/x^5/(a^2*x^2))$ c\*x^2+c)^(5/2)/arctan(a\*x)^(1/2),x)/a-14\*a\*Unintegrable(1/x^3/(a^2\*c\*x^2+c)  $\hat{-(5/2)}/arctan(a*x)^{(1/2)},x)$ 

**Rubi**  $[A]$  time = 0.37, antiderivative size = 0, normalized size of antiderivative = 0.00, number of steps used = 0, number of rules used = 0, integrand size = 0,  $\frac{\text{number of rules}}{\text{integrand size}}$  = 0.000, Rules used =  $\{\}$ 

$$
\int \frac{1}{x^4 \left(c + a^2 c x^2\right)^{5/2} \tan^{-1}(ax)^{3/2}} dx
$$

Verification is Not applicable to the result.

[In] Int $[1/(x^4*(c + a^2*cx^2)^{(5/2)}*ArcTan[a*x]^(3/2)),x]$ 

[Out]  $-2/(\text{a} * c * x^4 * (c + a^2 * c * x^2)^(3/2) * Sqrt[\text{ArcTan}[a * x]]) - (8 * Defer[\text{Int}][1/(x^5 + c^2)))$  $*(c + a^2*c*x^2)^{(5/2)*Sqrt[ArcTan[a*x]]), x]/a - 14*a*Defer[Int][1/(x^3*($  $c + a^2*c*x^2)^{(5/2)*Sqrt[ArcTan[a*x]]), x]$ 

Rubi steps

$$
\int \frac{1}{x^4 \left(c + a^2 c x^2\right)^{5/2} \tan^{-1}(ax)^{3/2}} dx = -\frac{2}{acx^4 \left(c + a^2 c x^2\right)^{3/2} \sqrt{\tan^{-1}(ax)}} - \frac{8 \int \frac{1}{x^5 \left(c + a^2 c x^2\right)^{5/2} \sqrt{\tan^{-1}(ax)}} dx}{a} - (14a) \int \frac{1}{\sqrt{\tan^{-1}(ax)}} dx
$$

**Mathematica**  $[A]$  time = 22.27, size = 0, normalized size =  $0.00$ 

$$
\int \frac{1}{x^4 \left(c + a^2 c x^2\right)^{5/2} \tan^{-1}(ax)^{3/2}} dx
$$

Verification is Not applicable to the result.

$$
\begin{aligned}\n\text{[In] Integrate}[1/(x^4*(c + a^2*cx^2)^{6/2})*\text{Arctan}[a*x]^{(3/2)}),x] \\
\text{[Out] Integrate}[1/(x^4*(c + a^2*cx^2)^{6/2})*\text{Arctan}[a*x]^{(3/2)}), x] \\
\text{fricas}[F(-2)] \quad \text{time} = 0.00, \text{size} = 0, \text{normalized size} = 0.00\n\end{aligned}
$$

Exception raised: TypeError

```
[In] integrate(1/x^4/(a^2*c*x^2+c)^(5/2)/arctan(a*x)^(3/2),x, algorithm="fricas"
\lambda[Out] Exception raised: TypeError >> Error detected within library code: integ
rate: implementation incomplete (constant residues)
```
**giac**  $[A]$  time = 0.00, size = 0, normalized size = 0.00

 $sage_0x$ 

Verification of antiderivative is not currently implemented for this CAS.

[In] integrate( $1/x^4/(a^2*c*x^2+c)^(5/2)/arctan(a*x)^(3/2)$ ,x, algorithm="giac") [Out] sage0\*x

**maple**  $[A]$  time = 7.94, size = 0, normalized size =  $0.00$ 

$$
\int \frac{1}{x^4 \left(a^2 c x^2 + c\right)^{\frac{5}{2}} \arctan\left(ax\right)^{\frac{3}{2}}} dx
$$

Verification of antiderivative is not currently implemented for this CAS.

[In]  $int(1/x^4/(a^2*c*x^2+c)^{(5/2)}/arctan(a*x)^{(3/2)},x)$ [Out]  $int(1/x^4/(a^2*c*x^2+c)^{(5/2)}/arctan(axx)^{(3/2)},x)$ **maxima**  $[F(-2)]$  time = 0.00, size = 0, normalized size = 0.00

Exception raised: RuntimeError

Verification of antiderivative is not currently implemented for this CAS.

[In] integrate( $1/x^4/(a^2*c*x^2+c)^(5/2)/arctan(a*x)^(3/2)$ ,x, algorithm="maxima" )

[Out] Exception raised: RuntimeError >> ECL says: Error executing code in Maxima: expt: undefined: 0 to a negative exponent.

**mupad**  $[A]$  time = 0.00, size = -1, normalized size = -0.01

$$
\int \frac{1}{x^4 \operatorname{atan} (a x)^{3/2} (c a^2 x^2 + c)^{5/2}} dx
$$

Verification of antiderivative is not currently implemented for this CAS.

[In]  $int(1/(x^4*atan(a*x)^(3/2)*(c + a^2*cx^2)^(5/2)),x)$ [Out]  $int(1/(x^4*atan(axx)^(3/2)*(c + a^2*cx^2)^(5/2)), x)$ **sympy**  $[F(-1)]$  time = 0.00, size = 0, normalized size = 0.00

## Timed out

Verification of antiderivative is not currently implemented for this CAS.

[In] integrate( $1/x**4/(a**2*c*x**2+c)**(5/2)/atan(a*x)**(3/2),x)$ [Out] Timed out

**3.1042** 
$$
\int \frac{x^m (c + a^2 c x^2)}{\tan^{-1}(ax)^{5/2}} dx
$$

$$
\operatorname{Int}\left(\frac{x^m\left(a^2cx^2+c\right)}{\tan^{-1}(ax)^{5/2}},x\right)
$$

[Out] Unintegrable(x^m\*(a^2\*c\*x^2+c)/arctan(a\*x)^(5/2),x)

**Rubi**  $[A]$  time = 0.04, antiderivative size = 0, normalized size of antiderivative = 0.00, number of steps used = 0, number of rules used = 0, integrand size = 0,  $\frac{\text{number of rules}}{\text{integrand size}}$  = 0.000, Rules used =  $\{\}$ 

$$
\int \frac{x^m (c + a^2 c x^2)}{\tan^{-1}(ax)^{5/2}} dx
$$

Verification is Not applicable to the result.

[In] Int $[(x^m*(c + a^2*cx^2))/ArcTan[a*x]^(5/2),x]$ [Out] Defer[Int] $[(x^m*(c + a^2*cx^2))/ArcTan[a*x]^(5/2), x]$ Rubi steps

$$
\int \frac{x^m (c + a^2 c x^2)}{\tan^{-1}(ax)^{5/2}} dx = \int \frac{x^m (c + a^2 c x^2)}{\tan^{-1}(ax)^{5/2}} dx
$$

**Mathematica**  $[A]$  time = 2.19, size = 0, normalized size =  $0.00$ 

$$
\int \frac{x^m (c + a^2 c x^2)}{\tan^{-1}(ax)^{5/2}} dx
$$

Verification is Not applicable to the result.

[In] Integrate  $[(x^m*(c + a^2*cx^2))/ArcTan[a*x]^(5/2),x]$ [Out] Integrate  $[(x^m*(c + a^2*c*x^2))/ArcTan[a*x]^2(5/2), x]$ **fricas**  $[A]$  time = 0.50, size = 0, normalized size = 0.00

integral 
$$
\left( \frac{(a^2cx^2 + c)x^m}{\arctan (ax)^{\frac{5}{2}}}, x \right)
$$

Verification of antiderivative is not currently implemented for this CAS.

[In] integrate( $x^m*(a^2*c*x^2+c)/arctan(axx)^{(5/2)},x$ , algorithm="fricas") [Out] integral( $(a^2*c*x^2 + c)*x^m/arctan(a*x)^{(5/2)}, x)$ **giac**  $[A]$  time = 0.00, size = 0, normalized size = 0.00

 $sage_0x$ 

```
[In] integrate(x^m*(a^2*c*x^2+c)/arctan(a*x)^(5/2),x, algorithm="giac")
[Out] sage0*x
```
**maple**  $[A]$  time = 3.99, size = 0, normalized size =  $0.00$ 

$$
\int \frac{x^m \left(a^2 c \, x^2 + c\right)}{\arctan\left(ax\right)^{\frac{5}{2}}} \, dx
$$

Verification of antiderivative is not currently implemented for this CAS.

[In]  $int(x^m*(a^2*c*x^2+c)/arctan(a*x)^(5/2),x)$ [Out]  $int(x^m*(a^2*c*x^2+c)/arctan(a*x)^(5/2),x)$ **maxima**  $[F(-2)]$  time = 0.00, size = 0, normalized size = 0.00

## Exception raised: RuntimeError

Verification of antiderivative is not currently implemented for this CAS.

[In]  $integrate(x^m*(a^2*c*x^2+c)/arctan(akx)^{(5/2)},x, algorithm="maxima")$ 

[Out] Exception raised: RuntimeError >> ECL says: Error executing code in Maxima: expt: undefined: 0 to a negative exponent.

**mupad**  $[A]$  time = 0.00, size = -1, normalized size = -0.04

$$
\int \frac{x^m \left(c \, a^2 \, x^2 + c\right)}{\operatorname{atan} \left(a \, x\right)^{5/2}} \, dx
$$

Verification of antiderivative is not currently implemented for this CAS.

[In]  $int((x^m*(c + a^2*cx^2))/atan(a*x)^(5/2),x)$ [Out]  $int((x^m*(c + a^2*cx^2))/atan(a*x)^(5/2), x)$ **sympy**  $[F(-1)]$  time = 0.00, size = 0, normalized size = 0.00

## Timed out

Verification of antiderivative is not currently implemented for this CAS.

[In]  $integrate(x**m*(a**2*c*x**2+c)/atan(a*x)**(5/2),x)$ [Out] Timed out

# **3.1043** ∫  $x(c+a^2cx^2)$  $\frac{d^{(n+1)/2}}{(\tan^{-1}(ax)^{5/2}}dx$

**Optimal**. Leaf size=23

$$
Int\left(\frac{x\left(a^{2}cx^{2}+c\right)}{\tan^{-1}(ax)^{5/2}},x\right)
$$

[Out] Unintegrable( $x*(a^2*c*x^2+c)/arctan(a*x)^{(5/2)},x)$ 

**Rubi**  $[A]$  time = 0.02, antiderivative size = 0, normalized size of antiderivative = 0.00, number of steps used = 0, number of rules used = 0, integrand size = 0,  $\frac{\text{number of rules}}{\text{integrand size}}$  = 0.000, Rules used =  $\{\}$ 

$$
\int \frac{x\left(c+a^2cx^2\right)}{\tan^{-1}(ax)^{5/2}}\,dx
$$

Verification is Not applicable to the result.

[In] Int $[(x*(c + a^2*c*x^2))/ArcTan[a*x]^(5/2),x]$ [Out] Defer[Int][( $x*(c + a^2*c*x^2)$ )/ArcTan[a\*x]<sup>^</sup>(5/2), x] Rubi steps

$$
\int \frac{x (c + a^2 c x^2)}{\tan^{-1}(ax)^{5/2}} dx = \int \frac{x (c + a^2 c x^2)}{\tan^{-1}(ax)^{5/2}} dx
$$

**Mathematica**  $[A]$  time = 2.80, size = 0, normalized size =  $0.00$ 

$$
\int \frac{x\left(c+a^2cx^2\right)}{\tan^{-1}(ax)^{5/2}}\,dx
$$

Verification is Not applicable to the result.

[In] Integrate  $[(x*(c + a^2*cx^2))/ArcTan[a*x]^(5/2),x]$ [Out] Integrate[( $x*(c + a^2*c*x^2)$ )/ArcTan[ $a*x$ ] (5/2), x] **fricas**  $[F(-2)]$  time = 0.00, size = 0, normalized size = 0.00

Exception raised: TypeError

Verification of antiderivative is not currently implemented for this CAS.

[In]  $integrate(x*(a^2*c*x^2+c)/arctan(a*x)^(5/2),x, algorithm="fricas")$ 

[Out] Exception raised: TypeError >> Error detected within library code: integ rate: implementation incomplete (constant residues)

**giac**  $[F(-1)]$  time = 0.00, size = 0, normalized size = 0.00

Timed out

```
[In] integrate(x*(a^2*c*x^2+c)/arctan(a*x)^{(5/2)},x, algorithm="giac")
[Out] Timed out
```
**maple**  $[A]$  time = 1.73, size = 0, normalized size =  $0.00$ 

$$
\int \frac{x\left(a^2c\,x^2 + c\right)}{\arctan\left(ax\right)^{\frac{5}{2}}} dx
$$

Verification of antiderivative is not currently implemented for this CAS.

[In]  $int(x*(a^2*c*x^2+c)/arctan(a*x)^{(5/2)},x)$ [Out]  $int(x*(a^2*c*x^2+c)/arctan(a*x)^(5/2),x)$ **maxima**  $[F(-2)]$  time = 0.00, size = 0, normalized size = 0.00

## Exception raised: RuntimeError

Verification of antiderivative is not currently implemented for this CAS.

[In]  $integrate(x*(a^2*c*x^2+c)/arctan(axx)^{(5/2)},x, algorithm="maxima")$ 

[Out] Exception raised: RuntimeError >> ECL says: Error executing code in Maxima: expt: undefined: 0 to a negative exponent.

**mupad**  $[A]$  time = 0.00, size = -1, normalized size = -0.04

$$
\int \frac{x\left(c\,a^2\,x^2 + c\right)}{\operatorname{atan}\left(a\,x\right)^{5/2}}\,dx
$$

Verification of antiderivative is not currently implemented for this CAS.

[In]  $int((x*(c + a^2*x^2))/(atan(a*x)^(5/2),x))$ [Out]  $int((x*(c + a^2*x^2))/atan(a*x)^(5/2), x)$ **sympy**  $[A]$  time = 0.00, size = 0, normalized size = 0.00

$$
c\left(\int \frac{x}{\operatorname{atan}^{\frac{5}{2}}(ax)} dx + \int \frac{a^2 x^3}{\operatorname{atan}^{\frac{5}{2}}(ax)} dx\right)
$$

```
[In] integrate(x*(a**2*c*x**2+c)/atan(a*x)**(5/2),x)[Out] c*(\text{Integral}(x/\text{atan}(a*x)**(5/2), x) + \text{Integral}(a**2*x**3/\text{atan}(a*x)**(5/2), x)))
```
**3.1044** 
$$
\int \frac{c+a^2cx^2}{\tan^{-1}(ax)^{5/2}} dx
$$

$$
Int\left(\frac{a^2cx^2 + c}{\tan^{-1}(ax)^{5/2}}, x\right)
$$

[Out] Unintegrable( $(a^2*c*x^2+c)/arctan(a*x)^{(5/2)},x)$ 

**Rubi**  $[A]$  time = 0.01, antiderivative size = 0, normalized size of antiderivative = 0.00, number of steps used = 0, number of rules used = 0, integrand size = 0,  $\frac{\text{number of rules}}{\text{integrand size}}$  = 0.000, Rules used =  $\{\}$ 

$$
\int \frac{c + a^2 c x^2}{\tan^{-1}(ax)^{5/2}} dx
$$

Verification is Not applicable to the result.

[In] Int $[(c + a^2 * c * x^2) / ArcTan[a * x] (5/2), x]$ [Out] Defer[Int][(c + a<sup>2</sup>\*c\*x<sup>2</sup>)/ArcTan[a\*x]<sup>2</sup>(5/2), x] Rubi steps

$$
\int \frac{c + a^2 c x^2}{\tan^{-1}(ax)^{5/2}} dx = \int \frac{c + a^2 c x^2}{\tan^{-1}(ax)^{5/2}} dx
$$

**Mathematica**  $[A]$  time = 2.15, size = 0, normalized size =  $0.00$ 

$$
\int \frac{c + a^2 c x^2}{\tan^{-1}(ax)^{5/2}} dx
$$

Verification is Not applicable to the result.

[In] Integrate[(c + a^2\*c\*x^2)/ArcTan[a\*x]^(5/2),x] [Out] Integrate[(c + a^2\*c\*x^2)/ArcTan[a\*x]^(5/2), x] **fricas**  $[F(-2)]$  time = 0.00, size = 0, normalized size = 0.00

Exception raised: TypeError

Verification of antiderivative is not currently implemented for this CAS.

```
[In] integrate((a^2*c*x^2+c)/arctan(axx)^{(5/2)},x, algorithm="fricas")
[Out] Exception raised: TypeError >> Error detected within library code: integ
rate: implementation incomplete (constant residues)
```
**giac**  $[F(-1)]$  time = 0.00, size = 0, normalized size = 0.00

# Timed out

```
[In] integrate((a^2*c*x^2+c)/arctan(a*x)^{(5/2)},x, algorithm="giac")
[Out] Timed out
```
**maple**  $[A]$  time = 1.55, size = 0, normalized size =  $0.00$ 

$$
\int \frac{a^2c x^2 + c}{\arctan (ax)^{\frac{5}{2}}} dx
$$

Verification of antiderivative is not currently implemented for this CAS.

[In]  $int((a^2*c*x^2+c)/arctan(a*x)^{(5/2)},x)$ [Out]  $int((a^2*c*x^2+c)/arctan(a*x)^{(5/2)},x)$ **maxima**  $[F(-2)]$  time = 0.00, size = 0, normalized size = 0.00

## Exception raised: RuntimeError

Verification of antiderivative is not currently implemented for this CAS.

[In]  $integrate((a^2*c*x^2+c)/arctan(axx)^{(5/2)},x, algorithm="maxima")$ 

[Out] Exception raised: RuntimeError >> ECL says: Error executing code in Maxima: expt: undefined: 0 to a negative exponent.

**mupad**  $[A]$  time = 0.00, size = -1, normalized size = -0.05

$$
\int \frac{c \, a^2 \, x^2 + c}{\text{atan} \left(a \, x\right)^{5/2}} \, dx
$$

Verification of antiderivative is not currently implemented for this CAS.

[In]  $int((c + a^2 * c * x^2)/atan(a * x)^{6}/(5/2),x)$ [Out]  $int((c + a^2 * c * x^2)/atan(a * x)^{6}/2), x)$ **sympy**  $[A]$  time = 0.00, size = 0, normalized size = 0.00

$$
c\left(\int \frac{a^2x^2}{\mathrm{atan}^{\frac{5}{2}}(ax)}\,dx + \int \frac{1}{\mathrm{atan}^{\frac{5}{2}}(ax)}\,dx\right)
$$

```
[In] integrate((a**2*c*x**2+c)/atan(a*x)**(5/2),x)[Out] c*(\text{Integral}(a**2*x**2/\text{atan}(a*x)**(5/2), x) + \text{Integral}(atan(a*x)**(-5/2), x))
```
# **3.1045** ∫  $c+a^2cx^2$  $\frac{c+u}{x\tan^{-1}(ax)^{5/2}}dx$

**Optimal**. Leaf size=25

$$
Int\left(\frac{a^2cx^2+c}{x\tan^{-1}(ax)^{5/2}},x\right)
$$

[Out] Unintegrable( $(a^2*c*x^2+c)/x/arctan(a*x)^{(5/2)},x)$ 

**Rubi**  $[A]$  time = 0.03, antiderivative size = 0, normalized size of antiderivative = 0.00, number of steps used = 0, number of rules used = 0, integrand size = 0,  $\frac{\text{number of rules}}{\text{integrand size}}$  = 0.000, Rules used =  $\{\}$ 

$$
\int \frac{c + a^2 c x^2}{x \tan^{-1}(ax)^{5/2}} dx
$$

Verification is Not applicable to the result.

[In] Int $[(c + a^2 * c * x^2)/(x * ArcTan[a * x]^(5/2)),x]$ [Out] Defer[Int][(c + a<sup>2\*</sup>c\*x<sup>2</sup>2)/(x\*ArcTan[a\*x]<sup>2</sup>(5/2)), x] Rubi steps

$$
\int \frac{c + a^2 c x^2}{x \tan^{-1}(ax)^{5/2}} dx = \int \frac{c + a^2 c x^2}{x \tan^{-1}(ax)^{5/2}} dx
$$

**Mathematica**  $[A]$  time = 5.98, size = 0, normalized size =  $0.00$ 

$$
\int \frac{c + a^2 c x^2}{x \tan^{-1}(ax)^{5/2}} dx
$$

Verification is Not applicable to the result.

[In] Integrate[(c + a^2\*c\*x^2)/(x\*ArcTan[a\*x]^(5/2)),x] [Out] Integrate[(c + a<sup>2\*</sup>c\*x<sup>2</sup>)/(x\*ArcTan[a\*x]<sup>2</sup>(5/2)), x] **fricas**  $[F(-2)]$  time = 0.00, size = 0, normalized size = 0.00

Exception raised: TypeError

Verification of antiderivative is not currently implemented for this CAS.

```
[In] integrate((a^2*c*x^2+c)/x/arctan(a*x)^{(5/2)},x, algorithm="fricas")
[Out] Exception raised: TypeError >> Error detected within library code: integ
rate: implementation incomplete (constant residues)
```
**giac**  $[F(-1)]$  time = 0.00, size = 0, normalized size = 0.00

# Timed out

```
[In] integrate((a^2*c*x^2+c)/x/arctan(a*x)^(5/2), x, algorithm="giac")
[Out] Timed out
```
**maple**  $[A]$  time = 3.02, size = 0, normalized size = 0.00

$$
\int \frac{a^2c x^2 + c}{x \arctan (ax)^{\frac{5}{2}}} dx
$$

Verification of antiderivative is not currently implemented for this CAS.

[In]  $int((a^2*c*x^2+c)/x/arctan(a*x)^{(5/2)},x)$ [Out]  $int((a^2*c*x^2+c)/x/arctan(a*x)^(5/2),x)$ **maxima**  $[F(-2)]$  time = 0.00, size = 0, normalized size = 0.00

## Exception raised: RuntimeError

Verification of antiderivative is not currently implemented for this CAS.

[In]  $integrate((a^2*c*x^2+c)/x/arctan(a*x)^(5/2),x, algorithm="maxima")$ 

[Out] Exception raised: RuntimeError >> ECL says: Error executing code in Maxima: expt: undefined: 0 to a negative exponent.

**mupad**  $[A]$  time = 0.00, size = -1, normalized size = -0.04

$$
\int \frac{c \, a^2 \, x^2 + c}{x \, \text{atan} \left( a \, x \right)^{5/2}} \, dx
$$

Verification of antiderivative is not currently implemented for this CAS.

[In]  $int((c + a^2 * c * x^2)/(x * a tan(a * x)^{6}/5/2)),x)$ [Out]  $int((c + a^2 * c * x^2)/(x * a tan(a * x)^{-(5/2)}), x)$ **sympy**  $[A]$  time = 0.00, size = 0, normalized size = 0.00

$$
c\left(\int \frac{1}{x \, \text{atan}^{\frac{5}{2}}(ax)} dx + \int \frac{a^2x}{\text{atan}^{\frac{5}{2}}(ax)} dx\right)
$$

```
[In] integrate((a**2*c*x**2+c)/x/atan(a*x)**(5/2),x)[Out] c*(\text{Integral}(1/(x*\text{atan}(a*x)**(5/2)), x) + \text{Integral}(a**2*x/atan(a*x)**(5/2)),x))
```
**3.1046** 
$$
\int \frac{x^m (c+a^2cx^2)^2}{\tan^{-1}(ax)^{5/2}} dx
$$

$$
\operatorname{Int}\left(\frac{x^m\left(a^2cx^2+c\right)^2}{\tan^{-1}(ax)^{5/2}},x\right)
$$

[Out] Unintegrable(x^m\*(a^2\*c\*x^2+c)^2/arctan(a\*x)^(5/2),x)

**Rubi**  $[A]$  time = 0.06, antiderivative size = 0, normalized size of antiderivative = 0.00, number of steps used = 0, number of rules used = 0, integrand size = 0,  $\frac{\text{number of rules}}{\text{integrand size}}$  = 0.000, Rules used =  $\{\}$ 

$$
\int \frac{x^m (c + a^2 c x^2)^2}{\tan^{-1} (ax)^{5/2}} dx
$$

Verification is Not applicable to the result.

[In] Int $[(x^m*(c + a^2*c*x^2)^2)/ArcTan[a*x]^(5/2),x]$ [Out] Defer[Int] $[(x^m*(c + a^2*cx^2)^2)/ArcTan[a*x]^2(5/2), x]$ Rubi steps

$$
\int \frac{x^m (c + a^2 c x^2)^2}{\tan^{-1}(ax)^{5/2}} dx = \int \frac{x^m (c + a^2 c x^2)^2}{\tan^{-1}(ax)^{5/2}} dx
$$

**Mathematica**  $[A]$  time = 1.54, size = 0, normalized size = 0.00

$$
\int \frac{x^m (c + a^2 c x^2)^2}{\tan^{-1}(ax)^{5/2}} dx
$$

Verification is Not applicable to the result.

[In] Integrate  $[(x^m*(c + a^2*cx^2)^2)/ArcTan[a*x]^2(5/2),x]$ [Out] Integrate[ $(x^m*(c + a^2*cx^2)^2)/ArcTan[a*x]^2(5/2)$ , x] **fricas**  $[A]$  time = 0.51, size = 0, normalized size = 0.00

integral 
$$
\left( \frac{(a^4c^2x^4 + 2 a^2c^2x^2 + c^2)x^m}{\arctan (ax)^{\frac{5}{2}}}, x \right)
$$

Verification of antiderivative is not currently implemented for this CAS.

[In] integrate(x^m\*(a^2\*c\*x^2+c)^2/arctan(a\*x)^(5/2),x, algorithm="fricas") [Out] integral((a^4\*c^2\*x^4 + 2\*a^2\*c^2\*x^2 + c^2)\*x^m/arctan(a\*x)^(5/2), x) **giac**  $[A]$  time = 0.00, size = 0, normalized size = 0.00

 $sage_0x$ 

Verification of antiderivative is not currently implemented for this CAS.

[In] integrate( $x^m*(a^2*c*x^2+c)^2/arctan(a*x)^(5/2)$ , x, algorithm="giac")

[Out] sage0\*x **maple**  $[A]$  time = 4.30, size = 0, normalized size =  $0.00$ 

$$
\int \frac{x^m \left(a^2 c x^2 + c\right)^2}{\arctan\left(ax\right)^{\frac{5}{2}}} dx
$$

Verification of antiderivative is not currently implemented for this CAS.

[In]  $int(x^m*(a^2*c*x^2+c)^2/arctan(axx)^{(5/2)},x)$  $[Out]$  int(x $\hat{m}*(a^2*c*x^2+c)^2/arctan(a*x)^{(5/2)},x)$ **maxima**  $[F(-2)]$  time = 0.00, size = 0, normalized size = 0.00

## Exception raised: RuntimeError

Verification of antiderivative is not currently implemented for this CAS.

```
[In] integrate(x^m*(a^2*c*x^2+c)^2/arctan(a*x)^(5/2), x, algorithm="maxima")
```
[Out] Exception raised: RuntimeError >> ECL says: Error executing code in Maxima: expt: undefined: 0 to a negative exponent.

**mupad**  $[A]$  time = 0.00, size = -1, normalized size = -0.04

$$
\int \frac{x^m \left(c \, a^2 \, x^2 + c\right)^2}{\text{atan} \left(a \, x\right)^{5/2}} \, dx
$$

Verification of antiderivative is not currently implemented for this CAS.

[In]  $int((x^m*(c + a^2*cx^2))^2)/atan(a*x)^(5/2),x)$ [Out]  $int((x^m*(c + a^2*cx^2)^2)/atan(a*x)^(5/2), x)$ **sympy**  $[F(-1)]$  time = 0.00, size = 0, normalized size = 0.00

#### Timed out

```
[In] integrate(x**m*(a**2*c*x**2+c)**2/atan(a*x)**(5/2),x)[Out] Timed out
```
**3.1047** 
$$
\int \frac{x(c+a^2cx^2)}{\tan^{-1}(ax)^{5/2}} dx
$$

$$
\operatorname{Int}\left(\frac{x\left(a^{2}cx^{2}+c\right)^{2}}{\tan^{-1}(ax)^{5/2}},x\right)
$$

[Out] Unintegrable( $x*(a^2*c*x^2+c)^2/arctan(a*x)^(5/2),x)$ 

**Rubi**  $[A]$  time = 0.04, antiderivative size = 0, normalized size of antiderivative = 0.00, number of steps used = 0, number of rules used = 0, integrand size = 0,  $\frac{\text{number of rules}}{\text{integrand size}}$  = 0.000, Rules used =  $\{\}$ 

$$
\int \frac{x\left(c+a^2cx^2\right)^2}{\tan^{-1}(ax)^{5/2}}\,dx
$$

Verification is Not applicable to the result.

[In] Int  $[(x*(c + a^2*c*x^2)^2)/ArcTan[a*x]^(5/2),x]$ [Out] Defer[Int] $[(x*(c + a^2*c*x^2)^2)/ArcTan[a*x]^2(5/2), x]$ Rubi steps

$$
\int \frac{x (c + a^2 c x^2)^2}{\tan^{-1}(ax)^{5/2}} dx = \int \frac{x (c + a^2 c x^2)^2}{\tan^{-1}(ax)^{5/2}} dx
$$

**Mathematica**  $[A]$  time = 2.17, size = 0, normalized size =  $0.00$ 

$$
\int \frac{x\left(c+a^2cx^2\right)^2}{\tan^{-1}(ax)^{5/2}}\,dx
$$

Verification is Not applicable to the result.

[In] Integrate[( $x*(c + a^2*c*x^2)$ 2)/ArcTan[a\*x]<sup>^</sup>(5/2),x] [Out] Integrate[( $x*(c + a^2*cx^2)$ <sup>2</sup>)/ArcTan[a\*x]<sup>2</sup>(5/2), x] **fricas**  $[F(-2)]$  time = 0.00, size = 0, normalized size = 0.00

Exception raised: TypeError

Verification of antiderivative is not currently implemented for this CAS.

[In] integrate( $x*(a^2*c*x^2+c)^2/arctan(axx)^{(5/2)},x$ , algorithm="fricas") [Out] Exception raised: TypeError >> Error detected within library code: integ rate: implementation incomplete (constant residues)

**giac**  $[F(-1)]$  time = 0.00, size = 0, normalized size = 0.00

## Timed out

```
[In] integrate(x*(a^2*c*x^2+c)^2/arctan(axx)^{(5/2)},x, algorithm="giac")
[Out] Timed out
```
**maple**  $[A]$  time = 2.25, size = 0, normalized size =  $0.00$ 

$$
\int \frac{x \left(a^2 c \, x^2 + c\right)^2}{\arctan\left(ax\right)^{\frac{5}{2}}} dx
$$

Verification of antiderivative is not currently implemented for this CAS.

[In]  $int(x*(a^2*c*x^2+c)^2/arctan(a*x)^(5/2),x)$ [Out]  $int(x*(a^2*c*x^2+c)^2/arctan(a*x)^(5/2),x)$ **maxima**  $[F(-2)]$  time = 0.00, size = 0, normalized size = 0.00

Exception raised: RuntimeError

Verification of antiderivative is not currently implemented for this CAS.

[In] integrate( $x*(a^2*c*x^2+c)^2/arctan(axx)^{(5/2)}$ ,x, algorithm="maxima")

[Out] Exception raised: RuntimeError >> ECL says: Error executing code in Maxima: expt: undefined: 0 to a negative exponent.

**mupad**  $[A]$  time = 0.00, size = -1, normalized size = -0.04

$$
\int \frac{x \left(c a^2 x^2 + c\right)^2}{\mathrm{atan} \left(a x\right)^{5/2}} dx
$$

Verification of antiderivative is not currently implemented for this CAS.

[In]  $int((x*(c + a^2*x^2)^2)/atan(a*x)^(5/2),x)$ [Out]  $int((x*(c + a^2*x^2)^2)/atan(a*x)^(5/2), x)$ **sympy**  $[A]$  time = 0.00, size = 0, normalized size = 0.00

$$
c^{2}\left(\int \frac{x}{\operatorname{atan}^{\frac{5}{2}}(ax)}dx + \int \frac{2a^{2}x^{3}}{\operatorname{atan}^{\frac{5}{2}}(ax)}dx + \int \frac{a^{4}x^{5}}{\operatorname{atan}^{\frac{5}{2}}(ax)}dx\right)
$$

Verification of antiderivative is not currently implemented for this CAS.

[In]  $integrate(x*(a**2*c*x**2+c)**2/atan(a*x)**(5/2),x)$ 

[Out]  $c**2*(\text{Integral}(x/\text{atan}(a*x)**(5/2), x) + \text{Integral}(2*a**2*x**3/\text{atan}(a*x)**(5/2))$ 2), x) + Integral(a\*\*4\*x\*\*5/atan(a\*x)\*\*(5/2), x))

**3.1048** 
$$
\int \frac{(c+a^2cx^2)^2}{\tan^{-1}(ax)^{5/2}} dx
$$

$$
\operatorname{Int}\left(\frac{\left(a^2cx^2+c\right)^2}{\tan^{-1}(ax)^{5/2}},x\right)
$$

[Out] Unintegrable( $(a^2*c*x^2+c)^2/arctan(a*x)^{(5/2)},x)$ 

**Rubi**  $[A]$  time = 0.02, antiderivative size = 0, normalized size of antiderivative = 0.00, number of steps used = 0, number of rules used = 0, integrand size = 0,  $\frac{\text{number of rules}}{\text{integrand size}}$  = 0.000, Rules used =  $\{\}$ 

$$
\int \frac{(c + a^2 c x^2)^2}{\tan^{-1}(ax)^{5/2}} dx
$$

Verification is Not applicable to the result.

[In] Int $[(c + a^2 * c * x^2)^2/ArcTan[a*x]^2(5/2),x]$ [Out] Defer[Int][(c + a^2\*c\*x^2)^2/ArcTan[a\*x]^(5/2), x] Rubi steps

$$
\int \frac{(c+a^2cx^2)^2}{\tan^{-1}(ax)^{5/2}} dx = \int \frac{(c+a^2cx^2)^2}{\tan^{-1}(ax)^{5/2}} dx
$$

**Mathematica**  $[A]$  time = 1.62, size = 0, normalized size = 0.00

$$
\int \frac{(c + a^2 c x^2)^2}{\tan^{-1}(ax)^{5/2}} dx
$$

Verification is Not applicable to the result.

[In] Integrate[(c + a^2\*c\*x^2)^2/ArcTan[a\*x]^(5/2),x] [Out] Integrate[(c + a^2\*c\*x^2)^2/ArcTan[a\*x]^(5/2), x] **fricas**  $[F(-2)]$  time = 0.00, size = 0, normalized size = 0.00 Exception raised: TypeError

Verification of antiderivative is not currently implemented for this CAS.

[In] integrate( $(a^2*c*x^2+c)^2/arctan(axx)^{(5/2)},x$ , algorithm="fricas") [Out] Exception raised: TypeError >> Error detected within library code: integ rate: implementation incomplete (constant residues)

**giac**  $[F(-1)]$  time = 0.00, size = 0, normalized size = 0.00

## Timed out

[In] integrate((a^2\*c\*x^2+c)^2/arctan(a\*x)^(5/2),x, algorithm="giac") [Out] Timed out
**maple**  $[A]$  time = 1.99, size = 0, normalized size =  $0.00$ 

$$
\int \frac{\left(a^2 c x^2 + c\right)^2}{\arctan\left(ax\right)^{\frac{5}{2}}} dx
$$

Verification of antiderivative is not currently implemented for this CAS.

[In]  $int((a^2*c*x^2+c)^2/arctan(a*x)^(5/2),x)$ [Out]  $int((a^2*c*x^2+c)^2/arctan(axx)^{(-5/2)},x)$ **maxima**  $[F(-2)]$  time = 0.00, size = 0, normalized size = 0.00

Exception raised: RuntimeError

Verification of antiderivative is not currently implemented for this CAS.

[In]  $integrate((a^2*c*x^2+c)^2/arctan(axx)^(5/2),x, algorithm="maxima")$ 

[Out] Exception raised: RuntimeError >> ECL says: Error executing code in Maxima: expt: undefined: 0 to a negative exponent.

**mupad**  $[A]$  time = 0.00, size = -1, normalized size = -0.04

$$
\int \frac{\left(c \, a^2 \, x^2 + c\right)^2}{\text{atan} \left(a \, x\right)^{5/2}} \, dx
$$

Verification of antiderivative is not currently implemented for this CAS.

[In]  $int((c + a^2 * c * x^2)^2/atan(a * x)^{6}/5/2),x)$ [Out]  $int((c + a^2 * c * x^2)^2/atan(a * x)^(5/2), x)$ **sympy**  $[A]$  time = 0.00, size = 0, normalized size = 0.00

$$
c^{2}\left(\int \frac{2a^{2}x^{2}}{\operatorname{atan}^{2}(ax)} dx + \int \frac{a^{4}x^{4}}{\operatorname{atan}^{2}(ax)} dx + \int \frac{1}{\operatorname{atan}^{2}(ax)} dx\right)
$$

Verification of antiderivative is not currently implemented for this CAS.

[In]  $integrate((a**2*c*x**2+c)**2/atan(a*x)**(5/2),x)$ 

[Out] c\*\*2\*(Integral(2\*a\*\*2\*x\*\*2/atan(a\*x)\*\*(5/2), x) + Integral(a\*\*4\*x\*\*4/atan(a  $*x)**(5/2)$ , x) + Integral(atan(a $*x)**(-5/2)$ , x))

**3.1049** 
$$
\int \frac{(c+a^2cx^2)^2}{x\tan^{-1}(ax)^{5/2}} dx
$$

$$
\operatorname{Int}\left(\frac{\left(a^2cx^2+c\right)^2}{x\tan^{-1}(ax)^{5/2}},x\right)
$$

[Out] Unintegrable( $(a^2*c*x^2+c)^2/x/arctan(a*x)^(5/2),x)$ 

**Rubi**  $[A]$  time = 0.05, antiderivative size = 0, normalized size of antiderivative = 0.00, number of steps used = 0, number of rules used = 0, integrand size = 0,  $\frac{\text{number of rules}}{\text{integrand size}}$  = 0.000, Rules used =  $\{\}$ 

$$
\int \frac{(c + a^2 c x^2)^2}{x \tan^{-1}(ax)^{5/2}} dx
$$

Verification is Not applicable to the result.

[In] Int $[(c + a^2*c*x^2)^2/(x*ArcTan[a*x]^2(5/2)),x]$ [Out] Defer[Int][(c + a<sup>2\*</sup>c\*x<sup>2</sup>)<sup>2</sup>/(x\*ArcTan[a\*x]<sup>2</sup>(5/2)), x] Rubi steps

$$
\int \frac{(c+a^2cx^2)^2}{x\tan^{-1}(ax)^{5/2}} dx = \int \frac{(c+a^2cx^2)^2}{x\tan^{-1}(ax)^{5/2}} dx
$$

**Mathematica**  $[A]$  time = 3.24, size = 0, normalized size =  $0.00$ 

$$
\int \frac{(c + a^2 c x^2)^2}{x \tan^{-1}(ax)^{5/2}} dx
$$

Verification is Not applicable to the result.

[In] Integrate[(c + a^2\*c\*x^2)^2/(x\*ArcTan[a\*x]^(5/2)),x] [Out] Integrate[(c + a^2\*c\*x^2)^2/(x\*ArcTan[a\*x]^(5/2)), x] **fricas**  $[F(-2)]$  time = 0.00, size = 0, normalized size = 0.00

Exception raised: TypeError

Verification of antiderivative is not currently implemented for this CAS.

[In] integrate( $(a^2*c*x^2+c)^2/x/arctan(axx)^{(5/2)},x$ , algorithm="fricas") [Out] Exception raised: TypeError >> Error detected within library code: integ rate: implementation incomplete (constant residues)

**giac**  $[F(-1)]$  time = 0.00, size = 0, normalized size = 0.00

# Timed out

Verification of antiderivative is not currently implemented for this CAS.

[In] integrate((a^2\*c\*x^2+c)^2/x/arctan(a\*x)^(5/2),x, algorithm="giac") [Out] Timed out

**maple**  $[A]$  time = 2.74, size = 0, normalized size =  $0.00$ 

$$
\int \frac{\left(a^2 c x^2 + c\right)^2}{x \arctan\left(ax\right)^{\frac{5}{2}}} dx
$$

Verification of antiderivative is not currently implemented for this CAS.

[In]  $int((a^2*c*x^2+c)^2/x/arctan(a*x)^(5/2),x)$ [Out]  $int((a^2*c*x^2+c)^2/x/arctan(a*x)^(5/2),x)$ **maxima**  $[F(-2)]$  time = 0.00, size = 0, normalized size = 0.00

Exception raised: RuntimeError

Verification of antiderivative is not currently implemented for this CAS.

[In] integrate( $(a^2*c*x^2+c)^2/x/arctan(axx)^{(5/2)}$ ,x, algorithm="maxima")

[Out] Exception raised: RuntimeError >> ECL says: Error executing code in Maxima: expt: undefined: 0 to a negative exponent.

**mupad**  $[A]$  time = 0.00, size = -1, normalized size = -0.04

$$
\int \frac{\left(c \, a^2 \, x^2 + c\right)^2}{x \, \text{atan} \left(a \, x\right)^{5/2}} \, dx
$$

Verification of antiderivative is not currently implemented for this CAS.

[In]  $int((c + a^2 * c * x^2)^2 / (x * a tan(a * x)^2 (5/2)), x)$ [Out]  $int((c + a^2 * c * x^2)^2 / (x * a tan(a * x)^2 (5/2)), x)$ **sympy**  $[A]$  time = 0.00, size = 0, normalized size = 0.00

$$
c^{2}\left(\int \frac{1}{x \, \text{atan}^{\frac{5}{2}}(ax)} dx + \int \frac{2a^{2}x}{\text{atan}^{\frac{5}{2}}(ax)} dx + \int \frac{a^{4}x^{3}}{\text{atan}^{\frac{5}{2}}(ax)} dx\right)
$$

Verification of antiderivative is not currently implemented for this CAS.

[In] integrate( $(a**2*c*x**2+c)**2/x/atan(a*x)**(5/2),x)$ 

[Out]  $c**2*(\text{Integral}(1/(\text{x}*\text{atan}(a*x)**(5/2))$ , x) + Integral(2\*a\*\*2\*x/atan(a\*x)\*\*(5  $(2)$ , x) + Integral(a\*\*4\*x\*\*3/atan(a\*x)\*\*(5/2), x))

**3.1050** 
$$
\int \frac{x^m (c+a^2cx^2)^3}{\tan^{-1}(ax)^{5/2}} dx
$$

$$
\operatorname{Int}\left(\frac{x^m\left(a^2cx^2+c\right)^3}{\tan^{-1}(ax)^{5/2}},x\right)
$$

[Out] Unintegrable(x^m\*(a^2\*c\*x^2+c)^3/arctan(a\*x)^(5/2),x)

**Rubi**  $[A]$  time = 0.06, antiderivative size = 0, normalized size of antiderivative = 0.00, number of steps used = 0, number of rules used = 0, integrand size = 0,  $\frac{\text{number of rules}}{\text{integrand size}}$  = 0.000, Rules used =  $\{\}$ 

$$
\int \frac{x^m (c + a^2 c x^2)^3}{\tan^{-1} (ax)^{5/2}} dx
$$

Verification is Not applicable to the result.

[In] Int $[(x^m*(c + a^2*c*x^2)^3)/ArcTan[a*x]^(5/2),x]$ [Out] Defer[Int] $[(x^m*(c + a^2*cx^2)^3)/ArcTan[a*x]^(5/2), x]$ Rubi steps

$$
\int \frac{x^m (c + a^2 c x^2)^3}{\tan^{-1}(ax)^{5/2}} dx = \int \frac{x^m (c + a^2 c x^2)^3}{\tan^{-1}(ax)^{5/2}} dx
$$

**Mathematica**  $[A]$  time = 0.94, size = 0, normalized size = 0.00

$$
\int \frac{x^m (c + a^2 c x^2)^3}{\tan^{-1} (ax)^{5/2}} dx
$$

Verification is Not applicable to the result.

[In] Integrate  $[(x^m*(c + a^2*cx^2)^3)/ArcTan[a*x]^(5/2),x]$ [Out] Integrate[ $(x^m*(c + a^2*cx^2)^3)/ArcTan[a*x]^(5/2), x]$ **fricas**  $[A]$  time = 0.80, size = 0, normalized size = 0.00

integral 
$$
\left( \frac{(a^6c^3x^6 + 3a^4c^3x^4 + 3a^2c^3x^2 + c^3)x^m}{\arctan (ax)^{\frac{5}{2}}}, x \right)
$$

Verification of antiderivative is not currently implemented for this CAS.

[In] integrate(x^m\*(a^2\*c\*x^2+c)^3/arctan(a\*x)^(5/2),x, algorithm="fricas")

[Out] integral( $(a^6*c^3*x^6 + 3*a^4*c^3*x^4 + 3*a^2*c^3*x^2 + c^3)*x^m/arctan(a*x)$  $)^{(5/2)}$ , x)

**giac**  $[A]$  time = 0.00, size = 0, normalized size = 0.00

 $sage_0x$ 

Verification of antiderivative is not currently implemented for this CAS.

[In] integrate(x^m\*(a^2\*c\*x^2+c)^3/arctan(a\*x)^(5/2),x, algorithm="giac")

[Out] sage0\*x **maple**  $[A]$  time = 4.54, size = 0, normalized size =  $0.00$ 

$$
\int \frac{x^m \left(a^2 c x^2 + c\right)^3}{\arctan\left(ax\right)^{\frac{5}{2}}} dx
$$

Verification of antiderivative is not currently implemented for this CAS.

[In]  $int(x^m*(a^2*c*x^2+c)^3/arctan(a*x)^(5/2),x)$  $[Out]$  int(x $\hat{m}*(a^2*c*x^2+c)^3/arctan(a*x)^{(5/2)},x)$ **maxima**  $[F(-2)]$  time = 0.00, size = 0, normalized size = 0.00

## Exception raised: RuntimeError

Verification of antiderivative is not currently implemented for this CAS.

```
[In] integrate(x^m*(a^2*c*x^2+c)^3/arctan(a*x)^(5/2), x, algorithm="maxima")
```
[Out] Exception raised: RuntimeError >> ECL says: Error executing code in Maxima: expt: undefined: 0 to a negative exponent.

**mupad**  $[A]$  time = 0.00, size = -1, normalized size = -0.04

$$
\int \frac{x^m \left(c \, a^2 \, x^2 + c\right)^3}{\text{atan} \left(a \, x\right)^{5/2}} \, dx
$$

Verification of antiderivative is not currently implemented for this CAS.

[In]  $int((x^m*(c + a^2*cx^2))^3)/atan(a*x)^(5/2),x)$ [Out]  $int((x^m*(c + a^2*cx^2)^3)/atan(a*x)^(5/2), x)$ **sympy**  $[F(-1)]$  time = 0.00, size = 0, normalized size = 0.00

#### Timed out

Verification of antiderivative is not currently implemented for this CAS.

```
[In] integrate(x**m*(a**2*c*x**2+c)**3/atan(a*x)**(5/2),x)[Out] Timed out
```
**3.1051** 
$$
\int \frac{x(c+a^2cx^2)}{\tan^{-1}(ax)^{5/2}} dx
$$

$$
\operatorname{Int}\left(\frac{x\left(a^{2}cx^{2}+c\right)^{3}}{\tan^{-1}(ax)^{5/2}},x\right)
$$

[Out] Unintegrable( $x*(a^2*c*x^2+c)^3/arctan(a*x)^(5/2),x)$ 

**Rubi**  $[A]$  time = 0.04, antiderivative size = 0, normalized size of antiderivative = 0.00, number of steps used = 0, number of rules used = 0, integrand size = 0,  $\frac{\text{number of rules}}{\text{integrand size}}$  = 0.000, Rules used =  $\{\}$ 

$$
\int \frac{x\left(c+a^2cx^2\right)^3}{\tan^{-1}(ax)^{5/2}}\,dx
$$

Verification is Not applicable to the result.

[In] Int  $[(x*(c + a^2*c*x^2)^3)/ArcTan[a*x]^(5/2),x]$ [Out] Defer[Int] $[(x*(c + a^2*c*x^2)^3)/ArcTan[a*x]^(5/2), x]$ Rubi steps

$$
\int \frac{x (c + a^2 c x^2)^3}{\tan^{-1}(ax)^{5/2}} dx = \int \frac{x (c + a^2 c x^2)^3}{\tan^{-1}(ax)^{5/2}} dx
$$

**Mathematica**  $[A]$  time = 2.23, size = 0, normalized size =  $0.00$ 

$$
\int \frac{x\left(c+a^2cx^2\right)^3}{\tan^{-1}(ax)^{5/2}}\,dx
$$

Verification is Not applicable to the result.

[In] Integrate[( $x*(c + a^2*c*x^2)$  $3)/ArcTan[a*x]$  $(5/2),x]$ [Out] Integrate[( $x*(c + a^2*cx^2)$  $3)/ArcTan[a*x]$  $(5/2), x]$ **fricas**  $[F(-2)]$  time = 0.00, size = 0, normalized size = 0.00

Exception raised: TypeError

Verification of antiderivative is not currently implemented for this CAS.

[In] integrate( $x*(a^2*c*x^2+c)^3/arctan(axx)^{(5/2)},x$ , algorithm="fricas") [Out] Exception raised: TypeError >> Error detected within library code: integ rate: implementation incomplete (constant residues)

**giac**  $[F(-1)]$  time = 0.00, size = 0, normalized size = 0.00

## Timed out

Verification of antiderivative is not currently implemented for this CAS.

[In] integrate(x\*(a^2\*c\*x^2+c)^3/arctan(a\*x)^(5/2),x, algorithm="giac") [Out] Timed out

**maple**  $[A]$  time = 2.84, size = 0, normalized size =  $0.00$ 

$$
\int \frac{x \left(a^2 c \, x^2 + c\right)^3}{\arctan\left(ax\right)^{\frac{5}{2}}} dx
$$

Verification of antiderivative is not currently implemented for this CAS.

[In]  $int(x*(a^2*c*x^2+c)^3/arctan(a*x)^(5/2),x)$ [Out]  $int(x*(a^2*c*x^2+c)^3/arctan(a*x)^(5/2),x)$ **maxima**  $[F(-2)]$  time = 0.00, size = 0, normalized size = 0.00

Exception raised: RuntimeError

Verification of antiderivative is not currently implemented for this CAS.

[In] integrate( $x*(a^2*c*x^2+c)^3/arctan(axx)^{(5/2)},x$ , algorithm="maxima")

[Out] Exception raised: RuntimeError >> ECL says: Error executing code in Maxima: expt: undefined: 0 to a negative exponent.

**mupad**  $[A]$  time = 0.00, size = -1, normalized size = -0.04

$$
\int \frac{x\left(c\,a^2\,x^2 + c\right)^3}{\text{atan}\left(a\,x\right)^{5/2}}\,dx
$$

Verification of antiderivative is not currently implemented for this CAS.

[In]  $int((x*(c + a^2*x^2)^3)/(atan(a*x)^(5/2),x))$ [Out]  $int((x*(c + a^2*x^2)^3)/atan(a*x)^(5/2), x)$ **sympy**  $[A]$  time = 0.00, size = 0, normalized size = 0.00

$$
c^3 \left( \int \frac{x}{\mathrm{atan}^{\frac{5}{2}}(ax)} dx + \int \frac{3a^2 x^3}{\mathrm{atan}^{\frac{5}{2}}(ax)} dx + \int \frac{3a^4 x^5}{\mathrm{atan}^{\frac{5}{2}}(ax)} dx + \int \frac{a^6 x^7}{\mathrm{atan}^{\frac{5}{2}}(ax)} dx \right)
$$

Verification of antiderivative is not currently implemented for this CAS.

[In]  $integrate(x*(a**2*c*x**2+c)**3/atan(a*x)**(5/2),x)$ 

[Out]  $c**3*(\text{Integral}(x/\text{atan}(a*x)**(5/2), x) + \text{Integral}(3*a**2*x**3/\text{atan}(a*x)**(5/2))$ 2), x) + Integral(3\*a\*\*4\*x\*\*5/atan(a\*x)\*\*(5/2), x) + Integral(a\*\*6\*x\*\*7/ata  $n(a*x)*(5/2), x)$ 

**3.1052** 
$$
\int \frac{(c+a^2cx^2)^3}{\tan^{-1}(ax)^{5/2}} dx
$$

$$
\operatorname{Int}\left(\frac{\left(a^2cx^2+c\right)^3}{\tan^{-1}(ax)^{5/2}},x\right)
$$

[Out] Unintegrable( $(a^2*c*x^2+c)^3/arctan(a*x)^(5/2),x)$ 

**Rubi**  $[A]$  time = 0.02, antiderivative size = 0, normalized size of antiderivative = 0.00, number of steps used = 0, number of rules used = 0, integrand size = 0,  $\frac{\text{number of rules}}{\text{integrand size}}$  = 0.000, Rules used =  $\{\}$ 

$$
\int \frac{(c + a^2 c x^2)^3}{\tan^{-1}(ax)^{5/2}} dx
$$

Verification is Not applicable to the result.

[In] Int $[(c + a^2 * c * x^2)^3/ArcTan[a*x]^(5/2),x]$ [Out] Defer[Int][(c + a^2\*c\*x^2)^3/ArcTan[a\*x]^(5/2), x] Rubi steps

$$
\int \frac{(c+a^2cx^2)^3}{\tan^{-1}(ax)^{5/2}} dx = \int \frac{(c+a^2cx^2)^3}{\tan^{-1}(ax)^{5/2}} dx
$$

**Mathematica**  $[A]$  time = 1.67, size = 0, normalized size = 0.00

$$
\int \frac{(c + a^2 c x^2)^3}{\tan^{-1}(ax)^{5/2}} dx
$$

Verification is Not applicable to the result.

[In] Integrate[(c + a^2\*c\*x^2)^3/ArcTan[a\*x]^(5/2),x] [Out] Integrate[(c + a^2\*c\*x^2)^3/ArcTan[a\*x]^(5/2), x] **fricas**  $[F(-2)]$  time = 0.00, size = 0, normalized size = 0.00 Exception raised: TypeError

Verification of antiderivative is not currently implemented for this CAS.

[In] integrate( $(a^2*c*x^2+c)^3/arctan(axx)^{(5/2)},x$ , algorithm="fricas") [Out] Exception raised: TypeError >> Error detected within library code: integ rate: implementation incomplete (constant residues)

**giac**  $[F(-1)]$  time = 0.00, size = 0, normalized size = 0.00

# Timed out

Verification of antiderivative is not currently implemented for this CAS.

[In] integrate((a^2\*c\*x^2+c)^3/arctan(a\*x)^(5/2),x, algorithm="giac") [Out] Timed out

**maple**  $[A]$  time = 2.50, size = 0, normalized size =  $0.00$ 

$$
\int \frac{\left(a^2 c x^2 + c\right)^3}{\arctan\left(ax\right)^{\frac{5}{2}}} dx
$$

Verification of antiderivative is not currently implemented for this CAS.

[In]  $int((a^2*c*x^2+c)^3/arctan(a*x)^(5/2),x)$ [Out]  $int((a^2*c*x^2+c)^3/arctan(axx)^{(-5/2)},x)$ **maxima**  $[F(-2)]$  time = 0.00, size = 0, normalized size = 0.00

Exception raised: RuntimeError

Verification of antiderivative is not currently implemented for this CAS.

[In]  $integrate((a^2*c*x^2+c)^3/arctan(axx)^(5/2),x, algorithm="maxima")$ 

[Out] Exception raised: RuntimeError >> ECL says: Error executing code in Maxima: expt: undefined: 0 to a negative exponent.

**mupad**  $[A]$  time = 0.00, size = -1, normalized size = -0.04

$$
\int \frac{\left(c \, a^2 \, x^2 + c\right)^3}{\text{atan} \left(a \, x\right)^{5/2}} \, dx
$$

Verification of antiderivative is not currently implemented for this CAS.

[In]  $int((c + a^2 * c * x^2)^3/atan(a * x)^(5/2),x)$ [Out]  $int((c + a^2 * c * x^2)^3/atan(a * x)^(5/2), x)$ **sympy**  $[A]$  time = 0.00, size = 0, normalized size = 0.00

$$
c^{3}\left(\int \frac{3a^{2}x^{2}}{\operatorname{atan}^{\frac{5}{2}}(ax)}dx+\int \frac{3a^{4}x^{4}}{\operatorname{atan}^{\frac{5}{2}}(ax)}dx+\int \frac{a^{6}x^{6}}{\operatorname{atan}^{\frac{5}{2}}(ax)}dx+\int \frac{1}{\operatorname{atan}^{\frac{5}{2}}(ax)}dx\right)
$$

Verification of antiderivative is not currently implemented for this CAS.

[In] integrate( $(a**2*c*x**2+c)**3/atan(a*x)**(5/2),x)$ 

[Out] c\*\*3\*(Integral(3\*a\*\*2\*x\*\*2/atan(a\*x)\*\*(5/2), x) + Integral(3\*a\*\*4\*x\*\*4/atan  $(axx)**(5/2)$ , x) + Integral(a\*\*6\*x\*\*6/atan(a\*x)\*\*(5/2), x) + Integral(atan(  $a*x$ )\*\*(-5/2), x))

**3.1053** 
$$
\int \frac{(c+a^2cx^2)^3}{x\tan^{-1}(ax)^{5/2}} dx
$$

$$
\operatorname{Int}\left(\frac{\left(a^2cx^2+c\right)^3}{x\tan^{-1}(ax)^{5/2}},x\right)
$$

[Out] Unintegrable( $(a^2*c*x^2+c)^3/x/arctan(a*x)^(5/2),x)$ 

**Rubi**  $[A]$  time = 0.05, antiderivative size = 0, normalized size of antiderivative = 0.00, number of steps used = 0, number of rules used = 0, integrand size = 0,  $\frac{\text{number of rules}}{\text{integrand size}}$  = 0.000, Rules used =  $\{\}$ 

$$
\int \frac{(c + a^2 c x^2)^3}{x \tan^{-1}(ax)^{5/2}} dx
$$

Verification is Not applicable to the result.

[In] Int $[(c + a^2 * c * x^2)^3/(x * ArcTan[a * x]^3(5/2)),x]$ [Out] Defer[Int][(c + a<sup>2\*</sup>c\*x<sup>2</sup>)<sup>2</sup>3/(x\*ArcTan[a\*x]<sup>2</sup>(5/2)), x] Rubi steps

$$
\int \frac{(c+a^2cx^2)^3}{x\tan^{-1}(ax)^{5/2}} dx = \int \frac{(c+a^2cx^2)^3}{x\tan^{-1}(ax)^{5/2}} dx
$$

**Mathematica**  $[A]$  time = 4.07, size = 0, normalized size = 0.00

$$
\int \frac{\left(c + a^2 c x^2\right)^3}{x \tan^{-1}(ax)^{5/2}} dx
$$

Verification is Not applicable to the result.

[In] Integrate[ $(c + a^2 * c * x^2)^3/(x * ArcTan[a * x]^(5/2)),x]$ [Out] Integrate[(c + a^2\*c\*x^2)^3/(x\*ArcTan[a\*x]^(5/2)), x] **fricas**  $[F(-2)]$  time = 0.00, size = 0, normalized size = 0.00

Exception raised: TypeError

Verification of antiderivative is not currently implemented for this CAS.

[In] integrate( $(a^2*c*x^2+c)^3/x/arctan(axx)^{(5/2)},x$ , algorithm="fricas") [Out] Exception raised: TypeError >> Error detected within library code: integ rate: implementation incomplete (constant residues)

**giac**  $[F(-1)]$  time = 0.00, size = 0, normalized size = 0.00

# Timed out

Verification of antiderivative is not currently implemented for this CAS.

[In] integrate((a^2\*c\*x^2+c)^3/x/arctan(a\*x)^(5/2),x, algorithm="giac") [Out] Timed out

**maple**  $[A]$  time = 3.41, size = 0, normalized size =  $0.00$ 

$$
\int \frac{\left(a^2 c x^2 + c\right)^3}{x \arctan\left(ax\right)^{\frac{5}{2}}} dx
$$

Verification of antiderivative is not currently implemented for this CAS.

[In]  $int((a^2*c*x^2+c)^3/x/arctan(a*x)^(5/2),x)$ [Out]  $int((a^2*c*x^2+c)^3/x/arctan(a*x)^(5/2),x)$ **maxima**  $[F(-2)]$  time = 0.00, size = 0, normalized size = 0.00

Exception raised: RuntimeError

Verification of antiderivative is not currently implemented for this CAS.

[In] integrate( $(a^2*c*x^2+c)^3/x/arctan(axx)^(5/2)$ ,x, algorithm="maxima")

[Out] Exception raised: RuntimeError >> ECL says: Error executing code in Maxima: expt: undefined: 0 to a negative exponent.

**mupad**  $[A]$  time = 0.00, size = -1, normalized size = -0.04

$$
\int \frac{\left(c \, a^2 \, x^2 + c\right)^3}{x \, \text{atan} \left(a \, x\right)^{5/2}} \, dx
$$

Verification of antiderivative is not currently implemented for this CAS.

[In]  $int((c + a^2 * c * x^2)^3/(x * a tan(a * x)^(5/2)),x)$ [Out] int((c + a<sup>2\*</sup>c\*x<sup>2</sup>)<sup>2</sup>3/(x\*atan(a\*x)<sup>2</sup>(5/2)), x) **sympy**  $[A]$  time = 0.00, size = 0, normalized size = 0.00

$$
c^3 \left( \int \frac{1}{x \tan^{\frac{5}{2}} (ax)} dx + \int \frac{3a^2 x}{\tan^{\frac{5}{2}} (ax)} dx + \int \frac{3a^4 x^3}{\tan^{\frac{5}{2}} (ax)} dx + \int \frac{a^6 x^5}{\tan^{\frac{5}{2}} (ax)} dx \right)
$$

Verification of antiderivative is not currently implemented for this CAS.

[In] integrate( $(a**2*c*x**2+c)**3/x/atan(a*x)**(5/2),x)$ 

[Out] c\*\*3\*(Integral(1/(x\*atan(a\*x)\*\*(5/2)), x) + Integral(3\*a\*\*2\*x/atan(a\*x)\*\*(5 /2), x) + Integral(3\*a\*\*4\*x\*\*3/atan(a\*x)\*\*(5/2), x) + Integral(a\*\*6\*x\*\*5/at an( $a*x$ )\*\*(5/2), x))

**3.1054** 
$$
\int \frac{x^m}{(c+a^2cx^2)\tan^{-1}(ax)^{5/2}} dx
$$

$$
\frac{2m\mathrm{Int}\left(\frac{x^{m-1}}{\tan^{-1}(ax)^{3/2}},x\right)}{3ac} - \frac{2x^m}{3ac\tan^{-1}(ax)^{3/2}}
$$

[Out]  $-2/3*x^m/a/c/arctan(a*x)^(3/2)+2/3*m*Unitegrable(x^(-1+m)/arctan(a*x)^(3/2))$  $),x)/a/c$ 

**Rubi**  $[A]$  time = 0.08, antiderivative size = 0, normalized size of antiderivative = 0.00, number of steps used = 0, number of rules used = 0, integrand size = 0,  $\frac{\text{number of rules}}{\text{integrand size}}$  = 0.000, Rules used  $= \{\}$ 

$$
\int \frac{x^m}{(c + a^2 c x^2) \tan^{-1}(ax)^{5/2}} dx
$$

Verification is Not applicable to the result.

[In] Int  $[x^m/((c + a^2*c*x^2)*ArcTan[a*x]^(5/2)),x]$ 

[Out]  $(-2*x^m)/(3*a*c*ArcTan[a*x]^(3/2)) + (2*m*Defer[Int][x^(-1 + m)/ArcTan[a*x])$  $^{\sim}$ (3/2), x])/(3\*a\*c)

Rubi steps

$$
\int \frac{x^m}{\left(c + a^2 c x^2\right) \tan^{-1}(ax)^{5/2}} dx = -\frac{2x^m}{3ac \tan^{-1}(ax)^{3/2}} + \frac{(2m) \int \frac{x^{-1+m}}{\tan^{-1}(ax)^{3/2}} dx}{3ac}
$$

**Mathematica**  $[A]$  time = 0.78, size = 0, normalized size = 0.00

$$
\int \frac{x^m}{(c + a^2 c x^2) \tan^{-1}(ax)^{5/2}} dx
$$

Verification is Not applicable to the result.

[In] Integrate[x^m/((c + a^2\*c\*x^2)\*ArcTan[a\*x]^(5/2)),x] [Out] Integrate[x^m/((c + a^2\*c\*x^2)\*ArcTan[a\*x]^(5/2)), x] **fricas**  $[A]$  time = 0.58, size = 0, normalized size = 0.00

integral 
$$
\left( \frac{x^m}{(a^2 c x^2 + c) \arctan (ax)^{\frac{5}{2}}}, x \right)
$$

Verification of antiderivative is not currently implemented for this CAS.

[In] integrate( $x^m/(a^2*c*x^2+c)/arctan(akx)^{(5/2)},x$ , algorithm="fricas") [Out] integral(x^m/((a^2\*c\*x^2 + c)\*arctan(a\*x)^(5/2)), x) **giac**  $[A]$  time = 0.00, size = 0, normalized size = 0.00

 $sage_0x$ 

Verification of antiderivative is not currently implemented for this CAS.

[In] integrate(x^m/(a^2\*c\*x^2+c)/arctan(a\*x)^(5/2),x, algorithm="giac") [Out] sage0\*x

**maple**  $[A]$  time = 1.47, size = 0, normalized size =  $0.00$ 

$$
\int \frac{x^m}{\left(a^2 c x^2 + c\right) \arctan\left(ax\right)^{\frac{5}{2}}} dx
$$

Verification of antiderivative is not currently implemented for this CAS.

[In]  $int(x^m/(a^2*c*x^2+c)/arctan(a*x)^(5/2),x)$ [Out]  $int(x^m/(a^2*c*x^2+c)/arctan(a*x)^(5/2),x)$ **maxima**  $[F(-2)]$  time = 0.00, size = 0, normalized size = 0.00

Exception raised: RuntimeError

Verification of antiderivative is not currently implemented for this CAS.

```
[In] integrate(x^m/(a^2*c*x^2+c)/arctan(akx)^{(5/2)},x, algorithm="maxima")
```
[Out] Exception raised: RuntimeError >> ECL says: Error executing code in Maxima: expt: undefined: 0 to a negative exponent.

**mupad**  $[A]$  time = 0.00, size = -1, normalized size = -0.02

$$
\int \frac{x^m}{\text{atan} (a x)^{5/2} \left( c a^2 x^2 + c \right)} dx
$$

Verification of antiderivative is not currently implemented for this CAS.

[In]  $int(x^m/(atan(a*x)^(5/2)*(c + a^2*cx^2)),x)$ [Out]  $int(x^m/(atan(axx)^{6/2)*(c + a^2*x^2)), x)$ **sympy**  $[F(-1)]$  time = 0.00, size = 0, normalized size = 0.00

# Timed out

Verification of antiderivative is not currently implemented for this CAS.

[In]  $integrate(x**m/(a**2*c*x**2+c)/atan(a*x)**(5/2),x)$ [Out] Timed out

**3.1055** 
$$
\int \frac{x}{(c+a^2cx^2)\tan^{-1}(ax)^{5/2}} dx
$$

$$
\frac{2 \text{Int} \left( \frac{1}{\tan^{-1}(ax)^{3/2}}, x \right)}{3ac} - \frac{2x}{3ac \tan^{-1}(ax)^{3/2}}
$$

[Out]  $-2/3*x/a/c/arctan(a*x)^(3/2)+2/3*Unitegrable(1/arctan(a*x)^(3/2),x)/a/c$ **Rubi**  $[A]$  time = 0.05, antiderivative size = 0, normalized size of antiderivative = 0.00, number of steps used = 0, number of rules used = 0, integrand size = 0,  $\frac{\text{number of rules}}{\text{integrand size}}$  = 0.000, Rules used =  $\{\}$  $\mathcal{X}$ 

$$
\int \frac{x}{\left(c + a^2 c x^2\right) \tan^{-1}(ax)^{5/2}} dx
$$

Verification is Not applicable to the result.

[In] Int $[x/((c + a^2 * c * x^2) * ArcTan[a * x]^(5/2)),x]$ [Out]  $(-2*x)/(3*a*c*ArcTan[a*x]^(3/2)) + (2*Defer[Int][ArcTan[a*x]^(-3/2), x]/(3)$ \*a\*c)

Rubi steps

$$
\int \frac{x}{\left(c + a^2 c x^2\right) \tan^{-1}(ax)^{5/2}} dx = -\frac{2x}{3ac \tan^{-1}(ax)^{3/2}} + \frac{2 \int \frac{1}{\tan^{-1}(ax)^{3/2}} dx}{3ac}
$$

**Mathematica**  $[A]$  time = 1.55, size = 0, normalized size = 0.00

$$
\int \frac{x}{\left(c + a^2 c x^2\right) \tan^{-1}(ax)^{5/2}} dx
$$

Verification is Not applicable to the result.

[In] Integrate[x/((c + a^2\*c\*x^2)\*ArcTan[a\*x]^(5/2)),x] [Out] Integrate[x/((c + a^2\*c\*x^2)\*ArcTan[a\*x]^(5/2)), x] **fricas**  $[F(-2)]$  time = 0.00, size = 0, normalized size = 0.00

Exception raised: TypeError

Verification of antiderivative is not currently implemented for this CAS.

```
[In] integrate(x/(a^2*c*x^2+c)/arctan(a*x)^(5/2),x, algorithm="fricas")
[Out] Exception raised: TypeError >> Error detected within library code: integ
rate: implementation incomplete (constant residues)
giac [F(-1)] time = 0.00, size = 0, normalized size = 0.00
```
Timed out

Verification of antiderivative is not currently implemented for this CAS.

[In]  $integrate(x/(a^2*c*x^2+c)/arctan(a*x)^{(5/2)},x, algorithm="giac")$ 

[Out] Timed out

**maple**  $[A]$  time = 0.37, size = 0, normalized size = 0.00

$$
\int \frac{x}{\left(a^2 c x^2 + c\right) \arctan\left(ax\right)^{\frac{5}{2}}} dx
$$

Verification of antiderivative is not currently implemented for this CAS.

[In]  $int(x/(a^2*c*x^2+c)/arctan(a*x)^{(5/2)},x)$ [Out]  $int(x/(a^2*c*x^2+c)/arctan(a*x)^(5/2),x)$ **maxima**  $[F(-2)]$  time = 0.00, size = 0, normalized size = 0.00

Exception raised: RuntimeError

Verification of antiderivative is not currently implemented for this CAS.

[In]  $integrate(x/(a^2*c*x^2+c)/arctan(axx)^{(5/2)},x, algorithm="maxima")$ 

[Out] Exception raised: RuntimeError >> ECL says: Error executing code in Maxima: expt: undefined: 0 to a negative exponent.

**mupad**  $[A]$  time = 0.00, size = -1, normalized size = -0.02

$$
\int \frac{x}{\text{atan} (ax)^{5/2} (c\,a^2\,x^2 + c)} \, dx
$$

Verification of antiderivative is not currently implemented for this CAS.

[In]  $int(x/(\text{atan}(a*x)^{-(5/2)*(c + a^2*x^2)),x)$ [Out]  $int(x/(\text{atan}(a*x)^{6/2)*(c + a^2*x^2)), x)$ **sympy**  $[A]$  time = 0.00, size = 0, normalized size = 0.00

$$
\frac{\int \frac{x}{a^2 x^2 \arctan^{\frac{5}{2}} (ax) + \arctan^{\frac{5}{2}} (ax)}}{c}
$$

Verification of antiderivative is not currently implemented for this CAS.

[In]  $integrate(x/(a**2*c*x**2+c)/atan(a*x)**(5/2),x)$ [Out] Integral(x/(a\*\*2\*x\*\*2\*atan(a\*x)\*\*(5/2) + atan(a\*x)\*\*(5/2)), x)/c

**3.1056** 
$$
\int \frac{1}{(c+a^2cx^2)\tan^{-1}(ax)^{5/2}} dx
$$

$$
-\frac{2}{3ac\tan^{-1}(ax)^{3/2}}
$$

 $[0ut] -2/3/a/c/arctan(a*x)^(3/2)$ 

**Rubi**  $[A]$  time = 0.02, antiderivative size = 18, normalized size of antiderivative  $= 1.00$ , number of steps used  $= 1$ , number of rules used  $= 1$ , integrand size  $= 21$ ,  $\frac{\text{number of rules}}{\text{integral size}} = 0.048$ , Rules used = {4884}

$$
-\frac{2}{3ac\tan^{-1}(ax)^{3/2}}
$$

Antiderivative was successfully verified.

[In] Int  $[1/((c + a^2 * c * x^2) * ArcTan[a * x]^(5/2)),x]$ 

 $[Out] -2/(3*a*c*ArcTan[a*x]^{(3/2)})$ 

Rule 4884

 $Int[((a_{-}.) + ArcTan[(c_{-}.)*(x_{-})]*(b_{-}.))^(p_{-}.)/((d_{-}) + (e_{-}.)*(x_{-})^2)$ , x\_Symbo 1] :> Simp[(a + b\*ArcTan[c\*x])^(p + 1)/(b\*c\*d\*(p + 1)), x] /; FreeQ[{a, b, c, d, e, p}, x] && EqQ[e, c^2\*d] && NeQ[p, -1]

Rubi steps

$$
\int \frac{1}{\left(c + a^2 c x^2\right) \tan^{-1}(ax)^{5/2}} dx = -\frac{2}{3ac \tan^{-1}(ax)^{3/2}}
$$

**Mathematica**  $[A]$  time = 0.01, size = 18, normalized size = 1.00

$$
-\frac{2}{3ac\tan^{-1}(ax)^{3/2}}
$$

Antiderivative was successfully verified.

[In] Integrate[ $1/((c + a^2 * c * x^2) * ArcTan[a * x]^(5/2)),x]$ 

 $[0ut] -2/(3*a*c*ArcTan[a*x]^{(3/2)})$ 

**fricas**  $[A]$  time = 0.49, size = 14, normalized size = 0.78

$$
-\frac{2}{3 \arctan (ax)^{\frac{3}{2}}}
$$

Verification of antiderivative is not currently implemented for this CAS.

[In]  $integrate(1/(a^2*c*x^2+c)/arctan(axx)^{(5/2)},x, algorithm="fricas")$  $[0ut] -2/3/(a*c*arctan(a*x)^(3/2))$ **giac**  $[A]$  time = 0.14, size = 14, normalized size = 0.78

$$
-\frac{2}{3 \arctan (ax)^{\frac{3}{2}}}
$$

Verification of antiderivative is not currently implemented for this CAS.

[In]  $integrate(1/(a^2*c*x^2+c)/arctan(a*x)^(5/2),x, algorithm="giac")$  $[Out] -2/3/(a*c*arctan(a*x)^(3/2))$ 

**maple**  $[A]$  time = 0.17, size = 15, normalized size = 0.83

$$
-\frac{2}{3ac\arctan\left(ax\right)^{\frac{3}{2}}}
$$

Verification of antiderivative is not currently implemented for this CAS.

[In]  $int(1/(a^2*c*x^2+c)/arctan(a*x)^{(5/2)},x)$  $[Out] -2/3/a/c/arctan(a*x)^(3/2)$ **maxima**  $[F(-2)]$  time = 0.00, size = 0, normalized size = 0.00

Exception raised: RuntimeError

Verification of antiderivative is not currently implemented for this CAS.

[In]  $integrate(1/(a^2*c*x^2+c)/arctan(a*x)^(5/2),x, algorithm="maxima")$ 

[Out] Exception raised: RuntimeError >> ECL says: Error executing code in Maxima: expt: undefined: 0 to a negative exponent.

**mupad**  $[B]$  time = 0.33, size = 14, normalized size = 0.78

$$
-\frac{2}{3 a c \operatorname{atan} (a x)^{3/2}}
$$

Verification of antiderivative is not currently implemented for this CAS.

[In]  $int(1/(atan(axx)^{-(5/2)*(c + a^2*x^2)),x)$  $[0ut] -2/(3*a*c*atan(a*x)^(3/2))$ **sympy**  $[F]$  time = 0.00, size = 0, normalized size = 0.00

$$
\begin{cases}\n-\frac{2}{3ac \operatorname{atan}^{\frac{3}{2}}(ax)} & \text{for } c \neq 0 \\
\tilde{\infty} \int \frac{1}{\tan^{\frac{5}{2}}(ax)} dx & \text{otherwise}\n\end{cases}
$$

Verification of antiderivative is not currently implemented for this CAS.

[In]  $integrate(1/(a**2*c*x**2+c)/atan(a*x)**(5/2),x)$ 

[Out] Piecewise( $(-2/(3*a*c*atan(a*x)**(3/2))$ , Ne(c, 0)), (zoo\*Integral(atan(a\*x)\*  $*(-5/2), x), True)$ 

**3.1057** 
$$
\int \frac{1}{x(c+a^2cx^2)\tan^{-1}(ax)^{5/2}} dx
$$

$$
-\frac{2\mathrm{Int}\left(\frac{1}{x^2\tan^{-1}(ax)^{3/2}},x\right)}{3ac}-\frac{2}{3acx\tan^{-1}(ax)^{3/2}}
$$

[Out]  $-2/3/a/c/x/arctan(a*x)^(3/2)-2/3*Unintegrable(1/x^2/arctan(a*x)^(3/2),x)/a/$ c

**Rubi**  $[A]$  time = 0.08, antiderivative size = 0, normalized size of antiderivative = 0.00, number of steps used = 0, number of rules used = 0, integrand size = 0,  $\frac{\text{number of rules}}{\text{integrand size}}$  = 0.000, Rules used =  $\{\}$ 

$$
\int \frac{1}{x (c + a^2 c x^2) \tan^{-1}(ax)^{5/2}} dx
$$

Verification is Not applicable to the result.

[In] Int  $[1/(x*(c + a^2*c*x^2)*ArcTan[a*x]^(5/2)),x]$ 

[Out]  $-2/(3*a*c*x*ArcTan[a*x]^(3/2)) - (2*Defer[Int][1/(x^2*ArcTan[a*x]^(3/2)), x$ ])/(3\*a\*c)

Rubi steps

$$
\int \frac{1}{x \left(c + a^2 c x^2\right) \tan^{-1}(ax)^{5/2}} dx = -\frac{2}{3acx \tan^{-1}(ax)^{3/2}} - \frac{2 \int \frac{1}{x^2 \tan^{-1}(ax)^{3/2}} dx}{3ac}
$$

**Mathematica**  $[A]$  time = 1.43, size = 0, normalized size =  $0.00$ 

$$
\int \frac{1}{x (c + a^2 c x^2) \tan^{-1}(ax)^{5/2}} dx
$$

Verification is Not applicable to the result.

[In] Integrate[ $1/(x*(c + a^2*c*x^2)*ArcTan[a*x]^(5/2)),x]$ [Out] Integrate[ $1/(x*(c + a^2*c*x^2)*ArcTan[a*x]^(5/2))$ , x] **fricas**  $[F(-2)]$  time = 0.00, size = 0, normalized size = 0.00

## Exception raised: TypeError

Verification of antiderivative is not currently implemented for this CAS.

[In] integrate( $1/x/(a^2*c*x^2+c)/arctan(axx)^{(5/2)}$ ,x, algorithm="fricas")

[Out] Exception raised: TypeError >> Error detected within library code: integ rate: implementation incomplete (constant residues)

**giac**  $[F(-1)]$  time = 0.00, size = 0, normalized size = 0.00

Timed out

Verification of antiderivative is not currently implemented for this CAS.

[In] integrate( $1/x/(a^2*c*x^2+c)/arctan(a*x)^{(5/2)},x$ , algorithm="giac")

[Out] Timed out

**maple**  $[A]$  time = 0.45, size = 0, normalized size = 0.00

$$
\int \frac{1}{x\left(a^2c\,x^2+c\right)\arctan\left(ax\right)^{\frac{5}{2}}} dx
$$

Verification of antiderivative is not currently implemented for this CAS.

[In]  $int(1/x/(a^2*c*x^2+c)/arctan(a*x)^{(5/2)},x)$  $[0ut]$  int(1/x/(a<sup>2\*</sup>c\*x<sup>2+c</sup>)/arctan(a\*x)<sup>2</sup>(5/2),x)  $maxima [F(-2)]$  time = 0.00, size = 0, normalized size = 0.00

## Exception raised: RuntimeError

Verification of antiderivative is not currently implemented for this CAS.

[In]  $integrate(1/x/(a^2*c*x^2+c)/arctan(a*x)^(5/2),x, algorithm="maxima")$ 

[Out] Exception raised: RuntimeError >> ECL says: Error executing code in Maxima: expt: undefined: 0 to a negative exponent.

**mupad**  $[A]$  time = 0.00, size = -1, normalized size = -0.02

$$
\int \frac{1}{x \operatorname{atan} (a x)^{5/2} \left( c a^2 x^2 + c \right)} dx
$$

Verification of antiderivative is not currently implemented for this CAS.

[In]  $int(1/(x*atan(a*x)^{-(5/2)*(c + a^2*cx^2)),x)$ [Out]  $int(1/(x*atan(ax*))^{(5/2)*(c + a^2*cx^2)}), x)$ **sympy**  $[A]$  time = 0.00, size = 0, normalized size = 0.00

$$
\int \frac{1}{a^2 x^3 \operatorname{atan}(\frac{5}{2})} dx
$$
  

$$
\frac{1}{a^2 x^3 \operatorname{atan}(\frac{5}{2})} dx
$$
  

$$
C
$$

Verification of antiderivative is not currently implemented for this CAS.

[In]  $integrate(1/x/(a**2*c*x**2+c)/atan(a*x)**(5/2),x)$ 

[Out] Integral(1/(a\*\*2\*x\*\*3\*atan(a\*x)\*\*(5/2) + x\*atan(a\*x)\*\*(5/2)), x)/c

**3.1058** 
$$
\int \frac{x^m}{(c+a^2cx^2)^2 \tan^{-1}(ax)^{5/2}} dx
$$

Int 
$$
\left( \frac{x^m}{(a^2cx^2 + c)^2 \tan^{-1}(ax)^{5/2}}, x \right)
$$

[Out] Unintegrable(x^m/(a^2\*c\*x^2+c)^2/arctan(a\*x)^(5/2),x)

**Rubi**  $[A]$  time = 0.06, antiderivative size = 0, normalized size of antiderivative = 0.00, number of steps used = 0, number of rules used = 0, integrand size = 0,  $\frac{\text{number of rules}}{\text{integrand size}}$  = 0.000, Rules used =  $\{\}$ m

$$
\int \frac{x^m}{(c + a^2 c x^2)^2 \tan^{-1}(ax)^{5/2}} dx
$$

Verification is Not applicable to the result.

[In] Int[x^m/((c + a^2\*c\*x^2)^2\*ArcTan[a\*x]^(5/2)),x] [Out] Defer[Int][x^m/((c + a^2\*c\*x^2)^2\*ArcTan[a\*x]^(5/2)), x] Rubi steps

$$
\int \frac{x^m}{(c + a^2 c x^2)^2 \tan^{-1}(ax)^{5/2}} dx = \int \frac{x^m}{(c + a^2 c x^2)^2 \tan^{-1}(ax)^{5/2}} dx
$$

**Mathematica**  $[A]$  time = 1.24, size = 0, normalized size =  $0.00$ 

$$
\int \frac{x^m}{(c + a^2 c x^2)^2 \tan^{-1}(ax)^{5/2}} dx
$$

Verification is Not applicable to the result.

[In] Integrate[x^m/((c + a^2\*c\*x^2)^2\*ArcTan[a\*x]^(5/2)),x] [Out] Integrate[x^m/((c + a^2\*c\*x^2)^2\*ArcTan[a\*x]^(5/2)), x] **fricas**  $[A]$  time = 0.49, size = 0, normalized size = 0.00

integral 
$$
\left( \frac{x^m}{(a^4c^2x^4 + 2a^2c^2x^2 + c^2) \arctan (ax)^{\frac{5}{2}}} x \right)
$$

Verification of antiderivative is not currently implemented for this CAS.

[In] integrate(x^m/(a^2\*c\*x^2+c)^2/arctan(a\*x)^(5/2),x, algorithm="fricas") [Out] integral(x^m/((a^4\*c^2\*x^4 + 2\*a^2\*c^2\*x^2 + c^2)\*arctan(a\*x)^(5/2)), x) **giac**  $[F(-1)]$  time = 0.00, size = 0, normalized size = 0.00

# Timed out

Verification of antiderivative is not currently implemented for this CAS.

[In] integrate(x^m/(a^2\*c\*x^2+c)^2/arctan(a\*x)^(5/2),x, algorithm="giac")

[Out] Timed out

**maple**  $[A]$  time = 2.71, size = 0, normalized size =  $0.00$ 

$$
\int \frac{x^m}{\left(a^2c\,x^2+c\right)^2 \arctan\left(ax\right)^{\frac{5}{2}}} dx
$$

Verification of antiderivative is not currently implemented for this CAS.

[In]  $int(x^m/(a^2*cx^2+c)^2/arctan(a*x)^(5/2),x)$  $[Out]$  int(x $\hat{m}/(a^2*c*x^2+c)^2/arctan(a*x)^{(5/2)},x)$  $maxima [F(-2)]$  time = 0.00, size = 0, normalized size = 0.00

## Exception raised: RuntimeError

Verification of antiderivative is not currently implemented for this CAS.

[In] integrate(x^m/(a^2\*c\*x^2+c)^2/arctan(a\*x)^(5/2),x, algorithm="maxima")

[Out] Exception raised: RuntimeError >> ECL says: Error executing code in Maxima: expt: undefined: 0 to a negative exponent.

**mupad**  $[A]$  time = 0.00, size = -1, normalized size = -0.04

$$
\int \frac{x^m}{\text{atan} (a x)^{5/2} (c a^2 x^2 + c)^2} dx
$$

Verification of antiderivative is not currently implemented for this CAS.

[In]  $int(x^m/(atan(a*x)^-(5/2)*(c + a^2*c*x^2)^2),x)$ [Out]  $int(x^m/(atan(axx)^{(5/2)*(c + a^2*cx^2)^2), x)$ **sympy**  $[F(-1)]$  time = 0.00, size = 0, normalized size = 0.00

# Timed out

Verification of antiderivative is not currently implemented for this CAS.

[In]  $integrate(x**m/(a**2*c*x**2+c)**2/atan(a*x)**(5/2),x)$ [Out] Timed out

3550

**3.1059** 
$$
\int \frac{x^3}{(c+a^2cx^2)^2 \tan^{-1}(ax)^{5/2}} dx
$$

**Optimal**. Leaf size=186

$$
\frac{8}{3}a^{2}\text{Int}\left(\frac{x^{5}}{\left(a^{2}cx^{2}+c\right)^{2}\sqrt{\tan^{-1}(ax)}}x^{2}\right)+\frac{16}{3}\text{Int}\left(\frac{x^{3}}{\left(a^{2}cx^{2}+c\right)^{2}\sqrt{\tan^{-1}(ax)}}x^{2}\right)+\frac{4\sqrt{\pi}S\left(\frac{2\sqrt{\tan^{-1}(ax)}}{\sqrt{\pi}}\right)}{a^{4}c^{2}}-\frac{4x^{2}}{a^{2}c^{2}\left(a^{2}x^{2}+1\right)}\right)
$$

[Out]  $-2/3*x^3/a/c^2/(a^2*x^2+1)/arctan(axx)^(3/2)+4*FresnelS(2*arctan(ax*x)^(1/2))$ /Pi^(1/2))\*Pi^(1/2)/a^4/c^2-4\*x^2/a^2/c^2/(a^2\*x^2+1)/arctan(a\*x)^(1/2)-4/3  $*x^4/c^2/(a^2*x^2+1)/arctan(axx)^(1/2)+16/3*Unintegrable(x^3/(a^2*cx^2+c)^2)$  $2/\arctan(a*x)^(1/2),x)+8/3*a^2*Unintegrable(x^5/(a^2*c*x^2+c)^2/arctan(a*x))$  $^{\sim}$ (1/2), x)

**Rubi**  $[A]$  time = 0.42, antiderivative size = 0, normalized size of antiderivative = 0.00, number of steps used = 0, number of rules used = 0, integrand size = 0,  $\frac{\text{number of rules}}{\text{integrand size}}$  = 0.000, Rules used =  $\{\}$ 

$$
\int \frac{x^3}{(c + a^2 c x^2)^2 \tan^{-1}(ax)^{5/2}} dx
$$

Verification is Not applicable to the result.

[In] Int  $[x^3/((c + a^2*c*x^2)^2)*ArcTan[a*x]^(5/2))$ , x]

 $[Out] (-2*x^3)/(3*a*c^2*(1 + a^2*x^2)*ArcTan[a*x]^(3/2)) - (4*x^2)/(a^2*c^2*(1 +$  $a^2*x^2)*Sqrt[ArcTan[a*x]] - (4*x^4)/(3*c^2*(1 + a^2*x^2)*Sqrt[ArcTan[a*x]$ ]) +  $(4*Sqrt[P1]*FresnelS[(2*Sqrt[Arctan[a*x]])/Sqrt[P1]])/(a^4*c^2) + (16*$ Defer[Int][x^3/((c + a^2\*c\*x^2)^2\*Sqrt[ArcTan[a\*x]]), x])/3 + (8\*a^2\*Defer[ Int] $[x^5/((c + a^2*c*x^2)^2*sqrt[4rcTan[a*x]]), x]/3$ 

Rubi steps

$$
\int \frac{x^3}{(c+a^2cx^2)^2 \tan^{-1}(ax)^{5/2}} dx = -\frac{2x^3}{3ac^2(1+a^2x^2) \tan^{-1}(ax)^{3/2}} + \frac{2\int \frac{x^2}{(c+a^2cx^2)^2 \tan^{-1}(ax)^{3/2}} dx}{a} + \frac{1}{3}(2a) \int \frac{x^2}{(c+a^2cx^2)^2 \tan^{-1}(ax)^{3/2}} dx
$$
  

$$
= -\frac{2x^3}{3ac^2(1+a^2x^2) \tan^{-1}(ax)^{3/2}} - \frac{4x^2}{a^2c^2(1+a^2x^2)\sqrt{\tan^{-1}(ax)}} - \frac{4}{3c^2(1+a^2x^2)} \frac{4}{a^2c^2(1+a^2x^2)} dx
$$
  

$$
= -\frac{2x^3}{3ac^2(1+a^2x^2) \tan^{-1}(ax)^{3/2}} - \frac{4x^2}{a^2c^2(1+a^2x^2)\sqrt{\tan^{-1}(ax)}} - \frac{4}{3c^2(1+a^2x^2)} \frac{4}{a^2c^2(1+a^2x^2)} dx
$$
  

$$
= -\frac{2x^3}{3ac^2(1+a^2x^2) \tan^{-1}(ax)^{3/2}} - \frac{4x^2}{a^2c^2(1+a^2x^2)\sqrt{\tan^{-1}(ax)}} - \frac{4}{3c^2(1+a^2x^2)} \frac{4}{a^2c^2(1+a^2x^2)\sqrt{\tan^{-1}(ax)}} - \frac{4}{3c^2(1+a^2x^2)} \frac{4}{a^2c^2(1+a^2x^2)\sqrt{\tan^{-1}(ax)}} - \frac{4}{3c^2(1+a^2x^2)} \frac{4}{a^2c^2(1+a^2x^2)\sqrt{\tan^{-1}(ax)}} - \frac{4}{3c^2(1+a^2x^2)} \frac{4}{a^2c^2(1+a^2x^2)\sqrt{\tan^{-1}(ax)}} - \frac{4}{3c^2(1+a^2x^2)} \frac{4}{a^2c^2(1+a^2x^2)\sqrt{\tan^{-1}(ax)}} - \frac{4}{3c^2(1+a^2x^2)} \frac{4}{a^2c^2(1+a^2x^2)\sqrt{\tan^{-1}(ax)}} - \frac{4}{3c^2(1+a^2x^2)\sqrt
$$

$$
= -\frac{2x^3}{3ac^2\left(1 + a^2x^2\right)\tan^{-1}(ax)^{3/2}} - \frac{4x^2}{a^2c^2\left(1 + a^2x^2\right)\sqrt{\tan^{-1}(ax)}} - \frac{4x^2}{3c^2\left(1 + a^2x^2\right)\sqrt{\tan^{-1}(ax)}} - \frac{4x^2}{3c^2\left(1 +
$$

**Mathematica** [A] time = 4.81, size = 0, normalized size =  $0.00$ 

$$
\int \frac{x^3}{\left(c + a^2 c x^2\right)^2 \tan^{-1}(ax)^{5/2}} dx
$$

Verification is Not applicable to the result.

[In] Integrate[ $x^3/((c + a^2*x^2)^2*ArcTan[a*x]^2(5/2)),x]$ [Out] Integrate[ $x^3/((c + a^2 * c * x^2)^2 * ArcTan[a * x] (5/2)), x]$ fricas  $[F(-2)]$ time =  $0.00$ , size =  $0$ , normalized size =  $0.00$ Exception raised: TypeError

Verification of antiderivative is not currently implemented for this CAS.

[In]  $integrate(x^3/(a^2*cx^2+c)^2/arctan(a*x)^(5/2),x, algorithm="fricas")$ 

[Out] Exception raised: TypeError >> Error detected within library code: integ rate: implementation incomplete (constant residues)

giac  $[F(-1)]$  time = 0.00, size = 0, normalized size = 0.00

### Timed out

Verification of antiderivative is not currently implemented for this CAS.

```
[In] integrate(x^3/(a^2*cx^2+c)^2/arctan(a*x)^(5/2),x, algorithm='giac")[Out] Timed out
```
**maple**  $[A]$  time = 1.62, size = 0, normalized size =  $0.00$ 

$$
\int \frac{x^3}{\left(a^2 c x^2 + c\right)^2 \arctan\left(ax\right)^{\frac{5}{2}}} dx
$$

Verification of antiderivative is not currently implemented for this CAS.

[In]  $int(x^3/(a^2*c*x^2+c)^2/arctan(a*x)^(5/2),x)$  $[Out]$  int(x<sup>2</sup>/(a<sup>2\*</sup>c\*x<sup>2+c)2</sup>/arctan(a\*x)<sup>2</sup>(5/2),x) **maxima**  $[F(-2)]$  time = 0.00, size = 0, normalized size = 0.00

Exception raised: RuntimeError

Verification of antiderivative is not currently implemented for this CAS.

[In] integrate(x^3/(a^2\*c\*x^2+c)^2/arctan(a\*x)^(5/2),x, algorithm="maxima")

[Out] Exception raised: RuntimeError >> ECL says: Error executing code in Maxima: expt: undefined: 0 to a negative exponent.

**mupad**  $[A]$  time = 0.00, size = -1, normalized size = -0.01

$$
\int \frac{x^3}{\text{atan} (a x)^{5/2} (c a^2 x^2 + c)^2} dx
$$

Verification of antiderivative is not currently implemented for this CAS.

[In]  $int(x^3/(atan(a*x)^{(5/2)*(c + a^2*x^2)^2),x)$ [Out]  $int(x^3/(atan(axx)^{6/2)*(c + a^2*cx^2)^2)$ , x) **sympy**  $[A]$  time = 0.00, size = 0, normalized size = 0.00

$$
\int \frac{x^3}{a^4 x^4 \arctan^2 (ax) + 2a^2 x^2 \arctan^2 (ax) + \arctan^2 (ax)} dx
$$

Verification of antiderivative is not currently implemented for this CAS.

[In] integrate(x\*\*3/(a\*\*2\*c\*x\*\*2+c)\*\*2/atan(a\*x)\*\*(5/2),x)

[Out] Integral(x\*\*3/(a\*\*4\*x\*\*4\*atan(a\*x)\*\*(5/2) + 2\*a\*\*2\*x\*\*2\*atan(a\*x)\*\*(5/2) + atan(a\*x)\*\*(5/2)), x)/c\*\*2

**3.1060** 
$$
\int \frac{x^2}{(c+a^2cx^2)^2 \tan^{-1}(ax)^{5/2}} dx
$$

$$
\frac{8\sqrt{\pi} C \left(\frac{2\sqrt{\tan^{-1}(ax)}}{\sqrt{\pi}}\right)}{3a^3c^2} + \frac{16\sqrt{\tan^{-1}(ax)}}{3a^3c^2} - \frac{2x^2}{3ac^2\left(a^2x^2 + 1\right)\tan^{-1}(ax)^{3/2}} - \frac{8x}{3a^2c^2\left(a^2x^2 + 1\right)\sqrt{\tan^{-1}(ax)}} + \frac{16\left(1 - a^2x^2 + 1\right)\sqrt{\tan^{-1}(ax)}}{3a^3c^2} + \frac{16\left(1 - a^2x^2 + 1\right)\sqrt{\tan^{-1}(ax)}}{3a^3c^2} + \frac{16\left(1 - a^2x^2 + 1
$$

[Out]  $-2/3*x^2/a/c^2/(a^2*x^2+1)/arctan(a*x)^(3/2)+8/3*FresnelC(2*arctan(a*x)^(1/2))$  $2)/Pi^(1/2)$ )\*Pi^(1/2)/a^3/c^2-8/3\*x/a^2/c^2/(a^2\*x^2+1)/arctan(a\*x)^(1/2)+1  $6/3*arctan(a*x)^(1/2)/a^3/c^2-32/3*arctan(a*x)^(1/2)/a^3/c^2/(a^2*x^2+1)+16$  $/3*(-a^2*x^2+1)*arctan(axx)^(1/2)/a^3/c^2/(a^2*x^2+1)$ 

**Rubi**  $[A]$  time = 0.26, antiderivative size = 180, normalized size of antiderivative  $= 1.00$ , number of steps used  $= 8$ , number of rules used  $= 7$ , integrand size  $= 24$ ,  $\frac{\text{number of rules}}{\text{integral size}} = 0.292$ , Rules used = {4942, 4932, 4930, 4904, 3312, 3304, 3352}

$$
\frac{8\sqrt{\pi}\,\text{FresnelC}\left(\frac{2\sqrt{\tan^{-1}(ax)}}{\sqrt{\pi}}\right)}{3a^3c^2} - \frac{2x^2}{3ac^2\left(a^2x^2+1\right)\tan^{-1}(ax)^{3/2}} - \frac{8x}{3a^2c^2\left(a^2x^2+1\right)\sqrt{\tan^{-1}(ax)}} + \frac{16\left(1-a^2x^2\right)\sqrt{\tan^{-1}(ax)}}{3a^3c^2\left(a^2x^2+1\right)\sqrt{\tan^{-1}(ax)}}\right)
$$

Antiderivative was successfully verified.

$$
[In] Int [x^2/((c + a^2 * c * x^2)^2 * ArcTan[a * x]^2(5/2)), x]
$$

 $[Out]$   $(-2*x^2)/(3*a*c^2*(1 + a^2*x^2)*ArcTan[a*x]^(3/2)) - (8*x)/(3*a^2*c^2*(1 +$ a^2\*x^2)\*Sqrt[ArcTan[a\*x]]) +  $(16*Sqrt[ArcTan[a*x]])/(3*a^3*c^2) - (32*Sqrt$  $[ArcTan[a*x]])/(3*a^3*c^2*(1 + a^2*x^2)) + (16*(1 - a^2*x^2)*Sqrt[ArcTan[a*]$  $x]])/$ (3\*a^3\*c^2\*(1 + a^2\*x^2)) + (8\*Sqrt[Pi]\*FresnelC[(2\*Sqrt[ArcTan[a\*x]]) /Sqrt[Pi]])/(3\*a^3\*c^2)

#### Rule 3304

 $Int[sin[Pi/2 + (e_.) + (f_.)*(x_)]/Sqrt[(c_.) + (d_.)*(x_))]$ , x\_Symbol] :> D ist $[2/d, Subst[Int[Cos[(f*x^2)/d], x], x, Sqrt[c + d*x]], x]$ /; FreeQ $[{c, d$ , e, f}, x] && ComplexFreeQ[f] && EqQ[d\*e - c\*f, 0]

## Rule 3312

 $Int[((c_+) + (d_-)*(x_-))^{\hat{}}(m_)*sin[(e_+) + (f_-)*(x_-)]^{\hat{}}(n_*)$ , x\_Symbol] :> In  $t[ExpandTrigReduce[(c + d*x)^m, Sin[e + f*x]^n, x], x]$ /; FreeQ[{c, d, e, f , m}, x] && IGtQ[n, 1] && ( !RationalQ[m] || (GeQ[m, -1] && LtQ[m, 1]))

### Rule 3352

Int $[Cos[(d_{i.}) * ((e_{i.}) + (f_{i.}) * (x_{i.}) )^2], x_Symbo1]$  :> Simp $[(Sqrt[Pi/2] * Fresne$  $lC[sqrt[2/Pi]*Rt[d, 2]*(e + f*x)])/(f*Rt[d, 2]), x]$  /; FreeQ[{d, e, f}, x]

#### Rule 4904

Int $[(a_*) + ArcTan[(c_*)*(x_*)](b_*)^*(b_*)^*(d_*) + (e_*)*(x_*)^2^*(q_*)$ , x\_ Symbol] :> Dist[d^q/c, Subst[Int[(a + b\*x)^p/Cos[x]^(2\*(q + 1)), x], x, Arc Tan[c\*x]], x] /; FreeQ[{a, b, c, d, e, p}, x] && EqQ[e, c^2\*d] && ILtQ[2\*(q + 1), 0] && (IntegerQ[q] || GtQ[d, 0])

## Rule 4930

Int $[(a_*) + ArcTan[(c_*)*(x_*)](b_*)^*(b_*)^*(x_*)*(d_*) + (e_*)*(x_*)^2^*(q_*)$ .), x\_Symbol] :> Simp[((d + e\*x^2)^(q + 1)\*(a + b\*ArcTan[c\*x])^p)/(2\*e\*(q + 1)), x] - Dist $[(b*p)/(2*c*(q + 1))$ , Int $[(d + e*x^2)^q*(a + b*ArcTan[c*x])^2]$  $(p - 1)$ , x], x] /; FreeQ[{a, b, c, d, e, q}, x] && EqQ[e, c<sup> $\sim$ 2\*d] && GtQ[p,</sup> 0] &&  $NeQ[q, -1]$ 

### Rule 4932

Int $[(((a_*) + ArcTan[(c_*)*(x_*)]*(b_*)^*(p_*)*(x_*))/((d_* + (e_*)*(x_*^*)^2)^2,$  $x_Symbol]$  :> Simp[( $x*(a + b*Arctan[c*x])^(p + 1))/(b*c*d*(p + 1)*(d + e*x^m)$ 2)), x] +  $(-Dist[4/(b^2*(p + 1)*(p + 2))$ , Int $[(x*(a + b*ArCTan[c*x])^(p + 2))$ ))/(d + e\*x^2)^2, x], x] - Simp[((1 - c^2\*x^2)\*(a + b\*ArcTan[c\*x])^(p + 2))  $/(b^2*e*(p + 1)*(p + 2)*(d + e*x^2)), x])$  /; FreeQ[{a, b, c, d, e}, x] && E qQ[e, c^2\*d] && LtQ[p, -1] && NeQ[p, -2]

### Rule 4942

Int $[(a_{-}) + ArcTan[(c_{-})*(x_{-})]*(b_{-})\hat{(p_{-})}*(f_{-})*(x_{-}))^{\frown}(m_{-})*(d_{-}) + (e_{-}.$  $(*)*(x_0^2)^2^{\dagger}(q_...), x_Symbo1]$  :> Simp[( $(f*x)^{\dagger}m*(d + e*x^2)^{\dagger}(q + 1)*(a + b*ArcT)$ an[c\*x])^(p + 1))/(b\*c\*d\*(p + 1)), x] - Dist[(f\*m)/(b\*c\*(p + 1)), Int[(f\*x)  $\hat{m}$  - 1)\*(d + e\*x^2)^q\*(a + b\*ArcTan[c\*x])^(p + 1), x], x] /; FreeQ[{a, b, c, d, e, f, m, q}, x] && EqQ[e, c^2\*d] && EqQ[m + 2\*q + 2, 0] && LtQ[p, -1]

#### Rubi steps

$$
\int \frac{x^2}{(c+a^2cx^2)^2 \tan^{-1}(ax)^{5/2}} dx = -\frac{2x^2}{3ac^2(1+a^2x^2) \tan^{-1}(ax)^{3/2}} + \frac{4 \int \frac{x}{(c+a^2cx^2)^2 \tan^{-1}(ax)^{3/2}} dx}{3a}
$$
\n
$$
= -\frac{2x^2}{3ac^2(1+a^2x^2) \tan^{-1}(ax)^{3/2}} - \frac{8x}{3a^2c^2(1+a^2x^2) \sqrt{\tan^{-1}(ax)}} + \frac{16(1-a^2x^2)}{3a^3c^2(1+a^2x^2)} + \frac{16(1-a^2x^2)}{3a^3c^2(1+a^2x^2) \sqrt{\tan^{-1}(ax)}} + \frac{3a^2c^2(1+a^2x^2)}{3a^3c^2(1+a^2x^2) \sqrt{\tan^{-1}(ax)}} - \frac{32\sqrt{\tan^{-1}(ax)}}{3a^3c^2(1+a^2x^2)} - \frac{2x^2}{3ac^2(1+a^2x^2) \tan^{-1}(ax)^{3/2}} - \frac{8x}{3a^2c^2(1+a^2x^2) \sqrt{\tan^{-1}(ax)}} - \frac{32\sqrt{\tan^{-1}(ax)}}{3a^3c^2(1+a^2x^2)} - \frac{2x^2}{3ac^2(1+a^2x^2) \tan^{-1}(ax)^{3/2}} - \frac{8x}{3a^2c^2(1+a^2x^2) \sqrt{\tan^{-1}(ax)}} - \frac{32\sqrt{\tan^{-1}(ax)}}{3a^3c^2(1+a^2x^2) \sqrt{\tan^{-1}(ax)}} - \frac{32\sqrt{\tan^{-1}(ax)}}{3a^3c^2(1+a^2x^2) \sqrt{\tan^{-1}(ax)}} - \frac{2x^2}{3ac^2(1+a^2x^2) \tan^{-1}(ax)^{3/2}} - \frac{8x}{3a^2c^2(1+a^2x^2) \sqrt{\tan^{-1}(ax)}} + \frac{16\sqrt{\tan^{-1}(ax)}}{3a^3c^2} - \frac{2x^2}{3ac^2(1+a^2x^2) \tan^{-1}(ax)^{3/2}} - \frac{8x}{3a^2c^2(1+a^2x^2) \sqrt{\tan^{-1}(ax)}} + \frac{16\sqrt{\tan^{-1}(ax)}}{3a^3c^2} - \frac
$$

¦<br>≀

**Mathematica**  $[C]$  time = 0.37, size = 162, normalized size = 0.90

$$
\frac{4\sqrt{\pi} \left(a^2 x^2 + 1\right) \tan^{-1}(ax)^{3/2} C \left(\frac{2\sqrt{\tan^{-1}(ax)}}{\sqrt{\pi}}\right) + \sqrt{2} \left(a^2 x^2 + 1\right) \left(-i \tan^{-1}(ax)\right)^{3/2} \Gamma \left(\frac{1}{2}, -2i \tan^{-1}(ax)\right) + \sqrt{2} \left(a^2 x^2 + 1\right) \left(-i \tan^{-1}(ax)\right)^{3/2} + \sqrt{2} \left(a^2 x^2 + 1\right) \left(-i \tan^{-1}(ax)\right)^{3/2} \Gamma \left(\frac{1}{2}, -2i \tan^{-1}(ax)\right)
$$

Warning: Unable to verify antiderivative.

[In] Integrate[ $x^2/((c + a^2 * c * x^2)^2 * ArcTan[a * x]^(5/2)),x]$ 

[Out]  $(-2*a*x*(a*x + 4*ArcTan[a*x]) + 4*Sqrt[Pi)*(1 + a^2*x^2)*ArcTan[a*x]^(3/2)*$ FresnelC[(2\*Sqrt[ArcTan[a\*x]])/Sqrt[Pi]] + Sqrt[2]\*(1 + a^2\*x^2)\*((-I)\*ArcT an[a\*x])^(3/2)\*Gamma[1/2, (-2\*I)\*ArcTan[a\*x]] + Sqrt[2]\*(1 + a^2\*x^2)\*(I\*Ar cTan[a\*x])^(3/2)\*Gamma[1/2, (2\*I)\*ArcTan[a\*x]])/(3\*a^3\*c^2\*(1 + a^2\*x^2)\*Ar  $cTan[axx]^{(3/2)}$ 

**fricas**  $[F(-2)]$  time = 0.00, size = 0, normalized size = 0.00

Exception raised: TypeError

Verification of antiderivative is not currently implemented for this CAS.

```
[In] integrate(x^2/(a^2*c*x^2+c)^2/arctan(a*x)^(5/2),x, algorithm="fricas")
```
[Out] Exception raised: TypeError >> Error detected within library code: integ rate: implementation incomplete (constant residues)

**giac**  $[F(-1)]$  time = 0.00, size = 0, normalized size = 0.00

Timed out

Verification of antiderivative is not currently implemented for this CAS.

[In] integrate(x^2/(a^2\*c\*x^2+c)^2/arctan(a\*x)^(5/2),x, algorithm="giac")

[Out] Timed out

**maple**  $[A]$  time = 0.48, size = 62, normalized size = 0.34

$$
-\frac{-8\sqrt{\pi}\ \text{FresnelC}\left(\frac{2\sqrt{\arctan(ax)}}{\sqrt{\pi}}\right)\arctan(ax)^{\frac{3}{2}}+4\sin(2\arctan(ax))\arctan(ax)-\cos(2\arctan(ax))+1}{3a^3c^2\arctan(ax)^{\frac{3}{2}}}
$$

Verification of antiderivative is not currently implemented for this CAS.

[In]  $int(x^2/(a^2*c*x^2+c)^2/arctan(akx)^{(5/2)},x)$ 

[Out]  $-1/3/a^3/c^2*(-8*Pi^(1/2)*FresnelC(2*arctan(a*x)^(1/2)/Pi^(1/2))*arctan(a*x)$  $)^{(3/2)+4*sin(2*arctan(axx))*arctan(axx)-cos(2*arctan(axx))+1)/arctan(axx)^{-1}}$  $(3/2)$ 

**maxima**  $[F(-2)]$  time = 0.00, size = 0, normalized size = 0.00

Exception raised: RuntimeError

Verification of antiderivative is not currently implemented for this CAS.

[In] integrate(x^2/(a^2\*c\*x^2+c)^2/arctan(a\*x)^(5/2),x, algorithm="maxima")

[Out] Exception raised: RuntimeError >> ECL says: Error executing code in Maxima: expt: undefined: 0 to a negative exponent.

$$
\int \frac{x^2}{\text{atan} (a x)^{5/2} (c a^2 x^2 + c)^2} dx
$$

Verification of antiderivative is not currently implemented for this CAS.

[In]  $int(x^2/(\text{atan}(a*x)^{6/2})*(c + a^2*x^2)^2)$ , x) [Out]  $int(x^2/(atan(axx)^{(5/2)*(c + a^2*x^2)^2), x)$ **sympy**  $[F]$  time = 0.00, size = 0, normalized size = 0.00

$$
\int \frac{x^2}{a^4 x^4 \arctan^2 (ax) + 2a^2 x^2 \arctan^2 (ax) + \arctan^2 (ax)} dx
$$

Verification of antiderivative is not currently implemented for this CAS.

[In]  $integrate(x**2/(a**2*c*x**2+c)**2/atan(a*x)**(5/2),x)$ 

[Out] Integral(x\*\*2/(a\*\*4\*x\*\*4\*atan(a\*x)\*\*(5/2) + 2\*a\*\*2\*x\*\*2\*atan(a\*x)\*\*(5/2) + atan(a\*x)\*\*(5/2)), x)/c\*\*2

**3.1061** 
$$
\int \frac{x}{(c+a^2cx^2)^2 \tan^{-1}(ax)^{5/2}} dx
$$

$$
-\frac{8\sqrt{\pi}\,S\left(\frac{2\sqrt{\tan^{-1}(ax)}}{\sqrt{\pi}}\right)}{3a^2c^2} - \frac{2x}{3ac^2\left(a^2x^2+1\right)\tan^{-1}(ax)^{3/2}} - \frac{4\left(1-a^2x^2\right)}{3a^2c^2\left(a^2x^2+1\right)\sqrt{\tan^{-1}(ax)}}
$$

 $[0ut] -2/3*x/a/c^2/(a^2*x^2+1)/arctan(a*x)^(3/2)-8/3*FresnelS(2*arctan(a*x)^(1/2))$  $/Pi^(1/2))*Pi^(1/2)/a^2/c^2-4/3*(-a^2*x^2+1)/a^2/c^2/(a^2*x^2+1)/arctan(a*x)$  $)^{\sim}(1/2)$ 

**Rubi**  $[A]$  time = 0.12, antiderivative size = 101, normalized size of antiderivative  $= 1.00$ , number of steps used  $= 6$ , number of rules used  $= 6$ , integrand size  $= 22$ ,  $\frac{\text{number of rules}}{\text{integrand size}} = 0.273$ , Rules used = {4932, 4970, 4406, 12, 3305, 3351}

$$
-\frac{8\sqrt{\pi}\,S\left(\frac{2\sqrt{\tan^{-1}(ax)}}{\sqrt{\pi}}\right)}{3a^2c^2} - \frac{2x}{3ac^2\left(a^2x^2+1\right)\tan^{-1}(ax)^{3/2}} - \frac{4\left(1-a^2x^2\right)}{3a^2c^2\left(a^2x^2+1\right)\sqrt{\tan^{-1}(ax)}}
$$

Antiderivative was successfully verified.

[In] Int[x/((c + a^2\*c\*x^2)^2\*ArcTan[a\*x]^(5/2)),x]

 $[Out] (-2*x)/(3*a*c^2*(1 + a^2*x^2)*Arctan[a*x]^(3/2)) - (4*(1 - a^2*x^2))/(3*a^2)$  $*c^2*(1 + a^2*x^2)*Sqrt[ArcTan[a*x]]) - (8*Sqrt[Pi]*FresnelS[(2*Sqrt[ArcTan])])$  $[a*x]])/Sqrt[Pi]])/(3*a^2*c^2)$ 

## Rule 12

 $Int[(a_*)*(u_]), x_Symbol]$  :>  $Dist[a, Int[u, x], x]$  /;  $FreeQ[a, x]$  && !Match  $Q[u, (b_*)*(v_*)$  /; Free $Q[b, x]$ ]

## Rule 3305

 $Int[sin[(e_{.}) + (f_{.})*(x_{.})]/Sqrt[(c_{.}) + (d_{.})*(x_{.})]$ , x\_Symbol] :> Dist[2/d , Subst[Int[Sin[(f\*x^2)/d], x], x, Sqrt[c + d\*x]], x] /; FreeQ[{c, d, e, f} , x] && ComplexFreeQ[f] && EqQ[d\*e - c\*f, 0]

## Rule 3351

Int $[Sin[(d_{\_}).*(e_{\_}). + (f_{\_}).*(x_{\_})^2)^2]$ , x\_Symbol] :> Simp $[(Sqrt[Pi/2]*Fresne$ lS[Sqrt[2/Pi]\*Rt[d, 2]\*(e + f\*x)])/(f\*Rt[d, 2]), x] /; FreeQ[{d, e, f}, x]

## Rule 4406

Int $[Cos[(a_{-}) + (b_{-})*(x_{-})]^(p_{-})*((c_{-}) + (d_{-})*(x_{-}))^(m_{-})*Sin[(a_{-}) + (b_{-})*(x_{-})]$  $\ldots$  /\*(x\_)]^(n\_.), x\_Symbol] :> Int[ExpandTrigReduce[(c + d\*x)^m, Sin[a + b\*x  $]\hat{\ }$ n\*Cos[a + b\*x] $\hat{\ }$ p, x], x] /; FreeQ[{a, b, c, d, m}, x] && IGtQ[n, 0] && IG tQ[p, 0]

## Rule 4932

Int $[(((a_{-}) + ArcTan[(c_{-})*(x_{-})]*(b_{-}))^(p_{-})*(x_{-}))/((d_{-}) + (e_{-})*(x_{-})^2)^2,$  $x_Symbo1]$  :> Simp[(x\*(a + b\*ArcTan[c\*x])^(p + 1))/(b\*c\*d\*(p + 1)\*(d + e\*x^ 2)), x] +  $(-Dist[4/(b^2*(p + 1)*(p + 2))$ , Int $[(x*(a + b*ArcTan[c*x]))^{(p + 2)}]$ ))/(d + e\*x^2)^2, x], x] - Simp[((1 - c^2\*x^2)\*(a + b\*ArcTan[c\*x])^(p + 2))  $/(b^2*e*(p + 1)*(p + 2)*(d + e*x^2)), x])$  /; FreeQ[{a, b, c, d, e}, x] && E qQ[e, c^2\*d] && LtQ[p, -1] && NeQ[p, -2]

## Rule 4970

 $Int[((a_{\_}) + ArcTan[(c_{\_})*(x_{\_})]*(b_{\_}))^{\frown}(p_{\_})*(x_{\_})^{\frown}(m_{\_})*(d_{\_}) + (e_{\_})*(x_{\_})^{\frown}$ 2)^(q\_), x\_Symbol] :> Dist[d^q/c^(m + 1), Subst[Int[((a + b\*x)^p\*Sin[x]^m)/  $Cos[x]^{(m + 2*(q + 1))}, x], x, ArcTan[c*x]], x], freeQ[{a, b, c, d, e, p}]$ , x] && EqQ[e, c^2\*d] && IGtQ[m, 0] && ILtQ[m + 2\*q + 1, 0] && (IntegerQ[q] || GtQ[d, 0])

### Rubi steps

$$
\int \frac{x}{(c+a^2cx^2)^2 \tan^{-1}(ax)^{5/2}} dx = -\frac{2x}{3ac^2(1+a^2x^2) \tan^{-1}(ax)^{3/2}} - \frac{4(1-a^2x^2)}{3a^2c^2(1+a^2x^2)\sqrt{\tan^{-1}(ax)}} - \frac{16}{3} \int \frac{1}{(c+a^2c^2)(1+a^2x^2) \tan^{-1}(ax)^{5/2}} dx
$$
  

$$
= -\frac{2x}{3ac^2(1+a^2x^2) \tan^{-1}(ax)^{3/2}} - \frac{4(1-a^2x^2)}{3a^2c^2(1+a^2x^2)\sqrt{\tan^{-1}(ax)}} - \frac{16 \text{Subst}\left(\int \frac{cx}{2} \right)}{3a^2c^2(1+a^2x^2)\sqrt{\tan^{-1}(ax)}} - \frac{16 \text{Subst}\left(\int \frac{cx}{2} \right)}{3ac^2(1+a^2x^2) \tan^{-1}(ax)^{3/2}} - \frac{4(1-a^2x^2)}{3a^2c^2(1+a^2x^2)\sqrt{\tan^{-1}(ax)}} - \frac{8 \text{Subst}\left(\int \frac{sinh(x)}{2} \right)}{3a^2c^2(1+a^2x^2)\sqrt{\tan^{-1}(ax)}} - \frac{8 \text{Subst}\left(\int \frac{sinh(x)}{2} \right)}{3ac^2(1+a^2x^2) \tan^{-1}(ax)^{3/2}} - \frac{4(1-a^2x^2)}{3a^2c^2(1+a^2x^2)\sqrt{\tan^{-1}(ax)}} - \frac{16 \text{Subst}\left(\int \frac{sinh(x)}{2} \right)}{3a^2c^2}
$$
  

$$
= -\frac{2x}{3ac^2(1+a^2x^2) \tan^{-1}(ax)^{3/2}} - \frac{4(1-a^2x^2)}{3a^2c^2(1+a^2x^2)\sqrt{\tan^{-1}(ax)}} - \frac{8\sqrt{\pi}S\left(\frac{2\sqrt{\tan^{-1}(ax)}{2} \right)}{3a^2c^2}} - \frac{8\sqrt{\pi}S\left(\frac{2\sqrt{\tan^{-1}(ax)}{2} \right)}{3a^2c^2}} - \frac{8\sqrt{\pi}S\left(\frac{2\sqrt{\tan^{-1}(ax)}{2} \right)}{3a^2c^2} - \frac{8\
$$

**Mathematica**  $[A]$  time = 0.08, size = 88, normalized size = 0.87

$$
-\frac{2\left(4\sqrt{\pi}\,\left(a^2x^2+1\right)\tan^{-1}(ax)^{3/2}S\left(\frac{2\sqrt{\tan^{-1}(ax)}}{\sqrt{\pi}}\right)+(2-2a^2x^2)\tan^{-1}(ax)+ax\right)}{3a^2c^2\left(a^2x^2+1\right)\tan^{-1}(ax)^{3/2}}
$$

Antiderivative was successfully verified.

[In] Integrate[x/((c + a^2\*c\*x^2)^2\*ArcTan[a\*x]^(5/2)),x]

[Out]  $(-2*(a*x + (2 - 2*a^2*x^2)*ArcTan[a*x] + 4*Sqrt[Pi]*(1 + a^2*x^2)*ArcTan[a*$  $x]^(3/2)*FresnelS[(2*Sqrt[ArcTan[a*x]])/Sqrt[Pi]]))/(3*a^2*c^2*(1 + a^2*x^2))$ )\*ArcTan[a\*x]^(3/2))

**fricas**  $[F(-2)]$  time = 0.00, size = 0, normalized size = 0.00

Exception raised: TypeError

Verification of antiderivative is not currently implemented for this CAS.

[In] integrate( $x/(a^2*c*x^2+c)^2/arctan(axx)^{(-5/2)}$ ,x, algorithm="fricas")

[Out] Exception raised: TypeError >> Error detected within library code: integ rate: implementation incomplete (constant residues)

**giac**  $[F(-1)]$  time = 0.00, size = 0, normalized size = 0.00

## Timed out

Verification of antiderivative is not currently implemented for this CAS.

[In] integrate( $x/(a^2*c*x^2+c)^2/arctan(axx)^{(-5/2)},x$ , algorithm="giac")

[Out] Timed out

**maple**  $[A]$  time = 0.32, size = 59, normalized size = 0.58

$$
-\frac{8\sqrt{\pi}\,\mathsf{S}\left(\frac{2\sqrt{\arctan(ax)}}{\sqrt{\pi}}\right)\arctan\left(ax\right)^{\frac{3}{2}}+4\cos\left(2\arctan\left(ax\right)\right)\arctan\left(ax\right)+\sin\left(2\arctan\left(ax\right)\right)}{3a^{2}c^{2}\arctan\left(ax\right)^{\frac{3}{2}}}
$$

Verification of antiderivative is not currently implemented for this CAS.

[In]  $int(x/(a^2*c*x^2+c)^2/arctan(axx)^{(-5/2)},x)$ 

[Out]  $-1/3/a^2/c^2*(8*Pi^(1/2)*FresnelS(2*arctan(a*x)^(1/2)/Pi^(1/2))*arctan(a*x)$  $\hat{-(3/2)}+4*\cos(2*\arctan(\text{a}*\text{x}))*\arctan(\text{a}*\text{x})+\sin(2*\arctan(\text{a}*\text{x})))/\arctan(\text{a}*\text{x})^{(3/2)}$ 2)

**maxima**  $[F(-2)]$  time = 0.00, size = 0, normalized size = 0.00

Exception raised: RuntimeError

Verification of antiderivative is not currently implemented for this CAS.

[In] integrate(x/(a^2\*c\*x^2+c)^2/arctan(a\*x)^(5/2),x, algorithm="maxima")

[Out] Exception raised: RuntimeError >> ECL says: Error executing code in Maxima: expt: undefined: 0 to a negative exponent.

**mupad**  $[F]$  time = 0.00, size = -1, normalized size = -0.01

$$
\int \frac{x}{\mathrm{atan}\left(a\right)z^{5/2}\left(c\right)a^2\left(x^2+c\right)^2}dx
$$

Verification of antiderivative is not currently implemented for this CAS.

[In]  $int(x/(\text{atan}(a*x)^{6}/5/2)*(c + a^2*x^2)^2)$ ,x) [Out]  $int(x/(\text{atan}(a*x)^{6}/5/2)*(c + a^2*x^2)^2)$ , x) **sympy**  $[F]$  time = 0.00, size = 0, normalized size = 0.00

$$
\int \frac{x}{a^4x^4 \operatorname{atan}^{\frac{5}{2}}(ax)+2a^2x^2 \operatorname{atan}^{\frac{5}{2}}(ax)+\operatorname{atan}^{\frac{5}{2}}(ax)} dx
$$

Verification of antiderivative is not currently implemented for this CAS.

[In]  $integrate(x/(a**2*c*x**2+c)**2/atan(a*x)**(5/2),x)$ 

```
[Out] Integral(x/(a**4*x**4*atan(a*x)**(5/2) + 2*a**2*x**2*atan(a*x)**(5/2) + ata
n(a*x)*(5/2), x)(x**2)
```
3560

 $\overline{a}$ 

**3.1062** 
$$
\int \frac{1}{(c+a^2cx^2)^2 \tan^{-1}(ax)^{5/2}} dx
$$

**Optimal**. Leaf size=174

$$
\frac{8x}{3c^2(a^2x^2+1)\sqrt{\tan^{-1}(ax)}} - \frac{16(1-a^2x^2)\sqrt{\tan^{-1}(ax)}}{3ac^2(a^2x^2+1)} + \frac{32\sqrt{\tan^{-1}(ax)}}{3ac^2(a^2x^2+1)} - \frac{2}{3ac^2(a^2x^2+1)\tan^{-1}(ax)^{3/2}} - \frac{8\sqrt{\pi}\,C\left(\frac{2}{a^2x^2+1}\right)}{3a^2a^2(a^2x^2+1)\sqrt{\tan^{-1}(ax)^{3/2}}}\right)
$$

 $[Out] -2/3/a/c^2/(a^2*x^2+1)/arctan(axx)^(3/2)-8/3*FresnelC(2*arctan(axx)^(1/2)/P$  $i^(1/2))*Pi^(1/2)/a/c^2+8/3*x/c^2/(a^2*x^2+1)/arctan(akx)^(1/2)-16/3*arctan$  $(\text{a*x})^(1/2)/a/c^2+32/3*arctan(a*x)^(1/2)/a/c^2/(a^2*x^2+1)-16/3*(-a^2*x^2+1)$  $)*arctan(axx)^{(1/2)}/a/c^{2}/(a^2*x^2+1)$ 

**Rubi**  $[A]$  time  $= 0.21$ , antiderivative size  $= 174$ , normalized size of antiderivative  $= 1.00$ , number of steps used  $= 8$ , number of rules used  $= 7$ , integrand size  $= 21$ ,  $\frac{\text{number of rules}}{\text{integrand size}} = 0.333$ , Rules used = {4902, 4932, 4930, 4904, 3312, 3304, 3352}

$$
\frac{8x}{3c^2(a^2x^2+1)\sqrt{\tan^{-1}(ax)}}-\frac{16(1-a^2x^2)\sqrt{\tan^{-1}(ax)}}{3ac^2(a^2x^2+1)}+\frac{32\sqrt{\tan^{-1}(ax)}}{3ac^2(a^2x^2+1)}-\frac{2}{3ac^2(a^2x^2+1)\tan^{-1}(ax)^{3/2}}-\frac{8\sqrt{\pi}\operatorname{Fres}}{2a^2(a^2x^2+1)\tan^{-1}(ax)^{3/2}}
$$

Antiderivative was successfully verified.

[In] Int[1/((c + a<sup>2\*</sup>c\*x<sup>2</sup>)<sup>2\*</sup>ArcTan[a\*x]<sup>2</sup>(5/2)),x]

[Out]  $-2/(3*a*c^2*(1 + a^2*x^2)*ArcTan[a*x]^(3/2)) + (8*x)/(3*c^2*(1 + a^2*x^2)*S$ qrt $[ArcTan[a*x]]$ ) -  $(16*Sqrt[ArcTan[a*x]])/(3*a*c^2)$  +  $(32*Sqrt[ArcTan[a*x])$ ])/(3\*a\*c^2\*(1 + a^2\*x^2)) - (16\*(1 - a^2\*x^2)\*Sqrt[ArcTan[a\*x]])/(3\*a\*c^2\*  $(1 + a^2*x^2)$ ) -  $(8*Sqrt[Pi]*FresnelC[(2*Sqrt[ArcTan[a*x]])/Sqrt[Pi]])/(3*a)$  $*c^2)$ 

#### Rule 3304

 $Int[sin[Pi/2 + (e_+) + (f_-)*(x_-)]/Sqrt[(c_+) + (d_-)*(x_-)], x_Symbol]$  :> D ist[2/d, Subst[Int[Cos[(f\*x^2)/d], x], x, Sqrt[c + d\*x]], x] /; FreeQ[{c, d , e, f}, x] && ComplexFreeQ[f] && EqQ[d\*e - c\*f, 0]

#### Rule 3312

 $Int[((c_-.) + (d_-.)*(x_-))^(m_-)*sin[(e_-.) + (f_-.)*(x_-)]^(n_-), x_Symbol] \;\; > \;\; In$ t[ExpandTrigReduce[(c + d\*x)^m, Sin[e + f\*x]^n, x], x] /; FreeQ[{c, d, e, f , m}, x] && IGtQ[n, 1] && ( !RationalQ[m] || (GeQ[m, -1] && LtQ[m, 1]))

#### Rule 3352

Int[Cos[(d\_.)\*((e\_.) + (f\_.)\*(x\_))^2], x\_Symbol] :> Simp[(Sqrt[Pi/2]\*Fresne  $lC[sqrt[2/Pi]*Rt[d, 2]*(e + f*x)])/(f*Rt[d, 2]), x]$  /; FreeQ[{d, e, f}, x]

#### Rule 4902

```
Int[(a_*) + ArcTan[(c_*)*(x_*)]*(b_*)^*(p_*)*(d_*) + (e_*)*(x_*)^2^*(q_*), x_S
ymbol] :> Simp[((d + e*x^2)^(q + 1)*(a + b*ArcTan[c*x])^(p + 1))/(b*c*d*(p
+ 1)), x] - Dist[(2*c*(q + 1))/(b*(p + 1)), Int[x*(d + e*x^2)^q*(a + b*ArcT)]an[c*x])^(p + 1), x], x] /; FreeQ[{a, b, c, d, e}, x] && EqQ[e, c<sup>2*d</sup>] && L
tQ[q, -1] && LtQ[p, -1]
```
#### Rule 4904

Int[((a\_.) + ArcTan[(c\_.)\*(x\_)]\*(b\_.))^(p\_.)\*((d\_) + (e\_.)\*(x\_)^2)^(q\_), x\_ Symbol] :> Dist[d^q/c, Subst[Int[(a + b\*x)^p/Cos[x]^(2\*(q + 1)), x], x, Arc Tan[c\*x]], x] /; FreeQ[{a, b, c, d, e, p}, x] && EqQ[e, c<sup>-2\*d]</sup> && ILtQ[2\*(q  $+$  1), 0] && (IntegerQ[q] || GtQ[d, 0])

### **Rule 4930**

Int $[(a_+) + ArcTan[(c_+)*(x_+)*(b_+))^(p_+)*(x_+)*(d_+) + (e_+)*(x_-)^2^(q_-)$ .), x\_Symbol] :> Simp[((d + e\*x^2)^(q + 1)\*(a + b\*ArcTan[c\*x])^p)/(2\*e\*(q + 1)), x] - Dist[(b\*p)/(2\*c\*(q + 1)), Int[(d + e\*x^2)^q\*(a + b\*ArcTan[c\*x])^  $(p - 1), x], x]$  /; FreeQ[{a, b, c, d, e, q}, x] & EqQ[e, c<sup>2\*</sup>d] & GtQ[p, 0] && NeQ $[q, -1]$ 

## **Rule 4932**

Int $[(((a_*) + ArcTan[(c_*)*(x_*)](b_*))((p_*)*(x_*))/((d_*) + (e_*)*(x_*)^2)^2,$ x\_Symbol] :> Simp[(x\*(a + b\*ArcTan[c\*x])^(p + 1))/(b\*c\*d\*(p + 1)\*(d + e\*x^ 2)), x] +  $(-Dist[4/(b^2*(p + 1)*(p + 2))$ , Int $[(x*(a + b*Arctan[c*x]))^{(p + 2)}]$ ))/(d + e\*x<sup>2</sup>)<sup>2</sup>, x], x] - Simp[((1 - c<sup>2</sup>\*x<sup>2</sup>)\*(a + b\*ArcTan[c\*x])<sup>2</sup>(p + 2)) /(b<sup>2\*</sup>e\*(p + 1)\*(p + 2)\*(d + e\*x<sup>2</sup>)), x]) /; FreeQ[{a, b, c, d, e}, x] && E qQ[e, c^2\*d] && LtQ[p, -1] && NeQ[p, -2]

### Rubi steps

$$
\int \frac{1}{(c+a^2cx^2)^2 \tan^{-1}(ax)^{5/2}} dx = -\frac{2}{3ac^2(1+a^2x^2) \tan^{-1}(ax)^{3/2}} - \frac{1}{3}(4a) \int \frac{x}{(c+a^2cx^2)^2 \tan^{-1}(ax)^{3/2}} dx
$$
  
\n
$$
= -\frac{2}{3ac^2(1+a^2x^2) \tan^{-1}(ax)^{3/2}} + \frac{8x}{3c^2(1+a^2x^2) \sqrt{\tan^{-1}(ax)}} - \frac{16(1-a^2x^2)}{3ac^2(1+a^2x^2)}
$$
  
\n
$$
= -\frac{2}{3ac^2(1+a^2x^2) \tan^{-1}(ax)^{3/2}} + \frac{8x}{3c^2(1+a^2x^2) \sqrt{\tan^{-1}(ax)}} + \frac{32\sqrt{\tan^{-1}(ax)}}{3ac^2(1+a^2x^2)}
$$
  
\n
$$
= -\frac{2}{3ac^2(1+a^2x^2) \tan^{-1}(ax)^{3/2}} + \frac{8x}{3c^2(1+a^2x^2) \sqrt{\tan^{-1}(ax)}} + \frac{32\sqrt{\tan^{-1}(ax)}}{3ac^2(1+a^2x^2)}
$$
  
\n
$$
= -\frac{2}{3ac^2(1+a^2x^2) \tan^{-1}(ax)^{3/2}} + \frac{8x}{3c^2(1+a^2x^2) \sqrt{\tan^{-1}(ax)}} + \frac{32\sqrt{\tan^{-1}(ax)}}{3ac^2(1+a^2x^2)}
$$
  
\n
$$
= -\frac{2}{3ac^2(1+a^2x^2) \tan^{-1}(ax)^{3/2}} + \frac{8x}{3c^2(1+a^2x^2) \sqrt{\tan^{-1}(ax)}} - \frac{16\sqrt{\tan^{-1}(ax)}}{3ac^2}
$$
  
\n
$$
= -\frac{2}{3ac^2(1+a^2x^2) \tan^{-1}(ax)^{3/2}} + \frac{8x}{3c^2(1+a^2x^2) \sqrt{\tan^{-1}(ax)}} - \frac{16\sqrt{\tan^{-1}(ax)}}{3ac^2}
$$
  
\n
$$
= -\frac{2}{3ac^2(1+a^2x^2) \tan^{-1}(ax)^{3/2}} + \frac{8x}{3c^2(1+a^2x^2) \sqrt{\tan
$$

3562

**Mathematica**  $[C]$  time = 0.44, size = 170, normalized size = 0.98

$$
\frac{-4\sqrt{\pi} \left(a^2 x^2 + 1\right) \tan^{-1}(ax)^{3/2} C \left(\frac{2\sqrt{\tan^{-1}(ax)}}{\sqrt{\pi}}\right) + \frac{\sqrt{2} \left(a^2 x^2 + 1\right) \tan^{-1}(ax)^2 \Gamma \left(\frac{1}{2}, 2i \tan^{-1}(ax)\right)}{\sqrt{i \tan^{-1}(ax)}} + \sqrt{2} \left(a^2 x^2 + 1\right) \sqrt{i \tan^{-1}(ax)} \sqrt{4 \pi \left(\frac{1}{2}\right)^2}
$$

Warning: Unable to verify antiderivative.

[In] Integrate[1/((c + a^2\*c\*x^2)^2\*ArcTan[a\*x]^(5/2)),x]

[Out]  $(-2 + 8*ax*ArcTan[a*x] - 4*Sqrt[Pi]*(1 + a^2*x^2)*ArcTan[a*x]^(3/2)*Fresne$  $lC[(2*Sqrt[ArcTan[a*x]])/Sqrt[Pi]] + Sqrt[2] * (1 + a^2*x^2) * Sqrt[I*ArcTan[a*]$ x]]\*Sqrt[ArcTan[a\*x]^2]\*Gamma[1/2,  $(-2*I)*ArcTan[a*x]$ ] + (Sqrt[2]\*(1 + a^2\* x^2)\*ArcTan[a\*x]^2\*Gamma[1/2, (2\*I)\*ArcTan[a\*x]])/Sqrt[I\*ArcTan[a\*x]])/(3\*c  $\hat{2}*(a + a^3*x^2)*ArcTan[a*x]^{(3/2)}$ 

**fricas**  $[F(-2)]$  time = 0.00, size = 0, normalized size = 0.00

Exception raised: TypeError

Verification of antiderivative is not currently implemented for this CAS.

```
[In] integrate(1/(a^2*c*x^2+c)^2/arctan(akx)^{(-5/2)},x, algorithm="fricas")
```
[Out] Exception raised: TypeError >> Error detected within library code: integ rate: implementation incomplete (constant residues)

**giac**  $[F(-1)]$  time = 0.00, size = 0, normalized size = 0.00

Timed out

Verification of antiderivative is not currently implemented for this CAS.

[In] integrate( $1/(a^2*c*x^2+c)^2/arctan(akx)^{(-5/2)},x$ , algorithm="giac")

[Out] Timed out

**maple**  $[A]$  time = 0.47, size = 62, normalized size = 0.36

$$
\frac{-8\sqrt{\pi}\ \text{FresnelC}\left(\frac{2\sqrt{\arctan(ax)}}{\sqrt{\pi}}\right)\arctan(ax)^{\frac{3}{2}}+4\sin(2\arctan(ax))\arctan(ax)-\cos(2\arctan(ax))-1}{3a\ c^2\ \arctan(ax)^{\frac{3}{2}}}
$$

Verification of antiderivative is not currently implemented for this CAS.

[In]  $int(1/(a^2*c*x^2+c)^2/arctan(a*x)^(5/2),x)$ 

```
[Out] 1/3/a/c^2*(-8*Pi^(1/2)*FresnelC(2*arctan(a*x)^(1/2)/Pi^(1/2))*arctan(a*x)^(3/2)+4*sin(2*arctan(axx))*arctan(axx)-cos(2*arctan(axx))-1)/arctan(axx)^{2}2)
```
**maxima**  $[F(-2)]$  time = 0.00, size = 0, normalized size = 0.00

Exception raised: RuntimeError

Verification of antiderivative is not currently implemented for this CAS.

[In] integrate( $1/(\text{a}^2*\text{c}*\text{x}^2+\text{c})^2/\text{arctan}(\text{a}*\text{x})^*(5/2),x$ , algorithm="maxima")

[Out] Exception raised: RuntimeError >> ECL says: Error executing code in Maxima: expt: undefined: 0 to a negative exponent.

**mupad**  $[F]$  time = 0.00, size = -1, normalized size = -0.01

$$
\int \frac{1}{\text{atan} (a x)^{5/2} (c a^2 x^2 + c)^2} dx
$$

Verification of antiderivative is not currently implemented for this CAS.

[In]  $int(1/(atan(axx)^{6}/5/2)*(c + a^{2}x+3^{2})^{2},x)$ [Out]  $int(1/(atan(a*x)^{6/2)*(c + a^2*x^2)^2), x)$ **sympy**  $[F]$  time = 0.00, size = 0, normalized size = 0.00

$$
\int \frac{1}{a^4 x^4 \operatorname{atan}^{\frac{5}{2}} (ax) + 2a^2 x^2 \operatorname{atan}^{\frac{5}{2}} (ax) + \operatorname{atan}^{\frac{5}{2}} (ax)} dx
$$

Verification of antiderivative is not currently implemented for this CAS.

[In]  $integrate(1/(a**2*c*x**2+c)**2/atan(a*x)**(5/2),x)$ 

[Out] Integral(1/(a\*\*4\*x\*\*4\*atan(a\*x)\*\*(5/2) + 2\*a\*\*2\*x\*\*2\*atan(a\*x)\*\*(5/2) + ata  $n(a*x)*(5/2)$ , x $)(x*x)$ 

**3.1063** 
$$
\int \frac{1}{x(c+a^2cx^2)^2 \tan^{-1}(ax)^{5/2}} dx
$$

$$
\frac{16}{3}\text{Int}\left(\frac{1}{x\left(a^{2}cx^{2}+c\right)^{2}\sqrt{\tan^{-1}(ax)}},x\right)+\frac{8\text{Int}\left(\frac{1}{x^{3}\left(a^{2}cx^{2}+c\right)^{2}\sqrt{\tan^{-1}(ax)}},x\right)}{3a^{2}}+\frac{4}{c^{2}\left(a^{2}x^{2}+1\right)\sqrt{\tan^{-1}(ax)}}+\frac{4}{3a^{2}c^{2}x^{2}\left(a^{2}x^{2}+c\right)^{2}\sqrt{\tan^{-1}(ax)}}\right)
$$

 $[Out] -2/3/a/c^2/x/(a^2*x^2+1)/arctan(axx)^(3/2)+4*FresnelS(2*arctan(axx)^(1/2)/P)$  $i^(1/2))*Pi^(1/2)/c^2+4/c^2/(a^2*x^2+1)/arctan(akx)^(1/2)+4/3/a^2/c^2/x^2/(k^2)$ a^2\*x^2+1)/arctan(a\*x)^(1/2)+8/3\*Unintegrable(1/x^3/(a^2\*c\*x^2+c)^2/arctan( a\*x)^(1/2),x)/a^2+16/3\*Unintegrable(1/x/(a^2\*c\*x^2+c)^2/arctan(a\*x)^(1/2),x )

**Rubi**  $[A]$  time = 0.36, antiderivative size = 0, normalized size of antiderivative = 0.00, number of steps used = 0, number of rules used = 0, integrand size = 0,  $\frac{\text{number of rules}}{\text{integrand size}}$  = 0.000, Rules used =  $\{\}$ 

$$
\int \frac{1}{x (c + a^2 c x^2)^2 \tan^{-1}(ax)^{5/2}} dx
$$

Verification is Not applicable to the result.

[In] Int $[1/(x*(c + a^2*c*x^2))^2*ArcTan[a*x]^(5/2)),x]$ 

```
[Out] -2/(3*a*c^2*x*(1 + a^2*x^2)*ArcTan[a*x]^(3/2)) + 4/(c^2*(1 + a^2*x^2)*Sqrt[ArcTan[a*x]] + 4/(3*a<sup>2</sup>*c<sup>2*</sup>x<sup>2</sup>*(1 + a<sup>2**</sup>2)*Sqrt[ArcTan[a*x]]) + (4*Sqrt
[Pi]*FresnelS[(2*Sqrt[ArcTan[a*x]])/Sqrt[Pi]])/c^2 + (8*Defer[Int][1/(x^3*(Qi))])c + a^2*c*x^2)^2*Sqrt[ArcTan[a*x]]), x])/(3*a^2) + (16*Defer[Int][1/(x*(c +
 a^2*c*x^2)^2*Sqrt[ArcTan[a*x]], x])/3
```
Rubi steps
$$
\int \frac{1}{x(c+a^2cx^2)^2 \tan^{-1}(ax)^{5/2}} dx = -\frac{2}{3ac^2x(1+a^2x^2) \tan^{-1}(ax)^{3/2}} - \frac{2\int \frac{1}{x^2(c+a^2cx^2)^2 \tan^{-1}(ax)^{3/2}} dx}{3a} - (2a) \int \frac{1}{(c+a^2x^2)^2 \tan^{-1}(ax)^{5/2}} dx
$$
  

$$
= -\frac{2}{3ac^2x(1+a^2x^2) \tan^{-1}(ax)^{3/2}} + \frac{4}{c^2(1+a^2x^2)\sqrt{\tan^{-1}(ax)}} + \frac{4}{3a^2c^2x^2(1+a^2x^2)} dx
$$
  

$$
= -\frac{2}{3ac^2x(1+a^2x^2) \tan^{-1}(ax)^{3/2}} + \frac{4}{c^2(1+a^2x^2)\sqrt{\tan^{-1}(ax)}} + \frac{4}{3a^2c^2x^2(1+a^2x^2)} dx
$$
  

$$
= -\frac{2}{3ac^2x(1+a^2x^2) \tan^{-1}(ax)^{3/2}} + \frac{4}{c^2(1+a^2x^2)\sqrt{\tan^{-1}(ax)}} + \frac{4}{3a^2c^2x^2(1+a^2x^2)} dx
$$
  

$$
= -\frac{2}{3ac^2x(1+a^2x^2) \tan^{-1}(ax)^{3/2}} + \frac{4}{c^2(1+a^2x^2)\sqrt{\tan^{-1}(ax)}} + \frac{4}{3a^2c^2x^2(1+a^2x^2)} dx
$$
  

$$
= -\frac{2}{3ac^2x(1+a^2x^2) \tan^{-1}(ax)^{3/2}} + \frac{4}{c^2(1+a^2x^2)\sqrt{\tan^{-1}(ax)}} + \frac{4}{3a^2c^2x^2(1+a^2x^2)} dx
$$

**Mathematica** [A] time = 4.54, size = 0, normalized size =  $0.00$ 

$$
\int \frac{1}{x (c + a^2 c x^2)^2 \tan^{-1} (ax)^{5/2}} dx
$$

Verification is Not applicable to the result.

[In] Integrate[ $1/(x*(c + a^2*cx^2)^2*ArcTan[a*x]^(5/2)),x$ ] [Out] Integrate[ $1/(x*(c + a^2*cx^2))^2*ArcTan[a*x]^{(5/2)}$ , x] fricas  $[F(-2)]$  time = 0.00, size = 0, normalized size = 0.00

# Exception raised: TypeError

Verification of antiderivative is not currently implemented for this CAS.

[In]  $integrate (1/x/(a^2*cx^2+c)^2/arctan(a*x)^(5/2), x, algorithm="fricas")$ 

[Out] Exception raised: TypeError >> Error detected within library code: integ rate: implementation incomplete (constant residues)

giac  $[F(-1)]$ time =  $0.00$ , size =  $0$ , normalized size =  $0.00$ 

# Timed out

Verification of antiderivative is not currently implemented for this CAS.

[In] integrate( $1/x/(a^2*cx^2+c)^2/arctan(a*x)^(5/2)$ , x, algorithm="giac")

[Out] Timed out

**maple**  $[A]$  time = 2.67, size = 0, normalized size =  $0.00$ 

$$
\int \frac{1}{x\left(a^2c\,x^2+c\right)^2 \arctan\left(ax\right)^{\frac{5}{2}}} dx
$$

Verification of antiderivative is not currently implemented for this CAS.

[In]  $int(1/x/(a^2*cx^2+c)^2/c)arctan(axx)^{(5/2)},x)$ [Out]  $int(1/x/(a^2*c*x^2+c)^2/arctan(a*x)^(5/2),x)$  $maxima [F(-2)]$  time = 0.00, size = 0, normalized size = 0.00

Exception raised: RuntimeError

Verification of antiderivative is not currently implemented for this CAS.

[In] integrate( $1/x/(a^2*c*x^2+c)^2/arctan(a*x)^(5/2)$ ,x, algorithm="maxima")

[Out] Exception raised: RuntimeError >> ECL says: Error executing code in Maxima: expt: undefined: 0 to a negative exponent.

**mupad**  $[A]$  time = 0.00, size = -1, normalized size = -0.01

$$
\int \frac{1}{x \, \text{atan} \, (a \, x)^{5/2} \, \left(c \, a^2 \, x^2 + c\right)^2} \, dx
$$

Verification of antiderivative is not currently implemented for this CAS.

[In]  $int(1/(x*atan(axx)^{-(5/2)*(c + a^2*cx^2)^2),x)$ [Out]  $int(1/(x*atan(ax*))^{(5/2)*(c + a^2*cx^2)^2), x)$ **sympy**  $[A]$  time = 0.00, size = 0, normalized size = 0.00

$$
\int \frac{1}{a^4x^5 \operatorname{atan}^{\frac{5}{2}}(ax) + 2a^2x^3 \operatorname{atan}^{\frac{5}{2}}(ax) + x \operatorname{atan}^{\frac{5}{2}}(ax)} dx
$$

Verification of antiderivative is not currently implemented for this CAS.

[In]  $integrate(1/x/(a**2*c*x**2+c)**2/atan(a*x)**(5/2),x)$ 

[Out] Integral(1/(a\*\*4\*x\*\*5\*atan(a\*x)\*\*(5/2) + 2\*a\*\*2\*x\*\*3\*atan(a\*x)\*\*(5/2) + x\*a tan(a\*x)\*\*(5/2)), x)/c\*\*2

**3.1064** 
$$
\int \frac{1}{x^2 (c + a^2 c x^2)^2 \tan^{-1} (ax)^{5/2}} dx
$$

$$
\frac{56}{3} \text{Int}\left(\frac{1}{x^2\left(a^2cx^2+c\right)^2\sqrt{\tan^{-1}(ax)}},x\right)+\frac{8\text{Int}\left(\frac{1}{x^4\left(a^2cx^2+c\right)^2\sqrt{\tan^{-1}(ax)}},x\right)}{a^2}+\frac{16}{3c^2x\left(a^2x^2+1\right)\sqrt{\tan^{-1}(ax)}}-\frac{16}{3ac^2x^2\left(\frac{1}{x^2}\left(a^2x^2+c\right)^2\sqrt{\tan^{-1}(ax)}\right)}\right)
$$

 $[Out] -2/3/a/c^2/x^2/(a^2*x^2+1)/arctan(axx)^(3/2)+8*ax*FresnelC(2*arctan(axx)^(1/2))$  $2)/Pi^(1/2)$ \*Pi^(1/2)/c^2+8/3/a^2/c^2/x^3/(a^2\*x^2+1)/arctan(a\*x)^(1/2)+16/ 3/c^2/x/(a^2\*x^2+1)/arctan(a\*x)^(1/2)+16\*a\*arctan(a\*x)^(1/2)/c^2+8\*Unintegr able( $1/x^4/(a^2*c*x^2+c)^2/arctan(axx)^(1/2),x)/a^2+56/3*Unintegrable(1/x^2)$  $/(a^2*c*x^2+c)^2/arctan(a*x)^(1/2),x)$ 

**Rubi**  $[A]$  time = 0.48, antiderivative size = 0, normalized size of antiderivative = 0.00, number of steps used = 0, number of rules used = 0, integrand size = 0,  $\frac{\text{number of rules}}{\text{integrand size}}$  = 0.000, Rules used =  $\{\}$ 

$$
\int \frac{1}{x^2 (c + a^2 c x^2)^2 \tan^{-1}(ax)^{5/2}} dx
$$

Verification is Not applicable to the result.

[In] Int[1/(x<sup>2</sup>\*(c + a<sup>2</sup>\*c\*x<sup>2</sup>)<sup>2\*</sup>ArcTan[a\*x]<sup>2</sup>(5/2)),x]

 $[Out] -2/(3*a*c^2*x^2*(1 + a^2*x^2)*ArcTan[a*x]^(3/2)) + 8/(3*a^2*c^2*x^3*(1 + a^2)x^2)(1 + a^2*x^2)*ArcTan[a*x]^2]$  $2*x^2)*Sqrt[ArcTan[a*x]]$  + 16/(3\*c<sup>2\*x\*</sup>(1 + a<sup>2\*x<sup>2</sup>)\*Sqrt[ArcTan[a\*x]]) +</sup> (16\*a\*Sqrt[ArcTan[a\*x]])/c^2 + (8\*a\*Sqrt[Pi]\*FresnelC[(2\*Sqrt[ArcTan[a\*x]]) /Sqrt[Pi]])/c^2 +  $(8*Defer[Int][1/(x^4*(c + a^2*c*x^2))^2*Sqrt[ArcTan[a*x]])$ , x])/a^2 + (56\*Defer[Int][1/(x^2\*(c + a^2\*c\*x^2)^2\*Sqrt[ArcTan[a\*x]]), x]) /3

Rubi steps

$$
\int \frac{1}{x^2 (c + a^2 c x^2)^2 \tan^{-1}(ax)^{5/2}} dx = -\frac{2}{3ac^2 x^2 (1 + a^2 x^2) \tan^{-1}(ax)^{3/2}} - \frac{4 \int \frac{1}{x^3 (c + a^2 c x^2)^2 \tan^{-1}(ax)^{3/2}} dx}{3a} - \frac{1}{3} (8a) \int \frac{1}{x^2}
$$

$$
= -\frac{2}{3ac^2 x^2 (1 + a^2 x^2) \tan^{-1}(ax)^{3/2}} + \frac{8}{3a^2 c^2 x^3 (1 + a^2 x^2) \sqrt{\tan^{-1}(ax)}} + \frac{1}{3c^2 x (1 + a^2 x^2)} dx
$$

$$
= -\frac{2}{3ac^2 x^2 (1 + a^2 x^2) \tan^{-1}(ax)^{3/2}} + \frac{8}{3a^2 c^2 x^3 (1 + a^2 x^2) \sqrt{\tan^{-1}(ax)}} + \frac{1}{3c^2 x (1 + a^2 x^2)} dx
$$

$$
= -\frac{2}{3ac^2 x^2 (1 + a^2 x^2) \tan^{-1}(ax)^{3/2}} + \frac{8}{3a^2 c^2 x^3 (1 + a^2 x^2) \sqrt{\tan^{-1}(ax)}} + \frac{1}{3c^2 x (1 + a^2 x^2)} dx
$$

$$
= -\frac{2}{3ac^2 x^2 (1 + a^2 x^2) \tan^{-1}(ax)^{3/2}} + \frac{8}{3a^2 c^2 x^3 (1 + a^2 x^2) \sqrt{\tan^{-1}(ax)}} + \frac{1}{3c^2 x (1 + a^2 x^2)} dx
$$

$$
= -\frac{2}{3ac^2 x^2 (1 + a^2 x^2) \tan^{-1}(ax)^{3/2}} + \frac{8}{3a^2 c^2 x^3 (1 + a^2 x^2) \sqrt{\tan^{-1}(ax)}} + \frac{1}{3c^2 x (1 + a^2 x^2)} dx
$$

$$
= -\frac{2}{3ac^2 x^2 (1 + a^2 x^2) \tan^{-1}(ax)^{3/2}} + \frac{8}{3a^2 c^2 x^3 (1 + a^2 x^2) \sqrt{\tan^{-1}(ax)}} + \frac{1}{3c^2 x (1 + a^2 x^2)} dx
$$

**Mathematica** [A] time = 6.88, size = 0, normalized size =  $0.00$ 

$$
\int \frac{1}{x^2 (c + a^2 c x^2)^2 \tan^{-1}(ax)^{5/2}} dx
$$

Verification is Not applicable to the result.

[In] Integrate[ $1/(x^2*(c + a^2*cx^2)^2*ArcTan[a*x]^2(5/2)),x$ ] [Out] Integrate[ $1/(x^2*(c + a^2*cx^2)^2*ArcTan[a*x]^(5/2)), x]$ fricas  $[F(-2)]$  time = 0.00, size = 0, normalized size = 0.00

Exception raised: TypeError

Verification of antiderivative is not currently implemented for this CAS.

[In] integrate( $1/x^2/(a^2*cx^2+c)^2/arctan(axx)^(5/2)$ , x, algorithm="fricas")

[Out] Exception raised: TypeError >> Error detected within library code: integ rate: implementation incomplete (constant residues)

giac  $[F(-1)]$  time = 0.00, size = 0, normalized size = 0.00

# Timed out

Verification of antiderivative is not currently implemented for this CAS.

[In] integrate( $1/x^2/(a^2*x^2+c)^2/arctan(axx)^{(5/2)},x$ , algorithm="giac")

[Out] Timed out

**maple**  $[A]$  time = 2.40, size = 0, normalized size =  $0.00$ 

$$
\int \frac{1}{x^2 \left(a^2 c x^2 + c\right)^2 \arctan\left(ax\right)^{\frac{5}{2}}} dx
$$

Verification of antiderivative is not currently implemented for this CAS.

[In]  $int(1/x^2/(a^2*c*x^2+c)^2/arctan(a*x)^(5/2),x)$  $[Out]$  int(1/x<sup>2</sup>/(a<sup>2\*</sup>c\*x<sup>2+c)2</sup>/arctan(a\*x)<sup>2</sup>(5/2),x)  $maxima [F(-2)]$  time = 0.00, size = 0, normalized size = 0.00

#### Exception raised: RuntimeError

Verification of antiderivative is not currently implemented for this CAS.

[In] integrate( $1/x^2/(a^2*c*x^2+c)^2/arctan(a*x)^(5/2)$ ,x, algorithm="maxima")

[Out] Exception raised: RuntimeError >> ECL says: Error executing code in Maxima: expt: undefined: 0 to a negative exponent.

**mupad**  $[A]$  time = 0.00, size = -1, normalized size = -0.01

$$
\int \frac{1}{x^2 \operatorname{atan} (a x)^{5/2} (c a^2 x^2 + c)^2} dx
$$

Verification of antiderivative is not currently implemented for this CAS.

[In]  $int(1/(x^2*atan(axx)^{6/2})*(c + a^2*cx^2)^2)$ , x) [Out]  $int(1/(x^2*atan(axx)^{(5/2)*}(c + a^2*cx^2))^2), x)$ **sympy**  $[A]$  time = 0.00, size = 0, normalized size = 0.00

$$
\int \frac{1}{a^4x^6 \operatorname{atan}^{\frac{5}{2}}(ax) + 2a^2x^4 \operatorname{atan}^{\frac{5}{2}}(ax) + x^2 \operatorname{atan}^{\frac{5}{2}}(ax)} dx
$$

Verification of antiderivative is not currently implemented for this CAS.

[In] integrate( $1/x**2/(a**2*c*x**2+c)**2/atan(a*x)**(5/2),x)$ 

[Out] Integral(1/(a\*\*4\*x\*\*6\*atan(a\*x)\*\*(5/2) + 2\*a\*\*2\*x\*\*4\*atan(a\*x)\*\*(5/2) + x\*\* 2\*atan(a\*x)\*\*(5/2)), x)/c\*\*2

**3.1065** 
$$
\int \frac{1}{x^3 (c + a^2 c x^2)^2 \tan^{-1} (ax)^{5/2}} dx
$$

$$
\frac{80}{3}a^2 \text{Int}\left(\frac{1}{x\left(a^2cx^2+c\right)^2\sqrt{\tan^{-1}(ax)}}\right) + \frac{16\text{Int}\left(\frac{1}{x^5\left(a^2cx^2+c\right)^2\sqrt{\tan^{-1}(ax)}}\right)}{a^2} + \frac{112}{3}\text{Int}\left(\frac{1}{x^3\left(a^2cx^2+c\right)^2\sqrt{\tan^{-1}(ax)}}\right) + \frac{112}{3}\text{Int}\left(\frac{1}{x^3\left(a^2cx^2+c\right)^2\sqrt{\tan^{-1}(ax)}}\right) + \frac{112}{3}\text{Int}\left(\frac{1}{x^3\left(a^2cx^2+c\right)^2\sqrt{\tan^{-1}(ax)}}\right) + \frac{112}{3}\text{Int}\left(\frac{1}{x^3\left(a^2cx^2+c\right)^2\sqrt{\tan^{-1}(ax)}}\right) + \frac{112}{3}\text{Int}\left(\frac{1}{x^3\left(a^2cx^2+c\right)^2\sqrt{\tan^{-1}(ax)}}\right) + \frac{112}{3}\text{Int}\left(\frac{1}{x^3\left(a^2cx^2+c\right)^2\sqrt{\tan^{-1}(ax)}}\right) + \frac{112}{3}\text{Int}\left(\frac{1}{x^3\left(a^2cx^2+c\right)^2\sqrt{\tan^{-1}(ax)}}\right) + \frac{112}{3}\text{Int}\left(\frac{1}{x^3\left(a^2cx^2+c\right)^2\sqrt{\tan^{-1}(ax)}}\right) + \frac{112}{3}\text{Int}\left(\frac{1}{x^3\left(a^2cx^2+c\right)^2\sqrt{\tan^{-1}(ax)}}\right) + \frac{112}{3}\text{Int}\left(\frac{1}{x^3\left(a^2cx^2+c\right)^2\sqrt{\tan^{-1}(ax)}}\right) + \frac{112}{3}\text{Int}\left(\frac{1}{x^3\left(a^2cx^2+c\right)^2\sqrt{\tan^{-1}(ax)}}\right) + \frac{112}{3}\text{Int}\left(\frac{1}{x^3\left(a^2cx^2+c\right)^2\sqrt{\tan^{-1}(ax)}}\right) + \frac{112}{3}\text{Int}\left(\frac{1}{x^3\left(a^2cx^2+c\right)^2\sqrt{\tan^{-1}(ax)}}\right) + \frac{112}{3}\text{Int}\left(\frac{1}{x^3\left(a^2cx^2+c\right)^2\sqrt
$$

 $[Out] -2/3/a/c^2/x^3/(a^2*x^2+1)/arctan(axx)^(3/2)+4/a^2/c^2/x^4/(a^2*x^2+1)/arct$ an(a\*x)^(1/2)+20/3/c^2/x^2/(a^2\*x^2+1)/arctan(a\*x)^(1/2)+16\*Unintegrable(1/ x^5/(a^2\*c\*x^2+c)^2/arctan(a\*x)^(1/2),x)/a^2+112/3\*Unintegrable(1/x^3/(a^2\* c\*x^2+c)^2/arctan(a\*x)^(1/2),x)+80/3\*a^2\*Unintegrable(1/x/(a^2\*c\*x^2+c)^2/a  $rctan(a*x)^{(1/2)},x)$ 

**Rubi**  $[A]$  time = 0.46, antiderivative size = 0, normalized size of antiderivative = 0.00, number of steps used = 0, number of rules used = 0, integrand size = 0,  $\frac{\text{number of rules}}{\text{integrand size}}$  = 0.000, Rules used  $= \{\}$ 

$$
\int \frac{1}{x^3 (c + a^2 c x^2)^2 \tan^{-1}(ax)^{5/2}} dx
$$

Verification is Not applicable to the result.

[In] Int  $[1/(x^3*(c + a^2*cx^2))^2*ArcTan[a*x]^(5/2))$ , x]

 $[Out] -2/(3*a*c^2*x^3*(1 + a^2*x^2)*ArcTan[a*x]^(3/2)) + 4/(a^2*c^2*x^4*(1 + a^2*x^3))$  $x^2) * Sqrt[ArcTan[a*x]] + 20/(3*c^2*x^2*(1 + a^2*x^2)*Sqrt[ArcTan[a*x]]) +$  $(16*Defer[Int][1/(x^5*(c + a^2*cx^2))^2*Sqrt[ArcTan[a*x]]), x]/a^2 + (112*$ Defer[Int][1/(x<sup>-</sup>3\*(c + a<sup>-</sup>2\*c\*x<sup>-</sup>2)<sup>-</sup>2\*Sqrt[ArcTan[a\*x]]), x])/3 + (80\*a<sup>-</sup>2\*Def er[Int][1/(x\*(c + a^2\*c\*x^2)^2\*Sqrt[ArcTan[a\*x]]), x])/3

Rubi steps

$$
\int \frac{1}{x^3 \left(c + a^2 c x^2\right)^2 \tan^{-1}(ax)^{5/2}} dx = -\frac{2}{3ac^2 x^3 \left(1 + a^2 x^2\right) \tan^{-1}(ax)^{3/2}} - \frac{2 \int \frac{1}{x^4 \left(c + a^2 c x^2\right)^2 \tan^{-1}(ax)^{3/2}} dx}{a} - \frac{1}{3} (10a) \int_{-3}^{-1} dx dx
$$

$$
= -\frac{2}{3ac^2 x^3 \left(1 + a^2 x^2\right) \tan^{-1}(ax)^{3/2}} + \frac{4}{a^2 c^2 x^4 \left(1 + a^2 x^2\right) \sqrt{\tan^{-1}(ax)}} + \frac{1}{3c^2 x^2 \left(1 + a^2 x^2\right) \sqrt{\tan^{-1}(ax)}} + \frac{1}{3c^2 x^2 \left(1 + a^2 x
$$

**Mathematica**  $[A]$  time = 5.64, size = 0, normalized size =  $0.00$ 

$$
\int \frac{1}{x^3 (c + a^2 c x^2)^2 \tan^{-1}(ax)^{5/2}} dx
$$

Verification is Not applicable to the result.

[In] Integrate[ $1/(x^3*(c + a^2*cx^2)^2*ArcTan[a*x]^*(5/2)),x]$ [Out] Integrate[ $1/(x^3*(c + a^2*c*x^2))^2*ArcTan[a*x]^(5/2))$ , x] **fricas**  $[F(-2)]$  time = 0.00, size = 0, normalized size = 0.00

Exception raised: TypeError

Verification of antiderivative is not currently implemented for this CAS.

[In] integrate( $1/x^3/(a^2*c*x^2+c)^2/arctan(a*x)^(5/2)$ ,x, algorithm="fricas")

[Out] Exception raised: TypeError >> Error detected within library code: integ rate: implementation incomplete (constant residues)

**giac**  $[F(-1)]$  time = 0.00, size = 0, normalized size = 0.00

#### Timed out

Verification of antiderivative is not currently implemented for this CAS.

[In] integrate( $1/x^3/(a^2*c*x^2+c)^2/arctan(a*x)^(5/2)$ ,x, algorithm="giac") [Out] Timed out

**maple**  $[A]$  time = 5.52, size = 0, normalized size =  $0.00$ 

$$
\int \frac{1}{x^3 \left(a^2 c x^2 + c\right)^2 \arctan\left(ax\right)^{\frac{5}{2}}} dx
$$

Verification of antiderivative is not currently implemented for this CAS.

[In]  $int(1/x^3/(a^2*cx^2+c)^2/c)$ arctan(a\*x)<sup>^</sup>(5/2),x)  $[Out]$  int(1/x<sup>-3</sup>/(a<sup>-2\*c\*x-2+c)<sup>-2</sup>/arctan(a\*x)<sup>-</sup>(5/2),x)</sup> **maxima**  $[F(-2)]$  time = 0.00, size = 0, normalized size = 0.00

#### Exception raised: RuntimeError

Verification of antiderivative is not currently implemented for this CAS.

[In] integrate( $1/x^3/(a^2*c*x^2+c)^2/arctan(a*x)^(5/2)$ ,x, algorithm="maxima")

[Out] Exception raised: RuntimeError >> ECL says: Error executing code in Maxima: expt: undefined: 0 to a negative exponent.

**mupad**  $[A]$  time = 0.00, size = -1, normalized size = -0.01

$$
\int \frac{1}{x^3 \, \text{atan} \, (ax)^{5/2} \, (c \, a^2 \, x^2 + c)^2} \, dx
$$

Verification of antiderivative is not currently implemented for this CAS.

[In]  $int(1/(x^3*atan(axx)^{(5/2)*(c + a^2*x^2)^2),x)$ [Out]  $int(1/(x^3*atan(axx)^{(5/2)*(c + a^2*cx^2)^2), x)$ **sympy**  $[A]$  time = 0.00, size = 0, normalized size = 0.00

$$
\int \frac{1}{a^4 x^7 \operatorname{atan}^{\frac{5}{2}} (ax) + 2a^2 x^5 \operatorname{atan}^{\frac{5}{2}} (ax) + x^3 \operatorname{atan}^{\frac{5}{2}} (ax)} dx
$$

Verification of antiderivative is not currently implemented for this CAS.

[In] integrate( $1/x**3/(a**2*c*x**2+c)**2/atan(a*x)**(5/2),x)$ 

[Out] Integral(1/(a\*\*4\*x\*\*7\*atan(a\*x)\*\*(5/2) + 2\*a\*\*2\*x\*\*5\*atan(a\*x)\*\*(5/2) + x\*\* 3\*atan(a\*x)\*\*(5/2)), x)/c\*\*2

**3.1066** 
$$
\int \frac{1}{x^4 (c+a^2cx^2)^2 \tan^{-1}(ax)^{5/2}} dx
$$

$$
40a^{2}\text{Int}\left(\frac{1}{x^{2}\left(a^{2}cx^{2}+c\right)^{2}\sqrt{\tan^{-1}(ax)}},x\right)+\frac{80\text{Int}\left(\frac{1}{x^{6}\left(a^{2}cx^{2}+c\right)^{2}\sqrt{\tan^{-1}(ax)}},x\right)}{3a^{2}}+\frac{184}{3}\text{Int}\left(\frac{1}{x^{4}\left(a^{2}cx^{2}+c\right)^{2}\sqrt{\tan^{-1}(ax)}},x\right)+\frac{184}{3}\text{Int}\left(\frac{1}{x^{4}\left(a^{2}cx^{2}+c\right)^{2}\sqrt{\tan^{-1}(ax)}}\right)
$$

 $[Out] -2/3/a/c^2/x^4/(a^2*x^2+1)/arctan(axx)^(3/2)+16/3/a^2/c^2/x^5/(a^2*x^2+1)/a$ rctan(a\*x)^(1/2)+8/c^2/x^3/(a^2\*x^2+1)/arctan(a\*x)^(1/2)+80/3\*Unintegrable(  $1/x^6/(a^2*c*x^2+c)^2/arctan(a*x)^(1/2),x)/a^2+184/3*Unintegrate1/x^4/(a^2)$ 2\*c\*x^2+c)^2/arctan(a\*x)^(1/2),x)+40\*a^2\*Unintegrable(1/x^2/(a^2\*c\*x^2+c)^2  $/arctan(a*x)^{(1/2)},x)$ 

**Rubi**  $[A]$  time = 0.47, antiderivative size = 0, normalized size of antiderivative = 0.00, number of steps used = 0, number of rules used = 0, integrand size = 0,  $\frac{\text{number of rules}}{\text{integrand size}}$  = 0.000, Rules used  $= \{\}$ 

$$
\int \frac{1}{x^4 (c + a^2 c x^2)^2 \tan^{-1}(ax)^{5/2}} dx
$$

Verification is Not applicable to the result.

[In] Int  $[1/(x^4*(c + a^2*cx^2)^2*ArcTan[a*x]^(5/2)),x]$ 

 $[Out] -2/(3*a*c^2*x^4*(1 + a^2*x^2)*ArcTan[a*x]^(3/2)) + 16/(3*a^2*c^2*x^5*(1 + a^2*x^2))$  $^2*x^2)*Sqrt[ArcTan[a*x]]] + 8/(c^2*x^3*(1 + a^2*x^2)*Sqrt[ArcTan[a*x]]) +$  $(80*\text{Defer}\left[Int\right]\left[1/(x^6*(c + a^2*cx^2)^2)*\text{Sqrt}\left[ArcTan\left[a*x\right]\right], x]\right)/(3*a^2) + (1+i\text{Se}(\frac{1}{2})\left[1/(x^2)(\frac{1}{2}+a^2)\right], x)$ 184\*Defer[Int][1/(x^4\*(c + a^2\*c\*x^2)^2\*Sqrt[ArcTan[a\*x]]), x])/3 + 40\*a^2\* Defer[Int] $[1/(x^2*(c + a^2*cx^2)^2*sqrt[2*Gat[ArcTan[a*x]]), x]$ 

Rubi steps

$$
\int \frac{1}{x^4 \left(c + a^2 c x^2\right)^2 \tan^{-1}(ax)^{5/2}} dx = -\frac{2}{3ac^2 x^4 \left(1 + a^2 x^2\right) \tan^{-1}(ax)^{3/2}} - \frac{8 \int \frac{1}{x^5 \left(c + a^2 c x^2\right)^2 \tan^{-1}(ax)^{3/2}} dx}{3a} - (4a) \int \frac{1}{x^3 \left(\frac{1}{x^3 \left(1 + a^2 x^2\right) \tan^{-1}(ax)^{3/2}}\right)} dx
$$

$$
= -\frac{2}{3ac^2 x^4 \left(1 + a^2 x^2\right) \tan^{-1}(ax)^{3/2}} + \frac{16}{3a^2 c^2 x^5 \left(1 + a^2 x^2\right) \sqrt{\tan^{-1}(ax)}} + \frac{16}{c^2 x^3 \left(1 + a^2 x^2\right) \sqrt{\tan^{-1}(ax)}} + \frac{16}{c^2 x^3 \left(1 + a^2 x^2\right) \sqrt{\tan^{-1}(ax)}} + \frac{16}{c^2 x^3 \left(1 + a^2 x^2\right) \sqrt{\tan^{-1}(ax)}} + \frac{16}{c^2 x^3 \left(1 + a^2 x^2\right) \sqrt{\tan^{-1}(ax)}} + \frac{16}{c^2 x^3 \left(1 + a^2 x^2\right) \sqrt{\tan^{-1}(ax)}} + \frac{16}{c^2 x^3 \left(1 + a^2 x^2\right) \sqrt{\tan^{-1}(ax)}} + \frac{16}{c^2 x^3 \left(1 + a^2 x^2\right) \sqrt{\tan^{-1}(ax)}} + \frac{16}{c^2 x^3 \left(1 + a^2 x^2\right) \sqrt{\tan^{-1}(ax)}} + \frac{16}{c^2 x^3 \left(1 + a^2 x^2\right) \sqrt{\tan^{-1}(ax)}} + \frac{16}{c^2 x^3 \left(1 + a^2 x^2\right) \sqrt{\tan^{-1}(ax)}} + \frac{16}{c^2 x^3 \left(1 + a^2 x^2\right) \sqrt{\tan^{-1}(ax)}} + \frac{16}{c^2 x^3 \sqrt{\tan^{-1}(ax)}} + \frac{16}{c^2 x^3 \sqrt{\tan^{-1}(ax)}} + \frac{16}{c^2 x^3 \sqrt{\tan^{-1}(ax)}} + \frac{16}{c^2 x^3 \sqrt{\tan^{-1}(ax)}} + \frac{16}{c
$$

**Mathematica**  $[A]$  time = 11.36, size = 0, normalized size =  $0.00$ 

$$
\int \frac{1}{x^4 (c + a^2 c x^2)^2 \tan^{-1}(ax)^{5/2}} dx
$$

Verification is Not applicable to the result.

[In] Integrate[ $1/(x^4*(c + a^2*cx^2)^2*ArcTan[a*x]^*(5/2)),x]$ [Out] Integrate[ $1/(x^4*(c + a^2*cx^2)^2*ArcTan[a*x]^(5/2))$ , x] **fricas**  $[F(-2)]$  time = 0.00, size = 0, normalized size = 0.00

Exception raised: TypeError

Verification of antiderivative is not currently implemented for this CAS.

```
[In] integrate(1/x^4/(a^2*c*x^2+c)^2/arctan(a*x)^(5/2),x, algorithm="fricas")
```
[Out] Exception raised: TypeError >> Error detected within library code: integ rate: implementation incomplete (constant residues)

**giac**  $[F(-1)]$  time = 0.00, size = 0, normalized size = 0.00

#### Timed out

Verification of antiderivative is not currently implemented for this CAS.

[In] integrate( $1/x^4/(a^2*c*x^2+c)^2/arctan(a*x)^(5/2)$ ,x, algorithm="giac") [Out] Timed out

**maple**  $[A]$  time = 3.87, size = 0, normalized size = 0.00

$$
\int \frac{1}{x^4 \left(a^2 c x^2 + c\right)^2 \arctan\left(ax\right)^{\frac{5}{2}}} dx
$$

Verification of antiderivative is not currently implemented for this CAS.

[In]  $int(1/x^4/(a^2*cx^2+c)^2/c)$ arctan(a\*x)<sup>^</sup>(5/2),x)  $[Out]$  int(1/x<sup>2</sup>4/(a<sup>2\*</sup>c\*x<sup>2+c)2</sup>/arctan(a\*x)<sup>2</sup>(5/2),x) **maxima**  $[F(-2)]$  time = 0.00, size = 0, normalized size = 0.00

#### Exception raised: RuntimeError

Verification of antiderivative is not currently implemented for this CAS.

[In] integrate( $1/x^4/(a^2*c*x^2+c)^2/arctan(a*x)^(5/2)$ ,x, algorithm="maxima")

[Out] Exception raised: RuntimeError >> ECL says: Error executing code in Maxima: expt: undefined: 0 to a negative exponent.

**mupad**  $[A]$  time = 0.00, size = -1, normalized size = -0.01

$$
\int \frac{1}{x^4 \operatorname{atan} (a x)^{5/2} (c a^2 x^2 + c)^2} dx
$$

Verification of antiderivative is not currently implemented for this CAS.

[In]  $int(1/(x^4*atan(axx)^{6/2)*(c + a^2*cx^2)^2),x)$ [Out]  $int(1/(x^4*atan(axx)^{(5/2)*(c + a^2*cx^2)^2), x)$ **sympy**  $[A]$  time = 0.00, size = 0, normalized size = 0.00

$$
\int \frac{1}{a^4 x^8 \, \text{atan}^{\frac{5}{2}} (ax) + 2a^2 x^6 \, \text{atan}^{\frac{5}{2}} (ax) + x^4 \, \text{atan}^{\frac{5}{2}} (ax)} \, dx
$$

Verification of antiderivative is not currently implemented for this CAS.

[In] integrate( $1/x**4/(a**2*c*x**2+c)**2/atan(a*x)**(5/2),x)$ 

[Out] Integral(1/(a\*\*4\*x\*\*8\*atan(a\*x)\*\*(5/2) + 2\*a\*\*2\*x\*\*6\*atan(a\*x)\*\*(5/2) + x\*\* 4\*atan(a\*x)\*\*(5/2)), x)/c\*\*2

**3.1067** 
$$
\int \frac{x^m}{(c+a^2cx^2)^3 \tan^{-1}(ax)^{5/2}} dx
$$

Int 
$$
\left( \frac{x^m}{(a^2cx^2 + c)^3 \tan^{-1}(ax)^{5/2}}, x \right)
$$

[Out] Unintegrable(x^m/(a^2\*c\*x^2+c)^3/arctan(a\*x)^(5/2),x)

**Rubi**  $[A]$  time = 0.06, antiderivative size = 0, normalized size of antiderivative = 0.00, number of steps used = 0, number of rules used = 0, integrand size = 0,  $\frac{\text{number of rules}}{\text{integrand size}}$  = 0.000, Rules used =  $\{\}$ m

$$
\int \frac{x^m}{(c + a^2 c x^2)^3 \tan^{-1}(ax)^{5/2}} dx
$$

Verification is Not applicable to the result.

[In] Int[x^m/((c + a^2\*c\*x^2)^3\*ArcTan[a\*x]^(5/2)),x] [Out] Defer[Int][x^m/((c + a^2\*c\*x^2)^3\*ArcTan[a\*x]^(5/2)), x] Rubi steps

$$
\int \frac{x^m}{(c + a^2 c x^2)^3 \tan^{-1}(ax)^{5/2}} dx = \int \frac{x^m}{(c + a^2 c x^2)^3 \tan^{-1}(ax)^{5/2}} dx
$$

**Mathematica**  $[A]$  time = 1.45, size = 0, normalized size =  $0.00$ 

$$
\int \frac{x^m}{(c + a^2 c x^2)^3 \tan^{-1}(ax)^{5/2}} dx
$$

Verification is Not applicable to the result.

[In] Integrate[x^m/((c + a^2\*c\*x^2)^3\*ArcTan[a\*x]^(5/2)),x] [Out] Integrate[x^m/((c + a^2\*c\*x^2)^3\*ArcTan[a\*x]^(5/2)), x] **fricas**  $[A]$  time = 0.48, size = 0, normalized size = 0.00

integral 
$$
\left( \frac{x^m}{\left( a^6 c^3 x^6 + 3 a^4 c^3 x^4 + 3 a^2 c^3 x^2 + c^3 \right) \arctan (ax)^{\frac{5}{2}}} x \right)
$$

Verification of antiderivative is not currently implemented for this CAS.

[In] integrate(x^m/(a^2\*c\*x^2+c)^3/arctan(a\*x)^(5/2),x, algorithm="fricas")

[Out] integral(x^m/((a^6\*c^3\*x^6 + 3\*a^4\*c^3\*x^4 + 3\*a^2\*c^3\*x^2 + c^3)\*arctan(a\*  $(x)$ <sup> $\hat{}(5/2)$ </sup>, x)

**giac**  $[F(-1)]$  time = 0.00, size = 0, normalized size = 0.00

Timed out

Verification of antiderivative is not currently implemented for this CAS.

[In] integrate(x^m/(a^2\*c\*x^2+c)^3/arctan(a\*x)^(5/2),x, algorithm="giac")

[Out] Timed out

**maple**  $[A]$  time = 3.38, size = 0, normalized size =  $0.00$ 

$$
\int \frac{x^m}{\left(a^2c\,x^2+c\right)^3 \arctan\left(ax\right)^{\frac{5}{2}}} dx
$$

Verification of antiderivative is not currently implemented for this CAS.

[In]  $int(x^m/(a^2*c*x^2+c)^3/arctan(akx)^{(5/2)},x)$  $[Out]$  int(x $\hat{m}/(a^2*c*x^2+c)^3/arctan(a*x)^{(5/2)},x)$ **maxima**  $[F(-2)]$  time = 0.00, size = 0, normalized size = 0.00

## Exception raised: RuntimeError

Verification of antiderivative is not currently implemented for this CAS.

[In] integrate(x^m/(a^2\*c\*x^2+c)^3/arctan(a\*x)^(5/2),x, algorithm="maxima")

[Out] Exception raised: RuntimeError >> ECL says: Error executing code in Maxima: expt: undefined: 0 to a negative exponent.

**mupad**  $[A]$  time = 0.00, size = -1, normalized size = -0.04

$$
\int \frac{x^m}{\text{atan} (a x)^{5/2} (c a^2 x^2 + c)^3} dx
$$

Verification of antiderivative is not currently implemented for this CAS.

[In]  $int(x^m/(atan(a*x)^-(5/2)*(c + a^2*c*x^2)^3),x)$ [Out]  $int(x^m/(atan(axx)^{(5/2)*(c + a^2*cx^2)^3), x)$ **sympy**  $[F(-1)]$  time = 0.00, size = 0, normalized size = 0.00

# Timed out

Verification of antiderivative is not currently implemented for this CAS.

[In]  $integrate(x**m/(a**2*c*x**2+c)**3/atan(a*x)**(5/2),x)$ [Out] Timed out

**3.1068** 
$$
\int \frac{x^3}{(c+a^2cx^2)^3 \tan^{-1}(ax)^{5/2}} dx
$$

$$
\frac{4\sqrt{2\pi}S\left(2\sqrt{\frac{2}{\pi}}\sqrt{\tan^{-1}(ax)}\right)}{3a^4c^3} - \frac{4\sqrt{\pi}S\left(\frac{2\sqrt{\tan^{-1}(ax)}}{\sqrt{\pi}}\right)}{3a^4c^3} - \frac{4x^2}{a^2c^3\left(a^2x^2+1\right)^2\sqrt{\tan^{-1}(ax)}} + \frac{4x^4}{3c^3\left(a^2x^2+1\right)^2\sqrt{\tan^{-1}(ax)}} - \frac{4x^4}{3c^4\sqrt{\tan^{-1}(ax)}} - \frac{4x^4}{3c^4\sqrt{\tan^{-1}(ax)}} - \
$$

[Out]  $-2/3*x^3/a/c^3/(a^2*x^2+1)^2/arctan(axx)^(3/2)-4/3*FresnelS(2*arctan(axx)^($  $1/2)/Pi^*(1/2)$ \*Pi^(1/2)/a^4/c^3+4/3\*FresnelS(2\*2^(1/2)/Pi^(1/2)\*arctan(a\*x)  $\hat{\gamma}(1/2))$ \*2^(1/2)\*Pi^(1/2)/a^4/c^3-4\*x^2/a^2/c^3/(a^2\*x^2+1)^2/arctan(a\*x)^(1  $(2)+4/3*x^4/c^3/(a^2*x^2+1)^2/arctan(axx)^(1/2)$ 

**Rubi**  $[A]$  time = 0.59, antiderivative size = 160, normalized size of antiderivative  $= 1.00$ , number of steps used  $= 24$ , number of rules used  $= 6$ , integrand size  $= 24$ ,  $\frac{\text{number of rules}}{\text{integrand size}} = 0.250$ , Rules used = {4968, 4942, 4970, 4406, 3305, 3351}

$$
\frac{4\sqrt{2\pi}S\left(2\sqrt{\frac{2}{\pi}}\sqrt{\tan^{-1}(ax)}\right)}{3a^{4}c^{3}}-\frac{4\sqrt{\pi}S\left(\frac{2\sqrt{\tan^{-1}(ax)}}{\sqrt{\pi}}\right)}{3a^{4}c^{3}}+\frac{4x^{4}}{3c^{3}\left(a^{2}x^{2}+1\right)^{2}\sqrt{\tan^{-1}(ax)}}-\frac{2x^{3}}{3ac^{3}\left(a^{2}x^{2}+1\right)^{2}\tan^{-1}(ax)^{3/2}}-\frac{2x^{5}}{a^{4}c^{3}}\right)
$$

Antiderivative was successfully verified.

$$
[In] Int[x^3/((c + a^2 * c * x^2)^3 * ArcTan[a * x]^(5/2)), x]
$$

 $[Out]$   $(-2*x^3)/(3*a*c^3*(1 + a^2*x^2)^2*ArcTan[a*x]^(3/2)) - (4*x^2)/(a^2*c^3*(1$ + a^2\*x^2)^2\*Sqrt[ArcTan[a\*x]]) + (4\*x^4)/(3\*c^3\*(1 + a^2\*x^2)^2\*Sqrt[ArcTa n[a\*x]]) + (4\*Sqrt[2\*Pi]\*FresnelS[2\*Sqrt[2/Pi]\*Sqrt[ArcTan[a\*x]]])/(3\*a^4\*c ^3) -  $(4*Sqrt[Pi]*FresnelS[(2*Sqrt[ArcTan[a*x]])/Sqrt[Pi]])/(3*a^4*c^3)$ 

## Rule 3305

 $Int[sin[(e_{.}) + (f_{.})*(x_{.})]/Sqrt[(c_{.}) + (d_{.})*(x_{.})], x_Symbol]$  :> Dist $[2/d]$ , Subst[Int[Sin[(f\*x^2)/d], x], x, Sqrt[c + d\*x]], x] /; FreeQ[{c, d, e, f} , x] && ComplexFreeQ[f] && EqQ[d\*e - c\*f, 0]

## Rule 3351

Int $[\sin[(d_{\cdot},)*(e_{\cdot},) + (f_{\cdot},)*(x_{\cdot}))^2]$ , x\_Symbol] :> Simp $[({\rm Sqrt}[Pi/2]*Fresne$ lS[Sqrt[2/Pi]\*Rt[d, 2]\*(e + f\*x)])/(f\*Rt[d, 2]), x] /; FreeQ[{d, e, f}, x]

## Rule 4406

Int $[Cos[(a_.), + (b_.)*(x_')]^(p_.)*(c_.) + (d_.)*(x_$ ))^(m\_.)\*Sin[(a\_.) + (b\_ \_.)\*(x\_)]^(n\_.), x\_Symbol] :> Int[ExpandTrigReduce[(c + d\*x)^m, Sin[a + b\*x  $]\hat{\ }$ n\*Cos[a + b\*x] $\hat{\ }$ p, x], x] /; FreeQ[{a, b, c, d, m}, x] && IGtQ[n, 0] && IG tQ[p, 0]

# Rule 4942

Int $[(a_*) + ArcTan[(c_*)*(x_*)](b_*)^*(b_-))^*(p_*)*(f_-)*(x_*)^*(m_-)*((d_-) + (e_*.$  $(*)*(x_0^2)^2^{\dagger}(q_...), x_Symbo1]$  :> Simp[( $(f*x)^m*(d + e*x^2)^{^{\dagger}}(q + 1)*(a + b*ArcT)$ an[c\*x])^(p + 1))/(b\*c\*d\*(p + 1)), x] - Dist[(f\*m)/(b\*c\*(p + 1)), Int[(f\*x)  $\hat{m}$  - 1)\*(d + e\*x<sup>2</sup>)^q\*(a + b\*ArcTan[c\*x])^(p + 1), x], x] /; FreeQ[{a, b, c, d, e, f, m, q}, x] && EqQ[e, c<sup>2\*d]</sup> && EqQ[m + 2\*q + 2, 0] && LtQ[p, -1]

## Rule 4968

 $Int[((a_{\_}) + ArcTan[(c_{\_})*(x_{\_})]*(b_{\_}))^{\frown}(p_{\_})*(x_{\_})^{\frown}(m_{\_})*(d_{\_}) + (e_{\_})*(x_{\_})^{\frown}$ 2)^(q\_), x\_Symbol] :> Simp[(x^m\*(d + e\*x^2)^(q + 1)\*(a + b\*ArcTan[c\*x])^(p + 1))/(b\*c\*d\*(p + 1)), x] + (-Dist[(c\*(m + 2\*q + 2))/(b\*(p + 1)), Int[x^(m + 1)\*(d + e\*x^2)^q\*(a + b\*ArcTan[c\*x])^(p + 1), x], x] - Dist[m/(b\*c\*(p + 1 )),  $Int[x^(m - 1)*(d + e*x^2)^q*(a + b*ArcTan[c*x])^p(p + 1), x], x])$  /; Fre eQ[{a, b, c, d, e, m}, x] && EqQ[e, c^2\*d] && IntegerQ[m] && LtQ[q, -1] && LtQ[p, -1] && NeQ[m + 2\*q + 2, 0]

#### Rule 4970

 $Int[((a_{\_}) + ArcTan[(c_{\_})*(x_{\_})]*(b_{\_}))^{\frown}(p_{\_})*(x_{\_})^{\frown}(m_{\_})*(d_{\_}) + (e_{\_})*(x_{\_})^{\frown}$ 2)^(q\_), x\_Symbol] :> Dist[d^q/c^(m + 1), Subst[Int[((a + b\*x)^p\*Sin[x]^m)/  $Cos[x]^{(m + 2*(q + 1))}, x], x, ArcTan[c*x]], x]$  /; FreeQ[{a, b, c, d, e, p} , x] && EqQ[e, c^2\*d] && IGtQ[m, 0] && ILtQ[m + 2\*q + 1, 0] && (IntegerQ[q] || GtQ[d, 0])

Rubi steps

$$
\int \frac{x^3}{(c+a^2cx^2)^3 \tan^{-1}(ax)^{5/2}} dx = -\frac{2x^3}{3ac^3(1+a^2x^2)^2 \tan^{-1}(ax)^{3/2}} + \frac{2\int \frac{x^2}{(c+a^2cx^2)^3 \tan^{-1}(ax)^{3/2}} dx}{a} - \frac{1}{3}(2a) \int \frac{x^2}{(c+a^2cx^2)^3 \tan^{-1}(ax)^{5/2}} dx
$$
  

$$
= -\frac{2x^3}{3ac^3(1+a^2x^2)^2 \tan^{-1}(ax)^{3/2}} - \frac{4x^2}{a^2c^3(1+a^2x^2)^2 \sqrt{\tan^{-1}(ax)}} + \frac{3}{3c^3(1+a^2x^2)} dx
$$
  

$$
= -\frac{2x^3}{3ac^3(1+a^2x^2)^2 \tan^{-1}(ax)^{3/2}} - \frac{4x^2}{a^2c^3(1+a^2x^2)^2 \sqrt{\tan^{-1}(ax)}} + \frac{3}{3c^3(1+a^2x^2)} dx
$$
  

$$
= -\frac{2x^3}{3ac^3(1+a^2x^2)^2 \tan^{-1}(ax)^{3/2}} - \frac{4x^2}{a^2c^3(1+a^2x^2)^2 \sqrt{\tan^{-1}(ax)}} + \frac{3}{3c^3(1+a^2x^2)} dx
$$
  

$$
= -\frac{2x^3}{3ac^3(1+a^2x^2)^2 \tan^{-1}(ax)^{3/2}} - \frac{4x^2}{a^2c^3(1+a^2x^2)^2 \sqrt{\tan^{-1}(ax)}} + \frac{3}{3c^3(1+a^2x^2)} dx
$$
  

$$
= -\frac{2x^3}{3ac^3(1+a^2x^2)^2 \tan^{-1}(ax)^{3/2}} - \frac{4x^2}{a^2c^3(1+a^2x^2)^2 \sqrt{\tan^{-1}(ax)}} + \frac{3}{3c^3(1+a^2x^2)} dx
$$

**Mathematica** [C] time = 0.47, size = 227, normalized size = 1.42  

$$
i\sqrt{2} (a^2x^2 + 1)^2 (-i\tan^{-1}(ax))^{3/2} \Gamma(\frac{1}{2}, -2i\tan^{-1}(ax)) + \sqrt{2} (a^2x^2 + 1)^2 \sqrt{i\tan^{-1}(ax)} \tan^{-1}(ax) \Gamma(\frac{1}{2}, 2i\tan^{-1}(ax))
$$

Warning: Unable to verify antiderivative.

[In] Integrate[x^3/((c + a^2\*c\*x^2)^3\*ArcTan[a\*x]^(5/2)),x]

```
3578
```

```
[Out] (I*Sqrt[2)*(1 + a^2*x^2)^2*((-I)*ArcTan[a*x])^{(3/2)*Gamma[1/2, (-2*I)*ArcTa])n[a*x]] + Sqrt[2]*(1 + a^2*x^2)^2*Sqrt[I*ArcTan[a*x]]*ArcTan[a*x]*Gamma[1/2
, (2*I)*ArcTan[a*x]] - 2*(a^2*x^2*(a*x + (6 - 2*a^2*x^2)*ArcTan[a*x]) + I*(1 + a^2*x^2)^2*((-I)*ArcTan[a*x])^{(3/2)*Gamma[1/2, (-4*I)*ArcTan[a*x]] + (1)+ a<sup>2</sup>*x<sup>2</sup>)<sup>2</sup>*Sqrt[I*ArcTan[a*x]]*ArcTan[a*x]*Gamma[1/2, (4*I)*ArcTan[a*x]]
))/(3*a^4*c^3*(1 + a^2*x^2)^2*ArcTan[a*x]^(3/2))
```
**fricas**  $[F(-2)]$  time = 0.00, size = 0, normalized size = 0.00

Exception raised: TypeError

Verification of antiderivative is not currently implemented for this CAS.

[In] integrate(x^3/(a^2\*c\*x^2+c)^3/arctan(a\*x)^(5/2),x, algorithm="fricas")

[Out] Exception raised: TypeError >> Error detected within library code: integ rate: implementation incomplete (constant residues)

**giac**  $[F(-1)]$  time = 0.00, size = 0, normalized size = 0.00

Timed out

Verification of antiderivative is not currently implemented for this CAS.

[In] integrate(x^3/(a^2\*c\*x^2+c)^3/arctan(a\*x)^(5/2),x, algorithm="giac")

[Out] Timed out

**maple**  $[A]$  time = 0.55, size = 112, normalized size = 0.70

$$
-\frac{-16\sqrt{2}\sqrt{\pi}\,\mathcal{S}\left(\frac{2\sqrt{2}\,\sqrt{\arctan(ax)}}{\sqrt{\pi}}\right)\arctan\left(ax\right)^{\frac{3}{2}}+16\sqrt{\pi}\,\mathcal{S}\left(\frac{2\sqrt{\arctan(ax)}}{\sqrt{\pi}}\right)\arctan\left(ax\right)^{\frac{3}{2}}+8\cos\left(2\arctan\left(ax\right)\right)\arctan\left(ax\right)^{\frac{3}{2}}}{3}
$$

12 $a^4c^3$  arctan  $\left(ax\right)^{\frac{3}{2}}$ 2

Verification of antiderivative is not currently implemented for this CAS.

[In]  $int(x^3/(a^2*c*x^2+c)^3/arctan(a*x)^(5/2),x)$ 

```
[Out] -1/12/a^4/c^3*(-16*2^(1/2)*Pi^(1/2)*FresnelS(2*2^(1/2)/Pi^(1/2)*arctan(a*x))\hat{(1/2)})*arctan(a*x)^(3/2)+16*Pi^(1/2)*FresnelS(2*arctan(a*x)^(1/2)/Pi^(1/2)
)*arctan(a*x)^(3/2)+8*cos(2*arctan(a*x))*arctan(a*x)-8*cos(4*arctan(a*x))*a
rctan(a*x)+2*sin(2*arctan(a*x))-sin(4*arctan(a*x)))/arctan(a*x)^{2}
```
**maxima**  $[F(-2)]$  time = 0.00, size = 0, normalized size = 0.00

Exception raised: RuntimeError

Verification of antiderivative is not currently implemented for this CAS.

[In] integrate(x^3/(a^2\*c\*x^2+c)^3/arctan(a\*x)^(5/2),x, algorithm="maxima")

[Out] Exception raised: RuntimeError >> ECL says: Error executing code in Maxima: expt: undefined: 0 to a negative exponent.

**mupad**  $[F]$  time = 0.00, size = -1, normalized size = -0.01

$$
\int \frac{x^3}{\text{atan} (a x)^{5/2} (c a^2 x^2 + c)^3} dx
$$

Verification of antiderivative is not currently implemented for this CAS.

[In]  $int(x^3/(atan(a*x)^{(5/2)*(c + a^2*x^2)^3),x)$ 

[Out]  $int(x^3/(atan(axx)^{(5/2)*(c + a^2*x^2)^3), x)$ **sympy**  $[F]$  time = 0.00, size = 0, normalized size = 0.00

$$
\int \frac{x^3}{a^6x^6 \operatorname{atan}^2 (ax) + 3a^4x^4 \operatorname{atan}^2 (ax) + 3a^2x^2 \operatorname{atan}^2 (ax) + \operatorname{atan}^2 (ax)} dx
$$

Verification of antiderivative is not currently implemented for this CAS.

[In]  $integrate(x**3/(a**2*c*x**2+c)**3/atan(a*x)**(5/2),x)$ 

[Out] Integral(x\*\*3/(a\*\*6\*x\*\*6\*atan(a\*x)\*\*(5/2) + 3\*a\*\*4\*x\*\*4\*atan(a\*x)\*\*(5/2) + 3\*a\*\*2\*x\*\*2\*atan(a\*x)\*\*(5/2) + atan(a\*x)\*\*(5/2)), x)/c\*\*3

3580

**3.1069** 
$$
\int \frac{x^2}{(c+a^2cx^2)^3 \tan^{-1}(ax)^{5/2}} dx
$$

**Optimal**. Leaf size=129

$$
\frac{4\sqrt{2\pi}\,C\left(2\sqrt{\frac{2}{\pi}\sqrt{\tan^{-1}(ax)}}\right)}{3a^3c^3} - \frac{2x^2}{3ac^3\left(a^2x^2+1\right)^2\tan^{-1}(ax)^{3/2}} - \frac{8x}{3a^2c^3\left(a^2x^2+1\right)^2\sqrt{\tan^{-1}(ax)}} + \frac{8x^3}{3c^3\left(a^2x^2+1\right)^2\sqrt{\tan^{-1}(ax)}} + \frac{8x^3}{3c^3\left(a^2x^2+1\right)^2\sqrt{\tan^{-1}(ax)}} + \frac{8x^3}{3c^3\left(a^2x^2+1\right)^2\sqrt{\tan^{-1}(ax)}} + \frac{8x^2}{3c^3\left(a^2x^2+1\right)^2\sqrt{\tan^{-1}(ax)}} + \frac{8x^3}{3c^3\left(a^2x^2+1\right)^2\sqrt{\tan^{-1}(ax)}} + \frac{8x^2}{3c^3\left(a^2x^2+1\right)^2\sqrt{\tan^{-1}(ax)}} + \frac{8x^3}{3c^3\left(a^2x^2+1\right)^2\sqrt{\tan^{-1}(ax)}} + \frac{8x^2}{3c^3\left(a^2x^2+1\right)^2\sqrt{\tan^{-1}(ax)}} + \frac{8x^3}{3c^3\left(a^2x^2+1\right)^2\sqrt{\tan^{-1}(ax)}} + \frac{8x^2}{3c^3\left(a^2x^2+1\right)^2\sqrt{\tan^{-1}(ax)}} + \frac{8x^2}{3c^3\left(a^2x^2+1\right)^2\sqrt{\tan^{-1}(ax)}} + \frac{8x^2}{3c^3\left(a^2x^2+1\right)^2\sqrt{\tan^{-1}(ax)}} + \frac{8x^2}{3c^3\left(a^2x^2+1\right)^2\sqrt{\tan^{-1}(ax)}} + \frac{8x^2}{3c^3\left(a^2x^2+1\right)^2\sqrt{\tan^{-1}(ax)}} + \frac{8x^3}{3c^3\left(a^2x^2+1\right)^2\sqrt{\tan^{-1}(ax)}} + \frac{8x^2}{3c^3\left(a^2x^2+1\right)^2\sqrt{\tan^{-1}(ax)}} + \frac{8x^2}{3c^3\left(a^2x^2+1\right)^2\sqrt{\tan^{-1}(ax)}} + \frac{8x^2}{3c^3\left(a^2x^2+1\right
$$

 $[Out] -2/3*x^2/a/c^3/(a^2*x^2+1)^2/arctan(axx)^(3/2)+4/3*FresnelC(2*2^(1/2)/Pi^(1))$  $(2)*arctan(axx)^{(1/2)}*2^{(1/2)*Pi^{(1/2)}/a^{3}/c^{3}-8/3*x/a^{2}/c^{3}/(a^{2}*x^{2}+1)^{2}}$  $/arctan(a*x)^(1/2)+8/3*x^3/c^3/(a^2*x^2+1)^2/arctan(a*x)^(1/2)$ 

**Rubi**  $[A]$  time = 0.69, antiderivative size = 129, normalized size of antiderivative  $= 1.00$ , number of steps used  $= 27$ , number of rules used  $= 7$ , integrand size  $= 24$ ,  $\frac{\text{number of rules}}{\text{integrand size}} = 0.292$ , Rules used = {4968, 4970, 3312, 3304, 3352, 4406, 4904}

$$
\frac{4\sqrt{2\pi}\operatorname{FresnelC}\left(2\sqrt{\frac{2}{\pi}}\sqrt{\tan^{-1}(ax)}\right)}{3a^3c^3} + \frac{8x^3}{3c^3\left(a^2x^2+1\right)^2\sqrt{\tan^{-1}(ax)}} - \frac{2x^2}{3ac^3\left(a^2x^2+1\right)^2\tan^{-1}(ax)^{3/2}} - \frac{2x^2}{3a^2c^3\left(a^2x^2+1\right)^2\tan^{-1}(ax)^{3/2}} - \frac{2x^2}{3a^2c^3\left(a^2x^2+1\right)^2\tan^{-1}(ax)^{3/2}} - \
$$

Antiderivative was successfully verified.

[In] Int[x^2/((c + a^2\*c\*x^2)^3\*ArcTan[a\*x]^(5/2)),x]

[Out]  $(-2*x^2)/(3*a*c^3*(1 + a^2*x^2)^2*ArcTan[a*x]^(3/2)) - (8*x)/(3*a^2*c^3*(1$ + a^2\*x^2)^2\*Sqrt[ArcTan[a\*x]]) + (8\*x^3)/(3\*c^3\*(1 + a^2\*x^2)^2\*Sqrt[ArcTa n[a\*x]]) + (4\*Sqrt[2\*Pi]\*FresnelC[2\*Sqrt[2/Pi]\*Sqrt[ArcTan[a\*x]]])/(3\*a^3\*c ^3)

## Rule 3304

 $Int[sin[Pi/2 + (e_.) + (f_.)*(x_)]/Sqrt[(c_.) + (d_.)*(x_))]$ , x\_Symbol] :> D ist[2/d, Subst[Int[Cos[(f\*x^2)/d], x], x, Sqrt[c + d\*x]], x] /; FreeQ[{c, d , e, f}, x] && ComplexFreeQ[f] && EqQ[d\*e - c\*f, 0]

## Rule 3312

 $Int[((c_+) + (d_-)*(x_-))^{\hat{}}(m_)*sin[(e_+) + (f_-)*(x_-)]^{\hat{}}(n_+), x_Symbo]]$  :> In  $t[ExpandTrigReduce[(c + d*x)^m, Sin[e + f*x]^n, x], x]$ /; FreeQ[{c, d, e, f , m}, x] && IGtQ[n, 1] && ( !RationalQ[m] || (GeQ[m, -1] && LtQ[m, 1]))

## Rule 3352

Int $[Cos[(d_{.})*((e_{.}) + (f_{.})*(x_{.}))^2], x_Symbol]$ : > Simp $[(Sqrt[Pi/2]*Fresne$  $lC[sqrt[2/Pi]*Rt[d, 2]*(e + f*x)])/(f*Rt[d, 2]), x]$  /; FreeQ[{d, e, f}, x]

#### Rule 4406

Int[Cos[(a\_.) + (b\_.)\*(x\_)]^(p\_.)\*((c\_.) + (d\_.)\*(x\_))^(m\_.)\*Sin[(a\_.) + (b \_.)\*(x\_)]^(n\_.), x\_Symbol] :> Int[ExpandTrigReduce[(c + d\*x)^m, Sin[a + b\*x  $j^*$   $\sum_{i=1}^{n}$   $j^*$   $j^*$   $j^*$   $j^*$ ,  $j^*$ ,  $x$ ],  $x$ ] /; FreeQ[{a, b, c, d, m}, x] && IGtQ[n, 0] && IG tQ[p, 0]

#### Rule 4904

 $Int[((a_{\_}) + ArcTan[(c_{\_})*(x_{\_})]*(b_{\_}))(^c(p_{\_})*(d_{\_}) + (e_{\_})*(x_{\_})^c)(q_{\_}), x_{\_})$ Symbol] :> Dist[d^q/c, Subst[Int[(a + b\*x)^p/Cos[x]^(2\*(q + 1)), x], x, Arc Tan[c\*x]], x] /; FreeQ[{a, b, c, d, e, p}, x] && EqQ[e, c<sup> $\sim$ </sup>2\*d] && ILtQ[2\*(q + 1), 0] && (IntegerQ[q] || GtQ[d, 0])

#### Rule 4968

 $Int[((a_{\_}) + ArcTan[(c_{\_})*(x_{\_})]*(b_{\_}))^{\frown}(p_{\_})*(x_{\_})^{\frown}(m_{\_})*(d_{\_}) + (e_{\_})*(x_{\_})^{\frown}$ 2)^(q\_), x\_Symbol] :> Simp[(x^m\*(d + e\*x^2)^(q + 1)\*(a + b\*ArcTan[c\*x])^(p + 1))/(b\*c\*d\*(p + 1)), x] + (-Dist[(c\*(m + 2\*q + 2))/(b\*(p + 1)), Int[x^(m + 1)\*(d + e\*x^2)^q\*(a + b\*ArcTan[c\*x])^(p + 1), x], x] - Dist[m/(b\*c\*(p + 1 )),  $Int[x^(m - 1)*(d + e*x^2)^q*(a + b*ArcTan[c*x])^p(p + 1), x], x])$  /; Fre eQ[{a, b, c, d, e, m}, x] && EqQ[e, c^2\*d] && IntegerQ[m] && LtQ[q, -1] && LtQ[p, -1] && NeQ[m + 2\*q + 2, 0]

## Rule 4970

 $Int\left[\left((a_-.)\ +\ \text{Arctan}\left[(c_-.)*(x_-)\right]*(b_-.)\right)^*(p_-.)*(x_-)^\frown (m_-.)*((d_-)\ +\ (e_-.)*(x_-)^\frown$ 2)^(q\_), x\_Symbol] :> Dist[d^q/c^(m + 1), Subst[Int[((a + b\*x)^p\*Sin[x]^m)/  $Cos[x]^{(m + 2*(q + 1))}, x], x, ArcTan[c*x]], x]$  /; FreeQ[{a, b, c, d, e, p} , x] && EqQ[e, c^2\*d] && IGtQ[m, 0] && ILtQ[m + 2\*q + 1, 0] && (IntegerQ[q] || GtQ[d, 0])

Rubi steps

$$
\int \frac{x^2}{(c+a^2cx^2)^3 \tan^{-1}(ax)^{5/2}} dx = -\frac{2x^2}{3ac^3(1+a^2x^2)^2 \tan^{-1}(ax)^{3/2}} + \frac{4 \int \frac{x}{(c+a^2cx^2)^3 \tan^{-1}(ax)^{3/2}} dx}{3a} - \frac{1}{3}(4a) \int \frac{x}{(c+a^2cx^2)^3 \tan^{-1}(ax)^{5/2}} dx
$$
  

$$
= -\frac{2x^2}{3ac^3(1+a^2x^2)^2 \tan^{-1}(ax)^{3/2}} - \frac{8x}{3a^2c^3(1+a^2x^2)^2 \sqrt{\tan^{-1}(ax)}} + \frac{3}{3c^3(1+a^2x^2)^2 \sqrt{\tan^{-1}(ax)}} + \frac{2x^2}{3a^2c^3(1+a^2x^2)^2 \sqrt{\tan^{-1}(ax)}} + \frac{8x}{3c^3(1+a^2x^2)^2 \tan^{-1}(ax)^{3/2}} - \frac{8x}{3a^2c^3(1+a^2x^2)^2 \sqrt{\tan^{-1}(ax)}} + \frac{8x}{3c^3(1+a^2x^2)^2 \tan^{-1}(ax)^{3/2}} + \frac{8x}{3a^2c^3(1+a^2x^2)^2 \sqrt{\tan^{-1}(ax)}} + \frac{8x}{3c^3(1+a^2x^2)^2 \tan^{-1}(ax)^{3/2}} - \frac{8x}{3a^2c^3(1+a^2x^2)^2 \sqrt{\tan^{-1}(ax)}} + \frac{8x^2}{3c^3(1+a^2x^2)^2 \tan^{-1}(ax)^{3/2}} + \frac{8x}{3c^3(1+a^2x^2)^2 \tan^{-1}(ax)^{3/2}} + \frac{8x}{3a^2c^3(1+a^2x^2)^2 \sqrt{\tan^{-1}(ax)}} + \frac{8x}{3c^3(1+a^2x^2)^2 \tan^{-1}(ax)^{3/2}} + \frac{8x}{3a^2c^3(1+a^2x^2)^2 \sqrt{\tan^{-1}(ax)}} + \frac{8x}{3c^3(1+a^2x^2)^2 \sqrt{\tan^{-1}(ax)}} + \frac{8x}{3c^3(1+a^2x^2)^2 \tan^{-1}(ax)^{3/2}} + \frac{8x}{3a^2c^3(1+a^2x^2)^2 \tan^{-1}(ax)^{3/2}} + \frac{8x}{3
$$

**Mathematica**  $[C]$  time = 0.95, size = 259, normalized size = 2.01  $\overline{a}$  $\overline{a}$ 

$$
\frac{2\sqrt{2\pi}\,C\left(2\sqrt{\frac{2}{\pi}}\,\sqrt{\tan^{-1}(ax)}\right)}{a^3} - \frac{16\sqrt{\pi}\,C\left(\frac{2\sqrt{\tan^{-1}(ax)}}{\sqrt{\pi}}\right)}{a^3} + \frac{-\frac{32x\tan^{-1}(ax)}{\left(a^3x^2+a\right)^2} + \frac{4\sqrt{2}\left(-i\tan^{-1}(ax)\right)^{3/2}\Gamma\left(\frac{1}{2}, -2i\tan^{-1}(ax)\right)}{a^3} + \frac{4\sqrt{2}\left(i\tan^{-1}(ax)\right)^{3/2}\Gamma\left(\frac{1}{2}, 2i\tan^{-1}(ax)\right)}{a^3} + \frac{4\sqrt{2}\left(i\tan^{-1}(ax)\right)^{3/2}\Gamma\left(\frac{1}{2}, 2i\tan^{-1}(ax)\right)}{a^3} + \frac{4\sqrt{2}\left(-i\tan^{-1}(ax)\right)^{3/2}\Gamma\left(\frac{1}{2}, 2i\tan^{-1}(ax)\right)}{a^3} + \frac{4\sqrt{2}\left(-i\tan^{-1}(ax)\right)^{3/2}\Gamma\left(\frac{1}{2}, 2i\tan^{-1}(ax)\right)}{a^3} + \frac{4\sqrt{2}\left(-i\tan^{-1}(ax)\right)^{3/2}\Gamma\left(\frac{1}{2}, 2i\tan^{-1}(ax)\right)}{a^3} + \frac{4\sqrt{2}\left(-i\tan^{-1}(ax)\right)^{3/2}\Gamma\left(\frac{1}{2}, 2i\tan^{-1}(ax)\right)}{a^3} + \frac{4\sqrt{2}\left(-i\tan^{-1}(ax)\right)^{3/2}\Gamma\left(\frac{1}{2}, 2i\tan^{-1}(ax)\right)}{a^3} + \frac{4\sqrt{2}\left(-i\tan^{-1}(ax)\right)^{3/2}\Gamma\left(\frac{1}{2}, 2i\tan^{-1}(ax)\right)}{a^3} + \frac{4\sqrt{2}\left(-i\tan^{-1}(ax)\right)^{3/2}\Gamma\left(\frac{1}{2}, 2i\tan^{-1}(ax)\right)}{a^3} + \frac{4\sqrt{2}\left(-i\tan^{-1}(ax)\right)^{3/2}\Gamma\left(\frac{1}{2}, 2i\tan^{-1}(ax)\right)}{a^3} + \frac{4\sqrt{2}\left(-i\tan^{-1}(ax)\right)^{3/2}\Gamma\left(\frac{1}{2}, 2i\tan^{-1}(ax)\right)}{a
$$

Warning: Unable to verify antiderivative.

[In] Integrate[ $x^2/((c + a^2 * c * x^2)^3 * ArcTan[a * x]^(5/2)),x]$ 

[Out] ((2\*Sqrt[2\*Pi]\*FresnelC[2\*Sqrt[2/Pi]\*Sqrt[ArcTan[a\*x]]])/a^3 - (16\*Sqrt[Pi] \*FresnelC[(2\*Sqrt[ArcTan[a\*x]])/Sqrt[Pi]])/a^3 + ((-8\*x^2)/(a\*(1 + a^2\*x^2)  $(2)$  +  $(32*x^3*ArcTan[a*x])/(1 + a^2*x^2)^2 - (32*x*ArcTan[a*x])/(a + a^3*x^2))$ 2)^2 +  $(4*Sqrt[2] * ((-I)*ArcTan[a*x])^(3/2)*Gamma[1/2, (-2*I)*ArcTan[a*x]])/$ a^3 +  $(4*Sqrt[2]*(I*ArcTan[a*x])^(3/2)*Gamma[1/2, (2*I)*ArcTan[a*x]])/a^3 +$  $(7*((-I)*ArcTan[a*x])^(3/2)*Gamma[1/2, (-4*I)*ArcTan[a*x]])/a^3 + (7*(I*Ar$  $cTan[a*x])^(3/2)*Gamma[1/2, (4*I)*ArcTan[a*x]])/a^3)/ArcTan[a*x]^(3/2)/(12)$  $*c^3)$ 

**fricas**  $[F(-2)]$  time = 0.00, size = 0, normalized size = 0.00

Exception raised: TypeError

Verification of antiderivative is not currently implemented for this CAS.

[In] integrate(x^2/(a^2\*c\*x^2+c)^3/arctan(a\*x)^(5/2),x, algorithm="fricas")

[Out] Exception raised: TypeError >> Error detected within library code: integ rate: implementation incomplete (constant residues)

**giac**  $[F(-1)]$  time = 0.00, size = 0, normalized size = 0.00

## Timed out

Verification of antiderivative is not currently implemented for this CAS.

[In] integrate(x^2/(a^2\*c\*x^2+c)^3/arctan(a\*x)^(5/2),x, algorithm="giac")

[Out] Timed out

**maple**  $[A]$  time = 0.50, size = 68, normalized size = 0.53

−  $-16\sqrt{2} \sqrt{\pi}$  FresnelC  $\left(\frac{2\sqrt{2} \sqrt{\arctan(ax)}}{\sqrt{\pi}}\right)$  $\frac{\arctan(ax)}{\sqrt{\pi}}$  arctan  $(ax)^{\frac{3}{2}} + 8 \sin(4 \arctan (ax))$  arctan  $(ax) - \cos(4 \arctan (ax)) + 1$  $12a^3c^3$  arctan  $\left(ax\right)^{\frac{3}{2}}$ 2

Verification of antiderivative is not currently implemented for this CAS.

[In]  $int(x^2/(a^2*c*x^2+c)^3/arctan(a*x)^(5/2),x)$ 

 $[Out] -1/12/a^3/c^3*(-16*2^(1/2)*Pi^(1/2)*TresnelC(2*2^(1/2)/Pi^(1/2)*arctan(a*x))$  $\hat{-(1/2)})$ \*arctan(a\*x) $\hat{-(3/2)}$ +8\*sin(4\*arctan(a\*x))\*arctan(a\*x)-cos(4\*arctan(a\*x  $))+1)/arctan(a*x)^{(3/2)}$ 

**maxima**  $[F(-2)]$  time = 0.00, size = 0, normalized size = 0.00

Exception raised: RuntimeError

Verification of antiderivative is not currently implemented for this CAS.

[In] integrate(x^2/(a^2\*c\*x^2+c)^3/arctan(a\*x)^(5/2),x, algorithm="maxima")

[Out] Exception raised: RuntimeError >> ECL says: Error executing code in Maxima: expt: undefined: 0 to a negative exponent.

**mupad**  $[F]$  time = 0.00, size = -1, normalized size = -0.01

$$
\int \frac{x^2}{\text{atan} (a x)^{5/2} (c a^2 x^2 + c)^3} dx
$$

Verification of antiderivative is not currently implemented for this CAS.

[In]  $int(x^2/(\text{atan}(a*x)^{6/2})*(c + a^2*x^2)^3)$ , x) [Out]  $int(x^2/(\text{atan}(a*x)^{6/2)*(c + a^2*x^2)^3)$ , x) **sympy**  $[F]$  time = 0.00, size = 0, normalized size = 0.00

$$
\int \frac{x^2}{a^6x^6 \operatorname{atan}^{\frac{5}{2}}(ax) + 3a^4x^4 \operatorname{atan}^{\frac{5}{2}}(ax) + 3a^2x^2 \operatorname{atan}^{\frac{5}{2}}(ax) + \operatorname{atan}^{\frac{5}{2}}(ax)} dx
$$

Verification of antiderivative is not currently implemented for this CAS.

[In]  $integrate(x**2/(a**2*c*x**2+c)**3/atan(a*x)**(5/2),x)$ 

[Out] Integral(x\*\*2/(a\*\*6\*x\*\*6\*atan(a\*x)\*\*(5/2) + 3\*a\*\*4\*x\*\*4\*atan(a\*x)\*\*(5/2) + 3\*a\*\*2\*x\*\*2\*atan(a\*x)\*\*(5/2) + atan(a\*x)\*\*(5/2)), x)/c\*\*3

3584

**3.1070** 
$$
\int \frac{x}{(c+a^2cx^2)^3 \tan^{-1}(ax)^{5/2}} dx
$$

**Optimal**. Leaf size=155

$$
-\frac{4\sqrt{2\pi}S\left(2\sqrt{\frac{2}{\pi}}\sqrt{\tan^{-1}(ax)}\right)}{3a^{2}c^{3}}-\frac{4\sqrt{\pi}S\left(\frac{2\sqrt{\tan^{-1}(ax)}}{\sqrt{\pi}}\right)}{3a^{2}c^{3}}+\frac{4x^{2}}{c^{3}\left(a^{2}x^{2}+1\right)^{2}\sqrt{\tan^{-1}(ax)}}-\frac{2x}{3ac^{3}\left(a^{2}x^{2}+1\right)^{2}\tan^{-1}(ax)^{3/2}}-\frac{2x}{\sqrt{\tan^{-1}(ax)}}\right)
$$

[Out]  $-2/3*x/a/c^3/(a^2*x^2+1)^2/arctan(akx)^(3/2)-4/3*FresnelS(2*arctan(akx)^(1/2))$  $2)/Pi^*(1/2)$ <sup>\*</sup>Pi^(1/2)/a^2/c^3-4/3\*FresnelS(2\*2^(1/2)/Pi^(1/2)\*arctan(a\*x)^(  $1/2)$ )\*2^(1/2)\*Pi^(1/2)/a^2/c^3-4/3/a^2/c^3/(a^2\*x^2+1)^2/arctan(a\*x)^(1/2)+  $4*x^2/c^3/(a^2*x^2+1)^2/arctan(a*x)^(1/2)$ 

**Rubi**  $[A]$  time = 0.50, antiderivative size = 155, normalized size of antiderivative  $= 1.00$ , number of steps used  $= 24$ , number of rules used  $= 6$ , integrand size  $= 22$ ,  $\frac{\text{number of rules}}{\text{integrand size}} = 0.273$ , Rules used = {4968, 4970, 4406, 3305, 3351, 4902}

$$
-\frac{4\sqrt{2\pi}\,S\left(2\sqrt{\frac{2}{\pi}}\,\sqrt{\tan^{-1}(ax)}\right)}{3a^2c^3}-\frac{4\sqrt{\pi}\,S\left(\frac{2\sqrt{\tan^{-1}(ax)}}{\sqrt{\pi}}\right)}{3a^2c^3}+\frac{4x^2}{c^3\left(a^2x^2+1\right)^2\sqrt{\tan^{-1}(ax)}}-\frac{2x}{3ac^3\left(a^2x^2+1\right)^2\tan^{-1}(ax)^{3/2}}-\frac{2x}{\left(a^2x^2+1\right)^2\left(\frac{2}{\pi}\right)^2}\right)
$$

Antiderivative was successfully verified.

[In] Int[x/((c + a<sup>2\*</sup>c\*x<sup>2</sup>)<sup>2</sup>\*ArcTan[a\*x]<sup>2</sup>(5/2)),x]

[Out]  $(-2*x)/(3*a*c^3*(1 + a^2*x^2)^2*ArcTan[a*x]^(3/2)) - 4/(3*a^2*c^3*(1 + a^2)*c^2*)$  $x^2)$ <sup>2</sup>\*Sqrt[ArcTan[a\*x]]) + (4\*x<sup>2</sup>)/(c<sup>2</sup>3\*(1 + a<sup>2</sup>\*x<sup>2</sup>)<sup>2</sup>\*Sqrt[ArcTan[a\*x]]) - (4\*Sqrt[2\*Pi]\*FresnelS[2\*Sqrt[2/Pi]\*Sqrt[ArcTan[a\*x]]])/(3\*a^2\*c^3) - (4 \*Sqrt[Pi]\*FresnelS[(2\*Sqrt[ArcTan[a\*x]])/Sqrt[Pi]])/(3\*a^2\*c^3)

#### Rule 3305

 $Int[sin[(e_{.}) + (f_{.})*(x_{.})]/Sqrt[(c_{.}) + (d_{.})*(x_{.})], x_Symbol]$  :> Dist[2/d , Subst[Int[Sin[(f\*x^2)/d], x], x, Sqrt[c + d\*x]], x] /; FreeQ[{c, d, e, f}

, x] && ComplexFreeQ[f] && EqQ[d\*e - c\*f, 0]

## Rule 3351

 $Int\left[ \mathrm{Sin}\left[(\mathrm{d}\right]_{\cdot}) * ((\mathrm{e}\right]_{\cdot}) + (\mathrm{f}\right]_{\cdot}) * (\mathrm{x}\_{\cdot})) \widehat{\;} 2] \ , \ \mathrm{x}\_{\mathrm{Symbol}}] \ \mathrel{\mathop:} \ \mathrm{Simp}\left[(\mathrm{Sqrt}\left[\mathrm{Pi}/2\right] * \mathrm{Fresne} \right] \nonumber$ lS[Sqrt[2/Pi]\*Rt[d, 2]\*(e + f\*x)])/(f\*Rt[d, 2]), x] /; FreeQ[{d, e, f}, x]

## Rule 4406

Int $[Cos[(a_{-}) + (b_{-})*(x_{-})]^(p_{-})*((c_{-}) + (d_{-})*(x_{-}))^(m_{-})*Sin[(a_{-}) + (b_{-})*(x_{-})]$ \_.)\*(x\_)]^(n\_.), x\_Symbol] :> Int[ExpandTrigReduce[(c + d\*x)^m, Sin[a + b\*x  $]\hat{\ }$ n\*Cos[a + b\*x] $\hat{\ }$ p, x], x] /; FreeQ[{a, b, c, d, m}, x] && IGtQ[n, 0] && IG tQ[p, 0]

#### Rule 4902

```
Int[(a_*) + ArcTan[(c_*)*(x_*)]*(b_*)`(p_)*((d_*) + (e_*)*(x_*)^2^(q_*), x<sub>_</sub>S
ymbol] :> Simp[((d + e*x^2)^(q + 1)*(a + b*ArcTan[c*x])^(p + 1))/(b*c*d*(p
+ 1)), x] - Dist[(2*c*(q + 1))/(b*(p + 1)), Int[x*(d + e*x^2)^q](a + b*ArcT)an[c*x])^(p + 1), x], x] /; FreeQ[{a, b, c, d, e}, x] && EqQ[e, c^2*d] && L
tQ[q, -1] && LtQ[p, -1]
```
#### Rule 4968

Int $[(a_*) + ArcTan[(c_*)*(x_*)]((b_*))(p_*)*(x_*)^*(m_*)*(d_*) + (e_*)*(x_*)^*$ 2)^(q\_), x\_Symbol] :> Simp[(x^m\*(d + e\*x^2)^(q + 1)\*(a + b\*ArcTan[c\*x])^(p + 1))/(b\*c\*d\*(p + 1)), x] + (-Dist[(c\*(m + 2\*q + 2))/(b\*(p + 1)), Int[x^(m + 1)\*(d + e\*x^2)^q\*(a + b\*ArcTan[c\*x])^(p + 1), x], x] - Dist[m/(b\*c\*(p + 1) )),  $Int[x^(m - 1)*(d + e*x^2)^q*(a + b*ArCTan[c*x])^p + 1, x], x])$  /; Fre eQ[{a, b, c, d, e, m}, x] && EqQ[e, c^2\*d] && IntegerQ[m] && LtQ[q, -1] && LtQ $[p, -1]$  && NeQ $[m + 2*q + 2, 0]$ 

## Rule 4970

Int $[((a_*) + ArcTan[(c_.),*(x_')]*(b_...))^c(p_.),*(x_-)^(m_+)*((d_+) + (e_.),*(x_-)^c$ 2)^(q\_), x\_Symbol] :> Dist[d^q/c^(m + 1), Subst[Int[((a + b\*x)^p\*Sin[x]^m)/  $Cos[x]^{(m + 2*(q + 1))}, x], x, ArcTan[c*x]], x]$  /; FreeQ[{a, b, c, d, e, p} , x] && EqQ[e, c^2\*d] && IGtQ[m, 0] && ILtQ[m + 2\*q + 1, 0] && (IntegerQ[q] || GtQ[d, 0])

# Rubi steps

$$
\int \frac{x}{(c+a^2cx^2)^3 \tan^{-1}(ax)^{5/2}} dx = -\frac{2x}{3ac^3(1+a^2x^2)^2 \tan^{-1}(ax)^{3/2}} + \frac{2\int \frac{1}{(c+a^2cx^2)^3 \tan^{-1}(ax)^{3/2}} dx}{3a} - (2a) \int \frac{1}{(c+a^2x^2)^3 \tan^{-1}(ax)^{5/2}} dx
$$
  
\n
$$
= -\frac{2x}{3ac^3(1+a^2x^2)^2 \tan^{-1}(ax)^{3/2}} - \frac{4}{3a^2c^3(1+a^2x^2)^2 \sqrt{\tan^{-1}(ax)}} + \frac{1}{c^3(1+a^2x^2)} \left(\frac{1}{c^3(1+a^2x^2)^2 \tan^{-1}(ax)^{3/2}}\right) + \frac{1}{c^3(1+a^2x^2)^2 \tan^{-1}(ax)^{3/2}} - \frac{4}{3a^2c^3(1+a^2x^2)^2 \sqrt{\tan^{-1}(ax)}} + \frac{1}{c^3(1+a^2x^2)^2 \tan^{-1}(ax)^{3/2}} - \frac{4}{3a^2c^3(1+a^2x^2)^2 \sqrt{\tan^{-1}(ax)}} + \frac{1}{c^3(1+a^2x^2)^2 \tan^{-1}(ax)^{3/2}} - \frac{4}{3a^2c^3(1+a^2x^2)^2 \sqrt{\tan^{-1}(ax)}} + \frac{1}{c^3(1+a^2x^2)^2 \tan^{-1}(ax)^{3/2}} - \frac{4}{3a^2c^3(1+a^2x^2)^2 \sqrt{\tan^{-1}(ax)}} + \frac{1}{c^3(1+a^2x^2)^2 \tan^{-1}(ax)^{3/2}} - \frac{4}{3a^2c^3(1+a^2x^2)^2 \sqrt{\tan^{-1}(ax)}} + \frac{1}{c^3(1+a^2x^2)^2 \tan^{-1}(ax)^{3/2}} - \frac{4}{3a^2c^3(1+a^2x^2)^2 \sqrt{\tan^{-1}(ax)}} + \frac{1}{c^3(1+a^2x^2)^2 \tan^{-1}(ax)^{3/2}} - \frac{4}{3a^2c^3(1+a^2x^2)^2 \sqrt{\tan^{-1}(ax)}} + \frac{1}{c^3(1+a^2x^2)^2 \tan^{-1}(ax)^{3/2}} - \frac{4}{3a^2c^3(1+a^2x^
$$

**Mathematica** [C] time = 0.40, size = 220, normalized size = 1.42  

$$
i\sqrt{2} (a^2x^2 + 1)^2 (-i\tan^{-1}(ax))^{3/2} \Gamma(\frac{1}{2}, -2i\tan^{-1}(ax)) + \sqrt{2} (a^2x^2 + 1)^2 \sqrt{i\tan^{-1}(ax)} \tan^{-1}(ax) \Gamma(\frac{1}{2}, 2i\tan^{-1}(ax))
$$

Warning: Unable to verify antiderivative.

```
[In] Integrate[x/((c + a^2*c*x^2)^3*ArcTan[a*x]^(5/2)),x]
[Out] (I*Sqrt[2)*(1 + a^2*x^2)^2*((-I)*ArcTan[a*x])^{(3/2)*Gamma[1/2, (-2*I)*ArcTa]n[a*x]] + Sqrt[2]*(1 + a^2*x^2)^2*sqrt[1*ArcTan[a*x]]*ArcTan[a*x]*Gamma[1/2]
```

```
3586
```

```
, (2*I)*ArcTan[a*x]] + 2*(-(a*x) - 2*ArcTan[a*x] + 6*a^2*x^2*ArcTan[a*x] +
I*(1 + a^2*x^2)^2*((-I)*ArcTan[a*x])^{(3/2)*Gamma[1/2, (-4*I)*ArcTan[a*x]] +(1 + a^2*x^2)^2*Sqrt[I*ArcTan[a*x]]*ArcTan[a*x]*Gamma[1/2, (4*I)*ArcTan[a*]x])))/(3*c<sup>2</sup>3*(a + a<sup>2</sup>3*x<sup>2</sup>)<sup>2</sup>*ArcTan[a*x]<sup>2</sup>(3/2))
```
**fricas**  $[F(-2)]$  time = 0.00, size = 0, normalized size = 0.00

Exception raised: TypeError

Verification of antiderivative is not currently implemented for this CAS.

[In] integrate( $x/(a^2*c*x^2+c)^3/arctan(axx)^{(5/2)},x$ , algorithm="fricas")

[Out] Exception raised: TypeError >> Error detected within library code: integ rate: implementation incomplete (constant residues)

**giac**  $[F(-1)]$  time = 0.00, size = 0, normalized size = 0.00

Timed out

Verification of antiderivative is not currently implemented for this CAS.

[In] integrate( $x/(a^2*c*x^2+c)^3/arctan(axx)^{(-5/2)},x$ , algorithm="giac")

[Out] Timed out

**maple**  $[A]$  time = 0.46, size = 110, normalized size = 0.71

$$
-\frac{16\sqrt{2}\sqrt{\pi}\,\mathcal{S}\left(\frac{2\sqrt{2}\,\sqrt{\arctan(ax)}}{\sqrt{\pi}}\right)\arctan\left(ax\right)^{\frac{3}{2}}+16\sqrt{\pi}\,\mathcal{S}\left(\frac{2\sqrt{\arctan(ax)}}{\sqrt{\pi}}\right)\arctan\left(ax\right)^{\frac{3}{2}}+8\cos\left(2\arctan\left(ax\right)\right)\arctan\left(\frac{2\sqrt{2}\,\sqrt{\pi}}{\sqrt{\pi}}\right)}{3}
$$

12 $a^2c^3$  arctan  $(ax)^{\frac{3}{2}}$ 2

Verification of antiderivative is not currently implemented for this CAS.

[In]  $int(x/(a^2*c*x^2+c)^3/arctan(a*x)^(5/2),x)$ 

 $[Out] -1/12/a^2/c^3*(16*2^(1/2)*Pi^(1/2)*FresnelS(2*2^(1/2)/Pi^(1/2)*arctan(a*x)^2)]$  $(1/2)$ )\*arctan(a\*x)^(3/2)+16\*Pi^(1/2)\*FresnelS(2\*arctan(a\*x)^(1/2)/Pi^(1/2)) \*arctan(a\*x)^(3/2)+8\*cos(2\*arctan(a\*x))\*arctan(a\*x)+8\*cos(4\*arctan(a\*x))\*ar ctan(a\*x)+2\*sin(2\*arctan(a\*x))+sin(4\*arctan(a\*x)))/arctan(a\*x)^(3/2)

**maxima**  $[F(-2)]$  time = 0.00, size = 0, normalized size = 0.00

Exception raised: RuntimeError

Verification of antiderivative is not currently implemented for this CAS.

[In] integrate( $x/(a^2*c*x^2+c)^3/arctan(a*x)^(5/2)$ ,x, algorithm="maxima")

[Out] Exception raised: RuntimeError >> ECL says: Error executing code in Maxima: expt: undefined: 0 to a negative exponent.

**mupad**  $[F]$  time = 0.00, size = -1, normalized size = -0.01

$$
\int \frac{x}{\mathrm{atan}\left(a\,x\right)^{5/2}\left(c\,a^2\,x^2+c\right)^3} \, dx
$$

Verification of antiderivative is not currently implemented for this CAS.

[In]  $int(x/(\text{atan}(a*x)^{6}/5/2)*(c + a^{2}x+x^{2})^{3},x)$ [Out]  $int(x/(\text{atan}(a*x)^{6}/5/2)*(c + a^2*x^2)^3)$ , x) **sympy**  $[F]$  time = 0.00, size = 0, normalized size = 0.00

$$
\frac{\int \frac{x}{a^6 x^6 \, \text{atan}^{\frac{5}{2}} (ax) + 3a^4 x^4 \, \text{atan}^{\frac{5}{2}} (ax) + 3a^2 x^2 \, \text{atan}^{\frac{5}{2}} (ax) + \text{atan}^{\frac{5}{2}} (ax)}}{c^3} dx
$$

Verification of antiderivative is not currently implemented for this CAS.

[In]  $integrate(x/(a**2*c*x**2+c)**3/atan(a*x)**(5/2),x)$ 

[Out] Integral(x/(a\*\*6\*x\*\*6\*atan(a\*x)\*\*(5/2) + 3\*a\*\*4\*x\*\*4\*atan(a\*x)\*\*(5/2) + 3\*a \*\*2\*x\*\*2\*atan(a\*x)\*\*(5/2) + atan(a\*x)\*\*(5/2)), x)/c\*\*3

3588

 $\overline{a}$ 

 $\overline{a}$ 

**3.1071** 
$$
\int \frac{1}{(c+a^2cx^2)^3 \tan^{-1}(ax)^{5/2}} dx
$$

**Optimal**. Leaf size=125

$$
\frac{16x}{3c^3 \left(a^2 x^2 + 1\right)^2 \sqrt{\tan^{-1}(ax)}} - \frac{2}{3ac^3 \left(a^2 x^2 + 1\right)^2 \tan^{-1}(ax)^{3/2}} - \frac{4\sqrt{2\pi} \, C \left(2\sqrt{\frac{2}{\pi}} \sqrt{\tan^{-1}(ax)}\right)}{3ac^3} - \frac{8\sqrt{\pi} \, C \left(\frac{2\sqrt{\tan^{-1}(ax)}}{\sqrt{\pi}}\right)}{3ac^3}
$$

 $[Out] -2/3/a/c^3/(a^2*x^2+1)^2/arctan(akx)^{(3/2)}-8/3*FresnelC(2*arctan(akx)^{(1/2)})]$  $/Pi^(1/2))*Pi^(1/2)/a/c^3-4/3*FresnelC(2*2^(1/2)/Pi^(1/2)*arctan(a*x)^(1/2))$  $)*2^(1/2)*Pi^(1/2)/a/c^3+16/3*x/c^3/(a^2*x^2+1)^2/arctan(a*x)^(1/2)$ 

**Rubi [A]** time = 0.30, antiderivative size = 125, normalized size of antiderivative  $= 1.00$ , number of steps used  $= 14$ , number of rules used  $= 8$ , integrand size  $= 21$ ,  $\frac{\text{number of rules}}{\text{integral size}} = 0.381$ , Rules used = {4902, 4968, 4970, 4406, 3304, 3352, 4904, 3312}

$$
\frac{16x}{3c^3\left(a^2x^2+1\right)^2\sqrt{\tan^{-1}(ax)}} - \frac{2}{3ac^3\left(a^2x^2+1\right)^2\tan^{-1}(ax)^{3/2}} - \frac{4\sqrt{2\pi}\,\text{FresnelC}\left(2\sqrt{\frac{2}{\pi}}\sqrt{\tan^{-1}(ax)}\right)}{3ac^3} - \frac{8\sqrt{\pi}\,\text{FresnelC}\left(2\sqrt{\frac{2}{\pi}}\sqrt{\tan^{-1}(ax)}\right)}{3a^3} - \frac{8\sqrt{\pi}\,\text{FresnelC}\left(2\sqrt{\frac{2}{\pi}}\sqrt{\tan^{-1}(ax)}\right)}{3a^3} - \frac{8\sqrt{\pi}\,\text{FresnelC}\left(2\sqrt{\frac{2}{\pi}}\sqrt{\tan^{-1}(ax)}\right)}{3a^3} - \frac{8\sqrt{\pi}\,\text{FresnelC}\left(2\sqrt{\frac{2}{\pi}}\sqrt{\tan^{-1}(ax)}\right)}{3a^3} - \frac{8\sqrt{\pi}\,\text{FresnelC}\left(2\sqrt{\frac{2}{\pi}}\sqrt{\tan^{-1}(ax)}\right)}{3a^3} - \frac{8\sqrt{\pi}\,\text{FresnelC}\left(2\sqrt{\frac{2}{\pi}}\sqrt{\tan^{-1}(ax)}\right)}{3a^3} - \frac{8\sqrt{\pi}\,\text{FresnelC}\left(2\sqrt{\frac{2}{\pi}}\sqrt{\tan^{-1}(ax)}\right)}{3a^3} - \frac{8\sqrt{\pi}\,\text{FresnelC}\left(2\sqrt{\frac{2}{\pi}}\sqrt{\tan^{-1}(ax)}\right)}{3a^3} - \frac{8\sqrt{\pi}\,\text{FresnelC}\left(2\sqrt{\frac{2}{\pi}}\sqrt{\tan^{-1}(ax)}\right)}{3a^3} - \frac{8\sqrt{\pi}\,\text{FresnelC}\left(2\sqrt{\frac{2}{\pi}}\sqrt{\tan^{-1}(ax)}\right)}{3a^3} - \frac{8\sqrt{\pi}\,\text{FresnelC}\left(2\sqrt{\frac{2}{\pi}}\sqrt{\tan^{-1}(ax)}\right)}{3a^3} - \frac{8\sqrt{\pi}\,\text{FresnelC}\left(2\sqrt{\frac{2}{\pi}}\sqrt{\tan^{-1}(ax)}\right)}{3a^3} - \frac{8\sqrt{\pi}\,\text{FresnelC}\left(2\sqrt{\frac{2}{\pi}}\sqrt{\tan^{-1}(ax)}\right)}{3a^3} - \
$$

Antiderivative was successfully verified.

[In] Int  $[1/((c + a^2 * c * x^2)^3 * ArcTan[a * x]^(5/2)),x]$ 

[Out]  $-2/(3*a*c^3*(1 + a^2*x^2)^2*ArcTan[a*x]^(3/2)) + (16*x)/(3*c^3*(1 + a^2*x^2))$ )^2\*Sqrt[ArcTan[a\*x]]) - (4\*Sqrt[2\*Pi]\*FresnelC[2\*Sqrt[2/Pi]\*Sqrt[ArcTan[a\* x]]])/(3\*a\*c^3) - (8\*Sqrt[Pi]\*FresnelC[(2\*Sqrt[ArcTan[a\*x]])/Sqrt[Pi]])/(3\*  $a*c^3)$ 

#### Rule 3304

 $Int[sin[Pi/2 + (e_.) + (f_.)*(x_)]/Sqrt[(c_.) + (d_.)*(x_])], x_Symbol]$  :> D  $ist[2/d, Subst[Int[Cos[(f*x^2)/d], x], x, Sqrt[c + d*x]], x]$ /; FreeQ[{c, d , e, f}, x] && ComplexFreeQ[f] && EqQ[d\*e - c\*f, 0]

## Rule 3312

 $Int[((c_+) + (d_-)*(x_-))^{\hat{ }}(m_)*sin[(e_+) + (f_-)*(x_-)]^{\hat{ }}(n_-, x_Symbo1]$  :> In  $t[ExpandTrigReduce[(c + d*x)^m, Sin[e + f*x]^n, x], x]$ /; FreeQ[{c, d, e, f , m}, x] && IGtQ[n, 1] && ( !RationalQ[m] || (GeQ[m, -1] && LtQ[m, 1]))

#### Rule 3352

Int $[Cos[(d_{\_}).*((e_{\_}.) + (f_{\_}).*(x_{\_}))^2], x_{\_Symbol}]$  :> Simp $[(Sqrt[Pi/2]*Fresne$ lC[Sqrt[2/Pi]\*Rt[d, 2]\*(e + f\*x)])/(f\*Rt[d, 2]), x] /; FreeQ[{d, e, f}, x]

## Rule 4406

Int $[Cos[(a_]) + (b_]) * (x_])^{\frown}(p_+) *((c_]) + (d_]) * (x_])^{\frown}(m_!) * Sin[(a_]) + (b_])$  $(1.5 \times (x_1))^{\hat{ }}$ (n\_.), x\_Symbol] :> Int[ExpandTrigReduce[(c + d\*x)^m, Sin[a + b\*x  $]\hat{\ }$ n\*Cos[a + b\*x] $\hat{\ }$ p, x], x] /; FreeQ[{a, b, c, d, m}, x] && IGtQ[n, 0] && IG tQ[p, 0]

## Rule 4902

Int $[(a_{-}) + ArcTan[(c_{-})*(x_{-})]*(b_{-})\hat{(p_{-})}*(d_{-}) + (e_{-})*(x_{-})^2)(q_{-}), x_S$ ymbol] :> Simp[((d + e\*x^2)^(q + 1)\*(a + b\*ArcTan[c\*x])^(p + 1))/(b\*c\*d\*(p

+ 1)), x] - Dist $[(2*c*(q + 1))/(b*(p + 1))$ , Int $[x*(d + e*x^2)^q](a + b*ArcT)$ an[c\*x])^(p + 1), x], x] /; FreeQ[{a, b, c, d, e}, x] && EqQ[e, c^2\*d] && L  $tQ[q, -1]$  && LtQ[p, -1]

#### Rule 4904

 $Int[((a_{-.}) + ArcTan[(c_{-.})*(x_{-})]*(b_{-.}))^-(p_{-.})*(d_{-}) + (e_{-.})*(x_{-})^2)(q_{-}), x_{-}$ Symbol] :> Dist[d^q/c, Subst[Int[(a + b\*x)^p/Cos[x]^(2\*(q + 1)), x], x, Arc Tan[c\*x]], x] /; FreeQ[{a, b, c, d, e, p}, x] && EqQ[e, c^2\*d] && ILtQ[2\*(q + 1), 0] && (IntegerQ[q] || GtQ[d, 0])

#### Rule 4968

 $Int[((a_{-}.) + ArcTan[(c_{-}.)*(x_{-})]*(b_{-}.))^c(p_{-}.)*(x_{-})^-(m_{-}.)*(d_{-}) + (e_{-}.)*(x_{-})^c$ 2)^(q\_), x\_Symbol] :> Simp[(x^m\*(d + e\*x^2)^(q + 1)\*(a + b\*ArcTan[c\*x])^(p + 1))/(b\*c\*d\*(p + 1)), x] + (-Dist[(c\*(m + 2\*q + 2))/(b\*(p + 1)), Int[x^(m + 1)\*(d + e\*x^2)^q\*(a + b\*ArcTan[c\*x])^(p + 1), x], x] - Dist[m/(b\*c\*(p + 1 )),  $Int[x^(m - 1)*(d + e*x^2)^q*(a + b*ArcTan[c*x])^p(p + 1), x], x])$  /; Fre eQ[{a, b, c, d, e, m}, x] && EqQ[e, c^2\*d] && IntegerQ[m] && LtQ[q, -1] && LtQ[p, -1] && NeQ[m + 2\*q + 2, 0]

#### Rule 4970

 $Int[((a_{\_}) + ArcTan[(c_{\_})*(x_{\_})]*(b_{\_}))^{\frown}(p_{\_})*(x_{\_})^{\frown}(m_{\_})*(d_{\_}) + (e_{\_})*(x_{\_})^{\frown}$ 2)^(q\_), x\_Symbol] :> Dist[d^q/c^(m + 1), Subst[Int[((a + b\*x)^p\*Sin[x]^m)/  $Cos[x]^{(m + 2*(q + 1))}, x], x, ArcTan[c*x]], x]$  /; FreeQ[{a, b, c, d, e, p} , x] && EqQ[e, c^2\*d] && IGtQ[m, 0] && ILtQ[m + 2\*q + 1, 0] && (IntegerQ[q] || GtQ[d, 0])

Rubi steps

$$
\int \frac{1}{(c+a^2cx^2)^3 \tan^{-1}(ax)^{5/2}} dx = -\frac{2}{3ac^3(1+a^2x^2)^2 \tan^{-1}(ax)^{3/2}} - \frac{1}{3}(8a) \int \frac{x}{(c+a^2cx^2)^3 \tan^{-1}(ax)^{3/2}} dx
$$
  
\n
$$
= -\frac{2}{3ac^3(1+a^2x^2)^2 \tan^{-1}(ax)^{3/2}} + \frac{16x}{3c^3(1+a^2x^2)^2 \sqrt{\tan^{-1}(ax)}} - \frac{16}{3} \int \frac{1}{(c+a^2x)^2 \sqrt{\tan^{-1}(ax)}} dx
$$
  
\n
$$
= -\frac{2}{3ac^3(1+a^2x^2)^2 \tan^{-1}(ax)^{3/2}} + \frac{16x}{3c^3(1+a^2x^2)^2 \sqrt{\tan^{-1}(ax)}} - \frac{16 \text{Subst}(\sqrt{\tan^{-1}(ax)})}{3c^3(1+a^2x^2)^2 \sqrt{\tan^{-1}(ax)}} - \frac{16 \text{Subst}(\sqrt{\tan^{-1}(ax)})}{3c^3(1+a^2x^2)^2 \sqrt{\tan^{-1}(ax)}} - \frac{16 \text{Subst}(\sqrt{\tan^{-1}(ax)})}{3c^3(1+a^2x^2)^2 \sqrt{\tan^{-1}(ax)}} - \frac{2 \text{Subst}(\sqrt{\tan^{-1}(ax)})}{3c^3(1+a^2x^2)^2 \sqrt{\tan^{-1}(ax)}} - \frac{2 \text{Subst}(\sqrt{\tan^{-1}(ax)})}{3c^3(1+a^2x^2)^2 \sqrt{\tan^{-1}(ax)}} - \frac{4 \text{Subst}(\sqrt{\tan^{-1}(ax)})}{3c^3(1+a^2x^2)^2 \sqrt{\tan^{-1}(ax)}} - \frac{4 \text{Subst}(\sqrt{\tan^{-1}(ax)})}{3c^3(1+a^2x^2)^2 \sqrt{\tan^{-1}(ax)}} - \frac{4 \sqrt{2\pi} \sqrt{\tan^{-1}(ax)}}{3c^3(1+a^2x^2)^2 \sqrt{\tan^{-1}(ax)}} - \frac{4 \sqrt{2\pi} \sqrt{\tan^{-1}(ax)}}{3c^3(1+a^2x^2)^2 \sqrt{\tan^{-1}(ax)}} - \frac{4 \sqrt{2\pi} \sqrt{\tan^{-1}(ax)}}{3c^3(1+a^2x^2)^2 \sqrt{\tan^{-1}(ax)}} - \frac{4 \sqrt{2\pi} \sqrt{\tan^{-1}(ax)}}{3c^
$$

3590

**Mathematica**  $[C]$  time = 0.72, size = 186, normalized size = 1.49

$$
\frac{2\left(-\frac{1}{a\left(a^{2}x^{2}+1\right)^{2}}+\frac{8x\tan^{-1}(ax)}{\left(a^{2}x^{2}+1\right)^{2}}+\frac{\sqrt{2}\tan^{-1}(ax)^{2}\Gamma\left(\frac{1}{2},2i\tan^{-1}(ax)\right)}{a\sqrt{i\tan^{-1}(ax)}}+\frac{\tan^{-1}(ax)^{2}\Gamma\left(\frac{1}{2},4i\tan^{-1}(ax)\right)}{a\sqrt{i\tan^{-1}(ax)}}-\frac{\sqrt{2}\left(-i\tan^{-1}(ax)\right)^{3/2}\Gamma\left(\frac{1}{2},-2i\tan^{-1}(ax)\right)}{a}}{\frac{a\sqrt{i\tan^{-1}(ax)}}{3c^{3}\tan^{-1}(ax)^{3/2}}}-\frac{\sqrt{2}\left(-i\tan^{-1}(ax)\right)^{3/2}\Gamma\left(\frac{1}{2},-2i\tan^{-1}(ax)\right)}{a(1-a)\left(\frac{1}{2},2i\tan^{-1}(ax)\right)}-\frac{\sqrt{2}\left(-i\tan^{-1}(ax)\right)^{3/2}}{a(1-a)\left(\frac{1}{2},2i\tan^{-1}(ax)\right)}-\frac{\sqrt{2}\left(-i\tan^{-1}(ax)\right)^{3/2}}{a(1-a)\left(\frac{1}{2},2i\tan^{-1}(ax)\right)}-\frac{\sqrt{2}\left(-i\tan^{-1}(ax)\right)^{3/2}}{a(1-a)\left(\frac{1}{2},2i\tan^{-1}(ax)\right)}-\frac{\sqrt{2}\left(-i\tan^{-1}(ax)\right)^{3/2}}{a(1-a)\left(\frac{1}{2},2i\tan^{-1}(ax)\right)}-\frac{\sqrt{2}\left(-i\tan^{-1}(ax)\right)^{3/2}}{a(1-a)\left(\frac{1}{2},2i\tan^{-1}(ax)\right)}-\frac{\sqrt{2}\left(-i\tan^{-1}(ax)\right)^{3/2}}{a(1-a)\left(\frac{1}{2},2i\tan^{-1}(ax)\right)}-\frac{\sqrt{2}\left(-i\tan^{-1}(ax)\right)^{3/2}}{a(1-a)\left(\frac{1}{2},2i\tan^{-1}(ax)\right)}-\frac{\sqrt{2}\left(-i\tan^{-1}(ax)\right)^{3/2}}{a(1-a)\left(\frac{1}{2},2i\tan^{-1}(ax)\right)}-\frac{\sqrt{2}\left(-i\tan^{-1}(ax)\right)^{3/2}}{a(1-a)\left(\frac{1}{2},2i\tan^{-1}(ax)\right)}-\frac{\sqrt{2}\left(-i\tan
$$

Warning: Unable to verify antiderivative.

```
[In] Integrate[1/((c + a^2 * c * x^2)^3 * ArcTan[a * x]^(5/2)),x]
```
 $[Out]$   $(2*(-(1/(a*(1 + a^2*x^2)^2)) + (8*x*ArcTan[a*x])/(1 + a^2*x^2)^2 - (Sqrt[2])$  $*((-I)*ArcTan[a*x])^(3/2)*Gamma[1/2, (-2*I)*ArcTan[a*x]])/a + (Sqrt[2]*ArcT)$ an[a\*x]^2\*Gamma[1/2,  $(2*I)*ArcTan[a*x]]$ )/(a\*Sqrt[I\*ArcTan[a\*x]]) -  $(((-I)*A$  $rcTan[a*x])^(3/2)*Gamma[1/2, (-4*I)*ArcTan[a*x]])/a + (ArcTan[a*x]^2*Gamma[$ 1/2, (4\*I)\*ArcTan[a\*x]])/(a\*Sqrt[I\*ArcTan[a\*x]])))/(3\*c^3\*ArcTan[a\*x]^(3/2) )

**fricas**  $[F(-2)]$  time = 0.00, size = 0, normalized size = 0.00

Exception raised: TypeError

Verification of antiderivative is not currently implemented for this CAS.

[In] integrate( $1/(a^2*c*x^2+c)^3/arctan(axx)^{(5/2)},x$ , algorithm="fricas")

[Out] Exception raised: TypeError >> Error detected within library code: integ rate: implementation incomplete (constant residues)

**giac**  $[F(-1)]$  time = 0.00, size = 0, normalized size = 0.00

Timed out

Verification of antiderivative is not currently implemented for this CAS.

[In] integrate( $1/(a^2*c*x^2+c)^3/arctan(akx)^{(5/2)},x$ , algorithm="giac")

[Out] Timed out

**maple**  $[A]$  time = 0.70, size = 113, normalized size = 0.90

$$
\frac{-16\sqrt{2}\sqrt{\pi}\ \text{FresnelC}\left(\frac{2\sqrt{2}\ \sqrt{\arctan(ax)}}{\sqrt{\pi}}\right)\arctan\left(ax\right)^{\frac{3}{2}}-32\sqrt{\pi}\ \text{FresnelC}\left(\frac{2\sqrt{\arctan(ax)}}{\sqrt{\pi}}\right)\arctan\left(ax\right)^{\frac{3}{2}}+16\sin\left(2\ \text{arctan}\left(ax\right)\right)
$$

 $12$ a $c<sup>3</sup>$  arctan

Verification of antiderivative is not currently implemented for this CAS.

[In]  $int(1/(a^2*c*x^2+c)^3/arctan(a*x)^(5/2),x)$ 

```
[Out] 1/12/a/c^3*(-16*2^(1/2)*Pi^(1/2)*FresnelC(2*2^(1/2)/Pi^(1/2)*arctan(a*x)^(1/2)(2))*arctan(a*x)^(3/2)-32*Pi^(1/2)*FresnelC(2*arctan(a*x)^(1/2)/Pi^(1/2))*a
rctan(a*x)^(3/2)+16*sin(2*arctan(a*x))*arctan(a*x)+8*sin(4*arctan(a*x))*arc
tan(a*x) - 4*cos(2*arctan(a*x)) - cos(4*arctan(a*x)) - 3)/arctan(a*x)^(3/2)
```
**maxima**  $[F(-2)]$  time = 0.00, size = 0, normalized size = 0.00

Exception raised: RuntimeError

Verification of antiderivative is not currently implemented for this CAS.

```
[In] integrate(1/(\text{a}^2*c*x^2+c)^3/arctan(akx)^{(5/2)},x, algorithm="maxima")
```
[Out] Exception raised: RuntimeError >> ECL says: Error executing code in Maxima: expt: undefined: 0 to a negative exponent.

**mupad**  $[F]$  time = 0.00, size = -1, normalized size = -0.01

$$
\int \frac{1}{\mathrm{atan}\left(a\,x\right)^{5/2}\left(c\,a^2\,x^2+c\right)^3} \, dx
$$

Verification of antiderivative is not currently implemented for this CAS.

[In]  $int(1/(atan(axx)^{6}/5/2)*(c + a^{2}x+3^{2})^{3},x)$ [Out]  $int(1/(atan(a*x)^{6/2)*(c + a^2*x^2)^3)$ , x) **sympy**  $[F]$  time = 0.00, size = 0, normalized size = 0.00

$$
\int \frac{1}{a^6x^6 \operatorname{atan}^{\frac{5}{2}}(ax) + 3a^4x^4 \operatorname{atan}^{\frac{5}{2}}(ax) + 3a^2x^2 \operatorname{atan}^{\frac{5}{2}}(ax) + \operatorname{atan}^{\frac{5}{2}}(ax)} dx
$$

Verification of antiderivative is not currently implemented for this CAS.

[In]  $integrate(1/(a**2*c*x**2+c)**3/atan(a*x)**(5/2),x)$ 

[Out] Integral(1/(a\*\*6\*x\*\*6\*atan(a\*x)\*\*(5/2) + 3\*a\*\*4\*x\*\*4\*atan(a\*x)\*\*(5/2) + 3\*a \*\*2\*x\*\*2\*atan(a\*x)\*\*(5/2) + atan(a\*x)\*\*(5/2)), x)/c\*\*3

**3.1072** 
$$
\int \frac{1}{x(c+a^2cx^2)^3 \tan^{-1}(ax)^{5/2}} dx
$$

$$
8\text{Int}\left(\frac{1}{x\left(a^{2}cx^{2}+c\right)^{3}\sqrt{\tan^{-1}(ax)}}x\right)+\frac{8\text{Int}\left(\frac{1}{x^{3}\left(a^{2}cx^{2}+c\right)^{3}\sqrt{\tan^{-1}(ax)}}x\right)}{3a^{2}}+\frac{4}{3a^{2}c^{3}x^{2}\left(a^{2}x^{2}+1\right)^{2}\sqrt{\tan^{-1}(ax)}}+\frac{4}{3c^{3}\left(a^{2}x^{2}+c\right)^{3}\sqrt{\tan^{-1}(ax)}}\right)
$$

 $[Out] -2/3/a/c^3/x/(a^2*x^2+1)^2/arctan(axx)^(3/2)+20/3*FresnelS(2*arctan(axx)^(1)$ /2)/Pi^(1/2))\*Pi^(1/2)/c^3+5/3\*FresnelS(2\*2^(1/2)/Pi^(1/2)\*arctan(a\*x)^(1/2 ))\*2^(1/2)\*Pi^(1/2)/c^3+20/3/c^3/(a^2\*x^2+1)^2/arctan(a\*x)^(1/2)+4/3/a^2/c^  $3/x^2/$ (a^2\*x^2+1)^2/arctan(a\*x)^(1/2)+8/3\*Unintegrable(1/x^3/(a^2\*c\*x^2+c)^  $3/\arctan(a*x)^(1/2),x)/a^2+8*Unintegrable(1/x/(a^2*c*x^2+c)^3/\arctan(a*x)^{'}(x)(a^2+2*x^2+c)^{'}$  $1/2)$ , x)

**Rubi**  $[A]$  time = 0.41, antiderivative size = 0, normalized size of antiderivative = 0.00, number of steps used = 0, number of rules used = 0, integrand size = 0,  $\frac{\text{number of rules}}{\text{integrand size}}$  = 0.000, Rules used =  $\{ \}$ 

$$
\int \frac{1}{x (c + a^2 c x^2)^3 \tan^{-1}(ax)^{5/2}} dx
$$

Verification is Not applicable to the result.

[In] Int  $[1/(x*(c + a^2*cx^2))^3*ArcTan[a*x]^(5/2)),x]$ 

```
[Out] -2/(3*a*c^3*x*(1 + a^2*x^2)^2*ArcTan[a*x]^(3/2)) + 20/(3*c^3*(1 + a^2*x^2)^2)2*Sqrt[ArcTan[a*x]]) + 4/(3*a^2*c^3*x^2*(1 + a^2*x^2)^2*Sqrt[ArcTan[a*x]])
+ (5*Sqrt[2*Pi]*FresnelS[2*Sqrt[2/Pi]*Sqrt[ArcTan[a*x]]])/(3*c^3) + (20*Sqr
t[Pi]*FresnelS[(2*Sqrt[ArcTan[a*x]])/Sqrt[Pi]])/(3*c^3) + (8*Defer[Int][1/(
x^3*(c + a^2*c*x^2)^3*Sqrt[ArcTan[a*x]]), x]/(3*a^2) + 8*Defer[Int][1/(x*(x^2))]c + a^2 * c * x^2)<sup>2</sup>*Sqrt[ArcTan[a*x]]), x]
```
Rubi steps

$$
\int \frac{1}{x (c + a^2 c x^2)^3 \tan^{-1}(ax)^{5/2}} dx = -\frac{2}{3a c^3 x (1 + a^2 x^2)^2 \tan^{-1}(ax)^{3/2}} - \frac{2 \int \frac{1}{x^2 (c + a^2 c x^2)^3 \tan^{-1}(ax)^{3/2}} dx}{3a} - \frac{1}{3} (10a) \int \frac{1}{3a^2 (1 + a^2 x^2)^2 \tan^{-1}(ax)^{3/2}} dx = -\frac{2}{3a c^3 x (1 + a^2 x^2)^2 \tan^{-1}(ax)^{3/2}} + \frac{20}{3c^3 (1 + a^2 x^2)^2 \sqrt{\tan^{-1}(ax)}} + \frac{20}{3a^2 c^3 x^2}
$$

$$
= -\frac{2}{3a c^3 x (1 + a^2 x^2)^2 \tan^{-1}(ax)^{3/2}} + \frac{20}{3c^3 (1 + a^2 x^2)^2 \sqrt{\tan^{-1}(ax)}} + \frac{20}{3a^2 c^3 x^2}
$$

$$
= -\frac{2}{3a c^3 x (1 + a^2 x^2)^2 \tan^{-1}(ax)^{3/2}} + \frac{20}{3c^3 (1 + a^2 x^2)^2 \sqrt{\tan^{-1}(ax)}} + \frac{20}{3a^2 c^3 x^2}
$$

$$
= -\frac{2}{3a c^3 x (1 + a^2 x^2)^2 \tan^{-1}(ax)^{3/2}} + \frac{20}{3c^3 (1 + a^2 x^2)^2 \sqrt{\tan^{-1}(ax)}} + \frac{20}{3a^2 c^3 x^2}
$$

$$
= -\frac{2}{3a c^3 x (1 + a^2 x^2)^2 \tan^{-1}(ax)^{3/2}} + \frac{20}{3c^3 (1 + a^2 x^2)^2 \sqrt{\tan^{-1}(ax)}} + \frac{20}{3a^2 c^3 x^2}
$$

$$
= -\frac{2}{3a c^3 x (1 + a^2 x^2)^2 \tan^{-1}(ax)^{3/2}} + \frac{20}{3c^3 (1 + a^2 x^2)^2 \sqrt{\tan^{-1}(ax)}} + \frac{20}{3a^2 c^3 x^2}
$$

**Mathematica** [A] time = 6.23, size = 0, normalized size =  $0.00$ 

$$
\int \frac{1}{x (c + a^2 c x^2)^3 \tan^{-1} (ax)^{5/2}} dx
$$

Verification is Not applicable to the result.

[In] Integrate[ $1/(x*(c + a^2*cx^2)^3*ArcTan[a*x]^(5/2)),x]$ [Out] Integrate[ $1/(x*(c + a^2*cx^2)^3*ArcTan[a*x]^(5/2))$ , x] fricas  $[F(-2)]$  time = 0.00, size = 0, normalized size = 0.00

# Exception raised: TypeError

Verification of antiderivative is not currently implemented for this CAS.

[In]  $integrate (1/x/(a^2*cx^2+c)^3/arctan(a*x)^(5/2), x, algorithm="fricas")$ 

[Out] Exception raised: TypeError >> Error detected within library code: integ rate: implementation incomplete (constant residues)

giac  $[F(-1)]$ time =  $0.00$ , size =  $0$ , normalized size =  $0.00$ 

# Timed out

Verification of antiderivative is not currently implemented for this CAS.

[In] integrate( $1/x/(a^2*c*x^2+c)^3/arctan(a*x)^(5/2)$ , x, algorithm="giac")

**maple**  $[A]$  time = 3.81, size = 0, normalized size =  $0.00$ 

$$
\int \frac{1}{x\left(a^2c\,x^2+c\right)^3 \arctan\left(ax\right)^{\frac{5}{2}}} dx
$$

Verification of antiderivative is not currently implemented for this CAS.

[In]  $int(1/x/(a^2*cx^2+c)^3/arctan(a*x)^(5/2),x)$ [Out]  $int(1/x/(a^2*c*x^2+c)^3/arctan(a*x)^(5/2),x)$  $maxima [F(-2)]$  time = 0.00, size = 0, normalized size = 0.00

Exception raised: RuntimeError

Verification of antiderivative is not currently implemented for this CAS.

[In] integrate( $1/x/(a^2*c*x^2+c)^3/arctan(a*x)^(5/2)$ , x, algorithm="maxima")

[Out] Exception raised: RuntimeError >> ECL says: Error executing code in Maxima: expt: undefined: 0 to a negative exponent.

**mupad**  $[A]$  time = 0.00, size = -1, normalized size = -0.00

$$
\int \frac{1}{x \, \text{atan} \, (a \, x)^{5/2} \, \left(c \, a^2 \, x^2 + c\right)^3} \, dx
$$

Verification of antiderivative is not currently implemented for this CAS.

[In]  $int(1/(x*atan(axx)^{-(5/2)*(c + a^2*cx^2)^3),x)$ [Out]  $int(1/(x*atan(ax*x)^{6}/5/2)*(c + a^2*cx^2)^{3}, x)$ **sympy**  $[A]$  time = 0.00, size = 0, normalized size = 0.00

$$
\int \frac{1}{a^6 x^7 \operatorname{atan}^{\frac{5}{2}} (ax) + 3a^4 x^5 \operatorname{atan}^{\frac{5}{2}} (ax) + 3a^2 x^3 \operatorname{atan}^{\frac{5}{2}} (ax) + x \operatorname{atan}^{\frac{5}{2}} (ax)} dx
$$

Verification of antiderivative is not currently implemented for this CAS.

[In] integrate( $1/x/(a**2*c*x**2+c)**3/atan(a*x)**(5/2),x)$ 

[Out] Integral(1/(a\*\*6\*x\*\*7\*atan(a\*x)\*\*(5/2) + 3\*a\*\*4\*x\*\*5\*atan(a\*x)\*\*(5/2) + 3\*a \*\*2\*x\*\*3\*atan(a\*x)\*\*(5/2) + x\*atan(a\*x)\*\*(5/2)), x)/c\*\*3

**3.1073** 
$$
\int \frac{1}{x^2 (c + a^2 c x^2)^3 \tan^{-1} (ax)^{5/2}} dx
$$

$$
\frac{80}{3}\text{Int}\left(\frac{1}{x^2\left(a^2cx^2+c\right)^3\sqrt{\tan^{-1}(ax)}},x\right)+\frac{8\text{Int}\left(\frac{1}{x^4\left(a^2cx^2+c\right)^3\sqrt{\tan^{-1}(ax)}},x\right)}{a^2}+\frac{8}{c^3x\left(a^2x^2+1\right)^2\sqrt{\tan^{-1}(ax)}}-\frac{8}{3ac^3x^2\left(a^2x^2+1\right)^2\sqrt{\tan^{-1}(ax)}}\right)
$$

 $[Out] -2/3/a/c^3/x^2/(a^2*x^2+1)^2/arctan(akx)^(3/2)+5/2*akFresnelC(2*2^(1/2)/Pi^2)$  $(1/2)*arctan(a*x)^(1/2))*2^{(1/2)*Pi^{(1/2)}/c^3+20*a*FresnelC(2*arctan(a*x)^(k)}$  $1/2)/Pi^(1/2)$ \*Pi^(1/2)/c^3+8/3/a^2/c^3/x^3/(a^2\*x^2+1)^2/arctan(a\*x)^(1/2) +8/c^3/x/(a^2\*x^2+1)^2/arctan(a\*x)^(1/2)+30\*a\*arctan(a\*x)^(1/2)/c^3+8\*Unint egrable(1/x^4/(a^2\*c\*x^2+c)^3/arctan(a\*x)^(1/2),x)/a^2+80/3\*Unintegrable(1/  $x^2/(a^2*c*x^2+c)^3/arctan(a*x)^(1/2),x)$ 

**Rubi**  $[A]$  time = 0.51, antiderivative size = 0, normalized size of antiderivative = 0.00, number of steps used = 0, number of rules used = 0, integrand size = 0,  $\frac{\text{number of rules}}{\text{integrand size}}$  = 0.000, Rules used =  $\{\}$ 

$$
\int \frac{1}{x^2 (c + a^2 c x^2)^3 \tan^{-1} (ax)^{5/2}} dx
$$

Verification is Not applicable to the result.

[In] Int  $[1/(x^2*(c + a^2*cx^2)^3*ArcTan[a*x]^(5/2)),x]$ 

```
[Out] -2/(3*a*c^3*x^2*(1 + a^2*x^2)^2*ArcTan[a*x]^(3/2)) + 8/(3*a^2*c^3*x^3*(1 +a^2*x^2)^2*Sqrt[ArcTan[a*x]]) + 8/(c^3*x*(1 + a^2*x^2)^2*Sqrt[ArcTan[a*x]])
+ (30*a*Sqrt[ArcTan[a*x]])/c^3 + (5*a*Sqrt[Pi/2]*FresnelC[2*Sqrt[2/Pi]*Sqr
t[ArcTan[a*x]]])/c^3 + (20*a*Sqrt[Pi]*FresnelC[(2*Sqrt[ArcTan[a*x]])/Sqrt[P
i]])/c^3 + (8*Defer[Int][1/(x^4*(c + a^2*cx^2))^3*Sqrt[ArcTan[a*x]]), x]/a\hat{C} + (80*Defer[Int][1/(x\hat{C}*(c + a\hat{C}*c*x\hat{C}2)\hat{C}3*Sqrt[ArcTan[a*x]]), x])/3
```
Rubi steps

$$
\int \frac{1}{x^2 (c + a^2 c x^2)^3 \tan^{-1}(ax)^{5/2}} dx = -\frac{2}{3ac^3 x^2 (1 + a^2 x^2)^2 \tan^{-1}(ax)^{3/2}} - \frac{4 \int \frac{1}{x^3 (c + a^2 c x^2)^3 \tan^{-1}(ax)^{3/2}} dx}{3a} - (4a) \int \frac{1}{x} dx
$$
  
\n
$$
= -\frac{2}{3ac^3 x^2 (1 + a^2 x^2)^2 \tan^{-1}(ax)^{3/2}} + \frac{8}{3a^2 c^3 x^3 (1 + a^2 x^2)^2 \sqrt{\tan^{-1}(ax)}} + \frac{2}{c^3 x (1 + a^2 x^2)^2 \sqrt{\tan^{-1}(ax)}} + \frac{2}{c^3 x (1 + a^2 x^2)^2 \tan^{-1}(ax)^{3/2}} + \frac{8}{3a^2 c^3 x^3 (1 + a^2 x^2)^2 \sqrt{\tan^{-1}(ax)}} + \frac{8}{c^3 x (1 + a^2 x^2)^2 \tan^{-1}(ax)^{3/2}} + \frac{8}{3a^2 c^3 x^3 (1 + a^2 x^2)^2 \sqrt{\tan^{-1}(ax)}} + \frac{8}{c^3 x (1 + a^2 x^2)^2 \tan^{-1}(ax)^{3/2}} + \frac{8}{3a^2 c^3 x^3 (1 + a^2 x^2)^2 \sqrt{\tan^{-1}(ax)}} + \frac{8}{c^3 x (1 + a^2 x^2)^2 \tan^{-1}(ax)^{3/2}} + \frac{8}{3a^2 c^3 x^3 (1 + a^2 x^2)^2 \sqrt{\tan^{-1}(ax)}} + \frac{8}{c^3 x (1 + a^2 x^2)^2 \tan^{-1}(ax)^{3/2}} + \frac{8}{3a^2 c^3 x^3 (1 + a^2 x^2)^2 \sqrt{\tan^{-1}(ax)}} + \frac{8}{c^3 x (1 + a^2 x^2)^2 \tan^{-1}(ax)^{3/2}} + \frac{8}{3a^2 c^3 x^3 (1 + a^2 x^2)^2 \sqrt{\tan^{-1}(ax)}} + \frac{8}{c^3 x (1 + a^2 x^2)^2 \tan^{-1}(ax)^{3/2}} + \frac{8}{3a^2 c^3 x^3 (1 + a^2 x^2)^2 \sqrt{\tan^{-1}(ax)}} + \frac{8}{c^3 x (1 + a^2 x^2)^2 \tan^{-1}(ax)^{3/
$$

**Mathematica** [A] time = 8.47, size = 0, normalized size =  $0.00$ 

$$
\int \frac{1}{x^2 (c + a^2 c x^2)^3 \tan^{-1} (ax)^{5/2}} dx
$$

Verification is Not applicable to the result.

[In] Integrate[ $1/(x^2*(c + a^2*cx^2)^3*ArcTan[a*x]^2(5/2))$ , x] [Out] Integrate[ $1/(x^2*(c + a^2*cx^2)^3*ArcTan[a*x]^(5/2))$ , x] fricas  $[F(-2)]$  time = 0.00, size = 0, normalized size = 0.00

Exception raised: TypeError

Verification of antiderivative is not currently implemented for this CAS.

[In] integrate( $1/x^2/(a^2*cx^2+c)^3/arctan(axx)^(5/2)$ , x, algorithm="fricas")

[Out] Exception raised: TypeError >> Error detected within library code: integ rate: implementation incomplete (constant residues)

giac  $[F(-1)]$  time = 0.00, size = 0, normalized size = 0.00

# Timed out

Verification of antiderivative is not currently implemented for this CAS.

[In] integrate( $1/x^2/(a^2*x^2+c)^3/arctan(axx)^(5/2)$ , x, algorithm="giac")

[Out] Timed out

**maple**  $[A]$  time = 2.77, size = 0, normalized size =  $0.00$ 

$$
\int \frac{1}{x^2 \left(a^2 c x^2 + c\right)^3 \arctan\left(ax\right)^{\frac{5}{2}}} dx
$$

Verification of antiderivative is not currently implemented for this CAS.

[In]  $int(1/x^2/(a^2*c*x^2+c)^3/arctan(a*x)^(5/2),x)$  $[Out]$  int(1/x<sup>2</sup>/(a<sup>2\*</sup>c\*x<sup>2+c)2</sup>/arctan(a\*x)<sup>2</sup>(5/2),x)  $maxima [F(-2)]$  time = 0.00, size = 0, normalized size = 0.00

#### Exception raised: RuntimeError

Verification of antiderivative is not currently implemented for this CAS.

[In] integrate( $1/x^2/(a^2*c*x^2+c)^3/arctan(a*x)^(5/2)$ ,x, algorithm="maxima")

[Out] Exception raised: RuntimeError >> ECL says: Error executing code in Maxima: expt: undefined: 0 to a negative exponent.

**mupad**  $[A]$  time = 0.00, size = -1, normalized size = -0.00

$$
\int \frac{1}{x^2 \operatorname{atan} (a x)^{5/2} (c a^2 x^2 + c)^3} dx
$$

Verification of antiderivative is not currently implemented for this CAS.

[In]  $int(1/(x^2*atan(axx)^{6/2})*(c + a^2*cx^2)^3)$ , x) [Out]  $int(1/(x^2*atan(axx)^{(5/2)*}(c + a^2*cx^2))^3), x)$ **sympy**  $[A]$  time = 0.00, size = 0, normalized size = 0.00

$$
\int \frac{1}{a^6 x^8 \operatorname{atan}^{\frac{5}{2}} (ax) + 3a^4 x^6 \operatorname{atan}^{\frac{5}{2}} (ax) + 3a^2 x^4 \operatorname{atan}^{\frac{5}{2}} (ax) + x^2 \operatorname{atan}^{\frac{5}{2}} (ax)} dx
$$

Verification of antiderivative is not currently implemented for this CAS.

[In] integrate( $1/x**2/(a**2*c*x**2+c)**3/atan(a*x)**(5/2),x)$ 

[Out] Integral(1/(a\*\*6\*x\*\*8\*atan(a\*x)\*\*(5/2) + 3\*a\*\*4\*x\*\*6\*atan(a\*x)\*\*(5/2) + 3\*a \*\*2\*x\*\*4\*atan(a\*x)\*\*(5/2) + x\*\*2\*atan(a\*x)\*\*(5/2)), x)/c\*\*3

**3.1074** 
$$
\int \frac{1}{x^3 (c + a^2 c x^2)^3 \tan^{-1} (ax)^{5/2}} dx
$$

$$
56a^{2}\text{Int}\left(\frac{1}{x\left(a^{2}cx^{2}+c\right)^{3}\sqrt{\tan^{-1}(ax)}},x\right)+\frac{16\text{Int}\left(\frac{1}{x^{5}\left(a^{2}cx^{2}+c\right)^{3}\sqrt{\tan^{-1}(ax)}},x\right)}{a^{2}}+\frac{152}{3}\text{Int}\left(\frac{1}{x^{3}\left(a^{2}cx^{2}+c\right)^{3}\sqrt{\tan^{-1}(ax)}},x\right)+\frac{152}{3}\text{Int}\left(\frac{1}{x^{3}\left(a^{2}cx^{2}+c\right)^{3}\sqrt{\tan^{-1}(ax)}}\right)
$$

 $[Out] -2/3/a/c^3/x^3/(a^2*x^2+1)^2/arctan(axx)^(3/2)+4/a^2/c^3/x^4/(a^2*x^2+1)^2/$  $arctan(a*x)^(1/2)+28/3/c^3/x^2/(a^2*x^2+1)^2/arctan(a*x)^(1/2)+16*Unintegra$ ble( $1/x^5/(a^2*c*x^2+c)^3/arctan(axx)^(1/2),x)/a^2+152/3*Unintegrable(1/x^3)$  $/(a^2*c*x^2+c)^3/arctan(axx)^(1/2),x)+56*a^2*Unintegrable(1/x/(a^2*c*x^2+c))$  $\hat{c}$ 3/arctan(a\*x) $\hat{c}(1/2)$ ,x)

**Rubi**  $[A]$  time = 0.46, antiderivative size = 0, normalized size of antiderivative = 0.00, number of steps used = 0, number of rules used = 0, integrand size = 0,  $\frac{\text{number of rules}}{\text{integrand size}}$  = 0.000, Rules used  $= \{\}$ 

$$
\int \frac{1}{x^3 (c + a^2 c x^2)^3 \tan^{-1}(ax)^{5/2}} dx
$$

Verification is Not applicable to the result.

[In] Int  $[1/(x^3*(c + a^2*c*x^2))^3*ArcTan[a*x]^(5/2)),x]$  $[Out] -2/(3*a*c^3*x^3*(1 + a^2*x^2))^2*ArcTan[a*x]^(3/2)) + 4/(a^2*c^3*x^4*(1 + a^2)x^2)(1 + a^2*x^2)(1 + a^2*x^2)(1 + a^2x^2)(1 + a^2x^2)(1 + a^2x^2)(1 + a^2x^2)(1 + a^2x^2)(1 + a^2x^2)(1 + a^2x^2)(1 + a^2x^2)(1 + a^2x^2)(1 + a^2x^2)(1 + a^2x^2)(1 + a^2x^2)(1 + a^2x^2)(1 + a^2x^2)(1 + a^2x^2)(1 + a^2x^$  $2*x^2)$ <sup>2</sup>\*Sqrt[ArcTan[a\*x]]) + 28/(3\*c<sup>2\*</sup>x<sup>2</sup>) + 2<sup>2</sup>\*x<sup>2</sup>)<sup>2</sup>\*Sqrt[ArcTan[a\*x ]]) +  $(16*Defer[Int][1/(x^5*(c + a^2*cx^2))^3*Sqrt[ArCTan[a*x]]), x]/a^2 +$ 

 $(152 * \text{Defer}[Int][1/(x^3 * (c + a^2 * c * x^2))^3 * \text{Sqrt}[ArCTan[a*x]]), x]/3 + 56 * a^2$ 

2\*Defer[Int][1/(x\*(c + a^2\*c\*x^2)^3\*Sqrt[ArcTan[a\*x]]), x]

Rubi steps

$$
\int \frac{1}{x^3 (c + a^2 c x^2)^3 \tan^{-1} (ax)^{5/2}} dx = -\frac{2}{3ac^3 x^3 (1 + a^2 x^2)^2 \tan^{-1} (ax)^{3/2}} - \frac{2 \int \frac{1}{x^4 (c + a^2 c x^2)^3 \tan^{-1} (ax)^{3/2}} dx}{a} - \frac{1}{3} (14a) \int \frac{1}{3ac^3 x^3 (1 + a^2 x^2)^2 \tan^{-1} (ax)^{3/2}} dx
$$

$$
= -\frac{2}{3ac^3 x^3 (1 + a^2 x^2)^2 \tan^{-1} (ax)^{3/2}} + \frac{4}{a^2 c^3 x^4 (1 + a^2 x^2)^2 \sqrt{\tan^{-1} (ax)}} + \frac{1}{3c^3 x^2}
$$

**Mathematica**  $[A]$  time = 6.25, size = 0, normalized size =  $0.00$ 

$$
\int \frac{1}{x^3 (c + a^2 c x^2)^3 \tan^{-1}(ax)^{5/2}} dx
$$

Verification is Not applicable to the result.

[In] Integrate[ $1/(x^3*(c + a^2*cx^2)^3*ArcTan[a*x]^*(5/2)),x]$ [Out] Integrate[ $1/(x^3*(c + a^2*c*x^2)^3*ArcTan[a*x]^(5/2))$ , x] **fricas**  $[F(-2)]$  time = 0.00, size = 0, normalized size = 0.00

Exception raised: TypeError

Verification of antiderivative is not currently implemented for this CAS.

[In] integrate( $1/x^3/(a^2*c*x^2+c)^3/arctan(a*x)^(5/2)$ ,x, algorithm="fricas")

[Out] Exception raised: TypeError >> Error detected within library code: integ rate: implementation incomplete (constant residues)

**giac**  $[F(-1)]$  time = 0.00, size = 0, normalized size = 0.00

#### Timed out

Verification of antiderivative is not currently implemented for this CAS.

[In] integrate( $1/x^3/(a^2*c*x^2+c)^3/arctan(a*x)^(5/2)$ ,x, algorithm="giac") [Out] Timed out

**maple**  $[A]$  time = 8.64, size = 0, normalized size = 0.00

$$
\int \frac{1}{x^3 \left(a^2 c x^2 + c\right)^3 \arctan\left(ax\right)^{\frac{5}{2}}} dx
$$

Verification of antiderivative is not currently implemented for this CAS.

[In]  $int(1/x^3/(a^2*cx^2+c)^3/arctan(a*x)^(5/2),x)$  $[Out]$  int(1/x<sup>-3</sup>/(a<sup>-2\*c\*x-2+c)<sup>-3</sup>/arctan(a\*x)<sup>-</sup>(5/2),x)</sup> **maxima**  $[F(-2)]$  time = 0.00, size = 0, normalized size = 0.00

#### Exception raised: RuntimeError

Verification of antiderivative is not currently implemented for this CAS.

[In] integrate( $1/x^3/(a^2*c*x^2+c)^3/arctan(a*x)^(5/2),x$ , algorithm="maxima")

[Out] Exception raised: RuntimeError >> ECL says: Error executing code in Maxima: expt: undefined: 0 to a negative exponent.

**mupad**  $[A]$  time = 0.00, size = -1, normalized size = -0.01

$$
\int \frac{1}{x^3 \, \text{atan} \, (ax)^{5/2} \, (c \, a^2 \, x^2 + c)^3} \, dx
$$

Verification of antiderivative is not currently implemented for this CAS.

[In]  $int(1/(x^3*atan(axx)^{(5/2)*(c + a^2*x^2)^3),x)$ [Out]  $int(1/(x^3*atan(axx)^{(5/2)*(c + a^2*cx^2)^3), x)$ **sympy**  $[A]$  time = 0.00, size = 0, normalized size = 0.00

$$
\int \frac{1}{a^6x^9 \operatorname{atan}^{\frac{5}{2}}(ax) + 3a^4x^7 \operatorname{atan}^{\frac{5}{2}}(ax) + 3a^2x^5 \operatorname{atan}^{\frac{5}{2}}(ax) + x^3 \operatorname{atan}^{\frac{5}{2}}(ax)} dx
$$

Verification of antiderivative is not currently implemented for this CAS.

[In] integrate( $1/x**3/(a**2*c*x**2+c)**3/atan(a*x)**(5/2),x)$ 

 $[Out]$  Integral(1/(a\*\*6\*x\*\*9\*atan(a\*x)\*\*(5/2) + 3\*a\*\*4\*x\*\*7\*atan(a\*x)\*\*(5/2) + 3\*a \*\*2\*x\*\*5\*atan(a\*x)\*\*(5/2) + x\*\*3\*atan(a\*x)\*\*(5/2)), x)/c\*\*3

3600

**3.1075** 
$$
\int \frac{1}{x^4 (c+a^2cx^2)^3 \tan^{-1}(ax)^{5/2}} dx
$$

## **Optimal**. Leaf size=191

$$
\frac{224}{3}a^2 \text{Int}\left(\frac{1}{x^2\left(a^2cx^2+c\right)^3\sqrt{\tan^{-1}(ax)}}\right) + \frac{80\text{Int}\left(\frac{1}{x^6\left(a^2cx^2+c\right)^3\sqrt{\tan^{-1}(ax)}}\right)}{3a^2} + 80\text{Int}\left(\frac{1}{x^4\left(a^2cx^2+c\right)^3\sqrt{\tan^{-1}(ax)}}\right)
$$

 $[Out] -2/3/a/c^3/x^4/(a^2*x^2+1)^2/arctan(akx)^(3/2)+16/3/a^2/c^3/x^5/(a^2*x^2+1)$  $2/arctan(a*x)^(1/2)+32/3/c^3/x^3/(a^2*x^2+1)^2/arctan(a*x)^(1/2)+80/3*Unin$ tegrable(1/x^6/(a^2\*c\*x^2+c)^3/arctan(a\*x)^(1/2),x)/a^2+80\*Unintegrable(1/x  $24/(a^2*c*x^2+c)^3/arctan(a*x)^(1/2),x)+224/3*a^2*Unitegrable(1/x^2/(a^2*c))$  $*x^2+c)^3/arctan(a*x)^(1/2),x)$ 

**Rubi**  $[A]$  time = 0.47, antiderivative size = 0, normalized size of antiderivative = 0.00, number of steps used = 0, number of rules used = 0, integrand size = 0,  $\frac{\text{number of rules}}{\text{integrand size}}$  = 0.000, Rules used  $= \{\}$ 

$$
\int \frac{1}{x^4 (c + a^2 c x^2)^3 \tan^{-1}(ax)^{5/2}} dx
$$

Verification is Not applicable to the result.

[In] Int  $[1/(x^4*(c + a^2*cx^2)^3*ArcTan[a*x]^(5/2)),x]$ 

 $[Out] -2/(3*a*c^3*x^4*(1 + a^2*x^2))^2*ArcTan[a*x]^(3/2)) + 16/(3*a^2*c^3*x^5*(1 +$  $a^2*x^2)^2*Sqrt[ArcTan[a*x]] + 32/(3*c^3*x^3*(1 + a^2*x^2)^2)*Sqrt[ArcTan[$ a\*x]]) +  $(80*Defer[Int][1/(x^6*(c + a^2*c*x^2))^3*Sqrt[ArcTan[a*x]]), x]/(3)$ \*a^2) + 80\*Defer[Int][1/(x^4\*(c + a^2\*c\*x^2)^3\*Sqrt[ArcTan[a\*x]]), x] + (22 4\*a^2\*Defer[Int][1/(x^2\*(c + a^2\*c\*x^2)^3\*Sqrt[ArcTan[a\*x]]), x])/3

Rubi steps

$$
\int \frac{1}{x^4 \left(c + a^2 c x^2\right)^3 \tan^{-1}(ax)^{5/2}} dx = -\frac{2}{3ac^3 x^4 \left(1 + a^2 x^2\right)^2 \tan^{-1}(ax)^{3/2}} - \frac{8 \int \frac{1}{x^5 \left(c + a^2 c x^2\right)^3 \tan^{-1}(ax)^{3/2}} dx}{3a} - \frac{1}{3} (16a) \int \frac{1}{3a^2 x^4 \left(1 + a^2 x^2\right)^2 \tan^{-1}(ax)^{3/2}} dx
$$

$$
= -\frac{2}{3ac^3 x^4 \left(1 + a^2 x^2\right)^2 \tan^{-1}(ax)^{3/2}} + \frac{16}{3a^2 c^3 x^5 \left(1 + a^2 x^2\right)^2 \sqrt{\tan^{-1}(ax)}} + \frac{1}{3c^3 x^3 \sqrt{\tan^{-1}(ax)}} dx
$$

**Mathematica**  $[A]$  time = 13.24, size = 0, normalized size =  $0.00$ 

$$
\int \frac{1}{x^4 (c + a^2 c x^2)^3 \tan^{-1}(ax)^{5/2}} dx
$$

Verification is Not applicable to the result.

[In] Integrate[ $1/(x^4*(c + a^2*cx^2)^3*ArcTan[a*x]^*(5/2)),x]$ [Out] Integrate[ $1/(x^4*(c + a^2*cx^2)^3*ArcTan[a*x]^(5/2)), x]$ **fricas**  $[F(-2)]$  time = 0.00, size = 0, normalized size = 0.00

Exception raised: TypeError
Verification of antiderivative is not currently implemented for this CAS.

```
[In] integrate(1/x^4/(a^2*c*x^2+c)^3/arctan(a*x)^(5/2),x, algorithm="fricas")
```
[Out] Exception raised: TypeError >> Error detected within library code: integ rate: implementation incomplete (constant residues)

**giac**  $[F(-1)]$  time = 0.00, size = 0, normalized size = 0.00

#### Timed out

Verification of antiderivative is not currently implemented for this CAS.

[In] integrate( $1/x^4/(a^2*c*x^2+c)^3/arctan(a*x)^(5/2)$ ,x, algorithm="giac") [Out] Timed out

**maple**  $[A]$  time = 4.39, size = 0, normalized size = 0.00

$$
\int \frac{1}{x^4 \left(a^2 c x^2 + c\right)^3 \arctan\left(ax\right)^{\frac{5}{2}}} dx
$$

Verification of antiderivative is not currently implemented for this CAS.

[In]  $int(1/x^4/(a^2*cx^2+c)^3/arctan(a*x)^(5/2),x)$  $[Out]$  int(1/x<sup>2</sup>/(a<sup>2\*</sup>c\*x<sup>2+c)2</sup>/arctan(a\*x)<sup>2</sup>(5/2),x) **maxima**  $[F(-2)]$  time = 0.00, size = 0, normalized size = 0.00

#### Exception raised: RuntimeError

Verification of antiderivative is not currently implemented for this CAS.

[In] integrate( $1/x^4/(a^2*c*x^2+c)^3/arctan(a*x)^(5/2),x$ , algorithm="maxima")

[Out] Exception raised: RuntimeError >> ECL says: Error executing code in Maxima: expt: undefined: 0 to a negative exponent.

**mupad**  $[A]$  time = 0.00, size = -1, normalized size = -0.01

$$
\int \frac{1}{x^4 \, \text{atan} \, (ax)^{5/2} \, (c \, a^2 \, x^2 + c)^3} \, dx
$$

Verification of antiderivative is not currently implemented for this CAS.

[In]  $int(1/(x^4*atan(axx)^{6/2)*(c + a^2*cx^2)^3),x)$ [Out]  $int(1/(x^4*atan(axx)^{(5/2)*(c + a^2*cx^2)})$ , x) **sympy**  $[A]$  time = 0.00, size = 0, normalized size = 0.00

$$
\int \frac{1}{a^6 x^{10} \tan^{\frac{5}{2}} (ax) + 3a^4 x^8 \tan^{\frac{5}{2}} (ax) + 3a^2 x^6 \tan^{\frac{5}{2}} (ax) + x^4 \tan^{\frac{5}{2}} (ax)} dx
$$

Verification of antiderivative is not currently implemented for this CAS.

[In] integrate( $1/x**4/(a**2*c*x**2+c)**3/atan(a*x)**(5/2),x)$ 

 $[Out]$  Integral(1/(a\*\*6\*x\*\*10\*atan(a\*x)\*\*(5/2) + 3\*a\*\*4\*x\*\*8\*atan(a\*x)\*\*(5/2) + 3\* a\*\*2\*x\*\*6\*atan(a\*x)\*\*(5/2) + x\*\*4\*atan(a\*x)\*\*(5/2)), x)/c\*\*3

**3.1076** 
$$
\int \frac{x^m \sqrt{c+a^2cx^2}}{\tan^{-1}(ax)^{5/2}} dx
$$

$$
\operatorname{Int}\left(\frac{x^m\sqrt{a^2cx^2+c}}{\tan^{-1}(ax)^{5/2}},x\right)
$$

[Out] Unintegrable(x^m\*(a^2\*c\*x^2+c)^(1/2)/arctan(a\*x)^(5/2),x)

**Rubi**  $[A]$  time = 0.10, antiderivative size = 0, normalized size of antiderivative = 0.00, number of steps used = 0, number of rules used = 0, integrand size = 0,  $\frac{\text{number of rules}}{\text{integrand size}}$  = 0.000, Rules used =  $\{\}$ 

$$
\int \frac{x^m \sqrt{c + a^2 c x^2}}{\tan^{-1}(ax)^{5/2}} dx
$$

Verification is Not applicable to the result.

[In] Int $[(x^m*Sqrt[c + a^2*cx^2])/ArcTan[a*x]^(5/2),x]$ [Out] Defer[Int][(x^m\*Sqrt[c + a^2\*c\*x^2])/ArcTan[a\*x]^(5/2), x] Rubi steps

$$
\int \frac{x^m \sqrt{c + a^2 c x^2}}{\tan^{-1}(ax)^{5/2}} dx = \int \frac{x^m \sqrt{c + a^2 c x^2}}{\tan^{-1}(ax)^{5/2}} dx
$$

**Mathematica**  $[A]$  time = 0.74, size = 0, normalized size = 0.00

$$
\int \frac{x^m \sqrt{c + a^2 c x^2}}{\tan^{-1}(ax)^{5/2}} dx
$$

Verification is Not applicable to the result.

[In] Integrate  $[(x^m*Sqrt[c + a^2*c*x^2])/ArcTan[a*x]^(5/2),x]$ [Out] Integrate  $[(x^m*Sqrt[c + a^2*c*x^2])/ArcTan[a*x]^(5/2), x]$ **fricas**  $[A]$  time = 0.49, size = 0, normalized size = 0.00

integral 
$$
\left( \frac{\sqrt{a^2 c x^2 + c x^m}}{\arctan (ax)^{\frac{5}{2}}}, x \right)
$$

Verification of antiderivative is not currently implemented for this CAS.

[In] integrate(x^m\*(a^2\*c\*x^2+c)^(1/2)/arctan(a\*x)^(5/2),x, algorithm="fricas") [Out] integral(sqrt(a^2\*c\*x^2 + c)\*x^m/arctan(a\*x)^(5/2), x) **giac**  $[F(-2)]$  time = 0.00, size = 0, normalized size = 0.00

Exception raised: TypeError

Verification of antiderivative is not currently implemented for this CAS.

[In] integrate(x^m\*(a^2\*c\*x^2+c)^(1/2)/arctan(a\*x)^(5/2),x, algorithm="giac")

```
[Out] Exception raised: TypeError >> An error occurred running a Giac command:INP
UT:sage2:=int(sage0,x):;OUTPUT:sym2poly/r2sym(const gen & e,const index_m &
i,const vecteur & l) Error: Bad Argument Value
```
**maple**  $[A]$  time = 2.94, size = 0, normalized size =  $0.00$ 

$$
\int \frac{x^m \sqrt{a^2 c \, x^2 + c}}{\arctan\left(ax\right)^{\frac{5}{2}}} \, dx
$$

Verification of antiderivative is not currently implemented for this CAS.

[In]  $int(x^m*(a^2*c*x^2+c)^(1/2)/arctan(a*x)^(5/2),x)$ [Out]  $int(x^mx^a^2*c*x^2+c)^(1/2)/arctan(axx)^(5/2),x)$ **maxima**  $[F(-2)]$  time = 0.00, size = 0, normalized size = 0.00

Exception raised: RuntimeError

Verification of antiderivative is not currently implemented for this CAS.

[In] integrate(x^m\*(a^2\*c\*x^2+c)^(1/2)/arctan(a\*x)^(5/2),x, algorithm="maxima")

[Out] Exception raised: RuntimeError >> ECL says: Error executing code in Maxima: expt: undefined: 0 to a negative exponent.

**mupad**  $[A]$  time = 0.00, size = -1, normalized size = -0.03

$$
\int \frac{x^m \sqrt{c a^2 x^2 + c}}{\text{atan} (a x)^{5/2}} dx
$$

Verification of antiderivative is not currently implemented for this CAS.

[In]  $int((x^m*(c + a^2*cx^2)^((1/2))/atan(a*x)^((5/2),x))$ [Out]  $int((x^m*(c + a^2*cx^2)^((1/2))/atan(a*x)^((5/2), x))$ **sympy**  $[F(-1)]$  time = 0.00, size = 0, normalized size = 0.00

# Timed out

```
[In] integrate(x**m*(a**2*c*x**2+c)**(1/2)/atan(a*x)**(5/2),x)[Out] Timed out
```
**3.1077** 
$$
\int \frac{x \sqrt{c} + a^2 c x^2}{\tan^{-1}(ax)^{5/2}} dx
$$

$$
\operatorname{Int}\left(\frac{x\sqrt{a^2cx^2+c}}{\tan^{-1}(ax)^{5/2}},x\right)
$$

[Out] Unintegrable( $x*(a^2*c*x^2+c)^(1/2)/arctan(a*x)^{(5/2)},x)$ 

**Rubi**  $[A]$  time = 0.07, antiderivative size = 0, normalized size of antiderivative = 0.00, number of steps used = 0, number of rules used = 0, integrand size = 0,  $\frac{\text{number of rules}}{\text{integrand size}}$  = 0.000, Rules used =  $\{\}$ 

$$
\int \frac{x\sqrt{c+a^2cx^2}}{\tan^{-1}(ax)^{5/2}} dx
$$

Verification is Not applicable to the result.

[In] Int $[(x*Sqrt[c + a^2*cx^2])/ArcTan[a*x]^(5/2),x]$ [Out] Defer[Int][( $x*Sqrt[c + a^2*c*x^2]$ )/ArcTan[ $a*x$ ]<sup> $\hat{}(5/2)$ , x]</sup> Rubi steps

$$
\int \frac{x\sqrt{c+a^2cx^2}}{\tan^{-1}(ax)^{5/2}} dx = \int \frac{x\sqrt{c+a^2cx^2}}{\tan^{-1}(ax)^{5/2}} dx
$$

**Mathematica**  $[A]$  time = 2.71, size = 0, normalized size =  $0.00$ 

$$
\int \frac{x\sqrt{c+a^2cx^2}}{\tan^{-1}(ax)^{5/2}} dx
$$

Verification is Not applicable to the result.

[In] Integrate  $[(x*Sqrt[c + a^2*c*x^2])/ArcTan[a*x]^(5/2),x]$ [Out] Integrate[(x\*Sqrt[c + a^2\*c\*x^2])/ArcTan[a\*x]^(5/2), x] **fricas**  $[F(-2)]$  time = 0.00, size = 0, normalized size = 0.00

Exception raised: TypeError

Verification of antiderivative is not currently implemented for this CAS.

[In] integrate( $x*(a^2*c*x^2+c)^{(1/2)}/arctan(a*x)^{(5/2)},x$ , algorithm="fricas") [Out] Exception raised: TypeError >> Error detected within library code: integ rate: implementation incomplete (constant residues)

**giac**  $[A]$  time = 0.00, size = 0, normalized size = 0.00

 $sage_0x$ 

Verification of antiderivative is not currently implemented for this CAS.

[In] integrate( $x*(a^2*c*x^2+c)^(1/2)/arctan(ax*x)^{(5/2)},x$ , algorithm="giac") [Out] sage0\*x

**maple**  $[A]$  time = 2.83, size = 0, normalized size =  $0.00$ 

$$
\int \frac{x\sqrt{a^2c\,x^2+c}}{\arctan\,(ax)^{\frac{5}{2}}} \, dx
$$

Verification of antiderivative is not currently implemented for this CAS.

[In]  $int(x*(a^2*c*x^2+c)^{(1/2)})arctan(a*x)^{(5/2)},x)$ [Out]  $int(x*(a^2*c*x^2+c)^(1/2)/arctan(axx)^(5/2),x)$ **maxima**  $[F(-2)]$  time = 0.00, size = 0, normalized size = 0.00

### Exception raised: RuntimeError

Verification of antiderivative is not currently implemented for this CAS.

[In] integrate( $x*(a^2*c*x^2+c)^{(1/2)}/arctan(a*x)^{(5/2)},x$ , algorithm="maxima")

[Out] Exception raised: RuntimeError >> ECL says: Error executing code in Maxima: expt: undefined: 0 to a negative exponent.

**mupad**  $[A]$  time = 0.00, size = -1, normalized size = -0.04

$$
\int \frac{x\sqrt{ca^2 x^2 + c}}{\text{atan} (a x)^{5/2}} dx
$$

Verification of antiderivative is not currently implemented for this CAS.

[In]  $int((x*(c + a^2*cx^2)^(1/2))/atan(a*x)^(5/2),x)$ [Out]  $int((x*(c + a^2*cx^2)^(1/2))/atan(a*x)^(5/2), x)$ **sympy**  $[A]$  time = 0.00, size = 0, normalized size = 0.00

$$
\int \frac{x\sqrt{c\left(a^2x^2+1\right)}}{\mathrm{atan}^{\frac{5}{2}}(ax)}\,dx
$$

Verification of antiderivative is not currently implemented for this CAS.

[In] integrate(x\*(a\*\*2\*c\*x\*\*2+c)\*\*(1/2)/atan(a\*x)\*\*(5/2),x) [Out] Integral(x\*sqrt(c\*(a\*\*2\*x\*\*2 + 1))/atan(a\*x)\*\*(5/2), x)

# **3.1078** ∫  $\sqrt{c+a^2cx^2}$  $\frac{\sqrt{C+u^2}}{\tan^{-1}(ax)^{5/2}} dx$

**Optimal**. Leaf size=26

$$
Int\left(\frac{\sqrt{a^2cx^2+c}}{\tan^{-1}(ax)^{5/2}},x\right)
$$

[Out] Unintegrable( $(a^2*c*x^2+c)^{(1/2)}/arctan(a*x)^{(5/2)},x)$ 

**Rubi**  $[A]$  time = 0.03, antiderivative size = 0, normalized size of antiderivative = 0.00, number of steps used = 0, number of rules used = 0, integrand size = 0,  $\frac{\text{number of rules}}{\text{integrand size}}$  = 0.000, Rules used =  $\{\}$ 

$$
\int \frac{\sqrt{c+a^2cx^2}}{\tan^{-1}(ax)^{5/2}} dx
$$

Verification is Not applicable to the result.

[In] Int [Sqrt  $[c + a^2*c*x^2]/ArcTan[a*x]^(5/2),x]$ [Out] Defer[Int][Sqrt[c + a^2\*c\*x^2]/ArcTan[a\*x]^(5/2), x] Rubi steps

$$
\int \frac{\sqrt{c + a^2 c x^2}}{\tan^{-1}(ax)^{5/2}} dx = \int \frac{\sqrt{c + a^2 c x^2}}{\tan^{-1}(ax)^{5/2}} dx
$$

**Mathematica**  $[A]$  time = 1.59, size = 0, normalized size = 0.00

$$
\int \frac{\sqrt{c+a^2cx^2}}{\tan^{-1}(ax)^{5/2}} dx
$$

Verification is Not applicable to the result.

[In] Integrate[Sqrt[c + a^2\*c\*x^2]/ArcTan[a\*x]^(5/2),x] [Out] Integrate[Sqrt[c + a^2\*c\*x^2]/ArcTan[a\*x]^(5/2), x] **fricas**  $[F(-2)]$  time = 0.00, size = 0, normalized size = 0.00

Exception raised: TypeError

Verification of antiderivative is not currently implemented for this CAS.

[In] integrate( $(a^2*c*x^2+c)^(1/2)/arctan(axx)^(5/2)$ ,x, algorithm="fricas") [Out] Exception raised: TypeError >> Error detected within library code: integ rate: implementation incomplete (constant residues)

**giac**  $[A]$  time = 0.00, size = 0, normalized size = 0.00

 $sage_0x$ 

```
[In] integrate((a^2*c*x^2+c)^(1/2)/arctan(a*x)^(5/2),x, algorithm="giac")
[Out] sage0*x
```
**maple**  $[A]$  time = 1.47, size = 0, normalized size =  $0.00$ 

$$
\int \frac{\sqrt{a^2 c x^2 + c}}{\arctan (ax)^{\frac{5}{2}}} dx
$$

Verification of antiderivative is not currently implemented for this CAS.

[In]  $int((a^2*c*x^2+c)^{(1/2)})arctan(akx)^{(5/2)},x)$  $[0ut]$  int( $(a^2*c*x^2+c)^{(1/2)}/arctan(a*x)^{(5/2)},x)$ **maxima**  $[F(-2)]$  time = 0.00, size = 0, normalized size = 0.00

### Exception raised: RuntimeError

Verification of antiderivative is not currently implemented for this CAS.

[In] integrate( $(a^2*c*x^2+c)^(1/2)/arctan(axx)^(5/2)$ ,x, algorithm="maxima")

[Out] Exception raised: RuntimeError >> ECL says: Error executing code in Maxima: expt: undefined: 0 to a negative exponent.

**mupad**  $[A]$  time = 0.00, size = -1, normalized size = -0.04

$$
\int \frac{\sqrt{c a^2 x^2 + c}}{\mathrm{atan} (a x)^{5/2}} dx
$$

Verification of antiderivative is not currently implemented for this CAS.

[In]  $int((c + a^2 * c * x^2)^(1/2))/atan(a*x)^(5/2),x)$ [Out]  $int((c + a^2 * c * x^2)^(1/2))/atan(a * x)^(5/2), x)$ **sympy**  $[A]$  time = 0.00, size = 0, normalized size = 0.00

$$
\int \frac{\sqrt{c\left(a^2x^2+1\right)}}{\mathrm{atan}^{\frac{5}{2}}\left(ax\right)}\,dx
$$

Verification of antiderivative is not currently implemented for this CAS.

[In] integrate( $(a**2*c*x**2+c)**(1/2)/atan(a*x)**(5/2),x)$ [Out] Integral(sqrt(c\*(a\*\*2\*x\*\*2 + 1))/atan(a\*x)\*\*(5/2), x)

# **3.1079** ∫  $\sqrt{c+a^2cx^2}$  $\frac{1}{x \tan^{-1}(ax)^{5/2}} dx$

**Optimal**. Leaf size=29

$$
Int\left(\frac{\sqrt{a^2cx^2+c}}{x\tan^{-1}(ax)^{5/2}},x\right)
$$

[Out] Unintegrable( $(a^2*c*x^2+c)^{(1/2)}/x/arctan(a*x)^{(5/2)},x)$ 

**Rubi**  $[A]$  time = 0.10, antiderivative size = 0, normalized size of antiderivative = 0.00, number of steps used = 0, number of rules used = 0, integrand size = 0,  $\frac{\text{number of rules}}{\text{integrand size}}$  = 0.000, Rules used =  $\{\}$ 

$$
\int \frac{\sqrt{c+a^2cx^2}}{x\tan^{-1}(ax)^{5/2}} dx
$$

Verification is Not applicable to the result.

[In] Int  $[Sqrt[c + a^2*c*x^2]/(x*ArcTan[a*x]^(5/2)),x]$ [Out] Defer[Int][Sqrt[c + a^2\*c\*x^2]/(x\*ArcTan[a\*x]^(5/2)), x] Rubi steps

$$
\int \frac{\sqrt{c + a^2 c x^2}}{x \tan^{-1} (ax)^{5/2}} dx = \int \frac{\sqrt{c + a^2 c x^2}}{x \tan^{-1} (ax)^{5/2}} dx
$$

**Mathematica**  $[A]$  time = 18.82, size = 0, normalized size =  $0.00$ 

$$
\int \frac{\sqrt{c+a^2cx^2}}{x\tan^{-1}(ax)^{5/2}} dx
$$

Verification is Not applicable to the result.

[In] Integrate[Sqrt[c + a^2\*c\*x^2]/(x\*ArcTan[a\*x]^(5/2)),x] [Out] Integrate[Sqrt[c + a^2\*c\*x^2]/(x\*ArcTan[a\*x]^(5/2)), x] **fricas**  $[F(-2)]$  time = 0.00, size = 0, normalized size = 0.00

Exception raised: TypeError

Verification of antiderivative is not currently implemented for this CAS.

```
[In] integrate((a^2*c*x^2+c)^{(1/2)}/x/arctan(a*x)^{(5/2)},x, algorithm="fricas")
[Out] Exception raised: TypeError >> Error detected within library code: integ
rate: implementation incomplete (constant residues)
```
**giac**  $[F(-1)]$  time = 0.00, size = 0, normalized size = 0.00

Timed out

```
[In] integrate((a^2*c*x^2+c)^{(1/2)}/x/arctan(a*x)^{(5/2)},x, algorithm="giac")
[Out] Timed out
```
**maple**  $[A]$  time = 1.72, size = 0, normalized size =  $0.00$ 

$$
\int \frac{\sqrt{a^2c x^2 + c}}{x \arctan (ax)^{\frac{5}{2}}} dx
$$

Verification of antiderivative is not currently implemented for this CAS.

[In]  $int((a^2*c*x^2+c)^(1/2))/x/arctan(akx)^(5/2),x)$ [Out]  $int((a^2*c*x^2+c)^{(1/2)}/x/arctan(axx)^{(5/2)},x)$ **maxima**  $[F(-2)]$  time = 0.00, size = 0, normalized size = 0.00

## Exception raised: RuntimeError

Verification of antiderivative is not currently implemented for this CAS.

[In] integrate( $(a^2*c*x^2+c)^{(1/2)}/x/arctan(a*x)^{(5/2)},x$ , algorithm="maxima")

[Out] Exception raised: RuntimeError >> ECL says: Error executing code in Maxima: expt: undefined: 0 to a negative exponent.

**mupad**  $[A]$  time = 0.00, size = -1, normalized size = -0.03

$$
\int \frac{\sqrt{c a^2 x^2 + c}}{x \operatorname{atan} (a x)^{5/2}} dx
$$

Verification of antiderivative is not currently implemented for this CAS.

[In]  $int((c + a^2 * c * x^2)^(1/2)/(x * a tan(a * x)^(5/2)),x)$ [Out]  $int((c + a^2 * c * x^2)^(1/2)/(x * a tan(a * x)^(5/2)), x)$ **sympy**  $[A]$  time = 0.00, size = 0, normalized size = 0.00

$$
\int \frac{\sqrt{c\left(a^2x^2+1\right)}}{x \operatorname{atan}^{\frac{5}{2}}(ax)} dx
$$

Verification of antiderivative is not currently implemented for this CAS.

[In] integrate( $(a**2*c*x**2+c)**(1/2)/x/atan(a*x)**(5/2),x)$ [Out] Integral(sqrt(c\*(a\*\*2\*x\*\*2 + 1))/(x\*atan(a\*x)\*\*(5/2)), x)

**3.1080** 
$$
\int \frac{x^m (c+a^2cx^2)^{3/2}}{\tan^{-1}(ax)^{5/2}} dx
$$

Int 
$$
\left( \frac{x^m \left( a^2 c x^2 + c \right)^{3/2}}{\tan^{-1} (ax)^{5/2}}, x \right)
$$

[Out] Unintegrable(x^m\*(a^2\*c\*x^2+c)^(3/2)/arctan(a\*x)^(5/2),x)

**Rubi**  $[A]$  time = 0.11, antiderivative size = 0, normalized size of antiderivative = 0.00, number of steps used = 0, number of rules used = 0, integrand size = 0,  $\frac{\text{number of rules}}{\text{integrand size}}$  = 0.000, Rules used =  $\{\}$  $3/2$ 

$$
\int \frac{x^m (c + a^2 c x^2)^{3/2}}{\tan^{-1}(ax)^{5/2}} dx
$$

Verification is Not applicable to the result.

[In] Int $[(x^m*(c + a^2*c*x^2)^(3/2))/ArcTan[a*x]^(5/2),x]$ [Out] Defer[Int][(x^m\*(c + a^2\*c\*x^2)^(3/2))/ArcTan[a\*x]^(5/2), x] Rubi steps

$$
\int \frac{x^m (c + a^2 c x^2)^{3/2}}{\tan^{-1}(ax)^{5/2}} dx = \int \frac{x^m (c + a^2 c x^2)^{3/2}}{\tan^{-1}(ax)^{5/2}} dx
$$

**Mathematica**  $[A]$  time = 1.12, size = 0, normalized size =  $0.00$ 

$$
\int \frac{x^m (c + a^2 c x^2)^{3/2}}{\tan^{-1} (ax)^{5/2}} dx
$$

Verification is Not applicable to the result.

[In] Integrate[ $(x^m*(c + a^2*c*x^2)^(3/2))/ArcTan[a*x]^(5/2),x]$ [Out] Integrate[ $(x^m*(c + a^2*c*x^2)^(3/2))/ArcTan[a*x]^(5/2), x]$ **fricas**  $[A]$  time = 0.57, size = 0, normalized size = 0.00

integral 
$$
\left(\frac{\left(a^{2}cx^{2}+c\right)^{\frac{3}{2}}x^{m}}{\arctan\left(ax\right)^{\frac{5}{2}}},x\right)
$$

Verification of antiderivative is not currently implemented for this CAS.

[In] integrate(x^m\*(a^2\*c\*x^2+c)^(3/2)/arctan(a\*x)^(5/2),x, algorithm="fricas") [Out] integral( $(a^2*c*x^2 + c)^{(3/2)*x^m/arctan(a*x)^(5/2)}, x)$ **giac**  $[F(-2)]$  time = 0.00, size = 0, normalized size = 0.00

# Exception raised: TypeError

Verification of antiderivative is not currently implemented for this CAS.

[In] integrate(x^m\*(a^2\*c\*x^2+c)^(3/2)/arctan(a\*x)^(5/2),x, algorithm="giac")

[Out] Exception raised: TypeError >> An error occurred running a Giac command:INP UT:sage2:=int(sage0,x):;OUTPUT:sym2poly/r2sym(const gen & e,const index\_m & i,const vecteur & l) Error: Bad Argument Value

**maple**  $[A]$  time = 2.82, size = 0, normalized size =  $0.00$ 

$$
\int \frac{x^m \left(a^2 c x^2 + c\right)^{\frac{3}{2}}}{\arctan\left(ax\right)^{\frac{5}{2}}} dx
$$

Verification of antiderivative is not currently implemented for this CAS.

[In]  $int(x^m*(a^2*c*x^2+c)^{(3/2)})arctan(a*x)^{(5/2)},x)$ [Out]  $int(x^m*(a^2*c*x^2+c)^{(3/2)})$  arctan(a\*x)<sup>2</sup>(5/2),x) **maxima**  $[F(-2)]$  time = 0.00, size = 0, normalized size = 0.00

Exception raised: RuntimeError

Verification of antiderivative is not currently implemented for this CAS.

```
[In] integrate(x^m*(a^2*c*x^2+c)^(3/2)/arctan(a*x)^(5/2),x, algorithm="maxima")
```
[Out] Exception raised: RuntimeError >> ECL says: Error executing code in Maxima: expt: undefined: 0 to a negative exponent.

**mupad**  $[A]$  time = 0.00, size = -1, normalized size = -0.03

$$
\int \frac{x^m (c \, a^2 \, x^2 + c)^{3/2}}{\text{atan} \, (a \, x)^{5/2}} \, dx
$$

Verification of antiderivative is not currently implemented for this CAS.

[In]  $int((x^m*(c + a^2*cx^2)^(3/2))/atan(a*x)^(5/2),x)$ [Out]  $int((x^m*(c + a^2*cx^2)^((3/2))/atan(a*x)^((5/2), x))$ **sympy**  $[F(-1)]$  time = 0.00, size = 0, normalized size = 0.00

#### Timed out

Verification of antiderivative is not currently implemented for this CAS.

[In] integrate(x\*\*m\*(a\*\*2\*c\*x\*\*2+c)\*\*(3/2)/atan(a\*x)\*\*(5/2),x) [Out] Timed out

**3.1081** 
$$
\int \frac{x (c+a^2 c x^2)^{3/2}}{\tan^{-1}(ax)^{5/2}} dx
$$

$$
\ln\left(\frac{x\left(a^{2}cx^{2}+c\right)^{3/2}}{\tan^{-1}(ax)^{5/2}},x\right)
$$

[Out] Unintegrable(x\*(a^2\*c\*x^2+c)^(3/2)/arctan(a\*x)^(5/2),x)

**Rubi**  $[A]$  time = 0.08, antiderivative size = 0, normalized size of antiderivative = 0.00, number of steps used = 0, number of rules used = 0, integrand size = 0,  $\frac{\text{number of rules}}{\text{integrand size}}$  = 0.000, Rules used =  $\{\}$ 

$$
\int \frac{x (c + a^2 c x^2)^{3/2}}{\tan^{-1} (ax)^{5/2}} dx
$$

Verification is Not applicable to the result.

[In] Int $[(x*(c + a^2*cx^2)^(3/2))/ArcTan[a*x]^(5/2),x]$ [Out] Defer[Int] $[(x*(c + a^2*cx^2)^(3/2))/Arctan[a*x]^(5/2), x]$ Rubi steps

$$
\int \frac{x (c + a^2 c x^2)^{3/2}}{\tan^{-1}(ax)^{5/2}} dx = \int \frac{x (c + a^2 c x^2)^{3/2}}{\tan^{-1}(ax)^{5/2}} dx
$$

**Mathematica**  $[A]$  time = 2.75, size = 0, normalized size =  $0.00$ 

$$
\int \frac{x (c + a^2 c x^2)^{3/2}}{\tan^{-1}(ax)^{5/2}} dx
$$

Verification is Not applicable to the result.

[In] Integrate[( $x*(c + a^2*c*x^2)^(3/2)$ )/ArcTan[ $a*x$ ]<sup> $(5/2)$ </sup>,x] [Out] Integrate  $[(x*(c + a^2*c*x^2)^((3/2)) / ArcTan[a*x]^((5/2), x)]$ **fricas**  $[F(-2)]$  time = 0.00, size = 0, normalized size = 0.00

Exception raised: TypeError

Verification of antiderivative is not currently implemented for this CAS.

[In] integrate( $x*(a^2*c*x^2+c)^{(3/2)}/arctan(a*x)^{(5/2)},x$ , algorithm="fricas") [Out] Exception raised: TypeError >> Error detected within library code: integ rate: implementation incomplete (constant residues)

**giac**  $[A]$  time = 0.00, size = 0, normalized size = 0.00

 $sage_0x$ 

```
[In] integrate(x*(a^2*c*x^2+c)^(3/2)/arctan(a*x)^{(5/2)},x, algorithm="giac")
[Out] sage0*x
```
**maple**  $[A]$  time = 2.66, size = 0, normalized size =  $0.00$ 

$$
\int \frac{x \left(a^2 c \, x^2 + c\right)^{\frac{1}{2}}}{\arctan\left(ax\right)^{\frac{5}{2}}} dx
$$

3

Verification of antiderivative is not currently implemented for this CAS.

[In]  $int(x*(a^2*c*x^2+c)^{(3/2)})/arctan(a*x)^{(5/2)},x)$ [Out]  $int(x*(a^2*c*x^2+c)^{(3/2)})arctan(axx)^{(5/2)},x)$ **maxima**  $[F(-2)]$  time = 0.00, size = 0, normalized size = 0.00

Exception raised: RuntimeError

Verification of antiderivative is not currently implemented for this CAS.

[In]  $integrate(x*(a^2*c*x^2+c)^{(3/2)}/arctan(a*x)^{(5/2)},x, algorithm="maxima")$ [Out] Exception raised: RuntimeError >> ECL says: Error executing code in Maxima: expt: undefined: 0 to a negative exponent.

**mupad**  $[A]$  time = 0.00, size = -1, normalized size = -0.04

$$
\int \frac{x (c a^2 x^2 + c)^{3/2}}{\text{atan} (a x)^{5/2}} dx
$$

Verification of antiderivative is not currently implemented for this CAS.

[In]  $int((x*(c + a^2*x^2)^(3/2))/atan(a*x)^(5/2),x)$ [Out]  $int((x*(c + a^2*x^2)^(3/2))/atan(a*x)^(5/2), x)$ **sympy**  $[F(-1)]$  time = 0.00, size = 0, normalized size = 0.00

#### Timed out

Verification of antiderivative is not currently implemented for this CAS.

[In] integrate(x\*(a\*\*2\*c\*x\*\*2+c)\*\*(3/2)/atan(a\*x)\*\*(5/2),x) [Out] Timed out

**3.1082** 
$$
\int \frac{(c+a^2cx^2)^{3/2}}{\tan^{-1}(ax)^{5/2}} dx
$$

$$
\ln\left(\frac{\left(a^2cx^2 + c\right)^{3/2}}{\tan^{-1}(ax)^{5/2}}, x\right)
$$

[Out] Unintegrable( $(a^2*c*x^2+c)^{(3/2)}/arctan(a*x)^{(5/2)},x)$ 

**Rubi**  $[A]$  time = 0.04, antiderivative size = 0, normalized size of antiderivative = 0.00, number of steps used = 0, number of rules used = 0, integrand size = 0,  $\frac{\text{number of rules}}{\text{integrand size}}$  = 0.000, Rules used =  $\{\}$ 

$$
\int \frac{\left(c + a^2 c x^2\right)^{3/2}}{\tan^{-1}(ax)^{5/2}} dx
$$

Verification is Not applicable to the result.

[In] Int $[(c + a^2 * c * x^2)^(3/2)/ArcTan[a*x]^(5/2),x]$ [Out] Defer[Int]  $[(c + a^2 * c * x^2)^(3/2)/ArcTan[a*x]^(5/2), x]$ Rubi steps

$$
\int \frac{(c + a^2 c x^2)^{3/2}}{\tan^{-1}(ax)^{5/2}} dx = \int \frac{(c + a^2 c x^2)^{3/2}}{\tan^{-1}(ax)^{5/2}} dx
$$

**Mathematica**  $[A]$  time = 1.71, size = 0, normalized size =  $0.00$ 

$$
\int \frac{(c + a^2 c x^2)^{3/2}}{\tan^{-1}(ax)^{5/2}} dx
$$

Verification is Not applicable to the result.

[In] Integrate[ $(c + a^2*c*x^2)^{(3/2)}/ArcTan[a*x]^{(5/2)},x]$ [Out] Integrate[(c + a<sup>2\*</sup>c\*x<sup>2</sup>)<sup>2</sup>(3/2)/ArcTan[a\*x]<sup>2</sup>(5/2), x] **fricas**  $[F(-2)]$  time = 0.00, size = 0, normalized size = 0.00

Exception raised: TypeError

Verification of antiderivative is not currently implemented for this CAS.

[In] integrate( $(a^2*c*x^2+c)^{(3/2)}/arctan(a*x)^{(5/2)},x$ , algorithm="fricas") [Out] Exception raised: TypeError >> Error detected within library code: integ

rate: implementation incomplete (constant residues)

**giac**  $[A]$  time = 0.00, size = 0, normalized size = 0.00

 $sage_0x$ 

```
[In] integrate((a^2*c*x^2+c)^{(3/2)}/arctan(a*x)^{(5/2)},x, algorithm="giac")
[Out] sage0*x
```
**maple**  $[A]$  time = 1.42, size = 0, normalized size =  $0.00$ 

$$
\int \frac{\left(a^2c\,x^2 + c\right)^{\frac{1}{2}}}{\arctan\left(ax\right)^{\frac{5}{2}}} dx
$$

3

Verification of antiderivative is not currently implemented for this CAS.

[In]  $int((a^2*c*x^2+c)^{(3/2)})arctan(akx)^{(5/2)},x)$ [Out]  $int((a^2*c*x^2+c)^(3/2)/arctan(a*x)^(5/2),x)$ **maxima**  $[F(-2)]$  time = 0.00, size = 0, normalized size = 0.00

Exception raised: RuntimeError

Verification of antiderivative is not currently implemented for this CAS.

```
[In] integrate((a^2*c*x^2+c)^(3/2)/arctan(a*x)^(5/2),x, algorithm="maxima")
[Out] Exception raised: RuntimeError >> ECL says: Error executing code in Maxima:
expt: undefined: 0 to a negative exponent.
```
**mupad**  $[A]$  time = 0.00, size = -1, normalized size = -0.04

$$
\int \frac{(c\,a^2\,x^2 + c)^{3/2}}{\text{atan}\,(a\,x)^{5/2}}\,dx
$$

Verification of antiderivative is not currently implemented for this CAS.

[In]  $int((c + a^2 * c * x^2)^(3/2))/atan(a*x)^(5/2),x)$ [Out]  $int((c + a^2 * c * x^2)^(3/2))/atan(a * x)^(5/2), x)$ **sympy**  $[F(-1)]$  time = 0.00, size = 0, normalized size = 0.00

#### Timed out

Verification of antiderivative is not currently implemented for this CAS.

[In] integrate((a\*\*2\*c\*x\*\*2+c)\*\*(3/2)/atan(a\*x)\*\*(5/2),x) [Out] Timed out

**3.1083** 
$$
\int \frac{(c+a^2cx^2)^{3/2}}{x\tan^{-1}(ax)^{5/2}} dx
$$

$$
\ln\left(\frac{\left(a^{2}cx^{2}+c\right)^{3/2}}{x\tan^{-1}(ax)^{5/2}},x\right)
$$

[Out] Unintegrable( $(a^2*c*x^2+c)^{(3/2)}/x/arctan(a*x)^{(5/2)},x)$ 

**Rubi**  $[A]$  time = 0.11, antiderivative size = 0, normalized size of antiderivative = 0.00, number of steps used = 0, number of rules used = 0, integrand size = 0,  $\frac{\text{number of rules}}{\text{integrand size}}$  = 0.000, Rules used =  $\{ \}$ 

$$
\int \frac{(c + a^2 c x^2)^{3/2}}{x \tan^{-1}(ax)^{5/2}} dx
$$

Verification is Not applicable to the result.

[In] Int $[(c + a^2 * c * x^2)^(3/2)/(x * ArcTan[a * x]^(5/2)),x]$ [Out] Defer[Int][(c + a<sup>2\*</sup>c\*x<sup>2</sup>)<sup>2</sup>(3/2)/(x\*ArcTan[a\*x]<sup>2</sup>(5/2)), x] Rubi steps

$$
\int \frac{(c+a^2cx^2)^{3/2}}{x\tan^{-1}(ax)^{5/2}} dx = \int \frac{(c+a^2cx^2)^{3/2}}{x\tan^{-1}(ax)^{5/2}} dx
$$

**Mathematica**  $[A]$  time = 12.11, size = 0, normalized size =  $0.00$ 

$$
\int \frac{(c + a^2 c x^2)^{3/2}}{x \tan^{-1}(ax)^{5/2}} dx
$$

Verification is Not applicable to the result.

[In] Integrate[ $(c + a^2 * c * x^2)^(3/2)/(x * ArcTan[a * x]^(5/2)),x]$ [Out] Integrate[(c + a^2\*c\*x^2)^(3/2)/(x\*ArcTan[a\*x]^(5/2)), x] **fricas**  $[F(-2)]$  time = 0.00, size = 0, normalized size = 0.00

Exception raised: TypeError

Verification of antiderivative is not currently implemented for this CAS.

[In] integrate( $(a^2*c*x^2+c)^{(3/2)}/x/arctan(a*x)^{(5/2)},x$ , algorithm="fricas") [Out] Exception raised: TypeError >> Error detected within library code: integ rate: implementation incomplete (constant residues)

**giac**  $[F(-1)]$  time = 0.00, size = 0, normalized size = 0.00

# Timed out

```
[In] integrate((a^2*c*x^2+c)^{(3/2)}/x/arctan(a*x)^{(5/2)},x, algorithm="giac")
[Out] Timed out
```
**maple**  $[A]$  time = 1.61, size = 0, normalized size =  $0.00$ 

$$
\int \frac{\left(a^2 c x^2 + c\right)^{\overline{2}}}{x \arctan\left(ax\right)^{\frac{5}{2}}} dx
$$

3

Verification of antiderivative is not currently implemented for this CAS.

[In]  $int((a^2*c*x^2+c)^{(3/2)}/x/arctan(axx)^{(5/2)},x)$ [Out]  $int((a^2*c*x^2+c)^{(3/2)}/x/arctan(axx)^{(5/2)},x)$ **maxima**  $[F(-2)]$  time = 0.00, size = 0, normalized size = 0.00

Exception raised: RuntimeError

Verification of antiderivative is not currently implemented for this CAS.

```
[In] integrate((a^2*c*x^2+c)^{(3/2)}/x/arctan(a*x)^{(5/2)},x, algorithm="maxima")[Out] Exception raised: RuntimeError >> ECL says: Error executing code in Maxima:
expt: undefined: 0 to a negative exponent.
```
**mupad**  $[A]$  time = 0.00, size = -1, normalized size = -0.03

$$
\int \frac{(c\,a^2\,x^2 + c)^{3/2}}{x \, \text{atan}\,(a\,x)^{5/2}}\,dx
$$

Verification of antiderivative is not currently implemented for this CAS.

[In]  $int((c + a^2 * c * x^2)^(3/2)/(x * a tan(a * x)^(5/2)),x)$ [Out]  $int((c + a^2 * c * x^2)^(3/2)/(x * a tan(a * x)^(5/2)), x)$ **sympy**  $[F(-1)]$  time = 0.00, size = 0, normalized size = 0.00

#### Timed out

Verification of antiderivative is not currently implemented for this CAS.

[In] integrate( $(a**2*c*x**2+c)**(3/2)/x/atan(a*x)**(5/2),x)$ [Out] Timed out

**3.1084** 
$$
\int \frac{x^m (c+a^2cx^2)^{5/2}}{\tan^{-1}(ax)^{5/2}} dx
$$

Int 
$$
\left( \frac{x^m (a^2 c x^2 + c)^{5/2}}{\tan^{-1}(ax)^{5/2}}, x \right)
$$

[Out] Unintegrable(x^m\*(a^2\*c\*x^2+c)^(5/2)/arctan(a\*x)^(5/2),x)

**Rubi**  $[A]$  time = 0.11, antiderivative size = 0, normalized size of antiderivative = 0.00, number of steps used = 0, number of rules used = 0, integrand size = 0,  $\frac{\text{number of rules}}{\text{integrand size}}$  = 0.000, Rules used =  $\{\}$  $5/2$ 

$$
\int \frac{x^m (c + a^2 c x^2)^{3/2}}{\tan^{-1}(ax)^{5/2}} dx
$$

Verification is Not applicable to the result.

[In] Int $[(x^m*(c + a^2*cx^2)^(5/2))/ArcTan[a*x]^(5/2),x]$ [Out] Defer[Int][(x^m\*(c + a^2\*c\*x^2)^(5/2))/ArcTan[a\*x]^(5/2), x] Rubi steps

$$
\int \frac{x^m (c + a^2 c x^2)^{5/2}}{\tan^{-1}(ax)^{5/2}} dx = \int \frac{x^m (c + a^2 c x^2)^{5/2}}{\tan^{-1}(ax)^{5/2}} dx
$$

**Mathematica**  $[A]$  time = 1.50, size = 0, normalized size =  $0.00$ 

$$
\int \frac{x^m (c + a^2 c x^2)^{5/2}}{\tan^{-1} (ax)^{5/2}} dx
$$

Verification is Not applicable to the result.

[In] Integrate[ $(x^m*(c + a^2*c*x^2)^{(5/2)})/ArcTan[a*x]^{(5/2)},x]$ [Out] Integrate[ $(x^m*(c + a^2*cx^2)^{(5/2)})/ArcTan[a*x]^{(5/2)}, x]$ **fricas**  $[A]$  time = 0.50, size = 0, normalized size = 0.00

integral 
$$
\left( \frac{(a^4c^2x^4 + 2 a^2c^2x^2 + c^2)\sqrt{a^2cx^2 + c}x^m}{\arctan (ax)^{\frac{5}{2}}}, x \right)
$$

Verification of antiderivative is not currently implemented for this CAS.

[In] integrate(x^m\*(a^2\*c\*x^2+c)^(5/2)/arctan(a\*x)^(5/2),x, algorithm="fricas") [Out] integral( $(a^4 * c^2 * x^4 + 2 * a^2 * c^2 * x^2 + c^2) * sqrt(a^2 * c * x^2 + c) * x^m/arctan$  $(axx)^{(5/2)}, x)$ 

**giac**  $[F(-2)]$  time = 0.00, size = 0, normalized size = 0.00

# Exception raised: TypeError

Verification of antiderivative is not currently implemented for this CAS.

[In] integrate(x^m\*(a^2\*c\*x^2+c)^(5/2)/arctan(a\*x)^(5/2),x, algorithm="giac")

[Out] Exception raised: TypeError >> An error occurred running a Giac command:INP UT:sage2:=int(sage0,x):;OUTPUT:sym2poly/r2sym(const gen & e,const index\_m & i,const vecteur & l) Error: Bad Argument Value

**maple**  $[A]$  time = 2.77, size = 0, normalized size =  $0.00$ 

$$
\int \frac{x^m \left(a^2 c x^2 + c\right)^{\frac{5}{2}}}{\arctan\left(ax\right)^{\frac{5}{2}}} dx
$$

Verification of antiderivative is not currently implemented for this CAS.

[In]  $int(x^m*(a^2*c*x^2+c)^{(5/2)})arctan(a*x)^{(5/2)},x)$ [Out]  $int(x^m*(a^2*c*x^2+c)^{(5/2)})$  arctan(a\*x)<sup>2</sup>(5/2),x) **maxima**  $[F(-2)]$  time = 0.00, size = 0, normalized size = 0.00

Exception raised: RuntimeError

Verification of antiderivative is not currently implemented for this CAS.

```
[In] integrate(x^m*(a^2*c*x^2+c)^(5/2)/arctan(a*x)^(5/2),x, algorithm="maxima")
```
[Out] Exception raised: RuntimeError >> ECL says: Error executing code in Maxima: expt: undefined: 0 to a negative exponent.

**mupad**  $[A]$  time = 0.00, size = -1, normalized size = -0.03

$$
\int \frac{x^m (c \, a^2 \, x^2 + c)^{5/2}}{\text{atan} \, (a \, x)^{5/2}} \, dx
$$

Verification of antiderivative is not currently implemented for this CAS.

[In]  $int((x^m*(c + a^2*c*x^2)^((5/2))/atan(a*x)^((5/2),x))$ [Out]  $int((x^m*(c + a^2*cx^2)^(5/2))/atan(a*x)^(5/2), x)$ **sympy**  $[F(-1)]$  time = 0.00, size = 0, normalized size = 0.00

#### Timed out

Verification of antiderivative is not currently implemented for this CAS.

[In]  $integrate(x**m*(a**2*c*x**2+c)**(5/2)/atan(a*x)**(5/2),x)$ [Out] Timed out

**3.1085** 
$$
\int \frac{x (c+a^2 c x^2)^{5/2}}{\tan^{-1}(ax)^{5/2}} dx
$$

$$
\ln\left(\frac{x\left(a^{2}cx^{2}+c\right)^{5/2}}{\tan^{-1}(ax)^{5/2}},x\right)
$$

[Out] Unintegrable(x\*(a^2\*c\*x^2+c)^(5/2)/arctan(a\*x)^(5/2),x)

**Rubi**  $[A]$  time = 0.08, antiderivative size = 0, normalized size of antiderivative = 0.00, number of steps used = 0, number of rules used = 0, integrand size = 0,  $\frac{\text{number of rules}}{\text{integrand size}}$  = 0.000, Rules used =  $\{\}$ 

$$
\int \frac{x (c + a^2 c x^2)^{5/2}}{\tan^{-1} (ax)^{5/2}} dx
$$

Verification is Not applicable to the result.

[In] Int $[(x*(c + a^2*cx^2)^{(5/2)})/ArcTan[a*x]^(5/2),x]$ [Out] Defer[Int] $[(x*(c + a^2*cx^2)^{(5/2)})/ArcTan[a*x]^{(5/2)}, x]$ Rubi steps

$$
\int \frac{x (c + a^2 c x^2)^{5/2}}{\tan^{-1}(ax)^{5/2}} dx = \int \frac{x (c + a^2 c x^2)^{5/2}}{\tan^{-1}(ax)^{5/2}} dx
$$

**Mathematica**  $[A]$  time = 3.43, size = 0, normalized size =  $0.00$ 

$$
\int \frac{x (c + a^2 c x^2)^{5/2}}{\tan^{-1}(ax)^{5/2}} dx
$$

Verification is Not applicable to the result.

[In] Integrate[( $x*(c + a^2*c*x^2)^(5/2)$ )/ArcTan[ $a*x$ ]<sup> $\hat{}(5/2)$ </sup>,x] [Out] Integrate  $[(x*(c + a^2*c*x^2)^{(5/2)})/ArcTan[a*x]^(5/2), x]$ **fricas**  $[F(-2)]$  time = 0.00, size = 0, normalized size = 0.00

Exception raised: TypeError

Verification of antiderivative is not currently implemented for this CAS.

[In] integrate( $x*(a^2*c*x^2+c)^{(5/2)}/arctan(a*x)^{(5/2)},x$ , algorithm="fricas") [Out] Exception raised: TypeError >> Error detected within library code: integ rate: implementation incomplete (constant residues)

**giac**  $[A]$  time = 0.00, size = 0, normalized size = 0.00

 $sage_0x$ 

```
[In] integrate(x*(a^2*c*x^2+c)^(5/2)/arctan(a*x)^{(5/2)},x, algorithm="giac")
[Out] sage0*x
```
**maple**  $[A]$  time = 2.89, size = 0, normalized size =  $0.00$ 

$$
\int \frac{x \left(a^2 c \, x^2 + c\right)^{\frac{1}{2}}}{\arctan\left(ax\right)^{\frac{5}{2}}} dx
$$

5

Verification of antiderivative is not currently implemented for this CAS.

[In]  $int(x*(a^2*c*x^2+c)^{(5/2)})$  arctan(a\*x)<sup>^</sup>(5/2),x) [Out]  $int(x*(a^2*c*x^2+c)^{(5/2)})arctan(axx)^{(5/2)},x)$ **maxima**  $[F(-2)]$  time = 0.00, size = 0, normalized size = 0.00

Exception raised: RuntimeError

Verification of antiderivative is not currently implemented for this CAS.

[In]  $integrate(x*(a^2*c*x^2+c)^{(5/2)}/arctan(a*x)^{(5/2)},x, algorithm="maxima")$ [Out] Exception raised: RuntimeError >> ECL says: Error executing code in Maxima: expt: undefined: 0 to a negative exponent.

**mupad**  $[A]$  time = 0.00, size = -1, normalized size = -0.04

$$
\int \frac{x (c a^2 x^2 + c)^{5/2}}{\text{atan} (a x)^{5/2}} dx
$$

Verification of antiderivative is not currently implemented for this CAS.

[In]  $int((x*(c + a^2*x^2)^{(5/2)})/atan(a*x)^{(5/2)},x)$ [Out]  $int((x*(c + a^2*x^2)^(5/2))/atan(a*x)^(5/2), x)$ **sympy**  $[F(-1)]$  time = 0.00, size = 0, normalized size = 0.00

#### Timed out

Verification of antiderivative is not currently implemented for this CAS.

[In]  $integrate(x*(a**2*c*x**2+c)**(5/2)/atan(a*x)**(5/2),x)$ [Out] Timed out

**3.1086** 
$$
\int \frac{(c+a^2cx^2)^{5/2}}{\tan^{-1}(ax)^{5/2}} dx
$$

$$
\ln\left(\frac{\left(a^2cx^2 + c\right)^{5/2}}{\tan^{-1}(ax)^{5/2}}, x\right)
$$

[Out] Unintegrable( $(a^2*c*x^2+c)^{(5/2)}/arctan(a*x)^{(5/2)},x)$ 

**Rubi**  $[A]$  time = 0.04, antiderivative size = 0, normalized size of antiderivative = 0.00, number of steps used = 0, number of rules used = 0, integrand size = 0,  $\frac{\text{number of rules}}{\text{integrand size}}$  = 0.000, Rules used =  $\{\}$ 

$$
\int \frac{\left(c + a^2 c x^2\right)^{5/2}}{\tan^{-1}(ax)^{5/2}} dx
$$

Verification is Not applicable to the result.

[In] Int $[(c + a^2 * c * x^2)^{(5/2)}/ArcTan[a*x]^(5/2),x]$ [Out] Defer[Int][(c + a<sup>2\*</sup>c\*x<sup>2</sup>)<sup>2</sup>(5/2)/ArcTan[a\*x]<sup>2</sup>(5/2), x] Rubi steps

$$
\int \frac{(c + a^2 c x^2)^{5/2}}{\tan^{-1}(ax)^{5/2}} dx = \int \frac{(c + a^2 c x^2)^{5/2}}{\tan^{-1}(ax)^{5/2}} dx
$$

**Mathematica**  $[A]$  time = 1.83, size = 0, normalized size = 0.00

$$
\int \frac{\left(c + a^2 c x^2\right)^{5/2}}{\tan^{-1}(ax)^{5/2}} dx
$$

Verification is Not applicable to the result.

[In] Integrate[(c + a^2\*c\*x^2)^(5/2)/ArcTan[a\*x]^(5/2),x] [Out] Integrate[(c + a<sup>2\*</sup>c\*x<sup>2</sup>)<sup>2</sup>(5/2)/ArcTan[a\*x]<sup>2</sup>(5/2), x] **fricas**  $[F(-2)]$  time = 0.00, size = 0, normalized size = 0.00

Exception raised: TypeError

Verification of antiderivative is not currently implemented for this CAS.

[In] integrate( $(a^2*c*x^2+c)^{(5/2)}/arctan(a*x)^{(5/2)},x$ , algorithm="fricas") [Out] Exception raised: TypeError >> Error detected within library code: integ

rate: implementation incomplete (constant residues)

**giac**  $[A]$  time = 0.00, size = 0, normalized size = 0.00

 $sage_0x$ 

```
[In] integrate((a^2*c*x^2+c)^{(5/2)}/arctan(a*x)^{(5/2)},x, algorithm="giac")
[Out] sage0*x
```
**maple**  $[A]$  time = 1.51, size = 0, normalized size =  $0.00$ 

$$
\int \frac{\left(a^2c\,x^2 + c\right)^{\frac{1}{2}}}{\arctan\left(ax\right)^{\frac{5}{2}}} dx
$$

5

Verification of antiderivative is not currently implemented for this CAS.

[In]  $int((a^2*c*x^2+c)^{(5/2)})arctan(akx)^{(5/2)},x)$ [Out]  $int((a^2*c*x^2+c)^{(5/2)})arctan(akx)^{(5/2)},x)$ **maxima**  $[F(-2)]$  time = 0.00, size = 0, normalized size = 0.00

Exception raised: RuntimeError

Verification of antiderivative is not currently implemented for this CAS.

```
[In] integrate((a^2*c*x^2+c)^{(5/2)})arctan(akx)^{(5/2)},x, algorithm="maxima")[Out] Exception raised: RuntimeError >> ECL says: Error executing code in Maxima:
expt: undefined: 0 to a negative exponent.
```
**mupad**  $[A]$  time = 0.00, size = -1, normalized size = -0.04

$$
\int \frac{(c\,a^2\,x^2 + c)^{5/2}}{\text{atan}\,(a\,x)^{5/2}}\,dx
$$

Verification of antiderivative is not currently implemented for this CAS.

[In]  $int((c + a^2 * c * x^2)^(5/2))/atan(a*x)^(5/2),x)$ [Out]  $int((c + a^2 * c * x^2)^{(5/2)})/atan(a * x)^{(5/2)}, x)$ **sympy**  $[F(-1)]$  time = 0.00, size = 0, normalized size = 0.00

#### Timed out

Verification of antiderivative is not currently implemented for this CAS.

[In] integrate((a\*\*2\*c\*x\*\*2+c)\*\*(5/2)/atan(a\*x)\*\*(5/2),x) [Out] Timed out

**3.1087** 
$$
\int \frac{(c+a^2cx^2)^{5/2}}{x \tan^{-1}(ax)^{5/2}} dx
$$

$$
\ln\left(\frac{\left(a^{2}cx^{2}+c\right)^{5/2}}{x\tan^{-1}(ax)^{5/2}},x\right)
$$

[Out] Unintegrable( $(a^2*c*x^2+c)^{(5/2)}/x/arctan(a*x)^{(5/2)},x)$ 

**Rubi**  $[A]$  time = 0.11, antiderivative size = 0, normalized size of antiderivative = 0.00, number of steps used = 0, number of rules used = 0, integrand size = 0,  $\frac{\text{number of rules}}{\text{integrand size}}$  = 0.000, Rules used =  $\{ \}$ 

$$
\int \frac{(c + a^2 c x^2)^{5/2}}{x \tan^{-1}(ax)^{5/2}} dx
$$

Verification is Not applicable to the result.

[In] Int $[(c + a^2 * c * x^2)^(5/2)/(x * ArcTan[a * x]^(5/2)),x]$ [Out] Defer[Int][(c + a<sup>2\*</sup>c\*x<sup>2</sup>)<sup>2</sup>(5/2)/(x\*ArcTan[a\*x]<sup>2</sup>(5/2)), x] Rubi steps

$$
\int \frac{(c+a^2cx^2)^{5/2}}{x\tan^{-1}(ax)^{5/2}} dx = \int \frac{(c+a^2cx^2)^{5/2}}{x\tan^{-1}(ax)^{5/2}} dx
$$

**Mathematica**  $[A]$  time = 11.62, size = 0, normalized size = 0.00

$$
\int \frac{\left(c + a^2 c x^2\right)^{5/2}}{x \tan^{-1}(ax)^{5/2}} dx
$$

Verification is Not applicable to the result.

[In] Integrate[(c + a^2\*c\*x^2)^(5/2)/(x\*ArcTan[a\*x]^(5/2)),x] [Out] Integrate[(c + a^2\*c\*x^2)^(5/2)/(x\*ArcTan[a\*x]^(5/2)), x] **fricas**  $[F(-2)]$  time = 0.00, size = 0, normalized size = 0.00

Exception raised: TypeError

Verification of antiderivative is not currently implemented for this CAS.

[In] integrate( $(a^2*c*x^2+c)^{(5/2)}/x/arctan(a*x)^{(5/2)},x$ , algorithm="fricas") [Out] Exception raised: TypeError >> Error detected within library code: integ rate: implementation incomplete (constant residues)

**giac**  $[F(-1)]$  time = 0.00, size = 0, normalized size = 0.00

# Timed out

```
[In] integrate((a^2*c*x^2+c)^{(5/2)}/x/arctan(a*x)^{(5/2)},x, algorithm="giac")
[Out] Timed out
```
**maple**  $[A]$  time = 1.79, size = 0, normalized size =  $0.00$ 

$$
\int \frac{\left(a^2 c x^2 + c\right)^{\overline{2}}}{x \arctan\left(ax\right)^{\frac{5}{2}}} dx
$$

5

Verification of antiderivative is not currently implemented for this CAS.

[In]  $int((a^2*c*x^2+c)^{(5/2)}/x/arctan(axx)^{(5/2)},x)$ [Out]  $int((a^2*c*x^2+c)^{(5/2)}/x/arctan(axx)^{(5/2)},x)$ **maxima**  $[F(-2)]$  time = 0.00, size = 0, normalized size = 0.00

Exception raised: RuntimeError

Verification of antiderivative is not currently implemented for this CAS.

```
[In] integrate((a^2*c*x^2+c)^{(5/2)}/x/arctan(a*x)^{(5/2)},x, algorithm="maxima")
[Out] Exception raised: RuntimeError >> ECL says: Error executing code in Maxima:
expt: undefined: 0 to a negative exponent.
```
**mupad**  $[A]$  time = 0.00, size = -1, normalized size = -0.03

$$
\int \frac{(c\,a^2\,x^2 + c)^{5/2}}{x \, \text{atan}\,(a\,x)^{5/2}}\,dx
$$

Verification of antiderivative is not currently implemented for this CAS.

[In]  $int((c + a^2 * c * x^2)^{(5/2)}/(x * a tan(a * x)^{(5/2)}),x)$ [Out]  $int((c + a^2 * c * x^2)^{(5/2)}/(x * a tan(a * x)^{(5/2)}), x)$ **sympy**  $[F(-1)]$  time = 0.00, size = 0, normalized size = 0.00

#### Timed out

```
[In] integrate((a**2*c*x**2+c)**(5/2)/x/atan(a*x)**(5/2),x)[Out] Timed out
```
**3.1088** 
$$
\int \frac{x^m}{\sqrt{c+a^2cx^2} \tan^{-1}(ax)^{5/2}} dx
$$

$$
Int\left(\frac{x^m}{\sqrt{a^2cx^2+c}\tan^{-1}(ax)^{5/2}},x\right)
$$

[Out] Unintegrable(x^m/arctan(a\*x)^(5/2)/(a^2\*c\*x^2+c)^(1/2),x)

**Rubi**  $[A]$  time = 0.11, antiderivative size = 0, normalized size of antiderivative = 0.00, number of steps used = 0, number of rules used = 0, integrand size = 0,  $\frac{\text{number of rules}}{\text{integrand size}}$  = 0.000, Rules used =  $\{\}$ m

$$
\int \frac{x^m}{\sqrt{c + a^2 c x^2} \tan^{-1}(ax)^{5/2}} dx
$$

Verification is Not applicable to the result.

[In] Int $[x^m/(Sqrt[c + a^2*c*x^2]*ArcTan[a*x]^(5/2))$ ,x] [Out] Defer[Int][x^m/(Sqrt[c + a^2\*c\*x^2]\*ArcTan[a\*x]^(5/2)), x] Rubi steps

$$
\int \frac{x^m}{\sqrt{c + a^2 c x^2} \tan^{-1}(ax)^{5/2}} dx = \int \frac{x^m}{\sqrt{c + a^2 c x^2} \tan^{-1}(ax)^{5/2}} dx
$$

**Mathematica**  $[A]$  time = 0.91, size = 0, normalized size = 0.00

$$
\int \frac{x^m}{\sqrt{c + a^2 c x^2} \tan^{-1}(ax)^{5/2}} dx
$$

Verification is Not applicable to the result.

[In] Integrate[x^m/(Sqrt[c + a^2\*c\*x^2]\*ArcTan[a\*x]^(5/2)),x] [Out] Integrate[x^m/(Sqrt[c + a^2\*c\*x^2]\*ArcTan[a\*x]^(5/2)), x] **fricas**  $[A]$  time = 0.45, size = 0, normalized size = 0.00

integral 
$$
\left( \frac{x^m}{\sqrt{a^2 c x^2 + c} \arctan (ax)^{\frac{5}{2}}}, x \right)
$$

Verification of antiderivative is not currently implemented for this CAS.

[In] integrate(x^m/arctan(a\*x)^(5/2)/(a^2\*c\*x^2+c)^(1/2),x, algorithm="fricas") [Out] integral(x^m/(sqrt(a^2\*c\*x^2 + c)\*arctan(a\*x)^(5/2)), x) **giac**  $[A]$  time = 0.00, size = 0, normalized size = 0.00

 $sage_0x$ 

```
[In] integrate(x^m/arctan(a*x)^(5/2)/(a^2*c*x^2+c)^(1/2),x, algorithm="giac")
[Out] sage0*x
```
**maple**  $[A]$  time = 2.99, size = 0, normalized size =  $0.00$ 

$$
\int \frac{x^m}{\arctan (ax)^{\frac{5}{2}} \sqrt{a^2 c x^2 + c}} dx
$$

Verification of antiderivative is not currently implemented for this CAS.

[In]  $int(x^m/arctan(a*x)^{6/2})/(a^2*c*x^2+c)^{6/2},x)$ [Out]  $int(x^m/arctan(a*x)^{6/2)/(a^2*x^2+c)^(1/2)},x)$ **maxima**  $[F(-2)]$  time = 0.00, size = 0, normalized size = 0.00

### Exception raised: RuntimeError

Verification of antiderivative is not currently implemented for this CAS.

[In] integrate(x^m/arctan(a\*x)^(5/2)/(a^2\*c\*x^2+c)^(1/2),x, algorithm="maxima") [Out] Exception raised: RuntimeError >> ECL says: Error executing code in Maxima:

expt: undefined: 0 to a negative exponent.

**mupad**  $[A]$  time = 0.00, size = -1, normalized size = -0.03

$$
\int \frac{x^m}{\text{atan} (a x)^{5/2} \sqrt{c a^2 x^2 + c}} dx
$$

Verification of antiderivative is not currently implemented for this CAS.

[In]  $int(x^m/(atan(axx)^-(5/2)*(c + a^2*x^2)^-(1/2)),x)$ [Out]  $int(x^m/(atan(axx)^{(5/2)*(c + a^2*x^2)^(1/2))$ , x) **sympy**  $[F(-1)]$  time = 0.00, size = 0, normalized size = 0.00

### Timed out

Verification of antiderivative is not currently implemented for this CAS.

[In]  $integrate(x**m/atan(a*x)**(5/2)/(a**2*c*x**2+c)**(1/2),x)$ [Out] Timed out

**3.1089** 
$$
\int \frac{x}{\sqrt{c+a^2cx^2} \tan^{-1}(ax)^{5/2}} dx
$$

$$
Int\left(\frac{x}{\sqrt{a^2cx^2+c}\tan^{-1}(ax)^{5/2}},x\right)
$$

[Out] Unintegrable(x/arctan(a\*x)^(5/2)/(a^2\*c\*x^2+c)^(1/2),x)

**Rubi**  $[A]$  time = 0.08, antiderivative size = 0, normalized size of antiderivative = 0.00, number of steps used = 0, number of rules used = 0, integrand size = 0,  $\frac{\text{number of rules}}{\text{integrand size}}$  = 0.000, Rules used =  $\{\}$ 

$$
\int \frac{x}{\sqrt{c + a^2 c x^2} \tan^{-1}(ax)^{5/2}} dx
$$

Verification is Not applicable to the result.

[In] Int $[x/(Sqrt[c + a^2*c*x^2]*ArcTan[a*x]^-(5/2)),x]$ [Out] Defer[Int][x/(Sqrt[c + a^2\*c\*x^2]\*ArcTan[a\*x]^(5/2)), x] Rubi steps

$$
\int \frac{x}{\sqrt{c + a^2 c x^2} \tan^{-1}(ax)^{5/2}} dx = \int \frac{x}{\sqrt{c + a^2 c x^2} \tan^{-1}(ax)^{5/2}} dx
$$

**Mathematica**  $[A]$  time = 1.85, size = 0, normalized size =  $0.00$ 

$$
\int \frac{x}{\sqrt{c + a^2 c x^2} \tan^{-1}(ax)^{5/2}} dx
$$

Verification is Not applicable to the result.

$$
[In] Integrate[x/(Sqrt[c + a^2*c*x^2]*ArcTan[a*x]^(5/2)), x]
$$

$$
[Out] Integrate[x/(Sqrt[c + a^2*c*x^2]*ArcTan[a*x]^(5/2)), x]
$$

$$
fricas [F(-2)] time = 0.00, size = 0, normalized size = 0.00
$$

Exception raised: TypeError

Verification of antiderivative is not currently implemented for this CAS.

```
[In] integrate(x/arctan(a*x)^(5/2)/(a^2*c*x^2+c)^(1/2),x, algorithm="fricas")
[Out] Exception raised: TypeError >> Error detected within library code: integ
rate: implementation incomplete (constant residues)
giac [A] time = 0.00, size = 0, normalized size = 0.00
```

```
sage_0x
```
Verification of antiderivative is not currently implemented for this CAS.

[In] integrate(x/arctan(a\*x)^(5/2)/(a^2\*c\*x^2+c)^(1/2),x, algorithm="giac") [Out] sage0\*x

**maple**  $[A]$  time = 3.42, size = 0, normalized size =  $0.00$ 

$$
\int \frac{x}{\arctan (ax)^{\frac{5}{2}} \sqrt{a^2 c x^2 + c}} dx
$$

[In]  $int(x/arctan(a*x)^{6/2})/(a^2*c*x^2+c)^{6/2}$ , x) [Out]  $int(x/arctan(axx)^{6/2})/(a^2*c*x^2+c)^{6/2}$ , x) **maxima**  $[F(-2)]$  time = 0.00, size = 0, normalized size = 0.00

# Exception raised: RuntimeError

Verification of antiderivative is not currently implemented for this CAS.

[In] integrate(x/arctan(a\*x)^(5/2)/(a^2\*c\*x^2+c)^(1/2),x, algorithm="maxima")

[Out] Exception raised: RuntimeError >> ECL says: Error executing code in Maxima: expt: undefined: 0 to a negative exponent.

**mupad**  $[A]$  time = 0.00, size = -1, normalized size = -0.04

$$
\int \frac{x}{\mathrm{atan}\,(a\,x)^{5/2}\,\sqrt{c\,a^2\,x^2+c}}\,dx
$$

Verification of antiderivative is not currently implemented for this CAS.

[In]  $int(x/(\text{atan}(a*x)^{6}/5/2)*(c + a^{2}x+x^{2})^{6}(1/2)),x)$ [Out]  $int(x/(\text{atan}(a*x)^{6/2)*(c + a^2*x^2)^{(1/2)}), x)$ **sympy**  $[A]$  time = 0.00, size = 0, normalized size = 0.00

$$
\int \frac{x}{\sqrt{c\left(a^2x^2+1\right)}\,\mathrm{atan}^{\frac{5}{2}}\left(ax\right)}\,dx
$$

Verification of antiderivative is not currently implemented for this CAS.

[In]  $integrate(x/atan(a*x)*(5/2)/(a**2*c*x**2+c)**(1/2),x)$ [Out] Integral(x/(sqrt(c\*(a\*\*2\*x\*\*2 + 1))\*atan(a\*x)\*\*(5/2)), x)

**3.1090** 
$$
\int \frac{1}{\sqrt{c+a^2cx^2} \tan^{-1}(ax)^{5/2}} dx
$$

$$
Int\left(\frac{1}{\sqrt{a^2cx^2+c}\tan^{-1}(ax)^{5/2}},x\right)
$$

[Out] Unintegrable(1/arctan(a\*x)^(5/2)/(a^2\*c\*x^2+c)^(1/2),x)

**Rubi**  $[A]$  time = 0.04, antiderivative size = 0, normalized size of antiderivative = 0.00, number of steps used = 0, number of rules used = 0, integrand size = 0,  $\frac{\text{number of rules}}{\text{integrand size}}$  = 0.000, Rules used =  $\{\}$ 

$$
\int \frac{1}{\sqrt{c + a^2 c x^2} \tan^{-1}(ax)^{5/2}} dx
$$

Verification is Not applicable to the result.

[In] Int[1/(Sqrt[c + a<sup>2\*</sup>c\*x<sup>2</sup>]\*ArcTan[a\*x]<sup>2</sup>(5/2)),x] [Out] Defer[Int][1/(Sqrt[c + a^2\*c\*x^2]\*ArcTan[a\*x]^(5/2)), x] Rubi steps

$$
\int \frac{1}{\sqrt{c + a^2 c x^2} \tan^{-1}(ax)^{5/2}} dx = \int \frac{1}{\sqrt{c + a^2 c x^2} \tan^{-1}(ax)^{5/2}} dx
$$

**Mathematica**  $[A]$  time = 0.83, size = 0, normalized size = 0.00

$$
\int \frac{1}{\sqrt{c + a^2 c x^2} \tan^{-1}(ax)^{5/2}} dx
$$

Verification is Not applicable to the result.

$$
\begin{aligned}\n\text{[In] Integrate}[1/(\text{Sqrt}[c + a^2 * c * x^2] * \text{Arctan}[a * x]^(5/2)), x] \\
\text{[Out] Integrate}[1/(\text{Sqrt}[c + a^2 * c * x^2] * \text{Arctan}[a * x]^(5/2)), x] \\
\text{fricas}[F(-2)] \quad \text{time} = 0.00, \text{size} = 0, \text{normalized size} = 0.00\n\end{aligned}
$$

Exception raised: TypeError

Verification of antiderivative is not currently implemented for this CAS.

```
[In] integrate(1/arctan(a*x)^(5/2)/(a^2*c*x^2+c)^(1/2),x, algorithm="fricas")
[Out] Exception raised: TypeError >> Error detected within library code: integ
rate: implementation incomplete (constant residues)
giac [A] time = 0.00, size = 0, normalized size = 0.00
```

```
sage_0x
```
Verification of antiderivative is not currently implemented for this CAS.

[In] integrate(1/arctan(a\*x)^(5/2)/(a^2\*c\*x^2+c)^(1/2),x, algorithm="giac") [Out] sage0\*x

**maple**  $[A]$  time = 1.31, size = 0, normalized size =  $0.00$ 

$$
\int \frac{1}{\arctan (ax)^{\frac{5}{2}} \sqrt{a^2 c x^2 + c}} dx
$$

Verification of antiderivative is not currently implemented for this CAS.

[In]  $int(1/arctan(a*x)^{6/2})/(a^2*c*x^2+c)^{6/2},x)$  $[Out]$  int(1/arctan(a\*x)^(5/2)/(a^2\*c\*x^2+c)^(1/2),x) **maxima**  $[F(-2)]$  time = 0.00, size = 0, normalized size = 0.00

Exception raised: RuntimeError

Verification of antiderivative is not currently implemented for this CAS.

[In] integrate( $1/\arctan(axx)^{6/2}/(a^2*c*x^2+c)^{6/2}$ ,x, algorithm="maxima")

[Out] Exception raised: RuntimeError >> ECL says: Error executing code in Maxima: expt: undefined: 0 to a negative exponent.

**mupad**  $[A]$  time = 0.00, size = -1, normalized size = -0.04

$$
\int \frac{1}{\mathrm{atan}\,(a\,x)^{5/2}\,\sqrt{c\,a^2\,x^2+c}}\,dx
$$

Verification of antiderivative is not currently implemented for this CAS.

[In]  $int(1/(atan(axx)^{6}/5/2)*(c + a^{2}x+3^{2})(1/2)),x)$ [Out]  $int(1/(atan(axx)^{6}/5/2)*(c + a^{2}xc*x^{2})^{6}(1/2)), x)$ **sympy**  $[A]$  time = 0.00, size = 0, normalized size = 0.00

$$
\int \frac{1}{\sqrt{c\left(a^2x^2+1\right)}\,\mathrm{atan}^{\frac{5}{2}}\left(ax\right)}\,dx
$$

Verification of antiderivative is not currently implemented for this CAS.

[In] integrate( $1/atan(a*x)**(5/2)/(a**2*c*x**2+c)**(1/2),x)$ [Out] Integral(1/(sqrt(c\*(a\*\*2\*x\*\*2 + 1))\*atan(a\*x)\*\*(5/2)), x)

**3.1091** 
$$
\int \frac{1}{x\sqrt{c+a^2cx^2} \tan^{-1}(ax)^{5/2}} dx
$$

$$
-\frac{2Int\left(\frac{1}{x^{2}\sqrt{a^{2}cx^{2}+c}\tan^{-1}(ax)^{3/2}},x\right)}{3a}-\frac{2\sqrt{a^{2}cx^{2}+c}}{3acx\tan^{-1}(ax)^{3/2}}
$$

[Out]  $-2/3*(a^2*c*x^2+c)^{(1/2)}/a/c/x/arctan(a*x)^{(3/2)-2/3*Unintegrate(1/x^2/arc)}$  $\tan(axx)^{(3/2)/(a^2xc*x^2+c)^{(1/2)},x/a$ 

**Rubi**  $[A]$  time = 0.22, antiderivative size = 0, normalized size of antiderivative = 0.00, number of steps used = 0, number of rules used = 0, integrand size = 0,  $\frac{\text{number of rules}}{\text{integrand size}}$  = 0.000, Rules used =  $\{\}$ 

$$
\int \frac{1}{x\sqrt{c+a^2cx^2} \tan^{-1}(ax)^{5/2}} dx
$$

Verification is Not applicable to the result.

[In] Int $[1/$ (x\*Sqrt[c + a<sup>2</sup>\*c\*x<sup>2</sup>]\*ArcTan[a\*x]<sup>2</sup>(5/2)),x]

[Out]  $(-2*Sqrt[c + a^2*c*x^2])/(3*a*c*x*ArcTan[a*x]^(3/2)) - (2*Defer[Int][1/(x^2)])$  $*\sqrt{sqrt}[c + a^2*\sqrt{x^2}]*ArcTan[a*x]^(3/2)), x]/(3*a)$ 

Rubi steps

$$
\int \frac{1}{x\sqrt{c+a^2cx^2} \tan^{-1}(ax)^{5/2}} dx = -\frac{2\sqrt{c+a^2cx^2}}{3acx\tan^{-1}(ax)^{3/2}} - \frac{2\int \frac{1}{x^2\sqrt{c+a^2cx^2} \tan^{-1}(ax)^{3/2}} dx}{3a}
$$

**Mathematica**  $[A]$  time = 3.62, size = 0, normalized size = 0.00

$$
\int \frac{1}{x\sqrt{c+a^2cx^2} \tan^{-1}(ax)^{5/2}} dx
$$

Verification is Not applicable to the result.

[In] Integrate[ $1/(x*Sqrt[c + a^2*c*x^2]*ArcTan[a*x]^-(5/2))$ ,x] [Out] Integrate[1/(x\*Sqrt[c + a^2\*c\*x^2]\*ArcTan[a\*x]^(5/2)), x] **fricas**  $[F(-2)]$  time = 0.00, size = 0, normalized size = 0.00

Exception raised: TypeError

Verification of antiderivative is not currently implemented for this CAS.

[In] integrate( $1/x/arctan(axx)^(5/2)/(a^2*x^2+c)^(1/2)$ ,x, algorithm="fricas")

[Out] Exception raised: TypeError >> Error detected within library code: integ rate: implementation incomplete (constant residues)

**giac**  $[A]$  time = 0.00, size = 0, normalized size = 0.00

 $sage_0x$ 

Verification of antiderivative is not currently implemented for this CAS.

[In] integrate( $1/x/arctan(axx)^{(-5/2)}/(a^2*cx^2+c)^{(1/2)},x$ , algorithm="giac")

[Out] sage0\*x **maple**  $[A]$  time = 1.62, size = 0, normalized size = 0.00

$$
\int \frac{1}{x \arctan (ax)^{\frac{5}{2}} \sqrt{a^2 c x^2 + c}} dx
$$

Verification of antiderivative is not currently implemented for this CAS.

[In]  $int(1/x/arctan(axx)^{6/2})/(a^2*c*x^2+c)^(1/2),x)$ [Out]  $int(1/x/arctan(a*x)^{6/2})/(a^2*x^2+c)^(1/2),x)$ **maxima**  $[F(-2)]$  time = 0.00, size = 0, normalized size = 0.00

Exception raised: RuntimeError

Verification of antiderivative is not currently implemented for this CAS.

[In] integrate( $1/x/arctan(axx)^(5/2)/(a^2*c*x^2+c)^(1/2)$ ,x, algorithm="maxima")

[Out] Exception raised: RuntimeError >> ECL says: Error executing code in Maxima: expt: undefined: 0 to a negative exponent.

**mupad**  $[A]$  time = 0.00, size = -1, normalized size = -0.01

$$
\int \frac{1}{x \operatorname{atan} (ax)^{5/2} \sqrt{ca^2 x^2 + c}} dx
$$

Verification of antiderivative is not currently implemented for this CAS.

[In]  $int(1/(x*atan(axx)^{6}/5/2)*(c + a^2*cx^2)^{6}/1/2)),x)$ [Out]  $int(1/(x*atan(axx)^{6}/5/2)*(c + a^2*cx^2)^{6}/1/2)$ , x) **sympy**  $[A]$  time = 0.00, size = 0, normalized size = 0.00

$$
\int \frac{1}{x\sqrt{c\left(a^2x^2+1\right)}\,\mathrm{atan}^{\frac{5}{2}}\left(ax\right)}\,dx
$$

Verification of antiderivative is not currently implemented for this CAS.

[In] integrate( $1/x/atan(a*x)**(5/2)/(a**2*c*x**2+c)**(1/2),x)$ [Out] Integral( $1/(x*sqrt(x*2*x**2 + 1))*atan(a*x)*(5/2)), x)$ 

**3.1092** 
$$
\int \frac{1}{x^2 \sqrt{c+a^2cx^2} \tan^{-1}(ax)^{5/2}} dx
$$

Int 
$$
\left( \frac{1}{x^2 \sqrt{a^2 c x^2 + c \tan^{-1}(ax)^{5/2}}} x \right)
$$

[Out] Unintegrable( $1/x^2/arctan(axx)^{(5/2)}/(a^2*x^2+c)^{(1/2)},x)$ 

**Rubi**  $[A]$  time = 0.11, antiderivative size = 0, normalized size of antiderivative = 0.00, number of steps used = 0, number of rules used = 0, integrand size = 0,  $\frac{\text{number of rules}}{\text{integrand size}}$  = 0.000, Rules used =  $\{\}$ 

$$
\int \frac{1}{x^2 \sqrt{c + a^2 c x^2} \tan^{-1}(ax)^{5/2}} dx
$$

Verification is Not applicable to the result.

[In] Int[1/(x^2\*Sqrt[c + a^2\*c\*x^2]\*ArcTan[a\*x]^(5/2)),x] [Out] Defer[Int][1/(x^2\*Sqrt[c + a^2\*c\*x^2]\*ArcTan[a\*x]^(5/2)), x] Rubi steps

$$
\int \frac{1}{x^2 \sqrt{c + a^2 c x^2} \tan^{-1}(ax)^{5/2}} dx = \int \frac{1}{x^2 \sqrt{c + a^2 c x^2} \tan^{-1}(ax)^{5/2}} dx
$$

**Mathematica**  $[A]$  time = 20.55, size = 0, normalized size = 0.00

$$
\int \frac{1}{x^2 \sqrt{c + a^2 c x^2} \tan^{-1}(ax)^{5/2}} dx
$$

Verification is Not applicable to the result.

[In] Integrate[ $1/(x^2)*Sqrt[c + a^2*c*x^2]*ArcTan[a*x]^(5/2)),x]$ [Out] Integrate[ $1/(x^2)*Sqrt[c + a^2*c*x^2]*ArcTan[a*x]^-(5/2)), x]$ **fricas**  $[F(-2)]$  time = 0.00, size = 0, normalized size = 0.00

Exception raised: TypeError

Verification of antiderivative is not currently implemented for this CAS.

```
[In] integrate(1/x^2/arctan(axx)^{6/2}/(a^2*c*x^2+c)^{6/2},x, algorithm="fricas"
\lambda[Out] Exception raised: TypeError >> Error detected within library code: integ
rate: implementation incomplete (constant residues)
```
**giac**  $[A]$  time = 0.00, size = 0, normalized size = 0.00

 $sage_0x$ 

Verification of antiderivative is not currently implemented for this CAS.

[In] integrate( $1/x^2/arctan(axx)^{(5/2)}/(a^2*x^2+c)^{(1/2)},x$ , algorithm="giac") [Out] sage0\*x

**maple**  $[A]$  time = 1.78, size = 0, normalized size =  $0.00$ 

$$
\int \frac{1}{x^2 \arctan (ax)^{\frac{5}{2}} \sqrt{a^2 c x^2 + c}} dx
$$

Verification of antiderivative is not currently implemented for this CAS.

[In]  $int(1/x^2/arctan(axx)^{6/2})/(a^2*c*x^2+c)^{6/2},x)$ [Out]  $int(1/x^2/arctan(a*x)^{6/2})/(a^2*x^2+c)^{6/2}$ ,x) **maxima**  $[F(-2)]$  time = 0.00, size = 0, normalized size = 0.00

Exception raised: RuntimeError

Verification of antiderivative is not currently implemented for this CAS.

[In] integrate( $1/x^2/arctan(axx)^{(5/2)}/(a^2*x^2+c)^{(1/2)},x$ , algorithm="maxima"  $\lambda$ 

[Out] Exception raised: RuntimeError >> ECL says: Error executing code in Maxima: expt: undefined: 0 to a negative exponent.

**mupad**  $[A]$  time = 0.00, size = -1, normalized size = -0.03

$$
\int \frac{1}{x^2 \operatorname{atan} (a x)^{5/2} \sqrt{c a^2 x^2 + c}} dx
$$

Verification of antiderivative is not currently implemented for this CAS.

[In]  $int(1/(x^2*atan(a*x)^{6/2)*(c + a^2*x^2)^{(1/2)}),x)$ [Out]  $int(1/(x^2*atan(axx)^{6}/5/2)*(c + a^2*cx^2)^{6}/1/2)$ , x) **sympy**  $[F(-1)]$  time = 0.00, size = 0, normalized size = 0.00

## Timed out

Verification of antiderivative is not currently implemented for this CAS.

[In]  $integrate(1/x**2/atan(a*x)**(5/2)/(a**2*c*x**2+c)**(1/2),x)$ [Out] Timed out

**3.1093** 
$$
\int \frac{x^m}{(c+a^2cx^2)^{3/2} \tan^{-1}(ax)^{5/2}} dx
$$

Int 
$$
\left( \frac{x^m}{(a^2cx^2 + c)^{3/2} \tan^{-1}(ax)^{5/2}}, x \right)
$$

[Out] Unintegrable(x^m/(a^2\*c\*x^2+c)^(3/2)/arctan(a\*x)^(5/2),x) **Rubi**  $[A]$  time = 0.12, antiderivative size = 0, normalized size of antiderivative = 0.00, number of steps used = 0, number of rules used = 0, integrand size = 0,  $\frac{\text{number of rules}}{\text{integrand size}}$  = 0.000, Rules used =  $\{\}$ 

$$
\int \frac{x^m}{(c + a^2 c x^2)^{3/2} \tan^{-1}(ax)^{5/2}} dx
$$

Verification is Not applicable to the result.

[In] Int $[x^m/((c + a^2*c*x^2)^(3/2)*ArcTan[a*x]^(5/2)),x]$ [Out] Defer[Int][x^m/((c + a^2\*c\*x^2)^(3/2)\*ArcTan[a\*x]^(5/2)), x] Rubi steps

$$
\int \frac{x^m}{(c + a^2 c x^2)^{3/2} \tan^{-1}(ax)^{5/2}} dx = \int \frac{x^m}{(c + a^2 c x^2)^{3/2} \tan^{-1}(ax)^{5/2}} dx
$$

**Mathematica**  $[A]$  time = 1.07, size = 0, normalized size = 0.00

$$
\int \frac{x^m}{(c + a^2 c x^2)^{3/2} \tan^{-1}(ax)^{5/2}} dx
$$

Verification is Not applicable to the result.

[In] Integrate $[x^m/((c + a^2*c*x^2)^(3/2)*ArcTan[a*x]^(5/2)),x]$ [Out] Integrate[x^m/((c + a^2\*c\*x^2)^(3/2)\*ArcTan[a\*x]^(5/2)), x] **fricas**  $[A]$  time = 0.50, size = 0, normalized size = 0.00

integral 
$$
\left( \frac{\sqrt{a^2 c x^2 + c} x^m}{\left( a^4 c^2 x^4 + 2 a^2 c^2 x^2 + c^2 \right) \arctan (ax)^{\frac{5}{2}}} x \right)
$$

Verification of antiderivative is not currently implemented for this CAS.

[In] integrate(x^m/(a^2\*c\*x^2+c)^(3/2)/arctan(a\*x)^(5/2),x, algorithm="fricas") [Out] integral(sqrt(a^2\*c\*x^2 + c)\*x^m/((a^4\*c^2\*x^4 + 2\*a^2\*c^2\*x^2 + c^2)\*arcta  $n(a*x)^(5/2)$ , x)

**giac**  $[A]$  time = 0.00, size = 0, normalized size = 0.00

 $sage_0x$ 

Verification of antiderivative is not currently implemented for this CAS.

[In] integrate(x^m/(a^2\*c\*x^2+c)^(3/2)/arctan(a\*x)^(5/2),x, algorithm="giac")
[Out] sage0\*x **maple**  $[A]$  time = 2.88, size = 0, normalized size =  $0.00$ 

$$
\int \frac{x^m}{\left(a^2 c x^2 + c\right)^{\frac{3}{2}} \arctan\left(ax\right)^{\frac{5}{2}}} dx
$$

Verification of antiderivative is not currently implemented for this CAS.

[In]  $int(x^m/(a^2*c*x^2+c)^{(3/2)}/arctan(a*x)^{(5/2)},x)$ [Out]  $int(x^m/(a^2*c*x^2+c)^{(3/2)}/arctan(akx)^{(5/2)},x)$ **maxima**  $[F(-2)]$  time = 0.00, size = 0, normalized size = 0.00

Exception raised: RuntimeError

Verification of antiderivative is not currently implemented for this CAS.

[In] integrate(x^m/(a^2\*c\*x^2+c)^(3/2)/arctan(a\*x)^(5/2),x, algorithm="maxima")

[Out] Exception raised: RuntimeError >> ECL says: Error executing code in Maxima: expt: undefined: 0 to a negative exponent.

**mupad**  $[A]$  time = 0.00, size = -1, normalized size = -0.03

$$
\int \frac{x^m}{\text{atan} (a x)^{5/2} (c a^2 x^2 + c)^{3/2}} dx
$$

Verification of antiderivative is not currently implemented for this CAS.

[In]  $int(x^m/(atan(axx)^{6}/5/2)*(c + a^2*x^2)^{6}(3/2)),x)$ [Out]  $int(x^m/(atan(a*x)^(5/2)*(c + a^2*x^2)^(3/2))$ , x) **sympy**  $[F(-1)]$  time = 0.00, size = 0, normalized size = 0.00

# Timed out

Verification of antiderivative is not currently implemented for this CAS.

[In] integrate(x\*\*m/(a\*\*2\*c\*x\*\*2+c)\*\*(3/2)/atan(a\*x)\*\*(5/2),x) [Out] Timed out

**3.1094** 
$$
\int \frac{x^3}{(c+a^2cx^2)^{3/2} \tan^{-1}(ax)^{5/2}} dx
$$

$$
8a^{2}\text{Int}\left(\frac{x^{5}}{\left(a^{2}cx^{2}+c\right)^{3/2}\sqrt{\tan^{-1}(ax)}}x^{2}\right)+\frac{44}{3}\text{Int}\left(\frac{x^{3}}{\left(a^{2}cx^{2}+c\right)^{3/2}\sqrt{\tan^{-1}(ax)}}x^{2}\right)-\frac{4x^{2}}{a^{2}c\sqrt{a^{2}cx^{2}+c}\sqrt{\tan^{-1}(ax)}}-\frac{4x^{2}}{3c\sqrt{a^{2}cx^{2}+c}\sqrt{\tan^{-1}(ax)}}\right)
$$

[Out]  $-2/3*x^3/a/c/arctan(axx)^(3/2)/(a^2xc*x^2+c)^(1/2)+8*FresnelS(2^(1/2)/Pi^(1))$  $/2$ )\*arctan(a\*x)^(1/2))\*2^(1/2)\*Pi^(1/2)\*(a^2\*x^2+1)^(1/2)/a^4/c/(a^2\*c\*x^2+ c)^(1/2)-4\*x^2/a^2/c/(a^2\*c\*x^2+c)^(1/2)/arctan(a\*x)^(1/2)-8/3\*x^4/c/(a^2\*c \*x^2+c)^(1/2)/arctan(a\*x)^(1/2)+44/3\*Unintegrable(x^3/(a^2\*c\*x^2+c)^(3/2)/a  $rctan(a*x)^(1/2),x)+8*a^2*Unintegrable(x^5/(a^2*c*x^2+c)^(3/2)/arctan(a*x)^2)$  $(1/2)$ , x)

**Rubi**  $[A]$  time = 0.93, antiderivative size = 0, normalized size of antiderivative = 0.00, number of steps used = 0, number of rules used = 0, integrand size = 0,  $\frac{\text{number of rules}}{\text{integrand size}}$  = 0.000, Rules used =  $\{\}$ 

$$
\int \frac{x^3}{\left(c + a^2 c x^2\right)^{3/2} \tan^{-1}(ax)^{5/2}} dx
$$

Verification is Not applicable to the result.

[In] Int[x^3/((c + a^2\*c\*x^2)^(3/2)\*ArcTan[a\*x]^(5/2)),x]

[Out]  $(-2*x^3)/(3*a*c*Sqrt[c + a^2*c*x^2]*ArcTan[a*x]^(3/2)) - (4*x^2)/(a^2*c*Sqr$  $t[c + a^2*c*x^2]*Sqrt[ArcTan[a*x]]) - (8*x^4)/(3*c*Sqrt[c + a^2*c*x^2]*Sqrt$  $[ArcTan[a*x]]$ ) +  $(8*Sqrt[2*Pi]*Sqrt[1 + a^2*x^2]*FresnelS[Sqrt[2/Pi]*Sqrt[A$  $rcTan[a*x]]]/(a^4*c*Sqrt[c + a^2*c*x^2]) + (44*Defer[Int][x^3/((c + a^2*c)*c)*$  $x^2)^(3/2)*Sqrt[ArcTan[a*x]]), x]/3 + 8*a^2*Defer[Int][x^5/((c + a^2*x^2))$  $)^{\sim}(3/2)*Sqrt[ArcTan[a*x]]), x]$ 

Rubi steps

$$
\int \frac{x^3}{(c+a^2cx^2)^{3/2} \tan^{-1}(ax)^{5/2}} dx = -\frac{2x^3}{3ac\sqrt{c+a^2cx^2} \tan^{-1}(ax)^{3/2}} + \frac{2\int \frac{x^2}{(c+a^2cx^2)^{3/2} \tan^{-1}(ax)^{3/2}} dx}{a} + \frac{1}{3}(4a) \int \frac{x^2}{(c+a^2cx^2)^{3/2} \tan^{-1}(ax)^{3/2}} dx
$$
\n
$$
= -\frac{2x^3}{3ac\sqrt{c+a^2cx^2} \tan^{-1}(ax)^{3/2}} - \frac{4x^2}{a^2c\sqrt{c+a^2cx^2} \sqrt{\tan^{-1}(ax)}} - \frac{8x^4}{3c\sqrt{c+a^2cx^2}} + \frac{2x^3}{3ac\sqrt{c+a^2cx^2} \tan^{-1}(ax)^{3/2}} - \frac{4x^2}{a^2c\sqrt{c+a^2cx^2} \sqrt{\tan^{-1}(ax)}} - \frac{8x^4}{3c\sqrt{c+a^2cx^2}} - \frac{2x^3}{3ac\sqrt{c+a^2cx^2} \tan^{-1}(ax)^{3/2}} - \frac{4x^2}{a^2c\sqrt{c+a^2cx^2} \sqrt{\tan^{-1}(ax)}} - \frac{8x^4}{3c\sqrt{c+a^2cx^2}} - \frac{4x^2}{3ac\sqrt{c+a^2cx^2} \tan^{-1}(ax)^{3/2}} - \frac{4x^2}{a^2c\sqrt{c+a^2cx^2} \sqrt{\tan^{-1}(ax)}} - \frac{8x^4}{3c\sqrt{c+a^2cx^2}} - \frac{4x^2}{3ac\sqrt{c+a^2cx^2} \tan^{-1}(ax)^{3/2}} - \frac{4x^2}{a^2c\sqrt{c+a^2cx^2} \sqrt{\tan^{-1}(ax)}} - \frac{8x^4}{3c\sqrt{c+a^2cx^2}} + \frac{8x^4}{3ac\sqrt{c+a^2cx^2} \tan^{-1}(ax)^{3/2}} - \frac{4x^2}{a^2c\sqrt{c+a^2cx^2} \sqrt{\tan^{-1}(ax)}} - \frac{8x^4}{3c\sqrt{c+a^2cx^2}} + \frac{8x^4}{3c\sqrt{c+a^2cx^2} \sqrt{\tan^{-1}(ax)}} - \frac{8x^4}{3c\sqrt{c+a^2cx^2} \sqrt{\
$$

**Mathematica**  $[A]$  time = 7.56, size = 0, normalized size =  $0.00$ 

$$
\int \frac{x^3}{\left(c + a^2 c x^2\right)^{3/2} \tan^{-1}(ax)^{5/2}} dx
$$

Verification is Not applicable to the result.

[In] Integrate[x^3/((c + a^2\*c\*x^2)^(3/2)\*ArcTan[a\*x]^(5/2)),x] [Out] Integrate[x^3/((c + a^2\*c\*x^2)^(3/2)\*ArcTan[a\*x]^(5/2)), x] **fricas**  $[F(-2)]$  time = 0.00, size = 0, normalized size = 0.00

Exception raised: TypeError

Verification of antiderivative is not currently implemented for this CAS.

```
[In] integrate(x^3/(a^2*c*x^2+c)^(3/2)/arctan(a*x)^(5/2),x, algorithm="fricas")
```
[Out] Exception raised: TypeError >> Error detected within library code: integ rate: implementation incomplete (constant residues)

**giac**  $[F(-2)]$  time = 0.00, size = 0, normalized size = 0.00

Exception raised: TypeError

Verification of antiderivative is not currently implemented for this CAS.

[In] integrate(x^3/(a^2\*c\*x^2+c)^(3/2)/arctan(a\*x)^(5/2),x, algorithm="giac")

[Out] Exception raised: TypeError >> An error occurred running a Giac command:INP UT:sage2:=int(sage0,x):;OUTPUT:sym2poly/r2sym(const gen & e,const index\_m & i,const vecteur & l) Error: Bad Argument Value

**maple**  $[A]$  time = 8.88, size = 0, normalized size =  $0.00$ 

$$
\int \frac{x^3}{\left(a^2c\,x^2+c\right)^{\frac{3}{2}}\arctan\left(ax\right)^{\frac{5}{2}}}dx
$$

Verification of antiderivative is not currently implemented for this CAS.

[In]  $int(x^3/(a^2*c*x^2+c)^{(3/2)})$  arctan(a\*x)<sup>(5/2)</sup>,x) [Out]  $int(x^3/(a^2*c*x^2+c)^{(3/2)})$  arctan(a\*x)<sup>(5/2)</sup>,x) **maxima**  $[F(-2)]$  time = 0.00, size = 0, normalized size = 0.00

Exception raised: RuntimeError

Verification of antiderivative is not currently implemented for this CAS.

[In] integrate(x^3/(a^2\*c\*x^2+c)^(3/2)/arctan(a\*x)^(5/2),x, algorithm="maxima")

[Out] Exception raised: RuntimeError >> ECL says: Error executing code in Maxima: expt: undefined: 0 to a negative exponent.

**mupad**  $[A]$  time = 0.00, size = -1, normalized size = -0.00

$$
\int \frac{x^3}{\text{atan} (a x)^{5/2} (c a^2 x^2 + c)^{3/2}} dx
$$

Verification of antiderivative is not currently implemented for this CAS.

[In]  $int(x^3/(atan(axx)^{6}/2)*(c + a^2*x^2)^{6}(3/2))$ ,x) [Out]  $int(x^3/(\text{atan}(a*x)^(5/2)*(c + a^2*x^2)^(3/2))$ , x) **sympy**  $[F(-1)]$  time = 0.00, size = 0, normalized size = 0.00

# Timed out

Verification of antiderivative is not currently implemented for this CAS.

[In]  $integrate(x**3/(a**2*c*x**2+c)**(3/2)/atan(a*x)**(5/2),x)$ [Out] Timed out

**3.1095** 
$$
\int \frac{x^2}{(c+a^2cx^2)^{3/2} \tan^{-1}(ax)^{5/2}} dx
$$

$$
4\text{Int}\left(\frac{x^2}{\left(a^2cx^2+c\right)^{3/2}\sqrt{\tan^{-1}(ax)}},x\right)+\frac{8}{3}a^2\text{Int}\left(\frac{x^4}{\left(a^2cx^2+c\right)^{3/2}\sqrt{\tan^{-1}(ax)}},x\right)-\frac{2x^2}{3ac\sqrt{a^2cx^2+c}\tan^{-1}(ax)^{3/2}}-\frac{2x^2}{3a^2\sqrt{\tan^{-1}(ax)^{3/2}}}\right)
$$

[Out]  $-2/3*x^2/a/c/arctan(axx)^(3/2)/(a^2*x^2+c)^(1/2)+8/3*FresnelC(2^(1/2)/Pi^2)$  $(1/2)*arctan(a*x)^(1/2))*2^(1/2)*Pi^(1/2)*(a^2*x^2+1)^(1/2)/a^3/c/(a^2*x^2)$  $2+c)$ <sup>(1/2)-8/3\*x/a<sup>2</sup>/c/(a<sup>2\*</sup>c\*x<sup>2+c)</sup><sup>(1/2)</sup>/arctan(a\*x)<sup>2</sup>(1/2)-4/3\*x<sup>2</sup>3/c/(a<sup>2</sup></sup> \*c\*x^2+c)^(1/2)/arctan(a\*x)^(1/2)+4\*Unintegrable(x^2/(a^2\*c\*x^2+c)^(3/2)/ar  $\mathtt{ctan(a*x)^(1/2),x)+8/3*a^2*Unitegrable(x^4/(a^2*x^2+c)^*(3/2)/arctan(a*x)}$  $^{\sim}$ (1/2), x)

**Rubi**  $[A]$  time = 0.68, antiderivative size = 0, normalized size of antiderivative = 0.00, number of steps used = 0, number of rules used = 0, integrand size = 0,  $\frac{\text{number of rules}}{\text{integrand size}}$  = 0.000, Rules used =  $\{\}$ 

$$
\int \frac{x^2}{\left(c + a^2 c x^2\right)^{3/2} \tan^{-1}(ax)^{5/2}} dx
$$

Verification is Not applicable to the result.

[In] Int[x^2/((c + a^2\*c\*x^2)^(3/2)\*ArcTan[a\*x]^(5/2)),x]

[Out]  $(-2*x^2)/(3*a*c*Sqrt[c + a^2*c*x^2]*ArcTan[a*x]^(3/2)) - (8*x)/(3*a^2*c*Sqr$  $t[c + a^2*c*x^2]*Sqrt[ArcTan[a*x]]) - (4*x^3)/(3*c*Sqrt[c + a^2*c*x^2]*Sqrt$  $[{\tt ArcTan\,}[a*x]]\,)\ +\ ({\tt 8*Sqrt\,}[2*Pi]*Sqrt\,[1\ +\ a\,2*x\,2]*FresnelC\,[Sqrt\, [2/Pi]*Sqrt\, [A$  $rcTan[a*x]]]/(3*a^3*c*Sqrt[c + a^2*c*x^2]) + 4*Defer[Int][x^2/((c + a^2**c)*c)*]$  $x^2)^(3/2)*Sqrt[ArcTan[a*x]]), x] + (8*a^2*Defer[Int][x^4/((c + a^2*c*x^2)^*)$ (3/2)\*Sqrt[ArcTan[a\*x]]), x])/3

Rubi steps

$$
\int \frac{x^2}{(c+a^2cx^2)^{3/2} \tan^{-1}(ax)^{5/2}} dx = -\frac{2x^2}{3ac\sqrt{c+a^2cx^2} \tan^{-1}(ax)^{3/2}} + \frac{4\int \frac{x}{(c+a^2cx^2)^{3/2} \tan^{-1}(ax)^{3/2}} dx}{3a} + \frac{1}{3}(2a) \int \frac{x}{(c+a^2cx^2)^{3/2} \tan^{-1}(ax)^{3/2}} dx
$$
\n
$$
= -\frac{2x^2}{3ac\sqrt{c+a^2cx^2} \tan^{-1}(ax)^{3/2}} - \frac{8x}{3a^2c\sqrt{c+a^2cx^2} \sqrt{\tan^{-1}(ax)}} - \frac{3c\sqrt{c+a^2cx^2}}{3c\sqrt{c+a^2cx^2}} dx
$$
\n
$$
= -\frac{2x^2}{3ac\sqrt{c+a^2cx^2} \tan^{-1}(ax)^{3/2}} - \frac{8x}{3a^2c\sqrt{c+a^2cx^2} \sqrt{\tan^{-1}(ax)}} - \frac{3c\sqrt{c+a^2cx^2}}{3c\sqrt{c+a^2cx^2} \tan^{-1}(ax)^{3/2}} - \frac{8x}{3c\sqrt{c+a^2cx^2} \sqrt{\tan^{-1}(ax)}} - \frac{2x^2}{3c\sqrt{c+a^2cx^2} \tan^{-1}(ax)^{3/2}} - \frac{8x}{3a^2c\sqrt{c+a^2cx^2} \sqrt{\tan^{-1}(ax)}} - \frac{2x^2}{3c\sqrt{c+a^2cx^2} \tan^{-1}(ax)^{3/2}} - \frac{8x}{3a^2c\sqrt{c+a^2cx^2} \sqrt{\tan^{-1}(ax)}} - \frac{2x^2}{3c\sqrt{c+a^2cx^2} \tan^{-1}(ax)^{3/2}} - \frac{8x}{3a^2c\sqrt{c+a^2cx^2} \sqrt{\tan^{-1}(ax)}} - \frac{8x}{3c\sqrt{c+a^2cx^2} \sqrt{\tan^{-1}(ax)}} - \frac{8x}{3c\sqrt{c+a^2cx^2} \sqrt{\tan^{-1}(ax)}} - \frac{8x}{3c\sqrt{c+a^2cx^2} \sqrt{\tan^{-1}(ax)}} - \frac{8x}{3c\sqrt{c+a^2cx^2} \sqrt{\tan^{-1}(ax)}} - \frac{8x}{3c\sqrt{c+a^2cx^2} \sqrt{\tan^{-1}(ax)}} - \frac
$$

**Mathematica**  $[A]$  time = 6.78, size = 0, normalized size =  $0.00$ 

$$
\int \frac{x^2}{(c + a^2 c x^2)^{3/2} \tan^{-1}(ax)^{5/2}} dx
$$

Verification is Not applicable to the result.

[In] Integrate[x^2/((c + a^2\*c\*x^2)^(3/2)\*ArcTan[a\*x]^(5/2)),x] [Out] Integrate[x^2/((c + a^2\*c\*x^2)^(3/2)\*ArcTan[a\*x]^(5/2)), x] **fricas**  $[F(-2)]$  time = 0.00, size = 0, normalized size = 0.00

Exception raised: TypeError

Verification of antiderivative is not currently implemented for this CAS.

[In] integrate(x^2/(a^2\*c\*x^2+c)^(3/2)/arctan(a\*x)^(5/2),x, algorithm="fricas") [Out] Exception raised: TypeError >> Error detected within library code: integ rate: implementation incomplete (constant residues)

**giac**  $[A]$  time = 0.00, size = 0, normalized size = 0.00

 $sage_0x$ 

Verification of antiderivative is not currently implemented for this CAS.

[In] integrate(x^2/(a^2\*c\*x^2+c)^(3/2)/arctan(a\*x)^(5/2),x, algorithm="giac") [Out] sage0\*x

**maple**  $[A]$  time = 8.76, size = 0, normalized size =  $0.00$ 

$$
\int \frac{x^2}{\left(a^2c\,x^2+c\right)^{\frac{3}{2}}\arctan\left(ax\right)^{\frac{5}{2}}}dx
$$

Verification of antiderivative is not currently implemented for this CAS.

[In]  $int(x^2/(a^2*c*x^2+c)^{(3/2)})$  arctan(a\*x)<sup>(5/2)</sup>,x)  $[Out]$  int(x<sup>2</sup>/(a<sup>2\*</sup>c\*x<sup>2+c)</sup><sup>(3/2)</sup>/arctan(a\*x)<sup>2</sup>(5/2),x) **maxima**  $[F(-2)]$  time = 0.00, size = 0, normalized size = 0.00

Exception raised: RuntimeError

Verification of antiderivative is not currently implemented for this CAS.

[In] integrate(x^2/(a^2\*c\*x^2+c)^(3/2)/arctan(a\*x)^(5/2),x, algorithm="maxima")

[Out] Exception raised: RuntimeError >> ECL says: Error executing code in Maxima: expt: undefined: 0 to a negative exponent.

**mupad**  $[A]$  time = 0.00, size = -1, normalized size = -0.00

$$
\int \frac{x^2}{\text{atan} (a x)^{5/2} (c a^2 x^2 + c)^{3/2}} dx
$$

Verification of antiderivative is not currently implemented for this CAS.

[In]  $int(x^2/(\text{atan}(a*x)^{(5/2)*(c + a^2*x^2)^{(3/2)}),x)$ 

[Out]  $int(x^2/(\text{atan}(a*x)^{6/2)*(c + a^2*x^2)^{6/2}), x)$ **sympy**  $[F(-1)]$  time = 0.00, size = 0, normalized size = 0.00

# Timed out

Verification of antiderivative is not currently implemented for this CAS.

[In]  $integrate(x**2/(a**2*c*x**2+c)**(3/2)/atan(a*x)**(5/2),x)$ [Out] Timed out

**3.1096** 
$$
\int \frac{x}{(c+a^2cx^2)^{3/2} \tan^{-1}(ax)^{5/2}} dx
$$

$$
-\frac{4\sqrt{2\pi}\sqrt{a^2x^2+1}S\left(\sqrt{\frac{2}{\pi}}\sqrt{\tan^{-1}(ax)}\right)}{3a^2c\sqrt{a^2cx^2+c}}-\frac{2x}{3ac\sqrt{a^2cx^2+c}\tan^{-1}(ax)^{3/2}}-\frac{4}{3a^2c\sqrt{a^2cx^2+c}\sqrt{\tan^{-1}(ax)}}
$$

[Out]  $-2/3*x/a/c/arctan(a*x)^{(3/2)}/(a^2xc*x^2+c)^{(1/2)-4/3*FresnelS(2^{(1/2)}/Pi^{(1)}))}$  $(2)*arctan(a*x)^(1/2))*2^{(1/2)*Pi^{(1/2)*(a^2*x^2+1)^(1/2)/a^2/c/(a^2*x^2+1)}$ c)^(1/2)-4/3/a^2/c/(a^2\*c\*x^2+c)^(1/2)/arctan(a\*x)^(1/2)

**Rubi**  $[A]$  time = 0.30, antiderivative size = 129, normalized size of antiderivative  $= 1.00$ , number of steps used  $= 6$ , number of rules used  $= 6$ , integrand size  $= 24$ ,  $\frac{\text{number of rules}}{\text{integrand size}} = 0.250$ , Rules used = {4942, 4902, 4971, 4970, 3305, 3351}

$$
-\frac{4\sqrt{2\pi}\sqrt{a^2x^2+1}S\left(\sqrt{\frac{2}{\pi}}\sqrt{\tan^{-1}(ax)}\right)}{3a^2c\sqrt{a^2cx^2+c}}-\frac{2x}{3ac\sqrt{a^2cx^2+c}\tan^{-1}(ax)^{3/2}}-\frac{4}{3a^2c\sqrt{a^2cx^2+c}\sqrt{\tan^{-1}(ax)}}
$$

Antiderivative was successfully verified.

[In] Int  $[x/((c + a^2 * c * x^2)^(3/2) * ArcTan[a * x]^(5/2)),x]$ 

[Out]  $(-2*x)/(3*a*c*Sqrt[c + a^2*c*x^2]*ArcTan[a*x]^(3/2)) - 4/(3*a^2*c*Sqrt[c + a^2*cx^2]*ArcTan[a*x]^2])$ a^2\*c\*x^2]\*Sqrt[ArcTan[a\*x]]) -  $(4*Sqrt[2*Pi]*Sqrt[1 + a^2*x^2]*FresnelS[Sq$ rt[2/Pi]\*Sqrt[ArcTan[a\*x]]])/(3\*a^2\*c\*Sqrt[c + a^2\*c\*x^2])

#### Rule 3305

 $Int[sin[(e_{.}) + (f_{.})*(x_{.})]/Sqrt[(c_{.}) + (d_{.})*(x_{.})], x_Symbol]$  :> Dist[2/d , Subst[Int[Sin[(f\*x^2)/d], x], x, Sqrt[c + d\*x]], x] /; FreeQ[{c, d, e, f}

, x] && ComplexFreeQ[f] && EqQ[d\*e - c\*f, 0]

# Rule 3351

 $Int[Sin[(d_{.})*((e_{.}) + (f_{.})*(x_{.}))^2], x_Symbol]$ : > Simp $[(Sqrt[Pi/2]*Fresne$  $ls[sqrt[2/Pi]*Rt[d, 2]*(e + f*x)])/(f*Rt[d, 2]), x]$  /; FreeQ[{d, e, f}, x]

#### Rule 4902

 $Int[((a_{-}.) + ArcTan[(c_{-}.)*(x_{-})]*(b_{-}.))^(p_{-})*(d_{-}) + (e_{-}.)*(x_{-})^2)(q_{-}), x_{-}S$ ymbol] :> Simp[((d + e\*x^2)^(q + 1)\*(a + b\*ArcTan[c\*x])^(p + 1))/(b\*c\*d\*(p + 1)), x] - Dist $[(2*c*(q + 1))/(b*(p + 1))$ , Int $[x*(d + e*x^2)^q*(a + b*ArcT)]$ an[c\*x])^(p + 1), x], x] /; FreeQ[{a, b, c, d, e}, x] && EqQ[e, c^2\*d] && L  $tQ[q, -1]$  && LtQ[p, -1]

### Rule 4942

 $Int[((a_{-.}) + ArcTan[(c_{-.})*(x_{-})]*(b_{-.}))^-(p_{-})*(f_{-.})*(x_{-}))^-(m_{-.})*(d_{-}) + (e_{-}.$ )\*(x\_)^2)^(q\_.), x\_Symbol] :> Simp[((f\*x)^m\*(d + e\*x^2)^(q + 1)\*(a + b\*ArcT an[c\*x])^(p + 1))/(b\*c\*d\*(p + 1)), x] - Dist[(f\*m)/(b\*c\*(p + 1)), Int[(f\*x)  $\hat{m}$  - 1)\*(d + e\*x<sup>2</sup>)^q\*(a + b\*ArcTan[c\*x])^(p + 1), x], x] /; FreeQ[{a, b, c, d, e, f, m, q}, x] && EqQ[e, c<sup>2\*d]</sup> && EqQ[m + 2\*q + 2, 0] && LtQ[p, -1]

#### Rule 4970

Int[((a) + ArcTan[(c) )\*(x)]\*(b))^(p}.)\*(x)^(m}.)\*((d) + (e}.)\*(x)^ 2)^(q\_), x\_Symbol] :> Dist[d^q/c^(m + 1), Subst[Int[((a + b\*x)^p\*Sin[x]^m)/  $Cos[x]^{(m + 2*(q + 1))}, x], x, ArcTan[c*x]], x]$  /; FreeQ[{a, b, c, d, e, p}

, x] && EqQ[e, c^2\*d] && IGtQ[m, 0] && ILtQ[m + 2\*q + 1, 0] && (IntegerQ[q] || GtQ[d, 0])

#### Rule 4971

 $Int[((a_{\_}) + ArcTan[(c_{\_})*(x_{\_})]*(b_{\_}))^{\frown}(p_{\_})*(x_{\_})^{\frown}(m_{\_})*(d_{\_}) + (e_{\_})*(x_{\_})^{\frown}$ 2)^(q\_), x\_Symbol] :> Dist[(d^(q + 1/2)\*Sqrt[1 + c^2\*x^2])/Sqrt[d + e\*x^2], Int $[x^m*(1 + c^2*x^2)^q*(a + b*ArCTan[c*x])^p, x]$ , x] /; FreeQ[{a, b, c, d , e, p}, x] && EqQ[e, c^2\*d] && IGtQ[m, 0] && ILtQ[m + 2\*q + 1, 0] && !(In tegerQ[q] || GtQ[d, 0])

### Rubi steps

$$
\int \frac{x}{(c+a^2cx^2)^{3/2} \tan^{-1}(ax)^{5/2}} dx = -\frac{2x}{3ac\sqrt{c+a^2cx^2} \tan^{-1}(ax)^{3/2}} + \frac{2\int \frac{1}{(c+a^2cx^2)^{3/2} \tan^{-1}(ax)^{3/2}} dx}{3a}
$$
  
\n
$$
= -\frac{2x}{3ac\sqrt{c+a^2cx^2} \tan^{-1}(ax)^{3/2}} - \frac{4}{3a^2c\sqrt{c+a^2cx^2} \sqrt{\tan^{-1}(ax)}} - \frac{4}{3}\int \frac{1}{(c+a^2cx^2)^{3/2}} dx
$$
  
\n
$$
= -\frac{2x}{3ac\sqrt{c+a^2cx^2} \tan^{-1}(ax)^{3/2}} - \frac{4}{3a^2c\sqrt{c+a^2cx^2} \sqrt{\tan^{-1}(ax)}} - \frac{4\left(4\sqrt{1+a^2cx^2}\right) \tan^{-1}(ax)}{3a^2c\sqrt{c+a^2cx^2} \sqrt{\tan^{-1}(ax)}} - \frac{4\left(4\sqrt{1+a^2cx^2}\right) \tan^{-1}(ax)}{3a^2c\sqrt{c+a^2cx^2} \sqrt{\tan^{-1}(ax)}} - \frac{4\left(4\sqrt{1+a^2cx^2}\right) \tan^{-1}(ax)}{3a^2c\sqrt{c+a^2cx^2} \sqrt{\tan^{-1}(ax)}} - \frac{4\left(8\sqrt{1+a^2cx^2}\right) \tan^{-1}(ax)}{3a^2c\sqrt{c+a^2cx^2} \sqrt{\tan^{-1}(ax)}} - \frac{4\sqrt{2\pi}\sqrt{1+a^2cx^2} \tan^{-1}(ax)}{3a^2c\sqrt{c+a^2cx^2} \sqrt{\tan^{-1}(ax)}} - \frac{4\sqrt{2\pi}\sqrt{1+a^2cx^2} \tan^{-1}(ax)}{3a^2c\sqrt{c+a^2cx^2} \sqrt{\tan^{-1}(ax)}} - \frac{4\sqrt{2\pi}\sqrt{1+a^2cx^2} \tan^{-1}(ax)}{3a^2c\sqrt{c+a^2cx^2} \sqrt{\tan^{-1}(ax)}} - \frac{4\sqrt{2\pi}\sqrt{1+a^2cx^2} \tan^{-1}(ax)}{3a^2c\sqrt{c+a^2cx^2} \sqrt{\tan^{-1}(ax)}} - \frac{4\sqrt{2\pi}\sqrt{1+a^2cx^2} \tan^{-1}(ax)}{3
$$

**Mathematica**  $[C]$  time = 0.19, size = 124, normalized size = 0.96 −  $2\left(-i\sqrt{a^2x^2+1}\left(-i\tan^{-1}(ax)\right)^{3/2}\Gamma\left(\frac{1}{2}\right)\right)$  $\frac{1}{2}$ , −*i* tan<sup>-1</sup>(*ax*) + *i*  $\sqrt{a^2x^2 + 1}$  (*i* tan<sup>-1</sup>(*ax*))<sup>3/2</sup> Γ  $\left(\frac{1}{2}\right)$  $\frac{1}{2}$ , *i* tan<sup>-1</sup>(*ax*) + *ax* + 2  $3a^2c\sqrt{a^2cx^2} + c \tan^{-1}(ax)^{3/2}$ 

Warning: Unable to verify antiderivative.

[In] Integrate[ $x/((c + a^2 * c * x^2)^(3/2)*ArcTan[a*x]^*(5/2)),x]$ [Out]  $(-2*(a*x + 2*ArcTan[a*x] - I*Sqrt[1 + a^2*x^2]*((-I)*ArcTan[a*x])^{(3/2)*Gam]}$ ma[1/2,  $(-I)*ArcTan[a*x]$ ] + I\*Sqrt[1 + a<sup>2</sup>\*x<sup>2</sup>]\*(I\*ArcTan[a\*x])<sup>2</sup>(3/2)\*Gamma  $[1/2, I*ArcTan[a*x]]$ ))/(3\*a^2\*c\*Sqrt[c + a^2\*c\*x^2]\*ArcTan[a\*x]^(3/2))

**fricas**  $[F(-2)]$  time = 0.00, size = 0, normalized size = 0.00

Exception raised: TypeError

Verification of antiderivative is not currently implemented for this CAS.

```
[In] integrate(x/(a^2*c*x^2+c)^{(3/2)}/arctan(a*x)^{(5/2)},x, algorithm="fricas")
[Out] Exception raised: TypeError >> Error detected within library code: integ
rate: implementation incomplete (constant residues)
```
**giac**  $[F(-2)]$  time = 0.00, size = 0, normalized size = 0.00

Exception raised: TypeError

Verification of antiderivative is not currently implemented for this CAS.

```
[In] integrate(x/(a^2*c*x^2+c)^(3/2)/arctan(a*x)^(5/2),x, algorithm="giac")
```
[Out] Exception raised: TypeError >> An error occurred running a Giac command:INP UT:sage2:=int(sage0,x):;OUTPUT:sym2poly/r2sym(const gen & e,const index\_m & i,const vecteur & l) Error: Bad Argument Value

**maple**  $[F]$  time = 3.12, size = 0, normalized size =  $0.00$ 

$$
\int \frac{x}{\left(a^2 c x^2 + c\right)^{\frac{3}{2}} \arctan\left(ax\right)^{\frac{5}{2}}} dx
$$

Verification of antiderivative is not currently implemented for this CAS.

[In]  $int(x/(a^2*c*x^2+c)^{(3/2)})arctan(akx)^{(5/2)},x)$ [Out]  $int(x/(a^2*c*x^2+c)^{(3/2)}/arctan(axx)^{(5/2)},x)$ **maxima**  $[F(-2)]$  time = 0.00, size = 0, normalized size = 0.00

Exception raised: RuntimeError

Verification of antiderivative is not currently implemented for this CAS.

[In]  $integrate(x/(a^2*c*x^2+c)^{(3/2)}/arctan(axx)^{(5/2)},x, algorithm="maxima")$ 

[Out] Exception raised: RuntimeError >> ECL says: Error executing code in Maxima: expt: undefined: 0 to a negative exponent.

**mupad**  $[F]$  time = 0.00, size = -1, normalized size = -0.01

$$
\int \frac{x}{\mathrm{atan}\,(a\,x)^{5/2}\,\big(c\,a^2\,x^2+c\big)^{3/2}}\,dx
$$

Verification of antiderivative is not currently implemented for this CAS.

[In]  $int(x/(\text{atan}(a*x)^{6/2)*(c + a^2*x^2)^{6/2}),x)$ [Out]  $int(x/(atan(axx)^{6}/5/2)*(c + a^{2}xc*x^{2})^{6}(3/2)), x)$ **sympy**  $[F(-1)]$  time = 0.00, size = 0, normalized size = 0.00

# Timed out

Verification of antiderivative is not currently implemented for this CAS.

[In]  $integrate(x/(a**2*c*x**2+c)**(3/2)/atan(a*x)**(5/2),x)$ [Out] Timed out

**3.1097** 
$$
\int \frac{1}{(c+a^2cx^2)^{3/2} \tan^{-1}(ax)^{5/2}} dx
$$

$$
-\frac{4\sqrt{2\pi}\sqrt{a^{2}x^{2}+1}C\left(\sqrt{\frac{2}{\pi}}\sqrt{\tan^{-1}(ax)}\right)}{3ac\sqrt{a^{2}cx^{2}+c}}+\frac{4x}{3c\sqrt{a^{2}cx^{2}+c}\sqrt{\tan^{-1}(ax)}}-\frac{2}{3ac\sqrt{a^{2}cx^{2}+c}\tan^{-1}(ax)^{3/2}}
$$

[Out]  $-2/3/a/c/arctan(a*x)^(3/2)/(a^2*c*x^2+c)^(1/2)-4/3*FresnelC(2^(1/2)/Pi^(1/2))$  $)*arctan(a*x)^(1/2)*2^{(1/2)*Pi^{(1/2)*(a^2*x^2+1)^(1/2)/a/c/(a^2*x^2+c)^{^2(k^2+y^2+2)}}$  $1/2$ +4/3\*x/c/(a<sup>2\*</sup>c\*x<sup>2+c</sup>)<sup>2</sup>(1/2)/arctan(a\*x)<sup>2</sup>(1/2)

**Rubi**  $[A]$  time = 0.23, antiderivative size = 126, normalized size of antiderivative  $= 1.00$ , number of steps used  $= 6$ , number of rules used  $= 6$ , integrand size  $= 23$ ,  $\frac{\text{number of rules}}{\text{integrand size}} = 0.261$ , Rules used = {4902, 4942, 4905, 4904, 3304, 3352}

$$
-\frac{4\sqrt{2\pi}\sqrt{a^{2}x^{2}+1}\text{ FresnelC}\left(\sqrt{\frac{2}{\pi}\sqrt{\tan^{-1}(ax)}}\right)}{3ac\sqrt{a^{2}cx^{2}+c}}+\frac{4x}{3c\sqrt{a^{2}cx^{2}+c}\sqrt{\tan^{-1}(ax)}}-\frac{2}{3ac\sqrt{a^{2}cx^{2}+c}\tan^{-1}(ax)^{3/2}}
$$

Antiderivative was successfully verified.

[In] Int[1/((c + a<sup>2\*</sup>c\*x<sup>2</sup>)<sup>2</sup>(3/2)\*ArcTan[a\*x]<sup>2</sup>(5/2)),x]

[Out]  $-2/(3*a*c*Sqrt[c + a^2*c*x^2]*ArcTan[a*x]^(3/2)) + (4*x)/(3*c*Sqrt[c + a^2)*$ c\*x^2]\*Sqrt[ArcTan[a\*x]]) - (4\*Sqrt[2\*Pi]\*Sqrt[1 + a^2\*x^2]\*FresnelC[Sqrt[2 /Pi]\*Sqrt[ArcTan[a\*x]]])/(3\*a\*c\*Sqrt[c + a^2\*c\*x^2])

#### Rule 3304

 $Int[sin[Pi/2 + (e_.) + (f_.)*(x_)]/Sqrt[(c_.) + (d_.)*(x_))]$ , x\_Symbol] :> D ist[2/d, Subst[Int[Cos[(f\*x^2)/d], x], x, Sqrt[c + d\*x]], x] /; FreeQ[{c, d , e, f}, x] && ComplexFreeQ[f] && EqQ[d\*e - c\*f, 0]

# Rule 3352

Int $[Cos[(d_{.})*((e_{.}) + (f_{.})*(x_{.}))^2], x_Symbol]$ : > Simp $[(Sqrt[Pi/2]*Fresne$  $lC[sqrt[2/Pi]*Rt[d, 2]*(e + f*x)])/(f*Rt[d, 2]), x]$  /; FreeQ[{d, e, f}, x]

#### Rule 4902

 $Int[((a_{-}.) + ArcTan[(c_{-}.)*(x_{-})]*(b_{-}.))^c(p_{-})*(d_{-}) + (e_{-}.)*(x_{-})^c(q_{-}), x_{-}S$ ymbol] :> Simp[ $((d + e*x^2)^{}(q + 1)*(a + b*ArCTan[c*x])^{(p + 1)})/(b*c*d*(p))$ + 1)), x] - Dist $[(2*c*(q + 1))/(b*(p + 1))$ , Int $[x*(d + e*x^2)^q](a + b*ArcT)$  $an[c*x])^{(p + 1), x], x$  /; FreeQ[{a, b, c, d, e}, x] && EqQ[e, c<sup>-2\*d]</sup> && L  $tQ[q, -1]$  && LtQ $[p, -1]$ 

#### Rule 4904

Int $[(a_*) + ArcTan[(c_*)*(x_*)]((b_*))(p_*)*(d_*) + (e_*)*(x_*)^2)(q_*, x_*$ Symbol] :> Dist[d^q/c, Subst[Int[(a + b\*x)^p/Cos[x]^(2\*(q + 1)), x], x, Arc Tan[c\*x]], x] /; FreeQ[{a, b, c, d, e, p}, x] && EqQ[e, c^2\*d] && ILtQ[2\*(q + 1), 0] && (IntegerQ[q] || GtQ[d, 0])

#### Rule 4905

Int $[(a_*) + ArcTan[(c_*)*(x_*)](b_*)^*(b_*)^*(d_*) + (e_*)*(x_*)^2^*(q_*)$ , x\_ Symbol] :> Dist[(d^(q + 1/2)\*Sqrt[1 + c^2\*x^2])/Sqrt[d + e\*x^2], Int[(1 + c  $2*x^2)^q*(a + b*ArcTan[c*x])^p, x, x]$ , x] /; FreeQ[{a, b, c, d, e, p}, x] &&

EqQ[e, c<sup> $2*d$ </sup>] && ILtQ[2\*(q + 1), 0] && !(IntegerQ[q] || GtQ[d, 0])

### Rule 4942

 $Int[((a_{-.}) + ArcTan[(c_{-.})*(x_{-})]*(b_{-.}))^-(p_{-})*( (f_{-.})*(x_{-}))^-(m_{-.})*( (d_{-}) + (e_{-}.$  $(*)*(x_0^2)^2^{\dagger}(q_...), x_Symbo1]$  :> Simp[((f\*x)^m\*(d + e\*x^2)^(q + 1)\*(a + b\*ArcT an[c\*x])^(p + 1))/(b\*c\*d\*(p + 1)), x] - Dist[(f\*m)/(b\*c\*(p + 1)), Int[(f\*x)  $\hat{m}$  - 1)\*(d + e\*x<sup>2</sup>)^q\*(a + b\*ArcTan[c\*x])^(p + 1), x], x] /; FreeQ[{a, b, c, d, e, f, m, q}, x] && EqQ[e, c<sup>2\*d]</sup> && EqQ[m + 2\*q + 2, 0] && LtQ[p, -1]

### Rubi steps

$$
\int \frac{1}{(c+a^2cx^2)^{3/2} \tan^{-1}(ax)^{5/2}} dx = -\frac{2}{3ac\sqrt{c+a^2cx^2} \tan^{-1}(ax)^{3/2}} - \frac{1}{3}(2a) \int \frac{x}{(c+a^2cx^2)^{3/2} \tan^{-1}(ax)^{3/2}} dx
$$
  
\n
$$
= -\frac{2}{3ac\sqrt{c+a^2cx^2} \tan^{-1}(ax)^{3/2}} + \frac{4x}{3c\sqrt{c+a^2cx^2} \sqrt{\tan^{-1}(ax)}} - \frac{4}{3} \int \frac{1}{(c+a^2cx^2)^{3/2}} dx
$$
  
\n
$$
= -\frac{2}{3ac\sqrt{c+a^2cx^2} \tan^{-1}(ax)^{3/2}} + \frac{4x}{3c\sqrt{c+a^2cx^2} \sqrt{\tan^{-1}(ax)}} - \frac{4\sqrt{1+a^2x^2}}{3cx}
$$
  
\n
$$
= -\frac{2}{3ac\sqrt{c+a^2cx^2} \tan^{-1}(ax)^{3/2}} + \frac{4x}{3c\sqrt{c+a^2cx^2} \sqrt{\tan^{-1}(ax)}} - \frac{4\sqrt{1+a^2x^2}}{4\sqrt{1+a^2x^2}} - \frac{4x}{3ac\sqrt{c+a^2cx^2} \tan^{-1}(ax)^{3/2}} - \frac{4x}{3ac\sqrt{c+a^2cx^2} \tan^{-1}(ax)} - \frac{8\sqrt{1+a^2x^2}}{3ac\sqrt{1+a^2x^2}} - \frac{8\sqrt{1+a^2x^2}}{3ac\sqrt{1+a^2x^2} \tan^{-1}(ax)^{3/2}} + \frac{4x}{3c\sqrt{c+a^2cx^2} \sqrt{\tan^{-1}(ax)}} - \frac{4\sqrt{2\pi}\sqrt{1+a^2x}}{3ac\sqrt{1+a^2x} \sqrt{\tan^{-1}(ax)}} - \frac{4\sqrt{2\pi}\sqrt{1+a^2x}}{3ac\sqrt{1+a^2x} \sqrt{\tan^{-1}(ax)}} - \frac{4\sqrt{2\pi}\sqrt{1+a^2x}}{3ac\sqrt{1+a^2x} \sqrt{\tan^{-1}(ax)}} - \frac{4\sqrt{2\pi}\sqrt{1+a^2x}}{3ac\sqrt{1+a^2x} \sqrt{\tan^{-1}(ax)}} - \frac{4\sqrt{2\pi}\sqrt{1+a^2x}}{3ac\sqrt{1+a^
$$

**Mathematica**  $[C]$  time = 0.15, size = 120, normalized size = 0.95  $-2\sqrt{a^2x^2+1} \left(-i\tan^{-1}(ax)\right)^{3/2} \Gamma\left(\frac{1}{2}\right)$  $\frac{1}{2}$ , −*i* tan<sup>-1</sup>(ax)) − 2 $\sqrt{a^2x^2 + 1}$  (*i* tan<sup>-1</sup>(ax))<sup>3/2</sup> Γ $\left(\frac{1}{2}\right)$  $\frac{1}{2}$ , *i* tan<sup>-1</sup>(*ax*) + 4*ax* tan<sup>-1</sup>(*a*: 3ac $\sqrt{a^2cx^2} + c \tan^{-1}(ax)^{3/2}$ 

Warning: Unable to verify antiderivative.

$$
\begin{aligned}\n\text{[In] Integrate}[1/((c + a^2 \cdot c \cdot x^2)^(3/2) * ArcTan[a*x]^(5/2)),x] \\
\text{[Out] (-2 + 4 * a * x * ArcTan[a*x] - 2 * Sqrt[1 + a^2 * x^2] * ((-I) * ArcTan[a*x])^(3/2) * Gamma[a*Z] - 2 * Sqrt[1 + a^2 * x^2] * (I * ArcTan[a*x])^(3/2) * Gamma[1/2, I * ArcTan[a*x]])/(3 * a * c * Sqrt[c + a^2 * c * x^2] * ArcTan[a*x]^(3/2))\n\end{aligned}
$$
\n
$$
\begin{aligned}\n\text{flicas [F(-2)]} \quad \text{time} = 0.00, \text{ size} = 0, \text{normalized size} = 0.00 \\
\text{Exception raised: TypeError}\n\end{aligned}
$$

Verification of antiderivative is not currently implemented for this CAS.

[In] integrate( $1/(a^2*c*x^2+c)^{(3/2)}/arctan(axx)^{(5/2)},x$ , algorithm="fricas")

[Out] Exception raised: TypeError >> Error detected within library code: integ rate: implementation incomplete (constant residues)

**giac**  $[F]$  time = 0.00, size = 0, normalized size = 0.00

[In] integrate( $1/(a^2*c*x^2+c)^(3/2)/arctan(axx)^{(5/2)},x$ , algorithm="giac") [Out] sage0\*x

**maple**  $[F]$  time = 1.40, size = 0, normalized size = 0.00

$$
\int \frac{1}{\left(a^2 c x^2 + c\right)^{\frac{3}{2}} \arctan\left(ax\right)^{\frac{5}{2}}} dx
$$

Verification of antiderivative is not currently implemented for this CAS.

[In]  $int(1/(a^2*c*x^2+c)^{(3/2)}/arctan(a*x)^{(5/2)},x)$  $[Out]$  int(1/(a<sup>2\*</sup>c\*x<sup>2+c)^</sup>(3/2)/arctan(a\*x)^(5/2),x) **maxima**  $[F(-2)]$  time = 0.00, size = 0, normalized size = 0.00

Exception raised: RuntimeError

Verification of antiderivative is not currently implemented for this CAS.

```
[In] integrate(1/(a^2*c*x^2+c)^{(3/2)}/arctan(a*x)^{(5/2)},x, algorithm="maxima")
```
[Out] Exception raised: RuntimeError >> ECL says: Error executing code in Maxima: expt: undefined: 0 to a negative exponent.

**mupad**  $[F]$  time = 0.00, size = -1, normalized size = -0.01

$$
\int \frac{1}{\text{atan} (a x)^{5/2} (c a^2 x^2 + c)^{3/2}} dx
$$

Verification of antiderivative is not currently implemented for this CAS.

[In]  $int(1/(atan(a*x)^{6/2)*(c + a^2*x^2)^{6/2}),x)$ [Out]  $int(1/(atan(axx)^{6}/5/2)*(c + a^{2}xc*x^{2})^{6}(3/2))$ , x) **sympy**  $[F(-1)]$  time = 0.00, size = 0, normalized size = 0.00

# Timed out

Verification of antiderivative is not currently implemented for this CAS.

```
[In] integrate(1/(a**2*c*x**2+c)**(3/2)/atan(a*x)**(5/2),x)[Out] Timed out
```
**3.1098** 
$$
\int \frac{1}{x(c+a^2cx^2)^{3/2} \tan^{-1}(ax)^{5/2}} dx
$$

$$
4\text{Int}\left(\frac{1}{x\left(a^{2}cx^{2}+c\right)^{3/2}\sqrt{\tan^{-1}(ax)}}x\right)+\frac{8\text{Int}\left(\frac{1}{x^{3}\left(a^{2}cx^{2}+c\right)^{3/2}\sqrt{\tan^{-1}(ax)}}x\right)}{3a^{2}}+\frac{8\sqrt{2\pi}\sqrt{a^{2}x^{2}+1}S\left(\sqrt{\frac{2}{\pi}\sqrt{\tan^{-1}(ax)}}\right)}{3c\sqrt{a^{2}cx^{2}+c}}+\frac{8\sqrt{\pi}\sqrt{a^{2}x^{2}+1}S\left(\sqrt{\frac{2}{\pi}\sqrt{\tan^{-1}(ax)}}\right)}{3c\sqrt{a^{2}cx^{2}+c}}\right)+\frac{8\sqrt{\pi}\sqrt{a^{2}x^{2}+1}S\left(\sqrt{\frac{2}{\pi}\sqrt{\tan^{-1}(ax)}}\right)}{3c\sqrt{a^{2}cx^{2}+c}}\right)+\frac{8\sqrt{\pi}\sqrt{a^{2}x^{2}+1}S\left(\sqrt{\frac{2}{\pi}\sqrt{\tan^{-1}(ax)}}\right)}{3c\sqrt{a^{2}cx^{2}+c}}\right)+\frac{8\sqrt{\pi}\sqrt{a^{2}x^{2}+1}S\left(\sqrt{\frac{2}{\pi}\sqrt{\tan^{-1}(ax)}}\right)}{3c\sqrt{a^{2}cx^{2}+c}}\right)+\frac{8\sqrt{\pi}\sqrt{a^{2}x^{2}+1}S\left(\sqrt{\frac{2}{\pi}\sqrt{\tan^{-1}(ax)}}\right)}{3c\sqrt{a^{2}cx^{2}+c}}\right)+\frac{8\sqrt{\pi}\sqrt{a^{2}x^{2}+1}S\left(\sqrt{\frac{2}{\pi}\sqrt{\tan^{-1}(ax)}}\right)}{3c\sqrt{a^{2}cx^{2}+c}}\right)+\frac{8\sqrt{\pi}\sqrt{a^{2}x^{2}+1}S\left(\sqrt{\frac{2}{\pi}\sqrt{\tan^{-1}(ax)}}\right)}{3c\sqrt{a^{2}cx^{2}+c}}\right)+\frac{8\sqrt{\pi}\sqrt{a^{2}x^{2}+1}S\left(\sqrt{\frac{2}{\pi}\sqrt{\tan^{-1}(ax)}}\right)}{3c\sqrt{a^{2}cx^{2}+c}}\right)+\frac{8\sqrt{\pi}\sqrt{a^{2}cx^{2}+c}}{3c\sqrt{a^{2}cx^{2}+c}}\right)+\frac{8\sqrt{\pi}\sqrt{a^{2}cx^{2}+1}S
$$

[Out]  $-2/3/a/c/x/arctan(a*x)^(3/2)/(a^2*c*x^2+c)^(1/2)+8/3*FresnelS(2^(1/2)/Pi^(1))$  $/2)*arctan(a*x)^(1/2))*2^{(1/2)*Pi^{(1/2)*(a^2*x^2+1)^(1/2)/c/(a^2*x^2+c)^(1/2)}$  $1/2$ )+8/3/c/(a^2\*c\*x^2+c)^(1/2)/arctan(a\*x)^(1/2)+4/3/a^2/c/x^2/(a^2\*c\*x^2+c  $)^(1/2)/\arctan(a*x)^(1/2)+8/3*$ Unintegrable(1/x^3/(a^2\*c\*x^2+c)^(3/2)/arctan  $(axx)^{(1/2)},x)/a^2+4*Unintegrable(1/x/(a^2*cx^2+c)^{(3/2)})/arctan(axx)^{(1/2)}$ ,x)

**Rubi**  $[A]$  time = 0.70, antiderivative size = 0, normalized size of antiderivative = 0.00, number of steps used = 0, number of rules used = 0, integrand size = 0,  $\frac{\text{number of rules}}{\text{integrand size}}$  = 0.000, Rules used =  $\{\}$ 

$$
\int \frac{1}{x (c + a^2 c x^2)^{3/2} \tan^{-1}(ax)^{5/2}} dx
$$

Verification is Not applicable to the result.

[In] Int  $[1/(x*(c + a^2*c*x^2)^(3/2)*ArcTan[a*x]^(5/2)),x]$ 

```
[Out] -2/(3*a*c*x*Sqrt[c + a^2*c*x^2]*ArcTan[a*x]^(3/2)) + 8/(3*c*Sqrt[c + a^2*c*)x^2]*Sqrt[ArcTan[a*x]]) + 4/(3*a^2*c*x^2*Sqrt[c + a^2*c*x^2]*Sqrt[ArcTan[a*
x]]) + (8 * Sqrt[2 * Pi] * Sqrt[1 + a^2 * x^2] * FresnelS[Sqrt[2/Pi] * Sqrt[ArcTan[a * x]]]])/(3*c*Sqrt[c + a^2*c*x^2]) + (8*Defer[Int][1/(x^3*(c + a^2*c*x^2)^(3/2)*
Sqrt[ArcTan[a*x]]), x])/(3*a^2) + 4*Defer[Int][1/(x*(c + a^2*c*x^2)^(3/2)*S
qrt[ArcTan[a*x]]), x]
```
Rubi steps

$$
\int \frac{1}{x (c + a^2 c x^2)^{3/2} \tan^{-1}(ax)^{5/2}} dx = -\frac{2}{3ac x \sqrt{c + a^2 c x^2} \tan^{-1}(ax)^{3/2}} - \frac{2 \int \frac{1}{x^2 (c + a^2 c x^2)^{3/2} \tan^{-1}(ax)^{3/2}} dx}{3a} - \frac{1}{3} (4a) \int \frac{1}{a^2 (c + a^2 c x^2)^{3/2} \tan^{-1}(ax)^{3/2}} dx = -\frac{2}{3ac x \sqrt{c + a^2 c x^2} \tan^{-1}(ax)^{3/2}} + \frac{8}{3c \sqrt{c + a^2 c x^2} \sqrt{\tan^{-1}(ax)}} + \frac{8}{3a^2 c x^2 \sqrt{c}} \sqrt{\tan^{-1}(ax)} + \frac{8}{3a^2 c x^2 \sqrt{c}} \sqrt{\tan^{-1}(ax)} + \frac{8}{3a^2 c x^2 \sqrt{c}} \sqrt{\tan^{-1}(ax)} + \frac{2}{3a^2 c x^2 \sqrt{c}} \sqrt{\tan^{-1}(ax)} + \frac{8}{3a^2 c x^2 \sqrt{c}} \sqrt{\tan^{-1}(ax)} + \frac{8}{3a^2 c x^2 \sqrt{c}} \
$$

**Mathematica**  $[A]$  time = 12.34, size = 0, normalized size =  $0.00$ 

$$
\int \frac{1}{x (c + a^2 c x^2)^{3/2} \tan^{-1}(ax)^{5/2}} dx
$$

Verification is Not applicable to the result.

[In] Integrate[ $1/(x*(c + a^2*cx^2)^{(3/2)*ArcTan[a*x]^(5/2))$ ,x] [Out] Integrate[ $1/(x*(c + a^2*cx^2)^{(3/2)*ArcTan[a*x]^(5/2))$ , x] **fricas**  $[F(-2)]$  time = 0.00, size = 0, normalized size = 0.00

Exception raised: TypeError

Verification of antiderivative is not currently implemented for this CAS.

```
[In] integrate(1/x/(a^2*c*x^2+c)^{(3/2)}/arctan(akx)^{(5/2)},x, algorithm="fricas")
[Out] Exception raised: TypeError >> Error detected within library code: integ
rate: implementation incomplete (constant residues)
```
**giac**  $[F(-2)]$  time = 0.00, size = 0, normalized size = 0.00

Exception raised: TypeError

Verification of antiderivative is not currently implemented for this CAS.

```
[In] integrate(1/x/(a^2*c*x^2+c)^{(3/2)}/arctan(a*x)^{(5/2)},x, algorithm="giac")
```

```
[Out] Exception raised: TypeError >> An error occurred running a Giac command:INP
UT:sage2:=int(sage0,x):;OUTPUT:sym2poly/r2sym(const gen & e,const index_m &
 i,const vecteur & l) Error: Bad Argument Value
```
**maple**  $[A]$  time = 1.60, size = 0, normalized size =  $0.00$ 

$$
\int \frac{1}{x\left(a^2c x^2 + c\right)^{\frac{3}{2}} \arctan\left(ax\right)^{\frac{5}{2}}} dx
$$

Verification of antiderivative is not currently implemented for this CAS.

[In]  $int(1/x/(a^2*x^2+c)^{(3/2)}/arctan(a*x)^{(5/2)},x)$ [Out]  $int(1/x/(a^2*c*x^2+c)^{(3/2)})$  arctan(a\*x)<sup>2</sup>(5/2),x) **maxima**  $[F(-2)]$  time = 0.00, size = 0, normalized size = 0.00

Exception raised: RuntimeError

Verification of antiderivative is not currently implemented for this CAS.

```
[In] integrate(1/x/(a^2*c*x^2+c)^{(3/2)}/arctan(axx)^{(5/2)},x, algorithm="maxima")
```
[Out] Exception raised: RuntimeError >> ECL says: Error executing code in Maxima: expt: undefined: 0 to a negative exponent.

**mupad**  $[A]$  time = 0.00, size = -1, normalized size = -0.00

$$
\int \frac{1}{x \, \text{atan} \left( a \, x \right)^{5/2} \left( c \, a^2 \, x^2 + c \right)^{3/2}} \, dx
$$

Verification of antiderivative is not currently implemented for this CAS.

[In]  $int(1/(x*atan(axx)^{6}/5/2)*(c + a^2*cx^2)^{6}/3/2)),x)$ [Out]  $int(1/(x*atan(axx)^{6}/5/2)*(c + a^2*c*x^2)^{6}/3/2)), x)$ **sympy**  $[F(-1)]$  time = 0.00, size = 0, normalized size = 0.00

# Timed out

Verification of antiderivative is not currently implemented for this CAS.

[In] integrate( $1/x/(a**2*c*x**2+c)**(3/2)/atan(a*x)**(5/2),x)$ [Out] Timed out

**3.1099** 
$$
\int \frac{1}{x^2 (c + a^2 c x^2)^{3/2} \tan^{-1} (ax)^{5/2}} dx
$$

$$
\frac{44}{3}\text{Int}\left(\frac{1}{x^2\left(a^2cx^2+c\right)^{3/2}\sqrt{\tan^{-1}(ax)}},x\right)+\frac{8\text{Int}\left(\frac{1}{x^4\left(a^2cx^2+c\right)^{3/2}\sqrt{\tan^{-1}(ax)}},x\right)}{a^2}+\frac{8\sqrt{2\pi}\,a\sqrt{a^2x^2+1}\,C\left(\sqrt{\frac{2}{\pi}}\sqrt{\tan^{-1}(a^2-b^2)}\right)}{c\sqrt{a^2cx^2+c^2}}\right)
$$

[Out]  $-2/3/a/c/x^2/arctan(a*x)^(3/2)/(a^2*c*x^2+c)^(1/2)+8*a*FresnelC(2^(1/2)/Pi^2)$  $(1/2)*arctan(a*x)^(1/2))*2^(1/2)*Pi^(1/2)*(a^2*x^2+1)^(1/2)/c/(a^2*x^2+c)$  $\hat{-(1/2)}+8/3/a\hat{-(1/x^2)(a^2*x^2+c)^2(c)/\arctan(a*x)^2(1/2)+4/c/x/(a^2*x^2)}$ +c)^(1/2)/arctan(a\*x)^(1/2)+8\*Unintegrable(1/x^4/(a^2\*c\*x^2+c)^(3/2)/arctan  $(axx)^(1/2),x)/a^2+44/3*$ Unintegrable(1/x<sup>2</sup>/(a<sup>2\*</sup>c\*x<sup>2</sup>+c)<sup>2</sup>(3/2)/arctan(a\*x)<sup>2</sup>  $(1/2)$ , x)

**Rubi**  $[A]$  time = 0.83, antiderivative size = 0, normalized size of antiderivative = 0.00, number of steps used = 0, number of rules used = 0, integrand size = 0,  $\frac{\text{number of rules}}{\text{integrand size}}$  = 0.000, Rules used =  $\{\}$ 

$$
\int \frac{1}{x^2 (c + a^2 c x^2)^{3/2} \tan^{-1}(ax)^{5/2}} dx
$$

Verification is Not applicable to the result.

[In] Int $[1/(x^2*(c + a^2*cx^2)^((3/2)*ArcTan[a*x]^(5/2)),x]$ 

```
[Out] -2/(3*a*c*x^2*Sqrt[c + a^2*c*x^2]*ArcTan[a*x]^(3/2)) + 8/(3*a^2*c*x^3*Sqrt[c + a^2*c*x^2]*Sqrt[ArcTan[a*x]]) + 4/(c*x*Sqrt[c + a^2*c*x^2]*Sqrt[ArcTan[
a*x]]) + (8*a*Sqrt[2*Pi]*Sqrt[1 + a^2*x^2]*FresnelC[Sqrt[2/Pi]*Sqrt[ArcTan[
a*x]]])/(c*Sqrt[c + a^2x^2x<sup>2</sup>2]) + (8*Defer[Int][1/(x<sup>2</sup>4*(c + a^2x^2x<sup>2</sup>2)<sup>2</sup>(3/2
*\sqrt{3} )*Sqrt[ArcTan[a*x]]), x])/a^2 + (44*Defer[Int][1/(x^2*(c + a^2*c*x^2)^(3/2)
*Sqrt[ArcTan[a*x]]), x])/3
```
Rubi steps

$$
\int \frac{1}{x^2 (c + a^2 c x^2)^{3/2} \tan^{-1}(ax)^{5/2}} dx = -\frac{2}{3ac x^2 \sqrt{c + a^2 c x^2} \tan^{-1}(ax)^{3/2}} - \frac{4 \int \frac{1}{x^3 (c + a^2 c x^2)^{3/2} \tan^{-1}(ax)^{3/2}} dx}{3a} - (2a) \int \frac{1}{x^2}
$$

$$
= -\frac{2}{3ac x^2 \sqrt{c + a^2 c x^2} \tan^{-1}(ax)^{3/2}} + \frac{8}{3a^2 c x^3 \sqrt{c + a^2 c x^2} \sqrt{\tan^{-1}(ax)}} + \frac{8}{cx \sqrt{c}}
$$

$$
= -\frac{2}{3ac x^2 \sqrt{c + a^2 c x^2} \tan^{-1}(ax)^{3/2}} + \frac{8}{3a^2 c x^3 \sqrt{c + a^2 c x^2} \sqrt{\tan^{-1}(ax)}} + \frac{8}{cx \sqrt{c}}
$$

$$
= -\frac{2}{3ac x^2 \sqrt{c + a^2 c x^2} \tan^{-1}(ax)^{3/2}} + \frac{8}{3a^2 c x^3 \sqrt{c + a^2 c x^2} \sqrt{\tan^{-1}(ax)}} + \frac{8}{cx \sqrt{c}}
$$

$$
= -\frac{2}{3ac x^2 \sqrt{c + a^2 c x^2} \tan^{-1}(ax)^{3/2}} + \frac{8}{3a^2 c x^3 \sqrt{c + a^2 c x^2} \sqrt{\tan^{-1}(ax)}} + \frac{8}{cx \sqrt{c}}
$$

$$
= -\frac{2}{3ac x^2 \sqrt{c + a^2 c x^2} \tan^{-1}(ax)^{3/2}} + \frac{8}{3a^2 c x^3 \sqrt{c + a^2 c x^2} \sqrt{\tan^{-1}(ax)}} + \frac{8}{cx \sqrt{c}}
$$

**Mathematica**  $[A]$  time = 13.95, size = 0, normalized size =  $0.00$ 

$$
\int \frac{1}{x^2 \left(c + a^2 c x^2\right)^{3/2} \tan^{-1}(ax)^{5/2}} dx
$$

Verification is Not applicable to the result.

[In] Integrate[ $1/(x^2*(c + a^2*cx^2)^{(3/2)*ArcTan[a*x]^(5/2))$ ,x] [Out] Integrate[ $1/(x^2*(c + a^2*cx^2)^{(3/2)*ArcTan[a*x]^(5/2))$ , x] **fricas**  $[F(-2)]$  time = 0.00, size = 0, normalized size = 0.00

Exception raised: TypeError

Verification of antiderivative is not currently implemented for this CAS.

```
[In] integrate(1/x^2/(a^2*c*x^2+c)^(3/2)/arctan(akx)^{(5/2)},x, algorithm="fricas"
)
[Out] Exception raised: TypeError >> Error detected within library code: integ
rate: implementation incomplete (constant residues)
```
**giac**  $[A]$  time = 0.00, size = 0, normalized size = 0.00

 $sage_0x$ 

Verification of antiderivative is not currently implemented for this CAS.

[In] integrate( $1/x^2/(a^2*c*x^2+c)^(3/2)/arctan(a*x)^(5/2)$ ,x, algorithm="giac") [Out] sage0\*x

**maple**  $[A]$  time = 1.88, size = 0, normalized size =  $0.00$ 

$$
\int \frac{1}{x^2 \left(a^2 c x^2 + c\right)^{\frac{3}{2}} \arctan\left(ax\right)^{\frac{5}{2}}} dx
$$

Verification of antiderivative is not currently implemented for this CAS.

[In]  $int(1/x^2/(a^2*c*x^2+c)^{(3/2)}/arctan(a*x)^{(5/2)},x)$ [Out]  $int(1/x^2/(a^2*c*x^2+c)^{(3/2)})/arctan(akx)^{(5/2)},x)$ **maxima**  $[F(-2)]$  time = 0.00, size = 0, normalized size = 0.00

# Exception raised: RuntimeError

Verification of antiderivative is not currently implemented for this CAS.

[In] integrate( $1/x^2/(a^2*c*x^2+c)^(3/2)/arctan(a*x)^*(5/2)$ ,x, algorithm="maxima"  $\lambda$ 

[Out] Exception raised: RuntimeError >> ECL says: Error executing code in Maxima: expt: undefined: 0 to a negative exponent.

**mupad**  $[A]$  time = 0.00, size = -1, normalized size = -0.00

$$
\int \frac{1}{x^2 \operatorname{atan} (a x)^{5/2} (c a^2 x^2 + c)^{3/2}} dx
$$

Verification of antiderivative is not currently implemented for this CAS.

[In]  $int(1/(x^2*atan(axx)^{6}/5/2)*(c + a^2*cx^2)^{6}/3/2)),x)$ [Out]  $int(1/(x^2*atan(axx)^{6}/5/2)*(c + a^2*cx^2)^{6}/3/2)$ , x) **sympy**  $[F(-1)]$  time = 0.00, size = 0, normalized size = 0.00

# Timed out

Verification of antiderivative is not currently implemented for this CAS.

```
[In] integrate(1/x**2/(a**2*c*x**2+c)**(3/2)/atan(a*x)**(5/2),x)[Out] Timed out
```
**3.1100** 
$$
\int \frac{1}{x^3 (c + a^2 c x^2)^{3/2} \tan^{-1} (ax)^{5/2}} dx
$$

$$
16a^{2}\text{Int}\left(\frac{1}{x\left(a^{2}cx^{2}+c\right)^{3/2}\sqrt{\tan^{-1}(ax)}},x\right)+\frac{16\text{Int}\left(\frac{1}{x^{5}\left(a^{2}cx^{2}+c\right)^{3/2}\sqrt{\tan^{-1}(ax)}},x\right)}{a^{2}}+\frac{92}{3}\text{Int}\left(\frac{1}{x^{3}\left(a^{2}cx^{2}+c\right)^{3/2}\sqrt{\tan^{-1}(ax)}}\right)
$$

 $\overline{a}$ 

[Out]  $-2/3/a/c/x^3/arctan(a*x)^(3/2)/(a^2*c*x^2+c)^(1/2)+4/a^2/c/x^4/(a^2*c*x^2+c)$  $)^(1/2)/\arctan(a*x)^(1/2)+16/3/c/x^2/(a^2*c*x^2+c)^(1/2)/\arctan(a*x)^(1/2)+$ 16\*Unintegrable(1/x^5/(a^2\*c\*x^2+c)^(3/2)/arctan(a\*x)^(1/2),x)/a^2+92/3\*Uni ntegrable( $1/x^3/(a^2*c*x^2+c)^(3/2)/arctan(a*x)^(1/2),x)+16*a^2*Unitegrabl$  $e(1/x/(a^2*c*x^2+c)^{(3/2)})$  arctan(a\*x)<sup>^</sup>(1/2), x)

 $\overline{a}$ 

**Rubi**  $[A]$  time = 0.85, antiderivative size = 0, normalized size of antiderivative = 0.00, number of steps used = 0, number of rules used = 0, integrand size = 0,  $\frac{\text{number of rules}}{\text{integrand size}}$  = 0.000, Rules used =  $\{ \}$ 

$$
\int \frac{1}{x^3 (c + a^2 c x^2)^{3/2} \tan^{-1}(ax)^{5/2}} dx
$$

Verification is Not applicable to the result.

[In] Int $[1/(x^3*(c + a^2*cx^2)^(3/2)*Arctan[a*x]^(5/2)),x]$ 

 $[Out] -2/(3*a*c*x^3*Sqrt[c + a^2*c*x^2]*ArcTan[a*x]^(3/2)) + 4/(a^2*c*x^4*Sqrt[c$ + a^2\*c\*x^2]\*Sqrt[ArcTan[a\*x]]) + 16/(3\*c\*x^2\*Sqrt[c + a^2\*c\*x^2]\*Sqrt[ArcT an[a\*x]]) +  $(16*Defer[Int][1/(x^5*(c + a^2*c*x^2)^(3/2)*Sqrt[ArcTan[a*x]]),$  $x$ ])/a<sup>2</sup> + (92\*Defer[Int][1/(x<sup>2</sup>\*(c + a<sup>2\*</sup>c\*x<sup>2</sup>)<sup>2</sup>(3/2)\*Sqrt[ArcTan[a\*x]]),  $x$ ])/3 + 16\*a<sup>2</sup>\*Defer[Int][1/(x\*(c + a<sup>2</sup>\*c\*x<sup>2</sup>)<sup>2</sup>(3/2)\*Sqrt[ArcTan[a\*x]]), x]

Rubi steps

$$
\int \frac{1}{x^3 (c + a^2 c x^2)^{3/2} \tan^{-1} (ax)^{5/2}} dx = -\frac{2}{3acx^3 \sqrt{c + a^2 c x^2} \tan^{-1} (ax)^{3/2}} - \frac{2 \int \frac{1}{x^4 (c + a^2 c x^2)^{3/2} \tan^{-1} (ax)^{3/2}} dx}{a} - \frac{1}{3} (8a) \int \frac{1}{\sqrt{c + a^2 c x^2} \tan^{-1} (ax)^{3/2}} dx = -\frac{2}{3acx^3 \sqrt{c + a^2 c x^2} \tan^{-1} (ax)^{3/2}} + \frac{4}{a^2 c x^4 \sqrt{c + a^2 c x^2} \sqrt{a^2 x^2} \sqrt{a^2 x^2} \sqrt{b^2 x^2}} + \frac{4}{3c x^2 \sqrt{c^2 x^2} \sqrt{b^2 x^2} \sqrt{b^2 x^2} \sqrt{b^2 x^2} \sqrt{b^2 x^2} \sqrt{b^2 x^2} \sqrt{b^2 x^2} \sqrt{b^2 x^2} \sqrt{b^2 x^2} \sqrt{b^2 x^2} \sqrt{b^2 x^2} \sqrt{b^2 x^2} \sqrt{b^2 x^2} \sqrt{b^2 x^2} \sqrt{b^2 x^2} \sqrt{b^2 x^2} \sqrt{b^2 x^2} \sqrt{b^2 x^2} \sqrt{c^2 x^2} \sqrt{b^2 x^2} \sqrt{c^2 x^2} \sqrt{c^2 x^2} \sqrt{c^2 x^2} \sqrt{c^2 x^2} \sqrt{c^2 x^2} \sqrt{c^2 x^2} \sqrt{c^2 x^2} \sqrt{c^2 x^2} \sqrt{c^2 x^2} \sqrt{c^2 x^2} \sqrt{c^2 x^2} \sqrt{c^2 x^2} \sqrt{b^2 x^2} \sqrt{c^2 x^2} \sqrt{d^2 x^2} \sqrt{d^2 x^2} \sqrt{d^2 x^2} \sqrt{d^2 x^2} \sqrt{d^2 x^2} \sqrt{d^2 x^2} \sqrt{d^2 x^2} \sqrt{d^2 x^2} \sqrt{d^2 x^2} \sqrt{d^2 x^2} \sqrt{d^2 x^2} \sqrt{d^2 x^2} \sqrt{d^2 x^2} \sqrt{d^2 x^2} \sqrt{
$$

**Mathematica**  $[A]$  time = 16.24, size = 0, normalized size =  $0.00$ 

$$
\int \frac{1}{x^3 (c + a^2 c x^2)^{3/2} \tan^{-1}(ax)^{5/2}} dx
$$

Verification is Not applicable to the result.

[In] Integrate[ $1/(x^3*(c + a^2*cx^2)^(3/2)*ArcTan[a*x]^(5/2)),x]$ [Out] Integrate[ $1/(x^3*(c + a^2*cx^2)^{(3/2)*ArcTan[a*x]^(5/2))$ , x] **fricas**  $[F(-2)]$  time = 0.00, size = 0, normalized size = 0.00

Exception raised: TypeError

Verification of antiderivative is not currently implemented for this CAS.

$$
\text{[In] integrate}(1/x^3/(a^2*c*x^2+c)^(3/2)/arctan(a*x)^(5/2),x, algorithm="fricas")
$$

[Out] Exception raised: TypeError >> Error detected within library code: integ rate: implementation incomplete (constant residues)

**giac**  $[F(-2)]$  time = 0.00, size = 0, normalized size = 0.00

Exception raised: TypeError

Verification of antiderivative is not currently implemented for this CAS.

```
[In] integrate(1/x^3/(a^2*c*x^2+c)^(3/2)/arctan(akx)^{(5/2)},x, algorithm="giac")
```
[Out] Exception raised: TypeError >> An error occurred running a Giac command:INP UT:sage2:=int(sage0,x):;OUTPUT:sym2poly/r2sym(const gen & e,const index\_m & i,const vecteur & l) Error: Bad Argument Value

**maple**  $[A]$  time = 3.98, size = 0, normalized size =  $0.00$ 

$$
\int \frac{1}{x^3 \left(a^2 c \, x^2 + c\right)^{\frac{3}{2}} \arctan\left(ax\right)^{\frac{5}{2}}} dx
$$

Verification of antiderivative is not currently implemented for this CAS.

[In]  $int(1/x^3/(a^2*c*x^2+c)^{(3/2)}/arctan(a*x)^{(5/2)},x)$  $[Out]$  int(1/x<sup>-</sup>3/(a<sup>-</sup>2\*c\*x<sup>-</sup>2+c)<sup>-</sup>(3/2)/arctan(a\*x)<sup>-</sup>(5/2),x) **maxima**  $[F(-2)]$  time = 0.00, size = 0, normalized size = 0.00

Exception raised: RuntimeError

Verification of antiderivative is not currently implemented for this CAS.

[In] integrate( $1/x^3/(a^2*c*x^2+c)^(3/2)/arctan(a*x)^(5/2)$ ,x, algorithm="maxima" )

[Out] Exception raised: RuntimeError >> ECL says: Error executing code in Maxima: expt: undefined: 0 to a negative exponent.

**mupad**  $[A]$  time = 0.00, size = -1, normalized size = -0.00

$$
\int \frac{1}{x^3 \operatorname{atan} (a x)^{5/2} (c a^2 x^2 + c)^{3/2}} dx
$$

Verification of antiderivative is not currently implemented for this CAS.

[In]  $int(1/(x^3*atan(a*x)^{6/2)*(c + a^2*x^2)^{6/2}),x)$ [Out]  $int(1/(x^3*atan(axx)^{6}/5/2)*(c + a^2*cx^2)^{6}/3/2)$ , x) **sympy**  $[F(-1)]$  time = 0.00, size = 0, normalized size = 0.00

### Timed out

Verification of antiderivative is not currently implemented for this CAS.

[In] integrate( $1/x**3/(a**2*c*x**2+c)**(3/2)/atan(a*x)**(5/2),x)$ [Out] Timed out

**3.1101** 
$$
\int \frac{1}{x^4 (c+a^2cx^2)^{3/2} \tan^{-1}(ax)^{5/2}} dx
$$

$$
\frac{80}{3}a^2 \text{Int}\left(\frac{1}{x^2\left(a^2cx^2+c\right)^{3/2}\sqrt{\tan^{-1}(ax)}},x\right)+\frac{80\text{Int}\left(\frac{1}{x^6\left(a^2cx^2+c\right)^{3/2}\sqrt{\tan^{-1}(ax)}},x\right)}{3a^2}+52\text{Int}\left(\frac{1}{x^4\left(a^2cx^2+c\right)^{3/2}\sqrt{\tan^{-1}(ax)}}\right)
$$

 $[Out] -2/3/a/c/x^4/arctan(axx)^{3/2}/(a^2*c*x^2+c^2)(1/2)+16/3/a^2/c/x^5/(a^2*c*x^2)$ 2+c)^(1/2)/arctan(a\*x)^(1/2)+20/3/c/x^3/(a^2\*c\*x^2+c)^(1/2)/arctan(a\*x)^(1/ 2)+80/3\*Unintegrable( $1/x^6/(a^2*x^2+c)^(3/2)/arctan(axx)^(1/2),x)/a^2+52*$ Unintegrable( $1/x^4/(a^2*c*x^2+c)^(3/2)/arctan(akx)^{(1/2)},x)+80/3*a^2*Uninte$ grable( $1/x^2/(a^2*c*x^2+c)^(3/2)/arctan(a*x)^(1/2),x)$ 

**Rubi**  $[A]$  time = 0.85, antiderivative size = 0, normalized size of antiderivative = 0.00, number of steps used = 0, number of rules used = 0, integrand size = 0,  $\frac{\text{number of rules}}{\text{integrand size}}$  = 0.000, Rules used =  $\{\}$ 

$$
\int \frac{1}{x^4 (c + a^2 c x^2)^{3/2} \tan^{-1}(ax)^{5/2}} dx
$$

Verification is Not applicable to the result.

[In] Int $[1/(x^4*(c + a^2*cx^2)^(3/2)*Arctan[a*x]^(5/2)),x]$ 

[Out]  $-2/(3*a*c*x^4*Sqrt[c + a^2*c*x^2]*ArcTan[a*x]^(3/2)) + 16/(3*a^2*c*x^5*Sqrt$  $[c + a^2*c*x^2]*Sqrt[ArcTan[a*x]]) + 20/(3*c*x^3*Sqrt[c + a^2*c*x^2]*Sqrt[A$  $rcTan[a*x]]$ ) +  $(80 * Defer[Int][1/(x^6 * (c + a^2 * c*x^2)^(3/2) * Sqrt[ArcTan[a*x]]$ ]), x])/(3\*a^2) + 52\*Defer[Int][1/(x^4\*(c + a^2\*c\*x^2)^(3/2)\*Sqrt[ArcTan[a\* x]]), x] +  $(80*a^2*befer[Int][1/(x^2*(c + a^2*x^2)^(3/2)*Sqrt[ArcTan[a*x])$ ]), x])/3

Rubi steps

$$
\int \frac{1}{x^4 \left(c + a^2 c x^2\right)^{3/2} \tan^{-1}(ax)^{5/2}} dx = -\frac{2}{3acx^4 \sqrt{c + a^2 c x^2} \tan^{-1}(ax)^{3/2}} - \frac{8 \int \frac{1}{x^5 \left(c + a^2 c x^2\right)^{3/2} \tan^{-1}(ax)^{3/2}} dx}{3a} - \frac{1}{3} (10a) \int \frac{1}{3a^2 \sqrt{c + a^2 c x^2} \tan^{-1}(ax)^{3/2}} dx = -\frac{2}{3acx^4 \sqrt{c + a^2 c x^2} \tan^{-1}(ax)^{3/2}} + \frac{16}{3a^2 c x^5 \sqrt{c + a^2 c x^2} \sqrt{\tan^{-1}(ax)}} + \frac{1}{3c x^3 \sqrt{c + a^2 c x^2} \sqrt{\tan^{-1}(ax)}} + \frac{1}{3c x^3 \sqrt{c + a^2 c x^2} \sqrt{\tan^{-1}(ax)}} + \frac{1}{3c x^3 \sqrt{c + a^2 c x^2} \sqrt{\tan^{-1}(ax)}} + \frac{1}{3c x^3 \sqrt{c + a^2 c x^2} \sqrt{\tan^{-1}(ax)}} + \frac{1}{3c x^3 \sqrt{c + a^2 c x^2} \sqrt{\tan^{-1}(ax)}} + \frac{1}{3c x^3 \sqrt{c + a^2 c x^2} \sqrt{\tan^{-1}(ax)}} + \frac{1}{3c x^3 \sqrt{c + a^2 c x^2} \sqrt{\tan^{-1}(ax)}} + \frac{1}{3c x^3 \sqrt{c + a^2 c x^2} \sqrt{\tan^{-1}(ax)}} + \frac{1}{3c x^2 \sqrt{c + a^2 c x^2} \sqrt{\tan^{-1}(ax)}} + \frac{1}{3c x^3 \sqrt{c + a^2 c x^2} \sqrt{\tan^{-1}(ax)}} + \frac{1}{3c x^2 \sqrt{c + a^2 c x^2} \sqrt{\tan^{-1}(ax)}} + \frac{1}{3c x^3 \sqrt{c + a^2 c x^2} \sqrt{\tan^{-1}(ax)}} + \frac{1}{3c x^3 \sqrt{c + a^2 c x^2} \sqrt{\tan^{-1}(ax)}} + \frac{1}{3c x^3 \sqrt{c + a^2 c x^2} \sqrt{\tan^{-1}(ax)}} + \frac{1}{3c x^3 \sqrt{c + a^2 c x^2} \sqrt{\tan^{-1}(ax)}} + \frac{1}{3c x^3
$$

**Mathematica**  $[A]$  time = 28.50, size = 0, normalized size =  $0.00$ 

$$
\int \frac{1}{x^4 (c + a^2 c x^2)^{3/2} \tan^{-1}(ax)^{5/2}} dx
$$

Verification is Not applicable to the result.

[In] Integrate[ $1/(x^4*(c + a^2*cx^2)^{(3/2)*Arctan[a*x]^(5/2))$ , x] [Out] Integrate[ $1/(x^4*(c + a^2*cx^2)^(3/2)*ArcTan[a*x]^(5/2))$ , x] **fricas**  $[F(-2)]$  time = 0.00, size = 0, normalized size = 0.00

Exception raised: TypeError

Verification of antiderivative is not currently implemented for this CAS.

$$
\text{[In] integrate}(1/x^4/(a^2*c*x^2+c)^(3/2)/arctan(a*x)^(5/2), x, algorithm="fricas")
$$

[Out] Exception raised: TypeError >> Error detected within library code: integ rate: implementation incomplete (constant residues)

**giac**  $[A]$  time = 0.00, size = 0, normalized size = 0.00

 $sage_0x$ 

Verification of antiderivative is not currently implemented for this CAS.

[In] integrate( $1/x^4/(a^2*c*x^2+c)^(3/2)/arctan(a*x)^(5/2)$ ,x, algorithm="giac") [Out] sage0\*x

**maple**  $[A]$  time = 7.53, size = 0, normalized size =  $0.00$ 

$$
\int \frac{1}{x^4 \left(a^2 c \, x^2 + c\right)^{\frac{3}{2}} \arctan\left(ax\right)^{\frac{5}{2}}} dx
$$

Verification of antiderivative is not currently implemented for this CAS.

[In]  $int(1/x^4/(a^2*c*x^2+c)^(3/2)/arctan(axx)^(5/2),x)$ [Out]  $int(1/x^4/(a^2*cx^2+c)^(3/2)/arctan(axx)^(5/2),x)$ **maxima**  $[F(-2)]$  time = 0.00, size = 0, normalized size = 0.00

Exception raised: RuntimeError

Verification of antiderivative is not currently implemented for this CAS.

[In] integrate( $1/x^4/(a^2*c*x^2+c)^(3/2)/arctan(axx)^(5/2)$ ,x, algorithm="maxima" )

[Out] Exception raised: RuntimeError >> ECL says: Error executing code in Maxima: expt: undefined: 0 to a negative exponent.

**mupad**  $[A]$  time = 0.00, size = -1, normalized size = -0.00

$$
\int \frac{1}{x^4 \operatorname{atan} (a x)^{5/2} (c a^2 x^2 + c)^{3/2}} dx
$$

Verification of antiderivative is not currently implemented for this CAS.

[In]  $int(1/(x^4*atan(axx)^{6}/5/2)*(c + a^2*cx^2)^{6}/3/2)$ , x) [Out]  $int(1/(x^4*atan(axx)^{6}/5/2)*(c + a^2*cx^2)^{6}/3/2)$ , x) **sympy**  $[F(-1)]$  time = 0.00, size = 0, normalized size = 0.00

# Timed out

Verification of antiderivative is not currently implemented for this CAS.

[In] integrate( $1/x**4/(a**2*c*x**2+c)**(3/2)/atan(a*x)**(5/2),x)$ [Out] Timed out

**3.1102** 
$$
\int \frac{x^m}{(c+a^2cx^2)^{5/2} \tan^{-1}(ax)^{5/2}} dx
$$

Int 
$$
\left( \frac{x^m}{(a^2 c x^2 + c)^{5/2} \tan^{-1} (ax)^{5/2}}, x \right)
$$

[Out] Unintegrable(x^m/(a^2\*c\*x^2+c)^(5/2)/arctan(a\*x)^(5/2),x) **Rubi**  $[A]$  time = 0.12, antiderivative size = 0, normalized size of antiderivative = 0.00, number of steps used = 0, number of rules used = 0, integrand size = 0,  $\frac{\text{number of rules}}{\text{integrand size}}$  = 0.000, Rules used =  $\{\}$ 

$$
\int \frac{x^m}{\left(c + a^2 c x^2\right)^{5/2} \tan^{-1}(ax)^{5/2}} dx
$$

Verification is Not applicable to the result.

[In] Int $[x^m/((c + a^2*c*x^2)^(5/2)*ArcTan[a*x]^(5/2)),x]$ [Out] Defer[Int][x^m/((c + a^2\*c\*x^2)^(5/2)\*ArcTan[a\*x]^(5/2)), x] Rubi steps

$$
\int \frac{x^m}{\left(c + a^2 c x^2\right)^{5/2} \tan^{-1}(ax)^{5/2}} dx = \int \frac{x^m}{\left(c + a^2 c x^2\right)^{5/2} \tan^{-1}(ax)^{5/2}} dx
$$

**Mathematica**  $[A]$  time = 1.15, size = 0, normalized size = 0.00

$$
\int \frac{x^m}{\left(c + a^2 c x^2\right)^{5/2} \tan^{-1}(ax)^{5/2}} dx
$$

Verification is Not applicable to the result.

[In] Integrate $[x^m/((c + a^2*c*x^2)^(5/2)*ArcTan[a*x]^(5/2))$ ,x] [Out] Integrate[x^m/((c + a^2\*c\*x^2)^(5/2)\*ArcTan[a\*x]^(5/2)), x] **fricas**  $[A]$  time = 0.50, size = 0, normalized size = 0.00

integral 
$$
\left( \frac{\sqrt{a^2cx^2 + c}x^m}{\left(a^6c^3x^6 + 3a^4c^3x^4 + 3a^2c^3x^2 + c^3\right)\arctan\left(ax\right)^{\frac{5}{2}}}, x \right)
$$

Verification of antiderivative is not currently implemented for this CAS.

[In] integrate(x^m/(a^2\*c\*x^2+c)^(5/2)/arctan(a\*x)^(5/2),x, algorithm="fricas") [Out] integral(sqrt(a^2\*c\*x^2 + c)\*x^m/((a^6\*c^3\*x^6 + 3\*a^4\*c^3\*x^4 + 3\*a^2\*c^3\*  $x^2 + c^3$  \*arctan(a\*x)<sup> $\hat{}(5/2)$ </sup>, x)

**giac**  $[A]$  time = 0.00, size = 0, normalized size = 0.00

 $sage_0x$ 

Verification of antiderivative is not currently implemented for this CAS.

[In] integrate(x^m/(a^2\*c\*x^2+c)^(5/2)/arctan(a\*x)^(5/2),x, algorithm="giac")

[Out] sage0\*x **maple**  $[A]$  time = 3.02, size = 0, normalized size =  $0.00$ 

$$
\int \frac{x^m}{\left(a^2 c x^2 + c\right)^{\frac{5}{2}} \arctan\left(ax\right)^{\frac{5}{2}}} dx
$$

Verification of antiderivative is not currently implemented for this CAS.

[In]  $int(x^m/(a^2*c*x^2+c)^{(5/2)}/arctan(a*x)^{(5/2)},x)$ [Out]  $int(x^m/(a^2*c*x^2+c)^{(5/2)}/arctan(akx)^{(5/2)},x)$ **maxima**  $[F(-2)]$  time = 0.00, size = 0, normalized size = 0.00

Exception raised: RuntimeError

Verification of antiderivative is not currently implemented for this CAS.

[In] integrate(x^m/(a^2\*c\*x^2+c)^(5/2)/arctan(a\*x)^(5/2),x, algorithm="maxima")

[Out] Exception raised: RuntimeError >> ECL says: Error executing code in Maxima: expt: undefined: 0 to a negative exponent.

**mupad**  $[A]$  time = 0.00, size = -1, normalized size = -0.03

$$
\int \frac{x^m}{\mathrm{atan}\,(a\,x)^{5/2}\,(c\,a^2\,x^2+c)^{5/2}}\,dx
$$

Verification of antiderivative is not currently implemented for this CAS.

[In]  $int(x^m/(atan(axx)^{-(5/2)*(c + a^2*x^2)^{(5/2)}),x)$ [Out]  $int(x^m/(atan(a*x)^(5/2)*(c + a^2*x^2)^(5/2))$ , x) **sympy**  $[F(-1)]$  time = 0.00, size = 0, normalized size = 0.00

# Timed out

Verification of antiderivative is not currently implemented for this CAS.

[In] integrate(x\*\*m/(a\*\*2\*c\*x\*\*2+c)\*\*(5/2)/atan(a\*x)\*\*(5/2),x) [Out] Timed out

3662

**3.1103** 
$$
\int \frac{x^3}{(c+a^2cx^2)^{5/2} \tan^{-1}(ax)^{5/2}} dx
$$

**Optimal**. Leaf size=190

$$
-\frac{4x^2}{a^2c\left(a^2cx^2+c\right)^{3/2}\sqrt{\tan^{-1}(ax)}}-\frac{2x^3}{3ac\left(a^2cx^2+c\right)^{3/2}\tan^{-1}(ax)^{3/2}}-\frac{\sqrt{2\pi}\sqrt{a^2x^2+1}S\left(\sqrt{\frac{2}{\pi}\sqrt{\tan^{-1}(ax)}}\right)}{a^4c^2\sqrt{a^2cx^2+c}}+\frac{\sqrt{6\pi}\sqrt{a^2x^2+1}S\left(\sqrt{\frac{2}{\pi}\sqrt{\frac{2}{\pi}}}\right)}{a^4c^2\sqrt{a^2cx^2+c^2}}-\frac{\sqrt{6\pi}\sqrt{a^2x^2+1}S\left(\sqrt{\frac{2}{\pi}\sqrt{\frac{2}{\pi}}}\right)}{a^4c^2\sqrt{a^2cx^2+c^2}}\right)}+\frac{\sqrt{6\pi}\sqrt{a^2x^2+1}S\left(\sqrt{\frac{2}{\pi}\sqrt{\frac{2}{\pi}}}\right)}{a^4c^2\sqrt{a^2cx^2+c^2}}-\frac{\sqrt{6\pi}\sqrt{a^2x^2+1}S\left(\sqrt{\frac{2}{\pi}\sqrt{\frac{2}{\pi}}}\right)}{a^4c^2\sqrt{a^2cx^2+c^2}}\right)}+\frac{\sqrt{6\pi}\sqrt{a^2x^2+1}S\left(\sqrt{\frac{2}{\pi}\sqrt{\frac{2}{\pi}}}\right)}{a^4c^2\sqrt{a^2cx^2+c^2}}-\frac{\sqrt{6\pi}\sqrt{a^2x^2+1}S\left(\sqrt{\frac{2}{\pi}\sqrt{\frac{2}{\pi}}}\right)}{a^4c^2\sqrt{a^2cx^2+c^2}}\right)}+\frac{\sqrt{6\pi}\sqrt{a^2x^2+1}S\left(\sqrt{\frac{2}{\pi}\sqrt{\frac{2}{\pi}}}\right)}{a^4c^2\sqrt{a^2cx^2+c^2}}-\frac{\sqrt{6\pi}\sqrt{a^2x^2+1}S\left(\sqrt{\frac{2}{\pi}\sqrt{\frac{2}{\pi}}}\right)}{a^4c^2\sqrt{a^2cx^2+c^2}}\right)}+\frac{\sqrt{6\pi}\sqrt{a^2x^2+1}S\left(\sqrt{\frac{2}{\pi}\sqrt{\frac{2}{\pi}}}\right)}{a^4c^2\sqrt{a^2cx^2+c^2}}+\frac{\sqrt{6\pi}\sqrt{a^2x^2+1}S\left(\sqrt
$$

 $[Out] -2/3*x^3/a/c/(a^2*x^2+c)^(3/2)/arctan(axx)^(3/2)-FresnelS(2^(1/2)/Pi^(1/2))$  $(\arctan(\arctan(1/2))\arctan(1/2))\arctan(1/2)\arctan(1/2)+\arctan(1/2)\arctan(1/2)$ c)^(1/2)+FresnelS(6^(1/2)/Pi^(1/2)\*arctan(a\*x)^(1/2))\*6^(1/2)\*Pi^(1/2)\*(a^2 \*x^2+1)^(1/2)/a^4/c^2/(a^2\*c\*x^2+c)^(1/2)-4\*x^2/a^2/c/(a^2\*c\*x^2+c)^(3/2)/a  $rctan(a*x)^(1/2)$ 

**Rubi**  $[A]$  time = 0.81, antiderivative size = 190, normalized size of antiderivative  $= 1.00$ , number of steps used  $= 18$ , number of rules used  $= 8$ , integrand size  $= 26$ ,  $\frac{\text{number of rules}}{\text{integral size}} = 0.308$ , Rules used = {4942, 4968, 4971, 4970, 3312, 3305, 3351, 4406}

$$
-\frac{\sqrt{2\pi}\sqrt{a^{2}x^{2}+1}S\left(\sqrt{\frac{2}{\pi}}\sqrt{\tan^{-1}(ax)}\right)}{a^{4}c^{2}\sqrt{a^{2}cx^{2}+c}}+\frac{\sqrt{6\pi}\sqrt{a^{2}x^{2}+1}S\left(\sqrt{\frac{6}{\pi}}\sqrt{\tan^{-1}(ax)}\right)}{a^{4}c^{2}\sqrt{a^{2}cx^{2}+c}}-\frac{2x^{3}}{3ac\left(a^{2}cx^{2}+c\right)^{3/2}\tan^{-1}(ax)^{3/2}}-\frac{2x^{2}}{a^{2}c^{2}}\right)
$$

Antiderivative was successfully verified.

[In] Int[x^3/((c + a^2\*c\*x^2)^(5/2)\*ArcTan[a\*x]^(5/2)),x]

[Out]  $(-2*x^3)/(3*a*c*(c + a^2*c*x^2)^(3/2)*ArcTan[a*x]^{(3/2)}) - (4*x^2)/(a^2*c*(c^2)*a^2)$ c + a^2\*c\*x^2)^(3/2)\*Sqrt[ArcTan[a\*x]]) - (Sqrt[2\*Pi]\*Sqrt[1 + a^2\*x^2]\*Fre snelS[Sqrt[2/Pi]\*Sqrt[ArcTan[a\*x]]])/(a^4\*c^2\*Sqrt[c + a^2\*c\*x^2]) + (Sqrt[ 6\*Pi]\*Sqrt[1 + a^2\*x^2]\*FresnelS[Sqrt[6/Pi]\*Sqrt[ArcTan[a\*x]]])/(a^4\*c^2\*Sq  $rt[c + a^2*c*x^2])$ 

# Rule 3305

 $Int[sin[(e_{.}) + (f_{.})*(x_{.})]/Sqrt[(c_{.}) + (d_{.})*(x_{.})], x_Symbol]$  :> Dist[2/d , Subst[Int[Sin[(f\*x^2)/d], x], x, Sqrt[c + d\*x]], x] /; FreeQ[{c, d, e, f} , x] && ComplexFreeQ[f] && EqQ[d\*e - c\*f, 0]

# Rule 3312

 $Int[((c_+) + (d_-)*(x_-))^{\hat{ }}(m_-)*sin[(e_+) + (f_-)*(x_-)]^{\hat{ }}(n_-), x_Symbol]$  :> In  $t[ExpandTrigReduce[(c + d*x)^m, Sin[e + f*x]^n, x], x]$ /; FreeQ[{c, d, e, f , m}, x] && IGtQ[n, 1] && ( !RationalQ[m] || (GeQ[m, -1] && LtQ[m, 1]))

### Rule 3351

Int $[\sin[(d_{\texttt{m}}.)*((e_{\texttt{m}}) + (f_{\texttt{m}}.)*(x_{\texttt{m}}))]$ , x\_Symbol] :> Simp $[(\text{Sqrt}[Pi/2]*\text{Fresne}$  $ls[sqrt[2/Pi]*Rt[d, 2]*(e + f*x)])/(f*Rt[d, 2]), x]$  /; FreeQ[{d, e, f}, x]

#### Rule 4406

Int $[Cos[(a_{-}) + (b_{-})*(x_{-})]^(p_{-})*((c_{-}) + (d_{-})*(x_{-}))^(m_{-})*Sin[(a_{-}) + (b_{-})*(x_{-})]$ \_.)\*(x\_)]^(n\_.), x\_Symbol] :> Int[ExpandTrigReduce[(c + d\*x)^m, Sin[a + b\*x  $]\hat{\ }$ n\*Cos[a + b\*x] $\hat{\ }$ p, x], x] /; FreeQ[{a, b, c, d, m}, x] && IGtQ[n, 0] && IG tQ[p, 0]

# Rule 4942

Int $[(a_*) + ArcTan[(c_*)*(x_*)]((b_*))(p_*)*((f_*)*(x_*))^(m_*)*((d_*) + (e_*.$  $(*)*(x_0^2)^2^((q_..), x_Symbo1]$  :> Simp[((f\*x)^m\*(d + e\*x^2)^(q + 1)\*(a + b\*ArcT  $an[c*x])^(p + 1))/(b*c*d*(p + 1)), x] - Dist[(f*m)/(b*c*(p + 1)), Int[(f*x))$  $\hat{m}$  - 1)\*(d + e\*x^2)^q\*(a + b\*ArcTan[c\*x])^(p + 1), x], x] /; FreeQ[{a, b, c, d, e, f, m, q}, x] && EqQ[e, c^2\*d] && EqQ[m + 2\*q + 2, 0] && LtQ[p, -1]

# Rule 4968

Int $[((a_{-}.) + ArcTan[(c_{-}.)*(x_{-})]*(b_{-}.))^(p_{-}.)*(x_{-})^-(m_{-}.)*(d_{-}) + (e_{-}.)*(x_{-})^-(m_{-}).*(x_{-})^-(m_{-}).$ 2)^(q\_), x\_Symbol] :> Simp[(x^m\*(d + e\*x^2)^(q + 1)\*(a + b\*ArcTan[c\*x])^(p + 1))/(b\*c\*d\*(p + 1)), x] + (-Dist[(c\*(m + 2\*q + 2))/(b\*(p + 1)), Int[x^(m + 1)\*(d + e\*x^2)^q\*(a + b\*ArcTan[c\*x])^(p + 1), x], x] - Dist[m/(b\*c\*(p + 1 )),  $Int[x^(m - 1)*(d + e*x^2)^q*(a + b*ArCTan[c*x])^p(p + 1), x], x])$  /; Fre eQ[{a, b, c, d, e, m}, x] && EqQ[e, c^2\*d] && IntegerQ[m] && LtQ[q, -1] && LtQ[p, -1] && NeQ[m + 2\*q + 2, 0]

# Rule 4970

Int $[(a_*) + ArcTan[(c_*)*(x_*)]((b_*))(p_*)*(x_*)^*(m_*)*(d_*) + (e_*)*(x_*)^*$ 2)^(q\_), x\_Symbol] :> Dist[d^q/c^(m + 1), Subst[Int[((a + b\*x)^p\*Sin[x]^m)/  $Cos[x]^{(m + 2*(q + 1))}, x], x, ArcTan[c*x]], x]$  /; FreeQ[{a, b, c, d, e, p} , x] && EqQ[e, c^2\*d] && IGtQ[m, 0] && ILtQ[m + 2\*q + 1, 0] && (IntegerQ[q] || GtQ[d, 0])

# Rule 4971

Int $[(a_*) + ArcTan[(c_*)*(x_*)](b_*)^*(b_*)^*(x_*)^*(x_*)^*(m_*)*(d_*) + (e_*)*(x_*)^*$ 2)^(q\_), x\_Symbol] :> Dist[(d^(q + 1/2)\*Sqrt[1 + c^2\*x^2])/Sqrt[d + e\*x^2], Int $[x^m*(1 + c^2*x^2)^q*(a + b*ArcTan[c*x])^p, x], x]$  /; FreeQ[{a, b, c, d , e, p}, x] && EqQ[e, c^2\*d] && IGtQ[m, 0] && ILtQ[m + 2\*q + 1, 0] && !(In tegerQ[q] || GtQ[d, 0])

# Rubi steps

$$
\int \frac{x^3}{(c+a^2cx^2)^{5/2} \tan^{-1}(ax)^{5/2}} dx = -\frac{2x^3}{3ac(c+a^2cx^2)^{3/2} \tan^{-1}(ax)^{3/2}} + \frac{2\int \frac{x^2}{(c+a^2cx^2)^{5/2} \tan^{-1}(ax)^{3/2}} dx}{a}
$$
\n
$$
= -\frac{2x^3}{3ac(c+a^2cx^2)^{3/2} \tan^{-1}(ax)^{3/2}} - \frac{4x^2}{a^2c(c+a^2cx^2)^{3/2} \sqrt{\tan^{-1}(ax)}} - 4\int \frac{1}{(c+a^2cx^2)^{3/2} \tan^{-1}(ax)^{3/2}} dx
$$
\n
$$
= -\frac{2x^3}{3ac(c+a^2cx^2)^{3/2} \tan^{-1}(ax)^{3/2}} - \frac{4x^2}{a^2c(c+a^2cx^2)^{3/2} \sqrt{\tan^{-1}(ax)}} - \frac{4\sqrt{1+a^2cx^2}}{a^2c(c+a^2cx^2)^{3/2} \sqrt{\tan^{-1}(ax)}} - \frac{4\sqrt{1+a^2cx^2}}{a^2c(c+a^2cx^2)^{3/2} \sqrt{\tan^{-1}(ax)}} - \frac{4x^2}{a^2c(c+a^2cx^2)^{3/2} \sqrt{\tan^{-1}(ax)}} - \frac{4x^2}{a^2c(c+a^2cx^2)^{3/2} \sqrt{\tan^{-1}(ax)}} - \frac{4x^2}{a^2c(c+a^2cx^2)^{3/2} \sqrt{\tan^{-1}(ax)}} - \frac{4x^2}{a^2c(c+a^2cx^2)^{3/2} \sqrt{\tan^{-1}(ax)}} - \frac{4x^2}{a^2c(c+a^2cx^2)^{3/2} \sqrt{\tan^{-1}(ax)}} + \frac{\sqrt{1+a^2x^2c^2c^2c^2}}{a^2c(c+a^2cx^2)^{3/2} \sqrt{\tan^{-1}(ax)}} + \frac{\sqrt{1+a^2x^2c^2c^2c^2c^2}}{a^2c(c+a^2cx^2)^{3/2} \sqrt{\tan^{-1}(ax)}} + \frac{4x^2}{c^2c^2c^2c^2c^2c^2c^2c^2c^2c^2}} - \frac{4x^2}{a^2c(c+a^2cx^2)^{3/2} \sqrt{\tan^{-1}(ax)}} + \frac{\sqrt{
$$

**Mathematica** [C] time = 0.89, size = 255, normalized size =  $1.34$  $\sqrt{6\pi} \left(a^2 x^2 + 1\right)^{3/2} \tan^{-1}(ax)^{3/2} \left(s\left(\sqrt{\frac{6}{\pi}} \sqrt{\tan^{-1}(ax)}\right) - 3\sqrt{3} \left(s\left(\sqrt{\frac{2}{\pi}} \sqrt{\tan^{-1}(ax)}\right)\right) - 2a^2 x^2 \left(ax + 6 \tan^{-1}(ax)\right) - \left(s\left(\sqrt{\frac{2}{\pi}} \sqrt{\tan^{-1}(ax)}\right) - 3\sqrt{3} \left(s\left(\sqrt{\frac{2}{\pi}} \sqrt{\tan^{-1}(ax)}\right)\right)\right)$ 

Warning: Unable to verify antiderivative.

```
[In] Integrate[x^3/((c + a^2 * c * x^2)^(5/2) * ArcTan[a * x] (5/2)), x]
```

```
[Out] (-2*a^2*x^2*(a*x + 6*ArcTan[a*x]) + Sqrt[6*Pi*(1 + a^2*x^2)^(3/2)*ArcTan[a^2*x^2])*x]^(3/2)*(-3*Sqrt[3]*FresnelS[Sqrt[2/Pi]*Sqrt[ArcTan[a*x]]] + FresnelS[Sqr
t[6/Pi]*Sqrt[ArcTan[a*x]]]) - (1 + a^2*x^2)^(3/2)*ArcTan[a*x)*(3*Sqrt[(-1)*ArcTan[a*x] * Gamma [1/2, (-I) * ArcTan[a*x] + 3* Sqrt [I * ArcTan[a*x] * Gamma [1/2, (I * ArcTan[a*x]] * Gamma [1/2, (I * A) for I * S, I*ArcTan[a*x]] + Sqrt[3]*(Sqrt[(-I)*ArcTan[a*x]]*Gamma[1/2, (-3*I)*ArcTan
[a*x]] + Sqrt [I*ArcTan[a*x]]*Gamma[1/2, (3*I)*ArcTan[a*x]])))/(3*a^4*c*(c +a^2*c*x^2)^(3/2)*ArcTan[a*x]^(3/2))
```
fricas  $[F(-2)]$ time =  $0.00$ , size = 0, normalized size =  $0.00$ 

Exception raised: TypeError

Verification of antiderivative is not currently implemented for this CAS.

[In] integrate( $x^3/(a^2*c*x^2+c)^{(5/2)}/arctan(a*x)^{(5/2)}, x$ , algorithm="fricas")

[Out] Exception raised: TypeError >> Error detected within library code: integ rate: implementation incomplete (constant residues)

**giac**  $[F(-2)]$  time = 0.00, size = 0, normalized size = 0.00

Exception raised: TypeError

Verification of antiderivative is not currently implemented for this CAS.

[In] integrate(x^3/(a^2\*c\*x^2+c)^(5/2)/arctan(a\*x)^(5/2),x, algorithm="giac")

[Out] Exception raised: TypeError >> An error occurred running a Giac command:INP UT:sage2:=int(sage0,x):;OUTPUT:sym2poly/r2sym(const gen & e,const index\_m & i,const vecteur & l) Error: Bad Argument Value

**maple**  $[F]$  time = 8.67, size = 0, normalized size = 0.00

$$
\int \frac{x^3}{\left(a^2c\,x^2+c\right)^{\frac{5}{2}}\arctan\left(ax\right)^{\frac{5}{2}}}dx
$$

Verification of antiderivative is not currently implemented for this CAS.

[In]  $int(x^3/(a^2*c*x^2+c)^{(5/2)})/arctan(a*x)^{(5/2)},x)$ [Out]  $int(x^3/(a^2*c*x^2+c)^{(5/2)})$  arctan(a\*x)<sup>^</sup>(5/2),x) **maxima**  $[F(-2)]$  time = 0.00, size = 0, normalized size = 0.00

Exception raised: RuntimeError

Verification of antiderivative is not currently implemented for this CAS.

[In] integrate(x^3/(a^2\*c\*x^2+c)^(5/2)/arctan(a\*x)^(5/2),x, algorithm="maxima")

[Out] Exception raised: RuntimeError >> ECL says: Error executing code in Maxima: expt: undefined: 0 to a negative exponent.

**mupad**  $[F]$  time = 0.00, size = -1, normalized size = -0.01

$$
\int \frac{x^3}{\text{atan} (a x)^{5/2} (c a^2 x^2 + c)^{5/2}} dx
$$

Verification of antiderivative is not currently implemented for this CAS.

[In]  $int(x^3/(atan(axx)^{6}/5/2)*(c + a^2*x^2)^{6}(5/2))$ ,x) [Out]  $int(x^3/(atan(axx)^{(5/2)*(c + a^2*x^2)^{(5/2)}), x)$ **sympy**  $[F(-1)]$  time = 0.00, size = 0, normalized size = 0.00

# Timed out

Verification of antiderivative is not currently implemented for this CAS.

[In] integrate(x\*\*3/(a\*\*2\*c\*x\*\*2+c)\*\*(5/2)/atan(a\*x)\*\*(5/2),x) [Out] Timed out

3666

**3.1104** 
$$
\int \frac{x^2}{(c+a^2cx^2)^{5/2} \tan^{-1}(ax)^{5/2}} dx
$$

**Optimal**. Leaf size=224

$$
-\frac{2x^2}{3ac\left(a^2cx^2+c\right)^{3/2}\tan^{-1}(ax)^{3/2}}-\frac{8x}{3a^2c\left(a^2cx^2+c\right)^{3/2}\sqrt{\tan^{-1}(ax)}}+\frac{4x^3}{3c\left(a^2cx^2+c\right)^{3/2}\sqrt{\tan^{-1}(ax)}}-\frac{\sqrt{2\pi}\sqrt{a^2x^2+1}}{3a^3c^2}
$$

 $[Out] -2/3*x^2/a/c/(a^2*x^2+c)^{(3/2)}/arctan(axx)^{(3/2)-1/3*FresnelC(2^{(1/2)}/Pi^2)}$  $(1/2)*arctan(axx)^{(1/2)}*2^{(1/2)*}Pi^{(1/2)*(a^2*x^2+1)^{(1/2)}/a^3/c^2/(a^2*x^*)$  $x^2+c)^(1/2)+FresnelC(6(1/2)/Pi^(1/2)*arctan(axx)^(1/2))*6(1/2)*Pi^(1/2)*$  $(a^2*x^2+1)^(1/2)/a^3/c^2/(a^2*x*x^2+c)^(1/2)-8/3*x/a^2/c/(a^2*x*x^2+c)^(3/2)$  $2)/\arctan(a*x)^{(1/2)+4/3*x^3/c/(a^2*x^2+c)^{(3/2)}/\arctan(a*x)^(1/2)}$ 

**Rubi**  $[A]$  time = 1.14, antiderivative size = 224, normalized size of antiderivative  $= 1.00$ , number of steps used  $= 27$ , number of rules used  $= 10$ , integrand size  $= 26$ ,  $\frac{\text{number of rules}}{\text{integral size}} = 0.385$ , Rules used = {4968, 4942, 4971, 4970, 4406, 3304, 3352, 4905, 4904, 3312}

$$
-\frac{\sqrt{2\pi}\sqrt{a^{2}x^{2}+1}\text{FresnelC}\left(\sqrt{\frac{2}{\pi}}\sqrt{\tan^{-1}(ax)}\right)}{3a^{3}c^{2}\sqrt{a^{2}cx^{2}+c}}+\frac{\sqrt{6\pi}\sqrt{a^{2}x^{2}+1}\text{FresnelC}\left(\sqrt{\frac{6}{\pi}}\sqrt{\tan^{-1}(ax)}\right)}{a^{3}c^{2}\sqrt{a^{2}cx^{2}+c}}+\frac{4x^{3}}{3c\left(a^{2}cx^{2}+c\right)^{3/2}\sqrt{a^{3}c^{2}\sqrt{a^{2}cx^{2}+c}}}
$$

Antiderivative was successfully verified.

[In] Int[x^2/((c + a^2\*c\*x^2)^(5/2)\*ArcTan[a\*x]^(5/2)),x]

[Out]  $(-2*x^2)/(3*a*c*(c + a^2*c*x^2)^(3/2)*ArcTan[a*x]^{(3/2)}) - (8*x)/(3*a^2*c*(c^2)*a^2*x^2)$ c + a<sup>2</sup>\*c\*x<sup>2</sup>)<sup>2</sup>(3/2)\*Sqrt[ArcTan[a\*x]]) + (4\*x<sup>2</sup>3)/(3\*c\*(c + a<sup>2\*</sup>c\*x<sup>2</sup>2)<sup>2</sup>(3/2 )\*Sqrt[ArcTan[a\*x]]) - (Sqrt[2\*Pi]\*Sqrt[1 + a^2\*x^2]\*FresnelC[Sqrt[2/Pi]\*Sq  $rt[ArcTan[a*x]]]/(3*a^3*c^2*Sqrt[c + a^2xc*x^2]) + (Sqrt[6*Pi]*Sqrt[1 + a^2$  $2*x^2$  \*FresnelC[Sqrt[6/Pi]\*Sqrt[ArcTan[a\*x]]])/(a^3\*c^2\*Sqrt[c + a^2\*c\*x^2] )

# Rule 3304

 $Int[sin[Pi/2 + (e_.) + (f_.)*(x_)]/Sqrt[(c_.) + (d_.)*(x_])], x_Symbol]$  :> D ist[2/d, Subst[Int[Cos[(f\*x^2)/d], x], x, Sqrt[c + d\*x]], x] /; FreeQ[{c, d , e, f}, x] && ComplexFreeQ[f] && EqQ[d\*e -  $c*f$ , 0]

# Rule 3312

 $Int[((c_+) + (d_-)*(x_-))^{\hat{ }}(m_-)*sin[(e_-) + (f_-)*(x_-)]^{\hat{ }}(n_-), x_Symbo1]$  :> In  $t[ExpandTrigReduce[(c + d*x)^m, Sin[e + f*x]^n, x], x]$ /; FreeQ[{c, d, e, f , m}, x] && IGtQ[n, 1] && ( !RationalQ[m] || (GeQ[m, -1] && LtQ[m, 1]))

# Rule 3352

Int $[Cos[(d_{-}.)*(e_{-}.) + (f_{-}.)*(x_{-}))^2]$ , x\_Symbol] :> Simp $[(Sqrt[Pi/2]*Fresne$  $lC[sqrt[2/Pi]*Rt[d, 2]*(e + f*x)])/(f*Rt[d, 2]), x]$  /; FreeQ $[{d, e, f}, x]$ 

# Rule 4406

Int $[Cos[(a_{i.}) + (b_{i.}) * (x_{i.})]^(p_{i.}) * ((c_{i.}) + (d_{i.}) * (x_{i.}) )^(m_{i.}) * Sin[(a_{i.}) + (b_{i.}) * (x_{i.}) ]$ \_.)\*(x\_)]^(n\_.), x\_Symbol] :> Int[ExpandTrigReduce[(c + d\*x)^m, Sin[a + b\*x  $]\hat{\ }$ n\*Cos[a + b\*x] $\hat{\ }$ p, x], x] /; FreeQ[{a, b, c, d, m}, x] && IGtQ[n, 0] && IG tQ[p, 0]

# Rule 4904

 $Int[((a_{\_}) + ArcTan[(c_{\_})*(x_{\_})]*(b_{\_}))^{\frown}(p_{\_})*((d_{\_}) + (e_{\_})*(x_{\_})^{\frown}(q_{\_}), x_{\_})$ Symbol] :> Dist[d^q/c, Subst[Int[(a + b\*x)^p/Cos[x]^(2\*(q + 1)), x], x, Arc Tan[c\*x]], x] /; FreeQ[{a, b, c, d, e, p}, x] && EqQ[e, c^2\*d] && ILtQ[2\*(q + 1), 0] && (IntegerQ[q] || GtQ[d, 0])

#### Rule 4905

Int $[(a_*) + ArcTan[(c_*)*(x_*)](b_*)^*(b_*)^*(d_*) + (e_*)*(x_*)^2^*(q_*)$ , x\_ Symbol] :> Dist $[(d^-(q + 1/2)*Sqrt[1 + c^2*x^2])/Sqrt[d + e*x^2], Int[(1 + c$  $2*x^2)^q*(a + b*ArcTan[c*x])^p, x, x]$ , x] /; FreeQ[{a, b, c, d, e, p}, x] && EqQ[e, c<sup>-</sup>2\*d] && ILtQ[2\*(q + 1), 0] && !(IntegerQ[q] || GtQ[d, 0])

#### Rule 4942

 $Int[((a_{-.}) + ArcTan[(c_{-.})*(x_{-})]*(b_{-.}))^-(p_{-})*(f_{-.})*(x_{-}))^-(m_{-.})*(d_{-}) + (e_{-}.$  $(*)*(x_0^2)^2^{\dagger}(q_...), x_Symbo1]$  :> Simp[((f\*x)^m\*(d + e\*x^2)^(q + 1)\*(a + b\*ArcT an[c\*x])^(p + 1))/(b\*c\*d\*(p + 1)), x] - Dist[(f\*m)/(b\*c\*(p + 1)), Int[(f\*x)  $\hat{m}$  - 1)\*(d + e\*x<sup>2</sup>)^q\*(a + b\*ArcTan[c\*x])^(p + 1), x], x] /; FreeQ[{a, b, c, d, e, f, m, q}, x] && EqQ[e, c^2\*d] && EqQ[m + 2\*q + 2, 0] && LtQ[p, -1]

#### Rule 4968

Int $[(a_*) + ArcTan[(c_*)*(x_*)](b_*)^*(b_*)^*(x_*)^*(x_*)^*(m_*)*(d_*) + (e_*)*(x_*)^*$ 2)^(q\_), x\_Symbol] :> Simp[(x^m\*(d + e\*x^2)^(q + 1)\*(a + b\*ArcTan[c\*x])^(p + 1))/(b\*c\*d\*(p + 1)), x] + (-Dist[(c\*(m + 2\*q + 2))/(b\*(p + 1)), Int[x^(m + 1)\*(d + e\*x^2)^q\*(a + b\*ArcTan[c\*x])^(p + 1), x], x] - Dist[m/(b\*c\*(p + 1) )),  $Int[x^(m - 1)*(d + e*x^2)^q*(a + b*ArCTan[c*x])^p + 1, x], x])$  /; Fre eQ[{a, b, c, d, e, m}, x] && EqQ[e, c^2\*d] && IntegerQ[m] && LtQ[q, -1] && LtQ[p, -1] && NeQ[m + 2\*q + 2, 0]

#### Rule 4970

Int $[(a_*) + ArcTan[(c_*)*(x_*)]((b_*))(p_*)*(x_*)^*(m_*)*(d_*) + (e_*)*(x_*)^*$ 2)^(q\_), x\_Symbol] :> Dist[d^q/c^(m + 1), Subst[Int[((a + b\*x)^p\*Sin[x]^m)/  $Cos[x]^{(m + 2*(q + 1))}, x], x, ArcTan[c*x]], x]$  /; FreeQ[{a, b, c, d, e, p} , x] && EqQ[e, c^2\*d] && IGtQ[m, 0] && ILtQ[m + 2\*q + 1, 0] && (IntegerQ[q] || GtQ[d, 0])

#### Rule 4971

 $Int[((a_{\_}) + ArcTan[(c_{\_})*(x_{\_})]*(b_{\_}))(^(p_{\_})*(x_{\_})^-(m_{\_})*((d_{\_}) + (e_{\_})*(x_{\_})^-(m_{\_})^*(m_{\_})^-(m_{\_})^*(m_{\_})^-(m_{\_})^*(m_{\_})^-(m_{\_})^*(m_{\_})^-(m_{\_})^*(m_{\_})^-(m_{\_})^*(m_{\_})^-(m_{\_})^*(m_{\_})^-(m_{\_})^*(m_{\_})^-(m_{\_})^*(m_{\_})^-(m_{\_})^*(m_{\_})^-(m_{\_})^*(m_{\_})^-(m_{\_})^*(m_{\_})^-(m_{\_})^*(m_{\_})^-(m_{\_$ 2)^(q\_), x\_Symbol] :> Dist[(d^(q + 1/2)\*Sqrt[1 + c^2\*x^2])/Sqrt[d + e\*x^2], Int $[x^m*(1 + c^2*x^2)^q*(a + b*ArcTan[c*x])^p, x]$ , x] /; FreeQ[{a, b, c, d , e, p}, x] && EqQ[e, c^2\*d] && IGtQ[m, 0] && ILtQ[m + 2\*q + 1, 0] && !(In tegerQ[q] || GtQ[d, 0])

Rubi steps

$$
\int \frac{x^2}{(c+a^2cx^2)^{5/2} \tan^{-1}(ax)^{5/2}} dx = -\frac{2x^2}{3ac(c+a^2cx^2)^{3/2} \tan^{-1}(ax)^{3/2}} + \frac{4 \int \frac{1}{(c+a^2cx^2)^{5/2} \tan^{-1}(ax)^{3/2}} dx - \frac{1}{3}(2a) \int \frac{1}{(c-a^2cx^2)^{5/2} \tan^{-1}(ax)^{3/2}} dx
$$
\n
$$
= -\frac{2x^2}{3ac(c+a^2cx^2)^{3/2} \tan^{-1}(ax)^{3/2}} - \frac{8x}{3a^2c(c+a^2cx^2)^{3/2} \sqrt{\tan^{-1}(ax)}} + \frac{1}{3c(c+a^2cx^2)^{3/2} \tan^{-1}(ax)^{3/2}} dx
$$
\n
$$
= -\frac{2x^2}{3ac(c+a^2cx^2)^{3/2} \tan^{-1}(ax)^{3/2}} - \frac{8x}{3a^2c(c+a^2cx^2)^{3/2} \sqrt{\tan^{-1}(ax)}} + \frac{1}{3c(c+a^2cx^2)^{3/2} \tan^{-1}(ax)^{3/2}} dx
$$
\n
$$
= -\frac{2x^2}{3ac(c+a^2cx^2)^{3/2} \tan^{-1}(ax)^{3/2}} - \frac{8x}{3a^2c(c+a^2cx^2)^{3/2} \sqrt{\tan^{-1}(ax)}} + \frac{1}{3c(c+a^2cx^2)^{3/2} \tan^{-1}(ax)^{3/2}} dx
$$
\n
$$
= -\frac{2x^2}{3ac(c+a^2cx^2)^{3/2} \tan^{-1}(ax)^{3/2}} - \frac{8x}{3a^2c(c+a^2cx^2)^{3/2} \sqrt{\tan^{-1}(ax)}} + \frac{1}{3c(c+a^2cx^2)^{3/2} \tan^{-1}(ax)^{3/2}} dx
$$
\n
$$
= -\frac{2x^2}{3ac(c+a^2cx^2)^{3/2} \tan^{-1}(ax)^{3/2}} - \frac{8x}{3a^2c(c+a^2cx^2)^{3/2} \sqrt{\tan^{-1}(ax)}} + \frac{1}{3c(c+a^2cx^2)^{3/2} \tan^{-1}(ax)^{3/2}} dx
$$
\n
$$
= -\frac{2x^2}{3ac(c+a^2cx^2
$$

**Mathematica**  $[C]$  time = 0.86, size = 311, normalized size = 1.39

$$
\frac{-8ia^3x^3\left(i\tan^{-1}(ax)\right)^{3/2}-4a^2x^2\sqrt{i\tan^{-1}(ax)}-3a^2x^2\sqrt{3a^2x^2+3}\tan^{-1}(ax)^2\Gamma\left(\frac{1}{2},3i\tan^{-1}(ax)\right)+\left(a^2x^2+1\right)^{3/2}\tan^{-1}(ax)^2\Gamma\left(\frac{1}{2},i\tan^{-1}(ax)\right)-3i\sqrt{3}\left(a^2x^2+1\right)^{3/2}\Gamma\left(\frac{1}{2},3i\tan^{-1}(ax)\right)
$$

 $6a^3c^2(a^2)$ 

Warning: Unable to verify antiderivative.

$$
[In] Integrate [x^2/((c + a^2 * c * x^2)^(5/2) * ArcTan[a * x]^(5/2)), x]
$$

```
[0ut] (-((1 + a^2*x^2)^(3/2)*((-1)*ArcTan[a*x])^(3/2)*Gamma[1/2, (-1)*ArcTan[a*x])]) + (-4*a^2*x^2*Sqrt[I*ArcTan[a*x]] + (16*I)*a*x*(I*ArcTan[a*x])^{(3/2)} - (8*I)*a^3*x^3*(I*ArcTan[a*x])^(3/2) + (1 + a^2*x^2)^(3/2)*ArcTan[a*x]^2*Gammaa[1/2, I*Arctan[a*x]] - (3*I)*Sqrt[3]*(1 + a^2*x^2)^(3/2)*Arctan[a*x]*Sqrt[ArcTan[a*x]<sup>2</sup>]*Gamma[1/2, (-3*I)*ArcTan[a*x]] - 3*Sqrt[3 + 3*a^2*x^2]*ArcTan[a*x] 2*Gamma[1/2, (3*I)*ArcTan[a*x]] - 3*a<sup>2</sup>*x<sup>2</sup>*Sqrt[3 + 3*a<sup>2</sup>*x<sup>2</sup>2]*ArcT
an[a*x]^2*Gamma[1/2, (3*I)*ArcTan[a*x]])/Sqrt[I*ArcTan[a*x]])/(6*a^3*c^2*(1+ a^2*x^2)*Sqrt[c + a^2*x^2]*ArcTan[a*x]^(3/2)
```
time =  $0.00$ , size =  $0$ , normalized size =  $0.00$ fricas  $[F(-2)]$ 

Exception raised: TypeError

Verification of antiderivative is not currently implemented for this CAS.

[In] integrate( $x^2/(a^2*x^2+c)^{(5/2)}/arctan(axx)^{(5/2)},x$ , algorithm="fricas")

[Out] Exception raised: TypeError >> Error detected within library code: integ rate: implementation incomplete (constant residues)

**giac**  $[F]$  time = 0.00, size = 0, normalized size = 0.00

 $sage_0x$ 

Verification of antiderivative is not currently implemented for this CAS.

[In] integrate(x^2/(a^2\*c\*x^2+c)^(5/2)/arctan(a\*x)^(5/2),x, algorithm="giac") [Out] sage0\*x

**maple**  $[F]$  time = 8.92, size = 0, normalized size = 0.00

$$
\int \frac{x^2}{\left(a^2c\,x^2+c\right)^{\frac{5}{2}}\arctan\left(ax\right)^{\frac{5}{2}}}dx
$$

Verification of antiderivative is not currently implemented for this CAS.

[In]  $int(x^2/(a^2*c*x^2+c)^{(5/2)}/arctan(a*x)^{(5/2)},x)$ [Out]  $int(x^2/(a^2*c*x^2+c)^{(5/2)}/arctan(akx)^{(5/2)},x)$ **maxima**  $[F(-2)]$  time = 0.00, size = 0, normalized size = 0.00

Exception raised: RuntimeError

Verification of antiderivative is not currently implemented for this CAS.

[In] integrate(x^2/(a^2\*c\*x^2+c)^(5/2)/arctan(a\*x)^(5/2),x, algorithm="maxima")

[Out] Exception raised: RuntimeError >> ECL says: Error executing code in Maxima: expt: undefined: 0 to a negative exponent.

**mupad**  $[F]$  time = 0.00, size = -1, normalized size = -0.00

$$
\int \frac{x^2}{\text{atan} (a x)^{5/2} (c a^2 x^2 + c)^{5/2}} dx
$$

Verification of antiderivative is not currently implemented for this CAS.

[In]  $int(x^2/(\text{atan}(a*x)^{6/2})*(c + a^2*x^2)^{6/2})$ , x) [Out]  $int(x^2/(\text{atan}(a*x)^(5/2)*(c + a^2*x^2)^(5/2))$ , x) **sympy**  $[F(-1)]$  time = 0.00, size = 0, normalized size = 0.00

# Timed out

Verification of antiderivative is not currently implemented for this CAS.

[In] integrate(x\*\*2/(a\*\*2\*c\*x\*\*2+c)\*\*(5/2)/atan(a\*x)\*\*(5/2),x) [Out] Timed out

3670

**3.1105** 
$$
\int \frac{x}{(c+a^2cx^2)^{5/2} \tan^{-1}(ax)^{5/2}} dx
$$

**Optimal**. Leaf size=222

$$
-\frac{\sqrt{2\pi}\sqrt{a^{2}x^{2}+1}S\left(\sqrt{\frac{2}{\pi}}\sqrt{\tan^{-1}(ax)}\right)}{3a^{2}c^{2}\sqrt{a^{2}cx^{2}+c}}-\frac{\sqrt{6\pi}\sqrt{a^{2}x^{2}+1}S\left(\sqrt{\frac{6}{\pi}}\sqrt{\tan^{-1}(ax)}\right)}{a^{2}c^{2}\sqrt{a^{2}cx^{2}+c}}+\frac{8x^{2}}{3c\left(a^{2}cx^{2}+c\right)^{3/2}\sqrt{\tan^{-1}(ax)}}-\frac{8x^{2}}{3ac}
$$

 $[0$ ut]  $-2/3*x/a/c/(a^2xcx^2+c)^{(3/2)}/arctan(x*x)^{(3/2)}-1/3*FresnelS(2^{(1/2)})/Pi^{(1)}$  $/2$ )\*arctan(a\*x)^(1/2))\*2^(1/2)\*Pi^(1/2)\*(a^2\*x^2+1)^(1/2)/a^2/c^2/(a^2\*c\*x^ 2+c)^(1/2)-FresnelS(6^(1/2)/Pi^(1/2)\*arctan(a\*x)^(1/2))\*6^(1/2)\*Pi^(1/2)\*(a  $2*x^2+1)^(1/2)/a^2/c^2/(a^2*x^2+c)^(1/2)-4/3/a^2/c/(a^2*x^2+c)^(3/2)/a$  $rctan(a*x)^(1/2)+8/3*x^2/c/(a^2*c*x^2+c)^(3/2)/arctan(a*x)^(1/2)$ 

**Rubi**  $[A]$  time = 1.06, antiderivative size = 222, normalized size of antiderivative  $= 1.00$ , number of steps used  $= 27$ , number of rules used  $= 8$ , integrand size  $= 24$ ,  $\frac{\text{number of rules}}{\text{integral size}} = 0.333$ , Rules used = {4968, 4971, 4970, 3312, 3305, 3351, 4406, 4902}

$$
-\frac{\sqrt{2\pi}\sqrt{a^{2}x^{2}+1}S\left(\sqrt{\frac{2}{\pi}}\sqrt{\tan^{-1}(ax)}\right)}{3a^{2}c^{2}\sqrt{a^{2}cx^{2}+c}}-\frac{\sqrt{6\pi}\sqrt{a^{2}x^{2}+1}S\left(\sqrt{\frac{6}{\pi}}\sqrt{\tan^{-1}(ax)}\right)}{a^{2}c^{2}\sqrt{a^{2}cx^{2}+c}}+\frac{8x^{2}}{3c\left(a^{2}cx^{2}+c\right)^{3/2}\sqrt{\tan^{-1}(ax)}}-\frac{8x^{2}}{3ac}
$$

Antiderivative was successfully verified.

[In] Int[x/((c + a^2\*c\*x^2)^(5/2)\*ArcTan[a\*x]^(5/2)),x]

[Out]  $(-2*x)/(3*a*c*(c + a^2*c*x^2)^(3/2)*ArcTan[a*x]^{(3/2)}) - 4/(3*a^2*c*(c + a^2)*c*x^2)$  $2*c*x^2)^{(3/2)*Sqrt[ArcTan[a*x]]) + (8*x^2)/(3*c*(c + a^2*c*x^2)^(3/2)*Sqrt$  $[ArcTan[a*x]]$ ) -  $(Sqrt[2*Pi]*Sqrt[1 + a^2*x^2]*FresnelS[Sqrt[2/Pi]*Sqrt[Arc-1]])$  $Tan[a*x]]]/(3*a^2*c^2*Sqrt[c + a^2*c*x^2]) - (Sqrt[6*Pi]*Sqrt[1 + a^2*x^2])$ \*FresnelS[Sqrt[6/Pi]\*Sqrt[ArcTan[a\*x]]])/(a^2\*c^2\*Sqrt[c + a^2\*c\*x^2])

#### Rule 3305

 $Int[sin[(e_{.}) + (f_{.})*(x_{.})]/Sqrt[(c_{.}) + (d_{.})*(x_{.})], x_Symbol]$  :> Dist[2/d , Subst[Int[Sin[(f\*x^2)/d], x], x, Sqrt[c + d\*x]], x] /; FreeQ[{c, d, e, f} , x] && ComplexFreeQ[f] && EqQ[d\*e - c\*f, 0]

# Rule 3312

 $Int[((c_+) + (d_-)*(x_-))^{\hat{ }}(m_)*sin[(e_+) + (f_-)*(x_-)]^{\hat{ }}(n_-, x_Symbol]$  :> In  $t[ExpandTrigReduce[(c + d*x)^m, Sin[e + f*x]^n, x], x]$ /; FreeQ[{c, d, e, f , m}, x] && IGtQ[n, 1] && ( !RationalQ[m] || (GeQ[m, -1] && LtQ[m, 1]))

#### Rule 3351

Int $[\sin[(d_{\cdot},)*(e_{\cdot},) + (f_{\cdot},)*(x_{\cdot}))^2]$ , x\_Symbol] :> Simp $[({\rm Sqrt}[Pi/2]*Fresne$ lS[Sqrt[2/Pi]\*Rt[d, 2]\*(e + f\*x)])/(f\*Rt[d, 2]), x] /; FreeQ[{d, e, f}, x]

#### Rule 4406

Int $[Cos[(a_{-}) + (b_{-})*(x_{-})]^(p_{-})*((c_{-}) + (d_{-})*(x_{-}))^(m_{-})*Sin[(a_{-}) + (b_{-})*(x_{-})]$  $(1.5 \times 10^{-10})$  (n<sub>1</sub>.), x\_Symbol] :> Int[ExpandTrigReduce[(c + d\*x)^m, Sin[a + b\*x  $]\hat{\ }$ n\*Cos[a + b\*x] $\hat{\ }$ p, x], x] /; FreeQ[{a, b, c, d, m}, x] && IGtQ[n, 0] && IG tQ[p, 0]

#### Rule 4902

 $Int[((a_{-}.) + ArcTan[(c_{-}.)*(x_{-})]*(b_{-}.))^c(p_{-})*(d_{-}) + (e_{-}.)*(x_{-})^c(q_{-}), x_{-}S$ ymbol] :> Simp[((d + e\*x^2)^(q + 1)\*(a + b\*ArcTan[c\*x])^(p + 1))/(b\*c\*d\*(p + 1)), x] - Dist $[(2*c*(q + 1))/(b*(p + 1))$ , Int $[x*(d + e*x^2)^q](a + b*ArcT)$ an[c\*x])^(p + 1), x], x] /; FreeQ[{a, b, c, d, e}, x] && EqQ[e, c^2\*d] && L  $tQ[q, -1]$  && LtQ[p, -1]

### Rule 4968

Int $[((a_{-}.) + ArcTan[(c_{-}.)*(x_{-})]*(b_{-}.))^(p_{-}.)*(x_{-})^-(m_{-}.)*(d_{-}) + (e_{-}.)*(x_{-})^-(m_{-}).*(x_{-})^-(m_{-}).$ 2)^(q\_), x\_Symbol] :> Simp[(x^m\*(d + e\*x^2)^(q + 1)\*(a + b\*ArcTan[c\*x])^(p + 1))/(b\*c\*d\*(p + 1)), x] + (-Dist[(c\*(m + 2\*q + 2))/(b\*(p + 1)), Int[x^(m + 1)\*(d + e\*x^2)^q\*(a + b\*ArcTan[c\*x])^(p + 1), x], x] - Dist[m/(b\*c\*(p + 1 )),  $Int[x^(m - 1)*(d + e*x^2)^q*(a + b*ArCTan[c*x])^p + 1, x], x])$  /; Fre eQ[{a, b, c, d, e, m}, x] && EqQ[e, c^2\*d] && IntegerQ[m] && LtQ[q, -1] && LtQ[p, -1] && NeQ[m + 2\*q + 2, 0]

### Rule 4970

Int $[(a_*) + ArcTan[(c_*)*(x_*)]((b_*))(p_*)*(x_*)^*(m_*)*(d_*) + (e_*)*(x_*)^*$ 2)^(q\_), x\_Symbol] :> Dist[d^q/c^(m + 1), Subst[Int[((a + b\*x)^p\*Sin[x]^m)/  $Cos[x]^{(m + 2*(q + 1))}, x], x, ArcTan[c*x]], x]$  /; FreeQ[{a, b, c, d, e, p} , x] && EqQ[e, c^2\*d] && IGtQ[m, 0] && ILtQ[m + 2\*q + 1, 0] && (IntegerQ[q] || GtQ[d, 0])

### Rule 4971

Int $[((a_*) + ArcTan[(c_.),*(x_')]*(b_...))^c(p_.),*(x_-)^(m_+)*((d_+) + (e_.),*(x_-)^c$ 2)^(q\_), x\_Symbol] :> Dist[(d^(q + 1/2)\*Sqrt[1 + c^2\*x^2])/Sqrt[d + e\*x^2], Int $[x^m*(1 + c^2*x^2)^q*(a + b*ArcTan[c*x])^p, x]$ , x] /; FreeQ[{a, b, c, d , e, p}, x] && EqQ[e, c^2\*d] && IGtQ[m, 0] && ILtQ[m + 2\*q + 1, 0] && !(In tegerQ[q] || GtQ[d, 0])

#### Rubi steps

$$
\int \frac{x}{(c+a^2cx^2)^{5/2} \tan^{-1}(ax)^{5/2}} dx = -\frac{2x}{3ac(c+a^2cx^2)^{3/2} \tan^{-1}(ax)^{3/2}} + \frac{2\int \frac{1}{(c+a^2cx^2)^{5/2} \tan^{-1}(ax)^{3/2}} dx}{3a} - \frac{1}{3}(4a) \int \frac{2x}{(c+a^2cx^2)^{3/2} \tan^{-1}(ax)^{3/2}} dx
$$
\n
$$
= -\frac{2x}{3ac(c+a^2cx^2)^{3/2} \tan^{-1}(ax)^{3/2}} - \frac{4}{3a^2c(c+a^2cx^2)^{3/2} \sqrt{\tan^{-1}(ax)}} + \frac{4}{3c(c+a^2cx^2)^{3/2} \tan^{-1}(ax)^{3/2}} + \frac{4}{3c(c+a^2cx^2)^{3/2} \tan^{-1}(ax)^{3/2}} + \frac{4}{3c(c+a^2cx^2)^{3/2} \tan^{-1}(ax)^{3/2}} - \frac{4}{3a^2c(c+a^2cx^2)^{3/2} \sqrt{\tan^{-1}(ax)}} + \frac{4}{3c(c+a^2cx^2)^{3/2} \tan^{-1}(ax)^{3/2}} + \frac{4}{3c(c+a^2cx^2)^{3/2} \tan^{-1}(ax)^{3/2}} - \frac{4}{3a^2c(c+a^2cx^2)^{3/2} \sqrt{\tan^{-1}(ax)}} + \frac{4}{3c(c+a^2cx^2)^{3/2} \tan^{-1}(ax)^{3/2}} + \frac{4}{3c(c+a^2cx^2)^{3/2} \tan^{-1}(ax)^{3/2}} - \frac{4}{3a^2c(c+a^2cx^2)^{3/2} \sqrt{\tan^{-1}(ax)}} + \frac{4}{3c(c+a^2cx^2)^{3/2} \tan^{-1}(ax)^{3/2}} - \frac{4}{3a^2c(c+a^2cx^2)^{3/2} \sqrt{\tan^{-1}(ax)}} + \frac{4}{3c(c+a^2cx^2)^{3/2} \tan^{-1}(ax)^{3/2}} + \frac{4}{3c(c+a^2cx^2)^{3/2} \tan^{-1}(ax)^{3/2}} + \frac{4}{3c(c+a^2cx^2)^{3/2} \tan^{-1}(ax)^{3/2}} + \frac{4}{3c(c+a^2cx^2)^{3/2} \tan^{-1}(ax)^{3
$$

**Mathematica**  $[C]$  time = 0.87, size = 261, normalized size = 1.18  $4\sqrt{6\pi} \left(a^2 x^2 + 1\right)^{3/2} \tan^{-1}(ax)^{3/2} \left(3\sqrt{3} \, S\left(\sqrt{\frac{2}{\pi}} \sqrt{\tan^{-1}(ax)}\right) - S\left(\sqrt{\frac{6}{\pi}} \sqrt{\tan^{-1}(ax)}\right)\right) - 12\left(\left(2 - 4a^2 x^2\right) \tan^{-1}(ax) + \left(2a^2 x^2\right) \left(\frac{2}{\pi} \sqrt{\frac{6}{\pi}} \sqrt{\tan^{-1}(ax)}\right)\right)$ 

Warning: Unable to verify antiderivative.

$$
[In] Integrate[x/((c + a^2 * c * x^2)^(5/2) * ArcTan[a*x]^(5/2)), x]
$$

$$
[Out] (-12*(a*x + (2 - 4*a^2 * x^2) * ArcTan[a*x]) + 4*Sqrt[6*Pi]*(1 + a^2 * x^2)^(3/2) * ArcTan[a*x]^(3/2) * (3*Sqrt[3]*FresnelS[Sqrt[2/Pi]*Sqrt[ArcTan[a*x]]] - Fres nelS[Sqrt[6/Pi]*Sqrt[ArcTan[a*x]]]) + 7*(1 + a^2 * x^2)^(3/2) * ArcTan[a*x]*(3*Sqrt[(-I)*ArcTan[a*x]] *Gamma[1/2, (-I)*ArcTan[a*x]] + 3*Sqrt[I*ArcTan[a*x]] *Gamma[1/2, (-3 *I)*ArcTan[a*x]] + Sqrt[3]*(Sqrt[(-I)*ArcTan[a*x]] *Gamma[2, (-3 *I)*ArcTan[a*x]]) + Sqrt[I*ArcTan[a*x]] *Gamma[1/2, (3*I)*ArcTan[a*x]])))/(18 *a^2 * c * (c + a^2 * c * x^2)^(3/2) * ArcTan[a*x]^(3/2))
$$

fricas  $[F(-2)]$  time = 0.00, size = 0, normalized size = 0.00

Exception raised: TypeError

Verification of antiderivative is not currently implemented for this CAS.

[In]  $integrate(x/(a^2*cx^2+c)^{(5/2)}/arctan(axx)^{(5/2)},x, algorithm="fricas")$ [Out] Exception raised: TypeError >> Error detected within library code: integ rate: implementation incomplete (constant residues)
**giac**  $[F(-2)]$  time = 0.00, size = 0, normalized size = 0.00

Exception raised: TypeError

Verification of antiderivative is not currently implemented for this CAS.

```
[In] integrate(x/(a^2*c*x^2+c)^(5/2)/arctan(a*x)^(5/2),x, algorithm="giac")
```
[Out] Exception raised: TypeError >> An error occurred running a Giac command:INP UT:sage2:=int(sage0,x):;OUTPUT:sym2poly/r2sym(const gen & e,const index\_m & i,const vecteur & l) Error: Bad Argument Value

**maple**  $[F]$  time = 3.16, size = 0, normalized size =  $0.00$ 

$$
\int \frac{x}{\left(a^2 c x^2 + c\right)^{\frac{5}{2}} \arctan\left(ax\right)^{\frac{5}{2}}} dx
$$

Verification of antiderivative is not currently implemented for this CAS.

[In]  $int(x/(a^2*c*x^2+c)^{(5/2)})arctan(a*x)^{(5/2)},x)$ [Out]  $int(x/(a^2*c*x^2+c)^{(5/2)})$ arctan(a\*x)<sup>^</sup>(5/2),x) **maxima**  $[F(-2)]$  time = 0.00, size = 0, normalized size = 0.00

Exception raised: RuntimeError

Verification of antiderivative is not currently implemented for this CAS.

```
[In] integrate(x/(a^2*c*x^2+c)^{(5/2)}/arctan(axx)^{(5/2)},x, algorithm="maxima")
```
[Out] Exception raised: RuntimeError >> ECL says: Error executing code in Maxima: expt: undefined: 0 to a negative exponent.

**mupad**  $[F]$  time = 0.00, size = -1, normalized size = -0.00

$$
\int \frac{x}{\text{atan} (a x)^{5/2} (c a^2 x^2 + c)^{5/2}} dx
$$

Verification of antiderivative is not currently implemented for this CAS.

[In]  $int(x/(\text{atan}(a*x)^{6/2)*(c + a^2*x^2)^{6/2}),x)$ [Out]  $int(x/(\text{atan}(a*x)^{6/2)*(c + a^2*x^2)^{(5/2)}), x)$ **sympy**  $[F(-1)]$  time = 0.00, size = 0, normalized size = 0.00

# Timed out

Verification of antiderivative is not currently implemented for this CAS.

[In] integrate(x/(a\*\*2\*c\*x\*\*2+c)\*\*(5/2)/atan(a\*x)\*\*(5/2),x) [Out] Timed out

**3.1106** 
$$
\int \frac{1}{(c+a^2cx^2)^{5/2} \tan^{-1}(ax)^{5/2}} dx
$$

$$
-\frac{\sqrt{2\pi}\sqrt{a^{2}x^{2}+1}C\left(\sqrt{\frac{2}{\pi}}\sqrt{\tan^{-1}(ax)}\right)}{ac^{2}\sqrt{a^{2}cx^{2}+c}}-\frac{\sqrt{6\pi}\sqrt{a^{2}x^{2}+1}C\left(\sqrt{\frac{6}{\pi}}\sqrt{\tan^{-1}(ax)}\right)}{ac^{2}\sqrt{a^{2}cx^{2}+c}}+\frac{4x}{c\left(a^{2}cx^{2}+c\right)^{3/2}\sqrt{\tan^{-1}(ax)}}-\frac{4x}{3ac\sqrt{\frac{6}{\pi}}\sqrt{\frac{2x^{2}+1}{c}}}
$$

[Out]  $-2/3/a/c/(a^2*c*x^2+c)^(3/2)/arctan(akx)^(3/2)-FresnelC(2^(1/2)/Pi^(1/2)*ar$ ctan(a\*x)^(1/2))\*2^(1/2)\*Pi^(1/2)\*(a^2\*x^2+1)^(1/2)/a/c^2/(a^2\*c\*x^2+c)^(1/ 2)-FresnelC(6^(1/2)/Pi^(1/2)\*arctan(a\*x)^(1/2))\*6^(1/2)\*Pi^(1/2)\*(a^2\*x^2+1 )^(1/2)/a/c^2/(a^2\*c\*x^2+c)^(1/2)+4\*x/c/(a^2\*c\*x^2+c)^(3/2)/arctan(a\*x)^(1/ 2)

**Rubi**  $[A]$  time = 0.62, antiderivative size = 183, normalized size of antiderivative  $= 1.00$ , number of steps used  $= 18$ , number of rules used  $= 10$ , integrand size  $= 23$ ,  $\frac{\text{number of rules}}{\text{integral size}} = 0.435$ , Rules used = {4902, 4968, 4971, 4970, 4406, 3304, 3352, 4905, 4904, 3312}

$$
-\frac{\sqrt{2\pi}\sqrt{a^2x^2+1}\operatorname{FresnelC}\left(\sqrt{\frac{2}{\pi}}\sqrt{\tan^{-1}(ax)}\right)}{ac^2\sqrt{a^2cx^2+c}}-\frac{\sqrt{6\pi}\sqrt{a^2x^2+1}\operatorname{FresnelC}\left(\sqrt{\frac{6}{\pi}}\sqrt{\tan^{-1}(ax)}\right)}{ac^2\sqrt{a^2cx^2+c}}+\frac{4x}{c\left(a^2cx^2+c\right)^{3/2}\sqrt{\tan^{-1}(ax)}}\right)
$$

Antiderivative was successfully verified.

[In] Int[1/((c + a^2\*c\*x^2)^(5/2)\*ArcTan[a\*x]^(5/2)),x]

[Out]  $-2/(3*a*c*(c + a^2*c*x^2)^((3/2)*ArcTan[a*x]^((3/2)) + (4*x)/(c*(c + a^2*c*x^2)))$ 2)^(3/2)\*Sqrt[ArcTan[a\*x]]) - (Sqrt[2\*Pi]\*Sqrt[1 + a^2\*x^2]\*FresnelC[Sqrt[2 /Pi]\*Sqrt[ArcTan[a\*x]]])/(a\*c^2\*Sqrt[c + a^2\*c\*x^2]) - (Sqrt[6\*Pi]\*Sqrt[1 + a^2\*x^2]\*FresnelC[Sqrt[6/Pi]\*Sqrt[ArcTan[a\*x]]])/(a\*c^2\*Sqrt[c + a^2\*c\*x^2 ])

# Rule 3304

```
Int[sin[Pi/2 + (e_.) + (f_.)*(x_)]/Sqrt[(c_.) + (d_.)*(x_])], x_Symbol] :> D
ist[2/d, Subst[Int[Cos[(f*x^2)/d], x], x, Sqrt[c + d*x]], x]/; FreeQ[{c, d
, e, f}, x] && ComplexFreeQ[f] && EqQ[d*e - c*f, 0]
```
# Rule 3312

 $Int[((c_+) + (d_-)*(x_-))^{\hat{ }}(m_)*sin[(e_+) + (f_-)*(x_-)]^{\hat{ }}(n_-, x_Symbol]$  :> In  $t[ExpandTrigReduce[(c + d*x)^m, Sin[e + f*x]^n, x], x]$ /; FreeQ[{c, d, e, f , m}, x] && IGtQ[n, 1] && ( !RationalQ[m] || (GeQ[m, -1] && LtQ[m, 1]))

# Rule 3352

Int $[Cos[(d_{\_}).*((e_{\_}.) + (f_{\_}).*(x_{\_}))^2], x_{\_Symbol}]$  :> Simp $[(Sqrt[Pi/2]*Fresne$  $lC[sqrt[2/Pi]*Rt[d, 2]*(e + f*x)])/(f*Rt[d, 2]), x]$  /; FreeQ[{d, e, f}, x]

# Rule 4406

Int $[Cos[(a_{i.}) + (b_{i.}) * (x_{i.})]^(p_{i.}) * ((c_{i.}) + (d_{i.}) * (x_{i.}) )^(m_{i.}) * Sin[(a_{i.}) + (b_{i.}) * (x_{i.}) ]$  $\texttt{[1]}(x_1,x_2)$   $\texttt{[2]}(x_1,x_2)$ , x\_Symbol] :> Int[ExpandTrigReduce[(c + d\*x)^m, Sin[a + b\*x  $]\hat{\ }$ n\*Cos[a + b\*x] $\hat{\ }$ p, x], x] /; FreeQ[{a, b, c, d, m}, x] && IGtQ[n, 0] && IG tQ[p, 0]

# Rule 4902

 $Int[((a_{-}.) + ArcTan[(c_{-}.)*(x_{-})]*(b_{-}.))^c(p_{-})*(d_{-}) + (e_{-}.)*(x_{-})^c(q_{-}), x_{-}S$ ymbol] :> Simp[((d + e\*x^2)^(q + 1)\*(a + b\*ArcTan[c\*x])^(p + 1))/(b\*c\*d\*(p + 1)), x] - Dist $[(2*c*(q + 1))/(b*(p + 1))$ , Int $[x*(d + e*x^2)^q](a + b*ArcT)$ an[c\*x])^(p + 1), x], x] /; FreeQ[{a, b, c, d, e}, x] && EqQ[e, c^2\*d] && L  $tQ[q, -1]$  && LtQ[p, -1]

## Rule 4904

Int $[(a_*) + ArcTan[(c_*)*(x_*)](b_*)^*(b_*)^*(q_*) + (e_*)*(x_*)^2^*(q_*)$ , x\_ Symbol] :> Dist[d^q/c, Subst[Int[(a + b\*x)^p/Cos[x]^(2\*(q + 1)), x], x, Arc Tan[c\*x]], x] /; FreeQ[{a, b, c, d, e, p}, x] && EqQ[e, c^2\*d] && ILtQ[2\*(q + 1), 0] && (IntegerQ[q] || GtQ[d, 0])

## Rule 4905

 $Int[((a_{\_}) + ArcTan[(c_{\_})*(x_{\_})]*(b_{\_}))^{\wedge}(p_{\_})*((d_{\_}) + (e_{\_})*(x_{\_})^{\wedge}(q_{\_}), x_{\_})$ Symbol] :> Dist[(d^(q + 1/2)\*Sqrt[1 + c^2\*x^2])/Sqrt[d + e\*x^2], Int[(1 + c  $^2*x^2)$  $q*(a + b*ArcTan[c*x])^p, x, x]$ , x] /; FreeQ[{a, b, c, d, e, p}, x] && EqQ[e, c<sup>-</sup>2\*d] && ILtQ[2\*(q + 1), 0] && !(IntegerQ[q] || GtQ[d, 0])

## Rule 4968

Int $[(a_*) + ArcTan[(c_*)*(x_*)](b_*)^*(b_*)^*(x_*)^*(x_*)^*(m_*)*(d_*) + (e_*)*(x_*)^*$ 2)^(q), x Symbol] :> Simp[(x^m\*(d + e\*x^2)^(q + 1)\*(a + b\*ArcTan[c\*x])^(p + 1))/(b\*c\*d\*(p + 1)), x] + (-Dist[(c\*(m + 2\*q + 2))/(b\*(p + 1)), Int[x^(m + 1)\*(d + e\*x^2)^q\*(a + b\*ArcTan[c\*x])^(p + 1), x], x] - Dist[m/(b\*c\*(p + 1) )),  $Int[x^(m - 1)*(d + e*x^2)^q*(a + b*ArCTan[c*x])^p + 1, x], x])$  /; Fre eQ[{a, b, c, d, e, m}, x] && EqQ[e, c^2\*d] && IntegerQ[m] && LtQ[q, -1] && LtQ[p, -1] && NeQ[m + 2\*q + 2, 0]

### Rule 4970

Int $[(a_*) + ArcTan[(c_*)*(x_*)](b_*)^*(b_*)^*(x_*)^*(x_*)^*(m_*)*(d_*) + (e_*)*(x_*^*)^*$ 2)^(q\_), x\_Symbol] :> Dist[d^q/c^(m + 1), Subst[Int[((a + b\*x)^p\*Sin[x]^m)/  $Cos[x]^{(m + 2*(q + 1))}, x], x, ArcTan[c*x]], x]$  /; FreeQ[{a, b, c, d, e, p} , x] && EqQ[e, c^2\*d] && IGtQ[m, 0] && ILtQ[m + 2\*q + 1, 0] && (IntegerQ[q] || GtQ[d, 0])

#### Rule 4971

Int $[(a_{-}) + ArcTan[(c_{-})*(x_{-})]*(b_{-})\hat{(p_{-})}*(x_{-})^*(m_{-})*(d_{-}) + (e_{-})*(x_{-})^*$ 2)^(q\_), x\_Symbol] :> Dist[(d^(q + 1/2)\*Sqrt[1 + c^2\*x^2])/Sqrt[d + e\*x^2], Int $[x^m*(1 + c^2*x^2)^q*(a + b*ArcTan[c*x])^p, x], x]$  /; FreeQ[{a, b, c, d , e, p}, x] && EqQ[e, c^2\*d] && IGtQ[m, 0] && ILtQ[m + 2\*q + 1, 0] && !(In tegerQ[q] || GtQ[d, 0])

#### Rubi steps

$$
\int \frac{1}{(c+a^2cx^2)^{5/2} \tan^{-1}(ax)^{5/2}} dx = -\frac{2}{3ac(c+a^2cx^2)^{3/2} \tan^{-1}(ax)^{3/2}} - (2a) \int \frac{x}{(c+a^2cx^2)^{5/2} \tan^{-1}(ax)^{3/2}} dx
$$
  
\n
$$
= -\frac{2}{3ac(c+a^2cx^2)^{3/2} \tan^{-1}(ax)^{3/2}} + \frac{4x}{c(c+a^2cx^2)^{3/2} \sqrt{\tan^{-1}(ax)}} - 4 \int \frac{1}{(c+a^2cx^2)^{3/2} \tan^{-1}(ax)^{3/2}} dx
$$
  
\n
$$
= -\frac{2}{3ac(c+a^2cx^2)^{3/2} \tan^{-1}(ax)^{3/2}} + \frac{4x}{c(c+a^2cx^2)^{3/2} \sqrt{\tan^{-1}(ax)}} - \frac{4\sqrt{1+a^2x^2}}{c^2\sqrt{\tan^{-1}(ax)}} - \frac{4\sqrt{1+a^2x^2}}{c^2\sqrt{\tan^{-1}(ax)}} - \frac{4\sqrt{1+a^2x^2}}{c^2\sqrt{\tan^{-1}(ax)}} - \frac{4\sqrt{1+a^2x^2}}{c^2\sqrt{\tan^{-1}(ax)}} - \frac{4\sqrt{1+a^2x^2}}{c^2\sqrt{\tan^{-1}(ax)}} - \frac{4\sqrt{1+a^2x^2}}{c^2\sqrt{\tan^{-1}(ax)}} - \frac{4x}{3ac(c+a^2cx^2)^{3/2} \tan^{-1}(ax)^{3/2}} + \frac{4x}{c(c+a^2cx^2)^{3/2} \sqrt{\tan^{-1}(ax)}} - \frac{\sqrt{1+a^2x^2}}{c^2\sqrt{\tan^{-1}(ax)}} - \frac{4x}{3ac(c+a^2cx^2)^{3/2} \tan^{-1}(ax)^{3/2}} + \frac{4x}{c(c+a^2cx^2)^{3/2} \sqrt{\tan^{-1}(ax)}} - \frac{2\sqrt{1+a^2x^2}}{c^2\sqrt{\tan^{-1}(ax)}} - \frac{4x}{3ac(c+a^2cx^2)^{3/2} \tan^{-1}(ax)^{3/2}} + \frac{4x}{c(c+a^2cx^2)^{3/2} \sqrt{\tan^{-1}(ax)}} - \frac{\sqrt{2\pi}\sqrt{1+a^2x^2}}{c^2\sqrt{\tan^{-1}(ax)}} - \frac{4x}{3ac(c
$$

Mathematica [C] time =  $0.53$ , size =  $300$ , normalized size =  $1.64$  $-3a^2x^2\sqrt{3a^2x^2+3}\left(-i\tan^{-1}(ax)\right)^{3/2}\Gamma\left(\frac{1}{2},-3i\tan^{-1}(ax)\right)-3a^2x^2\sqrt{3a^2x^2+3}\left(i\tan^{-1}(ax)\right)^{3/2}\Gamma\left(\frac{1}{2},3i\tan^{-1}(ax)\right)$ 

Warning: Unable to verify antiderivative.

```
[In] Integrate[1/((c + a^2 * c * x^2)^(5/2) * ArcTan[a * x]^(5/2)), x]
```

```
[Out] (-4 + 24*a*x*ArcTan[a*x] - 3*(1 + a^2*x^2)^(3/2)*((-I)*ArcTan[a*x])^{(3/2)*G}amma[1/2, (-I)*ArcTan[a*x]] - 3*(1 + a<sup>2</sup>*x<sup>2</sup>)<sup>2</sup>(3/2)*(I*ArcTan[a*x])<sup>2</sup>(3/2)*G
amma[1/2, I*ArcTan[a*x]] - 3*Sqrt[3 + 3*a<sup>2</sup>*x<sup>2</sup>]*((-I)*ArcTan[a*x])<sup>2</sup>(3/2)*G
amma[1/2, (-3*I)*ArcTan[a*x]] - 3*a^2*x^2*Sqrt[3 + 3*a^2*x^2]*((-I)*ArcTan[a*x])^(3/2)*Gamma[1/2, (-3*I)*ArcTan[a*x]] - 3*Sqrt[3 + 3*a^2*x^2]*(I*ArcTa
n[a*x])^{(3/2)*Gamma[1/2, (3*1)*ArcTan[a*x]] - 3*a^2*x^2*Sqrt[3 + 3*a^2*x^2]*(I*ArcTan[a*x])^{(3/2)*Gamma[1/2, (3*I)*ArcTan[a*x]])/(6*c^2*(a + a^3*x^2)*Sqrt [c + a^2*cx^2]*ArcTan[a*x]^(3/2))
```
fricas  $[F(-2)]$ time =  $0.00$ , size =  $0$ , normalized size =  $0.00$ 

Exception raised: TypeError

Verification of antiderivative is not currently implemented for this CAS.

[In]  $integrate (1/(a^2*c*x^2+c)^{(5/2)})arctan(a*x)^{(5/2)}, x, algorithm="fricas")$ [Out] Exception raised: TypeError >> Error detected within library code: integ rate: implementation incomplete (constant residues)

**giac**  $[F]$  time = 0.00, size = 0, normalized size = 0.00

 $sage_0x$ 

Verification of antiderivative is not currently implemented for this CAS.

[In] integrate( $1/(a^2*c*x^2+c)^{(5/2)}/arctan(a*x)^{(5/2)},x$ , algorithm="giac") [Out] sage0\*x

**maple**  $[F]$  time = 1.43, size = 0, normalized size = 0.00

$$
\int \frac{1}{\left(a^2 c x^2 + c\right)^{\frac{5}{2}} \arctan\left(ax\right)^{\frac{5}{2}}} dx
$$

Verification of antiderivative is not currently implemented for this CAS.

[In]  $int(1/(a^2*c*x^2+c)^{(5/2)})/arctan(akx)^{(5/2)},x)$ [Out]  $int(1/(a^2*c*x^2+c)^{(5/2)})arctan(akx)^{(5/2)},x)$ **maxima**  $[F(-2)]$  time = 0.00, size = 0, normalized size = 0.00

Exception raised: RuntimeError

Verification of antiderivative is not currently implemented for this CAS.

[In] integrate( $1/(a^2*c*x^2+c)^{(5/2)}/arctan(a*x)^{(5/2)},x$ , algorithm="maxima")

[Out] Exception raised: RuntimeError >> ECL says: Error executing code in Maxima: expt: undefined: 0 to a negative exponent.

**mupad**  $[F]$  time = 0.00, size = -1, normalized size = -0.01

$$
\int \frac{1}{\text{atan} (a x)^{5/2} (c a^2 x^2 + c)^{5/2}} dx
$$

Verification of antiderivative is not currently implemented for this CAS.

[In]  $int(1/(atan(axx)^{6}/5/2)*(c + a^{2}xc*x^{2})^{6}/5/2)),x)$ [Out]  $int(1/(atan(axx)^{6}/5/2)*(c + a^{2}xc*x^{2})^{6}/5/2)$ , x) **sympy**  $[F(-1)]$  time = 0.00, size = 0, normalized size = 0.00

# Timed out

Verification of antiderivative is not currently implemented for this CAS.

[In] integrate( $1/(a**2*c*x**2+c)**(5/2)/atan(a*x)**(5/2),x)$ [Out] Timed out

**3.1107** 
$$
\int \frac{1}{x(c+a^2cx^2)^{5/2} \tan^{-1}(ax)^{5/2}} dx
$$

$$
\frac{20}{3} \text{Int}\left(\frac{1}{x\left(a^{2}cx^{2}+c\right)^{5/2}\sqrt{\tan^{-1}(ax)}},x\right)+\frac{8 \text{Int}\left(\frac{1}{x^{3}\left(a^{2}cx^{2}+c\right)^{5/2}\sqrt{\tan^{-1}(ax)}},x\right)}{3a^{2}}+\frac{4\sqrt{2\pi}\sqrt{a^{2}x^{2}+1}S\left(\sqrt{\frac{2}{\pi}\sqrt{\tan^{-1}(ax)}}\right)}{c^{2}\sqrt{a^{2}cx^{2}+c}}+\frac{8 \text{Int}\left(\frac{2}{\sqrt{\pi}\sqrt{\tan^{-1}(ax)}}\right)}{c^{2}\sqrt{a^{2}cx^{2}+c}}\right)+\frac{1}{\sqrt{\pi}\sqrt{\tan^{-1}(ax)}}\left(\frac{2}{\sqrt{\pi}\sqrt{\tan^{-1}(ax)}}\right)}{3a^{2}}+\frac{1}{\sqrt{\tan^{-1}(ax)}}\left(\frac{2}{\sqrt{\pi}\sqrt{\tan^{-1}(ax)}}\right)
$$

[Out]  $-2/3/a/c/x/(a^2*c*x^2+c)^(3/2)/arctan(akx)^(3/2)+4/3*FresnelS(6^(1/2)/Pi^(1))$  $/2)*arctan(a*x)^(1/2))*6^(1/2)*Pi^(1/2)*(a^2*x^2+1)^(1/2)/c^2/(a^2*x^2+c)$  $\hat{(1/2)}+4*FresnelS(2\hat{(1/2)}/Pi\hat{(1/2)*arctan(a*x)}\hat{(1/2)})*2\hat{(1/2)*Pi\hat{(1/2)*(a^2)}}$  $*x^2+1)^(1/2)/c^2/(a^2*c*x^2+c)^(1/2)+16/3/c/(a^2*c*x^2+c)^(3/2)/arctan(a*x)$  $)^(1/2)+4/3/a^2/c/x^2/(a^2*c*x^2+c)^(3/2)/arctan(akx)^(1/2)+8/3*Unitegrabl$  $e(1/x^3/(a^2*c*x^2+c)^{(5/2)})/arctan(a*x)^{(1/2)},x)/a^2+20/3*Unintegrate(1/x/$  $(a^2*c*x^2+c)^{(5/2)}/arctan(a*x)^{(1/2)},x)$ 

**Rubi**  $[A]$  time = 0.77, antiderivative size = 0, normalized size of antiderivative = 0.00, number of steps used = 0, number of rules used = 0, integrand size = 0,  $\frac{\text{number of rules}}{\text{integrand size}}$  = 0.000, Rules used =  $\{\}$ 

$$
\int \frac{1}{x \left(c + a^2 c x^2\right)^{5/2} \tan^{-1}(ax)^{5/2}} dx
$$

Verification is Not applicable to the result.

[In] Int  $[1/(x*(c + a^2*c*x^2)^{(5/2)}*ArcTan[a*x]^(5/2)),x]$ 

```
[Out] -2/(3*a*c*x*(c + a^2*c*x^2)^((3/2)*ArcTan[a*x]^((3/2)) + 16/(3*c*(c + a^2*x^2)))^2)^(3/2)*Sqrt[ArcTan[a*x]]) + 4/(3*a^2*c*x^2*(c + a^2*c*x^2)^(3/2)*Sqrt[Ar
cTan[a*x]]) + (4*Sqrt[2*Pi]*Sqrt[1 + a^2*x^2]*FresnelS[Sqrt[2/Pi]*Sqrt[ArcT
an[a*x]]])/(c^2*Sqrt[c + a^2*c*x^2]) + (4*Sqrt[(2*Pi)/3]*Sqrt[1 + a^2*x^2]*FresnelS[Sqrt[6/Pi]*Sqrt[ArcTan[a*x]]])/(c^2*Sqrt[c + a^2*c*x^2]) + (8*Defe
r[Int][1/(x^3*(c + a^2*cx^2)^{(5/2)*Sqrt[ArCTan[a*x]]), x])/(3*a^2) + (20*D)efer[Int][1/(x*(c + a^2*c*x^2)^(5/2)*Sqrt[ArcTan[a*x]]), x])/3
```
Rubi steps

$$
\int \frac{1}{x (c + a^2 c x^2)^{5/2} \tan^{-1}(ax)^{5/2}} dx = -\frac{2}{3acx (c + a^2 c x^2)^{3/2} \tan^{-1}(ax)^{3/2}} - \frac{2 \int \frac{1}{x^2 (c + a^2 c x^2)^{5/2} \tan^{-1}(ax)^{3/2}} dx}{3a} - \frac{1}{3} (8a^2 - \frac{2}{3acx (c + a^2 c x^2)^{3/2} \tan^{-1}(ax)^{3/2}} + \frac{16}{3c (c + a^2 c x^2)^{3/2} \sqrt{\tan^{-1}(ax)}} + \frac{1}{3a^2 c}
$$

$$
= -\frac{2}{3acx (c + a^2 c x^2)^{3/2} \tan^{-1}(ax)^{3/2}} + \frac{16}{3c (c + a^2 c x^2)^{3/2} \sqrt{\tan^{-1}(ax)}} + \frac{1}{3a^2 c}
$$

$$
= -\frac{2}{3acx (c + a^2 c x^2)^{3/2} \tan^{-1}(ax)^{3/2}} + \frac{16}{3c (c + a^2 c x^2)^{3/2} \sqrt{\tan^{-1}(ax)}} + \frac{1}{3a^2 c}
$$

$$
= -\frac{2}{3acx (c + a^2 c x^2)^{3/2} \tan^{-1}(ax)^{3/2}} + \frac{16}{3c (c + a^2 c x^2)^{3/2} \sqrt{\tan^{-1}(ax)}} + \frac{1}{3a^2 c}
$$

$$
= -\frac{2}{3acx (c + a^2 c x^2)^{3/2} \tan^{-1}(ax)^{3/2}} + \frac{16}{3c (c + a^2 c x^2)^{3/2} \sqrt{\tan^{-1}(ax)}} + \frac{1}{3a^2 c}
$$

$$
= -\frac{2}{3acx (c + a^2 c x^2)^{3/2} \tan^{-1}(ax)^{3/2}} + \frac{16}{3c (c + a^2 c x^2)^{3/2} \sqrt{\tan^{-1}(ax)}} + \frac{16}{3a^2 c}
$$

$$
= -\frac{2}{3acx (c + a^2 c x^2)^{3/2} \tan^{-1}(ax)^{3/2}} + \frac{16}{3c (c + a^2 c x^2)^{3/2} \sqrt{\tan^{-1}(ax)}} + \frac{16
$$

Mathematica [A] time =  $12.98$ , size = 0, normalized size =  $0.00$ 

$$
\int \frac{1}{x (c + a^2 c x^2)^{5/2} \tan^{-1} (ax)^{5/2}} dx
$$

Verification is Not applicable to the result.

[In] Integrate[ $1/(x*(c + a^2*cx^2)^{(5/2)*ArcTan[a*x]^(5/2)},x]$ [Out] Integrate[ $1/(x*(c + a^2*cx^2)^{(5/2)}* ArcTan[a*x]^{(5/2)}), x]$ fricas  $[F(-2)]$  time = 0.00, size = 0, normalized size = 0.00

# Exception raised: TypeError

Verification of antiderivative is not currently implemented for this CAS.

[In]  $integrate(1/x/(a^2*c*x^2+c)^{(5/2)}/arctan(axx)^{(5/2)}, x, algorithm="fricas")$ [Out] Exception raised: TypeError >> Error detected within library code: integ rate: implementation incomplete (constant residues) time =  $0.00$ , size =  $0$ , normalized size =  $0.00$ giac  $[F(-2)]$ 

Exception raised: TypeError

Verification of antiderivative is not currently implemented for this CAS.

[In] integrate( $1/x/(a^2*c*x^2+c)^{(5/2)}/arctan(a*x)^{(5/2)},x$ , algorithm="giac")

[Out] Exception raised: TypeError >> An error occurred running a Giac command:INP UT:sage2:=int(sage0,x):;OUTPUT:sym2poly/r2sym(const gen & e,const index\_m & i,const vecteur & l) Error: Bad Argument Value

**maple**  $[A]$  time = 1.59, size = 0, normalized size = 0.00

$$
\int \frac{1}{x\left(a^2c\,x^2+c\right)^{\frac{5}{2}}\arctan\left(ax\right)^{\frac{5}{2}}}dx
$$

Verification of antiderivative is not currently implemented for this CAS.

[In]  $int(1/x/(a^2*c*x^2+c)^{(5/2)})arctan(akx)^{(5/2)},x)$ [Out]  $int(1/x/(a^2*c*x^2+c)^{(5/2)})/arctan(akx)^{(5/2)},x)$ **maxima**  $[F(-2)]$  time = 0.00, size = 0, normalized size = 0.00

Exception raised: RuntimeError

Verification of antiderivative is not currently implemented for this CAS.

[In] integrate( $1/x/(a^2*c*x^2+c)^{(5/2)}/arctan(axx)^{(5/2)}$ ,x, algorithm="maxima")

[Out] Exception raised: RuntimeError >> ECL says: Error executing code in Maxima: expt: undefined: 0 to a negative exponent.

**mupad**  $[A]$  time = 0.00, size = -1, normalized size = -0.00

$$
\int \frac{1}{x \, \text{atan} \left( a \, x \right)^{5/2} \left( c \, a^2 \, x^2 + c \right)^{5/2}} \, dx
$$

Verification of antiderivative is not currently implemented for this CAS.

[In]  $int(1/(x*atan(axx)^{6}/5/2)*(c + a^2*cx^2)^{6}/5/2)$ , x) [Out]  $int(1/(x*atan(axx)^{6}/5/2)*(c + a^2*cx^2)^{6}/5/2)$ , x) **sympy**  $[F(-1)]$  time = 0.00, size = 0, normalized size = 0.00

## Timed out

Verification of antiderivative is not currently implemented for this CAS.

[In] integrate( $1/x/(a**2*c*x**2+c)**(5/2)/atan(a*x)**(5/2),x)$ [Out] Timed out

**3.1108** 
$$
\int \frac{1}{x^2 (c + a^2 c x^2)^{5/2} \tan^{-1}(ax)^{5/2}} dx
$$

$$
\frac{68}{3}\text{Int}\left(\frac{1}{x^2\left(a^2cx^2+c\right)^{5/2}\sqrt{\tan^{-1}(ax)}},x\right)+\frac{8\text{Int}\left(\frac{1}{x^4\left(a^2cx^2+c\right)^{5/2}\sqrt{\tan^{-1}(ax)}},x\right)}{a^2}+\frac{20\sqrt{2\pi}\,a\sqrt{a^2x^2+1}\,C\left(\sqrt{\frac{2}{\pi}}\sqrt{\tan^{-1}(ax)}\right)}{c^2\sqrt{a^2cx^2+c^2}}\right)
$$

[Out]  $-2/3/a/c/x^2/(a^2*c*x^2+c)^(3/2)/arctan(akx)^(3/2)+20/9*a*FresnelC(6^(1/2))/$  $Pi^(1/2)*arctan(a*x)^(1/2))*6^(1/2)*Pi^(1/2)*(a^2*x^2+1)^(1/2)/c^2/(a^2*x*x^2)$  $^2+c)$ <sup>2</sup>(1/2)+20\*a\*FresnelC(2<sup>^</sup>(1/2)/Pi<sup>^</sup>(1/2)\*arctan(a\*x)<sup>^</sup>(1/2))\*2<sup>^</sup>(1/2)\*Pi<sup>^</sup>(1  $/2)*(a^2*x^2+1)^(1/2)/c^2/(a^2*x^2+c)^(1/2)+8/3/a^2/c/x^3/(a^2*x^2+c)^($  $3/2)/\arctan(a*x)^(1/2)+20/3/c/x/(a^2*x^2+c)^(3/2)/\arctan(a*x)^(1/2)+8*Uni$ ntegrable(1/x^4/(a^2\*c\*x^2+c)^(5/2)/arctan(a\*x)^(1/2),x)/a^2+68/3\*Unintegra ble( $1/x^2/(a^2*c*x^2+c)^{(5/2)}/arctan(a*x)^(1/2),x)$ 

**Rubi**  $[A]$  time = 0.93, antiderivative size = 0, normalized size of antiderivative = 0.00, number of steps used = 0, number of rules used = 0, integrand size = 0,  $\frac{\text{number of rules}}{\text{integrand size}}$  = 0.000, Rules used =  $\{\}$ 

$$
\int \frac{1}{x^2 \left(c + a^2 c x^2\right)^{5/2} \tan^{-1}(ax)^{5/2}} dx
$$

Verification is Not applicable to the result.

[In] Int $[1/(x^2*(c + a^2*cx^2)^{(5/2)}*ArcTan[a*x]^(5/2))$ ,x]

```
[Out] -2/(3*a*c*x^2*(c + a^2*c*x^2)^(3/2)*ArcTan[a*x]^(3/2)) + 8/(3*a^2*c*x^3*(c
+ a^2*c*x^2)^(3/2)*Sqrt[ArcTan[a*x]]) + 20/(3*c*x*(c + a^2*c*x^2)^(3/2)*Sqr
t[ArcTan[a*x]]) + (20*a*Sqrt[2*Pi]*Sqrt[1 + a^2*x^2]*FresnelC[Sqrt[2/Pi]*Sqrt[ArcTan[a*x]]])/(c^2*Sqrt[c + a^2*c*x^2]) + (20*a*Sqrt[(2*Pi)/3]*Sqrt[1 +
a^2*x^2]*FresnelC[Sqrt[6/Pi]*Sqrt[ArcTan[a*x]]])/(3*c^2*Sqrt[c + a^2*c*x^2
]) + (8*Defer[Int][1/(x^4*(c + a^2*c*x^2)^(5/2)*Sqrt[ArcTan[a*x]]), x]/a^2)+ (68*Defer[Int][1/(x^2*(c + a^2*c*x^2)^(5/2)*Sqrt[ArcTan[a*x]]), x])/3
```
Rubi steps

$$
\int \frac{1}{x^2 (c + a^2 c x^2)^{5/2} \tan^{-1}(ax)^{5/2}} dx = -\frac{2}{3ac x^2 (c + a^2 c x^2)^{3/2} \tan^{-1}(ax)^{3/2}} - \frac{4 \int \frac{1}{x^3 (c + a^2 c x^2)^{5/2} \tan^{-1}(ax)^{3/2}} dx}{3a} - \frac{1}{3} (10a^2 - \frac{1}{3} (10a^2 - \frac
$$

Mathematica [A] time =  $14.85$ , size = 0, normalized size =  $0.00$ 

$$
\int \frac{1}{x^2 \left(c + a^2 c x^2\right)^{5/2} \tan^{-1}(ax)^{5/2}} dx
$$

Verification is Not applicable to the result.

[In] Integrate[ $1/(x^2*(c + a^2*cx^2)^{(5/2)}* ArcTan[a*x]^{(5/2)}, x]$ [Out] Integrate[ $1/(x^2*(c + a^2*cx^2)^{(5/2)*ArcTan[a*x]}(5/2)), x]$ fricas  $[F(-2)]$  time = 0.00, size = 0, normalized size = 0.00

# Exception raised: TypeError

Verification of antiderivative is not currently implemented for this CAS.

$$
\text{[In] integrate}(1/x^2/(a^2*c*x^2+c)^{(5/2)}/\arctan(a*x)^{(5/2)}, x, \text{ algorithm="fricas''}
$$

[Out] Exception raised: TypeError >> Error detected within library code: integ rate: implementation incomplete (constant residues)

time =  $0.00$ , size =  $0$ , normalized size =  $0.00$  $\text{giac}[\text{A}]$ 

Verification of antiderivative is not currently implemented for this CAS.

[In] integrate( $1/x^2/(a^2*c*x^2+c)^(5/2)/arctan(a*x)^(5/2)$ ,x, algorithm="giac") [Out] sage0\*x

**maple**  $[A]$  time = 1.81, size = 0, normalized size =  $0.00$ 

$$
\int \frac{1}{x^2 \left(a^2 c x^2 + c\right)^{\frac{5}{2}} \arctan\left(ax\right)^{\frac{5}{2}}} dx
$$

Verification of antiderivative is not currently implemented for this CAS.

[In]  $int(1/x^2/(a^2*c*x^2+c)^{(5/2)}/arctan(a*x)^{(5/2)},x)$  $[Out]$  int(1/x<sup>2</sup>/(a<sup>2\*</sup>c\*x<sup>2+c)2</sup>(5/2)/arctan(a\*x)<sup>2</sup>(5/2),x) **maxima**  $[F(-2)]$  time = 0.00, size = 0, normalized size = 0.00

Exception raised: RuntimeError

Verification of antiderivative is not currently implemented for this CAS.

[In] integrate( $1/x^2/(a^2*c*x^2+c)^(5/2)/arctan(a*x)^(5/2)$ ,x, algorithm="maxima"  $\lambda$ 

[Out] Exception raised: RuntimeError >> ECL says: Error executing code in Maxima: expt: undefined: 0 to a negative exponent.

**mupad**  $[A]$  time = 0.00, size = -1, normalized size = -0.00

$$
\int \frac{1}{x^2 \operatorname{atan} (a x)^{5/2} (c a^2 x^2 + c)^{5/2}} dx
$$

Verification of antiderivative is not currently implemented for this CAS.

[In]  $int(1/(x^2*atan(axx)^{6}/5/2)*(c + a^2*cx^2)^{6}/5/2)$ , x) [Out]  $int(1/(x^2*atan(axx)^{6}/5/2)*(c + a^2*cx^2)^{6}/5/2)$ , x) **sympy**  $[F(-1)]$  time = 0.00, size = 0, normalized size = 0.00

Timed out

Verification of antiderivative is not currently implemented for this CAS.

[In] integrate( $1/x**2/(a**2*c*x**2+c)**(5/2)/atan(a*x)**(5/2),x)$ [Out] Timed out

,

**3.1109** 
$$
\int \frac{1}{x^3 (c + a^2 c x^2)^{5/2} \tan^{-1} (ax)^{5/2}} dx
$$

# **Optimal**. Leaf size=198

$$
40a^{2}\text{Int}\left(\frac{1}{x\left(a^{2}cx^{2}+c\right)^{5/2}\sqrt{\tan^{-1}(ax)}},x\right)+\frac{16\text{Int}\left(\frac{1}{x^{5}\left(a^{2}cx^{2}+c\right)^{5/2}\sqrt{\tan^{-1}(ax)}},x\right)}{a^{2}}+44\text{Int}\left(\frac{1}{x^{3}\left(a^{2}cx^{2}+c\right)^{5/2}\sqrt{\tan^{-1}(ax)}}\right)
$$

[Out]  $-2/3/a/c/x^3/(a^2*c*x^2+c)^(3/2)/arctan(akx)^(3/2)+4/a^2/c/x^4/(a^2*c*x^2+c)$  $)^(3/2)/\arctan(a*x)^(1/2)+8/c/x^2/(a^2*c*x^2+c)^(3/2)/\arctan(a*x)^(1/2)+16*$ Unintegrable( $1/x^5/(a^2*c*x^2+c)^(5/2)/arctan(akx)^{(1/2)},x)/a^2+44*Unintegr$ able(1/x^3/(a^2\*c\*x^2+c)^(5/2)/arctan(a\*x)^(1/2),x)+40\*a^2\*Unintegrable(1/x  $/(a^2*c*x^2+c)^{(5/2)}/arctan(a*x)^{(1/2)},x)$ 

**Rubi**  $[A]$  time = 0.90, antiderivative size = 0, normalized size of antiderivative = 0.00, number of steps used = 0, number of rules used = 0, integrand size = 0,  $\frac{\text{number of rules}}{\text{integrand size}}$  = 0.000, Rules used =  $\{ \}$ 

$$
\int \frac{1}{x^3 (c + a^2 c x^2)^{5/2} \tan^{-1}(ax)^{5/2}} dx
$$

Verification is Not applicable to the result.

[In] Int $[1/(x^3*(c + a^2*cx^2)^{(5/2)}*ArcTan[a*x]^(5/2))$ , x]

[Out]  $-2/(3*a*c*x^3*(c + a^2*c*x^2)^(3/2)*ArcTan[a*x]^(3/2)) + 4/(a^2*c*x^4*(c + c^2)x^2)(3/2)$  $a^2*c*x^2)^{(3/2)*Sqrt[ArcTan[a*x]] + 8/(c*x^2*(c + a^2*c*x^2)^{(3/2)*Sqrt[Arc*2)}$  $rcTan[a*x]]$ ) +  $(16*Defer[Int][1/(x^5*(c + a^2*c*x^2)^{(5/2)}*)sqrt{2}rL[ArcTan[a*x]]$ ]), x])/a^2 + 44\*Defer[Int][1/(x^3\*(c + a^2\*c\*x^2)^(5/2)\*Sqrt[ArcTan[a\*x]]) , x] + 40\*a^2\*Defer[Int][1/(x\*(c + a^2\*c\*x^2)^(5/2)\*Sqrt[ArcTan[a\*x]]), x] Rubi steps

$$
\int \frac{1}{x^3 (c + a^2 c x^2)^{5/2} \tan^{-1} (ax)^{5/2}} dx = -\frac{2}{3acx^3 (c + a^2 c x^2)^{3/2} \tan^{-1} (ax)^{3/2}} - \frac{2 \int \frac{1}{x^4 (c + a^2 c x^2)^{5/2} \tan^{-1} (ax)^{3/2}} dx}{a} - (4a) \int \frac{1}{3acx^3 (c + a^2 c x^2)^{3/2} \tan^{-1} (ax)^{3/2}} dx
$$

$$
= -\frac{2}{3acx^3 (c + a^2 c x^2)^{3/2} \tan^{-1} (ax)^{3/2}} + \frac{4}{a^2 c x^4 (c + a^2 c x^2)^{3/2} \sqrt{\tan^{-1} (ax)}} + \frac{4}{c x^2 (c + a^2 c x^2)^{3/2} \sqrt{\tan^{-1} (ax)}} + \frac{4}{c x^2 (c + a^2 c x^2)^{3/2} \sqrt{\tan^{-1} (ax)}} + \frac{4}{c x^2 (c + a^2 c x^2)^{3/2} \sqrt{\tan^{-1} (ax)}} + \frac{4}{c x^2 (c + a^2 c x^2)^{3/2} \sqrt{\tan^{-1} (ax)}} + \frac{4}{c x^2 (c + a^2 c x^2)^{3/2} \sqrt{\tan^{-1} (ax)}} + \frac{4}{c x^2 (c + a^2 c x^2)^{3/2} \sqrt{\tan^{-1} (ax)}} + \frac{4}{c x^2 (c + a^2 c x^2)^{3/2} \sqrt{\tan^{-1} (ax)}} + \frac{4}{c x^2 (c + a^2 c x^2)^{3/2} \sqrt{\tan^{-1} (ax)}} + \frac{4}{c x^2 (c + a^2 c x^2)^{3/2} \sqrt{\tan^{-1} (ax)}} + \frac{4}{c x^2 (c + a^2 c x^2)^{3/2} \sqrt{\tan^{-1} (ax)}} + \frac{4}{c x^2 (c + a^2 c x^2)^{3/2} \sqrt{\tan^{-1} (ax)}} + \frac{4}{c x^2 (c + a^2 c x^2)^{3/2} \sqrt{\tan^{-1} (ax)}} + \frac{4}{c x^2 (c + a^2 c x^2)^{3/2} \sqrt{\tan^{-1} (ax)}} + \frac{4}{c x^2 (c + a^2 c x^2)^{3/2} \sqrt
$$

**Mathematica**  $[A]$  time = 17.67, size = 0, normalized size = 0.00

$$
\int \frac{1}{x^3 (c + a^2 c x^2)^{5/2} \tan^{-1}(ax)^{5/2}} dx
$$

Verification is Not applicable to the result.

[In] Integrate[ $1/(x^3*(c + a^2*cx^2)^{(5/2)*ArcTan[a*x]^(5/2))$ ,x] [Out] Integrate[ $1/(x^3*(c + a^2*cx^2)^{(5/2)*ArcTan[a*x]^{(5/2)}), x]$ **fricas**  $[F(-2)]$  time = 0.00, size = 0, normalized size = 0.00

Exception raised: TypeError

Verification of antiderivative is not currently implemented for this CAS.

$$
\text{[In] integrate}(1/x^3/(a^2*c*x^2+c)^(5/2)/arctan(a*x)^(5/2),x, algorithm="fricas")
$$

[Out] Exception raised: TypeError >> Error detected within library code: integ rate: implementation incomplete (constant residues)

**giac**  $[F(-2)]$  time = 0.00, size = 0, normalized size = 0.00

Exception raised: TypeError

Verification of antiderivative is not currently implemented for this CAS.

```
[In] integrate(1/x^3/(a^2*c*x^2+c)^(5/2)/arctan(akx)^{(5/2)},x, algorithm="giac")
```
[Out] Exception raised: TypeError >> An error occurred running a Giac command:INP UT:sage2:=int(sage0,x):;OUTPUT:sym2poly/r2sym(const gen & e,const index\_m & i,const vecteur & l) Error: Bad Argument Value

**maple**  $[A]$  time = 3.81, size = 0, normalized size =  $0.00$ 

$$
\int \frac{1}{x^3 \left(a^2 c \, x^2 + c\right)^{\frac{5}{2}} \arctan\left(ax\right)^{\frac{5}{2}}} dx
$$

Verification of antiderivative is not currently implemented for this CAS.

[In]  $int(1/x^3/(a^2*c*x^2+c)^{(5/2)}/arctan(a*x)^{(5/2)},x)$  $[Out]$  int(1/x<sup>-</sup>3/(a<sup>-</sup>2\*c\*x<sup>-</sup>2+c)<sup>-</sup>(5/2)/arctan(a\*x)<sup>-</sup>(5/2),x) **maxima**  $[F(-2)]$  time = 0.00, size = 0, normalized size = 0.00

Exception raised: RuntimeError

Verification of antiderivative is not currently implemented for this CAS.

[In] integrate( $1/x^3/(a^2*c*x^2+c)^{(5/2)}/arctan(a*x)^{(5/2)}$ ,x, algorithm="maxima" )

[Out] Exception raised: RuntimeError >> ECL says: Error executing code in Maxima: expt: undefined: 0 to a negative exponent.

**mupad**  $[A]$  time = 0.00, size = -1, normalized size = -0.01

$$
\int \frac{1}{x^3 \operatorname{atan} (a x)^{5/2} (c a^2 x^2 + c)^{5/2}} dx
$$

Verification of antiderivative is not currently implemented for this CAS.

[In]  $int(1/(x^3*atan(axx)^{6}/5/2)*(c + a^2*cx^2)^{6}/5/2)$ , x) [Out]  $int(1/(x^3*atan(axx)^{6}/5/2)*(c + a^2*cx^2)^{6}/5/2)$ , x) **sympy**  $[F(-1)]$  time = 0.00, size = 0, normalized size = 0.00

#### Timed out

Verification of antiderivative is not currently implemented for this CAS.

[In] integrate( $1/x**3/(a**2*c*x**2+c)**(5/2)/atan(a*x)**(5/2),x)$ [Out] Timed out

3686

**3.1110** 
$$
\int \frac{1}{x^4 (c+a^2cx^2)^{5/2} \tan^{-1}(ax)^{5/2}} dx
$$

# **Optimal**. Leaf size=206

$$
56a^{2}\text{Int}\left(\frac{1}{x^{2}\left(a^{2}cx^{2}+c\right)^{5/2}\sqrt{\tan^{-1}(ax)}}x\right)+\frac{80\text{Int}\left(\frac{1}{x^{6}\left(a^{2}cx^{2}+c\right)^{5/2}\sqrt{\tan^{-1}(ax)}}x\right)}{3a^{2}}+\frac{212}{3}\text{Int}\left(\frac{1}{x^{4}\left(a^{2}cx^{2}+c\right)^{5/2}\sqrt{\tan^{-1}(ax)}}x\right)+\frac{212}{3}\text{Int}\left(\frac{1}{x^{4}\left(a^{2}cx^{2}+c\right)^{5/2}\sqrt{\tan^{-1}(ax)}}x\right)+\frac{80\text{Int}\left(\frac{1}{x^{6}\left(a^{2}cx^{2}+c\right)^{5/2}\sqrt{\tan^{-1}(ax)}}x\right)}{3a^{2}}\right)+\frac{212}{3}\text{Int}\left(\frac{1}{x^{4}\left(a^{2}cx^{2}+c\right)^{5/2}\sqrt{\tan^{-1}(ax)}}x\right)+\frac{80\text{Int}\left(\frac{1}{x^{6}\left(a^{2}cx^{2}+c\right)^{5/2}\sqrt{\tan^{-1}(ax)}}x\right)}{3a^{2}}\right)+\frac{212}{3}\text{Int}\left(\frac{1}{x^{4}\left(a^{2}cx^{2}+c\right)^{5/2}\sqrt{\tan^{-1}(ax)}}x\right)+\frac{80\text{Int}\left(\frac{1}{x^{6}\left(a^{2}cx^{2}+c\right)^{5/2}\sqrt{\tan^{-1}(ax)}}x\right)}{3a^{2}}\right)+\frac{212}{3}\text{Int}\left(\frac{1}{x^{4}\left(a^{2}cx^{2}+c\right)^{5/2}\sqrt{\tan^{-1}(ax)}}x\right)+\frac{80\text{Int}\left(\frac{1}{x^{6}\left(a^{2}cx^{2}+c\right)^{5/2}\sqrt{\tan^{-1}(ax)}}x\right)}{3a^{2}}\right)+\frac{212}{3}\text{Int}\left(\frac{1}{x^{4}\left(a^{2}cx^{2}+c\right)^{5/2}\sqrt{\tan^{-1}(ax)}}x\right)+\frac{80\text{Int}\left(\frac{1}{x^{6}\left(a^{2}cx^{2}+c\right)^{5/2}\sqrt{\tan^{-1}(ax)}}x\right)}{3a^{2}}\right)+\frac{80\text{Int}\left(\frac{1}{x^{6}\left(a^{2}cx^{
$$

 $[Out] -2/3/a/c/x^4/(a^2*c*x^2+c)^(3/2)/arctan(akx)^(3/2)+16/3/a^2/c/x^5/(a^2*c*x^2)$ 2+c)^(3/2)/arctan(a\*x)^(1/2)+28/3/c/x^3/(a^2\*c\*x^2+c)^(3/2)/arctan(a\*x)^(1/ 2)+80/3\*Unintegrable( $1/x^6/(a^2*c*x^2+c)^(5/2)/arctan(a*x)^(1/2),x)/a^2+212$ /3\*Unintegrable(1/x^4/(a^2\*c\*x^2+c)^(5/2)/arctan(a\*x)^(1/2),x)+56\*a^2\*Unint egrable( $1/x^2/(a^2*c*x^2+c)^{(5/2)}/arctan(a*x)^(1/2),x)$ 

**Rubi**  $[A]$  time = 0.92, antiderivative size = 0, normalized size of antiderivative = 0.00, number of steps used = 0, number of rules used = 0, integrand size = 0,  $\frac{\text{number of rules}}{\text{integrand size}}$  = 0.000, Rules used =  $\{\}$ 

$$
\int \frac{1}{x^4 \left(c + a^2 c x^2\right)^{5/2} \tan^{-1}(ax)^{5/2}} dx
$$

Verification is Not applicable to the result.

[In] Int  $[1/(x^4*(c + a^2*cx^2)^*(5/2)*ArcTan[a*x]^*(5/2)),x]$ 

[Out]  $-2/(3*a*c*x^4*(c + a^2*c*x^2)^(3/2)*ArcTan[a*x]^(3/2)) + 16/(3*a^2*c*x^5*(c^2))$ + a<sup>2</sup>\*c\*x<sup>2</sup>)^(3/2)\*Sqrt[ArcTan[a\*x]]) + 28/(3\*c\*x<sup>2</sup>3\*(c + a<sup>2</sup>\*c\*x<sup>2</sup>)^(3/2)\* Sqrt[ArcTan[a\*x]]) +  $(80 * Defer[Int][1/(x^6 * (c + a^2 * c * x^2)^{(5/2)} * Sqrt[ArcTa])$  $n[a*x]]$ , x])/(3\*a^2) + (212\*Defer[Int][1/(x^4\*(c + a^2\*c\*x^2)^(5/2)\*Sqrt[A  $rcTan[a*x]]$ , x])/3 + 56\*a^2\*Defer[Int][1/(x^2\*(c + a^2\*c\*x^2)^(5/2)\*Sqrt[A  $rcTan[a*x]]$ ,  $x]$ 

Rubi steps

$$
\int \frac{1}{x^4 \left(c + a^2 c x^2\right)^{5/2} \tan^{-1}(ax)^{5/2}} dx = -\frac{2}{3acx^4 \left(c + a^2 c x^2\right)^{3/2} \tan^{-1}(ax)^{3/2}} - \frac{8 \int \frac{1}{x^5 \left(c + a^2 c x^2\right)^{5/2} \tan^{-1}(ax)^{3/2}} dx}{3a} - \frac{1}{3} (14a)
$$

$$
= -\frac{2}{3acx^4 \left(c + a^2 c x^2\right)^{3/2} \tan^{-1}(ax)^{3/2}} + \frac{16}{3a^2 c x^5 \left(c + a^2 c x^2\right)^{3/2} \sqrt{\tan^{-1}(ax)}} + \frac{1}{3a^2 c x^5 \left(c + a^2 c x^2\right)^{3/2} \sqrt{\tan^{-1}(ax)}} + \frac{1}{3a^2 c x^5 \sqrt{\tan^{-1}(ax)}} + \frac{1}{3a^2 c x^5 \sqrt
$$

**Mathematica**  $[A]$  time = 33.16, size = 0, normalized size =  $0.00$ 

$$
\int \frac{1}{x^4 \left(c + a^2 c x^2\right)^{5/2} \tan^{-1}(ax)^{5/2}} dx
$$

Verification is Not applicable to the result.

[In] Integrate[ $1/(x^4*(c + a^2*cx^2)^{(5/2)*ArcTan[a*x]^(5/2))$ , x] [Out] Integrate[ $1/(x^4*(c + a^2*cx^2)^{(5/2)*ArcTan[a*x]^(5/2))$ , x] **fricas**  $[F(-2)]$  time = 0.00, size = 0, normalized size = 0.00

Exception raised: TypeError

Verification of antiderivative is not currently implemented for this CAS.

$$
\text{[In] integrate}(1/x^4/(a^2*c*x^2+c)^(5/2)/arctan(a*x)^(5/2), x, algorithm="fricas")
$$

[Out] Exception raised: TypeError >> Error detected within library code: integ rate: implementation incomplete (constant residues)

**giac**  $[A]$  time = 0.00, size = 0, normalized size = 0.00

 $sage_0x$ 

Verification of antiderivative is not currently implemented for this CAS.

[In] integrate( $1/x^4/(a^2*c*x^2+c)^(5/2)/arctan(a*x)^(5/2)$ ,x, algorithm="giac") [Out] sage0\*x

**maple**  $[A]$  time = 7.45, size = 0, normalized size =  $0.00$ 

$$
\int \frac{1}{x^4 \left(a^2 c \, x^2 + c\right)^{\frac{5}{2}} \arctan\left(ax\right)^{\frac{5}{2}}} dx
$$

Verification of antiderivative is not currently implemented for this CAS.

[In]  $int(1/x^4/(a^2*c*x^2+c)^{(5/2)}/arctan(axx)^{(5/2)},x)$ [Out]  $int(1/x^4/(a^2*x^2+c)^{(5/2)})/arctan(axx)^{(5/2)},x)$ **maxima**  $[F(-2)]$  time = 0.00, size = 0, normalized size = 0.00

Exception raised: RuntimeError

Verification of antiderivative is not currently implemented for this CAS.

[In] integrate( $1/x^4/(a^2*c*x^2+c)^{(5/2)}/arctan(a*x)^{(5/2)}$ ,x, algorithm="maxima" )

[Out] Exception raised: RuntimeError >> ECL says: Error executing code in Maxima: expt: undefined: 0 to a negative exponent.

**mupad**  $[A]$  time = 0.00, size = -1, normalized size = -0.00

$$
\int \frac{1}{x^4 \operatorname{atan} (a x)^{5/2} (c a^2 x^2 + c)^{5/2}} dx
$$

Verification of antiderivative is not currently implemented for this CAS.

[In]  $int(1/(x^4*atan(axx)^{6}/5/2)*(c + a^2*cx^2)^{6}/5/2)$ , x) [Out]  $int(1/(x^4*atan(axx)^{6}/5/2)*(c + a^2*cx^2)^{6}/5/2)$ , x) **sympy**  $[F(-1)]$  time = 0.00, size = 0, normalized size = 0.00

# Timed out

Verification of antiderivative is not currently implemented for this CAS.

[In] integrate( $1/x**4/(a**2*c*x**2+c)**(5/2)/atan(a*x)**(5/2),x)$ [Out] Timed out

#### **3.1111** ∫  $x \tan^{-1}(ax)^n$  $c+a^2cx^2$  $dx$

**Optimal**. Leaf size=46

$$
\frac{x \tan^{-1}(ax)^{n+1}}{ac(n+1)} - \frac{\text{Int}\left(\tan^{-1}(ax)^{n+1}, x\right)}{ac(n+1)}
$$

[Out]  $x*arctan(a*x)^(1+n)/a/c/(1+n)$ -Unintegrable(arctan(a\*x)<sup>-</sup>(1+n),x)/a/c/(1+n) **Rubi**  $[A]$  time = 0.08, antiderivative size = 0, normalized size of antiderivative = 0.00, number of steps used = 0, number of rules used = 0, integrand size = 0,  $\frac{\text{number of rules}}{\text{integrand size}}$  = 0.000, Rules used =  $\{\}$ 

$$
\int \frac{x \tan^{-1}(ax)^n}{c + a^2 c x^2} \, dx
$$

Verification is Not applicable to the result.

[In] Int $[(x*ArcTan[a*x]^n)/(c + a^2*c*x^2),x]$ 

[Out]  $(x*ArcTan[a*x]^(1 + n))/(a*c*(1 + n)) - Defer[Int][ArcTan[a*x]^(1 + n), x]/$  $(axc*(1 + n))$ 

Rubi steps

$$
\int \frac{x \tan^{-1}(ax)^n}{c + a^2 c x^2} dx = \frac{x \tan^{-1}(ax)^{1+n}}{ac(1+n)} - \frac{\int \tan^{-1}(ax)^{1+n} dx}{ac(1+n)}
$$

**Mathematica**  $[A]$  time = 0.95, size = 0, normalized size = 0.00

$$
\int \frac{x \tan^{-1}(ax)^n}{c + a^2 c x^2} \, dx
$$

Verification is Not applicable to the result.

[In] Integrate  $[(x*ArcTan[a*x]^n)/(c + a^2*c*x^2),x]$ [Out] Integrate  $[(x*ArcTan[a*x]^n)/(c + a^2*c*x^2), x]$ 

**fricas**  $[A]$  time = 0.55, size = 0, normalized size = 0.00

integral 
$$
\left(\frac{x \arctan (ax)^n}{a^2cx^2 + c}, x\right)
$$

Verification of antiderivative is not currently implemented for this CAS.

[In] integrate(x\*arctan(a\*x)^n/(a^2\*c\*x^2+c),x, algorithm="fricas") [Out] integral( $x*arctan(ax*x)^n/(a^2*cx^2 + c)$ , x) **giac**  $[A]$  time = 0.00, size = 0, normalized size = 0.00

 $sage_0x$ 

Verification of antiderivative is not currently implemented for this CAS.

[In] integrate(x\*arctan(a\*x)^n/(a^2\*c\*x^2+c),x, algorithm="giac") [Out] sage0\*x

**maple**  $[A]$  time = 0.80, size = 0, normalized size = 0.00

$$
\int \frac{x \arctan (ax)^n}{a^2 c x^2 + c} dx
$$

Verification of antiderivative is not currently implemented for this CAS.

[In]  $int(x*arctan(a*x)^n/(a^2*c*x^2+c)$ , x) [Out]  $int(x*arctan(a*x)^n/(a^2*c*x^2+c),x)$ 

**maxima**  $[F(-2)]$  time = 0.00, size = 0, normalized size = 0.00

## Exception raised: RuntimeError

Verification of antiderivative is not currently implemented for this CAS.

[In] integrate(x\*arctan(a\*x)^n/(a^2\*c\*x^2+c),x, algorithm="maxima")

[Out] Exception raised: RuntimeError >> ECL says: Error executing code in Maxima: expt: undefined: 0 to a negative exponent.

**mupad**  $[A]$  time = 0.00, size = -1, normalized size = -0.02

$$
\int \frac{x \, \text{atan} \left( a \, x \right)^n}{c \, a^2 \, x^2 + c} \, dx
$$

Verification of antiderivative is not currently implemented for this CAS.

[In]  $int((x * atan(a * x)^n)/(c + a^2 * c * x^2), x)$ 

[Out]  $int((x * atan(a * x)^n)/(c + a^2 * c * x^2), x)$ 

**sympy**  $[A]$  time = 0.00, size = 0, normalized size = 0.00

$$
\frac{\int \frac{x \, \text{atan}^n(ax)}{a^2 x^2 + 1} \, dx}{c}
$$

Verification of antiderivative is not currently implemented for this CAS.

```
[In] integrate(x*atan(a*x)**n/(a**2*c*x**2+c),x)[Out] Integral(x*atan(a*x)**n/(a**2*x**2 + 1), x)/c
```
**3.1112** 
$$
\int \frac{\tan^{-1}(ax)^n}{c+a^2cx^2} dx
$$

$$
\frac{\tan^{-1}(ax)^{n+1}}{ac(n+1)}
$$

[Out]  $arctan(a*x)^(1+n)/a/c/(1+n)$ 

**Rubi**  $[A]$  time = 0.04, antiderivative size = 20, normalized size of antiderivative  $= 1.00$ , number of steps used  $= 1$ , number of rules used  $= 1$ , integrand size  $= 19$ ,  $\frac{\text{number of rules}}{\text{integral size}} = 0.053$ , Rules used = {4884}

$$
\frac{\tan^{-1}(ax)^{n+1}}{ac(n+1)}
$$

Antiderivative was successfully verified.

[In] Int  $[ArcTan[a*x]^n/(c + a^2*c*x^2),x]$ 

[Out]  $ArcTan[a*x]^{(1 + n)/(a*c*(1 + n))$ 

Rule 4884

 $Int\,[\,((a_-\.)\ +\ ArcTan\,[\, (c_-\.)\ast (x_-)]\ast (b_-\.)\,)^-(p_-\.)\,/\,((d_-)\ +\ (e_-\.)\ast (x_-)^{-2})\,,\ x_-Symbo$ l] :> Simp[(a + b\*ArcTan[c\*x])^(p + 1)/(b\*c\*d\*(p + 1)), x] /; FreeQ[{a, b, c, d, e, p}, x] && EqQ[e, c^2\*d] && NeQ[p, -1]

Rubi steps

$$
\int \frac{\tan^{-1}(ax)^n}{c + a^2 c x^2} \, dx = \frac{\tan^{-1}(ax)^{1+n}}{ac(1+n)}
$$

**Mathematica**  $[A]$  time = 0.00, size = 20, normalized size = 1.00

$$
\frac{\tan^{-1}(ax)^{n+1}}{ac(n+1)}
$$

Antiderivative was successfully verified.

[In] Integrate[ArcTan[a\*x]^n/(c + a^2\*c\*x^2),x]

[Out]  $ArcTan[a*x]^{(1 + n)/(a*c*(1 + n))$ 

**fricas**  $[A]$  time = 0.60, size = 21, normalized size = 1.05

$$
\frac{\arctan (ax)^n \arctan (ax)}{acn + ac}
$$

Verification of antiderivative is not currently implemented for this CAS.

[In] integrate(arctan(a\*x)^n/(a^2\*c\*x^2+c),x, algorithm="fricas") [Out]  $arctan(a*x)^n*arctan(a*x)/(a*c*n + a*c)$ **giac**  $[A]$  time = 0.12, size = 20, normalized size = 1.00

$$
\frac{\arctan (ax)^{n+1}}{ac(n+1)}
$$

Verification of antiderivative is not currently implemented for this CAS.

[In] integrate(arctan(a\*x)^n/(a^2\*c\*x^2+c),x, algorithm="giac") [Out]  $arctan(a*x)^{(n + 1)/(a*c*(n + 1))}$ **maple**  $[A]$  time = 0.07, size = 21, normalized size = 1.05

$$
\frac{\arctan (ax)^{1+n}}{ac (1+n)}
$$

Verification of antiderivative is not currently implemented for this CAS.

[In]  $int(arctan(a*x)^n/(a^2*c*x^2+c)$ , x)  $[Out]$  arctan(a\*x)<sup> $\hat{}(1+n)/a/c/(1+n)$ </sup> **maxima**  $[F(-2)]$  time = 0.00, size = 0, normalized size = 0.00

Exception raised: RuntimeError

Verification of antiderivative is not currently implemented for this CAS.

[In] integrate(arctan(a\*x)^n/(a^2\*c\*x^2+c),x, algorithm="maxima")

[Out] Exception raised: RuntimeError >> ECL says: Error executing code in Maxima: expt: undefined: 0 to a negative exponent.

**mupad**  $[B]$  time = 0.36, size = 20, normalized size = 1.00

$$
\frac{\operatorname{atan}(a x)^{n+1}}{a c (n+1)}
$$

Verification of antiderivative is not currently implemented for this CAS.

[In]  $int(atan(a*x)^n/(c + a^2*c*x^2),x)$ [Out]  $atan(a*x)^{(n + 1)/(a*c*(n + 1))}$ **sympy**  $[F]$  time = 0.00, size = 0, normalized size = 0.00

$$
\frac{\int \frac{\mathrm{atan}^{n}(ax)}{a^{2}x^{2}+1} dx}{c}
$$

Verification of antiderivative is not currently implemented for this CAS.

[In]  $integrate(atan(a*x)*n/(a**2*c*x**2+c),x)$ 

[Out] Integral(atan(a\*x)\*\*n/(a\*\*2\*x\*\*2 + 1), x)/c

**3.1113** 
$$
\int (fx)^m (d + c^2 dx^2)^q (a + b \tan^{-1}(cx))^p dx
$$

$$
\operatorname{Int}\left((fx)^m\left(c^2dx^2+d\right)^q\left(a+b\tan^{-1}(cx)\right)^p, x\right)
$$

[Out] Unintegrable( $(f*x)^m*(c^2*d*x^2+d)^q*(a+b*arctan(c*x))^p,x$ )

**Rubi**  $[A]$  time = 0.10, antiderivative size = 0, normalized size of antiderivative = 0.00, number of steps used = 0, number of rules used = 0, integrand size = 0,  $\frac{\text{number of rules}}{\text{integrand size}}$  = 0.000, Rules used =  $\{\}$ 

$$
\int (fx)^m \left(d + c^2 dx^2\right)^q \left(a + b \tan^{-1}(cx)\right)^p dx
$$

Verification is Not applicable to the result.

[In] Int $[(f*x)^m*(d + c^2*d*x^2)^q*(a + b*ArcTan[c*x])^p, x]$ [Out] Defer[Int][(f\*x)^m\*(d + c^2\*d\*x^2)^q\*(a + b\*ArcTan[c\*x])^p, x] Rubi steps

$$
\int (fx)^m (d + c^2 dx^2)^q (a + b \tan^{-1}(cx))^p dx = \int (fx)^m (d + c^2 dx^2)^q (a + b \tan^{-1}(cx))^p dx
$$

**Mathematica**  $[A]$  time = 0.72, size = 0, normalized size = 0.00

$$
\int (fx)^m \left(d + c^2 dx^2\right)^q \left(a + b \tan^{-1}(cx)\right)^p dx
$$

Verification is Not applicable to the result.

[In] Integrate[(f\*x)^m\*(d + c^2\*d\*x^2)^q\*(a + b\*ArcTan[c\*x])^p,x] [Out] Integrate[(f\*x)^m\*(d + c^2\*d\*x^2)^q\*(a + b\*ArcTan[c\*x])^p, x] **fricas**  $[A]$  time = 0.49, size = 0, normalized size = 0.00

integral 
$$
\left( \left( c^2 dx^2 + d \right)^q \left( fx \right)^m (b \arctan (cx) + a)^p, x \right)
$$

Verification of antiderivative is not currently implemented for this CAS.

[In] integrate((f\*x)^m\*(c^2\*d\*x^2+d)^q\*(a+b\*arctan(c\*x))^p,x, algorithm="fricas" ) [Out] integral( $(c^2*d*x^2 + d)^q*(f*x)^m*(b*arctan(c*x) + a)^p$ , x)

**giac**  $[A]$  time = 0.00, size = 0, normalized size = 0.00

 $sage_0x$ 

Verification of antiderivative is not currently implemented for this CAS.

[In] integrate( $(f*x)^m*(c^2*d*x^2+d)^q*(a+b*arctan(c*x))^p,x$ , algorithm="giac") [Out] sage0\*x

**maple**  $[A]$  time = 7.56, size = 0, normalized size =  $0.00$ 

$$
\int (fx)^{m} (c^{2}dx^{2} + d)^{q} (a + b \arctan (cx))^{p} dx
$$

[In]  $int((f*x)^m*(c^2*d*x^2+d)^q*(a+b*arctan(c*x))^p,x)$ [Out]  $int((f*x)^m*(c^2*d*x^2+d)^q*(a+b*arctan(c*x))^p,x)$ **maxima**  $[A]$  time = 0.00, size = 0, normalized size = 0.00

$$
\int (c^2 dx^2 + d)^q (fx)^m (b \arctan (cx) + a)^p dx
$$

Verification of antiderivative is not currently implemented for this CAS.

[In] integrate((f\*x)^m\*(c^2\*d\*x^2+d)^q\*(a+b\*arctan(c\*x))^p,x, algorithm="maxima"  $\lambda$ [Out] integrate( $(c^2*d*x^2 + d)^q*(f*x)^m*(b*arctan(c*x) + a)^p$ , x) **mupad**  $[A]$  time = 0.00, size = -1, normalized size = -0.03

$$
\int (a + b \operatorname{atan} (c x))^p \left( d c^2 x^2 + d \right)^q \left( f x \right)^m dx
$$

Verification of antiderivative is not currently implemented for this CAS.

[In]  $int((a + b*atan(c*x))^p*(d + c^2*d*x^2)^q*(f*x)^m,x)$ [Out]  $int((a + b*atan(c*x))^p*(d + c^2*d*x^2)^q*(f*x)^m, x)$ **sympy**  $[F(-1)]$  time = 0.00, size = 0, normalized size = 0.00

# Timed out

Verification of antiderivative is not currently implemented for this CAS.

[In]  $integrate((f*x)*m*(c**2*d*x**2+d)**q*(a+b*atan(c*x))**p,x)$ [Out] Timed out

**3.1114** 
$$
\int x^3 (d + ex^2) (a + b \tan^{-1}(cx)) dx
$$

$$
\frac{1}{4}dx^4\left(a+b\tan^{-1}(cx)\right)+\frac{1}{6}ex^6\left(a+b\tan^{-1}(cx)\right)-\frac{b\left(3c^2d-2e\right)\tan^{-1}(cx)}{12c^6}+\frac{bx\left(3c^2d-2e\right)}{12c^5}-\frac{bx^3\left(3c^2d-2e\right)}{36c^3}-\frac{bex^5}{30c}
$$

 $[Out] 1/12*b*(3*c^2*d-2*e)*x/c^5-1/36*b*(3*c^2*d-2*e)*x^3/c^3-1/30*b*e*x^5/c-1/12$ \*b\*(3\*c^2\*d-2\*e)\*arctan(c\*x)/c^6+1/4\*d\*x^4\*(a+b\*arctan(c\*x))+1/6\*e\*x^6\*(a+b \*arctan(c\*x))

**Rubi**  $[A]$  time = 0.11, antiderivative size = 107, normalized size of antiderivative  $= 1.00$ , number of steps used  $= 5$ , number of rules used  $= 5$ , integrand size  $= 19$ ,  $\frac{\text{number of rules}}{\text{integrand size}} = 0.263$ , Rules used = {14, 4976, 459, 302, 203}

$$
\frac{1}{4}dx^4\left(a+b\tan^{-1}(cx)\right)+\frac{1}{6}ex^6\left(a+b\tan^{-1}(cx)\right)-\frac{bx^3\left(3c^2d-2e\right)}{36c^3}+\frac{bx\left(3c^2d-2e\right)}{12c^5}-\frac{b\left(3c^2d-2e\right)\tan^{-1}(cx)}{12c^6}-\frac{bex^5}{30c}
$$

Antiderivative was successfully verified.

[In] Int  $[x^3*(d + e*x^2)*(a + b*ArcTan[c*x]),x]$ 

[Out] (b\*(3\*c^2\*d - 2\*e)\*x)/(12\*c^5) - (b\*(3\*c^2\*d - 2\*e)\*x^3)/(36\*c^3) - (b\*e\*x^ 5)/(30\*c) - (b\*(3\*c^2\*d - 2\*e)\*ArcTan[c\*x])/(12\*c^6) + (d\*x^4\*(a + b\*ArcTan  $[c*x]/4 + (e*x^6*(a + b*ArcTan[c*x]))/6$ 

## Rule 14

 $Int[(u_*)*((c_-)*(x_-))^*(m_-), x_Symbol]$  :>  $Int[ExpandIntegrand[(c*x)^*m*u, x]$ , x] /; FreeQ[{c, m}, x] && SumQ[u] && !LinearQ[u, x] && !MatchQ[u, (a\_) + (b\_.)\*(v\_) /; FreeQ[{a, b}, x] && InverseFunctionQ[v]]

# Rule 203

Int $[(a) + (b_\cdot)*(x_\cdot)^2)^(-1)$ , x Symbol] :> Simp $[(1*Arctan[(Rt[b, 2]*x)/Rt$ [a, 2]])/(Rt[a, 2]\*Rt[b, 2]), x] /; FreeQ[{a, b}, x] && PosQ[a/b] && (GtQ[a , 0] || GtQ[b, 0])

# Rule 302

 $Int[(x_{})^(m)/((a_{-}) + (b_{-}.)*(x_{-})^(n))$ , x\_Symbol] :> Int[PolynomialDivide[x]  $\hat{m}$ , a + b\*x $\hat{m}$ , x], x] /; FreeQ[{a, b}, x] && IGtQ[m, 0] && IGtQ[n, 0] && Gt  $Q[m, 2*n - 1]$ 

#### Rule 459

Int $[((e_.),*(x_-))^(m_-)*(a_-) + (b_.),*(x_-)(n_-))^(p_-)*(c_-) + (d_.,)*(x_-)(n_-)$ ]), x\_Symbol] :> Simp[(d\*(e\*x)^(m + 1)\*(a + b\*x^n)^(p + 1))/(b\*e\*(m + n\*(p + 1) + 1)), x] - Dist $[(a*d*(m + 1) - b*c*(m + n*(p + 1) + 1))/(b*(m + n*(p$ + 1) + 1)), Int $[(e*x)^m*(a + b*x^n)^p, x]$ , x] /; FreeQ[{a, b, c, d, e, m, n, p}, x] && NeQ[b\*c - a\*d, 0] && NeQ[m + n\*(p + 1) + 1, 0]

## Rule 4976

Int $[(a_*) + ArcTan[(c_*)*(x_*)]((b_*))((f_*)*(x_*))^*(m_*)*(d_*) + (e_*)*(x_*))$  $(2)^2$ <sup>(q<sub>\_</sub>.), x\_Symbol] :> With[{u = IntHide[(f\*x)^m\*(d + e\*x^2)^q, x]}, Dis</sup>  $t[a + b*ArcTan[c*x], u, x] - Dist[b*c, Int[SimplifyIntegrand[u/(1 + c^2*x^2$ ), x], x], x]] /; FreeQ[{a, b, c, d, e, f, m, q}, x] && ((IGtQ[q, 0] && !(  $ILtQ[(m - 1)/2, 0]$  & & GtQ $[m + 2*q + 3, 0])$  || (IGtQ $[(m + 1)/2, 0]$  & & !(IL  $tQ[q, 0]$  && GtQ[m + 2\*q + 3, 0])) || (ILtQ[(m + 2\*q + 1)/2, 0] && !ILtQ[(m

# - 1)/2, 0]))

# Rubi steps

$$
\int x^3 (d + ex^2) (a + b \tan^{-1}(cx)) dx = \frac{1}{4} dx^4 (a + b \tan^{-1}(cx)) + \frac{1}{6} ex^6 (a + b \tan^{-1}(cx)) - (bc) \int \frac{x^4 (3d + 2ex^2)}{12 + 12c^2 x^2}
$$
  
\n
$$
= -\frac{bex^5}{30c} + \frac{1}{4} dx^4 (a + b \tan^{-1}(cx)) + \frac{1}{6} ex^6 (a + b \tan^{-1}(cx)) + (bc (-3d + c))\n= -\frac{bex^5}{30c} + \frac{1}{4} dx^4 (a + b \tan^{-1}(cx)) + \frac{1}{6} ex^6 (a + b \tan^{-1}(cx)) + (bc (-3d + c))\n= \frac{b (3d - \frac{2e}{c^2})x}{12c^3} - \frac{b (3d - \frac{2e}{c^2})x^3}{36c} - \frac{bex^5}{30c} + \frac{1}{4} dx^4 (a + b \tan^{-1}(cx)) + \frac{1}{6} ex^6
$$
  
\n=  $\frac{b (3d - \frac{2e}{c^2})x}{12c^3} - \frac{b (3d - \frac{2e}{c^2})x^3}{36c} - \frac{bex^5}{30c} - \frac{b (3d - \frac{2e}{c^2}) \tan^{-1}(cx)}{12c^4} + \frac{1}{4} dx^4 (a + b \tan^{-1}(cx))$ 

**Mathematica**  $[A]$  time = 0.01, size = 127, normalized size = 1.19

1 4  $adx^4 + \frac{1}{6}$ 6 ae $x^6$ + be  $\tan^{-1}(cx)$  $\frac{11}{6c^6}$  – bex  $\frac{1}{6c^5}$  $bd$   $\tan^{-1}(cx)$  $\frac{1}{4c^4}$  + bdx  $\frac{1}{4c^3} +$  $bex^3$  $\frac{1}{18c^3} +$ 1 4  $bdx^4 \tan^{-1}(cx) - \frac{bdx^3}{12c} +$ 1 6  $bex^6$  tan<sup>-1</sup>(cx)- $\frac{bex^5}{30c}$ 

Antiderivative was successfully verified.

$$
[In] Integrate[x^3*(d + e*x^2)*(a + b*Arctan[c*x]),x]
$$
  
\n
$$
[Out] (b*d*x)/(4*c^3) - (b*e*x)/(6*c^5) - (b*d*x^3)/(12*c) + (b*e*x^3)/(18*c^3) + (a*d*x^4)/4 - (b*e*x^5)/(30*c) + (a*e*x^6)/6 - (b*d*Arctan[c*x])/(4*c^4) + (b*e*Arctan[c*x])/(6*c^6) + (b*d*x^4*Arctan[c*x])/4 + (b*e*x^6*Arctan[c*x])/(6*c^6) + (b*d*x^4*Arctan[c*x])/4 + (b*e*x^6*Arctan[c*x])/(6kc^6) + (b*d*x^4*Arctan[c*x])/4 + (b*e*x^6*Arctan[c*x]))/(6kc^6) + (b*d*x^4*Arctan[c*x])/4 + (b*e*x^6*Arctan[c*x]))/(6kc^6) + (b*d*x^4*Arctan[c*x])/4 + (b*e*x^6*Arctan[c*x])/6 + (b*e*x^6*Arctan[c*x]))/(6kc^6) + (b*d*x^4*Arctan[c*x])/4 + (b*e*x^6*Arctan[c*x])/6 + (b*e*x^6*Arctan[c*x))/6 + (b*(b*e*x^6*Arctan[c*x))/6 + (b*(b*e*x^6*Arctan[c*x))/6 + (b*(b*e*x^6*Arctan[c*x))/6 + (b*(b*(b*e*x^6*Arctan[c*x))/6 + (b*(b*(b*e*x^6*Arctan[c*x))/6 + (b*(b*(b*e*x^6*Arctan[c*x))/6 + (b*(b*(b*e*x^6*Arctan[c*x))/6 + (b*(b*(b*e*x^6*Arctan[c*x))/6 + (b*(b*(b*e*x^6*Arctan[c*x))/6 + (b*(b*(b*e*x^6*Arctan[c*x))/6 + (b*(b*(b*e*x^6*Arctan[c*x))/6 + (b*(b*(b*(b*e*x^6*Arctan[c*x))^6 + (b*(b*(b*(b*e*x^6*Arctan[c*x))^6 + (b*(b*(b*(b*c*chctan[c*x))^6 + (b*(b*(b*(b*c*chctan[c*x))^6 + (b*(b*(b*c*chctan[c*x))^6 + (b*(b*(b*c*chctan[c*x))^6 + (b*(b*(b*c*chctan[c*x))^6 + (b*(b*(b*c*chctan[c*x))^6 + (b*(b*(b*c*chctan[c*x))^6 + (b
$$

**fricas** [A] time =  $0.45$ , size =  $110$ , normalized size =  $1.03$ 

$$
\frac{30ac^{6}ex^{6} + 45ac^{6}dx^{4} - 6bc^{5}ex^{5} - 5(3bc^{5}d - 2bc^{3}e)x^{3} + 15(3bc^{3}d - 2bce)x + 15(2bc^{6}ex^{6} + 3bc^{6}dx^{4} - 3bc^{6}x^{2})}{180c^{6}}
$$

Verification of antiderivative is not currently implemented for this CAS.

$$
[In] integrate(x^3*(e*x^2+d)*(a+b*arctan(c*x)),x, algorithm="fricas")
$$

$$
[Out] 1/180*(30*axc^6*exc^6 + 45*axc^6*dxc^4 - 6*bxc^5*exc^5 - 5*(3*b*c^5*d - 2*b*c^3*e)*x^3 + 15*(3*b*c^3*d - 2*bkc^e)*x + 15*(2*b*c^6*ex^6 + 3*b*c^6*dx^2 + 2*b*c^2*d + 2*b*e)*arctan(cx*x))/c^6
$$

**giac**  $[F]$  time = 0.00, size = 0, normalized size = 0.00

 $sage_0x$ 

Verification of antiderivative is not currently implemented for this CAS.

[In] integrate(x^3\*(e\*x^2+d)\*(a+b\*arctan(c\*x)),x, algorithm="giac")

[Out] sage0\*x

**maple**  $[A]$  time = 0.04, size = 106, normalized size = 0.99

$$
\frac{ae\ x^{6}}{6} + \frac{a\ x^{4}d}{4} + \frac{b\ \arctan\left(cx\right)e\ x^{6}}{6} + \frac{b\ \arctan\left(cx\right)\ x^{4}d}{4} - \frac{be\ x^{5}}{30c} - \frac{bd\ x^{3}}{12c} + \frac{b\ x^{3}e}{18c^{3}} + \frac{bdx}{4c^{3}} - \frac{bex}{6c^{5}} - \frac{bd\ arctan\left(cx\right)}{4c^{4}} + \frac{b\ \arctan\left(cx\right)}{6c^{6}}
$$

Verification of antiderivative is not currently implemented for this CAS.

[In]  $int(x^3*(e*x^2+d)*(a+b*arctan(c*x)),x)$ 

 $[Out] 1/6*a*e*x^6+1/4*a*x^4*d+1/6*b*arctan(c*x)*e*x^6+1/4*b*arctan(c*x)*x^4*d-1/3$ 0\*b\*e\*x^5/c-1/12\*b\*d\*x^3/c+1/18/c^3\*b\*x^3\*e+1/4\*b\*d\*x/c^3-1/6/c^5\*b\*e\*x-1/4  $*$ b $*$ d $*$ arctan(c $*$ x)/c<sup> $\hat{}$ </sup>4+1/6/c $\hat{}$ 6 $*$ b $*$ arctan(c $*$ x) $*$ e

**maxima**  $[A]$  time = 0.41, size = 108, normalized size = 1.01

$$
\frac{1}{6} a e x^6 + \frac{1}{4} a d x^4 + \frac{1}{12} \left( 3 x^4 \arctan (cx) - c \left( \frac{c^2 x^3 - 3 x}{c^4} + \frac{3 \arctan (cx)}{c^5} \right) \right) b d + \frac{1}{90} \left( 15 x^6 \arctan (cx) - c \left( \frac{3 c^4 x^5 - 5 c^2}{c^6 x^5 - 5 c^2} \right) \right)
$$

Verification of antiderivative is not currently implemented for this CAS.

[In]  $integrate(x^3*(e*x^2+d)*(a+b*arctan(c*x)),x, algorithm="maxima")$ 

[Out]  $1/6*a*ex^6 + 1/4*a*dx^4 + 1/12*(3*x^4*arctan(c*x) - c*((c^2*x^3 - 3*x)/c^2))$  $4 + 3*arctan(c*x)/c^5)$ )\*b\*d + 1/90\*(15\*x^6\*arctan(c\*x) - c\*((3\*c^4\*x^5 - 5\*  $c^2*x^3 + 15*x)/c^6 - 15*arctan(c*x)/c^7)$ )\*b\*e

**mupad**  $[B]$  time = 0.62, size = 105, normalized size = 0.98

$$
\frac{a\,dx^4}{4} + \frac{a\,e\,x^6}{6} + \frac{b\,dx}{4\,c^3} - \frac{b\,e\,x}{6\,c^5} - \frac{b\,d\,atan\,(c\,x)}{4\,c^4} + \frac{b\,e\,atan\,(c\,x)}{6\,c^6} + \frac{b\,d\,x^4\,atan\,(c\,x)}{4} + \frac{b\,e\,x^6\,atan\,(c\,x)}{6} - \frac{b\,d\,x^3}{12\,c} - \frac{b\,e\,x^5}{30\,c} + \frac{b\,e\,x^3}{18\,c^3}
$$

Verification of antiderivative is not currently implemented for this CAS.

[In]  $int(x^3*(a + b*atan(c*x))*(d + e*x^2),x)$ 

[Out]  $(a*d*x^4)/4 + (a*e*x^6)/6 + (b*d*x)/(4*c^3) - (b*e*x)/(6*c^5) - (b*d*atan(c$ \*x))/(4\*c^4) + (b\*e\*atan(c\*x))/(6\*c^6) + (b\*d\*x^4\*atan(c\*x))/4 + (b\*e\*x^6\*a  $tan(c*x)/(6 - (b*d*x^3)/(12*c) - (b*e*x^5)/(30*c) + (b*e*x^3)/(18*c^3)$ 

**sympy**  $[A]$  time = 2.00, size = 138, normalized size = 1.29

 $\int \frac{a dx^4}{4}$  $a\left(\frac{dx^4}{4}\right)$  $rac{dx^4}{4} + \frac{aex^6}{6}$  $\frac{ex^6}{6} + \frac{bdx^4 \operatorname{atan}(cx)}{4}$  $\frac{\tan{(cx)}}{4} + \frac{bex^6 \operatorname{atan}{(cx)}}{6}$  $\frac{\tan{(cx)}}{6} - \frac{bdx^3}{12c} - \frac{bex^5}{30c} + \frac{bdx}{4c^3} + \frac{bex^3}{18c^3} - \frac{bd \tan{(cx)}}{4c^4} - \frac{bex}{6c^5} + \frac{be \tan{(cx)}}{6c^6}$  $6c<sup>6</sup>$ for  $c \neq 0$  $rac{x^4}{4} + \frac{ex^6}{6}$ 6  $\blacksquare$ 

Verification of antiderivative is not currently implemented for this CAS.

[In]  $integrate(x**3*(e*x**2+d)*(a+b*atan(c*x)),x)$ 

```
[Out] Piecewise((a*d*x**4/4 + a*e*x**6/6 + b*d*x**4*atan(c*x)/4 + b*e*x**6*atan(c
*x)/6 - b*d*x**3/(12*c) - b*e*x**5/(30*c) + b*d*x/(4*c**3) + b*e*x**3/(18*c
**3) - b*d*atan(c*x)/(4*c**4) - b*e*x/(6*c**5) + b*e*atan(c*x)/(6*c**6), Ne
(c, 0), (a*(d*x**4/4 + e*x**6/6), True)
```
**3.1115** 
$$
\int x^2 (d + ex^2) (a + b \tan^{-1}(cx)) dx
$$

$$
\frac{1}{3}dx^3\left(a+b\tan^{-1}(cx)\right)+\frac{1}{5}ex^5\left(a+b\tan^{-1}(cx)\right)+\frac{b\left(5c^2d-3e\right)\log\left(c^2x^2+1\right)}{30c^5}-\frac{bx^2\left(5c^2d-3e\right)}{30c^3}-\frac{bex^4}{20c}
$$

 $[Out] -1/30*b*(5*c^2*d-3*e)*x^2/c^3-1/20*b*e*x^4/c+1/3*d*x^3*(a+b*arctan(c*x))+1/34*3*...$  $5*e*x^5*(a+b*arctan(c*x))+1/30*b*(5*c^2*d-3*e)*ln(c^2*x^2+1)/c^5$ 

**Rubi**  $[A]$  time = 0.14, antiderivative size = 94, normalized size of antiderivative  $= 1.00$ , number of steps used  $= 4$ , number of rules used  $= 4$ , integrand size  $= 19$ ,  $\frac{\text{number of rules}}{\text{integrand size}}$  = 0.210, Rules used = {14, 4976, 446, 77}

$$
\frac{1}{3}dx^3\left(a+b\tan^{-1}(cx)\right)+\frac{1}{5}ex^5\left(a+b\tan^{-1}(cx)\right)-\frac{bx^2\left(5c^2d-3e\right)}{30c^3}+\frac{b\left(5c^2d-3e\right)\log\left(c^2x^2+1\right)}{30c^5}-\frac{bex^4}{20c}
$$

Antiderivative was successfully verified.

[In] Int $[x^2*(d + e*x^2)*(a + b*ArcTan[c*x]),x]$ 

[Out]  $-(b*(5*c^2*d - 3*e)*x^2)/(30*c^3) - (b*e*x^4)/(20*c) + (d*x^3*(a + b*ArcTan$  $[c*x]/3 + (e*x^5*(a + b*ArcTan[c*x]))/5 + (b*(5*c^2*d - 3*e)*Log[1 + c^2*$  $x^2$ ])/(30\*c<sup> $5$ </sup>)

# Rule 14

 $Int[(u_*)*((c_*)*(x_*))^(m_*)$ , x\_Symbol] :> Int[ExpandIntegrand[(c\*x)^m\*u, x] , x] /; FreeQ[{c, m}, x] && SumQ[u] && !LinearQ[u, x] && !MatchQ[u, (a\_) + (b\_.)\*(v\_) /; FreeQ[{a, b}, x] && InverseFunctionQ[v]]

## Rule 77

Int $[(a_*) + (b_*) * (x_*)) * ((c_*) + (d_*) * (x_*))^(n_*) * ((e_*) + (f_*) * (x_*))^(p_-$ .), x Symbol] :> Int[ExpandIntegrand[(a + b\*x)\*(c + d\*x)^n\*(e + f\*x)^p, x], x] /; FreeQ[{a, b, c, d, e, f, n}, x] && NeQ[b\*c - a\*d, 0] && ((ILtQ[n, 0] && ILtQ[p, 0]) || EqQ[p, 1] || (IGtQ[p, 0] && ( !IntegerQ[n] || LeQ[9\*p +  $5*(n + 2)$ , 0] || GeQ[n + p + 1, 0] || (GeQ[n + p + 2, 0] && RationalQ[a, b, c, d, e, f]))))

#### Rule 446

 $Int[(x_-)\hat{m}_.)*((a_-) + (b_-)*(x_-)\hat{m}_.)(p_-)*(c_-) + (d_-)*(x_-)\hat{m}_.)(q_-.)$ ), x\_Symbol] :> Dist[1/n, Subst[Int[x^(Simplify[(m + 1)/n] - 1)\*(a + b\*x)^p  $*(c + d*x)^{n}, x, x^{n}, x]$ , x, x<sup>n</sup>, x] /; FreeQ[{a, b, c, d, m, n, p, q}, x] && NeQ[ b\*c - a\*d, 0] && IntegerQ[Simplify[ $(m + 1)/n$ ]]

## Rule 4976

Int $[(a_*) + ArcTan[(c_*)*(x_*)]((b_*))((f_*)*(x_*))^*(m_*)*(d_*) + (e_*)*(x_*))$  $_{2}^{\circ}$ (q<sub>\_</sub>.), x\_Symbol] :> With[{u = IntHide[(f\*x)^m\*(d + e\*x^2)^q, x]}, Dis  $t[a + b*ArcTan[c*x], u, x] - Dist[b*c, Int[SimplifyIntegrand[u/(1 + c^2*x^2$ ), x], x], x]] /; FreeQ[{a, b, c, d, e, f, m, q}, x] && ((IGtQ[q, 0] && !(  $ILtQ[(m - 1)/2, 0]$  & & GtQ $[m + 2*q + 3, 0])$  ||  $(IGtQ[(m + 1)/2, 0]$  & &  $!(IL)$ tQ[q, 0] && GtQ[m + 2\*q + 3, 0])) || (ILtQ[(m + 2\*q + 1)/2, 0] && !ILtQ[(m  $-1)/2, 0]$ )

#### Rubi steps

3698

$$
\int x^2 (d + ex^2) (a + b \tan^{-1}(cx)) dx = \frac{1}{3} dx^3 (a + b \tan^{-1}(cx)) + \frac{1}{5} e^{2 \pi^5} (a + b \tan^{-1}(cx)) - (bc) \int \frac{x^3 (5d + 3ex^2)}{15 + 15c^2 x^2} d\theta
$$
  
\n
$$
= \frac{1}{3} dx^3 (a + b \tan^{-1}(cx)) + \frac{1}{5} e^{2 \pi^5} (a + b \tan^{-1}(cx)) - \frac{1}{2} (bc) \text{ Subst} \left( \int \frac{x(5d + x^2)}{15 + 1} dx^3 (a + b \tan^{-1}(cx)) + \frac{1}{5} e^{2 \pi^5} (a + b \tan^{-1}(cx)) - \frac{1}{2} (bc) \text{ Subst} \left( \int \left( \frac{5c^2 d}{15c} dx^2 \right) dx \right) \right)
$$
  
\n
$$
= -\frac{b (5c^2 d - 3e) x^2}{30c^3} - \frac{b e^{2 \pi^4}}{20c} + \frac{1}{3} dx^3 (a + b \tan^{-1}(cx)) + \frac{1}{5} e^{2 \pi^5} (a + b \tan^{-1}(cx))
$$

**Mathematica**  $[A]$  time = 0.02, size = 119, normalized size = 1.27

$$
\frac{1}{3} adx^3 + \frac{1}{5} a e x^5 + \frac{b e x^2}{10 c^3} - \frac{b e \log \left(c^2 x^2 + 1\right)}{10 c^5} + \frac{b d \log \left(c^2 x^2 + 1\right)}{6 c^3} + \frac{1}{3} b d x^3 \tan^{-1} (cx) - \frac{b d x^2}{6 c} + \frac{1}{5} b e x^5 \tan^{-1} (cx) - \frac{b e x^4}{20 c}
$$

Antiderivative was successfully verified.

[In] Integrate[ $x^2*(d + e*x^2)*(a + b*ArcTan[c*x]),x$ ]

[Out]  $-1/6*(b*d*x^2)/(c + (b*e*x^2)/(10*c^3) + (a*d*x^3)/3 - (b*e*x^4)/(20*c) + (a$ \*e\*x^5)/5 + (b\*d\*x^3\*ArcTan[c\*x])/3 + (b\*e\*x^5\*ArcTan[c\*x])/5 + (b\*d\*Log[1 +  $c^2*x^2]/(6*c^3) - (b*e*Log[1 + c^2*x^2])/(10*c^5))$ 

**fricas**  $[A]$  time = 0.48, size = 107, normalized size = 1.14

$$
\frac{12ac^5ex^5 + 20ac^5dx^3 - 3bc^4ex^4 - 2(5bc^4d - 3bc^2e)x^2 + 4(3bc^5ex^5 + 5bc^5dx^3)\arctan(cx) + 2(5bc^2d - 3be)1}{60c^5}
$$

Verification of antiderivative is not currently implemented for this CAS.

[In] integrate(x^2\*(e\*x^2+d)\*(a+b\*arctan(c\*x)),x, algorithm="fricas")

[Out]  $1/60*(12*a*c^5*e*x^5 + 20*a*c^5*d*x^3 - 3*b*c^4*e*x^4 - 2*(5*b*c^4*d - 3*b*)$  $c^2$ \*e)\*x^2 + 4\*(3\*b\*c^5\*e\*x^5 + 5\*b\*c^5\*d\*x^3)\*arctan(c\*x) + 2\*(5\*b\*c^2\*d - $3*b*e)*log(c^2*x^2 + 1))/c^5$ 

**giac**  $[F]$  time = 0.00, size = 0, normalized size = 0.00

 $sage_0x$ 

Verification of antiderivative is not currently implemented for this CAS.

[In] integrate(x^2\*(e\*x^2+d)\*(a+b\*arctan(c\*x)),x, algorithm="giac")

[Out] sage0\*x

**maple**  $[A]$  time = 0.05, size = 102, normalized size = 1.09

$$
\frac{ae\ x^5}{5} + \frac{ad\ x^3}{3} + \frac{be\ x^5\ \arctan\,(cx)}{5} + \frac{b\ \arctan\,(cx)\ d\ x^3}{3} - \frac{bd\ x^2}{6c} - \frac{be\ x^4}{20c} + \frac{be\ x^2}{10c^3} + \frac{bd\ \ln\left(c^2x^2 + 1\right)}{6c^3} - \frac{be\ \ln\left(c^2x^2 + 1\right)}{10c^5}
$$

Verification of antiderivative is not currently implemented for this CAS.

[In]  $int(x^2*(e*x^2+d)*(a+b*arctan(c*x)),x)$ 

 $[Out] 1/5*a*ex^5+1/3*a*dx*3+1/5*b*ex*5*arctan(c*x)+1/3*bx*arctan(c*x)*dx*3-1/6$ \*b\*d\*x^2/c-1/20\*b\*e\*x^4/c+1/10\*b\*e\*x^2/c^3+1/6\*b\*d\*ln(c^2\*x^2+1)/c^3-1/10\*b  $*e*ln(c^2*x^2+1)/c^5$ 

 $maxima [A]$  time = 0.31, size = 105, normalized size = 1.12

$$
\frac{1}{5} a e x^5 + \frac{1}{3} a d x^3 + \frac{1}{6} \left( 2 x^3 \arctan (cx) - c \left( \frac{x^2}{c^2} - \frac{\log (c^2 x^2 + 1)}{c^4} \right) \right) b d + \frac{1}{20} \left( 4 x^5 \arctan (cx) - c \left( \frac{c^2 x^4 - 2 x^2}{c^4} + \frac{2 \log (c^2 x^2)}{c^4} \right) \right)
$$

Verification of antiderivative is not currently implemented for this CAS.

[In] integrate(x^2\*(e\*x^2+d)\*(a+b\*arctan(c\*x)),x, algorithm="maxima")

[Out]  $1/5*$ a\*e\*x^5 +  $1/3*$ a\*d\*x^3 +  $1/6*(2*x^3*arctan(c*x) - c*(x^2/c^2 - log(c^2*x))$  $\hat{C}$  + 1)/c^4))\*b\*d + 1/20\*(4\*x^5\*arctan(c\*x) - c\*((c^2\*x^4 - 2\*x^2)/c^4 + 2\*  $log(c^2*x^2 + 1)/c^6)$ )\*b\*e

**mupad**  $[B]$  time = 0.57, size = 101, normalized size = 1.07

$$
\frac{a\,dx^3}{3} + \frac{a\,e\,x^5}{5} + \frac{b\,d\,x^3\,a\tan\,(c\,x)}{3} + \frac{b\,e\,x^5\,a\tan\,(c\,x)}{5} + \frac{b\,d\,\ln\left(c^2\,x^2 + 1\right)}{6\,c^3} - \frac{b\,e\,\ln\left(c^2\,x^2 + 1\right)}{10\,c^5} - \frac{b\,d\,x^2}{6\,c} - \frac{b\,e\,x^4}{20\,c} + \frac{b\,e\,x^2}{10\,c^3}
$$

Verification of antiderivative is not currently implemented for this CAS.

[In]  $int(x^2*(a + b*atan(c*x))*(d + e*x^2),x)$ 

 $\lambda$ 

$$
[Out] (a*d*x^3)/3 + (a*e*x^5)/5 + (b*d*x^3*atan(c*x))/3 + (b*e*x^5*atan(c*x))/5 + (b*d*log(c^2*x^2 + 1))/(6*c^3) - (b*e*log(c^2*x^2 + 1))/(10*c^5) - (b*d*x^2)/(6*c) - (b*e*x^4)/(20*c) + (b*e*x^2)/(10*c^3)
$$

**sympy**  $[A]$  time = 1.38, size = 128, normalized size = 1.36

$$
\begin{cases}\n\frac{adx^{3}}{3} + \frac{aex^{5}}{5} + \frac{bdx^{3}\tan(cx)}{3} + \frac{bex^{5}\tan(cx)}{5} - \frac{bdx^{2}}{6c} - \frac{bex^{4}}{20c} + \frac{bd\log(x^{2} + \frac{1}{c^{2}})}{6c^{3}} + \frac{bex^{2}}{10c^{3}} - \frac{be\log(x^{2} + \frac{1}{c^{2}})}{10c^{5}} & \text{for } c \neq 0 \\
a\left(\frac{dx^{3}}{3} + \frac{ex^{5}}{5}\right) & \text{otherwise}\n\end{cases}
$$

Verification of antiderivative is not currently implemented for this CAS.

[In]  $integrate(x**2*(e*x**2+d)*(a+b*atan(c*x)),x)$ 

```
[Out] Piecewise((a*d*x**3/3 + a*e*x**5/5 + b*d*x**3*atan(c*x)/3 + b*e*x**5*atan(c
*x)/5 - b*d*x**2/(6*c) - b*e*x**4/(20*c) + b*d*log(x**2 + c**(-2))/(6*c**3)
+ b*e*x**2/(10*c**3) - b*e*log(x**2 + c**(-2))/(10*c**5), Ne(c, 0)), (a*(d
*x**3/3 + e*x**5/5), True))
```

$$
3.1116 \qquad \int x\left(d+ex^2\right)\left(a+b\tan^{-1}(cx)\right) dx
$$

$$
\frac{(d+ex^2)^2 (a + b \tan^{-1}(cx))}{4e} - \frac{b (c^2d-e)^2 \tan^{-1}(cx)}{4c^4e} - \frac{bx (2c^2d-e)}{4c^3} - \frac{bex^3}{12c}
$$

 $[Out] -1/4*b*(2*c^2*d-e)*x/c^3-1/12*b*e*x^3/c-1/4*b*(c^2*d-e)^2*arctan(c*x)/c^4/e$ +1/4\*(e\*x^2+d)^2\*(a+b\*arctan(c\*x))/e

 $\Delta$ 

**Rubi**  $[A]$  time = 0.07, antiderivative size = 82, normalized size of antiderivative  $= 1.00$ , number of steps used  $= 4$ , number of rules used  $= 3$ , integrand size  $= 17$ ,  $\frac{\text{number of rules}}{\text{integrand size}}$  = 0.176, Rules used = {4974, 390, 203}

$$
\frac{(d+ex^{2})^{2}(a+ b \tan^{-1}(cx))}{4e} - \frac{bx (2c^{2}d-e)}{4c^{3}} - \frac{b (c^{2}d-e)^{2} \tan^{-1}(cx)}{4c^{4}e} - \frac{bex^{3}}{12c}
$$

Antiderivative was successfully verified.

[In] Int $[x*(d + e*x^2)*(a + b*ArcTan[c*x]),x]$ 

[Out]  $-(b*(2*c^2*d - e)*x)/(4*c^3) - (b*e*x^3)/(12*c) - (b*(c^2*d - e)^2*ArcTan[c$  $*x$ ])/(4 $*c^4*e$ ) + ((d + e $*x^2$ )<sup>-</sup>2 $*(a + b*ArcTan[c*x]))/(4*e)$ 

## Rule 203

 $Int[((a_+) + (b_+) * (x_-)^2)^(-1), x_Symbo1]$  :>  $Simp[(1 * ArcTan[(Rt[b, 2] * x)/Rt$  $[a, 2]])/(Rt[a, 2]*Rt[b, 2]), x]$  /; FreeQ[{a, b}, x] && PosQ[a/b] && (GtQ[a , 0] || GtQ[b, 0])

## Rule 390

 $Int[((a_-) + (b_-)*(x_-)^(n_-))^(p_-)*(c_-) + (d_-)*(x_-)^(n_-))^(q_-), x_Symbol]$ :> Int[PolynomialDivide[(a + b\*x^n)^p, (c + d\*x^n)^(-q), x], x] /; FreeQ[{a , b, c, d}, x] && NeQ[b\*c - a\*d, 0] && IGtQ[n, 0] && IGtQ[p, 0] && ILtQ[q, 0]  $&$  GeQ $[p, -q]$ 

# Rule 4974

Int $[(a_*) + ArcTan[(c_*)*(x_*)]((b_*))(x_*)*(d_*) + (e_*)*(x_*)^2(c_*)$ , x  $_Symbol$ ] :> Simp[((d + e\*x^2)^(q + 1)\*(a + b\*ArcTan[c\*x]))/(2\*e\*(q + 1)), x ] - Dist[(b\*c)/(2\*e\*(q + 1)), Int[(d + e\*x^2)^(q + 1)/(1 + c^2\*x^2), x], x] /; FreeQ[ $\{a, b, c, d, e, q\}$ , x] && NeQ[ $q, -1$ ]

## Rubi steps

$$
\int x (d+ex^2) (a+ b \tan^{-1}(cx)) dx = \frac{(d+ex^2)^2 (a+ b \tan^{-1}(cx))}{4e} - \frac{(bc) \int \frac{(d+ex^2)^2}{1+cz^2} dx}{4e}
$$
  
\n
$$
= \frac{(d+ex^2)^2 (a+ b \tan^{-1}(cx))}{4e} - \frac{(bc) \int \left(\frac{(2c^2d-e)e}{c^4} + \frac{e^2x^2}{c^2} + \frac{c^4d^2-2c^2de+e^2}{c^4(1+c^2x^2)}\right) dx}{4e}
$$
  
\n
$$
= -\frac{b (2c^2d-e) x}{4c^3} - \frac{bex^3}{12c} + \frac{(d+ex^2)^2 (a+ b \tan^{-1}(cx))}{4e} - \frac{(b (c^2d-e)^2) \int \frac{1}{1+c} dx}{4c^3e}
$$
  
\n
$$
= -\frac{b (2c^2d-e) x}{4c^3} - \frac{bex^3}{12c} - \frac{b (c^2d-e)^2 \tan^{-1}(cx)}{4c^4e} + \frac{(d+ex^2)^2 (a+ b \tan^{-1}(c))}{4e}
$$

**Mathematica**  $[A]$  time = 0.00, size = 103, normalized size = 1.26

$$
\frac{1}{2} adx^2 + \frac{1}{4} a e x^4 - \frac{be \tan^{-1}(cx)}{4c^4} + \frac{be x}{4c^3} + \frac{bd \tan^{-1}(cx)}{2c^2} + \frac{1}{2} bdx^2 \tan^{-1}(cx) - \frac{bd x}{2c} + \frac{1}{4} be x^4 \tan^{-1}(cx) - \frac{be x^3}{12c}
$$

Antiderivative was successfully verified.

[In] Integrate[ $x*(d + e*x^2)*(a + b*ArcTan[c*x]),x$ ]

[Out]  $-1/2*(b*d*x)/c + (b*e*x)/(4*c^3) + (a*d*x^2)/2 - (b*e*x^3)/(12*c) + (a*e*x^6)/c$ 4)/4 +  $(b*d*ArcTan[c*x])/(2*c^2) - (b*e*ArcTan[c*x])/(4*c^4) + (b*d*x^2*Arc$  $Tan[c*x]/2 + (b*e*x^4*ArcTan[c*x]/4$ 

**fricas**  $[A]$  time = 0.48, size = 89, normalized size = 1.09

$$
\frac{3 ac^4 ex^4 + 6 ac^4 dx^2 - bc^3 ex^3 - 3 (2 bc^3 d - bce)x + 3 (bc^4 ex^4 + 2 bc^4 dx^2 + 2 bc^2 d - be) \arctan (cx)}{12 c^4}
$$

Verification of antiderivative is not currently implemented for this CAS.

```
[In] integrate(x*(e*x^2+d)*(a+b*arctan(c*x)),x, algorithm="fricas")
```

```
[Out] 1/12*(3*a*c^4*e*x^4 + 6*a*c^4*d*x^2 - b*c^3*e*x^3 - 3*(2*b*c^3*d - b*c*e)*x+ 3*(b*c^4*e*x^4 + 2*b*c^4*d*x^2 + 2*b*c^2*d - b*e)*arctan(c*x))/c^4
```
**giac**  $[F]$  time = 0.00, size = 0, normalized size = 0.00

 $sage_0x$ 

Verification of antiderivative is not currently implemented for this CAS.

[In] integrate(x\*(e\*x^2+d)\*(a+b\*arctan(c\*x)),x, algorithm="giac")

[Out] sage0\*x

**maple**  $[A]$  time = 0.04, size = 86, normalized size = 1.05

$$
\frac{ae\ x^4}{4} + \frac{a\ x^2d}{2} + \frac{b\ \arctan\ (cx)\ e\ x^4}{4} + \frac{b\ \arctan\ (cx)\ d\ x^2}{2} - \frac{be\ x^3}{12c} - \frac{bdx}{2c} + \frac{bex}{4c^3} + \frac{bd\ arctan\ (cx)}{2c^2} - \frac{be\ arctan\ (cx)}{4c^4}
$$

Verification of antiderivative is not currently implemented for this CAS.

[In]  $int(x*(e*x^2+d)*(a+b*arctan(c*x)),x)$ 

[Out]  $1/4*a*e*x^4+1/2*a*x^2*d+1/4*b*arctan(c*x)*e*x^4+1/2*b*arctan(c*x)*d*x^2-1/1$ 2\*b\*e\*x^3/c-1/2\*b\*d\*x/c+1/4\*b\*e\*x/c^3+1/2\*b\*d\*arctan(c\*x)/c^2-1/4\*b\*e\*arcta  $n(c*x)/c^4$ 

**maxima**  $[A]$  time = 0.42, size = 88, normalized size = 1.07

$$
\frac{1}{4} a e x^4 + \frac{1}{2} a d x^2 + \frac{1}{2} \left( x^2 \arctan (cx) - c \left( \frac{x}{c^2} - \frac{\arctan (cx)}{c^3} \right) \right) b d + \frac{1}{12} \left( 3 x^4 \arctan (cx) - c \left( \frac{c^2 x^3 - 3 x}{c^4} + \frac{3 \arctan (cx)}{c^5} \right) \right)
$$

Verification of antiderivative is not currently implemented for this CAS.

[In]  $integrate(x*(e*x^2+d)*(a+b*arctan(c*x)),x, algorithm="maxima")$ 

[Out]  $1/4*a*e*x^4 + 1/2*a*d*x^2 + 1/2*(x^2*arctan(c*x) - c*(x/c^2 - arctan(c*x)/c$  $(3)$ )\*b\*d + 1/12\*(3\*x^4\*arctan(c\*x) - c\*((c^2\*x^3 - 3\*x)/c^4 + 3\*arctan(c\*x) /c^5))\*b\*e

**mupad**  $[B]$  time = 0.29, size = 85, normalized size = 1.04

$$
\frac{a\,dx^2}{2} + \frac{a\,e\,x^4}{4} - \frac{b\,dx}{2\,c} + \frac{b\,e\,x}{4\,c^3} + \frac{b\,d\,atan\,(c\,x)}{2\,c^2} - \frac{b\,e\,atan\,(c\,x)}{4\,c^4} + \frac{b\,d\,x^2\,atan\,(c\,x)}{2} + \frac{b\,e\,x^4\,atan\,(c\,x)}{4} - \frac{b\,e\,x^3}{12\,c}
$$

Verification of antiderivative is not currently implemented for this CAS.

[In]  $int(x*(a + b*atan(c*x))*(d + e*x^2),x)$ 

[Out]  $(a*d*x^2)/2 + (a*e*x^4)/4 - (b*d*x)/(2*c) + (b*e*x)/(4*c^3) + (b*d*atan(c*x))$ ))/(2\*c^2) - (b\*e\*atan(c\*x))/(4\*c^4) + (b\*d\*x^2\*atan(c\*x))/2 + (b\*e\*x^4\*ata  $n(c*x)/(4 - (b*e*x^3)/(12*c)$ 

**sympy**  $[A]$  time = 1.18, size = 114, normalized size = 1.39

$$
\begin{cases}\n\frac{adx^{2}}{2} + \frac{aex^{4}}{4} + \frac{bdx^{2} \operatorname{atan}(cx)}{2} + \frac{bex^{4} \operatorname{atan}(cx)}{4} - \frac{bdx}{2c} - \frac{bex^{3}}{12c} + \frac{bd \operatorname{atan}(cx)}{2c^{2}} + \frac{bex}{4c^{3}} - \frac{be \operatorname{atan}(cx)}{4c^{4}} & \text{for } c \neq 0 \\
a\left(\frac{dx^{2}}{2} + \frac{ex^{4}}{4}\right) & \text{otherwise}\n\end{cases}
$$

Verification of antiderivative is not currently implemented for this CAS.

```
[In] integrate(x*(e*x**2+d)*(a+b*atan(c*x)),x)
```

```
[Out] Piecewise((a*d*x**2/2 + a*e*x**4/4 + b*d*x**2*atan(c*x)/2 + b*e*x**4*atan(c*x)/4 - b*d*x/(2*c) - b*e*x**3/(12*c) + b*d*atan(c*x)/(2*c**2) + b*e*x/(4*c
**3) - b*e*atan(c*x)/(4*c**4), Ne(c, 0)), (a*(d*x**2/2 + e*x**4/4), True)
```

$$
3.1117 \qquad \int \left( d + e x^2 \right) \left( a + b \tan^{-1}(cx) \right) dx
$$

$$
dx\left(a+b\tan^{-1}(cx)\right)+\frac{1}{3}ex^3\left(a+b\tan^{-1}(cx)\right)-\frac{b\left(3c^2d-e\right)\log\left(c^2x^2+1\right)}{6c^3}-\frac{bex^2}{6c}
$$

[Out]  $-1/6*b*e*x^2/c+d*x*(a+b*arctan(c*x))+1/3*e*x^3*(a+b*arctan(c*x))-1/6*b*(3*c)$  $\hat{}$ 2\*d-e)\*ln(c^2\*x^2+1)/c^3

**Rubi**  $[A]$  time = 0.07, antiderivative size = 68, normalized size of antiderivative  $= 1.00$ , number of steps used  $= 5$ , number of rules used  $= 4$ , integrand size  $= 16$ ,  $\frac{\text{number of rules}}{\text{integrand size}} = 0.250$ , Rules used = {4912, 1593, 444, 43}

$$
dx\left(a+b\tan^{-1}(cx)\right)+\frac{1}{3}ex^3\left(a+b\tan^{-1}(cx)\right)-\frac{b\left(3c^2d-e\right)\log\left(c^2x^2+1\right)}{6c^3}-\frac{bex^2}{6c}
$$

Antiderivative was successfully verified.

[In]  $Int[(d + e*x^2)*(a + b*ArcTan[c*x]),x]$ 

 $[Out] - (b*e*x^2)/(6*c) + d*x*(a + b*ArcTan[c*x]) + (e*x^3*(a + b*ArcTan[c*x]))/3$  $-$  (b\*(3\*c<sup>2\*d</sup> - e)\*Log[1 + c<sup>2\*x<sup>2</sup>])/(6\*c<sup>2</sup>3)</sup>

## Rule 43

 $Int[((a_{\_}) + (b_{\_})*(x_{\_}))^-(m_{\_})*((c_{\_}) + (d_{\_})*(x_{\_}))^-(n_{\_}), x_{\_Symbol}]$  :> Int [ExpandIntegrand[(a + b\*x)^m\*(c + d\*x)^n, x], x] /; FreeQ[{a, b, c, d, n}, x] && NeQ[b\*c - a\*d, 0] && IGtQ[m, 0] && ( !IntegerQ[n] || (EqQ[c, 0] && Le  $Q[7*m + 4*n + 4, 0])$  || LtQ $[9*m + 5*(n + 1), 0]$  || GtQ $[m + n + 2, 0])$ 

# Rule 444

Int $[(x_-)\hat{m}_.)*(a_-) + (b_-)*(x_-)\hat{m}_).*(p_-)*((c_-) + (d_-)*(x_-)\hat{m}_).*(q_-)$ ), x Symbol] :> Dist[1/n, Subst[Int[(a + b\*x)^p\*(c + d\*x)^q, x], x, x^n], x ] /; FreeQ[{a, b, c, d, m, n, p, q}, x] && NeQ[b\*c - a\*d, 0] && EqQ[m - n + 1, 0]

# Rule 1593

 $Int[(u_{\_})*((a_{\_})*(x_{\_})^(p_{\_}) + (b_{\_})*(x_{\_})^(q_{\_}))^(n_{\_})$ , x\_Symbol] :> Int[u\*x  $\hat{m}(n*p)*(a + b*x^(q - p))n, x]$  /; FreeQ[{a, b, p, q}, x] && IntegerQ[n] &&  $PosQ[q - p]$ 

#### Rule 4912

 $Int[((a_{-}.) + ArcTan[(c_{-}.)*(x_{-})]*(b_{-}.))*((d_{-}.) + (e_{-}.)*(x_{-})^2)(q_{-}.), x_{-}Symb$ ol] :> With[ $\{u = IntHide[(d + e*x^2)^q, x]\}$ , Dist[a + b\*ArcTan[c\*x], u, x] - Dist[b\*c, Int[u/(1 + c^2\*x^2), x], x]] /; FreeQ[{a, b, c, d, e}, x] && (I  $ntegerQ[q]$  ||  $ItQ[q + 1/2, 0])$ 

#### Rubi steps

3704

$$
\int (d+ex^2) (a+btan^{-1}(cx)) dx = dx (a+btan^{-1}(cx)) + \frac{1}{3}ex^3 (a+btan^{-1}(cx)) - (bc) \int \frac{dx + \frac{ex^3}{3}}{1 + c^2x^2} dx
$$
  
= dx (a+btan<sup>-1</sup>(cx)) +  $\frac{1}{3}ex^3 (a+btan^{-1}(cx)) - (bc) \int \frac{x (d+\frac{ex^2}{3})}{1 + c^2x^2} dx$   
= dx (a+btan<sup>-1</sup>(cx)) +  $\frac{1}{3}ex^3 (a+btan^{-1}(cx)) - \frac{1}{2}(bc)$  Subst  $\left( \int \frac{d+\frac{ex}{3}}{1 + c^2x} dx, x \right)$   
= dx (a+btan<sup>-1</sup>(cx)) +  $\frac{1}{3}ex^3 (a+btan^{-1}(cx)) - \frac{1}{2}(bc)$  Subst  $\left( \int \left( \frac{e}{3c^2} + \frac{3c}{3c^2} \right) dx$   
=  $-\frac{bex^2}{6c} + dx (a+btan^{-1}(cx)) + \frac{1}{3}ex^3 (a+btan^{-1}(cx)) - \frac{b (3c^2d-e)}{6c^3} \log(1+$ 

**Mathematica**  $[A]$  time = 0.01, size = 85, normalized size = 1.25

$$
adx + \frac{1}{3}aex^{3} - \frac{bd \log (c^{2}x^{2} + 1)}{2c} + \frac{be \log (c^{2}x^{2} + 1)}{6c^{3}} + bdx \tan^{-1}(cx) + \frac{1}{3}bex^{3} \tan^{-1}(cx) - \frac{bex^{2}}{6c}
$$

Antiderivative was successfully verified.

[In] Integrate  $[(d + e*x^2)*(a + b*ArcTan[c*x]),x]$ 

 $[Out]$  a\*d\*x -  $(b*e*x^2)/(6*c) + (a*e*x^3)/3 + b*d*x*ArcTan[c*x] + (b*e*x^3*ArcTan$  $[c*x]/3 - (b*d*Log[1 + c^2*x^2])/(2*c) + (b*e*Log[1 + c^2*x^2])/(6*c^3))$ 

**fricas**  $[A]$  time = 0.46, size = 82, normalized size = 1.21

 $2\,a c^3 e x^3 + 6\,a c^3 dx - bc^2 e x^2 + 2\left(b c^3 e x^3 + 3\,b c^3 dx\right)$  arctan  $(cx) - (3\,b c^2 d - b e)\log\left(c^2 x^2 + 1\right)$  $6 c<sup>3</sup>$ 

Verification of antiderivative is not currently implemented for this CAS.

[In] integrate((e\*x^2+d)\*(a+b\*arctan(c\*x)),x, algorithm="fricas")  $[Out] 1/6*(2*a*c^3*e*x^3 + 6*a*c^3*d*x - bkc^2*e*x^2 + 2*(bkc^3*e*x^3 + 3*b*c^3*d$  $*x)*arctan(c*x) - (3*b*c^2*d - b*e)*log(c^2*x^2 + 1))/c^3$ 

**giac**  $[F]$  time = 0.00, size = 0, normalized size = 0.00

 $sage_0x$ 

Verification of antiderivative is not currently implemented for this CAS.

[In] integrate((e\*x^2+d)\*(a+b\*arctan(c\*x)),x, algorithm="giac")

[Out] sage0\*x

**maple**  $[A]$  time = 0.04, size = 76, normalized size = 1.12

$$
\frac{ae\ x^3}{3} + adx + \frac{be\ x^3\ arctan\ (cx)}{3} + b\ arctan\ (cx)\ dx - \frac{be\ x^2}{6c} - \frac{bd\ln\left(c^2x^2 + 1\right)}{2c} + \frac{be\ln\left(c^2x^2 + 1\right)}{6c^3}
$$

Verification of antiderivative is not currently implemented for this CAS.

[In]  $int((e*x^2+d)*(a+b*arctan(c*x)),x)$ 

```
[Out] 1/3*a*ex^3+a*dx+1/3*b*ex^3*arctan(c*x)+b*arctan(c*x)*dx-x1/6*b*ex^2/c-1/2*b*d*ln(c^2*x^2+1)/c+1/6*b*e*ln(c^2*x^2+1)/c^3
```
**maxima**  $[A]$  time = 0.31, size = 80, normalized size = 1.18

$$
\frac{1}{3} a e x^3 + \frac{1}{6} \left( 2 x^3 \arctan (cx) - c \left( \frac{x^2}{c^2} - \frac{\log (c^2 x^2 + 1)}{c^4} \right) \right) b e + a dx + \frac{(2 c x \arctan (cx) - \log (c^2 x^2 + 1)) b d}{2 c}
$$

Verification of antiderivative is not currently implemented for this CAS.

[In] integrate((e\*x^2+d)\*(a+b\*arctan(c\*x)),x, algorithm="maxima")

[Out]  $1/3*a*e*x^3 + 1/6*(2*x^3*arctan(c*x) - c*(x^2/c^2 - log(c^2*x^2 + 1)/c^4))*$ b\*e + a\*d\*x +  $1/2*(2*cx*arctan(cx*x) - log(c^2*x^2 + 1))*b*d/c)$ 

**mupad**  $[B]$  time = 0.52, size = 75, normalized size = 1.10

$$
a\,dx + \frac{a\,e\,x^3}{3} + b\,dx\,atan\,(c\,x) + \frac{b\,e\,x^3\,atan\,(c\,x)}{3} - \frac{b\,d\,\ln\left(c^2\,x^2 + 1\right)}{2\,c} + \frac{b\,e\,\ln\left(c^2\,x^2 + 1\right)}{6\,c^3} - \frac{b\,e\,x^2}{6\,c}
$$

Verification of antiderivative is not currently implemented for this CAS.

[In]  $int((a + b*atan(c*x))*(d + e*x^2),x)$ 

[Out]  $a*d*x + (a*e*x^3)/3 + b*d*x*atan(c*x) + (b*e*x^3*atan(c*x))/3 - (b*d*log(c^*)))$  $2*x^2 + 1)/(2*c) + (b*e*log(c^2*x^2 + 1))/(6*c^3) - (b*e*x^2)/(6*c)$ 

**sympy**  $[A]$  time = 0.71, size = 94, normalized size = 1.38

$$
\begin{cases}\n a dx + \frac{a e x^3}{3} + b dx \, \text{atan}(cx) + \frac{b e x^3 \, \text{atan}(cx)}{3} - \frac{b d \log\left(x^2 + \frac{1}{c^2}\right)}{2c} - \frac{b e x^2}{6c} + \frac{b e \log\left(x^2 + \frac{1}{c^2}\right)}{6c^3} & \text{for } c \neq 0 \\
 a \left( dx + \frac{e x^3}{3} \right) & \text{otherwise}\n\end{cases}
$$

Verification of antiderivative is not currently implemented for this CAS.

[In]  $integrate((e*x**2+d)*(a+b*atan(c*x)),x)$ 

[Out] Piecewise((a\*d\*x + a\*e\*x\*\*3/3 + b\*d\*x\*atan(c\*x) + b\*e\*x\*\*3\*atan(c\*x)/3 - b\* d\*log(x\*\*2 + c\*\*(-2))/(2\*c) - b\*e\*x\*\*2/(6\*c) + b\*e\*log(x\*\*2 + c\*\*(-2))/(6\*c \*\*3), Ne(c, 0)), (a\*(d\*x + e\*x\*\*3/3), True))

**3.1118** 
$$
\int \frac{(d+ex^2)(a+b\tan^{-1}(cx))}{x} dx
$$

$$
\frac{1}{2}ex^2\left(a + b\tan^{-1}(cx)\right) + ad\log(x) + \frac{be\tan^{-1}(cx)}{2c^2} + \frac{1}{2}ibd\text{Li}_2(-icx) - \frac{1}{2}ibd\text{Li}_2(icx) - \frac{bex}{2c}
$$

[Out]  $-1/2*b*e*x/c+1/2*b*e*arctan(c*x)/c^2+1/2*e*x^2*(a+b*arctan(c*x))+a*d*ln(x)+$ 1/2\*I\*b\*d\*polylog(2,-I\*c\*x)-1/2\*I\*b\*d\*polylog(2,I\*c\*x)

**Rubi [A]** time = 0.09, antiderivative size = 77, normalized size of antiderivative  $= 1.00$ , number of steps used  $= 8$ , number of rules used  $= 6$ , integrand size  $= 19$ ,  $\frac{\text{number of rules}}{\text{integrand size}} = 0.316$ , Rules used = {4980, 4848, 2391, 4852, 321, 203}

$$
\frac{1}{2}ibd \text{PolyLog}(2,-icx)-\frac{1}{2}ibd \text{PolyLog}(2,icx)+\frac{1}{2}ex^2\left(a+b\tan^{-1}(cx)\right)+ad\log(x)+\frac{be\tan^{-1}(cx)}{2c^2}-\frac{be\tan^{-1}(cx)}{2c}
$$

Antiderivative was successfully verified.

[In] Int $[((d + e*x^2)*(a + b*ArcTan[c*x]))/x,x]$ 

 $[Out] - (b*e*x)/(2*c) + (b*e*ArcTan[c*x])/(2*c^2) + (e*x^2*(a + b*ArcTan[c*x]))/2$ + a\*d\*Log[x] + (I/2)\*b\*d\*PolyLog[2, (-I)\*c\*x] - (I/2)\*b\*d\*PolyLog[2, I\*c\*x]

## Rule 203

 $Int[((a_+) + (b_+) * (x_-)^2)^(-1), x_Symb01]$  :>  $Simp[(1 * ArcTan[(Rt[b, 2] * x)/Rt$ [a, 2]])/(Rt[a, 2]\*Rt[b, 2]), x] /; FreeQ[{a, b}, x] && PosQ[a/b] && (GtQ[a , 0] || GtQ[b, 0])

## Rule 321

 $Int[((c_{{}_{-}})*(x_{{}_{-}})^(m_-)*(a_{{}_{-}} + (b_{{}_{-}})*(x_{{}_{-}})^(n_-))^(p_{{}_{-}}$ , x\_Symbol] :> Simp[(c^(  $n - 1)*(c*x)^{m - n + 1)*(a + b*x^n)^{(p + 1)})/(b*(m + n*p + 1)), x] - Dist[$  $(ax^c^n*(m - n + 1))/(b*(m + n*p + 1)), Int[(c*x)^m(m - n)*(a + b*x^n)^p, x],$ x] /; FreeQ[{a, b, c, p}, x] && IGtQ[n, 0] && GtQ[m, n - 1] && NeQ[m + n\*p + 1, 0] && IntBinomialQ[a, b, c, n, m, p, x]

# Rule 2391

Int $[Log[(c_{\_})*(d_{\_}) + (e_{\_})*(x_{\_})^(n_{\_}))]/(x_{\_})$ , x\_Symbol] :> -Simp[PolyLog[2] , -(c\*e\*x^n)]/n, x] /; FreeQ[{c, d, e, n}, x] && EqQ[c\*d, 1]

# Rule 4848

 $Int[((a_{\_}) + ArcTan[(c_{\_}) * (x_{\_})] * (b_{\_}) ) / (x_{\_})$ ,  $x_{\_Symbol}]$  :> Simp[a\*Log[x], x] + (Dist[(I\*b)/2, Int[Log[1 - I\*c\*x]/x, x], x] - Dist[(I\*b)/2, Int[Log[1 +  $I*c*x]/x$ , x], x]) /; FreeQ[{a, b, c}, x]

# Rule 4852

Int $[(a_*) + ArcTan[(c_*)*(x_*)](b_*)^*(b_*)^*(q_-)*((d_*)*(x_*))^*(m_-), x_Symbol]$ :>  $Simp[((d*x)^^(m + 1)*(a + b*ArcTan[c*x])^p)/(d*(m + 1)), x] - Dist[(b*c*p$ )/(d\*(m + 1)), Int[((d\*x)^(m + 1)\*(a + b\*ArcTan[c\*x])^(p - 1))/(1 + c^2\*x^2 ), x], x] /; FreeQ[{a, b, c, d, m}, x] && IGtQ[p, 0] && (EqQ[p, 1] || Integ  $erQ[m]$ ) && Ne $Q[m, -1]$ 

# Rule 4980

 $Int[((a_{\_}) + ArcTan[(c_{\_})*(x_{\_})]*(b_{\_}))^{\frown}(p_{\_})*((f_{\_})*(x_{\_}))^{\frown}(m_{\_})*((d_{\_}) + (e_{\_})*(f_{\_})*(f_{\_})^{\frown}(m_{\_})^{\frown}(m_{\_})^{\frown}(m_{\_})$ .)\*(x\_)^2)^(q\_.), x\_Symbol] :> With[{u = ExpandIntegrand[(a + b\*ArcTan[c\*x] )^p,  $(f*x)^m*(d + e*x^2)^q, x]$ , Int[u, x] /; SumQ[u]] /; FreeQ[{a, b, c, d , e, f, m}, x] && IntegerQ[q] && IGtQ[p, 0] && ((EqQ[p, 1] && GtQ[q, 0]) || IntegerQ[m])

Rubi steps

$$
\int \frac{(d+ex^2)(a+btan^{-1}(cx))}{x} dx = \int \left( \frac{d(a+btan^{-1}(cx))}{x} + ex(a+btan^{-1}(cx)) \right) dx
$$
  
=  $d \int \frac{a+btan^{-1}(cx)}{x} dx + e \int x (a+btan^{-1}(cx)) dx$   
=  $\frac{1}{2}ex^2 (a+btan^{-1}(cx)) + ad \log(x) + \frac{1}{2}(ibd) \int \frac{\log(1-icx)}{x} dx - \frac{1}{2}(ibd) \int$   
=  $-\frac{bex}{2c} + \frac{1}{2}ex^2 (a+btan^{-1}(cx)) + ad \log(x) + \frac{1}{2}ibd\text{Li}_2(-icx) - \frac{1}{2}ibd\text{Li}_2(icx)$   
=  $-\frac{bex}{2c} + \frac{be\tan^{-1}(cx)}{2c^2} + \frac{1}{2}ex^2 (a+btan^{-1}(cx)) + ad \log(x) + \frac{1}{2}ibd\text{Li}_2(-icx)$ 

**Mathematica**  $[A]$  time = 0.00, size = 83, normalized size = 1.08

$$
ad\log(x) + \frac{1}{2}a e x^2 + \frac{b e \tan^{-1}(c x)}{2c^2} + \frac{1}{2}i b d \text{Li}_2(-ic x) - \frac{1}{2}i b d \text{Li}_2(ic x) + \frac{1}{2}b e x^2 \tan^{-1}(c x) - \frac{b e x}{2c}
$$

Antiderivative was successfully verified.

[In] Integrate[ $((d + e*x^2)*(a + b*ArcTan[c*x]))/x,x]$ 

 $[Out] -1/2*(b*e*x)/c + (a*e*x^2)/2 + (b*e*ArcTan[c*x])/2*c^2) + (b*e*x^2*ArcTan[$ c\*x])/2 + a\*d\*Log[x] + (I/2)\*b\*d\*PolyLog[2, (-I)\*c\*x] - (I/2)\*b\*d\*PolyLog[2 , I\*c\*x]

**fricas**  $[F]$  time = 0.43, size = 0, normalized size = 0.00

integral 
$$
\left( \frac{a e x^2 + a d + (b e x^2 + b d) \arctan (cx)}{x}, x \right)
$$

Verification of antiderivative is not currently implemented for this CAS.

[In]  $integrate((e*x^2+d)*(a+b*arctan(c*x))/x,x, algorithm="fricas")$ 

[Out] integral( $(a*e*x^2 + a*d + (b*e*x^2 + b*d)*arctan(c*x))/x, x)$ 

**giac**  $[F]$  time = 0.00, size = 0, normalized size = 0.00

 $sage_0x$ 

Verification of antiderivative is not currently implemented for this CAS.

[In] integrate((e\*x^2+d)\*(a+b\*arctan(c\*x))/x,x, algorithm="giac") [Out] sage0\*x **maple**  $[A]$  time = 0.06, size = 117, normalized size = 1.52  $a x^2 e$  $\frac{x}{2}$ +da ln (cx)+ arctan  $(cx)$  be  $x^2$  $\frac{2}{2}$  + b arctan (cx) d ln (cx) +  $be$  arctan  $(cx)$  $\frac{2c^2}{2c^2}$ bex  $2c$ + *ibd*  $ln (cx) ln (icx + 1)$ 2 − *ibd* lr

Verification of antiderivative is not currently implemented for this CAS.

[In]  $int((e*x^2+d)*(a+b*arctan(c*x))/x,x)$ 

```
[Out] 1/2*a*x^2*e+d*a*ln(c*x)+1/2*arctan(c*x)*b*e*x^2+b*arctan(c*x)*d*ln(c*x)+1/2*axctan(z*x)*d*ln(c*x)+1/2*axctan(z*x)*dx*b*e*arctan(c*x)/c^2-1/2*b*e*x/c+1/2*I*b*d*ln(c*x)*ln(1+I*c*x)-1/2*I*b*d*ln
(c*x)*ln(1-I*c*x)+1/2*I*b*d*dilog(1+I*c*x)-1/2*I*b*d*dilog(1-I*c*x)
```
**maxima**  $[A]$  time = 0.62, size = 104, normalized size = 1.35

$$
\frac{1}{2} a e x^2 + ad \log(x) - \frac{\pi b c^2 d \log(c^2 x^2 + 1) - 4 b c^2 d \arctan(c x) \log(c x) + 2i b c^2 d \log(c x + 1) - 2i b c^2 d \log(c x + 1)}{4 c^2}
$$

Verification of antiderivative is not currently implemented for this CAS.

[In]  $integrate((e*x^2+d)*(a+b*arctan(c*x))/x,x, algorithm="maxima")$ 

[Out]  $1/2*a*e*x^2 + a*d*log(x) - 1/4*(pi*b*c^2*d*log(c^2*x^2 + 1) - 4*b*c^2*d*arc)$  $tan(c*x)*log(c*x) + 2*I*b*c^2*d*dilog(I*c*x + 1) - 2*I*b*c^2*d*dilog(-I*c*x$ + 1) + 2\*b\*c\*e\*x - 2\*(b\*c<sup>2</sup>\*e\*x<sup>2</sup> + b\*e)\*arctan(c\*x))/c<sup>2</sup>

**mupad**  $[B]$  time = 0.68, size = 88, normalized size = 1.14

$$
\begin{cases}\n\frac{a\left(e\,x^2 + 2\,d\ln(x)\right)}{2} & \text{if } c = 0 \\
\frac{a\left(e\,x^2 + 2\,d\ln(x)\right)}{2} - b\,e\left(\frac{x}{2\,c} - \text{atan } (c\,x)\left(\frac{1}{2\,c^2} + \frac{x^2}{2}\right)\right) - \frac{b\,d\left(\text{Li}_2(1 - c\,x\,1i) - \text{Li}_2(1 + c\,x\,1i)\right)1i}{2} & \text{if } c \neq 0\n\end{cases}
$$

Verification of antiderivative is not currently implemented for this CAS.

[In]  $int(((a + b * atan(c*x)) * (d + e * x^2)) / x, x)$ 

[Out] piecewise(c == 0,  $(a*(e*x^2 + 2*d*log(x)))/2$ , c ~= 0,  $(a*(e*x^2 + 2*d*log(x)))$ )))/2 - b\*e\*(x/(2\*c) - atan(c\*x)\*(1/(2\*c^2) + x^2/2)) - (b\*d\*(dilog(- c\*x\*1  $i + 1$ ) - dilog(c\*x\*1 $i + 1$ ))\*1 $i$ )/2)

**sympy**  $[F]$  time = 0.00, size = 0, normalized size = 0.00

$$
\int \frac{(a + b \tan(cx)) (d + ex^2)}{x} dx
$$

Verification of antiderivative is not currently implemented for this CAS.

[In]  $integrate((e*x**2+d)*(a+b*atan(c*x))/x,x)$ [Out] Integral((a + b\*atan(c\*x))\*(d + e\*x\*\*2)/x, x)
**3.1119** 
$$
\int \frac{(d+ex^2)(a+b\tan^{-1}(cx))}{x^2} dx
$$

$$
-\frac{d(a + b\tan^{-1}(cx))}{x} + ex(a + b\tan^{-1}(cx)) - \frac{b(c^2d + e)\log(c^2x^2 + 1)}{2c} + bcd\log(x)
$$

 $[Out] -d*(a+b*arctan(c*x))/x+e*x*(a+b*arctan(c*x))+b*c*d*ln(x)-1/2*b*(c^2*d+e)*ln(x))$  $(c^2*x^2+1)/c$ 

**Rubi**  $[A]$  time = 0.08, antiderivative size = 57, normalized size of antiderivative  $= 1.00$ , number of steps used  $= 4$ , number of rules used  $= 4$ , integrand size  $= 19$ ,  $\frac{\text{number of rules}}{\text{integrand size}}$  = 0.210, Rules used = {14, 4976, 446, 72}

$$
-\frac{d(a + b\tan^{-1}(cx))}{x} + ex(a + b\tan^{-1}(cx)) - \frac{b(c^2d + e)\log(c^2x^2 + 1)}{2c} + bcd\log(x)
$$

Antiderivative was successfully verified.

[In] Int $[((d + e*x^2)*(a + b*ArcTan[c*x]))/x^2,x]$ 

 $[Out] -((d*(a + b*ArcTan[c*x]))/x) + e*x*(a + b*ArcTan[c*x]) + b*c*d*Log[x] - (b*$  $(c^2*d + e)*Log[1 + c^2*x^2])/(2*c)$ 

### Rule 14

 $Int[(u_*)*((c_*)*(x_*))^(m_*)$ ,  $x_Symbol]$  :>  $Int[ExpandIntegrand[(c*x)^m*u, x]$ , x] /; FreeQ[{c, m}, x] && SumQ[u] && !LinearQ[u, x] && !MatchQ[u, (a\_) + (b\_.)\*(v\_) /; FreeQ[{a, b}, x] && InverseFunctionQ[v]]

## Rule 72

 $Int[((e_{\_}) + (f_{\_})*(x_{\_}))^-(p_{\_})/(((a_{\_}) + (b_{\_})*(x_{\_}))*(c_{\_}) + (d_{\_})*(x_{\_}))),$  $x_Symbol$ ] :> Int[ExpandIntegrand[(e + f\*x)^p/((a + b\*x)\*(c + d\*x)), x], x] /; FreeQ[{a, b, c, d, e, f}, x] && IntegerQ[p]

## Rule 446

Int $[(x_-)\hat{m}_.)*(a_-) + (b_-)*(x_-)\hat{m}_).*(p_-.)*(c_-) + (d_-)*(x_-)\hat{m}_).*(q_-.)$ ), x\_Symbol] :> Dist[1/n, Subst[Int[x^(Simplify[(m + 1)/n] - 1)\*(a + b\*x)^p  $*(c + d*x)^{q}$ , x], x, x<sup>n</sup>], x] /; FreeQ[{a, b, c, d, m, n, p, q}, x] && NeQ[ b\*c - a\*d, 0] && IntegerQ[Simplify[ $(m + 1)/n$ ]]

# Rule 4976

Int $[((a_{-}.) + ArcTan[(c_{-}.)*(x_{-})]*(b_{-}.))*(f_{-}.)*(x_{-}))^-(m_{-}.)*((d_{-}.) + (e_{-}.)*(x_{-}))^-(x_{-}$  $_{2}^{\circ}$ (q<sub>\_</sub>.), x\_Symbol] :> With[{u = IntHide[(f\*x)^m\*(d + e\*x^2)^q, x]}, Dis  $t[a + b*ArcTan[c*x], u, x] - Dist[b*c, Int[SimplifyIntegrand[u/(1 + c^2*x^2$ ), x], x], x]] /; FreeQ[{a, b, c, d, e, f, m, q}, x] && ((IGtQ[q, 0] && !(  $ILtQ[(m - 1)/2, 0]$  & & GtQ $[m + 2*q + 3, 0])$  || (IGtQ $[(m + 1)/2, 0]$  & & !(IL  $tQ[q, 0]$  && GtQ[m + 2\*q + 3, 0])) || (ILtQ[(m + 2\*q + 1)/2, 0] && !ILtQ[(m  $-1)/2, 0]$ )

Rubi steps

$$
\int \frac{(d+ex^2)(a+btan^{-1}(cx))}{x^2} dx = -\frac{d(a+btan^{-1}(cx))}{x} + ex(a+btan^{-1}(cx)) - (bc) \int \frac{-d+ex^2}{x(1+c^2x^2)} dx
$$
  
=  $-\frac{d(a+btan^{-1}(cx))}{x} + ex(a+btan^{-1}(cx)) - \frac{1}{2}(bc)$  Subst  $\left(\int \frac{-d+ex}{x(1+c^2x)} dx\right)$   
=  $-\frac{d(a+btan^{-1}(cx))}{x} + ex(a+btan^{-1}(cx)) - \frac{1}{2}(bc)$  Subst  $\left(\int \left(-\frac{d}{x} + \frac{c^2d+e}{1+c^2x}\right) dx\right)$   
=  $-\frac{d(a+btan^{-1}(cx))}{x} + ex(a+btan^{-1}(cx)) + bcd \log(x) - \frac{b(c^2d+e)\log(1)}{2c}$ 

**Mathematica**  $[A]$  time = 0.00, size = 73, normalized size = 1.28

$$
-\frac{ad}{x} + ae^{x} - \frac{1}{2}bcd \log (c^{2}x^{2} + 1) - \frac{be \log (c^{2}x^{2} + 1)}{2c} + bcd \log(x) - \frac{bd \tan^{-1}(cx)}{x} + be^{x} \tan^{-1}(cx)
$$

Antiderivative was successfully verified.

$$
[In] Integrate[((d + e*x^2)*(a + b*Arctan[c*x]))/x^2,x]
$$
  
\n
$$
[Out] -((a*d)/x) + a*e*x - (b*d*Arctan[c*x])/x + b*e*x*Arctan[c*x] + b*c*d*Log[x]
$$
  
\n
$$
-(b*c*d*Log[1 + c^2*x^2])/2 - (b*e*Log[1 + c^2*x^2])/2*c)
$$

**fricas**  $[A]$  time = 0.49, size = 74, normalized size = 1.30

$$
\frac{2\,bc^2dx\log(x) + 2\,acex^2 - 2\,acd - \left(bc^2d + be\right)x\log\left(c^2x^2 + 1\right) + 2\left(bcex^2 - bcd\right)\arctan\left(cx\right)}{2\,cx}
$$

Verification of antiderivative is not currently implemented for this CAS.

[In] integrate((e\*x^2+d)\*(a+b\*arctan(c\*x))/x^2,x, algorithm="fricas") [Out]  $1/2*(2*b*c^2*d*x*log(x) + 2*a*c*e*x^2 - 2*a*c*d - (b*c^2*d + b*e)*x*log(c^2$  $*x^2 + 1$ ) + 2\*(b\*c\*e\*x<sup>2</sup> - b\*c\*d)\*arctan(c\*x))/(c\*x) **giac**  $[F]$  time = 0.00, size = 0, normalized size = 0.00

 $sage_0x$ 

Verification of antiderivative is not currently implemented for this CAS.

[In] integrate((e\*x^2+d)\*(a+b\*arctan(c\*x))/x^2,x, algorithm="giac")

[Out] sage0\*x

**maple**  $[A]$  time = 0.04, size = 72, normalized size = 1.26

$$
aex - \frac{ad}{x} + bex \arctan (cx) - \frac{b \arctan (cx) d}{x} + cbd \ln (cx) - \frac{bcd \ln (c^2x^2 + 1)}{2} - \frac{be \ln (c^2x^2 + 1)}{2c}
$$

Verification of antiderivative is not currently implemented for this CAS.

$$
[In] int((e*x^2+d)*(a+b*arctan(c*x))/x^2,x)
$$
  
\n
$$
[Out] a*e*x-a*d/x+b*e*x*arctan(c*x)-b*arctan(c*x)*d/x+c*b*d*ln(c*x)-1/2*b*c*d*ln(c^2*x^2+1)/c
$$

**maxima**  $[A]$  time = 0.32, size = 73, normalized size = 1.28

$$
-\frac{1}{2}\left(c\left(\log\left(c^2x^2+1\right)-\log\left(x^2\right)\right)+\frac{2\arctan\left(cx\right)}{x}\right)b d+a e x+\frac{\left(2\,cx\arctan\left(cx\right)-\log\left(c^2x^2+1\right)\right)b e}{2\,c}-\frac{ad}{x}
$$

Verification of antiderivative is not currently implemented for this CAS.

[In] integrate((e\*x^2+d)\*(a+b\*arctan(c\*x))/x^2,x, algorithm="maxima")

[Out]  $-1/2*(-*(\log(c^2*x^2 + 1) - \log(x^2)) + 2*arctan(c*x)/x)*b*d + a*ex + 1/2*$  $(2*c*x*arctan(c*x) - log(c^2*x^2 + 1))*b*e/c - a*d/x)$ 

**mupad**  $[B]$  time = 0.23, size = 69, normalized size = 1.21

$$
a e x - \frac{a d}{x} + b e x \text{ atan}(c x) - \frac{b c d \ln(c^2 x^2 + 1)}{2} + b c d \ln(x) - \frac{b d \text{atan}(c x)}{x} - \frac{b e \ln(c^2 x^2 + 1)}{2 c}
$$

Verification of antiderivative is not currently implemented for this CAS.

[In]  $int(((a + b*atan(c*x))*(d + e*x^2))/(x^2,x)$ [Out]  $a*e*x - (a*d)/x + b*e*x*atan(c*x) - (b*c*d*log(c^2*x^2 + 1))/2 + b*c*d*log(c^2*x^2 + 1))$ x) -  $(b*d*atan(c*x))/x$  -  $(b*e*log(c^2*x^2 + 1))/(2*c)$ 

**sympy**  $[A]$  time = 0.95, size = 80, normalized size = 1.40

$$
\begin{cases}\n-\frac{ad}{x} + acx + bcd \log(x) - \frac{bcd \log(x^2 + \frac{1}{c^2})}{2} - \frac{bd \tan(cx)}{x} + bcx \tan(cx) - \frac{be \log(x^2 + \frac{1}{c^2})}{2c} & \text{for } c \neq 0 \\
a \left(-\frac{d}{x} + ex\right) & \text{otherwise}\n\end{cases}
$$

Verification of antiderivative is not currently implemented for this CAS.

[In]  $integrate((e*x**2+d)*(a+b*atan(c*x))/x**2,x)$ 

```
[Out] Piecewise((-a*d/x + a*ex + b*c*d*log(x) - b*c*d*log(x**2 + c**(-2))/2 - b*d*atan(c*x)/x + b*ex*atan(c*x) - b*exlog(x**2 + c**(-2))/(2*c), Ne(c, 0)),
(a*(-d/x + e*x), True)
```
**3.1120** 
$$
\int \frac{(d+ex^2)(a+b\tan^{-1}(cx))}{x^3} dx
$$

$$
-\frac{d(a+b\tan^{-1}(cx))}{2x^2} + ae\log(x) - \frac{1}{2}bc^2d\tan^{-1}(cx) - \frac{bcd}{2x} + \frac{1}{2}ibeLi_2(-icx) - \frac{1}{2}ibeLi_2(icx)
$$

 $[Out] -1/2*b*c*d/x-1/2*b*c^2*d*arctan(c*x)-1/2*d*(a+b*arctan(c*x))/x^2+a*e*ln(x)+$ 1/2\*I\*b\*e\*polylog(2,-I\*c\*x)-1/2\*I\*b\*e\*polylog(2,I\*c\*x)

**Rubi**  $[A]$  time = 0.10, antiderivative size = 77, normalized size of antiderivative  $= 1.00$ , number of steps used  $= 8$ , number of rules used  $= 6$ , integrand size  $= 19$ ,  $\frac{\text{number of rules}}{\text{integrand size}} = 0.316$ , Rules used = {4980, 4852, 325, 203, 4848, 2391}

$$
\frac{1}{2} i b e \text{PolyLog}(2, -i c x) - \frac{1}{2} i b e \text{PolyLog}(2, i c x) - \frac{d (a + b \tan^{-1}(c x))}{2 x^2} + ae \log(x) - \frac{1}{2} b c^2 d \tan^{-1}(c x) - \frac{b c d}{2 x}
$$

Antiderivative was successfully verified.

 $\lceil \ln \rceil$  Int $\lceil (d + e*x^2)*(a + b*ArcTan[c*x]))/x^3,x \rceil$ 

 $[Out] - (b*c*d)/(2*x) - (b*c^2*d*ArcTan[c*x])/2 - (d*(a + b*ArcTan[c*x]))/(2*x^2)$ + a\*e\*Log[x] + (I/2)\*b\*e\*PolyLog[2, (-I)\*c\*x] - (I/2)\*b\*e\*PolyLog[2, I\*c\*x]

#### Rule 203

 $Int[((a_+) + (b_+) * (x_-)^2)^(-1), x_Symb01]$  :>  $Simp[(1 * ArcTan[(Rt[b, 2] * x)/Rt$ [a, 2]])/(Rt[a, 2]\*Rt[b, 2]), x] /; FreeQ[{a, b}, x] && PosQ[a/b] && (GtQ[a , 0] || GtQ[b, 0])

## Rule 325

 $Int[((c_.),*(x_-))^(m_*)*((a_-) + (b_.),*(x_-)(n_-))^(p_), x_Symbol]$  :> Simp[((c\*  $x)$ <sup> $\text{m}$ </sup> + 1)\*(a + b\*x<sup> $\text{m}$ </sup>)<sup> $\text{o}$ </sup>(p + 1))/(a\*c\*(m + 1)), x] - Dist[(b\*(m + n\*(p + 1)) + 1))/( $a * c^n * (m + 1)$ , Int $[(c * x)^{n} (m + n) * (a + b * x^n)^p, x]$ , x] /; FreeQ[{a, b, c, p}, x] && IGtQ[n, 0] && LtQ[m, -1] && IntBinomialQ[a, b, c, n, m, p, x]

## Rule 2391

Int $[Log[(c_{.})*((d_{.}) + (e_{.})*(x_{.})^(n_{.}))]/(x_{.})$ , x\_Symbol] :> -Simp $[PolyLog[2]$ , -(c\*e\*x^n)]/n, x] /; FreeQ[{c, d, e, n}, x] && EqQ[c\*d, 1]

#### Rule 4848

 $Int[((a_{\_}.) + ArcTan[(c_{\_}.)*(x_{\_})](b_{\_}.))/(x_{\_})$ ,  $x_{\_Symbol}]$  :> Simp[a\*Log[x], x] + (Dist[(I\*b)/2, Int[Log[1 - I\*c\*x]/x, x], x] - Dist[(I\*b)/2, Int[Log[1 +  $I*c*x]/x, x, x)$ ,  $x$ ) /; FreeQ[{a, b, c}, x]

### Rule 4852

 $Int[((a_{i}). + ArcTan[(c_{i}).*(x_{i})]*(b_{i}).)(c_{i}).*(d_{i}).*(x_{i})`(m_{i})., x_Symbol]$ :> Simp[ $((d*x)^{(m + 1)*(a + b*ArCTan[c*x]))^{n}(d*(m + 1)), x] - Dist[(b*c*p)(b*cf])$ )/(d\*(m + 1)), Int[((d\*x)^(m + 1)\*(a + b\*ArcTan[c\*x])^(p - 1))/(1 + c^2\*x^2 ), x], x] /; FreeQ[{a, b, c, d, m}, x] && IGtQ[p, 0] && (EqQ[p, 1] || Integ  $erQ[m]$ ) && Ne $Q[m, -1]$ 

#### Rule 4980

 $Int[((a_{\_}) + ArcTan[(c_{\_})*(x_{\_})]*(b_{\_}))^-(p_{\_})*((f_{\_})*(x_{\_}))^-(m_{\_})*((d_{\_}) + (e_{\_})*(f_{\_})*(c_{\_})^-(m_{\_})^*)(p_{\_})$ .)\*(x\_)^2)^(q\_.), x\_Symbol] :> With[{u = ExpandIntegrand[(a + b\*ArcTan[c\*x]  $)\hat{}$ p,  $(f*x)^{\hat{m}*}(d + e*x^2)^{\hat{q}}$ , x]}, Int[u, x] /; SumQ[u]] /; FreeQ[{a, b, c, d , e, f, m}, x] && IntegerQ[q] && IGtQ[p, 0] && ((EqQ[p, 1] && GtQ[q, 0]) || IntegerQ[m])

Rubi steps

$$
\int \frac{(d+ex^2)(a+btan^{-1}(cx))}{x^3} dx = \int \left(\frac{d(a+btan^{-1}(cx))}{x^3} + \frac{e(a+btan^{-1}(cx))}{x}\right) dx
$$
  
\n
$$
= d \int \frac{a+btan^{-1}(cx)}{x^3} dx + e \int \frac{a+btan^{-1}(cx)}{x} dx
$$
  
\n
$$
= -\frac{d(a+btan^{-1}(cx))}{2x^2} + ae \log(x) + \frac{1}{2}(bcd) \int \frac{1}{x^2(1+c^2x^2)} dx + \frac{1}{2}(ibe) \int
$$
  
\n
$$
= -\frac{bcd}{2x} - \frac{d(a+btan^{-1}(cx))}{2x^2} + ae \log(x) + \frac{1}{2}ibeLi_2(-icx) - \frac{1}{2}ibeLi_2(icx) -
$$
  
\n
$$
= -\frac{bcd}{2x} - \frac{1}{2}bc^2d \tan^{-1}(cx) - \frac{d(a+btan^{-1}(cx))}{2x^2} + ae \log(x) + \frac{1}{2}ibeLi_2(-icx)
$$

**Mathematica**  $[C]$  time = 0.01, size = 86, normalized size = 1.12

$$
-\frac{ad}{2x^2} + ae \log(x) - \frac{bcd_2F_1(-\frac{1}{2}, 1; \frac{1}{2}; -c^2x^2)}{2x} - \frac{bd \tan^{-1}(cx)}{2x^2} + \frac{1}{2}ibe \text{Li}_2(-icx) - \frac{1}{2}ibe \text{Li}_2(icx)
$$

Warning: Unable to verify antiderivative.

[In] Integrate[ $((d + e*x^2)*(a + b*ArcTan[c*x]))/x^3,x]$ 

[Out]  $-1/2*(a*d)/x^2$  -  $(b*d*ArcTan[c*x])/(2*x^2)$  -  $(b*c*d*Hypergeometric2F1[-1/2,$ 1,  $1/2$ ,  $-(c^2*x^2)$ ])/(2\*x) + a\*e\*Log[x] + (I/2)\*b\*e\*PolyLog[2, (-I)\*c\*x] -(I/2)\*b\*e\*PolyLog[2, I\*c\*x]

**fricas**  $[F]$  time = 0.41, size = 0, normalized size = 0.00

integral 
$$
\left( \frac{a e x^2 + a d + (b e x^2 + b d) \arctan (cx)}{x^3}, x \right)
$$

Verification of antiderivative is not currently implemented for this CAS.

[In] integrate((e\*x^2+d)\*(a+b\*arctan(c\*x))/x^3,x, algorithm="fricas") [Out] integral( $(a*e*x^2 + a*d + (b*e*x^2 + b*d)*arctan(c*x))/x^3$ , x) **giac**  $[F]$  time = 0.00, size = 0, normalized size = 0.00

 $sage_0x$ 

Verification of antiderivative is not currently implemented for this CAS.

[In] integrate((e\*x^2+d)\*(a+b\*arctan(c\*x))/x^3,x, algorithm="giac")

[Out] sage0\*x

**maple**  $[A]$  time = 0.07, size = 117, normalized size = 1.52

$$
ae\ln\left(cx\right)-\frac{da}{2x^{2}}+b\arctan\left(cx\right)e\ln\left(cx\right)-\frac{b\arctan\left(cx\right)d}{2x^{2}}+\frac{ibe\ln\left(cx\right)\ln\left(icx+1\right)}{2}-\frac{ibe\ln\left(cx\right)\ln\left(-icx+1\right)}{2}+\frac{ibe\,di}{2}
$$

Verification of antiderivative is not currently implemented for this CAS.

$$
[In] int((e*x^2+d)*(a+b*arctan(c*x))/x^3,x)
$$

[Out]  $a*e*ln(c*x)-1/2*d*a/x^2+b*arctan(c*x)*e*ln(c*x)-1/2*b*arctan(c*x)*d/x^2+1/2$  $*I*b*e*ln(c*x)*ln(1+I*c*x)-1/2*I*b*e*ln(c*x)*ln(1-I*c*x)+1/2*I*b*e*dilog(1+$  $I*c*x$ )-1/2\*I\*b\*e\*dilog(1-I\*c\*x)-1/2\*b\*c\*d/x-1/2\*b\*c<sup>2\*</sup>d\*arctan(c\*x)

**maxima**  $[F]$  time = 0.00, size = 0, normalized size = 0.00

$$
-\frac{1}{2}\left(\left(c\arctan\left(cx\right)+\frac{1}{x}\right)c+\frac{\arctan\left(cx\right)}{x^2}\right)bd+be\int\frac{\arctan\left(cx\right)}{x}dx+ae\log\left(x\right)-\frac{ad}{2x^2}
$$

Verification of antiderivative is not currently implemented for this CAS.

[In] integrate((e\*x^2+d)\*(a+b\*arctan(c\*x))/x^3,x, algorithm="maxima")

[Out]  $-1/2*((c*arctan(c*x) + 1/x)*c + arctan(c*x)/x^2)*b*d + b*e*integrate(arctan$  $(c*x)/x$ , x) + a\*e\*log(x) - 1/2\*a\*d/x<sup>2</sup>

**mupad**  $[B]$  time = 0.72, size = 91, normalized size = 1.18

$$
a e \ln(x) - \frac{ad}{2x^2} \quad \text{if } c = 0
$$
  

$$
a e \ln(x) - \frac{ad}{2x^2} - \frac{bd \arctan(cx)}{2x^2} - \frac{bd (c^3 \arctan(cx) + \frac{c^2}{x})}{2c} - \frac{be (Li_2(1 - cx 1i) - Li_2(1 + cx 1i))1i}{2} \quad \text{if } c \neq 0
$$

Verification of antiderivative is not currently implemented for this CAS.

[In]  $int(((a + b*atan(c*x))*(d + e*x^2))/x^3,x)$ 

[Out] piecewise(c == 0, a\*e\*log(x) -  $(a*d)/(2*x^2)$ , c ~= 0, a\*e\*log(x) - (b\*e\*(di  $log(- c*x*1i + 1) - diag(c*x*1i + 1))*1i)/2 - (a*d)/(2*x^2) - (b*d*atan(c*$  $x))/(2*x^2) - (b*d*(c^3*atan(c*x) + c^2/x))/(2*c))$ 

**sympy**  $[F]$  time = 0.00, size = 0, normalized size = 0.00

$$
\int \frac{(a + b \tan (cx)) (d + ex^2)}{x^3} dx
$$

Verification of antiderivative is not currently implemented for this CAS.

[In]  $integrate((e*x**2+d)*(a+b*atan(c*x))/x**3,x)$ 

[Out] Integral((a + b\*atan(c\*x))\*(d + e\*x\*\*2)/x\*\*3, x)

**3.1121** 
$$
\int \frac{(d+ex^2)(a+b\tan^{-1}(cx))}{x^4} dx
$$

$$
-\frac{d(a+b\tan^{-1}(cx))}{3x^3} - \frac{e(a+b\tan^{-1}(cx))}{x} + \frac{1}{6}bc(c^2d - 3e)\log(c^2x^2 + 1) - \frac{1}{3}bc\log(x)(c^2d - 3e) - \frac{bcd}{6x^2}
$$

 $[Out] -1/6*b*c*d/x^2-1/3*d*(a+b*arctan(c*x))/x^3-e*(a+b*arctan(c*x))/x-1/3*b*c*(c$  $\gamma$ <sup>2</sup>\*d-3\*e)\*ln(x)+1/6\*b\*c\*(c^2\*d-3\*e)\*ln(c^2\*x^2+1)

**Rubi**  $[A]$  time = 0.12, antiderivative size = 83, normalized size of antiderivative  $= 1.00$ , number of steps used  $= 5$ , number of rules used  $= 5$ , integrand size  $= 19$ ,  $\frac{\text{number of rules}}{\text{integrand size}}$  = 0.263, Rules used = {14, 4976, 12, 446, 77}

$$
-\frac{d(a+b\tan^{-1}(cx))}{3x^3} - \frac{e(a+b\tan^{-1}(cx))}{x} + \frac{1}{6}bc(c^2d - 3e)\log(c^2x^2 + 1) - \frac{1}{3}bc\log(x)(c^2d - 3e) - \frac{bcd}{6x^2}
$$

Antiderivative was successfully verified.

[In] Int $[((d + e*x^2)*(a + b*ArcTan[c*x]))/x^4,x]$ 

 $[Out] - (b*c*d)/(6*x^2) - (d*(a + b*ArcTan[c*x]))/(3*x^3) - (e*(a + b*ArcTan[c*x])$ )/x - (b\*c\*(c<sup>-2\*d</sup> - 3\*e)\*Log[x])/3 + (b\*c\*(c<sup>-2\*d</sup> - 3\*e)\*Log[1 + c<sup>-2\*x-2])/6</sup>

### Rule 12

 $Int[(a_*)*(u_]), x_Symbol]$  :>  $Dist[a, Int[u, x], x]$  /;  $FreeQ[a, x]$  && !Match  $Q[u, (b_)*(v_*)$  /; FreeQ[b, x]]

## Rule 14

 $Int[(u_*)*((c_*)*(x_*))^(m_*)$ , x\_Symbol] :> Int[ExpandIntegrand[(c\*x) $^m*u$ , x] , x] /; FreeQ[{c, m}, x] && SumQ[u] && !LinearQ[u, x] && !MatchQ[u, (a\_) + (b\_.)\*(v\_) /; FreeQ[{a, b}, x] && InverseFunctionQ[v]]

## Rule 77

Int $[(a_*) + (b_*) * (x_*)) * ((c_*) + (d_*) * (x_*))^(n_*) * ((e_*) + (f_*) * (x_*))^(p_*)$ .), x Symbol] :> Int[ExpandIntegrand[(a + b\*x)\*(c + d\*x)^n\*(e + f\*x)^p, x], x] /; FreeQ[{a, b, c, d, e, f, n}, x] && NeQ[b\*c - a\*d, 0] && ((ILtQ[n, 0] && ILtQ[p, 0]) || EqQ[p, 1] || (IGtQ[p, 0] && ( !IntegerQ[n] || LeQ[9\*p +  $5*(n + 2)$ , 0] || GeQ[n + p + 1, 0] || (GeQ[n + p + 2, 0] && RationalQ[a, b, c, d, e, f]))))

#### Rule 446

 $Int[(x_-)\hat{m}_.)*((a_-) + (b_-)*(x_-)\hat{m}_.)(p_-)*(c_-) + (d_-)*(x_-)\hat{m}_.)(q_-.)$ ), x\_Symbol] :> Dist[1/n, Subst[Int[x^(Simplify[(m + 1)/n] - 1)\*(a + b\*x)^p  $*(c + d*x)^{n}, x, x^{n}, x]$ , x, x<sup>n</sup>, x] /; FreeQ[{a, b, c, d, m, n, p, q}, x] && NeQ[  $b*c - a*d, 0]$  && IntegerQ[Simplify[(m + 1)/n]]

#### Rule 4976

 $Int[((a_{-}.) + ArcTan[(c_{-}.)*(x_{-})]*(b_{-}.))*((f_{-}.)*(x_{-}))^{(m_{-}.)*(d_{-}.) + (e_{-}.)*(x_{-}))^{(m_{-}.)}*(c_{-}.))$  $(2)^2$ <sup>(q<sub>\_</sub>.), x\_Symbol] :> With[{u = IntHide[(f\*x)^m\*(d + e\*x^2)^q, x]}, Dis</sup>  $t[a + b*ArcTan[c*x], u, x] - Dist[b*c, Int[SimplifyIntegrand[u/(1 + c^2*x^2$ ), x], x], x]] /; FreeQ[{a, b, c, d, e, f, m, q}, x] && ((IGtQ[q, 0] && !(  $ILtQ[(m - 1)/2, 0]$  &&  $GtQ[m + 2*q + 3, 0])) || (IGtQ[(m + 1)/2, 0]$  && !(IL tQ[q, 0] && GtQ[m + 2\*q + 3, 0])) || (ILtQ[(m + 2\*q + 1)/2, 0] && !ILtQ[(m

# $-1)/2, 0]$ )

# Rubi steps

$$
\int \frac{(d+ex^2)(a+btan^{-1}(cx))}{x^4} dx = -\frac{d(a+btan^{-1}(cx))}{3x^3} - \frac{e(a+btan^{-1}(cx))}{x} - (bc) \int \frac{-d-3ex^2}{3x^3(1+c^2x^2)} dx
$$
  
\n
$$
= -\frac{d(a+btan^{-1}(cx))}{3x^3} - \frac{e(a+btan^{-1}(cx))}{x} - \frac{1}{3}(bc) \int \frac{-d-3ex^2}{x^3(1+c^2x^2)} dx
$$
  
\n
$$
= -\frac{d(a+btan^{-1}(cx))}{3x^3} - \frac{e(a+btan^{-1}(cx))}{x} - \frac{1}{6}(bc) \text{Subst} \left( \int \frac{-d-3ex}{x^2(1+c^2x)} dx \right)
$$
  
\n
$$
= -\frac{d(a+btan^{-1}(cx))}{3x^3} - \frac{e(a+btan^{-1}(cx))}{x} - \frac{1}{6}(bc) \text{Subst} \left( \int \left( -\frac{d}{x^2} + \frac{c^2d-3}{x} \right) dx \right)
$$
  
\n
$$
= -\frac{bcd}{6x^2} - \frac{d(a+btan^{-1}(cx))}{3x^3} - \frac{e(a+btan^{-1}(cx))}{x} - \frac{1}{3}(bc) \text{Subst} \left( \int \left( -\frac{d}{x^2} + \frac{c^2d-3}{x} \right) dx \right)
$$

**Mathematica**  $[A]$  time = 0.04, size = 98, normalized size = 1.18

$$
-\frac{ad}{3x^3} - \frac{ae}{x} + \frac{1}{6}bcd\left(c^2\log\left(c^2x^2 + 1\right) - 2c^2\log(x) - \frac{1}{x^2}\right) - \frac{1}{2}bce\log\left(c^2x^2 + 1\right) - \frac{bd\tan^{-1}(cx)}{3x^3} + bce\log(x) - \frac{be\tan^{-1}(cx)}{x}
$$

Antiderivative was successfully verified.

$$
[In] Integrate[((d + e*x^2)*(a + b*Arctan[c*x]))/x^4,x]
$$
  
\n
$$
[Out] -1/3*(a*d)/x^3 - (a*e)/x - (b*d*Arctan[c*x])/(3*x^3) - (b*e*Arctan[c*x])/x + b*c*e*Log[x] - (b*c*e*Log[1 + c^2*x^2])/2 + (b*c*d*(-x^(-2) - 2*c^2*Log[x + c^2*Log[1 + c^2*x^2]))/6]
$$

**fricas**  $[A]$  time = 0.43, size = 85, normalized size = 1.02

$$
\frac{(bc^3d - 3 bce)x^3 \log (c^2x^2 + 1) - 2 (bc^3d - 3 bce)x^3 \log(x) - bcdx - 6 aex^2 - 2 ad - 2 (3 bex^2 + bd) \arctan (cx)}{6 x^3}
$$

Verification of antiderivative is not currently implemented for this CAS.

[In] integrate((e\*x^2+d)\*(a+b\*arctan(c\*x))/x^4,x, algorithm="fricas") [Out]  $1/6*(6*c^3*d - 3*b*c*e)*x^3*log(c^2*x^2 + 1) - 2*(b*c^3*d - 3*b*c*e)*x^3*l$ og(x) - b\*c\*d\*x -  $6*a*ex^2$  - 2\*a\*d - 2\*(3\*b\*e\*x^2 + b\*d)\*arctan(c\*x))/x^3 **giac**  $[F]$  time = 0.00, size = 0, normalized size = 0.00

 $sage_0x$ 

Verification of antiderivative is not currently implemented for this CAS.

[In] integrate((e\*x^2+d)\*(a+b\*arctan(c\*x))/x^4,x, algorithm="giac")

[Out] sage0\*x

**maple** 
$$
[A]
$$
 **time** = 0.06, size = 97, normalized size = 1.17

$$
-\frac{ad}{3x^3} - \frac{ae}{x} - \frac{b \arctan (cx) d}{3x^3} - \frac{b \arctan (cx) e}{x} - \frac{c^3 bd \ln (cx)}{3} + cb \ln (cx) e - \frac{bcd}{6x^2} + \frac{c^3b \ln (c^2x^2 + 1) d}{6} - \frac{cb \ln (c^2x^2 + 1) e}{2}
$$

[In]  $int((e*x^2+d)*(a+b*arctan(c*x))/x^4,x)$ 

[Out]  $-1/3*a*d/x^3-a*e/x-1/3*b*arctan(c*x)*d/x^3-b*arctan(c*x)*e/x-1/3*c^3*b*d*ln$  $(c*x)+c*b*ln(c*x)*e-1/6*b*c*d/x^2+1/6*c^3*b*ln(c^2*x^2+1)*d-1/2*c*b*ln(c^2*x^2+1)*d-1/2*c*b*ln(c^2*x^2+1)*d-1/2*c*b*ln(c^2*x^2+1)*d-1/2*c*b*ln(c^2*x^2+1)*d-1/2*c*b*ln(c^2*x^2+1)*d-1/2*c*b*ln(c^2*x^2+1)*d-1/2*c*b*ln(c^2*x^2+1)*d-1/2*c*b*ln(c^2*x^2+1)*d-1/2*c*b*ln(c^2*x^2+1)*d-1/2*c*b*ln(c^2*x^2+1)*$  $x^2+1)*e$ 

**maxima**  $[A]$  time = 0.32, size = 93, normalized size = 1.12

$$
\frac{1}{6} \left( \left( c^2 \log \left( c^2 x^2 + 1 \right) - c^2 \log \left( x^2 \right) - \frac{1}{x^2} \right) c - \frac{2 \arctan \left( cx \right)}{x^3} \right) b d - \frac{1}{2} \left( c \left( \log \left( c^2 x^2 + 1 \right) - \log \left( x^2 \right) \right) + \frac{2 \arctan \left( cx \right)}{x^3} \right)
$$

Verification of antiderivative is not currently implemented for this CAS.

[In] integrate( $(e*x^2+d)*(a+b*arctan(c*x))/x^4,x$ , algorithm="maxima")

[Out]  $1/6*((c^2*\log(c^2*x^2 + 1) - c^2*\log(x^2) - 1/x^2)*c - 2*\arctan(c*x)/x^3)*b$ \*d -  $1/2*(-*(\log(c^2*x^2 + 1) - \log(x^2)) + 2*arctan(c*x)/x)*b*e - a*e/x 1/3*$ a $*d/x^3$ 

**mupad**  $[B]$  time = 0.55, size = 92, normalized size = 1.11

$$
bce\ln(x) - \frac{ae}{x} - \frac{bce\ln\left(c^2x^2 + 1\right)}{2} - \frac{bc\,d}{6x^2} - \frac{ad}{3x^3} - \frac{bd \tan\left(c\,x\right)}{3x^3} - \frac{be \tan\left(c\,x\right)}{x} + \frac{bc^3\,d\ln\left(c^2x^2 + 1\right)}{6} - \frac{bc^3\,d\ln(x)}{3}
$$

Verification of antiderivative is not currently implemented for this CAS.

[In]  $int(((a + b*atan(c*x)) * (d + e*x^2))/x^4, x)$ 

[Out] b\*c\*e\*log(x) - (a\*e)/x - (b\*c\*e\*log(c^2\*x^2 + 1))/2 - (b\*c\*d)/(6\*x^2) - (a\* d)/(3\*x^3) - (b\*d\*atan(c\*x))/(3\*x^3) - (b\*e\*atan(c\*x))/x + (b\*c^3\*d\*log(c^2  $*x^2 + 1$ ))/6 - (b $*c^3*dx \log(x)$ )/3

**sympy**  $[A]$  time = 1.29, size = 116, normalized size = 1.40

$$
\begin{cases}\n-\frac{ad}{3x^3} - \frac{ae}{x} - \frac{bc^3d\log(x)}{3} + \frac{bc^3d\log(x^2 + \frac{1}{c^2})}{6} - \frac{bcd}{6x^2} + bce\log(x) - \frac{bce\log(x^2 + \frac{1}{c^2})}{2} - \frac{bd \tan(cx)}{3x^3} - \frac{be \tan(cx)}{x} & \text{for } c \neq 0 \\
a\left(-\frac{d}{3x^3} - \frac{e}{x}\right) & \text{otherwise}\n\end{cases}
$$

Verification of antiderivative is not currently implemented for this CAS.

[In]  $integrate((e*x**2+d)*(a+b*atan(c*x))/x**4,x)$ 

```
[Out] Piecewise((-a*d/(3*x**3) - a*e/x - b*c**3*d*log(x)/3 + b*c**3*d*log(x**2 +c**(-2))/6 - b*c*d/(6*x**2) + b*c*e*log(x) - b*c*e*log(x**2 + c**(-2))/2 -b*d*atan(c*x)/(3*x**3) - b*e*atan(c*x)/x, Ne(c, 0)), (a*(-d/(3*x**3) - e/x), True))
```

$$
3718\\
$$

**3.1122** 
$$
\int \frac{(d+ex^2)(a+b\tan^{-1}(cx))}{x^5} dx
$$

$$
-\frac{d(a+b\tan^{-1}(cx))}{4x^4} - \frac{e(a+b\tan^{-1}(cx))}{2x^2} + \frac{bc(c^2d-2e)}{4x} + \frac{1}{4}bc^2(c^2d-2e)\tan^{-1}(cx) - \frac{bcd}{12x^3}
$$

[Out]  $-1/12*b*c*d/x^3+1/4*b*c*(c^2*d-2*e)/x+1/4*b*c^2*(c^2*d-2*e)*arctan(c*x)-1/4$  $*d*(a+b*arctan(c*x))/x^4-1/2*e*(a+b*arctan(c*x))/x^2$ 

**Rubi**  $[A]$  time = 0.09, antiderivative size = 82, normalized size of antiderivative  $= 1.00$ , number of steps used  $= 5$ , number of rules used  $= 6$ , integrand size  $= 19$ ,  $\frac{\text{number of rules}}{\text{integrand size}} = 0.316$ , Rules used = {14, 4976, 12, 453, 325, 203}

$$
-\frac{d(a+b\tan^{-1}(cx))}{4x^4} - \frac{e(a+b\tan^{-1}(cx))}{2x^2} + \frac{bc(c^2d-2e)}{4x} + \frac{1}{4}bc^2(c^2d-2e)\tan^{-1}(cx) - \frac{bcd}{12x^3}
$$

Antiderivative was successfully verified.

[In] Int $[((d + e*x^2)*(a + b*ArcTan[c*x]))/x^5,x]$ 

[Out]  $-(b*c*d)/(12*x^3) + (b*c*(c^2*d - 2*e))/(4*x) + (b*c^2*(c^2*d - 2*e)*ArcTan$  $[c*x]/4 - (d*(a + b*ArcTan[c*x]))/(4*x^4) - (e*(a + b*ArcTan[c*x]))/(2*x^2)$  $\lambda$ 

## Rule 12

 $Int[(a_*)*(u_]), x_Symbol]$  :>  $Dist[a, Int[u, x], x]$  /;  $FreeQ[a, x]$  && !Match  $Q[u, (b) * (v) /; FreeQ[b, x]]$ 

## Rule 14

 $Int[(u_*)*((c_-,*(x_-))^{\hat{}}(m_-), x_Symbol]$  :>  $Int[ExpandIntegrand[(c*x)^{\hat{}}m*u, x]$ , x] /; FreeQ[{c, m}, x] && SumQ[u] && !LinearQ[u, x] && !MatchQ[u, (a\_) + (b\_.)\*(v\_) /; FreeQ[{a, b}, x] && InverseFunctionQ[v]]

## Rule 203

Int $[(a_{-}) + (b_{-}) * (x_{-})^2)^{-(-1)}$ , x\_Symbol] :> Simp $[(1*Arctan[(Rt[b, 2]*x)/Rt$ [a, 2]])/(Rt[a, 2]\*Rt[b, 2]), x] /; FreeQ[{a, b}, x] && PosQ[a/b] && (GtQ[a , 0] || GtQ[b, 0])

## Rule 325

 $Int[((c_.,)*(x_-))^{\hat{m}}(m_-)*(a_-) + (b_.,)*(x_-)^{\hat{m}}(n_-))^{\hat{m}}(p_-, x_Symbol]$  :> Simp[((c\*  $x^{\text{max}}(m + 1)*(a + b*x^m)^{(p + 1)})/(a*c*(m + 1)), x] - Dist[(b*(m + n*(p + 1))]$ + 1))/(a\*c^n\*(m + 1)), Int[(c\*x)^(m + n)\*(a + b\*x^n)^p, x], x] /; FreeQ[{a, b, c, p}, x] && IGtQ[n, 0] && LtQ[m, -1] && IntBinomialQ[a, b, c, n, m, p, x]

## Rule 453

Int $[((e_.),*(x_-))^(m_-)*(a_-) + (b_.),*(x_-)(n_-))^(p_-)*(c_-) + (d_.,)*(x_-)(n_-)$ ]), x\_Symbol] :> Simp[ $(c*(e*x)^{(m + 1)*(a + b*x^n)(p + 1))/(a*e*(m + 1)),$  $x$ ] + Dist[(a\*d\*(m + 1) - b\*c\*(m + n\*(p + 1) + 1))/(a\*e^n\*(m + 1)), Int[(e\* x)^(m + n)\*(a + b\*x^n)^p, x], x] /; FreeQ[{a, b, c, d, e, p}, x] && NeQ[b\*c - a\*d, 0] && (IntegerQ[n] || GtQ[e, 0]) && ((GtQ[n, 0] && LtQ[m, -1]) || ( LtQ[n, 0] && GtQ[m + n, -1])) && !ILtQ[p, -1]

# Rule 4976

 $Int[((a_{-}.) + ArcTan[(c_{-}.)*(x_{-})]*(b_{-}.))*(f_{-}.)*(x_{-}))^-(m_{-}.)*((d_{-}.) + (e_{-}.)*(x_{-}))^-(x_{-}$  $\lbrack$   $\lbrack$   $\lbr$  $t[a + b*ArcTan[c*x], u, x] - Dist[b*c, Int[SimplifyIntegrand[u/(1 + c^2*x^2$ ), x], x], x]] /; FreeQ[{a, b, c, d, e, f, m, q}, x] && ((IGtQ[q, 0] && !(  $ILtQ[(m - 1)/2, 0]$  &&  $GtQ[m + 2*q + 3, 0])) || (IGtQ[(m + 1)/2, 0]$  && !(IL tQ[q, 0] && GtQ[m + 2\*q + 3, 0])) || (ILtQ[(m + 2\*q + 1)/2, 0] && !ILtQ[(m  $-1)/2, 0]$ )

#### Rubi steps

$$
\int \frac{(d+ex^2)(a+btan^{-1}(cx))}{x^5} dx = -\frac{d(a+btan^{-1}(cx))}{4x^4} - \frac{e(a+btan^{-1}(cx))}{2x^2} - (bc) \int \frac{-d-2ex^2}{4x^4(1+c^2x^2)} dx
$$
  
\n
$$
= -\frac{d(a+btan^{-1}(cx))}{4x^4} - \frac{e(a+btan^{-1}(cx))}{2x^2} - \frac{1}{4}(bc) \int \frac{-d-2ex^2}{x^4(1+c^2x^2)} dx
$$
  
\n
$$
= -\frac{bcd}{12x^3} - \frac{d(a+btan^{-1}(cx))}{4x^4} - \frac{e(a+btan^{-1}(cx))}{2x^2} - \frac{1}{4}(bc(c^2d-2e)) \int \frac{-d}{3} dx
$$
  
\n
$$
= -\frac{bcd}{12x^3} + \frac{bc(c^2d-2e)}{4x} - \frac{d(a+btan^{-1}(cx))}{4x^4} - \frac{e(a+btan^{-1}(cx))}{2x^2} - \frac{1}{4}(bc(c^2d-2e)) \int \frac{1}{3} dx
$$
  
\n
$$
= -\frac{bcd}{12x^3} + \frac{bc(c^2d-2e)}{4x} + \frac{1}{4}bc^2(c^2d-2e) \tan^{-1}(cx) - \frac{d(a+btan^{-1}(cx))}{4x^4} - \frac{1}{4}bc^4
$$

**Mathematica**  $[C]$  time = 0.01, size = 97, normalized size = 1.18

$$
-\frac{ad}{4x^4} - \frac{ae}{2x^2} - \frac{bcd_2F_1\left(-\frac{3}{2}, 1; -\frac{1}{2}; -c^2x^2\right)}{12x^3} - \frac{bce_2F_1\left(-\frac{1}{2}, 1; \frac{1}{2}; -c^2x^2\right)}{2x} - \frac{bd\tan^{-1}(cx)}{4x^4} - \frac{be\tan^{-1}(cx)}{2x^2}
$$

Antiderivative was successfully verified.

[In] Integrate[ $((d + e*x^2)*(a + b*ArcTan[c*x]))/x^5,x]$ [Out]  $-1/4*(a*d)/x^4 - (a*e)/(2*x^2) - (b*d*ArcTan[c*x])/(4*x^4) - (b*e*ArcTan[c*])$  $x$ ])/(2\*x^2) - (b\*c\*d\*Hypergeometric2F1[-3/2, 1, -1/2, -(c^2\*x^2)])/(12\*x^3) - (b\*c\*e\*Hypergeometric2F1[-1/2, 1, 1/2, -(c^2\*x^2)])/(2\*x)

**fricas**  $[A]$  time = 0.48, size = 75, normalized size = 0.91

$$
-\frac{bcdx + 6\,ax^2 - 3\left(bc^3d - 2\,bce\right)x^3 + 3\,ad - 3\left(\left(bc^4d - 2\,bc^2e\right)x^4 - 2\,bex^2 - bd\right)\arctan\left(cx\right)}{12\,x^4}
$$

Verification of antiderivative is not currently implemented for this CAS.

[In] integrate((e\*x^2+d)\*(a+b\*arctan(c\*x))/x^5,x, algorithm="fricas")

[Out]  $-1/12*(b*c*d*x + 6*a*e*x^2 - 3*(b*c^3*d - 2*b*c*e)*x^3 + 3*a*d - 3*((b*c^4*$ d - 2\*b\*c<sup>2</sup>\*e)\*x<sup>2</sup> - 2\*b\*e\*x<sup>2</sup> - b\*d)\*arctan(c\*x))/x<sup>2</sup>4

**giac**  $[F]$  time = 0.00, size = 0, normalized size = 0.00

 $sage_0x$ 

Verification of antiderivative is not currently implemented for this CAS.

[In] integrate((e\*x^2+d)\*(a+b\*arctan(c\*x))/x^5,x, algorithm="giac")

[Out] sage0\*x

**maple**  $[A]$  time = 0.05, size = 86, normalized size = 1.05

$$
-\frac{ad}{4x^4} - \frac{ae}{2x^2} - \frac{b \arctan (cx) d}{4x^4} - \frac{b \arctan (cx) e}{2x^2} + \frac{b c^3 d}{4x} - \frac{cbe}{2x} - \frac{bcd}{12x^3} + \frac{c^4 b \arctan (cx) d}{4} - \frac{b c^2 e \arctan (cx)}{2}
$$

Verification of antiderivative is not currently implemented for this CAS.

[In]  $int((e*x^2+d)*(a+b*arctan(c*x))/x^5,x)$ 

 $[Out] -1/4*a*d/x^4-1/2*a*e/x^2-1/4*b*arctan(c*x)*d/x^4-1/2*b*arctan(c*x)*e/x^2+1/2*2+1/2*2*2*2+...$ 4\*b\*c^3\*d/x-1/2\*c\*b\*e/x-1/12\*b\*c\*d/x^3+1/4\*c^4\*b\*arctan(c\*x)\*d-1/2\*b\*c^2\*e\* arctan(c\*x)

**maxima**  $[A]$  time = 0.41, size = 80, normalized size = 0.98

$$
\frac{1}{12}\left(\left(3c^3\arctan\left(cx\right) + \frac{3c^2x^2 - 1}{x^3}\right)c - \frac{3\arctan\left(cx\right)}{x^4}\right)bd - \frac{1}{2}\left(\left(c\arctan\left(cx\right) + \frac{1}{x}\right)c + \frac{\arctan\left(cx\right)}{x^2}\right)bc - \frac{ae}{2x^2} - \frac{ad}{4x^4}
$$

Verification of antiderivative is not currently implemented for this CAS.

```
[In] integrate((e*x^2+d)*(a+b*arctan(c*x))/x^5,x, algorithm="maxima")
```

```
[Out] 1/12*((3*c^3*arctan(c*x) + (3*c^2*x^2 - 1)/x^3)*c - 3*arctan(c*x)/x^4)*b*d- 1/2*((c*arctan(c*x) + 1/x)*c + arctan(c*x)/x^2)*b*e - 1/2*a*e/x^2 - 1/4*a*d/x^4
```
**mupad**  $[B]$  time = 0.59, size = 162, normalized size = 1.98

$$
-\frac{\frac{ad}{4} + \frac{ax^2(dc^2 + 2e)}{4} + \frac{bd \operatorname{atan}(cx)}{4} + \frac{bc dx}{12} + \frac{bc^3 x^5 (2e - c^2 d)}{4} + \frac{bc x^3 (3e - c^2 d)}{6} - \frac{ac^4 e x^6}{2} + \frac{bx^2 \operatorname{atan}(cx)(dc^2 + 2e)}{4} + \frac{bc^2 e x^4 \operatorname{atan}(cx)}{2}
$$

Verification of antiderivative is not currently implemented for this CAS.

[In]  $int(((a + b*atan(c*x))*(d + e*x^2))/x^5,x)$ 

 $[Out] - ((a*d)/4 + (a*x^2*(2*e + c^2*d))/4 + (b*d*atan(c*x))/4 + (b*c*d*x)/12 + ($ b\*c^3\*x^5\*(2\*e - c^2\*d))/4 + (b\*c\*x^3\*(3\*e - c^2\*d))/6 - (a\*c^4\*e\*x^6)/2 +  $(b*x^2*atan(c*x)*(2*e + c^2*d))/4 + (b*c^2*e*x^4*atan(c*x))/2)/(x^4 + c^2*x$  $^6)$  - (atan((c<sup> $2*x$ </sup>)/(c<sup> $2)$ </sup>(1/2))\*(2\*b\*e - b\*c<sup> $2*d$ </sup>)\*(c<sup> $2)$ </sup>(3/2))/(4\*c)

**sympy**  $[A]$  time = 1.02, size = 99, normalized size = 1.21

$$
-\frac{ad}{4x^4} - \frac{ae}{2x^2} + \frac{bc^4d \tan (cx)}{4} + \frac{bc^3d}{4x} - \frac{bc^2e \tan (cx)}{2} - \frac{bcd}{12x^3} - \frac{bce}{2x} - \frac{bd \tan (cx)}{4x^4} - \frac{be \tan (cx)}{2x^2}
$$

Verification of antiderivative is not currently implemented for this CAS.

[In]  $integrate((e*x**2+d)*(a+b*atan(c*x))/x**5,x)$ 

```
[Out] -a*d/(4*x**4) - a*e/(2*x**2) + b*c**4*d*atan(c*x)/4 + b*c**3*d/(4*x) - b*c**2*e*atan(c*x)/2 - b*c*d/(12*x**3) - b*c*e/(2*x) - b*d*atan(c*x)/(4*x**4) -
b*e*atan(c*x)/(2*x**2)
```
**3.1123** 
$$
\int \frac{(d+ex^2)(a+b\tan^{-1}(cx))}{x^6} dx
$$

$$
-\frac{d\left(a+b\tan^{-1}(cx)\right)}{5x^5} - \frac{e\left(a+b\tan^{-1}(cx)\right)}{3x^3} + \frac{bc\left(3c^2d - 5e\right)}{30x^2} - \frac{1}{30}bc^3\left(3c^2d - 5e\right)\log\left(c^2x^2 + 1\right) + \frac{1}{15}bc^3\log(x)\left(3c^2x^2 + 1\right)
$$

 $[Out] -1/20*b*c*d/x^4+1/30*b*c*(3*c^2*d-5*e)/x^2-1/5*d*(a+b*arctan(c*x))/x^5-1/3*$ e\*(a+b\*arctan(c\*x))/x^3+1/15\*b\*c^3\*(3\*c^2\*d-5\*e)\*ln(x)-1/30\*b\*c^3\*(3\*c^2\*d-5\*e)\*ln(c^2\*x^2+1)

**Rubi**  $[A]$  time = 0.13, antiderivative size = 110, normalized size of antiderivative  $= 1.00$ , number of steps used  $= 5$ , number of rules used  $= 5$ , integrand size  $= 19$ ,  $\frac{\text{number of rules}}{\text{integrand size}}$  = 0.263, Rules used = {14, 4976, 12, 446, 77}

$$
-\frac{d\left(a+b\tan^{-1}(cx)\right)}{5x^5} - \frac{e\left(a+b\tan^{-1}(cx)\right)}{3x^3} + \frac{bc\left(3c^2d - 5e\right)}{30x^2} - \frac{1}{30}bc^3\left(3c^2d - 5e\right)\log\left(c^2x^2 + 1\right) + \frac{1}{15}bc^3\log(x)\left(3c^2x^2 + 1\right)
$$

Antiderivative was successfully verified.

 $[n] Int[((d + e*x^2)*(a + b*ArcTan[c*x]))/x^6,x]$ 

 $[0ut] - (b*c*d)/(20*x^4) + (b*c*(3*c^2*d - 5*e))/(30*x^2) - (d*(a + b*ArcTan[c*x]))$ )/(5\*x<sup>-</sup>5) - (e\*(a + b\*ArcTan[c\*x]))/(3\*x<sup>-</sup>3) + (b\*c<sup>-</sup>3\*(3\*c<sup>-</sup>2\*d - 5\*e)\*Log[x] )/15 -  $(b*c^3*(3*c^2*d - 5*e)*Log[1 + c^2*x^2])/30$ 

#### Rule 12

 $Int[(a_*)*(u_]), x_Symbol]$  :>  $Dist[a, Int[u, x], x]$  /;  $FreeQ[a, x]$  && !Match  $Q[u, (b_*)*(v_*) /; FreeQ[b, x]]$ 

#### Rule 14

 $Int[(u_\cdot)*((c_\cdot)*(x_\cdot))^{\hat{}}(m_\cdot), x_Symbol] \implies Int[ExpandIntegrand[(c*x)^{\hat{}}m*u, x]$ , x] /; FreeQ[{c, m}, x] && SumQ[u] && !LinearQ[u, x] && !MatchQ[u, (a\_)  $+(b_{\_})*(v_{\_})$  /; FreeQ[{a, b}, x] && InverseFunctionQ[v]]

## Rule 77

Int $[(a_*) + (b_*) * (x_*)) * ((c_*) + (d_*) * (x_*))^(n_*) * ((e_*) + (f_*) * (x_*))^(p_*)$ .),  $x_Symbol]$  :> Int [ExpandIntegrand [(a + b\*x)\*(c + d\*x)^n\*(e + f\*x)^p, x], x] /; FreeQ[{a, b, c, d, e, f, n}, x] && NeQ[b\*c - a\*d, 0] && ((ILtQ[n, 0] && ILtQ[p, 0]) || EqQ[p, 1] || (IGtQ[p, 0] && ( !IntegerQ[n] || LeQ[9\*p +  $5*(n + 2)$ , 0] || GeQ[n + p + 1, 0] || (GeQ[n + p + 2, 0] && RationalQ[a, b, c, d, e, f]))))

#### Rule 446

 $Int[(x_-)\hat{m}_.)*((a_-) + (b_-)*(x_-)\hat{m}_.)(p_-)*(c_-) + (d_-)*(x_-)\hat{m}_.)(q_-.)$ ), x\_Symbol] :> Dist[1/n, Subst[Int[x^(Simplify[(m + 1)/n] - 1)\*(a + b\*x)^p  $*(c + d*x)^{n}, x, x^{n}, x]$ , x, x<sup>n</sup>, x] /; FreeQ[{a, b, c, d, m, n, p, q}, x] && NeQ[ b\*c - a\*d, 0] && IntegerQ[Simplify[ $(m + 1)/n$ ]]

#### Rule 4976

Int $[(a_*) + ArcTan[(c_*)*(x_*)]((b_*))((f_*)*(x_*))^*(m_*)*(d_*) + (e_*)*(x_*))$  $_{2}^{\circ}$ (q<sub>\_</sub>.), x\_Symbol] :> With[{u = IntHide[(f\*x)^m\*(d + e\*x^2)^q, x]}, Dis  $t[a + b*ArcTan[c*x], u, x] - Dist[bkc, Int[SimplifyIntegrand[u/(1 + c^2*x^2)]$ ), x], x], x]] /; FreeQ[{a, b, c, d, e, f, m, q}, x] && ((IGtQ[q, 0] && !(  $ILtQ[(m - 1)/2, 0]$  &  $GtQ[m + 2*q + 3, 0])$  ||  $(IGtQ[(m + 1)/2, 0]$  &  $U(IL)$   $tQ[q, 0]$  && GtQ[m + 2\*q + 3, 0])) || (ILtQ[(m + 2\*q + 1)/2, 0] && !ILtQ[(m  $-1$ )/2, 0]))

Rubi steps

$$
\int \frac{(d+ex^2)(a+btan^{-1}(cx))}{x^6} dx = -\frac{d(a+btan^{-1}(cx))}{5x^5} - \frac{e(a+btan^{-1}(cx))}{3x^3} - (bc) \int \frac{-3d-5ex^2}{15x^5(1+c^2x^2)} dx
$$
  

$$
= -\frac{d(a+btan^{-1}(cx))}{5x^5} - \frac{e(a+btan^{-1}(cx))}{3x^3} - \frac{1}{15}(bc) \int \frac{-3d-5ex^2}{x^5(1+c^2x^2)} dx
$$
  

$$
= -\frac{d(a+btan^{-1}(cx))}{5x^5} - \frac{e(a+btan^{-1}(cx))}{3x^3} - \frac{1}{30}(bc) Subst \left( \int \frac{-3d-5ex}{x^3(1+c^2x)} dx \right)
$$
  

$$
= -\frac{d(a+btan^{-1}(cx))}{5x^5} - \frac{e(a+btan^{-1}(cx))}{3x^3} - \frac{1}{30}(bc) Subst \left( \int \left( -\frac{3d}{x^3} + \frac{3c^2d}{x^2} \right) dx \right)
$$
  

$$
= -\frac{bcd}{20x^4} + \frac{bc(3c^2d-5e)}{30x^2} - \frac{d(a+btan^{-1}(cx))}{5x^5} - \frac{e(a+btan^{-1}(cx))}{3x^3} - \frac{e(a+btan^{-1}(cx))}{3x^3} + \frac{1}{15}bc^3
$$

**Mathematica**  $[A]$  time = 0.05, size = 123, normalized size = 1.12

$$
-\frac{ad}{5x^5} - \frac{ae}{3x^3} + \frac{1}{6}bce\left(c^2\log\left(c^2x^2 + 1\right) - 2c^2\log(x) - \frac{1}{x^2}\right) + \frac{1}{10}bcd\left(2c^4\log(x) + \frac{c^2}{x^2} - c^4\log\left(c^2x^2 + 1\right) - \frac{1}{2x^4}\right) - \frac{bd\log\left(c^2x^2 + 1\right)}{x^2} + \frac{1}{10}bcd\left(2c^4\log(x) + \frac{c^2}{x^2} - c^4\log\left(c^2x^2 + 1\right) - \frac{1}{2x^4}\right)
$$

Antiderivative was successfully verified.

$$
[In] Integrate[((d + e*x^2)*(a + b*Arctan[c*x]))/x^6,x]
$$
  
\n
$$
[Out] -1/5*(a*d)/x^5 - (a*e)/(3*x^3) - (b*d*Arctan[c*x])/(5*x^5) - (b*e*Arctan[c*x])/(3*x^3) + (b*c*e*(-x^(-2) - 2*c^2*Log[x] + c^2*Log[1 + c^2*x^2]))/6 + (b*c*d*(-1/2*1/x^4 + c^2/x^2 + 2*c^4*Log[x] - c^4*Log[1 + c^2*x^2]))/10
$$

**fricas**  $[A]$  time = 0.45, size = 111, normalized size = 1.01

$$
-\frac{2 (3 b c^5 d - 5 b c^3 e) x^5 \log (c^2 x^2 + 1) - 4 (3 b c^5 d - 5 b c^3 e) x^5 \log(x) + 3 b c d x + 20 a e x^2 - 2 (3 b c^3 d - 5 b c e) x^3 + 12 (3 b c^5 d - 5 b c e) x^2 + 12 (3 b c^5 d - 5 b c e) x^2}
$$

Verification of antiderivative is not currently implemented for this CAS.

```
[In] integrate((e*x^2+d)*(a+b*arctan(c*x))/x^6,x, algorithm="fricas")
[Out] -1/60*(2*(3*b*c^5*d - 5*b*c^3*e)*x^5*log(c^2*x^2 + 1) - 4*(3*b*c^5*d - 5*b*)c^3*e)*x^5*log(x) + 3*b*c*d*x + 20*a*e*x^2 - 2*(3*b*c^3*d - 5*b*c*e)*x^3 +
12*a*d + 4*(5*b*e*x^2 + 3*b*d)*arctan(c*x))/x^5giac [F] time = 0.00, size = 0, normalized size = 0.00
```
 $sage_0x$ 

Verification of antiderivative is not currently implemented for this CAS.

[In] integrate((e\*x^2+d)\*(a+b\*arctan(c\*x))/x^6,x, algorithm="giac")

[Out] sage0\*x

**maple**  $[A]$  time = 0.07, size = 120, normalized size = 1.09

$$
-\frac{ae}{3x^3} - \frac{ad}{5x^5} - \frac{b \arctan (cx)e}{3x^3} - \frac{b \arctan (cx)d}{5x^5} + \frac{c^5bd \ln (cx)}{5} - \frac{c^3b \ln (cx)e}{3} + \frac{c^3bd}{10x^2} - \frac{cbe}{6x^2} - \frac{bcd}{20x^4} - \frac{c^5b \ln (c^2x^2 + 1)d}{10} + \frac{b^5}{10x^5} + \frac{c^5b \ln (c^2x^2 + 1)d}{10} + \frac{b^5}{10x^5} + \frac{c^5b \ln (c^2x^2 + 1)d}{10} + \frac{c^5b \ln (c^2x^2 + 1)d}{10} + \frac
$$

$$
[In] int((e*x^2+d)*(a+b*arctan(c*x))/x^6,x)
$$

 $[Out] -1/3*$ a\*e/x<sup>-</sup>3-1/5\*a\*d/x<sup>-</sup>5-1/3\*b\*arctan(c\*x)\*e/x<sup>-3</sup>-1/5\*b\*arctan(c\*x)\*d/x<sup>-</sup>5+1/  $5*c^5*b*d*ln(c*x)-1/3*c^3*b*ln(c*x)*e+1/10*c^3*b*d/x^2-1/6*c*b*e/x^2-1/20*b$ \*c\*d/x^4-1/10\*c^5\*b\*ln(c^2\*x^2+1)\*d+1/6\*b\*c^3\*e\*ln(c^2\*x^2+1)

**maxima**  $[A]$  time = 0.31, size = 116, normalized size = 1.05

$$
-\frac{1}{20}\left(\left(2c^4\log\left(c^2x^2+1\right)-2c^4\log\left(x^2\right)-\frac{2c^2x^2-1}{x^4}\right)c+\frac{4\arctan\left(cx\right)}{x^5}\right)b d+\frac{1}{6}\left(\left(c^2\log\left(c^2x^2+1\right)-c^2\log\left(x^2\right)-\frac{2c^2x^2-1}{x^4}\right)\right) d\right)
$$

Verification of antiderivative is not currently implemented for this CAS.

[In] integrate((e\*x^2+d)\*(a+b\*arctan(c\*x))/x^6,x, algorithm="maxima")

[Out]  $-1/20*((2*c^2*\log(c^2*x^2 + 1) - 2*c^4*\log(x^2) - (2*c^2*x^2 - 1)/x^4)*c +$  $4*arctan(c*x)/x^5)*b*d + 1/6*((c^2*log(c^2*x^2 + 1) - c^2*log(x^2) - 1/x^2)$ \*c - 2\*arctan(c\*x)/x^3)\*b\*e - 1/3\*a\*e/x^3 - 1/5\*a\*d/x^5

**mupad**  $[B]$  time = 0.24, size = 111, normalized size = 1.01

$$
\frac{bc^3 e \ln \left(c^2 x^2 + 1\right)}{6} - \frac{bc^5 d \ln \left(c^2 x^2 + 1\right)}{10} - \frac{x^3 \left(\frac{bc e}{6} - \frac{bc^3 d}{10}\right) + \frac{ad}{5} + x^2 \left(\frac{ae}{3} + \frac{be \tan (cx)}{3}\right) + \frac{bd \tan (cx)}{5} + \frac{bc dx}{20}}{x^5} + \frac{b \tan (cx)}{x^5} + \frac{bc dx}{x^5} + \frac{bc dx}{x^5} + \frac
$$

Verification of antiderivative is not currently implemented for this CAS.

[In]  $int(((a + b*atan(c*x)) * (d + e*x^2))/x^6, x)$ 

[Out]  $(b*c^3*e*log(c^2*x^2 + 1))/6 - (b*c^5*d*log(c^2*x^2 + 1))/10 - (x^3*((b*c*e^2 + 1))/6 - 1)$ )/6 -  $(b*c^3*d)/10) + (a*d)/5 + x^2*((a*e)/3 + (b*e*atan(c*x))/3) + (b*d*at)$ an(c\*x))/5 +  $(b*c*d*x)/20)/x^5$  +  $(b*c^5*d*log(x))/5$  -  $(b*c^3*e*log(x))/3$ 

**sympy**  $[A]$  time = 2.15, size = 153, normalized size = 1.39

$$
\begin{cases}\n-\frac{ad}{5x^5} - \frac{ae}{3x^3} + \frac{bc^5d \log(x)}{5} - \frac{bc^5d \log(x^2 + \frac{1}{c^2})}{10} + \frac{bc^3d}{10x^2} - \frac{bc^3e \log(x)}{3} + \frac{bc^3e \log(x^2 + \frac{1}{c^2})}{6} - \frac{bcd}{20x^4} - \frac{bce}{6x^2} - \frac{bd \tan(x)}{5x^5} - \frac{be \tan(x)}{3x^3} \\
a \left(-\frac{d}{5x^5} - \frac{e}{3x^3}\right)\n\end{cases}
$$

```
[In] integrate((e*x**2+d)*(a+b*atan(c*x))/x**6,x)
```

```
[Out] Piecewise((-a*d/(5*x**5) - a*e/(3*x**3) + b*c**5*d*log(x)/5 - b*c**5*d*log(x**2 + c**(-2)/10 + b*c**3*d/(10*x*x) - b*c**3*e*log(x)/3 + b*c**3*e*log(x**2 + c**(-2))/6 - b*c*d/(20*x**4) - b*c*e/(6*x**2) - b*d*atan(c*x)/(5*x**5) - b*e*atan(c*x)/(3*x**3), Ne(c, 0)), (a*(-d/(5*x**5) - e/(3*x**3)), True
))
```
3724

**3.1124** 
$$
\int \frac{(d+ex^2)(a+b\tan^{-1}(cx))}{x^7} dx
$$

**Optimal**. Leaf size=105

$$
-\frac{d\left(a+b\tan^{-1}(cx)\right)}{6x^{6}}-\frac{e\left(a+b\tan^{-1}(cx)\right)}{4x^{4}}+\frac{bc\left(2c^{2}d-3e\right)}{36x^{3}}-\frac{1}{12}bc^{4}\left(2c^{2}d-3e\right)\tan^{-1}(cx)-\frac{bc^{3}\left(2c^{2}d-3e\right)}{12x}-\frac{bcd}{30x^{5}}
$$

 $[Out] -1/30*b*c*d/x^5+1/36*b*c*(2*c^2*d-3*e)/x^3-1/12*b*c^3*(2*c^2*d-3*e)/x-1/12*$  $b*c^4*(2*c^2*d-3*e)*arctan(c*x)-1/6*d*(a+b*arctan(c*x))/x^6-1/4*e*(a+b*arct)$ an(c\*x))/ $x^4$ 

**Rubi**  $[A]$  time  $= 0.11$ , antiderivative size  $= 105$ , normalized size of antiderivative  $= 1.00$ , number of steps used  $= 6$ , number of rules used  $= 6$ , integrand size  $= 19$ ,  $\frac{\text{number of rules}}{\text{integrand size}} = 0.316$ , Rules used = {14, 4976, 12, 453, 325, 203}

$$
-\frac{d\left(a+b\tan^{-1}(cx)\right)}{6x^{6}}-\frac{e\left(a+b\tan^{-1}(cx)\right)}{4x^{4}}+\frac{bc\left(2c^{2}d-3e\right)}{36x^{3}}-\frac{bc^{3}\left(2c^{2}d-3e\right)}{12x}-\frac{1}{12}bc^{4}\left(2c^{2}d-3e\right)\tan^{-1}(cx)-\frac{bcd}{30x^{5}}
$$

Antiderivative was successfully verified.

 $[n] Int[((d + e*x^2)*(a + b*ArcTan[c*x]))/x^7,x]$ 

 $[Out] - (b*c*d)/(30*x^5) + (b*c*(2*c^2*d - 3*e))/(36*x^3) - (b*c^3*(2*c^2*d - 3*e))$ )/(12\*x) - (b\*c<sup> $2*(2*C^2*d - 3*e)*ArcTan[c*x])/12 - (d*(a + b*ArcTan[c*x]))$ </sup>  $/(6*x^6) - (e*(a + b*ArcTan[c*x]))/(4*x^4)$ 

#### Rule 12

 $Int[(a_*)*(u_]), x_Symbol]$  :>  $Dist[a, Int[u, x], x]$  /;  $FreeQ[a, x]$  && !Match  $Q[u, (b_*)*(v_*) /; FreeQ[b, x]]$ 

## Rule 14

 $Int[(u_*)*((c_*)*(x_*))^(m_*)$ , x\_Symbol] :> Int[ExpandIntegrand[(c\*x) $^m*u$ , x] , x] /; FreeQ[{c, m}, x] && SumQ[u] && !LinearQ[u, x] && !MatchQ[u, (a\_)  $+(b_{\_})*(v_{\_})$  /; FreeQ[{a, b}, x] && InverseFunctionQ[v]]

## Rule 203

 $Int[((a_+) + (b_+) * (x_-)^2)^(-1), x_Symb01]$  :>  $Simp[(1 * ArcTan[(Rt[b, 2] * x)/Rt$ [a, 2]])/(Rt[a, 2]\*Rt[b, 2]), x] /; FreeQ[{a, b}, x] && PosQ[a/b] && (GtQ[a , 0] || GtQ[b, 0])

## Rule 325

 $Int[((c_{{}_{-}})*(x_{{}_{-}})^(m_-)*(a_{{}_{-}} + (b_{{}_{-}})*(x_{{}_{-}})^(n_{{}_{-}}))^(p_{{}_{-}}$ , x\_Symbol] :> Simp[((c\*  $x)$ <sup> $\text{m}$ </sup> + 1)\*(a + b\*x<sup> $\text{m}$ </sup>)<sup> $\text{o}$ </sup>(p + 1))/(a\*c\*(m + 1)), x] - Dist[(b\*(m + n\*(p + 1)) + 1))/(a\*c^n\*(m + 1)), Int[(c\*x)^(m + n)\*(a + b\*x^n)^p, x], x] /; FreeQ[{a, b, c, p}, x] && IGtQ[n, 0] && LtQ[m, -1] && IntBinomialQ[a, b, c, n, m, p, x]

#### Rule 453

Int $[((e_.),*(x_-))^*(m_-)*((a_-) + (b_.),*(x_-)^*(n_-))^*(p_-)*((c_-) + (d_.),*(x_-)^*(n_-))$  $_{})$ , x\_Symbol] :> Simp[(c\*(e\*x)^(m + 1)\*(a + b\*x^n)^(p + 1))/(a\*e\*(m + 1)),  $x$ ] + Dist $[(a*d*(m + 1) - b*c*(m + n*(p + 1) + 1))/(a*e^n*(m + 1)), Int[(e*$  $x)$ <sup> $\sim$ </sup>(m + n)\*(a + b\*x $\sim$ n) $\sim$ p, x], x] /; FreeQ[{a, b, c, d, e, p}, x] && NeQ[b\*c - a\*d, 0] && (IntegerQ[n] || GtQ[e, 0]) && ((GtQ[n, 0] && LtQ[m, -1]) || ( LtQ[n, 0] && GtQ[m + n, -1])) && !ILtQ[p, -1]

# Rule 4976

 $Int[((a_{-}.) + ArcTan[(c_{-}.)*(x_{-})]*(b_{-}.))*(f_{-}.)*(x_{-}))^-(m_{-}.)*((d_{-}.) + (e_{-}.)*(x_{-}))^-(x_{-}$  $\lbrack$   $\lbrack$   $\lbr$  $t[a + b*ArcTan[c*x], u, x] - Dist[b*c, Int[SimplifyIntegrand[u/(1 + c^2*x^2$ ), x], x], x]] /; FreeQ[{a, b, c, d, e, f, m, q}, x] && ((IGtQ[q, 0] && !(  $ILtQ[(m - 1)/2, 0]$  &&  $GtQ[m + 2*q + 3, 0])) || (IGtQ[(m + 1)/2, 0]$  && !(IL  $tQ[q, 0]$  && GtQ[m + 2\*q + 3, 0])) || (ILtQ[(m + 2\*q + 1)/2, 0] && !ILtQ[(m  $-1)/2, 0]$ )

#### Rubi steps

$$
\int \frac{(d+ex^2)(a+btan^{-1}(cx))}{x^7} dx = -\frac{d(a+btan^{-1}(cx))}{6x^6} - \frac{e(a+btan^{-1}(cx))}{4x^4} - (bc) \int \frac{-2d-3ex^2}{12x^6(1+ c^2x^2)} dx
$$
  
\n
$$
= -\frac{d(a+btan^{-1}(cx))}{6x^6} - \frac{e(a+btan^{-1}(cx))}{4x^4} - \frac{1}{12}(bc) \int \frac{-2d-3ex^2}{x^6(1+c^2x^2)} dx
$$
  
\n
$$
= -\frac{bcd}{30x^5} - \frac{d(a+btan^{-1}(cx))}{6x^6} - \frac{e(a+btan^{-1}(cx))}{4x^4} - \frac{1}{12}(bc(2c^2d-3e))
$$
  
\n
$$
= -\frac{bcd}{30x^5} + \frac{bc(2c^2d-3e)}{36x^3} - \frac{d(a+btan^{-1}(cx))}{6x^6} - \frac{e(a+btan^{-1}(cx))}{4x^4} + \frac{1}{12}
$$
  
\n
$$
= -\frac{bcd}{30x^5} + \frac{bc(2c^2d-3e)}{36x^3} - \frac{bc^3(2c^2d-3e)}{12x} - \frac{d(a+btan^{-1}(cx))}{6x^6} - \frac{e(a+btan^{-1}(cx))}{6x^6} - \frac{e(a+btan^{-1}(cx))}{6x^6}
$$
  
\n
$$
= -\frac{bcd}{30x^5} + \frac{bc(2c^2d-3e)}{36x^3} - \frac{bc^3(2c^2d-3e)}{12x} - \frac{1}{12}bc^4(2c^2d-3e) \tan^{-1}(cx)
$$

**Mathematica**  $[C]$  time = 0.01, size = 97, normalized size = 0.92

$$
-\frac{ad}{6x^6} - \frac{ae}{4x^4} - \frac{bcd_2F_1(-\frac{5}{2}, 1; -\frac{3}{2}; -c^2x^2)}{30x^5} - \frac{bce_2F_1(-\frac{3}{2}, 1; -\frac{1}{2}; -c^2x^2)}{12x^3} - \frac{bd \tan^{-1}(cx)}{6x^6} - \frac{be \tan^{-1}(cx)}{4x^4}
$$

Antiderivative was successfully verified.

[In] Integrate[ $((d + e*x^2)*(a + b*ArcTan[c*x]))/x^7,x]$  $[Out] -1/6*(a*d)/x^6 - (a*e)/(4*x^4) - (b*d*ArcTan[c*x])/(6*x^6) - (b*e*ArcTan[c*$  $x$ ])/(4\*x^4) - (b\*c\*d\*Hypergeometric2F1[-5/2, 1, -3/2, -(c^2\*x^2)])/(30\*x^5) - (b\*c\*e\*Hypergeometric2F1[-3/2, 1, -1/2, -(c^2\*x^2)])/(12\*x^3)

**fricas**  $[A]$  time = 0.41, size = 98, normalized size = 0.93

$$
-\frac{15 (2 b c^5 d - 3 b c^3 e)x^5 + 6 b c d x + 45 a e x^2 - 5 (2 b c^3 d - 3 b c e)x^3 + 30 a d + 15 ((2 b c^6 d - 3 b c^4 e)x^6 + 3 b e x^2 + 3 a c e^2)}{180 x^6}
$$

Verification of antiderivative is not currently implemented for this CAS.

$$
[In] integrate((e*x^2+d)*(a+b*arctan(c*x))/x^7,x, algorithm="fricas")
$$
  
\n
$$
[Out] -1/180*(15*(2*b*c^5*d - 3*b*c^3*e)*x^5 + 6*b*c*d*x + 45*a*e*x^2 - 5*(2*b*c^3*d - 3*b*c*e)*x^3 + 30*axd + 15*((2*b*c^6*d - 3*b*c^4*e)*x^6 + 3*b*e*x^2 + 2*b*d)*arctan(c*x))/x^6
$$

**giac**  $[F]$  time = 0.00, size = 0, normalized size = 0.00

Verification of antiderivative is not currently implemented for this CAS.

[In] integrate((e\*x^2+d)\*(a+b\*arctan(c\*x))/x^7,x, algorithm="giac")

[Out] sage0\*x

**maple**  $[A]$  time = 0.05, size = 106, normalized size = 1.01

$$
-\frac{ae}{4x^4} - \frac{ad}{6x^6} - \frac{b \arctan (cx)e}{4x^4} - \frac{b \arctan (cx)d}{6x^6} - \frac{c^5bd}{6x} + \frac{b c^3 e}{4x} + \frac{c^3 bd}{18x^3} - \frac{cbe}{12x^3} - \frac{bcd}{30x^5} - \frac{c^6 b \arctan (cx)d}{6} + \frac{b c^4 e \arctan (cx)d}{4}
$$

Verification of antiderivative is not currently implemented for this CAS.

[In]  $int((e*x^2+d)*(a+b*arctan(c*x))/x^7,x)$ 

 $[Out] -1/4*$ a\*e/x<sup> $-4$ </sup>-1/6\*a\*d/x<sup> $-6$ </sup>-1/4\*b\*arctan(c\*x)\*e/x<sup> $-4$ </sup>-1/6\*b\*arctan(c\*x)\*d/x<sup> $-6$ </sup>-1/ 6\*c^5\*b\*d/x+1/4\*b\*c^3\*e/x+1/18\*c^3\*b\*d/x^3-1/12\*c\*b\*e/x^3-1/30\*b\*c\*d/x^5-1/  $6*c^6*b*arctan(c*x)*d+1/4*b*c^4*e*arctan(c*x)$ 

**maxima**  $[A]$  time = 0.42, size = 103, normalized size = 0.98

$$
-\frac{1}{90}\left(\left(15c^5\arctan\left(cx\right)+\frac{15c^4x^4-5c^2x^2+3}{x^5}\right)c+\frac{15\arctan\left(cx\right)}{x^6}\right)bd+\frac{1}{12}\left(\left(3c^3\arctan\left(cx\right)+\frac{3c^2x^2-1}{x^3}\right)c-\frac{3c^2x^2+1}{x^3}\right)cd+ \frac{1}{12}\left(\frac{3c^5\arctan\left(cx\right)+\frac{3c^2x^2-1}{x^3}\right)c-\frac{3c^2x^2-1}{x^3}\right)cd+ \frac{1}{12}\left(\frac{3c^5\arctan\left(cx\right)+\frac{3c^2x^2-1}{x^3}\right)c-\frac{3c^2x^2-1}{x^3}\right)cd+ \frac{1}{12}\left(\frac{3c^5\arctan\left(cx\right)+\frac{3c^2x^2-1}{x^3}\right)c-\frac{3c^2x^2-1}{x^3}\right)cd+ \frac{1}{12}\left(\frac{3c^5\arctan\left(cx\right)+\frac{3c^2x^2-1}{x^3}\right)c-\frac{3c^2x^2-1}{x^3}\right)cd+ \frac{1}{12}\left(\frac{3c^5\arctan\left(cx\right)+\frac{3c^2x^2-1}{x^3}\right)c-\frac{3c^2x^2-1}{x^3}\right)cd+ \frac{1}{12}\left(\frac{3c^5\arctan\left(cx\right)+\frac{3c^2x^2-1}{x^3}\right)c-\frac{3c^2x^2-1}{x^3}\right)cd+ \frac{1}{12}\left(\frac{3c^5\arctan\left(cx\right)+\frac{3c^2x^2-1}{x^3}\right)c-\frac{3c^2x^2-1}{x^3}\right)cd+ \frac{1}{12}\left(\frac{3c^5\arctan\left(cx\right)+\frac{3c^2x^2-1}{x^3}\right)c-\frac{3c^2x^2-1}{x^3}\right)cd+ \frac{1}{12}\left(\frac{3c^5\arctan\left(cx\right)+\frac{3c^2x^2-1}{x^3}\right)c-\frac{3c^2x^2-1}{x^3}\right)cd+ \frac{1}{12}\left(\frac{
$$

Verification of antiderivative is not currently implemented for this CAS.

[In] integrate( $(e*x^2+d)*(a+b*arctan(c*x))/x^7,x$ , algorithm="maxima")

[Out]  $-1/90*((15*c^5*arctan(c*x) + (15*c^4*x^4 - 5*c^2*x^2 + 3)/x^5)*c + 15*arcta$  $n(c*x)/x^6)*b*d + 1/12*((3*c^3*arctan(c*x) + (3*c^2*x^2 - 1)/x^3)*c - 3*arc$  $tan(c*x)/x^4)*b*e$  - 1/4\*a\*e/x<sup>2</sup> - 1/6\*a\*d/x<sup>2</sup>6

**mupad**  $[B]$  time = 0.59, size = 130, normalized size = 1.24

$$
\frac{b c^4 \tan \left(\frac{b c^2 x (3 e - 2 c^2 d)}{3 b c e - 2 b c^3 d}\right) (3 e - 2 c^2 d)}{12} - \frac{\tan (c x) \left(\frac{b e x^2}{4} + \frac{b d}{6}\right)}{x^6} - \frac{x^3 \left(b c e - \frac{2 b c^3 d}{3}\right) + 2 a d - c^2 x^5 (3 b c e - 2 b c^3 d)}{12 x^6}
$$

Verification of antiderivative is not currently implemented for this CAS.

[In]  $int(((a + b*atan(c*x))*(d + e*x^2))/(x^7,x))$ 

[Out] (b\*c^4\*atan((b\*c^2\*x\*(3\*e - 2\*c^2\*d))/(3\*b\*c\*e - 2\*b\*c^3\*d))\*(3\*e - 2\*c^2\*d ))/12 -  $(\arctan(c*x)*((b*d)/6 + (b*e*x^2)/4))/x^6$  -  $(x^3*(b*c*e - (2*b*c^3*d))$  $(3)$  + 2\*a\*d - c<sup>2</sup>\*x<sup>-</sup>5\*(3\*b\*c\*e - 2\*b\*c<sup>-</sup>3\*d) + 3\*a\*e\*x<sup>-</sup>2 + (2\*b\*c\*d\*x)/5)/(1  $2*x^6$ 

**sympy**  $[A]$  time = 1.60, size = 122, normalized size = 1.16

− ad  $\frac{1}{6x^6}$ ae  $\frac{1}{4x^4}$  $bc^6d$  atan (cx) 6 −  $bc^5d$  $6x$ +  $bc^4e$  atan (cx) 4 +  $bc^3d$  $\frac{1}{18x^3} +$  $bc^3e$  $4x$ − bcd  $\frac{1}{30x^5}$ bce  $\frac{1}{12x^3}$  $bd$  atan ( $cx$ )  $\frac{\text{cm}^{2}(10)}{6x^{6}}$  $be$  atan (cx)  $4x^4$ 

Verification of antiderivative is not currently implemented for this CAS.

[In]  $integrate((e*x**2+d)*(a+b*atan(c*x))/x**7,x)$ 

```
[Out] -a*d/(6*x**6) - a*e/(4*x**4) - b*c**6*d*atan(c*x)/6 - b*c**5*d/(6*x) + b*c**4*e*atan(c*x)/4 + b*c**3*d/(18*x**3) + b*c**3*e/(4*x) - b*c*d/(30*x**5) -b*c*e/(12*x**3) - b*d*atan(c*x)/(6*x**6) - b*e*atan(c*x)/(4*x**4)
```
**3.1125** 
$$
\int x^3 (d + ex^2)^2 (a + b \tan^{-1}(cx)) dx
$$

$$
\frac{1}{4}d^{2}x^{4}(a+b\tan^{-1}(cx)) + \frac{1}{3}dex^{6}(a+b\tan^{-1}(cx)) + \frac{1}{8}e^{2}x^{8}(a+b\tan^{-1}(cx)) - \frac{bex^{5}(8c^{2}d-3e)}{120c^{3}} - \frac{b(6c^{4}d^{2}-8c^{2}da)}{2}
$$

 $[Out] 1/24*b*(6*c^4*d^2-8*c^2*d*e+3*e^2)*x/c^7-1/72*b*(6*c^4*d^2-8*c^2*d*e+3*e^2)$ \*x^3/c^5-1/120\*b\*(8\*c^2\*d-3\*e)\*e\*x^5/c^3-1/56\*b\*e^2\*x^7/c-1/24\*b\*(6\*c^4\*d^2 -8\*c^2\*d\*e+3\*e^2)\*arctan(c\*x)/c^8+1/4\*d^2\*x^4\*(a+b\*arctan(c\*x))+1/3\*d\*e\*x^6 \*(a+b\*arctan(c\*x))+1/8\*e^2\*x^8\*(a+b\*arctan(c\*x))

**Rubi [A]** time = 0.19, antiderivative size = 185, normalized size of antiderivative  $= 1.00$ , number of steps used  $= 4$ , number of rules used  $= 5$ , integrand size  $= 21$ ,  $\frac{\text{number of rules}}{\text{integrand size}} = 0.238$ , Rules used = {266, 43, 4976, 1261, 203}

$$
\frac{1}{4}d^{2}x^{4}(a+b\tan^{-1}(cx)) + \frac{1}{3}dex^{6}(a+b\tan^{-1}(cx)) + \frac{1}{8}e^{2}x^{8}(a+b\tan^{-1}(cx)) - \frac{bx^{3}(6c^{4}d^{2}-8c^{2}de+3e^{2})}{72c^{5}} + \frac{bx(6c^{4}c^{4}+3e^{2})}{72c^{5}} + \frac{1}{16}x^{2}dx^{2} + \frac{1}{16}x^{2}dx^{3} + \frac{1}{16}x^{2}dx^{4} + \frac{1}{16}x^{2}dx^{5} + \frac{1}{16}x^{2}dx^{6} + \frac{1}{16}x^{2}dx^{6} + \frac{1}{16}x^{2}dx^{7} + \frac{1}{16}x^{2}dx^{8} + \frac{1}{16}x^{2}dx^{8} + \frac{1}{16}x^{2}dx^{9} + \frac{1}{16}x^{2}dx^{1} + \frac{1}{16}x^{2}dx^{2} + \frac{1}{16}x^{2}dx^{3} + \frac{1}{16}x^{2}dx^{2} + \frac{1}{16}x^{2}dx^{2} + \frac{1}{16}x^{2}dx^{3} + \frac{1}{16}x^{2}dx^{4} + \frac{1}{16}x^{2}dx^{5} + \frac{1}{16}x^{2}dx^{6} + \frac{1}{16}x^{2}dx^{2} + \frac{1}{16}x^{2}dx^{2} + \frac{1}{16}x^{2}dx
$$

Antiderivative was successfully verified.

[In] Int[x^3\*(d + e\*x^2)^2\*(a + b\*ArcTan[c\*x]),x]

 $[Out]$  (b\*(6\*c^4\*d^2 - 8\*c^2\*d\*e + 3\*e^2)\*x)/(24\*c^7) - (b\*(6\*c^4\*d^2 - 8\*c^2\*d\*e + 3\*e^2)\*x^3)/(72\*c^5) - (b\*(8\*c^2\*d - 3\*e)\*e\*x^5)/(120\*c^3) - (b\*e^2\*x^7)/  $(56*c) - (b*(6*c^4*d^2 - 8*c^2*d*e + 3*e^2)*ArcTan[c*x])/(24*c^8) + (d^2*x^6))$  $4*(a + b*ArcTan[c*x]))/4 + (d*e*x^6*(a + b*ArcTan[c*x]))/3 + (e^2*x^8*(a + b*ArcTan[c*x]))$  $b*ArcTan[c*x])$ /8

### Rule 43

 $Int[((a_{-.}) + (b_{-.})*(x_{-}))^-(m_{-.})*((c_{-.}) + (d_{-.})*(x_{-}))^-(n_{-.}), x_{-Symbol}]$  :> Int [ExpandIntegrand[(a + b\*x)^m\*(c + d\*x)^n, x], x] /; FreeQ[{a, b, c, d, n}, x] && NeQ[b\*c - a\*d, 0] && IGtQ[m, 0] && ( !IntegerQ[n] || (EqQ[c, 0] && Le  $Q[7*m + 4*n + 4, 0])$  || LtQ $[9*m + 5*(n + 1), 0]$  || GtQ $[m + n + 2, 0])$ 

## Rule 203

 $Int[((a_+) + (b_+) * (x_-)^2)^(-1), x_Symb01]$  :>  $Simp[(1 * ArcTan[(Rt[b, 2] * x)/Rt$ [a, 2]])/(Rt[a, 2]\*Rt[b, 2]), x] /; FreeQ[{a, b}, x] && PosQ[a/b] && (GtQ[a , 0] || GtQ[b, 0])

#### Rule 266

 $Int[(x_{})^(m_{})^*(x_{-}) + (b_{-})^*(x_{-})^*(n_{-}))^*(p_{-})$ , x\_Symbol] :> Dist $[1/n,$  Subst[ Int[x^(Simplify[(m + 1)/n] - 1)\*(a + b\*x)^p, x], x, x^n], x] /; FreeQ[{a, b , m, n, p}, x] && IntegerQ[Simplify[(m + 1)/n]]

# Rule 1261

Int $[((f_{-.})*(x_{-}))^*(m_{-.})*(d_{-}) + (e_{-.})*(x_{-})^2)^*(q_{-.})*(a_{-}) + (b_{-.})*(x_{-})^2 + (d_{-})^2]$ c\_.)\*(x\_)^4)^(p\_.), x\_Symbol] :> Int[ExpandIntegrand[(f\*x)^m\*(d + e\*x^2)^q\*  $(a + b*x^2 + c*x^4)^p, x, x]$ , x] /; FreeQ[{a, b, c, d, e, f, m, q}, x] && NeQ[  $b^2 - 4*axc$ , 0] && IGtQ[p, 0] && IGtQ[q, -2]

#### Rule 4976

Int $[(a_{\ldots}) + ArcTan[(c_{\ldots})*(x_{\ldots})](f_{\ldots})*(f_{\ldots})*(x_{\ldots})^*(m_{\ldots})*((d_{\ldots}) + (e_{\ldots})*(x_{\ldots})](x_{\ldots})$  $_{2})$ ^2)^(q\_.), x\_Symbol] :> With[{u = IntHide[(f\*x)^m\*(d + e\*x^2)^q, x]}, Dis  $t[a + b*ArcTan[c*x], u, x] - Dist[b*c, Int[SimplifyIntegrand[u/(1 + c^2*x^2$  ), x], x], x]] /; FreeQ[{a, b, c, d, e, f, m, q}, x] && ((IGtQ[q, 0] && !(  $ILtQ[(m - 1)/2, 0]$  &&  $GtQ[m + 2*q + 3, 0])) || (IGtQ[(m + 1)/2, 0]$  && !(IL  $tQ[q, 0]$  && GtQ[m + 2\*q + 3, 0])) || (ILtQ[(m + 2\*q + 1)/2, 0] && !ILtQ[(m  $-1)/2, 0]$ )

Rubi steps

$$
\int x^3 (d+ex^2)^2 (a+b\tan^{-1}(cx)) dx = \frac{1}{4}d^2x^4 (a+b\tan^{-1}(cx)) + \frac{1}{3}dex^6 (a+b\tan^{-1}(cx)) + \frac{1}{8}e^2x^8 (a+b\tan^{-1}(cx))
$$
  
\n
$$
= \frac{1}{4}d^2x^4 (a+b\tan^{-1}(cx)) + \frac{1}{3}dex^6 (a+b\tan^{-1}(cx)) + \frac{1}{8}e^2x^8 (a+b\tan^{-1}(cx))
$$
  
\n
$$
= \frac{b(6c^4d^2-8c^2de+3e^2)x}{24c^7} - \frac{b(6c^4d^2-8c^2de+3e^2)x^3}{72c^5} - \frac{b(8c^2d-3e)ex^4}{120c^3}
$$
  
\n
$$
= \frac{b(6c^4d^2-8c^2de+3e^2)x}{24c^7} - \frac{b(6c^4d^2-8c^2de+3e^2)x^3}{72c^5} - \frac{b(8c^2d-3e)ex^4}{120c^3}
$$

**Mathematica**  $[A]$  time = 0.15, size = 174, normalized size = 0.94  $105ac^8x^4\left(6d^2+8dex^2+3e^2x^4\right)+105b\tan^{-1}(cx)\left(c^8\left(6d^2x^4+8dex^6+3e^2x^8\right)-6c^4d^2+8c^2de-3e^2\right)+bcx\left(-3c^4x^4+8c^4x^3+8c^2x^4\right)+8c^2x^2b^2+8c^2b^2$  $2520c<sup>8</sup>$ 

Antiderivative was successfully verified.

[In] Integrate[ $x^3*(d + e*x^2)^2*(a + b*ArcTan[c*x]),x$ ] [Out]  $(105*a*c^8*x^4*(6*d^2 + 8*d*e*x^2 + 3*e^2*x^4) + b*c*x*(315*e^2 - 105*c^2*e^2))$  $*(8*d + e*x^2) + 7*c^4*(90*d^2 + 40*d*e*x^2 + 9*e^2*x^4) - 3*c^6*(70*d^2*x^2)$  $2 + 56*d*e*x^4 + 15*e^2*x^6) + 105*b*(-6*c^4*d^2 + 8*c^2*d*e - 3*e^2 + c^8)$  $*(6*d^2*x^4 + 8*d*e*x^6 + 3*e^2*x^8))*ArcTan[c*x]/(2520*c^8)$ **fricas**  $[A]$  time = 0.42, size = 201, normalized size = 1.09 315 ac $^8e^2x^8+840$  ac $^8de^6-45$  bc $^7e^2x^7+630$  ac $^8d^2x^4-21\left(8\,bc^7de-3\,bc^5e^2\right)x^5-35\left(6\,bc^7d^2-8\,bc^5de+3\,bc^3e^2\right)$ 

Verification of antiderivative is not currently implemented for this CAS.

[In]  $integrate(x^3*(e*x^2+d)^2*(a+b*arctan(c*x)),x, algorithm="fricas")$ 

```
[0ut] 1/2520*(315*a*c^3*e^2*x^8 + 840*a*c^8*d*e*x^6 - 45*b*c^7*e^2*x^7 + 630*a*c^2)8*d^2*x^4 - 21*(8*b*c^7*d*e - 3*b*c^5*e^2)*x^5 - 35*(6*b*c^7*d^2 - 8*b*c^5*)d*e + 3*b*c^3*e^2)*x^3 + 105*(6*b*c^5*d^2 - 8*b*c^3*d*e + 3*b*c*e^2)*x + 10
5*(3*b*c^8*e^2*x^8 + 8*b*c^8*d*e*x^6 + 6*b*c^8*d^2*x^4 - 6*b*c^4*d^2 + 8*b*
c^2*d*e - 3*b*e^2)*arctan(c*x))/c^8
```
**giac**  $[F]$  time = 0.00, size = 0, normalized size = 0.00

 $sage_0x$ 

Verification of antiderivative is not currently implemented for this CAS.

[In] integrate(x^3\*(e\*x^2+d)^2\*(a+b\*arctan(c\*x)),x, algorithm="giac")

[Out] sage0\*x

**maple**  $[A]$  time = 0.04, size = 203, normalized size = 1.10

a e $^2x^8$ 8 + aed  $x^6$ 3 +  $a x^4 d^2$ 4 +  $b$  arctan (cx)  $e^2x^8$ 8 + b arctan (cx) ed  $x^6$ 3 +  $b$  arctan (cx)  $d^2x^4$ 4 −  $b e^2 x^7$ 56 − bed  $x^5$  $\frac{15c}{15c}$  $bd^2x^3$  $\frac{x}{12c}$  +  $b\, x^5$ e  $40c^3$ 

 $\overline{a}$ 

Verification of antiderivative is not currently implemented for this CAS.

[In]  $int(x^3*(e*x^2+d)^2*(a+b*arctan(c*x)),x)$ 

 $[Out] 1/8*a*e^2*x^8+1/3*a*e*d*x^6+1/4*a*x^4*d^2+1/8*b*arctan(c*x)*e^2*x^8+1/3*b*a$  $rctan(c*x)*e*d*x^6+1/4*b*arctan(c*x)*d^2*x^4-1/56*b*e^2*x^7/c-1/15/c*b*e*d*$ x^5-1/12\*b\*d^2\*x^3/c+1/40/c^3\*b\*x^5\*e^2+1/9/c^3\*b\*x^3\*d\*e+1/4\*b\*d^2\*x/c^3-1  $/24/c$ ^5\*b\*x^3\*e^2-1/3/c^5\*b\*e\*d\*x+1/8/c^7\*b\*x\*e^2-1/4\*b\*d^2\*arctan(c\*x)/c^4  $+1/3/c$ <sup>-6\*b\*arctan(c\*x)\*e\*d-1/8/c<sup>-</sup>8\*b\*arctan(c\*x)\*e<sup>-2</sup></sup>

**maxima**  $[A]$  time = 0.41, size = 184, normalized size = 0.99

$$
\frac{1}{8}ae^{2}x^{8} + \frac{1}{3}adex^{6} + \frac{1}{4}ad^{2}x^{4} + \frac{1}{12}\left(3x^{4}\arctan\left(cx\right) - c\left(\frac{c^{2}x^{3} - 3x}{c^{4}} + \frac{3\arctan\left(cx\right)}{c^{5}}\right)\right)bd^{2} + \frac{1}{45}\left(15x^{6}\arctan\left(cx\right) - c\left(\frac{c^{2}x^{3} - 3x}{c^{4}} + \frac{3}{12}\left(\frac{3x^{6} - 3x}{c^{4}}\right)\right)\right)bd^{2} + \frac{1}{45}\left(15x^{6}\arctan\left(cx\right) - c\left(\frac{c^{2}x^{3} - 3x}{c^{4}}\right)\right)bd^{2} + \frac{1}{45}\left(15x^{6}\arctan\left(cx\right) - c\left(\frac{c^{2}x^{3} - 3x}{c^{4}}\right)\right)bd^{2} + \frac{1}{45}\left(15x^{6}\arctan\left(cx\right) - c\left(\frac{c^{2}x^{3} - 3x}{c^{4}}\right)\right)bd^{2} + \frac{1}{45}\left(15x^{6}\arctan\left(cx\right) - c\left(\frac{c^{2}x^{3} - 3x}{c^{4}}\right)\right)bd^{2} + \frac{1}{45}\left(15x^{6}\arctan\left(cx\right) - c\left(\frac{c^{2}x^{3} - 3x}{c^{4}}\right)\right)bd^{2} + \frac{1}{45}\left(15x^{6}\arctan\left(cx\right) - c\left(\frac{c^{2}x^{3} - 3x}{c^{4}}\right)\right)bd^{2} + \frac{1}{45}\left(15x^{6}\arctan\left(cx\right) - c\left(\frac{c^{2}x^{3} - 3x}{c^{4}}\right)\right)bd^{2} + \frac{1}{45}\left(15x^{6}\arctan\left(cx\right) - c\left(\frac{c^{2}x^{3} - 3x}{c^{4}}\right)\right)bd^{2} + \frac{1}{45}\left(15x^{6}\arctan\left(cx\right) - c\left(\frac{c^{2}x^{3} - 3x}{c^{4}}\right)\right)bd^{2} + \frac{1}{45}\left(
$$

Verification of antiderivative is not currently implemented for this CAS.

[In]  $integrate(x^3*(e*x^2+d)^2*(a+b*arctan(c*x)),x, algorithm="maxima")$ 

 $[0$ ut]  $1/8*axe^2*x^8 + 1/3*axd*ex^6 + 1/4*axd^2*x^4 + 1/12*(3*x^4*arctan(c*x) - c$  $*((c^2*x^3 - 3*x)/c^4 + 3*arctan(c*x)/c^5))*b*d^2 + 1/45*(15*x^6*arctan(c*x))$ ) -  $c*((3*c^4*x^5 - 5*c^2*x^3 + 15*x)/c^6 - 15*arctan(c*x)/c^7))*b*d*e + 1/$ 840\*(105\*x^8\*arctan(c\*x) - c\*((15\*c^6\*x^7 - 21\*c^4\*x^5 + 35\*c^2\*x^3 - 105\*x )/c^8 + 105\*arctan(c\*x)/c^9))\*b\*e^2

**mupad**  $[B]$  time = 0.54, size = 374, normalized size = 2.02

$$
x^{4}\left(\frac{\frac{ae^{2}}{c^{2}}-\frac{ae(2de^{2}+e)}{c^{2}}}{4c^{2}}+\frac{ad\left(dc^{2}+2e\right)}{4c^{2}}\right)-x^{6}\left(\frac{ae^{2}}{6c^{2}}-\frac{ae(2dc^{2}+e)}{6c^{2}}\right)+x^{5}\left(\frac{be^{2}}{40c^{3}}-\frac{bde}{15c}\right)+\text{atan}\left(c\right)\left(\frac{bd^{2}x^{4}}{4}+\frac{a^{2}}{2}\right)
$$

Verification of antiderivative is not currently implemented for this CAS.

```
[In] int(x^3*(a + b*atan(c*x))*(d + e*x^2)^2,x)
```

```
[Out] x^4*(((a*e^2)/c^2 - (a*e*(e + 2*c^2*d))/c^2)/(4*c^2) + (a*d*(2*e + c^2*d))/c^2))(4*c^2)) - x^6*((a*e^2)/(6*c^2) - (a*e*(e + 2*c^2*d))/(6*c^2)) + x^5*((b*e^
2)/(40*c^3) - (b*d*e)/(15*c)) + atan(c*x)*((b*d^2*x^4)/4 + (b*e^2*x^8)/8 +
(b*d*e*x^6)/3 - x^2*((((a*e^2)/c^2 - (a*e*(e + 2*c^2*d))/c^2)/c^2 + (a*d*(e^*c^2))))2*e + c^2*d)/(c^2)/(2*c^2) - (a*d^2)/(2*c^2)) - x^3*((b*e^2)/(8*c^3) - (b*d*e)/(3*c))/(3*c^2) + (b*d^2)/(12*c)) + (x*((b*e^2)/(8*c^3) - (b*d*e)/(3*c))))/c^2 + (b*d^2)/(4*c))/c^2 + (a*e^2*x^8)/8 - (b*atan((b*c*x*(3*e^2 + 6*c^24*d^2 - 8*c^2*d*e)/(3*b*e^2 + 6*b*c^4*d^2 - 8*b*c^2*d*e))*(3*e^2 + 6*c^4*d
\hat{C} - 8*c^2*d*e))/(24*c^8) - (b*e^2*x^7)/(56*c)
```
**sympy**  $[A]$  time = 3.80, size = 260, normalized size = 1.41

 $\int \frac{ad^2x^4}{4}$  $a\left(\frac{d^2x^4}{4}\right)$  $\frac{d^2x^4}{4} + \frac{adex^6}{3}$  $\frac{e^{i}x^{6}}{3} + \frac{ae^{2}x^{8}}{8}$  $\frac{2x^8}{8} + \frac{bd^2x^4 \text{ atan}(cx)}{4}$  $\frac{\text{atan}(cx)}{4} + \frac{bdex^6 \text{ atan}(cx)}{3}$  $\frac{\tan (cx)}{3} + \frac{be^2x^8 \tan (cx)}{8}$  $\frac{\tan{(cx)}}{8} - \frac{bd^2x^3}{12c} - \frac{bdex^5}{15c} - \frac{be^2x^7}{56c} + \frac{bd^2x}{4c^3} + \frac{bdex^3}{9c^3} + \frac{be^2x^5}{40c^3} \frac{f^2x^4}{4} + \frac{dex^6}{3}$  $rac{ex^6}{3} + \frac{e^2x^8}{8}$ 8  $\mathcal{L}$  otherwise the contract of the contract of the contract of the contract of the contract of the contract of the contract of the contract of the contract of the contract of the contract of the contract of the contra

```
[In] integrate(x**3*(e*x**2+d)**2*(a+b*atan(c*x)),x)
```

```
[0ut] Piecewise((a*d**2*x**4/4 + a*d*e*x**6/3 + a*e**2*x**8/8 + b*d**2*x**4*atan(
c*x)/4 + b*d*e*x**6*atan(c*x)/3 + b*e**2*x**8*atan(c*x)/8 - b*d**2*x**3/(12
*c) - b*d*e*x**5/(15*c) - b*e**2*x**7/(56*c) + b*d**2*x/(4*c**3) + b*d*e*x*
*3/(9*c**3) + b*e**2*x**5/(40*c**3) - b*d**2*atan(c*x)/(4*c**4) - b*d*e*x/(
```

```
3*c**5) - b*e**2*x**3/(24*c**5) + b*d*e*atan(c*x)/(3*c**6) + b*e**2*x/(8*c*
*7) - b*e**2*atan(c*x)/(8*c**8), Ne(c, 0)), (a*(d**2*x**4/4 + d*e*x**6/3 +
e**2*x**8/8), True))
```
**3.1126** 
$$
\int x^2 (d + ex^2)^2 (a + b \tan^{-1}(cx)) dx
$$

1 3 2 3 � + tan−1()�+ 2 5 <sup>5</sup> � + tan−1()�+ 1 7 2 7 � + tan−1()�− <sup>4</sup> �142 − 5� 140<sup>3</sup> + �354 <sup>2</sup> − 422 + 15<sup>2</sup>

 $[Out] -1/210*b*(35*c^4*d^2-42*c^2*d*e+15*e^2)*x^2/c^5-1/140*b*(14*c^2*d-5*e)*e*x^2$ 4/c^3-1/42\*b\*e^2\*x^6/c+1/3\*d^2\*x^3\*(a+b\*arctan(c\*x))+2/5\*d\*e\*x^5\*(a+b\*arcta  $n(c*x)) + 1/7*e^2*x^7*(a+b*arctan(c*x))+1/210*b*(35*c^4*d^2-42*c^2*d*e+15*e^2)$  $)*ln(c^2*x^2+1)/c^7$ 

**Rubi**  $[A]$  time = 0.25, antiderivative size = 161, normalized size of antiderivative  $= 1.00$ , number of steps used  $= 5$ , number of rules used  $= 5$ , integrand size  $= 21$ ,  $\frac{\text{number of rules}}{\text{integrand size}} = 0.238$ , Rules used = {270, 4976, 12, 1251, 771}

$$
\frac{1}{3}d^2x^3\left(a+b\tan^{-1}(cx)\right)+\frac{2}{5}dex^5\left(a+b\tan^{-1}(cx)\right)+\frac{1}{7}e^2x^7\left(a+b\tan^{-1}(cx)\right)-\frac{bx^2\left(35c^4d^2-42c^2de+15e^2\right)}{210c^5}+\frac{b\left(\frac{1}{2}\right)^2}{\left(\frac{1}{2}\right)^2}\left(\frac{1}{2}\right)^2
$$

Antiderivative was successfully verified.

[In] Int[x^2\*(d + e\*x^2)^2\*(a + b\*ArcTan[c\*x]),x]

 $[Out] -(\mathsf{b}*(35*c^4*d^2 - 42*c^2*d*e + 15*e^2)*x^2)/(210*c^5) - (\mathsf{b}*(14*c^2*d - 5*e))$ \*e\*x^4)/(140\*c^3) - (b\*e^2\*x^6)/(42\*c) + (d^2\*x^3\*(a + b\*ArcTan[c\*x]))/3 +  $(2*d*e*x^5*(a + b*ArcTan[c*x]))/5 + (e^2*x^7*(a + b*ArcTan[c*x]))/7 + (b*(3$  $5*c^4*d^2 - 42*c^2*d*e + 15*e^2)*Log[1 + c^2*x^2]/(210*c^7)$ 

### Rule 12

 $Int[(a_*)*(u_]), x_Symbol]$  :>  $Dist[a, Int[u, x], x]$  /;  $FreeQ[a, x]$  && !Match  $Q[u, (b_*)*(v_*) /; FreeQ[b, x]]$ 

### Rule 270

 $Int[((c_{{}_{-}})*(x_{{}_{-}})*(a_{{}_{-}})+(b_{{}_{-}})*(x_{{}_{-}})*(x_{{}_{-}})(n_{{}_{-}}), x_{{}_{-}}Symbol]$  :> Int[Exp andIntegrand[ $(c*x)^m*(a + b*x^n)^p$ , x], x] /; FreeQ[{a, b, c, m, n}, x] && IGtQ[p, 0]

## Rule 771

 $Int[((d_-) + (e_-)*(x_-))^{\hat{}}(m_-)*((f_-) + (g_-)*(x_-))*((a_-) + (b_-)*(x_-) + (b_-)^*))$ c\_.)\*(x\_)^2)^(p\_.), x\_Symbol] :> Int[ExpandIntegrand[(d + e\*x)^m\*(f + g\*x)\*  $(a + b*x + c*x^2)^p$ , x], x] /; FreeQ[{a, b, c, d, e, f, g, m}, x] && NeQ[b^ 2 - 4\*a\*c, 0] && IntegerQ[p] && (GtQ[p, 0] || (EqQ[a, 0] && IntegerQ[m]))

#### Rule 1251

Int $[(x_-)\hat{m}_.)*(d_-) + (e_.)*(x_-)^2)^(q_.)*(a_-) + (b_.)*(x_-)^2 + (c_.)*(x_-)$  $)^{2}$ )^4)^(p\_.), x\_Symbol] :> Dist[1/2, Subst[Int[x^((m - 1)/2)\*(d + e\*x)^q\*(a + b\*x + c\*x<sup>2</sup>)<sup>o</sup>p, x], x, x<sup>2</sup>2], x] /; FreeQ[{a, b, c, d, e, p, q}, x] && Inte  $gerQ[(m - 1)/2]$ 

## Rule 4976

Int $[(a_*) + ArcTan[(c_*)*(x_*)]((b_*))((f_*)*(x_*))^*(m_*)*(d_*) + (e_*)*(x_*))$  $_{2}^{\circ}$ (q<sub>\_</sub>.), x\_Symbol] :> With[{u = IntHide[(f\*x)^m\*(d + e\*x^2)^q, x]}, Dis  $t[a + b*ArcTan[c*x], u, x] - Dist[bkc, Int[SimplifyIntegrand[u/(1 + c^2*x^2)]$ ), x], x], x]] /; FreeQ[{a, b, c, d, e, f, m, q}, x] && ((IGtQ[q, 0] && !(  $ILtQ[(m - 1)/2, 0]$  &  $GtQ[m + 2*q + 3, 0])$  ||  $(IGtQ[(m + 1)/2, 0]$  &  $U(IL)$ 

 $tQ[q, 0]$  && GtQ[m + 2\*q + 3, 0])) || (ILtQ[(m + 2\*q + 1)/2, 0] && !ILtQ[(m  $-1$ )/2, 0]))

Rubi steps

$$
\int x^2 (d + ex^2)^2 (a + b \tan^{-1}(cx)) dx = \frac{1}{3} d^2 x^3 (a + b \tan^{-1}(cx)) + \frac{2}{5} dx^5 (a + b \tan^{-1}(cx)) + \frac{1}{7} e^2 x^7 (a + b \tan^{-1}(cx))
$$
  
\n
$$
= \frac{1}{3} d^2 x^3 (a + b \tan^{-1}(cx)) + \frac{2}{5} dx^5 (a + b \tan^{-1}(cx)) + \frac{1}{7} e^2 x^7 (a + b \tan^{-1}(cx))
$$
  
\n
$$
= \frac{1}{3} d^2 x^3 (a + b \tan^{-1}(cx)) + \frac{2}{5} dx^5 (a + b \tan^{-1}(cx)) + \frac{1}{7} e^2 x^7 (a + b \tan^{-1}(cx))
$$
  
\n
$$
= \frac{1}{3} d^2 x^3 (a + b \tan^{-1}(cx)) + \frac{2}{5} dx^5 (a + b \tan^{-1}(cx)) + \frac{1}{7} e^2 x^7 (a + b \tan^{-1}(cx))
$$
  
\n
$$
= -\frac{b (35c^4 d^2 - 42c^2 de + 15e^2) x^2}{210c^5} - \frac{b (14c^2 d - 5e) ex^4}{140c^3} - \frac{be^2 x^6}{42c} + \frac{1}{3} d^2 x^3 (a + b \tan^{-1}(cx))
$$

**Mathematica**  $[A]$  time = 0.13, size = 162, normalized size = 1.01

$$
\frac{c^2x^2\left(4ac^5x\left(35d^2+42dex^2+15e^2x^4\right)-2bc^4\left(35d^2+21dex^2+5e^2x^4\right)+3bc^2e\left(28d+5ex^2\right)-30be^2\right)+4bc^7x^3\tan{40}x^2}{420c^7}
$$

Antiderivative was successfully verified.

[In] Integrate[ $x^2*(d + e*x^2)^2*(a + b*ArcTan[c*x]),x$ ]  $[Out]$  (c^2\*x^2\*(-30\*b\*e^2 + 3\*b\*c^2\*e\*(28\*d + 5\*e\*x^2) - 2\*b\*c^4\*(35\*d^2 + 21\*d\*e  $*x^2$  + 5\*e^2\*x^4) + 4\*a\*c^5\*x\*(35\*d^2 + 42\*d\*e\*x^2 + 15\*e^2\*x^4)) + 4\*b\*c^7 \*x^3\*(35\*d^2 + 42\*d\*e\*x^2 + 15\*e^2\*x^4)\*ArcTan[c\*x] + 2\*b\*(35\*c^4\*d^2 - 42\*  $c^2*d*e + 15*e^2)*Log[1 + c^2*x^2]/(420*c^7)$ **fricas**  $[A]$  time = 0.42, size = 186, normalized size = 1.16

$$
\frac{60 \, ac^7 e^2 x^7 + 168 \, ac^7 d e x^5 - 10 \, bc^6 e^2 x^6 + 140 \, ac^7 d^2 x^3 - 3 \left(14 \, bc^6 d e - 5 \, bc^4 e^2\right) x^4 - 2 \left(35 \, bc^6 d^2 - 42 \, bc^4 d e + 15 \, bc^2 e^2\right)}{420 \, c^3}
$$

Verification of antiderivative is not currently implemented for this CAS.

```
[In] integrate(x^2*(e*x^2+d)^2*(a+b*arctan(c*x)),x, algorithm="fricas")
```

```
[Out] 1/420*(60*a*c^7*e^2*x^7 + 168*a*c^7*d*e*x^5 - 10*b*c^6*e^2*x^6 + 140*a*c^7*d^2*x^3 - 3*(14*b*c^6*d*e - 5*b*c^4*e^2)*x^4 - 2*(35*b*c^6*d^2 - 42*b*c^4*d^2))*e + 15*b*c^2*e^2)*x^2 + 4*(15*b*c^7*e^2*x^7 + 42*b*c^7*d*e*x^5 + 35*b*c^7*
d^2*x^3)*arctan(c*x) + 2*(35*b*c^4*d^2 - 42*b*c^2*d*e + 15*b*e^2)*log(c^2*x)^2 + 1)/c<sup>2</sup>7
```
**giac**  $[F]$  time = 0.00, size = 0, normalized size = 0.00

 $sage_0x$ 

```
[In] integrate(x^2*(e*x^2+d)^2*(a+b*arctan(c*x)),x, algorithm="giac")
[Out] sage0*x
```
+

**maple**  $[A]$  time = 0.04, size = 192, normalized size = 1.19

$$
\frac{a e^{2} x^{7}}{7} + \frac{2 a e d x^{5}}{5} + \frac{a d^{2} x^{3}}{3} + \frac{b \arctan (cx) e^{2} x^{7}}{7} + \frac{2 b \arctan (cx) e d x^{5}}{5} + \frac{b \arctan (cx) d^{2} x^{3}}{3} - \frac{b d^{2} x^{2}}{6c} - \frac{b e d x^{4}}{10c} - \frac{b e^{2} x^{6}}{42c}
$$

Verification of antiderivative is not currently implemented for this CAS.

[In]  $int(x^2*(e*x^2+d)^2*(a+b*arctan(c*x)),x)$ 

 $[Out] 1/7*a*e^2*x^7+2/5*a*e*d*x^5+1/3*a*d^2*x^3+1/7*b*arctan(c*x)*e^2*x^7+2/5*b*a$ rctan(c\*x)\*e\*d\*x^5+1/3\*b\*arctan(c\*x)\*d^2\*x^3-1/6\*b\*d^2\*x^2/c-1/10/c\*b\*e\*d\*x  $24-1/42*b*e^2*x^6/c+1/5/c^3*b*x^2*d*e+1/28/c^3*b*x^4*e^2-1/14/c^5*b*x^2*e^2$ +1/6\*b\*d^2\*ln(c^2\*x^2+1)/c^3-1/5/c^5\*b\*ln(c^2\*x^2+1)\*e\*d+1/14/c^7\*b\*ln(c^2\*  $x^2+1)*e^2$ 

**maxima**  $[A]$  time = 0.32, size = 181, normalized size = 1.12

$$
\frac{1}{7}ae^{2}x^{7} + \frac{2}{5}adex^{5} + \frac{1}{3}ad^{2}x^{3} + \frac{1}{6}\left(2x^{3} \arctan\left(cx\right) - c\left(\frac{x^{2}}{c^{2}} - \frac{\log\left(c^{2}x^{2} + 1\right)}{c^{4}}\right)\right)bd^{2} + \frac{1}{10}\left(4x^{5} \arctan\left(cx\right) - c\left(\frac{c^{2}x^{4} - 1}{c^{4}}\right)\right)bc^{2} + \frac{1}{10}\left(4x^{5} \arctan\left(cx\right) - c\left(\frac{c^{2}x^{4} - 1}{c^{4}}\right)\right)bc^{2} + \frac{1}{10}\left(4x^{5} \arctan\left(cx\right) - c\left(\frac{c^{2}x^{4} - 1}{c^{4}}\right)\right)bc^{2} + \frac{1}{10}\left(4x^{5} \arctan\left(cx\right) - c\left(\frac{c^{2}x^{4} - 1}{c^{4}}\right)\right)bc^{2} + \frac{1}{10}\left(4x^{5} \arctan\left(cx\right) - c\left(\frac{c^{2}x^{4} - 1}{c^{4}}\right)\right)bc^{2} + \frac{1}{10}\left(4x^{5} \arctan\left(cx\right) - c\left(\frac{c^{2}x^{4} - 1}{c^{4}}\right)\right)bc^{2} + \frac{1}{10}\left(4x^{5} \arctan\left(cx\right) - c\left(\frac{c^{2}x^{4} - 1}{c^{4}}\right)\right)bc^{2} + \frac{1}{10}\left(4x^{5} \arctan\left(cx\right) - c\left(\frac{c^{2}x^{4} - 1}{c^{4}}\right)\right)bc^{2} + \frac{1}{10}\left(4x^{5} \arctan\left(cx\right) - c\left(\frac{c^{2}x^{4} - 1}{c^{4}}\right)\right)bc^{2} + \frac{1}{10}\left(4x^{5} \arctan\left(cx\right) - c\left(\frac{c^{2}x^{4} - 1}{c^{4}}\right)\right)bc^{2} + \frac{1}{10}\left(4x^{5} \arctan\left(cx\right) - c\left(\frac{c^{2}x^{4} - 1}{c^{4}}\right
$$

Verification of antiderivative is not currently implemented for this CAS.

```
[In] integrate(x^2*(e*x^2+d)^2*(a+b*arctan(c*x)),x, algorithm="maxima")
```
[Out]  $1/7*a*e^2*x^7 + 2/5*a*d*e*x^5 + 1/3*a*d^2*x^3 + 1/6*(2*x^3*arctan(c*x) - c*$  $(x^2/c^2 - \log(c^2*x^2 + 1)/c^4)$ \*b\*d^2 + 1/10\*(4\*x^5\*arctan(c\*x) - c\*((c^2)  $*x^4 - 2*x^2)/c^4 + 2*log(c^2*x^2 + 1)/c^6)$ )\*b\*d\*e + 1/84\*(12\*x<sup>o</sup>7\*arctan(c\* x) - c\*((2\*c^4\*x^6 - 3\*c^2\*x^4 + 6\*x^2)/c^6 - 6\*log(c^2\*x^2 + 1)/c^8))\*b\*e^  $\mathcal{D}$ 

**mupad**  $[B]$  time = 0.79, size = 191, normalized size = 1.19

$$
\frac{a d^2 x^3}{3} + \frac{a e^2 x^7}{7} + \frac{b d^2 \ln (c^2 x^2 + 1)}{6 c^3} + \frac{b e^2 \ln (c^2 x^2 + 1)}{14 c^7} - \frac{b d^2 x^2}{6 c} - \frac{b e^2 x^6}{42 c} + \frac{b e^2 x^4}{28 c^3} - \frac{b e^2 x^2}{14 c^5} + \frac{2 a d e x^5}{5} + \frac{b d^2 x^3}{3}
$$

Verification of antiderivative is not currently implemented for this CAS.

[In]  $int(x^2*(a + b*atan(c*x))*(d + e*x^2)^2,x)$ 

 $[Out]$  (a\*d^2\*x^3)/3 + (a\*e^2\*x^7)/7 + (b\*d^2\*log(c^2\*x^2 + 1))/(6\*c^3) + (b\*e^2\*l og(c<sup>2</sup>\*x<sup>2</sup> + 1))/(14\*c<sup>2</sup>) - (b\*d<sup>2</sup>\*x<sup>2</sup>)/(6\*c) - (b\*e<sup>2</sup>\*x<sup>2</sup>6)/(42\*c) + (b\*e<sup>2</sup>  $*x^4)/(28*c^3) - (b*e^2*x^2)/(14*c^5) + (2*a*d*e*x^5)/5 + (b*d^2*x^3*atan(c$ \*x))/3 + (b\*e<sup>2</sup>\*x<sup>2</sup>7\*atan(c\*x))/7 - (b\*d\*e\*log(c<sup>2</sup>\*x<sup>2</sup> + 1))/(5\*c<sup>2</sup>5) - (b\*d\*  $e*x^4)/(10*c) + (b*d*e*x^2)/(5*c^3) + (2*b*d*e*x^5*atan(c*x))/5$ 

**sympy**  $[A]$  time = 2.74, size = 245, normalized size = 1.52

$$
\begin{cases}\n\frac{ad^{2}x^{3}}{3} + \frac{2adex^{5}}{5} + \frac{ae^{2}x^{7}}{7} + \frac{bd^{2}x^{3}\operatorname{atan}(cx)}{3} + \frac{2b\operatorname{dex}^{5}\operatorname{atan}(cx)}{5} + \frac{be^{2}x^{7}\operatorname{atan}(cx)}{7} - \frac{bd^{2}x^{2}}{6c} - \frac{b\operatorname{dex}^{4}}{10c} - \frac{be^{2}x^{6}}{42c} + \frac{bd^{2}\log\left(x^{2} + \frac{1}{c^{2}}\right)}{6c^{3}} + \frac{b\operatorname{dex}^{5}}{5c^{3}} \\
a\left(\frac{d^{2}x^{3}}{3} + \frac{2\operatorname{dex}^{5}}{5} + \frac{e^{2}x^{7}}{7}\right)\n\end{cases}
$$

```
[n] integrate(x**2*(e*x**2+d)**2*(a+b*atan(c*x)),x)
```

```
[Out] Piecewise((a*d**2*x**3/3 + 2*a*d*e*x**5/5 + a*e**2*x**7/7 + b*d**2*x**3*ata
n(c*x)/3 + 2*b*d*e*x**5*atan(c*x)/5 + b*e**2*x**7*atan(c*x)/7 - b*d**2*x**2/(6*c) - b*d*e*x**4/(10*c) - b*e**2*x**6/(42*c) + b*d**2*log(x**2 + c**(-2)))/(6*c**3) + b*d*e*x**2/(5*c**3) + b*e**2*x**4/(28*c**3) - b*d*e*log(x**2 +
c**(-2))/(5*c**5) - b*e**2*x**2/(14*c**5) + b*e**2*log(x**2 + c**(-2))/(14)*c**7), Ne(c, 0)), (a*(d**2*x**3/3 + 2*d*e*x**5/5 + e**2*x**7/7), True))
```
3.1127 
$$
\int x (d + ex^2)^2 (a + b \tan^{-1}(cx)) dx
$$

$$
\frac{(d+ex^2)^3 (a+b\tan^{-1}(cx))}{6e} - \frac{b(c^2d-e)^3 \tan^{-1}(cx)}{6c^6e} - \frac{bex^3 (3c^2d-e)}{18c^3} - \frac{bx (3c^4d^2 - 3c^2de + e^2)}{6c^5} - \frac{be^2x^5}{30c}
$$

 $[Out] -1/6*b*(3*c^4*d^2-3*c^2*d*e+e^2)*x/c^5-1/18*b*(3*c^2*d-e)*e*x^3/c^3-1/30*b*$ e^2\*x^5/c-1/6\*b\*(c^2\*d-e)^3\*arctan(c\*x)/c^6/e+1/6\*(e\*x^2+d)^3\*(a+b\*arctan(c \*x))/e

**Rubi**  $[A]$  time = 0.11, antiderivative size = 115, normalized size of antiderivative  $= 1.00$ , number of steps used  $= 4$ , number of rules used  $= 3$ , integrand size  $= 19$ ,  $\frac{\text{number of rules}}{\text{integrand size}}$  = 0.158, Rules used = {4974, 390, 203}

$$
\frac{(d+ex^2)^3 (a+b\tan^{-1}(cx))}{6e} - \frac{bx (3c^4d^2 - 3c^2de + e^2)}{6c^5} - \frac{bex^3 (3c^2d - e)}{18c^3} - \frac{b (c^2d - e)^3 \tan^{-1}(cx)}{6c^6e} - \frac{be^2x^5}{30c}
$$

Antiderivative was successfully verified.

[In] Int  $[x*(d + e*x^2)^2*(a + b*ArcTan[c*x]),x]$ 

 $[Out] -(b*(3*c^4*d^2 - 3*c^2*d*e + e^2)*x)/(6*c^5) - (b*(3*c^2*d - e)*ex^3)/(18*$ c^3) -  $(b*e^2*x^5)/(30*c)$  -  $(b*(c^2*d - e)^3*ArcTan[c*x])/(6*c^6*e) + ((d +$  $e*x^2)^3*(a + b*ArcTan[c*x]))/(6*e)$ 

### Rule 203

 $Int[((a_+) + (b_+) * (x_-)^2)^(-1), x_Symb01]$  :>  $Simp[(1 * ArcTan[(Rt[b, 2] * x)/Rt$ [a, 2]])/(Rt[a, 2]\*Rt[b, 2]), x] /; FreeQ[{a, b}, x] && PosQ[a/b] && (GtQ[a , 0] || GtQ[b, 0])

#### Rule 390

 $Int[((a_-) + (b_-.)*(x_-)^(n_-))^(p_-)*( (c_-) + (d_-.)*(x_-)^(n_-))^(q_-), x_Symbol]$ :> Int[PolynomialDivide[(a + b\*x^n)^p, (c + d\*x^n)^(-q), x], x] /; FreeQ[{a , b, c, d}, x] && NeQ[b\*c - a\*d, 0] && IGtQ[n, 0] && IGtQ[p, 0] && ILtQ[q, 0] &&  $GeQ[p, -q]$ 

#### Rule 4974

Int $[(a_*) + ArcTan[(c_*)*(x_*)](b_*)*(x_*)(d_*) + (e_*)*(x_*)^*(x_*)^2(c_*)$ , x \_Symbol] :> Simp[((d + e\*x^2)^(q + 1)\*(a + b\*ArcTan[c\*x]))/(2\*e\*(q + 1)), x ] - Dist $[(b*c)/(2*e*(q + 1))$ , Int $[(d + e*x^2)^{(q + 1)/(1 + c^2*x^2)}, x]$ , x] /; FreeQ[{a, b, c, d, e, q}, x] && NeQ[q, -1]

## Rubi steps

$$
\int x (d + ex^2)^2 (a + b \tan^{-1}(cx)) dx = \frac{(d + ex^2)^3 (a + b \tan^{-1}(cx))}{6e} - \frac{(bc) \int \frac{(d + ex^2)^3}{1 + c^2 x^2} dx}{6e}
$$
  

$$
= \frac{(d + ex^2)^3 (a + b \tan^{-1}(cx))}{6e} - \frac{(bc) \int \frac{(d + ex^2)^3}{1 + c^2 x^2} dx}{6e}
$$
  

$$
= -\frac{b (3c^4 d^2 - 3c^2 de + e^2) x}{6c^5} - \frac{b (3c^2 d - e) ex^3}{18c^3} - \frac{be^2 x^5}{30c} + \frac{(d + ex^2)^3 (a + be^2 x^2)}{6e}
$$
  

$$
= -\frac{b (3c^4 d^2 - 3c^2 de + e^2) x}{6c^5} - \frac{b (3c^2 d - e) ex^3}{18c^3} - \frac{be^2 x^5}{30c} - \frac{b (c^2 d - e)^3}{6c^6 e}
$$

**Mathematica**  $[A]$  time = 0.10, size = 140, normalized size = 1.22  $cx\left(15ac^5x\left(3d^2+3dex^2+e^2x^4\right)-3bc^4\left(15d^2+5dex^2+e^2x^4\right)+5bc^2e\left(9d+ex^2\right)-15be^2\right)+15b\tan^{-1}(cx)\left(c^6-2c^2x^4+3c^2x^2+e^2x^4\right)+c^2c^2x^4+3c^2b^2c^3+3c^2b^2c^4+3c^2b^2c^4+3c^2b^2c^2+3c^2b^2c^2+3c^2b^2c^2+3c^2b^2c^2+3c^2b^2c^$  $\overline{90e^6}$ 

Antiderivative was successfully verified.

[In] Integrate[ $x*(d + e*x^2)^2*(a + b*ArcTan[c*x]),x$ ]

 $[Out]$  (c\*x\*(-15\*b\*e^2 + 5\*b\*c^2\*e\*(9\*d + e\*x^2) + 15\*a\*c^5\*x\*(3\*d^2 + 3\*d\*e\*x^2 +  $e^2*x^4$ ) - 3\*b\*c^4\*(15\*d^2 + 5\*d\*e\*x^2 + e^2\*x^4)) + 15\*b\*(3\*c^4\*d^2 - 3\*c  $2*d*e + e^2 + c^6*(3*d^2*x^2 + 3*d*e*x^4 + e^2*x^6))*ArcTan[c*x])/(90*c^6)$ 

**fricas**  $[A]$  time = 0.43, size = 166, normalized size = 1.44

$$
\frac{15ac^6e^2x^6 + 45ac^6dex^4 - 3bc^5e^2x^5 + 45ac^6d^2x^2 - 5(3bc^5de - bc^3e^2)x^3 - 15(3bc^5d^2 - 3bc^3de + bce^2)x + 15}{90c^6}
$$

Verification of antiderivative is not currently implemented for this CAS.

[In]  $integrate(x*(e*x^2+d)^2*(a+b*arctan(c*x)),x, algorithm="fricas")$ 

[Out]  $1/90*(15*a*c^6*e^2*x^6 + 45*a*c^6*d*e*x^4 - 3*b*c^5*e^2*x^5 + 45*a*c^6*d^2*$  $x^2$  - 5\*(3\*b\*c^5\*d\*e - b\*c^3\*e^2)\*x^3 - 15\*(3\*b\*c^5\*d^2 - 3\*b\*c^3\*d\*e + b\*c \*e^2)\*x + 15\*(b\*c^6\*e^2\*x^6 + 3\*b\*c^6\*d\*e\*x^4 + 3\*b\*c^6\*d^2\*x^2 + 3\*b\*c^4\*d  $\hat{C}$  - 3\*b\*c $\hat{C}$ 2\*d\*e + b\*e $\hat{C}$ )\*arctan(c\*x))/c $\hat{C}$ 6

**giac**  $[F]$  time = 0.00, size = 0, normalized size = 0.00

 $sage_0x$ 

Verification of antiderivative is not currently implemented for this CAS.

[In] integrate(x\*(e\*x^2+d)^2\*(a+b\*arctan(c\*x)),x, algorithm="giac")

[Out] sage0\*x

**maple**  $[A]$  time = 0.04, size = 168, normalized size = 1.46

$$
\frac{a e^{2} x^{6}}{6} + \frac{a e d x^{4}}{2} + \frac{a x^{2} d^{2}}{2} + \frac{b \arctan (cx) e^{2} x^{6}}{6} + \frac{b \arctan (cx) e d x^{4}}{2} + \frac{b \arctan (cx) d^{2} x^{2}}{2} - \frac{b e^{2} x^{5}}{30 c} - \frac{b x^{3} d e}{6 c} - \frac{b d^{2} x}{2 c} + \frac{b x^{2} d}{18}
$$

Verification of antiderivative is not currently implemented for this CAS.

[In]  $int(x*(e*x^2+d)^2*(a+b*arctan(c*x)),x)$ 

[Out]  $1/6*a*e^2*x^6+1/2*a*e*d*x^4+1/2*a*x^2*d^2+1/6*b*arctan(c*x)*e^2*x^6+1/2*b*a$ rctan(c\*x)\*e\*d\*x^4+1/2\*b\*arctan(c\*x)\*d^2\*x^2-1/30\*b\*e^2\*x^5/c-1/6/c\*b\*x^3\*d \*e-1/2\*b\*d^2\*x/c+1/18/c^3\*b\*x^3\*e^2+1/2/c^3\*b\*e\*d\*x-1/6/c^5\*b\*x\*e^2+1/2\*b\*d  $\gamma^2*arctan(c*x)/c^2-1/2/c^4*b*arctan(c*x)*e*d+1/6/c^6*b*arctan(c*x)*e^2$ 

**maxima**  $[A]$  time = 0.43, size = 156, normalized size = 1.36

$$
\frac{1}{6}ae^{2}x^{6} + \frac{1}{2}adex^{4} + \frac{1}{2}ad^{2}x^{2} + \frac{1}{2}\left(x^{2} \arctan (cx) - c\left(\frac{x}{c^{2}} - \frac{\arctan (cx)}{c^{3}}\right)\right)bd^{2} + \frac{1}{6}\left(3x^{4} \arctan (cx) - c\left(\frac{c^{2}x^{3} - 3x}{c^{4}} + \frac{3}{2}\right)\right)
$$

Verification of antiderivative is not currently implemented for this CAS.

[In]  $integrate(x*(e*x^2+d)^2*(a+b*arctan(c*x)),x, algorithm="maxima")$ 

 $[Out] 1/6*a*e^2*x^6 + 1/2*a*d*e*x^4 + 1/2*a*d^2*x^2 + 1/2*(x^2*arctan(c*x) - c*(x))$  $/c^2$  - arctan(c\*x)/c^3))\*b\*d^2 + 1/6\*(3\*x^4\*arctan(c\*x) - c\*((c^2\*x^3 - 3\*x )/c^4 + 3\*arctan(c\*x)/c^5))\*b\*d\*e + 1/90\*(15\*x^6\*arctan(c\*x) - c\*((3\*c^4\*x^  $5 - 5 *c^2 *x^3 + 15*x)/c^6 - 15 * arctan(c*x)/c^7)$ )\*b\*e^2

**mupad**  $[B]$  time = 0.46, size = 167, normalized size = 1.45

a d<sup>2</sup>  $x^2$ 2 + a e<sup>2</sup>  $x^6$ 6 −  $b e^2 x^5$  $30c$ +  $b e^2 x^3$  $\frac{1}{18 c^3} +$ a d e  $x^4$ 2 −  $b\,d^2x$  $2c$ −  $b e^2 x$  $\frac{1}{6c^5}$  +  $b d^2$  atan  $(c x)$  $\frac{1}{2 c^2}$  +  $b e^2$  atan  $(c x)$  $\frac{(\epsilon \cdot n)}{6c^6}$  +  $b d^2 x^2$  atan  $(c x)$ 2 +  $b e^2 x$ 

Verification of antiderivative is not currently implemented for this CAS.

[In]  $int(x*(a + b*atan(c*x))*(d + e*x^2)^2,x)$ 

 $[Out]$  (a\*d^2\*x^2)/2 + (a\*e^2\*x^6)/6 - (b\*e^2\*x^5)/(30\*c) + (b\*e^2\*x^3)/(18\*c^3) +  $(axd*ex^2)/2 - (b*d^2*x)/(2*c) - (b*e^2*x)/(6*c^5) + (b*d^2*atan(c*x))/(2$  $*c^2$ ) + (b\*e<sup>2\*</sup>atan(c\*x))/(6\*c<sup>o</sup>6) + (b\*d<sup>o</sup>2\*x<sup>o</sup>2\*atan(c\*x))/2 + (b\*e<sup>o</sup>2\*x<sup>o</sup>6\*at an(c\*x))/6 - (b\*d\*e\*x^3)/(6\*c) + (b\*d\*e\*x)/(2\*c^3) - (b\*d\*e\*atan(c\*x))/(2\*c  $(4) + (b*d*e*x^4*atan(c*x))/2$ 

**sympy**  $[A]$  time = 2.50, size = 219, normalized size = 1.90

 $\begin{bmatrix} \begin{bmatrix} 1 & 1 \\ 1 & 1 \end{bmatrix} & \begin{bmatrix} 1 & 1 \\ 1 & 1 \end{bmatrix} & \begin{bmatrix} 1 & 1 \\ 1 & 1 \end{bmatrix} & \begin{bmatrix} 1 & 1 \\ 1 & 1 \end{bmatrix} & \begin{bmatrix} 1 & 1 \\ 1 & 1 \end{bmatrix} & \begin{bmatrix} 1 & 1 \\ 1 & 1 \end{bmatrix} & \begin{bmatrix} 1 & 1 \\ 1 & 1 \end{bmatrix} & \begin{bmatrix} 1 & 1 \\ 1 & 1 \end{bmatrix} & \begin{bmatrix} 1 & 1 \\ 1 & 1 \end{bmatrix$  $\bigg\{$  $ad^2x^2$  $\frac{2x^2}{2} + \frac{adex^4}{2}$  $\frac{1}{2}$  +  $\frac{ae^2x^6}{6}$  $\frac{2x^6}{6} + \frac{bd^2x^2 \text{ atan}(cx)}{2}$  $\frac{\text{atan}\left(cx\right)}{2} + \frac{bdex^4 \text{ atan}\left(cx\right)}{2}$  $\frac{\tan (cx)}{2} + \frac{be^2x^6 \operatorname{atan} (cx)}{6}$  $\frac{\tan{(cx)}}{6} - \frac{bd^2x}{2c} - \frac{bdex^3}{6c} - \frac{be^2x^5}{30c} + \frac{bd^2 \operatorname{atan}{(cx)}}{2c^2} + \frac{bdex}{2c^3} + \frac{be^2x^3}{18c^3}$  $a\left(\frac{d^2x^2}{2}\right)$  $rac{f^2x^2}{2} + \frac{dex^4}{2}$  $\frac{ex^4}{2} + \frac{e^2x^6}{6}$  $\begin{pmatrix} \frac{x}{6} \end{pmatrix}$ 

```
[In] integrate(x*(e*x**2+d)**2*(a+b*atan(c*x)),x)
```

```
[Out] Piecewise((a*d**2*x**2/2 + a*d*e*x**4/2 + a*e**2*x**6/6 + b*d**2*x**2*atan(
c*x)/2 + b*d*e*x**4*atan(c*x)/2 + b*e**2*x**6*atan(c*x)/6 - b*d**2*x/(2*c)
- b*d*e*x**3/(6*c) - b*e**2*x**5/(30*c) + b*d**2*atan(c*x)/(2*c**2) + b*d*e
*x/(2*c**3) + b*e**2*x**3/(18*c**3) - b*d*e*atan(c*x)/(2*c**4) - b*e**2*x/(
6*c**5) + b*e**2*atan(c*x)/(6*c**6), Ne(c, 0)), (a*(d**2*x**2/2 + d*e*x**4/
2 + e**2*x**6/6), True))
```
**3.1128** 
$$
\int (d + ex^2)^2 (a + b \tan^{-1}(cx)) dx
$$

$$
d^{2}x\left(a+b\tan^{-1}(cx)\right)+\frac{2}{3}dex^{3}\left(a+b\tan^{-1}(cx)\right)+\frac{1}{5}e^{2}x^{5}\left(a+b\tan^{-1}(cx)\right)-\frac{bex^{2}\left(10c^{2}d-3e\right)}{30c^{3}}-\frac{b\left(15c^{4}d^{2}-10c^{2}d\right)}{15c^{4}d^{2}-10c^{2}d^{2}}
$$

 $[0$ ut] -1/30\*b\*(10\*c^2\*d-3\*e)\*e\*x^2/c^3-1/20\*b\*e^2\*x^4/c+d^2\*x\*(a+b\*arctan(c\*x))+2 /3\*d\*e\*x^3\*(a+b\*arctan(c\*x))+1/5\*e^2\*x^5\*(a+b\*arctan(c\*x))-1/30\*b\*(15\*c^4\*d  $^2-10*c^2*d*e+3*e^2)*ln(c^2*x^2+1)/c^5$ 

**Rubi**  $[A]$  time = 0.16, antiderivative size = 124, normalized size of antiderivative  $= 1.00$ , number of steps used  $= 5$ , number of rules used  $= 5$ , integrand size  $= 18$ ,  $\frac{\text{number of rules}}{\text{integrand size}} = 0.278$ , Rules used = {194, 4912, 1594, 1247, 698}

$$
d^2x\left(a+b\tan^{-1}(cx)\right)+\frac{2}{3}dex^3\left(a+b\tan^{-1}(cx)\right)+\frac{1}{5}e^2x^5\left(a+b\tan^{-1}(cx)\right)-\frac{b\left(15c^4d^2-10c^2de+3e^2\right)\log\left(c^2x^2+8c^2\right)}{30c^5}
$$

Antiderivative was successfully verified.

[In] Int $[(d + e*x^2)^2*(a + b*ArcTan[c*x]),x]$ 

 $[Out] -(b*(10*c^2*d - 3*e)*e*x^2)/(30*c^3) - (b*e^2*x^4)/(20*c) + d^2*x*(a + b*Ar)$ cTan[c\*x]) +  $(2*d*e*x^3*(a + b*ArcTan[c*x]))/3 + (e^2*x^5*(a + b*ArcTan[c*x$ ]))/5 -  $(b*(15*c^4*d^2 - 10*c^2*d*e + 3*e^2)*Log[1 + c^2*x^2])/(30*c^5)$ 

#### Rule 194

Int $[(a_+) + (b_+) * (x_-)^(n_-))^(p_-, x_S \text{ymbol}]$  :> Int $[ExpandIntegrand[(a + b*$  $x^n$ ) $p, x$ , x], x] /; FreeQ[{a, b}, x] && IGtQ[n, 0] && IGtQ[p, 0]

#### Rule 698

Int $[(d_*) + (e_*) * (x_*))^{\hat{ }} (m_*) * ((a_*) + (b_*) * (x_*) + (c_*) * (x_*^{\hat{ }})^2)(p_*, x_*^{\hat{ }})$ Symbol] :> Int[ExpandIntegrand[(d + e\*x)^m\*(a + b\*x + c\*x^2)^p, x], x] /; F reeQ[{a, b, c, d, e, m}, x] && NeQ[b^2 - 4\*a\*c, 0] && NeQ[c\*d^2 - b\*d\*e + a  $*e^2$ , 0] && NeQ[2 $*c*d - b*e$ , 0] && IntegerQ[p] && (GtQ[p, 0] || (EqQ[a, 0] && IntegerQ[m]))

#### Rule 1247

Int $[(x_-)*(d_-) + (e_-)*(x_-)^2)^(q_-)*((a_-) + (b_-)*(x_-)^2 + (c_-)*(x_-)^4)$  $p_$ .), x\_Symbol] :> Dist[1/2, Subst[Int[(d + e\*x)^q\*(a + b\*x + c\*x^2)^p, x],  $x, x^2$ ],  $x$ ] /; FreeQ[{a, b, c, d, e, p, q}, x]

#### Rule 1594

 $Int[(u_{\_})*((a_{\_})*(x_{\_})\hat{(p_{\_})} + (b_{\_})*(x_{\_})\hat{(q_{\_})} + (c_{\_})*(x_{\_})\hat{(r_{\_})})\hat{(n_{\_})}, x$ \_Symbol] :> Int[u\*x^(n\*p)\*(a + b\*x^(q - p) + c\*x^(r - p))^n, x] /; FreeQ[{a , b, c, p, q, r}, x] && IntegerQ[n] && PosQ[q - p] && PosQ[r - p]

#### Rule 4912

 $Int[((a_{-.}) + ArcTan[(c_{-.})*(x_{-})]*(b_{-.}))*((d_{-.}) + (e_{-.})*(x_{-})^2)(q_{-.}), x_{-}Symb$ ol] :> With[ $\{u = IntHide[(d + e*x^2)^q, x]\}$ , Dist[a + b\*ArcTan[c\*x], u, x] - Dist[b\*c, Int[u/(1 + c^2\*x^2), x], x]] /; FreeQ[{a, b, c, d, e}, x] && (I  $ntegerQ[q]$  ||  $ItQ[q + 1/2, 0])$ 

#### Rubi steps

3738

$$
\int (d+ex^2)^2 (a+btan^{-1}(cx)) dx = d^2x (a+btan^{-1}(cx)) + \frac{2}{3}dx^3 (a+btan^{-1}(cx)) + \frac{1}{5}e^2x^5 (a+btan^{-1}(cx)) -
$$
  
\n
$$
= d^2x (a+btan^{-1}(cx)) + \frac{2}{3}dx^3 (a+btan^{-1}(cx)) + \frac{1}{5}e^2x^5 (a+btan^{-1}(cx)) -
$$
  
\n
$$
= d^2x (a+btan^{-1}(cx)) + \frac{2}{3}dx^3 (a+btan^{-1}(cx)) + \frac{1}{5}e^2x^5 (a+btan^{-1}(cx)) -
$$
  
\n
$$
= d^2x (a+btan^{-1}(cx)) + \frac{2}{3}dx^3 (a+btan^{-1}(cx)) + \frac{1}{5}e^2x^5 (a+btan^{-1}(cx)) -
$$
  
\n
$$
= \frac{b(10c^2d-3e)ex^2}{30c^3} - \frac{be^2x^4}{20c} + d^2x (a+btan^{-1}(cx)) + \frac{2}{3}dx^3 (a+btan^{-1}(cx))
$$

**Mathematica**  $[A]$  time = 0.10, size = 130, normalized size = 1.05  $c^2x(4ac^3(15d^2+10dex^2+3e^2x^4)+bex(6e-c^2(20d+3ex^2)))+4bc^5x\tan^{-1}(cx)(15d^2+10dex^2+3e^2x^4)-2b$  $60c^5$ 

Antiderivative was successfully verified.

[In] Integrate  $[(d + e*x^2)^2*(a + b*ArcTan[c*x]),x]$ [Out]  $(c^2*x*(4*axc^3*(15*d^2 + 10*d*ex^2 + 3*e^2*x^4) + b*ex^*(6*e - c^2*(20*d^2)))$ + 3\*e\*x^2))) + 4\*b\*c^5\*x\*(15\*d^2 + 10\*d\*e\*x^2 + 3\*e^2\*x^4)\*ArcTan[c\*x] - 2\* b\*(15\*c^4\*d^2 - 10\*c^2\*d\*e + 3\*e^2)\*Log[1 + c^2\*x^2])/(60\*c^5)

**fricas**  $[A]$  time = 0.52, size = 150, normalized size = 1.21

 $12$  ac $^5$ e $^2$ x $^5$  +  $40$  ac $^5$ dex $^3$   $3$  bc $^4$ e $^2$ x $^4$  + 60 ac $^5$ d $^2$ x  $-$  2  $\left(10$  bc $^4$ de  $-$  3 bc $^2$ e $^2\right)$ x $^2$  +  $4$   $\left(3$  bc $^5$ e $^2$ x $^5$  +  $10$  bc $^5$ dex $^3$  +  $15$  bc $^5$ d  $\overline{\phantom{a}}$ 60  $c^5$ 

Verification of antiderivative is not currently implemented for this CAS.

```
[In] \text{ integrate}((e*x^2+d)^2*(a+b*arctan(c*x)),x, \text{ algorithm="fricas")}
```

```
[Out] 1/60*(12*a*c^5*e^2*x^5 + 40*a*c^5*d*ex^3 - 3*b*c^4*e^2*x^4 + 60*a*c^5*d^2*x - 2*(10*b*c^4*d*e - 3*b*c^2*e^2)*x^2 + 4*(3*b*c^5*e^2*x^5 + 10*b*c^5*d*e*x^3 + 15*b*c^5*d^2*x)*arctan(c*x) - 2*(15*b*c^4*d^2 - 10*b*c^2*d*e + 3*b*e^
2)*log(c^2*x^2 + 1))/c^5
```
**giac**  $[F]$  time = 0.00, size = 0, normalized size = 0.00

 $sage_0x$ 

Verification of antiderivative is not currently implemented for this CAS.

[In] integrate((e\*x^2+d)^2\*(a+b\*arctan(c\*x)),x, algorithm="giac")

[Out] sage0\*x

**maple**  $[A]$  time = 0.04, size = 151, normalized size = 1.22

$$
\frac{a x^5 e^2}{5} + \frac{2 a x^3 d e}{3} + a x d^2 + \frac{b \arctan (cx) x^5 e^2}{5} + \frac{2 b \arctan (cx) x^3 d e}{3} + b \arctan (cx) d^2 x - \frac{b x^2 d e}{3c} - \frac{b e^2 x^4}{20c} + \frac{b x^2 e^2}{10c^3} - \frac{b \ln (a + b) x^2}{10c^3}
$$

[In]  $int((e*x^2+d)^2*(a+b*arctan(c*x)),x)$ 

[Out]  $1/5*a*x^5*e^2+2/3*a*x^3*d*e+a*x*d^2+1/5*b*arctan(c*x)*x^5*e^2+2/3*b*arctan($ c\*x)\*x^3\*d\*e+b\*arctan(c\*x)\*d^2\*x-1/3/c\*b\*x^2\*d\*e-1/20\*b\*e^2\*x^4/c+1/10/c^3\* b\*x^2\*e^2-1/2/c\*b\*ln(c^2\*x^2+1)\*d^2+1/3/c^3\*b\*ln(c^2\*x^2+1)\*e\*d-1/10/c^5\*b\*  $ln(c^2*x^2+1)*e^2$ 

**maxima**  $[A]$  time = 0.40, size = 147, normalized size = 1.19

$$
\frac{1}{5}ae^{2}x^{5} + \frac{2}{3}adex^{3} + \frac{1}{3}\left(2x^{3} \arctan\left(cx\right) - c\left(\frac{x^{2}}{c^{2}} - \frac{\log\left(c^{2}x^{2} + 1\right)}{c^{4}}\right)\right) bde + \frac{1}{20}\left(4x^{5} \arctan\left(cx\right) - c\left(\frac{c^{2}x^{4} - 2x^{2}}{c^{4}} + \frac{2x^{2} - 2x^{2}}{c^{4}}\right)\right)
$$

Verification of antiderivative is not currently implemented for this CAS.

[In]  $integrate((e*x^2+d)^2*(a+b*arctan(c*x)),x, algorithm="maxima")$ 

[Out]  $1/5*$ a\*e<sup>2</sup>\*x<sup>-</sup>5 + 2/3\*a\*d\*e\*x<sup>-</sup>3 +  $1/3*(2*x^3*arctan(c*x) - c*(x^2/c^2 - log(c$  $^2*x^2$  + 1)/c<sup>2</sup>))\*b\*d\*e + 1/20\*(4\*x^5\*arctan(c\*x) - c\*((c^2\*x^4 - 2\*x^2)/c^  $4 + 2*log(c^2*x^2 + 1)/c^6)$ )\*b\*e<sup>2</sup> + a\*d<sup>2</sup>\*x + 1/2\*(2\*c\*x\*arctan(c\*x) - log  $(c^2*x^2 + 1)$ )\*b\*d<sup>2</sup>/c

**mupad**  $[B]$  time = 0.66, size = 150, normalized size = 1.21

$$
\frac{ae^2x^5}{5} + a\,d^2x - \frac{b\,d^2\ln\left(c^2x^2 + 1\right)}{2\,c} - \frac{b\,e^2\ln\left(c^2x^2 + 1\right)}{10\,c^5} - \frac{b\,e^2x^4}{20\,c} + \frac{b\,e^2x^2}{10\,c^3} + \frac{2\,a\,d\,e\,x^3}{3} + b\,d^2x\,atan\,(c\,x) + \frac{b\,e^2x^5}{5}
$$

Verification of antiderivative is not currently implemented for this CAS.

[In]  $int((a + b*atan(c*x))*(d + e*x^2)^2,x)$ 

[Out]  $(a*e^2*x^5)/5 + a*d^2*x - (b*d^2*log(c^2*x^2 + 1))/(2*c) - (b*e^2*log(c^2*x^2 + 1))$  $^2 + 1)$ )/(10\*c^5) - (b\*e^2\*x^4)/(20\*c) + (b\*e^2\*x^2)/(10\*c^3) + (2\*a\*d\*e\*x^ 3)/3 + b\*d^2\*x\*atan(c\*x) + (b\*e^2\*x^5\*atan(c\*x))/5 + (b\*d\*e\*log(c^2\*x^2 + 1 ))/(3\*c^3) -  $(b*d*e*x^2)/(3*c) + (2*b*d*e*x^3*atan(c*x))/3$ 

**sympy**  $[A]$  time = 1.63, size = 194, normalized size = 1.56

$$
\begin{cases}\n ad^{2}x + \frac{2ade^{3}}{3} + \frac{ae^{2}x^{5}}{5} + bd^{2}x \, \text{atan}(cx) + \frac{2bde^{3}x^{3} \, \text{atan}(cx)}{3} + \frac{be^{2}x^{5} \, \text{atan}(cx)}{5} - \frac{bd^{2}\log\left(x^{2} + \frac{1}{c^{2}}\right)}{2c} - \frac{bde^{2}x^{4}}{3c} - \frac{be^{2}x^{4}}{20c} + \frac{bde^{2}\log\left(x^{2} + \frac{1}{c^{2}}\right)}{3c^{3}} \\
 a\left(d^{2}x + \frac{2de^{3}}{3} + \frac{e^{2}x^{5}}{5}\right)\n\end{cases}
$$

Verification of antiderivative is not currently implemented for this CAS.

[In]  $integrate((e*x**2+d)**2*(a+b*atan(c*x)),x)$ 

```
[Out] Piecewise((a*d**2*x + 2*a*d*e*x**3/3 + a*e**2*x**5/5 + b*d**2*x*atan(c*x) +
2*b*d*e*x**3*atan(c*x)/3 + b*e**2*x**5*atan(c*x)/5 - b*d**2*log(x**2 + c**
(-2))/(2*c) - b*d*e*x**2/(3*c) - b*e**2*x**4/(20*c) + b*d*e*log(x**2 + c**(-2))/(3*c**3) + b*e**2*x**2/(10*c**3) - b*e**2*log(x**2 + c**(-2))/(10*c**5
), Ne(c, 0), (a*(d**2*x + 2*d*e*x**3/3 + e**2*x**5/5), True)
```
**3.1129** 
$$
\int \frac{(d+ex^2)^2 (a+b\tan^{-1}(cx))}{x} dx
$$

$$
dex^{2}(a+b\tan^{-1}(cx)) + \frac{1}{4}e^{2}x^{4}(a+b\tan^{-1}(cx)) + ad^{2}\log(x) - \frac{be^{2}\tan^{-1}(cx)}{4c^{4}} + \frac{be^{2}x}{4c^{3}} + \frac{bde\tan^{-1}(cx)}{c^{2}} + \frac{1}{2}ibd^{2}\text{Li}_{2}(-icx)
$$

 $[Out]$  -b\*d\*e\*x/c+1/4\*b\*e^2\*x/c^3-1/12\*b\*e^2\*x^3/c+b\*d\*e\*arctan(c\*x)/c^2-1/4\*b\*e^2 \*arctan(c\*x)/c^4+d\*e\*x^2\*(a+b\*arctan(c\*x))+1/4\*e^2\*x^4\*(a+b\*arctan(c\*x))+a\*  $d^2*ln(x)+1/2*I*b*d^2*polylog(2,-I*c*x)-1/2*I*b*d^2*polylog(2,I*c*x))$ 

**Rubi**  $[A]$  time = 0.18, antiderivative size = 137, normalized size of antiderivative  $= 1.00$ , number of steps used  $= 12$ , number of rules used  $= 7$ , integrand size  $= 21$ ,  $\frac{\text{number of rules}}{\text{integrand size}} = 0.333$ , Rules used = {4980, 4848, 2391, 4852, 321, 203, 302}

$$
\frac{1}{2}ibd^2 \text{PolyLog}(2, -icx) - \frac{1}{2}ibd^2 \text{PolyLog}(2, icx) + dex^2 \left(a + b \tan^{-1}(cx)\right) + \frac{1}{4}e^2x^4 \left(a + b \tan^{-1}(cx)\right) + ad^2 \log(x) + \frac{bde^2}{2} \log(x) + \frac{bc}{2} \log(x)
$$

Antiderivative was successfully verified.

[In] Int $[((d + e*x^2)^2*(a + b*ArcTan[c*x]))/x,x]$ 

 $[Out] -((b*d*e*x)/c) + (b*e^2*x)/(4*c^3) - (b*e^2*x^3)/(12*c) + (b*d*e*ArcTan[c*x)$ ])/c^2 - (b\*e^2\*ArcTan[c\*x])/(4\*c^4) + d\*e\*x^2\*(a + b\*ArcTan[c\*x]) + (e^2\*x  $\hat{}$ 4\*(a + b\*ArcTan[c\*x]))/4 + a\*d^2\*Log[x] + (I/2)\*b\*d^2\*PolyLog[2, (-I)\*c\*x]  $(I/2)*b*d^2*PolyLog[2, I*c*x]$ 

#### Rule 203

Int $[(a_+) + (b_+) * (x_-)^2)^{-1}(-1)$ ,  $x_Symbo1]$  :> Simp $[(1 * ArcTan[(Rt[b, 2] * x)/Rt]$ [a, 2]])/(Rt[a, 2]\*Rt[b, 2]), x] /; FreeQ[{a, b}, x] && PosQ[a/b] && (GtQ[a , 0] || GtQ[b, 0])

## Rule 302

 $Int[(x_{})^m](a_+) + (b_+)(x_*)^n(a_+)$ , x\_Symbol] :> Int[PolynomialDivide[x]  $\hat{m}$ , a + b\*x $\hat{m}$ , x], x] /; FreeQ[{a, b}, x] && IGtQ[m, 0] && IGtQ[n, 0] && Gt  $Q[m, 2*n - 1]$ 

## Rule 321

 $Int[((c_{{}_{-}})*(x_{{}_{-}})^(m_-)*(a_{{}_{-}} + (b_{{}_{-}})*(x_{{}_{-}})^(n_-))^(p_{{}_{-}}), x_{{}_{-}}Symbol]$  :> Simp[(c^(  $n - 1)*(c*x)^{m - n + 1)*(a + b*x^n)^{(p + 1)})/(b*(m + n*p + 1)), x] - Dist[$  $(axc^m*(m - n + 1))/(b*(m + n*p + 1)), Int[(c*x)^m(m - n)*(a + b*x^m)^p, x],$ x] /; FreeQ[{a, b, c, p}, x] && IGtQ[n, 0] && GtQ[m, n - 1] && NeQ[m + n\*p + 1, 0] && IntBinomialQ[a, b, c, n, m, p, x]

## Rule 2391

Int $[Log[(c_{-.})*((d_{-}) + (e_{-.})*(x_{-})^(n_{-.}))]/(x_{-}), x_{-Symbol}]$  :>  $-Simp[PolyLog[2]$ , -(c\*e\*x^n)]/n, x] /; FreeQ[{c, d, e, n}, x] && EqQ[c\*d, 1]

## Rule 4848

```
Int[((a_{-.}) + ArcTan[(c_{-.}) * (x_{-})] * (b_{-.})) / (x_{-}), x_{Symbol}] :> Simp[a*Log[x], x]
+ (Dist[(I*b)/2, Int[Log[1 - I*c*x]/x, x], x] - Dist[(I*b)/2, Int[Log[1 +
I*c*x]/x, x], x]) /; FreeQ[{a, b, c}, x]
```
## Rule 4852

 $Int[((a_{-.}) + ArcTan[(c_{-.})*(x_{-})]*(b_{-.}))^(p_{-.})*(d_{-.})*(x_{-}))^(m_{-.}), x_Symbol]$ :> Simp[ $((d*x)^{(m + 1)*(a + b*ArcTan[c*x])^p)/(d*(m + 1)), x] - Dist[(b*c*p)(b*cf])$ )/(d\*(m + 1)), Int[((d\*x)^(m + 1)\*(a + b\*ArcTan[c\*x])^(p - 1))/(1 + c^2\*x^2 ), x], x] /; FreeQ[{a, b, c, d, m}, x] && IGtQ[p, 0] && (EqQ[p, 1] || Integ  $erQ[m]$ ) && Ne $Q[m, -1]$ 

# Rule 4980

Int $[(a_*) + ArcTan[(c_*)*(x_*)](b_*)^*(b_*)^*(f_*)*(x_*)^*(m_*)*(d_*) + (e_-)$ .)\*(x\_)^2)^(q\_.), x\_Symbol] :> With[{u = ExpandIntegrand[(a + b\*ArcTan[c\*x]  $)\hat{p}$ ,  $(f*x)^{\hat{m}*(d + e*x^2)^q$ , x]}, Int[u, x] /; SumQ[u]] /; FreeQ[{a, b, c, d , e, f, m}, x] && IntegerQ[q] && IGtQ[p, 0] && ((EqQ[p, 1] && GtQ[q, 0]) || IntegerQ[m])

Rubi steps

$$
\int \frac{(d+ex^2)^2 (a+btan^{-1}(cx))}{x} dx = \int \left( \frac{d^2 (a+btan^{-1}(cx))}{x} + 2dex (a+btan^{-1}(cx)) + e^2x^3 (a+btan^{-1}(cx)) \right) dx
$$
  
\n
$$
= d^2 \int \frac{a+btan^{-1}(cx)}{x} dx + (2de) \int x (a+btan^{-1}(cx)) dx + e^2 \int x^3 (a+ctan^{-1}(cx)) dx
$$
  
\n
$$
= dex^2 (a+btan^{-1}(cx)) + \frac{1}{4}e^2x^4 (a+btan^{-1}(cx)) + ad^2 \log(x) + \frac{1}{2} (ibd^2)
$$
  
\n
$$
= -\frac{bdex}{c} + dex^2 (a+btan^{-1}(cx)) + \frac{1}{4}e^2x^4 (a+btan^{-1}(cx)) + ad^2 \log(x) +
$$
  
\n
$$
= -\frac{bdex}{c} + \frac{be^2x}{4c^3} - \frac{be^2x^3}{12c} + \frac{bde\tan^{-1}(cx)}{c^2} + dex^2 (a+btan^{-1}(cx)) + \frac{1}{4}e^2x^4
$$
  
\n
$$
= -\frac{bdex}{c} + \frac{be^2x}{4c^3} - \frac{be^2x^3}{12c} + \frac{bde\tan^{-1}(cx)}{c^2} - \frac{be^2\tan^{-1}(cx)}{4c^4} + dex^2 (a+btan^{-1}(cx)) +
$$

**Mathematica**  $[A]$  time = 0.11, size = 123, normalized size = 0.90

$$
dex^{2}(a+b\tan^{-1}(cx)) + \frac{1}{4}e^{2}x^{4}(a+b\tan^{-1}(cx)) + ad^{2}\log(x) - \frac{bde\left(cx-\tan^{-1}(cx)\right)}{c^{2}} - \frac{be^{2}\left(c^{3}x^{3}-3cx+3\tan^{-1}(cx)\right)}{12c^{4}}
$$

Antiderivative was successfully verified.

```
[In] Integrate[((d + e*x^2)^2*(a + b*ArcTan[c*x]))/x,x]
```

```
[Out] -(6*d*e*(c*x - ArcTan[c*x]))/c^2) - (b*e^2*(-3*c*x + c^3*x^3 + 3*ArcTan[c*x]))/(12*c<sup>2</sup>4) + d*e*x<sup>2</sup>*(a + b*ArcTan[c*x]) + (e<sup>2</sup>*x<sup>2</sup>4*(a + b*ArcTan[c*x]))
/4 + a*d^2*Log[x] + (I/2)*b*d^2*PolyLog[2, (-I)*c*x] - (I/2)*b*d^2*PolyLog[
2, I*c*x]
```
**fricas**  $[F]$  time = 0.67, size = 0, normalized size = 0.00

integral 
$$
\left(\frac{ae^2x^4 + 2 adex^2 + ad^2 + (be^2x^4 + 2 bdex^2 + bd^2)\arctan (cx)}{x}, x\right)
$$

```
[In] integrate((e*x^2+d)^2*(a+b*arctan(c*x))/x, algorithm="fricas")
[Out] integral((a*e^2*x^4 + 2*a*d*e*x^2 + a*d^2 + (b*e^2*x^4 + 2*b*d*e*x^2 + b*d^
2)*arctan(c*x))/x, x)
```
**giac**  $[F(-1)]$  time = 0.00, size = 0, normalized size = 0.00

# Timed out

Verification of antiderivative is not currently implemented for this CAS.

[In] integrate((e\*x^2+d)^2\*(a+b\*arctan(c\*x))/x,x, algorithm="giac")

[Out] Timed out

**maple**  $[A]$  time = 0.06, size = 187, normalized size = 1.36

$$
\frac{a x^4 e^2}{4} + a e d x^2 + a d^2 \ln (cx) + \frac{b \arctan (cx) x^4 e^2}{4} + b \arctan (cx) x^2 d e + b \arctan (cx) d^2 \ln (cx) - \frac{b e^2 x^3}{12c} - \frac{b d e x}{c} + \frac{b e^2 x}{4c^3} + \frac{c^2 x}{12c} + \frac{d}{c^2} + \frac{d}{c^2} + \frac
$$

Verification of antiderivative is not currently implemented for this CAS.

[In]  $int((e*x^2+d)^2*(a+b*arctan(c*x))/x,x)$ 

 $[Out] 1/4*ax^4*e^2+axe^2+axe^2+x^2+axd^2*ln(c*x)+1/4*b*arctan(c*x)*x^4*e^2+bxarctan(c*x)$ x)\*x^2\*d\*e+b\*arctan(c\*x)\*d^2\*ln(c\*x)-1/12\*b\*e^2\*x^3/c-b\*d\*e\*x/c+1/4\*b\*e^2\*x  $/c$ <sup>2+b\*d\*e\*arctan(c\*x)/c^2-1/4\*b\*e^2\*arctan(c\*x)/c^4+1/2\*I\*b\*d^2\*ln(c\*x)\*ln</sup>  $(1+I*c*x)-1/2*I*b*d^2*ln(c*x)*ln(1-I*c*x)+1/2*I*b*d^2*dilog(1+I*c*x)-1/2*I*$  $b*d^2*dilog(1-I*c*x)$ 

**maxima**  $[A]$  time = 0.64, size = 172, normalized size = 1.26

$$
\frac{1}{4}ae^{2}x^{4}+adex^{2}+ad^{2}\log(x)-\frac{bc^{3}e^{2}x^{3}+3\pi bc^{4}d^{2}\log\left(c^{2}x^{2}+1\right)-12\,bc^{4}d^{2}\arctan\left(cx\right)\log\left(cx\right)+6i\,bc^{4}d^{2}\text{Li}_{2}\left(i\,cx\right)+\frac{1}{2}\,a\,b\,c\,b\,c\,b\,c\,b\,c\,b\,c\,d\,c\,d\,c\
$$

Verification of antiderivative is not currently implemented for this CAS.

```
[In] integrate((e*x^2+d)^2*(a+b*arctan(c*x))/x,x, algorithm="maxima")
```

```
[Out] 1/4*a*e^2*x^4 + a*d*e*x^2 + a*d^2*log(x) - 1/12*(b*c^3*e^2*x^3 + 3*pi*b*c^4)*d^2*log(c^2*x^2 + 1) - 12*bk^24*d^2*arctan(c*x)*log(c*x) + 6*I*b*c^4*d^2*d^2*dv)ilog(I*c*x + 1) - 6*I*bkc^4*d^2*dilog(-I*c*x + 1) + 3*(4*b*c^3*d*e - b*c*e^2)2)*x - 3*(b*c^4*e^2*x^4 + 4*b*c^4*d*e*x^2 + 4*b*c^2*d*e - b*e^2)*arctan(c*x
))/c<sup>2</sup>4
```
**mupad**  $[B]$  time = 0.71, size = 157, normalized size = 1.15

$$
\begin{cases}\n\frac{a(4d^2 \ln(x) + e^2 x^4 + 4de x^2)}{4} \\
\frac{a(4d^2 \ln(x) + e^2 x^4 + 4de x^2)}{4} - 2bde \left(\frac{x}{2c} - \frac{1}{2}\tan(x)\left(\frac{1}{2c^2} + \frac{x^2}{2}\right)\right) - \frac{be^2(3\arctan(x) - 3cx + c^3 x^3)}{12c^4} + \frac{be^2 x^4 \arctan(x)}{4} - \frac{bd^2 \text{Li}_2(1-c^2)}{2} \\
\frac{a(4d^2 \ln(x) + e^2 x^4 + 4de x^2)}{4} - \frac{b(1 - 2c^2)}{2} + \frac{b(1 - 2c^2)}{2} \\
\frac{b(1 - 2c^2)}{2} - \frac{b(1 - 2c^2)}{2} + \frac{b(1 - 2c^2)}{2} + \frac{b(1 - 2c^2)}{2} \\
\frac{c^2}{2} - \frac{b(1 - 2c^2)}{2} + \frac{c^2}{2} + \frac{c^2}{2} + \frac{c^2}{2} \\
\frac{c^2}{2} - \frac{c^2}{2} + \frac{c^2}{2} + \frac{c^2}{2} + \frac{c^2}{2} + \frac{c^2}{2} \\
\frac{c^2}{2} - \frac{c^2}{2} + \frac{c^2}{2} + \frac{c^2}{2} + \frac{c^2}{2} + \frac{c^2}{2} \\
\frac{c^2}{2} - \frac{c^2}{2} + \frac{c^2}{2} + \frac{c^2}{2} + \frac{c^2}{2} + \frac{c^2}{2} \\
\frac{c^2}{2} - \frac{c^2}{2} + \frac{c^2}{2} + \frac{c^2}{2} + \frac{c^2}{2} + \frac{c^2}{2} + \frac{c^2}{2} + \frac{c^2}{2} \\
\frac{c^2}{2} - \frac{c^2}{2} + \frac{c^2}{2} + \frac{c^2}{2} + \frac{c^2}{2} + \frac{c^2}{2} + \frac{c^2}{2} + \frac{c^2}{2} + \frac{c^2}{2} + \frac{c^2}{2} + \frac{c^2}{2} + \frac{c^
$$

Verification of antiderivative is not currently implemented for this CAS.

```
[In] int(((a + b*atan(c*x)) * (d + e*x^2)^2)/x, x)
```

```
[Out] piecewise(c == 0, (a*(4*d^2*log(x) + e^2*x^4 + 4*d*e*x^2))/4, c ~= 0, (a*(4*d^2*log(x) + e^2*x^4 + 4*d*e*x^2)/4 - (b*d^2*dilog(- c*x*1i + 1)*1i)/2 +(b*d^2*dilog(c*x*1i + 1)*1i)/2 - 2*b*d*e*(x/(2*c) - atan(c*x)*(1/(2*c^2) +x^2/2)) - (b*e<sup>2</sup>*(3*atan(c*x) - 3*c*x + c<sup>2</sup>*x<sup>2</sup>3))/(12*c<sup>2</sup>4) + (b*e<sup>2*x<sup>2</sup>4*ata</sup>
n(c*x))/4)
```
**sympy**  $[F]$  time = 0.00, size = 0, normalized size = 0.00

$$
\int \frac{(a + b \tan (cx)) (d + ex^2)}{x} dx
$$

```
[In] integrate((e*x**2+d)**2*(a+b*atan(c*x))/x,x)[Out] Integral((a + b*atan(c*x))*(d + e*x**2)**2/x, x)
```
**3.1130** 
$$
\int \frac{(d+ex^2)^2 (a+b\tan^{-1}(cx))}{x^2} dx
$$

$$
-\frac{d^2\left(a+b\tan^{-1}(cx)\right)}{x}+2dex\left(a+b\tan^{-1}(cx)\right)+\frac{1}{3}e^2x^3\left(a+b\tan^{-1}(cx)\right)-\frac{b\left(3c^4d^2+6c^2de-e^2\right)\log\left(c^2x^2+1\right)}{6c^3}+bc
$$

 $[Out] -1/6*b*e^2*x^2/c-d^2*(a+b*arctan(c*x))/x+2*d*e*x*(a+b*arctan(c*x))+1/3*e^2*$  $x^3*(a+b*arctan(c*x))+b*c*d^2*ln(x)-1/6*b*(3*c^4*d^2+6*c^2*d*e-e^2)*ln(c^2)*$  $x^2+1)/c^3$ 

**Rubi**  $[A]$  time = 0.16, antiderivative size = 109, normalized size of antiderivative  $= 1.00$ , number of steps used  $= 4$ , number of rules used  $= 4$ , integrand size  $= 21$ ,  $\frac{\text{number of rules}}{\text{integral size}} = 0.190$ , Rules used = {270, 4976, 1251, 893}

$$
-\frac{d^2\left(a+b\tan^{-1}(cx)\right)}{x}+2dex\left(a+b\tan^{-1}(cx)\right)+\frac{1}{3}e^2x^3\left(a+b\tan^{-1}(cx)\right)-\frac{b\left(3c^4d^2+6c^2de-e^2\right)\log\left(c^2x^2+1\right)}{6c^3}+bc
$$

Antiderivative was successfully verified.

[In] Int $[((d + e*x^2)^2*(a + b*ArcTan[c*x]))/x^2,x]$ 

 $[Out] -(\bar{b}^*e^2*\bar{x}^2)/(\bar{b}^*c) - (d^2*\bar{a} + \bar{b}*\bar{a}rC\bar{a}n[c*\bar{x}]))/\bar{x} + 2*d*\bar{b}*\bar{x}^*(\bar{a} + \bar{b}*\bar{a}rC\bar{a}n[c*\bar{x}])$ x]) + (e^2\*x^3\*(a + b\*ArcTan[c\*x]))/3 + b\*c\*d^2\*Log[x] - (b\*(3\*c^4\*d^2 + 6\*  $c^2*d*e$  -  $e^2)*Log[1 + c^2*x^2]/(6*c^3)$ 

#### Rule 270

 $Int[((c_.),*(x_-))^(m_.),*(a_-) + (b_.),*(x_-)^(n_-))^(p_.), x_Symbol]$  :>  $Int[Exp$ andIntegrand[ $(c*x)^m*(a + b*x^n)^p$ , x], x] /; FreeQ[{a, b, c, m, n}, x] && IGtQ[p, 0]

## Rule 893

 $Int[((d_{-}.)+(e_{-.})*(x_{-}))^-(m_{-})*((f_{-}.)+(g_{-.})*(x_{-}))^-(n_{-})*(a_{-.}) + (b_{-.})*(x_{-})$ +  $(c_.),*(x_')^2)^(p_.), x_Symbo1]$  :> Int[ExpandIntegrand[(d + e\*x)^m\*(f + g \*x)^n\*(a + b\*x + c\*x^2)^p, x], x] /; FreeQ[{a, b, c, d, e, f, g}, x] && NeQ  $[e*f - d*g, 0]$  && NeQ[b^2 - 4\*a\*c, 0] && NeQ[c\*d^2 - b\*d\*e + a\*e^2, 0] && I ntegerQ[p] && ((EqQ[p, 1] && IntegersQ[m, n]) || (ILtQ[m, 0] && ILtQ[n, 0]) )

## Rule 1251

Int $[(x_{})^(m_{})^*(d_{}) + (e_{})^*(x_{})^2)^(q_{})^*(d_{}) + (b_{})^*(x_{})^2 + (c_{})^*(x_{})^*(x_{})^2$ )^4)^(p.), x Symbol] :> Dist[1/2, Subst[Int[x^((m - 1)/2)\*(d + e\*x)^q\*(a + b\*x + c\*x<sup>2</sup>)^p, x], x, x<sup>2</sup>2], x] /; FreeQ[{a, b, c, d, e, p, q}, x] && Inte  $gerQ[(m - 1)/2]$ 

## Rule 4976

Int $[(a_*) + ArcTan[(c_*)*(x_*)](b_*)*(f_*)*(x_*))^*(m_*)*(d_*) + (e_*)*(x_*)$  $(2)^{2}(q).)$ , x Symbol] :> With[{u = IntHide[(f\*x)^m\*(d + e\*x^2)^q, x]}, Dis  $t[a + b*ArcTan[c*x], u, x] - Dist[b*c, Int[SimplifyIntegrand[u/(1 + c^2*x^2$ ), x], x], x]] /; FreeQ[{a, b, c, d, e, f, m, q}, x] && ((IGtQ[q, 0] && !(  $[IntQ[(m-1)/2, 0]$  &  $GtQ[m + 2*q + 3, 0])$  ||  $[IfQ[(m+1)/2, 0]$  &  $[ILQ]$ tQ[q, 0] && GtQ[m + 2\*q + 3, 0])) || (ILtQ[(m + 2\*q + 1)/2, 0] && !ILtQ[(m  $-1$ )/2, 0]))

#### Rubi steps
+ 62

$$
\int \frac{(d+ex^2)^2 (a+b\tan^{-1}(cx))}{x^2} dx = -\frac{d^2 (a+b\tan^{-1}(cx))}{x} + 2dex (a+b\tan^{-1}(cx)) + \frac{1}{3}e^2x^3 (a+b\tan^{-1}(cx))
$$
  

$$
= -\frac{d^2 (a+b\tan^{-1}(cx))}{x} + 2dex (a+b\tan^{-1}(cx)) + \frac{1}{3}e^2x^3 (a+b\tan^{-1}(cx))
$$
  

$$
= -\frac{d^2 (a+b\tan^{-1}(cx))}{x} + 2dex (a+b\tan^{-1}(cx)) + \frac{1}{3}e^2x^3 (a+b\tan^{-1}(cx))
$$
  

$$
= -\frac{be^2x^2}{6c} - \frac{d^2 (a+b\tan^{-1}(cx))}{x} + 2dex (a+b\tan^{-1}(cx)) + \frac{1}{3}e^2x^3 (a+b\tan^{-1}(cx))
$$

**Mathematica**  $[A]$  time = 0.11, size = 114, normalized size = 1.05

$$
\frac{1}{6} \left( -\frac{6ad^2}{x} + 12adex + 2ae^2x^3 + \frac{b \left( -3c^4d^2 - 6c^2de + e^2 \right) \log \left( c^2x^2 + 1 \right)}{c^3} + \frac{2b \tan^{-1}(cx) \left( -3d^2 + 6dex^2 + e^2x^4 \right)}{x} \right)
$$

Antiderivative was successfully verified.

[In] Integrate[ $((d + e*x^2)^2*(a + b*ArcTan[c*x]))/x^2,x]$ 

[Out]  $((-6*a*d^2)/x + 12*a*d*e*x - (b*e^2*x^2)/c + 2*a*e^2*x^3 + (2*b*(-3*d^2 + 6$  $*d*e*x^2 + e^2*x^4)*ArcTan[c*x]/x + 6*b*c*d^2*Log[x] + (b*(-3*c^4*d^2 - 6*$  $c^2*d*e + e^2)*Log[1 + c^2*x^2]/c^3)/6$ 

**fricas**  $[A]$  time = 0.46, size = 140, normalized size = 1.28

 $2\,a c^3 e^2 x^4 + 6\,b c^4 d^2 x \log(x) + 12\,a c^3 d e x^2 - b c^2 e^2 x^3 - 6\,a c^3 d^2 - \left(3\,b c^4 d^2 + 6\,b c^2 d e - b e^2\right) x \log\left(c^2 x^2 + 1\right) + 2\left(b^2 x^2 + 1\right) x^2 + 2\left(b^2 x^2 + 1\right) x^2 + 2\left(b^2 x^2 + 1\right) x^2 + 2\left(b^2 x^2 + 1\right) x^2 + 2\left(b^2 x^2 + 1\right) x^2 +$  $6 c<sup>3</sup>x$ 

Verification of antiderivative is not currently implemented for this CAS.

[In] integrate( $(e*x^2+d)^2*(a+b*arctan(c*x))/x^2,x$ , algorithm="fricas")

 $[Out] 1/6*(2*a*c^3*e^2*x^4 + 6*b*c^4*d^2*x*log(x) + 12*a*c^3*d*e*x^2 - b*c^2*e^2*$  $x^3$  - 6\*a\*c^3\*d^2 - (3\*b\*c^4\*d^2 + 6\*b\*c^2\*d\*e - b\*e^2)\*x\*log(c^2\*x^2 + 1) + 2\*(b\*c^3\*e^2\*x^4 + 6\*b\*c^3\*d\*e\*x^2 - 3\*b\*c^3\*d^2)\*arctan(c\*x))/(c^3\*x)

**giac**  $[F(-1)]$  time = 0.00, size = 0, normalized size = 0.00

## Timed out

Verification of antiderivative is not currently implemented for this CAS.

[In] integrate((e\*x^2+d)^2\*(a+b\*arctan(c\*x))/x^2,x, algorithm="giac")

[Out] Timed out

**maple**  $[A]$  time = 0.05, size = 138, normalized size = 1.27

$$
\frac{a e^{2} x^{3}}{3} + 2 a e dx - \frac{a d^{2}}{x} + \frac{b \arctan (cx) x^{3} e^{2}}{3} + 2 b \arctan (cx) e dx - \frac{b \arctan (cx) d^{2}}{x} - \frac{b e^{2} x^{2}}{6c} + c b d^{2} \ln (cx) - \frac{c b \ln (c^{2} x^{2})}{2}
$$

Verification of antiderivative is not currently implemented for this CAS.

[In]  $int((e*x^2+d)^2*(a+b*arctan(c*x))/x^2,x)$ 

[Out]  $1/3*a*e^2*x^3+2*a*e*d*x-a*d^2/x+1/3*b*arctan(c*x)*x^3*e^2+2*b*arctan(c*x)*e$ \*d\*x-b\*arctan(c\*x)\*d^2/x-1/6\*b\*e^2\*x^2/c+c\*b\*d^2\*ln(c\*x)-1/2\*c\*b\*ln(c^2\*x^2 +1)\*d^2-b/c\*ln(c^2\*x^2+1)\*e\*d+1/6\*b/c^3\*ln(c^2\*x^2+1)\*e^2

**maxima**  $[A]$  time = 0.33, size = 130, normalized size = 1.19

$$
\frac{1}{3}ae^{2}x^{3}-\frac{1}{2}\left(c\left(\log\left(c^{2}x^{2}+1\right)-\log\left(x^{2}\right)\right)+\frac{2\arctan\left(cx\right)}{x}\right)bd^{2}+\frac{1}{6}\left(2x^{3}\arctan\left(cx\right)-c\left(\frac{x^{2}}{c^{2}}-\frac{\log\left(c^{2}x^{2}+1\right)}{c^{4}}\right)\right)bc^{2}+c\left(\frac{x^{2}}{c^{2}}-\frac{\log\left(c^{2}x^{2}+1\right)}{c^{4}}\right)\right)bc^{2}+c\left(\frac{x^{2}}{c^{2}}-\frac{\log\left(c^{2}x^{2}+1\right)}{c^{4}}\right)bc^{2}+c\left(\frac{x^{2}}{c^{2}}-\frac{\log\left(c^{2}x^{2}+1\right)}{c^{4}}\right)bc^{2}+c\left(\frac{x^{2}}{c^{2}}-\frac{\log\left(c^{2}x^{2}+1\right)}{c^{4}}\right)bc^{2}+c\left(\frac{x^{2}}{c^{2}}-\frac{\log\left(c^{2}x^{2}+1\right)}{c^{4}}\right)bc^{2}+c\left(\frac{x^{2}}{c^{2}}-\frac{\log\left(c^{2}x^{2}+1\right)}{c^{4}}\right)bc^{2}+c\left(\frac{x^{2}}{c^{2}}-\frac{\log\left(c^{2}x^{2}+1\right)}{c^{4}}\right)bc^{2}+c\left(\frac{x^{2}}{c^{2}}-\frac{\log\left(c^{2}x^{2}+1\right)}{c^{4}}\right)bc^{2}+c\left(\frac{x^{2}}{c^{2}}-\frac{\log\left(c^{2}x^{2}+1\right)}{c^{4}}\right)bc^{2}+c\left(\frac{x^{2}}{c^{2}}-\frac{\log\left(c^{2}x^{2}+1\right)}{c^{4}}\right)bc^{2}+c\left(\frac{x^{2}}{c^{2}}-\frac{\log\left(c^{2}x^{2}+1\right)}{c^{4}}\right)bc^{2}+c\left(\frac{x^{2}}{c^{2}}-\frac{\log\left(c^{2}x^{2}+1\right)}{c^{4}}\right)bc^{2}+c\left(\frac{x^{2}}{c^{2}}-\frac{\log\left(c^{2}x^{2}+1\right)}{c^{4}}\right)bc^{2}+c\left(\frac{x^{2}}{c
$$

Verification of antiderivative is not currently implemented for this CAS.

[In] integrate((e\*x^2+d)^2\*(a+b\*arctan(c\*x))/x^2,x, algorithm="maxima")

[Out]  $1/3*a*e^2*x^3 - 1/2*(c*(\log(c^2*x^2 + 1) - \log(x^2)) + 2*arctan(c*x)/x)*b*d$  $\hat{C}$  + 1/6\*(2\*x^3\*arctan(c\*x) - c\*(x^2/c^2 - log(c^2\*x^2 + 1)/c^4))\*b\*e^2 + 2  $*a*d*e*x + (2*c*x*arctan(c*x) - log(c^2*x^2 + 1))*b*d*e/c - a*d^2/x)$ 

**mupad**  $[B]$  time = 0.70, size = 135, normalized size = 1.24

$$
\frac{ae^{2}x^{3}}{3} - \frac{ad^{2}}{x} + 2adex + \frac{be^{2}\ln(c^{2}x^{2} + 1)}{6c^{3}} - \frac{be^{2}x^{2}}{6c} - \frac{bc\,d^{2}\ln(c^{2}x^{2} + 1)}{2} + bc\,d^{2}\ln(x) - \frac{bd^{2}\tan(cx)}{x} + \frac{be^{2}x^{3}\tan(\frac{cx}{x})}{3}
$$

Verification of antiderivative is not currently implemented for this CAS.

[In]  $int(((a + b*atan(c*x)) * (d + e*x^2)^2)/x^2, x)$ 

[Out]  $(a*e^2*x^3)/3 - (a*d^2)/x + 2*a*d*e*x + (b*e^2*log(c^2*x^2 + 1))/(6*c^3) (b*e^2*x^2)/(6*c) - (b*c*d^2*log(c^2*x^2 + 1))/2 + b*c*d^2*log(x) - (b*d^2)*$ atan(c\*x))/x + (b\*e^2\*x^3\*atan(c\*x))/3 - (b\*d\*e\*log(c^2\*x^2 + 1))/c + 2\*b\*d \*e\*x\*atan(c\*x)

**sympy**  $[A]$  time = 1.83, size = 165, normalized size = 1.51

$$
\begin{cases}\n-\frac{ad^2}{x} + 2adex + \frac{ae^2x^3}{3} + bcd^2\log(x) - \frac{bcd^2\log(x^2 + \frac{1}{c^2})}{2} - \frac{bd^2\arctan(cx)}{x} + 2bdex\atan(cx) + \frac{be^2x^3\arctan(cx)}{3} - \frac{bde\log(x^2 + \frac{1}{c^2})}{c} \\
a\left(-\frac{d^2}{x} + 2dex + \frac{e^2x^3}{3}\right)\n\end{cases}
$$

Verification of antiderivative is not currently implemented for this CAS.

[In]  $integrate((e*x**2+d)**2*(a+b*atan(c*x))/x**2,x)$ 

```
[Out] Piecewise((-a*d**2/x + 2*a*d*e*x + a*e**2*x**3/3 + b*c*d**2*log(x) - b*c*d**2*log(x**2 + c**(-2))/2 - b*d**2*atan(c*x)/x + 2*b*d*e*x*atan(c*x) + b*e**
2*x**3*atan(c*x)/3 - b*d*e*log(x**2 + c**(-2))/c - b*e**2*x**2/(6*c) + b*e**2*log(x**2 + c**(-2))/(6*c**3), Ne(c, 0)), (a*(-d**2/x + 2*d*e*x + e**2*x*)*3/3), True))
```
**3.1131** 
$$
\int \frac{(d+ex^2)^2 (a+b\tan^{-1}(cx))}{x^3} dx
$$

$$
-\frac{d^2\left(a+b\tan^{-1}(cx)\right)}{2x^2}+\frac{1}{2}e^2x^2\left(a+b\tan^{-1}(cx)\right)+2ade\log(x)-\frac{1}{2}bc^2d^2\tan^{-1}(cx)+\frac{be^2\tan^{-1}(cx)}{2c^2}-\frac{bcd^2}{2x}+ibde\text{Li}_2(x)+\frac{1}{2}bc^2d^2\tan^{-1}(cx)+\frac{bc^2\tan^{-1}(cx)}{2x^2}
$$

 $[Out] -1/2*b*c*d^2/x-1/2*b*e^2*x/c-1/2*b*c^2*d^2*arctan(c*x)+1/2*b*e^2*arctan(c*x)$ )/c^2-1/2\*d^2\*(a+b\*arctan(c\*x))/x^2+1/2\*e^2\*x^2\*(a+b\*arctan(c\*x))+2\*a\*d\*e\*l n(x)+I\*b\*d\*e\*polylog(2,-I\*c\*x)-I\*b\*d\*e\*polylog(2,I\*c\*x)

**Rubi**  $[A]$  time = 0.16, antiderivative size = 128, normalized size of antiderivative  $= 1.00$ , number of steps used  $= 11$ , number of rules used  $= 7$ , integrand size  $= 21$ ,  $\frac{\text{number of rules}}{\text{integrand size}} = 0.333$ , Rules used = {4980, 4852, 325, 203, 4848, 2391, 321}

*ibde*PolyLog(2, -*icx*)-*ibde*PolyLog(2, *icx*)-
$$
\frac{d^2(a + b \tan^{-1}(cx))}{2x^2} + \frac{1}{2}e^2x^2(a + b \tan^{-1}(cx)) + 2ade \log(x) - \frac{1}{2}bc^2a^2
$$

Antiderivative was successfully verified.

[In] Int $[((d + e*x^2)^2*(a + b*ArcTan[c*x]))/x^3,x]$ 

 $[Out] - (b*c*d^2)/(2*x) - (b*e^2*x)/(2*c) - (b*c^2*d^2*ArcTan[c*x])/2 + (b*e^2*Arc$ Tan[c\*x])/(2\*c^2) - (d^2\*(a + b\*ArcTan[c\*x]))/(2\*x^2) + (e^2\*x^2\*(a + b\*Arc Tan $[c*x]/2 + 2*a*d*e*Log[x] + I*b*d*e*PolyLog[2, (-I)*c*x] - I*b*d*e*Poly$  $Log[2, I*c*x]$ 

### Rule 203

 $Int[((a_+) + (b_+) * (x_-)^2)^(-1), x_Symbo1]$  :>  $Simp[(1 * ArcTan[(Rt[b, 2] * x)/Rt$ [a, 2]])/(Rt[a, 2]\*Rt[b, 2]), x] /; FreeQ[{a, b}, x] && PosQ[a/b] && (GtQ[a , 0] || GtQ[b, 0])

## Rule 321

 $Int[((c_{{}_{-}})*(x_{{}_{-}})^(m_-)*(a_{{}_{-}} + (b_{{}_{-}})*(x_{{}_{-}})^(n_{{}_{-}}))^(p_{{}_{-}}$ , x\_Symbol] :> Simp[(c^(  $n - 1)*(c*x)^{(m - n + 1)*(a + b*x^n)(p + 1))/(b*(m + n*p + 1)), x] - Dist[$  $(ax^c^n*(m - n + 1))/(b*(m + n*p + 1)), Int[(c*x)^m(m - n)*(a + b*x^n)^p, x],$ x] /; FreeQ[{a, b, c, p}, x] && IGtQ[n, 0] && GtQ[m, n - 1] && NeQ[m + n\*p + 1, 0] && IntBinomialQ[a, b, c, n, m, p, x]

# Rule 325

 $Int[((c_.\)*(x_-))^{\hat{}}(m_-)*(a_-) + (b_.\)*(x_-)^{\hat{}}(n_-))^{\hat{}}(p_-, x_Symbol]$  :> Simp[((c\*  $x^{\text{max}}(m + 1)*(a + b*x^m)^{(p + 1)})/(a*c*(m + 1)), x] - Dist[(b*(m + n*(p + 1))]$ + 1))/( $a * c^n * (m + 1)$ , Int $[(c * x)^{n} + n * (a + b * x^n)^p, x]$ , x] /; FreeQ[{a, b, c, p}, x] && IGtQ[n, 0] && LtQ[m, -1] && IntBinomialQ[a, b, c, n, m, p, x]

## Rule 2391

 $Int[Log[(c_{-.})*((d_{-}) + (e_{-.})*(x_{-})^(n_{-.}))]/(x_{-}), x_{-Symbol}]$  :>  $-Simp[PolyLog[2]$ , -(c\*e\*x^n)]/n, x] /; FreeQ[{c, d, e, n}, x] && EqQ[c\*d, 1]

### Rule 4848

 $Int[((a_+) + ArcTan[(c_.)*(x_))]*(b_.))/(x_), x_Symbol]$  :>  $Simp[a*Log[x], x]$ +  $(\text{Dist}[(I*b)/2, \text{Int}[\text{Log}[1 - I*c*x]/x, x], x] - \text{Dist}[(I*b)/2, \text{Int}[\text{Log}[1 +$  $I*c*x]/x, x, x)$ ,  $x$ ) /; FreeQ[{a, b, c}, x]

# Rule 4852

 $Int[((a_{\_}) + ArcTan[(c_{\_})*(x_{\_})]*(b_{\_}))^(p_{\_})*((d_{\_})*(x_{\_}))^(m_{\_}), x_{\_Symbol}]$ :> Simp[ $((d*x)^{(m + 1)*(a + b*ArcTan[c*x])^p)/(d*(m + 1)), x] - Dist[(b*c*p)(b*cf])$ )/(d\*(m + 1)), Int[((d\*x)^(m + 1)\*(a + b\*ArcTan[c\*x])^(p - 1))/(1 + c^2\*x^2 ), x], x] /; FreeQ[{a, b, c, d, m}, x] && IGtQ[p, 0] && (EqQ[p, 1] || Integ  $erQ[m]$ ) && Ne $Q[m, -1]$ 

# Rule 4980

Int $[(a_.) + ArcTan[(c_.)*(x_-)]*(b_.))(p_.)*(f_+.)(x_-)(m_.)*(d) + (e_-)(d_-)(d_-)(d_-)$ .)\*(x\_)^2)^(q\_.), x\_Symbol] :> With[{u = ExpandIntegrand[(a + b\*ArcTan[c\*x]  $)\hat{}$ p,  $(f*x)\hat{}$ m\*(d + e\*x^2)^q, x]}, Int[u, x] /; SumQ[u]] /; FreeQ[{a, b, c, d , e, f, m}, x] && IntegerQ[q] && IGtQ[p, 0] && ((EqQ[p, 1] && GtQ[q, 0]) || IntegerQ[m])

Rubi steps

$$
\int \frac{(d+ex^2)^2 (a+btan^{-1}(cx))}{x^3} dx = \int \left( \frac{d^2 (a+btan^{-1}(cx))}{x^3} + \frac{2de(a+btan^{-1}(cx))}{x} + e^{2}x(a+btan^{-1}(cx)) \right) dy
$$
  
\n
$$
= d^2 \int \frac{a+btan^{-1}(cx)}{x^3} dx + (2de) \int \frac{a+btan^{-1}(cx)}{x} dx + e^2 \int x(a+btan^{-1}(cx)) dx
$$
  
\n
$$
= -\frac{d^2 (a+btan^{-1}(cx))}{2x^2} + \frac{1}{2}e^{2}x^2(a+btan^{-1}(cx)) + 2ade \log(x) + \frac{1}{2}(bcd^2) \int
$$
  
\n
$$
= -\frac{bcd^2}{2x} - \frac{be^2x}{2c} - \frac{d^2 (a+btan^{-1}(cx))}{2x^2} + \frac{1}{2}e^2x^2(a+btan^{-1}(cx)) + 2ade \log(x)
$$
  
\n
$$
= -\frac{bcd^2}{2x} - \frac{be^2x}{2c} - \frac{1}{2}bc^2d^2 \tan^{-1}(cx) + \frac{be^2 \tan^{-1}(cx)}{2c^2} - \frac{d^2 (a+btan^{-1}(cx))}{2x^2} + \frac{1}{2}a^2
$$

**Mathematica**  $[C]$  time = 0.12, size = 118, normalized size = 0.92

$$
\frac{1}{2} \left( -\frac{d^2 \left( a + b \tan^{-1}(cx) \right)}{x^2} + e^2 x^2 \left( a + b \tan^{-1}(cx) \right) + 4ade \log(x) - \frac{bc d^2 \left( c^2 + \frac{1}{2} \cdot 1 \cdot \frac{1}{2} \cdot c^2 x^2 \right)}{x} - \frac{be^2 \left( cx - \tan^{-1}(cx) \right)}{c^2} \right)
$$

Warning: Unable to verify antiderivative.

$$
[In] Integrate[((d + e*x^2)^2*(a + b*ArcTan[c*x]))/x^3,x]
$$

[Out]  $(-((b*e^2*(c*x - ArcTan[c*x]))/c^2) - (d^2*(a + b*ArcTan[c*x]))/x^2 + e^2*x)$  $2*(a + b*ArcTan[c*x]) - (b*c*d^2*Hypergeometric2F1[-1/2, 1, 1/2, -(c^2*x^2))$ )])/x + 4\*a\*d\*e\*Log[x] +  $(2*I)*b*d*e*PolyLog[2, (-I)*c*x] - (2*I)*b*d*e*Pol$ yLog[2, I\*c\*x])/2

**fricas**  $[F]$  time = 0.45, size = 0, normalized size = 0.00

integral 
$$
\left(\frac{ae^2x^4 + 2 adex^2 + ad^2 + (be^2x^4 + 2 bdex^2 + bd^2)\arctan (cx)}{x^3}, x\right)
$$

```
[In] integrate((e*x^2+d)^2*(a+b*arctan(c*x))/x^3,x, algorithm="fricas")
```

```
[Out] integral((a*e^2*x^4 + 2*a*d*e*x^2 + a*d^2 + (b*e^2*x^4 + 2*b*d*e*x^2 + b*d^
2)*arctan(c*x))/x^3, x)
```
**giac**  $[F(-1)]$  time = 0.00, size = 0, normalized size = 0.00

Timed out

Verification of antiderivative is not currently implemented for this CAS.

[In] integrate((e\*x^2+d)^2\*(a+b\*arctan(c\*x))/x^3,x, algorithm="giac")

[Out] Timed out

**maple [A]** time = 0.07, size = 178, normalized size = 1.39  
\n
$$
\frac{ax^2e^2}{2} + 2aed \ln (cx) - \frac{ad^2}{2x^2} + \frac{b \arctan (cx) x^2e^2}{2} + 2b \arctan (cx) ed \ln (cx) - \frac{b \arctan (cx) d^2}{2x^2} - \frac{be^2x}{2c} - \frac{bc d^2}{2x} - \frac{bc^2d^2}{2} dx
$$

Verification of antiderivative is not currently implemented for this CAS.

[In]  $int((e*x^2+d)^2*(a+b*arctan(c*x))/x^3,x)$ 

[Out]  $1/2*a*x^2*e^2+2*a*e*d*ln(c*x)-1/2*a*d^2/x^2+1/2*b*arctan(c*x)*x^2*e^2+2*b*a$  $\verb|rctan(c*x)*e*d*ln(c*x)-1/2*b*arctan(c*x)*d^2/x^2-1/2*b*e^2*x/c-1/2*b*c*d^2/$  $x-1/2*b*c^2*d^2*arctan(c*x)+1/2*b*e^2*arctan(c*x)/c^2+I*b*e*d*ln(c*x)*ln(1+$ I\*c\*x)-I\*b\*e\*d\*ln(c\*x)\*ln(1-I\*c\*x)+I\*b\*e\*d\*dilog(1+I\*c\*x)-I\*b\*e\*d\*dilog(1-I  $*c*x$ 

**maxima**  $[A]$  time = 0.62, size = 153, normalized size = 1.20

$$
\frac{1}{2}ae^{2}x^{2}-\frac{1}{2}\left(\left(c\arctan\left(cx\right)+\frac{1}{x}\right)c+\frac{\arctan\left(cx\right)}{x^{2}}\right)bd^{2}+2\,ade\log\left(x\right)-\frac{ad^{2}}{2\,x^{2}}-\frac{\pi bc^{2}de\log\left(c^{2}x^{2}+1\right)-4\,bc^{2}de\,arctan\left(c^{2}x\right)}{2\,x^{2}}\right)
$$

Verification of antiderivative is not currently implemented for this CAS.

[In] integrate((e\*x^2+d)^2\*(a+b\*arctan(c\*x))/x^3,x, algorithm="maxima")

[Out]  $1/2*a*e^2*x^2 - 1/2*((c*arctan(c*x) + 1/x)*c + arctan(c*x)/x^2)*b*d^2 + 2*a$  $*d*e*log(x) - 1/2*a*d^2/x^2 - 1/2*(pi*b*c^2*d*e*log(c^2*x^2 + 1) - 4*b*c^2*$  $d*e*arctan(c*x)*log(c*x) + 2*I*b*c^2*d*e*dilog(I*c*x + 1) - 2*I*b*c^2*d*e*d$  $ilog(-I*c*x + 1) + b*c*e^2*x - (b*c^2*e^2*x^2 + b*e^2)*arctan(c*x))/c^2$ 

**mupad**  $[B]$  time = 0.68, size = 157, normalized size = 1.23

$$
\begin{cases}\n\frac{a(e^2x^4 - d^2 + 4\,de\,x^2\ln(x))}{2x^2} \\
\frac{a(e^2x^4 - d^2 + 4\,de\,x^2\ln(x))}{2x^2} - b\,e^2\left(\frac{x}{2c} - \text{atan}(c\,x)\left(\frac{1}{2c^2} + \frac{x^2}{2}\right)\right) - \frac{bd^2\left(c^3\operatorname{atan}(c\,x) + \frac{c^2}{x}\right)}{2c} - \frac{bd^2\operatorname{atan}(c\,x)}{2x^2} - b\,de\left(\text{Li}_2\left(1 - c\,x\right)\right)\n\end{cases}
$$

Verification of antiderivative is not currently implemented for this CAS.

[In]  $int(((a + b * atan(c*x)) * (d + e * x^2)^2)/x^3, x)$ 

```
[Out] piecewise(c == 0, (a*(- d^2 + e^2*x^4 + 4*d*e*x^2*log(x)))/(2*x^2), c ~= 0,
 - b*e^2*(x/(2*c) - atan(c*x)*(1/(2*c^2) + x^2/2)) + (a*(- d^2 + e^2*x^4 +
4*d*e*x^2*log(x))/(2*x<sup>^</sup>2) - b*d*e*(dilog(- c*x*1i + 1) - dilog(c*x*1i + 1)
)*1i - (b*d^2*(c^3*atan(c*x) + c^2/x))/(2*c) - (b*d^2*atan(c*x))/(2*x^2))
```
**sympy**  $[F]$  time = 0.00, size = 0, normalized size = 0.00

$$
\int \frac{(a + b \tan (cx)) (d + ex^2)^2}{x^3} dx
$$

Verification of antiderivative is not currently implemented for this CAS.

[In]  $integrate((e*x**2+d)**2*(a+b*atan(c*x))/x**3,x)$ 

[Out] Integral((a + b\*atan(c\*x))\*(d + e\*x\*\*2)\*\*2/x\*\*3, x)

 $^2$  :

**3.1132** 
$$
\int \frac{(d+ex^2)^2 (a+b\tan^{-1}(cx))}{x^4} dx
$$

$$
-\frac{d^2\left(a+b\tan^{-1}(cx)\right)}{3x^3} - \frac{2de\left(a+b\tan^{-1}(cx)\right)}{x} + e^2x\left(a+b\tan^{-1}(cx)\right) - \frac{1}{3}bcd\log(x)\left(c^2d - 6e\right) + \frac{b\left(c^4d^2 - 6c^2de - 3ed\right)}{6c}
$$

 $[Out] -1/6*b*c*d^2/x^2-1/3*d^2*(a+b*arctan(c*x))/x^3-2*d*e*(a+b*arctan(c*x))/x+e^2$  $2*x*(a+b*arctan(c*x))-1/3*b*c*d*(c^2*d-6*e)*ln(x)+1/6*b*(c^4*d^2-6*c^2*d*e 3*e^2)*ln(c^2*x^2+1)/c$ 

**Rubi**  $[A]$  time = 0.17, antiderivative size = 115, normalized size of antiderivative  $= 1.00$ , number of steps used  $= 5$ , number of rules used  $= 5$ , integrand size  $= 21$ ,  $\frac{\text{number of rules}}{\text{integrand size}} = 0.238$ , Rules used = {270, 4976, 12, 1251, 893}

$$
-\frac{d^2\left(a+b\tan^{-1}(cx)\right)}{3x^3} - \frac{2de\left(a+b\tan^{-1}(cx)\right)}{x} + e^2x\left(a+b\tan^{-1}(cx)\right) + \frac{b\left(c^4d^2 - 6c^2de - 3e^2\right)\log\left(c^2x^2 + 1\right)}{6c} - \frac{1}{3}bcd
$$

Antiderivative was successfully verified.

[In] Int $[((d + e*x^2)^2*(a + b*ArcTan[c*x]))/x^4,x]$ 

 $[Out] - (b*c*d^2)/(6*x^2) - (d^2*(a + b*ArcTan[c*x]))/(3*x^3) - (2*d*e*(a + b*ArcT))$ an[c\*x]))/x + e^2\*x\*(a + b\*ArcTan[c\*x]) - (b\*c\*d\*(c^2\*d - 6\*e)\*Log[x])/3 +  $(b*(c^4*d^2 - 6*c^2*d*e - 3*e^2)*Log[1 + c^2*x^2])/(6*c)$ 

## Rule 12

 $Int[(a_*)*(u_*)$ , x\_Symbol] :> Dist[a, Int[u, x], x] /; FreeQ[a, x] && !Match  $Q[u, (b_*)*(v_*) /; FreeQ[b, x]]$ 

## Rule 270

 $Int[((c_.\)*(x_-))^{\hat{m}}_.,\)*(a_-) + (b_.\)*(x_-)^{\hat{m}}_.,\*)(p_.,), x_Symbol]$  :> Int[Exp andIntegrand[ $(c*x)^m*(a + b*x^n)^p$ , x], x] /; FreeQ[{a, b, c, m, n}, x] && IGtQ[p, 0]

## Rule 893

Int $[(d_*) + (e_*) * (x_*))^{\hat{ }} (m_*) * ((f_*) + (g_-) * (x_*))^{\hat{ }} (n_*) * ((a_*) + (b_*) * (x_*))$ +  $(c_.)*(x_>)^2)^(p_.)$ , x\_Symbol] :> Int[ExpandIntegrand[(d + e\*x)^m\*(f + g \*x)^n\*(a + b\*x + c\*x^2)^p, x], x] /; FreeQ[{a, b, c, d, e, f, g}, x] && NeQ  $[e*f - d*g, 0]$  && NeQ[b^2 - 4\*a\*c, 0] && NeQ[c\*d^2 - b\*d\*e + a\*e^2, 0] && I ntegerQ[p] && ((EqQ[p, 1] && IntegersQ[m, n]) || (ILtQ[m, 0] && ILtQ[n, 0])  $\lambda$ 

## Rule 1251

Int $[(x_-)\hat{m}_.)*(d_-) + (e_.)*(x_-)^2)^(q_.)*(a_-) + (b_.)*(x_-)^2 + (c_.)*(x_-)$  $)^{2}$ )^4)^(p\_.), x\_Symbol] :> Dist[1/2, Subst[Int[x^((m - 1)/2)\*(d + e\*x)^q\*(a + b\*x + c\*x<sup>2</sup>)^p, x], x, x<sup>2</sup>2], x] /; FreeQ[{a, b, c, d, e, p, q}, x] && Inte  $gerQ[(m - 1)/2]$ 

## Rule 4976

Int $[(a_*) + ArcTan[(c_*)*(x_*)]((a_-))*(b_-))*(f_-)(x_*)^*(a_-))^*(a_-) + (e_*)*(x_*)^*$  $_{2}^{\circ}$   $^{2}$   $^{2}$   $^{2}$   $^{2}$   $^{2}$   $^{2}$   $^{2}$   $^{2}$   $^{2}$   $^{2}$   $^{2}$   $^{2}$   $^{2}$   $^{2}$   $^{2}$   $^{2}$   $^{2}$   $^{2}$   $^{2}$   $^{2}$   $^{2}$   $^{2}$   $^{2}$   $^{2}$   $^{2}$   $^{2}$   $^{2}$   $^{2}$   $^{2}$   $^{2}$   $^{2}$   $^{2}$   $^{2}$   $^{2}$   $^{2}$   $t[a + b*ArcTan[c*x], u, x] - Dist[b*c, Int[SimplifyIntegrand[u/(1 + c^2*x^2$ ), x], x], x]] /; FreeQ[{a, b, c, d, e, f, m, q}, x] && ((IGtQ[q, 0] && !(  $ILtQ[(m - 1)/2, 0]$  &&  $GtQ[m + 2*q + 3, 0])) || (IGtQ[(m + 1)/2, 0]$  && !(IL  $tQ[q, 0]$  && GtQ[m + 2\*q + 3, 0])) || (ILtQ[(m + 2\*q + 1)/2, 0] && !ILtQ[(m  $-1$ )/2, 0]))

Rubi steps

$$
\int \frac{(d+ex^2)^2 (a+btan^{-1}(cx))}{x^4} dx = -\frac{d^2 (a+btan^{-1}(cx))}{3x^3} - \frac{2de(a+btan^{-1}(cx))}{x} + e^{2x}(a+btan^{-1}(cx)) - (
$$
\n
$$
= -\frac{d^2 (a+btan^{-1}(cx))}{3x^3} - \frac{2de(a+btan^{-1}(cx))}{x} + e^{2x}(a+btan^{-1}(cx)) - \frac{2}{3}(\frac{2}{x^3})
$$
\n
$$
= -\frac{d^2 (a+btan^{-1}(cx))}{3x^3} - \frac{2de(a+btan^{-1}(cx))}{x} + e^{2x}(a+btan^{-1}(cx)) - \frac{2}{3}(\frac{2}{x^3})
$$
\n
$$
= -\frac{d^2 (a+btan^{-1}(cx))}{3x^3} - \frac{2de(a+btan^{-1}(cx))}{x} + e^{2x}(a+btan^{-1}(cx)) - \frac{2}{3}(\frac{2}{x^3})
$$
\n
$$
= -\frac{bcd^2}{6x^2} - \frac{d^2 (a+btan^{-1}(cx))}{3x^3} - \frac{2de(a+btan^{-1}(cx))}{x} + e^{2x}(a+btan^{-1}(cx)) - \frac{2}{3}(\frac{2}{x^3})
$$

**Mathematica**  $[A]$  time = 0.12, size = 119, normalized size = 1.03

$$
\frac{1}{6} \left( -\frac{2ad^2}{x^3} - \frac{12ade}{x} + 6ae^2x - 2bcd\log(x) \left( c^2d - 6e \right) + \frac{b\left( c^4d^2 - 6c^2de - 3e^2 \right) \log\left( c^2x^2 + 1 \right)}{c} - \frac{2b\tan^{-1}(cx)\left( d^2x^2 + 3c^2c^2 + 16c^2c^2 + 16c^2c
$$

Antiderivative was successfully verified.

[In] Integrate[ $((d + e*x^2)^2*(a + b*ArcTan[c*x]))/x^4,x]$ 

[Out]  $((-2*a*d^2)/x^3 - (b*c*d^2)/x^2 - (12*a*d*e)/x + 6*a*e^2*x - (2*b*(d^2 + 6*$ d\*e\*x^2 - 3\*e^2\*x^4)\*ArcTan[c\*x])/x^3 - 2\*b\*c\*d\*(c^2\*d - 6\*e)\*Log[x] + (b\*(  $c^4*d^2 - 6*c^2*d*e - 3*e^2)*Log[1 + c^2*x^2]/c$ 

**fricas**  $[A]$  time = 0.43, size = 139, normalized size = 1.21

$$
\frac{6 \,ace^2 x^4 - bc^2 d^2 x - 12 \,acdex^2 + \left(bc^4 d^2 - 6 \,bc^2 de - 3 \,be^2\right) x^3 \log \left(c^2 x^2 + 1\right) - 2 \left(bc^4 d^2 - 6 \,bc^2 de\right) x^3 \log(x) - 2 \,ac^2 e^2}{6 \,cx^3}
$$

Verification of antiderivative is not currently implemented for this CAS.

```
[In] integrate((e*x^2+d)^2*(a+b*arctan(c*x))/x^4,x, algorithm="fricas")
```

```
[Out] 1/6*(6*a*c*e^2*x^4 - b*c^2*d^2*x - 12*a*c*d*e*x^2 + (b*c^4*d^2 - 6*b*c^2*d*)e - 3*b*e^2)*x^3*log(c^2*x^2 + 1) - 2*(b*c^4*d^2 - 6*b*c^2*d*e)*x^3*log(x)
- 2*a*c*d^2 + 2*(3*b*c*e^2*x^4 - 6*b*c*d*e*x^2 - b*c*d^2)*arctan(c*x))/(c*x
^3)
```
**giac**  $[F(-1)]$  time = 0.00, size = 0, normalized size = 0.00

Timed out

```
[In] integrate((e*x^2+d)^2*(a+b*arctan(c*x))/x^4,x, algorithm="giac")
[Out] Timed out
```
**maple**  $[A]$  time = 0.05, size = 147, normalized size = 1.28

$$
ax e^{2} - \frac{a d^{2}}{3x^{3}} - \frac{2 a e d}{x} + b \arctan (cx) x e^{2} - \frac{b \arctan (cx) d^{2}}{3x^{3}} - \frac{2b \arctan (cx) e d}{x} - \frac{c^{3} b d^{2} \ln (cx)}{3} + 2 c b \ln (cx) de - \frac{bc d^{2}}{6x^{2}} + \frac{c^{3} b d^{3} \ln (cx)}{x^{3}}
$$

Verification of antiderivative is not currently implemented for this CAS.

[In]  $int((e*x^2+d)^2*(a+b*arctan(c*x))/x^4,x)$ 

 $[Out]$  a\*x\*e^2-1/3\*a\*d^2/x^3-2\*a\*e\*d/x+b\*arctan(c\*x)\*x\*e^2-1/3\*b\*arctan(c\*x)\*d^2/x  $\gamma$ 3-2\*b\*arctan(c\*x)\*e\*d/x-1/3\*c^3\*b\*d^2\*ln(c\*x)+2\*c\*b\*ln(c\*x)\*d\*e-1/6\*b\*c\*d^  $2/x^2+1/6*c^3*b*ln(c^2*x^2+1)*d^2-c*b*ln(c^2*x^2+1)*e*d-1/2/c*b*ln(c^2*x^2+1)$  $1)*e^2$ 

**maxima**  $[A]$  time = 0.32, size = 135, normalized size = 1.17

$$
\frac{1}{6} \left( \left( c^2 \log \left( c^2 x^2 + 1 \right) - c^2 \log \left( x^2 \right) - \frac{1}{x^2} \right) c - \frac{2 \arctan \left( cx \right)}{x^3} \right) b d^2 - \left( c \left( \log \left( c^2 x^2 + 1 \right) - \log \left( x^2 \right) \right) + \frac{2 \arctan \left( cx \right)}{x} \right) b d^2 - \left( c \left( \log \left( c^2 x^2 + 1 \right) - \log \left( x^2 \right) \right) + \frac{2 \arctan \left( cx \right)}{x} \right) b d^2 - \left( c \left( \log \left( c^2 x^2 + 1 \right) - \log \left( x^2 \right) \right) + \frac{2 \arctan \left( cx \right)}{x} \right) b d^2 - \left( c \left( \log \left( c^2 x^2 + 1 \right) - \log \left( x^2 \right) \right) + \frac{2 \arctan \left( cx \right)}{x} \right) b d^2 - \left( c \left( \log \left( c^2 x^2 + 1 \right) - \log \left( x^2 \right) \right) + \frac{2 \arctan \left( cx \right)}{x} \right) b d^2 - \left( c \left( \log \left( c^2 x^2 + 1 \right) - \log \left( x^2 \right) \right) + \frac{2 \arctan \left( cx \right)}{x} \right) b d^2 - \left( c \left( \log \left( c^2 x^2 + 1 \right) - \log \left( x^2 \right) \right) + \frac{2 \arctan \left( cx \right)}{x} \right) b d^2 - \left( c \left( \log \left( c^2 x^2 + 1 \right) - \log \left( x^2 \right) \right) + \frac{2 \arctan \left( cx \right)}{x} \right) b d^2 - \left( c \left( \log \left( c^2 x^2 + 1 \right) - \log \left( x^2 \right) \right) + \frac{2 \arctan \left( cx \right)}{x} \right) b d^2 - \left( c \left( \log \left( c^2 x^2 + 1 \right) - \log \left( x^2 \right) \right) + \frac{2 \arctan \left( cx \right)}{x} \right) b d^2 - \left( c \left( \log
$$

Verification of antiderivative is not currently implemented for this CAS.

```
[In] integrate((e*x^2+d)^2*(a+b*arctan(c*x))/x^4,x, algorithm="maxima")
```
[Out]  $1/6*((c^2*\log(c^2*x^2 + 1) - c^2*\log(x^2) - 1/x^2)*c - 2*arctan(c*x)/x^3)*b$  $*d^2 - (c*(log(c^2*x^2 + 1) - log(x^2)) + 2*arctan(c*x)/x)*b*d*e + a*e^2*x$ +  $1/2*(2*c*x*arctan(c*x) - log(c^2*x^2 + 1))*b*e^2/c - 2*a*d*e/x - 1/3*a*d^2)$  $2/x^3$ 

**mupad**  $[B]$  time = 0.68, size = 142, normalized size = 1.23

$$
ae^{2}x-\frac{ad^{2}}{3x^{3}}+\frac{bc^{3}d^{2}\ln(c^{2}x^{2}+1)}{6}-\frac{be^{2}\ln(c^{2}x^{2}+1)}{2c}-\frac{bc^{3}d^{2}\ln(x)}{3}-\frac{2ade}{x}+be^{2}x \tan(c x)-\frac{bc d^{2}}{6x^{2}}-\frac{bd^{2}\tan(c x)}{3x^{3}}
$$

Verification of antiderivative is not currently implemented for this CAS.

[In]  $int(((a + b*atan(c*x))*(d + e*x^2)^2)/x^4,x)$ 

```
[Out] a*e^2*x - (a*d^2)/(3*x^3) + (b*c^3*d^2*log(c^2*x^2 + 1))/6 - (b*e^2*log(c^2)*x^2 + 1))/(2*c) - (b*c<sup>3*d^2*log(x))/3 - (2*a*d*e)/x + b*e<sup>2*x*atan(c*x)</sup> -</sup>
 (b*c*d^2)/(6*x^2) - (b*d^2*atan(c*x))/(3*x^3) - b*c*d*e*log(c^2*x^2 + 1) +2*b*c*d*e*log(x) - (2*b*d*e*atan(c*x))/x
```
**sympy**  $[A]$  time = 1.87, size = 180, normalized size = 1.57

$$
\begin{cases}\n-\frac{ad^2}{3x^3} - \frac{2ade}{x} + ae^2x - \frac{bc^3d^2\log(x)}{3} + \frac{bc^3d^2\log(x^2 + \frac{1}{c^2})}{6} - \frac{bcd^2}{6x^2} + 2bcde\log(x) - bcde\log(x^2 + \frac{1}{c^2}) - \frac{bd^2\arctan(x)}{3x^3} - \frac{2bde\arctan(x)}{x} + \frac{bc^2d^2\log(x)}{x^2} + \frac{bc^2d^2\log(x)}{x^2} - \frac{bc^2d^2\log(x)}{x^2} + \frac{bc^2d^2\log(x)}{x^2} - \frac{bc^2d^2\log(x)}{x^2} - \frac{bc^2d^2\log(x)}{x^2}
$$

```
[In] integrate((e*x**2+d)**2*(a+b*atan(c*x))/x**4, x)
```

```
[Out] Piecewise((-a*d**2/(3*x**3) - 2*a*d*e/x + a*e**2*x - b*c**3*d**2*log(x)/3 + 1)b*c*3*d**2*log(x**2 + c**(-2))/6 - b*c*d**2/(6*x**2) + 2*b*c*d*e*log(x) -b*c*d*e*log(x**2 + c**(-2)) - b*d**2*atan(c*x)/(3*x**3) - 2*b*d*e*atan(c*x))/x + b*e**2*x*atan(c*x) - b*e**2*log(x**2 + c**(-2))/(2*c), Ne(c, 0)), (a*
(-d**2/(3*x**3) - 2*d*e/x + e**2*x), True)
```
**3.1133** 
$$
\int \frac{(d+ex^2)^2 (a+b \tan^{-1}(cx))}{x^5} dx
$$

$$
-\frac{d^2\left(a+b\tan^{-1}(cx)\right)}{4x^4} - \frac{de\left(a+b\tan^{-1}(cx)\right)}{x^2} + ae^2\log(x) + \frac{1}{4}bc^4d^2\tan^{-1}(cx) + \frac{bc^3d^2}{4x} - bc^2de\tan^{-1}(cx) - \frac{bcd^2}{12x^3} - \frac{bcd^2}{x}
$$

 $[Out] -1/12*b*c*d^2/x^3+1/4*b*c^3*d^2/x-b*c*d*e/x+1/4*b*c^4*d^2*arctan(c*x)-b*c^2$  $*d*e*arctan(c*x)-1/4*d^2*(a+b*arctan(c*x))/x^4-d*e*(a+b*arctan(c*x))/x^2+a*$  $e^2*ln(x)+1/2*I*b*e^2*polylog(2,-I*c*x)-1/2*I*b*e^2*polylog(2,I*c*x)$ 

**Rubi [A]** time = 0.17, antiderivative size = 139, normalized size of antiderivative  $= 1.00$ , number of steps used  $= 12$ , number of rules used  $= 6$ , integrand size  $= 21$ ,  $\frac{\text{number of rules}}{\text{integrand size}} = 0.286$ , Rules used = {4980, 4852, 325, 203, 4848, 2391}

$$
\frac{1}{2} i b e^{2} \text{PolyLog}(2, -i c x) - \frac{1}{2} i b e^{2} \text{PolyLog}(2, i c x) - \frac{d^{2} (a + b \tan^{-1}(c x))}{4 x^{4}} - \frac{d e (a + b \tan^{-1}(c x))}{x^{2}} + a e^{2} \log(x) + \frac{b c^{3} d^{2}}{4 x} +
$$

Antiderivative was successfully verified.

[In] Int $[((d + e*x^2)^2*(a + b*ArcTan[c*x]))/x^5,x]$ 

 $[Out] - (b*c*d^2)/(12*x^3) + (b*c^3*d^2)/(4*x) - (b*c*d*e)/x + (b*c^4*d^2*ArcTan[c$ \*x])/4 - b\*c^2\*d\*e\*ArcTan[c\*x] - (d^2\*(a + b\*ArcTan[c\*x]))/(4\*x^4) - (d\*e\*( a + b\*ArcTan[c\*x]))/x^2 + a\*e^2\*Log[x] +  $(1/2)$ \*b\*e^2\*PolyLog[2,  $(-I)*c*x$ ] - $(I/2)*b*e^2*PolyLog[2, I*c*x]$ 

### Rule 203

 $Int[((a_+) + (b_+) * (x_-)^2)^(-1), x_Symb01]$  :>  $Simp[(1 * ArcTan[(Rt[b, 2] * x)/Rt$ [a, 2]])/(Rt[a, 2]\*Rt[b, 2]), x] /; FreeQ[{a, b}, x] && PosQ[a/b] && (GtQ[a , 0] || GtQ[b, 0])

### Rule 325

 $Int[((c_{{}_{-}})*(x_{{}_{-}})*(a_{{}_{-}}) + (b_{{}_{-}})*(x_{{}_{-}})^(n_{{}_{-}}))^(p_{{}_{-}}), x_{{}_{-}}Symbol]$  :> Simp[((c\*  $x^{\text{max}}(m + 1)*(a + b*x^m)^{(p + 1)})/(a*c*(m + 1)), x] - Dist[(b*(m + n*(p + 1))]$ + 1))/(a\*c^n\*(m + 1)), Int[(c\*x)^(m + n)\*(a + b\*x^n)^p, x], x] /; FreeQ[{a, b, c, p}, x] && IGtQ[n, 0] && LtQ[m, -1] && IntBinomialQ[a, b, c, n, m, p, x]

# Rule 2391

Int $[Log[(c_.),*(d_+) + (e_.)*(x_-)^(n_+))] / (x_), x_Symbo]$  :>  $-Simp[PolyLog[2]$ , -(c\*e\*x^n)]/n, x] /; FreeQ[{c, d, e, n}, x] && EqQ[c\*d, 1]

### Rule 4848

 $Int[((a_+) + ArcTan[(c_.)*(x_-)]*(b_.))/(x_), x_Symbol]$  :>  $Sing[a*Log[x], x]$ + (Dist[(I\*b)/2, Int[Log[1 - I\*c\*x]/x, x], x] - Dist[(I\*b)/2, Int[Log[1 +  $I*c*x]/x$ , x], x]) /; FreeQ[{a, b, c}, x]

### Rule 4852

 $Int[((a_{-.}) + ArcTan[(c_{-.})*(x_{-})]*(b_{-.}))^(p_{-.})*(d_{-.})*(x_{-}))^(m_{-.}), x_Symbol]$ :> Simp[ $((d*x)^{(m + 1)*(a + b*ArcTan[c*x])^p)/(d*(m + 1))$ , x] - Dist[(b\*c\*p )/(d\*(m + 1)), Int[((d\*x)^(m + 1)\*(a + b\*ArcTan[c\*x])^(p - 1))/(1 + c^2\*x^2 ), x], x] /; FreeQ[{a, b, c, d, m}, x] && IGtQ[p, 0] && (EqQ[p, 1] || Integ  $erQ[m]$ ) && Ne $Q[m, -1]$ 

 $Int[((a_{-}.) + ArcTan[(c_{-}.)*(x_{-})]*(b_{-}.))^c(p_{-}.)*(f_{-}.)*(x_{-}))^c(m_{-}.)*(d_{-}) + (e_{-}.)(f_{-}.*(x_{-}))^c(p_{-}).*(c_{-}).*(c_{-}).$ .)\*(x\_)^2)^(q\_.), x\_Symbol] :> With[{u = ExpandIntegrand[(a + b\*ArcTan[c\*x]  $)\hat{}$ p,  $(f*x)\hat{}$ m\*(d + e\*x^2)^q, x]}, Int[u, x] /; SumQ[u]] /; FreeQ[{a, b, c, d , e, f, m}, x] && IntegerQ[q] && IGtQ[p, 0] && ((EqQ[p, 1] && GtQ[q, 0]) || IntegerQ[m])

Rubi steps

$$
\int \frac{(d+ex^2)^2 (a+b\tan^{-1}(cx))}{x^5} dx = \int \left(\frac{d^2 (a+b\tan^{-1}(cx))}{x^5} + \frac{2de(a+b\tan^{-1}(cx))}{x^3} + \frac{e^2 (a+b\tan^{-1}(cx))}{x}\right) dx
$$
  
\n
$$
= d^2 \int \frac{a+b\tan^{-1}(cx)}{x^5} dx + (2de) \int \frac{a+b\tan^{-1}(cx)}{x^3} dx + e^2 \int \frac{a+b\tan^{-1}(cx)}{x}
$$
  
\n
$$
= -\frac{d^2 (a+b\tan^{-1}(cx))}{4x^4} - \frac{de(a+b\tan^{-1}(cx))}{x^2} + ae^2 \log(x) + \frac{1}{4} (bcd^2) \int \frac{1}{x^4}
$$
  
\n
$$
= -\frac{bcd^2}{12x^3} - \frac{bcde}{x} - \frac{d^2 (a+b\tan^{-1}(cx))}{4x^4} - \frac{de(a+b\tan^{-1}(cx))}{x^2} + ae^2 \log(x) + \frac{1}{2x^4}
$$
  
\n
$$
= -\frac{bcd^2}{12x^3} + \frac{bc^3d^2}{4x} - \frac{bcde}{x} - bc^2de\tan^{-1}(cx) - \frac{d^2 (a+b\tan^{-1}(cx))}{4x^4} - \frac{de(a+b\tan^{-1}(cx))}{2x^4} + \frac{de(a+b\tan^{-1}(cx))}{2x^3} + \frac{de(a+b\tan^{-1}(cx))}{4x^4} - \frac{de(a+b\tan^{-1}(cx))}{4x^4}
$$
  
\n
$$
= -\frac{bcd^2}{12x^3} + \frac{bc^3d^2}{4x} - \frac{bcde}{x} + \frac{1}{4}bc^4d^2\tan^{-1}(cx) - bc^2de\tan^{-1}(cx) - \frac{d^2 (a+b\tan^{-1}(cx))}{4x^4}
$$

**Mathematica**  $[C]$  time = 0.11, size = 130, normalized size = 0.94

$$
-\frac{d^2\left(a+b\tan^{-1}(cx)\right)}{4x^4}-\frac{de\left(a+b\tan^{-1}(cx)\right)}{x^2}+ae^2\log(x)-\frac{bcd^2\left[2F_1\left(-\frac{3}{2},1;-\frac{1}{2};-c^2x^2\right)\right]}{12x^3}-\frac{bcde\left[2F_1\left(-\frac{1}{2},1;\frac{1}{2};-c^2x^2\right)\right]}{x}+ae^2\log(x)
$$

Warning: Unable to verify antiderivative.

$$
[In] Integrate[((d + e*x^2)^2*(a + b*Arctan[c*x]))/x^5,x]
$$
  
\n
$$
[Out] -1/4*(d^2*(a + b*Arctan[c*x]))/x^4 - (d*e*(a + b*Arctan[c*x]))/x^2 - (b*c*d^2*Hypergeometric2F1[-3/2, 1, -1/2, -(c^2*x^2)])/(12*x^3) - (b*c*d*e*Hypergeometric2F1[-1/2, 1, 1/2, -(c^2*x^2)])/x + a*e^2*Log[x] + (I/2)*b*e^2*PolyLoog[2, (-I)*c*x] - (I/2)*b*e^2*PolyLog[2, I*c*x]
$$

**fricas**  $[F]$  time = 0.43, size = 0, normalized size = 0.00

integral 
$$
\left(\frac{ae^2x^4 + 2adex^2 + ad^2 + (be^2x^4 + 2bdex^2 + bd^2)\arctan(cx)}{x^5}, x\right)
$$

Verification of antiderivative is not currently implemented for this CAS.

$$
[In] integrate((e*x^2+d)^2*(a+b*arctan(c*x))/x^5,x, algorithm="fricas")
$$

[Out] integral((a\*e^2\*x^4 + 2\*a\*d\*e\*x^2 + a\*d^2 + (b\*e^2\*x^4 + 2\*b\*d\*e\*x^2 + b\*d^  $2)*arctan(c*x))/x^5$ , x)

**giac**  $[F(-1)]$  time = 0.00, size = 0, normalized size = 0.00

Timed out

[In] integrate( $(e*x^2+d)^2*(a+b*arctan(c*x))/x^5,x$ , algorithm="giac")

[Out] Timed out

 $\overline{a}$ 

**maple**  $[A]$  time = 0.07, size = 190, normalized size = 1.37

$$
a e^{2} \ln (cx) - \frac{a d^{2}}{4x^{4}} - \frac{a e d}{x^{2}} + b \arctan (cx) e^{2} \ln (cx) - \frac{b \arctan (cx) d^{2}}{4x^{4}} - \frac{b \arctan (cx) e d}{x^{2}} + \frac{ib e^{2} \ln (cx) \ln (ix + 1)}{2} - \frac{ib e^{2} \ln (cx)}{x^{2}}
$$

Verification of antiderivative is not currently implemented for this CAS.

[In]  $int((e*x^2+d)^2*(a+b*arctan(c*x))/x^5,x)$ 

[Out] a\*e^2\*ln(c\*x)-1/4\*a\*d^2/x^4-a\*e\*d/x^2+b\*arctan(c\*x)\*e^2\*ln(c\*x)-1/4\*b\*arcta  $n(c*x)*d^2/x^4-b*arctan(c*x)*e*d/x^2+1/2*I*b*e^2*ln(c*x)*ln(1+I*c*x)-1/2*I*$ b\*e^2\*ln(c\*x)\*ln(1-I\*c\*x)+1/2\*I\*b\*e^2\*dilog(1+I\*c\*x)-1/2\*I\*b\*e^2\*dilog(1-I\*  $c*x$ )+1/4\*b\*c^3\*d^2/x-b\*c\*d\*e/x-1/12\*b\*c\*d^2/x^3+1/4\*b\*c^4\*d^2\*arctan(c\*x)-b \*c^2\*d\*e\*arctan(c\*x)

**maxima**  $[F]$  time = 0.00, size = 0, normalized size = 0.00

$$
\frac{1}{12}\left(\left(3c^3\arctan\left(cx\right) + \frac{3c^2x^2 - 1}{x^3}\right)c - \frac{3\arctan\left(cx\right)}{x^4}\right)bd^2 - \left(\left(c\arctan\left(cx\right) + \frac{1}{x}\right)c + \frac{\arctan\left(cx\right)}{x^2}\right)bde + be^2\int\frac{\arctan\left(cx\right)}{x^2}\left(c - \frac{1}{x}\right)bc\right)dx
$$

Verification of antiderivative is not currently implemented for this CAS.

[In] integrate( $(e*x^2+d)^2*(a+b*arctan(c*x))/x^5,x$ , algorithm="maxima")

[Out]  $1/12*((3*c^3*arctan(c*x) + (3*c^2*x^2 - 1)/x^3)*c - 3*arctan(c*x)/x^4)*b*d^2$ 2 -  $((c*arctan(c*x) + 1/x)*c + arctan(c*x)/x^2)*b*d*e + b*e^2*integrate(arc$  $tan(c*x)/x$ , x) + a\*e<sup>2\*</sup>log(x) - a\*d\*e/x<sup>2</sup> - 1/4\*a\*d<sup>2</sup>/x<sup>2</sup>4

**mupad**  $[B]$  time = 0.76, size = 177, normalized size = 1.27

$$
a e^{2} \ln(x) - \frac{\frac{ad^{2}}{4} + a e d x^{2}}{x^{4}} - \frac{b d^{2} \left(\frac{c^{2}}{3} - c^{4} x^{2}}{4 c} - c^{5} \operatorname{atan}(c x)\right)}{4 c} - 2 b d e \left(\frac{c^{3} \operatorname{atan}(c x) + \frac{c^{2}}{x}}{2 c} + \frac{\operatorname{atan}(c x)}{2 x^{2}}{2 x^{2}}\right) - \frac{b d^{2} \operatorname{atan}(c x)}{4 x^{4}} - \frac{b e^{2} \operatorname{Li}_{2}(1 - c x \ln(x))}{2}
$$

Verification of antiderivative is not currently implemented for this CAS.

[In]  $int(((a + b*atan(c*x))*(d + e*x^2)^2)/x^5,x)$ 

[Out] piecewise(c == 0, -  $((a*d^2)/4 + a*d*e*x^2)/x^4 + a*e^2*log(x), c = 0, -$  (  $(a*d^2)/4 + a*d*e*x^2)/x^4 + a*e^2*log(x) - (b*e^2*dilog(- c*x*1i + 1)*1i)/$ 2 + (b\*e^2\*dilog(c\*x\*1i + 1)\*1i)/2 - (b\*d^2\*((c^2/3 - c^4\*x^2)/x^3 - c^5\*at an(c\*x)))/(4\*c) - 2\*b\*d\*e\*((c^3\*atan(c\*x) + c^2/x)/(2\*c) + atan(c\*x)/(2\*x^2 )) -  $(b*d^2*atan(c*x))/(4*x^4))$ 

**sympy**  $[F]$  time = 0.00, size = 0, normalized size = 0.00

$$
\int \frac{(a + b \tan (cx)) (d + ex^2)^2}{x^5} dx
$$

```
[In] integrate((e*x**2+d)**2*(a+b*atan(c*x))/x**5,x)[Out] Integral((a + b*atan(c*x))*(d + e*x**2)**2/x**5, x)
```
**3.1134** 
$$
\int \frac{(d+ex^2)^2 (a+b \tan^{-1}(cx))}{x^6} dx
$$

$$
-\frac{d^2\left(a+b\tan^{-1}(cx)\right)}{5x^5} - \frac{2de\left(a+b\tan^{-1}(cx)\right)}{3x^3} - \frac{e^2\left(a+b\tan^{-1}(cx)\right)}{x} + \frac{bcd\left(3c^2d - 10e\right)}{30x^2} - \frac{1}{30}bc\left(3c^4d^2 - 10c^2de + 15a^2\right)
$$

 $[Out] -1/20*b*c*d^2/x^4+1/30*b*c*d*(3*c^2*d-10*e)/x^2-1/5*d^2*(a+b*arctan(c*x))/x$  $\text{C5}-2/3*d*e*(a+b*arctan(c*x))/x^3-e^2*(a+b*arctan(c*x))/x+1/15*b*c*(3*c^4*d^2))$  $2-10*c^2*d*e+15*e^2)*ln(x)-1/30*b*c*(3*c^2*d^2-10*c^2*d*e+15*e^2)*ln(c^2*x^2)$ 2+1)

**Rubi**  $[A]$  time = 0.19, antiderivative size = 150, normalized size of antiderivative  $= 1.00$ , number of steps used  $= 5$ , number of rules used  $= 5$ , integrand size  $= 21$ ,  $\frac{\text{number of rules}}{\text{integrand size}} = 0.238$ , Rules used = {270, 4976, 12, 1251, 893}

$$
-\frac{d^2\left(a+b\tan^{-1}(cx)\right)}{5x^5} - \frac{2de\left(a+b\tan^{-1}(cx)\right)}{3x^3} - \frac{e^2\left(a+b\tan^{-1}(cx)\right)}{x} - \frac{1}{30}bc\left(3c^4d^2 - 10c^2de + 15e^2\right)\log\left(c^2x^2 + 1\right) + \frac{1}{3}bc\left(3c^4d^2 - 10c^2de + 15e^2\right)\log\left(c^2x^2 + 1\right) + \frac{1}{3}bc\left(3c^4d^2 - 10c^2de + 15e^2\right)\log\left(c^2x^2 + 1\right) + \frac{1}{3}bc\left(3c^4d^2 - 10c^2de + 15e^2\right)\log\left(c^2x^2 + 1\right) + \frac{1}{3}bc\left(3c^4d^2 - 10c^2de + 15e^2\right)\log\left(c^2x^2 + 1\right) + \frac{1}{3}bc\left(3c^4d^2 - 10c^2de + 15e^2\right)\log\left(c^2x^2 + 1\right) + \frac{1}{3}bc\left(3c^4d^2 - 10c^2de + 15e^2\right)\log\left(c^2x^2 + 1\right) + \frac{1}{3}bc\left(3c^4d^2 - 10c^2de + 15e^2\right)\log\left(c^2x^2 + 1\right) + \frac{1}{3}bc\left(3c^4d^2 - 10c^2de + 15e^2\right)\log\left(c^2x^2 + 1\right) + \frac{1}{3}bc\left(3c^4d^2 - 10c^2de + 15e^2\right)\log\left(c^2x^2 + 1\right) + \frac{1}{3}bc\left(3c^4d^2 - 10c^2de + 15e^2\right)\log\left(c^2x^2 + 1\right) + \frac{1}{3}bc\left(3c^4d^2 - 10c^2de + 15e^2\right)\log\left(c^2x^2 + 1\right) + \frac{1}{3}bc\left(3c^4d^2 - 10c^2de + 15e^2\right)\log\left(c^2x^2 + 1\right) + \frac{1}{3}bc
$$

Antiderivative was successfully verified.

[In] Int $[((d + e*x^2)^2*(a + b*ArcTan[c*x]))/x^6,x]$ 

 $[Out] - (b*c*d^2)/(20*x^4) + (b*c*d*(3*c^2*d - 10*e))/(30*x^2) - (d^2*(a + b*ArcTa))$  $n[c*x]/(5*x^5) - (2*d*e*(a + b*ArcTan[c*x]))/(3*x^3) - (e^2*(a + b*ArcTan$  $[c*x]/x + (b*c*(3*c^4*d^2 - 10*c^2*d*e + 15*e^2)*Log[x])/15 - (b*c*(3*c^4))))$  $*d$ ^2 - 10\*c^2\*d\*e + 15\*e^2)\*Log[1 + c^2\*x^2])/30

### Rule 12

 $Int[(a_*)*(u_), x_Symbol]$  :>  $Dist[a, Int[u, x], x]$  /;  $FreeQ[a, x]$  && !Match  $Q[u, (b_*)*(v_*) /; FreeQ[b, x]]$ 

# Rule 270

 $Int[((c_.),*(x_-))^(m_.)*((a_-) + (b_.),*(x_-)(n_-))^(p_.), x_Symbol]$  :> Int[Exp andIntegrand[ $(c*x)^m*(a + b*x^n)^p$ , x], x] /; FreeQ[{a, b, c, m, n}, x] && IGtQ[p, 0]

### Rule 893

Int $[(d_*) + (e_*) * (x_*))^(m_*) * ((f_*) + (g_-) * (x_*))^(n_*) * ((a_*) + (b_*) * (x_*))$ +  $(c_.),*(x_')^2)^(p_.), x_Symbo1]$  :> Int[ExpandIntegrand[(d + e\*x)^m\*(f + g \*x)^n\*(a + b\*x + c\*x^2)^p, x], x] /; FreeQ[{a, b, c, d, e, f, g}, x] && NeQ  $[e*f - d*g, 0]$  && NeQ $[b^2 - 4*ax, 0]$  && NeQ $[c*d^2 - b*d*e + a*e^2, 0]$  && I ntegerQ[p] && ((EqQ[p, 1] && IntegersQ[m, n]) || (ILtQ[m, 0] && ILtQ[n, 0]) )

## Rule 1251

Int $[(x_-)\hat{m}_.)*(d_-) + (e_.)*(x_-)^2)^(q_.)*(a_-) + (b_.)*(x_-)^2 + (c_.)*(x_-)$  $(2)^{2}(p_{1}).$ , x\_Symbol] :> Dist[1/2, Subst[Int[x^((m - 1)/2)\*(d + e\*x)^q\*(a + b\*x + c\*x<sup>2</sup>)^p, x], x, x<sup>2</sup>2], x] /; FreeQ[{a, b, c, d, e, p, q}, x] && Inte  $gerQ[(m - 1)/2]$ 

## Rule 4976

Int $[(a_*) + ArcTan[(c_*)*(x_*)](b_*)*(f_*)*(x_*))^*(m_*)*(d_*) + (e_*)*(x_*)$  $_{2}^{\circ}$ (q<sub>\_</sub>.), x\_Symbol] :> With[{u = IntHide[(f\*x)^m\*(d + e\*x^2)^q, x]}, Dis

 $t[a + b*ArcTan[c*x], u, x] - Dist[b*c, Int[SimplifyIntegrand[u/(1 + c^2*x^2$ ), x], x], x]] /; FreeQ[{a, b, c, d, e, f, m, q}, x] && ((IGtQ[q, 0] && !(  $ILtQ[(m - 1)/2, 0]$  &&  $GtQ[m + 2*q + 3, 0])) || (IGtQ[(m + 1)/2, 0]$  && !(IL tQ[q, 0] && GtQ[m + 2\*q + 3, 0])) || (ILtQ[(m + 2\*q + 1)/2, 0] && !ILtQ[(m  $-1)/2, 0]$ )

Rubi steps

$$
\int \frac{(d+ex^2)^2 (a+btan^{-1}(cx))}{x^6} dx = -\frac{d^2 (a+btan^{-1}(cx))}{5x^5} - \frac{2de(a+btan^{-1}(cx))}{3x^3} - \frac{e^2 (a+btan^{-1}(cx))}{x} - (b+ctan^{-1}(cx))
$$
  

$$
= -\frac{d^2 (a+btan^{-1}(cx))}{5x^5} - \frac{2de(a+btan^{-1}(cx))}{3x^3} - \frac{e^2 (a+btan^{-1}(cx))}{x} - \frac{11}{15}
$$
  

$$
= -\frac{d^2 (a+btan^{-1}(cx))}{5x^5} - \frac{2de(a+btan^{-1}(cx))}{3x^3} - \frac{e^2 (a+btan^{-1}(cx))}{x} - \frac{1}{3}
$$
  

$$
= -\frac{d^2 (a+btan^{-1}(cx))}{5x^5} - \frac{2de(a+btan^{-1}(cx))}{3x^3} - \frac{e^2 (a+btan^{-1}(cx))}{x} - \frac{1}{3}
$$
  

$$
= -\frac{bcd^2}{20x^4} + \frac{bcd (3c^2d - 10e)}{30x^2} - \frac{d^2 (a+btan^{-1}(cx))}{5x^5} - \frac{2de(a+btan^{-1}(cx))}{3x^3}
$$

**Mathematica**  $[A]$  time = 0.16, size = 149, normalized size = 0.99

$$
\frac{1}{60}\left(-\frac{12d^2\left(a+b\tan^{-1}(cx)\right)}{x^5}-\frac{40de\left(a+b\tan^{-1}(cx)\right)}{x^3}-\frac{60e^2\left(a+b\tan^{-1}(cx)\right)}{x}-20bcde\left(-c^2\log\left(c^2x^2+1\right)+\frac{1}{x^5}\right)\right)
$$

Antiderivative was successfully verified.

$$
[In] Integrate[((d + e*x^2)^2*(a + b*ArcTan[c*x]))/x^6,x]
$$

[Out]  $((-12*d^2*(a + b*ArcTan[c*x]))/x^5 - (40*d*e*(a + b*ArcTan[c*x]))/x^3 - (60$  $*e^2*(a + b*ArcTan[c*x]))/x + 30*b*c*e^2*(2*Log[x] - Log[1 + c^2*x^2]) - 20$ \*b\*c\*d\*e\*(x^(-2) + 2\*c^2\*Log[x] - c^2\*Log[1 + c^2\*x^2]) - 3\*b\*c\*d^2\*(x^(-4) -  $(2*c^2)/x^2 - 4*c^4*Log[x] + 2*c^4*Log[1 + c^2*x^2])$ /60

**fricas**  $[A]$  time = 0.50, size = 160, normalized size = 1.07

$$
-\frac{60ae^2x^4 + 2(3bc^5d^2 - 10bc^3de + 15bce^2)x^5\log(c^2x^2 + 1) - 4(3bc^5d^2 - 10bc^3de + 15bce^2)x^5\log(x) + 3bc^5e^2}{60x^5}
$$

Verification of antiderivative is not currently implemented for this CAS.

```
[In] integrate((e*x^2+d)^2*(a+b*arctan(c*x))/x^6,x, algorithm="fricas")
```

```
[Out] -1/60*(60*a*e^2*x^4 + 2*(3*b*c^5*d^2 - 10*b*c^3*d*e + 15*b*c*e^2)*x^5*log(c2*x^2 + 1 - 4*(3*b*c^5*d^2 - 10*b*c^3*d*e + 15*b*c*e^2)*x^5*log(x) + 3*b*
c*d^2*x + 40*a*d*e*x^2 - 2*(3*b*c^3*d^2 - 10*b*c*d*e)*x^3 + 12*a*d^2 + 4*(15*b*e^2*x^4 + 10*b*d*e*x^2 + 3*b*d^2)*arctan(c*x))/x^5
```
**giac**  $[F(-1)]$  time = 0.00, size = 0, normalized size = 0.00

Timed out

Verification of antiderivative is not currently implemented for this CAS.

[In] integrate((e\*x^2+d)^2\*(a+b\*arctan(c\*x))/x^6,x, algorithm="giac")

3758

[Out] Timed out

**maple**  $[A]$  time = 0.05, size = 186, normalized size = 1.24

$$
-\frac{2aed}{3x^3} - \frac{a e^2}{x} - \frac{a d^2}{5x^5} - \frac{2b \arctan (cx) ed}{3x^3} - \frac{b \arctan (cx) e^2}{x} - \frac{b \arctan (cx) d^2}{5x^5} + \frac{c^5 b d^2 \ln (cx)}{5} - \frac{2c^3 b \ln (cx) de}{3} + cb \ln (cx)
$$

Verification of antiderivative is not currently implemented for this CAS.

[In]  $int((e*x^2+d)^2*(a+b*arctan(c*x))/x^6,x)$ 

[Out]  $-2/3*a*e*d/x^3-a*e^2/x-1/5*a*d^2/x^5-2/3*b*arctan(c*x)*e*d/x^3-b*arctan(c*x)$ )\*e^2/x-1/5\*b\*arctan(c\*x)\*d^2/x^5+1/5\*c^5\*b\*d^2\*ln(c\*x)-2/3\*c^3\*b\*ln(c\*x)\*d \*e+c\*b\*ln(c\*x)\*e^2+1/10\*b\*c^3\*d^2/x^2-1/3\*c\*b\*e\*d/x^2-1/20\*b\*c\*d^2/x^4-1/10 \*c^5\*b\*ln(c^2\*x^2+1)\*d^2+1/3\*c^3\*b\*ln(c^2\*x^2+1)\*e\*d-1/2\*c\*b\*ln(c^2\*x^2+1)\*  $e^2$ 

**maxima**  $[A]$  time = 0.32, size = 166, normalized size = 1.11

$$
-\frac{1}{20}\left(\left(2c^4\log\left(c^2x^2+1\right)-2c^4\log\left(x^2\right)-\frac{2c^2x^2-1}{x^4}\right)c+\frac{4\arctan\left(cx\right)}{x^5}\right)bd^2+\frac{1}{3}\left(\left(c^2\log\left(c^2x^2+1\right)-c^2\log\left(x^2\right)-c^2\log\left(x^2\right)-c^2\log\
$$

Verification of antiderivative is not currently implemented for this CAS.

[In] integrate((e\*x^2+d)^2\*(a+b\*arctan(c\*x))/x^6,x, algorithm="maxima")

[Out]  $-1/20*((2*c^2*\log(c^2*x^2 + 1) - 2*c^4*\log(x^2) - (2*c^2*x^2 - 1)/x^4)*c +$  $4*arctan(c*x)/x^5)*b*d^2 + 1/3*((c^2*log(c^2*x^2 + 1) - c^2*log(x^2) - 1/x^2)$ 2)\*c - 2\*arctan(c\*x)/x^3)\*b\*d\*e -  $1/2*(c*(\log(c^2*x^2 + 1) - \log(x^2)) + 2*)$  $arctan(c*x)/x$ <sup>\*b\*e^2</sup> - a\*e^2/x - 2/3\*a\*d\*e/x^3 - 1/5\*a\*d^2/x^5

**mupad**  $[B]$  time = 0.49, size = 179, normalized size = 1.19

$$
\frac{b c^3 d^2}{10 x^2} - \frac{a e^2}{x} - \frac{b c^5 d^2 \ln \left(c^2 x^2 + 1\right)}{10} - \frac{a d^2}{5 x^5} + \frac{b c^5 d^2 \ln(x)}{5} - \frac{2 a d e}{3 x^3} - \frac{b c e^2 \ln \left(c^2 x^2 + 1\right)}{2} - \frac{b c d^2}{20 x^4} + b c e^2 \ln(x) - \frac{b d^2 a t a}{5 x^3}
$$

Verification of antiderivative is not currently implemented for this CAS.

[In]  $int(((a + b*atan(c*x))*(d + e*x^2)^2)/x^6,x)$ 

```
[Out] (b*c^3*d^2)/(10*x^2) - (a*e^2)/x - (b*c^5*d^2*log(c^2*x^2 + 1))/10 - (a*d^2))/(5*x^5) + (b*c^5*d^2*log(x))/5 - (2*a*d*e)/(3*x^3) - (b*c*e^2*log(c^2*x^2
+ 1))/2 - (b*c*d^2)/(20*x^4) + b*c*e^2*log(x) - (b*d^2*atan(c*x))/(5*x^5)- (b*e^2*atan(c*x))/x + (b*c^3*d*e*log(c^2*x^2 + 1))/3 - (2*b*c^3*d*e*log(x))/3 - (b*c*d*e)/(3*x^2) - (2*b*d*e*atan(c*x))/(3*x^3)
```
**sympy**  $[A]$  time = 2.52, size = 235, normalized size = 1.57

$$
\begin{cases}\n-\frac{ad^2}{5x^5} - \frac{2ade}{3x^3} - \frac{ae^2}{x} + \frac{bc^5d^2\log(x)}{5} - \frac{bc^5d^2\log(x^2 + \frac{1}{c^2})}{10} + \frac{bc^3d^2}{10x^2} - \frac{2bc^3de\log(x)}{3} + \frac{bc^3de\log(x^2 + \frac{1}{c^2})}{3} - \frac{bcd^2}{20x^4} - \frac{bcde}{3x^2} + bce^2\log(x) \\
a\left(-\frac{d^2}{5x^5} - \frac{2de}{3x^3} - \frac{e^2}{x}\right)\n\end{cases}
$$

```
[n] integrate((e*x**2+d)**2*(a+b*atan(c*x))/x**6,x)
```

```
[Out] Piecewise((-a*d**2/(5*x**5) - 2*a*d*e/(3*x**3) - a*e**2/x + b*c**5*d**2*log
(x)/5 - b*c**5*d**2*log(x**2 + c**(-2))/10 + b*c**3*d**2/(10*x**2) - 2*b*c**3*d*e*log(x)/3 + b*c**3*d*e*log(x**2 + c**(-2))/3 - b*c*d**2/(20*x**4) - b
*c*d*e/(3*x**2) + b*c*e**2*log(x) - b*c*e**2*log(x**2 + c**(-2))/2 - b*d**2*atan(c*x)/(5*x**5) - 2*b*d*e*atan(c*x)/(3*x**3) - b*e**2*atan(c*x)/x, Ne(c, 0)), (a*(-d**2/(5*x**5) - 2*d*e/(3*x**3) - e**2/x), True))
```
**3.1135** 
$$
\int \frac{(d+ex^2)^2 (a+b\tan^{-1}(cx))}{x^7} dx
$$

$$
-\frac{(d+ex^{2})^{3}(a+b\tan^{-1}(cx))}{6dx^{6}} + \frac{bcd(c^{2}d-3e)}{18x^{3}} - \frac{b(c^{2}d-e)^{3}\tan^{-1}(cx)}{6d} - \frac{bc(c^{4}d^{2}-3c^{2}de+3e^{2})}{6x} - \frac{bcd^{2}}{30x^{5}}
$$

 $[Out] -1/30*b*c*d^2/x^5+1/18*b*c*d*(c^2*d-3*e)/x^3-1/6*b*c*(c^4*d^2-3*c^2*d*e+3*e)$  $(2)/x-1/6*b*(c^2*d-e)^3*arctan(c*x)/d-1/6*(e*x^2+d)^3*(a+b*arctan(c*x))/d/x$  $\hat{6}$ 

**Rubi**  $[A]$  time = 0.15, antiderivative size = 111, normalized size of antiderivative  $= 1.00$ , number of steps used  $= 5$ , number of rules used  $= 5$ , integrand size  $= 21$ ,  $\frac{\text{number of rules}}{\text{integrand size}}$  = 0.238, Rules used = {264, 4976, 12, 461, 203}

$$
-\frac{(d+ex^{2})^{3}(a+b\tan^{-1}(cx))}{6dx^{6}}-\frac{bc(c^{4}d^{2}-3c^{2}de+3e^{2})}{6x}+\frac{bcd(c^{2}d-3e)}{18x^{3}}-\frac{b(c^{2}d-e)^{3}\tan^{-1}(cx)}{6d}-\frac{bcd^{2}}{30x^{5}}
$$

Antiderivative was successfully verified.

[In] Int $[((d + e*x^2)^2*(a + b*ArcTan[c*x]))/x^7,x]$ 

 $[Out] - (b*c*d^2)/(30*x^5) + (b*c*d*(c^2*d - 3*e))/(18*x^3) - (b*c*(c^4*d^2 - 3*c^2))$  $2*d*e + 3*e^2)/(6*x) - (b*(c^2*d - e)^3*ArcTan[c*x])/(6*d) - ((d + e*x^2)^*)$  $3*(a + b*ArcTan[c*x]))/(6*d*x^6)$ 

### Rule 12

 $Int[(a_*)*(u_]), x_Symbol]$  :>  $Dist[a, Int[u, x], x]$  /;  $FreeQ[a, x]$  && !Match  $Q[u, (b_*)*(v_*) /; FreeQ[b, x]]$ 

## Rule 203

 $Int[((a) + (b).)*(x)^2)^(-1), xSymbol]$  :> Simp $[(1*ArcTan[(Rt[b, 2]*x)/Rt]$  $[a, 2]])/(Rt[a, 2]*Rt[b, 2]), x]$  /; FreeQ[{a, b}, x] && PosQ[a/b] && (GtQ[a , 0] || GtQ[b, 0])

## Rule 264

 $Int[((c_{{}_{-}})*(x_{{}_{-}})*(a_{{}_{-}}) *((a_{{}_{-}}) + (b_{{}_{-}})*(x_{{}_{-}})^(n_{{}_{-}}))^(p_{{}_{-}}), x_{{}_{-}}Symbol]$  :> Simp[((c  $*x)$ <sup> $(n + 1)*(a + b*x^n)$ <sup> $(n + 1)/(a*c*(m + 1)), x]$  /; FreeQ[{a, b, c, m, n,</sup></sup> p}, x] && EqQ[ $(m + 1)/n + p + 1$ , 0] && NeQ[m, -1]

### Rule 461

 $Int\left[\left(((e_{\_.})*(x_{\_}))\widehat{\phantom{a}}(m_{\_.})*((a_{\_}) \ + \ (b_{\_.})*(x_{\_})\widehat{\phantom{a}}(n_{\_}))\widehat{\phantom{a}}(p_{\_})\right)\right/((c_{\_}) \ + \ (d_{\_.})*(x_{\_})\widehat{\phantom{a}}($  $n_$ )), x\_Symbol] :> Int[ExpandIntegrand[((e\*x)^m\*(a + b\*x^n)^p)/(c + d\*x^n), x], x] /; FreeQ[{a, b, c, d, e, m}, x] && NeQ[b\*c - a\*d, 0] && IGtQ[n, 0] && IGtQ[p, 0] && (IntegerQ[m]  $||$  IGtQ[2\*(m + 1), 0]  $||$  !RationalQ[m])

### Rule 4976

Int $[(a_*) + ArcTan[(c_*)*(x_*)](b_*)*(f_*)*(x_*))^*(m_*)*(d_*) + (e_*)*(x_*)$  $_{2}^{\circ}$ (q<sub>\_</sub>.), x\_Symbol] :> With[{u = IntHide[(f\*x)^m\*(d + e\*x^2)^q, x]}, Dis  $t[a + b*ArcTan[c*x], u, x] - Dist[b*c, Int[SimplifyIntegrand[u/(1 + c^2*x^2$ ), x], x], x]] /; FreeQ[{a, b, c, d, e, f, m, q}, x] && ((IGtQ[q, 0] && !(  $ILtQ[(m - 1)/2, 0]$  & & GtQ $[m + 2*q + 3, 0])$  ||  $(IGtQ[(m + 1)/2, 0]$  & & !(IL  $tQ[q, 0]$  && GtQ[m + 2\*q + 3, 0])) || (ILtQ[(m + 2\*q + 1)/2, 0] && !ILtQ[(m

# $-1$ )/2, 0]))

# Rubi steps

$$
\int \frac{(d+ex^2)^2 (a+btan^{-1}(cx))}{x^7} dx = -\frac{(d+ex^2)^3 (a+btan^{-1}(cx))}{6dx^6} - (bc) \int \frac{(d+ex^2)^3}{6x^6 (-d-c^2 dx^2)} dx
$$
  
\n
$$
= -\frac{(d+ex^2)^3 (a+btan^{-1}(cx))}{6dx^6} - \frac{1}{6}(bc) \int \frac{(d+ex^2)^3}{x^6 (-d-c^2 dx^2)} dx
$$
  
\n
$$
= -\frac{(d+ex^2)^3 (a+btan^{-1}(cx))}{6dx^6} - \frac{1}{6}(bc) \int \left(-\frac{d^2}{x^6} + \frac{d(c^2d-3e)}{x^4} + \frac{-c^4d^2+3c^4}{x^2} + \frac{-c^4d^2+3c^4}{x^2} + \frac{-c^4d^2+3c^4}{x^2} + \frac{-c^4d^2+3c^4}{x^2} + \frac{bcd(c^2d-3e)}{18x^3} - \frac{bc(c^4d^2-3c^2de+3e^2)}{6x} - \frac{(d+ex^2)^3 (a+btan^{-1} - 3c^2de+3e^2)}{6dx^6} + \frac{bcd(c^2d-3e)}{18x^3} - \frac{bc(c^4d^2-3c^2de+3e^2)}{6x} - \frac{b(c^2d-e)^3 \tan^{-1}(cx)}{6dx^6} - \frac{bc}{6}
$$

**Mathematica**  $[C]$  time = 0.11, size = 112, normalized size = 1.01

$$
-\frac{5\left(\left(d^2+3dex^2+3e^2x^4\right)\left(a+b\tan^{-1}(cx)\right)+bcdex^3\, {}_2F_1\left(-\frac{3}{2},1;\frac{1}{2};-c^2x^2\right)+3bcc^2x^5\, {}_2F_1\left(-\frac{1}{2},1;\frac{1}{2};-c^2x^2\right)\right)+bcda}{30x^6}
$$

Antiderivative was successfully verified.

[In] Integrate[ $((d + e*x^2)^2*(a + b*ArcTan[c*x]))/x^7,x]$ 

 $[Out] -1/30*(b*c*d^2*x*Hypergeometric2F1[-5/2, 1, -3/2, -(c^2*x^2)] + 5*((d^2 + 3$ \*d\*e\*x^2 + 3\*e^2\*x^4)\*(a + b\*ArcTan[c\*x]) + b\*c\*d\*e\*x^3\*Hypergeometric2F1[- 3/2, 1,  $-1/2$ ,  $-(c^2*x^2)$ ] + 3\*b\*c\*e<sup>2\*x^5\*Hypergeometric2F1[-1/2, 1, 1/2, -</sup>  $(c^2*x^2)]$ ))/x<sup>-6</sup>

**fricas**  $[A]$  time = 0.45, size = 145, normalized size = 1.31

$$
-\frac{45ae^2x^4+15\left(bc^5d^2-3\,bc^3de+3\,bce^2\right)x^5+3\,bcd^2x+45\,adex^2-5\left(bc^3d^2-3\,bcde\right)x^3+15\,ad^2+15\left(3\,be^2x^4+90\,bc^2c^2\right)x^2}{90\,x^6}
$$

Verification of antiderivative is not currently implemented for this CAS.

```
[In] integrate((e*x^2+d)^2*(a+b*arctan(c*x))/x^7,x, algorithm="fricas")
```

```
[Out] -1/90*(45*a*e^2*x^4 + 15*(b*c^5*d^2 - 3*b*c^3*d*e + 3*b*c*e^2)*x^5 + 3*b*c*d^2*x + 45*a*d*e*x^2 - 5*(b*c^3*d^2 - 3*b*c*d*e)*x^3 + 15*a*d^2 + 15*(3*b*e
2*x^4 + (b*c^6*d^2 - 3*b*c^4*d*e + 3*b*c^2*e^2)*x^6 + 3*b*d*e*x^2 + b*d^2)*arctan(c*x))/x^6
```
**giac**  $[F(-1)]$  time = 0.00, size = 0, normalized size = 0.00

Timed out

Verification of antiderivative is not currently implemented for this CAS.

```
[In] integrate((e*x^2+d)^2*(a+b*arctan(c*x))/x^7,x, algorithm="giac")
```
[Out] Timed out

**maple**  $[A]$  time = 0.05, size = 168, normalized size = 1.51

$$
-\frac{aed}{2x^4} - \frac{ad^2}{6x^6} - \frac{ae^2}{2x^2} - \frac{b \arctan (cx) ed}{2x^4} - \frac{b \arctan (cx) d^2}{6x^6} - \frac{b \arctan (cx) e^2}{2x^2} - \frac{c^5 b d^2}{6x} + \frac{c^3 bed}{2x} - \frac{c b e^2}{2x} + \frac{c^3 b d^2}{18x^3} - \frac{c bed}{6x^3} - \frac{bc}{30}
$$

Verification of antiderivative is not currently implemented for this CAS.

[In]  $int((e*x^2+d)^2*(a+b*arctan(c*x))/x^7,x)$ 

[Out]  $-1/2*a*e*d/x^4-1/6*a*d^2/x^6-1/2*a*e^2/x^2-1/2*b*arctan(c*x)*e*d/x^4-1/6*b*$ arctan(c\*x)\*d^2/x^6-1/2\*b\*arctan(c\*x)\*e^2/x^2-1/6\*c^5\*b\*d^2/x+1/2\*c^3\*b\*e\*d /x-1/2\*c\*b\*e^2/x+1/18\*c^3\*b\*d^2/x^3-1/6\*c\*b\*e\*d/x^3-1/30\*b\*c\*d^2/x^5-1/6\*c^  $6*b*arctan(c*x)*d^2+1/2*c^4*b*arctan(c*x)*e*d-1/2*c^2*b*arctan(c*x)*e^2$ 

**maxima**  $[A]$  time = 0.42, size = 145, normalized size = 1.31

$$
-\frac{1}{90}\left(\left(15c^5\arctan\left(cx\right)+\frac{15c^4x^4-5c^2x^2+3}{x^5}\right)c+\frac{15\arctan\left(cx\right)}{x^6}\right)bd^2+\frac{1}{6}\left(\left(3c^3\arctan\left(cx\right)+\frac{3c^2x^2-1}{x^3}\right)c-\frac{1}{3}\right)bc
$$

Verification of antiderivative is not currently implemented for this CAS.

```
[In] integrate((e*x^2+d)^2*(a+b*arctan(c*x))/x^7,x, algorithm="maxima")
```
[Out]  $-1/90*((15*c^5*arctan(c*x) + (15*c^4*x^4 - 5*c^2*x^2 + 3)/x^5)*c + 15*arcta$  $n(c*x)/x^6)*b*d^2 + 1/6*((3*c^3*arctan(c*x) + (3*c^2*x^2 - 1)/x^3)*c - 3*ar$ ctan(c\*x)/x^4)\*b\*d\*e - 1/2\*((c\*arctan(c\*x) + 1/x)\*c + arctan(c\*x)/x^2)\*b\*e^  $2 - 1/2*$ a\*e^2/x^2 - 1/2\*a\*d\*e/x^4 - 1/6\*a\*d^2/x^6

**mupad**  $[B]$  time = 0.81, size = 256, normalized size = 2.31

$$
-\frac{ad^2}{6} + \frac{bd^2 \operatorname{atan}(cx)}{6} - \frac{ac^4 e^2 x^8}{2} + \frac{ac x^4 (dc^2 + e)}{2} + \frac{bc x^5 (2c^4 d^2 - 6c^2 d e + 9e^2)}{18} + \frac{bc d^2 x}{30} + \frac{ad x^2 (dc^2 + 3e)}{6} + \frac{bc^3 x^7 (c^4 d^2 - 3c^2 d e + 3c^2)}{6}
$$

Verification of antiderivative is not currently implemented for this CAS.

[In]  $int(((a + b*atan(c*x))*(d + e*x^2)^2)/x^7,x)$ 

 $[Out] - ((a*d^2)/6 + (b*d^2*atan(c*x))/6 - (a*c^4*e^2*x^8)/2 + (a*e*x^4*(e + c^2)*$ d))/2 +  $(b*c*x^5*(9*e^2 + 2*c^4*d^2 - 6*c^2*d*e))/18 + (b*c*d^2*x)/30 + (a*$  $d*x^2*(3*e + c^2*d))/6 + (b*c^3*x^7*(3*e^2 + c^4*d^2 - 3*c^2*d*e))/6 + (b*c^2)*c^2$ \*d\*x^3\*(15\*e - 2\*c^2\*d))/90 + (b\*d\*x^2\*atan(c\*x)\*(3\*e + c^2\*d))/6 + (b\*c^2\* e^2\*x^6\*atan(c\*x))/2 + (b\*e\*x^4\*atan(c\*x)\*(e + c^2\*d))/2)/(x^6 + c^2\*x^8) - $(\text{atan}((c^2*x)/(c^2)^(1/2))*(c^2)^(5/2)*(3*b*e^2 + b*c^4*d^2 - 3*b*c^2*d*e)$  $)/(6*c^3)$ 

**sympy**  $[A]$  time = 1.87, size = 192, normalized size = 1.73

$$
-\frac{ad^2}{6x^6} - \frac{ade}{2x^4} - \frac{ae^2}{2x^2} - \frac{bc^6d^2 \tan{(cx)}}{6} - \frac{bc^5d^2}{6x} + \frac{bc^4de \tan{(cx)}}{2} + \frac{bc^3d^2}{18x^3} + \frac{bc^3de}{2x} - \frac{bc^2e^2 \tan{(cx)}}{2} - \frac{bcd^2}{30x^5} - \frac{bcde}{6x^3} - \frac{bc^2}{2x} - \frac{bcde}{6x^2} - \frac{bcde}{2x} - \frac{bcde}{6x^2} - \frac{bcde}{6x^2} - \frac{bcde}{6x^3} - \frac{bcde}{2x} - \frac{bcde}{6x^2} - \frac{bcde}{6x^3} - \frac{bcde}{6x^2} - \frac{bcde}{6x^2} - \frac{bcde}{6x^3} - \frac{bcde}{6x^2} - \frac{bcde}{6x^2} - \frac{bcde}{6x^3} - \frac{bcde}{6x^2} - \frac{bcde}{6x^2} - \frac{bcde}{6x^3} - \frac{bcde}{6x^2} - \frac{bcde}{6x^2} - \frac{bcde}{
$$

Verification of antiderivative is not currently implemented for this CAS.

[In]  $integrate((e*x**2+d)**2*(a+b*atan(c*x))/x**7,x)$ 

```
[Out] -a*d**2/(6*x**6) - a*d*e/(2*x**4) - a*e**2/(2*x**2) - b*c**6*d**2*atan(c*x)/6 - b*c**5*d**2/(6*x) + b*c**4*d*e*atan(c*x)/2 + b*c**3*d**2/(18*x**3) + b*3*c**3*d*e/(2*x) - b*c**2*e**2*atan(c*x)/2 - b*c*d**2/(30*x**5) - b*c*d*e/(6
*x**3) - b*c*e**2/(2*x) - b*d**2*atan(c*x)/(6*x**6) - b*d*e*atan(c*x)/(2*x*
*4) - b*e**2*atan(c*x)/(2*x**2)
```
**3.1136** 
$$
\int \frac{(d+ex^2)^2 (a+b\tan^{-1}(cx))}{x^8} dx
$$

$$
-\frac{d^2\left(a+b\tan^{-1}(cx)\right)}{7x^7} - \frac{2de\left(a+b\tan^{-1}(cx)\right)}{5x^5} - \frac{e^2\left(a+b\tan^{-1}(cx)\right)}{3x^3} + \frac{bcd\left(5c^2d - 14e\right)}{140x^4} - \frac{bc\left(15c^4d^2 - 42c^2de + 35e^2c^2c^2 + 35e^2c^2c^2 + 35e^2c^2c^2 + 35e^2c^2c^2 + 35e^2c^2 + 35e^2c
$$

 $[Out] -1/42*b*c*d^2/x^6+1/140*b*c*d*(5*c^2*d-14*e)/x^4-1/210*b*c*(15*c^4*d^2-42*c)$  $\frac{2*dk + 35*e^2}{x^2-1}/x^2-1/7*d^2*(a+b*arctan(c*x))/x^7-2/5*d*e*(a+b*arctan(c*x))/$  $x^5-1/3*e^2*(a+b*arctan(c*x))/x^3-1/105*b*c^3*(15*c^4*d^2-42*c^2*d*e+35*e^2)$ )\*ln(x)+1/210\*b\*c^3\*(15\*c^4\*d^2-42\*c^2\*d\*e+35\*e^2)\*ln(c^2\*x^2+1)

**Rubi**  $[A]$  time = 0.23, antiderivative size = 186, normalized size of antiderivative  $= 1.00$ , number of steps used  $= 5$ , number of rules used  $= 5$ , integrand size  $= 21$ ,  $\frac{\text{number of rules}}{\text{integrand size}} = 0.238$ , Rules used = {270, 4976, 12, 1251, 893}

$$
-\frac{d^2\left(a+b\tan^{-1}(cx)\right)}{7x^7} - \frac{2de\left(a+b\tan^{-1}(cx)\right)}{5x^5} - \frac{e^2\left(a+b\tan^{-1}(cx)\right)}{3x^3} - \frac{bc\left(15c^4d^2 - 42c^2de + 35e^2\right)}{210x^2} + \frac{1}{210}bc^3\left(15c^4d^2 - 42c^2de + 35e^2\right)
$$

Antiderivative was successfully verified.

 $\lceil \ln \rceil$  Int $\lceil (d + e*x^2)^2 \cdot (a + b*ArcTan[c*x]))/x^8, x \rceil$ 

 $[Out] -(b*c*d^2)/(42*x^6) + (b*c*d*(5*c^2*d - 14*e))/(140*x^4) - (b*c*(15*c^4*d^2)))$ -  $42*c^2*d*e + 35*e^2)/(210*x^2) - (d^2*(a + b*ArcTan[c*x]))/(7*x^7) - (2)$  $*d*e*(a + b*ArcTan[c*x]))/(5*x^5) - (e^2*(a + b*ArcTan[c*x]))/(3*x^3) - (b*$  $c^3*(15*c^4*d^2 - 42*c^2*d*e + 35*e^2)*Log[x])/105 + (b*c^3*(15*c^4*d^2 - 4$ 2\*c^2\*d\*e + 35\*e^2)\*Log[1 + c^2\*x^2])/210

## Rule 12

 $Int[(a_*)*(u_), x_Symbol]$  :>  $Dist[a, Int[u, x], x]$  /;  $FreeQ[a, x]$  && !Match  $Q[u, (b_*)*(v_*) /; FreeQ[b, x]]$ 

### Rule 270

 $Int[((c_.),*(x_-))^*(m_.),*(a_-) + (b_.),*(x_-)^*(n_-))^*(p_.), x_Symbol]$  :> Int[Exp andIntegrand[ $(c*x)^m*(a + b*x^n)^p$ , x], x] /; FreeQ[{a, b, c, m, n}, x] && IGtQ[p, 0]

## Rule 893

Int $[(d_*) + (e_*) * (x_*))^{\hat{ }} (\mathfrak{n}_-) *((f_-) + (g_-) * (x_*))^{\hat{ }} (\mathfrak{n}_-) * ((a_-) + (b_-) * (x_-))$ +  $(c_.)*(x_-)^2)^(p_.)$ ,  $x_Symbo1]$  :> Int[ExpandIntegrand[(d + e\*x)^m\*(f + g \*x)^n\*(a + b\*x + c\*x^2)^p, x], x] /; FreeQ[{a, b, c, d, e, f, g}, x] && NeQ  $[e*f - d*g, 0]$  && NeQ[b^2 - 4\*a\*c, 0] && NeQ[c\*d^2 - b\*d\*e + a\*e^2, 0] && I ntegerQ[p] && ((EqQ[p, 1] && IntegersQ[m, n]) || (ILtQ[m, 0] && ILtQ[n, 0])  $\lambda$ 

## Rule 1251

Int $[(x_-)\hat{m}_.)*(d_-) + (e_.)*(x_-)^2)^(q_.)*(a_-) + (b_.)*(x_-)^2 + (c_.)*(x_-)$  $)^{2}$ )^4)^(p\_.), x\_Symbol] :> Dist[1/2, Subst[Int[x^((m - 1)/2)\*(d + e\*x)^q\*(a + b\*x + c\*x<sup>2</sup>)^p, x], x, x<sup>2</sup>2], x] /; FreeQ[{a, b, c, d, e, p, q}, x] && Inte  $gerQ[(m - 1)/2]$ 

## Rule 4976

Int $[(a_*) + ArcTan[(c_*)*(x_*)](b_*)*(f_*)*(x_*))^*(m_*)*(d_*) + (e_*)*(x_*)$ \_)^2)^(q\_.), x\_Symbol] :> With[{u = IntHide[(f\*x)^m\*(d + e\*x^2)^q, x]}, Dis  $t[a + b*ArcTan[c*x], u, x] - Dist[b*c, Int[SimplifyIntegrand[u/(1 + c^2*x^2$ ), x], x], x]] /; FreeQ[{a, b, c, d, e, f, m, q}, x] && ((IGtQ[q, 0] && !(  $ILtQ[(m - 1)/2, 0]$  &&  $GtQ[m + 2*q + 3, 0])) || (IGtQ[(m + 1)/2, 0]$  && !(IL tQ[q, 0] && GtQ[m + 2\*q + 3, 0])) || (ILtQ[(m + 2\*q + 1)/2, 0] && !ILtQ[(m  $-1)/2, 0]$ )

Rubi steps

$$
\int \frac{(d+ex^2)^2 (a+btan^{-1}(cx))}{x^8} dx = -\frac{d^2 (a+btan^{-1}(cx))}{7x^7} - \frac{2de(a+btan^{-1}(cx))}{5x^5} - \frac{e^2 (a+btan^{-1}(cx))}{3x^3} - (b+ctan^{-1}(cx)) + b+ctan^{-1}(cx)
$$
  
\n
$$
= -\frac{d^2 (a+btan^{-1}(cx))}{7x^7} - \frac{2de(a+btan^{-1}(cx))}{5x^5} - \frac{e^2 (a+btan^{-1}(cx))}{3x^3} - \frac{e^2 (a+btan^{-1}(cx))}{3x^3} - \frac{e^2 (a+btan
$$

**Mathematica**  $[A]$  time = 0.23, size = 177, normalized size = 0.95

$$
\frac{1}{420} \left( -\frac{60d^2 \left( a + b \tan^{-1}(cx) \right)}{x^7} - \frac{168de \left( a + b \tan^{-1}(cx) \right)}{x^5} - \frac{140e^2 \left( a + b \tan^{-1}(cx) \right)}{x^3} - 70bce^2 \left( -c^2 \log \left( c^2 x^2 + 1 \right) \right) \right)
$$

Antiderivative was successfully verified.

[In] Integrate[ $((d + e*x^2)^2*(a + b*ArcTan[c*x]))/x^8,x]$ 

[Out]  $((-60*d^2*(a + b*ArcTan[c*x]))/x^7 - (168*d*e*(a + b*ArcTan[c*x]))/x^5 - (168*d*e*(a + b*ArcTan[c**]))$  $40*e^2*(a + b*ArcTan[c*x]))/x^3 - 70*b*c*e^2*(x^(-2) + 2*c^2*Log[x] - c^2*L$ og[1 + c^2\*x^2]) - 42\*b\*c\*d\*e\*(x^(-4) - (2\*c^2)/x^2 - 4\*c^4\*Log[x] + 2\*c^4\* Log[1 + c<sup>2</sup>\*x<sup>2</sup>]) - 5\*b\*c\*d<sup>2</sup>\*((2 - 3\*c<sup>2</sup>\*x<sup>2</sup> + 6\*c<sup>2</sup>\*x<sup>2</sup>4)/x<sup>2</sup>6 + 12\*c<sup>2</sup>6\*Log  $[x] - 6*c^6*Log[1 + c^2*x^2])/420$ 

**fricas**  $[A]$  time = 0.45, size = 194, normalized size = 1.04

 $2\left(15\,bc^7d^2-42\,bc^5de+35\,bc^3e^2\right)\!x^7\log\left(c^2x^2+1\right)-4\left(15\,bc^7d^2-42\,bc^5de+35\,bc^3e^2\right)\!x^7\log(x)-140\,ae^2x^4-16\,b^3e^2\right)\!x^8$ 

Verification of antiderivative is not currently implemented for this CAS.

[In] integrate((e\*x^2+d)^2\*(a+b\*arctan(c\*x))/x^8,x, algorithm="fricas")

 $[Out] 1/420*(2*(15*b*c^7*d^2 - 42*b*c^5*d*e + 35*b*c^3*e^2)*x^7*log(c^2*x^2 + 1)$  $-$  4\*(15\*b\*c^7\*d^2 - 42\*b\*c^5\*d\*e + 35\*b\*c^3\*e^2)\*x^7\*log(x) - 140\*a\*e^2\*x^4  $-$  2\*(15\*b\*c^5\*d^2 - 42\*b\*c^3\*d\*e + 35\*b\*c\*e^2)\*x^5 - 10\*b\*c\*d^2\*x - 168\*a\*  $d*e*x^2$  + 3\*(5\*b\*c^3\*d^2 - 14\*b\*c\*d\*e)\*x^3 - 60\*a\*d^2 - 4\*(35\*b\*e^2\*x^4 + 4  $2*b*d*e*x^2 + 15*b*d^2)*arctan(c*x))/x^7$ 

**giac**  $[F(-1)]$  time = 0.00, size = 0, normalized size = 0.00

Timed out

[In] integrate((e\*x^2+d)^2\*(a+b\*arctan(c\*x))/x^8,x, algorithm="giac")

[Out] Timed out

**maple**  $[A]$  time = 0.05, size = 224, normalized size = 1.20

$$
-\frac{a d^2}{7 x^7}-\frac{a e^2}{3 x^3}-\frac{2 a e d}{5 x^5}-\frac{b \arctan (cx) d^2}{7 x^7}-\frac{b \arctan (cx) e^2}{3 x^3}-\frac{2 b \arctan (cx) e d}{5 x^5}-\frac{c^5 b d^2}{14 x^2}+\frac{c^3 b e d}{5 x^2}-\frac{c b e^2}{6 x^2}-\frac{c^7 b d^2 \ln (cx)}{7}+\frac{2 c^5}{3 x^3}
$$

Verification of antiderivative is not currently implemented for this CAS.

[In]  $int((e*x^2+d)^2*(a+b*arctan(c*x))/x^8,x)$ 

[Out]  $-1/7*a*d^2/x^7-1/3*a*e^2/x^3-2/5*a*e*d/x^5-1/7*b*arctan(c*x)*d^2/x^7-1/3*b*$ arctan(c\*x)\*e^2/x^3-2/5\*b\*arctan(c\*x)\*e\*d/x^5-1/14\*c^5\*b\*d^2/x^2+1/5\*c^3\*b\* e\*d/x^2-1/6\*c\*b\*e^2/x^2-1/7\*c^7\*b\*d^2\*ln(c\*x)+2/5\*c^5\*b\*ln(c\*x)\*d\*e-1/3\*c^3  $*b*ln(c*x)*e^2-1/42*b*c*d^2/x^6+1/28*c^3*b*d^2/x^4-1/10*c*b*e*d/x^4+1/14*c^2)$ 7\*b\*ln(c^2\*x^2+1)\*d^2-1/5\*c^5\*b\*ln(c^2\*x^2+1)\*e\*d+1/6\*c^3\*b\*ln(c^2\*x^2+1)\*e  $\sim$ 2

**maxima**  $[A]$  time = 0.32, size = 197, normalized size = 1.06

$$
\frac{1}{84} \left( \left( 6 c^6 \log \left( c^2 x^2 + 1 \right) - 6 c^6 \log \left( x^2 \right) - \frac{6 c^4 x^4 - 3 c^2 x^2 + 2}{x^6} \right) c - \frac{12 \arctan \left( cx \right)}{x^7} \right) b d^2 - \frac{1}{10} \left( \left( 2 c^4 \log \left( c^2 x^2 + 1 \right) - 2 c^4 x^4 \right) \right)
$$

Verification of antiderivative is not currently implemented for this CAS.

[In] integrate((e\*x^2+d)^2\*(a+b\*arctan(c\*x))/x^8,x, algorithm="maxima")

[Out]  $1/84*((6*c^6*log(c^2*x^2 + 1) - 6*c^6*log(x^2) - (6*c^4*x^4 - 3*c^2*x^2 + 2$ )/x^6)\*c - 12\*arctan(c\*x)/x^7)\*b\*d^2 - 1/10\*((2\*c^4\*log(c^2\*x^2 + 1) - 2\*c^  $4*log(x^2)$  -  $(2*c^2*x^2 - 1)/x^4)*c + 4*arctan(c*x)/x^5)*b*d*e + 1/6*((c^2)*$  $log(c^2*x^2 + 1) - c^2*log(x^2) - 1/x^2)*c - 2*arctan(c*x)/x^3)*b*e^2 - 1/3$  $*a*e^2/x^3 - 2/5*a*d*e/x^5 - 1/7*a*d^2/x^7$ 

**mupad**  $[B]$  time = 0.63, size = 232, normalized size = 1.25

− 60 a d<sup>2</sup> + 60 b d<sup>2</sup> atan (c x) + 140 a e<sup>2</sup> x<sup>4</sup> - 15 b c<sup>3</sup> d<sup>2</sup> x<sup>3</sup> + 30 b c<sup>5</sup> d<sup>2</sup> x<sup>5</sup> + 10 b c d<sup>2</sup> x + 168 a d e x<sup>2</sup> + 70 b c e<sup>2</sup> x<sup>5</sup> + 1

Verification of antiderivative is not currently implemented for this CAS.

[In]  $int(((a + b*atan(c*x))*(d + e*x^2)^2)/x^8,x)$ 

```
[Out] - (60*a*d^2 + 60* b*d^2*atan(c*x) + 140* a*e^2*x^4 - 15*b*c^3*d^2*x^3 + 30*b*c5*d^2*x^5 + 10*bxcd^2*x + 168*axd*ex^2 + 70*b*c*e^2*x^5 + 140*b*e^2*x^4*atan(c*x) + 60*bc^7*d^2*x^7*log(x) + 140*bc^3*e^2*x^7*log(x) - 84*bc^3*d*e*x^5 + 42*b*c*d*e*x^3 - 30*b*c^7*d^2*x^7*log(c^2*x^2 + 1) - 70*b*c^3*e^2*
x^7*log(c^2*x^2 + 1) + 168*b*d*e*x^2*atan(c*x) - 168*b*c^5*d*e*x^7*log(x) +84*b*c^5*d*e*x^7*log(c^2*x^2 + 1))/(420*x^7)
```
**sympy**  $[A]$  time = 3.98, size = 289, normalized size = 1.55

$$
\begin{cases}\n-a d^2 - \frac{2 a d e}{3 x^5} - \frac{a e^2}{3 x^3} - \frac{b c^7 d^2 \log (x)}{7} + \frac{b c^7 d^2 \log \left(x^2 + \frac{1}{c^2}\right)}{14} - \frac{b c^5 d^2}{14 x^2} + \frac{2 b c^5 d e \log (x)}{5} - \frac{b c^5 d e \log \left(x^2 + \frac{1}{c^2}\right)}{5} + \frac{b c^3 d^2}{28 x^4} + \frac{b c^3 d e}{5 x^2} - \frac{b c^3 e^2 \log (x)}{3}\n\end{cases}
$$

Verification of antiderivative is not currently implemented for this CAS.

[In] integrate((e\*x\*\*2+d)\*\*2\*(a+b\*atan(c\*x))/x\*\*8,x)

[Out] Piecewise((-a\*d\*\*2/(7\*x\*\*7) - 2\*a\*d\*e/(5\*x\*\*5) - a\*e\*\*2/(3\*x\*\*3) - b\*c\*\*7\*d \*\*2\*log(x)/7 + b\*c\*\*7\*d\*\*2\*log(x\*\*2 + c\*\*(-2))/14 - b\*c\*\*5\*d\*\*2/(14\*x\*\*2) + 2\*b\*c\*\*5\*d\*e\*log(x)/5 - b\*c\*\*5\*d\*e\*log(x\*\*2 + c\*\*(-2))/5 + b\*c\*\*3\*d\*\*2/(28 \*x\*\*4) + b\*c\*\*3\*d\*e/(5\*x\*\*2) - b\*c\*\*3\*e\*\*2\*log(x)/3 + b\*c\*\*3\*e\*\*2\*log(x\*\*2 + c\*\*(-2))/6 - b\*c\*d\*\*2/(42\*x\*\*6) - b\*c\*d\*e/(10\*x\*\*4) - b\*c\*e\*\*2/(6\*x\*\*2) b\*d\*\*2\*atan(c\*x)/(7\*x\*\*7) - 2\*b\*d\*e\*atan(c\*x)/(5\*x\*\*5) - b\*e\*\*2\*atan(c\*x)/  $(3*x**3)$ , Ne(c, 0)),  $(a*(-d**2/(7*x**7) - 2*d*e/(5*x**5) - e**2/(3*x**3)),$ True))

3.1137 
$$
\int x^3 (d + ex^2)^3 (a + b \tan^{-1}(cx)) dx
$$

$$
\frac{(d+ex^{2})^{5}(a+b\tan^{-1}(cx))}{10e^{2}}-\frac{d(d+ex^{2})^{4}(a+b\tan^{-1}(cx))}{8e^{2}}+\frac{b(c^{2}d-e)^{4}(c^{2}d+4e)\tan^{-1}(cx)}{40c^{10}e^{2}}-\frac{be^{2}x^{7}(15c^{2}d-4e)}{280c^{3}}
$$

[Out] 1/40\*b\*(10\*c^6\*d^3-20\*c^4\*d^2\*e+15\*c^2\*d\*e^2-4\*e^3)\*x/c^9-1/120\*b\*(10\*c^6\*d ^3-20\*c^4\*d^2\*e+15\*c^2\*d\*e^2-4\*e^3)\*x^3/c^7-1/200\*b\*e\*(20\*c^4\*d^2-15\*c^2\*d\* e+4\*e^2)\*x^5/c^5-1/280\*b\*(15\*c^2\*d-4\*e)\*e^2\*x^7/c^3-1/90\*b\*e^3\*x^9/c+1/40\*b  $*(c^2*d-e)^4*(c^2*d+4*e)*arctan(c*x)/c^10/e^2-1/8*d*(e*x^2+d)^4*(a+b*arctan$  $(c*x))/e^2+1/10*(e*x^2+d)^5*(a+b*arctan(c*x))/e^2$ 

**Rubi**  $[A]$  time = 0.46, antiderivative size = 285, normalized size of antiderivative  $= 1.19$ , number of steps used  $= 8$ , number of rules used  $= 7$ , integrand size  $= 21$ ,  $\frac{\text{number of rules}}{\text{integrand size}} = 0.333$ , Rules used = {266, 43, 4976, 12, 528, 388, 203}

$$
\frac{(d+ex^{2})^{5}(a+ b \tan^{-1}(cx))}{10e^{2}} - \frac{d (d+ex^{2})^{4}(a+ b \tan^{-1}(cx))}{8e^{2}} - \frac{bx (25c^{4}d^{2}-135c^{2}de+84e^{2}) (d+ex^{2})^{2}}{4200c^{5}e} + \frac{bx (750c^{4}d^{2}+135c^{4}de+84e^{2})}{4200c^{5}e}
$$

Antiderivative was successfully verified.

[In] Int[x^3\*(d + e\*x^2)^3\*(a + b\*ArcTan[c\*x]),x]

 $[Out]$  (b\*(325\*c^8\*d^4 + 1815\*c^6\*d^3\*e - 4977\*c^4\*d^2\*e^2 + 4305\*c^2\*d\*e^3 - 1260  $*e^4)*x)/(12600*c^9*e) + (b*(5*c^6*d^3 + 750*c^4*d^2*e - 1071*c^2*d*e^2 + 4$  $20*e^3)*x*(d + e*x^2)/(12600*c^7*e) - (b*(25*c^4*d^2 - 135*c^2*d*e + 84*e^2))$  $2)*x*(d + e*x^2)^2)/(4200*c^5*e) - (b*(23*c^2*d - 36*e)*x*(d + e*x^2)^3)/(2)$ 520\*c^3\*e) - (b\*x\*(d + e\*x^2)^4)/(90\*c\*e) + (b\*(c^2\*d - e)^4\*(c^2\*d + 4\*e)\*  $ArcTan[C*x]/(40*c^10*e^2) - (d*(d + e*x^2)^4*(a + b*ArCTan[C*x]))/(8*e^2)$ +  $((d + e*x^2)^5+(a + b*ArcTan[c*x]))/(10*e^2)$ 

### Rule 12

 $Int[(a_*)*(u_]), x_Symbol]$  :>  $Dist[a, Int[u, x], x]$  /;  $FreeQ[a, x]$  && !Match  $Q[u, (b_*)*(v_*) /; FreeQ[b, x]]$ 

## Rule 43

 $Int[((a_{\_}) + (b_{\_})*(x_{\_}))^-(m_{\_})*((c_{\_}) + (d_{\_})*(x_{\_}))^-(n_{\_})$ , x\_Symbol] :> Int [ExpandIntegrand[(a + b\*x)^m\*(c + d\*x)^n, x], x] /; FreeQ[{a, b, c, d, n}, x] && NeQ[b\*c - a\*d, 0] && IGtQ[m, 0] && ( !IntegerQ[n] || (EqQ[c, 0] && Le  $Q[7*m + 4*n + 4, 0])$  || LtQ $[9*m + 5*(n + 1), 0]$  || GtQ $[m + n + 2, 0])$ 

# Rule 203

 $Int[((a_+) + (b_+) * (x_-)^2)^(-1), x_Symbo1]$  :>  $Simp[(1 * ArcTan[(Rt[b, 2] * x)/Rt$ [a, 2]])/(Rt[a, 2]\*Rt[b, 2]), x] /; FreeQ[{a, b}, x] && PosQ[a/b] && (GtQ[a , 0] || GtQ[b, 0])

### Rule 266

 $Int[(x_{})^(m_-), *((a_-) + (b_-), *((x_-)^(n_-))^(p_-), x_Symb01]$  :>  $Dist[1/n, Subst[$ Int $[x^*(Simplify[(m + 1)/n] - 1)*(a + b*x)^p, x]$ , x, x<sup>o</sup>n], x] /; FreeQ[{a, b , m, n, p}, x] && IntegerQ[Simplify[(m + 1)/n]]

### Rule 388

 $Int[((a_+) + (b_+) * (x_-)^{n}(n_-))^p + ((c_+) + (d_+) * (x_-)^{n}(n_+)), x_Symb0]]$  :> Si  $mp[(d*x*(a + b*x^n)^-(p + 1))/(b*(n*(p + 1) + 1)), x] - Dist[(a*d - b*c*(n*($ 

 $p + 1$  + 1) / (b\*(n\*(p + 1) + 1)), Int[(a + b\*x^n)^p, x], x] /; FreeQ[{a, b, c, d, n}, x] && NeQ[b\*c - a\*d, 0] && NeQ[n\*(p + 1) + 1, 0]

## Rule 528

Int $[((a_+) + (b_*)*(x_*)^(n_*))^(p_*)*((c_+) + (d_*)*(x_*)^(n_*))^(q_*)*(e_+) + ($  $f_$ .)\*(x\_)^(n\_)), x\_Symbol] :> Simp[(f\*x\*(a + b\*x^n)^(p + 1)\*(c + d\*x^n)^q)/  $(b*(n*(p+q+1)+1)), x] + Dist[1/(b*(n*(p+q+1)+1)), Int[(a + b*x^2)]$ n)^p\*(c + d\*x^n)^(q - 1)\*Simp[c\*(b\*e - a\*f + b\*e\*n\*(p + q + 1)) + (d\*(b\*e  $a*f$ ) +  $f*n*q*(b*c - a*d) + b*d*e*n*(p + q + 1))*x^n, x, x, x]$ , x], x]/; FreeQ[{ a, b, c, d, e, f, n, p}, x] && GtQ[q, 0] && NeQ[n\*(p + q + 1) + 1, 0]

### **Rule 4976**

Int $[(a_+) + ArcTan[(c_+)*(x_+)*(b_+))*(f_+)*((x_-))^(m_-)*((d_-) + (e_-)*(x_-))$ \_)^2)^(q\_.), x\_Symbol] :> With[{u = IntHide[(f\*x)^m\*(d + e\*x^2)^q, x]}, Dis  $t[a + b*ArcTan[c*x], u, x] - Dist[b*c, Int[SimplifyIntegrand[u/(1 + c^2*x^2$ ), x], x], x]] /; FreeQ[{a, b, c, d, e, f, m, q}, x] & & ((IGtQ[q, 0] & &! ( ILtQ[ $(m - 1)/2$ , 0] & & GtQ[ $m + 2*q + 3$ , 0])) ||  $(IGtQ[(m + 1)/2, 0]$  & & ! (IL tQ[q, 0] && GtQ[m + 2\*q + 3, 0])) || (ILtQ[(m + 2\*q + 1)/2, 0] && !ILtQ[(m  $-1)/2, 0]$ )

## Rubi steps

$$
\int x^3 (d + ex^2)^3 (a + b \tan^{-1}(cx)) dx = -\frac{d (d + ex^2)^4 (a + b \tan^{-1}(cx))}{8e^2} + \frac{(d + ex^2)^5 (a + b \tan^{-1}(cx))}{10e^2} - (bc) \n= -\frac{d (d + ex^2)^4 (a + b \tan^{-1}(cx))}{8e^2} + \frac{(d + ex^2)^5 (a + b \tan^{-1}(cx))}{10e^2} - \frac{(bc)}{10e^2} \n= -\frac{bx (d + ex^2)^4}{90ce} - \frac{d (d + ex^2)^4 (a + b \tan^{-1}(cx))}{8e^2} + \frac{(d + ex^2)^5 (a + b \tan^{-1}(cx))}{10e^2} \n= -\frac{b (23c^2d - 36e) x (d + ex^2)^3}{2520c^3e} - \frac{bx (d + ex^2)^4}{90ce} - \frac{d (d + ex^2)^4 (a + b \tan^{-1}(cx))}{8e^2} \n= -\frac{b (25c^4d^2 - 135c^2de + 84e^2) x (d + ex^2)^2}{4200c^5e} - \frac{b (23c^2d - 36e) x (d + ex^2)}{2520c^3e} - \frac{b (25c^4d^2 - 1)(260c^7e)}{12600c^7e} - \frac{b (25c^4d^2 - 1)(260c^9e)}{12600c^9e} - \frac{b (25c^8d^4 + 1815c^6d^3e - 4977c^4d^2e^2 + 4305c^2de^3 - 1260e^4)x}{12600c^9e} + \frac{b (51260c^9e - 1260c^9e)}{12600c^9e} + \frac{b (51260c^9e - 1260c^9e)}{12600c^9e} + \frac{b (51260c^9e - 1260e^4)x}{12600c^9e} + \frac{b (51260c^9e - 1260e^4)x}{12600c^9e} + \frac{b (51260c^9e - 1260e^4)x}{12600c^9e}
$$

**Mathematica** [A] time = 0.24, size = 262, normalized size =  $1.09$  $cx(315ac^9x^3(10d^3+20d^2ex^2+15de^2x^4+4e^3x^6)-b(5c^8(210d^3x^2+252d^2ex^4+135de^2x^6+28e^3x^8)-15c^6$ 

Antiderivative was successfully verified.

[In] Integrate  $[x^3*(d + e*x^2)^3*(a + b*ArcTan[c*x]),x]$ 

```
[Out] (c*x*(315*a*c^9*x^3*(10*d^3 + 20*d^2*e*x^2 + 15*d*e^2*x^4 + 4*e^3*x^6) - b*(1260*e^3 - 105*c^2*e^2*(45*d + 4*e*x^2) + 63*c^4*e*(100*d^2 + 25*d*e*x^2 +4*e^2*x^4 - 15*c^6*(210*d^3 + 140*d^2*e*x^2 + 63*d*e^2*x^4 + 12*e^3*x^6)+ 5*c^8*(210*d^3*x^2 + 252*d^2*e*x^4 + 135*d*e^2*x^6 + 28*e^3*x^8))) + 315*
b*(-10*c^6*d^3 + 20*c^4*d^2*e - 15*c^2*d*e^2 + 4*e^3 + c^10*x^4*(10*d^3 + 20*d^2*e*x^2 + 15*d*e^2*x^4 + 4*e^3*x^6))*ArcTan[c*x]/(12600*c^10)
```
**fricas**  $[A]$  time = 0.46, size = 304, normalized size = 1.27

 $1260\,ac^{10}e^3x^{10}+4725\,ac^{10}de^2x^8-140\,bc^9e^3x^9+6300\,ac^{10}d^2ex^6+3150\,ac^{10}d^3x^4-45\left(15\,bc^9de^2-4\,bc^7e^3\right)x^7-64\,b^3x^6$ 

Verification of antiderivative is not currently implemented for this CAS.

```
[In] integrate(x^3*(e*x^2+d)^3*(a+b*arctan(c*x)),x, algorithm="fricas")
```

```
[Out] 1/12600*(1260*a*c^10*e^3*x^10 + 4725*a*c^10*d*e^2*x^8 - 140*b*c^9*e^3*x^9 +
6300*a*c^10*d^2*e*x^6 + 3150*a*c^10*d^3*x^4 - 45*(15*b*c^9*d*e^2 - 4*b*c^7
*e^3)*x^7 - 63*(20*b*c^9*d^2*e - 15*b*c^7*d*e^2 + 4*b*c^5*e^3)*x^5 - 105*(1
0*b*c^9*d^3 - 20*b*c^7*d^2*e + 15*b*c^5*d*e^2 - 4*b*c^3*e^3)*x^3 + 315*(10*b*c^7*d^3 - 20*b*c^5*d^2*e + 15*b*c^3*d*e^2 - 4*b*c*e^3)*x + 315*(4*b*c^10*
e^3*x^10 + 15*b*c^10*d*e^2*x^8 + 20*b*c^10*d^2*e*x^6 + 10*b*c^10*d^3*x^4 -10*b*c^6*d^3 + 20*b*c^4*d^2*e - 15*b*c^2*d*e^2 + 4*b*e^3)*arctan(c*x))/c^10
```
**giac**  $[F]$  time = 0.00, size = 0, normalized size = 0.00

 $sage_0x$ 

Verification of antiderivative is not currently implemented for this CAS.

[In] integrate(x^3\*(e\*x^2+d)^3\*(a+b\*arctan(c\*x)),x, algorithm="giac")

[Out] sage0\*x

**maple**  $[A]$  time = 0.04, size = 315, normalized size = 1.31

$$
\frac{b \arctan (cx) e^3}{10c^{10}} + \frac{b x^3 e^3}{30c^7} + \frac{b \arctan (cx) x^4 d^3}{4} + \frac{b \arctan (cx) e^3 x^{10}}{10} - \frac{b e^3 x^9}{90c} + \frac{b d^3 x}{4c^3} - \frac{b d^3 x^3}{12c} - \frac{b d^3 \arctan (cx)}{4c^4} - \frac{b e^3 x}{10c^9} + \frac{c^2 x}{10c^9} + \frac{c^3 x}{10c^9} + \frac{c^4 x}{10c^9} + \frac{c^5 x}{10c^9} + \frac{c^5 x}{10c^9} + \frac{c^6 x}{10c^9} + \frac{c^6 x}{10c^9} + \frac{c^7 x}{10c^9} + \frac{c^8 x}{10c^9} + \frac{c^7 x}{10c^9} + \frac{c^8 x}{10c^9} + \frac{c^6 x}{10c^9} + \frac{c^7 x}{10c^9} + \frac{c^8 x}{10c^9} + \frac{c^7 x}{10c^9} + \frac{c^8 x}{10c^9} + \frac{c^8 x}{10c^9} + \frac{c^
$$

Verification of antiderivative is not currently implemented for this CAS.

[In]  $int(x^3*(e*x^2+d)^3*(a+b*arctan(c*x)),x)$ 

[Out]  $1/10/c$ <sup>2</sup>10\*b\*arctan(c\*x)\*e<sup>2</sup>3+1/30/c<sup>2</sup>7\*b\*x<sup>2</sup>3\*e<sup>2</sup>3+1/4\*b\*arctan(c\*x)\*x<sup>2</sup>4\*d<sup>2</sup>3+1/ 10\*b\*arctan(c\*x)\*e^3\*x^10-1/90\*b\*e^3\*x^9/c+1/4\*b\*d^3\*x/c^3-1/12\*b\*d^3\*x^3/c -1/4\*b\*d^3\*arctan(c\*x)/c^4-1/10/c^9\*b\*e^3\*x+3/8\*a\*d\*e^2\*x^8+1/2\*a\*d^2\*e\*x^6 +1/70/c^3\*b\*x^7\*e^3-1/50/c^5\*b\*x^5\*e^3-1/2/c^5\*b\*d^2\*e\*x+1/2/c^6\*b\*arctan(c \*x)\*d^2\*e-3/8/c^8\*b\*arctan(c\*x)\*d\*e^2+3/8/c^7\*b\*d\*e^2\*x+1/6/c^3\*b\*x^3\*d^2\*e -1/10/c\*b\*d^2\*e\*x^5+3/40/c^3\*b\*x^5\*d\*e^2-3/56/c\*b\*d\*e^2\*x^7-1/8/c^5\*b\*x^3\*d \*e^2+3/8\*b\*arctan(c\*x)\*d\*e^2\*x^8+1/2\*b\*arctan(c\*x)\*d^2\*e\*x^6+1/10\*a\*e^3\*x^1  $0+1/4*ax^2+d^3$ 

**maxima**  $[A]$  time = 0.43, size = 268, normalized size = 1.12

$$
\frac{1}{10} \left( a e^3 x^{10} + \frac{3}{8} a d e^2 x^8 + \frac{1}{2} a d^2 e x^6 + \frac{1}{4} a d^3 x^4 + \frac{1}{12} \left( 3 x^4 \arctan{(cx)} - c \left( \frac{c^2 x^3 - 3 x}{c^4} + \frac{3 \arctan{(cx)}}{c^5} \right) \right) b d^3 + \frac{1}{30} \left( 15 x^6 \arctan{(cx)} - c \left( \frac{c^2 x^3 - 3 x}{c^4} + \frac{3 \arctan{(cx)}}{c^5} \right) \right)
$$

Verification of antiderivative is not currently implemented for this CAS.

[In]  $integrate(x^3*(e*x^2+d)^3*(a+b*arctan(c*x)),x, algorithm="maxima")$ 

```
[Out] 1/10*a*e<sup>\gamma</sup>3*x<sup>\gamma</sup>10 + 3/8*a*d*e<sup>\gamma</sup>2*x<sup>2</sup>8 + 1/2*a*d<sup>\gamma</sup>2*e*x<sup>2</sup>6 + 1/4*a*d<sup>2</sup>3*x<sup>2</sup>4 + 1/12*
(3*x^4*arctan(c*x) - c*((c^2*x^3 - 3*x)/c^4 + 3*arctan(c*x)/c^5))*b*d^3 + 1
```
 $/30*(15*x^6*arctan(c*x) - c*((3*c^4*x^5 - 5*c^2*x^3 + 15*x)/c^6 - 15*arctan$  $(c*x)/c^7)$ )\*b\*d^2\*e + 1/280\*(105\*x^8\*arctan(c\*x) - c\*((15\*c^6\*x^7 - 21\*c^4\*  $x^5$  + 35\*c<sup>2\*x</sup><sup>3</sup> - 105\*x)/c<sup>2</sup> + 105\*arctan(c\*x)/c<sup>2</sup>9))\*b\*d\*e<sup>2</sup> + 1/3150\*(315  $*x^10*arctan(c*x) - c*((35*c^8*x^9 - 45*c^6*x^7 + 63*c^4*x^5 - 105*c^2*x^3$  $+ 315*x$ /c<sup>2</sup>10 - 315\*arctan(c\*x)/c<sup>2</sup>11))\*b\*e<sup>2</sup>3

**mupad**  $[B]$  time = 0.62, size = 599, normalized size = 2.50

$$
x^3 \left( \frac{\frac{be^3}{10c^3} - \frac{3bde^2}{8c}}{3c^2} + \frac{bd^2e}{2c} - \frac{bd^3}{12c} \right) - x^8 \left( \frac{ae^3}{8c^2} - \frac{ae^2 \left( 3dc^2 + e \right)}{8c^2} \right) + x^6 \left( \frac{ae^3}{c^2} - \frac{ae^2 \left( 3dc^2 + e \right)}{6c^2} + \frac{ade \left( dc^2 + e \right)}{2c^2} \right) + x^7 \left( \frac{bc}{70} + \frac{bc}{c^2} + \frac{bc}{c^2} \right)
$$

Verification of antiderivative is not currently implemented for this CAS.

```
[In] int(x^3*(a + b*atan(c*x))*(d + e*x^2)^3,x)
```
 $[Out]$  x<sup>-</sup>3\*((((b\*e<sup>-3</sup>)/(10\*c<sup>-</sup>3) - (3\*b\*d\*e<sup>-2</sup>)/(8\*c))/c<sup>-</sup>2 + (b\*d<sup>-</sup>2\*e)/(2\*c))/(3\*c<sup>-</sup>2) -  $(b*d^3)/(12*c) - x^8*((a*e^3)/(8*c^2) - (a*e^2*(e + 3*c^2*d))/(8*c^2))$ + x^6\*(((a\*e^3)/c^2 - (a\*e^2\*(e + 3\*c^2\*d))/c^2)/(6\*c^2) + (a\*d\*e\*(e + c^2\* d))/(2\*c^2)) + x^7\*((b\*e^3)/(70\*c^3) - (3\*b\*d\*e^2)/(56\*c)) + atan(c\*x)\*((b\*  $d^3*x^4)/4$  + (b\*e^3\*x^10)/10 + (b\*d^2\*e\*x^6)/2 + (3\*b\*d\*e^2\*x^8)/8) - x^5\*(  $((b*e^3)/(10*c^3) - (3*b*d*e^2)/(8*c))/(5*c^2) + (b*d^2*e)/(10*c)) + x^2*((10*ec^2) - (10*ce^2))$  $(((a*e^3)/c^2 - (a*e^2)*(e + 3*c^2*d))/c^2)/c^2 + (3*a*d*e*(e + c^2*d))/c^2)$  $/c^2$  - (a\*d^2\*(3\*e + c^2\*d))/c^2)/(2\*c^2) + (a\*d^3)/(2\*c^2)) - x^4\*((((a\*e^ 3)/c^2 -  $(a*e^2*(e + 3*c^2*d))/c^2)/c^2 + (3*a*d*e*(e + c^2*d))/c^2)/(4*c^2)$ ) -  $(a*d^2*(3*e + c^2*d))/(4*c^2))$  +  $(a*e^3*x^10)/10$  -  $(x*((((b*e^3)/(10*c^2))))$ 3) -  $(3*b*d*e^2)/(8*c))/c^2 + (b*d^2*e)/(2*c))/c^2 - (b*d^3)/(4*c))/c^2$  - $(b*e^3*x^9)/(90*c) + (b*atan((b*c*x*(4*e^3 - 10*c^6*d^3 - 15*c^2*d*e^2 + 20$  $*(c^4*d^2*e))/(4*b*e^3 - 10*b*c^6*d^3 - 15*b*c^2*d*e^2 + 20*b*c^4*d^2*e))*(4$  $*e^3 - 10*c^6*d^3 - 15*c^2*d*e^2 + 20*c^4*d^2*e) / (40*c^10)$ 

**sympy**  $[A]$  time = 6.75, size = 411, normalized size = 1.71

$$
\begin{cases}\n\frac{ad^3x^4}{4} + \frac{ad^2ex^6}{2} + \frac{3ade^2x^8}{8} + \frac{ae^3x^{10}}{10} + \frac{bd^3x^4\,\mathrm{atan\,}(cx)}{4} + \frac{bd^2ex^6\,\mathrm{atan\,}(cx)}{2} + \frac{3bde^2x^8\,\mathrm{atan\,}(cx)}{8} + \frac{be^3x^{10}\,\mathrm{atan\,}(cx)}{10} - \frac{bd^3x^3}{12c} - \frac{bd^2ex^5}{10c} - \n\end{cases}
$$
\n
$$
a\left(\frac{d^3x^4}{4} + \frac{d^2ex^6}{2} + \frac{3de^2x^8}{8} + \frac{e^3x^{10}}{10}\right)
$$

Verification of antiderivative is not currently implemented for this CAS.

[In]  $integrate(x**3*(e*x**2+d)**3*(a+b*atan(c*x)),x)$ 

```
[0ut] Piecewise((a*d**3*x**4/4 + a*d**2*e*x**6/2 + 3*a*d*e**2*x**8/8 + a*e**3*x**
10/10 + b*d**3*x**4*atan(c*x)/4 + b*d**2*e*x**6*atan(c*x)/2 + 3*b*d*e**2*x**8*atan(c*x)/8 + b*e**3*x**10*atan(c*x)/10 - b*d**3*x**3/(12*c) - b*d**2*e*
x**5/(10*c) - 3*b*d*e**2*x**7/(56*c) - b*e**3*x**9/(90*c) + b*d**3*x/(4*c**
3) + b*d**2*e*x**3/(6*c**3) + 3*b*d*e**2*x**5/(40*c**3) + b*e**3*x**7/(70*c
**3) - b*d**3*atan(c*x)/(4*c**4) - b*d**2*e*x/(2*c**5) - b*d*e**2*x**3/(8*c
**5) - b*e**3*x**5/(50*c**5) + b*d**2*e*atan(c*x)/(2*c**6) + 3*b*d*e**2*x/(
8*c**7) + b*e**3*x**3/(30*c**7) - 3*b*d*e**2*atan(c*x)/(8*c**8) - b*e**3*x/
(10*c**9) + b*e**3*atan(c*x)/(10*c**10), Ne(c, 0)), (a*(d**3*x**4/4 + d**2*
e*x**6/2 + 3*d*e**2*x**8/8 + e**3*x**10/10), True))
```
**3.1138** 
$$
\int x^2 (d + ex^2)^3 (a + b \tan^{-1}(cx)) dx
$$

$$
\frac{1}{3}d^3x^3\left(a+b\tan^{-1}(cx)\right)+\frac{3}{5}d^2ex^5\left(a+b\tan^{-1}(cx)\right)+\frac{3}{7}de^2x^7\left(a+b\tan^{-1}(cx)\right)+\frac{1}{9}e^3x^9\left(a+b\tan^{-1}(cx)\right)-\frac{be^2x^6(27)}{378}
$$

 $[Out] -1/630*b*(105*c^6*d^3-189*c^4*d^2*e+135*c^2*d*e^2-35*e^3)*x^2/c^7-1/1260*b*$ e\*(189\*c^4\*d^2-135\*c^2\*d\*e+35\*e^2)\*x^4/c^5-1/378\*b\*(27\*c^2\*d-7\*e)\*e^2\*x^6/c ^3-1/72\*b\*e^3\*x^8/c+1/3\*d^3\*x^3\*(a+b\*arctan(c\*x))+3/5\*d^2\*e\*x^5\*(a+b\*arctan  $(c*x)$ )+3/7\*d\*e<sup>2</sup>\*x<sup>2</sup>7\*(a+b\*arctan(c\*x))+1/9\*e<sup>2</sup>3\*x<sup>2</sup>9\*(a+b\*arctan(c\*x))+1/630\* b\*(105\*c^6\*d^3-189\*c^4\*d^2\*e+135\*c^2\*d\*e^2-35\*e^3)\*ln(c^2\*x^2+1)/c^9

**Rubi**  $[A]$  time = 0.38, antiderivative size = 239, normalized size of antiderivative  $= 1.00$ , number of steps used  $= 5$ , number of rules used  $= 5$ , integrand size  $= 21$ ,  $\frac{\text{number of rules}}{\text{integrand size}} = 0.238$ , Rules used = {270, 4976, 12, 1799, 1620}

$$
\frac{3}{5}d^2ex^5\left(a+b\tan^{-1}(cx)\right)+\frac{1}{3}d^3x^3\left(a+b\tan^{-1}(cx)\right)+\frac{3}{7}de^2x^7\left(a+b\tan^{-1}(cx)\right)+\frac{1}{9}e^3x^9\left(a+b\tan^{-1}(cx)\right)-\frac{bex^4\left(189x^2+8a^2x^3\right)}{24}dx^2
$$

Antiderivative was successfully verified.

[In] Int[x^2\*(d + e\*x^2)^3\*(a + b\*ArcTan[c\*x]),x]

```
[Out] - (b*(105*c^6*d^3 - 189*c^4*d^2*e + 135*c^2*d*e^2 - 35*e^3)*x^2)/(630*c^7) -(b*e*(189*c^4*d^2 - 135*c^2*d*e + 35*e^2)*x^4)/(1260*c^5) - (b*(27*c^2*d -7*e)*e^2*x^6)/(378*c^3) - (b*e^3*x^8)/(72*c) + (d^3*x^3*(a + b*ArcTan[c*x])))/3 + (3*d^2*e*x^5*(a + b*ArcTan[c*x]))/5 + (3*d*e^2*x^7*(a + b*ArcTan[c*x]))/7 + (e^3*x^9*(a + b*ArCTan[c*x]))/9 + (b*(105*c^6*d^3 - 189*c^4*d^2*e +135*c^2*d*e^2 - 35*e^3)*Log[1 + c^2*x^2]/(630*c^9)
```
### Rule 12

 $Int[(a_*)*(u_]), x_Symbol]$  :>  $Dist[a, Int[u, x], x]$  /;  $FreeQ[a, x]$  && !Match  $Q[u, (b_*)*(v_*) /; FreeQ[b, x]]$ 

## Rule 270

 $Int[((c_.),*(x_-))^(m_.)*((a_-) + (b_.),*(x_-)(n_-))^(p_.), x_Symbol]$  :> Int[Exp andIntegrand[ $(c*x)^m*(a + b*x^n)^p$ , x], x] /; FreeQ[{a, b, c, m, n}, x] && IGtQ[p, 0]

## Rule 1620

 $Int[(Px_*)*((a_*) + (b_*)*(x_*))^*(m_*)*((c_*) + (d_*)*(x_*))^*(n_*)$ , x\_Symbol] :> Int[ExpandIntegrand[Px\*(a + b\*x)^m\*(c + d\*x)^n, x], x] /; FreeQ[{a, b, c , d, m, n}, x] && PolyQ[Px, x] && (IntegersQ[m, n] || IGtQ[m, -2]) && GtQ[E xpon[Px, x], 2]

## Rule 1799

 $Int[(Pq_-)*(x_-)^(m_-)*((a_-) + (b_-)*(x_-)^2)^(p_-), x_Symbol]$  :> Dist[1/2, Su bst[Int[x^((m - 1)/2)\*SubstFor[x^2, Pq, x]\*(a + b\*x)^p, x], x, x^2], x] /; FreeQ[{a, b, p}, x] && PolyQ[Pq, x^2] && IntegerQ[(m - 1)/2]

## Rule 4976

Int $[(a_{\ldots}) + ArcTan[(c_{\ldots})*(x_{\ldots})](f_{\ldots})*(f_{\ldots})*(x_{\ldots})^*(m_{\ldots})*((d_{\ldots}) + (e_{\ldots})*(x_{\ldots})](x_{\ldots})$  $_{2})^2$ )^(q\_.), x\_Symbol] :> With[{u = IntHide[(f\*x)^m\*(d + e\*x^2)^q, x]}, Dis  $t[a + b*ArcTan[c*x], u, x] - Dist[b*c, Int[SimplifyIntegrand[u/(1 + c^2*x^2$  ), x], x], x]] /; FreeQ[{a, b, c, d, e, f, m, q}, x] && ((IGtQ[q, 0] && !(  $ILtQ[(m - 1)/2, 0]$  & & GtQ $[m + 2*q + 3, 0])$  || (IGtQ $[(m + 1)/2, 0]$  & & !(IL  $tQ[q, 0]$  && GtQ[m + 2\*q + 3, 0])) || (ILtQ[(m + 2\*q + 1)/2, 0] && !ILtQ[(m  $-1)/2, 0]$ )

Rubi steps

$$
\int x^2 (d + ex^2)^3 (a + b \tan^{-1}(cx)) dx = \frac{1}{3} d^3 x^3 (a + b \tan^{-1}(cx)) + \frac{3}{5} d^2 ex^5 (a + b \tan^{-1}(cx)) + \frac{3}{7} de^2 x^7 (a + b \tan^{-1}(cx))
$$
  
\n
$$
= \frac{1}{3} d^3 x^3 (a + b \tan^{-1}(cx)) + \frac{3}{5} d^2 ex^5 (a + b \tan^{-1}(cx)) + \frac{3}{7} de^2 x^7 (a + b \tan^{-1}(cx))
$$
  
\n
$$
= \frac{1}{3} d^3 x^3 (a + b \tan^{-1}(cx)) + \frac{3}{5} d^2 ex^5 (a + b \tan^{-1}(cx)) + \frac{3}{7} de^2 x^7 (a + b \tan^{-1}(cx))
$$
  
\n
$$
= \frac{1}{3} d^3 x^3 (a + b \tan^{-1}(cx)) + \frac{3}{5} d^2 ex^5 (a + b \tan^{-1}(cx)) + \frac{3}{7} de^2 x^7 (a + b \tan^{-1}(cx))
$$
  
\n
$$
= -\frac{b (105c^6 d^3 - 189c^4 d^2 e + 135c^2 de^2 - 35e^3) x^2}{630c^7} - \frac{be (189c^4 d^2 - 135c^2 d^2)}{1260c^5}
$$

**Mathematica**  $[A]$  time = 0.22, size = 252, normalized size = 1.05

$$
\frac{1}{3}d^3x^3\left(a+b\tan^{-1}(cx)\right)+\frac{3}{5}d^2ex^5\left(a+b\tan^{-1}(cx)\right)+\frac{3}{7}de^2x^7\left(a+b\tan^{-1}(cx)\right)+\frac{1}{9}e^3x^9\left(a+b\tan^{-1}(cx)\right)-\frac{1}{6}bd^3\left(\frac{1}{2}cd^2x^2\right)
$$

Antiderivative was successfully verified.

[In] Integrate[ $x^2*(d + e*x^2)^3*(a + b*ArcTan[c*x]),x$ ]

```
[Out] (d^3*x^3*(a + b*ArcTan[c*x]))/3 + (3*d^2*e*x^5*(a + b*ArcTan[c*x]))/5 + (3*d*e^2*x^7*(a + b*ArcTan[c*x]))/7 + (e^3*x^9*(a + b*ArcTan[c*x]))/9 + (b*e^3*((12*x^2)/c^7 - (6*x^4)/c^5 + (4*x^6)/c^3 - (3*x^8)/c - (12*Log[1 + c^2*x^22])/c^9))/216 - (b*d*e^2*((6*x^2)/c^5 - (3*x^4)/c^3 + (2*x^6)/c - (6*Log[1
+ c^2*x^2])/c^7))/28 + (3*b*d^2*e*((2*x^2)/c^3 - x^4/c - (2*Log[1 + c^2*x^2
])/c^5))/20 - (b*d^3*(x^2/c - Log[1 + c^2*x^2]/c^3))/6
```
**fricas**  $[A]$  time = 0.48, size = 277, normalized size = 1.16

 $840\, ac^9e^3x^9 + 3240\, ac^9de^2x^7 - 105\, bc^8e^3x^8 + 4536\, ac^9d^2ex^5 + 2520\, ac^9d^3x^3 - 20\left(27\, bc^8de^2 - 7\, bc^6e^3\right)x^6 - 6\left(27\, b^2e^2 + 3240\, bc^9e^2\right)x^6 + 24\, b^2e^2 + 16\, b^2e^2 + 16\, b^2e^2 + 16\, b^2e^2 + 16\, b^2e^2 + 16\, b^2e^$ 

Verification of antiderivative is not currently implemented for this CAS.

[In]  $integrate(x^2*(e*x^2+d)^3*(a+b*arctan(c*x)),x, algorithm="fricas")$ 

[Out]  $1/7560*(840*a*c^9*e^3*x^9 + 3240*a*c^9*d*e^2*x^7 - 105*b*c^8*e^3*x^8 + 4536$ \*a\*c^9\*d^2\*e\*x^5 + 2520\*a\*c^9\*d^3\*x^3 - 20\*(27\*b\*c^8\*d\*e^2 - 7\*b\*c^6\*e^3)\*x  $\hat{C}$  - 6\*(189\*b\*c^8\*d^2\*e - 135\*b\*c^6\*d\*e^2 + 35\*b\*c^4\*e^3)\*x^4 - 12\*(105\*b\*c  $\text{``8*d^3 - 189*b*c^6*d^2*e + 135*b*c^4*d*e^2 - 35*b*c^2*e^3)*x^2 + 24*(35*b*c^2)$  $\gamma$ 9\*e^3\*x^9 + 135\*b\*c^9\*d\*e^2\*x^7 + 189\*b\*c^9\*d^2\*e\*x^5 + 105\*b\*c^9\*d^3\*x^3) \*arctan(c\*x) + 12\*(105\*b\*c^6\*d^3 - 189\*b\*c^4\*d^2\*e + 135\*b\*c^2\*d\*e^2 - 35\*b  $*e^3)*log(c^2*x^2 + 1)/(c^9)$ 

**giac**  $[F]$  time = 0.00, size = 0, normalized size = 0.00

|<br>|<br>|

Verification of antiderivative is not currently implemented for this CAS.

[In] integrate(x^2\*(e\*x^2+d)^3\*(a+b\*arctan(c\*x)),x, algorithm="giac")

[Out] sage0\*x

**maple**  $[A]$  time = 0.04, size = 297, normalized size = 1.24

$$
\frac{a e^{3} x^{9}}{9} + \frac{3 a d e^{2} x^{7}}{7} + \frac{3 a d^{2} e x^{5}}{5} + \frac{a d^{3} x^{3}}{3} + \frac{b \arctan (cx) e^{3} x^{9}}{9} + \frac{3 b \arctan (cx) d e^{2} x^{7}}{7} + \frac{3 b \arctan (cx) d^{2} e x^{5}}{5} + \frac{b \arctan (cx) d e^{2} x^{7}}{3}
$$

Verification of antiderivative is not currently implemented for this CAS.

[In]  $int(x^2*(e*x^2+d)^3*(a+b*arctan(c*x)),x)$ 

 $[0$ ut] 1/9\*a\*e^3\*x^9+3/7\*a\*d\*e^2\*x^7+3/5\*a\*d^2\*e\*x^5+1/3\*a\*d^3\*x^3+1/9\*b\*arctan(c\* x)\*e^3\*x^9+3/7\*b\*arctan(c\*x)\*d\*e^2\*x^7+3/5\*b\*arctan(c\*x)\*d^2\*e\*x^5+1/3\*b\*ar ctan(c\*x)\*d^3\*x^3-1/6\*b\*d^3\*x^2/c-3/20/c\*b\*d^2\*e\*x^4-1/14/c\*b\*d\*e^2\*x^6+3/1 0/c^3\*b\*x^2\*d^2\*e-1/72\*b\*e^3\*x^8/c+3/28/c^3\*b\*x^4\*d\*e^2+1/54/c^3\*b\*x^6\*e^3-  $3/14/c$ ^5\*b\*x^2\*d\*e^2-1/36/c^5\*b\*e^3\*x^4+1/18/c^7\*b\*x^2\*e^3+1/6\*b\*d^3\*ln(c^2 \*x^2+1)/c^3-3/10/c^5\*b\*ln(c^2\*x^2+1)\*d^2\*e+3/14/c^7\*b\*ln(c^2\*x^2+1)\*d\*e^2-1 /18/c^9\*b\*ln(c^2\*x^2+1)\*e^3

**maxima**  $[A]$  time = 0.34, size = 265, normalized size = 1.11

$$
\frac{1}{9}ae^3x^9 + \frac{3}{7}ade^2x^7 + \frac{3}{5}ad^2ex^5 + \frac{1}{3}ad^3x^3 + \frac{1}{6}\left(2x^3\arctan\left(cx\right) - c\left(\frac{x^2}{c^2} - \frac{\log\left(c^2x^2 + 1\right)}{c^4}\right)\right)bd^3 + \frac{3}{20}\left(4x^5\arctan\left(cx\right) - c\left(\frac{x^2}{c^2} - \frac{\log\left(c^2x^2 + 1\right)}{c^4}\right)\right)bd^3 + \frac{3}{20}\left(4x^5\arctan\left(cx\right) - c\left(\frac{x^2}{c^2} - \frac{\log\left(c^2x^2 + 1\right)}{c^4}\right)\right)bd^3 + \frac{3}{20}\left(4x^5\arctan\left(cx\right) - c\left(\frac{x^2}{c^2} - \frac{\log\left(c^2x^2 + 1\right)}{c^4}\right)\right)bd^3 + \frac{3}{20}\left(4x^5\arctan\left(cx\right) - c\left(\frac{x^2}{c^2} - \frac{\log\left(c^2x^2 + 1\right)}{c^4}\right)\right)bd^3 + \frac{3}{20}\left(4x^5\arctan\left(cx\right) - c\left(\frac{x^2}{c^2} - \frac{\log\left(c^2x^2 + 1\right)}{c^4}\right)\right)bd^3 + \frac{3}{20}\left(4x^5\arctan\left(cx\right) - c\left(\frac{x^2}{c^2} - \frac{\log\left(c^2x^2 + 1\right)}{c^4}\right)\right)bd^3 + \frac{3}{20}\left(4x^5\arctan\left(cx\right) - c\left(\frac{x^2}{c^2} - \frac{\log\left(c^2x^2 + 1\right)}{c^4}\right)\right)bd^3 + \frac{3}{20}\left(4x^5\arctan\left(cx\right) - c\left(\frac{x^2}{c^2} - \frac{\log\left(c^2x^2 + 1\right)}{c^4}\right)\right)bd^3 + \frac{3}{20}\left(4x^5\arctan\left(cx\right) - c\left(\frac{x^2}{c^2} - \frac{\log\left(c^2x^2 + 1\right)}{c^4}\right)\right)bd^
$$

Verification of antiderivative is not currently implemented for this CAS.

[In] integrate(x^2\*(e\*x^2+d)^3\*(a+b\*arctan(c\*x)),x, algorithm="maxima")

[Out]  $1/9*a*e^3*x^9 + 3/7*a*d*e^2*x^7 + 3/5*a*d^2*e*x^5 + 1/3*a*d^3*x^3 + 1/6*(2*$  $x^3*arctan(c*x) - c*(x^2/c^2 - log(c^2*x^2 + 1)/c^4))*b*d^3 + 3/20*(4*x^5*a)$  $rctan(c*x) - c*((c^2*x^4 - 2*x^2)/c^4 + 2*log(c^2*x^2 + 1)/c^6))*b*d^2*e +$  $1/28*(12*x^7*arctan(c*x) - c*((2*c^4*x^6 - 3*c^2*x^4 + 6*x^2)/c^6 - 6*log(c$  $2*x^2 + 1$ /c^8))\*b\*d\*e^2 + 1/216\*(24\*x^9\*arctan(c\*x) - c\*((3\*c^6\*x^8 - 4\*c  $^4*x^6 + 6*c^2*x^4 - 12*x^2)/c^8 + 12*log(c^2*x^2 + 1)/c^10) *b*e^3$ 

**mupad**  $[B]$  time = 0.97, size = 296, normalized size = 1.24

$$
\frac{a d^3 x^3}{3} + \frac{a e^3 x^9}{9} + \frac{b d^3 \ln (c^2 x^2 + 1)}{6 c^3} - \frac{b e^3 \ln (c^2 x^2 + 1)}{18 c^9} - \frac{b d^3 x^2}{6 c} - \frac{b e^3 x^8}{72 c} + \frac{b e^3 x^6}{54 c^3} - \frac{b e^3 x^4}{36 c^5} + \frac{b e^3 x^2}{18 c^7} + \frac{3 a d^2 e x^5}{5} + \frac{3 a d^2 e x^4}{18 c^7}
$$

Verification of antiderivative is not currently implemented for this CAS.

[In]  $int(x^2*(a + b*atan(c*x))*(d + e*x^2)^3,x)$ 

 $[Out]$  (a\*d^3\*x^3)/3 + (a\*e^3\*x^9)/9 + (b\*d^3\*log(c^2\*x^2 + 1))/(6\*c^3) - (b\*e^3\*l og(c<sup>2</sup>\*x<sup>2</sup> + 1))/(18\*c<sup>2</sup>9) - (b\*d<sup>2</sup>3\*x<sup>2</sup>)/(6\*c) - (b\*e<sup>2</sup>3\*x<sup>2</sup>8)/(72\*c) + (b\*e<sup>2</sup>3  $*x^6)/(54*c^3) - (b*e^3*x^4)/(36*c^5) + (b*e^3*x^2)/(18*c^7) + (3*a*d^2*e*x)$  $^{\circ}$ 5)/5 + (3\*a\*d\*e^2\*x^7)/7 + (b\*d^3\*x^3\*atan(c\*x))/3 + (b\*e^3\*x^9\*atan(c\*x))  $/9$  +  $(3*b*d^2*e*x^5*atan(c*x))/5$  +  $(3*b*d*e^2*x^7*atan(c*x))/7$  -  $(3*b*d^2*e)$  $*log(c^2*x^2 + 1))/(10*c^5) + (3*b*d*e^2*log(c^2*x^2 + 1))/(14*c^7) - (3*b*)$  $d^2*e*x^4)/(20*c) + (3*b*d^2*e*x^2)/(10*c^3) - (b*d*e^2*x^6)/(14*c) + (3*b*$  $d*e^2*x^4)/(28*c^3) - (3*b*d*e^2*x^2)/(14*c^5)$ 

**sympy**  $[A]$  time = 4.92, size = 389, normalized size = 1.63

 $\overline{a}$ 

$$
\begin{cases}\n\frac{ad^3x^3}{3} + \frac{3ad^2ex^5}{5} + \frac{3ade^2x^7}{7} + \frac{ae^3x^9}{9} + \frac{bd^3x^3\,\text{atan}\,(cx)}{3} + \frac{3bd^2ex^5\,\text{atan}\,(cx)}{5} + \frac{3bde^2x^7\,\text{atan}\,(cx)}{7} + \frac{be^3x^9\,\text{atan}\,(cx)}{9} - \frac{bd^3x^2}{6c} - \frac{3bd^2ex^4}{20c} - \frac{bd^2x}{20} + \frac{bd^2x^5}{6} + \frac{3de^2x^7}{5} + \frac{de^2x^7}{7} + \frac{e^3x^9}{9}\n\end{cases}
$$

```
[In] integrate(x**2*(e*x**2+d)**3*(a+b*atan(c*x)), x)
```

```
[Out] Piecewise((a*d**3*x**3/3 + 3*a*d**2*e*x**5/5 + 3*a*d*e**2*x**7/7 + a*e**3*x
**9/9 + b*d**3*x**3*atan(c*x)/3 + 3*b*d**2*e*x**5*atan(c*x)/5 + 3*b*d*e**2*
x**7*atan(c*x)/7 + b*e**3*x**9*atan(c*x)/9 - b*d**3*x**2/(6*c) - 3*b*d**2*e
*x**4/(20*c) - b*d*e**2*x**6/(14*c) - b*e**3*x**8/(72*c) + b*d**3*log(x**2
+ c**(-2))/(6*c**3) + 3*b*d**2*e*x**2/(10*c**3) + 3*b*d*e**2*x**4/(28*c**3)
+ b*e**3*x**6/(54*c**3) - 3*b*d**2*e*log(x**2 + c**(-2))/(10*c**5) - 3*b*d
*e**2*x**2/(14*c**5) - b*e**3*x**4/(36*c**5) + 3*b*d*e**2*log(x**2 + c**(-2
))/(14*c**7) + b*e**3*x**2/(18*c**7) - b*e**3*log(x**2 + c**(-2))/(18*c**9)
, Ne(c, 0)), (a*(d**3*x**3/3 + 3*d**2*e*x**5/5 + 3*d*e**2*x**7/7 + e**3*x**
9/9), True))
```
**3.1139** 
$$
\int x (d + ex^2)^3 (a + b \tan^{-1}(cx)) dx
$$

$$
\frac{(d+ex^2)^4 (a+b\tan^{-1}(cx))}{8e} - \frac{b(c^2d-e)^4 \tan^{-1}(cx)}{8c^8e} - \frac{be^2x^5 (4c^2d-e)}{40c^3} - \frac{bx (2c^2d-e) (2c^4d^2 - 2c^2de + e^2)}{8c^7} - \frac{bex^3 (4c^2d-e)}{8c^7}
$$

 $[Out] -1/8*b*(2*c^2*d-e)*(2*c^4*d^2-2*c^2*d*ee+e^2)*x/c^7-1/24*b*e*(6*c^4*d^2-4*c^2))$ 2\*d\*e+e^2)\*x^3/c^5-1/40\*b\*(4\*c^2\*d-e)\*e^2\*x^5/c^3-1/56\*b\*e^3\*x^7/c-1/8\*b\*(c  $\gamma^2*d-e$ )^4\*arctan(c\*x)/c^8/e+1/8\*(e\*x^2+d)^4\*(a+b\*arctan(c\*x))/e

**Rubi**  $[A]$  time = 0.15, antiderivative size = 158, normalized size of antiderivative  $= 1.00$ , number of steps used  $= 4$ , number of rules used  $= 3$ , integrand size  $= 19$ ,  $\frac{\text{number of rules}}{\text{integrand size}}$  = 0.158, Rules used = {4974, 390, 203}

$$
\frac{\left(d+ex^2\right)^4\left(a+b\tan^{-1}(cx)\right)}{8e}-\frac{bex^3\left(6c^4d^2-4c^2de+e^2\right)}{24c^5}-\frac{bx\left(2c^2d-e\right)\left(2c^4d^2-2c^2de+e^2\right)}{8c^7}-\frac{be^2x^5\left(4c^2d-e\right)}{40c^3}-\frac{b\left(2c^2d+4c^2\right)}{16c^2}+\frac{b\left(2c^2d+4c^2\right)}{16c^2}+\frac{b\left(2c^2d+4c^2\right)}{16c^2}+\frac{b\left(2c^2d+4c^2\right)}{16c^2}+\frac{b\left(2c^2d+4c^2\right)}{16c^2}+\frac{b\left(2c^2d+4c^2\right)}{16c^2}+\frac{c^2\left(2c^2d+4c^2\right)}{16c^2}+\frac{c^2\left(2c^2d+4c^2\right)}{1
$$

Antiderivative was successfully verified.

[In] Int $[x*(d + e*x^2)^3*(a + b*ArcTan[c*x]),x]$ 

 $[Out] -(b*(2*c^2*d - e)*(2*c^4*d^2 - 2*c^2*d*e + e^2)*x)/(8*c^7) - (b*e*(6*c^4*d^2))$  $2 - 4*c^2*d*e + e^2)*x^3/(24*c^5) - (b*(4*c^2*d - e)*e^2*x^5)/(40*c^3) - ($ b\*e^3\*x^7)/(56\*c) - (b\*(c^2\*d - e)^4\*ArcTan[c\*x])/(8\*c^8\*e) + ((d + e\*x^2)^  $4*(a + b*ArcTan[c*x]))/(8*e)$ 

# Rule 203

 $Int[((a_+) + (b_-)*(x_-)^2)^(-1), x_Symb01]$  :>  $Simp[(1*ArcTan[(Rt[b, 2]*x)/Rt]$ [a, 2]])/(Rt[a, 2]\*Rt[b, 2]), x] /; FreeQ[{a, b}, x] && PosQ[a/b] && (GtQ[a , 0] || GtQ[b, 0])

### Rule 390

 $Int[((a_+) + (b_+) * (x_-)^{n}(n_-))^(p_-) * ((c_+) + (d_+) * (x_-)^{n}(n_-))^(q_-, x_Symbol])$ :> Int[PolynomialDivide[(a + b\*x^n)^p, (c + d\*x^n)^(-q), x], x] /; FreeQ[{a , b, c, d}, x] && NeQ[b\*c - a\*d, 0] && IGtQ[n, 0] && IGtQ[p, 0] && ILtQ[q, 0]  $&c \cdot G \cup [p, -q]$ 

## Rule 4974

Int $[(a_*) + ArcTan[(c_*)*(x_*)](b_*)*(x_*)(d_*) + (e_*)*(x_*)^*(x_*)$  $_Symbol]$  :> Simp[((d + e\*x^2)^(q + 1)\*(a + b\*ArcTan[c\*x]))/(2\*e\*(q + 1)), x ] - Dist $[(b*c)/(2*e*(q + 1))$ , Int $[(d + e*x^2)^{(q + 1)/(1 + c^2*x^2)}, x]$ , x], x] /; FreeQ[{a, b, c, d, e, q}, x] && NeQ[q, -1]

Rubi steps

$$
\int x (d + ex^2)^3 (a + b \tan^{-1}(cx)) dx = \frac{(d + ex^2)^4 (a + b \tan^{-1}(cx))}{8e} - \frac{(bc) \int \frac{(d + ex^2)^4}{1 + c^2 x^2} dx}{8e}
$$
  
= 
$$
\frac{(d + ex^2)^4 (a + b \tan^{-1}(cx))}{8e} - \frac{(bc) \int \left(\frac{(2c^2 d - e)e(2c^4 d^2 - 2c^2 d e + e^2)}{c^8} + \frac{e^2 (6c^4 d^2 - 4c^2 d e^2)}{c^8} + \frac{e^2 (6c^4 d^2 - 4c^2 d e^2)}{c^8} + \frac{e^2 (
$$

**Mathematica**  $[A]$  time = 0.17, size = 217, normalized size = 1.37  $cx\left(105ac^7x\left(4d^3+6d^2ex^2+4de^2x^4+e^3x^6\right)-3bc^6\left(140d^3+70d^2ex^2+28de^2x^4+5e^3x^6\right)+7bc^4e\left(90d^2+20d^2x^3+8c^2x^2+8de^2x^2+8de^2x^3+16de^2x^2+16de^2x^2+16de^2x^3+16de^2x^2+16de^2x^2+16de^2x^3+16de^2x^2+16de^2x^2+16de^2x^3+16de^2x$ 

Antiderivative was successfully verified.

[In] Integrate[ $x*(d + e*x^2)^3*(a + b*ArcTan[c*x]),x$ ]

 $[Out]$  (c\*x\*(105\*b\*e^3 - 35\*b\*c^2\*e^2\*(12\*d + e\*x^2) + 7\*b\*c^4\*e\*(90\*d^2 + 20\*d\*e\*  $x^2$  + 3\*e^2\*x^4) + 105\*a\*c^7\*x\*(4\*d^3 + 6\*d^2\*e\*x^2 + 4\*d\*e^2\*x^4 + e^3\*x^6 ) - 3\*b\*c^6\*(140\*d^3 + 70\*d^2\*e\*x^2 + 28\*d\*e^2\*x^4 + 5\*e^3\*x^6)) + 105\*b\*(4 \*c^6\*d^3 - 6\*c^4\*d^2\*e + 4\*c^2\*d\*e^2 - e^3 + c^8\*(4\*d^3\*x^2 + 6\*d^2\*e\*x^4 + 4\*d\*e^2\*x^6 + e^3\*x^8))\*ArcTan[c\*x])/(840\*c^8)

**fricas**  $[A]$  time = 0.48, size = 258, normalized size = 1.63

 $105\,a$ c $^8$ e $^3$ x $^8+420\,a$ c $^8$ de $^2$ x $^6-15\,b$ c $^7$ e $^3$ x $^7+630\,a$ c $^8$ d $^2$ ex $^4+420\,a$ c $^8$ d $^3$ x $^2-21\,\big(4\,b$ c $^7$ de $^2-b$ c $^5$ e $^3\big)$ x $^5-35\,\big(6\,b$ c $^7$ d $^2$ **(** 

Verification of antiderivative is not currently implemented for this CAS.

```
[In] integrate(x*(e*x^2+d)^3*(a+b*arctan(c*x)),x, algorithm="fricas")
```

```
[0ut] 1/840*(105*a*c^8*e^3*x^8 + 420*a*c^8*d*e^2*x^6 - 15*b*c^7*e^3*x^7 + 630*a*c
^28*d^2*e*x^4 + 420*a*c^8*d^3*x^2 - 21*(4*b*c^7*d*e^2 - bkc^5*e^3)*x^5 - 35*(6*b*c^7*d^2*e - 4*b*c^5*d*e^2 + bkc^3*e^3)*x^3 - 105*(4*b*c^7*d^3 - 6*b*c^2)5*d^2*e + 4*b*c^3*d*e^2 - b*c*e^3)*x + 105*(b*c^8*e^3*x^8 + 4*b*c^8*d*e^2*x
\hat{C} + 6*b*c^8*d^2*e*x^4 + 4*b*c^8*d^3*x^2 + 4*b*c^6*d^3 - 6*b*c^4*d^2*e + 4*
b*c^2*d*e^2 - b*e^3)*arctan(c*x))/c^8
```
**giac**  $[F]$  time = 0.00, size = 0, normalized size = 0.00

 $sage_0x$ 

Verification of antiderivative is not currently implemented for this CAS.

```
[In] integrate(x*(e*x^2+d)^3*(a+b*arctan(c*x)),x, algorithm="giac")
```
[Out] sage0\*x

**maple**  $[A]$  time = 0.04, size = 265, normalized size = 1.68

$$
\frac{a e^{3} x^{8}}{8} + \frac{a d e^{2} x^{6}}{2} + \frac{3 a d^{2} e x^{4}}{4} + \frac{a x^{2} d^{3}}{2} + \frac{b \arctan (cx) e^{3} x^{8}}{8} + \frac{b \arctan (cx) d e^{2} x^{6}}{2} + \frac{3 b \arctan (cx) d^{2} e x^{4}}{4} + \frac{b \arctan (cx) d e^{2} x^{6}}{2}
$$

[In]  $int(x*(e*x^2+d)^3*(a+b*arctan(c*x)),x)$ 

 $[Out] 1/8*a*e^3*x^8+1/2*a*d*e^2*x^6+3/4*a*d^2*e*x^4+1/2*a*x^2*d^3+1/8*b*arctan(c*$ x)\*e^3\*x^8+1/2\*b\*arctan(c\*x)\*d\*e^2\*x^6+3/4\*b\*arctan(c\*x)\*d^2\*e\*x^4+1/2\*b\*ar ctan(c\*x)\*x^2\*d^3-1/56\*b\*e^3\*x^7/c-1/10/c\*b\*x^5\*d\*e^2-1/4/c\*b\*x^3\*d^2\*e-1/2 \*b\*d^3\*x/c+1/40/c^3\*b\*x^5\*e^3+1/6/c^3\*b\*x^3\*d\*e^2+3/4/c^3\*b\*d^2\*e\*x-1/24/c^ 5\*b\*x^3\*e^3-1/2/c^5\*b\*d\*e^2\*x+1/8/c^7\*b\*e^3\*x+1/2/c^2\*b\*arctan(c\*x)\*d^3-3/4  $/c$ <sup>2</sup>\*b\*arctan(c\*x)\*d^2\*e+1/2/c^6\*b\*arctan(c\*x)\*d\*e^2-1/8/c^8\*b\*arctan(c\*x)\*  $e^{\hat{}}3$ 

**maxima**  $[A]$  time = 0.43, size = 232, normalized size = 1.47

$$
\frac{1}{8}ae^3x^8 + \frac{1}{2}ade^2x^6 + \frac{3}{4}ad^2ex^4 + \frac{1}{2}ad^3x^2 + \frac{1}{2}\left(x^2\arctan\left(cx\right) - c\left(\frac{x}{c^2} - \frac{\arctan\left(cx\right)}{c^3}\right)\right)bd^3 + \frac{1}{4}\left(3x^4\arctan\left(cx\right) - c\left(\frac{c^2x}{c^2} - \frac{c^2x}{c^3}\right)\right)cd^3 + \frac{1}{2}\left(3x^4\arctan\left(cx\right) - c\left(\frac{c^2x}{c^2} - \frac{c^2x}{c^3}\right)\right)cd^3\right)
$$

Verification of antiderivative is not currently implemented for this CAS.

```
[In] integrate(x*(e*x^2+d)^3*(a+b*arctan(c*x)),x, algorithm="maxima")
```
[Out]  $1/8*a*e^3*x^8 + 1/2*a*d*e^2*x^6 + 3/4*a*d^2*e*x^4 + 1/2*a*d^3*x^2 + 1/2*(x^2)$  $2*arctan(c*x) - c*(x/c^2 - arctan(c*x)/c^3) *b*d^3 + 1/4*(3*x^4*arctan(c*x))$ - c\*((c^2\*x^3 - 3\*x)/c^4 + 3\*arctan(c\*x)/c^5))\*b\*d^2\*e + 1/30\*(15\*x^6\*arct an(c\*x) - c\*((3\*c^4\*x^5 - 5\*c^2\*x^3 + 15\*x)/c^6 - 15\*arctan(c\*x)/c^7))\*b\*d\* e^2 + 1/840\*(105\*x^8\*arctan(c\*x) - c\*((15\*c^6\*x^7 - 21\*c^4\*x^5 + 35\*c^2\*x^3  $- 105*x$ /c<sup>2</sup>8 + 105\*arctan(c\*x)/c<sup>2</sup>9))\*b\*e<sup>2</sup>3

**mupad**  $[B]$  time = 0.56, size = 442, normalized size = 2.80

$$
x\left(\frac{\frac{be^3-bde^2}{8c^3}-\frac{bde^2}{2c}}{c^2} - \frac{bd^3}{2c}\right) - x^6\left(\frac{ae^3}{6c^2}-\frac{ae^2(3dc^2+e)}{6c^2}\right) + x^4\left(\frac{\frac{ae^3}{c^2}-\frac{ae^2(3dc^2+e)}{c^2}}{4c^2} + \frac{3ade\left(dc^2+e\right)}{4c^2}\right) + x^5\left(\frac{be^3}{40c^3} + \frac{ca^2(3dc^2+e)}{4c^2}\right) = 0
$$

Verification of antiderivative is not currently implemented for this CAS.

```
[In] int(x*(a + b*atan(c*x))*(d + e*x^2)^3, x)
```

```
[Out] x*((((b*e^3)/(8*c^3) - (b*d*e^2)/(2*c))/c^2 + (3*b*d^2*e)/(4*c))/c^2 - (b*d^2*e^2))(3)/(2*c) - x<sup>o</sup>*((a*e<sup>o</sup>3)/(6*c<sup>o</sup>2) - (a*e<sup>o</sup>2*(e + 3*c<sup>o</sup>2*d))/(6*c<sup>o</sup>2)) + x<sup>o</sup>4*((
(a*e^3)/c^2 - (a*e^2*(e + 3*c^2*d))/c^2)/(4*c^2) + (3*a*d*e*(e + c^2*d))/(4*(c^2)) + x<sup>-</sup>5*((b*e<sup>-</sup>3)/(40*c<sup>-</sup>3) - (b*d*e<sup>-</sup>2)/(10*c)) + atan(c*x)*((b*d<sup>-</sup>3*x<sup>-</sup>2)
/2 + (b*e<sup>2</sup>3*x<sup>o</sup>8)/8 + (3*b*d<sup>o</sup>2*e*x<sup>o</sup>4)/4 + (b*d*e<sup>o</sup>2*x<sup>o</sup>6)/2) - x<sup>o</sup>3*(((b*e<sup>o</sup>3)/(
8*c^3) - (b*d*e^2)/(2*c)/(3*c^2) + (b*d^2*e)/(4*c)) - x^2*((((a*e^3)/c^2 -(a*e^2*(e + 3*c^2*d))/(c^2)/(c^2 + (3*a*d*e*(e + c^2*d))/(c^2)/(2*c^2) - (a*d))^22*(3*e + c^2*d))/(2*c^2)) + (a*e^3*x^8)/8 - (b*e^3*x^7)/(56*c) - (b*atan)(k*)b*c*x*(e - 2*c^2*d)*(e^2 + 2*c^4*d^2 - 2*c^2*d*e))/(b*e^3 - 4*b*c^6*d^3 - 4
*b*c^2*d*e^2 + 6*b*c^4*d^2*e))*(e - 2*c^2*d)*(e^2 + 2*c^4*d^2 - 2*c^2*d*e)/(8*c^8)
```
**sympy**  $[A]$  time = 4.57, size = 350, normalized size = 2.22

$$
\begin{cases}\n\frac{ad^3x^2}{2} + \frac{3ad^2ex^4}{4} + \frac{ade^2x^6}{2} + \frac{ae^3x^8}{8} + \frac{bd^3x^2\,\text{atan}\,(cx)}{2} + \frac{3bd^2ex^4\,\text{atan}\,(cx)}{4} + \frac{bde^2x^6\,\text{atan}\,(cx)}{2} + \frac{be^3x^8\,\text{atan}\,(cx)}{8} - \frac{bd^3x}{2c} - \frac{bd^2ex^3}{4c} - \frac{bde^2x^6}{10c^2} + \frac{bd^2x^4}{2} + \frac{de^2x^6}{2} + \frac{eb^3x^8}{8}\n\end{cases}
$$

```
[In] integrate(x*(e*x**2+d)**3*(a+b*atan(c*x)),x)
```

```
[Out] Piecewise((a*d**3*x**2/2 + 3*a*d**2*e*x**4/4 + a*d*e**2*x**6/2 + a*e**3*x**
8/8 + b*d**3*x**2*atan(c*x)/2 + 3*b*d**2*e*x**4*atan(c*x)/4 + b*d*e**2*x**6
```
\*atan(c\*x)/2 + b\*e\*\*3\*x\*\*8\*atan(c\*x)/8 - b\*d\*\*3\*x/(2\*c) - b\*d\*\*2\*e\*x\*\*3/(4\* c) - b\*d\*e\*\*2\*x\*\*5/(10\*c) - b\*e\*\*3\*x\*\*7/(56\*c) + b\*d\*\*3\*atan(c\*x)/(2\*c\*\*2) + 3\*b\*d\*\*2\*e\*x/(4\*c\*\*3) + b\*d\*e\*\*2\*x\*\*3/(6\*c\*\*3) + b\*e\*\*3\*x\*\*5/(40\*c\*\*3) - 3\*b\*d\*\*2\*e\*atan(c\*x)/(4\*c\*\*4) - b\*d\*e\*\*2\*x/(2\*c\*\*5) - b\*e\*\*3\*x\*\*3/(24\*c\*\*5) + b\*d\*e\*\*2\*atan(c\*x)/(2\*c\*\*6) + b\*e\*\*3\*x/(8\*c\*\*7) - b\*e\*\*3\*atan(c\*x)/(8\*c\* \*8), Ne(c, 0)), (a\*(d\*\*3\*x\*\*2/2 + 3\*d\*\*2\*e\*x\*\*4/4 + d\*e\*\*2\*x\*\*6/2 + e\*\*3\*x\* \*8/8), True))

**3.1140** 
$$
\int (d + ex^2)^3 (a + b \tan^{-1}(cx)) dx
$$

$$
d^3x\left(a+b\tan^{-1}(cx)\right)+d^2ex^3\left(a+b\tan^{-1}(cx)\right)+\frac{3}{5}de^2x^5\left(a+b\tan^{-1}(cx)\right)+\frac{1}{7}e^3x^7\left(a+b\tan^{-1}(cx)\right)-\frac{be^2x^4\left(21c^2d-b\tan^{-1}(cx)\right)^2}{140c^3}
$$

 $[Out] -1/70*b*e*(35*c^4*d^2-21*c^2*d*e+5*e^2)*x^2/c^5-1/140*b*(21*c^2*d-5*e)*e^2*$  $x^4/c^3-1/42*b*e^3*x^6/c+d^3*x*(a+b*arctan(c*x))+d^2*e*x^3*(a+b*arctan(c*x))$ )+3/5\*d\*e^2\*x^5\*(a+b\*arctan(c\*x))+1/7\*e^3\*x^7\*(a+b\*arctan(c\*x))-1/70\*b\*(35\* c^6\*d^3-35\*c^4\*d^2\*e+21\*c^2\*d\*e^2-5\*e^3)\*ln(c^2\*x^2+1)/c^7

**Rubi**  $[A]$  time = 0.15, antiderivative size = 188, normalized size of antiderivative  $= 1.00$ , number of steps used  $= 4$ , number of rules used  $= 4$ , integrand size  $= 18$ ,  $\frac{\text{number of rules}}{\text{integrand size}} = 0.222$ , Rules used = {194, 4912, 1810, 260}

$$
d^2ex^3\left(a+b\tan^{-1}(cx)\right)+d^3x\left(a+b\tan^{-1}(cx)\right)+\frac{3}{5}de^2x^5\left(a+b\tan^{-1}(cx)\right)+\frac{1}{7}e^3x^7\left(a+b\tan^{-1}(cx)\right)-\frac{bex^2\left(35c^4d^2-16c^2x^2\right)}{7(125c^4)^2}
$$

Antiderivative was successfully verified.

[In] Int $[(d + e*x^2)^3*(a + b*ArcTan[c*x]),x]$ 

 $[Out] - (b*e*(35*c^4*d^2 - 21*c^2*d*e + 5*e^2)*x^2)/(70*c^5) - (b*(21*c^2*d - 5*e))$  $*e^2*x^4)/(140*c^3) - (b*e^3*x^6)/(42*c) + d^3*x*(a + b*ArcTan[c*x]) + d^2*$  $e*x^3*(a + b*ArcTan[c*x]) + (3*d*e^2*x^5*(a + b*ArcTan[c*x]))/5 + (e^3*x^7*$  $(a + b*ArcTan[c*x]))$ /7 -  $(b*(35*c^6*d^3 - 35*c^4*d^2*e + 21*c^2*d*e^2 - 5*e$  $\text{G}$ )\*Log[1 + c<sup>2</sup>\*x<sup>2</sup>])/(70\*c<sup>2</sup>7)

### Rule 194

Int $[(a_+) + (b_+) * (x_-)^(n_-))^(p_-, x_S \text{ymbol}]$  :> Int $[ExpandIntegrand[(a + b*$  $x^n$ ) $p, x$ , x], x] /; FreeQ[{a, b}, x] && IGtQ[n, 0] && IGtQ[p, 0]

## Rule 260

Int $[(x_-)^(m_-)/((a_-) + (b_-)*(x_-)^(n))$ , x Symbol] :> Simp $[Log[RemoveContent]$  $t[a + b*x^n, x]]/(b*n), x]$  /; FreeQ[{a, b, m, n}, x] && EqQ[m, n - 1]

## Rule 1810

Int $[(Pq_-)*((a_-) + (b_-)*(x_-)^2)^(p_-), x_Symbo]$  :> Int $[ExpandIntegrand[Pq*]$  $(a + b*x^2)^p$ , x], x] /; FreeQ[{a, b}, x] && PolyQ[Pq, x] && IGtQ[p, -2]

## Rule 4912

 $Int[((a_{-.}) + ArcTan[(c_{-.})*(x_{-})]*(b_{-.}))*((d_{-.}) + (e_{-.})*(x_{-})^2)(q_{-.}), x_{-}Symb$ ol] :> With[ $\{u = IntHide[(d + e*x^2)^q, x]\}$ , Dist[a + b\*ArcTan[c\*x], u, x] - Dist[b\*c, Int[u/(1 + c^2\*x^2), x], x]] /; FreeQ[{a, b, c, d, e}, x] && (I  $ntegerQ[q]$  ||  $ItQ[q + 1/2, 0])$ 

### Rubi steps

$$
\int (d+ex^2)^3 (a+btan^{-1}(cx)) dx = d^3x (a+btan^{-1}(cx)) + d^2ex^3 (a+btan^{-1}(cx)) + \frac{3}{5}de^2x^5 (a+btan^{-1}(cx))
$$
  
\n
$$
= d^3x (a+btan^{-1}(cx)) + d^2ex^3 (a+btan^{-1}(cx)) + \frac{3}{5}de^2x^5 (a+btan^{-1}(cx))
$$
  
\n
$$
= \frac{be (35c^4d^2 - 21c^2de + 5e^2)x^2}{70c^5} - \frac{b (21c^2d - 5e)e^2x^4}{140c^3} - \frac{be^3x^6}{42c} + d^3x (a+\n= -\frac{be (35c^4d^2 - 21c^2de + 5e^2)x^2}{70c^5} - \frac{b (21c^2d - 5e)e^2x^4}{140c^3} - \frac{be^3x^6}{42c} + d^3x (a+\n= -\frac{be^3x^6}{70c^5} + \frac{1}{2}e^2x^4 - \frac{be^3x^6}{140c^3} + \frac{be^3x^6}{42c} + d^3x (a+\n= -\frac{be^3x^6}{140c^3} + \frac{be^3x^6}{140c^3} + \frac{be^3x^6
$$

**Mathematica**  $[A]$  time = 0.15, size = 192, normalized size = 1.02  $c^2x \left(12 a c^5 \left(35 d^3+35 d^2 e x^2+21 d e^2 x^4+5 e^3 x^6\right)-b e x \left(c^4 \left(210 d^2+63 d e x^2+10 e^2 x^4\right)-3 c^2 e \left(42 d+5 e x^2\right)+30 c^3\right)\right)$ 

Antiderivative was successfully verified.

```
[In] Integrate [(d + e*x^2)^3*(a + b*ArcTan[c*x]),x]
```

```
[Out] (c^2*x*(12*axc^5*(35*d^3 + 35*d^2*e*x^2 + 21*d*e^2*x^4 + 5*e^3*x^6) - b*e*x*(30*e^2 - 3*c^2*e*(42*d + 5*e*x^2) + c^4*(210*d^2 + 63*d*e*x^2 + 10*e^2*x^2))4))) + 12*b*c^7*x*(35*d^3 + 35*d^2*e*x^2 + 21*d*e^2*x^4 + 5*e^3*x^6)*ArcTan[c*x] - 6*b*(35*c^6*d^3 - 35*c^4*d^2*e + 21*c^2*d*e^2 - 5*e^3)*Log[1 + c^2*
x^2])/(420*c<sup>2</sup>7)
```
**fricas**  $[A]$  time = 0.51, size = 229, normalized size = 1.22

60 ac $^7e^3x^7 + 252$  ac $^7de^2x^5 - 10$  bc $^6e^3x^6 + 420$  ac $^7d^2ex^3 + 420$  ac $^7d^3x - 3$   $\big(21$  bc $^6de^2 - 5$  bc $^4e^3\big)x^4 - 6\big(35$  bc $^6d^2$  $\epsilon$ 

Verification of antiderivative is not currently implemented for this CAS.

```
[In] integrate((e*x^2+d)^3*(a+b*arctan(c*x)),x, algorithm="fricas")
```

```
[Out] 1/420*(60*axc^7*e^3*x^7 + 252*axc^7*d*e^2*x^5 - 10*bxc^6*e^3*x^6 + 420*axc^27*d^2*e*x^3 + 420*a*c^7*d^3*x - 3*(21*b*c^6*d*e^2 - 5*b*c^4*e^3)*x^4 - 6*(3)5*b*c^6*d^2*e - 21*b*c^4*d*e^2 + 5*b*c^2*e^3)*x^2 + 12*(5*b*c^7*e^3*x^7 + 2
1*b*c^7*d*e^2*x^5 + 35*b*c^7*d^2*e*x^3 + 35*b*c^7*d^3*x)*arctan(c*x) - 6*(3)5*b*c^6*d^3 - 35*b*c^4*d^2*e + 21*b*c^2*d*e^2 - 5*b*e^3)*log(c^2*x^2 + 1))/c^2
```
**giac**  $[F]$  time = 0.00, size = 0, normalized size = 0.00

 $sage_0x$ 

Verification of antiderivative is not currently implemented for this CAS.

[In] integrate((e\*x^2+d)^3\*(a+b\*arctan(c\*x)),x, algorithm="giac")

[Out] sage0\*x

**maple**  $[A]$  time = 0.04, size = 239, normalized size = 1.27

$$
\frac{a x^7 e^3}{7} + \frac{3 a x^5 d e^2}{5} + a x^3 d^2 e + a d^3 x + \frac{b \arctan (cx) x^7 e^3}{7} + \frac{3 b \arctan (cx) x^5 d e^2}{5} + b \arctan (cx) x^3 d^2 e + b \arctan (cx)
$$

[In]  $int((e*x^2+d)^3*(a+b*arctan(c*x)),x)$ 

 $[Out] 1/7*a*x^7*e^3+3/5*a*x^5*d*e^2+a*x^3*d^2*e+a*d^3*x+1/7*b*arctan(c*x)*x^7*e^3$ +3/5\*b\*arctan(c\*x)\*x^5\*d\*e^2+b\*arctan(c\*x)\*x^3\*d^2\*e+b\*arctan(c\*x)\*d^3\*x-1/ 2/c\*b\*x^2\*d^2\*e-3/20/c\*b\*x^4\*d\*e^2-1/42\*b\*e^3\*x^6/c+3/10/c^3\*b\*x^2\*d\*e^2+1/ 28/c^3\*b\*e^3\*x^4-1/14/c^5\*b\*x^2\*e^3-1/2/c\*b\*ln(c^2\*x^2+1)\*d^3+1/2/c^3\*b\*ln( c^2\*x^2+1)\*d^2\*e-3/10/c^5\*b\*ln(c^2\*x^2+1)\*d\*e^2+1/14/c^7\*b\*ln(c^2\*x^2+1)\*e^ 3

**maxima**  $[A]$  time = 0.33, size = 222, normalized size = 1.18

$$
\frac{1}{7}ae^3x^7 + \frac{3}{5}ade^2x^5 + ad^2ex^3 + \frac{1}{2}\left(2x^3\arctan\left(cx\right) - c\left(\frac{x^2}{c^2} - \frac{\log\left(c^2x^2 + 1\right)}{c^4}\right)\right)bd^2e + \frac{3}{20}\left(4x^5\arctan\left(cx\right) - c\left(\frac{c^2x^4 - 2c^4x^2 + 1}{c^4} - \frac{c^4x^2}{c^4}\right)\right) + c\left(\frac{c^2x^4 - 2c^4x^2 + 1}{c^4} - \frac{c^4x^2}{c^4} - \frac{c^2x^2}{c^4}\right)\right)
$$

Verification of antiderivative is not currently implemented for this CAS.

[In]  $integrate((e*x^2+d)^3*(a+b*arctan(c*x)),x, algorithm="maxima")$ 

[Out]  $1/7*a*e^3*x^7 + 3/5*a*d*e^2*x^5 + a*d^2*e*x^3 + 1/2*(2*x^3*arctan(c*x) - c*$  $(x^2/c^2 - \log(c^2*x^2 + 1)/c^4)$ )\*b\*d<sup>2</sup>\*e + 3/20\*(4\*x<sup>2</sup>5\*arctan(c\*x) - c\*((c)  $2*x^4 - 2*x^2)/c^4 + 2*log(c^2*x^2 + 1)/c^6)$ )\*b\*d\*e^2 + 1/84\*(12\*x^7\*arcta  $n(c*x) - c*((2*c^4*x^6 - 3*c^2*x^4 + 6*x^2)/c^6 - 6*log(c^2*x^2 + 1)/c^8))*$  $b*e^3 + a*d^3*x + 1/2*(2*c*x*arctan(c*x) - log(c^2*x^2 + 1))*b*d^3/c$ 

**mupad**  $[B]$  time = 0.43, size = 238, normalized size = 1.27

$$
\frac{a e^{3} x^{7}}{7} + a d^{3} x - \frac{b d^{3} \ln \left(c^{2} x^{2} + 1\right)}{2 c} + \frac{b e^{3} \ln \left(c^{2} x^{2} + 1\right)}{14 c^{7}} - \frac{b e^{3} x^{6}}{42 c} + \frac{b e^{3} x^{4}}{28 c^{3}} - \frac{b e^{3} x^{2}}{14 c^{5}} + b d^{3} x \text{ atan} (c x) + a d^{2} e x^{3} + \frac{3 a d e^{3} x^{2}}{5}
$$

Verification of antiderivative is not currently implemented for this CAS.

$$
[In] int((a + b*atan(c*x))*(d + e*x^2)^3, x)
$$

```
[Out] (a*e^3*x^7)/7 + a*d^3*x - (b*d^3*log(c^2*x^2 + 1))/(2*c) + (b*e^3*log(c^2*x
(2 + 1))/(14*c^7) - (b*e^3*x^6)/(42*c) + (b*e^3*x^4)/(28*c^3) - (b*e^3*x^2)/(14*c^5) + b*d^3*x*atan(c*x) + a*d^2*e*x^3 + (3*a*d*e^2*x^5)/5 + (b*e^3*x^6)7*atan(c*x))/7 + b*d^2*e*x^3*atan(c*x) + (3*b*d*e^2*x^5*atan(c*x))/5 + (b*d
2*e*log(c^2*x^2 + 1))/(2*c^3) - (3*b*d*e^2*log(c^2*x^2 + 1))/(10*c^5) - (b^2*2*2*)*d^2*e*x^2)/(2*c) - (3*b*d*e^2*x^4)/(20*c) + (3*b*d*e^2*x^2)/(10*c^3)
```
**sympy**  $[A]$  time = 3.10, size = 306, normalized size = 1.63

$$
\begin{cases}\n ad^3x + ad^2ex^3 + \frac{3ade^2x^5}{5} + \frac{ae^3x^7}{7} + bd^3x \, \text{atan}(cx) + bd^2ex^3 \, \text{atan}(cx) + \frac{3bde^2x^5 \, \text{atan}(cx)}{5} + \frac{be^3x^7 \, \text{atan}(cx)}{7} - \frac{bd^3\log\left(x^2 + \frac{1}{c^2}\right)}{2c} \\
 a\left(d^3x + d^2ex^3 + \frac{3de^2x^5}{5} + \frac{e^3x^7}{7}\right)\n\end{cases}
$$

```
[In] integrate((e*x**2+d)**3*(a+b*atan(c*x)),x)
```

```
[Out] Piecewise((a*d**3*x + a*d**2*e*x**3 + 3*a*d*e**2*x**5/5 + a*e**3*x**7/7 + b
*d**3*x*atan(c*x) + b*d**2*e*x**3*atan(c*x) + 3*b*d*e**2*x**5*atan(c*x)/5 +
b*e**3*x**7*atan(c*x)/7 - b*d**3*log(x**2 + c**(-2))/(2*c) - b*d**2*e*x**2
/(2*c) - 3*b*d*e**2*x**4/(20*c) - b*e**3*x**6/(42*c) + b*d**2*e*log(x**2 +
c**(-2))/(2*c**3) + 3*b*d*e**2*x**2/(10*c**3) + b*e**3*x**4/(28*c**3) - 3*b
*d*e**2*log(x**2 + c**(-2))/(10*c**5) - b*e**3*x**2/(14*c**5) + b*e**3*log(
x**2 + c**(-2)/(14*c**7), Ne(c, 0)), (a*(d**3*x + d**2*e*x**3 + 3*d*e**2*x**5/5 + e**3*x**7/7), True))
```
**3.1141** 
$$
\int \frac{(d+ex^2)^3 (a+b\tan^{-1}(cx))}{x} dx
$$

# **Optimal**. Leaf size=228

$$
\frac{3}{2}d^2ex^2\left(a+b\tan^{-1}(cx)\right)+\frac{3}{4}de^2x^4\left(a+b\tan^{-1}(cx)\right)+\frac{1}{6}e^3x^6\left(a+b\tan^{-1}(cx)\right)+ad^3\log(x)+\frac{be^3\tan^{-1}(cx)}{6c^6}-\frac{be^3x}{6c^5}
$$

[Out] -3/2\*b\*d^2\*e\*x/c+3/4\*b\*d\*e^2\*x/c^3-1/6\*b\*e^3\*x/c^5-1/4\*b\*d\*e^2\*x^3/c+1/18\*b \*e^3\*x^3/c^3-1/30\*b\*e^3\*x^5/c+3/2\*b\*d^2\*e\*arctan(c\*x)/c^2-3/4\*b\*d\*e^2\*arcta  $n(c*x)/c^4+1/6*b*e^3*arctan(c*x)/c^6+3/2*d^2*e*x^2*(a+b*arctan(c*x))+3/4*d*$  $e^2*x^4*(a+b*arctan(c*x))+1/6*e^3*x^6*(a+b*arctan(c*x))+a*d^3*ln(x)+1/2*I*b$ \*d^3\*polylog(2,-I\*c\*x)-1/2\*I\*b\*d^3\*polylog(2,I\*c\*x)

**Rubi**  $[A]$  time = 0.22, antiderivative size = 228, normalized size of antiderivative  $= 1.00$ , number of steps used  $= 16$ , number of rules used  $= 7$ , integrand size  $= 21$ ,  $\frac{\text{number of rules}}{\text{integrand size}} = 0.333$ , Rules used = {4980, 4848, 2391, 4852, 321, 203, 302}

$$
\frac{1}{2}ibd^3 \text{PolyLog}(2, -icx) - \frac{1}{2}ibd^3 \text{PolyLog}(2, icx) + \frac{3}{2}d^2ex^2\left(a + b\tan^{-1}(cx)\right) + \frac{3}{4}de^2x^4\left(a + b\tan^{-1}(cx)\right) + \frac{1}{6}e^3x^6\left(a + b\tan^{-1}(cx)\right)
$$

Antiderivative was successfully verified.

[In] Int $[((d + e*x^2)^3*(a + b*Arctan[c*x]))/x,x]$ 

 $[Out] (-3*b*d^2*e*x)/(2*c) + (3*b*d*e^2*x)/(4*c^3) - (b*e^3*x)/(6*c^5) - (b*d*e^2)$  $*x^3)/(4*c) + (b*e^3*x^3)/(18*c^3) - (b*e^3*x^5)/(30*c) + (3*b*d^2*e*ArcTan)$  $[c*x]/(2*c^2) - (3*b*d*e^2*ArcTan[c*x])/(4*c^4) + (b*e^3*ArcTan[c*x])/(6*c))$  $\hat{c}$ ) + (3\*d<sup>2</sup>\*e\*x<sup>2</sup>\*(a + b\*ArcTan[c\*x]))/2 + (3\*d\*e<sup>2</sup>\*x<sup>2</sup>4\*(a + b\*ArcTan[c\*x] ))/4 +  $(e^3*x^6*(a + b*ArcTan[c*x]))/6 + a*d^3*Log[x] + (I/2)*b*d^3*PolyLog$  $[2, (-1)*c*x] - (1/2)*b*d^3*PolyLog[2, 1*c*x]$ 

# Rule 203

 $Int[((a_+) + (b_+) * (x_>)^2)^(-1), x_Symb01]$  :>  $Simp[(1 * ArcTan[(Rt[b, 2] * x)/Rt$ [a, 2]])/(Rt[a, 2]\*Rt[b, 2]), x] /; FreeQ[{a, b}, x] && PosQ[a/b] && (GtQ[a , 0] || GtQ[b, 0])

# Rule 302

 $Int[(x_{})^m(m)/((a_+) + (b_+)^*(x_*)^m(n_)), x_Symbo]]$  :>  $Int[PolynomialDivide[x_$ ^m, a + b\*x^n, x], x] /; FreeQ[{a, b}, x] && IGtQ[m, 0] && IGtQ[n, 0] && Gt  $Q[m, 2*n - 1]$ 

# Rule 321

 $Int[((c_{{}_{-}})*(x_{{}_{-}})^(m_-)*(a_{{}_{-}} + (b_{{}_{-}})*(x_{{}_{-}})^(n_{{}_{-}}))^(p_{{}_{-}}$ , x\_Symbol] :> Simp[(c^(  $n - 1)*(c*x)^{m - n + 1)*(a + b*x^n)^{(p + 1)})/(b*(m + n*p + 1)), x] - Dist[$  $(ax^cn*(m - n + 1))/(b*(m + n*p + 1)), Int[(c*x)^m(m - n)*(a + b*x^n)^p, x],$ x] /; FreeQ[{a, b, c, p}, x] && IGtQ[n, 0] && GtQ[m, n - 1] && NeQ[m + n\*p + 1, 0] && IntBinomialQ[a, b, c, n, m, p, x]

# Rule 2391

 $Int[Log[(c_{.})*((d_{.}) + (e_{.})*(x_{.})^(n_{.}))]/(x_{.})$ , x\_Symbol] :> -Simp[PolyLog[2] , -(c\*e\*x^n)]/n, x] /; FreeQ[{c, d, e, n}, x] && EqQ[c\*d, 1]

# Rule 4848

 $Int[((a_{-.}) + ArcTan[(c_{-.})*(x_{-})](x_{-.}))/(x_{-}), x_{Symbol}]$  :>  $Simp[a*Log[x], x]$ + (Dist[(I\*b)/2, Int[Log[1 - I\*c\*x]/x, x], x] - Dist[(I\*b)/2, Int[Log[1 +

−

 $I*c*x]/x$ , x], x]) /; FreeQ[{a, b, c}, x]

### Rule 4852

 $Int[((a_{i}). + ArcTan[(c_{i}).*(x_{i})]*(b_{i}).)^(p_{i}).*(d_{i}).*(x_{i}))^-(m_{i})., x_Symbol]$ :> Simp[ $((d*x)^{(m + 1)*(a + b*ArcTan[c*x])^p)/(d*(m + 1)), x] - Dist[(b*c*p)(b*cf])$ )/(d\*(m + 1)), Int[((d\*x)^(m + 1)\*(a + b\*ArcTan[c\*x])^(p - 1))/(1 + c^2\*x^2 ), x], x] /; FreeQ[{a, b, c, d, m}, x] && IGtQ[p, 0] && (EqQ[p, 1] || Integ erQ[m]) && NeQ[m, -1]

### Rule 4980

 $Int[((a_{\_}) + ArcTan[((c_{\_})*(x_{\_})]*(b_{\_}))^-(p_{\_})*((f_{\_})*(x_{\_}))^-(m_{\_})*((d_{\_}) + (e_{\_})*(f_{\_})^*(f_{\_})^-(m_{\_})^*)(p_{\_})$ .)\*(x\_)^2)^(q\_.), x\_Symbol] :> With[{u = ExpandIntegrand[(a + b\*ArcTan[c\*x] )^p,  $(f*x)^m*(d + e*x^2)^q, x]$ , Int[u, x] /; SumQ[u]] /; FreeQ[{a, b, c, d , e, f, m}, x] && IntegerQ[q] && IGtQ[p, 0] && ((EqQ[p, 1] && GtQ[q, 0]) || IntegerQ[m])

### Rubi steps

$$
\int \frac{(d+ex^2)^3 (a+btan^{-1}(cx))}{x} dx = \int \left( \frac{d^3 (a+btan^{-1}(cx))}{x} + 3d^2ex (a+btan^{-1}(cx)) + 3de^2x^3 (a+btan^{-1}(cx)) \right) dx
$$
  
\n
$$
= d^3 \int \frac{a+btan^{-1}(cx)}{x} dx + (3d^2e) \int x (a+btan^{-1}(cx)) dx + (3de^2) \int x^3 (a+dtan^{-1}(cx)) dx
$$
  
\n
$$
= \frac{3}{2}d^2ex^2 (a+btan^{-1}(cx)) + \frac{3}{4}de^2x^4 (a+btan^{-1}(cx)) + \frac{1}{6}e^3x^6 (a+btan^{-1}(cx)) + \frac{1}{6}e^3x^6 (a+dtan^{-1}(cx))
$$
  
\n
$$
= -\frac{3bd^2ex}{2c} + \frac{3}{2}d^2ex^2 (a+btan^{-1}(cx)) + \frac{3}{4}de^2x^4 (a+btan^{-1}(cx)) + \frac{1}{6}e^3x^6 (a+dtan^{-1}(cx))
$$
  
\n
$$
= -\frac{3bd^2ex}{2c} + \frac{3bde^2x}{4c^3} - \frac{be^3x}{6c^5} - \frac{bde^2x^3}{4c} + \frac{be^3x^3}{18c^3} - \frac{be^3x^5}{30c} + \frac{3bd^2e\tan^{-1}(cx)}{2c^2} + \frac{3bd^2ex}{2c^2}
$$
  
\n
$$
= -\frac{3bd^2ex}{2c} + \frac{3bde^2x}{4c^3} - \frac{be^3x}{6c^5} - \frac{bde^2x^3}{4c} + \frac{be^3x^3}{18c^3} - \frac{be^3x^5}{30c} + \frac{3bd^2e\tan^{-1}(cx)}{2c^2} - \frac{3bd^2ex}{2c^2}
$$

**Mathematica**  $[A]$  time = 0.18, size = 190, normalized size = 0.83

$$
\frac{3}{2}d^2ex^2\left(a+b\tan^{-1}(cx)\right)+\frac{3}{4}de^2x^4\left(a+b\tan^{-1}(cx)\right)+\frac{1}{6}e^3x^6\left(a+b\tan^{-1}(cx)\right)+ad^3\log(x)-\frac{3bd^2e\left(cx-\tan^{-1}(cx)\right)}{2c^2}
$$

Antiderivative was successfully verified.

[In] Integrate[ $((d + e*x^2)^3*(a + b*ArcTan[c*x]))/x,x]$ [Out]  $-1/90*(b*e^3*(15*c*x - 5*c^3*x^3 + 3*c^5*x^5 - 15*ArcTan[c*x]))/c^6 - (3*b*x^3 + 3*c^5*x^5 - 15*ArcTan[c*x])$  $d^2*e*(c*x - ArcTan[c*x]))/(2*c^2) - (b*d*e^2*(-3*c*x + c^3*x^3 + 3*ArcTan[$  $c*x$ ]))/(4\*c^4) + (3\*d^2\*e\*x^2\*(a + b\*ArcTan[c\*x]))/2 + (3\*d\*e^2\*x^4\*(a + b\*  $ArcTan[c*x])/4 + (e^3*x^6*(a + b*ArcTan[c*x]))/6 + a*d^3*Log[x] + (I/2)*b*$  $d^3*PolyLog[2, (-I)*c*x] - (I/2)*b*d^3*PolyLog[2, I*c*x]$ 

**fricas**  $[F]$  time = 0.47, size = 0, normalized size = 0.00

integral 
$$
\left( \frac{ae^3x^6 + 3ade^2x^4 + 3ad^2ex^2 + ad^3 + (be^3x^6 + 3bde^2x^4 + 3bd^2ex^2 + bd^3)\arctan(cx)}{x}, x \right)
$$

```
[In] integrate((e*x^2+d)^3*(a+b*arctan(c*x))/x,x, algorithm="fricas")
```
[Out] integral((a\*e^3\*x^6 + 3\*a\*d\*e^2\*x^4 + 3\*a\*d^2\*e\*x^2 + a\*d^3 + (b\*e^3\*x^6 +  $3*b*d*e^2*x^4 + 3*b*d^2*e*x^2 + b*d^3)*arctan(c*x))/x, x)$ 

**giac**  $[F(-1)]$  time = 0.00, size = 0, normalized size = 0.00

### Timed out

Verification of antiderivative is not currently implemented for this CAS.

[In] integrate((e\*x^2+d)^3\*(a+b\*arctan(c\*x))/x,x, algorithm="giac")

[Out] Timed out

**maple**  $[A]$  time = 0.06, size = 272, normalized size = 1.19

$$
\frac{a x^6 e^3}{6} + \frac{3 a x^4 d e^2}{4} + \frac{3 a x^2 d^2 e}{2} + d^3 a \ln(c x) + \frac{b \arctan(c x) x^6 e^3}{6} + \frac{3 b \arctan(c x) x^4 d e^2}{4} + \frac{3 b \arctan(c x) x^2 d^2 e}{2} + b \arctan(c x) x^2 d^2 e
$$

Verification of antiderivative is not currently implemented for this CAS.

[In]  $int((e*x^2+d)^3*(a+b*arctan(c*x))/x,x)$ 

```
[Out] 1/6*a*x^6*e^3+3/4*a*x^4*d*e^2+3/2*a*x^2*d^2*e+d^3*a*ln(c*x)+1/6*b*arctan(c*x)*x^6*e^3+3/4*b*arctan(c*x)*x^4*d*e^2+3/2*b*arctan(c*x)*x^2*d^2*e+b*arctan(c*x)*d^3*ln(c*x)-1/30*b*e^3*x^5/c-1/4*b*d*e^2*x^3/c-3/2*b*d^2*e*x/c+1/18*b*e^3*x^3/c^3+3/4*b*d*e^2*x/c^3-1/6*b*e^3*x/c^5+3/2*b*d^2*e*arctan(c*x)/c^2-
3/4*b*d*e^2*arctan(c*x)/c^4+1/6*b*e^3*arctan(c*x)/c^6-1/2*I*b*d^3*dilog(1-I
*c*x)+1/2*I*b*d^3*ln(c*x)*ln(1+I*c*x)-1/2*I*b*d^3*ln(c*x)*ln(1-I*c*x)+1/2*I
*b*d^3*dilog(1+I*c*x)
```
**maxima**  $[A]$  time = 0.66, size = 251, normalized size = 1.10

1 6 3 6+ 3 4 2 4+ 3 2 <sup>2</sup> 2+<sup>3</sup> log()− 6 <sup>5</sup> 3 <sup>5</sup> + 45 6 3 log � 2 <sup>2</sup> + 1� − 180 6 <sup>3</sup> arctan () log () + 90 6

Verification of antiderivative is not currently implemented for this CAS.

```
[In] integrate((e*x^2+d)^3*(a+b*arctan(c*x))/x,x, algorithm="maxima")
```

```
[Out] 1/6*a*e^3*x^6 + 3/4*a*d*e^2*x^4 + 3/2*a*d^2*e*x^2 + a*d^3*log(x) - 1/180*(6*b*c^5*e^3*x^5 + 45*pi*b*c^6*d^3*log(c^2*x^2 + 1) - 180*b*c^6*d^3*arctan(c*x)*log(c*x) + 90*I*b*c^6*d^3*dilog(I*c*x + 1) - 90*I*b*c^6*d^3*dilog(-I*c*x+ 1) + 5*(9*b*c^5*d*e^2 - 2*b*c^3*e^3)*x^3 + 15*(18*b*c^5*d^2*e - 9*b*c^3*d*e^2 + 2*b*c*e^3)*x - 15*(2*b*c^6*e^3*x^6 + 9*b*c^6*d*e^2*x^4 + 18*b*c^6*d
2*e*x^2 + 18*b*c^4*d^2*e - 9*b*c^2*d*e^2 + 2*b*e^3)*arctan(c*x))/c^6
```
**mupad**  $[B]$  time = 0.78, size = 232, normalized size = 1.02

$$
\begin{cases}\n\frac{ae^{3}x^{6}}{6} + a d^{3} \ln(x) + \frac{be^{3} \left(\frac{x}{c^{4}} - \frac{atan(cx)}{c^{5}} + \frac{x^{5}}{5} - \frac{x^{3}}{3c^{2}}\right)}{6c} - 3 b d^{2} e \left(\frac{x}{2c} - atan (cx) \left(\frac{1}{2c^{2}} + \frac{x^{2}}{2}\right)\right) + \frac{3 a d^{2} e x^{2}}{2} + \frac{3 a d e^{2} x^{4}}{4} - 3 b d^{3} x^{2} + a d^{3} x^{3} + a d^{3} x^{4} + a d^{3} x^{5} + a d^{3} x^{6} + a d^{3} x^{7} + a d^{3} x^{8} + a d^{3} x^{9} + a d^{3} x^{10} + a d^{3} x^{11} + a d^{3} x^{12} + a d^{3} x^{13} + a d^{3} x^{14} + a d^{3} x^{15} + a d^{3} x^{16} + a d^{3} x^{17} + a d^{3} x^{18} + a d^{3} x^{19} + a d^{3} x^{10} + a d^{3} x^{10} + a d^{3} x^{10} + a d^{3} x^{10} + a d^{3} x^{11} + a d^{3} x^{10} + a d^{3} x^{11} + a d^{3} x^{10} + a d^{3} x^{11} + a d^{3} x^{10} + a d^{3} x^{11} + a d^{3} x^{10} + a d^{3} x^{11} + a d^{3} x^{10} + a d^{3} x^{11} + a d^{3} x^{10} + a d^{3} x^{11} + a d^{3} x^{10} + a d^{3} x^{11} + a d^{3} x^{10} + a d^{3} x^{11} + a d^{3} x^{10} + a d^{3} x^{11} + a d^{3} x^{12} + a d^{3} x^{13} + a d^{3} x^{14} + a d^{3} x^{15} + a d^{3} x^{14} + a d^{3} x^{15} + a d^{3} x^{16} + a d^{3} x^{10} + a d^{3} x^{11} + a d^{3} x^{12} + a d^{3} x^{10} + a d^{3} x^{11} + a d^{3} x^{
$$

Verification of antiderivative is not currently implemented for this CAS.

[In]  $int(((a + b*atan(c*x)) * (d + e*x^2)^3)/x,x)$ 

```
[Out] piecewise(c == 0, (a*e^3*x^6)/6 + a*d^3*log(x) + (3*a*d^2*e*x^2)/2 + (3*a*d^2)*e*x^2)*e^2*x^4)/4, c ~= 0, (a*e^s*x^6)/6 + a*d^s*log(x) - (b*d^s*dilog(- c*x*1i +1)*1i)/2 + (b*d^3*dilog(c*x*1i + 1)*1i)/2 - (b*e^3*(x/c^4 - atan(c*x)/c^5
```

```
3784
```

```
+ x^5/5 - x^3/(3*c^2))/(6*c) - 3*b*d<sup>2</sup>2*e*(x/(2*c) - atan(c*x)*(1/(2*c<sup>2</sup>) +
x^2/2)) + (3*a*d<sup>2</sup>*e*x<sup>2</sup>)/2 + (3*a*d*e<sup>2</sup>*x<sup>2</sup>4)/4 - 3*b*d*e<sup>2</sup>*((3*atan(c*x)
- 3*c*x + c<sup>2</sup>3*x<sup>2</sup>3)/(12*c<sup>2</sup>4) - (x<sup>2</sup>4*atan(c*x))/4) + (b*e<sup>2</sup>3*x<sup>2</sup>6*atan(c*x))/6)
```
**sympy**  $[F]$  time = 0.00, size = 0, normalized size = 0.00

$$
\int \frac{(a + b \tan (cx)) (d + ex^2)^3}{x} dx
$$

Verification of antiderivative is not currently implemented for this CAS.

[In] integrate((e\*x\*\*2+d)\*\*3\*(a+b\*atan(c\*x))/x,x)

[Out] Integral((a + b\*atan(c\*x))\*(d + e\*x\*\*2)\*\*3/x, x)

**3.1142** 
$$
\int \frac{(d+ex^2)^3 (a+b\tan^{-1}(cx))}{x^2} dx
$$

**Optimal**. Leaf size=160

$$
-\frac{d^3\left(a+b\tan^{-1}(cx)\right)}{x}+3d^2ex\left(a+b\tan^{-1}(cx)\right)+de^2x^3\left(a+b\tan^{-1}(cx)\right)+\frac{1}{5}e^3x^5\left(a+b\tan^{-1}(cx)\right)-\frac{be^2x^2\left(5c^2d+2b\right)x^2}{10c^3}
$$

 $[Out] -1/10*b*(5*c^2*d-e)*e^2*x^2/c^3-1/20*b*e^3*x^4/c-d^3*(a+b*arctan(c*x))/x+3*$  $d^2*e*x*(a+b*arctan(c*x))+d*e^2*x^3*(a+b*arctan(c*x))+1/5*e^3*x^5*(a+b*arct)$ an(c\*x))+b\*c\*d^3\*ln(x)-1/10\*b\*(5\*c^6\*d^3+15\*c^4\*d^2\*e-5\*c^2\*d\*e^2+e^3)\*ln(c  $\hat{z}$ \*x^2+1)/c^5

**Rubi**  $[A]$  time = 0.26, antiderivative size = 160, normalized size of antiderivative  $= 1.00$ , number of steps used  $= 4$ , number of rules used  $= 4$ , integrand size  $= 21$ ,  $\frac{\text{number of rules}}{\text{integrand size}} = 0.190$ , Rules used = {270, 4976, 1799, 1620}

$$
3d^{2}ex\left(a+b\tan^{-1}(cx)\right)-\frac{d^{3}(a+b\tan^{-1}(cx))}{x}+de^{2}x^{3}\left(a+b\tan^{-1}(cx)\right)+\frac{1}{5}e^{3}x^{5}\left(a+b\tan^{-1}(cx)\right)-\frac{b\left(15c^{4}d^{2}e+8c^{2}x^{2}dx+8c^{2}x^{3}dx+4c^{2}x^{2}dx+8c^{2}x^{2}dx+8c^{2}x^{2}dx+8c^{2}x^{3}dx+4c^{2}x^{2}dx+8c^{2}x^{2}dx+8c^{2}x^{3}dx+8c^{2}x^{2}dx+8c^{2}x^{2}dx+8c^{2}x^{3}dx+8c^{2}x^{2}dx+8c^{2}x^{2}dx+8c^{2}x^{3}dx+8c^{2}x^{2}dx+8c^{2}x^{2}dx+8c^{2}x^{3}dx+8c^{2}x^{2}dx+8c^{2}x^{2}dx+8c^{2}x^{3}dx+8c^{2}x^{2}dx+8c^{2}x^{2}dx+8c^{2}x^{3}dx+8c^{2}x^{2}dx+8c^{2}x^{2}dx+8c^{2}x^{3}dx+8c^{2}x^{2}dx+8c^{2}x^{2}dx+8c^{2}
$$

Antiderivative was successfully verified.

[In] Int $[((d + e*x^2)^3*(a + b*ArcTan[c*x]))/x^2,x]$ 

[Out]  $-(b*(5*c^2*d - e)*e^2*x^2)/(10*c^3) - (b*e^3*x^4)/(20*c) - (d^3*(a + b*ArcT))$ an $[c*x])$ )/x + 3\*d^2\*e\*x\*(a + b\*ArcTan $[c*x]$ ) + d\*e^2\*x^3\*(a + b\*ArcTan $[c*x]$ ) +  $(e^3*x^5*(a + b*ArcTan[c*x]))/5 + b*c*d^3*Log[x] - (b*(5*c^6*d^3 + 15*c^2)))$ 4\*d^2\*e - 5\*c^2\*d\*e^2 + e^3)\*Log[1 + c^2\*x^2])/(10\*c^5)

Rule 270

 $Int[((c_.),*(x_-))^*(m_.),*(a_-) + (b_.),*(x_-)^*(n_-))^*(p_.), x_Symbol]$  :> Int[Exp andIntegrand[ $(c*x)^m*(a + b*x^n)^p$ , x], x] /; FreeQ[{a, b, c, m, n}, x] && IGtQ[p, 0]

# Rule 1620

 $Int[(Px_{-}) * ((a_{-} + (b_{-}.)*(x_{-}))^(m_{-}.)*((c_{-}.) + (d_{-}.)*(x_{-}))^(n_{-}.), x_Symbol]$ :> Int[ExpandIntegrand[Px\*(a + b\*x)^m\*(c + d\*x)^n, x], x] /; FreeQ[{a, b, c , d, m, n}, x] && PolyQ[Px, x] && (IntegersQ[m, n] || IGtQ[m, -2]) && GtQ[E xpon[Px, x], 2]

# Rule 1799

 $Int[(Pq_-)*(x_-)^(m_-)*((a_-) + (b_-)*(x_-)^2)^(p_-), x_Symbol]$  :>  $Dist[1/2, Su$ bst[Int[x^((m - 1)/2)\*SubstFor[x^2, Pq, x]\*(a + b\*x)^p, x], x, x^2], x] /; FreeQ[{a, b, p}, x] && PolyQ[Pq, x^2] && IntegerQ[(m - 1)/2]

# Rule 4976

Int $[(a_*) + ArcTan[(c_*)*(x_*)]((b_*))((f_*))^*(x_*)^*(x_*)^*(a_*) + (e_*)*(x_*)^*(x_*)^*$ \_ $)^2$  $(q_$ .), x\_Symbol] :> With[{u = IntHide[(f\*x)^m\*(d + e\*x^2)^q, x]}, Dis  $t[a + b*ArcTan[c*x], u, x] - Dist[b*c, Int[SimplifyIntegrand[u/(1 + c^2*x^2$ ), x], x], x]] /; FreeQ[{a, b, c, d, e, f, m, q}, x] && ((IGtQ[q, 0] && !(  $ILtQ[(m - 1)/2, 0]$  &&  $GtQ[m + 2*q + 3, 0])) || (IGtQ[(m + 1)/2, 0]$  && !(IL  $tQ[q, 0]$  && GtQ[m + 2\*q + 3, 0])) || (ILtQ[(m + 2\*q + 1)/2, 0] && !ILtQ[(m - 1)/2, 0]))

# Rubi steps

3786

$$
\int \frac{(d+ex^2)^3 (a+btan^{-1}(cx))}{x^2} dx = -\frac{d^3(a+btan^{-1}(cx))}{x} + 3d^2ex(a+btan^{-1}(cx)) + de^2x^3(a+btan^{-1}(cx)) +
$$
  

$$
= -\frac{d^3(a+btan^{-1}(cx))}{x} + 3d^2ex(a+btan^{-1}(cx)) + de^2x^3(a+btan^{-1}(cx)) +
$$
  

$$
= -\frac{d^3(a+btan^{-1}(cx))}{x} + 3d^2ex(a+btan^{-1}(cx)) + de^2x^3(a+btan^{-1}(cx)) +
$$
  

$$
= -\frac{b(5c^2d-e)e^2x^2}{10c^3} - \frac{be^3x^4}{20c} - \frac{d^3(a+btan^{-1}(cx))}{x} + 3d^2ex(a+btan^{-1}(cx))
$$

**Mathematica**  $[A]$  time = 0.16, size = 169, normalized size = 1.06

$$
\frac{1}{20}\left(-\frac{20ad^3}{x} + 60ad^2ex + 20ade^2x^3 + 4ae^3x^5 + \frac{2be^2x^2\left(e - 5c^2d\right)}{c^3} - \frac{2b\left(5c^6d^3 + 15c^4d^2e - 5c^2de^2 + e^3\right)\log\left(c^2x^2 + e^2\right)}{c^5} + \frac{2be^2x^2\left(e - 5c^2d\right)}{c^3} - \frac{2b\left(5c^6d^3 + 15c^4d^2e - 5c^2de^2 + e^3\right)\log\left(c^2x^2 + e^2\right)}{c^5} + \frac{2be^2x^2\left(e - 5c^2d\right)}{c^3} - \frac{2b\left(5c^6d^3 + 15c^4d^2e - 5c^2de^2 + e^3\right)\log\left(c^2x^2 + e^2\right)}{c^5} \right)
$$

Antiderivative was successfully verified.

[In] Integrate[ $((d + e*x^2)^3*(a + b*ArcTan[c*x]))/x^2,x]$ 

```
[Out] ((-20*a*d^3)/x + 60*a*d^2*e*x + (2*b*e^2*(-5*c^2*d + e)*x^2)/c^3 + 20*a*d*e2*x^3 - (b*e^3*x^4)/c + 4*a*e^3*x^5 + (4*b*(-5*d^3 + 15*d^2*e*x^2 + 5*d*e^
2*x^4 + e^3*x^6)*ArcTan[c*x]/x + 20*b*c*d^3*Log[x] - (2*b*(5*c^6*d^3 + 15*c^4*d^2*e - 5*c^2*d*e^2 + e^3)*Log[1 + c^2*x^2]/c^5)/20
```
**fricas**  $[A]$  time = 0.63, size = 206, normalized size = 1.29

 $4\,a c^5 e^3 x^6 +20\,a c^5 d e^2 x^4 -b c^4 e^3 x^5 +20\,b c^6 d^3 x \log(x) +60\,a c^5 d^2 e x^2 -20\,a c^5 d^3 -2\left(5\,b c^4 d e^2 -b c^2 e^3\right) x^3 -2\left(5\,b c^6\right) x^2$  $20 c<sup>3</sup>$ 

Verification of antiderivative is not currently implemented for this CAS.

[In] integrate((e\*x^2+d)^3\*(a+b\*arctan(c\*x))/x^2,x, algorithm="fricas")

 $[Out] 1/20*(4*axc^5*e^3*x^6 + 20*axc^5*dx^2^2*x^4 - bxc^4*e^3*x^5 + 20*b*c^6*d^3*x$  $*log(x) + 60*a*c^5*d^2*e*x^2 - 20*a*c^5*d^3 - 2*(5*b*c^4*d*e^2 - b*c^2*e^3)$ \*x^3 - 2\*(5\*b\*c^6\*d^3 + 15\*b\*c^4\*d^2\*e - 5\*b\*c^2\*d\*e^2 + b\*e^3)\*x\*log(c^2\*x  $2 + 1$ ) + 4\*(b\*c^5\*e^3\*x^6 + 5\*b\*c^5\*d\*e^2\*x^4 + 15\*b\*c^5\*d^2\*e\*x^2 - 5\*b\*c  $\hat{-}5*d\hat{-}3)*arctan(c*x))/(c\hat{-}5*x)$ 

**giac**  $[F(-1)]$  time = 0.00, size = 0, normalized size = 0.00

# Timed out

Verification of antiderivative is not currently implemented for this CAS.

[In] integrate((e\*x^2+d)^3\*(a+b\*arctan(c\*x))/x^2,x, algorithm="giac")

[Out] Timed out

**maple**  $[A]$  time = 0.05, size = 211, normalized size = 1.32

$$
\frac{a x^5 e^3}{5} + a x^3 d e^2 + 3 a d^2 e x - \frac{a d^3}{x} + \frac{b \arctan (cx) x^5 e^3}{5} + b \arctan (cx) x^3 d e^2 + 3 b \arctan (cx) d^2 e x - \frac{b \arctan (cx) d^3}{x} - \frac{b e^2}{2}
$$

[In]  $int((e*x^2+d)^3*(a+b*arctan(c*x))/x^2,x)$ 

 $[Out] 1/5*a*x^5*e^3+a*x^3*d*e^2+3*a*d^2*e*x-a*d^3/x+1/5*b*arctan(c*x)*x^5*e^3+b*a$  $rctan(c*x)*x^3*d*e^2+3*b*arctan(c*x)*d^2*e*x-b*arctan(c*x)*d^3/x-1/20*b*e^3$ \*x^4/c-1/2\*b\*d\*e^2\*x^2/c+1/10\*b/c^3\*x^2\*e^3+c\*b\*d^3\*ln(c\*x)-1/2\*b\*c\*d^3\*ln( c^2\*x^2+1)-3/2\*b/c\*ln(c^2\*x^2+1)\*d^2\*e+1/2\*b/c^3\*ln(c^2\*x^2+1)\*d\*e^2-1/10\*b /c^5\*ln(c^2\*x^2+1)\*e^3

**maxima**  $[A]$  time = 0.33, size = 197, normalized size = 1.23

$$
\frac{1}{5}ae^3x^5 + ade^2x^3 - \frac{1}{2}\left(c\left(\log\left(c^2x^2 + 1\right) - \log\left(x^2\right)\right) + \frac{2\arctan\left(cx\right)}{x}\right)bd^3 + \frac{1}{2}\left(2x^3\arctan\left(cx\right) - c\left(\frac{x^2}{c^2} - \frac{\log\left(c^2x^2 + 1\right) - \log\left(x^2\right)}{c^4}\right)\right)
$$

Verification of antiderivative is not currently implemented for this CAS.

[In] integrate((e\*x^2+d)^3\*(a+b\*arctan(c\*x))/x^2,x, algorithm="maxima")

[Out]  $1/5*$ a\*e<sup>2</sup>3\*x<sup>^</sup>5 + a\*d\*e<sup>^</sup>2\*x<sup>^</sup>3 -  $1/2*(c*(\log(c^2*x^2 + 1) - \log(x^2)) + 2*arct$ an(c\*x)/x)\*b\*d^3 + 1/2\*(2\*x^3\*arctan(c\*x) - c\*(x^2/c^2 - log(c^2\*x^2 + 1)/c  $(2^*)$ \*b\*d\*e^2 + 1/20\*(4\*x^5\*arctan(c\*x) - c\*((c^2\*x^4 - 2\*x^2)/c^4 + 2\*log(c  $2*x^2 + 1$ /c^6))\*b\*e^3 + 3\*a\*d^2\*e\*x + 3/2\*(2\*c\*x\*arctan(c\*x) - log(c^2\*x^  $2 + 1)$ )\*b\*d^2\*e/c - a\*d^3/x

**mupad**  $[B]$  time = 0.64, size = 236, normalized size = 1.48

$$
x\left(\frac{\frac{ae^3}{c^2} - \frac{ae^2(3dc^2 + e)}{c^2}}{c^2} + \frac{3ade\left(dc^2 + e\right)}{c^2}\right) - x^3\left(\frac{ae^3}{3c^2} - \frac{ae^2(3dc^2 + e)}{3c^2}\right) + x^2\left(\frac{be^3}{10c^3} - \frac{bde^2}{2c}\right) - \frac{ad^3}{x} + \frac{ae^3x^5}{5} - \frac{\ln 2}{x} + \frac{ae^2x^5}{5} - \frac{\ln 2}{x} + \frac{ae^2x^5}{5
$$

Verification of antiderivative is not currently implemented for this CAS.

```
[In] int(((a + b*atan(c*x))*(d + e*x^2)^3)/x^2,x)
```

```
[Out] x*((a*e^3)/c^2 - (a*e^2*(e + 3*c^2*d))/c^2)/c^2 + (3*a*d*e*(e + c^2*d))/c^2)2) - x^3*((a*e^3)/(3*c^2) - (a*e^2*(e + 3*c^2*d))/(3*c^2)) + x^2*((b*e^3)/(
10*c^3 - (b*d*e^2)/(2*c) - (a*d^3)/x + (a*e^3*x^5)/5 - (\log(c^2*x^2 + 1)*(b*e^3 + 5*b*c^6*d^3 - 5*b*c^2*d*e^2 + 15*b*c^4*d^2*e)/(10*c^5) + (atan(c*x)*((b*e^3*x^6)/5 - b*d^3 + 3*b*d^2*e*x^2 + b*d*e^2*x^4))/x - (b*e^3*x^4)/(
20*c + b*c*d<sup>2</sup>3*log(x)
```
**sympy**  $[A]$  time = 3.29, size = 258, normalized size = 1.61

$$
\begin{cases}\n-\frac{ad^3}{x} + 3ad^2ex + ade^2x^3 + \frac{ae^3x^5}{5} + bcd^3\log(x) - \frac{bcd^3\log(x^2 + \frac{1}{c^2})}{2} - \frac{bd^3\arctan(cx)}{x} + 3bd^2ex\atan(cx) + bde^2x^3\atan\left(\frac{a^3}{x} + 3d^2ex + de^2x^3 + \frac{e^3x^5}{5}\right)\n\end{cases}
$$

```
[In] integrate((e*x**2+d)**3*(a+b*atan(c*x))/x**2,x)
```

```
[Out] Piecewise((-a*d**3/x + 3*a*d**2*e*x + a*d*e**2*x**3 + a*e**3*x**5/5 + b*c*d
**3*log(x) - b*c*d**3*log(x**2 + c**(-2))/2 - b*d**3*atan(c*x)/x + 3*b*d**2
*e*x*atan(c*x) + b*d*e**2*x**3*atan(c*x) + b*e**3*x**5*atan(c*x)/5 - 3*b*d*
*2*e*log(x**2 + c**(-2))/(2*c) - b*d*e**2*x**2/(2*c) - b*e**3*x**4/(20*c) +
b*d*e**2*log(x**2 + c**(-2))/(2*c**3) + b*e**3*x**2/(10*c**3) - b*e**3*log
(x**2 + c**(-2))/(10*c**5), Ne(c, 0)), (a*(-d**3/x + 3*d**2*e*x + d*e**2*x*)*3 + e**3*x**5/5), True))
```
 $l$ 

**3.1143** 
$$
\int \frac{(d+ex^2)^3 (a+b\tan^{-1}(cx))}{x^3} dx
$$

**Optimal**. Leaf size=200

$$
-\frac{d^3\left(a+b\tan^{-1}(cx)\right)}{2x^2} + \frac{3}{2}de^2x^2\left(a+b\tan^{-1}(cx)\right) + \frac{1}{4}e^3x^4\left(a+b\tan^{-1}(cx)\right) + 3ad^2e\log(x) - \frac{be^3\tan^{-1}(cx)}{4c^4} + \frac{be^3x}{4c^3} - \frac{1}{2}
$$

 $[Out] -1/2*b*c*d^3/x-3/2*b*d*e^2*x/c+1/4*b*e^3*x/c^3-1/12*b*e^3*x^3/c-1/2*b*c^2*d)$  $\gamma^3*arctan(c*x)+3/2*b*d*e^2*arctan(c*x)/c^2-1/4*b*e^3*arctan(c*x)/c^4-1/2*d^2$ 3\*(a+b\*arctan(c\*x))/x^2+3/2\*d\*e^2\*x^2\*(a+b\*arctan(c\*x))+1/4\*e^3\*x^4\*(a+b\*ar ctan(c\*x))+3\*a\*d^2\*e\*ln(x)+3/2\*I\*b\*d^2\*e\*polylog(2,-I\*c\*x)-3/2\*I\*b\*d^2\*e\*po  $lylog(2,I*c*x)$ 

**Rubi**  $[A]$  time  $= 0.21$ , antiderivative size  $= 200$ , normalized size of antiderivative  $= 1.00$ , number of steps used  $= 15$ , number of rules used  $= 8$ , integrand size  $= 21$ ,  $\frac{\text{number of rules}}{\text{integral size}} = 0.381$ , Rules used = {4980, 4852, 325, 203, 4848, 2391, 321, 302}

$$
\frac{3}{2}ibd^{2}e \text{PolyLog}(2, -icx) - \frac{3}{2}ibd^{2}e \text{PolyLog}(2, icx) - \frac{d^{3}(a + b \tan^{-1}(cx))}{2x^{2}} + \frac{3}{2}de^{2}x^{2}(a + b \tan^{-1}(cx)) + \frac{1}{4}e^{3}x^{4}(a + b \tan^{-1}(cx))
$$

Antiderivative was successfully verified.

[In] Int $[((d + e*x^2)^3*(a + b*ArcTan[c*x]))/x^3,x]$ 

 $[Out] - (b*c*d^3)/(2*x) - (3*b*d*e^2*x)/(2*c) + (b*e^3*x)/(4*c^3) - (b*e^3*x^3)/(1$ 2\*c) -  $(b*c^2*d^3*ArcTan[c*x])/2 + (3*b*d*e^2*ArcTan[c*x])/(2*c^2) - (b*e^3$  $*\text{ArcTan}[c*x]/(4*c^4) - (d^3*(a + b*ArcTan[c*x]))/(2*x^2) + (3*d*e^2*x^2*(a$ + b\*ArcTan[c\*x]))/2 + (e^3\*x^4\*(a + b\*ArcTan[c\*x]))/4 + 3\*a\*d^2\*e\*Log[x] +  $((3*I)/2)*b*d^2*e*PolyLog[2, (-I)*c*x] - ((3*I)/2)*b*d^2*e*PolyLog[2, I*c*$ x]

### Rule 203

Int $[(a) + (b_-)*(x_-)^2)^{-}(-1)$ , x Symbol] :> Simp $[(1*Arctan[(Rt[b, 2]*x)/Rt$ [a, 2]])/(Rt[a, 2]\*Rt[b, 2]), x] /; FreeQ[{a, b}, x] && PosQ[a/b] && (GtQ[a , 0] || GtQ[b, 0])

# Rule 302

 $Int[(x_{})^m(m)/((a_+) + (b_+)*(x_*)^m(n_+)), x_Symbol]$  :> Int[PolynomialDivide[x]  $\hat{m}$ , a + b\*x $\hat{n}$ , x], x] /; FreeQ[{a, b}, x] && IGtQ[m, 0] && IGtQ[n, 0] && Gt  $Q[m, 2*n - 1]$ 

#### Rule 321

 $Int[((c_.),*(x_-))^{\hat{}}(m_-)*(a_-) + (b_.),*(x_-)^{\hat{}}(n_-))^{\hat{}}(p_-, x_Symbol]$  :> Simp[(c^(  $n - 1)*(c*x)^{m - n + 1)*(a + b*x^n)^{(p + 1)})/(b*(m + n*p + 1)), x] - Dist[$  $(ax^c^n*(m - n + 1))/(b*(m + n*p + 1)), Int[(c*x)^m(m - n)*(a + b*x^n)^p, x],$ x] /; FreeQ[{a, b, c, p}, x] && IGtQ[n, 0] && GtQ[m, n - 1] && NeQ[m + n\*p + 1, 0] && IntBinomialQ[a, b, c, n, m, p, x]

### Rule 325

```
Int[((c_{{}_{-}})*(x_{{}_{-}})*(a_{{}_{-}}) + (b_{{}_{-}})*(x_{{}_{-}})^(n_{{}_{-}}))^(p_{{}_{-}}), x_{{}_{-}}Symbol] :> Simp[((c*
x)<sup>\text{m}</sup> + 1)*(a + b*x<sup>\text{m}</sup>)<sup>\text{m}</sup>(p + 1))/(a*c*(m + 1)), x] - Dist[(b*(m + n*(p + 1))
+ 1))/(a*c^n*(m + 1)), Int[(c*x)^(m + n)*(a + b*x^n)^p, x], x] /; FreeQ[{a,
 b, c, p}, x] && IGtQ[n, 0] && LtQ[m, -1] && IntBinomialQ[a, b, c, n, m, p,
 x]
```
### Rule 2391

 $Int[Log[(c_{\_.})*((d_{\_}) + (e_{\_.})*(x_{\_})^(n_{\_.}))]/(x_{\_})$ ,  $x_{\_Symbol}]$  :>  $-Simp[PolyLog[2]$ , -(c\*e\*x^n)]/n, x] /; FreeQ[{c, d, e, n}, x] && EqQ[c\*d, 1]

### Rule 4848

 $Int[((a_{\_}) + ArcTan[(c_{\_}) * (x_{\_})] * (b_{\_}) ) / (x_{\_})$ ,  $x_{\_Symbol}]$  :> Simp[a\*Log[x], x] + (Dist[(I\*b)/2, Int[Log[1 - I\*c\*x]/x, x], x] - Dist[(I\*b)/2, Int[Log[1 +  $I*c*x]/x$ , x], x]) /; FreeQ[{a, b, c}, x]

#### Rule 4852

 $Int[((a_{-.}) + ArcTan[(c_{-.})*(x_{-})]*(b_{-.}))^(p_{-.})*(d_{-.})*(x_{-}))^(m_{-.}), x_Symbol]$ :> Simp[ $((d*x)^{(m + 1)*(a + b*ArcTan[c*x])^p)/(d*(m + 1)), x] - Dist[(b*c*p)(b*cf])$ )/(d\*(m + 1)), Int[((d\*x)^(m + 1)\*(a + b\*ArcTan[c\*x])^(p - 1))/(1 + c^2\*x^2 ), x], x] /; FreeQ[{a, b, c, d, m}, x] && IGtQ[p, 0] && (EqQ[p, 1] || Integ  $erQ[m]$ ) && Ne $Q[m, -1]$ 

### Rule 4980

 $Int[((a_{-.}) + ArcTan[(c_{-.})*(x_{-})]*(b_{-.}))^-(p_{-.})*( (f_{-.})*(x_{-}))^-(m_{-.})*( (d_{-}) + (e_{-})$ .)\*(x\_)^2)^(q\_.), x\_Symbol] :> With[{u = ExpandIntegrand[(a + b\*ArcTan[c\*x] )^p,  $(f*x)^m*(d + e*x^2)^q, x]$ , Int[u, x] /; SumQ[u]] /; FreeQ[{a, b, c, d , e, f, m}, x] && IntegerQ[q] && IGtQ[p, 0] && ((EqQ[p, 1] && GtQ[q, 0]) || IntegerQ[m])

Rubi steps

$$
\int \frac{(d+ex^2)^3 (a+btan^{-1}(cx))}{x^3} dx = \int \left(\frac{d^3 (a+btan^{-1}(cx))}{x^3} + \frac{3d^2e (a+btan^{-1}(cx))}{x} + 3de^2x (a+btan^{-1}(cx))\right) dx
$$
  
\n
$$
= d^3 \int \frac{a+btan^{-1}(cx)}{x^3} dx + (3d^2e) \int \frac{a+btan^{-1}(cx)}{x} dx + (3de^2) \int x (a+ctan^{-1}(cx)) dx
$$
  
\n
$$
= -\frac{d^3 (a+btan^{-1}(cx))}{2x^2} + \frac{3}{2}de^2x^2 (a+btan^{-1}(cx)) + \frac{1}{4}e^{3}x^4 (a+btan^{-1}(cx)) + \frac{1}{4}e^{3}x^3 (a+btan^{-1}(cx)) + \frac{1}{4}e^{3}x^4 (a+btan^{-1}(cx)) + \frac{1}{4}e^{3}x^2 (a+btan^{-1}(cx)) + \frac{1}{4}e^{3}x^3
$$
  
\n
$$
= -\frac{bcd^3}{2x} - \frac{3bde^2x}{2c} + \frac{be^3x}{4c^3} - \frac{be^3x^3}{12c} - \frac{1}{2}bc^2d^3 \tan^{-1}(cx) + \frac{3bde^2 \tan^{-1}(cx)}{2c^2} - \frac{bcd^3}{2c} - \frac{3bde^2x}{2c} + \frac{be^3x}{4c^3} - \frac{be^3x^3}{12c} - \frac{1}{2}bc^2d^3 \tan^{-1}(cx) + \frac{3bde^2 \tan^{-1}(cx)}{2c^2}
$$

**Mathematica**  $\begin{bmatrix} C \end{bmatrix}$  time = 0.16, size = 170, normalized size = 0.85

$$
\frac{1}{12}\left(-\frac{6d^3\left(a+b\tan^{-1}(cx)\right)}{x^2}+18de^2x^2\left(a+b\tan^{-1}(cx)\right)+3e^3x^4\left(a+b\tan^{-1}(cx)\right)+36ad^2e\log(x)-\frac{6bcd^3\,2F_1}{2}
$$

Warning: Unable to verify antiderivative.

$$
\begin{array}{l}\n\text{[In] Integrate}((d + e*x^2)^3*(a + b*Arctan[c*x]))/x^3,x] \\
\text{[Out] }((-18*b*d*e^2*(c*x - Arctan[c*x]))/c^2 - (b*e^3*(-3*c*x + c^3*x^3 + 3*Arcta \\
\text{In}[c*x]))/c^4 - (6*d^3*(a + b*Arctan[c*x]))/x^2 + 18*d*e^2*x^2*(a + b*Arctan\n\end{array}
$$

```
[c*x]) + 3*e^3*x^4*(a + b*ArcTan[c*x]) - (6*b*c*d^3*Hypergeometric2F1[-1/2,
1, 1/2, -(c^2*x^2)])/x + 36*a*d^2*e*Log[x] + (18*I)*b*d^2*e*PolyLog[2, (-I
)*c*x] - (18*I)*b*d^2*e*PolyLog[2, I*c*x])/12
```
**fricas**  $[F]$  time = 0.49, size = 0, normalized size = 0.00

integral 
$$
\left( \frac{ae^3x^6 + 3ade^2x^4 + 3ad^2ex^2 + ad^3 + (be^3x^6 + 3bde^2x^4 + 3bd^2ex^2 + bd^3)\arctan(cx)}{x^3}, x \right)
$$

Verification of antiderivative is not currently implemented for this CAS.

```
[In] integrate((e*x^2+d)^3*(a+b*arctan(c*x))/x^3,x, algorithm="fricas")
[Out] integral((a*e^3*x^6 + 3*a*d*e^2*x^4 + 3*a*d^2*e*x^2 + a*d^3 + (b*e^3*x^6 +
3*b*d*e^2*x^4 + 3*b*d^2*e*x^2 + b*d^3)*arctan(c*x))/x^3, x)
```
**giac**  $[F(-1)]$  time = 0.00, size = 0, normalized size = 0.00

# Timed out

Verification of antiderivative is not currently implemented for this CAS.

[In] integrate((e\*x^2+d)^3\*(a+b\*arctan(c\*x))/x^3,x, algorithm="giac")

[Out] Timed out

 $\overline{a}$ 

 $\begin{bmatrix} \begin{bmatrix} 1 & 1 \\ 1 & 1 \end{bmatrix} & \begin{bmatrix} 1 & 1 \\ 1 & 1 \end{bmatrix} \\ \begin{bmatrix} 1 & 1 \\ 1 & 1 \end{bmatrix} & \begin{bmatrix} 1 & 1 \\ 1 & 1 \end{bmatrix} & \begin{bmatrix} 1 & 1 \\ 1 & 1 \end{bmatrix} & \begin{bmatrix} 1 & 1 \\ 1 & 1 \end{bmatrix} & \begin{bmatrix} 1 & 1 \\ 1 & 1 \end{bmatrix} & \begin{bmatrix} 1 & 1 \\ 1 & 1 \end{bmatrix} & \begin{bmatrix} 1 & 1 \\ 1 & 1 \end{bmatrix$ 

 $\sqrt{\frac{1}{2}}$ 

**maple**  $[A]$  time = 0.07, size = 251, normalized size = 1.26

$$
\frac{a e^{3} x^{4}}{4} + \frac{3 a x^{2} d e^{2}}{2} + 3 a d^{2} e \ln (cx) - \frac{a d^{3}}{2 x^{2}} + \frac{b \arctan (cx) e^{3} x^{4}}{4} + \frac{3 b \arctan (cx) x^{2} d e^{2}}{2} + 3 b \arctan (cx) d^{2} e \ln (cx) - \frac{b \arctan (cx) x^{2} d e^{2}}{2}
$$

Verification of antiderivative is not currently implemented for this CAS.

[In]  $int((e*x^2+d)^3*(a+b*arctan(c*x))/x^3,x)$ 

```
[Out] 1/4*axe^3*x^4+3/2*ax^2*dxe^2+3*axd^2*e*ln(c*x)-1/2*axd^3/x^2+1/4*bxarctan(c*x)*e^3*x^4+3/2*b*arctan(c*x)*x^2*d*e^2+3*b*arctan(c*x)*d^2*e*ln(c*x)-1/2*b*arctan(c*x)*d^3/x^2-1/12*b*e^3*x^3/c-3/2*b*d*e^2*x/c+1/4*b*e^3*x/c^3-1/2*
b*c*d^3/x-1/2*b*c^2*d^3*arctan(c*x)+3/2*b*d*e^2*arctan(c*x)/c^2-1/4*b*e^3*a
rctan(c*x)/c^4+3/2*I*b*d^2*e*dilog(1+I*c*x)-3/2*I*b*d^2*e*ln(c*x)*ln(1-I*c*
x)+3/2*I*b*d^2*e*ln(c*x)*ln(1+I*c*x)-3/2*I*b*d^2*e*dilog(1-I*c*x)
```
**maxima**  $[A]$  time = 1.66, size = 223, normalized size = 1.12

$$
\frac{1}{4}ae^3x^4 + \frac{3}{2}ade^2x^2 - \frac{1}{2}\left(\left(c\arctan\left(cx\right) + \frac{1}{x}\right)c + \frac{\arctan\left(cx\right)}{x^2}\right)bd^3 + 3\ ad^2e\log\left(x\right) - \frac{ad^3}{2x^2} - \frac{bc^3e^3x^3 + 9\pi bc^4d^2e\log\left(c^2x\right)}{x^2}\right)
$$

Verification of antiderivative is not currently implemented for this CAS.

```
[In] integrate((e*x^2+d)^3*(a+b*arctan(c*x))/x^3,x, algorithm="maxima")
```

```
[Out] 1/4*a*e^3*x^4 + 3/2*a*d*e^2*x^2 - 1/2*((c*arctan(c*x) + 1/x)*c + arctan(c*x)/x^2)*b*d^3 + 3*a*d^2*e*log(x) - 1/2*a*d^3/x^2 - 1/12*(b*c^3*e^3*x^3 + 9*p
i*b*c^4*d^2*e*log(c^2*x^2 + 1) - 36*b*c^4*d^2*e*arctan(c*x)*log(c*x) + 18*I*b*c^4*d^2*e*dilog(I*c*x + 1) - 18*I*b*c^4*d^2*e*dilog(-I*c*x + 1) + 3*(6*b
*c^3*d*e^2 - b*c*e^3)*x - 3*(b*c^4*e^3*x^4 + 6*b*c^4*d*e^2*x^2 + 6*b*c^2*d*e^2 - b*e^3)*arctan(c*x))/c^4
```
**mupad**  $[B]$  time = 0.73, size = 224, normalized size = 1.12

 $a e^3 x^4$  $\frac{3x^4}{4} - \frac{ad^3}{2x^2} + \frac{3ade^2x^2}{2}$  $\frac{e^{-x}}{2} + 3 a d^{2}$  $e\,\ln(x)$ 

$$
\frac{ae^{3}x^{4}}{4} - \frac{ad^{3}}{2x^{2}} - \frac{bd^{3}(c^{3} \tan(cx) + \frac{c^{2}}{x})}{2c} - 3bd e^{2} \left(\frac{x}{2c} - \frac{atan(cx)}{2c} + \frac{x^{2}}{2}\right) + \frac{3ade^{2}x^{2}}{2} + 3ad^{2}e \ln(x) - \frac{be^{3}(3 \tan(cx) - 1)}{12c^{4}}
$$

Verification of antiderivative is not currently implemented for this CAS.

```
[In] int(((a + b*atan(c*x)) * (d + e*x^2)^3)/x^3,x)[Out] piecewise(c == 0, - (a*d^3)/(2*x^2) + (a*e^3*x^4)/4 + (3*a*d*e^2*x^2)/2 + 3*a*d^2*e*log(x), c ~= 0, - (a*d^3)/(2*x^2) + (a*e^3*x^4)/4 - (b*d^3*(c^3*at
an(c*x) + c<sup>2/x</sup>))/(2*c) - 3*b*d*e<sup>2*(x/(2*c) - \text{atan}(c*x)*(1/(2*c^2) + x^2)/2)</sup>
)) + (3*a*d*e^2*x^2)/2 + 3*a*d^2*e*log(x) - (b*e^3*(3*atan(c*x) - 3*c*x + c(3*x^3)/(12*c^4) - (b*d^2*e*dilog(- c*x*1i + 1)*3i)/2 + (b*d^2*e*dilog(c*x)))*1i + 1)*3i /2 - (b*d^3*atan(c*x))/(2*x^2) + (b*e^3*x^4*atan(c*x))/4)
```
**sympy**  $[F]$  time = 0.00, size = 0, normalized size = 0.00

$$
\int \frac{(a + b \tan (cx)) (d + ex^2)^3}{x^3} dx
$$

Verification of antiderivative is not currently implemented for this CAS.

[In]  $integrate((e*x**2+d)**3*(a+b*atan(c*x))/x**3,x)$ 

[Out] Integral((a + b\*atan(c\*x))\*(d + e\*x\*\*2)\*\*3/x\*\*3, x)

1 → 9

**3.1144** 
$$
\int \frac{(d+ex^2)^3 (a+b\tan^{-1}(cx))}{x^4} dx
$$

# **Optimal**. Leaf size=158

$$
-\frac{d^3\left(a+b\tan^{-1}(cx)\right)}{3x^3} - \frac{3d^2e\left(a+b\tan^{-1}(cx)\right)}{x} + 3de^2x\left(a+b\tan^{-1}(cx)\right) + \frac{1}{3}e^3x^3\left(a+b\tan^{-1}(cx)\right) - \frac{1}{3}bcd^2\log(x)\left(c+b\tan^{-1}(cx)\right)
$$

 $[Out] -1/6*b*c*d^3/x^2-1/6*b*e^3*x^2/c-1/3*d^3*(a+b*arctan(c*x))/x^3-3*d^2*e*(a+b)$  $*arctan(c*x))/x+3*d*e^2*x*(a+b*arctan(c*x))+1/3*e^3*x^3*(a+b*arctan(c*x))-1$ /3\*b\*c\*d^2\*(c^2\*d-9\*e)\*ln(x)+1/6\*b\*(c^2\*d+e)\*(c^4\*d^2-10\*c^2\*d\*e+e^2)\*ln(c^  $2*x^2+1)/c^3$ 

**Rubi**  $[A]$  time = 0.26, antiderivative size = 158, normalized size of antiderivative  $= 1.00$ , number of steps used  $= 5$ , number of rules used  $= 5$ , integrand size  $= 21$ ,  $\frac{\text{number of rules}}{\text{integrand size}} = 0.238$ , Rules used = {270, 4976, 12, 1799, 1620}

$$
-\frac{3d^2e\left(a+b\tan^{-1}(cx)\right)}{x}-\frac{d^3\left(a+b\tan^{-1}(cx)\right)}{3x^3}+3de^2x\left(a+b\tan^{-1}(cx)\right)+\frac{1}{3}e^3x^3\left(a+b\tan^{-1}(cx)\right)+\frac{b\left(c^2d+e\right)\left(c^4d+e^2\right)}{x^3}
$$

Antiderivative was successfully verified.

[In] Int $[((d + e*x^2)^3*(a + b*ArcTan[c*x]))/x^4,x]$ 

 $[Out] - (b*c*d^3)/(6*x^2) - (b*e^3*x^2)/(6*c) - (d^3*(a + b*ArcTan[c*x]))/(3*x^3)$ -  $(3*d^2*e*(a + b*ArcTan[c*x]))/x + 3*d*e^2*x*(a + b*ArcTan[c*x]) + (e^3*x^$ 3\*(a + b\*ArcTan[c\*x]))/3 - (b\*c\*d^2\*(c^2\*d - 9\*e)\*Log[x])/3 + (b\*(c^2\*d + e )\*(c^4\*d^2 - 10\*c^2\*d\*e + e^2)\*Log[1 + c^2\*x^2])/(6\*c^3)

#### Rule 12

 $Int[(a_*)*(u_), x_Symbol]$  :>  $Dist[a, Int[u, x], x]$  /;  $FreeQ[a, x]$  && !Match  $Q[u, (b_*)*(v_*) /; FreeQ[b, x]]$ 

# Rule 270

 $Int[((c_.),*(x_-))^(m_.)*((a_-) + (b_.),*(x_-)(n_-))^(p_.), x_Symbol]$  :> Int[Exp andIntegrand[ $(c*x)^m*(a + b*x^n)^p$ , x], x] /; FreeQ[{a, b, c, m, n}, x] && IGtQ[p, 0]

#### Rule 1620

 $Int[(Px_*)*((a_*) + (b_*)*(x_*))^n(m_*)*((c_*) + (d_*)*(x_*))^n(n_*)$ , x\_Symbol] :> Int[ExpandIntegrand[Px\*(a + b\*x)^m\*(c + d\*x)^n, x], x] /; FreeQ[{a, b, c , d, m, n}, x] && PolyQ[Px, x] && (IntegersQ[m, n] || IGtQ[m, -2]) && GtQ[E xpon[Px, x], 2]

#### Rule 1799

 $Int[(Pq_-)*(x_-)^(m_-)*((a_-) + (b_-)*(x_-)^2)^(p_-), x_Symbol]$  :> Dist[1/2, Su bst[Int[x^((m - 1)/2)\*SubstFor[x^2, Pq, x]\*(a + b\*x)^p, x], x, x^2], x] /; FreeQ[{a, b, p}, x] && PolyQ[Pq, x^2] && IntegerQ[(m - 1)/2]

# Rule 4976

Int $[(a_*) + ArcTan[(c_*)*(x_*)]((a_-))*(b_-))*(f_-)(x_*)^*(a_-))^*(a_-) + (e_*)*(x_*)^*$  $_{2}^{\circ}$ (q<sub>\_</sub>.), x\_Symbol] :> With[{u = IntHide[(f\*x)^m\*(d + e\*x^2)^q, x]}, Dis  $t[a + b*ArcTan[c*x], u, x] - Dist[b*c, Int[SimplifyIntegrand[u/(1 + c^2*x^2$ ), x], x], x]] /; FreeQ[{a, b, c, d, e, f, m, q}, x] && ((IGtQ[q, 0] && !(  $ILtQ[(m - 1)/2, 0]$  &&  $GtQ[m + 2*q + 3, 0])) || (IGtQ[(m + 1)/2, 0]$  && !(IL  $tQ[q, 0]$  && GtQ[m + 2\*q + 3, 0])) || (ILtQ[(m + 2\*q + 1)/2, 0] && !ILtQ[(m  $-1$ )/2, 0]))

Rubi steps

$$
\int \frac{(d+ex^2)^3 (a+btan^{-1}(cx))}{x^4} dx = -\frac{d^3(a+btan^{-1}(cx))}{3x^3} - \frac{3d^2e(a+btan^{-1}(cx))}{x} + 3de^2x(a+btan^{-1}(cx))
$$
  
\n
$$
= -\frac{d^3(a+btan^{-1}(cx))}{3x^3} - \frac{3d^2e(a+btan^{-1}(cx))}{x} + 3de^2x(a+btan^{-1}(cx))
$$
  
\n
$$
= -\frac{d^3(a+btan^{-1}(cx))}{3x^3} - \frac{3d^2e(a+btan^{-1}(cx))}{x} + 3de^2x(a+btan^{-1}(cx))
$$
  
\n
$$
= -\frac{d^3(a+btan^{-1}(cx))}{3x^3} - \frac{3d^2e(a+btan^{-1}(cx))}{x} + 3de^2x(a+btan^{-1}(cx))
$$
  
\n
$$
= -\frac{bcd^3}{6x^2} - \frac{be^3x^2}{6c} - \frac{d^3(a+btan^{-1}(cx))}{3x^3} - \frac{3d^2e(a+btan^{-1}(cx))}{x} + 3de^2x(a+btan^{-1}(cx))
$$

**Mathematica**  $[A]$  time = 0.17, size = 166, normalized size = 1.05

$$
\frac{1}{6} \left( -\frac{2ad^3}{x^3} - \frac{18ad^2e}{x} + 18ade^2x + 2ae^3x^3 - 2bcd^2\log(x)\left(c^2d - 9e\right) + \frac{b\left(c^6d^3 - 9c^4d^2e - 9c^2de^2 + e^3\right)\log\left(c^2x^2 - e^2\right)}{c^3} \right)
$$

Antiderivative was successfully verified.

[In] Integrate[ $((d + e*x^2)^3*(a + b*ArcTan[c*x]))/x^4,x]$ [Out]  $((-2*a*d^3)/x^3 - (b*c*d^3)/x^2 - (18*a*d^2*e)/x + 18*a*d*e^2*x - (b*e^3*x^2))$ 2)/c + 2\*a\*e^3\*x^3 + (2\*b\*(-d^3 - 9\*d^2\*e\*x^2 + 9\*d\*e^2\*x^4 + e^3\*x^6)\*ArcT an[c\*x])/x^3 - 2\*b\*c\*d^2\*(c^2\*d - 9\*e)\*Log[x] + (b\*(c^6\*d^3 - 9\*c^4\*d^2\*e - $9*c^2*d*e^2 + e^3)*Log[1 + c^2*x^2]/c^3)/6$ 

**fricas**  $[A]$  time = 0.46, size = 205, normalized size = 1.30

$$
\frac{2ac^3e^3x^6 + 18ac^3de^2x^4 - bc^2e^3x^5 - bc^4d^3x - 18ac^3d^2ex^2 - 2ac^3d^3 + (bc^6d^3 - 9bc^4d^2e - 9bc^2de^2 + be^3)x^3\log(6c^3x^3)}{6c^3x^3}
$$

Verification of antiderivative is not currently implemented for this CAS.

[In] integrate((e\*x^2+d)^3\*(a+b\*arctan(c\*x))/x^4,x, algorithm="fricas")

[Out]  $1/6*(2*a*c^3*e^3*x^6 + 18*a*c^3*d*e^2*x^4 - b*c^2*e^3*x^5 - b*c^4*d^3*x - 1$  $8*a*c^3*d^2*e*x^2 - 2*a*c^3*d^3 + (b*c^6*d^3 - 9*b*c^4*d^2*e - 9*b*c^2*d*e^2)$  $2 + b*e^3)*x^3*log(c^2*x^2 + 1) - 2*(b*c^6*d^3 - 9*b*c^4*d^2*e)*x^3*log(x)$ + 2\*(b\*c^3\*e^3\*x^6 + 9\*b\*c^3\*d\*e^2\*x^4 - 9\*b\*c^3\*d^2\*e\*x^2 - b\*c^3\*d^3)\*arc  $tan(c*x))/(c^3*x^3)$ 

**giac**  $[F(-1)]$  time = 0.00, size = 0, normalized size = 0.00

Timed out

Verification of antiderivative is not currently implemented for this CAS.

```
[In] integrate((e*x^2+d)^3*(a+b*arctan(c*x))/x^4,x, algorithm="giac")
```
[Out] Timed out

**maple**  $[A]$  time = 0.05, size = 213, normalized size = 1.35

$$
\frac{a x^3 e^3}{3} + 3ad e^2 x - \frac{a d^3}{3x^3} - \frac{3a d^2 e}{x} + \frac{b \arctan (cx) x^3 e^3}{3} + 3b \arctan (cx) d e^2 x - \frac{b \arctan (cx) d^3}{3x^3} - \frac{3b \arctan (cx) d^2 e}{x} - \frac{b e^3 x^2}{6c}
$$

Verification of antiderivative is not currently implemented for this CAS.

[In]  $int((e*x^2+d)^3*(a+b*arctan(c*x))/x^4,x)$ 

 $[Out] 1/3*a*x^3*e^3+3*a*d*e^2*x-1/3*a*d^3/x^3-3*a*d^2*e/x+1/3*b*arctan(c*x)*x^3*e$  $\hat{}$ 3+3\*b\*arctan(c\*x)\*d\*e^2\*x-1/3\*b\*arctan(c\*x)\*d^3/x^3-3\*b\*arctan(c\*x)\*d^2\*e/ x-1/6\*b\*e^3\*x^2/c-1/3\*c^3\*b\*d^3\*ln(c\*x)+3\*c\*b\*ln(c\*x)\*d^2\*e-1/6\*b\*c\*d^3/x^2 +1/6\*b\*c^3\*d^3\*ln(c^2\*x^2+1)-3/2\*c\*b\*ln(c^2\*x^2+1)\*d^2\*e-3/2/c\*b\*ln(c^2\*x^2 +1)\*d\*e^2+1/6/c^3\*b\*ln(c^2\*x^2+1)\*e^3

**maxima**  $[A]$  time = 0.34, size = 193, normalized size = 1.22

$$
\frac{1}{3}ae^3x^3 + \frac{1}{6}\left(\left(c^2\log\left(c^2x^2 + 1\right) - c^2\log\left(x^2\right) - \frac{1}{x^2}\right)c - \frac{2\arctan\left(cx\right)}{x^3}\right)bd^3 - \frac{3}{2}\left(c\left(\log\left(c^2x^2 + 1\right) - \log\left(x^2\right)\right) + \frac{2\arctan\left(cx\right)}{x^3}\right)bc^3
$$

Verification of antiderivative is not currently implemented for this CAS.

[In] integrate((e\*x^2+d)^3\*(a+b\*arctan(c\*x))/x^4,x, algorithm="maxima")

[Out]  $1/3*a*e^3*x^3 + 1/6*((c^2*log(c^2*x^2 + 1) - c^2*log(x^2) - 1/x^2)*c - 2*ar$ ctan(c\*x)/x^3)\*b\*d^3 - 3/2\*(c\*(log(c^2\*x^2 + 1) - log(x^2)) + 2\*arctan(c\*x)  $\frac{x}{x}$  /x)\*b\*d<sup>2</sup>2\*e + 1/6\*(2\*x<sup>2</sup>3\*arctan(c\*x) - c\*(x<sup>2</sup>/c<sup>2</sup>2 - log(c<sup>2</sup>\*x<sup>2</sup> + 1)/c<sup>2</sup>4))\* b\*e^3 + 3\*a\*d\*e^2\*x + 3/2\*(2\*c\*x\*arctan(c\*x) - log(c^2\*x^2 + 1))\*b\*d\*e^2/c  $-$  3\*a\*d^2\*e/x - 1/3\*a\*d^3/x^3

**mupad**  $[B]$  time = 0.64, size = 203, normalized size = 1.28

$$
\frac{a e^3 x^3}{3} - \ln(x) \left( \frac{b c^3 d^3}{3} - 3 b c d^2 e \right) - \frac{\frac{b c^2 d^3 x}{2} + a c d^3 + 9 a e c d^2 x^2}{3 c x^3} - x \left( \frac{a e^3}{c^2} - \frac{a e^2 \left( 3 d c^2 + e \right)}{c^2} \right) + \frac{\ln \left( c^2 x^2 + 1 \right) \left( b c^4 x^2 + 3 c^2 x^2 + 3 c^2 x^2 +
$$

Verification of antiderivative is not currently implemented for this CAS.

[In]  $int(((a + b*atan(c*x))*(d + e*x^2)^3)/x^4, x)$ 

 $[Out]$  (a\*e^3\*x^3)/3 -  $\log(x)*((b*c^3*d^3)/3 - 3*b*c*d^2*e)$  - (a\*c\*d^3 + (b\*c^2\*d^  $3*x$ /2 + 9\*a\*c\*d<sup>2</sup>\*e\*x<sup>2</sup>)/(3\*c\*x<sup>2</sup>3) - x\*((a\*e<sup>2</sup>)/c<sup>2</sup> - (a\*e<sup>2</sup>\*(e + 3\*c<sup>2</sup>\*d)  $)(c^2)$  + (log(c<sup>2\*x^2</sup> + 1)\*(b\*e^3 + b\*c^6\*d^3 - 9\*b\*c^2\*d\*e^2 - 9\*b\*c^4\*d^2  $*e)$ )/(6\*c^3) - (atan(c\*x)\*((b\*d^3)/3 - (b\*e^3\*x^6)/3 + 3\*b\*d^2\*e\*x^2 - 3\*b\*  $d*e^2*x^4)/(x^3 - (b*e^3*x^2)/(6*c)$ 

**sympy**  $[A]$  time = 3.30, size = 272, normalized size = 1.72

$$
\begin{pmatrix}\n-\frac{ad^3}{3x^3} - \frac{3ad^2e}{x} + 3ade^2x + \frac{ae^3x^3}{3} - \frac{bc^3d^3\log(x)}{3} + \frac{bc^3d^3\log(x)}{6} - \frac{bcd^3}{6x^2} + 3bcd^2e\log(x) - \frac{3bcd^2e\log(x^2 + \frac{1}{c^2})}{2} - \frac{bd^3\arctan(x)}{3x^3} \\
a\left(-\frac{d^3}{3x^3} - \frac{3d^2e}{x} + 3de^2x + \frac{e^3x^3}{3}\right)\n\end{pmatrix}
$$

Verification of antiderivative is not currently implemented for this CAS.

 $[n]$  integrate((e\*x\*\*2+d)\*\*3\*(a+b\*atan(c\*x))/x\*\*4,x)

```
[Out] Piecewise((-a*d**3/(3*x**3) - 3*a*d**2*e/x + 3*a*d*e**2*x + a*e**3*x**3/3 - 3*a*)b*c**3*d**3*log(x)/3 + b*c**3*d**3*log(x**2 + c**(-2))/6 - b*c*d**3/(6*x**
2) + 3*b*c*d**2*e*log(x) - 3*b*c*d**2*e*log(x**2 + c**(-2))/2 - b*d**3*atan
(c*x)/(3*x**3) - 3*b*d**2*e*atan(c*x)/x + 3*b*d*e**2*x*atan(c*x) + b*e**3*x**3*atan(c*x)/3 - 3*b*d*e**2*log(x**2 + c**(-2))/(2*c) - b*e**3*x**2/(6*c)
+ b*e**3*log(x**2 + c**(-2))/(6*c**3), Ne(c, 0)), (a*(-d**3/(3*x**3) - 3*d*
*2*e/x + 3*d*e**2*x + e**3*x**3/3), True))
```
**3.1145** 
$$
\int \frac{(d+ex^2)^3 (a+b\tan^{-1}(cx))}{x^5} dx
$$

**Optimal**. Leaf size=200

$$
-\frac{d^3\left(a+b\tan^{-1}(cx)\right)}{4x^4} - \frac{3d^2e\left(a+b\tan^{-1}(cx)\right)}{2x^2} + \frac{1}{2}e^3x^2\left(a+b\tan^{-1}(cx)\right) + 3ade^2\log(x) + \frac{1}{4}bc^4d^3\tan^{-1}(cx) + \frac{bc^3a^2}{4x^2} + \frac{1}{2}bc^3x^2\left(a+b\tan^{-1}(cx)\right) + \frac{1}{2}bc^4d^3\tan^{-1}(cx) + \frac{bc^3a^2}{4x^2} + \frac{1}{2}bc^2x^2\left(a+b\tan^{-1}(cx)\right) + \frac{1}{2}bc^4d^3\tan^{-1}(cx) + \frac{bc^3a^2}{4x^2} + \frac{1}{2}bc^4x^2\left(a+b\tan^{-1}(cx)\right) + \frac{1}{2}bc^4x^2\ln\left(\frac{1}{2}\right)
$$

 $[Out] -1/12*b*c*d^3/x^3+1/4*b*c^3*d^3/x-3/2*b*c*d^2*e/x-1/2*b*e^3*x/c+1/4*b*c^4*d^3/4*ckd^3/4*ckd^3/4*ckd^2*ckd^2*ekd^2*ckd^2*ckd^3/4*ckd^3/4*ckd^3/4*ckd^2*ckd^2*ckd^2/4*ckd^3/4*ckd^3/4*ckd^2/4*ckd^2/4*ckd^2/4*ckd^2/4*ckd^2/4*ckd^2/4*ckd^2/4*ckd^2/4*ckd^2/4*ckd^2/4*ck$  $\gamma$ 3\*arctan(c\*x)-3/2\*b\*c $\gamma$ 2\*d $\gamma$ 2\*e\*arctan(c\*x)+1/2\*b\*e $\gamma$ 3\*arctan(c\*x)/c $\gamma$ 2-1/4\*d $\gamma$  $3*(a+b*arctan(c*x))/x^4-3/2*d^2*e*(a+b*arctan(c*x))/x^2+1/2*e^3*x^2*(a+b*ar$  $ctan(c*x)) + 3*a*d*e^2*ln(x) + 3/2*I*b*d*e^2*polylog(2,-I*c*x) - 3/2*I*b*d*e^2*po$  $lylog(2,1*c*x)$ 

**Rubi**  $[A]$  time  $= 0.21$ , antiderivative size  $= 200$ , normalized size of antiderivative  $= 1.00$ , number of steps used  $= 15$ , number of rules used  $= 7$ , integrand size  $= 21$ ,  $\frac{\text{number of rules}}{\text{integrand size}} = 0.333$ , Rules used = {4980, 4852, 325, 203, 4848, 2391, 321}

$$
\frac{3}{2} i b d e^2 \text{PolyLog}(2, -i c x) - \frac{3}{2} i b d e^2 \text{PolyLog}(2, i c x) - \frac{3 d^2 e \left(a + b \tan^{-1} (c x)\right)}{2 x^2} - \frac{d^3 \left(a + b \tan^{-1} (c x)\right)}{4 x^4} + \frac{1}{2} e^3 x^2 \left(a + b \tan^{-1} (c x)\right)
$$

Antiderivative was successfully verified.

[In] Int $[((d + e*x^2)^3*(a + b*ArcTan[c*x]))/x^5,x]$ 

 $[Out] - (b*c*d^3)/(12*x^3) + (b*c^3*d^3)/(4*x) - (3*b*c*d^2*e)/(2*x) - (b*e^3*x)/($ 2\*c) +  $(b*c^4*d^3*ArcTan[c*x])/4 - (3*b*c^2*d^2*e*ArcTan[c*x])/2 + (b*e^3*A)$  $rcTan[c*x]/(2*c^2) - (d^3*(a + b*ArcTan[c*x]))/(4*x^4) - (3*d^2*e*(a + b*A))$  $rcTan[c*x]/(2*x^2) + (e^3*x^2*(a + b*ArcTan[c*x]))/2 + 3*a*d*e^2*Log[x] +$  $((3*I)/2)*b*d*e^2*PolyLog[2, (-I)*c*x] - ((3*I)/2)*b*d*e^2*PolyLog[2, I*c*$ x]

Rule 203

 $Int\,[\,((a_-)\ +\ (b_-.)\ast(x_-)^{-}2)^{-}(-1)\,,\ x_Symbo1]\ :\ >\ \hbox{Simp}\,[\,(\hbox{1*ArcTan}\,[\,(Rt\,[b,\ 2]\ast x)/Rt$ [a, 2]])/(Rt[a, 2]\*Rt[b, 2]), x] /; FreeQ[{a, b}, x] && PosQ[a/b] && (GtQ[a , 0] || GtQ[b, 0])

# Rule 321

 $Int[((c_.)*(x_-))^{\hat{}}(m_-)*(a_-) + (b_.)*(x_-)^{\hat{}}(n_-))^{\hat{}}(p_-, x_Symbol]$  :> Simp[(c<sup> $\hat{c}$ </sup>(  $n - 1)*(c*x)^{m - n + 1)*(a + b*x^n)^{(p + 1)})/(b*(m + n*p + 1)), x] - Dist[$  $(ax^cn*(m - n + 1))/(b*(m + n*p + 1)), Int[(c*x)^m(m - n)*(a + b*x^n)^p, x],$ x] /; FreeQ[{a, b, c, p}, x] && IGtQ[n, 0] && GtQ[m, n - 1] && NeQ[m + n\*p + 1, 0] && IntBinomialQ[a, b, c, n, m, p, x]

### Rule 325

 $Int[((c_{{}_{-}})*(x_{{}_{-}})^(m_-)*(a_{{}_{-}} + (b_{{}_{-}})*(x_{{}_{-}})^(n_{{}_{-}}))^(p_{{}_{-}}$ , x\_Symbol] :> Simp[((c\*  $x^{\text{max}}(m + 1)*(a + b*x^m)^{(p + 1)})/(a*c*(m + 1)), x] - Dist[(b*(m + n*(p + 1))]$ + 1))/( $a * c^n * (m + 1)$ , Int $[(c * x)^{n} (m + n) * (a + b * x^n)^p, x]$ , x] /; FreeQ[{a, b, c, p}, x] && IGtQ[n, 0] && LtQ[m, -1] && IntBinomialQ[a, b, c, n, m, p, x]

#### Rule 2391

 $Int[Log[(c_{-.})*((d_{-}) + (e_{-.})*(x_{-})^(n_{-.}))]/(x_{-}), x_{-Symbol}]$  :>  $-Simp[PolyLog[2]$ , -(c\*e\*x^n)]/n, x] /; FreeQ[{c, d, e, n}, x] && EqQ[c\*d, 1]

#### Rule 4848

 $Int[((a_{\_}) + ArcTan[(c_{\_}) * (x_{\_})] * (b_{\_}) ) / (x_{\_})$ ,  $x_{\_Symbol}]$  :> Simp[a\*Log[x], x] + (Dist[(I\*b)/2, Int[Log[1 - I\*c\*x]/x, x], x] - Dist[(I\*b)/2, Int[Log[1 +  $I * c * x]/x$ , x], x]) /; FreeQ[{a, b, c}, x]

# Rule 4852

 $Int[((a_{-.}) + ArcTan[(c_{-.})*(x_{-})]*(b_{-.}))^(p_{-.})*(d_{-.})*(x_{-}))^(m_{-.}), x_Symbol]$ :>  $Simp[((d*x)^^(m + 1)*(a + b*ArcTan[c*x])^p)/(d*(m + 1)), x] - Dist[(b*c*p$ )/(d\*(m + 1)), Int[((d\*x)^(m + 1)\*(a + b\*ArcTan[c\*x])^(p - 1))/(1 + c^2\*x^2 ), x], x] /; FreeQ[{a, b, c, d, m}, x] && IGtQ[p, 0] && (EqQ[p, 1] || Integ  $erQ[m]$ ) && Ne $Q[m, -1]$ 

# Rule 4980

 $Int[((a_{-.}) + ArcTan[(c_{-.})*(x_{-})]*(b_{-.}))^-(p_{-.})*( (f_{-.})*(x_{-}))^-(m_{-.})*( (d_{-}) + (e_{-})$ .)\*(x\_)^2)^(q\_.), x\_Symbol] :> With[{u = ExpandIntegrand[(a + b\*ArcTan[c\*x] )^p,  $(f*x)^m*(d + e*x^2)^q, x}, Int[u, x]$  /;  $SumQ[u]$  /;  $FreeQ[{a, b, c, d}$ , e, f, m}, x] && IntegerQ[q] && IGtQ[p, 0] && ((EqQ[p, 1] && GtQ[q, 0]) || IntegerQ[m])

### Rubi steps

$$
\int \frac{(d+ex^2)^3 (a+b\tan^{-1}(cx))}{x^5} dx = \int \left(\frac{d^3(a+b\tan^{-1}(cx))}{x^5} + \frac{3d^2e(a+b\tan^{-1}(cx))}{x^3} + \frac{3de^2(a+b\tan^{-1}(cx))}{x} \right) dx
$$
  
\n
$$
= d^3 \int \frac{a+b\tan^{-1}(cx)}{x^5} dx + (3d^2e) \int \frac{a+b\tan^{-1}(cx)}{x^3} dx + (3de^2) \int \frac{a+b\tan^{-1}(cx)}{x^3} dx
$$
  
\n
$$
= -\frac{d^3(a+b\tan^{-1}(cx))}{4x^4} - \frac{3d^2e(a+b\tan^{-1}(cx))}{2x^2} + \frac{1}{2}e^3x^2(a+b\tan^{-1}(cx)) +
$$
  
\n
$$
= -\frac{bcd^3}{12x^3} - \frac{3bcd^2e}{2x} - \frac{be^3x}{2c} - \frac{d^3(a+b\tan^{-1}(cx))}{4x^4} - \frac{3d^2e(a+b\tan^{-1}(cx))}{2x^2} + \frac{1}{2}
$$
  
\n
$$
= -\frac{bcd^3}{12x^3} + \frac{bc^3d^3}{4x} - \frac{3bcd^2e}{2x} - \frac{be^3x}{2c} - \frac{3}{2}bc^2d^2e\tan^{-1}(cx) + \frac{be^3\tan^{-1}(cx)}{2c^2} - \frac{d^3}{2}
$$
  
\n
$$
= -\frac{bcd^3}{12x^3} + \frac{bc^3d^3}{4x} - \frac{3bcd^2e}{2x} - \frac{be^3x}{2c} + \frac{1}{4}bc^4d^3\tan^{-1}(cx) - \frac{3}{2}bc^2d^2e\tan^{-1}(cx) +
$$

**Mathematica**  $[C]$  time = 0.22, size = 169, normalized size = 0.84

$$
\frac{1}{12}\left(-\frac{3d^3\left(a+b\tan^{-1}(cx)\right)}{x^4}-\frac{18d^2e\left(a+b\tan^{-1}(cx)\right)}{x^2}+6e^3x^2\left(a+b\tan^{-1}(cx)\right)+36ade^2\log(x)-\frac{bcd^3\left(2F_1\left(-\frac{3}{2},1\right)\right)}{x^3}+c\right)
$$

Warning: Unable to verify antiderivative.

[In] Integrate[ $((d + e*x^2)^3*(a + b*ArcTan[c*x]))/x^5,x]$ 

[Out]  $((-6*b*e^3*(c*x - ArcTan[c*x]))/c^2 - (3*d^3*(a + b*ArcTan[c*x]))/x^4 - (18$  $*d^2*e*(a + b*ArcTan[c*x]))/x^2 + 6*e^3*x^2*(a + b*ArcTan[c*x]) - (b*c*d^3*$ Hypergeometric2F1[-3/2, 1, -1/2, -(c<sup>2\*x^2</sup>)])/x^3 - (18\*b\*c\*d^2\*e\*Hypergeom etric2F1[-1/2, 1, 1/2, -(c^2\*x^2)])/x + 36\*a\*d\*e^2\*Log[x] + (18\*I)\*b\*d\*e^2\* PolyLog[2,  $(-I)*c*x$ ] -  $(18*I)*b*d*e^2*PolyLog[2, I*c*x])/12$ 

**fricas**  $[F]$  time = 0.43, size = 0, normalized size = 0.00

integral 
$$
\left( \frac{ae^3x^6 + 3ade^2x^4 + 3ad^2ex^2 + ad^3 + (be^3x^6 + 3bde^2x^4 + 3bd^2ex^2 + bd^3)\arctan(cx)}{x^5}, x \right)
$$

Verification of antiderivative is not currently implemented for this CAS.

[In]  $integrate((e*x^2+d)^3*(a+b*arctan(c*x))/x^5,x, algorithm="fricas")$ 

 $[Out]$  integral((a\*e^3\*x^6 + 3\*a\*d\*e^2\*x^4 + 3\*a\*d^2\*e\*x^2 + a\*d^3 + (b\*e^3\*x^6 +  $3*b*d*e^2*x^4 + 3*b*d^2*e*x^2 + b*d^3)*arctan(c*x))/x^5, x)$ 

**giac**  $[F(-1)]$  time = 0.00, size = 0, normalized size = 0.00

#### Timed out

Verification of antiderivative is not currently implemented for this CAS.

[In] integrate((e\*x^2+d)^3\*(a+b\*arctan(c\*x))/x^5,x, algorithm="giac")

[Out] Timed out

**maple**  $[A]$  time = 0.07, size = 251, normalized size = 1.26

$$
\frac{a x^2 e^3}{2} + 3ad e^2 \ln (cx) - \frac{a d^3}{4x^4} - \frac{3a d^2 e}{2x^2} + \frac{b \arctan (cx) x^2 e^3}{2} + 3b \arctan (cx) d e^2 \ln (cx) - \frac{b \arctan (cx) d^3}{4x^4} - \frac{3b \arctan (cx) d^2}{2x^4}
$$

Verification of antiderivative is not currently implemented for this CAS.

[In]  $int((e*x^2+d)^3*(a+b*arctan(c*x))/x^5,x)$ 

[Out]  $1/2*a*x^2*e^3+3*a*d*e^2*ln(c*x)-1/4*a*d^3/x^4-3/2*a*d^2*e/x^2+1/2*b*arctan($  $c*x)*x^2*e^3+3*b*xrctan(c*x)*d*e^2*ln(c*x)-1/4*b*xrctan(c*x)*d^3/x^4-3/2*b*$ arctan(c\*x)\*d^2\*e/x^2-1/2\*b\*e^3\*x/c+1/4\*b\*c^3\*d^3/x-3/2\*b\*c\*d^2\*e/x-1/12\*b\*  $c*d^3/x^3+1/4*b*c^4*d^3*arctan(c*x)-3/2*b*c^2*d^2*e*arctan(c*x)+1/2*b*e^3*a$ rctan(c\*x)/c^2+3/2\*I\*b\*d\*e^2\*dilog(1+I\*c\*x)+3/2\*I\*b\*d\*e^2\*ln(c\*x)\*ln(1+I\*c\*  $x)$ -3/2\*I\*b\*d\*e^2\*dilog(1-I\*c\*x)-3/2\*I\*b\*d\*e^2\*ln(c\*x)\*ln(1-I\*c\*x)

**maxima**  $[A]$  time = 0.64, size = 218, normalized size = 1.09

$$
\frac{1}{2}ae^{3}x^{2} + \frac{1}{12}\left(\left(3c^{3}\arctan\left(cx\right) + \frac{3c^{2}x^{2} - 1}{x^{3}}\right)c - \frac{3\arctan\left(cx\right)}{x^{4}}\right)bd^{3} - \frac{3}{2}\left(\left(c\arctan\left(cx\right) + \frac{1}{x}\right)c + \frac{\arctan\left(cx\right)}{x^{2}}\right)bd^{2}
$$

Verification of antiderivative is not currently implemented for this CAS.

```
[In] integrate((e*x^2+d)^3*(a+b*arctan(c*x))/x^5,x, algorithm="maxima")
```

```
[Out] 1/2*a*e^3*x^2 + 1/12*((3*c^3*arctan(c*x) + (3*c^2*x^2 - 1)/x^3)*c - 3*arctan(c*x)/x^2) *b*d^3 - 3/2*((c*arctan(c*x) + 1/x)*c + arctan(c*x)/x^2)*b*d^2*e+ 3*a*d*e^2*log(x) - 3/2*a*d^2*e/x^2 - 1/4*a*d^3/x^4 - 1/4*(3*pi*b*c^2*d*e)2*log(c^2*x^2 + 1) - 12*bx^2^*d*e^2*arctan(c*x)*log(c*x) + 6*I*b*c^2*d*e^2*dilog(I*c*x + 1) - 6*I*b*c^2*d*e^2*dilog(-I*c*x + 1) + 2*b*c*e^3*x - 2*(b*c^2*e^3*x^2 + b*e^3)*arctan(c*x))/c^2
```
**mupad**  $[B]$  time = 0.71, size = 234, normalized size = 1.17

$$
-\frac{a (d^3 - 2 e^3 x^6 + 6 d^2 e x^2 - 12 d e^2 x^4 \ln(x))}{4 x^4}
$$

$$
-b e^3 \left(\frac{x}{2c} - \text{atan}(c x) \left(\frac{1}{2c^2} + \frac{x^2}{2}\right)\right) - \frac{a (d^3 - 2 e^3 x^6 + 6 d^2 e x^2 - 12 d e^2 x^4 \ln(x))}{4 x^4} - \frac{b d^3 \left(\frac{c^2}{3} - c^4 x^2 - c^5 \text{atan}(c x)\right)}{4 c} - 3 b d^2 e \left(\frac{c^3 \text{ at } -c^2 x^4}{3} + \frac{c^4}{6} + \frac{c^5 x^2}{6} + \frac{c^4 x^2}{16} + \frac{c^5 x^2}{16} + \frac{c^6 x^2}{16} + \frac{c^6 x^2}{16} + \frac{c^7 x^2}{16} + \frac{c^8 x^2}{16} + \frac{c^8 x^2}{16} + \frac{c^8 x^2}{16} + \frac{c^7 x^2}{16} + \frac{c^8 x^2}{16} + \frac{c^8 x^2}{16} + \frac{c
$$

Verification of antiderivative is not currently implemented for this CAS.

[In]  $int(((a + b *atan(c*x)) * (d + e *x^2)^3)/x^5, x)$ 

```
3798
```

```
[Out] piecewise(c == 0, -(a*(d^3 - 2*e^3*x^6 + 6*d^2*e*x^2 - 12*d*e^2*x^4*log(x))))/(4*x^4), c ~= 0, - b*e^3*(x/(2*c) - atan(c*x)*(1/(2*c^2) + x^2/2)) - (a*(
d^3 - 2*e^3*x^6 + 6*d^2*e*x^2 - 12*d*e^2*x^4*log(x)))/(4*x^4) - (b*d^3*( (c^2)2/3 - c^4*x^2)/x^3 - c^5*atan(c*x))/(4*c) - 3*b*d<sup>2</sup>*e*((c<sup>2</sup>3*atan(c*x) + c<sup>2</sup>
2(x)/(2*c) + \tan(cx*x)/(2*x^2)) - (b*d*e^2*dilog(- c*x*1i + 1)*3i)/2 + (b*d)*e^2*dilog(c*x*1i + 1)*3i)/2 - (b*d^3*atan(c*x))/(4*x^4))
```
**sympy**  $[F]$  time = 0.00, size = 0, normalized size = 0.00

$$
\int \frac{(a + b \tan{(cx))} (d + ex^2)^3}{x^5} dx
$$

Verification of antiderivative is not currently implemented for this CAS.

[In]  $integrate((e*x**2+d)**3*(a+b*atan(c*x))/x**5,x)$ [Out] Integral( $(a + b*atan(c*x)) * (d + e*x**2) **3/x**5, x)$ 

<u>3</u>

**3.1146** 
$$
\int \frac{(d+ex^2)^3 (a+b\tan^{-1}(cx))}{x^6} dx
$$

# **Optimal**. Leaf size=177

$$
-\frac{d^3\left(a+b\tan^{-1}(cx)\right)}{5x^5} - \frac{d^2e\left(a+b\tan^{-1}(cx)\right)}{x^3} - \frac{3de^2\left(a+b\tan^{-1}(cx)\right)}{x} + e^3x\left(a+b\tan^{-1}(cx)\right) + \frac{bcd^2\left(c^2d-5e\right)}{10x^2} +
$$

 $[Out] -1/20*b*c*d^3/x^4+1/10*b*c*d^2*(c^2*d-5*e)/x^2-1/5*d^3*(a+b*arctan(c*x))/x^2$ 5-d^2\*e\*(a+b\*arctan(c\*x))/x^3-3\*d\*e^2\*(a+b\*arctan(c\*x))/x+e^3\*x\*(a+b\*arctan  $(c*x)+1/5*b*c*d*(c^4*d^2-5*c^2*d*e+15*e^2)*ln(x)-1/10*b*(c^6*d^3-5*c^4*d^2)$ \*e+15\*c^2\*d\*e^2+5\*e^3)\*ln(c^2\*x^2+1)/c

**Rubi**  $[A]$  time = 0.29, antiderivative size = 177, normalized size of antiderivative  $= 1.00$ , number of steps used  $= 5$ , number of rules used  $= 5$ , integrand size  $= 21$ ,  $\frac{\text{number of rules}}{\text{integrand size}}$  = 0.238, Rules used = {270, 4976, 12, 1799, 1620}

$$
-\frac{d^2e\left(a+b\tan^{-1}(cx)\right)}{x^3}-\frac{d^3\left(a+b\tan^{-1}(cx)\right)}{5x^5}-\frac{3de^2\left(a+b\tan^{-1}(cx)\right)}{x}+e^3x\left(a+b\tan^{-1}(cx)\right)-\frac{b\left(-5c^4d^2e+c^6d^2x^2+4c^2b^2x^2+4c^2b^2x+4c^2b^2x+4c^2b^2x+4c^2b^2x+4c^2b^2x+4c^2b^2x+4c^2b^2x+4c^2b^2x+4c^2b^2x+4c^2b^2x+4c^2b^2x+4c^2b^2x+4c^2b^2x+4c^2b^2x+4c^2b^2x+4c^2b^2x+4c^2b^2x+4c^2b^2x+4c^2b^2x+4c^2b^2x+4c^2b^2x+4c^2b^2x+4c^2b^2x+4c^2b^2x+4c^2b^2x+4c^2b^2x+4c^2b^2x+4c^2b^2x+4c^2b^2x+4c^2b^2x+4c^2b^2x+4c^2b^2x+4c^
$$

Antiderivative was successfully verified.

[In] Int $[((d + e*x^2)^3*(a + b*ArcTan[c*x]))/x^6,x]$ 

[Out]  $-(b*c*d^3)/(20*x^4) + (b*c*d^2*(c^2*d - 5*e))/(10*x^2) - (d^3*(a + b*ArcTan))$  $[c*x]/(5*x^5) - (d^2*e*(a + b*ArcTan[c*x]))/x^3 - (3*d*e^2*(a + b*ArcTan[$ c\*x]))/x + e<sup>2</sup>3\*x\*(a + b\*ArcTan[c\*x]) + (b\*c\*d\*(c<sup>2</sup>\*d<sup>2</sup>2 - 5\*c<sup>2</sup>\*d\*e + 15\*e<sup>2</sup> )\*Log[x])/5 - (b\*(c^6\*d^3 - 5\*c^4\*d^2\*e + 15\*c^2\*d\*e^2 + 5\*e^3)\*Log[1 + c^2  $*x^2$ ])/(10 $*c$ )

### Rule 12

 $Int[(a_*)*(u_]), x_Symbol]$  :>  $Dist[a, Int[u, x], x]$  /;  $FreeQ[a, x]$  && !Match  $Q[u, (b_*)*(v_*) /; FreeQ[b, x]]$ 

# Rule 270

 $Int\left[\left((c_-.)*(x_-)\right)^*(m_-.)*((a_-) + (b_-.)*(x_-)^(n_-))^(p_-), x_Symbol\right] \;\; > \; Int\left[Exp\left((a_1, b_1)(a_2, b_2)(a_1, b_1)(a_2, b_2)(a_2, b_2)(a_2, b_2)(a_2, b_2)(a_2, b_2)(a_2, b_2)(a_2, b_2)(a_2, b_2)(a_2, b_2)(a_2, b_2)(a_2, b_2)(a_2, b_2)(a_2, b_2)(a_2, b_2)(a_2, b_2)(a_2, b_2)(a_2, b_2$ andIntegrand[ $(c*x)^m*(a + b*x^n)^p$ , x], x] /; FreeQ[{a, b, c, m, n}, x] && IGtQ[p, 0]

#### Rule 1620

 $Int[(Px_*)*((a_{-}.)+(b_{-}.)*(x_{-}))^(m_{-}.)*(c_{-.}) + (d_{-}.)*(x_{-}))^(n_{-}.), x_Symbo1]$ :> Int[ExpandIntegrand[Px\*(a + b\*x)^m\*(c + d\*x)^n, x], x] /; FreeQ[{a, b, c , d, m, n}, x] && PolyQ[Px, x] && (IntegersQ[m, n] || IGtQ[m, -2]) && GtQ[E xpon[Px, x], 2]

### Rule 1799

 $Int[(Pq_-)*(x_-)^(m_-)*((a_-) + (b_-)*(x_-)^2)^(p_-), x_Symbol]$  :> Dist[1/2, Su bst[Int[x^((m - 1)/2)\*SubstFor[x^2, Pq, x]\*(a + b\*x)^p, x], x, x^2], x] /; FreeQ[{a, b, p}, x] && PolyQ[Pq, x^2] && IntegerQ[(m - 1)/2]

### Rule 4976

 $Int[((a_{-}.) + ArcTan[(c_{-}.)*(x_{-})]*(b_{-}.))*(f_{-}.)*(x_{-}))^-(m_{-}.)*((d_{-}.) + (e_{-}.)*(x_{-}))^-(x_{-}$  $_{2}^{\circ}$ (q<sub>\_</sub>.), x\_Symbol] :> With[{u = IntHide[(f\*x)^m\*(d + e\*x^2)^q, x]}, Dis  $t[a + b*ArcTan[c*x], u, x] - Dist[b*c, Int[SimplifyIntegrand[u/(1 + c^2*x^2$ ), x], x], x]] /; FreeQ[{a, b, c, d, e, f, m, q}, x] && ((IGtQ[q, 0] && !(  $ILtQ[(m - 1)/2, 0]$  &&  $GtQ[m + 2*q + 3, 0])) || (IGtQ[(m + 1)/2, 0]$  && !(IL  $tQ[q, 0]$  && GtQ[m + 2\*q + 3, 0])) || (ILtQ[(m + 2\*q + 1)/2, 0] && !ILtQ[(m  $-1$ )/2, 0]))

Rubi steps

$$
\int \frac{(d+ex^2)^3 (a+btan^{-1}(cx))}{x^6} dx = -\frac{d^3(a+btan^{-1}(cx))}{5x^5} - \frac{d^2e(a+btan^{-1}(cx))}{x^3} - \frac{3de^2(a+btan^{-1}(cx))}{x} + e^3.
$$
  
\n
$$
= -\frac{d^3(a+btan^{-1}(cx))}{5x^5} - \frac{d^2e(a+btan^{-1}(cx))}{x^3} - \frac{3de^2(a+btan^{-1}(cx))}{x} + e^3.
$$
  
\n
$$
= -\frac{d^3(a+btan^{-1}(cx))}{5x^5} - \frac{d^2e(a+btan^{-1}(cx))}{x^3} - \frac{3de^2(a+btan^{-1}(cx))}{x} + e^3.
$$
  
\n
$$
= -\frac{d^3(a+btan^{-1}(cx))}{5x^5} - \frac{d^2e(a+btan^{-1}(cx))}{x^3} - \frac{3de^2(a+btan^{-1}(cx))}{x} + e^3.
$$
  
\n
$$
= -\frac{bcd^3}{20x^4} + \frac{bcd^2(c^2d - 5e)}{10x^2} - \frac{d^3(a+btan^{-1}(cx))}{5x^5} - \frac{d^2e(a+btan^{-1}(cx))}{5x^5} - \frac{d^2e(a+btan^{-1}(cx))}{x^3} - \frac{d^3e(a+btan^{-1}(cx))}{x^3} - \frac{d^3e^2(a+btan^{-1}(cx))}{x^3} - \frac{d^3e^2(a+btan^{-1}(cx))}{x^3} - \frac{d^3e^2(a+btan^{-1}(cx))}{x^3} - \frac{d^3e^2(a+btan^{-1}(cx))}{x^3} - \frac{d^3e^2(a+btan^{-1}(cx))}{x^3} - \frac{d^3e^2(a+btan^{-1}(cx))}{x^3} - \frac{d^3e^2(a+btan^{-1}(cx))}{x^3} - \frac{d^3e^2(a+btan^{-1}(cx))}{x^3} - \frac{d^3e^2(a+btan^{-1}(cx))}{x^3} - \frac{2e^2(a+btan^{-1}(cx))}{x^3} - \frac{2e^2(a+btan^{-1}(cx))}{x^3} - \frac{2e^2(a+btan^{-1}(cx))}{x
$$

**Mathematica**  $[A]$  time = 0.19, size = 184, normalized size = 1.04

$$
\frac{1}{20}\left(-\frac{4ad^3}{x^5} - \frac{20ad^2e}{x^3} - \frac{60ade^2}{x} + 20ae^3x + \frac{2bcd^2\left(c^2d - 5e\right)}{x^2} + 4bcd\log(x)\left(c^4d^2 - 5c^2de + 15e^2\right) - \frac{2b\left(c^6d^3 - 5c^4e + 15e^2c^2 + 15ce^2c^2\right)}{x^3} + 4b\log(x)\left(c^4d^2 - 5c^2de + 15e^2c^2\right) - \frac{2b\left(c^6d^3 - 5c^4e + 15ce^2c^2 + 15ce^2c^2\right)}{x^2} + 4b\log(x)\left(c^4d^2 - 5c^2de + 15ce^2c^2\right) - \frac{2b\left(c^6d^3 - 5c^4e + 15ce^2c^2 + 15ce^2c^2\right)}{x^3} + 4b\log(x)\left(c^4d^2 - 5c^2de + 15ce^2c^2\right) - \frac{2b\left(c^6d^3 - 5c^4e + 15ce^2c^2\right)}{x^2} + 4b\log(x)\left(c^4d^2 - 5c^2de + 15ce^2c^2\right) - \frac{2b\left(c^6d^3 - 5c^4e + 15ce^2c^2\right)}{x^3} + 4b\log(x)\left(c^4d^2 - 5c^2de + 15ce^2c^2\right) - \frac{2b\left(c^6d^3 - 5c^4e + 15ce^2c^2\right)}{x^2} + 4b\log(x)\left(c^4d^2 - 5c^2de + 15ce^2c^2\right) - \frac{2b\left(c^6d^3 - 5c^4e + 15ce^2c^2\right)}{x^2} + 4b\log(x)\left(c^4d^2 - 5c^2de + 15ce^2c^2\right) - \frac{2b\left(c^6d^3 - 5c^4e + 15ce^2c^2\right)}{x^2} + 4b\log(x)\left(c^4d^2 - 5c^2de + 15ce^2c^2\right) - \frac{2b\left(c^6d^3 - 5c^4e +
$$

Antiderivative was successfully verified.

[In] Integrate[ $((d + e*x^2)^3*(a + b*ArcTan[c*x]))/x^6,x]$ 

```
[Out] ((-4*a*d^3)/x^5 - (b*c*d^3)/x^4 - (20*a*d^2*e)/x^3 + (2*b*c*d^2*(c^2*d - 5*e))/x<sup>2</sup> - (60*a*d*e<sup>2</sup>)/x + 20*a*e<sup>2*x</sup> - (4*b*(d<sup>2</sup>3 + 5*d<sup>2</sup>*e*x<sup>2</sup> + 15*d*e<sup>2</sup>*
x^4 - 5*e^3*x^6)*ArcTan[c*x])/x^5 + 4*b*c*d*(c^4*d^2 - 5*c^2*d*e + 15*e^2)*
Log[x] - (2*b*(c^6*d^3 - 5*c^4*d^2*e + 15*c^2*d*e^2 + 5*e^3)*Log[1 + c^2*x^2]2])/c)/20
```
**fricas**  $[A]$  time = 0.48, size = 214, normalized size = 1.21

 $20$  ace<sup>3</sup>x<sup>6</sup> – 60 acde<sup>2</sup>x<sup>4</sup> – bc<sup>2</sup>d<sup>3</sup>x – 20 acd<sup>2</sup>ex<sup>2</sup> – 2 (bc<sup>6</sup>d<sup>3</sup> – 5 bc<sup>4</sup>d<sup>2</sup>e + 15 bc<sup>2</sup>de<sup>2</sup> + 5 be<sup>3</sup>)x<sup>5</sup>  $\log\left(c^2x^2+1\right)+4\left(bc^6x^3+1\right)$ 

Verification of antiderivative is not currently implemented for this CAS.

```
[In] integrate((e*x^2+d)^3*(a+b*arctan(c*x))/x^6,x, algorithm="fricas")
```

```
[Out] 1/20*(20*a*c*e^3*x^6 - 60*a*c*d*e^2*x^4 - b*c^2*d^3*x - 20*a*c*d^2*e*x^2 - 1)2*(b*c^6*d^3 - 5*b*c^4*d^2*e + 15*b*c^2*d*e^2 + 5*b*e^3)*x^5*log(c^2*x^2 +1) + 4*(b*c^6*d^3 - 5*b*c^4*d^2*e + 15*b*c^2*d*e^2)*x^5*log(x) - 4*a*c*d^3)+ 2*(b*c^4*d^3 - 5*b*c^2*d^2*e)*x^3 + 4*(5*b*c*e^3*x^6 - 15*b*c*d*e^2*x^4 -
5*b*c*d^2*e*x^2 - b*c*d^3)*arctan(c*x)/(c*x^5)
```
**giac**  $[F(-1)]$  time = 0.00, size = 0, normalized size = 0.00

Timed out

Verification of antiderivative is not currently implemented for this CAS.

[In] integrate((e\*x^2+d)^3\*(a+b\*arctan(c\*x))/x^6,x, algorithm="giac")

[Out] Timed out

**maple**  $[A]$  time = 0.05, size = 236, normalized size = 1.33

$$
a e^{3}x - \frac{a d^{2}e}{x^{3}} - \frac{3ad e^{2}}{x} - \frac{a d^{3}}{5x^{5}} + b \arctan (cx) e^{3}x - \frac{b \arctan (cx) d^{2}e}{x^{3}} - \frac{3b \arctan (cx) d e^{2}}{x} - \frac{b \arctan (cx) d^{3}}{5x^{5}} + \frac{b c^{3} d^{3}}{10x^{2}} - \frac{c^{2}c^{2}}{x^{2}}
$$

Verification of antiderivative is not currently implemented for this CAS.

[In]  $int((e*x^2+d)^3*(a+b*arctan(c*x))/x^6,x)$ 

 $[Out]$  a\*e^3\*x-a\*d^2\*e/x^3-3\*a\*d\*e^2/x-1/5\*a\*d^3/x^5+b\*arctan(c\*x)\*e^3\*x-b\*arctan(  $c*x)*d^2*e/x^3-3*b*arctan(c*x)*d*e^2/x-1/5*b*arctan(c*x)*d^3/x^5+1/10*b*c^3$ \*d^3/x^2-1/2\*c\*b\*d^2\*e/x^2-1/20\*b\*c\*d^3/x^4+1/5\*c^5\*b\*d^3\*ln(c\*x)-c^3\*b\*ln( c\*x)\*d^2\*e+3\*c\*b\*ln(c\*x)\*d\*e^2-1/10\*c^5\*b\*ln(c^2\*x^2+1)\*d^3+1/2\*c^3\*b\*ln(c^ 2\*x^2+1)\*d^2\*e-3/2\*c\*b\*ln(c^2\*x^2+1)\*d\*e^2-1/2/c\*b\*ln(c^2\*x^2+1)\*e^3

**maxima**  $[A]$  time = 0.33, size = 208, normalized size = 1.18

$$
-\frac{1}{20}\left(\left(2c^4\log\left(c^2x^2+1\right)-2c^4\log\left(x^2\right)-\frac{2c^2x^2-1}{x^4}\right)c+\frac{4\arctan\left(cx\right)}{x^5}\right)b d^3+\frac{1}{2}\left(\left(c^2\log\left(c^2x^2+1\right)-c^2\log\left(x^2\right)-\frac{2c^2x^2-1}{x^4}\right)\right)
$$

Verification of antiderivative is not currently implemented for this CAS.

```
[In] integrate((e*x^2+d)^3*(a+b*arctan(c*x))/x^6,x, algorithm="maxima")
```

```
[Out] -1/20*((2*c^4*log(c^2*x^2 + 1) - 2*c^4*log(x^2) - (2*c^2*x^2 - 1)/x^4)*c +4*arctan(c*x)/x^5)*b*d^3 + 1/2*((c^2*log(c^2*x^2 + 1) - c^2*log(x^2) - 1/x^2)2)*c - 2*arctan(c*x)/x^3)*b*d^2*e - 3/2*(c*(log(c^2*x^2 + 1) - log(x^2)) +
2*arctan(c*x)/x)*b*d*e^2 + a*e^3*x + 1/2*(2*c*x*arctan(c*x) - log(c^2*x^2 +1))*b*e^3/c - 3*a*d*e^2/x - a*d^2*e/x^3 - 1/5*a*d^3/x^5
```
**mupad**  $[B]$  time = 0.64, size = 194, normalized size = 1.10

$$
\ln(x) \left( \frac{bc^5 d^3}{5} - bc^3 d^2 e + 3 bc d e^2 \right) - \frac{a d^3 - x^3 \left( \frac{bc^3 d^3}{2} - \frac{5 bc d^2 e}{2} \right) + \frac{bc d^3 x}{4} + 5 a d^2 e x^2 + 15 a d e^2 x^4}{5 x^5} - \frac{\ln \left( c^2 x^2 + 15 a d^2 x^3 + 15 a d^2 x^2 + 15 a d^2 x^4 \right)}{5 x^5} + \frac{c^3 d^3 x}{5 x^5} + \frac{c^4 x^2}{5 x^4} + \frac{1}{2} \left( c^2 x^2 + 15 a d^2 x^2 + 15 a d^2 x^3 + 15 a d^2 x^4 \right)}{5 x^5} + \frac{c^4 x^3}{5 x^4} + \frac{c^3 x^2}{5 x^2} + \frac{1}{2} \left( c^2 x^2 + 15 a d^2 x^2 + 15 a d^2 x^3 + 15 a d^2 x^4 \right) + \frac{c^2 x^2}{5 x^2} + \frac{c^3 x^2}{5 x^3} + \frac{c^4 x^2}{5 x^2} + \frac{c^5 x^2}{5 x^2} + \frac{c^5 x^2}{5 x^2} + \frac{c
$$

Verification of antiderivative is not currently implemented for this CAS.

[In]  $int(((a + b*atan(c*x))*(d + e*x^2)^3)/(x^6,x))$ 

[Out]  $\log(x)*((b*c^5*d^3)/5 + 3*b*c*d*e^2 - b*c^3*d^2*e) - (a*d^3 - x^3*((b*c^3*d^2)*c)*d^2))$  $(3)/2 - (5*b*c*d^2*e)/2) + (b*c*d^3*x)/4 + 5*a*d^2*e*x^2 + 15*a*d*e^2*x^4)/2$  $(5*x^5) - (\log(c^2*x^2 + 1)*(5*b*e^3 + b*c^6*d^3 + 15*b*c^2*d*e^2 - 5*b*c^4$  $*d^2*e)$ )/(10\*c) - (atan(c\*x)\*((b\*d^3)/5 - b\*e^3\*x^6 + b\*d^2\*e\*x^2 + 3\*b\*d\*e  $(2*x^4)/(x^5 + a*e^3*x)$ 

**sympy**  $[A]$  time = 3.38, size = 289, normalized size = 1.63

$$
\begin{cases}\n-\frac{ad^3}{5x^5} - \frac{ad^2e}{x^3} - \frac{3ade^2}{x} + ae^3x + \frac{bc^5d^3\log(x)}{5} - \frac{bc^5d^3\log(x^2 + \frac{1}{c^2})}{10} + \frac{bc^3d^3}{10x^2} - bc^3d^2e\log(x) + \frac{bc^3d^2e\log(x^2 + \frac{1}{c^2})}{2} - \frac{bcd^3}{20x^4} - \frac{bcd^3}{2x} \\
a\left(-\frac{d^3}{5x^5} - \frac{d^2e}{x^3} - \frac{3de^2}{x} + e^3x\right)\n\end{cases}
$$

Verification of antiderivative is not currently implemented for this CAS.

```
[n] integrate((e*x**2+d)**3*(a+b*atan(c*x))/x**6,x)
```

```
[Out] Piecewise((-a*d**3/(5*x**5) - a*d**2*e/x**3 - 3*a*d*e**2/x + a*e**3*x + b*c
**5*d**3*log(x)/5 - b*c**5*d**3*log(x**2 + c**(-2))/10 + b*c**3*d**3/(10*x*
```
 $\overline{\mathbf{c}}$ 

\*2) - b\*c\*\*3\*d\*\*2\*e\*log(x) + b\*c\*\*3\*d\*\*2\*e\*log(x\*\*2 + c\*\*(-2))/2 - b\*c\*d\*\*3 /(20\*x\*\*4) - b\*c\*d\*\*2\*e/(2\*x\*\*2) + 3\*b\*c\*d\*e\*\*2\*log(x) - 3\*b\*c\*d\*e\*\*2\*log(x \*\*2 + c\*\*(-2))/2 - b\*d\*\*3\*atan(c\*x)/(5\*x\*\*5) - b\*d\*\*2\*e\*atan(c\*x)/x\*\*3 - 3\* b\*d\*e\*\*2\*atan(c\*x)/x + b\*e\*\*3\*x\*atan(c\*x) - b\*e\*\*3\*log(x\*\*2 + c\*\*(-2))/(2\*c ), Ne(c, 0)),  $(a*(-d**3/(5*x**5) - d**2*e/x**3 - 3*d*e**2/x + e**3*x)$ , True ))

 $\ddot{\phantom{0}}$ 4

**3.1147** 
$$
\int \frac{(d+ex^2)^3 (a+b\tan^{-1}(cx))}{x^7} dx
$$

# **Optimal**. Leaf size=228

$$
-\frac{d^3\left(a+b\tan^{-1}(cx)\right)}{6x^6} - \frac{3d^2e\left(a+b\tan^{-1}(cx)\right)}{4x^4} - \frac{3de^2\left(a+b\tan^{-1}(cx)\right)}{2x^2} + ae^3\log(x) - \frac{1}{6}bc^6d^3\tan^{-1}(cx) - \frac{bc^5d^3}{6x} +
$$

 $[Out] -1/30*b*c*d^3/x^5+1/18*b*c^3*d^3/x^3-1/4*b*c*d^2*e/x^3-1/6*b*c^5*d^3/x+3/4*$ b\*c^3\*d^2\*e/x-3/2\*b\*c\*d\*e^2/x-1/6\*b\*c^6\*d^3\*arctan(c\*x)+3/4\*b\*c^4\*d^2\*e\*arc tan(c\*x)-3/2\*b\*c<sup> $2$ \*</sup>d\*e<sup> $2$ \*</sup>arctan(c\*x)-1/6\*d<sup> $2$ \*</sup>(a+b\*arctan(c\*x))/x<sup> $2$ </sup>6-3/4\*d<sup>2</sup>2\*  $e*(a+b*arctan(c*x))/x^4-3/2*d*e^2*(a+b*arctan(c*x))/x^2+a*e^3*ln(x)+1/2*I*b$  $*e^3*polylog(2,-I*c*x)-1/2*I*b*e^3*polylog(2,I*c*x)$ 

**Rubi**  $[A]$  time = 0.23, antiderivative size = 228, normalized size of antiderivative  $= 1.00$ , number of steps used  $= 17$ , number of rules used  $= 6$ , integrand size  $= 21$ ,  $\frac{\text{number of rules}}{\text{integrand size}} = 0.286$ , Rules used = {4980, 4852, 325, 203, 4848, 2391}

$$
\frac{1}{2} i b e^{3} \text{PolyLog}(2, -i c x) - \frac{1}{2} i b e^{3} \text{PolyLog}(2, i c x) - \frac{3 d^{2} e \left(a + b \tan^{-1} (c x)\right)}{4 x^{4}} - \frac{d^{3} \left(a + b \tan^{-1} (c x)\right)}{6 x^{6}} - \frac{3 d e^{2} \left(a + b \tan^{-1} (c x)\right)}{2 x^{2}}
$$

Antiderivative was successfully verified.

[In] Int $[((d + e*x^2)^3*(a + b*ArcTan[c*x]))/x^7,x]$ 

 $[Out] - (b*c*d^3)/(30*x^5) + (b*c^3*d^3)/(18*x^3) - (b*c*d^2*e)/(4*x^3) - (b*c^5*d^3))$  $(3)/(6*x)$  +  $(3*b*c^3*d^2*e)/(4*x)$  -  $(3*b*c*d*e^2)/(2*x)$  -  $(b*c^6*d^3*ArcTan^2))$  $[c*x]/6 + (3*b*c^4*d^2*e*ArcTan[c*x])/4 - (3*b*c^2*d*e^2*ArcTan[c*x])/2 (d^3*(a + b*ArcTan[c*x]))/(6*x^6) - (3*d^2*e*(a + b*ArcTan[c*x]))/(4*x^4) (3*d*e^2*(a + b*ArcTan[c*x]))/(2*x^2) + a*e^3*Log[x] + (I/2)*b*e^3*PolyLog$  $[2, (-1)*c*x] - (1/2)*b*e^3*PolyLog[2, 1*c*x]$ 

#### Rule 203

 $Int[((a_+) + (b_+) * (x_>)^2)^(-1), x_Symb01]$  :>  $Simp[(1 * ArcTan[(Rt[b, 2] * x)/Rt$ [a, 2]])/(Rt[a, 2]\*Rt[b, 2]), x] /; FreeQ[{a, b}, x] && PosQ[a/b] && (GtQ[a , 0] || GtQ[b, 0])

# Rule 325

 $Int[((c_{{}_{-}})*(x_{{}_{-}})^(m_{{}_{-}}*((a_{{}_{-}}) + (b_{{}_{-}})*(x_{{}_{-}})^(n_{{}_{-}}))^(p_{{}_{-}}), x_{{}_{-}}Symbol]$  :> Simp[((c\*  $x)$ ^(m + 1)\*(a + b\*x^n)^(p + 1))/(a\*c\*(m + 1)), x] - Dist[(b\*(m + n\*(p + 1) + 1))/(a\*c^n\*(m + 1)), Int[(c\*x)^(m + n)\*(a + b\*x^n)^p, x], x] /; FreeQ[{a, b, c, p}, x] && IGtQ[n, 0] && LtQ[m, -1] && IntBinomialQ[a, b, c, n, m, p, x]

### Rule 2391

 $Int[Log[(c_{-.})*((d_{-}) + (e_{-.})*(x_{-})^(n_{-.}))]/(x_{-}), x_{Symbol}]$  :>  $-Simp[PolyLog[2]$ , -(c\*e\*x^n)]/n, x] /; FreeQ[{c, d, e, n}, x] && EqQ[c\*d, 1]

### Rule 4848

 $Int[((a_+) + ArcTan[(c_-.)*(x_-)]*(b_-))/(x_-), x_Symbol]$  :>  $Simp[a*Log[x], x]$ + (Dist[(I\*b)/2, Int[Log[1 - I\*c\*x]/x, x], x] - Dist[(I\*b)/2, Int[Log[1 +  $I*c*x]/x, x, x)$ ,  $x$ ) /; FreeQ[{a, b, c}, x]

#### Rule 4852

 $Int[((a_{-.}) + ArcTan[(c_{-.})*(x_{-})]*(b_{-.}))^(p_{-.})*(d_{-.})*(x_{-}))^(m_{-.}), x_Symbol]$ :>  $\text{Simp}[(d*x)^(m + 1)*(a + b*ArcTan[c*x])^p)/(d*(m + 1)), x] - Dist[(b*c*p + b*ArcTan[c*x])^p]$  )/(d\*(m + 1)), Int[((d\*x)^(m + 1)\*(a + b\*ArcTan[c\*x])^(p - 1))/(1 + c^2\*x^2 ), x], x] /; FreeQ[{a, b, c, d, m}, x] && IGtQ[p, 0] && (EqQ[p, 1] || Integ  $erQ[m]$ ) &&  $NeQ[m, -1]$ 

# Rule 4980

Int $[(a_*) + ArcTan[(c_*)*(x_*)](b_*)^*(b_*)^*(f_*)*(x_*)^*(m_*)^*(d_*) + (e_*)^*(d_*)^*$ .)\*(x\_)^2)^(q\_.), x\_Symbol] :> With[{u = ExpandIntegrand[(a + b\*ArcTan[c\*x] )^p,  $(f*x)^m*(d + e*x^2)^q, x]$ , Int[u, x] /; SumQ[u]] /; FreeQ[{a, b, c, d , e, f, m}, x] && IntegerQ[q] && IGtQ[p, 0] && ((EqQ[p, 1] && GtQ[q, 0]) || IntegerQ[m])

# Rubi steps

 $\overline{a}$ 

$$
\int \frac{(d+ex^2)^3 (a+btan^{-1}(cx))}{x^7} dx = \int \left( \frac{d^3(a+btan^{-1}(cx))}{x^7} + \frac{3d^2e(a+btan^{-1}(cx))}{x^5} + \frac{3de^2(a+btan^{-1}(cx))}{x^3} \right) dx
$$
  
\n
$$
= d^3 \int \frac{a+btan^{-1}(cx)}{x^7} dx + (3d^2e) \int \frac{a+btan^{-1}(cx)}{x^5} dx + (3de^2) \int \frac{a+btan^{-1}(cx)}{x}
$$
  
\n
$$
= -\frac{d^3(a+btan^{-1}(cx))}{6x^6} - \frac{3d^2e(a+btan^{-1}(cx))}{4x^4} - \frac{3de^2(a+btan^{-1}(cx))}{2x^2} + a
$$
  
\n
$$
= -\frac{bcd^3}{30x^5} - \frac{bcd^2e}{4x^3} - \frac{3bcde^2}{2x} - \frac{d^3(a+btan^{-1}(cx))}{6x^6} - \frac{3de^2e(a+btan^{-1}(cx))}{4x^4} - \frac{4e^2}{x^4}
$$
  
\n
$$
= -\frac{bcd^3}{30x^5} + \frac{bc^3d^3}{18x^3} - \frac{bcd^2e}{4x^3} + \frac{3bc^3d^2e}{4x} - \frac{3bcde^2}{2x} - \frac{3bccde^2}{2} + \frac{3bc^2de^2}{4}tan^{-1}(cx) - \frac{d^3(a+ctan^{-1}(cx))}{dx^4}
$$
  
\n
$$
= -\frac{bcd^3}{30x^5} + \frac{bc^3d^3}{18x^3} - \frac{bcd^2e}{4x^3} - \frac{bc^5d^3}{6x} + \frac{3bc^3d^2e}{4x} - \frac{3bcde^2}{2x} + \frac{3}{4}bc^4d^2e\tan^{-1}(cx) - \frac{abcd^2}{2} + \frac{bc^2d^3}{4}tan^{-1}(cx) + \frac{bc^2d^3}{2} + \frac{bc^3d^3}{18x^3} - \frac{bcd^2e}{4x^3} - \frac{bc^5d^3}{6x} + \frac{3bc^3d^2e}{4x} - \frac{3bcde
$$

**Mathematica**  $[C]$  time = 0.15, size = 175, normalized size = 0.77

$$
\frac{1}{60}\left(-\frac{10d^3\left(a+b\tan^{-1}(cx)\right)}{x^6}-\frac{45d^2e\left(a+b\tan^{-1}(cx)\right)}{x^4}-\frac{90de^2\left(a+b\tan^{-1}(cx)\right)}{x^2}+60ae^3\log(x)-\frac{2bcd^3\left(a+b\tan^{-1}(cx)\right)}{x^6}\right)\right)
$$

Warning: Unable to verify antiderivative.

[In] Integrate[ $((d + e*x^2)^3*(a + b*ArcTan[c*x]))/x^7, x]$ [Out]  $((-10*d^3*(a + b*ArcTan[c*x]))/x^6 - (45*d^2*e*(a + b*ArcTan[c*x]))/x^4 - ($  $90*d*e^2*(a + b*ArcTan[c*x]))/x^2 - (2*b*c*d^3*Hypergeometric2F1[-5/2, 1, -1])$  $3/2, - (c^2*x^2)])/x^5 - (15*b*c*d^2*e*Hypergeometric2F1[-3/2, 1, -1/2, -(c^2)*c*])$  $2*x^2)$ ])/x^3 - (90\*b\*c\*d\*e^2\*Hypergeometric2F1[-1/2, 1, 1/2, -(c^2\*x^2)])/x + 60\*a\*e^3\*Log[x] + (30\*I)\*b\*e^3\*PolyLog[2, (-I)\*c\*x] - (30\*I)\*b\*e^3\*PolyL og[2, I\*c\*x])/60

**fricas**  $[F]$  time = 0.46, size = 0, normalized size = 0.00

integral 
$$
\left(\frac{ae^{3}x^{6} + 3ade^{2}x^{4} + 3ad^{2}ex^{2} + ad^{3} + (be^{3}x^{6} + 3bde^{2}x^{4} + 3bd^{2}ex^{2} + bd^{3})\arctan(cx)}{x^{7}}, x\right)
$$

```
[In] integrate((e*x^2+d)^3*(a+b*arctan(c*x))/x^7,x, algorithm="fricas")
```

```
[Out] integral((a*e^3*x^6 + 3*a*d*e^2*x^4 + 3*a*d^2*e*x^2 + a*d^3 + (b*e^3*x^6 +
3*b*d*e^2*x^4 + 3*b*d^2*e*x^2 + b*d^3)*arctan(c*x))/x^7, x)
```
**giac**  $[F(-1)]$  time = 0.00, size = 0, normalized size = 0.00

### Timed out

Verification of antiderivative is not currently implemented for this CAS.

[In] integrate((e\*x^2+d)^3\*(a+b\*arctan(c\*x))/x^7,x, algorithm="giac")

[Out] Timed out

**maple**  $[A]$  time = 0.07, size = 272, normalized size = 1.19

$$
a e^{3} \ln (cx) - \frac{3a d^{2} e}{4x^{4}} - \frac{a d^{3}}{6x^{6}} - \frac{3ad e^{2}}{2x^{2}} + b \arctan (cx) e^{3} \ln (cx) - \frac{3b \arctan (cx) d^{2} e}{4x^{4}} - \frac{b \arctan (cx) d^{3}}{6x^{6}} - \frac{3b \arctan (cx) d^{2} e}{2x^{2}}
$$

Verification of antiderivative is not currently implemented for this CAS.

[In]  $int((e*x^2+d)^3*(a+b*arctan(c*x))/x^7,x)$ 

 $[Out]$  a\*e^3\*ln(c\*x)-3/4\*a\*d^2\*e/x^4-1/6\*a\*d^3/x^6-3/2\*a\*d\*e^2/x^2+b\*arctan(c\*x)\*e  $\gamma^3*ln(c*x)-3/4*b*arctan(c*x)*d^2*e/x^4-1/6*b*arctan(c*x)*d^3/x^6-3/2*b*arct$ an(c\*x)\*d\*e^2/x^2+1/2\*I\*b\*e^3\*dilog(1+I\*c\*x)-1/2\*I\*b\*e^3\*dilog(1-I\*c\*x)+1/2  $*I*b*e^3*ln(c*x)*ln(1+I*cx)-1/2*I*b*e^3*ln(c*x)*ln(1-I*cx)-1/6*b*c^5*d^3/$ x+3/4\*b\*c^3\*d^2\*e/x-3/2\*b\*c\*d\*e^2/x-1/30\*b\*c\*d^3/x^5+1/18\*b\*c^3\*d^3/x^3-1/4 \*b\*c\*d^2\*e/x^3-1/6\*b\*c^6\*d^3\*arctan(c\*x)+3/4\*b\*c^4\*d^2\*e\*arctan(c\*x)-3/2\*b\* c^2\*d\*e^2\*arctan(c\*x)

**maxima**  $[F]$  time = 0.00, size = 0, normalized size = 0.00

$$
-\frac{1}{90}\left(\left(15c^5\arctan\left(cx\right)+\frac{15c^4x^4-5c^2x^2+3}{x^5}\right)c+\frac{15\arctan\left(cx\right)}{x^6}\right)bd^3+\frac{1}{4}\left(\left(3c^3\arctan\left(cx\right)+\frac{3c^2x^2-1}{x^3}\right)c-\frac{1}{2}\right)bc
$$

Verification of antiderivative is not currently implemented for this CAS.

[In]  $integrate((e*x^2+d)^3*(a+b*arctan(c*x))/x^7,x, algorithm="maxima")$ 

 $[0ut] -1/90*((15*c^5*arctan(c*x) + (15*c^4*x^4 - 5*c^2*x^2 + 3)/x^5)*c + 15*arcta$  $n(c*x)/x^6)*b*d^3 + 1/4*((3*c^3*arctan(c*x) + (3*c^2*x^2 - 1)/x^3)*c - 3*ar$ ctan(c\*x)/x^4)\*b\*d^2\*e - 3/2\*((c\*arctan(c\*x) + 1/x)\*c + arctan(c\*x)/x^2)\*b\*  $d*e^2$  + b\*e^3\*integrate(arctan(c\*x)/x, x) + a\*e^3\*log(x) - 3/2\*a\*d\*e^2/x^2  $-$  3/4\*a\*d^2\*e/x^4 - 1/6\*a\*d^3/x^6

**mupad**  $[B]$  time = 0.84, size = 261, normalized size = 1.14

$$
a e^{3} \ln(x) - \frac{\frac{ad^{3}}{6} + \frac{3ad^{2}ex^{2}}{4} + \frac{3ade^{2}x^{4}}{x^{6}}}{x^{6}} - 3b d^{2} e \left( \frac{\operatorname{atan}(cx)}{4x^{4}} + \frac{\frac{c^{2}}{3} - c^{4}x^{2}}{x^{3}} - c^{5} \operatorname{atan}(cx)}{4c} \right) - \frac{bd^{3} \left( \frac{c^{6}x^{4} - \frac{c^{4}x^{2}}{3} + \frac{c^{2}}{5}}{x^{5}} + c^{7} \operatorname{atan}(cx)}{6c} \right)}{6c} - 3b d e
$$

```
[In] int(((a + b*atan(c*x))*(d + e*x^2)^3)/(x^7,x))[Out] piecewise(c == 0, - ((a*d^3)/6 + (3*a*d^2*e*x^2)/4 + (3*a*d*e^2*x^4)/2)/x^6+ a*e^3*log(x), c = 0, - ((a*d^3)/6 + (3*a*d^2*e*x^2)/4 + (3*a*d*e^2*x^4)
```

```
/2)/x^6 + a*e^3*log(x) - (b*e^3*dilog(- c*x*1i + 1)*1i)/2 + (b*e^3*dilog(c*x*1i + 1)*1i)/2 + (b*e^3*dim(c*x*1i + 1)*1i)/2 + (b*e^3*dim(c*x*1i + 1)*1i)/2 + (b*e^3*dim(c*x*1i + 1)*1i)/2 + (b*e^3*dim(c*x*1i + 1)*1i)/2 + (b*e^3*dim(c*x*1i + 1)*1i)/2 + (b*e^3*dim(c*x*1i + 1)*1i)/2 + (b*e^3*dim(c*x*1i + 1)*1i)/2 + (b*e^3*dim(c*x*1x*1i + 1)*1i)/2 - 3*b*d^2*e*(atan(c*x)/(4*x^4) + ((c^2/3 - c^4*x^2)/x^3 - c
\text{C4}^*atan(c*x))/(4*c)) - (b*d^3*((c^2/5 - (c^4*x^2)/3 + c^6*x^4)/x^5 + c^7*at
an(c*x)))/(6*c) - 3*b*d*e^2*((c^3*atan(c*x) + c^2/x)/(2*c) + atan(c*x)/(2*x
(2)) - (b*d^3*atan(c*x))/(6*x^6))
```
**sympy**  $[F]$  time = 0.00, size = 0, normalized size = 0.00

$$
\int \frac{(a + b \tan (cx)) (d + ex^2)^3}{x^7} dx
$$

Verification of antiderivative is not currently implemented for this CAS.

[In]  $integrate((e*x**2+d)**3*(a+b*atan(c*x))/x**7, x)$ [Out] Integral((a + b\*atan(c\*x))\*(d + e\*x\*\*2)\*\*3/x\*\*7, x)

−

**3.1148** 
$$
\int \frac{(d+ex^2)^3 (a+b\tan^{-1}(cx))}{x^8} dx
$$

# **Optimal**. Leaf size=224

$$
-\frac{d^3\left(a+b\tan^{-1}(cx)\right)}{7x^7} - \frac{3d^2e\left(a+b\tan^{-1}(cx)\right)}{5x^5} - \frac{de^2\left(a+b\tan^{-1}(cx)\right)}{x^3} - \frac{e^3\left(a+b\tan^{-1}(cx)\right)}{x} + \frac{bcd^2\left(5c^2d - 21e\right)}{140x^4}
$$

 $[Out] -1/42*b*c*d^3/x^6+1/140*b*c*d^2*(5*c^2*d-21*e)/x^4-1/70*bkc*d*(5*c^4*d^2-21*)$ \*c^2\*d\*e+35\*e^2)/x^2-1/7\*d^3\*(a+b\*arctan(c\*x))/x^7-3/5\*d^2\*e\*(a+b\*arctan(c\* x))/x^5-d\*e^2\*(a+b\*arctan(c\*x))/x^3-e^3\*(a+b\*arctan(c\*x))/x-1/35\*b\*c\*(5\*c^6 \*d^3-21\*c^4\*d^2\*e+35\*c^2\*d\*e^2-35\*e^3)\*ln(x)+1/70\*b\*c\*(5\*c^6\*d^3-21\*c^4\*d^2 \*e+35\*c^2\*d\*e^2-35\*e^3)\*ln(c^2\*x^2+1)

**Rubi**  $[A]$  time = 0.33, antiderivative size = 224, normalized size of antiderivative  $= 1.00$ , number of steps used  $= 5$ , number of rules used  $= 5$ , integrand size  $= 21$ ,  $\frac{\text{number of rules}}{\text{integrand size}} = 0.238$ , Rules used = {270, 4976, 12, 1799, 1620}

$$
-\frac{3d^2e\left(a+b\tan^{-1}(cx)\right)}{5x^5} - \frac{d^3\left(a+b\tan^{-1}(cx)\right)}{7x^7} - \frac{de^2\left(a+b\tan^{-1}(cx)\right)}{x^3} - \frac{e^3\left(a+b\tan^{-1}(cx)\right)}{x} - \frac{bcd\left(5c^4d^2 - 21c^2a\right)}{70x^2}
$$

Antiderivative was successfully verified.

[In] Int $[((d + e*x^2)^3*(a + b*ArcTan[c*x]))/x^8,x]$ 

 $[Out] - (b*c*d^3)/(42*x^6) + (b*c*d^2*(5*c^2*d - 21*e))/(140*x^4) - (b*c*d*(5*c^4*$  $d^2$  - 21\*c<sup> $2*d*e$ </sup> + 35\*e<sup> $2)$ </sup>)/(70\*x<sup>2</sup>) - (d^3\*(a + b\*ArcTan[c\*x]))/(7\*x<sup>2</sup>7) - $(3*d^2*e*(a + b*ArcTan[c*x]))/(5*x^5) - (d*e^2*(a + b*ArcTan[c*x]))/x^3 - (d*ec*2*(a + b*ArcTan[c*x]))$  $e^3*(a + b*ArcTan[c*x]))/x - (b*c*(5*c^6*d^3 - 21*c^4*d^2*e + 35*c^2*d*e^2)$ - 35\*e^3)\*Log[x])/35 + (b\*c\*(5\*c^6\*d^3 - 21\*c^4\*d^2\*e + 35\*c^2\*d\*e^2 - 35\*e  $\text{G}$ )\*Log[1 + c^2\*x^2])/70

# Rule 12

Int $[(a)*(u), xSymbol]$  :> Dist $[a, Int[u, x], x]$  /; FreeQ $[a, x]$  && !Match  $Q[u, (b_)*(v_*) /; FreeQ[b, x]]$ 

# Rule 270

 $Int[((c_.),*(x_-))^*(m_.),*(a_-) + (b_.),*(x_-)^*(n_-))^*(p_.), x_Symbol]$  :> Int[Exp andIntegrand[ $(c*x)^m*(a + b*x^n)^p$ , x], x] /; FreeQ[{a, b, c, m, n}, x] && IGtQ[p, 0]

#### Rule 1620

 $Int[(Px_*)*((a_*) + (b_*)*(x_*))^(m_*)*((c_*) + (d_*)*(x_*))^(n_*)$ , x\_Symbol] :> Int[ExpandIntegrand[Px\*(a + b\*x)^m\*(c + d\*x)^n, x], x] /; FreeQ[{a, b, c , d, m, n}, x] && PolyQ[Px, x] && (IntegersQ[m, n] || IGtQ[m, -2]) && GtQ[E xpon[Px, x], 2]

#### Rule 1799

 $Int[(Pq_-)*(x_-)^(m_-)*((a_-) + (b_-)*(x_-)^2)^(p_-), x_Symbol]$  :>  $Dist[1/2, Su$ bst[Int[x^((m - 1)/2)\*SubstFor[x^2, Pq, x]\*(a + b\*x)^p, x], x, x^2], x] /; FreeQ[{a, b, p}, x] && PolyQ[Pq, x^2] && IntegerQ[(m - 1)/2]

#### Rule 4976

Int $[(a_*) + ArcTan[(c_*)*(x_*)](b_*)*(f_*)*(x_*))^*(m_*)*(d_*) + (e_*)*(x_*)$  $\Box$ ^2)^(q\_.), x\_Symbol] :> With[{u = IntHide[(f\*x)^m\*(d + e\*x^2)^q, x]}, Dis  $t[a + b*ArcTan[c*x], u, x] - Dist[b*c, Int[SimplifyIntegrand[u/(1 + c^2*x^2$ ), x], x], x]] /; FreeQ[{a, b, c, d, e, f, m, q}, x] && ((IGtQ[q, 0] && !(  $ILtQ[(m - 1)/2, 0]$  &&  $GtQ[m + 2*q + 3, 0])) || (IGtQ[(m + 1)/2, 0]$  && !(IL tQ[q, 0] && GtQ[m + 2\*q + 3, 0])) || (ILtQ[(m + 2\*q + 1)/2, 0] && !ILtQ[(m  $-1)/2, 0]$ )

Rubi steps

$$
\int \frac{(d+ex^2)^3 (a+b\tan^{-1}(cx))}{x^8} dx = -\frac{d^3(a+b\tan^{-1}(cx))}{7x^7} - \frac{3d^2e(a+b\tan^{-1}(cx))}{5x^5} - \frac{de^2(a+b\tan^{-1}(cx))}{x^3} - \frac{e^3}{x^3}
$$
  
\n
$$
= -\frac{d^3(a+b\tan^{-1}(cx))}{7x^7} - \frac{3d^2e(a+b\tan^{-1}(cx))}{5x^5} - \frac{de^2(a+b\tan^{-1}(cx))}{x^3} - \frac{e^3}{x^3}
$$
  
\n
$$
= -\frac{d^3(a+b\tan^{-1}(cx))}{7x^7} - \frac{3d^2e(a+b\tan^{-1}(cx))}{5x^5} - \frac{de^2(a+b\tan^{-1}(cx))}{x^3} - \frac{e^3}{x^3}
$$
  
\n
$$
= -\frac{d^3(a+b\tan^{-1}(cx))}{7x^7} - \frac{3d^2e(a+b\tan^{-1}(cx))}{5x^5} - \frac{de^2(a+b\tan^{-1}(cx))}{x^3} - \frac{e^3}{x^3}
$$
  
\n
$$
= -\frac{bcd^3}{42x^6} + \frac{bcd^2(5c^2d - 21e)}{140x^4} - \frac{bcd(5c^4d^2 - 21c^2de + 35e^2)}{70x^2} - \frac{d^3(a+b\tan^{-1}(cx))}{7x^7}
$$

**Mathematica**  $[A]$  time = 0.18, size = 230, normalized size = 1.03

$$
-\frac{d^3\left(a+b\tan^{-1}(cx)\right)}{7x^7} - \frac{3d^2e\left(a+b\tan^{-1}(cx)\right)}{5x^5} - \frac{de^2\left(a+b\tan^{-1}(cx)\right)}{x^3} - \frac{e^3\left(a+b\tan^{-1}(cx)\right)}{x} - \frac{1}{2}bcde^2\left(-c^2\log\left(c^2x^2\right)\right)
$$

Antiderivative was successfully verified.

[In] Integrate[ $((d + e*x^2)^3*(a + b*ArcTan[c*x]))/x^8,x]$ 

```
[Out] -1/7*(d^3*(a + b*ArcTan[c*x]))/x^7 - (3*d^2*e*(a + b*ArcTan[c*x]))/(5*x^5)- (d*e^2*(a + b*ArcTan[c*x]))/x^3 - (e^3*(a + b*ArcTan[c*x]))/x + (b*c*e^3*(2 * Log[x] - Log[1 + c^2 * x^2]))/2 - (b * c * d * e^2 * (x^(-2) + 2 * c^2 * Log[x] - c^2 *Log[1 + c<sup>2</sup>*x<sup>2</sup>]))/2 - (3*b*c*d<sup>2</sup>*e*(x<sup>2</sup>(-4) - (2*c<sup>2</sup>)/x<sup>2</sup> - 4*c<sup>2</sup>4*Log[x] +
2*c^4*Log[1 + c^2*x^2]))/20 - (b*c*d^3*(2/x^6 - (3*c^2)/x^4 + (6*c^4)/x^2 +12*c^6*Log[x] - 6*c^6*Log[1 + c^2*x^2])/84
```
**fricas**  $[A]$  time = 0.50, size = 243, normalized size = 1.08

−  $420$   $ae^{3}x^{6} - 6(5\,bc^{7}d^{3} - 21\,bc^{5}d^{2}e + 35\,bc^{3}de^{2} - 35\,bce^{3})x^{7}\log\left(c^{2}x^{2} + 1\right) + 12\left(5\,bc^{7}d^{3} - 21\,bc^{5}d^{2}e + 35\,bc^{3}de^{2}\right)$ 

Verification of antiderivative is not currently implemented for this CAS.

```
[In] integrate((e*x^2+d)^3*(a+b*arctan(c*x))/x^8,x, algorithm="fricas")
```

```
[Out] -1/420*(420*a*e^3*x^6 - 6*(5*b*c^7*d^3 - 21*b*c^5*d^2*e + 35*b*c^3*d*e^2 -35*b*c*e^3)*x^7*log(c^2*x^2 + 1) + 12*(5*b*c^7*d^3 - 21*b*c^5*d^2*e + 35*b*
c^3*d*e^2 - 35*b*c*e^3)*x^7*log(x) + 420*a*d*e^2*x^4 + 10*b*c*d^3*x + 252*a
*d<sup>2</sup>*e*x<sup>2</sup> + 6*(5*b*c<sup>o</sup>5*d<sup>o</sup>3 - 21*b*c<sup>o</sup>3*d<sup>o</sup>2*e + 35*b*c*d*e<sup>o</sup>2)*x<sup>o</sup>5 + 60*a*d<sup>o</sup>3
 - 3*(5*b*c^3*d^3 - 21*b*c*d^2*e)*x^3 + 12*(35*b*e^3*x^6 + 35*b*d*e^2*x^4 +
 21*b*d^2*e*x^2 + 5*b*d^3)*arctan(c*x))/x^7
```
**giac**  $[F(-1)]$  time = 0.00, size = 0, normalized size = 0.00

Timed out

Verification of antiderivative is not currently implemented for this CAS.

[In] integrate((e\*x^2+d)^3\*(a+b\*arctan(c\*x))/x^8,x, algorithm="giac")

[Out] Timed out

**maple**  $[A]$  time = 0.05, size = 290, normalized size = 1.29

$$
-\frac{a d^3}{7 x^7}-\frac{a d e^2}{x^3}-\frac{a e^3}{x}-\frac{3 a d^2 e}{5 x^5}-\frac{b \arctan (cx) d^3}{7 x^7}-\frac{b \arctan (cx) d e^2}{x^3}-\frac{b \arctan (cx) e^3}{x}-\frac{3 b \arctan (cx) d^2 e}{5 x^5}-\frac{c^7 b d^3 \ln (cx)}{7}
$$

Verification of antiderivative is not currently implemented for this CAS.

[In]  $int((e*x^2+d)^3*(a+b*arctan(c*x))/x^8,x)$ 

 $[Out] -1/7*a*d^3/x^7-a*d*e^2/x^3-a*e^3/x-3/5*a*d^2*e/x^5-1/7*b*arctan(c*x)*d^3/x^2$ 7-b\*arctan(c\*x)\*d\*e^2/x^3-b\*arctan(c\*x)\*e^3/x-3/5\*b\*arctan(c\*x)\*d^2\*e/x^5-1 /7\*c^7\*b\*d^3\*ln(c\*x)+3/5\*c^5\*b\*ln(c\*x)\*d^2\*e-c^3\*b\*ln(c\*x)\*d\*e^2+c\*b\*ln(c\*x )\*e^3+1/28\*c^3\*b\*d^3/x^4-3/20\*c\*b\*d^2\*e/x^4-1/42\*b\*c\*d^3/x^6-1/14\*c^5\*b\*d^3 /x^2+3/10\*c^3\*b\*d^2\*e/x^2-1/2\*c\*b\*d\*e^2/x^2+1/14\*c^7\*b\*ln(c^2\*x^2+1)\*d^3-3/  $10*c^5*b*ln(c^2*x^2+1)*d^2*e+1/2*c^3*b*ln(c^2*x^2+1)*d*e^2-1/2*c*b*ln(c^2*x^2+1)*d*2*2+1/2*ct*2*2+1/2*ct*2*2+1/2*ct*2+1/2*ct*2+1/2*ct*2+1/2*ct*2+1/2*ct*2+1/2*ct*2+1/2*ct*2+1/2*ct*2+1/2*ct*2+1/2*ct*2+1/2*ct*2+1/2*ct*2+1/2*ct*2+1/2*ct*2+1/2*ct*2+1/2*ct*2+1/2*ct$  $^{\sim}2+1)*e^{\sim}3$ 

**maxima**  $[A]$  time = 0.34, size = 247, normalized size = 1.10

$$
\frac{1}{84}\left(\left(6\,c^6\log\left(c^2x^2+1\right)-6\,c^6\log\left(x^2\right)-\frac{6\,c^4x^4-3\,c^2x^2+2}{x^6}\right)c-\frac{12\,\arctan\left(cx\right)}{x^7}\right)bd^3-\frac{3}{20}\left(\left(2\,c^4\log\left(c^2x^2+1\right)-\frac{3}{2}\right)\left(c^2x^2+1\right)-\frac{3}{2}\left(c^2x^2+1\right)-\frac{3}{2}\left(c^2
$$

Verification of antiderivative is not currently implemented for this CAS.

[In]  $integrate((e*x^2+d)^3*(a+b*arctan(c*x))/x^8,x, algorithm="maxima")$ 

[Out]  $1/84*((6*c^6*log(c^2*x^2 + 1) - 6*c^6*log(x^2) - (6*c^4*x^4 - 3*c^2*x^2 + 2$ )/x^6)\*c - 12\*arctan(c\*x)/x^7)\*b\*d^3 - 3/20\*((2\*c^4\*log(c^2\*x^2 + 1) - 2\*c^  $4*log(x^2)$  -  $(2*c^2*x^2 - 1)/x^4)*c + 4*arctan(c*x)/x^5)*b*d^2*e + 1/2*((c^2))$  $2*log(c^2*x^2 + 1) - c^2*log(x^2) - 1/x^2)*c - 2*arctan(c*x)/x^3)*b*d*e^2$  - $1/2*(c*(\log(c^2*x^2 + 1) - \log(x^2)) + 2*arctan(c*x)/x)*b*e^3 - a*e^3/x$  $a*d*e^2/x^3 - 3/5*a*d^2*e/x^5 - 1/7*a*d^3/x^7$ 

**mupad**  $[B]$  time = 0.69, size = 236, normalized size = 1.05

$$
\ln\left(c^2 x^2 + 1\right) \left(\frac{bc^7 d^3}{14} - \frac{3bc^5 d^2 e}{10} + \frac{bc^3 d e^2}{2} - \frac{bc e^3}{2}\right) - \ln(x) \left(\frac{bc^7 d^3}{7} - \frac{3bc^5 d^2 e}{5} + bc^3 d e^2 - bc e^3\right) - \frac{5ad^3 - b^2}{14}
$$

Verification of antiderivative is not currently implemented for this CAS.

[In]  $int(((a + b*atan(c*x))*(d + e*x^2)^3)/x^8,x)$ 

[Out]  $\log(c^2*x^2 + 1)*((b*c^7*d^3)/14 - (b*c*e^3)/2 + (b*c^3*d*e^2)/2 - (3*b*c^5$ \*d^2\*e)/10) - log(x)\*((b\*c^7\*d^3)/7 - b\*c\*e^3 + b\*c^3\*d\*e^2 - (3\*b\*c^5\*d^2\* e)/5) -  $(5*a*d^3 - x^3*((5*b*c^3*d^3)/4 - (21*b*c*d^2*e)/4) + x^5*((5*b*c^5$  $*d^3$ )/2 + (35\*b\*c\*d\*e^2)/2 - (21\*b\*c^3\*d^2\*e)/2) + 35\*a\*e^3\*x^6 + (5\*b\*c\*d^  $3*x$ /6 + 21\*a\*d^2\*e\*x^2 + 35\*a\*d\*e^2\*x^4)/(35\*x^7) - (atan(c\*x)\*((b\*d^3)/7 + b\*e^3\*x^6 +  $(3*b*d^2*e*x^2)/5$  + b\*d\*e^2\*x^4))/x^7

**sympy**  $[A]$  time = 4.42, size = 362, normalized size = 1.62

$$
\begin{cases}\n-\frac{ad^3}{7x^7} - \frac{3ad^2e}{5x^5} - \frac{ade^2}{x^3} - \frac{ae^3}{x} - \frac{bc^7d^3\log(x)}{7} + \frac{bc^7d^3\log(x^2 + \frac{1}{c^2})}{14} - \frac{bc^5d^3}{14x^2} + \frac{3bc^5d^2e\log(x)}{5} - \frac{3bc^5d^2e\log(x^2 + \frac{1}{c^2})}{10} + \frac{bc^3d^3}{28x^4} + \frac{3bc^3d^2e}{10x^2} + \frac{bc^2d^2e}{10x^2} + \frac{bc^2d^2e}{10} + \frac{bc^2d^2e}{10} + \frac{bc^2d^2e}{1
$$

```
[In] integrate((e*x**2+d)**3*(a+b*atan(c*x))/x**8,x)
```

```
[Out] Piecewise((-a*d**3/(7*x**7) - 3*a*d**2*e/(5*x**5) - a*d*e**2/x**3 - a*e**3/5*)x - b*c**7*d**3*log(x)/7 + b*c**7*d**3*log(x**2 + c**(-2))/14 - b*c**5*d**3/(14*x**2) + 3*b*c**5*d**2*e*log(x)/5 - 3*b*c**5*d**2*e*log(x**2 + c**(-2))
/10 + b*c**3*d**3/(28*x**4) + 3*b*c**3*d**2*e/(10*x**2) - b*c**3*d*e**2*log
(x) + b*c**3*d*e**2*log(x**2 + c**(-2))/2 - b*c*d**3/(42*x**6) - 3*b*c*d**2
*e/(20*x**4) - b*c*d*e**2/(2*x**2) + b*c*e**3*log(x) - b*c*e**3*log(x**2 +
c**(-2))/2 - b*d**3*atan(c*x)/(7*x**7) - 3*b*d**2*e*atan(c*x)/(5*x**5) - b*
d*e**2*atan(c*x)/x**3 - b*e**3*atan(c*x)/x, Ne(c, 0)), (a*(-d**3/(7*x**7) -3*d**2*e/(5*x**5) - d*e**2/x**3 - e**3/x), True))
```
**3.1149** 
$$
\int \frac{(d+ex^2)^3 (a+b\tan^{-1}(cx))}{x^9} dx
$$

**Optimal**. Leaf size=152

4

$$
-\frac{(d+ex^{2})^{4}(a+b\tan^{-1}(cx))}{8dx^{8}} + \frac{bcd^{2}(c^{2}d-4e)}{40x^{5}} + \frac{b(c^{2}d-e)^{4}\tan^{-1}(cx)}{8d} - \frac{bcd(c^{4}d^{2}-4c^{2}de+6e^{2})}{24x^{3}} + \frac{bc(c^{2}d-2e)^{4}\tan^{-1}(cx)}{24x^{3}}
$$

 $[Out] -1/56*b*c*d^3/x^7+1/40*b*c*d^2*(c^2*d-4*e)/x^5-1/24*b*c*d*(c^4*d^2-4*c^2*d*)$ e+6\*e^2)/x^3+1/8\*b\*c\*(c^2\*d-2\*e)\*(c^4\*d^2-2\*c^2\*d\*e+2\*e^2)/x+1/8\*b\*(c^2\*d-e )^4\*arctan(c\*x)/d-1/8\*(e\*x^2+d)^4\*(a+b\*arctan(c\*x))/d/x^8

**Rubi**  $[A]$  time = 0.20, antiderivative size = 152, normalized size of antiderivative  $= 1.00$ , number of steps used  $= 5$ , number of rules used  $= 5$ , integrand size  $= 21$ ,  $\frac{\text{number of rules}}{\text{integrand size}}$  = 0.238, Rules used = {264, 4976, 12, 461, 203}

$$
-\frac{(d+ex^{2})^{4}(a+b\tan^{-1}(cx))}{8dx^{8}}-\frac{bcd(c^{4}d^{2}-4c^{2}de+6e^{2})}{24x^{3}}+\frac{bc(c^{2}d-2e)(c^{4}d^{2}-2c^{2}de+2e^{2})}{8x}+\frac{bcd^{2}(c^{2}d-4e)}{40x^{5}}+
$$

Antiderivative was successfully verified.

[In] Int $[((d + e*x^2)^3*(a + b*ArcTan[c*x]))/x^9,x]$ 

 $[Out] -(\text{b} * \text{c} * \text{d}^3)/(56*x^7) + (\text{b} * \text{c} * \text{d}^2 * (\text{c}^2 * \text{d} - 4*e))/(40*x^5) - (\text{b} * \text{c} * \text{d} * (\text{c}^2 * \text{d}^2 4*c^2*d*e + 6*e^2)/(24*x^3) + (b*c*(c^2*d - 2*e)*(c^4*d^2 - 2*c^2*d*e + 2*$ e^2))/(8\*x) + (b\*(c^2\*d - e)^4\*ArcTan[c\*x])/(8\*d) - ((d + e\*x^2)^4\*(a + b\*A  $rcTan[c*x])/$  (8\*d\* $x^8$ )

### Rule 12

 $Int[(a_*)*(u_]), x_Symbol]$  :>  $Dist[a, Int[u, x], x]$  /;  $FreeQ[a, x]$  && !Match  $Q[u, (b_$ \*(v\_ /; Free $Q[b, x]]$ 

# Rule 203

 $Int\left[\left((a_-) + (b_-.)*(x_-)^2\right)^{(-1)}, x_Symbo1\right] \; : > \; Simp\left[\left(1*ArcTan\left[\left(Rt[b, 2]*x\right)/Rt\right]\right)^{(-1)}\right],$  $[a, 2]])/(Rt[a, 2]*Rt[b, 2]), x]$  /; FreeQ $[{a, b}, x]$  && PosQ $[a/b]$  &&  $(GtQ[a])$ , 0] || GtQ[b, 0])

# Rule 264

 $Int[((c_.),*(x_-))^(m_.),*(a_-) + (b_.),*(x_-)^(n_-))^(p_), x_Symbol]$  :> Simp[((c \*x)^(m + 1)\*(a + b\*x^n)^(p + 1))/(a\*c\*(m + 1)), x] /; FreeQ[{a, b, c, m, n, p}, x] && EqQ $[(m + 1)/n + p + 1, 0]$  && NeQ $[m, -1]$ 

# Rule 461

Int $[(((e_{.})*(x_{.}))^*(m_{.})*(a_{.}) + (b_{.})*(x_{.})^*(n_{.}))^*(p_{.}))/((c_{.}) + (d_{.})*(x_{.})^*($  $n_$ )), x\_Symbol] :> Int[ExpandIntegrand[((e\*x)^m\*(a + b\*x^n)^p)/(c + d\*x^n),  $x$ ],  $x$ ] /; FreeQ[{a, b, c, d, e, m}, x] && NeQ[b\*c - a\*d, 0] && IGtQ[n, 0] && IGtQ[p, 0] && (IntegerQ[m] || IGtQ[2\*(m + 1), 0] || !RationalQ[m])

#### Rule 4976

Int $[(a_*) + ArcTan[(c_*)*(x_*)](b_*)*(f_*)*(x_*))^*(m_*)*(d_*) + (e_*)*(x_*)$  $_{2}^{\circ}$ (q<sub>\_</sub>.), x\_Symbol] :> With[{u = IntHide[(f\*x)^m\*(d + e\*x^2)^q, x]}, Dis  $t[a + b*ArcTan[c*x], u, x] - Dist[b*c, Int[SimplifyIntegrand[u/(1 + c^2*x^2$ ), x], x], x]] /; FreeQ[{a, b, c, d, e, f, m, q}, x] && ((IGtQ[q, 0] && !(  $ILtQ[(m - 1)/2, 0]$  &  $GtQ[m + 2*q + 3, 0])$  ||  $(IGtQ[(m + 1)/2, 0]$  &  $U(L)$  $tQ[q, 0]$  && GtQ[m + 2\*q + 3, 0])) || (ILtQ[(m + 2\*q + 1)/2, 0] && !ILtQ[(m Rubi steps

$$
\int \frac{(d+ex^2)^3 (a+b\tan^{-1}(cx))}{x^9} dx = -\frac{(d+ex^2)^4 (a+b\tan^{-1}(cx))}{8dx^8} - (bc) \int \frac{(d+ex^2)^4}{8x^8 (-d-c^2dx^2)} dx
$$
  
\n
$$
= -\frac{(d+ex^2)^4 (a+b\tan^{-1}(cx))}{8dx^8} - \frac{1}{8}(bc) \int \frac{(d+ex^2)^4}{x^8 (-d-c^2dx^2)} dx
$$
  
\n
$$
= -\frac{(d+ex^2)^4 (a+b\tan^{-1}(cx))}{8dx^8} - \frac{1}{8}(bc) \int \frac{(d+ex^2)^4}{x^8} dx
$$
  
\n
$$
= -\frac{bcd^3}{8dx^8} + \frac{bcd^2(c^2d-4e)}{40x^5} - \frac{bcd(c^4d^2-4c^2de+6e^2)}{24x^3} + \frac{bc(c^2d-2e)(c^4d^2-4c^2de+6e^2)}{8x}
$$
  
\n
$$
= -\frac{bcd^3}{56x^7} + \frac{bcd^2(c^2d-4e)}{40x^5} - \frac{bcd(c^4d^2-4c^2de+6e^2)}{24x^3} + \frac{bc(c^2d-2e)(c^4d^2-4c^2de+6e^2)}{8x}
$$

**Mathematica**  $[C]$  time = 0.19, size = 154, normalized size = 1.01

$$
-\frac{35\left(\left(d^3+4d^2ex^2+6de^2x^4+4e^3x^6\right)\left(a+b\tan^{-1}(cx)\right)+2bcde^2x^5{}_2F_1\left(-\frac{3}{2},1;-\frac{1}{2};-c^2x^2\right)+4bce^3x^7{}_2F_1\left(-\frac{1}{2},1;\frac{1}{2};-c^2x^2\right)\right)}{280x^8}
$$

Antiderivative was successfully verified.

[In] Integrate[ $((d + e*x^2)^3*(a + b*ArcTan[c*x]))/x^9,x]$ 

 $[Out] -1/280*(5*b*c*d^3*x*Hypergeometric2F1[-7/2, 1, -5/2, -(c^2*x^2)] + 28*b*c*d^2)$  $2*e*x^3*Hypergeometric2F1[-5/2, 1, -3/2, -(c^2*x^2)] + 35*((d^3 + 4*d^2*e*)$  $x^2$  + 6\*d\*e<sup>2</sup>\* $x^4$  + 4\*e<sup>2</sup>\* $x^6$ )\*(a + b\*ArcTan[c\*x]) + 2\*b\*c\*d\*e<sup>2</sup>\*x<sup>2</sup>5\*Hyperg eometric2F1[-3/2, 1, -1/2, -(c<sup>2\*x^</sup>2)] + 4\*b\*c\*e<sup>2</sup>3\*x<sup>^7\*</sup>Hypergeometric2F1[-1  $(2, 1, 1/2, -(c^2*x^2)]$ ))/x<sup>2</sup>8

**fricas**  $[A]$  time = 0.43, size = 228, normalized size = 1.50

−  $420$  ae $^3x^6 + 630$  ade $^2x^4 - 105\left(bc^7d^3 - 4\,bc^5d^2e + 6\,bc^3de^2 - 4\,bce^3\right)x^7 + 15\,bcd^3x + 420$  ad $^2ex^2 + 35\left(bc^5d^3 - 4\,bc^3d^2 + 4\,ab\right)x$ 

Verification of antiderivative is not currently implemented for this CAS.

```
[In] integrate((e*x^2+d)^3*(a+b*arctan(c*x))/x^9,x, algorithm="fricas")
```

```
[Out] -1/840*(420*a*e^3*x^6 + 630*axd*e^2*x^4 - 105*(b*c^7*d^3 - 4*b*c^5*d^2*e +6*b*c^3*d*e^2 - 4*b*c*e^3)*x^7 + 15*b*c*d^3*x + 420*a*d^2*e*x^2 + 35*(b*c^5)*d^3 - 4*b*c^3*d^2*e + 6*b*c*d*e^2)*x^5 + 105*a*d^3 - 21*(b*c^3*d^3 - 4*b*c^2)*d^2*e)*x^3 + 105*(4*b*e^3*x^6 - (b*c^8*d^3 - 4*b*c^6*d^2*e + 6*b*c^4*d*e^2)- 4*b*c^2*e^3)*x^8 + 6*b*d*e^2*x^4 + 4*b*d^2*e*x^2 + b*d^3)*arctan(c*x))/x
\hat{B}
```
**giac**  $[F(-1)]$  time = 0.00, size = 0, normalized size = 0.00

Timed out

Verification of antiderivative is not currently implemented for this CAS.

[In] integrate((e\*x^2+d)^3\*(a+b\*arctan(c\*x))/x^9,x, algorithm="giac")

 $\ddot{\phantom{0}}$ 

[Out] Timed out

**maple**  $[A]$  time = 0.05, size = 265, normalized size = 1.74

$$
-\frac{a d^3}{8 x^8}-\frac{3 a d e^2}{4 x^4}-\frac{a d^2 e}{2 x^6}-\frac{a e^3}{2 x^2}-\frac{b \arctan (cx) d^3}{8 x^8}-\frac{3 b \arctan (cx) d e^2}{4 x^4}-\frac{b \arctan (cx) d^2 e}{2 x^6}-\frac{b \arctan (cx) e^3}{2 x^2}+\frac{c^7 b d^3}{8 x}-\frac{c^8}{8 x^6}
$$

Verification of antiderivative is not currently implemented for this CAS.

[In]  $int((e*x^2+d)^3*(a+b*arctan(c*x))/x^9,x)$ 

[Out]  $-1/8*a*d^3/x^8-3/4*a*d*e^2/x^4-1/2*a*d^2*e/x^6-1/2*a*e^3/x^2-1/8*b*arctan(c$  $*x)*d^3x^8-3/4*b*arctan(c*x)*d*e^2/x^4-1/2*b*arctan(c*x)*d^2*e/x^6-1/2*b*a$  $rctan(c*x)*e^3/x^2+1/8*c^7*b*d^3/x-1/2*c^5*b*d^2*e/x+3/4*c^3*b*d*e^2/x-1/2*$ c\*b\*e^3/x+1/40\*c^3\*b\*d^3/x^5-1/10\*c\*b\*d^2\*e/x^5-1/56\*b\*c\*d^3/x^7-1/24\*c^5\*b \*d^3/x^3+1/6\*c^3\*b\*d^2\*e/x^3-1/4\*c\*b\*d\*e^2/x^3+1/8\*c^8\*b\*arctan(c\*x)\*d^3-1/  $2*c^6*b*arctan(c*x)*d^2*e+3/4*c^4*b*arctan(c*x)*d*e^2-1/2*c^2*b*arctan(c*x)$ \*e^3

 $maxima [A]$  time = 0.43, size = 218, normalized size = 1.43

$$
\frac{1}{840} \left( \left( 105 c^7 \arctan\left( cx \right) + \frac{105 c^6 x^6 - 35 c^4 x^4 + 21 c^2 x^2 - 15}{x^7} \right) c - \frac{105 \arctan\left( cx \right)}{x^8} \right) b d^3 - \frac{1}{30} \left( \left( 15 c^5 \arctan\left( cx \right) \right) c - \frac{105 \arctan\left( cx \right)}{x^8} \right)
$$

Verification of antiderivative is not currently implemented for this CAS.

[In] integrate( $(e*x^2+d)^3*(a+b*arctan(c*x))/x^9,x$ , algorithm="maxima")

[Out]  $1/840*((105*c^7*arctan(c*x) + (105*c^6*x^6 - 35*c^4*x^4 + 21*c^2*x^2 - 15)/$  $x^2$ )\*c - 105\*arctan(c\*x)/x^8)\*b\*d^3 - 1/30\*((15\*c^5\*arctan(c\*x) + (15\*c^4\*x  $^2$  - 5\*c<sup> $2$ \*x<sup>2</sup> + 3)/x<sup>2</sup>5)\*c + 15\*arctan(c\*x)/x<sup>2</sup>6)\*b\*d<sup>2</sup>\*e + 1/4\*((3\*c<sup>2</sup>3\*arct</sup> an(c\*x) +  $(3*c^2*x^2 - 1)/x^3)*c - 3*arctan(c*x)/x^4)*b*d*e^2 - 1/2*((c*arc)$  $tan(c*x) + 1/x)*c + arctan(c*x)/x^2)*b*e^3 - 1/2*a*e^3/x^2 - 3/4*a*d*e^2/x^2$  $4 - 1/2*a*d^2*e/x^6 - 1/8*a*d^3/x^8$ 

**mupad**  $[B]$  time = 0.63, size = 301, normalized size = 1.98

$$
\frac{bc^2 \, \text{atan}\left(\frac{bc^2 x (2e-c^2 d)(c^4 d^2 - 2c^2 d e + 2e^2)}{bc^7 d^3 - 4bc^5 d^2 e + 6bc^3 d e^2 - 4bc e^3}\right) (2e - c^2 d) \left(c^4 d^2 - 2c^2 d e + 2e^2\right)}{8} - \frac{\text{atan}(c x) \left(\frac{bd^3}{8} + \frac{bd^2 e x^2}{2} + \frac{3bd e^2 x^2}{4}\right)}{x^8}
$$

Verification of antiderivative is not currently implemented for this CAS.

$$
[In] int(((a + b*atan(c*x)) * (d + e*x^2)^3)/x^9, x)
$$

[Out] (b\*c^2\*atan((b\*c^2\*x\*(2\*e - c^2\*d)\*(2\*e^2 + c^4\*d^2 - 2\*c^2\*d\*e))/(b\*c^7\*d^  $3 - 4*b*c*e^3 + 6*b*c^3*d*e^2 - 4*b*c^5*d^2*e))*(2*e - c^2*d)*(2*e^2 + c^4*$  $d^2$  - 2\*c<sup> $2*dx(e))/8$  - (atan(c\*x)\*((b\*d^3)/8 + (b\*e^3\*x^6)/2 + (b\*d^2\*e\*x^2)</sup>  $/2 + (3*b*d*e^2*x^4)/4)/(x^8 - (a*d^3 - x^3*((b*c^3*d^3)/5 - (4*b*c*d^2*e)/5))$ 5) - x<sup>-</sup>7\*(b\*c<sup>-</sup>7\*d<sup>-</sup>3 - 4\*b\*c\*e<sup>-</sup>3 + 6\*b\*c<sup>-</sup>3\*d\*e<sup>-</sup>2 - 4\*b\*c<sup>-</sup>5\*d<sup>-</sup>2\*e) + x<sup>-</sup>5\*((b\*  $c^5*d^3)/3 + 2*b*c*d*e^2 - (4*b*c^3*d^2*e)/3) + 4*a*e^3*x^6 + (b*c*d^3*x)/7$ +  $4*a*d^2*e*x^2$  +  $6*a*d*e^2*x^4)/(8*x^8)$ 

**sympy**  $\begin{bmatrix} B \end{bmatrix}$  time = 3.16, size = 309, normalized size = 2.03

$$
-\frac{ad^3}{8x^8} - \frac{ad^2e}{2x^6} - \frac{3ade^2}{4x^4} - \frac{ae^3}{2x^2} + \frac{bc^8d^3}{8}\n \frac{atan (cx)}{8} + \frac{bc^7d^3}{8x} - \frac{bc^6d^2e \, \text{atan (cx)}}{2} - \frac{bc^5d^3}{24x^3} - \frac{bc^5d^2e}{2x} + \frac{3bc^4de^2 \, \text{atan (cx)}}{4} + \frac{bc^3d^3e}{40x^5}
$$

Verification of antiderivative is not currently implemented for this CAS.

 $[n]$  integrate((e\*x\*\*2+d)\*\*3\*(a+b\*atan(c\*x))/x\*\*9,x)

 $\overline{a}$ 

```
3814
```

```
[Out] -a*d**3/(8*x**8) - a*d**2*e/(2*x**6) - 3*a*d*e**2/(4*x**4) - a*e**3/(2*x**2)) + b*c**8*d**3*atan(c*x)/8 + b*c**7*d**3/(8*x) - b*c**6*d**2*e*atan(c*x)/2
- b*c**5*d**3/(24*x**3) - b*c**5*d**2*e/(2*x) + 3*b*c**4*d*e**2*atan(c*x)/
4 + b*c**3*d**3/(40*x**5) + b*c**3*d**2*e/(6*x**3) + 3*b*c**3*d*e**2/(4*x)
- b*c**2*e**3*atan(c*x)/2 - b*c*d**3/(56*x**7) - b*c*d**2*e/(10*x**5) - b*c
*d*e**2/(4*x**3) - b*c*e**3/(2*x) - b*d**3*atan(c*x)/(8*x**8) - b*d**2*e*at
an(c*x)/(2*x**6) - 3*b*d*e**2*atan(c*x)/(4*x**4) - b*e**3*atan(c*x)/(2*x**2
)
```
**3.1150** 
$$
\int (c + dx^2)^4 \tan^{-1}(ax) dx
$$

**Optimal**. Leaf size=244

$$
-\frac{d^3x^6 \left(36 a^2 c-7 d\right)}{378 a^3}-\frac{d^2x^4 \left(378 a^4 c^2-180 a^2 c d+35 d^2\right)}{1260 a^5}-\frac{dx^2 \left(420 a^6 c^3-378 a^4 c^2 d+180 a^2 c d^2-35 d^3\right)}{630 a^7}-\frac{366 a^3 c^2}{1260 a^5}-\frac{165 a^2 c^2}{1260 a^5}-\frac{165 a^2 c^2}{
$$

 $[0$ ut]  $-1/630*d*(420*a^6*c^3-378*a^4*c^2*d+180*a^2*c*d^2-35*d^3)*x^2/a^7-1/1260*d^2)$ 2\*(378\*a^4\*c^2-180\*a^2\*c\*d+35\*d^2)\*x^4/a^5-1/378\*(36\*a^2\*c-7\*d)\*d^3\*x^6/a^3 -1/72\*d^4\*x^8/a+c^4\*x\*arctan(a\*x)+4/3\*c^3\*d\*x^3\*arctan(a\*x)+6/5\*c^2\*d^2\*x^5 \*arctan(a\*x)+4/7\*c\*d^3\*x^7\*arctan(a\*x)+1/9\*d^4\*x^9\*arctan(a\*x)-1/630\*(315\*a ^8\*c^4-420\*a^6\*c^3\*d+378\*a^4\*c^2\*d^2-180\*a^2\*c\*d^3+35\*d^4)\*ln(a^2\*x^2+1)/a^ 9

**Rubi**  $[A]$  time = 0.18, antiderivative size = 244, normalized size of antiderivative  $= 1.00$ , number of steps used  $= 4$ , number of rules used  $= 4$ , integrand size  $= 14$ ,  $\frac{\text{number of rules}}{\text{integrand size}}$  = 0.286, Rules used = {194, 4912, 1810, 260}

$$
-\frac{d^2x^4 \left(378 a^4 c^2-180 a^2 c d+35 d^2\right)}{1260 a^5}-\frac{dx^2 \left(-378 a^4 c^2 d+420 a^6 c^3+180 a^2 c d^2-35 d^3\right)}{630 a^7}-\frac{ \left(378 a^4 c^2 d^2-420 a^6 c^3 d-1260 a^5 c^2 d^2-120 a^6 c^3-160 a^2 c d^2-160 a^2 c d^2-160 a^2
$$

Antiderivative was successfully verified.

[In]  $Int[(c + d*x^2)^4*ArcTan[a*x],x]$ 

 $[Out] - (d*(420*a^6*c^3 - 378*a^4*c^2*d + 180*a^2*c*d^2 - 35*d^3)*x^2)/(630*a^7) (d^2*(378*a^4*c^2 - 180*a^2*c^d + 35*d^2)*x^4)/(1260*a^5) - ((36*a^2*c - 7$  $*d)*d^3*x^6)/(378*a^3) - (d^4*x^8)/(72*a) + c^4*x*ArcTan[a*x] + (4*c^3*d*x^r)$  $3*ArcTan[a*x]/3 + (6*c^2*d^2*x^5*ArcTan[a*x])/5 + (4*c*d^3*x^7*ArcTan[a*x])$ )/7 +  $(d^4*x^9*ArcTan[a*x])/9 - ((315*a^8*c^4 - 420*a^6*c^3*d + 378*a^4*c^2))$  $*d^2 - 180*a^2*c*d^3 + 35*d^4)*Log[1 + a^2*x^2]/(630*a^9)$ 

### Rule 194

Int $[(a_+) + (b_+) * (x_-)^n(n_-))^n(p_-, x_S \text{ymbol}]$  :> Int $[ExpandIntegrand[(a + b*$  $x^n$ ) $p, x$ ,  $x$ ],  $x$ ] /; FreeQ[{a, b},  $x$ ] && IGtQ[n, 0] && IGtQ[p, 0]

#### Rule 260

 $Int[(x_-)^\frown (m_-))/((a_-) + (b_-.)*(x_-)^\frown (n_-)) , x_Symbol] \ : > \ \mathop{\mathrm{Simp}}\nolimits[\mathop{\mathrm{Log}}\nolimits[\mathop{\mathrm{Remove}}\nolimits{\mathrm{Cont}}\nolimits{\mathrm{en}}]$  $t[a + b*x^n, x]]/(b*n), x]$  /; FreeQ[{a, b, m, n}, x] && EqQ[m, n - 1]

#### Rule 1810

Int $[(Pq_-)*((a_-) + (b_-)*(x_-)^2)^(p_-), x_Symbo]$  :> Int $[ExpandIntegrand[Pq*]$  $(a + b*x^2)^p$ , x], x] /; FreeQ[{a, b}, x] && PolyQ[Pq, x] && IGtQ[p, -2]

# Rule 4912

Int $[(a_*) + ArcTan[(c_*)*(x_*)](b_*)*(d_*) + (e_*)*(x_*)^2((d_*), x_Symb$ ol] :> With[ $\{u = Int Hide[(d + e*x^2)^q, x]\}$ , Dist[a + b\*ArcTan[c\*x], u, x] - Dist[b\*c, Int[u/(1 + c^2\*x^2), x], x]] /; FreeQ[{a, b, c, d, e}, x] && (I  $ntegerQ[q]$  ||  $ItQ[q + 1/2, 0])$ 

#### Rubi steps

3816

$$
\int (c + dx^2)^4 \tan^{-1}(ax) dx = c^4 x \tan^{-1}(ax) + \frac{4}{3} c^3 dx^3 \tan^{-1}(ax) + \frac{6}{5} c^2 d^2 x^5 \tan^{-1}(ax) + \frac{4}{7} c d^3 x^7 \tan^{-1}(ax) + \frac{1}{9} d^4 x^8
$$
  
\n
$$
= c^4 x \tan^{-1}(ax) + \frac{4}{3} c^3 dx^3 \tan^{-1}(ax) + \frac{6}{5} c^2 d^2 x^5 \tan^{-1}(ax) + \frac{4}{7} c d^3 x^7 \tan^{-1}(ax) + \frac{1}{9} d^4 x^8
$$
  
\n
$$
= -\frac{d (420a^6 c^3 - 378a^4 c^2 d + 180a^2 c d^2 - 35d^3) x^2}{630a^7} - \frac{d^2 (378a^4 c^2 - 180a^2 c d + 35d^2) x^4}{1260a^5}
$$
  
\n
$$
= -\frac{d (420a^6 c^3 - 378a^4 c^2 d + 180a^2 c d^2 - 35d^3) x^2}{630a^7} - \frac{d^2 (378a^4 c^2 - 180a^2 c d + 35d^2) x^4}{1260a^5}
$$

**Mathematica**  $[A]$  time = 0.19, size = 212, normalized size = 0.87

$$
-\frac{-24a^9x\tan^{-1}(ax)\left(315c^4+420c^3dx^2+378c^2d^2x^4+180cd^3x^6+35d^4x^8\right)+a^2dx^2\left(3a^6\left(1680c^3+756c^2dx^2+248c^2\right)\right)}{2a^6x^6+480c^2x^2+248c^2x^2+480c^2x^2+480c^2x^2+180c^2x^2+180c^2
$$

Antiderivative was successfully verified.

[In] Integrate[ $(c + d*x^2)^4*ArcTan[a*x],x]$ 

```
[Out] -1/7560*(a^2*d*x^2*(-420*d^3 + 30*a^2*d^2*(72*c + 7*d*x^2) - 4*a^4*d*(1134*c^2 + 270*c*d*x^2 + 35*d^2*x^4) + 3*a^6*(1680*c^3 + 756*c^2*d*x^2 + 240*c*d
2*x^4 + 35*d^3*x^6) - 24*a^9*x*(315*c^4 + 420*c^3*d*x^2 + 378*c^2*d^2*x^4)+ 180*c*d^3*x^6 + 35*d^4*x^8)*ArcTan[a*x] + 12*(315*a^8*c^4 - 420*a^6*c^3*
d + 378*a<sup>2</sup>4*c<sup>2</sup>*d<sup>2</sup> - 180*a<sup>2</sup>*c*d<sup>2</sup> + 35*d<sup>2</sup>4)*Log[1 + a<sup>2</sup>*x<sup>2</sup>2])/a<sup>2</sup>9
```
**fricas**  $[A]$  time = 0.51, size = 237, normalized size = 0.97

−  $105\,a^8d^4x^8 + 20\left(36\,a^8cd^3 - 7\,a^6d^4\right)\!x^6 + 6\left(378\,a^8c^2d^2 - 180\,a^6cd^3 + 35\,a^4d^4\right)\!x^4 + 12\left(420\,a^8c^3d - 378\,a^6c^2d^2 + 16\right)\!x^2 + 16\,a^3b^2x^3 + 16\,a^4b^2x^4 + 16\,a^3b^2x^2 + 16\,a^2b^2x + 16\,a^3b^2x +$ 

Verification of antiderivative is not currently implemented for this CAS.

[In] integrate((d\*x^2+c)^4\*arctan(a\*x),x, algorithm="fricas")

[Out]  $-1/7560*(105*a^8*d^4*x^8 + 20*(36*a^8*c*d^3 - 7*a^6*d^4)*x^6 + 6*(378*a^8*c$  $2*d^2$  - 180\*a^6\*c\*d^3 + 35\*a^4\*d^4)\*x^4 + 12\*(420\*a^8\*c^3\*d - 378\*a^6\*c^2\*  $d^2$  + 180\*a^4\*c\*d^3 - 35\*a^2\*d^4)\*x^2 - 24\*(35\*a^9\*d^4\*x^9 + 180\*a^9\*c\*d^3\*  $x^7$  + 378\*a^9\*c^2\*d^2\*x^5 + 420\*a^9\*c^3\*d\*x^3 + 315\*a^9\*c^4\*x)\*arctan(a\*x) +  $12*(315*a^8*c^4 - 420*a^6*c^3*d + 378*a^4*c^2*d^2 - 180*a^2*c*d^3 + 35*d^2)$ 4)\*log(a^2\*x^2 + 1))/a^9

**giac**  $[F]$  time = 0.00, size = 0, normalized size = 0.00

 $sage_0x$ 

Verification of antiderivative is not currently implemented for this CAS.

[In] integrate((d\*x^2+c)^4\*arctan(a\*x),x, algorithm="giac")

[Out] sage0\*x

**maple**  $[A]$  time = 0.04, size = 279, normalized size = 1.14

$$
\frac{d^4x^9 \arctan (ax)}{9} + \frac{4c \, d^3x^7 \arctan (ax)}{7} + \frac{6c^2d^2x^5 \arctan (ax)}{5} + \frac{4c^3d \, x^3 \arctan (ax)}{3} + c^4x \arctan (ax) - \frac{2c^3d \, x^2}{3a} - \frac{3c^2d \, x^4}{10}
$$
[In]  $int((d*x^2+c)^4*arctan(a*x),x)$ 

[Out]  $1/9*d^4*x^9*arctan(axx)+4/7*c*d^3*x^7*arctan(ax*x)+6/5*c^2*d^2*x^5*arctan(axx))$ x)+4/3\*c^3\*d\*x^3\*arctan(a\*x)+c^4\*x\*arctan(a\*x)-2/3/a\*c^3\*d\*x^2-3/10/a\*c^2\*d ^2\*x^4-2/21/a\*c\*d^3\*x^6+3/5/a^3\*c^2\*d^2\*x^2-1/72\*d^4\*x^8/a+1/7/a^3\*x^4\*c\*d^ 3+1/54/a^3\*d^4\*x^6-2/7/a^5\*x^2\*c\*d^3-1/36/a^5\*d^4\*x^4+1/18/a^7\*x^2\*d^4-1/2/ a\*ln(a^2\*x^2+1)\*c^4+2/3/a^3\*ln(a^2\*x^2+1)\*c^3\*d-3/5/a^5\*ln(a^2\*x^2+1)\*c^2\*d  $2+2/7/a$  $7*ln(a^2*x^2+1)*c*d^3-1/18/a^9*ln(a^2*x^2+1)*d^4$ 

**maxima**  $[A]$  time = 0.32, size = 226, normalized size = 0.93

$$
-\frac{1}{7560}a\left(\frac{105 a^6 d^4 x^8 + 20 \left(36 a^6 c d^3 - 7 a^4 d^4\right) x^6 + 6 \left(378 a^6 c^2 d^2 - 180 a^4 c d^3 + 35 a^2 d^4\right) x^4 + 12 \left(420 a^6 c^3 d - 35 a^2 d^4\right) x^2 + 12 \left(40 a^6 c^3 d - 35 a^2 d^4\right) x^3 + 12 \left(40 a^6 c^3 d - 35 a^2 d^4\right) x^2 + 12 \left(40 a^6 c^3 d - 35 a^2 d^4\right) x^3 + 12 \left(40 a^6 c^3 d - 35 a^2 d^4\right) x^2 + 12 \left(40 a^6 c^3 d - 35 a^2 d^4\right) x^3 + 12 \left(40 a^6 c^3 d - 35 a^2 d^4\right) x^4 + 12 \left(40 a^6 c^3 d - 35 a^2 d^4\right) x^2 + 12 \left(40 a^6 c^3 d - 35 a^2 d^4\right) x^4 + 12 \left(40 a^6 c^3 d - 35 a^2 d^4\right) x^3 + 12 \left(40 a^6 c^3 d - 35 a^2 d^4\right) x^4 + 12 \left(40 a^6 c^3 d - 35 a^2 d^4\right) x^2 + 12 \left(40 a^6 c^3 d - 35 a^2 d^4\right) x^4 + 12 \left(40 a^6 c^3 d - 35 a^2 d^4\right) x^2 + 12 \left(40 a^6 c^3 d - 35 a^2 d^4\right) x^4 + 12 \left(40 a^6 c^3 d - 35 a^2 d^4\right) x^2 + 12 \left(40 a^6 c^3 d - 35 a^2 d^4\right) x^4 + 12 \left(40 a^6 c^3 d - 35 a^2 d^4\right) x^2 + 12 \left(40 a^6 c^3 d - 35 a^2 d^4\right) x^2 + 12 \left(40 a^6 c^3 d - 35 a^2 d^4\right) x^2 + 12 \left(40 a^6 c
$$

Verification of antiderivative is not currently implemented for this CAS.

```
[In] integrate((d*x^2+c)^4*arctan(a*x),x, algorithm="maxima")
```
[Out]  $-1/7560*a*((105*a^6*d^4*x^8 + 20*(36*a^6*c*d^3 - 7*a^4*d^4)*x^6 + 6*(378*a^2$  $6*c^2*d^2$  - 180\*a^4\*c\*d^3 + 35\*a^2\*d^4)\*x^4 + 12\*(420\*a^6\*c^3\*d - 378\*a^4\*c  $2*d^2$  + 180\*a^2\*c\*d^3 - 35\*d^4)\*x^2)/a^8 + 12\*(315\*a^8\*c^4 - 420\*a^6\*c^3\*d + 378\*a^4\*c^2\*d^2 - 180\*a^2\*c\*d^3 + 35\*d^4)\*log(a^2\*x^2 + 1)/a^10) + 1/315  $*(35*d^4*x^9 + 180*c*d^3*x^7 + 378*c^2*d^2*x^5 + 420*c^3*d*x^3 + 315*c^4*x)$ \*arctan(a\*x)

**mupad**  $[B]$  time = 0.20, size = 233, normalized size = 0.95

$$
atan (ax) \left(c^4 x + \frac{4 c^3 d x^3}{3} + \frac{6 c^2 d^2 x^5}{5} + \frac{4 c d^3 x^7}{7} + \frac{d^4 x^9}{9}\right) + x^2 \left(\frac{\frac{d^4}{9 a^3} - \frac{4 c d^3}{7 a}}{2 a^2} + \frac{6 c^2 d^2}{5 a} - \frac{2 c^3 d}{3 a}\right) + x^6 \left(\frac{d^4}{54 a^3} - \frac{2 c d}{21}\right)
$$

Verification of antiderivative is not currently implemented for this CAS.

[In]  $int(atan(a*x)*(c + d*x^2)^4, x)$ 

[Out] atan(a\*x)\*(c^4\*x + (d^4\*x^9)/9 + (4\*c^3\*d\*x^3)/3 + (4\*c\*d^3\*x^7)/7 + (6\*c^2  $*d^2*x^5)/5$  +  $x^2*(((d^4/(9*a^3) - (4*c*d^3)/(7*a))/a^2 + (6*c^2*d^2)/(5*a))$ ))/(2\*a^2) - (2\*c^3\*d)/(3\*a)) + x^6\*(d^4/(54\*a^3) - (2\*c\*d^3)/(21\*a)) - x^4  $*((d^4/(9*a^3) - (4*c*d^3)/(7*a))/(4*a^2) + (3*c^2*d^2)/(10*a)) - (log(a^2*$  $x^2$  + 1)\*(35\*d^4 + 315\*a^8\*c^4 - 180\*a^2\*c\*d^3 - 420\*a^6\*c^3\*d + 378\*a^4\*c^  $2*d^2)$ )/(630\*a<sup>^</sup>9) - (d<sup>^</sup>4\*x<sup>^</sup>8)/(72\*a)

**sympy**  $[A]$  time = 4.30, size = 314, normalized size = 1.29

$$
\begin{cases} c^4 x \operatorname{atan} (ax) + \frac{4c^3 dx^3 \operatorname{atan}(ax)}{3} + \frac{6c^2 d^2 x^5 \operatorname{atan}(ax)}{5} + \frac{4c d^3 x^7 \operatorname{atan}(ax)}{7} + \frac{d^4 x^9 \operatorname{atan}(ax)}{9} - \frac{c^4 \log \left(x^2 + \frac{1}{a^2}\right)}{2a} - \frac{2c^3 dx^2}{3a} - \frac{3c^2 d^2 x^4}{10a} - 0 \end{cases}
$$

```
[In] integrate((d*x**2+c)**4*atan(a*x),x)
```

```
[Out] Piecewise((c**4*x*atan(a*x) + 4*c**3*d*x**3*atan(a*x)/3 + 6*c**2*d**2*x**5*
atan(a*x)/5 + 4*c*d**3*x**7*atan(a*x)/7 + d**4*x**9*atan(a*x)/9 - c**4*log(
x**2 + a**(-2)/(2*a) - 2*c**3*d*x**2/(3*a) - 3*c**2*d**2*x**4/(10*a) - 2*c*d**3*x**6/(21*a) - d**4*x**8/(72*a) + 2*c**3*d*log(x**2 + a**(-2))/(3*a**3
) + 3*c**2*d**2*x**2/(5*a**3) + c*d**3*x**4/(7*a**3) + d**4*x**6/(54*a**3)
- 3*c**2*d**2*log(x**2 + a**(-2))/(5*a**5) - 2*c*d**3*x**2/(7*a**5) - d**4*
x**4/(36*a**5) + 2*c*d**3*log(x**2 + a**(-2))/(7*a**7) + d**4*x**2/(18*a**7
) - d**4*log(x**2 + a**(-2))/(18*a**9), Ne(a, 0)), (0, True))
```
3818

**3.1151** 
$$
\int \frac{x^3(a+b \tan^{-1}(cx))}{a+ex^2} dx
$$

**Optimal**. Leaf size=361

$$
\frac{d \log \left(\frac{2}{1-i c x}\right) \left(a+b \tan^{-1}(c x)\right)}{e^2} - \frac{d \left(a+b \tan^{-1}(c x)\right) \log \left(\frac{2c \left(\sqrt{-d}-\sqrt{e} x\right)}{(1-i c x) \left(c \sqrt{-d}-i \sqrt{e}\right)}\right)}{2 e^2} - \frac{d \left(a+b \tan^{-1}(c x)\right) \log \left(\frac{2c \left(\sqrt{-d}+\sqrt{e} x\right)}{(1-i c x) \left(c \sqrt{-d}+i \sqrt{e} x\right)}\right)}{2 e^2} + \frac{d \left(a+b \tan^{-1}(c x)\right) \log \left(\frac{2c \left(\sqrt{-d}+\sqrt{e} x\right)}{(1-i c x) \left(c \sqrt{-d}+i \sqrt{e} x\right)}\right)}{2 e^2} + \frac{d \left(a+b \tan^{-1}(c x)\right) \log \left(\frac{2c \left(\sqrt{-d}+\sqrt{e} x\right)}{(1-i c x) \left(c \sqrt{-d}+i \sqrt{e} x\right)}\right)}{2 e^2} + \frac{d \left(a+b \tan^{-1}(c x)\right) \log \left(\frac{2c \left(\sqrt{-d}+\sqrt{e} x\right)}{(1-i c x) \left(c \sqrt{-d}+i \sqrt{e} x\right)}\right)}{2 e^2} + \frac{d \left(a+b \tan^{-1}(c x)\right) \log \left(\frac{2c \left(\sqrt{-d}+\sqrt{e} x\right)}{(1-i c x) \left(c \sqrt{-d}+i \sqrt{e} x\right)}\right)}{2 e^2} + \frac{d \left(a+b \tan^{-1}(c x)\right) \log \left(\frac{2c \left(\sqrt{-d}+\sqrt{e} x\right)}{(1-i c x) \left(c \sqrt{-d}+i \sqrt{e} x\right)}\right)}{2 e^2} + \frac{d \left(a+b \tan^{-1}(c x)\right) \log \left(\frac{2c \left(\sqrt{-d}+\sqrt{e} x\right)}{(1-i c x) \left(c \sqrt{-d}+i \sqrt{e} x\right)}\right)}{2 e^2} + \frac{d \left(a+b \tan^{-1}(c x)\right) \log \left(\frac{2c \left(\sqrt{-d}+\sqrt{e} x\right)}{(1-i c x) \left(c \sqrt{-d}+i \sqrt{e} x\right)}\right)}{2 e^2} + \frac{d \left(a+b \tan^{-1}(c x)\right) \log \
$$

 $[Out] -1/2*b*x/c/e+1/2*b*arctan(c*x)/c^2/e+1/2*x^2*(a+b*arctan(c*x))/e+d*(a+b*arc$  $\tan(c*x))*ln(2/(1-I*c*x))/e^2-1/2*d*(a+b*arctan(c*x))*ln(2*c*((-d)^(1/2)-x*$  $e^{(1/2)})/(1-I*c*x)/(c*(-d)^{(1/2)-I*}e^{(1/2)})/e^{2-I/2*d*(a+b*arctan(c*x))*ln)}$  $(2*\text{c}*((-d)\text{ }^{\circ}(1/2)+x*\text{e}^{\text{ }^{\circ}(1/2)})/(1-I*\text{c}^{\ast}x)/(c*(-d)\text{ }^{\circ}(1/2)+I*\text{e}^{\text{ }^{\circ}(1/2)}))/\text{e}^{\text{ }^{\circ}2-1/2*I*\text{b}}$ \*d\*polylog(2,1-2/(1-I\*c\*x))/e^2+1/4\*I\*b\*d\*polylog(2,1-2\*c\*((-d)^(1/2)-x\*e^(  $1/2)$ )/(1-I\*c\*x)/(c\*(-d)^(1/2)-I\*e^(1/2)))/e^2+1/4\*I\*b\*d\*polylog(2,1-2\*c\*((d)^(1/2)+x\*e^(1/2))/(1-I\*c\*x)/(c\*(-d)^(1/2)+I\*e^(1/2)))/e^2

**Rubi**  $[A]$  time = 0.37, antiderivative size = 361, normalized size of antiderivative  $= 1.00$ , number of steps used  $= 14$ , number of rules used  $= 9$ , integrand size  $= 21$ ,  $\frac{\text{number of rules}}{\text{integral size}} = 0.429$ , Rules used = {4916, 4852, 321, 203, 4980, 4856, 2402, 2315, 2447}

$$
-\frac{ibdPolyLog(2,1-\frac{2}{1-icx})}{2e^2}+\frac{ibdPolyLog(2,1-\frac{2c(\sqrt{-d}-\sqrt{e}x)}{(1-icx)(c\sqrt{-d}-i\sqrt{e})})}{4e^2}+\frac{ibdPolyLog(2,1-\frac{2c(\sqrt{-d}+\sqrt{e}x)}{(1-icx)(c\sqrt{-d}+i\sqrt{e})})}{4e^2}+\frac{d\log\left(\frac{2}{\sqrt{-d}+\sqrt{e}x}\right)}{4e^2}+\frac{d\log\left(\frac{2}{\sqrt{-d}+\sqrt{e}x}\right)}{4e^2}+\
$$

Antiderivative was successfully verified.

$$
[In] Int[(x^3*(a + b*Arctan[c*x]))/(d + e*x^2),x]
$$
\n
$$
[Out] -(b*x)/(2*c*e) + (b*Arctan[c*x])/(2*c^2*e) + (x^2*(a + b*Arctan[c*x]))/(2*e) + (d*(a + b*Arctan[c*x))*Log[2/(1 - I*c*x)])/e^2 - (d*(a + b*Arctan[c*x))*Log[(2*c*(Sqrt[-d] - Sqrt[e]*x))/((c*Sqrt[-d] - I*Sqrt[e])*(1 - I*c*x))])/
$$
\n
$$
(2*e^2) - (d*(a + b*Arctan[c*x))*Log[(2*c*(Sqrt[-d] + Sqrt[e]*x))/((c*Sqrt[-d] + I*Sqrt[e]*x))/((c*Sqrt[-d] + I*Sqrt[e])*(1 - I*c*x))])/(2*e^2) - ((I/2)*b*d*PolyLog[2, 1 - 2/(1 - I*c*x)))/e^2 + ((I/4)*b*d*PolyLog[2, 1 - (2*c*(Sqrt[-d] - Sqrt[e]*x))/((c*Sqrt[-d] - I*Sqrt[e])*(1 - I*c*x))])/e^2 + ((I/4)*b*d*PolyLog[2, 1 - (2*c*(Sqrt[-d] + Sqrt[e]*x))/((c*Sqrt[-d] + I*Sqrt[e])*(1 - I*c*x))])/e^2
$$

## Rule 203

 $Int[((a_+) + (b_+) * (x_-)^2)^(-1), x_Symb01]$  :>  $Simp[(1 * ArcTan[(Rt[b, 2] * x)/Rt$ [a, 2]])/(Rt[a, 2]\*Rt[b, 2]), x] /; FreeQ[{a, b}, x] && PosQ[a/b] && (GtQ[a , 0] || GtQ[b, 0])

## Rule 321

 $Int[((c_{{}_{-}})*(x_{{}_{-}})^(m_-)*(a_{{}_{-}} + (b_{{}_{-}})*(x_{{}_{-}})^(n_-))^(p_{{}_{-}}), x_{{}_{-}}Symbol]$  :> Simp[(c^(  $n - 1)*(c*x)^{m - n + 1)*(a + b*x^n)^{(p + 1)})/(b*(m + n*p + 1)), x] - Dist[$  $(ax^cn*(m - n + 1))/(b*(m + n*p + 1)), Int[(c*x)^(m - n)*(a + b*x^n)^p, x],$ x] /; FreeQ[{a, b, c, p}, x] && IGtQ[n, 0] && GtQ[m, n - 1] && NeQ[m + n\*p + 1, 0] && IntBinomialQ[a, b, c, n, m, p, x]

### Rule 2315

Int $[Log[(c_.)*(x_)]/((d_+) + (e_.)*(x_]))$ , x\_Symbol] :>  $-Simp[PolyLog[2, 1 -]$ c\*x]/e, x] /; FreeQ[{c, d, e}, x] && EqQ[e + c\*d, 0]

## Rule 2402

Int $[Log[(c_{..})/((d_{.}) + (e_{..}) * (x_{.}))]/((f_{.}) + (g_{..}) * (x_{.})^2), x_Symbo1]$  :> -Dis  $t[e/g, Subst[Int[Log[2*d*x]/(1 - 2*d*x), x], x, 1/(d + e*x)], x]$ ; FreeQ[{

c, d, e, f, g}, x] && EqQ[c, 2\*d] && EqQ[e^2\*f + d^2\*g, 0]

## Rule 2447

 $Int[Log[u_.] * (Pq_.)^^(m_.), x_Symbol] \ ::= \text{With}[\{C = FullSimplify[(Pq^m * (1 - u))]$ /D[u, x]]}, Simp[C\*PolyLog[2, 1 - u], x] /; FreeQ[C, x]] /; IntegerQ[m] && PolyQ[Pq, x] && RationalFunctionQ[u, x] && LeQ[RationalFunctionExponents[u,  $x$ ][[2]], Expon[Pq,  $x$ ]]

### Rule 4852

 $Int[((a_{-.}) + ArcTan[(c_{-.})*(x_{-})]*(b_{-.}))^(p_{-.})*(d_{-.})*(x_{-}))^(m_{-.}), x_Symbol]$ :> Simp[ $((d*x)^{(m + 1)*(a + b*ArcTan[c*x])^p)/(d*(m + 1)), x] - Dist[(b*c*p)(b*cf])$ )/(d\*(m + 1)), Int[((d\*x)^(m + 1)\*(a + b\*ArcTan[c\*x])^(p - 1))/(1 + c^2\*x^2 ), x], x] /; FreeQ[{a, b, c, d, m}, x] && IGtQ[p, 0] && (EqQ[p, 1] || Integ  $erQ[m]$ ) && NeQ $[m, -1]$ 

### Rule 4856

 $Int[((a_{-}.) + ArcTan[(c_{-}.)*(x_{-})]*(b_{-}.))/((d_{-}) + (e_{-}.)*(x_{-}))$ ,  $x_{-Symbol}$  :> -S  $imp[((a + b*ArcTan[c*x])*Log[2/(1 - I*cx)])/e, x] + (Dist[(b*c)/e, Int[Log$  $[2/(1 - I*cx)]/(1 + c^2*x^2), x$ , x] - Dist $[(b*c)/e, Int[Log[(2*cx(d + e*x)])(1 + c^2*x^2)]$ ))/((c\*d + I\*e)\*(1 - I\*c\*x))]/(1 + c<sup>2</sup>\*x<sup>2</sup>), x], x] + Simp[((a + b\*ArcTan[c  $*x]$ )\*Log[(2\*c\*(d + e\*x))/((c\*d + I\*e)\*(1 - I\*c\*x))])/e, x]) /; FreeQ[{a, b, c, d, e}, x] && NeQ[c^2\*d^2 + e^2, 0]

### Rule 4916

Int $[(((a_*) + ArcTan[(c_*)*(x_*)]((b_*))(c_*)*(f_*)*(x_*))]$  $_{\_}.$ )\*(x $_{\_})$ ^2), x $_{\_}\$ Symbol] :> Dist[f^2/e, Int[(f\*x)^(m - 2)\*(a + b\*ArcTan[c\*x])  $\hat{p}$ , x], x] - Dist[(d\*f^2)/e, Int[((f\*x)^(m - 2)\*(a + b\*ArcTan[c\*x])^p)/(d + e\*x^2), x], x] /; FreeQ[{a, b, c, d, e, f}, x] && GtQ[p, 0] && GtQ[m, 1]

### Rule 4980

Int $[(a_*) + ArcTan[(c_*)*(x_*)](b_*)^*(b_*)^*(f_*)*(x_*)^*(m_*)*(d_*) + (e_-)$ .)\*(x\_)^2)^(q\_.), x\_Symbol] :> With[{u = ExpandIntegrand[(a + b\*ArcTan[c\*x]  $)\hat{p}$ ,  $(f*x)^{\hat{m}*}(d + e*x^2)^{\hat{q}}$ , x]}, Int[u, x] /; SumQ[u]] /; FreeQ[{a, b, c, d , e, f, m}, x] && IntegerQ[q] && IGtQ[p, 0] && ((EqQ[p, 1] && GtQ[q, 0]) || IntegerQ[m])

Rubi steps

$$
\int \frac{x^3 (a + b \tan^{-1}(cx))}{d + cx^2} dx = \frac{\int x (a + b \tan^{-1}(cx)) dx}{e} - \frac{d \int \frac{x(a + b \tan^{-1}(cx))}{d + cx^2} dx}{e}
$$
\n
$$
= \frac{x^2 (a + b \tan^{-1}(cx))}{2e} - \frac{(bc) \int \frac{x^2}{1 + c^2 x^2} dx}{2e} - \frac{d \int \left(-\frac{a + b \tan^{-1}(cx)}{2\sqrt{e}(\sqrt{-a} - \sqrt{cx})} + \frac{a + b \tan^{-1}(cx)}{2\sqrt{e}(\sqrt{-a} + \sqrt{c} x)}\right) dx}{e}
$$
\n
$$
= -\frac{bx}{2ce} + \frac{x^2 (a + b \tan^{-1}(cx))}{2e} + \frac{d \int \frac{a + b \tan^{-1}(cx)}{\sqrt{-a} - \sqrt{c} x} dx}{2e^{3/2}} - \frac{d \int \frac{a + b \tan^{-1}(cx)}{\sqrt{-a} + \sqrt{c} x} dx}{2e^{3/2}} + \frac{b \int \frac{1}{1 + c^2 x^2}}{2c^2}
$$
\n
$$
= -\frac{bx}{2ce} + \frac{b \tan^{-1}(cx)}{2c^2e} + \frac{x^2 (a + b \tan^{-1}(cx))}{2e} + \frac{d (a + b \tan^{-1}(cx)) \log(\frac{2}{1 - icx})}{e^2} - \frac{d (a + b \tan^{-1}(cx)) \log(\frac{2}{1 - icx})}{e^2}
$$
\n
$$
= -\frac{bx}{2ce} + \frac{b \tan^{-1}(cx)}{2c^2e} + \frac{x^2 (a + b \tan^{-1}(cx))}{2e} + \frac{d (a + b \tan^{-1}(cx)) \log(\frac{2}{1 - icx})}{e^2} - \frac{d (a + b \tan^{-1}(cx)) \log(\frac{2}{1 - icx})}{e^2} - \frac{d (a + b \tan^{-1}(cx)) \log(\frac{2}{1 - icx})}{e^2}
$$

**Mathematica**  $[A]$  time = 0.27, size = 503, normalized size = 1.39

$$
-\frac{ad\log\left(d+ex^2\right)}{2e^2}+\frac{ax^2}{2e}+\frac{b\tan^{-1}(cx)}{2c^2e}-\frac{ibd\text{Li}_2\left(-\frac{\sqrt{e}\left(1-icx\right)}{ic\sqrt{-d}-\sqrt{e}}\right)}{4e^2}-\frac{ibd\text{Li}_2\left(\frac{\sqrt{e}\left(1-icx\right)}{i\sqrt{-d}c+\sqrt{e}}\right)}{4e^2}+\frac{ibd\text{Li}_2\left(-\frac{\sqrt{e}\left(icx+1\right)}{ic\sqrt{-d}-\sqrt{e}}\right)}{4e^2}+\frac{ibd\text{Li}_2\left(\frac{\sqrt{e}\left(1-icx\right)}{i\sqrt{-d}c+\sqrt{e}}\right)}{4e^2}+\frac{abd\text{Li}_2\left(-\frac{\sqrt{e}\left(1-icx\right)}{i\sqrt{-d}c+\sqrt{e}}\right)}{4e^2}+\frac{c\ln\left(\frac{1}{2}\right)}{4e^2}+\frac{c\ln\left(\frac{1}{2}\right)}{4e^2}+\frac{c\ln\left(\frac{1}{2}\right)}{4e^2}+\frac{c\ln\left(\frac{1}{2}\right)}{4e^2}+\frac{d\ln\left(\frac{1}{2}\right)}{4e^2}+\frac{d\ln\left(\frac{1}{2}\right
$$

Warning: Unable to verify antiderivative.

$$
[In] Integrate [(x^3*(a + b*Arctan[c*x]))/(d + e*x^2),x]
$$

[0ut]  $-1/2*(b*x)/(c*e) + (a*x^2)/(2*e) + (b*ArcTan[c*x])/(2*c^2*e) + (b*x^2*ArcTa)$  $n[c*x])/(2*e) + ((I/4)*b*d*Log[1 + I*c*x]*Log[(c*(Sqrt[-d] - Sqrt[e]*x))/(c$ \*Sqrt[-d] - I\*Sqrt[e])])/e^2 -  $((I/4)*b*d*Log[1 - I*cx]*Log[(c*(Sqrt[-d] -$ Sqrt[e]\*x))/(c\*Sqrt[-d] + I\*Sqrt[e])])/e^2 -  $((I/4)*b*d*Log[1 - I*c*x]*Log$  $[(c*(Sqrt[-d] + Sqrt[e]*x)) / (c*Sqrt[-d] - I*Sqrt[e])])/e^2 + ((I/4)*b*d*Log$  $[1 + I*c*x]*Log[(c*(Sqrt[-d] + Sqrt[e]*x))/(c*Sqrt[-d] + I*Sqrt[e])])/e^2 (ax+dx+log[d + e*x^2)/(2*e^2) - ((I/4)*b*d*PolyLog[2, -((Sqrt[e)*(1 - I*c*x$ ))/(I\*c\*Sqrt[-d] - Sqrt[e]))])/e^2 -  $((I/4)*b*d*PolyLog[2, (Sqrt[e]*(1 - I*$  $(x*x))/(I*c*Sqrt[-d] + Sqrt[e]))/e^2 + ((I/4)*b*d*PolyLog[2, -((Sqrt[e]*(1$ + I\*c\*x))/(I\*c\*Sqrt[-d] - Sqrt[e]))])/e^2 + ((I/4)\*b\*d\*PolyLog[2, (Sqrt[e]\*  $(1 + I * c * x)) / (I * c * Sqrt[-d] + Sqrt[e])]/e^2$ 

**fricas** [**F**] time = 0.49, size = 0, normalized size =  $0.00$ 

integral 
$$
\left( \frac{bx^3 \arctan (cx) + ax^3}{ex^2 + d}, x \right)
$$

Verification of antiderivative is not currently implemented for this CAS.

[In] integrate(x^3\*(a+b\*arctan(c\*x))/(e\*x^2+d),x, algorithm="fricas") [Out] integral( $(b*x^3*arctan(c*x) + a*x^3)/(e*x^2 + d)$ , x) giac  $[F]$ time =  $0.00$ , size =  $0$ , normalized size =  $0.00$ 

 $sage_0x$ 

[In] integrate(x^3\*(a+b\*arctan(c\*x))/(e\*x^2+d),x, algorithm="giac")

[Out] sage0\*x

**maple**  $[C]$  time = 0.46, size = 703, normalized size = 1.95

$$
\frac{a x^2}{2e} - \frac{ad \ln (c^2 e x^2 + c^2 d)}{2e^2} + \frac{b \arctan (cx) x^2}{2e} - \frac{b \arctan (cx) d \ln (c^2 e x^2 + c^2 d)}{2e^2} - \frac{bx}{2ce} + \frac{b \arctan (cx)}{2c^2 e} - \frac{ibd \ln (cx)}{2c^2 e}
$$

Verification of antiderivative is not currently implemented for this CAS.

[In]  $int(x^3*(a+b*arctan(c*x))/(e*x^2+d),x)$ 

[Out]  $1/2*a/e*x^2-1/2*a*d/e^2*ln(c^2*e*x^2+c^2*d)+1/2*b*arctan(c*x)*x^2/e-1/2*b*a$  $\verb|rctan(c*x)/e^2*d*ln(c^2*e*x^2+c^2*d)-1/2*b*x/c/e+1/2*b*arctan(c*x)/c^2/e+1/$ 4\*I\*b/e^2\*d\*ln(c\*x-I)\*ln((RootOf(e\*\_Z^2+2\*I\*\_Z\*e+c^2\*d-e,index=1)-c\*x+I)/Ro otOf(e\*\_Z^2+2\*I\*\_Z\*e+c^2\*d-e,index=1))+1/4\*I\*b/e^2\*d\*dilog((RootOf(e\*\_Z^2+2 \*I\*\_Z\*e+c^2\*d-e,index=1)-c\*x+I)/RootOf(e\*\_Z^2+2\*I\*\_Z\*e+c^2\*d-e,index=1))+1/ 4\*I\*b/e^2\*d\*ln(c\*x-I)\*ln((RootOf(e\*\_Z^2+2\*I\*\_Z\*e+c^2\*d-e,index=2)-c\*x+I)/Ro otOf(e\*  $Z^2+2*I*Z*etc^2*d-e,index=2)$ )-1/4\*I\*b/e<sup>2\*d\*ln(I+c\*x)\*ln((RootOf(e)</sup> \*\_Z^2-2\*I\*\_Z\*e+c^2\*d-e,index=2)-c\*x-I)/RootOf(e\*\_Z^2-2\*I\*\_Z\*e+c^2\*d-e,index =2))+1/4\*I\*b/e^2\*d\*dilog((RootOf(e\*\_Z^2+2\*I\*\_Z\*e+c^2\*d-e,index=2)-c\*x+I)/Ro otOf(e\*  $Z^2+2*I*Z*etc^2*d-e,index=2)$ )-1/4\*I\*b/e^2\*d\*ln(c\*x-I)\*ln(c^2\*e\*x^2 +c^2\*d)-1/4\*I\*b/e^2\*d\*dilog((RootOf(e\*\_Z^2-2\*I\*\_Z\*e+c^2\*d-e,index=2)-c\*x-I) /RootOf(e\*\_Z^2-2\*I\*\_Z\*e+c^2\*d-e,index=2))+1/4\*I\*b/e^2\*d\*ln(I+c\*x)\*ln(c^2\*e\* x^2+c^2\*d)-1/4\*I\*b/e^2\*d\*dilog((RootOf(e\*\_Z^2-2\*I\*\_Z\*e+c^2\*d-e,index=1)-c\*x -I)/RootOf(e\*\_Z^2-2\*I\*\_Z\*e+c^2\*d-e,index=1))-1/4\*I\*b/e^2\*d\*ln(I+c\*x)\*ln((Ro otOf(e\*\_Z^2-2\*I\*\_Z\*e+c^2\*d-e,index=1)-c\*x-I)/RootOf(e\*\_Z^2-2\*I\*\_Z\*e+c^2\*d-e ,index=1))

**maxima**  $[F]$  time = 0.00, size = 0, normalized size = 0.00

$$
\frac{1}{2}a\left(\frac{x^2}{e} - \frac{d \log\left(ex^2 + d\right)}{e^2}\right) + 2b \int \frac{x^3 \arctan\left(cx\right)}{2\left(ex^2 + d\right)} dx
$$

Verification of antiderivative is not currently implemented for this CAS.

[In]  $integrate(x^3*(a+b*arctan(c*x))/(e*x^2+d),x, algorithm="maxima")$ [Out]  $1/2*a*(x^2/e - d*log(e*x^2 + d)/e^2) + 2*b*integrate(1/2*x^3*arctan(c*x)/(e^2))$ 

 $*x^2 + d, x)$ 

**mupad**  $[F]$  time = 0.00, size = -1, normalized size = -0.00

$$
\int \frac{x^3 (a + b \tan (c x))}{e x^2 + d} dx
$$

Verification of antiderivative is not currently implemented for this CAS.

[In]  $int((x^3*(a + b*atan(c*x)))/(d + e*x^2),x)$  $[Out] int((x^3*(a + b*atan(c*x)))/(d + e*x^2), x)$ **sympy**  $[F]$  time = 0.00, size = 0, normalized size = 0.00

$$
\int \frac{x^3 (a + b \tan (cx))}{d + cx^2} dx
$$

Verification of antiderivative is not currently implemented for this CAS.

[In]  $integrate(x**3*(a+b*atan(c*x))/(e*x**2+d),x)$ 

[Out] Integral(x\*\*3\*(a + b\*atan(c\*x))/(d + e\*x\*\*2), x)

−

**3.1152** 
$$
\int \frac{x(a+b \tan^{-1}(cx))}{a+ex^2} dx
$$

**Optimal**. Leaf size=311

$$
\frac{\left(a+b\tan^{-1}(cx)\right)\log\left(\frac{2c(\sqrt{-d}-\sqrt{e}x)}{(1-icx)(c\sqrt{-d}-i\sqrt{e})}\right)}{2e} + \frac{\left(a+b\tan^{-1}(cx)\right)\log\left(\frac{2c(\sqrt{-d}+\sqrt{e}x)}{(1-icx)(c\sqrt{-d}+i\sqrt{e})}\right)}{2e} - \frac{\log\left(\frac{2}{1-icx}\right)\left(a+b\tan^{-1}(cx)\right)}{e}
$$

 $[Out] - (a+b*arctan(c*x))*ln(2/(1-I*c*x))/e+1/2*(a+b*arctan(c*x))*ln(2*c*((-d)^(1/2))))$  $2)-x*e^{(1/2)})/(1-I*c*x)/(c*(-d)^{(1/2)-I*e^{(1/2)})/e+1/2*(a+b*arctan(c*x))*l)}$  $n(2*c*((-d)^(1/2)+x*e^(1/2))/(1-I*c*x)/(c*(-d)^(1/2)+I*e^*(1/2)))/e+1/2*I*b*$  $polylog(2,1-2/(1-I*c*x))/e-1/4*I*b*polylog(2,1-2*c*((-d)^(1/2)-x*e^{(1/2)}))/$  $1-I*c*x)/(c*(-d)^(1/2)-I*e^(1/2)))/e-1/4*I*b*polylog(2,1-2*c*((-d)^(1/2)+x*$  $e^{(1/2)})/(1-I*c*x)/(c*(-d)^{(1/2)+I*e^{(1/2)})/e}$ 

**Rubi**  $[A]$  time = 0.24, antiderivative size = 311, normalized size of antiderivative  $= 1.00$ , number of steps used  $= 10$ , number of rules used  $= 5$ , integrand size  $= 19$ ,  $\frac{\text{number of rules}}{\text{integrand size}} = 0.263$ , Rules used = {4980, 4856, 2402, 2315, 2447}

$$
-\frac{ibPolyLog\left(2,1-\frac{2c(\sqrt{-d}-\sqrt{e}x)}{(1-icx)(c\sqrt{-d}-i\sqrt{e})}\right)}{4e}-\frac{ibPolyLog\left(2,1-\frac{2c(\sqrt{-d}+\sqrt{e}x)}{(1-icx)(c\sqrt{-d}+i\sqrt{e})}\right)}{4e}+\frac{ibPolyLog\left(2,1-\frac{2}{1-icx}\right)}{2e}+\frac{(a+b\tan\sqrt{e}x)}{2e}
$$

Antiderivative was successfully verified.

[In] Int $[(x*(a + b*ArcTan[c*x]))/(d + e*x^2),x]$ 

```
[Out] -((a + b*ArcTan[c*x]) *Log[2/(1 - I*c*x)])/e) + ((a + b*ArcTan[c*x]) *Log[(2*c*(Sqrt[-d] - Sqrt[e]*x))/((c*Sqrt[-d] - I*Sqrt[e])*(1 - I*c*x))])/(2*e) +
((a + b*ArcTan[c*x])*Log[(2*c*(Sqrt[-d] + Sqrt[e]*x))/((c*Sqrt[-d] + I*Sqrt[e])*(1 - I*c*x))])/(2*e) + ((I/2)*b*PolyLog[2, 1 - 2/(1 - I*c*x)])/e - ((
I/4)*b*PolyLog[2, 1 - (2*c*(Sqrt[-d] - Sqrt[e]*x)) / ((c*Sqrt[-d] - I*Sqrt[e]))*(1 - I*c*x))]/e - ((I/4)*b*PolyLog[2, 1 - (2*c*(Sqrt[-d] + Sqrt[e]*x)) / (1 - I*c*x))])(c*Sqrt[-d] + I*Sqrt[e])*(1 - I*c*x))]/e
```
## Rule 2315

Int $[Log[(c.)*(x)]/((d+) + (e.)*(x))$ , x Symbol] :>  $-Simp[PolyLog[2, 1$  $c*x$ ]/e, x] /; FreeQ[{c, d, e}, x] && EqQ[e +  $c*d$ , 0]

## Rule 2402

Int $[Log[(c_{..})/((d_{.}) + (e_{..}) * (x_{.}))]/((f_{.}) + (g_{..}) * (x_{.})^2), x_{.}Symbol]$  :> -Dis  $t[e/g, Subst[Int[Log[2*d*x]/(1 - 2*d*x), x], x, 1/(d + e*x)], x]$ /; FreeQ[{ c, d, e, f, g}, x] && EqQ[c, 2\*d] && EqQ[e^2\*f + d^2\*g, 0]

### Rule 2447

Int $[Log[u_]<sup>*</sup>(Pq_')^(m_...)$ , x\_Symbol] :> With $[{C = FullSimplify[(Pq^m*(1 - u))}$ /D[u, x]]}, Simp[C\*PolyLog[2, 1 - u], x] /; FreeQ[C, x]] /; IntegerQ[m] && PolyQ[Pq, x] && RationalFunctionQ[u, x] && LeQ[RationalFunctionExponents[u, x][[2]], Expon[Pq, x]]

## Rule 4856

Int $[(a_*) + ArcTan[(c_*)*(x_*)](b_*))/((d_*) + (e_*)*(x_*))$ , x\_Symbol] :> -S  $imp[((a + b*ArcTan[c*x])*Log[2/(1 - I*cx)])/e, x] + (Dist[(b*c)/e, Int[Log$  $[2/(1 - I*cx)]/(1 + c^2*x^2), x$ , x] - Dist $[(b*c)/e, Int[Log[(2*c*(d + e*x)])]$ ))/((c\*d + I\*e)\*(1 - I\*c\*x))]/(1 + c<sup>2</sup>\*x<sup>2</sup>), x], x] + Simp[((a + b\*ArcTan[c  $*x]$ )\*Log[(2\*c\*(d + e\*x))/((c\*d + I\*e)\*(1 - I\*c\*x))])/e, x]) /; FreeQ[{a, b,

c, d, e}, x] && NeQ[c^2\*d^2 + e^2, 0]

### **Rule 4980**

 $Int[((a_{-}) + ArcTan[(c_{-})*(x_{-})](b_{-}))^{(p_{-})}((f_{-})*(x_{-}))^{(m_{-})}((d_{-}) + (e_{-}))^{(m_{-})}((f_{-})((f_{-})))(c_{-})$ .)\*(x\_)^2)^(q\_.), x\_Symbol] :> With[{u = ExpandIntegrand[(a + b\*ArcTan[c\*x]  $\cap p$ ,  $(f*x)^{\frown}m*(d + e*x^2)^{\frown}q$ , x] }, Int[u, x] /; SumQ[u]] /; FreeQ[{a, b, c, d , e, f, m}, x] && IntegerQ[q] && IGtQ[p, 0] && ((EqQ[p, 1] && GtQ[q, 0]) ||  $IntegerQ[m])$ 

### Rubi steps

$$
\int \frac{x\left(a+b\tan^{-1}(cx)\right)}{d+ex^{2}} dx = \int \left(-\frac{a+b\tan^{-1}(cx)}{2\sqrt{e}\left(\sqrt{-d}-\sqrt{e}x\right)} + \frac{a+b\tan^{-1}(cx)}{2\sqrt{e}\left(\sqrt{-d}+\sqrt{e}x\right)}\right) dx
$$
  
\n
$$
= -\frac{\int \frac{a+b\tan^{-1}(cx)}{\sqrt{-d}-\sqrt{e}x} dx}{2\sqrt{e}} + \frac{\int \frac{a+b\tan^{-1}(cx)}{\sqrt{-d}+\sqrt{e}x} dx}{2\sqrt{e}}
$$
  
\n
$$
= -\frac{\left(a+b\tan^{-1}(cx)\right) \log\left(\frac{2}{1-icx}\right)}{e} + \frac{\left(a+b\tan^{-1}(cx)\right) \log\left(\frac{2c(\sqrt{-d}-\sqrt{e}x)}{(c\sqrt{-d}-i\sqrt{e})(1-icx)}\right)}{2e} + \frac{\left(a+b\tan^{-1}(cx)\right) \log\left(\frac{2}{1-icx}\right)}{2e} + \frac{\left(a+b\tan^{-1}(cx)\right) \log\left(\frac{2c(\sqrt{-d}-\sqrt{e}x)}{(c\sqrt{-d}-i\sqrt{e})(1-icx)}\right)}{2e} + \frac{\left(a+b\tan^{-1}(cx)\right) \log\left(\frac{2}{1-icx}\right)}{2e} + \frac{\left(a+b\tan^{-1}(cx)\right) \log\left(\frac{2c(\sqrt{-d}-\sqrt{e}x)}{(c\sqrt{-d}-i\sqrt{e})(1-icx)}\right)}{2e} + \frac{\left(a+b\tan^{-1}(cx)\right) \log\left(\frac{2}{1-icx}\right)}{2e} + \frac{\left(a+b\tan^{-1}(cx)\right) \log\left(\frac{2c(\sqrt{-d}-\sqrt{e}x)}{(c\sqrt{-d}-i\sqrt{e})(1-icx)}\right)}{2e} + \frac{\left(a+b\tan^{-1}(cx)\right) \log\left(\frac{2c(\sqrt{-d}-\sqrt{e}x)}{(c\sqrt{-d}-i\sqrt{e})(1-icx)}\right)}{2e} + \frac{\left(a+b\tan^{-1}(cx)\right) \log\left(\frac{2c(\sqrt{-d}-\sqrt{e}x)}{(c\sqrt{-d}-i\sqrt{e})(1-icx)}\right)}{2e} + \frac{\left(a+b\tan^{-1}(cx)\right) \log\left(\frac{2c(\sqrt{-d}-\sqrt{e}x)}{(c\sqrt{-d}-i\sqrt{e})(1
$$

**Mathematica**  $[A]$  time = 0.12, size = 441, normalized size = 1.42

$$
\frac{a \log \left(d+ex^2\right)}{2e}+\frac{ib \text{Li}_2\left(-\frac{\sqrt{e}\left(1-i cx\right)}{ic \sqrt{-d}-\sqrt{e}}\right)}{4e}+\frac{ib \text{Li}_2\left(\frac{\sqrt{e}\left(1-i cx\right)}{i \sqrt{-d} c+\sqrt{e}}\right)}{4e}-\frac{ib \text{Li}_2\left(-\frac{\sqrt{e}\left(i cx+1\right)}{ic \sqrt{-d}-\sqrt{e}}\right)}{4e}-\frac{ib \text{Li}_2\left(\frac{\sqrt{e}\left(i cx+1\right)}{i \sqrt{-d} c+\sqrt{e}}\right)}{4e}-\frac{ib \log (1+i cx)}{4e}
$$

Warning: Unable to verify antiderivative.

[In] Integrate[ $(x*(a + b*ArcTan[c*x]))/(d + e*x^2),x$ ]

 $[Out] ((-1/4*I)*b*Log[1 + I*cx] *Log[(c*(Sqrt[-d] - Sqrt[e]*x))/(c*Sqrt[-d] - I*S$ qrt[e])])/e +  $((1/4)*b*Log[1 - I*cx]*Log[(c*(Sqrt[-d] - Sqrt[e]*x))/(c*Sqr$  $t[-d] + I*Sqrt[e])]/e + ((I/4)*b*Log[1 - I*c*x]*Log[(c*(Sqrt[-d] + Sqrt[e])])]/e + (I/4)*b*Log[1 - I*c*x]*Log[(c*(Sqrt[-d] + Sqrt[e])])]/e + (I/4)*b*Log[1 - I*c*x]*Log[(c*(Sqrt[-d] + Sqrt[e])])]/e + (I/4)*b*Log[1 - I*c*x]*Log[(c*(Sqrt[-d] + Sqrt[e])])]/e + (I/4)*b*Log[1 - Ikc*x]*Log[(c*(Sqrt[-d] + Sqrt[e])])]/e + (I/4)*b*Log[1 - Ikc*x]*Log[(c*(Sqrt[-d] + Sqrt[e])])]/e + (I/4)*bc/Log[$ \*x))/(c\*Sqrt[-d] - I\*Sqrt[e])])/e -  $((I/4)*b*Log[1 + I*c*x]*Log[(c*(Sqrt[-d])])$ ] + Sqrt[e]\*x))/(c\*Sqrt[-d] + I\*Sqrt[e])])/e + (a\*Log[d + e\*x^2])/(2\*e) + (  $(I/4)*b*PolyLog[2, -( (Sqrt[e]*(1 - I*c*x)) / (I*c*Sort[-d] - Sqrt[e]))])/e +$  $((I/4)*b*PolyLog[2, (Sqrt[e)*(1 - I*c*x))/(I*c*Sort[-d] + Sqrt[e])])/e - (($  $I/4$ )\*b\*PolyLog[2, -((Sqrt[e]\*(1 + I\*c\*x))/(I\*c\*Sqrt[-d] - Sqrt[e]))])/e - (  $(I/4)*b*PolyLog[2, (Sqrt[e)*(1 + I*c*x))/(I*c*Sqrt[-d] + Sqrt[e]))/e$ 

**fricas**  $[F]$  time = 0.45, size = 0, normalized size = 0.00

integral 
$$
\left( \frac{bx \arctan (cx) + ax}{ex^2 + d}, x \right)
$$

Verification of antiderivative is not currently implemented for this CAS.

[In]  $integrate(x*(a+b*arctan(c*x))/(e*x^2+d),x, algorithm="fricas")$ 

[Out] integral( $(b*x*arctan(c*x) + a*x)/(e*x^2 + d)$ , x)

**giac**  $[F]$  time = 0.00, size = 0, normalized size = 0.00

$$
sage_0x
$$

Verification of antiderivative is not currently implemented for this CAS.

[In] integrate(x\*(a+b\*arctan(c\*x))/(e\*x<sup>2+d</sup>),x, algorithm="giac")

[Out] sage0\*x

**maple**  $[C]$  time = 0.36, size = 646, normalized size = 2.08

$$
\frac{a\ln\left(c^2e\,x^2+c^2d\right)}{2e}+\frac{b\ln\left(c^2e\,x^2+c^2d\right)\arctan\left(cx\right)}{2e}-\frac{ib\ln\left(cx-i\right)\ln\left(\frac{\text{RootOf}\left(e\_Z^2+2i\_Ze+c^2d-e,\text{index}=1\right)-cx+i}{\text{RootOf}\left(e\_Z^2+2i\_Ze+c^2d-e,\text{index}=1\right)}\right)}{4e}-\frac{ib\ln\left(cx+i\right)}{2e}
$$

Verification of antiderivative is not currently implemented for this CAS.

[In]  $int(x*(a+b*arctan(c*x))/(e*x^2+d),x)$ 

[Out]  $1/2*a/e*ln(c^2*e*x^2+c^2*d)+1/2*b/e*ln(c^2*e*x^2+c^2*d)*arctan(c*x)-1/4*I*b$ /e\*ln(c\*x-I)\*ln((RootOf(e\*\_Z^2+2\*I\*\_Z\*e+c^2\*d-e,index=1)-c\*x+I)/RootOf(e\*\_Z  $2+2*I*Z*e+c^2*d-e,index=1)$ )-1/4\*I\*b/e\*ln(c\*x-I)\*ln((RootOf(e\* Z^2+2\*I\* Z\* e+c^2\*d-e,index=2)-c\*x+I)/RootOf(e\*\_Z^2+2\*I\*\_Z\*e+c^2\*d-e,index=2))+1/4\*I\*b/ e\*ln(c\*x-I)\*ln(c^2\*e\*x^2+c^2\*d)-1/4\*I\*b/e\*dilog((RootOf(e\*\_Z^2+2\*I\*\_Z\*e+c^2 \*d-e,index=1)-c\*x+I)/RootOf(e\*\_Z^2+2\*I\*\_Z\*e+c^2\*d-e,index=1))-1/4\*I\*b/e\*dil og((RootOf(e\*\_Z^2+2\*I\*\_Z\*e+c^2\*d-e,index=2)-c\*x+I)/RootOf(e\*\_Z^2+2\*I\*\_Z\*e+c  $2*d-e,index=2)+1/4*I*b/e*ln(I+c*x)*ln((RootOf(e*Z^2-2*I*Z*e+c^2*d-e,ind))$ ex=1)-c\*x-I)/RootOf(e\*\_Z^2-2\*I\*\_Z\*e+c^2\*d-e,index=1))+1/4\*I\*b/e\*ln(I+c\*x)\*l n((RootOf(e\*\_Z^2-2\*I\*\_Z\*e+c^2\*d-e,index=2)-c\*x-I)/RootOf(e\*\_Z^2-2\*I\*\_Z\*e+c^ 2\*d-e,index=2))-1/4\*I\*b/e\*ln(I+c\*x)\*ln(c^2\*e\*x^2+c^2\*d)+1/4\*I\*b/e\*dilog((Ro otOf(e\*\_Z^2-2\*I\*\_Z\*e+c^2\*d-e,index=1)-c\*x-I)/RootOf(e\*\_Z^2-2\*I\*\_Z\*e+c^2\*d-e ,index=1))+1/4\*I\*b/e\*dilog((RootOf(e\*\_Z^2-2\*I\*\_Z\*e+c^2\*d-e,index=2)-c\*x-I)/ RootOf(e\*\_Z^2-2\*I\*\_Z\*e+c^2\*d-e,index=2))

**maxima**  $[F]$  time = 0.00, size = 0, normalized size = 0.00

$$
2b \int \frac{x \arctan (cx)}{2 (cx^2 + d)} dx + \frac{a \log (cx^2 + d)}{2 e}
$$

Verification of antiderivative is not currently implemented for this CAS.

[In] integrate(x\*(a+b\*arctan(c\*x))/(e\*x^2+d),x, algorithm="maxima") [Out] 2\*b\*integrate(1/2\*x\*arctan(c\*x)/(e\*x^2 + d), x) + 1/2\*a\*log(e\*x^2 + d)/e **mupad**  $[F]$  time = 0.00, size = -1, normalized size = -0.00

$$
\int \frac{x (a + b \tan (c x))}{e x^2 + d} dx
$$

Verification of antiderivative is not currently implemented for this CAS.

[In]  $int((x*(a + b*atan(c*x)))/(d + e*x^2),x)$  $[Out] int((x*(a + b*atan(c*x)))/(d + e*x^2), x)$ **sympy**  $[F]$  time = 0.00, size = 0, normalized size = 0.00

$$
\int \frac{x (a + b \tan (cx))}{d + ex^2} dx
$$

```
[In] integrate(x*(a+b*atan(c*x))/(e*x**2+d),x)[Out] Integral(x*(a + b*atan(c*x))/(d + e*x**2), x)
```
3826

**3.1153** 
$$
\int \frac{a+b \tan^{-1}(cx)}{x(d+ex^2)} dx
$$

**Optimal**. Leaf size=353

$$
-\frac{\left(a+b\tan^{-1}(cx)\right)\log\left(\frac{2c(\sqrt{-d}-\sqrt{e}x)}{(1-icx)(c\sqrt{-d}-i\sqrt{e})}\right)}{2d}-\frac{\left(a+b\tan^{-1}(cx)\right)\log\left(\frac{2c(\sqrt{-d}+\sqrt{e}x)}{(1-icx)(c\sqrt{-d}+i\sqrt{e})}\right)}{2d}+\frac{\log\left(\frac{2}{1-icx}\right)\left(a+b\tan^{-1}(cx)\right)}{d}
$$

 $[Out]$  a\*ln(x)/d+(a+b\*arctan(c\*x))\*ln(2/(1-I\*c\*x))/d-1/2\*(a+b\*arctan(c\*x))\*ln(2\*c\*  $((-d)^(1/2)-x*e^(1/2))/(1-I*c*x)/(c*(-d)^(1/2)-I*e^(1/2)))/d-1/2*(a+b*arcta)$  $n(c*x))*ln(2*c*((-d)^(1/2)+x*e^(1/2))/(1-I*c*x)/(c*(-d)^(1/2)+I*e^(1/2)))/d$ +1/2\*I\*b\*polylog(2,-I\*c\*x)/d-1/2\*I\*b\*polylog(2,I\*c\*x)/d-1/2\*I\*b\*polylog(2,1 -2/(1-I\*c\*x))/d+1/4\*I\*b\*polylog(2,1-2\*c\*((-d)^(1/2)-x\*e^(1/2))/(1-I\*c\*x)/(c  $*(-d)^(1/2)-I*e^(1/2)))/d+1/4*I*b*polylog(2,1-2*c*((-d)^(1/2)+x*e^(1/2))/(1$  $-I*c*x)/((c*(-d)^(1/2)+I*e^(1/2)))/d$ 

**Rubi**  $[A]$  time = 0.39, antiderivative size = 353, normalized size of antiderivative  $= 1.00$ , number of steps used  $= 15$ , number of rules used  $= 8$ , integrand size  $= 21$ ,  $\frac{\text{number of rules}}{\text{integrand size}} = 0.381$ , Rules used = {4928, 4848, 2391, 4980, 4856, 2402, 2315, 2447}

$$
\frac{i b \text{PolyLog}\left(2, 1-\frac{2c(\sqrt{-d}-\sqrt{e}x)}{(1-icx)(c\sqrt{-d}-i\sqrt{e})}\right)}{4d}+\frac{i b \text{PolyLog}\left(2, 1-\frac{2c(\sqrt{-d}+\sqrt{e}x)}{(1-icx)(c\sqrt{-d}+i\sqrt{e})}\right)}{4d}+\frac{i b \text{PolyLog}(2, -icx)}{2d}-\frac{i b \text{PolyLog}(2, icx)}{2d}
$$

Antiderivative was successfully verified.

$$
[In] Int[(a + b*ArcTan[c*x])/(x*(d + e*x^2)),x]
$$

[Out]  $(a * Log[x])/d + ((a + b * ArcTan[c*x]) * Log[2/(1 - I * c * x)])/d - ((a + b * ArcTan[D + E * E)) * Log[x])/d$ c\*x])\*Log[(2\*c\*(Sqrt[-d] - Sqrt[e]\*x))/((c\*Sqrt[-d] - I\*Sqrt[e])\*(1 - I\*c\*x ))])/(2\*d) - ((a + b\*ArcTan[c\*x])\*Log[(2\*c\*(Sqrt[-d] + Sqrt[e]\*x))/((c\*Sqrt  $[-d] + I*Sqrt[e])*(1 - I*c*x))]/(2*d) + ((I/2)*b*PolyLog[2, (-I)*c*x])/d ((I/2)*b*PolyLog[2, I*c*x])/d - ((I/2)*b*PolyLog[2, 1 - 2/(1 - I*c*x)])/d$ + ((I/4)\*b\*PolyLog[2, 1 - (2\*c\*(Sqrt[-d] - Sqrt[e]\*x))/((c\*Sqrt[-d] - I\*Sqr  $t[e]$ )\*(1 - I\*c\*x))])/d + ((I/4)\*b\*PolyLog[2, 1 - (2\*c\*(Sqrt[-d] + Sqrt[e]\*x ))/((c\*Sqrt[-d] + I\*Sqrt[e])\*(1 - I\*c\*x))])/d

## Rule 2315

Int $[Log[(c_.),*(x_*)]/((d_+) + (e_.),*(x_*))$ , x\_Symbol] :>  $-Simp[PolyLog[2, 1 -]$  $c*x$ ]/e, x] /; FreeQ[{c, d, e}, x] && EqQ[e + c\*d, 0]

## Rule 2391

 $Int[Log[(c_{-.})*((d_{-}) + (e_{-.})*(x_{-})^(n_{-.}))]/(x_{-}), x_{Symbol}]$  :>  $-Simp[PolyLog[2]$ , -(c\*e\*x^n)]/n, x] /; FreeQ[{c, d, e, n}, x] && EqQ[c\*d, 1]

# Rule 2402

Int $[Log[(c_{-.})/((d_{-}) + (e_{-.})*(x_{-}))]/((f_{-}) + (g_{-.})*(x_{-})^2), x_Symbo1]$  :> -Dis t[e/g, Subst[Int[Log[2\*d\*x]/(1 - 2\*d\*x), x], x, 1/(d + e\*x)], x] /; FreeQ[{ c, d, e, f, g}, x] && EqQ[c, 2\*d] && EqQ[e^2\*f + d^2\*g, 0]

## Rule 2447

Int $[Log[u_.]<sup>*</sup>(Pq_.)<sup>*</sup>(m_.), x_Symbol]$  :>  $With[{C = FullSimplify[(Pq^m*(1 - u))}$ /D[u, x]]}, Simp[C\*PolyLog[2, 1 - u], x] /; FreeQ[C, x]] /; IntegerQ[m] && PolyQ[Pq, x] && RationalFunctionQ[u, x] && LeQ[RationalFunctionExponents[u, x][[2]], Expon[Pq, x]]

### **Rule 4848**

 $Int[((a_{-}.) + ArcTan[(c_{-}.)*(x_{-})](b_{-}.))/(x_{-}), x_{-}Symbol]$  :>  $Sing[a*Log[x], x]$ + (Dist[(I\*b)/2, Int[Log[1 - I\*c\*x]/x, x], x] - Dist[(I\*b)/2, Int[Log[1 +  $I*c*x]/x$ , x], x]) /; FreeQ[{a, b, c}, x]

### **Rule 4856**

 $Int[((a_{-}.) + ArcTan[(c_{-}.)*(x_{-})]*(b_{-}.))/((d_{-}) + (e_{-}.)*(x_{-}))$ ,  $x_{-Symbol}$  :> -S  $imp[((a + b*ArcTan[c*x])*Log[2/(1 - I*c*x)])/e, x] + (Dist[(b*c)/e, Int[Log$  $[2/(1 - 1*c*x)]/(1 + c^2*x^2), x$ , x] - Dist[(b\*c)/e, Int[Log[(2\*c\*(d + e\*x ))/((c\*d + I\*e)\*(1 - I\*c\*x))]/(1 + c<sup>2</sup>\*x<sup>2</sup>2), x], x] + Simp[((a + b\*ArcTan[c \*x])\*Log[(2\*c\*(d + e\*x))/((c\*d + I\*e)\*(1 - I\*c\*x))])/e, x]) /; FreeQ[{a, b, c, d, e}, x] && NeQ[c^2\*d^2 + e^2, 0]

### **Rule 4928**

Int $[(((a_*) + ArcTan[(c_*)*(x_*)](b_*))(x_*)^*(m_*))/((d_*) + (e_*)*(x_*)^2),$ x\_Symbol] :> Int[ExpandIntegrand[a + b\*ArcTan[c\*x], x^m/(d + e\*x^2), x], x] /; FreeQ[{a, b, c, d, e}, x] && IntegerQ[m] && !(EqQ[m, 1] && NeQ[a, 0])

### **Rule 4980**

Int $[(a_+) + ArcTan[(c_+)*(x_+)*(b_+))^(p_+)*(f_-)*((x_-)*(x_-))^*(m_-)*((d_-) + (e_-$ .)\*(x\_)^2)^(q\_.), x\_Symbol] :> With[{u = ExpandIntegrand[(a + b\*ArcTan[c\*x] ) $\hat{p}$ ,  $(f*x)\hat{m}*(d + e*x\hat{c})\hat{q}$ , x]},  $Int[u, x]$  /;  $SumQ[u]]$  /;  $FreeQ[fa, b, c, d]$ , e, f, m}, x] && IntegerQ[q] && IGtQ[p, 0] && ((EqQ[p, 1] && GtQ[q, 0]) ||  $IntegerQ[m])$ 

### Rubi steps

$$
\int \frac{a + b \tan^{-1}(cx)}{x (d + ex^2)} dx = \int \left( \frac{a + b \tan^{-1}(cx)}{dx} - \frac{ex(a + b \tan^{-1}(cx))}{d (d + ex^2)} \right) dx
$$
  
\n
$$
= \frac{\int \frac{a + b \tan^{-1}(cx)}{x} dx}{d} - \frac{e \int \frac{x(a + b \tan^{-1}(cx))}{d + ex^2} dx}{d}
$$
  
\n
$$
= \frac{a \log(x)}{d} + \frac{(ib) \int \frac{\log(1 - ix)}{x} dx}{2d} - \frac{(ib) \int \frac{\log(1 + ix)}{x} dx}{2d} - \frac{e \int \left(-\frac{a + b \tan^{-1}(cx)}{2\sqrt{e}(\sqrt{-d} - \sqrt{e}x)} + \frac{a + b \tan^{-1}(cx)}{2\sqrt{e}(\sqrt{-d} - \sqrt{e}x)}\right)}{d}
$$
  
\n
$$
= \frac{a \log(x)}{d} + \frac{ib \text{Li}_2(-icx)}{2d} - \frac{ib \text{Li}_2(icx)}{2d} + \frac{\sqrt{e} \int \frac{a + b \tan^{-1}(cx)}{\sqrt{-a} - \sqrt{e}x} dx}{2d} - \frac{\sqrt{e} \int \frac{a + b \tan^{-1}(cx)}{\sqrt{-a} + \sqrt{e}x} dx}{2d}
$$
  
\n
$$
= \frac{a \log(x)}{d} + \frac{(a + b \tan^{-1}(cx)) \log(\frac{2}{1 - icx})}{d} - \frac{(a + b \tan^{-1}(cx)) \log(\frac{2c(\sqrt{-d} - \sqrt{e}x)}{(\sqrt{-d} - i\sqrt{e})(1 - icx)})}{2d}
$$
  
\n
$$
= \frac{a \log(x)}{d} + \frac{(a + b \tan^{-1}(cx)) \log(\frac{2}{1 - icx})}{d} - \frac{(a + b \tan^{-1}(cx)) \log(\frac{2c(\sqrt{-d} - \sqrt{e}x)}{(\sqrt{-d} - i\sqrt{e})(1 - icx)})}{2d}
$$
  
\n
$$
= \frac{a \log(x)}{d} + \frac{(a + b \tan^{-1}(cx)) \log(\frac{2}{1 - icx})}{d} - \frac{(a + b \tan^{-1}(cx)) \log(\frac{2c(\sqrt{-d} - \sqrt{e}x)}{(\sqrt{-d} - i\sqrt{e})(1 - ic
$$

**Mathematica**  $[A]$  time = 0.27, size = 429, normalized size = 1.22

$$
-2a\log\left(d+ex^2\right)+4a\log(x)+ib\text{Li}_2\left(\frac{\sqrt{e}(i-cx)}{\sqrt{-d}c+i\sqrt{e}}\right)-ib\text{Li}_2\left(\frac{\sqrt{e}(1-icx)}{i\sqrt{-d}c+\sqrt{e}}\right)+ib\text{Li}_2\left(\frac{\sqrt{e}(icx+1)}{i\sqrt{-d}c+\sqrt{e}}\right)-ib\text{Li}_2\left(\frac{\sqrt{e}(cx+i)}{\sqrt{-d}c+i\sqrt{e}}\right)+ib\text{Li}_2\left(\frac{\sqrt{e}(x+1)}{\sqrt{-d}c+i\sqrt{e}}\right)
$$

Warning: Unable to verify antiderivative.

```
[In] Integrate [(a + b*ArcTan[c*x])/(x*(d + e*x^2)),x]
```
[Out]  $(4*a*Log[x] + I*b*Log[1 + I*c*x]*Log[(c*(Sqrt[-d] - Sqrt[e]*x))/(c*Sqrt[-d]]$ - I\*Sqrt[e])] - I\*b\*Log[1 - I\*c\*x]\*Log[(c\*(Sqrt[-d] - Sqrt[e]\*x))/(c\*Sqrt[ -d] + I\*Sqrt[e])] - I\*b\*Log[1 - I\*c\*x]\*Log[(c\*(Sqrt[-d] + Sqrt[e]\*x))/(c\*Sq rt[-d] - I\*Sqrt[e])] + I\*b\*Log[1 + I\*c\*x]\*Log[(c\*(Sqrt[-d] + Sqrt[e]\*x))/(c \*Sqrt[-d] + I\*Sqrt[e])] - 2\*a\*Log[d + e\*x^2] + (2\*I)\*b\*PolyLog[2, (-I)\*c\*x] - (2\*I)\*b\*PolyLog[2, I\*c\*x] + I\*b\*PolyLog[2, (Sqrt[e]\*(I - c\*x))/(c\*Sqrt[ d] +  $I*Sqrt[e])$ ] -  $I*b*PolyLog[2, (Sqrt[e]*(1 - I*c*x))/(I*c*Sqrt[-d] + Sqr$  $t[e])$ ] + I\*b\*PolyLog[2, (Sqrt[e]\*(1 + I\*c\*x))/(I\*c\*Sqrt[-d] + Sqrt[e])] - I \*b\*PolyLog[2, (Sqrt[e]\*(I + c\*x))/(c\*Sqrt[-d] + I\*Sqrt[e])])/(4\*d)

**fricas**  $[F]$  time = 0.50, size = 0, normalized size = 0.00

integral 
$$
\left( \frac{b \arctan (cx) + a}{ex^3 + dx}, x \right)
$$

Verification of antiderivative is not currently implemented for this CAS.

[In] integrate((a+b\*arctan(c\*x))/x/(e\*x^2+d),x, algorithm="fricas")

[Out] integral( $(b*arctan(c*x) + a)/(e*x^3 + d*x)$ , x)

**giac**  $[F]$  time = 0.00, size = 0, normalized size = 0.00

 $sage_0x$ 

Verification of antiderivative is not currently implemented for this CAS.

[In] integrate((a+b\*arctan(c\*x))/x/(e\*x<sup>2+d</sup>),x, algorithm="giac")

[Out] sage0\*x

**maple**  $[C]$  time = 0.40, size = 736, normalized size = 2.08

$$
-\frac{a\ln\left(c^2e\,x^2+c^2d\right)}{2d}+\frac{a\ln\left(cx\right)}{d}-\frac{b\arctan\left(cx\right)\ln\left(c^2e\,x^2+c^2d\right)}{2d}+\frac{b\arctan\left(cx\right)\ln\left(cx\right)}{d}-\frac{ib\,\text{dilog}\left(\frac{\text{RootOf}\left(e\_Z^2-2i\_Ze+c^2d\right)}{\text{RootOf}\left(e\_Z^2-2i\_Ze+c^2d\right)}\right)}{4d}
$$

Verification of antiderivative is not currently implemented for this CAS.

[In]  $int((a+b*arctan(c*x))/x/(e*x^2+d),x)$ 

```
[Out] -1/2*a/d*ln(c^2*e*x^2+c^2*d)+a/d*ln(c*x)-1/2*b*arctan(c*x)/d*ln(c^2*e*x^2+c2*d)+b*arctan(c*x)/d*ln(c*x)+1/4*I*b/d*dilog((RootOf(e*_Z^2+2*I*_Z*e+c^2*d
-e,index=1)-c*x+I)/RootOf(e*_Z^2+2*I*_Z*e+c^2*d-e,index=1))+1/4*I*b/d*dilog
((Root0f(e*_Z^2+2*I*_Z*etc^2*dc-e,index=2)-c*x+I)/Root0f(e*_Z^2+2*I*_Z*etc^2)*d-e,index=2))-1/4*I*b/d*dilog((RootOf(e*_Z^2-2*I*_Z*e+c^2*d-e,index=2)-c*x
-I)/RootOf(e*_Z^2-2*I*_Z*e+c^2*d-e,index=2))-1/4*I*b/d*dilog((RootOf(e*_Z^2
-2*I*_Z*e+c^2*d-e,index=1)-c*x-I)/RootOf(e*_Z^2-2*I*_Z*e+c^2*d-e,index=1))-
1/2*I*b/d*dilog(1-I*c*x)+1/4*I*b/d*ln(c*x-I)*ln((RootOf(e*_Z^2+2*I*_Z*e+c^2
*d-e,index=1)-c*x+I)/RootOf(e*_Z^2+2*I*_Z*e+c^2*d-e,index=1))-1/2*I*b/d*ln(
c*x)*ln(1-I*c*x)+1/2*I*b/d*dilog(1+I*c*x)-1/4*I*b/d*ln(I+c*x)*ln((Root0f(e*_Z^2-2*I*_Z*e+c^2*d-e,index=2)-c*x-I)/RootOf(e*_Z^2-2*I*_Z*e+c^2*d-e,index=
2))+1/2*I*b/d*ln(c*x)*ln(1+I*c*x)+1/4*I*b/d*ln(c*x-I)*ln((RootOf(e*_Z^2+2*I
```
\*\_Z\*e+c^2\*d-e,index=2)-c\*x+I)/RootOf(e\*\_Z^2+2\*I\*\_Z\*e+c^2\*d-e,index=2))-1/4\* I\*b/d\*ln(I+c\*x)\*ln((RootOf(e\*\_Z^2-2\*I\*\_Z\*e+c^2\*d-e,index=1)-c\*x-I)/RootOf(e \*\_Z^2-2\*I\*\_Z\*e+c^2\*d-e,index=1))-1/4\*I\*b/d\*ln(c\*x-I)\*ln(c^2\*e\*x^2+c^2\*d)+1/ 4\*I\*b/d\*ln(c^2\*e\*x^2+c^2\*d)\*ln(I+c\*x)

**maxima**  $[F]$  time = 0.00, size = 0, normalized size = 0.00

$$
-\frac{1}{2}a\left(\frac{\log\left(ex^{2}+d\right)}{d}-\frac{2\log(x)}{d}\right)+2b\int\frac{\arctan\left(cx\right)}{2\left(ex^{3}+dx\right)}dx
$$

Verification of antiderivative is not currently implemented for this CAS.

[In] integrate((a+b\*arctan(c\*x))/x/(e\*x^2+d),x, algorithm="maxima")

[Out]  $-1/2*a*(\log(ex^2 + d)/d - 2*\log(x)/d) + 2*b*integrate(1/2*arctan(c*x)/(e*x)$  $\hat{3} + d \times x$ , x)

**mupad**  $[F]$  time = 0.00, size = -1, normalized size = -0.00

$$
\int \frac{a + b \tan\left(cx\right)}{x \left(e x^2 + d\right)} dx
$$

Verification of antiderivative is not currently implemented for this CAS.

[In]  $int((a + b*atan(c*x))/(x*(d + e*x^2)),x)$ [Out]  $int((a + b*atan(c*x))/(x*(d + e*x^2)), x)$ **sympy**  $[F]$  time = 0.00, size = 0, normalized size = 0.00

$$
\int \frac{a + b \tan(cx)}{x (d + ex^2)} dx
$$

Verification of antiderivative is not currently implemented for this CAS.

[In]  $integrate((a+b*atan(c*x))/x/(e*x**2+d),x)$ [Out] Integral((a + b\*atan(c\*x))/( $x*(d + e*x**2)$ ), x)

3830

 $\sqrt{ }$ 

**3.1154** 
$$
\int \frac{a+b \tan^{-1}(cx)}{x^3(d+ex^2)} dx
$$

# **Optimal**. Leaf size=409

$$
-\frac{e \log \left(\frac{2}{1-icx}\right) \left(a+b \tan^{-1}(cx)\right)}{d^2}+\frac{e \left(a+b \tan^{-1}(cx)\right) \log \left(\frac{2c \left(\sqrt{-d}-\sqrt{e}x\right)}{(1-icx)\left(c \sqrt{-d}-i\sqrt{e}\right)}\right)}{2d^2}+\frac{e \left(a+b \tan^{-1}(cx)\right) \log \left(\frac{2c \left(\sqrt{-d}+\sqrt{e}x\right)}{(1-icx)\left(c \sqrt{-d}+\sqrt{e}x\right)}\right)}{2d^2}
$$

 $[Out] -1/2*b*c/d/x-1/2*b*c^2*arctan(c*x)/d+1/2*(-a-b*arctan(c*x))/d/x^2-a*e*ln(x)$ /d^2-e\*(a+b\*arctan(c\*x))\*ln(2/(1-I\*c\*x))/d^2+1/2\*e\*(a+b\*arctan(c\*x))\*ln(2\*c  $*((-d)^(1/2)-x*e^(1/2))/(1-I*c*x)/(c*(-d)^(1/2)-I*e^(1/2)))/d^2+1/2*e*(a+b*$  $arctan(c*x))*ln(2*c*((-d)^(1/2)+x*e^(1/2))/(1-I*c*x)/(c*(-d)^(1/2)+I*e^(1/2)$ )))/d^2-1/2\*I\*b\*e\*polylog(2,-I\*c\*x)/d^2+1/2\*I\*b\*e\*polylog(2,I\*c\*x)/d^2+1/2\* I\*b\*e\*polylog(2,1-2/(1-I\*c\*x))/d^2-1/4\*I\*b\*e\*polylog(2,1-2\*c\*((-d)^(1/2)-x\* e^(1/2))/(1-I\*c\*x)/(c\*(-d)^(1/2)-I\*e^(1/2)))/d^2-1/4\*I\*b\*e\*polylog(2,1-2\*c\*  $((-d)^(1/2)+x*e^(1/2))/(1-I*c*x)/(c*(-d)^(1/2)+I*e^(1/2)))/d^2$ 

**Rubi**  $[A]$  time = 0.48, antiderivative size = 409, normalized size of antiderivative  $= 1.00$ , number of steps used  $= 19$ , number of rules used  $= 12$ , integrand size  $= 21$ ,  $\frac{\text{number of rules}}{\text{integral size}} = 0.571$ , Rules used = {4918, 4852, 325, 203, 4928, 4848, 2391, 4980, 4856, 2402, 2315, 2447}

$$
-\frac{ibePolyLog(2,-icx)}{2d^2}+\frac{ibePolyLog(2,icx)}{2d^2}+\frac{ibePolyLog(2,1-\frac{2}{1-icx})}{2d^2}-\frac{ibePolyLog(2,1-\frac{2c(\sqrt{-d}-\sqrt{e}x)}{(1-icx)(c\sqrt{-d}-i\sqrt{e})})}{4d^2}-\frac{ibePolyLog(2,1-\sqrt{e}x)}{4d^2}
$$

Antiderivative was successfully verified.

[In] Int $[(a + b*Arctan[c*x])/(x^3*(d + e*x^2)),x]$ 

 $[Out] - (b*c)/(2*d*x) - (b*c^2*ArcTan[c*x])/(2*d) - (a + b*ArcTan[c*x])/(2*d*x^2))$ -  $(a*e*Log[x])/d^2 - (e*(a + b*ArcTan[c*x])*Log[2/(1 - I*c*x)])/d^2 + (e*(a$ + b\*ArcTan[c\*x])\*Log[(2\*c\*(Sqrt[-d] - Sqrt[e]\*x))/((c\*Sqrt[-d] - I\*Sqrt[e] )\*(1 - I\*c\*x))])/(2\*d^2) + (e\*(a + b\*ArcTan[c\*x])\*Log[(2\*c\*(Sqrt[-d] + Sqrt  $[e]*x)/((c*Sqrt[-d] + I*Sqrt[e])*(1 - I*c*x))]/(2*d^2) - ((I/2)*b*e*PolyL$ og[2, (-I)\*c\*x])/d^2 + ((I/2)\*b\*e\*PolyLog[2, I\*c\*x])/d^2 + ((I/2)\*b\*e\*PolyL og[2,  $1 - 2/(1 - I*cx)$ ])/d<sup>2</sup> -  $((I/4)*b*e*PolyLog[2, 1 - (2*c*(Sqrt[-d]) Sqrt[e]*x)) / ((c*Sqrt[-d] - I*Sqrt[e]) * (1 - I*c*x))]) / d^2 - ((I/4)*b*e*PolyL$ og[2, 1 - (2\*c\*(Sqrt[-d] + Sqrt[e]\*x))/((c\*Sqrt[-d] + I\*Sqrt[e])\*(1 - I\*c\*x ))])/d^2

## Rule 203

 $Int[((a_+) + (b_+) * (x_-)^2)^(-1), x_Symb01]$  :>  $Simp[(1 * ArcTan[(Rt[b, 2] * x)/Rt$ [a, 2]])/(Rt[a, 2]\*Rt[b, 2]), x] /; FreeQ[{a, b}, x] && PosQ[a/b] && (GtQ[a , 0] || GtQ[b, 0])

## Rule 325

 $Int[((c_{{}_{-}})*(x_{{}_{-}})^(m_-)*(a_{{}_{-}} + (b_{{}_{-}})*(x_{{}_{-}})^(n_{{}_{-}}))^(p_{{}_{-}}$ , x\_Symbol] :> Simp[((c\*  $x)$ <sup> $\text{m}$ </sup> + 1)\*(a + b\*x<sup> $\text{m}$ </sup>)<sup> $\text{o}$ </sup>(p + 1))/(a\*c\*(m + 1)), x] - Dist[(b\*(m + n\*(p + 1)) + 1))/(a\*c^n\*(m + 1)), Int[(c\*x)^(m + n)\*(a + b\*x^n)^p, x], x] /; FreeQ[{a, b, c, p}, x] && IGtQ[n, 0] && LtQ[m, -1] && IntBinomialQ[a, b, c, n, m, p, x]

## Rule 2315

 $Int[Log[(c_.)*(x_))] / ((d_+) + (e_.)*(x_]))$ ,  $x_Symbol]$  :>  $-Simp[PolyLog[2, 1 -]$  $c*x$ ]/e, x] /; FreeQ[{c, d, e}, x] && EqQ[e + c\*d, 0]

#### Rule 2391

Int $[Log[(c_{\_}) * ((d_{\_}) + (e_{\_}) * (x_{\_})^(n_{\_}))]/(x_{\_})$ , x\_Symbol] :> -Simp $[PolyLog[2]$ , -(c\*e\*x^n)]/n, x] /; FreeQ[{c, d, e, n}, x] && EqQ[c\*d, 1]

# Rule 2402

Int $[Log[(c_{..})/((d_{.}) + (e_{..})*(x_{.}))]/((f_{.}) + (g_{..})*(x_{.})^2), x_Symbo1]$  :> -Dis  $t[e/g, Subst[Int[Log[2*d*x]/(1 - 2*d*x), x], x, 1/(d + e*x)], x]$  /; FreeQ[{ c, d, e, f, g}, x] && EqQ[c, 2\*d] && EqQ[e^2\*f + d^2\*g, 0]

### Rule 2447

Int $[Log[u_]<sup>*</sup>(Pq_')^(m_...)$ , x\_Symbol] :> With $[{C = FullSimplify}[(Pq^m*(1 - u))]$ /D[u, x]]}, Simp[C\*PolyLog[2, 1 - u], x] /; FreeQ[C, x]] /; IntegerQ[m] && PolyQ[Pq, x] && RationalFunctionQ[u, x] && LeQ[RationalFunctionExponents[u, x][[2]], Expon[Pq, x]]

#### Rule 4848

 $Int[((a_{\_}.) + ArcTan[(c_{\_}.)*(x_{\_})](b_{\_}.))/(x_{\_})$ ,  $x_{\_Symbol}]$  :>  $Simp[a * Log[x]$ ,  $x]$ + (Dist[(I\*b)/2, Int[Log[1 - I\*c\*x]/x, x], x] - Dist[(I\*b)/2, Int[Log[1 +  $I*c*x]/x, x, x)$ ,  $x$ ) /; FreeQ[{a, b, c}, x]

#### Rule 4852

 $Int[((a_{-.}) + ArcTan[(c_{-.})*(x_{-})]*(b_{-.}))^(p_{-.})*(d_{-.})*(x_{-}))^(m_{-.}), x_Symbol]$ :> Simp[ $((d*x)^{(m + 1)*(a + b*ArcTan[c*x])^p)/(d*(m + 1)), x] - Dist[(b*c*p)(b*cf])$ )/(d\*(m + 1)), Int[((d\*x)^(m + 1)\*(a + b\*ArcTan[c\*x])^(p - 1))/(1 + c^2\*x^2 ), x], x] /; FreeQ[{a, b, c, d, m}, x] && IGtQ[p, 0] && (EqQ[p, 1] || Integ  $erQ[m]$ ) && Ne $Q[m, -1]$ 

### Rule 4856

 $Int[((a_{-}.) + ArcTan[(c_{-}.)*(x_{-})]*(b_{-}.))/((d_{-}) + (e_{-}.)*(x_{-}))$ ,  $x_{-Symbol}$  :> -S  $imp[((a + b*ArcTan[c*x])*Log[2/(1 - I*c*x)])/e, x] + (Dist[(b*c)/e, Int[Log$  $[2/(1 - I*cx)]/(1 + c^2*x^2), x$ , x] - Dist $[(b*c)/e, Int[Log[(2*cx(d + e*x)])(1 + c^2*x^2)]$ ))/((c\*d + I\*e)\*(1 - I\*c\*x))]/(1 + c^2\*x^2), x], x] + Simp[((a + b\*ArcTan[c  $*x$ ])\*Log[(2\*c\*(d + e\*x))/((c\*d + I\*e)\*(1 - I\*c\*x))])/e, x]) /; FreeQ[{a, b, c, d, e}, x] && NeQ[c^2\*d^2 + e^2, 0]

### Rule 4918

Int $[(((a_*) + ArcTan[(c_*)*(x_*)]*(b_*)^*(p_*)*(f_*)*(x_*)^*(m_*))/((d_* + (e_*)))^*(m_*))$  $_{\text{L}}$ .)\*(x\_)^2), x\_Symbol] :> Dist[1/d, Int[(f\*x)^m\*(a + b\*ArcTan[c\*x])^p, x], x] - Dist[e/(d\*f^2), Int[((f\*x)^(m + 2)\*(a + b\*ArcTan[c\*x])^p)/(d + e\*x^2), x], x] /; FreeQ[{a, b, c, d, e, f}, x] && GtQ[p, 0] && LtQ[m, -1]

#### Rule 4928

Int $[((((a_{-.}) + ArcTan[(c_{-.})*(x_{-})](b_{-.}))*(x_{-})^*(m_{-.}))/((d_{-}) + (e_{-.})*(x_{-})^2),$  $x_Symbol$ ] :> Int[ExpandIntegrand[a + b\*ArcTan[c\*x],  $x^m/(d + e*x^2)$ , x], x] /; FreeQ[{a, b, c, d, e}, x] && IntegerQ[m] && !(EqQ[m, 1] && NeQ[a, 0])

### Rule 4980

Int[((a\_.) + ArcTan[(c\_.)\*(x\_)]\*(b\_.))^(p\_.)\*((f\_.)\*(x\_))^(m\_.)\*((d\_) + (e\_ .)\*(x )^2)^(q .), x Symbol] :> With[{u = ExpandIntegrand[(a + b\*ArcTan[c\*x] )^p,  $(f*x)^m*(d + e*x^2)^q, x}, Int[u, x]$  /; SumQ[u]] /; FreeQ[{a, b, c, d , e, f, m}, x] && IntegerQ[q] && IGtQ[p, 0] && ((EqQ[p, 1] && GtQ[q, 0]) ||

### $IntegerQ[m])$

## Rubi steps

$$
\int \frac{a + b \tan^{-1}(cx)}{x^3 (d + cx^2)} dx = \frac{\int \frac{a + b \tan^{-1}(cx)}{x^3} dx}{d} - \frac{e \int \frac{a + b \tan^{-1}(cx)}{x^2 (1 + c^2 x^2)} dx}{d}
$$
\n
$$
= -\frac{a + b \tan^{-1}(cx)}{2dx^2} + \frac{(bc) \int \frac{1}{x^2 (1 + c^2 x^2)} dx}{2d} - \frac{e \int \left(\frac{a + b \tan^{-1}(cx)}{dx} - \frac{ex(a + b \tan^{-1}(cx))}{d(4 + cx^2)}\right) dx}{d}
$$
\n
$$
= -\frac{bc}{2dx} - \frac{a + b \tan^{-1}(cx)}{2dx^2} - \frac{(bc^3) \int \frac{1}{1 + c^2 x^2} dx}{2d} - \frac{e \int \frac{a + b \tan^{-1}(cx)}{x} dx}{d^2} + \frac{e^2 \int \frac{x(a + b \tan^{-1}(cx))}{d+cx^2} dx}{d^2}
$$
\n
$$
= -\frac{bc}{2dx} - \frac{bc^2 \tan^{-1}(cx)}{2d} - \frac{a + b \tan^{-1}(cx)}{2dx^2} - \frac{ae \log(x)}{d^2} - \frac{(ibe) \int \frac{\log(1 - icx)}{x} dx}{2d^2} + \frac{(ibe) \int \frac{\log(1 - icx)}{x} dx}{2d^2}
$$
\n
$$
= -\frac{bc}{2dx} - \frac{bc^2 \tan^{-1}(cx)}{2d} - \frac{a + b \tan^{-1}(cx)}{2dx^2} - \frac{ae \log(x)}{d^2} - \frac{ie \log(x) - e(a + b \tan^{-1}(cx)) \log(\frac{2}{1 - icx})}{d^2} + \frac{e^3}{2d^2}
$$
\n
$$
= -\frac{bc}{2dx} - \frac{bc^2 \tan^{-1}(cx)}{2d} - \frac{a + b \tan^{-1}(cx)}{2dx^2} - \frac{ae \log(x) - e(a + b \tan^{-1}(cx)) \log(\frac{2}{1 - icx})}{d^2} + \frac{e^3}{2d^2} - \frac{e(a + b \tan^{-1}(cx)) \log(\frac{2}{1 - icx})}{d^2} + \frac{e^2}{2d^2} - \frac{bc^2 \tan^{-1}(cx)}{
$$

**Mathematica**  $[C]$  time = 0.30, size = 507, normalized size = 1.24

$$
\frac{-a-b\tan^{-1}(cx)}{2x^2} - \frac{bc\,2F_1\left(-\frac{1}{2},1;\frac{1}{2};-c^2x^2\right)}{2x} - \frac{e^{\frac{a\log(a+ex^2)}{2d}}}{2x} - \frac{e^{\frac{a\log(a+ex^2)}{2d}}}{2x} + \frac{a\log(x)}{d} - \frac{ib\left(\text{Li}_2\left(-\frac{\sqrt{e}\left(1-icx\right)}{ic\sqrt{-d}-\sqrt{e}}\right) + \log(1-icx)\log\left(\frac{c\left(\sqrt{-d}-\sqrt{e}\,x\right)}{c\sqrt{-d}+i\sqrt{e}}\right)\right)}{4d} - \frac{ib\left(\text{Li}_2\left(\frac{\sqrt{e}\left(1-icx\right)}{c\sqrt{-d}-\sqrt{e}}\right) + \log(1-icx)\log\left(\frac{c\left(\sqrt{-d}-\sqrt{e}\,x\right)}{c\sqrt{-d}+i\sqrt{e}}\right)\right)}{4d} - \frac{ib\left(\text{Li}_2\left(\frac{\sqrt{e}\left(1-icx\right)}{c\sqrt{-d}-\sqrt{e}}\right) + \log(1-icx)\log\left(\frac{c\left(\sqrt{-d}-\sqrt{e}\,x\right)}{c\sqrt{-d}+i\sqrt{e}}\right)\right)}{4d} - \frac{ib\left(\text{Li}_2\left(\frac{\sqrt{e}\left(1-icx\right)}{c\sqrt{-d}-\sqrt{e}}\right) + \log\left(\frac{c\left(\sqrt{-d}-\sqrt{e}\,x\right)}{c\sqrt{-d}-\sqrt{e}}\right)\right)}{4d} - \frac{ib\left(\text{Li}_2\left(\frac{\sqrt{e}\left(1-icx\right)}{c\sqrt{-d}-\sqrt{e}}\right) + \log\left(\frac{c\left(\sqrt{-d}-\sqrt{e}\,x\right)}{c\sqrt{-d}-\sqrt{e}}\right)\right)}{4d} - \frac{ib\left(\text{Li}_2\left(\frac{\sqrt{e}\left(1-icx\right)}{c\sqrt{-d}-\sqrt{e}}\right) + \log\left(\frac{c\left(\sqrt{-d}-\sqrt{e}\,x\right)}{c\sqrt{-d}-\sqrt{e}}\right)\right)}{4d} - \frac{bc\,2c}{\log\left(\frac{1}{\sqrt{-d}}\right)}\right)
$$

Warning: Unable to verify antiderivative.

$$
[In] Integrate[(a + b*ArCTan[c*x])/(x^3*(d + e*x^2)),x]
$$

```
[Out] ((-a - b*ArcTan[c*x])/(2*x^2) - (b*c*Hypergeometric2F1[-1/2, 1, 1/2, -(c^2*1))])x^2)])/(2*x))/d - (e*((a*Log[x])/d - (a*Log[d + e*x<sup>2</sup>])/(2*d) + ((I/2)*b*Po
lyLog[2, (-1)*c*x])/d - ((1/2)*b*PolyLog[2, I*c*x])/d - ((I/4)*b*(Log[1 - I*c*x]*Log[(c*(Sqrt[-d] - Sqrt[e]*x))/(c*Sqrt[-d] + I*Sqrt[e])] + PolyLog[2,-((Sqrt[e]*(1 - I*c*x))/(I*c*Sqrt[-d] - Sqrt[e]))]))/d - ((I/4)*b*(Log[1 -
I*c*x] * Log[(c*(Sqrt[-d] + Sqrt[e]*x))/(c*Sqrt[-d] - I*Sqrt[e])] + PolyLog[2, (Sqrt[e)*(1 - I*c*x))/(I*c*Sqrt[-d] + Sqrt[e])))/d + ((I/4)*b*(Log[1 +I*c*x] * Log[(c*(Sqrt[-d] + Sqrt[e]*x))/(c*Sqrt[-d] + I*Sqrt[e])] + PolyLog[2, -((Sqrt[e]*(1 + I*c*x))/(I*c*Sqrt[-d] - Sqrt[e]))]))/d + ((I/4)*b*(Log[1
+ I*c*x]*Log[(c*(Sqrt[-d] - Sqrt[e]*x))/(c*Sqrt[-d] - I*Sqrt[e])] + PolyLog
[2, (Sqrt[e)*(1 + I*c*x))/(I*c*Sqrt[-d] + Sqrt[e]])]/(d)/(d)
```
fricas [F] time = 0.41, size = 0, normalized size =  $0.00$ 

$$
integral\left(\frac{b\arctan\left(cx\right) + a}{ex^5 + dx^3}, x\right)
$$

−

Verification of antiderivative is not currently implemented for this CAS.

[In] integrate((a+b\*arctan(c\*x))/x^3/(e\*x^2+d),x, algorithm="fricas")

[Out] integral( $(b*arctan(c*x) + a)/(e*x^5 + d*x^3)$ , x)

**giac**  $[F]$  time = 0.00, size = 0, normalized size = 0.00

 $sage_0x$ 

Verification of antiderivative is not currently implemented for this CAS.

[In] integrate((a+b\*arctan(c\*x))/x^3/(e\*x^2+d),x, algorithm="giac")

[Out] sage0\*x

**maple**  $[C]$  time = 0.39, size = 801, normalized size = 1.96

$$
\frac{ae\ln\left(c^2e\,x^2+c^2d\right)}{2d^2} - \frac{a}{2d\,x^2} - \frac{ae\ln\left(cx\right)}{d^2} + \frac{b\arctan\left(cx\right)e\ln\left(c^2e\,x^2+c^2d\right)}{2d^2} - \frac{b\arctan\left(cx\right)}{2d\,x^2} - \frac{b\arctan\left(cx\right)e\ln\left(cx\right)}{d^2}
$$

Verification of antiderivative is not currently implemented for this CAS.

[In]  $int((a+b*arctan(c*x))/x^3/(e*x^2+d),x)$ 

 $[Out] 1/2*a*e/d^2*ln(c^2*e*x^2+c^2*d)-1/2*a/d/x^2-a/d^2*e*ln(c*x)+1/2*bxarctan(c*$  $x)*e/d^2*ln(c^2*e*x^2+c^2*d)-1/2*b*arctan(c*x)/d/x^2-b*arctan(c*x)/d^2*e*ln$ (c\*x)-1/2\*I\*b/d^2\*e\*ln(c\*x)\*ln(1+I\*c\*x)+1/4\*I\*b/d^2\*e\*dilog((RootOf(e\*\_Z^2-  $2*I*$  Z\*e+c<sup> $2*d-e$ </sup>,index=1)-c\*x-I)/RootOf(e\* Z<sup> $2-2*I*$ </sup> Z\*e+c<sup> $2*d-e$ </sup>,index=1))-1  $/4*I*b/d^2*e*ln(I+c*x)*ln(c^2*e*x^2+c^2*d)-1/4*I*b/d^2*e*ln(c*x-I)*ln((Roots^2)*h^2))$ Of(e\*\_Z^2+2\*I\*\_Z\*e+c^2\*d-e,index=2)-c\*x+I)/RootOf(e\*\_Z^2+2\*I\*\_Z\*e+c^2\*d-e,i ndex=2))+1/4\*I\*b/d^2\*e\*ln(I+c\*x)\*ln((RootOf(e\*\_Z^2-2\*I\*\_Z\*e+c^2\*d-e,index=2 )-c\*x-I)/RootOf(e\*\_Z^2-2\*I\*\_Z\*e+c^2\*d-e,index=2))+1/4\*I\*b/d^2\*e\*ln(c\*x-I)\*l n(c^2\*e\*x^2+c^2\*d)-1/4\*I\*b/d^2\*e\*dilog((RootOf(e\*\_Z^2+2\*I\*\_Z\*e+c^2\*d-e,inde x=2)-c\*x+I)/RootOf(e\*\_Z^2+2\*I\*\_Z\*e+c^2\*d-e,index=2))-1/2\*I\*b/d^2\*e\*dilog(1+ I\*c\*x)+1/4\*I\*b/d^2\*e\*ln(I+c\*x)\*ln((RootOf(e\*\_Z^2-2\*I\*\_Z\*e+c^2\*d-e,index=1) c\*x-I)/RootOf(e\*\_Z^2-2\*I\*\_Z\*e+c^2\*d-e,index=1))+1/4\*I\*b/d^2\*e\*dilog((RootOf  $(e * _Z^2 - 2 * I * _Z * e + c^2 * d - e, index = 2) - c * x - I)$ /RootOf(e\*\_Z^2-2\*I\*\_Z\*e+c^2\*d-e,ind  $ex=2)$ )-1/2\*b\*c/d/x-1/2\*b\*c^2\*arctan(c\*x)/d+1/2\*I\*b/d^2\*e\*ln(c\*x)\*ln(1-I\*c\*x )-1/4\*I\*b/d^2\*e\*dilog((RootOf(e\*\_Z^2+2\*I\*\_Z\*e+c^2\*d-e,index=1)-c\*x+I)/RootO f(e\*\_Z^2+2\*I\*\_Z\*e+c^2\*d-e,index=1))-1/4\*I\*b/d^2\*e\*ln(c\*x-I)\*ln((RootOf(e\*\_Z  $2+2*I*Z*e+c^2*d-e,index=1)-c*x+I)/RootOf(e*Z^2+2*I*Z*e+c^2*d-e,index=1)$ )+1/2\*I\*b/d^2\*e\*dilog(1-I\*c\*x)

**maxima**  $[F]$  time = 0.00, size = 0, normalized size = 0.00

$$
\frac{1}{2}a\left(\frac{e\log\left(ex^{2}+d\right)}{d^{2}}-\frac{2e\log(x)}{d^{2}}-\frac{1}{dx^{2}}\right)+2b\int\frac{\arctan\left(cx\right)}{2\left(ex^{5}+dx^{3}\right)}dx
$$

Verification of antiderivative is not currently implemented for this CAS.

[In]  $integrate((a+b*arctan(c*x))/x^3/(e*x^2+d),x, algorithm="maxima")$ 

[Out]  $1/2*a*(e*log(e*x^2 + d)/d^2 - 2*e*log(x)/d^2 - 1/(d*x^2)) + 2*b*integrate(1$  $/2*arctan(c*x)/(e*x^5 + d*x^3), x)$ 

**mupad**  $[F]$  time = 0.00, size = -1, normalized size = -0.00

$$
\int \frac{a+b \operatorname{atan}(c x)}{x^3 \left(e x^2 + d\right)} dx
$$

[In]  $int((a + b*atan(c*x))/(x^3*(d + e*x^2)),x)$ [Out]  $int((a + b*atan(c*x))/(x^3*(d + e*x^2)), x)$ **sympy**  $[F]$  time = 0.00, size = 0, normalized size = 0.00

$$
\int \frac{a + b \tan{(cx)}}{x^3 (d + ex^2)} dx
$$

Verification of antiderivative is not currently implemented for this CAS.

[In]  $integrate((a+b*atan(c*x))/x**3/(e*x**2+d),x)$ [Out] Integral((a + b\*atan(c\*x))/(x\*\*3\*(d + e\*x\*\*2)), x)

**3.1155** 
$$
\int \frac{x^2(a+b \tan^{-1}(cx))}{a+ex^2} dx
$$

**Optimal**. Leaf size=555

$$
-\frac{a\sqrt{d}\tan^{-1}\left(\frac{\sqrt{e}x}{\sqrt{d}}\right)}{e^{3/2}}+\frac{ax}{e}-\frac{b\log\left(c^2x^2+1\right)}{2ce}+\frac{ib\sqrt{-d}\text{Li}_2\left(\frac{\sqrt{e}(i-cx)}{\sqrt{-d}\text{c}+i\sqrt{e}}\right)}{4e^{3/2}}-\frac{ib\sqrt{-d}\text{Li}_2\left(\frac{\sqrt{e}(1-icx)}{i\sqrt{-d}\text{c}+\sqrt{e}}\right)}{4e^{3/2}}-\frac{ib\sqrt{-d}\text{Li}_2\left(\frac{\sqrt{e}(icx)}{i\sqrt{-d}\text{c}+\sqrt{e}}\right)}{4e^{3/2}}
$$

[Out]  $a*x/e+b*x*arctan(c*x)/e-1/2*b*ln(c^2*x^2+1)/c/e-1/4*I*b*ln(1+I*c*x)*ln(c*(()c^2*x^2+1))/c^2+1)$  $-d)^(1/2)-x*e^{(1/2)})/(c*(-d)^(1/2)-I*e^{(1/2)})*(-d)^(1/2)/e^{(3/2)+1/4*I*b*l}$  $n(1-I*c*x)*ln(c*((-d)^(1/2)-x*e^(1/2))/(c*(-d)^(1/2)+I*e^*(1/2))*(-d)^*(1/2)$  $\frac{\sqrt{e^2(3/2)}-1}{4*I*b*ln(1-I*c*x)*ln(c*((-d)^{2}+x*e^{2}(1/2))}/(c*(-d)^{2}-I*e^{2})}$  $(1/2))$  \*(-d)^(1/2)/e^(3/2)+1/4\*I\*b\*ln(1+I\*c\*x)\*ln(c\*((-d)^(1/2)+x\*e^(1/2))/  $(c*(-d)^(1/2)+I*e^(1/2)))*(d)^(1/2)/e^(3/2)+1/4*I*b*polylog(2,(I-c*x)*e^(1/2))$  $(2)/((c*(-d)^(1/2)+I*e^(1/2)))*(d)(1/2)/e^(3/2)+1/4*I*b*polylog(2,(I+c*x)*i$ e^(1/2)/(c\*(-d)^(1/2)+I\*e^(1/2)))\*(-d)^(1/2)/e^(3/2)-1/4\*I\*b\*polylog(2,(1-I  $*c*x)*e^(1/2)/(I*c*(-d)^(1/2)+e^(1/2))*(-d)^(1/2)/e^(3/2)-1/4*I*b*polylog(1/2))$  $2,(1+I*c*x)*e^(1/2)/(I*c*(-d)^(1/2)+e^*(1/2)))*(-d)^(1/2)/e^*(3/2)-a*arctan(x)$  $*e^(1/2)/d^(1/2))*d^(1/2)/e^(3/2)$ 

**Rubi**  $[A]$  time = 0.63, antiderivative size = 555, normalized size of antiderivative  $= 1.00$ , number of steps used  $= 23$ , number of rules used  $= 10$ , integrand size  $= 21$ ,  $\frac{\text{number of rules}}{\text{integrand size}} = 0.476$ , Rules used = {4916, 4846, 260, 4910, 205, 4908, 2409, 2394, 2393, 2391}

$$
\frac{i b \sqrt{-d} \operatorname{PolyLog}\left(2, \frac{\sqrt{e}(-cx+i)}{c \sqrt{-d}+i \sqrt{e}}\right)}{4 e^{3/2}} - \frac{i b \sqrt{-d} \operatorname{PolyLog}\left(2, \frac{\sqrt{e}(1-icx)}{\sqrt{e}+ic \sqrt{-d}}\right)}{4 e^{3/2}} - \frac{i b \sqrt{-d} \operatorname{PolyLog}\left(2, \frac{\sqrt{e}(1+icx)}{\sqrt{e}+ic \sqrt{-d}}\right)}{4 e^{3/2}} + \frac{i b \sqrt{-d} \operatorname{PolyLog}\left(2, \frac{\sqrt{e}(1+icx)}{\sqrt{e}+ic \sqrt{-d}}\right)}{4 e^{3/2}}
$$

Antiderivative was successfully verified.

[In] Int $[(x^2*(a + b*ArcTan[c*x]))/(d + e*x^2),x]$ 

```
[Out] (a*x)/e + (b*x*ArcTan[c*x])/e - (a*Sqrt[d]*ArcTan[(Sqrt[e]*x)/Sqrt[d]))/e^3/2) - ((I/4)*b*Sqrt[-d]*Log[1 + I*c*x]*Log[(c*(Sqrt[-d] - Sqrt[e]*x))/(c*S
qrt[-d] - I*Sqrt[e])])/e^(3/2) + ((I/4)*b*Sqrt[-d]*Log[1 - I*c*x]*Log[(c*(S
qrt[-d] - Sqrt[e]*x))/(c*Sqrt[-d] + I*Sqrt[e])])/e^(3/2) - ((I/4)*b*Sqrt[-d
]*Log[1 - I*c*x]*Log[(c*(Sqrt[-d] + Sqrt[e]*x))/(c*Sqrt[-d] - I*Sqrt[e])])/
e^{(3/2) + ((I/4)*b*Sqrt[-d]*Log[1 + I*c*x]*Log[(c*(Sqrt[-d] + Sqrt[e]*x))]/(d)}c*Sqrt[-d] + I*Sqrt[e]))/e^(3/2) - (b*Log[1 + c^2*x^2])/(2*c*e) + ((I/4)*b)*\sqrt{\sqrt{2}} *Sqrt[-d]*PolyLog[2, (Sqrt[e]*(I - c*x))/(c*Sqrt[-d] + I*Sqrt[e]))/e^(3/2)]- ((I/4)*b*Sqrt[-d]*PolyLog[2, (Sqrt[e]*(1 - I*c*x))/(I*c*Sqrt[-d] + Sqrt[
e])])/e^(3/2) - ((I/4)*b*Sqrt[-d]*PolyLog[2, (Sqrt[e]*(1 + I*c*x))/(I*c*Sqrt[-d] + Sqrt[e])]/e^(3/2) + ((I/4)*b*Sqrt[-d]*PolyLog[2, (Sqrt[e]*(I + c*x))))/(c*Sqrt[-d] + I*Sqrt[e])])/e^(3/2)
```
Rule 205

 $Int[((a_+) + (b_+) * (x_-)^2)^(-1), x_Symbo1]$  :>  $Simp[(Rt[a/b, 2] * ArcTan[x/Rt[a$ /b, 2]])/a, x] /; FreeQ[{a, b}, x] && PosQ[a/b]

# Rule 260

 $\texttt{Int} \left[\,(\mathtt{x}\,\rule{0.2em}{0.5pt}\,) \,\verb|^-(\mathtt{m}\,\rule{0.2em}{0.5pt}\, .\, ) / \,(\,(\mathtt{a}\,\rule{0.2em}{0.5em}\,) \, + \,(\mathtt{b}\,\rule{0.2em}{0.5em}\, .\, ) \, * \,(\mathtt{x}\,\rule{0.2em}{0.5em}\, ) \, \land \, (\mathtt{n}\,\rule{0.2em}{0.5em}\, .\, ) \, , \, \, \mathtt{x}\,\rule{0.2em}{0.5em}\, . \text{Symbol} \right] \; : \: \gt \, \texttt{Simp} \,$  $t[a + b*x^n, x]]/(b*n), x]$  /; FreeQ[{a, b, m, n}, x] && EqQ[m, n - 1]

### Rule 2391

Int $[Log[(c_.)*((d_-) + (e_.)*(x_-)^{(n_-)})]/(x_-), x_Symbo]$  :>  $-Simp[PolyLog[2]$ , -(c\*e\*x^n)]/n, x] /; FreeQ[{c, d, e, n}, x] && EqQ[c\*d, 1]

### Rule 2393

 $Int[((a_{-}.) + Log[(c_{-}.) * ((d_{-}) + (e_{-}.) * (x_{-}))] * (b_{-}.))/((f_{-}.) + (g_{-}.) * (x_{-}))$ , x\_ Symbol] :> Dist[1/g, Subst[Int[(a + b\*Log[1 + (c\*e\*x)/g])/x, x], x, f + g\*x ], x] /; FreeQ[{a, b, c, d, e, f, g}, x] && NeQ[e\*f - d\*g, 0] && EqQ[g + c\*  $(e*f - d*g), 0]$ 

### Rule 2394

Int $[(a_*) + \text{Log}[(c_*) * ((d_*) + (e_*) * (x_*))^c(n_*)] * (b_*))/((f_*) + (g_*)*(x_-))$ )), x Symbol] :> Simp[(Log[(e\*(f + g\*x))/(e\*f - d\*g)]\*(a + b\*Log[c\*(d + e\*x )^n]))/g, x] - Dist[(b\*e\*n)/g, Int[Log[(e\*(f + g\*x))/(e\*f - d\*g)]/(d + e\*x) , x], x] /; FreeQ[{a, b, c, d, e, f, g, n}, x] && NeQ[e\*f - d\*g, 0]

## Rule 2409

 $Int[((a_{-.}) + Log[(c_{-.}) * ((d_{-}) + (e_{-.}) * (x_{-}))^(n_{-.})] * (b_{-.})^*)(p_{-.}) *((f_{-}) + (g_{-.})^*)$  $(*)*(x_{-})^{(r-)})^{(q-1)}, x_Symbo1]$  :> Int[ExpandIntegrand[(a + b\*Log[c\*(d + e\*x)]  $\lceil \nceil$ ) $\lceil p, (f + g*x^r)\rceil q, x$ , x] /; FreeQ[{a, b, c, d, e, f, g, n, r}, x] && I GtQ[p, 0] && IntegerQ[q] && (GtQ[q, 0] || (IntegerQ[r] && NeQ[r, 1]))

### Rule 4846

 $Int[((a_{-}.) + ArcTan[(c_{-}.)*(x_{-})]*(b_{-}.))^c(p_{-}.), x_Symbol]$  :> Simp[x\*(a + b\*Ar cTan[c\*x])^p, x] - Dist[b\*c\*p, Int[(x\*(a + b\*ArcTan[c\*x])^(p - 1))/(1 + c^2 \*x^2), x], x] /; FreeQ[{a, b, c}, x] && IGtQ[p, 0]

### Rule 4908

 $Int[ArcTan[(c_{.})*(x_{.})]/((d_{.}) + (e_{.})*(x_{.})^2), x_Symbol]$  :>  $Dist[I/2, Int[L$ og[1 - I\*c\*x]/(d + e\*x^2), x], x] - Dist[I/2, Int[Log[1 + I\*c\*x]/(d + e\*x^2 ), x], x] /; FreeQ[{c, d, e}, x]

## Rule 4910

 $Int[(Arctan[(c_{-.})*(x_{-})]*(b_{-.}) + (a_{-}))/((d_{-.}) + (e_{-.})*(x_{-})^2), x_Symbol]$  :> Dist[a, Int[1/(d + e\*x^2), x], x] + Dist[b, Int[ArcTan[c\*x]/(d + e\*x^2), x] , x] /; FreeQ[{a, b, c, d, e}, x]

### Rule 4916

Int $[(((a_*) + ArcTan[(c_*)*(x_*)]*(b_*)^*(p_*)*(f_-))^*(x_*))^*(m_-))/((d_*) + (e_*)^*(f_-))^*(m_-)$  $_{\_}.$   $*(x_{\_})^2)$ ,  $x_{\_Symbol}$  :> Dist[f^2/e, Int[(f\*x)^(m - 2)\*(a + b\*ArcTan[c\*x]) ^p, x], x] - Dist[(d\*f^2)/e, Int[((f\*x)^(m - 2)\*(a + b\*ArcTan[c\*x])^p)/(d + e\*x^2), x], x] /; FreeQ[{a, b, c, d, e, f}, x] && GtQ[p, 0] && GtQ[m, 1]

### Rubi steps

$$
\int \frac{x^2 (a + b \tan^{-1}(cx))}{d + cx^2} dx = \frac{\int (a + b \tan^{-1}(cx)) dx}{e} - \frac{d \int \frac{a + b \tan^{-1}(cx)}{d + cx^2} dx}{e}
$$
\n
$$
= \frac{ax}{e} + \frac{b \int \tan^{-1}(cx) dx}{e} - \frac{(ad) \int \frac{1}{d + cx^2} dx}{e} - \frac{(bd) \int \frac{\tan^{-1}(cx)}{d + cx^2} dx}{e}
$$
\n
$$
= \frac{ax}{e} + \frac{bx \tan^{-1}(cx)}{e} - \frac{a\sqrt{d} \tan^{-1}(\frac{\sqrt{c}x}{\sqrt{d}})}{e^{3/2}} - \frac{(bc) \int \frac{x}{1 + c^2x^2} dx}{e} - \frac{(ibd) \int \frac{\log(1 - icx)}{d + cx^2} dx}{2e} + \frac{ax}{e} + \frac{bx \tan^{-1}(cx)}{e} - \frac{a\sqrt{d} \tan^{-1}(\frac{\sqrt{c}x}{\sqrt{d}})}{e^{3/2}} - \frac{b \log(1 + c^2x^2)}{2ce} - \frac{(ibd) \int (\frac{\sqrt{-d} \log(1 - icx)}{2d - \sqrt{c}x^2})}{2}
$$
\n
$$
= \frac{ax}{e} + \frac{bx \tan^{-1}(cx)}{e} - \frac{a\sqrt{d} \tan^{-1}(\frac{\sqrt{c}x}{\sqrt{d}})}{e^{3/2}} - \frac{b \log(1 + c^2x^2)}{2ce} - \frac{(ib\sqrt{-d}) \int \frac{\log(1 - icx)}{\sqrt{-d} - \sqrt{c}x}}{4e}
$$
\n
$$
= \frac{ax}{e} + \frac{bx \tan^{-1}(cx)}{e} - \frac{a\sqrt{d} \tan^{-1}(\frac{\sqrt{c}x}{\sqrt{d}})}{e^{3/2}} - \frac{ib\sqrt{-d} \log(1 + icx) \log(\frac{c(\sqrt{-d} - \sqrt{c}x)}{c\sqrt{-d} - i\sqrt{c}})}{4e^{3/2}} + \frac{ax}{e} + \frac{bx \tan^{-1}(cx)}{e} - \frac{a\sqrt{d} \tan^{-1}(\frac{\sqrt{c}x}{\sqrt{d}})}{e^{3/2}} - \frac{ib\sqrt{-d} \log(1 + icx) \log(\frac{c(\sqrt{-d} - \sqrt{
$$

**Mathematica** [A] time = 3.71, size = 766, normalized size =  $1.38$ 

$$
b\left(\frac{c^{2}d\left(\sqrt{\frac{1}{2}(1+z)\left(\frac{1}{2}(1+z)\left(\frac{1}{2}(
$$

Warning: Unable to verify antiderivative.

[In] Integrate  $[(x^2*(a + b*ArcTan[c*x]))/(d + e*x^2),x]$ 

```
[Out] (a*x)/e - (a*Sqrt[d]*ArcTan[(Sqrt[e]*x)/Sqrt[d]])/e^(3/2) + (b*(4*c*x*ArcTan[c*x] - 2*Log[1 + c^2*x^2] + (c^2*d*(-4*ArcTan[c*x]*ArcTanh[(c*d)/(Sqrt[-(c<sup>2*</sup>d*e)]*x)] - 2*ArcCos[(c<sup>2*</sup>d + e)/(-(c<sup>2*</sup>d) + e)]*ArcTanh[(c*e*x)/Sqrt[-
(c^2*d*e)]] - (\text{Arccos}[(c^2*d + e)/(-(c^2*d) + e)] - (2*I)*\text{Arctanh}[(c*e*x)/S]qrt[-(c^2*d*e)]])*Log[(2*c*d*(I*e + Sqrt[-(c^2*d*e)])*(-I + c*x))/((c^2*d -
 e)*(-(c*d) + Sqrt[-(c^2*d*e)]*x))] - (ArcCos[(c^2*d + e)/(-(c^2*d) + e)] +
 (2*I)*ArcTanh[(c*e*x)/Sqrt[-(c^2*d*e)]]*Log[(2*c*d*((-I)*e + Sqrt[-(c^2*d))))]*Log[(2*c*d*(c*I)*c + (c*I)*c])]*Log[(2*c*d*(c*I)*c + (c*I)*c])]*Log[(2*c*d*(c*I)*c + (c*I)*c])*Log[(2*c*d*(c*I)*c + (c*I)*c])*Log[(2*c*d*(c*I)*c + (c*I)*c])*Log[(2*c*d*(c*I)*c)]*Log[(2*c*d*(c*I)*c + (c*I)*c])*Log[(2*c*d*(c*I)*c)]*Log[(2*c*d*(c*I)*c)]*Log[(2*c*d*(c*I)*c)]*Log[(*e)])*(I + c*x))/((c^2*d - e)*(-(c*d) + Sqrt[-(c^2*d*e)]*x))] + (ArcCos[(c^
2*d + e)/(- (c^2*d) + e) + (2*I) * ArcTanh[(c*d)/(Sqrt[-(c^2*d*e)]*x)] + (2*I))*ArcTanh[(c*e*x)/Sqrt[-(c^2*d*e)]])*Log[(Sqrt[2]*Sqrt[-(c^2*d*e)])/(Sqrt[-
(c^2*d) + e] * E^([I*ArcTan[c*x]) * Sqrt[-(c^2*d) - e + (-(c^2*d) + e)*Cos[2*ArcTan[c*x]]])] + (\text{Arccos}[(c^2*d + e)/(-(c^2*d) + e)] - (2*I)*\text{Arctanh}[(c*d)/(S)]qrt[-(c^2*dxe)]*x)] - (2*I)*ArcTanh[(c*e*x)/Sqrt[-(c^2*dxe)]]*Log[(Sqrt[2]]]*Sqrt[-(c^2*dke)]*E^([1*ArcTan[c*x]))/(Sqrt[-(c^2*dk) + e]*Sqrt[-(c^2*dk) - e+ (- (c^2*d) + e)*Cos[2*ArcTan[c*x]]]) + I*(-PolyLog[2, ((c^2*d + e - (2*I))*\sqrt{2*d*e}] *Sqrt[-(c<sup>2</sup>*d*e)])*(c*d + Sqrt[-(c<sup>2</sup>*d*e)]*x))/((c<sup>2</sup>*d - e)*(c*d - Sqrt[-(c
2*d*e) + PolyLog[2, (c^2*d + e + (2*I)*Sqrt[-(c^2*d*e)])*(c*d + Sqr)
```
t[-(c^2\*d\*e)]\*x))/((c^2\*d - e)\*(c\*d - Sqrt[-(c^2\*d\*e)]\*x))])))/Sqrt[-(c^2\*d \*e)]))/(4\*c\*e)

**fricas**  $[F]$  time = 0.40, size = 0, normalized size = 0.00

integral 
$$
\left( \frac{bx^2 \arctan (cx) + ax^2}{ex^2 + d}, x \right)
$$

Verification of antiderivative is not currently implemented for this CAS.

[In] integrate(x^2\*(a+b\*arctan(c\*x))/(e\*x^2+d),x, algorithm="fricas") [Out] integral( $(b*x^2*arctan(c*x) + ax^2)/(e*x^2 + d)$ , x) **giac**  $[F]$  time = 0.00, size = 0, normalized size = 0.00

 $sage_0x$ 

Verification of antiderivative is not currently implemented for this CAS.

[In] integrate(x^2\*(a+b\*arctan(c\*x))/(e\*x^2+d),x, algorithm="giac")

[Out] sage0\*x

**maple**  $[C]$  time = 0.85, size = 2409, normalized size = 4.34

result too large to display

```
[In] int(x^2*(a+b*arctan(c*x))/(e*x^2+d),x)
```

```
[Out] 1/8*c^6*b*(d*e)^(1/2)/e^3*d^3*arctanh(1/4*(2*(c^2*d-e)*(1+I*c*x)^2/(c^2*x^2)))+1)+2*c^2*d+2*e)/c/(d*e)^(1/2))/(c^2*d-e)^2-5/4*c^2*b*(d*e)^(1/2)/e^2*d*arc
tanh(1/4*(2*(c^2*d-e)*(1+I*c*x)^2/(c^2*x^2+1)+2*c^2*d+2*e)/c/(d*e)^(1/2))/(
c^2*d-e)-1/2*c^2*b*(d*e)^(1/2)*d/e*arctanh(1/4*(2*(c^2*d-e)*(1+I*c*x)^2/(c^
2*x^2+1)+2*c^2*d+2*e)/c/(d*e)^(1/2))/(c^2*d-e)^2+1/4*c^4*b*(d*e)^(1/2)/e^2*
d^2*arctanh(1/4*(2*(c^2*d-e)*(1+I*c*x)^2/(c^2*x^2+1)+2*c^2*d+2*e)/c/(d*e)^(
1/2))/(c<sup>2*d-e)^2+b*x*arctan(c*x)/e+1/2*b*(d*e)^(1/2)/e*arctanh(1/4*(2*(c^2)</sup>
*d-e)*(1+I*c*x)^2/(c^2*x^2+1)+2*c^2*d+2*e)/c/(d*e)^(1/2))/(c^2*d-e)+1/8*c^5
*b/e^2*d^3/(c^2*d-e)^2*ln((1+I*c*x)^4/(c^2*x^2+1)^2*c^2*d+2*c^2*d*(1+I*c*x)
^2/(c^2*x^2+1)-(1+I*c*x)^4/(c^2*x^2+1)^2*e+c^2*d+2*(1+I*c*x)^2/(c^2*x^2+1)*
e-e)-2*c*b/e*d/(c^2*d-e)*ln((1+I*c*x)/(c^2*x^2+1)^(1/2))+1/8*c^3*b/e^2*d^2/
(c^2*d-e)*ln((1+I*c*x)^4/(c^2*x^2+1)^2*c^2*d+2*c^2*d*(1+I*c*x)^2/(c^2*x^2+1)))-(1+I*c*x)^4/(c^2*x^2+1)^2*e+c^2*d+2*(1+I*c*x)^2/(c^2*x^2+1)*e-e)+3/8/c^2*
b*(d*e)^(1/2)/d/e*arctanh(1/4*(2*(c^2*d-e)*(1+I*c*x)^2/(c^2*x^2+1)+2*c^2*d+
2*e)/c/(d*e)^(1/2)+3/4/c^2*bk(d*e)^(1/2)/d*arctanh(1/4*(2*(c^2*d-e)*(1+I*c)))*x)^2/(c^2*x^2+1)+2*c^2*d+2*e)/c/(d*e)^(1/2))/(c^2*d-e)-1/4*c*b/e*d/(c^2*d-
e)*ln((1+I*c*x)^4/(c^2*x^2+1)^2*c^2*d+2*c^2*d*(1+I*c*x)^2/(c^2*x^2+1)-(1+I*
c*x)^4/(c^2*x^2+1)^2*e+c^2*d+2*(1+I*c*x)^2/(c^2*x^2+1)*e-e)+1/8*c^3*b/e*d^2
/(c^2*d-e)^2*\ln((1+I*c*x)^4/(c^2*x^2+1)^2\cdot c^2*d+2*c^2*d*(1+I*c*x)^2/(c^2*x^2))2+1)-(1+I*c*x)^4/(c^2*x^2+1)^2*e+c^2*d+2*(1+I*c*x)^2/(c^2*x^2+1)*e-e)-1/8*c
2*b*(d*e)^(1/2)/e^3*d*arctanh(1/4*(2*(c^2*d-e)*(1+I*c*x)^2/(c^2*x^2+1)+2*c))2*d+2*e)/c/(d*e)^(1/2))+1/8/c*b/(c^2*d-e)*ln((1+I*c*x)^4/(c^2*x^2+1)^2*c^2)*d+2*c^2*d*(1+I*c*x)^2/(c^2*x^2+1)-(1+I*c*x)^4/(c^2*x^2+1)^2*e+c^2*d+2*(1+I
*c*x)^2/(c^2*x^2+1)*e-e)+1/c*b/e*ln((1+I*c*x)^2/(c^2*x^2+1)+1)-1/4/c*b/e*ln
((1+I*c*x)^4/(c^2*x^2+1)^2*x^2*d+2*c^2*d*(1+I*c*x)^2/(c^2*x^2+1)-(1+I*c*x)^2)4/(c^2*x^2+1)^2*e+c^2*d+2*(1+I*c*x)^2/(c^2*x^2+1)*e-e)+2/c*b/(c^2*d-e)*ln((
1+I*c*x)/(c^2*x^2+1)^(1/2))-1/4*b*(d*e)^(1/2)*arctanh(1/4*(2*(c^2*d-e)*(1+I))*c*x)^2/(c^2*x^2+1)+2*c^2*d+2*e)/c/(d*e)^(1/2))/(c^2*d-e)^2+3/4*b*(d*e)^(1/
2)/e^2*arctanh(1/4*(2*(c^2*d-e)*(1+I*c*x)^2/(c^2*x^2+1)+2*c^2*d+2*e)/c/(d*e
)^(1/2)+3/8/c^2*b*(d*e)^(1/2)/d*e*arctanh(1/4*(2*(c^2*d-e)*(1+I*c*x)^2/(c^2))
```

```
2*x^2+1)+2*c^2*d+2*e)/c/(d*e)^(1/2))/(c^2*d-e)^2-a*d/e/(d*e)^(1/2)*arctan(e
*x/(d*e)^(1/2))+I/c*b*arctan(c*x)/e+3/8/c*b*e/(c^2*d-e)^2*ln((1+I*c*x)^4/(c^2*))/e^2*)2*x^2+1)^2*x^2*d+2*c^2*d*(1+I*c*x)^2/(c^2*x^2+1)-(1+I*c*x)^4/(c^2*x^2+1)^2*e+c^2*d+2*(1+I*c*x)^2/(c^2*x^2+1)*e-e)+1/4*c*b/e^2*d*sum((_R1^2*c^2*d-_R1^
2*e+c^2*d+3*e)/(_R1^2*c^2*d-_R1^2*e+c^2*d+e)*(I*arctan(c*x)*ln((_R1-(1+I*c*
x)/({c^2*x^2+1)^(1/2)})/R1)+dilog((R1-(1+I*c*x)/(c^2*x^2+1)^(1/2))/R1),R1=RootOf((c^2*d-e)*_Z^4+(2*c^2*d+2*e)*_Z^2+c^2*d-e))-1/4*c*b/e^2*d*sum((_R1
^2*c^2*d-_R1^2*e+c^2*d-e)/(_R1^2*c^2*d-_R1^2*e+c^2*d+e)*(I*arctan(c*x)*ln((
_R1-(1+I*c*x)/(c^2*x^2+1)^(1/2))/R1+dilog((_R1-(1+I*c*x)/(c^2*x^2+1)^(1/2)))/_R1)),_R1=RootOf((c^2*d-e)*_Z^4+(2*c^2*d+2*e)*_Z^2+c^2*d-e))-5/8*c*b*d/(
c^2*d-e)^2*ln((1+I*c*x)^4/(c^2*x^2+1)^2*c^2*d+2*c^2*d*(1+I*c*x)^2/(c^2*x^2+
1)-(1+I*c*x)^{4}/(c^2*x^2+1)^2*etc^2*d+2*(1+I*c*x)^2/(c^2*x^2+1)*e-e)-1/4*c*b/e^2*d*ln((1+I*c*x)^4/(c^2*x^2+1)^2*c^2*d+2*c^2*d*(1+I*c*x)^2/(c^2*x^2+1)-(
1+I*c*x)^4/(c^2*x^2+1)^2*e+c^2*d+2*(1+I*c*x)^2/(c^2*x^2+1)*e-e)+a*x/e
```
**maxima**  $[F]$  time = 0.00, size = 0, normalized size = 0.00

$$
-a\left(\frac{d\arctan\left(\frac{ex}{\sqrt{de}}\right)}{\sqrt{de}e} - \frac{x}{e}\right) + 2b\int \frac{x^2\arctan\left(cx\right)}{2\left(ex^2 + d\right)} dx
$$

Verification of antiderivative is not currently implemented for this CAS.

[In] integrate(x^2\*(a+b\*arctan(c\*x))/(e\*x^2+d),x, algorithm="maxima") [Out]  $-a*(d*arctan(e*x/sqrt(d*e))/(sqrt(d*e)*e) - x/e) + 2*b*integrate(1/2*x^2*ar)$ 

 $ctan(c*x)/(e*x^2 + d), x)$ 

**mupad**  $[F]$  time = 0.00, size = -1, normalized size = -0.00

$$
\int \frac{x^2 (a + b \tan (c x))}{e x^2 + d} dx
$$

Verification of antiderivative is not currently implemented for this CAS.

[In]  $int((x^2*(a + b*atan(c*x)))/(d + e*x^2),x)$ [Out]  $int((x^2*(a + b*atan(c*x)))/(d + e*x^2), x)$ **sympy**  $[F]$  time = 0.00, size = 0, normalized size = 0.00

$$
\int \frac{x^2 (a + b \tan (cx))}{d + cx^2} dx
$$

Verification of antiderivative is not currently implemented for this CAS.

[In]  $integrate(x**2*(a+b*atan(c*x))/(e*x**2+d),x)$ [Out] Integral(x\*\*2\*(a + b\*atan(c\*x))/(d + e\*x\*\*2), x)

3840

**3.1156** 
$$
\int \frac{a+b \tan^{-1}(cx)}{d+ex^2} dx
$$

**Optimal**. Leaf size=517

$$
\frac{a \tan^{-1} \left(\frac{\sqrt{e} x}{\sqrt{d}}\right)}{\sqrt{d} \sqrt{e}} + \frac{ib \text{Li}_2 \left(\frac{\sqrt{e} (i - cx)}{\sqrt{-d} c + i \sqrt{e}}\right)}{4 \sqrt{-d} \sqrt{e}} - \frac{ib \text{Li}_2 \left(\frac{\sqrt{e} (i - ix)}{i \sqrt{-d} c + \sqrt{e}}\right)}{4 \sqrt{-d} \sqrt{e}} - \frac{ib \text{Li}_2 \left(\frac{\sqrt{e} (i c x + 1)}{i \sqrt{-d} c + \sqrt{e}}\right)}{4 \sqrt{-d} \sqrt{e}} + \frac{ib \text{Li}_2 \left(\frac{\sqrt{e} (i c x + i)}{\sqrt{-d} c + i \sqrt{e}}\right)}{4 \sqrt{-d} \sqrt{e}} - \frac{ib \log(1 + icx) \log\left(\frac{c}{\sqrt{-d} c + i \sqrt{e}}\right)}{4 \sqrt{-d} \sqrt{e}} - \frac{ib \text{Li}_2 \left(\frac{\sqrt{e} (i c x + 1)}{\sqrt{-d} c + i \sqrt{e}}\right)}{4 \sqrt{-d} \sqrt{e}} - \frac{ib \text{Li}_2 \left(\frac{\sqrt{e} (i c x + 1)}{\sqrt{-d} c + i \sqrt{e}}\right)}{4 \sqrt{-d} \sqrt{e}} - \frac{ib \text{Li}_2 \left(\frac{\sqrt{e} (i c x + 1)}{\sqrt{-d} c + i \sqrt{e}}\right)}{4 \sqrt{-d} \sqrt{e}} - \frac{ib \text{Li}_2 \left(\frac{\sqrt{e} (i c x + 1)}{\sqrt{-d} c + i \sqrt{e}}\right)}{4 \sqrt{-d} \sqrt{e}} - \frac{ib \text{Li}_2 \left(\frac{\sqrt{e} (i c x + 1)}{\sqrt{-d} c + i \sqrt{e}}\right)}{4 \sqrt{-d} \sqrt{e}} - \frac{ib \text{Li}_2 \left(\frac{\sqrt{e} (i c x + 1)}{\sqrt{-d} c + i \sqrt{e}}\right)}{4 \sqrt{-d} \sqrt{e}} - \frac{ib \text{Li}_2 \left(\frac{\sqrt{e} (i c x + 1)}{\sqrt{-d} c + i \sqrt{e}}\right)}{4 \sqrt{-d} \sqrt{e}} - \frac{ib \text{Li}_2 \left(\frac{\sqrt{e} (i c x + 1)}{\sqrt{-d} c + i \sqrt{e}}\right)}{4 \sqrt{-d} \sqrt{e}} - \frac{ib
$$

[Out]  $-1/4*I*b*ln(1+I*c*x)*ln(c*((-d)^(1/2)-x*e^(1/2))/(c*(-d)^(1/2)-I*e*(1/2)))/$  $(-d)^(1/2)/e^(1/2)+1/4*I*b*ln(1-I*c*x)*ln(c*((-d)^(1/2)-x*e^(1/2))/(c*(-d)^2))$  $(1/2)+I*e^-(1/2)))/(-d)^{(1/2)}/e^-(1/2)-1/4*I*b*ln(1-I*c*x)*ln(c*((-d)^-(1/2)+x))$  $*e^(1/2))/((c*(-d)^(1/2)-I*e^(1/2)))/(-d)^(1/2)/e^(1/2)+1/4*I*b*ln(1+I*c*x)*$  $\ln(c*((-d)^(1/2)+x*e^*(1/2))/(c*(-d)^(1/2)+1*e^*(1/2)))/(-d)^((1/2)/e^*(1/2)+1/2)$  $4*I*b*polylog(2,(I-c*x)*e^{(1/2)}((c*(-d)^{(1/2)}+I*e^{(1/2)}))/(-d)^{(1/2)}/e^{(1/2)}$ )+1/4\*I\*b\*polylog(2,(I+c\*x)\*e^(1/2)/(c\*(-d)^(1/2)+I\*e^(1/2)))/(-d)^(1/2)/e^  $(1/2)-1/4*I*b*polylog(2,(1-I*c*x)*e^{(1/2)})/(I*c*(-d)^{(1/2)+e^{(1/2)}))/(-d)^{(1/2)}$ /2)/e^(1/2)-1/4\*I\*b\*polylog(2,(1+I\*c\*x)\*e^(1/2)/(I\*c\*(-d)^(1/2)+e^(1/2)))/(  $-d)^{(1/2)}/e^{(1/2)+a*arctan(x*e^{(1/2)})/d^{(1/2)})/d^{(1/2)})/e^{(1/2)}$ 

**Rubi**  $[A]$  time = 0.41, antiderivative size = 517, normalized size of antiderivative  $= 1.00$ , number of steps used  $= 19$ , number of rules used  $= 7$ , integrand size  $= 18$ ,  $\frac{\text{number of rules}}{\text{integrand size}} = 0.389$ , Rules used = {4910, 205, 4908, 2409, 2394, 2393, 2391}

$$
\frac{i b \text{PolyLog}\left(2, \frac{\sqrt{e}(-cx+i)}{c\sqrt{-d}+i\sqrt{e}}\right)}{4\sqrt{-d}\sqrt{e}} - \frac{i b \text{PolyLog}\left(2, \frac{\sqrt{e}(1-icx)}{\sqrt{e}+ic\sqrt{-d}}\right)}{4\sqrt{-d}\sqrt{e}} - \frac{i b \text{PolyLog}\left(2, \frac{\sqrt{e}(1+icx)}{\sqrt{e}+ic\sqrt{-d}}\right)}{4\sqrt{-d}\sqrt{e}} + \frac{i b \text{PolyLog}\left(2, \frac{\sqrt{e}(cx+i)}{c\sqrt{-d}+i\sqrt{e}}\right)}{4\sqrt{-d}\sqrt{e}} + \frac{a \text{tan}c}{\sqrt{-d}\sqrt{e}}
$$

Antiderivative was successfully verified.

$$
[In] Int[(a + b*ArcTan[c*x])/(d + e*x^2), x]
$$

```
[Out] (a*ArcTan[(Sqrt[e]*x)/Sqrt[d])/(Sqrt[d]*Sqrt[e]) - ((I/4)*b*Log[1 + I*c*x]*Log[(c*(Sqrt[-d] - Sqrt[e]*x))/(c*Sqrt[-d] - I*Sqrt[e])])/(Sqrt[-d]*Sqrt[e
]) + ((I/4)*b*Log[1 - I*c*x]*Log[(c*(Sqrt[-d] - Sqrt[e]*x))/(c*Sqrt[-d] + I
*Sqrt[e])])/(Sqrt[-d]*Sqrt[e]) - ((I/4)*b*Log[1 - I*c*x]*Log[(c*(Sqrt[-d] +
Sqrt[e]*x)) / (c*Sqrt[-d] - I*Sqrt[e])) / (Sqrt[-d]*Sqrt[e]) + ((I/4)*b*Log[1+ I*c*x]*Log[(c*(Sqrt[-d] + Sqrt[e]*x))/(c*Sqrt[-d] + I*Sqrt[e])])/(Sqrt[-
d]*Sqrt[e]) + ((I/4)*b*PolyLog[2, (Sqrt[e]*(I - c*x))/(c*Sqrt[-d] + I*Sqrt[
e])])/(Sqrt[-d]*Sqrt[e]) - ((I/4)*b*PolyLog[2, (Sqrt[e]*(1 - I*c*x))/(I*c*S
qrt[-d] + Sqrt[e])])/(Sqrt[-d]*Sqrt[e]) - ((I/4)*b*PolyLog[2, (Sqrt[e]*(1 +I*c*x))/(I*c*Sqrt[-d] + Sqrt[e])])/(Sqrt[-d]*Sqrt[e]) + ((I/4)*b*PolyLog[2], (Sqrt[e]*(I + c*x))/(c*Sqrt[-d] + I*Sqrt[e])])/(Sqrt[-d]*Sqrt[e])
```
Rule 205

 $Int[((a_+) + (b_+) * (x_-)^2)^(-1), x_Symb01]$  :>  $Simp[(Rt[a/b, 2] * ArcTan[x/Rt[a$ /b, 2]])/a, x] /; FreeQ[{a, b}, x] && PosQ[a/b]

## Rule 2391

Int $[Log[(c_>).)*(d_-) + (e_.)*(x_-)^(n_-))] / (x_-), x_Symbo1]$  :>  $-Simp[PolyLog[2]$ , -(c\*e\*x^n)]/n, x] /; FreeQ[{c, d, e, n}, x] && EqQ[c\*d, 1]

## Rule 2393

Int $[(a_{-}) + \text{Log}[(c_{-}) * ((d_{-}) + (e_{-}) * (x_{-}))] * (b_{-}))/((f_{-}) + (g_{-}) * (x_{-}))$ , x\_ Symbol] :> Dist[1/g, Subst[Int[(a + b\*Log[1 +  $(c*e*x)/g$ ])/x, x], x, f + g\*x ], x] /; FreeQ[{a, b, c, d, e, f, g}, x] && NeQ[e\*f - d\*g, 0] && EqQ[g + c\*  $(e*f - d*g), 0]$ 

### Rule 2394

 $Int[((a_{-.}) + Log[(c_{-.}) * ((d_{-}) + (e_{-.}) * (x_{-}))^(n_{-.})] * (b_{-.}))/((f_{-.}) + (g_{-.}) * (x_{-})$ )), x\_Symbol] :> Simp[(Log[(e\*(f + g\*x))/(e\*f - d\*g)]\*(a + b\*Log[c\*(d + e\*x  $\binom{n}{p}(g, x]$  - Dist $[(b*e*n)/g, Int[Log[(e*(f + g*x))/(e*f - d*g)]/(d + e*x)]$ , x], x] /; FreeQ[{a, b, c, d, e, f, g, n}, x] && NeQ[e\*f - d\*g, 0]

### Rule 2409

 $Int[((a_{-.}) + Log[(c_{-.}) * ((d_{-}) + (e_{-.}) * (x_{-}))^(n_{-.})] * (b_{-.})^*)(p_{-.}) *((f_{-}) + (g_{-.})^*)$  $(*)*(x^-)(r^-)(q^-), xSymbol]$  :> Int[ExpandIntegrand[(a + b\*Log[c\*(d + e\*x)  $\lceil \n\pi \rceil$ ) $\lceil \n\pi$ , (f + g\*x $\lceil \n\pi \rceil$ ) $\lceil \pi \rceil$ , x], x], x], x], x], x], x] & I GtQ[p, 0] && IntegerQ[q] && (GtQ[q, 0] || (IntegerQ[r] && NeQ[r, 1]))

## Rule 4908

 $Int[ArcTan[(c_{.})*(x_{.})]/((d_{.}) + (e_{.})*(x_{.})^2), x_Symbol]$  :>  $Dist[I/2, Int[L$ og[1 - I\*c\*x]/(d + e\*x^2), x], x] - Dist[I/2, Int[Log[1 + I\*c\*x]/(d + e\*x^2 ), x], x] /; FreeQ[{c, d, e}, x]

### Rule 4910

 $Int[(Arctan[(c_{-.})*(x_{-})]*(b_{-.}) + (a_{-}))/((d_{-.}) + (e_{-.})*(x_{-})^2), x_Symbol]$  :> Dist[a, Int[1/(d + e\*x^2), x], x] + Dist[b, Int[ArcTan[c\*x]/(d + e\*x^2), x] , x] /; FreeQ[{a, b, c, d, e}, x]

### Rubi steps

$$
\int \frac{a + b \tan^{-1}(cx)}{d + cx^2} dx = a \int \frac{1}{d + cx^2} dx + b \int \frac{\tan^{-1}(cx)}{d + cx^2} dx
$$
\n
$$
= \frac{a \tan^{-1}(\frac{\sqrt{e}x}{\sqrt{d}})}{\sqrt{d} \sqrt{e}} + \frac{1}{2}(ib) \int \frac{\log(1 - icx)}{d + cx^2} dx - \frac{1}{2}(ib) \int \frac{\log(1 + icx)}{d + cx^2} dx
$$
\n
$$
= \frac{a \tan^{-1}(\frac{\sqrt{e}x}{\sqrt{d}})}{\sqrt{d} \sqrt{e}} + \frac{1}{2}(ib) \int \left(\frac{\sqrt{-d} \log(1 - icx)}{2d(\sqrt{-d} - \sqrt{e}x)} + \frac{\sqrt{-d} \log(1 - icx)}{2d(\sqrt{-d} + \sqrt{e}x)}\right) dx - \frac{1}{2}(ib) \int \left(\frac{\sqrt{-d} \log(1 - icx)}{2d(\sqrt{-d} - \sqrt{e}x)}\right) dx - \frac{1}{2}(ib) \int \left(\frac{\sqrt{-d} \log(1 - icx)}{2d(\sqrt{-d} - \sqrt{e}x)}\right) dx - \frac{1}{2}(ib) \int \left(\frac{\sqrt{-d} \log(1 - icx)}{2d(\sqrt{-d} - \sqrt{e}x)}\right) dx - \frac{1}{2}(ib) \int \left(\frac{\sqrt{-d} \log(1 - icx)}{2d(\sqrt{-d} - \sqrt{e}x)}\right) dx - \frac{1}{2}(ib) \int \left(\frac{\sqrt{-d} \log(1 - icx)}{2d(\sqrt{-d} - \sqrt{e}x)}\right) dx - \frac{1}{2}(ib) \int \frac{\log(1 + icx)}{\sqrt{d} - \sqrt{d}x} dx - \frac{(ib) \int \frac{\log(1 + icx)}{\sqrt{-d} - \sqrt{e}x} dx}{4\sqrt{-d} - \sqrt{d} - \sqrt{e}} + \frac{(ib) \log(1 - icx) \log\left(\frac{c(\sqrt{-d} - \sqrt{e}x)}{c\sqrt{-d} + i\sqrt{e}}\right)}{\sqrt{d} \sqrt{e}} - \frac{a \tan^{-1}(\frac{\sqrt{e}x}{\sqrt{d}})}{\sqrt{d} \sqrt{e}} - \frac{ib \log(1 + icx) \log\left(\frac{c(\sqrt{-d} - \sqrt{e}x)}{c\sqrt{-d
$$

−

−

−

**Mathematica**  $[A]$  time = 0.25, size = 461, normalized size = 0.89

$$
4a\sqrt{-d}\tan^{-1}\left(\frac{\sqrt{e}x}{\sqrt{d}}\right) + ib\sqrt{d}\text{Li}_2\left(\frac{\sqrt{e}(i-cx)}{\sqrt{-d}\,c+i\sqrt{e}}\right) - ib\sqrt{d}\text{Li}_2\left(\frac{\sqrt{e}(1-icx)}{i\sqrt{-d}\,c+\sqrt{e}}\right) - ib\sqrt{d}\text{Li}_2\left(\frac{\sqrt{e}(icx+1)}{i\sqrt{-d}\,c+\sqrt{e}}\right) + ib\sqrt{d}\text{Li}_2\left(\frac{\sqrt{e}(cx+i)}{\sqrt{-d}\,c+i\sqrt{e}}\right)
$$

Antiderivative was successfully verified.

```
[In] Integrate [(a + b*ArcTan[c*x])/(d + e*x^2),x]
```
[Out] (4\*a\*Sqrt[-d]\*ArcTan[(Sqrt[e]\*x)/Sqrt[d]] - I\*b\*Sqrt[d]\*Log[1 + I\*c\*x]\*Log[  $(c*(Sqrt[-d] - Sqrt[e]*x))/(c*Sqrt[-d] - I*Sqrt[e])) + I*b*Sqrt[d]*Log[1 I*c*x] * Log[(c*(Sqrt[-d] - Sqrt[e]*x))/(c*Sqrt[-d] + I*Sqrt[e])] - I*b*Sqrt[$ d]\*Log[1 - I\*c\*x]\*Log[(c\*(Sqrt[-d] + Sqrt[e]\*x))/(c\*Sqrt[-d] - I\*Sqrt[e])] + I\*b\*Sqrt[d]\*Log[1 + I\*c\*x]\*Log[(c\*(Sqrt[-d] + Sqrt[e]\*x))/(c\*Sqrt[-d] + I \*Sqrt[e])] + I\*b\*Sqrt[d]\*PolyLog[2, (Sqrt[e]\*(I - c\*x))/(c\*Sqrt[-d] + I\*Sqr  $t[e])$ ] - I\*b\*Sqrt[d]\*PolyLog[2, (Sqrt[e]\*(1 - I\*c\*x))/(I\*c\*Sqrt[-d] + Sqrt[ e])] - I\*b\*Sqrt[d]\*PolyLog[2, (Sqrt[e]\*(1 + I\*c\*x))/(I\*c\*Sqrt[-d] + Sqrt[e] )] + I\*b\*Sqrt[d]\*PolyLog[2, (Sqrt[e]\*(I + c\*x))/(c\*Sqrt[-d] + I\*Sqrt[e])])/ (4\*Sqrt[-d^2]\*Sqrt[e])

**fricas**  $[F]$  time = 0.40, size = 0, normalized size = 0.00

integral 
$$
\left( \frac{b \arctan (cx) + a}{ex^2 + d}, x \right)
$$

Verification of antiderivative is not currently implemented for this CAS.

[In] integrate((a+b\*arctan(c\*x))/(e\*x^2+d),x, algorithm="fricas")

[Out] integral( $(b*arctan(c*x) + a)/(e*x^2 + d)$ , x)

**giac**  $[F]$  time = 0.00, size = 0, normalized size = 0.00

 $sage_0x$ 

Verification of antiderivative is not currently implemented for this CAS.

[In] integrate((a+b\*arctan(c\*x))/(e\*x<sup>2+d</sup>),x, algorithm="giac")

[Out] sage0\*x

**maple**  $[B]$  time = 0.66, size = 886, normalized size = 1.71

$$
\frac{a\arctan\left(\frac{ex}{\sqrt{de}}\right)}{\sqrt{de}} + \frac{ic^3b\ln\left(1 - \frac{(c^2d - e)(icx + 1)^2}{(c^2x^2 + 1)(-c^2d - 2\sqrt{c^2ed} - e)}\right)\arctan(cx)\sqrt{c^2ed} d\right)}{2e\left(d^2c^4 - 2c^2ed + e^2\right)} - \frac{-(c^2d - e)(icx + 1)^2}{d^2c^4 - 2c^2ed + e^2}
$$

```
[In] int((a+b*arctan(c*x))/(e*x^2+d),x)
```

```
[Out] a/(d*e)^(1/2)*arctan(e*x/(d*e)^(1/2))+1/2*I*c^3*b*ln(1-(c^2*d-e)*(1+I*c*x)^
2/(\text{c}^2*x^2+1)/(-\text{c}^2*d-2*(\text{c}^2*e*d)^(1/2)-e))*\text{arctan}(\text{c}*x)/e/(\text{c}^4*d^2-2*c^2*d*e+e^2)*(c^2*e*d)^(1/2)*d-I*c*b*ln(1-(c^2*d-e)*(1+I*c*x)^2/(c^2*x^2+1)/(-c^2
*d-2*(-^2*e*d)^(1/2)-e))*arctan(c*x)/(c^4*d^2-2*c^2*d*e+e^2)*(c^2*e*d)^(1/2))-1/2/c*b*(c^2*e*d)^(1/2)/e/d*arctan(c*x)^2-1/4/c*b*(c^2*e*d)^(1/2)/e/d*pol
ylog(2, (c^2*d-e)*(1+I*c*x)^2/((c^2*x^2+1)/(-c^2*d+2*(c^2*e*d)^(1/2)-e))-1/2*I/c*b*(c^2*e*d)^(1/2)/e/d*arctan(c*x)*ln(1-(c^2*d-e)*(1+I*c*x)^2)/(c^2*x^2+1))/(-c^2*d+2*(c^2*e*d)^(1/2)-e))+1/2*c^3*b/e/(c^4*d^2-2*c^2*d*e+e^2)*arctan(
c*x)^2*(c^2*e*d)^(1/2)*d-c*b/(c^4*d^2-2*c^2*d*e+e^2)*arctan(c*x)^2*(c^2*e*d
```
)^(1/2)+1/2\*I/c\*b\*ln(1-(c^2\*d-e)\*(1+I\*c\*x)^2/(c^2\*x^2+1)/(-c^2\*d-2\*(c^2\*e\*d  $)^(1/2)-e)$ )\*arctan(c\*x)/d/(c^4\*d^2-2\*c^2\*d\*e+e^2)\*(c^2\*e\*d)^(1/2)\*e+1/4\*c^3 \*b/e/(c^4\*d^2-2\*c^2\*d\*e+e^2)\*polylog(2,(c^2\*d-e)\*(1+I\*c\*x)^2/(c^2\*x^2+1)/(  $c^2*d-2*(-2*e*d)^(1/2)-e)$ )\* $(c^2*e*d)^(1/2)*d-1/2*c*b/ (c^4*d^2-2*c^2*d*e+e^*)$ 2)\*polylog(2,(c^2\*d-e)\*(1+I\*c\*x)^2/(c^2\*x^2+1)/(-c^2\*d-2\*(c^2\*e\*d)^(1/2)-e)  $(*)*(c^2*e*d)^(1/2)+1/2/c*b/d/(c^4*d^2-2*c^2*d*e+e^2)*arctan(c*x)^2*(c^2*e*d))$  $\hat{(1/2)*e+1/4/c*b/d/(c^4*d^2-2*c^2*d*e+e^2)*polylog(2,(c^2*d-e)*(1+I*c*x)^2)/$  $(c^2*x^2+1)/(-c^2*d-2*(c^2*e*d)^(1/2)-e))*(c^2*e*d)^(1/2)*e$ 

**maxima**  $[F]$  time = 0.00, size = 0, normalized size = 0.00

$$
2 b \int \frac{\arctan (cx)}{2 (cx^2 + d)} dx + \frac{a \arctan \left(\frac{ex}{\sqrt{de}}\right)}{\sqrt{de}}
$$

Verification of antiderivative is not currently implemented for this CAS.

[In] integrate((a+b\*arctan(c\*x))/(e\*x^2+d),x, algorithm="maxima")

[Out] 2\*b\*integrate(1/2\*arctan(c\*x)/(e\*x^2 + d), x) + a\*arctan(e\*x/sqrt(d\*e))/sqr t(d\*e)

**mupad**  $[F]$  time = 0.00, size = -1, normalized size = -0.00

$$
\int \frac{a + b \operatorname{atan}(c x)}{e x^2 + d} dx
$$

Verification of antiderivative is not currently implemented for this CAS.

[In]  $int((a + b*atan(c*x))/(d + e*x^2),x)$ [Out]  $int((a + b*atan(c*x))/(d + e*x^2), x)$ **sympy**  $[F]$  time = 0.00, size = 0, normalized size = 0.00

$$
\int \frac{a + b \operatorname{atan}(cx)}{d + cx^2} dx
$$

```
[In] integrate((a+b*atan(c*x))/(e*x**2+d),x)[Out] Integral((a + b * \text{atan}(c*x))/(d + e * x * * 2), x)
```
3844

**3.1157** 
$$
\int \frac{a+b \tan^{-1}(cx)}{x^2(d+ex^2)} dx
$$

# **Optimal**. Leaf size=561

$$
-\frac{a+b\tan^{-1}(cx)}{dx}-\frac{a\sqrt{e}\tan^{-1}\left(\frac{\sqrt{e}x}{\sqrt{d}}\right)}{d^{3/2}}-\frac{bc\log\left(c^2x^2+1\right)}{2d}+\frac{ib\sqrt{e}\text{Li}_2\left(\frac{\sqrt{e}(i-cx)}{\sqrt{-d}\,c+i\sqrt{e}}\right)}{4(-d)^{3/2}}-\frac{ib\sqrt{e}\text{Li}_2\left(\frac{\sqrt{e}(1-icx)}{i\sqrt{-d}\,c+i\sqrt{e}}\right)}{4(-d)^{3/2}}-\frac{ib\sqrt{e}\text{Li}_2\left(\frac{\sqrt{e}(1-icx)}{i\sqrt{-d}\,c+i\sqrt{e}}\right)}{4(-d)^{3/2}}
$$

[Out] (-a-b\*arctan(c\*x))/d/x+b\*c\*ln(x)/d-1/2\*b\*c\*ln(c^2\*x^2+1)/d-a\*arctan(x\*e^(1/ 2)/d^(1/2))\*e^(1/2)/d^(3/2)-1/4\*I\*b\*ln(1+I\*c\*x)\*ln(c\*((-d)^(1/2)-x\*e^(1/2))  $/(c*(-d)^{(1/2)-I*e^{(1/2)})*e^{(1/2)}/(-d)^{(3/2)+1/4*I*b*ln(1-I*c*x)*ln(c*((-d))^2))}$  $)^(1/2)-x*e^{(1/2)})/(c*(-d)^(1/2)+I*e^{(1/2)})*e^{(1/2)/(-d)^(3/2)-1/4*I*b*ln(1/2)}$  $1-I*c*x)*ln(c*((-d)^(1/2)+x*e^(1/2))/(c*(-d)^(1/2)-I*e^(1/2)))*e^(1/2)/(-d)$  $\gamma(3/2)+1/4*I*b*ln(1+I*c*x)*ln(c*((-d)^(1/2)+x*e^(1/2))/(c*(-d)^(1/2)+I*e^(1/2))$ /2)))\*e^(1/2)/(-d)^(3/2)+1/4\*I\*b\*polylog(2,(I-c\*x)\*e^(1/2)/(c\*(-d)^(1/2)+I\* e^(1/2)))\*e^(1/2)/(-d)^(3/2)+1/4\*I\*b\*polylog(2,(I+c\*x)\*e^(1/2)/(c\*(-d)^(1/2 )+I\*e^(1/2)))\*e^(1/2)/(-d)^(3/2)-1/4\*I\*b\*polylog(2,(1-I\*c\*x)\*e^(1/2)/(I\*c\*( -d)^(1/2)+e^(1/2)))\*e^(1/2)/(-d)^(3/2)-1/4\*I\*b\*polylog(2,(1+I\*c\*x)\*e^(1/2)/  $(I*c*(-d)^(1/2)+e^(1/2)))*e^(1/2)/(-d)^(3/2)$ 

**Rubi**  $[A]$  time = 0.53, antiderivative size = 561, normalized size of antiderivative  $= 1.00$ , number of steps used  $= 25$ , number of rules used  $= 13$ , integrand size  $= 21$ ,  $\frac{\text{number of rules}}{\text{integrand size}} = 0.619$ , Rules used = {4918, 4852, 266, 36, 29, 31, 4910, 205, 4908, 2409, 2394, 2393, 2391}

$$
\frac{i b \sqrt{e} \text{ PolyLog}\left(2, \frac{\sqrt{e}(-cx+i)}{c \sqrt{-d}+i\sqrt{e}}\right)}{4(-d)^{3/2}} - \frac{i b \sqrt{e} \text{ PolyLog}\left(2, \frac{\sqrt{e}(1-icx)}{\sqrt{e}+ic\sqrt{-d}}\right)}{4(-d)^{3/2}} - \frac{i b \sqrt{e} \text{ PolyLog}\left(2, \frac{\sqrt{e}(1+icx)}{\sqrt{e}+ic\sqrt{-d}}\right)}{4(-d)^{3/2}} + \frac{i b \sqrt{e} \text{ PolyLog}\left(2, \frac{\sqrt{e}(1-icx)}{\sqrt{-d}+ic\sqrt{-d}}\right)}{4(-d)^{3/2}}
$$

Antiderivative was successfully verified.

[In] Int $[(a + b*ArcTan[c*x])/(x^2*(d + e*x^2)),x]$ 

```
[Out] -((a + b*ArcTan[c*x])/(d*x)) - (a*Sqrt[e]*ArcTan[(Sqrt[e]*x)/Sqrt[d]])/d^(3)]/2) + (b*c*Log[x])/d - ((I/4)*b*Sqrt[e]*Log[1 + I*c*x]*Log[(c*(Sqrt[-d] - S
qrt[e]*x))/(c*Sqrt[-d] - I*Sqrt[e])])/(-d)^(3/2) + ((I/4)*b*Sqrt[e]*Log[1 -
I*c*x] * Log[(c*(Sqrt[-d] - Sqrt[e]*x))/(c*Sqrt[-d] + I*Sqrt[e])])/(-d)^(3/2]) - ((I/4)*b*Sqrt[e]*Log[1 - I*c*x]*Log[(c*(Sqrt[-d] + Sqrt[e]*x))/(c*Sqrt[
-d] - I*Sqrt[e])])/(-d)^(3/2) + ((I/4)*b*Sqrt[e]*Log[1 + I*c*x]*Log[(c*(Sqr
t[-d] + Sqrt[e]*x)) / (c * Sqrt[-d] + I * Sqrt[e])) / (-d)^(3/2) - (b * c * Log[1 + c^2])2*x^2])/(2*d) + ((I/4)*b*Sqrt[e]*PolyLog[2, (Sqrt[e]*(I - c*x))/(c*Sqrt[-d]
+ I*Sqrt[e])])/(-d)^(3/2) - ((I/4)*b*Sqrt[e]*PolyLog[2, (Sqrt[e]*(1 - I*c*
x))/(I*c*Sqrt[-d] + Sqrt[e])])/(-d)^(3/2) - ((I/4)*b*Sqrt[e]*PolyLog[2, (Sq
rt[e]*(1 + I*c*x))/(I*c*Sqrt[-d] + Sqrt[e])])/(-d)^(3/2) + ((I/4)*b*Sqrt[e]*PolyLog[2, (Sqrt[e]*(I + c*x))/(c*Sqrt[-d] + I*Sqrt[e])])/(-d)^(3/2)
```
## Rule 29

 $Int[(x])^(-1), x_Symbol]$  :>  $Simp[Log[x], x]$ 

## Rule 31

 $Int\left[\left((a_{-})+(b_{-}.)*(x_{-})\right)\right](-1),\ x_{-}Symbol\right] \ :>\ \hbox{Simp}\left[Log\left[RemoveContent\left[a+b*x\right],\right.\right]$  $x$ ]]/b,  $x$ ] /; FreeQ[{a, b},  $x$ ]

## Rule 36

 $Int[1/(((a_{-}. ) + (b_{-}.)*(x_{-}))*((c_{-}. ) + (d_{-}.)*(x_{-})))$ , x\_Symbol] :> Dist[b/(b\*c - a\*d),  $Int[1/(a + b*x), x], x] - Dist[d/(b*c - a*d), Int[1/(c + d*x), x],$ 

 $x$ ] /; FreeQ[{a, b, c, d}, x] && NeQ[b\*c - a\*d, 0]

### Rule 205

 $Int[((a_+) + (b_+) * (x_-)^2)^(-1), x_Symbo1]$  :>  $Simp[(Rt[a/b, 2] * ArcTan[x/Rt[a$ /b, 2]])/a, x] /; FreeQ[{a, b}, x] && PosQ[a/b]

### Rule 266

 $Int[(x_{})^(m_{})^*(x_{-}) + (b_{-})^*(x_{-})^*(n_{-}))^*(p_{-})$ , x\_Symbol] :> Dist $[1/n,$  Subst[ Int[x^(Simplify[(m + 1)/n] - 1)\*(a + b\*x)^p, x], x, x^n], x] /; FreeQ[{a, b , m, n, p}, x] && IntegerQ[Simplify[(m + 1)/n]]

### Rule 2391

 $Int[Log[(c_{\_.})*((d_{\_}) + (e_{\_.})*(x_{\_})^(n_{\_.}))]/(x_{\_})$ ,  $x_{\_Symbol}]$  :>  $-Simp[PolyLog[2]$ ,  $-(c*ex^n)$ ]/n, x] /; FreeQ[{c, d, e, n}, x] && EqQ[c\*d, 1]

### Rule 2393

Int $[(a_*) + \text{Log}[(c_*) * ((d_*) + (e_*) * (x_*))] * (b_*))/((f_*) + (g_*) * (x_*'))$ , x\_ Symbol] :> Dist[1/g, Subst[Int[(a + b\*Log[1 +  $(c*e*x)/g$ ])/x, x], x, f + g\*x ], x] /; FreeQ[{a, b, c, d, e, f, g}, x] && NeQ[e\*f - d\*g, 0] && EqQ[g + c\*  $(e*f - d*g), 0]$ 

### Rule 2394

 $Int[((a_{-.}) + Log[(c_{-.}) * ((d_{-}) + (e_{-.}) * (x_{-}))^(n_{-.})] * (b_{-.}))/((f_{-.}) + (g_{-.}) * (x_{-})$ )), x\_Symbol] :> Simp[(Log[(e\*(f + g\*x))/(e\*f - d\*g)]\*(a + b\*Log[c\*(d + e\*x  $\binom{n}{p}(g, x]$  - Dist $[(b*e*n)/g, Int[Log[(e*(f + g*x))/(e*f - d*g)]/(d + e*x)]$ , x], x] /; FreeQ[{a, b, c, d, e, f, g, n}, x] && NeQ[e\*f - d\*g, 0]

### Rule 2409

 $Int[((a_{-.}) + Log[(c_{-.}) * ((d_{-}) + (e_{-.}) * (x_{-}))^(n_{-.})] * (b_{-.})^*)(p_{-.}) *((f_{-}) + (g_{-}.))$  $(\mathbf{x}_\ell)^(r_\ell)^\frown(\mathbf{q}_\ell)$ ,  $\mathbf{x}_\ell$ Symbol] :> Int[ExpandIntegrand[(a + b\*Log[c\*(d + e\*x)  $\lceil \text{m} \rceil$ ) $\lceil \text{p}, \text{ (f + g*x^r)} \rceil$ q, x], x] /; FreeQ[{a, b, c, d, e, f, g, n, r}, x] && I GtQ[p, 0] && IntegerQ[q] && (GtQ[q, 0] || (IntegerQ[r] && NeQ[r, 1]))

### Rule 4852

 $Int[((a_{-.}) + ArcTan[(c_{-.})*(x_{-})]*(b_{-.}))^(p_{-.})*(d_{-.})*(x_{-}))^(m_{-.}), x_Symbol]$ :>  $Simp[((d*x)^^(m + 1)*(a + b*ArcTan[c*x])^p)/(d*(m + 1)), x] - Dist[(b*c*p$ )/(d\*(m + 1)), Int[((d\*x)^(m + 1)\*(a + b\*ArcTan[c\*x])^(p - 1))/(1 + c^2\*x^2 ), x], x] /; FreeQ[{a, b, c, d, m}, x] && IGtQ[p, 0] && (EqQ[p, 1] || Integ  $erQ[m]$ ) && Ne $Q[m, -1]$ 

## Rule 4908

 $Int[ArcTan[(c_{.})*(x_{.})]/((d_{.}) + (e_{.})*(x_{.})^2), x_Symbol]$  :>  $Dist[I/2, Int[L$ og[1 - I\*c\*x]/(d + e\*x^2), x], x] - Dist[I/2, Int[Log[1 + I\*c\*x]/(d + e\*x^2 ), x], x] /; FreeQ[{c, d, e}, x]

### Rule 4910

 $Int[(Arctan[(c_{.})*(x_{.})]*(b_{.}) + (a_{.}))/((d_{.}) + (e_{.})*(x_{.})^2), x_Symbol]$  :> Dist[a, Int[1/(d + e\*x^2), x], x] + Dist[b, Int[ArcTan[c\*x]/(d + e\*x^2), x] , x] /; FreeQ[{a, b, c, d, e}, x]

### **Rule 4918**

```
Int\left[\left(\left((a_{-}^{\vphantom{A}}\right)_{+} \text{ArcTan}\left[(c_{-}^{\vphantom{A}}\right)*(x_{-}^{\vphantom{A}})\right]*(b_{-}^{\vphantom{A}}\right))\widehat{\phantom{a}}(p_{-}^{\vphantom{A}}\right]*(f_{-}^{\vphantom{A}})\ast(x_{-}^{\vphantom{A}})\widehat{\phantom{a}}\left((d_{-}^{\vphantom{A}}\right)+ (e_{-}^{\vphantom{A}}\right)_.)*(x_)^2), x_Symbol] :> Dist[1/d, Int[(f*x)^m*(a + b*ArcTan[c*x])^p, x],
x] - Dist[e/(d*f^2), Int[((f*x)^(m + 2)*(a + b*ArcTan[c*x])^p)/(d + e*x^2),
 x], x] /; FreeQ[{a, b, c, d, e, f}, x] && GtQ[p, 0] && LtQ[m, -1]
```
Rubi steps

$$
\int \frac{a + b \tan^{-1}(cx)}{x^2 (d + ex^2)} dx = \frac{\int \frac{a + b \tan^{-1}(cx)}{x^2} dx}{d} - \frac{e \int \frac{a + b \tan^{-1}(cx)}{d + ex^2} dx}{d}
$$
\n
$$
= -\frac{a + b \tan^{-1}(cx)}{dx} + \frac{(bc) \int \frac{1}{x(1 + c^2 x^2)} dx}{d} - \frac{(ae) \int \frac{1}{d + ex^2} dx}{d} - \frac{(be) \int \frac{\tan^{-1}(cx)}{d + ex^2} dx}{d}
$$
\n
$$
= -\frac{a + b \tan^{-1}(cx)}{dx} - \frac{a\sqrt{e} \tan^{-1}(\frac{\sqrt{e} x}{\sqrt{d}})}{d^{3/2}} + \frac{(bc) \text{Subst} \left(\int \frac{1}{x(1 + c^2 x)} dx, x, x^2\right)}{2d} - \frac{(ibe) \int \frac{\log(1 - ie)}{d + ex^2} dx}{2d}
$$
\n
$$
= -\frac{a + b \tan^{-1}(cx)}{dx} - \frac{a\sqrt{e} \tan^{-1}(\frac{\sqrt{e} x}{\sqrt{d}})}{d^{3/2}} + \frac{(bc) \text{Subst} \left(\int \frac{1}{x} dx, x, x^2\right)}{2d} - \frac{(be^3) \text{Subst} \left(\int \frac{1}{1 + c^2 x^2}\right)}{4(-d)^{3/2}}
$$
\n
$$
= -\frac{a + b \tan^{-1}(cx)}{dx} - \frac{a\sqrt{e} \tan^{-1}(\frac{\sqrt{e} x}{\sqrt{d}})}{d^{3/2}} + \frac{bc \log(x)}{d} - \frac{bc \log(1 + icx) \log\left(\frac{c(\sqrt{-d} - \sqrt{e} x)}{\sqrt{-d} - \sqrt{e} x}\right)}{4(-d)^{3/2}}
$$
\n
$$
= -\frac{a + b \tan^{-1}(cx)}{dx} - \frac{a\sqrt{e} \tan^{-1}(\frac{\sqrt{e} x}{\sqrt{d}})}{d^{3/2}} + \frac{bc \log(x)}{d} - \frac{ib\sqrt{e} \log(1 + icx) \log\left(\frac{c(\sqrt{-d} - \sqrt{e} x)}{c\sqrt{-d} - i\sqrt{e}}\right)}{4(-d)^{3/2}}
$$
\n
$$
=
$$

$$
= -\frac{a+b\tan^{-1}(cx)}{dx} - \frac{a\sqrt{e}\tan^{-1}\left(\frac{\sqrt{e}x}{\sqrt{d}}\right)}{d^{3/2}} + \frac{bc\log(x)}{d} - \frac{ib\sqrt{e}\log(1+icx)\log\left(\frac{c(\sqrt{-d}-\sqrt{e}x)}{c\sqrt{-d}-i\sqrt{e}}\right)}{4(-d)^{3/2}}
$$

**Mathematica** [A]  $time = 0.82$ , size = 468, normalized size = 0.83

$$
-\frac{\sqrt{e}\left(4a\sqrt{-d}\tan^{-1}\left(\frac{\sqrt{e}x}{\sqrt{d}}\right)+ib\sqrt{d}\left(\text{Li}_2\left(\frac{\sqrt{e}(i-cx)}{\sqrt{-d}\cot\sqrt{e}}\right)+\log(1+icx)\log\left(\frac{c\left(\sqrt{-d}+\sqrt{e}x\right)}{c\sqrt{-d}+i\sqrt{e}}\right)\right)-ib\sqrt{d}\left(\text{Li}_2\left(\frac{\sqrt{e}(1-icx)}{i\sqrt{-d}\cot\sqrt{e}}\right)+\log(1-icx)\log\left(\frac{c\left(\sqrt{-d}+\sqrt{e}x\right)}{c\sqrt{-d}-i\sqrt{e}}\right)\right)-ib\sqrt{d}\left(\text{Li}_2\left(\sqrt{-d}\cot\sqrt{e}x\right)+\log(1-icx)\log\left(\frac{c\left(\sqrt{-d}+\sqrt{e}x\right)}{c\sqrt{-d}\cot\sqrt{e}}\right)\right)-ib\sqrt{d}\left(\text{Li}_2\left(\sqrt{-d}\cot\sqrt{e}x\right)+\log(1-icx)\log\left(\frac{c\left(\sqrt{-d}+\sqrt{e}x\right)}{c\sqrt{-d}\cot\sqrt{e}}\right)\right)-ib\sqrt{d}\left(\text{Li}_2\left(\sqrt{-d}\cot\sqrt{e}x\right)+\log(1-icx)\log\left(\frac{c\left(\sqrt{-d}+\sqrt{e}x\right)}{c\sqrt{-d}\cot\sqrt{e}}\right)\right)-ib\sqrt{d}\left(\text{Li}_2\left(\sqrt{-d}\cot\sqrt{e}x\right)+\log(1-icx)\log\left(\frac{c\left(\sqrt{-d}+\sqrt{e}x\right)}{c\sqrt{-d}\cot\sqrt{e}}\right)\right)-ib\sqrt{d}\left(\text{Li}_2\left(\sqrt{-d}\cot\sqrt{e}x\right)+\log(1-icx)\log\left(\frac{c\left(\sqrt{-d}+\sqrt{e}x\right)}{c\sqrt{-d}\cot\sqrt{e}}\right)\right)-ib\sqrt{d}\left(\text{Li}_2\left(\sqrt{-d}\cot\sqrt{e}x\right)+\log(1-icx)\log\left(\frac{c\left(\sqrt{-d}+\sqrt{e}x\right)}{c\sqrt{-d}\cot\sqrt{e}}\right)\right)-ib\sqrt{d}\left(\text{Li}_2\left(\sqrt{-d}\cot\sqrt{e}x\right)+\log(1-icx)\log\left(\frac{c\left(\sqrt{-d}+\sqrt{e}x\right)}{c\sqrt
$$

Warning: Unable to verify antiderivative.

```
[In] Integrate[(a + b*ArcTan[c*x])/(x^2*(d + e*x^2)), x]
```

```
[Out] (-(a + b*ArcTan[c*x])/x) + b*c*Log[x] - (b*c*Log[1 + c^2*x^2])/2 - (Sqrt[e])])]*(4*a*Sqrt[-d]*ArcTan[(Sqrt[e]*x)/Sqrt[d]] + I*b*Sqrt[d]*(Log[1 + I*c*x]*L
og[(c*(Sqrt[-d] + Sqrt[e]*x))/(c*Sqrt[-d] + I*Sqrt[e])] + PolyLog[2, (Sqrt[e]*(I - c*x))/(c*Sqrt[-d] + I*Sqrt[e])]) - I*b*Sqrt[d]*(Log[1 - I*c*x]*Log[
(c*(Sqrt[-d] + Sqrt[e]*x))/(c*Sqrt[-d] - I*Sqrt[e])] + PolyLog[2, (Sqrt[e]*(1 - I * c * x)) / (I * c * Sqrt[-d] + Sqrt[e])] - I*b*Sqrt[d]*(Log[1 + I*c*x]*Log[(
c*(Sqrt[-d] - Sqrt[e]*x))/(c*Sqrt[-d] - I*Sqrt[e])] + PolyLog[2, (Sqrt[e]*(1 + I*c*x) /(I*c*Sqrt[-d] + Sqrt[e])]) + I*b*Sqrt[d]*(Log[1 - I*c*x]*Log[(c
*(\text{Sqrt}[-d] - \text{Sqrt}[e]*x))/(\text{c}* \text{Sqrt}[-d] + \text{I}* \text{Sqrt}[e])) + \text{PolyLog}[2, (\text{Sqrt}[e]*(I+ c*x))/(c*Sqrt[-d] + I*Sqrt[e])])))/(4*Sqrt[-d^2]))/d
```
**fricas**  $[F]$  time = 0.43, size = 0, normalized size = 0.00

integral 
$$
\left( \frac{b \arctan (cx) + a}{ex^4 + dx^2}, x \right)
$$

Verification of antiderivative is not currently implemented for this CAS.

[In] integrate((a+b\*arctan(c\*x))/x^2/(e\*x^2+d),x, algorithm="fricas")

[Out] integral( $(b*arctan(c*x) + a)/(e*x^4 + d*x^2)$ , x)

**giac**  $[F]$  time = 0.00, size = 0, normalized size = 0.00

 $sage_0x$ 

Verification of antiderivative is not currently implemented for this CAS.

[In] integrate( $(a+b*arctan(c*x))/(x^2/(e*x^2+d),x, algorithm='giac")$ 

[Out] sage0\*x

**maple**  $[C]$  time = 0.84, size = 2439, normalized size = 4.35

result too large to display

Verification of antiderivative is not currently implemented for this CAS.

[In]  $int((a+b*arctan(c*x))/x^2/(e*x^2+d),x)$ 

```
[Out] 1/8*b/c^2*(d*e)^(1/2)/d^3*e^3*arctanh(1/4*(2*(c^2*d-e)*(1+I*c*x)^2/(c^2*x^2)))+1)+2*c^2*d+2*e)/c/(d*e)^(1/2))/(c^2*d-e)^2+3/8*b*c^6*(d*e)^(1/2)*d/e*arcta
nh(1/4*(2*(c^2*d-e)*(1+I*c*x)^2/(c^2*x^2+1)+2*c^2*d+2*e)/c/(d*e)^(1/2))/(c^
2*d-e)^2-1/2*b*c^2*(d*e)^(1/2)/d*e*arctanh(1/4*(2*(c^2*d-e)*(1+I*c*x)^2/(c^
2*x^2+1)+2*c^2*d+2*e)/c/(d*e)^(1/2))/(c^2*d-e)^2+c*b/d*ln(1+(1+I*c*x)/(c^2*
x^2+1)^(1/2)+c*b/d*ln((1+I*c*x)/(c^2*x^2+1)^(1/2)-1)-1/4*c*b/d*ln((1+I*c*x
)^4/(c^2*x^2+1)^2*c^2*d+2*c^2*d*(1+I*c*x)^2/(c^2*x^2+1)-(1+I*c*x)^4/(c^2*x^
2+1)^2*e+c^2*d+2*(1+I*c*x)^2/(c^2*x^2+1)*e-e)-2*b*c^3/(c^2*d-e)*ln((1+I*c*x
)/(c^2*x^2+1)^(1/2))-1/8*b*c^3/(c^2*d-e)*ln((1+I*c*x)^4/(c^2*x^2+1)^2*c^2*d
+2*c^2*d*(1+I*c*x)^2/(c^2*x^2+1)-(1+I*c*x)^4/(c^2*x^2+1)^2*e+c^2*d+2*(1+I*c
*x)<sup>2</sup>/(c<sup>2</sup>*x<sup>2</sup>+1)*e-e)+3/4*b*(d*e)<sup>2</sup>(1/2)/d<sup>2</sup>2*arctanh(1/4*(2*(c<sup>2*d-e</sup>)*(1+I*
c*x)^2/(c^2*x^2+1)+2*c^2*d+2*e)/c/(d*e)^(1/2))-b*arctan(c*x)/x/d-a/d/x+5/4*
b*(d*e)^(1/2)/d^2*e*arctanh(1/4*(2*(c^2*d-e)*(1+I*c*x)^2/(c^2*x^2+1)+2*c^2*
d+2*e)/c/(d*e)^(1/2))/(c^2*d-e)+1/4*b*(d*e)^(1/2)/d^2*e^2*arctanh(1/4*(2*(c
2*d-e)*(1+I*c*x)^2/({c^2*x^2+1})+2*c^2*d+2*e)/c/(d*e)^*(1/2))/(c^2*d-e)^2-1/8*b/c^2*(d*e)^(1/2)/d^3*e*arctanh(1/4*(2*(c^2*d-e)*(1+I*c*x)^2/(c^2*x^2+1)+2)*c^2*d+2*e)/c/(d*e)^(1/2))+1/4*c*b/d*e/(c^2*d-e)*ln((1+I*c*x)^4/(c^2*x^2+1))2*c^2*d+2*c^2*d*(1+I*c*x)^2/(c^2*x^2+1)-(1+I*c*x)^4/(c^2*x^2+1)^2*etc^2*dt2*(1+I*c*x)^2/(c^2*x^2+1)*e-e)+1/8*c*b/d*e^2/(c^2*d-e)^2*ln((1+I*c*x)^4/(c^
2*x^2+1)^2*c^2*d+2*c^2*d*(1+I*c*x)^2/(c^2*x^2+1)-(1+I*c*x)^4/(c^2*x^2+1)^2*
e+c^2*d+2*(1+I*c*x)^2/(c^2*x^2+1)*e-e)+2*c*b/d*e/(c^2*d-e)*ln((1+I*c*x)/(c^
2*x^2+1)^(1/2)-3/4*b*c^4*(d*e)^(1/2)/e*arctanh(1/4*(2*(c^2*d-e)*(1+I*c*x)^2))2/(c^2*x^2+1)+2*c^2*d+2*e)/c/(d*e)^(1/2))/(c^2*d-e)+3/8*b*c^2*(d*e)^(1/2)/d
/e*arctanh(1/4*(2*(c^2*d-e)*(1+I*c*x)^2/(c^2*x^2+1)+2*c^2*d+2*e)/c/(d*e)^(1
(2))-1/2*b*c^2*(d*e)^(1/2)/d*arctanh(1/4*(2*(c^2*d-e)*(1+I*c*x)^2/(c^2*x^2+
1)+2*c^2*d+2*e)/c/(d*e)^(1/2))/(c^2*d-e)+1/8*b/c/d^2*e^3/(c^2*d-e)^2*ln((1+
I*c*x)^{2}/(c^2*x^2+1)^2x c^2*d+2*c^2*d*(1+I*c*x)^2/(c^2*x^2+1)-(1+I*c*x)^4/(c^2*x^2+1)2*x^2+1)^2xe+c^2*d+2*(1+I*c*x)^2/(c^2*x^2+1)*e-e)-1/8*b/c/d^2*e^2/(c^2*d-e))*ln((1+I*c*x)^4/(c^2*x^2+1)^2*c^2*d+2*c^2*d*(1+I*c*x)^2/(c^2*x^2+1)-(1+I*c
*x)^4/(c^2*x^2+1)^2*e+c^2*d+2*(1+I*c*x)^2/(c^2*x^2+1)*e-e)+1/4*b/c/d^2*e*su
m((R1^2*c^2*d-R1^2*e+3*c^2*d+e)/(R1^2*c^2*d-R1^2*e+c^2*d+e)*(I*arctan(c*x)*ln((_R1-(1+I*c*x)/(c^2*x^2+1)^(1/2))/_R1)+dilog((_R1-(1+I*c*x)/(c^2*x^2))+1)^(1/2))/_R1)),_R1=RootOf((c^2*d-e)*_Z^4+(2*c^2*d+2*e)*_Z^2+c^2*d-e))-a*e
```
/d/(d\*e)^(1/2)\*arctan(e\*x/(d\*e)^(1/2))-1/4\*b/c/d^2\*e\*ln((1+I\*c\*x)^4/(c^2\*x^  $2+1)$ ^2\*c^2\*d+2\*c^2\*d\*(1+I\*c\*x)^2/(c^2\*x^2+1)-(1+I\*c\*x)^4/(c^2\*x^2+1)^2\*e+c^ 2\*d+2\*(1+I\*c\*x)^2/(c^2\*x^2+1)\*e-e)-1/4\*b/c/d^2\*e\*sum((\_R1^2\*c^2\*d-\_R1^2\*e-c  $\gamma^2*d+e)/(\rho R1^2*c^2*d-\rho R1^2*et^2*d+e)*(I*arctan(c*x)*ln((R1-(1+I*c*x)/(c^2)))$  $*x^2+1$ <sup>(1/2)</sup>)/ R1)+dilog(( $R1-(1+I*c*x)/(c^2*x^2+1)^(1/2)$ )/ R1)), R1=RootO  $f((c^2*d-e)*Z^4+(2*c^2*d+2*e)*Z^2+c^2*d-e))-5/8*b*c^3*e/(c^2*d-e)^2*ln((1$ +I\*c\*x)^4/(c^2\*x^2+1)^2\*c^2\*d+2\*c^2\*d\*(1+I\*c\*x)^2/(c^2\*x^2+1)-(1+I\*c\*x)^4/( c^2\*x^2+1)^2\*e+c^2\*d+2\*(1+I\*c\*x)^2/(c^2\*x^2+1)\*e-e)-1/4\*b\*c^4\*(d\*e)^(1/2)\*a  $rctanh(1/4*(2*(c^2*d-e)*(1+I*c*x)^2/(c^2*x^2+1)+2*c^2*d+2*e)/c/(d*e)^(1/2))$  $/(c^2*d-e)^2+3/8*b*c^5*d/(c^2*d-e)^2*ln((1+I*c*x)^4/(c^2*x^2+1)^2*c^2*d+2*c$  $\gamma^2*d*(1+I*c*x)^2/(c^2*x^2+1)-(1+I*c*x)^4/(c^2*x^2+1)^2*etc^2*d+2*(1+I*c*x)^T$  $2/(\text{c}^2*x^2+1)*e-e)+I*c*b*arctan(c*x)/d$ 

**maxima**  $[F]$  time = 0.00, size = 0, normalized size = 0.00

$$
-a\left(\frac{e \arctan\left(\frac{ex}{\sqrt{de}}\right)}{\sqrt{de}d}\right)+\frac{1}{dx}+2b\int \frac{\arctan\left(cx\right)}{2\left(ex^4+dx^2\right)}dx
$$

Verification of antiderivative is not currently implemented for this CAS.

[In] integrate((a+b\*arctan(c\*x))/x^2/(e\*x^2+d),x, algorithm="maxima") [Out]  $-a*(e*arctan(e*x/sqrt(d*e))/(sqrt(d*e)*d) + 1/(d*x)) + 2*b*integrate(1/2*ar$  $ctan(c*x)/(e*x^4 + d*x^2), x)$ 

**mupad**  $[F]$  time = 0.00, size = -1, normalized size = -0.00

$$
\int \frac{a+b \tan{(cx)}}{x^2 \left(e x^2 + d\right)} dx
$$

Verification of antiderivative is not currently implemented for this CAS.

[In]  $int((a + b*atan(c*x))/(x^2*(d + e*x^2)),x)$ [Out]  $int((a + b*atan(c*x))/(x^2*(d + e*x^2)), x)$ **sympy**  $[F]$  time = 0.00, size = 0, normalized size = 0.00

$$
\int \frac{a + b \tan (cx)}{x^2 (d + ex^2)} dx
$$

Verification of antiderivative is not currently implemented for this CAS.

[In]  $integrate((a+b*atan(c*x))/x**2/(e*x**2+d),x)$ [Out] Integral((a + b\*atan(c\*x))/(x\*\*2\*(d + e\*x\*\*2)), x)

3.1158 
$$
\int \frac{x^3 (a+b \tan^{-1}(cx))}{(d+ex^2)^2} dx
$$

## **Optimal**. Leaf size=403

$$
\frac{d\left(a+b\tan^{-1}(cx)\right)}{2e^2\left(d+ex^2\right)}+\frac{\left(a+b\tan^{-1}(cx)\right)\log\left(\frac{2c(\sqrt{-d}-\sqrt{e}x)}{(1-icx)(c\sqrt{-d}-i\sqrt{e})}\right)}{2e^2}+\frac{\left(a+b\tan^{-1}(cx)\right)\log\left(\frac{2c(\sqrt{-d}+\sqrt{e}x)}{(1-icx)(c\sqrt{-d}+i\sqrt{e})}\right)}{2e^2}-\frac{\log\left(\frac{2c(\sqrt{-d}+\sqrt{e}x)}{(1-icx)(c\sqrt{-d}+i\sqrt{e})}\right)}{2e^2}+\frac{\log\left(\frac{2c(\sqrt{-d}+\sqrt{e}x)}{(1-icx)(c\sqrt{-d}+i\sqrt{e})}\right)}{2e^2}\right)}{2e^2}
$$

[Out]  $-1/2*b*c^2*d*arctan(c*x)/(c^2*d-e)/e^2+1/2*d*(a+b*arctan(c*x))/e^2/(e*x^2+d)$ )-(a+b\*arctan(c\*x))\*ln(2/(1-I\*c\*x))/e^2+1/2\*(a+b\*arctan(c\*x))\*ln(2\*c\*((-d)^  $(1/2)$ -x\*e^(1/2))/(1-I\*c\*x)/(c\*(-d)^(1/2)-I\*e^(1/2)))/e^2+1/2\*(a+b\*arctan(c\*  $x)$ )\*ln(2\*c\*((-d)^(1/2)+x\*e^(1/2))/(1-I\*c\*x)/(c\*(-d)^(1/2)+I\*e^(1/2)))/e^2+1 /2\*I\*b\*polylog(2,1-2/(1-I\*c\*x))/e^2-1/4\*I\*b\*polylog(2,1-2\*c\*((-d)^(1/2)-x\*e  $\binom{(1/2)}{(1-I*c*x)/(c*(-d)^(1/2)-I*e^{(1/2)})(e^2-1/4*I*b*polylog(2,1-2*c*((-1/2))))$ d)^(1/2)+x\*e^(1/2))/(1-I\*c\*x)/(c\*(-d)^(1/2)+I\*e^(1/2)))/e^2+1/2\*b\*c\*arctan(  $x*e^{(1/2)}/d^{(1/2)})*d^{(1/2)}/(c^{2}*d-e)/e^{(3/2)}$ 

**Rubi**  $[A]$  time = 0.45, antiderivative size = 403, normalized size of antiderivative  $= 1.00$ , number of steps used  $= 16$ , number of rules used  $= 9$ , integrand size  $= 21$ ,  $\frac{\text{number of rules}}{\text{integrand size}} = 0.429$ , Rules used = {4980, 4974, 391, 203, 205, 4856, 2402, 2315, 2447}

$$
-\frac{i b \text{PolyLog}\left(2,1-\frac{2c(\sqrt{-d}-\sqrt{e}x)}{(1-icx)(c\sqrt{-d}-i\sqrt{e})}\right)}{4e^2}-\frac{i b \text{PolyLog}\left(2,1-\frac{2c(\sqrt{-d}+\sqrt{e}x)}{(1-icx)(c\sqrt{-d}+i\sqrt{e})}\right)}{4e^2}+\frac{i b \text{PolyLog}\left(2,1-\frac{2}{1-icx}\right)}{2e^2}+\frac{d\left(a+\frac{2}{c}\right)}{2e^2}
$$

Antiderivative was successfully verified.

[In] Int $[(x^3*(a + b*ArcTan[c*x]))/(d + e*x^2)^2,x]$ 

 $[Out] -(b*c^2*d*ArcTan[c*x])/(2*(c^2*d - e)*e^2) + (d*(a + b*ArcTan[c*x]))/(2*e^2)$  $*(d + e*x^2)) + (b*c*Sqrt[d]*ArcTan[(Sqrt[e]*x)/Sqrt[d]])/(2*(c^2*d - e)*e^2)$  $(3/2)) - ((a + b*ArcTan[c*x]) *Log[2/(1 - I*c*x)])/e^2 + ((a + b*ArcTan[c*x])$ )\*Log[(2\*c\*(Sqrt[-d] - Sqrt[e]\*x))/((c\*Sqrt[-d] - I\*Sqrt[e])\*(1 - I\*c\*x))])  $/(2*e^2) + ((a + b*ArcTan[c*x))*Log[(2*c*(Sqrt[-d] + Sqrt[e]*x)))/((c*Sqrt[-d])])$ d] + I\*Sqrt[e])\*(1 - I\*c\*x))])/(2\*e^2) + ((I/2)\*b\*PolyLog[2, 1 - 2/(1 - I\*c \*x)])/e^2 - ((I/4)\*b\*PolyLog[2, 1 - (2\*c\*(Sqrt[-d] - Sqrt[e]\*x))/((c\*Sqrt[ d] - I\*Sqrt[e])\*(1 - I\*c\*x))])/e^2 - ((I/4)\*b\*PolyLog[2, 1 - (2\*c\*(Sqrt[-d] + Sqrt[e]\*x))/((c\*Sqrt[-d] + I\*Sqrt[e])\*(1 - I\*c\*x))])/e^2

## Rule 203

 $Int[((a_+) + (b_+) * (x_>)^2)^(-1), x_Symb01]$  :>  $Simp[(1 * ArcTan[(Rt[b, 2] * x)/Rt$ [a, 2]])/(Rt[a, 2]\*Rt[b, 2]), x] /; FreeQ[{a, b}, x] && PosQ[a/b] && (GtQ[a , 0] || GtQ[b, 0])

## Rule 205

Int $[(a) + (b_-)*(x_-)^2)^(-1)$ , x Symbol] :> Simp $[(Rt[a/b, 2]*ArcTan[x/Rt[a$ /b, 2]])/a, x] /; FreeQ[{a, b}, x] && PosQ[a/b]

## Rule 391

 $Int[1/(((a_-) + (b_-.)*(x_-)^(n_-))*((c_-) + (d_-.)*(x_-)^(n_-))), x_Symbol] \;\; > \;\; Dis$  $t[b/(b*c - a*d), Int[1/(a + b*x^n), x], x] - Dist[d/(b*c - a*d), Int[1/(c +$ d\*x^n), x], x] /; FreeQ[{a, b, c, d, n}, x] && NeQ[b\*c - a\*d, 0]

## Rule 2315

 $Int[Log[(c_.)*(x_))] / ((d_+) + (e_.)*(x_-)), x_Symbol]$  :>  $-Simp[PolyLog[2, 1 -]$  $c*x$ ]/e, x] /; FreeQ[{c, d, e}, x] && EqQ[e +  $c*d$ , 0]

### Rule 2402

Int $[Log[(c_{.})/((d_{.}) + (e_{.}) * (x_{.}))]/((f_{.}) + (g_{.}) * (x_{.})^2), x_{.}Symbol]$  :> -Dis  $t[e/g, Subst[Int[Log[2*d*x]/(1 - 2*d*x), x], x, 1/(d + e*x)], x]$ /; FreeQ[{ c, d, e, f, g}, x] && EqQ[c, 2\*d] && EqQ[e^2\*f + d^2\*g, 0]

### Rule 2447

Int $[Log[u_.](\forall a_{\text{max}}), x_S\exists x \land b_1]$  :> With $[{C = FullSimplify}[(Pq^m*(1 - u))]$ /D[u, x]]}, Simp[C\*PolyLog[2, 1 - u], x] /; FreeQ[C, x]] /; IntegerQ[m] && PolyQ[Pq, x] && RationalFunctionQ[u, x] && LeQ[RationalFunctionExponents[u, x][[2]], Expon[Pq, x]]

# Rule 4856

Int $[(a_*) + ArcTan[(c_*)*(x_*)](b_*))/((d_*) + (e_*)*(x_*))$ ,  $x_Symbol]$  :> -S  $imp[((a + b*ArcTan[c*x])*Log[2/(1 - I*c*x)])/e, x] + (Dist[(b*c)/e, Int[Log$  $[2/(1 - I*c*x)]/(1 + c^2*x^2), x$ , x] - Dist $[(b*c)/e, Int[Log[(2*c*(d + e*x)])]$ ))/((c\*d + I\*e)\*(1 - I\*c\*x))]/(1 + c<sup>2</sup>\*x<sup>2</sup>), x], x] + Simp[((a + b\*ArcTan[c  $*x]$ )\*Log[(2\*c\*(d + e\*x))/((c\*d + I\*e)\*(1 - I\*c\*x))])/e, x]) /; FreeQ[{a, b, c, d, e}, x] && NeQ[c^2\*d^2 + e^2, 0]

### Rule 4974

Int $[(a_*) + ArcTan[(c_*)*(x_*)](b_*)*(x_*)(d_*) + (e_*)*(x_*^*)^2(c_*)$ , x  $_Symbol$ ] :> Simp[((d + e\*x^2)^(q + 1)\*(a + b\*ArcTan[c\*x]))/(2\*e\*(q + 1)), x ] - Dist[(b\*c)/(2\*e\*(q + 1)), Int[(d + e\*x^2)^(q + 1)/(1 + c^2\*x^2), x], x] /; FreeQ[ $\{a, b, c, d, e, q\}$ , x] && NeQ[q, -1]

### Rule 4980

 $Int[((a_{-}.) + ArcTan[(c_{-}.)*(x_{-})]*(b_{-}.))^c(p_{-}.)*(f_{-}.)*(x_{-}))^c(m_{-}.)*(d_{-}) + (e_{-}.)(f_{-}.*(x_{-}))^c(p_{-}).*(c_{-}).*(c_{-}).$ .)\*(x\_)^2)^(q\_.), x\_Symbol] :> With[{u = ExpandIntegrand[(a + b\*ArcTan[c\*x] )^p,  $(f*x)^m*(d + e*x^2)^q, x}, Int[u, x] /; SumQ[u]$  /; FreeQ[{a, b, c, d , e, f, m}, x] && IntegerQ[q] && IGtQ[p, 0] && ((EqQ[p, 1] && GtQ[q, 0]) || IntegerQ[m])

### Rubi steps

3851

$$
\int \frac{x^3 (a + b \tan^{-1}(cx))}{(d + cx^2)^2} dx = \int \left( -\frac{dx (a + b \tan^{-1}(cx))}{e (d + cx^2)^2} + \frac{x (a + b \tan^{-1}(cx))}{e (d + cx^2)} \right) dx
$$
  
\n
$$
= \frac{\int \frac{x (a + b \tan^{-1}(cx))}{d + cx^2} dx}{e} - \frac{d \int \frac{x (a + b \tan^{-1}(cx))}{(d + cx^2)^2} dx}{e}
$$
  
\n
$$
= \frac{d (a + b \tan^{-1}(cx))}{2e^2 (d + cx^2)} - \frac{(bcd) \int \frac{1}{(1 + c^2 x^2)(d + cx^2)} dx}{2e^2} + \frac{\int \left( -\frac{a + b \tan^{-1}(cx)}{2\sqrt{e}(\sqrt{-a} - \sqrt{cx})} + \frac{a + b \tan^{-1}(cx)}{2\sqrt{e}(\sqrt{-a} + \sqrt{c} + \sqrt{c})}\right)}{e}
$$
  
\n
$$
= \frac{d (a + b \tan^{-1}(cx))}{2e^2 (d + cx^2)} - \frac{(bc^3 d) \int \frac{1}{1 + c^2 x^2} dx}{2 (c^2 d - e) e^2} - \frac{\int \frac{a + b \tan^{-1}(cx)}{\sqrt{-a} - \sqrt{c}x} dx}{2c^{3/2}} + \frac{\int \frac{a + b \tan^{-1}(cx)}{\sqrt{-a} + \sqrt{c}x} dx}{2c^{3/2}}}{2c^{3/2}} + \frac{bc\sqrt{d} \tan^{-1}(\sqrt{-a})}{2c^2 (d - e) e^2} + \frac{d (a + b \tan^{-1}(cx))}{2c^2 (d + cx^2)} + \frac{bc\sqrt{d} \tan^{-1}(\frac{\sqrt{c}x}{\sqrt{d}})}{2(c^2 d - e) e^{3/2}} - \frac{(a + b \tan^{-1}(cx))}{e^2}
$$
  
\n
$$
= -\frac{bc^2 d \tan^{-1}(cx)}{2(c^2 d - e) e^2} + \frac{d (a + b \tan^{-1}(cx))}{2c^2 (d + cx^2)} + \frac{bc\sqrt{d} \tan^{-1}(\frac{\sqrt{c}x}{\sqrt{d}})}{2(c^2 d - e) e^{3/2}} - \frac{(a + b \tan^{-1}(cx))}{e^2}
$$
  
\n $$ 

**Mathematica** [A] time = 8.47, size = 522, normalized size =  $1.30$ 

$$
2a\left(\frac{d}{d+ex^{2}}+\log\left(d+ex^{2}\right)\right)+b\left(-\frac{2c^{2}d\tan^{-1}(cx)}{c^{2}d-e}+\frac{2c\sqrt{d}\sqrt{e}\tan^{-1}\left(\frac{\sqrt{e}x}{\sqrt{d}}\right)}{c^{2}d-e}-i\text{Li}_{2}\left(\frac{c(\sqrt{d}-i\sqrt{e}x)}{c\sqrt{d}-\sqrt{e}}\right)+i\text{Li}_{2}\left(\frac{c(\sqrt{d}-i\sqrt{e}x)}{\sqrt{d}c+\sqrt{e}}\right)+i\text{Li}_{2}\left(\frac{c(\sqrt{d}-i\sqrt{e}x)}{\sqrt{d}c+\sqrt{e}}\right)\right)
$$

Antiderivative was successfully verified.

$$
[In] Integrate [(x^3*(a + b*Arctan[c*x]))/(d + e*x^2)^2,x]
$$

[Out]  $(2*a*(d/(d + e*x^2) + Log[d + e*x^2]) + b*((-2*c^2*d*ArCTan[c*x])/(c^2*d$ e) +  $(2*d*ArcTan[c*x])/(d + e*x^2) + (2*c*Sqrt[d]*Sqrt[e]*ArcTan[(Sqrt[e]*x$ )/Sqrt[d]])/(c^2\*d - e) + 2\*ArcTan[c\*x]\*Log[((-I)\*Sqrt[d])/Sqrt[e] + x] + 2  $*ArcTan[c*x]*Log[(I*Sqrt[d])/Sqrt[e] + x] + I*Log[((-I)*Sqrt[d])/Sqrt[e] +$ x]\*Log[(Sqrt[e]\*(-1 - I\*c\*x))/(c\*Sqrt[d] - Sqrt[e])] - I\*Log[((-I)\*Sqrt[d]) /Sqrt[e] + x]\*Log[(Sqrt[e]\*(1 - I\*c\*x))/(c\*Sqrt[d] + Sqrt[e])] - I\*Log[(I\*S qrt[d])/Sqrt[e] + x]\*Log[(Sqrt[e]\*(-1 + I\*c\*x))/(c\*Sqrt[d] - Sqrt[e])] + I\*  $Log[(I*Sqrt[d])/Sqrt[e] + x]*Log[(Sqrt[e)*(1 + I*c*x))/(c*Sqrt[d] + Sqrt[e]$ )] - I\*PolyLog[2,  $(c*(Sqrt[d] - I*Sqrt[e]*x))/(c*Sqrt[d] - Sqrt[e])] + I*po$ lyLog[2,  $(c*(Sqrt[d] - I*Sqrt[e]*x))/(c*Sqrt[d] + Sqrt[e])] + I*DolyLog[2,$  $(c*(Sqrt[d] + I*Sqrt[e]*x))/(c*Sqrt[d] - Sqrt[e])] - I*DolyLog[2, (c*(Sqrt[p]))]$ d] +  $I*Sqrt[e]*x)) / (c*Sqrt[d] + Sqrt[e])])) / (4*e^2)$ 

fricas  $[F]$  time = 0.45, size = 0, normalized size = 0.00

integral 
$$
\left( \frac{bx^3 \arctan (cx) + ax^3}{e^2x^4 + 2 \cdot dx^2 + d^2}, x \right)
$$

[In] integrate( $x^3*(a+b*arctan(c*x))/(e*x^2+d)^2,x$ , algorithm="fricas") [Out] integral((b\*x^3\*arctan(c\*x) + a\*x^3)/(e^2\*x^4 + 2\*d\*e\*x^2 + d^2), x) **giac**  $[F]$  time = 0.00, size = 0, normalized size = 0.00

 $sage_0x$ 

Verification of antiderivative is not currently implemented for this CAS.

[In] integrate(x^3\*(a+b\*arctan(c\*x))/(e\*x^2+d)^2,x, algorithm="giac")

[Out] sage0\*x

**maple**  $[C]$  time = 0.37, size = 760, normalized size = 1.89

$$
\frac{c^2ad}{2e^2\left(c^2e\,x^2+c^2d\right)}+\frac{a\ln\left(c^2e\,x^2+c^2d\right)}{2e^2}+\frac{c^2b\arctan\left(cx\right)d}{2e^2\left(c^2e\,x^2+c^2d\right)}+\frac{b\arctan\left(cx\right)\ln\left(c^2e\,x^2+c^2d\right)}{2e^2}+\frac{ib\,\text{dilog}\left(\frac{\text{RootOf}\left(e\_Z^2-e\_Z^2\right)}{\text{RootOf}\left(e\_Z^2\right)}\right)}{4}
$$

Verification of antiderivative is not currently implemented for this CAS.

[In]  $int(x^3*(a+b*arctan(c*x))/(e*x^2+d)^2,x)$ 

```
[Out] 1/2*c^2*a/e^2*d/(c^2*e*x^2+c^2*d)+1/2*a/e^2*ln(c^2*e*x^2+c^2*d)+1/2*c^2*b*a)rctan(c*x)/e^2*d/(c^2*e*x^2+c^2*d)+1/2*b*arctan(c*x)/e^2*ln(c^2*e*x^2+c^2*d
)-1/4*I*b/e^2*ln(c*x-I)*ln((RootOf(e*_Z^2+2*I*_Z*e+c^2*d-e,index=1)-c*x+I)/
RootOf(e*_Z^2+2*I*_Z*e+c^2*d-e,index=1))-1/4*I*b/e^2*dilog((RootOf(e*_Z^2+2
*I*_Z*e+c^2*d-e,index=1)-c*x+I)/RootOf(e*_Z^2+2*I*_Z*e+c^2*d-e,index=1))+1/
4*I*b/e^2*ln(I+c*x)*ln((Root0f(e*Z^2-2*I*Z*etc^2*dc-e,index=2)-c*x-I)/RootOf(e*_Z^2-2*I*_Z*e+c^2*d-e,index=2))+1/4*I*b/e^2*dilog((RootOf(e*_Z^2-2*I*_
Z*e+c^2*d-e,index=2)-c*x-I)/RootOf(e*_Z^2-2*I*_Z*e+c^2*d-e,index=2))-1/4*I*
b/e^2*ln(c*x-I)*ln((RootOf(e*_Z^2+2*I*_Z*e+c^2*d-e,index=2)-c*x+I)/RootOf(e
*_Z^2+2*I*_Z*e+c^2*d-e,index=2))+1/4*I*b/e^2*dilog((RootOf(e*_Z^2-2*I*_Z*e+
c^2*d-e,index=1)-c*x-I)/RootOf(e*_Z^2-2*I*_Z*e+c^2*d-e,index=1))-1/4*I*b/e^
2*dilog((RootOf(e*_Z^2+2*I*_Z*e+c^2*d-e,index=2)-c*x+I)/RootOf(e*_Z^2+2*I*_
Z*e+c^2*d-e,index=2)+1/4*I*b/e^2*ln(c*x-I)*ln(c^2*e*x^2+c^2*d)-1/4*I*b/e^2*ln(I+c*x)*ln(c^2*e*x^2+c^2*d)+1/4*I*b/e^2*ln(I+c*x)*ln((RootOf(e*Z^2-2*I*))*)_Z*e+c^2*d-e,index=1)-c*x-I)/RootOf(e*_Z^2-2*I*_Z*e+c^2*d-e,index=1))+1/2*c
*b/e*d/({c^2*d-e})/({d*e})^{(1/2)*arctan(e*x/(d*e)^{(1/2)})-1/2*b*c^2*d*arctan(c*x))})/(c^2*d-e)/e^2
```
**maxima**  $[F]$  time = 0.00, size = 0, normalized size = 0.00

$$
\frac{1}{2}a\left(\frac{d}{e^3x^2 + de^2} + \frac{\log\left(ex^2 + d\right)}{e^2}\right) + 2b\int \frac{x^3 \arctan\left(cx\right)}{2\left(e^2x^4 + 2\,dex^2 + d^2\right)}dx
$$

Verification of antiderivative is not currently implemented for this CAS.

[In] integrate( $x^3*(a+b*arctan(c*x))/(e*x^2+d)^2,x$ , algorithm="maxima")

 $[Out] 1/2*a*(d/(e^3*x^2 + d*e^2) + log(e*x^2 + d)/e^2) + 2*b*integrate(1/2*x^3*ar)$ ctan(c\*x)/(e^2\*x^4 + 2\*d\*e\*x^2 + d^2), x)

**mupad**  $[F]$  time = 0.00, size = -1, normalized size = -0.00

$$
\int \frac{x^3 (a + b \tan (c x))}{(e x^2 + d)^2} dx
$$

Verification of antiderivative is not currently implemented for this CAS.

[In]  $int((x^3*(a + b*atan(c*x)))/(d + e*x^2)^2,x)$
[Out]  $int((x^3*(a + b*atan(c*x)))/(d + e*x^2)^2, x)$ **sympy**  $[F(-1)]$  time = 0.00, size = 0, normalized size = 0.00

# Timed out

Verification of antiderivative is not currently implemented for this CAS.

[In]  $integrate(x**3*(a+b*atan(c*x))/(e*x**2+d)**2,x)$ [Out] Timed out

**3.1159** 
$$
\int \frac{x(a+b \tan^{-1}(cx))}{(d+ex^2)^2} dx
$$

**Optimal**. Leaf size=91

$$
-\frac{a+b\tan^{-1}(cx)}{2e\left(d+ex^{2}\right)}+\frac{bc^{2}\tan^{-1}(cx)}{2e\left(c^{2}d-e\right)}-\frac{bc\tan^{-1}\left(\frac{\sqrt{e}x}{\sqrt{d}}\right)}{2\sqrt{d}\sqrt{e}\left(c^{2}d-e\right)}
$$

 $[0$ ut]  $1/2*b*c^2*arctan(c*x)/(c^2*d-e)/e+1/2*(-a-b*arctan(c*x))/e/(e*x^2+d)-1/2*b*$  $c*arctan(x*e^{(1/2)}/d^{(1/2)})/(c^{2}*d-e)/d^{(1/2)}/e^{(1/2)}$ 

**Rubi**  $[A]$  time = 0.07, antiderivative size = 91, normalized size of antiderivative  $= 1.00$ , number of steps used  $= 4$ , number of rules used  $= 4$ , integrand size  $= 19$ ,  $\frac{\text{number of rules}}{\text{integrand size}} = 0.210$ , Rules used = {4974, 391, 203, 205}

$$
-\frac{a+b\tan^{-1}(cx)}{2e\left(d+ex^{2}\right)}+\frac{bc^{2}\tan^{-1}(cx)}{2e\left(c^{2}d-e\right)}-\frac{bc\tan^{-1}\left(\frac{\sqrt{e}x}{\sqrt{d}}\right)}{2\sqrt{d}\sqrt{e}\left(c^{2}d-e\right)}
$$

Antiderivative was successfully verified.

[In] Int $[(x*(a + b*ArcTan[c*x]))/(d + e*x^2)^2,x]$ 

 $[Out]$  (b\*c^2\*ArcTan[c\*x])/(2\*(c^2\*d - e)\*e) - (a + b\*ArcTan[c\*x])/(2\*e\*(d + e\*x^2 )) -  $(b*c*ArcTan[(Sqrt[e]*x)/Sqrt[d]])/(2*Sqrt[d]*(c^2*d - e)*Sqrt[e])$ 

## Rule 203

 $Int\left[\left((a_-) + (b_-.)*(x_-)^2\right)^{(-1)}, \ x_-Symbol\right] \ : > \ \mathop{\mathrm{Simp}}\left[\left(1*ArcTan\left[(Rt[b, 2]*x\right)/Rt\right)^{(-1)}\right],$ [a, 2]])/(Rt[a, 2]\*Rt[b, 2]), x] /; FreeQ[{a, b}, x] && PosQ[a/b] && (GtQ[a , 0] || GtQ[b, 0])

# Rule 205

Int $[(a_+) + (b_-)*(x_-)^2)^(-1)$ , x\_Symbol] :> Simp $[(Rt[a/b, 2]*ArcTan[x/Rt[a$ /b, 2]])/a, x] /; FreeQ[{a, b}, x] && PosQ[a/b]

# Rule 391

 $Int[1/(((a_{-}) + (b_{-}.)*(x_{-})^(n_{-}))*((c_{-}) + (d_{-}.)*(x_{-})^(n_{-})))$ , x\_Symbol] :> Dis  $t[b/(b*c - a*d), Int[1/(a + b*x^n), x], x] - Dist[d/(b*c - a*d), Int[1/(c +$  $d*x^n$ , x], x] /; FreeQ[{a, b, c, d, n}, x] && NeQ[b\*c - a\*d, 0]

## Rule 4974

 $Int[((a_{\_}) + ArcTan[(c_{\_})*(x_{\_})]*(b_{\_}))*(x_{\_})*(d_{\_}) + (e_{\_})*(x_{\_})^2)(q_{\_})$ , x  $_Symbol$ ] :> Simp[((d + e\*x^2)^(q + 1)\*(a + b\*ArcTan[c\*x]))/(2\*e\*(q + 1)), x ] - Dist[(b\*c)/(2\*e\*(q + 1)), Int[(d + e\*x^2)^(q + 1)/(1 + c^2\*x^2), x], x] /; FreeQ[ $\{a, b, c, d, e, q\}$ , x] && NeQ[ $q, -1$ ]

## Rubi steps

$$
\int \frac{x (a + b \tan^{-1}(cx))}{(d + ex^2)^2} dx = -\frac{a + b \tan^{-1}(cx)}{2e (d + ex^2)} + \frac{(bc) \int \frac{1}{(1 + c^2 x^2)(d + ex^2)} dx}{2e}
$$
  

$$
= -\frac{a + b \tan^{-1}(cx)}{2e (d + ex^2)} - \frac{(bc) \int \frac{1}{d + ex^2} dx}{2 (c^2 d - e)} + \frac{(bc^3) \int \frac{1}{1 + c^2 x^2} dx}{2 (c^2 d - e)e}
$$
  

$$
= \frac{bc^2 \tan^{-1}(cx)}{2 (c^2 d - e)e} - \frac{a + b \tan^{-1}(cx)}{2e (d + ex^2)} - \frac{bc \tan^{-1}(\frac{\sqrt{e}x}{\sqrt{d}})}{2 \sqrt{d (c^2 d - e)} \sqrt{e}}
$$

**Mathematica**  $[A]$  time = 0.16, size = 98, normalized size = 1.08

$$
\frac{a\sqrt{d}\left(c^2d-e\right)-b\sqrt{d}e\left(c^2x^2+1\right)\tan^{-1}(cx)+bc\sqrt{e}\left(d+ex^2\right)\tan^{-1}\left(\frac{\sqrt{e}x}{\sqrt{d}}\right)}{2\sqrt{d}e\left(e-c^2d\right)\left(d+ex^2\right)}
$$

Antiderivative was successfully verified.

[In] Integrate[( $x*(a + b*ArcTan[c*x]))/(d + e*x^2)^2, x$ ]

 $[Out]$  (a\*Sqrt $[d]*(c^2*d - e) - b*Sqrt[d]*e*(1 + c^2*x^2)*ArcTan[c*x] + b*c*Sqrt[e$ ]\*(d + e\*x^2)\*ArcTan[(Sqrt[e]\*x)/Sqrt[d]])/(2\*Sqrt[d]\*e\*(-(c^2\*d) + e)\*(d + e\*x^2))

**fricas**  $[A]$  time = 0.53, size = 234, normalized size = 2.57

$$
\left[-\frac{2ac^2d^2 - 2ade - \left(bcex^2 + bcd\right)\sqrt{-de}\log\left(\frac{ex^2 - 2\sqrt{-de}x - d}{ex^2 + d}\right) - 2\left(bc^2dex^2 + bde\right)\arctan\left(cx\right)}{4\left(c^2d^3e - d^2e^2 + \left(c^2d^2e^2 - de^3\right)x^2\right)}, -\frac{ac^2d^2 - ade + \left(bc^2de^2 + bc^2\right)\arctan\left(cx\right)}{4\left(c^2d^3e - d^2e^2 + \left(c^2d^2e^2 - de^3\right)x^2\right)}\right]
$$

Verification of antiderivative is not currently implemented for this CAS.

```
[In] integrate(x*(a+b*arctan(c*x))/(e*x^2+d)^2,x, algorithm="fricas")
```
[Out]  $[-1/4*(2*a*c^2*d^2 - 2*a*d*e - (b*c*e*x^2 + b*c*d)*sqrt(-d*e)*log((e*x^2 2*sqrt(-d*e)*x - d)/(e*x^2 + d) - 2*(b*c^2*d*e*x^2 + b*d*e)*arctan(c*x))/($  $c^2*d^3*e - d^2*e^2 + (c^2*d^2*e^2 - d*e^3)*x^2), -1/2*(a*c^2*d^2 - a*d*e +$  $(b*c*e*x^2 + b*c*d)*sqrt(d*e)*arctan(sqrt(d*e)*x/d) - (b*c^2*d*e*x^2 + b*d$  $*$ e)\*arctan(c\*x))/(c^2\*d^3\*e - d^2\*e^2 + (c^2\*d^2\*e^2 - d\*e^3)\*x^2)]

**giac**  $[F]$  time = 0.00, size = 0, normalized size = 0.00

 $sage_0x$ 

Verification of antiderivative is not currently implemented for this CAS.

[In] integrate(x\*(a+b\*arctan(c\*x))/(e\*x^2+d)^2,x, algorithm="giac")

[Out] sage0\*x

**maple**  $[A]$  time = 0.04, size = 109, normalized size = 1.20

$$
-\frac{c^2a}{2e\left(c^2e\,x^2+c^2d\right)}-\frac{c^2b\arctan\left(cx\right)}{2e\left(c^2e\,x^2+c^2d\right)}-\frac{cb\arctan\left(\frac{ex}{\sqrt{de}}\right)}{2\left(c^2d-e\right)\sqrt{de}}+\frac{bc^2\arctan\left(cx\right)}{2\left(c^2d-e\right)e}
$$

Verification of antiderivative is not currently implemented for this CAS.

[In]  $int(x*(a+b*arctan(c*x))/(e*x^2+d)^2,x)$ 

 $[Out] -1/2*c^2*a/e/(c^2*e*x^2+c^2*d)-1/2*c^2*b/e/(c^2*e*x^2+c^2*d)*arctan(c*x)-1/$ 2\*c\*b/(c^2\*d-e)/(d\*e)^(1/2)\*arctan(e\*x/(d\*e)^(1/2))+1/2\*b\*c^2\*arctan(c\*x)/(  $c^2*d-e$ )/e

**maxima**  $[A]$  time = 0.43, size = 90, normalized size = 0.99

$$
\frac{1}{2}\left(c\left(\frac{c\arctan\left(cx\right)}{c^2de - e^2} - \frac{\arctan\left(\frac{ex}{\sqrt{de}}\right)}{(c^2d - e)\sqrt{de}}\right) - \frac{\arctan\left(cx\right)}{e^2x^2 + de}\right)b - \frac{a}{2\left(e^2x^2 + de\right)}
$$

Verification of antiderivative is not currently implemented for this CAS.

[In]  $integrate(x*(a+b*arctan(c*x))/(e*x^2+d)^2,x, algorithm="maxima")$ [Out]  $1/2*(c*(c*arctan(c*x)/(c^2*d*e - e^2) - arctan(e*x/sqrt(d*e))/((c^2*d - e)*$  $sqrt{(\frac{d*e}{c})})$  -  $arctan(c*x)/(e^2*x^2 + d*e) *b - 1/2*a/(e^2*x^2 + d*e)$ 

**mupad**  $[B]$  time = 0.85, size = 696, normalized size = 7.65

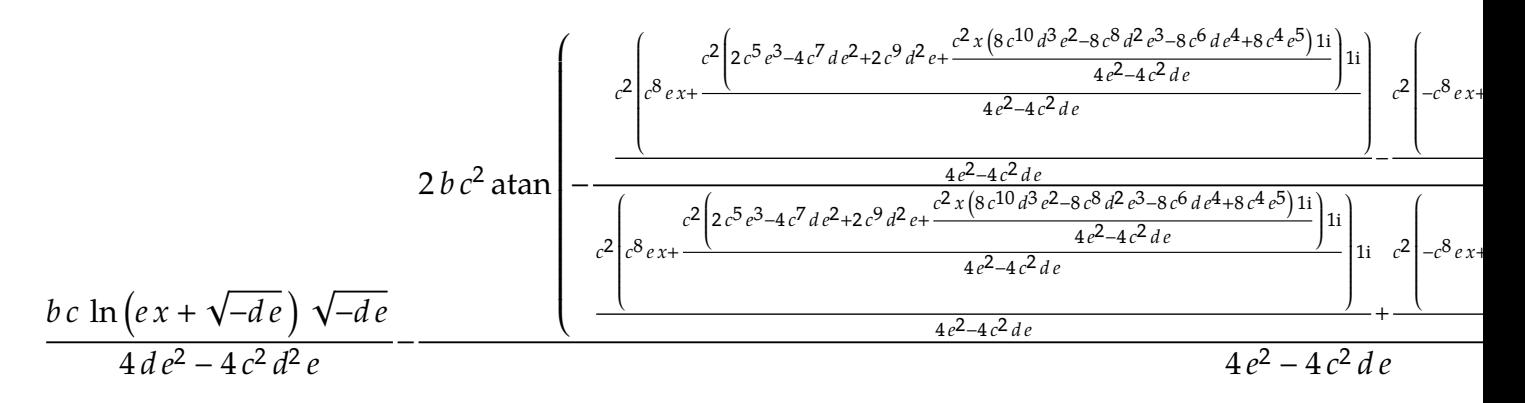

Verification of antiderivative is not currently implemented for this CAS.

[In]  $int((x*(a + b*atan(c*x)))/(d + e*x^2)^2,x)$ 

```
[Out] (b*c*log(e*x + (-d*e)^{(1/2)}*(-d*e)^{(1/2)})/(4*d*e^2 - 4*c^2*d^2*e) - (2*b*c^2)2*atan(-(c^2*((c^2*(2*c^5*e^3 - 4*c^7*d*e^2 + 2*c^9*d^2*e + (c^2*x*(8*c^4*e^5 - 8*c^6*d*e^4 - 8*c^8*d^2*e^3 + 8*c^10*d^3*e^2) *1i)/(4*e^2 - 4*c^2*d*e))*1i)/(4*e^2 - 4*c^2*d*e) + c^8*e*x))/(4*e^2 - 4*c^2*d*e) - (c^2*((c^2*(2*
c^5*e^3 - 4*c^7*d*e^2 + 2*c^9*d^2*e - (c^2***(8*c^4*e^5 - 8*c^6*d*e^4 - 8*c^6))\text{``8*d^2*e^3 + 8*c^10*d^3*e^2)*1i})/(4*e^2 - 4*c^2*d*e))*1i)/(4*e^2 - 4*c^2*d*e) - c^8*e*x))/(4*e^2 - 4*c^2*d*e))/((c^2*((c^2*(2*c^5*e^3 - 4*c^7*d*e^2 +
2*c^9*d^2*e + (c^2***(8*c^4*e^5 - 8*c^6*d*e^4 - 8*c^8*d^2*e^3 + 8*c^10*d^3*e^2)*1i)/(4*e^2 - 4*c^2*d*e))*1i)/(4*e^2 - 4*c^2*d*e) + c^8*e*x)*1i)/(4*e^2
- 4*c^2*d*e) + (c^2*((c^2*(2*c^5*e^3 - 4*c^7*d*e^2 + 2*c^9*d^2*e - (c^2*x*
(8*c^4*e^5 - 8*c^6*d*e^4 - 8*c^8*d^2*e^3 + 8*c^10*d^3*e^2)*1i)/(4*e^2 - 4*c^2*)2*d*e))*1i)/(4*e^2 - 4*c^2*d*e) - c^8*e*x)*1i)/(4*e^2 - 4*c^2*d*e))))/(4*e
\hat{C} - 4*c^2*d*e) - (b*atan(c*x))/(2*e*(d + e*x^2)) - (b*c*log(e*x - (-d*e)^(
1/2))*(-d*e)^(1/2))/(4*(d*e^2 - c^2*d^2*e)) - a/(2*d*e + 2*e^2*x^2)
```
**sympy**  $[F(-1)]$  time = 0.00, size = 0, normalized size = 0.00

# Timed out

Verification of antiderivative is not currently implemented for this CAS.

[In]  $integrate(x*(a+b*atan(c*x))/(e*x**2+d)**2,x)$ 

[Out] Timed out

**3.1160** 
$$
\int \frac{a+b \tan^{-1}(cx)}{x (d+ex^2)^2} dx
$$

# **Optimal**. Leaf size=443

$$
-\frac{\left(a+b\tan^{-1}(cx)\right)\log\left(\frac{2c(\sqrt{-d}-\sqrt{e}x)}{(1-icx)(c\sqrt{-d}-i\sqrt{e})}\right)}{2d^2}-\frac{\left(a+b\tan^{-1}(cx)\right)\log\left(\frac{2c(\sqrt{-d}+\sqrt{e}x)}{(1-icx)(c\sqrt{-d}+i\sqrt{e})}\right)}{2d^2}+\frac{\log\left(\frac{2}{1-icx}\right)(a+b\tan^{-1}(a+b\sqrt{e}x))}{d^2}
$$

 $[Out] -1/2*b*c^2*arctan(c*x)/d/(c^2*d-e)+1/2*(a+b*arctan(c*x))/d/(e*x^2+d)+a*ln(x$ )/d^2+(a+b\*arctan(c\*x))\*ln(2/(1-I\*c\*x))/d^2-1/2\*(a+b\*arctan(c\*x))\*ln(2\*c\*((  $-d)^(1/2)-x*e^{(1/2)})/(1-I*c*x)/(c*(-d)^(1/2)-I*e^{(1/2)})/d^2-1/2*(a+b*arcta)$  $n(c*x))*ln(2*c*((-d)^(1/2)+x*e^(1/2))/(1-I*c*x)/(c*(-d)^(1/2)+I*e^*(1/2)))/d$  $2+1/2*I*b*polylog(2,-I*c*x)/d^2-1/2*I*b*polylog(2,I*c*x)/d^2-1/2*I*b*polyl$ og(2,1-2/(1-I\*c\*x))/d^2+1/4\*I\*b\*polylog(2,1-2\*c\*((-d)^(1/2)-x\*e^(1/2))/(1-I \*c\*x)/(c\*(-d)^(1/2)-I\*e^(1/2)))/d^2+1/4\*I\*b\*polylog(2,1-2\*c\*((-d)^(1/2)+x\*e  $\binom{(1/2)}{(1-I*c*x)/(c*(-d)^(1/2)+I*e^*(1/2))}/d^2+1/2*b*c*arctan(x*e^*(1/2)/d^2)$  $(1/2)$ )\*e^(1/2)/d^(3/2)/(c^2\*d-e)

**Rubi**  $[A]$  time = 0.49, antiderivative size = 443, normalized size of antiderivative  $= 1.00$ , number of steps used  $= 19$ , number of rules used  $= 11$ , integrand size  $= 21$ ,  $\frac{\text{number of rules}}{\text{integrand size}} = 0.524$ , Rules used = {4980, 4848, 2391, 4974, 391, 203, 205, 4856, 2402, 2315, 2447}

$$
\frac{i b \text{PolyLog}\left(2, 1-\frac{2c\left(\sqrt{-d}-\sqrt{e}x\right)}{(1-icx)\left(c\sqrt{-d}-i\sqrt{e}\right)}\right)}{4d^2} + \frac{i b \text{PolyLog}\left(2, 1-\frac{2c\left(\sqrt{-d}+\sqrt{e}x\right)}{(1-icx)\left(c\sqrt{-d}+i\sqrt{e}\right)}\right)}{4d^2} + \frac{i b \text{PolyLog}(2, -icx)}{2d^2} - \frac{i b \text{PolyLog}(2, -icx)}{2d^2}
$$

Antiderivative was successfully verified.

[In] Int  $[(a + b*ArcTan[c*x])/(x*(d + e*x^2)^2),x]$ 

 $[Out] - (b*c^2*ArcTan[c*x])/(2*d*(c^2*d - e)) + (a + b*ArcTan[c*x])/(2*d*(d + e*x^2))))$ 2)) +  $(b*c*Sqrt[e]*ArcTan[(Sqrt[e]*x)/Sqrt[d]])/(2*d^(3/2)*(c^2*d - e)) + ($  $a*Log[x]/d^2 + ((a + b*ArcTan[c*x])*Log[2/(1 - I*c*x)])/d^2 - ((a + b*ArcT$ an[c\*x])\*Log[(2\*c\*(Sqrt[-d] - Sqrt[e]\*x))/((c\*Sqrt[-d] - I\*Sqrt[e])\*(1 - I\*  $c*x))$ ])/(2\*d^2) - ((a + b\*ArcTan[c\*x])\*Log[(2\*c\*(Sqrt[-d] + Sqrt[e]\*x))/((c  $*\sqrt{\sqrt{1-1} + 1}$  +  $Xqrt[e]/*(1 - 1*c*x))$ )/(2\*d^2) + ((I/2)\*b\*PolyLog[2, (-I)\*c\* x])/d^2 - ((I/2)\*b\*PolyLog[2, I\*c\*x])/d^2 - ((I/2)\*b\*PolyLog[2, 1 - 2/(1 - $I*c*x)$ ])/d^2 +  $((I/4)*b*PolyLog[2, 1 - (2*c*(Sqrt[-d] - Sqrt[e]*x)) / ((c*Sqr$  $t[-d] - I*Sqrt[e])*(1 - I*c*x))]/d^2 + ((I/4)*b*PolyLog[2, 1 - (2*c*(Sqrt[$ -d] + Sqrt[e]\*x))/((c\*Sqrt[-d] + I\*Sqrt[e])\*(1 - I\*c\*x))])/d^2

# Rule 203

 $Int[((a_+) + (b_+) * (x_-)^2)^(-1), x_Symb01]$  :>  $Simp[(1 * ArcTan[(Rt[b, 2] * x)/Rt$ [a, 2]])/(Rt[a, 2]\*Rt[b, 2]), x] /; FreeQ[{a, b}, x] && PosQ[a/b] && (GtQ[a , 0] || GtQ[b, 0])

# Rule 205

Int $[(a_+) + (b_-)*(x_-)^2)^(-1)$ , x\_Symbol] :> Simp $[(Rt[a/b, 2]*ArcTan[x/Rt[a$ /b, 2]])/a, x] /; FreeQ[{a, b}, x] && PosQ[a/b]

# Rule 391

Int $[1/(((a_{-}) + (b_{-}) * (x_{-})^(n_{-})) * ((c_{-}) + (d_{-}) * (x_{-})^(n_{-})))$ , x\_Symbol] :> Dis  $t[b/(b*c - a*d), Int[1/(a + b*x^n), x], x] - Dist[d/(b*c - a*d), Int[1/(c +$  $d*x^n$ , x], x] /; FreeQ[{a, b, c, d, n}, x] && NeQ[b\*c - a\*d, 0]

## Rule 2315

Int $[Log[(c_.)*(x_)]/((d_+) + (e_.)*(x_]))$ ,  $x_Symbol]$  :>  $-Simp[PolyLog[2, 1 -]$  $c*x$ ]/e, x] /; FreeQ[{c, d, e}, x] && EqQ[e +  $c*d$ , 0]

# Rule 2391

 $Int[Log[(c_{-.})*((d_{-}) + (e_{-.})*(x_{-})^(n_{-.}))]/(x_{-}), x_{-Symbol}]$  :>  $-Simp[PolyLog[2]$ , -(c\*e\*x^n)]/n, x] /; FreeQ[{c, d, e, n}, x] && EqQ[c\*d, 1]

## Rule 2402

Int $[Log[(c_{.})/((d_{.}) + (e_{.}) * (x_{.}))]/((f_{.}) + (g_{.}) * (x_{.}) ^{2}), x_{.} Symbol]$  :> -Dis  $t[e/g, Subst[Int[Log[2*d*x]/(1 - 2*d*x), x], x, 1/(d + e*x)], x]$ ; FreeQ[{ c, d, e, f, g}, x] && EqQ[c, 2\*d] && EqQ[e^2\*f + d^2\*g, 0]

# Rule 2447

Int $[Log[u_.]<sup>*</sup>(Pq_.)<sup>*</sup>(m_.), x_Symbol]$  :> With $[{C = FullSimplify[(Pq^m*(1 - u))}$ /D[u, x]]}, Simp[C\*PolyLog[2, 1 - u], x] /; FreeQ[C, x]] /; IntegerQ[m] && PolyQ[Pq, x] && RationalFunctionQ[u, x] && LeQ[RationalFunctionExponents[u, x][[2]], Expon[Pq, x]]

#### Rule 4848

 $Int[((a_{-.}) + ArcTan[(c_{-.})*(x_{-})]*(b_{-.}))/(x_{-}), x_Symbol]$  :>  $Sing[a*Log[x], x]$ + (Dist[(I\*b)/2, Int[Log[1 - I\*c\*x]/x, x], x] - Dist[(I\*b)/2, Int[Log[1 +  $I*c*x]/x, x, x)$ ,  $x$ ) /; FreeQ[{a, b, c}, x]

# Rule 4856

 $Int[((a_{-}.) + ArcTan[(c_{-}.)*(x_{-})]*(b_{-}.))/((d_{-}) + (e_{-}.)*(x_{-}))$ ,  $x_{-Symbol}$  :> -S  $imp[((a + b*ArcTan[c*x])*Log[2/(1 - I*cx)])/e, x] + (Dist[(b*c)/e, Int[Log$  $[2/(1 - I*c*x)]/(1 + c^2*x^2), x$ , x] - Dist $[(b*c)/e, Int[Log[(2*c*(d + e*x))])](1 + c^2*x^2), x]$ ))/((c\*d + I\*e)\*(1 - I\*c\*x))]/(1 + c<sup>2</sup>\*x<sup>2</sup>), x], x] + Simp[((a + b\*ArcTan[c  $*x]$ )\*Log[(2\*c\*(d + e\*x))/((c\*d + I\*e)\*(1 - I\*c\*x))])/e, x]) /; FreeQ[{a, b, c, d, e}, x] && NeQ[c^2\*d^2 + e^2, 0]

## Rule 4974

Int $[(a_*) + ArcTan[(c_*)*(x_*)](b_*)*(x_*)(d_*) + (e_*)*(x_*)^*(x_*)$  $_Symbol$ ] :> Simp[((d + e\*x^2)^(q + 1)\*(a + b\*ArcTan[c\*x]))/(2\*e\*(q + 1)), x ] - Dist $[(b*c)/(2*e*(q + 1))$ , Int $[(d + e*x^2)^{(q + 1)/(1 + c^2*x^2)}, x]$ , x], x] /; FreeQ[ $\{a, b, c, d, e, q\}$ , x] && NeQ[ $q, -1$ ]

## Rule 4980

 $Int[((a_{\_}) + ArcTan[(c_{\_})*(x_{\_})]*(b_{\_}))(^c(p_{\_})*(f_{\_})*(x_{\_}))^c(m_{\_})*((d_{\_}) + (e_{\_})*(f_{\_})*(f_{\_})*(f_{\_})^c])$ .)\*(x\_)^2)^(q\_.), x\_Symbol] :> With[{u = ExpandIntegrand[(a + b\*ArcTan[c\*x]  $)\hat{p}$ ,  $(f*x)^{\hat{m}*}(d + e*x^2)^{\hat{q}}$ , x]}, Int[u, x] /; SumQ[u]] /; FreeQ[{a, b, c, d , e, f, m}, x] && IntegerQ[q] && IGtQ[p, 0] && ((EqQ[p, 1] && GtQ[q, 0]) || IntegerQ[m])

## Rubi steps

$$
\int \frac{a + b \tan^{-1}(cx)}{x (d + cx^2)^2} dx = \int \left( \frac{a + b \tan^{-1}(cx)}{d^2x} - \frac{ex (a + b \tan^{-1}(cx))}{d (d + cx^2)^2} - \frac{ex (a + b \tan^{-1}(cx))}{d^2 (d + cx^2)} \right) dx
$$
  
\n
$$
= \frac{\int \frac{a + b \tan^{-1}(cx)}{x} dx}{d^2} - \frac{e \int \frac{x(a + b \tan^{-1}(cx))}{d^2 c} dx}{d^2} - \frac{e \int \frac{x(a + b \tan^{-1}(cx))}{(d + cx^2)^2} dx}{d}
$$
  
\n
$$
= \frac{a + b \tan^{-1}(cx)}{2d (d + cx^2)} + \frac{a \log(x)}{d^2} + \frac{(ib) \int \frac{\log(1 + icx)}{x} dx}{2d^2} - \frac{(ib) \int \frac{\log(1 + icx)}{x} dx}{2d^2} - \frac{(bc) \int \frac{1}{(1 + c^2x^2)} dx}{2d}
$$
  
\n
$$
= \frac{a + b \tan^{-1}(cx)}{2d (d + cx^2)} + \frac{a \log(x)}{d^2} + \frac{ib \text{Li}_2(-icx)}{2d^2} - \frac{ib \text{Li}_2(icx)}{2d^2} - \frac{(bc^3) \int \frac{1}{1 + c^2x^2} dx}{2d (c^2 d - e)} + \frac{\sqrt{e} \int \frac{a}{c} + \frac{b}{c} \tan^{-1}(cx)}{2d (c^2 d - e)} + \frac{a + b \tan^{-1}(cx)}{2d (d + cx^2)} + \frac{bc \sqrt{e} \tan^{-1}(\frac{\sqrt{e}x}{\sqrt{d}})}{2d^3/2 (c^2 d - e)} + \frac{a \log(x)}{d^2} + \frac{(a + b \tan^{-1}(cx))}{d^2}
$$
  
\n
$$
= -\frac{bc^2 \tan^{-1}(cx)}{2d (c^2 d - e)} + \frac{a + b \tan^{-1}(cx)}{2d (d + cx^2)} + \frac{bc \sqrt{e} \tan^{-1}(\frac{\sqrt{e}x}{\sqrt{d}})}{2d^3/2 (c^2 d - e)} + \frac{a \log(x)}{d^2} + \frac{(a + b \tan^{-1}(cx)}{d^2}
$$

**Mathematica** [A] time = 6.29, size = 590, normalized size =  $1.33$  $2a\left(\frac{d}{d+ex^2}-\log\left(d+ex^2\right)+2\log(x)\right)+b\left(-\frac{2c^2d\tan^{-1}(cx)}{c^2d-e}+\frac{2c\sqrt{d}\sqrt{e}\tan^{-1}\left(\frac{\sqrt{e}x}{\sqrt{d}}\right)}{c^2d-e}+i\text{Li}_2\left(\frac{c\left(\sqrt{d}-i\sqrt{e}x\right)}{c\sqrt{d}-\sqrt{e}}\right)-i\text{Li}_2\left(\frac{c\left(\sqrt{d}-i\sqrt{e}x\right)}{\sqrt{d}c+e}\right)\right)$ 

Antiderivative was successfully verified.

```
[In] Integrate [(a + b*ArcTan[c*x])/(x*(d + e*x^2)^2), x]
```
[Out]  $(2*a*(d/(d + e*x^2) + 2*Log[x] - Log[d + e*x^2]) + b*((-2*c^2*d*ArcTan[c*x])$ )/(c<sup>2\*d</sup> - e) +  $(2*d*ArcTan[c*x])/(d + e*x^2) + (2*c*Sqrt[d]*Sqrt[e]*ArcTan$  $[(Sqrt[e]*x)/Sqrt[d]])/(c^2*d - e) + 4*ArcTan[c*x]*Log[x] - 2*ArcTan[c*x]*L$  $og[((-I)*Sqrt[d])/Sqrt[e] + x] - 2*ArcTan[c*x]*Log[(I*Sqrt[d])/Sqrt[e] + x]$ - I\*Log[((-I)\*Sqrt[d])/Sqrt[e] + x]\*Log[(Sqrt[e]\*(-1 - I\*c\*x))/(c\*Sqrt[d] - Sqrt[e])] -  $(2*I)*Log[x]*Log[1 - I*c*x] + I*Log[((-I)*Sqrt[d])/Sqrt[e] +$ x]\*Log[(Sqrt[e]\*(1 - I\*c\*x))/(c\*Sqrt[d] + Sqrt[e])] + I\*Log[(I\*Sqrt[d])/Sqr  $t[e] + x] * Log[(Sqrt[e] * (-1 + I * c * x)) / (c * Sqrt[d] - Sqrt[e])] + (2 * I) * Log[x] *$ Log[1 + I\*c\*x] - I\*Log[(I\*Sqrt[d])/Sqrt[e] + x]\*Log[(Sqrt[e]\*(1 + I\*c\*x))/(  $c*Sort[d] + Sqrt[e])] + (2*I)*PolyLog[2, (-I)*c*x] - (2*I)*PolyLog[2, I*c*x]$ ] + I\*PolyLog[2,  $(c*(Sqrt[d] - I*Sqrt[e]*x))/(c*Sqrt[d] - Sqrt[e])] - I*D0l$ yLog[2,  $(c*(Sqrt[d] - I*Sqrt[e]*x))/(c*Sqrt[d] + Sqrt[e])] - I*DolyLog[2, ($  $c*(Sqrt[d] + I*Sqrt[e]*x))/(c*Sqrt[d] - Sqrt[e])] + I*DolyLog[2, (c*(Sqrt[d$ ] +  $I*Sqrt[e]*x))/(c*Sqrt[d] + Sqrt[e])))/(4*d^2)$ 

time =  $0.41$ , size = 0, normalized size =  $0.00$ fricas  $[F]$ 

integral 
$$
\left( \frac{b \arctan (cx) + a}{e^2 x^5 + 2 \cdot dx^3 + d^2 x}, x \right)
$$

Verification of antiderivative is not currently implemented for this CAS.

```
3860
```
[In] integrate((a+b\*arctan(c\*x))/x/(e\*x<sup>2+d)2</sup>,x, algorithm="fricas")

[Out] integral((b\*arctan(c\*x) + a)/(e^2\*x^5 + 2\*d\*e\*x^3 + d^2\*x), x)

**giac**  $[F]$  time = 0.00, size = 0, normalized size = 0.00

 $sage_0x$ 

Verification of antiderivative is not currently implemented for this CAS.

[In] integrate( $(a+b*arctan(c*x))/x/(e*x^2+d)^2, x$ , algorithm="giac")

[Out] sage0\*x

**maple**  $[C]$  time = 0.30, size = 847, normalized size = 1.91

$$
\frac{a c^2}{2d \left(c^2 e x^2 + c^2 d\right)} - \frac{a \ln \left(c^2 e x^2 + c^2 d\right)}{2d^2} + \frac{a \ln \left(c x\right)}{d^2} + \frac{b c^2 \arctan \left(c x\right)}{2d \left(c^2 e x^2 + c^2 d\right)} - \frac{b \arctan \left(c x\right) \ln \left(c^2 e x^2 + c^2 d\right)}{2d^2} + \frac{b \arctan \left(c x\right)}{d^2}
$$

Verification of antiderivative is not currently implemented for this CAS.

[In]  $int((a+b*arctan(c*x))/x/(e*x^2+d)^2,x)$ 

 $[Out] 1/2*a*c^2/d/(c^2*e*x^2+c^2*d)-1/2*a/d^2*ln(c^2*e*x^2+c^2*d)+a/d^2*ln(c*x)+1$ /2\*b\*c^2\*arctan(c\*x)/d/(c^2\*e\*x^2+c^2\*d)-1/2\*b\*arctan(c\*x)/d^2\*ln(c^2\*e\*x^2 +c^2\*d)+b\*arctan(c\*x)/d^2\*ln(c\*x)+1/2\*b\*c/d\*e/(c^2\*d-e)/(d\*e)^(1/2)\*arctan( e\*x/(d\*e)^(1/2))-1/2\*b\*c^2\*arctan(c\*x)/d/(c^2\*d-e)-1/4\*I\*b/d^2\*ln(c\*x-I)\*ln  $(c^2*e*x^2+c^2*d)+1/4*I*b/d^2*ln(c*x-I)*ln((RootOf(e*Z^2+2*I*Z*et^2*dc-e,$ index=1)-c\*x+I)/RootOf(e\*\_Z^2+2\*I\*\_Z\*e+c^2\*d-e,index=1))-1/2\*I\*b/d^2\*ln(c\*x )\*ln(1-I\*c\*x)-1/4\*I\*b/d^2\*dilog((RootOf(e\*\_Z^2-2\*I\*\_Z\*e+c^2\*d-e,index=2)-c\* x-I)/RootOf(e\*\_Z^2-2\*I\*\_Z\*e+c^2\*d-e,index=2))+1/4\*I\*b/d^2\*ln(c\*x-I)\*ln((Roo tOf(e\*\_Z^2+2\*I\*\_Z\*e+c^2\*d-e,index=2)-c\*x+I)/RootOf(e\*\_Z^2+2\*I\*\_Z\*e+c^2\*d-e, index=2))-1/2\*I\*b/d^2\*dilog(1-I\*c\*x)-1/4\*I\*b/d^2\*ln(I+c\*x)\*ln((RootOf(e\* Z^ 2-2\*I\*\_Z\*e+c^2\*d-e,index=2)-c\*x-I)/RootOf(e\*\_Z^2-2\*I\*\_Z\*e+c^2\*d-e,index=2)) +1/4\*I\*b/d^2\*ln(I+c\*x)\*ln(c^2\*e\*x^2+c^2\*d)-1/4\*I\*b/d^2\*ln(I+c\*x)\*ln((RootOf (e\*  $Z^2-2*I*Z*e+c^2*d-e,index=1)-c*x-I$ )/RootOf(e\*  $Z^2-2*I*Z*e+c^2*d-e,ind$ ex=1))-1/4\*I\*b/d^2\*dilog((RootOf(e\* Z^2-2\*I\* Z\*e+c^2\*d-e,index=1)-c\*x-I)/Ro otOf(e\*\_Z^2-2\*I\*\_Z\*e+c^2\*d-e,index=1))+1/4\*I\*b/d^2\*dilog((RootOf(e\*\_Z^2+2\*I \*\_Z\*e+c^2\*d-e,index=1)-c\*x+I)/RootOf(e\*\_Z^2+2\*I\*\_Z\*e+c^2\*d-e,index=1))+1/2\* I\*b/d^2\*ln(c\*x)\*ln(1+I\*c\*x)+1/4\*I\*b/d^2\*dilog((RootOf(e\*\_Z^2+2\*I\*\_Z\*e+c^2\*d -e,index=2)-c\*x+I)/RootOf(e\*\_Z^2+2\*I\*\_Z\*e+c^2\*d-e,index=2))+1/2\*I\*b/d^2\*dil  $o$ g(1+I\*c\*x)

**maxima**  $[F]$  time = 0.00, size = 0, normalized size = 0.00

$$
\frac{1}{2}a\left(\frac{1}{\int dx^2 + d^2} - \frac{\log\left(ex^2 + d\right)}{d^2} + \frac{2\log(x)}{d^2}\right) + 2b\int \frac{\arctan\left(cx\right)}{2\left(e^2x^5 + 2\int dx^3 + d^2x\right)}dx
$$

Verification of antiderivative is not currently implemented for this CAS.

[In] integrate((a+b\*arctan(c\*x))/x/(e\*x^2+d)^2,x, algorithm="maxima")

[Out]  $1/2*a*(1/(d*e*x^2 + d^2) - log(e*x^2 + d)/d^2 + 2*log(x)/d^2) + 2*b*integra$  $te(1/2*arctan(c*x)/(e^2*x^5 + 2*d*e*x^3 + d^2*x), x)$ 

**mupad**  $[F]$  time = 0.00, size = -1, normalized size = -0.00

$$
\int \frac{a + b \operatorname{atan}(c x)}{x (e x^2 + d)^2} dx
$$

Verification of antiderivative is not currently implemented for this CAS.

[In]  $int((a + b*atan(c*x))/(x*(d + e*x^2))^2),x)$ [Out]  $int((a + b*atan(c*x))/(x*(d + e*x^2))^2), x)$ **sympy**  $[F(-1)]$  time = 0.00, size = 0, normalized size = 0.00

# Timed out

Verification of antiderivative is not currently implemented for this CAS.

[In]  $integrate((a+b*atan(c*x))/x/(e*x**2+d)**2,x)$ 

[Out] Timed out

3862

**3.1161** 
$$
\int \frac{a+b \tan^{-1}(cx)}{x^3 (d+ex^2)^2} dx
$$

**Optimal**. Leaf size=489

$$
-\frac{2e\log\left(\frac{2}{1-icx}\right)\left(a+b\tan^{-1}(cx)\right)}{d^3}+\frac{e\left(a+b\tan^{-1}(cx)\right)\log\left(\frac{2c(\sqrt{-d}-\sqrt{e}x)}{(1-icx)(c\sqrt{-d}-i\sqrt{e})}\right)}{d^3}+\frac{e\left(a+b\tan^{-1}(cx)\right)\log\left(\frac{2c(\sqrt{-d}+\sqrt{e}x)}{(1-icx)(c\sqrt{-d}-i\sqrt{e})}\right)}{d^3}
$$

 $[Out] -1/2*b*c/d^2/x-1/2*b*c^2*arctan(c*x)/d^2+1/2*b*c^2*e*arctan(c*x)/d^2/(c^2*d^2))$ -e)+1/2\*(-a-b\*arctan(c\*x))/d^2/x^2-1/2\*e\*(a+b\*arctan(c\*x))/d^2/(e\*x^2+d)-1/  $2*b*c*e^(3/2)*arctan(x*e^(1/2)/d^(1/2))/d^(5/2)/(c^2*d-e)-2*a*e*ln(x)/d^3-2$ \*e\*(a+b\*arctan(c\*x))\*ln(2/(1-I\*c\*x))/d^3+e\*(a+b\*arctan(c\*x))\*ln(2\*c\*((-d)^(  $1/2)$ -x\*e^(1/2))/(1-I\*c\*x)/(c\*(-d)^(1/2)-I\*e^(1/2)))/d^3+e\*(a+b\*arctan(c\*x))  $*\ln(2*c*((-d)^(1/2)+x*e^(1/2))/(1-I*c*x)/(c*(-d)^(1/2)+I*e^(1/2)))/d^3-I*b*$ e\*polylog(2,-I\*c\*x)/d^3+I\*b\*e\*polylog(2,I\*c\*x)/d^3+I\*b\*e\*polylog(2,1-2/(1-I \*c\*x))/d^3-1/2\*I\*b\*e\*polylog(2,1-2\*c\*((-d)^(1/2)-x\*e^(1/2))/(1-I\*c\*x)/(c\*( d)^(1/2)-I\*e^(1/2)))/d^3-1/2\*I\*b\*e\*polylog(2,1-2\*c\*((-d)^(1/2)+x\*e^(1/2))/(  $1-I*c*x)/(c*(-d)^(1/2)+I*e^{(1/2)})/d^3$ 

**Rubi**  $[A]$  time = 0.51, antiderivative size = 489, normalized size of antiderivative  $= 1.00$ , number of steps used  $= 22$ , number of rules used  $= 13$ , integrand size  $= 21$ ,  $\frac{\text{number of rules}}{\text{integrand size}} = 0.619$ , Rules used = {4980, 4852, 325, 203, 4848, 2391, 4974, 391, 205, 4856, 2402, 2315, 2447}

$$
-\frac{ibePolyLog(2,-icx)}{d^3}+\frac{ibePolyLog(2,icx)}{d^3}+\frac{ibePolyLog(2,1-\frac{2}{1-icx})}{d^3}-\frac{ibePolyLog(2,1-\frac{2c(\sqrt{-d}-\sqrt{e}x)}{(1-icx)(c\sqrt{-d}-i\sqrt{e})})}{2d^3}-\frac{ibePolyLog(2,1-\frac{2c(\sqrt{-d}-\sqrt{e}x)}{(1-icx)(c\sqrt{-d}-i\sqrt{e})})}{2d^3}
$$

Antiderivative was successfully verified.

[In] Int  $[(a + b*ArcTan[c*x])/(x^3*(d + e*x^2)^2),x]$ 

```
[Out] - (b*c)/(2*d^2*x) - (b*c^2*ArcTan[c*x])/(2*d^2) + (b*c^2*e*ArcTan[c*x])/(2*d^2)*d^2))2*(c^2*d - e)) - (a + b*ArcTan[c*x])/(2*d^2*x^2) - (e*(a + b*ArcTan[c*x]))/(2*d^2*(d + e*x^2)) - (b*c*e^(3/2)*ArcTan[(Sqrt[e]*x)/Sqrt[d]])/(2*d^(5/2))*(c^2*d - e)) - (2*a*e*Log[x])/d^3 - (2*e*(a + b*ArcTan[c*x))*Log[2/(1 - I*c*x)])/d^3 + (e*(a + b*ArcTan[c*x])*Log[(2*c*(Sqrt[-d] - Sqrt[e]*x))/((c*Sq
rt[-d] - I*Sqrt[e])*(1 - I*c*x))])/d<sup>2</sup>3 + (e*(a + b*ArcTan[c*x])*Log[(2*c*(S
qrt[-d] + Sqrt[e]*x))/((c*Sqrt[-d] + I*Sqrt[e])*(1 - I*c*x))])/d^3 - (I*b*e
*PolyLog[2, (-I)*c*x])/d^3 + (I*b*e*PolyLog[2, I*c*x])/d^3 + (I*b*e*PolyLog
[2, 1 - 2/(1 - I*cx)]/d<sup>-</sup>3 - ((I/2)*b*e*PolyLog[2, 1 - (2*cx(Sqrt[-d] - Sqrt[e]*x))/((c*Sqrt[-d] - I*Sqrt[e])*(1 - I*c*x))]/d^3 - ((I/2)*b*e*PolyLog[2, 1 - (2*c*(Sqrt[-d] + Sqrt[e]*x))/((c*Sqrt[-d] + I*Sqrt[e])*(1 - I*c*x))])/d<sup>\gamma</sup>3
```
# Rule 203

 $Int[((a_+) + (b_+) * (x_-)^2)^(-1), x_Symbo1]$  :>  $Simp[(1 * ArcTan[(Rt[b, 2] * x)/Rt$ [a, 2]])/(Rt[a, 2]\*Rt[b, 2]), x] /; FreeQ[{a, b}, x] && PosQ[a/b] && (GtQ[a , 0] || GtQ[b, 0])

# Rule 205

 $Int[((a_+) + (b_+) * (x_-)^2)^(-1), x_Symb01]$  :>  $Simp[(Rt[a/b, 2] * ArcTan[x/Rt[a$ /b, 2]])/a, x] /; FreeQ[{a, b}, x] && PosQ[a/b]

# Rule 325

 $Int[((c_{{}_{-}})*(x_{{}_{-}})*(a_{{}_{-}}) + (b_{{}_{-}})*(x_{{}_{-}})^(n_{{}_{-}}))^(p_{{}_{-}}), x_{{}_{-}}Symbol]$  :> Simp[((c\*  $x)$ <sup> $\dim$ </sup> + 1)\*(a + b\*x<sup> $\hat{m}$ </sup>)<sup> $\chi$ </sup>(p + 1))/(a\*c\*(m + 1)), x] - Dist[(b\*(m + n\*(p + 1)) + 1))/( $a * c^n * (m + 1)$ ,  $Int[(c * x)^{m} + n) * (a + b * x^n)^n$ , x], x] /; FreeQ[{a, b, c, p}, x] && IGtQ[n, 0] && LtQ[m, -1] && IntBinomialQ[a, b, c, n, m, p, x]

## Rule 391

 $Int[1/(((a_{-}) + (b_{-}.)*(x_{-})^(n_{-}))*((c_{-}) + (d_{-}.)*(x_{-})^(n_{-})))$ , x\_Symbol] :> Dis  $t[b/(b*c - a*d), Int[1/(a + b*x^n), x], x] - Dist[d/(b*c - a*d), Int[1/(c +$  $d*x^n$ , x], x] /; FreeQ[{a, b, c, d, n}, x] && NeQ[b\*c - a\*d, 0]

# Rule 2315

Int $[Log[(c_.),*(x_*)]/((d_+) + (e_.),*(x_*))$ ,  $x_Symbol]$  :>  $-Simp[PolyLog[2, 1 -]$  $c*x$ ]/e, x] /; FreeQ[{c, d, e}, x] && EqQ[e +  $c*d$ , 0]

# Rule 2391

Int $[Log[(c_{\_})*(d_{\_}) + (e_{\_})*(x_{\_})^(n_{\_}))]/(x_{\_})$ , x\_Symbol] :> -Simp[PolyLog[2] ,  $-(c*ex^n)$ ]/n, x] /; FreeQ[{c, d, e, n}, x] && EqQ[c\*d, 1]

## Rule 2402

Int $[Log[(c_{.})/((d_{.}) + (e_{.}) * (x_{.}))]/((f_{.}) + (g_{.}) * (x_{.})^2), x_Symbo1]$  :> -Dis  $t[e/g, Subst[Int[Log[2*d*x]/(1 - 2*d*x), x], x, 1/(d + e*x)], x]$ ; FreeQ[{ c, d, e, f, g}, x] && EqQ[c, 2\*d] && EqQ[e^2\*f + d^2\*g, 0]

# Rule 2447

Int $[Log[u_.]<sup>*</sup>(Pq_.)<sup>*</sup>(m_.), x_Symbol]$  :> With $[{C = FullSimplify[(Pq^m*(1 - u))}$ /D[u, x]]}, Simp[C\*PolyLog[2, 1 - u], x] /; FreeQ[C, x]] /; IntegerQ[m] && PolyQ[Pq, x] && RationalFunctionQ[u, x] && LeQ[RationalFunctionExponents[u, x][[2]], Expon[Pq, x]]

## Rule 4848

 $Int[((a_{-.}) + ArcTan[(c_{-.})*(x_{-})]*(b_{-.}))/(x_{-}), x_Symbol]$  :>  $Simp[a*Log[x], x]$ + (Dist[(I\*b)/2, Int[Log[1 - I\*c\*x]/x, x], x] - Dist[(I\*b)/2, Int[Log[1 +  $I*c*x]/x$ , x], x]) /; FreeQ[{a, b, c}, x]

## Rule 4852

 $Int[((a_{i}). + ArcTan[(c_{i}).*(x_{i})]*(b_{i}).)(f_{p_{i}})*(d_{i}).*(x_{i})`(m_{i})., x_{Symbol}]$ :>  $Simp[((d*x)^^(m + 1)*(a + b*ArcTan[c*x])^p)/(d*(m + 1)), x] - Dist[(b*c*p)$ )/(d\*(m + 1)), Int[((d\*x)^(m + 1)\*(a + b\*ArcTan[c\*x])^(p - 1))/(1 + c^2\*x^2 ), x], x] /; FreeQ[{a, b, c, d, m}, x] && IGtQ[p, 0] && (EqQ[p, 1] || Integ  $erQ[m]$ ) && Ne $Q[m, -1]$ 

## Rule 4856

Int $[(a_*) + ArcTan[(c_*)*(x_*)](b_*)/((d_*) + (e_*)*(x_*))$ ,  $x_Symbol]$  :> -S  $imp[((a + b*ArcTan[c*x])*Log[2/(1 - I*c*x)])/e, x] + (Dist[(b*c)/e, Int[Log$  $\frac{1}{2}(1 - 1*\epsilon*\mathrm{x})/(1 + \epsilon^2*\mathrm{x}^2), \mathbf{x}, \mathbf{x}] - \text{Dist}[(\mathbf{b}*\mathrm{c})/\mathrm{e}, \mathbf{Int}[\text{Log}[(2*\epsilon*(\mathbf{d} + \epsilon*\mathrm{x})])$ ))/((c\*d + I\*e)\*(1 - I\*c\*x))]/(1 + c<sup>2</sup>\*x<sup>2</sup>), x], x] + Simp[((a + b\*ArcTan[c  $*x$ ])\*Log[(2\*c\*(d + e\*x))/((c\*d + I\*e)\*(1 - I\*c\*x))])/e, x]) /; FreeQ[{a, b, c, d, e}, x] && NeQ[c^2\*d^2 + e^2, 0]

## Rule 4974

Int $[(a_+) + ArcTan[(c_+)*(x_+)*(b_+))*(x_-)*(d_+) + (e_+)*(x_-)^2](q_+), x$  $\text{Symbol}$ ] :> Simp[((d + e\*x^2)^(q + 1)\*(a + b\*ArcTan[c\*x]))/(2\*e\*(q + 1)), x ] - Dist[(b\*c)/(2\*e\*(q + 1)), Int[(d + e\*x^2)^(q + 1)/(1 + c^2\*x^2), x], x] /; FreeQ[{a, b, c, d, e, q}, x] && NeQ[q, -1]

# **Rule 4980**

 $Int\hskip 1pt [((a_+) + ArcTan[(c_+) * (x_-)] * (b_ -))^(p_+) * ((f_-) * (x_-))^(m_+) * ((d_-) + (e_-))$ .)\*(x\_)^2)^(q\_.), x\_Symbol] :> With[{u = ExpandIntegrand[(a + b\*ArcTan[c\*x]  $\cap p$ ,  $(f*x)^m*(d + e*x^2)^q$ , x]}, Int[u, x] /; SumQ[u]] /; FreeQ[{a, b, c, d] , e, f, m}, x] && IntegerQ[q] && IGtQ[p, 0] && ((EqQ[p, 1] && GtQ[q, 0]) ||  $IntegerQ[m])$ 

# Rubi steps

**Mathematica**  $[A]$  time = 13.70, size = 643, normalized size = 1.31

$$
a\left(d\left(\frac{e}{d+ex^2}+\frac{1}{x^2}\right)-2e\log\left(d+ex^2\right)+4e\log(x)\right)+b\left(\frac{c\sqrt{d}e^{3/2}\tan^{-1}\left(\frac{\sqrt{e}x}{\sqrt{d}}\right)}{c^2d-e}+\frac{c^2d(c^2d-2e)\tan^{-1}(cx)}{c^2d-e}-e\left(-i\text{Li}_2\left(\frac{c\left(\sqrt{d}-i\sqrt{e}x\right)}{c\sqrt{d}-\sqrt{e}}\right)\right)\right)
$$

Antiderivative was successfully verified.

$$
[In] Integrate[(a + b*Arctan[c*x])/(x^3*(d + e*x^2)^2), x]
$$
  
\n
$$
[Out] -1/2*(a*(d*(x^(-2) + e/(d + e*x^2)) + 4*e*Log[x] - 2*e*Log[d + e*x^2]) + b*(((c*d)/x + (c^2*d*(c^2*d - 2*e)*Arctan[c*x])/(c^2*d - e) + d*(x^(-2) + e/(d + e*x^2))*Arctan[c*x] + (c*Sqrt[d]*e^3/2)*Arctan[(Sqrt[e]*x)/Sqrt[d])/(c^2*d - e) + 4*e*Arctan[c*x]*Log[x] - 2*e*Arctan[c*x]*Log[d + e*x^2] - (2*I) *e*(Log[x]*(Log[1 - I*c*x] - Log[1 + I*c*x]) - PolyLog[2, (-I)*c*x] + PolyL
$$

og[2,  $I * c * x$ ]) - e $(2 * ArcTan[c * x] * Log[((-I) * Sqrt[d])/Sqrt[e] + x] + 2 * ArcTan$  $[c*x]*Log[(I*Sqrt[d])/Sqrt[e] + x] + I*Log[((-I)*Sqrt[d])/Sqrt[e] + x]*Log[$  $(Sqrt[e)*(-1 - I*cx))/(c*Sqrt[d] - Sqrt[e])] - I*Log[((-I)*Sqrt[d])/Sqrt[e]$ ] + x]\*Log[(Sqrt[e]\*(1 - I\*c\*x))/(c\*Sqrt[d] + Sqrt[e])] - I\*Log[(I\*Sqrt[d]) /Sqrt[e] + x]\*Log[(Sqrt[e]\*(-1 + I\*c\*x))/(c\*Sqrt[d] - Sqrt[e])] + I\*Log[(I\*  $Sqrt[d])/Sqrt[e] + x] * Log[(Sqrt[e] * (1 + I * c * x)) / (c * Sqrt[d] + Sqrt[e])] - 2*$ ArcTan[c\*x]\*Log[d + e\*x^2] - I\*PolyLog[2, (c\*(Sqrt[d] - I\*Sqrt[e]\*x))/(c\*Sq rt[d] - Sqrt[e])] + I\*PolyLog[2, (c\*(Sqrt[d] - I\*Sqrt[e]\*x))/(c\*Sqrt[d] + S qrt[e])] + I\*PolyLog[2, (c\*(Sqrt[d] + I\*Sqrt[e]\*x))/(c\*Sqrt[d] - Sqrt[e])] - I\*PolyLog[2, (c\*(Sqrt[d] + I\*Sqrt[e]\*x))/(c\*Sqrt[d] + Sqrt[e])])))/d^3

**fricas**  $[F]$  time = 0.41, size = 0, normalized size = 0.00

integral 
$$
\left( \frac{b \arctan (cx) + a}{e^2 x^7 + 2 \cdot dec^5 + d^2 x^3}, x \right)
$$

Verification of antiderivative is not currently implemented for this CAS.

[In] integrate( $(a+b*arctan(c*x))/x^3/(e*x^2+d)^2, x$ , algorithm="fricas") [Out] integral((b\*arctan(c\*x) + a)/(e^2\*x^7 + 2\*d\*e\*x^5 + d^2\*x^3), x) **giac**  $[F]$  time = 0.00, size = 0, normalized size = 0.00

 $sage_0x$ 

Verification of antiderivative is not currently implemented for this CAS.

[In] integrate((a+b\*arctan(c\*x))/x^3/(e\*x^2+d)^2,x, algorithm="giac") [Out] sage0\*x

**maple**  $[C]$  time = 0.37, size = 925, normalized size = 1.89

result too large to display

Verification of antiderivative is not currently implemented for this CAS.

[In]  $int((a+b*arctan(c*x))/x^3/(e*x^2+d)^2,x)$ 

```
[Out] -1/2*c^4*b/d/(c^2*d-e)*arctan(c*x)+b*arctan(c*x)*e/d^3*ln(c^2*e*x^2+c^2*d)-2*b*arctan(c*x)/d^3*e*ln(c*x)+I*b/d^3*e*dilog(1-I*c*x)+1/2*I*b/d^3*e*dilog(
(RootOf(e*_Z^2-2*I*_Z*e+c^2*d-e,index=2)-c*x-I)/RootOf(e*_Z^2-2*I*_Z*e+c^2*
d-e,index=2))+1/2*I*b/d^3*e*dilog((RootOf(e*_Z^2-2*I*_Z*e+c^2*d-e,index=1)-
c*x-I)/RootOf(e*_Z^2-2*I*_Z*e+c^2*d-e,index=1))-1/2*I*b/d^3*e*dilog((RootOf
(e*_{Z^22+2*I*_{Z}*e+c^2*d-e,index=2)-c*x+I})/RootOf(e*_{Z^22+2*I*_{Z}*e+c^2*d-e,ind}ex=2))-I*b/d^3*e*dilog(1+I*c*x)-1/2*I*b/d^3*e*dilog((RootOf(e*_Z^2+2*I*_Z*e
+c^2*d-e,index=1)-c*x+I)/RootOf(e*_Z^2+2*I*_Z*e+c^2*d-e,index=1))-1/2*a/d^2
\frac{x^2-I*b}{d^3*e*ln(c*x)*ln(1+I*c*x)-1/2*I*b/d^3*e*ln(c*x-I)*ln((RootOf(e*_Z^2))')2+2*I*_Z*e+c^2*d-e,index=1)-c*x+I)/RootOf(e*_Z^2+2*I*_Z*e+c^2*d-e,index=1))
-1/2*I*b/d^3*e*ln(c*x-I)*ln((RootOf(e*_{Z^2+2*I*_{Z}*e+c^2*d-e,index=2)-c*x+I)/RootOf(e*_Z^2+2*I*_Z*e+c^2*d-e,index=2))-1/2*I*b/d^3*e*ln(I+c*x)*ln(c^2*e*
x^2+c^2*d-1/2*c^2*b*arctan(c*x)*e/d^2/(c^2*e*x^2+c^2*d)+1/2*I*b/d^3*e*ln(c
*x-I)*ln(c^2*e*x^2+c^2*d)+1/2*I*b/d^3*e*ln(I+c*x)*ln((RootOf(e*_Z^2-2*I*_Z*
e+c^2*d-e,index=1)-c*x-I)/RootOf(e*_Z^2-2*I*_Z*e+c^2*d-e,index=1))+I*b/d^3*
e*ln(c*x)*ln(1-I*c*x)+1/2*I*b/d^3*e*ln(I+c*x)*ln((RootOf(e*_Z^2-2*I*_Z*e+c^
2*d-e,index=2)-c*x-I)/RootOf(e*_Z^2-2*I*_Z*e+c^2*d-e,index=2))-1/2*c*b/d^2*
e^2/(c^2*d-e)/(d*e)^(1/2)*arctan(e*x/(d*e)^(1/2))+b*c^2*e*arctan(c*x)/d^2/(
c^2*d-e)-1/2*c^2*a*e/d^2/(c^2*e*x^2+c^2*d)+a*e/d^3*ln(c^2*e*x^2+c^2*d)-2*a/
d^3*e*ln(c*x)-1/2*b*c/d^2/x-1/2*b*arctan(c*x)/d^2/x^2
```
 $maxima [F]$  time = 0.00, size = 0, normalized size = 0.00

$$
-\frac{1}{2}a\left(\frac{2ex^2+d}{d^2ex^4+d^3x^2}-\frac{2e\log\left(ex^2+d\right)}{d^3}+\frac{4e\log(x)}{d^3}\right)+2b\int\frac{\arctan\left(cx\right)}{2\left(e^2x^7+2\,dex^5+d^2x^3\right)}dx
$$

Verification of antiderivative is not currently implemented for this CAS.

[In]  $integrate((a+b*arctan(c*x))/x^3/(e*x^2+d)^2,x, algorithm="maxima")$ 

[Out]  $-1/2*a*((2*e*x^2 + d)/(d^2*e*x^4 + d^3*x^2) - 2*e*log(e*x^2 + d)/d^3 + 4*e*$  $log(x)/d^3$  + 2\*b\*integrate(1/2\*arctan(c\*x)/(e^2\*x^7 + 2\*d\*e\*x^5 + d^2\*x^3) , x)

**mupad**  $[F]$  time = 0.00, size = -1, normalized size = -0.00

$$
\int \frac{a + b \operatorname{atan}(c x)}{x^3 (e x^2 + d)^2} dx
$$

Verification of antiderivative is not currently implemented for this CAS.

[In]  $int((a + b*atan(c*x))/(x^3*(d + e*x^2))^2),x)$ [Out]  $int((a + b*atan(c*x))/(x^3*(d + e*x^2))^2), x)$ **sympy**  $[F(-1)]$  time = 0.00, size = 0, normalized size = 0.00

# Timed out

Verification of antiderivative is not currently implemented for this CAS.

[In]  $integrate((a+b*atan(c*x))/x**3/(e*x**2+d)**2,x)$ [Out] Timed out

**3.1162** 
$$
\int \frac{x^2 (a+b \tan^{-1}(cx))}{(d+ex^2)^2} dx
$$

**Optimal**. Leaf size=1335

$$
-\frac{\tan^{-1}\left(\frac{\sqrt{e}x}{\sqrt{d}}\right)\left(a+b\tan^{-1}(cx)\right)}{2\sqrt{d}e^{3/2}}-\frac{x\left(a+b\tan^{-1}(cx)\right)}{2e\left(ex^2+d\right)}+\frac{a\tan^{-1}\left(\frac{\sqrt{e}x}{\sqrt{d}}\right)}{\sqrt{d}e^{3/2}}-\frac{ib\log(ix+1)\log\left(\frac{c(\sqrt{-d}-\sqrt{e}x)}{c\sqrt{-d}-i\sqrt{e}}\right)}{4\sqrt{-d}e^{3/2}}+\frac{ib\log\left(\frac{c(\sqrt{-d}-\sqrt{e}x)}{c\sqrt{-d}-i\sqrt{e}}\right)}{4\sqrt{-d}e^{3/2}}+\frac{ib\log\left(\frac{c(\sqrt{-d}-\sqrt{e}x)}{c\sqrt{-d}-i\sqrt{e}}\right)}{4\sqrt{-d}e^{3/2}}+\frac{ib\log\left(\frac{c(\sqrt{-d}-\sqrt{e}x)}{c\sqrt{-d}-i\sqrt{e}}\right)}{4\sqrt{-d}e^{3/2}}
$$

[Out]  $-1/2*x*(a+b*arctan(c*x))/e/(e*x^2+d)+1/4*b*c*ln(c^2*x^2+1)/(c^2*d-e)/e-1/4*$ b\*c\*ln(e\*x^2+d)/(c^2\*d-e)/e-1/8\*I\*b\*c\*ln((1+x\*(-c^2)^(1/2))\*e^(1/2)/(I\*(-c^  $2)^{(1/2)*d^{(1/2)+e^{(1/2)}})}$   $\ln(1+1*x*e^{(1/2)})d^{(1/2)})/e^{(3/2)}/(-c^2)^{(1/2)}/d$  $\hat{(1/2)}-1/4*I*b*polylog(2,(1-I*c*x)*e^{(1/2)})/(I*c*(-d)^{(1/2)+e^{(1/2)})/e^{(3/2)}$ )/(-d)^(1/2)+1/8\*I\*b\*c\*ln(-(1-x\*(-c^2)^(1/2))\*e^(1/2)/(I\*(-c^2)^(1/2)\*d^(1/ 2)-e^(1/2)))\*ln(1+I\*x\*e^(1/2)/d^(1/2))/e^(3/2)/(-c^2)^(1/2)/d^(1/2)+1/4\*I\*b \*polylog(2,(I+c\*x)\*e^(1/2)/(c\*(-d)^(1/2)+I\*e^(1/2)))/e^(3/2)/(-d)^(1/2)-1/4  $*I*b*ln(1+I*c*x)*ln(c*((-d)^(1/2)-x*e^(1/2))/(c*(-d)^(1/2)-I*e^(1/2)))/e^(3)$ /2)/(-d)^(1/2)-1/8\*I\*b\*c\*polylog(2,(-c^2)^(1/2)\*(d^(1/2)+I\*x\*e^(1/2))/((-c^  $2)^(1/2)*d^(1/2)-I*e^(1/2)))/e^(3/2)/(-c^2)^(1/2)/d^(1/2)-1/4*I*b*ln(1-I*c*)$  $x)*ln(c*((-d)^(1/2)+x*e^(1/2))/(c*(-d)^(1/2)-I*e^(1/2)))/e^(3/2)/(-d)^(1/2)$ +1/8\*I\*b\*c\*polylog(2,(-c^2)^(1/2)\*(d^(1/2)+I\*x\*e^(1/2))/((-c^2)^(1/2)\*d^(1/  $2)+I*e^(1/2))$ )/e^(3/2)/(-c^2)^(1/2)/d^(1/2)+a\*arctan(x\*e^(1/2)/d^(1/2))/e^(  $3/2)/d^(1/2)-1/2*(a+b*arctan(c*x))*arctan(x*e^{(1/2)})/d^(1/2))/e^{(3/2)}/d^(1/2)$  $)+1/4*I*b*ln(1+I*c*x)*ln(c*((-d)^(1/2)+x*e^(1/2))/(c*(-d)^(1/2)+I*e(1/2)))$ /e^(3/2)/(-d)^(1/2)+1/8\*I\*b\*c\*polylog(2,(-c^2)^(1/2)\*(d^(1/2)-I\*x\*e^(1/2))/  $((-c^2)^(1/2)*d^(1/2)+I*e^(1/2)))/e^(3/2)/(-c^2)^(1/2)/d^(1/2)-1/8*I*b*c*po$  $lylog(2,(-c^2)^(1/2)*(d^(1/2)-I*x*e^(1/2))/((-c^2)^(1/2)*d^(1/2)-I*e^(1/2))$ )/e^(3/2)/(-c^2)^(1/2)/d^(1/2)+1/4\*I\*b\*polylog(2,(I-c\*x)\*e^(1/2)/(c\*(-d)^(1 /2)+I\*e^(1/2)))/e^(3/2)/(-d)^(1/2)-1/8\*I\*b\*c\*ln((1-x\*(-c^2)^(1/2))\*e^(1/2)/  $(I*(-c^2)^(1/2)*d^(1/2)+e^(1/2)))*ln(1-I*x*e^(1/2)/d^(1/2))/e^(3/2)/(-c^2)^{-1/2}$  $(1/2)/d^(1/2)-1/4*I*b*polylog(2,(1+I*c*x)*e^(1/2)/(I*c*(-d)^(1/2)+e^(1/2)))$  $/e^(3/2)/(-d)^(1/2)+1/8*I*b*c*ln(-(1+x*(-c^2)^(1/2))*e^(1/2)/(I*(-c^2)^(1/2))$  $)*d^(1/2)-e^(1/2))*ln(1-I*x*e^(1/2)/d^(1/2))/e^(3/2)/(-c^2)^(1/2)/d^(1/2)+$  $1/4*I*b*ln(1-I*c*x)*ln(c*((-d)^(1/2)-x*e^(1/2))/(c*(-d)^(1/2)+I*e^(1/2)))/e$  $\hat{-(3/2)}/(-d)\hat{-(1/2)}$ 

**Rubi**  $[A]$  time = 1.96, antiderivative size = 1335, normalized size of antiderivative  $= 1.00$ , number of steps used  $= 45$ , number of rules used  $= 14$ , integrand size  $= 21$ ,  $\frac{\text{number of rules}}{\text{integrand size}} = 0.667$ , Rules used = {4980, 199, 205, 4912, 6725, 444, 36, 31, 4908, 2409, 2394, 2393, 2391, 4910}

$$
-\frac{\tan^{-1}\left(\frac{\sqrt{e}x}{\sqrt{d}}\right)\left(a+b\tan^{-1}(cx)\right)}{2\sqrt{d}e^{3/2}}-\frac{x\left(a+b\tan^{-1}(cx)\right)}{2e\left(ex^2+d\right)}+\frac{a\tan^{-1}\left(\frac{\sqrt{e}x}{\sqrt{d}}\right)}{\sqrt{d}e^{3/2}}-\frac{ib\log(ix+1)\log\left(\frac{c(\sqrt{-d}-\sqrt{e}x)}{c\sqrt{-d}-i\sqrt{e}}\right)}{4\sqrt{-d}e^{3/2}}+\frac{ib\log\left(\frac{c(\sqrt{-d}-\sqrt{e}x)}{c\sqrt{-d}-i\sqrt{e}}\right)}{4\sqrt{-d}e^{3/2}}+\frac{ib\log\left(\frac{c(\sqrt{-d}-\sqrt{e}x)}{c\sqrt{-d}-i\sqrt{e}}\right)}{4\sqrt{-d}e^{3/2}}+\frac{ib\log\left(\frac{c(\sqrt{-d}-\sqrt{e}x)}{c\sqrt{-d}-i\sqrt{e}}\right)}{4\sqrt{-d}e^{3/2}}
$$

Antiderivative was successfully verified.

[In] Int $[(x^2*(a + b*ArcTan[c*x]))/(d + e*x^2)^2,x]$ 

 $[Out] - (x*(a + b*ArcTan[c*x]))/(2*e*(d + e*x^2)) + (a*ArcTan[(Sqrt[e]*x)/Sqrt[d])]$ )/(Sqrt[d]\*e^(3/2)) - ((a + b\*ArcTan[c\*x])\*ArcTan[(Sqrt[e]\*x)/Sqrt[d]])/(2\*  $Sqrt[d]*e^(3/2)) - ((I/4)*b*Log[1 + I*c*x]*Log[(c*(Sqrt[-d] - Sqrt[e]*x)) / ($  $c*Sqrt[-d] - I*Sqrt[e])]/(Sqrt[-d]*e^(3/2)) + ((I/4)*b*Log[1 - I*c*x]*Log[$  $(c*(Sqrt[-d] - Sqrt[e]*x))/(c*Sqrt[-d] + I*Sqrt[e]))/(Sqrt[-d]*e^(3/2)) -$ ((I/4)\*b\*Log[1 - I\*c\*x]\*Log[(c\*(Sqrt[-d] + Sqrt[e]\*x))/(c\*Sqrt[-d] - I\*Sqrt  $[e]$ )])/(Sqrt[-d]\*e^(3/2)) + ((I/4)\*b\*Log[1 + I\*c\*x]\*Log[(c\*(Sqrt[-d] + Sqrt  $[e]*x)/((c*Sqrt[-d] + I*Sqrt[e])])/(Sqrt[-d]*e^(3/2)) - ((I/8)*b*c*Log[(Sqr])$ 

t[e]\*(1 - Sqrt[-c^2]\*x))/(I\*Sqrt[-c^2]\*Sqrt[d] + Sqrt[e])]\*Log[1 - (I\*Sqrt[ e]\*x)/Sqrt[d]])/(Sqrt[-c^2]\*Sqrt[d]\*e^(3/2)) + ((I/8)\*b\*c\*Log[-((Sqrt[e]\*(1 + Sqrt[-c^2]\*x))/(I\*Sqrt[-c^2]\*Sqrt[d] - Sqrt[e]))]\*Log[1 - (I\*Sqrt[e]\*x)/  $Sqrt[d])/(Sqrt[-c^2]*Sqrt[d]*e^*(3/2)) + ((I/8)*b*c*Log[-((Sqrt[e)*(1 - Sqr$  $t[-c^2]*x))$ /(I\*Sqrt[-c^2]\*Sqrt[d] - Sqrt[e]))]\*Log[1 + (I\*Sqrt[e]\*x)/Sqrt[d ]])/(Sqrt[-c^2]\*Sqrt[d]\*e^(3/2)) - ((I/8)\*b\*c\*Log[(Sqrt[e]\*(1 + Sqrt[-c^2]\* x))/(I\*Sqrt[-c^2]\*Sqrt[d] + Sqrt[e])]\*Log[1 + (I\*Sqrt[e]\*x)/Sqrt[d]])/(Sqrt  $[-c^2]*Sqrt[d]*e^-(3/2)) + (b*c*Log[1 + c^2*x^2])/(4*(c^2*d - e)*e) - (b*c*L))$ og[d + e\*x^2])/(4\*(c^2\*d - e)\*e) + ((I/4)\*b\*PolyLog[2, (Sqrt[e]\*(I - c\*x))/  $(c*Sort[-d] + I*Sort[e]))/(Sqrt[-d]*e^(3/2)) - ((I/4)*b*PolyLog[2, (Sqrt[e])])$  $\frac{1}{1 - \frac{I * c * x}}$  //( $I * c * Sqrt[-d] + Sqrt[e])$  //( $Sqrt[-d] * e^{(3/2)} - ((I/4) * b * Pol]$  $yLog[2, (Sqrt[e)*(1 + I*cx))/(I*c*Sqrt[-d] + Sqrt[e]))/(Sqrt[-d]*e^(3/2))$ + ((I/4)\*b\*PolyLog[2, (Sqrt[e]\*(I + c\*x))/(c\*Sqrt[-d] + I\*Sqrt[e])])/(Sqrt  $[-d]*e^(3/2)) - ((I/8)*b*c*PolyLog[2, (Sqrt[-c^2]*(Sqrt[d] - I*Sqrt[e]*x))$  $(Sqrt[-c^2]*Sqrt[d] - I*Sqrt[e])])/(Sqrt[-c^2]*Sqrt[d]*e^*(3/2)) + ((I/8)*b*$ c\*PolyLog[2, (Sqrt[-c^2]\*(Sqrt[d] - I\*Sqrt[e]\*x))/(Sqrt[-c^2]\*Sqrt[d] + I\*S qrt[e])])/(Sqrt[-c^2]\*Sqrt[d]\*e^(3/2)) - ((I/8)\*b\*c\*PolyLog[2, (Sqrt[-c^2]\*  $(Sqrt[d] + I*Sqrt[e]*x)) / (Sqrt[-c^2]*Sqrt[d] - I*Sqrt[e])) / (Sqrt[-c^2]*Sqr$  $t[d]*e^(3/2)) + ((I/8)*b*c*PolyLog[2, (Sqrt[-c^2]*(Sqrt[d] + I*Sqrt[e]*x))/$ (Sqrt[-c^2]\*Sqrt[d] + I\*Sqrt[e])])/(Sqrt[-c^2]\*Sqrt[d]\*e^(3/2))

# Rule 31

Int $[(a_+) + (b_-,)*(x_-))^(-1)$ ,  $x_Symbo1]$  :> Simp[Log[RemoveContent[a + b\*x,  $x$ ]]/b,  $x$ ] /; FreeQ[{a, b},  $x$ ]

# Rule 36

 $Int[1/(((a_{-}. ) + (b_{-}.)*(x_{-}))*((c_{-}. ) + (d_{-}.)*(x_{-})))$ , x\_Symbol] :> Dist[b/(b\*c - a\*d),  $Int[1/(a + b*x), x], x] - Dist[d/(b*c - a*d), Int[1/(c + d*x), x],$  $x$ ] /; FreeQ[{a, b, c, d}, x] && NeQ[b\*c - a\*d, 0]

## Rule 199

 $Int[((a_+) + (b_+) * (x_-)^{n}(n_-))^n(p_-, x_Symb0]]$  :>  $-\text{Simp}[(x * (a + b * x^n)^n(p + 1)]$ ))/(a\*n\*(p + 1)), x] + Dist[(n\*(p + 1) + 1)/(a\*n\*(p + 1)), Int[(a + b\*x^n)^  $(p + 1)$ , x], x] /; FreeQ[{a, b}, x] && IGtQ[n, 0] && LtQ[p, -1] && (Integer  $Q[2*p]$  || (n == 2 && Integer $Q[4*p]$ ) || (n == 2 && Integer $Q[3*p]$ ) || Denomin  $ator[p + 1/n] < Denominator[p]$ 

## Rule 205

 $Int[((a_+) + (b_+) * (x_-)^2)^(-1), x_Symbo1]$  :>  $Simp[(Rt[a/b, 2] * ArcTan[x/Rt[a$ /b, 2]])/a, x] /; FreeQ[{a, b}, x] && PosQ[a/b]

## Rule 444

Int $[(x_-)\hat{m}_.)*(a_-) + (b_-)*(x_-)\hat{m}_).*(p_-.)*(c_-) + (d_-)*(x_-)\hat{m}_).*(q_-.)$ ), x\_Symbol] :> Dist[1/n, Subst[Int[(a + b\*x)^p\*(c + d\*x)^q, x], x, x^n], x ] /; FreeQ[{a, b, c, d, m, n, p, q}, x] && NeQ[b\*c - a\*d, 0] && EqQ[m - n + 1, 0]

## Rule 2391

Int $[Log[(c_{\_})*(d_{\_}) + (e_{\_})*(x_{\_})^(n_{\_}))]/(x_{\_})$ , x\_Symbol] :> -Simp $[PolyLog[2]$ , -(c\*e\*x^n)]/n, x] /; FreeQ[{c, d, e, n}, x] && EqQ[c\*d, 1]

## Rule 2393

 $Int[((a_{-}.) + Log[(c_{-}.) * ((d_{-}) + (e_{-}.) * (x_{-}))] * (b_{-}.))/((f_{-}.) + (g_{-}.) * (x_{-}))$ , x\_

Symbol] :> Dist[1/g, Subst[Int[(a + b\*Log[1 + (c\*e\*x)/g])/x, x], x, f + g\*x ], x] /; FreeQ[{a, b, c, d, e, f, g}, x] && NeQ[e\*f - d\*g, 0] && EqQ[g + c\*  $(e*f - d*g), 0]$ 

## Rule 2394

Int $[(a_*) + \text{Log}[(c_*) * ((d_*) + (e_*) * (x_*))^c(n_*)] * (b_*))/((f_*) + (g_*)*(x_-))$ )), x\_Symbol] :> Simp[(Log[(e\*(f + g\*x))/(e\*f - d\*g)]\*(a + b\*Log[c\*(d + e\*x )^n]))/g, x] - Dist[(b\*e\*n)/g, Int[Log[(e\*(f + g\*x))/(e\*f - d\*g)]/(d + e\*x) , x], x] /; FreeQ[{a, b, c, d, e, f, g, n}, x] && NeQ[e\*f - d\*g, 0]

## Rule 2409

 $Int[((a_{-}) + Log[(c_{-}) * ((d_{-}) + (e_{-}) * (x_{-})) \hat{(n_{-}})] * (b_{-}) \hat{(p_{-})} * ((f_{-}) + (g_{-}).$  $(\mathbf{x}_\text{max})^-(\mathbf{r}_\text{max})^-(\mathbf{q}_\text{max})$ ,  $\mathbf{x}_\text{max}$  = 1nt [ExpandIntegrand [(a + b\*Log[c\*(d + e\*x)  $\lceil \nceil$ ) $\lceil p, (f + g * x \rceil) \rceil$ q, x], x] /; FreeQ[{a, b, c, d, e, f, g, n, r}, x] && I GtQ[p, 0] && IntegerQ[q] && (GtQ[q, 0] || (IntegerQ[r] && NeQ[r, 1]))

## Rule 4908

 $Int[Arctan[(c_.,)*(x_-)]/((d_.,) + (e_.,)*(x_-)^2), x_Symbol]$  :>  $Dist[I/2, Int[L$ og[1 - I\*c\*x]/(d + e\*x^2), x], x] - Dist[I/2, Int[Log[1 + I\*c\*x]/(d + e\*x^2 ), x], x] /; FreeQ[{c, d, e}, x]

# Rule 4910

 $Int[(Arctan[(c_{-.})*(x_{-})]*(b_{-.}) + (a_{-}))/((d_{-.}) + (e_{-.})*(x_{-})^2), x_Symbol]$  :> Dist[a, Int[1/(d + e\*x^2), x], x] + Dist[b, Int[ArcTan[c\*x]/(d + e\*x^2), x] , x] /; FreeQ[{a, b, c, d, e}, x]

# Rule 4912

 $Int[((a_{-}.) + ArcTan[(c_{-}.)*(x_{-})]*(b_{-}.))*((d_{-}.) + (e_{-}.)*(x_{-})^2)(q_{-}.), x_{-}Symb$ ol] :> With[ $\{u = IntHide[(d + e*x^2)^q, x]\}$ , Dist[a + b\*ArcTan[c\*x], u, x] - Dist[b\*c, Int[u/(1 + c^2\*x^2), x], x]] /; FreeQ[{a, b, c, d, e}, x] && (I  $ntegerQ[q]$  ||  $ItQ[q + 1/2, 0])$ 

## Rule 4980

 $Int[((a_{\_}) + ArcTan[(c_{\_})*(x_{\_})]*(b_{\_}))^{\frown}(p_{\_})*((f_{\_})*(x_{\_}))^{\frown}(m_{\_})*((d_{\_}) + (e_{\_})*(f_{\_})*(f_{\_})^{\frown}(m_{\_})^{\frown}(m_{\_})^{\frown}(d_{\_})$ .)\*(x\_)^2)^(q\_.), x\_Symbol] :> With[{u = ExpandIntegrand[(a + b\*ArcTan[c\*x] )^p,  $(f*x)^m*(d + e*x^2)^q, x]$ , Int[u, x] /; SumQ[u]] /; FreeQ[{a, b, c, d , e, f, m}, x] && IntegerQ[q] && IGtQ[p, 0] && ((EqQ[p, 1] && GtQ[q, 0]) || IntegerQ[m])

## Rule 6725

 $Int[(u_{})/((a_{-}) + (b_{-})*(x_{-})^(n_{-}))$ , x\_Symbol] :> With[{v = RationalFunctionE  $x$ pand[u/(a + b\*x^n), x]}, Int[v, x] /; SumQ[v]] /; FreeQ[{a, b}, x] && IGtQ [n, 0]

## Rubi steps

$$
\int \frac{x^2 (a+b \tan^{-1}(cx))}{(d+ex^2)^2} dx = \int \left( -\frac{d (a+b \tan^{-1}(cx))}{e (d+ex^2)^2} + \frac{a+b \tan^{-1}(cx)}{e (d+ex^2)} \right) dx
$$
\n
$$
= \frac{\int \frac{a+b \tan^{-1}(cx)}{a^2 c^2} dx}{e} - \frac{d \int \frac{a+b \tan^{-1}(cx)}{(a+ex^2)^2} dx}{e}
$$
\n
$$
= -\frac{x (a+b \tan^{-1}(cx))}{2c (d+ex^2)} - \frac{(a+b \tan^{-1}(cx)) \tan^{-1} \left(\frac{\sqrt{6}x}{\sqrt{d}}\right)}{2\sqrt{d} e^{3/2}} + \frac{a \int \frac{1}{d+ex^2} dx}{e} + \frac{b \int \frac{\tan^{-1}(cx)}{d+ex^2}}{2e}.
$$
\n
$$
= -\frac{x (a+b \tan^{-1}(cx))}{2e (d+ex^2)} + \frac{a \tan^{-1} \left(\frac{\sqrt{6}x}{\sqrt{d}}\right)}{\sqrt{d} e^{3/2}} - \frac{(a+b \tan^{-1}(cx)) \tan^{-1} \left(\frac{\sqrt{6}x}{\sqrt{d}}\right)}{2\sqrt{d} e^{3/2}} + \frac{(ib) \int \frac{\log(x)}{2} dx}{2e}
$$
\n
$$
= -\frac{x (a+b \tan^{-1}(cx))}{2e (d+ex^2)} + \frac{a \tan^{-1} \left(\frac{\sqrt{6}x}{\sqrt{d}}\right)}{\sqrt{d} e^{3/2}} - \frac{(a+b \tan^{-1}(cx)) \tan^{-1} \left(\frac{\sqrt{6}x}{\sqrt{d}}\right)}{2\sqrt{d} e^{3/2}} + \frac{(bc) \int \frac{\tan^{-1}(x)}{2} dx}{2\sqrt{d} e}.
$$
\n
$$
= -\frac{x (a+b \tan^{-1}(cx))}{2e (d+ex^2)} + \frac{a \tan^{-1} \left(\frac{\sqrt{6}x}{\sqrt{d}}\right)}{\sqrt{d} e^{3/2}} - \frac{(a+b \tan^{-1}(cx)) \tan^{-1} \left(\frac{\sqrt{6}x}{\sqrt{d}}\right)}{2\sqrt{d} e^{3/2}} + \frac{(ibc) \int \frac{\tan^{-1}(x)}{2} dx}{4\sqrt{d} e}.
$$
\n
$$
= -\
$$

$$
= -\frac{x\left(a + b\tan^{-1}(cx)\right)}{2e\left(d + ex^2\right)} + \frac{a\tan^{-1}\left(\frac{\sqrt{e}x}{\sqrt{d}}\right)}{\sqrt{d}e^{3/2}} - \frac{\left(a + b\tan^{-1}(cx)\right)\tan^{-1}\left(\frac{\sqrt{e}x}{\sqrt{d}}\right)}{2\sqrt{d}e^{3/2}} - \frac{ib\log(1 + x)}{2\sqrt{d}e^{3/2}}
$$

**Mathematica**  $[A]$  time = 10.54, size = 877, normalized size = 0.66

$$
-\frac{ax}{2e\left(ex^{2}+d\right)}+\frac{a\tan^{-1}\left(\frac{\sqrt{e}x}{\sqrt{d}}\right)}{2\sqrt{d}e^{3/2}}+\frac{bc}{2\sqrt{d}e^{3/2}}
$$

Warning: Unable to verify antiderivative.

[In] Integrate  $[(x^2*(a + b*ArcTan[c*x]))/(d + e*x^2)^2,x]$ 

 $[Out] -1/2*(a*x)/(e*(d + e*x^2)) + (a*ArCTan[(Sqrt[e]*x)/Sqrt[d]))/(2*Sqrt[d]*e^t)]$  $3/2)$ ) + (b\*c\*((-2\*Log[(c^2\*d + e + (c^2\*d - e)\*Cos[2\*ArcTan[c\*x]])/(c^2\*d + e)])/(c^2\*d - e) +  $(-4*ArcTan[c*x]*ArcTanh[Sqrt[-(c^2*d*e)]/(c*e*x)] + 2*A$  $rcCos[(c^2*d + e)/(- (c^2*d) + e)]*ArcTanh[(c*e*x)/Sqrt[-(c^2*d*e)]] + (ArcC$ os $[(c^2*d + e)/(- (c^2*d) + e)] - (2*I) * ArcTanh[(c*e*x)/Sqrt[-(c^2*d*e)]]) *L$ og[(-2\*c^2\*d\*(I\*e + Sqrt[-(c^2\*d\*e)])\*(-I + c\*x))/((c^2\*d - e)\*(c^2\*d - c\*S qrt[-(c^2\*d\*e)]\*x))] + (ArcCos[(c^2\*d + e)/(-(c^2\*d) + e)] + (2\*I)\*ArcTanh[  $(c*e*x)/Sqrt[-(c^2*d*e)])*Log[((2*I)*c^2*d*(e + I*Sqrt[-(c^2*d*e)])*(I + c)]$ \*x))/((c^2\*d - e)\*(c^2\*d - c\*Sqrt[-(c^2\*d\*e)]\*x))] - (ArcCos[(c^2\*d + e)/(- $(c^2*d) + e)$ ] -  $(2*I)*ArcTanh[Sqrt[-(c^2*d*e)]/(c*e*x)] + (2*I)*ArcTanh[(c*$ e\*x)/Sqrt[-(c^2\*d\*e)]])\*Log[(Sqrt[2]\*Sqrt[-(c^2\*d\*e)])/(Sqrt[-(c^2\*d) + e]\*  $E^{\sim}(I*ArcTan[c*x])*Sqrt[-(c^2*d) - e + (-(c^2*d) + e)*Cos[2*ArcTan[c*x]]])]$ -  $(\text{Arccos}[(c^2*d + e)/(-(c^2*d) + e)] + (2*I)*\text{Arctanh}[Sqrt[-(c^2*d*e)]/(c*e)]$ \*x)] -  $(2*I)*ArcTanh[(c*e*x)/Sqrt[-(c^2*d*e)])*Log[(Sqrt[2]*Sqrt[-(c^2*d*e$ )]\*E^(I\*ArcTan[c\*x]))/(Sqrt[-(c^2\*d) + e]\*Sqrt[-(c^2\*d) - e + (-(c^2\*d) + e  $)*Cos[2*ArcTan[c*x]]])] + I*(PolyLog[2, ((c^2*d + e - (2*I)*Sqrt[-(c^2*d *e))))])$ ])\*(c^2\*d + c\*Sqrt[-(c^2\*d\*e)]\*x))/((c^2\*d - e)\*(c^2\*d - c\*Sqrt[-(c^2\*d\*e)] \*x))] - PolyLog[2, ((c^2\*d + e + (2\*I)\*Sqrt[-(c^2\*d\*e)])\*(c^2\*d + c\*Sqrt[-(  $c^2*d*e)$ ]\*x))/((c^2\*d - e)\*(c^2\*d - c\*Sqrt[-(c^2\*d\*e)]\*x))]))/Sqrt[-(c^2\*d\* e)] -  $(4*ArcTan[c*x]*Sin[2*ArcTan[c*x]])/(c^2*d + e + (c^2*d - e)*Cos[2*Arc$ Tan[c\*x]])))/(8\*e)

**fricas**  $[F]$  time = 0.45, size = 0, normalized size = 0.00

integral 
$$
\left( \frac{bx^2 \arctan (cx) + ax^2}{e^2 x^4 + 2 \, dex^2 + d^2}, x \right)
$$

Verification of antiderivative is not currently implemented for this CAS.

[In] integrate( $x^2*(a+b*arctan(c*x))/(e*x^2+d)^2,x$ , algorithm="fricas") [Out] integral((b\*x^2\*arctan(c\*x) + a\*x^2)/(e^2\*x^4 + 2\*d\*e\*x^2 + d^2), x) **giac**  $[F]$  time = 0.00, size = 0, normalized size = 0.00

 $sage_0x$ 

Verification of antiderivative is not currently implemented for this CAS.

[In] integrate( $x^2*(a+b*arctan(c*x))/(e*x^2+d)^2,x$ , algorithm="giac")

[Out] sage0\*x

**maple**  $[B]$  time = 2.37, size = 2315, normalized size = 1.73

result too large to display

Verification of antiderivative is not currently implemented for this CAS.

[In]  $int(x^2*(a+b*arctan(c*x))/(e*x^2+d)^2,x)$ 

[Out]  $-1/4*I/c*b*(c^2*e*d)^(1/2)/c^2*d-e)/d/e*arctan(c*x)*ln(1-(c^2*d-e)*(1+I*c*$ x)^2/(c^2\*x^2+1)/(-c^2\*d-2\*(c^2\*e\*d)^(1/2)-e))-1/2\*c^2\*a/e\*x/(c^2\*e\*x^2+c^2 \*d)-1/4\*b\*(d\*e)^(1/2)/d\*arctanh(1/4\*(2\*(c^2\*d-e)\*(1+I\*c\*x)^2/(c^2\*x^2+1)+2\*  $c^2*d+2*e$ /c/(d\*e)^(1/2))/(c^2\*d-e)^2+3/4\*I\*c^3\*b\*ln(1-(c^2\*d-e)\*(1+I\*c\*x)^  $2/({c^2**x^2+1})/(-c^2**d+2*(-2*e*d)^(1/2)-e))*arctan(c*x)*d/(c^2*d-e)/e/(c^2**)$  $d^2-2*c^2*d*e+e^2)*(c^2*e*d)^(1/2)-1/4*I*c^5*b*d^2*ln(1-(c^2*d-e)*(1+I*c*x))$  $2/(\text{c}^2*x^2+1)/(-\text{c}^2*d+2*(\text{c}^2*e*d)^(1/2)-e)) * \arctan(\text{c}^*x)/(c^2*d-e)/e^2/(\text{c}^2*dz)$ \*d^2-2\*c^2\*d\*e+e^2)\*(c^2\*e\*d)^(1/2)+1/4\*I/c\*b\*ln(1-(c^2\*d-e)\*(1+I\*c\*x)^2/(c  $2*x^2+1)/(-c^2*d+2*(c^2*e*d)^(1/2)-e))*arctan(c*x)/(c^2*d-e)/d/(c^4*d^2-2*$  $c^2*d*e+e^2)*(c^2*e*d)^(1/2)*e-1/2*c^4*b*arctan(c*x)/(c^2*d-e)/e/(c^2*e*x^2)$ +c^2\*d)\*x\*d-1/4\*c^5\*b\*d^2\*arctan(c\*x)^2/(c^2\*d-e)/e^2/(c^4\*d^2-2\*c^2\*d\*e+e^  $2)*(c^2*e*d)^(1/2)-1/8*c^5*b*d^2*polylog(2,(c^2*d-e)*(1+I*c*x)^2/(c^2*x^2+1))$  $)/(-c^2*d+2*(c^2*e*d)^(1/2)-e))/(c^2*d-e)/e^2/(c^4*d^2-2*c^2*d*e+e^2)*(c^2*$ e\*d) ^(1/2)+3/8\*c^3\*b\*d\*polylog(2,(c^2\*d-e)\*(1+I\*c\*x)^2/(c^2\*x^2+1)/(-c^2\*d+  $2*(c^2*e*d)^(1/2)-e))/(c^2*d-e)/e/(c^4*d^2-2*c^2*d*e+e^2)*(c^2*e*d)^(1/2)+1$ /8/c\*b\*polylog(2,(c^2\*d-e)\*(1+I\*c\*x)^2/(c^2\*x^2+1)/(-c^2\*d+2\*(c^2\*e\*d)^(1/2 )-e))/(c^2\*d-e)/d/(c^4\*d^2-2\*c^2\*d\*e+e^2)\*(c^2\*e\*d)^(1/2)\*e+3/4\*c^3\*b\*d\*arc  $tan(c*x)^2/ (c^2*d-e)/e/(c^4*d^2-2*c^2*d*e+e^2)*(c^2*e*d)^(1/2)+1/4/c*b*arct$  $an(c*x)^2/ (c^2*d-e)/d/(c^4*d^2-2*c^2*d*e+e^2)*(c^2*e*d)^(1/2)*e-1/2*I*c^3*b$ \*arctan(c\*x)/(c^2\*d-e)/e/(c^2\*e\*x^2+c^2\*d)\*d+1/4\*I\*c\*b\*(c^2\*e\*d)^(1/2)/(c^2 \*d-e)/e^2\*arctan(c\*x)\*ln(1-(c^2\*d-e)\*(1+I\*c\*x)^2/(c^2\*x^2+1)/(-c^2\*d-2\*(c^2 \*e\*d)^(1/2)-e))-3/4\*I\*c\*b\*ln(1-(c^2\*d-e)\*(1+I\*c\*x)^2/(c^2\*x^2+1)/(-c^2\*d+2\*  $(c^2*exd)^(1/2)-e)$  \*arctan(c\*x)/(c<sup>2</sup>\*d-e)/(c<sup>2</sup>4\*d<sup>2</sup>-2\*c<sup>2\*d\*e+e<sup>2</sup>)\*(c<sup>2\*e\*d</sup>)</sup>  $\lceil (1/2) - 1/4*c \rceil 3*b / (c^2*d-e)^2/e*d*ln((1+I*c*x)^4/(c^2*x^2+1)^2kc^2*d+2*c^2*d)$  $*(1+I*c*x)^2/ (c^2*x^2+1) - (1+I*c*x)^4/ (c^2*x^2+1)^2*e + c^2*d+2*(1+I*c*x)^2/(c^2*x^2+1)$  $2*x^2+1)*e-e)-1/4*b*(d*e)^(1/2)/d/e*arctanh(1/4*(2*(c^2*d-e)*(1+I*c*x)^2)/(d/e*arctanh(1/4*(c^2*d-e)*(1+I*c*x))^2/$ c^2\*x^2+1)+2\*c^2\*d+2\*e)/c/(d\*e)^(1/2))/(c^2\*d-e)-3/8\*c\*b\*polylog(2,(c^2\*d-e )\*(1+I\*c\*x)^2/(c^2\*x^2+1)/(-c^2\*d+2\*(c^2\*e\*d)^(1/2)-e))/(c^2\*d-e)/(c^4\*d^2-2\*c^2\*d\*e+e^2)\*(c^2\*e\*d)^(1/2)+c^3\*b/(c^2\*d-e)^2/e\*d\*ln((1+I\*c\*x)/(c^2\*x^2+  $1)^(1/2)$  +1/2\*c<sup>2\*</sup>b\*arctan(c\*x)/(c<sup>2\*d-e</sup>)/(c<sup>2</sup>\*e\*x<sup>2</sup>+c<sup>2\*d</sup>)\*x+1/8\*c\*b\*(c<sup>2\*</sup>  $e*d)^(1/2)/ (c^2*d-e)/e^2 * polylog(2, (c^2*d-e)*(1+I*c*x)^2/(c^2*x^2+1)/(-c^2*x^2))$ d-2\*(c^2\*e\*d)^(1/2)-e))+1/4\*c\*b\*(c^2\*e\*d)^(1/2)/(c^2\*d-e)/e^2\*arctan(c\*x)^2  $-1/4$ \*c<sup>2</sup>\*b\*(d\*e)<sup>^</sup>(1/2)/e<sup>2</sup>\*arctanh(1/4\*(2\*(c<sup>2</sup>\*d-e)\*(1+I\*c\*x)<sup>^2</sup>/(c<sup>2</sup>\*x<sup>2</sup>+1) +2\*c^2\*d+2\*e)/c/(d\*e)^(1/2))/(c^2\*d-e)-3/4\*c\*b\*arctan(c\*x)^2/(c^4\*d^2-2\*c^2 \*d\*e+e^2)/(c^2\*d-e)\*(c^2\*e\*d)^(1/2)-1/8/c\*b\*(c^2\*e\*d)^(1/2)/(c^2\*d-e)/d/e\*p olylog(2,(c<sup>2\*d-e)\*(1+I\*c\*x)</sub><sup>2</sup>/(c<sup>2\*x<sup>2</sup>+1)/(-c<sup>2</sup>\*d-2\*(c<sup>2</sup>\*e\*d)<sup>2</sup>(1/2)-e))-1/</sup></sup>  $4/c*b*(c^2*e*d)^(1/2)/ (c^2*d-e)/d/e*arctan(c*x)^2+1/4*c^4*b*(d*e)^(1/2)*d/e$  $\text{``2*arctanh(1/4*(2*(c^2*d-e)*(1+I*c*x)^2)/(c^2*x^2+1)+2*c^2*d+2*e)/(d*e)^(1)}$ /2))/(c^2\*d-e)^2-1/2\*I\*c^3\*b\*arctan(c\*x)/(c^2\*d-e)/(c^2\*e\*x^2+c^2\*d)\*x^2+1/  $2*a/e/(d*e)^(1/2)*arctan(e*x/(d*e)^(1/2))-c*b/(c^2*d-e)^2*ln((1+I*c*x)/(c^2k))$ \*x^2+1)^(1/2))+1/4\*c\*b/(c^2\*d-e)^2\*1n((1+I\*c\*x)^4/(c^2\*x^2+1)^2\*c^2\*d+2\*c^2 \*d\*(1+I\*c\*x)^2/(c^2\*x^2+1)-(1+I\*c\*x)^4/(c^2\*x^2+1)^2\*e+c^2\*d+2\*(1+I\*c\*x)^2/  $(c^2*x^2+1)*e-e)$ 

 $maxima [F]$ time =  $0.00$ , size =  $0$ , normalized size =  $0.00$ 

$$
-\frac{1}{2}a\left(\frac{x}{e^{2}x^{2}+de}-\frac{\arctan\left(\frac{ex}{\sqrt{de}}\right)}{\sqrt{de}e}\right)+2b\int \frac{x^{2}\arctan\left(cx\right)}{2\left(e^{2}x^{4}+2\,dx^{2}+d^{2}\right)}dx
$$

Verification of antiderivative is not currently implemented for this CAS.

 $\sim$ 

[In]  $integrate(x^2*(a+b*arctan(c*x))/(e*x^2+d)^2,x, algorithm="maxima")$ 

[Out]  $-1/2*a*(x/(e^2*x^2 + d*e) - arctan(exx/sqrt(d*e))/(sqrt(d*e)*e)) + 2*b*inte$ grate( $1/2*x^2*arctan(c*x)/(e^2*x^4 + 2*d*e*x^2 + d^2), x)$ 

mupad  $[F]$ time =  $0.00$ , size =  $-1$ , normalized size =  $-0.00$ 

$$
\int \frac{x^2 (a + b \tan (c x))}{(e x^2 + d)^2} dx
$$

Verification of antiderivative is not currently implemented for this CAS.

[In]  $int((x^2*(a + b*atan(c*x)))/(d + e*x^2)^2,x)$ [Out]  $int((x^2*(a + b*atan(c*x)))/(d + e*x^2)^2, x)$ **sympy**  $[F(-1)]$  time = 0.00, size = 0, normalized size = 0.00

# Timed out

Verification of antiderivative is not currently implemented for this CAS.

[In]  $integrate(x**2*(a+b*atan(c*x))/(e*x**2+d)**2,x)$ [Out] Timed out

3874

**3.1163** 
$$
\int \frac{a+b \tan^{-1}(cx)}{(d+ex^2)^2} dx
$$

**Optimal**. Leaf size=819

$$
\frac{\tan^{-1}\left(\frac{\sqrt{e}x}{\sqrt{d}}\right)\left(a+b\tan^{-1}(cx)\right)}{2d^{3/2}\sqrt{e}}+\frac{x\left(a+b\tan^{-1}(cx)\right)}{2d\left(ex^{2}+d\right)}+\frac{ibc\log\left(\frac{\sqrt{e}\left(1-\sqrt{-c^{2}}x\right)}{i\sqrt{-c^{2}}\sqrt{d}+\sqrt{e}}\right)\log\left(1-\frac{i\sqrt{e}x}{\sqrt{d}}\right)}{8\sqrt{-c^{2}}\,d^{3/2}\sqrt{e}}-\frac{ibc\log\left(-\frac{\sqrt{e}\left(\sqrt{-c^{2}}x+1\right)}{i\sqrt{-c^{2}}\sqrt{d}-\sqrt{e}}\right)}{8\sqrt{-c^{2}}\,d^{3/2}\sqrt{e}}\right)}{8\sqrt{-c^{2}}\,d^{3/2}}.
$$

 $[Out] 1/2*x*(a+b*arctan(c*x))/d/(e*x^2+d)-1/4*b*c*ln(c^2*x^2+1)/d/(c^2*d-e)+1/4*b)$  $*c*ln(e*x^2+d)/d/(c^2*d-e)+1/2*(a+b*arctan(c*x))*arctan(x*e^{(1/2)})/d^{(1/2)})/$  $d^{(3/2)}e^{(1/2)-1/8*I*b*c*ln(-(1+x*(-c^2)^(1/2))*e^{(1/2)})/(I*(-c^2)^(1/2)*d^2)$  $(1/2)-e^{(1/2)})*ln(1-I*x*e^{(1/2)}/d^{(1/2)})/d^{(3/2)}/(-c^{2})^{(1/2)}/e^{(1/2)+1/8*}$ I\*b\*c\*ln( $(1-x*(-c^2)^(1/2))*e^(1/2)/(I*(-c^2)^(1/2)*d^(1/2)+e^(1/2))*ln(1-$ I\*x\*e^(1/2)/d^(1/2))/d^(3/2)/(-c^2)^(1/2)/e^(1/2)-1/8\*I\*b\*c\*ln(-(1-x\*(-c^2)  $\hat{\Gamma}(1/2))$ \*e $\hat{\Gamma}(1/2)/(\text{I*(-c^2)^(1/2)*d^(1/2)-e^(1/2))})$ \*ln(1+I\*x\*e^(1/2)/d^(1/2)) /d^(3/2)/(-c^2)^(1/2)/e^(1/2)+1/8\*I\*b\*c\*ln((1+x\*(-c^2)^(1/2))\*e^(1/2)/(I\*(  $c^2)^(1/2)*d^(1/2)+e^(1/2)))*ln(1+I*x*e^(1/2)/d^(1/2))/d^(3/2)/(-c^2)^(1/2)$ /e^(1/2)+1/8\*I\*b\*c\*polylog(2,(-c^2)^(1/2)\*(d^(1/2)-I\*x\*e^(1/2))/((-c^2)^(1/  $2)*d^(1/2)-I*e^(1/2)))/d^(3/2)/(-c^2)^(1/2)/e^(1/2)-1/8*I*b*c*polylog(2,(-c^2))$  $^2$ )^(1/2)\*(d^(1/2)-I\*x\*e^(1/2))/((-c^2)^(1/2)\*d^(1/2)+I\*e^(1/2)))/d^(3/2)/(  $-c^2)^(1/2)/e^(1/2)+1/8*I*b*c*polylog(2,(-c^2)^(1/2)*(d^(1/2)+I*x*e^(1/2))/$  $((-c^2)^(1/2)*d^(1/2)-I*e^(1/2)))/d^(3/2)/(-c^2)^(1/2)/e^(1/2)-1/8*I*b*c*po$  $lylog(2,(-c^2)^(1/2)*(d^(1/2)+I*x*e^(1/2))/((-c^2)^(1/2)*d^(1/2)+I*e^(1/2))$  $)/d^(3/2)/(-c^2)^(1/2)/e^(1/2)$ 

**Rubi**  $[A]$  time = 0.89, antiderivative size = 819, normalized size of antiderivative  $= 1.00$ , number of steps used  $= 24$ , number of rules used  $= 12$ , integrand size  $= 18$ ,  $\frac{\text{number of rules}}{\text{integrand size}} = 0.667$ , Rules used = {199, 205, 4912, 6725, 444, 36, 31, 4908, 2409, 2394, 2393, 2391}

$$
\frac{\tan^{-1}\left(\frac{\sqrt{e}x}{\sqrt{d}}\right)\left(a+b\tan^{-1}(cx)\right)}{2d^{3/2}\sqrt{e}}+\frac{x\left(a+b\tan^{-1}(cx)\right)}{2d\left(ex^{2}+d\right)}+\frac{ibc\log\left(\frac{\sqrt{e}\left(1-\sqrt{-c^{2}}x\right)}{i\sqrt{-c^{2}}\sqrt{d}+\sqrt{e}}\right)\log\left(1-\frac{i\sqrt{e}x}{\sqrt{d}}\right)}{8\sqrt{-c^{2}}\,d^{3/2}\sqrt{e}}-\frac{ibc\log\left(-\frac{\sqrt{e}\left(\sqrt{-c^{2}}x+1\right)}{i\sqrt{-c^{2}}\sqrt{d}-\sqrt{e}}\right)}{8\sqrt{-c^{2}}\,d^{3/2}\sqrt{e}}\right)}{8\sqrt{-c^{2}}\,d^{3/2}}.
$$

Antiderivative was successfully verified.

[In] Int  $[(a + b*Arctan[c*x])/(d + e*x^2)^2,x]$ 

[Out]  $(x*(a + b*ArcTan[c*x]))/(2*d*(d + e*x^2)) + ((a + b*ArcTan[c*x))*ArcTan[(Sq + c*ArcTr[i])])$ rt[e]\*x)/Sqrt[d]])/(2\*d^(3/2)\*Sqrt[e]) + ((I/8)\*b\*c\*Log[(Sqrt[e]\*(1 - Sqrt[  $-c^2$ ]\*x))/(I\*Sqrt[-c^2]\*Sqrt[d] + Sqrt[e])]\*Log[1 - (I\*Sqrt[e]\*x)/Sqrt[d]]) /(Sqrt[-c^2]\*d^(3/2)\*Sqrt[e]) - ((I/8)\*b\*c\*Log[-((Sqrt[e]\*(1 + Sqrt[-c^2]\*x ))/(I\*Sqrt[-c^2]\*Sqrt[d] - Sqrt[e]))]\*Log[1 - (I\*Sqrt[e]\*x)/Sqrt[d]])/(Sqrt  $[-c^2]*d^(3/2)*Sqrt[e]) - ((I/8)*b*c*Log[-((Sqrt[e)*(1 - Sqrt[-c^2]*x))/(I*$ Sqrt $[-c^2]*Sqrt[d] - Sqrt[e]))]*Log[1 + (I*Sqrt[e]*x)/Sqrt[d]])/(Sqrt[-c^2]$ \*d^(3/2)\*Sqrt[e]) + ((I/8)\*b\*c\*Log[(Sqrt[e]\*(1 + Sqrt[-c^2]\*x))/(I\*Sqrt[-c^ 2]\*Sqrt[d] + Sqrt[e])]\*Log[1 +  $(I*Sqrt[e]*x)/Sqrt[d]])/(Sqrt[-c^2]*d^2(3/2)*$  $Sqrt[e]) - (b*c*Log[1 + c^2*x^2])/(4*d*(c^2*d - e)) + (b*c*Log[d + e*x^2])/$  $(4*d*(c^2*d - e)) + ((I/8)*b*c*PolyLog[2, (Sqrt[-c^2]*(Sqrt[d] - I*Sqrt[e]*$ x))/(Sqrt[-c^2]\*Sqrt[d] - I\*Sqrt[e])])/(Sqrt[-c^2]\*d^(3/2)\*Sqrt[e]) - ((I/8 )\*b\*c\*PolyLog[2, (Sqrt[-c^2]\*(Sqrt[d] - I\*Sqrt[e]\*x))/(Sqrt[-c^2]\*Sqrt[d] + I\*Sqrt[e])])/(Sqrt[-c^2]\*d^(3/2)\*Sqrt[e]) + ((I/8)\*b\*c\*PolyLog[2, (Sqrt[-c  $^2$ ]\*(Sqrt[d] + I\*Sqrt[e]\*x))/(Sqrt[-c^2]\*Sqrt[d] - I\*Sqrt[e])])/(Sqrt[-c^2]  $*d^(3/2)*Sqrt[e]) - ((I/8)*b*c*PolyLog[2, (Sqrt[-c^2]*(Sqrt[d] + I*Sqrt[e]*$  $x))/(Sqrt[-c^2]*Sqrt[d] + I*Sqrt[e]))/(Sqrt[-c^2]*d^(3/2)*Sqrt[e])$ 

Rule 31

Int $[(a_+) + (b_+) * (x_-))^(-1)$ ,  $x_Symbo1]$  :> Simp[Log[RemoveContent[a + b\*x, x]]/b, x] /; FreeQ[{a, b}, x]

# Rule 36

 $Int[1/(((a_{-}.)+(b_{-}.)*(x_{-}))*((c_{-}.)+(d_{-}.)*(x_{-}))), x_{-}Symbol]$  :> Dist[b/(b\*c - a\*d), Int[1/(a + b\*x), x], x] - Dist[d/(b\*c - a\*d), Int[1/(c + d\*x), x],  $x$ ] /; FreeQ[{a, b, c, d}, x] && NeQ[b\*c - a\*d, 0]

# Rule 199

 $Int[((a_+) + (b_+) * (x_-)^{n}(n_-))^n(p_-, x_Symb01]$  :>  $-\text{Simp}[(x * (a + b * x^n)^n(p + 1)]$ ))/(a\*n\*(p + 1)), x] + Dist[(n\*(p + 1) + 1)/(a\*n\*(p + 1)), Int[(a + b\*x^n)^  $(p + 1)$ , x], x] /; FreeQ[{a, b}, x] && IGtQ[n, 0] && LtQ[p, -1] && (Integer  $Q[2*p]$  || (n == 2 && Integer $Q[4*p]$ ) || (n == 2 && Integer $Q[3*p]$ ) || Denomin  $ator[p + 1/n] < Denominator[p]$ 

# Rule 205

Int $[(a_+) + (b_+) * (x_-)^2)^{-(-1)}$ ,  $x_Symbo1]$  :> Simp $[(Rt[a/b, 2] * ArcTan[x/Rt[a_1]]]$ /b, 2]])/a, x] /; FreeQ[{a, b}, x] && PosQ[a/b]

# Rule 444

 $Int[(x_-)\hat{m}_-.)*((a_-) + (b_-.)*(x_-)\hat{m}_-)(p_-.)*((c_-) + (d_-.)*(x_-)\hat{m}_-)(q_-)$ ), x\_Symbol] :> Dist[1/n, Subst[Int[(a + b\*x)^p\*(c + d\*x)^q, x], x, x^n], x ] /; FreeQ[{a, b, c, d, m, n, p, q}, x] && NeQ[b\*c - a\*d, 0] && EqQ[m - n + 1, 0]

# Rule 2391

 $Int[Log[(c_{\_.})*((d_{\_}) + (e_{\_.})*(x_{\_})^(n_{\_.}))]/(x_{\_})$ ,  $x_{\_Symbol}]$  :>  $-Simp[PolyLog[2]$ , -(c\*e\*x^n)]/n, x] /; FreeQ[{c, d, e, n}, x] && EqQ[c\*d, 1]

## Rule 2393

Int $[(a_{-}) + \text{Log}[(c_{-}) * ((d_{-}) + (e_{-}) * (x_{-}))] * (b_{-}))/((f_{-}) + (g_{-}) * (x_{-}))$ , x\_ Symbol] :> Dist[1/g, Subst[Int[(a + b\*Log[1 +  $(c*e*x)/g$ ])/x, x], x, f + g\*x ], x] /; FreeQ[{a, b, c, d, e, f, g}, x] && NeQ[e\*f - d\*g, 0] && EqQ[g + c\*  $(e*f - d*g), 0]$ 

## Rule 2394

 $Int[((a_{-}.) + Log[(c_{-}.)*((d_{-}) + (e_{-}.)*(x_{-}))^(n_{-}.)]*(b_{-}.))/((f_{-}.) + (g_{-}.)*(x_{-})$ )), x\_Symbol] :> Simp[(Log[(e\*(f + g\*x))/(e\*f - d\*g)]\*(a + b\*Log[c\*(d + e\*x  $\binom{n}{y}$ )/g, x] - Dist[(b\*e\*n)/g, Int[Log[(e\*(f + g\*x))/(e\*f - d\*g)]/(d + e\*x) , x], x] /; FreeQ[{a, b, c, d, e, f, g, n}, x] && NeQ[e\*f - d\*g, 0]

## Rule 2409

Int $[(a_*) + \text{Log}[(c_*) * ((d_*) + (e_*) * (x_*))^c(n_*)] * (b_*)^c(p_*) * ((f_*) + (g_*.$  $(\mathbf{x}_\text{max})^*(\mathbf{x}_\text{max})^*(\mathbf{q}_\text{max}), \mathbf{x}_\text{sumb}$  :> Int[ExpandIntegrand[(a + b\*Log[c\*(d + e\*x)  $\lceil n \rceil$ ) $\lceil p$ ,  $(f + g * x \rceil) \rceil q$ , x], x] /; FreeQ[{a, b, c, d, e, f, g, n, r}, x] && I GtQ[p, 0] && IntegerQ[q] && (GtQ[q, 0] || (IntegerQ[r] && NeQ[r, 1]))

## Rule 4908

 $Int[ArcTan[(c_{.})*(x_{.})]/((d_{.}) + (e_{.})*(x_{.})^2)$ ,  $x_Symbol]$  :>  $Dist[I/2, Int[L$ og[1 - I\*c\*x]/(d + e\*x^2), x], x] - Dist[I/2, Int[Log[1 + I\*c\*x]/(d + e\*x^2 ), x], x] /; FreeQ[{c, d, e}, x]

# Rule 4912

 $Int[((a_{-.}) + ArcTan[(c_{-.})*(x_{-})]*(b_{-.}))*((d_{-.}) + (e_{-.})*(x_{-})^2)(q_{-.}), x_{-}Symb$ ol] :> With[ $\{u = IntHide[(d + e*x^2)^q, x]\}$ , Dist[a + b\*ArcTan[c\*x], u, x] - Dist[b\*c, Int[u/(1 + c^2\*x^2), x], x]] /; FreeQ[{a, b, c, d, e}, x] && (I  $ntegerQ[q]$  || ILtQ $[q + 1/2, 0]$ )

# Rule 6725

 $\texttt{Int}[(u_{\_})/((a_{\_}) + (b_{\_})*(x_{\_})\char' (n_{\_}))\text{, }x_{\_}\texttt{Symbol}] \text{ }:\texttt{With}[\{v = \texttt{RationalFunctionE}\}$  $x$ pand[u/(a + b\*x^n), x]}, Int[v, x] /; SumQ[v]] /; FreeQ[{a, b}, x] && IGtQ [n, 0]

Rubi steps

$$
\int \frac{a + b \tan^{-1}(cx)}{(d + cx^2)^2} dx = \frac{x(a + b \tan^{-1}(cx))}{2d(d + cx^2)} + \frac{(a + b \tan^{-1}(cx)) \tan^{-1}(\frac{\sqrt{ex}}{\sqrt{d}})}{2d^{3/2}\sqrt{e}} - (bc) \int \frac{\frac{x}{2d(d + cx^2)} + \frac{\tan^{-1}(\frac{\sqrt{ex}}{\sqrt{d}})}{2d^{3/2}\sqrt{e}} d\frac{x}{1 + c^2x^2}}{1 + c^2x^2} d\frac{x}{(d + cx^2)} d\frac{x}{2d(d + cx^2)} + \frac{(a + b \tan^{-1}(cx)) \tan^{-1}(\frac{\sqrt{ex}}{\sqrt{d}})}{2d^{3/2}\sqrt{e}} - (bc) \int \left(\frac{x}{2d(1 + c^2x^2)(d + cx^2)}\right) d\frac{x}{(d + cx^2)} d\frac{x}{(d + cx^2)} d\frac{x}{(d + cx^2)} d\frac{x}{(d + cx^2)} + \frac{(a + b \tan^{-1}(cx)) \tan^{-1}(\frac{\sqrt{ex}}{\sqrt{d}})}{2d^{3/2}\sqrt{e}} - \frac{(bc) \int \frac{x}{(1 + c^2x^2)(d + cx^2)} dx}{2d(d + cx^2)} - \frac{(a + b \tan^{-1}(cx)) \tan^{-1}(\frac{\sqrt{ex}}{\sqrt{d}})}{2d^{3/2}\sqrt{e}} - \frac{(bc) \text{Subst}\left(\int \frac{1}{(1 + c^2x)(d + cx)} dx, x \right)}{4d}
$$
  
\n
$$
= \frac{x(a + b \tan^{-1}(cx))}{2d(d + cx^2)} + \frac{(a + b \tan^{-1}(cx)) \tan^{-1}(\frac{\sqrt{ex}}{\sqrt{d}})}{2d^{3/2}\sqrt{e}} - \frac{(bc^3) \text{Subst}\left(\int \frac{1}{1 + c^2x} dx, x, x^2\right)}{4d(c^2d - e)} - \frac{x(a + b \tan^{-1}(cx))}{2d(d + cx^2)} + \frac{(a + b \tan^{-1}(cx)) \tan^{-1}(\frac{\sqrt{ex}}{\sqrt{d}})}{4d(c^2d - e)} - \frac{bc \log(1 + c^2x^2)}{4d(c^2d - e)} + \frac{bc \log(d + c^2x)}{4d(c^2d - e)} + \frac{bc \log(d + c^2x)}{4d(c^2d - e)} + \frac{bc \
$$

$$
= \frac{x\left(a + b\tan^{-1}(cx)\right)}{2d\left(d + ex^2\right)} + \frac{\left(a + b\tan^{-1}(cx)\right)\tan^{-1}\left(\frac{\sqrt{ax}}{\sqrt{d}}\right)}{2d^{3/2}\sqrt{e}} + \frac{abc\log\left(\frac{1}{i\sqrt{-c^2}\sqrt{d} + \sqrt{e}}\right)\log\left(1 - \frac{1}{i\sqrt{-c^2}\sqrt{d} + \sqrt{e}}\right)}{8\sqrt{-c^2}\sqrt{d}^{3/2}\sqrt{e}}
$$

$$
= \frac{x\left(a+b\tan^{-1}(cx)\right)}{2d\left(d+ex^{2}\right)} + \frac{\left(a+b\tan^{-1}(cx)\right)\tan^{-1}\left(\frac{\sqrt{e}x}{\sqrt{d}}\right)}{2d^{3/2}\sqrt{e}} + \frac{ibc\log\left(\frac{\sqrt{e}\left(1-\sqrt{-c^{2}}x\right)}{i\sqrt{-c^{2}}\sqrt{d}+\sqrt{e}}\right)\log\left(1-\sqrt{c^{2}}x\right)}{8\sqrt{-c^{2}}\sqrt{d^{3/2}}\sqrt{e}}}{2d\left(d+ex^{2}\right)} + \frac{\left(a+b\tan^{-1}(cx)\right)\tan^{-1}\left(\frac{\sqrt{e}x}{\sqrt{d}}\right)}{2d^{3/2}\sqrt{e}} + \frac{ibc\log\left(\frac{\sqrt{e}\left(1-\sqrt{-c^{2}}x\right)}{i\sqrt{-c^{2}}\sqrt{d}+\sqrt{e}}\right)\log\left(1-\sqrt{c^{2}}x\right)}{8\sqrt{-c^{2}}\sqrt{d^{3/2}}\sqrt{e}} + \frac{ibc\log\left(\frac{\sqrt{e}\left(1-\sqrt{-c^{2}}x\right)}{i\sqrt{-c^{2}}\sqrt{d}+\sqrt{e}}\right)\log\left(1-\sqrt{c^{2}}x\right)}{8\sqrt{-c^{2}}\sqrt{d^{3/2}}\sqrt{e}} + \frac{ibc\log\left(\frac{\sqrt{e}\left(1-\sqrt{-c^{2}}x\right)}{i\sqrt{-c^{2}}\sqrt{d}+\sqrt{e}}\right)\log\left(1-\sqrt{c^{2}}x\right)}{8\sqrt{-c^{2}}\sqrt{d^{3/2}}\sqrt{e}} + \frac{ibc\log\left(\frac{\sqrt{e}\left(1-\sqrt{-c^{2}}x\right)}{i\sqrt{-c^{2}}\sqrt{d}+\sqrt{e}}\right)}{8\sqrt{-c^{2}}\sqrt{d}}\right)}\right)
$$

**Mathematica** [A]  $time = 10.51$ , size = 861, normalized size = 1.05

$$
\frac{ax}{2d\left(ex^{2}+d\right)} + \frac{a\tan^{-1}\left(\frac{\sqrt{e}x}{\sqrt{d}}\right)}{2d^{3/2}\sqrt{e}} + \frac{b\left(\frac{2\log\left(\frac{(c^{2}d-e)\cos\left(2\tan^{-1}(cx)\right)}{dc^{2}+e}+1\right)}{c^{2}d-e} + \frac{-4\tan^{-1}(cx)\tanh^{-1}\left(\frac{\sqrt{-c^{2}de}}{cex}\right)+2\cos^{-1}\left(-\frac{dc^{2}+e}{c^{2}d-e}\right)\tanh^{-1}\left(\frac{cex}{\sqrt{-c^{2}de}}\right)}{c^{2}d-e} + \frac{b\log\left(\frac{2\log\left(\frac{(c^{2}d-e)\cos\left(2\tan^{-1}(cx)\right)}{dc^{2}+e}+1\right)}{c^{2}d-e}\right)}{c^{2}d-e} + \frac{b\log\left(\frac{2\log\left(\frac{(c^{2}d-e)\cos\left(2\tan^{-1}(cx)\right)}{dc^{2}+e}+1\right)}{c^{2}d-e}\right)}{c^{2}d-e} + \frac{a\log\left(\frac{2\log\left(\frac{(c^{2}d-e)\cos\left(2\tan^{-1}(cx)\right)}{dc^{2}+e}+1\right)}{c^{2}d-e}\right)}{c^{2}d-e} + \frac{a\log\left(\frac{2\log\left(\frac{(c^{2}d-e)\cos\left(2\tan^{-1}(cx)\right)}{dc^{2}+e}+1\right)}{c^{2}d-e}\right)}{c^{2}d-e} + \frac{a\log\left(\frac{2\log\left(\frac{(c^{2}d-e)\cos\left(2\tan^{-1}(cx)\right)}{dc^{2}+e}+1\right)}{c^{2}d-e}\right)}{c^{2}d-e} + \frac{a\log\left(\frac{2\log\left(\frac{(c^{2}d-e)\cos\left(2\tan^{-1}(cx)\right)}{dc^{2}+e}+1\right)}{c^{2}d-e}\right)}{c^{2}d-e} + \frac{a\log\left(\frac{(c^{2}d-e)\cos\left(2\tan^{-1}(cx)\right)}{dc^{2}+e}+1\right)}{c^{2}d-e} + \frac{a\log\left(\frac{(c^{2}d-e)\cos\left(2\tan^{-1}(cx)\right)}{dc^{2}+e}+1\right)}{c^{2}d-e} + \frac{a\log\
$$

Warning: Unable to verify antiderivative.

$$
[In] Integrate[(a + b*Arctan[c*x])/(d + e*x^2)^2, x]
$$
  
\n
$$
[Out] (a*x)/(2*d*(d + e*x^2)) + (a*Arctan[(Sqrt[e]*x)/Sqrt[d]))/(2*d^(3/2)*Sqrt[e\n]) + (b*c*((2*Log[1 + ((c^2*d - e)*Cos[2*Arctan[c*x)])/(c^2*d + e)])/(c^2*d
$$

```
- e) + (-4*ArcTan[c*x]*ArcTanh[Sqrt[-(c^2*d*e)]/(c*e*x)] + 2*ArcCos[-((c^2
*d + e)/(c^2*d - e)) *ArcTanh [(c*e*x)/Sqrt [-(c<sup>2</sup>*d*e)]] - (ArcCos[-((c<sup>2</sup>*d
+ e)/(c^2*d - e))] + (2*I)*ArcTanh[(c*e*x)/Sqrt[-(c^2*d*e)]])*Log[(2*c^2*d*
((-1)*e + Sqrt[-(c^2*d*e))])*(-I + c*x))/((c^2*d - e)*(c^2*d + c*Sqrt[-(c^2)*d])d*e)]*x))] - (\text{Arccos}[-((c^2*d + e)/ (c^2*d - e))] - (2*I)*\text{Arctanh}[(c*e*x)/Sqrt[-(c^2*d*e)]])*Log[(2*c^2*d*(I*e + Sqrt[-(c^2*d*e)])*(I + c*x))/((c^2*d -e)*(c^2*d + c*Sqrt[-(c^2*d*e)]*x))] + (ArcCos[-((c^2*d + e)/(c^2*d - e))]
- (2*I)*(ArcTanh[(c*d)/(Sqrt[-(c^2*d*e)]*x)] + ArcTanh[(c*e*x)/Sqrt[-(c^2*d
*e)]]))*Log[(Sqrt[2]*Sqrt[-(c^2*d*e)])/(Sqrt[c^2*d - e]*E^(I*ArcTan[c*x])*S
qrt[c^2*d + e + (c^2*d - e)*Cos[2*ArcTan[c*x]]]) + Arccos[-((c^2*d + e)/(c^2*d - e)] + (2*I)*(ArcTanh[(c*d)/(Sqrt[-(c^2*d*e)]*x)] + ArcTanh[(c*e*x)]/Sqrt[-(c^2*d*e)]]))*Log[(Sqrt[2]*Sqrt[-(c^2*d*e)]*E^(I*ArcTan[c*x]))/(Sqrt
[c^2*d - e]*Sqrt[c^2*d + e + (c^2*d - e)*Cos[2*ArcTan[c*x]]])] + I*(PolyLog[2, ((c^2*d + e - (2*I)*Sqrt[-(c^2*d*e))])*(c^2*d - c*Sqrt[-(c^2*d*e)]*x))/((c^2*d - e)*(c^2*d + c*Sqrt[-(c^2*d*e)]*x))] - PolyLog[2, ((c^2*d + e + (2*I)*Sqrt[-(c^2*d*e)])*(c^2*d - c*Sqrt[-(c^2*d*e)]*x))/((c^2*d - e)*(c^2*d +
c*Sqrt[-(c^2*d*e)]*x))]))/Sqrt[-(c^2*d*e)] + (4*ArcTan[c*x]*Sin[2*ArcTan[c*
x]])/(c<sup>2</sup>*d + e + (c<sup>2*d</sup> - e)*Cos[2*ArcTan[c*x]])))/(8*d)
```
**fricas**  $[F]$  time = 0.46, size = 0, normalized size = 0.00

integral 
$$
\left( \frac{b \arctan (cx) + a}{e^2 x^4 + 2 \, dex^2 + d^2}, x \right)
$$

Verification of antiderivative is not currently implemented for this CAS.

[In] integrate((a+b\*arctan(c\*x))/(e\*x^2+d)^2,x, algorithm="fricas") [Out] integral( $(b*arctan(c*x) + a)/(e^2*x^4 + 2*d*e*x^2 + d^2)$ , x) **giac**  $[F]$  time = 0.00, size = 0, normalized size = 0.00

 $sage_0x$ 

Verification of antiderivative is not currently implemented for this CAS.

[In] integrate((a+b\*arctan(c\*x))/(e\*x^2+d)^2,x, algorithm="giac") [Out] sage0\*x **maple**  $\begin{bmatrix} \mathbf{B} \end{bmatrix}$  time = 2.02, size = 2315, normalized size = 2.83

result too large to display

Verification of antiderivative is not currently implemented for this CAS.

```
[In] int((a+b*arctan(c*x))/(e*x^2+d)^2,x)
```

```
[Out] 1/4*I*c*b*(c^2*e*d)^(1/2)/(c^2*d-e)/d/e*arctan(c*x)*ln(1-(c^2*d-e)*(1+I*c*x)))^2/(c^2*x^2+1)/(-c^2*d-2*(c^2*e*d)^(1/2)-e))+1/2*I*c^3*b*arctan(c*x)/d/(c^
2*d-e)/(c^2*e*x^2+c^2*d)*x^2*e-1/4*I*c^5*b*ln(1-(c^2*d-e)*(1+I*c*x)^2/(c^2*
x^2+1)/(-c^2*d+2*(c^2*e*d)^(1/2)-e))*arctan(c*x)/(c^2*d-e)/e/(c^4*d^2-2*c^2)*d*e+e^2)*(c^2*e*d)^(1/2)*d+1/2*c^2*a*x/d/(c^2*e*x^2+c^2*d)-3/4*I*c*b*e*ln(
1-(c^2*d-e)*(1+I*c*x)^2/((c^2*x^2+1)/(-c^2*d+2*(c^2*e*d)^-(1/2)-e))*arctan(c*x)/d/(c^2*d-e)/(c^4*d^2-2*c^2*d*e+e^2)*(c^2*e*d)^(1/2)+1/4*I/c*b*e^2*ln(1-(1/2))c^2*d-e)*(1+I*c*x)^2/(c^2*x^2+1)/(-c^2*d+2*(c^2*e*d)^(1/2)-e))*arctan(c*x)/
d^2/(c^2*d-e)/(c^4*d^2-2*c^2*d*e+e^2)*(c^2*e*d)^(1/2)+1/4*c^2*b*(d*e)^(1/2))/d/e*arctanh(1/4*(2*(c^2*d-e)*(1+I*c*x)^2/(c^2*x^2+1)+2*c^2*d+2*e)/c/(d*e)^2(1/2))/({c^2*d-e})+1/4*c*b*(c^2*e*d)^(1/2)/({c^2*d-e})/d/e*arctan(c*x)^2+1/8*c*b*(c^2*e*d)^(1/2)/(c^2*d-e)/d/e*polylog(2,(c^2*d-e)*(1+I*c*x)^2/(c^2*x^2+1)
/(-c^2*d-2*(c^2*e*d)^(1/2)-e))-3/4*c*b*arctan(c*x)^2/(c^2*d-e)/d/(c^4*d^2-2
*c^2*d*e+e^2)*(c^2*e*d)^(1/2)*e-1/8*c^5*b*d*polylog(2,(c^2*d-e)*(1+I*c*x)^2
```
/(c^2\*x^2+1)/(-c^2\*d+2\*(c^2\*e\*d)^(1/2)-e))/(c^2\*d-e)/e/(c^4\*d^2-2\*c^2\*d\*e+e  $^2)*(c^2*e*d)^(1/2)-3/8*c*b*polylog(2,(c^2*d-e)*(1+I*c*x)^2/(c^2*x^2+1)/(-c^2*\alpha^2))$  $2*d+2*(c^2*e*d)^(1/2)-e))/(c^2*d-e)/d/(c^4*d^2-2*c^2*d*e+e^2)*(c^2*e*d)^(1/2)$ /2)\*e-1/4\*c^5\*b\*d\*arctan(c\*x)^2/(c^2\*d-e)/e/(c^4\*d^2-2\*c^2\*d\*e+e^2)\*(c^2\*e\* d)^(1/2)-1/2\*c^2\*b\*arctan(c\*x)/d/(c^2\*d-e)/(c^2\*e\*x^2+c^2\*d)\*x\*e+1/8/c\*b\*e^ 2\*polylog(2,(c^2\*d-e)\*(1+I\*c\*x)^2/(c^2\*x^2+1)/(-c^2\*d+2\*(c^2\*e\*d)^(1/2)-e)) /d^2/(c^2\*d-e)/(c^4\*d^2-2\*c^2\*d\*e+e^2)\*(c^2\*e\*d)^(1/2)+1/4/c\*b\*e^2\*arctan(c \*x)^2/d^2/(c^2\*d-e)/(c^4\*d^2-2\*c^2\*d\*e+e^2)\*(c^2\*e\*d)^(1/2)+3/4\*I\*c^3\*b\*arc tan(c\*x)\*ln(1-(c^2\*d-e)\*(1+I\*c\*x)^2/(c^2\*x^2+1)/(-c^2\*d+2\*(c^2\*e\*d)^(1/2)-e ))/(c^4\*d^2-2\*c^2\*d\*e+e^2)/(c^2\*d-e)\*(c^2\*e\*d)^(1/2)-1/4\*I/c\*b\*(c^2\*e\*d)^(1  $/2$ )/d^2/(c^2\*d-e)\*arctan(c\*x)\*ln(1-(c^2\*d-e)\*(1+I\*c\*x)^2/(c^2\*x^2+1)/(-c^2\* d-2\*(c^2\*e\*d)^(1/2)-e))+1/2\*a/d/(d\*e)^(1/2)\*arctan(e\*x/(d\*e)^(1/2))-1/4\*c^4  $*b*(d*e)^(1/2)/e*arctanh(1/4*(2*(c^2*d-e)*(1+I*c*x)^2/(c^2*x^2+1)+2*c^2*d+2$ \*e)/c/(d\*e)^(1/2))/(c^2\*d-e)^2+c\*b/d/(c^2\*d-e)^2\*e\*ln((1+I\*c\*x)/(c^2\*x^2+1)  $\hat{-(1/2)})$ -1/4\*c\*b/d/(c^2\*d-e)^2\*e\*ln((1+I\*c\*x)^4/(c^2\*x^2+1)^2\*c^2\*d+2\*c^2\*d\*  $(1+I*c*x)^2/(c^2*x^2+1)-(1+I*c*x)^4/(c^2*x^2+1)^2*etc^2*d+2*(1+I*c*x)^2/(c^2*)$  $2*x^2+1)*e-e)+3/4*c^3*b*arctan(c*x)^2/(c^4*d^2-2*c^2*d*e+e^2)/(c^2*d-e)*(c^2)$ 2\*e\*d)^(1/2)+3/8\*c^3\*b\*polylog(2,(c^2\*d-e)\*(1+I\*c\*x)^2/(c^2\*x^2+1)/(-c^2\*d+ 2\*(c^2\*e\*d)^(1/2)-e))/(c^2\*d-e)/(c^4\*d^2-2\*c^2\*d\*e+e^2)\*(c^2\*e\*d)^(1/2)+1/2 \*c^4\*b\*arctan(c\*x)/(c^2\*d-e)/(c^2\*e\*x^2+c^2\*d)\*x-1/8/c\*b\*(c^2\*e\*d)^(1/2)/d^  $2/(\text{c}^2*\text{d}-\text{e})*polylog(2,(\text{c}^2*\text{d}-\text{e})*(1+I*\text{c}*\text{x})^2/(\text{c}^2*\text{c}^2+1)/(-\text{c}^2*\text{d}-2*(\text{c}^2*\text{e}*\text{d})$  $\hat{-(1/2)}-e)$ )-1/4/c\*b\*(c^2\*e\*d)^(1/2)/d^2/(c^2\*d-e)\*arctan(c\*x)^2+1/4\*b\*(d\*e)^  $(1/2)/d^2$ \*e\*arctanh $(1/4*(2*(c^2*d-e)*(1+I*c*x)^2)/(c^2*x^2+1)+2*c^2*d+2*e)/c$  $/(d*e)^{-(1/2)})/(c^2*d-e)^{2+1/2*I*c^3*b*arctan(c*x)/(c^2*d-e)/(c^2*e*x^2+c^2)*$ d)+1/4\*b\*(d\*e)^(1/2)/d^2\*arctanh(1/4\*(2\*(c^2\*d-e)\*(1+I\*c\*x)^2/(c^2\*x^2+1)+2 \*c^2\*d+2\*e)/c/(d\*e)^(1/2))/(c^2\*d-e)-c^3\*b/(c^2\*d-e)^2\*ln((1+I\*c\*x)/(c^2\*x^  $2+1)^{(-1/2)}+1/4*c^3*b/({c^2*d-e})^2*ln((1+I*c*x)^{4/({c^2*x^2+1)^2*c^2*d+2*c^2*}}$ d\*(1+I\*c\*x)^2/(c^2\*x^2+1)-(1+I\*c\*x)^4/(c^2\*x^2+1)^2\*e+c^2\*d+2\*(1+I\*c\*x)^2/(  $c^2*x^2+1)*e-e$ 

**maxima**  $[F]$  time = 0.00, size = 0, normalized size = 0.00

$$
\frac{1}{2}a\left(\frac{x}{\det^2 + d^2} + \frac{\arctan\left(\frac{ex}{\sqrt{de}}\right)}{\sqrt{de}d}\right) + 2b\int \frac{\arctan\left(cx\right)}{2\left(e^2x^4 + 2\det^2 + d^2\right)}dx
$$

Verification of antiderivative is not currently implemented for this CAS.

[In] integrate((a+b\*arctan(c\*x))/(e\*x^2+d)^2,x, algorithm="maxima")

 $[Out] 1/2*a*(x/(d*e*x^2 + d^2) + arctan(e*x/sqrt(d*e))/(sqrt(d*e)*d)) + 2*b*integ$ rate(1/2\*arctan(c\*x)/(e^2\*x^4 + 2\*d\*e\*x^2 + d^2), x)

**mupad**  $[F]$  time = 0.00, size = -1, normalized size = -0.00

$$
\int \frac{a + b \tan\left(c \, x\right)}{\left(e \, x^2 + d\right)^2} \, dx
$$

Verification of antiderivative is not currently implemented for this CAS.

[In]  $int((a + b*atan(c*x))/(d + e*x^2)^2,x)$ [Out]  $int((a + b*atan(c*x))/(d + e*x^2)^2, x)$ **sympy**  $[F(-1)]$  time = 0.00, size = 0, normalized size = 0.00

Timed out

Verification of antiderivative is not currently implemented for this CAS.

[In]  $integrate((a+b*atan(c*x))/(e*x**2+d)**2,x)$ 

[Out] Timed out

3880

**3.1164** 
$$
\int \frac{a+b \tan^{-1}(cx)}{x^2 (d+ex^2)^2} dx
$$

**Optimal**. Leaf size=1382

$$
-\frac{\sqrt{e} \tan^{-1} \left(\frac{\sqrt{e} x}{\sqrt{d}}\right) \left(a + b \tan^{-1}(cx)\right)}{2d^{5/2}} - \frac{a + b \tan^{-1}(cx)}{d^2x} - \frac{ex\left(a + b \tan^{-1}(cx)\right)}{2d^2\left(ex^2 + d\right)} - \frac{a \sqrt{e} \tan^{-1}\left(\frac{\sqrt{e} x}{\sqrt{d}}\right)}{d^{5/2}} + \frac{bc \log(x)}{d^2} + \frac{ib \sqrt{e} \log(x)}{d^2} + \frac{c \log(x)}{d^2} + \frac{c
$$

[Out]  $(-a-b*arctan(c*x))/d^2x-1/2*e*x*(a+b*arctan(c*x))/d^2/(e*x^2+d)+b*c*ln(x)/$ d^2-1/2\*b\*c\*ln(c^2\*x^2+1)/d^2+1/4\*b\*c\*e\*ln(c^2\*x^2+1)/d^2/(c^2\*d-e)-1/4\*b\*c \*e\*ln(e\*x^2+d)/d^2/(c^2\*d-e)-a\*arctan(x\*e^(1/2)/d^(1/2))\*e^(1/2)/d^(5/2)-1/  $2*(a+b*arctan(c*x))*arctan(x*e^{(1/2)})d^{(1/2))*e^{(1/2)})d^{(5/2)+1/8*I*b*c*pol}$  $ylog(2,(-c^2)^(1/2)*(d^(1/2)-I*x*e^(1/2))/((-c^2)^(1/2)*d^(1/2)+I*e^(1/2)))$  $*e^(1/2)/d^(5/2)/(-c^2)^(1/2)+1/4*I*b*ln(1+I*c*x)*ln(c*((-d)^(1/2)-x*e^(1/2)))$ ))/(c\*(-d)^(1/2)-I\*e^(1/2)))\*e^(1/2)/(-d)^(5/2)-1/8\*I\*b\*c\*polylog(2,(-c^2)^  $(1/2)*(d^(1/2)+I*x*e^(1/2))/((-c^2)^*(1/2)*d^(1/2)-I*e^(1/2)))*e^(1/2)/d^(5/$ 2)/(-c^2)^(1/2)+1/4\*I\*b\*ln(1-I\*c\*x)\*ln(c\*((-d)^(1/2)+x\*e^(1/2))/(c\*(-d)^(1/ 2)-I\*e^(1/2)))\*e^(1/2)/(-d)^(5/2)-1/8\*I\*b\*c\*ln((1-x\*(-c^2)^(1/2))\*e^(1/2)/(  $I*(-c^2)^(1/2)*d^(1/2)+e^(1/2))*\ln(1-I*x*e^(1/2)/d^(1/2))*e^(1/2)/d^(5/2)/d^2)$  $(-c^2)^(1/2)+1/8*I*b*c*ln(-(1-x*(-c^2)^(1/2))*e^(1/2)/(I*(-c^2)^(1/2)*d^(1/2))$ 2)-e^(1/2)))\*ln(1+I\*x\*e^(1/2)/d^(1/2))\*e^(1/2)/d^(5/2)/(-c^2)^(1/2)-1/8\*I\*b \*c\*polylog(2,(-c^2)^(1/2)\*(d^(1/2)-I\*x\*e^(1/2))/((-c^2)^(1/2)\*d^(1/2)-I\*e^(  $1/2)$ ))\*e^(1/2)/d^(5/2)/(-c^2)^(1/2)+1/4\*I\*b\*polylog(2,(1+I\*c\*x)\*e^(1/2)/(I\*  $c*(-d)^(1/2)+e^(1/2)))*e^(1/2)/(-d)^(5/2)-1/8*I*b*c*ln((1+x*(-c^2)^(1/2))*e$  $\hat{\}(1/2)/(\text{I*(-c^2)}(1/2)*d^(1/2)+e^(1/2)))*\ln(1+\text{I*x*e}(1/2))/d^(1/2))*e^(1/2)/d^2)$  $d^{(5/2)/(-c^2)^(1/2)+1/4*I*b*polylog(2,(1-I*c*x)*e^{(1/2)/(I*c*(-d)^(1/2)+e^2}$  $(1/2))$ )\*e^(1/2)/(-d)^(5/2)-1/4\*I\*b\*polylog(2,(I-c\*x)\*e^(1/2)/(c\*(-d)^(1/2)+  $I*e^(1/2)))*e^(1/2)/(-d)^(5/2)-1/4*I*b*polylog(2,(I+c*x)*e^(1/2)/(c*(-d)^(1/2))$  $/2$ )+I\*e^(1/2)))\*e^(1/2)/(-d)^(5/2)-1/4\*I\*b\*ln(1-I\*c\*x)\*ln(c\*((-d)^(1/2)-x\*e  $\binom{(1/2)}{c*(-d)}(x+(d)^{(1/2)+1)*e^(1/2)})*e^{(1/2)/(-d)^{(5/2)+1/8*1*b*c*polylog(2,(-d))^2)}$  $c^2)^(1/2)*(d^(1/2)+I*x*e^(1/2))/((-c^2)^(1/2)*d^(1/2)+I*e^(1/2)))*e^(1/2)/$  $d^(5/2)/(-c^2)^(1/2)+1/8*I*b*c*ln(-(1+x*(-c^2)^(1/2))*e^(1/2)/(I*(-c^2)^(1/2))$ 2)\*d^(1/2)-e^(1/2)))\*ln(1-I\*x\*e^(1/2)/d^(1/2))\*e^(1/2)/d^(5/2)/(-c^2)^(1/2)  $-1/4*I*b*ln(1+I*c*x)*ln(c*((-d)^(1/2)+x*e^(1/2))/(c*(-d)^(1/2)+I*e^(1/2)))*$  $e^{\hat{ }}(1/2)/(-d)^{\hat{ }}(5/2)$ 

**Rubi**  $[A]$  time = 1.58, antiderivative size = 1382, normalized size of antiderivative  $= 1.00$ , number of steps used  $= 50$ , number of rules used  $= 17$ , integrand size  $= 21$ ,  $\frac{\text{number of rules}}{\text{integral size}} = 0.810$ , Rules used = {4980, 4852, 266, 36, 29, 31, 199, 205, 4912, 6725, 444, 4908, 2409, 2394, 2393, 2391, 4910}

$$
-\frac{\sqrt{e}\tan^{-1}\left(\frac{\sqrt{e}x}{\sqrt{d}}\right)\left(a+b\tan^{-1}(cx)\right)}{2d^{5/2}}-\frac{a+b\tan^{-1}(cx)}{d^2x}-\frac{ex\left(a+b\tan^{-1}(cx)\right)}{2d^2\left(ex^2+d\right)}-\frac{a\sqrt{e}\tan^{-1}\left(\frac{\sqrt{e}x}{\sqrt{d}}\right)}{d^{5/2}}+\frac{bc\log(x)}{d^2}+\frac{ib\sqrt{e}\log(x)}{d^2}
$$

Antiderivative was successfully verified.

[In] Int  $[(a + b*ArcTan[c*x])/(x^2*(d + e*x^2)^2),x]$ 

```
[Out] -((a + b*ArcTan[c*x])/(d^2*x)) - (e*x*(a + b*ArcTan[c*x]))/(2*d^2*(d + e*x^2))2)) - (a*Sort[e]*ArcTan[(Sqrt[e]*x)/Sqrt[d]])/d^{(5/2)} - (Sqrt[e]*(a + b*ArcTan[c*x])*ArcTan[(Sqrt[e]*x)/Sqrt[d]])/(2*d^(5/2)) + (b*c*Log[x])/d^2 + ((I
/4)*b*Sqrt[e]*Log[1 + I*c*x]*Log[(c*(Sqrt[-d] - Sqrt[e]*x))/(c*Sqrt[-d] - I
*Sqrt[e])])/(-d)^(5/2) - ((I/4)*b*Sqrt[e]*Log[1 - I*c*x]*Log[(c*(Sqrt[-d] -
Sqrt[e]*x)) / (c*Sqrt[-d] + I*Sqrt[e])) / (-d)^(5/2) + ((I/4)*b*Sqrt[e]*Log[1]- I*c*x]*Log[(c*(Sqrt[-d] + Sqrt[e]*x))/(c*Sqrt[-d] - I*Sqrt[e])])/(-d)^(5
```
/2) - ((I/4)\*b\*Sqrt[e]\*Log[1 + I\*c\*x]\*Log[(c\*(Sqrt[-d] + Sqrt[e]\*x))/(c\*Sqr  $t[-d] + I*Sqrt[e]))/(-d)^(5/2) - ((I/8)*b*c*Sqrt[e]*Log[(Sqrt[e]*(1 - Sqrt[e]))])$  $[-c^2]*x))$ /(I\*Sqrt $[-c^2]*Sqrt[d] + Sqrt[e])]*Log[1 - (I*Sqrt[e]*x)/Sqrt[d]]$ )/(Sqrt[-c^2]\*d^(5/2)) + ((I/8)\*b\*c\*Sqrt[e]\*Log[-((Sqrt[e]\*(1 + Sqrt[-c^2]\* x))/(I\*Sqrt[-c^2]\*Sqrt[d] - Sqrt[e]))]\*Log[1 - (I\*Sqrt[e]\*x)/Sqrt[d]])/(Sqr  $t[-c^2]*d^*(5/2)) + ((I/8)*b*c*Sqrt[e]*Log[-((Sqrt[e]*(1 - Sqrt[-c^2]*x))/(I$  $*\sqrt{Sqrt[-c^2]*Sqrt[d] - Sqrt[e]})]*Log[1 + (I*Sqrt[e]*x)/Sqrt[d]])/(Sqrt[-c^2]$ ]\*d^(5/2)) - ((I/8)\*b\*c\*Sqrt[e]\*Log[(Sqrt[e]\*(1 + Sqrt[-c^2]\*x))/(I\*Sqrt[-c  $^2$ ]\*Sqrt[d] + Sqrt[e])]\*Log[1 + (I\*Sqrt[e]\*x)/Sqrt[d]])/(Sqrt[-c^2]\*d^(5/2) ) -  $(b*c*Log[1 + c^2*x^2])/(2*d^2) + (b*c*e*Log[1 + c^2*x^2])/(4*d^2*(c^2*d^2)))$ - e)) -  $(b*c*e*Log[d + e*x^2])/(4*d^2*(c^2*d - e)) - ((I/4)*b*Sqrt[e]*Poly$ Log[2,  $(Sqrt[e)*(I - c*x))/(c*Sqrt[-d] + I*Sqrt[e]))/(-d)^(5/2) + ((I/4)*b$ \*Sqrt[e]\*PolyLog[2, (Sqrt[e]\*(1 - I\*c\*x))/(I\*c\*Sqrt[-d] + Sqrt[e])])/(-d)^( 5/2) + ((I/4)\*b\*Sqrt[e]\*PolyLog[2, (Sqrt[e]\*(1 + I\*c\*x))/(I\*c\*Sqrt[-d] + Sq  $rt[e])]/(-d)^(5/2) - ((I/4)*b*Sqrt[e]*PolyLog[2, (Sqrt[e]*(I + c*x))/(c*Sq$  $rt[-d] + I*Sqrt[e])//(-d)^(5/2) - ((I/8)*b*c*Sqrt[e]*PolyLog[2, (Sqrt[-c^2$ ]\*(Sqrt[d] - I\*Sqrt[e]\*x))/(Sqrt[-c^2]\*Sqrt[d] - I\*Sqrt[e])])/(Sqrt[-c^2]\*d  $^{\frown}(5/2))$  +  $((1/8)*b*c*Sqrt[e]*PolyLog[2, (Sqrt[-c^2]*(Sqrt[d] - I*Sqrt[e]*x))$ )/(Sqrt[-c^2]\*Sqrt[d] + I\*Sqrt[e])])/(Sqrt[-c^2]\*d^(5/2)) - ((I/8)\*b\*c\*Sqrt  $[e] * PolyLog[2, (Sqrt[-c^2]*(Sqrt[d] + I * Sqrt[e]*x))/(Sqrt[-c^2]*Sqrt[d] - I$  $*\sqrt{sqrt}[e])]/(\sqrt{sqrt}[-c^2]*d^(5/2)) + ((1/8)*b*c*\sqrt{sqrt}[e]*PolyLog[2, (Sqrt[-c^2$ ]\*(Sqrt[d] + I\*Sqrt[e]\*x))/(Sqrt[-c^2]\*Sqrt[d] + I\*Sqrt[e])])/(Sqrt[-c^2]\*d  $\hat{-(5/2)}$ 

# Rule 29

 $Int[(x])^(-1), x_Symbol]$  :>  $Simp[Log[x], x]$ 

## Rule 31

Int $[(a_+) + (b_-,)*(x_-))^(-1)$ ,  $x_Symbo1]$  :> Simp[Log[RemoveContent[a + b\*x, x]]/b, x] /; FreeQ[{a, b}, x]

## Rule 36

 $Int[1/(((a_{-}.)+(b_{-}.)*(x_{-}))*((c_{-}.)+(d_{-}.)*(x_{-}))), x_{-}Symbol]$  :> Dist[b/(b\*c - a\*d),  $Int[1/(a + b*x), x], x] - Dist[d/(b*c - a*d), Int[1/(c + d*x), x],$  $x$ ] /; FreeQ[{a, b, c, d}, x] && NeQ[b\*c - a\*d, 0]

## Rule 199

 $Int[((a_{-}) + (b_{-})*(x_{-})^{(n_{-})})(p_{-}), x_{-}Symb01]$  :>  $-\text{Simp}[(x*(a + b*x^n)^{(p + 1)})](p_{-})$ ))/(a\*n\*(p + 1)), x] + Dist[(n\*(p + 1) + 1)/(a\*n\*(p + 1)), Int[(a + b\*x^n)^  $(p + 1)$ , x], x] /; FreeQ[{a, b}, x] && IGtQ[n, 0] && LtQ[p, -1] && (Integer  $Q[2*p]$  || (n == 2 && Integer $Q[4*p]$ ) || (n == 2 && Integer $Q[3*p]$ ) || Denomin  $ator[p + 1/n] < Denominator[p]$ 

## Rule 205

Int $[((a_+) + (b_+) * (x_-)^2)^{-(-1)}, x_Symbo1]$  :> Simp $[(Rt[a/b, 2] * ArcTan[x/Rt[a_1]]]$ /b, 2]])/a, x] /; FreeQ[{a, b}, x] && PosQ[a/b]

#### Rule 266

 $Int[(x_{})^(m_{-}.)*(a_{-}) + (b_{-}.)*(x_{-})^(n_{-}))^(p_{-}), x_{-Symbol}]$  :> Dist $[1/n, Subst[$ Int $[x^*(Simplify[(m + 1)/n] - 1)*(a + b*x)^p, x]$ , x,  $x^n$ ], x] /; FreeQ[{a, b , m, n, p}, x] && IntegerQ[Simplify[(m + 1)/n]]

### Rule 444

 $Int[(x_-)\hat{m}_\cdot)*(a_-) + (b_-)\cdot(x_-)(n_-))^{\hat{m}}(p_.\cdot)*((c_-) + (d_-)\cdot*(x_-)^{\hat{m}}(n_-))^{\hat{m}}(q_-.$ ), x\_Symbol] :> Dist[1/n, Subst[Int[(a + b\*x)^p\*(c + d\*x)^q, x], x, x^n], x ] /; FreeQ[{a, b, c, d, m, n, p, q}, x] && NeQ[b\*c - a\*d, 0] && EqQ[m - n + 1, 0]

# Rule 2391

 $Int[Log[(c_{-.})*((d_{-}) + (e_{-.})*(x_{-})^(n_{-.}))]/(x_{-}), x_{Symbol}]$  :>  $-Simp[PolyLog[2]$ , -(c\*e\*x^n)]/n, x] /; FreeQ[{c, d, e, n}, x] && EqQ[c\*d, 1]

## Rule 2393

 $Int[((a_{-}.) + Log[(c_{-}.) * ((d_{-}) + (e_{-}.) * (x_{-}))] * (b_{-}.))/((f_{-}.) + (g_{-}.) * (x_{-}))$ , x\_ Symbol] :> Dist[1/g, Subst[Int[(a + b\*Log[1 +  $(c*e*x)/g$ ])/x, x], x, f + g\*x ], x] /; FreeQ[{a, b, c, d, e, f, g}, x] && NeQ[e\*f - d\*g, 0] && EqQ[g + c\*  $(e*f - d*g), 0]$ 

## Rule 2394

 $Int[((a_{-}) + Log[(c_{-}) * ((d_{-}) + (e_{-}) * (x_{-}))^(n_{-})] * (b_{-}))/((f_{-}) + (g_{-}) * (x_{-})$ )), x\_Symbol] :> Simp[(Log[(e\*(f + g\*x))/(e\*f - d\*g)]\*(a + b\*Log[c\*(d + e\*x  $\binom{n}{m}$ )/g, x] - Dist[(b\*e\*n)/g, Int[Log[(e\*(f + g\*x))/(e\*f - d\*g)]/(d + e\*x) , x], x] /; FreeQ[{a, b, c, d, e, f, g, n}, x] && NeQ[e\*f - d\*g, 0]

# Rule 2409

 $Int[((a_{-.}) + Log[(c_{-.}) * ((d_{-}) + (e_{-.}) * (x_{-}))^(n_{-.})] * (b_{-.})^*)(p_{-.}) *((f_{-}) + (g_{-.})^*)$  $)*(x_{-})^(r_{-}))^(q_{-}).\text{ } x\_Symbol] \text{ } :\text{ } Int\text{ } \text{[ExpandIntegrand[}(a + b * Log[c * (d + e * x)$  $\lceil \n\pi \rceil$ ) $\lceil \n\pi$ , (f + g\*x $\lceil \n\pi \rceil$ ) $\lceil \pi \rceil$ , x], x], x], x], x] & I GtQ[p, 0] && IntegerQ[q] && (GtQ[q, 0] || (IntegerQ[r] && NeQ[r, 1]))

## Rule 4852

 $Int[((a_{-.}) + ArcTan[(c_{-.})*(x_{-})]*(b_{-.}))^(p_{-.})*(d_{-.})*(x_{-}))^(m_{-.}), x_Symbol]$ :>  $Simp[((d*x)^^(m + 1)*(a + b*ArcTan[c*x])^p)/(d*(m + 1)), x] - Dist[(b*c*p)$ )/(d\*(m + 1)), Int[((d\*x)^(m + 1)\*(a + b\*ArcTan[c\*x])^(p - 1))/(1 + c^2\*x^2 ), x], x] /; FreeQ[{a, b, c, d, m}, x] && IGtQ[p, 0] && (EqQ[p, 1] || Integ  $erQ[m]$ ) && Ne $Q[m, -1]$ 

## Rule 4908

 $Int[ArcTan[(c_{.})*(x_{.})]/((d_{.}) + (e_{.})*(x_{.})^2), x_Symbol]$  :>  $Dist[I/2, Int[L$ og[1 - I\*c\*x]/(d + e\*x^2), x], x] - Dist[I/2, Int[Log[1 + I\*c\*x]/(d + e\*x^2 ), x], x] /; FreeQ[{c, d, e}, x]

## Rule 4910

 $Int[(Arctan[(c_{-.})*(x_{-})]*(b_{-.}) + (a_{-}))/((d_{-.}) + (e_{-.})*(x_{-})^2), x_Symbol]$  :> Dist[a, Int[1/(d + e\*x^2), x], x] + Dist[b, Int[ArcTan[c\*x]/(d + e\*x^2), x] , x] /; FreeQ[{a, b, c, d, e}, x]

## Rule 4912

Int $[(a_*) + ArcTan[(c_*)*(x_*)](b_*)*(d_*) + (e_*)*(x_*)^2((d_*), x_Symb_*)$ ol] :> With[ $\{u = IntHide[(d + e*x^2)^q, x]\}$ , Dist[a + b\*ArcTan[c\*x], u, x] - Dist[b\*c, Int[u/(1 + c^2\*x^2), x], x]] /; FreeQ[{a, b, c, d, e}, x] && (I  $ntegerQ[q]$  ||  $ItQ[q + 1/2, 0])$ 

## Rule 4980

 $Int\left[\left((a_-\cdot\right) \ + \ \text{Arctan}\left[(c_-\cdot)\ast(x_-)\right]\ast(b_-\cdot)\right)^{\hat{}}(p_-\cdot)\ast((f_-\cdot)\ast(x_-))^{\hat{}}(m_-\cdot)\ast((d_-) \ + \ (e_-))\ast((f_-)\ast(b_-))^{\hat{}}(m_-)\ast(b_-)\ast(b_-))$ .)\*(x\_)^2)^(q\_.), x\_Symbol] :> With[{u = ExpandIntegrand[(a + b\*ArcTan[c\*x] )^p,  $(f*x)^m*(d + e*x^2)^q, x]$ , Int[u, x] /; SumQ[u]] /; FreeQ[{a, b, c, d , e, f, m}, x] && IntegerQ[q] && IGtQ[p, 0] && ((EqQ[p, 1] && GtQ[q, 0]) || IntegerQ[m])

# Rule 6725

 $\texttt{Int}[(u_{\_})/((a_{\_}) + (b_{\_})*(x_{\_})\char' (n_{\_}))\text{, }x_{\_}\texttt{Symbol}] \text{ }:\texttt{With}[\{v = \texttt{RationalFunctionE}\}$  $x$ pand[u/(a + b\*x^n), x]}, Int[v, x] /; SumQ[v]] /; FreeQ[{a, b}, x] && IGtQ [n, 0]

# Rubi steps

$$
\int \frac{a + b \tan^{-1}(cx)}{x^2 (d + cx^2)^2} dx = \int \left( \frac{a + b \tan^{-1}(cx)}{d^2 x^2} - \frac{e(a + b \tan^{-1}(cx))}{d (d + cx^2)^2} - \frac{e(a + b \tan^{-1}(cx))}{d^2 (d + cx^2)} \right) dx
$$
  
\n
$$
= \frac{\int \frac{a + b \tan^{-1}(cx)}{x^2} dx}{d^2} - \frac{e \int \frac{a + b \tan^{-1}(cx)}{d \tan^{-1}(cx)} dx}{d^2} - \frac{e \int \frac{e^{i + b \tan^{-1}(cx)}{d \tan^{-1}(cx)}}{d^2 (d + cx^2)} dx}{d^2}
$$
  
\n
$$
= -\frac{a + b \tan^{-1}(cx)}{d^2 x} - \frac{ex(a + b \tan^{-1}(cx))}{2d^2 (d + cx^2)} - \frac{\sqrt{e(a + b \tan^{-1}(cx))} \tan^{-1}(\frac{\sqrt{c}x}{\sqrt{d}})}{2d^5/2} + \frac{(bc) \int \frac{1}{x(t)} dx}{d^3}
$$
  
\n
$$
= -\frac{a + b \tan^{-1}(cx)}{d^2 x} - \frac{ex(a + b \tan^{-1}(cx))}{2d^2 (d + cx^2)} - \frac{a \sqrt{e \tan^{-1}(\frac{\sqrt{c}x}{\sqrt{d}})}}{d^5/2} - \frac{\sqrt{e(a + b \tan^{-1}(cx))} \tan^{-1}(\frac{\sqrt{c}x}{\sqrt{d}})}{2d^5/2}
$$
  
\n
$$
= -\frac{a + b \tan^{-1}(cx)}{d^2 x} - \frac{ex(a + b \tan^{-1}(cx))}{2d^2 (d + cx^2)} - \frac{a \sqrt{e \tan^{-1}(\frac{\sqrt{c}x}{\sqrt{d}})}}{d^5/2} - \frac{\sqrt{e(a + b \tan^{-1}(cx))} \tan^{-1}(\frac{\sqrt{c}x}{\sqrt{d}})}{2d^5/2}
$$
  
\n
$$
= -\frac{a + b \tan^{-1}(cx)}{d^2 x} - \frac{ex(a + b \tan^{-1}(cx))}{2d^2 (d + cx^2)} - \frac{a \sqrt{e \tan^{-1}(\frac{\sqrt{c}x}{\sqrt{d}})}}{d^5/2} - \frac{\sqrt{e(a + b \tan^{-1}(cx))} \tan
$$

$$
= -\frac{a + b \tan^{-1}(cx)}{d^2x} - \frac{ex(a + b \tan^{-1}(cx))}{2d^2(a + ex^2)} - \frac{a\sqrt{e} \tan^{-1}\left(\frac{\sqrt{e} x}{\sqrt{d}}\right)}{d^{5/2}} - \frac{\sqrt{e} \left(a + b \tan^{-1}(cx)\right) \tan^{-1}(ax)}{2d^{5/2}}
$$

$$
= -\frac{a + b \tan^{-1}(cx)}{d^2x} - \frac{ex\left(a + b \tan^{-1}(cx)\right)}{2d^2\left(d + ex^2\right)} - \frac{a\sqrt{e} \tan^{-1}\left(\frac{\sqrt{e} x}{\sqrt{d}}\right)}{d^{5/2}} - \frac{\sqrt{e} \left(a + b \tan^{-1}(cx)\right) \tan^{-1}(ax)}{2d^{5/2}}
$$

 $\overline{\phantom{a}}$ 

**Mathematica**  $[A]$  time = 13.01, size = 992, normalized size = 0.72

$$
b \left( -\frac{e \sin \left( 2 \tan^{-1}(cx) \right) \tan^{-1}(cx)}{2c^4d^2 \left( dc^2 + d \cos \left( 2 \tan^{-1}(cx) \right) c^2 + e - e \cos \left( 2 \tan^{-1}(cx) \right) \right)} - \frac{\tan^{-1}(cx)}{c^5d^2x} + \frac{\log \left( \frac{cx}{\sqrt{c^2x^2+1}} \right)}{c^4d^2} - \frac{e \log \left( 1 - \frac{(e^2 + 2c^2)}{c^4d^2} \right)}{c^4d^2} \right)
$$

Warning: Unable to verify antiderivative.

 $\sqrt{2}$ 

```
[In] Integrate[(a + b*ArcTan[c*x])/(x^2*(d + e*x^2)^2),x]
```

```
[Out] - (a/(d^2*x)) - (a*ex)/(2*d^2*(d + e*x^2)) - (3*a*Sqrt[e]*ArcTan[(Sqrt[e]*x)/Sqrt[d]])/(2*d^{(5/2)}) + b*c^{5*(-({ArcTan}[c*x]/(c^{5}*d^{2}*x)) + Log[(c*x)/Sqr)]})t[1 + c^2*x^2]/(c^4*d^2) - (e*Log[1 - ((-(c^2*d) + e)*Cos[2*ArcTan[c*x]]))/(c^2*d + e))/(4*c<sup>4*d^2*(c^2*d - e)) - (3*e*(4*ArcTan[c*x]*ArcTanh[(c*d)/(</sup>
Sqrt[-(c^2*d*e)]*x)] + 2*Arccos[(-(c^2*d) - e)/(c^2*d - e)]*ArcTanh[(c*e*x)]/Sqrt[-(c^2*d*e)] - ArcCos[(-(c^2*d) - e)/(c^2*d - e)] - (2*I)*ArcTanh[(c^2*d - e)]*e*x)/Sqrt[-(c^2*d*e)]])*Log[1 - ((c^2*d + e - (2*I)*Sqrt[-(c^2*d*e)])*(2*c
2*d - 2*c*Sqrt[-(c^2*d*e)]*x))/((c^2*d - e)*(2*c^2*d + 2*c*Sqrt[-(c^2*d*e)]*z))]*x))] + (-\text{Arccos}[(-(\text{c}^2*d) - e)/(\text{c}^2*d - e)] - (2*I)*\text{ArcTanh}[(c*e*x)/\text{Sqrt}]-(c^2*d*e)])*Log[1 - ((c^2*d + e + (2*I)*Sqrt[-(c^2*d*e)])*(2*c^2*d - 2*c*
Sqrt[-(c^2*d*e)]*x))/((c^2*d - e)*(2*c^2*d + 2*c*Sqrt[-(c^2*d*e)]*x))] + (A
rcCos[(-(c^2*d) - e)/(c^2*d - e)] - (2*I)*(ArcTanh[(c*d)/(Sqrt[-(c^2*d*e)]*x)] + ArcTanh[(c*e*x)/Sqrt[-(c^2*d*e)]]))*Log[(Sqrt[2]*Sqrt[-(c^2*d*e)])/(S
qrt[c^2*d - e]*E^*(I*ArcTan[c*x])*Sqrt[c^2*d + e + (c^2*d - e)*Cos[2*ArcTan[c*x]]])] + (\text{Arccos}[(-(\text{c}^2*d) - e)/(\text{c}^2*d - e)] + (2*I)*(\text{Arctanh}[(c*d)/(Sqrt[-(c^2*d*e)]*x] + ArcTanh[ (c*e*x)/Sqrt[-(c^2*d*e)]]))*Log[(Sqrt[2]*Sqrt[-(c^2*dt])])c^2*d*e)]*E^(I*ArcTan[c*x]))/(Sqrt[c^2*d - e]*Sqrt[c^2*d + e + (c^2*d - e)*
Cos[2*ArcTan[c*x]]]) + I*(PolyLog[2, ((c^2*d + e - (2*I)*Sqrt[-(c^2*d*e)]))*(2*c^2*d - 2*c*Sqrt[-(c^2*d*e)]*x))/((c^2*d - e)*(2*c^2*d + 2*c*Sqrt[-(c^2
*(d*e)]*x))] - PolyLog[2, ((c^2*d + e + (2*I)*Sqrt[-(c^2*d*e)])*(2*c^2*d - 2*ed))])*c*Sqrt[-(c^2*d*e)]*x))/((c^2*d - e)*(2*c^2*d + 2*c*Sqrt[-(c^2*d*e)]*x))]))
)/(8*c^4*d^2*Sqrt[-(c^2*d*e)]) - (e*ArcTan[c*x]*Sin[2*ArcTan[c*x]])/(2*c^4*
d^2*(c^2*d + e + c^2*d*Cos[2*ArcTan[c*x]] - e*Cos[2*ArcTan[c*x]])))
```
**fricas**  $[F]$  time = 0.55, size = 0, normalized size = 0.00

integral 
$$
\left( \frac{b \arctan (cx) + a}{e^2 x^6 + 2 \, dex^4 + d^2 x^2}, x \right)
$$

Verification of antiderivative is not currently implemented for this CAS.

[In] integrate( $(a+b*arctan(c*x))/x^2/(e*x^2+d)^2,x$ , algorithm="fricas") [Out] integral((b\*arctan(c\*x) + a)/(e^2\*x^6 + 2\*d\*e\*x^4 + d^2\*x^2), x) **giac**  $[F]$  time = 0.00, size = 0, normalized size = 0.00

 $sage_0x$ 

Verification of antiderivative is not currently implemented for this CAS.

[In] integrate( $(a+b*arctan(c*x))/x^2/(e*x^2+d)^2, x$ , algorithm="giac") [Out] sage0\*x

**maple**  $[C]$  time = 1.04, size = 3851, normalized size = 2.79

output too large to display

Verification of antiderivative is not currently implemented for this CAS.

[In]  $int((a+b*arctan(c*x))/x^2/(e*x^2+d)^2,x)$ 

 $[Out]$  3/8\*b\*c^7/(c^2\*d-e)^3\*d\*ln((1+I\*c\*x)^4/(c^2\*x^2+1)^2\*c^2\*d+2\*c^2\*d\*(1+I\*c\*x )^2/(c^2\*x^2+1)-(1+I\*c\*x)^4/(c^2\*x^2+1)^2\*e+c^2\*d+2\*(1+I\*c\*x)^2/(c^2\*x^2+1) \*e-e)+b\*c^3/(c^2\*d-e)/d\*ln(1+(1+I\*c\*x)/(c^2\*x^2+1)^(1/2))+b\*c^3/(c^2\*d-e)/d  $*ln((1+I*c*x)/(c^2*x^2+1)^(1/2)-1)-1/4*b*c^3/(c^2*d-e)/d*ln((1+I*c*x)^4/(c^2$ 2\*x^2+1)^2\*c^2\*d+2\*c^2\*d\*(1+I\*c\*x)^2/(c^2\*x^2+1)-(1+I\*c\*x)^4/(c^2\*x^2+1)^2\* e+c^2\*d+2\*(1+I\*c\*x)^2/(c^2\*x^2+1)\*e-e)-13/16\*b\*c^6\*(d\*e)^(1/2)\*arctanh(1/4\*  $(2*(c^2*d-e)*(1+I*c*x)^2/((c^2*x^2+1)+2*c^2*d+2*e)/c/(d*e)^((1/2))/(c^2*d-e)^2$ 3+b\*c^2\*arctan(c\*x)/(c^2\*d-e)/d/(c^2\*e\*x^2+c^2\*d)/x\*e-3/2\*I\*b\*c^3\*arctan(c\*  $x)/(c^2*d-e)/d/(c^2*e*x^2+c^2*d)*e+3/2*b*arctan(c*x)/(c^2*d-e)/d^2/(c^2*e*x)$ ^2+c^2\*d)\*c^2\*x\*e^2-3/2\*b\*c^4\*arctan(c\*x)/d/(c^2\*d-e)/(c^2\*e\*x^2+c^2\*d)\*x\*e -3/2\*a/d^2\*e/(d\*e)^(1/2)\*arctan(e\*x/(d\*e)^(1/2))-1/2\*a/d^2\*e\*c^2\*x/(c^2\*e\*x  $2+c^2*d$ )-3/16\*b/c<sup>2</sup>\*(d\*e)^(1/2)/d^4\*e^4\*arctanh(1/4\*(2\*(c^2\*d-e)\*(1+I\*c\*x)  $2/(c^2*x^2+1)+2*c^2*d+2*e)/c/(d*e)^(1/2))/(c^2*d-e)^3-19/16*b*c^5/(c^2*d-e)^2)$ )^3\*ln((1+I\*c\*x)^4/(c^2\*x^2+1)^2\*c^2\*d+2\*c^2\*d\*(1+I\*c\*x)^2/(c^2\*x^2+1)-(1+I \*c\*x)^4/(c^2\*x^2+1)^2\*e+c^2\*d+2\*(1+I\*c\*x)^2/(c^2\*x^2+1)\*e-e)\*e-1/8\*b\*c^5/(c ^2\*d-e)^2\*ln((1+I\*c\*x)^4/(c^2\*x^2+1)^2\*c^2\*d+2\*c^2\*d\*(1+I\*c\*x)^2/(c^2\*x^2+1 )-(1+I\*c\*x)^4/(c^2\*x^2+1)^2\*e+c^2\*d+2\*(1+I\*c\*x)^2/(c^2\*x^2+1)\*e-e)-2\*b\*c^5/  $(c^2*d-e)^2*ln((1+I*c*x)/(c^2*x^2+1)^(1/2))-1/4*b*(d*e)^(1/2)/d^3*e^3*arcta$  $nh(1/4*(2*(c^2*d-e)*(1+I*c*x)^2/(c^2*x^2+1)+2*c^2*d+2*e)/c/(d*e)^((1/2))/(c^2$ 2\*d-e)^3-9/8\*b\*(d\*e)^(1/2)/d^3\*e\*arctanh(1/4\*(2\*(c^2\*d-e)\*(1+I\*c\*x)^2/(c^2\*  $x^2+1)+2*c^2*d+2*e)/c/(d*e)^(1/2))/(c^2*d-e)-7/4*b*(d*e)^(1/2)/d^3*e^2*arct$ anh(1/4\*(2\*(c^2\*d-e)\*(1+I\*c\*x)^2/(c^2\*x^2+1)+2\*c^2\*d+2\*e)/c/(d\*e)^(1/2))/(c  $2*d-e$ )^2+3/8\*c\*b/(c^2\*d-e)/d^2\*e\*sum((\_R1^2\*c^2\*d-\_R1^2\*e+3\*c^2\*d+e)/(\_R1^  $2*c^2*d - R1^2*e + c^2*d+e)*(I*arctan(c*x)*ln((R1-(1+I*c*x)/(c^2*x^2+1)^(1/2))$ )/\_R1)+dilog((\_R1-(1+I\*c\*x)/(c^2\*x^2+1)^(1/2))/\_R1)),\_R1=RootOf((c^2\*d-e)\*\_  $Z^4+(2*c^2*d+2*e)*Z^2+c^2*d-e))-c*b/(c^2*d-e)/d^2*e*ln(1+(1+I*c*x)/(c^2*x^2*)$ 2+1)^(1/2))-1/16\*c\*b/(c^2\*d-e)^3/d^2\*e^3\*ln((1+I\*c\*x)^4/(c^2\*x^2+1)^2\*c^2\*d +2\*c^2\*d\*(1+I\*c\*x)^2/(c^2\*x^2+1)-(1+I\*c\*x)^4/(c^2\*x^2+1)^2\*e+c^2\*d+2\*(1+I\*c \*x)^2/(c^2\*x^2+1)\*e-e)-3\*c\*b/(c^2\*d-e)^2/d^2\*e^2\*ln((1+I\*c\*x)/(c^2\*x^2+1)^(  $1/2)$ )-b\*c^4\*arctan(c\*x)/(c^2\*d-e)/(c^2\*e\*x^2+c^2\*d)/x+I\*b\*c^5\*arctan(c\*x)/( c^2\*d-e)/(c^2\*e\*x^2+c^2\*d)-3/8\*c\*b/(c^2\*d-e)/d^2\*e\*sum((\_R1^2\*c^2\*d-\_R1^2\*e  $-c^2*d+e)/(\_R1^2*c^2*d-\_R1^2*e+c^2*d+\)*(I*arctan(c*x)*ln((\_R1-(1+I*c*x)/(c$  $^2*x^2+1)^(1/2)/R1$  +dilog(( $_R1-(1+I*c*x)/(c^2*x^2+1)^(1/2))/R1$ ),  $R1=Roo$ tOf((c^2\*d-e)\*\_Z^4+(2\*c^2\*d+2\*e)\*\_Z^2+c^2\*d-e))-3/8\*c\*b/(c^2\*d-e)^2/d^2\*e^2 \*ln((1+I\*c\*x)^4/(c^2\*x^2+1)^2\*c^2\*d+2\*c^2\*d\*(1+I\*c\*x)^2/(c^2\*x^2+1)-(1+I\*c\* x)^4/(c^2\*x^2+1)^2\*e+c^2\*d+2\*(1+I\*c\*x)^2/(c^2\*x^2+1)\*e-e)-3/16\*b/c/(c^2\*d-e )^3/d^3\*e^4\*ln((1+I\*c\*x)^4/(c^2\*x^2+1)^2\*c^2\*d+2\*c^2\*d\*(1+I\*c\*x)^2/(c^2\*x^2 +1)-(1+I\*c\*x)^4/(c^2\*x^2+1)^2\*e+c^2\*d+2\*(1+I\*c\*x)^2/(c^2\*x^2+1)\*e-e)+3/8\*b/  $c/(c^2*d-e)/d^3*e^2*sum((R1^2*c^2*d-R1^2*e-c^2*d+e)/(R1^2*c^2*d-R1^2*e+$  $c^2*d+e)*(I*arctan(c*x)*ln((_R1-(1+I*c*x)/(c^2*x^2+1)^(1/2))/_R1)+dilog((_R)$  $1-(1+I*c*x)/(c^2*x^2+1)^(1/2))/_R1)$ ,  $R1=RootOf((c^2*d-e)*Z^4+(2*c^2*d+2*e)*Z^2*(d+2*e)*Z^2)$ )\*\_Z^2+c^2\*d-e))+17/16\*b\*c^3/(c^2\*d-e)^3/d\*e^2\*ln((1+I\*c\*x)^4/(c^2\*x^2+1)^2 \*c^2\*d+2\*c^2\*d\*(1+I\*c\*x)^2/(c^2\*x^2+1)-(1+I\*c\*x)^4/(c^2\*x^2+1)^2\*e+c^2\*d+2\*  $(1+I*c*x)^2/(c^2*x^2+1)*e-e)+3/16*b/c/(c^2*d-e)^2/d^3*e^3*ln((1+I*c*x)^4/(c^2*\sigma^2))$ ^2\*x^2+1)^2\*c^2\*d+2\*c^2\*d\*(1+I\*c\*x)^2/(c^2\*x^2+1)-(1+I\*c\*x)^4/(c^2\*x^2+1)^2 \*e+c^2\*d+2\*(1+I\*c\*x)^2/(c^2\*x^2+1)\*e-e)+5/16\*b\*c^2\*(d\*e)^(1/2)/d^2\*arctanh( 1/4\*(2\*(c^2\*d-e)\*(1+I\*c\*x)^2/(c^2\*x^2+1)+2\*c^2\*d+2\*e)/c/(d\*e)^(1/2))/(c^2\*d -e)-3/4\*b\*c^6\*(d\*e)^(1/2)/e\*arctanh(1/4\*(2\*(c^2\*d-e)\*(1+I\*c\*x)^2/(c^2\*x^2+1 )+2\*c^2\*d+2\*e)/c/(d\*e)^(1/2))/(c^2\*d-e)^2+5\*b\*c^3/d/(c^2\*d-e)^2\*e\*ln((1+I\*c  $*x)/(c^2*x^2+1)^(1/2)+5/16*b*c^3/d/(c^2*d-e)^2*e*ln((1+I*c*x)^4/(c^2*x^2+1))$ )^2\*c^2\*d+2\*c^2\*d\*(1+I\*c\*x)^2/(c^2\*x^2+1)-(1+I\*c\*x)^4/(c^2\*x^2+1)^2\*e+c^2\*d +2\*(1+I\*c\*x)^2/(c^2\*x^2+1)\*e-e)+1/2\*b\*c^4\*(d\*e)^(1/2)/d\*arctanh(1/4\*(2\*(c^2 \*d-e)\*(1+I\*c\*x)^2/(c^2\*x^2+1)+2\*c^2\*d+2\*e)/c/(d\*e)^(1/2))/(c^2\*d-e)^2-3/8\*b /c/(c^2\*d-e)/d^3\*e^2\*sum((\_R1^2\*c^2\*d-\_R1^2\*e+3\*c^2\*d+e)/(\_R1^2\*c^2\*d-\_R1^2 \*e+c^2\*d+e)\*(I\*arctan(c\*x)\*ln((\_R1-(1+I\*c\*x)/(c^2\*x^2+1)^(1/2))/\_R1)+dilog(  $(R1-(1+I*c*x)/(c^2*x^2+1)^(1/2))/R1)$ ,  $R1=Root0f((c^2*d-e)*Z^4+(2*c^2*d+e))$ 2\*e)\*\_Z^2+c^2\*d-e))+3/8\*b/c/(c^2\*d-e)/d^3\*e^2\*ln((1+I\*c\*x)^4/(c^2\*x^2+1)^2\* c^2\*d+2\*c^2\*d\*(1+I\*c\*x)^2/(c^2\*x^2+1)-(1+I\*c\*x)^4/(c^2\*x^2+1)^2\*e+c^2\*d+2\*(

```
1+I*c*x)^2/(c^2*x^2+1)*e-e)-c*b/(c^2*d-e)/d^2*e*ln((1+I*c*x)/(c^2*x^2+1)^(1
/2)-1)+3/16*b/c^2*(d*e)^(1/2)/d^4*e^2*arctanh(1/4*(2*(c^2*d-e)*(1+I*c*x)^2/
(c^2*x^2+1)+2*c^2*d+2*e)/(c/(d*e)^(1/2))/(c^2*d-e)+b*c^2*(d*e)^(1/2)/d^2*e^2*arctanh(1/4*(2*(c^2*d-e)*(1+I*c*x)^2/(c^2*x^2+1)+2*c^2*d+2*e)/c/(d*e)^(1/2
))/(c^2*d-e)^3-1/8*b*c^4*(d*e)^(1/2)/d*e*arctanh(1/4*(2*(c^2*d-e)*(1+I*c*x)
2/(c^2*x^2+1)+2*c^2*d+2*e)/c/(d*e)^(1/2))/(c^2*d-e)^3+3/8*b*c^4*(d*e)^(1/2))/d/e*arctanh(1/4*(2*(c^2*d-e)*(1+I*c*x)^2/(c^2*x^2+1)+2*c^2*d+2*e)/c/(d*e)
\binom{(1/2)}{c^2*d-e}+2*b*c^2*(d*e)^(1/2)/d^2*e*arctanh(1/4*(2*(c^2*d-e)*(1+I*c
*x)^2/(c^2*x^2+1)+2*c^2*d+2*e)/c/(d*e)^(1/2))/(c^2*d-e)^2+3/8*b*c^8*(d*e)^(
1/2)*d/e*arctanh(1/4*(2*(c^2*d-e)*(1+I*c*x)^2/((c^2*x^2+1)+2*c^2*d+2*e)/c/(d^2*ct*)*e)^(1/2)/(c^2*d-e)^3+I*b*c^5*arctan(c*x)/(c^2*d-e)/d/(c^2*e*x^2+c^2*d)*x^22*e-3/2*I*b*arctan(c*x)/(c^2*d-e)/d^2/(c^2*e*x^2+c^2*d)*c^3*x^2*e^2-a/d^2/x
```
**maxima**  $[F]$  time = 0.00, size = 0, normalized size = 0.00

$$
-\frac{1}{2}a\left(\frac{3ex^{2}+2d}{d^{2}ex^{3}+d^{3}x}+\frac{3e\arctan\left(\frac{ex}{\sqrt{de}}\right)}{\sqrt{de}d^{2}}\right)+2b\int \frac{\arctan\left(cx\right)}{2\left(e^{2}x^{6}+2\,dx^{4}+d^{2}x^{2}\right)}dx
$$

Verification of antiderivative is not currently implemented for this CAS.

[In] integrate((a+b\*arctan(c\*x))/x^2/(e\*x^2+d)^2,x, algorithm="maxima")

 $[Out] -1/2*a*((3*e*x^2 + 2*d)/(d^2*e*x^3 + d^3*x) + 3*e*arctan(e*x/sqrt(d*e))/(sq)$  $rt(d*e)*d^2)$ ) + 2\*b\*integrate(1/2\*arctan(c\*x)/(e^2\*x^6 + 2\*d\*e\*x^4 + d^2\*x^ 2), x)

**mupad**  $[F]$  time = 0.00, size = -1, normalized size = -0.00

$$
\int \frac{a + b \operatorname{atan}(c x)}{x^2 (e x^2 + d)^2} dx
$$

Verification of antiderivative is not currently implemented for this CAS.

[In]  $int((a + b*atan(c*x))/(x^2*(d + e*x^2))^2),x)$ [Out]  $int((a + b*atan(c*x))/(x^2*(d + e*x^2))^2), x)$ **sympy**  $[F(-1)]$  time = 0.00, size = 0, normalized size = 0.00

# Timed out

Verification of antiderivative is not currently implemented for this CAS.

```
[In] integrate((a+b*atan(c*x))/x**2/(e*x**2+d)**2,x)
[Out] Timed out
```
3888

**3.1165** 
$$
\int \frac{x^5 (a+b \tan^{-1}(cx))}{(d+ex^2)^3} dx
$$

**Optimal**. Leaf size=532

$$
-\frac{d^2\left(a+b\tan^{-1}(cx)\right)}{4e^3\left(d+ex^2\right)^2}+\frac{d\left(a+b\tan^{-1}(cx)\right)}{e^3\left(d+ex^2\right)}+\frac{\left(a+b\tan^{-1}(cx)\right)\log\left(\frac{2c(\sqrt{-d}-\sqrt{e}x)}{(1-icx)(c\sqrt{-d}-i\sqrt{e})}\right)}{2e^3}+\frac{\left(a+b\tan^{-1}(cx)\right)\log\left(\frac{2c(\sqrt{-d}-\sqrt{e}x)}{(1-icx)(c\sqrt{-d}-i\sqrt{e})}\right)}{2e^3}
$$

[Out]  $-1/8*b*c*d*x/(c^2*d-e)/e^2/(e*x^2+d)+1/4*b*c^4*d^2*arctan(c*x)/(c^2*d-e)^2/$ e^3-b\*c^2\*d\*arctan(c\*x)/(c^2\*d-e)/e^3-1/4\*d^2\*(a+b\*arctan(c\*x))/e^3/(e\*x^2+ d)^2+d\*(a+b\*arctan(c\*x))/e^3/(e\*x^2+d)-(a+b\*arctan(c\*x))\*ln(2/(1-I\*c\*x))/e^  $3+1/2*(a+b*arctan(c*x))*ln(2*c*((-d)^(1/2)-x*e^(1/2))/(1-I*c*x)/(c*(-d)^(1/2))$ 2)-I\*e^(1/2)))/e^3+1/2\*(a+b\*arctan(c\*x))\*ln(2\*c\*((-d)^(1/2)+x\*e^(1/2))/(1-I  $*(c*x)/((c*(-d)^(1/2)+I*e^(1/2)))/e^3+1/2*I*b*polylog(2,1-2/(1-I*c*x))/e^3-1/2*I*b*polylog(2,1-2)/(1-I*c*x))$ 4\*I\*b\*polylog(2,1-2\*c\*((-d)^(1/2)-x\*e^(1/2))/(1-I\*c\*x)/(c\*(-d)^(1/2)-I\*e^(1 /2)))/e^3-1/4\*I\*b\*polylog(2,1-2\*c\*((-d)^(1/2)+x\*e^(1/2))/(1-I\*c\*x)/(c\*(-d)^  $(1/2)+I*e^*(1/2))$ /e^3+b\*c\*arctan(x\*e^(1/2)/d^(1/2))\*d^(1/2)/(c^2\*d-e)/e^(5/ 2)-1/8\*b\*c\*(3\*c^2\*d-e)\*arctan(x\*e^(1/2)/d^(1/2))\*d^(1/2)/(c^2\*d-e)^2/e^(5/2  $\lambda$ 

**Rubi**  $[A]$  time = 0.65, antiderivative size = 532, normalized size of antiderivative  $= 1.00$ , number of steps used  $= 21$ , number of rules used  $= 11$ , integrand size  $= 21$ ,  $\frac{\text{number of rules}}{\text{integrand size}} = 0.524$ , Rules used = {4980, 4974, 414, 522, 203, 205, 391, 4856, 2402, 2315, 2447}

$$
- \frac{i b \text{PolyLog}\left(2, 1-\frac{2c(\sqrt{-d}-\sqrt{e}x)}{(1-i c x)(c\sqrt{-d}-i \sqrt{e})}\right)}{4e^3} - \frac{i b \text{PolyLog}\left(2, 1-\frac{2c(\sqrt{-d}+\sqrt{e}x)}{(1-i c x)(c\sqrt{-d}+i \sqrt{e})}\right)}{4e^3} + \frac{i b \text{PolyLog}\left(2, 1-\frac{2}{1-i c x}\right)}{2e^3} - \frac{d^2\left(a+b+\sqrt{e}x\right)}{4e^3}\left(\frac{2}{a}\right)
$$

Antiderivative was successfully verified.

[In] Int $[(x^5*(a + b*Arctan[c*x]))/(d + e*x^2)^3,x]$ 

 $[Out] - (b*c*d*x)/(8*(c^2*d - e)*e^2*(d + e*x^2)) + (b*c^4*d^2*ArcTan[c*x])/(4*(c^2))))$ 2\*d - e)^2\*e^3) - (b\*c^2\*d\*ArcTan[c\*x])/((c^2\*d - e)\*e^3) - (d^2\*(a + b\*Arc Tan[c\*x]))/(4\*e^3\*(d + e\*x^2)^2) + (d\*(a + b\*ArcTan[c\*x]))/(e^3\*(d + e\*x^2) ) +  $(b*c*Sqrt[d]*ArcTan[(Sqrt[e]*x)/Sqrt[d]])/( (c^2*d - e)*e^(5/2)) - (b*c*$ Sqrt[d]\*(3\*c^2\*d - e)\*ArcTan[(Sqrt[e]\*x)/Sqrt[d]])/(8\*(c^2\*d - e)^2\*e^(5/2) ) -  $((a + b*ArcTan[c*x])*Log[2/(1 - I*c*x)])/e^3 + ((a + b*ArcTan[c*x])*Log$  $[(2*c*(Sqrt[-d] - Sqrt[e]*x)) / ((c*Sqrt[-d] - I*Sqrt[e]) * (1 - I*c*x))])/ (2*e$  $\hat{a}$ ) + ((a + b\*ArcTan[c\*x])\*Log[(2\*c\*(Sqrt[-d] + Sqrt[e]\*x))/((c\*Sqrt[-d] +  $I*Sqrt[e])*(1 - I*cx))]/(2*e^3) + ((I/2)*b*PolyLog[2, 1 - 2/(1 - I*cx)])$ /e^3 - ((I/4)\*b\*PolyLog[2, 1 - (2\*c\*(Sqrt[-d] - Sqrt[e]\*x))/((c\*Sqrt[-d] -  $I*Sqrt[e])*(1 - I*c*x))]/e^3 - ((I/4)*b*PolyLog[2, 1 - (2*c*(Sqrt[-d] + Sq))])$  $rt[e]*x))/((c*Sqrt[-d] + I*Sqrt[e])*(1 - I*c*x))]/e^3$ 

# Rule 203

 $Int[((a_+) + (b_-)*(x_-)^2)^(-1), x_Symb01]$  :>  $Simp[(1*Arctan[(Rt[b, 2]*x)/Rt$ [a, 2]])/(Rt[a, 2]\*Rt[b, 2]), x] /; FreeQ[{a, b}, x] && PosQ[a/b] && (GtQ[a , 0] || GtQ[b, 0])

# Rule 205

 $Int[((a_+) + (b_+) * (x_-)^2)^{-(-1)}, x_Symb01]$  :>  $Simp[(Rt[a/b, 2] * ArcTan[x/Rt[a$  $(b, 2]$ ])/a, x] /; FreeQ[{a, b}, x] && PosQ[a/b]
#### Rule 391

 $Int[1/(((a_{-}) + (b_{-.})*(x_{-})^(n_{-}))*((c_{-}) + (d_{-.})*(x_{-})^(n_{-})))$ , x\_Symbol] :> Dis  $t[b/(b*c - a*d), Int[1/(a + b*x^n), x], x] - Dist[d/(b*c - a*d), Int[1/(c +$  $d*x^n$ , x], x] /; FreeQ[{a, b, c, d, n}, x] && NeQ[b\*c - a\*d, 0]

#### Rule 414

 $Int[((a_{-}) + (b_{-})*(x_{-})^{(n)})^{(n)})^{(p)}*(c_{-}) + (d_{-})*(x_{-})^{(n)})^{(q)}$ , x\_Symbol] :>  $-Simp[(b*x*(a + b*x^n)^{(p + 1)*(c + d*x^n)^{(q + 1)})/(a*n*(p + 1)*(b*c$ a\*d)), x] + Dist[1/(a\*n\*(p + 1)\*(b\*c - a\*d)), Int[(a + b\*x^n)^(p + 1)\*(c +  $d*x^n)$ <sup>-</sup>q\*Simp[b\*c + n\*(p + 1)\*(b\*c - a\*d) + d\*b\*(n\*(p + q + 2) + 1)\*x<sup>-</sup>n, x] , x], x] /; FreeQ[{a, b, c, d, n, q}, x] && NeQ[b\*c - a\*d, 0] && LtQ[p, -1] && !( !IntegerQ[p] && IntegerQ[q] && LtQ[q, -1]) && IntBinomialQ[a, b, c, d, n, p, q, x]

#### Rule 522

Int $[((e_-) + (f_-)*(x_-)^(n_-))/(((a_-) + (b_-)*(x_-)^(n_-))*((c_-) + (d_-)*(x_-)^(n_-)))$  $n_$ ))), x\_Symbol] :> Dist[(b\*e - a\*f)/(b\*c - a\*d), Int[1/(a + b\*x^n), x], x] -  $Dist[(d*e - c*f)/(b*c - a*d), Int[1/(c + d*x^n), x], x]$ ,  $FreeQ[{a, b, a}$ c, d, e, f, n}, x]

#### Rule 2315

Int $[Log[(c_.),*(x_*)]/((d_+) + (e_.)*(x_*)), x_Symbol]$  :>  $-Simp[PolyLog[2, 1 -]$ c\*x]/e, x] /; FreeQ[{c, d, e}, x] && EqQ[e + c\*d, 0]

#### Rule 2402

Int $[Log[(c_{.})/((d_{.}) + (e_{.}) * (x_{.}))]/((f_{.}) + (g_{.}) * (x_{.})^2), x_Symbo1]$  :> -Dis  $t[e/g, Subst[Int[Log[2*d*x]/(1 - 2*d*x), x], x, 1/(d + e*x)], x]$ ; FreeQ[{ c, d, e, f, g}, x] && EqQ[c, 2\*d] && EqQ[e^2\*f + d^2\*g, 0]

#### Rule 2447

Int $[Log[u_]<sup>*</sup>(Pq_')^(m_...)$ , x\_Symbol] :> With $[{C = FullSimplify[(Pq^m*(1 - u))}$  $\mathcal{D}[u, x]$ }, Simp[C\*PolyLog[2, 1 - u], x] /; FreeQ[C, x]] /; IntegerQ[m] && PolyQ[Pq, x] && RationalFunctionQ[u, x] && LeQ[RationalFunctionExponents[u, x][[2]], Expon[Pq, x]]

#### Rule 4856

 $Int[((a_{-}.) + ArcTan[(c_{-}.)*(x_{-})]*(b_{-}.))/((d_{-}) + (e_{-}.)*(x_{-}))$ ,  $x_{-Symbol}$  :> -S  $imp[((a + b*ArcTan[c*x])*Log[2/(1 - I*c*x)])/e, x] + (Dist[(b*c)/e, Int[Log$  $[2/(1 - I*cx)]/(1 + c^2*x^2), x$ , x] - Dist $[(b*c)/e, Int[Log[(2*cx(d + e*x)])(1 + c^2*x^2)]$ ))/((c\*d + I\*e)\*(1 - I\*c\*x))]/(1 + c^2\*x^2), x], x] + Simp[((a + b\*ArcTan[c \*x])\*Log[(2\*c\*(d + e\*x))/((c\*d + I\*e)\*(1 - I\*c\*x))])/e, x]) /; FreeQ[{a, b, c, d, e}, x] && NeQ[ $c^2*d^2 + e^2$ , 0]

#### Rule 4974

Int $[(a_*) + ArcTan[(c_*)*(x_*)](b_*)*(x_*)(d_*) + (e_*)*(x_*)^*(x_*)^2(c_*)$  $_Symbol]$  :> Simp[((d + e\*x^2)^(q + 1)\*(a + b\*ArcTan[c\*x]))/(2\*e\*(q + 1)), x ] - Dist[(b\*c)/(2\*e\*(q + 1)), Int[(d + e\*x^2)^(q + 1)/(1 + c^2\*x^2), x], x] /; FreeQ[{a, b, c, d, e, q}, x] && NeQ[q, -1]

#### Rule 4980

 $Int[((a_{-}.) + ArcTan[(c_{-}.)*(x_{-})]*(b_{-}.))^(p_{-}.)*( (f_{-}.)*(x_{-}))^(m_{-}.)*( (d_{-}) + (e_{-}.*(c_{-}).*(c_{-}).*(c_{-}).*(c_{-}).*(c_{-}).*(c_{-}).$ .)\*(x\_)^2)^(q\_.), x\_Symbol] :> With[{u = ExpandIntegrand[(a + b\*ArcTan[c\*x]  $\cap p$ ,  $(f*x)^m*(d + e*x^2)^q$ , x]}, Int[u, x] /; SumQ[u]] /; FreeQ[{a, b, c, d] , e, f, m}, x] && IntegerQ[q] && IGtQ[p, 0] && ((EqQ[p, 1] && GtQ[q, 0]) ||  $IntegerQ[m])$ 

Rubi steps

$$
\int \frac{x^5 (a + b \tan^{-1}(cx))}{(d + e x^2)^3} dx = \int \left( \frac{d^2x (a + b \tan^{-1}(cx))}{e^2 (d + e x^2)^3} - \frac{2dx (a + b \tan^{-1}(cx))}{e^2 (d + e x^2)^2} + \frac{x (a + b \tan^{-1}(cx))}{e^2 (d + e x^2)} \right) dx
$$
  
\n
$$
= \frac{\int \frac{x (a + b \tan^{-1}(cx))}{d + e x^2} dx}{e^2} - \frac{(2d) \int \frac{x (a + b \tan^{-1}(cx))}{(d + e x^2)^2} dx}{e^2} + \frac{d^2 \int \frac{x (a + b \tan^{-1}(cx))}{(d + e x^2)^3} dx}{e^2}
$$
  
\n
$$
= -\frac{d^2 (a + b \tan^{-1}(cx))}{4e^3 (d + e x^2)^2} + \frac{d (a + b \tan^{-1}(cx))}{e^3 (d + e x^2)} - \frac{(bcd) \int \frac{1}{(1 + e^2 x^2)(d + e x^2)} dx}{e^3} + \frac{(bcd^2) \int dx}{8 (c^2 d - e) e^2 (d + e x^2)} - \frac{d^2 (a + b \tan^{-1}(cx))}{4e^3 (d + e x^2)^2} + \frac{d (a + b \tan^{-1}(cx))}{e^3 (d + e x^2)} + \frac{(bcd) \int \frac{2c}{(1 + e x^2)(d + e x^2)} dx}{8 (c^2 d - e) e^2 (d + e x^2)} - \frac{bc^2 d \tan^{-1}(cx)}{(c^2 d - e) e^3} - \frac{d^2 (a + b \tan^{-1}(cx))}{4e^3 (d + e x^2)^2} + \frac{d (a + b \tan^{-1}(cx))}{e^3 (d + e x^2)^2}
$$
  
\n
$$
= -\frac{bc dx}{8 (c^2 d - e) e^2 (d + e x^2)} + \frac{bc^4 d^2 \tan^{-1}(cx)}{4 (c^2 d - e)^2 e^3} - \frac{bc^2 d \tan^{-1}(cx)}{(c^2 d - e) e^3} - \frac{d^2 (a + b \tan^{-1}(cx))}{4e^3 (d + e x^2)^2}
$$
  
\n
$$
= -\frac{bc dx}{8 (c^2 d - e) e^2
$$

**Mathematica**  $[A]$  time = 13.47, size = 589, normalized size = 1.11

$$
a\left(\frac{d(3d+4ex^2)}{(d+ex^2)^2}+2\log\left(d+ex^2\right)\right)+b\left(-\frac{cdex}{2(c^2d-e)(d+ex^2)}+\frac{c^2d(4e-3c^2d)\tan^{-1}(cx)}{\left(e-c^2d\right)^2}+\frac{c\sqrt{d}\sqrt{e}\left(5c^2d-7e\right)\tan^{-1}\left(\frac{\sqrt{e}x}{\sqrt{d}}\right)}{2\left(e-c^2d\right)^2}-i\text{Li}_2\left(\frac{c\left(\sqrt{d}-1\right)\tan^{-1}(cx)}{c\sqrt{d}}\right)
$$

Antiderivative was successfully verified.

```
[In] Integrate [(x^5*(a + b*ArcTan[c*x]))/(d + e*x^2)^3,x]
```

```
[Out] (a*((d*(3*d + 4*e*x^2))/(d + e*x^2))^2 + 2*Log[d + e*x^2]) + b*(-1/2*(c*d*e*)x)/((c^2*d - e)*(d + e*x^2)) + (c^2*d*(-3*c^2*d + 4*e)*ArcTan[c*x])/(-(c^2*
d) + e)^2 + (d*(3*d + 4*ex^2)*ArcTan[c*x])/(d + e*x^2)^2 + (c*Sqrt[d)*(5*c))\text{``2*d - 7*e)} * \text{Sqrt}[e] * \text{ArcTan}[(\text{Sqrt}[e] * x) / \text{Sqrt}[d]])/(\text{2*}(-(\text{c}^2 * d) + e)^{\text{2}}) + 2 * ArcTan[c*x]*Log[((-I)*Sqrt[d])/Sqrt[e] + x] + 2*ArcTan[c*x]*Log[(I*Sqrt[d])/Sqrt[e] + x] + I*Log[((-I)*Sqrt[d])/Sqrt[e] + x]*Log[(Sqrt[e]*(-1 - I*c*x))
/(c*Sqrt[d] - Sqrt[e])] - I*Log[((-I)*Sqrt[d])/Sqrt[e] + x]*Log[(Sqrt[e]*(1
 - I*c*x))/(c*Sqrt[d] + Sqrt[e])] - I*Log[(I*Sqrt[d])/Sqrt[e] + x]*Log[(Sqr
t[e] * (-1 + I * c * x)) / (c * Sqrt[d] - Sqrt[e])] + I * Log[(I * Sqrt[d]) / Sqrt[e] + x] *Log[(Sqrt[e)*(1 + I*cx))/(c*Sqrt[d] + Sqrt[e])] - I*PolyLog[2, (c*(Sqrt[d]
```
- I\*Sqrt[e]\*x))/(c\*Sqrt[d] - Sqrt[e])] + I\*PolyLog[2, (c\*(Sqrt[d] - I\*Sqrt  $[e]*x$ ))/(c\*Sqrt[d] + Sqrt[e])] + I\*PolyLog[2, (c\*(Sqrt[d] + I\*Sqrt[e]\*x))/(  $c*Sqrt[d] - Sqrt[e])] - I*PolyLog[2, (c*(Sqrt[d] + I*Sqrt[e]*x))/(c*Sqrt[d]$ + Sqrt[e])]))/(4\*e^3)

**fricas**  $[F]$  time = 0.45, size = 0, normalized size = 0.00

integral 
$$
\left(\frac{bx^5 \arctan (cx) + ax^5}{e^3x^6 + 3de^2x^4 + 3d^2ex^2 + d^3}, x\right)
$$

Verification of antiderivative is not currently implemented for this CAS.

[In] integrate( $x^5*(a+b*arctan(c*x))/(e*x^2+d)^3$ ,x, algorithm="fricas")

[Out] integral((b\*x^5\*arctan(c\*x) + a\*x^5)/(e^3\*x^6 + 3\*d\*e^2\*x^4 + 3\*d^2\*e\*x^2 +  $d^3)$ , x)

**giac**  $[F]$  time = 0.00, size = 0, normalized size = 0.00

 $sage_0x$ 

Verification of antiderivative is not currently implemented for this CAS.

```
[In] integrate(x^5*(a+b*arctan(c*x))/(e*x^2+d)^3,x, algorithm="giac")
```
[Out] sage0\*x

**maple**  $\begin{bmatrix} C \end{bmatrix}$  time = 0.41, size = 959, normalized size = 1.80

result too large to display

Verification of antiderivative is not currently implemented for this CAS.

```
[In] int(x^5*(a+b*arctan(c*x))/(e*x^2+d)^3,x)
```

```
[Out] -1/4*c^4*a*d^2/e^3/(c^2*e*x^2+c^2*d)^2+c^2*a/e^3*d/(c^2*e*x^2+c^2*d)+1/2*a/e^3*ln(c^2*e*x^2+c^2*d)-1/4*c^4*b*arctan(c*x)*d^2/e^3/(c^2*e*x^2+c^2*d)^2+c
2*b*arctan(c*x)/e^3*d/(c^2*e*x^2+c^2*d)+1/2*b*arctan(c*x)/e^3*ln(c^2*e*x^2)+c^2*d)-1/8*c^5*b/e^2*d^2/(c^2*d-e)^2*x/(c^2*e*x^2+c^2*d)+1/8*c^3*b/e*d/(c^
2*d-e)^2*x/(c^2*e*x^2+c^2*d)+5/8*c^3*b/e^2*d^2/(c^2*d-e)^2/(d*e)^(1/2)*arct
an(e*x/(d*e)^(1/2))-7/8*c*b/e*d/(c^2*d-e)^2/(d*e)^(1/2)*arctan(e*x/(d*e)^(1
/2))-3/4*b*c^4*d^2*arctan(c*x)/(c^2*d-e)^2/e^3+c^2*b/e^2*d/(c^2*d-e)^2*arct
an(c*x)+1/4*I*b/e^3*dilog((RootOf(e*_Z^2-2*I*_Z*e+c^2*d-e,index=2)-c*x-I)/R
ootOf(e*_Z^2-2*I*_Z*e+c^2*d-e,index=2))-1/4*I*b/e^3*dilog((RootOf(e*_Z^2+2*
I*_Z*e+c^2*d-e,index=2)-c*x+I)/RootOf(e*_Z^2+2*I*_Z*e+c^2*d-e,index=2))+1/4
*I*b/e^3*ln(I+c*x)*ln((RootOf(e*_Z^2-2*I*_Z*e+c^2*d-e,index=1)-c*x-I)/RootO
f(e*_Z^2-2*I*_Z*e+c^2*d-e,index=1))+1/4*I*b/e^3*ln(c^2*e*x^2+c^2*d)*ln(c*x-
I)+1/4*I*b/e^3*dilog((RootOf(e*_Z^2-2*I*_Z*e+c^2*d-e,index=1)-c*x-I)/RootOf
(e * _Z^2 - 2 * I * _Z * e + c^2 * d - e, index=1)) - 1/4 * I * b/e^3 * ln(c^2 * e * x^2 + c^2 * d) * ln(I + c * x))+1/4*I*b/e^3*ln(I+c*x)*ln((RootOf(e*_Z^2-2*I*_Z*e+c^2*d-e,index=2)-c*x-I)/
RootOf(e*_Z^2-2*I*_Z*e+c^2*d-e,index=2))-1/4*I*b/e^3*ln(c*x-I)*ln((RootOf(e)
* Z^2+2*I* Z*e+c^2*d-e,index=2)-c*x+I)/RootOf(e* Z^2+2*I* Z*e+c^2*d-e,index
=2))-1/4*I*b/e^3*ln(c*x-I)*ln((RootOf(e*_Z^2+2*I*_Z*e+c^2*d-e,index=1)-c*x+
I)/RootOf(e*_Z^2+2*I*_Z*e+c^2*d-e,index=1))-1/4*I*b/e^3*dilog((RootOf(e*_Z^
2+2*I*_Z*e+c^2*d-e,index=1)-c*x+I)/RootOf(e*_Z^2+2*I*_Z*e+c^2*d-e,index=1))
```
**maxima**  $[F]$  time = 0.00, size = 0, normalized size = 0.00

$$
\frac{1}{4}a\left(\frac{4\,dex^2+3\,d^2}{e^5x^4+2\,de^4x^2+d^2e^3}+\frac{2\,\log\left(ex^2+d\right)}{e^3}\right)+2\,b\,\int\frac{x^5\arctan\left(cx\right)}{2\left(e^3x^6+3\,de^2x^4+3\,d^2ex^2+d^3\right)}\,dx
$$

Verification of antiderivative is not currently implemented for this CAS.

```
[In] \text{ integrate}(x^5*(a+b*arctan(c*x))/(e*x^2+d)^3,x, algorithm="maxima")
```
 $[Out] 1/4*a*((4*d*e*x^2 + 3*d^2)/(e^5*x^4 + 2*d*e^4*x^2 + d^2*e^3) + 2*log(e*x^2$ + d)/e^3) + 2\*b\*integrate(1/2\*x^5\*arctan(c\*x)/(e^3\*x^6 + 3\*d\*e^2\*x^4 + 3\*d^  $2*e*x^2 + d^3)$ , x)

**mupad**  $[F]$  time = 0.00, size = -1, normalized size = -0.00

$$
\int \frac{x^5 (a + b \tan (c x))}{(e x^2 + d)^3} dx
$$

Verification of antiderivative is not currently implemented for this CAS.

[In]  $int((x^5*(a + b*atan(c*x)))/(d + e*x^2)^3,x)$ [Out]  $int((x^5*(a + b*atan(c*x)))/(d + e*x^2)^3, x)$ **sympy**  $[F(-1)]$  time = 0.00, size = 0, normalized size = 0.00

## Timed out

Verification of antiderivative is not currently implemented for this CAS.

[In]  $integrate(x**5*(a+b*atan(c*x))/(e*x**2+d)**3,x)$ 

[Out] Timed out

**3.1166** 
$$
\int \frac{x^3 (a+b \tan^{-1}(cx))}{(d+ex^2)^3} dx
$$

### **Optimal**. Leaf size=130

$$
\frac{x^4\left(a+b\tan^{-1}(cx)\right)}{4d\left(d+ex^2\right)^2} - \frac{bc\left(c^2d-3e\right)\tan^{-1}\left(\frac{\sqrt{e}x}{\sqrt{d}}\right)}{8\sqrt{d}e^{3/2}\left(c^2d-e\right)^2} + \frac{bcx}{8e\left(c^2d-e\right)\left(d+ex^2\right)} - \frac{b\tan^{-1}(cx)}{4d\left(c^2d-e\right)^2}
$$

 $[Out] 1/8*b*c*x/(c^2*d-e)/e/(e*x^2+d)-1/4*b*arctan(c*x)/d/(c^2*d-e)^2+1/4*x^4*(a+b^2))$ b\*arctan(c\*x))/d/(e\*x^2+d)^2-1/8\*b\*c\*(c^2\*d-3\*e)\*arctan(x\*e^(1/2)/d^(1/2))/  $(c^2*d-e)^2/e^2(3/2)/d^2(1/2)$ 

**Rubi**  $[A]$  time = 0.19, antiderivative size = 130, normalized size of antiderivative  $= 1.00$ , number of steps used  $= 6$ , number of rules used  $= 6$ , integrand size  $= 21$ ,  $\frac{\text{number of rules}}{\text{integrand size}} = 0.286$ , Rules used = {264, 4976, 12, 470, 522, 205}

$$
\frac{x^4\left(a+b\tan^{-1}(cx)\right)}{4d\left(d+ex^2\right)^2} - \frac{bc\left(c^2d-3e\right)\tan^{-1}\left(\frac{\sqrt{e}x}{\sqrt{d}}\right)}{8\sqrt{d}e^{3/2}\left(c^2d-e\right)^2} + \frac{bcx}{8e\left(c^2d-e\right)\left(d+ex^2\right)} - \frac{b\tan^{-1}(cx)}{4d\left(c^2d-e\right)^2}
$$

Antiderivative was successfully verified.

[In] Int $[(x^3*(a + b*Arctan[c*x]))/(d + e*x^2)^3,x]$ 

 $[Out]$   $(b*c*x)/(8*(c^2*d - e)*e*(d + e*x^2)) - (b*ArcTan[c*x])/(4*d*(c^2*d - e)^2))$ +  $(x^4*(a + b*ArcTan[c*x]))/(4*d*(d + e*x^2)^2) - (b*c*(c^2*d - 3*e)*ArcTa$  $n[(Sqrt[e]*x)/Sqrt[d])/(8*Sqrt[d)*(c^2*d - e)^2*e^(3/2))$ 

Rule 12

 $Int[(a_*)*(u_), x_Symbol]$  :>  $Dist[a, Int[u, x], x]$  /;  $FreeQ[a, x]$  && !Match  $Q[u, (b_*)*(v_*)$  /; Free $Q[b, x]$ ]

#### Rule 205

Int $[(a_+) + (b_-)*(x_-)^2)^(-1)$ , x\_Symbol] :> Simp $[(Rt[a/b, 2]*ArcTan[x/Rt[a$ /b, 2]])/a, x] /; FreeQ[{a, b}, x] && PosQ[a/b]

#### Rule 264

 $Int[((c_.),*(x_-))^(m_.),*(a_-) + (b_.),*(x_-)^(n_-))^(p_), x_Symbol]$  :> Simp[((c \*x)^(m + 1)\*(a + b\*x^n)^(p + 1))/(a\*c\*(m + 1)), x] /; FreeQ[{a, b, c, m, n, p}, x] && EqQ $[(m + 1)/n + p + 1, 0]$  && NeQ $[m, -1]$ 

## Rule 470

 $Int[((e_{-.})*(x_{-}))^-(m_{-.})*((a_{-}) + (b_{-.})*(x_{-})^-(n_{-}))^-(p_{-})*((c_{-}) + (d_{-.})*(x_{-})^-(n_{-}))^-(n_{-})$ ))^(q\_), x\_Symbol] :> -Simp[(a\*e^(2\*n - 1)\*(e\*x)^(m - 2\*n + 1)\*(a + b\*x^n)^  $(p + 1)*(c + d*x^n)(q + 1))/(b*n*(b*c - a*d)*(p + 1)), x] + Dist[e^-(2*n)/(b*n*(b*c - a*d)*(p + 1))$ b\*n\*(b\*c - a\*d)\*(p + 1)), Int[(e\*x)^(m - 2\*n)\*(a + b\*x^n)^(p + 1)\*(c + d\*x^ n)^q\*Simp[a\*c\*(m - 2\*n + 1) + (a\*d\*(m - n + n\*q + 1) + b\*c\*n\*(p + 1))\*x^n, x], x], x] /; FreeQ[{a, b, c, d, e, q}, x] && NeQ[b\*c - a\*d, 0] && IGtQ[n, 0] && LtQ[p, -1] && GtQ[m - n + 1, n] && IntBinomialQ[a, b, c, d, e, m, n, p, q, x]

### Rule 522

Int $[((e_-) + (f_-)*(x_-)^(n_-))/(((a_-) + (b_-)*(x_-)^(n_-))*((c_-) + (d_-)*(x_-)^(n_+)))$  $n_$ ))), x\_Symbol] :> Dist[(b\*e - a\*f)/(b\*c - a\*d), Int[1/(a + b\*x^n), x], x]

- Dist $[(d*e - c*f)/(b*c - a*d), Int[1/(c + d*x^n), x], x]$ /; FreeQ[{a, b, c, d, e, f, n}, x]

#### **Rule 4976**

Int $[(a_+) + ArcTan[(c_+)*(x_+)*(b_+))*(f_+)*((x_-))^(m_-)*((d_-) + (e_-)*(x_-))$ \_ $)^2$  $(q_$ .), x\_Symbol] :> With[{u = IntHide[(f\*x)^m\*(d + e\*x^2)^q, x]}, Dis  $t[a + b*ArcTan[c*x], u, x] - Dist[b*c, Int[SimplifyIntegrand[u/(1 + c^2*x^2$ ), x], x], x]] /; FreeQ[{a, b, c, d, e, f, m, q}, x] & & ((IGtQ[q, 0] & & !( ILtQ[ $(m - 1)/2$ , 0] && GtQ[ $m + 2*q + 3$ , 0])) ||  $(\text{IGtQ}[(m + 1)/2, 0]$  && !(IL tQ[q, 0] && GtQ[m + 2\*q + 3, 0])) || (ILtQ[(m + 2\*q + 1)/2, 0] && !ILtQ[(m  $-1)/2, 0]$ )

### Rubi steps

$$
\int \frac{x^3 (a + b \tan^{-1}(cx))}{(d + cx^2)^3} dx = \frac{x^4 (a + b \tan^{-1}(cx))}{4d(d + cx^2)^2} - (bc) \int \frac{x^4}{4(d + c^2 dx^2) (d + cx^2)^2} dx
$$
  
\n
$$
= \frac{x^4 (a + b \tan^{-1}(cx))}{4d(d + cx^2)^2} - \frac{1}{4}(bc) \int \frac{x^4}{(d + c^2 dx^2) (d + cx^2)^2} dx
$$
  
\n
$$
= \frac{bcx}{8(c^2d - e) e (d + cx^2)} + \frac{x^4 (a + b \tan^{-1}(cx))}{4d(d + cx^2)^2} - \frac{(bc) \int \frac{d^2 + d(c^2d - 2e)x^2}{(d + c^2dx^2)(d + ex^2)} dx}{8d(c^2d - e) e}
$$
  
\n
$$
= \frac{bcx}{8(c^2d - e) e (d + cx^2)} + \frac{x^4 (a + b \tan^{-1}(cx))}{4d(d + cx^2)^2} - \frac{(bc) \int \frac{1}{d + c^2dx^2} dx}{4(c^2d - e)^2} - \frac{(bc(c^2d - 3e))}{8(c^2d - e)} dx
$$
  
\n
$$
= \frac{bcx}{8(c^2d - e) e (d + cx^2)} - \frac{b \tan^{-1}(cx)}{4d(c^2d - e)^2} + \frac{x^4 (a + b \tan^{-1}(cx))}{4d(d + cx^2)^2} - \frac{bc(c^2d - 3e) \tan^{-1}(cx)}{8\sqrt{d (c^2d - e)^2} e}
$$

**Mathematica**  $[A]$  time = 3.76, size = 158, normalized size = 1.22

$$
\frac{-4ac^2d + 4ae + bcex}{(c^2d - e)(d + ex^2)} + \frac{2ad}{(d + ex^2)^2} + \frac{2bc^2(c^2d - 2e)\tan^{-1}(cx)}{(e - c^2d)^2} - \frac{bc\sqrt{e}(c^2d - 3e)\tan^{-1}(\frac{\sqrt{e}x}{\sqrt{d}})}{\sqrt{d}(e - c^2d)^2} - \frac{2b\tan^{-1}(cx)(d + 2ex^2)}{(d + ex^2)^2}
$$

Antiderivative was successfully verified.

[In] Integrate  $[(x^3*(a + b*ArcTan[c*x]))/(d + e*x^2)^3,x]$ 

[Out]  $((2*a*d)/(d + e*x^2)^2 + (-4*a*c^2*d + 4*a*e + b*c*e*x)/((c^2*d - e)*(d + e^2*\alpha^2 + c^2*\alpha^2 + 4*\alpha^2*\alpha^2 + c^2*\alpha^2 + c^2*\alpha^2 + c^2*\alpha^2 + c^2*\alpha^2 + c^2*\alpha^2 + c^2*\alpha^2 + c^2*\alpha^2 + c^2*\alpha^2 + c^2*\alpha^2 + c^2*\alpha^2 + c^2*\alpha^2 + c^2*\alpha^2 + c^2*\alpha^2 + c^2*\alpha^2 + c^2*\alpha^2 + c^2*\alpha^2 + c^2*\alpha^2 + c^2*\alpha^2 + c$ \*x^2)) +  $(2*b*c^2*(c^2*d - 2*e)*ArcTan[c*x])/(-(c^2*d) + e)^2 - (2*b*(d + 2$  $*e*x^2)*ArcTan[c*x]/(d + e*x^2)^2 - (b*c*(c^2*d - 3*e)*Sqrt[e]*ArcTan[(Sqr$  $t[e]*x)/Sqrt[d]])/(Sqrt[d]*(-(c^2*d) + e)^2)/(8*e^2)$ 

fricas [B] time = 0.59, size = 697, normalized size =  $5.36$ 

$$
4 ac4d4 - 8 ac2d3e + 4 ad2e2 - 2 (bc3d2e2 - bcde3)x3 + 8 (ac4d3e - 2 ac2d2e2 + ade3)x2 - (bc3d3 - 3 bcd2e + (bc3 + 4 a3)x2 - 16 (c4d5e2 - 2 c2d4e3 + d3)x2
$$

Verification of antiderivative is not currently implemented for this CAS.

[In] integrate(x^3\*(a+b\*arctan(c\*x))/(e\*x^2+d)^3,x, algorithm="fricas")

[Out]  $[-1/16*(4*axc^4*d^4 - 8*axc^2*d^3*e + 4*axd^2*e^2 - 2*(b*c^3*d^2*e^2 - b*c*)$  $d*e$ <sup>-3</sup>)\*x<sup>-</sup>3 + 8\*(a\*c<sup>-4</sup>\*d<sup>-</sup>3\*e - 2\*a\*c<sup>-</sup>2\*d<sup>-</sup>2\*e<sup>-</sup>2 + a\*d\*e<sup>-</sup>3)\*x<sup>-</sup>2 - (b\*c<sup>-</sup>3\*d<sup>-</sup>3 - $3*b*c*d^2*e + (b*c^3*d*e^2 - 3*b*c*e^3)*x^4 + 2*(b*c^3*d^2*e - 3*b*c*d*e^2)$  $(x^2)*sqrt(-d*e)*log((e*x^2 - 2*sqrt(-d*e)*x - d)/(e*x^2 + d)) - 2*(b*c^3*)$  $d^3*e - b*c*d^2*e^2)*x + 4*(2*b*d*e^3*x^2 + b*d^2*e^2 - (b*c^4*d^2*e^2 - 2*$ b\*c^2\*d\*e^3)\*x^4)\*arctan(c\*x))/(c^4\*d^5\*e^2 - 2\*c^2\*d^4\*e^3 + d^3\*e^4 + (c^ 4\*d^3\*e^4 - 2\*c^2\*d^2\*e^5 + d\*e^6)\*x^4 + 2\*(c^4\*d^4\*e^3 - 2\*c^2\*d^3\*e^4 + d  $2*e^5)*x^2$ ,  $-1/8*(2*a*c^4*d^4 - 4*a*c^2*d^3*e + 2*a*d^2*e^2 - (b*c^3*d^2*$  $e^2$  - b\*c\*d\*e<sup>-3</sup>)\*x<sup>-</sup>3 + 4\*(a\*c<sup>-4\*d-3\*e - 2\*a\*c<sup>-</sup>2\*d<sup>-</sup>2\*e<sup>-2</sup> + a\*d\*e<sup>-3</sup>)\*x<sup>-2</sup> + (b</sup>  $*c^3*d^3 - 3*b*c*d^2*e + (b*c^3*d*e^2 - 3*b*c*e^3)*x^4 + 2*(b*c^3*d^2*e - 3*)$  $*b*c*d*e^2)*x^2)*sqrt(d*e)*arctan(sqrt(d*e)*x/d) - (b*c^3*d^3*e - b*c*d^2*e)$  $2)*x + 2*(2*b*d*e^3*x^2 + b*d^2*e^2 - (b*c^4*d^2*e^2 - 2*b*c^2*d*e^3)*x^4)$  $*arctan(c*x))/(c^4*d^5*e^2 - 2*c^2*d^4*e^3 + d^3*e^4 + (c^4*d^3*e^4 - 2*c^2$  $*d^2*e^5 + d*e^6)*x^4 + 2*(c^4*d^4*e^3 - 2*c^2*d^3*e^4 + d^2*e^5)*x^2)]$ 

time =  $0.00$ , size =  $0$ , normalized size =  $0.00$ giac  $[F]$ 

 $sage_0x$ 

Verification of antiderivative is not currently implemented for this CAS.

[In]  $integrate(x^3*(a+b*arctan(c*x))/(e*x^2+d)^3,x, algorithm="giac")$ 

 $[0ut]$  sage $0*x$ 

maple  $[B]$ time =  $0.05$ , size =  $297$ , normalized size =  $2.28$ 

$$
\frac{c^4ad}{4e^2\left(c^2e\,x^2+c^2d\right)^2}-\frac{c^2a}{2e^2\left(c^2e\,x^2+c^2d\right)}+\frac{c^4b\arctan\left(cx\right)d}{4e^2\left(c^2e\,x^2+c^2d\right)^2}-\frac{c^2b\arctan\left(cx\right)}{2e^2\left(c^2e\,x^2+c^2d\right)}+\frac{c^5bdx}{8e\left(c^2d-e\right)^2\left(c^2e\,x^2+c^2d\right)}-\frac{c^2b\,x}{8e^2\left(c^2e\,x^2+c^2d\right)^2}
$$

Verification of antiderivative is not currently implemented for this CAS.

$$
[In] int(x^3*(a+b*arctan(c*x))/(e*x^2+d)^3,x)
$$

 $[0ut]$  1/4\*c^4\*a/e^2\*d/(c^2\*e\*x^2+c^2\*d)^2-1/2\*c^2\*a/e^2/(c^2\*e\*x^2+c^2\*d)+1/4\*c^4 \*b\*arctan(c\*x)/e^2\*d/(c^2\*e\*x^2+c^2\*d)^2-1/2\*c^2\*b\*arctan(c\*x)/e^2/(c^2\*e\*x ^2+c^2\*d)+1/8\*c^5\*b/e\*d/(c^2\*d-e)^2\*x/(c^2\*e\*x^2+c^2\*d)-1/8\*c^3\*b/(c^2\*d-e)  $2*x/(c^2*e*x^2+c^2*d)-1/8*c^3*b/e*d/(c^2*d-e)^2/(d*e)^(1/2)*arctan(e*x/(d*))$ e)^(1/2))+3/8\*c\*b/(c^2\*d-e)^2/(d\*e)^(1/2)\*arctan(e\*x/(d\*e)^(1/2))+1/4\*c^4\*b /e<sup>2\*d</sup>/(c<sup>2\*d-e)<sup>2\*</sup>arctan(c\*x)-1/2\*c<sup>2\*b</sup>/e/(c<sup>2\*d-e)2\*arctan(c\*x)</sup></sup>

maxima  $[A]$  time = 0.42, size = 216, normalized size = 1.66

$$
-\frac{1}{8}\left(c\left(\frac{(c^2d-3e)\arctan\left(\frac{ex}{\sqrt{de}}\right)}{(c^4d^2e-2c^2de^2+e^3)\sqrt{de}}-\frac{x}{c^2d^2e-de^2+(c^2de^2-e^3)x^2}-\frac{2(c^4d-2c^2e)\arctan(cx)}{(c^4d^2e^2-2c^2de^3+e^4)c}\right)+\frac{2(2ex^2+d)}{e^4x^4+2de^2}
$$

Verification of antiderivative is not currently implemented for this CAS.

[In] integrate( $x^3*(a+b*arctan(c*x))/(e*x^2+d)^3,x$ , algorithm="maxima")

[Out]  $-1/8*(-*((c^2*d - 3*e)*arctan(e*x/sqrt(d*e)))/((c^4*d^2*e - 2*c^2*d*e^2 + e^2*))$  $3)*sqrt(d*e) - x/(c^2*d^2*e - d*e^2 + (c^2*d*e^2 - e^3)*x^2) - 2*(c^4*d - e^2)*2*(c^2*d^2 * e^2) - 2*(c^2*d^2 * e^2)$  $2*c^2*e)*arctan(c*x)/((c^4*d^2*e^2 - 2*c^2*d*e^3 + e^4)*c)) + 2*(2*e*x^2 +$ d)\*arctan(c\*x)/(e^4\*x^4 + 2\*d\*e^3\*x^2 + d^2\*e^2))\*b - 1/4\*(2\*e\*x^2 + d)\*a/(  $e^4*x^4 + 2*d*e^3*x^2 + d^2*e^2)$ 

mupad [B]  $time = 3.30$ , size = 273, normalized size = 2.10

$$
\frac{bc^4 d \tan (cx)}{4 e^2 (e - c^2 d)^2} - \frac{ad}{4 e^2 (e x^2 + d)^2} - \frac{bd \tan (cx)}{4 e^2 (e x^2 + d)^2} - \frac{bc x^3}{8 (e - c^2 d) (e x^2 + d)^2} - \frac{bc^2 \tan (cx)}{2 e (e - c^2 d)^2} - \frac{bx^2 \tan (cx)}{2 e (e x^2 + d)^2} - \frac{bc^2 \tan (cx)}{2 e (e x^2 + d)^2}
$$

Verification of antiderivative is not currently implemented for this CAS.

```
[In] int((x^3*(a + b*atan(c*x)))/(d + e*x^2)^3,x)[Out] (b*c^4*dtan(c*x))/(4*e^2*(e - c^2*d)^2) - (a*d)/(4*e^2*(d + e*x^2)^2) - (d*de^2*de^2*(d + e*x^2))^2b*d*atan(c*x))/(4*e^2*(d + e*x^2)^2) - (b*c*x^3)/(8*(e - c^2*d)*(d + e*x^2))^2) - (b*c<sup>2*</sup>atan(c*x))/(2*e*(e - c<sup>2*</sup>d)<sup>2</sup>) - (b*x<sup>2*</sup>atan(c*x))/(2*e*(d + e
*x^2)^2) - (b*c^3*atan((x*(-d*e^3)^(1/2)*1i)/(d*e))*(-d*e^3)^(1/2)*1i)/(8*e
\hat{3}*(e - c^2*d)^2) - (a*x^2)/(2*e*(d + e*x^2)^2) - (b*c*d*x)/(8*e*(e - c^2*d)))*(d + e*x^2)^2) + (b*c*atan((x*(-d*e^3)^(1/2)*1i)/(d*e))*(-d*e^3)^(1/2)*3i
)/(8*d*e^2*(e - c^2*d)^2)
```
**sympy**  $[F(-1)]$  time = 0.00, size = 0, normalized size = 0.00

## Timed out

Verification of antiderivative is not currently implemented for this CAS.

[In]  $integrate(x**3*(a+b*atan(c*x))/(e*x**2+d)**3,x)$ 

[Out] Timed out

**3.1167** 
$$
\int \frac{x(a+b \tan^{-1}(cx))}{(d+ex^2)^3} dx
$$

**Optimal**. Leaf size=131

$$
-\frac{a+b\tan^{-1}(cx)}{4e\left(d+ex^{2}\right)^{2}}-\frac{bc\left(3c^{2}d-e\right)\tan^{-1}\left(\frac{\sqrt{e}x}{\sqrt{d}}\right)}{8d^{3/2}\sqrt{e}\left(c^{2}d-e\right)^{2}}-\frac{bcx}{8d\left(c^{2}d-e\right)\left(d+ex^{2}\right)}+\frac{bc^{4}\tan^{-1}(cx)}{4e\left(c^{2}d-e\right)^{2}}
$$

 $[Out] -1/8*b*c*x/d/(c^2*d-e)/(e*x^2+d)+1/4*b*c^4*arctan(c*x)/(c^2*d-e)^2/e+1/4*($ a-b\*arctan(c\*x))/e/(e\*x^2+d)^2-1/8\*b\*c\*(3\*c^2\*d-e)\*arctan(x\*e^(1/2)/d^(1/2)  $)/d^(3/2)/(c^2*d-e)^2/e^(1/2)$ 

**Rubi**  $[A]$  time = 0.11, antiderivative size = 131, normalized size of antiderivative  $= 1.00$ , number of steps used  $= 5$ , number of rules used  $= 5$ , integrand size  $= 19$ ,  $\frac{\text{number of rules}}{\text{integrand size}} = 0.263$ , Rules used = {4974, 414, 522, 203, 205}

$$
-\frac{a+b\tan^{-1}(cx)}{4e\left(d+ex^{2}\right)^{2}}-\frac{bc\left(3c^{2}d-e\right)\tan^{-1}\left(\frac{\sqrt{e}x}{\sqrt{d}}\right)}{8d^{3/2}\sqrt{e}\left(c^{2}d-e\right)^{2}}-\frac{bcx}{8d\left(c^{2}d-e\right)\left(d+ex^{2}\right)}+\frac{bc^{4}\tan^{-1}(cx)}{4e\left(c^{2}d-e\right)^{2}}
$$

Antiderivative was successfully verified.

[In] Int $[(x*(a + b*ArcTan[c*x]))/(d + e*x^2)^3,x]$ 

 $[Out] - (b*c*x)/(8*d*(c^2*d - e)*(d + e*x^2)) + (b*c^4*ArcTan[c*x])/(4*(c^2*d - e))$  $2*e$ ) - (a + b\*ArcTan[c\*x])/(4\*e\*(d + e\*x<sup>2</sup>)<sup>2</sup>) - (b\*c\*(3\*c<sup>2\*d</sup> - e)\*ArcTan  $[(Sqrt[e]*x)/Sqrt[d]])/(8*d^(3/2)*(c^2*d - e)^2*Sqrt[e])$ 

#### Rule 203

 $Int[((a_+) + (b_+) * (x_-)^2)^(-1), x_Symb01]$  :>  $Simp[(1 * ArcTan[(Rt[b, 2] * x)/Rt$ [a, 2]])/(Rt[a, 2]\*Rt[b, 2]), x] /; FreeQ[{a, b}, x] && PosQ[a/b] && (GtQ[a , 0] || GtQ[b, 0])

### Rule 205

 $Int[((a_+) + (b_+) * (x_-)^2)^(-1), x_Symbo1]$  :>  $Simp[(Rt[a/b, 2] * ArcTan[x/Rt[a$ /b, 2]])/a, x] /; FreeQ[{a, b}, x] && PosQ[a/b]

### Rule 414

 $Int[((a_+) + (b_+) * (x_-)^(n_-))^(p_-) *((c_-) + (d_-) * (x_-)^(n_-))^(q_-), x_Symbol]$ :>  $-Simp[(b*x*(a + b*x^n)^{(p + 1)*(c + d*x^n)^{(q + 1)})/(a*n*(p + 1)*(b*c$ a\*d)), x] + Dist[1/(a\*n\*(p + 1)\*(b\*c - a\*d)), Int[(a + b\*x^n)^(p + 1)\*(c +  $d*x^n)^q*Simp[b*c + n*(p + 1)*(b*c - a*d) + d*b*(n*(p + q + 2) + 1)*x^n, x]$ , x], x] /; FreeQ[{a, b, c, d, n, q}, x] && NeQ[b\*c - a\*d, 0] && LtQ[p, -1] && !( !IntegerQ[p] && IntegerQ[q] && LtQ[q, -1]) && IntBinomialQ[a, b, c, d, n, p, q, x]

#### Rule 522

Int $[((e_-) + (f_-.)*(x_-)^(n_-))/(((a_-) + (b_-.)*(x_-)^(n_-))*((c_-) + (d_-.)*(x_-)^(k_-)]$  $n_$ ))), x\_Symbol] :> Dist[(b\*e - a\*f)/(b\*c - a\*d), Int[1/(a + b\*x^n), x], x] - Dist $[(d*e - c*f)/(b*c - a*d), Int[1/(c + d*x^n), x], x]$ ; FreeQ[{a, b, c, d, e, f, n}, x]

#### Rule 4974

Int $[(a_*) + ArcTan[(c_*)*(x_*)](b_*)*(x_*)(d_*) + (e_*)*(x_*^*)^2(c_*)$ , x  $_Symbol$ ] :> Simp[((d + e\*x^2)^(q + 1)\*(a + b\*ArcTan[c\*x]))/(2\*e\*(q + 1)), x ] - Dist $[(b*c)/(2*e*(q + 1))$ , Int $[(d + e*x^2)^{(q + 1)/(1 + c^2*x^2)}, x]$ , x], x] /; FreeQ[ $\{a, b, c, d, e, q\}$ , x] && NeQ[q, -1]

Rubi steps

$$
\int \frac{x (a + b \tan^{-1}(cx))}{(d + ex^2)^3} dx = -\frac{a + b \tan^{-1}(cx)}{4e (d + ex^2)^2} + \frac{(bc) \int \frac{1}{(1 + c^2 x^2)(d + ex^2)^2} dx}{4e}
$$
\n
$$
= -\frac{bcx}{8d (c^2 d - e) (d + ex^2)} - \frac{a + b \tan^{-1}(cx)}{4e (d + ex^2)^2} + \frac{(bc) \int \frac{2c^2 d - e^{-c^2 c x^2}}{(1 + c^2 x^2)(d + ex^2)} dx}{8d (c^2 d - e)e}
$$
\n
$$
= -\frac{bcx}{8d (c^2 d - e) (d + ex^2)} - \frac{a + b \tan^{-1}(cx)}{4e (d + ex^2)^2} - \frac{(bc (3c^2 d - e)) \int \frac{1}{d + ex^2} dx}{8d (c^2 d - e)^2} + \frac{(bc^5) \int \frac{1}{1 + c^2 (d - e)^2}}{4 (c^2 d - e)^2}
$$
\n
$$
= -\frac{bcx}{8d (c^2 d - e) (d + ex^2)} + \frac{bc^4 \tan^{-1}(cx)}{4 (c^2 d - e)^2 e} - \frac{a + b \tan^{-1}(cx)}{4e (d + ex^2)^2} - \frac{bc (3c^2 d - e) \tan^{-1} (\frac{\sqrt{e}x}{\sqrt{d}})}{8d^{3/2} (c^2 d - e)^2} \sqrt{e}
$$

**Mathematica**  $[A]$  time = 1.19, size = 131, normalized size = 1.00

$$
\frac{1}{8} \left( - \frac{\frac{2a}{e} + \frac{bcx(d+ex^{2})}{d(c^{2}d-e)}}{(d+ex^{2})^{2}} - \frac{bc\left(3c^{2}d-e\right)\tan^{-1}\left(\frac{\sqrt{e}x}{\sqrt{d}}\right)}{d^{3/2}\sqrt{e}\left(e-c^{2}d\right)^{2}} + \frac{2b\tan^{-1}(cx)\left(\frac{c^{4}}{\left(e-c^{2}d\right)^{2}} - \frac{1}{\left(d+ex^{2}\right)^{2}}\right)}{e} \right)
$$

Antiderivative was successfully verified.

ι ⎢ ⎢ ⎢ ⎢ ⎢ ⎢ ⎢ ⎢ ⎣

[In] Integrate[( $x*(a + b*ArcTan[c*x]))/(d + e*x^2)^3, x$ ]

[Out]  $(-(((2*a)/e + (b*c*x*(d + e*x^2))/(d*(c^2*d - e)))/(d + e*x^2))^2) + (2*b*(c$  $2^4/(-({c}^2*d) + e)^2 - (d + e*x^2)^(-2))*ArcTan[c*x])/e - (b*c*(3*c^2*d - e))$ \*ArcTan[(Sqrt[e]\*x)/Sqrt[d]])/(d^(3/2)\*Sqrt[e]\*(-(c^2\*d) + e)^2))/8

**fricas**  $[B]$  time = 0.68, size = 637, normalized size = 4.86

$$
4 ac4d4 - 8 ac2d3e + 4 ad2e2 + 2 (bc3d2e2 - bcde3)x3 - (3 bc3d3 - bcd2e + (3 bc3de2 - bce3)x4 + 2 (3 bc3d2e - bc)3 - 16 (c4d6e - 2 c2d5e2 + d4e3 + (c4d4e3 - 2 c2)x4 + 16 c4d4e3 - 2 c2 + 16 c4 + 16 c4 + 16 c4 + 16 c4 + 16 c4 + 16 c4 + 16 c4 + 16 c4 + 16 c4 + 16 c4 + 16 c4 + 16 c4 + 16 c4 + 16 c4 + 16 c4 + 16 c4 + 16 c4 + 16 c4 + 16 c4 + 16 c4 + 16 c4 + 16 c4 + 16 c4 + 16 c4 + 16 c4 + 16 c4 + 16 c4 + 16 c4 + 16 c4 + 16 c4 + 16 c4 + 16 c4 + 16 c4 + 16 c4 + 16 c4 + 16 c
$$

Verification of antiderivative is not currently implemented for this CAS.

```
[In] integrate(x*(a+b*arctan(c*x))/(e*x^2+d)^3,x, algorithm="fricas")
```

```
[Out] [-1/16*(4*a*c^4*d^4 - 8*a*c^2*d^3*e + 4*a*d^2*e^2 + 2*(b*c^3*d^2*e^2 - b*c*)d*e^3)*x^3 - (3*b*c^3*d^3 - b*c*d^2*e + (3*b*c^3*d*e^2 - b*c*e^3)*x^4 + 2*(3*b*c^3*d^2*e - b*c*d*e^2)*x^2)*sqrt(-d*e)*log((e*x^2 - 2*sqrt(-d*e)*x - d)/(e*x^2 + d)) + 2*(b*c^3*d^3*e - b*c*d^2*e^2)*x - 4*(b*c^4*d^2*e^2*x^4 + 2*b*c^4*d^3*e*x^2 + 2*b*c^2*d^3*e - b*d^2*e^2)*arctan(c*x))/(c^4*d^6*e - 2*c^
2*d^5*e^2 + d^4*e^3 + (c^4*d^4*e^3 - 2*c^2*d^3*e^4 + d^2*e^5)*x^4 + 2*(c^4*d^5*e^2 - 2*c^2*d^4*e^3 + d^3*e^4)*x^2), -1/8*(2*a*c^4*d^4 - 4*a*c^2*d^3*e
+ 2*a*d^2*e^2 + (b*c^3*d^2*e^2 - b*c*d*e^3)*x^3 + (3*b*c^3*d^3 - b*c*d^2*e
+ (3*b*c^3*d*e^2 - b*c*e^3)*x^4 + 2*(3*b*c^3*d^2*e - b*c*d*e^2)*x^2)*sqrt(d
```

```
3899
```

```
*e)*arctan(sqrt(d*e)*x/d) + (b*c^3*d^3*e - b*c*d^2*e^2)*x - 2*(b*c^4*d^2*e^
2*x^4 + 2*b*c^4*d^3*e*x^2 + 2*b*c^2*d^3*e - b*d^2*e^2)*arctan(c*x))/(c^4*d^2*)6*e - 2*c^2*d^5*e^2 + d^4*e^3 + (c^4*d^4*e^3 - 2*c^2*d^3*e^4 + d^2*e^5)*x^4
+ 2*(c^4*d^5*e^2 - 2*c^2*d^4*e^3 + d^3*e^4)*x^2)]
```
**giac**  $[F]$  time = 0.00, size = 0, normalized size = 0.00

 $sage_0x$ 

Verification of antiderivative is not currently implemented for this CAS.

[In] integrate(x\*(a+b\*arctan(c\*x))/(e\*x^2+d)^3,x, algorithm="giac")

[Out] sage0\*x

**maple**  $[A]$  time = 0.05, size = 216, normalized size = 1.65

$$
-\frac{c^4a}{4e\left(c^2e\,x^2+c^2d\right)^2}-\frac{c^4b\arctan\left(cx\right)}{4e\left(c^2e\,x^2+c^2d\right)^2}-\frac{c^5bx}{8\left(c^2d-e\right)^2\left(c^2e\,x^2+c^2d\right)}+\frac{c^3bex}{8\left(c^2d-e\right)^2d\left(c^2e\,x^2+c^2d\right)}-\frac{3c^3b\arctan\left(c^2d-e\right)^2}{8\left(c^2d-e\right)^2d\left(c^2e\,x^2+c^2d\right)}+\frac{c^4b\,x}{8\left(c^2d-e\right)^2d\left(c^2e\,x^2+c^2d\right)}+\frac{c^3b\,x}{8\left(c^2d-e\right)^2d\left(c^2e\,x^2+c^2d\right)}+\frac{c^4b\,x}{8\left(c^2d-e\right)^2d\left(c^2e\,x^2+c^2d\right)}+\frac{c^2b\,x}{8\left(c^2d-e\right)^2d\left(c^2e\,x^2+c^2d\right)}+\frac{c^2b\,x}{8\left(c^2d-e\right)^2d\left(c^2e\,x^2+c^2d\right)}+\frac{c^2b\,x}{8\left(c^2d-e\right)^2d\left(c^2e\,x^2+c^2d\right)}+\frac{c^2b\,x}{8\left(c^2d-e\right)^2d\left(c^2e\,x^2+c^2d\right)}+\frac{c^2b\,x}{8\left(c^2d-e\right)^2d\left(c^2e\,x^2+c^2d\right)}+\frac{c^2b\,x}{8\left(c^2d-e\right)^2d\left(c^2e\,x^2+c^2d\right)}+\frac{c^2b\,x}{8\left(c^2d-e\right)^2d\left(c^2e\,x^2+c^2d\right)}+\frac{c^2b\,x}{8\left(c^2d-e\right)^2d\left(c^2e\,x^2+c^2d\right)}+\frac{c^2b\,x}{8\left(c^2d-e\right)^2d\left(c^2e\,x^2+c^2d\right)}+\frac{c^2b\,x}{8\left(c^2d-e\right)^2d\left(c^2e\,x^2+c^2d\right)}+\frac{c^2b\,x
$$

Verification of antiderivative is not currently implemented for this CAS.

[In]  $int(x*(a+b*arctan(c*x))/(e*x^2+d)^3,x)$ 

 $[Out] -1/4*c^4*a/e/(c^2*e*x^2+c^2*d)^2-1/4*c^4*b/e/(c^2*e*x^2+c^2*d)^2*arctan(c*x)$ )-1/8\*c^5\*b/(c^2\*d-e)^2\*x/(c^2\*e\*x^2+c^2\*d)+1/8\*c^3\*b\*e/(c^2\*d-e)^2\*x/d/(c^  $2*e*x^2+c^2*d)-3/8*c^3*b/(c^2*d-e)^2/(d*e)^(1/2)*arctan(e*x/(d*e)^(1/2))+1/$ 8\*c\*b\*e/(c^2\*d-e)^2/d/(d\*e)^(1/2)\*arctan(e\*x/(d\*e)^(1/2))+1/4\*b\*c^4\*arctan(  $c*x)/ (c^2*d-e)^2/e$ 

**maxima**  $[A]$  time = 0.43, size = 185, normalized size = 1.41

$$
\frac{1}{8} \left( \frac{2 c^3 \arctan (cx)}{c^4 d^2 e - 2 c^2 d e^2 + e^3} - \frac{(3 c^2 d - e) \arctan (\frac{ex}{\sqrt{de}})}{(c^4 d^3 - 2 c^2 d^2 e + de^2) \sqrt{de}} - \frac{x}{c^2 d^3 - d^2 e + (c^2 d^2 e - de^2) x^2} \right) c - \frac{2 \arctan (cx)}{e^3 x^4 + 2 de^2 x^2 + d^2 e^2}
$$

Verification of antiderivative is not currently implemented for this CAS.

```
[In] integrate(x*(a+b*arctan(c*x))/(e*x^2+d)^3, x, algorithm="maxima")
```

```
[Out] 1/8*((2*c^3*arctan(c*x)/(c^4*d^2*e - 2*c^2*d*e^2 + e^3) - (3*c^2*d - e)*arctan(e*x/sqrt(d*e))/((c^4*d^3 - 2*c^2*d^2*e + d*e^2)*sqrt(d*e)) - x/(c^2*d^3- d^2*e + (c^2*d^2*e - d*e^2)*x^2))*c - 2*arctan(c*x)/(e^3*x^4 + 2*d*e^2*x2 + d^2*e)*b - 1/4*a/(e^3*x^4 + 2*d*e^2*x^2 + d^2*e)
```
**mupad**  $[B]$  time = 2.61, size = 201, normalized size = 1.53

$$
\frac{bcx}{8(e-c^2d)(ex^2+d)^2} - \frac{b \tan(cx)}{4e(ex^2+d)^2} - \frac{a}{4e(ex^2+d)^2} + \frac{bc^4 \tan(cx)}{4e(e-c^2d)^2} + \frac{bcex^3}{8d(e-c^2d)(ex^2+d)^2} + \frac{bc \tan(\frac{x}{2})}{8d}
$$

Verification of antiderivative is not currently implemented for this CAS.

[In] int(
$$
(x*(a + b*atan(c*x)))/(d + e*x^2)^3
$$
, x)

```
[Out] (b*c*x)/(8*(e - c^2*d)*(d + e*x^2)^2) - (b*atan(c*x))/(4*e*(d + e*x^2)^2) -a/(4*e*(d + e*x^2)^2) + (b*c^4*atan(c*x))/(4*e*(e - c^2*d)^2) + (b*c*atan(
(x*(-d^3*e)^(1/2)*1i)/d^2)*(-d^3*e)^(1/2)*1i)/(8*d^3*(e - c^2*d)^2) - (b*c^2)3*atan((x*(-d^3*e)^(1/2)*1i)/d^2)*(-d^3*e)^(1/2)*3i)/(8*d^2*e*(e - c^2*d)^2) + (b*c*e*x^3)/(8*d*(e - c^2*d)*(d + e*x^2)^2)
```
**sympy**  $[F(-1)]$  time = 0.00, size = 0, normalized size = 0.00

# Timed out

Verification of antiderivative is not currently implemented for this CAS.

 $[In] \hspace{0.1cm} \text{integrate}(x*(a+b*atan(c*x)) / (e*x**2+d)**3, x)$ 

[Out] Timed out

**3.1168** 
$$
\int \frac{a+b \tan^{-1}(cx)}{x (d+ex^2)^3} dx
$$

**Optimal**. Leaf size=574

$$
-\frac{\left(a+b\tan^{-1}(cx)\right)\log\left(\frac{2c(\sqrt{-d}-\sqrt{e}x)}{(1-icx)(c\sqrt{-d}-i\sqrt{e})}\right)}{2d^3}-\frac{\left(a+b\tan^{-1}(cx)\right)\log\left(\frac{2c(\sqrt{-d}+\sqrt{e}x)}{(1-icx)(c\sqrt{-d}+i\sqrt{e})}\right)}{2d^3}+\frac{\log\left(\frac{2}{1-icx}\right)(a+b\tan^{-1}(c))}{d^3}
$$

 $[Out] 1/8*b*c*e*x/d^2/(c^2*d-e)/(e*x^2+d)-1/4*b*c^4*arctan(c*x)/d/(c^2*d-e)^2-1/2$ \*b\*c^2\*arctan(c\*x)/d^2/(c^2\*d-e)+1/4\*(a+b\*arctan(c\*x))/d/(e\*x^2+d)^2+1/2\*(a  $+\mathbf{b}*\arctan(c*x)/(d^2/(e*x^2+d)+a*ln(x)/d^3+(a+b*arctan(c*x))*ln(2/(1-I*c*x)))$  $/$ d<sup>2</sup>3-1/2\*(a+b\*arctan(c\*x))\*ln(2\*c\*((-d)<sup>2</sup>(1/2)-x\*e<sup>2</sup>(1/2))/(1-I\*c\*x)/(c\*(-d)<sup>2</sup>  $(1/2)$ -I\*e^(1/2)))/d^3-1/2\*(a+b\*arctan(c\*x))\*ln(2\*c\*((-d)^(1/2)+x\*e^(1/2))/(  $1-I*c*x)/(c*(-d)^(1/2)+I*e^{(1/2)})/d^3-1/2*I*b*polylog(2,1-2/(1-I*c*x))/d^3$  $+1/4*I*b*polylog(2,1-2*c*((-d)^(1/2)+x*e^(1/2))/(1-I*c*x)/(c*(-d)^(1/2)+I*e$  $\hat{\}(1/2))$ )/d^3+1/4\*I\*b\*polylog(2,1-2\*c\*((-d)^(1/2)-x\*e^(1/2))/(1-I\*c\*x)/(c\*(d)^(1/2)-I\*e^(1/2)))/d^3-1/2\*I\*b\*polylog(2,I\*c\*x)/d^3+1/2\*I\*b\*polylog(2,-I\*  $c*x)/d^3+1/2*b*c*arctan(x*e^(1/2)/d^(1/2))*e^(1/2)/d^(5/2)/(c^2*d-e)+1/8*b*$  $c*(3*c^2*d-e)*arctan(x*e^(1/2)/d^(1/2))*e^2(1/2)/d^(5/2)/c^2*d-e)^2$ 

**Rubi**  $[A]$  time = 0.63, antiderivative size = 574, normalized size of antiderivative  $= 1.00$ , number of steps used  $= 24$ , number of rules used  $= 13$ , integrand size  $= 21$ ,  $\frac{\text{number of rules}}{\text{integrand size}} = 0.619$ , Rules used = {4980, 4848, 2391, 4974, 414, 522, 203, 205, 391, 4856, 2402, 2315, 2447}

$$
\frac{i b \text{PolyLog}\left(2, 1-\frac{2c(\sqrt{-d}-\sqrt{e}x)}{(1-i c x)(c\sqrt{-d}-i \sqrt{e})}\right)}{4d^3}+\frac{i b \text{PolyLog}\left(2, 1-\frac{2c(\sqrt{-d}+\sqrt{e}x)}{(1-i c x)(c\sqrt{-d}+i \sqrt{e})}\right)}{4d^3}+\frac{i b \text{PolyLog}(2, -i c x)}{2d^3}-\frac{i b \text{PolyLog}(2, -i c x)}{2d^3}
$$

Antiderivative was successfully verified.

[In] Int  $[(a + b*Arctan[c*x])/(x*(d + e*x^2)^3),x]$ 

```
[Out] (b*c*e*x)/(8*d^2*(c^2*d - e)*(d + e*x^2)) - (b*c^4*ArcTan[c*x])/(4*d*(c^2*d
 - e)^2) - (b*c^2*ArcTan[c*x])/(2*d^2*(c^2*d - e)) + (a + b*ArcTan[c*x])/(4
*d*(d + e*x^2)^2) + (a + b*ArcTan[c*x])/(2*d^2*(d + e*x^2)) + (b*c*Sqrt[e]*ArcTan[(Sqrt[e]*x)/Sqrt[d]])/(2*d^(5/2)*(c^2*d - e)) + (b*c*(3*c^2*d - e)*Sqrt[e]*ArcTan[(Sqrt[e]*x)/Sqrt[d]])/(8*d^(5/2)*(c^2*d - e)^2) + (a*Log[x])/
d^3 + ((a + b*ArcTan[c*x]) *Log[2/(1 - I*c*x)])/d^3 - ((a + b*ArcTan[c*x]) *L)og[(2*c*(Sqrt[-d] - Sqrt[e]*x))/((c*Sqrt[-d] - I*Sqrt[e])*(1 - I*c*x))])/(2
*d^3) - ((a + b*ArcTan[c*x]) *Log[(2*c*(Sqrt[-d] + Sqrt[e]*x))/((c*Sqrt[-d]+ I*Sqrt[e])*(1 - I*c*x))])/(2*d^3) + ((I/2)*b*PolyLog[2, (-I)*c*x])/d^3 -
((I/2)*b*PolyLog[2, I*c*x])/d^3 - ((I/2)*b*PolyLog[2, 1 - 2/(1 - I*c*x)])/d)\hat{C}3 + ((I/4)*b*PolyLog[2, 1 - (2*c*(Sqrt[-d] - Sqrt[e]*x))/((c*Sqrt[-d] - I*
Sqrt[e])*(1 - I*cx))]/d^3 + ((I/4)*b*PolyLog[2, 1 - (2*c*(Sqrt[-d] + Sqrt[-d])])/d^3 + ((I/4)*b*PolyLog[2, 1 - (2*c*(Sqrt[-d] + Sqrt[-d])])/d^3 + ((I/4)*b*PolyLog[2, 1 - (2*c*(Sqrt[-d] + Sqrt[-d]))))[e]*x))/((c*Sqrt[-d] + I*Sqrt[e])*(1 - I*cx))])/d^3
```
### Rule 203

 $Int[((a_+) + (b_+) * (x_-)^2)^(-1), x_Symbo1]$  :>  $Simp[(1 * ArcTan[(Rt[b, 2] * x)/Rt$ [a, 2]])/(Rt[a, 2]\*Rt[b, 2]), x] /; FreeQ[{a, b}, x] && PosQ[a/b] && (GtQ[a , 0] || GtQ[b, 0])

### Rule 205

Int $[(a) + (b_-)*(x_-)^2)^{-}(-1)$ , x Symbol] :> Simp $[(Rt[a/b, 2]*ArcTan[x/Rt[a$ /b, 2]])/a, x] /; FreeQ[{a, b}, x] && PosQ[a/b]

#### Rule 391

 $Int[1/(((a_{-}) + (b_{-.})*(x_{-})^(n_{-}))*((c_{-}) + (d_{-.})*(x_{-})^(n_{-})))$ , x\_Symbol] :> Dis  $t[b/(b*c - a*d), Int[1/(a + b*x^n), x], x] - Dist[d/(b*c - a*d), Int[1/(c +$  $d*x^n$ , x], x] /; FreeQ[{a, b, c, d, n}, x] && NeQ[b\*c - a\*d, 0]

#### Rule 414

 $Int[((a_+) + (b_+) * (x_-)^(n_-))^(p_-) *((c_-) + (d_-) * (x_-)^(n_-))^(q_-), x_Symbol]$ :>  $-Simp[(b*x*(a + b*x^n)^{(p + 1)*(c + d*x^n)^{(q + 1)})/(a*n*(p + 1)*(b*c$  $a*d)$ ), x] + Dist[1/( $a*m*(p + 1)*(b*c - a*d)$ ), Int[( $a + b*x^n$ )<sup>^</sup>( $p + 1)*(c +$  $d*x^n)$ <sup>-</sup>q\*Simp[b\*c + n\*(p + 1)\*(b\*c - a\*d) + d\*b\*(n\*(p + q + 2) + 1)\*x<sup>-</sup>n, x] , x], x] /; FreeQ[{a, b, c, d, n, q}, x] && NeQ[b\*c - a\*d, 0] && LtQ[p, -1] && !( !IntegerQ[p] && IntegerQ[q] && LtQ[q, -1]) && IntBinomialQ[a, b, c, d, n, p, q, x]

#### Rule 522

Int $[((e_-) + (f_-)*(x_-)^(n_-))/(((a_-) + (b_-)*(x_-)^(n_-))*((c_-) + (d_-)*(x_-)^(n_-)))$  $n_$ ))), x\_Symbol] :> Dist[(b\*e - a\*f)/(b\*c - a\*d), Int[1/(a + b\*x^n), x], x] -  $Dist[(d*e - c*f)/(b*c - a*d), Int[1/(c + d*x^n), x], x]$ ,  $FreeQ[{a, b, a}$ c, d, e, f, n}, x]

#### Rule 2315

Int $[Log[(c_.),*(x_*)]/((d_+) + (e_.)*(x_*)), x_Symbol]$  :>  $-Simp[PolyLog[2, 1 -]$ c\*x]/e, x] /; FreeQ[{c, d, e}, x] && EqQ[e + c\*d, 0]

#### Rule 2391

Int $[Log[(c_{\_})*(d_{\_}) + (e_{\_})*(x_{\_})^(n_{\_}))]/(x_{\_})$ , x\_Symbol] :> -Simp $[PolyLog[2]$ , -(c\*e\*x^n)]/n, x] /; FreeQ[{c, d, e, n}, x] && EqQ[c\*d, 1]

#### Rule 2402

Int $[Log[(c_{.})/((d_{.}) + (e_{.}) * (x_{.}))]/((f_{.}) + (g_{.}) * (x_{.}) ^{2}), x_{.} Symbol]$  :> -Dis  $t[e/g, Subst[Int[Log[2*d*x]/(1 - 2*d*x), x], x, 1/(d + e*x)], x]$ ; FreeQ[{ c, d, e, f, g}, x] && EqQ[c, 2\*d] && EqQ[e^2\*f + d^2\*g, 0]

#### Rule 2447

Int $[Log[u_]<sup>*</sup>(Pq_')^(m_...)$ , x\_Symbol] :> With $[{C = FullSimplify[(Pq^m*(1 - u))}$ /D[u, x]]}, Simp[C\*PolyLog[2, 1 - u], x] /; FreeQ[C, x]] /; IntegerQ[m] && PolyQ[Pq, x] && RationalFunctionQ[u, x] && LeQ[RationalFunctionExponents[u, x][[2]], Expon[Pq, x]]

#### Rule 4848

 $Int[((a_{-.}) + ArcTan[(c_{-.})*(x_{-})]*(b_{-.}))/(x_{-}), x_Symbol]$  :>  $Sing[a*Log[x], x]$ + (Dist[(I\*b)/2, Int[Log[1 - I\*c\*x]/x, x], x] - Dist[(I\*b)/2, Int[Log[1 +  $I*c*x]/x, x, x)$ ,  $x$ ) /;  $FreeQ[{a, b, c}, x]$ 

#### Rule 4856

 $Int[((a_{-}.) + ArcTan[(c_{-}.)*(x_{-})]*(b_{-}.))/((d_{-}) + (e_{-}.)*(x_{-}))$ ,  $x_{-Symbol}$  :> -S  $imp[((a + b*ArcTan[c*x])*Log[2/(1 - I*cx)])/e, x] + (Dist[(b*c)/e, Int[Log$  $[2/(1 - I*cx)]/(1 + c^2*x^2), x$ , x] - Dist $[(b*c)/e, Int[Log[(2*cx(d + e*x)])(1 + c^2*x^2)]$ ))/((c\*d + I\*e)\*(1 - I\*c\*x))]/(1 + c^2\*x^2), x], x] + Simp[((a + b\*ArcTan[c \*x])\*Log[(2\*c\*(d + e\*x))/((c\*d + I\*e)\*(1 - I\*c\*x))])/e, x]) /; FreeQ[{a, b,

c, d, e}, x] && NeQ[c^2\*d^2 + e^2, 0]

### **Rule 4974**

Int $[(a_+) + ArcTan[(c_+)*(x_+)*(b_ -))*(x_+)*(d_+) + (e_+)*(x_-)^2](q_-,)$ , x \_Symbol] :> Simp[((d + e\*x^2)^(q + 1)\*(a + b\*ArcTan[c\*x]))/(2\*e\*(q + 1)), x ] - Dist $[(b*c)/(2*e*(q + 1))$ , Int $[(d + e*x^2)^{(q + 1)/(1 + c^2*x^2)}, x]$ , x] /; FreeQ[{a, b, c, d, e, q}, x] && NeQ[q, -1]

### **Rule 4980**

 $Int[((a_{-}.) + ArcTan[(c_{-}.)*(x_{-})]*(b_{-}.))^(p_{-}.)*( (f_{-}.)*(x_{-}))^(m_{-}.)*( (d_{-}) + (e_{-}.*(c_{-}).*(c_{-}).*(c_{-}).*(c_{-}).*(c_{-}).*(c_{-}).$ .)\*(x\_)^2)^(q\_.), x\_Symbol] :> With[{u = ExpandIntegrand[(a + b\*ArcTan[c\*x])^p, (f\*x)^m\*(d + e\*x^2)^q, x]}, Int[u, x] /; SumQ[u]] /; FreeQ[{a, b, c, d , e, f, m}, x] && IntegerQ[q] && IGtQ[p, 0] && ((EqQ[p, 1] && GtQ[q, 0]) ||  $IntegerQ[m])$ 

Rubi steps

$$
\int \frac{a + b \tan^{-1}(cx)}{x (d + cx^2)^3} dx = \int \left( \frac{a + b \tan^{-1}(cx)}{d^3x} - \frac{ex(a + b \tan^{-1}(cx))}{d (d + cx^2)^3} - \frac{ex(a + b \tan^{-1}(cx))}{d^2 (d + cx^2)^2} - \frac{ex(a + b \tan^{-1}(cx))}{d^3 (d + cx^2)} \right) dx
$$
  
\n
$$
= \frac{\int \frac{a + b \tan^{-1}(cx)}{x} dx}{d^3} - \frac{e \int \frac{x(a + b \tan^{-1}(cx))}{d + cx^2} dx}{d^3} - \frac{e \int \frac{x(a + b \tan^{-1}(cx))}{(d + cx^2)^2} dx}{d^2} - \frac{e \int \frac{x(a + b \tan^{-1}(cx))}{(d + cx^2)^3} dx}{d^2}
$$
  
\n
$$
= \frac{a + b \tan^{-1}(cx)}{4d (d + cx^2)^2} + \frac{a + b \tan^{-1}(cx)}{2d^2 (d + cx^2)} + \frac{a \log(x)}{d^3} + \frac{(ib) \int \frac{\log(1 + icx)}{x} dx}{2d^3} - \frac{(ib) \int \frac{\log(1 + icx)}{x} dx}{2d^3}
$$
  
\n
$$
= \frac{b c c x}{8d^2 (c^2 d - e) (d + cx^2)} + \frac{a + b \tan^{-1}(cx)}{4d (d + cx^2)^2} + \frac{a + b \tan^{-1}(cx)}{2d^2 (d + cx^2)} + \frac{a b \tan^{-1}(cx)}{d^3} + \frac{ib \text{Li}_2(-icx)}{2d^3}
$$
  
\n
$$
= \frac{b c c x}{8d^2 (c^2 d - e) (d + cx^2)} - \frac{bc^2 \tan^{-1}(cx)}{2d^2 (c^2 d - e)} + \frac{a + b \tan^{-1}(cx)}{4d (d + cx^2)^2} + \frac{a + b \tan^{-1}(cx)}{2d^2 (d + cx^2)} + \frac{a + b \tan^{-1}(cx)}{2d^5/2}
$$
  
\n
$$
= \frac{b c c x}{8d^2 (c^2 d - e) (d + cx^2)} - \frac{bc^4 \tan^{-1}(cx)}{4d (c^2 d - e)^2} - \frac{bc^2 \tan^{-1
$$

**Mathematica**  $[A]$  time = 14.42, size = 645, normalized size = 1.12

$$
2a\left(\frac{d(3d+2ex^2)}{(d+ex^2)^2}-2\log\left(d+ex^2\right)+4\log(x)\right)+b\left(\frac{cdex}{(c^2d-e)(d+ex^2)}+\frac{2c^2d(2e-3c^2d)\tan^{-1}(cx)}{\left(e-c^2d\right)^2}+\frac{c\sqrt{d}\sqrt{e}\left(7c^2d-5e\right)\tan^{-1}\left(\frac{\sqrt{e}\,x}{\sqrt{d}}\right)}{\left(e-c^2d\right)^2}+\frac{c\sqrt{e}\left(\sqrt{e^2d}-3e^2\right)\tan^{-1}\left(\frac{\sqrt{e}\,x}{\sqrt{d}}\right)}{c^2d}\right)\right).
$$

Antiderivative was successfully verified.

[In] Integrate[(a + b\*ArcTan[c\*x])/(x\*(d + e\*x^2)^3),x]

[Out]  $(2*a*((d*(3*d + 2*e*x^2))/(d + e*x^2))^2 + 4*Log[x] - 2*Log[d + e*x^2]) + b*$  $((c*d*e*x)/((c^2*d - e)*(d + e*x^2)) + (2*c^2*d*(-3*c^2*d + 2*e)*ArcTan[c*x$ ])/(-(c<sup> $2*d$ </sup>) + e)<sup>2</sup> + (2\*d\*(3\*d + 2\*e\*x<sup>2</sup>)\*ArcTan[c\*x])/(d + e\*x<sup>2</sup>)<sup>2</sup> + (c\* Sqrt $[d]*(7*c^2*d - 5*e)*Sqrt[e]*ArcTan[(Sqrt[e]*x)/Sqrt[d]])/(-(c^2*d) + e)$  $\hat{z}$  + 8\*ArcTan[c\*x]\*Log[x] - 4\*ArcTan[c\*x]\*Log[((-I)\*Sqrt[d])/Sqrt[e] + x] -4\*ArcTan[c\*x]\*Log[(I\*Sqrt[d])/Sqrt[e] + x] - (2\*I)\*Log[((-I)\*Sqrt[d])/Sqrt  $[e] + x] * Log[(Sqrt[e] * (-1 - I * c * x)) / (c * Sqrt[d] - Sqrt[e])] + (2 * I) * Log[(( - I * c * x))$ )\*Sqrt[d])/Sqrt[e] + x]\*Log[(Sqrt[e]\*(1 - I\*c\*x))/(c\*Sqrt[d] + Sqrt[e])] +  $(2*I)*Log[(I*Sqrt[d])/Sqrt[e] + x]*Log[(Sqrt[e]*(-1 + I*cx)))/(c*Sqrt[d] Sqrt[e])] - (2*I)*Log[(I*Sort[d])/Sqrt[e] + x]*Log[(Sqrt[e] * (1 + I*c*x))/(c$ \*Sqrt[d] + Sqrt[e])] - (4\*I)\*(Log[x]\*(Log[1 - I\*c\*x] - Log[1 + I\*c\*x]) - Po lyLog[2, (-I)\*c\*x] + PolyLog[2, I\*c\*x]) + (2\*I)\*PolyLog[2, (c\*(Sqrt[d] - I\* Sqrt $[e]*x$ ))/(c\*Sqrt $[d] - Sqrt[e])$ ] - (2\*I)\*PolyLog $[2, (c*(Sqrt[d] - I*Sqrt[p]))]$  $e$ ]\*x))/(c\*Sqrt[d] + Sqrt[e])] - (2\*I)\*PolyLog[2, (c\*(Sqrt[d] + I\*Sqrt[e]\*x) )/(c\*Sqrt[d] - Sqrt[e])] + (2\*I)\*PolyLog[2, (c\*(Sqrt[d] + I\*Sqrt[e]\*x))/(c\* Sqrt[d] + Sqrt[e])]))/(8\*d^3)

**fricas**  $[F]$  time = 0.46, size = 0, normalized size = 0.00

integral 
$$
\left( \frac{b \arctan (cx) + a}{e^3 x^7 + 3 de^2 x^5 + 3 d^2 e x^3 + d^3 x}, x \right)
$$

Verification of antiderivative is not currently implemented for this CAS.

[In] integrate((a+b\*arctan(c\*x))/x/(e\*x^2+d)^3,x, algorithm="fricas") [Out] integral((b\*arctan(c\*x) + a)/(e^3\*x^7 + 3\*d\*e^2\*x^5 + 3\*d^2\*e\*x^3 + d^3\*x), x)

**giac**  $[F]$  time = 0.00, size = 0, normalized size = 0.00

 $sage_0x$ 

Verification of antiderivative is not currently implemented for this CAS.

```
[In] integrate((a+b*arctan(c*x))/x/(e*x^2+d)^3,x, algorithm="giac")
```
[Out] sage0\*x

**maple**  $[C]$  time = 0.36, size = 1041, normalized size = 1.81

result too large to display

Verification of antiderivative is not currently implemented for this CAS.

```
[In] int((a+b*arctan(c*x))/x/(e*x^2+d)^3,x)
```

```
[Out] -1/4*I*b/d^3*ln(I+c*x)*ln((RootOf(e*Z^2-2*I*Z*etc^2*dc-e,index=1)-c*x-I)/RootOf(e*_Z^2-2*I*_Z*e+c^2*d-e,index=1))+1/4*I*b/d^3*ln(c*x-I)*ln((RootOf(e*
_Z^2+2*I*_Z*e+c^2*d-e,index=2)-c*x+I)/RootOf(e*_Z^2+2*I*_Z*e+c^2*d-e,index=
2))+1/2*I*b/d^3*ln(c*x)*ln(1+I*c*x)-1/2*I*b/d^3*ln(c*x)*ln(1-I*c*x)+1/4*I*b
/d^3*ln(I+c*x)*ln(c^2*e*x^2+c^2*d)+1/2*b*c^2*arctan(c*x)/d^2/(c^2*e*x^2+c^2
*d)+1/4*b*c^4*arctan(c*x)/d/(c^2*e*x^2+c^2*d)^2-1/4*I*b/d^3*ln(c*x-I)*ln(c^2*dt)2*e*x^2+c^2*d)-1/4*I*b/d^3*ln(I+c*x)*ln((RootOf(e*_{Z^2}-2*I*_{Z}*etc^2*dc-e,ind-\#1*c^2*dc))ex=2)-c*x-I)/RootOf(e*_Z^2-2*I*_Z*e+c^2*d-e,index=2))+1/4*I*b/d^3*ln(c*x-I)
*ln((RootOf(e*_Z^2+2*I*_Z*e+c^2*d-e,index=1)-c*x+I)/RootOf(e*_Z^2+2*I*_Z*e+
c^2*d-e,index=1))-5/8*b*c/d^2/(c^2*d-e)^2*e^2/(d*e)^(1/2)*arctan(e*x/(d*e)^
(1/2))+1/8*b*c^5*e/(c^2*d-e)^2*x/d/(c^2*e*x^2+c^2*d)-1/8*b*c^3/d^2*e^2/(c^2)*d-e)^2*x/(c^2*e*x^2+c^2*d)+7/8*b*c^3*e/(c^2*d-e)^2/d/(d*e)^(1/2)*arctan(e*
x/(d*e)^(1/2))+1/4*I*b/d^3*dilog((RootOf(e*_Z^2+2*I*_Z*e+c^2*d-e,index=2)-c
*x+I)/RootOf(e*_Z^2+2*I*_Z*e+c^2*d-e,index=2))+1/2*I*b/d^3*dilog(1+I*c*x)-1
/2*b*arctan(c*x)/d^3*ln(c^2*e*x^2+c^2*d)+b*arctan(c*x)/d^3*ln(c*x)+1/2*a*c^2
```
2/d^2/(c^2\*e\*x^2+c^2\*d)+1/4\*a\*c^4/d/(c^2\*e\*x^2+c^2\*d)^2+1/4\*I\*b/d^3\*dilog(( RootOf(e\*\_Z^2+2\*I\*\_Z\*e+c^2\*d-e,index=1)-c\*x+I)/RootOf(e\*\_Z^2+2\*I\*\_Z\*e+c^2\*d -e,index=1))-1/4\*I\*b/d^3\*dilog((RootOf(e\*\_Z^2-2\*I\*\_Z\*e+c^2\*d-e,index=1)-c\*x -I)/RootOf(e\*\_Z^2-2\*I\*\_Z\*e+c^2\*d-e,index=1))-1/4\*I\*b/d^3\*dilog((RootOf(e\*\_Z  $2-2*I*$  Z\*e+c^2\*d-e,index=2)-c\*x-I)/RootOf(e\* Z^2-2\*I\* Z\*e+c^2\*d-e,index=2) )-1/2\*I\*b/d^3\*dilog(1-I\*c\*x)+a/d^3\*ln(c\*x)+1/2\*b\*c^2/d^2/(c^2\*d-e)^2\*arctan  $(c*x)*e-1/2*a/d^3*ln(c^2*e*x^2+c^2*d)-3/4*b*c^4*arctan(c*x)/d/(c^2*d-e)^2$ 

**maxima**  $[F]$  time = 0.00, size = 0, normalized size = 0.00

$$
\frac{1}{4}a\left(\frac{2ex^2+3d}{d^2e^2x^4+2d^3ex^2+d^4}-\frac{2\log\left(ex^2+d\right)}{d^3}+\frac{4\log(x)}{d^3}\right)+2b\int\frac{\arctan\left(cx\right)}{2\left(e^3x^7+3de^2x^5+3d^2ex^3+d^3x\right)}dx
$$

Verification of antiderivative is not currently implemented for this CAS.

[In] integrate((a+b\*arctan(c\*x))/x/(e\*x^2+d)^3,x, algorithm="maxima")

[Out]  $1/4*a*((2*e*x^2 + 3*d)/(d^2*e^2*x^4 + 2*d^3*e*x^2 + d^4) - 2*log(e*x^2 + d)$  $/d$ <sup>3</sup> + 4\*log(x)/d<sup>2</sup>3) + 2\*b\*integrate(1/2\*arctan(c\*x)/(e<sup>2</sup>\*x<sup>2</sup>7 + 3\*d\*e<sup>2</sup>\*x<sup>2</sup>5 +  $3*d^2*e*x^3 + d^3*x$ , x)

**mupad**  $[F]$  time = 0.00, size = -1, normalized size = -0.00

$$
\int \frac{a + b \operatorname{atan}(cx)}{x (ex^2 + d)^3} dx
$$

Verification of antiderivative is not currently implemented for this CAS.

[In]  $int((a + b*atan(c*x))/(x*(d + e*x^2))^3),x)$  $[Out]$  int((a + b\*atan(c\*x))/(x\*(d + e\*x^2)^3), x) **sympy**  $[F(-1)]$  time = 0.00, size = 0, normalized size = 0.00

### Timed out

Verification of antiderivative is not currently implemented for this CAS.

[In]  $integrate((a+b*atan(c*x))/x/(e*x**2+d)**3,x)$ 

[Out] Timed out

3906

**3.1169** 
$$
\int \frac{a+b \tan^{-1}(cx)}{x^3 (d+ex^2)^3} dx
$$

**Optimal**. Leaf size=629

$$
-\frac{3e\log\left(\frac{2}{1-icx}\right)\left(a+b\tan^{-1}(cx)\right)}{d^4}+\frac{3e\left(a+b\tan^{-1}(cx)\right)\log\left(\frac{2c(\sqrt{-d}-\sqrt{e}x)}{(1-icx)(c\sqrt{-d}-i\sqrt{e})}\right)}{2d^4}+\frac{3e\left(a+b\tan^{-1}(cx)\right)\log\left(\frac{2c(\sqrt{-d}-\sqrt{e}x)}{(1-icx)(c\sqrt{-d}-i\sqrt{e})}\right)}{2d^4}.
$$

 $[0$ ut]  $-1/2*b*c/d^3/x-1/8*b*c^2*x/d^3/(c^2*d-e)/(e*x^2+d)-1/2*b*c^2*arctan(c*x)/$ d^3+1/4\*b\*c^4\*e\*arctan(c\*x)/d^2/(c^2\*d-e)^2+b\*c^2\*e\*arctan(c\*x)/d^3/(c^2\*de)+1/2\*(-a-b\*arctan(c\*x))/d^3/x^2-1/4\*e\*(a+b\*arctan(c\*x))/d^2/(e\*x^2+d)^2-e  $*(a+b*arctan(c*x))/d^3/(e*x^2+d)-b*c*e^3/2)*arctan(x*e^(1/2)/d^(1/2))/d^7$  $\frac{2}{(c^2*d-e)-1/8*b*c*(3*c^2*d-e)*e^*(3/2)*arctan(x*e^*(1/2)/d^*(1/2))/d^*(7/2)}$  $/(c^2*d-e)^2-3*a*e*ln(x)/d^4-3*e*(a+b*arctan(c*x))*ln(2/(1-I*c*x))/d^4+3/2*$ e\*(a+b\*arctan(c\*x))\*ln(2\*c\*((-d)^(1/2)-x\*e^(1/2))/(1-I\*c\*x)/(c\*(-d)^(1/2)-I  $*e^(1/2))$ )/d^4+3/2\*e\*(a+b\*arctan(c\*x))\*ln(2\*c\*((-d)^(1/2)+x\*e^(1/2))/(1-I\*c \*x)/(c\*(-d)^(1/2)+I\*e^(1/2)))/d^4+3/2\*I\*b\*e\*polylog(2,I\*c\*x)/d^4+3/2\*I\*b\*e\* polylog(2,1-2/(1-I\*c\*x))/d^4-3/4\*I\*b\*e\*polylog(2,1-2\*c\*((-d)^(1/2)-x\*e^(1/2 ))/(1-I\*c\*x)/(c\*(-d)^(1/2)-I\*e^(1/2)))/d^4-3/4\*I\*b\*e\*polylog(2,1-2\*c\*((-d)^  $(1/2)$ +x\*e^(1/2))/(1-I\*c\*x)/(c\*(-d)^(1/2)+I\*e^(1/2)))/d^4-3/2\*I\*b\*e\*polylog(  $2, -I*c*x$ )/d<sup>2</sup>4

**Rubi**  $[A]$  time = 0.68, antiderivative size = 629, normalized size of antiderivative  $= 1.00$ , number of steps used  $= 27$ , number of rules used  $= 15$ , integrand size  $= 21$ ,  $\frac{\text{number of rules}}{\text{integral size}} = 0.714$ , Rules used = {4980, 4852, 325, 203, 4848, 2391, 4974, 414, 522, 205, 391, 4856, 2402, 2315, 2447}

$$
-\frac{3ibePolyLog(2,-icx)}{2d^{4}}+\frac{3ibePolyLog(2,icx)}{2d^{4}}+\frac{3ibePolyLog(2,1-\frac{2}{1-icx})}{2d^{4}}-\frac{3ibePolyLog(2,1-\frac{2c(\sqrt{-d}-\sqrt{e}x)}{(1-icx)(c\sqrt{-d}-i\sqrt{e})}}{4d^{4}}
$$

Antiderivative was successfully verified.

[In] Int  $[(a + b*Arctan[c*x])/(x^3*(d + e*x^2)^3),x]$ 

```
[Out] - (b*c)/(2*d^3*x) - (b*c*e^2*x)/(8*d^3*(c^2*d - e)*(d + e*x^2)) - (b*c^2*Arc)Tan[c*x])/(2*d^3) + (b*c^4*e*ArcTan[c*x])/(4*d^2*(c^2*d - e)^2) + (b*c^2*e*
ArcTan[c*x])/(d^3*(c^2*d - e)) - (a + b*ArcTan[c*x])/(2*d^3*x^2) - (e*(a + b*ArcTan[i]))(d^3*x^2)b*ArcTan[c*x]))/(4*d^2*(d + e*x^2)^2) - (e*(a + b*ArcTan[c*x]))/(d^3*(d + e
*x^2)) - (b*c*e^(3/2)*ArcTan[(Sqrt[e]*x)/Sqrt[d]])/(d^(7/2)*(c^2*d - e)) -
(b*c*(3*c^2*d - e)*e^(3/2)*ArcTan[(Sqrt[e]*x)/Sqrt[d]])/(8*d^(7/2)*(c^2*d - e)*e^2*(S*/2)*ArcTan[(Sqrt[e]*x)/Sqrt[d]]])/(8*d^2*(S*/2)*c^2*d - e)*c^2*(S*/2)*Acrc^2*(S*/2)*Acrc^2*(S*/2)*Acrc^2*(S*/2)*Acrc^2*(S*/2)*Acrc^2*(S*/2)*Acrc^2*(S*/2)*Acrc^2*(S*/2)*Acrc^2*(S*/2)*Acrc^2*(S*/2)*Acrc^2*(S*/2)*Acrc^2*(S*/2)*Acrc^2*(S*/2)*Acrce)^2) - (3*a*e*Log[x])/d^4 - (3*e*(a + b*ArcTan[c*x))*Log[2/(1 - I*c*x)])/d^4 + (3*e*(a + b*ArcTan[c*x])*Log[(2*c*(Sqrt[-d] - Sqrt[e]*x)) / ((c*Sqrt[-d)] - I*Sqrt[e])*(1 - I*c*x))])/(2*d^4) + (3*e*(a + b*ArcTan[c*x])*Log[(2*c*(
Sqrt[-d] + Sqrt[e]*x)) / ((c * Sqrt[-d] + I * Sqrt[e]) * (1 - I * c * x))]) / (2 * d^4) - (((3*I)/2)*b*e*PolyLog[2, (-I)*c*x])/d^4 + (((3*I)/2)*b*e*PolyLog[2, I*C*x])/d^4 + (((3*I)/2)*b*e*PolyLog[2, 1 - 2/(1 - I*c*x)])/d^4 - (((3*I)/4)*b*e*P
olyLog[2, 1 - (2 * c * (Sqrt[-d] - Sqrt[e]*x))/( (c * Sqrt[-d] - I * Sqrt[e]) * (1 - I*c*x))])/d^4 - (((3*I)/4)*b*e*PolyLog[2, 1 - (2*c*(Sqrt[-d] + Sqrt[e]*x))/(
(c*Sqrt[-d] + I*Sqrt[e])*(1 - I*c*x))]
```
## Rule 203

 $Int[((a_+) + (b_+) * (x_-)^2)^(-1), x_Symb01]$  :>  $Simp[(1 * ArcTan[(Rt[b, 2] * x)/Rt$  $[a, 2]])/(Rt[a, 2]*Rt[b, 2]), x]$  /; FreeQ[{a, b}, x] && PosQ[a/b] && (GtQ[a , 0] || GtQ[b, 0])

### Rule 205

 $Int[((a_+) + (b_+) * (x_>)^2)^{-(-1)}, x_Symb01]$  :>  $Simp[(Rt[a/b, 2] * ArcTan[x/Rt[a$ /b, 2]])/a, x] /; FreeQ[{a, b}, x] && PosQ[a/b]

#### Rule 325

 $Int[((c_{{}_{-}})*(x_{{}_{-}})^(m_{{}_{-}}*((a_{{}_{-}}) + (b_{{}_{-}})*(x_{{}_{-}})^(n_{{}_{-}}))^(p_{{}_{-}}), x_{{}_{-}}Symbol]$  :> Simp[((c\*  $x)$ ^(m + 1)\*(a + b\*x^n)^(p + 1))/(a\*c\*(m + 1)), x] - Dist[(b\*(m + n\*(p + 1)) + 1))/( $a * c^n * (m + 1)$ , Int $[(c * x)^{n} (m + n) * (a + b * x^n)^p, x]$ , x] /; FreeQ[{a, b, c, p}, x] && IGtQ[n, 0] && LtQ[m, -1] && IntBinomialQ[a, b, c, n, m, p, x]

#### Rule 391

 $Int[1/(((a_{-}) + (b_{-.})*(x_{-})^(n_{-}))*((c_{-}) + (d_{-.})*(x_{-})^(n_{-})))$ , x\_Symbol] :> Dis  $t[b/(b*c - a*d), Int[1/(a + b*x^n), x], x] - Dist[d/(b*c - a*d), Int[1/(c +$  $d*x^n$ , x], x] /; FreeQ[{a, b, c, d, n}, x] && NeQ[b\*c - a\*d, 0]

### Rule 414

 $Int[((a_+) + (b_-)*(x_-)^(n_-))^(p_-)*(c_-) + (d_-)*(x_-)^(n_-))^(q_-), x_Symbol]$ :>  $-Simp[(b*x*(a + b*x^n)^{(p + 1)*(c + d*x^n)^{(q + 1)})/(a*n*(p + 1)*(b*c$ a\*d)), x] + Dist[1/(a\*n\*(p + 1)\*(b\*c - a\*d)), Int[(a + b\*x^n)^(p + 1)\*(c +  $d*x\hat{m}^q*Simp[b*c + n*(p + 1)*(b*c - a*d) + d*b*(n*(p + q + 2) + 1)*x\hat{n}, x]$ , x], x] /; FreeQ[{a, b, c, d, n, q}, x] && NeQ[b\*c - a\*d, 0] && LtQ[p, -1] && !( !IntegerQ[p] && IntegerQ[q] && LtQ[q, -1]) && IntBinomialQ[a, b, c, d, n, p, q, x]

## Rule 522

Int $[((e_-) + (f_-.)*(x_-)^(n_-))/(((a_-) + (b_-.)*(x_-)^(n_-))*((c_-) + (d_-.)*(x_-)^(k_-)]$ n ))), x Symbol] :> Dist[(b\*e - a\*f)/(b\*c - a\*d), Int[1/(a + b\*x^n), x], x] -  $Dist[(d*e - c*f)/(b*c - a*d), Int[1/(c + d*x^n), x], x]$ ,  $FreeQ[{a, b, a}$ c, d, e, f, n}, x]

### Rule 2315

Int $[Log[(c_.)*(x_)]/((d_+) + (e_.)*(x_]))$ , x\_Symbol] :>  $-Simp[PolyLog[2, 1 -]$  $c*x$ ]/e, x] /; FreeQ[{c, d, e}, x] && EqQ[e + c\*d, 0]

#### Rule 2391

 $Int[Log[(c_{\_.})*((d_{\_}) + (e_{\_.})*(x_{\_})^(n_{\_.}))]/(x_{\_})$ ,  $x_{\_Symbol}]$  :>  $-Simp[PolyLog[2]$ ,  $-(c*ex^n)$ ]/n, x] /; FreeQ[{c, d, e, n}, x] && EqQ[c\*d, 1]

#### Rule 2402

Int $[Log[(c_{..})/((d_{.}) + (e_{..}) * (x_{.}))]/((f_{.}) + (g_{..}) * (x_{.}) ^2), x_Symbo1]$  :> -Dis  $t[e/g, Subst[Int[Log[2*d*x]/(1 - 2*d*x), x], x, 1/(d + e*x)], x]$ ; FreeQ[{ c, d, e, f, g}, x] && EqQ[c, 2\*d] && EqQ[e^2\*f + d^2\*g, 0]

#### Rule 2447

Int $[Log[u_]<sup>*</sup>(Pq_')^(m_...)$ , x\_Symbol] :> With $[{C = FullSimplify}[(Pq^m*(1 - u))]$ /D[u, x]]}, Simp[C\*PolyLog[2, 1 - u], x] /; FreeQ[C, x]] /; IntegerQ[m] && PolyQ[Pq, x] && RationalFunctionQ[u, x] && LeQ[RationalFunctionExponents[u,  $x$ ][[2]], Expon[Pq,  $x$ ]]

#### Rule 4848

 $Int[((a_{\_}) + ArcTan[(c_{\_}) * (x_{\_})] * (b_{\_}))/(x_{\_})$ ,  $x_{\_Symbol}]$  :> Simp[a\*Log[x], x] + (Dist[(I\*b)/2, Int[Log[1 - I\*c\*x]/x, x], x] - Dist[(I\*b)/2, Int[Log[1 +  $I*c*x]/x, x, x)$ ,  $x$ ) /; FreeQ[{a, b, c}, x]

### Rule 4852

 $Int[((a_{-.}) + ArcTan[((c_{-.})*(x_{-})]*(b_{-.}))^(p_{-.})*(d_{-.})*(x_{-}))^(m_{-.}), x_{Symbol}]$ :> Simp[ $((d*x)^{(m + 1)*(a + b*ArcTan[c*x])^{p})/(d*(m + 1)), x] - Dist[(b*c*p)(d*(m + 1))$ )/(d\*(m + 1)), Int[((d\*x)^(m + 1)\*(a + b\*ArcTan[c\*x])^(p - 1))/(1 + c^2\*x^2 ), x], x] /; FreeQ[{a, b, c, d, m}, x] && IGtQ[p, 0] && (EqQ[p, 1] || Integ  $erQ[m]$ ) && Ne $Q[m, -1]$ 

## Rule 4856

 $Int[((a_{-}.) + ArcTan[(c_{-}.)*(x_{-})]*(b_{-}.))/((d_{-}) + (e_{-}.)*(x_{-}))$ ,  $x_{-Symbol}$  :> -S  $imp[((a + b*ArcTan[c*x])*Log[2/(1 - I*c*x)])/e, x] + (Dist[(b*c)/e, Int[Log$  $[2/(1 - I*c*x)]/(1 + c^2*x^2), x$ , x] - Dist $[(b*c)/e, Int[Log[(2*c*(d + e*x)])(1 + c^2*x^2)]$ ))/((c\*d + I\*e)\*(1 - I\*c\*x))]/(1 + c<sup>-</sup>2\*x<sup>-</sup>2), x], x] + Simp[((a + b\*ArcTan[c  $*x]$ )\*Log[(2\*c\*(d + e\*x))/((c\*d + I\*e)\*(1 - I\*c\*x))])/e, x]) /; FreeQ[{a, b, c, d, e}, x] && NeQ[c^2\*d^2 + e^2, 0]

### Rule 4974

Int $[(a_+) + ArcTan[(c_+)*(x_-)]*(b_-))*(x_+)*(d_-) + (e_-)*(x_-)^{2}(q_-), x$  $_Symbol$ ] :> Simp[((d + e\*x^2)^(q + 1)\*(a + b\*ArcTan[c\*x]))/(2\*e\*(q + 1)), x ] - Dist $[(b*c)/(2*e*(q + 1))$ , Int $[(d + e*x^2)^{(q + 1)}/(1 + c^2*x^2), x]$ , x], x] /; FreeQ[ $\{a, b, c, d, e, q\}$ , x] && NeQ[ $q, -1$ ]

### Rule 4980

Int $[(a_*) + ArcTan[(c_*)*(x_*)](b_*)^*(b_*)^*(f_*)*(x_*)^*(m_*)*(d_*) + (e_-)$ .)\*(x\_)^2)^(q\_.), x\_Symbol] :> With[{u = ExpandIntegrand[(a + b\*ArcTan[c\*x]  $)\hat{p}$ ,  $(f*x)^{\hat{m}*}(d + e*x^2)^{\hat{q}}$ , x]}, Int[u, x] /; SumQ[u]] /; FreeQ[{a, b, c, d , e, f, m}, x] && IntegerQ[q] && IGtQ[p, 0] && ((EqQ[p, 1] && GtQ[q, 0]) || IntegerQ[m])

Rubi steps

3909

$$
\int \frac{a + b \tan^{-1}(cx)}{x^3 (d + ex^2)^3} dx = \int \left( \frac{a + b \tan^{-1}(cx)}{d^3 x^3} - \frac{3e (a + b \tan^{-1}(cx))}{d^4 x} + \frac{e^2 x (a + b \tan^{-1}(cx))}{d^2 (d + ex^2)^3} + \frac{2e^2 x (a + b \tan^{-1}(cx))}{d^3 (d + ex^2)^3} \right)
$$
  
\n
$$
= \frac{\int \frac{a + b \tan^{-1}(cx)}{x^3} dx}{d^3 x^3} - \frac{(3e) \int \frac{a + b \tan^{-1}(cx)}{x} dx}{d^4 x} + \frac{(3e^2) \int \frac{x (a + b \tan^{-1}(cx))}{d + ex^2} dx}{d^4 x} + \frac{(2e^2) \int \frac{x (a + b \tan^{-1}(cx))}{(d + ex^2)}}{d^3 x^3} dx
$$
  
\n
$$
= -\frac{a + b \tan^{-1}(cx)}{2d^3 x^2} - \frac{e (a + b \tan^{-1}(cx))}{4d^2 (d + ex^2)^2} - \frac{e (a + b \tan^{-1}(cx))}{d^3 (d + ex^2)} - \frac{3ae \log(x)}{d^4 x} + \frac{(bc) \int \frac{x}{x^2}}{2}
$$
  
\n
$$
= -\frac{bc}{2d^3 x} - \frac{bcc^2 x}{8d^3 (c^2 d - e)(d + ex^2)} - \frac{abc^2 \tan^{-1}(cx)}{2d^3 x^2} - \frac{e (a + b \tan^{-1}(cx))}{4d^2 (d + ex^2)^2} - \frac{e (a + b \tan^{-1}(cx))}{d^3 (d + ex^2)} - \frac{e (a + b \tan^{-1}(cx))}{2d^3 x^2} - \frac{e (a + b \tan^{-1}(cx))}{2d^3 x^2} - \frac{e (a + b \tan^{-1}(cx))}{2d^3 x^2} - \frac{e (a + b \tan^{-1}(cx))}{2d^3 x^2} - \frac{e (a + b \tan^{-1}(cx))}{2d^3 x^2} - \frac{e (a + b \tan^{-1}(cx))}{2d^3 x^2} - \frac{e (a + b \tan^{-1}(cx))}{2d^3 x^2} - \frac{e (a + b \tan^{-1}(cx))}{2d^3
$$

**Mathematica**  $[A]$  time = 17.83, size = 723, normalized size = 1.15

$$
-a\left(\frac{d(2d^2+9dex^2+6e^2x^4)}{x^2(d+ex^2)^2}-6e\log\left(d+ex^2\right)+12e\log(x)\right)+b\left(\frac{c\sqrt{d}e^{3/2}(9e-11c^2d)\tan^{-1}\left(\frac{\sqrt{e}x}{\sqrt{d}}\right)}{2(e-c^2d)^2}-\frac{cde^2x}{2(c^2d-e)(d+ex^2)}+\frac{c^2d(-2c^4d)}{e^2d}\right)
$$

Antiderivative was successfully verified.

```
[In] Integrate[(a + b*ArcTan[c*x])/(x^3*(d + e*x^2)^3), x]
```

```
[Out] (-a*((d*(2*d^2 + 9*d*e*x^2 + 6*e^2*x^4))/(x^2*(d + e*x^2)^2) + 12*e*Log[x])- 6*e*Log[d + e*x^2])) + b*((-2*c*d)/x - (c*d*e^2*x)/(2*(c^2*d - e)*(d + e
*x^2)) + (c<sup>2*</sup>d*(-2*c<sup>2</sup>4*d<sup>2</sup> + 9*c<sup>2*d*e</sup> - 6*e<sup>2</sup>)*ArcTan[c*x])/(-(c<sup>2*d</sup>) + e
)^2 - (d*(2*d^2 + 9*d*e*x^2 + 6*e^2*x^4)*ArcTan[c*x])/(x^2*(d + e*x^2)^2) +(c*Sqrt[d]*e^(3/2)*(-11*c^2*d + 9*e)*ArcTan[(Sqrt[e]*x)/Sqrt[d]])/(2*(-(c^2)*2*)2*d) + e)^2) - 12*e*ArcTan[c*x]*Log[x] + 6*e*ArcTan[c*x]*(Log[((-I)*Sqrt[d]
)/Sqrt[e] + x] + Log[(I*Sqrt[d])/Sqrt[e] + x] - Log[d + e*x^2]) + 6*e*ArcTa
n[c*x]*Log[d + e*x^2] - (6*I)*e*(Log[x]*Log[1 + I*c*x] + PolyLog[2, (-I)*c*x]) + (6*I)*e*(Log[x]*Log[1 - I*c*x] + PolyLog[2, I*c*x]) - (3*I)*e*(Log[(I*c*x])) + (6*I)*e*(Log[i+1, I*c*x]) - (3*I)*e*(Log[i+1, I*c*x])*\sqrt{3}gt[3]/\sqrt{3}gt[6] + x]*\log[(\sqrt{3}gt[6]*(-1 + 1*c*x))/(c*\sqrt{3}gt[6] - \sqrt{3}gt[6]) +PolyLog[2, (c*(Sqrt[d] - I*Sqrt[e]*x))/(c*Sqrt[d] - Sqrt[e])) + (3*I)*e*(Log[(I*Sqrt[d])/Sqrt[e] + x]*Log[(Sqrt[e)*(1 + I*c*x))/(c*Sqrt[d] + Sqrt[e])] + PolyLog[2, (c*(Sqrt[d] - I*Sqrt[e]*x))/(c*Sqrt[d] + Sqrt[e])) + (3*I)*e*(Log[((-I)*Sqrt[d])/Sqrt[e] + x]*Log[(Sqrt[e]*(-1 - I*x)x))/(c*Sqrt[d] -Sqrt[e]) + PolyLog[2, (c*(Sqrt[d] + I*Sqrt[e]*x))/(c*Sqrt[d] - Sqrt[e])])- (3*I)*e*(Log[((-I)*Sqrt[d])/Sqrt[e] + x]*Log[(Sqrt[e]*(1 - I*c*x))/(c*Sqr
t[d] + Sqrt[e]) + PolyLog[2, (c*(Sqrt[d] + I*Sqrt[e]*x))/(c*Sqrt[d] + Sqrt[e])])))/(4*d<sup>-4</sup>4)
```
**fricas**  $[F]$  time = 0.41, size = 0, normalized size = 0.00

integral 
$$
\left( \frac{b \arctan (cx) + a}{e^3 x^9 + 3 de^2 x^7 + 3 d^2 e x^5 + d^3 x^3}, x \right)
$$

Verification of antiderivative is not currently implemented for this CAS.

[In] integrate((a+b\*arctan(c\*x))/x^3/(e\*x^2+d)^3,x, algorithm="fricas") [Out] integral((b\*arctan(c\*x) + a)/(e^3\*x^9 + 3\*d\*e^2\*x^7 + 3\*d^2\*e\*x^5 + d^3\*x^3 ), x)

**giac**  $[F]$  time = 0.00, size = 0, normalized size = 0.00

 $sage_0x$ 

Verification of antiderivative is not currently implemented for this CAS.

[In] integrate( $(a+b*arctan(c*x))/x^3/(e*x^2+d)^3, x$ , algorithm="giac")

[Out] sage0\*x

**maple**  $[C]$  time = 0.38, size = 1128, normalized size = 1.79

result too large to display

Verification of antiderivative is not currently implemented for this CAS.

[In]  $int((a+b*arctan(c*x))/x^3/(e*x^2+d)^3,x)$ 

[Out]  $-1/4*c^4*b*arctan(c*x)*e/d^2/(c^2*e*x^2+c^2*d)^2-3/2*c^2*b/d^3/(c^2*d-e)^2*$ arctan(c\*x)\*e^2+1/8\*c^3\*b/d^3\*e^3/(c^2\*d-e)^2\*x/(c^2\*e\*x^2+c^2\*d)-1/8\*c^5\*b /d^2\*e^2/(c^2\*d-e)^2\*x/(c^2\*e\*x^2+c^2\*d)+9/8\*c\*b/d^3\*e^3/(c^2\*d-e)^2/(d\*e)^  $(1/2)*arctan(e*x/(d*e)^{1/2})-11/8*c^3*b/d^2/(c^2*d-e)^2*e^2/(d*e)^{1/2)*ar}$ ctan(e\*x/(d\*e)^(1/2))+3/4\*I\*b/d^4\*e\*dilog((RootOf(e\*\_Z^2-2\*I\*\_Z\*e+c^2\*d-e,i ndex=2)-c\*x-I)/RootOf(e\*\_Z^2-2\*I\*\_Z\*e+c^2\*d-e,index=2))-3/4\*I\*b/d^4\*e\*dilog  $((Root0f(e*_Z^2+2*I*_Z*etc^2*d-e,index=1)-c*x+I)/Root0f(e*_Z^2+2*I*_Z*etc^2)$ \*d-e,index=1))-3/4\*I\*b/d^4\*e\*dilog((RootOf(e\*\_Z^2+2\*I\*\_Z\*e+c^2\*d-e,index=2) -c\*x+I)/RootOf(e\*\_Z^2+2\*I\*\_Z\*e+c^2\*d-e,index=2))-3/2\*I\*b/d^4\*e\*dilog(1+I\*c\* x)+3/2\*I\*b/d^4\*e\*dilog(1-I\*c\*x)+3/4\*I\*b/d^4\*e\*dilog((RootOf(e\*\_Z^2-2\*I\*\_Z\*e  $+c^2*d-e,index=1)-c*x-I)/RootOf(e*_{Z^2-2*I*_{Z}*et}c^2*d-e,index=1))-1/4*c^4*a$ \*e/d^2/(c^2\*e\*x^2+c^2\*d)^2-c^2\*a\*e/d^3/(c^2\*e\*x^2+c^2\*d)-1/2\*c^6\*b/d/(c^2\*d -e)^2\*arctan(c\*x)+3/2\*b\*arctan(c\*x)\*e/d^4\*ln(c^2\*e\*x^2+c^2\*d)-1/2\*b\*arctan( c\*x)/d^3/x^2-3\*a/d^4\*e\*ln(c\*x)+3/2\*a\*e/d^4\*ln(c^2\*e\*x^2+c^2\*d)-1/2\*b\*c/d^3/ x+3/4\*I\*b/d^4\*e\*ln(I+c\*x)\*ln((RootOf(e\*\_Z^2-2\*I\*\_Z\*e+c^2\*d-e,index=1)-c\*x-I )/RootOf(e\*\_Z^2-2\*I\*\_Z\*e+c^2\*d-e,index=1))+9/4\*b\*c^4\*e\*arctan(c\*x)/d^2/(c^2 \*d-e)^2+3/4\*I\*b/d^4\*e\*ln(I+c\*x)\*ln((RootOf(e\*\_Z^2-2\*I\*\_Z\*e+c^2\*d-e,index=2)  $-c*x-I$ )/RootOf(e\*\_Z^2-2\*I\*\_Z\*e+c^2\*d-e,index=2))-3/2\*I\*b/d^4\*e\*ln(c\*x)\*ln(1  $+I*c*x$ )-3/4\*I\*b/d^4\*e\*ln(c\*x-I)\*ln((RootOf(e\* Z^2+2\*I\* Z\*e+c^2\*d-e,index=1)  $-c*x+I$ )/RootOf(e\* Z^2+2\*I\* Z\*e+c^2\*d-e,index=1))+3/4\*I\*b/d^4\*e\*ln(c\*x-I)\*ln  $(c^2*e*x^2+c^2*d)-c^2*b*arctan(c*x)*e/d^3/(c^2*e*x^2+c^2*d)-3/4*I*b/d^4*e*1$ n(c\*x-I)\*ln((RootOf(e\*\_Z^2+2\*I\*\_Z\*e+c^2\*d-e,index=2)-c\*x+I)/RootOf(e\*\_Z^2+2 \*I\* Z\*e+c^2\*d-e,index=2))+3/2\*I\*b/d^4\*e\*ln(c\*x)\*ln(1-I\*c\*x)-3/4\*I\*b/d^4\*e\*l  $n(I+c*x)*ln(c^2*e*x^2+c^2*d)-1/2*a/d^3/x^2-3*b*arctan(c*x)/d^4*e*ln(c*x)$ 

**maxima**  $[F]$  time = 0.00, size = 0, normalized size = 0.00

$$
-\frac{1}{4}a\left(\frac{6e^{2}x^{4}+9\,dex^{2}+2\,d^{2}}{d^{3}e^{2}x^{6}+2\,d^{4}ex^{4}+d^{5}x^{2}}-\frac{6\,e\log\left(ex^{2}+d\right)}{d^{4}}+\frac{12\,e\log(x)}{d^{4}}\right)+2\,b\,\int\frac{\arctan\left(cx\right)}{2\left(e^{3}x^{9}+3\,de^{2}x^{7}+3\,d^{2}ex^{5}+d^{3}x^{3}\right)}\,dx
$$

Verification of antiderivative is not currently implemented for this CAS.

[Out]  $-1/4*a*((6*e^2*x^4 + 9*d*e*x^2 + 2*d^2)/(d^3*e^2*x^6 + 2*d^4*e*x^4 + d^5*x^6))$ 2) -  $6*e*log(e*x^2 + d)/d^4 + 12*e*log(x)/d^4) + 2*b*integrate(1/2*arctan(c))$ \*x)/(e^3\*x^9 + 3\*d\*e^2\*x^7 + 3\*d^2\*e\*x^5 + d^3\*x^3), x)

**mupad**  $[F]$  time = 0.00, size = -1, normalized size = -0.00

$$
\int \frac{a + b \operatorname{atan}(c x)}{x^3 (e x^2 + d)^3} dx
$$

Verification of antiderivative is not currently implemented for this CAS.

[In]  $int((a + b*atan(c*x))/(x^3*(d + e*x^2)^3),x)$ [Out]  $int((a + b*atan(c*x))/(x^3*(d + e*x^2)^3), x)$ **sympy**  $[F(-1)]$  time = 0.00, size = 0, normalized size = 0.00

## Timed out

Verification of antiderivative is not currently implemented for this CAS.

[In]  $integrate((a+b*atan(c*x))/x**3/(e*x**2+d)**3,x)$ [Out] Timed out

**3.1170** 
$$
\int \frac{x^2 (a+b \tan^{-1}(cx))}{(d+ex^2)^3} dx
$$

**Optimal**. Leaf size=966

$$
\frac{ib \log \left(\frac{\sqrt{e}\left(1-\sqrt{-c^2}x\right)}{i\sqrt{-c^2}\sqrt{d}+\sqrt{e}}\right) \log \left(1-\frac{i\sqrt{e}x}{\sqrt{d}}\right) c}{32\sqrt{-c^2}d^{3/2}e^{3/2}} - \frac{ib \log \left(-\frac{\sqrt{e}\left(\sqrt{-c^2}x+1\right)}{i\sqrt{-c^2}\sqrt{d}-\sqrt{e}}\right) \log \left(1-\frac{i\sqrt{e}x}{\sqrt{d}}\right) c}{32\sqrt{-c^2}d^{3/2}e^{3/2}} - \frac{ib \log \left(-\frac{\sqrt{e}\left(1-\sqrt{-c^2}x\right)}{i\sqrt{-c^2}\sqrt{d}-\sqrt{e}}\right) \log \left(\frac{i\sqrt{e}x}{\sqrt{d}}\right)}{32\sqrt{-c^2}d^{3/2}e^{3/2}}
$$

 $[Out] 1/8*b*c/(c^2*d-e)/e/(e*x^2+d)-1/4*x*(a+b*arctan(c*x))/e/(e*x^2+d)^2+1/8*x*(d^2+s^2+d)$ a+b\*arctan(c\*x))/d/e/(e\*x^2+d)+1/8\*(a+b\*arctan(c\*x))\*arctan(x\*e^(1/2)/d^(1/ 2))/d^(3/2)/e^(3/2)+1/16\*b\*c\*(5\*c^2\*d-3\*e)\*ln(c^2\*x^2+1)/d/(c^2\*d-e)^2/e-1/ 4\*b\*c\*ln(c^2\*x^2+1)/d/(c^2\*d-e)/e-1/16\*b\*c\*(5\*c^2\*d-3\*e)\*ln(e\*x^2+d)/d/(c^2 \*d-e)^2/e+1/4\*b\*c\*ln(e\*x^2+d)/d/(c^2\*d-e)/e-1/32\*I\*b\*c\*polylog(2,(-c^2)^(1/  $2)*(d^{(1/2)-I*x*e^{(1/2)})/((-c^{2})^{(1/2)*d^{(1/2)+I*e^{(1/2)})/d^{(3/2)/e^{(3/2)}}/$  $(-c^2)^(1/2)+1/32*I*b*c*ln((1+x*(-c^2)^(1/2))*e^(1/2)/(I*(-c^2)^(1/2)*d^(1/2))$  $2)+e^(1/2))$ )\*ln(1+I\*x\*e^(1/2)/d^(1/2))/d^(3/2)/e^(3/2)/(-c^2)^(1/2)+1/32\*I\* b\*c\*ln( $(1-x*(-c^2)^(1/2))*e^(1/2)/I*(-c^2)^(1/2)*d^(1/2)+e^(1/2))*ln(1-I*$  $x*e^{(1/2)/d^{(1/2)})/d^{(3/2)/e^{(3/2)/(-c^2)(1/2)+1/32*I*b*c*polylog(2,(-c^2))}}$  $\hat{\;}$ (1/2)\*(d $\hat{\;}$ (1/2)-I\*x\*e $\hat{\;}$ (1/2))/((-c^2) $\hat{\;}$ (1/2)\*d $\hat{\;}$ (1/2)-I\*e $\hat{\;}$ (1/2)))/d $\hat{\;}$ (3/2)/e $\hat{\;}$ (3 /2)/(-c^2)^(1/2)+1/32\*I\*b\*c\*polylog(2,(-c^2)^(1/2)\*(d^(1/2)+I\*x\*e^(1/2))/((  $-c^2)^(1/2)*d^(1/2)-I*e^(1/2)))/d^(3/2)/e^(3/2)/(-c^2)^(1/2)-1/32*I*b*c*ln(1/2)$  $-(1-x*(-c^2)^(1/2))*e^(1/2)/I*(-c^2)^(1/2)*d^(1/2)-e^(1/2))*ln(1+I*x*e^(1/2))$  $/2$ )/d^(1/2))/d^(3/2)/e^(3/2)/(-c^2)^(1/2)-1/32\*I\*b\*c\*ln(-(1+x\*(-c^2)^(1/2))  $*e^(1/2)/(\mathrm{I}*(-c^2)^(1/2)*d^(1/2)-e^(1/2)))*\ln(1-\mathrm{I}**e^-(1/2)/d^(1/2))/d^(3/2)$ )/e^(3/2)/(-c^2)^(1/2)-1/32\*I\*b\*c\*polylog(2,(-c^2)^(1/2)\*(d^(1/2)+I\*x\*e^(1/ 2))/((-c^2)^(1/2)\*d^(1/2)+I\*e^(1/2)))/d^(3/2)/e^(3/2)/(-c^2)^(1/2)

**Rubi**  $[A]$  time = 2.26, antiderivative size = 966, normalized size of antiderivative  $= 1.00$ , number of steps used  $= 49$ , number of rules used  $= 15$ , integrand size  $= 21$ ,  $\frac{\text{number of rules}}{\text{integral size}} = 0.714$ , Rules used = {4980, 199, 205, 4912, 6725, 571, 77, 4908, 2409, 2394, 2393, 2391, 444, 36, 31}

$$
\frac{i b \log \left(\frac{\sqrt{e}\left(1-\sqrt{-c^2}x\right)}{i \sqrt{-c^2} \sqrt{d} + \sqrt{e}}\right) \log \left(1-\frac{i \sqrt{e}x}{\sqrt{d}}\right) c}{32 \sqrt{-c^2} d^{3/2} e^{3/2}} - \frac{ib \log \left(-\frac{\sqrt{e}\left(\sqrt{-c^2}x+1\right)}{i \sqrt{-c^2} \sqrt{d} - \sqrt{e}}\right) \log \left(1-\frac{i \sqrt{e}x}{\sqrt{d}}\right) c}{32 \sqrt{-c^2} d^{3/2} e^{3/2}} - \frac{ib \log \left(-\frac{\sqrt{e}\left(1-\sqrt{-c^2}x\right)}{i \sqrt{-c^2} \sqrt{d} - \sqrt{e}}\right) \log \left(\frac{i \sqrt{e}x}{\sqrt{d}}\right)}{32 \sqrt{-c^2} d^{3/2} e^{3/2}}
$$

Antiderivative was successfully verified.

[In] Int $[(x^2*(a + b*ArcTan[c*x]))/(d + e*x^2)^3,x]$ 

```
[Out] (b*c)/(8*(c^2*d - e)*e*(d + e*x^2)) - (x*(a + b*ArcTan[c*x]))/(4*e*(d + e*x))(2)^2) + (x*(a + b*ArcTan[c*x]))/(8*d*e*(d + e*x^2)) + ((a + b*ArcTan[c*x])
*ArcTan[(Sqrt[e]*x)/Sqrt[d]])/(8*d^(3/2)*e^(3/2)) + ((I/32)*b*c*Log[(Sqrt[e
]*(1 - Sqrt[-c^2]*x))/(I*Sqrt[-c^2]*Sqrt[d] + Sqrt[e])]*Log[1 - (I*Sqrt[e]*
x)/sqrt[3]{(sqrt[4])}/(sqrt[-c^2]*d^(3/2)*e^(3/2)) - ((1/32)*b*c*Log[-((sqrt[6]{c}+1 + c^2)*c*(1/2))])}Sqrt[-c^2]*x))/(I*Sqrt[-c^2]*Sqrt[d] - Sqrt[e])]*Log[1 - (I*Sqrt[e]*x)/Sq
rt[d]])/({sqrtc^2}*\text{d}^(3/2)*e^(3/2)) - ((1/32)*b*c*Log[-((sqrtc)*(1 - 2)[-c^2]*x))/(I*Sqrt[-c^2]*Sqrt[d] - Sqrt[e])]*Log[1 + (I*Sqrt[e]*x)/Sqrt[d]])/(Sqrt[-c^2]*d^(3/2)*e^(3/2)) + ((I/32)*b*c*Log[(Sqrt[e]*(1 + Sqrt[-c^2]*
x))/(I*Sqrt[-c^2]*Sqrt[d] + Sqrt[e])]*Log[1 + (I*Sqrt[e]*x)/Sqrt[d]])/(Sqrt
[-c^2]*d^(3/2)*e^(3/2)) + (b*c*(5*c^2*d - 3*e)*Log[1 + c^2*x^2])/(16*d*(c^2))*d - e)^2*e) - (b*c*Log[1 + c^2*x^2])/(4*d*(c^2*d - e)*e) - (b*c*(5*c^2*d -
 3*e)*Log[d + e*x^2])/(16*d*(c^2*d - e)^2*e) + (b*c*Log[d + e*x^2])/(4*d*(c
\text{``2*d - e)} *e) + ((I/32)*b*c*PolyLog[2, (Sqrt[-c^2]*(Sqrt[d] - I*Sqrt[e]*x))/(Sqrt[-c^2]*Sqrt[d] - I*Sqrt[e]))/(Sqrt[-c^2]*d^(3/2)*e^(3/2)) - ((I/32)*b*c*PolyLog[2, (Sqrt[-c^2]*(Sqrt[d] - I*Sqrt[e]*x))/(Sqrt[-c^2]*Sqrt[d] + I*
```
 $Sqrt[e])]/(Sqrt[-c^2]*d^(3/2)*e^(3/2)) + ((I/32)*b*c*PolyLog[2, (Sqrt[-c^2]$ ]\*(Sqrt[d] + I\*Sqrt[e]\*x))/(Sqrt[-c^2]\*Sqrt[d] - I\*Sqrt[e])])/(Sqrt[-c^2]\*d  $\hat{-(3/2)*e^(3/2)}) - ((I/32)*b*c*PolyLog[2, (Sqrt[-c^2]*(Sqrt[d] + I*Sqrt[e]*x$ ))/(Sqrt[-c^2]\*Sqrt[d] + I\*Sqrt[e])])/(Sqrt[-c^2]\*d^(3/2)\*e^(3/2))

#### Rule 31

Int $[(a_+) + (b_-,)*(x_-))^(-1)$ ,  $x_Symbo1]$  :> Simp[Log[RemoveContent[a + b\*x,  $x$ ]]/b,  $x$ ] /; FreeQ[{a, b},  $x$ ]

### Rule 36

 $Int[1/(((a_{-}.)+(b_{-}.)*(x_{-}))*((c_{-}.)+(d_{-}.)*(x_{-}))), x_{-}Symbol]$  :> Dist[b/(b\*c - a\*d),  $Int[1/(a + b*x), x], x] - Dist[d/(b*c - a*d), Int[1/(c + d*x), x],$  $x$ ] /; FreeQ[{a, b, c, d}, x] && NeQ[b\*c - a\*d, 0]

#### Rule 77

 $Int[((a_{\_}) + (b_{\_})*(x_{\_}))*((c_{\_}) + (d_{\_})*(x_{\_}))^{\frown}(n_{\_})*((e_{\_}) + (f_{\_})*(x_{\_}))^{\frown}(p_{\_})$ .), x\_Symbol] :> Int[ExpandIntegrand[(a + b\*x)\*(c + d\*x)^n\*(e + f\*x)^p, x], x] /; FreeQ[{a, b, c, d, e, f, n}, x] && NeQ[b\*c - a\*d, 0] && ((ILtQ[n, 0] && ILtQ[p, 0]) || EqQ[p, 1] || (IGtQ[p, 0] && ( !IntegerQ[n] || LeQ[9\*p +  $5*(n + 2)$ , 0] || GeQ[n + p + 1, 0] || (GeQ[n + p + 2, 0] && RationalQ[a, b, c, d, e, f]))))

#### Rule 199

 $Int[((a_+) + (b_+) * (x_-)^{n})^{n}(p_-, x_Symbo1]$  :>  $-\text{Simp}[(x * (a + b * x^n))^{n}(p + 1)]$ ))/(a\*n\*(p + 1)), x] + Dist[(n\*(p + 1) + 1)/(a\*n\*(p + 1)), Int[(a + b\*x^n)^  $(p + 1)$ , x], x] /; FreeQ[{a, b}, x] && IGtQ[n, 0] && LtQ[p, -1] && (Integer  $Q[2*p]$  || (n == 2 && Integer $Q[4*p]$ ) || (n == 2 && Integer $Q[3*p]$ ) || Denomin  $ator[p + 1/n] < Denominator[p]$ 

### Rule 205

 $Int\hbox{${\tt Int}$}[(\hbox{${\tt (a_1)$}$} + (\hbox{${\tt b_1$}$}.)\ast(\hbox{${\tt x_2}$} )^2)^(-1)\hbox{, ${\tt x\_Symbol}$} \mbox{ :}\nonumber \\ > \hbox{Simp}\hbox{${\tt [Rt[a/b, 2]}$} \ast \hbox{Arctan}\hbox{${\tt [x/Rt[a_1)$}$}$ /b, 2]])/a, x] /; FreeQ[{a, b}, x] && PosQ[a/b]

### Rule 444

Int $[(x_-)\hat{m}_.)*(a_-) + (b_-)*(x_-)\hat{m}_).*(p_-.)*(c_-) + (d_-)*(x_-)\hat{m}_).*(q_-.)$ ), x\_Symbol] :> Dist[1/n, Subst[Int[(a + b\*x)^p\*(c + d\*x)^q, x], x, x^n], x ] /; FreeQ[{a, b, c, d, m, n, p, q}, x] && NeQ[b\*c - a\*d, 0] && EqQ[m - n + 1, 0]

### Rule 571

 $Int[(x_-)\hat{m}_.)*((a_-) + (b_-)*(x_-)\hat{m}_.)(p_-)*((c_-) + (d_-)*(x_-)\hat{m}_).)(q_-.$ )\*((e\_) +  $(f_.)*(x_-)^(n_-)^(r_.), x_Symbo1]$  :> Dist[1/n, Subst[Int[(a + b\*x  $)\hat{p}*(c + d*x)^{q*(e + f*x)^r, x}, x, x^n, x]$ , x, x<sup>o</sup>n], x] /; FreeQ[{a, b, c, d, e, f, m, n, p, q, r}, x] && EqQ[m - n + 1, 0]

#### Rule 2391

 $Int[Log[(c_{\_}.)*((d_{\_}) + (e_{\_}.)*(x_{\_})^(n_{\_})))]/(x_{\_}), x_{\_Symbol}] \ \mbox{!} \ \mbox{--}Simp[PolyLog[2]$ , -(c\*e\*x^n)]/n, x] /; FreeQ[{c, d, e, n}, x] && EqQ[c\*d, 1]

#### Rule 2393

 $Int[((a_{-}.)+Log[(c_{-}.)*(d_{-})+(e_{-}.)*(x_{-}))]*(b_{-}.))/((f_{-}.)+(g_{-}.)*(x_{-})), x_{-}$ Symbol] :> Dist[1/g, Subst[Int[(a + b\*Log[1 + (c\*e\*x)/g])/x, x], x, f + g\*x ], x] /; FreeQ[{a, b, c, d, e, f, g}, x] && NeQ[e\*f - d\*g, 0] && EqQ[g + c\*  $(e*f - d*g), 0]$ 

#### Rule 2394

 $Int[((a_{-.}) + Log[(c_{-.}) * ((d_{-}) + (e_{-.}) * (x_{-}))^(n_{-.})] * (b_{-.}))/((f_{-.}) + (g_{-.}) * (x_{-})$ )), x\_Symbol] :> Simp[(Log[(e\*(f + g\*x))/(e\*f - d\*g)]\*(a + b\*Log[c\*(d + e\*x  $)^n$ ]))/g, x] - Dist[(b\*e\*n)/g, Int[Log[(e\*(f + g\*x))/(e\*f - d\*g)]/(d + e\*x) , x], x] /; FreeQ[{a, b, c, d, e, f, g, n}, x] && NeQ[e\*f - d\*g, 0]

#### Rule 2409

 $Int[((a_{-.}) + Log[(c_{-.}) * ((d_{-}) + (e_{-.}) * (x_{-}))^(n_{-.})] * (b_{-.})^*)(p_{-.}) *((f_{-}) + (g_{-.})^*)$  $(\mathbf{x}_\text{max})^*(\mathbf{x}_\text{max})^*(\mathbf{q}_\text{max}), \mathbf{x}_\text{max}$  :> Int[ExpandIntegrand[(a + b\*Log[c\*(d + e\*x)  $\lceil \n\pi \rceil$ ) $\lceil \n\pi$ , (f + g\*x $\lceil \n\pi \rceil$ ) $\lceil \pi \rceil$ , x], x], x], x], x], x] & I GtQ[p, 0] && IntegerQ[q] && (GtQ[q, 0] || (IntegerQ[r] && NeQ[r, 1]))

#### Rule 4908

 $Int[ArcTan[(c_{-}.)*(x_{-})]/((d_{-}.) + (e_{-}.)*(x_{-})^2), x_Symbol]$  :>  $Dist[I/2, Int[L$ og[1 - I\*c\*x]/(d + e\*x^2), x], x] - Dist[I/2, Int[Log[1 + I\*c\*x]/(d + e\*x^2 ), x], x] /; FreeQ[{c, d, e}, x]

#### Rule 4912

 $Int[((a_{-.}) + ArcTan[(c_{-.})*(x_{-})]*(b_{-.}))*((d_{-.}) + (e_{-.})*(x_{-})^2)(q_{-.}), x_{-}Symb$ ol] :> With[ $\{u = IntHide[(d + e*x^2)^q, x]\}$ , Dist[a + b\*ArcTan[c\*x], u, x] - Dist[b\*c, Int[u/(1 + c^2\*x^2), x], x]] /; FreeQ[{a, b, c, d, e}, x] && (I  $ntegerQ[q]$  ||  $ItQ[q + 1/2, 0])$ 

#### Rule 4980

 $Int[((a_{-}.) + ArcTan[(c_{-}.)*(x_{-})]*(b_{-}.))^c(p_{-}.)*(f_{-}.)*(x_{-}))^c(m_{-}.)*(d_{-}) + (e_{-}.)(f_{-}.*(x_{-}))^c(p_{-}.)(f_{-}.))$ .)\*(x\_)^2)^(q\_.), x\_Symbol] :> With[{u = ExpandIntegrand[(a + b\*ArcTan[c\*x] )^p,  $(f*x)^m*(d + e*x^2)^q, x}, Int[u, x] /; SumQ[u]$  /; FreeQ[{a, b, c, d , e, f, m}, x] && IntegerQ[q] && IGtQ[p, 0] && ((EqQ[p, 1] && GtQ[q, 0]) || IntegerQ[m])

#### Rule 6725

Int $[(u_{})/((a_{-}) + (b_{-}.)*(x_{-})^(n_{-}))$ , x\_Symbol] :> With $[\{v = \text{RationalFunctionE}$  $x$ pand[u/(a + b\*x^n), x]}, Int[v, x] /; SumQ[v]] /; FreeQ[{a, b}, x] && IGtQ [n, 0]

#### Rubi steps

$$
\int \frac{x^2 (a + b \tan^{-1}(cx))}{(d + cx^2)^3} dx = \int \left( \frac{d (a + b \tan^{-1}(cx))}{e (d + cx^2)^2} + \frac{a + b \tan^{-1}(cx)}{e (d + cx^2)^2} \right) dx
$$
  
\n
$$
= \frac{\int \frac{a + b \tan^{-1}(cx)}{(d + cx^2)^2} dx}{e} - \frac{d \int \frac{a + b \tan^{-1}(cx)}{(d + cx^2)^2} dx}{e}
$$
  
\n
$$
= -\frac{x (a + b \tan^{-1}(cx))}{4e (d + cx^2)^2} + \frac{x (a + b \tan^{-1}(cx))}{8de (d + cx^2)} + \frac{(a + b \tan^{-1}(cx)) \tan^{-1} \left( \frac{\sqrt{c}x}{\sqrt{d}} \right)}{8d^3/2e^{3/2}} - \frac{(b \tan^{-1}(cx))}{4e (d + cx^2)^2} + \frac{x (a + b \tan^{-1}(cx))}{8d^3/2e^{3/2}} + \frac{(a + b \tan^{-1}(cx)) \tan^{-1} \left( \frac{\sqrt{c}x}{\sqrt{d}} \right)}{8d^3/2e^{3/2}} - \frac{(b \tan^{-1}(cx)) \tan^{-1}(x)}{4e (d + cx^2)^2} + \frac{x (a + b \tan^{-1}(cx))}{8d^3/2e^{3/2}} + \frac{(a + b \tan^{-1}(cx)) \tan^{-1} \left( \frac{\sqrt{c}x}{\sqrt{d}} \right)}{8d^3/2e^{3/2}} + \frac{(c \tan^{-1}(cx)) \tan^{-1}(x)}{8d^3/2e^{3/2}} + \frac{(c \tan^{-1}(cx)) \tan^{-1}(x)}{8d^3/2e^{3/2}} + \frac{(a \tan^{-1}(cx)) \tan^{-1}(x)}{8d^3/2e^{3/2}} + \frac{(a \tan^{-1}(cx)) \tan^{-1}(x)}{8d^3/2e^{3/2}} + \frac{(a \tan^{-1}(cx)) \tan^{-1}(x)}{8d^3/2e^{3/2}} + \frac{(a \tan^{-1}(cx)) \tan^{-1}(x)}{8d^3/2e^{3/2}} + \frac{(a \tan^{-1}(cx)) \tan^{-1}(x)}{8d^3/2e^{3/2}} + \frac{(a \tan^{-1}(cx)) \tan^{-1}(x)}{8d^3/2e^{3/2}} + \frac{(a \tan
$$

$$
= \frac{bc}{8(c^2d-e)e(d+ex^2)} - \frac{x(a+ b\tan^{-1}(cx))}{4e(d+ex^2)^2} + \frac{x(a+ b\tan^{-1}(cx))}{8de(d+ex^2)} + \frac{(a+ b\tan^{-1}(cx))}{8}
$$

$$
= \frac{bc}{8(c^2d-e)e(d+ex^2)} - \frac{x(a+ b\tan^{-1}(cx))}{4e(d+ex^2)^2} + \frac{x(a+ b\tan^{-1}(cx))}{8de(d+ex^2)} + \frac{(a+ b\tan^{-1}(cx))}{8}
$$

**Mathematica** [A]  $time = 13.07$ , size = 1914, normalized size = 1.98 result too large to display

Warning: Unable to verify antiderivative.

[In] Integrate  $[(x^2*(a + b*ArcTan[c*x]))/(d + e*x^2)^3,x]$ 

[Out]  $-1/4*(a*x)/(e*(d + e*x^2)^2) + (a*x)/(8*d*e*(d + e*x^2)) + (a*ArcTan[(Sqrt[$ e]\*x)/Sqrt[d]])/(8\*d^(3/2)\*e^(3/2)) + b\*c^3\*(-1/16\*Log[1 - ((-(c^2\*d) + e)\*  $Cos[2*ArcTan[c*x]])/(c^2*d + e)]/(c^2*d*(c^2*d - e)^2) - Log[1 - ((-c^2*d)$ + e)\*Cos[2\*ArcTan[c\*x]])/(c^2\*d + e)]/(16\*(c^2\*d - e)^2\*e) - (4\*ArcTan[c\*x ]\*ArcTanh[(c\*d)/(Sqrt[-(c^2\*d\*e)]\*x)] + 2\*ArcCos[(-(c^2\*d) - e)/(c^2\*d - e) ]\*ArcTanh[(c\*e\*x)/Sqrt[-(c^2\*d\*e)]] - (ArcCos[(-(c^2\*d) - e)/(c^2\*d - e)] - $(2*I)*ArcTanh[(c*e*x)/Sqrt[-(c^2*d*e)])*Log[1 - ((c^2*d + e - (2*I)*Sqrt])$  $-(c^2*d*e)))*(2*c^2*d - 2*c*Sqrt[-(c^2*d*e)]*x))/((c^2*d - e)*(2*c^2*d + 2*$  $c*Sqrt[-(c^2*d*e)]*x))] + (-Arccos[(-(c^2*d) - e)/(c^2*d - e)] - (2*I)*ArcT$ anh[(c\*e\*x)/Sqrt[-(c^2\*d\*e)]])\*Log[1 - ((c^2\*d + e + (2\*I)\*Sqrt[-(c^2\*d\*e)] )\*(2\*c^2\*d - 2\*c\*Sqrt[-(c^2\*d\*e)]\*x))/((c^2\*d - e)\*(2\*c^2\*d + 2\*c\*Sqrt[-(c^  $2*d*e)$ ]\*x))] +  $(\text{Arccos}[(-(c^2*d) - e)/(c^2*d - e)] - (2*I)*(\text{ArcTanh}[(c*d)/(e^2*d) - e)]$  $Sqrt[-(c^2*d*e)]*x)] + ArcTanh[(c*e*x)/Sqrt[-(c^2*d*e)]]))*Log[(Sqrt[2]*Sqr$  $t[-(c^2*d*e)])/(Sqrt[c^2*d - e]*E^*(I*ArcTan[c*x))*Sqrt[c^2*d + e + (c^2*d - e]))$ e)\*Cos[2\*ArcTan[c\*x]]])] +  $Arccos[(-(c^2*d) - e)/(c^2*d - e)] + (2*I)*(Ar)$ cTanh $[(c*d)/(Sqrt[-(c^2*d*e)]*x)] + ArcTanh[(c*e*x)/Sqrt[-(c^2*d*e)]]))*Log$  $[(Sqrt[2]*Sqrt[-(c^2*d*e)]*E^(I*ArcTan[c*x]))/(Sqrt[c^2*d - e]*Sqrt[c^2*d +$ e +  $(c^2*d - e)*Cos[2*ArcTan[c*x]]])$ ] + I\*(PolyLog[2, ((c<sup>2</sup>\*d + e - (2\*I)\* Sqrt[-(c^2\*d\*e)])\*(2\*c^2\*d - 2\*c\*Sqrt[-(c^2\*d\*e)]\*x))/((c^2\*d - e)\*(2\*c^2\*d + 2\*c\*Sqrt[-(c^2\*d\*e)]\*x))] - PolyLog[2, ((c^2\*d + e + (2\*I)\*Sqrt[-(c^2\*d\* e)])\*(2\*c^2\*d - 2\*c\*Sqrt[-(c^2\*d\*e)]\*x))/((c^2\*d - e)\*(2\*c^2\*d + 2\*c\*Sqrt[-  $(c^2*d*e)]*x))])/(32*c^2*d*(c^2*d - e)*Sqrt[-(c^2*d*e)]) + (4*ArcTan[c*x]*$  $ArcTanh[(c*d)/(Sqrt[-(c^2*d*e)]*x)] + 2*ArcCos[(-(c^2*d) - e)/(c^2*d - e)]*$  $ArcTanh[(c*ex)/Sqrt[-(c^2*d*e)]] - (ArcCos[(-(c^2*d) - e)/(c^2*d - e)] - ($ 2\*I)\*ArcTanh[(c\*e\*x)/Sqrt[-(c^2\*d\*e)]])\*Log[1 - ((c^2\*d + e - (2\*I)\*Sqrt[-(  $c^2*d*e)$ ])\*(2\*c^2\*d - 2\*c\*Sqrt[-(c^2\*d\*e)]\*x))/((c^2\*d - e)\*(2\*c^2\*d + 2\*c\*  $Sqrt[-(c^2*d*e)]*x))$  +  $(-ArcCos[(-(c^2*d) - e)/(c^2*d - e)] - (2*I)*ArcTan$  $h[(c*e*x)/Sqrt[-(c^2*d*e)]]*Log[1 - ((c^2*d + e + (2*I)*Sqrt[-(c^2*d *e)])*$  $(2*c^2*d - 2*c*Sqrt[-(c^2*d*e)]*x))/((c^2*d - e)*(2*c^2*d + 2*c*Sqrt[-(c^2)*d])$ d\*e)]\*x))] +  $(\text{Arccos}[(-(\text{c}^2*d) - e)/(\text{c}^2*d - e)] - (2*I)*(\text{Arctanh}[(c*d)/(Sq$ rt[-(c^2\*d\*e)]\*x)] + ArcTanh[(c\*e\*x)/Sqrt[-(c^2\*d\*e)]]))\*Log[(Sqrt[2]\*Sqrt[  $-(c^2*d*e))$ /(Sqrt[c<sup>2\*d</sup> - e]\*E^(I\*ArcTan[c\*x])\*Sqrt[c<sup>2\*d</sup> + e + (c<sup>2\*d</sup> - e )\*Cos[2\*ArcTan[c\*x]]])] + (ArcCos[(-(c^2\*d) - e)/(c^2\*d - e)] + (2\*I)\*(ArcT anh $[(c*d)/(Sqrt[-(c^2*d*e)]*x)] + ArcTanh[(c*e*x)/Sqrt[-(c^2*d*e)]]))*Log[$ Sqrt $[2]*Sqrt[-(c^2*d*e)]*E^-(I*ArcTan[c*x]))/(Sqrt[c^2*d - e]*Sqrt[c^2*d + e])$ + (c^2\*d - e)\*Cos[2\*ArcTan[c\*x]]])] + I\*(PolyLog[2, ((c^2\*d + e - (2\*I)\*Sq  $rt[-(c^2*d*e)])*(2*c^2*d - 2*c*Sqrt[-(c^2*d*e)]*x))/((c^2*d - e)*(2*c^2*d +$  $2*c*Sqrt[-(c^2*d*e)]*x))$ ] - PolyLog[2, ((c<sup>2</sup>\*d + e + (2\*I)\*Sqrt[-(c<sup>2\*d\*e</sup>) ])\*(2\*c^2\*d - 2\*c\*Sqrt[-(c^2\*d\*e)]\*x))/((c^2\*d - e)\*(2\*c^2\*d + 2\*c\*Sqrt[-(c  $(2*d*e)[**x))])$ )/(32\*(c^2\*d - e)\*e\*Sqrt[-(c^2\*d\*e)]) + (ArcTan[c\*x]\*Sin[2\*Ar cTan[c\*x]])/(2\*(c^2\*d - e)\*(c^2\*d + e + c^2\*d\*Cos[2\*ArcTan[c\*x]] - e\*Cos[2\*  $ArcTan[c*x]]$ )^2) +  $(-2*c^2*d*e - c^4*d^2*ArcTan[c*x]*Sin[2*ArcTan[c*x]] + e$  $\text{``2*ArcTan}[c*x]*Sin[2*ArcTan[c*x]])/(8*c^2*d*(c^2*d - e)^2*e*(c^2*d + e + c^2))$  $2*d*Cos[2*ArcTan[c*x]] - e*Cos[2*ArcTan[c*x]])))$ 

**fricas**  $[F]$  time = 0.42, size = 0, normalized size = 0.00

integral 
$$
\left(\frac{bx^2 \arctan (cx) + ax^2}{e^3x^6 + 3de^2x^4 + 3d^2ex^2 + d^3}, x\right)
$$

Verification of antiderivative is not currently implemented for this CAS.

[In] integrate( $x^2*(a+b*arctan(c*x))/(e*x^2+d)^3$ ,x, algorithm="fricas")

[Out] integral((b\*x^2\*arctan(c\*x) + a\*x^2)/(e^3\*x^6 + 3\*d\*e^2\*x^4 + 3\*d^2\*e\*x^2 +  $d^3)$ , x)

**giac**  $[F]$  time = 0.00, size = 0, normalized size = 0.00

Verification of antiderivative is not currently implemented for this CAS.

[In] integrate(x^2\*(a+b\*arctan(c\*x))/(e\*x^2+d)^3,x, algorithm="giac")

[Out] sage0\*x

**maple**  $[B]$  time = 1.08, size = 3801, normalized size = 3.93

output too large to display

Verification of antiderivative is not currently implemented for this CAS.

[In]  $int(x^2*(a+b*arctan(c*x))/(e*x^2+d)^3,x)$ 

 $[Out] 1/16*I*c^3*b*(c^2*e*d)^(1/2)/(c^4*d^2-2*c^2*d*e+e^2)/e^2*arctan(c*x)*ln(1-(k^2))$ c^2\*d-e)\*(1+I\*c\*x)^2/(c^2\*x^2+1)/(-c^2\*d-2\*(c^2\*e\*d)^(1/2)-e))+1/16\*I/c\*b\*(  $c^2*e*d)^(1/2)/c^4*d^2-2*c^2*d*e+e^2)/d^2*arctan(c*x)*ln(1-(c^2*d-e)*(1+I*$ c\*x)^2/(c^2\*x^2+1)/(-c^2\*d-2\*(c^2\*e\*d)^(1/2)-e))+1/8\*a/d/e/(d\*e)^(1/2)\*arct an(e\*x/(d\*e)^(1/2))+1/8\*c^4\*a/(c^2\*e\*x^2+c^2\*d)^2/d\*x^3-1/16\*b\*(d\*e)^(1/2)\* e/d^2\*arctanh(1/4\*(2\*(c^2\*d-e)\*(1+I\*c\*x)^2/(c^2\*x^2+1)+2\*c^2\*d+2\*e)/c/(d\*e)  $\hat{-(1/2)})/(\text{c}^4*\text{d}^2-2*\text{c}^2*\text{d}*\text{e}+\text{e}^2)/(\text{c}^2*\text{d}-\text{e})-1/4*\text{c}*\text{b}/(\text{c}^4*\text{d}^2-2*\text{c}^2*\text{d}*\text{e}+\text{e}^2)*\text{e}$ /d/(c^2\*d-e)\*ln((1+I\*c\*x)/(c^2\*x^2+1)^(1/2))-1/16\*c^7\*b\*d^2\*arctan(c\*x)^2/e ^2/(c^4\*d^2-2\*c^2\*d\*e+e^2)^2\*(c^2\*e\*d)^(1/2)-1/32/c\*b\*e^2\*polylog(2,(c^2\*de)\*(1+I\*c\*x)^2/(c^2\*x^2+1)/(-c^2\*d+2\*(c^2\*e\*d)^(1/2)-e))/d^2/(c^4\*d^2-2\*c^2 \*d\*e+e^2)^2\*(c^2\*e\*d)^(1/2)-1/32\*c^7\*b\*d^2\*polylog(2,(c^2\*d-e)\*(1+I\*c\*x)^2/  $(c^2*x^2+1)/(-c^2*d+2*(c^2*e*d)^(1/2)-e))/e^2/((c^4*d^2-2*c^2*d*e+e^2)^2*(c^2))))$ 2\*e\*d)^(1/2)+1/32\*c^3\*b\*(c^2\*e\*d)^(1/2)/(c^4\*d^2-2\*c^2\*d\*e+e^2)/e^2\*polylog  $(2, (c^2*d-e)*(1+I*c*x)^2/((c^2*x^2+1)/(-c^2*d-2*(c^2*e*d)^(1/2)-e))+1/32/c*b)$  $*(c^2*e*d)^(1/2)/ (c^4*d^2-2*c^2*d*e+e^2)/d^2*polylog(2,(c^2*d-e)*(1+I*c*x)^2$  $2/(\text{c}^2*x^2+1)/(-\text{c}^2*d-2*(\text{c}^2*e*d)^(1/2)-e))+1/16/\text{c}*b*(\text{c}^2*e*d)^(1/2)/(\text{c}^4*d)$ ^2-2\*c^2\*d\*e+e^2)/d^2\*arctan(c\*x)^2-1/8\*c^7\*b/(c^4\*d^2-2\*c^2\*d\*e+e^2)/(c^2\* e\*x^2+c^2\*d)^2\*d\*x^2-1/8\*c^5\*b/(c^4\*d^2-2\*c^2\*d\*e+e^2)/(c^2\*e\*x^2+c^2\*d)^2\* e\*x^2-1/8\*c^7\*b/(c^4\*d^2-2\*c^2\*d\*e+e^2)/(c^2\*e\*x^2+c^2\*d)^2\*e\*x^4+1/16\*c^3\* b\*(c^2\*e\*d)^(1/2)/(c^4\*d^2-2\*c^2\*d\*e+e^2)/e^2\*arctan(c\*x)^2-1/16\*c^4\*b\*(d\*e )^(1/2)/e^2\*arctanh(1/4\*(2\*(c^2\*d-e)\*(1+I\*c\*x)^2/(c^2\*x^2+1)+2\*c^2\*d+2\*e)/c  $/(d*e)^{(1/2)})/(c^4*d^2-2*c^2*d*e+e^2)+1/4*I*c^5*b*d*ln(1-(c^2*d-e)*(1+I*c*x))$ )^2/(c^2\*x^2+1)/(-c^2\*d+2\*(c^2\*e\*d)^(1/2)-e))\*arctan(c\*x)/e/(c^4\*d^2-2\*c^2\* d\*e+e^2)^2\*(c^2\*e\*d)^(1/2)-1/8\*I\*c^5\*b/(c^4\*d^2-2\*c^2\*d\*e+e^2)/(c^2\*e\*x^2+c ^2\*d)^2\*e^2/d\*arctan(c\*x)\*x^4-1/8\*c^5\*b/(c^4\*d^2-2\*c^2\*d\*e+e^2)/(c^2\*e\*x^2+ c^2\*d)^2\*d-3/16\*c^3\*b\*polylog(2,(c^2\*d-e)\*(1+I\*c\*x)^2/(c^2\*x^2+1)/(-c^2\*d+2 \*(c^2\*e\*d)^(1/2)-e))/(c^4\*d^2-2\*c^2\*d\*e+e^2)^2\*(c^2\*e\*d)^(1/2)-3/8\*c^3\*b\*ar ctan(c\*x)^2/(c^4\*d^2-2\*c^2\*d\*e+e^2)^2\*(c^2\*e\*d)^(1/2)-1/16\*b\*(d\*e)^(1/2)/d^ 2\*arctanh(1/4\*(2\*(c^2\*d-e)\*(1+I\*c\*x)^2/(c^2\*x^2+1)+2\*c^2\*d+2\*e)/c/(d\*e)^(1/ 2))/(c^4\*d^2-2\*c^2\*d\*e+e^2)-1/8\*c\*b\*(c^2\*e\*d)^(1/2)/d/e/(c^4\*d^2-2\*c^2\*d\*e+ e^2)\*arctan(c\*x)^2+1/4\*c\*b\*e\*arctan(c\*x)^2/d/(c^4\*d^2-2\*c^2\*d\*e+e^2)^2\*(c^2 \*e\*d)^(1/2)-1/16/c\*b\*e^2\*arctan(c\*x)^2/d^2/(c^4\*d^2-2\*c^2\*d\*e+e^2)^2\*(c^2\*e  $*d)$ ^(1/2)-1/16\*c^2\*b\*(d\*e)^(1/2)/d\*arctanh(1/4\*(2\*(c^2\*d-e)\*(1+I\*c\*x)^2/(c^ 2\*x^2+1)+2\*c^2\*d+2\*e)/c/(d\*e)^(1/2))/(c^4\*d^2-2\*c^2\*d\*e+e^2)/(c^2\*d-e)-1/16 \*c\*b\*(c^2\*e\*d)^(1/2)/d/e/(c^4\*d^2-2\*c^2\*d\*e+e^2)\*polylog(2,(c^2\*d-e)\*(1+I\*c \*x)^2/(c^2\*x^2+1)/(-c^2\*d-2\*(c^2\*e\*d)^(1/2)-e))+1/4\*c^5\*b\*d\*arctan(c\*x)^2/e /(c^4\*d^2-2\*c^2\*d\*e+e^2)^2\*(c^2\*e\*d)^(1/2)-1/8\*c^2\*b\*(d\*e)^(1/2)/d/e\*arctan h(1/4\*(2\*(c^2\*d-e)\*(1+I\*c\*x)^2/(c^2\*x^2+1)+2\*c^2\*d+2\*e)/c/(d\*e)^(1/2))/(c^4 \*d^2-2\*c^2\*d\*e+e^2)+1/4\*c^5\*b/(c^4\*d^2-2\*c^2\*d\*e+e^2)/e\*d/(c^2\*d-e)\*ln((1+I \*c\*x)/(c^2\*x^2+1)^(1/2))+1/8\*c^5\*b\*polylog(2,(c^2\*d-e)\*(1+I\*c\*x)^2/(c^2\*x^2 +1)/(-c^2\*d+2\*(c^2\*e\*d)^(1/2)-e))/e/(c^4\*d^2-2\*c^2\*d\*e+e^2)^2\*(c^2\*e\*d)^(1/ 2)\*d-1/16\*c^5\*b/(c^4\*d^2-2\*c^2\*d\*e+e^2)/e\*d/(c^2\*d-e)\*ln((1+I\*c\*x)^4/(c^2\*x  $2+1)$ ^2\*c^2\*d+2\*c^2\*d\*(1+I\*c\*x)^2/(c^2\*x^2+1)-(1+I\*c\*x)^4/(c^2\*x^2+1)^2\*e+c  $2*d+2*(1+I*c*x)^2/(c^2*x^2+1)*e-e)-1/8*c^4*a/(c^2*e*x^2+c^2*d)^2/e*x+1/4*c$ ^6\*b/(c^4\*d^2-2\*c^2\*d\*e+e^2)/(c^2\*e\*x^2+c^2\*d)^2\*d\*arctan(c\*x)\*x-1/8\*c^4\*b/  $(c^4*d^2-2*c^2*d*e+e^2)/(c^2*e*x^2+c^2*d)^2*e*arctan(c*x)*x+1/8*c^8*b/(c^4*$ d^2-2\*c^2\*d\*e+e^2)/(c^2\*e\*x^2+c^2\*d)^2\*d\*arctan(c\*x)\*x^3-1/4\*c^6\*b/(c^4\*d^2

 $-2*c^2*d*e+e^2)/(c^2*e*x^2+c^2*d)^2*e*arctan(c*x)*x^3+1/16*c^4*b*(d*e)^(1/2)$  $)/e*arctanh(1/4*(2*(c^2*d-e)*(1+I*c*x)^2/(c^2*x^2+1)+2*c^2*d+2*e)/c/(d*e)^2(1+I*c*x)^2/(c^2*x^2+1)+2*c^2*d+2*e)/c/(d*e)^2(1+I*c*x)^2/(c^2*x^2+1)+2*c^2*d+2*e)/c/(d*e)^2(1+I*c*x)^2/(c^2*k^2+1)+2*c^2*d+2*e)/c/(d*e)^2(1+Ikc*x)^2/(c^2*k^2+1)+2*c^2*d+2*e)/c/(d*e)^2(1+Ikc*x)^2/(c^2*k^2+1)+2*c^2*d+2*e)/c/(d*e)^2(1+I$  $1/2)$ )/(c^4\*d^2-2\*c^2\*d\*e+e^2)/(c^2\*d-e)+1/16\*c\*b/(c^4\*d^2-2\*c^2\*d\*e+e^2)\*e/  $d/(c^2*d-e)*ln((1+I*c*x)^4/(c^2*x^2+1)^2*c^2*d+2*c^2*d*(1+I*c*x)^2/(c^2*x^2$ +1)-(1+I\*c\*x)^4/(c^2\*x^2+1)^2\*e+c^2\*d+2\*(1+I\*c\*x)^2/(c^2\*x^2+1)\*e-e)+1/8\*c\* b\*e\*polylog(2,(c<sup>2\*d-e)\*(1+I\*c\*x)^2/(c<sup>2\*x^2+1)/(-c<sup>2\*d+2\*</sup>(c<sup>2\*e\*d)</sub>^(1/2)-e</sup></sup></sup> ))/d/(c^4\*d^2-2\*c^2\*d\*e+e^2)^2\*(c^2\*e\*d)^(1/2)-3/8\*I\*c^3\*b\*ln(1-(c^2\*d-e)\*(  $1+I*c*x)^2/ (c^2*x^2+1)/ (-c^2*d+2*(c^2*e*d)^(1/2)-e)) * arctan(c*x)/(c^4*d^2-2)$ \*c^2\*d\*e+e^2)^2\*(c^2\*e\*d)^(1/2)-1/8\*I\*c^5\*b/(c^4\*d^2-2\*c^2\*d\*e+e^2)/(c^2\*e\* x<sup>2</sup>+c<sup>2\*d</sup>)<sup>2\*d\*arctan(c\*x)-1/8\*I\*c\*b\*(c<sup>2\*e\*d</sup>)<sup>2</sup>(1/2)/d/e/(c<sup>2</sup>\*d<sup>2</sup>2-2\*c<sup>2</sup>\*d\*e</sup> +e^2)\*arctan(c\*x)\*ln(1-(c^2\*d-e)\*(1+I\*c\*x)^2/(c^2\*x^2+1)/(-c^2\*d-2\*(c^2\*e\*d  $)^(1/2)-e)$  +1/4\*I\*c\*b\*e\*ln(1-(c<sup>2\*d-e</sup>)\*(1+I\*c\*x)<sup>2</sup>/(c<sup>2\*x<sup>2</sup>+1)/(-c<sup>2</sup>\*d+2\*(c</sup>  $2*e*d)^(1/2)-e)$ )\*arctan(c\*x)/d/(c^4\*d^2-2\*c^2\*d\*e+e^2)^2\*(c^2\*e\*d)^(1/2)-1 /16\*I/c\*b\*e^2\*ln(1-(c^2\*d-e)\*(1+I\*c\*x)^2/(c^2\*x^2+1)/(-c^2\*d+2\*(c^2\*e\*d)^(1 /2)-e))\*arctan(c\*x)/d^2/(c^4\*d^2-2\*c^2\*d\*e+e^2)^2\*(c^2\*e\*d)^(1/2)-1/16\*I\*c^ 7\*b\*d<sup>2</sup>\*ln(1-(c<sup>2</sup>\*d-e)\*(1+I\*c\*x)<sup>2</sup>/(c<sup>2</sup>\*x<sup>2+1</sup>)/(-c<sup>2</sup>\*d+2\*(c<sup>2</sup>\*e\*d)<sup>2</sup>(1/2)-e) )\*arctan(c\*x)/e^2/(c^4\*d^2-2\*c^2\*d\*e+e^2)^2\*(c^2\*e\*d)^(1/2)-1/8\*c^8\*b/(c^4\*  $d^2-2*c^2*d*e+e^2)/(c^2*e*x^2+c^2*d)^2/e*d^2*arctan(c*x)*x+1/8*c^4*b/(c^4*d^2*2*2*d^2*ac^2*2*2)$  $2-2*c^2*d*e+e^2)/(c^2*e*x^2+c^2*d)^2*e^2/d*arctan(c*x)*x^3+1/16*c^6*b*(d*e)$  $)^(1/2)*d/e^2*arctanh(1/4*(2*(c^2*d-e)*(1+I*c*x)^2/(c^2*x^2+1)+2*c^2*d+2*e)$ /c/(d\*e)^(1/2))/(c^4\*d^2-2\*c^2\*d\*e+e^2)/(c^2\*d-e)-1/8\*I\*c^7\*b/(c^4\*d^2-2\*c^ 2\*d\*e+e^2)/(c^2\*e\*x^2+c^2\*d)^2\*e\*arctan(c\*x)\*x^4-1/4\*I\*c^7\*b/(c^4\*d^2-2\*c^2 \*d\*e+e^2)/(c^2\*e\*x^2+c^2\*d)^2\*d\*arctan(c\*x)\*x^2-1/4\*I\*c^5\*b/(c^4\*d^2-2\*c^2\*  $d*e+e^2)/ (c^2*e*x^2+c^2*d)^2*e*arctan(c*x)*x^2-1/8*I*c^7*b/(c^4*d^2-2*c^2*d^2))$  $*$ e+e<sup>2</sup>)/(c<sup>2</sup>\*e\*x<sup>2</sup>+c<sup>2\*d</sup>)<sup>2</sup>/e\*d<sup>2\*</sup>arctan(c\*x)

**maxima** [F] time = 0.00, size = 0, normalized size =  $0.00$ 

$$
\frac{1}{8}a\left(\frac{ex^3 - dx}{de^3x^4 + 2\,d^2e^2x^2 + d^3e} + \frac{\arctan\left(\frac{ex}{\sqrt{de}}\right)}{\sqrt{de}\,de} \right) + 2b\int \frac{x^2\arctan\left(cx\right)}{2\left(e^3x^6 + 3\,de^2x^4 + 3\,d^2ex^2 + d^3\right)}dx
$$

Verification of antiderivative is not currently implemented for this CAS.

[In] integrate( $x^2*(a+b*arctan(c*x))/(e*x^2+d)^3, x$ , algorithm="maxima")

[Out]  $1/8*a*((e*x^3 - d*x)/(d*e^3*x^4 + 2*d^2*e^2*x^2 + d^3*e) + arctan(e*x/sqrt($  $d*e$ ))/(sqrt(d\*e)\*d\*e)) + 2\*b\*integrate(1/2\*x<sup>2</sup>\*arctan(c\*x)/(e<sup>2</sup>3\*x<sup>2</sup>6 + 3\*d\*e  $2*x^4 + 3*d^2*e*x^2 + d^3, x)$ 

**mupad**  $[F]$  time = 0.00, size = -1, normalized size = -0.00

$$
\int \frac{x^2 (a + b \tan (c x))}{(e x^2 + d)^3} dx
$$

Verification of antiderivative is not currently implemented for this CAS.

[In]  $int((x^2*(a + b*atan(c*x)))/(d + e*x^2)^3, x)$ [Out]  $int((x^2*(a + b*atan(c*x)))/(d + e*x^2)^3, x)$ sympy  $[F(-1)]$  time = 0.00, size = 0, normalized size = 0.00

## Timed out

Verification of antiderivative is not currently implemented for this CAS.

[In] integrate(x\*\*2\*(a+b\*atan(c\*x))/(e\*x\*\*2+d)\*\*3,x) [Out] Timed out

√

**3.1171** 
$$
\int \frac{a+b \tan^{-1}(cx)}{(d+ex^2)^3} dx
$$

**Optimal**. Leaf size=893

$$
\frac{3ib\log\left(\frac{\sqrt{e}\left(1-\sqrt{-c^2}x\right)}{i\sqrt{-c^2}\sqrt{d}+\sqrt{e}}\right)\log\left(1-\frac{i\sqrt{e}x}{\sqrt{d}}\right)c}{32\sqrt{-c^2}\,d^{5/2}\sqrt{e}} - \frac{3ib\log\left(-\frac{\sqrt{e}\left(\sqrt{-c^2}x+1\right)}{i\sqrt{-c^2}\sqrt{d}-\sqrt{e}}\right)\log\left(1-\frac{i\sqrt{e}x}{\sqrt{d}}\right)c}{32\sqrt{-c^2}\,d^{5/2}\sqrt{e}} - \frac{3ib\log\left(-\frac{\sqrt{e}\left(1-\sqrt{-c^2}x\right)}{i\sqrt{-c^2}\sqrt{d}-\sqrt{e}}\right)\log\left(1-\frac{i\sqrt{e}x}{\sqrt{d}}\right)}{32\sqrt{-c^2}\,d^{5/2}\sqrt{e}}\right)}
$$

 $[Out] -1/8*b*c/d/(c^2*d-e)/(e*x^2+d)+1/4*x*(a+b*arctan(c*x))/d/(e*x^2+d)^2+3/8*x*$  $($ a+b\*arctan(c\*x))/d^2/(e\*x^2+d)-1/16\*b\*c\*(5\*c^2\*d-3\*e)\*ln(c^2\*x^2+1)/d^2/(c  $2*d-e$ )^2+1/16\*b\*c\*(5\*c^2\*d-3\*e)\*ln(e\*x^2+d)/d^2/(c^2\*d-e)^2+3/8\*(a+b\*arcta  $n(c*x)$  \*arctan(x\*e^(1/2)/d^(1/2))/d^(5/2)/e^(1/2)-3/32\*I\*b\*c\*ln(-(1+x\*(-c^2) )^(1/2))\*e^(1/2)/(I\*(-c^2)^(1/2)\*d^(1/2)-e^(1/2)))\*ln(1-I\*x\*e^(1/2)/d^(1/2) )/d^(5/2)/(-c^2)^(1/2)/e^(1/2)+3/32\*I\*b\*c\*ln((1-x\*(-c^2)^(1/2))\*e^(1/2)/(I\*  $(-c^2)^(1/2)*d^(1/2)+e^(1/2)))*ln(1-I*x*e^(1/2)/d^(1/2))/d^(5/2)/(-c^2)^(1/2)$  $2)/e^(1/2)-3/32*I*b*c*ln(-(1-x*(-c^2)^(1/2))*e^(1/2)/(I*(-c^2)^(1/2)*d^(1/2))$  $)-e^(1/2))$ )\*ln(1+I\*x\*e^(1/2)/d^(1/2))/d^(5/2)/(-c^2)^(1/2)/e^(1/2)+3/32\*I\*b  $*\c*ln((1+x*(-c^2)^(1/2))*e^-(1/2)/(1*(-c^2)^(1/2)*d^-(1/2)+e^-(1/2)))*ln(1+I*x)$  $*e^(1/2)/d^(1/2))/d^(5/2)/(-c^2)^(1/2)/e^(1/2)+3/32*I*b*c*polylog(2,(-c^2)^2))$  $(1/2)*(d^(1/2)-I*x*e^(1/2))/((-c^2)^*(1/2)*d^(1/2)-I*e^(1/2)))/d^(5/2)/(-c^2)$ )^(1/2)/e^(1/2)-3/32\*I\*b\*c\*polylog(2,(-c^2)^(1/2)\*(d^(1/2)-I\*x\*e^(1/2))/((  $c^2)^(1/2)*d^(1/2)+I*e^(1/2)))/d^(5/2)/(-c^2)^(1/2)/e^(1/2)+3/32*I*b*c*poly$  $\log(2,(-c^2)^(1/2)*(d^(1/2)+I*x*e^{(1/2)})/((-c^2)^(1/2)*d^(1/2)-I*e^{(1/2)}))/$  $d^(5/2)/(-c^2)^(1/2)/e^(1/2)-3/32*I*b*c*polylog(2,(-c^2)^(1/2)*(d^(1/2)+I*x))$  $*e^(1/2))/((-c^2)^(1/2)*d^(1/2)+I*e^(1/2)))/d^(5/2)/(-c^2)^(1/2)/e^(1/2)$ 

**Rubi [A]** time = 0.95, antiderivative size = 893, normalized size of antiderivative  $= 1.00$ , number of steps used  $= 23$ , number of rules used  $= 11$ , integrand size  $= 18$ ,  $\frac{\text{number of rules}}{\text{integrand size}} = 0.611$ , Rules used = {199, 205, 4912, 6725, 571, 77, 4908, 2409, 2394, 2393, 2391}

$$
\frac{3ib\log\left(\frac{\sqrt{e}\left(1-\sqrt{-c^2}x\right)}{i\sqrt{-c^2}\sqrt{d}+\sqrt{e}}\right)\log\left(1-\frac{i\sqrt{e}x}{\sqrt{d}}\right)c}{32\sqrt{-c^2}\,d^{5/2}\sqrt{e}} - \frac{3ib\log\left(-\frac{\sqrt{e}\left(\sqrt{-c^2}x+1\right)}{i\sqrt{-c^2}\sqrt{d}-\sqrt{e}}\right)\log\left(1-\frac{i\sqrt{e}x}{\sqrt{d}}\right)c}{32\sqrt{-c^2}\,d^{5/2}\sqrt{e}} - \frac{3ib\log\left(-\frac{\sqrt{e}\left(1-\sqrt{-c^2}x\right)}{i\sqrt{-c^2}\sqrt{d}-\sqrt{e}}\right)\log\left(1-\frac{i\sqrt{e}x}{\sqrt{d}}\right)c}{32\sqrt{-c^2}\,d^{5/2}\sqrt{e}}\right)}
$$

Antiderivative was successfully verified.

$$
[In] Int[(a + b*ArcTan[c*x])/(d + e*x^2)^3, x]
$$

 $[Out] - (b*c)/(8*d*(c^2*d - e)*(d + e*x^2)) + (x*(a + b*ArcTan[c*x]))/(4*d*(d + e*)$  $x^2$ ) <sup>2</sup>) + (3\*x\*(a + b\*ArcTan[c\*x]))/(8\*d<sup>2</sup>x(d + e\*x<sup>2</sup>)) + (3\*(a + b\*ArcTan[ c\*x])\*ArcTan[(Sqrt[e]\*x)/Sqrt[d]])/(8\*d^(5/2)\*Sqrt[e]) + (((3\*I)/32)\*b\*c\*Lo g[(Sqrt[e]\*(1 - Sqrt[-c^2]\*x))/(I\*Sqrt[-c^2]\*Sqrt[d] + Sqrt[e])]\*Log[1 - (I \*Sqrt[e]\*x)/Sqrt[d]])/(Sqrt[-c^2]\*d^(5/2)\*Sqrt[e]) - (((3\*I)/32)\*b\*c\*Log[-(  $(Sqrt[e)*(1 + Sqrt[-c^2]*x))/(I*Sqrt[-c^2]*Sqrt[d] - Sqrt[e]))]*Log[1 - (I*$ Sqrt[e]\*x)/Sqrt[d]])/(Sqrt[-c^2]\*d^(5/2)\*Sqrt[e]) - (((3\*I)/32)\*b\*c\*Log[-(( Sqrt[e]\*(1 - Sqrt[-c^2]\*x))/(I\*Sqrt[-c^2]\*Sqrt[d] - Sqrt[e]))]\*Log[1 + (I\*S qrt[e]\*x)/Sqrt[d]])/(Sqrt[-c^2]\*d^(5/2)\*Sqrt[e]) + (((3\*I)/32)\*b\*c\*Log[(Sqr t[e]\*(1 + Sqrt[-c^2]\*x))/(I\*Sqrt[-c^2]\*Sqrt[d] + Sqrt[e])]\*Log[1 + (I\*Sqrt[ e]\*x)/Sqrt[d]])/(Sqrt[-c^2]\*d^(5/2)\*Sqrt[e]) - (b\*c\*(5\*c^2\*d - 3\*e)\*Log[1 +  $c^2*x^2$ ])/(16\*d<sup>-</sup>2\*(c<sup>-</sup>2\*d - e)<sup>-</sup>2) + (b\*c\*(5\*c<sup>-</sup>2\*d - 3\*e)\*Log[d + e\*x<sup>-</sup>2])/(1  $6*d^2*(c^2*d - e)^2) + ((3*I)/32)*b*c*PolyLog[2, (Sqrt[-c^2]*(Sqrt[d] - I*$  $Sqrt[e]*x)) / (Sqrt[-c^2]*Sqrt[d] - I*Sqrt[e])) / (Sqrt[-c^2]*d^(5/2)*Sqrt[e])$ - (((3\*I)/32)\*b\*c\*PolyLog[2, (Sqrt[-c^2]\*(Sqrt[d] - I\*Sqrt[e]\*x))/(Sqrt[-c  $^2$ ]\*Sqrt[d] + I\*Sqrt[e])])/(Sqrt[-c<sup> $2$ </sup>]\*d $^2$ (5/2)\*Sqrt[e]) + (((3\*I)/32)\*b\*c\*P olyLog[2, (Sqrt[-c^2]\*(Sqrt[d] + I\*Sqrt[e]\*x))/(Sqrt[-c^2]\*Sqrt[d] - I\*Sqrt

 $[e])]/(Sqrt[-c^2]*d^-(5/2)*Sqrt[e]) - (((3*I)/32)*b*c*PolyLog[2, (Sqrt[-c^2])])$ ]\*(Sqrt[d] + I\*Sqrt[e]\*x))/(Sqrt[-c^2]\*Sqrt[d] + I\*Sqrt[e])])/(Sqrt[-c^2]\*d  $^{\sim}$ (5/2)\*Sqrt[e])

### Rule 77

Int $[(a_*) + (b_*) * (x_*)) * ((c_*) + (d_*) * (x_*))^(n_*) * ((e_*) + (f_*) * (x_*))^(p_*)$ .),  $x_Symbol]$  :> Int [ExpandIntegrand [(a + b\*x)\*(c + d\*x)^n\*(e + f\*x)^p, x], x] /; FreeQ[{a, b, c, d, e, f, n}, x] && NeQ[b\*c - a\*d, 0] && ((ILtQ[n, 0] && ILtQ[p, 0]) || EqQ[p, 1] || (IGtQ[p, 0] && ( !IntegerQ[n] || LeQ[9\*p +  $5*(n + 2)$ , 0] || GeQ[ $n + p + 1$ , 0] || (GeQ[ $n + p + 2$ , 0] && RationalQ[a, b, c, d, e, f]))))

### Rule 199

 $Int\left[\left((a_-) + (b_-.)*(x_-)^\frown(n_-)\right)^\frown (p_-), \ x\_Symbol\right] \ \text{!`} \ \text{-Simp}\left[\left(x*(a + b*x\widehat{\ }\nolimits n\right)^\frown (p + 1)^\frown (p - 1)\right] \leq 1$ ))/( $a*n*(p + 1)$ , x] +  $Dist[(n*(p + 1) + 1)/(a*n*(p + 1))$ ,  $Int[(a + b*x^n)^{-1}]$  $(p + 1)$ , x], x] /; FreeQ[{a, b}, x] && IGtQ[n, 0] && LtQ[p, -1] && (Integer  $Q[2*p]$  || (n == 2 && Integer $Q[4*p]$ ) || (n == 2 && Integer $Q[3*p]$ ) || Denomin  $ator[p + 1/n] < Denominator[p]$ 

#### Rule 205

 $Int[((a_+) + (b_+) * (x_-)^2)^(-1), x_Symb01]$  :>  $Simp[(Rt[a/b, 2] * ArcTan[x/Rt[a$  $(b, 2]$ ])/a, x] /; FreeQ[{a, b}, x] && PosQ[a/b]

#### Rule 571

 $Int[(x_-)\hat{m}_.)*((a_-) + (b_-)*(x_-)\hat{m}_.)*((c_-) + (d_-)*(x_-)\hat{m}_.)(q_-.)$ )\*((e\_) +  $(f_.)*(x_-)^(n_-))^(r_.)$ , x\_Symbol] :> Dist[1/n, Subst[Int[(a + b\*x  $)\hat{p}*(c + d*x)^{q*(e + f*x)^r, x}, x, x^n, x]$ , x, x<sup>o</sup>n], x] /; FreeQ[{a, b, c, d, e, f, m, n, p, q, r}, x] && EqQ[m - n + 1, 0]

#### Rule 2391

 $\texttt{Int}\left[\texttt{Log}\left[(c_-\texttt{.})*((d_-)+(e_-)*(x_-)^*(n_-))\right]/(x_-), \ x\_{\texttt{Symbol}}\right] \ \texttt{:}> \ \texttt{-Simp}\left[\texttt{PolyLog}\left[2\right]\right]$ ,  $-(c*ex^n)$ ]/n, x] /; FreeQ[{c, d, e, n}, x] && EqQ[c\*d, 1]

#### Rule 2393

 $Int[((a_{-}) + Log[(c_{-}) * ((d_{-}) + (e_{-}) * (x_{-}))] * (b_{-})) / ((f_{-}) + (g_{-}) * (x_{-}))$ , x\_ Symbol] :> Dist[1/g, Subst[Int[(a + b\*Log[1 + (c\*e\*x)/g])/x, x], x, f + g\*x ], x] /; FreeQ[{a, b, c, d, e, f, g}, x] && NeQ[e\*f - d\*g, 0] && EqQ[g + c\*  $(e*f - d*g), 0]$ 

#### Rule 2394

 $Int[((a_{-}.)+Log[(c_{-}.)*((d_{-}) + (e_{-}.)*(x_{-}))^(n_{-}.)]*(b_{-}.))/((f_{-}.)+(g_{-}.)*(x_{-})$ )), x\_Symbol] :> Simp[(Log[(e\*(f + g\*x))/(e\*f - d\*g)]\*(a + b\*Log[c\*(d + e\*x  $)^n$ ]))/g, x] - Dist[(b\*e\*n)/g, Int[Log[(e\*(f + g\*x))/(e\*f - d\*g)]/(d + e\*x) , x], x] /; FreeQ[{a, b, c, d, e, f, g, n}, x] && NeQ[e\*f - d\*g, 0]

#### Rule 2409

 $Int[((a_{-}.)+Log[(c_{-.})*((d_{-}) + (e_{-.})*(x_{-}))^(n_{-.})](b_{-.}))(p_{-.})*(f_{-}) + (g_{-.})$  $)*(x_{-})^(r_{-}))^(q_{-}).\text{ } x\_Symbol] \text{ } :\text{ } Int\text{ } \text{[ExpandIntegrand[}(a + b * Log[c * (d + e * x)$  $\lceil \n\pi \rceil$ ) $\lceil \n\pi$ ,  $(f + g * x \rceil) \rceil$ q, x], x] /; FreeQ[{a, b, c, d, e, f, g, n, r}, x] && I GtQ[p, 0] && IntegerQ[q] && (GtQ[q, 0] || (IntegerQ[r] && NeQ[r, 1]))

#### Rule 4908

 $Int[ArcTan[(c_{.})*(x_{.})]/((d_{.}) + (e_{.})*(x_{.})^2)$ ,  $x_{.}Symbol]$  :>  $Dist[I/2, Int[L$ og[1 - I\*c\*x]/(d + e\*x^2), x], x] - Dist[I/2, Int[Log[1 + I\*c\*x]/(d + e\*x^2 ), x], x] /; FreeQ[{c, d, e}, x]

## Rule 4912

Int $[(a_*) + ArcTan[(c_.),*(x_*)](b_*)](d_*) + (e_*)*(x_*)^2((q_*), x_Symb_*)$ ol] :> With[ $\{u = IntHide[(d + e*x^2)^q, x]\}$ , Dist[a + b\*ArcTan[c\*x], u, x] - Dist[b\*c, Int[u/(1 + c^2\*x^2), x], x]] /; FreeQ[{a, b, c, d, e}, x] && (I  $ntegerQ[q]$  || ILtQ $[q + 1/2, 0]$ )

## Rule 6725

 $Int[(u_{})/((a_{-}) + (b_{-.})*(x_{-})^(n_{-}))$ , x\_Symbol] :> With[{v = RationalFunctionE  $x$ pand[u/(a + b\*x^n), x]}, Int[v, x] /; SumQ[v]] /; FreeQ[{a, b}, x] && IGtQ [n, 0]

Rubi steps

$$
\int \frac{a + b \tan^{-1}(cx)}{(d + cx^{2})^{3}} dx = \frac{x (a + b \tan^{-1}(cx))}{4d(d + cx^{2})^{2}} + \frac{3x (a + b \tan^{-1}(cx))}{8d^{2}(d + cx^{2})} + \frac{3(a + b \tan^{-1}(cx)) \tan^{-1}(\frac{\sqrt{c}x}{\sqrt{d}})}{8d^{5/2}\sqrt{e}} - (bc) \int \frac{4}{d(d + cx^{2})^{3}} d\theta
$$
  
\n
$$
= \frac{x (a + b \tan^{-1}(cx))}{4d(d + cx^{2})^{2}} + \frac{3x (a + b \tan^{-1}(cx))}{8d^{2}(d + cx^{2})} + \frac{3(a + b \tan^{-1}(cx)) \tan^{-1}(\frac{\sqrt{c}x}{\sqrt{d}})}{8d^{5/2}\sqrt{e}} - (bc) \int \left(\frac{4}{d(d + cx^{2})^{2}}\right) d\theta
$$
  
\n
$$
= \frac{x (a + b \tan^{-1}(cx))}{4d(d + cx^{2})^{2}} + \frac{3x (a + b \tan^{-1}(cx))}{8d^{2}(d + cx^{2})} + \frac{3(a + b \tan^{-1}(cx)) \tan^{-1}(\frac{\sqrt{c}x}{\sqrt{d}})}{8d^{5/2}\sqrt{e}} - \frac{(bc) \int \frac{4}{d(d + cx^{2})^{2}}}{6d(d + cx^{2})^{2}} + \frac{3x (a + b \tan^{-1}(cx))}{8d^{5/2}\sqrt{e}} + \frac{3(a + b \tan^{-1}(cx)) \tan^{-1}(\frac{\sqrt{c}x}{\sqrt{d}})}{8d^{5/2}\sqrt{e}} - \frac{(bc) \text{Sub } 2}{4d(d + cx^{2})^{2}} + \frac{3x (a + b \tan^{-1}(cx))}{8d^{5/2}\sqrt{e}} + \frac{3(a + b \tan^{-1}(cx)) \tan^{-1}(\frac{\sqrt{c}x}{\sqrt{d}})}{8d^{5/2}\sqrt{e}} - \frac{(bc) \text{Sub } 2}{4d(d + cx^{2})^{2}}
$$

$$
= -\frac{bc}{8d(c^2d-e)(d+ex^2)} + \frac{x(a+ b\tan^{-1}(cx))}{4d(d+ex^2)^2} + \frac{3x(a+ b\tan^{-1}(cx))}{8d^2(d+ex^2)} + \frac{3(a+ b\tan^{-1}(cx))}{8d^{5/2}}
$$

$$
= -\frac{bc}{8d(c^2d-e)(d+ex^2)} + \frac{x(a+ b\tan^{-1}(cx))}{4d(d+ex^2)^2} + \frac{3x(a+ b\tan^{-1}(cx))}{8d^2(d+ex^2)} + \frac{3(a+ b\tan^{-1}(cx))}{8d^{5/2}}
$$

$$
= -\frac{bc}{8d(c^2d-e)(d+ex^2)} + \frac{x(a+ b\tan^{-1}(cx))}{4d(d+ex^2)^2} + \frac{3x(a+ b\tan^{-1}(cx))}{8d^2(d+ex^2)} + \frac{3(a+ b\tan^{-1}(cx))}{8d^{5/2}}
$$

$$
= -\frac{bc}{8d(c^2d-e)(d+ex^2)} + \frac{x(a+ b\tan^{-1}(cx))}{4d(d+ex^2)^2} + \frac{3x(a+ b\tan^{-1}(cx))}{8d^2(d+ex^2)} + \frac{3(a+ b\tan^{-1}(cx))}{8d^{5/2}}
$$

**Mathematica** [A]  $time = 12.82$ , size = 1745, normalized size = 1.95

result too large to display

Warning: Unable to verify antiderivative.

```
[In] Integrate[(a + b*ArcTan[c*x])/(d + e*x^2)^3,x]
[Out] (a*x)/(4*d*(d + e*x^2)^2) + (3*a*x)/(8*d^2*(d + e*x^2)) + (3*a*ArcTan[(Sqrt x^2)(d + e*x^2)^2])[e]*x)/sqrt([d]])/(8*d^{(5/2)*Sqrt[e]) + (b*c*(10*c^2*d*Log[1 + ((c^2*d - e)*Cos[2*ArcTan[c*x]])/(c^2*d + e)] - 6*e*Log[1 + ((c^2*d - e)*Cos[2*ArcTan[c*
x]])/(c^2*d + e)] + (3*c^2*d*(c^2*d - e)*(-4*ArcTan[c*x]*ArcTanh[Sqrt[-(c^2*dx]-e)*(+4*ArcTan[i*ArcTanh])]
```
\*d\*e)]/(c\*e\*x)] + 2\*ArcCos[-((c^2\*d + e)/(c^2\*d - e))]\*ArcTanh[(c\*e\*x)/Sqrt  $[-(c^2*d*e)]$  -  $Arccos[-((c^2*d + e)/(c^2*d - e))]$  +  $(2*I)*ArcTanh[(c*e*x)]$ /Sqrt[-(c^2\*d\*e)]])\*Log[(2\*c^2\*d\*((-I)\*e + Sqrt[-(c^2\*d\*e)])\*(-I + c\*x))/(( c^2\*d - e)\*(c^2\*d + c\*Sqrt[-(c^2\*d\*e)]\*x))] - (ArcCos[-((c^2\*d + e)/(c^2\*d - e))] - (2\*I)\*ArcTanh[(c\*e\*x)/Sqrt[-(c^2\*d\*e)]])\*Log[(2\*c^2\*d\*(I\*e + Sqrt[  $-(c^2*d*e)))*(I + c*x))/((c^2*d - e)*(c^2*d + c*Sqrt[-(c^2*d*e)]*x)) + (Ar$ cCos[-((c^2\*d + e)/(c^2\*d - e))] -  $(2*I)*(ArcTanh[(c*d)/(Sqrt[-(c^2*d*e)]*x$ )] + ArcTanh[(c\*e\*x)/Sqrt[-(c^2\*d\*e)]]))\*Log[(Sqrt[2]\*Sqrt[-(c^2\*d\*e)])/(Sq rt $[c^2*d - e]*E^*(I*ArcTan[c*x])*Sqrt[c^2*d + e + (c^2*d - e)*Cos[2*ArcTan[c$ \*x]]])] +  $(\text{Arccos}[-((c^2*d + e)/(c^2*d - e))] + (2*I)*(\text{Arctanh}[(c*d)/(Sqrt[$ -(c^2\*d\*e)]\*x)] + ArcTanh[(c\*e\*x)/Sqrt[-(c^2\*d\*e)]]))\*Log[(Sqrt[2]\*Sqrt[-(c  $2*d*e)$ ]\*E^(I\*ArcTan[c\*x]))/(Sqrt[c^2\*d - e]\*Sqrt[c^2\*d + e + (c^2\*d - e)\*C os[2\*ArcTan[c\*x]]])] + I\*(PolyLog[2, ((c^2\*d + e - (2\*I)\*Sqrt[-(c^2\*d\*e)])\*  $(c^2*d - c*Sqrt[-(c^2*d*e)]*x))/((c^2*d - e)*(c^2*d + c*Sqrt[-(c^2*d*e)]*x)$ )] -  $PolyLog[2, ((c^2*d + e + (2*I)*Sqrt[-(c^2*d*e)])*(c^2*d - c*Sqrt[-(c^2*de)]))$ \*d\*e)]\*x))/((c^2\*d - e)\*(c^2\*d + c\*Sqrt[-(c^2\*d\*e)]\*x))])))/Sqrt[-(c^2\*d\*e) ] -  $(3*(c^2*d - e)*e*(-4*ArcTan[c*x]*ArcTanh[Sqrt[-(c^2*d*e)]/(c*e*x)] + 2*$  $ArcCos[-((c^2*d + e)/(c^2*d - e))] * ArcTanh[(c*e*x)/Sqrt[-(c^2*d*e)]] - (Arc)$  $Cos[-((c^2*d + e)/(c^2*d - e))] + (2*I)*ArcTanh[(c*e*x)/Sqrt[-(c^2*d*e)])*$ Log[(2\*c^2\*d\*((-I)\*e + Sqrt[-(c^2\*d\*e)])\*(-I + c\*x))/((c^2\*d - e)\*(c^2\*d + c\*Sqrt[-(c^2\*d\*e)]\*x))] - (ArcCos[-((c^2\*d + e)/(c^2\*d - e))] - (2\*I)\*ArcTa nh[(c\*e\*x)/Sqrt[-(c^2\*d\*e)]])\*Log[(2\*c^2\*d\*(I\*e + Sqrt[-(c^2\*d\*e)])\*(I + c\* x))/((c^2\*d - e)\*(c^2\*d + c\*Sqrt[-(c^2\*d\*e)]\*x))] + (ArcCos[-((c^2\*d + e)/(  $c^2*d - e)$ ] -  $(2*I)*(ArcTanh[(c*d)/(Sqrt[-(c^2*d*e)]*x)] + ArcTanh[(c*e*x)]$ /Sqrt[-(c^2\*d\*e)]]))\*Log[(Sqrt[2]\*Sqrt[-(c^2\*d\*e)])/(Sqrt[c^2\*d - e]\*E^(I\*A  $rcTan[c*x]$ )\*Sqrt $[c^2*d + e + (c^2*d - e)*Cos[2*ArcTan[c*x]]])$  +  $ArcCos[-($  $(c^2*d + e)/(c^2*d - e))$ ] +  $(2*I)*(ArcTanh[(c*d)/(Sqrt[-(c^2*d*e)]*x)] + Ar$ cTanh[(c\*e\*x)/Sqrt[-(c^2\*d\*e)]]))\*Log[(Sqrt[2]\*Sqrt[-(c^2\*d\*e)]\*E^(I\*ArcTan  $[c*x]$ ))/(Sqrt $[c^2*d - e]*Sqrt[c^2*d + e + (c^2*d - e)*Cos[2*ArcTan[c*x]]])$ ] + I\*(PolyLog[2, ((c^2\*d + e - (2\*I)\*Sqrt[-(c^2\*d\*e)])\*(c^2\*d - c\*Sqrt[-(c^  $2*d*e)$ ]\*x))/((c^2\*d - e)\*(c^2\*d + c\*Sqrt[-(c^2\*d\*e)]\*x))] - PolyLog[2, ((c^ 2\*d + e + (2\*I)\*Sqrt[-(c^2\*d\*e)])\*(c^2\*d - c\*Sqrt[-(c^2\*d\*e)]\*x))/((c^2\*d e)\*(c^2\*d + c\*Sqrt[-(c^2\*d\*e)]\*x))])))/Sqrt[-(c^2\*d\*e)] - (16\*c^2\*d\*(c^2\*d - e)\*e\*ArcTan[c\*x]\*Sin[2\*ArcTan[c\*x]])/(c^2\*d + e + (c^2\*d - e)\*Cos[2\*ArcT an[c\*x]])^2 +  $(8*c^2*d*e + 4*(5*c^4*d^2 - 8*c^2*d*e + 3*e^2)*ArcTan[c*x]*Si$  $n[2*ArcTan[c*x]])/(c^2*d + e + (c^2*d - e)*Cos[2*ArcTan[c*x]]))/(32*d^2*( (c^2*d) + e)^2$ 

**fricas**  $[F]$  time = 0.40, size = 0, normalized size = 0.00

integral 
$$
\left( \frac{b \arctan (cx) + a}{e^3 x^6 + 3 de^2 x^4 + 3 d^2 e^2 + d^3}, x \right)
$$

Verification of antiderivative is not currently implemented for this CAS.

[In] integrate( $(a+b*arctan(c*x))/(e*x^2+d)^3, x$ , algorithm="fricas")

[Out] integral((b\*arctan(c\*x) + a)/(e^3\*x^6 + 3\*d\*e^2\*x^4 + 3\*d^2\*e\*x^2 + d^3), x  $\lambda$ 

**giac**  $[F]$  time = 0.00, size = 0, normalized size = 0.00

 $sage_0x$ 

Verification of antiderivative is not currently implemented for this CAS.

[In] integrate((a+b\*arctan(c\*x))/(e\*x^2+d)^3,x, algorithm="giac")

[Out] sage0\*x

**maple**  $[B]$  time = 1.99, size = 4027, normalized size = 4.51

output too large to display

Verification of antiderivative is not currently implemented for this CAS.

## [In]  $int((a+b*arctan(c*x))/(e*x^2+d)^3,x)$

 $[Out] 1/8*c^5*b/(c^4*d^2-2*c^2*d*e+e^2)/(c^2*e*x^2+c^2*d)^2*e+3/8*c^2*a/d^2*x/(c^2*)$  $2*e*x^2+c^2*d)+5/16*c^5*b/(c^4*d^2-2*c^2*d*e+e^2)/(c^2*d-e)*ln((1+I*c*x)^4/$  $(c^2*x^2+1)^2x c^2*d+2*c^2*d*(1+I*c*x)^2/(c^2*x^2+1)-(1+I*c*x)^4/(c^2*x^2+1)$ ^2\*e+c^2\*d+2\*(1+I\*c\*x)^2/(c^2\*x^2+1)\*e-e)-5/4\*c^5\*b/(c^4\*d^2-2\*c^2\*d\*e+e^2) /(c^2\*d-e)\*ln((1+I\*c\*x)/(c^2\*x^2+1)^(1/2))+3/8\*c^5\*b\*polylog(2,(c^2\*d-e)\*(1 +I\*c\*x)^2/(c^2\*x^2+1)/(-c^2\*d+2\*(c^2\*e\*d)^(1/2)-e))/(c^4\*d^2-2\*c^2\*d\*e+e^2)  $2*(c^2*e*d)^(1/2)+3/4*c^5*b*arctan(c*x)^2/(c^4*d^2-2*c^2*d*ee+e^2)^2*(c^2*e^2))$ \*d)^(1/2)+3/4\*c\*b\*e^2\*arctan(c\*x)^2/d^2/(c^4\*d^2-2\*c^2\*d\*e+e^2)^2\*(c^2\*e\*d)  $\hat{(1/2)}+3/8*c*b*e^2*polylog(2,(c^2*d-e)*(1+I*c*x)^2/(c^2*x^2+1)/(-c^2*d+2*(c^2))))$ ^2\*e\*d)^(1/2)-e))/d^2/(c^4\*d^2-2\*c^2\*d\*e+e^2)^2\*(c^2\*e\*d)^(1/2)+3/16\*c^4\*b\*  $(d*e)^(1/2)/d*arctanh(1/4*(2*(c^2*d-e)*(1+I*c*x)^2/(c^2*x^2+1)+2*c^2*d+2*e)$ /c/(d\*e)^(1/2))/(c^4\*d^2-2\*c^2\*d\*e+e^2)/(c^2\*d-e)-3/16\*b\*(d\*e)^(1/2)/d^3\*e^ 2\*arctanh(1/4\*(2\*(c^2\*d-e)\*(1+I\*c\*x)^2/(c^2\*x^2+1)+2\*c^2\*d+2\*e)/c/(d\*e)^(1/ 2))/(c^4\*d^2-2\*c^2\*d\*e+e^2)/(c^2\*d-e)-3/8\*I\*c^5\*b/(c^4\*d^2-2\*c^2\*d\*e+e^2)/(  $c^2*e*x^2+c^2*d)^2*e*arctan(c*x)+3/8*a/d^2/(d*e)^(1/2)*arctan(e*x/(d*e)^(1/2))$ 2))+1/8\*c^7\*b/(c^4\*d^2-2\*c^2\*d\*e+e^2)/(c^2\*e\*x^2+c^2\*d)^2\*e\*x^2-3/16\*c\*b\*(c  $\text{``2*e*d)}\text{``(1/2)}/(\text{c``4*d``2-2*c``2*d*e+e``2)}/\text{d``2*polylog}(2,(\text{c``2*d-e)*(1+I*c*x)}\text{``2/}($ c^2\*x^2+1)/(-c^2\*d-2\*(c^2\*e\*d)^(1/2)-e))-3/8\*c\*b\*(c^2\*e\*d)^(1/2)/(c^4\*d^2-2 \*c^2\*d\*e+e^2)/d^2\*arctan(c\*x)^2+1/8\*c^2\*b\*(d\*e)^(1/2)/d^2\*arctanh(1/4\*(2\*(c  $2*d-e)*(1+I*c*x)^2/({c^2*x^2+1})+2*c^2*d+2*e)/c/(d*e)^(1/2))/(c^4*d^2-2*c^2*c^2*)$ d\*e+e^2)-3/16\*b\*(d\*e)^(1/2)/d^3\*e\*arctanh(1/4\*(2\*(c^2\*d-e)\*(1+I\*c\*x)^2/(c^2 \*x^2+1)+2\*c^2\*d+2\*e)/c/(d\*e)^(1/2))/(c^4\*d^2-2\*c^2\*d\*e+e^2)+1/4\*c^4\*a\*x/d/( c^2\*e\*x^2+c^2\*d)^2+5/8\*I\*c^7\*b/(c^4\*d^2-2\*c^2\*d\*e+e^2)/(c^2\*e\*x^2+c^2\*d)^2\* d\*arctan(c\*x)+3/4\*I\*c^5\*b\*ln(1-(c^2\*d-e)\*(1+I\*c\*x)^2/(c^2\*x^2+1)/(-c^2\*d+2\*  $(c^2*e*d)^(1/2)-e)$ )\*arctan(c\*x)/(c^4\*d^2-2\*c^2\*d\*e+e^2)^2\*(c^2\*e\*d)^(1/2)+1 /8\*c^7\*b/(c^4\*d^2-2\*c^2\*d\*e+e^2)/(c^2\*e\*x^2+c^2\*d)^2/d\*x^4\*e^2+1/8\*c^5\*b/(c  $\hat{a}^2$ +d^2-2\*c^2\*d\*e+e^2)/(c^2\*e\*x^2+c^2\*d)^2/d\*x^2\*e^2+3/32\*c^3\*b\*(c^2\*e\*d)^(1 /2)/d/e/(c^4\*d^2-2\*c^2\*d\*e+e^2)\*polylog(2,(c^2\*d-e)\*(1+I\*c\*x)^2/(c^2\*x^2+1) /(-c^2\*d-2\*(c^2\*e\*d)^(1/2)-e))-3/16\*c^7\*b\*d\*arctan(c\*x)^2/e/(c^4\*d^2-2\*c^2\* d\*e+e^2)^2\*(c^2\*e\*d)^(1/2)+2\*c^3\*b/(c^4\*d^2-2\*c^2\*d\*e+e^2)\*e/d/(c^2\*d-e)\*ln  $((1+I*c*x)/(c^2*x^2+1)^(1/2))+3/16/c*b*(c^2*e*d)^(1/2)/(c^4*d^2-2*c^2*d*e+e^*)$ ^2)/d^3\*e\*arctan(c\*x)^2-3/16/c\*b\*e^3\*arctan(c\*x)^2/d^3/(c^4\*d^2-2\*c^2\*d\*e+e  $2)$ ^2\*(c^2\*e\*d)^(1/2)-3/32/c\*b\*e^3\*polylog(2,(c^2\*d-e)\*(1+I\*c\*x)^2/(c^2\*x^2 +1)/(-c^2\*d+2\*(c^2\*e\*d)^(1/2)-e))/d^3/(c^4\*d^2-2\*c^2\*d\*e+e^2)^2\*(c^2\*e\*d)^( 1/2)+3/32/c\*b\*(c^2\*e\*d)^(1/2)/(c^4\*d^2-2\*c^2\*d\*e+e^2)/d^3\*e\*polylog(2,(c^2\* d-e)\*(1+I\*c\*x)^2/(c^2\*x^2+1)/(-c^2\*d-2\*(c^2\*e\*d)^(1/2)-e))-3/32\*c^7\*b\*polyl og(2,(c^2\*d-e)\*(1+I\*c\*x)^2/(c^2\*x^2+1)/(-c^2\*d+2\*(c^2\*e\*d)^(1/2)-e))/e/(c^4 \*d^2-2\*c^2\*d\*e+e^2)^2\*(c^2\*e\*d)^(1/2)\*d-5/16\*c^6\*b\*(d\*e)^(1/2)/e\*arctanh(1/ 4\*(2\*(c^2\*d-e)\*(1+I\*c\*x)^2/(c^2\*x^2+1)+2\*c^2\*d+2\*e)/c/(d\*e)^(1/2))/(c^4\*d^2 -2\*c^2\*d\*e+e^2)/(c^2\*d-e)-1/2\*c^3\*b/(c^4\*d^2-2\*c^2\*d\*e+e^2)\*e/d/(c^2\*d-e)\*l  $n((1+I*c*x)^4/(c^2*x^2+1)^2*c^2*d+2*c^2*d*(1+I*c*x)^2/(c^2*x^2+1)-(1+I*c*x)$ ^4/(c^2\*x^2+1)^2\*e+c^2\*d+2\*(1+I\*c\*x)^2/(c^2\*x^2+1)\*e-e)-9/16\*c^3\*b\*e\*polylo g(2,(c^2\*d-e)\*(1+I\*c\*x)^2/(c^2\*x^2+1)/(-c^2\*d+2\*(c^2\*e\*d)^(1/2)-e))/d/(c^4\* d^2-2\*c^2\*d\*e+e^2)^2\*(c^2\*e\*d)^(1/2)+3/16\*c^3\*b\*(c^2\*e\*d)^(1/2)/d/e/(c^4\*d^ 2-2\*c^2\*d\*e+e^2)\*arctan(c\*x)^2-9/8\*c^3\*b\*e\*arctan(c\*x)^2/d/(c^4\*d^2-2\*c^2\*d \*e+e^2)^2\*(c^2\*e\*d)^(1/2)+5/16\*c^4\*b\*(d\*e)^(1/2)/d/e\*arctanh(1/4\*(2\*(c^2\*de)\*(1+I\*c\*x)^2/(c^2\*x^2+1)+2\*c^2\*d+2\*e)/c/(d\*e)^(1/2))/(c^4\*d^2-2\*c^2\*d\*e+e  $^2)$ -3/4\*c\*b/(c^4\*d^2-2\*c^2\*d\*e+e^2)/d^2\*e^2/(c^2\*d-e)\*ln((1+I\*c\*x)/(c^2\*x^2 +1)^(1/2))+5/8\*c^8\*b/(c^4\*d^2-2\*c^2\*d\*e+e^2)/(c^2\*e\*x^2+c^2\*d)^2\*d\*arctan(c \*x)\*x-5/4\*c^6\*b/(c^4\*d^2-2\*c^2\*d\*e+e^2)/(c^2\*e\*x^2+c^2\*d)^2\*e\*arctan(c\*x)\*x +3/8\*c^8\*b/(c^4\*d^2-2\*c^2\*d\*e+e^2)/(c^2\*e\*x^2+c^2\*d)^2\*e\*arctan(c\*x)\*x^3+3/ 16\*c\*b/(c^4\*d^2-2\*c^2\*d\*e+e^2)/d^2\*e^2/(c^2\*d-e)\*ln((1+I\*c\*x)^4/(c^2\*x^2+1) ^2\*c^2\*d+2\*c^2\*d\*(1+I\*c\*x)^2/(c^2\*x^2+1)-(1+I\*c\*x)^4/(c^2\*x^2+1)^2\*e+c^2\*d+  $2*(1+I*c*x)^2/({c^2*x^2+1)*e-e}+3/4*I*c*b*ln(1-{c^2*d-e)*(1+I*c*x)^2/({c^2*x^2})$ 2+1)/(-c^2\*d+2\*(c^2\*e\*d)^(1/2)-e))\*arctan(c\*x)\*e^2/d^2/(c^4\*d^2-2\*c^2\*d\*e+e  $2)$ <sup>2</sup>\*(c<sup>2</sup>\*e\*d)<sup>2</sup>(1/2)-9/8\*I\*c<sup>2</sup>\*b\*e\*ln(1-(c<sup>2</sup>\*d-e)\*(1+I\*c\*x)<sup>2</sup>/(c<sup>2</sup>\*x<sup>2</sup>+1)/
(-c^2\*d+2\*(c^2\*e\*d)^(1/2)-e))\*arctan(c\*x)/d/(c^4\*d^2-2\*c^2\*d\*e+e^2)^2\*(c^2\* e\*d)^(1/2)+3/16\*I\*c^3\*b\*(c^2\*e\*d)^(1/2)/(c^4\*d^2-2\*c^2\*d\*e+e^2)/e/d\*arctan(  $c*x)*ln(1-(c^2*d-e)*(1+I*c*x)^2/(c^2*x^2+1)/(-c^2*d-2*(c^2*e*d)^(1/2)-e))-3$ /16\*I\*c^7\*b\*ln(1-(c^2\*d-e)\*(1+I\*c\*x)^2/(c^2\*x^2+1)/(-c^2\*d+2\*(c^2\*e\*d)^(1/2 )-e))\*arctan(c\*x)/e/(c^4\*d^2-2\*c^2\*d\*e+e^2)^2\*(c^2\*e\*d)^(1/2)\*d+5/8\*I\*c^7\*b /(c^4\*d^2-2\*c^2\*d\*e+e^2)/(c^2\*e\*x^2+c^2\*d)^2/d\*arctan(c\*x)\*x^4\*e^2-3/8\*I\*c^ 5\*b/(c^4\*d^2-2\*c^2\*d\*e+e^2)/(c^2\*e\*x^2+c^2\*d)^2/d^2\*arctan(c\*x)\*x^4\*e^3-3/4 \*I\*c^5\*b/(c^4\*d^2-2\*c^2\*d\*e+e^2)/(c^2\*e\*x^2+c^2\*d)^2/d\*arctan(c\*x)\*x^2\*e^2- 3/16\*I/c\*b\*e^3\*ln(1-(c^2\*d-e)\*(1+I\*c\*x)^2/(c^2\*x^2+1)/(-c^2\*d+2\*(c^2\*e\*d)^(  $1/2$ )-e))\*arctan(c\*x)/d^3/(c^4\*d^2-2\*c^2\*d\*e+e^2)^2\*(c^2\*e\*d)^(1/2)+3/16\*I/c  $*b*(c^2*e*d)^(1/2)/(c^4*d^2-2*c^2*d*e+e^2)/d^3*e*arctan(c*x)*ln(1-(c^2*d-e))$  $*(1+I*c*x)^2/({c^2*x^2+1})/(-c^2*d-2*(c^2*e*d)^(1/2)-e))+5/16*c^2*b*(d*e)^(1/2)$  $2)*e/d^2*arctanh(1/4*(2*(c^2*d-e)*(1+I*c*x)^2/(c^2*x^2+1)+2*c^2*d+2*e)/c/(d^2*2*d+2*e))$ \*e)^(1/2))/(c^4\*d^2-2\*c^2\*d\*e+e^2)/(c^2\*d-e)+3/8\*c^4\*b/(c^4\*d^2-2\*c^2\*d\*e+e  $2)/(c^2*e*x^2+c^2*d)^2/d^2*arctan(c*x)*x^3*e^3+5/8*c^4*b/(c^4*d^2-2*c^2*d*)$ e+e^2)/(c^2\*e\*x^2+c^2\*d)^2/d\*arctan(c\*x)\*x\*e^2-3/4\*c^6\*b/(c^4\*d^2-2\*c^2\*d\*e +e^2)/(c^2\*e\*x^2+c^2\*d)^2\*e^2/d\*arctan(c\*x)\*x^3-3/8\*I\*c\*b\*(c^2\*e\*d)^(1/2)/(  $c^4*d^2-2*c^2*d*e+e^2)/d^2*arctan(c*x)*ln(1-(c^2*d-e)*(1+I*c*x)^2/(c^2*x^2+e^2))$ 1)/(-c^2\*d-2\*(c^2\*e\*d)^(1/2)-e))+5/4\*I\*c^7\*b/(c^4\*d^2-2\*c^2\*d\*e+e^2)/(c^2\*e \*x^2+c^2\*d)^2\*arctan(c\*x)\*x^2\*e

**maxima**  $[F]$  time = 0.00, size = 0, normalized size = 0.00

$$
\frac{1}{8}a\left(\frac{3ex^3 + 5 dx}{d^2e^2x^4 + 2 d^3ex^2 + d^4} + \frac{3 \arctan\left(\frac{ex}{\sqrt{de}}\right)}{\sqrt{de}d^2}\right) + 2 b \int \frac{\arctan\left(cx\right)}{2\left(e^{3}x^6 + 3 de^2x^4 + 3 d^2ex^2 + d^3\right)}dx
$$

Verification of antiderivative is not currently implemented for this CAS.

[In] integrate((a+b\*arctan(c\*x))/(e\*x^2+d)^3,x, algorithm="maxima")

[Out]  $1/8*a*((3*e*x^3 + 5*d*x)/(d^2*e^2*x^4 + 2*d^3*e*x^2 + d^4) + 3*arctan(e*x/s$ qrt(d\*e))/(sqrt(d\*e)\*d^2)) + 2\*b\*integrate(1/2\*arctan(c\*x)/(e^3\*x^6 + 3\*d\*e  $^2*x^4 + 3*d^2*e*x^2 + d^3)$ , x)

**mupad**  $[F]$  time = 0.00, size = -1, normalized size = -0.00

$$
\int \frac{a + b \tan\left(c \, x\right)}{\left(e \, x^2 + d\right)^3} \, dx
$$

Verification of antiderivative is not currently implemented for this CAS.

[In]  $int((a + b*atan(c*x))/(d + e*x^2)^3,x)$  $[Out]$  int((a + b\*atan(c\*x))/(d + e\*x^2)^3, x) **sympy**  $[F(-1)]$  time = 0.00, size = 0, normalized size = 0.00

# Timed out

```
[In] integrate((a+b*atan(c*x))/(e*x**2+d)**3,x)[Out] Timed out
```
**3.1172** 
$$
\int \frac{a+b \tan^{-1}(cx)}{x^2 (d+ex^2)^3} dx
$$

**Optimal**. Leaf size=1518

$$
-\frac{7x(a+b\tan^{-1}(cx))e}{8d^3\left(ex^2+d\right)}-\frac{x(a+b\tan^{-1}(cx))e}{4d^2\left(ex^2+d\right)^2}+\frac{bc\log\left(c^2x^2+1\right)e}{4d^3\left(c^2d-e\right)}+\frac{bc\left(5c^2d-3e\right)\log\left(c^2x^2+1\right)e}{16d^3\left(c^2d-e\right)^2}-\frac{bc\log\left(ex^2+1\right)e}{4d^3\left(c^2d-e\right)^2}
$$

 $[Out]$   $(-a-b*arctan(cx*x))/(d^3/x+b*c*n(x)/d^3-1/2*b*c*ln(c^2*x^2+1)/d^3-7/8*(a+b*a)$  $rctan(c*x)$  \*arctan(x\*e^(1/2)/d^(1/2))\*e^(1/2)/d^(7/2)-a\*arctan(x\*e^(1/2)/d^  $(1/2)*e^{(1/2)}/d^{(7/2)-1/4*I*b*polylog(2,(1-I*c*x)*e^{(1/2)}/(I*c*(-d)^{(1/2)+1/4*I*bkpolylog(2,1-I*c*x)*e^{(1/2)}/(I*c*(-d)^{2})+1/2)}$ e^(1/2)))\*e^(1/2)/(-d)^(7/2)-1/4\*I\*b\*polylog(2,(1+I\*c\*x)\*e^(1/2)/(I\*c\*(-d)^  $(1/2)+e^{(1/2)})*e^{(1/2)/(-d)^{(7/2)+1/4*I*b*polylog(2,(I-c*x)*e^{(1/2)})(c*(-d))}$  $)^{(1/2)+1*e^{(1/2)})*e^{(1/2)/(d)^{(-d)}(7/2)+1/4*1*b*polylog(2,(1+c*x)*e^{(1/2)}/c)}$  $*(-d)^{(1/2)+I*e^(1/2)))*e^(1/2)/(-d)^{(7/2)-7/32*I*b*c*ln((1-x*(-c^2)^(1/2))}$  $*e^(1/2)/(I*(-c^2)^(1/2)*d^(1/2)+e^(1/2)))*ln(1-I*x*e^(1/2)/d^(1/2))*e^(1/2)$ )/d^(7/2)/(-c^2)^(1/2)-7/32\*I\*b\*c\*ln((1+x\*(-c^2)^(1/2))\*e^(1/2)/(I\*(-c^2)^(  $1/2)*d^(1/2)+e^(1/2))*ln(1+I*x*e^(1/2)/d^(1/2))*e^(1/2)/d^(7/2)/(-c^2)^(1/2))$ 2)+7/32\*I\*b\*c\*ln(-(1+x\*(-c^2)^(1/2))\*e^(1/2)/(I\*(-c^2)^(1/2)\*d^(1/2)-e^(1/2 )))\*ln(1-I\*x\*e^(1/2)/d^(1/2))\*e^(1/2)/d^(7/2)/(-c^2)^(1/2)+7/32\*I\*b\*c\*ln(-(  $1-x*(-c^2)^(1/2))*e^(1/2)/(I*(-c^2)^(1/2)*d^(1/2)-e^(1/2)))*ln(1+I*x*e^(1/2))$ )/d^(1/2))\*e^(1/2)/d^(7/2)/(-c^2)^(1/2)+7/32\*I\*b\*c\*polylog(2,(-c^2)^(1/2)\*(  $d^(1/2)-I*x*e^(1/2))/((-c^2)^(1/2)*d^(1/2)+I*e^(1/2)))*e^(1/2)/d^(7/2)/(-c^2)$ 2)^(1/2)+7/32\*I\*b\*c\*polylog(2,(-c^2)^(1/2)\*(d^(1/2)+I\*x\*e^(1/2))/((-c^2)^(1  $/2)*d^(1/2)+I*e^(1/2)))*e^(1/2)/d^(7/2)/(-c^2)^(1/2)+1/16*b*c*(5*c^2*d-3*e)$ \*e\*ln(c^2\*x^2+1)/d^3/(c^2\*d-e)^2-1/16\*b\*c\*(5\*c^2\*d-3\*e)\*e\*ln(e\*x^2+d)/d^3/( c^2\*d-e)^2-7/32\*I\*b\*c\*polylog(2,(-c^2)^(1/2)\*(d^(1/2)-I\*x\*e^(1/2))/((-c^2)^  $(1/2)*d^(1/2)-I*e^(1/2)))*e^(1/2)/d^(7/2)/(-c^2)^(1/2)-7/32*I*b*c*polylog(2))$ ,(-c^2)^(1/2)\*(d^(1/2)+I\*x\*e^(1/2))/((-c^2)^(1/2)\*d^(1/2)-I\*e^(1/2)))\*e^(1/ 2)/d^(7/2)/(-c^2)^(1/2)-1/4\*e\*x\*(a+b\*arctan(c\*x))/d^2/(e\*x^2+d)^2-7/8\*e\*x\*( a+b\*arctan(c\*x))/d^3/(e\*x^2+d)+1/4\*b\*c\*e\*ln(c^2\*x^2+1)/d^3/(c^2\*d-e)-1/4\*b\* c\*e\*ln(e\*x^2+d)/d^3/(c^2\*d-e)-1/4\*I\*b\*ln(1+I\*c\*x)\*ln(c\*((-d)^(1/2)-x\*e^(1/2 ))/(c\*(-d)^(1/2)-I\*e^(1/2)))\*e^(1/2)/(-d)^(7/2)-1/4\*I\*b\*ln(1-I\*c\*x)\*ln(c\*((  $-d)^(1/2)+x*e^{(1/2)})/(c*(-d)^(1/2)-I*e^{(1/2)})*e^{(1/2)/(-d)^(7/2)+1/4*I*b*1}$  $n(1-I*c*x)*ln(c*((-d)^(1/2)-x*e^(1/2))/(c*(-d)^(1/2)+I*e^*(1/2)))*e^*(1/2)/(-1/2)$ d)^(7/2)+1/4\*I\*b\*ln(1+I\*c\*x)\*ln(c\*((-d)^(1/2)+x\*e^(1/2))/(c\*(-d)^(1/2)+I\*e^  $(1/2))$ )\*e^(1/2)/(-d)^(7/2)+1/8\*b\*c\*e/d^2/(c^2\*d-e)/(e\*x^2+d)

**Rubi [A]** time = 2.64, antiderivative size = 1518, normalized size of antiderivative  $= 1.00$ , number of steps used  $= 73$ , number of rules used  $= 19$ , integrand size  $= 21$ ,  $\frac{\text{number of rules}}{\text{integrand size}} = 0.905$ , Rules used = {4980, 4852, 266, 36, 29, 31, 199, 205, 4912, 6725, 571, 77, 4908, 2409, 2394, 2393, 2391, 444, 4910}

result too large to display

Antiderivative was successfully verified.

[In] Int  $[(a + b*ArcTan[c*x])/(x^2*(d + e*x^2)^3),x]$ 

```
[Out] (b*c*e)/(8*d^2*(c^2*d - e)*(d + e*x^2)) - (a + b*ArcTan[c*x])/(d^3*x) - (e*x*(a + b*ArcTan[c*x]))/(4*d^2*(d + e*x^2)^2) - (7*e*x*(a + b*ArcTan[c*x]))/(8*d^3*(d + e*x^2)) - (a*Sqrt[e]*ArcTan[(Sqrt[e]*x)/Sqrt[d]])/d^(7/2) - (7*Sqrt[e)*(a + b*ArcTan[c*x])*ArcTan[(Sqrt[e]*x)/Sqrt[d]])/(8*d^{(7/2)}) + (b*c)*Log[x]/d^3 - ((I/4)*b*Sqrt[e]*Log[1 + I*c*x]*Log[(c*(Sqrt[-d] - Sqrt[e]*x))/(c*Sqrt[-d] - I*Sqrt[e])])/(-d)^(7/2) + ((I/4)*b*Sqrt[e]*Log[1 - I*c*x]*
Log[(c*(Sqrt[-d] - Sqrt[e]*x))/(c*Sqrt[-d] + I*Sqrt[e])])/(-d)^(7/2) - ((I/
4)*b*Sqrt[e]*Log[1 - I*c*x]*Log[(c*(Sqrt[-d] + Sqrt[e]*x))/(c*Sqrt[-d] - I*
```
 $Sqrt[e])]/(-d)^{(7/2)} + ((I/4)*b*Sqrt[e]*Log[1 + I*c*x]*Log[(c*(Sqrt[-d] +$  $Sqrt[e]*x))/(c*Sqrt[-d] + I*Sqrt[e])])/(-d)^{(7/2) - ((7*I)/32)*b*c*Sqrt[e]$  $*Log[(Sqrt[e)*(1 - Sqrt[-c^2]*x))/(I*Sqrt[-c^2]*Sqrt[d] + Sqrt[e])]*Log[1 (I*Sqrt[e]*x)/Sqrt[d])/(Sqrt[-c^2]*d^*(7/2)) + (((7*I)/32)*b*c*Sqrt[e]*Log$  $[-((\text{Sqrt}[e]*(1 + \text{Sqrt}[-c^2]*x)) / (\text{I*Sqrt}[-c^2]*\text{Sqrt}[d] - \text{Sqrt}[e]))]*\text{Log}[1 (I*Sqrt[e]*x)/Sqrt[d]])/(Sqrt[-c^2]*d^((7/2)) + (((7*I)/32)*b*c*Sqrt[e]*Log[$ -((Sqrt[e]\*(1 - Sqrt[-c^2]\*x))/(I\*Sqrt[-c^2]\*Sqrt[d] - Sqrt[e]))]\*Log[1 + ( I\*Sqrt[e]\*x)/Sqrt[d]])/(Sqrt[-c^2]\*d^(7/2)) - (((7\*I)/32)\*b\*c\*Sqrt[e]\*Log[(  $Sqrt[e)*(1 + Sqrt[-c^2]*x))/(I*Sqrt[-c^2]*Sqrt[d] + Sqrt[e])]*Log[1 + (I*Sq$  $rt[e]*x)/Sqrt[d]])/(Sqrt[-c^2]*d^*(7/2)) - (b*c*Log[1 + c^2*x^2])/(2*d^3) +$  $(b*c*(5*c^2*d - 3*e)*e*Log[1 + c^2*x^2])/(16*d^3*(c^2*d - e)^2) + (b*c*e*Lo)$  $g[1 + c^2*x^2]/(4*d^3*(c^2*d - e)) - (b*c*(5*c^2*d - 3*e)*e*Log[d + e*x^2])$ )/(16\*d^3\*(c^2\*d - e)^2) - (b\*c\*e\*Log[d + e\*x^2])/(4\*d^3\*(c^2\*d - e)) + ((I /4)\*b\*Sqrt[e]\*PolyLog[2, (Sqrt[e]\*(I - c\*x))/(c\*Sqrt[-d] + I\*Sqrt[e])])/(-d )^(7/2) - ((I/4)\*b\*Sqrt[e]\*PolyLog[2, (Sqrt[e]\*(1 - I\*c\*x))/(I\*c\*Sqrt[-d] +  $Sqrt[e])]/(-d)^{(7/2)} - ((I/4)*b*Sqrt[e]*PolyLog[2, (Sqrt[e)*(1 + I*c*x))/$  $(I*c*Sqrt[-d] + Sqrt[e]))/(-d)^(7/2) + ((I/4)*b*Sqrt[e]*PolyLog[2, (Sqrt[e])])$  $\frac{1}{1}$ (I + c\*x))/(c\*Sqrt[-d] + I\*Sqrt[e])])/(-d)^(7/2) - (((7\*I)/32)\*b\*c\*Sqrt[e ]\*PolyLog[2, (Sqrt[-c^2]\*(Sqrt[d] - I\*Sqrt[e]\*x))/(Sqrt[-c^2]\*Sqrt[d] - I\*S qrt[e])])/(Sqrt[-c^2]\*d^(7/2)) + (((7\*I)/32)\*b\*c\*Sqrt[e]\*PolyLog[2, (Sqrt[  $c^2$ ]\*(Sqrt[d] - I\*Sqrt[e]\*x))/(Sqrt[-c^2]\*Sqrt[d] + I\*Sqrt[e])])/(Sqrt[-c^2 ]\*d^(7/2)) - (((7\*I)/32)\*b\*c\*Sqrt[e]\*PolyLog[2, (Sqrt[-c^2]\*(Sqrt[d] + I\*Sq  $rt[e]*x)) / (Sqrt[-c^2]*Sqrt[d] - I*Sqrt[e])]) / (Sqrt[-c^2]*d^2(7/2)) + ((7*I)$  $/32)*b*c*Sqrt[e]*PolyLog[2, (Sqrt[-c^2]*(Sqrt[d] + I*Sqrt[e]*x))/(Sqrt[-c^2])$ ]\*Sqrt[d] + I\*Sqrt[e])])/(Sqrt[-c^2]\*d^(7/2))

# Rule 29

 $Int[(x_{})^(-1), x_Symbo1]$  :>  $Simp[Log[x], x]$ 

# Rule 31

Int $[((a_+) + (b_-.)*(x_-))^(-1), x_Symbo1]$  :> Simp[Log[RemoveContent[a + b\*x,  $x$ ]]/b,  $x$ ] /; FreeQ[{a, b},  $x$ ]

# Rule 36

 $Int[1/(((a_{-}.)+(b_{-}.)*(x_{-}))*((c_{-}.)+(d_{-}.)*(x_{-}))), x_{-Symbol}]$  :> Dist[b/(b\*c - a\*d),  $Int[1/(a + b*x), x], x] - Dist[d/(b*c - a*d), Int[1/(c + d*x), x],$  $x$ ] /; FreeQ[{a, b, c, d}, x] && NeQ[b\*c - a\*d, 0]

#### Rule 77

 $Int[((a_{\_}) + (b_{\_})*(x_{\_}))*((c_{\_}) + (d_{\_})*(x_{\_}))^-(n_{\_})*((e_{\_}) + (f_{\_})*(x_{\_}))^-(p_{\_})$ .),  $x_Symbol$  :> Int [ExpandIntegrand [(a + b\*x)\*(c + d\*x)^n\*(e + f\*x)^p, x], x] /; FreeQ[{a, b, c, d, e, f, n}, x] && NeQ[b\*c - a\*d, 0] && ((ILtQ[n, 0] && ILtQ[p, 0]) || EqQ[p, 1] || (IGtQ[p, 0] && ( !IntegerQ[n] || LeQ[9\*p +  $5*(n + 2)$ , 0] || GeQ[ $n + p + 1$ , 0] || (GeQ[ $n + p + 2$ , 0] && RationalQ[a, b, c, d, e, f]))))

### Rule 199

 $Int[((a_+) + (b_+) * (x_-)^{n}(n_-))^n(p_-, x_Symb0]]$  :>  $-Simp[(x * (a + b * x^n)^n(p + 1)]$ ))/( $a*n*(p + 1)$ , x] +  $Dist[(n*(p + 1) + 1)/(a*n*(p + 1))$ ,  $Int[(a + b*x^n)^{-1}]$  $(p + 1), x$ , x] /; FreeQ[{a, b}, x] && IGtQ[n, 0] && LtQ[p, -1] && (Integer  $Q[2*p]$  || (n == 2 && Integer $Q[4*p]$ ) || (n == 2 && Integer $Q[3*p]$ ) || Denomin  $ator[p + 1/n] < Denominator[p]$ 

#### Rule 205

 $Int[((a_+) + (b_+) * (x_-)^2)^{-(-1)}, x_Symbo1]$  :>  $Simp[(Rt[a/b, 2] * ArcTan[x/Rt[a$ /b, 2]])/a, x] /; FreeQ[{a, b}, x] && PosQ[a/b]

### Rule 266

 $\texttt{Int}[(x_-)\char`\`(\mathtt{m}_-.)*((a_-) + (b_-.)*(x_-)\char`\`(\mathtt{n}_-))\char`\`(\mathtt{p}_-), \ x_- \texttt{Symbol}] \texttt{ } :\texttt{Dist}[1/n, \texttt{Subst}[$ Int $[x^{\hat{ }}(Simplify[(m + 1)/n] - 1)*(a + b*x)^p, x]$ , x, x<sup>^</sup>n], x] /; FreeQ[{a, b , m, n, p}, x] && IntegerQ[Simplify[(m + 1)/n]]

### Rule 444

 $Int[(x_-)\hat{m}_.)*((a_-) + (b_-)*(x_-)\hat{m}_.)(p_-)*(c_-) + (d_-)*(x_-)\hat{m}_.)(q_-.)$ ), x\_Symbol] :> Dist[1/n, Subst[Int[(a + b\*x)^p\*(c + d\*x)^q, x], x, x^n], x ] /; FreeQ[{a, b, c, d, m, n, p, q}, x] && NeQ[b\*c - a\*d, 0] && EqQ[m - n + 1, 0]

### Rule 571

 $Int[(x_-)\hat{m}_.)*((a_-) + (b_-)*(x_-)\hat{m}_.)(p_-)*((c_-) + (d_-)*(x_-)\hat{m}_).)(q_-.$ )\*((e\_) +  $(f_.)*(x_-)^(n_-))^(r_.)$ , x\_Symbol] :> Dist[1/n, Subst[Int[(a + b\*x  $)\hat{p}*(c + d*x)\hat{q}*(e + f*x)\hat{r}, x, x, x\hat{n}, x]$ , x] /; FreeQ[{a, b, c, d, e, f, m, n, p, q, r}, x] && EqQ[m - n + 1, 0]

### Rule 2391

Int $[Log[(c_{.})*((d_{.}) + (e_{.})*(x_{.})^(n_{.}))]/(x_{.})$ , x\_Symbol] :> -Simp $[PolyLog[2]$ , -(c\*e\*x^n)]/n, x] /; FreeQ[{c, d, e, n}, x] && EqQ[c\*d, 1]

### Rule 2393

 $Int[((a_{-}) + Log[(c_{-}) * ((d_{-}) + (e_{-}) * (x_{-}))] * (b_{-})) / ((f_{-}) + (g_{-}) * (x_{-}))$ , x\_ Symbol] :> Dist[1/g, Subst[Int[(a + b\*Log[1 + (c\*e\*x)/g])/x, x], x, f + g\*x ], x] /; FreeQ[{a, b, c, d, e, f, g}, x] && NeQ[e\*f - d\*g, 0] && EqQ[g + c\*  $(e*f - d*g), 0]$ 

#### Rule 2394

Int $[(a_*) + Log[(c_*)*((d_*) + (e_*)*(x_*))^c(n_*)](f_*) + (g_*)*(x_*$ )), x\_Symbol] :> Simp[(Log[(e\*(f + g\*x))/(e\*f - d\*g)]\*(a + b\*Log[c\*(d + e\*x  $(\binom{n}{3}, x]$  - Dist[(b\*e\*n)/g, Int[Log[(e\*(f + g\*x))/(e\*f - d\*g)]/(d + e\*x) , x], x] /; FreeQ[{a, b, c, d, e, f, g, n}, x] && NeQ[e\*f - d\*g, 0]

#### Rule 2409

 $Int[((a_{-.}) + Log[(c_{-.}) * ((d_{-}) + (e_{-.}) * (x_{-}))^(n_{-.})] * (b_{-.})^*)(p_{-.}) *((f_{-}) + (g_{-.})^*)$  $(\mathbf{x}_\text{max})^*(\mathbf{x}_\text{max})^*(\mathbf{q}_\text{max}), \mathbf{x}_\text{sumb}$  :> Int[ExpandIntegrand[(a + b\*Log[c\*(d + e\*x)  $\lceil \n\pi \rceil$ ) $\lceil \n\pi$ , (f + g\*x $\lceil \n\pi \rceil$ ) $\lceil \pi \rceil$ , x], x], x], x], x], x] && I GtQ[p, 0] && IntegerQ[q] && (GtQ[q, 0] || (IntegerQ[r] && NeQ[r, 1]))

#### Rule 4852

 $Int[((a_{-.}) + ArcTan[(c_{-.})*(x_{-})]*(b_{-.}))^(p_{-.})*(d_{-.})*(x_{-}))^(m_{-.}), x_Symbol]$ :>  $Simp[((d*x)^^(m + 1)*(a + b*ArcTan[c*x])^p)/(d*(m + 1)), x] - Dist[(b*c*p)$ )/(d\*(m + 1)), Int[((d\*x)^(m + 1)\*(a + b\*ArcTan[c\*x])^(p - 1))/(1 + c^2\*x^2 ), x], x] /; FreeQ[{a, b, c, d, m}, x] && IGtQ[p, 0] && (EqQ[p, 1] || Integ  $erQ[m]$ ) && Ne $Q[m, -1]$ 

#### Rule 4908

 $Int[ArcTan[(c_.,)*(x_-)]/((d_.,) + (e_.,)*(x_-)^2), x_Symbol]$  :>  $Dist[I/2, Int[L$ og[1 - I\*c\*x]/(d + e\*x^2), x], x] - Dist[I/2, Int[Log[1 + I\*c\*x]/(d + e\*x^2 ), x], x] /; FreeQ[{c, d, e}, x]

# Rule 4910

 $Int\left[\left(\text{ArcTan}\left[(c_-\right.)*(x_-)\right]*(b_-\right.)\ +\ (a_-)) / ((d_-\right.)\ +\ (e_-\right.)*(x_-)^\frown 2)\ ,\ x\_Symbol\right] \ :\geq$ Dist[a, Int[1/(d + e\*x^2), x], x] + Dist[b, Int[ArcTan[c\*x]/(d + e\*x^2), x] , x] /; FreeQ[{a, b, c, d, e}, x]

### Rule 4912

 $Int[((a_{-.}) + ArcTan[(c_{-.})*(x_{-})]*(b_{-.}))*((d_{-.}) + (e_{-.})*(x_{-})^2)(q_{-.}), x_{-}Symb$ ol] :> With[ $\{u = IntHide[(d + e*x^2)^q, x]\}$ , Dist[a + b\*ArcTan[c\*x], u, x] - Dist[b\*c, Int[u/(1 + c^2\*x^2), x], x]] /; FreeQ[{a, b, c, d, e}, x] && (I  $ntegerQ[q]$  || ILtQ $[q + 1/2, 0]$ )

### Rule 4980

 $Int[((a_{-}.) + ArcTan[(c_{-}.)*(x_{-})]*(b_{-}.))^c(p_{-}.)*(f_{-}.)*(x_{-}))^c(m_{-}.)*(d_{-}) + (e_{-}.)(f_{-}.*(x_{-}))^c(p_{-}).*(c_{-}).*(c_{-}).$ .)\*(x\_)^2)^(q\_.), x\_Symbol] :> With[{u = ExpandIntegrand[(a + b\*ArcTan[c\*x]  $)\hat{}$ p,  $(f*x)^{\hat{m}*}(d + e*x^2)^{\hat{m}}$ q, x]}, Int[u, x] /; SumQ[u]] /; FreeQ[{a, b, c, d , e, f, m}, x] && IntegerQ[q] && IGtQ[p, 0] && ((EqQ[p, 1] && GtQ[q, 0]) || IntegerQ[m])

### Rule 6725

Int $[(u_{})/((a_{-}) + (b_{-}) * (x_{-})^(n_{-}))$ , x\_Symbol] :> With $[(v = RationalFunctionE$  $x$ pand[u/(a + b\*x^n), x]}, Int[v, x] /; SumQ[v]] /; FreeQ[{a, b}, x] && IGtQ [n, 0]

Rubi steps

 $\sqrt{ }$ 

$$
\int \frac{a + b \tan^{-1}(cx)}{x^2 (d + ex^2)^3} dx = \int \left( \frac{a + b \tan^{-1}(cx)}{d^3 x^2} - \frac{e(a + b \tan^{-1}(cx))}{d (d + ex^2)^3} - \frac{e(a + b \tan^{-1}(cx))}{d^2 (d + ex^2)^2} - \frac{e(a + b \tan^{-1}(cx))}{d^3 (d + ex^2)} \right) dz
$$

$$
= \frac{\int \frac{a + b \tan^{-1}(cx)}{x^2} dx}{d^3} - \frac{e \int \frac{a + b \tan^{-1}(cx)}{d + ex^2} dx}{d^3} - \frac{e \int \frac{a + b \tan^{-1}(cx)}{d (d + ex^2)^2} dx}{d^2} - \frac{e \int \frac{a + b \tan^{-1}(cx)}{d (d + ex^2)^3} dx}{d^3}
$$

$$
= -\frac{a + b \tan^{-1}(cx)}{d^3x} - \frac{ex(a + b \tan^{-1}(cx))}{4d^2(a + cx^2)^2} - \frac{7ex(a + b \tan^{-1}(cx))}{8d^3(a + cx^2)} - \frac{7\sqrt{e(a + b \tan^{-1}(cx))}}{8d^{7/2}}
$$

$$
= -\frac{a + b \tan^{-1}(cx)}{d^3x} - \frac{ex(a + b \tan^{-1}(cx))}{4d^2(a + ex^2)} - \frac{7ex(a + b \tan^{-1}(cx))}{8d^3(a + ex^2)} - \frac{a\sqrt{e} \tan^{-1}(\frac{\sqrt{e} x}{\sqrt{d}})}{d^{7/2}} - \frac{7ex(a + b \tan^{-1}(cx))}{8d^3(a + ex^2)} - \frac{a\sqrt{e} \tan^{-1}(\frac{\sqrt{e} x}{\sqrt{d}})}{d^{7/2}} - \frac{7ex(a + b \tan^{-1}(cx))}{8d^3(a + ex^2)} - \frac{a\sqrt{e} \tan^{-1}(\frac{\sqrt{e} x}{\sqrt{d}})}{d^{7/2}} - \frac{7ex(a + b \tan^{-1}(cx))}{8d^3(a + ex^2)} - \frac{a\sqrt{e} \tan^{-1}(\frac{\sqrt{e} x}{\sqrt{d}})}{d^{7/2}} - \frac{7ex(a + b \tan^{-1}(cx))}{8d^3(a + ex^2)} - \frac{a\sqrt{e} \tan^{-1}(\frac{\sqrt{e} x}{\sqrt{d}})}{d^{7/2}} - \frac{7ex(a + b \tan^{-1}(cx))}{8d^3(a + ex^2)} - \frac{a\sqrt{e} \tan^{-1}(\frac{\sqrt{e} x}{\sqrt{d}})}{d^{7/2}} - \frac{7ex(a + b \tan^{-1}(cx))}{8d^3(a + ex^2)} - \frac{a\sqrt{e} \tan^{-1}(\frac{\sqrt{e} x}{\sqrt{d}})}{d^{7/2}} - \frac{7ex(a + b \tan^{-1}(cx))}{8d^3(a + ex^2)} - \frac{a\sqrt{e} \tan^{-1}(\frac{\sqrt{e} x}{\sqrt{d}})}{d^{7/2}} - \frac{7ex(a + b \tan^{-1}(cx))}{8d^3(a + ex^2)} - \frac{a\sqrt{e} \tan^{-1}(\frac{\sqrt{e} x}{\sqrt{d}})}{d^{7/2}} - \frac{7ex(a + b \tan^{-1}(cx))}{8d^3(a + ex^2)} - \frac{a\sqrt{e} \tan^{-1}(\frac{\sqrt{e} x}{\sqrt{d}})}{d^{7/2}} - \frac{7ex(a + b \tan^{-1}(cx))}{8d^3(a + ex^2)}
$$

$$
= -\frac{a + b \tan^{-1}(cx)}{d^3x} - \frac{ex(a + b \tan^{-1}(cx))}{4d^2(a + ex^2)} - \frac{7ex(a + b \tan^{-1}(cx))}{8d^3(a + ex^2)} - \frac{a\sqrt{e} \tan^{-1}(\frac{\sqrt{e} x}{\sqrt{d}})}{d^{7/2}} - \frac{7ex(a + b \tan^{-1}(cx))}{8d^3(a + ex^2)} - \frac{a\sqrt{e} \tan^{-1}(\frac{\sqrt{e} x}{\sqrt{d}})}{d^{7/2}} - \frac{7ex(a + b \tan^{-1}(cx))}{8d^3(a + ex^2)} - \frac{a\sqrt{e} \tan^{-1}(\frac{\sqrt{e} x}{\sqrt{d}})}{d^{7/2}} - \frac{7ex(a + b \tan^{-1}(cx))}{8d^3(a + ex^2)} - \frac{a\sqrt{e} \tan^{-1}(\frac{\sqrt{e} x}{\sqrt{d}})}{d^{7/2}} - \frac{7ex(a + b \tan^{-1}(cx))}{8d^3(a + ex^2)} - \frac{a\sqrt{e} \tan^{-1}(\frac{\sqrt{e} x}{\sqrt{d}})}{d^{7/2}} - \frac{7ex(a + b \tan^{-1}(cx))}{8d^3(a + ex^2)} - \frac{a\sqrt{e} \tan^{-1}(\frac{\sqrt{e} x}{\sqrt{d}})}{d^{7/2}} - \frac{7ex(a + b \tan^{-1}(cx))}{8d^3(a + ex^2)} - \frac{a\sqrt{e} \tan^{-1}(\frac{\sqrt{e} x}{\sqrt{d}})}{d^{7/2}} - \frac{7ex(a + b \tan^{-1}(cx))}{8d^3(a + ex^2)} - \frac{a\sqrt{e} \tan^{-1}(\frac{\sqrt{e} x}{\sqrt{d}})}{d^{7/2}} - \frac{7ex(a + b \tan^{-1}(cx))}{8d^3(a + ex^2)} - \frac{a\sqrt{e} \tan^{-1}(\frac{\sqrt{e} x}{\sqrt{d}})}{d^{7/2}} - \frac{7ex(a + b \tan^{-1}(cx))}{8d^3(a + ex^2)} - \frac{a\sqrt{e} \tan^{-1}(\frac{\sqrt{e} x}{\sqrt{d}})}{d^{7/2}} - \frac{7ex(a + b \tan^{-1}(cx))}{8d^3(a + ex^2)} - \frac{3ex(a + b \tan^{-1}(cx))}{8d^3(a + ex^2)} - \frac{3ex(a + b \tan^{-1}(cx))}{8
$$

$$
= -\frac{a+b\tan^{-1}(cx)}{d^3x} - \frac{ex(a+b\tan^{-1}(cx))}{4d^2(a+ex^2)^2} - \frac{7ex(a+b\tan^{-1}(cx))}{8d^3(a+ex^2)} - \frac{a\sqrt{e}\tan^{-1}\left(\frac{\sqrt{e}x}{\sqrt{d}}\right)}{d^{7/2}} - \frac{7ex(a+b\tan^{-1}(cx))}{d^{7/2}} - \frac{1}{2}
$$

$$
= -\frac{a + b \tan^{-1}(cx)}{d^3x} - \frac{ex(a + b \tan^{-1}(cx))}{4d^2(a + ex^2)} - \frac{7ex(a + b \tan^{-1}(cx))}{8d^3(a + ex^2)} - \frac{a\sqrt{e} \tan^{-1}\left(\frac{\sqrt{e} x}{\sqrt{d}}\right)}{d^{7/2}} - \frac{7ex(a + b \tan^{-1}(cx))}{8d^3(a + ex^2)} - \frac{a\sqrt{e} \tan^{-1}\left(\frac{\sqrt{e} x}{\sqrt{d}}\right)}{d^{7/2}} - \frac{7ex(a + b \tan^{-1}(cx))}{8d^3(a + ex^2)} - \frac{a\sqrt{e} \tan^{-1}\left(\frac{\sqrt{e} x}{\sqrt{d}}\right)}{d^{7/2}} - \frac{7ex(a + b \tan^{-1}(cx))}{8d^3(a + ex^2)} - \frac{a\sqrt{e} \tan^{-1}\left(\frac{\sqrt{e} x}{\sqrt{d}}\right)}{d^{7/2}} - \frac{7ex(a + b \tan^{-1}(cx))}{8d^3(a + ex^2)} - \frac{a\sqrt{e} \tan^{-1}\left(\frac{\sqrt{e} x}{\sqrt{d}}\right)}{d^{7/2}} - \frac{7ex(a + b \tan^{-1}(cx))}{8d^3(a + ex^2)} - \frac{a\sqrt{e} \tan^{-1}\left(\frac{\sqrt{e} x}{\sqrt{d}}\right)}{d^{7/2}} - \frac{7ex(a + b \tan^{-1}(cx))}{8d^3(a + ex^2)} - \frac{a\sqrt{e} \tan^{-1}\left(\frac{\sqrt{e} x}{\sqrt{d}}\right)}{d^{7/2}} - \frac{7ex(a + b \tan^{-1}(cx))}{8d^3(a + ex^2)} - \frac{a\sqrt{e} \tan^{-1}\left(\frac{\sqrt{e} x}{\sqrt{d}}\right)}{d^{7/2}} - \frac{7ex(a + b \tan^{-1}(cx))}{8d^3(a + ex^2)} - \frac{a\sqrt{e} \tan^{-1}\left(\frac{\sqrt{e} x}{\sqrt{d}}\right)}{d^{7/2}} - \frac{7ex(a + b \tan^{-1}(cx))}{8d^3(a + ex^2)} - \frac{a\sqrt{e} \tan^{-1}\left(\frac{\sqrt{e} x}{\sqrt{d}}\right)}{d^{7/2}}
$$

$$
= \frac{bce}{8d^2 (c^2 d - e)(d + ex^2)} - \frac{a + b \tan^{-1}(cx)}{d^3 x} - \frac{ex(a + b \tan^{-1}(cx))}{4d^2 (d + ex^2)} - \frac{7ex(a + b \tan^{-1}(cx))}{8d^3 (d + ex^2)}
$$

$$
= \frac{bce}{8d^2 \left(c^2 d - e\right) \left(d + ex^2\right)} - \frac{a + b \tan^{-1}(cx)}{d^3 x} - \frac{ex\left(a + b \tan^{-1}(cx)\right)}{4d^2 \left(d + ex^2\right)^2} - \frac{7ex\left(a + b \tan^{-1}(cx)\right)}{8d^3 \left(d + ex^2\right)}
$$

$$
= \frac{bce}{8d^2 \left(c^2 d - e\right) \left(d + ex^2\right)} - \frac{a + b \tan^{-1}(cx)}{d^3 x} - \frac{ex\left(a + b \tan^{-1}(cx)\right)}{4d^2 \left(d + ex^2\right)^2} - \frac{7ex\left(a + b \tan^{-1}(cx)\right)}{8d^3 \left(d + ex^2\right)}
$$

$$
= \frac{bce}{8d^2(c^2d-e)(d+ex^2)} - \frac{a+b\tan^{-1}(cx)}{d^3x} - \frac{ex(a+b\tan^{-1}(cx))}{4d^2(a+ex^2)^2} - \frac{7ex(a+b\tan^{-1}(cx))}{8d^3(a+ex^2)}
$$

**Mathematica** [A]  $time = 13.43$ , size = 2005, normalized size = 1.32 Result too large to show

Warning: Unable to verify antiderivative.

```
[In] Integrate[(a + b*ArcTan[c*x])/(x^2*(d + e*x^2)^3),x]
```

```
[Out] - (a/(d^3*x)) - (a*ex)/((4*d^2*(d + e*x^2))^2) - (7*a*ex)/((8*d^3*(d + e*x^2))^2)) - (15*a*Sqrt[e]*ArcTan[(Sqrt[e]*x)/Sqrt[d]])/(8*d^(7/2)) + b*c^7*(-(ArcTa
n[c*x]/(c^7*d^3*x) + Log[(c*x)/Sqrt[1 + c^2*x^2]]/(c^6*d^3) - (9*e*Log[1 -
 ((-(c^2*d) + e)*Cos[2*ArcTan[c*x]])/(c^2*d + e)]/(16*c^4*d^2*(c^2*d - e)^2)2) + (7*e^2*Log[1 - ((-(c^2*d) + e)*Cos[2*ArcTan[c*x]])/(c^2*d + e)])/(16*c)\text{``6*d``3*}(c^2*d - e)^2) - (15*e*(4*ArcTan[c*x]*ArcTanh[(c*d)/(Sqrt[-(c^2*d*e))]]*x)] + 2*ArcCos[(-(c^2*d) - e)/(c^2*d - e)]*ArcTanh[(c*e*x)/Sqrt[-(c^2*d*e
)]] - (\text{Arccos}[(-(\text{c}^2*d) - e)/(\text{c}^2*d - e)] - (2*I)*\text{ArcTanh}[(c*e*x)/\text{Sqrt}[-(\text{c}^2*d) - e)]2*d*e)]])*Log[1 - ((c^2*d + e - (2*I)*Sqrt[-(c^2*d*e)])*(2*c^2*d - 2*c*Sqrt
[-(c^2*d*e)]*x))/((c^2*d - e)*(2*c^2*d + 2*c*Sqrt[-(c^2*d*e)]*x))] + (-ArcC)os[(-(c^2*d) - e)/(c^2*d - e)] - (2*I)*ArcTanh[(c*e*x)/Sqrt[-(c^2*d*e)])*Log[1 - ((c^2*d + e + (2*I)*Sqrt[-(c^2*d*e)])*(2*c^2*d - 2*c*Sqrt[-(c^2*d*e)))J*x))/((c<sup>2*d</sup> - e)*(2*c<sup>2*d</sup> + 2*c*Sqrt[-(c<sup>2*d*e)]*x))] + (ArcCos[(-(c<sup>2*d</sup>)</sup>
 - e)/(c^2*d - e)] - (2*I)*(ArcTanh[(c*d)/(Sqrt[-(c^2*d*e)]*x)] + ArcTanh[(
c*e*x)/Sqrt[-(c^2*d*e)]]))*Log[(Sqrt[2]*Sqrt[-(c^2*d*e)])/(Sqrt[c^2*d - e]*
E^{(1*ArcTan[c*x])*Sqrt[c^2*d + e + (c^2*d - e)*Cos[2*ArcTan[c*x]]]) + (Arc)Cos[(-(c^2*d) - e)/(c^2*d - e)] + (2*I)*(ArcTanh[(c*d)/(Sqrt[-(c^2*d*e)]*x)]] + ArcTanh[(c*e*x)/Sqrt[-(c^2*d*e)]]))*Log[(Sqrt[2]*Sqrt[-(c^2*d*e)]*E^(I*
ArcTan[c*x]))/(Sqrt[c^2*d - e]*Sqrt[c^2*d + e + (c^2*d - e)*Cos[2*ArcTan[c*x]]])] + I*(PolyLog[2, ((c^2*d + e - (2*I)*Sqrt[-(c^2*d*e)])*(2*c^2*d - 2*c
*\sqrt{Sqrt[-(c^2*dx)e)}*x))/((c^2*d - e)*(2*c^2*d + 2*c*Sqrt[-(c^2*dx)e)]*x))] - PolyLog[2, ((c^2*d + e + (2*I)*Sqrt[-(c^2*d*e)])*(2*c^2*d - 2*c*Sqrt[-(c^2*d
*e)]*x))/((c^2*d - e)*(2*c^2*d + 2*c*Sqrt[-(c^2*d*e)]*x))])))/(32*c^4*d^2*(
c^2*d - e)*Sqrt[-(c^2*d*e)] + (15*e^2*(4*ArcTan[c*x]*ArcTanh[(c*d)/(Sqrt[-(c*ds))]) + (15*e^2*(4*ArcTan[c*x]*ArcTanh[(c*d))/(Sqrt[-(c*ds))])(c^2*d*e)]*x)] + 2*ArcCos[(-(c<sup>-</sup>2*d) - e)/(c<sup>-</sup>2*d - e)]*ArcTanh[(c*e*x)/Sqrt[
-(c^2*d*e)] - (\text{Arccos}[(-(c^2*d) - e)/(c^2*d - e)] - (2*I)*ArcTanh[(c*e*x)/Sqrt[-(c^2*d*e)]])*Log[1 - ((c^2*d + e - (2*I)*Sqrt[-(c^2*d*e)])*(2*c^2*d -
 2*c*Sqrt[-(c^2*d*e)]*x))/((c^2*d - e)*(2*c^2*d + 2*c*Sqrt[-(c^2*d*e)]*x))]
 + (-ArcCos[(-(c^2*d) - e)/(c^2*d - e)] - (2*I)*ArcTanh[(c*e*x)/Sqrt[-(c^2*
d*e)]])*Log[1 - ((c^2*d + e + (2*I)*Sqrt[-(c^2*d*e)])*(2*c^2*d - 2*c*Sqrt[-
(c^2*d*e)]*x))/((c^2*d - e)*(2*c^2*d + 2*c*Sqrt[-(c^2*d*e)]*x))] + (Arccos[(-({c^2}*d) - e)/({c^2}*d - e) - (2*I)*(ArcTanh[(c*d)/(Sqrt[-(c^2*d*e)]*x)] +ArcTanh[(c*e*x)/Sqrt[-(c^2*d*e)]]))*Log[(Sqrt[2]*Sqrt[-(c^2*d*e)])/(Sqrt[c^
2*d - e]*E^(I*ArcTan[c*x])*Sqrt[c^2*d + e + (c^2*d - e)*Cos[2*ArcTan[c*x]]]
)] + (\text{Arccos}[(-(\text{c}^2*d) - e)/(\text{c}^2*d - e)] + (2*I)*(\text{ArcTanh}[(c*d)/(\text{Sqrt}[-(\text{c}^2*d) - e)]*d*e)]*x)] + ArcTanh[(c*e*x)/Sqrt[-(c^2*d*e)]]))*Log[(Sqrt[2]*Sqrt[-(c^2*d*
e)]*E^(I*ArcTan[c*x]))/(Sqrt[c^2*d - e]*Sqrt[c^2*d + e + (c^2*d - e)*Cos[2*
ArcTan[c*x]]]) + I*(PolyLog[2, ((c^2*d + e - (2*I)*Sqrt[-(c^2*d*e)))*(2*c^2))))2*d - 2*c*Sqrt[-(c^2*d*e)]*x))/((c^2*d - e)*(2*c^2*d + 2*c*Sqrt[-(c^2*d*e)]
*x))] - PolyLog[2, ((c^2*d + e + (2*I)*Sqrt[-(c^2*d*e))])*(2*c^2*d - 2*c*Sqrt[-(c^2*d*e)]*x))/((c^2*d - e)*(2*c^2*d + 2*c*Sqrt[-(c^2*d*e)]*x)))]))/(32*c^6*d^3*(c^2*d - e)*Sqrt[-(c^2*d * e)]) + (e^2*ArcTan[c*x]*Sin[2*ArcTan[c*x]]])/(2*c^4*d^2*(c^2*d - e)*(c^2*d + e + c^2*d*Cos[2*ArcTan[c*x]] - e*Cos[2*Ar
cTan[c*x]])^2) + (-2*c^2*d*e^2 - 9*c^4*d^2*e*ArcTan[c*x]*Sin[2*ArcTan[c*x]]]+ 16*c^2*d*e^2*ArcTan[c*x]*Sin[2*ArcTan[c*x]] - 7*e^3*ArcTan[c*x]*Sin[2*ArcTan[c*x]])/(8*c^6*d^3*(c^2*d - e)^2*(c^2*d + e + c^2*d*Cos[2*ArcTan[c*x]]
- e*Cos[2*ArcTan[c*x]])))
```
**fricas**  $[F]$  time = 0.41, size = 0, normalized size = 0.00

integral 
$$
\left( \frac{b \arctan (cx) + a}{e^3 x^8 + 3 de^2 x^6 + 3 d^2 e x^4 + d^3 x^2}, x \right)
$$

Verification of antiderivative is not currently implemented for this CAS.

[In] integrate( $(a+b*arctan(c*x))/x^2/(e*x^2+d)^3$ ,x, algorithm="fricas")

[Out] integral((b\*arctan(c\*x) + a)/(e^3\*x^8 + 3\*d\*e^2\*x^6 + 3\*d^2\*e\*x^4 + d^3\*x^2 ), x)

**giac**  $[F]$  time = 0.00, size = 0, normalized size = 0.00

 $sage_0x$ 

Verification of antiderivative is not currently implemented for this CAS.

[In] integrate( $(a+b*arctan(c*x))/x^2/(e*x^2+d)^3, x$ , algorithm="giac")

[Out] sage0\*x

**maple**  $[C]$  time = 1.38, size = 6655, normalized size = 4.38

output too large to display

Verification of antiderivative is not currently implemented for this CAS.

[In]  $int((a+b*arctan(c*x))/x^2/(e*x^2+d)^3,x)$ 

[Out] result too large to display

**maxima**  $[F]$  time = 0.00, size = 0, normalized size = 0.00

$$
-\frac{1}{8}a\left(\frac{15 e^{2} x^{4} + 25 dx^{2} + 8 d^{2}}{d^{3} e^{2} x^{5} + 2 d^{4} e x^{3} + d^{5} x} + \frac{15 e \arctan\left(\frac{e x}{\sqrt{de}}\right)}{\sqrt{de} d^{3}}\right) + 2 b \int \frac{\arctan\left(c x\right)}{2 \left(e^{3} x^{8} + 3 d e^{2} x^{6} + 3 d^{2} e x^{4} + d^{3} x^{2}\right)} dx
$$

Verification of antiderivative is not currently implemented for this CAS.

[In]  $integrate((a+b*arctan(c*x))/x^2/(e*x^2+d)^3,x, algorithm="maxima")$ [Out]  $-1/8*a*((15*e^2*x^4 + 25*d*e*x^2 + 8*d^2)/(d^3*e^2*x^5 + 2*d^4*e*x^3 + d^5*)$  $x)$  + 15\*e\*arctan(e\*x/sqrt(d\*e))/(sqrt(d\*e)\*d^3)) + 2\*b\*integrate(1/2\*arctan  $(c*x)/(e^3*x^8 + 3*d*e^2*x^6 + 3*d^2*e*x^4 + d^3*x^2), x)$ 

**mupad**  $[F]$  time = 0.00, size = -1, normalized size = -0.00

$$
\int \frac{a + b \tan\left(cx\right)}{x^2 \left(e\,x^2 + d\right)^3} \, dx
$$

Verification of antiderivative is not currently implemented for this CAS.

[In]  $int((a + b*atan(c*x))/(x^2*(d + e*x^2))^3),x)$ [Out]  $int((a + b*atan(c*x))/(x^2*(d + e*x^2))^3), x)$ **sympy**  $[F(-1)]$  time = 0.00, size = 0, normalized size = 0.00

# Timed out

Verification of antiderivative is not currently implemented for this CAS.

[In] integrate((a+b\*atan(c\*x))/x\*\*2/(e\*x\*\*2+d)\*\*3,x) [Out] Timed out

3.1173 
$$
\int x^3 \sqrt{d+ex^2} (a + b \tan^{-1}(cx)) dx
$$

# **Optimal**. Leaf size=223

$$
\frac{(d+ex^{2})^{5/2} (a+b\tan^{-1}(cx))}{5e^{2}} - \frac{d (d+ex^{2})^{3/2} (a+b\tan^{-1}(cx))}{3e^{2}} + \frac{b(c^{2}d-e)^{3/2} (2c^{2}d+3e)\tan^{-1} \left(\frac{x\sqrt{c^{2}d-e}}{\sqrt{d+ex^{2}}}\right)}{15c^{5}e^{2}} - \frac{bx}{c^{2}}
$$

 $[Out] -1/20*b*x*(e*x^2+d)^(3/2)/c/e-1/3*d*(e*x^2+d)^(3/2)*(a+b*arctan(c*x))/e^2+1$ /5\*(e\*x^2+d)^(5/2)\*(a+b\*arctan(c\*x))/e^2+1/15\*b\*(c^2\*d-e)^(3/2)\*(2\*c^2\*d+3\* e)\*arctan(x\*(c^2\*d-e)^(1/2)/(e\*x^2+d)^(1/2))/c^5/e^2+1/120\*b\*(15\*c^4\*d^2+20  $*\text{c}^2*\text{d}*_\text{e}-24*\text{e}^2*\arctanh(x*\text{e}^*(1/2)/(e*x^2+d)^*(1/2))/c^5/\text{e}^*(3/2)-1/120*b*(c^2)$  $2*d-12*e)*x*(e*x^2+d)^(1/2)/c^3/e$ 

**Rubi**  $[A]$  time  $= 0.37$ , antiderivative size  $= 223$ , normalized size of antiderivative  $= 1.00$ , number of steps used  $= 9$ , number of rules used  $= 10$ , integrand size  $= 23$ ,  $\frac{\text{number of rules}}{\text{integrand size}} = 0.435$ , Rules used = {266, 43, 4976, 12, 528, 523, 217, 206, 377, 203}

$$
\frac{\left(d+ex^2\right)^{5/2}\left(a+b\tan^{-1}(cx)\right)}{5e^2} - \frac{d\left(d+ex^2\right)^{3/2}\left(a+b\tan^{-1}(cx)\right)}{3e^2} + \frac{b\left(15c^4d^2+20c^2de-24e^2\right)\tanh^{-1}\left(\frac{\sqrt{e}x}{\sqrt{d+ex^2}}\right)}{120c^5e^{3/2}} +
$$

Antiderivative was successfully verified.

[In] Int[x^3\*Sqrt[d + e\*x^2]\*(a + b\*ArcTan[c\*x]),x]

 $[Out] - (b*(c^2*d - 12*e)*x*Sqrt[d + e*x^2])/(120*c^3*e) - (b*x*(d + e*x^2)^*(3/2))$  $/(20*c*e) - (d*(d + e*x^2)^{(3/2)*(a + b*ArcTan[c*x]})/(3*e^2) + ((d + e*x^2))$  $)^{(5/2)*(a + b*ArcTan[c*x]))/(5*e^2) + (b*(c^2*d - e)^{(3/2)*(2*c^2*d + 3*e))}$  $*ArcTan[(Sqrt[c^2*d - e]*x)/Sqrt[d + e*x^2]])/(15*c^5*e^2) + (b*(15*c^4*d^2)))$ + 20\*c^2\*d\*e - 24\*e^2)\*ArcTanh[(Sqrt[e]\*x)/Sqrt[d + e\*x^2]])/(120\*c^5\*e^(3 /2))

# Rule 12

 $Int[(a_*)*(u_*)$ , x\_Symbol] :> Dist[a, Int[u, x], x] /; FreeQ[a, x] && !Match  $Q[u, (b) * (v) /; FreeQ[b, x]]$ 

# Rule 43

 $Int\left[\left((a_-')+ (b_-)*(x_-)\right)\uparrow (m_-)*((c_-')+ (d_-)*(x_-))\uparrow (n_-),\ x_Symbol\right] \;\; > \; Int$ [ExpandIntegrand[(a + b\*x)^m\*(c + d\*x)^n, x], x] /; FreeQ[{a, b, c, d, n}, x] && NeQ[b\*c - a\*d, 0] && IGtQ[m, 0] && ( !IntegerQ[n] || (EqQ[c, 0] && Le  $Q[7*m + 4*n + 4, 0])$  || LtQ $[9*m + 5*(n + 1), 0]$  || GtQ $[m + n + 2, 0])$ 

#### Rule 203

 $Int[((a_+) + (b_+) * (x_-)^2)^(-1), x_Symbo1]$  :>  $Simp[(1 * ArcTan[(Rt[b, 2] * x)/Rt$ [a, 2]])/(Rt[a, 2]\*Rt[b, 2]), x] /; FreeQ[{a, b}, x] && PosQ[a/b] && (GtQ[a , 0] || GtQ[b, 0])

# Rule 206

 $Int[((a_-) + (b_-.)*(x_-)^2)^(-1), x_Symbol] \: : \: \texttt{Simp}[(1*Arctanh[(Rt[-b, 2]*x)/$ Rt[a, 2]])/(Rt[a, 2]\*Rt[-b, 2]), x] /; FreeQ[{a, b}, x] && NegQ[a/b] && (Gt  $Q[a, 0]$  || LtQ $[b, 0]$ )

#### Rule 217

 $Int[1/Sqrt[(a]) + (b_.)*(x_')^2], x_Symbol]$ : > Subst $[Int[1/(1 - b*x^2), x],$  $x, x/Sqrt[a + b*x^2]$ ] /; FreeQ[{a, b}, x] && !GtQ[a, 0]

### Rule 266

 $Int[(x_{})^(m_{})^*(a_{})^ + (b_{})^*(x_{})^*(n_{}))^*(p_{})$ , x\_Symbol] :> Dist $[1/n,$  Subst $[$ Int[x^(Simplify[(m + 1)/n] - 1)\*(a + b\*x)^p, x], x, x^n], x] /; FreeQ[{a, b , m, n, p}, x] && IntegerQ[Simplify[(m + 1)/n]]

### Rule 377

 $Int[((a_+) + (b_+) * (x_-)^{n}(n_-))^n(p_-)/((c_+) + (d_+) * (x_-)^{n}(n_-)), x_Symbol]$  :> Su bst[Int[1/(c - (b\*c - a\*d)\*x^n), x], x, x/(a + b\*x^n)^(1/n)] /; FreeQ[{a, b , c, d}, x] && NeQ[b\*c - a\*d, 0] && EqQ[n\*p + 1, 0] && IntegerQ[n]

#### Rule 523

Int $[(e_+) + (f_-)*(x_-)^(n_-))/(((a_-) + (b_-)*(x_-)^(n_-))*Sqrt[(c_-) + (d_-)*(x_-)^(n_+))$  $_{2}^{\circ}$ (n<sub>\_</sub>)]), x\_Symbol] :> Dist[f/b, Int[1/Sqrt[c + d\*x^n], x], x] + Dist[(b\*e -  $a*f$ )/b, Int[1/((a +  $b*x^n$ )\*Sqrt[c +  $d*x^n$ ]), x], x] /; FreeQ[{a, b, c, d , e, f, n}, x]

#### Rule 528

Int $[(a_+) + (b_-)*(x_-)^(n_-))^(p_-)*((c_-) + (d_-)*(x_-)^(n_-))^(q_-)*((e_-) + (d_-))^2(q_-)$  $f_$ .)\*(x\_)^(n\_)), x\_Symbol] :> Simp[(f\*x\*(a + b\*x^n)^(p + 1)\*(c + d\*x^n)^q)/  $(b*(n*(p + q + 1) + 1)), x] + Dist[1/(b*(n*(p + q + 1) + 1)), Int[(a + b*x<sup>2</sup>)]$ n)^p\*(c + d\*x^n)^(q - 1)\*Simp[c\*(b\*e - a\*f + b\*e\*n\*(p + q + 1)) + (d\*(b\*e a\*f) +  $f*m*q*(b*c - a*d) + b*d*e*n*(p + q + 1))*x^n, x], x], x]$ ,  $f$ ,  $FreeQ[$ a, b, c, d, e, f, n, p}, x] && GtQ[q, 0] && NeQ[n\*(p + q + 1) + 1, 0]

#### Rule 4976

 $Int[((a_{-}.) + ArcTan[(c_{-}.)*(x_{-})]*(b_{-}.))*((f_{-}.)*(x_{-}))^{(m_{-}.)*(d_{-}.)} + (e_{-}.)*(x_{-}))^{(m_{-}.)}*(c_{-}.))$  $_{2}^{\circ}$ (q<sub>\_</sub>.), x\_Symbol] :> With[{u = IntHide[(f\*x)^m\*(d + e\*x^2)^q, x]}, Dis  $t[a + b*ArcTan[c*x], u, x] - Dist[b*c, Int[SimplifyIntegrand[u/(1 + c^2*x^2$ ), x], x], x]] /; FreeQ[{a, b, c, d, e, f, m, q}, x] && ((IGtQ[q, 0] && !(  $ILtQ[(m - 1)/2, 0]$  &&  $GtQ[m + 2*q + 3, 0])$  ||  $(IGtQ[(m + 1)/2, 0]$  && !(IL  $tQ[q, 0]$  && GtQ[m + 2\*q + 3, 0])) || (ILtQ[(m + 2\*q + 1)/2, 0] && !ILtQ[(m  $-1)/2, 0]$ )

Rubi steps

$$
\int x^3 \sqrt{d+ex^2} \left( a + b \tan^{-1}(cx) \right) dx = -\frac{d \left( d + ex^2 \right)^{3/2} \left( a + b \tan^{-1}(cx) \right)}{3e^2} + \frac{\left( d + ex^2 \right)^{5/2} \left( a + b \tan^{-1}(cx) \right)}{5e^2} - \left( bc \right)
$$
\n
$$
= -\frac{d \left( d + ex^2 \right)^{3/2} \left( a + b \tan^{-1}(cx) \right)}{3e^2} + \frac{\left( d + ex^2 \right)^{5/2} \left( a + b \tan^{-1}(cx) \right)}{5e^2} - \frac{\left( bc \right)}{5e^2}
$$
\n
$$
= -\frac{bx \left( d + ex^2 \right)^{3/2}}{20ce} - \frac{d \left( d + ex^2 \right)^{3/2} \left( a + b \tan^{-1}(cx) \right)}{3e^2} + \frac{\left( d + ex^2 \right)^{5/2} \left( a + b \tan^{-1}(cx) \right)}{5e^2}
$$
\n
$$
= -\frac{b \left( c^2 d - 12e \right) x \sqrt{d+ex^2}}{120c^3 e} - \frac{bx \left( d + ex^2 \right)^{3/2}}{20ce} - \frac{d \left( d + ex^2 \right)^{3/2} \left( a + b \tan^{-1}(cx) \right)}{3e^2}
$$
\n
$$
= -\frac{b \left( c^2 d - 12e \right) x \sqrt{d+ex^2}}{120c^3 e} - \frac{bx \left( d + ex^2 \right)^{3/2}}{20ce} - \frac{d \left( d + ex^2 \right)^{3/2} \left( a + b \tan^{-1}(cx) \right)}{3e^2}
$$
\n
$$
= -\frac{b \left( c^2 d - 12e \right) x \sqrt{d+ex^2}}{120c^3 e} - \frac{bx \left( d + ex^2 \right)^{3/2}}{20ce} - \frac{d \left( d + ex^2 \right)^{3/2} \left( a + b \tan^{-1}(cx) \right)}{3e^2}
$$
\n
$$
= -\frac{b \left( c^2 d - 12e \right) x \sqrt{d+ex^2}}{120c^3 e} - \frac
$$

Mathematica [C] time =  $0.55$ , size = 391, normalized size = 1.75

$$
-c^2\sqrt{d+ex^2}\left(8ac^3\left(2d^2-dex^2-3e^2x^4\right)+bex\left(c^2\left(7d+6ex^2\right)-12e\right)\right)-8bc^5\tan^{-1}(cx)\sqrt{d+ex^2}\left(2d^2-dex^2-6e^2x^2\right)+c^2\left(2d^2-6e^2x^2\right)-c^2\left(12d^2-6e^2x^2\right)-c^2\left(12d^2-6
$$

Antiderivative was successfully verified.

```
[In] Integrate [x^3*Sqrt[d + e*x^2]*(a + b*ArcTan[c*x]),x]
```

```
[Out] (- (c^2 * \sqrt{5q} t [d + e*x^2] * (8 * a * c^3 * (2 * d^2 - d * e * x^2 - 3 * e^2 * x^4) + b * e * x * (-12 * x^2 - 3 * e^2 * x^2))e + c<sup>2</sup>*(7*d + 6*e*x<sup>2</sup>)))) - 8*b*c<sup>2</sup>5*Sqrt[d + e*x<sup>2</sup>]*(2*d<sup>2</sup> - d*e*x<sup>2</sup>2 - 3*e
2*x^4)*ArcTan[c*x] - (4*I)*b*(c^2*d - e)^(3/2)*(2*c^2*d + 3*e)*Log[((-60*I)*c^2]*c^2]*c^2*...)*c^6*e^2*(c*d - I*e*x + Sqrt[c^2*d - e]*Sqrt[d + e*x^2]))/(b*(c^2*d - e)^(5/2)*(2*c^2*d + 3*e)*(I + c*x)) + (4*I)*b*(c^2*d - e)^(3/2)*(2*c^2*d + 3*e))*Log[(60*I)*c^6*e^2*(c*d + I*ex + Sqrt[c^2*d - e]*Sqrt[d + ex^2]))/(b*(c*)c^2*d - e)^(5/2)*(2*c^2*d + 3*e)*(-I + c*x)) + b*Sqrt[e]*(15*c<sup>2</sup>*d<sup>2</sup> + 20*
c^2*d*e - 24*e^2)*Log[e*x + Sqrt[e]*Sqrt[d + e*x^2]]/(120*c^5*e^2)
```
fricas  $[A]$  time = 3.80, size = 1200, normalized size = 5.38

result too large to display

```
[In] integrate(x^3*(e*x^2+d)^(1/2)*(a+b*arctan(c*x)),x, algorithm="fricas")[Out] [-1/240*((15*b*c^4*d^2 + 20*b*c^2*d*e - 24*b*e^2)*sqrt(e)*log(-2*e*x^2 + 2*sqrt(c*x^2 + d) * sqrt(e) * x - d) + 4 * (2 * b * c^4 * d^2 + b * c^2 * d * e - 3 * b * e^2) * sqrt(-c^2*d + e)*log(((c^4*d^2 - 8*c^2*d*e + 8*e^2)*x^4 - 2*(3*c^2*d^2 - 4*d*e))*x^2 - 4*((c^2*d - 2*e)*x^3 - d*x)*sqrt(-c^2*d + e)*sqrt(e*x^2 + d) + d^2)/(c^4*x^4 + 2*c^2*x^2 + 1) - 2*(24*axc^5*e^2*x^4 + 8*axc^5*d*e*x^2 - 6*b*c^2)4*e^2*x^3 - 16*ae*c^5*d^2 - (7*b*c^4*d*e - 12*b*c^2*e^2)*x + 8*(3*b*c^5*e^2)*x^4 + b*c^5*d*e*x^2 - 2*b*c^5*d^2)*arctan(c*x))*sqrt(e*x^2 + d))/(c^5*e^2),
```
 $1/240*(8*(2*b*c^4*d^2 + b*c^2*d*e - 3*b*e^2)*sqrt(c^2*d - e)*arctan(1/2*sq)$  $rt(c^2*d - e)*( (c^2*d - 2*e)*x^2 - d)*sqrt(e*x^2 + d)/((c^2*d*e - e^2)*x^3$ +  $(c^2*d^2 - d*e)*x)$  -  $(15*b*c^4*d^2 + 20*b*c^2*d*e - 24*b*e^2)*sqrt(e)*lo$  $g(-2*e*x^2 + 2*sqrt(e*x^2 + d)*sqrt(e)*x - d) + 2*(24*ax^c^5*e^2*x^4 + 8*axc$  $5*d*e*x^2$  - 6\*b\*c^4\*e^2\*x^3 - 16\*a\*c^5\*d^2 - (7\*b\*c^4\*d\*e - 12\*b\*c^2\*e^2)\*  $x + 8*(3*b*c^5*e^2*x^4 + b*c^5*d*e*x^2 - 2*b*c^5*d^2)*arctan(c*x))*sqrt(e*x)$  $2 + d)$ )/(c^5\*e^2), -1/120\*((15\*b\*c^4\*d^2 + 20\*b\*c^2\*d\*e - 24\*b\*e^2)\*sqrt(e)\*arctan(sqrt(-e)\*x/sqrt(e\*x^2 + d)) + 2\*(2\*b\*c^4\*d^2 + b\*c^2\*d\*e - 3\*b\*e^ 2)\*sqrt(-c^2\*d + e)\*log(((c^4\*d^2 - 8\*c^2\*d\*e + 8\*e^2)\*x^4 - 2\*(3\*c^2\*d^2 - $4*d*e)*x^2 - 4*((c^2*d - 2*e)*x^3 - d*x)*sqrt(-c^2*d + e)*sqrt(e*x^2 + d))$ + d^2)/(c^4\*x^4 + 2\*c^2\*x^2 + 1)) - (24\*a\*c^5\*e^2\*x^4 + 8\*a\*c^5\*d\*e\*x^2 - 6 \*b\*c^4\*e^2\*x^3 - 16\*a\*c^5\*d^2 - (7\*b\*c^4\*d\*e - 12\*b\*c^2\*e^2)\*x + 8\*(3\*b\*c^5  $*e^2*x^4 + b*c^5*d*e*x^2 - 2*b*c^5*d^2)*arctan(c*x))*sqrt(e*x^2 + d))/(c^5*$ e^2),  $1/120*(4*(2*b*c^4*d^2 + b*c^2*d*e - 3*b*e^2)*sqrt(c^2*d - e)*arctan(1$  $/2*sqrt(c^2*d - e)*(c^2*d - 2*e)*x^2 - d)*sqrt(e*x^2 + d)/((c^2*d*e - e^2))$  $*x^3 + (c^2*d^2 - d*e)*x) - (15*b*c^4*d^2 + 20*b*c^2*d*e - 24*b*e^2)*sqrt($  $-e)*arctan(sqrt(-e)*x/sqrt(e*x^2 + d)) + (24*a*c^5*e^2*x^4 + 8*a*c^5*d*e*x^6)$  $2 - 6*b*c^4*e^2*x^3 - 16*a*c^5*d^2 - (7*b*c^4*d*e - 12*b*c^2*e^2)*x + 8*(3*$  $b*c^5*e^2*x^4 + bkc^5*d*e*x^2 - 2*b*c^5*d^2)*arctan(c*x))*sqrt(e*x^2 + d))/$  $(c^5*e^2)$ ]

**giac**  $[F]$  time = 0.00, size = 0, normalized size = 0.00

 $sage_0x$ 

Verification of antiderivative is not currently implemented for this CAS.

[In] integrate( $x^3*(e*x^2+d)^(1/2)*(a+b*arctan(c*x))$ , x, algorithm="giac")

[Out] sage0\*x

**maple**  $[F]$  time = 1.34, size = 0, normalized size =  $0.00$ 

$$
\int x^3 \sqrt{ex^2 + d} \, (a + b \arctan(cx)) \, dx
$$

Verification of antiderivative is not currently implemented for this CAS.

[In]  $int(x^3*(e*x^2+d)^(1/2)*(a+b*arctan(c*x)),x)$  $[Out]$  int(x<sup>-3\*</sup>(e\*x<sup>-2+d)</sub> - (1/2)\*(a+b\*arctan(c\*x)), x)</sup>

**maxima**  $[F]$  time = 0.00, size = 0, normalized size = 0.00

$$
\frac{1}{15} \left( \frac{3 \left( ex^{2} + d \right)^{\frac{3}{2}} x^{2}}{e} - \frac{2 \left( ex^{2} + d \right)^{\frac{3}{2}} d}{e^{2}} \right) a + b \int \sqrt{ex^{2} + d x^{3}} \arctan(c x) dx
$$

Verification of antiderivative is not currently implemented for this CAS.

[In] integrate( $x^3*(e*x^2+d)^(1/2)*(a+b*arctan(c*x))$ ,x, algorithm="maxima")

[Out]  $1/15*(3*(e*x^2 + d)^{3}(3/2)*x^2/e - 2*(e*x^2 + d)^{3}(3/2)*d/e^2)*a + b*integrate$  $e(sqrt(e*x^2 + d)*x^3*arctan(c*x), x)$ 

**mupad**  $[F]$  time = 0.00, size = -1, normalized size = -0.00

$$
\int x^3 (a + b \operatorname{atan}(c x)) \sqrt{ex^2 + d} \, dx
$$

Verification of antiderivative is not currently implemented for this CAS.

[In]  $int(x^3*(a + b*atan(c*x))*(d + e*x^2)^(1/2),x)$ 

[Out]  $int(x^3*(a + b*atan(c*x))*(d + e*x^2)^(1/2), x)$ **sympy**  $[F]$  time = 0.00, size = 0, normalized size = 0.00

$$
\int x^3 (a + b \operatorname{atan} (cx)) \sqrt{d + ex^2} \, dx
$$

```
[In] integrate(x**3*(e*x**2+d)**(1/2)*(a+b*atan(c*x)),x)[Out] Integral(x**3*(a + b*atan(c*x))*sqrt(d + e*x**2), x)
```
3.1174 
$$
\int x^2 \sqrt{d+ex^2} (a + b \tan^{-1}(cx)) dx
$$

**Optimal**. Leaf size=97

$$
b\text{Int}\left(x^2\tan^{-1}(cx)\sqrt{d+ex^2},x\right)-\frac{ad^2\tanh^{-1}\left(\frac{\sqrt{e}x}{\sqrt{d+ex^2}}\right)}{8e^{3/2}}+\frac{adx\sqrt{d+ex^2}}{8e}+\frac{1}{4}ax^3\sqrt{d+ex^2}
$$

[Out]  $-1/8*a*d^2*arctanh(x*e^(1/2)/(e*x^2+d)^(1/2))/e^(3/2)+1/8*a*d*x*(e*x^2+d)^($  $1/2$ )/e+1/4\*a\*x^3\*(e\*x^2+d)^(1/2)+b\*Unintegrable(x^2\*arctan(c\*x)\*(e\*x^2+d)^(  $1/2)$ , x)

**Rubi**  $[A]$  time = 0.16, antiderivative size = 0, normalized size of antiderivative = 0.00, number of steps used = 0, number of rules used = 0, integrand size = 0,  $\frac{\text{number of rules}}{\text{integrand size}}$  = 0.000, Rules used =  $\{\}$ 

$$
\int x^2 \sqrt{d + e x^2} \left( a + b \tan^{-1}(cx) \right) dx
$$

Verification is Not applicable to the result.

[In] Int $[x^2*Sqrt[d + e*x^2]*(a + b*ArcTan[c*x]),x]$ 

[Out]  $(a*d*x*Sqrt[d + e*x^2]/(8*e) + (a*x^3*Sqrt[d + e*x^2])/4 - (a*d^2*ArcTanh[$  $(Sqrt[e]*x)/Sqrt[d + e*x^2]])/(8*e^(3/2)) + b*Defer[Int][x^2*Sqrt[d + e*x^2]$  $]*$ ArcTan $[c*x]$ , x]

Rubi steps

$$
\int x^2 \sqrt{d+ex^2} \left( a + b \tan^{-1}(cx) \right) dx = a \int x^2 \sqrt{d+ex^2} dx + b \int x^2 \sqrt{d+ex^2} \tan^{-1}(cx) dx
$$
  
\n
$$
= \frac{1}{4}ax^3 \sqrt{d+ex^2} + b \int x^2 \sqrt{d+ex^2} \tan^{-1}(cx) dx + \frac{1}{4}(ad) \int \frac{x^2}{\sqrt{d+ex^2}} dx
$$
  
\n
$$
= \frac{adx \sqrt{d+ex^2}}{8e} + \frac{1}{4}ax^3 \sqrt{d+ex^2} + b \int x^2 \sqrt{d+ex^2} \tan^{-1}(cx) dx - \frac{(ad^2) \int}{8}
$$
  
\n
$$
= \frac{adx \sqrt{d+ex^2}}{8e} + \frac{1}{4}ax^3 \sqrt{d+ex^2} + b \int x^2 \sqrt{d+ex^2} \tan^{-1}(cx) dx - \frac{(ad^2) \int}{8}
$$
  
\n
$$
= \frac{adx \sqrt{d+ex^2}}{8e} + \frac{1}{4}ax^3 \sqrt{d+ex^2} - \frac{ad^2 \tanh^{-1}(\frac{\sqrt{e}x}{\sqrt{d+ex^2}})}{8e^{3/2}} + b \int x^2 \sqrt{d+ex^2}
$$

**Mathematica**  $[A]$  time = 11.29, size = 0, normalized size =  $0.00$ 

$$
\int x^2 \sqrt{d + e x^2} \left( a + b \tan^{-1}(cx) \right) dx
$$

Verification is Not applicable to the result.

[In] Integrate[ $x^2*Sqrt[d + e*x^2]*(a + b*ArcTan[c*x]),x]$ [Out] Integrate[x^2\*Sqrt[d + e\*x^2]\*(a + b\*ArcTan[c\*x]), x] **fricas**  $[A]$  time = 0.42, size = 0, normalized size = 0.00

integral 
$$
\left( \left( bx^2 \arctan (cx) + ax^2 \right) \sqrt{cx^2 + d} , x \right)
$$

[In] integrate( $x^2*(e*x^2+d)^(1/2)*(a+b*arctan(c*x))$ ,x, algorithm="fricas") [Out] integral( $(b*x^2*arctan(c*x) + a*x^2)*sqrt(e*x^2 + d)$ , x) **giac**  $[A]$  time = 0.00, size = 0, normalized size = 0.00

 $sage_0x$ 

Verification of antiderivative is not currently implemented for this CAS.

[In] integrate( $x^2*(e*x^2+d)^(1/2)*(a+b*arctan(c*x))$ , x, algorithm="giac") [Out] sage0\*x

**maple**  $[A]$  time = 1.13, size = 0, normalized size =  $0.00$ 

$$
\int x^2 \sqrt{ex^2 + d} \, (a + b \arctan (cx)) \, dx
$$

Verification of antiderivative is not currently implemented for this CAS.

[In]  $int(x^2*(e*x^2+d)^(1/2)*(a+b*arctan(c*x)),x)$  $[0ut] int(x^2*(e*x^2+d)^(1/2)*(a+b*arctan(c*x)),x)$ **maxima**  $[F(-2)]$  time = 0.00, size = 0, normalized size = 0.00

Exception raised: ValueError

Verification of antiderivative is not currently implemented for this CAS.

```
[In] integrate(x^2*(e*x^2+d)^(1/2)*(a+b*arctan(c*x)),x, algorithm="maxima")
```
[Out] Exception raised: ValueError >> Computation failed since Maxima requested a dditional constraints; using the 'assume' command before evaluation \*may\* h elp (example of legal syntax is 'assume(e-c^2\*d>0)', see `assume?` for more details)Is e-c^2\*d positive or negative?

**mupad**  $[A]$  time = 0.00, size = -1, normalized size = -0.01

$$
\int x^2 (a + b \operatorname{atan}(c x)) \sqrt{ex^2 + d} \, dx
$$

Verification of antiderivative is not currently implemented for this CAS.

[In]  $int(x^2*(a + b*atan(c*x))*(d + e*x^2)^(1/2),x)$ [Out]  $int(x^2*(a + b*atan(c*x))*(d + e*x^2)^(1/2), x)$ **sympy**  $[A]$  time = 0.00, size = 0, normalized size = 0.00

$$
\int x^2 (a + b \operatorname{atan} (cx)) \sqrt{d + cx^2} \, dx
$$

Verification of antiderivative is not currently implemented for this CAS.

[In]  $integrate(x**2*(e*x**2+d)**(1/2)*(a+b*atan(c*x)),x)$ [Out] Integral( $x**2*(a + b*atan(c*x))*sqrt(d + e*x**2), x)$ 

$$
3.1175 \qquad \int x\sqrt{d+ex^2}\,\left(a+b\tan^{-1}(cx)\right)\,dx
$$

**Optimal**. Leaf size=140

$$
\frac{(d+ex^{2})^{3/2} (a+b\tan^{-1}(cx))}{3e} - \frac{b(c^{2}d-e)^{3/2} \tan^{-1}(\frac{x\sqrt{c^{2}d-e}}{\sqrt{d+ex^{2}}})}{3c^{3}e} - \frac{b(3c^{2}d-2e) \tanh^{-1}(\frac{\sqrt{e}x}{\sqrt{d+ex^{2}}})}{6c^{3}\sqrt{e}} - \frac{bx\sqrt{d+ex^{2}}}{6c}
$$

 $[Out]$  1/3\*(e\*x^2+d)^(3/2)\*(a+b\*arctan(c\*x))/e-1/3\*b\*(c^2\*d-e)^(3/2)\*arctan(x\*(c^2  $*(d-e)^(1/2)/(e*x^2+d)^{(1/2)})/c^3/e-1/6*b*(3*c^2*d-2*e)*arctanh(x*e^(1/2)/(e^2))$  $*x^2+d^*(1/2)/c^3/e^*(1/2)-1/6*bx*x*(e*x^2+d)^*(1/2)/c$ 

**Rubi**  $[A]$  time = 0.14, antiderivative size = 140, normalized size of antiderivative  $= 1.00$ , number of steps used  $= 7$ , number of rules used  $= 7$ , integrand size  $= 21$ ,  $\frac{\text{number of rules}}{\text{integrand size}} = 0.333$ , Rules used = {4974, 416, 523, 217, 206, 377, 203}

$$
\frac{(d+ex^{2})^{3/2} (a+b\tan^{-1}(cx))}{3e} - \frac{b(c^{2}d-e)^{3/2} \tan^{-1}(\frac{x\sqrt{c^{2}d-e}}{\sqrt{d+ex^{2}}})}{3c^{3}e} - \frac{b(3c^{2}d-2e) \tanh^{-1}(\frac{\sqrt{e}x}{\sqrt{d+ex^{2}}})}{6c^{3}\sqrt{e}} - \frac{bx\sqrt{d+ex^{2}}}{6c}
$$

Antiderivative was successfully verified.

[In] Int $[x*Sqrt[d + e*x^2]*(a + b*ArcTan[c*x]),x]$ 

[Out]  $-(b*x*Sqrt[d + e*x^2))/(6*c) + ((d + e*x^2)^(3/2)*(a + b*ArcTan[c*x]))/(3*e)$ ) -  $(b*(c^2*d - e)^(3/2)*ArcTan[(Sqrt[c^2*d - e]*x)/Sqrt[d + e*x^2]])/(3*c^2)$ 3\*e) - (b\*(3\*c^2\*d - 2\*e)\*ArcTanh[(Sqrt[e]\*x)/Sqrt[d + e\*x^2]])/(6\*c^3\*Sqrt  $[e]$ 

### Rule 203

 $Int[((a_+) + (b_+) * (x_-)^2)^{-(-1)}, x_Symb01]$  :>  $Simp[(1 * ArcTan[(Rt[b, 2] * x)/Rt$ [a, 2]])/(Rt[a, 2]\*Rt[b, 2]), x] /; FreeQ[{a, b}, x] && PosQ[a/b] && (GtQ[a , 0] || GtQ[b, 0])

#### Rule 206

Int $[(a) + (b_-)*(x_-)^2)^{-}(-1)$ , x Symbol] :> Simp $[(1*Arctanh[(Rt[-b, 2]*x)/$ Rt[a, 2]])/(Rt[a, 2]\*Rt[-b, 2]), x] /; FreeQ[{a, b}, x] && NegQ[a/b] && (Gt  $Q[a, 0]$  || Lt $Q[b, 0]$ )

# Rule 217

 $Int[1/Sqrt[(a]) + (b_*)*(x])^2], x_Symbol]$ : Subst $[Int[1/(1 - b*x^2), x],$  $x, x/Sqrt[a + b*x^2]]$  /; FreeQ[{a, b}, x] && !GtQ[a, 0]

#### Rule 377

 $Int[((a_+) + (b_+) * (x_-)^{n}(n_-))^n(p_-)/((c_+) + (d_+) * (x_-)^{n}(n_-)), x_Symbol]$  :> Su bst[Int[1/(c - (b\*c - a\*d)\*x^n), x], x, x/(a + b\*x^n)^(1/n)] /; FreeQ[{a, b , c, d}, x] && NeQ[b\*c - a\*d, 0] && EqQ[n\*p + 1, 0] && IntegerQ[n]

#### Rule 416

```
Int[((a_+) + (b_+) * (x_-)^(n_-))^(p_-) *((c_-) + (d_-) * (x_-)^(n_-))^(q_-), x_Symbol]:> Simp[(\frac{d*x*(a + b*x^n)^{(p + 1)*(c + d*x^n)^{(q - 1)}}{(b*(n*(p + q) + 1))},x] + Dist[1/(b*(n*(p + q) + 1)), Int[(a + b*x^n)^p*(c + d*x^n)^(q - 2)*Simp
[c*(b*c*(n*(p + q) + 1) - a*d) + d*(b*c*(n*(p + 2*q - 1) + 1) - a*d*(n*(q -1) + 1))*x^n, x], x], x] /; FreeQ[{a, b, c, d, n, p}, x] && NeQ[b*c - a*d,
0] && GtQ[q, 1] && NeQ[n*(p + q) + 1, 0] && !IGtQ[p, 1] && IntBinomialQ[a
```
# Rule 523

 $Int\left[\left((e_{-}) + (f_{-}^{\vphantom{A}}) * (x_{-})^{\hat{}}(n_{-})\right) / ((a_{-}) + (b_{-}^{\vphantom{A}}) * (x_{-})^{\hat{}}(n_{-})) * Sqrt\left[(c_{-}) + (d_{-}^{\vphantom{A}}) * (x_{-})^{\hat{}}(n_{-})\right)\right]$ \_)^(n\_)]), x\_Symbol] :> Dist[f/b, Int[1/Sqrt[c + d\*x^n], x], x] + Dist[(b\*e -  $a*f$ /b, Int[1/((a + b\*x^n)\*Sqrt[c + d\*x^n]), x], x] /; FreeQ[{a, b, c, d , e, f, n}, x]

# **Rule 4974**

Int $[(a_+) + ArcTan[(c_+)*(x_+)*(b_+))*(x_+)*(d_-) + (e_+)*(x_-)^2](q_-), x$ \_Symbol] :> Simp[((d + e\*x^2)^(q + 1)\*(a + b\*ArcTan[c\*x]))/(2\*e\*(q + 1)), x ] - Dist[(b\*c)/(2\*e\*(q + 1)), Int[(d + e\*x^2)^(q + 1)/(1 + c^2\*x^2), x], x] /; FreeQ[{a, b, c, d, e, q}, x] && NeQ[q, -1]

# Rubi steps

$$
\int x\sqrt{d+ex^2} \left(a+b\tan^{-1}(cx)\right) dx = \frac{\left(d+ex^2\right)^{3/2} \left(a+b\tan^{-1}(cx)\right)}{3e} - \frac{(bc)\int \frac{\left(d+ex^2\right)^{3/2}}{1+c^2x^2} dx}{3e}
$$
  
\n
$$
= -\frac{bx\sqrt{d+ex^2}}{6c} + \frac{\left(d+ex^2\right)^{3/2} \left(a+b\tan^{-1}(cx)\right)}{3e} - \frac{b\int \frac{d(2c^2d-e)+(3c^2d-2e)ex^2}{(1+c^2x^2)\sqrt{d+ex^2}}}{6ce}
$$
  
\n
$$
= -\frac{bx\sqrt{d+ex^2}}{6c} + \frac{\left(d+ex^2\right)^{3/2} \left(a+b\tan^{-1}(cx)\right)}{3e} - \frac{\left(b\left(3c^2d-2e\right)\right)\int \frac{1}{\sqrt{d+ex^2}}}{6c^3}
$$
  
\n
$$
= -\frac{bx\sqrt{d+ex^2}}{6c} + \frac{\left(d+ex^2\right)^{3/2} \left(a+b\tan^{-1}(cx)\right)}{3e} - \frac{\left(b\left(3c^2d-2e\right)\right) \text{Subst}\left(\frac{1}{\sqrt{d+ex^2}}\right)}{6c^3}
$$
  
\n
$$
= -\frac{bx\sqrt{d+ex^2}}{6c} + \frac{\left(d+ex^2\right)^{3/2} \left(a+b\tan^{-1}(cx)\right)}{3e} - \frac{b\left(c^2d-e\right)^{3/2} \tan^{-1}\left(\frac{\sqrt{c+ex^2}}{4}\right)}{3c^3e}
$$

**Mathematica** [C] time = 0.56, size = 279, normalized size =  $1.99$ 

$$
\frac{c^2\sqrt{d+ex^2}\left(2ac\left(d+ex^2\right)-bex\right)+2bc^3\tan^{-1}(cx)\left(d+ex^2\right)^{3/2}+b\sqrt{e}\left(2e-3c^2d\right)\log\left(\sqrt{e}\sqrt{d+ex^2}+ex\right)-ib\sqrt{e}\sqrt{e^2e}}{6c^3e}
$$

Antiderivative was successfully verified.

# [In] Integrate  $[x*Sqrt[d + e*x^2]*(a + b*ArcTan[c*x]),x]$

[Out]  $(c^2*Sqrt[d + e*x^2)*(-(b*e*x) + 2*a*c*(d + e*x^2)) + 2*b*c^3*(d + e*x^2)$  $3/2)*ArcTan[c*x] - I*b*(c^2*d - e)^(3/2)*Log[(12*c^4*e*((-I)*c*d + e*x - I*$ Sqrt[c<sup>-2\*d</sup> - e]\*Sqrt[d + e\*x<sup>-2</sup>]))/(b\*(c<sup>-2\*d</sup> - e)<sup>-</sup>(5/2)\*(-I + c\*x))] + I\*b\*(  $c^2*d - e)^(3/2) * Log[(12*c^4*e*(1*c*d + e*x + I*Sqrt[c^2*d - e]*Sqrt[d + e*$  $x^2$ ]))/(b\*(c<sup>2</sup>\*d - e)<sup>2</sup>(5/2)\*(I + c\*x))] + b\*Sqrt[e]\*(-3\*c<sup>2\*d</sup> + 2\*e)\*Log[e\*  $x + Sqrt[e]*Sqrt[d + e*x^2]])/(6*c^3*e)$ 

time = 1.10, size = 879, normalized size =  $6.28$ fricas  $[A]$ 

$$
-(3 bc2d - 2 be)\sqrt{e} \log (-2 ex2 - 2 \sqrt{ex2 + d} \sqrt{e} x - d) + (bc2d - be)\sqrt{-c2d + e} \log \left(\frac{(c4d2 - 8 c2de + 8 e2)x4 - 2(3 c2d2)}{c2d + 4c}\right)
$$

Verification of antiderivative is not currently implemented for this CAS.

```
[In] integrate(x*(e*x^2+d)^(1/2)*(a+b*arctan(c*x)),x, algorithm="fricas")
```

```
[Out] [-1/12*((3*b*c^2*d - 2*b*e)*sqrt(e)*log(-2*e*x^2 - 2*sqrt(e*x^2 + d)*sqrt(e)*x - d) + (b*c^2*d - b*e)*sqrt(-c^2*d + e)*log(((c^4*d^2 - 8*c^2*d*e + 8*e2)*x^4 - 2*(3*c^2*d^2 - 4*d*e)*x^2 + 4*((c^2*d - 2*e)*x^3 - d*x)*sqrt(-c^2*d + e)*sqrt(<i>e*x^2 + d) + d^2)/(<i>c^4*x^4 + 2*c^2*x^2 + 1) - 2*(2*a*c^3*e*x^2)2 + 2*a*c^3*d - b*c^2*e*x + 2*(b*c^3*e*x^2 + b*c^3*d)*arctan(c*x))*sqrt(e*x)\hat{c} + d))/(c\hat{c}3*e), -1/12*(2*(b*c^2*d - b*e)*sqrt(c^2*d - e)*arctan(1/2*sqrt(c^2*d - e)*arctan(1/2*sqrt(c^2*d - e)*arctan(1/2*sqrt(c^2*d - e)*arctan(1/2*sqrt(c^2*d - e)*arctan(1/2*sqrt(c^2*d - e)*arctan(1/2*sqrt(c^2*d - e)*arctan(1/2*sqrt(c^2*d - e)*arctan(1/2*sqrt(c^2*d - e)*arctan(1/2*sqrt(c^2*d - e)*arctan(1/2*sqrt(c^2*d - e)*arctan(1/c^2*d - e)*((c^2*d - 2*e)*x^2 - d)*sqrt(e*x^2 + d)/((c^2*d*e - e^2)*x^3 + (
c^2*d^2 - d*e)*x) + (3*b*c^2*d - 2*b*e)*sqrt(e)*log(-2*e*x^2 - 2*sqrt(e*x^22 + d)*sqrt(e)*x - d - 2*(2*axc^3*e*x^2 + 2*axc^3*d - b*c^2*e*x + 2*(b*c^3*e*x^2 + b*c^3*d)*arctan(c*x))*sqrt(e*x^2 + d))/(c^3*e), 1/12*(2*(3*b*c^2*d
 - 2*b*e)*sqrt(-e)*arctan(sqrt(-e)*x/sqrt(e*x^2 + d)) - (b*c^2*d - b*e)*sqr
t(-c^2*d + e)*log(((c^4*d^2 - 8*c^2*d*e + 8*e^2)*x^4 - 2*(3*c^2*d^2 - 4*d*e)*x^2 + 4*((c^2*d - 2*e)*x^3 - d*x)*sqrt(-c^2*d + e)*sqrt(e*x^2 + d) + d^2)/(c^4*x^4 + 2*c^2*x^2 + 1)) + 2*(2*ax^3*e*x^2 + 2*ax^3*d - bx^2*e*x + 2*(b*c^3*e*x^2 + b*c^3*d)*arctan(c*x))*sqrt(e*x^2 + d))/(c^3*e), -1/6*((b*c^2)*d - b*e)*sqrt(c^2*d - e)*arctan(1/2*sqrt(c^2*d - e)*(c^2*d - 2*e)*x^2 - d))*sqrt(e*x^2 + d)/((c^2*d*e - e^2)*x^3 + (c^2*d^2 - d*e)*x)) - (3*b*c^2*d -
 2*b*e)*sqrt(-e)*arctan(sqrt(-e)*x/sqrt(e*x^2 + d)) - (2*ax-c^3*e*x^2 + 2*ax*)c^3*d - b*c^2*e*x + 2*(b*c^3*e*x^2 + b*c^3*d)*arctan(c*x))*sqrt(e*x^2 + d))/(c^3*e)]
```
**giac**  $[F]$  time = 0.00, size = 0, normalized size = 0.00

 $sage_0x$ 

Verification of antiderivative is not currently implemented for this CAS.

[In] integrate( $x*(e*x^2+d)^{(1/2)*(a+b*arctan(c*x))},x$ , algorithm="giac") [Out] sage0\*x

**maple**  $[F]$  time = 1.04, size = 0, normalized size = 0.00

$$
\int x\sqrt{ex^2+d} \, (a+b\arctan(cx)) \, dx
$$

Verification of antiderivative is not currently implemented for this CAS.

[In]  $int(x*(e*x^2+d)^(1/2)*(a+b*arctan(c*x)),x)$  $[Out] int(x*(e*x^2+d)^(1/2)*(a+b*arctan(c*x)),x)$ **maxima**  $[F(-2)]$  time = 0.00, size = 0, normalized size = 0.00

Exception raised: ValueError

Verification of antiderivative is not currently implemented for this CAS.

[In]  $integrate(x*(e*x^2+d)^(1/2)*(a+b*arctan(c*x)),x, algorithm="maxima")$ 

[Out] Exception raised: ValueError >> Computation failed since Maxima requested a dditional constraints; using the 'assume' command before evaluation \*may\* h elp (example of legal syntax is 'assume(e-c^2\*d>0)', see `assume?` for more details)Is e-c^2\*d zero or nonzero?

**mupad**  $[F]$  time = 0.00, size = -1, normalized size = -0.01

$$
\int x (a + b \operatorname{atan} (c x)) \sqrt{ex^2 + d} \, dx
$$

[In]  $int(x*(a + b*atan(c*x))*(d + e*x^2)^(1/2),x)$ [Out]  $int(x*(a + b*atan(c*x))*(d + e*x^2)^(1/2), x)$ **sympy**  $[F]$  time = 0.00, size = 0, normalized size = 0.00

$$
\int x (a + b \, \text{atan} (cx)) \sqrt{d + ex^2} \, dx
$$

Verification of antiderivative is not currently implemented for this CAS.

[In]  $integrate(x*(e*x**2+d)**(1/2)*(a+b*atan(c*x)),x)$ [Out] Integral( $x*(a + b*atan(c*x))*sqrt(d + e*x**2), x)$ 

$$
3.1176 \qquad \int \sqrt{d+ex^2} \left( a+b \tan^{-1}(cx) \right) dx
$$

**Optimal**. Leaf size=23

$$
Int\left(\sqrt{d+ex^2}\left(a+b\tan^{-1}(cx)\right),x\right)
$$

[Out] Unintegrable( $(e*x^2+d)^(1/2)*(a+b*arctan(c*x)),x)$ 

**Rubi**  $[A]$  time = 0.02, antiderivative size = 0, normalized size of antiderivative = 0.00, number of steps used = 0, number of rules used = 0, integrand size = 0,  $\frac{\text{number of rules}}{\text{integrand size}}$  = 0.000, Rules used =  $\{\}$ 

$$
\int \sqrt{d+ex^2} \left( a + b \tan^{-1}(cx) \right) dx
$$

Verification is Not applicable to the result.

[In] Int  $[Sqrt[d + e*x^2]*(a + b*ArcTan[c*x]),x]$ [Out] Defer[Int][Sqrt[d + e\*x^2]\*(a + b\*ArcTan[c\*x]), x] Rubi steps

$$
\int \sqrt{d+ex^2} \left( a + b \tan^{-1}(cx) \right) dx = \int \sqrt{d+ex^2} \left( a + b \tan^{-1}(cx) \right) dx
$$

**Mathematica**  $[A]$  time = 5.10, size = 0, normalized size =  $0.00$ 

$$
\int \sqrt{d+ex^2} \left( a + b \tan^{-1}(cx) \right) dx
$$

Verification is Not applicable to the result.

[In] Integrate[Sqrt[d + e\*x^2]\*(a + b\*ArcTan[c\*x]), x] [Out] Integrate[Sqrt[d + e\*x^2]\*(a + b\*ArcTan[c\*x]), x] **fricas**  $[A]$  time = 0.44, size = 0, normalized size = 0.00

integral 
$$
\left(\sqrt{ex^2 + d} \left(b \arctan\left(cx\right) + a\right), x\right)
$$

Verification of antiderivative is not currently implemented for this CAS.

[In] integrate((e\*x^2+d)^(1/2)\*(a+b\*arctan(c\*x)),x, algorithm="fricas") [Out] integral(sqrt(e\*x^2 + d)\*(b\*arctan(c\*x) + a), x) **giac**  $[A]$  time = 0.00, size = 0, normalized size = 0.00

 $sage_0x$ 

Verification of antiderivative is not currently implemented for this CAS.

[In]  $integrate((e*x^2+d)^(1/2)*(a+b*arctan(c*x)),x, algorithm="giac")$ [Out] sage0\*x

**maple**  $[A]$  time = 2.38, size = 0, normalized size =  $0.00$ 

$$
\int \sqrt{e x^2 + d} \, (a + b \arctan(cx)) \, dx
$$

Verification of antiderivative is not currently implemented for this CAS.

[In]  $int((e*x^2+d)^(1/2)*(a+b*arctan(c*x)),x)$ [Out]  $int((e*x^2+d)^(1/2)*(a+b*arctan(c*x)),x)$ **maxima**  $[F(-2)]$  time = 0.00, size = 0, normalized size = 0.00

Exception raised: ValueError

Verification of antiderivative is not currently implemented for this CAS.

[In]  $integrate((e*x^2+d)^(1/2)*(a+b*arctan(c*x)),x, algorithm="maxima")$ 

[Out] Exception raised: ValueError >> Computation failed since Maxima requested a dditional constraints; using the 'assume' command before evaluation \*may\* h elp (example of legal syntax is 'assume(e-c^2\*d>0)', see `assume?` for more details)Is e-c^2\*d positive or negative?

**mupad**  $[A]$  time = 0.00, size = -1, normalized size = -0.04

$$
\int (a + b \operatorname{atan}(c x)) \sqrt{ex^2 + d} \, dx
$$

Verification of antiderivative is not currently implemented for this CAS.

[In]  $int((a + b*atan(c*x))*(d + e*x^2)^(1/2),x)$ [Out]  $int((a + b*atan(c*x))*(d + e*x^2)^(1/2), x)$ **sympy**  $[A]$  time = 0.00, size = 0, normalized size = 0.00

$$
\int (a + b \operatorname{atan} (cx)) \sqrt{d + ex^2} \, dx
$$

Verification of antiderivative is not currently implemented for this CAS.

[In]  $integrate((e*x**2+d)**(1/2)*(a+b*atan(c*x)),x)$ [Out] Integral( $(a + b*atan(c*x))*sqrt(d + e*x**2), x)$ 

**3.1177** 
$$
\int \frac{\sqrt{d+ex^2}(a+b\tan^{-1}(cx))}{x} dx
$$

**Optimal**. Leaf size=64

$$
b\text{Int}\left(\frac{\tan^{-1}(cx)\sqrt{d+ex^2}}{x}, x\right) + a\sqrt{d+ex^2} + a\left(-\sqrt{d}\right)\tanh^{-1}\left(\frac{\sqrt{d+ex^2}}{\sqrt{d}}\right)
$$

[Out]  $-a*arctanh((e*x^2+d)^(1/2)/d^(1/2))*d^(1/2)+a*(e*x^2+d)^(1/2)+b*Unitegral$  $e(arctan(c*x)*(e*x^2+d)^(1/2)/x,x)$ 

**Rubi**  $[A]$  time = 0.16, antiderivative size = 0, normalized size of antiderivative = 0.00, number of steps used = 0, number of rules used = 0, integrand size = 0,  $\frac{\text{number of rules}}{\text{integrand size}}$  = 0.000, Rules used =  $\{\}$ 

$$
\int \frac{\sqrt{d+ex^2} \left( a+b \tan^{-1}(cx) \right)}{x} dx
$$

Verification is Not applicable to the result.

[In] Int  $[(Sqrt[d + e*x^2]*(a + b*ArcTan[c*x]))/x,x]$ 

[Out]  $a*Sqrt[d + e*x^2] - a*Sqrt[d]*ArcTanh[Sqrt[d + e*x^2]/Sqrt[d]] + b*Defer[In$ t] $[(Sqrt[d + e*x^2]*ArcTan[c*x])/x, x]$ 

Rubi steps

$$
\int \frac{\sqrt{d+ex^2}(a+b\tan^{-1}(cx))}{x} dx = a \int \frac{\sqrt{d+ex^2}}{x} dx + b \int \frac{\sqrt{d+ex^2}\tan^{-1}(cx)}{x} dx
$$
  
\n
$$
= \frac{1}{2}a\operatorname{Subst}\left(\int \frac{\sqrt{d+ex}}{x} dx, x, x^2\right) + b \int \frac{\sqrt{d+ex^2}\tan^{-1}(cx)}{x} dx
$$
  
\n
$$
= a\sqrt{d+ex^2} + b \int \frac{\sqrt{d+ex^2}\tan^{-1}(cx)}{x} dx + \frac{1}{2}(ad)\operatorname{Subst}\left(\int \frac{1}{x\sqrt{d+ex}} dx, x, \sqrt{d+ex^2}\right)
$$
  
\n
$$
= a\sqrt{d+ex^2} + b \int \frac{\sqrt{d+ex^2}\tan^{-1}(cx)}{x} dx + \frac{(ad)\operatorname{Subst}\left(\int \frac{1}{-\frac{d}{e}+\frac{x^2}{e}}dx, x, \sqrt{d+ex^2}\right)}{e}
$$
  
\n
$$
= a\sqrt{d+ex^2} - a\sqrt{d}\tanh^{-1}\left(\frac{\sqrt{d+ex^2}}{\sqrt{d}}\right) + b \int \frac{\sqrt{d+ex^2}\tan^{-1}(cx)}{x} dx
$$

**Mathematica**  $[A]$  time = 82.61, size = 0, normalized size =  $0.00$ 

$$
\int \frac{\sqrt{d+ex^2} \left( a+b \tan^{-1}(cx) \right)}{x} dx
$$

Verification is Not applicable to the result.

[In] Integrate[(Sqrt[d + e\*x^2]\*(a + b\*ArcTan[c\*x]))/x,x] [Out] Integrate[(Sqrt[d + e\*x^2]\*(a + b\*ArcTan[c\*x]))/x, x] **fricas**  $[A]$  time = 0.41, size = 0, normalized size = 0.00

integral 
$$
\left( \frac{\sqrt{ex^2 + d} \left( b \arctan (cx) + a \right)}{x}, x \right)
$$

[In] integrate( $(e*x^2+d)^(1/2)*(a+b*arctan(c*x))/x,x$ , algorithm="fricas") [Out] integral(sqrt(e\*x^2 + d)\*(b\*arctan(c\*x) + a)/x, x) **giac**  $[F(-1)]$  time = 0.00, size = 0, normalized size = 0.00

# Timed out

Verification of antiderivative is not currently implemented for this CAS.

[In] integrate( $(e*x^2+d)^(1/2)*(a+b*arctan(c*x))/x,x$ , algorithm="giac") [Out] Timed out

**maple**  $[A]$  time = 1.17, size = 0, normalized size = 0.00

$$
\int \frac{\sqrt{ex^2 + d} (a + b \arctan (cx))}{x} dx
$$

Verification of antiderivative is not currently implemented for this CAS.

[In]  $int((e*x^2+d)^(1/2)*(a+b*arctan(c*x))/x,x)$ 

[Out]  $int((e*x^2+d)^(1/2)*(a+b*arctan(c*x))/x,x)$ 

**maxima**  $[A]$  time = 0.00, size = 0, normalized size = 0.00

$$
-\left(\sqrt{d}\,\operatorname{arsinh}\left(\frac{d}{\sqrt{de}\,|x|}\right)-\sqrt{ex^2+d}\,\right)a+b\int\frac{\sqrt{ex^2+d}\,\operatorname{arctan}\left(cx\right)}{x}\,dx
$$

Verification of antiderivative is not currently implemented for this CAS.

[In]  $integrate((e*x^2+d)^(1/2)*(a+b*arctan(c*x))/x,x, algorithm="maxima")$ 

[Out]  $-(sqrt(d)*arcsinh(d/(sqrt(de)*abs(x))) - sqrt(e*x^2 + d))*a + b*integrate($  $sqrt(\text{e} * x^2 + d) * arctan(c*x)/x, x)$ 

**mupad**  $[A]$  time = 0.00, size = -1, normalized size = -0.02

$$
\int \frac{(a + b \tan(c x)) \sqrt{ex^2 + d}}{x} dx
$$

Verification of antiderivative is not currently implemented for this CAS.

[In]  $int(((a + b*atan(c*x)) * (d + e*x^2)^(1/2))/x,x)$ [Out]  $int(((a + b*atan(c*x))*(d + e*x^2)^(1/2))/x, x)$ **sympy**  $[A]$  time = 0.00, size = 0, normalized size = 0.00

$$
\int \frac{(a + b \tan(cx)) \sqrt{d + ex^2}}{x} dx
$$

Verification of antiderivative is not currently implemented for this CAS.

[In]  $integrate((e*x**2+d)**(1/2)*(a+b*atan(c*x))/x,x)$ [Out] Integral( $(a + b*atan(c*x))*sqrt(d + e*x**2)/x, x)$ 

**3.1178** 
$$
\int \frac{\sqrt{d+ex^2}(a+b\tan^{-1}(cx))}{x^2} dx
$$

**Optimal**. Leaf size=68

$$
b\text{Int}\left(\frac{\tan^{-1}(cx)\sqrt{d+ex^2}}{x^2}, x\right) - \frac{a\sqrt{d+ex^2}}{x} + a\sqrt{e}\,\tanh^{-1}\left(\frac{\sqrt{e}\,x}{\sqrt{d+ex^2}}\right)
$$

[Out] a\*arctanh(x\*e^(1/2)/(e\*x^2+d)^(1/2))\*e^(1/2)-a\*(e\*x^2+d)^(1/2)/x+b\*Unintegr able(arctan(c\*x)\*(e\*x^2+d)^(1/2)/x^2,x)

**Rubi**  $[A]$  time = 0.15, antiderivative size = 0, normalized size of antiderivative = 0.00, number of steps used = 0, number of rules used = 0, integrand size = 0,  $\frac{\text{number of rules}}{\text{integrand size}}$  = 0.000, Rules used =  $\{\}$ 

$$
\int \frac{\sqrt{d+ex^2} \left( a+b \tan^{-1}(cx) \right)}{x^2} dx
$$

Verification is Not applicable to the result.

[In] Int  $[(Sqrt[d + e*x^2)*(a + b*ArcTan[c*x]))/x^2,x]$ 

 $[Out] -((a*Sqrt[d + e*x^2])/x) + a*Sqrt[e]*ArcTanh[(Sqrt[e]*x)/Sqrt[d + e*x^2]] +$ b\*Defer[Int][(Sqrt[d + e\*x^2]\*ArcTan[c\*x])/x^2, x]

Rubi steps

$$
\int \frac{\sqrt{d+ex^2}(a+b\tan^{-1}(cx))}{x^2} dx = a \int \frac{\sqrt{d+ex^2}}{x^2} dx + b \int \frac{\sqrt{d+ex^2}\tan^{-1}(cx)}{x^2} dx
$$
  
\n
$$
= -\frac{a\sqrt{d+ex^2}}{x} + b \int \frac{\sqrt{d+ex^2}\tan^{-1}(cx)}{x^2} dx + (ae) \int \frac{1}{\sqrt{d+ex^2}} dx
$$
  
\n
$$
= -\frac{a\sqrt{d+ex^2}}{x} + b \int \frac{\sqrt{d+ex^2}\tan^{-1}(cx)}{x^2} dx + (ae) \text{Subst} \left(\int \frac{1}{1-ex^2} dx, x, \frac{1}{\sqrt{d+ex^2}}\right)
$$
  
\n
$$
= -\frac{a\sqrt{d+ex^2}}{x} + a\sqrt{e} \tanh^{-1}\left(\frac{\sqrt{e}x}{\sqrt{d+ex^2}}\right) + b \int \frac{\sqrt{d+ex^2}\tan^{-1}(cx)}{x^2} dx
$$

**Mathematica**  $[A]$  time = 8.95, size = 0, normalized size =  $0.00$ 

$$
\int \frac{\sqrt{d+ex^2} \left( a+b \tan^{-1}(cx) \right)}{x^2} dx
$$

Verification is Not applicable to the result.

[In] Integrate[(Sqrt[d + e\*x^2]\*(a + b\*ArcTan[c\*x]))/x^2,x] [Out] Integrate[(Sqrt[d + e\*x^2]\*(a + b\*ArcTan[c\*x]))/x^2, x] **fricas**  $[A]$  time = 0.42, size = 0, normalized size = 0.00

integral 
$$
\left( \frac{\sqrt{ex^2 + d} \left( b \arctan \left( cx \right) + a \right)}{x^2}, x \right)
$$

Verification of antiderivative is not currently implemented for this CAS.

[In] integrate((e\*x^2+d)^(1/2)\*(a+b\*arctan(c\*x))/x^2,x, algorithm="fricas") [Out] integral(sqrt(e\*x^2 + d)\*(b\*arctan(c\*x) + a)/x^2, x)

**giac**  $[F(-1)]$  time = 0.00, size = 0, normalized size = 0.00

# Timed out

Verification of antiderivative is not currently implemented for this CAS.

[In] integrate( $(e*x^2+d)^(1/2)*(a+b*arctan(c*x))/x^2,x$ , algorithm="giac") [Out] Timed out

**maple**  $[A]$  time = 1.16, size = 0, normalized size = 0.00

$$
\int \frac{\sqrt{e\,x^2 + d\,}(a + b\arctan\,(cx))}{x^2}\,dx
$$

Verification of antiderivative is not currently implemented for this CAS.

[In]  $int((e*x^2+d)^(1/2)*(a+b*arctan(c*x))/x^2,x)$ [Out]  $int((e*x^2+d)^(1/2)*(a+b*arctan(c*x))/x^2,x)$ **maxima**  $[A]$  time = 0.00, size = 0, normalized size = 0.00

$$
\left(\sqrt{e}\,\operatorname{arsinh}\left(\frac{ex}{\sqrt{de}}\right) - \frac{\sqrt{ex^2 + d}}{x}\right)a + b\int \frac{\sqrt{ex^2 + d}\,\operatorname{arctan}\left(cx\right)}{x^2} dx
$$

Verification of antiderivative is not currently implemented for this CAS.

[In] integrate( $(e*x^2+d)^(1/2)*(a+b*arctan(c*x))/x^2,x$ , algorithm="maxima") [Out] (sqrt(e)\*arcsinh(e\*x/sqrt(d\*e)) - sqrt(e\*x^2 + d)/x)\*a + b\*integrate(sqrt(e  $*x^2 + d)*arctan(c*x)/x^2, x)$ 

**mupad**  $[A]$  time = 0.00, size = -1, normalized size = -0.01

$$
\int \frac{(a + b \operatorname{atan}(c x)) \sqrt{ex^2 + d}}{x^2} dx
$$

Verification of antiderivative is not currently implemented for this CAS.

[In]  $int(((a + b*atan(c*x))*(d + e*x^2)^(1/2))/x^2,x)$ [Out]  $int((a + b*atan(c*x))*(d + e*x^2)^(1/2))/x^2, x)$ **sympy**  $[A]$  time = 0.00, size = 0, normalized size = 0.00

$$
\int \frac{(a + b \tan(cx)) \sqrt{d + ex^2}}{x^2} dx
$$

```
[In] integrate((e*x**2+d)**(1/2)*(a+b*atan(c*x))/x**2,x)
[Out] Integral((a + b*atan(c*x))*sqrt(d + e*x**2)/x**2, x)
```
**3.1179** 
$$
\int \frac{\sqrt{d+ex^2}(a+b\tan^{-1}(cx))}{x^3} dx
$$

**Optimal**. Leaf size=73

$$
b\text{Int}\left(\frac{\tan^{-1}(cx)\sqrt{d+ex^2}}{x^3},x\right)-\frac{a\sqrt{d+ex^2}}{2x^2}-\frac{ae\tanh^{-1}\left(\frac{\sqrt{d+ex^2}}{\sqrt{d}}\right)}{2\sqrt{d}}
$$

[Out]  $-1/2*a*e*arctanh((e*x^2+d)^(1/2)/d^(1/2))/d^(1/2)-1/2*a*(e*x^2+d)^(1/2)/x^2)$ +b\*Unintegrable(arctan(c\*x)\*(e\*x^2+d)^(1/2)/x^3,x)

**Rubi**  $[A]$  time = 0.17, antiderivative size = 0, normalized size of antiderivative = 0.00, number of steps used = 0, number of rules used = 0, integrand size = 0,  $\frac{\text{number of rules}}{\text{integrand size}}$  = 0.000, Rules used =  $\{\}$ 

$$
\int \frac{\sqrt{d+ex^2} \left(a+b \tan^{-1}(cx)\right)}{x^3} dx
$$

Verification is Not applicable to the result.

[In] Int  $[(Sqrt[d + e*x^2)*(a + b*ArcTan[c*x]))/x^3,x]$ 

 $[Out] - (a*Sqrt[d + e*x^2])/(2*x^2) - (a*e*ArcTanh[Sqrt[d + e*x^2]/Sqrt[d]))/(2*Sq$ rt[d]) + b\*Defer[Int][(Sqrt[d + e\*x^2]\*ArcTan[c\*x])/x^3, x] Rubi steps

$$
\int \frac{\sqrt{d+ex^2}(a+b\tan^{-1}(cx))}{x^3} dx = a \int \frac{\sqrt{d+ex^2}}{x^3} dx + b \int \frac{\sqrt{d+ex^2}\tan^{-1}(cx)}{x^3} dx
$$
  
\n
$$
= \frac{1}{2}a \text{Subst} \left( \int \frac{\sqrt{d+ex}}{x^2} dx, x, x^2 \right) + b \int \frac{\sqrt{d+ex^2}\tan^{-1}(cx)}{x^3} dx
$$
  
\n
$$
= -\frac{a\sqrt{d+ex^2}}{2x^2} + b \int \frac{\sqrt{d+ex^2}\tan^{-1}(cx)}{x^3} dx + \frac{1}{4}(ae) \text{Subst} \left( \int \frac{1}{x\sqrt{d+ex}} dx, x \right)
$$
  
\n
$$
= -\frac{a\sqrt{d+ex^2}}{2x^2} + \frac{1}{2}a \text{Subst} \left( \int \frac{1}{-\frac{d}{e} + \frac{x^2}{e}} dx, x, \sqrt{d+ex^2} \right) + b \int \frac{\sqrt{d+ex^2}\tan^{-1}(cx)}{x^3} dx
$$
  
\n
$$
= -\frac{a\sqrt{d+ex^2}}{2x^2} - \frac{ae\tanh^{-1}\left(\frac{\sqrt{d+ex^2}}{\sqrt{d}}\right)}{2\sqrt{d}} + b \int \frac{\sqrt{d+ex^2}\tan^{-1}(cx)}{x^3} dx
$$

**Mathematica**  $[A]$  time = 54.93, size = 0, normalized size =  $0.00$ 

$$
\int \frac{\sqrt{d+ex^2} \left(a+b \tan^{-1}(cx)\right)}{x^3} dx
$$

Verification is Not applicable to the result.

[In] Integrate[(Sqrt[d + e\*x^2]\*(a + b\*ArcTan[c\*x]))/x^3,x] [Out] Integrate[(Sqrt[d + e\*x^2]\*(a + b\*ArcTan[c\*x]))/x^3, x] **fricas**  $[A]$  time = 0.41, size = 0, normalized size = 0.00

integral 
$$
\left( \frac{\sqrt{ex^2 + d} \left( b \arctan \left( cx \right) + a \right)}{x^3}, x \right)
$$

[In] integrate( $(e*x^2+d)^(1/2)*(a+b*arctan(c*x))/x^3,x$ , algorithm="fricas") [Out] integral(sqrt(e\*x^2 + d)\*(b\*arctan(c\*x) + a)/x^3, x) **giac**  $[F(-1)]$  time = 0.00, size = 0, normalized size = 0.00

# Timed out

Verification of antiderivative is not currently implemented for this CAS.

[In] integrate((e\*x^2+d)^(1/2)\*(a+b\*arctan(c\*x))/x^3,x, algorithm="giac") [Out] Timed out

**maple**  $[A]$  time = 1.12, size = 0, normalized size =  $0.00$ 

$$
\int \frac{\sqrt{e\,x^2 + d\,}(a + b\arctan\,(cx))}{x^3}\,dx
$$

Verification of antiderivative is not currently implemented for this CAS.

[In]  $int((e*x^2+d)^(1/2)*(a+b*arctan(c*x))/x^3,x)$  $[Out] int((e*x^2+d)^(1/2)*(a+b*arctan(c*x))/x^3,x)$ **maxima**  $[A]$  time = 0.00, size = 0, normalized size = 0.00

$$
-\frac{1}{2}\left(\frac{e\operatorname{arsinh}\left(\frac{d}{\sqrt{de}|x|}\right)}{\sqrt{d}}-\frac{\sqrt{ex^2+de}}{d}+\frac{\left(ex^2+d\right)^{\frac{3}{2}}}{dx^2}\right)a+b\int \frac{\sqrt{ex^2+d}\arctan\left(cx\right)}{x^3}dx\right)
$$

Verification of antiderivative is not currently implemented for this CAS.

[In] integrate((e\*x^2+d)^(1/2)\*(a+b\*arctan(c\*x))/x^3,x, algorithm="maxima") [Out]  $-1/2*(-*\arcsinh(d/(sqrt(e)*abs(x)))/sqrt(d) - sqrt(e*x^2 + d)*e/d + (e*x^2 + d))$  $2 + d$ <sup> $\frac{3}{2}$ </sup>/(d\*x<sup>^</sup>2))\*a + b\*integrate(sqrt(e\*x<sup>^</sup>2 + d)\*arctan(c\*x)/x<sup>^</sup>3, x) **mupad**  $[A]$  time = 0.00, size = -1, normalized size = -0.01

$$
\int \frac{(a + b \operatorname{atan}(c x)) \sqrt{ex^2 + d}}{x^3} dx
$$

Verification of antiderivative is not currently implemented for this CAS.

[In]  $int(((a + b*atan(c*x)) * (d + e*x^2)^(1/2))/x^3,x)$ [Out]  $int((a + b*atan(c*x))*(d + e*x^2)^(1/2))/x^3$ , x) **sympy**  $[A]$  time = 0.00, size = 0, normalized size = 0.00

$$
\int \frac{(a + b \tan(cx)) \sqrt{d + ex^2}}{x^3} dx
$$

```
[In] integrate((e*x**2+d)**(1/2)*(a+b*atan(c*x))/x**3,x)
[Out] Integral((a + b*atan(c*x))*sqrt(d + e*x**2)/x**3, x)
```
**3.1180** 
$$
\int \frac{\sqrt{d+ex^2}(a+b\tan^{-1}(cx))}{x^4} dx
$$

**Optimal**. Leaf size=137

$$
-\frac{(d+ex^{2})^{3/2}(a+b\tan^{-1}(cx))}{3dx^{3}}-\frac{b(c^{2}d-e)^{3/2}\tanh^{-1}\left(\frac{c\sqrt{d+ex^{2}}}{\sqrt{c^{2}d-e}}\right)}{3d}+\frac{bc(2c^{2}d-3e)\tanh^{-1}\left(\frac{\sqrt{d+ex^{2}}}{\sqrt{d}}\right)}{6\sqrt{d}}-\frac{bc\sqrt{d+ex^{2}}}{6x^{2}}
$$

 $[0$ ut]  $-1/3*(e*x^2+d)^{(3/2)*(a+b*arctan(c*x))/d/x^3-1/3*b*(c^2*d-e)^{(3/2)*arctanh)}$ c\*(e\*x^2+d)^(1/2)/(c^2\*d-e)^(1/2))/d+1/6\*b\*c\*(2\*c^2\*d-3\*e)\*arctanh((e\*x^2+d  $)^{(1/2)/d^{(1/2)})/d^{(1/2)-1/6*b*c*(e*x^2+d)^(1/2)/x^2)}$ 

**Rubi**  $[A]$  time = 0.28, antiderivative size = 137, normalized size of antiderivative  $= 1.00$ , number of steps used  $= 9$ , number of rules used  $= 8$ , integrand size  $= 23$ ,  $\frac{\text{number of rules}}{\text{integrand size}} = 0.348$ , Rules used = {264, 4976, 12, 446, 98, 156, 63, 208}

$$
-\frac{(d+ex^{2})^{3/2}(a+b\tan^{-1}(cx))}{3dx^{3}}-\frac{b(c^{2}d-e)^{3/2}\tanh^{-1}\left(\frac{c\sqrt{d+ex^{2}}}{\sqrt{c^{2}d-e}}\right)}{3d}+\frac{bc(2c^{2}d-3e)\tanh^{-1}\left(\frac{\sqrt{d+ex^{2}}}{\sqrt{d}}\right)}{6\sqrt{d}}-\frac{bc\sqrt{d+ex^{2}}}{6x^{2}}
$$

Antiderivative was successfully verified.

[In] Int $[(Sqrt[d + e*x^2)*(a + b*ArcTan[c*x]))/x^4,x]$ 

[Out]  $-(b*c*Sqrt[d + e*x^2))/(6*x^2) - ((d + e*x^2)^(3/2)*(a + b*ArCTan[c*x]))/(3)$ \*d\*x^3) + (b\*c\*(2\*c^2\*d - 3\*e)\*ArcTanh[Sqrt[d + e\*x^2]/Sqrt[d]])/(6\*Sqrt[d] ) -  $(b*(c^2*d - e)^(3/2)*ArcTanh[(c*Sqrt[d + e*x^2])/Sqrt[c^2*d - e]])/(3*d$ )

# Rule 12

 $Int[(a_*)*(u_]), x_Symbol]$  :>  $Dist[a, Int[u, x], x]$  /;  $FreeQ[a, x]$  && !Match  $Q[u, (b_*)*(v_*) /; FreeQ[b, x]]$ 

# Rule 63

 $Int[((a_{\_}) + (b_{\_})*(x_{\_}))^-(m_{\_})*((c_{\_}) + (d_{\_})*(x_{\_}))^-(n_{\_}), x_{\_Symbol}]$  :> With[  ${p = Demoninator[m]}$ ,  $Dist[p/b, Subst[Int[x^{(p*(m + 1) - 1)*(c - (a*d)/b + 1)]}$  $(d*x^p)/b$ <sup>n</sup>, x], x,  $(a + b*x)^{(1/p)}$ , x]] /; FreeQ[{a, b, c, d}, x] && NeQ [ $b*c - a*d$ , 0] && LtQ[-1, m, 0] && LeQ[-1, n, 0] && LeQ[Denominator[n], Den ominator[m]] && IntLinearQ[a, b, c, d, m, n, x]

# Rule 98

Int $[(a_+) + (b_-)*(x_-)^{m} *((c_-) + (d_-)*(x_-))^{m} + ((e_-)*k^2)$ ))^(p.), x Symbol] :> Simp[((b\*c - a\*d)\*(a + b\*x)^(m + 1)\*(c + d\*x)^(n - 1 )\*(e + f\*x)^(p + 1))/(b\*(b\*e - a\*f)\*(m + 1)), x] + Dist[1/(b\*(b\*e - a\*f)\*(m + 1)), Int[(a + b\*x)^(m + 1)\*(c + d\*x)^(n - 2)\*(e + f\*x)^p\*Simp[a\*d\*(d\*e\*(  $n - 1$  +  $c*f*(p + 1)$  +  $b*c*(d*e*(m - n + 2) - c*f*(m + p + 2)) + d*(a*d*f*)$  $(n + p) + b*(d*e*(m + 1) - c*f*(m + n + p + 1))) *x, x], x], x]$ , x], x] /; FreeQ[{a, b, c, d, e, f, p}, x] && LtQ[m, -1] && GtQ[n, 1] && (IntegersQ[2\*m, 2\*n, 2 \*p] || IntegersQ[m, n + p] || IntegersQ[p, m + n])

# Rule 156

Int $[(((e_{-}) + (f_{-.}) * (x_{-}))^-(p_{-}) * ((g_{-.}) + (h_{-.}) * (x_{-})))/(((a_{-.}) + (b_{-.}) * (x_{-}))^*$  $((c_.) + (d_.) * (x_$ )), x\_Symbo1] :> Dist[(b\*g - a\*h)/(b\*c - a\*d), Int[(e +  $f*x)^p/(a + b*x), x$ , x] - Dist $[(d*g - c*h)/(b*c - a*d), Int[(e + f*x)^p/(c$  + d\*x), x], x] /; FreeQ[{a, b, c, d, e, f, g, h}, x]

### Rule 208

 $Int[((a_+) + (b_+) * (x_*)^2)^(-1), x_Symb01]$  :>  $Simp[(Rt[-(a/b), 2]*ArcTanh[x/$ Rt[-(a/b), 2]])/a, x] /; FreeQ[{a, b}, x] && NegQ[a/b]

#### Rule 264

 $Int[((c_.)*(x_-))^{\hat{}}(m_.)*((a_-) + (b_.)*(x_-)^{\hat{}}(n_-)))^{\hat{}}(p_), x_Symbol]$  :> Simp[((c \*x)^(m + 1)\*(a + b\*x^n)^(p + 1))/(a\*c\*(m + 1)), x] /; FreeQ[{a, b, c, m, n, p}, x] && EqQ[ $(m + 1)/n + p + 1$ , 0] && NeQ[m, -1]

### Rule 446

 $Int[(x_-)\hat{m}_.)*((a_-) + (b_-)*(x_-)\hat{m}_.)(p_-)*((c_-) + (d_-)*(x_-)\hat{m}_).)(q_-.$ ), x\_Symbol] :> Dist[1/n, Subst[Int[x^(Simplify[(m + 1)/n] - 1)\*(a + b\*x)^p  $*(c + d*x)^{q}$ , x], x, x<sup>o</sup>n], x] /; FreeQ[{a, b, c, d, m, n, p, q}, x] && NeQ[ b\*c - a\*d, 0] && IntegerQ[Simplify[(m + 1)/n]]

### Rule 4976

Int $[(a_*) + ArcTan[(c_*)*(x_*)](*(b_*))(*(f_*)*(x_*))^*(m_*)*((d_*) + (e_*)*(x_*))^*$  $\Box$ ^2)^(q\_.), x\_Symbol] :> With[{u = IntHide[(f\*x)^m\*(d + e\*x^2)^q, x]}, Dis  $t[a + b*ArcTan[c*x], u, x] - Dist[b*c, Int[SimplifyIntegrand[u/(1 + c^2*x^2$ ), x], x], x]] /; FreeQ[{a, b, c, d, e, f, m, q}, x] && ((IGtQ[q, 0] && !(  $ILtQ[(m - 1)/2, 0]$  &  $GtQ[m + 2*q + 3, 0])$  ||  $(IGtQ[(m + 1)/2, 0]$  &  $U(L)$ tQ[q, 0] && GtQ[m + 2\*q + 3, 0])) || (ILtQ[(m + 2\*q + 1)/2, 0] && !ILtQ[(m  $-1$ )/2, 0]))

Rubi steps

$$
\int \frac{\sqrt{d+ex^2} (a+b\tan^{-1}(cx))}{x^4} dx = -\frac{(d+ex^2)^{3/2} (a+b\tan^{-1}(cx))}{3dx^3} - (bc) \int \frac{(d+ex^2)^{3/2}}{3x^3(-d-c^2dx^2)} dx
$$
  
\n
$$
= -\frac{(d+ex^2)^{3/2} (a+b\tan^{-1}(cx))}{3dx^3} - \frac{1}{3}(bc) \int \frac{(d+ex^2)^{3/2}}{x^3(-d-c^2dx^2)} dx
$$
  
\n
$$
= -\frac{(d+ex^2)^{3/2} (a+b\tan^{-1}(cx))}{3dx^3} - \frac{1}{6}(bc) \text{Subst} \left( \int \frac{(d+ex^2)^{3/2}}{x^2(-d-c^2dx)} dx, x, x^2 \right)
$$
  
\n
$$
= -\frac{bc\sqrt{d+ex^2}}{6x^2} - \frac{(d+ex^2)^{3/2} (a+b\tan^{-1}(cx))}{3dx^3} - \frac{(bc) \text{Subst} \left( \int \frac{-\frac{1}{2}d^2(2c^2d-3c)}{x(-d-c^2)}\right)}{6a^2}
$$
  
\n
$$
= -\frac{bc\sqrt{d+ex^2}}{6x^2} - \frac{(d+ex^2)^{3/2} (a+b\tan^{-1}(cx))}{3dx^3} - \frac{1}{12} (bc(2c^2d-3e)) \text{Subst} \left( \frac{-\frac{1}{2}d^2(2c^2d-3e)}{6c^2} \right) \text{Subst} \left( \frac{-\frac{1}{2}bc(2c^2d-3e)}{6c^2} \right)
$$
  
\n
$$
= -\frac{bc\sqrt{d+ex^2}}{6x^2} - \frac{(d+ex^2)^{3/2} (a+b\tan^{-1}(cx))}{3dx^3} + \frac{bc(2c^2d-3e)\tanh^{-1}(\frac{1}{2}c^2)}{6c^2}
$$

**Mathematica**  $[C]$  time = 0.68, size = 288, normalized size = 2.10

$$
\sqrt{d+ex^2}\left(2a\left(d+ex^2\right)+bc\right)dx + bc\sqrt{d}x^3\log(x)\left(2c^2d-3e\right)-bc\sqrt{d}x^3\left(2c^2d-3e\right)\log\left(\sqrt{d}\sqrt{d+ex^2}+d\right)+bc\sqrt{d}x^2\log(x)\right)
$$

Antiderivative was successfully verified.

−

.<br>r ⎢ ⎢ ⎢ ⎢ ⎢ ⎢ ⎢ ⎢ ⎢ ⎢ ⎢ ⎣

```
[In] Integrate[(Sqrt[d + e*x^2]*(a + b*ArcTan[c*x]))/x^4,x]
```

```
[Out] -1/6*(Sqrt[d + e*x^2)*(b*c*d*x + 2*a*(d + e*x^2)) + 2*b*(d + e*x^2)^*(3/2)*ArcTan[c*x] + b*c*Sqrt[d)*(2*c^2*d - 3*e)*x^3*Log[x] - b*c*Sqrt[d)*(2*c^2*d)- 3*e)*x^3*Log[d + Sqrt[d]*Sqrt[d + e*x^2]] + b*(c^2*d - e)^(3/2)*x^3*Log[(
12*c*d*(c*d - I*ex + Sqrt[c^2*d - e]*Sqrt[d + e*x^2]))/(b*(c^2*d - e)^{(5/2)})*(I + c*x))] + b*(c^2*d - e)^(3/2)*x^3*Log[(12*c*d*(c*d + I*e*x + Sqrt[c^2
*d - e] * Sqrt[d + e*x^2]))/(b*(c<sup>2</sup>*d - e)<sup>^</sup>(5/2)*(-I + c*x))])/(d*x<sup>^</sup>3)
```
**fricas**  $[A]$  time = 0.61, size = 858, normalized size = 6.26

```
−
   \left(bc^2d-be\sqrt{c^2d-e}x^3\log\left(\frac{c^4e^2x^4+8c^4d^2-8c^2de+2\left(4c^4de-3c^2e^2\right)x^2+4\left(c^3ex^2+2c^3d-ce\right)\sqrt{c^2d-e}}{\sqrt{c^4x^4+2c^2x^2+1}}\right)\frac{e^{4}e^{4} + 2e^{2}x^{2} + 1}{e^{4}x^{4} + 2e^{2}x^{2} + 1} + \left(2bc^{3}d - 3bce\right)12 dx^3
```
Verification of antiderivative is not currently implemented for this CAS.

```
[In] integrate((e*x^2+d)^(1/2)*(a+b*arctan(c*x))/x^4,x, algorithm="fricas")
```

```
[Out] [-1/12*((b*c^2*d - b*e)*sqrt(c^2*d - e)*x^3*log((c^4*e^2*x^4 + 8*c^4*d^2 - e)*x^3*log((c^2*e^2)*c^2(*d^2 - e)*c^2(*d^2 - e)*c^2*log((c^2*e^2)*c^2(*d^2 - e)*c^2(*d^2 - e)*c^2(*d^2 - e)*c^2(*d^2 - e)*c^2(*d^2 - e)*c^2(*d^2 - e)*c^2(*d^2 - e)*c^2(*d^2 - e)*c^2(*d^2 - e)*c^2(*d^2 - e)*c^2(*d^2 - e)*c^2(*d^2 -8*c^2*d*e + 2*(4*c^4*d*e - 3*c^2*e^2)*x^2 + 4*(c^3*e*x^2 + 2*c^3*d - c*e)*s
qrt(c<sup>-</sup>2*d - e)*sqrt(e*x<sup>-2</sup> + d) + e<sup>-2</sup>)/(c<sup>-2*x-2</sup> + 2*c<sup>-2*x-2</sup> + 1)) + (2*b*c<sup>-3</sup>
*d - 3*b*c*e)*sqrt(d)*x^3*log(-(e*x^2 - 2*sqrt(e*x^2 + d)*sqrt(d) + 2*d)/x^2)2) + 2*(b*c*d*x + 2*a*e*x^2 + 2*a*d + 2*(b*e*x^2 + b*d)*arctan(c*x))*sqrt(e
*x^2 + d)/(d*x^3), -1/12*(2*(b*c^2*d - b*e)*sqrt(-c^2*d + e)*x^3*arctan(-1
/2*(-^2*e*x^2 + 2*c^2*d - e)*sqrt(-c^2*d + e)*sqrt(e*x^2 + d)/(c^3*d^2 - c*)d*e + (c^3*d*e - c*e^2)*x^2) + (2*b*c^3*d - 3*b*c*e)*sqrt(d)*x^3*log(-(e*x))\hat{C} - 2*sqrt(e*x\hat{C} + d)*sqrt(d) + 2*d)/x\hat{C}) + 2*(b*c*d*x + 2*a*e*x\hat{C} + 2*a*d
 + 2*(b*e*x^2 + b*d)*arctan(c*x))*sqrt(e*x^2 + d))/(d*x^3), -1/12*(2*(2*b*c
\hat{3}*d - 3*b*c*e)*sqrt(-d)*x^3*arctan(sqrt(-d)/sqrt(e*x^2 + d)) + (b*c^2*d -
b*e)*sqrt(c^2*d - e)*x^3*log((c^4*e^2*x^4 + 8*c^4*d^2 - 8*c^2*d*e + 2*(4*c^
4*d*e - 3*c^2*e^2)*x^2 + 4*(c^3*e*x^2 + 2*c^3*d - c*e)*sqrt(c^2*d - e)*sqrt(e*x^2 + d) + e^2)/(c^4*x^4 + 2*c^2*x^2 + 1) + 2*(b*c*d*x + 2*a*e*x^2 + 2*)a*d + 2*(b*e*x^2 + b*d)*arctan(c*x))*sqrt(e*x^2 + d))/(d*x^3), -1/6*((b*c^2)*d - b*e)*sqrt(-c^2*d + e)*x^3*arctan(-1/2*(c^2*e*x^2 + 2*c^2*d - e)*sqrt(-
c^2*d + e)*sqrt(e*x^2 + d)/(c^3*d^2 - c*d*e + (c^3*d*e - c*e^2)*x^2)) + (2*b*c^3*d - 3*b*c*e)*sqrt(-d)*x^3*arctan(sqrt(-d)/sqrt(e*x^2 + d)) + (b*c*d*x
 + 2*a*e*x^2 + 2*a*d + 2*(b*e*x^2 + b*d)*arctan(c*x))*sqrt(e*x^2 + d))/(d*x
^3)]
```
**giac**  $[F(-1)]$  time = 0.00, size = 0, normalized size = 0.00

#### Timed out

Verification of antiderivative is not currently implemented for this CAS.

[In] integrate((e\*x^2+d)^(1/2)\*(a+b\*arctan(c\*x))/x^4,x, algorithm="giac") [Out] Timed out **maple**  $[F]$  time = 1.20, size = 0, normalized size = 0.00

$$
1 - \frac{1}{2} \ln 1
$$

$$
\int \frac{\sqrt{e x^2 + d (a + b \arctan (cx))}}{x^4} dx
$$

[In]  $int((e*x^2+d)^(1/2)*(a+b*arctan(c*x))/x^4,x)$  $[Out] int((e*x^2+d)^(1/2)*(a+b*arctan(c*x))/x^4,x)$ **maxima**  $[F(-2)]$  time = 0.00, size = 0, normalized size = 0.00

Exception raised: ValueError

Verification of antiderivative is not currently implemented for this CAS.

[In]  $integrate((e*x^2+d)^(1/2)*(a+b*arctan(c*x))/x^4,x, algorithm="maxima")$ 

[Out] Exception raised: ValueError >> Computation failed since Maxima requested a dditional constraints; using the 'assume' command before evaluation \*may\* h elp (example of legal syntax is 'assume(e-c^2\*d>0)', see `assume?` for more details)Is e-c^2\*d positive or negative?

**mupad**  $[F]$  time = 0.00, size = -1, normalized size = -0.01

$$
\int \frac{(a + b \operatorname{atan}(c x)) \sqrt{e x^2 + d}}{x^4} dx
$$

Verification of antiderivative is not currently implemented for this CAS.

[In]  $int(((a + b*atan(c*x)) * (d + e*x^2)^(1/2))/x^4, x)$ [Out]  $int(((a + b*atan(c*x))*(d + e*x^2)^(1/2))/x^4, x)$ **sympy**  $[F]$  time = 0.00, size = 0, normalized size = 0.00

$$
\int \frac{(a + b \tan(cx)) \sqrt{d + ex^2}}{x^4} dx
$$

Verification of antiderivative is not currently implemented for this CAS.

[In] integrate((e\*x\*\*2+d)\*\*(1/2)\*(a+b\*atan(c\*x))/x\*\*4,x) [Out] Integral( $(a + b*atan(c*x))*sqrt(d + e*x**2)/x**4, x)$ 

√+

d l

**3.1181** 
$$
\int \frac{\sqrt{d+ex^2}(a+b\tan^{-1}(cx))}{x^5} dx
$$

**Optimal**. Leaf size=98

$$
b\text{Int}\left(\frac{\tan^{-1}(cx)\sqrt{d+ex^2}}{x^5},x\right) + \frac{ae^2\tanh^{-1}\left(\frac{\sqrt{d+ex^2}}{\sqrt{d}}\right)}{8d^{3/2}} - \frac{ae\sqrt{d+ex^2}}{8dx^2} - \frac{a\sqrt{d+ex^2}}{4x^4}
$$

[Out]  $1/8*a*e^2*arctanh((e*x^2+d)^(1/2)/d^(1/2))/d^(3/2)-1/4*a*(e*x^2+d)^(1/2)/x^2)$ 4-1/8\*a\*e\*(e\*x^2+d)^(1/2)/d/x^2+b\*Unintegrable(arctan(c\*x)\*(e\*x^2+d)^(1/2)/  $x^5, x)$ 

**Rubi**  $[A]$  time = 0.18, antiderivative size = 0, normalized size of antiderivative = 0.00, number of steps used = 0, number of rules used = 0, integrand size = 0,  $\frac{\text{number of rules}}{\text{integrand size}}$  = 0.000, Rules used =  $\{ \}$ 

$$
\int \frac{\sqrt{d+ex^2} \left(a+b \tan^{-1}(cx)\right)}{x^5} dx
$$

Verification is Not applicable to the result.

[In] Int[(Sqrt[d + e\*x^2]\*(a + b\*ArcTan[c\*x]))/x^5,x]

 $[Out] - (a*Sqrt[d + e*x^2])/(4*x^4) - (a*e*Sqrt[d + e*x^2])/(8*d*x^2) + (a*e^2*Arc))$ Tanh[Sqrt[d + e\*x^2]/Sqrt[d]])/(8\*d^(3/2)) + b\*Defer[Int][(Sqrt[d + e\*x^2]\*  $ArcTan[c*x]/x^5, x]$ 

Rubi steps

$$
\int \frac{\sqrt{d+ex^2}(a+btan^{-1}(cx))}{x^5} dx = a \int \frac{\sqrt{d+ex^2}}{x^5} dx + b \int \frac{\sqrt{d+ex^2} \tan^{-1}(cx)}{x^5} dx
$$
  
\n
$$
= \frac{1}{2}a \text{ Subst} \left( \int \frac{\sqrt{d+ex}}{x^3} dx, x, x^2 \right) + b \int \frac{\sqrt{d+ex^2} \tan^{-1}(cx)}{x^5} dx
$$
  
\n
$$
= -\frac{a\sqrt{d+ex^2}}{4x^4} + b \int \frac{\sqrt{d+ex^2} \tan^{-1}(cx)}{x^5} dx + \frac{1}{8}(ae) \text{ Subst} \left( \int \frac{1}{x^2 \sqrt{d+ex}} dx \right)
$$
  
\n
$$
= -\frac{a\sqrt{d+ex^2}}{4x^4} - \frac{ae\sqrt{d+ex^2}}{8dx^2} + b \int \frac{\sqrt{d+ex^2} \tan^{-1}(cx)}{x^5} dx - \frac{(ae^2) \text{ Subst} \left( \int \frac{1}{16x^2} dx \right)}{16x^5}
$$
  
\n
$$
= -\frac{a\sqrt{d+ex^2}}{4x^4} - \frac{ae\sqrt{d+ex^2}}{8dx^2} + b \int \frac{\sqrt{d+ex^2} \tan^{-1}(cx)}{x^5} dx - \frac{(ae) \text{ Subst} \left( \int \frac{1}{16x^2} dx \right)}{4x^4}
$$
  
\n
$$
= -\frac{a\sqrt{d+ex^2}}{4x^4} - \frac{ae\sqrt{d+ex^2}}{8dx^2} + \frac{ae^2 \tanh^{-1} \left( \frac{\sqrt{d+ex^2}}{\sqrt{d}} \right)}{8d^{3/2}} + b \int \frac{\sqrt{d+ex^2} \tan^{-1}(cx)}{x^5} dx
$$

**Mathematica**  $[A]$  time = 58.00, size = 0, normalized size =  $0.00$ 

$$
\int \frac{\sqrt{d+ex^2} \left(a+b \tan^{-1}(cx)\right)}{x^5} dx
$$

Verification is Not applicable to the result.

[In] Integrate[(Sqrt[d + e\*x^2]\*(a + b\*ArcTan[c\*x]))/x^5,x] [Out] Integrate[(Sqrt[d + e\*x^2]\*(a + b\*ArcTan[c\*x]))/x^5, x] **fricas**  $[A]$  time = 0.46, size = 0, normalized size = 0.00

integral 
$$
\left( \frac{\sqrt{ex^2 + d} (b \arctan (cx) + a)}{x^5}, x \right)
$$

Verification of antiderivative is not currently implemented for this CAS.

[In]  $integrate((e*x^2+d)^(1/2)*(a+b*arctan(c*x))/x^5,x, algorithm="fricas")$ [Out] integral(sqrt(e\*x^2 + d)\*(b\*arctan(c\*x) + a)/x^5, x) **giac**  $[F(-1)]$  time = 0.00, size = 0, normalized size = 0.00 Timed out

Verification of antiderivative is not currently implemented for this CAS.

[In] integrate((e\*x^2+d)^(1/2)\*(a+b\*arctan(c\*x))/x^5,x, algorithm="giac") [Out] Timed out

**maple**  $[A]$  time = 1.14, size = 0, normalized size =  $0.00$ 

$$
\int \frac{\sqrt{e\,x^2 + d\,}(a + b\arctan\,(cx))}{x^5}\,dx
$$

Verification of antiderivative is not currently implemented for this CAS.

[In]  $int((e*x^2+d)^(1/2)*(a+b*arctan(c*x))/x^5,x)$  $[Out] int((e*x^2+d)^(1/2)*(a+b*arctan(c*x))/x^5,x)$ **maxima**  $[A]$  time = 0.00, size = 0, normalized size = 0.00 1  $\overline{a}$  $\ell$ <sup>2</sup> arsinh  $\left(\frac{d}{\sqrt{2}}\right)$  $\big)$  $\sqrt{ex^2 + d e^2}$  $\left(ex^2+d\right)$ 3 2  $\ell$  $2\left(ex^2+d\right)$  $\frac{3}{1}$ 2

$$
\frac{1}{8} \left( \frac{e^{2} \operatorname{arsinh}\left(\frac{d}{\sqrt{de}|x|}\right)}{d^{\frac{3}{2}}} - \frac{\sqrt{ex^{2} + d} e^{2}}{d^{2}} + \frac{\left(ex^{2} + d\right)^{\frac{3}{2}} e}{d^{2} x^{2}} - \frac{2\left(ex^{2} + d\right)^{\frac{3}{2}}}{dx^{4}} \right) a + b \int \frac{\sqrt{ex^{2} + d} \arctan\left(cx\right)}{x^{5}} dx
$$

Verification of antiderivative is not currently implemented for this CAS.

[In] integrate( $(e*x^2+d)^(1/2)*(a+b*arctan(c*x))/x^5,x$ , algorithm="maxima")  $[Out] 1/8*(e^2*arcsinh(d/(sqrt(4*e)*abs(x)))/d^(3/2) - sqrt(e*x^2 + d)*e^2/d^2 +$  $(ex^2 + d)^(3/2)*e/(d^2*x^2) - 2*(e*x^2 + d)^(3/2)/(dx^2))*a + b*integrat$  $e(sqrt(e*x^2 + d)*arctan(c*x)/x^5, x)$ 

**mupad**  $[A]$  time = 0.00, size = -1, normalized size = -0.01

$$
\int \frac{(a + b \tan(c x)) \sqrt{ex^2 + d}}{x^5} dx
$$

Verification of antiderivative is not currently implemented for this CAS.

[In]  $int(((a + b*atan(c*x)) * (d + e*x^2)^(1/2))/x^5, x)$ [Out]  $int(((a + b*atan(c*x))*(d + e*x^2)^(1/2))/x^5, x)$ **sympy**  $[A]$  time = 0.00, size = 0, normalized size = 0.00

$$
\int \frac{(a + b \tan(cx)) \sqrt{d + ex^2}}{x^5} dx
$$

Verification of antiderivative is not currently implemented for this CAS.

[In] integrate((e\*x\*\*2+d)\*\*(1/2)\*(a+b\*atan(c\*x))/x\*\*5,x) [Out] Integral((a + b\*atan(c\*x))\*sqrt(d + e\*x\*\*2)/x\*\*5, x)

**3.1182** 
$$
\int \frac{\sqrt{d+ex^2}(a+b\tan^{-1}(cx))}{x^6} dx
$$

# **Optimal**. Leaf size=224

$$
\frac{2e\left(d+ex^{2}\right)^{3/2}\left(a+b\tan^{-1}(cx)\right)}{15d^{2}x^{3}}-\frac{\left(d+ex^{2}\right)^{3/2}\left(a+b\tan^{-1}(cx)\right)}{5dx^{5}}+\frac{b\left(3c^{2}d+2e\right)\left(c^{2}d-e\right)^{3/2}\tanh^{-1}\left(\frac{c\sqrt{d+ex^{2}}}{\sqrt{c^{2}d-e}}\right)}{15d^{2}}+bc
$$

 $[Out] -1/5*(e*x^2+d)^{(3/2)*(a+b*arctan(c*x))/d/x^5+2/15*e*(e*x^2+d)^{(3/2)*(a+b*ar)}$  $ctan(c*x)/(d^2/x^3+1/30*b*c*(3*c^2*d-e)*e*arctanh((e*x^2+d)^(1/2)/d^(1/2))/$  $d^(3/2)+1/40*b*c*e^2*arctanh((e*x^2+d)^(1/2)/d^(1/2))/d^(3/2)-1/15*b*c*(c^2)$ \*d-e)\*(3\*c^2\*d+2\*e)\*arctanh((e\*x^2+d)^(1/2)/d^(1/2))/d^(3/2)+1/15\*b\*(c^2\*de)^(3/2)\*(3\*c^2\*d+2\*e)\*arctanh(c\*(e\*x^2+d)^(1/2)/(c^2\*d-e)^(1/2))/d^2-1/20\* b\*c\*(e\*x^2+d)^(1/2)/x^4+1/30\*b\*c\*(3\*c^2\*d-e)\*(e\*x^2+d)^(1/2)/d/x^2-1/40\*b\*c  $*e*(e*x^2+d)^(1/2)/d/x^2$ 

**Rubi**  $[A]$  time = 0.35, antiderivative size = 224, normalized size of antiderivative  $= 1.00$ , number of steps used  $= 10$ , number of rules used  $= 9$ , integrand size  $= 23$ ,  $\frac{\text{number of rules}}{\text{integrand size}} = 0.391$ , Rules used = {271, 264, 4976, 12, 573, 149, 156, 63, 208}

$$
\frac{2e\left(d+ex^{2}\right)^{3/2}\left(a+b\tan^{-1}(cx)\right)}{15d^{2}x^{3}}-\frac{\left(d+ex^{2}\right)^{3/2}\left(a+b\tan^{-1}(cx)\right)}{5dx^{5}}-\frac{bc\left(24c^{4}d^{2}-20c^{2}de-15e^{2}\right)\tanh^{-1}\left(\frac{\sqrt{d+ex^{2}}}{\sqrt{d}}\right)}{120d^{3/2}}+\frac{b^{2}x^{2}}{120d^{3/2}}.
$$

#### Antiderivative was successfully verified.

[In] Int $[(Sqrt[d + e*x^2)*(a + b*ArcTan[c*x]))/x^6,x]$ 

 $[Out]$  (b\*c\*(12\*c<sup>-</sup>2\*d - e)\*Sqrt[d + e\*x<sup>-</sup>2])/(120\*d\*x<sup>-</sup>2) - (b\*c\*(d + e\*x<sup>-</sup>2)<sup>-</sup>(3/2))/  $(20*d*x^4) - ((d + e*x^2)^(3/2)*(a + b*ArcTan[c*x]))/(5*d*x^5) + (2*e*(d + e*x^2))^2$  $e*x^2)^(3/2)*(a + b*ArcTan[c*x]))/(15*d^2*x^3) - (b*c*(24*c^4*d^2 - 20*c^2)*$ d\*e - 15\*e^2)\*ArcTanh[Sqrt[d + e\*x^2]/Sqrt[d]])/(120\*d^(3/2)) + (b\*(c^2\*d e)^(3/2)\*(3\*c^2\*d + 2\*e)\*ArcTanh[(c\*Sqrt[d + e\*x^2])/Sqrt[c^2\*d - e]])/(15  $*d^2)$ 

# Rule 12

 $Int[(a_*)*(u_]), x_Symbol]$  :>  $Dist[a, Int[u, x], x]$  /;  $FreeQ[a, x]$  && !Match  $Q[u, (b_*)*(v_*) /; FreeQ[b, x]]$ 

# Rule 63

 $Int[((a_{\_}) + (b_{\_})*(x_{\_}))^-(m_{\_})*((c_{\_}) + (d_{\_})*(x_{\_}))^-(n_{\_}), x_{\_Symbol}]$  :> With  ${p = Denominator[m]}$ ,  $Dist[p/b, Subst[Int[x^{(p*(m + 1) - 1)*(c - (a*d)/b +$  $(d*x^p)/b$ <sup>n</sup>, x], x,  $(a + b*x)^{(1/p)}$ , x]] /; FreeQ[{a, b, c, d}, x] && NeQ [b\*c - a\*d, 0] && LtQ[-1, m, 0] && LeQ[-1, n, 0] && LeQ[Denominator[n], Den ominator[m]] && IntLinearQ[a, b, c, d, m, n, x]

# Rule 149

 $Int[((a_{\_}) + (b_{\_})*(x_{\_}))^-(m_{\_})*((c_{\_}) + (d_{\_})*(x_{\_}))^-(n_{\_})*( (e_{\_}) + (f_{\_})*(x_{\_})$  $)^(p_)*((g_-.) + (h_-)*(x_-)), x_Symbo1]$  :> Simp[((b\*g - a\*h)\*(a + b\*x)^(m + 1)\*(c + d\*x)^n\*(e + f\*x)^(p + 1))/(b\*(b\*e - a\*f)\*(m + 1)), x] - Dist[1/(b\*( b\*e - a\*f)\*(m + 1)), Int[(a + b\*x)^(m + 1)\*(c + d\*x)^(n - 1)\*(e + f\*x)^p\*Si mp[b\*c\*(f\*g - e\*h)\*(m + 1) + (b\*g - a\*h)\*(d\*e\*n + c\*f\*(p + 1)) + d\*(b\*(f\*g - e\*h)\*(m + 1) + f\*(b\*g - a\*h)\*(n + p + 1))\*x, x], x], x] /; FreeQ[{a, b, c , d, e, f, g, h, p}, x] && LtQ[m, -1] && GtQ[n, 0] && IntegerQ[m]

 $Int\big[\big(((e_-)+ (f_-)*(x_-))\widehat{\phantom{a}}(p_-)*(h_-)*((g_-)+ (h_-)*(x_-))\big)\big/((a_-)+ (b_-)*(x_-))*(x_-))\big)$  $((c_+) + (d_-)*(x_-)))$ ,  $x_Symbo1]$  :>  $Dist[(b * g - a * h)/(b * c - a * d)$ ,  $Int[(e +$  $f*x)^p/(a + b*x), x$ , x] - Dist $[(d*g - c*h)/(b*c - a*d), Int[(e + f*x)^p/(c$ + d\*x), x], x] /; FreeQ[{a, b, c, d, e, f, g, h}, x]

#### Rule 208

 $Int[((a_+) + (b_+) * (x_>)^2)^(-1), x_Symb01]$  :>  $Simp[(Rt[-(a/b), 2]*ArcTanh[x/$ Rt[-(a/b), 2]])/a, x] /; FreeQ[{a, b}, x] && NegQ[a/b]

### Rule 264

 $Int[((c_.),*(x_-))^*(m_.),*(a_-) + (b_.),*(x_-)^*(n_-))^*(p_), x_Symbol]$  :> Simp[((c \*x)^(m + 1)\*(a + b\*x^n)^(p + 1))/(a\*c\*(m + 1)), x] /; FreeQ[{a, b, c, m, n, p}, x] && EqQ[ $(m + 1)/n + p + 1$ , 0] && NeQ[m, -1]

### Rule 271

 $Int[(x_{})^*(m_*)*(a_{-}) + (b_{-}^*)*(x_{-}^*)(n_*))^*(p_{-}), x_{-}Symb01]$  :> Simp $[(x^*(m + 1)*(x_{-}^*)*(x_{-}^*)+(b_{-}^*)*(x_{-}^*)](n_*))$  $a + b*x^n$ <sup>(p + 1))/(a\*(m + 1)), x] - Dist[(b\*(m + n\*(p + 1) + 1))/(a\*(m +</sup> 1)),  $Int[x^*(m + n)*(a + b*x^n)^p, x], x]$  /;  $FreeQ[{a, b, m, n, p}, x]$  && IL  $tQ[\text{Simplify}[(m + 1)/n + p + 1], 0]$  && NeQ $[m, -1]$ 

### Rule 573

 $Int[(x_-)\hat{m}_\cdot^*(a_-) + (b_-)*x_x^*(a_-)^*(b_-))^*(b_-^*) *((c_-) + (d_-)*x_x^*(a_-))^*(a_-^*.$  $(*)*((e_{-}) + (f_{-}.)*(x_{-})^(n_{-}))^(r_{-}.), x_Symbo1]$  :> Dist[1/n, Subst[Int[x^(Simpl ify[(m + 1)/n] - 1)\*(a + b\*x)^p\*(c + d\*x)^q\*(e + f\*x)^r, x], x, x^n], x] /; FreeQ[{a, b, c, d, e, f, m, n, p, q, r}, x] && IntegerQ[Simplify[(m + 1)/n ]]

#### Rule 4976

 $Int[((a_{\_}) + ArcTan[(c_{\_})*(x_{\_})]*(b_{\_}))*( (f_{\_})*(x_{\_}))^*(m_{\_})*( (d_{\_}) + (e_{\_})*(x_{\_})$  $(2)^2$ <sup>(q<sub>\_</sub>.), x\_Symbol] :> With[{u = IntHide[(f\*x)^m\*(d + e\*x^2)^q, x]}, Dis</sup>  $t[a + b*ArcTan[c*x], u, x] - Dist[b*c, Int[SimplifyIntegrand[u/(1 + c^2*x^2$ ), x], x], x]] /; FreeQ[{a, b, c, d, e, f, m, q}, x] && ((IGtQ[q, 0] && !(  $ILtQ[(m - 1)/2, 0]$  &&  $GtQ[m + 2*q + 3, 0])) || (IGtQ[(m + 1)/2, 0]$  && !(IL  $tQ[q, 0]$  && GtQ[m + 2\*q + 3, 0])) || (ILtQ[(m + 2\*q + 1)/2, 0] && !ILtQ[(m  $-1)/2, 0]$ )

Rubi steps

$$
\int \frac{\sqrt{d+ex^2}(a+btan^{-1}(cx))}{x^6} dx = -\frac{(d+ex^2)^{3/2}(a+btan^{-1}(cx))}{5dx^5} + \frac{2e(d+ex^2)^{3/2}(a+btan^{-1}(cx))}{15d^2x^3} - (bc) \int \frac{1}{\sqrt{d}} dx
$$
\n
$$
= -\frac{(d+ex^2)^{3/2}(a+btan^{-1}(cx))}{5dx^5} + \frac{2e(d+ex^2)^{3/2}(a+btan^{-1}(cx))}{15d^2x^3} - \frac{(bc)\int \frac{(bc)}{5dx^5} dx} = -\frac{(d+ex^2)^{3/2}(a+btan^{-1}(cx))}{5dx^5} + \frac{2e(d+ex^2)^{3/2}(a+btan^{-1}(cx))}{15d^2x^3} - \frac{(bc) \sin^2(3a+btan^{-1}(cx))}{15d^2x^3} = -\frac{bc(d+ex^2)^{3/2}}{20dx^4} - \frac{(d+ex^2)^{3/2}(a+btan^{-1}(cx))}{20dx^4} + \frac{2e(d+ex^2)^{3/2}(a+btan^{-1}(cx))}{5dx^5} + \frac{bc(12c^2d-e)\sqrt{d+ex^2}}{120dx^2} - \frac{bc(d+ex^2)^{3/2}}{20dx^4} - \frac{(d+ex^2)^{3/2}(a+btan^{-1}(cx))}{5dx^5} + \frac{bc(12c^2d-e)\sqrt{d+ex^2}}{120dx^2} - \frac{bc(d+ex^2)^{3/2}}{20dx^4} - \frac{(d+ex^2)^{3/2}(a+btan^{-1}(cx))}{5dx^5} + \frac{bc(12c^2d-e)\sqrt{d+ex^2}}{120dx^2} - \frac{bc(d+ex^2)^{3/2}}{20dx^4} - \frac{(d+ex^2)^{3/2}(a+btan^{-1}(cx))}{5dx^5} + \frac{bc(12c^2d-e)\sqrt{d+ex^2}}{120dx^2} - \frac{bc(d+ex^2)^{3/2}}{20dx^4} - \frac{(d+ex^2)^{3/2}(a+btan^{-1}(cx))}{5dx^5} + \frac{bc(12c^2d-e)\sqrt{d+ex^2}}{120dx^2} - \frac{
$$

**Mathematica** [C] time = 0.55, size = 413, normalized size =  $1.84$  $-\sqrt{d+ex^2}\left(8a\left(3d^2+dex^2-2e^2x^4\right)+bcdx\left(d\left(6-12c^2x^2\right)+7ex^2\right)\right)+4bx^5\left(c^2d-e\right)^{3/2}\left(3c^2d+2e\right)\log\left(-\frac{60cd^2\left(\frac{1}{2}\right)^{3/2}}{b(cx+1)}\right)$ 

Antiderivative was successfully verified.

```
[In] Integrate [(Sqrt[d + e*x^2]*(a + b*ArcTan[c*x]))/x^6,x][Out] (- (Sqrt[d + e*x^2)*(8*a*(3*d^2 + d*e*x^2 - 2*e^2*x^4) + b*c*d*x*(7*e*x^2 +d*(6 - 12*c^2*x^2))) - 8*b*Sqrt[d + e*x^2]*(3*d^2 + d*e*x^2 - 2*e^2*x^4)*ArcTan[c*x] + b*c*Sqrt[d)*(24*c^4*d^2 - 20*c^2*d*e - 15*e^2)*x^5*Log[x] - b*c*Sqrt[d)*(24*c^4*d^2 - 20*c^2*d*e - 15*e^2)*x^5*Log[d + Sqrt[d]*Sqrt[d + e*x^2]] + 4*b*(c^2*d - e)^(3/2)*(3*c^2*d + 2*e)*x^5*Log[(-60*c*d^2*(c*d - I*
e*x + Sqrt[c<sup>2</sup>*d - e]*Sqrt[d + e*x<sup>2</sup>2]))/(b*(c<sup>2</sup>*d - e)<sup>2</sup>(5/2)*(3*c<sup>2</sup>*d + 2*e
*(I + c*x)) + 4*b*(c<sup>2</sup>*d - e)<sup>2</sup>(3/2)*(3*c<sup>2</sup>*d + 2*e)*x<sup>2</sup>5*Log[(-60*c*d<sup>2</sup>)*(c
*d + I*e*x + Sqrt[c^2*d - e]*Sqrt[d + e*x^2]))/(b*(c^2*d - e)^(5/2)*(3*c^2*
d + 2*e)*(-I + c*x))]/(120*d^2*x^5)
```
fricas  $[A]$ time =  $1.09$ , size =  $1156$ , normalized size =  $5.16$ 

result too large to display

```
[In] integrate((e*x^2+d)^(1/2)*(a+b*arctan(c*x))/x^6, x, algorithm="fricas")
[Out] [-1/240*(4*(3*b*c^4*d^2 - b*c^2*d*e - 2*b*e^2)*sqrt(c^2*d - e)*x^5*log((c^4+\sqrt{(2d^2+1)c^2})*)*e<sup>2*x</sup><sup>4</sup> + 8*c<sup>2</sup>*d<sup>2</sup> - 8*c<sup>2*d*e</sup> + 2*(4*c<sup>2</sup>*d*e - 3*c<sup>2*e2</sup>)*x<sup>2</sup> - 4*(c<sup>2*e</sup>)
```
$*x^2 + 2*c^3*d - c*e)*sqrt(c^2*d - e)*sqrt(e*x^2 + d) + e^2)/(c^4*x^4 + 2*c$  $2*x^2 + 1)$ ) + (24\*b\*c^5\*d^2 - 20\*b\*c^3\*d\*e - 15\*b\*c\*e^2)\*sqrt(d)\*x^5\*log(- $(e*x^2 + 2*sqrt(e*x^2 + d)*sqrt(d) + 2*d)/x^2) - 2*(16*axe^2*x^4 - 6*b*c*d^2)$  $2*x - 8*a*d*e*x^2 + (12*b*c^3*d^2 - 7*b*c*d*e)*x^3 - 24*a*d^2 + 8*(2*b*e^2)*$  $x^4$  - b\*d\*e\*x^2 - 3\*b\*d^2)\*arctan(c\*x))\*sqrt(e\*x^2 + d))/(d^2\*x^5), 1/240\*(  $8*(3*b*c^4*d^2 - b*c^2*d*e - 2*b*e^2)*sqrt(-c^2*d + e)*x^5*arctan(-1/2*(c^2$ \*e\*x^2 + 2\*c^2\*d - e)\*sqrt(-c^2\*d + e)\*sqrt(e\*x^2 + d)/(c^3\*d^2 - c\*d\*e + (  $c^3*d*e - c*e^2)*x^2) - (24*b*c^5*d^2 - 20*b*c^3*d*e - 15*b*c*e^2)*sqrt(d)$  $*x^5*log(-(e*x^2 + 2*sqrt(e*x^2 + d)*sqrt(d) + 2*d)/x^2) + 2*(16*axe^2*x^4$  $-$  6\*b\*c\*d^2\*x - 8\*a\*d\*e\*x^2 + (12\*b\*c^3\*d^2 - 7\*b\*c\*d\*e)\*x^3 - 24\*a\*d^2 + 8  $*(2*b*e^2*x^4 - b*d*e*x^2 - 3*b*d^2)*arctan(c*x))*sqrt(e*x^2 + d))/(d^2*x^5)$ ),  $1/120*((24*b*c^5*d^2 - 20*b*c^3*d*e - 15*b*c*e^2)*sqrt(-d)*x^5*arctan(sq)$  $rt(-d)/sqrt(e*x^2 + d)) - 2*(3*b*c^4*d^2 - b*c^2*d*e - 2*b*e^2)*sqrt(c^2*d$ - e)\*x^5\*log((c^4\*e^2\*x^4 + 8\*c^4\*d^2 - 8\*c^2\*d\*e + 2\*(4\*c^4\*d\*e - 3\*c^2\*e^ 2)\*x^2 - 4\*(c^3\*e\*x^2 + 2\*c^3\*d - c\*e)\*sqrt(c^2\*d - e)\*sqrt(e\*x^2 + d) + e^  $2)/({c^4}^{*}x^4 + 2*c^2*x^2 + 1) + (16*ae^2*x^4 - 6*b*c*d^2*x - 8*a*d*e*x^2 + 1)$  $(12*b*c^3*d^2 - 7*b*c*d*e)*x^3 - 24*a*d^2 + 8*(2*b*e^2*x^4 - b*d*e*x^2 - 3$ \*b\*d^2)\*arctan(c\*x))\*sqrt(e\*x^2 + d))/(d^2\*x^5), 1/120\*(4\*(3\*b\*c^4\*d^2 - b\*  $c^2*d*e$  - 2\*b\*e^2)\*sqrt(-c^2\*d + e)\*x^5\*arctan(-1/2\*(c^2\*e\*x^2 + 2\*c^2\*d e)\*sqrt(-c^2\*d + e)\*sqrt(e\*x^2 + d)/(c^3\*d^2 - c\*d\*e + (c^3\*d\*e - c\*e^2)\*x^ 2)) +  $(24*b*c^5*d^2 - 20*b*c^3*d*e - 15*b*c*e^2)*sqrt(-d)*x^5*arctan(sqrt(-d))$ d)/sqrt(e\*x^2 + d)) + (16\*a\*e^2\*x^4 - 6\*b\*c\*d^2\*x - 8\*a\*d\*e\*x^2 + (12\*b\*c^3  $*d^2$  - 7\*b\*c\*d\*e)\*x^3 - 24\*a\*d^2 + 8\*(2\*b\*e^2\*x^4 - b\*d\*e\*x^2 - 3\*b\*d^2)\*ar  $ctan(c*x)$  \*sqrt(e\*x<sup>2</sup> + d))/(d<sup>2</sup>\*x<sup>-1</sup>5)]

**giac**  $[F(-1)]$  time = 0.00, size = 0, normalized size = 0.00

## Timed out

Verification of antiderivative is not currently implemented for this CAS.

[In] integrate( $(e*x^2+d)^(1/2)*(a+b*arctan(c*x))/x^6,x$ , algorithm="giac")

[Out] Timed out

**maple**  $[F]$  time = 1.23, size = 0, normalized size =  $0.00$ 

$$
\int \frac{\sqrt{ex^2 + d} \left(a + b \arctan\left(cx\right)\right)}{x^6} dx
$$

Verification of antiderivative is not currently implemented for this CAS.

[In]  $int((e*x^2+d)^(1/2)*(a+b*arctan(c*x))/x^6,x)$ 

[Out]  $int((e*x^2+d)^(1/2)*(a+b*arctan(c*x))/x^6,x)$ 

**maxima**  $[F]$  time = 0.00, size = 0, normalized size = 0.00

$$
\frac{1}{15} a \left( \frac{2 (ex^{2} + d)^{\frac{3}{2}} e}{d^{2} x^{3}} - \frac{3 (ex^{2} + d)^{\frac{3}{2}}}{dx^{5}} \right) + b \int \frac{\sqrt{ex^{2} + d \arctan (cx)}}{x^{6}} dx
$$

Verification of antiderivative is not currently implemented for this CAS.

[In] integrate( $(e*x^2+d)^(1/2)*(a+b*arctan(c*x))/x^6,x$ , algorithm="maxima") [Out]  $1/15*a*(2*(e*x^2 + d)^(3/2)*e/(d^2*x^3) - 3*(e*x^2 + d)^*(3/2)/(d*x^5)) + b*$  $integrate(sqrt(e*x^2 + d)*arctan(c*x)/x^6, x)$ 

**mupad**  $[F]$  time = 0.00, size = -1, normalized size = -0.00

$$
\int \frac{(a + b \tan(c x)) \sqrt{ex^2 + d}}{x^6} dx
$$

[In]  $int(((a + b*atan(c*x)) * (d + e*x^2)^(1/2))/x^6, x)$ [Out]  $int(((a + b*atan(c*x))*(d + e*x^2)^(1/2))/x^6, x)$ **sympy**  $[F]$  time = 0.00, size = 0, normalized size = 0.00

$$
\int \frac{(a + b \tan(cx)) \sqrt{d + ex^2}}{x^6} dx
$$

Verification of antiderivative is not currently implemented for this CAS.

[In] integrate((e\*x\*\*2+d)\*\*(1/2)\*(a+b\*atan(c\*x))/x\*\*6,x) [Out] Integral((a + b\*atan(c\*x))\*sqrt(d + e\*x\*\*2)/x\*\*6, x)

**3.1183** 
$$
\int x^3 (d + ex^2)^{3/2} (a + b \tan^{-1}(cx)) dx
$$

$$
\frac{(d+ex^{2})^{7/2} (a+b\tan^{-1}(cx))}{7e^{2}} - \frac{d (d+ex^{2})^{5/2} (a+b\tan^{-1}(cx))}{5e^{2}} + \frac{b(c^{2}d-e)^{5/2} (2c^{2}d+5e)\tan^{-1}(\frac{x\sqrt{c^{2}d-e}}{\sqrt{d+ex^{2}}})}{35c^{7}e^{2}} - \frac{bx}{2c}
$$

[Out]  $-1/840*b*(13*c^2*d-30*e)*x*(e*x^2+d)^(3/2)/c^3/e-1/42*b*x*(e*x^2+d)^(5/2)/c$  $/e-1/5*dx^*(e*x^2+d)^{(5/2)*(a+b*arctan(c*x))/e^2+1/7*(e*x^2+d)^{(7/2)*(a+b*arc)}$ tan(c\*x))/e^2+1/35\*b\*(c^2\*d-e)^(5/2)\*(2\*c^2\*d+5\*e)\*arctan(x\*(c^2\*d-e)^(1/2)  $/(e*x^2+d)^(1/2)/(c^7/e^2+1/560*b*(35*c^6*d^3+70*c^4*d^2*e-168*c^2*d*e^2+80))$ \*e^3)\*arctanh(x\*e^(1/2)/(e\*x^2+d)^(1/2))/c^7/e^(3/2)+1/560\*b\*(3\*c^4\*d^2+54\*  $c^2*d*e-40*e^2)*x*(e*x^2+d)^(1/2)/c^5/e$ 

**Rubi**  $[A]$  time = 0.46, antiderivative size = 279, normalized size of antiderivative  $= 1.00$ , number of steps used  $= 10$ , number of rules used  $= 10$ , integrand size  $= 23$ ,  $\frac{\text{number of rules}}{\text{integrand size}} = 0.435$ , Rules used = {266, 43, 4976, 12, 528, 523, 217, 206, 377, 203}

$$
\frac{\left(d+ex^2\right)^{7/2}\left(a+b\tan^{-1}(cx)\right)}{7e^2} - \frac{d\left(d+ex^2\right)^{5/2}\left(a+b\tan^{-1}(cx)\right)}{5e^2} + \frac{bx\left(3c^4d^2+54c^2de-40e^2\right)\sqrt{d+ex^2}}{560c^5e} + \frac{b\left(70c^4 + 3c^4c^2\right)\sqrt{d+ex^2}}{160c^5e} + \frac{b\left(70c^4 + 3c^4c^2\right)\sqrt{d+ex^2}}{160c^5e} + \frac{c^2\left(16c^4 + 3c^4c^2\right)\sqrt{d+ex^2}}{160c^5e} + \frac{c^2\left(16c^4 + 3c^4c^2\right)\sqrt{d+ex^2}}{160c^5e} + \frac{c^2\left(16c^4 + 3c^4c^2\right)\sqrt{d+ex^2}}{160c^5e} + \frac{c^2\left(16c^4 + 3c^4c^2\right)\sqrt{d+ex^2}}{160c^5e} + \frac{c^2\left(16c^4 + 3c^4c^2\right)\sqrt{d+ex^2}}{160c^5e} + \frac{c^2\left(16c^4 + 3c^4c^2\right)\sqrt{d+ex^2}}{160c^5e} + \frac{c^2\left(16c^4 + 3c^4c^2\right)\sqrt{d+ex^2}}{160c^5e} + \frac{c^2\left(16c^4 + 3c^4c^2\right)\sqrt{d+ex^2}}{160c^5e} + \frac{c^2\left(16c^4 + 3c^4c^2\right)\sqrt{d+ex^2}}{160c^5e} + \frac{c^2\left(16c^4 + 3c^4c^2\right)\sqrt{d+ex^2}}{160c^5e} + \frac{c^2\left(16c^4 + 3c^4c^2\right)\sqrt{d+ex^2}}{160c^5e} + \frac{c^2\left(16c^4 + 3c^4c^2\right)\sqrt{d+ex^2}}{160c^5e} + \frac{c^2\left(16c^4 + 3c^4c^2\right)\
$$

Antiderivative was successfully verified.

[In] Int $[x^3*(d + e*x^2)^{(3/2)*(a + b*ArcTan[c*x]),x]$ 

 $[Out]$  (b\*(3\*c<sup>-</sup>4\*d<sup>-</sup>2 + 54\*c<sup>-</sup>2\*d\*e - 40\*e<sup>-</sup>2)\*x\*Sqrt[d + e\*x<sup>-</sup>2])/(560\*c<sup>-</sup>5\*e) - (b\*(1  $3*c^2*d - 30*e)*x*(d + e*x^2)^(3/2)/(840*c^3*e) - (b*x*(d + e*x^2)^(5/2))/$  $(42*c*e) - (d*(d + e*x^2)^{(5/2)*(a + b*ArcTan[c*x]})/(5*e^2) + ((d + e*x^2))$  $\hat{-(7/2)*(a + b*ArcTan[c*x]))/(7*e^2) + (b*(c^2*d - e)^{(5/2)*(2*c^2*d + 5*e)*}$  $ArcTan[(Sqrt[c^2*d - e]*x)/Sqrt[d + e*x^2]])/(35*c^7*e^2) + (b*(35*c^6*d^3)$ + 70\*c^4\*d^2\*e - 168\*c^2\*d\*e^2 + 80\*e^3)\*ArcTanh[(Sqrt[e]\*x)/Sqrt[d + e\*x^2  $]$ )/(560\*c<sup> $\gamma$ \*e $\hat{-(}3/2)$ )</sup>

#### Rule 12

 $Int[(a_*)*(u_*)$ , x\_Symbol] :> Dist[a, Int[u, x], x] /; FreeQ[a, x] && !Match  $Q[u, (b_*)*(v_*) /; FreeQ[b, x]]$ 

#### Rule 43

 $Int[((a_{\_}) + (b_{\_})*(x_{\_}))^-(m_{\_})*((c_{\_}) + (d_{\_})*(x_{\_}))^-(n_{\_})$ , x\_Symbol] :> Int [ExpandIntegrand[(a + b\*x)^m\*(c + d\*x)^n, x], x] /; FreeQ[{a, b, c, d, n}, x] && NeQ[b\*c - a\*d, 0] && IGtQ[m, 0] && ( !IntegerQ[n] || (EqQ[c, 0] && Le  $Q[7*m + 4*n + 4, 0])$  || LtQ $[9*m + 5*(n + 1), 0]$  || GtQ $[m + n + 2, 0])$ 

### Rule 203

 $Int[((a_+) + (b_-)*(x_-)^2)^(-1), x_Symb01]$  :>  $Simp[(1*ArcTan[(Rt[b, 2]*x)/Rt]$ [a, 2]])/(Rt[a, 2]\*Rt[b, 2]), x] /; FreeQ[{a, b}, x] && PosQ[a/b] && (GtQ[a , 0] || GtQ[b, 0])

#### Rule 206

 $Int[((a_+) + (b_+) * (x_-)^2)^(-1), x_Symb01] \implies \text{Simp}[(1 * ArcTanh[(Rt[-b, 2] * x) /$ Rt[a, 2]])/(Rt[a, 2]\*Rt[-b, 2]), x] /; FreeQ[{a, b}, x] && NegQ[a/b] && (Gt  $Q[a, 0]$  || Lt $Q[b, 0]$ )

#### Rule 217

 $Int[1/Sqrt[(a]) + (b_.)*(x_')^2], x_Symbol]$  :> Subst $[Int[1/(1 - b*x^2), x],$  $x, x/Sqrt[a + b*x^2]$ ] /; FreeQ[{a, b}, x] && !GtQ[a, 0]

## Rule 266

 $Int[(x_{})^(m_{})^*(a_{})^ + (b_{})^*(x_{})^*(n_{}))^*(p_{})$ , x\_Symbol] :> Dist $[1/n,$  Subst $[$ Int[x^(Simplify[(m + 1)/n] - 1)\*(a + b\*x)^p, x], x, x^n], x] /; FreeQ[{a, b , m, n, p}, x] && IntegerQ[Simplify[(m + 1)/n]]

### Rule 377

 $Int[((a_+) + (b_+) * (x_-)^{n}(n_-))^n(p_-)/((c_+) + (d_+) * (x_-)^{n}(n_-)), x_Symbol]$  :> Su bst[Int[1/(c - (b\*c - a\*d)\*x^n), x], x, x/(a + b\*x^n)^(1/n)] /; FreeQ[{a, b , c, d}, x] && NeQ[b\*c - a\*d, 0] && EqQ[n\*p + 1, 0] && IntegerQ[n]

### Rule 523

Int $[(e_+) + (f_-)*(x_-)^(n_-))/(((a_-) + (b_-)*(x_-)^(n_-))*Sqrt[(c_-) + (d_-)*(x_-)^(n_+))$  $_{2}^{\circ}$ (n<sub>\_</sub>)]), x\_Symbol] :> Dist[f/b, Int[1/Sqrt[c + d\*x^n], x], x] + Dist[(b\*e -  $a*f$ )/b, Int[1/((a + b\*x^n)\*Sqrt[c + d\*x^n]), x], x] /; FreeQ[{a, b, c, d , e, f, n}, x]

#### Rule 528

Int $[(a_+) + (b_-)*(x_-)^(n_-))^(p_-)*((c_-) + (d_-)*(x_-)^(n_-))^(q_-)*((e_-) + (d_-))^2(q_-)^*$  $f_$ .)\*(x\_)^(n\_)), x\_Symbol] :> Simp[(f\*x\*(a + b\*x^n)^(p + 1)\*(c + d\*x^n)^q)/  $(b*(n*(p + q + 1) + 1)), x] + Dist[1/(b*(n*(p + q + 1) + 1)), Int[(a + b*x<sup>2</sup>)]$ n)^p\*(c + d\*x^n)^(q - 1)\*Simp[c\*(b\*e - a\*f + b\*e\*n\*(p + q + 1)) + (d\*(b\*e a\*f) +  $f*m*q*(b*c - a*d) + b*d*e*n*(p + q + 1))*x^n, x], x], x]$ ,  $f$ ,  $FreeQ[$ a, b, c, d, e, f, n, p}, x] && GtQ[q, 0] && NeQ[n\*(p + q + 1) + 1, 0]

#### Rule 4976

 $Int[((a_{-}.) + ArcTan[(c_{-}.)*(x_{-})]*(b_{-}.))*((f_{-}.)*(x_{-}))^{(m_{-}.)*(d_{-}.)} + (e_{-}.)*(x_{-}))^{(m_{-}.)}*(c_{-}.))$  $_{2}^{\circ}$ (q<sub>\_</sub>.), x\_Symbol] :> With[{u = IntHide[(f\*x)^m\*(d + e\*x^2)^q, x]}, Dis  $t[a + b*ArcTan[c*x], u, x] - Dist[b*c, Int[SimplifyIntegrand[u/(1 + c^2*x^2$ ), x], x], x]] /; FreeQ[{a, b, c, d, e, f, m, q}, x] && ((IGtQ[q, 0] && !(  $ILtQ[(m - 1)/2, 0]$  &&  $GtQ[m + 2*q + 3, 0])$  ||  $(IGtQ[(m + 1)/2, 0]$  && !(IL  $tQ[q, 0]$  && GtQ[m + 2\*q + 3, 0])) || (ILtQ[(m + 2\*q + 1)/2, 0] && !ILtQ[(m  $-1)/2, 0]$ )

Rubi steps

3965

$$
\int x^3 (d+ex^2)^{3/2} (a+btan^{-1}(cx)) dx = -\frac{d (d+ex^2)^{5/2} (a+btan^{-1}(cx))}{5e^2} + \frac{(d+ex^2)^{7/2} (a+btan^{-1}(cx))}{7e^2} - (\frac{d (d+ex^2)^{5/2} (a+btan^{-1}(cx))}{7e^2} - \frac{d (d+ex^2)^{5/2} (a+btan^{-1}(cx))}{7e^2} - \frac{d (d+ex^2)^{5/2} (a+btan^{-1}(cx))}{7e^2} - \frac{d (d+ex^2)^{5/2} (a+btan^{-1}(cx))}{7e^2} + \frac{(d+ex^2)^{7/2} (a+ex^2)^{7/2} (a+ex^2)}{7e^2} - \frac{b (13c^2d-30e) x (d+ex^2)^{3/2}}{840c^3e} - \frac{b (13c^2d-30e) x (d+ex^2)^{5/2}}{42ce} - \frac{d (d+ex^2)^{5/2} (a+ex^2)^{5/2} (a+ex^2)^{5/2}}{560c^5e} - \frac{b (3c^4d^2+54c^2de-40e^2) x \sqrt{d+ex^2}}{560c^5e} - \frac{b (13c^2d-30e) x (d+ex^2)^{3/2} (a+ex^2)^{3/2} (a+ex^2)^{3/2} (a+ex^2)^{3/2} (a+ex^2)^{3/2} (a+ex^2)^{3/2} (a+ex^2)^{3/2} (a+ex^2)^{3/2} (a+ex^2)^{3/2} (a+ex^2)^{3/2} (a+ex^2)^{3/2} - \frac{b (3c^2d^2+4c^2de-40e^2) x \sqrt{d+ex^2}}{560c^5e} - \frac{b (13c^2d-30e) x (d+ex^2)^{3/2} (a+ex^2)^{3/2} (a+ex^2)^{3/2} (a+ex^2)^{3/2} (a+ex^2)^{3/2} (a+ex^2)^{3/2} (a+ex^2)^{3/2} (a+ex^2)^{3/2} (a+ex^2)^{3/2} (a+ex
$$

**Mathematica**  $[C]$  time = 0.71, size = 418, normalized size = 1.50

 $c^2\sqrt{d+ex^2}\left(48ac^5\left(2d-5ex^2\right)\left(d+ex^2\right)^2+bx\left(c^4\left(57d^2+106dex^2+40e^2x^4\right)-6c^2e\left(37d+10ex^2\right)+120e^2\right)\right)$ 

Antiderivative was successfully verified.

```
[In] Integrate [x^3*(d + e*x^2)^(3/2)*(a + b*ArcTan[c*x]),x][Out] -1/1680*(-2*Sqrt[d + e*x^2)*(48*a*c^5*(2*d - 5*e*x^2)*(d + e*x^2)^2 + b*e*x*(120*e^2 - 6*c^2*e*(37*d + 10*e*x^2) + c^4*(57*d^2 + 106*d*e*x^2 + 40*e^2*x^4))) + 48*b*c<sup>2</sup>7*(2*d - 5*e*x<sup>2</sup>)*(d + e*x<sup>2</sup>)<sup>2</sup>(5/2)*ArcTan[c*x] + (24*I)*b
*(c<sup>2*d</sup> - e)^(5/2)*(2*c<sup>2*d</sup> + 5*e)*Log[((-140*I)*c^8*e^2*(c*d - I*e*x + Sqr
t[c^2*d - e]*Sqrt[d + e*x^2]))/(b*(c^2*d - e)^(7/2)*(2*c^2*d + 5*e)*(I + c*
x))] - (24*I)*b*(c^2*d - e)^{(5/2)*(2*c^2*d + 5*e)*Log[((140*I)*c^8*e^2*(c*d))+ I*e*x + Sqrt[c^2*d - e]*Sqrt[d + e*x^2]))/(b*(c^2*d - e)^(7/2)*(2*c^2*d
+ 5*e)*(-I + c*x))] - 3*b*Sqrt[e]*(35*c^6*d^3 + 70*c^4*d^2*e - 168*c^2*d*e^
2 + 80*e<sup>-3</sup>)*Log[e*x + Sqrt[e]*Sqrt[d + e*x<sup>-2</sup>]])/(c<sup>-7*e-2</sup>)
```
time = 14.79, size = 1566, normalized size =  $5.61$ fricas  $[A]$ 

result too large to display

Verification of antiderivative is not currently implemented for this CAS.

```
[In] integrate(x^3*(e*x^2+d)^{(3/2)*(a+b*arctan(c*x))},x, algorithm="fricas")
```

```
[0ut] [1/3360*(3*(35*b*c^6*d^3 + 70*b*c^4*d^2*e - 168*b*c^2*d*e^2 + 80*b*e^3)*sqrt(e)*log(-2*ex^2 - 2*sqrt(e*x^2 + d)*sqrt(e)*x - d) + 24*(2*b*c^6*d^3 + b*c^4*d^2*e - 8*b*c^2*d*e^2 + 5*b*e^3)*sqrt(-c^2*d + e)*log(((c^4*d^2 - 8*c^2)))
```
\*d\*e + 8\*e^2)\*x^4 - 2\*(3\*c^2\*d^2 - 4\*d\*e)\*x^2 + 4\*((c^2\*d - 2\*e)\*x^3 - d\*x) \*sqrt(-c^2\*d + e)\*sqrt(e\*x^2 + d) + d^2)/(c^4\*x^4 + 2\*c^2\*x^2 + 1)) + 2\*(24  $0*a*c^7*e^3*x^6 + 384*a*c^7*d*e^2*x^4 - 40*b*c^6*e^3*x^5 + 48*a*c^7*d^2*e*x$  $\hat{C}$  - 96\*a\*c^7\*d^3 - 2\*(53\*b\*c^6\*d\*e^2 - 30\*b\*c^4\*e^3)\*x^3 - 3\*(19\*b\*c^6\*d^2 \*e - 74\*b\*c^4\*d\*e^2 + 40\*b\*c^2\*e^3)\*x + 48\*(5\*b\*c^7\*e^3\*x^6 + 8\*b\*c^7\*d\*e^2  $*x^4 + bx^2*d^2*e*x^2 - 2*b*c^7*d^3)*arctan(c*x))*sqrt(e*x^2 + d))/(c^7*e^r)$ 2), 1/3360\*(48\*(2\*b\*c^6\*d^3 + b\*c^4\*d^2\*e - 8\*b\*c^2\*d\*e^2 + 5\*b\*e^3)\*sqrt(c  $2*d - e)*arctan(1/2*sqrt(c^2*d - e)*((c^2*d - 2*e)*x^2 - d)*sqrt(e*x^2 + d))$ )/((c<sup>2\*d\*e - e<sup>2</sup>)\*x<sup>2</sup> + (c<sup>2\*d</sup><sup>2</sup> - d\*e)\*x)) + 3\*(35\*b\*c<sup>-6\*d<sup>2</sup>3 + 70\*b\*c<sup>-4\*d</sup></sup></sup>  $^2*e$  - 168\*b\*c^2\*d\*e^2 + 80\*b\*e^3)\*sqrt(e)\*log(-2\*e\*x^2 - 2\*sqrt(e\*x^2 + d) \*sqrt(e)\*x - d) + 2\*(240\*a\*c^7\*e^3\*x^6 + 384\*a\*c^7\*d\*e^2\*x^4 - 40\*b\*c^6\*e^3  $*x^5$  + 48\*a\*c^7\*d^2\*e\*x^2 - 96\*a\*c^7\*d^3 - 2\*(53\*b\*c^6\*d\*e^2 - 30\*b\*c^4\*e^3  $)*x^3 - 3*(19*b*c^6*d^2*e - 74*b*c^4*d*e^2 + 40*b*c^2*e^3)*x + 48*(5*b*c^7)*$  $e^3*x^6 + 8*b*c^7*d*e^2*x^4 + b*c^7*d^2*e*x^2 - 2*b*c^7*d^3)*arctan(c*x))*s$ qrt(e\*x^2 + d))/(c^7\*e^2), -1/1680\*(3\*(35\*b\*c^6\*d^3 + 70\*b\*c^4\*d^2\*e - 168\* b\*c^2\*d\*e^2 + 80\*b\*e^3)\*sqrt(-e)\*arctan(sqrt(-e)\*x/sqrt(e\*x^2 + d)) - 12\*(2 \*b\*c^6\*d^3 + b\*c^4\*d^2\*e - 8\*b\*c^2\*d\*e^2 + 5\*b\*e^3)\*sqrt(-c^2\*d + e)\*log(((  $c^4*d^2$  - 8\*c^2\*d\*e + 8\*e^2)\*x^4 - 2\*(3\*c^2\*d^2 - 4\*d\*e)\*x^2 + 4\*((c^2\*d -2\*e)\*x^3 - d\*x)\*sqrt(-c^2\*d + e)\*sqrt(e\*x^2 + d) + d^2)/(c^4\*x^4 + 2\*c^2\*x^  $2 + 1)$ ) -  $(240*axc^7*e^3*x^6 + 384*axc^7*d*e^2*x^4 - 40*bxc^6*e^3*x^5 + 48*$  $a*c^7*d^2*e*x^2 - 96*a*c^7*d^3 - 2*(53*b*c^6*d*e^2 - 30*b*c^4*e^3)*x^3 - 3*$  $(19*b*c^6*d^2*e - 74*b*c^4*d*e^2 + 40*b*c^2*e^3)*x + 48*(5*b*c^7*e^3*x^6 +$  $8*b*c^7*d*e^2*x^4 + b*c^7*d^2*e*x^2 - 2*b*c^7*d^3)*arctan(c*x)*sqrt(e*x^2$ + d))/(c^7\*e^2), 1/1680\*(24\*(2\*b\*c^6\*d^3 + b\*c^4\*d^2\*e - 8\*b\*c^2\*d\*e^2 + 5\* b\*e^3)\*sqrt(c^2\*d - e)\*arctan(1/2\*sqrt(c^2\*d - e)\*((c^2\*d - 2\*e)\*x^2 - d)\*s qrt(e\*x^2 + d)/((c^2\*d\*e - e^2)\*x^3 + (c^2\*d^2 - d\*e)\*x)) - 3\*(35\*b\*c^6\*d^3 + 70\*b\*c^4\*d^2\*e - 168\*b\*c^2\*d\*e^2 + 80\*b\*e^3)\*sqrt(-e)\*arctan(sqrt(-e)\*x/  $sqrt(e*x^2 + d)) + (240*axc^7*e^3*x^6 + 384*axc^7*d*e^2*x^4 - 40*bxc^6*e^3*$  $x^5$  + 48\*a\*c^7\*d^2\*e\*x^2 - 96\*a\*c^7\*d^3 - 2\*(53\*b\*c^6\*d\*e^2 - 30\*b\*c^4\*e^3)  $*x^3 - 3*(19*b*c^6*d^2*e - 74*b*c^4*d*e^2 + 40*b*c^2*e^3)*x + 48*(5*b*c^7*e)$  $\hat{}3*x\hat{}6$  + 8\*b\*c^7\*d\*e^2\*x^4 + b\*c^7\*d^2\*e\*x^2 - 2\*b\*c^7\*d^3)\*arctan(c\*x))\*sq  $rt(e*x^2 + d))/(c^2*e^2)$ ]

**giac**  $[F]$  time = 0.00, size = 0, normalized size = 0.00

 $sage_0x$ 

Verification of antiderivative is not currently implemented for this CAS.

[In]  $integrate(x^3*(e*x^2+d)^(3/2)*(a+b*arctan(c*x)),x, algorithm="giac")$ [Out] sage0\*x

**maple**  $[F]$  time = 1.11, size = 0, normalized size = 0.00

$$
\int x^3 (e x^2 + d)^{\frac{3}{2}} (a + b \arctan (cx)) dx
$$

Verification of antiderivative is not currently implemented for this CAS.

[In]  $int(x^3*(e*x^2+d)^(3/2)*(a+b*arctan(c*x)),x)$ [Out]  $int(x^3*(e*x^2+d)^(3/2)*(a+b*arctan(c*x)),x)$ **maxima**  $[F]$  time = 0.00, size = 0, normalized size = 0.00

$$
\frac{1}{35} \left( \frac{5 \left( ex^2 + d \right)^{\frac{5}{2}} x^2}{e} - \frac{2 \left( ex^2 + d \right)^{\frac{5}{2}} d}{e^2} \right) a + \frac{1}{2} b \int 2 \left( ex^5 + dx^3 \right) \sqrt{ex^2 + d} \arctan(cx) dx
$$

Verification of antiderivative is not currently implemented for this CAS.

 $[In] \text{ integrate}(x^3*(e*x^2+d)^(3/2)*(a+b*arctan(c*x)),x, algorithm="maxima")$ [Out]  $1/35*(5*(e*x^2 + d)^{(5/2)*x^2/e - 2*(e*x^2 + d)^{(5/2)*d/e^2)*a + 1/2*b*inte}$ grate(2\*(e\*x^5 + d\*x^3)\*sqrt(e\*x^2 + d)\*arctan(c\*x), x)

**mupad**  $[F]$  time = 0.00, size = -1, normalized size = -0.00

$$
\int x^3 (a + b \operatorname{atan} (c x)) (e x^2 + d)^{3/2} dx
$$

Verification of antiderivative is not currently implemented for this CAS.

[In]  $int(x^3*(a + b*atan(c*x))*(d + e*x^2)^(3/2),x)$ [Out]  $int(x^3*(a + b*atan(c*x))*(d + e*x^2)^(3/2), x)$ **sympy**  $[F]$  time = 0.00, size = 0, normalized size = 0.00

$$
\int x^3 (a + b \operatorname{atan} (cx)) (d + ex^2)^{\frac{3}{2}} dx
$$

Verification of antiderivative is not currently implemented for this CAS.

[In]  $integrate(x**3*(e*x**2+d)**(3/2)*(a+b*atan(c*x)),x)$ [Out] Integral(x\*\*3\*(a + b\*atan(c\*x))\*(d + e\*x\*\*2)\*\*(3/2), x)

3.1184 
$$
\int x^2 (d + ex^2)^{3/2} (a + b \tan^{-1}(cx)) dx
$$

$$
b\text{Int}\left(x^2\tan^{-1}(cx)\left(d+ex^2\right)^{3/2},x\right)-\frac{ad^3\tanh^{-1}\left(\frac{\sqrt{e}x}{\sqrt{d+ex^2}}\right)}{16e^{3/2}}+\frac{ad^2x\sqrt{d+ex^2}}{16e}+\frac{1}{8}adx^3\sqrt{d+ex^2}+\frac{1}{6}ax^3\left(d+ex^2\right)^{3/2}
$$

 $[Out] 1/6*ax^3*(e*x^2+d)^(3/2)-1/16*axd^3*arctanh(x*e^1/2)/(e*x^2+d)^(1/2))/e^($ 3/2)+1/16\*a\*d^2\*x\*(e\*x^2+d)^(1/2)/e+1/8\*a\*d\*x^3\*(e\*x^2+d)^(1/2)+b\*Unintegra ble(x<sup>-</sup>2\*(e\*x<sup>-</sup>2+d)<sup>-</sup>(3/2)\*arctan(c\*x),x)

**Rubi**  $[A]$  time = 0.19, antiderivative size = 0, normalized size of antiderivative = 0.00, number of steps used = 0, number of rules used = 0, integrand size = 0,  $\frac{\text{number of rules}}{\text{integrand size}}$  = 0.000, Rules used =  $\{ \}$ 

$$
\int x^2 (d + cx^2)^{3/2} (a + b \tan^{-1}(cx)) dx
$$

Verification is Not applicable to the result.

[In] Int $[x^2*(d + e*x^2)^{(3/2)*(a + b*ArcTan[c*x]),x]$ 

[Out]  $(a*d^2*x*Sqrt[d + e*x^2]/(16*e) + (a*d*x^3*Sqrt[d + e*x^2])/8 + (a*x^3*(d$ + e\*x^2)^(3/2))/6 - (a\*d^3\*ArcTanh[(Sqrt[e]\*x)/Sqrt[d + e\*x^2]])/(16\*e^(3/2 )) + b\*Defer[Int][x^2\*(d + e\*x^2)^(3/2)\*ArcTan[c\*x], x]

Rubi steps

$$
\int x^2 (d + ex^2)^{3/2} (a + b \tan^{-1}(cx)) dx = a \int x^2 (d + ex^2)^{3/2} dx + b \int x^2 (d + ex^2)^{3/2} \tan^{-1}(cx) dx
$$
  
\n
$$
= \frac{1}{6} ax^3 (d + ex^2)^{3/2} + b \int x^2 (d + ex^2)^{3/2} \tan^{-1}(cx) dx + \frac{1}{2}(ad) \int x^2 \sqrt{d + c^2} dx
$$
  
\n
$$
= \frac{1}{8} adx^3 \sqrt{d + ex^2} + \frac{1}{6} ax^3 (d + ex^2)^{3/2} + b \int x^2 (d + ex^2)^{3/2} \tan^{-1}(cx) dx
$$
  
\n
$$
= \frac{ad^2x \sqrt{d + ex^2}}{16e} + \frac{1}{8} adx^3 \sqrt{d + ex^2} + \frac{1}{6} ax^3 (d + ex^2)^{3/2} + b \int x^2 (d + ex^2)^{3/2}
$$
  
\n
$$
= \frac{ad^2x \sqrt{d + ex^2}}{16e} + \frac{1}{8} adx^3 \sqrt{d + ex^2} + \frac{1}{6} ax^3 (d + ex^2)^{3/2} + b \int x^2 (d + ex^2)^{3/2}
$$
  
\n
$$
= \frac{ad^2x \sqrt{d + ex^2}}{16e^3} + \frac{1}{8} adx^3 \sqrt{d + ex^2} + \frac{1}{6} ax^3 (d + ex^2)^{3/2} - \frac{ad^3 \tanh^{-1}(\frac{\sqrt{d}}{\sqrt{d + ex^2}})}{16e^{3/2}}
$$

**Mathematica**  $[A]$  time = 11.31, size = 0, normalized size =  $0.00$ 

$$
\int x^2 (d + cx^2)^{3/2} (a + b \tan^{-1}(cx)) dx
$$

Verification is Not applicable to the result.

[In] Integrate[ $x^2*(d + e*x^2)^{(3/2)*(a + b*ArcTan[c*x]),x$ ] [Out] Integrate[ $x^2*(d + e*x^2)^(3/2)*(a + b*ArcTan[c*x]), x]$ **fricas**  $[A]$  time = 0.41, size = 0, normalized size = 0.00

integral 
$$
\left( \left( a e x^4 + a d x^2 + \left( b e x^4 + b d x^2 \right) \arctan \left( c x \right) \right) \sqrt{e x^2 + d} , x \right)
$$

[In] integrate( $x^2*(e*x^2+d)^(3/2)*(a+b*arctan(c*x))$ , x, algorithm="fricas") [Out] integral( $(a*e*x^4 + a*d*x^2 + (b*e*x^4 + b*d*x^2)*arctan(c*x))*sqrt(e*x^2 +$ d), x)

**giac**  $[A]$  time = 0.00, size = 0, normalized size = 0.00

 $sage_0x$ 

Verification of antiderivative is not currently implemented for this CAS.

[In] integrate( $x^2*(e*x^2+d)^(3/2)*(a+b*arctan(c*x))$ , x, algorithm="giac")

[Out] sage0\*x

**maple**  $[A]$  time = 1.08, size = 0, normalized size = 0.00

$$
\int x^2 (e x^2 + d)^{\frac{3}{2}} (a + b \arctan (cx)) dx
$$

Verification of antiderivative is not currently implemented for this CAS.

[In]  $int(x^2*(e*x^2+d)^{3}(3/2)*(a+b*arctan(c*x)),x)$  $[Out]$  int(x<sup>2\*</sup>(e\*x<sup>2+d)^</sup>(3/2)\*(a+b\*arctan(c\*x)),x) **maxima**  $[F(-2)]$  time = 0.00, size = 0, normalized size = 0.00

Exception raised: ValueError

Verification of antiderivative is not currently implemented for this CAS.

[In]  $integrate(x^2*(e*x^2+d)^{(3/2)*(a+b*arctan(c*x))},x, algorithm="maxima")$ 

```
[Out] Exception raised: ValueError >> Computation failed since Maxima requested a
dditional constraints; using the 'assume' command before evaluation *may* h
elp (example of legal syntax is 'assume(e-c^2*d>0)', see `assume?` for more
details)Is e-c^2*d positive or negative?
```
**mupad**  $[A]$  time = 0.00, size = -1, normalized size = -0.01

$$
\int x^2 (a + b \operatorname{atan} (c x)) (e x^2 + d)^{3/2} dx
$$

Verification of antiderivative is not currently implemented for this CAS.

[In]  $int(x^2*(a + b*atan(c*x))*(d + e*x^2)^(3/2),x)$ [Out]  $int(x^2*(a + b*atan(c*x))*(d + e*x^2)^(3/2), x)$ **sympy**  $[A]$  time = 0.00, size = 0, normalized size = 0.00

$$
\int x^2 (a + b \operatorname{atan} (cx)) (d + ex^2)^{\frac{3}{2}} dx
$$

Verification of antiderivative is not currently implemented for this CAS.

```
[In] integrate(x**2*(e*x**2+d)**(3/2)*(a+b*atan(c*x)),x)[Out] Integral(x**2*(a + b*atan(c*x))*(d + e*x**2)**(3/2), x)
```
5/2

3.1185 
$$
\int x (d + ex^2)^{3/2} (a + b \tan^{-1}(cx)) dx
$$

**Optimal**. Leaf size=181

$$
\frac{(d+ex^{2})^{5/2} (a+b\tan^{-1}(cx))}{5e} - \frac{b(c^{2}d-e)^{5/2} \tan^{-1}(\frac{x\sqrt{c^{2}d-e}}{\sqrt{d+ex^{2}}})}{5c^{5}e} - \frac{bx(7c^{2}d-4e)\sqrt{d+ex^{2}}}{40c^{3}} - \frac{b(15c^{4}d^{2}-20c^{2}de+8e^{2}d^{2})}{40c^{5}\sqrt{d+ex^{2}}}}{40c^{5}\sqrt{d+ex^{2}}}
$$

[Out]  $-1/20*b*x*(e*x^2+d)^(3/2)/c+1/5*(e*x^2+d)^(5/2)*(a+b*arctan(c*x))/e-1/5*b*($ c^2\*d-e)^(5/2)\*arctan(x\*(c^2\*d-e)^(1/2)/(e\*x^2+d)^(1/2))/c^5/e-1/40\*b\*(15\*c  $\hat{}$ 4\*d^2-20\*c^2\*d\*e+8\*e^2)\*arctanh(x\*e^(1/2)/(e\*x^2+d)^(1/2))/c^5/e^(1/2)-1/4  $0*b*(7*c^2*d-4*e)*x*(e*x^2+d)^(1/2)/c^3$ 

**Rubi**  $[A]$  time = 0.23, antiderivative size = 181, normalized size of antiderivative  $= 1.00$ , number of steps used  $= 8$ , number of rules used  $= 8$ , integrand size  $= 21$ ,  $\frac{\text{number of rules}}{\text{integrand size}} = 0.381$ , Rules used = {4974, 416, 528, 523, 217, 206, 377, 203}

$$
\frac{(d + ex^2)^{5/2} (a + b \tan^{-1}(cx))}{5e} - \frac{b (15c^4d^2 - 20c^2de + 8e^2) \tanh^{-1} \left(\frac{\sqrt{e}x}{\sqrt{d + ex^2}}\right)}{40c^5 \sqrt{e}} - \frac{bx (7c^2d - 4e) \sqrt{d + ex^2}}{40c^3} - \frac{b (c^2d - e)^2}{40c^2}
$$

Antiderivative was successfully verified.

[In] Int[x\*(d + e\*x^2)^(3/2)\*(a + b\*ArcTan[c\*x]),x]

 $[Out] - (b*(7*c^2*d - 4*e)*x*Sort[d + e*x^2))/(40*c^3) - (b*x*(d + e*x^2)^(3/2))/($ 20\*c) +  $((d + e*x^2)^{(5/2)*(a + b*ArCTan[c*x]})/(5*e) - (b*(c^2*d - e)^{(5/2)})(5*)$ )\*ArcTan[(Sqrt[c^2\*d - e]\*x)/Sqrt[d + e\*x^2]])/(5\*c^5\*e) - (b\*(15\*c^4\*d^2 - $20*c^2*d*e + 8*e^2)*ArcTanh[(Sqrt[e]*x)/Sqrt[d + e*x^2]])/(40*c^5*Sqrt[e])$ 

#### Rule 203

 $Int[((a_+) + (b_+) * (x_-)^2)^(-1), x_Symb01]$  :>  $Simp[(1 * ArcTan[(Rt[b, 2] * x)/Rt$ [a, 2]])/(Rt[a, 2]\*Rt[b, 2]), x] /; FreeQ[{a, b}, x] && PosQ[a/b] && (GtQ[a , 0] || GtQ[b, 0])

## Rule 206

 $Int[((a_+) + (b_+) * (x_-)^2)^(-1), x_Symb01]$  :>  $Simp[(1 * ArcTanh[(Rt[-b, 2] * x)/$ Rt[a, 2]])/(Rt[a, 2]\*Rt[-b, 2]), x] /; FreeQ[{a, b}, x] && NegQ[a/b] && (Gt Q[a, 0] || LtQ[b, 0])

## Rule 217

 $Int[1/Sqrt[(a]) + (b_.)*(x])^{2}], x_Symbol]$ : Subst $[Int[1/(1 - b*x^{2}), x],$  $x, x/Sqrt[a + b*x^2]]$  /; FreeQ[{a, b}, x] && !GtQ[a, 0]

# Rule 377

 $Int[((a_-) + (b_-)*(x_-)^(n_-))^(p_-)/((c_-) + (d_-)*(x_-)^(n_-)), x_Symbol]$  :> Su bst[Int[1/(c - (b\*c - a\*d)\*x^n), x], x, x/(a + b\*x^n)^(1/n)] /; FreeQ[{a, b , c, d}, x] && NeQ[b\*c - a\*d, 0] && EqQ[n\*p + 1, 0] && IntegerQ[n]

## Rule 416

 $Int[((a_+) + (b_+) * (x_-)^{n}(n_-))^(p_-) * ((c_+) + (d_+) * (x_-)^{n}(n_-))^(q_), x_Symbol]$ :> Simp[ $(\frac{d*x*(a + b*x^n)^{(p + 1)*(c + d*x^n)^{(q - 1)}}{(b*(n*(p + q) + 1))},$ x] + Dist[1/(b\*(n\*(p + q) + 1)), Int[(a + b\*x^n)^p\*(c + d\*x^n)^(q - 2)\*Simp  $[c*(b*c*(n*(p + q) + 1) - a*d) + d*(b*c*(n*(p + 2*q - 1) + 1) - a*d*(n*(q -$ 1) + 1))\*x^n, x], x], x] /; FreeQ[{a, b, c, d, n, p}, x] && NeQ[b\*c - a\*d,

0] && GtQ[q, 1] && NeQ[n\*(p + q) + 1, 0] && !IGtQ[p, 1] && IntBinomialQ[a , b, c, d, n, p, q, x]

### Rule 523

Int $[( (e_+) + (f_-) * (x_-)^(n_-) ) / (( (a_-) + (b_-) * (x_-)^(n_-) ) * Sqrt[(c_-) + (d_-) * (x_-)^(n_-) ]$ \_)^(n\_)]), x\_Symbol] :> Dist[f/b, Int[1/Sqrt[c + d\*x^n], x], x] + Dist[(b\*e -  $a*f$ /b, Int[1/((a + b\*x^n)\*Sqrt[c + d\*x^n]), x], x] /; FreeQ[{a, b, c, d , e, f, n}, x]

## Rule 528

 $Int[((a_{-}) + (b_{-}) * (x_{-}) \hat{(n_{-}})) \hat{(p_{-})} * ((c_{-}) + (d_{-}) * (x_{-}) \hat{(n_{-}})) \hat{(q_{-})} * ((e_{-}) + (d_{-}) * (x_{-}) \hat{(n_{-}})) \hat{(p_{-})} * ((c_{-}) * (x_{-}) \hat{(n_{-}})) \hat{(q_{-})} * ((e_{-}) * (x_{-}) \hat{(q_{-})}) * ((e_{-}) * (x_{-}) \hat{(p_{-})} * ((e_{-}) * (x_{-}) \hat{(n_{-}})) \hat{(q_{-})} * ((e_{-}) * (x_{-}) \hat{(q_{-})}) * (($  $f_$ .)\*(x\_)^(n\_)), x\_Symbol] :> Simp[(f\*x\*(a + b\*x^n)^(p + 1)\*(c + d\*x^n)^q)/  $(b*(n*(p+q+1)+1)), x] + Dist[1/(b*(n*(p+q+1)+1)), Int[(a + b*x^2)]$ n)^p\*(c + d\*x^n)^(q - 1)\*Simp[c\*(b\*e - a\*f + b\*e\*n\*(p + q + 1)) + (d\*(b\*e  $a*f$ ) +  $f*n*q*(b*c - a*d) + b*d*e*n*(p + q + 1))*x^n, x, x, x]$ , x], x] /; FreeQ[{ a, b, c, d, e, f, n, p}, x] & & GtQ[q, 0] & & NeQ[n\*(p + q + 1) + 1, 0]

### Rule 4974

Int $[(a_+) + ArcTan[(c_+)*(x_+)*(b_+))*(x_+*(d_-)) + (e_+)*(x_-)^2](q_-), x$ \_Symbol] :> Simp[((d + e\*x^2)^(q + 1)\*(a + b\*ArcTan[c\*x]))/(2\*e\*(q + 1)), x ] - Dist[(b\*c)/(2\*e\*(q + 1)), Int[(d + e\*x^2)^(q + 1)/(1 + c^2\*x^2), x], x] /; FreeQ[{a, b, c, d, e, q}, x] && NeQ[q, -1]

### Rubi steps

$$
\int x (d + ex^2)^{3/2} (a + b \tan^{-1}(cx)) dx = \frac{(d + ex^2)^{5/2} (a + b \tan^{-1}(cx))}{5e} - \frac{(bc) \int \frac{(d + ex^2)^{5/2}}{1 + c^2 x^2} dx}{5e}
$$
  
\n
$$
= -\frac{bx (d + ex^2)^{3/2}}{20c} + \frac{(d + ex^2)^{5/2} (a + b \tan^{-1}(cx))}{5e} - \frac{b \int \frac{\sqrt{d + ex^2} (d(4c^2 d - 4c))}{1 + c^2 (d(4c^2 d - 4c))} dx}{20c}
$$
  
\n
$$
= -\frac{b (7c^2 d - 4e) x \sqrt{d + ex^2}}{40c^3} - \frac{bx (d + ex^2)^{3/2}}{20c} + \frac{(d + ex^2)^{5/2} (a + b \tan^{-1}(cx))}{5e}
$$
  
\n
$$
= -\frac{b (7c^2 d - 4e) x \sqrt{d + ex^2}}{40c^3} - \frac{bx (d + ex^2)^{3/2}}{20c} + \frac{(d + ex^2)^{5/2} (a + b \tan^{-1}(cx))}{5e}
$$
  
\n
$$
= -\frac{b (7c^2 d - 4e) x \sqrt{d + ex^2}}{40c^3} - \frac{bx (d + ex^2)^{3/2}}{20c} + \frac{(d + ex^2)^{5/2} (a + b \tan^{-1}(cx))}{5e}
$$
  
\n
$$
= -\frac{b (7c^2 d - 4e) x \sqrt{d + ex^2}}{40c^3} - \frac{bx (d + ex^2)^{3/2}}{20c} + \frac{(d + ex^2)^{5/2} (a + b \tan^{-1}(cx))}{5e}
$$

**Mathematica**  $[C]$  time = 0.46, size = 313, normalized size = 1.73

$$
c^{2}\sqrt{d+ex^{2}}\left(8ac^{3}\left(d+ex^{2}\right)^{2}+bex\left(4e-c^{2}\left(9d+2ex^{2}\right)\right)\right)+8bc^{5}\tan^{-1}(cx)\left(d+ex^{2}\right)^{5/2}-4ib\left(c^{2}d-e\right)^{5/2}\log\left(\frac{1}{2}\right)
$$

Antiderivative was successfully verified.

[In] Integrate[ $x*(d + e*x^2)^(3/2)*(a + b*ArcTan[c*x]),x]$ 

[Out]  $(c^2*Sqrt[d + e*x^2)*(8*a*c^3*(d + e*x^2))^2 + b*e*x*(4*e - c^2*(9*d + 2*e*x))$  $(2))$ ) + 8\*b\*c^5\*(d + e\*x^2)^(5/2)\*ArcTan[c\*x] - (4\*I)\*b\*(c^2\*d - e)^(5/2)\*L og[(20\*c^6\*e\*((-I)\*c\*d + e\*x - I\*Sqrt[c^2\*d - e]\*Sqrt[d + e\*x^2]))/(b\*(c^2\* d - e)^(7/2)\*(-I + c\*x))] + (4\*I)\*b\*(c^2\*d - e)^(5/2)\*Log[(20\*c^6\*e\*(I\*c\*d + e\*x + I\*Sqrt[c^2\*d - e]\*Sqrt[d + e\*x^2]))/(b\*(c^2\*d - e)^(7/2)\*(I + c\*x)) ] - b\*Sqrt[e]\*(15\*c^4\*d^2 - 20\*c^2\*d\*e + 8\*e^2)\*Log[e\*x + Sqrt[e]\*Sqrt[d +  $e*x^2]$ ])/(40 $*c^5*e$ )

**fricas**  $[A]$  time = 3.63, size = 1192, normalized size = 6.59

result too large to display

Verification of antiderivative is not currently implemented for this CAS.

```
[In] integrate(x*(e*x^2+d)^(3/2)*(a+b*arctan(c*x)),x, algorithm="fricas")
```

```
[Out] [1/80*((15*b*c^4*d^2 - 20*b*c^2*d*e + 8*b*e^2)*sqrt(e)*log(-2*e*x^2 + 2*sqrtt(e*x^2 + d)*sqrt(e)*x - d) + 4*(b*c^4*d^2 - 2*b*c^2*d*e + b*e^2)*sqrt(-c^2*d + e)*log(((c^4*d^2 - 8*c^2*d*e + 8*e^2)*x^4 - 2*(3*c^2*d^2 - 4*d*e)*x^2
- 4*((c^2*d - 2*e)*x^3 - d*x)*sqrt(-c^2*d + e)*sqrt(e*x^2 + d) + d^2)/(c^4*x^4 + 2*x^2 + 1) + 2*(8*ax^3x^4 + 16*ax^3x^2 - 2*bx^2 - 2*bx^2 + 16*ax^2 - 12*bx^2 - 12*bx^2 - 12*bx^2 - 12*bx^2 - 12*bx^2 - 12*bx^2 - 12*bx^2 - 12*bx^2 - 12*bx^2 - 12*bx^2 - 12*bx^2 - 12*bx^2 - 12*bx^2 - 12*bx^2 - 12*bx^2 - 12*bx^2 - 12*bx^2 - 12*bx^2 - 12*bx^2 - 12*bx^2 - *x^3 + 8*a*c^5*d^2 - (9*b*c^4*d*e - 4*b*c^2*e^2)*x + 8*(b*c^5*e^2*x^4 + 2*b
*c^5*d*e*x^2 + b*c^5*d^2)*arctan(c*x))*sqrt(e*x^2 + d))/(c^5*e), -1/80*(8*(
b*c^4*d^2 - 2*b*c^2*d*e + b*e^2)*sqrt(c^2*d - e)*arctan(1/2*sqrt(c^2*d - e))*((c^2*d - 2*e)*x^2 - d)*sqrt(e*x^2 + d)/((c^2*d*e - e^2)*x^3 + (c^2*d^2 -d*e)*x)) - (15*b*c^4*d^2 - 20*b*c^2*d*e + 8*b*e^2)*sqrt(e)*log(-2*e*x^2 + 2
*sqrt(e*x^2 + d)*sqrt(e)*x - d) - 2*(8*a*c^5*e^2*x^4 + 16*a*c^5*d*e*x^2 - 2
*b*c^4*e^2*x^3 + 8*a*c^5*d^2 - (9*b*c^4*d*e - 4*b*c^2*e^2)*x + 8*(b*c^5*e^2)*x^4 + 2*b*c^5*d*e*x^2 + b*c^5*d^2)*arctan(c*x))*sqrt(e*x^2 + d))/(c^5*e),1/40*((15*b*c^4*d^2 - 20*b*c^2*d*e + 8*b*e^2)*sqrt(-e)*arctan(sqrt(-e)*x/sqrt(e*x^2 + d)) + 2*(b*c^4*d^2 - 2*b*c^2*d*e + b*e^2)*sqrt(-c^2*d + e)*log((
(c^4*d^2 - 8*c^2*d*e + 8*e^2)*x^4 - 2*(3*c^2*d^2 - 4*d*e)*x^2 - 4*((c^2*d -2*e)*x^3 - d*x)*sqrt(-c^2*d + e)*sqrt(e*x^2 + d) + d^2)/(c^4*x^4 + 2*c^2*x
2 + 1)) + (8*a*c^5*e^2*x^4 + 16*a*c^5*d*e*x^2 - 2*b*c^4*e^2*x^3 + 8*a*c^5*
d^2 - (9*b*c^4*d*e - 4*b*c^2*e^2)*x + 8*(b*c^5*e^2*x^4 + 2*b*c^5*d*e*x^2 +
b*c^5*d^2)*arctan(c*x))*sqrt(e*x^2 + d))/(c^5*e), -1/40*(4*(b*c^4*d^2 - 2*b
*c^2*d*e + b*e^2)*sqrt(c^2*d - e)*arctan(1/2*sqrt(c^2*d - e)*((c^2*d - 2*e)
*x^2 - d)*sqrt(e*x^2 + d)/((c^2*d*e - e^2)*x^3 + (c^2*d^2 - d*e)*x)) - (15*
b*c^4*d^2 - 20*b*c^2*d*e + 8*b*e^2)*sqrt(-e)*arctan(sqrt(-e)*x/sqrt(e*x^2 +
d)) - (8*a*c^5*e^2*x^4 + 16*a*c^5*d*e*x^2 - 2*b*c^4*e^2*x^3 + 8*a*c^5*d^2)- (9*b*c^4*d*e - 4*b*c^2*e^2)*x + 8*(b*c^5*e^2*x^4 + 2*b*c^5*d*e*x^2 + b*c^
5*d^2)*arctan(c*x))*sqrt(e*x^2 + d))/(c^5*e)]
```
**giac**  $[F]$  time = 0.00, size = 0, normalized size = 0.00

 $sage_0x$ 

Verification of antiderivative is not currently implemented for this CAS.

[In] integrate( $x*(e*x^2+d)^{(3/2)*(a+b*arctan(c*x))},x$ , algorithm="giac") [Out] sage0\*x

**maple**  $[F]$  time = 0.97, size = 0, normalized size = 0.00

$$
\int x (e x^2 + d)^{\frac{3}{2}} (a + b \arctan (cx)) dx
$$

Verification of antiderivative is not currently implemented for this CAS.

[In]  $int(x*(e*x^2+d)^(3/2)*(a+b*arctan(c*x)),x)$ 

[Out]  $int(x*(e*x^2+d)^{(3/2)*(a+b*arctan(c*x)),x)$ **maxima**  $[F(-2)]$  time = 0.00, size = 0, normalized size = 0.00

Exception raised: ValueError

Verification of antiderivative is not currently implemented for this CAS.

```
[In] integrate(x*(e*x^2+d)^(3/2)*(a+b*arctan(c*x)),x, algorithm="maxima")
```
[Out] Exception raised: ValueError >> Computation failed since Maxima requested a dditional constraints; using the 'assume' command before evaluation \*may\* h elp (example of legal syntax is 'assume(e-c^2\*d>0)', see `assume?` for more details)Is e-c^2\*d zero or nonzero?

**mupad**  $[F]$  time = 0.00, size = -1, normalized size = -0.01

$$
\int x (a + b \operatorname{atan} (c x)) (e x^2 + d)^{3/2} dx
$$

Verification of antiderivative is not currently implemented for this CAS.

[In]  $int(x*(a + b*atan(c*x))*(d + e*x^2)^(3/2),x)$ [Out]  $int(x*(a + b*atan(c*x))*(d + e*x^2)^(3/2), x)$ **sympy**  $[F]$  time = 0.00, size = 0, normalized size = 0.00

$$
\int x (a + b \operatorname{atan} (cx)) (d + ex^2)^{\frac{3}{2}} dx
$$

Verification of antiderivative is not currently implemented for this CAS.

```
[In] integrate(x*(e*x**2+d)**(3/2)*(a+b*atan(c*x)),x)[Out] Integral(x*(a + b*atan(c*x))*(d + e*x**2)**(3/2), x)
```
**3.1186** 
$$
\int (d + ex^2)^{3/2} (a + b \tan^{-1}(cx)) dx
$$

$$
Int\left(\left(d+ex^2\right)^{3/2}\left(a+b\tan^{-1}(cx)\right),x\right)
$$

[Out] Unintegrable( $(e*x^2+d)^{(3/2)*(a+b*arctan(c*x))},x)$ 

**Rubi**  $[A]$  time = 0.03, antiderivative size = 0, normalized size of antiderivative = 0.00, number of steps used = 0, number of rules used = 0, integrand size = 0,  $\frac{\text{number of rules}}{\text{integrand size}}$  = 0.000, Rules used =  $\{\}$ 

$$
\int \left( d + e^{2}x^{2} \right)^{3/2} \left( a + b \tan^{-1}(cx) \right) dx
$$

Verification is Not applicable to the result.

[In] Int $[(d + e*x^2)^(3/2)*(a + b*ArcTan[c*x]),x]$ [Out] Defer[Int][(d + e\*x^2)^(3/2)\*(a + b\*ArcTan[c\*x]), x] Rubi steps

$$
\int (d + ex^2)^{3/2} (a + b \tan^{-1}(cx)) dx = \int (d + ex^2)^{3/2} (a + b \tan^{-1}(cx)) dx
$$

**Mathematica**  $[A]$  time = 5.25, size = 0, normalized size =  $0.00$ 

$$
\int \left( d + e x^2 \right)^{3/2} \left( a + b \tan^{-1}(cx) \right) dx
$$

Verification is Not applicable to the result.

[In] Integrate[ $(d + e*x^2)^{(3/2)*(a + b*ArcTan[c*x]),x]$ [Out] Integrate[(d + e\*x^2)^(3/2)\*(a + b\*ArcTan[c\*x]), x] **fricas**  $[A]$  time = 0.41, size = 0, normalized size = 0.00

integral 
$$
\left( \left( aex^2 + ad + \left( bex^2 + bd \right) \arctan \left( cx \right) \right) \sqrt{ex^2 + d} , x \right)
$$

Verification of antiderivative is not currently implemented for this CAS.

[In]  $integrate((e*x^2+d)^(3/2)*(a+b*arctan(c*x)),x, algorithm="fricas")$ [Out] integral( $(a*e*x^2 + a*d + (b*e*x^2 + b*d)*arctan(c*x))*sqrt(e*x^2 + d), x)$ **giac**  $[A]$  time = 0.00, size = 0, normalized size = 0.00

 $sage_0x$ 

Verification of antiderivative is not currently implemented for this CAS.

[In]  $integrate((e*x^2+d)^(3/2)*(a+b*arctan(c*x)),x, algorithm="giac")$ [Out] sage0\*x

**maple**  $[A]$  time = 2.06, size = 0, normalized size =  $0.00$ 

$$
\int (e x^2 + d)^{\frac{3}{2}} (a + b \arctan (cx)) dx
$$

[In]  $int((e*x^2+d)^(3/2)*(a+b*arctan(c*x)),x)$ [Out]  $int((e*x^2+d)^(3/2)*(a+b*arctan(c*x)),x)$ **maxima**  $[F(-2)]$  time = 0.00, size = 0, normalized size = 0.00

Exception raised: ValueError

Verification of antiderivative is not currently implemented for this CAS.

[In]  $integrate((e*x^2+d)^(3/2)*(a+b*arctan(c*x)),x, algorithm="maxima")$ 

[Out] Exception raised: ValueError >> Computation failed since Maxima requested a dditional constraints; using the 'assume' command before evaluation \*may\* h elp (example of legal syntax is 'assume(e-c^2\*d>0)', see `assume?` for more details)Is e-c^2\*d positive or negative?

**mupad**  $[A]$  time = 0.00, size = -1, normalized size = -0.04

$$
\int (a + b \operatorname{atan} (c x)) (e x^2 + d)^{3/2} dx
$$

Verification of antiderivative is not currently implemented for this CAS.

[In]  $int((a + b*atan(c*x))*(d + e*x^2)^(3/2),x)$ [Out]  $int((a + b*atan(c*x))*(d + e*x^2)^(3/2), x)$ **sympy**  $[A]$  time = 0.00, size = 0, normalized size = 0.00

$$
\int (a + b \, \text{atan} \, (cx)) \left( d + ex^2 \right)^{\frac{3}{2}} dx
$$

Verification of antiderivative is not currently implemented for this CAS.

[In]  $integrate((e*x**2+d)**(3/2)*(a+b*atan(c*x)),x)$ [Out] Integral((a + b\*atan(c\*x))\*(d + e\*x\*\*2)\*\*(3/2), x)

**3.1187** 
$$
\int \frac{(d+ex^2)^{3/2}(a+b\tan^{-1}(cx))}{x} dx
$$

$$
b\text{Int}\left(\frac{\tan^{-1}(cx)\left(d+ex^2\right)^{3/2}}{x},x\right)-ad^{3/2}\tanh^{-1}\left(\frac{\sqrt{d+ex^2}}{\sqrt{d}}\right)+ad\sqrt{d+ex^2}+\frac{1}{3}a\left(d+ex^2\right)^{3/2}
$$

 $[Out] 1/3*a*(e*x^2+d)^(3/2)-a*d(3/2)*arctanh((e*x^2+d)^(1/2)/d(1/2))+a*d*(e*x^2)$ +d)^(1/2)+b\*Unintegrable((e\*x^2+d)^(3/2)\*arctan(c\*x)/x,x)

**Rubi**  $[A]$  time = 0.19, antiderivative size = 0, normalized size of antiderivative = 0.00, number of steps used = 0, number of rules used = 0, integrand size = 0,  $\frac{\text{number of rules}}{\text{integrand size}}$  = 0.000, Rules used =  $\{\}$ 

$$
\int \frac{(d+ex^2)^{3/2}(a+b\tan^{-1}(cx))}{x} dx
$$

Verification is Not applicable to the result.

[In] Int $[((d + e*x^2)^{^}(3/2)*(a + b*ArcTan[c*x]))/x,x]$ 

[Out]  $a*d*Sqrt[d + e*x^2] + (a*(d + e*x^2)^(3/2))/3 - a*d^(3/2)*ArcTanh[Sqrt[d + e*x^2])$  $e*x^2]/Sqrt[d]$  + b\*Defer[Int][((d +  $e*x^2)^(3/2)*ArcTan[c*x]/x, x]$ Rubi steps

$$
\int \frac{(d+ex^2)^{3/2} (a+btan^{-1}(cx))}{x} dx = a \int \frac{(d+ex^2)^{3/2}}{x} dx + b \int \frac{(d+ex^2)^{3/2} \tan^{-1}(cx)}{x} dx
$$
  
\n
$$
= \frac{1}{2} a \text{Subst} \left( \int \frac{(d+ex)^{3/2}}{x} dx, x, x^2 \right) + b \int \frac{(d+ex^2)^{3/2} \tan^{-1}(cx)}{x} dx
$$
  
\n
$$
= \frac{1}{3} a (d+ex^2)^{3/2} + b \int \frac{(d+ex^2)^{3/2} \tan^{-1}(cx)}{x} dx + \frac{1}{2} (ad) \text{Subst} \left( \int \frac{\sqrt{d+e}}{x} dx \right)
$$
  
\n
$$
= ad\sqrt{d+ex^2} + \frac{1}{3} a (d+ex^2)^{3/2} + b \int \frac{(d+ex^2)^{3/2} \tan^{-1}(cx)}{x} dx + \frac{1}{2} (ad^2) \text{S}
$$
  
\n
$$
= ad\sqrt{d+ex^2} + \frac{1}{3} a (d+ex^2)^{3/2} + b \int \frac{(d+ex^2)^{3/2} \tan^{-1}(cx)}{x} dx + \frac{1}{2} (ad^2) \text{S}
$$
  
\n
$$
= ad\sqrt{d+ex^2} + \frac{1}{3} a (d+ex^2)^{3/2} + b \int \frac{(d+ex^2)^{3/2} \tan^{-1}(cx)}{x} dx + \frac{(ad^2) \text{S}
$$

$$
= ad\sqrt{d+ex^{2}} + \frac{1}{3}a (d+ex^{2})^{3/2} - ad^{3/2} \tanh^{-1}\left(\frac{\sqrt{d+ex^{2}}}{\sqrt{d}}\right) + b \int \frac{(d+ex^{2})}{\sqrt{d}}
$$

**Mathematica**  $[A]$  time = 82.78, size = 0, normalized size =  $0.00$ 

$$
\int \frac{(d+ex^2)^{3/2}(a+b\tan^{-1}(cx))}{x} dx
$$

Verification is Not applicable to the result.

[In] Integrate[ $((d + e*x^2)^(3/2)*(a + b*ArcTan[c*x]))/x,x]$ [Out] Integrate[ $((d + e*x^2)^(3/2)*(a + b*ArcTan[c*x]))/x, x]$  **fricas**  $[A]$  time = 0.47, size = 0, normalized size = 0.00

integral 
$$
\left( \frac{(aex^2 + ad + (bex^2 + bd)\arctan(cx))\sqrt{ex^2 + d}}{x}, x \right)
$$

Verification of antiderivative is not currently implemented for this CAS.

[In] integrate( $(e*x^2+d)^{(3/2)*(a+b*arctan(c*x))/x,x$ , algorithm="fricas") [Out] integral( $(a*e*x^2 + a*d + (b*e*x^2 + b*d)*arctan(c*x))*sqrt(e*x^2 + d)/x$ , x  $\lambda$ 

**giac**  $[F(-1)]$  time = 0.00, size = 0, normalized size = 0.00

# Timed out

Verification of antiderivative is not currently implemented for this CAS.

[In] integrate( $(e*x^2+d)^{(3/2)*(a+b*arctan(c*x))/x,x, algorithm="giac")$ [Out] Timed out

**maple**  $[A]$  time = 1.10, size = 0, normalized size =  $0.00$ 

$$
\int \frac{\left(e x^2 + d\right)^{\frac{3}{2}} (a + b \arctan\left(cx\right))}{x} dx
$$

Verification of antiderivative is not currently implemented for this CAS.

[In]  $int((e*x^2+d)^(3/2)*(a+b*arctan(c*x))/x,x)$  $[Out]$  int((e\*x<sup>2+d)^</sup>(3/2)\*(a+b\*arctan(c\*x))/x,x) **maxima**  $[F(-2)]$  time = 0.00, size = 0, normalized size = 0.00 Exception raised: ValueError

Verification of antiderivative is not currently implemented for this CAS.

[In] integrate( $(e*x^2+d)^{(3/2)*(a+b*arctan(c*x))/x,x$ , algorithm="maxima")

[Out] Exception raised: ValueError >> Computation failed since Maxima requested a dditional constraints; using the 'assume' command before evaluation \*may\* h elp (example of legal syntax is 'assume(e-c^2\*d>0)', see `assume?` for more details)Is e-c^2\*d zero or nonzero?

**mupad**  $[A]$  time = 0.00, size = -1, normalized size = -0.01

$$
\int \frac{(a + b \tan(c\,x)) (c\,x^2 + d)^{3/2}}{x} dx
$$

Verification of antiderivative is not currently implemented for this CAS.

[In]  $int(((a + b*atan(c*x))*(d + e*x^2)^(3/2))/x,x)$ [Out]  $int(((a + b*atan(c*x))*(d + e*x^2)^(3/2))/x, x)$ **sympy**  $[A]$  time = 0.00, size = 0, normalized size = 0.00

$$
\int \frac{(a + b \tan (cx)) (d + ex^2)^{\frac{3}{2}}}{x} dx
$$

Verification of antiderivative is not currently implemented for this CAS.

[In] integrate((e\*x\*\*2+d)\*\*(3/2)\*(a+b\*atan(c\*x))/x,x) [Out] Integral((a + b\*atan(c\*x))\*(d + e\*x\*\*2)\*\*(3/2)/x, x)

**3.1188** 
$$
\int \frac{(d+ex^2)^{3/2}(a+b\tan^{-1}(cx))}{x^2} dx
$$

$$
b\text{Int}\left(\frac{\tan^{-1}(cx)\left(d+ex^2\right)^{3/2}}{x^2},x\right)-\frac{a\left(d+ex^2\right)^{3/2}}{x}+\frac{3}{2}aex\sqrt{d+ex^2}+\frac{3}{2}ad\sqrt{e}\,\tanh^{-1}\left(\frac{\sqrt{e}\,x}{\sqrt{d+ex^2}}\right)
$$

[Out]  $-a*(e*x^2+d)^(3/2)/x+3/2*a*d*arctanh(x*e^(1/2)/(e*x^2+d)^(1/2))*e^(1/2)+3/2$  $*a*e*x*(e*x^2+d)^(1/2)+b*Unitegrable((e*x^2+d)^(3/2)*arctan(c*x)/x^2,x)$ 

**Rubi**  $[A]$  time = 0.17, antiderivative size = 0, normalized size of antiderivative = 0.00, number of steps used = 0, number of rules used = 0, integrand size = 0,  $\frac{\text{number of rules}}{\text{integrand size}}$  = 0.000, Rules used =  $\{\}$ 

$$
\int \frac{\left(d+ex^2\right)^{3/2}\left(a+b\tan^{-1}(cx)\right)}{x^2} dx
$$

Verification is Not applicable to the result.

[In] Int $[((d + e*x^2)^(3/2)*(a + b*ArcTan[c*x]))/x^2,x]$ 

[Out]  $(3*a*e*x*Sqrt[d + e*x^2]/2 - (a*(d + e*x^2)^(3/2))/x + (3*a*d*Sqrt[e]*ArcT)(3/2))$ anh[(Sqrt[e]\*x)/Sqrt[d + e\*x^2]])/2 + b\*Defer[Int][((d + e\*x^2)^(3/2)\*ArcTa  $n[c*x]/x^2, x]$ 

Rubi steps

$$
\int \frac{(d+ex^2)^{3/2} (a+b\tan^{-1}(cx))}{x^2} dx = a \int \frac{(d+ex^2)^{3/2}}{x^2} dx + b \int \frac{(d+ex^2)^{3/2} \tan^{-1}(cx)}{x^2} dx
$$
  
\n
$$
= -\frac{a (d+ex^2)^{3/2}}{x} + b \int \frac{(d+ex^2)^{3/2} \tan^{-1}(cx)}{x^2} dx + (3ae) \int \sqrt{d+ex^2} dx
$$
  
\n
$$
= \frac{3}{2} aex\sqrt{d+ex^2} - \frac{a (d+ex^2)^{3/2}}{x} + b \int \frac{(d+ex^2)^{3/2} \tan^{-1}(cx)}{x^2} dx + \frac{1}{2} (3ade)
$$
  
\n
$$
= \frac{3}{2} aex\sqrt{d+ex^2} - \frac{a (d+ex^2)^{3/2}}{x} + b \int \frac{(d+ex^2)^{3/2} \tan^{-1}(cx)}{x^2} dx + \frac{1}{2} (3ade)
$$
  
\n
$$
= \frac{3}{2} aex\sqrt{d+ex^2} - \frac{a (d+ex^2)^{3/2}}{x} + \frac{3}{2} ad\sqrt{e} \tanh^{-1} \left( \frac{\sqrt{e}x}{\sqrt{d+ex^2}} \right) + b \int \frac{(d+ex^2)^{3/2} \tan^{-1}(cx)}{x^2} dx
$$

**Mathematica**  $[A]$  time = 9.25, size = 0, normalized size =  $0.00$ 

$$
\int \frac{\left(d+ex^2\right)^{3/2} \left(a+b\tan^{-1}(cx)\right)}{x^2} dx
$$

Verification is Not applicable to the result.

[In] Integrate[ $((d + e*x^2)^(3/2)*(a + b*ArcTan[c*x]))/x^2,x]$ [Out] Integrate[ $((d + e*x^2)^(3/2)*(a + b*ArcTan[c*x]))/x^2, x]$ **fricas**  $[A]$  time = 0.45, size = 0, normalized size = 0.00

integral 
$$
\left( \frac{(aex^2 + ad + (bex^2 + bd)\arctan(cx))\sqrt{ex^2 + d}}{x^2}, x \right)
$$

[In] integrate( $(e*x^2+d)^{(3/2)*(a+b*arctan(c*x))/x^2,x$ , algorithm="fricas") [Out] integral( $(a*e*x^2 + a*d + (b*e*x^2 + b*d)*arctan(c*x))*sqrt(e*x^2 + d)/x^2)$ , x)

**giac**  $[F(-1)]$  time = 0.00, size = 0, normalized size = 0.00

Timed out

Verification of antiderivative is not currently implemented for this CAS.

[In] integrate( $(e*x^2+d)^{(3/2)*(a+b*arctan(c*x))/x^2,x$ , algorithm="giac") [Out] Timed out

**maple**  $[A]$  time = 1.14, size = 0, normalized size = 0.00

$$
\int \frac{\left(e\,x^2 + d\right)^{\frac{3}{2}}\left(a + b\arctan\left(cx\right)\right)}{x^2} dx
$$

Verification of antiderivative is not currently implemented for this CAS.

[In]  $int((e*x^2+d)^(3/2)*(a+b*arctan(c*x))/x^2,x)$  $[Out]$  int((e\*x^2+d)^(3/2)\*(a+b\*arctan(c\*x))/x^2,x) **maxima**  $[F(-2)]$  time = 0.00, size = 0, normalized size = 0.00

Exception raised: ValueError

Verification of antiderivative is not currently implemented for this CAS.

[In] integrate( $(e*x^2+d)^{(3/2)*(a+b*arctan(c*x))/x^2,x$ , algorithm="maxima")

[Out] Exception raised: ValueError >> Computation failed since Maxima requested a dditional constraints; using the 'assume' command before evaluation \*may\* h elp (example of legal syntax is 'assume(e-c^2\*d>0)', see `assume?` for more details)Is e-c^2\*d positive or negative?

 $2/2$ 

**mupad**  $[A]$  time = 0.00, size = -1, normalized size = -0.01

$$
\int \frac{\left(a+b \arctan\left(c \, x\right)\right) \left(e \, x^2 + d\right)^{3/2}}{x^2} \, dx
$$

Verification of antiderivative is not currently implemented for this CAS.

[In]  $int(((a + b*atan(c*x)) * (d + e*x^2)^(3/2))/x^2, x)$ [Out]  $int(((a + b*atan(c*x))*(d + e*x^2)^(3/2))/x^2, x)$ **sympy**  $[A]$  time = 0.00, size = 0, normalized size = 0.00

$$
\int \frac{(a + b \tan{(cx))} \left( d + ex^2 \right)^{\frac{3}{2}}}{x^2} dx
$$

Verification of antiderivative is not currently implemented for this CAS.

[In]  $integrate((e*x**2+d)**(3/2)*(a+b*atan(c*x))/x**2,x)$ [Out] Integral((a + b\*atan(c\*x))\*(d + e\*x\*\*2)\*\*(3/2)/x\*\*2, x)

**3.1189** 
$$
\int \frac{(d+ex^2)^{3/2}(a+b\tan^{-1}(cx))}{x^3} dx
$$

$$
b\text{Int}\left(\frac{\tan^{-1}(cx)\left(d+ex^2\right)^{3/2}}{x^3},x\right)-\frac{a\left(d+ex^2\right)^{3/2}}{2x^2}+\frac{3}{2}ae\sqrt{d+ex^2}-\frac{3}{2}a\sqrt{d}e\tanh^{-1}\left(\frac{\sqrt{d+ex^2}}{\sqrt{d}}\right)
$$

 $[Out] -1/2*a*(e*x^2+d)^(3/2)/x^2-3/2*a*e*arctanh((e*x^2+d)^(1/2)/d^(1/2))*d^(1/2)$ +3/2\*a\*e\*(e\*x^2+d)^(1/2)+b\*Unintegrable((e\*x^2+d)^(3/2)\*arctan(c\*x)/x^3,x)

**Rubi**  $[A]$  time = 0.20, antiderivative size = 0, normalized size of antiderivative = 0.00, number of steps used = 0, number of rules used = 0, integrand size = 0,  $\frac{\text{number of rules}}{\text{integrand size}}$  = 0.000, Rules used =  $\{ \}$ 

$$
\int \frac{\left(d+ex^2\right)^{3/2} \left(a+b\tan^{-1}(cx)\right)}{x^3} dx
$$

Verification is Not applicable to the result.

[In] Int $[((d + e*x^2)^{(3/2)*(a + b*ArcTan[c*x]})/x^3,x]$ 

[Out]  $(3*a*e*Sqrt[d + e*x^2])/2 - (a*(d + e*x^2)^(3/2))/(2*x^2) - (3*a*Sqrt[d]*e*$  $ArcTanh[Sqrt[d + e*x^2]/Sqrt[d]])/2 + b*Defer[Int][((d + e*x^2)^(3/2)*ArcTa$  $n[c*x]/x^3, x]$ 

Rubi steps

$$
\int \frac{(d+ex^2)^{3/2} (a+b\tan^{-1}(cx))}{x^3} dx = a \int \frac{(d+ex^2)^{3/2}}{x^3} dx + b \int \frac{(d+ex^2)^{3/2} \tan^{-1}(cx)}{x^3} dx
$$
  
\n
$$
= \frac{1}{2} a \text{Subst} \left( \int \frac{(d+ex)^{3/2}}{x^2} dx, x, x^2 \right) + b \int \frac{(d+ex^2)^{3/2} \tan^{-1}(cx)}{x^3} dx
$$
  
\n
$$
= -\frac{a (d+ex^2)^{3/2}}{2x^2} + b \int \frac{(d+ex^2)^{3/2} \tan^{-1}(cx)}{x^3} dx + \frac{1}{4} (3ae) \text{Subst} \left( \int \frac{\sqrt{d+ex^2}}{x} dx \right)
$$
  
\n
$$
= \frac{3}{2} ae \sqrt{d+ex^2} - \frac{a (d+ex^2)^{3/2}}{2x^2} + b \int \frac{(d+ex^2)^{3/2} \tan^{-1}(cx)}{x^3} dx + \frac{1}{4} (3ade) \text{S}
$$
  
\n
$$
= \frac{3}{2} ae \sqrt{d+ex^2} - \frac{a (d+ex^2)^{3/2}}{2x^2} + b \int \frac{(d+ex^2)^{3/2} \tan^{-1}(cx)}{x^3} dx + \frac{1}{2} (3ad) \text{S}
$$
  
\n
$$
= \frac{3}{2} ae \sqrt{d+ex^2} - \frac{a (d+ex^2)^{3/2}}{2x^2} - \frac{3}{2} a \sqrt{d} e \tanh^{-1} \left( \frac{\sqrt{d+ex^2}}{\sqrt{d}} \right) + b \int \frac{(d+ex^2)}{4} dx
$$

**Mathematica**  $[A]$  time = 55.09, size = 0, normalized size =  $0.00$ 

$$
\int \frac{(d+ex^2)^{3/2}(a+b\tan^{-1}(cx))}{x^3} dx
$$

Verification is Not applicable to the result.

[In] Integrate[ $((d + e*x^2)^(3/2)*(a + b*ArcTan[c*x]))/x^3,x]$ [Out] Integrate[((d + e\*x^2)^(3/2)\*(a + b\*ArcTan[c\*x]))/x^3, x]

integral 
$$
\left( \frac{(aex^2 + ad + (bex^2 + bd)\arctan(cx))\sqrt{ex^2 + d}}{x^3}, x \right)
$$

[In] integrate((e\*x^2+d)^(3/2)\*(a+b\*arctan(c\*x))/x^3,x, algorithm="fricas") [Out] integral( $(a*e*x^2 + a*d + (b*e*x^2 + b*d)*arctan(c*x))*sqrt(e*x^2 + d)/x^3$ , x)

**giac**  $[F(-1)]$  time = 0.00, size = 0, normalized size = 0.00

## Timed out

Verification of antiderivative is not currently implemented for this CAS.

[In] integrate((e\*x^2+d)^(3/2)\*(a+b\*arctan(c\*x))/x^3,x, algorithm="giac") [Out] Timed out

**maple**  $[A]$  time = 1.04, size = 0, normalized size =  $0.00$ 

$$
\int \frac{\left(e\,x^2 + d\right)^{\frac{3}{2}}\left(a + b\arctan\left(cx\right)\right)}{x^3} dx
$$

 $\overline{2}$ 

Verification of antiderivative is not currently implemented for this CAS.

- [In]  $int((e*x^2+d)^(3/2)*(a+b*arctan(c*x))/x^3,x)$
- [Out]  $int((e*x^2+d)^(3/2)*(a+b*arctan(c*x))/x^3,x)$

**maxima**  $[A]$  time = 0.00, size = 0, normalized size = 0.00

$$
-\frac{1}{2}\left(3\sqrt{d}e\operatorname{arsinh}\left(\frac{d}{\sqrt{de}|x|}\right)-3\sqrt{ex^2+d}e-\frac{\left(ex^2+d\right)^{\frac{3}{2}}e}{d}+\frac{\left(ex^2+d\right)^{\frac{5}{2}}}{dx^2}\right)a+\frac{1}{2}b\int\frac{2\left(ex^2+d\right)^{\frac{3}{2}}\arctan\left(cx\right)}{x^3}dx
$$

Verification of antiderivative is not currently implemented for this CAS.

[In]  $integrate((e*x^2+d)^(3/2)*(a+b*arctan(c*x))/x^3,x, algorithm="maxima")$ [Out]  $-1/2*(3*sqrt(d)*e*arcsinh(d/(sqrt(de)*abs(x))) - 3*sqrt(e*x^2 + d)*e - (e*$  $x^2 + d$ <sup>(3/2)\*e/d + (e\*x<sup>2</sup> + d)<sup>^</sup>(5/2)/(d\*x<sup>2</sup>))\*a + 1/2\*b\*integrate(2\*(e\*x<sup>^</sup></sup>  $2 + d$ <sup>(3/2)\*arctan(c\*x)/x<sup>2</sup>3, x)</sup>

**mupad**  $[A]$  time = 0.00, size = -1, normalized size = -0.01

$$
\int \frac{(a + b \tan(c\,x)) (e\,x^2 + d)^{3/2}}{x^3} dx
$$

Verification of antiderivative is not currently implemented for this CAS.

[In]  $int(((a + b*atan(c*x)) * (d + e*x^2)^(3/2))/x^3, x)$ [Out]  $int((a + b*atan(c*x))*(d + e*x^2)^(3/2))/x^3, x)$ **sympy**  $[A]$  time = 0.00, size = 0, normalized size = 0.00

$$
\int \frac{\left(a+b \arctan\left(cx\right)\right)\left(d+ex^2\right)^{\frac{3}{2}}}{x^3} dx
$$

```
[In] integrate((e*x**2+d)**(3/2)*(a+b*atan(c*x))/x**3,x)[Out] Integral((a + b*atan(c*x))*(d + e*x**2)**(3/2)/x**3, x)
```
**3.1190** 
$$
\int \frac{(d+ex^2)^{3/2}(a+b\tan^{-1}(cx))}{x^4} dx
$$

$$
b\text{Int}\left(\frac{\tan^{-1}(cx)\left(d+ex^2\right)^{3/2}}{x^4}, x\right) + ae^{3/2}\tanh^{-1}\left(\frac{\sqrt{e}\,x}{\sqrt{d+ex^2}}\right) - \frac{ae\sqrt{d+ex^2}}{x} - \frac{a\left(d+ex^2\right)^{3/2}}{3x^3}
$$

[Out]  $-1/3*a*(e*x^2+d)^{(3/2)}/x^3+a*e^(3/2)*arctanh(x*e^(1/2)/(e*x^2+d)^(1/2))-a*e$  $*(e*x^2+d)^(1/2)/x+b*Unintegrable((e*x^2+d)^(3/2)*arctan(c*x)/x^4,x)$ 

**Rubi**  $[A]$  time = 0.17, antiderivative size = 0, normalized size of antiderivative = 0.00, number of steps used = 0, number of rules used = 0, integrand size = 0,  $\frac{\text{number of rules}}{\text{integrand size}}$  = 0.000, Rules used =  $\{\}$ 

$$
\int \frac{(d+ex^2)^{3/2}(a+ b \tan^{-1}(cx))}{x^4} dx
$$

Verification is Not applicable to the result.

[In] Int $[((d + e*x^2)^(3/2)*(a + b*ArcTan[c*x]))/x^4,x]$ 

[Out]  $-(a*e*Sqrt[d + e*x^2])/x) - (a*(d + e*x^2)^(3/2))/(3*x^3) + a*e^(3/2)*ArcT$ anh[(Sqrt[e]\*x)/Sqrt[d + e\*x^2]] + b\*Defer[Int][((d + e\*x^2)^(3/2)\*ArcTan[c  $*x$ ])/ $x^4, x$ ]

Rubi steps

$$
\int \frac{(d+ex^2)^{3/2} (a+b\tan^{-1}(cx))}{x^4} dx = a \int \frac{(d+ex^2)^{3/2}}{x^4} dx + b \int \frac{(d+ex^2)^{3/2} \tan^{-1}(cx)}{x^4} dx
$$
  
\n
$$
= -\frac{a (d+ex^2)^{3/2}}{3x^3} + b \int \frac{(d+ex^2)^{3/2} \tan^{-1}(cx)}{x^4} dx + (ae) \int \frac{\sqrt{d+ex^2}}{x^2} dx
$$
  
\n
$$
= -\frac{ae\sqrt{d+ex^2}}{x} - \frac{a (d+ex^2)^{3/2}}{3x^3} + b \int \frac{(d+ex^2)^{3/2} \tan^{-1}(cx)}{x^4} dx + (ae^2)
$$
  
\n
$$
= -\frac{ae\sqrt{d+ex^2}}{x} - \frac{a (d+ex^2)^{3/2}}{3x^3} + b \int \frac{(d+ex^2)^{3/2} \tan^{-1}(cx)}{x^4} dx + (ae^2)
$$
  
\n
$$
= -\frac{ae\sqrt{d+ex^2}}{x} - \frac{a (d+ex^2)^{3/2}}{3x^3} + be \int \frac{(d+ex^2)^{3/2} \tan^{-1}(cx)}{x^4} dx + (ae^2)
$$
  
\n
$$
= -\frac{ae\sqrt{d+ex^2}}{x} - \frac{a (d+ex^2)^{3/2}}{3x^3} + ae^{3/2} \tanh^{-1} \left(\frac{\sqrt{e}x}{\sqrt{d+ex^2}}\right) + b \int \frac{(d+e^2)^{3/2} \tan^{-1}(x)}{x^4} dx
$$

**Mathematica**  $[A]$  time = 31.66, size = 0, normalized size =  $0.00$ 

$$
\int \frac{(d+ex^2)^{3/2}(a+b\tan^{-1}(cx))}{x^4} dx
$$

Verification is Not applicable to the result.

[In] Integrate[ $((d + e*x^2)^(3/2)*(a + b*ArcTan[c*x]))/x^4, x]$ [Out] Integrate[ $((d + e*x^2)^(3/2)*(a + b*ArcTan[c*x]))/x^4, x]$ **fricas**  $[A]$  time = 0.50, size = 0, normalized size = 0.00

integral 
$$
\left( \frac{(aex^2 + ad + (bex^2 + bd)\arctan(cx))\sqrt{ex^2 + d}}{x^4}, x \right)
$$

[In] integrate((e\*x^2+d)^(3/2)\*(a+b\*arctan(c\*x))/x^4,x, algorithm="fricas") [Out] integral( $(a*e*x^2 + a*d + (b*e*x^2 + b*d)*arctan(c*x))*sqrt(e*x^2 + d)/x^4$ , x)

**giac**  $[F(-1)]$  time = 0.00, size = 0, normalized size = 0.00

Timed out

Verification of antiderivative is not currently implemented for this CAS.

[In] integrate((e\*x^2+d)^(3/2)\*(a+b\*arctan(c\*x))/x^4,x, algorithm="giac") [Out] Timed out

**maple**  $[A]$  time = 1.09, size = 0, normalized size = 0.00

$$
\int \frac{\left(e\,x^2 + d\right)^{\frac{3}{2}}\left(a + b\arctan\left(cx\right)\right)}{x^4} dx
$$

Verification of antiderivative is not currently implemented for this CAS.

[In]  $int((e*x^2+d)^(3/2)*(a+b*arctan(c*x))/x^4,x)$  $[Out] int((e*x^2+d)^(3/2)*(a+b*arctan(c*x))/x^4,x)$ **maxima**  $[F(-2)]$  time = 0.00, size = 0, normalized size = 0.00

Exception raised: ValueError

Verification of antiderivative is not currently implemented for this CAS.

[In] integrate( $(e*x^2+d)^{(3/2)*(a+b*arctan(c*x))/x^4,x$ , algorithm="maxima")

[Out] Exception raised: ValueError >> Computation failed since Maxima requested a dditional constraints; using the 'assume' command before evaluation \*may\* h elp (example of legal syntax is 'assume(e-c^2\*d>0)', see `assume?` for more details)Is e-c^2\*d positive or negative?

**mupad**  $[A]$  time = 0.00, size = -1, normalized size = -0.01

$$
\int \frac{\left(a+b \atop x \right)}{x^4} dx
$$

Verification of antiderivative is not currently implemented for this CAS.

[In]  $int(((a + b*atan(c*x)) * (d + e*x^2)^(3/2))/x^4, x)$ [Out]  $int(((a + b*atan(c*x))*(d + e*x^2)^(3/2))/x^4, x)$ **sympy**  $[A]$  time = 0.00, size = 0, normalized size = 0.00

$$
\int \frac{(a + b \operatorname{atan}(cx)) (d + ex^2)^{\frac{3}{2}}}{x^4} dx
$$

Verification of antiderivative is not currently implemented for this CAS.

[In] integrate( $(e*x**2+d)**(3/2)*(a+b*atan(c*x))/x**4,x)$ [Out] Integral((a + b\*atan(c\*x))\*(d + e\*x\*\*2)\*\*(3/2)/x\*\*4, x)

**3.1191** 
$$
\int \frac{(d+ex^2)^{3/2}(a+b\tan^{-1}(cx))}{x^5} dx
$$

$$
b\text{Int}\left(\frac{\tan^{-1}(cx)\left(d+ex^2\right)^{3/2}}{x^5},x\right)-\frac{3ae^2\tanh^{-1}\left(\frac{\sqrt{d+ex^2}}{\sqrt{d}}\right)}{8\sqrt{d}}-\frac{3ae\sqrt{d+ex^2}}{8x^2}-\frac{a\left(d+ex^2\right)^{3/2}}{4x^4}
$$

[Out]  $-1/4*a*(e*x^2+d)^{(3/2)}/x^4-3/8*a*e^2*arctanh((e*x^2+d)^{(1/2)}/d^(1/2))/d^(1/2)$ 2)-3/8\*a\*e\*(e\*x^2+d)^(1/2)/x^2+b\*Unintegrable((e\*x^2+d)^(3/2)\*arctan(c\*x)/x  $\hat{5}, \hat{x}$ 

**Rubi**  $[A]$  time = 0.20, antiderivative size = 0, normalized size of antiderivative = 0.00, number of steps used = 0, number of rules used = 0, integrand size = 0,  $\frac{\text{number of rules}}{\text{integrand size}}$  = 0.000, Rules used =  $\{ \}$ 

$$
\int \frac{\left(d+ex^2\right)^{3/2} \left(a+b\tan^{-1}(cx)\right)}{x^5} dx
$$

Verification is Not applicable to the result.

[In] Int $[((d + e*x^2)^(3/2)*(a + b*ArcTan[c*x]))/x^5,x]$ 

[Out]  $(-3*a*e*Sqrt[d + e*x^2]/(8*x^2) - (a*(d + e*x^2)^(3/2))/(4*x^4) - (3* a*e^2)$ \*ArcTanh[Sqrt[d + e\*x^2]/Sqrt[d]])/(8\*Sqrt[d]) + b\*Defer[Int][((d + e\*x^2)^  $(3/2)*ArcTan[c*x]/x^5, x]$ 

Rubi steps

$$
\int \frac{(d+ex^2)^{3/2} (a+b\tan^{-1}(cx))}{x^5} dx = a \int \frac{(d+ex^2)^{3/2}}{x^5} dx + b \int \frac{(d+ex^2)^{3/2} \tan^{-1}(cx)}{x^5} dx
$$
  
\n
$$
= \frac{1}{2} a \text{Subst} \left( \int \frac{(d+ex)^{3/2}}{x^3} dx, x, x^2 \right) + b \int \frac{(d+ex^2)^{3/2} \tan^{-1}(cx)}{x^5} dx
$$
  
\n
$$
= -\frac{a (d+ex^2)^{3/2}}{4x^4} + b \int \frac{(d+ex^2)^{3/2} \tan^{-1}(cx)}{x^5} dx + \frac{1}{8} (3ae) \text{Subst} \left( \int \frac{\sqrt{d}}{dx} dx \right)
$$
  
\n
$$
= -\frac{3ae\sqrt{d+ex^2}}{8x^2} - \frac{a (d+ex^2)^{3/2}}{4x^4} + b \int \frac{(d+ex^2)^{3/2} \tan^{-1}(cx)}{x^5} dx + \frac{1}{16} (3ae)
$$
  
\n
$$
= -\frac{3ae\sqrt{d+ex^2}}{8x^2} - \frac{a (d+ex^2)^{3/2}}{4x^4} + b \int \frac{(d+ex^2)^{3/2} \tan^{-1}(cx)}{x^5} dx + \frac{1}{8} (3ae)
$$
  
\n
$$
= -\frac{3ae\sqrt{d+ex^2}}{8x^2} - \frac{a (d+ex^2)^{3/2}}{4x^4} - \frac{3ae^2 \tanh^{-1} \left( \frac{\sqrt{d+ex^2}}{\sqrt{d}} \right)}{8\sqrt{d}} + b \int \frac{(d+ex^2)^{3/2}}{\sqrt{d+ex^2}} dx
$$

**Mathematica**  $[A]$  time = 57.17, size = 0, normalized size =  $0.00$ 

$$
\int \frac{\left(d+ex^2\right)^{3/2} \left(a+b\tan^{-1}(cx)\right)}{x^5} dx
$$

Verification is Not applicable to the result.

[In] Integrate[ $((d + e*x^2)^(3/2)*(a + b*ArcTan[c*x]))/x^5,x]$ 

[Out] Integrate[((d + e\*x^2)^(3/2)\*(a + b\*ArcTan[c\*x]))/x^5, x] **fricas**  $[A]$  time = 0.55, size = 0, normalized size = 0.00

integral 
$$
\left( \frac{(aex^2 + ad + (bex^2 + bd)\arctan(cx))\sqrt{ex^2 + d}}{x^5}, x \right)
$$

Verification of antiderivative is not currently implemented for this CAS.

```
[In] integrate((e*x^2+d)^(3/2)*(a+b*arctan(c*x))/x^5,x, algorithm="fricas")
```

```
[Out] integral((a*e*x^2 + a*d + (b*e*x^2 + b*d)*arctan(c*x))*sqrt(e*x^2 + d)/x^5,
x)
```
**giac**  $[F(-1)]$  time = 0.00, size = 0, normalized size = 0.00

# Timed out

Verification of antiderivative is not currently implemented for this CAS.

[In] integrate((e\*x^2+d)^(3/2)\*(a+b\*arctan(c\*x))/x^5,x, algorithm="giac")

[Out] Timed out

**maple**  $[A]$  time = 1.06, size = 0, normalized size =  $0.00$ 

$$
\int \frac{\left(e\,x^2 + d\right)^{\frac{3}{2}}\left(a + b\arctan\left(cx\right)\right)}{x^5} \, dx
$$

Verification of antiderivative is not currently implemented for this CAS.

[In]  $int((e*x^2+d)^(3/2)*(a+b*arctan(c*x))/x^5,x)$  $[Out]$  int((e\*x^2+d)^(3/2)\*(a+b\*arctan(c\*x))/x^5,x)

 $maxima [A]$  time = 0.00, size = 0, normalized size = 0.00

$$
-\frac{1}{8} \left( \frac{3 e^2 \operatorname{arsinh}\left(\frac{d}{\sqrt{de} |x|}\right)}{\sqrt{d}} - \frac{\left( ex^2 + d\right)^{\frac{3}{2}} e^2}{d^2} - \frac{3 \sqrt{ex^2 + d} e^2}{d} + \frac{\left( ex^2 + d\right)^{\frac{5}{2}} e}{d^2 x^2} + \frac{2 \left( ex^2 + d\right)^{\frac{5}{2}}}{dx^4} \right) a + \frac{1}{2} b \int \frac{2 \left( ex^2 + d\right)^{\frac{3}{2}} \operatorname{arc} \left(\frac{cs^2 + d}{2}\right)}{x^5} d^3 x
$$

Verification of antiderivative is not currently implemented for this CAS.

[In] integrate((e\*x^2+d)^(3/2)\*(a+b\*arctan(c\*x))/x^5,x, algorithm="maxima") [Out]  $-1/8*(3*e^2*arcsinh(d/(sqrt(ke)*abs(x)))/sqrt(d) - (e*x^2 + d)^(3/2)*e^2/d$  $\hat{C}$  - 3\*sqrt(e\*x^2 + d)\*e^2/d + (e\*x^2 + d)^(5/2)\*e/(d^2\*x^2) + 2\*(e\*x^2 + d  $)^{(5/2)/(d*x^4))*a + 1/2*b*integrate(2*(e*x^2 + d)^{(3/2)*arctan(c*x)/x^5, x)}$ )

**mupad**  $[A]$  time = 0.00, size = -1, normalized size = -0.01

$$
\int \frac{(a + b \tan(c x)) (c x^2 + d)^{3/2}}{x^5} dx
$$

Verification of antiderivative is not currently implemented for this CAS.

[In]  $int(((a + b*atan(c*x))*(d + e*x^2)^(3/2))/x^5,x)$ [Out]  $int((a + b*atan(c*x))*(d + e*x^2)^(3/2))/x^5$ , x) **sympy**  $[A]$  time = 0.00, size = 0, normalized size = 0.00

$$
\int \frac{\left(a+b \atop a \tan\left(c x\right)\right)\left(d+ex^2\right)^{\frac{3}{2}}}{x^5} dx
$$

Verification of antiderivative is not currently implemented for this CAS.

[In]  $integrate((e*x**2+d)**(3/2)*(a+b*atan(c*x))/x**5,x)$ 

[Out] Integral((a + b\*atan(c\*x))\*(d + e\*x\*\*2)\*\*(3/2)/x\*\*5, x)

3988

**3.1192** 
$$
\int \frac{(d+ex^2)^{3/2}(a+b\tan^{-1}(cx))}{x^6} dx
$$

**Optimal**. Leaf size=178

$$
-\frac{(d+ex^{2})^{5/2}(a+b\tan^{-1}(cx))}{5dx^{5}} + \frac{bc(4c^{2}d-7e)\sqrt{d+ex^{2}}}{40x^{2}} + \frac{b(c^{2}d-e)^{5/2}\tanh^{-1}\left(\frac{c\sqrt{d+ex^{2}}}{\sqrt{c^{2}d-e}}\right)}{5d} - \frac{bc(8c^{4}d^{2}-20c^{2}de+40c^{2})}{40}
$$

 $[Out] -1/20*b*c*(e*x^2+d)^{(3/2)}/x^4-1/5*(e*x^2+d)^{(5/2)}*(a+b*arctan(c*x))/d/x^5+1$  $/5*b*(c^2*d-e)^{(5/2)*arctanh(c*(e*x^2+d)^{(1/2)})^2(c^2*d-e)^{(1/2)})/d-1/40*b*c*$  $(8*c^4*d^2-20*c^2*d*e+15*e^2)*arctanh((e*x^2+d)^(1/2)/d^(1/2))/d^(1/2)+1/40$  $*b*c*(4*c^2*d-7*e)*(e*x^2+d)^(1/2)/x^2$ 

**Rubi**  $[A]$  time = 0.32, antiderivative size = 178, normalized size of antiderivative  $= 1.00$ , number of steps used  $= 10$ , number of rules used  $= 9$ , integrand size  $= 23$ ,  $\frac{\text{number of rules}}{\text{integrand size}} = 0.391$ , Rules used = {264, 4976, 12, 446, 98, 149, 156, 63, 208}

$$
-\frac{(d+ex^2)^{5/2}(a+b\tan^{-1}(cx))}{5dx^5} - \frac{bc\left(8c^4d^2 - 20c^2de + 15e^2\right)\tanh^{-1}\left(\frac{\sqrt{d+ex^2}}{\sqrt{d}}\right)}{40\sqrt{d}} + \frac{bc\left(4c^2d - 7e\right)\sqrt{d+ex^2}}{40x^2} + \frac{b\left(c^2d - 7e\right)\sqrt{d+ex^2}}{40x^2} + \frac{c\left(4c^2d - 7e\right)\sqrt{d+ex^2}}{40x^2} + \frac{c\left(4c^2d - 7e\right)\sqrt{d+ex^2}}{40x^2} +
$$

Antiderivative was successfully verified.

[In] Int $[((d + e*x^2)^((3/2)*(a + b*ArcTan[c*x]))/x^6,x]$ 

[Out]  $(b*c*(4*c^2*d - 7*e)*Sqrt[d + e*x^2])/(40*x^2) - (b*c*(d + e*x^2)^*(3/2))/(2)$ 0\*x^4) - ((d + e\*x^2)^(5/2)\*(a + b\*ArcTan[c\*x]))/(5\*d\*x^5) - (b\*c\*(8\*c^4\*d^ 2 - 20\*c^2\*d\*e + 15\*e^2)\*ArcTanh[Sqrt[d + e\*x^2]/Sqrt[d]])/(40\*Sqrt[d]) + (  $b*(c^2*d - e)^{(5/2)*ArcTanh[(c*Sqrt[d + e*x^2])/Sqrt[c^2*d - e]])/(5*d)}$ 

#### Rule 12

 $Int[(a_*)*(u_]), x_Symbol]$  :>  $Dist[a, Int[u, x], x]$  /;  $FreeQ[a, x]$  && !Match  $Q[u, (b_*)*(v_*)$  /; Free $Q[b, x]$ ]

## Rule 63

 $Int[((a_{\_}) + (b_{\_})*(x_{\_}))^-(m_{\_})*((c_{\_}) + (d_{\_})*(x_{\_}))^-(n_{\_}), x_{\_Symbol}]$  :> With[  ${p = Demoninator[m]}$ ,  $Dist[p/b, Subst[Int[x^{(p*(m + 1) - 1)*(c - (a*d)/b + 1)]}$  $(d*x^p)/b$ <sup>n</sup>, x], x,  $(a + b*x)^{(1/p)}$ , x]] /; FreeQ[{a, b, c, d}, x] && NeQ [ $b*c - a*d$ , 0] && LtQ[-1, m, 0] && LeQ[-1, n, 0] && LeQ[Denominator[n], Den ominator[m]] && IntLinearQ[a, b, c, d, m, n, x]

# Rule 98

 $Int[((a_{-.}) + (b_{-.})*(x_{-}))^-(m_{-})*((c_{-.}) + (d_{-.})*(x_{-}))^-(n_{-.})*(e_{-.}) + (f_{-.})*(x_{-})$ ))^(p\_.), x\_Symbol] :> Simp[((b\*c - a\*d)\*(a + b\*x)^(m + 1)\*(c + d\*x)^(n - 1 )\*(e + f\*x)^(p + 1))/(b\*(b\*e - a\*f)\*(m + 1)), x] + Dist[1/(b\*(b\*e - a\*f)\*(m + 1)), Int $[(a + b*x)^{(m + 1)*(c + d*x)^{(n - 2)*(e + f*x)}p*Simp[a*d*(d*e*(d*))]$  $n - 1$  + c\*f\*(p + 1)) + b\*c\*(d\*e\*(m - n + 2) - c\*f\*(m + p + 2)) + d\*(a\*d\*f\*  $(n + p) + b*(d*e*(m + 1) - c*f*(m + n + p + 1))) *x, x], x], x$ ], x] /; FreeQ[{a, b, c, d, e, f, p}, x] && LtQ[m, -1] && GtQ[n, 1] && (IntegersQ[2\*m, 2\*n, 2  $*p]$  || IntegersQ $[m, n + p]$  || IntegersQ $[p, m + n]$ )

## Rule 149

Int $[(a_{\cdot}) + (b_{\cdot}) * (x_{\cdot})^{\frown} (m_*) * ((c_{\cdot}) + (d_{\cdot}) * (x_{\cdot}))^{\frown} (n_*) * ((e_{\cdot}) + (f_{\cdot}) * (x_{\cdot}))$ )^(p\_)\*((g\_.) + (h\_.)\*(x\_)), x\_Symbol] :> Simp[((b\*g - a\*h)\*(a + b\*x)^(m + 1)\*(c + d\*x)^n\*(e + f\*x)^(p + 1))/(b\*(b\*e - a\*f)\*(m + 1)), x] - Dist[1/(b\*( b\*e - a\*f)\*(m + 1)), Int[(a + b\*x)^(m + 1)\*(c + d\*x)^(n - 1)\*(e + f\*x)^p\*Si mp[b\*c\*(f\*g - e\*h)\*(m + 1) + (b\*g - a\*h)\*(d\*e\*n + c\*f\*(p + 1)) + d\*(b\*(f\*g - e\*h)\*(m + 1) + f\*(b\*g - a\*h)\*(n + p + 1))\*x, x], x], x] /; FreeQ[{a, b, c , d, e, f, g, h, p}, x] && LtQ[m, -1] && GtQ[n, 0] && IntegerQ[m]

### Rule 156

Int $[(((e_{-}) + (f_{-.}) * (x_{-}))^-(p_-) * ((g_{-.}) + (h_{-.}) * (x_{-})))/(((a_{-.}) + (b_{-.}) * (x_{-})))*$  $((c_.) + (d_.) * (x_$ )), x\_Symbo1] :> Dist[(b\*g - a\*h)/(b\*c - a\*d), Int[(e +  $f*x)^p/(a + b*x), x$ , x] - Dist $[(d*g - c*h)/(b*c - a*d), Int[(e + f*x)^p/(c$ + d\*x), x], x] /; FreeQ[{a, b, c, d, e, f, g, h}, x]

## Rule 208

 $Int[((a_+) + (b_+) * (x_-)^2)^(-1), x_Symbo1]$  :>  $Simp[(Rt[-(a/b), 2] * ArcTanh[x/$ Rt[-(a/b), 2]])/a, x] /; FreeQ[{a, b}, x] && NegQ[a/b]

### Rule 264

 $Int[((c_.\)*(x_-))^{\hat{}}(m_.\)*((a_-) + (b_.\)*(x_-)^{\hat{}}(n_-))^{\hat{}}(p_-, x_Symb01]$  :> Simp[((c  $*x)$ <sup> $(n + 1)*(a + b*x^n)^{(p + 1)})/(a*c*(m + 1)), x]$  ; FreeQ[{a, b, c, m, n,</sup> p}, x] && EqQ $[(m + 1)/n + p + 1, 0]$  && NeQ $[m, -1]$ 

### Rule 446

 $Int[(x_{-})^*(m_{-}.)*(a_{-}) + (b_{-}.)*(x_{-})^*(n_{-}))^*(p_{-}.)*(c_{-}) + (d_{-}.)*(x_{-})^*(n_{-}))^*(q_{-}.$ ), x\_Symbol] :> Dist[1/n, Subst[Int[x^(Simplify[(m + 1)/n] - 1)\*(a + b\*x)^p  $*(c + d*x)^{q}$ , x], x, x^n], x] /; FreeQ[{a, b, c, d, m, n, p, q}, x] && NeQ[ b\*c - a\*d, 0] && IntegerQ[Simplify[(m + 1)/n]]

#### Rule 4976

 $Int[((a_{-}) + ArcTan[(c_{-})*(x_{-})]*(b_{-}))*((f_{-})*(x_{-}))^{(m_{-})}*((d_{-}) + (e_{-})*(x_{-}))^{(m_{-})}$  $(2)^2$ <sup>(q<sub>\_</sub>.), x\_Symbol] :> With[{u = IntHide[(f\*x)^m\*(d + e\*x^2)^q, x]}, Dis</sup>  $t[a + b*ArcTan[c*x], u, x] - Dist[b*c, Int[SimplifyIntegrand[u/(1 + c^2*x^2$ ), x], x], x]] /; FreeQ[{a, b, c, d, e, f, m, q}, x] && ((IGtQ[q, 0] && !(  $ILtQ[(m - 1)/2, 0]$  & & GtQ $[m + 2*q + 3, 0])$  ||  $(IGtQ[(m + 1)/2, 0]$  & &  $!(IL)$  $tQ[q, 0]$  && GtQ[m + 2\*q + 3, 0])) || (ILtQ[(m + 2\*q + 1)/2, 0] && !ILtQ[(m  $-1)/2, 0]$ )

Rubi steps

$$
\int \frac{(d+ex^2)^{3/2} (a+btan^{-1}(cx))}{x^6} dx = -\frac{(d+ex^2)^{5/2} (a+btan^{-1}(cx))}{5dx^5} - (bc) \int \frac{(d+ex^2)^{5/2}}{5x^5 (-d-c^2dx^2)} dx
$$
  
\n
$$
= -\frac{(d+ex^2)^{5/2} (a+btan^{-1}(cx))}{5dx^5} - \frac{1}{5}(bc) \int \frac{(d+ex^2)^{5/2}}{x^5 (-d-c^2dx^2)} dx
$$
  
\n
$$
= -\frac{(d+ex^2)^{5/2} (a+btan^{-1}(cx))}{5dx^5} - \frac{1}{10}(bc) \text{Subst} \left( \int \frac{(d+ex)^{5/2}}{x^3 (-d-c^2dx^2)} dx, x, x \right)
$$
  
\n
$$
= -\frac{bc (d+ex^2)^{3/2}}{20x^4} - \frac{(d+ex^2)^{5/2} (a+btan^{-1}(cx))}{5dx^5} - \frac{(bc) \text{Subst} \left( \int \frac{\sqrt{d+ex}}{x^3 (-d-c^2dx^2)} dx, x, x \right)}{20x^4}
$$
  
\n
$$
= \frac{bc (4c^2d-7e) \sqrt{d+ex^2}}{40x^2} - \frac{bc (d+ex^2)^{3/2}}{20x^4} - \frac{(d+ex^2)^{5/2} (a+btan^{-1}(cx))}{5dx^5}
$$
  
\n
$$
= \frac{bc (4c^2d-7e) \sqrt{d+ex^2}}{40x^2} - \frac{bc (d+ex^2)^{3/2}}{20x^4} - \frac{(d+ex^2)^{5/2} (a+btan^{-1}(cx))}{5dx^5}
$$
  
\n
$$
= \frac{bc (4c^2d-7e) \sqrt{d+ex^2}}{40x^2} - \frac{bc (d+ex^2)^{3/2}}{20x^4} - \frac{(d+ex^2)^{5/2} (a+btan^{-1}(cx))}{5dx^5}
$$
  
\n
$$
= \frac{bc (4c^2d-7e) \sqrt{d+ex^2}}{40x^2} - \frac{bc (d+ex^2)^{3/2}}{20x^4}
$$

**Mathematica**  $[C]$  time = 0.50, size = 334, normalized size = 1.88

$$
-\sqrt{d+ex^{2}}\left(8a\left(d+ex^{2}\right)^{2}+bcdx\left(d\left(2-4c^{2}x^{2}\right)+9ex^{2}\right)\right)+4bx^{5}\left(c^{2}d-e\right)^{5/2}\log\left(-\frac{20cd\left(\sqrt{c^{2}d-e}\sqrt{d+ex^{2}}+cd-iex\right)}{b(cx+i)(c^{2}d-e)}\right)+4b\left(\sqrt{d+ex^{2}}\right)\log\left(-\frac{20cd\left(\sqrt{c^{2}d-e}\sqrt{d+ex^{2}}+cd-iex\right)}{b(cx+i)(c^{2}d-e)}\right)+4b\left(\sqrt{d+ex^{2}}\right)\log\left(-\frac{20cd\left(\sqrt{c^{2}d-e}\sqrt{d+ex^{2}}+cd-iex\right)}{b(cx+i)(c^{2}d-e)}\right)+4b\left(\sqrt{d+ex^{2}}\right)\log\left(-\frac{20cd\left(\sqrt{c^{2}d-e}\sqrt{d+ex^{2}}+cd-iex\right)}{b(cx+i)(c^{2}d-e)}\right)+4b\left(\sqrt{d+ex^{2}}\right)\log\left(-\frac{20cd\left(\sqrt{c^{2}d-e}\sqrt{d+ex^{2}}+cd-iex\right)}{b(cx+i)(c^{2}d-e)}\right)+4b\left(\sqrt{d+ex^{2}}\right)\log\left(-\frac{20cd\left(\sqrt{c^{2}d-e}\sqrt{d+ex^{2}}+cd-iex\right)}{b(cx+i)(c^{2}d-e)}\right)+4b\left(\sqrt{d+ex^{2}}\right)\log\left(-\frac{20cd\left(\sqrt{c^{2}d-e}\sqrt{d+ex^{2}}+cd-iex\right)}{b(cx+i)(c^{2}d-e)}\right)+4b\left(\sqrt{d+ex^{2}}\right)\log\left(-\frac{20cd\left(\sqrt{c^{2}d-e}\sqrt{d+ex^{2}}+cd-iex\right)}{b(cx+i)(c^{2}d-e)}\right)+4b\left(\sqrt{d+ex^{2}}\right)\log\left(-\frac{20cd\left(\sqrt{c^{2}d-e}\sqrt{d+ex^{2}}+cd-iex\right)}{b(cx+i)(c^{2}d-e)}\right)+4b\left(\sqrt{d+ex^{2}}\right)\log\left(-\frac{20cd\left(\sqrt{d+ex^{2}}\sqrt{d+ex^{2}}\right)}{b(cx+i)(c^{2}d-e)}\right)+4b\left(\sqrt{d+ex^{2
$$

Antiderivative was successfully verified.

```
[In] Integrate[((d + e*x^2)^(3/2)*(a + b*ArcTan[c*x]))/x^6,x][Out] (-({\text{Sqrt}}[d + e*x^2]*({\text{8}}*a*(d + e*x^2)^2 + b*c*d*x*(\text{9}}*e*x^2 + d*(2 - 4*c^2*x^2))))))) - 8*b*(d + e*x^2)^(5/2)*ArcTan[c*x] + b*c*Sqrt[d]*(8*c^4*d^2 - 20*c^2*
d*e + 15*e^2)*x^5*Log[x] - b*c*Sqrt[d)*(8*c^4*d^2 - 20*c^2*d*e + 15*e^2)*x^25*Log[d + Sqrt[d]*Sqrt[d + e*x^2]] + 4*b*(c^2*d - e)^(5/2)*x^5*Log[(-20*c*d)]*(c*d - I*e*x + Sqrt[c^2*d - e]*Sqrt[d + e*x^2]))/(b*(c^2*d - e)^(7/2)*(I +
c*x))] + 4*b*(c^2*d - e)^(5/2)*x^5*Log[(-20*c*d*(c*d + I*e*x + Sqrt[c^2*d
- e]*Sqrt[d + e*x^2]))/(b*(c^2*d - e)^(7/2)*(-I + c*x))])/(40*d*x^5)
```
**fricas**  $[A]$  time = 1.27, size = 1145, normalized size = 6.43

result too large to display

Verification of antiderivative is not currently implemented for this CAS.

```
[In] integrate((e*x^2+d)^(3/2)*(a+b*arctan(c*x))/x^6,x, algorithm="fricas")
```

```
[Out] [1/80*(4*(b*c^4*d^2 - 2*b*c^2*d*e + b*e^2)*sqrt(c^2*d - e)*x^5*log((c^4*e^2*x^4 + 8*c^4*d^2 - 8*c^2*d*e + 2*(4*c^4*d*e - 3*c^2*e^2)*x^2 + 4*(c^3*e*x^2+ 2*c<sup>-</sup>3*d - c*e)*sqrt(c<sup>-</sup>2*d - e)*sqrt(e*x<sup>-</sup>2 + d) + e<sup>-2</sup>)/(c<sup>-</sup>4*x<sup>-</sup>4 + 2*c<sup>-</sup>2*x
```
 $^2 + 1)$ ) + (8\*b\*c^5\*d^2 - 20\*b\*c^3\*d\*e + 15\*b\*c\*e^2)\*sqrt(d)\*x^5\*log(-(e\*x^ 2 - 2\*sqrt(e\*x^2 + d)\*sqrt(d) + 2\*d)/x^2) - 2\*(8\*a\*e^2\*x^4 + 2\*b\*c\*d^2\*x +  $16*a*d*e*x^2$  -  $(4*b*c^3*d^2 - 9*b*c*d*e)*x^3 + 8*a*d^2 + 8*(b*e^2*x^4 + 2*b)$  $*d*e*x^2$  + b $d^2$ )\*arctan(c\*x))\*sqrt(e\*x^2 + d))/(d\*x^5), 1/80\*(8\*(b\*c^4\*d^2  $-$  2\*b\*c^2\*d\*e + b\*e^2)\*sqrt(-c^2\*d + e)\*x^5\*arctan(-1/2\*(c^2\*e\*x^2 + 2\*c^2  $*d - e)*sqrt(-c^2*d + e)*sqrt(e*x^2 + d)/(c^3*d^2 - c*d*e + (c^3*d*e - c*e^2$ 2)\*x^2)) + (8\*b\*c^5\*d^2 - 20\*b\*c^3\*d\*e + 15\*b\*c\*e^2)\*sqrt(d)\*x^5\*log(-(e\*x^ 2 - 2\*sqrt(e\*x^2 + d)\*sqrt(d) + 2\*d)/x^2) - 2\*(8\*a\*e^2\*x^4 + 2\*b\*c\*d^2\*x +  $16*a*d*e*x^2$  -  $(4*b*c^3*d^2 - 9*b*c*d*e)*x^3 + 8*a*d^2 + 8*(b*e^2*x^4 + 2*b)$  $*d*e*x^2 + b*d^2)*arctan(c*x))*sqrt(e*x^2 + d))/(d*x^5), 1/40*((8*b*c^5*d^2$  $-$  20\*b\*c^3\*d\*e + 15\*b\*c\*e^2)\*sqrt(-d)\*x^5\*arctan(sqrt(-d)/sqrt(e\*x^2 + d)) + 2\*(b\*c^4\*d^2 - 2\*b\*c^2\*d\*e + b\*e^2)\*sqrt(c^2\*d - e)\*x^5\*log((c^4\*e^2\*x^4 + 8\*c^4\*d^2 - 8\*c^2\*d\*e + 2\*(4\*c^4\*d\*e - 3\*c^2\*e^2)\*x^2 + 4\*(c^3\*e\*x^2 + 2  $*c^3*d - c*e)*sqrt(c^2*d - e)*sqrt(e*x^2 + d) + e^2)/(c^4*x^4 + 2*c^2*x^2 +$ 1)) -  $(8*a*e^2*x^4 + 2*b*c*d^2*x + 16*a*d*e*x^2 - (4*b*c^3*d^2 - 9*b*c*d*e$  $)*x^3 + 8*axd^2 + 8*(b*e^2*x^4 + 2*b*d*e*x^2 + b*d^2)*arctan(c*x))*sqrt(e*x)$  $\text{A}$  + d))/(d\*x^5), 1/40\*(4\*(b\*c^4\*d^2 - 2\*b\*c^2\*d\*e + b\*e^2)\*sqrt(-c^2\*d + e )\*x^5\*arctan(-1/2\*(c^2\*e\*x^2 + 2\*c^2\*d - e)\*sqrt(-c^2\*d + e)\*sqrt(e\*x^2 + d )/(c^3\*d^2 - c\*d\*e + (c^3\*d\*e - c\*e^2)\*x^2)) + (8\*b\*c^5\*d^2 - 20\*b\*c^3\*d\*e + 15\*b\*c\*e^2)\*sqrt(-d)\*x^5\*arctan(sqrt(-d)/sqrt(e\*x^2 + d)) - (8\*a\*e^2\*x^4 + 2\*b\*c\*d<sup>2</sup>\*x + 16\*a\*d\*e\*x<sup>2</sup> - (4\*b\*c<sup>2</sup>\*d<sup>2</sup> - 9\*b\*c\*d\*e)\*x<sup>2</sup> + 8\*a\*d<sup>2</sup> + 8\*  $(b*e^2*x^4 + 2*b*d*e*x^2 + b*d^2)*arctan(c*x))*sqrt(e*x^2 + d))/(d*x^5)$ 

**giac**  $[F(-1)]$  time = 0.00, size = 0, normalized size = 0.00

# Timed out

Verification of antiderivative is not currently implemented for this CAS.

[In] integrate( $(e*x^2+d)^{(3/2)*(a+b*arctan(c*x))/x^6,x$ , algorithm="giac") [Out] Timed out

**maple**  $[F]$  time = 1.18, size = 0, normalized size = 0.00

$$
\int \frac{\left(e\,x^2 + d\right)^{\frac{3}{2}}\left(a + b\arctan\left(cx\right)\right)}{x^6} dx
$$

Verification of antiderivative is not currently implemented for this CAS.

[In]  $int((e*x^2+d)^(3/2)*(a+b*arctan(c*x))/x^6,x)$  $[Out] int((e*x^2+d)^(3/2)*(a+b*arctan(c*x))/x^6,x)$ **maxima**  $[F(-2)]$  time = 0.00, size = 0, normalized size = 0.00

Exception raised: ValueError

Verification of antiderivative is not currently implemented for this CAS.

[In] integrate( $(e*x^2+d)^{(3/2)*(a+b*arctan(c*x))/x^6,x$ , algorithm="maxima")

[Out] Exception raised: ValueError >> Computation failed since Maxima requested a dditional constraints; using the 'assume' command before evaluation \*may\* h elp (example of legal syntax is 'assume(e-c^2\*d>0)', see `assume?` for more details)Is e-c^2\*d positive or negative?

**mupad**  $[F]$  time = 0.00, size = -1, normalized size = -0.01

$$
\int \frac{(a + b \operatorname{atan}(c x)) (e x^2 + d)^{3/2}}{x^6} dx
$$

[In]  $int(((a + b*atan(c*x)) * (d + e*x^2)^(3/2))/x^6, x)$ [Out]  $int(((a + b*atan(c*x))*(d + e*x^2)^(3/2))/x^6, x)$ **sympy**  $[F]$  time = 0.00, size = 0, normalized size = 0.00

$$
\int \frac{(a + b \tan(cx)) (d + ex^2)^{\frac{3}{2}}}{x^6} dx
$$

Verification of antiderivative is not currently implemented for this CAS.

[In]  $integrate((e*x**2+d)**(3/2)*(a+b*atan(c*x))/x**6,x)$ [Out] Integral((a + b\*atan(c\*x))\*(d + e\*x\*\*2)\*\*(3/2)/x\*\*6, x)

**3.1193** 
$$
\int x^3 (d + ex^2)^{5/2} (a + b \tan^{-1}(cx)) dx
$$

$$
\frac{(d+ex^{2})^{9/2} (a+b\tan^{-1}(cx))}{9e^{2}} - \frac{d (d+ex^{2})^{7/2} (a+b\tan^{-1}(cx))}{7e^{2}} + \frac{b(c^{2}d-e)^{7/2} (2c^{2}d+7e)\tan^{-1} \left(\frac{x\sqrt{c^{2}d-e}}{\sqrt{d+ex^{2}}}\right)}{63c^{9}e^{2}} - \frac{bx}{c^{2}}
$$

 $[Out] -1/12096*b*(69*c^4*d^2-520*c^2*d*e+336*e^2)*x*(e*x^2+d)^(3/2)/c^5/(e-1/3024*)$ b\*(33\*c^2\*d-56\*e)\*x\*(e\*x^2+d)^(5/2)/c^3/e-1/72\*b\*x\*(e\*x^2+d)^(7/2)/c/e-1/7\* d\*(e\*x^2+d)^(7/2)\*(a+b\*arctan(c\*x))/e^2+1/9\*(e\*x^2+d)^(9/2)\*(a+b\*arctan(c\*x ))/e^2+1/63\*b\*(c^2\*d-e)^(7/2)\*(2\*c^2\*d+7\*e)\*arctan(x\*(c^2\*d-e)^(1/2)/(e\*x^2 +d)^(1/2))/c^9/e^2+1/8064\*b\*(315\*c^8\*d^4+840\*c^6\*d^3\*e-3024\*c^4\*d^2\*e^2+288 0\*c^2\*d\*e^3-896\*e^4)\*arctanh(x\*e^(1/2)/(e\*x^2+d)^(1/2))/c^9/e^(3/2)+1/8064\* b\*(59\*c^6\*d^3+712\*c^4\*d^2\*e-1104\*c^2\*d\*e^2+448\*e^3)\*x\*(e\*x^2+d)^(1/2)/c^7/e

**Rubi [A]** time = 0.58, antiderivative size = 345, normalized size of antiderivative  $= 1.00$ , number of steps used  $= 11$ , number of rules used  $= 10$ , integrand size  $= 23$ ,  $\frac{\text{number of rules}}{\text{integrand size}} = 0.435$ , Rules used = {266, 43, 4976, 12, 528, 523, 217, 206, 377, 203}

$$
\frac{\left(d+ex^2\right)^{9/2}\left(a+b\tan^{-1}(cx)\right)}{9e^2} - \frac{d\left(d+ex^2\right)^{7/2}\left(a+b\tan^{-1}(cx)\right)}{7e^2} - \frac{bx\left(69c^4d^2 - 520c^2de + 336e^2\right)\left(d+ex^2\right)^{3/2}}{12096c^5e} + \frac{b^2}{12096c^5e} + \frac{b^2}{12096c^5e} + \frac{b^2}{12096c^5e} + \frac{b^2}{12096c^5e} + \frac{c^2}{12096c^5e} + \frac{c^2}{12096c
$$

Antiderivative was successfully verified.

[In] Int[x^3\*(d + e\*x^2)^(5/2)\*(a + b\*ArcTan[c\*x]),x]

 $[Out]$  (b\*(59\*c^6\*d^3 + 712\*c^4\*d^2\*e - 1104\*c^2\*d\*e^2 + 448\*e^3)\*x\*Sqrt[d + e\*x^2 ])/(8064\*c^7\*e) - (b\*(69\*c^4\*d^2 - 520\*c^2\*d\*e + 336\*e^2)\*x\*(d + e\*x^2)^(3/ 2))/(12096\*c^5\*e) - (b\*(33\*c^2\*d - 56\*e)\*x\*(d + e\*x^2)^(5/2))/(3024\*c^3\*e) -  $(b*x*(d + e*x^2)^(7/2))/(72*c*e) - (d*(d + e*x^2)^(7/2)*(a + b*ArcTan[c*x$ ]))/(7\*e^2) + ((d + e\*x^2)^(9/2)\*(a + b\*ArcTan[c\*x]))/(9\*e^2) + (b\*(c^2\*d e)^(7/2)\*(2\*c^2\*d + 7\*e)\*ArcTan[(Sqrt[c^2\*d - e]\*x)/Sqrt[d + e\*x^2]])/(63\*  $c^9*e^2$ ) + (b\*(315\*c^8\*d^4 + 840\*c^6\*d^3\*e - 3024\*c^4\*d^2\*e^2 + 2880\*c^2\*d\*  $e^3 - 896*e^4)*ArcTanh[(Sqrt[e]*x)/Sqrt[d + e*x^2]])/(8064*c^9*e^(3/2))$ 

## Rule 12

 $Int[(a_*)*(u_]), x_Symbol]$  :>  $Dist[a, Int[u, x], x]$  /;  $FreeQ[a, x]$  && !Match  $Q[u, (b_*)*(v_*)$  /; Free $Q[b, x]$ ]

## Rule 43

 $Int[((a_{\_}) + (b_{\_})*(x_{\_}))^-(m_{\_})*((c_{\_}) + (d_{\_})*(x_{\_}))^-(n_{\_})$ , x\_Symbol] :> Int [ExpandIntegrand[(a + b\*x)^m\*(c + d\*x)^n, x], x] /; FreeQ[{a, b, c, d, n}, x] && NeQ[b\*c - a\*d, 0] && IGtQ[m, 0] && ( !IntegerQ[n] || (EqQ[c, 0] && Le  $Q[7*m + 4*n + 4, 0])$  || LtQ $[9*m + 5*(n + 1), 0]$  || GtQ $[m + n + 2, 0])$ 

## Rule 203

 $Int[((a_+) + (b_+) * (x_-)^2)^(-1), x_Symb01]$  :>  $Simp[(1 * ArcTan[(Rt[b, 2] * x)/Rt$ [a, 2]])/(Rt[a, 2]\*Rt[b, 2]), x] /; FreeQ[{a, b}, x] && PosQ[a/b] && (GtQ[a , 0] || GtQ[b, 0])

## Rule 206

 $Int[((a_+) + (b_-)*(x_-)^2)^(-1), x_Symb01]$  :>  $Simp[(1*Arctanh[(Rt[-b, 2]*x)/$ Rt[a, 2]])/(Rt[a, 2]\*Rt[-b, 2]), x] /; FreeQ[{a, b}, x] && NegQ[a/b] && (Gt Q[a, 0] || LtQ[b, 0])

## Rule 217

 $Int[1/Sqrt[(a]) + (b_{.})*(x_{.})^2], x_Symbol]$  :> Subst $[Int[1/(1 - b*x^2), x],$  $x, x/Sqrt[a + b*x^2]]$  /; FreeQ[{a, b}, x] && !GtQ[a, 0]

#### Rule 266

 $Int[(x_{})^(m_{})^*(x_{-}) + (b_{-})^*(x_{-})^*(n_{-}))^*(p_{-})$ , x\_Symbol] :> Dist $[1/n,$  Subst[ Int $[x^*(Simplify[(m + 1)/n] - 1)*(a + b*x)^p, x]$ , x,  $x^n$ ], x] /; FreeQ[{a, b , m, n, p}, x] && IntegerQ[Simplify[(m + 1)/n]]

#### Rule 377

 $Int\left[\left((a_-) + (b_-.)*(x_-)^\frown(n_-)\right)^\frown (p_-)/((c_-) + (d_-.)*(x_-)^\frown(n_-))\right], x_Symbol]\;: > \; Su$ bst[Int[1/(c - (b\*c - a\*d)\*x^n), x], x, x/(a + b\*x^n)^(1/n)] /; FreeQ[{a, b , c, d}, x] && NeQ[b\*c - a\*d, 0] && EqQ[n\*p + 1, 0] && IntegerQ[n]

#### Rule 523

Int $[((e_{-}) + (f_{-.})*(x_{-})^(n_{-}))/(((a_{-}) + (b_{-.})*(x_{-})^(n_{-}))*\text{Sqrt}[(c_{-}) + (d_{-.})*(x_{-}))$  $(\nabla)(n_1), x_Symbo1]$  :> Dist $[f/b, Int[1/Sqrt[c + d*x^n], x], x] + Dist[(b*e)]$ -  $a*f$ )/b, Int[1/((a +  $b*x^n$ )\*Sqrt[c +  $d*x^n$ ]), x], x] /; FreeQ[{a, b, c, d , e, f, n}, x]

#### Rule 528

Int $[((a_-) + (b_-.)*(x_-)^(n_-))^(p_-)*((c_-) + (d_-)*(x_-)^*(n_-))^(q_-)*((e_-) + (d_-))^*$  $f_$ .)\*(x\_)^(n\_)), x\_Symbol] :> Simp[(f\*x\*(a + b\*x^n)^(p + 1)\*(c + d\*x^n)^q)/  $(b*(n*(p + q + 1) + 1)), x] + Dist[1/(b*(n*(p + q + 1) + 1)), Int[(a + b*x<sup>2</sup>)$ n)^p\*(c + d\*x^n)^(q - 1)\*Simp[c\*(b\*e - a\*f + b\*e\*n\*(p + q + 1)) + (d\*(b\*e  $a*f$ ) +  $f*n*q*(b*c - a*d) + b*d*e*n*(p + q + 1))*x^n, x], x], x$ ], x] /; FreeQ[{ a, b, c, d, e, f, n, p}, x] && GtQ[q, 0] && NeQ[n\*(p + q + 1) + 1, 0]

#### Rule 4976

Int $[(a_*) + ArcTan[(c_*)*(x_*)]((a_-))*(b_-))*(f_-)*(x_-))^(m_*)*((d_*) + (e_*)*(x_+))$  $(2)^2$ (q<sub>\_</sub>.), x\_Symbol] :> With[{u = IntHide[(f\*x)^m\*(d + e\*x^2)^q, x]}, Dis  $t[a + b*ArcTan[c*x], u, x] - Dist[b*c, Int[SimplifyIntegrand[u/(1 + c^2*x^2)]$ ), x], x], x]] /; FreeQ[{a, b, c, d, e, f, m, q}, x] && ((IGtQ[q, 0] && !(  $ILtQ[(m - 1)/2, 0]$  & &  $GtQ[m + 2*q + 3, 0])$  ||  $(IGtQ[(m + 1)/2, 0]$  & &  $!(IL)$  $tQ[q, 0]$  && GtQ[m + 2\*q + 3, 0])) || (ILtQ[(m + 2\*q + 1)/2, 0] && !ILtQ[(m  $-1$ )/2, 0]))

## Rubi steps

3995

$$
\int x^3 (d+ex^2)^{5/2} (a+btan^{-1}(cx)) dx = -\frac{d (d+ex^2)^{7/2} (a+btan^{-1}(cx))}{7e^2} + \frac{(d+ex^2)^{9/2} (a+btan^{-1}(cx))}{9e^2} - (\frac{d (d+ex^2)^{7/2} (a+btan^{-1}(cx))}{7e^2} + \frac{(d+ex^2)^{9/2} (a+btan^{-1}(cx))}{9e^2} - \frac{d (d+ex^2)^{7/2} (a+btan^{-1}(cx))}{7e^2} + \frac{(d+ex^2)^{9/2} (a+btan^{-1}(cx))}{9e^2} - \frac{d (d+ex^2)^{7/2} (a+btan^{-1}(cx))}{7e^2} + \frac{(d+ex^2)^{9/2} (a+ex^2)^{9/2} (a+ex^2)}{9e^2}
$$
  
\n
$$
= -\frac{b (33c^2d-56e) x (d+ex^2)^{5/2}}{3024c^3e} - \frac{bx (d+ex^2)^{7/2}}{72c^2} - \frac{d (d+ex^2)^{7/2} (a+ex^2)^{7/2} (a+ex^2)}{12096c^5e} - \frac{b (33c^2d-56e) x (d+ex^2)^{7/2} (a+ex^2)}{3024c^3e}
$$
  
\n
$$
= \frac{b (59c^6d^3+712c^4d^2e-1104c^2de^2+448e^3) x\sqrt{d+ex^2}}{8064c^7e} - \frac{b (69c^4d^2-806c^4d^2e^2+448c^3) x\sqrt{d+ex^2}}{8064c^7e} - \frac{b (69c^4d^2-806c^4e^2+806c^4e^2+806c^4e^2+806c^4e^2+806c^4e^2+806c^4e^2+806c^4e^2+806c^4e^2+806c^4e^2+806c^4e^2+806c^4e^2+806c^4e^2+806c^4e^2+806c^4e^2-8064c^7e} - \
$$

**Mathematica**  $[C]$  time = 0.93, size = 470, normalized size = 1.36

$$
c^2\sqrt{d+ex^2}\left(384ac^7\left(2d-7ex^2\right)\left(d+ex^2\right)^3+bx\left(3c^6\left(187d^3+558d^2ex^2+424de^2x^4+112e^3x^6\right)-8c^4e\left(453d^2x^3+112c^3x^2+112c^3x^2+112c^3x^2+112c^2x^2+112c^3x^2+112c^3x^2+112c^2x^2+112c^3x^2+112c^2x^2+112c^3x^2+112c^2x^2+112c^3x^2+112c^2x^2+112c^3x^2+112c^2x^2+112c^2x^2+112c^3x^2+112c^2x^2+112c^2x
$$

Antiderivative was successfully verified.

$$
\text{[In] Integrate} [x^3*(d + e*x^2)^(5/2)*(a + b*ArcTan[c*x]), x]
$$

```
[Out] -1/24192*(c^2*sqrt[d + e*x^2)*(384*axc^7*(2*d - 7*e*x^2)*(d + e*x^2)^3 + b*e*x*(-1344*e^3 + 48*c^2*e^2*(83*d + 14*e*x^2) - 8*c^4*e*(453*d^2 + 242*d*e*)x^2 + 56*e<sup>2*</sup>x<sup>2</sup>4) + 3*c<sup>2</sup>6*(187*d<sup>2</sup>3 + 558*d<sup>2</sup>*e*x<sup>2</sup> + 424*d*e<sup>2</sup>*x<sup>2</sup>4 + 112*e<sup>2</sup>
3*x^6)) + 384*b*c<sup>-</sup>9*(2*d - 7*e*x<sup>-</sup>2)*(d + e*x<sup>-</sup>2)<sup>-</sup>(7/2)*ArcTan[c*x] + (192*I
)*b*(c^2*d - e)^(7/2)*(2*c^2*d + 7*e)*Log[((-252*I)*c^10*e^2*(c*d - I*e*x +
 Sqrt[c^2*d - e]*Sqrt[d + e*x^2]))/(b*(c^2*d - e)^(9/2)*(2*c^2*d + 7*e)*(I
+ c*x))] - (192*I)*b*(c^2*d - e)^{77/2}*(2*c^2*d + 7*e)*Log[((252*I)*c^10*e^2*(252*I)*c^10*e^2*(252*I)*c^10*e^2*(252*I)*c^10*e^2*(252*I)*c^10*e^2*(252*I)*c^10*e^2*(252*I)*c^10*e^2*(252*I)*c^10*e^2*(252*I)*c^10*e^2*(252*I)*c^10*e^2*(252*I)*c^10*e^2*(252*I)*c^10*e^2*(252*I)*2*(c*d + I*e*x + Sqrt[c^2*d - e]*Sqrt[d + e*x^2]))/(b*(c^2*d - e)^(9/2)*(2*c^2*d + 7*e)*(-I + c*x))] + 3*b*Sqrt[e]*(-315*c^8*d^4 - 840*c^6*d^3*e + 302
4*c^4*d^2*e^2 - 2880*c^2*d*e^3 + 896*e^4)*Log[e*x + Sqrt[e]*Sqrt[d + e*x^2]
\frac{1}{(c^9 * e^2)}
```
fricas [A] time = 49.89, size = 1978, normalized size =  $5.73$ 

result too large to display

Verification of antiderivative is not currently implemented for this CAS.

[In] integrate( $x^3*(e*x^2+d)^{(5/2)*(a+b*arctan(c*x))},x$ , algorithm="fricas")

 $[Out] [-1/48384*(3*(315*b*c^8*d^4 + 840*b*c^6*d^3*e - 3024*b*c^4*d^2*e^2 + 2880*b$ \*c^2\*d\*e^3 - 896\*b\*e^4)\*sqrt(e)\*log(-2\*e\*x^2 + 2\*sqrt(e\*x^2 + d)\*sqrt(e)\*x - d) + 192\*(2\*b\*c^8\*d^4 + b\*c^6\*d^3\*e - 15\*b\*c^4\*d^2\*e^2 + 19\*b\*c^2\*d\*e^3 - 7\*b\*e^4)\*sqrt(-c^2\*d + e)\*log(((c^4\*d^2 - 8\*c^2\*d\*e + 8\*e^2)\*x^4 - 2\*(3\*c^  $2*d^2 - 4*d*e)*x^2 - 4*((c^2*d - 2*e)*x^3 - d*x)*sqrt(-c^2*d + e)*sqrt(e*x^2)$  $2 + d$  + d<sup>2</sup>)/(c<sup>2</sup>4\*x<sup>2</sup> + 2\*c<sup>2</sup>\*x<sup>2</sup> + 1)) - 2\*(2688\*a\*c<sup>2</sup>9\*e<sup>2</sup>4\*x<sup>2</sup>8 + 7296\*a\*c  $\gamma$ 9\*d\*e^3\*x^6 - 336\*b\*c^8\*e^4\*x^7 + 5760\*a\*c^9\*d^2\*e^2\*x^4 + 384\*a\*c^9\*d^3\*e  $*x^2$  - 768\*a\*c^9\*d^4 - 8\*(159\*b\*c^8\*d\*e^3 - 56\*b\*c^6\*e^4)\*x^5 - 2\*(837\*b\*c^ 8\*d^2\*e^2 - 968\*b\*c^6\*d\*e^3 + 336\*b\*c^4\*e^4)\*x^3 - 3\*(187\*b\*c^8\*d^3\*e - 120  $8*b*c^6*d^2*e^2 + 1328*b*c^4*d*e^3 - 448*b*c^2*e^4)*x + 384*(7*b*c^9*e^4*x^2)$ 8 + 19\*b\*c^9\*d\*e^3\*x^6 + 15\*b\*c^9\*d^2\*e^2\*x^4 + b\*c^9\*d^3\*e\*x^2 - 2\*b\*c^9\*d  $^4)$ \*arctan(c\*x))\*sqrt(e\*x^2 + d))/(c^9\*e^2), 1/48384\*(384\*(2\*b\*c^8\*d^4 + b\*  $c^6*d^3*e - 15*b*c^4*d^2*e^2 + 19*b*c^2*d*e^3 - 7*b*e^4)*sqrt(c^2*d - e)*ar$ ctan(1/2\*sqrt(c^2\*d - e)\*((c^2\*d - 2\*e)\*x^2 - d)\*sqrt(e\*x^2 + d)/((c^2\*d\*e  $- e^2)*x^3 + (c^2*d^2 - d*e)*x) - 3*(315*b*c^8*d^4 + 840*b*c^6*d^3*e - 302)$ 4\*b\*c^4\*d^2\*e^2 + 2880\*b\*c^2\*d\*e^3 - 896\*b\*e^4)\*sqrt(e)\*log(-2\*e\*x^2 + 2\*sq  $rt(e*x^2 + d)*sqrt(e)*x - d) + 2*(2688*a*c^9*e^4*x^8 + 7296*a*c^9*d*e^3*x^6$  $-$  336\*b\*c^8\*e^4\*x^7 + 5760\*a\*c^9\*d^2\*e^2\*x^4 + 384\*a\*c^9\*d^3\*e\*x^2 - 768\*a \*c^9\*d^4 - 8\*(159\*b\*c^8\*d\*e^3 - 56\*b\*c^6\*e^4)\*x^5 - 2\*(837\*b\*c^8\*d^2\*e^2 - 968\*b\*c^6\*d\*e^3 + 336\*b\*c^4\*e^4)\*x^3 - 3\*(187\*b\*c^8\*d^3\*e - 1208\*b\*c^6\*d^2\*  $e^2$  + 1328\*b\*c^4\*d\*e^3 - 448\*b\*c^2\*e^4)\*x + 384\*(7\*b\*c^9\*e^4\*x^8 + 19\*b\*c^9  $*d*e^3*x^6 + 15*b*c^9*d^2*e^2*x^4 + bkc^9*d^3*e*x^2 - 2*b*c^9*d^4)*arctan(c)$  $*x)$ )\*sqrt(e\*x^2 + d))/(c^9\*e^2), -1/24192\*(3\*(315\*b\*c^8\*d^4 + 840\*b\*c^6\*d^3 \*e - 3024\*b\*c^4\*d^2\*e^2 + 2880\*b\*c^2\*d\*e^3 - 896\*b\*e^4)\*sqrt(-e)\*arctan(sqr  $t(-e)*x/sqrt(e*x^2 + d)) + 96*(2*b*c^8*d^4 + b*c^6*d^3*e - 15*b*c^4*d^2*e^2)$ +  $19*b*c^2*d*e^3$  -  $7*b*e^4)*sqrt(-c^2*d + e)*log(((c^4*d^2 - 8*c^2*d*e + 8$  $*e^2)*x^4 - 2*(3*c^2*d^2 - 4*d*e)*x^2 - 4*((c^2*d - 2*e)*x^3 - d*x)*sqrt(-c$  $2*d + e)*sqrt(e*x^2 + d) + d^2)/(c^4*x^4 + 2*c^2*x^2 + 1) - (2688*a*c^9*e)$  $24*x^8$  + 7296\*a\*c^9\*d\*e^3\*x^6 - 336\*b\*c^8\*e^4\*x^7 + 5760\*a\*c^9\*d^2\*e^2\*x^4 + 384\*a\*c^9\*d^3\*e\*x^2 - 768\*a\*c^9\*d^4 - 8\*(159\*b\*c^8\*d\*e^3 - 56\*b\*c^6\*e^4)\*  $x^5$  - 2\*(837\*b\*c^8\*d^2\*e^2 - 968\*b\*c^6\*d\*e^3 + 336\*b\*c^4\*e^4)\*x^3 - 3\*(187\* b\*c^8\*d^3\*e - 1208\*b\*c^6\*d^2\*e^2 + 1328\*b\*c^4\*d\*e^3 - 448\*b\*c^2\*e^4)\*x + 38 4\*(7\*b\*c^9\*e^4\*x^8 + 19\*b\*c^9\*d\*e^3\*x^6 + 15\*b\*c^9\*d^2\*e^2\*x^4 + b\*c^9\*d^3\* e\*x^2 - 2\*b\*c^9\*d^4)\*arctan(c\*x))\*sqrt(e\*x^2 + d))/(c^9\*e^2), 1/24192\*(192\*  $(2*b*c^8*d^4 + b*c^6*d^3*e - 15*b*c^4*d^2*e^2 + 19*b*c^2*d*e^3 - 7*b*e^4)*s$ qrt(c^2\*d - e)\*arctan(1/2\*sqrt(c^2\*d - e)\*((c^2\*d - 2\*e)\*x^2 - d)\*sqrt(e\*x^  $2 + d)/((c^2*d*e - e^2)*x^3 + (c^2*d^2 - d*e)*x)) - 3*(315*b*c^8*d^4 + 840*$ b\*c^6\*d^3\*e - 3024\*b\*c^4\*d^2\*e^2 + 2880\*b\*c^2\*d\*e^3 - 896\*b\*e^4)\*sqrt(-e)\*a  $rctan(sqrt(-e)*x/sqrt(e*x^2 + d)) + (2688*a*c^9*e^4*x^8 + 7296*a*c^9*d*e^3*$  $x^6$  - 336\*b\*c^8\*e^4\*x^7 + 5760\*a\*c^9\*d^2\*e^2\*x^4 + 384\*a\*c^9\*d^3\*e\*x^2 - 76  $8*a*c^9*d^4 - 8*(159*b*c^8*d*e^3 - 56*b*c^6*e^4)*x^5 - 2*(837*b*c^8*d^2*e^2)$  $-$  968\*b\*c^6\*d\*e^3 + 336\*b\*c^4\*e^4)\*x^3 - 3\*(187\*b\*c^8\*d^3\*e - 1208\*b\*c^6\*d  $2*e^2 + 1328*b*c^4*d*e^3 - 448*b*c^2*e^4)*x + 384*(7*b*c^9*e^4*x^8 + 19*b*$  $c^9*d*e^3*x^6 + 15*b*c^9*d^2*e^2*x^4 + b*c^9*d^3*e*x^2 - 2*b*c^9*d^4)*arcta$  $n(c*x)$  \*sqrt(e\*x^2 + d))/(c^9\*e^2)]

**giac**  $[F]$  time = 0.00, size = 0, normalized size = 0.00

 $sage_0x$ 

Verification of antiderivative is not currently implemented for this CAS.

[In]  $integrate(x^3*(e*x^2+d)^{(5/2)*(a+b*arctan(c*x))},x, algorithm="giac")$ [Out] sage0\*x

**maple**  $[F]$  time = 1.15, size = 0, normalized size = 0.00

$$
\int x^3 \left( e \, x^2 + d \right)^{\frac{5}{2}} \left( a + b \arctan \left( c x \right) \right) \, dx
$$
Verification of antiderivative is not currently implemented for this CAS.

$$
[In] int(x^3*(e*x^2+d)^(5/2)*(a+b*arctan(c*x)),x)
$$
  

$$
[Out] int(x^3*(e*x^2+d)^(5/2)*(a+b*arctan(c*x)),x)
$$
  
**maxima** [F] time = 0.00, size = 0, normalized size = 0.00

$$
\frac{1}{63} \left( \frac{7 \left( ex^2 + d \right)^{\frac{7}{2}} x^2}{e} - \frac{2 \left( ex^2 + d \right)^{\frac{7}{2}} d}{e^2} \right) a + \frac{1}{2} b \int 2 \left( e^2 x^7 + 2 \, dx^5 + d^2 x^3 \right) \sqrt{ex^2 + d} \arctan\left(cx\right) \, dx
$$

Verification of antiderivative is not currently implemented for this CAS.

[In]  $integrate(x^3*(e*x^2+d)^{(5/2)*(a+b*arctan(c*x))},x, algorithm="maxima")$ [Out]  $1/63*(7*(e*x^2 + d)^{(7/2)*x^2/e - 2*(e*x^2 + d)^{(7/2)*d/e^2)*a + 1/2*b*inte})$ grate(2\*(e^2\*x^7 + 2\*d\*e\*x^5 + d^2\*x^3)\*sqrt(e\*x^2 + d)\*arctan(c\*x), x) **mupad**  $[F]$  time = 0.00, size = -1, normalized size = -0.00

$$
\int x^3 (a + b \operatorname{atan} (c x)) (e x^2 + d)^{5/2} dx
$$

Verification of antiderivative is not currently implemented for this CAS.

[In]  $int(x^3*(a + b*atan(c*x))*(d + e*x^2)^{(5/2)},x)$ [Out]  $int(x^3*(a + b*atan(c*x))*(d + e*x^2)^{(5/2)}, x)$ **sympy**  $[F]$  time = 0.00, size = 0, normalized size = 0.00

$$
\int x^3 (a + b \operatorname{atan} (cx)) (d + ex^2)^{\frac{5}{2}} dx
$$

Verification of antiderivative is not currently implemented for this CAS.

[In]  $integrate(x**3*(e*x**2+d)**(5/2)*(a+b*atan(c*x)),x)$ 

[Out] Integral(x\*\*3\*(a + b\*atan(c\*x))\*(d + e\*x\*\*2)\*\*(5/2), x)

3.1194 
$$
\int x^2 (d + ex^2)^{5/2} (a + b \tan^{-1}(cx)) dx
$$

$$
b\text{Int}\left(x^2\tan^{-1}(cx)\left(d+ex^2\right)^{5/2},x\right)-\frac{5ad^4\tanh^{-1}\left(\frac{\sqrt{e}x}{\sqrt{d+ex^2}}\right)}{128e^{3/2}}+\frac{5ad^3x\sqrt{d+ex^2}}{128e}+\frac{5}{64}ad^2x^3\sqrt{d+ex^2}+\frac{5}{48}adx^3\left(d+ex^2\right)
$$

[Out]  $5/48*a*d*x^3*(e*x^2+d)^(3/2)+1/8*a*x^3*(e*x^2+d)^(5/2)-5/128*a*d^4*arctanh($ x\*e^(1/2)/(e\*x^2+d)^(1/2))/e^(3/2)+5/128\*a\*d^3\*x\*(e\*x^2+d)^(1/2)/e+5/64\*a\*d  $\hat{}2*x\hat{}3*(e*x\hat{}2+d)\hat{}(1/2)+b*Unitegrable(x\hat{}2*(e*x\hat{}2+d)\hat{}(5/2)*arctan(c*x),x)$ 

**Rubi**  $[A]$  time = 0.23, antiderivative size = 0, normalized size of antiderivative = 0.00, number of steps used = 0, number of rules used = 0, integrand size = 0,  $\frac{\text{number of rules}}{\text{integrand size}}$  = 0.000, Rules used =  $\{\}$ 

$$
\int x^2 (d + cx^2)^{5/2} (a + b \tan^{-1}(cx)) dx
$$

Verification is Not applicable to the result.

[In] Int $[x^2*(d + e*x^2)^{(5/2)*(a + b*ArcTan[c*x]),x]$ 

 $[Out]$  (5\*a\*d^3\*x\*Sqrt $[d + e*x^2]/(128*e) + (5*a*d^2*x^3*Sqrt[d + e*x^2])/64 + (5$ \*a\*d\*x^3\*(d + e\*x^2)^(3/2))/48 + (a\*x^3\*(d + e\*x^2)^(5/2))/8 - (5\*a\*d^4\*Arc Tanh[(Sqrt[e]\*x)/Sqrt[d + e\*x^2]])/(128\*e^(3/2)) + b\*Defer[Int][x^2\*(d + e\*  $x^2)$ <sup> $\sim$ </sup>(5/2)\*ArcTan[c\*x], x]

Rubi steps

$$
\int x^2 (d+ex^2)^{5/2} (a+ b \tan^{-1}(cx)) dx = a \int x^2 (d+ex^2)^{5/2} dx + b \int x^2 (d+ex^2)^{5/2} \tan^{-1}(cx) dx
$$
  
\n
$$
= \frac{1}{8} ax^3 (d+ex^2)^{5/2} + b \int x^2 (d+ex^2)^{5/2} \tan^{-1}(cx) dx + \frac{1}{8} (5ad) \int x^2 (d+ex^2) dx
$$
  
\n
$$
= \frac{5}{48} adx^3 (d+ex^2)^{3/2} + \frac{1}{8} ax^3 (d+ex^2)^{5/2} + b \int x^2 (d+ex^2)^{5/2} \tan^{-1}(cx)
$$
  
\n
$$
= \frac{5}{64} ad^2x^3 \sqrt{d+ex^2} + \frac{5}{48} adx^3 (d+ex^2)^{3/2} + \frac{1}{8} ax^3 (d+ex^2)^{5/2} + b \int x^2 (d+ex^2)^{5/2} dx
$$
  
\n
$$
= \frac{5ad^3x \sqrt{d+ex^2}}{128e} + \frac{5}{64} ad^2x^3 \sqrt{d+ex^2} + \frac{5}{48} adx^3 (d+ex^2)^{3/2} + \frac{1}{8} ax^3 (d+ex^2)^{3/2} + \frac{1}{8} ax^3 (d+ex^2)^{3/2} + \frac{1}{8} ax^3 (d+ex^2)^{3/2} + \frac{1}{128e}
$$
  
\n
$$
= \frac{5ad^3x \sqrt{d+ex^2}}{128e} + \frac{5}{64} ad^2x^3 \sqrt{d+ex^2} + \frac{5}{48} adx^3 (d+ex^2)^{3/2} + \frac{1}{8} ax^3 (d+ex^2)^{3/2} + \frac{1}{8} ax^3 (d+ex^2)^{3/2} + \frac{1}{8} ax^3 (d+ex^2)^{3/2} + \frac{1}{8} ax^3 (d+ex^2)^{3/2} + \frac{1}{8} ax^3 (d+ex^2)^{3/2} + \frac{1}{8} ax^3 (d+ex^2)^{3/2} + \frac{1}{8} ax^3 (d+ex^2)^{3/
$$

**Mathematica**  $[A]$  time = 11.80, size = 0, normalized size =  $0.00$ 

$$
\int x^2 (d + cx^2)^{5/2} (a + b \tan^{-1}(cx)) dx
$$

Verification is Not applicable to the result.

[In] Integrate[ $x^2*(d + e*x^2)^{(5/2)*(a + b*ArcTan[c*x]),x]$ [Out] Integrate[ $x^2*(d + e*x^2)^{(5/2)*(a + b*ArcTan[c*x]), x]$  **fricas**  $[A]$  time = 0.57, size = 0, normalized size = 0.00

integral 
$$
\left( \left( ae^2x^6 + 2 ahex^4 + ad^2x^2 + \left( be^2x^6 + 2 bdex^4 + bd^2x^2 \right) \arctan (cx) \right) \sqrt{ex^2 + d}, x \right)
$$

Verification of antiderivative is not currently implemented for this CAS.

[In] integrate(x^2\*(e\*x^2+d)^(5/2)\*(a+b\*arctan(c\*x)),x, algorithm="fricas") [Out] integral((a\*e^2\*x^6 + 2\*a\*d\*e\*x^4 + a\*d^2\*x^2 + (b\*e^2\*x^6 + 2\*b\*d\*e\*x^4 +  $b*d^2*x^2)*arctan(c*x))*sqrt(e*x^2 + d), x)$ 

**giac**  $[A]$  time = 0.00, size = 0, normalized size = 0.00

$$
sage_0x
$$

Verification of antiderivative is not currently implemented for this CAS.

[In] integrate( $x^2*(e*x^2+d)^{(5/2)*(a+b*arctan(c*x))}$ ,x, algorithm="giac") [Out] sage0\*x

**maple**  $[A]$  time = 1.11, size = 0, normalized size = 0.00

$$
\int x^2 (e x^2 + d)^{\frac{5}{2}} (a + b \arctan (cx)) dx
$$

Verification of antiderivative is not currently implemented for this CAS.

[In]  $int(x^2*(e*x^2+d)^{(5/2)*(a+b*arctan(c*x)),x)$ [Out]  $int(x^2*(e*x^2+d)^{(5/2)*(a+b*arctan(c*x)),x)$ **maxima**  $[F(-2)]$  time = 0.00, size = 0, normalized size = 0.00

Exception raised: ValueError

Verification of antiderivative is not currently implemented for this CAS.

[In]  $integrate(x^2*(e*x^2+d)^{(5/2)*(a+b*arctan(c*x))},x, algorithm="maxima")$ 

[Out] Exception raised: ValueError >> Computation failed since Maxima requested a dditional constraints; using the 'assume' command before evaluation \*may\* h elp (example of legal syntax is 'assume(e-c^2\*d>0)', see `assume?` for more details)Is e-c^2\*d positive or negative?

**mupad**  $[A]$  time = 0.00, size = -1, normalized size = -0.01

$$
\int x^2 (a + b \operatorname{atan} (c x)) (e x^2 + d)^{5/2} dx
$$

Verification of antiderivative is not currently implemented for this CAS.

[In]  $int(x^2*(a + b*atan(c*x))*(d + e*x^2)^{(5/2)},x)$ [Out]  $int(x^2*(a + b*atan(c*x))*(d + e*x^2)^{(5/2)}, x)$ **sympy**  $[A]$  time = 0.00, size = 0, normalized size = 0.00

$$
\int x^2 (a + b \operatorname{atan} (cx)) (d + ex^2)^{\frac{5}{2}} dx
$$

Verification of antiderivative is not currently implemented for this CAS.

[In] integrate(x\*\*2\*(e\*x\*\*2+d)\*\*(5/2)\*(a+b\*atan(c\*x)),x)

[Out] Integral(x\*\*2\*(a + b\*atan(c\*x))\*(d + e\*x\*\*2)\*\*(5/2), x)

**3.1195** 
$$
\int x (d + ex^2)^{5/2} (a + b \tan^{-1}(cx)) dx
$$

$$
\frac{(d + ex^2)^{7/2} (a + b \tan^{-1}(cx))}{7e} - \frac{b (c^2 d - e)^{7/2} \tan^{-1} \left(\frac{x \sqrt{c^2 d - e}}{\sqrt{d + ex^2}}\right)}{7c^7 e} - \frac{bx (11c^2 d - 6e) (d + ex^2)^{3/2}}{168c^3} - \frac{bx (19c^4 d^2 - 22c^2 de - 7c^2 d^2)}{112c^5}
$$

 $[Out] -1/168*b*(11*c^2*d-6*e)*x*(e*x^2+d)^(3/2)/c^3-1/42*b*x*(e*x^2+d)^(5/2)/c+1/$ 7\*(e\*x^2+d)^(7/2)\*(a+b\*arctan(c\*x))/e-1/7\*b\*(c^2\*d-e)^(7/2)\*arctan(x\*(c^2\*d -e)^(1/2)/(e\*x^2+d)^(1/2))/c^7/e-1/112\*b\*(35\*c^6\*d^3-70\*c^4\*d^2\*e+56\*c^2\*d\* e^2-16\*e^3)\*arctanh(x\*e^(1/2)/(e\*x^2+d)^(1/2))/c^7/e^(1/2)-1/112\*b\*(19\*c^4\*  $d^2-22*c^2*d*e+8*e^2)*x*(e*x^2+d)^(1/2)/c^5$ 

**Rubi**  $[A]$  time = 0.33, antiderivative size = 233, normalized size of antiderivative  $= 1.00$ , number of steps used  $= 9$ , number of rules used  $= 8$ , integrand size  $= 21$ ,  $\frac{\text{number of rules}}{\text{integrand size}} = 0.381$ , Rules used = {4974, 416, 528, 523, 217, 206, 377, 203}

$$
\frac{(d+ex^2)^{7/2} (a+b\tan^{-1}(cx))}{7e} - \frac{bx(19c^4d^2 - 22c^2de + 8e^2)\sqrt{d+ex^2}}{112c^5} - \frac{b(-70c^4d^2e + 35c^6d^3 + 56c^2de^2 - 16e^3)\tan^{-1}(x)}{112c^7\sqrt{e}}
$$

Antiderivative was successfully verified.

[In] Int $[x*(d + e*x^2)^{(5/2)*(a + b*ArcTan[c*x]),x]$ 

 $[Out] - (b*(19*c^4*d^2 - 22*c^2*d*e + 8*e^2)*x*Sqrt[d + e*x^2])/(112*c^5) - (b*(112*e^2)*c^2*)$  $*c^2*d - 6*e)*x*(d + e*x^2)^(3/2)/(168*c^3) - (b*x*(d + e*x^2)^(5/2))/(42*$ c) + ((d + e\*x<sup>2</sup>)<sup>2</sup>(7/2)\*(a + b\*ArcTan[c\*x]))/(7\*e) - (b\*(c<sup>2</sup>\*d - e)<sup>2</sup>(7/2)\*A  $rcTan[(Sqrt[c^2*d - e]*x)/Sqrt[d + e*x^2]])/(7*c^7*e) - (b*(35*c^6*d^3 - 70$ \*c^4\*d^2\*e + 56\*c^2\*d\*e^2 - 16\*e^3)\*ArcTanh[(Sqrt[e]\*x)/Sqrt[d + e\*x^2]])/( 112\*c^7\*Sqrt[e])

### Rule 203

 $Int[((a_+) + (b_+) * (x_-)^2)^(-1), x_Symbo1]$  :>  $Simp[(1 * ArcTan[(Rt[b, 2] * x)/Rt$  $[a, 2]])/(Rt[a, 2]*Rt[b, 2]), x]$  /; FreeQ $[{a, b}, x]$  && PosQ $[a/b]$  &&  $(GtQ[a])$ , 0] || GtQ[b, 0])

# Rule 206

 $Int[((a_+) + (b_-)*(x_-)^2)^(-1), x_Symb01]$  :>  $Simp[(1*ArCTanh[(Rt[-b, 2]*x)/$ Rt[a, 2]])/(Rt[a, 2]\*Rt[-b, 2]), x] /; FreeQ[{a, b}, x] && NegQ[a/b] && (Gt Q[a, 0] || LtQ[b, 0])

# Rule 217

 $Int[1/Sqrt[(a_{-}) + (b_{-}.)*(x_{-})^2], x_Symbol] \>>> Subst[Int[1/(1 - b*x^2), x],$ x, x/Sqrt[a + b\*x^2]] /; FreeQ[{a, b}, x] && !GtQ[a, 0]

# Rule 377

 $Int[((a_+) + (b_+) * (x_-)^{n}(n_-))^n(p_-)/((c_+) + (d_+) * (x_-)^{n}(n_-)), x_Symbol]$  :> Su bst[Int[1/(c - (b\*c - a\*d)\*x^n), x], x, x/(a + b\*x^n)^(1/n)] /; FreeQ[{a, b , c, d}, x] && NeQ[b\*c - a\*d, 0] && EqQ[n\*p + 1, 0] && IntegerQ[n]

# Rule 416

 $Int[((a_+) + (b_+) * (x_-)^(n_-))^(p_-) * ((c_-) + (d_-) * (x_-)^(n_-))^(q_-), x_Symbol]$ :> Simp[ $(d*x*(a + b*x^n)^{(p + 1)*(c + d*x^n)^{(q - 1)})/(b*(n*(p + q) + 1)),$  x] + Dist[1/(b\*(n\*(p + q) + 1)), Int[(a + b\*x^n)^p\*(c + d\*x^n)^(q - 2)\*Simp  $[c*(b*c*(n*(p+q) + 1) - a*d) + d*(b*c*(n*(p + 2*q - 1) + 1) - a*d*(n*(q -$ 1) + 1))\*x^n, x], x], x] /; FreeQ[{a, b, c, d, n, p}, x] && NeQ[b\*c - a\*d, 0] && GtQ[q, 1] && NeQ[n\*(p + q) + 1, 0] && !IGtQ[p, 1] && IntBinomialQ[a , b, c, d, n, p, q, x]

### Rule 523

Int $[( (e_+) + (f_-) * (x_-)^(n_-) ) / (( (a_-) + (b_-) * (x_-)^(n_-) ) * Sqrt[(c_-) + (d_-) * (x_-)^(n_-)] )$ \_)^(n\_)]), x\_Symbol] :> Dist[f/b, Int[1/Sqrt[c + d\*x^n], x], x] + Dist[(b\*e -  $a*f$ )/b, Int[1/((a + b\*x^n)\*Sqrt[c + d\*x^n]), x], x] /; FreeQ[{a, b, c, d , e, f, n}, x]

# Rule 528

 $Int[((a_{-}) + (b_{-}) * (x_{-}) \hat{(n_{-}})) \hat{(p_{-})} * ((c_{-}) + (d_{-}) * (x_{-}) \hat{(n_{-}})) \hat{(q_{-})} * ((e_{-}) + (d_{-}) * (x_{-}) \hat{(n_{-}})) \hat{(n_{-})} * ((e_{-}) * (x_{-}) \hat{(n_{-}})) \hat{(n_{-})} * ((e_{-}) * (x_{-}) \hat{(n_{-}})) \hat{(n_{-})} * ((e_{-}) * (x_{-}) \hat{(n_{-}})) \hat{(n_{-})} * ((e_{-}) * (x_{-}) \hat{(n_{-}})) \hat{(n_{-})} * ((e_{-})$  $f_$ .)\*(x\_)^(n\_)), x\_Symbol] :> Simp[(f\*x\*(a + b\*x^n)^(p + 1)\*(c + d\*x^n)^q)/  $(b*(n*(p+q+1)+1)), x] + Dist[1/(b*(n*(p+q+1)+1)), Int[(a + b*x^2)]$ n)^p\*(c + d\*x^n)^(q - 1)\*Simp[c\*(b\*e - a\*f + b\*e\*n\*(p + q + 1)) + (d\*(b\*e  $a*f$ ) + f\*n\*q\*(b\*c - a\*d) + b\*d\*e\*n\*(p + q + 1))\*x^n, x], x], x] /; FreeQ[{ a, b, c, d, e, f, n, p}, x] & & GtQ[q, 0] & & NeQ[n\*(p + q + 1) + 1, 0]

#### **Rule 4974**

Int $[(a_+) + ArcTan[(c_+)*(x_+)*(b_+))*(x_-)*(d_-) + (e_+)*(x_-)^2](q_-), x$ \_Symbol] :> Simp[((d + e\*x^2)^(q + 1)\*(a + b\*ArcTan[c\*x]))/(2\*e\*(q + 1)), x ] - Dist[(b\*c)/(2\*e\*(q + 1)), Int[(d + e\*x^2)^(q + 1)/(1 + c^2\*x^2), x], x] /; FreeQ[{a, b, c, d, e, q}, x] && NeQ[q, -1]

Rubi steps

$$
\int x (d + ex^2)^{5/2} (a + b \tan^{-1}(cx)) dx = \frac{(d + ex^2)^{7/2} (a + b \tan^{-1}(cx))}{7e} - \frac{(bc) \int \frac{(d + ex^2)^{7/2}}{1 + c^2 x^2} dx}{7e}
$$
  
\n
$$
= -\frac{bx (d + ex^2)^{5/2}}{42c} + \frac{(d + ex^2)^{7/2} (a + b \tan^{-1}(cx))}{7e} - \frac{b \int \frac{(d + ex^2)^{3/2} (d(6c^2x))}{1 + c^2 x^2} dx}{42c}
$$
  
\n
$$
= -\frac{b (11c^2d - 6e) x (d + ex^2)^{3/2}}{168c^3} - \frac{bx (d + ex^2)^{5/2}}{42c} + \frac{(d + ex^2)^{7/2} (a + b \tan^{-1}(cx))}{7e}
$$
  
\n
$$
= -\frac{b (19c^4d^2 - 22c^2de + 8e^2) x \sqrt{d + ex^2}}{112c^5} - \frac{b (11c^2d - 6e) x (d + ex^2)^{3/2}}{168c^3}
$$
  
\n
$$
= -\frac{b (19c^4d^2 - 22c^2de + 8e^2) x \sqrt{d + ex^2}}{112c^5} - \frac{b (11c^2d - 6e) x (d + ex^2)^{3/2}}{168c^3}
$$
  
\n
$$
= -\frac{b (19c^4d^2 - 22c^2de + 8e^2) x \sqrt{d + ex^2}}{112c^5} - \frac{b (11c^2d - 6e) x (d + ex^2)^{3/2}}{168c^3}
$$
  
\n
$$
= -\frac{b (19c^4d^2 - 22c^2de + 8e^2) x \sqrt{d + ex^2}}{112c^5} - \frac{b (11c^2d - 6e) x (d + ex^2)^{3/2}}{168c^3}
$$

 $112c^5$ 

**Mathematica**  $[C]$  time = 0.58, size = 353, normalized size = 1.52

$$
c^2\sqrt{d+ex^2}\left(48ac^5\left(d+ex^2\right)^3-bex\left(c^4\left(87d^2+38dex^2+8e^2x^4\right)-6c^2e\left(13d+2ex^2\right)+24e^2\right)\right)+48bc^7\tan^{-1}(cx)
$$

Antiderivative was successfully verified.

```
[In] Integrate[x*(d + e*x^2)^{(5/2)*(a + b*ArcTan[c*x]),x]
```

```
[Out] (c^2*Sqrt[d + e*x^2]*(48*a*c^5*(d + e*x^2)^3 - b*e*x*(24*e^2 - 6*c^2*e*(13*
d + 2*e*x^2) + c^4*(87*d^2 + 38*d*e*x^2 + 8*e^2*x^4))) + 48*b*c^7*(d + e*x^
2)^(7/2)*ArcTan[c*x] - (24*I)*b*(c^2*d - e)^(7/2)*Log[(28*c^8*e*((-I)*c*d +
e*x - I*Sqrt[c^2*d - e]*Sqrt[d + e*x^2]))/(b*(c^2*d - e)^(9/2)*(-I + c*x))
] + (24*I)*b*(c^2*d - e)^{(7/2)*Log[(28*c^8*e*(I*c*d + e*x + I*Sqrt[c^2*d -e]*Sqrt[d + e*x^2]))/(b*(c^2*d - e)^(9/2)*(I + c*x))] + 3*b*Sqrt[e]*(-35*c^
6*d^3 + 70*c^4*d^2*e - 56*c^2*d*e^2 + 16*e^3)*Log[e*x + Sqrt[e]*Sqrt[d + e*
x^2]])/(336*c<sup>2</sup>*e)
```
**fricas**  $[A]$  time = 15.58, size = 1562, normalized size = 6.70

result too large to display

Verification of antiderivative is not currently implemented for this CAS.

[In]  $integrate(x*(e*x^2+d)^{(5/2)*(a+b*arctan(c*x))},x, algorithm="fricas")$ 

 $[Out] [-1/672*(3*(35*b*c^6*d^3 - 70*b*c^4*d^2*e + 56*b*c^2*d*e^2 - 16*b*e^3)*sqrt$  $(e)*log(-2*ex^2 - 2*sqrt(e*x^2 + d)*sqrt(e)*x - d) + 24*(b*c^6*d^3 - 3*b*c)$  $2*d^2*e$  + 3\*b\*c^2\*d\*e^2 - b\*e^3)\*sqrt(-c^2\*d + e)\*log(((c^4\*d^2 - 8\*c^2\*d\* e + 8\*e^2)\*x^4 - 2\*(3\*c^2\*d^2 - 4\*d\*e)\*x^2 + 4\*((c^2\*d - 2\*e)\*x^3 - d\*x)\*sq  $rt(-c^2*d + e)*sqrt(e*x^2 + d) + d^2)/(c^4*x^4 + 2*c^2*x^2 + 1)) - 2*(48*a*$  $c^7$ \*e^3\*x^6 + 144\*a\*c^7\*d\*e^2\*x^4 - 8\*b\*c^6\*e^3\*x^5 + 144\*a\*c^7\*d^2\*e\*x^2 +  $48*a*c^7*d^3 - 2*(19*b*c^6*d*e^2 - 6*b*c^4*e^3)*x^3 - 3*(29*b*c^6*d^2*e 26*b*c^4*d*e^2 + 8*b*c^2*e^3)*x + 48*(b*c^7*e^3*x^6 + 3*b*c^7*d*e^2*x^4 + 3$ \*b\*c^7\*d^2\*e\*x^2 + b\*c^7\*d^3)\*arctan(c\*x))\*sqrt(e\*x^2 + d))/(c^7\*e), -1/672  $*(48*(b*c^6*d^3 - 3*b*c^4*d^2*e + 3*b*c^2*d*e^2 - b*e^3)*sqrt(c^2*d - e)*ar$ ctan(1/2\*sqrt(c^2\*d - e)\*((c^2\*d - 2\*e)\*x^2 - d)\*sqrt(e\*x^2 + d)/((c^2\*d\*e - e^2)\*x^3 + (c^2\*d^2 - d\*e)\*x)) + 3\*(35\*b\*c^6\*d^3 - 70\*b\*c^4\*d^2\*e + 56\*b\*  $c^2*d*e^2 - 16*b*e^3)*sqrt(e)*log(-2*e*x^2 - 2*sqrt(e*x^2 + d)*sqrt(e)*x$ d) - 2\*(48\*a\*c^7\*e^3\*x^6 + 144\*a\*c^7\*d\*e^2\*x^4 - 8\*b\*c^6\*e^3\*x^5 + 144\*a\*c^  $7*d^2*e*x^2 + 48*a*c^7*d^3 - 2*(19*b*c^6*d*e^2 - 6*b*c^4*e^3)*x^3 - 3*(29*b)$ \*c^6\*d^2\*e - 26\*b\*c^4\*d\*e^2 + 8\*b\*c^2\*e^3)\*x + 48\*(b\*c^7\*e^3\*x^6 + 3\*b\*c^7\*  $d*e^2*x^4 + 3*b*c^7*d^2*e*x^2 + b*c^7*d^3)*arctan(c*x))*sqrt(e*x^2 + d))/(c$  $\gamma^*$ e), 1/336\*(3\*(35\*b\*c^6\*d^3 - 70\*b\*c^4\*d^2\*e + 56\*b\*c^2\*d\*e^2 - 16\*b\*e^3)  $*sqrt(-e)*arctan(sqrt(-e)*x/sqrt(e*x^2 + d)) - 12*(b*c^6*d^3 - 3*b*c^4*d^2)*$ e + 3\*b\*c^2\*d\*e^2 - b\*e^3)\*sqrt(-c^2\*d + e)\*log(((c^4\*d^2 - 8\*c^2\*d\*e + 8\*e  $2)*x^4 - 2*(3*c^2*d^2 - 4*d*e)*x^2 + 4*((c^2*d - 2*e)*x^3 - d*x)*sqrt(-c^2$  $*d + e)*sqrt(e*x^2 + d) + d^2)/(c^4*x^4 + 2*c^2*x^2 + 1) + (48*ax^c^7*e^3*x)$  $\hat{C}$  + 144\*a\*c^7\*d\*e^2\*x^4 - 8\*b\*c^6\*e^3\*x^5 + 144\*a\*c^7\*d^2\*e\*x^2 + 48\*a\*c^7 \*d^3 - 2\*(19\*b\*c^6\*d\*e^2 - 6\*b\*c^4\*e^3)\*x^3 - 3\*(29\*b\*c^6\*d^2\*e - 26\*b\*c^4\*  $d*e^2 + 8*b*c^2*e^3)*x + 48*(b*c^7*e^3*x^6 + 3*b*c^7*d*e^2*x^4 + 3*b*c^7*d^2$ 2\*e\*x^2 + b\*c^7\*d^3)\*arctan(c\*x))\*sqrt(e\*x^2 + d))/(c^7\*e), -1/336\*(24\*(b\*c  $\hat{-}6*d^3$  - 3\*b\*c^4\*d^2\*e + 3\*b\*c^2\*d\*e^2 - b\*e^3)\*sqrt(c^2\*d - e)\*arctan(1/2\* sqrt(c^2\*d - e)\*((c^2\*d - 2\*e)\*x^2 - d)\*sqrt(e\*x^2 + d)/((c^2\*d\*e - e^2)\*x^  $3 + (c^2*d^2 - d*e)*x)$  -  $3*(35*b*c^6*d^3 - 70*b*c^4*d^2*e + 56*b*c^2*d*e^2)$  $- 16* b* e^3)*sqrt(-e)*arctan(sqrt(-e)*x/sqrt(e*x^2 + d)) - (48* a*c^7*e^3*x^2 + d)$  $6 + 144*a*c^7*d*e^2*x^4 - 8*b*c^6*e^3*x^5 + 144*a*c^7*d^2*e*x^2 + 48*a*c^7*$  $d^3$  - 2\*(19\*b\*c^6\*d\*e^2 - 6\*b\*c^4\*e^3)\*x^3 - 3\*(29\*b\*c^6\*d^2\*e - 26\*b\*c^4\*d \*e^2 + 8\*b\*c^2\*e^3)\*x + 48\*(b\*c^7\*e^3\*x^6 + 3\*b\*c^7\*d\*e^2\*x^4 + 3\*b\*c^7\*d^2  $*e*x^2 + b*c^7*d^3)*arctan(c*x))*sqrt(e*x^2 + d))/(c^7*e)$ 

**giac**  $[F]$  time = 0.00, size = 0, normalized size = 0.00

 $sage_0x$ 

Verification of antiderivative is not currently implemented for this CAS.

[In] integrate( $x*(e*x^2+d)^{(5/2)*(a+b*arctan(c*x))}$ , x, algorithm="giac") [Out] sage0\*x

**maple**  $[F]$  time = 0.97, size = 0, normalized size = 0.00

$$
\int x (e x^2 + d)^{\frac{5}{2}} (a + b \arctan (cx)) dx
$$

Verification of antiderivative is not currently implemented for this CAS.

[In]  $int(x*(e*x^2+d)^{(5/2)*(a+b*arctan(c*x)),x)$  $[0ut]$  int(x\*(e\*x^2+d)^(5/2)\*(a+b\*arctan(c\*x)),x) **maxima**  $[F(-2)]$  time = 0.00, size = 0, normalized size = 0.00

Exception raised: ValueError

Verification of antiderivative is not currently implemented for this CAS.

```
[In] integrate(x*(e*x^2+d)^{(5/2)*(a+b*arctan(c*x))},x, algorithm="maxima")
```
[Out] Exception raised: ValueError >> Computation failed since Maxima requested a dditional constraints; using the 'assume' command before evaluation \*may\* h elp (example of legal syntax is 'assume(e-c^2\*d>0)', see `assume?` for more details)Is e-c^2\*d zero or nonzero?

**mupad**  $[F]$  time = 0.00, size = -1, normalized size = -0.00

$$
\int x (a + b \operatorname{atan} (c x)) (e x^2 + d)^{5/2} dx
$$

Verification of antiderivative is not currently implemented for this CAS.

[In]  $int(x*(a + b*atan(c*x))*(d + e*x^2)^{(5/2)},x)$ [Out]  $int(x*(a + b*atan(c*x))*(d + e*x^2)^{(5/2)}, x)$ **sympy**  $[F]$  time = 0.00, size = 0, normalized size = 0.00

$$
\int x (a + b \operatorname{atan} (cx)) (d + ex^2)^{\frac{5}{2}} dx
$$

Verification of antiderivative is not currently implemented for this CAS.

- [In]  $integrate(x*(e*x**2+d)**(5/2)*(a+b*atan(c*x)),x)$
- [Out] Integral( $x*(a + b*atan(c*x))*(d + e*x**2)**(5/2), x)$

**3.1196** 
$$
\int (d + ex^2)^{5/2} (a + b \tan^{-1}(cx)) dx
$$

$$
Int\left(\left(d+ex^2\right)^{5/2}\left(a+b\tan^{-1}(cx)\right),x\right)
$$

[Out] Unintegrable( $(e*x^2+d)^{(5/2)*(a+b*arctan(c*x))},x)$ 

**Rubi**  $[A]$  time = 0.03, antiderivative size = 0, normalized size of antiderivative = 0.00, number of steps used = 0, number of rules used = 0, integrand size = 0,  $\frac{\text{number of rules}}{\text{integrand size}}$  = 0.000, Rules used =  $\{\}$ 

$$
\int \left( d + e x^2 \right)^{5/2} \left( a + b \tan^{-1}(cx) \right) dx
$$

Verification is Not applicable to the result.

[In] Int $[(d + e*x^2)^{(5/2)*(a + b*ArcTan[c*x]),x]$ [Out] Defer[Int][(d + e\*x^2)^(5/2)\*(a + b\*ArcTan[c\*x]), x] Rubi steps

$$
\int (d + cx^2)^{5/2} (a + b \tan^{-1}(cx)) dx = \int (d + cx^2)^{5/2} (a + b \tan^{-1}(cx)) dx
$$

**Mathematica**  $[A]$  time = 5.75, size = 0, normalized size =  $0.00$ 

$$
\int \left( d + e x^2 \right)^{5/2} \left( a + b \tan^{-1}(cx) \right) dx
$$

Verification is Not applicable to the result.

[In] Integrate  $[(d + e*x^2)^{(5/2)*(a + b*ArcTan[c*x]),x]$ [Out] Integrate[(d + e\*x^2)^(5/2)\*(a + b\*ArcTan[c\*x]), x] **fricas**  $[A]$  time = 0.43, size = 0, normalized size = 0.00

integral 
$$
\left( \left( ae^2x^4 + 2 adex^2 + ad^2 + \left( be^2x^4 + 2 bdex^2 + bd^2 \right) \arctan (cx) \right) \sqrt{ex^2 + d}
$$
, x \right)

Verification of antiderivative is not currently implemented for this CAS.

[In] integrate( $(e*x^2+d)^{(5/2)*(a+b*arctan(c*x))}$ ,x, algorithm="fricas") [Out] integral((a\*e^2\*x^4 + 2\*a\*d\*e\*x^2 + a\*d^2 + (b\*e^2\*x^4 + 2\*b\*d\*e\*x^2 + b\*d^  $2)*arctan(c*x))*sqrt(e*x^2 + d), x)$ 

**giac**  $[A]$  time = 0.00, size = 0, normalized size = 0.00

 $sage_0x$ 

Verification of antiderivative is not currently implemented for this CAS.

[In]  $integrate((e*x^2+d)^{(5/2)*(a+b*arctan(c*x)),x, algorithm="giac")$ [Out] sage0\*x

**maple**  $[A]$  time = 2.10, size = 0, normalized size =  $0.00$ 

$$
\int (e x^2 + d)^{\frac{5}{2}} (a + b \arctan (cx)) dx
$$

[In]  $int((e*x^2+d)^{(5/2)*(a+b*arctan(c*x)),x)$ [Out]  $int((e*x^2+d)^{(5/2)*(a+b*arctan(c*x)),x)$ **maxima**  $[F(-2)]$  time = 0.00, size = 0, normalized size = 0.00

Exception raised: ValueError

Verification of antiderivative is not currently implemented for this CAS.

[In]  $integrate((e*x^2+d)^{(5/2)*(a+b*arctan(c*x)),x, algorithm="maxima")$ 

[Out] Exception raised: ValueError >> Computation failed since Maxima requested a dditional constraints; using the 'assume' command before evaluation \*may\* h elp (example of legal syntax is 'assume(e-c^2\*d>0)', see `assume?` for more details)Is e-c^2\*d positive or negative?

**mupad**  $[A]$  time = 0.00, size = -1, normalized size = -0.04

$$
\int (a + b \operatorname{atan} (c x)) (e x^2 + d)^{5/2} dx
$$

Verification of antiderivative is not currently implemented for this CAS.

[In]  $int((a + b*atan(c*x))*(d + e*x^2)^{(5/2)},x)$ [Out]  $int((a + b*atan(c*x))*(d + e*x^2)^{(5/2)}, x)$ **sympy**  $[A]$  time = 0.00, size = 0, normalized size = 0.00

$$
\int (a + b \, \text{atan} \, (cx)) \left( d + ex^2 \right)^{\frac{5}{2}} dx
$$

Verification of antiderivative is not currently implemented for this CAS.

[In]  $integrate((e*x**2+d)**(5/2)*(a+b*atan(c*x)),x)$ [Out] Integral((a + b\*atan(c\*x))\*(d + e\*x\*\*2)\*\*(5/2), x)

**3.1197** 
$$
\int \frac{(d+ex^2)^{5/2}(a+b\tan^{-1}(cx))}{x} dx
$$

$$
b\text{Int}\left(\frac{\tan^{-1}(cx)\left(d+ex^2\right)^{5/2}}{x},x\right)-ad^{5/2}\tanh^{-1}\left(\frac{\sqrt{d+ex^2}}{\sqrt{d}}\right)+ad^2\sqrt{d+ex^2}+\frac{1}{3}ad\left(d+ex^2\right)^{3/2}+\frac{1}{5}a\left(d+ex^2\right)^{5/2}
$$

[Out]  $1/3*a*d*(e*x^2+d)^(3/2)+1/5*a*(e*x^2+d)^(5/2)-a*d(5/2)*arctanh((e*x^2+d)^($  $1/2$  $d^(1/2)$  +a\*d^2\*(e\*x^2+d)^(1/2)+b\*Unintegrable((e\*x^2+d)^(5/2)\*arctan(c  $*(x)(x,x)$ 

**Rubi**  $[A]$  time = 0.20, antiderivative size = 0, normalized size of antiderivative = 0.00, number of steps used = 0, number of rules used = 0, integrand size = 0,  $\frac{\text{number of rules}}{\text{integrand size}}$  = 0.000, Rules used =  $\{\}$ 

$$
\int \frac{(d+ex^2)^{5/2}(a+b\tan^{-1}(cx))}{x} dx
$$

Verification is Not applicable to the result.

[In] Int $[((d + e*x^2)^{(5/2)*(a + b*ArcTan[c*x]})/x,x]$ 

[Out]  $a*d^2*Sqrt[d + e*x^2] + (a*d*(d + e*x^2)^(3/2))/3 + (a*(d + e*x^2)^(5/2))/5$  $-$  a\*d^(5/2)\*ArcTanh[Sqrt[d + e\*x^2]/Sqrt[d]] + b\*Defer[Int][((d + e\*x^2)^(  $5/2$  \* ArcTan  $[c*x]/x, x$ ]

Rubi steps

$$
\int \frac{(d+ex^2)^{5/2} (a+btan^{-1}(cx))}{x} dx = a \int \frac{(d+ex^2)^{5/2}}{x} dx + b \int \frac{(d+ex^2)^{5/2} \tan^{-1}(cx)}{x} dx
$$
  
\n
$$
= \frac{1}{2} a \text{ Subst} \left( \int \frac{(d+ex)^{5/2}}{x} dx, x, x^2 \right) + b \int \frac{(d+ex^2)^{5/2} \tan^{-1}(cx)}{x} dx
$$
  
\n
$$
= \frac{1}{5} a (d+ex^2)^{5/2} + b \int \frac{(d+ex^2)^{5/2} \tan^{-1}(cx)}{x} dx + \frac{1}{2} (ad) \text{ Subst} \left( \int \frac{(d+ex^2)^{5/2}}{x} dx \right)
$$
  
\n
$$
= \frac{1}{3} ad (d+ex^2)^{3/2} + \frac{1}{5} a (d+ex^2)^{5/2} + b \int \frac{(d+ex^2)^{5/2} \tan^{-1}(cx)}{x} dx + \frac{1}{2} (ac)
$$
  
\n
$$
= ad^2 \sqrt{d+ex^2} + \frac{1}{3} ad (d+ex^2)^{3/2} + \frac{1}{5} a (d+ex^2)^{5/2} + b \int \frac{(d+ex^2)^{5/2} \tan^{-1}(cx)}{x} dx
$$
  
\n
$$
= ad^2 \sqrt{d+ex^2} + \frac{1}{3} ad (d+ex^2)^{3/2} + \frac{1}{5} a (d+ex^2)^{5/2} + b \int \frac{(d+ex^2)^{5/2} \tan^{-1}(cx)}{x} dx
$$
  
\n
$$
= ad^2 \sqrt{d+ex^2} + \frac{1}{3} ad (d+ex^2)^{3/2} + \frac{1}{5} a (d+ex^2)^{5/2} - ad^{5/2} \tanh^{-1} \left( \frac{\sqrt{d+ex^2}}{\sqrt{d+ex^2}} \right)
$$

**Mathematica**  $[A]$  time = 83.07, size = 0, normalized size =  $0.00$ 

$$
\int \frac{\left(d+ex^2\right)^{5/2}\left(a+b\tan^{-1}(cx)\right)}{x}\,dx
$$

Verification is Not applicable to the result.

[In] Integrate[ $((d + e*x^2)^{(5/2)*(a + b*ArcTan[c*x]})/x,x]$ [Out] Integrate[((d + e\*x^2)^(5/2)\*(a + b\*ArcTan[c\*x]))/x, x] **fricas**  $[A]$  time = 0.44, size = 0, normalized size = 0.00

integral 
$$
\left(\frac{\left(ae^2x^4 + 2 ahex^2 + ad^2 + \left(be^2x^4 + 2 bdex^2 + bd^2\right)\arctan(cx)\right)\sqrt{ex^2 + d}}{x}, x\right)
$$

Verification of antiderivative is not currently implemented for this CAS.

[In] integrate( $(e*x^2+d)^{(5/2)*(a+b*arctan(c*x))/x,x$ , algorithm="fricas") [Out] integral((a\*e^2\*x^4 + 2\*a\*d\*e\*x^2 + a\*d^2 + (b\*e^2\*x^4 + 2\*b\*d\*e\*x^2 + b\*d^ 2)\*arctan(c\*x))\*sqrt(e\*x^2 + d)/x, x)

**giac**  $[F(-1)]$  time = 0.00, size = 0, normalized size = 0.00

Timed out

Verification of antiderivative is not currently implemented for this CAS.

[In] integrate((e\*x^2+d)^(5/2)\*(a+b\*arctan(c\*x))/x,x, algorithm="giac") [Out] Timed out

**maple**  $[A]$  time = 1.11, size = 0, normalized size =  $0.00$ 

$$
\int \frac{\left(e x^2 + d\right)^{\frac{5}{2}} (a + b \arctan\left(cx\right))}{x} dx
$$

Verification of antiderivative is not currently implemented for this CAS.

[In]  $int((e*x^2+d)^{(5/2)*(a+b*arctan(c*x))/x,x)$  $[0ut]$  int((e\*x<sup>2+d)</sup><sup>(5/2)\*(a+b\*arctan(c\*x))/x,x)</sup> **maxima**  $[F(-2)]$  time = 0.00, size = 0, normalized size = 0.00

Exception raised: ValueError

Verification of antiderivative is not currently implemented for this CAS.

[In] integrate( $(e*x^2+d)^{(5/2)*(a+b*arctan(c*x))/x,x$ , algorithm="maxima")

[Out] Exception raised: ValueError >> Computation failed since Maxima requested a dditional constraints; using the 'assume' command before evaluation \*may\* h elp (example of legal syntax is 'assume(e-c^2\*d>0)', see `assume?` for more details)Is e-c^2\*d zero or nonzero?

**mupad**  $[A]$  time = 0.00, size = -1, normalized size = -0.01

$$
\int \frac{(a + b \tan(c x)) (e x^2 + d)^{5/2}}{x} dx
$$

Verification of antiderivative is not currently implemented for this CAS.

[In]  $int(((a + b*atan(c*x)) * (d + e*x^2)^{(5/2)})/x,x)$ [Out]  $int(((a + b*atan(c*x))*(d + e*x^2)^{(5/2)})/x, x)$  **sympy**  $[A]$  time = 0.00, size = 0, normalized size = 0.00

$$
\int \frac{(a + b \tan(cx)) (d + ex^2)^{\frac{5}{2}}}{x} dx
$$

Verification of antiderivative is not currently implemented for this CAS.

[In]  $integrate((e*x**2+d)**(5/2)*(a+b*atan(c*x))/x,x)$ 

[Out] Integral((a + b\*atan(c\*x))\*(d + e\*x\*\*2)\*\*(5/2)/x, x)

**3.1198** 
$$
\int \frac{(d+ex^2)^{5/2}(a+b\tan^{-1}(cx))}{x^2} dx
$$

$$
b\text{Int}\left(\frac{\tan^{-1}(cx)\left(d+ex^2\right)^{5/2}}{x^2},x\right)+\frac{15}{8}ad^2\sqrt{e}\,\tanh^{-1}\left(\frac{\sqrt{e}\,x}{\sqrt{d+ex^2}}\right)-\frac{a\left(d+ex^2\right)^{5/2}}{x}+\frac{5}{4}aex\left(d+ex^2\right)^{3/2}+\frac{15}{8}a\,dx\sqrt{d}
$$

 $[Out]$  5/4\*a\*e\*x\*(e\*x^2+d)^(3/2)-a\*(e\*x^2+d)^(5/2)/x+15/8\*a\*d^2\*arctanh(x\*e^(1/2)/  $(e*x^2+d)^(1/2)*e^(1/2)+15/8*a*d*e*x*(e*x^2+d)^(1/2)+b*Unitegrable((e*x^2)$  $+d)^{(5/2)*arctan(c*x)/x^2,x)}$ 

**Rubi**  $[A]$  time = 0.19, antiderivative size = 0, normalized size of antiderivative = 0.00, number of steps used = 0, number of rules used = 0, integrand size = 0,  $\frac{\text{number of rules}}{\text{integrand size}}$  = 0.000, Rules used =  $\{\}$ 

$$
\int \frac{\left(d+ex^2\right)^{5/2}\left(a+b\tan^{-1}(cx)\right)}{x^2} dx
$$

Verification is Not applicable to the result.

[In] Int $[((d + e*x^2)^{(5/2)*(a + b*ArcTan[c*x]})/x^2,x]$ 

[Out]  $(15*a*d*e*x*Sqrt[d + e*x^2]/8 + (5*a*e*x*(d + e*x^2)^*(3/2))/4 - (a*(d + e*)$  $x^2)^{(5/2)}$ /x + (15\*a\*d^2\*Sqrt[e]\*ArcTanh[(Sqrt[e]\*x)/Sqrt[d + e\*x^2]])/8 + b\*Defer[Int] $[((d + e*x^2)^{(5/2)}*ArcTan[c*x])/x^2, x]$ 

Rubi steps

$$
\int \frac{(d+ex^2)^{5/2} (a+btan^{-1}(cx))}{x^2} dx = a \int \frac{(d+ex^2)^{5/2}}{x^2} dx + b \int \frac{(d+ex^2)^{5/2} \tan^{-1}(cx)}{x^2} dx
$$
  
\n
$$
= -\frac{a (d+ex^2)^{5/2}}{x} + b \int \frac{(d+ex^2)^{5/2} \tan^{-1}(cx)}{x^2} dx + (5ae) \int (d+ex^2)^{3/2}
$$
  
\n
$$
= \frac{5}{4} aex (d+ex^2)^{3/2} - \frac{a (d+ex^2)^{5/2}}{x} + b \int \frac{(d+ex^2)^{5/2} \tan^{-1}(cx)}{x^2} dx + \frac{1}{4} (c-ct) dx
$$
  
\n
$$
= \frac{15}{8} a dex \sqrt{d+ex^2} + \frac{5}{4} a e x (d+ex^2)^{3/2} - \frac{a (d+ex^2)^{5/2}}{x} + b \int \frac{(d+ex^2)^{5/2}}{x} dx
$$
  
\n
$$
= \frac{15}{8} a dex \sqrt{d+ex^2} + \frac{5}{4} a e x (d+ex^2)^{3/2} - \frac{a (d+ex^2)^{5/2}}{x} + b \int \frac{(d+ex^2)^{5/2}}{x} dx
$$
  
\n
$$
= \frac{15}{8} a dex \sqrt{d+ex^2} + \frac{5}{4} a e x (d+ex^2)^{3/2} - \frac{a (d+ex^2)^{5/2}}{x} + \frac{15}{8} a d^2 \sqrt{e} \tanh^{-1}(x)
$$

**Mathematica**  $[A]$  time = 9.20, size = 0, normalized size = 0.00

$$
\int \frac{\left(d+ex^2\right)^{5/2} \left(a+b\tan^{-1}(cx)\right)}{x^2} dx
$$

Verification is Not applicable to the result.

[In] Integrate[ $((d + e*x^2)^{(5/2)*(a + b*ArcTan[c*x]})/x^2,x]$ [Out] Integrate[ $((d + e*x^2)^{(5/2)*(a + b*ArcTan[c*x]})/x^2, x]$  **fricas**  $[A]$  time = 0.48, size = 0, normalized size = 0.00

$$
-\frac{1}{2}arctan\left(\frac{(ae^2x^4 + 2\ adex^2 + ad^2 + (be^2x^4 + 2\ bdex^2 + bd^2)\ arctan(cx))\sqrt{ex^2 + d}}{x^2}, x\right)
$$

Verification of antiderivative is not currently implemented for this CAS.

[In] integrate( $(e*x^2+d)^{(5/2)*(a+b*arctan(c*x))/x^2,x$ , algorithm="fricas") [Out] integral((a\*e^2\*x^4 + 2\*a\*d\*e\*x^2 + a\*d^2 + (b\*e^2\*x^4 + 2\*b\*d\*e\*x^2 + b\*d^ 2)\*arctan(c\*x))\*sqrt(e\*x^2 + d)/x^2, x)

**giac**  $[F(-1)]$  time = 0.00, size = 0, normalized size = 0.00

# Timed out

Verification of antiderivative is not currently implemented for this CAS.

[In] integrate( $(e*x^2+d)^{(5/2)*(a+b*arctan(c*x))/x^2,x$ , algorithm="giac") [Out] Timed out

**maple**  $[A]$  time = 1.11, size = 0, normalized size =  $0.00$ 

$$
\int \frac{\left(e\,x^2 + d\right)^{\frac{1}{2}}\left(a + b\arctan\left(cx\right)\right)}{x^2} dx
$$

5

Verification of antiderivative is not currently implemented for this CAS.

[In]  $int((e*x^2+d)^{(5/2)*(a+b*arctan(c*x))/x^2,x)$  $[Out]$  int((e\*x<sup>2+d)^</sup>(5/2)\*(a+b\*arctan(c\*x))/x<sup>2</sup>,x) **maxima**  $[F(-2)]$  time = 0.00, size = 0, normalized size = 0.00 Exception raised: ValueError

Verification of antiderivative is not currently implemented for this CAS.

[In] integrate( $(e*x^2+d)^{(5/2)*(a+b*arctan(c*x))/x^2,x$ , algorithm="maxima")

[Out] Exception raised: ValueError >> Computation failed since Maxima requested a dditional constraints; using the 'assume' command before evaluation \*may\* h elp (example of legal syntax is 'assume(e-c^2\*d>0)', see `assume?` for more details)Is e-c^2\*d positive or negative?

**mupad**  $[A]$  time = 0.00, size = -1, normalized size = -0.01

$$
\int \frac{(a + b \tan(c x)) (c x^2 + d)^{5/2}}{x^2} dx
$$

Verification of antiderivative is not currently implemented for this CAS.

[In]  $int(((a + b*atan(c*x))*(d + e*x^2)^{(5/2)})/x^2,x)$ [Out]  $int(((a + b*atan(c*x))*(d + e*x^2)^{(5/2)})/x^2, x)$ **sympy**  $[A]$  time = 0.00, size = 0, normalized size = 0.00

$$
\int \frac{(a + b \tan(cx)) (d + ex^2)^{\frac{5}{2}}}{x^2} dx
$$

Verification of antiderivative is not currently implemented for this CAS.

[In] integrate((e\*x\*\*2+d)\*\*(5/2)\*(a+b\*atan(c\*x))/x\*\*2,x) [Out] Integral((a + b\*atan(c\*x))\*(d + e\*x\*\*2)\*\*(5/2)/x\*\*2, x)

**3.1199** 
$$
\int \frac{(d+ex^2)^{5/2}(a+b\tan^{-1}(cx))}{x^3} dx
$$

$$
b\text{Int}\left(\frac{\tan^{-1}(cx)\left(d+ex^2\right)^{5/2}}{x^3},x\right)-\frac{5}{2}ad^{3/2}e\tanh^{-1}\left(\frac{\sqrt{d+ex^2}}{\sqrt{d}}\right)-\frac{a\left(d+ex^2\right)^{5/2}}{2x^2}+\frac{5}{6}ae\left(d+ex^2\right)^{3/2}+\frac{5}{2}ade\sqrt{d+ex^2}
$$

[Out]  $5/6*a*e*(e*x^2+d)^(3/2)-1/2*a*(e*x^2+d)^(5/2)/x^2-5/2*a*d^(3/2)*e*arctanh((e^2+e^2)t^2)+e^2t^2+e^2t^2+e^2t^2+e^2t^2+e^2t^2+e^2t^2+e^2t^2+e^2t^2+e^2t^2+e^2t^2+e^2t^2+e^2t^2+e^2t^2+e^2t^2+e^2t^2+e^2t^2+e^2t^2+e^2t^2+e^2t^2+e^2t^2+e^2t^2$ e\*x^2+d)^(1/2)/d^(1/2))+5/2\*a\*d\*e\*(e\*x^2+d)^(1/2)+b\*Unintegrable((e\*x^2+d)^  $(5/2)*arctan(c*x)/x^3,x)$ 

**Rubi**  $[A]$  time = 0.21, antiderivative size = 0, normalized size of antiderivative = 0.00, number of steps used = 0, number of rules used = 0, integrand size = 0,  $\frac{\text{number of rules}}{\text{integrand size}}$  = 0.000, Rules used =  $\{\}$ 

$$
\int \frac{\left(d+ex^2\right)^{5/2}\left(a+b\tan^{-1}(cx)\right)}{x^3} dx
$$

Verification is Not applicable to the result.

[In] Int $[((d + e*x^2)^{(5/2)*(a + b*ArcTan[c*x]})/x^3,x]$ 

[Out]  $(5*a*d*e*Sqrt[d + e*x^2]/2 + (5*a*e*(d + e*x^2)^*(3/2))/6 - (a*(d + e*x^2)^*)$  $(5/2))/(2*x^2) - (5*a*d^(3/2)*e*ArcTanh[Sqrt[d + e*x^2]/Sqrt[d]])/2 + b*Def$ er[Int][((d + e\*x^2)^(5/2)\*ArcTan[c\*x])/x^3, x]

Rubi steps

$$
\int \frac{(d+ex^2)^{5/2} (a+btan^{-1}(cx))}{x^3} dx = a \int \frac{(d+ex^2)^{5/2}}{x^3} dx + b \int \frac{(d+ex^2)^{5/2} \tan^{-1}(cx)}{x^3} dx
$$
  
\n
$$
= \frac{1}{2} a \text{Subst} \left( \int \frac{(d+ex)^{5/2}}{x^2} dx, x, x^2 \right) + b \int \frac{(d+ex^2)^{5/2} \tan^{-1}(cx)}{x^3} dx
$$
  
\n
$$
= -\frac{a (d+ex^2)^{5/2}}{2x^2} + b \int \frac{(d+ex^2)^{5/2} \tan^{-1}(cx)}{x^3} dx + \frac{1}{4} (5ae) \text{Subst} \left( \int \frac{(d+ex^2)^{5/2}}{x^3} dx \right)
$$
  
\n
$$
= \frac{5}{6} ae \left( d+ex^2 \right)^{3/2} - \frac{a \left( d+ex^2 \right)^{5/2}}{2x^2} + b \int \frac{(d+ex^2)^{5/2} \tan^{-1}(cx)}{x^3} dx + \frac{1}{4} (5
$$
  
\n
$$
= \frac{5}{2} a de \sqrt{d+ex^2} + \frac{5}{6} ae \left( d+ex^2 \right)^{3/2} - \frac{a \left( d+ex^2 \right)^{5/2}}{2x^2} + b \int \frac{(d+ex^2)^{5/2} \tan^{-1}(cx)}{x^3} dx
$$
  
\n
$$
= \frac{5}{2} a de \sqrt{d+ex^2} + \frac{5}{6} ae \left( d+ex^2 \right)^{3/2} - \frac{a \left( d+ex^2 \right)^{5/2}}{2x^2} + b \int \frac{(d+ex^2)^{5/2} \tan^{-1}(cx)}{x^3} dx
$$
  
\n
$$
= \frac{5}{2} a de \sqrt{d+ex^2} + \frac{5}{6} ae \left( d+ex^2 \right)^{3/2} - \frac{a \left( d+ex^2 \right)^{5/2}}{2x^2} - \frac{5}{2} ad^{3/2} e \tanh^{-1} \left( \frac{\sqrt{2}}{2} \right)
$$

**Mathematica**  $[A]$  time = 55.47, size = 0, normalized size =  $0.00$  $\mathbf{I}$  $\left(d + e^{2}\right)^{5/2} \left(a + b \tan^{-1}(cx)\right)$  $\frac{1}{x^3}$  dx

Verification is Not applicable to the result.

[In] Integrate[ $((d + e*x^2)^{(5/2)*(a + b*ArcTan[c*x]})/x^3,x]$ [Out] Integrate[((d + e\*x^2)^(5/2)\*(a + b\*ArcTan[c\*x]))/x^3, x] **fricas**  $[A]$  time = 0.46, size = 0, normalized size = 0.00

integral 
$$
\left(\frac{\left(ae^2x^4 + 2 adex^2 + ad^2 + \left(be^2x^4 + 2 bdex^2 + bd^2\right)\arctan(cx)\right)\sqrt{ex^2 + d}}{x^3}, x\right)
$$

Verification of antiderivative is not currently implemented for this CAS.

[In] integrate( $(e*x^2+d)^{(5/2)*(a+b*arctan(c*x))/x^3,x$ , algorithm="fricas") [Out] integral((a\*e^2\*x^4 + 2\*a\*d\*e\*x^2 + a\*d^2 + (b\*e^2\*x^4 + 2\*b\*d\*e\*x^2 + b\*d^ 2)\*arctan(c\*x))\*sqrt(e\*x^2 + d)/x^3, x)

**giac**  $[F(-1)]$  time = 0.00, size = 0, normalized size = 0.00

### Timed out

Verification of antiderivative is not currently implemented for this CAS.

[In] integrate((e\*x^2+d)^(5/2)\*(a+b\*arctan(c\*x))/x^3,x, algorithm="giac") [Out] Timed out

**maple**  $[A]$  time = 1.08, size = 0, normalized size =  $0.00$ 

$$
\int \frac{\left(e\,x^2 + d\right)^{\frac{5}{2}}\left(a + b\arctan\left(cx\right)\right)}{x^3} dx
$$

Verification of antiderivative is not currently implemented for this CAS.

[In]  $int((e*x^2+d)^{(5/2)*(a+b*arctan(c*x))/x^3,x)$  $[Out]$  int((e\*x<sup>2+d)^</sup>(5/2)\*(a+b\*arctan(c\*x))/x<sup>2</sup>3,x) **maxima**  $[F(-2)]$  time = 0.00, size = 0, normalized size = 0.00

Exception raised: ValueError

Verification of antiderivative is not currently implemented for this CAS.

[In] integrate( $(e*x^2+d)^{(5/2)*(a+b*arctan(c*x))/x^3,x$ , algorithm="maxima")

[Out] Exception raised: ValueError >> Computation failed since Maxima requested a dditional constraints; using the 'assume' command before evaluation \*may\* h elp (example of legal syntax is 'assume(e-c^2\*d>0)', see `assume?` for more details)Is e-c^2\*d zero or nonzero?

**mupad**  $[A]$  time = 0.00, size = -1, normalized size = -0.01

$$
\int \frac{\left(a+b \atop x^{3}\right)\left(e x^{2}+d\right)^{5/2}}{x^{3}} dx
$$

Verification of antiderivative is not currently implemented for this CAS.

[In]  $int(((a + b*atan(c*x)) * (d + e*x^2)^(5/2))/x^3,x)$ [Out]  $int(((a + b*atan(c*x))*(d + e*x^2)^{(5/2)})/x^3, x)$  **sympy**  $[A]$  time = 0.00, size = 0, normalized size = 0.00

$$
\int \frac{(a + b \tan(cx)) (d + ex^2)^{\frac{5}{2}}}{x^3} dx
$$

Verification of antiderivative is not currently implemented for this CAS.

[In]  $integrate((e*x**2+d)**(5/2)*(a+b*atan(c*x))/x**3,x)$ 

[Out] Integral((a + b\*atan(c\*x))\*(d + e\*x\*\*2)\*\*(5/2)/x\*\*3, x)

**3.1200** 
$$
\int \frac{(d+ex^2)^{5/2}(a+b\tan^{-1}(cx))}{x^4} dx
$$

$$
b\text{Int}\left(\frac{\tan^{-1}(cx)\left(d+ex^2\right)^{5/2}}{x^4},x\right)+\frac{5}{2}ade^{3/2}\tanh^{-1}\left(\frac{\sqrt{e}x}{\sqrt{d+ex^2}}\right)+\frac{5}{2}ae^2x\sqrt{d+ex^2}-\frac{5ae\left(d+ex^2\right)^{3/2}}{3x}-\frac{a\left(d+ex^2\right)^{5/2}}{3x^3}
$$

 $[Out] -5/3*$ a\*e\*(e\*x^2+d)^(3/2)/x-1/3\*a\*(e\*x^2+d)^(5/2)/x^3+5/2\*a\*d\*e^(3/2)\*arctan h(x\*e^(1/2)/(e\*x^2+d)^(1/2))+5/2\*a\*e^2\*x\*(e\*x^2+d)^(1/2)+b\*Unintegrable((e\*  $x^2+d)^(5/2)*arctan(c*x)/x^4,x)$ 

**Rubi**  $[A]$  time = 0.19, antiderivative size = 0, normalized size of antiderivative = 0.00, number of steps used = 0, number of rules used = 0, integrand size = 0,  $\frac{\text{number of rules}}{\text{integrand size}}$  = 0.000, Rules used =  $\{\}$ 

$$
\int \frac{\left(d+ex^2\right)^{5/2} \left(a+b\tan^{-1}(cx)\right)}{x^4} dx
$$

Verification is Not applicable to the result.

[In] Int $[((d + e*x^2)^{(5/2)*(a + b*ArcTan[c*x]})/x^4,x]$ 

[Out]  $(5* a * e^2 * x * Sqrt[d + e * x^2])/2 - (5* a * e * (d + e * x^2)^{^}(3/2))/(3*x) - (a * (d + e * x^2))$  $*x^2)^{(5/2)}$ /(3\* $x^3$ ) + (5\*a\*d\*e^(3/2)\*ArcTanh[(Sqrt[e]\*x)/Sqrt[d + e\*x^2]]) /2 + b\*Defer[Int][((d + e\*x^2)^(5/2)\*ArcTan[c\*x])/x^4, x]

Rubi steps

$$
\int \frac{(d+ex^2)^{5/2} (a+btan^{-1}(cx))}{x^4} dx = a \int \frac{(d+ex^2)^{5/2}}{x^4} dx + b \int \frac{(d+ex^2)^{5/2} \tan^{-1}(cx)}{x^4} dx
$$
  
\n
$$
= -\frac{a (d+ex^2)^{5/2}}{3x^3} + b \int \frac{(d+ex^2)^{5/2} \tan^{-1}(cx)}{x^4} dx + \frac{1}{3} (5ae) \int \frac{(d+ex^2)^{3/2}}{x^2} dx
$$
  
\n
$$
= -\frac{5ae (d+ex^2)^{3/2}}{3x} - \frac{a (d+ex^2)^{5/2}}{3x^3} + b \int \frac{(d+ex^2)^{5/2} \tan^{-1}(cx)}{x^4} dx + (5ae^2)
$$
  
\n
$$
= \frac{5}{2}ae^2x\sqrt{d+ex^2} - \frac{5ae (d+ex^2)^{3/2}}{3x} - \frac{a (d+ex^2)^{5/2}}{3x^3} + b \int \frac{(d+ex^2)^{5/2} \tan^{-1}(cx)}{x^4} dx
$$
  
\n
$$
= \frac{5}{2}ae^2x\sqrt{d+ex^2} - \frac{5ae (d+ex^2)^{3/2}}{3x} - \frac{a (d+ex^2)^{5/2}}{3x^3} + b \int \frac{(d+ex^2)^{5/2} \tan^{-1}(x)}{x^4} dx
$$
  
\n
$$
= \frac{5}{2}ae^2x\sqrt{d+ex^2} - \frac{5ae (d+ex^2)^{3/2}}{3x} - \frac{a (d+ex^2)^{5/2}}{3x^3} + \frac{5}{2}ade^{3/2} \tanh^{-1}(\frac{\sqrt{d+ex^2} \tan^{-1}(x)}{x^4} + \frac{1}{2} \tan^{-1}(x))
$$

**Mathematica**  $[A]$  time = 9.55, size = 0, normalized size = 0.00

$$
\int \frac{\left(d+ex^2\right)^{5/2}\left(a+b\tan^{-1}(cx)\right)}{x^4} dx
$$

Verification is Not applicable to the result.

[In] Integrate[ $((d + e*x^2)^{(5/2)*(a + b*ArcTan[c*x]})/x^4,x]$ [Out] Integrate[ $((d + e*x^2)^{(5/2)*(a + b*ArcTan[c*x]})/x^4, x]$ 

| <b>fricas</b>                                                                                                    | <b>[A]</b> time = 0.46, size = 0, normalized size = 0.00 |
|----------------------------------------------------------------------------------------------------|----------------------------------------------------------|
| integral $\left( \frac{(ae^2x^4 + 2adex^2 + ad^2 + (be^2x^4 + 2bdex^2 + bd^2) \arctan(cx)) \sqrt{ex^2 + d}}{x^4}, x \right)$ |                                                          |

Verification of antiderivative is not currently implemented for this CAS.

[In] integrate( $(\text{e*x}^2+d)^{(5/2)*(a+b*arctan(c*x))/x^4,x$ , algorithm="fricas") [Out] integral((a\*e^2\*x^4 + 2\*a\*d\*e\*x^2 + a\*d^2 + (b\*e^2\*x^4 + 2\*b\*d\*e\*x^2 + b\*d^ 2)\*arctan(c\*x))\*sqrt(e\*x^2 + d)/x^4, x)

**giac**  $[F(-1)]$  time = 0.00, size = 0, normalized size = 0.00

# Timed out

Verification of antiderivative is not currently implemented for this CAS.

[In] integrate( $(e*x^2+d)^{(5/2)*(a+b*arctan(c*x))/x^4,x$ , algorithm="giac") [Out] Timed out

**maple**  $[A]$  time = 1.08, size = 0, normalized size =  $0.00$ 

$$
\int \frac{\left(e x^2 + d\right)^{\frac{5}{2}} (a + b \arctan\left(cx\right))}{x^4} dx
$$

Verification of antiderivative is not currently implemented for this CAS.

[In]  $int((e*x^2+d)^{(5/2)*(a+b*arctan(c*x))/x^4,x)$  $[Out] int((e*x^2+d)^{(5/2)*(a+b*arctan(c*x))/x^4,x)$ **maxima**  $[F(-2)]$  time = 0.00, size = 0, normalized size = 0.00 Exception raised: ValueError

Verification of antiderivative is not currently implemented for this CAS.

[In] integrate( $(e*x^2+d)^{(5/2)*(a+b*arctan(c*x))/x^4,x$ , algorithm="maxima")

[Out] Exception raised: ValueError >> Computation failed since Maxima requested a dditional constraints; using the 'assume' command before evaluation \*may\* h elp (example of legal syntax is 'assume(e-c^2\*d>0)', see `assume?` for more details)Is e-c^2\*d positive or negative?

**mupad**  $[A]$  time = 0.00, size = -1, normalized size = -0.01

$$
\int \frac{\left(a+b \atop x^4\right) \left(e x^2 + d\right)^{5/2}}{x^4} dx
$$

Verification of antiderivative is not currently implemented for this CAS.

[In]  $int(((a + b*atan(c*x)) * (d + e*x^2)^{(5/2)})/x^4, x)$ [Out]  $int((a + b*atan(c*x))*(d + e*x^2)^{(5/2)})/x^4, x)$ **sympy**  $[A]$  time = 0.00, size = 0, normalized size = 0.00

$$
\int \frac{(a + b \operatorname{atan}(cx)) (d + ex^2)^{\frac{5}{2}}}{x^4} dx
$$

Verification of antiderivative is not currently implemented for this CAS.

[In] integrate((e\*x\*\*2+d)\*\*(5/2)\*(a+b\*atan(c\*x))/x\*\*4,x) [Out] Integral((a + b\*atan(c\*x))\*(d + e\*x\*\*2)\*\*(5/2)/x\*\*4, x)

 $\overline{ }$ 

**3.1201** 
$$
\int \frac{x^3(a+b \tan^{-1}(cx))}{\sqrt{d+ex^2}} dx
$$

**Optimal**. Leaf size=176

$$
\frac{\left(d+ex^{2}\right)^{3/2}\left(a+b\tan^{-1}(cx)\right)}{3e^{2}}-\frac{d\sqrt{d+ex^{2}}\left(a+b\tan^{-1}(cx)\right)}{e^{2}}+\frac{b\left(3c^{2}d+2e\right)\tanh^{-1}\left(\frac{\sqrt{e}x}{\sqrt{d+ex^{2}}}\right)}{6c^{3}e^{3/2}}+\frac{b\sqrt{c^{2}d-e}\left(2c^{2}d+2e\right)\tanh^{-1}\left(\frac{\sqrt{e}x}{\sqrt{d+ex^{2}}}\right)}{3c^{3}}
$$

 $[Out] 1/3*(e*x^2+d)^(3/2)*(a+b*arctan(c*x))/e^2+1/6*b*(3*c^2*d+2*e)*arctanh(x*e^2)$  $1/2)/$ (e\*x<sup>2+d</sup>)<sup>^</sup>(1/2))/c^3/e^(3/2)+1/3\*b\*(2\*c^2\*d+e)\*arctan(x\*(c^2\*d-e)^(1/2 )/(e\*x^2+d)^(1/2))\*(c^2\*d-e)^(1/2)/c^3/e^2-1/6\*b\*x\*(e\*x^2+d)^(1/2)/c/e-d\*(a  $+b*arctan(c*x)*(e*x^2+d)^(1/2)/e^2$ 

**Rubi**  $[A]$  time = 0.25, antiderivative size = 176, normalized size of antiderivative  $= 1.00$ , number of steps used  $= 8$ , number of rules used  $= 10$ , integrand size  $= 23$ ,  $\frac{\text{number of rules}}{\text{integral size}} = 0.435$ , Rules used = {266, 43, 4976, 12, 528, 523, 217, 206, 377, 203}

$$
\frac{(d+ex^{2})^{3/2}(a+b\tan^{-1}(cx))}{3e^{2}}-\frac{d\sqrt{d+ex^{2}}(a+b\tan^{-1}(cx))}{e^{2}}+\frac{b\sqrt{c^{2}d-e}(2c^{2}d+e)\tan^{-1}\left(\frac{x\sqrt{c^{2}d-e}}{\sqrt{d+ex^{2}}}\right)}{3c^{3}e^{2}}+\frac{b(3c^{2}d+2c^{2}d+e)\tan^{-1}(c)}{4c^{2}}+\frac{b(3c^{2}d+e)\tan^{-1}(c)}{4c^{2}}+\frac{c}{c^{2}}\left(\frac{c}{d+e}\right)^{2}
$$

Antiderivative was successfully verified.

[In] Int $[(x^3*(a + b*ArcTan[c*x]))/Sqrt[d + e*x^2],x]$ 

 $[Out] - (b*x*Sqrt[d + e*x^2])/(6*c*e) - (d*Sqrt[d + e*x^2]*(a + b*ArcTan[c*x]))/e^$ 2 +  $((d + e*x^2)^{}(3/2)*(a + b*ArcTan[c*x]))/(3*e^2) + (b*Sqrt[c^2*d - e)*(2$ \*c^2\*d + e)\*ArcTan[(Sqrt[c^2\*d - e]\*x)/Sqrt[d + e\*x^2]])/(3\*c^3\*e^2) + (b\*( 3\*c^2\*d + 2\*e)\*ArcTanh[(Sqrt[e]\*x)/Sqrt[d + e\*x^2]])/(6\*c^3\*e^(3/2))

#### Rule 12

 $Int[(a_*)*(u_]), x_Symbol]$  :>  $Dist[a, Int[u, x], x]$  /;  $FreeQ[a, x]$  && !Match  $Q[u, (b_*)*(v_*) /; FreeQ[b, x]]$ 

### Rule 43

 $Int[((a_+) + (b_-)*(x_-))^{\hat{}}(m_+) *((c_-+) + (d_-)*(x_-))^{\hat{}}(n_-), x_Symbol]$  :> Int [ExpandIntegrand[(a + b\*x)^m\*(c + d\*x)^n, x], x] /; FreeQ[{a, b, c, d, n}, x] && NeQ[b\*c - a\*d, 0] && IGtQ[m, 0] && ( !IntegerQ[n] || (EqQ[c, 0] && Le  $Q[7*m + 4*n + 4, 0])$  || Lt $Q[9*m + 5*(n + 1), 0]$  || Gt $Q[m + n + 2, 0])$ 

#### Rule 203

 $Int[((a_+) + (b_+) * (x_-)^2)^(-1), x_Symb01]$  :>  $Simp[(1 * ArcTan[(Rt[b, 2] * x)/Rt$ [a, 2]])/(Rt[a, 2]\*Rt[b, 2]), x] /; FreeQ[{a, b}, x] && PosQ[a/b] && (GtQ[a , 0] || GtQ[b, 0])

### Rule 206

 $Int[((a_+) + (b_+) * (x_-)^2)^(-1), x_Symb01]$  :>  $Simp[(1 * ArcTanh[(Rt[-b, 2] * x)/$ Rt[a, 2]])/(Rt[a, 2]\*Rt[-b, 2]), x] /; FreeQ[{a, b}, x] && NegQ[a/b] && (Gt Q[a, 0] || LtQ[b, 0])

# Rule 217

 $Int[1/Sqrt[(a]) + (b_.)*(x])^2], x_Symbol]$ : Subst $[Int[1/(1 - b*x^2), x],$  $x, x/Sqrt[a + b*x^2]$ ] /; FreeQ[{a, b}, x] && !GtQ[a, 0]

### Rule 266

 $\texttt{Int}[(x_-)\char`\^(\mathtt{m}_-.)*((a_-) + (b_-.)*(x_-)\char`\^(\mathtt{n}_-))\char`\^(\mathtt{p}_-), \ x_- \texttt{Symbol}] \texttt{ } :\texttt{Dist}[1/n, \texttt{Subst}[$ Int[x^(Simplify[(m + 1)/n] - 1)\*(a + b\*x)^p, x], x, x^n], x] /; FreeQ[{a, b , m, n, p}, x] && IntegerQ[Simplify[(m + 1)/n]]

#### Rule 377

 $Int[((a_+) + (b_+) * (x_-)^{n}(n_-))^n(p_-)/((c_-) + (d_-) * (x_-)^{n}(n_-)), x_Symbol]$  :> Su bst[Int[1/(c - (b\*c - a\*d)\*x^n), x], x, x/(a + b\*x^n)^(1/n)] /; FreeQ[{a, b , c, d}, x] && NeQ[b\*c - a\*d, 0] && EqQ[n\*p + 1, 0] && IntegerQ[n]

### Rule 523

Int $[((e_{-}) + (f_{-.})*(x_{-})^(n_{-}))/(((a_{-}) + (b_{-.})*(x_{-})^(n_{-}))*\text{Sqrt}[(c_{-}) + (d_{-.})*(x_{-}))$ \_)^(n\_)]), x\_Symbol] :> Dist[f/b, Int[1/Sqrt[c + d\*x^n], x], x] + Dist[(b\*e - a\*f)/b, Int[1/((a + b\*x^n)\*Sqrt[c + d\*x^n]), x], x] /; FreeQ[{a, b, c, d , e, f, n}, x]

#### Rule 528

Int $[(a_+) + (b_-)*(x_-)^(n_-))^(p_-)*((c_-) + (d_-)*(x_-)^(n_-))^(q_-)*((e_-) + (d_-))^2(q_-)^*$  $f_$ .)\*(x\_)^(n\_)), x\_Symbol] :> Simp[(f\*x\*(a + b\*x^n)^(p + 1)\*(c + d\*x^n)^q)/  $(b*(n*(p + q + 1) + 1)), x] + Dist[1/(b*(n*(p + q + 1) + 1)), Int[(a + b*x<sup>2</sup>)$ n)^p\*(c + d\*x^n)^(q - 1)\*Simp[c\*(b\*e - a\*f + b\*e\*n\*(p + q + 1)) + (d\*(b\*e a\*f) +  $f*n*q*(b*c - a*d) + b*d*e*n*(p + q + 1))*x^n, x], x], x]$ ,  $f$ ,  $r = eQ[$ a, b, c, d, e, f, n, p}, x] && GtQ[q, 0] && NeQ[n\*(p + q + 1) + 1, 0]

### Rule 4976

Int $[(a_*) + ArcTan[(c_*)*(x_*)]((b_*))((f_*)*(x_*))^*(m_*)*(d_*) + (e_*)*(x_*))$  $(2)^2$ (q.), x\_Symbol] :> With[{u = IntHide[(f\*x)^m\*(d + e\*x^2)^q, x]}, Dis  $t[a + b*ArcTan[c*x], u, x] - Dist[b*c, Int[SimplifyIntegrand[u/(1 + c^2*x^2$ ), x], x], x]] /; FreeQ[{a, b, c, d, e, f, m, q}, x] && ((IGtQ[q, 0] && !(  $ILtQ[(m - 1)/2, 0]$  &&  $GtQ[m + 2*q + 3, 0])) || (IGtQ[(m + 1)/2, 0]$  && !(IL  $tQ[q, 0]$  && GtQ[m + 2\*q + 3, 0])) || (ILtQ[(m + 2\*q + 1)/2, 0] && !ILtQ[(m  $-1)/2, 0]$ )

Rubi steps

4018

$$
\int \frac{x^3 (a + b \tan^{-1}(cx))}{\sqrt{d + cx^2}} dx = -\frac{d\sqrt{d + ex^2} (a + b \tan^{-1}(cx))}{e^2} + \frac{(d + ex^2)^{3/2} (a + b \tan^{-1}(cx))}{3e^2} - (bc) \int \frac{(-2d + ex^2)}{3e^2} \frac{a}{2} dx
$$
  
\n
$$
= -\frac{d\sqrt{d + ex^2} (a + b \tan^{-1}(cx))}{e^2} + \frac{(d + ex^2)^{3/2} (a + b \tan^{-1}(cx))}{3e^2} - \frac{(bc) \int \frac{(-2d + ex^2) \sqrt{d - c}}{1 + c^2 x^2} dx}{3e^2}
$$
  
\n
$$
= -\frac{bx \sqrt{d + ex^2}}{6ce} - \frac{d\sqrt{d + ex^2} (a + b \tan^{-1}(cx))}{e^2} + \frac{(d + ex^2)^{3/2} (a + b \tan^{-1}(cx))}{3e^2} - \frac{(b + c^2)^{3/2} (a + b \tan^{-1}(cx))}{3e^2} + \frac{(b + c^2)^{3/2} (a + b \tan^{-1}(cx))}{3e^2} + \frac{(b + c^2)^{3/2} (a + b \tan^{-1}(cx))}{3e^2} + \frac{(b + c^2)^{3/2} (a + b \tan^{-1}(cx))}{3e^2} + \frac{(b + c^2)^{3/2} (a + b \tan^{-1}(cx))}{3e^2} + \frac{(b + c^2)^{3/2} (a + b \tan^{-1}(cx))}{3e^2} + \frac{(b + c^2)^{3/2} (a + b \tan^{-1}(cx))}{3e^2} + \frac{(b + c^2)^{3/2} (a + b \tan^{-1}(cx))}{3e^2} + \frac{(b + c^2)^{3/2} (a + b \tan^{-1}(cx))}{3e^2} + \frac{(b + c^2)^{3/2} (a + b \tan^{-1}(cx))}{3e^2} + \frac{(b + c^2)^{3/2} (a + b \tan^{-1}(cx))}{3e^2} + \frac{(b + c^2)^{3/2} (a + b \tan^{-1}(cx))}{3e^2} + \frac{(b + c^2)^{3/2} (a + b \tan^{-1}(cx))}{3e^2} + \frac{(b + c^2)^{
$$

Mathematica  $\lceil C \rceil$ time =  $0.52$ , size = 377, normalized size =  $2.14$ 

$$
-\frac{\sqrt{d+ex^2}\left(ac(4d-2ex^2)+bex\right)}{c}+\frac{b\sqrt{e}\left(3c^2d+2e\right)\log\left(\sqrt{e}\sqrt{d+ex^2}+ex\right)}{c^3}-\frac{ib\left(2c^4d^2-c^2de-e^2\right)\log\left(\frac{12ic^4e^2\left(\sqrt{c^2d-e}\sqrt{d+ex^2}+cd-iex\right)}{b(cx+i)\sqrt{c^2d-e}\left(-2c^4d^2+c^2de+e^2\right)}\right)}{c^3\sqrt{c^2d-e}}+\frac{ib\left(2c^4d^2-c^2de-e^2\right)\log\left(\frac{12ic^4e^2\left(\sqrt{c^2d-e}\sqrt{d+ex^2}+cd-iex\right)}{b(c^2+d^2+c^2de+e^2)}\right)}{c^3}+\frac{ib\left(2c^4d^2-c^2de-e^2\right)\log\left(\frac{12ic^4e^2\left(\sqrt{c^2d-e}\sqrt{d+ex^2}+cd-iex\right)}{b(c^2+d^2+c^2de+e^2)}\right)}{c^3}+\frac{ib\left(2c^4d^2-c^2de-e^2\right)\log\left(\frac{12ic^4e^2\left(\sqrt{c^2d-e}\sqrt{d+ex^2}+cd-iex\right)}{b(c^2+d^2+c^2de+e^2)}\right)}{c^3}+\frac{ib\left(2c^4d^2-2c^2de-e^2\right)\log\left(\frac{12ic^4e^2\left(\sqrt{c^2d-e}\sqrt{d+ex^2}+cd-iex\right)}{b(c^2+d^2+c^2de+e^2)}\right)}{c^3}+\frac{ib\left(2c^4d^2-2c^2de-e^2\right)\log\left(\frac{12ic^4e^2\left(\sqrt{c^2d-e}\sqrt{d+ex^2}+cd-iex\right)}{b(c^2+d^2+c^2de+e^2)}\right)}{c^3}+\frac{ib\left(2c^4d^2-2c^2de-e^2\right)\log\left(\frac{12ic^4e^2\left(\sqrt{c^2d-e}\sqrt{d+ex^2}+cd-iex\right)}{c^2c^2d-e^2}\right)}{c^3}+\frac{ib\left(2c^4d^2-2c^2de-e^2\right)\log
$$

Antiderivative was successfully verified.

 $\mathbf{I}$ 

[In] Integrate  $[(x^3*(a + b*ArcTan[c*x]))/Sqrt[d + e*x^2],x]$ 

[Out]  $(-((\text{Sqrt}[d + e*x^2)*(b*e*x + a*c*(4*d - 2*e*x^2)))/c) + 2*b*(-2*d + e*x^2)*$ Sqrt[d + e\*x^2]\*ArcTan[c\*x] -  $(I*b*(2*c^4*d^2 - c^2*d*e - e^2)*Log[((12*1)*$  $c^4*e^2*(c*d - I*ex + Sqrt[c^2*d - e]*Sqrt[d + e*x^2]))/(b*Sqrt[c^2*d - e]$ \*(-2\*c<sup>-</sup>4\*d<sup>-</sup>2 + c<sup>-</sup>2\*d\*e + e<sup>-</sup>2)\*(I + c\*x))])/(c<sup>-</sup>3\*Sqrt[c<sup>-</sup>2\*d - e]) + (I\*b\*(2\* ]\*Sqrt[d + e\*x^2]))/(b\*Sqrt[c^2\*d - e]\*(-2\*c^4\*d^2 + c^2\*d\*e + e^2)\*(-I + c \*x))])/(c^3\*Sqrt[c^2\*d - e]) + (b\*Sqrt[e]\*(3\*c^2\*d + 2\*e)\*Log[e\*x + Sqrt[e]  $*\sqrt{2}$  + e $*\sqrt{2}]$ )/c<sup>-3</sup>)/(6 $*\sqrt{e}$ -2)

**fricas**  $[A]$  time = 1.34, size = 882, normalized size = 5.01

$$
\left[\frac{(3 bc^2 d + 2 be)\sqrt{e} \log(-2 ex^2 - 2 \sqrt{ex^2 + d} \sqrt{e} x - d) + (2 bc^2 d + be)\sqrt{-c^2 d + e} \log\left(\frac{(c^4 d^2 - 8 c^2 d e + 8 e^2)x^4 - 2(3 c^2 d^2 - 4 e^2)}{c^2}\right)}{12 c^2}\right]
$$

Verification of antiderivative is not currently implemented for this CAS.

```
[In] integrate(x^3*(a+b*arctan(c*x))/(e*x^2+d)^{(1/2)}, x, algorithm="fricas")[0ut] [1/12*((3*b*c^2*d + 2*b*e)*sqrt(e)*log(-2*e*x^2 - 2*sqrt(e*x^2 + d)*sqrt(e))*x - d) + (2*b*c^2*d + b*e)*sqrt(-c^2*d + e)*log(((c^4*d^2 - 8*c^2*d*e + 8*e<sup>2</sup>)*x<sup>2</sup>4 - 2*(3*c<sup>2</sup>*d<sup>2</sup> - 4*d*e)*x<sup>2</sup> + 4*((c<sup>2</sup>*d - 2*e)*x<sup>2</sup>3 - d*x)*sqrt(-c<sup>2</sup>
2*d + e)*sqrt(e*x^2 + d) + d^2)/(c^4*x^4 + 2*c^2*x^2 + 1) + 2*(2*ax^3*e*x)2 - 4*axc^3*d - b*c^2*e*x + 2*(b*c^3*e*x^2 - 2*b*c^3*d)*arctan(c*x))*sqrt(e*x^2 + d)/(c^3*e^2), 1/12*(2*(2*b*c^2*d + b*e)*sqrt(c^2*d - e)*arctan(1/2*sqrt(c^2*d - e)*((c^2*d - 2*e)*x^2 - d)*sqrt(e*x^2 + d)/((c^2*d*e - e^2)*x
```
 $\hat{C}3$  + (c^2\*d^2 - d\*e)\*x)) + (3\*b\*c^2\*d + 2\*b\*e)\*sqrt(e)\*log(-2\*e\*x^2 - 2\*sqr  $t(e*x^2 + d)*sqrt(e)*x - d) + 2*(2*axc^3*ex^2 - 4*axc^3*d - bxc^2*ex + 2*$  $(b*c^3*e*x^2 - 2*b*c^3*d)*arctan(c*x))*sqrt(e*x^2 + d))/(c^3*e^2), -1/12*(2)$  $*(3*b*c^2*d + 2*b*e)*sqrt(-e)*arctan(sqrt(-e)*x/sqrt(e*x^2 + d)) - (2*b*c^2)$  $*d + b*e)*sqrt(-c^2*d + e)*log(((c^4*d^2 - 8*c^2*d*e + 8*e^2)*x^4 - 2*(3*c^2)))$  $2*d^2 - 4*d*e)*x^2 + 4*((c^2*d - 2*e)*x^3 - d*x)*sqrt(-c^2*d + e)*sqrt(e*x^2 + d*)$  $2 + d$  + d^2)/(c^4\*x^4 + 2\*c^2\*x^2 + 1)) - 2\*(2\*a\*c^3\*e\*x^2 - 4\*a\*c^3\*d - b \*c^2\*e\*x + 2\*(b\*c^3\*e\*x^2 - 2\*b\*c^3\*d)\*arctan(c\*x))\*sqrt(e\*x^2 + d))/(c^3\*e  $^{\circ}2)$ , 1/6\*((2\*b\*c<sup> $\circ$ </sup>2\*d + b\*e)\*sqrt(c<sup> $\circ$ </sup>2\*d - e)\*arctan(1/2\*sqrt(c $\circ$ 2\*d - e)\*((c $\circ$ 2\*d - 2\*e)\*x^2 - d)\*sqrt(e\*x^2 + d)/((c^2\*d\*e - e^2)\*x^3 + (c^2\*d^2 - d\*e)\* x)) -  $(3*b*c^2*d + 2*b*e)*sqrt(-e)*arctan(sqrt(-e)*x/sqrt(e*x^2 + d)) + (2*$  $a*c^3*e*x^2 - 4*a*c^3*d - b*c^2*e*x + 2*(b*c^3*e*x^2 - 2*b*c^3*d)*arctan(c*$  $x)$ )\*sqrt(e\* $x^2 + d$ ))/(c<sup>2</sup>3\*e<sup>2</sup>)]

**giac**  $[F]$  time = 0.00, size = 0, normalized size = 0.00

 $sage_0x$ 

Verification of antiderivative is not currently implemented for this CAS.

[In] integrate(x^3\*(a+b\*arctan(c\*x))/(e\*x^2+d)^(1/2),x, algorithm="giac") [Out] sage0\*x

**maple**  $[F]$  time = 1.22, size = 0, normalized size = 0.00

$$
\int \frac{x^3 (a + b \arctan (cx))}{\sqrt{ex^2 + d}} dx
$$

Verification of antiderivative is not currently implemented for this CAS.

[In]  $int(x^3*(a+b*arctan(c*x))/(e*x^2+d)^(1/2),x)$ 

[Out]  $int(x^3*(a+b*arctan(c*x))/(e*x^2+d)^(1/2),x)$ 

**maxima**  $[F]$  time = 0.00, size = 0, normalized size = 0.00

$$
\frac{1}{3}\left(\frac{\sqrt{ex^2+d}x^2}{e}-\frac{2\sqrt{ex^2+d}d}{e^2}\right)a+b\int \frac{x^3\arctan(cx)}{\sqrt{ex^2+d}}dx
$$

Verification of antiderivative is not currently implemented for this CAS.

[In] integrate(x^3\*(a+b\*arctan(c\*x))/(e\*x^2+d)^(1/2),x, algorithm="maxima") [Out]  $1/3*(sqrt(e*x^2 + d)*x^2/e - 2*sqrt(e*x^2 + d)*d/e^2)*a + b*integrate(x^3*a)$  $rctan(c*x)/sqrt(e*x^2 + d), x)$ 

**mupad**  $[F]$  time = 0.00, size = -1, normalized size = -0.01

$$
\int \frac{x^3 (a + b \tan (c x))}{\sqrt{e x^2 + d}} dx
$$

Verification of antiderivative is not currently implemented for this CAS.

[In]  $int((x^3*(a + b*atan(c*x)))/(d + e*x^2)^(1/2),x)$ [Out]  $int((x^3*(a + b*atan(c*x)))/(d + e*x^2)^(1/2), x)$ **sympy**  $[F]$  time = 0.00, size = 0, normalized size = 0.00

$$
\int \frac{x^3 (a + b \tan (cx))}{\sqrt{d + cx^2}} dx
$$

Verification of antiderivative is not currently implemented for this CAS.

```
[In] integrate(x**3*(a+b*atan(c*x))/(e*x**2+d)**(1/2),x)[Out] Integral(x**3*(a + b*atan(c*x))/sqrt(d + e*x**2), x)
```
**3.1202** 
$$
\int \frac{x^2 (a+b \tan^{-1}(cx))}{\sqrt{a+ex^2}} dx
$$

$$
b\text{Int}\left(\frac{x^2\tan^{-1}(cx)}{\sqrt{d+ex^2}},x\right)-\frac{ad\tanh^{-1}\left(\frac{\sqrt{e}x}{\sqrt{d+ex^2}}\right)}{2e^{3/2}}+\frac{ax\sqrt{d+ex^2}}{2e}
$$

 $[Out] -1/2*$ a\*d\*arctanh(x\*e^(1/2)/(e\*x^2+d)^(1/2))/e^(3/2)+1/2\*a\*x\*(e\*x^2+d)^(1/2) /e+b\*Unintegrable(x^2\*arctan(c\*x)/(e\*x^2+d)^(1/2),x)

**Rubi**  $[A]$  time = 0.16, antiderivative size = 0, normalized size of antiderivative = 0.00, number of steps used = 0, number of rules used = 0, integrand size = 0,  $\frac{\text{number of rules}}{\text{integrand size}}$  = 0.000, Rules used =  $\{\}$ 

$$
\int \frac{x^2 (a + b \tan^{-1}(cx))}{\sqrt{d + cx^2}} dx
$$

Verification is Not applicable to the result.

[In] Int $[(x^2*(a + b*Arctan[c*x]))/Sqrt[d + e*x^2],x]$ 

 $[Out]$   $(a*x*Sqrt[d + e*x^2])/(2*e) - (a*d*ArcTanh[(Sqrt[e]*x)/Sqrt[d + e*x^2])]/(2$  $*e^(3/2)) + b*Defer[Int][(x^2*ArcTan[c*x])/Sqrt[d + e*x^2], x]$ 

Rubi steps

$$
\int \frac{x^2 (a + b \tan^{-1}(cx))}{\sqrt{d + ex^2}} dx = a \int \frac{x^2}{\sqrt{d + ex^2}} dx + b \int \frac{x^2 \tan^{-1}(cx)}{\sqrt{d + ex^2}} dx
$$
  

$$
= \frac{ax\sqrt{d + ex^2}}{2e} + b \int \frac{x^2 \tan^{-1}(cx)}{\sqrt{d + ex^2}} dx - \frac{(ad) \int \frac{1}{\sqrt{d + ex^2}} dx}{2e}
$$
  

$$
= \frac{ax\sqrt{d + ex^2}}{2e} + b \int \frac{x^2 \tan^{-1}(cx)}{\sqrt{d + ex^2}} dx - \frac{(ad) \text{Subst} \left(\int \frac{1}{1 - ex^2} dx, x, \frac{x}{\sqrt{d + ex^2}}\right)}{2e}
$$
  

$$
= \frac{ax\sqrt{d + ex^2}}{2e} - \frac{ad \tanh^{-1}\left(\frac{\sqrt{e}x}{\sqrt{d + ex^2}}\right)}{2e^{3/2}} + b \int \frac{x^2 \tan^{-1}(cx)}{\sqrt{d + ex^2}} dx
$$

**Mathematica**  $[A]$  time = 9.38, size = 0, normalized size =  $0.00$ 

$$
\int \frac{x^2 (a + b \tan^{-1}(cx))}{\sqrt{d + cx^2}} dx
$$

Verification is Not applicable to the result.

[In] Integrate $[(x^2*(a + b*ArcTan[c*x]))/Sqrt[d + e*x^2],x]$ [Out] Integrate  $[(x^2*(a + b*ArcTan[c*x]))/Sqrt[d + e*x^2], x]$ **fricas**  $[A]$  time = 0.46, size = 0, normalized size = 0.00

integral 
$$
\left( \frac{bx^2 \arctan (cx) + ax^2}{\sqrt{cx^2 + d}}, x \right)
$$

Verification of antiderivative is not currently implemented for this CAS.

[In] integrate(x^2\*(a+b\*arctan(c\*x))/(e\*x^2+d)^(1/2),x, algorithm="fricas") [Out] integral( $(b*x^2*arctan(c*x) + a*x^2)/sqrt(e*x^2 + d)$ , x) **giac**  $[A]$  time = 0.00, size = 0, normalized size = 0.00

```
sage_0x
```
Verification of antiderivative is not currently implemented for this CAS.

[In] integrate( $x^2*(a+b*arctan(c*x))/(e*x^2+d)^{(1/2)},x$ , algorithm="giac") [Out] sage0\*x

**maple**  $[A]$  time = 1.16, size = 0, normalized size =  $0.00$ 

$$
\int \frac{x^2 (a + b \arctan (cx))}{\sqrt{ex^2 + d}} dx
$$

Verification of antiderivative is not currently implemented for this CAS.

[In]  $int(x^2*(a+b*arctan(c*x))/(e*x^2+d)^(1/2),x)$  $[Out]$  int(x<sup>2</sup>\*(a+b\*arctan(c\*x))/(e\*x<sup>2+d)^</sup>(1/2),x) **maxima**  $[F(-2)]$  time = 0.00, size = 0, normalized size = 0.00

Exception raised: ValueError

Verification of antiderivative is not currently implemented for this CAS.

```
[In] integrate(x^2*(a+b*arctan(c*x))/(e*x^2+d)^(1/2),x, algorithm="maxima")
```

```
[Out] Exception raised: ValueError >> Computation failed since Maxima requested a
dditional constraints; using the 'assume' command before evaluation *may* h
elp (example of legal syntax is 'assume(e-c^2*d>0)', see `assume?` for more
details)Is e-c^2*d positive or negative?
```
**mupad**  $[A]$  time = 0.00, size = -1, normalized size = -0.01

$$
\int \frac{x^2 (a + b \tan (c x))}{\sqrt{e x^2 + d}} dx
$$

Verification of antiderivative is not currently implemented for this CAS.

[In]  $int((x^2*(a + b*atan(c*x)))/(d + e*x^2)^(1/2),x)$ [Out]  $int((x^2*(a + b*atan(c*x)))/(d + e*x^2)^{(1/2)}, x)$ **sympy**  $[A]$  time = 0.00, size = 0, normalized size = 0.00

$$
\int \frac{x^2 (a + b \tan (cx))}{\sqrt{d + cx^2}} dx
$$

Verification of antiderivative is not currently implemented for this CAS.

[In] integrate(x\*\*2\*(a+b\*atan(c\*x))/(e\*x\*\*2+d)\*\*(1/2),x) [Out] Integral( $x**2*(a + b*atan(c*x))/sqrt(d + e*x**2), x)$ 

**3.1203** 
$$
\int \frac{x(a+b \tan^{-1}(cx))}{\sqrt{d+ex^2}} dx
$$

$$
\frac{\sqrt{d+ex^2}\left(a+b\tan^{-1}(cx)\right)}{e}-\frac{b\sqrt{c^2d-e}\tan^{-1}\left(\frac{x\sqrt{c^2d-e}}{\sqrt{d+ex^2}}\right)}{ce}-\frac{b\tanh^{-1}\left(\frac{\sqrt{e}x}{\sqrt{d+ex^2}}\right)}{c\sqrt{e}}
$$

[Out]  $-b*arctan(x*(c^2*d-e)^(1/2)/(e*x^2+d)^(1/2))*(c^2*d-e)^(1/2)/c/e-b*arctanh($  $x*e^{(1/2)/(e*x^2+d)^{(1/2)})/c/e^{(1/2)+(a+b*arctan(c*x))*(e*x^2+d)^{(1/2)})/e}$ 

**Rubi**  $[A]$  time = 0.10, antiderivative size = 103, normalized size of antiderivative  $= 1.00$ , number of steps used  $= 6$ , number of rules used  $= 6$ , integrand size  $= 21$ ,  $\frac{\text{number of rules}}{\text{integrand size}} = 0.286$ , Rules used = {4974, 402, 217, 206, 377, 203}

$$
\frac{\sqrt{d+ex^2}\left(a+b\tan^{-1}(cx)\right)}{e}-\frac{b\sqrt{c^2d-e}\tan^{-1}\left(\frac{x\sqrt{c^2d-e}}{\sqrt{d+ex^2}}\right)}{ce}-\frac{b\tanh^{-1}\left(\frac{\sqrt{e}x}{\sqrt{d+ex^2}}\right)}{c\sqrt{e}}
$$

Antiderivative was successfully verified.

[In] Int $[(x*(a + b*ArcTan[c*x]))/Sqrt[d + e*x^2],x]$ 

 $[Out]$  (Sqrt $[d + e*x^2]*(a + b*ArcTan[c*x]))/e - (b*Sqrt[c^2*d - e]*ArcTan[(Sqrt[c^2]*c^2)])(c^2 + c^2*dc - c^2*dc - c^2*dc - c^2*dc - c^2*dc - c^2*dc - c^2*dc - c^2*dc - c^2*dc - c^2*dc - c^2*dc - c^2*dc - c^2*dc - c^2*dc - c^2*dc - c^2*dc - c^2*dc - c^2*dc - c^2*dc - c^2*dc - c^2*dc - c^2*dc - c^2*dc - c^2*dc - c^2*dc - c^2*dc - c$  $\text{``2*d - e]}$ \*x)/Sqrt[d + e\*x^2]])/(c\*e) - (b\*ArcTanh[(Sqrt[e]\*x)/Sqrt[d + e\*x^ 2]])/(c\*Sqrt[e])

### Rule 203

 $Int[((a_+) + (b_+) * (x_-)^2)^(-1), x_Symb01]$  :>  $Simp[(1 * ArcTan[(Rt[b, 2] * x)/Rt$ [a, 2]])/(Rt[a, 2]\*Rt[b, 2]), x] /; FreeQ[{a, b}, x] && PosQ[a/b] && (GtQ[a , 0] || GtQ[b, 0])

#### Rule 206

 $Int[((a_+) + (b_-)*(x_-)^2)^(-1), x_Symb01]$  :>  $Simp[(1*Arctanh[(Rt[-b, 2]*x)/$ Rt[a, 2]])/(Rt[a, 2]\*Rt[-b, 2]), x] /; FreeQ[{a, b}, x] && NegQ[a/b] && (Gt Q[a, 0] || LtQ[b, 0])

# Rule 217

 $Int[1/Sqrt[(a]) + (b_.)*(x_-)^2], x_Symbol]$  :> Subst $[Int[1/(1 - b*x^2), x],$  $x, x/Sqrt[a + b*x^2]$ ] /; FreeQ[{a, b}, x] && !GtQ[a, 0]

#### Rule 377

 $Int[((a_+) + (b_+) * (x_-)^{n}(n_-))^n(p_-)/((c_+) + (d_+) * (x_-)^{n}(n_-)), x_Symbol]$  :> Su bst[Int[1/(c - (b\*c - a\*d)\*x^n), x], x, x/(a + b\*x^n)^(1/n)] /; FreeQ[{a, b , c, d}, x] && NeQ[b\*c - a\*d, 0] && EqQ[n\*p + 1, 0] && IntegerQ[n]

#### Rule 402

 $Int[((a_+) + (b_+) * (x_-)^2)^(p_-)/((c_-) + (d_-) * (x_-)^2), x_Symb0]]$  :> Dist[b/ d, Int $[(a + b*x^2)^(p - 1), x], x] - Dist[(b*c - a*d)/d, Int[(a + b*x^2)^(p - 1)]$ - 1)/(c + d\*x^2), x], x] /; FreeQ[{a, b, c, d}, x] && NeQ[b\*c - a\*d, 0] && GtQ $[p, 0]$  &  $(EqQ[p, 1/2]$  || EqQ $[Denominator[p], 4]$ )

# Rule 4974

Int $[(a_{-}) + ArcTan[(c_{-})*(x_{-})]*(b_{-}))*(x_{-})*(d_{-}) + (e_{-})*(x_{-})^2^(q_{-}), x$  $\texttt{[symbol]}$  :> Simp[((d + e\*x^2)^(q + 1)\*(a + b\*ArcTan[c\*x]))/(2\*e\*(q + 1)), x ] - Dist $[(b*c)/(2*e*(q + 1))$ , Int $[(d + e*x^2)^{(q + 1)/(1 + c^2*x^2)}, x]$ , x], x] /; FreeQ[ $\{a, b, c, d, e, q\}$ , x] && NeQ[q, -1]

Rubi steps

 $\lfloor$ 

$$
\int \frac{x(a + b \tan^{-1}(cx))}{\sqrt{d + ex^2}} dx = \frac{\sqrt{d + ex^2} (a + b \tan^{-1}(cx))}{e} - \frac{(bc) \int \frac{\sqrt{d + ex^2}}{1 + c^2 x^2} dx}{e}
$$
\n
$$
= \frac{\sqrt{d + ex^2} (a + b \tan^{-1}(cx))}{e} - \frac{b \int \frac{1}{\sqrt{d + ex^2}} dx}{c} + \frac{(b (-c^2 d + e)) \int \frac{1}{(1 + c^2 x^2) \sqrt{d + ex^2}} dx}{ce}
$$
\n
$$
= \frac{\sqrt{d + ex^2} (a + b \tan^{-1}(cx))}{e} - \frac{b \text{ Subst} \left( \int \frac{1}{1 - ex^2} dx, x, \frac{x}{\sqrt{d + ex^2}} \right)}{c} + \frac{(b (-c^2 d + e)) \text{ Subst}}{c}
$$
\n
$$
= \frac{\sqrt{d + ex^2} (a + b \tan^{-1}(cx))}{e} - \frac{b \sqrt{c^2 d - e} \tan^{-1} \left( \frac{\sqrt{c^2 d - e} x}{\sqrt{d + ex^2}} \right)}{ce} - \frac{b \tanh^{-1} \left( \frac{\sqrt{e} x}{\sqrt{d + ex^2}} \right)}{c \sqrt{e}}
$$

**Mathematica**  $[C]$  time = 0.41, size = 251, normalized size = 2.44

$$
2ac\sqrt{d+ex^{2}}-ib\sqrt{c^{2}d-e}\log\left(\frac{4c^{2}e(-i\sqrt{c^{2}d-e}\sqrt{d+ex^{2}}-icd+ex)}{b(cx-i)(c^{2}d-e)^{3/2}}\right)+ib\sqrt{c^{2}d-e}\log\left(\frac{4c^{2}e\left(i\sqrt{c^{2}d-e}\sqrt{d+ex^{2}}+icd+ex\right)}{b(cx+i)(c^{2}d-e)^{3/2}}\right)+2bc\tan\left(\frac{4c^{2}e\left(i\sqrt{c^{2}d-e}\sqrt{d+ex^{2}}+icd+ex\right)}{2ce}\right)+2bc\tan\left(\frac{4c^{2}e\left(i\sqrt{c^{2}d-e}\sqrt{d+ex^{2}}+icd+ex\right)}{2ce}\right)
$$

Antiderivative was successfully verified.

[In] Integrate  $[(x*(a + b*ArcTan[c*x]))/Sqrt[d + e*x^2],x]$ 

```
[Out] (2*a*c*Sqrt[d + e*x^2] + 2*bx*Sqrt[d + e*x^2]*ArcTan[c*x] - I*b*Sqrt[c^2*d]- e]*Log[(4*c^2*e*((-I)*c*d + e*x - I*Sqrt[c^2*d - e]*Sqrt[d + e*x^2]))/(b
*(c^2*d - e)^(3/2)*(-I + c*x))] + I*b*Sqrt[c^2*d - e]*Log[(4*c^2*e*(I*c*d +
e*x + I*Sqrt[c^2*d - e]*Sqrt[d + e*x^2]))/(b*(c^2*d - e)^(3/2)*(I + c*x))]
- 2*b*Sqrt[e]*Log[e*x + Sqrt[e]*Sqrt[d + e*x^2]])/(2*c*e)
```
**fricas**  $[A]$  time = 0.67, size = 647, normalized size = 6.28

$$
\left[2b\sqrt{e}\log\left(-2ex^{2}+2\sqrt{ex^{2}+d}\sqrt{e}x-d\right)+\sqrt{-c^{2}d+e}b\log\left(\frac{(c^{4}d^{2}-8c^{2}de+8e^{2})x^{4}-2(3c^{2}d^{2}-4de)x^{2}-4((c^{2}d-2e)x^{3}-dx)\sqrt{-c^{2}d}}{c^{4}x^{4}+2c^{2}x^{2}+1}\right)\right]
$$

Verification of antiderivative is not currently implemented for this CAS.

```
[In] integrate(x*(a+b*arctan(c*x))/(e*x^2+d)^(1/2),x, algorithm="fricas")
```

```
[Out] [1/4*(2*b*sqrt(e)*log(-2*ex^2 + 2*sqrt(e*x^2 + d)*sqrt(e)*x - d) + sqrt(-c2*d + e)*b*log(((c^4*d^2 - 8*c^2*d*e + 8*e^2)*x^4 - 2*(3*c^2*d^2 - 4*d*e)*x^2 - 4*((c<sup>2*d</sup> - 2*e)*x<sup>2</sup> - d*x)*sqrt(-c<sup>2*d</sup> + e)*sqrt(e*x<sup>2</sup> + d) + d<sup>2</sup>)/(
c^4*x^4 + 2*c^2*x^2 + 1) + 4*sqrt(e*x^2 + d)*(b*c*arctan(c*x) + a*c)/(c*e)), -1/2*(sqrt(c^2*d - e)*b*arctan(1/2*sqrt(c^2*d - e)*(c^2*d - 2*e)*x^2 -d)*sqrt(e*x^2 + d)/((c^2*d*e - e^2)*x^3 + (c^2*d^2 - d*e)*x)) - b*sqrt(e)*l
og(-2*e*x^2 + 2*sqrt(e*x^2 + d)*sqrt(e)*x - d) - 2*sqrt(e*x^2 + d)*(b*c*arc
tan(c*x) + a*c)/(c*e), 1/4*(4*b*sqrt(-e)*arctan(sqrt(-e)*x/sqrt(e*x^2 + d))) + sqrt(-c^2*d + e)*b*log(((c^4*d^2 - 8*c^2*d*e + 8*e^2)*x^4 - 2*(3*c^2*d^
```
2 - 4\*d\*e)\*x^2 - 4\*((c^2\*d - 2\*e)\*x^3 - d\*x)\*sqrt(-c^2\*d + e)\*sqrt(e\*x^2 + d) + d^2)/(c^4\*x^4 + 2\*c^2\*x^2 + 1)) + 4\*sqrt(e\*x^2 + d)\*(b\*c\*arctan(c\*x) +  $a*c)$ )/(c\*e),  $-1/2*(sqrt(c^2*d - e)*b*arctan(1/2*sqrt(c^2*d - e)*(c^2*d - e)))$ 2\*e)\*x^2 - d)\*sqrt(e\*x^2 + d)/((c^2\*d\*e - e^2)\*x^3 + (c^2\*d^2 - d\*e)\*x)) - $2*b*sqrt(-e)*arctan(sqrt(-e)*x/sqrt(e*x^2 + d)) - 2*sqrt(e*x^2 + d)*(b*c*ar$  $ctan(c*x) + a*c) / (c*e)$ 

**giac**  $[F]$  time = 0.00, size = 0, normalized size = 0.00

 $sage_0x$ 

Verification of antiderivative is not currently implemented for this CAS.

[In] integrate( $x*(a+b*arctan(c*x))/(e*x^2+d)^(1/2)$ , x, algorithm="giac") [Out] sage0\*x

**maple**  $[F]$  time = 1.06, size = 0, normalized size = 0.00

$$
\int \frac{x (a + b \arctan (cx))}{\sqrt{e x^2 + d}} dx
$$

Verification of antiderivative is not currently implemented for this CAS.

[In]  $int(x*(a+b*arctan(c*x))/(e*x^2+d)^(1/2),x)$ [Out]  $int(x*(a+b*arctan(c*x))/(e*x^2+d)^(1/2),x)$ **maxima**  $[F(-2)]$  time = 0.00, size = 0, normalized size = 0.00

Exception raised: ValueError

Verification of antiderivative is not currently implemented for this CAS.

[In] integrate( $x*(a+b*arctan(c*x))/(e*x^2+d)^(1/2)$ ,x, algorithm="maxima")

[Out] Exception raised: ValueError >> Computation failed since Maxima requested a dditional constraints; using the 'assume' command before evaluation \*may\* h elp (example of legal syntax is 'assume(e-c^2\*d>0)', see `assume?` for more details)Is e-c^2\*d zero or nonzero?

**mupad**  $[F]$  time = 0.00, size = -1, normalized size = -0.01

$$
\int \frac{x (a + b \tan (c x))}{\sqrt{e x^2 + d}} dx
$$

Verification of antiderivative is not currently implemented for this CAS.

[In]  $int((x*(a + b*atan(c*x)))/(d + e*x^2)^(1/2),x)$ [Out]  $int((x*(a + b*atan(c*x)))/(d + e*x^2)^(1/2), x)$ **sympy**  $[F]$  time = 0.00, size = 0, normalized size = 0.00

$$
\int \frac{x (a + b \tan (cx))}{\sqrt{d + cx^2}} dx
$$

Verification of antiderivative is not currently implemented for this CAS.

[In]  $integrate(x*(a+b*atan(c*x))/(e*x**2+d)**(1/2),x)$ [Out] Integral( $x*(a + b*atan(c*x))/sqrt(d + e*x**2), x)$ 

#### **3.1204** ∫  $a+b \tan^{-1}(cx)$  $\sqrt{d}+ex^2$  $dx$

**Optimal**. Leaf size=23

$$
Int\left(\frac{a+b\tan^{-1}(cx)}{\sqrt{d+ex^2}},x\right)
$$

[Out] Unintegrable( $(a+b*arctan(c*x))/(e*x^2+d)^{(1/2)},x)$ 

**Rubi**  $[A]$  time = 0.02, antiderivative size = 0, normalized size of antiderivative = 0.00, number of steps used = 0, number of rules used = 0, integrand size = 0,  $\frac{\text{number of rules}}{\text{integrand size}}$  = 0.000, Rules used =  $\{\}$ 

$$
\int \frac{a + b \tan^{-1}(cx)}{\sqrt{d + cx^2}} dx
$$

Verification is Not applicable to the result.

[In]  $Int[(a + b*ArcTan[c*x])/Sqrt[d + e*x^2],x]$ [Out] Defer[Int][(a + b\*ArcTan[c\*x])/Sqrt[d + e\*x^2], x] Rubi steps

$$
\int \frac{a + b \tan^{-1}(cx)}{\sqrt{d + cx^2}} dx = \int \frac{a + b \tan^{-1}(cx)}{\sqrt{d + cx^2}} dx
$$

**Mathematica**  $[A]$  time = 3.66, size = 0, normalized size =  $0.00$ 

$$
\int \frac{a + b \tan^{-1}(cx)}{\sqrt{d + cx^2}} dx
$$

Verification is Not applicable to the result.

[In] Integrate[(a + b\*ArcTan[c\*x])/Sqrt[d + e\*x^2], x] [Out] Integrate[(a + b\*ArcTan[c\*x])/Sqrt[d + e\*x^2], x] **fricas**  $[A]$  time = 0.43, size = 0, normalized size = 0.00

integral 
$$
\left( \frac{b \arctan (cx) + a}{\sqrt{cx^2 + d}}, x \right)
$$

Verification of antiderivative is not currently implemented for this CAS.

[In] integrate( $(a+b*arctan(c*x))/(e*x^2+d)^(1/2)$ ,x, algorithm="fricas") [Out] integral( $(b*arctan(c*x) + a)/sqrt(e*x^2 + d)$ , x)

**giac**  $[A]$  time = 0.00, size = 0, normalized size = 0.00

 $sage_0x$ 

Verification of antiderivative is not currently implemented for this CAS.

[In] integrate( $(a+b*arctan(c*x))/(e*x^2+d)^(1/2)$ , x, algorithm="giac") [Out] sage0\*x

**maple**  $[A]$  time = 2.13, size = 0, normalized size =  $0.00$ 

$$
\int \frac{a + b \arctan (cx)}{\sqrt{ex^2 + d}} dx
$$

Verification of antiderivative is not currently implemented for this CAS.

[In]  $int((a+b*arctan(c*x))/(e*x^2+d)^(1/2),x)$ 

[Out]  $int((a+b*arctan(c*x))/(e*x^2+d)^(1/2),x)$ 

**maxima**  $[A]$  time = 0.00, size = 0, normalized size = 0.00

$$
b \int \frac{\arctan (cx)}{\sqrt{cx^2 + d}} dx + \frac{a \operatorname{arsinh} \left(\frac{ex}{\sqrt{de}}\right)}{\sqrt{e}}
$$

Verification of antiderivative is not currently implemented for this CAS.

[In]  $integrate((a+b*arctan(c*x))/(e*x^2+d)^(1/2),x, algorithm="maxima")$ [Out] b\*integrate(arctan(c\*x)/sqrt(e\*x^2 + d), x) + a\*arcsinh(e\*x/sqrt(d\*e))/sqrt

(e)

**mupad**  $[A]$  time = 0.00, size = -1, normalized size = -0.04

$$
\int \frac{a + b \operatorname{atan}(c x)}{\sqrt{c x^2 + d}} dx
$$

Verification of antiderivative is not currently implemented for this CAS.

[In]  $int((a + b*atan(c*x))/(d + e*x^2)^(1/2),x)$ [Out]  $int((a + b*atan(c*x))/(d + e*x^2)^(1/2), x)$ **sympy**  $[A]$  time = 0.00, size = 0, normalized size = 0.00

$$
\int \frac{a + b \operatorname{atan}(cx)}{\sqrt{d + cx^2}} dx
$$

Verification of antiderivative is not currently implemented for this CAS.

[In]  $integrate((a+b*atan(c*x))/(e*x**2+d)**(1/2),x)$ [Out] Integral( $(a + b * \text{atan}(c*x))/\text{sqrt}(d + e * x * * 2), x)$ 

#### **3.1205** ∫  $a+b \tan^{-1}(cx)$  $x\sqrt{d+ex^2}$  $dx$

**Optimal**. Leaf size=51

$$
b\text{Int}\left(\frac{\tan^{-1}(cx)}{x\sqrt{d+ex^2}},x\right)-\frac{a\tanh^{-1}\left(\frac{\sqrt{d+ex^2}}{\sqrt{d}}\right)}{\sqrt{d}}
$$

[Out]  $-a*arctanh((e*x^2+d)^(1/2)/d^(1/2))/d^(1/2)+b*Unitegrable(arctan(c*x)/x/(e^2))$  $*x^2+d)^(1/2)$ , x)

**Rubi**  $[A]$  time = 0.16, antiderivative size = 0, normalized size of antiderivative = 0.00, number of steps used = 0, number of rules used = 0, integrand size = 0,  $\frac{\text{number of rules}}{\text{integrand size}}$  = 0.000, Rules used =  $\{\}$ 

$$
\int \frac{a + b \tan^{-1}(cx)}{x \sqrt{d + cx^2}} dx
$$

Verification is Not applicable to the result.

[In] Int $[(a + b*Arctan[c*x])/(x*Sqrt[d + e*x^2]),x]$ 

 $[Out] -((a*ArcTanh[Sqrt[d + e*x^2]/Sqrt[d]))/Sqrt[d]) + b*Defer[Int][ArcTan[c*x]/$  $(x * Sqrt[d + e * x^2]), x]$ 

Rubi steps

$$
\int \frac{a + b \tan^{-1}(cx)}{x\sqrt{d + ex^2}} dx = a \int \frac{1}{x\sqrt{d + ex^2}} dx + b \int \frac{\tan^{-1}(cx)}{x\sqrt{d + ex^2}} dx
$$
  

$$
= \frac{1}{2} a \text{ Subst} \left( \int \frac{1}{x\sqrt{d + ex}} dx, x, x^2 \right) + b \int \frac{\tan^{-1}(cx)}{x\sqrt{d + ex^2}} dx
$$
  

$$
= b \int \frac{\tan^{-1}(cx)}{x\sqrt{d + ex^2}} dx + \frac{a \text{ Subst} \left( \int \frac{1}{-\frac{d}{e} + \frac{x^2}{e}} dx, x, \sqrt{d + ex^2} \right)}{e}
$$
  

$$
= -\frac{a \tanh^{-1} \left( \frac{\sqrt{d + ex^2}}{\sqrt{d}} \right)}{\sqrt{d}} + b \int \frac{\tan^{-1}(cx)}{x\sqrt{d + ex^2}} dx
$$

**Mathematica**  $[A]$  time = 5.78, size = 0, normalized size =  $0.00$ 

$$
\int \frac{a + b \tan^{-1}(cx)}{x \sqrt{d + cx^2}} dx
$$

Verification is Not applicable to the result.

[In] Integrate[(a + b\*ArcTan[c\*x])/(x\*Sqrt[d + e\*x^2]),x] [Out] Integrate[(a + b\*ArcTan[c\*x])/(x\*Sqrt[d + e\*x^2]), x] **fricas**  $[A]$  time = 0.43, size = 0, normalized size = 0.00

integral 
$$
\left( \frac{\sqrt{ex^2 + d} (b \arctan (cx) + a)}{ex^3 + dx}, x \right)
$$

Verification of antiderivative is not currently implemented for this CAS.

[In] integrate( $(a+b*arctan(c*x))/x/(e*x^2+d)^(1/2)$ ,x, algorithm="fricas") [Out] integral(sqrt(e\*x^2 + d)\*(b\*arctan(c\*x) + a)/(e\*x^3 + d\*x), x) **giac**  $[A]$  time = 0.00, size = 0, normalized size = 0.00

 $sage_0x$ 

Verification of antiderivative is not currently implemented for this CAS.

[In] integrate( $(a+b*arctan(c*x))/x/(e*x^2+d)^(1/2)$ , x, algorithm="giac") [Out] sage0\*x

**maple**  $[A]$  time = 1.14, size = 0, normalized size =  $0.00$ 

$$
\int \frac{a + b \arctan (cx)}{x \sqrt{ex^2 + d}} dx
$$

Verification of antiderivative is not currently implemented for this CAS.

[In]  $int((a+b*arctan(c*x))/x/(e*x^2+d)^(1/2),x)$ 

 $[0ut] int((a+b*arctan(c*x))/x/(e*x^2+d)^(1/2),x)$ 

**maxima**  $[A]$  time = 0.00, size = 0, normalized size = 0.00

$$
b \int \frac{\arctan (cx)}{\sqrt{cx^2 + d} x} dx - \frac{a \operatorname{arsinh} \left(\frac{d}{\sqrt{de} |x|}\right)}{\sqrt{d}}
$$

Verification of antiderivative is not currently implemented for this CAS.

[In] integrate( $(a+b*arctan(c*x))/x/(e*x^2+d)^(1/2)$ ,x, algorithm="maxima")

[Out] b\*integrate(arctan(c\*x)/(sqrt(e\*x^2 + d)\*x), x) - a\*arcsinh(d/(sqrt(d\*e)\*ab  $s(x))$ /sqrt $(d)$ 

**mupad**  $[A]$  time = 0.00, size = -1, normalized size = -0.02

$$
\int \frac{a + b \operatorname{atan}(c x)}{x \sqrt{ex^2 + d}} dx
$$

Verification of antiderivative is not currently implemented for this CAS.

[In]  $int((a + b*atan(c*x))/(x*(d + e*x^2)^(1/2)),x)$ [Out]  $int((a + b*atan(c*x))/(x*(d + e*x^2)^(1/2)), x)$ **sympy**  $[A]$  time = 0.00, size = 0, normalized size = 0.00

$$
\int \frac{a + b \operatorname{atan}(cx)}{x \sqrt{d + ex^2}} dx
$$

Verification of antiderivative is not currently implemented for this CAS.

[In] integrate((a+b\*atan(c\*x))/x/(e\*x\*\*2+d)\*\*(1/2),x) [Out] Integral( $(a + b * \text{atan}(c*x))/(x * \text{sqrt}(d + e * x * * 2)), x)$ 

#### **3.1206** ∫  $a+b \tan^{-1}(cx)$  $x^2\sqrt{d}+ex^2$  $dx$

**Optimal**. Leaf size=100

$$
-\frac{\sqrt{d+ex^2}(a+b\tan^{-1}(cx))}{dx}+\frac{b\sqrt{c^2d-e}\tanh^{-1}\left(\frac{c\sqrt{d+ex^2}}{\sqrt{c^2d-e}}\right)}{d}-\frac{bc\tanh^{-1}\left(\frac{\sqrt{d+ex^2}}{\sqrt{d}}\right)}{\sqrt{d}}
$$

[Out] -b\*c\*arctanh((e\*x^2+d)^(1/2)/d^(1/2))/d^(1/2)+b\*arctanh(c\*(e\*x^2+d)^(1/2)/(  $c^2*d-e)^(1/2)*(c^2*d-e)^(1/2)/d-(a+b*arctan(c*x))*(e*x^2+d)^(1/2)/d/x)$ 

**Rubi**  $[A]$  time = 0.18, antiderivative size = 100, normalized size of antiderivative  $= 1.00$ , number of steps used  $= 7$ , number of rules used  $= 6$ , integrand size  $= 23$ ,  $\frac{\text{number of rules}}{\text{integrand size}} = 0.261$ , Rules used = {264, 4976, 446, 83, 63, 208}

$$
-\frac{\sqrt{d+ex^2}(a+b\tan^{-1}(cx))}{dx}+\frac{b\sqrt{c^2d-e}\tanh^{-1}\left(\frac{c\sqrt{d+ex^2}}{\sqrt{c^2d-e}}\right)}{d}-\frac{bc\tanh^{-1}\left(\frac{\sqrt{d+ex^2}}{\sqrt{d}}\right)}{\sqrt{d}}
$$

Antiderivative was successfully verified.

[In] Int $[(a + b*ArcTan[c*x])/(x^2*Sqrt[d + e*x^2]),x]$ 

 $[Out] -((Sqrt[d + e*x^2)*(a + b*ArcTan[c*x]))/(d*x)) - (b*c*ArcTanh[Sqrt[d + e*x^2])$ 2]/Sqrt[d]])/Sqrt[d] + (b\*Sqrt[c^2\*d - e]\*ArcTanh[(c\*Sqrt[d + e\*x^2])/Sqrt[  $c^2*d - e$ ])/d

### Rule 63

 $Int[((a_{-}.)+(b_{-}.)*(x_{-}))^-(m_-)*((c_{-}.)+(d_{-}.)*(x_{-}))^-(n_-), x_{-Symbol}]$  :> With[  ${p = Demoninator[m]}$ ,  $Dist[p/b, Subst[Int[x^{(p*(m + 1) - 1)*(c - (a*d)/b + 1)]}$  $(d*x^p)/b$ <sup>n</sup>, x], x,  $(a + b*x)^{(1/p)}$ , x]] /; FreeQ[{a, b, c, d}, x] && NeQ [ $b*c - a*d$ , 0] && LtQ[-1, m, 0] && LeQ[-1, n, 0] && LeQ[Denominator[n], Den ominator[m]] && IntLinearQ[a, b, c, d, m, n, x]

# Rule 83

Int $[(e_{-}) + (f_{-}) * (x_{-}))^{\hat{ }}(p_{-})/(((a_{-}) + (b_{-}) * (x_{-})) *((c_{-}) + (d_{-}) * (x_{-}))),$  $x_Symbol$ ] :> Dist[(b\*e - a\*f)/(b\*c - a\*d), Int[(e + f\*x)^(p - 1)/(a + b\*x) , x], x] - Dist[(d\*e - c\*f)/(b\*c - a\*d), Int[(e + f\*x)^(p - 1)/(c + d\*x), x ], x] /; FreeQ[{a, b, c, d, e, f}, x] && LtQ[0, p, 1]

# Rule 208

 $Int[((a_>) + (b_*)*(x_*)^2)^(-1), x_Symb01]$  :>  $Simp[(Rt[-(a/b), 2]*ArcTanh[x/$  $Rt[-(a/b), 2]])/a$ , x] /;  $FreeQ[{a, b}, x]$  &&  $NegQ[a/b]$ 

# Rule 264

 $Int[((c_.),*(x_-))^*(m_.),*(a_-) + (b_.),*(x_-)^*(n_-))^*(p_), x_Symbol]$  :> Simp[((c  $*x)$ <sup> $(n + 1)*(a + b*x^n)^{(p + 1)})/(a*c*(m + 1)), x]$  ; FreeQ[{a, b, c, m, n,</sup> p}, x] && EqQ $[(m + 1)/n + p + 1, 0]$  && NeQ $[m, -1]$ 

# Rule 446

Int $[(x_-)\hat{m}_.)*(a_-) + (b_-)*(x_-)\hat{m}_).*(p_-.)*(c_-) + (d_-)*(x_-)\hat{m}_).*(q_-.)$ ),  $x_Symbol$  :>  $Dist[1/n, Subst[Int[x^*(Simplify[(m + 1)/n] - 1)*(a + b*x)^p]$  $*(c + d*x)^{q}$ , x], x, x<sup>o</sup>n], x] /; FreeQ[{a, b, c, d, m, n, p, q}, x] && NeQ[

# Rule 4976

 $Int\hspace{0.02cm}[(\hspace{0.02cm}(a_{\_}) \ + \ \text{Arctan}\hspace{0.02cm}[(\hspace{0.02cm}c_{\_}),\hspace{0.02cm}\times\hspace{0.02cm}(x_{\_})]\hspace{0.02cm} *(\hspace{0.02cm}b_{\_}),\hspace{0.02cm}\times\hspace{0.02cm}((\hspace{0.02cm}f_{\_}),\hspace{0.02cm}\times\hspace{0.02cm}(x_{\_})\hspace{0.02cm})\hspace{0.02cm}\wedge\hspace{0.02cm}((\hspace{0.02cm}$  $_{2}^{\circ}$ (q<sub>\_</sub>.), x\_Symbol] :> With[{u = IntHide[(f\*x)^m\*(d + e\*x^2)^q, x]}, Dis  $t[a + b*ArcTan[c*x], u, x] - Dist[b*c, Int[SimplifyIntegrand[u/(1 + c^2*x^2$ ), x], x], x]] /; FreeQ[{a, b, c, d, e, f, m, q}, x] && ((IGtQ[q, 0] && !(  $[IntQ[(m - 1)/2, 0]$  &&  $GtQ[m + 2*q + 3, 0])$  ||  $[IfQ[(m + 1)/2, 0]$  && !(IL  $tQ[q, 0]$  && GtQ[m + 2\*q + 3, 0])) || (ILtQ[(m + 2\*q + 1)/2, 0] && !ILtQ[(m  $-1)/2, 0]$ )

### Rubi steps

$$
\int \frac{a + b \tan^{-1}(cx)}{x^2 \sqrt{d + ex^2}} dx = -\frac{\sqrt{d + ex^2} (a + b \tan^{-1}(cx))}{dx} - (bc) \int \frac{\sqrt{d + ex^2}}{x (-d - c^2 dx^2)} dx
$$
  
\n
$$
= -\frac{\sqrt{d + ex^2} (a + b \tan^{-1}(cx))}{dx} - \frac{1}{2} (bc) \text{Subst} \left( \int \frac{\sqrt{d + ex}}{x (-d - c^2 dx)} dx, x, x^2 \right)
$$
  
\n
$$
= -\frac{\sqrt{d + ex^2} (a + b \tan^{-1}(cx))}{dx} + \frac{1}{2} (bc) \text{Subst} \left( \int \frac{1}{x \sqrt{d + ex}} dx, x, x^2 \right) + \frac{1}{2} (bc (c^2 d - e))
$$
  
\n
$$
= -\frac{\sqrt{d + ex^2} (a + b \tan^{-1}(cx))}{dx} + \frac{(bc) \text{Subst} \left( \int \frac{1}{-\frac{d}{e} + \frac{x^2}{e}} dx, x, \sqrt{d + ex^2} \right)}{e} + \frac{(bc (c^2 d - e))}{\sqrt{d}}
$$
  
\n
$$
= -\frac{\sqrt{d + ex^2} (a + b \tan^{-1}(cx))}{dx} - \frac{bc \tanh^{-1} \left( \frac{\sqrt{d + ex^2}}{\sqrt{d}} \right)}{\sqrt{d}} + \frac{b \sqrt{c^2 d - e} \tanh^{-1} \left( \frac{c \sqrt{d + ex^2}}{\sqrt{c^2 d - e}} \right)}{d}
$$

**Mathematica**  $\begin{bmatrix} C \end{bmatrix}$  time = 0.45, size = 247, normalized size = 2.47

$$
-2a\sqrt{d+ex^{2}}+bx\sqrt{c^{2}d-e}\log\left(-\frac{4cd(\sqrt{c^{2}d-e}\sqrt{d+ex^{2}}+cd-iex)}{b(cx+i)(c^{2}d-e)^{3/2}}\right)+bx\sqrt{c^{2}d-e}\log\left(-\frac{4cd(\sqrt{c^{2}d-e}\sqrt{d+ex^{2}}+cd+iex)}{b(cx-i)(c^{2}d-e)^{3/2}}\right)-2b\sqrt{d+ex^{2}}
$$

Antiderivative was successfully verified.

[In] Integrate[(a + b\*ArcTan[c\*x])/(x^2\*Sqrt[d + e\*x^2]),x]  $[Out] (-2*a*Sqrt[d + e*x^2] - 2*b*Sqrt[d + e*x^2]*ArcTan[c*x] + 2*b*c*Sqrt[d]*x*L$ og[x] - 2\*b\*c\*Sqrt[d]\*x\*Log[d + Sqrt[d]\*Sqrt[d + e\*x^2]] + b\*Sqrt[c^2\*d - e  $J*x*Log[(-4*c*d*(c*d - I*e*x + Sqrt[c^2*d - e]*Sqrt[d + e*x^2]))/(b*(c^2*d$ - e)^(3/2)\*(I + c\*x))] + b\*Sqrt[c^2\*d - e]\*x\*Log[(-4\*c\*d\*(c\*d + I\*e\*x + Sqr  $t[c^2*d - e]*Sqrt[d + e*x^2]))/(b*(c^2*d - e)^(3/2)*(-I + c*x))])/(2*d*x)$ 

**fricas**  $[A]$  time = 0.53, size = 660, normalized size = 6.60

$$
\left[\frac{2bc\sqrt{d}x\log\left(-\frac{ex^{2}-2\sqrt{ex^{2}+d}\sqrt{d}+2d}{x^{2}}\right)+\sqrt{c^{2}d-e}bx\log\left(\frac{c^{4}e^{2}x^{4}+8c^{4}d^{2}-8c^{2}de+2\left(4c^{4}de-3c^{2}e^{2}\right)x^{2}+4\left(c^{3}ex^{2}+2c^{3}d-ce\right)\sqrt{c^{2}d-e}}{c^{4}x^{4}+2c^{2}x^{2}+1}\right]}{4\,dx}\right]
$$

Verification of antiderivative is not currently implemented for this CAS.

[In] integrate( $(a+b*arctan(c*x))/x^2/(e*x^2+d)^(1/2)$ ,x, algorithm="fricas")

4032

 $[Out]$   $[1/4*(2*b*c*sqrt(d)*x*log(-(e*x^2 - 2*sqrt(e*x^2 + d)*sqrt(d) + 2*d)/x^2) +$ sqrt(c^2\*d - e)\*b\*x\*log((c^4\*e^2\*x^4 + 8\*c^4\*d^2 - 8\*c^2\*d\*e + 2\*(4\*c^4\*d\* e - 3\*c^2\*e^2)\*x^2 + 4\*(c^3\*e\*x^2 + 2\*c^3\*d - c\*e)\*sqrt(c^2\*d - e)\*sqrt(e\*x  $\hat{p}^2$  + d) + e^2)/(c^4\*x^4 + 2\*c^2\*x^2 + 1)) - 4\*sqrt(e\*x^2 + d)\*(b\*arctan(c\*x ) + a))/(d\*x),  $1/2*(b*c*sqrt(d)*x*log(-(e*x^2 - 2*sqrt(e*x^2 + d)*sqrt(d) +$ 2\*d)/x^2) + sqrt(-c^2\*d + e)\*b\*x\*arctan(-1/2\*(c^2\*e\*x^2 + 2\*c^2\*d - e)\*sqr  $t(-c^2*d + e)*sqrt(e*x^2 + d)/(c^3*d^2 - c*d*e + (c^3*d*e - c*e^2)*x^2)) -$ 2\*sqrt(e\*x^2 + d)\*(b\*arctan(c\*x) + a))/(d\*x),  $1/4*(4*b*c*sqrt(-d)*x*arctan($  $sqrt(-d)/sqrt(e*x^2 + d)) + sqrt(c^2*d - e)*b*x*log((c^4*e^2*x^4 + 8*c^4*d^2))$  $2 - 8*c^2*d*e + 2*(4*c^4*d*e - 3*c^2*e^2)*x^2 + 4*(c^3*e*x^2 + 2*c^3*d - c*$ e)\*sqrt(c^2\*d - e)\*sqrt(e\*x^2 + d) + e^2)/(c^4\*x^4 + 2\*c^2\*x^2 + 1)) - 4\*sq rt(e\*x^2 + d)\*(b\*arctan(c\*x) + a))/(d\*x),  $1/2*(2*b*c*sqrt(-d)*x*arctan(sqrt$  $(-d)/sqrt(e*x^2 + d)) + sqrt(-c^2*d + e)*bx*arctan(-1/2*(-2*e*x^2 + 2*c^2$  $*d - e)*sqrt(-c^2*d + e)*sqrt(e*x^2 + d)/(c^3*d^2 - c*d*e + (c^3*d*e - c*e^2))$ 2)\*x^2)) - 2\*sqrt(e\*x^2 + d)\*(b\*arctan(c\*x) + a))/(d\*x)]

**giac**  $[F]$  time = 0.00, size = 0, normalized size = 0.00

 $sage_0x$ 

Verification of antiderivative is not currently implemented for this CAS.

[In] integrate( $(a+b*arctan(c*x))/x^2/(e*x^2+d)^(1/2),x$ , algorithm="giac") [Out] sage0\*x

**maple**  $[F]$  time = 1.21, size = 0, normalized size = 0.00

$$
\int \frac{a + b \arctan (cx)}{x^2 \sqrt{ex^2 + d}} dx
$$

Verification of antiderivative is not currently implemented for this CAS.

[In]  $int((a+b*arctan(c*x))/x^2/(e*x^2+d)^(1/2),x)$  $[Out]$  int((a+b\*arctan(c\*x))/x^2/(e\*x^2+d)^(1/2),x) **maxima**  $[F(-2)]$  time = 0.00, size = 0, normalized size = 0.00 Exception raised: ValueError

Verification of antiderivative is not currently implemented for this CAS.

[In] integrate((a+b\*arctan(c\*x))/x^2/(e\*x^2+d)^(1/2),x, algorithm="maxima")

[Out] Exception raised: ValueError >> Computation failed since Maxima requested a dditional constraints; using the 'assume' command before evaluation \*may\* h elp (example of legal syntax is 'assume(e-c^2\*d>0)', see `assume?` for more details)Is e-c^2\*d positive or negative?

**mupad**  $[F]$  time = 0.00, size = -1, normalized size = -0.01

$$
\int \frac{a + b \operatorname{atan}(c x)}{x^2 \sqrt{e x^2 + d}} dx
$$

Verification of antiderivative is not currently implemented for this CAS.

[In]  $int((a + b*atan(c*x))/(x^2*(d + e*x^2)^(1/2)),x)$ [Out]  $int((a + b*atan(c*x))/(x^2*(d + e*x^2)^(1/2)), x)$ **sympy**  $[F]$  time = 0.00, size = 0, normalized size = 0.00

$$
\int \frac{a + b \tan{(cx)}}{x^2 \sqrt{d + ex^2}} dx
$$
Verification of antiderivative is not currently implemented for this CAS.

```
[In] integrate((a+b*atan(c*x))/x**2/(e*x**2+d)**(1/2),x)[Out] Integral((a + b*atan(c*x))/(x**2*sqrt(d + e*x**2)), x)
```
#### **3.1207** ∫  $a+b \tan^{-1}(cx)$  $x^3\sqrt{d}+ex^2$  $dx$

**Optimal**. Leaf size=76

$$
b\text{Int}\left(\frac{\tan^{-1}(cx)}{x^3\sqrt{d+ex^2}},x\right)+\frac{ae\tanh^{-1}\left(\frac{\sqrt{d+ex^2}}{\sqrt{d}}\right)}{2d^{3/2}}-\frac{a\sqrt{d+ex^2}}{2dx^2}
$$

[Out]  $1/2*a*e*arctanh((e*x^2+d)^(1/2)/d^(1/2))/d^(3/2)-1/2*a*(e*x^2+d)^(1/2)/d/x^2)$  $2+b*Unintegrate(arctan(c*x)/x^3/(e*x^2+d)^(1/2),x)$ 

**Rubi**  $[A]$  time = 0.17, antiderivative size = 0, normalized size of antiderivative = 0.00, number of steps used = 0, number of rules used = 0, integrand size = 0,  $\frac{\text{number of rules}}{\text{integrand size}}$  = 0.000, Rules used =  $\{\}$ 

$$
\int \frac{a + b \tan^{-1}(cx)}{x^3 \sqrt{d + ex^2}} dx
$$

Verification is Not applicable to the result.

[In] Int $[(a + b*Arctan[c*x])/(x^3*Sqrt[d + e*x^2]),x]$ 

 $[Out] - (a*Sort[d + e*x^2])/(2*d*x^2) + (a*e*ArcTanh[Sqrt[d + e*x^2]/Sqrt[d]))/(2*$  $d^(3/2))$  + b\*Defer[Int][ArcTan[c\*x]/(x^3\*Sqrt[d + e\*x^2]), x]

Rubi steps

$$
\int \frac{a + b \tan^{-1}(cx)}{x^3 \sqrt{d + ex^2}} dx = a \int \frac{1}{x^3 \sqrt{d + ex^2}} dx + b \int \frac{\tan^{-1}(cx)}{x^3 \sqrt{d + ex^2}} dx
$$
  
\n
$$
= \frac{1}{2} a \text{ Subst} \left( \int \frac{1}{x^2 \sqrt{d + ex}} dx, x, x^2 \right) + b \int \frac{\tan^{-1}(cx)}{x^3 \sqrt{d + ex^2}} dx
$$
  
\n
$$
= -\frac{a \sqrt{d + ex^2}}{2dx^2} + b \int \frac{\tan^{-1}(cx)}{x^3 \sqrt{d + ex^2}} dx - \frac{(ae) \text{ Subst} \left( \int \frac{1}{x \sqrt{d + ex}} dx, x, x^2 \right)}{4d}
$$
  
\n
$$
= -\frac{a \sqrt{d + ex^2}}{2dx^2} + b \int \frac{\tan^{-1}(cx)}{x^3 \sqrt{d + ex^2}} dx - \frac{a \text{ Subst} \left( \int \frac{1}{-\frac{d}{c} + \frac{x^2}{c}} dx, x, \sqrt{d + ex^2} \right)}{2d}
$$
  
\n
$$
= -\frac{a \sqrt{d + ex^2}}{2dx^2} + \frac{ae \tanh^{-1} \left( \frac{\sqrt{d + ex^2}}{\sqrt{d}} \right)}{2d^3/2} + b \int \frac{\tan^{-1}(cx)}{x^3 \sqrt{d + ex^2}} dx
$$

**Mathematica**  $[A]$  time = 57.96, size = 0, normalized size =  $0.00$ 

$$
\int \frac{a + b \tan^{-1}(cx)}{x^3 \sqrt{d + ex^2}} dx
$$

Verification is Not applicable to the result.

[In] Integrate[(a + b\*ArcTan[c\*x])/(x^3\*Sqrt[d + e\*x^2]), x] [Out] Integrate[(a + b\*ArcTan[c\*x])/(x^3\*Sqrt[d + e\*x^2]), x] **fricas**  $[A]$  time = 0.47, size = 0, normalized size = 0.00

integral 
$$
\left( \frac{\sqrt{ex^2 + d} \left( b \arctan \left( cx \right) + a \right)}{ex^5 + dx^3}, x \right)
$$

Verification of antiderivative is not currently implemented for this CAS.

[In] integrate( $(a+b*arctan(c*x))/x^3/(e*x^2+d)^(1/2)$ ,x, algorithm="fricas") [Out] integral(sqrt(e\*x^2 + d)\*(b\*arctan(c\*x) + a)/(e\*x^5 + d\*x^3), x) **giac**  $[A]$  time = 0.00, size = 0, normalized size = 0.00

 $sage_0x$ 

Verification of antiderivative is not currently implemented for this CAS.

[In] integrate( $(a+b*arctan(c*x))/x^3/(e*x^2+d)^(1/2),x$ , algorithm="giac") [Out] sage0\*x

**maple**  $[A]$  time = 1.15, size = 0, normalized size =  $0.00$ 

$$
\int \frac{a + b \arctan (cx)}{x^3 \sqrt{ex^2 + d}} dx
$$

Verification of antiderivative is not currently implemented for this CAS.

[In]  $int((a+b*arctan(c*x))/x^3/(e*x^2+d)^(1/2),x)$  $[Out]$  int((a+b\*arctan(c\*x))/x^3/(e\*x^2+d)^(1/2),x) **maxima**  $[A]$  time = 0.00, size = 0, normalized size = 0.00

$$
\frac{1}{2}a\left(\frac{e\operatorname{arsinh}\left(\frac{d}{\sqrt{de}|x|}\right)}{d^{\frac{3}{2}}} - \frac{\sqrt{ex^2 + d}}{dx^2}\right) + b\int \frac{\arctan\left(cx\right)}{\sqrt{ex^2 + d}x^3}dx
$$

Verification of antiderivative is not currently implemented for this CAS.

[In] integrate((a+b\*arctan(c\*x))/x^3/(e\*x^2+d)^(1/2),x, algorithm="maxima") [Out]  $1/2*a*(e*arcsinh(d/(sqrt(4*e)*abs(x)))/d^{(3/2)} - sqrt(e*x^2 + d)/(d*x^2)) +$ b\*integrate(arctan(c\*x)/(sqrt(e\*x^2 + d)\*x^3), x)

**mupad**  $[A]$  time = 0.00, size = -1, normalized size = -0.01

$$
\int \frac{a + b \operatorname{atan}(c x)}{x^3 \sqrt{e x^2 + d}} dx
$$

Verification of antiderivative is not currently implemented for this CAS.

[In]  $int((a + b*atan(c*x))/(x^3*(d + e*x^2)^(1/2)),x)$ [Out]  $int((a + b*atan(c*x))/(x^3*(d + e*x^2)^(1/2)), x)$ **sympy**  $[A]$  time = 0.00, size = 0, normalized size = 0.00

$$
\int \frac{a + b \tan{(cx)}}{x^3 \sqrt{d + ex^2}} dx
$$

Verification of antiderivative is not currently implemented for this CAS.

[In]  $integrate((a+b*atan(c*x))/x**3/(e*x**2+d)**(1/2),x)$ [Out] Integral((a + b\*atan(c\*x))/(x\*\*3\*sqrt(d + e\*x\*\*2)), x)

4036

 $\overline{\phantom{0}}$ 

**3.1208** 
$$
\int \frac{a+b \tan^{-1}(cx)}{x^4 \sqrt{d+ex^2}} dx
$$

**Optimal**. Leaf size=179

$$
\frac{2e\sqrt{d+ex^{2}}\left(a+b\tan^{-1}(cx)\right)}{3d^{2}x}-\frac{\sqrt{d+ex^{2}}\left(a+b\tan^{-1}(cx)\right)}{3dx^{3}}+\frac{bc\left(2c^{2}d+3e\right)\tanh^{-1}\left(\frac{\sqrt{d+ex^{2}}}{\sqrt{d}}\right)}{6d^{3/2}}-\frac{b\sqrt{c^{2}d-e}\left(c^{2}d+2e\right)}{3d^{3}}
$$

[Out]  $1/6*b*c*(2*c^2*d+3*e)*arctanh((e*x^2+d)^(1/2)/d^(1/2))/d^(3/2)-1/3*b*(c^2*d)$ +2\*e)\*arctanh(c\*(e\*x^2+d)^(1/2)/(c^2\*d-e)^(1/2))\*(c^2\*d-e)^(1/2)/d^2-1/6\*b\*  $c*(e*x^2+d)^{(1/2)}/d/x^2-1/3*(a+b*arctan(c*x))*(e*x^2+d)^{(1/2)}/d/x^3+2/3*e*(c^2))$  $a+b*arctan(c*x)*(e*x^2+d)^(1/2)/d^2x$ 

**Rubi**  $[A]$  time = 0.27, antiderivative size = 179, normalized size of antiderivative  $= 1.00$ , number of steps used  $= 9$ , number of rules used  $= 9$ , integrand size  $= 23$ ,  $\frac{\text{number of rules}}{\text{integrand size}} = 0.391$ , Rules used = {271, 264, 4976, 12, 573, 149, 156, 63, 208}

$$
\frac{2e\sqrt{d+ex^{2}}\left(a+b\tan^{-1}(cx)\right)}{3d^{2}x} - \frac{\sqrt{d+ex^{2}}\left(a+b\tan^{-1}(cx)\right)}{3dx^{3}} + \frac{bc\left(2c^{2}d+3e\right)\tanh^{-1}\left(\frac{\sqrt{d+ex^{2}}}{\sqrt{d}}\right)}{6d^{3/2}} - \frac{b\sqrt{c^{2}d-e}\left(c^{2}d+2e\right)}{3d^{3}}
$$

Antiderivative was successfully verified.

[In] Int $[(a + b*ArcTan[c*x])/(x^4*Sqrt[d + e*x^2]),x]$ 

 $[Out] - (b*c*Sqrt[d + e*x^2])/(6*d*x^2) - (Sqrt[d + e*x^2)*(a + b*ArcTan[c*x]))/(3$ \*d\*x^3) +  $(2*e*Sqrt[d + e*x^2)*(a + b*ArcTan[c*x]))/(3*d^2*x) + (b*c*(2*c^2)$  $*d + 3*e)*ArcTanh[Sqrt[d + e*x^2]/Sqrt[d]])/(6*d^(3/2)) - (b*Sqrt[c^2*d - e)$  $\frac{1}{c^2*d + 2*e}$  + 2\*e)\*ArcTanh[(c\*Sqrt[d + e\*x^2])/Sqrt[c^2\*d - e]])/(3\*d^2)

# Rule 12

 $Int[(a_*)*(u_]), x_Symbol]$  :>  $Dist[a, Int[u, x], x]$  /;  $FreeQ[a, x]$  && !Match  $Q[u, (b_*)*(v_*) /; FreeQ[b, x]]$ 

# Rule 63

 $Int[((a_{\_}) + (b_{\_})*(x_{\_}))^-(m_{\_})*((c_{\_}) + (d_{\_})*(x_{\_}))^-(n_{\_}), x_{\_Symbol}]$  :> With  ${p = Demoninator[m]}$ ,  $Dist[p/b, Subst[Int[x^{(p*(m + 1) - 1)*(c - (a*d)/b + 1)]}$  $(d*x^p)/b$ <sup>n</sup>, x], x,  $(a + b*x)^{(1/p)}$ , x]] /; FreeQ[{a, b, c, d}, x] && NeQ [b\*c - a\*d, 0] && LtQ[-1, m, 0] && LeQ[-1, n, 0] && LeQ[Denominator[n], Den ominator[m]] && IntLinearQ[a, b, c, d, m, n, x]

# Rule 149

 $Int[((a_{\_}) + (b_{\_})*(x_{\_}))^-(m_{\_})*((c_{\_}) + (d_{\_})*(x_{\_}))^-(n_{\_})*( (e_{\_}) + (f_{\_})*(x_{\_})$  $)^(p_)*((g_).) + (h_).)*(x_))$ , x\_Symbol] :> Simp[((b\*g - a\*h)\*(a + b\*x)^(m + 1)\*(c + d\*x)^n\*(e + f\*x)^(p + 1))/(b\*(b\*e - a\*f)\*(m + 1)), x] - Dist[1/(b\*( b\*e - a\*f)\*(m + 1)), Int[(a + b\*x)^(m + 1)\*(c + d\*x)^(n - 1)\*(e + f\*x)^p\*Si mp[b\*c\*(f\*g - e\*h)\*(m + 1) + (b\*g - a\*h)\*(d\*e\*n + c\*f\*(p + 1)) + d\*(b\*(f\*g - e\*h)\*(m + 1) + f\*(b\*g - a\*h)\*(n + p + 1))\*x, x], x], x] /; FreeQ[{a, b, c , d, e, f, g, h, p}, x] && LtQ[m, -1] && GtQ[n, 0] && IntegerQ[m]

# Rule 156

Int $[(((e_{.}) + (f_{.}) * (x_{.}))^*(p_{.}) *((g_{.}) + (h_{.}) * (x_{.})))/(((a_{.}) + (b_{.}) * (x_{.})))*$  $((c_.) + (d_.) * (x_$ )), x\_Symbo1] :> Dist[(b\*g - a\*h)/(b\*c - a\*d), Int[(e +  $f*x)^p/(a + b*x), x$ , x] - Dist $[(d * g - c * h)/(b * c - a * d), Int[(e + f * x)^p/(c$ + d\*x), x], x] /; FreeQ[{a, b, c, d, e, f, g, h}, x]

### Rule 208

 $Int[((a_+) + (b_+) * (x_>)^2)^(-1), x_Symb01]$  :>  $Simp[(Rt[-(a/b), 2] * ArcTanh[x/$ Rt[-(a/b), 2]])/a, x] /; FreeQ[{a, b}, x] && NegQ[a/b]

### Rule 264

 $Int[((c_.),*(x_-))^*(m_.),*(a_-) + (b_.),*(x_-)^*(n_-))^*(p_), x_Symbol]$  :> Simp[((c \*x)^(m + 1)\*(a + b\*x^n)^(p + 1))/(a\*c\*(m + 1)), x] /; FreeQ[{a, b, c, m, n, p}, x] && EqQ[ $(m + 1)/n + p + 1$ , 0] && NeQ[m, -1]

#### Rule 271

 $Int[(x_{})^*(m_*)*(a_{-}) + (b_{-}^*)*(x_{-}^*)(n_*))^*(p_{-}), x_{-}Symbol]$  :>  $Simp[(x^*(m + 1)*(x_{-}^*)+(b_{-}^*)*(x_{-}^*)+(p_{-}^*)](x_{-}^*)]$ a + b\*x^n)^(p + 1))/(a\*(m + 1)), x] - Dist[(b\*(m + n\*(p + 1) + 1))/(a\*(m + 1)),  $Int[x^*(m + n)*(a + b*x^n)^p, x], x]$  /;  $FreeQ[{a, b, m, n, p}, x]$  && IL  $tQ[Simplify[(m + 1)/n + p + 1], 0]$  && NeQ $[m, -1]$ 

#### Rule 573

Int $[(x_-)^(m_-)*(a_-) + (b_-)*(x_-)(n_-))^*(p_-)*((c_-) + (d_-)*(x_-)(n_-))^*(q_-)$ )\*((e\_) +  $(f_.)*(x_-)^(n_-))^(r_.)$ , x\_Symbol] :> Dist[1/n, Subst[Int[x^(Simpl ify[(m + 1)/n] - 1)\*(a + b\*x)^p\*(c + d\*x)^q\*(e + f\*x)^r, x], x, x^n], x] /; FreeQ[{a, b, c, d, e, f, m, n, p, q, r}, x] && IntegerQ[Simplify[(m + 1)/n ]]

#### Rule 4976

 $Int[((a_{\_}) + ArcTan[(c_{\_})*(x_{\_})]*(b_{\_}))*( (f_{\_})*(x_{\_}))^*(m_{\_})*( (d_{\_}) + (e_{\_})*(x_{\_})$  $\lbrack$   $\lbrack$   $\lbr$  $t[a + b*ArcTan[c*x], u, x] - Dist[b*c, Int[SimplifyIntegrand[u/(1 + c^2*x^2$ ), x], x], x]] /; FreeQ[{a, b, c, d, e, f, m, q}, x] && ((IGtQ[q, 0] && !(  $ILtQ[(m - 1)/2, 0]$  &&  $GtQ[m + 2*q + 3, 0])) || (IGtQ[(m + 1)/2, 0]$  && !(IL  $tQ[q, 0]$  && GtQ[m + 2\*q + 3, 0])) || (ILtQ[(m + 2\*q + 1)/2, 0] && !ILtQ[(m  $-1$ )/2, 0]))

### Rubi steps

4038

$$
\int \frac{a + b \tan^{-1}(cx)}{x^4 \sqrt{d + cx^2}} dx = -\frac{\sqrt{d + cx^2} (a + b \tan^{-1}(cx))}{3dx^3} + \frac{2e\sqrt{d + ex^2} (a + b \tan^{-1}(cx))}{3d^2x} - (bc) \int \frac{\sqrt{d + ex^2} (-d + c^2 \sqrt{d + c^2})(1 + c^2 \sqrt{d + c^2})(1 + c^2 \
$$

**Mathematica** [C] time = 0.53, size = 372, normalized size =  $2.08$ 

$$
\frac{\sqrt{d+ex^{2}}(2a(d-2ex^{2})+bcdx)}{x^{3}}-bc\sqrt{d}(2c^{2}d+3e)\log(\sqrt{d}\sqrt{d+ex^{2}}+d)+bc\sqrt{d}\log(x)(2c^{2}d+3e)+\frac{b(c^{4}d^{2}+c^{2}de-2e^{2})\log(x)}{6d^{2}}
$$

Antiderivative was successfully verified.

```
[In] Integrate[(a + b*ArcTan[c*x])/(x^4*Sqrt[d + e*x^2]), x]
```
[Out]  $-1/6*(-\sqrt{3}rt[d + e*x^2]*(b*c*d*x + 2*a*(d - 2*e*x^2)))/x^3 + (2*b*(d - 2*e*x))$  $2)*Sqrt[d + e*x^2]*ArcTan[c*x])/x^3 + b*c*Sqrt[d)*(2*c^2*d + 3*e)*Log[x]$  $b*c*Sqrt[d)*(2*c^2*d + 3*e)*Log[d + Sqrt[d]*Sqrt[d + e*x^2]] + (b*(c^4*d^2)$ + c<sup>2\*</sup>d\*e - 2\*e<sup>2</sup>)\*Log[(12\*c\*d<sup>2\*</sup>(c\*d - I\*e\*x + Sqrt[c<sup>2\*d</sup> - e]\*Sqrt[d + e \*x^2]))/(b\*Sqrt[c^2\*d - e]\*(c^4\*d^2 + c^2\*d\*e - 2\*e^2)\*(I + c\*x))])/Sqrt[c^ 2\*d - e] +  $(b*(c^4*d^2 + c^2*d*e - 2*e^2)*Log[(12*c*d^2*(c*d + I*e*x + Sqrt$  $[c^2*d - e]*Sqrt[d + e*x^2]))/(b*Sqrt[c^2*d - e]*(c^4*d^2 + c^2*d*e - 2*e^2$  $)*(-I + c*x))]/Sqrt[c^2*d - e]/d^2$ 

fricas  $[A]$  time = 0.62, size = 868, normalized size = 4.85

$$
\left[\left(bc^{2}d+2\,be\right)\sqrt{c^{2}d-e}\,x^{3}\log\left(\frac{c^{4}e^{2}x^{4}+8\,c^{4}d^{2}-8\,c^{2}de+2\left(4\,c^{4}de-3\,c^{2}e^{2}\right)x^{2}-4\left(c^{3}ex^{2}+2\,c^{3}d-ce\right)\sqrt{c^{2}d-e}\sqrt{ex^{2}+d}+e^{2}}{c^{4}x^{4}+2\,c^{2}x^{2}+1}\right)+\left(2\,bc^{3}d+3\,bce\right)\right]
$$
\n
$$
\frac{12\,d^{2}x^{3}}{}
$$

Verification of antiderivative is not currently implemented for this CAS.

[In] integrate( $(a+b*arctan(c*x))/x^4/(e*x^2+d)^(1/2)$ , x, algorithm="fricas") [Out]  $[1/12*((b*c^2*d + 2*b*e)*sqrt(c^2*d - e)*x^3*log((c^4*e^2*x^4 + 8*c^4*d^2 - e)*x^3*log((c^2*e^2*x^4 + 8*c^4*d^2 - e)*x^3*log((c^2*e^2*x^4 + 8*c^4*d^2 - e)*x^3*log((c^2*e^2*x^4 + 8*c^4*d^2 - e)*x^3*log((c^2*e^2*x^4 + 8*c^4*d^2 - e)*x^3*log((c^2*e^2*x^4 + 8*c^4*d^2 - e)*x^3*log((c^2*e^2*x^4 + 8*c^4*d^2 - e)*$ 8\*c<sup>-</sup>2\*d\*e + 2\*(4\*c<sup>-</sup>4\*d\*e - 3\*c<sup>-</sup>2\*e<sup>-</sup>2)\*x<sup>-</sup>2 - 4\*(c<sup>-</sup>3\*e\*x<sup>-</sup>2 + 2\*c<sup>-</sup>3\*d - c\*e)\*

 $sqrt(c^2*d - e)*sqrt(e*x^2 + d) + e^2)/(c^4*x^4 + 2*c^2*x^2 + 1)) + (2*b*c^2)$ 3\*d + 3\*b\*c\*e)\*sqrt(d)\*x^3\*log(-(e\*x^2 + 2\*sqrt(e\*x^2 + d)\*sqrt(d) + 2\*d)/x  $\hat{C}$ ) - 2\*(b\*c\*d\*x - 4\*a\*e\*x $\hat{C}$  + 2\*a\*d - 2\*(2\*b\*e\*x $\hat{C}$  - b\*d)\*arctan(c\*x))\*sqr  $t(exx^2 + d))/(d^2*x^3, -1/12*(2*(b*c^2*d + 2*b*e)*sqrt(-c^2*d + e)*x^3*ar$ ctan(-1/2\*(c^2\*e\*x^2 + 2\*c^2\*d - e)\*sqrt(-c^2\*d + e)\*sqrt(e\*x^2 + d)/(c^3\*d  $\hat{z}$  - c\*d\*e + (c $\hat{z}$ \*d\*e - c\*e $\hat{z}$ )\*x $\hat{z}$ )) - (2\*b\*c $\hat{z}$ \*d + 3\*b\*c\*e)\*sqrt(d)\*x $\hat{z}$ \*lo  $g(-(e*x^2 + 2*sqrt(e*x^2 + d)*sqrt(d) + 2*d)/x^2) + 2*(b*c*d*x - 4*a*e*x^2$ + 2\*a\*d - 2\*(2\*b\*e\*x^2 - b\*d)\*arctan(c\*x))\*sqrt(e\*x^2 + d))/(d^2\*x^3), -1/1  $2*(2*(2*b*c^3*d + 3*b*c*e)*sqrt(-d)*x^3*arctan(sqrt(-d)/sqrt(e*x^2 + d)) (b*c^2*d + 2*b*e)*sqrt(c^2*d - e)*x^3*log((c^4*e^2*x^4 + 8*c^4*d^2 - 8*c^2*)$ d\*e + 2\*(4\*c^4\*d\*e - 3\*c^2\*e^2)\*x^2 - 4\*(c^3\*e\*x^2 + 2\*c^3\*d - c\*e)\*sqrt(c^ 2\*d - e)\*sqrt(e\*x^2 + d) + e^2)/(c^4\*x^4 + 2\*c^2\*x^2 + 1)) + 2\*(b\*c\*d\*x - 4 \*a\*e\*x^2 + 2\*a\*d - 2\*(2\*b\*e\*x^2 - b\*d)\*arctan(c\*x))\*sqrt(e\*x^2 + d))/(d^2\*x  $\hat{c}$ ),  $-1/6*((b*c^2*d + 2*b*e)*sqrt(-c^2*d + e)*x^3*arctan(-1/2*(c^2*e*x^2 + e)*x^2))$  $2*c^2*d - e)*sqrt(-c^2*d + e)*sqrt(e*x^2 + d)/(c^3*d^2 - c*d*e + (c^3*d*e$  $c*e^2)*x^2)$ ) + (2\*b\*c^3\*d + 3\*b\*c\*e)\*sqrt(-d)\*x^3\*arctan(sqrt(-d)/sqrt(e\*x  $\hat{z}$  + d)) + (b\*c\*d\*x - 4\*a\*e\*x<sup>2</sup> + 2\*a\*d - 2\*(2\*b\*e\*x<sup>2</sup> - b\*d)\*arctan(c\*x))\*  $sqrt(e*x^2 + d))/(d^2*x^3)$ ]

**giac**  $[F]$  time = 0.00, size = 0, normalized size = 0.00

 $sage_0x$ 

Verification of antiderivative is not currently implemented for this CAS.

[In] integrate( $(a+b*arctan(c*x))/x^4/(e*x^2+d)^(1/2),x$ , algorithm="giac") [Out] sage0\*x

**maple**  $[F]$  time = 1.26, size = 0, normalized size = 0.00

$$
\int \frac{a + b \arctan (cx)}{x^4 \sqrt{ex^2 + d}} dx
$$

Verification of antiderivative is not currently implemented for this CAS.

[In]  $int((a+b*arctan(c*x))/x^4/(e*x^2+d)^(1/2),x)$ 

[Out]  $int((a+b*arctan(c*x))/x^4/(e*x^2+d)^(1/2),x)$ 

**maxima**  $[F]$  time = 0.00, size = 0, normalized size = 0.00

$$
\frac{1}{3}a\left(\frac{2\sqrt{ex^2+d}e}{d^2x} - \frac{\sqrt{ex^2+d}}{dx^3}\right) + b\int \frac{\arctan\left(cx\right)}{\sqrt{ex^2+d}x^4}dx
$$

Verification of antiderivative is not currently implemented for this CAS.

[In] integrate((a+b\*arctan(c\*x))/x^4/(e\*x^2+d)^(1/2),x, algorithm="maxima") [Out]  $1/3*a*(2*sqrt(e*x^2 + d)*e/(d^2*x) - sqrt(e*x^2 + d)/(d*x^3)) + b*integrate$  $(\arctan(c*x)/(sqrt(e*x^2 + d)*x^4), x)$ 

**mupad**  $[F]$  time = 0.00, size = -1, normalized size = -0.01

$$
\int \frac{a + b \operatorname{atan}(cx)}{x^4 \sqrt{ex^2 + d}} dx
$$

Verification of antiderivative is not currently implemented for this CAS.

[In]  $int((a + b*atan(c*x))/(x^4*(d + e*x^2)^(1/2)),x)$ [Out]  $int((a + b*atan(c*x))/(x^4*(d + e*x^2)^(1/2)), x)$ 

$$
\int \frac{a + b \operatorname{atan}(cx)}{x^4 \sqrt{d + ex^2}} dx
$$

Verification of antiderivative is not currently implemented for this CAS.

[In]  $integrate((a+b*atan(c*x))/x**4/(e*x**2+d)**(1/2),x)$ 

[Out] Integral( $(a + b * \text{atan}(c*x))/(x**4*sqrt(d + e*x**2)), x)$ 

**3.1209** 
$$
\int \frac{x^3 (a+b \tan^{-1}(cx))}{(d+ex^2)^{3/2}} dx
$$

**Optimal**. Leaf size=137

$$
\frac{\sqrt{d+ex^2}(a+b\tan^{-1}(cx))}{e^2} + \frac{d(a+b\tan^{-1}(cx))}{e^2\sqrt{d+ex^2}} - \frac{b(2c^2d-e)\tan^{-1}\left(\frac{x\sqrt{c^2d-e}}{\sqrt{d+ex^2}}\right)}{ce^2\sqrt{c^2d-e}} - \frac{b\tanh^{-1}\left(\frac{\sqrt{e}x}{\sqrt{d+ex^2}}\right)}{ce^{3/2}}
$$

[Out]  $-b*arctanh(x*e^{(1/2)/(e*x^2+d)^{(1/2)})/c/e^{(3/2)-b*(2*c^2*d-e)*arctan(x*(c^2))}$  $*d-e)^{(1/2)/(e*x^2+d)^{(1/2)})/c/e^2/(c^2*d-e)^{(1/2)+d*(a+b*arctan(c*x))/e^2/$  $(e*x^2+d)^(1/2)+(a+b*arctan(c*x)*(e*x^2+d)^(1/2)/e^2)$ 

**Rubi [A]** time = 0.18, antiderivative size = 137, normalized size of antiderivative  $= 1.00$ , number of steps used  $= 7$ , number of rules used  $= 9$ , integrand size  $= 23$ ,  $\frac{\text{number of rules}}{\text{integrand size}} = 0.391$ , Rules used = {266, 43, 4976, 12, 523, 217, 206, 377, 203}

$$
\frac{\sqrt{d+ex^2}\left(a+b\tan^{-1}(cx)\right)}{e^2}+\frac{d\left(a+b\tan^{-1}(cx)\right)}{e^2\sqrt{d+ex^2}}-\frac{b\left(2c^2d-e\right)\tan^{-1}\left(\frac{x\sqrt{c^2d-e}}{\sqrt{d+ex^2}}\right)}{ce^2\sqrt{c^2d-e}}-\frac{b\tanh^{-1}\left(\frac{\sqrt{e}x}{\sqrt{d+ex^2}}\right)}{ce^{3/2}}
$$

Antiderivative was successfully verified.

[In] Int $[(x^3*(a + b*ArcTan[c*x]))/(d + e*x^2)^{(3/2)},x]$ 

 $[Out]$  (d\*(a + b\*ArcTan $[c*x])$ )/(e^2\*Sqrt $[d + e*x^2]$ ) + (Sqrt $[d + e*x^2]*(a + b*Arc$  $Tan[c*x]$ ))/e^2 - (b\*(2\*c^2\*d - e)\*ArcTan[(Sqrt[c^2\*d - e]\*x)/Sqrt[d + e\*x^2 ]])/(c\*Sqrt[c^2\*d - e]\*e^2) - (b\*ArcTanh[(Sqrt[e]\*x)/Sqrt[d + e\*x^2]])/(c\*e  $^{\sim}$ (3/2))

### Rule 12

 $Int[(a_*)*(u_*)$ , x\_Symbol] :> Dist[a, Int[u, x], x] /; FreeQ[a, x] && !Match  $Q[u, (b_)*(v_*) /; FreeQ[b, x]]$ 

## Rule 43

 $Int[((a_+) + (b_-)*(x_-))^{\hat{}}(m_+)*((c_-)) + (d_-)*(x_-))^{\hat{}}(n_-), x_Symbol]$  :> Int [ExpandIntegrand[(a + b\*x)^m\*(c + d\*x)^n, x], x] /; FreeQ[{a, b, c, d, n}, x] && NeQ[b\*c - a\*d, 0] && IGtQ[m, 0] && ( !IntegerQ[n] || (EqQ[c, 0] && Le  $Q[7*m + 4*n + 4, 0])$  || LtQ $[9*m + 5*(n + 1), 0]$  || GtQ $[m + n + 2, 0])$ 

#### Rule 203

 $Int\,[\,((a_-)\ +\ (b_-.)\ast(x_-)^{-}2)^{-}(-1)\,,\ x_Symbo1]\ :\ >\ \hbox{Simp}\,[\,(\hbox{1*ArcTan}\,[\,(Rt\,[b,\ 2]\ast x)\,/Rt$ [a, 2]])/(Rt[a, 2]\*Rt[b, 2]), x] /; FreeQ[{a, b}, x] && PosQ[a/b] && (GtQ[a , 0] || GtQ[b, 0])

### Rule 206

 $Int[((a_+) + (b_+) * (x_-)^2)^(-1), x_Symbo1]$  :>  $Simp[(1 * ArcTanh[(Rt[-b, 2] * x)/$ Rt[a, 2]])/(Rt[a, 2]\*Rt[-b, 2]), x] /; FreeQ[{a, b}, x] && NegQ[a/b] && (Gt Q[a, 0] || LtQ[b, 0])

#### Rule 217

 $Int[1/Sqrt[(a]) + (b_.)*(x_')^2], x_Symbol]$  :> Subst $[Int[1/(1 - b*x^2), x],$  $x, x/Sqrt[a + b*x^2]]$  /; FreeQ[{a, b}, x] && !GtQ[a, 0]

# Rule 266

 $Int[(x_{})^(m_-), *((a_-) + (b_-), *((x_-)^(n_-))^(p_-), x_Symb0]]$  :>  $Dist[1/n, Subst[$ Int[x^(Simplify[(m + 1)/n] - 1)\*(a + b\*x)^p, x], x, x^n], x] /; FreeQ[{a, b , m, n, p}, x] && IntegerQ[Simplify[(m + 1)/n]]

### Rule 377

 $Int\left[\left((a_-) + (b_-.)*(x_-)^\frown(n_-)\right)^\frown (p_-)/((c_-) + (d_-.)*(x_-)^\frown(n_-))\right], \ x\_Symbol\right] \ : > \textrm{Su}$ bst[Int[1/(c - (b\*c - a\*d)\*x^n), x], x, x/(a + b\*x^n)^(1/n)] /; FreeQ[{a, b , c, d}, x] && NeQ[b\*c - a\*d, 0] && EqQ[n\*p + 1, 0] && IntegerQ[n]

### Rule 523

 $Int[((e_-) + (f_-.*(x_-)^(n_-))/(((a_-) + (b_-.*(x_-)^(n_-))*Sqrt[(c_-) + (d_-.*(x_-))(*c_-))))$  $_{\text{p}}^{\text{p}}(n_{\text{p}})$ ]), x\_Symbol] :> Dist[f/b, Int[1/Sqrt[c + d\*x^n], x], x] + Dist[(b\*e -  $a*f$ )/b, Int[1/((a +  $b*x^n$ )\*Sqrt[c +  $d*x^n$ ]), x], x] /; FreeQ[{a, b, c, d , e, f, n}, x]

### Rule 4976

Int $[(a_*) + ArcTan[(c_*)*(x_*)](b_*)*(f_*)*(x_*))^*(m_*)*(d_*) + (e_*)*(x_*)$  $(2)^2$ (q<sub>\_</sub>.), x\_Symbol] :> With[{u = IntHide[(f\*x)^m\*(d + e\*x^2)^q, x]}, Dis  $t[a + b*ArcTan[c*x], u, x] - Dist[b*c, Int[SimplifyIntegrand[u/(1 + c^2*x^2$ ), x], x], x]] /; FreeQ[{a, b, c, d, e, f, m, q}, x] && ((IGtQ[q, 0] && !(  $ILtQ[(m - 1)/2, 0]$  & & GtQ $[m + 2*q + 3, 0])$  || (IGtQ $[(m + 1)/2, 0]$  & & !(IL  $tQ[q, 0]$  && GtQ[m + 2\*q + 3, 0])) || (ILtQ[(m + 2\*q + 1)/2, 0] && !ILtQ[(m  $-1)/2, 0]$ )

### Rubi steps

$$
\int \frac{x^3 (a + b \tan^{-1}(cx))}{(d + ex^2)^{3/2}} dx = \frac{d (a + b \tan^{-1}(cx))}{e^2 \sqrt{d + ex^2}} + \frac{\sqrt{d + ex^2} (a + b \tan^{-1}(cx))}{e^2} - (bc) \int \frac{2d + ex^2}{e^2 (1 + c^2 x^2) \sqrt{d + ex^2}} d\theta
$$
  

$$
= \frac{d (a + b \tan^{-1}(cx))}{e^2 \sqrt{d + ex^2}} + \frac{\sqrt{d + ex^2} (a + b \tan^{-1}(cx))}{e^2} - \frac{(bc) \int \frac{2d + ex^2}{(1 + c^2 x^2) \sqrt{d + ex^2}} dx}{e^2}
$$
  

$$
= \frac{d (a + b \tan^{-1}(cx))}{e^2 \sqrt{d + ex^2}} + \frac{\sqrt{d + ex^2} (a + b \tan^{-1}(cx))}{e^2} - \frac{b \int \frac{1}{\sqrt{d + ex^2}} dx}{ce} - \frac{(bc (2d - \frac{e}{c^2}))}{c}
$$
  

$$
= \frac{d (a + b \tan^{-1}(cx))}{e^2 \sqrt{d + ex^2}} + \frac{\sqrt{d + ex^2} (a + b \tan^{-1}(cx))}{e^2} - \frac{b \text{ Subst} \left( \int \frac{1}{1 - ex^2} dx, x, \frac{x}{\sqrt{d + ex^2}} \right)}{ce}
$$
  

$$
= \frac{d (a + b \tan^{-1}(cx))}{e^2 \sqrt{d + ex^2}} + \frac{\sqrt{d + ex^2} (a + b \tan^{-1}(cx))}{e^2} - \frac{bc (2d - \frac{e}{c^2}) \tan^{-1} \left( \frac{\sqrt{c^2 d - e} x}{\sqrt{d + ex^2}} \right)}{\sqrt{c^2 d - e} e^2} - \frac{bc (2d - \frac{e}{c^2}) \tan^{-1} \left( \frac{\sqrt{c^2 d - e} x}{\sqrt{d + ex^2}} \right)}{c}
$$

**Mathematica**  $[C]$  time = 0.66, size = 321, normalized size = 2.34  $2a(2d+ex^2)$  $\mathcal{E}$  $\sqrt{d}+ex^2$ − *ib*(2c<sup>2</sup>d−e) log  $\overline{a}$ ⎜⎜⎜⎜⎜⎝  $4c^2$ e  $2\left(-i\sqrt{c^2d-e}\sqrt{d+ex^2}-icd+ex\right)$  $b(cx-i)\sqrt{c^2d-e}(2c^2d-e)$  $\overline{a}$ ⎟⎟⎟⎟⎟⎠ c √c<sup>2</sup>d−e +  $ib(2c^2d-e)$ log  $\overline{a}$ ⎜⎜⎜⎜⎜⎝  $4c^2e^2\left(i\sqrt{c^2d-e}\sqrt{d+ex^2}+icd+ex\right)$  $b(cx+i)\sqrt{c^2d-e}(2c^2d-e)$  $\overline{a}$ ⎟⎟⎟⎟⎟⎠ c √c<sup>2</sup>d−e −  $2b\sqrt{e} \log \left(\sqrt{e} \sqrt{d+ex^2}+ex\right)$  $\mathcal{C}_{0}$ +  $2<sub>b</sub>$  $2\rho^2$ 

Antiderivative was successfully verified.

[In] Integrate  $[(x^3*(a + b*ArcTan[c*x]))/(d + e*x^2)^{(3/2)},x]$ 

 $[Out]$  ((2\*a\*(2\*d + e\*x^2))/Sqrt $[d + e*x^2]$  + (2\*b\*(2\*d + e\*x^2)\*ArcTan $[c*x]$ )/Sqrt  $[d + e*x^2] - (I*b*(2*c^2*d - e)*Log[(4*c^2*e^2*((-I)*c*d + e*x - I*Sqrt[c^2]*c])])$ 2\*d - e]\*Sqrt[d + e\*x^2]))/(b\*Sqrt[c^2\*d - e]\*(2\*c^2\*d - e)\*(-I + c\*x))])/(  $c*Sqrt[c^2*d - e]) + (I*b*(2*c^2*d - e)*Log[(4*c^2*e^2*(I*c*d + e*x + I*Sqr$  $t[c^2*d - e]*Sqrt[d + e*x^2]))/(b*Sqrt[c^2*d - e]*(2*c^2*d - e)*(I + c*x))]$ )/(c\*Sqrt[c^2\*d - e]) -  $(2*b*Sqrt[e]*Log[e*x + Sqrt[e]*Sqrt[d + e*x^2]])/c)$  $/(2*e^2)$ 

**fricas**  $[B]$  time = 0.89, size = 1291, normalized size = 9.42

result too large to display

Verification of antiderivative is not currently implemented for this CAS.

[In] integrate( $x^3*(a+b*arctan(c*x))/(e*x^2+d)^{(3/2)},x$ , algorithm="fricas")  $[Out] [1/4*(2*(b*c^2*d^2 - b*d*e + (b*c^2*d*e - b*e^2)*x^2)*sqrt(e)*log(-2*e*x^2))))$ + 2\*sqrt(e\*x^2 + d)\*sqrt(e)\*x - d) + (2\*b\*c^2\*d^2 - b\*d\*e + (2\*b\*c^2\*d\*e b\*e^2)\*x^2)\*sqrt(-c^2\*d + e)\*log(((c^4\*d^2 - 8\*c^2\*d\*e + 8\*e^2)\*x^4 - 2\*(3\*  $c^2*d^2 - 4*d*e)*x^2 - 4*((c^2*d - 2*e)*x^3 - d*x)*sqrt(-c^2*d + e)*sqrt(e*$  $x^2 + d$  + d^2)/(c^4\*x^4 + 2\*c^2\*x^2 + 1)) + 4\*(2\*a\*c^3\*d^2 - 2\*a\*c\*d\*e + (  $a*c^3*d*e - a*c*e^2)*x^2 + (2*b*c^3*d^2 - 2*b*c*d*e + (b*c^3*d*e - b*c*e^2)$  $*x^2)*arctan(c*x))*sqrt(e*x^2 + d))/(c^3*d^2*e^2 - c*d*e^3 + (c^3*d*e^3 - c^2))$  $*e^4)*x^2$ ,  $-1/2*((2*b*c^2*d^2 - b*d*e + (2*b*c^2*d*e - b*e^2)*x^2)*sqrt(c^2$ 2\*d - e)\*arctan(1/2\*sqrt(c^2\*d - e)\*((c^2\*d - 2\*e)\*x^2 - d)\*sqrt(e\*x^2 + d)  $/((c^2*d*e - e^2)*x^3 + (c^2*d^2 - d*e)*x)) - (b*c^2*d^2 - b*d*e + (b*c^2*d^2)))$ \*e - b\*e^2)\*x^2)\*sqrt(e)\*log(-2\*e\*x^2 + 2\*sqrt(e\*x^2 + d)\*sqrt(e)\*x - d) - $2*(2*a*c^3*d^2 - 2*axc*d*e + (a*c^3*d*e - axc*e^2)*x^2 + (2*b*c^3*d^2 - 2*b$ \*c\*d\*e +  $(b*c^3*d*e - b*c*e^2)*x^2)*arctan(c*x))*sqrt(e*x^2 + d))/(c^3*d^2*$  $e^2$  - c\*d\*e^3 + (c^3\*d\*e^3 - c\*e^4)\*x^2), 1/4\*(4\*(b\*c^2\*d^2 - b\*d\*e + (b\*c^  $2*d*e - b*e^2)*x^2)*sqrt(-e)*arctan(sqrt(-e)*x/sqrt(e*x^2 + d)) + (2*b*c^2)*$  $d^2$  - b\*d\*e +  $(2*b*c^2*d*e - b*e^2)*x^2)*sqrt(-c^2*d + e)*log(((c^4*d^2 - 8$ \*c^2\*d\*e + 8\*e^2)\*x^4 - 2\*(3\*c^2\*d^2 - 4\*d\*e)\*x^2 - 4\*((c^2\*d - 2\*e)\*x^3 d\*x)\*sqrt(-c^2\*d + e)\*sqrt(e\*x^2 + d) + d^2)/(c^4\*x^4 + 2\*c^2\*x^2 + 1)) + 4  $*(2*a*c^3*d^2 - 2*a*c*d*e + (a*c^3*d*e - a*c*e^2)*x^2 + (2*b*c^3*d^2 - 2*b*)$  $c*d*e + (b*c^3*d*e - b*c*e^2)*x^2)*arctan(c*x))*sqrt(e*x^2 + d))/(c^3*d^2*e$ ^2 - c\*d\*e^3 + (c^3\*d\*e^3 - c\*e^4)\*x^2), -1/2\*((2\*b\*c^2\*d^2 - b\*d\*e + (2\*b\* c^2\*d\*e - b\*e^2)\*x^2)\*sqrt(c^2\*d - e)\*arctan(1/2\*sqrt(c^2\*d - e)\*((c^2\*d -2\*e)\*x^2 - d)\*sqrt(e\*x^2 + d)/((c^2\*d\*e - e^2)\*x^3 + (c^2\*d^2 - d\*e)\*x)) - $2*(b*c^2*d^2 - b*d*e + (b*c^2*d*e - b*e^2)*x^2)*sqrt(-e)*arctan(sqrt(-e)*x/$  $sqrt(c*x^2 + d))$  - 2\*(2\*a\*c^3\*d^2 - 2\*a\*c\*d\*e + (a\*c^3\*d\*e - a\*c\*e^2)\*x^2 +  $(2*b*c^3*d^2 - 2*b*c*d*e + (b*c^3*d*e - b*c*e^2)*x^2)*arctan(c*x))*sqrt(e*$  $x^2 + d)$ /(c<sup>-</sup>3\*d<sup>-</sup>2\*e<sup>-</sup>2 - c\*d\*e<sup>-</sup>3 + (c<sup>-</sup>3\*d\*e<sup>-</sup>3 - c\*e<sup>-</sup>4)\*x<sup>-</sup>2)]

**giac**  $[F]$  time = 0.00, size = 0, normalized size = 0.00

 $sage_0x$ 

Verification of antiderivative is not currently implemented for this CAS.

[In] integrate( $x^3*(a+b*arctan(c*x))/(e*x^2+d)^{(3/2)},x$ , algorithm="giac") [Out] sage0\*x

**maple**  $[F]$  time = 1.12, size = 0, normalized size = 0.00

$$
\int \frac{x^3 (a + b \arctan (cx))}{(ex^2 + d)^{\frac{3}{2}}} dx
$$

Verification of antiderivative is not currently implemented for this CAS.

[In]  $int(x^3*(a+b*arctan(c*x))/(e*x^2+d)^{(3/2)},x)$ [Out]  $int(x^3*(a+b*arctan(c*x))/(e*x^2+d)^(3/2),x)$ **maxima**  $[F]$  time = 0.00, size = 0, normalized size = 0.00

$$
a\left(\frac{x^2}{\sqrt{ex^2+d}e}+\frac{2d}{\sqrt{ex^2+d}e^2}\right)+2b\int\frac{x^3\arctan\left(cx\right)}{2\left(ex^2+d\right)^{\frac{3}{2}}}dx
$$

Verification of antiderivative is not currently implemented for this CAS.

[In] integrate( $x^3*(a+b*arctan(c*x))/(e*x^2+d)^(3/2)$ ,x, algorithm="maxima") [Out]  $a*(x^2/(sqrt(e*x^2 + d)*e) + 2*d/(sqrt(e*x^2 + d)*e^2)) + 2*b*integrate(1/2)$  $*x^3*arctan(c*x)/(e*x^2 + d)^(3/2), x)$ 

**mupad**  $[F]$  time = 0.00, size = -1, normalized size = -0.01

$$
\int \frac{x^3 (a + b \tan (c x))}{(e x^2 + d)^{3/2}} dx
$$

Verification of antiderivative is not currently implemented for this CAS.

[In]  $int((x^3*(a + b*atan(c*x)))/(d + e*x^2)^(3/2),x)$ [Out]  $int((x^3*(a + b*atan(c*x)))/(d + e*x^2)^(3/2), x)$ **sympy**  $[F]$  time = 0.00, size = 0, normalized size = 0.00

$$
\int \frac{x^3 (a + b \tan (cx))}{(d + cx^2)^{\frac{3}{2}}} dx
$$

Verification of antiderivative is not currently implemented for this CAS.

[In]  $integrate(x**3*(a+b*atan(c*x))/(e*x**2+d)**(3/2),x)$ [Out] Integral(x\*\*3\*(a + b\*atan(c\*x))/(d + e\*x\*\*2)\*\*(3/2), x)

**3.1210** 
$$
\int \frac{x^2 (a+b \tan^{-1}(cx))}{(d+ex^2)^{3/2}} dx
$$

**Optimal**. Leaf size=69

$$
b\text{Int}\left(\frac{x^2\tan^{-1}(cx)}{\left(d+ex^2\right)^{3/2}},x\right)+\frac{a\tanh^{-1}\left(\frac{\sqrt{e}x}{\sqrt{d+ex^2}}\right)}{e^{3/2}}-\frac{ax}{e\sqrt{d+ex^2}}
$$

[Out]  $a*arctanh(x*e^{(1/2)/(e*x^{2}+d)^{(1/2)})/e^{(3/2)-a*x/e/(e*x^{2}+d)^{(1/2)+b*Uninte})}$  $graph(x^2*arctan(c*x)/(e*x^2+d)^{(3/2)},x)$ 

**Rubi**  $[A]$  time = 0.17, antiderivative size = 0, normalized size of antiderivative = 0.00, number of steps used = 0, number of rules used = 0, integrand size = 0,  $\frac{\text{number of rules}}{\text{integrand size}}$  = 0.000, Rules used =  $\{\}$ 

$$
\int \frac{x^2 (a + b \tan^{-1}(cx))}{(d + cx^2)^{3/2}} dx
$$

Verification is Not applicable to the result.

[In] Int $[(x^2*(a + b*ArcTan[c*x]))/(d + e*x^2)^{(3/2)},x]$ 

 $[Out] -((a*x)/(e*Sqrt[d + e*x^2])) + (a*ArcTanh[(Sqrt[e]*x)/Sqrt[d + e*x^2]])/e^-($  $3/2$ ) + b\*Defer[Int][(x^2\*ArcTan[c\*x])/(d + e\*x^2)^(3/2), x]

Rubi steps

$$
\int \frac{x^2 (a + b \tan^{-1}(cx))}{(d + cx^2)^{3/2}} dx = a \int \frac{x^2}{(d + cx^2)^{3/2}} dx + b \int \frac{x^2 \tan^{-1}(cx)}{(d + cx^2)^{3/2}} dx
$$
  

$$
= -\frac{ax}{e\sqrt{d + cx^2}} + b \int \frac{x^2 \tan^{-1}(cx)}{(d + cx^2)^{3/2}} dx + \frac{a \int \frac{1}{\sqrt{d + cx^2}} dx}{e}
$$
  

$$
= -\frac{ax}{e\sqrt{d + cx^2}} + b \int \frac{x^2 \tan^{-1}(cx)}{(d + cx^2)^{3/2}} dx + \frac{a \text{Subst} \left(\int \frac{1}{1 - cx^2} dx, x, \frac{x}{\sqrt{d + cx^2}}\right)}{e}
$$
  

$$
= -\frac{ax}{e\sqrt{d + cx^2}} + \frac{a \tanh^{-1}\left(\frac{\sqrt{e}x}{\sqrt{d + cx^2}}\right)}{e^{3/2}} + b \int \frac{x^2 \tan^{-1}(cx)}{(d + cx^2)^{3/2}} dx
$$

**Mathematica**  $[A]$  time = 20.12, size = 0, normalized size =  $0.00$ 

$$
\int \frac{x^2 (a + b \tan^{-1}(cx))}{(d + cx^2)^{3/2}} dx
$$

Verification is Not applicable to the result.

[In] Integrate[ $(x^2*(a + b*ArcTan[c*x]))/(d + e*x^2)^{(3/2)},x]$ [Out] Integrate  $[(x^2*(a + b*ArcTan[c*x]))/(d + e*x^2)^{(3/2)}, x]$ **fricas**  $[A]$  time = 0.45, size = 0, normalized size = 0.00

integral 
$$
\left(\frac{(bx^2 \arctan (cx) + ax^2)\sqrt{ex^2 + d}}{e^2x^4 + 2\,dex^2 + d^2}, x\right)
$$

Verification of antiderivative is not currently implemented for this CAS.

[In] integrate(x^2\*(a+b\*arctan(c\*x))/(e\*x^2+d)^(3/2),x, algorithm="fricas") [Out] integral((b\*x^2\*arctan(c\*x) + a\*x^2)\*sqrt(e\*x^2 + d)/(e^2\*x^4 + 2\*d\*e\*x^2 +  $d^2$ ), x)

**giac**  $[A]$  time = 0.00, size = 0, normalized size = 0.00

 $sage_0x$ 

Verification of antiderivative is not currently implemented for this CAS.

[In] integrate( $x^2*(a+b*arctan(c*x))/(e*x^2+d)^{(3/2)},x$ , algorithm="giac") [Out] sage0\*x

**maple**  $[A]$  time = 1.13, size = 0, normalized size =  $0.00$ 

$$
\int \frac{x^2 (a + b \arctan (cx))}{(ex^2 + d)^{\frac{3}{2}}} dx
$$

Verification of antiderivative is not currently implemented for this CAS.

[In]  $int(x^2*(a+b*arctan(c*x))/(e*x^2+d)^{(3/2)},x)$ [Out]  $int(x^2*(a+b*arctan(c*x))/(e*x^2+d)^(3/2),x)$ **maxima**  $[F(-2)]$  time = 0.00, size = 0, normalized size = 0.00

Exception raised: ValueError

Verification of antiderivative is not currently implemented for this CAS.

[In] integrate(x^2\*(a+b\*arctan(c\*x))/(e\*x^2+d)^(3/2),x, algorithm="maxima")

[Out] Exception raised: ValueError >> Computation failed since Maxima requested a dditional constraints; using the 'assume' command before evaluation \*may\* h elp (example of legal syntax is 'assume(e-c^2\*d>0)', see `assume?` for more details)Is e-c^2\*d positive or negative?

**mupad**  $[A]$  time = 0.00, size = -1, normalized size = -0.01

$$
\int \frac{x^2 (a + b \tan (c x))}{(e x^2 + d)^{3/2}} dx
$$

Verification of antiderivative is not currently implemented for this CAS.

[In]  $int((x^2*(a + b*atan(c*x)))/(d + e*x^2)^(3/2),x)$ [Out]  $int((x^2*(a + b*atan(c*x)))/(d + e*x^2)^{}(3/2), x)$ **sympy**  $[A]$  time = 0.00, size = 0, normalized size = 0.00

$$
\int \frac{x^2 (a + b \tan (cx))}{(d + cx^2)^{\frac{3}{2}}} dx
$$

Verification of antiderivative is not currently implemented for this CAS.

[In] integrate(x\*\*2\*(a+b\*atan(c\*x))/(e\*x\*\*2+d)\*\*(3/2),x) [Out] Integral(x\*\*2\*(a + b\*atan(c\*x))/(d + e\*x\*\*2)\*\*(3/2), x)

**3.1211** 
$$
\int \frac{x(a+b \tan^{-1}(cx))}{(d+ex^2)^{3/2}} dx
$$

**Optimal**. Leaf size=71

$$
\frac{bc \tan^{-1} \left(\frac{x\sqrt{c^2 d - e}}{\sqrt{d + ex^2}}\right)}{e\sqrt{c^2 d - e}} - \frac{a + b \tan^{-1}(cx)}{e\sqrt{d + ex^2}}
$$

[Out] b\*c\*arctan(x\*(c^2\*d-e)^(1/2)/(e\*x^2+d)^(1/2))/e/(c^2\*d-e)^(1/2)+(-a-b\*arcta  $n(c*x)/(e/(e*x^2+d)^(1/2))$ 

**Rubi**  $[A]$  time = 0.07, antiderivative size = 71, normalized size of antiderivative  $= 1.00$ , number of steps used  $= 3$ , number of rules used  $= 3$ , integrand size  $= 21$ ,  $\frac{\text{number of rules}}{\text{integrand size}}$  = 0.143, Rules used = {4974, 377, 203}

$$
\frac{bc \tan^{-1} \left(\frac{x\sqrt{c^2 d - e}}{\sqrt{d + ex^2}}\right)}{e\sqrt{c^2 d - e}} - \frac{a + b \tan^{-1}(cx)}{e\sqrt{d + ex^2}}
$$

Antiderivative was successfully verified.

[In] Int $[(x*(a + b*ArcTan[c*x]))/(d + e*x^2)^{(3/2)},x]$ 

 $[Out] -((a + b*ArcTan[c*x])/(e*Sqrt[d + e*x^2])) + (b*c*ArcTan[(Sqrt[c^2*d - e]*x$  $)/$ Sqrt $[d + e*x^2]])/$ (Sqrt $[c^2*d - e]*e)$ 

# Rule 203

 $Int\,[\,((a_-)\ +\ (b_-.)\ast(x_-)^{-}2)^{-}(-1)\,,\ x_Symbo1]\ :\ >\ \hbox{Simp}\,[\,(\hbox{1*ArcTan}\,[\,(Rt\,[b,\ 2]\ast x)/Rt$ [a, 2]])/(Rt[a, 2]\*Rt[b, 2]), x] /; FreeQ[{a, b}, x] && PosQ[a/b] && (GtQ[a , 0] || GtQ[b, 0])

#### Rule 377

 $Int[((a_+) + (b_-)*(x_-)^(n_-))^(p_-)/((c_-) + (d_-)*(x_-)^(n_-)), x_Symbol]$  :> Su bst[Int[1/(c - (b\*c - a\*d)\*x^n), x], x, x/(a + b\*x^n)^(1/n)] /; FreeQ[{a, b , c, d}, x] && NeQ[b\*c - a\*d, 0] && EqQ[n\*p + 1, 0] && IntegerQ[n]

# Rule 4974

Int $[(a_*) + ArcTan[(c_*)*(x_*)](b_*)*(x_*)*(d_*) + (e_*)*(x_*)^2(c_*)$ , x  $_Symbol$ ] :> Simp[((d + e\*x^2)^(q + 1)\*(a + b\*ArcTan[c\*x]))/(2\*e\*(q + 1)), x ] - Dist $[(b*c)/(2*e*(q + 1))$ , Int $[(d + e*x^2)^{(q + 1)/(1 + c^2*x^2)}, x]$ , x] /; FreeQ[{a, b, c, d, e, q}, x] && NeQ[q, -1]

Rubi steps

$$
\int \frac{x (a + b \tan^{-1}(cx))}{(d + ex^2)^{3/2}} dx = -\frac{a + b \tan^{-1}(cx)}{e \sqrt{d + ex^2}} + \frac{(bc) \int \frac{1}{(1 + c^2 x^2) \sqrt{d + ex^2}} dx}{e}
$$
  

$$
= -\frac{a + b \tan^{-1}(cx)}{e \sqrt{d + ex^2}} + \frac{(bc) \text{Subst} \left( \int \frac{1}{1 - (-c^2 d + e) x^2} dx, x, \frac{x}{\sqrt{d + ex^2}} \right)}{e}
$$
  

$$
= -\frac{a + b \tan^{-1}(cx)}{e \sqrt{d + ex^2}} + \frac{bc \tan^{-1} \left( \frac{\sqrt{c^2 d - e} x}{\sqrt{d + ex^2}} \right)}{\sqrt{c^2 d - e} e}
$$

**Mathematica**  $[C]$  time = 0.40, size = 210, normalized size = 2.96

$$
-\frac{\frac{2a}{\sqrt{d+ex^{2}}}+\frac{i bc \log \left(-\frac{4ie\left(\sqrt{c^{2}d-e} \sqrt{d+ex^{2}}+cd-ie x\right)}{b(cx+i)\sqrt{c^{2}d-e}}\right)}{\sqrt{c^{2}d-e}}-\frac{i bc \log \left(\frac{4ie\left(\sqrt{c^{2}d-e} \sqrt{d+ex^{2}}+cd+ie x\right)}{b(cx-i)\sqrt{c^{2}d-e}}\right)}{\sqrt{c^{2}d-e}}+\frac{2b \tan ^{-1}(cx)}{\sqrt{d+ex^{2}}}\right)}{2e}
$$

Antiderivative was successfully verified.

ι ⎢ ⎢ ⎢ ⎢ ⎢ ⎢ ⎢ ⎢ ⎢ ⎢ ⎢ ⎣

[In] Integrate  $[(x*(a + b*ArcTan[c*x]))/(d + e*x^2)^{(3/2)},x]$ 

 $[Out] -1/2*((2*a)/Sqrt[d + e*x^2] + (2*b*ArcTan[c*x])/Sqrt[d + e*x^2] + (I*b*c*Lo$ g[((-4\*I)\*e\*(c\*d - I\*e\*x + Sqrt[c^2\*d - e]\*Sqrt[d + e\*x^2]))/(b\*Sqrt[c^2\*d - e]\*(I + c\*x))])/Sqrt[c^2\*d - e] - (I\*b\*c\*Log[((4\*I)\*e\*(c\*d + I\*e\*x + Sqrt  $[c^2*d - e]*Sqrt[d + e*x^2]))/(b*Sqrt[c^2*d - e]*(-I + c*x))])/Sqrt[c^2*d$ e])/e

**fricas**  $[\mathbf{B}]$  time = 0.53, size = 379, normalized size = 5.34

$$
-\frac{\left(bcex^2+bcd\right)\sqrt{-c^2d+e}\log\left(\frac{\left(c^4d^2-8c^2de+8e^2\right)x^4-2\left(3c^2d^2-4de\right)x^2-4\left(\left(c^2d-2e\right)x^3-dx\right)\sqrt{-c^2d+e}\sqrt{ex^2+d}+d^2}{c^4x^4+2c^2x^2+1}\right)+4\left(ac^2d-ae+4\left(c^2d^2e-de^2+\left(c^2de^2-e^3\right)x^2\right)\right)}
$$

Verification of antiderivative is not currently implemented for this CAS.

[In] integrate( $x*(a+b*arctan(c*x))/(e*x^2+d)^(3/2)$ ,x, algorithm="fricas")

```
[Out] [-1/4*((b*c*e*x^2 + b*c*d)*sqrt(-c^2*d + e)*log(((c^4*d^2 - 8*c^2*d*e + 8*e2)*x^4 - 2*(3*c^2*d^2 - 4*d*e)*x^2 - 4*((c^2*d - 2*e)*x^3 - d*x)*sqrt(-c^2*d + e)*sqrt(e*x^2 + d) + d^2)/(c^4*x^4 + 2*c^2*x^2 + 1)) + 4*(a*c^2*d - a*
e + (b*c^2*d - b*e)*arctan(c*x))*sqrt(e*x^2 + d))/(c^2*d^2*e - d*e^2 + (c^2)*d*e^2 - e^3)*x^2, 1/2*((b*c*e*x^2 + b*c*d)*sqrt(c^2*d - e)*arctan(1/2*sqrtt(c^2*d - e)*((c^2*d - 2*e)*x^2 - d)*sqrt(e*x^2 + d)/((c^2*d*e - e^2)*x^3 +
 (c^2*d^2 - d*e)*x)) - 2*(a*c<sup>2</sup>*d - a*e + (b*c<sup>2</sup>*d - b*e)*arctan(c*x))*sqrt
(e*x^2 + d)/(c^2*d^2*e - d*e^2 + (c^2*d*e^2 - e^3)*x^2)]
```
**giac**  $[F]$  time = 0.00, size = 0, normalized size = 0.00

 $sage_0x$ 

Verification of antiderivative is not currently implemented for this CAS.

```
[In] integrate(x*(a+b*arctan(c*x))/(e*x^2+d)^{(3/2)},x, algorithm="giac")
[Out] sage0*x
```
**maple**  $[F]$  time = 0.99, size = 0, normalized size = 0.00

$$
\int \frac{x (a + b \arctan (cx))}{(ex^2 + d)^{\frac{3}{2}}} dx
$$

Verification of antiderivative is not currently implemented for this CAS.

[In]  $int(x*(a+b*arctan(c*x))/(e*x^2+d)^(3/2),x)$  $[Out] int(x*(a+b*arctan(c*x))/(e*x^2+d)^(3/2),x)$ **maxima**  $[F(-2)]$  time = 0.00, size = 0, normalized size = 0.00

Exception raised: ValueError

Verification of antiderivative is not currently implemented for this CAS.

[In]  $integrate(x*(a+b*arctan(c*x))/(e*x^2+d)^(3/2),x, algorithm="maxima")$ 

[Out] Exception raised: ValueError >> Computation failed since Maxima requested a dditional constraints; using the 'assume' command before evaluation \*may\* h elp (example of legal syntax is 'assume(e-c^2\*d>0)', see `assume?` for more details)Is e-c^2\*d positive, negative or zero?

**mupad**  $[F]$  time = 0.00, size = -1, normalized size = -0.01

$$
\int \frac{x (a + b \tan (c x))}{(e x^2 + d)^{3/2}} dx
$$

Verification of antiderivative is not currently implemented for this CAS.

[In]  $int((x*(a + b*atan(c*x)))/(d + e*x^2)^(3/2),x)$ [Out]  $int((x*(a + b*atan(c*x)))/(d + e*x^2)^{}(3/2), x)$ **sympy**  $[F]$  time = 0.00, size = 0, normalized size = 0.00

$$
\int \frac{x (a + b \tan (cx))}{(d + cx^2)^{\frac{3}{2}}} dx
$$

Verification of antiderivative is not currently implemented for this CAS.

[In]  $integrate(x*(a+b*atan(c*x))/(e*x**2+d)**(3/2),x)$ [Out] Integral( $x*(a + b*atan(c*x))/(d + e*x**2)**(3/2), x)$ 

# **3.1212** ∫  $a+b \tan^{-1}(cx)$  $(d+ex^2)$  $\frac{(\mathcal{L} \mathcal{L})}{3/2} dx$

**Optimal**. Leaf size=70

$$
\frac{x\left(a+b\tan^{-1}(cx)\right)}{d\sqrt{d+ex^2}} + \frac{b\tanh^{-1}\left(\frac{c\sqrt{d+ex^2}}{\sqrt{c^2d-e}}\right)}{d\sqrt{c^2d-e}}
$$

[Out] b\*arctanh(c\*(e\*x^2+d)^(1/2)/(c^2\*d-e)^(1/2))/d/(c^2\*d-e)^(1/2)+x\*(a+b\*arcta  $n(c*x)/(d/(e*x^2+d)^(1/2))$ 

**Rubi**  $[A]$  time = 0.08, antiderivative size = 70, normalized size of antiderivative  $= 1.00$ , number of steps used  $= 5$ , number of rules used  $= 6$ , integrand size  $= 20$ ,  $\frac{\text{number of rules}}{\text{integrand size}} = 0.300$ , Rules used = {191, 4912, 12, 444, 63, 208}

$$
\frac{x\left(a+b\tan^{-1}(cx)\right)}{d\sqrt{d+ex^2}} + \frac{b\tanh^{-1}\left(\frac{c\sqrt{d+ex^2}}{\sqrt{c^2d-e}}\right)}{d\sqrt{c^2d-e}}
$$

Antiderivative was successfully verified.

[In] Int  $[(a + b*ArcTan[c*x])/(d + e*x^2)^(3/2),x]$ 

 $[Out]$   $(x*(a + b*ArcTan[c*x]))/(d*Sqrt[d + e*x^2]) + (b*ArcTanh[(c*Sqrt[d + e*x^2])$  $)/$ Sqrt $[c^2*d - e]]$  $)/$  $(d*Sqrt[c^2*d - e])$ 

### Rule 12

 $Int[(a_*)*(u_), x_Symbol]$  :>  $Dist[a, Int[u, x], x]$  /;  $FreeQ[a, x]$  && !Match  $Q[u, (b_*)*(v_*) /; FreeQ[b, x]]$ 

# Rule 63

 $Int[((a_+) + (b_-)*(x_-))^{\hat{}}(m_-)*(c_-+) + (d_-)*(x_-))^{\hat{}}(n_-), x_Symbol]$  :> With[  ${p = Denominator[m]}$ ,  $Dist[p/b, Subst[Int[x^{(p*(m + 1) - 1)*(c - (a*d)/b +$  $(d*x^p)/b$ <sup>n</sup>, x], x,  $(a + b*x)^{(1/p)}$ , x]] /; FreeQ[{a, b, c, d}, x] && NeQ [b\*c - a\*d, 0] && LtQ[-1, m, 0] && LeQ[-1, n, 0] && LeQ[Denominator[n], Den ominator[m]] && IntLinearQ[a, b, c, d, m, n, x]

# Rule 191

 $Int[((a_+) + (b_+) * (x_-)^(n_-))^(p_), x_Symbol]$  :>  $Simp[(x * (a + b * x^n)^(p + 1))]$ )/a, x] /; FreeQ[{a, b, n, p}, x] & EqQ[1/n + p + 1, 0]

### Rule 208

 $Int[((a_+) + (b_-)*(x_-)^2)^(-1), x_Symb01]$  :> Simp $[(Rt[-(a/b), 2]*ArcTanh[x/$ Rt[-(a/b), 2]])/a, x] /; FreeQ[{a, b}, x] && NegQ[a/b]

# Rule 444

 $Int[(x_-)\hat{m}_.)*((a_-) + (b_-)*(x_-)\hat{m}_.)(p_-)*((c_-) + (d_-)*(x_-)\hat{m}_).)(q_-.$ ), x\_Symbol] :> Dist[1/n, Subst[Int[(a + b\*x)^p\*(c + d\*x)^q, x], x, x^n], x ] /; FreeQ[{a, b, c, d, m, n, p, q}, x] && NeQ[b\*c - a\*d, 0] && EqQ[m - n + 1, 0]

# Rule 4912

 $Int[((a_{-.}) + ArcTan[(c_{-.})*(x_{-})]*(b_{-.}))*((d_{-.}) + (e_{-.})*(x_{-})^2)(q_{-.}), x_{-}Symb$ ol] :> With[ $\{u = IntHide[(d + e*x^2)^q, x]\}$ , Dist[a + b\*ArcTan[c\*x], u, x] - Dist[b\*c, Int[u/(1 + c^2\*x^2), x], x]] /; FreeQ[{a, b, c, d, e}, x] && (I  $ntegerQ[q]$  ||  $ItQ[q + 1/2, 0])$ 

Rubi steps

$$
\int \frac{a + b \tan^{-1}(cx)}{(d + ex^2)^{3/2}} dx = \frac{x (a + b \tan^{-1}(cx))}{d \sqrt{d + ex^2}} - (bc) \int \frac{x}{d (1 + c^2 x^2) \sqrt{d + ex^2}} dx
$$
  

$$
= \frac{x (a + b \tan^{-1}(cx))}{d \sqrt{d + ex^2}} - \frac{(bc) \int \frac{x}{(1 + c^2 x^2) \sqrt{d + ex^2}} dx}{d}
$$
  

$$
= \frac{x (a + b \tan^{-1}(cx))}{d \sqrt{d + ex^2}} - \frac{(bc) \text{Subst} \left( \int \frac{1}{(1 + c^2 x) \sqrt{d + ex}} dx, x, x^2 \right)}{2d}
$$
  

$$
= \frac{x (a + b \tan^{-1}(cx))}{d \sqrt{d + ex^2}} - \frac{(bc) \text{Subst} \left( \int \frac{1}{1 - \frac{c^2 d}{e} + \frac{c^2 x^2}{e}} dx, x, \sqrt{d + ex^2} \right)}{de}
$$
  

$$
= \frac{x (a + b \tan^{-1}(cx))}{d \sqrt{d + ex^2}} + \frac{b \tanh^{-1} \left( \frac{c \sqrt{d + ex^2}}{\sqrt{c^2 d - e}} \right)}{d \sqrt{c^2 d - e}}
$$

**Mathematica**  $[C]$  time = 0.29, size = 202, normalized size = 2.89

 $2ax$  $\sqrt{d}+ex^2$ + log  $\overline{a}$  $\int$ −  $4cd \left( \sqrt{c^2d-e} \sqrt{d+ex^2} + cd - iex \right)$  $b(cx+i)\sqrt{c^2d-e}$  $\overline{a}$ ⎟⎟⎟⎟⎟⎠  $\sqrt{c^2d-e}$ + log  $\overline{a}$  $\int$ −  $4cd(\sqrt{c^2d-e}\sqrt{d+ex^2}+cd+iex)$ b(cx−i)  $\sqrt{c^2d-e}$  $\overline{a}$ ⎟⎟⎟⎟⎟⎠  $\sqrt{c^2d-e}$ +  $2bx \tan^{-1}(cx)$  $\sqrt{d+ex^2}$  $2d$ 

Antiderivative was successfully verified.

[In] Integrate[(a + b\*ArcTan[c\*x])/(d + e\*x^2)^(3/2),x]

 $[Out]$  ((2\*a\*x)/Sqrt $[d + e*x^2] + (2*b*x*ArcTan[c*x])/Sqrt[d + e*x^2] + (b*Log[(-4)$ \*c\*d\*(c\*d - I\*e\*x + Sqrt[c^2\*d - e]\*Sqrt[d + e\*x^2]))/(b\*Sqrt[c^2\*d - e]\*(I + c\*x))])/Sqrt[c^2\*d - e] + (b\*Log[(-4\*c\*d\*(c\*d + I\*e\*x + Sqrt[c^2\*d - e]\*  $Sqrt[d + e*x^2]))/(b*Sqrt[c^2*d - e]*(-I + c*x))]/Sqrt[c^2*d - e]/(2*d)$ 

**fricas**  $\begin{bmatrix} \mathbf{B} \end{bmatrix}$  time = 0.54, size = 388, normalized size = 5.54

$$
\left[\frac{\left(bex^2+bd\right)\sqrt{c^2d-e}\,\log\left(\frac{c^4e^2x^4+8\,c^4d^2-8\,c^2de+2\left(4\,c^4de-3\,c^2e^2\right)x^2+4\left(c^3ex^2+2\,c^3d-ce\right)\sqrt{c^2d-e}\,\sqrt{ex^2+d}+e^2}{c^4x^4+2\,c^2x^2+1}\right)+4\,\sqrt{ex^2+d}\left(\left(bc^2\right)^2\right)}{4\left(c^2d^3-d^2e+\left(c^2d^2e-de^2\right)x^2\right)}\right]
$$

Verification of antiderivative is not currently implemented for this CAS.

```
[In] integrate((a+b*arctan(c*x))/(e*x^2+d)^(3/2),x, algorithm="fricas")
```

```
[Out] [1/4*((b*e*x^2 + b*d)*sqrt(c^2*d - e)*log((c^4*e^2*x^4 + 8*c^4*d^2 - 8*c^2)*log^2(*d^2))d*e + 2*(4*c^4*d*e - 3*c^2*e^2)*x^2 + 4*(c^3*e*x^2 + 2*c^3*d - c*e)*sqrt(c^
2*d - e)*sqrt(e*x^2 + d) + e^2)/(c^4*x^4 + 2*c^2*x^2 + 1)) + 4*sqrt(e*x^2 +
 d)*((b*c^2*d - b*e)*x*arctan(c*x) + (a*c^2*d - a*e)*x))/(c^2*d^3 - d^2*e +
 (c^2*d^2*e - d*e^2)*x^2), 1/2*((b*e*x^2 + b*d)*sqrt(-c^2*d + e)*arctan(-1/d))
```

```
2*(c^2*e*x^2 + 2*c^2*d - e)*sqrt(-c^2*d + e)*sqrt(e*x^2 + d)/(c^3*d^2 - c*d)*e + (c^3*d*e - c*e^2)*x^2) + 2*sqrt(e*x^2 + d)*((b*c^2*d - b*e)*x*arctan(
c*x) + (a*c^2*d - a*e)*x)/(c^2*d^3 - d^2*e + (c^2*d^2*e - d*e^2)*x^2)
```
**giac**  $[F]$  time = 0.00, size = 0, normalized size = 0.00

 $sage_0x$ 

Verification of antiderivative is not currently implemented for this CAS.

[In] integrate((a+b\*arctan(c\*x))/(e\*x^2+d)^(3/2),x, algorithm="giac") [Out] sage0\*x

**maple**  $[F]$  time = 2.14, size = 0, normalized size = 0.00

$$
\int \frac{a + b \arctan (cx)}{\left(e x^2 + d\right)^{\frac{3}{2}}} dx
$$

Verification of antiderivative is not currently implemented for this CAS.

[In]  $int((a+b*arctan(c*x))/(e*x^2+d)^(3/2),x)$  $[Out]$  int((a+b\*arctan(c\*x))/(e\*x<sup>2+d)2</sup>(3/2),x) **maxima**  $[F(-2)]$  time = 0.00, size = 0, normalized size = 0.00

Exception raised: ValueError

Verification of antiderivative is not currently implemented for this CAS.

[In] integrate( $(a+b*arctan(c*x))/(e*x^2+d)^(3/2)$ , x, algorithm="maxima")

[Out] Exception raised: ValueError >> Computation failed since Maxima requested a dditional constraints; using the 'assume' command before evaluation \*may\* h elp (example of legal syntax is 'assume(e-c^2\*d>0)', see `assume?` for more details)Is e-c^2\*d positive or negative?

**mupad**  $[F]$  time = 0.00, size = -1, normalized size = -0.01

$$
\int \frac{a + b \operatorname{atan}(c x)}{\left(e x^2 + d\right)^{3/2}} dx
$$

Verification of antiderivative is not currently implemented for this CAS.

[In]  $int((a + b*atan(c*x))/(d + e*x^2)^{(3/2)},x)$ [Out]  $int((a + b*atan(c*x))/(d + e*x^2)^(3/2), x)$ **sympy**  $[F]$  time = 0.00, size = 0, normalized size = 0.00

$$
\int \frac{a + b \operatorname{atan}(cx)}{\left(d + ex^2\right)^{\frac{3}{2}}} dx
$$

Verification of antiderivative is not currently implemented for this CAS.

[In] integrate((a+b\*atan(c\*x))/(e\*x\*\*2+d)\*\*(3/2),x) [Out] Integral((a + b\*atan(c\*x))/(d + e\*x\*\*2)\*\*(3/2), x)

### **3.1213** ∫  $a+b \tan^{-1}(cx)$  $x(d+ex^2)$  $\frac{d^{(ex)}}{3/2}dx$

**Optimal**. Leaf size=67

$$
b\text{Int}\left(\frac{\tan^{-1}(cx)}{x\left(d+ex^2\right)^{3/2}},x\right)-\frac{a\tanh^{-1}\left(\frac{\sqrt{d+ex^2}}{\sqrt{d}}\right)}{d^{3/2}}+\frac{a}{d\sqrt{d+ex^2}}
$$

[Out]  $-a*arctanh((e*x^2+d)^(1/2)/d^(1/2))/d^(3/2)+a/d/(e*x^2+d)^(1/2)+b*Unitegra$ ble(arctan(c\*x)/x/(e\*x^2+d)^(3/2),x)

**Rubi**  $[A]$  time = 0.18, antiderivative size = 0, normalized size of antiderivative = 0.00, number of steps used = 0, number of rules used = 0, integrand size = 0,  $\frac{\text{number of rules}}{\text{integrand size}}$  = 0.000, Rules used =  $\{\}$ 

$$
\int \frac{a + b \tan^{-1}(cx)}{x \left(d + ex^2\right)^{3/2}} dx
$$

Verification is Not applicable to the result.

[In] Int $[(a + b*Arctan[c*x])/(x*(d + e*x^2)^(3/2)),x]$ 

[Out] a/(d\*Sqrt[d + e\*x^2]) - (a\*ArcTanh[Sqrt[d + e\*x^2]/Sqrt[d]])/d^(3/2) + b\*De fer[Int][ArcTan[c\*x]/(x\*(d + e\*x^2)^(3/2)), x]

Rubi steps

$$
\int \frac{a + b \tan^{-1}(cx)}{x (d + ex^2)^{3/2}} dx = a \int \frac{1}{x (d + ex^2)^{3/2}} dx + b \int \frac{\tan^{-1}(cx)}{x (d + ex^2)^{3/2}} dx
$$
  
\n
$$
= \frac{1}{2} a \text{ Subst} \left( \int \frac{1}{x (d + ex)^{3/2}} dx, x, x^2 \right) + b \int \frac{\tan^{-1}(cx)}{x (d + ex^2)^{3/2}} dx
$$
  
\n
$$
= \frac{a}{d \sqrt{d + ex^2}} + b \int \frac{\tan^{-1}(cx)}{x (d + ex^2)^{3/2}} dx + \frac{a \text{ Subst} \left( \int \frac{1}{x \sqrt{d + ex}} dx, x, x^2 \right)}{2d}
$$
  
\n
$$
= \frac{a}{d \sqrt{d + ex^2}} + b \int \frac{\tan^{-1}(cx)}{x (d + ex^2)^{3/2}} dx + \frac{a \text{ Subst} \left( \int \frac{1}{-\frac{d}{e} + \frac{x^2}{e}} dx, x, \sqrt{d + ex^2} \right)}{de}
$$
  
\n
$$
= \frac{a}{d \sqrt{d + ex^2}} - \frac{a \tanh^{-1} \left( \frac{\sqrt{d + ex^2}}{\sqrt{d}} \right)}{d^{3/2}} + b \int \frac{\tan^{-1}(cx)}{x (d + ex^2)^{3/2}} dx
$$

**Mathematica**  $[A]$  time = 56.73, size = 0, normalized size =  $0.00$ 

$$
\int \frac{a + b \tan^{-1}(cx)}{x \left(d + ex^2\right)^{3/2}} dx
$$

Verification is Not applicable to the result.

[In] Integrate  $[(a + b*ArcTan[c*x])/(x*(d + e*x^2)^(3/2)),x]$ [Out] Integrate[(a + b\*ArcTan[c\*x])/(x\*(d + e\*x^2)^(3/2)), x]

integral 
$$
\left( \frac{\sqrt{ex^2 + d} (b \arctan (cx) + a)}{e^2 x^5 + 2 \, dex^3 + d^2 x}, x \right)
$$

Verification of antiderivative is not currently implemented for this CAS.

[In] integrate( $(a+b*arctan(c*x))/x/(e*x^2+d)^(3/2)$ ,x, algorithm="fricas") [Out] integral(sqrt(e\*x^2 + d)\*(b\*arctan(c\*x) + a)/(e^2\*x^5 + 2\*d\*e\*x^3 + d^2\*x), x)

**giac**  $[A]$  time = 0.00, size = 0, normalized size = 0.00

$$
sage_0x
$$

Verification of antiderivative is not currently implemented for this CAS.

[In] integrate( $(a+b*arctan(c*x))/x/(e*x^2+d)^(3/2)$ , x, algorithm="giac") [Out] sage0\*x

**maple**  $[A]$  time = 1.11, size = 0, normalized size = 0.00

$$
\int \frac{a + b \arctan (cx)}{x (ex^2 + d)^{\frac{3}{2}}} dx
$$

Verification of antiderivative is not currently implemented for this CAS.

[In]  $int((a+b*arctan(c*x))/x/(e*x^2+d)^(3/2),x)$ 

[Out]  $int((a+b*arctan(c*x))/x/(e*x^2+d)^(3/2),x)$ 

**maxima**  $[A]$  time = 0.00, size = 0, normalized size = 0.00

$$
-a\left(\frac{\operatorname{arsinh}\left(\frac{d}{\sqrt{de}|x|}\right)}{d^{\frac{3}{2}}} - \frac{1}{\sqrt{ex^2 + d}d}\right) + 2b\int \frac{\arctan\left(cx\right)}{2\left(ex^3 + dx\right)\sqrt{ex^2 + d}}\,dx
$$

Verification of antiderivative is not currently implemented for this CAS.

[In] integrate( $(a+b*arctan(c*x))/x/(e*x^2+d)^(3/2)$ ,x, algorithm="maxima")

 $[Out] -a*(\arcsinh(d/(\sqrt{t} + e)*\sqrt{t}))(d^(3/2) - 1/(\sqrt{t} + e)*\sqrt{t}) + 2* b* \sin(t)$  $tegrate(1/2*arctan(c*x)/((e*x^3 + d*x)*sqrt(e*x^2 + d)), x)$ 

**mupad**  $[A]$  time = 0.00, size = -1, normalized size = -0.01

$$
\int \frac{a + b \tan(c x)}{x (e x^2 + d)^{3/2}} dx
$$

Verification of antiderivative is not currently implemented for this CAS.

[In]  $int((a + b*atan(c*x))/(x*(d + e*x^2)^(3/2)),x)$ [Out]  $int((a + b*atan(c*x))/(x*(d + e*x^2)^{(3/2)}), x)$ **sympy**  $[A]$  time = 0.00, size = 0, normalized size = 0.00

$$
\int \frac{a + b \operatorname{atan}(cx)}{x \left( d + ex^2 \right)^{\frac{3}{2}}} dx
$$

Verification of antiderivative is not currently implemented for this CAS.

```
[In] integrate((a+b*atan(c*x))/x/(e*x**2+d)**(3/2),x)[Out] Integral((a + b*atan(c*x))/(x*(d + e*x**2)**(3/2)), x)
```
**3.1214** 
$$
\int \frac{a+b \tan^{-1}(cx)}{x^2 (d+ex^2)^{3/2}} dx
$$

**Optimal**. Leaf size=135

$$
-\frac{2ex\left(a+b\tan^{-1}(cx)\right)}{d^{2}\sqrt{d+ex^{2}}}-\frac{a+b\tan^{-1}(cx)}{dx\sqrt{d+ex^{2}}}+\frac{b\left(c^{2}d-2e\right)\tanh^{-1}\left(\frac{c\sqrt{d+ex^{2}}}{\sqrt{c^{2}d-e}}\right)}{d^{2}\sqrt{c^{2}d-e}}-\frac{bc\tanh^{-1}\left(\frac{\sqrt{d+ex^{2}}}{\sqrt{d}}\right)}{d^{3/2}}
$$

[Out]  $-b*c*arctanh((e*x^2+d)^(1/2)/d^(1/2))/d^(3/2)+b*(c^2*d-2*e)*arctanh(c*(e*x^2)))$  $2+d)^{(1/2)/(c^2*d-e)^{(1/2)})/d^2/(c^2*d-e)^{(1/2)+(-a-b*arctan(c*x))/d/x/(e*x)}$  $^2+d)$ <sup> $^$ </sup>(1/2)-2\*e\*x\*(a+b\*arctan(c\*x))/d<sup>2</sup>2/(e\*x<sup>2+d</sup>)<sup>2</sup>(1/2)

**Rubi**  $[A]$  time = 0.23, antiderivative size = 135, normalized size of antiderivative  $= 1.00$ , number of steps used  $= 8$ , number of rules used  $= 8$ , integrand size  $= 23$ ,  $\frac{\text{number of rules}}{\text{integrand size}} = 0.348$ , Rules used = {271, 191, 4976, 12, 573, 156, 63, 208}

$$
-\frac{2ex\left(a+b\tan^{-1}(cx)\right)}{d^{2}\sqrt{d+ex^{2}}}-\frac{a+b\tan^{-1}(cx)}{dx\sqrt{d+ex^{2}}}+\frac{b\left(c^{2}d-2e\right)\tanh^{-1}\left(\frac{c\sqrt{d+ex^{2}}}{\sqrt{c^{2}d-e}}\right)}{d^{2}\sqrt{c^{2}d-e}}-\frac{bc\tanh^{-1}\left(\frac{\sqrt{d+ex^{2}}}{\sqrt{d}}\right)}{d^{3/2}}
$$

Antiderivative was successfully verified.

[In] Int  $[(a + b*ArcTan[c*x])/(x^2*(d + e*x^2)^(3/2)),x]$ 

 $[Out] -((a + b*ArcTan[c*x])/(d*x*Sqrt[d + e*x^2])) - (2*e*x*(a + b*ArcTan[c*x]))/$  $(d^2*Sqrt[d + e*x^2]) - (b*c*ArcTanh[Sqrt[d + e*x^2]/Sqrt[d]])/d^(3/2) + (b$ \*(c^2\*d - 2\*e)\*ArcTanh[(c\*Sqrt[d + e\*x^2])/Sqrt[c^2\*d - e]])/(d^2\*Sqrt[c^2\*  $d - e$ ])

# Rule 12

 $Int[(a_*)*(u_]), x_Symbol]$  :>  $Dist[a, Int[u, x], x]$  /;  $FreeQ[a, x]$  && !Match  $Q[u, (b_*)*(v_*) /; FreeQ[b, x]]$ 

# Rule 63

 $Int[((a_{\_}) + (b_{\_})*(x_{\_}))^-(m_{\_})*((c_{\_}) + (d_{\_})*(x_{\_}))^-(n_{\_}), x_{\_Symbol}]$  :> With  ${p = Demoninator[m]}$ ,  $Dist[p/b, Subst[Int[x^{(p*(m + 1) - 1)*(c - (a*d)/b + 1)]}$  $(d*x^p)/b$ <sup>n</sup>, x], x,  $(a + b*x)^{(1/p)}$ , x]] /; FreeQ[{a, b, c, d}, x] && NeQ [b\*c - a\*d, 0] && LtQ[-1, m, 0] && LeQ[-1, n, 0] && LeQ[Denominator[n], Den ominator[m]] && IntLinearQ[a, b, c, d, m, n, x]

#### Rule 156

Int $[(((e_{.}) + (f_{.}) * (x_{.}))^*(p_{.}) *((g_{.}) + (h_{.}) * (x_{.})))/(((a_{.}) + (b_{.}) * (x_{.})))*$  $((c_.) + (d_.) * (x_))), x_Symbo1]$  :> Dist $[(b * g - a * h)/(b * c - a * d), Int[(e +$  $f*x)^p/(a + b*x), x$ , x] - Dist $[(d*g - c*h)/(b*c - a*d), Int[(e + f*x)^p/(c$ + d\*x), x], x] /; FreeQ[{a, b, c, d, e, f, g, h}, x]

# Rule 191

 $Int[((a_+) + (b_+) * (x_-)^(n_-))^(p_), x_Symbol]$  :>  $Simp[(x * (a + b * x^n)^(p + 1))]$ )/a, x] /; FreeQ[ $\{a, b, n, p\}$ , x] && EqQ[ $1/n + p + 1$ , 0]

#### Rule 208

Int $[(a) + (b_-)*(x_-)^2)^{-}(-1)$ , x Symbol] :> Simp $[(Rt[-(a/b), 2]*ArcTanh[x/$ Rt[-(a/b), 2]])/a, x] /; FreeQ[{a, b}, x] && NegQ[a/b]

# Rule 271

 $Int[(x_{})^*(m_-)*(a_-) + (b_-)*(x_-)^*(n_-))^*(p_-), x_Symbol]$  :> Simp[(x<sup>^</sup>(m + 1)\*(  $a + b*x^n$ <sup>(p + 1))/( $a*(m + 1)$ , x] - Dist[( $b*(m + n*(p + 1) + 1)$ )/( $a*(m + 1)$ </sup> 1)),  $Int[x^*(m + n)*(a + b*x^n)^p, x], x]$  /;  $FreeQ[{a, b, m, n, p}, x]$  && IL  $tQ[Simplify[(m + 1)/n + p + 1], 0]$  && NeQ $[m, -1]$ 

#### Rule 573

 $Int[(x_-)\hat{m}_\cdot^*(a_-) + (b_-)*x_x^*(a_-)^*(b_-))^*(b_-^*) *((c_-) + (d_-)*x_x^*(a_-))^*(a_-^*.$ )\*((e) + (f.)\*(x)^(n))^(r.), x Symbol] :> Dist[1/n, Subst[Int[x^(Simpl]  $ify[(m + 1)/n] - 1)*(a + b*x)^p*(c + d*x)^q*(e + f*x)^r, x], x, x^n], x]$ FreeQ[{a, b, c, d, e, f, m, n, p, q, r}, x] && IntegerQ[Simplify[(m + 1)/n ]]

### Rule 4976

 $Int[((a_{-}.) + ArcTan[(c_{-}.)*(x_{-})]*(b_{-}.))*(f_{-}.)*(x_{-}))^-(m_{-}.)*((d_{-}.) + (e_{-}.)*(x_{-}))^-(x_{-}$ \_)^2)^(q\_.), x\_Symbol] :> With[{u = IntHide[(f\*x)^m\*(d + e\*x^2)^q, x]}, Dis  $\frac{1}{\pi}$  t[a + b\*ArcTan[c\*x], u, x] - Dist[b\*c, Int[SimplifyIntegrand[u/(1 + c^2\*x^2)] ), x], x], x]] /; FreeQ[{a, b, c, d, e, f, m, q}, x] && ((IGtQ[q, 0] && !(  $ILtQ[(m - 1)/2, 0]$  &&  $GtQ[m + 2*q + 3, 0])) || (IGtQ[(m + 1)/2, 0]$  && !(IL  $tQ[q, 0]$  && GtQ[m + 2\*q + 3, 0])) || (ILtQ[(m + 2\*q + 1)/2, 0] && !ILtQ[(m  $-1)/2, 0]$ )

### Rubi steps

$$
\int \frac{a + b \tan^{-1}(cx)}{x^2 (d + ex^2)^{3/2}} dx = -\frac{a + b \tan^{-1}(cx)}{dx \sqrt{d + ex^2}} - \frac{2ex(a + b \tan^{-1}(cx))}{d^2 \sqrt{d + ex^2}} - (bc) \int \frac{-d - 2ex^2}{d^2 x (1 + c^2 x^2) \sqrt{d + ex^2}} dx
$$
  
\n
$$
= -\frac{a + b \tan^{-1}(cx)}{dx \sqrt{d + ex^2}} - \frac{2ex(a + b \tan^{-1}(cx))}{d^2 \sqrt{d + ex^2}} - \frac{(bc) \int \frac{-d - 2cx^2}{x(1 + c^2 x^2) \sqrt{d + ex^2}} dx}{d^2}
$$
  
\n
$$
= -\frac{a + b \tan^{-1}(cx)}{dx \sqrt{d + ex^2}} - \frac{2ex(a + b \tan^{-1}(cx))}{d^2 \sqrt{d + ex^2}} - \frac{(bc) \text{ Subst} \left( \int \frac{-d - 2ex}{x(1 + c^2 x) \sqrt{d + ex}} dx, x, x^2 \right)}{2d^2}
$$
  
\n
$$
= -\frac{a + b \tan^{-1}(cx)}{dx \sqrt{d + ex^2}} - \frac{2ex(a + b \tan^{-1}(cx))}{d^2 \sqrt{d + ex^2}} + \frac{(bc) \text{ Subst} \left( \int \frac{1}{x \sqrt{d + ex}} dx, x, x^2 \right)}{2d} - \frac{(bc (c^2 d - 2ex))}{2d^2}
$$
  
\n
$$
= -\frac{a + b \tan^{-1}(cx)}{dx \sqrt{d + ex^2}} - \frac{2ex(a + b \tan^{-1}(cx))}{d^2 \sqrt{d + ex^2}} + \frac{(bc) \text{ Subst} \left( \int \frac{1}{-\frac{d}{c} + \frac{x^2}{c}} dx, x, \sqrt{d + ex^2} \right)}{4e} - \frac{1}{-\frac{d}{c} \sqrt{d}} dx
$$
  
\n
$$
= -\frac{a + b \tan^{-1}(cx)}{dx \sqrt{d + ex^2}} - \frac{2ex(a + b \tan^{-1}(cx))}{d^2 \sqrt{d + ex^2}} + \frac{bc \tanh^{-1} \left( \frac{\sqrt{d + ex^2}}{\sqrt{d}} \right)}{d^2 \sqrt{d - ex^2}} + \frac{b (c^2
$$

| Mathematica [C]                                                                                                    | time = 0.70, size = 306, normalized size = 2.27 |
|----------------------------------------------------------------------------------------------------|-------------------------------------------------|
| $-\frac{2a(d+2ex^2)}{x\sqrt{d+ex^2}} + \frac{b(c^2d-2e)\log\left(-\frac{4cd^2(\sqrt{c^2d-e}\sqrt{d+ex^2}+cd-iex)}{b(cx+i)(c^2d-2e)\sqrt{c^2d-e}}\right)}{\sqrt{c^2d-e}} + \frac{b(c^2d-2e)\log\left(-\frac{4cd^2(\sqrt{c^2d-e}\sqrt{d+ex^2}+cd+iex)}{b(cx-i)(c^2d-2e)\sqrt{c^2d-e}}\right)}{-2bc\sqrt{d}\log\left(\sqrt{d}\sqrt{d+e^2}\right)}$ \n |                                                 |

Antiderivative was successfully verified.

[In] Integrate[(a + b\*ArcTan[c\*x])/(x^2\*(d + e\*x^2)^(3/2)),x]

 $[Out]$   $((-2*a*(d + 2*e*x^2))/(x*Sqrt[d + e*x^2]) - (2*b*(d + 2*e*x^2)*ArcTan[c*x])$  $/(x*Sqrt[d + e*x^2]) + 2*b*c*Sqrt[d]*Log[x] - 2*b*c*Sqrt[d]*Log[d + Sqrt[d]$  $*\sqrt{3}gt[$ d + e $*\sqrt{2}]$ ] + (b $*(c^2*d - 2*e)*Log[(-4*c*d^2*(c*d - 1*e*x + Sqrt[c^2*$ d - e]\*Sqrt[d + e\*x^2]))/(b\*(c^2\*d - 2\*e)\*Sqrt[c^2\*d - e]\*(I + c\*x))])/Sqrt  $[c^2*d - e] + (b*(c^2*d - 2*e)*Log[(-4*c*d^2*(c*d + I*e*x + Sqrt[c^2*d - e)]$ \*Sqrt[d + e\*x^2]))/(b\*(c^2\*d - 2\*e)\*Sqrt[c^2\*d - e]\*(-I + c\*x))])/Sqrt[c^2\*  $d - e$ ])/(2\*d<sup>2</sup>2)

**fricas**  $[B]$  time = 0.70, size = 1317, normalized size = 9.76

result too large to display

Verification of antiderivative is not currently implemented for this CAS.

```
[In] integrate((a+b*arctan(c*x))/x^2/(e*x^2+d)^(3/2),x, algorithm="fricas")
```
[Out]  $[-1/4*((6*c^2*d*e - 2*b*e^2)*x^3 + (b*c^2*d^2 - 2*b*d*e)*x)*sqrt(c^2*d - e$ )\*log((c^4\*e^2\*x^4 + 8\*c^4\*d^2 - 8\*c^2\*d\*e + 2\*(4\*c^4\*d\*e - 3\*c^2\*e^2)\*x^2 -  $4*(c^3*e*x^2 + 2*c^3*d - c*e)*sqrt(c^2*d - e)*sqrt(e*x^2 + d) + e^2)/(c^4$  $*x^4 + 2*c^2*x^2 + 1) - 2*((b*c^3*d*e - b*c*e^2)*x^3 + (b*c^3*d^2 - b*c*d*)$ e)\*x)\*sqrt(d)\*log(-(e\*x^2 - 2\*sqrt(e\*x^2 + d)\*sqrt(d) + 2\*d)/x^2) + 4\*(a\*c^  $2*d^2$  - a\*d\*e + 2\*(a\*c^2\*d\*e - a\*e^2)\*x^2 + (b\*c^2\*d^2 - b\*d\*e + 2\*(b\*c^2\*d \*e - b\*e^2)\*x^2)\*arctan(c\*x))\*sqrt(e\*x^2 + d))/((c^2\*d^3\*e - d^2\*e^2)\*x^3 +  $(c^2*d^4 - d^3*e)*x), 1/2*((b*c^2*d*e - 2*b*e^2)*x^3 + (b*c^2*d^2 - 2*b*d)$ \*e)\*x)\*sqrt(-c^2\*d + e)\*arctan(-1/2\*(c^2\*e\*x^2 + 2\*c^2\*d - e)\*sqrt(-c^2\*d + e)\*sqrt(e\*x^2 + d)/(c^3\*d^2 - c\*d\*e + (c^3\*d\*e - c\*e^2)\*x^2)) + ((b\*c^3\*d\* e - b\*c\*e^2)\*x^3 + (b\*c^3\*d^2 - b\*c\*d\*e)\*x)\*sqrt(d)\*log(-(e\*x^2 - 2\*sqrt(e\*  $x^2 + d)*sqrt(d) + 2*d)/x^2$  -  $2*(a*c^2*d^2 - a*d*e + 2*(a*c^2*d*e - a*e^2))$ \*x^2 + (b\*c^2\*d^2 - b\*d\*e + 2\*(b\*c^2\*d\*e - b\*e^2)\*x^2)\*arctan(c\*x))\*sqrt(e\*  $x^2 + d)$ )/((c<sup>2\*d</sup>3\*e - d<sup>2\*</sup>e<sup>2</sup>)\*x<sup>2</sup> + (c<sup>2\*d^4</sup> - d<sup>2\*</sup>e)\*x), 1/4\*(4\*((b\*c<sup>2</sup>3 \*d\*e - b\*c\*e^2)\*x^3 + (b\*c^3\*d^2 - b\*c\*d\*e)\*x)\*sqrt(-d)\*arctan(sqrt(-d)/sqr  $t(e*x^2 + d)$ ) - ( $(b*c^2*d*e - 2*b*e^2)*x^3 + (b*c^2*d^2 - 2*b*d*e)*x)*sqrt(c$  $c^2*d - e)*log((c^4*e^2*x^4 + 8*c^4*d^2 - 8*c^2*d*e + 2*(4*c^4*d*e - 3*c^2*)$  $e^2$ )\*x^2 - 4\*(c^3\*e\*x^2 + 2\*c^3\*d - c\*e)\*sqrt(c^2\*d - e)\*sqrt(e\*x^2 + d) +  $e^2$ )/(c<sup>2</sup>4\*x<sup>2</sup> + 2\*c<sup>2</sup>\*x<sup>2</sup> + 1)) - 4\*(a\*c<sup>2</sup>\*d<sup>2</sup> - a\*d\*e + 2\*(a\*c<sup>2</sup>\*d\*e - a\*e  $2^*2$  + (b\*c<sup>2\*d^2</sup> - b\*d\*e + 2\*(b\*c<sup>2\*d\*e</sup> - b\*e<sup>2</sup>)\*x^2)\*arctan(c\*x))\*sqrt  $(e*x^2 + d))/((c^2*d^3*e - d^2*e^2)*x^3 + (c^2*d^4 - d^3*e)*x), 1/2*((b*c^2*)^2*)$  $2*d*e$  -  $2*b*e^2)*x^3$  +  $(b*c^2*d^2 - 2*b*d*e)*x)*sqrt(-c^2*d + e)*arctan(-1/d)$  $2*(c^2*e*x^2 + 2*c^2*d - e)*sqrt(-c^2*d + e)*sqrt(e*x^2 + d)/(c^3*d^2 - c*d))$ \*e +  $(c^3*d*e - c*e^2)*x^2) + 2*((b*c^3*d*e - b*c*e^2)*x^3 + (b*c^3*d^2$  $b*c*d*e)*x)*sqrt(-d)*arctan(sqrt(-d)/sqrt(e*x^2 + d)) - 2*(a*c^2*d^2 - a*d*)$ e + 2\*(a\*c^2\*d\*e - a\*e^2)\*x^2 + (b\*c^2\*d^2 - b\*d\*e + 2\*(b\*c^2\*d\*e - b\*e^2)\*  $x^2)*arctan(c*x)*sqrt(e*x^2 + d))/((c^2*d^3*e - d^2*e^2)*x^3 + (c^2*d^4$ d^3\*e)\*x)]

**giac**  $[F]$  time = 0.00, size = 0, normalized size = 0.00

 $sage_0x$ 

Verification of antiderivative is not currently implemented for this CAS.

[In] integrate( $(a+b*arctan(c*x))/x^2/(e*x^2+d)^(3/2)$ , x, algorithm="giac") [Out] sage0\*x

**maple**  $[F]$  time = 1.04, size = 0, normalized size = 0.00

$$
\int \frac{a + b \arctan (cx)}{x^2 (e x^2 + d)^{\frac{3}{2}}} dx
$$

Verification of antiderivative is not currently implemented for this CAS.

[In]  $int((a+b*arctan(c*x))/x^2/(e*x^2+d)^(3/2),x)$ [Out]  $int((a+b*arctan(c*x))/x^2/(e*x^2+d)^(3/2),x)$ 

**maxima**  $[F]$  time = 0.00, size = 0, normalized size = 0.00

$$
-a\left(\frac{2\,ex}{\sqrt{ex^2+d}\,d^2}+\frac{1}{\sqrt{ex^2+d}\,dx}\right)+2\,b\int \frac{\arctan\left(cx\right)}{2\left(ex^4+dx^2\right)\sqrt{ex^2+d}}\,dx
$$

Verification of antiderivative is not currently implemented for this CAS.

[In]  $integrate((a+b*arctan(c*x))/x^2/(e*x^2+d)^(3/2),x, algorithm="maxima")$ [Out]  $-a*(2*e*x/(sqrt(e*x^2 + d)*d^2) + 1/(sqrt(e*x^2 + d)*d*x)) + 2*b*integrate($  $1/2*arctan(c*x)/((e*x^4 + d*x^2)*sqrt(e*x^2 + d)), x)$ 

**mupad**  $[F]$  time = 0.00, size = -1, normalized size = -0.01

$$
\int \frac{a + b \tan{(cx)}}{x^2 \left(e x^2 + d\right)^{3/2}} dx
$$

Verification of antiderivative is not currently implemented for this CAS.

[In]  $int((a + b*atan(c*x))/(x^2*(d + e*x^2)^(3/2)),x)$ [Out]  $int((a + b*atan(c*x))/(x^2*(d + e*x^2)^(3/2)), x)$ **sympy**  $[F]$  time = 0.00, size = 0, normalized size = 0.00

$$
\int \frac{a + b \operatorname{atan}(cx)}{x^2 \left(d + ex^2\right)^{\frac{3}{2}}} dx
$$

Verification of antiderivative is not currently implemented for this CAS.

[In]  $integrate((a+b*atan(c*x))/x**2/(e*x**2+d)**(3/2),x)$ [Out] Integral((a + b\*atan(c\*x))/(x\*\*2\*(d + e\*x\*\*2)\*\*(3/2)), x)

 $x^3\left(d+ex^2\right)$ 

**3.1215** 
$$
\int \frac{a+b \tan^{-1}(cx)}{x^3 (d+ex^2)^{3/2}} dx
$$

**Optimal**. Leaf size=96

$$
b\text{Int}\left(\frac{\tan^{-1}(cx)}{x^3\left(d+ex^2\right)^{3/2}},x\right)+\frac{3ae\tanh^{-1}\left(\frac{\sqrt{d+ex^2}}{\sqrt{d}}\right)}{2d^{5/2}}-\frac{3ae}{2d^2\sqrt{d+ex^2}}-\frac{a}{2dx^2\sqrt{d+ex^2}}
$$

[Out]  $3/2*a*e*arctanh((e*x^2+d)^(1/2)/d^(1/2))/d^(5/2)-3/2*a*e/d^2/(e*x^2+d)^(1/2))$ )-1/2\*a/d/x^2/(e\*x^2+d)^(1/2)+b\*Unintegrable(arctan(c\*x)/x^3/(e\*x^2+d)^(3/2 ),x)

**Rubi**  $[A]$  time = 0.20, antiderivative size = 0, normalized size of antiderivative = 0.00, number of steps used = 0, number of rules used = 0, integrand size = 0,  $\frac{\text{number of rules}}{\text{integrand size}}$  = 0.000, Rules used =  $\{ \}$ 

$$
\int \frac{a + b \tan^{-1}(cx)}{x^3 (d + cx^2)^{3/2}} dx
$$

Verification is Not applicable to the result.

[In] Int $[(a + b*ArcTan[c*x])/(x^3*(d + e*x^2)^(3/2)),x]$ 

[Out] a/(d\*x^2\*Sqrt[d + e\*x^2]) - (3\*a\*Sqrt[d + e\*x^2])/(2\*d^2\*x^2) + (3\*a\*e\*ArcT anh[Sqrt[d + e\*x^2]/Sqrt[d]])/(2\*d^(5/2)) + b\*Defer[Int][ArcTan[c\*x]/(x^3\*(  $d + e*x^2)^(3/2)$ , x]

Rubi steps

$$
\int \frac{a + b \tan^{-1}(cx)}{x^3 (d + ex^2)^{3/2}} dx = a \int \frac{1}{x^3 (d + ex^2)^{3/2}} dx + b \int \frac{\tan^{-1}(cx)}{x^3 (d + ex^2)^{3/2}} dx
$$
  
\n
$$
= \frac{1}{2} a \text{ Subst} \left( \int \frac{1}{x^2 (d + ex)^{3/2}} dx, x, x^2 \right) + b \int \frac{\tan^{-1}(cx)}{x^3 (d + ex^2)^{3/2}} dx
$$
  
\n
$$
= \frac{a}{dx^2 \sqrt{d + ex^2}} + b \int \frac{\tan^{-1}(cx)}{x^3 (d + ex^2)^{3/2}} dx + \frac{(3a) \text{ Subst} \left( \int \frac{1}{x^2 \sqrt{d + ex}} dx, x, x^2 \right)}{2d}
$$
  
\n
$$
= \frac{a}{dx^2 \sqrt{d + ex^2}} - \frac{3a \sqrt{d + ex^2}}{2d^2 x^2} + b \int \frac{\tan^{-1}(cx)}{x^3 (d + ex^2)^{3/2}} dx - \frac{(3ae) \text{ Subst} \left( \int \frac{1}{x \sqrt{d + ex}} dx, x, x^2 \right)}{4d^2}
$$
  
\n
$$
= \frac{a}{dx^2 \sqrt{d + ex^2}} - \frac{3a \sqrt{d + ex^2}}{2d^2 x^2} + b \int \frac{\tan^{-1}(cx)}{x^3 (d + ex^2)^{3/2}} dx - \frac{(3a) \text{ Subst} \left( \int \frac{1}{-\frac{d}{c} + \frac{x^2}{c}} dx, x, \sqrt{d + c^2} dx \right)}{2d^2}
$$
  
\n
$$
= \frac{a}{dx^2 \sqrt{d + ex^2}} - \frac{3a \sqrt{d + ex^2}}{2d^2 x^2} + \frac{3ae \tanh^{-1} \left( \frac{\sqrt{d + ex^2}}{\sqrt{d}} \right)}{2d^5 x^2} + b \int \frac{\tan^{-1}(cx)}{x^3 (d + ex^2)^{3/2}} dx
$$

**Mathematica**  $[A]$  time = 60.61, size = 0, normalized size = 0.00

$$
\int \frac{a + b \tan^{-1}(cx)}{x^3 (d + cx^2)^{3/2}} dx
$$

Verification is Not applicable to the result.

[In] Integrate[(a + b\*ArcTan[c\*x])/(x^3\*(d + e\*x^2)^(3/2)),x] [Out] Integrate[(a + b\*ArcTan[c\*x])/(x^3\*(d + e\*x^2)^(3/2)), x] **fricas**  $[A]$  time = 0.44, size = 0, normalized size = 0.00

integral 
$$
\left( \frac{\sqrt{ex^2 + d} \left( b \arctan{(cx)} + a \right)}{e^2 x^7 + 2 \, dex^5 + d^2 x^3}, x \right)
$$

Verification of antiderivative is not currently implemented for this CAS.

[In] integrate( $(a+b*arctan(c*x))/x^3/(e*x^2+d)^(3/2)$ ,x, algorithm="fricas") [Out] integral(sqrt(e\*x^2 + d)\*(b\*arctan(c\*x) + a)/(e^2\*x^7 + 2\*d\*e\*x^5 + d^2\*x^3 ), x) **giac**  $[A]$  time = 0.00, size = 0, normalized size = 0.00

 $sage_0x$ 

Verification of antiderivative is not currently implemented for this CAS.

[In] integrate( $(a+b*arctan(c*x))/x^3/(e*x^2+d)^(3/2)$ , x, algorithm="giac") [Out] sage0\*x

**maple**  $[A]$  time = 1.05, size = 0, normalized size = 0.00

$$
\int \frac{a + b \arctan (cx)}{x^3 \left(e x^2 + d\right)^{\frac{3}{2}}} dx
$$

Verification of antiderivative is not currently implemented for this CAS.

[In]  $int((a+b*arctan(c*x))/x^3/(e*x^2+d)^(3/2),x)$ [Out]  $int((a+b*arctan(c*x))/x^3/(e*x^2+d)^(3/2),x)$ **maxima**  $[A]$  time = 0.00, size = 0, normalized size = 0.00

$$
\frac{1}{2}a\left(\frac{3e\operatorname{arsinh}\left(\frac{d}{\sqrt{de}|x|}\right)}{d^{\frac{5}{2}}} - \frac{3e}{\sqrt{ex^2 + d}d^2} - \frac{1}{\sqrt{ex^2 + d}dx^2}\right) + 2b\int \frac{\arctan\left(cx\right)}{2\left(ex^5 + dx^3\right)\sqrt{ex^2 + d}}dx
$$

Verification of antiderivative is not currently implemented for this CAS.

[In] integrate((a+b\*arctan(c\*x))/x^3/(e\*x^2+d)^(3/2),x, algorithm="maxima")  $[Out] 1/2*a*(3*e*arcsinh(d/(sqrt(4*e)*abs(x)))/d^{(5/2)} - 3*e/(sqrt(e*x^2 + d)*d^2)$ ) -  $1/(sqrt(e*x^2 + d)*dx^2)$  + 2\*b\*integrate(1/2\*arctan(c\*x)/((e\*x^5 + d\*  $x^3)*sqrt(e*x^2 + d), x$ 

**mupad**  $[A]$  time = 0.00, size = -1, normalized size = -0.01

$$
\int \frac{a + b \tan(c x)}{x^3 (e x^2 + d)^{3/2}} dx
$$

Verification of antiderivative is not currently implemented for this CAS.

[In]  $int((a + b*atan(c*x))/(x^3*(d + e*x^2)^(3/2)),x)$ 

[Out]  $int((a + b*atan(c*x))/(x^3*(d + e*x^2)^(3/2)), x)$ **sympy**  $[A]$  time = 0.00, size = 0, normalized size = 0.00

$$
\int \frac{a + b \arctan (cx)}{x^3 (d + cx^2)^{\frac{3}{2}}} dx
$$

Verification of antiderivative is not currently implemented for this CAS.

[In]  $integrate((a+b*atan(cx*x))/x**3/(e*x**2+d)**(3/2),x)$ [Out] Integral((a + b\*atan(c\*x))/(x\*\*3\*(d + e\*x\*\*2)\*\*(3/2)), x)

 $\sqrt{2}$ 

**3.1216** 
$$
\int \frac{a+b \tan^{-1}(cx)}{x^4 (d+ex^2)^{3/2}} dx
$$

**Optimal**. Leaf size=249

$$
\frac{8e^{2}x\left(a+b\tan^{-1}(cx)\right)}{3d^{3}\sqrt{d+ex^{2}}}+\frac{4e\left(a+b\tan^{-1}(cx)\right)}{3d^{2}x\sqrt{d+ex^{2}}}-\frac{a+b\tan^{-1}(cx)}{3dx^{3}\sqrt{d+ex^{2}}}+\frac{bc\left(c^{2}d+4e\right)\tanh^{-1}\left(\frac{\sqrt{d+ex^{2}}}{\sqrt{d}}\right)}{3d^{5/2}}-\frac{b\left(c^{4}d^{2}+4c^{2}de\right)}{3d^{5/2}}-\frac{c^{2}d^{2}dx}{3d^{5/2}}
$$

 $[0$ ut]  $1/6*b*c*e*\arctanh((e*x^2+d)^{(1/2)}/d^(1/2))$ /d<sup>o</sup>(5/2)+1/3\*b\*c\*(c<sup>o</sup>2\*d+4\*e)\*arct anh((e\*x^2+d)^(1/2)/d^(1/2))/d^(5/2)-1/3\*b\*(c^4\*d^2+4\*c^2\*d\*e-8\*e^2)\*arctan h(c\*(e\*x^2+d)^(1/2)/(c^2\*d-e)^(1/2))/d^3/(c^2\*d-e)^(1/2)+1/3\*(-a-b\*arctan(c \*x))/d/x^3/(e\*x^2+d)^(1/2)+4/3\*e\*(a+b\*arctan(c\*x))/d^2/x/(e\*x^2+d)^(1/2)+8/  $3*e^2***(a+b*arctan(c*x))/d^3/(e*x^2+d)^(1/2)-1/6*b*c*(e*x^2+d)^(1/2)/d^2/x$  $\hat{c}$ 

**Rubi**  $[A]$  time = 0.87, antiderivative size = 249, normalized size of antiderivative  $= 1.00$ , number of steps used  $= 14$ , number of rules used  $= 10$ , integrand size  $= 23$ ,  $\frac{\text{number of rules}}{\text{integrand size}} = 0.435$ , Rules used = {271, 191, 4976, 12, 6725, 266, 51, 63, 208, 444}

$$
\frac{8e^{2}x\left(a+b\tan^{-1}(cx)\right)}{3d^{3}\sqrt{d+ex^{2}}}+\frac{4e\left(a+b\tan^{-1}(cx)\right)}{3d^{2}x\sqrt{d+ex^{2}}}-\frac{a+b\tan^{-1}(cx)}{3dx^{3}\sqrt{d+ex^{2}}}-\frac{b\left(c^{4}d^{2}+4c^{2}de-8e^{2}\right)\tanh^{-1}\left(\frac{c\sqrt{d+ex^{2}}}{\sqrt{c^{2}d-e}}\right)}{3d^{3}\sqrt{c^{2}d-e}}+\frac{bc\left(c^{4}d^{2}+4c^{2}de-8e^{2}\right)\tanh^{-1}\left(\frac{c\sqrt{d+ex^{2}}}{\sqrt{c^{2}d-e}}\right)}{3d^{3}\sqrt{c^{2}d-e}}+\frac{c^{4}d^{2}x}{\sqrt{c^{2}d-e}}+\frac{c^{4}x}{\sqrt{c^{2}d-e}}+\frac{c^{2}x}{\sqrt{c^{2}d-e}}+\frac{c^{2}x}{\
$$

Antiderivative was successfully verified.

[In] Int  $[(a + b*ArcTan[c*x])/(x^4*(d + e*x^2)^(3/2)),x]$ 

 $[Out] - (b*c*Sqrt[d + e*x^2])/(6*d^2*x^2) - (a + b*ArcTan[c*x])/(3*d*x^3*Sqrt[d + c*xd])])$ e\*x^2]) +  $(4*e*(a + b*ArcTan[c*x]))/(3*d^2*x*Sqrt[d + e*x^2]) + (8*e^2*x*(a$ + b\*ArcTan[c\*x]))/(3\*d^3\*Sqrt[d + e\*x^2]) + (b\*c\*e\*ArcTanh[Sqrt[d + e\*x^2]  $\sqrt{\sqrt{2}}$  / Sqrt $[d]$ ])/(6\*d^(5/2)) + (b\*c\*(c^2\*d + 4\*e)\*ArcTanh[Sqrt[d + e\*x^2]/Sqrt[d] ])/(3\*d^(5/2)) - (b\*(c^4\*d^2 + 4\*c^2\*d\*e - 8\*e^2)\*ArcTanh[(c\*Sqrt[d + e\*x^2 ])/Sqrt[c^2\*d - e]])/(3\*d^3\*Sqrt[c^2\*d - e])

# Rule 12

 $Int[(a_*)*(u_]), x_Symbol]$  :>  $Dist[a, Int[u, x], x]$  /;  $FreeQ[a, x]$  && !Match  $Q[u, (b_*)*(v_*) /; FreeQ[b, x]]$ 

# Rule 51

 $Int[((a_{\_}) + (b_{\_})*(x_{\_}))^-(m_{\_})*((c_{\_}) + (d_{\_})*(x_{\_}))^-(n_{\_}), x_{\_Symbol}]$  :> Simp[  $((a + b*x)^{m} + 1)*(c + d*x)^{m} + 1)/((b*c - a*d)*(m + 1)), x] - Dist[(d*(b*d + b*x))^{m} + 1)(c + d*x)(m + 1))$  $m + n + 2)$ /((b\*c - a\*d)\*(m + 1)), Int[(a + b\*x)^(m + 1)\*(c + d\*x)^n, x], x ] /; FreeQ[{a, b, c, d, n}, x] && NeQ[b\*c - a\*d, 0] && LtQ[m, -1] && !(LtQ [n, -1] && (EqQ[a, 0] || (NeQ[c, 0] && LtQ[m - n, 0] && IntegerQ[n]))) && I ntLinearQ[a, b, c, d, m, n, x]

# Rule 63

 $Int[((a_{\_}) + (b_{\_})*(x_{\_}))^-(m_{\_})*((c_{\_}) + (d_{\_})*(x_{\_}))^-(n_{\_}), x_{\_Symbol}]$  :> With[  ${p = Denominator[m]}$ ,  $Dist[p/b, Subst[Int[x^{(p*(m + 1) - 1)*(c - (a*d)/b + 1)]}$  $(d*x^p)/b$ <sup>n</sup>, x], x,  $(a + b*x)^{(1/p)}$ , x]] /; FreeQ[{a, b, c, d}, x] && NeQ [ $b*c - a*d$ , 0] && LtQ[-1, m, 0] && LeQ[-1, n, 0] && LeQ[Denominator[n], Den ominator[m]] && IntLinearQ[a, b, c, d, m, n, x]

# Rule 191

 $Int[((a_+) + (b_+) * (x_-)^{n}(n_-))^n(p_-, x_Symb01]$  :> Simp $[(x * (a + b * x^n)^n(p + 1))]$ )/a, x] /; FreeQ[{a, b, n, p}, x] && EqQ[1/n + p + 1, 0]

### Rule 208

 $Int[((a_+) + (b_+) * (x_-)^2)^{-(-1)}, x_Symb01]$  :>  $Simp[(Rt[-(a/b), 2]*ArcTanh[x/$  $Rt[-(a/b), 2]])/a$ , x] /;  $FreeQ[{a, b}, x]$  &&  $NegQ[a/b]$ 

### Rule 266

 $Int[(x_{})^(m_{})^*(a_{}) + (b_{})^*(x_{})^*(n_{}))^(p_{})$ , x\_Symbol] :> Dist[1/n, Subst[ Int[x^(Simplify[(m + 1)/n] - 1)\*(a + b\*x)^p, x], x, x^n], x] /; FreeQ[{a, b , m, n, p}, x] && IntegerQ[Simplify[(m + 1)/n]]

### Rule 271

 $Int[(x_{})^*(m_*)*(a_{-}) + (b_{-}^*)*(x_{-}^*(n_*))^*(p_{-}), x_{-}^{\text{symbol}}]$  :> Simp $[(x^*(m + 1)*(x_{-}^*)+(b_{-}^*)*(x_{-}^*)^*(p_{-})], x_{-}^{\text{hat}}]$  $a + b*x^n$ <sup>(p + 1))/( $a*(m + 1)$ , x] - Dist[( $b*(m + n*(p + 1) + 1)$ )/( $a*(m + 1)$ </sup> 1)),  $Int[x^*(m + n)*(a + b*x^n)^p, x], x]$  /;  $FreeQ[{a, b, m, n, p}, x]$  && IL  $tQ[\text{Simplify}[(m + 1)/n + p + 1], 0]$  && NeQ $[m, -1]$ 

### Rule 444

Int $[(x_0^m_-,)*(a_-) + (b_-)*(x_-^m)(n_-)^*(p_-)*((c_-) + (d_-)*(x_-^m)(n_-)^*(q_-))$ ), x\_Symbol] :> Dist[1/n, Subst[Int[(a + b\*x)^p\*(c + d\*x)^q, x], x, x^n], x ] /; FreeQ[{a, b, c, d, m, n, p, q}, x] && NeQ[b\*c - a\*d, 0] && EqQ[m - n + 1, 0]

## Rule 4976

Int $[(a_+) + ArcTan[(c_+)*(x_0)]*(b_0))*(f_0)(x_0)(x_0)$  $(2)^2$ <sup>(q<sub>\_</sub>.), x\_Symbol] :> With[{u = IntHide[(f\*x)^m\*(d + e\*x^2)^q, x]}, Dis</sup>  $t[a + b*ArcTan[c*x], u, x] - Dist[b*c, Int[SimplifyIntegrand[u/(1 + c^2*x^2$ ), x], x], x]] /; FreeQ[{a, b, c, d, e, f, m, q}, x] && ((IGtQ[q, 0] && !(  $ILtQ[(m - 1)/2, 0]$  &&  $GtQ[m + 2*q + 3, 0])$  ||  $(IGtQ[(m + 1)/2, 0]$  && !(IL  $tQ[q, 0]$  && GtQ[m + 2\*q + 3, 0])) || (ILtQ[(m + 2\*q + 1)/2, 0] && !ILtQ[(m  $-1)/2, 0]$ )

#### Rule 6725

 $Int[(u_{-})/((a_{-}) + (b_{-})*(x_{-})^{n})$ , x\_Symbol] :> With[{v = RationalFunctionE  $x$ pand[u/(a + b\*x^n), x]}, Int[v, x] /; SumQ[v]] /; FreeQ[{a, b}, x] && IGtQ [n, 0]

### Rubi steps

4065

$$
\int \frac{a + b \tan^{-1}(cx)}{x^4 (d + cx^2)^{3/2}} dx = -\frac{a + b \tan^{-1}(cx)}{3dx^3 \sqrt{d + cx^2}} + \frac{4e(a + b \tan^{-1}(cx))}{3d^2 x \sqrt{d + cx^2}} + \frac{8e^2 x (a + b \tan^{-1}(cx))}{3d^3 \sqrt{d + cx^2}} - (bc) \int \frac{-d^2 + 4e^{2x}}{3d^3 x^3 (1 + 4e^{2x})^2} dx
$$
\n
$$
= -\frac{a + b \tan^{-1}(cx)}{3dx^3 \sqrt{d + cx^2}} + \frac{4e(a + b \tan^{-1}(cx))}{3d^2 x \sqrt{d + cx^2}} + \frac{8e^2 x (a + b \tan^{-1}(cx))}{3d^3 \sqrt{d + cx^2}} - \frac{(bc) \int \frac{-d^2 + 4de^{2x}}{x^3 (1 + e^{2x})^3}}{3d^3 x^3 \sqrt{d + cx^2}} dx
$$
\n
$$
= -\frac{a + b \tan^{-1}(cx)}{3dx^3 \sqrt{d + cx^2}} + \frac{4e(a + b \tan^{-1}(cx))}{3d^2 x \sqrt{d + cx^2}} + \frac{8e^2 x (a + b \tan^{-1}(cx))}{3d^3 \sqrt{d + cx^2}} - \frac{(bc) \int \left(-\frac{d^2}{x^3 \sqrt{d + cx^2}}\right)}{3d^3 x^3 \sqrt{d + cx^2}} dx
$$
\n
$$
= -\frac{a + b \tan^{-1}(cx)}{3dx^3 \sqrt{d + cx^2}} + \frac{4e(a + b \tan^{-1}(cx))}{3d^2 x \sqrt{d + cx^2}} + \frac{8e^2 x (a + b \tan^{-1}(cx))}{3d^3 \sqrt{d + cx^2}} + \frac{(bc) \int \frac{1}{x^3 \sqrt{d + cx^2}}}{3d^3 x^3 \sqrt{d + cx^2}} dx
$$
\n
$$
= -\frac{b \cot \sqrt{d + cx^2}}{6d^2 x^2} - \frac{a + b \tan^{-1}(cx)}{3dx^3 \sqrt{d + cx^2}} + \frac{4e(a + b \tan^{-1}(cx))}{3d^2 x \sqrt{d + cx^2}} + \frac{8e^2 x (a + b \tan^{-1}(cx))}{3d^3 \sqrt{d + cx^2}} + \
$$

**Mathematica**  $\begin{bmatrix} C \end{bmatrix}$  time = 0.76, size = 405, normalized size = 1.63

$$
-\frac{\frac{2a(d^2-4dex^2-8e^2x^4)+bcdx(d+ex^2)}{x^3\sqrt{d+ex^2}}-bc\sqrt{d}(2c^2d+9e)\log(\sqrt{d}\sqrt{d+ex^2}+d)+bc\sqrt{d}\log(x)(2c^2d+9e)+\frac{b(c^4d^2+4dex^2+4dex^2)}{6d^3}+bc\sqrt{d}(2c^2d+9e)+\frac{b(c^4d^2+4dex^2+4dex^2)}{6d^3}
$$

Antiderivative was successfully verified.

$$
[In] Integrate[(a + b*Arctan[c*x])/(x^4*(d + e*x^2)^(3/2)), x]
$$

[Out]  $-1/6*((b*c*d*x*(d + e*x^2) + 2*a*(d^2 - 4*d*e*x^2 - 8*e^2*x^4))/(x^3*Sqrt[d])$ + e\*x^2]) +  $(2*b*(d^2 - 4*d*e*x^2 - 8*e^2*x^4)*ArcTan[c*x])/(x^3*Sqrt[d +$ e\*x^2]) + b\*c\*Sqrt[d]\*(2\*c^2\*d + 9\*e)\*Log[x] - b\*c\*Sqrt[d]\*(2\*c^2\*d + 9\*e)\* Log[d + Sqrt[d]\*Sqrt[d + e\*x^2]] + (b\*(c^4\*d^2 + 4\*c^2\*d\*e - 8\*e^2)\*Log[(12 \*c\*d^3\*(c\*d - I\*e\*x + Sqrt[c^2\*d - e]\*Sqrt[d + e\*x^2]))/(b\*Sqrt[c^2\*d - e]\*  $(c^4*d^2 + 4*c^2*d*e - 8*e^2)*(I + c*x))]/Sqrt[c^2*d - e] + (b*(c^4*d^2 +$ 4\*c^2\*d\*e - 8\*e^2)\*Log[(12\*c\*d^3\*(c\*d + I\*e\*x + Sqrt[c^2\*d - e]\*Sqrt[d + e\*  $x^2$ ]))/(b\*Sqrt[c<sup>2\*d</sup> - e]\*(c<sup>2\*d\*2</sup> + 4\*c<sup>2\*d\*e</sup> - 8\*e<sup>2</sup>)\*(-I + c\*x))])/Sqrt[  $c^2*d - e]/d^3$ 

**fricas**  $[B]$  time = 0.90, size = 1920, normalized size = 7.71

result too large to display

Verification of antiderivative is not currently implemented for this CAS.

[In] integrate((a+b\*arctan(c\*x))/x^4/(e\*x^2+d)^(3/2),x, algorithm="fricas")

```
[Out] [-1/12*(( (b*c^4*d^2*e + 4*b*c^2*d*e^2 - 8*b*e^3)*x^5 + (b*c^4*d^3 + 4*b*c^2)*d^2*e - 8*b*d*e^2)*x^3)*sqrt(c^2*d - e)*log((c^4*e^2*x^4 + 8*c^4*d^2 - 8*c
2*d*e + 2*(4*c^4*d*e - 3*c^2*e^2)*x^2 + 4*(c^3*e*x^2 + 2*c^3*d - c*e)*sqrt(c^2*d - e)*sqrt(e*x^2 + d) + e^2)/(c^4*x^4 + 2*c^2*x^2 + 1)) - ((2*b*c^5*d)2*e + 7*b*c^3*d*e^2 - 9*b*c*e^3)*x^5 + (2*b*c^5*d^3 + 7*b*c^3*d^2*e - 9*b*
c*d*e^2)*x^3)*sqrt(d)*log(-(e*x^2 + 2*sqrt(e*x^2 + d)*sqrt(d) + 2*d)/x^2) +2*(2*a*c^2*d^3 - 16*(a*c^2*d*e^2 - a*e^3)*x^4 - 2*a*d^2*e + (b*c^3*d^2*e -b*c*d*e^2)*x^3 - 8*(a*c^2*d^2*e - a*d*e^2)*x^2 + (b*c^3*d^3 - b*c*d^2*e)*x+ 2*(b*c^2*d^3 - 8*(b*c^2*d*e^2 - b*e^3)*x^4 - b*d^2*e - 4*(b*c^2*d^2*e -
b*d*e^2)*x^2)*arctan(c*x))*sqrt(e*x^2 + d))/((c^2*d^4*e - d^3*e^2)*x^5 + (c
2*d^5 - d^4*e)*x^3, -1/12*(2*((b*c^4*d^2*e + 4*b*c^2*d*e^2 - 8*b*e^3)*x^5+ (b*c^4*d^3 + 4*b*c^2*d^2*e - 8*b*d*e^2)*x^3)*sqrt(-c^2*d + e)*arctan(-1/2*(c^2*e*x^2 + 2*c^2*d - e)*sqrt(-c^2*d + e)*sqrt(e*x^2 + d)/(c^3*d^2 - c*d)*e + (c^3*d*e - c*e^2)*x^2) - ((2*b*c^5*d^2*e + 7*b*c^3*d*e^2 - 9*b*c*e^3)*x^5 + (2*b*c^5*d^3 + 7*b*c^3*d^2*e - 9*b*c*d*e^2)*x^3)*sqrt(d)*log(-(e*x^2
+ 2*sqrt(e*x^2 + d)*sqrt(d) + 2*d)/x^2) + 2*(2*a*c^2*d^3 - 16*(a*c^2*d*e^2
- a*e^3)*x^4 - 2*a*d^2*e + (b*c^3*d^2*e - b*c*d*e^2)*x^3 - 8*(a*c^2*d^2*e)- a*d*e^2)*x^2 + (b*c^3*d^3 - b*c*d^2*e)*x + 2*(b*c^2*d^3 - 8*(b*c^2*d*e^2
- b*e^3)*x^4 - b*d^2*e - 4*(b*c^2*d^2*e - b*d*e^2)*x^2)*arctan(c*x))*sqrt(e
*x^2 + d))/((c<sup>2*d^4*e - d^3*e^2)*x^5 + (c^2*d^5 - d^4*e)*x^3), -1/12*(2*((</sup>
2*b*c^5*d^2*e + 7*b*c^3*d*e^2 - 9*b*c*e^3)*x^5 + (2*b*c^5*d^3 + 7*b*c^3*d^2
*e - 9*b*c*d*e^2)*x^3)*sqrt(-d)*arctan(sqrt(-d)/sqrt(e*x^2 + d)) + ((b*c^4*
d^2*e + 4*b*c^2*d*e^2 - 8*b*e^3)*x^5 + (b*c^4*d^3 + 4*b*c^2*d^2*e - 8*b*d*e
^2)*x^3)*sqrt(c^2*d - e)*log((c^4*e^2*x^4 + 8*c^4*d^2 - 8*c^2*d*e + 2*(4*c^
4*d*e - 3*c^2*e^2)*x^2 + 4*(c^3*e*x^2 + 2*c^3*d - c*e)*sqrt(c^2*d - e)*sqrt(e*x^2 + d) + e^2)/(c^4*x^4 + 2*c^2*x^2 + 1) + 2*(2*ax^2^2*d^3 - 16*(a*c^2)*d*e^2 - a*e^3)*x^4 - 2*a*d^2*e + (b*c^3*d^2*e - b*c*d*e^2)*x^3 - 8*(a*c^2*d
2*e - a*d*e^2)*x^2 + (b*c^3*d^3 - b*c*d^2*e)*x + 2*(b*c^2*d^3 - 8*(b*c^2*d
*e^2 - b*e^3)*x^4 - b*d^2*e - 4*(b*c^2*d^2*e - b*d*e^2)*x^2)*arctan(c*x))*s
qrt(e*x^2 + d))/((c^2*d^4*e - d^3*e^2)*x^5 + (c^2*d^5 - d^4*e)*x^3), -1/6*(
((b*c^4*d^2*e + 4*b*c^2*d*e^2 - 8*b*e^3)*x^5 + (b*c^4*d^3 + 4*b*c^2*d^2*e -8*b*d*e^2)*x^3)*sqrt(-c^2*d + e)*arctan(-1/2*(c^2*e*x^2 + 2*c^2*d - e)*sqr
t(-c^2*d + e)*sqrt(e*x^2 + d)/(c^3*d^2 - c*d*e + (c^3*d*e - c*e^2)*x^2)) +((2*b*c^5*d^2*e + 7*b*c^3*d*e^2 - 9*b*c*e^3)*x^5 + (2*b*c^5*d^3 + 7*b*c^3*d^3))2*e - 9*b*c*d*e^2)*x^3)*sqrt(-d)*arctan(sqrt(-d)/sqrt(e*x^2 + d)) + (2*a*c
2*d^3 - 16*(a*c^2*d*e^2 - a*e^3)*x^4 - 2*a*d^2*e + (b*c^3*d^2*e - b*c*d*e^2)2)*x^3 - 8*(a*c^2*d^2*e - a*d*e^2)*x^2 + (b*c^3*d^3 - b*c*d^2*e)*x + 2*(b*c
2*d^3 - 8*(b*c^2*d*e^2 - b*e^3)*x^4 - b*d^2*e - 4*(b*c^2*d^2*e - b*d*e^2)*
x^2)*arctan(c*x)*sqrt(e*x^2 + d))/((c^2*d^4*e - d^3*e^2)*x^5 + (c^2*d^5 - d^2*d^2)*x^5 + d^2*2)d^4*e)*x^3]
```
**giac**  $[F]$  time = 0.00, size = 0, normalized size = 0.00

 $sage_0x$ 

Verification of antiderivative is not currently implemented for this CAS.

[In] integrate((a+b\*arctan(c\*x))/x^4/(e\*x^2+d)^(3/2),x, algorithm="giac") [Out] sage0\*x

**maple**  $[F]$  time = 1.10, size = 0, normalized size = 0.00

$$
\int \frac{a + b \arctan (cx)}{x^4 (e x^2 + d)^{\frac{3}{2}}} dx
$$

Verification of antiderivative is not currently implemented for this CAS.

[In]  $int((a+b*arctan(c*x))/x^4/(e*x^2+d)^(3/2),x)$ 

[Out]  $int((a+b*arctan(c*x))/x^4/(e*x^2+d)^(3/2),x)$ 

**maxima**  $[F]$  time = 0.00, size = 0, normalized size = 0.00

$$
\frac{1}{3}a\left(\frac{8e^{2}x}{\sqrt{ex^{2}+d}d^{3}}+\frac{4e}{\sqrt{ex^{2}+d}d^{2}x}-\frac{1}{\sqrt{ex^{2}+d}dx^{3}}\right)+2b\int \frac{\arctan{(cx)}}{2\left(ex^{6}+dx^{4}\right)\sqrt{ex^{2}+d}}dx
$$

Verification of antiderivative is not currently implemented for this CAS.

[In] integrate((a+b\*arctan(c\*x))/x^4/(e\*x^2+d)^(3/2),x, algorithm="maxima")

[Out]  $1/3*a*(8*e^2*x/(sqrt(e*x^2 + d)*d^3) + 4*e/(sqrt(e*x^2 + d)*d^2*x) - 1/(sqrt$  $t(e*x^2 + d)*dx^3)$ ) + 2\*b\*integrate(1/2\*arctan(c\*x)/((e\*x^6 + d\*x^4)\*sqrt(  $e*x^2 + d)$ , x)

**mupad**  $[F]$  time = 0.00, size = -1, normalized size = -0.00

$$
\int \frac{a + b \operatorname{atan}(c x)}{x^4 \left(e x^2 + d\right)^{3/2}} dx
$$

Verification of antiderivative is not currently implemented for this CAS.

[In]  $int((a + b*atan(c*x))/(x^4*(d + e*x^2)^(3/2)),x)$ [Out]  $int((a + b*atan(c*x))/(x^4*(d + e*x^2)^(3/2)), x)$ **sympy**  $[F]$  time = 0.00, size = 0, normalized size = 0.00

$$
\int \frac{a + b \operatorname{atan}(cx)}{x^4 (d + cx^2)^{\frac{3}{2}}} dx
$$

Verification of antiderivative is not currently implemented for this CAS.

```
[In] integrate((a+b*atan(c*x))/x**4/(e*x**2+d)**(3/2),x)[Out] Integral((a + b*atan(c*x))/(x**4*(d + e*x**2)**(3/2)), x)
```
3.1217 
$$
\int \frac{x^4 (a+b \tan^{-1}(cx))}{(d+ex^2)^{5/2}} dx
$$

**Optimal**. Leaf size=91

$$
b\text{Int}\left(\frac{x^4 \tan^{-1}(cx)}{(d+ex^2)^{5/2}}, x\right) + \frac{a \tanh^{-1}\left(\frac{\sqrt{e}x}{\sqrt{d+ex^2}}\right)}{e^{5/2}} - \frac{ax}{e^2\sqrt{d+ex^2}} - \frac{ax^3}{3e\left(d+ex^2\right)^{3/2}}
$$

[Out]  $-1/3*a*x^3/e/(e*x^2+d)^(3/2)+a*arctanh(x*e^(1/2)/(e*x^2+d)^(1/2))/e^(5/2)-a$  $*x/e^2/(e*x^2+d)^(1/2)+b*Unitegrable(x^4*arctan(c*x)/(e*x^2+d)^(5/2),x)$ 

**Rubi**  $[A]$  time = 0.18, antiderivative size = 0, normalized size of antiderivative = 0.00, number of steps used = 0, number of rules used = 0, integrand size = 0,  $\frac{\text{number of rules}}{\text{integrand size}}$  = 0.000, Rules used =  $\{\}$ 

$$
\int \frac{x^4 (a + b \tan^{-1}(cx))}{(d + cx^2)^{5/2}} dx
$$

Verification is Not applicable to the result.

[In] Int $[(x^4*(a + b*Arctan[c*x]))/(d + e*x^2)^{(5/2)},x]$ 

 $[Out] - (a*x^3)/(3*e*(d + e*x^2)^(3/2)) - (a*x)/(e^2*Sqrt[d + e*x^2]) + (a*ArcTanh$  $[(Sqrt[e]*x)/Sqrt[d + e*x^2]])/e^(5/2) + b*Defer[Int][(x^4*ArcTan[c*x])/(d$ +  $e*x^2)^(5/2)$ , x]

Rubi steps

$$
\int \frac{x^4 (a + b \tan^{-1}(cx))}{(d + ex^2)^{5/2}} dx = a \int \frac{x^4}{(d + ex^2)^{5/2}} dx + b \int \frac{x^4 \tan^{-1}(cx)}{(d + ex^2)^{5/2}} dx
$$
  

$$
= -\frac{ax^3}{3e (d + ex^2)^{3/2}} + b \int \frac{x^4 \tan^{-1}(cx)}{(d + ex^2)^{5/2}} dx + \frac{a \int \frac{x^2}{(d + ex^2)^{3/2}} dx}{e}
$$
  

$$
= -\frac{ax^3}{3e (d + ex^2)^{3/2}} - \frac{ax}{e^2 \sqrt{d + ex^2}} + b \int \frac{x^4 \tan^{-1}(cx)}{(d + ex^2)^{5/2}} dx + \frac{a \int \frac{1}{\sqrt{d + ex^2}} dx}{e^2}
$$
  

$$
= -\frac{ax^3}{3e (d + ex^2)^{3/2}} - \frac{ax}{e^2 \sqrt{d + ex^2}} + b \int \frac{x^4 \tan^{-1}(cx)}{(d + ex^2)^{5/2}} dx + \frac{a \text{ Subst} \left(\int \frac{1}{1 - ex^2} dx, x, \frac{x}{\sqrt{d + ex^2}}\right)}{e^2}
$$
  

$$
= -\frac{ax^3}{3e (d + ex^2)^{3/2}} - \frac{ax}{e^2 \sqrt{d + ex^2}} + \frac{a \tanh^{-1}\left(\frac{\sqrt{ex}}{\sqrt{d + ex^2}}\right)}{e^{5/2}} + b \int \frac{x^4 \tan^{-1}(cx)}{(d + ex^2)^{5/2}} dx
$$

**Mathematica**  $[A]$  time = 12.06, size = 0, normalized size = 0.00

$$
\int \frac{x^4 (a + b \tan^{-1}(cx))}{(d + cx^2)^{5/2}} dx
$$

Verification is Not applicable to the result.

[In] Integrate  $[(x^4*(a + b*Arctan[c*x]))/(d + e*x^2)^{(5/2)},x]$
[Out] Integrate  $[(x^4*(a + b*ArcTan[c*x]))/(d + e*x^2)^*(5/2), x]$ **fricas**  $[A]$  time = 0.43, size = 0, normalized size = 0.00

integral 
$$
\left( \frac{(bx^4 \arctan (cx) + ax^4)\sqrt{ex^2 + d}}{e^3x^6 + 3de^2x^4 + 3d^2ex^2 + d^3}, x \right)
$$

Verification of antiderivative is not currently implemented for this CAS.

[In] integrate( $x^4*(a+b*arctan(c*x))/(e*x^2+d)^{(5/2)},x$ , algorithm="fricas") [Out] integral((b\*x^4\*arctan(c\*x) + a\*x^4)\*sqrt(e\*x^2 + d)/(e^3\*x^6 + 3\*d\*e^2\*x^4 +  $3*d^2*e*x^2 + d^3)$ , x)

**giac**  $[F(-1)]$  time = 0.00, size = 0, normalized size = 0.00

#### Timed out

Verification of antiderivative is not currently implemented for this CAS.

[In] integrate( $x^4*(a+b*arctan(c*x))/(e*x^2+d)^{(5/2)},x$ , algorithm="giac") [Out] Timed out

**maple**  $[A]$  time = 1.26, size = 0, normalized size =  $0.00$ 

$$
\int \frac{x^4 (a + b \arctan (cx))}{(ex^2 + d)^{\frac{5}{2}}} dx
$$

Verification of antiderivative is not currently implemented for this CAS.

[In]  $int(x^4*(a+b*arctan(c*x))/(e*x^2+d)^{(5/2)},x)$ [Out]  $int(x^4*(a+b*arctan(c*x))/(e*x^2+d)^(5/2),x)$ **maxima**  $[F(-2)]$  time = 0.00, size = 0, normalized size = 0.00

Exception raised: ValueError

Verification of antiderivative is not currently implemented for this CAS.

[In] integrate(x^4\*(a+b\*arctan(c\*x))/(e\*x^2+d)^(5/2),x, algorithm="maxima")

[Out] Exception raised: ValueError >> Computation failed since Maxima requested a dditional constraints; using the 'assume' command before evaluation \*may\* h elp (example of legal syntax is 'assume(e-c^2\*d>0)', see `assume?` for more details)Is e-c^2\*d positive or negative?

**mupad**  $[A]$  time = 0.00, size = -1, normalized size = -0.01

$$
\int \frac{x^4 (a + b \tan (c x))}{(e x^2 + d)^{5/2}} dx
$$

Verification of antiderivative is not currently implemented for this CAS.

[In]  $int((x^4*(a + b*atan(c*x)))/(d + e*x^2)^(5/2),x)$ [Out]  $int((x^4*(a + b*atan(c*x)))/(d + e*x^2)^{(5/2)}, x)$ **sympy**  $[F(-1)]$  time = 0.00, size = 0, normalized size = 0.00

Timed out

Verification of antiderivative is not currently implemented for this CAS.

[In]  $integrate(x**4*(a+b*atan(c*x))/(e*x**2+d)**(5/2),x)$ 

[Out] Timed out

**3.1218** 
$$
\int \frac{x^3 (a+b \tan^{-1}(cx))}{(d+ex^2)^{5/2}} dx
$$

$$
-\frac{a+b\tan^{-1}(cx)}{e^{2}\sqrt{d+ex^{2}}}+\frac{d(a+b\tan^{-1}(cx))}{3e^{2}(d+ex^{2})^{3/2}}+\frac{bc(2c^{2}d-3e)\tan^{-1}(\frac{x\sqrt{c^{2}d-e}}{\sqrt{d+ex^{2}}})}{3e^{2}(c^{2}d-e)^{3/2}}+\frac{bcx}{3e(c^{2}d-e)\sqrt{d+ex^{2}}}
$$

[Out]  $1/3*d*(a+b*arctan(c*x))/e^2/(e*x^2+d)^(3/2)+1/3*b*c*(2*c^2*d-3*e)*arctan(x*x))$  $(c^2*d-e)^(1/2)/(e*x^2+d)^(1/2))/(c^2*d-e)^(3/2)/e^2+1/3*b*c*x/(c^2*d-e)/e/$  $(e*x^2+d)^(1/2)+(-a-b*arctan(c*x))/e^2/(e*x^2+d)^(1/2)$ 

**Rubi**  $[A]$  time = 0.21, antiderivative size = 143, normalized size of antiderivative  $= 1.00$ , number of steps used  $= 6$ , number of rules used  $= 7$ , integrand size  $= 23$ ,  $\frac{\text{number of rules}}{\text{integrand size}} = 0.304$ , Rules used = {266, 43, 4976, 12, 527, 377, 203}

$$
-\frac{a+b\tan^{-1}(cx)}{e^{2}\sqrt{d+ex^{2}}}+\frac{d(a+b\tan^{-1}(cx))}{3e^{2}(d+ex^{2})^{3/2}}+\frac{bc(2c^{2}d-3e)\tan^{-1}\left(\frac{x\sqrt{c^{2}d-e}}{\sqrt{d+ex^{2}}}\right)}{3e^{2}(c^{2}d-e)^{3/2}}+\frac{bcx}{3e(c^{2}d-e)\sqrt{d+ex^{2}}}
$$

Antiderivative was successfully verified.

[In] Int $[(x^3*(a + b*ArcTan[c*x]))/(d + e*x^2)^{(5/2)},x]$ 

 $[Out]$   $(b*c*x)/(3*(c^2*d - e)*e*Sqrt[d + e*x^2]) + (d*(a + b*ArcTan[c*x]))/(3*e^2*$  $(d + e*x^2)^{(3/2)}) - (a + b*ArcTan[c*x])/(e^2*Sqrt[d + e*x^2]) + (b*c*(2*c^2))$ 2\*d - 3\*e)\*ArcTan[(Sqrt[c^2\*d - e]\*x)/Sqrt[d + e\*x^2]])/(3\*(c^2\*d - e)^(3/2 )\*e^2)

#### Rule 12

 $Int[(a_*)*(u_]), x_Symbol]$  :>  $Dist[a, Int[u, x], x]$  /;  $FreeQ[a, x]$  && !Match  $Q[u, (b_*)*(v_*) /; FreeQ[b, x]]$ 

#### Rule 43

 $Int[((a_+) + (b_-)*(x_-))^{\hat{}}(m_+)*((c_-)) + (d_-)*(x_-))^{\hat{}}(n_-), x_Symbol]$  :> Int [ExpandIntegrand[(a + b\*x)^m\*(c + d\*x)^n, x], x] /; FreeQ[{a, b, c, d, n}, x] && NeQ[b\*c - a\*d, 0] && IGtQ[m, 0] && ( !IntegerQ[n] || (EqQ[c, 0] && Le  $Q[7*m + 4*n + 4, 0])$  || LtQ $[9*m + 5*(n + 1), 0]$  || GtQ $[m + n + 2, 0])$ 

#### Rule 203

 $Int\,[\,((a_-)\ +\ (b_-.)\ast(x_-)^{-}2)^{-}(-1)\,,\ x_-Symbol]\ :\ >\ Simp\,[\,(1*\ ArcTan\,[(Rt\,[b,\ 2]\ast x)\,/Rt$ [a, 2]])/(Rt[a, 2]\*Rt[b, 2]), x] /; FreeQ[{a, b}, x] && PosQ[a/b] && (GtQ[a , 0] || GtQ[b, 0])

#### Rule 266

 $Int[(x_{})^(m_{})^*(a_{})^ + (b_{})^*(x_{})^*(n_{})^*(p_{})^*, x_{\text{symbol}}]$  :> Dist $[1/n, \text{Subst}[$ Int[x^(Simplify[(m + 1)/n] - 1)\*(a + b\*x)^p, x], x, x^n], x] /; FreeQ[{a, b , m, n, p}, x] && IntegerQ[Simplify[(m + 1)/n]]

## Rule 377

 $Int[((a_+) + (b_+) * (x_-)^{n}(n_-))^n(p_-)/((c_+) + (d_+) * (x_-)^{n}(n_-)), x_Symbol]$  :> Su bst[Int[1/(c - (b\*c - a\*d)\*x^n), x], x, x/(a + b\*x^n)^(1/n)] /; FreeQ[{a, b , c, d}, x] && NeQ[b\*c - a\*d, 0] && EqQ[n\*p + 1, 0] && IntegerQ[n]

#### Rule 527

Int $[(a_+) + (b_+) * (x_') (n_+)^ (p_) * ((c_+) + (d_+) * (x_') (n_+)^ (q_+) * ((e_+) + (f_+) * (x_+) (n_+) + (f_+) * (x_+) (n_+) + (f_+) * (x_+) (n_+) + (f_+) * (x_+) (n_+) + (f_+) * (x_+) (n_+) + (f_+) * (x_+) (n_+) * (x_+) (n_+) * (x_+) (n_+) * (x_+) (n_+) * (x_+) (n_+) * (x_+) (n_+) * (x_+) (n_+) * (x_+) * (x_+) * (x_+) * (x_+) * (x_+) * ($ \_.)\*(x\_)^(n\_)), x\_Symbol] :> -Simp[((b\*e - a\*f)\*x\*(a + b\*x^n)^(p + 1)\*(c +  $d*x^n$ )^(q + 1))/(a\*n\*(b\*c - a\*d)\*(p + 1)), x] + Dist[1/(a\*n\*(b\*c - a\*d)\*(p + 1)), Int[(a + b\*x^n)^(p + 1)\*(c + d\*x^n)^q\*Simp[c\*(b\*e - a\*f) + e\*n\*(b\*c -  $a*d)*(p + 1) + d*(b*e - a*f)*(n*(p + q + 2) + 1)*x^n, x], x], x]$ ; FreeQ  $[\{a, b, c, d, e, f, n, q\}, x]$  & LtQ $[p, -1]$ 

## **Rule 4976**

 $Int[((a_{-}) + ArcTan[(c_{-})*(x_{-})](b_{-}))*(f_{-})*(x_{-}))^{(m-})*(d_{-}) + (e_{-})*(x_{-})$ \_ $)^2$  $(q_$ .), x\_Symbol] :> With[{u = IntHide[(f\*x)^m\*(d + e\*x^2)^q, x]}, Dis  $t[a + b*ArcTan[c*x], u, x] - Dist[b*c, Int[SimplifyIntegrand[u/(1 + c^2*x^2$ ), x], x], x]] /; FreeQ[{a, b, c, d, e, f, m, q}, x] & & ((IGtQ[q, 0] & &! ( ILtQ[ $(m - 1)/2$ , 0] && GtQ[m + 2\*q + 3, 0])) || (IGtQ[ $(m + 1)/2$ , 0] && !(IL tQ[q, 0] && GtQ[m + 2\*q + 3, 0])) || (ILtQ[(m + 2\*q + 1)/2, 0] && !ILtQ[(m  $-1)/2, 0]$ )

#### Rubi steps

$$
\int \frac{x^3 (a + b \tan^{-1}(cx))}{(d + cx^2)^{5/2}} dx = \frac{d (a + b \tan^{-1}(cx))}{3e^2 (d + cx^2)^{3/2}} - \frac{a + b \tan^{-1}(cx)}{e^2 \sqrt{d + cx^2}} - (bc) \int \frac{-2d - 3ex^2}{3e^2 (1 + c^2x^2) (d + cx^2)^{3/2}} dx
$$
  
\n
$$
= \frac{d (a + b \tan^{-1}(cx))}{3e^2 (d + cx^2)^{3/2}} - \frac{a + b \tan^{-1}(cx)}{e^2 \sqrt{d + cx^2}} - \frac{(bc) \int \frac{-2d - 3cx^2}{(1 + c^2x^2) (d + cx^2)^{3/2}} dx}{3e^2}
$$
  
\n
$$
= \frac{bcx}{3 (c^2d - e) e \sqrt{d + cx^2}} + \frac{d (a + b \tan^{-1}(cx))}{3e^2 (d + cx^2)^{3/2}} - \frac{a + b \tan^{-1}(cx)}{e^2 \sqrt{d + cx^2}} + \frac{(bc) \int \frac{d(2c^2d - 3e)}{(1 + c^2x^2) \sqrt{d + cx^2}}}{3d (c^2d - e) e^2}
$$
  
\n
$$
= \frac{bcx}{3 (c^2d - e) e \sqrt{d + cx^2}} + \frac{d (a + b \tan^{-1}(cx))}{3e^2 (d + cx^2)^{3/2}} - \frac{a + b \tan^{-1}(cx)}{e^2 \sqrt{d + cx^2}} + \frac{(bc (2c^2d - 3e)) \int \frac{d(2c^2d - 3e)}{3(c^2d - 3e)} dx}{3 (c^2d - e) e^2 \sqrt{d + cx^2}} + \frac{d (a + b \tan^{-1}(cx))}{3e^2 (d + cx^2)^{3/2}} - \frac{a + b \tan^{-1}(cx)}{e^2 \sqrt{d + cx^2}} + \frac{bc (2c^2d - 3e) \tan^{-1}(cx)}{3 (c^2d - e)^3}
$$
  
\n
$$
= \frac{bcx}{3 (c^2d - e) e \sqrt{d + cx^2}} + \frac{d (a + b \tan^{-1}(cx))}{3e^2 (d + cx^2)^{3/2}} - \frac{a + b \tan^{-1}(cx)}{e^2 \
$$

**Mathematica**  $[C]$  time = 0.60, size = 326, normalized size = 2.28

$$
\frac{2\sqrt{c^2d - e} \left(bcex\left(d + ex^2\right) - a\left(c^2d - e\right)\left(2d + 3ex^2\right)\right) - ibc\left(2c^2d - 3e\right)\left(d + ex^2\right)^{3/2} \log\left(-\frac{12ie^2\sqrt{c^2d - e}\left(\sqrt{c^2d - e}\sqrt{d + ex^2} + b\right)\left(csc^2d - 3e\right)\right)}{b(cx + i)(2c^2d - 3e)} - b\left(csc^2d - e\right)^{3/2}
$$

Antiderivative was successfully verified.

[In] Integrate  $[(x^3*(a + b*ArcTan[c*x]))/(d + e*x^2)^{(5/2)},x]$ 

[Out]  $(2*Sqrt[c^2*d - e)*(b*c*e*x*(d + e*x^2) - a*(c^2*d - e)*(2*d + 3*e*x^2)) 2*b*(c^2*d - e)^(3/2)*(2*d + 3*ex^2)*ArcTan[c*x] - I*b*c*(2*c^2*d - 3*e)*($ d + e\*x^2)^(3/2)\*Log[((-12\*I)\*Sqrt[c^2\*d - e]\*e^2\*(c\*d - I\*e\*x + Sqrt[c^2\*d - e]\*Sqrt[d + e\*x^2]))/(b\*(2\*c^2\*d - 3\*e)\*(I + c\*x))] + I\*b\*c\*(2\*c^2\*d - 3 \*e)\*(d + e\*x^2)^(3/2)\*Log[((12\*I)\*Sqrt[c^2\*d - e]\*e^2\*(c\*d + I\*e\*x + Sqrt[c  $2*d - e]*Sqrt[d + e*x^2]))/(b*(2*c^2*d - 3*e)*(-I + c*x))]/(6*(c^2*d - e)$  $\hat{-(3/2)}*e^2*(d + e*x^2)^(3/2))$ 

**fricas**  $[B]$  time = 0.97, size = 863, normalized size = 6.03

.<br>r ⎢ ⎢ ⎢ ⎢ ⎢ ⎢ ⎢ ⎢ ⎢ ⎢ ⎢ ⎣ −

$$
(2bc^3d^3 - 3bcd^2e + (2bc^3de^2 - 3bce^3)x^4 + 2(2bc^3d^2e - 3bcde^2)x^2)\sqrt{-c^2d + e} \log \left(\frac{(c^4d^2 - 8c^2de + 8e^2)x^4 - 2(3c^2c^2)}{c^2d^2 + 8c^2c^2}\right)
$$

Verification of antiderivative is not currently implemented for this CAS.

```
[In] integrate(x^3*(a+b*arctan(c*x))/(e*x^2+d)^{(5/2)},x, algorithm="fricas")
```

```
[Out] [-1/12*((2*b*c^3*d^3 - 3*b*c*d^2*e + (2*b*c^3*d*e^2 - 3*b*c*e^3)*x^4 + 2*(2*b*c^3*d^2*e - 3*b*c*d*e^2)*x^2)*sqrt(-c^2*d + e)*log(((c^4*d^2 - 8*c^2*d*e
 + 8*e^2)*x^4 - 2*(3*c^2*d^2 - 4*d*e)*x^2 - 4*((c^2*d - 2*e)*x^3 - d*x)*sqr
t(-c^2*d + e)*sqrt(e*x^2 + d) + d^2)/(c^4*x^4 + 2*c^2*x^2 + 1) + 4*(2*ax^2)4*d^3 - 4*a*c^2*d^2*e + 2*a*d*e^2 - (b*c^3*d*e^2 - b*c*e^3)*x^3 + 3*(a*c^4*d^2*e - 2*a*c^2*d*e^2 + a*e^3)*x^2 - (b*c^3*d^2*e - b*c*d*e^2)*x + (2*b*c^4
*d^3 - 4*b*c^2*d^2*e + 2*b*d*e^2 + 3*(b*c^4*d^2*e - 2*b*c^2*d*e^2 + b*e^3)*
x^2)*arctan(c*x))*sqrt(e*x^2 + d))/(c^4*d^4*e^2 - 2*c^2*d^3*e^3 + d^2*e^4 +(c^4*d^2*e^4 - 2*c^2*d*e^5 + e^6)*x^4 + 2*(c^4*d^3*e^3 - 2*c^2*d^2*e^4 + d^2*))*e^5)*x^2), 1/6*((2*b*c^3*d^3 - 3*b*c*d^2*e + (2*b*c^3*d*e^2 - 3*b*c*e^3)*x
\hat{a} + 2*(2*b*c^3*d^2*e - 3*b*c*d*e^2)*x^2)*sqrt(c^2*d - e)*arctan(1/2*sqrt(c
2*d - e)*((c^2*d - 2*e)*x^2 - d)*sqrt(e*x^2 + d)/((c^2*d*e - e^2)*x^3 + (c^2*e))^2 + d^2)2*d^2 - d*e)*x)) - 2*(2*a*c^4*d^3 - 4*a*c^2*d^2*e + 2*a*d*e^2 - (b*c^3*d*e
2 - b*c*e^3)*x^3 + 3*(a*c^4*d^2*e - 2*a*c^2*d*e^2 + a*e^3)*x^2 - (b*c^3*d^2)2*e - b*c*d*e^2)*x + (2*b*c^4*d^3 - 4*b*c^2*d^2*e + 2*b*d*e^2 + 3*(b*c^4*d^2))2*e - 2*b*c^2*d*e^2 + b*e^3)*x^2)*arctan(c*x))*sqrt(e*x^2 + d))/(c^4*d^4*e^
2 - 2*c^2*d^3*e^3 + d^2*e^4 + (c^4*d^2*e^4 - 2*c^2*d*e^5 + e^6)*x^4 + 2*(c^24*d^3*e^3 - 2*c^2*d^2*e^4 + d*e^5)*x^2]
```
**giac**  $[F(-1)]$  time = 0.00, size = 0, normalized size = 0.00

#### Timed out

Verification of antiderivative is not currently implemented for this CAS.

[In]  $integrate(x^3*(a+b*arctan(c*x))/(e*x^2+d)^{(5/2)},x, algorithm="giac")$ [Out] Timed out

**maple**  $[F]$  time = 1.04, size = 0, normalized size = 0.00

$$
\int \frac{x^3 (a + b \arctan (cx))}{\left(e x^2 + d\right)^{\frac{5}{2}}} dx
$$

Verification of antiderivative is not currently implemented for this CAS.

```
[In] int(x^3*(a+b*arctan(c*x))/(e*x^2+d)^{(5/2)},x)[Out] int(x^3*(a+b*arctan(c*x))/(e*x^2+d)^{(5/2)},x)maxima [F(-2)] time = 0.00, size = 0, normalized size = 0.00
```
Exception raised: ValueError

Verification of antiderivative is not currently implemented for this CAS.

[In] integrate(x^3\*(a+b\*arctan(c\*x))/(e\*x^2+d)^(5/2),x, algorithm="maxima")

[Out] Exception raised: ValueError >> Computation failed since Maxima requested a dditional constraints; using the 'assume' command before evaluation \*may\* h elp (example of legal syntax is 'assume(e-c^2\*d>0)', see `assume?` for more details)Is e-c^2\*d positive, negative or zero?

**mupad**  $[F]$  time = 0.00, size = -1, normalized size = -0.01

$$
\int \frac{x^3 (a + b \tan (c x))}{(e x^2 + d)^{5/2}} dx
$$

Verification of antiderivative is not currently implemented for this CAS.

[In]  $int((x^3*(a + b*atan(c*x)))/(d + e*x^2)^{(5/2)},x)$ [Out]  $int((x^3*(a + b*atan(c*x)))/(d + e*x^2)^{(5/2)}, x)$ **sympy**  $[F]$  time = 0.00, size = 0, normalized size = 0.00

$$
\int \frac{x^3 (a + b \tan(cx))}{(d + ex^2)^{\frac{5}{2}}} dx
$$

Verification of antiderivative is not currently implemented for this CAS.

[In]  $integrate(x**3*(a+b*atan(c*x))/(e*x**2+d)**(5/2),x)$ [Out] Integral(x\*\*3\*(a + b\*atan(c\*x))/(d + e\*x\*\*2)\*\*(5/2), x)

**3.1219** 
$$
\int \frac{x^2 (a+b \tan^{-1}(cx))}{(d+ex^2)^{5/2}} dx
$$

$$
\frac{x^3 (a + b \tan^{-1}(cx))}{3d (d + ex^2)^{3/2}} + \frac{bc}{3e (c^2d - e) \sqrt{d + ex^2}} - \frac{b \tanh^{-1} \left(\frac{c \sqrt{d + ex^2}}{\sqrt{c^2d - e}}\right)}{3d (c^2d - e)^{3/2}}
$$

 $[Out] 1/3*x^3*(a+b*arctan(c*x))/d/(e*x^2+d)^(3/2)-1/3*b*arctanh(c*(e*x^2+d)^(1/2))$ /(c^2\*d-e)^(1/2))/d/(c^2\*d-e)^(3/2)+1/3\*b\*c/(c^2\*d-e)/e/(e\*x^2+d)^(1/2)

**Rubi**  $[A]$  time = 0.20, antiderivative size = 109, normalized size of antiderivative  $= 1.00$ , number of steps used  $= 5$ , number of rules used  $= 6$ , integrand size  $= 23$ ,  $\frac{\text{number of rules}}{\text{integrand size}} = 0.261$ , Rules used = {264, 4976, 446, 78, 63, 208}

$$
\frac{x^3 (a + b \tan^{-1}(cx))}{3d (d + ex^2)^{3/2}} + \frac{bc}{3e (c^2d - e) \sqrt{d + ex^2}} - \frac{b \tanh^{-1} \left(\frac{c \sqrt{d + ex^2}}{\sqrt{c^2d - e}}\right)}{3d (c^2d - e)^{3/2}}
$$

Antiderivative was successfully verified.

[In] Int $[(x^2*(a + b*Arctan[c*x]))/(d + e*x^2)^{(5/2)},x]$ 

[Out]  $(b*c)/(3*(c^2*d - e)*e*Sqrt[d + e*x^2]) + (x^3*(a + b*ArcTan[c*x]))/(3*d*(d$ + e\*x^2)^(3/2)) - (b\*ArcTanh[(c\*Sqrt[d + e\*x^2])/Sqrt[c^2\*d - e]])/(3\*d\*(c  $^2*d - e)^(3/2)$ 

## Rule 63

 $Int[((a_{\_}) + (b_{\_})*(x_{\_}))^(m_{\_})*((c_{\_}) + (d_{\_})*(x_{\_}))^(n_{\_}), x_{\_Symbol}]$  :> With[  ${p = Denominator[m]}, \text{Dist}[p/b, \text{Subst}[Int[x^(p*(m + 1) - 1)*(c - (a*d)/b +$  $(d*x^p)/b$ <sup>n</sup>, x], x,  $(a + b*x)^{(1/p)}$ , x]] /; FreeQ[{a, b, c, d}, x] && NeQ [ $b * c - a * d$ , 0] && LtQ[-1, m, 0] && LeQ[-1, n, 0] && LeQ[Denominator[n], Den ominator[m]] && IntLinearQ[a, b, c, d, m, n, x]

## Rule 78

Int $[(a_*) + (b_*) * (x_*)) * ((c_*) + (d_*) * (x_*))^n (n_*) * ((e_*) + (f_*) * (x_*))^n (p_*))$ \_.), x\_Symbol] :> -Simp[((b\*e - a\*f)\*(c + d\*x)^(n + 1)\*(e + f\*x)^(p + 1))/(  $f*(p + 1)*(c*f - d*e)), x] - Dist[(a*d*f*(n + p + 2) - b*(d*e*(n + 1) + c*f$  $*(p + 1))$ /(f $*(p + 1)*(c*f - d*e)$ ), Int[(c + d $*x)^n*(e + f*x)^p(p + 1)$ , x], x] /; FreeQ[{a, b, c, d, e, f, n}, x] && LtQ[p, -1] && ( !LtQ[n, -1] || Int egerQ[p] || !(IntegerQ[n] || !(EqQ[e, 0] || !(EqQ[c, 0] || LtQ[p, n]))))

#### Rule 208

Int $[(a) + (b_-)*(x_-)^2)^{-}(-1)$ , x Symbol] :> Simp $[(Rt[-(a/b), 2]*ArcTanh[x/$  $Rt[-(a/b), 2]])/a, x]$  /;  $FreeQ[{a, b}, x]$  &&  $NegQ[a/b]$ 

#### Rule 264

 $Int[((c_.),*(x_-))^(m_.),*(a_-) + (b_.),*(x_-)(n_-))^(p_), x_Symbol]$  :> Simp[((c \*x)^(m + 1)\*(a + b\*x^n)^(p + 1))/(a\*c\*(m + 1)), x] /; FreeQ[{a, b, c, m, n, p}, x] && EqQ[(m + 1)/n + p + 1, 0] && NeQ[m, -1]

#### Rule 446

Int $[(x_-)\hat{m}_.)*(a_-) + (b_-)*(x_-)\hat{m}_).*(p_-.)*(c_-) + (d_-)*(x_-)\hat{m}_).*(q_-.)$ ), x\_Symbol] :> Dist[1/n, Subst[Int[x^(Simplify[(m + 1)/n] - 1)\*(a + b\*x)^p  $*(c + d*x)^{q}$ , x], x, x<sup>o</sup>n], x] /; FreeQ[{a, b, c, d, m, n, p, q}, x] && NeQ[ b\*c - a\*d, 0] && IntegerQ[Simplify[ $(m + 1)/n$ ]]

## Rule 4976

Int $[(a_*) + ArcTan[(c_.),*(x_-)]*(b_+))*(f_+)*(x_-))^{\hat{}}(m_+)*((d_+) + (e_+)*(x_-))$  $(2)^2$ (q<sub>\_</sub>.), x\_Symbol] :> With[{u = IntHide[(f\*x)^m\*(d + e\*x^2)^q, x]}, Dis  $t[a + b*ArcTan[c*x], u, x] - Dist[b*c, Int[SimplifyIntegrand[u/(1 + c^2*x^2$ ), x], x], x]] /; FreeQ[{a, b, c, d, e, f, m, q}, x] && ((IGtQ[q, 0] && !(  $ILtQ[(m - 1)/2, 0]$  &&  $GtQ[m + 2*q + 3, 0])) || (IGtQ[(m + 1)/2, 0]$  && !(IL  $tQ[q, 0]$  && GtQ[m + 2\*q + 3, 0])) || (ILtQ[(m + 2\*q + 1)/2, 0] && !ILtQ[(m  $-1)/2, 0]$ )

Rubi steps

$$
\int \frac{x^2 (a + b \tan^{-1}(cx))}{(d + ex^2)^{5/2}} dx = \frac{x^3 (a + b \tan^{-1}(cx))}{3d (d + ex^2)^{3/2}} - (bc) \int \frac{x^3}{(3d + 3c^2 dx^2) (d + ex^2)^{3/2}} dx
$$
  
\n
$$
= \frac{x^3 (a + b \tan^{-1}(cx))}{3d (d + ex^2)^{3/2}} - \frac{1}{2} (bc) \text{ Subst} \left( \int \frac{x}{(3d + 3c^2 dx) (d + ex)^{3/2}} dx, x, x^2 \right)
$$
  
\n
$$
= \frac{bc}{3 (c^2 d - e) e \sqrt{d + ex^2}} + \frac{x^3 (a + b \tan^{-1}(cx))}{3d (d + ex^2)^{3/2}} + \frac{(bc) \text{ Subst} \left( \int \frac{1}{(3d + 3c^2 dx) \sqrt{d + ex}} dx, x, y \right)}{2 (c^2 d - e)}
$$
  
\n
$$
= \frac{bc}{3 (c^2 d - e) e \sqrt{d + ex^2}} + \frac{x^3 (a + b \tan^{-1}(cx))}{3d (d + ex^2)^{3/2}} + \frac{(bc) \text{ Subst} \left( \int \frac{1}{3d - \frac{3c^2 d^2}{e}} dx, x, \sqrt{d + c^2} \right)}{(c^2 d - e) e}
$$
  
\n
$$
= \frac{bc}{3 (c^2 d - e) e \sqrt{d + ex^2}} + \frac{x^3 (a + b \tan^{-1}(cx))}{3d (d + ex^2)^{3/2}} - \frac{b \tanh^{-1} \left( \frac{c \sqrt{d + ex^2}}{\sqrt{c^2 d - e}} \right)}{3d (c^2 d - e)^{3/2}}
$$

**Mathematica**  $[C]$  time = 1.11, size = 252, normalized size = 2.31

$$
-\frac{2(ax(c^2d-e)+bcd)}{e(c^2d-e)\sqrt{d+ex^2}} + \frac{2adx}{e(d+ex^2)^{3/2}} + \frac{b \log \left(\frac{12cd\sqrt{c^2d-e}\sqrt{d+ex^2}+cd-iex}{b(cx+i)}\right)}{(c^2d-e)^{3/2}} + \frac{b \log \left(\frac{12cd\sqrt{c^2d-e}\sqrt{d+ex^2}+cd+iex}{b(cx-i)}\right)}{(c^2d-e)^{3/2}} - \frac{2bx^3\tan^{-1}(cx)}{(d+ex^2)^{3/2}}}{6d}
$$

Antiderivative was successfully verified.

[In] Integrate  $[(x^2*(a + b*ArcTan[c*x]))/(d + e*x^2)^{(5/2)},x]$ 

```
[Out] -1/6*((2*a*d*x)/(e*(d + e*x^2)^(3/2)) - (2*(b*c*d + a*(c^2*d - e)*x))/((c^2))))*d - e)*e*Sqrt[d + e*x^2] - (2*b*x^3*ArcTan[c*x])/(d + e*x^2)^(3/2) + (b*L)og[(12*c*d*Sqrt[c^2*d - e]*(c*d - I*e*x + Sqrt[c^2*d - e]*Sqrt[d + e*x^2]))
/(b*(I + c*x))])/(c^2*d - e)^(3/2) + (b*Log[(12*c*d*Sqrt[c^2*d - e]*(c*d +
I*e*x + Sqrt[c^2*d - e]*Sqrt[d + e*x^2]))/(b*(-I + c*x))])/(c^2*d - e)^(3/2
))/d
```
**fricas**  $[B]$  time = 0.76, size = 676, normalized size = 6.20

$$
\left[-\frac{\left(b e^3 x^4+2 b d e^2 x^2+b d^2 e\right) \sqrt{c^2 d-e}}{c^4 x^4+2 c^2 x^2+1} \log \left(\frac{c^4 e^2 x^4+8 c^4 d^2-8 c^2 d e+2 \left(4 c^4 d e-3 c^2 e^2\right) x^2+4 \left(c^3 e x^2+2 c^3 d-e\right) \sqrt{c^2 d-e}}{c^4 x^4+2 c^2 x^2+1}\right)-\frac{c^4 x^4+2 c^2 x^2+1}{12 \left(c^4 d^5 e-2 c^2 d^4 e^2+d^3 e^3+\left(c^4 d^3 e^3-2 c^4 d e^2\right)^2\right)}\right)-\frac{c^4 x^4+2 c^2 x^2+1}{12 \left(c^4 d^5 e-2 c^2 d^4 e^2+2 c^4 d e^2\right)}\right)-\frac{c^4 x^4+2 c^4 x^4+1}{12 \left(c^4 d^5 e-2 c^2 d^4 e^2+2 c^4 d e^2\right)}\right)-\frac{c^4 x^4+1}{12 \left(c^4 d^5 e-2 c^2 d^4 e^2+2 c^4 d e^2\right)}\right)-\frac{c^4 x^4+1}{12 \left(c^4 d^5 e-2 c^2 d^4 e^2+2 c^4 d e^2\right)}\right)-\frac{c^4 x^4+1}{12 \left(c^4 d^5 e-2 c^2 d^4 e^2+2 c^4 d e^2\right)}\right)-\frac{c^4 x^4+1}{12 \left(c^4 d^5 e-2 c^2 d^4 e^2+2 c^4 d e^2\right)}\right)-\frac{c^4 x^4+1}{12 \left(c^4 d^5 e-2 c^2 d^4 e^2+2 c^4 d e^2\right)}\right)-\frac{c^4 x^4+1}{12 \left(c^4 d^5 e-2 c^2 d^4 e^2+2 c^4 d e^2\right)}\right)-\frac{c^4 x^4+1}{12 \left(c^4 d^5 e-2 c^2 d^4 e^2+2 c^4 d^4 e^2\right)}\right)-\frac{c^4 x^4+1}{12 \left(c^4 d^5 e-2 c^2 d^4 e^2+2 c^4 d^4 e^2\right)}\right)-\frac{c^4 x
$$

Verification of antiderivative is not currently implemented for this CAS.

```
[In] integrate(x^2*(a+b*arctan(c*x))/(e*x^2+d)^(5/2),x, algorithm="fricas")
```

```
[Out] [-1/12*((b*e^3*x^4 + 2*b*d*e^2*x^2 + b*d^2*e)*sqrt(c^2*d - e)*log((c^4*e^2*x^4 + 8*c^4*d^2 - 8*c^2*d*e + 2*(4*c^4*d*e - 3*c^2*e^2)*x^2 + 4*(c^3*e*x^2
+ 2*c^3*d - c*e)*sqrt(c^2*d - e)*sqrt(e*x^2 + d) + e^2)/(c^4*x^4 + 2*c^2*x^
2 + 1)) - 4*(b*c^3*d^3 - b*c*d^2*e + (b*c^4*d^2*e - 2*b*c^2*d*e^2 + b*e^3)*
x^3*arctan(c*x) + (a*c^4*d^2*e - 2*a*c^2*d*e^2 + a*e^3)*x^3 + (b*c^3*d^2*e)- b*c*d*e^2)*x^2)*sqrt(e*x^2 + d))/(c^4*d^5*e - 2*c^2*d^4*e^2 + d^3*e^3 + (
c^4*d^3*e^3 - 2*c^2*d^2*e^4 + d*e^5)*x^4 + 2*(c^4*d^4*e^2 - 2*c^2*d^3*e^3 +d^2*e^4)*x^2), -1/6*((b*e^3*x^4 + 2*b*d*e^2*x^2 + b*d^2*e)*sqrt(-c^2*d + e
)*arctan(-1/2*(c^2*e*x^2 + 2*c^2*d - e)*sqrt(-c^2*d + e)*sqrt(e*x^2 + d)/(c
3*d^2 - c*d*e + (c^3*d*e - c*e^2)*x^2)) - 2*(b*c^3*d^3 - b*c*d^2*e + (b*c^
4*d^2*e - 2*b*c^2*d*e^2 + b*e^3)*x^3*arctan(c*x) + (a*c^4*d^2*e - 2*a*c^2*d^2)*c^2*de*e^2 + a*e^3)*x^3 + (b*c^3*d^2*e - b*c*d*e^2)*x^2)*sqrt(e*x^2 + d))/(c^4*d^
5*e - 2*c^2*d^4*e^2 + d^3*e^3 + (c^4*d^3*e^3 - 2*c^2*d^2*e^4 + d*e^5)*x^4 +
2*(c^4*d^4*e^2 - 2*c^2*d^3*e^3 + d^2*e^4)*x^2)]
```
**giac**  $[F(-1)]$  time = 0.00, size = 0, normalized size = 0.00

## Timed out

Verification of antiderivative is not currently implemented for this CAS.

[In] integrate( $x^2*(a+b*arctan(c*x))/(e*x^2+d)^{(5/2)},x$ , algorithm="giac")

[Out] Timed out

**maple**  $[F]$  time = 1.10, size = 0, normalized size = 0.00

$$
\int \frac{x^2 (a + b \arctan (cx))}{(ex^2 + d)^{\frac{5}{2}}} dx
$$

Verification of antiderivative is not currently implemented for this CAS.

[In]  $int(x^2*(a+b*arctan(c*x))/(e*x^2+d)^{(5/2)},x)$ 

 $[Out]$  int(x<sup>-2\*</sup>(a+b\*arctan(c\*x))/(e\*x<sup>-2+d)</sup><sup>-(5/2)</sup>,x)

**maxima**  $[F]$  time = 0.00, size = 0, normalized size = 0.00

$$
-\frac{1}{3}a\left(\frac{x}{(ex^{2}+d)^{\frac{3}{2}}} - \frac{x}{\sqrt{ex^{2}+d}}\right) + 2b\int \frac{x^{2}\arctan (cx)}{2(e^{2}x^{4}+2\,dx^{2}+d^{2})\sqrt{ex^{2}+d}}\,dx
$$

Verification of antiderivative is not currently implemented for this CAS.

```
[In] integrate(x^2*(a+b*arctan(c*x))/(e*x^2+d)^(5/2),x, algorithm="maxima")
[Out] -1/3*a*(x/((e*x^2 + d)^(3/2)*e) - x/(sqrt(e*x^2 + d)*d*e)) + 2*b*integrate(1/2*x^2*\arctan(c*x)/((e^2*x^4 + 2*d*e*x^2 + d^2)*sqrt(e*x^2 + d)), x)
```
**mupad**  $[F]$  time = 0.00, size = -1, normalized size = -0.01

$$
\int \frac{x^2 (a + b \operatorname{atan}(c x))}{(e x^2 + d)^{5/2}} dx
$$

Verification of antiderivative is not currently implemented for this CAS.

```
[In] int((x^2*(a + b*atan(c*x)))/(d + e*x^2)^{(5/2)},x)[Out] int((x^2*(a + b*atan(c*x)))/(d + e*x^2)^{(5/2)}, x)sympy [F(-1)] time = 0.00, size = 0, normalized size = 0.00
```
# Timed out

Verification of antiderivative is not currently implemented for this CAS.

[In]  $integrate(x**2*(a+b*atan(c*x))/(e*x**2+d)**(5/2),x)$ 

[Out] Timed out

**3.1220** 
$$
\int \frac{x(a+b \tan^{-1}(cx))}{(d+ex^2)^{5/2}} dx
$$

$$
-\frac{a+b\tan^{-1}(cx)}{3e\left(d+ex^{2}\right)^{3/2}}-\frac{bcx}{3d\left(c^{2}d-e\right)\sqrt{d+ex^{2}}}+\frac{bc^{3}\tan^{-1}\left(\frac{x\sqrt{c^{2}d-e}}{\sqrt{d+ex^{2}}}\right)}{3e\left(c^{2}d-e\right)^{3/2}}
$$

[Out]  $1/3*(-a-b*arctan(c*x))/e/(e*x^2+d)^{(3/2)+1/3*b*c^3*arctan(x*(c^2*d-e)^{(1/2)})$  $/(e*x^2+d)^(1/2))/(c^2*d-e)^(3/2)/e-1/3*b*c*x/d/(c^2*d-e)/(e*x^2+d)^(1/2)$ 

**Rubi**  $[A]$  time = 0.09, antiderivative size = 110, normalized size of antiderivative  $= 1.00$ , number of steps used  $= 4$ , number of rules used  $= 4$ , integrand size  $= 21$ ,  $\frac{\text{number of rules}}{\text{integrand size}} = 0.190$ , Rules used = {4974, 382, 377, 203}

$$
-\frac{a+b\tan^{-1}(cx)}{3e\left(d+ex^{2}\right)^{3/2}}-\frac{bcx}{3d\left(c^{2}d-e\right)\sqrt{d+ex^{2}}}+\frac{bc^{3}\tan^{-1}\left(\frac{x\sqrt{c^{2}d-e}}{\sqrt{d+ex^{2}}}\right)}{3e\left(c^{2}d-e\right)^{3/2}}
$$

Antiderivative was successfully verified.

[In] Int $[(x*(a + b*ArcTan[c*x]))/(d + e*x^2)^{(5/2)},x]$ 

 $[Out] - (b*c*x)/(3*d*(c^2*d - e)*Sqrt[d + e*x^2]) - (a + b*ArcTan[c*x])/(3*e*(d + e)*c*(c*)))$  $e*x^2)^(3/2)$  + (b\*c^3\*ArcTan[(Sqrt[c^2\*d - e]\*x)/Sqrt[d + e\*x^2]])/(3\*(c^2  $*d - e)^(3/2)*e)$ 

#### Rule 203

 $Int[((a_+) + (b_-)*(x_-)^2)^(-1), x_Symb01]$  :> Simp $[(1*ArcTan[(Rt[b, 2]*x)/Rt]$ [a, 2]])/(Rt[a, 2]\*Rt[b, 2]), x] /; FreeQ[{a, b}, x] && PosQ[a/b] && (GtQ[a , 0] || GtQ[b, 0])

## Rule 377

 $Int[((a_+) + (b_+) * (x_-)^{n}(n_-))^n(p_-)/((c_+) + (d_+) * (x_-)^{n}(n_-)), x_Symbol]$  :> Su bst[Int[1/(c - (b\*c - a\*d)\*x^n), x], x, x/(a + b\*x^n)^(1/n)] /; FreeQ[{a, b , c, d}, x] && NeQ[b\*c - a\*d, 0] && EqQ[n\*p + 1, 0] && IntegerQ[n]

## Rule 382

 $Int[((a_+) + (b_-)*(x_-)^{n}(n_-))^(p_-)*(c_-) + (d_-)*(x_-)^{n}(n_-))^(q_-, x_Symbol]$ :>  $-Simp[(b*x*(a + b*x^n)^{(p + 1)*(c + d*x^n)^{(q + 1)})/(a*n*(p + 1)*(b*c$ a\*d)), x] + Dist[(b\*c + n\*(p + 1)\*(b\*c - a\*d))/(a\*n\*(p + 1)\*(b\*c - a\*d)), I  $nt[(a + b*x^n)^{(p + 1)*(c + d*x^n)^q, x], x]$  /; FreeQ[{a, b, c, d, n, q}, x ] && NeQ[b\*c - a\*d, 0] && EqQ[n\*(p + q + 2) + 1, 0] && (LtQ[p, -1] || !LtQ  $[q, -1]$ ) && NeQ $[p, -1]$ 

#### Rule 4974

Int $[(a_*) + ArcTan[(c_.),*(x_*)](b_*)](x_*)+(x_-) + (e_*)*(x_-)^2(a_*)$ , x  $_Symbol]$  :> Simp[((d + e\*x^2)^(q + 1)\*(a + b\*ArcTan[c\*x]))/(2\*e\*(q + 1)), x ] - Dist $[(b*c)/(2*e*(q + 1))$ , Int $[(d + e*x^2)^{(q + 1)/(1 + c^2*x^2)}, x]$ , x] /; FreeQ[ $\{a, b, c, d, e, q\}$ , x] && NeQ[q, -1]

#### Rubi steps

$$
\int \frac{x (a + b \tan^{-1}(cx))}{(d + cx^2)^{5/2}} dx = -\frac{a + b \tan^{-1}(cx)}{3e (d + ex^2)^{3/2}} + \frac{(bc) \int \frac{1}{(1 + c^2 x^2)(d + cx^2)^{3/2}} dx}{3e}
$$
  

$$
= -\frac{bcx}{3d (c^2 d - e) \sqrt{d + ex^2}} - \frac{a + b \tan^{-1}(cx)}{3e (d + ex^2)^{3/2}} + \frac{(bc^3) \int \frac{1}{(1 + c^2 x^2) \sqrt{d + ex^2}} dx}{3 (c^2 d - e) e}
$$
  

$$
= -\frac{bcx}{3d (c^2 d - e) \sqrt{d + ex^2}} - \frac{a + b \tan^{-1}(cx)}{3e (d + ex^2)^{3/2}} + \frac{(bc^3) \text{Subst} \left(\int \frac{1}{1 - (-c^2 d + e)x^2} dx, x, \frac{x}{\sqrt{d + ex^2}}\right)}{3 (c^2 d - e) e}
$$
  

$$
= -\frac{bcx}{3d (c^2 d - e) \sqrt{d + ex^2}} - \frac{a + b \tan^{-1}(cx)}{3e (d + ex^2)^{3/2}} + \frac{bc^3 \tan^{-1} \left(\frac{\sqrt{c^2 d - e}x}{\sqrt{d + ex^2}}\right)}{3 (c^2 d - e)^2}
$$

**Mathematica**  $[C]$  time = 0.78, size = 259, normalized size = 2.35

$$
\frac{1}{6} \left( -\frac{2a}{e\left(d+ex^{2}\right)^{3/2}} - \frac{2bcx}{\left(c^{2}d^{2}-de\right)\sqrt{d+ex^{2}}} - \frac{ibc^{3}\log\left(-\frac{12ie\sqrt{c^{2}d-e}\left(\sqrt{c^{2}d-e}\sqrt{d+ex^{2}}+cd-iex\right)}{bc^{2}(cx+i)}\right)}{e\left(c^{2}d-e\right)^{3/2}} + \frac{ibc^{3}\log\left(\frac{12ie\sqrt{c^{2}d-e}\left(\sqrt{c^{2}d-e}\sqrt{d+ex^{2}}+cd-iex\right)}{bc^{2}(c^{2}d-e}\right)}{c\left(c^{2}d-e\sqrt{d+ex^{2}}\right)}\right)}{e\left(c^{2}d-e\sqrt{d+ex^{2}}\right)} \right)
$$

Antiderivative was successfully verified.

$$
[In] Integrate[(x*(a + b*ArcTan[c*x]))/(d + e*x^2)^{(5/2)},x]
$$

 $[Out]$   $((-2*a)/(e*(d + e*x^2)^(3/2)) - (2*b*c*x)/((c^2*d^2 - d*e)*Sqrt[d + e*x^2])$ -  $(2*b*ArcTan[c*x])/(e*(d + e*x^2)^(3/2)) - (I*b*c^3*Log[((-12*I)*Sqrt[c^2)]$  $*d - e] * e * (c * d - I * e * x + Sqrt[c^2 * d - e] * Sqrt[d + e * x^2]))/(b * c^2 * (I + c * x))$ )])/((c<sup>2</sup>\*d - e)<sup>2</sup>(3/2)\*e) + (I\*b\*c<sup>2</sup>\*Log[((12\*I)\*Sqrt[c<sup>2</sup>\*d - e]\*e\*(c\*d + I \*e\*x + Sqrt[c^2\*d - e]\*Sqrt[d + e\*x^2]))/(b\*c^2\*(-I + c\*x))])/((c^2\*d - e)^  $(3/2)*e)$ )/6

**fricas**  $[B]$  time = 0.89, size = 679, normalized size = 6.17

$$
\left(\frac{\left(bc^3de^2x^4 + 2bc^3d^2ex^2 + bc^3d^3\right)\sqrt{-c^2d + e} \log\left(\frac{\left(c^4d^2 - 8c^2de + 8e^2\right)x^4 - 2\left(3c^2d^2 - 4de\right)x^2 + 4\left(\left(c^2d - 2e\right)x^3 - dx\right)\sqrt{-c^2d + e} \sqrt{ex^2 + d} + d^2}{c^4x^4 + 2c^2x^2 + 1}\right)}{12\left(c^4d^5e - 2c^2d^4e^2 + d^3e^3 + \left(c^4d^3e^3 - 2c^4e^4\right)x^4\right)}\right)
$$

Verification of antiderivative is not currently implemented for this CAS.

```
[In] integrate(x*(a+b*arctan(c*x))/(e*x^2+d)^{(5/2)},x, algorithm="fricas")
```

```
[0ut] [1/12*((b*c^3*d*e^2*x^4 + 2*b*c^3*d^2*e*x^2 + b*c^3*d^3)*sqrt(-c^2*d + e)*log(((c^4*d^2 - 8*c^2*d*e + 8*e^2)*x^4 - 2*(3*c^2*d^2 - 4*d*e)*x^2 + 4*((c^2
*d - 2*e)*x^3 - d*x)*sqrt(-c^2*d + e)*sqrt(e*x^2 + d) + d^2)/(c^4*x^4 + 2*c)2*x^2 + 1)) - 4*(a*c<sup>2</sup>4*d<sup>2</sup>3 - 2*a*c<sup>2</sup>*d<sup>2</sup>2*e + a*d*e<sup>2</sup> + (b*c<sup>2</sup>3*d*e<sup>2</sup> - b*c*
e^3)*x^3 + (b*c^3*d^2*e - b*c*d*e^2)*x + (b*c^4*d^3 - 2*b*c^2*d^2*e + b*d*e
\text{``2)*arctan(c*x)}*sqrt(e*x^2 + d))/(c^4*d^5*e - 2*c^2*d^4*e^2 + d^3*e^3 + (c
^+4*d^3*e^3 - 2*c^2*d^2*e^4 + d*e^5)*x^4 + 2*(c^4*d^4*e^2 - 2*c^2*d^3*e^3 +d^2*e^4)*x^2), 1/6*(b*c^3*d*e^2*x^4 + 2*b*c^3*d^2*e*x^2 + bkc^3*d^3)*sqrt(c^2*d - e)*arctan(1/2*sqrt(c^2*d - e)*((c^2*d - 2*e)*x^2 - d)*sqrt(e*x^2 +
d)/((c^2*d*e - e^2)*x^3 + (c^2*d^2 - d*e)*x)) - 2*(a*c^4*d^3 - 2*a*c^2*d^2*
e + a*d*e^2 + (b*c^3*d*e^2 - b*c*e^3)*x^3 + (b*c^3*d^2*e - b*c*d*e^2)*x + (
```
b\*c^4\*d^3 - 2\*b\*c^2\*d^2\*e + b\*d\*e^2)\*arctan(c\*x))\*sqrt(e\*x^2 + d))/(c^4\*d^5 \*e - 2\*c^2\*d^4\*e^2 + d^3\*e^3 + (c^4\*d^3\*e^3 - 2\*c^2\*d^2\*e^4 + d\*e^5)\*x^4 +  $2*(c^4*d^4*e^2 - 2*c^2*d^3*e^3 + d^2*e^4)*x^2)]$ 

**giac**  $[F(-1)]$  time = 0.00, size = 0, normalized size = 0.00

Timed out

Verification of antiderivative is not currently implemented for this CAS.

[In] integrate( $x*(a+b*arctan(c*x))/(e*x^2+d)^{(5/2)},x$ , algorithm="giac") [Out] Timed out

**maple**  $[F]$  time = 0.92, size = 0, normalized size = 0.00

$$
\int \frac{x (a + b \arctan (cx))}{(e x^2 + d)^{\frac{5}{2}}} dx
$$

Verification of antiderivative is not currently implemented for this CAS.

[In]  $int(x*(a+b*arctan(c*x))/(e*x^2+d)^{(5/2)},x)$  $[Out]$  int(x\*(a+b\*arctan(c\*x))/(e\*x<sup>2+d)^(5/2)</sup>,x) **maxima**  $[F(-2)]$  time = 0.00, size = 0, normalized size = 0.00

Exception raised: ValueError

Verification of antiderivative is not currently implemented for this CAS.

[In]  $integrate(x*(a+b*arctan(c*x))/(e*x^2+d)^{(5/2)},x, algorithm="maxima")$ 

[Out] Exception raised: ValueError >> Computation failed since Maxima requested a dditional constraints; using the 'assume' command before evaluation \*may\* h elp (example of legal syntax is 'assume(e-c^2\*d>0)', see `assume?` for more details)Is e-c^2\*d positive, negative or zero?

**mupad**  $[F]$  time = 0.00, size = -1, normalized size = -0.01

$$
\int \frac{x (a + b \tan (c x))}{(e x^2 + d)^{5/2}} dx
$$

Verification of antiderivative is not currently implemented for this CAS.

[In]  $int((x*(a + b*atan(c*x)))/(d + e*x^2)^{(5/2)},x)$ [Out]  $int((x*(a + b*atan(c*x)))/(d + e*x^2)^{(5/2)}, x)$ **sympy**  $[F]$  time = 0.00, size = 0, normalized size = 0.00

$$
\int \frac{x (a + b \tan (cx))}{(d + cx^2)^{\frac{5}{2}}} dx
$$

Verification of antiderivative is not currently implemented for this CAS.

[In]  $integrate(x*(a+b*atan(c*x))/(e*x**2+d)**(5/2),x)$ [Out] Integral( $x*(a + b*atan(c*x))/(d + e*x**2)**(5/2), x)$ 

**3.1221** 
$$
\int \frac{a+b \tan^{-1}(cx)}{(d+ex^2)^{5/2}} dx
$$

$$
\frac{2x\left(a+b\tan^{-1}(cx)\right)}{3d^2\sqrt{d+ex^2}} + \frac{x\left(a+b\tan^{-1}(cx)\right)}{3d\left(d+ex^2\right)^{3/2}} + \frac{b\left(3c^2d-2e\right)\tanh^{-1}\left(\frac{c\sqrt{d+ex^2}}{\sqrt{c^2d-e}}\right)}{3d^2\left(c^2d-e\right)^{3/2}} - \frac{bc}{3d\left(c^2d-e\right)\sqrt{d+ex^2}}
$$

[Out]  $1/3*x*(a+b*arctan(c*x))/d/(e*x^2+d)^(3/2)+1/3*b*(3*c^2*d-2*e)*arctanh(c*(e*x))^2+(4/2)*c*(3*2*)$  $x^2+d)^{(1/2)/(c^2*d-e)^{(1/2)})/d^2/(c^2*d-e)^{(3/2)-1/3*b*c/d/(c^2*d-e)/(e*x^2)}$  $2+d)^{(1/2)+2/3*x*(a+b*arctan(c*x))/d^2/(e*x^2+d)^(1/2)}$ 

**Rubi**  $[A]$  time = 0.31, antiderivative size = 144, normalized size of antiderivative  $= 1.00$ , number of steps used  $= 7$ , number of rules used  $= 9$ , integrand size  $= 20$ ,  $\frac{\text{number of rules}}{\text{integral size}} = 0.450$ , Rules used = {192, 191, 4912, 6688, 12, 571, 78, 63, 208}

$$
\frac{2x\left(a+b\tan^{-1}(cx)\right)}{3d^2\sqrt{d+ex^2}} + \frac{x\left(a+b\tan^{-1}(cx)\right)}{3d\left(d+ex^2\right)^{3/2}} + \frac{b\left(3c^2d-2e\right)\tanh^{-1}\left(\frac{c\sqrt{d+ex^2}}{\sqrt{c^2d-e}}\right)}{3d^2\left(c^2d-e\right)^{3/2}} - \frac{bc}{3d\left(c^2d-e\right)\sqrt{d+ex^2}}
$$

Antiderivative was successfully verified.

[In] Int  $[(a + b*ArcTan[c*x])/(d + e*x^2)^{(5/2)},x]$ 

 $[Out] - (b*c)/(3*d*(c^2*d - e)*Sqrt[d + e*x^2]) + (x*(a + b*ArcTan[c*x]))/(3*d*(d$ + e\*x^2)^(3/2)) + (2\*x\*(a + b\*ArcTan[c\*x]))/(3\*d^2\*Sqrt[d + e\*x^2]) + (b\*(3) \*c^2\*d - 2\*e)\*ArcTanh[(c\*Sqrt[d + e\*x^2])/Sqrt[c^2\*d - e]])/(3\*d^2\*(c^2\*d  $e)$   $(3/2)$ )

## Rule 12

 $Int[(a_*)*(u_]), x_Symbol]$  :>  $Dist[a, Int[u, x], x]$  /;  $FreeQ[a, x]$  && !Match  $Q[u, (b_*)*(v_*) /; FreeQ[b, x]]$ 

## Rule 63

 $Int[((a_{-}.)+(b_{-}.)*(x_{-}))^-(m_-)*((c_{-}.)+(d_{-}.)*(x_{-}))^-(n_-), x_{-Symbol}]$  :> With[  ${p = Demoninator[m]}$ ,  $Dist[p/b, Subst[Int[x^{(p*(m + 1) - 1)*(c - (a*d)/b +$  $(d*x^p)/b$ <sup>n</sup>, x], x,  $(a + b*x)^{(1/p)}$ , x]] /; FreeQ[{a, b, c, d}, x] && NeQ [ $b*c - a*d$ , 0] && LtQ[-1, m, 0] && LeQ[-1, n, 0] && LeQ[Denominator[n], Den ominator[m]] && IntLinearQ[a, b, c, d, m, n, x]

## Rule 78

Int $[(a_*) + (b_*) * (x_*)) * ((c_*) + (d_*) * (x_*))^(n_*) * ((e_*) + (f_*)*(x_*))^(p$  $\lfloor$ .), x\_Symbol] :> -Simp[((b\*e - a\*f)\*(c + d\*x)^(n + 1)\*(e + f\*x)^(p + 1))/(  $f*(p + 1)*(c*f - d*e)), x] - Dist[(a*d*f*(n + p + 2) - b*(d*e*(n + 1) + c*f$  $*(p + 1))$ /(f $*(p + 1)*(c*f - d*e)$ ), Int[(c + d $*x$ )^n\*(e + f $*x$ )^(p + 1), x], x] /; FreeQ[{a, b, c, d, e, f, n}, x] && LtQ[p, -1] && ( !LtQ[n, -1] || Int egerQ[p] || !(IntegerQ[n] || !(EqQ[e, 0] || !(EqQ[c, 0] || LtQ[p, n]))))

## Rule 191

 $Int[((a_+) + (b_+) * (x_-)^{n}(n_-))^n(p_-, x_Symb0]]$  :> Simp $[(x * (a + b * x^n)^n(p + 1))]$ )/a, x] /; FreeQ[{a, b, n, p}, x] & EqQ[1/n + p + 1, 0]

## Rule 192

 $Int\left[\left((a_{-}) + (b_{-}.)*(x_{-})^{\hat{}}(n_{-})\right)^{\hat{}}(p_{-}), x_{-}Symbol\right] \ : > \ - Simp\left[\left(x*(a + b*x^{\hat{}}n)\right)^{\hat{}}(p + 1) \right]$ ))/(a\*n\*(p + 1)), x] + Dist[(n\*(p + 1) + 1)/(a\*n\*(p + 1)), Int[(a + b\*x^n)^  $(p + 1), x], x]$  /; FreeQ[{a, b, n, p}, x] && ILtQ[Simplify[1/n + p + 1], 0] && NeQ[p, -1]

## Rule 208

 $Int[((a_+) + (b_+) * (x_-)^2)^(-1), x_Symbo1]$  :>  $Simp[(Rt[-(a/b), 2] * ArcTanh[x/\n$ Rt[-(a/b), 2]])/a, x] /; FreeQ[{a, b}, x] && NegQ[a/b]

#### Rule 571

 $Int[(x_-)\hat{m}_.)*((a_-) + (b_-)*(x_-)\hat{m}_.)(p_-)*((c_-) + (d_-)*(x_-)\hat{m}_).)(q_-.$ )\*((e\_) +  $(f_-.)*(x_-)^(n_-)^(r_.)$ , x\_Symbol] :> Dist[1/n, Subst[Int[(a + b\*x  $)\hat{p}*(c + d*x)^{q*(e + f*x)^r, x}, x, x^n, x]$ , x, x<sup>o</sup>n], x] /; FreeQ[{a, b, c, d, e, f, m, n, p, q, r}, x] && EqQ[m - n + 1, 0]

#### Rule 4912

 $Int[((a_{-}.) + ArcTan[(c_{-}.)*(x_{-})]*(b_{-}.))*((d_{-}.) + (e_{-}.)*(x_{-})^2)(q_{-}.), x_{-}Symb$ ol] :> With[ $\{u = IntHide[(d + e*x^2)^q, x]\}$ , Dist[a + b\*ArcTan[c\*x], u, x] - Dist[b\*c, Int[u/(1 + c^2\*x^2), x], x]] /; FreeQ[{a, b, c, d, e}, x] && (I  $ntegerQ[q]$  ||  $ItQ[q + 1/2, 0])$ 

## Rule 6688

Int[u\_, x\_Symbol] :> With[ $\{v =$  SimplifyIntegrand[u, x]}, Int[v, x] /; Simpl erIntegrandQ[v, u, x]]

#### Rubi steps

$$
\int \frac{a + b \tan^{-1}(cx)}{(d + ex^2)^{5/2}} dx = \frac{x (a + b \tan^{-1}(cx))}{3d(d + ex^2)^{3/2}} + \frac{2x (a + b \tan^{-1}(cx))}{3d^2 \sqrt{d + ex^2}} - (bc) \int \frac{\frac{x (3d + 2cx^2)}{3d(d + ex^2)^{3/2}} + \frac{x}{3d^2 \sqrt{d + ex^2}}}{1 + c^2 x^2} dx
$$
  
\n
$$
= \frac{x (a + b \tan^{-1}(cx))}{3d(d + ex^2)^{3/2}} + \frac{2x (a + b \tan^{-1}(cx))}{3d^2 \sqrt{d + ex^2}} - (bc) \int \frac{x (3d + 2cx^2)}{3d^2 (1 + c^2 x^2) (d + ex^2)^{3/2}} dx
$$
  
\n
$$
= \frac{x (a + b \tan^{-1}(cx))}{3d(d + ex^2)^{3/2}} + \frac{2x (a + b \tan^{-1}(cx))}{3d^2 \sqrt{d + ex^2}} - \frac{(bc) \int \frac{x (3d + 2cx^2)}{(1 + c^2 x^2) (d + ex^2)^{3/2}} dx}{3d^2}
$$
  
\n
$$
= \frac{x (a + b \tan^{-1}(cx))}{3d(d + ex^2)^{3/2}} + \frac{2x (a + b \tan^{-1}(cx))}{3d^2 \sqrt{d + ex^2}} - \frac{(bc) \text{Subst} \left( \int \frac{3d + 2ex}{(1 + c^2 x) (d + cx)^{3/2}} dx, x, x^2 \right)}{6d^2}
$$
  
\n
$$
= -\frac{bc}{3d(c^2 d - e) \sqrt{d + ex^2}} + \frac{x (a + b \tan^{-1}(cx))}{3d(d + ex^2)^{3/2}} + \frac{2x (a + b \tan^{-1}(cx))}{3d^2 \sqrt{d + ex^2}} - \frac{(bc (3c^2 d - 2e))}{6d^2}
$$
  
\n
$$
= -\frac{bc}{3d(c^2 d - e) \sqrt{d + ex^2}} + \frac{x (a + b \tan^{-1}(cx))}{3d(d + ex^2)^{3/2}} + \frac{2x (a + b \tan^{-1}(cx))}{3d^2 \sqrt{d + ex^2}} - \frac{b (3c^2 d - 2e) \tan^{-1}(
$$

**Mathematica**  $[C]$  time = 0.60, size = 317, normalized size = 2.20  $2\sqrt{c^2d-e}\left(ax\left(c^2d-e\right)\left(3d+2ex^2\right)-bcd\left(d+ex^2\right)\right)+b\left(3c^2d-2e\right)\left(d+ex^2\right)^{3/2}\log\left(-\frac{12cd^2\sqrt{c^2d-e}\left(\sqrt{c^2d-e}\sqrt{d+ex^2}+a\right)\left(c^2d\right)-b\left(c^2d\right)}{b(cx+i)(3c^2d-2e)}\right)$  $6d^2(c^2d-e)^{3}$ 

Antiderivative was successfully verified.

[In] Integrate  $[(a + b*ArcTan[c*x])/(d + e*x^2)^{(5/2)},x]$ [Out]  $(2*Sqrt[c^2*d - e)*(-(b*c*d*(d + e*x^2)) + a*(c^2*d - e)*x*(3*d + 2*e*x^2))$ + 2\*b\*(c^2\*d - e)^(3/2)\*x\*(3\*d + 2\*e\*x^2)\*ArcTan[c\*x] + b\*(3\*c^2\*d - 2\*e)\*  $(d + e*x^2)^{(3/2) * Log[(-12*c*d^2)*Sqrt[c^2*d - e] * (c*d - I*e*x + Sqrt[c^2*d$ - e]\*Sqrt[d + e\*x^2]))/(b\*(3\*c^2\*d - 2\*e)\*(I + c\*x))] + b\*(3\*c^2\*d - 2\*e)\*( d + e\*x^2)^(3/2)\*Log[(-12\*c\*d^2\*Sqrt[c^2\*d - e]\*(c\*d + I\*e\*x + Sqrt[c^2\*d e]\*Sqrt[d + e\*x^2]))/(b\*(3\*c^2\*d - 2\*e)\*(-I + c\*x))])/(6\*d^2\*(c^2\*d - e)^(  $3/2)*(d + e*x^2)^(3/2)$ 

fricas [B] time =  $0.99$ , size = 864, normalized size =  $6.00$ 

$$
\left[ \left(3bc^2d^3 + \left(3bc^2de^2 - 2be^3\right)x^4 - 2bd^2e + 2\left(3bc^2d^2e - 2bde^2\right)x^2\right)\sqrt{c^2d - e} \, \log\left(\frac{c^4e^{2}x^4 + 8c^4d^2 - 8c^2de + 2\left(4c^4de - 3c^2e^2\right)x^2}{c^4x^4 + 2}\right)\right]
$$

Verification of antiderivative is not currently implemented for this CAS.

[In] integrate( $(a+b*arctan(c*x))/(e*x^2+d)^{(5/2)},x$ , algorithm="fricas")

```
[Out] [1/12*((3*b*c^2*d^3 + (3*b*c^2*d*e^2 - 2*b*e^3)*x^4 - 2*b*d^2*e + 2*(3*b*c^2))2*d^2*e - 2*b*d*e^2)*x^2)*sqrt(c^2*d - e)*log((c^4*e^2*x^4 + 8*c^4*d^2 - 8*c^2*d*e + 2*(4*c^4*d*e - 3*c^2*e^2)*x^2 + 4*(c^3*e*x^2 + 2*c^3*d - c*e)*sqrt(c^2*d - e)*sqrt(e*x^2 + d) + e^2)/(c^4*x^4 + 2*c^2*x^2 + 1)) - 4*(b*c^3*d)\hat{C}3 - b*c*d\hat{C}2*e - 2*(a*c\hat{C}4*d\hat{C}2*e - 2*a*c\hat{C}2*d*e\hat{C} + a*e\hat{C}3)*x\hat{C}3 + (b*c\hat{C}3*d\hat{C}2*e
 - b*c*d*e^2)*x^2 - 3*(a*c^4*d^3 - 2*a*c^2*d^2*e + a*d*e^2)*x - (2*(b*c^4*d
2*e - 2*b*c^2*d*e^2 + b*e^3)*x^3 + 3*(b*c^4*d^3 - 2*b*c^2*d^2*e + b*d*e^2)
*x)*arctan(c*x))*sqrt(e*x^2 + d))/(c^4*d^6 - 2*c^2*d^5*e + d^4*e^2 + (c^4*d
^+4*e^2 - 2*c^2*d^3*e^3 + d^2*e^4)*x^4 + 2*(c^4*d^5*e - 2*c^2*d^4*e^2 + d^3*
e^3)*x^2), 1/6*((3*b*c^2*d^3 + (3*b*c^2*d*e^2 - 2*b*e^3)*x^4 - 2*b*d^2*e +2*(3*b*c^2*d^2*e - 2*b*d*e^2)*x^2)*sqrt(-c^2*d + e)*arctan(-1/2*(c^2*e*x^2)+ 2*c^2*d - e)*sqrt(-c^2*d + e)*sqrt(e*x^2 + d)/(c^3*d^2 - c*d*e + (c^3*d*e
 - c*e^2)*x^2)) - 2*(b*c^3*d^3 - b*c*d^2*e - 2*(a*c^4*d^2*e - 2*a*c^2*d*e^2
 + a*e^3)*x^3 + (b*c^3*d^2*e - b*c*d*e^2)*x^2 - 3*(a*c^4*d^3 - 2*a*c^2*d^2*
e + a*d*e^2)*x - (2*(b*c^2)*d^2*e - 2*b*c^2*d*e^2 + b*e^3)*x^3 + 3*(b*c^4*d^2)*d^2)3 - 2*b*c^2*d^2*e + b*d*e^2)*x)*arctan(c*x))*sqrt(e*x^2 + d))/(c^4*d^6 - 2*
c^2*d^5*e + d^4*e^2 + (c^4*d^4*e^2 - 2*c^2*d^3*e^3 + d^2*e^4)*x^4 + 2*(c^4*d^5*e - 2*c^2*d^4*e^2 + d^3*e^3)*x^2]
```
**giac**  $[F]$  time = 0.00, size = 0, normalized size = 0.00

 $sage_0x$ 

Verification of antiderivative is not currently implemented for this CAS.

[In]  $integrate((a+b*arctan(c*x))/(e*x^2+d)^{(5/2)},x, algorithm="giac")$ 

[Out] sage0\*x

**maple**  $[F]$  time = 2.00, size = 0, normalized size = 0.00

$$
\int \frac{a + b \arctan (cx)}{\left(e x^2 + d\right)^{\frac{5}{2}}} dx
$$

Verification of antiderivative is not currently implemented for this CAS.

[In]  $int((a+b*arctan(c*x))/(e*x^2+d)^{(5/2)},x)$  $[Out] int((a+b*arctan(c*x))/(e*x^2+d)^{(5/2)},x)$ 

**maxima**  $[F]$  time = 0.00, size = 0, normalized size = 0.00

$$
\frac{1}{3}a\left(\frac{2x}{\sqrt{ex^2+d}d^2}+\frac{x}{\left(ex^2+d\right)^{\frac{3}{2}}d}\right)+2b\int \frac{\arctan{(cx)}}{2\left(e^2x^4+2\,dex^2+d^2\right)\sqrt{ex^2+d}}\,dx
$$

Verification of antiderivative is not currently implemented for this CAS.

$$
[In] integrate((a+b*arctan(c*x))/(e*x^2+d)^(5/2), x, algorithm="maxima")
$$

$$
[Out] 1/3*a*(2*x/(sqrt(e*x^2 + d)*d^2) + x/((e*x^2 + d)^(3/2)*d)) + 2*b*integrate(1/2*arctan(c*x)/((e^2*x^4 + 2*d*e*x^2 + d^2)*sqrt(e*x^2 + d)), x)
$$

**mupad**  $[F]$  time = 0.00, size = -1, normalized size = -0.01

$$
\int \frac{a + b \operatorname{atan}(c x)}{\left(e x^2 + d\right)^{5/2}} dx
$$

Verification of antiderivative is not currently implemented for this CAS.

[In]  $int((a + b*atan(c*x))/(d + e*x^2)^{(5/2)},x)$ 

[Out]  $int((a + b*atan(c*x))/(d + e*x^2)^{(5/2)}, x)$ **sympy**  $[F(-1)]$  time = 0.00, size = 0, normalized size = 0.00

# Timed out

Verification of antiderivative is not currently implemented for this CAS.

[In]  $integrate((a+b*atan(c*x))/(e*x**2+d)**(5/2),x)$ [Out] Timed out

**3.1222** 
$$
\int \frac{a+b \tan^{-1}(cx)}{x (d+ex^2)^{5/2}} dx
$$

$$
b\text{Int}\left(\frac{\tan^{-1}(cx)}{x\left(d+ex^{2}\right)^{5/2}},x\right)-\frac{a\tanh^{-1}\left(\frac{\sqrt{d+ex^{2}}}{\sqrt{d}}\right)}{d^{5/2}}+\frac{a}{d^{2}\sqrt{d+ex^{2}}}+\frac{a}{3d\left(d+ex^{2}\right)^{3/2}}
$$

[Out]  $1/3*a/d/(e*x^2+d)^(3/2)-a*arctanh((e*x^2+d)^(1/2))/d^(1/2))/d^(5/2)+a/d^2/(e^2t^2)/d^2)$  $*x^2+d^(1/2)+b*Unintegrate(arctan(c*x)/x/(e*x^2+d)^(5/2),x)$ 

**Rubi**  $[A]$  time = 0.19, antiderivative size = 0, normalized size of antiderivative = 0.00, number of steps used = 0, number of rules used = 0, integrand size = 0,  $\frac{\text{number of rules}}{\text{integrand size}}$  = 0.000, Rules used =  $\{\}$ 

$$
\int \frac{a + b \tan^{-1}(cx)}{x \left(d + ex^2\right)^{5/2}} dx
$$

Verification is Not applicable to the result.

[In] Int $[(a + b*Arctan[c*x])/(x*(d + e*x^2)^{(5/2)}),x]$ 

 $[Out] a/(3*d*(d + e*x^2)^(3/2)) + a/(d^2)*Sqrt[d + e*x^2]) - (a*ArcTanh[Sqrt[d + e*x^2])$  $*x^2]/Sqrt[d]/d^(5/2) + b*Defer[Int][ArCan[c*x]/(x*(d + e*x^2)^(5/2)), x$ ]

Rubi steps

$$
\int \frac{a + b \tan^{-1}(cx)}{x (d + ex^2)^{5/2}} dx = a \int \frac{1}{x (d + ex^2)^{5/2}} dx + b \int \frac{\tan^{-1}(cx)}{x (d + ex^2)^{5/2}} dx
$$
  
\n
$$
= \frac{1}{2} a \text{ Subst} \left( \int \frac{1}{x (d + ex)^{5/2}} dx, x, x^2 \right) + b \int \frac{\tan^{-1}(cx)}{x (d + ex^2)^{5/2}} dx
$$
  
\n
$$
= \frac{a}{3d (d + ex^2)^{3/2}} + b \int \frac{\tan^{-1}(cx)}{x (d + ex^2)^{5/2}} dx + \frac{a \text{ Subst} \left( \int \frac{1}{x (d + ex)^{3/2}} dx, x, x^2 \right)}{2d}
$$
  
\n
$$
= \frac{a}{3d (d + ex^2)^{3/2}} + \frac{a}{d^2 \sqrt{d + ex^2}} + b \int \frac{\tan^{-1}(cx)}{x (d + ex^2)^{5/2}} dx + \frac{a \text{ Subst} \left( \int \frac{1}{x \sqrt{d + ex}} dx, x, x^2 \right)}{2d^2}
$$
  
\n
$$
= \frac{a}{3d (d + ex^2)^{3/2}} + \frac{a}{d^2 \sqrt{d + ex^2}} + b \int \frac{\tan^{-1}(cx)}{x (d + ex^2)^{5/2}} dx + \frac{a \text{ Subst} \left( \int \frac{1}{-\frac{d}{c} + \frac{x^2}{c}} dx, x, \sqrt{d + x^2} \right)}{d^2 e}
$$
  
\n
$$
= \frac{a}{3d (d + ex^2)^{3/2}} + \frac{a}{d^2 \sqrt{d + ex^2}} - \frac{a \tanh^{-1} \left( \frac{\sqrt{d + ex^2}}{\sqrt{d}} \right)}{d^{5/2}} + b \int \frac{\tan^{-1}(cx)}{x (d + ex^2)^{5/2}} dx
$$

**Mathematica**  $[A]$  time = 57.97, size = 0, normalized size =  $0.00$ 

$$
\int \frac{a + b \tan^{-1}(cx)}{x \left(d + ex^2\right)^{5/2}} dx
$$

[In] Integrate[(a + b\*ArcTan[c\*x])/(x\*(d + e\*x^2)^(5/2)),x] [Out] Integrate[(a + b\*ArcTan[c\*x])/( $x*(d + e*x^2)^(5/2)$ , x] **fricas**  $[A]$  time = 0.43, size = 0, normalized size = 0.00

integral 
$$
\left( \frac{\sqrt{ex^2 + d} \left( b \arctan \left( cx \right) + a \right)}{e^3 x^7 + 3 de^2 x^5 + 3 d^2 ex^3 + d^3 x}, x \right)
$$

Verification of antiderivative is not currently implemented for this CAS.

[In] integrate( $(a+b*arctan(c*x))/x/(e*x^2+d)^(5/2)$ , x, algorithm="fricas") [Out] integral(sqrt(e\*x^2 + d)\*(b\*arctan(c\*x) + a)/(e^3\*x^7 + 3\*d\*e^2\*x^5 + 3\*d^2  $*e*x^3 + d^3*x, x)$ 

**giac**  $[A]$  time = 0.00, size = 0, normalized size = 0.00

 $sage_0x$ 

Verification of antiderivative is not currently implemented for this CAS.

[In] integrate( $(a+b*arctan(c*x))/x/(e*x^2+d)^{(5/2)},x$ , algorithm="giac") [Out] sage0\*x

**maple**  $[A]$  time = 1.02, size = 0, normalized size = 0.00

$$
\int \frac{a + b \arctan (cx)}{x (e x^2 + d)^{\frac{5}{2}}} dx
$$

Verification of antiderivative is not currently implemented for this CAS.

[In]  $int((a+b*arctan(c*x))/x/(e*x^2+d)^{(5/2)},x)$  $[Out] int((a+b*arctan(c*x))/x/(e*x^2+d)^(5/2),x)$ **maxima**  $[A]$  time = 0.00, size = 0, normalized size = 0.00

$$
-\frac{1}{3}a\left(\frac{3 \operatorname{arsinh}\left(\frac{d}{\sqrt{de}|x|}\right)}{d^{\frac{5}{2}}} - \frac{3}{\sqrt{ex^2 + d}d^2} - \frac{1}{\left(ex^2 + d\right)^{\frac{3}{2}}d}\right) + 2b\int \frac{\arctan\left(cx\right)}{2\left(e^2x^5 + 2\,dex^3 + d^2x\right)\sqrt{ex^2 + d}}\,dx
$$

Verification of antiderivative is not currently implemented for this CAS.

[In] integrate((a+b\*arctan(c\*x))/x/(e\*x^2+d)^(5/2),x, algorithm="maxima")

[Out]  $-1/3*a*(3*arcsinh(d/(sqrt(4*e)*abs(x)))/d^{(5/2)} - 3/(sqrt(e*x^2 + d)*d^2) 1/((e*x^2 + d)^{(3/2)*d}) + 2*b*integrate(1/2*arctan(c*x)/((e^2*x^5 + 2*d*e$  $*x^3 + d^2*x)*sqrt(e*x^2 + d), x)$ 

**mupad**  $[A]$  time = 0.00, size = -1, normalized size = -0.01

$$
\int \frac{a + b \tan\left(c \, x\right)}{x \left(e \, x^2 + d\right)^{5/2}} \, dx
$$

Verification of antiderivative is not currently implemented for this CAS.

[In]  $int((a + b*atan(c*x))/(x*(d + e*x^2)^{(5/2)}),x)$ 

[Out]  $int((a + b*atan(c*x))/(x*(d + e*x^2)^{(5/2)}), x)$ **sympy**  $[F(-1)]$  time = 0.00, size = 0, normalized size = 0.00

# Timed out

Verification of antiderivative is not currently implemented for this CAS.

[In]  $integrate((a+b*atan(c*x))/x/(e*x**2+d)**(5/2),x)$ [Out] Timed out

**3.1223** 
$$
\int \frac{a+b \tan^{-1}(cx)}{x^2 (d+ex^2)^{5/2}} dx
$$

$$
-\frac{8ex\left(a+b\tan^{-1}(cx)\right)}{3d^3\sqrt{d+ex^2}}-\frac{4ex\left(a+b\tan^{-1}(cx)\right)}{3d^2\left(d+ex^2\right)^{3/2}}-\frac{a+b\tan^{-1}(cx)}{dx\left(d+ex^2\right)^{3/2}}-\frac{b\left(3c^4d^2-12c^2de+8e^2\right)}{3cd^3\left(c^2d-e\right)\sqrt{d+ex^2}}+\frac{b\left(3c^4d^2-12c^2de+8e^2\right)}{3d^3\left(c^2d+ex^2\right)^{3/2}}
$$

[Out]  $(-a-b*arctan(c*x))/d/x/(e*x^2+d)^{(3/2)-4/3*e*x*(a+b*arctan(c*x))/d^2/(e*x^2)$ +d)^(3/2)-b\*c\*arctanh((e\*x^2+d)^(1/2)/d^(1/2))/d^(5/2)+1/3\*b\*(3\*c^4\*d^2-12\*  $c^2*d*e+8*e^2)*arctanh(c*(e*x^2+d)^{(1/2)}/(c^2*d-e)^{(1/2)})/d^3/(c^2*d-e)^{(3/2)}$ 2)+b\*c/d^2/(e\*x^2+d)^(1/2)-8/3\*b\*e/c/d^3/(e\*x^2+d)^(1/2)-1/3\*b\*(3\*c^4\*d^2-1 2\*c^2\*d\*e+8\*e^2)/c/d^3/(c^2\*d-e)/(e\*x^2+d)^(1/2)-8/3\*e\*x\*(a+b\*arctan(c\*x))/  $d^3/(e*x^2+d)^(1/2)$ 

**Rubi**  $[A]$  time = 0.93, antiderivative size = 274, normalized size of antiderivative  $= 1.00$ , number of steps used  $= 13$ , number of rules used  $= 12$ , integrand size  $= 23$ ,  $\frac{\text{number of rules}}{\text{integrand size}} = 0.522$ , Rules used = {271, 192, 191, 4976, 12, 6725, 266, 51, 63, 208, 261, 444}

$$
-\frac{8ex\left(a+b\tan^{-1}(cx)\right)}{3d^3\sqrt{d+ex^2}}-\frac{4ex\left(a+b\tan^{-1}(cx)\right)}{3d^2\left(d+ex^2\right)^{3/2}}-\frac{a+b\tan^{-1}(cx)}{dx\left(d+ex^2\right)^{3/2}}-\frac{b\left(3c^4d^2-12c^2de+8e^2\right)}{3cd^3\left(c^2d-e\right)\sqrt{d+ex^2}}+\frac{b\left(3c^4d^2-12c^2de+8e^2\right)}{3d^3\left(c^2d+ex^2\right)}+\frac{b\left(3c^4d^2-12c^2de+8e^2\right)}{3d^3\left(c^2d+ex^2\right)^{3/2}}
$$

Antiderivative was successfully verified.

[In] Int  $[(a + b*Arctan[c*x])/(x^2*(d + e*x^2)^-(5/2)),x]$ 

 $[Out]$  (b\*c)/(d^2\*Sqrt[d + e\*x^2]) - (8\*b\*e)/(3\*c\*d^3\*Sqrt[d + e\*x^2]) - (b\*(3\*c^4  $*d^2$  - 12 $*c^2*d*e$  + 8 $*e^2$ ))/(3 $*c*d^3*(c^2*d - e)*Sqrt[d + e*x^2])$  - (a + b\*  $ArcTan[c*x])/(d*x*(d + e*x^2)^(3/2)) - (4*e*x*(a + b*ArcTan[c*x]))/(3*d^2*(d^2))$ d + e\*x^2)^(3/2)) - (8\*e\*x\*(a + b\*ArcTan[c\*x]))/(3\*d^3\*Sqrt[d + e\*x^2]) - (  $b*c*ArcTanh[Sqrt[d + e*x^2]/Sqrt[d]])/d^(5/2) + (b*(3*c^4*d^2 - 12*c^2*d*e$ + 8\*e^2)\*ArcTanh[(c\*Sqrt[d + e\*x^2])/Sqrt[c^2\*d - e]])/(3\*d^3\*(c^2\*d - e)^( 3/2))

## Rule 12

 $Int[(a_*)*(u_]), x_Symbol]$  :>  $Dist[a, Int[u, x], x]$  /;  $FreeQ[a, x]$  && !Match  $Q[u, (b_*)*(v_*) /; FreeQ[b, x]]$ 

## Rule 51

 $Int[((a_{\_}) + (b_{\_})*(x_{\_}))^-(m_{\_})*((c_{\_}) + (d_{\_})*(x_{\_}))^-(n_{\_}), x_{\_Symbol}]$  :> Simp[  $((a + b*x)^{m} + 1)*(c + d*x)^{m} + 1)/((b*c - a*d)*(m + 1)), x] - Dist[(d*(b*d + b*x))^{m} + 1)(d*(b*d + b*x))^{m}$  $m + n + 2$ )/((b\*c - a\*d)\*(m + 1)), Int[(a + b\*x)^(m + 1)\*(c + d\*x)^n, x], x ] /; FreeQ[{a, b, c, d, n}, x] && NeQ[b\*c - a\*d, 0] && LtQ[m, -1] && !(LtQ [n, -1] && (EqQ[a, 0] || (NeQ[c, 0] && LtQ[m - n, 0] && IntegerQ[n]))) && I ntLinearQ[a, b, c, d, m, n, x]

## Rule 63

 $Int[((a_{\_}) + (b_{\_})*(x_{\_}))^-(m_{\_})*((c_{\_}) + (d_{\_})*(x_{\_}))^-(n_{\_}), x_{\_Symbol}]$  :> With[  ${p = Demoninator[m]}$ ,  $Dist[p/b, Subst[Int[x^{(p*(m + 1) - 1)*(c - (a*d)/b + 1)]}$  $(d*x^p)/b)^n$ , x], x,  $(a + b*x)^(1/p)$ , x]] /; FreeQ[{a, b, c, d}, x] && NeQ [ $b*c - a*d$ , 0] && LtQ[-1, m, 0] && LeQ[-1, n, 0] && LeQ[Denominator[n], Den ominator[m]] && IntLinearQ[a, b, c, d, m, n, x]

 $Int[((a_+) + (b_+) * (x_-)^{n}(n_-))^n(p_-, x_Symb0]]$  :> Simp $[(x * (a + b * x^n)^n(p + 1)]$ )/a, x] /; FreeQ[{a, b, n, p}, x] && EqQ[1/n + p + 1, 0]

#### Rule 192

 $Int[((a_+) + (b_+) * (x_-)^{n}(n_-))^n(p_-, x_Symb01]$  :>  $-\text{Simp}[(x * (a + b * x^n)^n(p + 1)]$ ))/( $a*n*(p + 1)$ , x] + Dist[ $(n*(p + 1) + 1)/(a*n*(p + 1))$ , Int[ $(a + b*x^n)^n$  $(p + 1), x], x]$  /; FreeQ[{a, b, n, p}, x] && ILtQ[Simplify[1/n + p + 1], 0] &&  $NeQ[p, -1]$ 

#### Rule 208

 $Int[((a_+) + (b_+) * (x_-)^2)^(-1), x_Symb01]$  :>  $Simp[(Rt[-(a/b), 2]*ArcTanh[x/$ Rt[-(a/b), 2]])/a, x] /; FreeQ[{a, b}, x] && NegQ[a/b]

#### Rule 261

 $Int[(x_{})^(m_-), *((a_-) + (b_-), *((x_-)^(n_-))^(p_-), x_Symb0]]$  :> Simp[(a + b\*x^n)  $\hat{p}(p + 1)/(b*n*(p + 1)), x]$  /; FreeQ[{a, b, m, n, p}, x] && EqQ[m, n - 1] &&  $NeQ[p, -1]$ 

#### Rule 266

 $Int[(x_{})^(m_-), *((a_-) + (b_-), *((x_-)^(n_-))^(p_-), x_Symb0]]$  :>  $Dist[1/n, Subst[$  $Int[x^*(Simplify[(m + 1)/n] - 1)*(a + b*x)^p, x], x, x^n], x] /; FreeQ[\{a, b$ , m, n, p}, x] && IntegerQ[Simplify[ $(m + 1)/n$ ]]

#### Rule 271

 $Int[(x_{})^*(m_*)*(a_{-}) + (b_{-}^*)*(x_{-}^*)(n_*))^*(p_{-}), x_{-}Symbol]$  :> Simp $[(x^*(m + 1)*(x_{-}^*)+(b_{-}^*)*(x_{-}^*)+(p_{-}^*)](x_{-}^*)]$ a + b\*x^n)^(p + 1))/(a\*(m + 1)), x] - Dist[(b\*(m + n\*(p + 1) + 1))/(a\*(m + 1)),  $Int[x^*(m + n)*(a + b*x^n)^p, x]$ , x] /;  $FreeQ[{a, b, m, n, p}, x]$  && IL  $tQ[Simplify[(m + 1)/n + p + 1], 0]$  && NeQ $[m, -1]$ 

## Rule 444

Int $[(x_0^m_-,)*(a_0^+ + (b_-)*(x_-)(n_-))^c(p_-)*((c_-) + (d_-)*(x_-)(n_-))^c(q_-$ . ), x\_Symbol] :> Dist[1/n, Subst[Int[(a + b\*x)^p\*(c + d\*x)^q, x], x, x^n], x ] /; FreeQ[{a, b, c, d, m, n, p, q}, x] && NeQ[b\*c - a\*d, 0] && EqQ[m - n + 1, 0]

## Rule 4976

 $Int\hspace{0.02cm}[(\hspace{0.02cm}(a_{\_}) \ + \ \text{Arctan}\hspace{0.02cm}[(\hspace{0.02cm}c_{\_}),\hspace{0.02cm}\times\hspace{0.02cm}(x_{\_})]\hspace{0.02cm} *(\hspace{0.02cm}b_{\_}),\hspace{0.02cm}\times\hspace{0.02cm}((\hspace{0.02cm}f_{\_}),\hspace{0.02cm}\times\hspace{0.02cm}(x_{\_})\hspace{0.02cm})\hspace{0.02cm}\wedge\hspace{0.02cm}((\hspace{0.02cm}$  $(2)^2$ <sup>(q<sub>\_</sub>.), x\_Symbol] :> With[{u = IntHide[(f\*x)^m\*(d + e\*x^2)^q, x]}, Dis</sup>  $t[a + b*ArcTan[c*x], u, x] - Dist[b*c, Int[SimplifyIntegrand[u/(1 + c^2*x^2$ ), x], x], x]] /; FreeQ[{a, b, c, d, e, f, m, q}, x] && ((IGtQ[q, 0] && !(  $ILtQ[(m - 1)/2, 0]$  &&  $GtQ[m + 2*q + 3, 0])) || (IGtQ[(m + 1)/2, 0]$  && !(IL  $tQ[q, 0]$  && GtQ[m + 2\*q + 3, 0])) || (ILtQ[(m + 2\*q + 1)/2, 0] && !ILtQ[(m  $-1)/2, 0]$ )

#### Rule 6725

Int $[(u_{})/((a_{-}) + (b_{-}) * (x_{-})^(n_{-}))$ , x\_Symbol] :> With $[(v = RationalFunctionE$  $x$ pand[u/(a + b\*x^n), x]}, Int[v, x] /; SumQ[v]] /; FreeQ[{a, b}, x] && IGtQ [n, 0]

 $6d<sup>3</sup>$ 

## Rubi steps

$$
\int \frac{a + b \tan^{-1}(cx)}{x^2 (d + ex^2)^{5/2}} dx = -\frac{a + b \tan^{-1}(cx)}{dx (d + ex^2)^{3/2}} - \frac{4ex (a + b \tan^{-1}(cx))}{3d^2 (d + ex^2)^{3/2}} - \frac{8ex (a + b \tan^{-1}(cx))}{3d^3 \sqrt{d + ex^2}} - (bc) \int \frac{-3d^2 - 12d^2}{3d^3 x (1 + c^2 x)^{3/2}} dx
$$
  
\n
$$
= -\frac{a + b \tan^{-1}(cx)}{dx (d + ex^2)^{3/2}} - \frac{4ex (a + b \tan^{-1}(cx))}{3d^2 (d + ex^2)^{3/2}} - \frac{8ex (a + b \tan^{-1}(cx))}{3d^3 \sqrt{d + ex^2}} - \frac{(bc) \int \frac{-3d^2 - 12dcx^2 - 8c^2}{3d^3 x (1 + c^2 x)^{3/2}} dx}{3d^3 \sqrt{d + ex^2}} - \frac{4ex (a + b \tan^{-1}(cx))}{3d^3 \sqrt{d + ex^2}} - \frac{(bc) \int \left(-\frac{3d^2}{x(1 + c^2 x^2)(d + cx^2)^{3/2}} - \frac{4ex (a + b \tan^{-1}(cx))}{3d^2 (d + ex^2)^{3/2}} - \frac{8ex (a + b \tan^{-1}(cx))}{3d^3 \sqrt{d + ex^2}} - \frac{(bc) \int \frac{1}{x(4 + cx^2)^{3/2}} dx}{d^3 x (d + ex^2)^{3/2}} - \frac{4ex (a + b \tan^{-1}(cx))}{3d^3 \sqrt{d + ex^2}} + \frac{(bc) \int \frac{1}{x(4 + cx^2)^{3/2}} dx}{d^3 x (d + ex^2)^{3/2}} - \frac{8ex (a + b \tan^{-1}(cx))}{3d^3 \sqrt{d + ex^2}} + \frac{(bc) \int \frac{1}{x(4 + cx^2)^{3/2}} dx}{d^3 x (d + ex^2)^{3/2}} - \frac{8ex (a + b \tan^{-1}(cx))}{3d^3 \sqrt{d + ex^2}} + \frac{(bc) \int \frac{1}{x(4 + cx^2)^{3/2}} dx}{d^3 x (d + ex^2)^{3/2}} - \frac{4ex (a + b \tan^{-1}(cx))}{3
$$

**Mathematica**  $[C]$  time = 1.18, size = 418, normalized size = 1.53

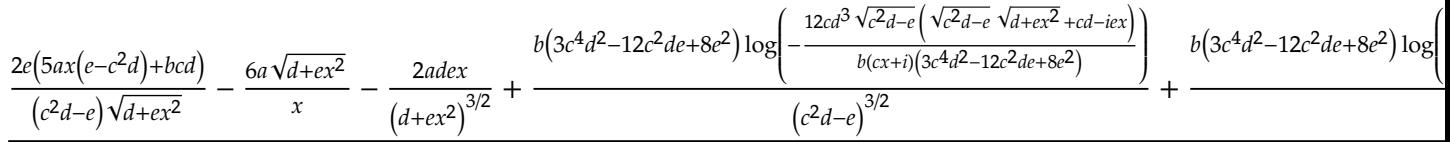

Antiderivative was successfully verified.

[In] Integrate[(a + b\*ArcTan[c\*x])/(x^2\*(d + e\*x^2)^(5/2)),x]

[Out]  $((-2*a*d*e*x)/(d + e*x^2)^(3/2) + (2*e*(b*c*d + 5*a*(-(c^2*d) + e)*x))/((c^2*2)*2))$ 2\*d - e)\*Sqrt[d + e\*x^2]) -  $(6*a*Sqrt[d + e*x^2])/x$  -  $(2*b*(3*d^2 + 12*d*e*)$  $x^2$  + 8\*e<sup>2</sup>\*x<sup>2</sup>4)\*ArcTan[c\*x])/(x\*(d + e\*x<sup>2</sup>)<sup>2</sup>(3/2)) + 6\*b\*c\*Sqrt[d]\*Log[x] - 6\*b\*c\*Sqrt[d]\*Log[d + Sqrt[d]\*Sqrt[d + e\*x^2]] + (b\*(3\*c^4\*d^2 - 12\*c^2\*d \*e + 8\*e^2)\*Log[(-12\*c\*d^3\*Sqrt[c^2\*d - e]\*(c\*d - I\*e\*x + Sqrt[c^2\*d - e]\*S qrt[d + e\*x^2]))/(b\*(3\*c^4\*d^2 - 12\*c^2\*d\*e + 8\*e^2)\*(I + c\*x))])/(c^2\*d e) ^(3/2) + (b\*(3\*c^4\*d^2 - 12\*c^2\*d\*e + 8\*e^2)\*Log[(-12\*c\*d^3\*Sqrt[c^2\*d e]\*(c\*d + I\*e\*x + Sqrt[c^2\*d - e]\*Sqrt[d + e\*x^2]))/(b\*(3\*c^4\*d^2 - 12\*c^2\*  $d*e + 8*e^2)*(-I + c*x))]/(c^2*d - e)^(3/2))/(6*d^3)$ 

**fricas** [**B**] time = 2.14, size = 2714, normalized size =  $9.91$ 

result too large to display

Verification of antiderivative is not currently implemented for this CAS.

[In] integrate((a+b\*arctan(c\*x))/x^2/(e\*x^2+d)^(5/2),x, algorithm="fricas")

 $[Out] [-1/12*((3*b*c^4*d^2*e^2 - 12*b*c^2*d*e^3 + 8*b*e^4)*x^5 + 2*(3*b*c^4*d^3*$ e - 12\*b\*c^2\*d^2\*e^2 + 8\*b\*d\*e^3)\*x^3 + (3\*b\*c^4\*d^4 - 12\*b\*c^2\*d^3\*e + 8\*b \*d^2\*e^2)\*x)\*sqrt(c^2\*d - e)\*log((c^4\*e^2\*x^4 + 8\*c^4\*d^2 - 8\*c^2\*d\*e + 2\*(  $4*c^4*d*e - 3*c^2*e^2)*x^2 - 4*(c^3*e*x^2 + 2*c^3*d - c*e)*sqrt(c^2*d - e)*$  $sqrt(c*x^2 + d) + e^2)/(c^4*x^4 + 2*c^2*x^2 + 1) - 6*(b*c^5*d^2*e^2 - 2*b)$ \*c^3\*d\*e^3 + b\*c\*e^4)\*x^5 + 2\*(b\*c^5\*d^3\*e - 2\*b\*c^3\*d^2\*e^2 + b\*c\*d\*e^3)\*x  $\hat{C}$  + (b\*c^5\*d^4 - 2\*b\*c^3\*d^3\*e + b\*c\*d^2\*e^2)\*x)\*sqrt(d)\*log(-(e\*x^2 - 2\*s qrt(e\*x^2 + d)\*sqrt(d) + 2\*d)/x^2) + 4\*(3\*a\*c^4\*d^4 - 6\*a\*c^2\*d^3\*e + 3\*a\*d  $2*e^2 + 8*(a*c^4*d^2*e^2 - 2*a*c^2*d*e^3 + a*e^4)*x^4 - (b*c^3*d^2*e^2 - b^2*)$ \*c\*d\*e^3)\*x^3 + 12\*(a\*c^4\*d^3\*e - 2\*a\*c^2\*d^2\*e^2 + a\*d\*e^3)\*x^2 - (b\*c^3\*d ^3\*e - b\*c\*d^2\*e^2)\*x + (3\*b\*c^4\*d^4 - 6\*b\*c^2\*d^3\*e + 3\*b\*d^2\*e^2 + 8\*(b\*c ^4\*d^2\*e^2 - 2\*b\*c^2\*d\*e^3 + b\*e^4)\*x^4 + 12\*(b\*c^4\*d^3\*e - 2\*b\*c^2\*d^2\*e^2 + b\*d\*e^3)\*x^2)\*arctan(c\*x))\*sqrt(e\*x^2 + d))/((c^4\*d^5\*e^2 - 2\*c^2\*d^4\*e^  $3 + d^3*e^4)*x^5 + 2*(c^4*d^6*e - 2*c^2*d^5*e^2 + d^4*e^3)*x^3 + (c^4*d^7 2*c^2*d^6*e + d^5*e^2)*x$ ,  $1/6*((3*b*c^4*d^2*e^2 - 12*b*c^2*d*e^3 + 8*b*e^2))$  $^2$ )\*x^5 + 2\*(3\*b\*c^4\*d^3\*e - 12\*b\*c^2\*d^2\*e^2 + 8\*b\*d\*e^3)\*x^3 + (3\*b\*c^4\*d  $2^4$  - 12\*b\*c $2*d^3*e$  + 8\*b\*d $2*e^2)*x)*sqrt(-c^2*d + e)*arctan(-1/2*(c^2*e*x))$  $\hat{C}$  + 2\*c^2\*d - e)\*sqrt(-c^2\*d + e)\*sqrt(e\*x^2 + d)/(c^3\*d^2 - c\*d\*e + (c^3\* d\*e - c\*e^2)\*x^2)) + 3\*((b\*c^5\*d^2\*e^2 - 2\*b\*c^3\*d\*e^3 + b\*c\*e^4)\*x^5 + 2\*( b\*c^5\*d^3\*e - 2\*b\*c^3\*d^2\*e^2 + b\*c\*d\*e^3)\*x^3 + (b\*c^5\*d^4 - 2\*b\*c^3\*d^3\*e + b\*c\*d^2\*e^2)\*x)\*sqrt(d)\*log(-(e\*x^2 - 2\*sqrt(e\*x^2 + d)\*sqrt(d) + 2\*d)/x  $2)$  - 2\*(3\*a\*c^4\*d^4 - 6\*a\*c^2\*d^3\*e + 3\*a\*d^2\*e^2 + 8\*(a\*c^4\*d^2\*e^2 - 2\*a  $*c^2*d*e^3 + a*e^4)*x^4 - (b*c^3*d^2*e^2 - b*c*d*e^3)*x^3 + 12*(a*c^4*d^3*e^2))$  $-$  2\*a\*c^2\*d^2\*e^2 + a\*d\*e^3)\*x^2 - (b\*c^3\*d^3\*e - b\*c\*d^2\*e^2)\*x + (3\*b\*c^  $4*d^2 - 6*b*c^2*d^3*e + 3*b*d^2*e^2 + 8*(b*c^4*d^2*e^2 - 2*bkc^2*d*e^3 + b*$ e^4)\*x^4 + 12\*(b\*c^4\*d^3\*e - 2\*b\*c^2\*d^2\*e^2 + b\*d\*e^3)\*x^2)\*arctan(c\*x))\*s qrt(e\*x^2 + d))/((c^4\*d^5\*e^2 - 2\*c^2\*d^4\*e^3 + d^3\*e^4)\*x^5 + 2\*(c^4\*d^6\*e  $-$  2\*c^2\*d^5\*e^2 + d^4\*e^3)\*x^3 + (c^4\*d^7 - 2\*c^2\*d^6\*e + d^5\*e^2)\*x), 1/1  $2*(12*((b*c^5*d^2*e^2 - 2*b*c^3*d*e^3 + b*c*e^4)*x^5 + 2*(b*c^5*d^3*e - 2*b$ \*c^3\*d^2\*e^2 + b\*c\*d\*e^3)\*x^3 + (b\*c^5\*d^4 - 2\*b\*c^3\*d^3\*e + b\*c\*d^2\*e^2)\*x  $)*sqrt(-d)*arctan(sqrt(-d)/sqrt(e*x^2 + d)) - ((3*b*c^4*d^2*e^2 - 12*b*c^2)*$  $d*e^3 + 8*b*e^4)*x^5 + 2*(3*b*c^4*d^3*e - 12*b*c^2*d^2*e^2 + 8*b*d*e^3)*x^3$ + (3\*b\*c^4\*d^4 - 12\*b\*c^2\*d^3\*e + 8\*b\*d^2\*e^2)\*x)\*sqrt(c^2\*d - e)\*log((c^4  $*e^2*x^4 + 8*c^4*d^2 - 8*c^2*d*e + 2*(4*c^4*d*e - 3*c^2*e^2)*x^2 - 4*(c^3*e^2)$  $*x^2$  + 2\*c<sup>-</sup>3\*d - c\*e)\*sqrt(c<sup>-</sup>2\*d - e)\*sqrt(e\*x<sup>-</sup>2 + d) + e<sup>-</sup>2)/(c<sup>-</sup>4\*x<sup>-</sup>4 + 2\*c  $2*x^2 + 1)$ ) - 4\*(3\*a\*c^4\*d^4 - 6\*a\*c^2\*d^3\*e + 3\*a\*d^2\*e^2 + 8\*(a\*c^4\*d^2\*  $e^2$  - 2\*a\*c^2\*d\*e^3 + a\*e^4)\*x^4 - (b\*c^3\*d^2\*e^2 - b\*c\*d\*e^3)\*x^3 + 12\*(a\*  $c^4*d^3*e$  - 2\*a\*c^2\*d^2\*e^2 + a\*d\*e^3)\*x^2 - (b\*c^3\*d^3\*e - b\*c\*d^2\*e^2)\*x + (3\*b\*c^4\*d^4 - 6\*b\*c^2\*d^3\*e + 3\*b\*d^2\*e^2 + 8\*(b\*c^4\*d^2\*e^2 - 2\*b\*c^2\*d  $*e^3$  + b $*e^4)*x^4$  + 12 $*(b*c^4*d^3*e - 2*b*c^2*d^2*e^2 + b*d*e^3)*x^2)*arcta$  $n(c*x)$ \*sqrt(e\*x^2 + d))/((c^4\*d^5\*e^2 - 2\*c^2\*d^4\*e^3 + d^3\*e^4)\*x^5 + 2\*(  $c^4*d^6*e$  -  $2*c^2*d^5*e^2 + d^4*e^3)*x^3 + (c^4*d^7 - 2*c^2*d^6*e + d^5*e^2)$  $(**x)$ ,  $1/6*((3*b*c^4*d^2*e^2 - 12*b*c^2*d*e^3 + 8*b*e^4)*x^5 + 2*(3*b*c^4*d^2)*x^5 + 2*(3*b*c^4*d^2)*x^5 + 2*(3*b*c^4*d^2)*x^5 + 2*(3*b*c^4*d^2)*x^5 + 2*(3*b*c^4*d^2)*x^5 + 2*(3*b*c^4*d^2)*x^5 + 2*(3*b*c^4*d^2)*x^5 + 2*(3*b*c^4*d^2)*x^5 + 2*(3*b*c^4*d^2)*x^5 + 2*(3*b*c^4*d^2)*x^5 + 2*(3*b*c^4*d^2)*x^$  $\hat{3}$ \*e - 12\*b\*c^2\*d^2\*e^2 + 8\*b\*d\*e^3)\*x^3 + (3\*b\*c^4\*d^4 - 12\*b\*c^2\*d^3\*e + 8\*b\*d^2\*e^2)\*x)\*sqrt(-c^2\*d + e)\*arctan(-1/2\*(c^2\*e\*x^2 + 2\*c^2\*d - e)\*sqrt  $(-c^2*d + e)*sqrt(e*x^2 + d)/(c^3*d^2 - c*d*e + (c^3*d*e - c*e^2)*x^2)) + 6$  $*((b*c^5*d^2*e^2 - 2*b*c^3*d*e^3 + b*c*e^4)*x^5 + 2*(b*c^5*d^3*e - 2*b*c^3*$  $d^2*e^2$  + b\*c\*d\*e^3)\*x^3 + (b\*c^5\*d^4 - 2\*b\*c^3\*d^3\*e + b\*c\*d^2\*e^2)\*x)\*sqr  $t(-d)*arctan(sqrt(-d)/sqrt(e*x^2 + d)) - 2*(3*ax^24*d^4 - 6*ax^2*d^3*e + 3$ \*a\*d^2\*e^2 + 8\*(a\*c^4\*d^2\*e^2 - 2\*a\*c^2\*d\*e^3 + a\*e^4)\*x^4 - (b\*c^3\*d^2\*e^2 - b\*c\*d\*e^3)\*x^3 + 12\*(a\*c^4\*d^3\*e - 2\*a\*c^2\*d^2\*e^2 + a\*d\*e^3)\*x^2 - (b\*c  $3*d^3*e - b*c*d^2*e^2)*x + (3*b*c^4*d^4 - 6*b*c^2*d^3*e + 3*b*d^2*e^2 + 8*$  $(b*c^4*d^2*e^2 - 2*b*c^2*d*e^3 + b*e^4)*x^4 + 12*(b*c^4*d^3*e - 2*b*c^2*d^2)$  $*e^2$  + b\*d\*e^3)\*x^2)\*arctan(c\*x))\*sqrt(e\*x^2 + d))/((c^4\*d^5\*e^2 - 2\*c^2\*d^  $4*e^3 + d^3*e^4)*x^5 + 2*(c^4*d^6*e - 2*c^2*d^5*e^2 + d^4*e^3)*x^3 + (c^4*d^4)e^3)*x^3$  $\hat{z}$  - 2\*c<sup>2\*d</sup><sup>6\*e</sup> + d<sup>2</sup>5\*e<sup>2</sup>)\*x)]

**giac**  $[F]$  time = 0.00, size = 0, normalized size = 0.00

$$
sage_0x
$$

Verification of antiderivative is not currently implemented for this CAS.

[In] integrate((a+b\*arctan(c\*x))/x^2/(e\*x^2+d)^(5/2),x, algorithm="giac") [Out] sage0\*x

**maple**  $[F]$  time = 1.04, size = 0, normalized size = 0.00

$$
\int \frac{a + b \arctan (cx)}{x^2 (e x^2 + d)^{\frac{5}{2}}} dx
$$

Verification of antiderivative is not currently implemented for this CAS.

[In]  $int((a+b*arctan(c*x))/x^2/(e*x^2+d)^(5/2),x)$ 

[Out]  $int((a+b*arctan(c*x))/x^2/(e*x^2+d)^(5/2),x)$ 

**maxima**  $[F]$  time = 0.00, size = 0, normalized size = 0.00

 $\overline{a}$ 

$$
-\frac{1}{3}a\left(\frac{8ex}{\sqrt{ex^{2}+d}d^{3}}+\frac{4ex}{\left(ex^{2}+d\right)^{\frac{3}{2}}d^{2}}+\frac{3}{\left(ex^{2}+d\right)^{\frac{3}{2}}dx}\right)+2b\int \frac{\arctan\left(cx\right)}{2\left(e^{2}x^{6}+2\,dex^{4}+d^{2}x^{2}\right)\sqrt{ex^{2}+d}}\,dx
$$

 $\overline{a}$ 

Verification of antiderivative is not currently implemented for this CAS.

[In] integrate( $(a+b*arctan(c*x))/x^2/(e*x^2+d)^(5/2)$ ,x, algorithm="maxima") [Out]  $-1/3*a*(8*e*x/(sqrt(e*x^2 + d)*d^3) + 4*e*x/((e*x^2 + d)^(3/2)*d^2) + 3/((e*x^2 + d)^2)(d^2)$  $*x^2 + d$ <sup>(3/2)\*d\*x)) + 2\*b\*integrate(1/2\*arctan(c\*x)/((e^2\*x^6 + 2\*d\*e\*x^4</sup> + d^2\*x^2)\*sqrt(e\*x^2 + d)), x)

**mupad**  $[F]$  time = 0.00, size = -1, normalized size = -0.00

$$
\int \frac{a + b \operatorname{atan}(c x)}{x^2 (e x^2 + d)^{5/2}} dx
$$

Verification of antiderivative is not currently implemented for this CAS.

[In]  $int((a + b*atan(c*x))/(x^2*(d + e*x^2)^{(5/2)}),x)$ [Out]  $int((a + b*atan(c*x))/(x^2*(d + e*x^2)^{(5/2)}), x)$ **sympy**  $[F(-1)]$  time = 0.00, size = 0, normalized size = 0.00

# Timed out

Verification of antiderivative is not currently implemented for this CAS.

```
[In] integrate((a+b*atan(c*x))/x**2/(e*x**2+d)**(5/2),x)
[Out] Timed out
```
**3.1224** 
$$
\int \frac{a+b \tan^{-1}(cx)}{x^3 (d+ex^2)^{5/2}} dx
$$

$$
b\text{Int}\left(\frac{\tan^{-1}(cx)}{x^3\left(d+ex^2\right)^{5/2}},x\right)+\frac{5ae\tanh^{-1}\left(\frac{\sqrt{d+ex^2}}{\sqrt{d}}\right)}{2d^{7/2}}-\frac{5ae}{2d^3\sqrt{d+ex^2}}-\frac{5ae}{6d^2\left(d+ex^2\right)^{3/2}}-\frac{a}{2dx^2\left(d+ex^2\right)^{3/2}}
$$

[Out]  $-5/6*a*e/d^2/(e*x^2+d)^(3/2)-1/2*a/d/x^2/(e*x^2+d)^(3/2)+5/2*a*e*arctanh((e^2-t)z^2)$  $*x^2+d)^(1/2)/d^(1/2)/d^(7/2)-5/2*a*e/d^3/(e*x^2+d)^(1/2)+b*Unitegrable(a$  $rctan(c*x)/x^3/(e*x^2+d)^(5/2),x)$ 

**Rubi**  $[A]$  time = 0.21, antiderivative size = 0, normalized size of antiderivative = 0.00, number of steps used = 0, number of rules used = 0, integrand size = 0,  $\frac{\text{number of rules}}{\text{integrand size}}$  = 0.000, Rules used =  $\{\}$ 

$$
\int \frac{a + b \tan^{-1}(cx)}{x^3 (d + ex^2)^{5/2}} dx
$$

Verification is Not applicable to the result.

[In] Int[(a + b\*ArcTan[c\*x])/(x^3\*(d + e\*x^2)^(5/2)),x]

 $3dx^2(d + ex^2)$ 

[Out] a/(3\*d\*x^2\*(d + e\*x^2)^(3/2)) + (5\*a)/(3\*d^2\*x^2\*Sqrt[d + e\*x^2]) - (5\*a\*Sq  $rt[d + e*x^2]/(2*d^3*x^2) + (5*a*e*ArcTanh[Sqrt[d + e*x^2]/Sqrt[d]])/(2*d^2)$  $(7/2)$ ) + b\*Defer[Int][ArcTan[c\*x]/(x^3\*(d + e\*x^2)^(5/2)), x]

Rubi steps

$$
\int \frac{a + b \tan^{-1}(cx)}{x^3 (d + ex^2)^{5/2}} dx = a \int \frac{1}{x^3 (d + ex^2)^{5/2}} dx + b \int \frac{\tan^{-1}(cx)}{x^3 (d + ex^2)^{5/2}} dx
$$
  
\n
$$
= \frac{1}{2} a \text{Subst} \left( \int \frac{1}{x^2 (d + ex)^{5/2}} dx, x, x^2 \right) + b \int \frac{\tan^{-1}(cx)}{x^3 (d + ex^2)^{5/2}} dx
$$
  
\n
$$
= \frac{a}{3 dx^2 (d + ex^2)^{3/2}} + b \int \frac{\tan^{-1}(cx)}{x^3 (d + ex^2)^{5/2}} dx + \frac{(5a) \text{Subst} \left( \int \frac{1}{x^2 (d + ex)^{3/2}} dx, x, x^2 \right)}{6d}
$$
  
\n
$$
= \frac{a}{3 dx^2 (d + ex^2)^{3/2}} + \frac{5a}{3 d^2 x^2 \sqrt{d + ex^2}} + b \int \frac{\tan^{-1}(cx)}{x^3 (d + ex^2)^{5/2}} dx + \frac{(5a) \text{Subst} \left( \int \frac{1}{x^2 \sqrt{d + ex^2}} dx \right)}{2 d^2}
$$
  
\n
$$
= \frac{a}{3 dx^2 (d + ex^2)^{3/2}} + \frac{5a}{3 d^2 x^2 \sqrt{d + ex^2}} - \frac{5a \sqrt{d + ex^2}}{2 d^3 x^2} + b \int \frac{\tan^{-1}(cx)}{x^3 (d + ex^2)^{5/2}} dx - \frac{(5ae) \text{S}}{2 d^3 x^2 (d + ex^2)^{3/2}} + \frac{5a}{3 d^2 x^2 \sqrt{d + ex^2}} - \frac{5a \sqrt{d + ex^2}}{2 d^3 x^2} + b \int \frac{\tan^{-1}(cx)}{x^3 (d + ex^2)^{5/2}} dx - \frac{(5a) \text{S}}{3 d^3 x^2 (d + ex^2)^{3/2}} + \frac{5a}{3 d^2 x^2 \sqrt{d + ex^2}} - \frac{5a \sqrt{d + ex^2}}{2 d^3 x^2} + \frac{5ae \tanh^{-1}(\frac{\sqrt{d + ex^2}}{\sqrt{d}})}{2 d^7 x^2} + b
$$

**Mathematica**  $[A]$  time = 61.44, size = 0, normalized size =  $0.00$ 

$$
\int \frac{a + b \tan^{-1}(cx)}{x^3 (d + ex^2)^{5/2}} dx
$$

Verification is Not applicable to the result.

[In] Integrate[(a + b\*ArcTan[c\*x])/(x^3\*(d + e\*x^2)^(5/2)),x] [Out] Integrate[(a + b\*ArcTan[c\*x])/(x^3\*(d + e\*x^2)^(5/2)), x] **fricas**  $[A]$  time = 0.43, size = 0, normalized size = 0.00

integral 
$$
\left( \frac{\sqrt{ex^2 + d} \left( b \arctan \left( cx \right) + a \right)}{e^3 x^9 + 3 de^2 x^7 + 3 d^2 ex^5 + d^3 x^3}, x \right)
$$

Verification of antiderivative is not currently implemented for this CAS.

[In] integrate( $(a+b*arctan(c*x))/x^3/(e*x^2+d)^(5/2),x$ , algorithm="fricas") [Out] integral(sqrt(e\*x^2 + d)\*(b\*arctan(c\*x) + a)/(e^3\*x^9 + 3\*d\*e^2\*x^7 + 3\*d^2  $*e*x^5 + d^3*x^3, x)$ 

**giac**  $[A]$  time = 0.00, size = 0, normalized size = 0.00

$$
sage_0x
$$

Verification of antiderivative is not currently implemented for this CAS.

[In] integrate((a+b\*arctan(c\*x))/x^3/(e\*x^2+d)^(5/2),x, algorithm="giac") [Out] sage0\*x

**maple**  $[A]$  time = 1.02, size = 0, normalized size = 0.00

$$
\int \frac{a + b \arctan (cx)}{x^3 (e x^2 + d)^{\frac{5}{2}}} dx
$$

Verification of antiderivative is not currently implemented for this CAS.

[In]  $int((a+b*arctan(c*x))/x^3/(e*x^2+d)^(5/2),x)$ [Out]  $int((a+b*arctan(c*x))/x^3/(e*x^2+d)^{(5/2)},x)$  $maxima [A]$  time = 0.00, size = 0, normalized size = 0.00

 $\overline{a}$ 

$$
\frac{1}{6}a\left(\frac{15e\operatorname{arsinh}\left(\frac{d}{\sqrt{de}|x|}\right)}{d^{\frac{7}{2}}}-\frac{15e}{\sqrt{ex^{2}+d}d^{3}}-\frac{5e}{\left(ex^{2}+d\right)^{\frac{3}{2}}d^{2}}-\frac{3}{\left(ex^{2}+d\right)^{\frac{3}{2}}dx^{2}}\right)+2b\int \frac{\arctan\left(cx\right)}{2\left(e^{2}x^{7}+2\operatorname{dex}^{5}+d^{2}x^{3}\right)\sqrt{ex^{2}+d}d^{3}}dx
$$

Verification of antiderivative is not currently implemented for this CAS.

[In] integrate( $(a+b*arctan(c*x))/x^3/(e*x^2+d)^(5/2)$ ,x, algorithm="maxima")

$$
[Out] 1/6*a*(15*e*arcsinh(d/(sqrt(4*e)*abs(x)))/d^{(7/2)} - 15*e/(sqrt(e*x^2 + d)*d^2)
$$
  
\n
$$
-5*e/((e*x^2 + d)^{(3/2)*d^2) - 3/((e*x^2 + d)^{(3/2)*d*x^2)}) + 2*b*inte
$$
  
\n
$$
grate(1/2*arctan(c*x)/((e^2*x^7 + 2*d*e*x^5 + d^2*x^3)*sqrt(e*x^2 + d)), x)
$$

**mupad**  $[A]$  time = 0.00, size = -1, normalized size = -0.01

$$
\int \frac{a + b \operatorname{atan}(c x)}{x^3 (e x^2 + d)^{5/2}} dx
$$

Verification of antiderivative is not currently implemented for this CAS.

[In]  $int((a + b*atan(c*x))/(x^3*(d + e*x^2)^(5/2)),x)$ [Out]  $int((a + b*atan(c*x))/(x^3*(d + e*x^2)^(5/2)), x)$ **sympy**  $[F(-1)]$  time = 0.00, size = 0, normalized size = 0.00

# Timed out

Verification of antiderivative is not currently implemented for this CAS.

[In]  $integrate((a+b*atan(cx*x))/x**3/(e*x**2+d)**(5/2),x)$ 

[Out] Timed out

√+<sup>2</sup>

**3.1225** 
$$
\int \frac{a+b \tan^{-1}(cx)}{x^4 (d+ex^2)^{5/2}} dx
$$

**Optimal**. Leaf size=423

$$
\frac{16e^{2}x\left(a+b\tan^{-1}(cx)\right)}{3d^{4}\sqrt{d+ex^{2}}}+\frac{8e^{2}x\left(a+b\tan^{-1}(cx)\right)}{3d^{3}\left(d+ex^{2}\right)^{3/2}}+\frac{2e\left(a+b\tan^{-1}(cx)\right)}{d^{2}x\left(d+ex^{2}\right)^{3/2}}-\frac{a+b\tan^{-1}(cx)}{3dx^{3}\left(d+ex^{2}\right)^{3/2}}+\frac{bc\left(c^{2}d+6e\right)\tanh^{-1}\left(\frac{c^{2}d+4e}{c^{2}+e^{2}}\right)}{3d^{2}x^{3}\left(d+ex^{2}\right)^{3/2}}
$$

 $[0$ ut]  $1/3*(-a-b*arctan(c*x))/d/x^3/(e*x^2+d)^(3/2)+2*e*(a+b*arctan(c*x))/d^2/x/(e^2))$  $*x^2+d)^(3/2)+8/3*e^2*x*(a+b*arctan(c*x))/d^3/(e*x^2+d)^(3/2)+1/2*b*c*e*arc$ tanh((e\*x^2+d)^(1/2)/d^(1/2))/d^(7/2)+1/3\*b\*c\*(c^2\*d+6\*e)\*arctanh((e\*x^2+d)  $\hat{(1/2)}/d^(1/2))/d^(7/2)-1/3*b*(c^2*d-2*e)*(c^4*d^2+8*c^2*d*e-8*e^2)*\arctanh$  $(c*(e*x^2+d)^(1/2)/c^2*d-e)^(1/2))/d^4/(c^2*d-e)^(3/2)-1/2*b*c*e/d^3/(e*x^2$ 2+d)^(1/2)+16/3\*b\*e^2/c/d^4/(e\*x^2+d)^(1/2)-1/3\*b\*c\*(c^2\*d+6\*e)/d^3/(e\*x^2+ d)^(1/2)+1/3\*b\*(c^2\*d-2\*e)\*(c^4\*d^2+8\*c^2\*d\*e-8\*e^2)/c/d^4/(c^2\*d-e)/(e\*x^2 +d)^(1/2)-1/6\*b\*c/d^2/x^2/(e\*x^2+d)^(1/2)+16/3\*e^2\*x\*(a+b\*arctan(c\*x))/d^4/  $(e*x^2+d)^(1/2)$ 

**Rubi**  $[A]$  time = 1.10, antiderivative size = 425, normalized size of antiderivative  $= 1.00$ , number of steps used  $= 18$ , number of rules used  $= 12$ , integrand size  $= 23$ ,  $\frac{\text{number of rules}}{\text{integrand size}} = 0.522$ , Rules used = {271, 192, 191, 4976, 12, 6725, 266, 51, 63, 208, 261, 444}

$$
\frac{16e^{2}x\left(a+b\tan^{-1}(cx)\right)}{3d^{4}\sqrt{d+ex^{2}}}+\frac{8e^{2}x\left(a+b\tan^{-1}(cx)\right)}{3d^{3}\left(d+ex^{2}\right)^{3/2}}+\frac{2e\left(a+b\tan^{-1}(cx)\right)}{d^{2}x\left(d+ex^{2}\right)^{3/2}}-\frac{a+b\tan^{-1}(cx)}{3dx^{3}\left(d+ex^{2}\right)^{3/2}}+\frac{b\left(c^{2}d-2e\right)\left(c^{4}d^{2}+8c+4e^{2}\right)}{32d^{4}\sqrt{d+ex^{2}}}
$$

Antiderivative was successfully verified.

[In] Int  $[(a + b*Arctan[c*x])/(x^4*(d + e*x^2)^(5/2)),x]$ 

 $[Out]$  (16\*b\*e^2)/(3\*c\*d^4\*Sqrt[d + e\*x^2]) - (b\*c\*(c^2\*d + 6\*e))/(3\*d^3\*Sqrt[d + e\*x^2]) + (b\*(c^2\*d - 2\*e)\*(c^4\*d^2 + 8\*c^2\*d\*e - 8\*e^2))/(3\*c\*d^4\*(c^2\*d e)\*Sqrt[d + e\*x^2]) + (b\*c)/(3\*d^2\*x^2\*Sqrt[d + e\*x^2]) - (b\*c\*Sqrt[d + e\*  $x^2$ ])/(2\*d<sup>2</sup>3\*x<sup>2</sup>) - (a + b\*ArcTan[c\*x])/(3\*d\*x<sup>2</sup>3\*(d + e\*x<sup>2</sup>)<sup>2</sup>(3/2)) + (2\*e\*  $(a + b*ArcTan[c*x]))/(d^2*x*(d + e*x^2)^(3/2)) + (8*e^2*x*(a + b*ArcTan[c*x))$ ]))/(3\*d^3\*(d + e\*x^2)^(3/2)) + (16\*e^2\*x\*(a + b\*ArcTan[c\*x]))/(3\*d^4\*Sqrt[  $d + e*x^2$ ) + (b\*c\*e\*ArcTanh[Sqrt[d + e\*x^2]/Sqrt[d]])/(2\*d^(7/2)) + (b\*c\*(  $c^2*d + 6*e)*ArcTanh[Sqrt[d + e*x^2]/Sqrt[d]])/(3*d^{(7/2)}) - (b*(c^2*d - 2*$ e)\*(c^4\*d^2 + 8\*c^2\*d\*e - 8\*e^2)\*ArcTanh[(c\*Sqrt[d + e\*x^2])/Sqrt[c^2\*d - e  $\frac{1}{3}$  $\frac{3*}{3*4^4*(c^2*d - e)^(3/2)}$ 

## Rule 12

 $Int[(a_*)*(u_]), x_Symbol]$  :>  $Dist[a, Int[u, x], x]$  /;  $FreeQ[a, x]$  && !Match  $Q[u, (b_*)*(v_*) /; FreeQ[b, x]]$ 

## Rule 51

 $Int[((a_{\_}) + (b_{\_})*(x_{\_}))^-(m_{\_})*((c_{\_}) + (d_{\_})*(x_{\_}))^-(n_{\_}), x_{\_Symbol}]$  :> Simp[  $((a + b*x)^{m} + 1)*(c + d*x)^{m} + 1)/((b*c - a*d)*(m + 1)), x] - Dist[(d*(b*d + b*x))^{m} + 1)(c + d*x)(m + 1))$  $m + n + 2)$ /((b\*c - a\*d)\*(m + 1)), Int[(a + b\*x)^(m + 1)\*(c + d\*x)^n, x], x ] /; FreeQ[{a, b, c, d, n}, x] && NeQ[b\*c - a\*d, 0] && LtQ[m, -1] && !(LtQ [n, -1] && (EqQ[a, 0] || (NeQ[c, 0] && LtQ[m - n, 0] && IntegerQ[n]))) && I ntLinearQ[a, b, c, d, m, n, x]

## Rule 63

 $Int[((a_{\_}) + (b_{\_})*(x_{\_}))^-(m_{})*((c_{\_}) + (d_{\_})*(x_{\_}))^-(n_{\_}), x_{\_Symbol}]$  :> With[  ${\mathfrak{p}} = {\tt Denominator[m]}, \; {\tt Dist[p/b}, \; {\tt Subst[Int[x^(p*(m + 1) - 1)*(c - (a*d)/b +$  $(d*x^p)/b$ <sup>n</sup>, x], x,  $(a + b*x)^{(1/p)}$ , x]] /; FreeQ[{a, b, c, d}, x] && NeQ [ $b * c - a * d$ , 0] && LtQ[-1, m, 0] && LeQ[-1, n, 0] && LeQ[Denominator[n], Den ominator[m]] && IntLinearQ[a, b, c, d, m, n, x]

## Rule 191

 $Int[((a_+) + (b_+) * (x_-)^{n}(n_-))^n(p_-, x_Symb01]$  :> Simp $[(x * (a + b * x^n)^n(p + 1))]$ )/a, x] /; FreeQ[ $\{a, b, n, p\}$ , x] && EqQ[ $1/n + p + 1$ , 0]

#### Rule 192

 $Int[((a_{-}) + (b_{-}) * (x_{-})^(n_{-}))^(p_{-}), x_{-}Symb01]$  :>  $-\text{Simp}[(x * (a + b * x^2 n)^](p + 1)]$ ))/( $a*n*(p + 1)$ , x] + Dist[ $(n*(p + 1) + 1)/(a*n*(p + 1))$ , Int[ $(a + b*x^n)^n$  $(p + 1), x], x]$  /; FreeQ[{a, b, n, p}, x] && ILtQ[Simplify[1/n + p + 1], 0] && NeQ[p, -1]

## Rule 208

Int $[(a_+) + (b_+) * (x_-)^2)^{-1}(-1), x_Symbo1]$  :> Simp $[(Rt[-(a/b), 2] * ArcTanh[x/$  $Rt[-(a/b), 2]])/a, x]$  /;  $FreeQ[{a, b}, x]$  &&  $NegQ[a/b]$ 

## Rule 261

 $Int[(x_{})^(m_-)*((a_-) + (b_-)*(x_-)^(n_-))^(p_-, x_Symb0]]$  :> Simp[(a + b\*x^n)  $\hat{p}(p + 1)/(b*n*(p + 1)), x]$  /; FreeQ[{a, b, m, n, p}, x] && EqQ[m, n - 1] &&  $NeQ[p, -1]$ 

#### Rule 266

 $Int[(x_{})^(m_-), *((a_-) + (b_-), *((x_-)^(n_-))^(p_-), x_Symb0]]$  :>  $Dist[1/n, Subst[$ Int[x^(Simplify[(m + 1)/n] - 1)\*(a + b\*x)^p, x], x, x^n], x] /; FreeQ[{a, b , m, n, p}, x] && IntegerQ[Simplify[(m + 1)/n]]

## Rule 271

 $Int[(x_{})^(m_*)*(a_{-}) + (b_{-}^{\bullet})*(x_{-}^)(n_{-}))^(p_{-}), x_{-}Symbol]$  :> Simp $[(x^m + 1)*(x_{-}^{\bullet})*(x_{-}^{\bullet})+(x_{-}^{\bullet})*(x_{-}^{\bullet})](x_{-}^{\bullet})$  $a + b*x^n$ <sup>(p + 1))/( $a*(m + 1)$ , x] - Dist[( $b*(m + n*(p + 1) + 1)$ )/( $a*(m + 1)$ </sup> 1)),  $Int[x^*(m + n)*(a + b*x^n)^p, x]$ , x] /;  $FreeQ[{a, b, m, n, p}, x]$  && IL  $tQ[\text{Simplify}[(m + 1)/n + p + 1], 0]$  && NeQ $[m, -1]$ 

#### Rule 444

 $Int[(x_{-})^*(m_{-}.)*(a_{-}) + (b_{-}.)*(x_{-})^*(n_{-}))^*(p_{-}.)*(c_{-}) + (d_{-}.)*(x_{-})^*(n_{-}))^*(q_{-}.$ ), x\_Symbol] :> Dist[1/n, Subst[Int[(a + b\*x)^p\*(c + d\*x)^q, x], x, x^n], x ] /; FreeQ[{a, b, c, d, m, n, p, q}, x] && NeQ[b\*c - a\*d, 0] && EqQ[m - n + 1, 0]

## Rule 4976

 $Int[((a_{-}.) + ArcTan[(c_{-}.)*(x_{-})]*(b_{-}.))*((f_{-}.)*(x_{-}))^{(m_{-}.)*(d_{-}.)} + (e_{-}.)*(x_{-}))^{(m_{-}.)}*(c_{-}.))$  $(2)^2$ <sup>(q<sub>\_</sub>.), x\_Symbol] :> With[{u = IntHide[(f\*x)^m\*(d + e\*x^2)^q, x]}, Dis</sup>  $t[a + b*ArcTan[c*x], u, x] - Dist[b*c, Int[SimplifyIntegrand[u/(1 + c^2*x^2$ ), x], x], x]] /; FreeQ[{a, b, c, d, e, f, m, q}, x] && ((IGtQ[q, 0] && !(  $ILtQ[(m - 1)/2, 0]$  & & GtQ $[m + 2*q + 3, 0])$  || (IGtQ $[(m + 1)/2, 0]$  & & !(IL tQ[q, 0] && GtQ[m + 2\*q + 3, 0])) || (ILtQ[(m + 2\*q + 1)/2, 0] && !ILtQ[(m  $-1)/2, 0]$ )

# Rule 6725

 $\texttt{Int}[\,(u_{\_})/((a_{\_})\, +\, (b_{\_})*(x_{\_})\, \hat{}\, (n_{\_}))\,,\ x_{\_}\texttt{Symbol}] \;\; : \; \texttt{With} \; [\{v \; = \; \texttt{RationalFunction} E \; \}$ xpand[u/(a + b\*x^n), x]}, Int[v, x] /; SumQ[v]] /; FreeQ[{a, b}, x] && IGtQ  $[n, 0]$ 

Rubi steps

$$
\int \frac{a + b \tan^{-1}(cx)}{x^4 (d + ex^2)^{5/2}} dx = -\frac{a + b \tan^{-1}(cx)}{3dx^3 (d + ex^2)^{3/2}} + \frac{2e (a + b \tan^{-1}(cx))}{d^2 x (d + ex^2)^{3/2}} + \frac{8e^2 x (a + b \tan^{-1}(cx))}{3d^3 (d + ex^2)^{3/2}} + \frac{16e^2 x (a + b \tan^{-1}cx)}{3d^4 \sqrt{d + ex^2}} = -\frac{a + b \tan^{-1}(cx)}{3dx^3 (d + ex^2)^{3/2}} + \frac{2e (a + b \tan^{-1}(cx))}{d^2 x (d + ex^2)^{3/2}} + \frac{8e^2 x (a + b \tan^{-1}(cx))}{3d^3 (d + ex^2)^{3/2}} + \frac{16e^2 x (a + b \tan^{-1}cx)}{3d^4 \sqrt{d + ex^2}} = -\frac{a + b \tan^{-1}(cx)}{3dx^3 (d + ex^2)^{3/2}} + \frac{2e (a + b \tan^{-1}(cx))}{d^2 x (d + ex^2)^{3/2}} + \frac{8e^2 x (a + b \tan^{-1}(cx))}{3d^3 (d + ex^2)^{3/2}} + \frac{16e^2 x (a + b \tan^{-1}cx)}{3d^4 \sqrt{d + ex^2}} = -\frac{a + b \tan^{-1}(cx)}{3dx^3 (d + ex^2)^{3/2}} + \frac{2e (a + b \tan^{-1}(cx))}{d^2 x (d + ex^2)^{3/2}} + \frac{8e^2 x (a + b \tan^{-1}(cx))}{3d^3 (d + ex^2)^{3/2}} + \frac{16e^2 x (a + b \tan^{-1}cx)}{3d^4 \sqrt{d + ex^2}} = \frac{16be^2}{3cd^4 \sqrt{d + ex^2}} - \frac{a + b \tan^{-1}(cx)}{3dy^3 (d + ex^2)^{3/2}} + \frac{8e^2 x (a + b \tan^{-1}(cx))}{3d^3 (d + ex^2)^{3/2}} + \frac{16e^2 x (a + b \tan^{-1}(cx))}{3d^4 \sqrt{d + ex^2}} + \frac{e^2 x (a + b \tan^{-1}(cx))}{3d^4 \sqrt{d + ex^2}} = \frac{16be^2}{3cd^4 \sqrt{
$$

**Mathematica** [C]  $time = 1.96$ , size = 510, normalized size = 1.21

$$
\frac{2a(d^3-6d^2ex^2-24de^2x^4-16e^3x^6)}{x^3(d+ex^2)^{3/2}}+\frac{bcd(c^2d(d+ex^2)+e(ex^2-d))}{x^2(c^2d-e)\sqrt{d+ex^2}}-bc\sqrt{d}(2c^2d+15e)\log\left(\sqrt{d}\sqrt{d+ex^2}+d\right)+bc\sqrt{d}\log(x)\left(2c^2d+15e^2\right)
$$

Antiderivative was successfully verified.

$$
\begin{bmatrix} \text{In} & \text{Integrate} \{ (a + b * ArcTan[c*x]) / (x^4 * (d + e * x^2)^(5/2)), x \} \end{bmatrix}
$$
\n
$$
\begin{bmatrix} 0ut & -1/6 * ((2 * a * (d^3 - 6 * d^2 * e * x^2 - 24 * d * e^2 * x^4 - 16 * e^3 * x^6)) / (x^3 * (d + e * x^2) \} \\ 0 & (3/2)) + (b * c * d * (e * (-d + e * x^2) + c^2 * d * (d + e * x^2))) / ((c^2 * d - e) * x^2 * Sq \end{bmatrix}
$$

 $rt[d + e*x^2]$ ) + (2\*b\*(d^3 - 6\*d^2\*e\*x^2 - 24\*d\*e^2\*x^4 - 16\*e^3\*x^6)\*ArcTa  $n[c*x]/(x^3*(d + e*x^2)^(3/2)) + b*c*Sqrt[d)*(2*c^2*d + 15*e)*Log[x] - b*c$ \*Sqrt[d]\*(2\*c^2\*d + 15\*e)\*Log[d + Sqrt[d]\*Sqrt[d + e\*x^2]] + (b\*(c^6\*d^3 + 6\*c^4\*d^2\*e - 24\*c^2\*d\*e^2 + 16\*e^3)\*Log[(12\*c\*d^4\*Sqrt[c^2\*d - e]\*(c\*d - I \*e\*x + Sqrt $[c^2*d - e]*Sqrt[d + e*x^2]))/(b*(c^6*d^3 + 6*c^4*d^2*e - 24*c^2)$  $*d*e^2 + 16*e^3)*(I + c*x))]/(c^2*d - e)^(3/2) + (b*(c^6*d^3 + 6*c^4*d^2*e$ - 24\*c^2\*d\*e^2 + 16\*e^3)\*Log[(12\*c\*d^4\*Sqrt[c^2\*d - e]\*(c\*d + I\*e\*x + Sqrt  $[c^2*d - e]*Sqrt[d + e*x^2]))/(b*(c^6*d^3 + 6*c^4*d^2*e - 24*c^2*d*e^2 + 16$  $*e^3)*(-I + c*x))]/(c^2*d - e)^(3/2))/d^4$ 

**fricas**  $[B]$  time = 3.21, size = 3460, normalized size = 8.18

result too large to display

Verification of antiderivative is not currently implemented for this CAS.

```
[In] integrate((a+b*arctan(c*x))/x^4/(e*x^2+d)^(5/2),x, algorithm="fricas")
```
 $[Out] [-1/12*((6*c^6*d^3*e^2 + 6*b*c^4*d^2*e^3 - 24*b*c^2*d*e^4 + 16*b*e^5)*x^7$ + 2\*(b\*c^6\*d^4\*e + 6\*b\*c^4\*d^3\*e^2 - 24\*b\*c^2\*d^2\*e^3 + 16\*b\*d\*e^4)\*x^5 + ( b\*c^6\*d^5 + 6\*b\*c^4\*d^4\*e - 24\*b\*c^2\*d^3\*e^2 + 16\*b\*d^2\*e^3)\*x^3)\*sqrt(c^2\* d - e)\*log((c^4\*e^2\*x^4 + 8\*c^4\*d^2 - 8\*c^2\*d\*e + 2\*(4\*c^4\*d\*e - 3\*c^2\*e^2)  $*x^2 + 4*(c^3*e*x^2 + 2*c^3*d - c*e)*sqrt(c^2*d - e)*sqrt(e*x^2 + d) + e^2)$  $/(c^4*x^4 + 2*c^2*x^2 + 1)) - ((2*b*c^7*d^3*e^2 + 11*b*c^5*d^2*e^3 - 28*b*c^2))$  $\degree$ 3\*d\*e $\degree$ 4 + 15\*b\*c\*e $\degree$ 5)\*x $\degree$ 7 + 2\*(2\*b\*c $\degree$ 7\*d $\degree$ 4\*e + 11\*b\*c $\degree$ 5\*d $\degree$ 3\*e $\degree$ 2 - 28\*b\*c $\degree$ 3 \*d^2\*e^3 + 15\*b\*c\*d\*e^4)\*x^5 + (2\*b\*c^7\*d^5 + 11\*b\*c^5\*d^4\*e - 28\*b\*c^3\*d^3  $*e^2$  + 15\*b\*c\*d^2\*e^3)\*x^3)\*sqrt(d)\*log(-(e\*x^2 + 2\*sqrt(e\*x^2 + d)\*sqrt(d) + 2\*d)/x<sup>2</sup>) + 2\*(2\*a\*c<sup>2</sup>4\*d<sup>2</sup>5 - 4\*a\*c<sup>2</sup>\*d<sup>2</sup>4\*e - 32\*(a\*c<sup>2</sup>4\*d<sup>2</sup>\*e<sup>2</sup>3 - 2\*a\*c<sup>2</sup> \*d\*e^4 + a\*e^5)\*x^6 + 2\*a\*d^3\*e^2 + (b\*c^5\*d^3\*e^2 - b\*c\*d\*e^4)\*x^5 - 48\*(a \*c^4\*d^3\*e^2 - 2\*a\*c^2\*d^2\*e^3 + a\*d\*e^4)\*x^4 + 2\*(b\*c^5\*d^4\*e - b\*c^3\*d^3\* e^2)\*x^3 - 12\*(a\*c^4\*d^4\*e - 2\*a\*c^2\*d^3\*e^2 + a\*d^2\*e^3)\*x^2 + (b\*c^5\*d^5  $-$  2\*b\*c^3\*d^4\*e + b\*c\*d^3\*e^2)\*x + 2\*(b\*c^4\*d^5 - 2\*b\*c^2\*d^4\*e - 16\*(b\*c^4 \*d^2\*e^3 - 2\*b\*c^2\*d\*e^4 + b\*e^5)\*x^6 + b\*d^3\*e^2 - 24\*(b\*c^4\*d^3\*e^2 - 2\*b \*c^2\*d^2\*e^3 + b\*d\*e^4)\*x^4 - 6\*(b\*c^4\*d^4\*e - 2\*b\*c^2\*d^3\*e^2 + b\*d^2\*e^3)  $*x^2)*arctan(c*x))*sqrt(e*x^2 + d))/((c^4*d^6*e^2 - 2*c^2*d^5*e^3 + d^4*e^4$ )\*x^7 + 2\*(c^4\*d^7\*e - 2\*c^2\*d^6\*e^2 + d^5\*e^3)\*x^5 + (c^4\*d^8 - 2\*c^2\*d^7\* e + d^6\*e^2)\*x^3), -1/12\*(2\*((b\*c^6\*d^3\*e^2 + 6\*b\*c^4\*d^2\*e^3 - 24\*b\*c^2\*d\*  $e^4 + 16*b*e^5)*x^7 + 2*(b*c^6*d^4*e + 6*b*c^4*d^3*e^2 - 24*b*c^2*d^2*e^3 +$  $16*b*d*e^4)*x^5 + (b*c^6*d^5 + 6*b*c^4*d^4*e - 24*b*c^2*d^3*e^2 + 16*b*d^2)$ \*e^3)\*x^3)\*sqrt(-c^2\*d + e)\*arctan(-1/2\*(c^2\*e\*x^2 + 2\*c^2\*d - e)\*sqrt(-c^2  $*d + e)*sqrt(e*x^2 + d)/(c^3*d^2 - c*d*e + (c^3*d*e - c*e^2)*x^2)) - ((2*b)*(c^2*d)*e - c*e^2)*x^2)$  $c^7*d^3*e^2 + 11*b*c^5*d^2*e^3 - 28*b*c^3*d*e^4 + 15*b*c*e^5)*x^7 + 2*(2*b*$  $c^7*d^4*e$  + 11\*b\*c^5\*d^3\*e^2 - 28\*b\*c^3\*d^2\*e^3 + 15\*b\*c\*d\*e^4)\*x^5 + (2\*b\*  $c^7*d^5$  + 11\*b\*c^5\*d^4\*e - 28\*b\*c^3\*d^3\*e^2 + 15\*b\*c\*d^2\*e^3)\*x^3)\*sqrt(d)\*  $log(-(e*x^2 + 2*sqrt(e*x^2 + d)*sqrt(d) + 2*d)/x^2) + 2*(2*ax^24*d^5 - 4*ax)$  $c^2*d^4*e$  - 32\*(a\* $c^4*d^2*e^3$  - 2\*a\* $c^2*d*e^4$  + a\*e^5)\*x^6 + 2\*a\*d^3\*e^2 +  $(b*c^5*d^3*e^2 - b*c*d*e^4)*x^5 - 48*(a*c^4*d^3*e^2 - 2*a*c^2*d^2*e^3 + a*d^2)*c^2$  $*e^4)*x^4 + 2*(b*c^5*d^4*e - b*c^3*d^3*e^2)*x^3 - 12*(a*c^4*d^4*e - 2*a*c^2)$  $*d^3*e^2 + a*d^2*e^3)*x^2 + (b*c^5*d^5 - 2*b*c^3*d^4*e + b*c*d^3*e^2)*x + 2$  $*(b*c^4*d^5 - 2*b*c^2*d^4*e - 16*(b*c^4*d^2*e^3 - 2*b*c^2*d*e^4 + b*e^5)*x^2$  $6 + b*d^3*e^2 - 24*(b*c^4*d^3*e^2 - 2*b*c^2*d^2*e^3 + b*d*e^4)*x^4 - 6*(b*c^2)e^2$  $\hat{a}^4*d^4*e$  - 2\*b\*c^2\*d^3\*e^2 + b\*d^2\*e^3)\*x^2)\*arctan(c\*x))\*sqrt(e\*x^2 + d))/  $((c^4*d^6*e^2 - 2*c^2*d^5*e^3 + d^4*e^4)*x^7 + 2*(c^4*d^7*e - 2*c^2*d^6*e^2$ + d^5\*e^3)\*x^5 + (c^4\*d^8 - 2\*c^2\*d^7\*e + d^6\*e^2)\*x^3), -1/12\*(2\*((2\*b\*c^ 7\*d^3\*e^2 + 11\*b\*c^5\*d^2\*e^3 - 28\*b\*c^3\*d\*e^4 + 15\*b\*c\*e^5)\*x^7 + 2\*(2\*b\*c^  $7*d^4*e + 11*b*c^5*d^3*e^2 - 28*b*c^3*d^2*e^3 + 15*b*c*d*e^4)*x^5 + (2*b*c^2)$ 7\*d^5 + 11\*b\*c^5\*d^4\*e - 28\*b\*c^3\*d^3\*e^2 + 15\*b\*c\*d^2\*e^3)\*x^3)\*sqrt(-d)\*a  $rctan(sqrt(-d)/sqrt(e*x^2 + d)) + ((b*c^6*d^3*e^2 + 6*b*c^4*d^2*e^3 - 24*b*)$  $c^2*d*e^4 + 16*b*e^5)*x^7 + 2*(b*c^6*d^4*e + 6*b*c^4*d^3*e^2 - 24*b*c^2*d^2)$ \*e^3 + 16\*b\*d\*e^4)\*x^5 + (b\*c^6\*d^5 + 6\*b\*c^4\*d^4\*e - 24\*b\*c^2\*d^3\*e^2 + 16 \*b\*d^2\*e^3)\*x^3)\*sqrt(c^2\*d - e)\*log((c^4\*e^2\*x^4 + 8\*c^4\*d^2 - 8\*c^2\*d\*e +

 $2*(4*c^4*d*e - 3*c^2*e^2)*x^2 + 4*(c^3*e*x^2 + 2*c^3*d - c*e)*sqrt(c^2*d$ e)\*sqrt(e\*x^2 + d) + e^2)/(c^4\*x^4 + 2\*c^2\*x^2 + 1)) + 2\*(2\*a\*c^4\*d^5 - 4\*  $a*c^2*d^4*e - 32*(a*c^4*d^2*e^3 - 2*a*c^2*d*e^4 + a*e^5)*x^6 + 2*a*d^3*e^2$ +  $(b*c^5*d^3*e^2 - b*c*d*e^4)*x^5 - 48*(a*c^4*d^3*e^2 - 2*a*c^2*d^2*e^3 + a^4)$ \*d\*e^4)\*x^4 + 2\*(b\*c^5\*d^4\*e - b\*c^3\*d^3\*e^2)\*x^3 - 12\*(a\*c^4\*d^4\*e - 2\*a\*c  $2*d^3*e^2 + a*d^2*e^3)*x^2 + (b*c^5*d^5 - 2*b*c^3*d^4*e + b*c*d^3*e^2)*x +$  $2*(b*c^4*d^5 - 2*b*c^2*d^4*e - 16*(b*c^4*d^2*e^3 - 2*b*c^2*d*e^4 + b*e^5)*$  $x^6 + b*d^3*e^2 - 24*(b*c^4*d^3*e^2 - 2*b*c^2*d^2*e^3 + b*d*e^4)*x^4 - 6*(b^2)e^2$  $*c^4*d^4*e - 2*b*c^2*d^3*e^2 + b*d^2*e^3)*x^2)*arctan(c*x))*sqrt(e*x^2 + d)$ )/((c^4\*d^6\*e^2 - 2\*c^2\*d^5\*e^3 + d^4\*e^4)\*x^7 + 2\*(c^4\*d^7\*e - 2\*c^2\*d^6\*e  $2 + d^5*e^3)*x^5 + (c^4*d^8 - 2*c^2*d^7*e + d^6*e^2)*x^3), -1/6*((b*c^6*d^2))$  $3*e^2$  + 6\*b\*c^4\*d^2\*e^3 - 24\*b\*c^2\*d\*e^4 + 16\*b\*e^5)\*x^7 + 2\*(b\*c^6\*d^4\*e + 6\*b\*c^4\*d^3\*e^2 - 24\*b\*c^2\*d^2\*e^3 + 16\*b\*d\*e^4)\*x^5 + (b\*c^6\*d^5 + 6\*b\*c  $^4*d^4*e - 24*b*c^2*d^3*e^2 + 16*b*d^2*e^3)*x^3)*sqrt(-c^2*d + e)*arctan(-1)$  $/2*(-^2*e*x^2 + 2*c^2*d - e)*sqrt(-c^2*d + e)*sqrt(e*x^2 + d)/(c^3*d^2 - c*$ d\*e +  $(c^3*d*e - c*e^2)*x^2) + ((2*b*c^7*d^3*e^2 + 11*b*c^5*d^2*e^3 - 28*b)$ \*c^3\*d\*e^4 + 15\*b\*c\*e^5)\*x^7 + 2\*(2\*b\*c^7\*d^4\*e + 11\*b\*c^5\*d^3\*e^2 - 28\*b\*c  $\text{``3*d^2*e^3 + 15*b*c*d*e^4)*x^5 + (2*b*c^7*d^5 + 11*b*c^5*d^4*e - 28*b*c^3*d^4)}$  $\hat{=}3*e^2 + 15*b*c*d^2*e^3)*x^3)*sqrt(-d)*arctan(sqrt(-d)/sqrt(e*x^2 + d)) + (16*ce^2)$  $2*a*c^4*d^5 - 4*a*c^2*d^4*e - 32*(a*c^4*d^2*e^3 - 2*a*c^2*d*e^4 + a*e^5)*x^2$  $6 + 2*a*d^3*e^2 + (b*c^5*d^3*e^2 - b*c*d*e^4)*x^5 - 48*(a*c^4*d^3*e^2 - 2*a$ \*c^2\*d^2\*e^3 + a\*d\*e^4)\*x^4 + 2\*(b\*c^5\*d^4\*e - b\*c^3\*d^3\*e^2)\*x^3 - 12\*(a\*c  $2*d^4*e - 2*a*c^2*d^3*e^2 + a*d^2*e^3)*x^2 + (b*c^5*d^5 - 2*b*c^3*d^4*e + 1)$ b\*c\*d^3\*e^2)\*x + 2\*(b\*c^4\*d^5 - 2\*b\*c^2\*d^4\*e - 16\*(b\*c^4\*d^2\*e^3 - 2\*b\*c^2  $*d*e^4 + b*e^5)*x^6 + b*d^3*e^2 - 24*(b*c^4*d^3*e^2 - 2*b*c^2*d^2*e^3 + b*d^2)$  $*e^4)*x^4 - 6*(b*c^4*d^4*e - 2*b*c^2*d^3*e^2 + b*d^2*e^3)*x^2)*arctan(c*x))$ \*sqrt(e\*x^2 + d))/((c^4\*d^6\*e^2 - 2\*c^2\*d^5\*e^3 + d^4\*e^4)\*x^7 + 2\*(c^4\*d^7 \*e - 2\*c^2\*d^6\*e^2 + d^5\*e^3)\*x^5 + (c^4\*d^8 - 2\*c^2\*d^7\*e + d^6\*e^2)\*x^3)]

**giac**  $[F]$  time = 0.00, size = 0, normalized size = 0.00

 $sage_0x$ 

Verification of antiderivative is not currently implemented for this CAS.

[In] integrate((a+b\*arctan(c\*x))/x^4/(e\*x^2+d)^(5/2),x, algorithm="giac")

[Out] sage0\*x

**maple**  $[F]$  time = 1.06, size = 0, normalized size = 0.00

$$
\int \frac{a + b \arctan (cx)}{x^4 \left(e x^2 + d\right)^{\frac{5}{2}}} dx
$$

Verification of antiderivative is not currently implemented for this CAS.

[In]  $int((a+b*arctan(c*x))/x^4/(e*x^2+d)^(5/2),x)$ [Out]  $int((a+b*arctan(c*x))/x^4/(e*x^2+d)^(5/2),x)$ 

**maxima**  $[F]$  time = 0.00, size = 0, normalized size = 0.00

$$
\frac{1}{3}a\left(\frac{16e^{2}x}{\sqrt{ex^{2}+d}d^{4}}+\frac{8e^{2}x}{\left(ex^{2}+d\right)^{\frac{3}{2}}d^{3}}+\frac{6e}{\left(ex^{2}+d\right)^{\frac{3}{2}}d^{2}x}-\frac{1}{\left(ex^{2}+d\right)^{\frac{3}{2}}dx^{3}}\right)+2b\int \frac{\arctan\left(cx\right)}{2\left(e^{2}x^{8}+2\,dex^{6}+d^{2}x^{4}\right)\sqrt{ex^{2}+d}}\,dx
$$

Verification of antiderivative is not currently implemented for this CAS.

[In] integrate((a+b\*arctan(c\*x))/x^4/(e\*x^2+d)^(5/2),x, algorithm="maxima")

```
[Out] 1/3*a*(16*e^2*x/(sqrt(e*x^2 + d)*d^4) + 8*e^2*x/((e*x^2 + d)^*(3/2)*d^3) + 6*e/((e*x^2 + d)^(3/2)*d^2*x) - 1/((e*x^2 + d)^(3/2)*d*x^3)) + 2*b*integrate
(1/2*arctan(c*x)/((e^2*x^8 + 2*d*e*x^6 + d^2*x^4)*sqrt(e*x^2 + d)), x)
```
**mupad**  $[F]$  time = 0.00, size = -1, normalized size = -0.00

$$
\int \frac{a + b \tan{(cx)}}{x^4 \left(e x^2 + d\right)^{5/2}} dx
$$

Verification of antiderivative is not currently implemented for this CAS.

[In]  $int((a + b*atan(c*x))/(x^4*(d + e*x^2)^(5/2)),x)$ [Out]  $int((a + b*atan(c*x))/(x^4*(d + e*x^2)^(5/2)), x)$ **sympy**  $[F(-1)]$  time = 0.00, size = 0, normalized size = 0.00

# Timed out

Verification of antiderivative is not currently implemented for this CAS.

[In] integrate((a+b\*atan(c\*x))/x\*\*4/(e\*x\*\*2+d)\*\*(5/2),x) [Out] Timed out

**3.1226** 
$$
\int \frac{\tan^{-1}(ax)}{(c+dx^2)^{7/2}} dx
$$

$$
-\frac{a\left(7a^{2}c-4d\right)}{15c^{2}\left(a^{2}c-d\right)^{2}\sqrt{c+dx^{2}}}-\frac{a}{15c\left(a^{2}c-d\right)\left(c+dx^{2}\right)^{3/2}}+\frac{\left(15a^{4}c^{2}-20a^{2}cd+8d^{2}\right)\tanh^{-1}\left(\frac{a\sqrt{c+dx^{2}}}{\sqrt{a^{2}c-d}}\right)}{15c^{3}\left(a^{2}c-d\right)^{5/2}}+\frac{8x\tan^{-1}(ax)}{15c^{3}\sqrt{c+dx^{2}}}
$$

 $[Out] -1/15*a/c/(a^2*c-d)/(d*x^2+c)^(3/2)+1/5*x*arctan(akx)/c/(d*x^2+c)^(5/2)+4/1$ 5\*x\*arctan(a\*x)/c^2/(d\*x^2+c)^(3/2)+1/15\*(15\*a^4\*c^2-20\*a^2\*c\*d+8\*d^2)\*arct anh(a\*(d\*x^2+c)^(1/2)/(a^2\*c-d)^(1/2))/c^3/(a^2\*c-d)^(5/2)-1/15\*a\*(7\*a^2\*c- $4*d)/c^2/(a^2*c-d)^2/(d*x^2+c)^(1/2)+8/15*x*arctan(a*x)/c^3/(d*x^2+c)^(1/2)$ 

**Rubi**  $[A]$  time = 1.00, antiderivative size = 208, normalized size of antiderivative  $= 1.00$ , number of steps used  $= 8$ , number of rules used  $= 9$ , integrand size  $= 16$ ,  $\frac{\text{number of rules}}{\text{integrand size}} = 0.562$ , Rules used = {192, 191, 4912, 6688, 12, 6715, 897, 1261, 208}

$$
\frac{\left(15a^4c^2 - 20a^2cd + 8d^2\right)\tanh^{-1}\left(\frac{a\sqrt{c+dx^2}}{\sqrt{a^2c-d}}\right)}{15c^3\left(a^2c - d\right)^{5/2}} - \frac{a\left(7a^2c - 4d\right)}{15c^2\left(a^2c - d\right)^2\sqrt{c+dx^2}} - \frac{a}{15c\left(a^2c - d\right)\left(c+dx^2\right)^{3/2}} + \frac{8x\tan^{-1}(ax)}{15c^3\sqrt{c+dx^2}}
$$

Antiderivative was successfully verified.

[In] Int  $[Arctan[a*x]/(c + d*x^2)^{(7/2)},x]$ 

[Out]  $-a/(15*c*(a^2*c - d)*(c + d*x^2)^((3/2)) - (a*(7*a^2*c - 4*d))/(15*c^2*(a^2)*c))$ c - d)^2\*Sqrt[c + d\*x^2]) + (x\*ArcTan[a\*x])/(5\*c\*(c + d\*x^2)^(5/2)) + (4\*x\*  $ArcTan[a*x]/(15*c^2*(c + d*x^2)^*(3/2)) + (8*x*ArcTan[a*x])/(15*c^3*Sqrt[c$ + d\*x^2]) + ((15\*a^4\*c^2 - 20\*a^2\*c\*d + 8\*d^2)\*ArcTanh[(a\*Sqrt[c + d\*x^2])/ Sqrt $[a^2 * c - d]]$ )/(15 $[c^3 * (a^2 * c - d)^{(5/2)}]$ 

## Rule 12

 $Int[(a_*)*(u_]), x_Symbol]$  :>  $Dist[a, Int[u, x], x]$  /;  $FreeQ[a, x]$  && !Match  $\mathbb{Q}[\mathfrak{u}, (\mathfrak{b}_\cdot)*(\mathfrak{v}_\cdot)$  /; Free $\mathbb{Q}[\mathfrak{b}, \mathfrak{x}]$ ]

## Rule 191

 $Int[((a_+) + (b_+) * (x_-)^(n_-))^(p_), x_Symb01]$  :>  $Simp[(x * (a + b * x^n)^(p + 1))]$ )/a, x] /; FreeQ[ $\{a, b, n, p\}$ , x] && EqQ[ $1/n + p + 1$ , 0]

## Rule 192

 $Int[((a_+) + (b_+) * (x_-)^{n}(n_-))^n(p_-, x_Symb0]]$  :>  $-\text{Simp}[(x * (a + b * x^n)^n(p + 1)]$ ))/( $a*n*(p + 1)$ , x] +  $Dist[(n*(p + 1) + 1)/(a*n*(p + 1))$ ,  $Int[(a + b*x^n)^{-1}]$  $(p + 1), x], x]$  /; FreeQ[{a, b, n, p}, x] && ILtQ[Simplify[1/n + p + 1], 0] && NeQ[p, -1]

#### Rule 208

 $Int[((a_+) + (b_+) * (x_-)^2)^(-1), x_Symb01]$  :>  $Simp[(Rt[-(a/b), 2]*ArcTanh[x/$  $Rt[-(a/b), 2]])/a, x]$  /;  $FreeQ[{a, b}, x]$  &&  $NegQ[a/b]$ 

## Rule 897

Int $[(d_*) + (e_*) * (x_*)^*(m_*^* * ((f_*) + (g_*^*) * (x_*^*))^*(n_*^* * ((a_*^*) + (b_*^*) * (x_*^*)$ +  $(c_-,)*(x_-)^2)^(p_-,)$ ,  $x_Symbo1]$  :>  $With[{q = Demoninator[m]}, Dist[q/e, S]$ ubst[Int[x^(q\*(m + 1) - 1)\*((e\*f - d\*g)/e + (g\*x^q)/e)^n\*((c\*d^2 - b\*d\*e +
$a*e^2)/e^2$  -  $((2*c*d - b*e)*x^q)/e^2 + (c*x^2(*q))/e^2)^p$ , x], x, (d + e\*x)  $\lceil(1/q)\rceil$ , x]] /; FreeQ[{a, b, c, d, e, f, g}, x] && NeQ[e\*f - d\*g, 0] && NeQ  $[b^2 - 4*ax, 0]$  && NeQ[c\*d<sup>2</sup> - b\*d\*e + a\*e<sup>2</sup>, 0] && IntegersQ[n, p] && Fra ctionQ[m]

# Rule 1261

Int $[((f_-.)*(x_-))^(m_-)*( (d_-) + (e_-)*(x_-)^2)(q_-)*((a_-) + (b_-)*(x_-)^2 + ($ c\_.)\*(x\_)^4)^(p\_.), x\_Symbol] :> Int[ExpandIntegrand[(f\*x)^m\*(d + e\*x^2)^q\*  $(a + b*x^2 + c*x^4)^p$ , x], x] /; FreeQ[{a, b, c, d, e, f, m, q}, x] && NeQ[  $b^2 - 4*axc$ , 0] && IGtQ[p, 0] && IGtQ[q, -2]

# Rule 4912

 $Int[((a_{-}.) + ArcTan[(c_{-}.)*(x_{-})]*(b_{-}.))*((d_{-}.) + (e_{-}.)*(x_{-})^2)(q_{-}.), x_{-}Symb$ ol] :> With[ $\{u = IntHide[(d + e*x^2)^q, x]\}$ , Dist[a + b\*ArcTan[c\*x], u, x] - Dist[b\*c, Int[u/(1 + c^2\*x^2), x], x]] /; FreeQ[{a, b, c, d, e}, x] && (I  $ntegerQ[q]$  ||  $ItQ[q + 1/2, 0])$ 

# Rule 6688

Int[u\_, x\_Symbol] :> With[ $\{v =$  SimplifyIntegrand[u, x]}, Int[v, x] /; Simpl erIntegrandQ[v, u, x]]

# Rule 6715

 $Int[(u_*)*(x_-)^(m_*)$ ,  $x_Symbol]$  :>  $Dist[1/(m + 1)$ ,  $Subst[Int[SubstFor[x^(m +$ 1), u, x], x], x,  $x^m(m + 1)$ ], x] /; FreeQ[m, x] && NeQ[m, -1] && FunctionO  $fQ[x^(m + 1), u, x]$ 

## Rubi steps

$$
\int \frac{\tan^{-1}(ax)}{(c+dx^2)^{7/2}} dx = \frac{x \tan^{-1}(ax)}{5c(c+dx^2)^{5/2}} + \frac{4x \tan^{-1}(ax)}{15c^2(c+dx^2)^{3/2}} + \frac{8x \tan^{-1}(ax)}{15c^3\sqrt{c+dx^2}} - a \int \frac{\frac{x}{5c(c+dx^2)^{5/2}} + \frac{4x}{15c^3(c+dx^2)^{3/2}} + \frac{x}{15c^3(c+dx^2)^{5/2}} + \frac{4x \tan^{-1}(ax)}{15c^3(c+dx^2)^{5/2}} + \frac{8x \tan^{-1}(ax)}{15c^3\sqrt{c+dx^2}} - a \int \frac{x(15c^2+20cdx^2+8d^2x^4)}{15c^3(1+a^2x^2)(c+dx^2)^{5/2}} dx
$$
  
\n
$$
= \frac{x \tan^{-1}(ax)}{5c(c+dx^2)^{5/2}} + \frac{4x \tan^{-1}(ax)}{15c^2(c+dx^2)^{3/2}} + \frac{8x \tan^{-1}(ax)}{15c^3\sqrt{c+dx^2}} - \frac{a \int \frac{x(15c^2+20cdx^2+8d^2x^4)}{15c^3(1+a^2x^2)(c+dx^2)^{5/2}} dx}{15c^3(c+dx^2)^{5/2}} + \frac{4x \tan^{-1}(ax)}{15c^2(c+dx^2)^{3/2}} + \frac{8x \tan^{-1}(ax)}{15c^3\sqrt{c+dx^2}} - \frac{a \text{Subst}\left(\int \frac{15c^2+20cdx^4+8d^2x^2}{(1+a^2x)(c+dx)^{5/2}} dx, x, x^2\right)}{30c^3}
$$
  
\n
$$
= \frac{x \tan^{-1}(ax)}{5c(c+dx^2)^{5/2}} + \frac{4x \tan^{-1}(ax)}{15c^2(c+dx^2)^{3/2}} + \frac{8x \tan^{-1}(ax)}{15c^3\sqrt{c+dx^2}} - \frac{a \text{Subst}\left(\int \frac{3c^2+4cx^4+8x^4}{(1+a^2x)(c+dx)^{5/2}} dx, x, \sqrt{c+dx^2} \right)}{30c^3}
$$
  
\n

**Mathematica** [C] time = 0.96, size = 345, normalized size =  $1.66$ 

$$
\frac{-\frac{2ac(a^2c(8c+7dx^2)-d(5c+4dx^2))}{(d-a^2c)^2(c+dx^2)^{3/2}}+\frac{(15a^4c^2-20a^2cd+8d^2)\log\left(-\frac{60ac^3(a^2c-d)^{3/2}\left(\sqrt{a^2c-d} \sqrt{c+dx^2}+ac-idx\right)}{(ax+i)(15a^4c^2-20a^2cd+8d^2)}\right)}{(a^2c-d)^{5/2}}+\frac{(15a^4c^2-20a^2cd+8d^2)\log\left(-\frac{60ac^3(a^2c-d)^{3/2}\left(\sqrt{a^2c-d} \sqrt{c+dx^2}+ac-idx\right)}{(ax+i)(15a^4c^2-20a^2cd+8d^2)}\right)}{(a^2c-d)^{5/2}}
$$

Antiderivative was successfully verified.

[In] Integrate [ArcTan [a\*x] / (c + d\*x<sup>2</sup>)<sup>2</sup> (7/2), x]

[Out]  $((-2*a*c*(-(d*(5*c + 4*d*x^2)) + a^2*c*(8*c + 7*d*x^2)))/((-(a^2*c) + d)^2*$  $(c + d*x^2)^(3/2)$  +  $(2*x*(15*c^2 + 20*c*d*x^2 + 8*d^2*x^4)*ArcTan[a*x])/(c + d*x^2)$ +  $d*x^2)^(5/2)$  +  $((15*a^4*c^2 - 20*a^2*c*d + 8*d^2)*Log[(-60*a*c^3*(a^2*c$ - d)^(3/2)\*(a\*c - I\*d\*x + Sqrt[a^2\*c - d]\*Sqrt[c + d\*x^2]))/((15\*a^4\*c^2 - $20*a^2*c*d + 8*d^2)*(I + a*x))]/(a^2*c - d)^(5/2) + ((15*a^4*c^2 - 20*a^2*)$ c\*d + 8\*d^2)\*Log[(-60\*a\*c^3\*(a^2\*c - d)^(3/2)\*(a\*c + I\*d\*x + Sqrt[a^2\*c - d ]\*Sqrt[c + d\*x^2]))/((15\*a^4\*c^2 - 20\*a^2\*c\*d + 8\*d^2)\*(-I + a\*x))])/(a^2\*c  $-d)^(5/2)/(30*c^3)$ 

fricas [B] time =  $0.57$ , size = 1280, normalized size =  $6.15$ 

result too large to display

Verification of antiderivative is not currently implemented for this CAS.

```
[In] integrate(arctan(a*x)/(d*x^2+c)^(7/2),x, algorithm="fricas")
```

```
[Out] [1/60*((15*a^4*c^5 - 20*a^2*c^4*d + (15*a^4*c^2*d^3 - 20*a^2*c*d^4 + 8*d^5))*x^6 + 8*c^3*d^2 + 3*(15*a^4*c^3*d^2 - 20*a^2*c^2*d^3 + 8*c*d^4)*x^4 + 3*(15*a^4*c^4*d - 20*a^2*c^3*d^2 + 8*c^2*d^3)*x^2)*sqrt(a^2*c - d)*log((a^4*d^2
*x^4 + 8*a^4*c^2 - 8*a^2xc*d + 2*(4*a^4*c*d - 3*a^2*d^2)*x^2 + 4*(a^3*d*x^2)+ 2*a^3*c - a*d)*sqrt(a^2*c - d)*sqrt(d*x^2 + c) + d^2)/(a^4*x^4 + 2*a^2*x
2 + 1)) - 4*(8*a^5*c^5 - 13*a^3*c^4*d + 5*a*c^3*d^2 + (7*a^5*c^3*d^2 - 11*
a^3*c^2*d^3 + 4*a*c*d^4)*x^4 + 3*(5*a^5*c^4*d - 8*a^3*c^3*d^2 + 3*a*c^2*d^3*x^2 - (8*(a^6*c^3*d^2 - 3*a^4*c^2*d^3 + 3*a^2*c*d^4 - d^5)*x^5 + 20*(a^6*
c^4*d - 3*a^4*c^3*d^2 + 3*a^2*c^2*d^3 - c*d^4)*x^3 + 15*(a^6*c^5 - 3*a^4*c^2)4*d + 3*a^2*c^3*d^2 - c^2*d^3)*x)*arctan(axx))*sqrt(dxx^2 + c)/(a^6*c^9 -3*a^4*c^8*d + 3*a^2*c^7*d^2 - c^6*d^3 + (a^6*c^6*d^3 - 3*a^4*c^5*d^4 + 3*a^22*c^4*d^5 - c^3*d^6)*x^6 + 3*(a^6*c^7*d^2 - 3*a^4*c^6*d^3 + 3*a^2*c^5*d^4 -c^4*d^5)*x^4 + 3*(a^6*c^8*d - 3*a^4*c^7*d^2 + 3*a^2*c^6*d^3 - c^5*d^4)*x^2), 1/30*((15*a^4*c^5 - 20*a^2*c^4*d + (15*a^4*c^2*d^3 - 20*a^2*c*d^4 + 8*d^25)*x^6 + 8*c^3*d^2 + 3*(15*a^4*c^3*d^2 - 20*a^2*c^2*d^3 + 8*c*d^4)*x^4 + 3*(15*a^4*c^4*d - 20*a^2*c^3*d^2 + 8*c^2*d^3)*x^2)*sqrt(-a^2*c + d)*arctan(-1/2*(a^2*d*x^2 + 2*a^2*c - d)*sqrt(-a^2*c + d)*sqrt(d*x^2 + c)/(a^3*c^2 - a*c*d + (a^3*c*d - a*d^2)*x^2) - 2*(8*a^5*c^5 - 13*a^3*c^4*d + 5*a*c^3*d^2 +(7*a^5*c^3*d^2 - 11*a^3*c^2*d^3 + 4*a*c*d^4)*x^4 + 3*(5*a^5*c^4*d - 8*a^3*c^3*d^2 + 3*a*c^2*d^3)*x^2 - (8*(a^6*c^3*d^2 - 3*a^4*c^2*d^3 + 3*a^2*c*d^4
- d^5)*x^5 + 20*(a^6*c^4*d - 3*a^4*c^3*d^2 + 3*a^2*c^2*d^3 - c*d^4)*x^3 + 1
5*(a^6*c^5 - 3*a^4*c^4*d + 3*a^2*c^3*d^2 - c^2*d^3)*x)*arctan(a*x))*sqrt(d*x^2 + c))/(a^6*c^9 - 3*a^4*c^8*d + 3*a^2*c^7*d^2 - c^6*d^3 + (a^6*c^6*d^3 -
3*a^4*c^5*d^4 + 3*a^2*c^4*d^5 - c^3*d^6)*x^6 + 3*(a^6*c^7*d^2 - 3*a^4*c^6)*d^3 + 3*a^2*c^5*d^4 - c^4*d^5)*x^4 + 3*(a^6*c^8*d - 3*a^4*c^7*d^2 + 3*a^2*c
^6*d^3 - c^5*d^4)*x^2]
```
**giac**  $[F]$  time = 0.00, size = 0, normalized size = 0.00

 $sage_0x$ 

Verification of antiderivative is not currently implemented for this CAS.

[In] integrate(arctan(a\*x)/(d\*x^2+c)^(7/2),x, algorithm="giac")

[Out] sage0\*x

**maple**  $[F]$  time = 1.28, size = 0, normalized size = 0.00

$$
\int \frac{\arctan (ax)}{(dx^2 + c)^{\frac{7}{2}}} dx
$$

Verification of antiderivative is not currently implemented for this CAS.

[In]  $int(arctan(a*x)/(d*x^2+c)^(7/2),x)$ 

[Out]  $int(arctan(a*x)/(d*x^2+c)^(7/2),x)$ 

**maxima**  $[F(-2)]$  time = 0.00, size = 0, normalized size = 0.00

Exception raised: ValueError

Verification of antiderivative is not currently implemented for this CAS.

[In] integrate( $arctan(a*x)/(d*x^2+c)^{(7/2)},x$ , algorithm="maxima")

[Out] Exception raised: ValueError >> Computation failed since Maxima requested a dditional constraints; using the 'assume' command before evaluation \*may\* h

elp (example of legal syntax is 'assume(d-a^2\*c>0)', see `assume?` for more details)Is d-a^2\*c positive or negative?

**mupad**  $[F]$  time = 0.00, size = -1, normalized size = -0.00

$$
\int \frac{\mathrm{atan}\,(a\,x)}{\left(a\,x^2+c\right)^{7/2}}\,dx
$$

Verification of antiderivative is not currently implemented for this CAS.

[In]  $int(atan(a*x)/(c + d*x^2)^(7/2),x)$ 

[Out]  $int(atan(a*x)/(c + d*x^2)^(7/2), x)$ 

**sympy**  $[F]$  time = 0.00, size = 0, normalized size = 0.00

$$
\int \frac{\mathrm{atan}\,(ax)}{\left(c + dx^2\right)^{\frac{7}{2}}} \, dx
$$

Verification of antiderivative is not currently implemented for this CAS.

[In]  $integrate(atan(axx)/(dxx**2+c)**(7/2),x)$ [Out] Integral(atan(a\*x)/(c + d\*x\*\*2)\*\*(7/2), x)

3.1227 
$$
\int \frac{\tan^{-1}(ax)}{(c+dx^2)^{9/2}} dx
$$

$$
-\frac{a\left(11a^{2}c-6d\right)}{105c^{2}\left(a^{2}c-d\right)^{2}\left(c+dx^{2}\right)^{3/2}}-\frac{a}{35c\left(a^{2}c-d\right)\left(c+dx^{2}\right)^{5/2}}-\frac{a\left(19a^{4}c^{2}-22a^{2}cd+8d^{2}\right)}{35c^{3}\left(a^{2}c-d\right)^{3}\sqrt{c+dx^{2}}}+\frac{\left(35a^{6}c^{3}-70a^{4}c^{2}d+5a^{2}\right)}{35c^{4}\left(c+dx^{2}\right)^{5/2}}-\frac{a\left(19a^{4}c^{2}-22a^{2}cd+8d^{2}\right)}{35c^{4}\left(c+dx^{2}\right)^{5/2}}-\frac{a\left(19a^{4}c^{2}-22a^{2}cd+8d^{2}\right)}{35c^{4}\left(c+dx^{2}\right)^{5/2}}-\frac{a\left(19a^{4}c^{2}-22a^{2}cd+8d^{2}\right)}{35c^{4}\left(c+dx^{2}\right)^{5/2}}-\frac{a\left(19a^{4}c^{2}-22a^{2}cd+8d^{2}\right)}{35c^{4}\left(c+dx^{2}\right)^{5/2}}-\frac{a\left(19a^{4}c^{2}-22a^{2}cd+8d^{2}\right)}{35c^{4}\left(c+dx^{2}\right)^{5/2}}-\frac{a\left(19a^{4}c^{2}-22a^{2}cd+8d^{2}\right)}{35c^{4}\left(c+dx^{2}\right)^{5/2}}-\frac{a\left(19a^{4}c^{2}-22a^{2}cd+8d^{2}\right)}{35c^{4}\left(c+dx^{2}\right)^{5/2}}-\frac{a\left(19a^{4}c^{2}-22a^{2}cd+8d^{2}\right)}{35c^{4}\left(c+dx^{2}\right)^{5/2}}-\frac{a\left(19a^{4}c^{2}-22a^{2}cd+8d^{2}\right)}{35c^{4}\left(c+dx^{2}\right)^{5/2}}-\frac{a\left(19a^{4}c^{2}-22a^{2}cd+8d^{2}\right)}{35c^{4}\left(c+dx^{2}\right)^{5/2}}-\frac{a\left(19a^{4}c^{2}-22a^{2}cd+8
$$

 $[Out] -1/35*a/c/(a^2*c-d)/(d*x^2+c)^(5/2)-1/105*a*(11*a^2*c-6*d)/c^2/(a^2*c-d)^2/$  $(d*x^2+c)^(3/2)+1/7*x*arctan(a*x)/c/(d*x^2+c)^(7/2)+6/35*x*arctan(a*x)/c^2/$  $(d*x^2+c)^(5/2)+8/35*x*arctan(a*x)/c^3/(d*x^2+c)^(3/2)+1/35*(35*a^6*c^3-70*$  $a^4*c^2*d+56*a^2*c*d^2-16*d^3)*arctanh(a*(d*x^2+c)^(1/2)/(a^2*c-d)^(1/2))/c$ ^4/(a^2\*c-d)^(7/2)-1/35\*a\*(19\*a^4\*c^2-22\*a^2\*c\*d+8\*d^2)/c^3/(a^2\*c-d)^3/(d\*  $x^2+c$ <sup> $\cdot$ </sup>(1/2)+16/35\*x\*arctan(a\*x)/c<sup>2</sup>/(d\*x<sup>2+c</sup>)<sup>2</sup>(1/2)

**Rubi**  $[A]$  time = 1.23, antiderivative size = 293, normalized size of antiderivative  $= 1.00$ , number of steps used  $= 8$ , number of rules used  $= 9$ , integrand size  $= 16$ ,  $\frac{\text{number of rules}}{\text{integrand size}} = 0.562$ , Rules used = {192, 191, 4912, 6688, 12, 6715, 1619, 63, 208}

$$
-\frac{a\left(19a^{4}c^{2}-22a^{2}cd+8d^{2}\right)}{35c^{3}\left(a^{2}c-d\right)^{3}\sqrt{c+dx^{2}}}+\frac{\left(-70a^{4}c^{2}d+35a^{6}c^{3}+56a^{2}cd^{2}-16d^{3}\right)\tanh^{-1}\left(\frac{a\sqrt{c+dx^{2}}}{\sqrt{a^{2}c-d}}\right)}{35c^{4}\left(a^{2}c-d\right)^{7/2}}-\frac{a\left(11a^{2}c-6d\right)}{105c^{2}\left(a^{2}c-d\right)^{2}\left(c+d\right)}\right\}
$$

Antiderivative was successfully verified.

[In] Int  $[Arctan[a*x]/(c + d*x^2)^(9/2),x]$ 

[Out]  $-a/(35*c*(a^2*c - d)*(c + d*x^2)^(5/2)) - (a*(11*a^2*c - 6*d))/(105*c^2*(a^2))$  $2*c - d)^2*(c + d*x^2)^(3/2) - (a*(19*a^4*c^2 - 22*a^2*c*d + 8*d^2))/(35*c)$  $\hat{3}*(a^2*c - d)^3*Sqrt[c + d*x^2]) + (x*ArCTan[a*x])/(7*c*(c + d*x^2)^*(7/2))$ +  $(6*x*ArcTan[a*x])/(35*c^2*(c + d*x^2)^((5/2)) + (8*x*ArcTan[a*x])/(35*c^3))$  $*(c + d*x^2)^(3/2)) + (16*x*ArcTan[a*x])/(35*c^4*Sqrt[c + d*x^2]) + ((35*a^2)$ 6\*c^3 - 70\*a^4\*c^2\*d + 56\*a^2\*c\*d^2 - 16\*d^3)\*ArcTanh[(a\*Sqrt[c + d\*x^2])/S qrt $[a^2 * c - d]]$ /(35 $*c^2 * (a^2 * c - d)^(7/2)$ )

#### Rule 12

 $Int[(a_*)*(u_]), x_Symbol]$  :>  $Dist[a, Int[u, x], x]$  /;  $FreeQ[a, x]$  && !Match  $Q[u, (b_*)*(v_*) /; FreeQ[b, x]]$ 

## Rule 63

 $Int[((a_+) + (b_-)*(x_-))^{\hat{}}(m_-)*(c_-+) + (d_-)*(x_-))^{\hat{}}(n_-), x_Symbol]$  :> With[  ${p = Demoninator[m]}$ ,  $Dist[p/b, Subst[Int[x^{(p*(m + 1) - 1)*(c - (a*d)/b + 1)]}$  $(d*x^p)/b$ <sup>n</sup>, x], x,  $(a + b*x)^{(1/p)}$ , x]] /; FreeQ[{a, b, c, d}, x] && NeQ [b\*c - a\*d, 0] && LtQ[-1, m, 0] && LeQ[-1, n, 0] && LeQ[Denominator[n], Den ominator[m]] && IntLinearQ[a, b, c, d, m, n, x]

## Rule 191

 $Int[((a_+) + (b_+) * (x_-)^(n_-))^(p_), x_Symbol]$  :>  $Simp[(x * (a + b * x^n)^(p + 1))]$ )/a, x] /; FreeQ[{a, b, n, p}, x] && EqQ[1/n + p + 1, 0]

#### Rule 192

 $Int[((a_{-}) + (b_{-}) * (x_{-})^(n_{-}))^(p_{-}), x_{-}Symbol]$  :>  $-\text{Simp}[(x * (a + b * x^2 n)^](p + 1)]$ ))/(a\*n\*(p + 1)), x] + Dist[(n\*(p + 1) + 1)/(a\*n\*(p + 1)), Int[(a + b\*x^n)^  $(p + 1), x], x]$  /; FreeQ[{a, b, n, p}, x] && ILtQ[Simplify[1/n + p + 1], 0]

## Rule 208

 $Int\,[\,((a_-)\ +\ (b_-.)\ast(x_-)^{-}2)^{-}(-1)\,,\ x_-Symbol]\ :\ >\ \hbox{Simp}\,[\,(Rt\,[-(a/b)\,,\ 2]\ast ArcTanh[x/\,]$ Rt[-(a/b), 2]])/a, x] /; FreeQ[{a, b}, x] && NegQ[a/b]

#### Rule 1619

 $Int[((Px_{-})*((c_{-}.) + (d_{-}.)*(x_{-}))^(n_{-}.))/((a_{-}.) + (b_{-}.)*(x_{-}))$ , x\_Symbol] :> I nt [ExpandIntegrand[1/Sqrt[c + d\*x],  $(Px*(- + d*x)^{(n + 1/2)})/(a + b*x), x$ ], x] /; FreeQ[{a, b, c, d, n}, x] && PolyQ[Px, x] && ILtQ[n + 1/2, 0] && GtQ [Expon[Px, x], 2]

### Rule 4912

 $Int[((a_{-}.) + ArcTan[(c_{-}.)*(x_{-})]*(b_{-}.))*((d_{-}.) + (e_{-}.)*(x_{-})^2)(q_{-}.), x_{-Symb}$ ol] :> With[ $\{u = IntHide[(d + e*x^2)^q, x]\}$ , Dist[a + b\*ArcTan[c\*x], u, x] - Dist[b\*c, Int[u/(1 + c^2\*x^2), x], x]] /; FreeQ[{a, b, c, d, e}, x] && (I  $ntegerQ[q]$  ||  $ItQ[q + 1/2, 0])$ 

#### Rule 6688

Int[u\_, x\_Symbol] :> With[ $\{v =$  SimplifyIntegrand[u, x]}, Int[v, x] /; Simpl erIntegrandQ[v, u, x]]

#### Rule 6715

 $Int[(u_*)*(x_-)^(m_])$ , x\_Symbol] :> Dist $[1/(m + 1)]$ , Subst[Int[SubstFor[x<sup>^</sup>(m + 1), u, x], x], x,  $x^m(m + 1)$ ], x] /; FreeQ[m, x] && NeQ[m, -1] && FunctionO  $fQ[x^(m + 1), u, x]$ 

#### Rubi steps

Mathematica [C] time =  $1.54$ , size =  $450$ , normalized size =  $1.54$ 

$$
-\frac{2ac\left(3c^2\left(d-a^2c\right)^2+c\left(11a^2c-6d\right)\left(a^2c-d\right)\left(c+dx^2\right)+3\left(19a^4c^2-22a^2cd+8d^2\right)\left(c+dx^2\right)^2\right)}{\left(a^2c-d\right)^3\left(c+dx^2\right)^{5/2}}+\frac{3\left(35a^6c^3-70a^4c^2d+56a^2cd^2-16d^3\right)\log\left(-\frac{140ac^4\left(a^2c-d\right)^{3/2}\left(c+d^2c\right)^{3/2}}{\left(a^2c-d\right)^{7/2}}\right)}{a^2c-d^3\left(c+dx^2\right)^{5/2}}
$$

Antiderivative was successfully verified.

[In] Integrate [ArcTan[a\*x]/(c + d\*x<sup>2</sup>)<sup>2</sup>(9/2), x]

```
[Out] ((-2*a*c*(3*c^2*(-(a^2*c) + d)^2 + c*(11*a^2*c - 6*d)*(a^2*c - d)*(c + d*x^2))2) + 3*(19*a<sup>-</sup>4*c<sup>-</sup>2 - 22*a<sup>-</sup>2*c*d + 8*d<sup>-</sup>2)*(c + d*x<sup>-</sup>2)<sup>-</sup>2))/((a<sup>-</sup>2*c - d)<sup>-</sup>3*(c
+ d*x^2)^(5/2) + (6*x*(35*c^3 + 70*c^2*d*x^2 + 56*c*d^2*x^4 + 16*d^3*x^6)*ArcTan[a*x]/(c + d*x^2)^{(7/2)} + (3*(35*a^6*c^3 - 70*a^4*c^2*d + 56*a^2*c*d\text{18} - 16 \cdot \text{d} \text{18} *Log[(-140*a*c\text{14}(a\text{2} \cdot \text{c} - \text{d})\text{16}(5/2)*(a*c - I*d*x + Sqrt[a\text{2} \cdot \text{c} -
d]*Sqrt[c + d*x^2]))/((35*a^6*c^3 - 70*a^4*c^2*d + 56*a^2*c*d^2 - 16*d^3)*(
I + a*x))])/(a^2*c - d)^(7/2) + (3*(35*a^6*c^3 - 70*a^4*c^2*d + 56*a^2*c*d^
2 - 16*d^3)*Log[(-140*a*c^4*(a^2*c - d)^(5/2)*(a*c + I*d*x + Sqrt[a^2*c - d
J*Sqrt[c + d*x^2]))/((35*a^6*c^3 - 70*a^4*c^2*d + 56*a^2*c*d^2 - 16*d^3)*(-I + a*x))])/(a^2*c - d)<sup>2</sup>(7/2))/(210*c^24)
```
fricas  $[B]$ time = 1.24, size = 1986, normalized size =  $6.78$ 

result too large to display

Verification of antiderivative is not currently implemented for this CAS.

```
[In] integrate(arctan(a*x)/(d*x^2+c)^(9/2),x, algorithm="fricas")
```
 $[Out]$   $[1/420*(3*(35*a^6*c^7 - 70*a^4*c^6*d + 56*a^2*c^5*d^2 + (35*a^6*c^3*d^4 - 7$  $0*a^4*c^2*d^5 + 56*a^2*c*d^6 - 16*d^7)*x^8 - 16*c^4*d^3 + 4*(35*a^6*c^4*d^3)$  $-70*a^4*c^3*d^4 + 56*a^2*c^2*d^5 - 16*c*d^6)*x^6 + 6*(35*a^6*c^5*d^2 - 70*)$  $*a^4*c^4*d^3 + 56*a^2*c^3*d^4 - 16*c^2*d^5)*x^4 + 4*(35*a^6*c^6*d - 70*a^4*$  $c^5*d^2$  + 56\*a^2\*c^4\*d^3 - 16\*c^3\*d^4)\*x^2)\*sqrt(a^2\*c - d)\*log((a^4\*d^2\*x^  $4 + 8*a^4*c^2 - 8*a^2xc*d + 2*(4*a^4*c*d - 3*a^2*d^2)*x^2 + 4*(a^3*d*x^2 + 4*)$  $2*a^3*c - a*d)*sqrt(a^2*c - d)*sqrt(d*x^2 + c) + d^2)/(a^4*x^4 + 2*a^2*x^2$ + 1)) - 4\*(71\*a^7\*c^7 - 160\*a^5\*c^6\*d + 122\*a^3\*c^5\*d^2 - 33\*a\*c^4\*d^3 + 3\*  $(19*a^7*c^4*d^3 - 41*a^5*c^3*d^4 + 30*a^3*c^2*d^5 - 8*a*c*d^6)*x^6 + (182*a)^2$  $7*c^5*d^2$  - 397\*a^5\*c^4\*d^3 + 293\*a^3\*c^3\*d^4 - 78\*a\*c^2\*d^5)\*x^4 + (196\*a ^7\*c^6\*d - 434\*a^5\*c^5\*d^2 + 325\*a^3\*c^4\*d^3 - 87\*a\*c^3\*d^4)\*x^2 - 3\*(16\*(a ^8\*c^4\*d^3 - 4\*a^6\*c^3\*d^4 + 6\*a^4\*c^2\*d^5 - 4\*a^2\*c\*d^6 + d^7)\*x^7 + 56\*(a  $\text{``8*c\text{``5*d\text{``2 - 4*a\text{``6*c\text{``4*d\text{``3 + 6*a\text{``4*c\text{``3*d\text{``4 - 4*a\text{``2*c\text{``2*d\text{``5 + c*d\text{``6)}}}}}}}}$  $0*(a^8*c^6*d - 4*a^6*c^5*d^2 + 6*a^4*c^4*d^3 - 4*a^2*c^3*d^4 + c^2*d^5)*x^3$ +  $35*(a^8*c^7 - 4*a^6*c^6*d + 6*a^4*c^5*d^2 - 4*a^2*c^4*d^3 + c^3*d^4)*x)*$  $arctan(axx))*sqrt(dx^2 + c))/(a^8*c^12 - 4*a^6*c^11*d + 6*a^4*c^10*d^2 - 4$ \*a^2\*c^9\*d^3 + c^8\*d^4 + (a^8\*c^8\*d^4 - 4\*a^6\*c^7\*d^5 + 6\*a^4\*c^6\*d^6 - 4\*a  $2*c^5*d^7 + c^4*d^8)*x^8 + 4*(a^8*c^9*d^3 - 4*a^6*c^8*d^4 + 6*a^4*c^7*d^5)$  $-$  4\*a^2\*c^6\*d^6 + c^5\*d^7)\*x^6 + 6\*(a^8\*c^10\*d^2 - 4\*a^6\*c^9\*d^3 + 6\*a^4\*c^  $8*d^4 - 4*a^2*c^7*d^5 + c^6*d^6)*x^4 + 4*(a^8*c^11*d - 4*a^6*c^10*d^2 + 6*a$  $^{\sim}4*c^{\sim}9*d^{\sim}3$  -  $4*a^{\sim}2*c^{\sim}8*d^{\sim}4$  +  $c^{\sim}7*d^{\sim}5)*x^{\sim}2$ ), 1/210\*(3\*(35\*a $^{\sim}6*c^{\sim}7$  - 70\*a $^{\sim}4*c$  $\hat{-}6*d$  + 56\*a^2\*c^5\*d^2 + (35\*a^6\*c^3\*d^4 - 70\*a^4\*c^2\*d^5 + 56\*a^2\*c\*d^6 - 1  $6*d^7)*x^8$  -  $16*c^4*d^3$  +  $4*(35*a^6*c^4*d^3$  -  $70*a^4*c^3*d^4$  +  $56*a^2*c^2*d^4$  $\hat{}$ 5 - 16\*c\*d^6)\*x^6 + 6\*(35\*a^6\*c^5\*d^2 - 70\*a^4\*c^4\*d^3 + 56\*a^2\*c^3\*d^4 - $16*c^2*d^5)*x^4 + 4*(35*a^6*c^6*d - 70*a^4*c^5*d^2 + 56*a^2*c^4*d^3 - 16*c^2)$  $3*d^4)*x^2)*sqrt(-a^2*c + d)*arctan(-1/2*(a^2*d*x^2 + 2*a^2*c - d)*sqrt(-a^2$ 2\*c + d)\*sqrt(d\*x^2 + c)/(a^3\*c^2 - a\*c\*d + (a^3\*c\*d - a\*d^2)\*x^2)) - 2\*(71 \*a^7\*c^7 - 160\*a^5\*c^6\*d + 122\*a^3\*c^5\*d^2 - 33\*a\*c^4\*d^3 + 3\*(19\*a^7\*c^4\*d  $\hat{C}$ 3 - 41\*a^5\*c^3\*d^4 + 30\*a^3\*c^2\*d^5 - 8\*a\*c\*d^6)\*x^6 + (182\*a^7\*c^5\*d^2 - $397*a^5*c^4*d^3 + 293*a^3*c^3*d^4 - 78*a*c^2*d^5)*x^4 + (196*a^7*c^6*d - 43*)$  $4*a^5*c^5*d^2 + 325*a^3*c^4*d^3 - 87*a*c^3*d^4)*x^2 - 3*(16*(a^8*c^4*d^3 4*a^6*c^3*d^4 + 6*a^4*c^2*d^5 - 4*a^2*c*d^6 + d^7)*x^7 + 56*(a^8*c^5*d^2 4*a^6*c^4*d^3 + 6*a^4*c^3*d^4 - 4*a^2*c^2*d^5 + c*d^6)*x^5 + 70*(a^8*c^6*d^6))$ - 4\*a^6\*c^5\*d^2 + 6\*a^4\*c^4\*d^3 - 4\*a^2\*c^3\*d^4 + c^2\*d^5)\*x^3 + 35\*(a^8\*c^  $7 - 4*a^6*c^6*d + 6*a^4*c^5*d^2 - 4*a^2*c^4*d^3 + c^3*d^4)*x)*arctan(axx))*$  $sqrt(dx^2 + c))/(a^8*c^12 - 4*a^6*c^11*d + 6*a^4*c^10*d^2 - 4*a^2*c^9*d^3)$ +  $c$ <sup>2</sup>\*d<sup>2</sup>4 + (a^8\*c^8\*d^4 - 4\*a^6\*c^7\*d^5 + 6\*a^4\*c^6\*d^6 - 4\*a^2\*c^5\*d^7 +  $c^4*d^8$  \*x^8 + 4\*(a^8\*c^9\*d^3 - 4\*a^6\*c^8\*d^4 + 6\*a^4\*c^7\*d^5 - 4\*a^2\*c^6\*d  $\hat{C}$  + c^5\*d^7)\*x^6 + 6\*(a^8\*c^10\*d^2 - 4\*a^6\*c^9\*d^3 + 6\*a^4\*c^8\*d^4 - 4\*a^2  $*c^7*d^5$  +  $c^6*d^6)*x^4$  + 4 $*(a^8*c^11*d - 4*a^6*c^10*d^2 + 6*a^4*c^9*d^3 4*a^2*c^8*d^4 + c^7*d^5)*x^2]$ 

**giac**  $[F]$  time = 0.00, size = 0, normalized size = 0.00

 $sage_0x$ 

Verification of antiderivative is not currently implemented for this CAS.

[In] integrate(arctan(a\*x)/(d\*x^2+c)^(9/2),x, algorithm="giac")

[Out] sage0\*x

**maple**  $[F]$  time = 1.20, size = 0, normalized size = 0.00

$$
\int \frac{\arctan (ax)}{\left( dx^2 + c \right)^{\frac{9}{2}}} dx
$$

Verification of antiderivative is not currently implemented for this CAS.

[In]  $int(arctan(a*x)/(d*x^2+c)^(9/2),x)$ [Out]  $int(arctan(a*x)/(d*x^2+c)^(9/2),x)$ **maxima**  $[F(-2)]$  time = 0.00, size = 0, normalized size = 0.00

Exception raised: ValueError

Verification of antiderivative is not currently implemented for this CAS.

[In]  $integrate(arctan(a*x)/(d*x^2+c)^(9/2),x, algorithm="maxima")$ 

[Out] Exception raised: ValueError >> Computation failed since Maxima requested a dditional constraints; using the 'assume' command before evaluation \*may\* h elp (example of legal syntax is 'assume(d-a^2\*c>0)', see `assume?` for more details)Is d-a^2\*c positive or negative?

**mupad**  $[F]$  time = 0.00, size = -1, normalized size = -0.00

$$
\int \frac{\mathrm{atan}\,(a\,x)}{\left(a\,x^2+c\right)^{9/2}}\,dx
$$

Verification of antiderivative is not currently implemented for this CAS.

[In]  $int(atan(a*x)/(c + d*x^2)^{(9/2)},x)$  $[0$ ut] int(atan(a\*x)/(c + d\*x<sup>-2</sup>)<sup>-</sup>(9/2), x)

**sympy**  $[F]$  time = 0.00, size = 0, normalized size = 0.00

$$
\int \frac{\text{atan}\,(ax)}{\left(c + dx^2\right)^{\frac{9}{2}}} \, dx
$$

Verification of antiderivative is not currently implemented for this CAS.

[In]  $integrate(atan(a*x)/(d*x**2+c)**(9/2),x)$ 

[Out] Integral(atan(a\*x)/(c + d\*x\*\*2)\*\*(9/2), x)

**3.1228** 
$$
\int x^m (d + ex^2)^3 (a + b \tan^{-1}(cx)) dx
$$

$$
\frac{d^3x^{m+1}(a+b\tan^{-1}(cx))}{m+1} + \frac{3d^2ex^{m+3}(a+b\tan^{-1}(cx))}{m+3} + \frac{3de^2x^{m+5}(a+b\tan^{-1}(cx))}{m+5} + \frac{e^3x^{m+7}(a+b\tan^{-1}(cx))}{m+7} + \frac{b^2x^{m+2}(a+b\tan^{-1}(cx))}{m+7} + \frac{b^2x^{m+2}(a+b\tan^{-1}(cx))}{m+7} + \frac{b^2x^{m+2}(a+b\tan^{-1}(cx))}{m+7} + \frac{c^2x^{m+2}(a+b\tan^{-1}(cx))}{m+7} + \frac{c^2x^{m+2}(cx)}{m+7} + \frac{c^2x^{m+2}(cx)}{m+7} + \frac{c^2x^{m+2}(cx)}{m+7} + \frac{c^2x^{m+2}(cx)}{m+7} + \frac{c^2x^{m+2}(cx)}{m+7} + \frac{c^2x^{m+2}(cx)}{m+7} + \frac{c^2x^{m+2}(cx)}{m+
$$

 $[Out] -b*e*(e^2*(m^2+8*m+15)-3*c^2*d*e*(m^2+10*m+21)+3*c^4*d^2*(m^2+12*m+35))*x^($  $2+m)/(c^5/(2+m)/(7+m)/(m^2+8*m+15)+b*e^2*(e*(5+m)-3*c^2*d*(7+m))*x^(4+m)/c^3)$  $/(4+m)/(5+m)/(7+m)-b*e^3*x^(6+m)/c/(6+m)/(7+m)+d^3*x^(1+m)*(a+b*arctan(c*x))$ )/(1+m)+3\*d^2\*e\*x^(3+m)\*(a+b\*arctan(c\*x))/(3+m)+3\*d\*e^2\*x^(5+m)\*(a+b\*arctan  $(c*x))/(5+m)+e^3*x^*(7+m)*(a+b*arctan(c*x))/(7+m)+b*(e^3*(m^3+9*m^2+23*m+15))$ -3\*c^2\*d\*e^2\*(m^3+11\*m^2+31\*m+21)+3\*c^4\*d^2\*e\*(m^3+13\*m^2+47\*m+35)-c^6\*d^3\* (m^3+15\*m^2+71\*m+105))\*x^(2+m)\*hypergeom([1, 1+1/2\*m],[2+1/2\*m],-c^2\*x^2)/c ^5/(m^2+12\*m+35)/(m^3+6\*m^2+11\*m+6)

**Rubi**  $[A]$  time = 1.98, antiderivative size = 374, normalized size of antiderivative  $= 0.99$ , number of steps used  $= 4$ , number of rules used  $= 4$ , integrand size  $= 21$ ,  $\frac{\text{number of rules}}{\text{integrand size}}$  = 0.190, Rules used = {270, 4976, 1802, 364}

$$
\frac{3d^2ex^{m+3}\left(a+b\tan^{-1}(cx)\right)}{m+3}+\frac{d^3x^{m+1}\left(a+b\tan^{-1}(cx)\right)}{m+1}+\frac{3de^2x^{m+5}\left(a+b\tan^{-1}(cx)\right)}{m+5}+\frac{e^3x^{m+7}\left(a+b\tan^{-1}(cx)\right)}{m+7}+\frac{b^2x^{m+2}\left(a+b\tan^{-1}(cx)\right)}{m+7}+\frac{b^2x^{m+2}\left(a+b\tan^{-1}(cx)\right)}{m+7}+\frac{b
$$

#### Antiderivative was successfully verified.

[In] Int $[x^m*(d + e*x^2)^3*(a + b*ArcTan[c*x]),x]$ 

 $[Out] -((b*e*(e^2*(15 + 8*m + m^2) - 3*c^2*d*e*(21 + 10*m + m^2) + 3*c^4*d^2*(35)))$ + 12\*m + m^2))\*x^(2 + m))/(c^5\*(2 + m)\*(3 + m)\*(5 + m)\*(7 + m))) - (b\*e^2\*(  $(3*c^2*d)/(5 + m) - e/(7 + m))*x^(4 + m))/(c^3*(4 + m)) - (b*e^3*x^(6 + m))$  $/(c*(6 + m)*(7 + m)) + (d^3*x^(1 + m)*(a + b*ArcTan[c*x]))/(1 + m) + (3*d^2)$ \*e\*x^(3 + m)\*(a + b\*ArcTan[c\*x]))/(3 + m) + (3\*d\*e^2\*x^(5 + m)\*(a + b\*ArcTa  $n[c*x]))/(5 + m) + (e^3*x^(7 + m)*(a + b*ArcTan[c*x]))/(7 + m) + (b*(e^3*(1$  $5 + 23*m + 9*m^2 + m^3) - 3*c^2*d*e^2*(21 + 31*m + 11*m^2 + m^3) + 3*c^4*d^2)$  $2*e*(35 + 47*m + 13*m^2 + m^3) - c^6*d^3*(105 + 71*m + 15*m^2 + m^3))*x^(2)$ + m)\*Hypergeometric2F1[1, (2 + m)/2, (4 + m)/2, -(c^2\*x^2)])/(c^5\*(1 + m)\*(  $2 + m)*(3 + m)*(5 + m)*(7 + m)$ 

#### Rule 270

 $Int[((c_.),*(x_-))^*(m_.),*(a_-) + (b_.),*(x_-)^*(n_-))^*(p_.,)$ , x\_Symbol] :> Int[Exp andIntegrand[ $(c*x)^m*(a + b*x^n)^p$ , x], x] /; FreeQ[{a, b, c, m, n}, x] && IGtQ[p, 0]

#### Rule 364

 $Int[((c_.),*(x_-))^(m_.)*((a_-) + (b_.),*(x_-)^(n_-))^(p_), x_Symbol]$  :> Simp[(a^  $p*(c*x)^{(m + 1)*Hypergeometric2F1[-p, (m + 1)/n, (m + 1)/n + 1, -((b*x^n)/a)]$ )])/(c\*(m + 1)), x] /; FreeQ[{a, b, c, m, n, p}, x] && !IGtQ[p, 0] && (ILt Q[p, 0] || GtQ[a, 0])

#### Rule 1802

 $Int[(Pq_-)*( (c_-.)*(x_-))^ (m_-)*((a_-) + (b_-)*(x_-)^2)^ (p_-), x_Symbol]$  :> Int[ ExpandIntegrand[ $(c*x)^m*Pq*(a + b*x^2)^p$ , x], x] /; FreeQ[{a, b, c, m}, x] &&  $PolyQ[Pq, x]$  &&  $IGtQ[p, -2]$ 

## Rule 4976

 $Int[((a_{\_}) + ArcTan[(c_{\_})*(x_{\_})]*(b_{\_}))*((f_{\_})*(x_{\_}))^*(m_{\_})*((d_{\_}) + (e_{\_})*(x_{\_})$  $(2)^2$ <sup>(q<sub>\_</sub>.), x\_Symbol] :> With[{u = IntHide[(f\*x)^m\*(d + e\*x^2)^q, x]}, Dis</sup>  $t[a + b*ArcTan[c*x], u, x] - Dist[b*c, Int[SimplifyIntegrand[u/(1 + c^2*x^2$ ), x], x], x]] /; FreeQ[{a, b, c, d, e, f, m, q}, x] && ((IGtQ[q, 0] && !(  $ILtQ[(m - 1)/2, 0]$  & & GtQ $[m + 2*q + 3, 0])$  ||  $(IGtQ[(m + 1)/2, 0]$  & & !(IL  $tQ[q, 0]$  && GtQ[m + 2\*q + 3, 0])) || (ILtQ[(m + 2\*q + 1)/2, 0] && !ILtQ[(m  $-1)/2, 0]$ )

Rubi steps

$$
\int x^m (d+ex^2)^3 (a+ b \tan^{-1}(cx)) dx = \frac{d^3 x^{1+m} (a+ b \tan^{-1}(cx))}{1+m} + \frac{3d^2 ex^{3+m} (a+ b \tan^{-1}(cx))}{3+m} + \frac{3de^2 x^{5+m} (a+b \tan^{-1}(cx))}{\frac{5}{2}} = \frac{d^3 x^{1+m} (a+ b \tan^{-1}(cx))}{1+m} + \frac{3d^2 ex^{3+m} (a+ b \tan^{-1}(cx))}{3+m} + \frac{3de^2 x^{5+m} (a+b \tan^{-1}(cx))}{\frac{5}{2}} = -\frac{be(e^2 (15+8m+m^2) - 3c^2 de (21+10m+m^2) + 3c^4 d^2 (35+12m+m^2))}{c^5 (2+m)(3+m)(5+m)(7+m)} = -\frac{be(e^2 (15+8m+m^2) - 3c^2 de (21+10m+m^2) + 3c^4 d^2 (35+12m+m^2))}{c^5 (2+m)(3+m)(5+m)(7+m)}
$$

**Mathematica**  $[A]$  time = 0.61, size = 264, normalized size = 0.70

$$
x^{m+1}\left(\frac{d^3\left(a+b\tan^{-1}(cx)\right)}{m+1}+\frac{3d^2ex^2\left(a+b\tan^{-1}(cx)\right)}{m+3}+\frac{3de^2x^4\left(a+b\tan^{-1}(cx)\right)}{m+5}+\frac{e^3x^6\left(a+b\tan^{-1}(cx)\right)}{m+7}-\frac{1}{m+7}\right)
$$

Antiderivative was successfully verified.

```
[In] Integrate[x^m*(d + e*x^2)^3*(a + b*ArcTan[c*x]),x]
```
[Out]  $x^(1 + m)*((d^3*(a + b*ArcTan[c*x]))/(1 + m) + (3*d^2*e*x^2*(a + b*ArcTan[c$  $*x$ ]))/(3 + m) + (3\*d\*e<sup>2</sup>\*x<sup>2</sup>4\*(a + b\*ArcTan[c\*x]))/(5 + m) + (e<sup>2</sup>3\*x<sup>2</sup>6\*(a + b  $*ArcTan[c*x]))/(7 + m) - (b*c*e^3*x^7*Hypergeometric2F1[1, 4 + m/2, 5 + m/2]$ ,  $-(c^2*x^2)$ ])/((7 + m)\*(8 + m)) - (b\*c\*d<sup>-</sup>3\*x\*Hypergeometric2F1[1, (2 + m)/ 2,  $(4 + m)/2$ ,  $-(c^2*x^2)$ ])/(2 + 3\*m + m<sup>2</sup>) - (3\*b\*c\*d<sup>2</sup>\*e\*x<sup>2</sup>3\*Hypergeometri c2F1[1,  $(4 + m)/2$ ,  $(6 + m)/2$ ,  $-(c^2*x^2)$ ])/(12 + 7\*m + m<sup>2</sup>2) - (3\*b\*c\*d\*e<sup>2</sup>\*  $x^5*Hypergeometric2F1[1, (6 + m)/2, (8 + m)/2, -(c^2*x^2)])/((5 + m)*(6 + m)$ )))

**fricas**  $[F]$  time = 0.49, size = 0, normalized size = 0.00

integral  $((ae^3x^6 + 3ade^2x^4 + 3ad^2ex^2 + ad^3 + (be^3x^6 + 3bde^2x^4 + 3bd^2ex^2 + bd^3)$  arctan  $(cx))x^m$ , x)

Verification of antiderivative is not currently implemented for this CAS.

[In]  $integrate(x^m*(e*x^2+d)^3*(a+b*arctan(c*x)),x, algorithm="fricas")$ 

 $[Out]$  integral((a\*e^3\*x^6 + 3\*a\*d\*e^2\*x^4 + 3\*a\*d^2\*e\*x^2 + a\*d^3 + (b\*e^3\*x^6 +  $3*b*d*e^2*x^4 + 3*b*d^2*e*x^2 + b*d^3)*arctan(c*x))*x^m, x)$ 

**giac**  $[F]$  time = 0.00, size = 0, normalized size = 0.00

 $sage_0x$ 

Verification of antiderivative is not currently implemented for this CAS.

[In] integrate(x^m\*(e\*x^2+d)^3\*(a+b\*arctan(c\*x)),x, algorithm="giac")

[Out] sage0\*x

**maple**  $[F]$  time = 1.94, size = 0, normalized size =  $0.00$ 

$$
\int x^m (e x^2 + d)^3 (a + b \arctan (cx)) dx
$$

Verification of antiderivative is not currently implemented for this CAS.

[In]  $int(x^m*(e*x^2+d)^3*(a+b*arctan(c*x)),x)$ [Out]  $int(x^m*(e*x^2+d)^3*(a+b*arctan(c*x)),x)$ **maxima**  $[F]$  time = 0.00, size = 0, normalized size = 0.00

$$
\frac{ae^3x^{m+7}}{m+7} + \frac{3ade^2x^{m+5}}{m+5} + \frac{3ade^2ex^{m+3}}{m+3} + \frac{ad^3x^{m+1}}{m+1} + \frac{((be^3m^3+9be^3m^2+23be^3m+15be^3)x^7+3(bde^2m^3+11bde^2m^3)x^8+6abe^2m^4)}{m+1}
$$

Verification of antiderivative is not currently implemented for this CAS.

```
[In] integrate(x^m*(e*x^2+d)^3*(a+b*arctan(c*x)),x, algorithm="maxima")
```

```
[Out] a*e^3*x^m + 7)/(m + 7) + 3*a*d*e^2*x^m + 5)/(m + 5) + 3*a*d^2*e*x^m + 3)/(m + 3) + a*d^3*x^m + 1)/(m + 1) + (((b*e^3*m^3 + 9*b*e^3*m^2 + 23*b*e^3*m^2)m + 15*b*e^3)*x^7 + 3*(b*d*e^2*m^3 + 11*b*d*e^2*m^2 + 31*b*d*e^2*m + 21*b*d
*e^2)*x^5 + 3*(b*d^2*e*m^3 + 13*b*d^2*e*m^2 + 47*b*d^2*e*m + 35*b*d^2*e)*x^
3 + (b*d^3*m^3 + 15*b*d^3*m^2 + 71*b*d^3*m + 105*b*d^3*x)*x^m*arctan(c*x)- (m<sup>2</sup> + 16*m<sup>2</sup> + 86*m<sup>2</sup> + 176*m + 105)*integrate(((b*c*e<sup>2</sup>3*m<sup>2</sup> + 9*b*c*e<sup>2</sup>3
*m^2 + 23*b*c*e^3*m + 15*b*c*e^3)*x^7 + 3*(b*c*d*e^2*m^3 + 11*b*c*d*e^2*m^2
 + 31*b*c*d*e^2*m + 21*b*c*d*e^2)*x^5 + 3*(b*c*d^2*e*m^3 + 13*b*c*d^2*e*m^2
 + 47*b*c*d^2*e*m + 35*b*c*d^2*e)*x^3 + (b*c*d^3*m^3 + 15*b*c*d^3*m^2 + 71*
b*c*d^3*m + 105*b*c*d^3)*x)*x^m/(m^4 + 16*m^3 + (c^2*m^4 + 16*c^2*m^3 + 86*
c^2*m^2 + 176*c<sup>2*m</sup> + 105*c<sup>2</sup>)*x<sup>2</sup> + 86*m<sup>2</sup> + 176*m + 105), x))/(m<sup>2</sup> + 16*m
\hat{} - 3 + 86*m<sup>2</sup> + 176*m + 105)
```
**mupad**  $[F]$  time = 0.00, size = -1, normalized size = -0.00

$$
\int x^m (a + b \operatorname{atan} (cx)) (e x^2 + d)^3 dx
$$

Verification of antiderivative is not currently implemented for this CAS.

[In]  $int(x^m*(a + b*atan(c*x))*(d + e*x^2)^3,x)$ [Out]  $int(x^m*(a + b*atan(c*x))*(d + e*x^2)^3, x)$ **sympy**  $[F]$  time = 0.00, size = 0, normalized size = 0.00

$$
\int x^m (a + b \operatorname{atan} (cx)) (d + ex^2)^3 dx
$$

Verification of antiderivative is not currently implemented for this CAS.

[In]  $integrate(x**m*(e*x**2+d)**3*(a+b*atan(c*x)), x)$ [Out] Integral( $x*mx(a + b*atan(c*x))*(d + e*x**2)**3, x)$ 

**3.1229** 
$$
\int x^m (d + ex^2)^2 (a + b \tan^{-1}(cx)) dx
$$

$$
\frac{d^2x^{m+1}(a+b\tan^{-1}(cx))}{m+1} + \frac{2de^{m+3}(a+b\tan^{-1}(cx))}{m+3} + \frac{e^2x^{m+5}(a+b\tan^{-1}(cx))}{m+5} + \frac{be^{m+2}(e(m+3)-2c^2d(m+3))}{c^3(m+2)(m+3)(m+5)}
$$

 $[Out]$  b\*e\*(e\*(3+m)-2\*c^2\*d\*(5+m))\*x^(2+m)/c^3/(5+m)/(m^2+5\*m+6)-b\*e^2\*x^(4+m)/c/(  $(4+m)/$ (5+m)+d^2\*x^(1+m)\*(a+b\*arctan(c\*x))/(1+m)+2\*d\*e\*x^(3+m)\*(a+b\*arctan(c\*  $x))/(3+m)+e^2*x^*(5+m)*(a+b*arctan(c*x))/(5+m)-b*(e^2*(m^2+4*m+3)-2*c^2*d*e*$ (m^2+6\*m+5)+c^4\*d^2\*(m^2+8\*m+15))\*x^(2+m)\*hypergeom([1, 1+1/2\*m],[2+1/2\*m], -c^2\*x^2)/c^3/(m^2+3\*m+2)/(m^2+8\*m+15)

**Rubi**  $[A]$  time = 0.29, antiderivative size = 226, normalized size of antiderivative  $= 0.98$ , number of steps used  $= 4$ , number of rules used  $= 4$ , integrand size  $= 21$ ,  $\frac{\text{number of rules}}{\text{integrand size}}$  = 0.190, Rules used = {270, 4976, 1261, 364}

$$
\frac{d^2x^{m+1}(a+b\tan^{-1}(cx))}{m+1} + \frac{2de^{m+3}(a+b\tan^{-1}(cx))}{m+3} + \frac{e^2x^{m+5}(a+b\tan^{-1}(cx))}{m+5} - \frac{bx^{m+2}(c^4d^2(m^2+8m+15))}{m+5}
$$

Antiderivative was successfully verified.

[In] Int[x^m\*(d + e\*x^2)^2\*(a + b\*ArcTan[c\*x]),x]

 $[Out] -((b*e*((2*c^2*d)/(3 + m) - e/(5 + m))*x^2(2 + m))/(c^3*(2 + m))) - (b*e^2*x)$  $\hat{-(4 + m)})/(\text{c}*(4 + m)*(5 + m)) + (d^2*x^(1 + m)*(a + b*ArCTan[c*x]))/(1 + m)$ +  $(2*d*e*x^(3 + m)*(a + b*ArcTan[c*x]))/(3 + m) + (e^2*x^(5 + m)*(a + b*Ar$ cTan[c\*x]))/(5 + m) - (b\*(e^2\*(3 + 4\*m + m^2) - 2\*c^2\*d\*e\*(5 + 6\*m + m^2) +  $c^4*d^2*(15 + 8*m + m^2))*x^2(2 + m)*Hypergeometric2F1[1, (2 + m)/2, (4 + m)]$ )/2,  $-(c^2*x^2)$ ])/( $c^3*(1 + m)*(2 + m)*(3 + m)*(5 + m)$ )

### Rule 270

 $Int[((c_.),*(x_-))^(m_.)*((a_-) + (b_.),*(x_-)(n_-))^(p_.), x_Symbol]$  :> Int[Exp andIntegrand[ $(c*x)^m*(a + b*x^n)^p$ , x], x] /; FreeQ[{a, b, c, m, n}, x] && IGtQ[p, 0]

#### Rule 364

 $Int[((c_.),*(x_-))^{\hat{}}(m_.),*(a_-) + (b_.),*(x_-)^{\hat{}}(n_-))^{\hat{}}(p_), x_Symb0]]$  :> Simp[(a^  $p*(c*x)^{m}$  + 1)\*Hypergeometric2F1[-p,  $(m + 1)/n$ ,  $(m + 1)/n + 1$ ,  $-(b*x^m)/a$ )])/(c\*(m + 1)), x] /; FreeQ[{a, b, c, m, n, p}, x] && !IGtQ[p, 0] && (ILt  $Q[p, 0]$  ||  $GtQ[a, 0])$ 

#### Rule 1261

Int $[((f_-.)*(x_-))^(m_-)*( (d_-) + (e_-)*(x_-)^2)(q_-)*((a_-) + (b_-)*(x_-)^2 + ($ c\_.)\*(x\_)^4)^(p\_.), x\_Symbol] :> Int[ExpandIntegrand[(f\*x)^m\*(d + e\*x^2)^q\*  $(a + b*x^2 + c*x^4)^p$ , x], x] /; FreeQ[{a, b, c, d, e, f, m, q}, x] && NeQ[  $b^2 - 4*ax$ , 0] && IGtQ[p, 0] && IGtQ[q, -2]

#### Rule 4976

Int $[(a_*) + ArcTan[(c_*)*(x_*)]((b_*))((f_*)*(x_*))^*(m_*)*(d_*) + (e_*)*(x_*))$  $(2)^2$ (q<sub>\_</sub>.), x\_Symbol] :> With[{u = IntHide[(f\*x)^m\*(d + e\*x^2)^q, x]}, Dis  $t[a + b*ArcTan[c*x], u, x] - Dist[b*c, Int[SimplifyIntegrand[u/(1 + c^2*x^2)]$ ), x], x], x]] /; FreeQ[{a, b, c, d, e, f, m, q}, x] && ((IGtQ[q, 0] && !(  $ILtQ[(m - 1)/2, 0]$  &  $GtQ[m + 2*q + 3, 0])$  ||  $(IGtQ[(m + 1)/2, 0]$  &  $U(L)$  $tQ[q, 0]$  && GtQ[m + 2\*q + 3, 0])) || (ILtQ[(m + 2\*q + 1)/2, 0] && !ILtQ[(m

# Rubi steps

$$
\int x^m (d + ex^2)^2 (a + b \tan^{-1}(cx)) dx = \frac{d^2 x^{1+m} (a + b \tan^{-1}(cx))}{1+m} + \frac{2d e^{3+m} (a + b \tan^{-1}(cx))}{3+m} + \frac{e^2 x^{5+m} (a + b \tan^{-1}(cx))}{5+m}
$$

$$
= \frac{d^2 x^{1+m} (a + b \tan^{-1}(cx))}{1+m} + \frac{2d e^{3+m} (a + b \tan^{-1}(cx))}{3+m} + \frac{e^2 x^{5+m} (a + b \tan^{-1}(cx))}{5+m}
$$

$$
= -\frac{be \left(\frac{2c^2 d}{3+m} - \frac{e}{5+m}\right) x^{2+m}}{c^3 (2+m)} - \frac{be^2 x^{4+m}}{c (4+m)(5+m)} + \frac{d^2 x^{1+m} (a + b \tan^{-1}(cx))}{1+m} + \frac{be^2 x^{4+m} (a + b \tan^{-1}(cx))}{1+m}
$$

 $\frac{m}{c^3(2+m)}$  –

 $\frac{1}{c(4+m)(5+m)}$  +

**Mathematica** 
$$
[A]
$$
 time = 0.22, size = 193, normalized size = 0.84

= −

$$
x^{m+1}\left(\frac{d^2\left(a+b\tan^{-1}(cx)\right)}{m+1}+\frac{2dex^2\left(a+b\tan^{-1}(cx)\right)}{m+3}+\frac{e^2x^4\left(a+b\tan^{-1}(cx)\right)}{m+5}-\frac{bcd^2x_2F_1\left(1,\frac{m+2}{2};\frac{m+4}{2};-c^2x^2\right)}{m^2+3m+2}\right)
$$

Antiderivative was successfully verified.

[In] Integrate[x^m\*(d + e\*x^2)^2\*(a + b\*ArcTan[c\*x]),x] [Out]  $x^(1 + m)*((d^2*(a + b*ArcTan[c*x]))/(1 + m) + (2*d*e*x^2*(a + b*ArcTan[c*x)))$ ]))/(3 + m) +  $(e^2*x^4*(a + b*ArcTan[c*x]))/(5 + m) - (b*c*d^2*x*Hypergeome$ tric2F1[1,  $(2 + m)/2$ ,  $(4 + m)/2$ ,  $-(c^2*x^2)$ ])/(2 + 3\*m + m<sup>2</sup>) - (2\*b\*c\*d\*e\*  $x^3*Hypergeometric2F1[1, (4 + m)/2, (6 + m)/2, -(c^2*x^2)])/(12 + 7*m + m^2)$ ) -  $(b*c*e^2*x^5*Hypergeometric2F1[1, (6 + m)/2, (8 + m)/2, -(c^2*x^2)])/(($  $5 + m)*(6 + m))$ 

**fricas**  $[F]$  time = 0.43, size = 0, normalized size = 0.00

integral 
$$
((ae^2x^4 + 2 adex^2 + ad^2 + (be^2x^4 + 2 bdex^2 + bd^2) \arctan (cx))x^m, x)
$$

Verification of antiderivative is not currently implemented for this CAS.

[In]  $integrate(x^m*(e*x^2+d)^2*(a+b*arctan(c*x)),x, algorithm="fricas")$ 

[Out] integral((a\*e^2\*x^4 + 2\*a\*d\*e\*x^2 + a\*d^2 + (b\*e^2\*x^4 + 2\*b\*d\*e\*x^2 + b\*d^  $2)*arctan(c*x))*x^m, x)$ 

**giac**  $[F]$  time = 0.00, size = 0, normalized size = 0.00

 $sage_0x$ 

Verification of antiderivative is not currently implemented for this CAS.

[In]  $integrate(x^m*(e*x^2+d)^2*(a+b*arctan(c*x)),x, algorithm="giac")$ 

[Out] sage0\*x

**maple**  $[F]$  time = 1.54, size = 0, normalized size = 0.00

$$
\int x^m (e x^2 + d)^2 (a + b \arctan (cx)) dx
$$

 $\frac{1+m}{1+m}$  +

−

Verification of antiderivative is not currently implemented for this CAS.

$$
[In] int(x^m*(e*x^2+d)^2*(a+b*arctan(c*x)), x)
$$
  

$$
[Out] int(x^m*(e*x^2+d)^2*(a+b*arctan(c*x)), x)
$$
  
**maxima** [F] time = 0.00, size = 0, normalized size = 0.00

$$
\frac{ae^2x^{m+5}}{m+5} + \frac{2\ adex^{m+3}}{m+3} + \frac{ad^2x^{m+1}}{m+1} + \frac{((be^2m^2 + 4\ be^2m + 3\ be^2)x^5 + 2\left(bdem^2 + 6\ beom + 5\ be\right)x^3 + \left(bd^2m^2 + 8\ be^2m + 3\right)x^2}{2\left(bdem^2 + 6\ beom + 5\ be\right)x^3 + \left(bd^2m^2 + 8\ be^2m + 3\right)x^4}
$$

Verification of antiderivative is not currently implemented for this CAS.

```
[In] integrate(x^m*(e*x^2+d)^2*(a+b*arctan(c*x)),x, algorithm="maxima")
[Out] a*e<sup>2</sup>*x<sup>2</sup>(m + 5)/(m + 5) + 2*a*d*e*x<sup>2</sup>(m + 3)/(m + 3) + a*d<sup>2</sup>2*x<sup>2</sup>(m + 1)/(m +
1) + (((b*e^2*m^2 + 4*b*e^2*m + 3*b*e^2)*x^5 + 2*(b*d*e*m^2 + 6*b*d*e*m + 5*b*d*e)*x^3 + (b*d^2*m^2 + 8*b*d^2*m + 15*b*d^2)*x)*x^m*arctan(c*x) - (m^3
+ 9*m^2 + 23*m + 15)*integrate(((b*c*e^2*m^2 + 4*b*c*e^2*m + 3*b*c*e^2)*x^5
+ 2*(b*c*d*e*m^2 + 6*b*c*d*e*m + 5*b*c*d*e)*x^3 + (b*c*d^2*m^2 + 8*b*c*d^2
*m + 15*b*c*d^2)*x)*x^m/(m^3 + (c^2*m^3 + 9*c^2*m^2 + 23*c^2*m + 15*c^2)*x^22 + 9*m^2 + 23*m + 15, x) / (m^3 + 9*m^2 + 23*m + 15)
```
**mupad**  $[F]$  time = 0.00, size = -1, normalized size = -0.00

$$
\int x^m (a + b \operatorname{atan} (c x)) (e x^2 + d)^2 dx
$$

Verification of antiderivative is not currently implemented for this CAS.

[In]  $int(x^m*(a + b*atan(c*x))*(d + e*x^2)^2,x)$ [Out]  $int(x^m*(a + b*atan(c*x))*(d + e*x^2)^2, x)$ **sympy**  $[F]$  time = 0.00, size = 0, normalized size = 0.00

$$
\int x^m (a + b \tan (cx)) (d + ex^2)^2 dx
$$

Verification of antiderivative is not currently implemented for this CAS.

```
[In] integrate(x**m*(e*x**2+d)**2*(a+b*atan(c*x)), x)[Out] Integral(x**m*(a + b*atan(c*x))*(d + e*x**2)**2, x)
```

$$
3.1230 \qquad \int x^m \left( d + e x^2 \right) \left( a + b \tan^{-1}(cx) \right) dx
$$

$$
\frac{dx^{m+1}\left(a+b\tan^{-1}(cx)\right)}{m+1} + \frac{ex^{m+3}\left(a+b\tan^{-1}(cx)\right)}{m+3} - \frac{bx^{m+2}\left(\frac{c^2d}{m+1} - \frac{e}{m+3}\right)2F_1\left(1, \frac{m+2}{2}; \frac{m+4}{2}; -c^2x^2\right)}{c(m+2)} - \frac{bex^{m+2}}{c\left(m^2+5m+6\right)}
$$

 $[Out] -b*e*x^{(2+m)}/c/(m^2+5*m+6)+d*x^{(1+m)*(a+b*arctan(c*x))/(1+m)+e*x^{(3+m)*(a+b)}$ \*arctan(c\*x))/(3+m)-b\*(c^2\*d/(1+m)-e/(3+m))\*x^(2+m)\*hypergeom([1, 1+1/2\*m],  $[2+1/2*m]$ ,-c<sup>2</sup>\*x<sup>2</sup>)/c/(2+m)

**Rubi**  $[A]$  time = 0.13, antiderivative size = 122, normalized size of antiderivative  $= 1.00$ , number of steps used  $= 3$ , number of rules used  $= 4$ , integrand size  $= 19$ ,  $\frac{\text{number of rules}}{\text{integrand size}} = 0.210, \text{Rules used} = \{14, 4976, 459, 364\}$ 

$$
\frac{dx^{m+1}\left(a+b\tan^{-1}(cx)\right)}{m+1} + \frac{ex^{m+3}\left(a+b\tan^{-1}(cx)\right)}{m+3} - \frac{bx^{m+2}\left(\frac{c^2d}{m+1} - \frac{e}{m+3}\right)2F_1\left(1, \frac{m+2}{2}; \frac{m+4}{2}; -c^2x^2\right)}{c(m+2)} - \frac{bex^{m+2}}{c\left(m^2+5m+6\right)}
$$

Antiderivative was successfully verified.

[In] Int $[x^m*(d + e*x^2)*(a + b*ArcTan[c*x]),x]$ 

 $[Out] -((b*e*x^{(2 + m)})/(c*(6 + 5*m + m^{2}))) + (d*x^{(1 + m)*(a + b*ArcTan[c*x]}))/$  $(1 + m) + (e*x<sup>^</sup>(3 + m)*(a + b*ArcTan[c*x]))/(3 + m) - (b*((c<sup>^</sup>2*d)/(1 + m)$  $e/(3 + m))*x^2(2 + m)*Hypergeometric2F1[1, (2 + m)/2, (4 + m)/2, -(c^2*x^2)$  $\frac{1}{(c*(2 + m))}$ 

#### Rule 14

 $Int[(u_{{-}})*(c_{{-}}.)*(x_{{-}}))^m(m_{{-}}), x_Symbo1]$  :>  $Int[ExpandIntegrand[(c*x)^m*u, x]$ , x] /; FreeQ[{c, m}, x] && SumQ[u] && !LinearQ[u, x] && !MatchQ[u, (a\_) +  $(b_.)*(v_*)$  /; FreeQ[{a, b}, x] && InverseFunctionQ[v]]

## Rule 364

 $Int[((c_.),*(x_-))^*(m_.),*(a_-) + (b_.),*(x_-)^*(n_-))^*(p_), x_Symbol]$  :> Simp[(a^  $p*(c*x)^{(m + 1)*Hypergeometric2F1[-p, (m + 1)/n, (m + 1)/n + 1, -((b*x^n)/a)]$ )])/(c\*(m + 1)), x] /; FreeQ[{a, b, c, m, n, p}, x] && !IGtQ[p, 0] && (ILt  $Q[p, 0]$  ||  $GtQ[a, 0])$ 

#### Rule 459

Int $[((e_.),*(x_-))^(m_-)*(a_-) + (b_.),*(x_-)(n_-))^(p_-)*((c_-) + (d_-)*(x_-)(n_-))$  $_{})$ ), x\_Symbol] :> Simp[(d\*(e\*x)^(m + 1)\*(a + b\*x^n)^(p + 1))/(b\*e\*(m + n\*(p + 1) + 1)), x] - Dist[(a\*d\*(m + 1) - b\*c\*(m + n\*(p + 1) + 1))/(b\*(m + n\*(p  $+ 1) + 1$ ), Int $[$ (e\*x)^m\*(a + b\*x^n)^p, x], x] /; FreeQ[{a, b, c, d, e, m, n, p}, x] && NeQ[b\*c - a\*d, 0] && NeQ[m + n\*(p + 1) + 1, 0]

#### Rule 4976

Int $[(a_*) + ArcTan[(c_.),*(x_-)]*(b_+))*(f_+)*(x_-))^{\hat{}}(m_+)*((d_+) + (e_+)*(x_-))$  $(2)^2$ (q<sub>\_</sub>.), x\_Symbol] :> With[{u = IntHide[(f\*x)^m\*(d + e\*x^2)^q, x]}, Dis  $t[a + b*ArcTan[c*x], u, x] - Dist[b*c, Int[SimplifyIntegrand[u/(1 + c^2*x^2$ ), x], x], x]] /; FreeQ[{a, b, c, d, e, f, m, q}, x] && ((IGtQ[q, 0] && !(  $ILtQ[(m - 1)/2, 0]$  & & GtQ $[m + 2*q + 3, 0])$  ||  $(IGtQ[(m + 1)/2, 0]$  & &  $!(IL)$  $tQ[q, 0]$  && GtQ[m + 2\*q + 3, 0])) || (ILtQ[(m + 2\*q + 1)/2, 0] && !ILtQ[(m  $-1$ )/2, 0]))

Rubi steps

$$
\int x^m (d+ex^2) (a+ b \tan^{-1}(cx)) dx = \frac{dx^{1+m} (a+ b \tan^{-1}(cx))}{1+m} + \frac{ex^{3+m} (a+ b \tan^{-1}(cx))}{3+m} - (bc) \int \frac{x^{1+m} \left(\frac{d}{1+m}x^{1+m} (a+b \tan^{-1}(cx))\right)}{1+c} dx
$$

$$
= -\frac{bx^{2+m}}{c (6+5m+m^2)} + \frac{dx^{1+m} (a+ b \tan^{-1}(cx))}{1+m} + \frac{ex^{3+m} (a+ b \tan^{-1}(cx))}{3+m}
$$

$$
= -\frac{bx^{2+m}}{c (6+5m+m^2)} + \frac{dx^{1+m} (a+ b \tan^{-1}(cx))}{1+m} + \frac{ex^{3+m} (a+ b \tan^{-1}(cx))}{3+m}
$$

**Mathematica**  $[A]$  time = 0.19, size = 119, normalized size = 0.98

$$
x^{m+1}\left(\frac{\frac{(d(m+3)+e(m+1)x^2)(a+b\tan^{-1}(cx))}{m+1}-\frac{bcex^3\,2F_1\left(1,\frac{m+4}{2};\frac{m+6}{2};-c^2x^2\right)}{m+4}}{m+3}-\frac{bcdx\,{}_2F_1\left(1,\frac{m+2}{2};\frac{m+4}{2};-c^2x^2\right)}{m^2+3m+2}\right)
$$

Antiderivative was successfully verified.

[In] Integrate[ $x^m*(d + e*x^2)*(a + b*ArcTan[c*x]),x$ ]

[Out]  $x^(1 + m)*(-(6*c*d*x*Hypergeometric2F1[1, (2 + m)/2, (4 + m)/2, -(c^2*x^2))$ ])/(2 + 3\*m + m<sup>2</sup>)) + (((d\*(3 + m) + e\*(1 + m)\*x<sup>2</sup>)\*(a + b\*ArcTan[c\*x]))/(1 + m) -  $(b*c*e*x^3*Hypergeometric2F1[1, (4 + m)/2, (6 + m)/2, -(c^2*x^2)])/$  $(4 + m))/(3 + m)$ 

**fricas**  $[F]$  time = 0.50, size = 0, normalized size = 0.00

$$
integral ((aex2 + ad + (bex2 + bd) arctan (cx))xm, x)
$$

Verification of antiderivative is not currently implemented for this CAS.

[In] integrate(x^m\*(e\*x^2+d)\*(a+b\*arctan(c\*x)),x, algorithm="fricas") [Out] integral( $(a*e*x^2 + a*d + (b*e*x^2 + b*d)*arctan(c*x))*x^m, x)$ **giac**  $[F]$  time = 0.00, size = 0, normalized size = 0.00

 $sage_0x$ 

Verification of antiderivative is not currently implemented for this CAS.

```
[In] integrate(x^m*(e*x^2+d)*(a+b*arctan(c*x)),x, algorithm="giac")
[Out] sage0*x
```
**maple**  $[F]$  time = 1.23, size = 0, normalized size = 0.00

$$
\int x^m (e x^2 + d) (a + b \arctan (cx)) dx
$$

Verification of antiderivative is not currently implemented for this CAS.

[In]  $int(x^m*(e*x^2+d)*(a+b*arctan(c*x)),x)$ [Out]  $int(x^m*(e*x^2+d)*(a+b*arctan(c*x)),x)$  **maxima**  $[F]$  time = 0.00, size = 0, normalized size = 0.00

$$
\frac{a e x^{m+3}}{m+3} + \frac{a d x^{m+1}}{m+1} + \frac{((b em + be) x^3 + (bd m + 3 bd)x)x^m \arctan (cx) - (m^2 + 4 m + 3) \int \frac{((b c em + b c e) x^3 + (b c dm + 3 bd)x)x^m}{(c^2 m^2 + 4 c^2 m + 3 c^2)x^2 + m^2 + 4 m + 3}
$$

Verification of antiderivative is not currently implemented for this CAS.

```
[In] integrate(x^m*(e*x^2+d)*(a+b*arctan(c*x)),x, algorithm="maxima")
```
[Out]  $a*e*x^m(m + 3)/(m + 3) + a*d*x^m(m + 1)/(m + 1) + (((b*e)*m + b*e)*x^3 + (b*d)*m + 1)$  $m + 3*b*d)*x^m*arctan(c*x) - (m^2 + 4*m + 3)*integrate(((b*c*e*m + b*c*e$ )\*x^3 + (b\*c\*d\*m + 3\*b\*c\*d)\*x)\*x^m/((c^2\*m^2 + 4\*c^2\*m + 3\*c^2)\*x^2 + m^2 +  $4*m + 3), x))/(m^2 + 4*m + 3)$ 

**mupad**  $[F]$  time = 0.00, size = -1, normalized size = -0.01

$$
\int x^m (a + b \operatorname{atan} (c x)) (e x^2 + d) dx
$$

Verification of antiderivative is not currently implemented for this CAS.

[In]  $int(x^m*(a + b*atan(c*x))*(d + e*x^2),x)$ [Out]  $int(x^m*(a + b*atan(c*x))*(d + e*x^2), x)$ **sympy**  $[F]$  time = 0.00, size = 0, normalized size = 0.00

$$
\int x^m (a + b \operatorname{atan} (cx)) (d + ex^2) dx
$$

Verification of antiderivative is not currently implemented for this CAS.

[In]  $integrate(x**m*(e*x**2+d)*(a+b*atan(c*x)),x)$ 

[Out] Integral( $x**m*(a + b*atan(c*x))*(d + e*x**2), x)$ 

**3.1231** 
$$
\int \frac{x^m (a+b \tan^{-1}(cx))}{a+ex^2} dx
$$

$$
b\text{Int}\left(\frac{x^{m}\tan^{-1}(cx)}{d+ex^{2}},x\right)+\frac{ax^{m+1}zF_{1}\left(1,\frac{m+1}{2};\frac{m+3}{2};-\frac{ex^{2}}{d}\right)}{d(m+1)}
$$

[Out] a\*x^(1+m)\*hypergeom([1, 1/2+1/2\*m],[3/2+1/2\*m],-e\*x^2/d)/d/(1+m)+b\*Unintegr able( $x^{\text{max}}$ arctan( $c*x$ )/( $e*x^2+d$ ),x)

**Rubi**  $[A]$  time = 0.12, antiderivative size = 0, normalized size of antiderivative = 0.00, number of steps used = 0, number of rules used = 0, integrand size = 0,  $\frac{\text{number of rules}}{\text{integrand size}}$  = 0.000, Rules used =  $\{\}$ 

$$
\int \frac{x^m (a + b \tan^{-1}(cx))}{d + cx^2} dx
$$

Verification is Not applicable to the result.

[In] Int $[(x^m*(a + b*ArcTan[c*x]))/(d + e*x^2),x]$ [Out]  $(a*x^{(1 + m)*Hypergeometric2F1[1, (1 + m)/2, (3 + m)/2, -(e*x^{2})/d)]}/(d*($  $1 + m)$  + b\*Defer[Int][(x^m\*ArcTan[c\*x])/(d + e\*x^2), x]

Rubi steps

$$
\int \frac{x^m (a + b \tan^{-1}(cx))}{d + cx^2} dx = a \int \frac{x^m}{d + ex^2} dx + b \int \frac{x^m \tan^{-1}(cx)}{d + ex^2} dx
$$

$$
= \frac{ax^{1+m} 2F_1 \left(1, \frac{1+m}{2}; \frac{3+m}{2}; -\frac{ex^2}{d}\right)}{d(1+m)} + b \int \frac{x^m \tan^{-1}(cx)}{d + ex^2} dx
$$

**Mathematica**  $[A]$  time = 2.39, size = 0, normalized size =  $0.00$ 

$$
\int \frac{x^m (a + b \tan^{-1}(cx))}{d + ex^2} dx
$$

Verification is Not applicable to the result.

[In] Integrate  $[(x^m*(a + b*ArcTan[c*x]))/(d + e*x^2),x]$ [Out] Integrate  $[(x^m*(a + b*ArcTan[c*x]))/(d + e*x^2), x]$ **fricas**  $[A]$  time = 0.42, size = 0, normalized size = 0.00

integral 
$$
\left( \frac{(b \arctan (cx) + a)x^m}{ex^2 + d}, x \right)
$$

Verification of antiderivative is not currently implemented for this CAS.

[In] integrate(x^m\*(a+b\*arctan(c\*x))/(e\*x^2+d),x, algorithm="fricas") [Out] integral( $(b*arctan(c*x) + a)*x^m/(e*x^2 + d), x)$ **giac**  $[F(-1)]$  time = 0.00, size = 0, normalized size = 0.00

# Timed out

Verification of antiderivative is not currently implemented for this CAS.

[In] integrate(x^m\*(a+b\*arctan(c\*x))/(e\*x^2+d),x, algorithm="giac")

[Out] Timed out

**maple**  $[A]$  time = 2.01, size = 0, normalized size = 0.00

$$
\int \frac{x^m (a + b \arctan (cx))}{e x^2 + d} dx
$$

Verification of antiderivative is not currently implemented for this CAS.

[In]  $int(x^m*(a+b*arctan(c*x))/(e*x^2+d),x)$ 

[Out]  $int(x^m*(a+b*arctan(c*x))/(e*x^2+d),x)$ 

**maxima**  $[A]$  time = 0.00, size = 0, normalized size = 0.00

$$
\int \frac{(b \arctan (cx) + a)x^m}{ex^2 + d} dx
$$

Verification of antiderivative is not currently implemented for this CAS.

[In] integrate(x^m\*(a+b\*arctan(c\*x))/(e\*x^2+d),x, algorithm="maxima") [Out] integrate((b\*arctan(c\*x) + a)\*x^m/(e\*x^2 + d), x) **mupad**  $[A]$  time = 0.00, size = -1, normalized size = -0.02

$$
\int \frac{x^m (a + b \operatorname{atan} (c x))}{e x^2 + d} dx
$$

Verification of antiderivative is not currently implemented for this CAS.

[In]  $int((x^m*(a + b*atan(c*x)))/(d + e*x^2),x)$ [Out]  $int((x^m*(a + b*atan(c*x)))/(d + e*x^2), x)$ **sympy**  $[F(-1)]$  time = 0.00, size = 0, normalized size = 0.00

# Timed out

Verification of antiderivative is not currently implemented for this CAS.

[In]  $integrate(x**m*(a+b*atan(c*x))/(e*x**2+d),x)$ [Out] Timed out

**3.1232** 
$$
\int \frac{x^m (a+b \tan^{-1}(cx))}{(d+ex^2)^2} dx
$$

$$
b\text{Int}\left(\frac{x^{m}\tan^{-1}(cx)}{(d+ex^{2})^{2}},x\right)+\frac{ax^{m+1} {}_{2}F_{1}\left(2,\frac{m+1}{2};\frac{m+3}{2};-\frac{ex^{2}}{d}\right)}{d^{2}(m+1)}
$$

[Out]  $a*x^(1+m)*hypergeom([2, 1/2+1/2*m], [3/2+1/2*m],-e*x^2/d)/d^2/(1+m)+b*Unite$  $graph(e(x^m*arctan(c*x)/(e*x^2+d)^2,x)$ 

**Rubi**  $[A]$  time = 0.12, antiderivative size = 0, normalized size of antiderivative = 0.00, number of steps used = 0, number of rules used = 0, integrand size = 0,  $\frac{\text{number of rules}}{\text{integrand size}}$  = 0.000, Rules used =  $\{\}$ 

$$
\int \frac{x^m (a + b \tan^{-1}(cx))}{(d + cx^2)^2} dx
$$

Verification is Not applicable to the result.

[In] Int $[(x^m*(a + b*ArcTan[c*x]))/(d + e*x^2)^2,x]$  $[Out]$   $(a*x^{(1 + m)*Hypergeometric2F1[2, (1 + m)/2, (3 + m)/2, -(e*x^{2})/d)]/(d^2)$  $*(1 + m)) + b*Defer[Int] [(x^m*ArcTan[c*x])/(d + e*x^2)^2, x]$ 

Rubi steps

$$
\int \frac{x^m (a + b \tan^{-1}(cx))}{(d + ex^2)^2} dx = a \int \frac{x^m}{(d + ex^2)^2} dx + b \int \frac{x^m \tan^{-1}(cx)}{(d + ex^2)^2} dx
$$

$$
= \frac{ax^{1+m} e^{F_1} (2, \frac{1+m}{2}; \frac{3+m}{2}; -\frac{ex^2}{d})}{d^2(1+m)} + b \int \frac{x^m \tan^{-1}(cx)}{(d + ex^2)^2} dx
$$

**Mathematica**  $[A]$  time = 5.53, size = 0, normalized size =  $0.00$ 

$$
\int \frac{x^m (a + b \tan^{-1}(cx))}{(d + cx^2)^2} dx
$$

Verification is Not applicable to the result.

[In] Integrate  $[(x^m*(a + b*ArcTan[c*x]))/(d + e*x^2)^2,x]$ [Out] Integrate  $[(x^m*(a + b*ArcTan[c*x]))/(d + e*x^2)^2, x]$ **fricas**  $[A]$  time = 0.51, size = 0, normalized size = 0.00

integral 
$$
\left( \frac{(b \arctan (cx) + a)x^m}{e^2x^4 + 2 \cdot \text{dex}^2 + \text{d}^2}, x \right)
$$

Verification of antiderivative is not currently implemented for this CAS.

[In]  $integrate(x^m*(a+b*arctan(c*x))/(e*x^2+d)^2,x, algorithm="fricas")$ [Out] integral((b\*arctan(c\*x) + a)\*x^m/(e^2\*x^4 + 2\*d\*e\*x^2 + d^2), x)

**giac**  $[F(-1)]$  time = 0.00, size = 0, normalized size = 0.00

# Timed out

Verification of antiderivative is not currently implemented for this CAS.

[In] integrate(x^m\*(a+b\*arctan(c\*x))/(e\*x^2+d)^2,x, algorithm="giac") [Out] Timed out

**maple**  $[A]$  time = 1.13, size = 0, normalized size =  $0.00$ 

$$
\int \frac{x^m (a + b \arctan (cx))}{(ex^2 + d)^2} dx
$$

Verification of antiderivative is not currently implemented for this CAS.

[In]  $int(x^m*(a+b*arctan(c*x))/(e*x^2+d)^2,x)$  $[Out]$  int(x $\hat{m}*(a+b*\arctan(c*x))/(e*x^2+d)^2,x)$ 

**maxima**  $[A]$  time = 0.00, size = 0, normalized size = 0.00

$$
\int \frac{\left(b \arctan\left(cx\right) + a\right)x^m}{\left(ex^2 + d\right)^2} dx
$$

Verification of antiderivative is not currently implemented for this CAS.

[In] integrate( $x^m*(a+b*arctan(c*x))/(e*x^2+d)^2, x$ , algorithm="maxima") [Out] integrate((b\*arctan(c\*x) + a)\*x^m/(e\*x^2 + d)^2, x) **mupad**  $[A]$  time = 0.00, size = -1, normalized size = -0.02

$$
\int \frac{x^m (a + b \tan (c x))}{(e x^2 + d)^2} dx
$$

Verification of antiderivative is not currently implemented for this CAS.

[In]  $int((x^m*(a + b*atan(c*x)))/(d + e*x^2)^2,x)$ [Out]  $int((x^m*(a + b*atan(c*x)))/(d + e*x^2)^2, x)$ **sympy**  $[F(-1)]$  time = 0.00, size = 0, normalized size = 0.00

## Timed out

Verification of antiderivative is not currently implemented for this CAS.

[In]  $integrate(x**m*(a+b*atan(c*x))/(e*x**2+d)**2,x)$ [Out] Timed out

3.1233 
$$
\int x^m (d + ex^2)^{5/2} (a + b \tan^{-1}(cx)) dx
$$

$$
b\text{Int}\left(x^m\tan^{-1}(cx)\left(d+ex^2\right)^{5/2},x\right)+\frac{ax^{m+1}\left(d+ex^2\right)^{7/2}{}_{2}F_{1}\left(1,\frac{m+8}{2};\frac{m+3}{2};-\frac{ex^2}{d}\right)}{d(m+1)}
$$

[Out]  $a*x^(1+m)*(e*x^2+d)^(7/2)*hypergeom([1, 4+1/2*m], [3/2+1/2*m],-e*x^2/d)/d/(1$ +m)+b\*Unintegrable(x^m\*(e\*x^2+d)^(5/2)\*arctan(c\*x),x)

**Rubi**  $[A]$  time = 0.18, antiderivative size = 0, normalized size of antiderivative = 0.00, number of steps used = 0, number of rules used = 0, integrand size = 0,  $\frac{\text{number of rules}}{\text{integrand size}}$  = 0.000, Rules used =  $\{\}$ 

$$
\int x^m (d + ex^2)^{5/2} (a + b \tan^{-1}(cx)) dx
$$

Verification is Not applicable to the result.

[In] Int[x^m\*(d + e\*x^2)^(5/2)\*(a + b\*ArcTan[c\*x]),x]

[Out]  $(a*d^2*x^(1 + m)*Sqrt[d + e*x^2]*Hypergeometric2F1[-5/2, (1 + m)/2, (3 + m)$ /2,  $-(e*x^2)/d)])/((1 + m)*Sqrt[1 + (e*x^2)/d]) + b*bfer[Int][x^m*(d + e*$  $x^2)$ <sup> $(5/2)*ArcTan[c*x], x]$ </sup>

Rubi steps

$$
\int x^{m} (d + ex^{2})^{5/2} (a + b \tan^{-1}(cx)) dx = a \int x^{m} (d + ex^{2})^{5/2} dx + b \int x^{m} (d + ex^{2})^{5/2} \tan^{-1}(cx) dx
$$
  

$$
= b \int x^{m} (d + ex^{2})^{5/2} \tan^{-1}(cx) dx + \frac{(ad^{2} \sqrt{d + ex^{2}}) \int x^{m} (1 + \frac{ex^{2}}{d})^{5/2}}{\sqrt{1 + \frac{ex^{2}}{d}}}
$$
  

$$
= \frac{ad^{2}x^{1+m} \sqrt{d + ex^{2}} \, {}_{2}F_{1} \left(-\frac{5}{2}, \frac{1+m}{2}; \frac{3+m}{2}; -\frac{ex^{2}}{d}\right)}{(1+m) \sqrt{1 + \frac{ex^{2}}{d}}} + b \int x^{m} (d + ex^{2})^{5/2} \tan^{-1}(x) dx
$$

**Mathematica**  $[A]$  time = 4.15, size = 0, normalized size =  $0.00$ 

$$
\int x^m (d + cx^2)^{5/2} (a + b \tan^{-1}(cx)) dx
$$

Verification is Not applicable to the result.

[In] Integrate[ $x^m*(d + e*x^2)^{(5/2)*(a + b*ArcTan[c*x]),x]$ [Out] Integrate[ $x^m*(d + e*x^2)^{(5/2)*(a + b*ArcTan[c*x]), x]$ **fricas**  $[A]$  time = 0.45, size = 0, normalized size = 0.00

integral 
$$
\left( \left( ae^2x^4 + 2 adex^2 + ad^2 + \left( be^2x^4 + 2 bdex^2 + bd^2 \right) \arctan (cx) \right) \sqrt{ex^2 + d x^2}, x \right)
$$

Verification of antiderivative is not currently implemented for this CAS.

[In]  $integrate(x^m*(e*x^2+d)^{(5/2)*(a+b*arctan(c*x)),x, algorithm="fricas")$ [Out] integral((a\*e^2\*x^4 + 2\*a\*d\*e\*x^2 + a\*d^2 + (b\*e^2\*x^4 + 2\*b\*d\*e\*x^2 + b\*d^ 2)\*arctan(c\*x))\*sqrt(e\*x^2 + d)\*x^m, x)

**giac**  $[A]$  time = 0.00, size = 0, normalized size = 0.00

$$
\int (ex^2 + d)^{\frac{5}{2}} (b \arctan (cx) + a) x^m dx
$$

Verification of antiderivative is not currently implemented for this CAS.

[In]  $integrate(x^m*(e*x^2+d)^{(5/2)*(a+b*arctan(c*x)),x, algorithm="giac")$ [Out] integrate( $(e*x^2 + d)^(5/2)*(b*arctan(c*x) + a)*x^m, x)$ **maple**  $[A]$  time = 1.10, size = 0, normalized size =  $0.00$ 

$$
\int x^m (e x^2 + d)^{\frac{5}{2}} (a + b \arctan (cx)) dx
$$

Verification of antiderivative is not currently implemented for this CAS.

[In]  $int(x^m*(e*x^2+d)^{(5/2)*(a+b*arctan(c*x)),x)$ [Out]  $int(x^m*(e*x^2+d)^{(5/2)*(a+b*arctan(c*x)),x)$ **maxima**  $[A]$  time = 0.00, size = 0, normalized size = 0.00

$$
\int (ex^2 + d)^{\frac{5}{2}} (b \arctan (cx) + a)x^m dx
$$

Verification of antiderivative is not currently implemented for this CAS.

[In]  $integrate(x^m*(e*x^2+d)^{(5/2)*(a+b*arctan(c*x)),x, algorithm="maxima")$ [Out] integrate( $(e*x^2 + d)^(5/2)*(b*arctan(c*x) + a)*x^m, x)$ **mupad**  $[A]$  time = 0.00, size = -1, normalized size = -0.01

$$
\int x^m (a + b \operatorname{atan}(c x)) (e x^2 + d)^{5/2} dx
$$

Verification of antiderivative is not currently implemented for this CAS.

[In]  $int(x^m*(a + b*atan(c*x))*(d + e*x^2)^{(5/2)},x)$ [Out]  $int(x^m*(a + b*atan(c*x))*(d + e*x^2)^{(5/2)}, x)$ **sympy**  $[F(-1)]$  time = 0.00, size = 0, normalized size = 0.00

# Timed out

Verification of antiderivative is not currently implemented for this CAS.

[In]  $integrate(x***m*(e***2+d)**(5/2)*(a+b*atan(c*x)),x)$ [Out] Timed out

3.1234 
$$
\int x^m (d + ex^2)^{3/2} (a + b \tan^{-1}(cx)) dx
$$

$$
b\text{Int}\left(x^m\tan^{-1}(cx)\left(d+ex^2\right)^{3/2},x\right)+\frac{ax^{m+1}\left(d+ex^2\right)^{5/2}{}_{2}F_{1}\left(1,\frac{m+6}{2};\frac{m+3}{2};-\frac{ex^2}{d}\right)}{d(m+1)}
$$

[Out]  $a*x^(1+m)*(e*x^2+d)^(5/2)*hypergeom([1, 3+1/2*m], [3/2+1/2*m], -e*x^2/d)/d/(1$ +m)+b\*Unintegrable(x^m\*(e\*x^2+d)^(3/2)\*arctan(c\*x),x)

**Rubi**  $[A]$  time = 0.17, antiderivative size = 0, normalized size of antiderivative = 0.00, number of steps used = 0, number of rules used = 0, integrand size = 0,  $\frac{\text{number of rules}}{\text{integrand size}}$  = 0.000, Rules used =  $\{\}$ 

$$
\int x^m (d + ex^2)^{3/2} (a + b \tan^{-1}(cx)) dx
$$

Verification is Not applicable to the result.

[In] Int $[x^m*(d + e*x^2)^(3/2)*(a + b*ArcTan[c*x]),x]$ 

[Out]  $(a*d*x^(1 + m)*Sqrt[d + e*x^2]*Hypergeometric2F1[-3/2, (1 + m)/2, (3 + m)/2]$ ,  $-(e*x^2)/d)])/((1 + m)*Sqrt[1 + (e*x^2)/d]) + b*Defer[Int][x^m*(d + e*x^m])$  $2)$   $(3/2)*Arctan[c*x], x]$ 

Rubi steps

$$
\int x^{m} (d + ex^{2})^{3/2} (a + b \tan^{-1}(cx)) dx = a \int x^{m} (d + ex^{2})^{3/2} dx + b \int x^{m} (d + ex^{2})^{3/2} \tan^{-1}(cx) dx
$$
  

$$
= b \int x^{m} (d + ex^{2})^{3/2} \tan^{-1}(cx) dx + \frac{(ad\sqrt{d + ex^{2}}) \int x^{m} (1 + \frac{ex^{2}}{d})^{3/2}}{\sqrt{1 + \frac{ex^{2}}{d}}}
$$
  

$$
= \frac{adx^{1+m} \sqrt{d + ex^{2}} \sqrt{1 + \frac{ex^{2}}{d}}}{(1 + m) \sqrt{1 + \frac{ex^{2}}{d}}} + b \int x^{m} (d + ex^{2})^{3/2} \tan^{-1}(x) dx
$$

**Mathematica**  $[A]$  time = 0.13, size = 0, normalized size = 0.00

$$
\int x^m (d + cx^2)^{3/2} (a + b \tan^{-1}(cx)) dx
$$

Verification is Not applicable to the result.

[In] Integrate[ $x^m*(d + e*x^2)^(3/2)*(a + b*ArcTan[c*x]),x]$ [Out] Integrate[ $x^m*(d + e*x^2)^(3/2)*(a + b*ArcTan[c*x]), x]$ **fricas**  $[A]$  time = 0.51, size = 0, normalized size = 0.00

integral 
$$
((aex^2 + ad + (bex^2 + bd) \arctan(cx))\sqrt{ex^2 + d} x^m, x)
$$

Verification of antiderivative is not currently implemented for this CAS.

```
[In] integrate(x^m*(e*x^2+d)^(3/2)*(a+b*arctan(c*x)),x, algorithm="fricas")[Out] integral((a*e*x^2 + a*d + (b*e*x^2 + b*d)*arctan(c*x))*sqrt(e*x^2 + d)*x^m,
x)
```
**giac**  $[A]$  time = 0.00, size = 0, normalized size = 0.00

$$
\int (ex^2 + d)^{\frac{3}{2}} (b \arctan (cx) + a) x^m dx
$$

Verification of antiderivative is not currently implemented for this CAS.

[In]  $integrate(x^m*(e*x^2+d)^(3/2)*(a+b*arctan(c*x)),x, algorithm="giac")$ [Out] integrate( $(e*x^2 + d)^{(3/2)*(b*arctan(c*x) + a)*x^m, x)$ **maple**  $[A]$  time = 1.02, size = 0, normalized size = 0.00

$$
\int x^m (e x^2 + d)^{\frac{3}{2}} (a + b \arctan (cx)) dx
$$

Verification of antiderivative is not currently implemented for this CAS.

[In]  $int(x^m*(e*x^2+d)^(3/2)*(a+b*arctan(c*x)),x)$ [Out]  $int(x^m*(e*x^2+d)^(3/2)*(a+b*arctan(c*x)),x)$ **maxima**  $[A]$  time = 0.00, size = 0, normalized size = 0.00

$$
\int (ex^2 + d)^{\frac{3}{2}} (b \arctan (cx) + a)x^m dx
$$

Verification of antiderivative is not currently implemented for this CAS.

[In]  $integrate(x^m*(e*x^2+d)^(3/2)*(a+b*arctan(c*x)),x, algorithm="maxima")$ [Out] integrate( $(e*x^2 + d)^{(3/2)*(b*arctan(c*x) + a)*x^m, x)$ **mupad**  $[A]$  time = 0.00, size = -1, normalized size = -0.01

$$
\int x^m (a + b \operatorname{atan}(c x)) (e x^2 + d)^{3/2} dx
$$

Verification of antiderivative is not currently implemented for this CAS.

[In]  $int(x^m*(a + b*atan(c*x))*(d + e*x^2)^(3/2),x)$ [Out]  $int(x^m*(a + b*atan(c*x))*(d + e*x^2)^(3/2), x)$ **sympy**  $[F(-1)]$  time = 0.00, size = 0, normalized size = 0.00

# Timed out

Verification of antiderivative is not currently implemented for this CAS.

[In]  $integrate(x***m*(e***2+d)**(3/2)*(a+b*atan(c*x)),x)$ [Out] Timed out

$$
3.1235 \qquad \int x^m \sqrt{d+ex^2} \left( a+b \tan^{-1}(cx) \right) dx
$$

$$
b\text{Int}\left(x^m\tan^{-1}(cx)\sqrt{d+ex^2},x\right)+\frac{ax^{m+1}\left(d+ex^2\right)^{3/2}{}_{2}F_{1}\left(1,\frac{m+4}{2};\frac{m+3}{2};-\frac{ex^2}{d}\right)}{d(m+1)}
$$

 $[Out]$   $a*x^(1+m)*(e*x^2+d)^(3/2)*hypergeom([1, 2+1/2*m], [3/2+1/2*m], -e*x^2/d)/d/(1$ +m)+b\*Unintegrable(x^m\*arctan(c\*x)\*(e\*x^2+d)^(1/2),x)

**Rubi**  $[A]$  time = 0.15, antiderivative size = 0, normalized size of antiderivative = 0.00, number of steps used = 0, number of rules used = 0, integrand size = 0,  $\frac{\text{number of rules}}{\text{integrand size}}$  = 0.000, Rules used =  $\{\}$ 

$$
\int x^m \sqrt{d + e x^2} \left( a + b \tan^{-1}(cx) \right) dx
$$

Verification is Not applicable to the result.

[In] Int[x^m\*Sqrt[d + e\*x^2]\*(a + b\*ArcTan[c\*x]),x]

 $[Out]$   $(a*x^{(1 + m)*Sqrt[d + e*x^{2})*Hypergeometric2F1[-1/2, (1 + m)/2, (3 + m)/2,$  $-(e*x^2)/d)])/((1 + m)*Sqrt[1 + (e*x^2)/d]) + b*bfer[Int][x^m*Sqrt[d + e*$  $x^2$ ] \*ArcTan[c\*x], x]

Rubi steps

$$
\int x^m \sqrt{d + ex^2} \left( a + b \tan^{-1}(cx) \right) dx = a \int x^m \sqrt{d + ex^2} dx + b \int x^m \sqrt{d + ex^2} \tan^{-1}(cx) dx
$$
  
=  $b \int x^m \sqrt{d + ex^2} \tan^{-1}(cx) dx + \frac{\left( a\sqrt{d + ex^2} \right) \int x^m \sqrt{1 + \frac{ex^2}{d}} dx}{\sqrt{1 + \frac{ex^2}{d}}}$   
=  $\frac{ax^{1+m} \sqrt{d + ex^2} \, {}_2F_1 \left( -\frac{1}{2}, \frac{1+m}{2}; \frac{3+m}{2}; -\frac{ex^2}{d} \right)}{(1+m)\sqrt{1 + \frac{ex^2}{d}}} + b \int x^m \sqrt{d + ex^2} \tan^{-1}(cx)$ 

**Mathematica**  $[A]$  time = 0.11, size = 0, normalized size = 0.00

$$
\int x^m \sqrt{d + e x^2} \left( a + b \tan^{-1}(cx) \right) dx
$$

Verification is Not applicable to the result.

[In] Integrate[x^m\*Sqrt[d + e\*x^2]\*(a + b\*ArcTan[c\*x]),x] [Out] Integrate[x^m\*Sqrt[d + e\*x^2]\*(a + b\*ArcTan[c\*x]), x] **fricas**  $[A]$  time = 0.52, size = 0, normalized size = 0.00

integral 
$$
\left(\sqrt{ex^2 + d} \left(b \arctan\left(cx\right) + a\right)x^m, x\right)
$$

Verification of antiderivative is not currently implemented for this CAS.

[In] integrate( $x^m*(e*x^2+d)^(1/2)*(a+b*arctan(c*x))$ ,x, algorithm="fricas") [Out] integral(sqrt(e\*x^2 + d)\*(b\*arctan(c\*x) + a)\*x^m, x)

**giac**  $[A]$  time = 0.00, size = 0, normalized size = 0.00

$$
\int \sqrt{ex^2 + d} \,(b \arctan\,(cx) + a)x^m \,dx
$$

Verification of antiderivative is not currently implemented for this CAS.

[In] integrate( $x^m*(e*x^2+d)^(1/2)*(a+b*arctan(c*x))$ , x, algorithm="giac")

[Out] integrate(sqrt(e\*x^2 + d)\*(b\*arctan(c\*x) + a)\*x^m, x)

**maple**  $[A]$  time = 1.11, size = 0, normalized size =  $0.00$ 

$$
\int x^m \sqrt{ex^2 + d} \, (a + b \arctan(cx)) \, dx
$$

Verification of antiderivative is not currently implemented for this CAS.

[In]  $int(x^m*(e*x^2+d)^(1/2)*(a+b*arctan(c*x)),x)$ [Out]  $int(x^m*(e*x^2+d)^(1/2)*(a+b*arctan(c*x)),x)$ **maxima**  $[A]$  time = 0.00, size = 0, normalized size = 0.00

$$
\int \sqrt{ex^2 + d} \left( b \arctan \left( cx \right) + a \right) x^m \, dx
$$

Verification of antiderivative is not currently implemented for this CAS.

[In]  $integrate(x^m*(e*x^2+d)^(1/2)*(a+b*arctan(c*x)),x, algorithm="maxima")$ [Out] integrate(sqrt(e\*x^2 + d)\*(b\*arctan(c\*x) + a)\*x^m, x) **mupad**  $[A]$  time = 0.00, size = -1, normalized size = -0.01

$$
\int x^m (a + b \operatorname{atan}(c x)) \sqrt{ex^2 + d} \, dx
$$

Verification of antiderivative is not currently implemented for this CAS.

[In]  $int(x^m*(a + b*atan(c*x))*(d + e*x^2)^(1/2),x)$ [Out]  $int(x^m*(a + b*atan(c*x))*(d + e*x^2)^(1/2), x)$ **sympy**  $[A]$  time = 0.00, size = 0, normalized size = 0.00

$$
\int x^m (a + b \operatorname{atan} (cx)) \sqrt{d + ex^2} \, dx
$$

Verification of antiderivative is not currently implemented for this CAS.

[In]  $integrate(x**m*(e*x**2+d)**(1/2)*(a+b*atan(c*x)),x)$ [Out] Integral( $x**m*(a + b*atan(c*x))*sqrt(d + e*x**2), x)$ 

**3.1236** 
$$
\int \frac{x^m (a + b \tan^{-1}(cx))}{\sqrt{d + cx^2}} dx
$$

$$
b\text{Int}\left(\frac{x^{m}\tan^{-1}(cx)}{\sqrt{d+ex^{2}}},x\right)+\frac{ax^{m+1}\sqrt{d+ex^{2}}}{2}\cdot F_{1}\left(1,\frac{m+2}{2};\frac{m+3}{2};-\frac{ex^{2}}{d}\right)
$$

[Out]  $a*x^(1+m)*hypergeom([1, 1+1/2*m], [3/2+1/2*m], -e*x^2/d)*(e*x^2+d)^(1/2)/d/(1/2)$ +m)+b\*Unintegrable(x^m\*arctan(c\*x)/(e\*x^2+d)^(1/2),x)

**Rubi**  $[A]$  time = 0.16, antiderivative size = 0, normalized size of antiderivative = 0.00, number of steps used = 0, number of rules used = 0, integrand size = 0,  $\frac{\text{number of rules}}{\text{integrand size}}$  = 0.000, Rules used =  $\{\}$ 

$$
\int \frac{x^m (a + b \tan^{-1}(cx))}{\sqrt{d + cx^2}} dx
$$

Verification is Not applicable to the result.

[In]  $Int[(x^m*(a + b*ArcTan[c*x]))/Sqrt[d + e*x^2],x]$ 

[Out]  $(a*x^{(1 + m)*Sqrt[1 + (e*x^{2})/d]*Hypergeometric2F1[1/2, (1 + m)/2, (3 + m)/2]$ 2,  $-($ (e\*x^2)/d)])/((1 + m)\*Sqrt[d + e\*x^2]) + b\*Defer[Int][(x^m\*ArcTan[c\*x]  $)/$ Sqrt[d + e\*x<sup>2</sup>], x]

Rubi steps

$$
\int \frac{x^m (a + b \tan^{-1}(cx))}{\sqrt{d + ex^2}} dx = a \int \frac{x^m}{\sqrt{d + ex^2}} dx + b \int \frac{x^m \tan^{-1}(cx)}{\sqrt{d + ex^2}} dx
$$
  
=  $b \int \frac{x^m \tan^{-1}(cx)}{\sqrt{d + ex^2}} dx + \frac{(a \sqrt{1 + \frac{ex^2}{d}})}{\sqrt{d + ex^2}} \int \frac{x^m}{\sqrt{1 + \frac{ex^2}{d}}} dx$   
=  $\frac{ax^{1+m} \sqrt{1 + \frac{ex^2}{d}}}{1 + m \sqrt{d + ex^2}} xF_1(\frac{1}{2}, \frac{1+m}{2}; \frac{3+m}{2}; -\frac{ex^2}{d})}{1 + b \int \frac{x^m \tan^{-1}(cx)}{\sqrt{d + ex^2}} dx$ 

**Mathematica**  $[A]$  time = 3.66, size = 0, normalized size =  $0.00$ 

$$
\int \frac{x^m (a + b \tan^{-1}(cx))}{\sqrt{d + cx^2}} dx
$$

Verification is Not applicable to the result.

[In] Integrate  $[(x^m*(a + b*ArcTan[c*x]))/Sqrt[d + e*x^2],x]$ [Out] Integrate  $[(x^m*(a + b*ArcTan[c*x]))/Sqrt[d + e*x^2], x]$ **fricas**  $[A]$  time = 0.77, size = 0, normalized size = 0.00

integral 
$$
\left( \frac{(b \arctan (cx) + a)x^m}{\sqrt{cx^2 + d}}, x \right)
$$

Verification of antiderivative is not currently implemented for this CAS.

[In] integrate(x^m\*(a+b\*arctan(c\*x))/(e\*x^2+d)^(1/2),x, algorithm="fricas")

[Out] integral( $(b*arctan(c*x) + a)*x^m/sqrt(e*x^2 + d), x)$ **giac**  $[A]$  time = 0.00, size = 0, normalized size = 0.00

$$
\int \frac{(b \arctan (cx) + a)x^m}{\sqrt{cx^2 + d}} dx
$$

Verification of antiderivative is not currently implemented for this CAS.

[In] integrate( $x^m*(a+b*arctan(c*x))/(e*x^2+d)^(1/2)$ , x, algorithm="giac") [Out] integrate((b\*arctan(c\*x) + a)\*x^m/sqrt(e\*x^2 + d), x) **maple**  $[A]$  time = 1.10, size = 0, normalized size =  $0.00$ 

$$
\int \frac{x^m (a + b \arctan (cx))}{\sqrt{ex^2 + d}} dx
$$

Verification of antiderivative is not currently implemented for this CAS.

[In]  $int(x^m*(a+b*arctan(c*x))/(e*x^2+d)^(1/2),x)$ [Out]  $int(x^m*(a+b*arctan(c*x))/(e*x^2+d)^(1/2),x)$ 

**maxima**  $[A]$  time = 0.00, size = 0, normalized size = 0.00

$$
\int \frac{(b \arctan (cx) + a)x^m}{\sqrt{cx^2 + d}} dx
$$

Verification of antiderivative is not currently implemented for this CAS.

[In] integrate( $x^m*(a+b*arctan(c*x))/(e*x^2+d)^(1/2)$ ,x, algorithm="maxima") [Out] integrate((b\*arctan(c\*x) + a)\*x^m/sqrt(e\*x^2 + d), x) **mupad**  $[A]$  time = 0.00, size = -1, normalized size = -0.01

$$
\int \frac{x^m (a + b \tan (c x))}{\sqrt{e x^2 + d}} dx
$$

Verification of antiderivative is not currently implemented for this CAS.

[In]  $int((x^m*(a + b*atan(c*x)))/(d + e*x^2)^(1/2),x)$ [Out]  $int((x^m*(a + b*atan(c*x)))/(d + e*x^2)^(1/2), x)$ **sympy**  $[A]$  time = 0.00, size = 0, normalized size = 0.00

$$
\int \frac{x^m (a + b \tan (cx))}{\sqrt{d + cx^2}} dx
$$

Verification of antiderivative is not currently implemented for this CAS.

```
[In] integrate(x**m*(a+b*atan(c*x))/(e*x**2+d)**(1/2),x)[Out] Integral(x**m*(a + b*atan(c*x))/sqrt(d + e*x**2), x)
```
3.1237 
$$
\int \frac{x^m (a+b \tan^{-1}(cx))}{(d+ex^2)^{3/2}} dx
$$

$$
b\text{Int}\left(\frac{x^{m}\tan^{-1}(cx)}{(d+ex^{2})^{3/2}},x\right)+\frac{ax^{m+1}{}_{2}F_{1}\left(1,\frac{m}{2};\frac{m+3}{2};-\frac{ex^{2}}{d}\right)}{d(m+1)\sqrt{d+ex^{2}}}
$$

[Out]  $a*x^(1+m)*hypergeom([1, 1/2*m], [3/2+1/2*m],-e*x^2/d)/d/(1+m)/(e*x^2+d)^(1/2*)$ )+b\*Unintegrable(x^m\*arctan(c\*x)/(e\*x^2+d)^(3/2),x)

**Rubi**  $[A]$  time = 0.17, antiderivative size = 0, normalized size of antiderivative = 0.00, number of steps used = 0, number of rules used = 0, integrand size = 0,  $\frac{\text{number of rules}}{\text{integrand size}}$  = 0.000, Rules used =  $\{\}$ 

$$
\int \frac{x^m (a + b \tan^{-1}(cx))}{(d + cx^2)^{3/2}} dx
$$

Verification is Not applicable to the result.

[In] Int $[(x^m*(a + b*ArcTan[c*x]))/(d + e*x^2)^{(3/2)},x]$ 

 $[Out]$   $(a*x^{(1 + m)*Sqrt[1 + (e*x^{2})/d]*Hypergeometric2F1[3/2, (1 + m)/2, (3 + m)/2]$ 2,  $-(e*x^2)/d)]/(d*(1 + m)*Sqrt[d + e*x^2]) + b*bfer[Int][(x^m*ArcTan[c*$  $x$ ])/(d + e\*x<sup>2</sup>)<sup>2</sup>(3/2), x]

Rubi steps

$$
\int \frac{x^m (a + b \tan^{-1}(cx))}{(d + ex^2)^{3/2}} dx = a \int \frac{x^m}{(d + ex^2)^{3/2}} dx + b \int \frac{x^m \tan^{-1}(cx)}{(d + ex^2)^{3/2}} dx
$$
  
\n
$$
= b \int \frac{x^m \tan^{-1}(cx)}{(d + ex^2)^{3/2}} dx + \frac{(a \sqrt{1 + \frac{ex^2}{d}})}{d \sqrt{d + ex^2}} \int \frac{x^m}{\left(1 + \frac{ex^2}{d}\right)^{3/2}} dx
$$
  
\n
$$
= \frac{ax^{1+m} \sqrt{1 + \frac{ex^2}{d}} \cdot 2F_1\left(\frac{3}{2}, \frac{1+m}{2}; \frac{3+m}{2}; -\frac{ex^2}{d}\right)}{d(1+m)\sqrt{d + ex^2}} + b \int \frac{x^m \tan^{-1}(cx)}{(d + ex^2)^{3/2}} dx
$$

**Mathematica**  $[A]$  time = 4.63, size = 0, normalized size =  $0.00$ 

$$
\int \frac{x^m (a + b \tan^{-1}(cx))}{(d + ex^2)^{3/2}} dx
$$

Verification is Not applicable to the result.

[In] Integrate[ $(x^m*(a + b*ArcTan[c*x]))/(d + e*x^2)^(3/2),x]$ [Out] Integrate  $[(x^m*(a + b*ArcTan[c*x]))/(d + e*x^2)^*(3/2), x]$ **fricas**  $[A]$  time = 0.70, size = 0, normalized size = 0.00

integral 
$$
\left( \frac{\sqrt{ex^2 + d} \left( b \arctan (cx) + a \right) x^m}{e^2 x^4 + 2 \, dex^2 + d^2}, x \right)
$$

Verification of antiderivative is not currently implemented for this CAS.

[In] integrate( $x^m*(a+b*arctan(c*x))/(e*x^2+d)^(3/2)$ ,x, algorithm="fricas") [Out] integral(sqrt(e\*x^2 + d)\*(b\*arctan(c\*x) + a)\*x^m/(e^2\*x^4 + 2\*d\*e\*x^2 + d^2 ), x)

**giac**  $[A]$  time = 0.00, size = 0, normalized size = 0.00

$$
\int \frac{(b \arctan (cx) + a)x^m}{(ex^2 + d)^{\frac{3}{2}}} dx
$$

Verification of antiderivative is not currently implemented for this CAS.

[In] integrate( $x^m*(a+b*arctan(c*x))/(e*x^2+d)^(3/2)$ , x, algorithm="giac") [Out] integrate((b\*arctan(c\*x) + a)\*x^m/(e\*x^2 + d)^(3/2), x) **maple**  $[A]$  time = 1.03, size = 0, normalized size = 0.00

$$
\int \frac{x^m (a + b \arctan (cx))}{(ex^2 + d)^{\frac{3}{2}}} dx
$$

Verification of antiderivative is not currently implemented for this CAS.

$$
[In] int(x^m*(a+b*arctan(c*x))/(e*x^2+d)^(3/2), x)
$$
  
\n
$$
[Out] int(x^m*(a+b*arctan(c*x))/(e*x^2+d)^(3/2), x)
$$
  
\n
$$
maxima [A] time = 0.00, size = 0, normalized size = 0.00
$$

$$
\int \frac{(b \arctan (cx) + a)x^m}{(ex^2 + d)^{\frac{3}{2}}} dx
$$

Verification of antiderivative is not currently implemented for this CAS.

[In]  $integrate(x^m*(a+b*arctan(c*x))/(e*x^2+d)^(3/2),x, algorithm="maxima")$ [Out] integrate((b\*arctan(c\*x) + a)\*x^m/(e\*x^2 + d)^(3/2), x) **mupad**  $[A]$  time = 0.00, size = -1, normalized size = -0.01

$$
\int \frac{x^m (a + b \tan (c x))}{(e x^2 + d)^{3/2}} dx
$$

Verification of antiderivative is not currently implemented for this CAS.

[In]  $int((x^m*(a + b*atan(c*x)))/(d + e*x^2)^(3/2),x)$ [Out]  $int((x^m*(a + b*atan(c*x)))/(d + e*x^2)^(3/2), x)$ **sympy**  $[F(-1)]$  time = 0.00, size = 0, normalized size = 0.00

# Timed out

Verification of antiderivative is not currently implemented for this CAS.

```
[In] integrate(x**m*(a+b*atan(c*x))/(e*x**2+d)**(3/2),x)[Out] Timed out
```
3.1238 
$$
\int \frac{x^m (a+b \tan^{-1}(cx))}{(d+ex^2)^{5/2}} dx
$$

$$
b\text{Int}\left(\frac{x^{m}\tan^{-1}(cx)}{(d+ex^{2})^{5/2}},x\right)+\frac{ax^{m+1} {}_{2}F_{1}\left(1,\frac{m-2}{2};\frac{m+3}{2};-\frac{ex^{2}}{d}\right)}{d(m+1)\left(d+ex^{2}\right)^{3/2}}
$$

[Out]  $a*x^(1+m)*hypergeom([1, -1+1/2*m], [3/2+1/2*m], -e*x^2/d)/d/(1+m)/(e*x^2+d)^($  $3/2$ )+b\*Unintegrable(x^m\*arctan(c\*x)/(e\*x^2+d)^(5/2),x)

**Rubi**  $[A]$  time = 0.18, antiderivative size = 0, normalized size of antiderivative = 0.00, number of steps used = 0, number of rules used = 0, integrand size = 0,  $\frac{\text{number of rules}}{\text{integrand size}}$  = 0.000, Rules used =  $\{\}$ 

$$
\int \frac{x^m (a + b \tan^{-1}(cx))}{(d + cx^2)^{5/2}} dx
$$

Verification is Not applicable to the result.

[In] Int $[(x^m*(a + b*ArcTan[c*x]))/(d + e*x^2)^{(5/2)},x]$ 

 $[Out]$   $(a*x^{(1 + m)*Sqrt[1 + (e*x^{2})/d]*Hypergeometric2F1[5/2, (1 + m)/2, (3 + m)/2]$ 2,  $-(e*x^2)/d)]/(d^2*(1 + m)*Sqrt[d + e*x^2]) + b*Defer[Int][(x^m*ArcTan[$  $c*x$ ])/(d +  $e*x^2$ )<sup> $\cap$ </sup>(5/2), x]

Rubi steps

$$
\int \frac{x^m (a + b \tan^{-1}(cx))}{(d + ex^2)^{5/2}} dx = a \int \frac{x^m}{(d + ex^2)^{5/2}} dx + b \int \frac{x^m \tan^{-1}(cx)}{(d + ex^2)^{5/2}} dx
$$
  
\n
$$
= b \int \frac{x^m \tan^{-1}(cx)}{(d + ex^2)^{5/2}} dx + \frac{(a \sqrt{1 + \frac{ex^2}{d}})}{(d^2 \sqrt{d + ex^2})} \int \frac{x^m}{(1 + \frac{ex^2}{d})^{5/2}} dx
$$
  
\n
$$
= \frac{ax^{1+m} \sqrt{1 + \frac{ex^2}{d}} 2F_1(\frac{5}{2}, \frac{1+m}{2}; \frac{3+m}{2}; -\frac{ex^2}{d})}{d^2(1+m)\sqrt{d + ex^2}} + b \int \frac{x^m \tan^{-1}(cx)}{(d + ex^2)^{5/2}} dx
$$

**Mathematica**  $[A]$  time = 6.16, size = 0, normalized size =  $0.00$ 

$$
\int \frac{x^m (a + b \tan^{-1}(cx))}{(d + ex^2)^{5/2}} dx
$$

Verification is Not applicable to the result.

[In] Integrate[ $(x^m*(a + b*ArcTan[c*x]))/(d + e*x^2)^{(5/2)},x]$ [Out] Integrate  $[(x^m*(a + b*ArcTan[c*x]))/(d + e*x^2)^{(5/2)}, x]$ **fricas**  $[A]$  time = 0.54, size = 0, normalized size = 0.00

integral 
$$
\left( \frac{\sqrt{ex^2 + d} (b \arctan (cx) + a)x^m}{e^3 x^6 + 3 de^2 x^4 + 3 d^2 e x^2 + d^3}, x \right)
$$

Verification of antiderivative is not currently implemented for this CAS.

[In] integrate( $x^m*(a+b*arctan(c*x))/(e*x^2+d)^{(5/2)},x, algorithm="fricas")$ [Out] integral(sqrt(e\*x^2 + d)\*(b\*arctan(c\*x) + a)\*x^m/(e^3\*x^6 + 3\*d\*e^2\*x^4 + 3  $*d^2*e*x^2 + d^3)$ , x)

**giac**  $[A]$  time = 0.00, size = 0, normalized size = 0.00

$$
\int \frac{(b \arctan (cx) + a)x^m}{(ex^2 + d)^{\frac{5}{2}}} dx
$$

Verification of antiderivative is not currently implemented for this CAS.

[In] integrate( $x^m*(a+b*arctan(c*x))/(e*x^2+d)^{(5/2)},x$ , algorithm="giac") [Out] integrate((b\*arctan(c\*x) + a)\*x^m/(e\*x^2 + d)^(5/2), x) **maple**  $[A]$  time = 1.03, size = 0, normalized size = 0.00

$$
\int \frac{x^m (a + b \arctan (cx))}{(ex^2 + d)^{\frac{5}{2}}} dx
$$

Verification of antiderivative is not currently implemented for this CAS.

$$
[In] int(x^m*(a+b*arctan(c*x))/(e*x^2+d)^(5/2), x)
$$
  
\n
$$
[Out] int(x^m*(a+b*arctan(c*x))/(e*x^2+d)^(5/2), x)
$$
  
\n
$$
maxima [A] time = 0.00, size = 0, normalized size = 0.00
$$

$$
\int \frac{(b \arctan (cx) + a)x^m}{\left(ex^2 + d\right)^{\frac{5}{2}}} dx
$$

Verification of antiderivative is not currently implemented for this CAS.

[In]  $integrate(x^m*(a+b*arctan(c*x))/(e*x^2+d)^{(5/2)},x, algorithm="maxima")$ [Out] integrate((b\*arctan(c\*x) + a)\*x^m/(e\*x^2 + d)^(5/2), x) **mupad**  $[A]$  time = 0.00, size = -1, normalized size = -0.01

$$
\int \frac{x^m (a + b \tan (c x))}{(e x^2 + d)^{5/2}} dx
$$

Verification of antiderivative is not currently implemented for this CAS.

[In]  $int((x^m*(a + b*atan(c*x)))/(d + e*x^2)^{(5/2)},x)$ [Out]  $int((x^m*(a + b*atan(c*x)))/(d + e*x^2)^{(5/2)}, x)$ **sympy**  $[F(-1)]$  time = 0.00, size = 0, normalized size = 0.00

# Timed out

Verification of antiderivative is not currently implemented for this CAS.

```
[In] integrate(x**m*(a+b*atan(c*x))/(e*x**2+d)**(5/2),x)[Out] Timed out
```
**3.1239** 
$$
\int x^m (d + ex^2)^p (a + b \tan^{-1}(cx)) dx
$$

$$
b\mathrm{Int}\left(x^m\tan^{-1}(cx)\left(d+ex^2\right)^p,x\right)+\frac{ax^{m+1}\left(d+ex^2\right)^{p+1}{}_2F_1\left(1,\frac{1}{2}(m+2p+3);\frac{m+3}{2};-\frac{ex^2}{d}\right)}{d(m+1)}
$$

 $[Out]$   $a*x^(1+m)*(e*x^2+d)^(1+p)*hypergeom([1, 3/2+1/2*m+p], [3/2+1/2*m],-e*x^2/d)/$ d/(1+m)+b\*Unintegrable(x^m\*(e\*x^2+d)^p\*arctan(c\*x),x)

**Rubi**  $[A]$  time = 0.12, antiderivative size = 0, normalized size of antiderivative = 0.00, number of steps used = 0, number of rules used = 0, integrand size = 0,  $\frac{\text{number of rules}}{\text{integrand size}}$  = 0.000, Rules used =  $\{\}$ 

$$
\int x^m (d + ex^2)^p (a + b \tan^{-1}(cx)) dx
$$

Verification is Not applicable to the result.

[In] Int $[x^m*(d + e*x^2)^p*(a + b*ArcTan[c*x]),x]$ 

[Out]  $(a*x^{(1 + m)*(d + e*x^{2})^p*Hypergeometric2F1[(1 + m)/2, -p, (3 + m)/2, -(e))])$  $*x^2)/d)$ ])/((1 + m) $*(1 + (e*x^2)/d)^p$ ) + b\*Defer[Int][x^m\*(d + e\*x^2)^p\*Arc Tan[c\*x], x]

Rubi steps

$$
\int x^m (d + ex^2)^p (a + b \tan^{-1}(cx)) dx = a \int x^m (d + ex^2)^p dx + b \int x^m (d + ex^2)^p \tan^{-1}(cx) dx
$$
  
=  $b \int x^m (d + ex^2)^p \tan^{-1}(cx) dx + \left( a (d + ex^2)^p \left( 1 + \frac{ex^2}{d} \right)^{-p} \right) \int x^m (1 + ex^2)^p dx$   
= 
$$
\frac{ax^{1+m} (d + ex^2)^p \left( 1 + \frac{ex^2}{d} \right)^{-p} x^p \left( \frac{1+m}{2}, -p; \frac{3+m}{2}; -\frac{ex^2}{d} \right)}{1+m} + b \int x^m (d + ex^2)^{n+1} dx
$$

**Mathematica**  $[A]$  time = 3.35, size = 0, normalized size =  $0.00$ 

$$
\int x^m (d + ex^2)^p (a + b \tan^{-1}(cx)) dx
$$

Verification is Not applicable to the result.

[In] Integrate[ $x^m*(d + e*x^2)^p*(a + b*ArcTan[c*x]),x$ ] [Out] Integrate[x^m\*(d + e\*x^2)^p\*(a + b\*ArcTan[c\*x]), x] **fricas**  $[A]$  time = 0.52, size = 0, normalized size = 0.00

integral 
$$
\left( (b \arctan (cx) + a)(ex^2 + d)^p x^m, x \right)
$$

Verification of antiderivative is not currently implemented for this CAS.

[In] integrate(x^m\*(e\*x^2+d)^p\*(a+b\*arctan(c\*x)),x, algorithm="fricas") [Out] integral( $(b*arctan(c*x) + a)*(e*x^2 + d)^p*x^m, x)$ **giac**  $[A]$  time = 0.00, size = 0, normalized size = 0.00

$$
\int (b \arctan (cx) + a)(ex^2 + d)^p x^m dx
$$

Verification of antiderivative is not currently implemented for this CAS.

[In] integrate(x^m\*(e\*x^2+d)^p\*(a+b\*arctan(c\*x)),x, algorithm="giac") [Out] integrate((b\*arctan(c\*x) + a)\*(e\*x^2 + d)^p\*x^m, x) **maple**  $[A]$  time = 1.47, size = 0, normalized size =  $0.00$ 

$$
\int x^m (e x^2 + d)^p (a + b \arctan (cx)) dx
$$

Verification of antiderivative is not currently implemented for this CAS.

[In]  $int(x^m*(e*x^2+d)^p*(a+b*arctan(c*x)),x)$ [Out]  $int(x^m*(e*x^2+d)^p*(a+b*arctan(c*x)),x)$ **maxima**  $[A]$  time = 0.00, size = 0, normalized size = 0.00

$$
\int (b \arctan (cx) + a) (ex^2 + d)^p x^m dx
$$

Verification of antiderivative is not currently implemented for this CAS.

[In] integrate(x^m\*(e\*x^2+d)^p\*(a+b\*arctan(c\*x)),x, algorithm="maxima") [Out] integrate((b\*arctan(c\*x) + a)\*(e\*x^2 + d)^p\*x^m, x) **mupad**  $[A]$  time = 0.00, size = -1, normalized size = -0.01

$$
\int x^m (a + b \operatorname{atan} (c x)) (e x^2 + d)^p dx
$$

Verification of antiderivative is not currently implemented for this CAS.

[In]  $int(x^m*(a + b*atan(c*x))*(d + e*x^2)^p, x)$ [Out]  $int(x^m*(a + b*atan(c*x))*(d + e*x^2)^p, x)$ **sympy**  $[F(-1)]$  time = 0.00, size = 0, normalized size = 0.00

## Timed out

Verification of antiderivative is not currently implemented for this CAS.

[In]  $integrate(x**m*(e*x**2+d)**p*(a+b*atan(c*x)),x)$ [Out] Timed out
**3.1240** 
$$
\int x^{-2-2p} (d + ex^2)^p (a + b \tan^{-1}(cx)) dx
$$

$$
b\mathrm{Int}\left(x^{-2p-2}\tan^{-1}(cx)\left(d+ex^2\right)^p,x\right)-\frac{ax^{-2p-1}\left(d+ex^2\right)^{p+1}{}_2F_1\left(\frac{1}{2},1;\frac{1}{2}(1-2p);-\frac{ex^2}{d}\right)}{d(2p+1)}
$$

 $[Out] -a*x^(-1-2*p)*(e*x^2+d)^(1+p)*hypergeom([1/2, 1], [1/2-p], -e*x^2/d)/d/(1+2*p)$ )+b\*Unintegrable(x^(-2-2\*p)\*(e\*x^2+d)^p\*arctan(c\*x),x)

**Rubi**  $[A]$  time = 0.14, antiderivative size = 0, normalized size of antiderivative = 0.00, number of steps used = 0, number of rules used = 0, integrand size = 0,  $\frac{\text{number of rules}}{\text{integrand size}}$  = 0.000, Rules used =  $\{\}$ 

$$
\int x^{-2-2p} \left( d + e^{2} \right)^{p} \left( a + b \tan^{-1}(cx) \right) dx
$$

Verification is Not applicable to the result.

[In] Int $[x^(-2 - 2*p)*(d + e*x^2)^p*(a + b*ArcTan[c*x]),x]$ [Out]  $-(a*x^(-1 - 2*p)*(d + e*x^2)^p*Hypergeometric2F1[(-1 - 2*p)/2, -p, (1 - 2*p))$ p)/2,  $-((e*x^2)/d)])/((1 + 2*p)*(1 + (e*x^2)/d)^p) + b*Defer[Int][x^(-2 2*p)*(d + e*x^2)^p*ArcTan[c*x], x]$ 

Rubi steps

$$
\int x^{-2-2p} (d+ex^2)^p (a+ b \tan^{-1}(cx)) dx = a \int x^{-2-2p} (d+ex^2)^p dx + b \int x^{-2-2p} (d+ex^2)^p \tan^{-1}(cx) dx
$$
  
=  $b \int x^{-2-2p} (d+ex^2)^p \tan^{-1}(cx) dx + \left( a (d+ex^2)^p \left( 1 + \frac{ex^2}{d} \right)^{-p} \right) \int$   
=  $-\frac{ax^{-1-2p} (d+ex^2)^p (1 + \frac{ex^2}{d})^{-p}}{1+2p}$ 

**Mathematica**  $[A]$  time = 3.25, size = 0, normalized size =  $0.00$ 

$$
\int x^{-2-2p} \left( d + ex^2 \right)^p \left( a + b \tan^{-1}(cx) \right) dx
$$

Verification is Not applicable to the result.

[In] Integrate[ $x^(-2 - 2*p)*(d + e*x^2)^p*(a + b*ArcTan[c*x]),x]$ [Out] Integrate[ $x^(-2 - 2*p)*(d + e*x^2)^p*(a + b*ArcTan[c*x]), x]$ **fricas**  $[A]$  time = 0.44, size = 0, normalized size = 0.00

integral 
$$
\left( (b \arctan (cx) + a)(ex^2 + d)^p x^{-2p-2}, x \right)
$$

Verification of antiderivative is not currently implemented for this CAS.

[In] integrate( $x^(-2-2*p)*(e*x^2+d)^p*(a+b*arctan(c*x)),x, algorithm="fricas")$ [Out] integral((b\*arctan(c\*x) + a)\*(e\*x^2 + d)^p\*x^(-2\*p - 2), x) **giac**  $[A]$  time = 0.00, size = 0, normalized size = 0.00

$$
\int (b \arctan (cx) + a)(ex^2 + d)^p x^{-2p-2} dx
$$

Verification of antiderivative is not currently implemented for this CAS.

[In]  $integrate(x^(-2-2*p)*(e*x^2+d)^p*(a+b*arctan(c*x)),x, algorithm="giac")$ [Out] integrate((b\*arctan(c\*x) + a)\*(e\*x^2 + d)^p\*x^(-2\*p - 2), x) **maple**  $[A]$  time = 1.61, size = 0, normalized size =  $0.00$ 

$$
\int x^{-2-2p} \left( e x^2 + d \right)^p (a + b \arctan (cx)) \ dx
$$

Verification of antiderivative is not currently implemented for this CAS.

[In]  $int(x^(-2-2*p)*(e*x^2+d)^p*(a+b*arctan(c*x)),x)$ [Out]  $int(x^(-2-2*p)*(e*x^2+d)^p*(a+b*arctan(c*x)),x)$  $maxima [A]$  time = 0.00, size = 0, normalized size = 0.00

$$
\int (b \arctan (cx) + a)(cx^2 + d)^p x^{-2p-2} dx
$$

Verification of antiderivative is not currently implemented for this CAS.

[In] integrate( $x^(-2-2*p)*(e*x^2+d)^p*(a+b*arctan(c*x))$ ,x, algorithm="maxima") [Out] integrate((b\*arctan(c\*x) + a)\*(e\*x^2 + d)^p\*x^(-2\*p - 2), x) **mupad**  $[A]$  time = 0.00, size = -1, normalized size = -0.01

$$
\int \frac{(a+b \operatorname{atan}(c x)) (e x^2 + d)^p}{x^{2p+2}} dx
$$

Verification of antiderivative is not currently implemented for this CAS.

[In]  $int(((a + b * atan(c*x)) * (d + e * x^2)^p)/x^2(2*p + 2),x)$ [Out]  $int(((a + b*atan(c*x))*(d + e*x^2)^p)/x^2(2*p + 2), x)$ **sympy**  $[F(-1)]$  time = 0.00, size = 0, normalized size = 0.00

## Timed out

Verification of antiderivative is not currently implemented for this CAS.

[In]  $integrate(x**(-2-2*p)*(e*x**2+d)**p*(a+b*atan(c*x)),x)$ [Out] Timed out

**3.1241** 
$$
\int x^{-3-2p} (d+ex^2)^p (a+ b \tan^{-1}(cx)) dx
$$

$$
-\frac{x^{-2(p+1)}(d+ex^2)^{p+1}(a+btan^{-1}(cx))}{2d(p+1)}-\frac{bcx^{-2p-1}(d+ex^2)^p(\frac{ex^2}{d}+1)^{-p}F_1(\frac{1}{2}(-2p-1);1,-p-1;\frac{1}{2}(1-2p);-2)}{2(2p^2+3p+1)}
$$

 $[Out] -1/2*b*c*x^(-1-2*p)*(e*x^2+d)^p*AppellF1(-1/2-p,1,-1-p,1/2-p,-c^2*x^2,-e*x^2)$  $2/d)/({2*p^2+3*p+1})/({(1+e*x^2/d)^p}-1/2*(e*x^2+d)^*(1+p)*(a+b*arctan(c*x))/d/$  $(1+p)/(x^{(2+2*p)})$ 

**Rubi**  $[A]$  time = 0.17, antiderivative size = 129, normalized size of antiderivative  $= 1.00$ , number of steps used  $= 4$ , number of rules used  $= 5$ , integrand size  $= 25$ ,  $\frac{\text{number of rules}}{\text{integrand size}}$  = 0.200, Rules used = {264, 4976, 12, 511, 510}

$$
-\frac{x^{-2(p+1)}(d+ex^2)^{p+1}(a+ b\tan^{-1}(cx))}{2d(p+1)}-\frac{bcx^{-2p-1}(d+ex^2)^p(\frac{ex^2}{d}+1)^{-p}F_1(\frac{1}{2}(-2p-1);1,-p-1;\frac{1}{2}(1-2p);-2)}{2(2p^2+3p+1)}
$$

Antiderivative was successfully verified.

[In] Int $[x^(-3 - 2*p)*(d + e*x^2)^p*(a + b*ArcTan[c*x]),x]$ 

[Out]  $-(b*c*x^(-1 - 2*p)*(d + e*x^2)^p*AppellF1[(-1 - 2*p)/2, 1, -1 - p, (1 - 2*p)$ )/2,  $-(c^2*x^2)$ ,  $-(e*x^2)/d)])/(2*(1 + 3*p + 2*p^2)*(1 + (e*x^2)/d)^p) - ($  $(d + e*x^2)^(1 + p)*(a + b*ArcTan[c*x]))/(2*d*(1 + p)*x^2(*(1 + p)))$ 

### Rule 12

 $Int[(a_*)*(u_]), x_Symbol]$  :>  $Dist[a, Int[u, x], x]$  /;  $FreeQ[a, x]$  && !Match  $Q[u, (b_*)*(v_*)$  /; Free $Q[b, x]$ ]

### Rule 264

 $Int[((c_.),*(x_-))^*(m_.),*(a_-) + (b_.),*(x_-)^*(n_-))^*(p_), x_Symbol]$  :> Simp[((c \*x)^(m + 1)\*(a + b\*x^n)^(p + 1))/(a\*c\*(m + 1)), x] /; FreeQ[{a, b, c, m, n, p}, x] && EqQ[ $(m + 1)/n + p + 1$ , 0] && NeQ[m, -1]

#### Rule 510

Int $[((e_-.*(x_-))^*(m_-)*((a_-) + (b_-)*(x_-)^*(n_-))^*(p_-)*(c_-) + (d_-)*(x_-)^*(n_-)]$ ))^(q\_), x\_Symbol] :> Simp[(a^p\*c^q\*(e\*x)^(m + 1)\*AppellF1[(m + 1)/n, -p, q, 1 +  $(m + 1)/n$ ,  $-(b*x^n)/a)$ ,  $-(d*x^n)/c)$ ])/( $e*(m + 1)$ , x] /; FreeQ[{a, b, c, d, e, m, n, p, q}, x] && NeQ[b\*c - a\*d, 0] && NeQ[m, -1] && NeQ[m, n - 1] && (IntegerQ[p] || GtQ[a, 0]) && (IntegerQ[q] || GtQ[c, 0])

## Rule 511

 $Int[((e_{-.})*(x_{-}))^-(m_{-.})*((a_{-}) + (b_{-.})*(x_{-})^-(n_{-}))^-(p_{-})*((c_{-}) + (d_{-.})*(x_{-})^-(n_{-}))^-(n_{-})$ ))^(q\_), x\_Symbol] :> Dist[(a^IntPart[p]\*(a + b\*x^n)^FracPart[p])/(1 + (b\*x ^n)/a)^FracPart[p], Int[(e\*x)^m\*(1 + (b\*x^n)/a)^p\*(c + d\*x^n)^q, x], x] /; FreeQ[{a, b, c, d, e, m, n, p, q}, x] && NeQ[b\*c - a\*d, 0] && NeQ[m, -1] &&  $Neq[m, n - 1]$  & !(IntegerQ[p] || GtQ[a, 0])

#### Rule 4976

Int $[(a_{\ldots}) + ArcTan[(c_{\ldots})*(x_{\ldots})](f_{\ldots})*(f_{\ldots})*(x_{\ldots})^*(m_{\ldots})*((d_{\ldots}) + (e_{\ldots})*(x_{\ldots})](x_{\ldots})$  $_{2})$ ^2)^(q\_.), x\_Symbol] :> With[{u = IntHide[(f\*x)^m\*(d + e\*x^2)^q, x]}, Dis  $t[a + b*ArcTan[c*x], u, x] - Dist[b*c, Int[SimplifyIntegrand[u/(1 + c^2*x^2$  ), x], x], x]] /; FreeQ[{a, b, c, d, e, f, m, q}, x] && ((IGtQ[q, 0] && !(  $ILtQ[(m - 1)/2, 0]$  &&  $GtQ[m + 2*q + 3, 0])) || (IGtQ[(m + 1)/2, 0]$  && !(IL  $tQ[q, 0]$  && GtQ[m + 2\*q + 3, 0])) || (ILtQ[(m + 2\*q + 1)/2, 0] && !ILtQ[(m  $-1)/2, 0]$ )

### Rubi steps

$$
\int x^{-3-2p} (d+ex^2)^p (a+btan^{-1}(cx)) dx = -\frac{x^{-2(1+p)} (d+ex^2)^{1+p} (a+btan^{-1}(cx))}{2d(1+p)} - (bc) \int -\frac{x^{-2(1+p)} (d+ex^2)^{2}}{2d(1+p) (1+ex^2)} dx
$$
  

$$
= -\frac{x^{-2(1+p)} (d+ex^2)^{1+p} (a+btan^{-1}(cx))}{2d(1+p)} + \frac{(bc) \int \frac{x^{-2(1+p)} (d+ex^2)^{1+p}}{1+ex^2x^2} dx}{2d(1+p)}
$$
  

$$
= -\frac{x^{-2(1+p)} (d+ex^2)^{1+p} (a+btan^{-1}(cx))}{2d(1+p)} + \frac{(bc (d+ex^2)^p (1+ex^2)^{-p})}{2(1+p)} + \frac{(bc (d+ex^2)^p (1+ex^2)^{-p})}{2(1+p)} \times \frac{(1+ex^2)^{-p}}{2(1+p)} + \frac{(1+ex^2)^{-p} (1+ex^2)^{-p}}{2(1+2p)} + \frac{(1+ex^2)^{-p} (1+ex^2)^{-p} (1+ex^2)^{-p}}{2(1+2p)} + \frac{(1+ex^2)^{-p} (1+ex^2)^{-p} (1+ex^2)^{-p}}{2(1+2p)} + \frac{(1+ex^2)^{-p} (1+ex^2)^{-p} (1+ex^2)^{-p}}{2(1+2p)} + \frac{(1+ex^2)^{-p} (1+ex^2)^{-p} (1+ex^2)^{-p}}{2(1+2p)} + \frac{(1+ex^2)^{-p} (1+ex^2)^{-p}}{2(1+2p)} + \frac{(1+ex^2)^{-p} (1+ex^2)^{-p}}{2(1+2p)} + \frac{(1+ex^2)^{-p} (1+ex^2)^{-p}}{2(1+2p)} + \frac{(1+ex^2)^{-p} (1+ex^2)^{-p}}{2(1+2p)} + \frac{(1+ex^2)^{-p} (1+ex^2)^{-p}}{2(1+2p)} + \frac{(1+ex^2)^{-p} (1+ex^2)^{-p}}{2(1+2p)} + \frac{(1+ex^2)^{-p} (1+ex^2)^{-p}}{2(1+2p)} + \frac{(1+ex^2)^{-p} (1+ex^2
$$

**Mathematica**  $[A]$  time = 0.45, size = 166, normalized size = 1.29

$$
-\frac{x^{-2(p+1)}(d+ex^2)^p(\frac{ex^2}{d}+1)^{-p}(c(2p+1)(d+ex^2)(\frac{ex^2}{d}+1)^p(a+btan^{-1}(cx))+bx(c^2d-e)F_1(-p-\frac{1}{2};-p,1;\frac{1}{2})}{2cd(p+1)(2p+1)}
$$

Warning: Unable to verify antiderivative.

$$
[In] Integrate[x^(-3 - 2*p)*(d + e*x^2)^p*(a + b*Arctan[c*x]),x]
$$
  
\n
$$
[Out] -1/2*((d + e*x^2)^p*(b*(c^2*d - e)*x*ppellF1[-1/2 - p, -p, 1, 1/2 - p, -( (e*x^2)/d), -(c^2*x^2)] + c*(1 + 2*p)*(d + e*x^2)*(1 + (e*x^2)/d)^p*(a + b*A\nrcTan[c*x]) + b*e*x*Hypergeometric2F1[-1/2 - p, -p, 1/2 - p, -( (e*x^2)/d)])\n
$$
)/(c*d*(1 + p)*(1 + 2*p)*x^2(*(1 + p))*(1 + (e*x^2)/d)^p)
$$
$$

**fricas**  $[F]$  time = 0.56, size = 0, normalized size = 0.00

integral 
$$
\left( (b \arctan (cx) + a)(ex^2 + d)^p x^{-2p-3}, x \right)
$$

Verification of antiderivative is not currently implemented for this CAS.

[In]  $integrate(x^(-3-2*p)*(e*x^2+d)^p*(a+b*arctan(c*x)),x, algorithm="fricas")$ [Out] integral( $(b*arctan(c*x) + a)*(e*x^2 + d)^p*x^(-2*p - 3), x)$ **giac**  $[F]$  time = 0.00, size = 0, normalized size = 0.00

$$
\int (b \arctan (cx) + a)(ex^2 + d)^p x^{-2p-3} dx
$$

```
[In] integrate(x^(-3-2*p)*(e*x^2+d)^p*(a+b*arctan(c*x)),x, algorithm="giac")[Out] integrate((b*arctan(c*x) + a)*(e*x^2 + d)^p*x^(-2*p - 3), x)
```
**maple**  $[F]$  time = 1.52, size = 0, normalized size = 0.00

$$
\int x^{-3-2p} \left( e x^2 + d \right)^p (a + b \arctan (cx)) \ dx
$$

Verification of antiderivative is not currently implemented for this CAS.

[In]  $int(x^(-3-2*p)*(e*x^2+d)^p*(a+b*arctan(c*x)),x)$ [Out]  $int(x^(-3-2*p)*(e*x^2+d)^p*(a+b*arctan(c*x)),x)$ **maxima**  $[F]$  time = 0.00, size = 0, normalized size = 0.00

$$
b \int \frac{\arctan (cx) e^{(p \log(ex^{2}+d)-2p \log(x))}}{x^{3}} dx - \frac{(ex^{2}+d) a e^{(p \log(ex^{2}+d)-2p \log(x))}}{2 d(p+1) x^{2}}
$$

Verification of antiderivative is not currently implemented for this CAS.

[In]  $integrate(x^(-3-2*p)*(e*x^2+d)^p*(a+b*arctan(c*x)),x, algorithm="maxima")$ [Out] b\*integrate(arctan(c\*x)\*e^(p\*log(e\*x^2 + d) - 2\*p\*log(x))/x^3, x) - 1/2\*(e\*  $x^2 + d)*a*e^{\ln(ekx^2 + d) - 2*pi*log(x))/(d*(p + 1)*x^2)$ **mupad**  $[F]$  time = 0.00, size = -1, normalized size = -0.01

$$
\int \frac{\left(a+b \atop x^{2} p+3\right) \left(e x^{2}+d\right)^{p}}{x^{2 p+3}} dx
$$

Verification of antiderivative is not currently implemented for this CAS.

[In]  $int(((a + b * atan(c*x)) * (d + e * x^2)^p)/x^2(2*p + 3),x)$ [Out]  $int(((a + b*atan(c*x))*(d + e*x^2)^p)/x^2(2*p + 3), x)$ **sympy**  $[F(-1)]$  time = 0.00, size = 0, normalized size = 0.00

## Timed out

```
[In] integrate(x**(-3-2*p)*(e*x**2+d)**p*(a+b*atan(c*x)),x)[Out] Timed out
```
**3.1242** 
$$
\int x^{-4-2p} (d + ex^2)^p (a + b \tan^{-1}(cx)) dx
$$

$$
b\text{Int}\left(x^{-2p-4}\tan^{-1}(cx)\left(d+ex^2\right)^p,x\right)-\frac{ax^{-2p-3}\left(d+ex^2\right)^{p+1}{}_2F_1\left(-\frac{1}{2},1;\frac{1}{2}(-2p-1);-\frac{ex^2}{d}\right)}{d(2p+3)}
$$

 $[Out] -a*x^(-3-2*p)*(e*x^2+d)^(1+p)*hypergeom([-1/2, 1], [-1/2-p], -e*x^2/d)/d/(3+2)$ \*p)+b\*Unintegrable(x^(-4-2\*p)\*(e\*x^2+d)^p\*arctan(c\*x),x)

**Rubi**  $[A]$  time = 0.14, antiderivative size = 0, normalized size of antiderivative = 0.00, number of steps used = 0, number of rules used = 0, integrand size = 0,  $\frac{\text{number of rules}}{\text{integrand size}}$  = 0.000, Rules used =  $\{\}$ 

$$
\int x^{-4-2p} \left( d + e^{2} \right)^{p} \left( a + b \tan^{-1}(cx) \right) dx
$$

Verification is Not applicable to the result.

[In] Int $[x^(-4 - 2*p)*(d + e*x^2)^p*(a + b*ArcTan[c*x]),x]$ [Out]  $-(a*x^(-3 - 2*p)*(d + e*x^2)^p*Hypergeometric2F1[(-3 - 2*p)/2, -p, (-1 - 2$  $2e^{-2}y)]$ \*p)/2,  $-((e*x^2)/d)])/((3 + 2*p)*(1 + (e*x^2)/d)^p) + b*befer[Int][x^(-4 2*p)*(d + e*x^2)^p*ArcTan[c*x], x]$ 

Rubi steps

$$
\int x^{-4-2p} (d+ex^2)^p (a+btan^{-1}(cx)) dx = a \int x^{-4-2p} (d+ex^2)^p dx + b \int x^{-4-2p} (d+ex^2)^p \tan^{-1}(cx) dx
$$
  
=  $b \int x^{-4-2p} (d+ex^2)^p \tan^{-1}(cx) dx + \left( a \left( d+ex^2 \right)^p \left( 1 + \frac{ex^2}{d} \right)^{-p} \right) \int x^{-4-2p} (d+ex^2)^p (d+ex^2)^p dx$   
=  $-\frac{ax^{-3-2p} (d+ex^2)^p \left( 1 + \frac{ex^2}{d} \right)^{-p} \left( 1 + \frac{ex^2}{d} \right)^{-p}}{3+2p}$ 

**Mathematica**  $[A]$  time = 3.57, size = 0, normalized size =  $0.00$ 

$$
\int x^{-4-2p} (d+ex^2)^p (a+ b \tan^{-1}(cx)) dx
$$

Verification is Not applicable to the result.

[In] Integrate[ $x^(-4 - 2*p)*(d + e*x^2)^p*(a + b*ArcTan[c*x]),x]$ [Out] Integrate[ $x^(-4 - 2*p)*(d + e*x^2)^p*(a + b*ArcTan[c*x]), x]$ **fricas**  $[A]$  time = 0.66, size = 0, normalized size = 0.00

integral 
$$
\left( (b \arctan (cx) + a)(ex^2 + d)^p x^{-2p-4}, x \right)
$$

Verification of antiderivative is not currently implemented for this CAS.

[In] integrate( $x^(-4-2*p)*(e*x^2+d)^p*(a+b*arctan(c*x)),x, algorithm="fricas")$ [Out] integral( $(b*arctan(c*x) + a)*(e*x^2 + d)^px^(-2*p - 4), x)$ **giac**  $[A]$  time = 0.00, size = 0, normalized size = 0.00

$$
\int (b \arctan (cx) + a)(cx^2 + d)^p x^{-2p-4} dx
$$

Verification of antiderivative is not currently implemented for this CAS.

[In]  $integrate(x^(-4-2*p)*(e*x^2+d)^p*(a+b*arctan(c*x)),x, algorithm="giac")$ [Out] integrate((b\*arctan(c\*x) + a)\*(e\*x^2 + d)^p\*x^(-2\*p - 4), x) **maple**  $[A]$  time = 1.50, size = 0, normalized size =  $0.00$ 

$$
\int x^{-4-2p} \left( e x^2 + d \right)^p (a + b \arctan (cx)) \ dx
$$

Verification of antiderivative is not currently implemented for this CAS.

[In]  $int(x^(-4-2*p)*(e*x^2+d)^p*(a+b*arctan(c*x)),x)$ [Out]  $int(x^(-4-2*p)*(e*x^2+d)^p*(a+b*arctan(c*x)),x)$ **maxima**  $[A]$  time = 0.00, size = 0, normalized size = 0.00

$$
\int (b \arctan (cx) + a)(ex^2 + d)^p x^{-2p-4} dx
$$

Verification of antiderivative is not currently implemented for this CAS.

[In]  $integrate(x^(-4-2*p)*(e*x^2+d)^p*(a+b*arctan(c*x)),x, algorithm="maxima")$ [Out] integrate((b\*arctan(c\*x) + a)\*(e\*x^2 + d)^p\*x^(-2\*p - 4), x) **mupad**  $[A]$  time = 0.00, size = -1, normalized size = -0.01

$$
\int \frac{(a + b \operatorname{atan}(c x)) (e x^2 + d)^p}{x^{2p+4}} dx
$$

Verification of antiderivative is not currently implemented for this CAS.

[In]  $int(((a + b * atan(c*x)) * (d + e * x^2)^p)/x^2(2*p + 4),x)$ [Out]  $int(((a + b*atan(c*x))*(d + e*x^2)^p)/x^2(2*p + 4), x)$ **sympy**  $[F(-1)]$  time = 0.00, size = 0, normalized size = 0.00

# Timed out

Verification of antiderivative is not currently implemented for this CAS.

[In]  $integrate(x**(-4-2*p)*(e*x**2+d)**p*(a+b*atan(c*x)),x)$ [Out] Timed out

3.1243 
$$
\int x^{-5-2p} (d+ex^2)^p (a+ b \tan^{-1}(cx)) dx
$$

$$
\frac{ex^{-2(p+1)}(d+ex^{2})^{p+1}(a+btan^{-1}(cx))}{2d^{2}(p+1)(p+2)} - \frac{x^{-2(p+2)}(d+ex^{2})^{p+1}(a+btan^{-1}(cx))}{2d(p+2)} - \frac{bx^{-2p-3}(c^{2}d(p+1)+e)(d+ex^{2}d^{2}b)}{2d(p+2)}
$$

 $[0$ ut]  $-1/2*b*(e+c^2*d*(1+p))*x^(-3-2*p)*(e*x^2+d)^pkAppellF1(-3/2-p,1,-1-p,-1/2-p)$ ,-c^2\*x^2,-e\*x^2/d)/c/d/(3+2\*p)/(p^2+3\*p+2)/((1+e\*x^2/d)^p)+1/2\*e\*(e\*x^2+d)  $\hat{(1+p)*(a+b*arctan(c*x))/d^2/(1+p)/(2+p)/(x^2+2*p))-1/2*(e*x^2+d)^(1+p)*(a^2+2kp)$ +b\*arctan(c\*x))/d/(2+p)/(x^(4+2\*p))+1/2\*b\*e\*x^(-3-2\*p)\*(e\*x^2+d)^p\*hypergeo  $m([-1-p, -3/2-p], [-1/2-p], -e*x^2/d)/(c/d/(2*p^3+9*p^2+13*p+6)/(((1+e*x^2/d)^{2}p)$ )

**Rubi**  $[A]$  time = 0.37, antiderivative size = 285, normalized size of antiderivative  $= 1.00$ , number of steps used  $= 8$ , number of rules used  $= 9$ , integrand size  $= 25$ ,  $\frac{\text{number of rules}}{\text{integrand size}} = 0.360$ , Rules used = {271, 264, 4976, 12, 584, 365, 364, 511, 510}

$$
\frac{ex^{-2(p+1)}(d+ex^{2})^{p+1}(a+btan^{-1}(cx))}{2d^{2}(p+1)(p+2)} - \frac{x^{-2(p+2)}(d+ex^{2})^{p+1}(a+btan^{-1}(cx))}{2d(p+2)} - \frac{bx^{-2p-3}(c^{2}d(p+1)+e)(d+ex^{2}d^{2}b)}{2d(p+2)}
$$

Antiderivative was successfully verified.

[In] Int $[x^(-5 - 2*p)*(d + e*x^2)^p*(a + b*ArcTan[c*x]),x]$ 

[Out]  $-(b*(e + c^2*d*(1 + p))*x^(-3 - 2*p)*(d + e*x^2)^p*AppellF1[(-3 - 2*p)/2, 1]$ , -1 - p,  $(-1 - 2*p)/2$ ,  $-(c^2*x^2)$ ,  $-((e*x^2)/d)])/(2*c*d*(1 + p)*(2 + p)*($  $3 + 2*p)*(1 + (e*x^2)/d)^p$  +  $(e*(d + e*x^2)^(1 + p)*(a + b*ArcTan[c*x]))/$  $2*d^2*(1 + p)*(2 + p)*x^2(2*(1 + p))) - ((d + e*x^2)^*(1 + p)*(a + b*ArcTan[c$ \*x]))/(2\*d\*(2 + p)\*x^(2\*(2 + p))) + (b\*e\*x^(-3 - 2\*p)\*(d + e\*x^2)^p\*Hyperge ometric2F1[ $(-3 - 2*p)/2$ ,  $-1 - p$ ,  $(-1 - 2*p)/2$ ,  $-((e*x^2)/d)]$ )/(2\*c\*d\*(6 + 1  $3*p + 9*p^2 + 2*p^3)*(1 + (e*x^2)/d)^p$ 

### Rule 12

 $Int[(a_*)*(u_]), x_Symbol]$  :>  $Dist[a, Int[u, x], x]$  /;  $FreeQ[a, x]$  && !Match  $Q[u, (b_*)*(v_*) /; FreeQ[b, x]]$ 

### Rule 264

 $Int[((c_.),*(x_-))^*(m_.),*(a_-) + (b_.),*(x_-)^*(n_-))^*(p_), x_Symbol]$  :> Simp[((c  $*x)$ <sup> $(n + 1)*(a + b*x^n)$ <sup> $(n + 1)/(a*c*(m + 1)), x]$  ; FreeQ[{a, b, c, m, n,</sup></sup> p}, x] && EqQ $[(m + 1)/n + p + 1, 0]$  && NeQ $[m, -1]$ 

#### Rule 271

 $Int[(x_{})^*(m_*)*(a_{-}) + (b_{-}^{\bullet})*(x_{-}^*)(n_{-}))^*(p_{-}), x_{-Symbol}]$  :> Simp $[(x^*(m + 1)*(x_{-}^*)+(b_{-}^{\bullet})*(x_{-}^*)+(b_{-}^{\bullet})*(p_{-}^*)+(p_{-}^{\bullet})](p_{-}^*)$ a + b\*x^n)^(p + 1))/(a\*(m + 1)), x] - Dist[(b\*(m + n\*(p + 1) + 1))/(a\*(m + 1)), Int[x<sup> $\hat{m}$ </sup>(m + n)\*(a + b\*x $\hat{m}$ ) $\hat{p}$ , x], x] /; FreeQ[{a, b, m, n, p}, x] && IL  $tQ[Simplify[(m + 1)/n + p + 1], 0]$  && NeQ $[m, -1]$ 

### Rule 364

 $Int[((c_.\)*(x_-))^{\hat{}}(m_.\)*((a_-) + (b_.\)*(x_-)^{\hat{}}(n_-))]^{\hat{}}(p_-, x_Symbol]$  :> Simp[(a^  $p*(c*x)^{(m + 1)*Hypergeometric2F1[-p, (m + 1)/n, (m + 1)/n + 1, -((b*x^n)/a)]$ )])/( $c*(m + 1)$ , x] /; FreeQ[{a, b, c, m, n, p}, x] && !IGtQ[p, 0] && (ILt Q[p, 0] || GtQ[a, 0])

## Rule 365

 $Int[((c_.),*(x_-))^{\hat{}}(m_.),*(a_-) + (b_.),*(x_-)^{\hat{}}(n_-))^{\hat{}}(p_), x_Symbol]$  :> Dist $[(a^{\hat{}}$ IntPart $[p)*(a + b*x^n)$ <sup>-</sup>FracPart $[p]/(1 + (b*x^n)/a)$ <sup>-</sup>FracPart $[p]$ , Int $[(c*x)^{-}$  $m*(1 + (b*x^n)/a)^p$ , x], x] /; FreeQ[{a, b, c, m, n, p}, x] && !IGtQ[p, 0] && !(ILtQ[p, 0] || GtQ[a, 0])

#### Rule 510

Int $[((e_-.)*(x_-))^(m_-)*(a_-) + (b_-)*(x_-)(n_-))^(p_-)*(c_-) + (d_-)*(x_-)(n_-)$ ))^(q ), x Symbol] :> Simp[(a^p\*c^q\*(e\*x)^(m + 1)\*AppellF1[(m + 1)/n, -p, q, 1 +  $(m + 1)/n$ ,  $-(b*x^n)/a)$ ,  $-(d*x^n)/c)$ ])/(e\*(m + 1)), x] /; FreeQ[{a, b, c, d, e, m, n, p, q}, x] && NeQ[b\*c - a\*d, 0] && NeQ[m, -1] && NeQ[m, n - 1] && (IntegerQ[p] || GtQ[a, 0]) && (IntegerQ[q] || GtQ[c, 0])

#### Rule 511

 $Int[((e_{\_})*(x_{\_}))^-(m_{\_})*((a_{\_}) + (b_{\_})*(x_{\_})^-(n_{\_}))^-(p_{\_})*((c_{\_}) + (d_{\_})*(x_{\_})^-(n_{\_}))^-(p_{\_})*(p_{\_})^-(q_{\_})^-(p_{\_})^-(p_{\_})^-(p_{\_})^-(p_{\_})^-(p_{\_})^-(p_{\_})^-(p_{\_})^-(p_{\_})^-(p_{\_})^-(p_{\_})^-(p_{\_})^-(p_{\_})^-(p_{\_})^-(p_{\_})^-(p_{\_})^-(p_{\_})^-(p_{\_})^-(p_{\_})^-(p_{\_})^-(p_{\_})^-(p_{\_})^-(p_{\_})^-(p$ ))^(q\_), x\_Symbol] :> Dist[(a^IntPart[p]\*(a + b\*x^n)^FracPart[p])/(1 + (b\*x  $\hat{m}/a$ )^FracPart[p], Int[(e\*x)^m\*(1 + (b\*x^n)/a)^p\*(c + d\*x^n)^q, x], x] /; FreeQ[{a, b, c, d, e, m, n, p, q}, x] && NeQ[b\*c - a\*d, 0] && NeQ[m, -1] &&  $NeQ[m, n - 1]$  &  $\ell$  ! (IntegerQ[p] || GtQ[a, 0])

#### Rule 584

 $Int[((((g_-,*(x_-))^(m_-,*((a_-) + (b_-)*(x_-)^(n_-))^(p_-)*( (e_-) + (f_-.*(x_-)^(n_+)))$ \_)))/((c\_) + (d\_.)\*(x\_)^(n\_)), x\_Symbol] :> Int[ExpandIntegrand[((g\*x)^m\*(a + b\*x<sup>n</sup>)^p\*(e + f\*x<sup>n</sup>))/(c + d\*x<sup>n</sup>n), x], x] /; FreeQ[{a, b, c, d, e, f, g, m, p}, x] && IGtQ[n, 0]

#### Rule 4976

 $Int[((a_{-}.) + ArcTan[(c_{-}.)*(x_{-})]*(b_{-}.))*(f_{-}.)*(x_{-}))^{\wedge}(m_{-}.)*((d_{-}.) + (e_{-}.)*(x_{-}))^{\wedge}(x_{-}$  $_{2}^{\circ}$ (q<sub>\_</sub>.), x\_Symbol] :> With[{u = IntHide[(f\*x)^m\*(d + e\*x^2)^q, x]}, Dis  $t[a + b*ArcTan[c*x], u, x] - Dist[b*c, Int[SimplifyIntegrand[u/(1 + c^2*x^2$ ), x], x], x]] /; FreeQ[{a, b, c, d, e, f, m, q}, x] && ((IGtQ[q, 0] && !(  $ILtQ[(m - 1)/2, 0]$  &&  $GtQ[m + 2*q + 3, 0])) || (IGtQ[(m + 1)/2, 0]$  && !(IL  $tQ[q, 0]$  && Gt $Q[m + 2*q + 3, 0])$  || (ILt $Q[(m + 2*q + 1)/2, 0]$  && !ILt $Q[(m + 2*q + 1)/2, 0]$  $-1)/2, 0]$ )

Rubi steps

$$
\int x^{-5-2p} (d+ex^2)^p (a+btan^{-1}(cx)) dx = \frac{ex^{-2(1+p)} (d+ex^2)^{1+p} (a+btan^{-1}(cx))}{2d^2(1+p)(2+p)} - \frac{x^{-2(2+p)} (d+ex^2)^{1+p} (a+b+ex^2)}{2d(2+p)}
$$
  
\n
$$
= \frac{ex^{-2(1+p)} (d+ex^2)^{1+p} (a+btan^{-1}(cx))}{2d^2(1+p)(2+p)} - \frac{x^{-2(2+p)} (d+ex^2)^{1+p} (a+b+ex^2)}{2d(2+p)}
$$
  
\n
$$
= \frac{ex^{-2(1+p)} (d+ex^2)^{1+p} (a+btan^{-1}(cx))}{2d^2(1+p)(2+p)} - \frac{x^{-2(2+p)} (d+ex^2)^{1+p} (a+b+ex^2)}{2d(2+p)}
$$
  
\n
$$
= \frac{ex^{-2(1+p)} (d+ex^2)^{1+p} (a+btan^{-1}(cx))}{2d^2(1+p)(2+p)} - \frac{x^{-2(2+p)} (d+ex^2)^{1+p} (a+b+ex^2)}{2d(2+p)}
$$
  
\n
$$
= \frac{ex^{-2(1+p)} (d+ex^2)^{1+p} (a+btan^{-1}(cx))}{2d^2(1+p)(2+p)} - \frac{x^{-2(2+p)} (d+ex^2)^{1+p} (a+b+ex^2)}{2d(2+p)}
$$
  
\n
$$
= \frac{e^{-2(1+p)} (d+ex^2)^{1+p} (a+btan^{-1}(cx))}{2d^2(1+p)(2+p)} - \frac{x^{-2(2+p)} (d+ex^2)^{1+p} (a+b+ex^2)}{2d(2+p)}
$$
  
\n
$$
= -\frac{b(e+c^2d(1+p))x^{-3-2p} (d+ex^2)^p (1+\frac{ex^2}{d})^{-p} F_1(\frac{1}{2}(-3-2p);1,-1)}{2cd(1+p)(2+p)(3+2p)}
$$

**Mathematica** [F] time = 4.63, size = 0, normalized size = 0.00  

$$
\int x^{-5-2p} (d + ex^2)^p (a + b \tan^{-1}(cx)) dx
$$

Verification is Not applicable to the result.

$$
\begin{aligned}\n\text{[In] Integrate} \[\text{x}^(-5 - 2*p)*(d + e*x^2)^p*(a + b*Arctan[c*x]), x] \\
\text{[Out] Integrate} \[\text{x}^(-5 - 2*p)*(d + e*x^2)^p*(a + b*Arctan[c*x]), x] \\
\text{fricas} \[\text{F}\] \quad \text{time} = 0.55, \text{size} = 0, \text{normalized size} = 0.00\n\end{aligned}
$$

integral 
$$
\left( (b \arctan (cx) + a)(ex^2 + d)^p x^{-2p-5}, x \right)
$$

Verification of antiderivative is not currently implemented for this CAS.

[In]  $integrate(x^(-5-2*p)*(e*x^2+d)^{n}*(a+b*arctan(c*x)),x, algorithm="fricas")$ [Out] integral( $(b*arctan(c*x) + a)*(e*x^2 + d)*px^(-2*p - 5), x)$ time =  $0.00$ , size =  $0$ , normalized size =  $0.00$  $\text{giac} [F]$ 

$$
\int (b \arctan (cx) + a)(ex^2 + d)^p x^{-2p-5} dx
$$

Verification of antiderivative is not currently implemented for this CAS.

[In]  $integrate(x^(-5-2*p)*(e*x^2+d)^p*(a+b*arctan(c*x)),x, algorithm="giac")$ [Out] integrate( $(b*arctan(c*x) + a)*(e*x^2 + d)^p*x^(-2*p - 5)$ , x) maple  $[F]$  time = 1.55, size = 0, normalized size = 0.00

$$
\int x^{-5-2p} (e x^2 + d)^p (a + b \arctan (cx)) dx
$$

[In]  $int(x^(-5-2*p)*(e*x^2+d)^p*(a+b*arctan(c*x)),x)$ [Out]  $int(x^(-5-2*p)*(e*x^2+d)^p*(a+b*arctan(c*x)),x)$ **maxima**  $[F]$  time = 0.00, size = 0, normalized size = 0.00

$$
b \int \frac{\arctan (cx) e^{(p \log (ex^2 + d) - 2p \log (x))}}{x^5} dx + \frac{(e^2 x^4 - depx^2 - d^2 (p + 1)) a e^{(p \log (ex^2 + d) - 2p \log (x))}}{2 (p^2 + 3p + 2) d^2 x^4}
$$

Verification of antiderivative is not currently implemented for this CAS.

[In]  $integrate(x^(-5-2*p)*(e*x^2+d)^p*(a+b*arctan(c*x)),x, algorithm="maxima")$ [Out] b\*integrate(arctan(c\*x)\*e^(p\*log(e\*x^2 + d) - 2\*p\*log(x))/x^5, x) + 1/2\*(e^  $2*x^4 - d*e*p*x^2 - d^2*(p + 1))*a*e^(p*log(e*x^2 + d) - 2*p*log(x))/(p^2)$ +  $3*p + 2)*d^2*x^4$ 

**mupad**  $[F]$  time = 0.00, size = -1, normalized size = -0.00

$$
\int \frac{(a + b \operatorname{atan}(c x)) (e x^2 + d)^p}{x^{2p+5}} dx
$$

Verification of antiderivative is not currently implemented for this CAS.

[In]  $int(((a + b * atan(c*x)) * (d + e * x^2)^p)/x^2(2*p + 5),x)$ [Out]  $int(((a + b*atan(c*x))*(d + e*x^2)^p)/x^2(2*p + 5), x)$ **sympy**  $[F(-1)]$  time = 0.00, size = 0, normalized size = 0.00

## Timed out

Verification of antiderivative is not currently implemented for this CAS.

[In]  $integrate(x**(-5-2*p)*(e*x**2+d)**p*(a+b*atan(c*x)),x)$ [Out] Timed out

**3.1244** 
$$
\int x^{-6-2p} (d+ex^2)^p (a+ b \tan^{-1}(cx)) dx
$$

$$
b\text{Int}\left(x^{-2p-6}\tan^{-1}(cx)\left(d+ex^2\right)^p,x\right)-\frac{ax^{-2p-5}\left(d+ex^2\right)^{p+1}{}_2F_1\left(-\frac{3}{2},1;\frac{1}{2}(-2p-3);-\frac{ex^2}{d}\right)}{d(2p+5)}
$$

 $[Out] -a*x^(-5-2*p)*(e*x^2+d)^(1+p)*hypergeom([-3/2, 1], [-3/2-p], -e*x^2/d)/d/(5+2)$ \*p)+b\*Unintegrable(x^(-6-2\*p)\*(e\*x^2+d)^p\*arctan(c\*x),x)

**Rubi**  $[A]$  time = 0.14, antiderivative size = 0, normalized size of antiderivative = 0.00, number of steps used = 0, number of rules used = 0, integrand size = 0,  $\frac{\text{number of rules}}{\text{integrand size}}$  = 0.000, Rules used =  $\{\}$ 

$$
\int x^{-6-2p} (d + ex^2)^p (a + b \tan^{-1}(cx)) dx
$$

Verification is Not applicable to the result.

[In] Int $[x^(-6 - 2*p)*(d + e*x^2)^p*(a + b*ArcTan[c*x]),x]$ [Out]  $-(a*x^(-5 - 2*p)*(d + e*x^2)^p*Hypergeometric2F1[(-5 - 2*p)/2, -p, (-3 - 2*)]$ \*p)/2,  $-((e*x^2)/d)])/((5 + 2*p)*(1 + (e*x^2)/d)^p) + b*Defer[Int][x^(-6 2*p)*(d + e*x^2)^p*ArcTan[c*x], x]$ 

Rubi steps

$$
\int x^{-6-2p} (d+ex^2)^p (a+btan^{-1}(cx)) dx = a \int x^{-6-2p} (d+ex^2)^p dx + b \int x^{-6-2p} (d+ex^2)^p \tan^{-1}(cx) dx
$$
  
=  $b \int x^{-6-2p} (d+ex^2)^p \tan^{-1}(cx) dx + \left( a \left( d+ex^2 \right)^p \left( 1 + \frac{ex^2}{d} \right)^{-p} \right) \int x^{-6-2p} (d+ex^2)^p (d+ex^2)^p dx$   
=  $-\frac{ax^{-5-2p} (d+ex^2)^p \left( 1 + \frac{ex^2}{d} \right)^{-p} \left( 1 + \frac{ex^2}{d} \right)^{-p}}{5+2p}$ 

**Mathematica**  $[A]$  time = 4.16, size = 0, normalized size =  $0.00$ 

$$
\int x^{-6-2p} (d + ex^2)^p (a + b \tan^{-1}(cx)) dx
$$

Verification is Not applicable to the result.

[In] Integrate[ $x^(-6 - 2*p)*(d + e*x^2)^p*(a + b*ArcTan[c*x]),x]$ [Out] Integrate[ $x^(-6 - 2*p)*(d + e*x^2)^p*(a + b*ArcTan[c*x]), x]$ **fricas**  $[A]$  time = 0.43, size = 0, normalized size = 0.00

integral 
$$
\left( (b \arctan (cx) + a)(ex^2 + d)^p x^{-2p-6}, x \right)
$$

Verification of antiderivative is not currently implemented for this CAS.

[In] integrate( $x^(-6-2*p)*(e*x^2+d)^p*(a+b*arctan(c*x)),x, algorithm="fricas")$ [Out] integral( $(b*arctan(c*x) + a)*(e*x^2 + d)^px^(-2*p - 6), x)$ **giac**  $[A]$  time = 0.00, size = 0, normalized size = 0.00

$$
\int (b \arctan (cx) + a)(cx^2 + d)^p x^{-2p-6} dx
$$

Verification of antiderivative is not currently implemented for this CAS.

[In]  $integrate(x^(-6-2*p)*(e*x^2+d)^p*(a+b*arctan(c*x)),x, algorithm="giac")$ [Out] integrate((b\*arctan(c\*x) + a)\*(e\*x^2 + d)^p\*x^(-2\*p - 6), x) **maple**  $[A]$  time = 1.50, size = 0, normalized size =  $0.00$ 

$$
\int x^{-6-2p} \left( e x^2 + d \right)^p (a + b \arctan (cx)) \ dx
$$

Verification of antiderivative is not currently implemented for this CAS.

[In]  $int(x^(-6-2*p)*(e*x^2+d)^p*(a+b*arctan(c*x)),x)$ [Out]  $int(x^(-6-2*p)*(e*x^2+d)^p*(a+b*arctan(c*x)),x)$ **maxima**  $[A]$  time = 0.00, size = 0, normalized size = 0.00

$$
\int (b \arctan (cx) + a)(ex^2 + d)^p x^{-2p-6} dx
$$

Verification of antiderivative is not currently implemented for this CAS.

[In]  $integrate(x^(-6-2*p)*(e*x^2+d)^p*(a+b*arctan(c*x)),x, algorithm="maxima")$ [Out] integrate((b\*arctan(c\*x) + a)\*(e\*x^2 + d)^p\*x^(-2\*p - 6), x) **mupad**  $[A]$  time = 0.00, size = -1, normalized size = -0.01

$$
\int \frac{(a + b \operatorname{atan}(c x)) (e x^2 + d)^p}{x^{2p+6}} dx
$$

Verification of antiderivative is not currently implemented for this CAS.

[In]  $int(((a + b * atan(c*x)) * (d + e * x^2)^p)/x^2(2*p + 6),x)$ [Out]  $int(((a + b*atan(c*x))*(d + e*x^2)^p)/x^2(2*p + 6), x)$ **sympy**  $[F(-1)]$  time = 0.00, size = 0, normalized size = 0.00

# Timed out

Verification of antiderivative is not currently implemented for this CAS.

[In]  $integrate(x**(-6-2*p)*(e*x**2+d)**p*(a+b*atan(c*x)),x)$ [Out] Timed out

3.1245 
$$
\int x^{-7-2p} (d + ex^2)^p (a + b \tan^{-1}(cx)) dx
$$

$$
-\frac{e^{2}x^{-2(p+1)}(d+ex^{2})^{p+1}(a+b\tan^{-1}(cx))}{d^{3}(p+1)(p+2)(p+3)}+\frac{ex^{-2(p+2)}(d+ex^{2})^{p+1}(a+b\tan^{-1}(cx))}{d^{2}(p+2)(p+3)}-\frac{x^{-2(p+3)}(d+ex^{2})^{p+1}(a+b\tan^{-1}(cx))}{2d(p+3)}
$$

 $[Out] -1/2*b*(2*e^2+2*c^2*d*e*(1+p)+c^4*d^2*(p^2+3*p+2))*x^(-5-2*p)*(e*x^2+d)^pkA$ ppellF1(-5/2-p,1,-1-p,-3/2-p,-c^2\*x^2,-e\*x^2/d)/c^3/d^2/(3+p)/(5+2\*p)/(p^2+  $3*p+2)/((1+e*x^2/d)^p)-e^2*(e*x^2+d)^*(1+p)*(a+b*arctan(c*x))/d^3/(2+p)/(p^2)$  $+4*p+3)/(x^(2+2*p))+e*(e*x^2+d)^(1+p)*(a+b*arctan(c*x))/d^2/(2+p)/(3+p)/(x^2)$  $(4+2*p))-1/2*(e*x^2+d)^(1+p)*(a+b*arctan(c*x))/d/(3+p)/(x^6+2*p))+b*e*(e+c)$  $^2*d*(1+p))*x^(-5-2*p)*(e*x^2+d)^p*hypergeom([-1-p, -5/2-p], [-3/2-p], -e*x^2$ /d)/c^3/d^2/(3+p)/(5+2\*p)/(p^2+3\*p+2)/((1+e\*x^2/d)^p)-b\*e^2\*x^(-3-2\*p)\*(e\*x  $\text{``2+d)}\text{``p*hypergeom([--1-p, -3/2-p],[-1/2-p],--ex``2/d)}/c/d\text{``2/}(p\text{``2+3*pi+2})/(2*p\text{``p`})}$  $2+9*p+9)/( (1+e*x^2/d)^p)$ 

**Rubi**  $[A]$  time = 1.43, antiderivative size = 466, normalized size of antiderivative  $= 1.00$ , number of steps used  $= 10$ , number of rules used  $= 9$ , integrand size  $= 25$ ,  $\frac{\text{number of rules}}{\text{integrand size}} = 0.360$ , Rules used = {271, 264, 4976, 12, 6725, 365, 364, 511, 510}

$$
-\frac{e^{2}x^{-2(p+1)}(d+ex^{2})^{p+1}(a+b\tan^{-1}(cx))}{d^{3}(p+1)(p+2)(p+3)}+\frac{ex^{-2(p+2)}(d+ex^{2})^{p+1}(a+b\tan^{-1}(cx))}{d^{2}(p+2)(p+3)}-\frac{x^{-2(p+3)}(d+ex^{2})^{p+1}(a+b\tan^{-1}(cx))}{2d(p+3)}
$$

Antiderivative was successfully verified.

[In] Int $[x^(-7 - 2*p)*(d + e*x^2)^p*(a + b*ArcTan[c*x]),x]$ 

[Out]  $-(b*(2*e^2 + 2*c^2*d*e*(1 + p) + c^4*d^2*(2 + 3*p + p^2))*x^(-5 - 2*p)*(d + q^2))$ e\*x<sup>2</sup>)^p\*AppellF1[(-5 - 2\*p)/2, 1, -1 - p, (-3 - 2\*p)/2, -(c<sup>2</sup>\*x<sup>2</sup>), -((e\*  $x^2)/d$ ])/(2\*c<sup> $3*d^2*(1 + p)*(2 + p)*(3 + p)*(5 + 2*p)*(1 + (e*x^2)/d)^p$  -</sup>  $(e^2*(d + e*x^2)^((1 + p)*(a + b*ArcTan[c*x]))/(d^3*(1 + p)*(2 + p)*(3 + p))$ \*x^(2\*(1 + p))) + (e\*(d + e\*x^2)^(1 + p)\*(a + b\*ArcTan[c\*x]))/(d^2\*(2 + p)\*  $(3 + p)*x^(2*(2 + p))) - ((d + e*x^2)^(1 + p)*(a + b*ArcTan[c*x]))/(2*d*(3$ + p)\*x^(2\*(3 + p))) + (b\*e\*(e + c^2\*d\*(1 + p))\*x^(-5 - 2\*p)\*(d + e\*x^2)^p\*H ypergeometric2F1[(-5 - 2\*p)/2, -1 - p, (-3 - 2\*p)/2, -((e\*x^2)/d)])/(c^3\*d^  $2*(1 + p)*(2 + p)*(3 + p)*(5 + 2*p)*(1 + (e*x^2)/d)^p) - (b*e^2*x^(-3 - 2*p)$ )\*(d + e\*x<sup>2</sup>)^p\*Hypergeometric2F1[(-3 - 2\*p)/2, -1 - p, (-1 - 2\*p)/2, -((e\*  $x^2)/d$ ])/(c\*d<sup>2</sup>\*(1 + p)\*(2 + p)\*(3 + p)\*(3 + 2\*p)\*(1 + (e\*x<sup>2</sup>)/d)<sup>2</sup>p)

Rule 12

 $\texttt{Int}[(a_-)*(u_-), x_Symbol] \;\; : \;\; \texttt{Dist}[a, \;\; \texttt{Int}[u, \; x] \; , \; x] \; \; / \, ; \;\; \texttt{FreeQ}[a, \; x] \; \; \& \; \; \; \texttt{Match}$  $Q[u, (b) * (v) /; FreeQ[b, x]]$ 

### Rule 264

 $Int[((c_.),*(x_-))^(m_.),*(a_-) + (b_.),*(x_-)^(n_-))^(p_), x_Symbol]$  :> Simp[((c  $*x)$ <sup> $(n + 1)*(a + b*x^n)(p + 1)/(a*c*(m + 1)), x]$  ; FreeQ[{a, b, c, m, n,</sup> p}, x] && EqQ $[(m + 1)/n + p + 1, 0]$  && NeQ $[m, -1]$ 

### Rule 271

 $Int[(x_-)^\frown (m_-)*((a_-) + (b_-)*(x_-)^\frown (n_-))^\frown (p_-), x_Symbol] \ : > Simp[(x^{\frown} (m + 1)*(x_-)^\frown (m - 1)]^\frown (p_-), x_Symbol]$ a + b\*x^n)^(p + 1))/(a\*(m + 1)), x] - Dist[(b\*(m + n\*(p + 1) + 1))/(a\*(m + 1)),  $Int[x^*(m + n)*(a + b*x^n)^p, x], x]$  /;  $FreeQ[{a, b, m, n, p}, x]$  && IL  $tQ[\text{Simplify}[(m + 1)/n + p + 1], 0]$  && NeQ $[m, -1]$ 

## Rule 364

 $Int[((c_.),*(x_-))^{\hat{}}(m_.),*(a_-) + (b_.),*(x_-)^{\hat{}}(n_-))^{\hat{}}(p_), x_Symbol]$  :> Simp[(a^  $p*(c*x)^{(m + 1)*Hypergeometric2F1[-p, (m + 1)/n, (m + 1)/n + 1, -((b*x^n)/a)]$ )])/( $c*(m + 1)$ , x] /; FreeQ[{a, b, c, m, n, p}, x] && !IGtQ[p, 0] && (ILt Q[p, 0] || GtQ[a, 0])

#### Rule 365

 $Int[((c_.),*(x_-))^*(m_.),*(a_-) + (b_.),*(x_-)^*(n_-))^*(p_), x_Symbol]$  :>  $Dist[(a^*)^*(x_-))^*(a_-)$ IntPart[p]\*(a + b\*x^n)^FracPart[p])/(1 + (b\*x^n)/a)^FracPart[p], Int[(c\*x)^  $m*(1 + (b*x^n)/a)^p$ , x], x] /; FreeQ[{a, b, c, m, n, p}, x] && !IGtQ[p, 0] && !(ILtQ[p, 0] || GtQ[a, 0])

### Rule 510

Int $[((e_.),*(x_-))^*(m_-)*((a_-) + (b_-)*(x_-)^*(n_-))^*(p_-)*(c_-) + (d_-)*(x_-)^*(n_-)$ ))^(q\_), x\_Symbol] :> Simp[(a^p\*c^q\*(e\*x)^(m + 1)\*AppellF1[(m + 1)/n, -p, q,  $1 + (m + 1)/n$ ,  $-((b*x^n)/a)$ ,  $-((d*x^n)/c)])/(e*(m + 1))$ , x] /; FreeQ[{a, b, c, d, e, m, n, p, q}, x] && NeQ[b\*c - a\*d, 0] && NeQ[m, -1] && NeQ[m, n - 1] && (IntegerQ[p] || GtQ[a, 0]) && (IntegerQ[q] || GtQ[c, 0])

#### Rule 511

 $Int[((e_{\_})*(x_{\_}))^-(m_{\_})*((a_{\_}) + (b_{\_})*(x_{\_})^-(n_{\_}))^-(p_{\_})*((c_{\_}) + (d_{\_})*(x_{\_})^-(n_{\_}))^-(p_{\_})*(p_{\_})^-(n_{\_})^-(p_{\_})^-(p_{\_})^-(p_{\_})^-(p_{\_})^-(p_{\_})^-(p_{\_})^-(p_{\_})^-(p_{\_})^-(p_{\_})^-(p_{\_})^-(p_{\_})^-(p_{\_})^-(p_{\_})^-(p_{\_})^-(p_{\_})^-(p_{\_})^-(p_{\_})^-(p_{\_})^-(p_{\_})^-(p_{\_})^-(p_{\_})^-(p_{\_})^-(p$ ))^(q\_), x\_Symbol] :> Dist[(a^IntPart[p]\*(a + b\*x^n)^FracPart[p])/(1 + (b\*x  $\hat{m}/a$ )^FracPart[p], Int[(e\*x)^m\*(1 + (b\*x^n)/a)^p\*(c + d\*x^n)^q, x], x] /; FreeQ[{a, b, c, d, e, m, n, p, q}, x] && NeQ[b\*c - a\*d, 0] && NeQ[m, -1] &&  $N \in \mathbb{Q}$ [m, n - 1] & !(IntegerQ[p] || GtQ[a, 0])

### Rule 4976

 $Int[((a_{\_}) + ArcTan[(c_{\_})*(x_{\_})]*(b_{\_}))*( (f_{\_})*(x_{\_}))^*(m_{\_})*( (d_{\_}) + (e_{\_})*(x_{\_})$  $(2)^2$ (q.), x\_Symbol] :> With[{u = IntHide[(f\*x)^m\*(d + e\*x^2)^q, x]}, Dis  $t[a + b*ArcTan[c*x], u, x] - Dist[b*c, Int[SimplifyIntegrand[u/(1 + c^2*x^2$ ), x], x], x]] /; FreeQ[{a, b, c, d, e, f, m, q}, x] && ((IGtQ[q, 0] && !(  $ILtQ[(m - 1)/2, 0]$  &&  $GtQ[m + 2*q + 3, 0])) || (IGtQ[(m + 1)/2, 0]$  && !(IL  $tQ[q, 0]$  && Gt $Q[m + 2*q + 3, 0])$  || (ILt $Q[(m + 2*q + 1)/2, 0]$  && !ILt $Q[(m + 1)/2, 0]$  $-1)/2, 0]$ )

#### Rule 6725

 $Int[(u_{})/((a_{-}) + (b_{-.})*(x_{-})^(n_{-}))$ , x\_Symbol] :> With[{v = RationalFunctionE  $x$ pand[u/(a + b\*x^n), x]}, Int[v, x] /; SumQ[v]] /; FreeQ[{a, b}, x] && IGtQ [n, 0]

#### Rubi steps

$$
\int x^{-7-2p} (d+ex^2)^p (a+btan^{-1}(cx)) dx = -\frac{e^2 x^{-2(1+p)} (d+ex^2)^{1+p} (a+btan^{-1}(cx))}{d^3(1+p)(2+p)(3+p)} + \frac{ex^{-2(2+p)} (d+ex^2)^{1+p} (a+ex^2)^{1+p} (a+ex^2)^{1+p} (a+ex^2)^{1+p}}{d^2(2+p)(3+p)} = -\frac{e^2 x^{-2(1+p)} (d+ex^2)^{1+p} (a+btan^{-1}(cx))}{d^3(1+p)(2+p)(3+p)} + \frac{ex^{-2(2+p)} (d+ex^2)^{1+p} (a+ex^2)^{1+p} (a+ex^2)^{1+p} (a+ex^2)^{1+p}}{d^2(2+p)(3+p)} = -\frac{e^2 x^{-2(1+p)} (d+ex^2)^{1+p} (a+btan^{-1}(cx))}{d^3(1+p)(2+p)(3+p)} + \frac{ex^{-2(2+p)} (d+ex^2)^{1+p} (a+ex^2)^{1+p} (a+ex^2)^{1+p}}{d^2(2+p)(3+p)} = -\frac{e^2 x^{-2(1+p)} (d+ex^2)^{1+p} (a+btan^{-1}(cx))}{d^3(1+p)(2+p)(3+p)} + \frac{ex^{-2(2+p)} (d+ex^2)^{1+p} (a+ex^2)^{1+p} (a+ex^2)^{1+p} (a+ex^2)^{1+p}}{d^2(2+p)(3+p)} = -\frac{b(2e^2 + 2c^2de(1+p) + c^4d^2(2+3p+p^2)) x^{-5-2p} (d+ex^2)^p (1+\frac{ex}{d})}{2c^3d^2(1+p)(2+p)(3+p)}
$$

time = 5.32, size = 0, normalized size =  $0.00$ Mathematica [F]

$$
\int x^{-7-2p} (d + ex^2)^p (a + b \tan^{-1}(cx)) dx
$$

Verification is Not applicable to the result.

[In] Integrate  $[x^(-7 - 2*p)*(d + e*x^2)^p*(a + b*ArcTan[c*x]),x]$ [Out] Integrate  $[x^(-7 - 2*p)*(d + e*x^2)^p*(a + b*ArCTan[c*x]), x]$ fricas [F] time = 0.45, size = 0, normalized size =  $0.00$ 

integral 
$$
\left( \left( b \arctan \left( cx \right) + a \right) \left( ex^2 + d \right)^p x^{-2p-7}, x \right)
$$

Verification of antiderivative is not currently implemented for this CAS.

[In]  $integrate(x^(-7-2*p)*(e*x^2+d)^p*(a+b*arctan(c*x)),x, algorithm="fricas")$ [Out] integral( $(b*arctan(c*x) + a)*(e*x^2 + d)*px^(-2*p - 7), x)$ time =  $0.00$ , size =  $0$ , normalized size =  $0.00$ giac  $[F]$ 

$$
\int (b \arctan (cx) + a)(ex^2 + d)^p x^{-2p-7} dx
$$

Verification of antiderivative is not currently implemented for this CAS.

[In] integrate( $x^(-7-2*p)*(e*x^2+d)^p*(a+b*arctan(c*x)),x, algorithm='giac")$ [Out] integrate( $(b*arctan(c*x) + a)*(e*x^2 + d)^p*x^(-2*p - 7), x)$ **maple**  $[F]$  time = 1.46, size = 0, normalized size = 0.00

$$
\int x^{-7-2p} \left( e x^2 + d \right)^p (a + b \arctan (cx)) \ dx
$$

[In]  $int(x^(-7-2*p)*(e*x^2+d)^p*(a+b*arctan(c*x)),x)$ [Out]  $int(x^(-7-2*p)*(e*x^2+d)^p*(a+b*arctan(c*x)),x)$ **maxima**  $[F]$  time = 0.00, size = 0, normalized size = 0.00

$$
b \int \frac{\arctan (cx) e^{(p \log (ex^2 + d) - 2p \log (x))}}{x^7} dx - \frac{(2 e^3 x^6 - 2 d e^2 p x^4 + (p^2 + p) d^2 e x^2 + (p^2 + 3 p + 2) d^3) a e^{(p \log (ex^2 + d) - 2)} x^7}{2 (p^3 + 6 p^2 + 11 p + 6) d^3 x^6}
$$

Verification of antiderivative is not currently implemented for this CAS.

[In]  $integrate(x^(-7-2*p)*(e*x^2+d)^p*(a+b*arctan(c*x)),x, algorithm="maxima")$ [Out] b\*integrate(arctan(c\*x)\*e^(p\*log(e\*x^2 + d) - 2\*p\*log(x))/x^7, x) - 1/2\*(2\* e^3\*x^6 - 2\*d\*e^2\*p\*x^4 + (p^2 + p)\*d^2\*e\*x^2 + (p^2 + 3\*p + 2)\*d^3)\*a\*e^(p \*log(e\*x^2 + d) - 2\*p\*log(x))/((p^3 + 6\*p^2 + 11\*p + 6)\*d^3\*x^6)

**mupad**  $[F]$  time = 0.00, size = -1, normalized size = -0.00

$$
\int \frac{(a + b \operatorname{atan}(c x)) (e x^2 + d)^p}{x^{2p+7}} dx
$$

Verification of antiderivative is not currently implemented for this CAS.

[In]  $int(((a + b * atan(c*x)) * (d + e * x^2)^p) / x^2(2*p + 7), x)$ [Out]  $int(((a + b*atan(c*x))*(d + e*x^2)^p)/x^2(2*p + 7), x)$ **sympy**  $[F(-1)]$  time = 0.00, size = 0, normalized size = 0.00

## Timed out

Verification of antiderivative is not currently implemented for this CAS.

[In]  $integrate(x**(-7-2*p)*(e*x**2+d)**p*(a+b*atan(c*x)),x)$ [Out] Timed out

3.1246 
$$
\int x^{-8-2p} (d+ex^2)^p (a+ b \tan^{-1}(cx)) dx
$$

$$
b\text{Int}\left(x^{-2p-8}\tan^{-1}(cx)\left(d+ex^2\right)^p,x\right)-\frac{ax^{-2p-7}\left(d+ex^2\right)^{p+1}{}_2F_1\left(-\frac{5}{2},1;\frac{1}{2}(-2p-5);-\frac{ex^2}{d}\right)}{d(2p+7)}
$$

 $[Out] -a*x^(-7-2*p)*(e*x^2+d)^(1+p)*hypergeom([-5/2, 1], [-5/2-p], -e*x^2/d)/d/(7+2)$ \*p)+b\*Unintegrable(x^(-8-2\*p)\*(e\*x^2+d)^p\*arctan(c\*x),x)

**Rubi**  $[A]$  time = 0.14, antiderivative size = 0, normalized size of antiderivative = 0.00, number of steps used = 0, number of rules used = 0, integrand size = 0,  $\frac{\text{number of rules}}{\text{integrand size}}$  = 0.000, Rules used =  $\{\}$ 

$$
\int x^{-8-2p} (d + ex^2)^p (a + b \tan^{-1}(cx)) dx
$$

Verification is Not applicable to the result.

[In] Int $[x^(-8 - 2*p)*(d + e*x^2)^p*(a + b*ArcTan[c*x]),x]$ [Out]  $-(a*x^(-7 - 2*p)*(d + e*x^2)^p*Hypergeometric2F1[(-7 - 2*p)/2, -p, (-5 - 2*p)]$ \*p)/2,  $-((e*x^2)/d)])/((7 + 2*p)*(1 + (e*x^2)/d)^p) + b*befer[Int][x^(-8 2*p)*(d + e*x^2)^p*ArcTan[c*x], x]$ 

Rubi steps

$$
\int x^{-8-2p} (d+ex^2)^p (a+btan^{-1}(cx)) dx = a \int x^{-8-2p} (d+ex^2)^p dx + b \int x^{-8-2p} (d+ex^2)^p \tan^{-1}(cx) dx
$$
  
=  $b \int x^{-8-2p} (d+ex^2)^p \tan^{-1}(cx) dx + \left( a \left( d+ex^2 \right)^p \left( 1 + \frac{ex^2}{d} \right)^{-p} \right) \int x^{-8-2p} dx$   
=  $-\frac{ax^{-7-2p} (d+ex^2)^p \left( 1 + \frac{ex^2}{d} \right)^{-p} e^{2F_1} \left( \frac{1}{2}(-7-2p), -p; \frac{1}{2}(-5-2p); -\frac{ex^2}{d}(-7-2p)}{\frac{1}{2}(-7-2p)} \right)$ 

**Mathematica**  $[A]$  time = 3.22, size = 0, normalized size =  $0.00$ 

$$
\int x^{-8-2p} (d+ex^2)^p (a+ b \tan^{-1}(cx)) dx
$$

Verification is Not applicable to the result.

[In] Integrate[ $x^(-8 - 2*p)*(d + e*x^2)^p*(a + b*ArcTan[c*x]),x]$ [Out] Integrate[ $x^(-8 - 2*p)*(d + e*x^2)^p*(a + b*ArcTan[c*x]), x]$ **fricas**  $[A]$  time = 0.44, size = 0, normalized size = 0.00

integral 
$$
\left( (b \arctan (cx) + a)(ex^2 + d)^p x^{-2p-8}, x \right)
$$

Verification of antiderivative is not currently implemented for this CAS.

[In] integrate( $x^(-8-2*p)*(e*x^2+d)^p*(a+b*arctan(c*x)),x, algorithm="fricas")$ [Out] integral( $(b*arctan(c*x) + a)*(e*x^2 + d)^px^(-2*p - 8), x)$ **giac**  $[A]$  time = 0.00, size = 0, normalized size = 0.00

$$
\int (b \arctan (cx) + a)(cx^2 + d)^p x^{-2p-8} dx
$$

Verification of antiderivative is not currently implemented for this CAS.

[In]  $integrate(x^(-8-2*p)*(e*x^2+d)^p*(a+b*arctan(c*x)),x, algorithm="giac")$ [Out] integrate((b\*arctan(c\*x) + a)\*(e\*x^2 + d)^p\*x^(-2\*p - 8), x) **maple**  $[A]$  time = 1.44, size = 0, normalized size =  $0.00$ 

$$
\int x^{-8-2p} \left( e x^2 + d \right)^p (a + b \arctan (cx)) \ dx
$$

Verification of antiderivative is not currently implemented for this CAS.

[In]  $int(x^(-8-2*p)*(e*x^2+d)^p*(a+b*arctan(c*x)),x)$ [Out]  $int(x^(-8-2*p)*(e*x^2+d)^p*(a+b*arctan(c*x)),x)$ **maxima**  $[A]$  time = 0.00, size = 0, normalized size = 0.00

$$
\int (b \arctan (cx) + a)(ex^2 + d)^p x^{-2p-8} dx
$$

Verification of antiderivative is not currently implemented for this CAS.

[In]  $integrate(x^(-8-2*p)*(e*x^2+d)^p*(a+b*arctan(c*x)),x, algorithm="maxima")$ [Out] integrate((b\*arctan(c\*x) + a)\*(e\*x^2 + d)^p\*x^(-2\*p - 8), x) **mupad**  $[A]$  time = 0.00, size = -1, normalized size = -0.01

$$
\int \frac{(a + b \operatorname{atan}(c x)) (e x^2 + d)^p}{x^{2p+8}} dx
$$

Verification of antiderivative is not currently implemented for this CAS.

[In]  $int(((a + b * atan(c*x)) * (d + e * x^2)^p)/x^2(2*p + 8),x)$ [Out]  $int(((a + b*atan(c*x))*(d + e*x^2)^p)/x^2(2*p + 8), x)$ **sympy**  $[F(-1)]$  time = 0.00, size = 0, normalized size = 0.00

# Timed out

Verification of antiderivative is not currently implemented for this CAS.

[In]  $integrate(x**(-8-2*p)*(e*x**2+d)**p*(a+b*atan(c*x)),x)$ [Out] Timed out

3.1247 
$$
\int x^3 (d + ex^2) (a + b \tan^{-1}(cx))^2 dx
$$

$$
\frac{e\left(a+b\tan^{-1}(cx)\right)^2}{6c^6} - \frac{abex}{3c^5} - \frac{d\left(a+b\tan^{-1}(cx)\right)^2}{4c^4} + \frac{abdx}{2c^3} + \frac{bex^3\left(a+b\tan^{-1}(cx)\right)}{9c^3} + \frac{1}{4}dx^4\left(a+b\tan^{-1}(cx)\right)^2 - \frac{bdx^3\left(c+a+b\tan^{-1}(cx)\right)^2}{6c^6} + \frac{bdx^2}{2c^3} + \frac{cdx^2}{2c^3} + \frac{cdx^2}{2c^3} + \frac{
$$

 $[0$ ut]  $1/2*a*b*d*x/c^3-1/3*a*b*e*x/c^5+1/12*b^2*d*x^2/c^2-4/45*b^2*e*x^2/c^4+1/60*$ b^2\*e\*x^4/c^2+1/2\*b^2\*d\*x\*arctan(c\*x)/c^3-1/3\*b^2\*e\*x\*arctan(c\*x)/c^5-1/6\*b \*d\*x^3\*(a+b\*arctan(c\*x))/c+1/9\*b\*e\*x^3\*(a+b\*arctan(c\*x))/c^3-1/15\*b\*e\*x^5\*( a+b\*arctan(c\*x))/c-1/4\*d\*(a+b\*arctan(c\*x))^2/c^4+1/6\*e\*(a+b\*arctan(c\*x))^2/  $c^6+1/4*d*x^4*(a+b*arctan(c*x))^2+1/6*e*x^6*(a+b*arctan(c*x))^2-1/3*b^2*d*l$ n(c^2\*x^2+1)/c^4+23/90\*b^2\*e\*ln(c^2\*x^2+1)/c^6

**Rubi**  $[A]$  time = 0.65, antiderivative size = 271, normalized size of antiderivative  $= 1.00$ , number of steps used  $= 29$ , number of rules used  $= 8$ , integrand size  $= 21$ ,  $\frac{\text{number of rules}}{\text{integrand size}} = 0.381$ , Rules used = {4980, 4852, 4916, 266, 43, 4846, 260, 4884}

$$
\frac{abdx}{2c^3} - \frac{d(a + b\tan^{-1}(cx))}{4c^4} + \frac{bex^3(a + b\tan^{-1}(cx))}{9c^3} - \frac{abex}{3c^5} + \frac{e(a + b\tan^{-1}(cx))}{6c^6} + \frac{1}{4}dx^4(a + b\tan^{-1}(cx))^{2} - \frac{bdx^3(a + b\tan^{-1}(cx))}{6c^6} + \frac{1}{4}dx^4(a + b\tan^{-1}(cx))^{2} - \frac{bdx^3(a + b\tan^{-1}(cx))}{6c^6} + \frac{1}{4}dx^4(a + b\tan^{-1}(cx))^{2} - \frac{bdx^3(a + b\tan^{-1}(cx))}{6c^6} + \frac{1}{4}dx^4(a + b\tan^{-1}(cx))^{2} - \frac{bdx^3(a + b\tan^{-1}(cx))}{6c^6} + \frac{1}{4}dx^4(a + b\tan^{-1}(cx))^{2} - \frac{bdx^3(a + b\tan^{-1}(cx))}{6c^6} + \frac{1}{4}dx^4(a + b\tan^{-1}(cx))^{2} - \frac{bdx^3(a + b\tan^{-1}(cx))}{6c^6} + \frac{1}{4}dx^4(a + b\tan^{-1}(cx))^{2} - \frac{bdx^3(a + b\tan^{-1}(cx))}{6c^6} + \frac{1}{4}dx^4(a + b\tan^{-1}(cx))^{2} - \frac{bdx^3(a + b\tan^{-1}(cx))}{6c^6} + \frac{1}{4}dx^4(a + b\tan^{-1}(cx))^{2} - \frac{bdx^3(a + b\tan^{-1}(cx))}{6c^6} + \frac{1}{4}dx^4(a + b\tan^{-1}(cx))^{2} - \frac{bdx^3(a + b\tan^{-1}(cx))}{6c^6} + \frac{1}{4}dx^4(a + b\tan^{-1}(cx))^{2} - \frac{bdx^3(a + b\tan^{-1}(cx))}{6c^6} + \frac{1}{4}dx^4(a + b\tan^{-1}(cx))^{2} - \frac{bdx^3(a + b\tan^{-1}(cx))}{6c^6} + \frac{1}{4}dx^4(a + b\tan^{-1}(cx))^{2} - \frac{bdx^3(a + b\tan^{-1}(cx))}{6c^6} + \frac{1}{4}dx^4(a + b\tan^{-1}(cx))^{2} - \frac{bdx^3(a + b\tan^{-1}(cx))}{6c^6
$$

Antiderivative was successfully verified.

[In] Int  $[x^3*(d + e*x^2)*(a + b*ArcTan[c*x])^2,x]$ 

 $[Out]$  (a\*b\*d\*x)/(2\*c^3) - (a\*b\*e\*x)/(3\*c^5) + (b^2\*d\*x^2)/(12\*c^2) - (4\*b^2\*e\*x^2 )/(45\*c^4) + (b^2\*e\*x^4)/(60\*c^2) + (b^2\*d\*x\*ArcTan[c\*x])/(2\*c^3) - (b^2\*e\*  $x*ArcTan[c*x])/$ (3\*c<sup>^</sup>5) - (b\*d\*x<sup>^</sup>3\*(a + b\*ArcTan[c\*x]))/(6\*c) + (b\*e\*x<sup>^</sup>3\*(a + b\*ArcTan[c\*x]))/(9\*c^3) - (b\*e\*x^5\*(a + b\*ArcTan[c\*x]))/(15\*c) - (d\*(a + b\*ArcTan[c\*x])^2)/(4\*c^4) + (e\*(a + b\*ArcTan[c\*x])^2)/(6\*c^6) + (d\*x^4\*(a +  $b*ArcTan[c*x])^2$ /4 +  $(e*x^6*(a + b*ArcTan[c*x])^2)$ /6 -  $(b^2*d*Log[1 + c^2])$ \*x^2])/(3\*c^4) + (23\*b^2\*e\*Log[1 + c^2\*x^2])/(90\*c^6)

#### Rule 43

 $Int[((a_{-}.)+(b_{-}.)*(x_{-}))^-(m_{-}.)*(c_{-}.)+(d_{-}.)*(x_{-}))^-(n_{-}.), x_{-Symbol}]$  :> Int [ExpandIntegrand[(a + b\*x)^m\*(c + d\*x)^n, x], x] /; FreeQ[{a, b, c, d, n}, x] && NeQ[b\*c - a\*d, 0] && IGtQ[m, 0] && ( !IntegerQ[n] || (EqQ[c, 0] && Le  $Q[7*m + 4*n + 4, 0])$  || LtQ $[9*m + 5*(n + 1), 0]$  || GtQ $[m + n + 2, 0])$ 

#### Rule 260

 $Int[(x_{})^(m_{})/(a_{}) + (b_{})*(x_{})^(n_{}))$ , x\_Symbol] :> Simp[Log[RemoveConten  $t[a + b*x^n, x]]/(b*n), x]$  /; FreeQ[{a, b, m, n}, x] && EqQ[m, n - 1]

#### Rule 266

 $Int[(x_{})^(m_{})^*(x_{-}) + (b_{-})^*(x_{-})^*(n_{-}))^*(p_{-})$ , x\_Symbol] :> Dist $[1/n,$  Subst[ Int[x^(Simplify[(m + 1)/n] - 1)\*(a + b\*x)^p, x], x, x^n], x] /; FreeQ[{a, b , m, n, p}, x] && IntegerQ[Simplify[ $(m + 1)/n$ ]]

#### Rule 4846

 $Int[((a_{-}.) + ArcTan[(c_{-}.)*(x_{-})]*(b_{-}.))^c(p_{-}.), x_Symbol]$  :> Simp[x\*(a + b\*Ar cTan[c\*x])^p, x] - Dist[b\*c\*p, Int[(x\*(a + b\*ArcTan[c\*x])^(p - 1))/(1 + c^2  $*x^2$ , x], x] /; FreeQ[{a, b, c}, x] && IGtQ[p, 0]

#### Rule 4852

 $Int[((a_{-.}) + ArcTan[(c_{-.})*(x_{-})]*(b_{-.}))^(p_{-.})*(d_{-.})*(x_{-}))^(m_{-.}), x_Symbol]$ :> Simp[ $((d*x)^{(m + 1)*(a + b*ArcTan[c*x])^p)/(d*(m + 1)), x] - Dist[(b*c*p)(b*cf])$ )/(d\*(m + 1)), Int[((d\*x)^(m + 1)\*(a + b\*ArcTan[c\*x])^(p - 1))/(1 + c^2\*x^2 ), x], x] /; FreeQ[{a, b, c, d, m}, x] && IGtQ[p, 0] && (EqQ[p, 1] || Integ  $erQ[m]$ ) && Ne $Q[m, -1]$ 

### Rule 4884

 $Int[((a_{-.}) + ArcTan[(c_{-.})*(x_{-})]*(b_{-.}))^-(p_{-.})/((d_{-}) + (e_{-.})*(x_{-})^2)$ , x\_Symbo 1] :> Simp[(a + b\*ArcTan[c\*x])^(p + 1)/(b\*c\*d\*(p + 1)), x] /; FreeQ[{a, b, c, d, e, p}, x] && EqQ[e, c^2\*d] && NeQ[p, -1]

### Rule 4916

 $Int\left[\left(\left((a_-.)\ +\ \text{Arctan}[(c_-.)*(x_-)]*(b_-.)\right)\right)\right.^\circ(p_-.)*(f_-.)*(x_-))\right.^\circ(m_-))/((d_-)\ +\ (e_-))\left.\sqrt{d_-}\right)\left.\sqrt{d_-}\right]$  $\ldots$  /\*(x\_)^2), x\_Symbol] :> Dist[f^2/e, Int[(f\*x)^(m - 2)\*(a + b\*ArcTan[c\*x])  $\hat{p}$ , x], x] - Dist[(d\*f^2)/e, Int[((f\*x)^(m - 2)\*(a + b\*ArcTan[c\*x])^p)/(d + e\*x^2), x], x] /; FreeQ[{a, b, c, d, e, f}, x] && GtQ[p, 0] && GtQ[m, 1]

### Rule 4980

Int $[(a_*) + ArcTan[(c_*)*(x_*)](b_*)^*(b_*)^*(f_*)*(x_*)^*(m_*)*(d_*) + (e_-)$ .)\*(x\_)^2)^(q\_.), x\_Symbol] :> With[{u = ExpandIntegrand[(a + b\*ArcTan[c\*x] )^p,  $(f*x)^m*(d + e*x^2)^q, x]$ , Int[u, x] /; SumQ[u]] /; FreeQ[{a, b, c, d , e, f, m}, x] && IntegerQ[q] && IGtQ[p, 0] && ((EqQ[p, 1] && GtQ[q, 0]) || IntegerQ[m])

Rubi steps

$$
\int x^3 (d + ex^2) (a + b \tan^{-1}(cx))^2 dx = \int (dx^3 (a + b \tan^{-1}(cx))^2 + ex^5 (a + b \tan^{-1}(cx))^2 dx
$$
  
\n
$$
= d \int x^3 (a + b \tan^{-1}(cx))^2 dx + e \int x^5 (a + b \tan^{-1}(cx))^2 dx
$$
  
\n
$$
= \frac{1}{4} dx^4 (a + b \tan^{-1}(cx))^2 + \frac{1}{6} ex^6 (a + b \tan^{-1}(cx))^2 - \frac{1}{2} (bcd) \int \frac{x^4 (a + b \tan^{-1}(cx))^2}{1}
$$
  
\n
$$
= \frac{1}{4} dx^4 (a + b \tan^{-1}(cx))^2 + \frac{1}{6} ex^6 (a + b \tan^{-1}(cx))^2 - \frac{(bd) \int x^2 (a + b \tan^{-1}(cx))^2}{2c}
$$
  
\n
$$
= -\frac{bdx^3 (a + b \tan^{-1}(cx))}{6c} - \frac{bex^5 (a + b \tan^{-1}(cx))}{15c} + \frac{1}{4} dx^4 (a + b \tan^{-1}(cx))^2
$$
  
\n
$$
= \frac{abdx}{2c^3} - \frac{bdx^3 (a + b \tan^{-1}(cx))}{3c^5} + \frac{b^2dx \tan^{-1}(cx)}{2c^3} - \frac{bdx^3 (a + b \tan^{-1}(cx))}{6c} + \frac{bex^5 (a + b \tan^{-1}(cx))^2}{9c^3} + \frac{bex^3 (a + b \tan^{-1}(cx))^2}{9c^3}
$$
  
\n
$$
= \frac{abdx}{2c^3} - \frac{abex}{3c^5} + \frac{b^2dx^2}{12c^2} - \frac{b^2ex^2}{30c^4} + \frac{b^2ex^4}{60c^2} + \frac{b^2dx \tan^{-1}(cx)}{2c^3} - \frac{b^2ex \tan^{-1}(cx)}{3c^5}
$$
  
\n
$$
= \frac{abdx}{2c^3} - \frac{abex}{3c^5} + \frac{b^2dx^2}{12c^2} - \frac{4b^2ex^2}{45c^4} + \frac{b^2ex^4}{60c^2} + \frac{b^2dx \tan^{-1}(cx)}{2c^3} - \frac{b^2ex \
$$

**Mathematica** [A] time = 0.27, size = 240, normalized size = 0.89  

$$
cx(15a2c5x3 (3d + 2ex2) - 2ab (3c4 (5dx2 + 2ex4) - 5c2 (9d + 2ex2) + 30e) + b2 cx (3c2 (5d + ex2) - 16e)) + 2
$$

Antiderivative was successfully verified.

[In] Integrate[ $x^3*(d + e*x^2)*(a + b*ArcTan[c*x])^2,x]$ 

 $[Out]$  (c\*x\*(15\*a^2\*c^5\*x^3\*(3\*d + 2\*e\*x^2) + b^2\*c\*x\*(-16\*e + 3\*c^2\*(5\*d + e\*x^2) ) - 2\*a\*b\*(30\*e - 5\*c<sup>-</sup>2\*(9\*d + 2\*e\*x<sup>-</sup>2) + 3\*c<sup>-</sup>4\*(5\*d\*x<sup>-</sup>2 + 2\*e\*x<sup>-</sup>4))) + 2\*b  $*(b*c*x*(-30*e + 5*c^2*(9*d + 2*e*x^2) - 3*c^4*(5*d*x^2 + 2*e*x^4)) + 15*a*$  $(-3*c^2*d + 2*e + c^6*(3*d*x^4 + 2*e*x^6)))*ArcTan[c*x] + 15*b^2*(-3*c^2*d)$ + 2\*e + c^6\*(3\*d\*x^4 + 2\*e\*x^6))\*ArcTan[c\*x]^2 + 2\*b^2\*(-30\*c^2\*d + 23\*e)\*L  $og[1 + c^2*x^2]/(180*c^6)$ 

**fricas**  $[A]$  time = 0.48, size = 289, normalized size = 1.07

30 a<sup>2</sup>c<sup>6</sup>ex<sup>6</sup> – 12 abc<sup>5</sup>ex<sup>5</sup> + 3 (15 a<sup>2</sup>c<sup>6</sup>d + b<sup>2</sup>c<sup>4</sup>e)x<sup>4</sup> – 10 (3 abc<sup>5</sup>d – 2 abc<sup>3</sup>e)x<sup>3</sup> + (15 b<sup>2</sup>c<sup>4</sup>d – 16 b<sup>2</sup>c<sup>2</sup>e)x<sup>2</sup> + 15 (2 b<sup>2</sup>c<sup>6</sup>

Verification of antiderivative is not currently implemented for this CAS.

```
[In] integrate(x^3*(e*x^2+d)*(a+b*arctan(c*x))^2,x, algorithm="fricas")
```

```
[Out] 1/180*(30*a^2*c^6*e*x^6 - 12*a*b*c^5*e*x^5 + 3*(15*a^2*c^6*d + b^2*c^4*e)*x\hat{A} - 10*(3*a*b*c^5*d - 2*a*b*c^3*e)*x^3 + (15*b^2*c^4*d - 16*b^2*c^2*e)*x^2
+ 15*(2*b^2*c^6*e*x^6 + 3*b^2*c^6*d*x^4 - 3*b^2*c^2*d + 2*b^2*e)*arctan(c*x)^2 + 30*(3*a*b*c^3*d - 2*a*b*c*e)*x + 2*(30*a*b*c^6*e*x^6 + 45*a*b*c^6*d*
x^4 - 6*b^2*c^5*e*x^5 - 45*a*b*c^2*d - 5*(3*b^2*c^5*d - 2*b^2*c^3*e)*x^3 +
30*a*b*e + 15*(3*b^2*c^3*d - 2*b^2*c*e)*x)*arctan(c*x) - 2*(30*b^2*c^2*d -23*b^2*e)*log(c^2*x^2 + 1)/c^6
```
**giac**  $[F]$  time = 0.00, size = 0, normalized size = 0.00

 $sage_0x$ 

Verification of antiderivative is not currently implemented for this CAS.

[In]  $integrate(x^3*(e*x^2+d)*(a+b*arctan(c*x))^2,x, algorithm="giac")$ 

[Out] sage0\*x

**maple**  $[A]$  time = 0.05, size = 329, normalized size = 1.21

$$
\frac{b^2 \arctan (cx)^2 e x^6}{6} + \frac{b^2 \arctan (cx)^2 e}{6c^6} - \frac{b^2 \arctan (cx)^2 d}{4c^4} + \frac{b^2 \arctan (cx)^2 x^4 d}{4} - \frac{ab dx^3}{6c} - \frac{4b^2 e x^2}{45c^4} + \frac{b^2 e x^4}{60c^2} + \frac{ab dx}{2c^3} + \frac{b^2 e x^4}{2c^3}
$$

Verification of antiderivative is not currently implemented for this CAS.

[In]  $int(x^3*(e*x^2+d)*(a+b*arctan(c*x))^2,x)$ 

```
[Out] 1/6*b^2*arctan(c*x)^2*e*x^6+1/6/c^6*b^2*arctan(c*x)^2*e-1/4/c^4*b^2*arctan(c*x)^2*d+1/4*b^2*arctan(c*x)^2*x^4*d-1/6/c*a*b*d*x^3-4/45*b^2*e*x^2/c^4+1/6
0*b^2*e*x^4/c^2+1/2*a*b*d*x/c^3+1/2*b^2*d*x*arctan(c*x)/c^3+1/12*b^2*d*x^2/
c^2-1/3*b^2*d*ln(c^2*x^2+1)/c^4+23/90*b^2*e*ln(c^2*x^2+1)/c^6-1/3*a*b*e*x/c
5-1/3*b^2*e*x*arctan(c*x)/c^5+1/3*a*b*arctan(c*x)*e*x^6+1/2*a*b*arctan(c*x)x^4*d+1/9/c^3*b^2*arctan(c*x)*x^3*e-1/15/c*a*b*e*x^5+1/9/c^3*a*b*x^3*e-1/256/c*b^2*arctan(c*x)*d*x^3-1/15/c*b^2*arctan(c*x)*e*x^5-1/2/c^4*a*b*arctan(c^2)*x)*d+1/3/c^6*a*b*arctan(c*x)*e+1/6*a^2*e*x^6+1/4*a^2*x^4*d
```
**maxima**  $[A]$  time = 0.44, size = 306, normalized size = 1.13

$$
\frac{1}{6}b^2ex^6 \arctan (cx)^2 + \frac{1}{6}a^2ex^6 + \frac{1}{4}b^2dx^4 \arctan (cx)^2 + \frac{1}{4}a^2dx^4 + \frac{1}{6}\left(3x^4 \arctan (cx) - c\left(\frac{c^2x^3 - 3x}{c^4} + \frac{3 \arctan (cx)}{c^5}\right)\right)
$$

[In] integrate( $x^3*(e*x^2+d)*(a+b*arctan(c*x))^2,x$ , algorithm="maxima")

[Out]  $1/6*b^2*e*x^6*arctan(c*x)^2 + 1/6*a^2*e*x^6 + 1/4*b^2*d*x^4*arctan(c*x)^2 +$  $1/4*a^2*d*x^4 + 1/6*(3*x^4*arctan(c*x) - c*((c^2*x^3 - 3*x)/c^4 + 3*arctan$  $(c*x)/(c^5))**a*b*d - 1/12*(2*c*((c^2*x^3 - 3*x)/c^4 + 3*arctan(c*x)/c^5)*arc$  $tan(c*x) - (c^2*x^2 + 3*arctan(c*x)^2 - 4*log(c^2*x^2 + 1))/(c^4)*b^2*d + 1/$  $45*(15*x^6*arctan(c*x) - c*((3*c^4*x^5 - 5*c^2*x^3 + 15*x)/c^6 - 15*arctan($ c\*x)/c^7))\*a\*b\*e - 1/180\*(4\*c\*((3\*c^4\*x^5 - 5\*c^2\*x^3 + 15\*x)/c^6 - 15\*arct an(c\*x)/c^7)\*arctan(c\*x) - (3\*c^4\*x^4 - 16\*c^2\*x^2 - 30\*arctan(c\*x)^2 + 46\*  $log(c^2*x^2 + 1)/(c^6)*b^2*e$ 

**mupad**  $[B]$  time = 1.56, size = 338, normalized size = 1.25

 $46 b^2 e \ln (c^2 x^2 + 1) + 30 b^2 e$  atan  $(c x)^2 - 60 b^2 c^2 d \ln (c^2 x^2 + 1) + 45 a^2 c^6 d x^4 + 15 b^2 c^4 d x^2 + 30 a^2 c^6 e x^6$ 

Verification of antiderivative is not currently implemented for this CAS.

[In]  $int(x^3*(a + b*atan(c*x))^2*(d + e*x^2),x)$ 

```
[Out] (46*b^2*e*log(c^2*x^2 + 1) + 30*b^2*e*atan(c*x)^2 - 60*b^2*c^2*d*log(c^2*x^
2 + 1) + 45*a^2*c^6*d*x^4 + 15*b^2*c^4*d*x^2 + 30*a^2*c^6*e*x^6 - 16*b^2*c^
2*e*x^2 + 3*b^2*c^4*e*x^4 + 60*a*b*e*atan(c*x) - 45*b^2*c^2*d*atan(c*x)^2 +45*b^2*c^6*d*x^4*atan(c*x)^2 + 30*b^2*c^6*e*x^6*atan(c*x)^2 - 30*a*b*c^5*d*x^3 + 20*a*b*c^3*e*x^3 - 12*a*b*c^5*e*x^5 + 90*b^2*c^3*d*x*atan(c*x) - 60*
a*b*c*e*x - 30*b^2*c^5*d*x^3*atan(c*x) + 20*b^2*c^3*e*x^3*atan(c*x) - 12*b^22*c^5*e*x^5*atan(c*x) + 90*a*b*c^3*d*x - 90*a*b*c^2*d*atan(c*x) - 60*b^2*c*e*x*atan(c*x) + 90*a*b*c^6*d*x^4*atan(c*x) + 60*a*b*c^6*e*x^6*atan(c*x))/(1
80 * c^6)
```
**sympy**  $[A]$  time = 3.69, size = 398, normalized size = 1.47

$$
\begin{cases}\n\frac{a^2 dx^4}{4} + \frac{a^2 e^{x^6}}{6} + \frac{ab dx^4 \tan (cx)}{2} + \frac{ab dx^6 \tan (cx)}{3} - \frac{ab dx^3}{6c} - \frac{ab dx^5}{15c} + \frac{ab dx}{2c^3} + \frac{ab dx^3}{9c^3} - \frac{ab \tan (cx)}{2c^4} - \frac{ab ex}{3c^5} + \frac{ab \tan (cx)}{3c^6} + \frac{b^2 dx^4}{2c^4} - \frac{b^2 dx^4}{3c^5} + \frac{b^3 dx^5}{3c^6} + \frac{b^2 dx^4}{3c^6} + \frac{b^3 dx^5}{3c^6} + \frac{b^2 dx^6}{3c^6} + \frac{b^4 dx^5}{3c^6} + \frac{b^2 dx^6}{3c^6} + \frac{b^3 dx^7}{3c^6} + \frac{c^2 dx^8}{3c^6} + \frac{c^3 dx^8}{3c^6} + \frac{c^4 dx^8}{3c^6} + \frac{c^3 dx^9}{3c^6} + \frac{c^4 dx^8}{3c^6} + \frac{c^5 dx^9}{3c^6} + \frac{c^6 dx^9}{3c^6} + \frac{c^7 dx^8}{3c^6} + \frac{c^8 dx^9}{3c^6} + \frac{c^8 dx^9}{3c^6} + \frac{c^8 dx^9}{3c^6} + \frac{c^8 dx^9}{3c^6} + \frac{c^8 dx^8}{3c^6} + \frac{c^8 dx^9}{3c^6} + \frac{c^8 dx^9}{3c^6} + \frac{c^8 dx^9}{3c^6} + \frac{c^8 dx^8}{3c^6} + \frac{c^8 dx^9}{3c^6} + \frac{c^8 dx^9}{3c^6} + \frac{c^8 dx^9}{3c^6} + \frac{c^8 dx^9}{3c^6} + \frac{c^8 dx^9}{3c^6} + \frac{c^8 dx^9}{3c^6} + \frac{c^8 dx^9}{3c^6} + \frac{c^8 dx^9}{3c^6} + \frac{c^8 dx^9}{3c^6} + \frac{c^8 dx^9}{3c^6} + \frac{c^8 dx^9}{3c^6} + \frac{c^8
$$

Verification of antiderivative is not currently implemented for this CAS.

[In]  $integrate(x**3*(e*x**2+d)*(a+b*atan(c*x))**2,x)$ 

```
[Out] Piecewise((a**2*d*x**4/4 + a**2*e*x**6/6 + a*b*d*x**4*atan(c*x)/2 + a*b*e*x
*6*atan(c*x)/3 - a*b*d*x**3/(6*c) - a*b*e*x**5/(15*c) + a*b*d*x/(2*c**3) +a*b*e*x**3/(9*c**3) - a*b*d*atan(c*x)/(2*c**4) - a*b*e*x/(3*c**5) + a*b*e*atan(c*x)/(3*c**6) + b**2*d*x**4*atan(c*x)**2/4 + b**2*e*x**6*atan(c*x)**2/
6 - b**2*d*x**3*atan(c*x)/(6*c) - b**2*e*x**5*atan(c*x)/(15*c) + b**2*d*x**
2/(12*c**2) + b**2*e*x**4/(60*c**2) + b**2*d*x*atan(c*x)/(2*c**3) + b**2*e*
x**3*atan(c*x)/(9*c**3) - b**2*d*log(x**2 + c**(-2))/(3*c**4) - b**2*d*atan(c*x)*2/(4*c**4) - 4*b**2*e*x**2/(45*c**4) - b**2*e*x*atan(c*x)/(3*c**5) +23*b**2*e*log(x**2 + c**(-2))/(90*c**6) + b**2*e*atan(c*x)**2/(6*c**6), Ne
(c, 0), (a**2*(d*x**4/4 + e*x**6/6), True)
```
**3.1248** 
$$
\int x^2 (d + ex^2) (a + b \tan^{-1}(cx))^2 dx
$$

$$
\frac{ie\left(a+b\tan^{-1}(cx)\right)^2}{5c^5} + \frac{2be\log\left(\frac{2}{1+icx}\right)\left(a+b\tan^{-1}(cx)\right)}{5c^5} - \frac{id\left(a+b\tan^{-1}(cx)\right)^2}{3c^3} - \frac{2bd\log\left(\frac{2}{1+icx}\right)\left(a+b\tan^{-1}(cx)\right)}{3c^3} + \frac{2bd\log\left(\frac{2}{1+icx}\right)\left(a+b\tan^{-1}(cx)\right)}{3c^3} + \frac{2bd\log\left(\frac{2}{1+icx}\right)\left(a+b\tan^{-1}(cx
$$

 $[Out] 1/3*b^2*d*x/c^2-3/10*b^2*e*x/c^4+1/30*b^2*e*x^3/c^2-1/3*b^2*d*arctan(c*x)/c$ ^3+3/10\*b^2\*e\*arctan(c\*x)/c^5-1/3\*b\*d\*x^2\*(a+b\*arctan(c\*x))/c+1/5\*b\*e\*x^2\*( a+b\*arctan(c\*x))/c^3-1/10\*b\*e\*x^4\*(a+b\*arctan(c\*x))/c-1/3\*I\*d\*(a+b\*arctan(c \*x))^2/c^3+1/5\*I\*e\*(a+b\*arctan(c\*x))^2/c^5+1/3\*d\*x^3\*(a+b\*arctan(c\*x))^2+1/ 5\*e\*x^5\*(a+b\*arctan(c\*x))^2-2/3\*b\*d\*(a+b\*arctan(c\*x))\*ln(2/(1+I\*c\*x))/c^3+2 /5\*b\*e\*(a+b\*arctan(c\*x))\*ln(2/(1+I\*c\*x))/c^5-1/3\*I\*b^2\*d\*polylog(2,1-2/(1+I \*c\*x))/c^3+1/5\*I\*b^2\*e\*polylog(2,1-2/(1+I\*c\*x))/c^5

**Rubi**  $[A]$  time = 0.59, antiderivative size = 323, normalized size of antiderivative  $= 1.00$ , number of steps used  $= 25$ , number of rules used  $= 10$ , integrand size  $= 21$ ,  $\frac{\text{number of rules}}{\text{integrand size}} = 0.476$ , Rules used = {4980, 4852, 4916, 321, 203, 4920, 4854, 2402, 2315, 302}

$$
-\frac{ib^2d\text{PolyLog}\left(2,1-\frac{2}{1+icx}\right)}{3c^3}+\frac{ib^2e\text{PolyLog}\left(2,1-\frac{2}{1+icx}\right)}{5c^5}-\frac{id\left(a+ b\tan^{-1}(cx)\right)^2}{3c^3}-\frac{2bd\log\left(\frac{2}{1+icx}\right)\left(a+b\tan^{-1}(cx)\right)}{3c^3}
$$

Antiderivative was successfully verified.

[In] Int[x^2\*(d + e\*x^2)\*(a + b\*ArcTan[c\*x])^2,x]

 $[Out]$  (b^2\*d\*x)/(3\*c^2) - (3\*b^2\*e\*x)/(10\*c^4) + (b^2\*e\*x^3)/(30\*c^2) - (b^2\*d\*Ar cTan[c\*x])/(3\*c^3) + (3\*b^2\*e\*ArcTan[c\*x])/(10\*c^5) - (b\*d\*x^2\*(a + b\*ArcTa  $n[c*x]/(3*c) + (b*e*x^2*(a + b*ArcTan[c*x]))/(5*c^3) - (b*e*x^4*(a + b*Ar$ cTan[c\*x]))/(10\*c) - ((I/3)\*d\*(a + b\*ArcTan[c\*x])^2)/c^3 + ((I/5)\*e\*(a + b\*  $ArcTan[c*x])^2)/c^5 + (d*x^3*(a + b*ArcTan[c*x])^2)/3 + (e*x^5*(a + b*ArcTa$  $n[c*x])^2$ /5 -  $(2*b*d*(a + b*ArcTan[c*x]) *Log[2/(1 + I*c*x)])/(3*c^3) + (2*$  $b*e*(a + b*ArcTan[c*x])*Log[2/(1 + I*c*x)])/(5*c^5) - ((I/3)*b^2*d*PolyLog[$ 2, 1 - 2/(1 + I\*c\*x)])/c^3 + ((I/5)\*b^2\*e\*PolyLog[2, 1 - 2/(1 + I\*c\*x)])/c^ 5

### Rule 203

 $Int[((a_+) + (b_+) * (x_-)^2)^(-1), x_Symb01]$  :>  $Simp[(1 * ArcTan[(Rt[b, 2] * x)/Rt$ [a, 2]])/(Rt[a, 2]\*Rt[b, 2]), x] /; FreeQ[{a, b}, x] && PosQ[a/b] && (GtQ[a , 0] || GtQ[b, 0])

### Rule 302

 $Int[(x_{})^m(m)/((a_+) + (b_+)*(x_*)^m(n_+)), x_Symbol]$  :> Int[PolynomialDivide[x  $\hat{m}$ , a + b\*x $\hat{m}$ , x], x] /; FreeQ[{a, b}, x] && IGtQ[m, 0] && IGtQ[n, 0] && Gt  $Q[m, 2*n - 1]$ 

### Rule 321

 $Int[((c_.),*(x_-))^*(m_)*((a_-) + (b_.),*(x_-)^*(n_-))^*(p_), x_Symbol]$  :> Simp[(c^(  $n - 1)*(c*x)^{m - n + 1)*(a + b*x^n)^{(p + 1)})/(b*(m + n*p + 1)), x] - Dist[$  $(axc^n^*(m - n + 1))/(b*(m + n*p + 1)), Int[(c*x)^*(m - n)*(a + b*x^n)^p, x],$ x] /; FreeQ[{a, b, c, p}, x] && IGtQ[n, 0] && GtQ[m, n - 1] && NeQ[m + n\*p + 1, 0] && IntBinomialQ[a, b, c, n, m, p, x]

### Rule 2315

 $Int[Log[(c_.)*(x_))] / ((d_+) + (e_.)*(x_-)), x_Symbol]$  :>  $-Simp[PolyLog[2, 1 -]$  $c*x$ ]/e, x] /; FreeQ[{c, d, e}, x] && EqQ[e +  $c*d$ , 0]

### Rule 2402

Int $[Log[(c_{..})/((d_{.}) + (e_{..})*(x_{.}))]/((f_{.}) + (g_{..})*(x_{.})^2)$ , x\_Symbol] :> -Dis  $t[e/g, Subst[Int[Log[2*d*x]/(1 - 2*d*x), x], x, 1/(d + e*x)], x]$ ; FreeQ[{ c, d, e, f, g}, x] && EqQ[c, 2\*d] && EqQ[e^2\*f + d^2\*g, 0]

### Rule 4852

 $Int[((a_{-.}) + ArcTan[(c_{-.})*(x_{-})]*(b_{-.}))^(p_{-.})*(d_{-.})*(x_{-}))^(m_{-.}), x_Symbol]$ :> Simp[ $((d*x)^{(m + 1)*(a + b*ArcTan[c*x])^p)/(d*(m + 1)), x] - Dist[(b*c*p)(b*cf])$ )/(d\*(m + 1)), Int[((d\*x)^(m + 1)\*(a + b\*ArcTan[c\*x])^(p - 1))/(1 + c^2\*x^2 ), x], x] /; FreeQ[{a, b, c, d, m}, x] && IGtQ[p, 0] && (EqQ[p, 1] || Integ  $erQ[m]$ ) && NeQ $[m, -1]$ 

#### Rule 4854

 $Int[((a_{-.}) + ArcTan[(c_{-.})*(x_{-})]*(b_{-.}))^(p_{-.})/((d_{-}) + (e_{-.})*(x_{-}))$ , x\_Symbol] :>  $-Simp[((a + b*ArCTan[c*x])^p*Log[2/(1 + (e*x)/d)])/e, x] + Dist[(b*c*p)]$ /e, Int $[(a + b*ArcTan[c*x])^{(p - 1)*Log[2/(1 + (e*x)/d)])/(1 + c^2*x^2), x$ ], x] /; FreeQ[{a, b, c, d, e}, x] && IGtQ[p, 0] && EqQ[c^2\*d^2 + e^2, 0]

### Rule 4916

Int $[(((a_*) + ArcTan[(c_*)*(x_*)]*(b_*)^*(p_*)*(f_*)*(x_*)^*(m_*))/((d_* + (e_*)))^*(m_*))$  $_{\_}.$ )\*(x $_{\_})$ ^2), x $_{\_}$ Symbol] :> Dist[f^2/e, Int[(f\*x)^(m - 2)\*(a + b\*ArcTan[c\*x])  $\hat{p}$ , x], x] - Dist[(d\*f^2)/e, Int[((f\*x)^(m - 2)\*(a + b\*ArcTan[c\*x])^p)/(d + e\*x^2), x], x] /; FreeQ[{a, b, c, d, e, f}, x] && GtQ[p, 0] && GtQ[m, 1]

#### Rule 4920

Int $[((((a_{{}_-}) + ArcTan[(c_{{}_-})*(x_{{}_-})]*(b_{{}_-}))^{\frown}(p_{{}_-})*(x_{{}_-}))/((d_{{}_-}) + (e_{{}_-})*(x_{{}_-})^{\frown}2),$  $x_Symbol$ ] :>  $-Simp[(I*(a + b*ArCTan[c*x])^(p + 1))/(b*e*(p + 1)), x] - Dist$  $[1/(c*d), Int[(a + b*ArcTan[c*x])^p/(I - c*x), x], x]$ ,  $[1/(c*d), b, c, d,$ e}, x] && EqQ[e, c^2\*d] && IGtQ[p, 0]

### Rule 4980

Int $[(a_{-}) + ArcTan[(c_{-})*(x_{-})]*(b_{-})\hat{(p_{-})}*(f_{-})*(x_{-}))^{\frown}(m_{-})*(d_{-}) + (e_{-})$ .)\*(x\_)^2)^(q\_.), x\_Symbol] :> With[{u = ExpandIntegrand[(a + b\*ArcTan[c\*x] )^p,  $(f*x)^m*(d + e*x^2)^q, x]$ , Int[u, x] /; SumQ[u]] /; FreeQ[{a, b, c, d , e, f, m}, x] && IntegerQ[q] && IGtQ[p, 0] && ((EqQ[p, 1] && GtQ[q, 0]) || IntegerQ[m])

### Rubi steps

$$
\int x^2 (d + ex^2) (a + b \tan^{-1}(cx))^2 dx = \int (dx^2 (a + b \tan^{-1}(cx))^2 + ex^4 (a + b \tan^{-1}(cx))^2 dx
$$
  
\n
$$
= d \int x^2 (a + b \tan^{-1}(cx))^2 dx + e \int x^4 (a + b \tan^{-1}(cx))^2 dx
$$
  
\n
$$
= \frac{1}{3} dx^3 (a + b \tan^{-1}(cx))^2 + \frac{1}{5} ex^5 (a + b \tan^{-1}(cx))^2 - \frac{1}{3} (2bcd) \int \frac{x^3 (a + b \tan^{-1}(cx))^2}{1 + \tan^{-1}(cx)^2}
$$
  
\n
$$
= \frac{1}{3} dx^3 (a + b \tan^{-1}(cx))^2 + \frac{1}{5} ex^5 (a + b \tan^{-1}(cx))^2 - \frac{(2bd) \int x (a + b \tan^{-1}(cx))^2}{3c}
$$
  
\n
$$
= \frac{bdx^2 (a + b \tan^{-1}(cx))}{3c} - \frac{bex^4 (a + b \tan^{-1}(cx))}{10c} - \frac{id (a + b \tan^{-1}(cx))^2}{3c^3}
$$
  
\n
$$
= \frac{b^2 dx}{3c^2} - \frac{b dx^2 (a + b \tan^{-1}(cx))}{3c^2} + \frac{bex^2 (a + b \tan^{-1}(cx))}{5c^3} - \frac{bex^4 (a + b \tan^{-1}(cx))}{3c}
$$
  
\n
$$
= \frac{b^2 dx}{3c^2} - \frac{3b^2 ex}{10c^4} + \frac{b^2 ex^3}{30c^2} - \frac{b^2 d \tan^{-1}(cx)}{3c^3} - \frac{b dx^2 (a + b \tan^{-1}(cx))}{10c^5} + \frac{bex^2 (a + b \tan^{-1}(cx))}{3c}
$$
  
\n
$$
= \frac{b^2 dx}{3c^2} - \frac{3b^2 ex}{10c^4} + \frac{b^2 ex^3}{30c^2} - \frac{b^2 d \tan^{-1}(cx)}{3c^3} + \frac{3b^2 e \tan^{-1}(cx)}{10c^5} - \frac{b dx^2 (a + b \tan^{-1}(cx))}{3c}
$$
  
\n
$$
= \frac{b^2 dx}{3c^2} - \frac{3b
$$

**Mathematica**  $[A]$  time = 0.93, size = 287, normalized size = 0.89  $10a^2c^5dx^3+6a^2c^5ex^5-10abc^4dx^2-3abc^4ex^4+10abc^2d\log\left(c^2x^2+1\right)+6abc^2ex^2-6abe\log\left(c^2x^2+1\right)-b\tan^{-1}$ 

Warning: Unable to verify antiderivative.

[In] Integrate[ $x^2*(d + e*x^2)*(a + b*ArcTan[c*x])^2,x$ ]

```
[Out] (9*a*b*e + 10*b^2*c^3*d*x - 9*b^2*c*e*x - 10*a*b*c^4*d*x^2 + 6*a*b*c^2*e*x^
2 + 10*a^2*c^5*d*x^3 + b^2*c^3*e*x^3 - 3*a*b*c^4*e*x^4 + 6*a^2*c^5*e*x^5 +2*b^2*( (5*I)*c^2*d - (3*I)*e + c^5*(5*d*x^3 + 3*e*x^5))*ArcTan[c*x]^2 - b*A)rcTan[C*x]*(-4*axc^5*x^3*(5*d + 3*e*x^2) + b*(1 + c^2*x^2)*(-9*e + c^2*(10*d + 3*e*x<sup>2</sup>)) + 4*b*(5*c<sup>2*d</sup> - 3*e)*Log[1 + E<sup>2</sup>((2*I)*ArcTan[c*x])]) + 10*a*
b*c^2*d*Log[1 + c^2*x^2] - 6*a*b*e*Log[1 + c^2*x^2] + (2*I)*b^2*(5*c^2*d -
3*e)*PolyLog[2, -E^((2*I)*ArcTan[c*x])])/(30*c^5)
```
**fricas**  $[F]$  time = 0.44, size = 0, normalized size = 0.00

integral  $\left(a^2 e x^4 + a^2 d x^2 + (b^2 e x^4 + b^2 d x^2)\right)$  arctan  $\left(cx\right)^2 + 2 \left( ab e x^4 + ab d x^2\right)$  arctan  $\left(cx\right)$ , x)

Verification of antiderivative is not currently implemented for this CAS.

[In] integrate(x^2\*(e\*x^2+d)\*(a+b\*arctan(c\*x))^2,x, algorithm="fricas") [Out] integral(a^2\*e\*x^4 + a^2\*d\*x^2 + (b^2\*e\*x^4 + b^2\*d\*x^2)\*arctan(c\*x)^2 + 2\*  $(axb*e*x^4 + axb*dx^2) * arctan(c*x), x)$ 

**giac**  $[F]$  time = 0.00, size = 0, normalized size = 0.00

 $sage_0x$ 

[In] integrate(x^2\*(e\*x^2+d)\*(a+b\*arctan(c\*x))^2,x, algorithm="giac")

[Out] sage0\*x

**maple**  $[B]$  time = 0.17, size = 667, normalized size = 2.07

$$
\frac{a^2 e^{x^5}}{5} + \frac{a^2 d^{3}}{3} - \frac{ib^2 \operatorname{dilog} \left(-\frac{i(cx+i)}{2}\right) d}{6c^3} + \frac{ib^2 \operatorname{dilog} \left(\frac{i(cx-i)}{2}\right) d}{6c^3} - \frac{ib^2 \ln (cx - i)^2 d}{12c^3} + \frac{ib^2 \ln (cx + i)^2 d}{12c^3} - \frac{ib^2 \ln (cx + i)^2}{20c^5}
$$

Verification of antiderivative is not currently implemented for this CAS.

[In]  $int(x^2*(e*x^2+d)*(a+b*arctan(c*x))^2,x)$ 

[Out] 1/5\*a^2\*e\*x^5+1/3\*a^2\*d\*x^3-3/10\*b^2\*e\*x/c^4+1/30\*b^2\*e\*x^3/c^2+3/10\*b^2\*e\* arctan(c\*x)/c^5+1/10\*I/c^5\*b^2\*ln(I+c\*x)\*ln(c^2\*x^2+1)\*e-1/10\*I/c^5\*b^2\*ln( I+c\*x)\*ln(1/2\*I\*(c\*x-I))\*e+1/3\*b^2\*d\*x/c^2+1/6\*I/c^3\*b^2\*ln(I+c\*x)\*ln(1/2\*I  $*(c*x-I))*d-1/3*b^2*d*arctan(c*x)/c^3-1/6*I/c^3*b^2*ln(I+c*x)*ln(c^2*x^2+1)$ \*d-1/6\*I/c^3\*b^2\*ln(-1/2\*I\*(I+c\*x))\*ln(c\*x-I)\*d-1/10\*I/c^5\*b^2\*ln(c^2\*x^2+1 )\*ln(c\*x-I)\*e+1/6\*I/c^3\*b^2\*ln(c^2\*x^2+1)\*ln(c\*x-I)\*d+1/10\*I/c^5\*b^2\*ln(-1/ 2\*I\*(I+c\*x))\*ln(c\*x-I)\*e-1/10/c\*b^2\*arctan(c\*x)\*e\*x^4+1/3\*b^2\*arctan(c\*x)^2 \*d\*x^3+1/5\*b^2\*arctan(c\*x)^2\*e\*x^5+1/3/c^3\*b^2\*arctan(c\*x)\*ln(c^2\*x^2+1)\*d+  $1/5/c$ <sup>2\*</sup>arctan(c\*x)\*x<sup>^</sup>2\*e+1/3/c<sup>^</sup>3\*a\*b\*ln(c<sup>^</sup>2\*x<sup>^</sup>2+1)\*d-1/5/c<sup>^5\*b^</sup>2\*arcta  $n(c*x)*ln(c^2*x^2+1)*e-1/5/c^5*a*b*ln(c^2*x^2+1)*e-1/10/c*a*b*e*x^4+1/5/c^3$ \*a\*b\*x^2\*e-1/3/c\*a\*b\*d\*x^2+1/10\*I/c^5\*b^2\*dilog(-1/2\*I\*(I+c\*x))\*e-1/10\*I/c^ 5\*b^2\*dilog(1/2\*I\*(c\*x-I))\*e+2/3\*a\*b\*arctan(c\*x)\*d\*x^3+2/5\*a\*b\*arctan(c\*x)\* e\*x^5-1/3/c\*b^2\*arctan(c\*x)\*d\*x^2-1/6\*I/c^3\*b^2\*dilog(-1/2\*I\*(I+c\*x))\*d-1/1 2\*I/c^3\*b^2\*ln(c\*x-I)^2\*d+1/12\*I/c^3\*b^2\*ln(I+c\*x)^2\*d+1/6\*I/c^3\*b^2\*dilog(  $1/2*I*(c*x-I))*d-1/20*I/c^5*b^2*ln(I+c*x)^2*e+1/20*I/c^5*b^2*ln(c*x-I)^2*e$ 

**maxima**  $[F]$  time = 0.00, size = 0, normalized size = 0.00

$$
\frac{1}{5}a^2ex^5 + \frac{1}{3}a^2dx^3 + \frac{1}{3}\left(2x^3\arctan{(cx)} - c\left(\frac{x^2}{c^2} - \frac{\log{(c^2x^2 + 1)}}{c^4}\right)\right)abd + \frac{1}{10}\left(4x^5\arctan{(cx)} - c\left(\frac{c^2x^4 - 2x^2}{c^4} + \frac{2x^2}{c^4}\right)\right)
$$

Verification of antiderivative is not currently implemented for this CAS.

```
[In] integrate(x^2*(e*x^2+d)*(a+b*arctan(c*x))^2,x, algorithm="maxima")
```
[Out]  $1/5*a^2*e*x^5 + 1/3*a^2*d*x^3 + 1/3*(2*x^3*arctan(c*x) - c*(x^2/c^2 - log(c$  $^2*x^2$  + 1)/c^4))\*a\*b\*d + 1/10\*(4\*x^5\*arctan(c\*x) - c\*((c^2\*x^4 - 2\*x^2)/c^  $4 + 2*log(c^2*x^2 + 1)/c^6)$ )\*a\*b\*e + 1/60\*(3\*b^2\*e\*x^5 + 5\*b^2\*d\*x^3)\*arcta  $n(c*x)^2$  - 1/240\*(3\*b^2\*e\*x^5 + 5\*b^2\*d\*x^3)\*log(c^2\*x^2 + 1)^2 + integrate  $(1/240*(180*(b^2*c^2*e*x^6 + b^2*d*x^2 + (b^2*c^2*d + b^2)*c^2)*arctan(c*x^2))$  $x)^2$  + 15\*(b^2\*c^2\*e\*x^6 + b^2\*d\*x^2 + (b^2\*c^2\*d + b^2\*e)\*x^4)\*log(c^2\*x^2 + 1)^2 - 8\*(3\*b^2\*c\*e\*x^5 + 5\*b^2\*c\*d\*x^3)\*arctan(c\*x) + 4\*(3\*b^2\*c^2\*e\*x^  $6 + 5*b^2*c^2*d*x^4)*log(c^2*x^2 + 1)/(c^2*x^2 + 1), x)$ 

**mupad**  $[F]$  time = 0.00, size = -1, normalized size = -0.00

$$
\int x^2 (a + b \operatorname{atan} (c x))^2 (e x^2 + d) dx
$$

Verification of antiderivative is not currently implemented for this CAS.

[In]  $int(x^2*(a + b*atan(c*x))^2*(d + e*x^2),x)$ [Out]  $int(x^2*(a + b*atan(c*x))^2*(d + e*x^2), x)$ **sympy**  $[F]$  time = 0.00, size = 0, normalized size = 0.00

$$
\int x^2 (a + b \operatorname{atan} (cx))^2 (d + ex^2) dx
$$

```
[In] integrate(x**2*(e*x**2+d)*(a+b*atan(c*x))**2,x)[Out] Integral(x**2*(a + b*atan(c*x))**2*(d + e*x**2), x)
```
 $\mathcal{I}$ 

**3.1249** 
$$
\int x (d + ex^2) (a + b \tan^{-1}(cx))^2 dx
$$

**Optimal**. Leaf size=199

$$
-\frac{e(a+b\tan^{-1}(cx))^{2}}{4c^{4}}+\frac{abex}{2c^{3}}+\frac{d(a+b\tan^{-1}(cx))^{2}}{2c^{2}}+\frac{1}{2}dx^{2}(a+b\tan^{-1}(cx))^{2}-\frac{abdx}{c}+\frac{1}{4}ex^{4}(a+b\tan^{-1}(cx))^{2}-
$$

 $[0$ ut]  $-a*b*d*x/c+1/2*a*b*e*x/c^3+1/12*b^2*e*x^2/c^2-b^2*d*x*arctan(c*x)/c+1/2*b^2$ \*e\*x\*arctan(c\*x)/c^3-1/6\*b\*e\*x^3\*(a+b\*arctan(c\*x))/c+1/2\*d\*(a+b\*arctan(c\*x) )^2/c^2-1/4\*e\*(a+b\*arctan(c\*x))^2/c^4+1/2\*d\*x^2\*(a+b\*arctan(c\*x))^2+1/4\*e\*x  $\hat{a}^4*(a+b*arctan(c*x))^2+1/2*b^2*d*ln(c^2*x^2+1)/c^2-1/3*b^2*e*ln(c^2*x^2+1)/c^2$  $c^2$ 

**Rubi**  $[A]$  time = 0.40, antiderivative size = 199, normalized size of antiderivative  $= 1.00$ , number of steps used  $= 19$ , number of rules used  $= 8$ , integrand size  $= 19$ ,  $\frac{\text{number of rules}}{\text{integrand size}} = 0.421$ , Rules used = {4980, 4852, 4916, 4846, 260, 4884, 266, 43}

$$
\frac{d(a+b\tan^{-1}(cx))^{2}}{2c^{2}} + \frac{abex}{2c^{3}} - \frac{e(a+b\tan^{-1}(cx))^{2}}{4c^{4}} + \frac{1}{2}dx^{2}(a+b\tan^{-1}(cx))^{2} - \frac{abdx}{c} + \frac{1}{4}ex^{4}(a+b\tan^{-1}(cx))^{2} - \frac{be}{c}
$$

Antiderivative was successfully verified.

[In] Int[x\*(d + e\*x^2)\*(a + b\*ArcTan[c\*x])^2,x]

 $[Out] -((a*b*d*x)/c) + (a*b*e*x)/(2*c^3) + (b^2*e*x^2)/(12*c^2) - (b^2*d*x*ArcTan)$  $[c*x]/c + (b^2*e*x*ArcTan[c*x])/(2*c^3) - (b*e*x^3*(a + b*ArcTan[c*x]))/(6$ \*c) +  $(d*(a + b*ArcTan[c*x])^2)/(2*c^2) - (e*(a + b*ArcTan[c*x])^2)/(4*c^4)$ +  $(d*x^2*(a + b*ArcTan[c*x])^2)/2 + (e*x^4*(a + b*ArcTan[c*x])^2)/4 + (b^2)$  $*d*Log[1 + c^2*x^2]/(2*c^2) - (b^2*e*Log[1 + c^2*x^2])/(3*c^4))$ 

#### Rule 43

 $Int[((a_{\_}) + (b_{\_})*(x_{\_}))^-(m_{\_})*((c_{\_}) + (d_{\_})*(x_{\_}))^-(n_{\_})$ , x\_Symbol] :> Int [ExpandIntegrand[(a + b\*x)^m\*(c + d\*x)^n, x], x] /; FreeQ[{a, b, c, d, n}, x] && NeQ[b\*c - a\*d, 0] && IGtQ[m, 0] && ( !IntegerQ[n] || (EqQ[c, 0] && Le  $Q[7*m + 4*n + 4, 0])$  || Lt $Q[9*m + 5*(n + 1), 0]$  || Gt $Q[m + n + 2, 0])$ 

#### Rule 260

 $\texttt{Int}[(x_-)\char`\^(\mathtt{m}_-)/((a_-) + (b_-.)*(x_-)\char`\^(\mathtt{n}_-))\, , \ x_- \texttt{Symbol}] \ \texttt{:=} \ \texttt{Simp}[\texttt{Log}[\texttt{RemoveContent}]$  $t[a + b*x^n, x]]/(b*n), x]$  /; FreeQ[{a, b, m, n}, x] && EqQ[m, n - 1]

#### Rule 266

 $Int[(x_{})^(m_-), *((a_-) + (b_-), *((x_-)^(n_-))^(p_-), x_Symb0]]$  :>  $Dist[1/n, Subst[$ Int[x^(Simplify[(m + 1)/n] - 1)\*(a + b\*x)^p, x], x, x^n], x] /; FreeQ[{a, b , m, n, p}, x] && IntegerQ[Simplify[(m + 1)/n]]

#### Rule 4846

 $Int[((a_{-}.) + ArcTan[(c_{-}.)*(x_{-})]*(b_{-}.))^c(p_{-}.), x_Symbol]$  :> Simp[x\*(a + b\*Ar cTan[c\*x])^p, x] - Dist[b\*c\*p, Int[(x\*(a + b\*ArcTan[c\*x])^(p - 1))/(1 + c^2  $*x^2$ , x], x] /; FreeQ[{a, b, c}, x] && IGtQ[p, 0]

#### Rule 4852

Int[((a\_.) + ArcTan[(c\_.)\*(x\_)]\*(b\_.))^(p\_.)\*((d\_.)\*(x\_))^(m\_.), x\_Symbol] :> Simp[ $((d*x)^{(m + 1)*(a + b*ArcTan[c*x])^p)/(d*(m + 1)), x] - Dist[(b*c*p)(b*cf])$ )/(d\*(m + 1)), Int[((d\*x)^(m + 1)\*(a + b\*ArcTan[c\*x])^(p - 1))/(1 + c^2\*x^2 ), x], x] /; FreeQ[{a, b, c, d, m}, x] && IGtQ[p, 0] && (EqQ[p, 1] || Integ erQ[m]) && NeQ[m, -1]

### Rule 4884

 $Int[((a_{-}.) + ArcTan[(c_{-}.)*(x_{-})]*(b_{-}.))^(p_{-}.)/((d_{-}) + (e_{-}.)*(x_{-})^2)$ , x\_Symbo 1] :> Simp[(a + b\*ArcTan[c\*x])^(p + 1)/(b\*c\*d\*(p + 1)), x] /; FreeQ[{a, b, c, d, e, p}, x] && EqQ[e, c^2\*d] && NeQ[p, -1]

### Rule 4916

Int $[(((a_*) + ArcTan[(c_*)*(x_*)]*(b_*)^*(p_*)*(f_*)*(x_*))]^*(m_*)^*(a_*) + (e_*)^*(a_*)^*(a_*)^*(a_*)$  $(1.4 \times 10^{-2})$ , x\_Symbol] :> Dist[f^2/e, Int[(f\*x)^(m - 2)\*(a + b\*ArcTan[c\*x])  $\begin{bmatrix} \n\Phi(x) & \Phi(x) & \Phi(x) \end{bmatrix}$  - Dist[(d\*f^2)/e, Int[((f\*x)^(m - 2)\*(a + b\*ArcTan[c\*x])^p)/(d + e\*x^2), x], x] /; FreeQ[{a, b, c, d, e, f}, x] && GtQ[p, 0] && GtQ[m, 1]

## Rule 4980

Int $[(a_*) + ArcTan[(c_*)*(x_*)](b_*)^*(b_*)^*(f_*)*(x_*))^*(m_*)*(d_*) + (e_-)$ .)\*(x\_)^2)^(q\_.), x\_Symbol] :> With[{u = ExpandIntegrand[(a + b\*ArcTan[c\*x] )^p,  $(f*x)^m*(d + e*x^2)$ ^q, x]}, Int[u, x] /; SumQ[u]] /; FreeQ[{a, b, c, d , e, f, m}, x] && IntegerQ[q] && IGtQ[p, 0] && ((EqQ[p, 1] && GtQ[q, 0]) || IntegerQ[m])

### Rubi steps

$$
\int x (d + ex^{2}) (a + b \tan^{-1}(cx))^{2} dx = \int (dx (a + b \tan^{-1}(cx))^{2} + ex^{3} (a + b \tan^{-1}(cx))^{2}) dx
$$
  
\n
$$
= d \int x (a + b \tan^{-1}(cx))^{2} dx + e \int x^{3} (a + b \tan^{-1}(cx))^{2} dx
$$
  
\n
$$
= \frac{1}{2} dx^{2} (a + b \tan^{-1}(cx))^{2} + \frac{1}{4} e x^{4} (a + b \tan^{-1}(cx))^{2} - (bcd) \int \frac{x^{2} (a + b \tan^{-1}(cx))}{1 + c^{2}x}
$$
  
\n
$$
= \frac{1}{2} dx^{2} (a + b \tan^{-1}(cx))^{2} + \frac{1}{4} e x^{4} (a + b \tan^{-1}(cx))^{2} - \frac{(bd) \int (a + b \tan^{-1}(cx))}{c}
$$
  
\n
$$
= -\frac{ab dx}{c} - \frac{bex^{3} (a + b \tan^{-1}(cx))}{6c} + \frac{d(a + b \tan^{-1}(cx))}{2c^{2}} + \frac{1}{2} dx^{2} (a + b \tan^{-1}(cx))
$$
  
\n
$$
= -\frac{ab dx}{c} + \frac{abex}{2c^{3}} - \frac{b^{2} dx \tan^{-1}(cx)}{c} - \frac{bex^{3} (a + b \tan^{-1}(cx))}{6c} + \frac{d(a + b \tan^{-1}(cx))}{2c^{2}}
$$
  
\n
$$
= -\frac{ab dx}{c} + \frac{abex}{2c^{3}} - \frac{b^{2} dx \tan^{-1}(cx)}{c} + \frac{b^{2} ex \tan^{-1}(cx)}{2c^{3}} - \frac{bex^{3} (a + b \tan^{-1}(cx))}{6c}
$$
  
\n
$$
= -\frac{ab dx}{c} + \frac{abex}{2c^{3}} + \frac{b^{2} ex^{2}}{12c^{2}} - \frac{b^{2} dx \tan^{-1}(cx)}{c} + \frac{b^{2} ex \tan^{-1}(cx)}{2c^{3}} - \frac{bex^{3} (a + b \tan^{-1}(cx))}{6c}
$$

**Mathematica**  $[A]$  time = 0.19, size = 179, normalized size = 0.90  $c$ x  $\left(3a^{2}c^{3}$ x  $\left(2d+ex^{2}\right)-2abc^{2}\left(6d+ex^{2}\right)+6abe+b^{2}cex\right)+2b\tan^{-1}(cx)\left(3ac^{4}\left(2dx^{2}+ex^{4}\right)+6ac^{2}d-3ae-bc^{3}x^{2}\right)$  $12c<sup>4</sup>$ 

Antiderivative was successfully verified.

[In] Integrate[ $x*(d + e*x^2)*(a + b*ArcTan[c*x])^2, x]$ 

```
[Out] (cx*x*(6*a*b*e + b^2*c*e*x + 3*a^2*c^3*x*(2*d + e*x^2) - 2*a*b*c^2*(6*d + e*)x^2)) + 2*b*(6*a*c<sup>2*d</sup> - 3*a*e + 3*b*c*e*x - b*c<sup>2</sup>3*x*(6*d + e*x<sup>2</sup>) + 3*a*c<sup>2</sup>
4*(2*d*x^2 + e*x^4))*ArcTan[c*x] + 3*b^2*(2*c^2*d - e + c^4*(2*d*x^2 + e*x^2))4))*ArcTan[c*x]^2 + 2*b^2*(3*c^2*d - 2*e)*Log[1 + c^2*x^2])/(12*c^4)
```
**fricas**  $[A]$  time = 0.47, size = 218, normalized size = 1.10

3 a<sup>2</sup>c<sup>4</sup>ex<sup>4</sup> – 2 abc<sup>3</sup>ex<sup>3</sup> +  $\left(6$  a<sup>2</sup>c<sup>4</sup>d + b<sup>2</sup>c<sup>2</sup>e)x<sup>2</sup> + 3  $\left(b^2c^4ex^4 + 2\,b^2c^4dx^2 + 2\,b^2c^2d - b^2e\right)$  arctan  $\left(cx\right)^2 - 6\left(2\,abc^3d^2 + 2\,b^2c^4\right)$ 

Verification of antiderivative is not currently implemented for this CAS.

[In] integrate( $x*(e*x^2+d)*(a+b*arctan(c*x))^2$ ,x, algorithm="fricas")

 $[Out] 1/12*(3*a^2*c^4*e*x^4 - 2*a*b*c^3*e*x^3 + (6*a^2*c^4*d + b^2*c^2*e)*x^2 + 3$  $*(b^2*c^4*e*x^4 + 2*b^2*c^4*d*x^2 + 2*b^2*c^2*d - b^2*e)*arctan(c*x)^2 - 6*$  $(2*a*b*c^3*d - a*b*c*e)*x + 2*(3*a*b*c^4*e*x^4 + 6*a*b*c^4*d*x^2 - b^2*c^3*$ e\*x^3 + 6\*a\*b\*c^2\*d - 3\*a\*b\*e - 3\*(2\*b^2\*c^3\*d - b^2\*c\*e)\*x)\*arctan(c\*x) +  $2*(3*b^2*c^2*d - 2*b^2*e)*log(c^2*x^2 + 1))/c^4$ 

**giac**  $[F]$  time = 0.00, size = 0, normalized size = 0.00

 $sage_0x$ 

Verification of antiderivative is not currently implemented for this CAS.

[In] integrate(x\*(e\*x^2+d)\*(a+b\*arctan(c\*x))^2,x, algorithm="giac")

[Out] sage0\*x

**maple**  $[A]$  time = 0.05, size = 249, normalized size = 1.25

$$
\frac{a^2e^{4a}}{4} + \frac{a^2x^2d}{2} + \frac{b^2\arctan (cx)^2 e^{4a}}{4} + \frac{b^2\arctan (cx)^2 dx^2}{2} - \frac{b^2\arctan (cx) x^3e}{6c} - \frac{b^2dx\arctan (cx)}{c} + \frac{b^2ex\arctan (cx)}{2c^3}
$$

Verification of antiderivative is not currently implemented for this CAS.

[In]  $int(x*(e*x^2+d)*(a+b*arctan(c*x))^2,x)$ 

 $[0$ ut]  $1/4*a^2*e*x^4+1/2*a^2*x^2*d+1/4*b^2*arctan(c*x)^2*e*x^4+1/2*b^2*arctan(c*x)$  $2*d*x^2-1/6/c*b^2*arctan(c*x)*x^3*e-b^2*d*x*arctan(c*x)/c+1/2*b^2*e*x*arct$ an(c\*x)/c^3+1/2/c^2\*b^2\*arctan(c\*x)^2\*d-1/4/c^4\*b^2\*arctan(c\*x)^2\*e+1/12\*b^ 2\*e\*x^2/c^2+1/2\*b^2\*d\*ln(c^2\*x^2+1)/c^2-1/3\*b^2\*e\*ln(c^2\*x^2+1)/c^4+1/2\*a\*b \*arctan(c\*x)\*e\*x^4+a\*b\*arctan(c\*x)\*d\*x^2-1/6/c\*a\*b\*x^3\*e-a\*b\*d\*x/c+1/2\*a\*b\* e\*x/c^3+1/c^2\*a\*b\*arctan(c\*x)\*d-1/2/c^4\*a\*b\*arctan(c\*x)\*e

**maxima**  $[A]$  time = 0.44, size = 247, normalized size = 1.24

$$
\frac{1}{4}b^2ex^4 \arctan (cx)^2 + \frac{1}{4}a^2ex^4 + \frac{1}{2}b^2dx^2 \arctan (cx)^2 + \frac{1}{2}a^2dx^2 + \left(x^2 \arctan (cx) - c\left(\frac{x}{c^2} - \frac{\arctan (cx)}{c^3}\right)\right)abd - \frac{1}{2}\left(\frac{x}{c^2} - \frac{a^2}{c^3} - \frac{a^2}{c^3}\right)
$$

```
[In] integrate(x*(e*x^2+d)*(a+b*arctan(c*x))^2,x, algorithm="maxima")
```

```
[Out] 1/4*b^2*e*x^4*arctan(c*x)^2 + 1/4*a^2*e*x^4 + 1/2*b^2*d*x^2*arctan(c*x)^2 +1/2*a^2*d*x^2 + (x^2*arctan(c*x) - c*(x/c^2 - arctan(c*x)/c^3))*a*b*d - 1/2*(2*c*(x/c^2 - arctan(c*x)/c^3)*arctan(c*x) + (arctan(c*x)^2 - log(c^2*x^2))+ 1))/c^2)*b^2*d + 1/6*(3*x^4*arctan(c*x) - c*((c^2*x^3 - 3*x)/c^4 + 3*arc
tan(c*x)/(c^5))**a*b*e - 1/12*(2*c*((c^2*x^3 - 3*x)/c^4 + 3*arctan(c*x)/c^5)*arctan(c*x) - (c^2*x^2 + 3*arctan(c*x)^2 - 4*log(c^2*x^2 + 1))/c^4)*b^2*e
```
**mupad**  $[B]$  time = 1.00, size = 248, normalized size = 1.25

$$
\frac{a^2 dx^2}{2} + \frac{a^2 e x^4}{4} + \frac{b^2 d \ln (c^2 x^2 + 1)}{2 c^2} - \frac{b^2 e \ln (c^2 x^2 + 1)}{3 c^4} + \frac{b^2 e x^2}{12 c^2} + \frac{b^2 d \tan (c x)^2}{2 c^2} - \frac{b^2 e \tan (c x)^2}{4 c^4} + \frac{b^2 d x^2 \tan (c x)^2}{2 c^2}
$$

Verification of antiderivative is not currently implemented for this CAS.

```
[In] int(x*(a + b*atan(c*x))^2*(d + e*x^2),x)
```
 $[Out]$  (a<sup>2\*</sup>d\*x<sup>2</sup>)/2 + (a<sup>2\*</sup>e\*x<sup>2</sup>)/4 + (b<sup>2\*d\*log(c<sup>2\*x<sup>2</sup> + 1))/(2\*c<sup>2</sup>) - (b<sup>2\*e\*l</sup></sup></sup> og(c<sup>2</sup>\*x<sup>2</sup> + 1))/(3\*c<sup>2</sup>4) + (b<sup>2</sup>\*e\*x<sup>2</sup>)/(12\*c<sup>2</sup>) + (b<sup>2</sup>\*d\*atan(c\*x)<sup>2</sup>)/(2\*c<sup>2</sup>) 2) -  $(b^2*e*atan(c*x)^2)/(4*c^4) + (b^2*d*x^2*atan(c*x)^2)/2 + (b^2*e*x^4*a)$  $tan(c*x)^2)/4 - (a*b*e*x^3)/(6*c) - (b^2*d*x*atan(c*x))/c + (b^2*e*x*atan(c$ \*x))/(2\*c^3) - (b^2\*e\*x^3\*atan(c\*x))/(6\*c) - (a\*b\*d\*x)/c + (a\*b\*e\*x)/(2\*c^3 ) +  $(a*b*d*atan(c*x))/c^2 - (a*b*e*atan(c*x))/(2*c^4) + a*b*d*x^2*atan(c*x)$ + (a\*b\*e\*x^4\*atan(c\*x))/2

**sympy**  $[A]$  time = 2.18, size = 296, normalized size = 1.49

$$
\begin{cases}\n\frac{a^2 dx^2}{2} + \frac{a^2 e x^4}{4} + ab dx^2 \text{ atan (cx)} + \frac{ab e x^4 \text{ atan (cx)}}{2} - \frac{ab dx}{c} - \frac{ab e x^3}{6c} + \frac{ab d \text{atan (cx)}}{c^2} + \frac{ab e x}{2c^3} - \frac{ab e \text{atan (cx)}}{2c^4} + \frac{b^2 d x^2 \text{atan}^2 (cx)}{2} + \frac{b^2 e x^2 \text{atan}^2 (cx)}{2} + \frac{b^2 e x^2 \text{atan}^2 (cx)}{2} +
$$

Verification of antiderivative is not currently implemented for this CAS.

[In]  $integrate(x*(e*x**2+d)*(a+b*atan(c*x))**2,x)$ 

```
[Out] Piecewise((a**2*d*x**2/2 + a**2*e*x**4/4 + a*b*d*x**2*atan(c*x) + a*b*e*x**
4*atan(c*x)/2 - a*b*d*x/c - a*b*e*x**3/(6*c) + a*b*d*atan(c*x)/c**2 + a*b*e*x/(2*c**3) - a*b*e*atan(c*x)/(2*c**4) + b**2*d*x**2*atan(c*x)**2/2 + b**2*
e***4*atan(c*x)*2/4 - b**2*dxx*atan(c*x)/c - b**2*e*x**3*atan(c*x)/(6*c)+ b**2*d*log(x**2 + c**(-2))/(2*c**2) + b**2*d*atan(c*x)**2/(2*c**2) + b**2
*e*x**2/(12*c**2) + b**2*e*x*atan(c*x)/(2*c**3) - b**2*e*log(x**2 + c**(-2)
)/(3*c**4) - b**2*e*atan(c*x)**2/(4*c**4), Ne(c, 0)), (a**2*(d*x**2/2 + e*x**4/4), True))
```
**3.1250** 
$$
\int (d + ex^2) (a + b \tan^{-1}(cx))^2 dx
$$

$$
-\frac{ie\left(a+b\tan^{-1}(cx)\right)^2}{3c^3} - \frac{2be\log\left(\frac{2}{1+icx}\right)\left(a+b\tan^{-1}(cx)\right)}{3c^3} + dx\left(a+b\tan^{-1}(cx)\right)^2 + \frac{id\left(a+b\tan^{-1}(cx)\right)^2}{c} + \frac{2bd\log^{10}(x)}{c} + C
$$

[Out]  $1/3*b^2*e*x/c^2-1/3*b^2*e*arctan(c*x)/c^3-1/3*b*e*x^2*(a+b*arctan(c*x))/c+I$ \*d\*(a+b\*arctan(c\*x))^2/c-1/3\*I\*e\*(a+b\*arctan(c\*x))^2/c^3+d\*x\*(a+b\*arctan(c\* x))^2+1/3\*e\*x^3\*(a+b\*arctan(c\*x))^2+2\*b\*d\*(a+b\*arctan(c\*x))\*ln(2/(1+I\*c\*x)) /c-2/3\*b\*e\*(a+b\*arctan(c\*x))\*ln(2/(1+I\*c\*x))/c^3+I\*b^2\*d\*polylog(2,1-2/(1+I \*c\*x))/c-1/3\*I\*b^2\*e\*polylog(2,1-2/(1+I\*c\*x))/c^3

**Rubi**  $[A]$  time = 0.36, antiderivative size = 231, normalized size of antiderivative  $= 1.00$ , number of steps used  $= 16$ , number of rules used  $= 10$ , integrand size  $= 18$ ,  $\frac{\text{number of rules}}{\text{integrand size}} = 0.556$ , Rules used = {4914, 4846, 4920, 4854, 2402, 2315, 4852, 4916, 321, 203}

$$
-\frac{ib^2e\text{PolyLog}\left(2,1-\frac{2}{1+icx}\right)}{3c^3}+\frac{ib^2d\text{PolyLog}\left(2,1-\frac{2}{1+icx}\right)}{c}-\frac{ie\left(a+b\tan^{-1}(cx)\right)^2}{3c^3}-\frac{2be\log\left(\frac{2}{1+icx}\right)\left(a+b\tan^{-1}(cx)\right)}{3c^3}
$$

Antiderivative was successfully verified.

[In] Int $[(d + e*x^2)*(a + b*ArcTan[c*x])^2,x]$ 

 $[Out]$  (b^2\*e\*x)/(3\*c^2) - (b^2\*e\*ArcTan[c\*x])/(3\*c^3) - (b\*e\*x^2\*(a + b\*ArcTan[c\*  $x$ ]))/(3\*c) + (I\*d\*(a + b\*ArcTan[c\*x])^2)/c - ((I/3)\*e\*(a + b\*ArcTan[c\*x])^2 )/c^3 + d\*x\*(a + b\*ArcTan[c\*x])^2 + (e\*x^3\*(a + b\*ArcTan[c\*x])^2)/3 + (2\*b\*  $d*(a + b*ArcTan[c*x]) * Log[2/(1 + I*cx*)])/c - (2*b*e*(a + b*ArcTan[c*x]) * Lo$  $g[2/(1 + I*cx)])/(3*c^3) + (I*b^2*d*PolyLog[2, 1 - 2/(1 + I*cx)])/c - ((I*G*2, 1 - 2)/(1 + I*cx))$ /3)\*b^2\*e\*PolyLog[2, 1 - 2/(1 + I\*c\*x)])/c^3

#### Rule 203

 $Int\,[\,((a_-)\ +\ (b_-.)\ast(x_-)^{-}2)^{-}(-1)\,,\ x_Symbo1]\ :\ >\ \hbox{Simp}\,[\,(\hbox{1*ArcTan}\,[\,(Rt\,[b\,,\ 2]\ast x)/Rt$ [a, 2]])/(Rt[a, 2]\*Rt[b, 2]), x] /; FreeQ[{a, b}, x] && PosQ[a/b] && (GtQ[a , 0] || GtQ[b, 0])

### Rule 321

 $Int[((c_.,)*(x_-))^{\hat{m}}_m)*(a_-) + (b_.,)*(x_-)^{\hat{m}}_m)^{\hat{m}}_p, x_Symbol]$  :> Simp[(c^(  $n - 1)*(c*x)^{m - n + 1)*(a + b*x^n)^{(p + 1)})/(b*(m + n*p + 1)), x] - Dist[$  $(ax^c^n*(m - n + 1))/(b*(m + n*p + 1)), Int[(c*x)^m(m - n)*(a + b*x^n)^p, x],$ x] /; FreeQ[{a, b, c, p}, x] && IGtQ[n, 0] && GtQ[m, n - 1] && NeQ[m + n\*p + 1, 0] && IntBinomialQ[a, b, c, n, m, p, x]

### Rule 2315

Int $[Log[(c_.),*(x_*)]/((d_+) + (e_.),*(x_*))$ ,  $x_Symbol]$  :>  $-Simp[PolyLog[2, 1 -]$  $c*x$ ]/e, x] /; FreeQ[{c, d, e}, x] && EqQ[e + c\*d, 0]

#### Rule 2402

 $Int[Log[(c_-.)/((d_-)+(e_-.)*(x_-))]/((f_-)+(g_-.)*(x_-)^2), x_Symbol] \;\; > \;\textnormal{-Dis}$  $t[e/g, Subst[Int[Log[2*d*x]/(1 - 2*d*x), x], x, 1/(d + e*x)], x]$ ; FreeQ[{ c, d, e, f, g}, x] && EqQ[c, 2\*d] && EqQ[e^2\*f + d^2\*g, 0]

#### Rule 4846

 $Int[((a_{-}.) + ArcTan[(c_{-}.)*(x_{-})]*(b_{-}.))^c(p_{-}.), x_Symbol]$  :> Simp[x\*(a + b\*Ar cTan[c\*x])^p, x] - Dist[b\*c\*p, Int[(x\*(a + b\*ArcTan[c\*x])^(p - 1))/(1 + c^2  $*x^2$ , x], x] /; FreeQ[{a, b, c}, x] && IGtQ[p, 0]

### Rule 4852

 $Int[((a_{-.}) + ArcTan[(c_{-.})*(x_{-})]*(b_{-.}))^(p_{-.})*(d_{-.})*(x_{-}))^(m_{-.}), x_Symbol]$ :> Simp[ $((d*x)^{(m + 1)*(a + b*ArcTan[c*x])^p)/(d*(m + 1)), x] - Dist[(b*c*p)(b*cf])$ )/(d\*(m + 1)), Int[((d\*x)^(m + 1)\*(a + b\*ArcTan[c\*x])^(p - 1))/(1 + c^2\*x^2 ), x], x] /; FreeQ[{a, b, c, d, m}, x] && IGtQ[p, 0] && (EqQ[p, 1] || Integ  $erQ[m]$ ) && Ne $Q[m, -1]$ 

### Rule 4854

 $Int[((a_{-.}) + ArcTan[(c_{-.})*(x_{-})]*(b_{-.}))^(p_{-.})/((d_{-}) + (e_{-.})*(x_{-}))$ , x\_Symbol] :>  $-Simp[((a + b*ArCTan[c*x])^p*Log[2/(1 + (e*x)/d)])/e, x] + Dist[(b*c*p)$ /e, Int $[(a + b*ArcTan[c*x])^{(p - 1)*Log[2/(1 + (e*x)/d)])/(1 + c^2*x^2), x$ ], x] /; FreeQ[{a, b, c, d, e}, x] && IGtQ[p, 0] && EqQ[c^2\*d^2 + e^2, 0]

### Rule 4914

Int $[(a_*) + ArcTan[(c_*)*(x_*)](b_*)^*(b_*)^*(d_*) + (e_*)*(x_*)^2^*(q_*)$ , x \_Symbol] :> Int[ExpandIntegrand[(a + b\*ArcTan[c\*x])^p, (d + e\*x^2)^q, x], x ] /; FreeQ[{a, b, c, d, e}, x] && IntegerQ[q] && IGtQ[p, 0]

### Rule 4916

Int $[(((a_*) + ArcTan[(c_*)*(x_*)]*(b_*)^*(p_*)*(f_*))^*(x_*)^*(m_*))/((d_*^*) + (e_*)^*(f_*^*)^*(m_*^*)^*(m_*^*)^*(d_*^*)$  $\texttt{L}$ .)\*(x\_)^2), x\_Symbol] :> Dist[f^2/e, Int[(f\*x)^(m - 2)\*(a + b\*ArcTan[c\*x]) ^p, x], x] - Dist[(d\*f^2)/e, Int[((f\*x)^(m - 2)\*(a + b\*ArcTan[c\*x])^p)/(d + e\*x^2), x], x] /; FreeQ[{a, b, c, d, e, f}, x] && GtQ[p, 0] && GtQ[m, 1]

#### Rule 4920

Int $[((((a_{-}. ) + ArcTan[(c_{-}.)*(x_{-}))*(b_{-}.))^(p_{-}.)*(x_{-}))/((d_{-}) + (e_{-}.)*(x_{-})^2),$  $x_Symbol$ ] :>  $-Simp[(I*(a + b*ArCTan[c*x])^(p + 1))/(b*e*(p + 1)), x] - Dist$  $[1/(c*d), Int[(a + b*ArcTan[c*x])^p/(I - c*x), x], x]$ ,  $[1/(c*d), b, c, d,$ e}, x] && EqQ[e, c^2\*d] && IGtQ[p, 0]

Rubi steps

$$
\int (d+ex^2) (a+btan^{-1}(cx))^2 dx = \int (d(a+btan^{-1}(cx))^2 + ex^2(a+btan^{-1}(cx))^2 dx
$$
  
\n
$$
= d \int (a+btan^{-1}(cx))^2 dx + e \int x^2 (a+btan^{-1}(cx))^2 dx
$$
  
\n
$$
= dx (a+btan^{-1}(cx))^2 + \frac{1}{3}ex^3(a+btan^{-1}(cx))^2 - (2bcd) \int \frac{x (a+btan^{-1}(cx))^2}{1+ c^2x^2}
$$
  
\n
$$
= \frac{id (a+btan^{-1}(cx))^2}{c} + dx (a+btan^{-1}(cx))^2 + \frac{1}{3}ex^3(a+btan^{-1}(cx))^2 +
$$
  
\n
$$
= -\frac{bex^2(a+btan^{-1}(cx))}{3c} + \frac{id (a+btan^{-1}(cx))^2}{c} - \frac{ie (a+btan^{-1}(cx))^2}{3c^3} +
$$
  
\n
$$
= \frac{b^2ex}{3c^2} - \frac{bex^2(a+btan^{-1}(cx))}{3c} + \frac{id (a+btan^{-1}(cx))^2}{c} - \frac{ie (a+btan^{-1}(cx))^2}{3c^3}
$$
  
\n
$$
= \frac{b^2ex}{3c^2} - \frac{b^2etan^{-1}(cx)}{3c^3} - \frac{bex^2(a+btan^{-1}(cx))}{3c} + \frac{id (a+btan^{-1}(cx))^2}{c} -
$$
  
\n
$$
= \frac{b^2ex}{3c^2} - \frac{b^2etan^{-1}(cx)}{3c^3} - \frac{bex^2(a+btan^{-1}(cx))}{3c} + \frac{id (a+btan^{-1}(cx))^2}{c} -
$$
  
\n
$$
= \frac{b^2ex}{3c^2} - \frac{b^2etan^{-1}(cx)}{3c^3} - \frac{bex^2(a+btan^{-1}(cx))}{3c} + \frac{id (a+btan^{-1}(cx))^2}{c} -
$$

**Mathematica** [A] time = 0.48, size = 208, normalized size =  $0.90$  $3a^2c^3dx + a^2c^3ex^3 - 3abc^2d\log(c^2x^2 + 1) - abc^2ex^2 + abe\log(c^2x^2 + 1) - b\tan^{-1}(cx)(-2ac^3x(3d + ex^2) + 2c^2c^2)$ 

Warning: Unable to verify antiderivative.

[In] Integrate  $[(d + e*x^2)*(a + b*ArcTan[c*x])^2,x]$ 2\*d + I\*e + c<sup>-</sup>3\*(3\*d\*x + e\*x<sup>-</sup>3))\*ArcTan[c\*x]<sup>-</sup>2 - b\*ArcTan[c\*x]\*(-2\*a\*c<sup>-</sup>3\*x\*

 $(3*d + e*x^2) + b*(e + c^2*e*x^2) + 2*b*(-3*c^2*d + e)*Log[1 + E^((2*I)*Arc)]$ Tan[c\*x])]) - 3\*a\*b\*c<sup>2</sup>\*d\*Log[1 + c<sup>2</sup>\*x<sup>2</sup>] + a\*b\*e\*Log[1 + c<sup>2</sup>\*x<sup>2</sup>] - I\*b<sup>2</sup>  $*(3*c^2*d - e)*PolyLog[2, -E^*((2*I)*ArcTan[c*x])])/(3*c^3)$ 

fricas  $[F]$ time =  $0.45$ , size = 0, normalized size =  $0.00$ 

integral  $(a^2ex^2 + a^2d + (b^2ex^2 + b^2d)$  arctan  $(cx)^2 + 2(abex^2 + abd)$  arctan  $(cx)$ , x)

Verification of antiderivative is not currently implemented for this CAS.

[In]  $integrate((e*x^2+d)*(a+b*arctan(c*x))^2,x, algorithm="fricas")$ 

[Out] integral(a<sup>2\*</sup>e\*x<sup>2</sup> + a<sup>2\*d</sup> + (b<sup>2\*e\*x<sup>2</sup> + b<sup>2\*d</sup>)\*arctan(c\*x)<sup>2</sup> + 2\*(a\*b\*e\*x</sup>  $\hat{z}$  + a\*b\*d)\*arctan(c\*x), x)

time =  $0.00$ , size =  $0$ , normalized size =  $0.00$ giac  $[F]$ 

 $sage_0x$ 

```
[In] integrate((e*x^2+d)*(a+b*arctan(c*x))^2, x, algorithm="giac")
[Out] sage0*x
```
**maple**  $[B]$  time = 0.13, size = 570, normalized size = 2.47

$$
a^{2}dx-\frac{ib^{2}\ln\left(cx-i\right)^{2}e}{12c^{3}}-\frac{b^{2}e\arctan\left(cx\right)}{3c^{3}}+\frac{ib^{2}\ln\left(c^{2}x^{2}+1\right)\ln\left(cx-i\right)e}{6c^{3}}+\frac{ib^{2}\ln\left(cx-i\right)\ln\left(-\frac{i(cx+i)}{2}\right)d}{2c}-\frac{ib^{2}\ln\left(cx+i\right)}{2c}
$$

Verification of antiderivative is not currently implemented for this CAS.

$$
[In] int((e*x^2+d)*(a+b*arctan(c*x))^2,x)
$$

 $[Out]$  a^2\*d\*x-1/6\*I/c^3\*b^2\*ln(c^2\*x^2+1)\*ln(I+c\*x)\*e+1/6\*I/c^3\*b^2\*ln(I+c\*x)\*ln(  $1/2*I*(c*x-I))*e-1/6*I/c^3*b^2*ln(c*x-I)*ln(-1/2*I*(I+c*x))*e-1/3*b^2*e*arc$ tan(c\*x)/c^3+1/3\*b^2\*e\*x/c^2-1/2\*I/c\*b^2\*dilog(1/2\*I\*(c\*x-I))\*d+b^2\*arctan( c\*x)^2\*d\*x+1/3\*b^2\*arctan(c\*x)^2\*x^3\*e+1/2\*I/c\*b^2\*dilog(-1/2\*I\*(I+c\*x))\*d+  $1/2*I/c*b^2*ln(c^2*x^2+1)*ln(I+c*x)*d-1/2*I/c*b^2*ln(I+c*x)*ln(1/2*I*(c*x-I))$ ))\*d-1/2\*I/c\*b^2\*ln(c^2\*x^2+1)\*ln(c\*x-I)\*d+1/6\*I/c^3\*b^2\*ln(c^2\*x^2+1)\*ln(c \*x-I)\*e+1/2\*I/c\*b^2\*ln(c\*x-I)\*ln(-1/2\*I\*(I+c\*x))\*d-1/4\*I/c\*b^2\*ln(I+c\*x)^2\* d+1/4\*I/c\*b^2\*ln(c\*x-I)^2\*d+1/12\*I/c^3\*b^2\*ln(I+c\*x)^2\*e+1/6\*I/c^3\*b^2\*dilo g(1/2\*I\*(c\*x-I))\*e-1/6\*I/c^3\*b^2\*dilog(-1/2\*I\*(I+c\*x))\*e-1/12\*I/c^3\*b^2\*ln(  $c*x-I)^2*e+1/3/c^3*a*b*ln(c^2*x^2+1)*e-1/c*b^2*arctan(c*x)*ln(c^2*x^2+1)*d 1/3/c*b^2*arctan(c*x)*x^2*e-1/c*a*b*ln(c^2*x^2+1)*d+2*a*b*arctan(c*x)*d*x+2$  $/3*a*b*arctan(c*x)*x^3*e+1/3/c^3*b^2*arctan(c*x)*ln(c^2*x^2+1)*e-1/3/c*a*b*$ x^2\*e+1/3\*a^2\*x^3\*e

**maxima**  $[F]$  time = 0.00, size = 0, normalized size = 0.00

$$
\frac{1}{3}a^2ex^3 + 36b^2c^2e \int \frac{x^4 \arctan (cx)^2}{48(c^2x^2+1)} dx + 3b^2c^2e \int \frac{x^4 \log (c^2x^2+1)}{48(c^2x^2+1)} dx + 4b^2c^2e \int \frac{x^4 \log (c^2x^2+1)}{48(c^2x^2+1)} dx + 36b^2c^2e
$$

Verification of antiderivative is not currently implemented for this CAS.

[In] integrate((e\*x^2+d)\*(a+b\*arctan(c\*x))^2,x, algorithm="maxima")

[Out]  $1/3*a^2*e*x^3 + 36*b^2*c^2*e*integrate(1/48*x^4*arctan(c*x)^2/(c^2*x^2 + 1)$ , x) + 3\*b^2\*c^2\*e\*integrate(1/48\*x^4\*log(c^2\*x^2 + 1)^2/(c^2\*x^2 + 1), x) + 4\*b^2\*c^2\*e\*integrate(1/48\*x^4\*log(c^2\*x^2 + 1)/(c^2\*x^2 + 1), x) + 36\*b^  $2*c^2*d*integrate(1/48*x^2*arctan(c*x)^2/(c^2*x^2 + 1), x) + 3*b^2*c^2*d*in$ tegrate(1/48\*x^2\*log(c^2\*x^2 + 1)^2/(c^2\*x^2 + 1), x) + 12\*b^2\*c^2\*d\*integr ate(1/48\*x^2\*log(c^2\*x^2 + 1)/(c^2\*x^2 + 1), x) + 1/4\*b^2\*d\*arctan(c\*x)^3/c - 8\*b^2\*c\*e\*integrate(1/48\*x^3\*arctan(c\*x)/(c^2\*x^2 + 1), x) - 24\*b^2\*c\*d\*  $integrate(1/48*x*arctan(c*x)/(c^2*x^2 + 1), x) + 1/3*(2*x^3*arctan(c*x) - c)$  $*(x^2/c^2 - \log(c^2*x^2 + 1)/c^4)*a*b*e + a^2*d*x + 36*b^2*e*integrate(1/4)$  $8*x^2*arctan(c*x)^2/(c^2*x^2 + 1), x) + 3*b^2*e*integrate(1/48*x^2*log(c^2*x))$  $x^2 + 1$ )^2/(c^2\*x^2 + 1), x) + 3\*b^2\*d\*integrate(1/48\*log(c^2\*x^2 + 1)^2/(c  $2*x^2 + 1$ , x) +  $(2*c*x*arctan(c*x) - log(c^2*x^2 + 1))*a*b*d/c + 1/12*(b^2))$  $2*e*x^3 + 3*b^2*d*x)*arctan(c*x)^2 - 1/48*(b^2*e*x^3 + 3*b^2*d*x)*log(c^2*x)$  $\hat{2} + 1)^{2}$ 

**mupad**  $[F]$  time = 0.00, size = -1, normalized size = -0.00

$$
\int (a + b \operatorname{atan} (c x))^2 (e x^2 + d) dx
$$

Verification of antiderivative is not currently implemented for this CAS.

[In]  $int((a + b*atan(c*x))^2*(d + e*x^2),x)$ [Out]  $int((a + b*atan(c*x))^2*(d + e*x^2), x)$ **sympy**  $[F]$  time = 0.00, size = 0, normalized size = 0.00

$$
\int (a + b \operatorname{atan} (cx))^2 (d + ex^2) dx
$$
```
[In] integrate((e*x**2+d)*(a+b*atan(c*x))**2,x)[Out] Integral((a + b * \text{atan}(c*x))**2*(d + e*x**2), x)
```
**3.1251** 
$$
\int \frac{(d+ex^2)(a+b\tan^{-1}(cx))^2}{x} dx
$$

**Optimal**. Leaf size=217

$$
\frac{e(a + b\tan^{-1}(cx))^{2}}{2c^{2}} - ibdLi_{2}\left(1 - \frac{2}{icx + 1}\right)(a + b\tan^{-1}(cx)) + ibdLi_{2}\left(\frac{2}{icx + 1} - 1\right)(a + b\tan^{-1}(cx)) + 2d\tanh^{-1}\left(1 - \frac{2}{icx + 1}\right)
$$

[Out]  $-a*b*e*x/c-b^2*e*x*arctan(c*x)/c+1/2*e*(a+b*arctan(c*x))^2/c^2+1/2*e*x^2*(a$ +b\*arctan(c\*x))^2-2\*d\*(a+b\*arctan(c\*x))^2\*arctanh(-1+2/(1+I\*c\*x))+1/2\*b^2\*e  $*ln(c^2*x^2+1)/c^2-I*b*d*(a+b*arctan(c*x))*polylog(2,1-2/(1+I*c*x))+I*b*d*($ a+b\*arctan(c\*x))\*polylog(2,-1+2/(1+I\*c\*x))-1/2\*b^2\*d\*polylog(3,1-2/(1+I\*c\*x ))+1/2\*b^2\*d\*polylog(3,-1+2/(1+I\*c\*x))

**Rubi**  $[A]$  time  $= 0.44$ , antiderivative size  $= 217$ , normalized size of antiderivative  $= 1.00$ , number of steps used  $= 14$ , number of rules used  $= 10$ , integrand size  $= 21$ ,  $\frac{\text{number of rules}}{\text{integrand size}} = 0.476$ , Rules used = {4980, 4850, 4988, 4884, 4994, 6610, 4852, 4916, 4846, 260}

$$
-ibdPolyLog\left(2,1-\frac{2}{1+icx}\right)\left(a+b\tan^{-1}(cx)\right)+ibdPolyLog\left(2,-1+\frac{2}{1+icx}\right)\left(a+b\tan^{-1}(cx)\right)-\frac{1}{2}b^2dPolyLog\left(\frac{2}{1+icx}\right)
$$

Antiderivative was successfully verified.

[In] Int $[((d + e*x^2)*(a + b*ArcTan[c*x])^2)/x,x]$ 

 $[Out] -((a*b*e*x)/c) - (b^2*e*x*ArcTan[c*x])/c + (e*(a + b*ArcTan[c*x])^2)/(2*c^2)$ ) +  $(e*x^2*(a + b*ArcTan[c*x])^2)/2 + 2*d*(a + b*ArcTan[c*x])^2*ArcTanh[1 2/(1 + I*c*x)$  +  $(b^2*e*Log[1 + c^2*x^2])/(2*c^2) - I*b*d*(a + b*ArcTan[c*])$  $x$ ])\*PolyLog[2, 1 - 2/(1 + I\*c\*x)] + I\*b\*d\*(a + b\*ArcTan[c\*x])\*PolyLog[2, -1 + 2/(1 + I\*c\*x)] - (b^2\*d\*PolyLog[3, 1 - 2/(1 + I\*c\*x)])/2 + (b^2\*d\*PolyLo  $g[3, -1 + 2/(1 + I*cx)]$ 

# Rule 260

 $Int[(x_{})^(m_{})/(a_{}) + (b_{})^*(x_{})^(n_{}))$ ,  $x_{Symbo1}$  :> Simp[Log[RemoveConten  $t[a + b*x^n, x]]/(b*n), x]$  /; FreeQ[{a, b, m, n}, x] && EqQ[m, n - 1]

# Rule 4846

 $Int[((a_{-.}) + ArcTan[(c_{-.})*(x_{-})]*(b_{-.}))^(p_{-.}), x_Symbol]$  :> Simp[x\*(a + b\*Ar cTan[c\*x])^p, x] - Dist[b\*c\*p, Int[(x\*(a + b\*ArcTan[c\*x])^(p - 1))/(1 + c^2  $*x^2$ , x], x] /; FreeQ[{a, b, c}, x] && IGtQ[p, 0]

# Rule 4850

 $Int[((a_{\_}) + ArcTan[(c_{\_})*(x_{\_})]*(b_{\_}))^{(p_{\_})}/(x_{\_})$ , x\_Symbol] :> Simp[2\*(a +  $b*ArcTan[c*x])^p*ArcTanh[1 - 2/(1 + I*c*x)], x] - Dist[2*b*c*p, Int[((a + b$ \*ArcTan[c\*x])^(p - 1)\*ArcTanh[1 - 2/(1 + I\*c\*x)])/(1 + c^2\*x^2), x], x] /; FreeQ[{a, b, c}, x] && IGtQ[p, 1]

# Rule 4852

 $Int[((a_{-.}) + ArcTan[(c_{-.})*(x_{-})]*(b_{-.}))^(p_{-.})*(d_{-.})*(x_{-}))^(m_{-.}), x_{Symbol}]$ :>  $\text{Simp}[(d*x)^(m + 1)*(a + b*ArcTan[c*x])^p)/(d*(m + 1)), x] - Dist[(b*c*p + b*ArcTan[c*x])^p]$ )/(d\*(m + 1)), Int[((d\*x)^(m + 1)\*(a + b\*ArcTan[c\*x])^(p - 1))/(1 + c^2\*x^2 ), x], x] /; FreeQ[{a, b, c, d, m}, x] && IGtQ[p, 0] && (EqQ[p, 1] || Integ erQ[m]) && NeQ[m, -1]

### Rule 4884

 $Int[((a_{-.}) + ArcTan[(c_{-.})*(x_{-})]*(b_{-.}))^(p_{-.})/((d_{-}) + (e_{-.})*(x_{-})^2)$ , x\_Symbo 1] :> Simp[(a + b\*ArcTan[c\*x])^(p + 1)/(b\*c\*d\*(p + 1)), x] /; FreeQ[{a, b, c, d, e, p}, x] && EqQ[e, c^2\*d] && NeQ[p, -1]

#### Rule 4916

Int $[(((a_*) + ArcTan[(c_*)*(x_*)]*(b_*)^*(p_*)*(f_*)*(x_*)^*(m_*))/((d_* + (e_*)))^*(m_*))$  $_{\_}.$ )\*(x $_{\_})$ ^2), x $_{\_}\$ Symbol] :> Dist[f^2/e, Int[(f\*x)^(m - 2)\*(a + b\*ArcTan[c\*x])  $\hat{p}$ , x], x] - Dist[(d\*f^2)/e, Int[((f\*x)^(m - 2)\*(a + b\*ArcTan[c\*x])^p)/(d + e\*x^2), x], x] /; FreeQ[{a, b, c, d, e, f}, x] && GtQ[p, 0] && GtQ[m, 1]

#### Rule 4980

 $Int[((a_{-.}) + ArcTan[(c_{-.})*(x_{-})]*(b_{-.}))^-(p_{-.})*( (f_{-.})*(x_{-}))^-(m_{-.})*( (d_{-}) + (e_{-})$ .)\*(x\_)^2)^(q\_.), x\_Symbol] :> With[{u = ExpandIntegrand[(a + b\*ArcTan[c\*x] )^p,  $(f*x)^m*(d + e*x^2)^q, x]$ , Int[u, x] /; SumQ[u]] /; FreeQ[{a, b, c, d] , e, f, m}, x] && IntegerQ[q] && IGtQ[p, 0] && ((EqQ[p, 1] && GtQ[q, 0]) || IntegerQ[m])

#### Rule 4988

Int $[(\text{ArcTanh}[u_{-}]*((a_{-}.) + \text{ArcTan}[(c_{-}.)*(x_{-})]*(b_{-}.))]$   $\hat{(p_{-}.}))/(d_{-}) + (e_{-}.)*(x_{-})$  $_{2}$ )^2), x\_Symbol] :> Dist[1/2, Int[(Log[1 + u]\*(a + b\*ArcTan[c\*x])^p)/(d + e \*x^2), x], x] - Dist[1/2, Int[(Log[1 - u]\*(a + b\*ArcTan[c\*x])^p)/(d + e\*x^2 ), x], x] /; FreeQ[{a, b, c, d, e}, x] && IGtQ[p, 0] && EqQ[e, c^2\*d] && Eq  $Q[u^2 - (1 - (2*I)/(I - c*x))^2, 0]$ 

### Rule 4994

 $Int[(Log[u_.] * ((a_..) + ArcTan[(c_.)*(x_.)] * (b_.)))^(p_.)) / ((d_.) + (e_.)*(x_.)^2$ ),  $x_Symbol]$  :>  $-Simp[(I*(a + b*ArcTan[c*x])^p*PolyLog[2, 1 - u])/(2*c*d),$  $x$ ] + Dist[(b\*p\*I)/2, Int[((a + b\*ArcTan[c\*x])^(p - 1)\*PolyLog[2, 1 - u])/(d + e\*x^2), x], x] /; FreeQ[{a, b, c, d, e}, x] && IGtQ[p, 0] && EqQ[e, c^2\* d] && EqQ[ $(1 - u)^2 - (1 - (2 * I)/(I - c * x))^2$ , 0]

#### Rule 6610

Int $[(u_{-}) * PolyLog[n_{-}, v_{-}], x_Symbol]$ : > With $[\{w = DerivativeDivides[v, u*v, w]=sup>1]$ x]}, Simp[w\*PolyLog[n + 1, v], x] /; !FalseQ[w]] /; FreeQ[n, x]

Rubi steps

$$
\int \frac{(d+ex^2)(a+btan^{-1}(cx))^2}{x} dx = \int \left(\frac{d(a+btan^{-1}(cx))^2}{x} + ex(a+btan^{-1}(cx))^2\right) dx
$$
  
\n
$$
= d \int \frac{(a+btan^{-1}(cx))^2}{x} dx + e \int x (a+btan^{-1}(cx))^2 dx
$$
  
\n
$$
= \frac{1}{2}ex^2 (a+btan^{-1}(cx))^2 + 2d (a+btan^{-1}(cx))^2 \tanh^{-1} (1 - \frac{2}{1+icx}) - (4bcx^2)
$$
  
\n
$$
= \frac{1}{2}ex^2 (a+btan^{-1}(cx))^2 + 2d (a+btan^{-1}(cx))^2 \tanh^{-1} (1 - \frac{2}{1+icx}) + (2bcx^2)
$$
  
\n
$$
= -\frac{abex}{c} + \frac{e(a+btan^{-1}(cx))^2}{2c^2} + \frac{1}{2}ex^2 (a+btan^{-1}(cx))^2 + 2d (a+btan^{-1}(cx))^2
$$
  
\n
$$
= -\frac{abex}{c} - \frac{b^2ex\tan^{-1}(cx)}{c} + \frac{e(a+btan^{-1}(cx))^2}{2c^2} + \frac{1}{2}ex^2 (a+btan^{-1}(cx))^2 +
$$
  
\n
$$
= -\frac{abex}{c} - \frac{b^2ex\tan^{-1}(cx)}{c} + \frac{e(a+btan^{-1}(cx))^2}{2c^2} + \frac{1}{2}ex^2 (a+btan^{-1}(cx))^2 +
$$

**Mathematica**  $[A]$  time = 0.39, size = 263, normalized size = 1.21

$$
a^2d\log(x) + \frac{1}{2}a^2ex^2 + \frac{abe\left(\left(c^2x^2 + 1\right)\tan^{-1}(cx) - cx\right)}{c^2} + iabd\left(\text{Li}_2(-icx) - \text{Li}_2(icx)\right) + \frac{b^2e\left(\log\left(c^2x^2 + 1\right) + \left(c^2x^2 + 1\right)\tan^{-1}(cx)\right)}{2c^2} + iabd\left(\text{Li}_2(-icx) - \text{Li}_2(icx)\right) + \frac{b^2e\left(\log\left(c^2x^2 + 1\right) + \left(c^2x^2 + 1\right)\tan^{-1}(cx)\right)}{2c^2} + iabd\left(\text{Li}_2(-icx) - \text{Li}_2(icx)\right) + \frac{b^2e\left(\log\left(c^2x^2 + 1\right) + \left(c^2x^2 + 1\right)\tan^{-1}(cx)\right)}{2c^2} + iabd\left(\text{Li}_2(-icx) - \text{Li}_2(icx)\right) + \frac{b^2e\left(\log\left(c^2x^2 + 1\right) + \left(c^2x^2 + 1\right)\tan^{-1}(cx)\right)}{2c^2} + iabd\left(\text{Li}_2(-icx) - \text{Li}_2(icx)\right) + \frac{b^2e\left(\log\left(c^2x^2 + 1\right) + \left(c^2x^2 + 1\right)\tan^{-1}(cx)\right)}{2c^2} + iabd\left(\text{Li}_2(-icx) - \text{Li}_2(icx)\right) + \frac{b^2e\left(\log\left(c^2x^2 + 1\right) + \left(c^2x^2 + 1\right)\tan^{-1}(cx)\right)}{2c^2} + iabd\left(\text{Li}_2(-icx) - \text{Li}_2(icx)\right) + \frac{b^2e\left(\log\left(c^2x^2 + 1\right) + \left(c^2x^2 + 1\right)\tan^{-1}(cx)\right)}{2c^2} + iab\left(\text{Li}_2(-icx) - \text{Li}_2(icx)\right) + \frac{b^2e\left(\log\left(c^2x^2 + 1\right) + \left(c^2x^2 + 1\right)\tan^{-1}(cx)\right)}{2c^2} + iab\left(\text{Li}_2(-icx) - \text{Li}_2(icx)\right) +
$$

Warning: Unable to verify antiderivative.

$$
[In] Integrate[((d + e*x^2)*(a + b*ArcTan[c*x])^2)/x,x]
$$

[Out]  $(a^2*e*x^2)/2 + (a*b*e*(-(c*x) + (1 + c^2*x^2)*ArcTan[c*x]))/c^2 + a^2*d*Lo$  $g[x] + (b^2**(-2*c*x*ArcTan[c*x] + (1 + c^2*x^2)*ArcTan[c*x]^2 + Log[1 + c$ ^2\*x^2]))/(2\*c^2) + I\*a\*b\*d\*(PolyLog[2, (-I)\*c\*x] - PolyLog[2, I\*c\*x]) + b^  $2*d*((-1/24*L)*Pi^3 + ((2*D/3)*ArcTan[c*x]^3 + ArcTan[c*x]^2*Log[1 - E^-((-1/24+i)*I))^2]$  $2*I)*ArcTan[C*x])$ ] -  $ArcTan[C*x]^2*Log[1 + E^(((2*I)*ArcTan[C*x])] + I*ArcTa$ n[c\*x]\*PolyLog[2, E^((-2\*I)\*ArcTan[c\*x])] + I\*ArcTan[c\*x]\*PolyLog[2, -E^((2  $*I)*ArcTan[c*x])] + PolyLog[3, E^((-2*I)*ArcTan[c*x])]/2 - PolyLog[3, -E^(($ 2\*I)\*ArcTan[c\*x])]/2)

**fricas**  $[F]$  time = 0.41, size = 0, normalized size = 0.00

integral 
$$
\left(\frac{a^2ex^2 + a^2d + (b^2ex^2 + b^2d)\arctan (cx)^2 + 2 (abex^2 + abd)\arctan (cx)}{x}, x\right)
$$

Verification of antiderivative is not currently implemented for this CAS.

$$
[In] integrate((e*x^2+d)*(a+b*arctan(c*x))^2/x, x, algorithm="fricas")
$$

[Out] integral((a^2\*e\*x^2 + a^2\*d + (b^2\*e\*x^2 + b^2\*d)\*arctan(c\*x)^2 + 2\*(a\*b\*e\*  $x^2 + a*b*d)*arctan(c*x))/x, x)$ 

**giac**  $[F(-1)]$  time = 0.00, size = 0, normalized size = 0.00

# Timed out

[In] integrate((e\*x^2+d)\*(a+b\*arctan(c\*x))^2/x,x, algorithm="giac")

[Out] Timed out

**maple**  $[C]$  time = 4.14, size = 1284, normalized size = 5.92

result too large to display

Verification of antiderivative is not currently implemented for this CAS.

[In]  $int((e*x^2+d)*(a+b*arctan(c*x))^2/x,x)$ 

[Out] a\*b/c^2\*arctan(c\*x)\*e+1/2\*b^2/c^2\*arctan(c\*x)^2\*e+1/2\*b^2\*arctan(c\*x)^2\*x^2 \*e+b^2\*arctan(c\*x)^2\*d\*ln(c\*x)-b^2/c^2\*e\*ln((1+I\*c\*x)^2/(c^2\*x^2+1)+1)-b^2\* d\*arctan(c\*x)^2\*ln((1+I\*c\*x)^2/(c^2\*x^2+1)-1)+b^2\*d\*arctan(c\*x)^2\*ln(1+(1+I  $*(c*x)/((c^2*x^2+1)^(1/2))+b^2*d*arctan(c*x)^2*ln(1-(1+I*c*x)/(c^2*x^2+1)^(1/2))$ 2))+1/2\*I\*b^2\*d\*Pi\*csgn(((1+I\*c\*x)^2/(c^2\*x^2+1)-1)/((1+I\*c\*x)^2/(c^2\*x^2+1 )+1))^3\*arctan(c\*x)^2+1/2\*I\*b^2\*d\*Pi\*csgn(I\*((1+I\*c\*x)^2/(c^2\*x^2+1)-1)/((1 +I\*c\*x)^2/(c^2\*x^2+1)+1))^3\*arctan(c\*x)^2-1/2\*I\*b^2\*d\*Pi\*csgn(((1+I\*c\*x)^2/  $(c^2*x^2+1)-1)/((1+I*c*x)^2/((c^2*x^2+1)+1))^2*arctan(c*x)^2+I*a*b*d*ln(c*x)$ \*ln(1+I\*c\*x)-1/2\*I\*b^2\*d\*Pi\*csgn(I/((1+I\*c\*x)^2/(c^2\*x^2+1)+1))\*csgn(I\*((1+  $I*c*x$ <sup>2</sup>/(c<sup>2</sup>\*x<sup>2+1</sup>)-1)/((1+I\*c\*x)<sup>2</sup>/(c<sup>2</sup>\*x<sup>2</sup>+1)+1))<sup>2</sup>\*arctan(c\*x)<sup>2</sup>-1/2\*I\* b^2\*d\*Pi\*csgn(I\*((1+I\*c\*x)^2/(c^2\*x^2+1)-1))\*csgn(I\*((1+I\*c\*x)^2/(c^2\*x^2+1 )-1)/((1+I\*c\*x)^2/(c^2\*x^2+1)+1))^2\*arctan(c\*x)^2+1/2\*I\*b^2\*d\*Pi\*csgn(I\*((1 +I\*c\*x)^2/(c^2\*x^2+1)-1)/((1+I\*c\*x)^2/(c^2\*x^2+1)+1))\*csgn(((1+I\*c\*x)^2/(c^ 2\*x^2+1)-1)/((1+I\*c\*x)^2/(c^2\*x^2+1)+1))\*arctan(c\*x)^2-1/2\*I\*b^2\*d\*Pi\*csgn(  $I*((1+I*c*x)^2/((c^2*x^2+1)-1)/((1+I*c*x)^2/((c^2*x^2+1)+1))*csgn(((1+I*c*x)^2+1)+1))$ 2/(c^2\*x^2+1)-1)/((1+I\*c\*x)^2/(c^2\*x^2+1)+1))^2\*arctan(c\*x)^2+a\*b\*arctan(c\* x)\*x^2\*e+2\*a\*b\*arctan(c\*x)\*d\*ln(c\*x)+1/2\*I\*b^2\*d\*Pi\*csgn(I\*((1+I\*c\*x)^2/(c^ 2\*x^2+1)-1))\*csgn(I/((1+I\*c\*x)^2/(c^2\*x^2+1)+1))\*csgn(I\*((1+I\*c\*x)^2/(c^2\*x  $2+1)-1)/((1+I*c*x)^2/(c^2*x^2+1)+1))*arctan(c*x)^2+a^2*d*ln(c*x)+2*b^2*d*p$ olylog(3,-(1+I\*c\*x)/(c^2\*x^2+1)^(1/2))+2\*b^2\*d\*polylog(3,(1+I\*c\*x)/(c^2\*x^2 +1)^(1/2))-1/2\*b^2\*d\*polylog(3,-(1+I\*c\*x)^2/(c^2\*x^2+1))+I\*a\*b\*d\*dilog(1+I\* c\*x)+1/2\*I\*b^2\*d\*Pi\*arctan(c\*x)^2+I\*b^2\*d\*arctan(c\*x)\*polylog(2,-(1+I\*c\*x)^  $2/(\text{c}^2*x^2+1)+I*b^2/c^2*\arctan(\text{c}*x)*e-2*I*b^2*d*\arctan(\text{c}*x)*polylog(2,(1+I))$  $*(c*x)/ (c^2*x^2+1)^(1/2)) -2*I*b^2*d*arctan(c*x)*polylog(2,-(1+I*c*x)/(c^2*x^2))$ 2+1)^(1/2))-I\*a\*b\*d\*dilog(1-I\*c\*x)-I\*a\*b\*d\*ln(c\*x)\*ln(1-I\*c\*x)-a\*b\*e\*x/c-b^ 2\*e\*x\*arctan(c\*x)/c+1/2\*a^2\*x^2\*e

**maxima**  $[F]$  time = 0.00, size = 0, normalized size = 0.00

$$
\frac{1}{8}b^2ex^2\arctan\left(cx\right)^2 - \frac{1}{32}b^2ex^2\log\left(c^2x^2 + 1\right)^2 + 12b^2c^2e\int \frac{x^4\arctan\left(cx\right)^2}{16\left(c^2x^3 + x\right)}dx + b^2c^2e\int \frac{x^4\log\left(c^2x^2 + 1\right)^2}{16\left(c^2x^3 + x\right)}dx + b^2c^2e\int \frac{x^4\log\left(c^2x^2 + 1\right)^2}{16\left(c^2x^3 + x\right)}dx
$$

Verification of antiderivative is not currently implemented for this CAS.

[In] integrate( $(e*x^2+d)*(a+b*arctan(c*x))^2/x,x$ , algorithm="maxima")

[Out]  $1/8*b^2*e*x^2*arctan(c*x)^2 - 1/32*b^2*e*x^2*log(c^2*x^2 + 1)^2 + 12*b^2*c^2$ 2\*e\*integrate(1/16\*x^4\*arctan(c\*x)^2/(c^2\*x^3 + x), x) + b^2\*c^2\*e\*integrat e(1/16\*x^4\*log(c^2\*x^2 + 1)^2/(c^2\*x^3 + x), x) + 32\*a\*b\*c^2\*e\*integrate(1/  $16*x^4*arctan(c*x)/(c^2*x^3 + x), x) + 2*b^2*c^2*e*integrate(1/16*x^4*log(c$  $2*x^2 + 1)/(c^2*x^3 + x), x) + 12*b^2*c^2*d*integrate(1/16*x^2*arctan(c*x))$  $2/(\text{c}^2*x^3 + x), x$  + 32\*a\*b\*c^2\*d\*integrate(1/16\*x^2\*arctan(c\*x)/(c^2\*x^3 + x), x) + 1/96\*b^2\*d\*log(c^2\*x^2 + 1)^3 + 1/2\*a^2\*e\*x^2 - 4\*b^2\*c\*e\*integ rate(1/16\*x^3\*arctan(c\*x)/(c^2\*x^3 + x), x) + 12\*b^2\*e\*integrate(1/16\*x^2\*a rctan(c\*x)^2/(c^2\*x^3 + x), x) + 32\*a\*b\*e\*integrate(1/16\*x^2\*arctan(c\*x)/(c  $2*x^3 + x$ , x) + 12\*b<sup>2</sup>\*d\*integrate(1/16\*arctan(c\*x)<sup>2</sup>/(c<sup>2\*x<sup>2</sup>3 + x), x) +</sup> b^2\*d\*integrate(1/16\*log(c^2\*x^2 + 1)^2/(c^2\*x^3 + x), x) + 32\*a\*b\*d\*integ rate(1/16\*arctan(c\*x)/(c^2\*x^3 + x), x) + 1/96\*b^2\*e\*log(c^2\*x^2 + 1)^3/c^2  $+ a^2*dx \log(x)$ 

**mupad**  $[F]$  time = 0.00, size = -1, normalized size = -0.00

$$
\int \frac{\left(a+b \arctan\left(c x\right)\right)^2 \left(e x^2 + d\right)}{x} dx
$$

Verification of antiderivative is not currently implemented for this CAS.

[In]  $int(((a + b*atan(c*x))^2*(d + e*x^2))/x,x)$ [Out]  $int(((a + b*atan(c*x))^2*(d + e*x^2))/x, x)$ **sympy**  $[F]$  time = 0.00, size = 0, normalized size = 0.00

$$
\int \frac{\left(a+b \tan\left(cx\right)\right)^{2} \left(d+ex^{2}\right)}{x} dx
$$

Verification of antiderivative is not currently implemented for this CAS.

[In] integrate( $(e*x**2+d)*(a+b*atan(c*x))**2/x,x)$ [Out] Integral((a + b\*atan(c\*x))\*\*2\*(d + e\*x\*\*2)/x, x)

**3.1252** 
$$
\int \frac{(d+ex^2)(a+b\tan^{-1}(cx))^2}{x^2} dx
$$

**Optimal**. Leaf size=172

$$
-icd\left(a+b\tan^{-1}(cx)\right)^2 - \frac{d\left(a+b\tan^{-1}(cx)\right)^2}{x} + 2bcd\log\left(2-\frac{2}{1-icx}\right)\left(a+b\tan^{-1}(cx)\right) + \frac{ie\left(a+b\tan^{-1}(cx)\right)^2}{c} +
$$

 $[0$ ut]  $-I*c*d*(a+b*arctan(c*x))^2+I*e*(a+b*arctan(c*x))^2/c-d*(a+b*arctan(c*x))^2/$ x+e\*x\*(a+b\*arctan(c\*x))^2+2\*b\*e\*(a+b\*arctan(c\*x))\*ln(2/(1+I\*c\*x))/c+2\*b\*c\*d \*(a+b\*arctan(c\*x))\*ln(2-2/(1-I\*c\*x))-I\*b^2\*c\*d\*polylog(2,-1+2/(1-I\*c\*x))+I\* b^2\*e\*polylog(2,1-2/(1+I\*c\*x))/c

**Rubi**  $[A]$  time = 0.33, antiderivative size = 172, normalized size of antiderivative  $= 1.00$ , number of steps used  $= 11$ , number of rules used  $= 10$ , integrand size  $= 21$ ,  $\frac{\text{number of rules}}{\text{integrand size}} = 0.476$ , Rules used = {4980, 4846, 4920, 4854, 2402, 2315, 4852, 4924, 4868, 2447}

$$
-ib^{2}cd \text{PolyLog}\left(2,-1+\frac{2}{1-icx}\right)+\frac{ib^{2}e \text{PolyLog}\left(2,1-\frac{2}{1+icx}\right)}{c}-icd\left(a+b\tan^{-1}(cx)\right)^{2}-\frac{d\left(a+b\tan^{-1}(cx)\right)^{2}}{x}+2b
$$

Antiderivative was successfully verified.

[In] Int $[((d + e*x^2)*(a + b*ArcTan[c*x])^2)/x^2,x]$ 

[Out]  $(-1)*c*d*(a + b*ArcTan[c*x])^2 + (I*e*(a + b*ArcTan[c*x])^2)(c - (d*(a + b*ArcTan[i**])^2)$  $ArcTan[c*x])^2$ /x + e\*x\*(a + b\*ArcTan[c\*x])<sup>^2</sup> + (2\*b\*e\*(a + b\*ArcTan[c\*x])\* Log[2/(1 + I\*c\*x)])/c + 2\*b\*c\*d\*(a + b\*ArcTan[c\*x])\*Log[2 - 2/(1 - I\*c\*x)] - I\*b^2\*c\*d\*PolyLog[2, -1 + 2/(1 - I\*c\*x)] + (I\*b^2\*e\*PolyLog[2, 1 - 2/(1 +  $I*c*x)]$ )/c

# Rule 2315

 $Int[Log[(c_.)*(x_))] / ((d_+) + (e_.)*(x_]))$ ,  $x_Symbol]$  :>  $-Simp[PolyLog[2, 1 -]$  $c*x$ ]/e, x] /; FreeQ[{c, d, e}, x] && EqQ[e + c\*d, 0]

# Rule 2402

 $Int[Log[(c_-.)/((d_-)+(e_-.)*(x_-))] / ((f_-)+(g_-.)*(x_-)^\frown 2), \ x\_Symbol] \ \mathrel{\mathop:}\text{--Dis}$  $t[e/g, Subst[Int[Log[2*d*x]/(1 - 2*d*x), x], x, 1/(d + e*x)], x]$ ; FreeQ[{ c, d, e, f, g}, x] && EqQ[c, 2\*d] && EqQ[e^2\*f + d^2\*g, 0]

#### Rule 2447

Int[Log[u\_]\*(Pq\_)^(m\_.), x\_Symbol] :> With[{C = FullSimplify[(Pq^m\*(1 - u)) /D[u, x]]}, Simp[C\*PolyLog[2, 1 - u], x] /; FreeQ[C, x]] /; IntegerQ[m] && PolyQ[Pq, x] && RationalFunctionQ[u, x] && LeQ[RationalFunctionExponents[u, x][[2]], Expon[Pq, x]]

# Rule 4846

 $Int\,[\,((a_-\.)\ +\ \texttt{Arctan}\,[\, (c_-\.)\ast (x_-)]\ast (b_-\.)\,)^-(p_-\.)\,,\ x_ \texttt{Symbol}\,] \ \ :\ \texttt{Simp}\,[\texttt{x}*(a\ +\ b*\texttt{Ar}\,)]\,.$ cTan[c\*x])^p, x] - Dist[b\*c\*p, Int[(x\*(a + b\*ArcTan[c\*x])^(p - 1))/(1 + c^2  $*x^2$ , x], x] /; FreeQ[{a, b, c}, x] && IGtQ[p, 0]

# Rule 4852

 $Int[((a_{-.}) + ArcTan[(c_{-.})*(x_{-})]*(b_{-.}))^(p_{-.})*(d_{-.})*(x_{-}))^(m_{-.}), x_Symbol]$ :>  $\text{Simp}[(d*x)^(m + 1)*(a + b*ArcTan[c*x])^p)/(d*(m + 1)), x] - Dist[(b*c*p + b*ArcTan[c*x])^p]$  )/(d\*(m + 1)), Int[((d\*x)^(m + 1)\*(a + b\*ArcTan[c\*x])^(p - 1))/(1 + c^2\*x^2 ), x], x] /; FreeQ[{a, b, c, d, m}, x] && IGtQ[p, 0] && (EqQ[p, 1] || Integ  $erQ[m]$ ) &&  $NeQ[m, -1]$ 

### Rule 4854

 $Int[((a_{-.}) + ArcTan[(c_{-.})*(x_{-})]*(b_{-.}))^(p_{-.})/((d_{-}) + (e_{-.})*(x_{-}))$ , x\_Symbol] :>  $-Simp[((a + b*ArCTan[c*x])^p*Log[2/(1 + (e*x)/d)])/e, x] + Dist[(b*c*p)$ /e, Int $[(a + b*ArcTan[c*x])^{(p - 1)*Log[2/(1 + (e*x)/d)])/(1 + c^2*x^2), x$ ], x] /; FreeQ[{a, b, c, d, e}, x] && IGtQ[p, 0] && EqQ[c^2\*d^2 + e^2, 0]

### Rule 4868

 $Int[((a_{\_}) + ArcTan[(c_{\_})*(x_{\_})]*(b_{\_}))^(p_{\_})/((x_{\_})*(d_{\_}) + (e_{\_})*(x_{\_})))$ , x\_ Symbol] :> Simp[((a + b\*ArcTan[c\*x])^p\*Log[2 - 2/(1 + (e\*x)/d)])/d, x] - Di st[(b\*c\*p)/d, Int[((a + b\*ArcTan[c\*x])^(p - 1)\*Log[2 - 2/(1 + (e\*x)/d)])/(1 + c^2\*x^2), x], x] /; FreeQ[{a, b, c, d, e}, x] && IGtQ[p, 0] && EqQ[c^2\*d  $\hat{2} + e^2$ , 0]

### Rule 4920

Int $[((((a_{-.}) + ArcTan[(c_{-.})*(x_{-})]*(b_{-.}))^(p_{-.})*(x_{-}))/((d_{-}) + (e_{-.})*(x_{-})^2),$  $x_Symbol$ ] :>  $-Simp[(I*(a + b*ArcTan[c*x])^(p + 1))/(b*e*(p + 1)), x] - Dist$  $[1/(c*d), Int[(a + b*ArcTan[c*x])^p/(I - c*x), x], x]$  /; FreeQ[{a, b, c, d, e}, x] && EqQ[e, c^2\*d] && IGtQ[p, 0]

### Rule 4924

Int $[(a_*) + ArcTan[(c_*)*(x_*)](b_*)^*(b_*)^*((x_**(d_*) + (e_*(*x_*))^2)),$  $x_Symbol$ ] :>  $-Simp[(I*(a + b*ArcTan[c*x])^(p + 1))/(b*d*(p + 1)), x] + Dist$ [I/d, Int[(a + b\*ArcTan[c\*x])^p/(x\*(I + c\*x)), x], x] /; FreeQ[{a, b, c, d, e}, x] && EqQ[e, c^2\*d] && GtQ[p, 0]

# Rule 4980

 $Int[((a_{-}.) + ArcTan[(c_{-}.)*(x_{-})]*(b_{-}.))^c(p_{-}.)*(f_{-}.)*(x_{-}))^c(m_{-}.)*(d_{-}) + (e_{-}.)(f_{-}.*(x_{-}))^c(p_{-}.)(f_{-}.))$ .)\*(x\_)^2)^(q\_.), x\_Symbol] :> With[{u = ExpandIntegrand[(a + b\*ArcTan[c\*x] )^p,  $(f*x)^m*(d + e*x^2)^q, x]$ , Int[u, x] /; SumQ[u]] /; FreeQ[{a, b, c, d , e, f, m}, x] && IntegerQ[q] && IGtQ[p, 0] && ((EqQ[p, 1] && GtQ[q, 0]) || IntegerQ[m])

Rubi steps

$$
\int \frac{(d + ex^2)(a + b \tan^{-1}(cx))^2}{x^2} dx = \int \left( e \left( a + b \tan^{-1}(cx) \right)^2 + \frac{d \left( a + b \tan^{-1}(cx) \right)^2}{x^2} \right) dx
$$
  
\n
$$
= d \int \frac{\left( a + b \tan^{-1}(cx) \right)^2}{x^2} dx + e \int \left( a + b \tan^{-1}(cx) \right)^2 dx
$$
  
\n
$$
= -\frac{d \left( a + b \tan^{-1}(cx) \right)^2}{x} + ex \left( a + b \tan^{-1}(cx) \right)^2 + (2bcd) \int \frac{a + b \tan^{-1}(cx)}{x \left( 1 + c^2 x^2 \right)}
$$
  
\n
$$
= -icd \left( a + b \tan^{-1}(cx) \right)^2 + \frac{ie \left( a + b \tan^{-1}(cx) \right)^2}{c} - \frac{d \left( a + b \tan^{-1}(cx) \right)^2}{x} + c
$$
  
\n
$$
= -icd \left( a + b \tan^{-1}(cx) \right)^2 + \frac{ie \left( a + b \tan^{-1}(cx) \right)^2}{c} - \frac{d \left( a + b \tan^{-1}(cx) \right)^2}{x} + c
$$
  
\n
$$
= -icd \left( a + b \tan^{-1}(cx) \right)^2 + \frac{ie \left( a + b \tan^{-1}(cx) \right)^2}{c} - \frac{d \left( a + b \tan^{-1}(cx) \right)^2}{x} + c
$$
  
\n
$$
= -icd \left( a + b \tan^{-1}(cx) \right)^2 + \frac{ie \left( a + b \tan^{-1}(cx) \right)^2}{c} - \frac{d \left( a + b \tan^{-1}(cx) \right)^2}{x} + c
$$
  
\n
$$
= -icd \left( a + b \tan^{-1}(cx) \right)^2 + \frac{ie \left( a + b \tan^{-1}(cx) \right)^2}{c} - \frac{d \left( a + b \tan^{-1}(cx) \right)^2}{x} + c
$$

**Mathematica** [A] time = 0.30, size = 204, normalized size = 1.19  
\n
$$
-a^2cd + a^2cex^2 + abcd (cx (2 log(cx) - log (c^2x^2 + 1)) - 2 tan^{-1}(cx)) + abex (2cx tan^{-1}(cx) - log (c^2x^2 + 1))
$$

Warning: Unable to verify antiderivative.

[In] Integrate[ $((d + e*x^2)*(a + b*ArcTan[c*x])^2)/x^2,x]$ 

```
[Out] (- (a^2 * c * d) + a^2 * c * e * x^2 + a * b * c * d * (-2 * ArcTan[c * x] + c * x * (2 * Log[c * x] - Log[1 + c^2*x^2]) + a*b*e*x*(2*c*x*ArcTan[c*x] - Log[1 + c<sup>2*x^2</sup>]) + b<sup>2*</sup>e*x*
(\text{ArcTan}[c*x]*((-I + c*x)*ArcTan[c*x] + 2*Log[1 + E^{(2*I)*ArcTan[c*x]})] -I*PolyLog[2, -E^((2*I)*ArcTan[c*x])]) - b^2*c*d*(ArcTan[c*x]^2 - 2*c*x*ArcT
an[c*x]*Log[1 - E^((2*I)*ArcTan[c*x])] + I*c*x*(ArcTan[c*x]^2 + PolyLog[2,E^((2*I)*ArcTan[C*x]])))/((c*x)
```
fricas [F] time = 0.46, size = 0, normalized size =  $0.00$ 

integral 
$$
\left(\frac{a^2ex^2 + a^2d + (b^2ex^2 + b^2d)\arctan (cx)^2 + 2 (abex^2 + abd)\arctan (cx)}{x^2}, x\right)
$$

Verification of antiderivative is not currently implemented for this CAS.

[In] integrate( $(e*x^2+d)*(a+b*arctan(c*x))^2/x^2, x$ , algorithm="fricas")

[Out] integral( $(a^2*e*x^2 + a^2*d + (b^2*e*x^2 + b^2*d)*arctan(c*x)^2 + 2*(a*b*e*)$  $x^2 + a*b*d)*arctan(c*x))/x^2, x)$ 

giac  $[F(-1)]$ time =  $0.00$ , size =  $0$ , normalized size =  $0.00$ 

Timed out

Verification of antiderivative is not currently implemented for this CAS.

[In] integrate( $(e*x^2+d)*(a+b*arctan(c*x))^2/x^2,x$ , algorithm="giac")

[Out] Timed out **maple**  $[B]$  time = 0.14, size = 597, normalized size = 3.47

$$
a^{2}ex-\frac{a^{2}d}{x}-ic b^{2}d\ln (cx)\ln (-icx+1)+\frac{ic b^{2}\ln (cx-i)\ln \left(-\frac{i(cx+i)}{2}\right)d}{2}+\frac{ic b^{2}\ln (c^{2}x^{2}+1)\ln (cx+i)d}{2}-\frac{ic b^{2}\ln (cx+i)}{2}+c^{2}\ln (cx+i)\ln (cx+i)
$$

Verification of antiderivative is not currently implemented for this CAS.

[In]  $int((e*x^2+d)*(a+b*arctan(c*x))^2/x^2,x)$ 

 $[Out]$  a<sup>2</sup>\*e\*x-a<sup>2\*d</sup>/x-b<sup>2\*</sup>arctan(c\*x)<sup>2\*d</sup>/x+b<sup>2\*</sup>arctan(c\*x)<sup>2\*e\*x+1/2\*I\*b<sup>2</sup>/c\*ln(</sup>  $c^2*x^2+1)*ln(I+c*x)*e-1/2*I*b^2/c*ln(c^2*x^2+1)*ln(c*x-I)*e+1/2*I*b^2/c*ln$  $(c*x-I)*ln(-1/2*I*(I+c*x))*e+I*c*b^2*d*ln(c*x)*ln(1+I*c*x)-1/2*I*c*b^2*ln(c*)$  $2*x^2+1)*ln(c*x-I)*d-1/2*I*b^2/c*ln(I+c*x)*ln(1/2*I*(c*x-I))*e-I*c*b^2*d*l)$  $n(c*x)*ln(1-I*c*x)+1/2*I*c*b^2*ln(c*x-I)*ln(-1/2*I*(I+c*x))*dt+1/2*I*c*b^2*l$  $n(c^2*x^2+1)*ln(I+c*x)*d-1/2*I*c*b^2*ln(I+c*x)*ln(1/2*I*(c*x-I))*d+2*c*a*b*$  $d*ln(c*x) - c*a*b*ln(c^2*x^2+1)*d+2*c*b^2*arctan(c*x)*d*ln(c*x) - c*b^2*arctan($ c\*x)\*ln(c^2\*x^2+1)\*d-1/2\*I\*b^2/c\*dilog(1/2\*I\*(c\*x-I))\*e+1/2\*I\*c\*b^2\*dilog(- 1/2\*I\*(I+c\*x))\*d+1/4\*I\*c\*b^2\*ln(c\*x-I)^2\*d-1/4\*I\*c\*b^2\*ln(I+c\*x)^2\*d-I\*c\*b^ 2\*d\*dilog(1-I\*c\*x)-1/2\*I\*c\*b^2\*dilog(1/2\*I\*(c\*x-I))\*d+1/4\*I\*b^2/c\*ln(c\*x-I) ^2\*e+1/2\*I\*b^2/c\*dilog(-1/2\*I\*(I+c\*x))\*e-1/4\*I\*b^2/c\*ln(I+c\*x)^2\*e+I\*c\*b^2\* d\*dilog(1+I\*c\*x)-b^2/c\*arctan(c\*x)\*ln(c^2\*x^2+1)\*e-a\*b/c\*ln(c^2\*x^2+1)\*e+2\* a\*b\*arctan(c\*x)\*e\*x-2\*a\*b\*arctan(c\*x)\*d/x

 $maxima [F(-1)]$  time = 0.00, size = 0, normalized size = 0.00

# Timed out

Verification of antiderivative is not currently implemented for this CAS.

[In]  $integrate((e*x^2+d)*(a+b*arctan(c*x))^2/x^2,x, algorithm="maxima")$ 

[Out] Timed out

**mupad**  $[F]$  time = 0.00, size = -1, normalized size = -0.01

$$
\int \frac{\left(a+b \arctan\left(c x\right)\right)^2 \left(e x^2 + d\right)}{x^2} \, dx
$$

Verification of antiderivative is not currently implemented for this CAS.

[In]  $int(((a + b*atan(c*x))^2*(d + e*x^2))/(x^2,x)$ [Out]  $int(((a + b*atan(c*x))^2*(d + e*x^2))/x^2, x)$ **sympy**  $[F]$  time = 0.00, size = 0, normalized size = 0.00

$$
\int \frac{\left(a+b \arctan\left(cx\right)\right)^{2} \left(d+ex^{2}\right)}{x^{2}} dx
$$

```
[In] integrate((e*x**2+d)*(a+b*atan(c*x))**2/x**2,x)
[Out] Integral((a + b*atan(c*x))**2*(d + e*x**2)/x**2, x)
```
**3.1253** 
$$
\int \frac{(d+ex^2)(a+b\tan^{-1}(cx))^2}{x^3} dx
$$

# **Optimal**. Leaf size=220

$$
-\frac{1}{2}c^2d\left(a+b\tan^{-1}(cx)\right)^2 - \frac{d\left(a+b\tan^{-1}(cx)\right)^2}{2x^2} - \frac{bcd\left(a+b\tan^{-1}(cx)\right)}{x} - ibe\text{Li}_2\left(1 - \frac{2}{icx+1}\right)\left(a+b\tan^{-1}(cx)\right) +
$$

[Out]  $-b*c*d*(a+b*arctan(c*x))/x-1/2*c^2*d*(a+b*arctan(c*x))^2-1/2*d*(a+b*arctan(c*ax))$ c\*x))^2/x^2-2\*e\*(a+b\*arctan(c\*x))^2\*arctanh(-1+2/(1+I\*c\*x))+b^2\*c^2\*d\*ln(x)  $-1/2*b^2sc^2*dx\ln(c^2*x^2+1)-I*b*e*(a+b*arctan(c*x))*polylog(2,1-2/(1+I*c*x))$ ))+I\*b\*e\*(a+b\*arctan(c\*x))\*polylog(2,-1+2/(1+I\*c\*x))-1/2\*b^2\*e\*polylog(3,1-2/(1+I\*c\*x))+1/2\*b^2\*e\*polylog(3,-1+2/(1+I\*c\*x))

**Rubi**  $[A]$  time = 0.46, antiderivative size = 220, normalized size of antiderivative  $= 1.00$ , number of steps used  $= 16$ , number of rules used  $= 12$ , integrand size  $= 21$ ,  $\frac{\text{number of rules}}{\text{integrand size}} = 0.571$ , Rules used = {4980, 4852, 4918, 266, 36, 29, 31, 4884, 4850, 4988, 4994, 6610}

$$
-ibePolyLog\left(2,1-\frac{2}{1+icx}\right)\left(a+b\tan^{-1}(cx)\right)+ibePolyLog\left(2,-1+\frac{2}{1+icx}\right)\left(a+b\tan^{-1}(cx)\right)-\frac{1}{2}b^2ePolyLog\left(2,-1+\frac{2}{1+icx}\right)
$$

Antiderivative was successfully verified.

[In] Int $[((d + e*x^2)*(a + b*ArcTan[c*x])^2)/x^3,x]$ 

[Out]  $-(\frac{b*c*d*(a + b*ArcTan[c*x]))}{x} - \frac{c^2*d*(a + b*ArcTan[c*x])^2}{2} - \frac{d*(a + c)}{x}$ + b\*ArcTan[c\*x])^2)/(2\*x^2) + 2\*e\*(a + b\*ArcTan[c\*x])^2\*ArcTanh[1 - 2/(1 +  $I*c*x$ ] + b^2\*c^2\*d\*Log[x] - (b^2\*c^2\*d\*Log[1 + c^2\*x^2])/2 - I\*b\*e\*(a + b\*  $ArcTan[c*x]$ )\*PolyLog[2, 1 - 2/(1 + I\*c\*x)] + I\*b\*e\*(a + b\*ArcTan[c\*x])\*Poly Log[2,  $-1 + 2/(1 + I * c * x)$ ] - (b^2\*e\*PolyLog[3, 1 - 2/(1 + I\*c\*x)])/2 + (b^2 \*e\*PolyLog[3, -1 + 2/(1 + I\*c\*x)])/2

### Rule 29

 $Int[(x])^(-1), x_Symb01]$  :>  $Simp[Log[x], x]$ 

# Rule 31

Int $[(a_+) + (b_+) * (x_-))^(-1)$ ,  $x_Symbo1]$  :> Simp[Log[RemoveContent[a + b\*x, x]]/b, x] /; FreeQ[{a, b}, x]

# Rule 36

 $Int[1/(((a_{-}.)+(b_{-}.)*(x_{-}))*((c_{-}.)+(d_{-}.)*(x_{-}))), x_{-}Symbol]$  :> Dist[b/(b\*c - a\*d),  $Int[1/(a + b*x), x], x] - Dist[d/(b*c - a*d), Int[1/(c + d*x), x],$  $x$ ] /; FreeQ[{a, b, c, d}, x] && NeQ[b\*c - a\*d, 0]

# Rule 266

 $Int[(x_{})^(m_{})^*(x_{-}) + (b_{-})^*(x_{-})^*(n_{-}))^*(p_{-}), x_Symbol]$  :> Dist $[1/n, Subst[$ Int[x^(Simplify[(m + 1)/n] - 1)\*(a + b\*x)^p, x], x, x^n], x] /; FreeQ[{a, b , m, n, p}, x] && IntegerQ[Simplify[ $(m + 1)/n$ ]]

# Rule 4850

 $Int[((a_{\_}) + ArcTan[((c_{\_})*(x_{\_})]*(b_{\_}))^{(p_{\_})}/(x_{\_})$ , x\_Symbol] :> Simp[2\*(a +  $b*ArcTan[c*x])^p*ArcTanh[1 - 2/(1 + I*c*x)], x] - Dist[2*b*c*p, Int[((a + b$ \*ArcTan[c\*x])^(p - 1)\*ArcTanh[1 - 2/(1 + I\*c\*x)])/(1 + c^2\*x^2), x], x] /;

FreeQ[{a, b, c}, x] && IGtQ[p, 1]

### Rule 4852

 $Int[((a_{i}) + ArcTan[(c_{i})*(x_{i})]*(b_{i})^{\wedge}(p_{i}).)*(d_{i})*(x_{i})^{\wedge}(m_{i}), x_{i}]$ :> Simp[ $((d*x)^{(m + 1)*(a + b*ArcTan[c*x])^p)/(d*(m + 1)), x] - Dist[(b*c*p)(b*cf])$ )/(d\*(m + 1)), Int[((d\*x)^(m + 1)\*(a + b\*ArcTan[c\*x])^(p - 1))/(1 + c^2\*x^2 ), x], x] /; FreeQ[{a, b, c, d, m}, x] && IGtQ[p, 0] && (EqQ[p, 1] || Integ  $erQ[m]$ ) && Ne $Q[m, -1]$ 

### Rule 4884

 $Int[((a_{-}.) + ArcTan[(c_{-}.)*(x_{-})]*(b_{-}.))^(p_{-}.)/((d_{-}) + (e_{-}.)*(x_{-})^2)$ , x\_Symbo 1] :> Simp[(a + b\*ArcTan[c\*x])^(p + 1)/(b\*c\*d\*(p + 1)), x] /; FreeQ[{a, b, c, d, e, p}, x] && EqQ[e, c^2\*d] && NeQ[p, -1]

### Rule 4918

 $Int[((((a_{{}_{-}}) + ArcTan[(c_{{}_{-}})*(x_{{}_{-}})*(b_{{}_{-}}))^{\wedge}(p_{{}_{-}})*(f_{{}_{-}})*(x_{{}_{-}}))^{\wedge}(m_{{}_{-}}))/((d_{{}_{-}}) + (e_{{}_{-}})(f_{{}_{-}})(f_{{}_{-}})$  $\Box$ .)\*(x\_)^2), x\_Symbol] :> Dist[1/d, Int[(f\*x)^m\*(a + b\*ArcTan[c\*x])^p, x],  $x$ ] - Dist[e/(d\*f^2), Int[((f\*x)^(m + 2)\*(a + b\*ArcTan[c\*x])^p)/(d + e\*x^2),  $x$ ],  $x$ ] /; FreeQ[{a, b, c, d, e, f},  $x$ ] && GtQ[p, 0] && LtQ[m, -1]

### Rule 4980

 $Int[((a_{-}.) + ArcTan[(c_{-}.)*(x_{-})]*(b_{-}.))^c(p_{-}.)*(f_{-}.)*(x_{-}))^c(m_{-}.)*(d_{-}) + (e_{-}.)(f_{-}.*(x_{-}))^c(p_{-}).*(c_{-}).*(c_{-}).$ .)\*(x\_)^2)^(q\_.), x\_Symbol] :> With[{u = ExpandIntegrand[(a + b\*ArcTan[c\*x] )^p,  $(f*x)^m*(d + e*x^2)^q, x]$ , Int[u, x] /; SumQ[u]] /; FreeQ[{a, b, c, d , e, f, m}, x] && IntegerQ[q] && IGtQ[p, 0] && ((EqQ[p, 1] && GtQ[q, 0]) || IntegerQ[m])

#### Rule 4988

Int $[(\text{ArcTanh}[u_{-}]*((a_{-}.) + \text{ArcTan}[(c_{-}.)*(x_{-})]*(b_{-}.))]$   $\hat{(p_{-}.}))/(d_{-}) + (e_{-}.)*(x_{-})$  $_{2}$ )^2), x\_Symbol] :> Dist[1/2, Int[(Log[1 + u]\*(a + b\*ArcTan[c\*x])^p)/(d + e \*x^2), x], x] - Dist[1/2, Int[(Log[1 - u]\*(a + b\*ArcTan[c\*x])^p)/(d + e\*x^2 ), x], x] /; FreeQ[{a, b, c, d, e}, x] && IGtQ[p, 0] && EqQ[e, c^2\*d] && Eq  $Q[u^2 - (1 - (2*I)/(I - c*x))^2, 0]$ 

#### Rule 4994

Int $[(Log[u_-]*((a_-.) + ArcTan[(c_-.)*(x_-)]*(b_-))^(p_-))/((d_-) + (e_-.*(x_-)^2)$ ),  $x_Symbo1]$  :>  $-Simp[(I*(a + b*ArcTan[c*x])^p*PolyLog[2, 1 - u])/(2*c*d),$  $x$ ] + Dist[(b\*p\*I)/2, Int[((a + b\*ArcTan[c\*x])^(p - 1)\*PolyLog[2, 1 - u])/(d + e\*x^2), x], x] /; FreeQ[{a, b, c, d, e}, x] && IGtQ[p, 0] && EqQ[e, c^2\* d] && EqQ[ $(1 - u)^2 - (1 - (2 * I)/(I - c * x))^2$ , 0]

# Rule 6610

Int[(u\_)\*PolyLog[n\_, v\_], x\_Symbol] :> With[{w = DerivativeDivides[v, u\*v,  $x$ ]}, Simp[w\*PolyLog[n + 1, v], x] /; !FalseQ[w]] /; FreeQ[n, x]

#### Rubi steps

$$
\int \frac{(d+ex^2)(a+btan^{-1}(cx))^2}{x^3} dx = \int \left( \frac{d(a+btan^{-1}(cx))^2}{x^3} + \frac{e(a+btan^{-1}(cx))^2}{x} \right) dx
$$
  
\n
$$
= d \int \frac{(a+btan^{-1}(cx))^2}{x^3} dx + e \int \frac{(a+btan^{-1}(cx))^2}{x} dx
$$
  
\n
$$
= -\frac{d(a+btan^{-1}(cx))^2}{2x^2} + 2e(a+btan^{-1}(cx))^2 \tanh^{-1}(1 - \frac{2}{1+icx}) + (bc)
$$
  
\n
$$
= -\frac{d(a+btan^{-1}(cx))^2}{2x^2} + 2e(a+btan^{-1}(cx))^2 \tanh^{-1}(1 - \frac{2}{1+icx}) + (bc)
$$
  
\n
$$
= -\frac{bcd(a+btan^{-1}(cx))}{x} - \frac{1}{2}c^2d(a+btan^{-1}(cx))^2 - \frac{d(a+btan^{-1}(cx))^2}{2x^2}
$$
  
\n
$$
= -\frac{bcd(a+btan^{-1}(cx))}{x} - \frac{1}{2}c^2d(a+btan^{-1}(cx))^2 - \frac{d(a+btan^{-1}(cx))^2}{2x^2}
$$
  
\n
$$
= -\frac{bcd(a+btan^{-1}(cx))}{x} - \frac{1}{2}c^2d(a+btan^{-1}(cx))^2 - \frac{d(a+btan^{-1}(cx))^2}{2x^2}
$$
  
\n
$$
= -\frac{bcd(a+btan^{-1}(cx))}{x} - \frac{1}{2}c^2d(a+btan^{-1}(cx))^2 - \frac{d(a+btan^{-1}(cx))^2}{2x^2}
$$
  
\n
$$
= -\frac{bcd(a+btan^{-1}(cx))}{x} - \frac{1}{2}c^2d(a+btan^{-1}(cx))^2 - \frac{d(a+btan^{-1}(cx))^2}{2x^2}
$$

**Mathematica** [A] time = 0.39, size = 273, normalized size =  $1.24$ 

$$
-\frac{a^2d}{2x^2} + a^2e\log(x) - \frac{abd\left(\tan^{-1}(cx) + cx\left(cx\tan^{-1}(cx) + 1\right)\right)}{x^2} + iabe(\text{Li}_2(-icx) - \text{Li}_2(icx)) - \frac{b^2d\left(-2c^2x^2\log\left(\frac{cx}{\sqrt{c^2x^2 + 1}}\right)\right)}{x^2} + iabe(\text{Li}_2(-icx) - \text{Li}_2(icx)) - \frac{b^2d\left(\frac{cx}{\sqrt{c^2x^2 + 1}}\right)}{x^2} + iabe(\text{Li}_2(-icx) - \text{Li}_2(icx)) - \frac{b^2d\left(\frac{cx}{\sqrt{c^2x^2 + 1}}\right)}{x^2} + iabe(\text{Li}_2(-icx) - \text{Li}_2(icx)) - \frac{b^2d\left(\frac{cx}{\sqrt{c^2x^2 + 1}}\right)}{x^2} + iabe(\text{Li}_2(-icx) - \text{Li}_2(icx)) - \frac{b^2d\left(\frac{cx}{\sqrt{c^2x^2 + 1}}\right)}{x^2} + iabe(\text{Li}_2(-icx) - \text{Li}_2(icx)) - \frac{b^2d\left(\frac{cx}{\sqrt{c^2x^2 + 1}}\right)}{x^2} + iabe(\text{Li}_2(-icx) - \text{Li}_2(icx)) - \frac{b^2d\left(\frac{cx}{\sqrt{c^2x^2 + 1}}\right)}{x^2} + iabe(\text{Li}_2(-icx) - \text{Li}_2(icx)) - \frac{b^2d\left(\frac{cx}{\sqrt{c^2x^2 + 1}}\right)}{x^2} + iabe(\text{Li}_2(-icx) - \text{Li}_2(icx)) - \frac{b^2d\left(\frac{cx}{\sqrt{c^2x^2 + 1}}\right)}{x^2} + iabe(\text{Li}_2(-icx) - \text{Li}_2(icx)) - \frac{b^2d\left(\frac{cx}{\sqrt{c^2x^2 + 1}}\right)}{x^2} + iabe(\text{Li}_2(-icx) - \text{Li}_2(icx)) - \frac{b^2d\left(\frac{cx}{\sqrt{c^2x^2 + 1}}\right)}{x^2} + iabe(\text{Li}_2(-icx) - \text{Li}_2(icx))
$$

Warning: Unable to verify antiderivative.

[In] Integrate[ $((d + e*x^2)*(a + b*ArcTan[c*x])^2)/x^3,x$ ]

[0ut]  $-1/2*(a^2*d)/x^2 - (a*b*d*(ArcTan[c*x] + c*x*(1 + c*x*ArcTan[c*x])))/x^2 +$  $a^2$ \*e\*Log[x] - (b^2\*d\*(2\*c\*x\*ArcTan[c\*x] + (1 + c^2\*x^2)\*ArcTan[c\*x]^2 - 2\* c<sup>2\*x<sup>2</sup>2\*Log[(c\*x)/Sqrt[1 + c<sup>2\*x<sup>2</sup>]]))/(2\*x<sup>2</sup>) + I\*a\*b\*e\*(PolyLog[2, (-I)\*c</sup></sup> \*x] - PolyLog[2, I\*c\*x]) +  $(b^2*e*((-1)*Pi^3 + (16*I)*ArCTan[c*x]^3 + 24*Ar$ cTan[c\*x]^2\*Log[1 - E^((-2\*I)\*ArcTan[c\*x])] - 24\*ArcTan[c\*x]^2\*Log[1 + E^((  $2*I)*ArcTan[C*x])] + (24*I)*ArcTan[C*x]*PolyLog[2, E^((-2*I)*ArcTan[C*x])]$ +  $(24*I)*ArcTan[c*x]*PolyLog[2, -E^((2*I)*ArcTan[c*x])] + 12*PolyLog[3, E^(1*12*PolyLog[3, 2*12*Proj[c**])])$  $(-2*1)*ArcTan[c*x])$ ] - 12\*PolyLog[3, -E^((2\*I)\*ArcTan[c\*x])]))/24

time =  $0.50$ , size =  $0$ , normalized size =  $0.00$ fricas  $[F]$ 

integral 
$$
\left(\frac{a^2ex^2 + a^2d + (b^2ex^2 + b^2d)\arctan (cx)^2 + 2 (abex^2 + abd)\arctan (cx)}{x^3}, x\right)
$$

Verification of antiderivative is not currently implemented for this CAS.

[In] integrate( $(e*x^2+d)*(a+b*arctan(c*x))^2/x^3,x$ , algorithm="fricas")

[Out] integral( $(a^2*e*x^2 + a^2*d + (b^2*e*x^2 + b^2*d)*arctan(c*x)^2 + 2*(a*b*e*)$  $x^2 + a*b*d)*arctan(c*x))/x^3, x)$ 

**giac**  $[F(-1)]$  time = 0.00, size = 0, normalized size = 0.00

# Timed out

 $\overline{a}$ 

 $\overline{a}$ 

 $\overline{a}$ 

Verification of antiderivative is not currently implemented for this CAS.

[In] integrate((e\*x^2+d)\*(a+b\*arctan(c\*x))^2/x^3,x, algorithm="giac")

[Out] Timed out

**maple**  $[C]$  time = 7.81, size = 1313, normalized size = 5.97

result too large to display

Verification of antiderivative is not currently implemented for this CAS.

[In]  $int((e*x^2+d)*(a+b*arctan(c*x))^2/x^3,x)$ 

```
[Out] a<sup>2*</sup>e*ln(c*x)+2*b<sup>2</sup>*e*polylog(3,(1+I*c*x)/(c<sup>2</sup>*x<sup>2</sup>+1)<sup>2</sup>(1/2))+2*b<sup>2</sup>*e*polylo
g(3,-(1+I*c*x)/(c^2*x^2+1)^(1/2))-1/2*b^2*e*polylog(3,-(1+I*c*x)^2/(c^2*x^2)+1))+I*a*b*e*ln(c*x)*ln(1+I*c*x)-I*a*b*e*ln(c*x)*ln(1-I*c*x)+1/2*I*b^2*arct
an(c*x)^2*e*Pi*csgn(((1+I*c*x)^2/(c^2*x^2+1)-1)/((1+I*c*x)^2/(c^2*x^2+1)+1)
)^3+1/2*I*b^2*arctan(c*x)^2*e*Pi*csgn(I*((1+I*c*x)^2/(c^2*x^2+1)-1)/((1+I*c
*x)^2/(c^2*x^2+1)+1))^3-1/2*I*b^2*e*Pi*csgn(((1+I*c*x)^2/(c^2*x^2+1)-1)/((1
+I*c*x)^2/(c^2*x^2+1)+1))^2*arctan(c*x)^2+1/2*I*b^2*arctan(c*x)^2*e*Pi*csgn
(I*(-1*1*c*x)^2/((c^2*x^2+1)-1))*csgn(I/((1+1*c*x)^2/((c^2*x^2+1)+1))*csgn(I*((1+I*c*x)^2/((c^2*x^2+1)-1)/((1+I*c*x)^2/((c^2*x^2+1)+1))-1/2*I*b^2*e*Pi*csgn(I/((1+I*c*x)^2/((c^2*x^2+1)+1))*csgn(I*((1+I*c*x)^2/((c^2*x^2+1)-1)/((1+I*c*x)^2/(c^2*x^2+1)+1))^2*arctan(c*x)^2+1/2*I*b^2*arctan(c*x)^2*e*Pi*csgn(I*(
(1+I*c*x)^2/((c^2*x^2+1)-1)/((1+I*c*x)^2/((c^2*x^2+1)+1))*csgn(((1+I*c*x)^2/((c^2*x^2+1)+1))/((c^2*x^2+1)+1))/csc(gn)((1+I*c*x)^2)((1+I*c*x)^2)((1+I*c*x)^2)((1+I*c*x)^2)((1+I*c*x)^2)((1+I*c*x)^2)((1+I*c*x)^2)((1+I*c*x)^2)((1+I*c*x)^2)((1+I*c*x)^2)((1+I*c*x)^2)((1+I*c*x)^2)((1+I*c*x)^2)((1+Ic^2*x^2+1)-1)/((1+I*c*x)^2/(c^2*x^2+1)+1))-1/2*I*b^2*e*Pi*csgn(I*((1+I*c*x))2/(c^2*x^2+1)-1))*csgn(I*((1+I*c*x)^2/(c^2*x^2+1)-1)/((1+I*c*x)^2/(c^2*x^2
+1)+1))^2*arctan(c*x)^2-1/2*I*b^2*e*Pi*csgn(I*((1+I*c*x)^2/(c^2*x^2+1)-1)/(
(1+I*c*x)^2/((c^2*x^2+1)+1))*csgn(((1+I*c*x)^2/((c^2*x^2+1)-1)/((1+I*c*x)^2/((c^2*x^2+1)+1))/((1+I*c*x))^2/((c^2*x^2+1)-1)/((1+I*c*x))^2/((c^2*x^2+1)-1)/((1+I*c*x))^2/((c^2*x^2+1)-1)/((1+I*c*x)^2/((c^2*x^2+1)-1)/((1+I*c*x)^2/((c^2*x^2+1)-1)/((1+I*c*x)^2/((c^2*x^2+1)-1)/((1+I*c*x)^2/((c^2*x^2+1c^2*x^2+1)+1))^2*arctan(c*x)^2-1/2*a^2*d/x^2-c*a*b*d/x-c*b^2*d*arctan(c*x)/
x-c^2*a*b*arctan(c*x)*d+I*a*b*e*dilog(1+I*c*x)+2*a*b*arctan(c*x)*e*ln(c*x)+
I*b^2*e*arctan(c*x)*polylog(2,-(1+I*c*x)^2/(c^2*x^2+1))-a*b*arctan(c*x)*d/x
2-I*c^2*b^2*d*arctan(c*x)-I*a*b*e*dilog(1-I*c*x)+1/2*I*b^2*arctan(c*x)^2*e*Pi-2*I*b^2*e*arctan(c*x)*polylog(2,-(1+I*c*x)/(c^2*x^2+1)^(1/2))-2*I*b^2*e
*arctan(c*x)*polylog(2,(1+I*c*x)/(c^2*x^2+1)^(1/2))+c^2*b^2*d*ln((1+I*c*x)/
(c^2*x^2+1)^(1/2)-1)+c^2*b^2*d*ln(1+(1+I*x*x)/(c^2*x^2+1)^(1/2))-1/2*c^2*b^22*arctan(c*x)^2*d-1/2*b^2*arctan(c*x)^2*d/x^2-b^2*e*arctan(c*x)^2*ln((1+I*c))*x)<sup>2</sup>/(c<sup>^</sup>2*x<sup>^</sup>2+1)-1)+b<sup>^</sup>2*e*arctan(c*x)<sup>^</sup>2*ln(1+(1+I*c*x)/(c<sup>^</sup>2*x<sup>^</sup>2+1)<sup>^</sup>(1/2))+
b^2*e*arctan(c*x)^2*ln(1-(1+I*c*x)/(c^2*x^2+1)^(1/2))+b^2*arctan(c*x)^2*e*l
n(c*x)
```
**maxima**  $[F]$  time = 0.00, size = 0, normalized size = 0.00

$$
-\left(\left(c\arctan\left(cx\right)+\frac{1}{x}\right)c+\frac{\arctan\left(cx\right)}{x^{2}}\right)abd+a^{2}e\log\left(x\right)-\frac{a^{2}d}{2x^{2}}-\frac{12b^{2}d\arctan\left(cx\right)^{2}-3b^{2}d\log\left(c^{2}x^{2}+1\right)^{2}+\left(3\left(c^{2}\right)\log\left(c^{2}x^{2}+1\right)+\frac{1}{x^{2}}\right)c^{2}d\log\left(c^{2}x^{2}+1\right)^{2}+3\left(c^{2}\right)\log\left(c^{2}x^{2}+1\right)^{2}+\frac{1}{x^{2}}\log\left(c^{2}x^{2}+1\right)^{2}+3\left(c^{2}\right)\log\left(c^{2}x^{2}+1\right)^{2}+3\left(c^{2}\right)\log\left(c^{2}x^{2}+
$$

```
[In] integrate((e*x^2+d)*(a+b*arctan(c*x))^2/x^3,x, algorithm="maxima")
```

```
[Out] -(c*arctan(c*x) + 1/x)*c + arctan(c*x)/x^2)*a*b*d + a^2*e*log(x) - 1/2*a^2d/x^2 - 1/96*(12*b^2*d*arctan(c*x)^2 - 3*b^2*d*log(c^2*x^2 + 1)^2 - (1152*
b^2*c^2*e*integrate(1/16*x^4*arctan(c*x)^2/(c^2*x^5 + x^3), x) + 3072*a*b*c2*e*integrate(1/16*x^4*arctan(c*x)/(c^2*x^5 + x^3), x) + 1152*b^2*c^2*d*in
tegrate(1/16*x^2*arctan(c*x)^2/(c^2*x^5 + x^3), x) + 96*b^2*c^2*d*integrate
(1/16*x^2*log(c^2*x^2 + 1)^2/(c^2*x^5 + x^3), x) - 192*b^2*c^2*d*integrate(1/16*x^2*log(c^2*x^2 + 1)/(c^2*x^5 + x^3), x) + b^2*e*log(c^2*x^2 + 1)^3 +384*b^2*c*d*integrate(1/16*x*arctan(c*x)/(c^2*x^5 + x^3), x) + 1152*b^2*e*i
ntegrate(1/16*x^2*arctan(c*x)^2/(c^2*x^5 + x^3), x) + 96*b^2*e*integrate(1/
16*x^2*log(c^2*x^2 + 1)^2/(c^2*x^5 + x^3), x) + 3072*a*b*e*integrate(1/16*x)
```
 $\text{``2*arctan}(c*x)/\text{(}c\text{``2*x\text{``5 + x\text{``3)}}, x) + 1152*b\text{``2*d*integrate}(1/16*arctan(c*x)\text{``}$  $2/(\text{c}^2*x^5 + x^3), x) + 96*b^2*d*integrate(1/16*log(c^2*x^2 + 1)^2/(c^2*x^5))$ +  $x^3)$ ,  $x$ ))\* $x^2$ )/ $x^2$ 

**mupad**  $[F]$  time = 0.00, size = -1, normalized size = -0.00

$$
\int \frac{\left(a+b \arctan\left(c \, x\right)\right)^2 \left(e \, x^2 + d\right)}{x^3} \, dx
$$

Verification of antiderivative is not currently implemented for this CAS.

[In]  $int(((a + b*atan(c*x))^2*(d + e*x^2))/x^3,x)$ [Out]  $int(((a + b*atan(c*x))^2*(d + e*x^2))/x^3, x)$ **sympy**  $[F]$  time = 0.00, size = 0, normalized size = 0.00

$$
\int \frac{\left(a+b \atop x^3\right)}{x^3} dx
$$

Verification of antiderivative is not currently implemented for this CAS.

[In]  $integrate((e*x**2+d)*(a+b*atan(c*x))**2/x**3,x)$ [Out] Integral((a + b\*atan(c\*x))\*\*2\*(d + e\*x\*\*2)/x\*\*3, x)

**3.1254** 
$$
\int x^3 (d + ex^2)^2 (a + b \tan^{-1}(cx))^2 dx
$$

**Optimal**. Leaf size=502

$$
-\frac{e^2\left(a+b\tan^{-1}(cx)\right)^2}{8c^8}+\frac{abe^2x}{4c^7}+\frac{de\left(a+b\tan^{-1}(cx)\right)^2}{3c^6}-\frac{2abdex}{3c^5}-\frac{be^2x^3\left(a+b\tan^{-1}(cx)\right)}{12c^5}-\frac{d^2\left(a+b\tan^{-1}(cx)\right)^2}{4c^4}+\frac{a^2}{a^4}+a^5
$$

[Out]  $1/2*a*b*d^2*x/c^3+1/2*b^2*d^2*x*arctan(c*x)/c^3-1/6*b*d^2*x^3*(a+b*arctan(c*dx))$  $*x))$ /c-1/4 $*d$ <sup>2</sup>\*(a+b\*arctan(c\*x))^2/c^4+1/4\*d^2\*x^4\*(a+b\*arctan(c\*x))^2-1/3\* b^2\*d^2\*ln(c^2\*x^2+1)/c^4-22/105\*b^2\*e^2\*ln(c^2\*x^2+1)/c^8+23/45\*b^2\*d\*e\*ln  $(c^2*x^2+1)/c^6-1/8*e^2*(a+b*arctan(c*x))^2/c^8+1/8*e^2*x^8*(a+b*arctan(c*x))$ ))^2+1/4\*b^2\*e^2\*x\*arctan(c\*x)/c^7-1/12\*b\*e^2\*x^3\*(a+b\*arctan(c\*x))/c^5+1/2 0\*b\*e^2\*x^5\*(a+b\*arctan(c\*x))/c^3-1/28\*b\*e^2\*x^7\*(a+b\*arctan(c\*x))/c+1/4\*a\* b\*e^2\*x/c^7-8/45\*b^2\*d\*e\*x^2/c^4+1/30\*b^2\*d\*e\*x^4/c^2+71/840\*b^2\*e^2\*x^2/c^ 6-3/140\*b^2\*e^2\*x^4/c^4+1/168\*b^2\*e^2\*x^6/c^2+1/3\*d\*e\*(a+b\*arctan(c\*x))^2/c ^6+1/3\*d\*e\*x^6\*(a+b\*arctan(c\*x))^2+1/12\*b^2\*d^2\*x^2/c^2-2/3\*a\*b\*d\*e\*x/c^5-2  $/3*b^2*d*e*x*arctan(c*x)/c^5+2/9*b*d*e*x^3*(a+b*arctan(c*x))/c^3-2/15*b*d*e$ \*x^5\*(a+b\*arctan(c\*x))/c

**Rubi**  $[A]$  time = 1.14, antiderivative size = 502, normalized size of antiderivative  $= 1.00$ , number of steps used  $= 50$ , number of rules used  $= 8$ , integrand size  $= 23$ ,  $\frac{\text{number of rules}}{\text{integrand size}} = 0.348$ , Rules used = {4980, 4852, 4916, 266, 43, 4846, 260, 4884}

$$
\frac{abd^2x}{2c^3} - \frac{d^2\left(a + b\tan^{-1}(cx)\right)^2}{4c^4} + \frac{2bdex^3\left(a + b\tan^{-1}(cx)\right)}{9c^3} - \frac{2abdex}{3c^5} + \frac{de\left(a + b\tan^{-1}(cx)\right)^2}{3c^6} + \frac{be^2x^5\left(a + b\tan^{-1}(cx)\right)}{20c^3}
$$

Antiderivative was successfully verified.

[In] Int[x^3\*(d + e\*x^2)^2\*(a + b\*ArcTan[c\*x])^2,x]

 $[Out]$  (a\*b\*d<sup>2</sup>\*x)/(2\*c<sup>2</sup>3) - (2\*a\*b\*d\*e\*x)/(3\*c<sup>2</sup>5) + (a\*b\*e<sup>2</sup>\*x)/(4\*c<sup>2</sup>7) + (b<sup>2</sup>\*d<sup>2</sup>)  $2*x^2)/(12*c^2) - (8*b^2*d*e*x^2)/(45*c^4) + (71*b^2*e^2*x^2)/(840*c^6) + (71*b^2*e^2*x^2)/(840*c^6)$  $b^2*d*e*x^4)/(30*c^2) - (3*b^2*e^2*x^4)/(140*c^4) + (b^2*e^2*x^6)/(168*c^2)$ +  $(b^2*d^2*x*ArcTan[c*x])/(2*c^3) - (2*b^2*d*e*x*ArcTan[c*x])/(3*c^5) + (b$  $2*e^2**ArcTan[c*x]/(4*c^7) - (b*d^2*x^3*(a + b*ArcTan[c*x]))/(6*c) + (2*$ b\*d\*e\*x^3\*(a + b\*ArcTan[c\*x]))/(9\*c^3) - (b\*e^2\*x^3\*(a + b\*ArcTan[c\*x]))/(1 2\*c^5) - (2\*b\*d\*e\*x^5\*(a + b\*ArcTan[c\*x]))/(15\*c) + (b\*e^2\*x^5\*(a + b\*ArcTa  $n[c*x]))/(20*c^3) - (b*e^2*x^7*(a + b*ArcTan[c*x]))/(28*c) - (d^2*(a + b*Ar$ cTan[c\*x])^2)/(4\*c^4) + (d\*e\*(a + b\*ArcTan[c\*x])^2)/(3\*c^6) - (e^2\*(a + b\*A  $rcTan[c*x]$ )^2)/(8\*c^8) + (d^2\*x^4\*(a + b\*ArcTan[c\*x])^2)/4 + (d\*e\*x^6\*(a + b\*ArcTan[c\*x])^2)/3 + (e^2\*x^8\*(a + b\*ArcTan[c\*x])^2)/8 - (b^2\*d^2\*Log[1 +  $c^2*x^2$ ])/(3\*c^4) + (23\*b^2\*d\*e\*Log[1 + c^2\*x^2])/(45\*c^6) - (22\*b^2\*e^2\*Lo  $g[1 + c^2*x^2]/(105*c^8)$ 

#### Rule 43

 $Int[((a_{-.}) + (b_{-.})*(x_{-}))^-(m_{-.})*((c_{-.}) + (d_{-.})*(x_{-}))^-(n_{-.}), x_{-Symbol}]$  :> Int [ExpandIntegrand[(a + b\*x)^m\*(c + d\*x)^n, x], x] /; FreeQ[{a, b, c, d, n}, x] && NeQ[b\*c - a\*d, 0] && IGtQ[m, 0] && ( !IntegerQ[n] || (EqQ[c, 0] && Le  $Q[7*m + 4*n + 4, 0])$  || LtQ $[9*m + 5*(n + 1), 0]$  || GtQ $[m + n + 2, 0])$ 

#### Rule 260

 $Int[(x])^(m_-)/((a_-) + (b_-)*(x_-)^(n_-))$ , x\_Symbol] :> Simp[Log[RemoveConten  $t[a + b*x^n, x]]/(b*n), x]$  /; FreeQ[{a, b, m, n}, x] && EqQ[m, n - 1]

#### Rule 266

 $Int[(x_{})^(m_{})^*(a_{}) + (b_{})^*(x_{})^*(n_{}))^(p_{})$ , x\_Symbol] :> Dist[1/n, Subst[ Int[x^(Simplify[(m + 1)/n] - 1)\*(a + b\*x)^p, x], x, x^n], x] /; FreeQ[{a, b

#### Rule 4846

 $Int[((a_{-}.) + ArcTan[(c_{-}.)*(x_{-})]*(b_{-}.))^c(p_{-}.), x_Symbol]$  :> Simp[x\*(a + b\*Ar cTan[c\*x])^p, x] - Dist[b\*c\*p, Int[(x\*(a + b\*ArcTan[c\*x])^(p - 1))/(1 + c^2  $*x^2$ , x], x] /; FreeQ[{a, b, c}, x] && IGtQ[p, 0]

#### Rule 4852

 $Int[((a_{-.}) + ArcTan[(c_{-.})*(x_{-})]*(b_{-.}))^(p_{-.})*(d_{-.})*(x_{-}))^(m_{-.}), x_Symbol]$ :> Simp[ $((d*x)^{(m + 1)*(a + b*ArcTan[c*x])^p)/(d*(m + 1)), x] - Dist[(b*c*p)(b*cf])$ )/(d\*(m + 1)), Int[((d\*x)^(m + 1)\*(a + b\*ArcTan[c\*x])^(p - 1))/(1 + c^2\*x^2 ), x], x] /; FreeQ[{a, b, c, d, m}, x] && IGtQ[p, 0] && (EqQ[p, 1] || Integ  $erQ[m]$ ) && Ne $Q[m, -1]$ 

#### Rule 4884

Int $[(a_*) + ArcTan[(c_*)*(x_*)](b_*)^*(b_*)^*(c_*)/(d_*) + (e_*)*(x_*)^2)$ , x\_Symbo 1] :> Simp[(a + b\*ArcTan[c\*x])^(p + 1)/(b\*c\*d\*(p + 1)), x] /; FreeQ[{a, b, c, d, e, p}, x] && EqQ[e, c^2\*d] && NeQ[p, -1]

#### Rule 4916

Int[(((a\_.) + ArcTan[(c\_.)\*(x\_)]\*(b\_.))^(p\_.)\*((f\_.)\*(x\_))^(m\_))/((d\_) + (e  $_{\_}.$ )\*(x $_{\_})$ ^2), x $_{\_}$ Symbol] :> Dist[f^2/e, Int[(f\*x)^(m - 2)\*(a + b\*ArcTan[c\*x])  $\lceil p, x \rceil$ , x] - Dist $[(d*f^2)/e, Int[((f*x)^*(m - 2)*(a + b*ArcTan[c*x])^p)/(d + 1]$ e\*x^2), x], x] /; FreeQ[{a, b, c, d, e, f}, x] && GtQ[p, 0] && GtQ[m, 1]

#### Rule 4980

 $Int[((a_{-.}) + ArcTan[(c_{-.})*(x_{-})]*(b_{-.}))^-(p_{-.})*( (f_{-.})*(x_{-}))^-(m_{-.})*( (d_{-}) + (e_{-})$ .)\*(x\_)^2)^(q\_.), x\_Symbol] :> With[{u = ExpandIntegrand[(a + b\*ArcTan[c\*x]  $)\hat{}$ p,  $(f*x)^{\hat{m}*}(d + e*x^2)^{\hat{q}}$ , x]}, Int[u, x] /; SumQ[u]] /; FreeQ[{a, b, c, d , e, f, m}, x] && IntegerQ[q] && IGtQ[p, 0] && ((EqQ[p, 1] && GtQ[q, 0]) || IntegerQ[m])

Rubi steps

$$
\int x^3 (d + ex^2)^2 (a + b \tan^{-1}(cx))^2 dx = \int (d^2x^3 (a + b \tan^{-1}(cx))^2 + 2dex^5 (a + b \tan^{-1}(cx))^2 + e^2x^7 (a + b \tan^{-1}(cx))^2 dx + e^2 \int dx^4 (a + b \tan^{-1}(cx))^2 dx + (2de) \int x^5 (a + b \tan^{-1}(cx))^2 dx + e^2 \int dx^4 dx^4 (a + b \tan^{-1}(cx))^2 + \frac{1}{3} dx^6 (a + b \tan^{-1}(cx))^2 + \frac{1}{8} e^2x^8 (a + b \tan^{-1}(cx))^2 dx + \frac{1}{8} e^2x^8 (a + b \tan^{-1}(cx))^2 dx + \frac{1}{8} e^2x^8 (a + b \tan^{-1}(cx))^2 dx^4 dx^5 + \frac{1}{2} e^2x^8 (a + b \tan^{-1}(cx))^2 + \frac{1}{2} e^2x^8 (a + b \tan^{-1}(cx))^2 dx^4 dx^5 + \frac{1}{2} e^2x^8 (a + b \tan^{-1}(cx))^2 + \frac{1}{2} e^2x^8 (a + b \tan^{-1}(cx))^2 + \frac{1}{2} e^2x^8 (a + b \tan^{-1}(cx))^2 + \frac{1}{2} e^2x^8 (a + b \tan^{-1}(cx))^2 + \frac{1}{2} e^2x^8 (a + b \tan^{-1}(cx))^2 + \frac{1}{2} e^2x^3 (a + b \tan^{-1}(cx))^2 + \frac{1}{2} e^2x^3 (a + b \tan^{-1}(cx))^2 + \frac{1}{2} e^2x^3 - \frac{1}{2} e^2x^3 - \frac{1}{2} e^2x^3 + \frac{b^2 d^2x}{2c^3} + \frac{b^2 d^2x}{2c^3} + \frac{b^2 d^2x^2}{2c^3} + \frac{b^2 d^2x^2}{12c^2} - \frac{b^2 d^2x^2}{15c^4} + \frac{b^2 e^2x^2}{56c^6} + \frac{b^2 d^2x^4}{30c^2} - \frac{b^2 e^2x^2}{112c^2} + \frac{b^2 d^2x^2}{112c^2} - \frac{b^2 d^2x^2}{45c^4} + \frac{b^2 d^2x^2}{70c^6
$$

**Mathematica**  $[A]$  time = 0.50, size = 414, normalized size = 0.82  $cx\left(105a^{2}c^{7}x^{3}\left(6d^{2}+8dex^{2}+3e^{2}x^{4}\right)-2ab\left(3c^{6}\left(70d^{2}x^{2}+56dex^{4}+15e^{2}x^{6}\right)-7c^{4}\left(90d^{2}+40dex^{2}+9e^{2}x^{4}\right)+105c^{2}x^{2}+8c^{2}x^{2}+10c^{2}x^{2}+8c^{2}x^{2}+10c^{2}x^{2}+8c^{2}x^{2}+10c^{2}x^{2}+8c^{2}x^{2}+8c^{2}x^{2}+10c^{2}x$ 

Antiderivative was successfully verified.

```
[In] Integrate[x^3*(d + e*x^2)^2*(a + b*ArcTan[c*x])^2,x]
```

```
[Out] (cx*x*(105*a^2*c^7*x^3*(6*d^2 + 8*d*e*x^2 + 3*e^2*x^4) + b^2*x*x*(213*e^2 -2*c^2*e*(224*d + 27*e*x^2) + 3*c^4*(70*d^2 + 28*d*e*x^2 + 5*e^2*x^4)) - 2*a*b*(-315*e^2 + 105*c^2*e*(8*d + e*x^2) - 7*c^4*(90*d^2 + 40*d*e*x^2 + 9*e^2*x^4) + 3*c^6*(70*d^2*x^2 + 56*d*e*x^4 + 15*e^2*x^6))) + 2*b*(b*c*x*(315*e^
2 - 105*c^2*e*(8*d + e*x^2) + 7*c^4*(90*d^2 + 40*d*e*x^2 + 9*e^2*x^4) - 3*c^6(70*d<sup>^2</sup>x^2 + 56*d*e*x<sup>^4</sup> + 15*e<sup>^2</sup>x^6)) + 105*a*(-6*c<sup>^2</sup>4d<sup>2</sup>) + 8*c<sup>^2</sup>2*d*e
- 3*e^2 + c^8*(6*d^2*x^4 + 8*d*e*x^6 + 3*e^2*x^8)))*ArcTan[c*x] + 105*b^2*(
-6*c^4*d^2 + 8*c^2*d*e - 3*e^2 + c^8*(6*d^2*x^4 + 8*d*e*x^6 + 3*e^2*x^8))*ArcTan[c*x]^2 - 8*b^2*(105*c^4*d^2 - 161*c^2*d*e + 66*e^2)*Log[1 + c^2*x^2])/(2520*c<sup>2</sup>)
```
**fricas**  $[A]$  time = 0.55, size = 530, normalized size = 1.06

315 a<sup>2</sup>c<sup>8</sup>e<sup>2</sup>x<sup>8</sup> – 90 abc<sup>7</sup>e<sup>2</sup>x<sup>7</sup> + 15 (56 a<sup>2</sup>c<sup>8</sup>de + b<sup>2</sup>c<sup>6</sup>e<sup>2</sup>)x<sup>6</sup> – 42 (8 abc<sup>7</sup>de – 3 abc<sup>5</sup>e<sup>2</sup>)x<sup>5</sup> + 6 (105 a<sup>2</sup>c<sup>8</sup>d<sup>2</sup> + 14 b<sup>2</sup>c<sup>6</sup>de -

Verification of antiderivative is not currently implemented for this CAS.

[In] integrate(x^3\*(e\*x^2+d)^2\*(a+b\*arctan(c\*x))^2,x, algorithm="fricas")

[Out]  $1/2520*(315*a^2*c^8*e^2*x^8 - 90*a*b*c^7*e^2*x^7 + 15*(56*a^2*c^8*d*e + b^2$  $*c^6*e^2)*x^6 - 42*(8*a*b*c^7*d*e - 3*a*b*c^5*e^2)*x^5 + 6*(105*a^2*c^8*d^2)$ +  $14*b^2*c^6*d*e - 9*b^2*c^4*e^2)*x^4 - 70*(6*a*b*c^7*d^2 - 8*a*b*c^5*d*e^2)$ + 3\*a\*b\*c^3\*e^2)\*x^3 + (210\*b^2\*c^6\*d^2 - 448\*b^2\*c^4\*d\*e + 213\*b^2\*c^2\*e^2  $)*x^2 + 105*(3*b^2*c^8*e^2*x^8 + 8*b^2*c^8*d*e*x^6 + 6*b^2*c^8*d^2*x^4 - 6*$  $b^2*c^4*d^2 + 8*b^2*c^2*d*e - 3*b^2*e^2)*arctan(c*x)^2 + 210*(6*a*b*c^5*d^2)$ - 8\*a\*b\*c^3\*d\*e + 3\*a\*b\*c\*e^2)\*x + 2\*(315\*a\*b\*c^8\*e^2\*x^8 + 840\*a\*b\*c^8\*d\*  $e*x^6 - 45*b^2*c^7*e^2*x^7 + 630*a*b*c^8*d^2*x^4 - 630*a*b*c^4*d^2 + 840*a*$ b\*c^2\*d\*e - 21\*(8\*b^2\*c^7\*d\*e - 3\*b^2\*c^5\*e^2)\*x^5 - 315\*a\*b\*e^2 - 35\*(6\*b^  $2*c^7*d^2 - 8*b^2*c^5*d*e + 3*b^2*c^3*e^2)*x^3 + 105*(6*b^2*c^5*d^2 - 8*b^2$  $*c^3$ \*d\*e + 3\*b^2\*c\*e^2)\*x)\*arctan(c\*x) - 8\*(105\*b^2\*c^4\*d^2 - 161\*b^2\*c^2\*d \*e + 66\*b^2\*e^2)\*log(c^2\*x^2 + 1))/c^8

 $\rm{giac}$  [F] time =  $0.00$ , size =  $0$ , normalized size =  $0.00$ 

 $sage_0x$ 

Verification of antiderivative is not currently implemented for this CAS.

[In] integrate( $x^3*(e*x^2+d)^2*(a+b*arctan(c*x))^2$ , x, algorithm="giac")

 $[0ut]$  sage $0*x$ 

maple  $[A]$  time = 0.06, size = 621, normalized size = 1.24

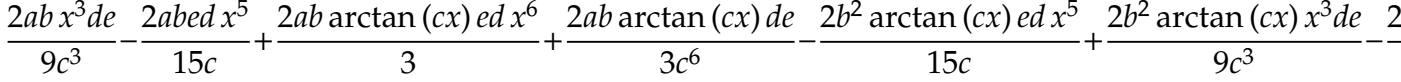

Verification of antiderivative is not currently implemented for this CAS.

[In]  $int(x^3*(e*x^2+d)^2*(a+b*arctan(c*x))^2,x)$ 

[0ut] 2/9/c^3\*a\*b\*x^3\*d\*e-2/15/c\*a\*b\*e\*d\*x^5+2/3\*a\*b\*arctan(c\*x)\*e\*d\*x^6+2/3/c^6\*  $a*b*arctan(c*x)*d*e-2/15/c*b^2*arctan(c*x)*e*d*x^5+2/9/c^3*b^2*arctan(c*x)*$ x<sup>-3\*d\*e-2/3\*a\*b\*d\*e\*x/c<sup>-5-2</sup>/3\*b<sup>-2\*d\*e\*x\*arctan(c\*x)/c<sup>-5+1</sup>/2\*a\*b\*d<sup>-</sup>2\*x/c<sup>-</sup>3+1</sup></sup> /2\*b^2\*d^2\*x\*arctan(c\*x)/c^3+1/12\*b^2\*d^2\*x^2/c^2-1/3\*b^2\*d^2\*ln(c^2\*x^2+1) /c^4-22/105\*b^2\*e^2\*ln(c^2\*x^2+1)/c^8-1/28/c\*a\*b\*e^2\*x^7-1/6/c\*b^2\*arctan(c  $*x)*d^2*x^3-1/4/c^8*a*b*arctan(c*x)*e^2+1/4*a*b*arctan(c*x)*e^2*x^8-1/6/c*a$ \*b\*d^2\*x^3+1/20/c^3\*a\*b\*x^5\*e^2-1/12/c^5\*a\*b\*x^3\*e^2+1/4\*a\*b\*e^2\*x/c^7-8/45 \*b^2\*d\*e\*x^2/c^4+1/30\*b^2\*d\*e\*x^4/c^2+1/4\*b^2\*e^2\*x\*arctan(c\*x)/c^7+71/840\* b^2\*e^2\*x^2/c^6-3/140\*b^2\*e^2\*x^4/c^4+1/168\*b^2\*e^2\*x^6/c^2+1/20/c^3\*b^2\*ar ctan(c\*x)\*x^5\*e^2-1/12/c^5\*b^2\*arctan(c\*x)\*x^3\*e^2-1/2/c^4\*a\*b\*arctan(c\*x)\*  $d^2+1/3*b^2*arctan(c*x)^2*e*d*x^6+1/2*a*b*arctan(c*x)*d^2*x^4-1/28/c*b^2*ar$ ctan(c\*x)\*e^2\*x^7+1/3/c^6\*b^2\*arctan(c\*x)^2\*d\*e+1/8\*b^2\*arctan(c\*x)^2\*e^2\*x ~8-1/4/c^4\*b^2\*arctan(c\*x)^2\*d^2-1/8/c^8\*b^2\*arctan(c\*x)^2\*e^2+1/3\*a^2\*e\*d\* x<sup>-6+1</sup>/4\*b<sup>-</sup>2\*arctan(c\*x)<sup>-</sup>2\*d<sup>-</sup>2\*x<sup>-4+23</sup>/45\*b<sup>-</sup>2\*d\*e\*ln(c<sup>-</sup>2\*x<sup>-</sup>2+1)/c<sup>-6+1</sup>/8\*a<sup>-</sup>2\*e  $2*x^8+1/4*a^2*x^4*d^2$ 

 $maxima [A]$  time = 0.48, size = 516, normalized size = 1.03

$$
\frac{1}{8}b^2e^2x^8 \arctan (cx)^2 + \frac{1}{8}a^2e^2x^8 + \frac{1}{3}b^2de^{6} \arctan (cx)^2 + \frac{1}{3}a^2de^{6} + \frac{1}{4}b^2d^2x^4 \arctan (cx)^2 + \frac{1}{4}a^2d^2x^4 + \frac{1}{6}\left(3x^4 + \frac{1}{2}b^2\right)
$$

```
[In] integrate(x^3*(e*x^2+d)^2*(a+b*arctan(c*x))^2,x, algorithm="maxima")
```

```
x)^2 + 1/3*a^2*d*e*x^6 + 1/4*b^2*d^2*x^4*arctan(c*x)^2 + 1/4*a^2*d^2*x^4 +
1/6*(3*x^4*arctan(c*x) - c*((c^2*x^3 - 3*x)/c^4 + 3*arctan(c*x)/c^5)) *a*b*d\hat{C} - 1/12*(2*c*((c<sup>\hat{C}</sup>*x\hat{C}3 - 3*x)/c\hat{C}4 + 3*arctan(c*x)/c\hat{C}5)*arctan(c*x) - (c\hat{C}2
*x<sup>2</sup> + 3*arctan(c*x)<sup>2</sup> - 4*log(c<sup>2*x<sup>2</sup> + 1))/c<sup>2</sup>+b<sup>2</sup>*d<sup>2</sup> + 2/45*(15*x<sup>2</sup>6*ar</sup>
```
ctan(c\*x) - c\*((3\*c^4\*x^5 - 5\*c^2\*x^3 + 15\*x)/c^6 - 15\*arctan(c\*x)/c^7))\*a\* b\*d\*e -  $1/90*(4*c*((3*c^4*x^5 - 5*c^2*x^3 + 15*x)/c^6 - 15*arctan(c*x)/c^7)$ \*arctan(c\*x) -  $(3*c^4*x^4 - 16*c^2*x^2 - 30*arctan(c*x)^2 + 46*log(c^2*x^2)$ + 1))/c^6)\*b^2\*d\*e + 1/420\*(105\*x^8\*arctan(c\*x) - c\*((15\*c^6\*x^7 - 21\*c^4\*x  $\text{``5 + 35}$ \*c $\text{``2}$ \*x $\text{``3 - 105}$ \*x)/c $\text{``8 + 105}$ \*arctan(c\*x)/c $\text{``9)}$ )\*a\*b\*e $\text{``2 - 1/840}$ \*(2\*c\*(  $(15*c^6*x^7 - 21*c^4*x^5 + 35*c^2*x^3 - 105*x)/c^8 + 105*arctan(c*x)/c^9)*a$ rctan(c\*x) - (5\*c^6\*x^6 - 18\*c^4\*x^4 + 71\*c^2\*x^2 + 105\*arctan(c\*x)^2 - 176  $*log(c^2*x^2 + 1))/c^8)*b^2*e^2$ 

**mupad**  $[B]$  time = 6.90, size = 929, normalized size = 1.85

$$
\frac{a^2 d^2 x^4}{4} + \frac{a^2 e^2 x^8}{8} - \frac{b^2 d^2 \ln \left(c^2 x^2 + 1\right)}{3 c^4} - \frac{22 b^2 e^2 \ln \left(c^2 x^2 + 1\right)}{105 c^8} + \frac{b^2 d^2 x^2}{12 c^2} + \frac{b^2 e^2 x^6}{168 c^2} - \frac{3 b^2 e^2 x^4}{140 c^4} + \frac{71 b^2 e^2 x^2}{840 c^6} - \frac{b^2 d^2 at^2}{480 c^6}
$$

Verification of antiderivative is not currently implemented for this CAS.

[In]  $int(x^3*(a + b*atan(c*x))^2*(d + e*x^2)^2,x)$ 

 $[Out]$   $(a^2*d^2*x^4)/4 + (a^2*e^2*x^8)/8 - (b^2*d^2*log(c^2*x^2 + 1))/(3*c^4) - (2)$  $2*b^2*e^2*log(c^2*x^2 + 1))/(105*c^8) + (b^2*d^2*x^2)/(12*c^2) + (b^2*e^2*x)$  $^6)$ /(168\*c<sup>2</sup>) - (3\*b<sup>2</sup>\*e<sup>2</sup>\*x<sup>2</sup>)/(140\*c<sup>2</sup>4) + (71\*b<sup>2</sup>\*e<sup>2\*x<sup>2</sup>)/(840\*c<sup>2</sup>6) - (b</sup>  $2*d^2*atan(c*x)^2)/(4*c^4) - (b^2*e^2*atan(c*x)^2)/(8*c^8) + (b^2*d^2*x^4*$ atan(c\*x)^2)/4 + (b^2\*e^2\*x^8\*atan(c\*x)^2)/8 + (a^2\*d\*e\*x^6)/3 - (b^2\*d^2\*x  $\text{C3*atan}(c*x))/(6*c) - (b^2*e^2*x^7*atan(c*x))/(28*c) + (b^2*e^2*x^5*atan(c*$  $x)$ )/(20\*c<sup>2</sup>3) - (b<sup>2</sup>\*e<sup>2</sup>\*x<sup>2</sup>3\*atan(c\*x))/(12\*c<sup>2</sup>5) + (a\*b\*d<sup>2</sup>\*x)/(2\*c<sup>2</sup>3) + (a\* b\*e^2\*x)/(4\*c^7) + (a\*b\*d^2\*x^4\*atan(c\*x))/2 + (a\*b\*e^2\*x^8\*atan(c\*x))/4 +  $(23*b^2*d*e*log(c^2*x^2 + 1))/(45*c^6) - (a*b*d^2*x^3)/(6*c) - (a*b*e^2*x^7)$  $)/(28*c) + (a*b*e^2*x^5)/(20*c^3) - (a*b*e^2*x^3)/(12*c^5) + (b^2*d*e*x^4)/$  $(30*c^2) - (8*b^2*d*e*x^2)/(45*c^4) + (b^2*d*e*atan(c*x)^2)/(3*c^6) + (b^2*$ d^2\*x\*atan(c\*x))/(2\*c^3) + (b^2\*e^2\*x\*atan(c\*x))/(4\*c^7) + (b^2\*d\*e\*x^6\*ata  $n(c*x)^2)/3$  - (a\*b\*d^2\*atan((3\*b\*c\*e^2\*x)/(3\*b\*e^2 + 6\*b\*c^4\*d^2 - 8\*b\*c^2\* d\*e) +  $(6*b*c^5*d^2*x)/(3*b*e^2 + 6*b*c^4*d^2 - 8*b*c^2*d*e) - (8*b*c^3*d*e)$  $*x)/$ (3\*b\*e^2 + 6\*b\*c^4\*d^2 - 8\*b\*c^2\*d\*e)))/(2\*c^4) - (a\*b\*e^2\*atan((3\*b\*c\*  $e^2*x)/(3*b*e^2 + 6*b*c^4*d^2 - 8*b*c^2*d*e) + (6*b*c^5*d^2*x)/(3*b*e^2 + 6*)$  $*b*c^4*d^2 - 8*b*c^2*d*e) - (8*b*c^3*d*e*x)/(3*b*e^2 + 6*b*c^4*d^2 - 8*b*c^2)$  $2*d*e))$ /(4 $*c^8$ ) - (2 $b^2*d*e*x^5*atan(c*x)$ /(15 $*c$ ) + (2 $b^2*d*e*x^3*atan(c$ \*x))/(9\*c^3) - (2\*a\*b\*d\*e\*x)/(3\*c^5) + (2\*a\*b\*d\*e\*x^6\*atan(c\*x))/3 - (2\*a\*b  $*d*e*x^5)/(15*c) + (2*a*b*d*e*x^3)/(9*c^3) - (2*b^2*d*e*x*atan(c*x))/(3*c^5)$ ) +  $(2*a*b*d*e*atan((3*b*c*e^2*x)/(3*b*e^2 + 6*b*c^4*d^2 - 8*b*c^2*d*e) + ($  $6*b*c^5*d^2*x)/(3*b*e^2 + 6*b*c^4*d^2 - 8*b*c^2*d*e) - (8*b*c^3*d*e*x)/(3*b)$  $*e^2 + 6*be^24*d^2 - 8*b*c^2*d*e))$  /(3 $*c^6$ )

**sympy**  $[A]$  time = 7.49, size = 758, normalized size = 1.51

$$
\begin{cases}\n\frac{a^2d^2x^4}{4} + \frac{a^2de^{6}}{3} + \frac{a^2e^2x^8}{8} + \frac{abd^2x^4 \operatorname{atan}(cx)}{2} + \frac{2abde^{6} \operatorname{atan}(cx)}{3} + \frac{abe^2x^8 \operatorname{atan}(cx)}{4} - \frac{abd^2x^3}{6c} - \frac{2abde^{5}}{15c} - \frac{abe^2x^7}{28c} + \frac{abd^2x}{2c^3} + \frac{2abde^{3}}{9c^3} \\
a^2\left(\frac{d^2x^4}{4} + \frac{de^{5}}{3} + \frac{e^2x^8}{8}\right)\n\end{cases}
$$

```
[In] integrate(x**3*(e*x**2+d)**2*(a+b*atan(c*x))**2,x)
```

```
[Out] Piecewise((a**2*d**2*x**4/4 + a**2*d*e*x**6/3 + a**2*e**2*x**8/8 + a*b*d**2
*x**4*atan(c*x)/2 + 2*axb*d*e*x**6*atan(c*x)/3 + axb*ee*x*2*x**8*atan(c*x)/4- a*b*d**2*x**3/(6*c) - 2*a*b*d*e*x**5/(15*c) - a*b*e**2*x**7/(28*c) + a*b*
d**2*x/(2*c**3) + 2*a*b*d*e*x**3/(9*c**3) + a*b*e**2*x**5/(20*c**3) - a*b*d
**2*atan(c*x)/(2*c**4) - 2*a*b*d*e*x/(3*c**5) - a*b*e**2*x**3/(12*c**5) + 2
*a*b*d*e*atan(c*x)/(3*c**6) + a*b*e**2*x/(4*c**7) - a*b*e**2*atan(c*x)/(4*c
**8) + b**2*d**2*x**4*atan(c*x)**2/4 + b**2*d*e*x**6*atan(c*x)**2/3 + b**2*
```
 $e**2*x**8*atan(c*x)**2/8 - b**2*d**2*x**3*atan(c*x)/(6*c) - 2*b**2*d*e*x**5$ \*atan(c\*x)/(15\*c) - b\*\*2\*e\*\*2\*x\*\*7\*atan(c\*x)/(28\*c) + b\*\*2\*d\*\*2\*x\*\*2/(12\*c\* \*2) + b\*\*2\*d\*e\*x\*\*4/(30\*c\*\*2) + b\*\*2\*e\*\*2\*x\*\*6/(168\*c\*\*2) + b\*\*2\*d\*\*2\*x\*ata  $n(cx*x)/(2*c*x3) + 2*b*x2*d*e*x*x3*atan(c*x)/(9*c*x3) + b*x2*e*x2*x*x5*atan($  $(x*x)/(20*c*x3) - b*x2*d*x2*log(x*x2 + c*x(-2))/(3*c*x4) - b*x2*d*x2*atan(c*x)(1/20*c*x3)$  $x)**2/(4*c**4) - 8*b**2*d*e*x**2/(45*c**4) - 3*b**2*e**2*x**4/(140*c**4) 2*b**2*d*e*x*atan(c*x)/(3*c**5) - b**2*e**2*x**3*atan(c*x)/(12*c**5) + 23*b$ \*\*2\*d\*e\*log(x\*\*2 + c\*\*(-2))/(45\*c\*\*6) + b\*\*2\*d\*e\*atan(c\*x)\*\*2/(3\*c\*\*6) + 71 \*b\*\*2\*e\*\*2\*x\*\*2/(840\*c\*\*6) + b\*\*2\*e\*\*2\*x\*atan(c\*x)/(4\*c\*\*7) - 22\*b\*\*2\*e\*\*2\*  $log(x**2 + c**(-2))/(105*c**8) - b**2*e**2*atan(c*x)**2/(8*c**8), Ne(c, 0))$ ,  $(a**2*(d**2*x**4/4 + d*e*x**6/3 + e**2*x**8/8)$ , True))

4198

3.1255 
$$
\int x^2 (d + ex^2)^2 (a + b \tan^{-1}(cx))^2 dx
$$

**Optimal**. Leaf size=580

$$
-\frac{ie^{2}(a+b\tan^{-1}(cx))^{2}}{7c^{7}}-\frac{2be^{2}\log(\frac{2}{1+icx})(a+b\tan^{-1}(cx))}{7c^{7}}+\frac{2ide(a+b\tan^{-1}(cx))^{2}}{5c^{5}}+\frac{4bde\log(\frac{2}{1+icx})(a+b\tan^{-1}(cx))}{5c^{5}}
$$

 $[Out] -1/3*b*d^2*x^2*(a+b*arctan(c*x))/c+1/3*d^2*x^3*(a+b*arctan(c*x))^2-2/7*b*e^2$ 2\*(a+b\*arctan(c\*x))\*ln(2/(1+I\*c\*x))/c^7+1/7\*e^2\*x^7\*(a+b\*arctan(c\*x))^2-3/5 \*b^2\*d\*e\*x/c^4+1/15\*b^2\*d\*e\*x^3/c^2+3/5\*b^2\*d\*e\*arctan(c\*x)/c^5-1/7\*b\*e^2\*x  $2*(a+b*arctan(c*x))/c^5+1/14*b*e^2*x^4*(a+b*arctan(c*x))/c^3-1/21*b*e^2*x^2$ 6\*(a+b\*arctan(c\*x))/c-1/3\*I\*b^2\*d^2\*polylog(2,1-2/(1+I\*c\*x))/c^3-1/7\*I\*b^2\* e^2\*polylog(2,1-2/(1+I\*c\*x))/c^7+11/42\*b^2\*e^2\*x/c^6-5/126\*b^2\*e^2\*x^3/c^4+  $1/105*b^2*e^2*x^5/c^2-11/42*b^2*e^2*arctan(c*x)/c^7+2/5*d*e*x^5*(a+b*arctan)$  $(c*x))^2$ -1/3\*I\*d^2\*(a+b\*arctan(c\*x))^2/c^3-1/7\*I\*e^2\*(a+b\*arctan(c\*x))^2/c^ 7+4/5\*b\*d\*e\*(a+b\*arctan(c\*x))\*ln(2/(1+I\*c\*x))/c^5+1/3\*b^2\*d^2\*x/c^2-1/3\*b^2 \*d^2\*arctan(c\*x)/c^3+2/5\*I\*d\*e\*(a+b\*arctan(c\*x))^2/c^5+2/5\*I\*b^2\*d\*e\*polylo  $g(2,1-2/(1+I*c*x))/(c^5-2/3*b*d^2*(a+b*arctan(c*x))*ln(2/(1+I*c*x))/(c^3+2/5*$ b\*d\*e\*x^2\*(a+b\*arctan(c\*x))/c^3-1/5\*b\*d\*e\*x^4\*(a+b\*arctan(c\*x))/c

**Rubi**  $[A]$  time = 1.07, antiderivative size = 580, normalized size of antiderivative  $= 1.00$ , number of steps used  $= 44$ , number of rules used  $= 10$ , integrand size  $= 23$ , number of rules  $\frac{\text{number of rules}}{\text{integrand size}}$  = 0.435, Rules used = {4980, 4852, 4916, 321, 203, 4920, 4854, 2402, 2315, 302}

$$
-\frac{ib^{2}d^{2}PolyLog(2,1-\frac{2}{1+icx})}{3c^{3}}+\frac{2ib^{2}dePolyLog(2,1-\frac{2}{1+icx})}{5c^{5}}-\frac{ib^{2}e^{2}PolyLog(2,1-\frac{2}{1+icx})}{7c^{7}}-\frac{id^{2}(a+ b\tan^{-1}(cx))^{2}}{3c^{3}}
$$

Antiderivative was successfully verified.

[In] Int[x^2\*(d + e\*x^2)^2\*(a + b\*ArcTan[c\*x])^2,x]

```
[Out] (b^2*d^2*x)/(3*c^2) - (3*b^2*d*e*x)/(5*c^4) + (11*b^2*e^2*x)/(42*c^6) + (b^
2*d*e*x^3)/(15*c^2) - (5*b^2*e^2*x^3)/(126*c^4) + (b^2*e^2*x^5)/(105*c^2) -(b^2*d^2*ArcTan[c*x])/(3*c^3) + (3*b^2*d*e*ArcTan[c*x])/(5*c^5) - (11*b^2*e^2*ArcTan[c*x]/(42*c^7) - (b*d^2*x^2*(a + b*ArcTan[c*x]))/(3*c) + (2*b*d*e*x^2*(a + b*ArcTan[c*x]))/(5*c^3) - (b*e^2*x^2*(a + b*ArcTan[c*x]))/(7*c^5
) - (b*d*e*x^4*(a + b*ArcTan[c*x]))/(5*c) + (b*e^2*x^4*(a + b*ArcTan[c*x]))/(14*c^3) - (b*e^2*x^6*(a + b*ArcTan[c*x]))/(21*c) - ((I/3)*d^2*(a + b*ArcT))an[c*x])^2)/c^3 + (((2*I)/5)*d*e*(a + b*ArcTan[c*x])^2)/c^5 - ((I/7)*e^2*(a
+ b*ArcTan[c*x])^2)/c^7 + (d^2*x^3*(a + b*ArcTan[c*x])^2)/3 + (2*d*e*x^5*(
a + b*ArcTan[c*x])^2)/5 + (e^2*x^7*(a + b*ArcTan[c*x])^2)/7 - (2*b*d^2*(a +
b*ArcTan[c*x])*Log[2/(1 + I*c*x)])/(3*c^3) + (4*b*d*e*(a + b*ArcTan[c*x])*
Log[2/(1 + I*c*x)])/(5*c^5) - (2*b*e^2*(a + b*ArcTan[c*x])*Log[2/(1 + I*c*x)])])/(7*c^7) - ((I/3)*b^2*d^2*PolyLog[2, 1 - 2/(1 + I*c*x)])/c^3 + (((2*I)/5
)*b^2*d*e*PolyLog[2, 1 - 2/(1 + I*c*x)])/c^5 - ((I/7)*b^2*e^2*PolyLog[2, 1])- 2/(1 + I * c * x))
```
# Rule 203

 $Int[((a_{-}) + (b_{-})*(x_{-})^2)^(-1), x_{-}Symbol]$  :> Simp $[(1*Arctan[(Rt[b, 2]*x)/Rt$  $[a, 2]])/$ (Rt $[a, 2]*$ Rt $[b, 2]$ ), x] /; FreeQ $[{a, b}, x]$  && PosQ $[a/b]$  && (GtQ $[a, b]$ , 0] || GtQ[b, 0])

# Rule 302

 $Int[(x_{})^m_m)/((a_{}) + (b_{})^m(x_{})^m(n_)), x_Symbo]$  :> Int[PolynomialDivide[x]  $\hat{m}$ , a + b\*x^n, x], x] /; FreeQ[{a, b}, x] && IGtQ[m, 0] && IGtQ[n, 0] && Gt  $Q[m, 2*n - 1]$ 

### Rule 321

 $Int[((c_.),*(x_-))^*(m_*)*((a_-) + (b_.),*(x_-)^*(n_-))^*(p_), x_Symbol]$  :> Simp[(c^(  $n - 1)*(c*x)^{(m - n + 1)*(a + b*x^n)(p + 1))/(b*(m + n*p + 1)), x] - Dist[$  $(ax^c^n*(m - n + 1))/(b*(m + n*p + 1)), Int[(c*x)^m(m - n)*(a + b*x^n)^p, x],$ x] /; FreeQ[{a, b, c, p}, x] && IGtQ[n, 0] && GtQ[m, n - 1] && NeQ[m + n\*p + 1, 0] && IntBinomialQ[a, b, c, n, m, p, x]

### Rule 2315

Int $[Log[(c.)*(x)]/((d+) + (e.)*(x))$ , x Symbol] :>  $-Simp[PolyLog[2, 1$  $c*x$ ]/e, x] /; FreeQ[{c, d, e}, x] && EqQ[e +  $c*d$ , 0]

#### Rule 2402

Int $[Log[(c_{.})/((d_{.}) + (e_{.}) * (x_{.}))]/((f_{.}) + (g_{.}) * (x_{.}) ^{2}), x_{.} Symbol]$  :> -Dis  $t[e/g, Subst[Int[Log[2*d*x]/(1 - 2*d*x), x], x, 1/(d + e*x)], x]$ ; FreeQ[{ c, d, e, f, g}, x] && EqQ[c, 2\*d] && EqQ[e^2\*f + d^2\*g, 0]

#### Rule 4852

 $Int[((a_{-.}) + ArcTan[(c_{-.})*(x_{-})]*(b_{-.}))^(p_{-.})*(d_{-.})*(x_{-}))^(m_{-.}), x_Symbol]$ :> Simp[ $((d*x)^{(m + 1)*(a + b*ArcTan[c*x])^p)/(d*(m + 1))$ , x] - Dist[(b\*c\*p )/(d\*(m + 1)), Int[((d\*x)^(m + 1)\*(a + b\*ArcTan[c\*x])^(p - 1))/(1 + c^2\*x^2 ), x], x] /; FreeQ[{a, b, c, d, m}, x] && IGtQ[p, 0] && (EqQ[p, 1] || Integ  $erQ[m]$ ) && Ne $Q[m, -1]$ 

#### Rule 4854

 $Int[((a_{-.}) + ArcTan[(c_{-.})*(x_{-})]*(b_{-.}))^(p_{-.})/((d_{-}) + (e_{-.})*(x_{-}))$ , x\_Symbol] :>  $-Simp[((a + b*ArcTan[c*x])^p*Log[2/(1 + (e*x)/d)])/e, x] + Dist[(b*c*p)$ /e, Int $[(a + b*ArcTan[c*x])^{(p - 1)*Log[2/(1 + (e*x)/d)])/(1 + c^2*x^2), x$ ], x] /; FreeQ[{a, b, c, d, e}, x] && IGtQ[p, 0] && EqQ[c^2\*d^2 + e^2, 0]

### Rule 4916

Int $[(((a_*) + ArcTan[(c_*)*(x_*)]*(b_*)^*(p_*)*(f_*)*(x_*)^*(m_*))/((d_*^*) + (e_*^*)^*(f_*^*)^*(m_*^*)^*(m_*^*)^*(d_*^*)^*)]$ .)\*(x )^2), x Symbol] :> Dist[f^2/e, Int[(f\*x)^(m - 2)\*(a + b\*ArcTan[c\*x])  $\hat{p}$ , x], x] - Dist[(d\*f^2)/e, Int[((f\*x)^(m - 2)\*(a + b\*ArcTan[c\*x])^p)/(d + e\*x^2), x], x] /; FreeQ[{a, b, c, d, e, f}, x] && GtQ[p, 0] && GtQ[m, 1]

### Rule 4920

Int $[((((a_*) + ArcTan[(c_*)*(x_*)]*(b_*)^*)(p_*)*(x_*))/((d_*) + (e_*)*(x_*)^2),$  $x_Symbol$ ] :>  $-Simp[(I*(a + b*ArCTan[c*x])^(p + 1))/(b*e*(p + 1)), x] - Dist$  $[1/(c*d), Int[(a + b*ArcTan[c*x])^p/(I - c*x), x], x]$  /; FreeQ[{a, b, c, d, e}, x] && EqQ[e, c^2\*d] && IGtQ[p, 0]

### Rule 4980

Int $[(a_*) + ArcTan[(c_*)*(x_*)]((b_*))(p_*)*((f_*)*(x_*))^*(m_*)*((d_*) + (e_-))^*$ .)\*(x\_)^2)^(q\_.), x\_Symbol] :> With[{u = ExpandIntegrand[(a + b\*ArcTan[c\*x] )^p,  $(f*x)^m*(d + e*x^2)^q, x}, Int[u, x]$  /;  $SumQ[u]$  /;  $FreeQ[{a, b, c, d}$ , e, f, m}, x] && IntegerQ[q] && IGtQ[p, 0] && ((EqQ[p, 1] && GtQ[q, 0]) || IntegerQ[m])

### Rubi steps

```
4200
```

$$
\int x^2 (d + ex^2)^2 (a + b \tan^{-1}(cx))^2 dx = \int (d^2x^2 (a + b \tan^{-1}(cx))^2 + 2 dx^4 (a + b \tan^{-1}(cx))^2 + e^2x^6 (a + b \tan^{-1}(cx))^2 dx
$$
  
\n
$$
= d^2 \int x^2 (a + b \tan^{-1}(cx))^2 dx + (2de) \int x^4 (a + b \tan^{-1}(cx))^2 dx + e^2 \int x^4 (a + b \tan^{-1}(cx))^2 dx
$$
  
\n
$$
= \frac{1}{3} d^2x^3 (a + b \tan^{-1}(cx))^2 + \frac{2}{5} dx^5 (a + b \tan^{-1}(cx))^2 + \frac{1}{7} e^2x^7 (a + b \tan^{-1}(cx))^2 dx
$$
  
\n
$$
= \frac{1}{3} d^2x^3 (a + b \tan^{-1}(cx))^2 + \frac{2}{5} dx^5 (a + b \tan^{-1}(cx))^2 + \frac{1}{7} e^2x^7 (a + b \tan^{-1}(cx))^2 dx
$$
  
\n
$$
= \frac{b^2 d^2x}{3c} (a + b \tan^{-1}(cx))^2 + \frac{b dx^4 (a + b \tan^{-1}(cx))^2}{5c} - \frac{b^2x^6 (a + b \tan^{-1}(cx))^2}{21c}
$$
  
\n
$$
= \frac{b^2 d^2x}{3c^2} - \frac{b d^2x^2 (a + b \tan^{-1}(cx))}{5c^4} + \frac{2b d e x^2 (a + b \tan^{-1}(cx))}{15c^2} - \frac{b^2 e^2 x^5}{63c^4} - \frac{b^2 d^2 x}{105c^2} - \frac{b^2 d^2 x}{3c^3}
$$
  
\n
$$
= \frac{b^2 d^2x}{3c^2} - \frac{3b^2 d e x}{5c^4} + \frac{11b^2 e^2 x}{42c^6} + \frac{b^2 d e x^3}{15c^2} - \frac{5b^2 e^2 x^3}{126c^4} + \frac{b^2 e^2 x^5}{105c^2} - \frac{b^2 d^2 \tan^{-1}(cx)}{3c^3}
$$
  
\n
$$
= \frac{b^2 d^2x}{3c^2} - \frac{3b^2 d e
$$

**Mathematica**  $[A]$  time = 1.78, size = 513, normalized size = 0.88  $210a^2c^7d^2x^3 + 252a^2c^7dex^5 + 90a^2c^7e^2x^7 - 210abc^6d^2x^2 - 126abc^6dex^4 - 30abc^6e^2x^6 + 252abc^4dex^2 + 45abc^4e^2x^3$ 

Warning: Unable to verify antiderivative.

```
[In] Integrate[x^2*(d + e*x^2)^2*(a + b*ArcTan[c*x])^2,x]
[Out] (378*a*b*c^2*d*e - 165*a*b*e^2 + 210*b^2*c^5*d^2*x - 378*b^2*c^3*d*e*x + 165*b^2*c*e^2*x - 210*a*b*c^6*d^2*x^2 + 252*a*b*c^4*d*e*x^2 - 90*a*b*c^2*e^2*
x^2 + 210*a^2*c^7*d^2*x^3 + 42*b^2*c^5*d*e*x^3 - 25*b^2*c^3*e^2*x^3 - 126*a
*b*c^6*d*e*x^4 + 45*a*b*c^4*e^2*x^4 + 252*a^2*c^7*d*e*x^5 + 6*b^2*c^5*e^2*x
```

```
\hat{-}5 - 30*a*b*c^6*e^2*x^6 + 90*a^2*c^7*e^2*x^7 + 6*b^2*((35*I)*c^4*d^2 - (42*
I)*c^2*d*e + (15*I)*e^2 + c^7*(35*d^2*x^3 + 42*d*e*x^5 + 15*e^2*x^7))*ArcTan[c*x]^2 - 3*b*ArcTan[c*x]*(-4*a*c^7*x^3*(35*d^2 + 42*d*e*x^2 + 15*e^2*x^4)+ b*(1 + c^2*x^2)*(55*e^2 - c^2*e*(126*d + 25*e*x^2) + 2*c^4*(35*d^2 + 21*
d*e*x^2 + 5*e^2*x^4)) + 4*b*(35*c^4*d^2 - 42*c^2*d*e + 15*e^2)*Log[1 + E^((
2*I)*ArcTan[c*x])]) + 210*a*b*c^4*d^2*Log[1 + c^2*x^2] - 252*a*b*c^2*d*e*Lo
g[1 + c^2*x^2] + 90*a*b*e^2*Log[1 + c^2*x^2] + (6*I)*b^2*(35*c^4*d^2 - 42*c)\text{``2*d*e + 15*e^2)}*PolyLog[2, -E^*((2*I)*ArcTan[c*x])])/(630*c^7)
```
**fricas**  $[F]$  time = 0.44, size = 0, normalized size = 0.00

integral  $\left(a^2e^2x^6+2\,a^2de x^4+a^2d^2x^2+\left(b^2e^2x^6+2\,b^2de x^4+b^2d^2x^2\right)\arctan\left(cx\right)^2+2\left(abe^2x^6+2\,abde x^4+abd^2x^2\right)\right)$ 

Verification of antiderivative is not currently implemented for this CAS.

[In] integrate(x^2\*(e\*x^2+d)^2\*(a+b\*arctan(c\*x))^2,x, algorithm="fricas")

4201

**giac**  $[F]$  time = 0.00, size = 0, normalized size = 0.00

 $sage_0x$ 

Verification of antiderivative is not currently implemented for this CAS.

[In] integrate( $x^2*(e*x^2+d)^2*(a+b*arctan(c*x))^2$ , x, algorithm="giac")

[Out] sage0\*x

 $d^2*x^2)*arctan(c*x), x)$ 

**maple**  $[B]$  time = 0.14, size = 1158, normalized size = 2.00

### result too large to display

Verification of antiderivative is not currently implemented for this CAS.

[In]  $int(x^2*(e*x^2+d)^2*(a+b*arctan(c*x))^2,x)$ 

```
[0ut] 1/7*a^2*e^2*x^7+1/3*a^2*d^2*x^3+1/5*I/c^5*b^2*ln(c^2*x^2+1)*ln(I+cx)*d*e-1/5*I/c^5*b^2*ln(I+c*x)*ln(1/2*I*(c*x-I))*d*e+1/5*I/c^5*b^2*ln(-1/2*I*(I+c*x
))*ln(c*x-I)*d*e-1/5*I/c^5*b^2*ln(c^2*x^2+1)*ln(c*x-I)*d*e-1/21/c*b^2*arcta
n(c*x)*e^2*x^6-1/3/c*b^2*arctan(c*x)*x^2*d^2+1/14*I/c^7*b^2*dilog(1/2*I*(c*x-I))*e^2-1/7/c^5*b^2*arctan(c*x)*x^2*e^2-1/28*I/c^7*b^2*ln(c*x-I)^2*e^2-1/
14*I/c^7*b^2*dilog(-1/2*I*(I+c*x))*e^2+1/28*I/c^7*b^2*ln(I+c*x)^2*e^2-1/12*
I/c^3*b^2*ln(c*x-I)^2*d^2+1/6*I/c^3*b^2*dilog(1/2*I*(c*x-I))*d^2+1/14/c^3*a)*b*x^4*e^2-1/7/c^5*a*b*x^2*e^2+2/3*a*b*arctan(c*x)*d^2*x^3+2/5*b^2*arctan(c
*x)^2*e*d*x^5+2/7*a*b*arctan(c*x)*e^2*x^7+1/7*b^2*arctan(c*x)^2*e^2*x^7+2/5
*a^2*e*d*x^5+1/3*b^2*arctan(c*x)^2*d^2*x^3+1/3*b^2*d^2*x/c^2+1/7/c^7*b^2*ar
ctan(c*x)*ln(c^2*x^2+1)*e^2+1/7/c^7*a*b*ln(c^2*x^2+1)*e^2+1/3/c^3*b^2*arcta
n(c*x)*ln(c^2*x^2+1)*d^2+1/14/c^3*b^2*arctan(c*x)*x^4*e^2+1/3/c^3*a*b*ln(c^2*x^2+1/3)2*x^2+1)*d^2+1/12*I/c^3*b^2*ln(I+c*x)^2*d^2-1/6*I/c^3*b^2*dilog(-1/2*I*(I+c
*x))*d^2-1/3/c*a*b*x^2*d^2-1/21/c*a*b*e^2*x^6-3/5*b^2*d*e*x/c^4+1/15*b^2*d*
e*x^3/c^2+3/5*b^2*d*e*arctan(c*x)/c^5+11/42*b^2*e^2*x/c^6-5/126*b^2*e^2*x^3
/c^4+1/105*b^2*e^2*x^5/c^2-11/42*b^2*e^2*arctan(c*x)/c^7-1/10*I/c^5*b^2*ln(
I+c*x)^2*d*e-1/6*I/c^3*b^2*ln(-1/2*I*(I+c*x))*ln(c*x-I)*d^2-1/6*I/c^3*b^2*ln(c^2*x^2+1)*ln(1+c*x)*d^2+1/6*I/c^3*b^2*ln(1+c*x)*ln(1/2*I*(c*x-I))*d^2+1/6*I)(s^2**k^2)*ln(1/2*I*(c*x-I))*d^2+1/6*I)(s^2**k^2)*ln(1/2*I*(c*x-I))*d^2+1/6*I)(s^2**k^2)*ln(1/2*I*(c*x-I))*d^2+1/6*I)(s^2**k^2)*ln(1/2*I*(c*x-I))*d^2+1/6*I)(s^2**k^2)*ln(1/2*I*(c*x-I))*d^2+1/6*I)(s^2**k^2)*ln(6*1/c^3*b^2*ln(c^2*x^2+1)*ln(c*x-I)*d^2+1/5*I/c^5*b^2*dilog(-1/2*I*(I+c*x))*d*e+1/14*I/c^7*b^2*ln(c^2*x^2+1)*ln(c*x-I)*e^2-1/14*I/c^7*b^2*ln(-1/2*I*(I
+c*x))*ln(c*x-I)*e^2-1/14*I/c^7*b^2*ln(c^2*x^2+1)*ln(I+c*x)*e^2+1/14*I/c^7*
b^2*ln(I+c*x)*ln(1/2*I*(c*x-I))*e^2+2/5/c^3*b^2*arctan(c*x)*x^2*d*e-1/5/c*b
2*arctan(c*x)*x^4*d*e-2/5/c^5*a*b*ln(c^2*x^2+1)*d*e+4/5*a*b*arctan(c*x)*e*d*x^5-2/5/c^5*b^2*arctan(c*x)*ln(c^2*x^2+1)*d*e-1/5/c*axb*x^4*d*e+2/5/c^3*a*b*x^2*d*e+1/10*I/c^5*b^2*ln(c*x-I)^2*d*e-1/5*I/c^5*b^2*dilog(1/2*I*(c*x-I)
)*d*e-1/3*b^2*d^2*arctan(c*x)/c^3
```
**maxima**  $[F]$  time = 0.00, size = 0, normalized size = 0.00

$$
\frac{1}{7}a^2e^2x^7 + \frac{2}{5}a^2de^{5} + \frac{1}{3}a^2d^2x^3 + \frac{1}{3}\left(2x^3\arctan\left(cx\right) - c\left(\frac{x^2}{c^2} - \frac{\log\left(c^2x^2 + 1\right)}{c^4}\right)\right)abd^2 + \frac{1}{5}\left(4x^5\arctan\left(cx\right) - c\left(\frac{c^2x^2 + 1}{c^2} + \frac{c^2}{c^2}\right)\right)abd^2 + \frac{1}{5}\left(4x^5\arctan\left(cx\right) - c\left(\frac{c^2x^2 + 1}{c^2} + \frac{c^2}{c^2}\right)\right)abd^2 + \frac{1}{5}\left(4x^5\arctan\left(cx\right) - c\left(\frac{c^2x^2 + 1}{c^2} + \frac{c^2}{c^2}\right)\right)abd^2 + \frac{1}{5}\left(4x^5\arctan\left(cx\right) - c\left(\frac{c^2x^2 + 1}{c^2} + \frac{c^2}{c^2}\right)\right)abd^2 + \frac{1}{5}\left(4x^5\arctan\left(cx\right) - c\left(\frac{c^2x^2 + 1}{c^2} + \frac{c^2}{c^2}\right)\right)\right)
$$

```
[In] integrate(x^2*(e*x^2+d)^2*(a+b*arctan(c*x))^2,x, algorithm="maxima")
```

```
[Out] 1/7*a^2*e^2*x^7 + 2/5*a^2*d*e*x^5 + 1/3*a^2*d^2*x^3 + 1/3*(2*x^3*arctan(c*x))) - c*(x^2/c^2 - log(c^2*x^2 + 1)/c^4)*a*b*d^2 + 1/5*(4*x^5*arctan(c*x) -c*((c^2*x^4 - 2*x^2)/c^4 + 2*log(c^2*x^2 + 1)/c^6))*a*b*d*e + 1/42*(12*x^7*
```
 $arctan(c*x) - c*((2*c^4*x^6 - 3*c^2*x^4 + 6*x^2)/c^6 - 6*log(c^2*x^2 + 1)/c$  $^{\circ}$ 8))\*a\*b\*e^2 + 1/420\*(15\*b^2\*e^2\*x^7 + 42\*b^2\*d\*e\*x^5 + 35\*b^2\*d^2\*x^3)\*arc  $tan(c*x)^2$  - 1/1680\*(15\*b^2\*e^2\*x^7 + 42\*b^2\*d\*e\*x^5 + 35\*b^2\*d^2\*x^3)\*log(  $c^2*x^2 + 1$ <sup>2</sup> + integrate(1/1680\*(1260\*(b^2\*c^2\*e^2\*x^8 + (2\*b^2\*c^2\*d\*e + b^2\*e^2)\*x^6 + b^2\*d^2\*x^2 + (b^2\*c^2\*d^2 + 2\*b^2\*d\*e)\*x^4)\*arctan(c\*x)^2 +  $105*(b^2*c^2*e^2*x^8 + (2*b^2*c^2*d*e + b^2*e^2)*x^6 + b^2*d^2*x^2 + (b^2)$  $*c^2*d^2 + 2*b^2*d*e)*x^4)*log(c^2*x^2 + 1)^2 - 8*(15*b^2*c*e^2*x^7 + 42*b^2)$  $2*c*d*e*x^5 + 35*b^2*c*d^2*x^3)*arctan(c*x) + 4*(15*b^2*c^2*e^2*x^8 + 42*b^2$  $2*c^2*d*e*x^6 + 35*b^2*c^2*d^2*x^4)*log(c^2*x^2 + 1))/(c^2*x^2 + 1), x)$ 

**mupad**  $[F]$  time = 0.00, size = -1, normalized size = -0.00

$$
\int x^2 (a + b \operatorname{atan} (c x))^2 (e x^2 + d)^2 dx
$$

Verification of antiderivative is not currently implemented for this CAS.

[In]  $int(x^2*(a + b*atan(c*x))^2*(d + e*x^2)^2,x)$ [Out]  $int(x^2*(a + b*atan(c*x))^2*(d + e*x^2)^2, x)$ **sympy**  $[F]$  time = 0.00, size = 0, normalized size = 0.00

$$
\int x^2 (a + b \operatorname{atan} (cx))^2 (d + ex^2)^2 dx
$$

Verification of antiderivative is not currently implemented for this CAS.

[In]  $integrate(x**2*(e*x**2+d)**2*(a+b*atan(c*x))**2,x)$ [Out] Integral(x\*\*2\*(a + b\*atan(c\*x))\*\*2\*(d + e\*x\*\*2)\*\*2, x)

1 2

**3.1256** 
$$
\int x (d + ex^2)^2 (a + b \tan^{-1}(cx))^2 dx
$$

**Optimal**. Leaf size=380

$$
\frac{e^2 (a + b \tan^{-1}(cx))^2}{6c^6} - \frac{abe^2 x}{3c^5} - \frac{de (a + b \tan^{-1}(cx))^2}{2c^4} + \frac{abdex}{c^3} + \frac{be^2 x^3 (a + b \tan^{-1}(cx))}{9c^3} + \frac{d^2 (a + b \tan^{-1}(cx))^2}{2c^2} + \frac{b^2 x^2 (a + b \tan^{-1}(cx))^2}{2c^2} + \frac{b^2 x^3 (a + b \tan^{-1}(cx))^2}{2c^2} + \frac{b^2 x^2 (a + b \tan^{-1}(cx))^2}{2c^2} + \frac{b^2 x^2 (a + b \tan^{-1}(cx))^2}{2c^2} + \frac{b^2 x^3 (a + b \tan^{-1}(cx))^2}{2c^2} + \frac{b^2 x^2 (a + b \tan^{-1}(cx))^2}{2c^2} + \frac{c^2 x^2 (a + b \tan^{-1}(cx))^2}{2c^2} + \frac{c^2 x^2 (a + b \tan^{-1}(cx
$$

 $[Out]$  -a\*b\*d^2\*x/c+a\*b\*d\*e\*x/c^3-1/3\*a\*b\*e^2\*x/c^5+1/6\*b^2\*d\*e\*x^2/c^2-4/45\*b^2\*e  $2*x^2/c^4+1/60*b^2*e^2*x^4/c^2-b^2*d^2*x*arctan(c*x)/c+b^2*d*e*x*arctan(c*x)$  $x)/c$ <sup>2</sup>-1/3\*b^2\*e^2\*x\*arctan(c\*x)/c^5-1/3\*b\*d\*e\*x^3\*(a+b\*arctan(c\*x))/c+1/9\* b\*e^2\*x^3\*(a+b\*arctan(c\*x))/c^3-1/15\*b\*e^2\*x^5\*(a+b\*arctan(c\*x))/c+1/2\*d^2\*  $($ a+b\*arctan(c\*x))^2/c^2-1/2\*d\*e\*(a+b\*arctan(c\*x))^2/c^4+1/6\*e^2\*(a+b\*arctan  $(c*x))^2/c^6+1/2*d^2*x^2*(a+b*arctan(c*x))^2+1/2*d*e*x^4*(a+b*arctan(c*x))^2$  $2+1/6*e^2*x^6*(a+b*arctan(c*x))^2+1/2*b^2*d^2*ln(c^2*x^2+1)/c^2-2/3*b^2*d*e)$  $*ln(c^2*x^2+1)/c^4+23/90*b^2*e^2*ln(c^2*x^2+1)/c^6$ 

**Rubi [A]** time = 0.75, antiderivative size = 380, normalized size of antiderivative  $= 1.00$ , number of steps used  $= 35$ , number of rules used  $= 8$ , integrand size  $= 21$ ,  $\frac{\text{number of rules}}{\text{integrand size}} = 0.381$ , Rules used = {4980, 4852, 4916, 4846, 260, 4884, 266, 43}

$$
\frac{d^{2}(a+b\tan^{-1}(cx))^{2}}{2c^{2}} + \frac{abdex}{c^{3}} - \frac{de(a+b\tan^{-1}(cx))^{2}}{2c^{4}} + \frac{be^{2}x^{3}(a+b\tan^{-1}(cx))}{9c^{3}} - \frac{abe^{2}x}{3c^{5}} + \frac{e^{2}(a+b\tan^{-1}(cx))^{2}}{6c^{6}} + \frac{1}{2}
$$

Antiderivative was successfully verified.

[In] Int[x\*(d + e\*x^2)^2\*(a + b\*ArcTan[c\*x])^2,x]

[Out]  $-(a*b*d^2*x)/c) + (a*b*d*e*x)/c^3 - (a*b*e^2*x)/(3*c^5) + (b^2*d*e*x^2)/(6$  $*c^2$ ) -  $(4*b^2*e^2*x^2)/(45*c^4) + (b^2*e^2*x^4)/(60*c^2)$  -  $(b^2*d^2*x*ArcT)$ an $[c*x]/c + (b^2*d*e*x*ArcTan[c*x])/c^3 - (b^2*e^2*x*ArcTan[c*x])/(3*c^5))$ - (b\*d\*e\*x^3\*(a + b\*ArcTan[c\*x]))/(3\*c) + (b\*e^2\*x^3\*(a + b\*ArcTan[c\*x]))/( 9\*c^3) - (b\*e^2\*x^5\*(a + b\*ArcTan[c\*x]))/(15\*c) + (d^2\*(a + b\*ArcTan[c\*x])^ 2)/(2\*c^2) -  $(d*e*(a + b*ArcTan[c*x])^2)/(2*c^4) + (e^2*(a + b*ArcTan[c*x])$  $(2)/(6*c^6) + (d^2*x^2*(a + b*ArcTan[c*x])^2)/2 + (d*e*x^4*(a + b*ArcTan[c*])^2)$  $x$ ])^2)/2 + (e^2\*x^6\*(a + b\*ArcTan[c\*x])^2)/6 + (b^2\*d^2\*Log[1 + c^2\*x^2])/(  $2*c^2) - (2*b^2*d*e*Log[1 + c^2*x^2])/(3*c^4) + (23*b^2*e^2*Log[1 + c^2*x^2])$  $]$ )/(90\*c<sup> $\hat{6}$ </sup>)

# Rule 43

 $Int[((a_{-.}) + (b_{-.})*(x_{-}))^-(m_{-.})*((c_{-.}) + (d_{-.})*(x_{-}))^-(n_{-.}), x_{-Symbol}]$  :> Int [ExpandIntegrand[(a + b\*x)^m\*(c + d\*x)^n, x], x] /; FreeQ[{a, b, c, d, n}, x] && NeQ[b\*c - a\*d, 0] && IGtQ[m, 0] && ( !IntegerQ[n] || (EqQ[c, 0] && Le  $Q[7*m + 4*n + 4, 0])$  || LtQ $[9*m + 5*(n + 1), 0]$  || GtQ $[m + n + 2, 0])$ 

### Rule 260

 $Int[(x_{\_})^*(m_{\_}.)/((a_{\_}) + (b_{\_.})*(x_{\_})^*(n_{\_})), x_{\_Symbol}]$  :> Simp[Log[RemoveConten  $t[a + b*x^n, x]]/(b*n), x]$  /; FreeQ[{a, b, m, n}, x] && EqQ[m, n - 1]

### Rule 266

 $Int[(x_{})^(m_{})^*(a_{})^ + (b_{})^*(x_{})^*(n_{})^*(p_{})^ , x_Symbol]$  :> Dist $[1/n, Subst[$ Int $[x^*(Simplify[(m + 1)/n] - 1)*(a + b*x)^p, x]$ , x, x<sup>o</sup>n], x] /; FreeQ[{a, b , m, n, p}, x] && IntegerQ[Simplify[(m + 1)/n]]

# Rule 4846

 $Int[((a_{-}.) + ArcTan[(c_{-}.)*(x_{-})]*(b_{-}.))^c(p_{-}.), x_Symbol]$  :> Simp[x\*(a + b\*Ar cTan[c\*x])^p, x] - Dist[b\*c\*p, Int[(x\*(a + b\*ArcTan[c\*x])^(p - 1))/(1 + c^2

 $\mathcal{C}$ 

 $*x^2$ , x], x] /; FreeQ[{a, b, c}, x] && IGtQ[p, 0]

### Rule 4852

 $Int[((a_{i}) + ArcTan[(c_{i})*(x_{i})]*(b_{i})^{\wedge}(p_{i}).)*(d_{i})*(x_{i})^{\wedge}(m_{i}), x_{i}]$ :> Simp[ $((d*x)^{(m + 1)*(a + b*ArcTan[c*x])^p)/(d*(m + 1)), x] - Dist[(b*c*p)(b*cf])$ )/(d\*(m + 1)), Int[((d\*x)^(m + 1)\*(a + b\*ArcTan[c\*x])^(p - 1))/(1 + c^2\*x^2 ), x], x] /; FreeQ[{a, b, c, d, m}, x] && IGtQ[p, 0] && (EqQ[p, 1] || Integ erQ[m]) && NeQ[m, -1]

### Rule 4884

 $Int[((a_-.) + ArcTan[(c_-.)*(x_-)]*(b_-))^(p_-)/((d_-) + (e_-.)*(x_-)^(2), x_Symbo$ l] :> Simp[(a + b\*ArcTan[c\*x])^(p + 1)/(b\*c\*d\*(p + 1)), x] /; FreeQ[{a, b, c, d, e, p}, x] && EqQ[e, c^2\*d] && NeQ[p, -1]

### Rule 4916

 $Int[((((a_{{}_{-}}) + ArcTan[(c_{{}_{-}})*(x_{{}_{-}})*(b_{{}_{-}}))^{\wedge}(p_{{}_{-}})*(f_{{}_{-}})*(x_{{}_{-}}))^{\wedge}(m_{{}_{-}}))/((d_{{}_{-}}) + (e_{{}_{-}})(f_{{}_{-}})(f_{{}_{-}})$  $\frac{1}{2}$ .)\*(x\_)^2), x\_Symbol] :> Dist[f^2/e, Int[(f\*x)^(m - 2)\*(a + b\*ArcTan[c\*x])  $\lceil p, x \rceil, x \rceil$  - Dist $[(d*f^2)/e, Int[((f*x)^*(m - 2)*(a + b*ArcTan[c*x])^p)/(d + 1]$ e\*x^2), x], x] /; FreeQ[{a, b, c, d, e, f}, x] && GtQ[p, 0] && GtQ[m, 1]

### Rule 4980

 $Int[((a_{-}.) + ArcTan[(c_{-}.)*(x_{-})]*(b_{-}.))^c(p_{-}.)*(f_{-}.)*(x_{-}))^c(m_{-}.)*(d_{-}) + (e_{-}.)(f_{-}.*(x_{-}))^c(p_{-}).*(c_{-}).*(c_{-}).$ .)\*(x\_)^2)^(q\_.), x\_Symbol] :> With[{u = ExpandIntegrand[(a + b\*ArcTan[c\*x] )^p,  $(f*x)^m*(d + e*x^2)^q, x]$ , Int[u, x] /; SumQ[u]] /; FreeQ[{a, b, c, d , e, f, m}, x] && IntegerQ[q] && IGtQ[p, 0] && ((EqQ[p, 1] && GtQ[q, 0]) || IntegerQ[m])

#### Rubi steps

$$
\int x (d + ex^{2})^{2} (a + b \tan^{-1}(cx))^{2} dx = \int (d^{2}x (a + b \tan^{-1}(cx))^{2} + 2dex^{3} (a + b \tan^{-1}(cx))^{2} + e^{2}x^{5} (a + b \tan^{-1}(cx))^{2}
$$
\n
$$
= d^{2} \int x (a + b \tan^{-1}(cx))^{2} dx + (2de) \int x^{3} (a + b \tan^{-1}(cx))^{2} dx + e^{2} \int x^{3} dx
$$
\n
$$
= \frac{1}{2} d^{2}x^{2} (a + b \tan^{-1}(cx))^{2} + \frac{1}{2} dex^{4} (a + b \tan^{-1}(cx))^{2} + \frac{1}{6} e^{2}x^{6} (a + b \tan^{-1}(cx))^{2}
$$
\n
$$
= \frac{1}{2} d^{2}x^{2} (a + b \tan^{-1}(cx))^{2} + \frac{1}{2} dx^{4} (a + b \tan^{-1}(cx))^{2} + \frac{1}{6} e^{2}x^{6} (a + b \tan^{-1}(cx))^{2}
$$
\n
$$
= -\frac{abd^{2}x}{c} - \frac{b\frac{d}{c}x^{3} (a + b \tan^{-1}(cx))}{3c} - \frac{bc^{2}x^{5} (a + b \tan^{-1}(cx))}{3c} + \frac{d^{2} (a + b \tan^{-1}(cx))}{2}
$$
\n
$$
= -\frac{abd^{2}x}{c} + \frac{ab\frac{d}{c}x}{c^{3}} - \frac{b^{2}d^{2}x \tan^{-1}(cx)}{3c^{5}} - \frac{b\frac{d}{c}x^{3} (a + b \tan^{-1}(cx))}{3c} + \frac{b^{2}dx^{3} (a \tan^{-1}(cx))}{c^{3}} - \frac{bc^{2}x^{3} (a \tan^{-1}(cx))}{3c^{3}} - \frac{bc^{2}x^{3} (a \tan^{-1}(cx))}{3c^{3}} - \frac{bc^{2}x^{2} (a \tan^{-1}(cx))}{3c^{3}} - \frac{bc^{2}x^{2} (a \tan^{-1}(cx))}{3c^{3}}
$$
\n
$$
= -\frac{abd^{2}x}{c} + \frac{ab\frac{d}{c}x}{c^{3}} - \frac{abe^{2}x}{3c^{5}} + \frac{b^{2}dx^{2}}
$$

 $\mathcal{C}$ 

**Mathematica**  $[A]$  time = 0.35, size = 317, normalized size = 0.83

 $cx\left(30a^{2}c^{5}x\left(3d^{2}+3dex^{2}+e^{2}x^{4}\right)-4ab\left(3c^{4}\left(15d^{2}+5dex^{2}+e^{2}x^{4}\right)-5c^{2}e\left(9d+ex^{2}\right)+15e^{2}\right)+b^{2}cex\left(3c^{2}\left(10d^{2}+3d^{2}x^{2}+e^{2}x^{4}\right)-4ab\left(3c^{2}+3d^{2}x^{2}+e^{2}x^{4}\right)\right)+c^{2}c^{2}x^{2}d^{2}x^{2}$ 

Antiderivative was successfully verified.

```
[In] Integrate[x*(d + e*x^2)^2*(a + b*ArcTan[c*x])^2,x]
```

```
[Out] (c*x*(30*a^2*c^5*x*(3*d^2 + 3*d*e*x^2 + e^2*x^4) + b^2*c*e*x*(-16*e + 3*c^2
*(10*d + e*x^2)) - 4*a*b*(15*e^2 - 5*c^2*e*(9*d + e*x^2) + 3*c^4*(15*d^2 +5*d*e*x^2 + e^2*x^4)) + 4*b*(-(b*c*x*(15*e^2 - 5*c^2*e*(9*d + e*x^2) + 3*c))2*((15*d^2 + 5*d*e*x^2 + e^2*x^4))) + 15*a*(3*c^4*d^2 - 3*c^2*d*e + e^2 + c^2))^6*(3*d^2*x^2 + 3*d*e*x^4 + e^2*x^6)))*ArcTan[c*x] + 30*b^2*(3*c^4*d^2 - 3*
c^2*d*e + e^2 + c^6*(3*d^2*x^2 + 3*d*e*x^4 + e^2*x^6))*ArcTan[c*x]^2 + 2*b^22*(45*c^4*d^2 - 60*c^2*d*e + 23*e^2)*Log[1 + c^2*x^2]/(180*c^6)
```
**fricas**  $[A]$  time = 0.55, size = 416, normalized size = 1.09

30 a<sup>2</sup>c<sup>6</sup>e<sup>2</sup>x<sup>6</sup> – 12 abc<sup>5</sup>e<sup>2</sup>x<sup>5</sup> + 3 (30 a<sup>2</sup>c<sup>6</sup>de + b<sup>2</sup>c<sup>4</sup>e<sup>2</sup>)x<sup>4</sup> – 20 (3 abc<sup>5</sup>de – abc<sup>3</sup>e<sup>2</sup>)x<sup>3</sup> + 2 (45 a<sup>2</sup>c<sup>6</sup>d<sup>2</sup> + 15 b<sup>2</sup>c<sup>4</sup>de – 8

Verification of antiderivative is not currently implemented for this CAS.

```
[In] integrate(x*(e*x^2+d)^2*(a+b*arctan(c*x))^2,x, algorithm="fricas")
```

```
[Out] 1/180*(30*a^2*c^6*e^2*x^6 - 12*a*b*c^5*e^2*x^5 + 3*(30*a^2*c^6*d*e + b^2*c^2*)4*e^2)*x^4 - 20*(3*a*b*c^5*d*e - a*b*c^3*e^2)*x^3 + 2*(45*a^2*c^6*d^2 + 15*b^2*c^4*d*e - 8*b^2*c^2*e^2)*x^2 + 30*(b^2*c^6*e^2*x^6 + 3*b^2*c^6*d*e*x^4
+ 3*b^2*c^6*d^2*x^2 + 3*b^2*c^4*d^2 - 3*b^2*c^2*d*e + b^2*e^2)*arctan(c*x)^
2 - 60*(3*a*b*c^5*d^2 - 3*a*b*c^3*d*e + a*b*c*e^2)*x + 4*(15*a*b*c^6*e^2*x^6 + 45*a*b*c^6*d*e*x^4 - 3*b^2*c^5*e^2*x^5 + 45*a*b*c^6*d^2*x^2 + 45*a*b*c^24*d^2 - 45*a*b*c^2*d*e + 15*a*b*e^2 - 5*(3*b^2*c^5*d*e - b^2*c^3*e^2)*x^3 -
 15*(3*b^2*c^5*d^2 - 3*b^2*c^3*d*e + b^2xc*e^2)*x)*arctan(c*x) + 2*(45*b^2*c^4*d^2 - 60*b^2*c^2*d*e + 23*b^2*e^2)*log(c^2*x^2 + 1))/c^6
```
**giac**  $[F]$  time = 0.00, size = 0, normalized size = 0.00

 $sage_0x$ 

Verification of antiderivative is not currently implemented for this CAS.

[In] integrate(x\*(e\*x^2+d)^2\*(a+b\*arctan(c\*x))^2,x, algorithm="giac")

[Out] sage0\*x

**maple**  $[A]$  time = 0.06, size = 484, normalized size = 1.27

$$
\frac{b^2 \arctan (cx)^2 e^2}{6c^6} + \frac{b^2 \arctan (cx)^2 e^2 x^6}{6} + \frac{d^2 b^2 \arctan (cx)^2 x^2}{2} + \frac{d^2 b^2 \arctan (cx)^2}{2c^2} - \frac{ab \arctan (cx) de}{c^4} + ab \arctan (cx) + ab \arctan (cx) + ab \arctan (cx
$$

Verification of antiderivative is not currently implemented for this CAS.

[In]  $int(x*(e*x^2+d)^2*(a+b*arctan(c*x))^2,x)$ 

```
[0ut] 1/6/c<sup>o</sup>6*b^2*arctan(c*x)^2*e^2+1/6*b^2*arctan(c*x)^2*e^2*x^6+1/2*d^2*b^2*arc
tan(c*x)^2*x^2+1/2/c^2*d^2*b^2*arctan(c*x)^2-1/c^4*a*b*arctan(c*x)*d*e+a*b*
arctan(c*x)*x^4*d*e-1/3/c*b^2*arctan(c*x)*x^3*d*e-1/3/c*a*b*x^3*d*e-a*b*d^2*x/c-b^2*d^2*x*arctan(c*x)/c+1/2*b^2*d^2*ln(c^2*x^2+1)/c^2+23/90*b^2*e^2*ln
(c^2*x^2+1)/c^6+a*b*d*e*x/c^3+b^2*d*e*x*arctan(c*x)/c^3-1/3*a*b*e^2*x/c^5+1/6*b^2*d*e*x^2/c^2-1/3*b^2*e^2*x*arctan(c*x)/c^5-4/45*b^2*e^2*x^2/c^4+1/60*
b^2*e^2*x^4/c^2+d^2*a*b*arctan(c*x)*x^2+1/c^2*d^2*a*b*arctan(c*x)-1/15/c*a*
```

```
b*x^5*e^2+1/9/c^3*a*b*x^3*e^2+1/3*a*b*arctan(c*x)*e^2*x^6+1/2*b^2*arctan(c*
x)^2*x^4*d*e+1/3/c^6*a*b*arctan(c*x)*e^2+1/9/c^3*b^2*arctan(c*x)*x^3*e^2-1/
2/c<sup>2</sup>*arctan(c*x)<sup>2*</sup>d*e-1/15/c*b<sup>2*</sup>arctan(c*x)*x<sup>2</sup>5*e<sup>2+1</sup>/2*a<sup>2</sup>*x<sup>2</sup>4*d*e-
2/3*b^2*d*e*ln(c^2*x^2+1)/c^4+1/2*d^2*a^2*x^2+1/6*a^2*e^2*x^6
```
**maxima**  $[A]$  time = 0.48, size = 433, normalized size = 1.14

$$
\frac{1}{6}b^2e^2x^6 \arctan (cx)^2 + \frac{1}{6}a^2e^2x^6 + \frac{1}{2}b^2de^4 \arctan (cx)^2 + \frac{1}{2}a^2de^4 + \frac{1}{2}b^2d^2x^2 \arctan (cx)^2 + \frac{1}{2}a^2d^2x^2 + \left(x^2 \arctan (cx)^2 + \frac{1}{2}a^2c^4\right) + \frac{1}{2}a^2e^2x^6 + \frac{1}{2}a^2e^2x^7 + \frac{1}{2}a^2e^2x^8 + \frac{1}{2}a^2e^2x^6 + \frac{1}{2}a^2e^2x^7 + \frac{1}{2}a^2e^2x^8 + \frac{1}{2}a^2e^2x^7 + \frac{1}{2}a^2e^2x^6 + \frac{1}{2}a^2e^2x^7 + \frac{1}{2}a^2e^2x^8 + \frac{1}{2}a^2e^2x^7 + \frac{1}{2}a^2e^2x^6 + \frac{1}{2}a^2e^2x^7 + \frac{1}{2}a^2e^2x^8 + \frac{1}{2}a^2e^2x^6 + \frac{1}{2}a^2e^2x^7 + \frac{1}{2}a^2e^2x^6 + \frac{1}{2}a^2e^2x^7 + \frac{1}{2}a^2e^2x^8 + \frac{1}{2}a^2e^2x^7 + \frac{1}{2}a^2e^2x^7 + \frac{1}{2}a^2e^2x
$$

Verification of antiderivative is not currently implemented for this CAS.

[In] integrate( $x*(e*x^2+d)^2*(a+b*arctan(c*x))^2$ ,x, algorithm="maxima")

```
[Out] 1/6*b^2*e^2*x^6*arctan(c*x)^2 + 1/6*a^2*e^2*x^6 + 1/2*b^2*d*e*x^4*arctan(c*x)x)<sup>2</sup> + 1/2*a<sup>2</sup>*d*e*x<sup>2</sup> + 1/2*b<sup>2</sup>*d<sup>2</sup>*x<sup>2</sup>*arctan(c*x)<sup>2</sup> + 1/2*a<sup>2</sup>*d<sup>2</sup>*x<sup>2</sup> +
(x^2*arctan(c*x) - c*(x/c^2 - arctan(c*x)/c^3))*a*b*d^2 - 1/2*(2*c*(x/c^2 - c*c)*c*)arctan(c*x)/c^3)*arctan(c*x) + (arctan(c*x)^2 - log(c^2*x^2 + 1))/c^2)*b^2*d^2 + 1/3*(3*x^4*arctan(c*x) - c*((c^2*x^3 - 3*x)/c^4 + 3*arctan(c*x)/c^5))*a*b*d*e - 1/6*(2*c*((c^2*x^3 - 3*x)/c^4 + 3*arctan(c*x)/c^5)*arctan(c*x))- (c^2*x^2 + 3*arctan(c*x)^2 - 4*log(c^2*x^2 + 1))/c^4)*b^2*d*e + 1/45*(15*x^6*arctan(c*x) - c*((3*c^4*x^5 - 5*c^2*x^3 + 15*x)/c^6 - 15*arctan(c*x)/c^27))*a*b*e^2 - 1/180*(4*c*((3*c^4*x^5 - 5*c^2*x^3 + 15*x)/c^6 - 15*arctan(c*
x)/c<sup>2</sup>)*arctan(c*x) - (3*c<sup>2</sup>4*x<sup>2</sup> - 16*c<sup>2</sup>*x<sup>2</sup> - 30*arctan(c*x)<sup>2</sup> + 46*log(c
2*x^2 + 1)/c<sup>2</sup>6)*b<sup>2*e2</sup>2
```
**mupad**  $[B]$  time = 5.28, size = 780, normalized size = 2.05

$$
\frac{a^2 d^2 x^2}{2} + \frac{a^2 e^2 x^6}{6} + \frac{b^2 d^2 \ln (c^2 x^2 + 1)}{2 c^2} + \frac{23 b^2 e^2 \ln (c^2 x^2 + 1)}{90 c^6} + \frac{b^2 e^2 x^4}{60 c^2} - \frac{4 b^2 e^2 x^2}{45 c^4} + \frac{b^2 d^2 \text{atan} (c x)^2}{2 c^2} + \frac{b^2 e^2 \text{atan} (c x)^2}{6 c^6}
$$

Verification of antiderivative is not currently implemented for this CAS.

[In]  $int(x*(a + b*atan(c*x))^2*(d + e*x^2)^2,x)$ 

```
[Out] (a^2*d^2*x^2)/2 + (a^2*e^2*x^6)/6 + (b^2*d^2*log(c^2*x^2 + 1))/(2*c^2) + (2
3*b^2*e^2*log(c^2*x^2 + 1))/(90*c^6) + (b^2*e^2*x^4)/(60*c^2) - (4*b^2*e^2*x^2)/(45*c^4) + (b^2*d^2*atan(c*x)^2)/(2*c^2) + (b^2*e^2*atan(c*x)^2)/(6*c^2)6) + (b^2*d^2*x^2*\atan(cx*x)^2)/2 + (b^2*e^2*x^6*\atan(cx*x)^2)/6 + (a^2*d*e*x)(2 - (b^2)*e^2*x^5*atan(c*x))/(15*c) + (b^2*e^2*x^3*atan(c*x))/(9*c^3) -(a*b*d^2*x)/c - (a*b*e^2*x)/(3*c^5) + a*b*d^2*x^2*atan(c*x) + (a*b*e^2*x^6*atan(c*x))/3 - (2*b^2*d*e*log(c^2*x^2 + 1))/(3*c^4) - (a*b*e^2*x^5)/(15*c)+ (a*b*e^2*x^3)/(9*c^3) + (b^2*d*e*x^2)/(6*c^2) - (b^2*d*e*atan(c*x)^2)/(2*c^4) - (b^2*d^2*x*atan(c*x))/c - (b^2*e^2*x*atan(c*x))/(3*c^5) + (b^2*d*e*x
\text{``4*atan(c*x)'2}/2 + (a*b*d^2*atan((b*c*e^2*x)/(b*e^2 + 3*b*c^4*d^2 - 3*b*c^2))2*d*e) + (3*b*c^5*d^2*x)/(b*e^2 + 3*b*c^4*d^2 - 3*b*c^2*d*e) - (3*b*c^3*d*e)*x)/(b*e^2 + 3*b*c^4*d^2 - 3*b*c^2*d*e)))/c^2 + (a*b*e^2*atan((b*c*e^2*x)/(
b*e^2 + 3*b*c^4*d^2 - 3*b*c^2*d*e) + (3*b*c^6*d^2*x)/(b*e^2 + 3*b*c^4*d^2 -3*b*c^2*d*e) - (3*b*c^3*d*e*x)/(b*e^2 + 3*b*c^4*d^2 - 3*b*c^2*d*e))/(3*c^26) - (b^2*d*e*x^3*atan(c*x))/(3*c) + (a*b*d*e*x)/c^3 + a*b*d*e*x^4*atan(c*x
) - (a*b*d*e*x^3)/(3*c) + (b^2*d*e*x*atan(c*x))/c^3 - (a*b*d*e*atan((b*c*e^2))))2*x)/(b*e^2 + 3*b*c^4*d^2 - 3*b*c^2*d*e) + (3*b*c^5*d^2*x)/(b*e^2 + 3*b*c^4)*d^2 - 3*b*c^2*d*e) - (3*b*c^3*d*e*x)/(b*e^2 + 3*b*c^4*d^2 - 3*b*c^2*d*e)))
/c<sup>2</sup>4
```
**sympy**  $[A]$  time = 4.79, size = 575, normalized size = 1.51

 $\overline{a}$ 

$$
\begin{cases}\n\frac{a^2d^2x^2}{2} + \frac{a^2dex^4}{2} + \frac{a^2e^2x^6}{6} + abd^2x^2 \text{ atan}(cx) + abdex^4 \text{ atan}(cx) + \frac{abe^2x^6 \text{atan}(cx)}{3} - \frac{abd^2x}{c} - \frac{abdex^3}{3c} - \frac{abe^2x^5}{15c} + \frac{abd^2 \text{atan}(cx)}{c^2} \\
a^2\left(\frac{d^2x^2}{2} + \frac{dex^4}{2} + \frac{e^2x^6}{6}\right)\n\end{cases}
$$

```
[In] integrate(x*(e*x**2+d)**2*(a+b*atan(c*x))**2,x)
```

```
[Out] Piecewise((a**2*d**2*x**2/2 + a**2*d*e*x**4/2 + a**2*e**2*x**6/6 + a*b*d**2
*x**2*atan(c*x) + a*b*d*e*x**4*atan(c*x) + a*b*e**2*x**6*atan(c*x)/3 - a*b*d**2*x/c - a*b*d*e*x**3/(3*c) - a*b*e**2*x**5/(15*c) + a*b*d**2*atan(c*x)/c**2 + a*b*d*e*x/c**3 + a*b*e**2*x**3/(9*c**3) - a*b*d*e*atan(c*x)/c**4 - a*
b*e**2*x/(3*c**5) + a*b*e**2*atan(c*x)/(3*c**6) + b**2*d**2*x**2*atan(c*x)*
*2/2 + b**2*d*e*x**4*atan(c*x)**2/2 + b**2*e**2*x**6*atan(c*x)**2/6 - b**2*
d**2*x*atan(c*x)/c - b**2*d*e*x**3*atan(c*x)/(3*c) - b**2*e**2*x**5*atan(c*x)/(15*c) + b*x2*d**2*log(x**2 + c**(-2))/(2*c*x2) + b*x2*d**2*atan(c*x)**2/(2*c*x2) + b*x2*d*e*x*x*x2/(6*c*x2) + b*x2*e*x*x*x4/(60*c*x2) + b*x2*d*e*x*x*atan(c*x)/c**3 + b**2*e**2*x**3*atan(c*x)/(9*c**3) - 2*b**2*d*e*log(x**2 +c**(-2)/(3*c**4) - b**2*d*e*atan(c*x)**2/(2*c**4) - 4*b**2*e**2*x**2/(45*c)**4) - b**2*e**2*x*atan(c*x)/(3*c**5) + 23*b**2*e**2*log(x**2 + c**(-2))/(9
0*c**6) + b**2*e**2*atan(c*x)**2/(6*c**6), Ne(c, 0)), (a**2*(d**2*x**2/2 +d*e*x**4/2 + e**2*x**6/6), True))
```
4208

3.1257 
$$
\int (d + ex^2)^2 (a + b \tan^{-1}(cx))^2 dx
$$

**Optimal**. Leaf size=442

$$
\frac{ie^{2}(a+b\tan^{-1}(cx))^{2}}{5c^{5}} + \frac{2be^{2}\log(\frac{2}{1+icx})(a+b\tan^{-1}(cx))}{5c^{5}} - \frac{2ide(a+b\tan^{-1}(cx))^{2}}{3c^{3}} - \frac{4bde\log(\frac{2}{1+icx})(a+b\tan^{-1}(cx))}{3c^{3}}
$$

[Out] 2/3\*b^2\*d\*e\*x/c^2-3/10\*b^2\*e^2\*x/c^4+1/30\*b^2\*e^2\*x^3/c^2-2/3\*b^2\*d\*e\*arcta  $n(c*x)/c^3+3/10*b^2*e^2*arctan(c*x)/c^5-2/3*b*d*e*x^2*(a+b*arctan(c*x))/c+1$  $/5*b*e^2*x^2*(a+b*arctan(c*x))/c^3-1/10*b*e^2*x^4*(a+b*arctan(c*x))/c+I*d^2$  $*(a+b*arctan(c*x))^2/c-2/3*I*d*e*(a+b*arctan(c*x))^2/c^3+I*b^2*d^2*polylog(c^2))$  $2,1-2/(1+I*c*x))/c+d^2*x*(a+b*arctan(c*x))^2+2/3*d*e*x^3*(a+b*arctan(c*x))^2$  $2+1/5*e^2*x^5*(a+b*arctan(c*x))^2+2*b*d^2*(a+b*arctan(c*x))*ln(2/(1+I*c*x))$  $/c-4/3*b*d*e*(a+b*arctan(c*x))*ln(2/(1+I*c*x))/c^3+2/5*b*e^2*(a+b*arctan(c*$  $x)$ )\*ln(2/(1+I\*c\*x))/c^5+1/5\*I\*b^2\*e^2\*polylog(2,1-2/(1+I\*c\*x))/c^5+1/5\*I\*e^  $2*(a+b*arctan(c*x))^2/c^5-2/3*I*b^2*d*e*polylog(2,1-2/(1+I*c*x))/c^3$ 

**Rubi**  $[A]$  time = 0.69, antiderivative size = 442, normalized size of antiderivative  $= 1.00$ , number of steps used  $= 30$ , number of rules used  $= 11$ , integrand size  $= 20$ ,  $\frac{\text{number of rules}}{\text{integrand size}} = 0.550$ , Rules used = {4914, 4846, 4920, 4854, 2402, 2315, 4852, 4916, 321, 203, 302}

$$
-\frac{2ib^2dePolyLog(2,1-\frac{2}{1+icx})}{3c^3}+\frac{ib^2e^2PolyLog(2,1-\frac{2}{1+icx})}{5c^5}+\frac{ib^2d^2PolyLog(2,1-\frac{2}{1+icx})}{c}-\frac{2ide(a+1)tan^{-1}(cx)}{3c^3}
$$

Antiderivative was successfully verified.

[In] Int $[(d + e*x^2)^2*(a + b*ArcTan[c*x])^2,x]$ 

```
[Out] (2*b^2*d*e*x)/(3*c^2) - (3*b^2*e^2*x)/(10*c^4) + (b^2*e^2*x^3)/(30*c^2) - (3*b^2*e^2*x)(10*c^4)2*b^2*d*e*ArcTan[c*x])/(3*c^3) + (3*b^2*e^2*ArcTan[c*x])/(10*c^5) - (2*b*d*)e*x^2*(a + b*ArcTan[c*x]))/(3*c) + (b*e^2*x^2*(a + b*ArcTan[c*x]))/(5*c^3)- (b*e^2*x^4*(a + b*ArcTan[c*x]))/(10*c) + (I*d^2*(a + b*ArcTan[c*x]))^2)(c)- (((2*I)/3)*d*e*(a + b*ArcTan[c*x])^2)/c^3 + ((I/5)*e^2*(a + b*ArcTan[c*x]))^2)/c^5 + d^2*x*(a + b*ArcTan[c*x])^2 + (2*d*e*x^3*(a + b*ArcTan[c*x])^2)/3 + (e^2*x^5*(a + b*ArcTan[c*x])^2)/5 + (2*b*d^2*(a + b*ArcTan[c*x])*Log[2]/(1 + I*(-*))/c - (4*b*d*e*(a + b*ArcTan[c*x]) *Log[2/(1 + I*(-*x)))/(3*c^3)+ (2*b*e^2*(a + b*ArcTan[c*x])*Log[2/(1 + I*c*x)])/(5*c^5) + (I*b^2*d^2*Pol)yLog[2, 1 - 2/(1 + I * c * x)))/c - (((2 * I)/3) * b^2 * d * e * PolyLog[2, 1 - 2/(1 + I *c*x)])/c^3 + ((I/5)*b^2*e^2*PolyLog[2, 1 - 2/(1 + I*czx)])/c^5
```
# Rule 203

 $Int[((a_+) + (b_-)*(x_-)^2)^(-1), x_Symb01]$  :>  $Simp[(1*Arctan[(Rt[b, 2]*x)/Rt]$ [a, 2]])/(Rt[a, 2]\*Rt[b, 2]), x] /; FreeQ[{a, b}, x] && PosQ[a/b] && (GtQ[a , 0] || GtQ[b, 0])

# Rule 302

 $Int[(x_{})^m(m)/((a_+) + (b_+)*(x_*)^m(n_+)), x_Symbol]$  :> Int[PolynomialDivide[x ^m, a + b\*x^n, x], x] /; FreeQ[{a, b}, x] && IGtQ[m, 0] && IGtQ[n, 0] && Gt Q[m, 2\*n - 1]

# Rule 321

 $Int[((c_{{}_{-}})*(x_{{}_{-}})^(m_-)*(a_{{}_{-}} + (b_{{}_{-}})*(x_{{}_{-}})^(n_-))^(p_{{}_{-}}), x_{{}_{-}}Symbol]$  :> Simp[(c^(  $n - 1)*(c*x)^{m - n + 1)*(a + b*x^n)^{(p + 1)})/(b*(m + n*p + 1)), x] - Dist[$  $(ax^c^n*(m - n + 1))/(b*(m + n*p + 1)), Int[(c*x)^m(m - n)*(a + b*x^n)^p, x],$ x] /; FreeQ[{a, b, c, p}, x] && IGtQ[n, 0] && GtQ[m, n - 1] && NeQ[m + n\*p

# Rule 2315

Int $[Log[(c_.),*(x_*)]/((d_+) + (e_.)*(x_*))$ ,  $x_Symbol]$  :>  $-Simp[PolyLog[2, 1 -]$  $c*x$ ]/e, x] /; FreeQ[{c, d, e}, x] && EqQ[e + c\*d, 0]

#### Rule 2402

Int $[Log[(c_{.})/((d_{.}) + (e_{.}) * (x_{.}))]/((f_{.}) + (g_{.}) * (x_{.})^2), x_Symbo1]$  :> -Dis  $t[e/g, Subst[Int[Log[2*d*x]/(1 - 2*d*x), x], x, 1/(d + e*x)], x]$ /; FreeQ[{ c, d, e, f, g}, x] && EqQ[c, 2\*d] && EqQ[e^2\*f + d^2\*g, 0]

### Rule 4846

 $Int[((a_{-}.) + ArcTan[(c_{-}.)*(x_{-})]*(b_{-}.))^(p_{-}.), x_Symbol]$  :> Simp[x\*(a + b\*Ar cTan[c\*x])^p, x] - Dist[b\*c\*p, Int[(x\*(a + b\*ArcTan[c\*x])^(p - 1))/(1 + c^2  $*x^2$ , x], x] /; FreeQ[{a, b, c}, x] && IGtQ[p, 0]

#### Rule 4852

 $Int[((a_{-.}) + ArcTan[(c_{-.})*(x_{-})]*(b_{-.}))^(p_{-.})*(d_{-.})*(x_{-}))^(m_{-.}), x_Symbol]$ :>  $\text{Simp}[(d*x)^(m + 1)*(a + b*ArcTan[c*x])^p)/(d*(m + 1)), x] - Dist[(b*c*p + b*ArcTan[c*x])^p]$ )/(d\*(m + 1)), Int[((d\*x)^(m + 1)\*(a + b\*ArcTan[c\*x])^(p - 1))/(1 + c^2\*x^2 ), x], x] /; FreeQ[{a, b, c, d, m}, x] && IGtQ[p, 0] && (EqQ[p, 1] || Integ  $erQ[m]$ ) && Ne $Q[m, -1]$ 

# Rule 4854

 $Int[((a_{-.}) + ArcTan[(c_{-.})*(x_{-})]*(b_{-.}))^(p_{-.})/((d_{-}) + (e_{-.})*(x_{-}))$ , x\_Symbol] :>  $-Simp[((a + b*ArcTan[c*x])^p*Log[2/(1 + (e*x)/d)])/e, x] + Dist[(b*c*p)$ /e, Int[((a + b\*ArcTan[c\*x])^(p - 1)\*Log[2/(1 + (e\*x)/d)])/(1 + c^2\*x^2), x ], x] /; FreeQ[{a, b, c, d, e}, x] && IGtQ[p, 0] && EqQ[c^2\*d^2 + e^2, 0]

### Rule 4914

Int $[(a_*) + ArcTan[(c_*)*(x_*)](b_*)^*(b_*)^*(d_*) + (e_*)*(x_*)^2^*(q_*)$ , x  $Symbol$ ] :> Int[ExpandIntegrand[(a + b\*ArcTan[c\*x])^p, (d + e\*x^2)^q, x], x ] /; FreeQ[{a, b, c, d, e}, x] && IntegerQ[q] && IGtQ[p, 0]

#### Rule 4916

Int[(((a\_.) + ArcTan[(c\_.)\*(x\_)]\*(b\_.))^(p\_.)\*((f\_.)\*(x\_))^(m\_))/((d\_) + (e \_.)\*(x\_)^2), x\_Symbol] :> Dist[f^2/e, Int[(f\*x)^(m - 2)\*(a + b\*ArcTan[c\*x])  $\hat{p}, x$ , x] - Dist[(d\*f^2)/e, Int[((f\*x)^(m - 2)\*(a + b\*ArcTan[c\*x])^p)/(d + e\*x^2), x], x] /; FreeQ[{a, b, c, d, e, f}, x] && GtQ[p, 0] && GtQ[m, 1]

# Rule 4920

Int $[((((a_{-.}) + ArcTan[(c_{-.})*(x_{-})]*(b_{-.}))^(p_{-.})*(x_{-}))/((d_{-}) + (e_{-.})*(x_{-})^2),$  $x_Symbol$ ] :>  $-Simp[(I*(a + b*ArcTan[c*x])^(p + 1))/(b*e*(p + 1)), x] - Dist$  $[1/(c*d), Int[(a + b*ArcTan[c*x])^p/(I - c*x), x], x]$  /; FreeQ[{a, b, c, d, e}, x] && EqQ[e, c^2\*d] && IGtQ[p, 0]

# Rubi steps

4210

$$
\int (d+ex^2)^2 (a+btan^{-1}(cx))^2 dx = \int (d^2 (a+btan^{-1}(cx))^2 + 2dex^2 (a+btan^{-1}(cx))^2 + e^2x^4 (a+btan^{-1}(cx))^2 dx
$$
  
\n
$$
= d^2 \int (a+btan^{-1}(cx))^2 dx + (2de) \int x^2 (a+btan^{-1}(cx))^2 dx + e^2 \int x^4 (a+btan^{-1}(cx))^2 dx
$$
  
\n
$$
= d^2x (a+btan^{-1}(cx))^2 + \frac{2}{3}dex^3 (a+btan^{-1}(cx))^2 + \frac{1}{5}e^2x^5 (a+btan^{-1}(cx))^2
$$
  
\n
$$
= \frac{id^2 (a+btan^{-1}(cx))^2}{c} + d^2x (a+btan^{-1}(cx))^2 + \frac{2}{3}dex^3 (a+btan^{-1}(cx))^2
$$
  
\n
$$
= -\frac{2bdex^2 (a+btan^{-1}(cx))}{3c} - \frac{be^2x^4 (a+btan^{-1}(cx))}{10c} + \frac{id^2 (a+btan^{-1}(cx))^2}{c}
$$
  
\n
$$
= \frac{2b^2dex}{3c^2} - \frac{2bdex^2 (a+btan^{-1}(cx))}{3c^2} + \frac{be^2x^2 (a+btan^{-1}(cx))}{5c^3} - \frac{be^2x^4 (a+btan^{-1}(cx))}{3c}
$$
  
\n
$$
= \frac{2b^2dex}{3c^2} - \frac{3b^2e^2x}{10c^4} + \frac{b^2e^2x^3}{30c^2} - \frac{2b^2de\tan^{-1}(cx)}{3c^3} - \frac{2bdex^2 (a+btan^{-1}(cx))}{10c^5} - \frac{2bdex^2}{10c^5}
$$
  
\n
$$
= \frac{2b^2dex}{3c^2} - \frac{3b^2e^2x}{10c^4} + \frac{b^2e^2x^3}{30c^2} - \frac{2b^2de\tan^{-1}(cx)}{3c^3} + \frac{3b^2e^2\tan^{-1}(cx)}{10c^5} - \frac{2bdex^2}{10c^5}
$$
  
\n
$$
= \frac{2b^2dex}{3c^2
$$

Mathematica [A] time =  $1.11$ , size =  $391$ , normalized size =  $0.88$  $30a^2c^5d^2x + 20a^2c^5dex^3 + 6a^2c^5e^2x^5 - 20abc^4dex^2 - 3abc^4e^2x^4 + 20abc^2de\log\left(c^2x^2 + 1\right) + 6abc^2e^2x^2 - 6abe^2\log\left(c^2x^2 + 1\right)$ 

Warning: Unable to verify antiderivative.

```
[In] Integrate [(d + e*x^2)^2*(a + b*ArcTan[c*x])^2,x]
```

```
[0ut] (9*axb*e^2 + 30*a^2*c^5*d^2*x + 20*b^2*c^3*d*e*x - 9*b^2*c*e^2*x - 20*a*b*c44d+e*x^2 + 6*a*b*c^2*e^2*x^2 + 20*a^2*c^5*d*e*x^3 + b^2*c^3*e^2*x^3 - 3*ac*b*c^4*e^2*x^4 + 6*a^2*c^5*e^2*x^5 + 2*b^2*((-15*I)*c^4*d^2 + (10*I)*c^2*d*
e - (3*1)*e^2 + c^5*(15*d^2*x + 10*d*e*x^3 + 3*e^2*x^5))*ArcTan[c*x]^2 + b*ArcTan[C*x] * (4*axc^5*x*(15*d^2 + 10*d*ex^2 + 3*e^2*x^4) - b*e*(1 + c^2*x^2)*(-9*e + c^2*(20*d + 3*e*x^2)) + 4*b*(15*c^4*d^2 - 10*c^2*d*e + 3*e^2)*Log[1 + E^{(2*1)*ArcTan[c*x]})] - 30*a*b*c^4*d^2*Log[1 + c^2*x^2] + 20*a*b*c^2*d*e*Log[1 + c<sup>2</sup>*x<sup>2</sup>] - 6*a*b*e<sup>2</sup>*Log[1 + c<sup>2</sup>*x<sup>2</sup>] - (2*I)*b<sup>2</sup>*(15*c<sup>2</sup>4*d<sup>2</sup>2
- 10*c^2*d*e + 3*e^2)*PolyLog[2, -E^((2*I)*ArcTan[c*x])])/(30*c^5)
```
time =  $0.47$ , size = 0, normalized size =  $0.00$ fricas  $[F]$ 

integral  $(a^2e^2x^4 + 2 a^2dex^2 + a^2d^2 + (b^2e^2x^4 + 2 b^2dex^2 + b^2d^2)$  arctan  $(cx)^2 + 2 (abe^2x^4 + 2 abdex^2 + abd^2)$  arct

Verification of antiderivative is not currently implemented for this CAS.

[In] integrate( $(e*x^2+d)^2*(a+b*arctan(c*x))^2,x$ , algorithm="fricas")

```
[Out] integral(a^2*e^2*x^4 + 2*a^2*d*e*x^2 + a^2*d^2 + (b^2*e^2*x^4 + 2*b^2*d*e*x
2 + b^2* d^2)*arctan(c*x)^2 + 2*(a*b*e^2*x^4 + 2*a*b*d*e*x^2 + a*b*d^2)*arc
tan(c*x), x)
```
time =  $0.00$ , size =  $0$ , normalized size =  $0.00$ giac  $|F|$ 

Verification of antiderivative is not currently implemented for this CAS.

[In] integrate((e\*x^2+d)^2\*(a+b\*arctan(c\*x))^2,x, algorithm="giac")

[Out] sage0\*x

**maple**  $[B]$  time = 0.13, size = 1005, normalized size = 2.27

result too large to display

Verification of antiderivative is not currently implemented for this CAS.

[In]  $int((e*x^2+d)^2*(a+b*arctan(c*x))^2,x)$ 

 $[0$ ut] a^2\*x\*d^2+1/5\*a^2\*x^5\*e^2+1/5/c^3\*a\*b\*x^2\*e^2-1/5/c^5\*a\*b\*ln(c^2\*x^2+1)\*e^2  $-1/5/c$ <sup>-5\*b^2\*arctan(c\*x)\*ln(c^2\*x^2+1)\*e^2-1/10/c\*b^2\*arctan(c\*x)\*x^4\*e^2+1</sup> /5/c^3\*b^2\*arctan(c\*x)\*x^2\*e^2+2/3\*b^2\*arctan(c\*x)^2\*x^3\*d\*e+2/5\*a\*b\*arctan  $(c*x)*x^5*e^2+1/10*I/c^5*b^2*dilog(-1/2*I*(I+cx))*e^2-1/20*I/c^5*b^2*ln(I+c)*D*(I+c)*D*(I+ca)*D*(I+ca)*D*(I+ca)*D*(I+ca)*D*(I+ca)*D*(I+ca)*D*(I+ca)*D*(I+ca)*D*(I+ca)*D*(I+ca)*D*(I+ca)*D*(I+ca)*D*(I+ca)*D*(I+ca)*D*(I+ca)*D*(I+ca)*D*(I+ca)*D*(I+ca)*D*(I+ca)*D*(I+ca)*D*(I+ca)*D*(I+ca)*D*(I+ca)*D*(I+ca)*D*(I+ca)*D*(I+ca)*$ c\*x)^2\*e^2-1/10\*I/c^5\*b^2\*dilog(1/2\*I\*(c\*x-I))\*e^2+1/20\*I/c^5\*b^2\*ln(c\*x-I)  $2*e^2+1/4*I/c*b^2*ln(c*x-I)^2*d^2+1/2*I/c*b^2*dilog(-1/2*I*(I+c*x))*d^2-1/2*)$ 2\*I/c\*b^2\*dilog(1/2\*I\*(c\*x-I))\*d^2-1/4\*I/c\*b^2\*ln(I+c\*x)^2\*d^2-1/10/c\*a\*b\*x  $^4*e^2+3/10*b^2*e^2*arctan(c*x)/c^5-1/c*b^2*arctan(c*x)*ln(c^2*x^2+1)*d^2+2$ \*a\*b\*arctan(c\*x)\*x\*d^2-1/c\*a\*b\*ln(c^2\*x^2+1)\*d^2+b^2\*arctan(c\*x)^2\*x\*d^2-2/ 3/c\*a\*b\*x^2\*d\*e-1/2\*I/c\*b^2\*ln(c^2\*x^2+1)\*ln(c\*x-I)\*d^2+1/3\*I/c^3\*b^2\*dilog  $(1/2*I*(c*x-I))*d*e-2/3/c*b^2*arctan(c*x)*x^2*d*e+2/3/c^3*b^2*arctan(c*x)*l$  $n(c^2*x^2+1)*d*e+2/3/c^3*a*b*ln(c^2*x^2+1)*d*e+4/3*a*b*arctan(c*x)*x^3*d*e 1/10*I/c$ <sup>-</sup>5\*b^2\*ln(c^2\*x^2+1)\*ln(c\*x-I)\*e^2-1/10\*I/c^5\*b^2\*ln(I+c\*x)\*ln(1/2\*  $I*(c*x-I))*e^2-1/6*I/c^3*b^2*ln(c*x-I)^2*d*e+1/10*I/c^5*b^2*ln(c*x-I)*ln(-1)$ /2\*I\*(I+c\*x))\*e^2+1/2\*I/c\*b^2\*ln(c^2\*x^2+1)\*ln(I+c\*x)\*d^2-1/2\*I/c\*b^2\*ln(I+  $c*x)*ln(1/2*I*(c*x-I))*d^2+1/2*I/c*b^2*ln(c*x-I)*ln(-1/2*I*(I+c*x))*d^2+1/6$ \*I/c^3\*b^2\*ln(I+c\*x)^2\*d\*e-1/3\*I/c^3\*b^2\*dilog(-1/2\*I\*(I+c\*x))\*d\*e+1/10\*I/c ^5\*b^2\*ln(c^2\*x^2+1)\*ln(I+c\*x)\*e^2-3/10\*b^2\*e^2\*x/c^4+1/30\*b^2\*e^2\*x^3/c^2+ 2/3\*a^2\*x^3\*d\*e+1/5\*b^2\*arctan(c\*x)^2\*x^5\*e^2+2/3\*b^2\*d\*e\*x/c^2-2/3\*b^2\*d\*e \*arctan(c\*x)/c^3-1/3\*I/c^3\*b^2\*ln(c^2\*x^2+1)\*ln(I+c\*x)\*d\*e+1/3\*I/c^3\*b^2\*ln  $(I+c*x)*ln(1/2*I*(-*x-I))*d*e-1/3*I/c^3*b^2*ln(c*x-I)*ln(-1/2*I*(-1+c*x))*dt$ e+1/3\*I/c^3\*b^2\*ln(c^2\*x^2+1)\*ln(c\*x-I)\*d\*e

**maxima**  $[F]$  time = 0.00, size = 0, normalized size = 0.00

$$
\frac{1}{5}a^2e^2x^5 + \frac{2}{3}a^2de^{3} + 180b^2c^2e^2 \int \frac{x^6 \arctan (cx)^2}{240(c^2x^2 + 1)} dx + 15b^2c^2e^2 \int \frac{x^6 \log (c^2x^2 + 1)}{240(c^2x^2 + 1)} dx + 12b^2c^2e^2 \int \frac{x^6 \log (c^2x^2 + 1)}{240(c^2x^2 + 1)} dx
$$

Verification of antiderivative is not currently implemented for this CAS.

```
[In] integrate((e*x^2+d)^2*(a+b*arctan(c*x))^2,x, algorithm="maxima")
```
 $[Out] 1/5*a^2*e^2*x^5 + 2/3*a^2*d*e*x^3 + 180*b^2*c^2*e^2*integrate(1/240*x^6*arc)$  $tan(c*x)^2/(c^2*x^2 + 1), x) + 15*b^2*c^2*e^2*integrate(1/240*x^6*log(c^2*x))$  $\hat{C}$  + 1)^2/(c^2\*x^2 + 1), x) + 12\*b^2\*c^2\*e^2\*integrate(1/240\*x^6\*log(c^2\*x^  $2 + 1)/({c^2*x^2 + 1}, x) + 360*b^2*c^2*d*e*integrate(1/240*x^4*arctan(c*x)^2)$  $2/(\text{c}^2*x^2 + 1), x) + 30*b^2*c^2*d*e*integrate(1/240*x^4*log(c^2*x^2 + 1)^2$  $/(c^2*x^2 + 1), x) + 40*b^2*c^2*d*e*integrate(1/240*x^4*log(c^2*x^2 + 1)/(c^2*x^2 + 1))$  $2*x^2 + 1$ , x) + 180\*b<sup>2</sup>\*c<sup>2\*d</sup><sup>2\*</sup>integrate(1/240\*x<sup>2\*</sup>arctan(c\*x)<sup>2</sup>/(c<sup>2\*x<sup>2</sup>)</sup>  $2 + 1$ , x) + 15\*b^2\*c^2\*d^2\*integrate(1/240\*x^2\*log(c^2\*x^2 + 1)^2/(c^2\*x^2 + 1), x) + 60\*b^2\*c^2\*d^2\*integrate(1/240\*x^2\*log(c^2\*x^2 + 1)/(c^2\*x^2 + 1), x) +  $1/4*b^2*d^2*arctan(c*x)^3/c - 24*b^2*c*e^2*integrate(1/240*x^5*arc)$  $tan(c*x)/(c^2*x^2 + 1), x) - 80*b^2xc*d*e*integrate(1/240*x^3*arctan(c*x)/(c^2*x^2 + 1))$  $c^2*x^2 + 1$ , x) - 120\*b<sup>2</sup>\*c\*d<sup>2\*</sup>integrate(1/240\*x\*arctan(c\*x)/(c<sup>2\*x<sup>2</sup> + 1</sup> ), x) + 2/3\*(2\*x^3\*arctan(c\*x) - c\*(x^2/c^2 - log(c^2\*x^2 + 1)/c^4))\*a\*b\*d\* e +  $1/10*(4*x^5*arctan(c*x) - c*((c^2*x^4 - 2*x^2)/c^4 + 2*log(c^2*x^2 + 1))$  $/(c^6))$ \*a\*b\*e^2 + a^2\*d^2\*x + 180\*b^2\*e^2\*integrate(1/240\*x^4\*arctan(c\*x)^2/

 $(c^2*x^2 + 1), x) + 15*b^2*e^2*integrate(1/240*x^4*log(c^2*x^2 + 1)^2/(c^2*x^2))$  $x^2 + 1$ , x) + 360\*b^2\*d\*e\*integrate(1/240\*x^2\*arctan(c\*x)^2/(c^2\*x^2 + 1), x) + 30\*b^2\*d\*e\*integrate(1/240\*x^2\*log(c^2\*x^2 + 1)^2/(c^2\*x^2 + 1), x) + 15\*b^2\*d^2\*integrate(1/240\*log(c^2\*x^2 + 1)^2/(c^2\*x^2 + 1), x) + (2\*c\*x\*a  $rctan(c*x) - log(c^2*x^2 + 1))*a*b*d^2/c + 1/60*(3*b^2*e^2*x^5 + 10*b^2*d*e)$  $*x^3 + 15*b^2*d^2*x)*arctan(c*x)^2 - 1/240*(3*b^2*e^2*x^5 + 10*b^2*d*e*x^3$ + 15\*b^2\*d^2\*x)\*log(c^2\*x^2 + 1)^2

**mupad**  $[F]$  time = 0.00, size = -1, normalized size = -0.00

$$
\int (a + b \operatorname{atan} (c x))^2 (e x^2 + d)^2 dx
$$

Verification of antiderivative is not currently implemented for this CAS.

[In]  $int((a + b*atan(c*x))^2*(d + e*x^2)^2,x)$ [Out]  $int((a + b*atan(c*x))^2*(d + e*x^2)^2, x)$ **sympy**  $[F]$  time = 0.00, size = 0, normalized size = 0.00

$$
\int (a + b \operatorname{atan} (cx))^2 (d + ex^2)^2 dx
$$

Verification of antiderivative is not currently implemented for this CAS.

[In]  $integrate((e*x**2+d)**2*(a+b*atan(c*x))**2,x)$ [Out] Integral((a + b\*atan(c\*x))\*\*2\*(d + e\*x\*\*2)\*\*2, x)
**3.1258** 
$$
\int \frac{(d+ex^2)^2 (a+b\tan^{-1}(cx))^2}{x} dx
$$

### **Optimal**. Leaf size=355

$$
-\frac{e^2\left(a+b\tan^{-1}(cx)\right)^2}{4c^4}+\frac{abe^2x}{2c^3}+\frac{de\left(a+b\tan^{-1}(cx)\right)^2}{c^2}-ibd^2\text{Li}_2\left(1-\frac{2}{icx+1}\right)\left(a+b\tan^{-1}(cx)\right)+ibd^2\text{Li}_2\left(\frac{2}{icx+1}\right)
$$

[Out]  $-2*a*b*d*e*x/c+1/2*a*b*e^2*x/c^3+1/12*b^2*e^2*x^2/c^2-2*b^2*d*e*x*arctan(c*$  $x)/c+1/2*b^2*e^2*x*arctan(c*x)/c^3-1/6*b*e^2*x^3*(a+b*arctan(c*x))/c+d*e*(a)$  $+b*arctan(c*x))^2/c^2-1/4*e^2*(a+b*arctan(c*x))^2/c^4+d*e*x^2*(a+b*arctan(c^2))$  $*x)$ )^2+1/4\*e^2\*x^4\*(a+b\*arctan(c\*x))^2-2\*d^2\*(a+b\*arctan(c\*x))^2\*arctanh(-1 +2/(1+I\*c\*x))+b^2\*d\*e\*ln(c^2\*x^2+1)/c^2-1/3\*b^2\*e^2\*ln(c^2\*x^2+1)/c^4-I\*b\*d  $\hat{z}^*(a+b*\arctan(c*x))*polylog(2,1-2/(1+I*c*x))+I*b*d^2*(a+b*\arctan(c*x))*pol)$  $ylog(2,-1+2/(1+I*c*x))-1/2*b^2*d^2*polylog(3,1-2/(1+I*c*x))+1/2*b^2*d^2*pol)$  $ylog(3,-1+2/(1+I*c*x))$ 

**Rubi**  $[A]$  time = 0.69, antiderivative size = 355, normalized size of antiderivative  $= 1.00$ , number of steps used  $= 25$ , number of rules used  $= 12$ , integrand size  $= 23$ ,  $\frac{\text{number of rules}}{\text{integrand size}} = 0.522$ , Rules used = {4980, 4850, 4988, 4884, 4994, 6610, 4852, 4916, 4846, 260, 266, 43}

$$
-ibd^{2}PolyLog\left(2,1-\frac{2}{1+icx}\right)\left(a+b\tan^{-1}(cx)\right)+ibd^{2}PolyLog\left(2,-1+\frac{2}{1+icx}\right)\left(a+b\tan^{-1}(cx)\right)-\frac{1}{2}b^{2}d^{2}PolyLog\left(2,-1+\frac{2}{1+icx}\right)
$$

Antiderivative was successfully verified.

[In] Int $[((d + e*x^2)^2*(a + b*ArcTan[c*x])^2)(x,x)]$ 

[Out]  $(-2*a*b*d*e*x)/c + (a*b*e^2*x)/(2*c^3) + (b^2*e^2*x^2)/(12*c^2) - (2*b^2*d*$ e\*x\*ArcTan[c\*x])/c + (b^2\*e^2\*x\*ArcTan[c\*x])/(2\*c^3) - (b\*e^2\*x^3\*(a + b\*Ar cTan[c\*x]))/(6\*c) + (d\*e\*(a + b\*ArcTan[c\*x])^2)/c^2 - (e^2\*(a + b\*ArcTan[c\* x])^2)/(4\*c^4) + d\*e\*x^2\*(a + b\*ArcTan[c\*x])^2 + (e^2\*x^4\*(a + b\*ArcTan[c\*x ])^2)/4 + 2\*d^2\*(a + b\*ArcTan[c\*x])^2\*ArcTanh[1 - 2/(1 + I\*c\*x)] + (b^2\*d\*e \*Log[1 + c^2\*x^2])/c^2 - (b^2\*e^2\*Log[1 + c^2\*x^2])/(3\*c^4) - I\*b\*d^2\*(a + b\*ArcTan $[c*x]$ )\*PolyLog $[2, 1 - 2/(1 + I*x)] + I*b*d^2*(a + b*ArcTan[c*x])$ \* PolyLog[2,  $-1 + 2/(1 + I*cx)$ ] - (b^2\*d^2\*PolyLog[3, 1 - 2/(1 + I\*c\*x)])/2 + (b^2\*d^2\*PolyLog[3, -1 + 2/(1 + I\*c\*x)])/2

### Rule 43

 $Int[((a_{-.}) + (b_{-.})*(x_{-}))^-(m_{-.})*((c_{-.}) + (d_{-.})*(x_{-}))^-(n_{-.}), x_{-Symbol}]$  :> Int [ExpandIntegrand[(a + b\*x)^m\*(c + d\*x)^n, x], x] /; FreeQ[{a, b, c, d, n}, x] && NeQ[b\*c - a\*d, 0] && IGtQ[m, 0] && ( !IntegerQ[n] || (EqQ[c, 0] && Le  $Q[7*m + 4*n + 4, 0])$  || LtQ $[9*m + 5*(n + 1), 0]$  || GtQ $[m + n + 2, 0])$ 

## Rule 260

 $Int[(x])^(m_-)/((a_-) + (b_-)*(x_-)^(n_-))$ , x\_Symbol] :> Simp[Log[RemoveConten  $t[a + b*x^n, x]]/(b*n), x]$  /; FreeQ[{a, b, m, n}, x] && EqQ[m, n - 1]

### Rule 266

 $Int[(x_{})^(m_{})^*(a_{}) + (b_{})^*(x_{})^*(n_{}))^(p_{})$ , x\_Symbol] :> Dist $[1/n,$  Subst $[$ Int[x^(Simplify[(m + 1)/n] - 1)\*(a + b\*x)^p, x], x, x^n], x] /; FreeQ[{a, b , m, n, p}, x] && IntegerQ[Simplify[(m + 1)/n]]

#### Rule 4846

 $Int[((a_{-}.) + ArcTan[(c_{-}.)*(x_{-})]*(b_{-}.))^(p_{-}.), x_Symbol]$  :> Simp[x\*(a + b\*Ar cTan[c\*x])^p, x] - Dist[b\*c\*p, Int[(x\*(a + b\*ArcTan[c\*x])^(p - 1))/(1 + c^2  $*x^2$ , x], x] /; FreeQ[{a, b, c}, x] && IGtQ[p, 0]

#### Rule 4850

 $Int\left[\left((a_-\.)\ +\ \text{Arctan}\left[(c_-\.)\ast(x_-)\right]\ast(b_-\.)\right)\widehat{\ }\ (p_-)/(x_-)\ ,\ x\_Symbol\right] \ \ :\ \ \text{Simp}\left[2\ast(a\ +\ \text{Arctan}\left[(x_-\right)\right]\ast(b_-\) \right]$ b\*ArcTan[c\*x])^p\*ArcTanh[1 - 2/(1 + I\*c\*x)], x] - Dist[2\*b\*c\*p, Int[((a + b \*ArcTan[c\*x])^(p - 1)\*ArcTanh[1 - 2/(1 + I\*c\*x)])/(1 + c^2\*x^2), x], x] /; FreeQ[{a, b, c}, x] && IGtQ[p, 1]

#### Rule 4852

 $Int[((a_{\_}) + ArcTan[(c_{\_})*(x_{\_})]*(b_{\_}))((p_{\_})*(d_{\_})*(x_{\_}))^-(m_{\_})$ , x\_Symbol] :>  $Simp[((d*x)^^(m + 1)*(a + b*ArcTan[c*x])^p)/(d*(m + 1)), x] - Dist[(b*c*p)$ )/(d\*(m + 1)), Int[((d\*x)^(m + 1)\*(a + b\*ArcTan[c\*x])^(p - 1))/(1 + c^2\*x^2 ), x], x] /; FreeQ[{a, b, c, d, m}, x] && IGtQ[p, 0] && (EqQ[p, 1] || Integ  $erQ[m]$ ) && NeQ $[m, -1]$ 

### Rule 4884

 $Int[((a_{-}.) + ArcTan[(c_{-}.)*(x_{-})]*(b_{-}.))^(p_{-}.)/((d_{-}) + (e_{-}.)*(x_{-})^2)$ , x\_Symbo 1] :> Simp[(a + b\*ArcTan[c\*x])^(p + 1)/(b\*c\*d\*(p + 1)), x] /; FreeQ[{a, b, c, d, e, p}, x] && EqQ[e, c^2\*d] && NeQ[p, -1]

### Rule 4916

Int $[(((a_*) + ArcTan[(c_*)*(x_*)]*(b_*)^*(p_*)*(f_*)*(x_*))]^*(m_*)^*(a_*) + (e_*)^*(a_*)^*(a_*)^*(a_*)$  $\texttt{f}(\mathbf{x}_s)$  (x\_)^2), x\_Symbol] :> Dist[f^2/e, Int[(f\*x)^(m - 2)\*(a + b\*ArcTan[c\*x]) ^p, x], x] - Dist[(d\*f^2)/e, Int[((f\*x)^(m - 2)\*(a + b\*ArcTan[c\*x])^p)/(d + e\*x^2), x], x] /; FreeQ[{a, b, c, d, e, f}, x] && GtQ[p, 0] && GtQ[m, 1]

#### Rule 4980

 $Int[((a_{-}.) + ArcTan[(c_{-}.)*(x_{-})]*(b_{-}.))^c(p_{-}.)*(f_{-}.)*(x_{-}))^c(m_{-}.)*(d_{-}) + (e_{-}.)(f_{-}.*(x_{-}))^c(p_{-}).*(c_{-}).*(c_{-}).$ .)\*(x\_)^2)^(q\_.), x\_Symbol] :> With[{u = ExpandIntegrand[(a + b\*ArcTan[c\*x] )^p,  $(f*x)^m*(d + e*x^2)^q, x}, Int[u, x] /; SumQ[u]$  /; FreeQ[{a, b, c, d , e, f, m}, x] && IntegerQ[q] && IGtQ[p, 0] && ((EqQ[p, 1] && GtQ[q, 0]) || IntegerQ[m])

#### Rule 4988

 $Int[(Arctanh[u_-]*((a_-.) + Arctan[(c_-.)*(x_-)]*(b_-))^(p_-))/((d_-) + (e_-.)*(x_-))$  $_{2}$ )^2), x\_Symbol] :> Dist[1/2, Int[(Log[1 + u]\*(a + b\*ArcTan[c\*x])^p)/(d + e \*x<sup>2</sup>), x], x] - Dist[1/2, Int[(Log[1 - u]\*(a + b\*ArcTan[c\*x])^p)/(d + e\*x^2 ), x], x] /; FreeQ[{a, b, c, d, e}, x] && IGtQ[p, 0] && EqQ[e, c^2\*d] && Eq  $Q[u^2 - (1 - (2*I)/(I - c*x))^2, 0]$ 

### Rule 4994

 $Int[(Log[u_-]*((a_-)) + ArcTan[(c_-.)*(x_-)]*(b_-))^(p_-))/((d_-) + (e_-.*(x_-)^2)$ ),  $x_Symbo1]$  :>  $-Simp[(I*(a + b*ArcTan[c*x])^p*PolyLog[2, 1 - u])/(2*c*d),$  $x$ ] + Dist[(b\*p\*I)/2, Int[((a + b\*ArcTan[c\*x])^(p - 1)\*PolyLog[2, 1 - u])/(d + e\*x^2), x], x] /; FreeQ[{a, b, c, d, e}, x] && IGtQ[p, 0] && EqQ[e, c^2\* d] && EqQ[ $(1 - u)^2 - (1 - (2 * I)/(I - c * x))^2$ , 0]

### Rule 6610

Int $[(u_{}) * PolyLog[n_{}, v_{}]$ , x\_Symbol] :> With $[\{w = DerivativeDivideS[v, u*v, \}$ 

Rubi steps

$$
\int \frac{(d+ex^2)^2 (a+btan^{-1}(cx))^2}{x} dx = \int \left( \frac{d^2 (a+btan^{-1}(cx))^2}{x} + 2dex \left( a+btan^{-1}(cx) \right)^2 + e^2x^3 \left( a+btan^{-1}(cx) \right)^2 \right) dx
$$
  
\n
$$
= d^2 \int \frac{(a+btan^{-1}(cx))^2}{x} dx + (2de) \int x (a+btan^{-1}(cx))^2 dx + e^2 \int x^2 dx
$$
  
\n
$$
= dex^2 (a+btan^{-1}(cx))^2 + \frac{1}{4}e^2x^4 (a+btan^{-1}(cx))^2 + 2d^2 (a+btan^{-1}(cx))^2
$$
  
\n
$$
= dex^2 (a+btan^{-1}(cx))^2 + \frac{1}{4}e^2x^4 (a+btan^{-1}(cx))^2 + 2d^2 (a+btan^{-1}(cx))^2
$$
  
\n
$$
= -\frac{2abdex}{c} - \frac{be^2x^3 (a+btan^{-1}(cx))}{6c} + \frac{de(a+btan^{-1}(cx))^2}{c^2} + dex^2 (a+bcan^{-1}(cx))^2
$$
  
\n
$$
= -\frac{2abdex}{c} + \frac{abe^2x}{2c^3} - \frac{2b^2dex \tan^{-1}(cx)}{c} - \frac{be^2x^3 (a+btan^{-1}(cx))}{6c} + \frac{de^2x^3 (a+btan^{-1}(cx))}{6c} + \frac{de^2x^3 (a+btan^{-1}(cx))}{6c} + \frac{e^2x^3 (a+btan^{-1}(cx))^2}{6c} + \frac{e^2x^3 (a+btan^{-1}(cx))^2}{2c^3} - \frac{be^2x^3 (a+btan^{-1}(cx))^2}{6c} + \frac{be^2x^3 (a+btan^{-1}(cx))^2}{2c^3} - \frac{be^2x^3 (a+btan^{-1}(cx))^2}{2c^3} + \frac{be^2x^3}{2c^3} + \frac{be^2x^2}{2c^3} + \frac{be^2x^2}{12c^2} - \frac{2b^2dex \tan^{-1}(cx)}{c} + \frac{b^2e^2x \tan^{-1}(cx)}{2c^3} - \frac{be^2x^2}{2c^3} - \frac{be^2x
$$

**Mathematica** [A]  $time = 0.72$ , size = 389, normalized size = 1.10

$$
a^2d^2\log(x) + a^2de^2x^2 + \frac{1}{4}a^2e^2x^4 + \frac{2abde\left(\left(c^2x^2 + 1\right)\tan^{-1}(cx) - cx\right)}{c^2} + \frac{abe^2\left(3\left(c^4x^4 - 1\right)\tan^{-1}(cx) - c^3x^3 + 3cx\right)}{6c^4} + \frac{1}{4}a^2e^2x^4 + \frac{1}{4}a^2e^2x^4 + \frac{1}{2}abde^2x^2 + 3\left(c^2x^2 + 1\right)\tan^{-1}(cx) - c^2x^2 + 3\left(c^2x^2 + 1\right)\tan^{-1}(cx) - c^3x^3 + 3cx\right)}{6c^4} + \frac{1}{4}a^2e^2x^4 + \frac{1}{4}a^2e^2x^4 + \frac{1}{4}a^2e^2x^4 + \frac{1}{4}a^2e^2x^4 + \frac{1}{4}a^2e^2x^4 + \frac{1}{4}a^2e^2x^3 + \frac{1}{4}a^2e^2x^4 + \frac{1}{4}a^2e^2x^4
$$

Warning: Unable to verify antiderivative.

$$
[In] Integrate[((d + e*x^2)^2*(a + b*Arctan[c*x])^2)/x,x]
$$
\n
$$
[Out] a^2*d*e*x^2 + (a^2*e^2*x^4)/4 + (2*a*b*d*e*(-(c*x) + (1 + c^2*x^2)*Arctan[c*x]})/c^2 + (a*b*e^2*(3*c*x - c^3*x^3 + 3*(-1 + c^4*x^4)*Arctan[c*x]})/(6*c^4) + a^2*d^2*Log[x] + (b^2*e^2*(1 + c^2*x^2 + (6*c*x - 2*c^3*x^3)*Arctan[c*x] + 3*(-1 + c^4*x^4)*Arctan[c*x]^2 - 4*Log[1 + c^2*x^2])/(12*c^4) + (b^2*d*e*(-2*c*x*Arctan[c*x] + (1 + c^2*x^2)*Arctan[c*x]^2 + Log[1 + c^2*x^2])
$$
\n
$$
/c^2 + I*a*b*d^2*(PolyLog[2, (-I)*cx] - PolyLog[2, I*c*x]) + b^2*d^2*(-1/24*I)*Pi^3 + ((2*I)/3)*Arctan[c*x]^3 + Arctan[c*x]^2*Log[1 - E^((-2*I)*Arctan[c*x])] - Arctan[c*x]^2*Log[1 + E^((2*I)*Arctan[c*x])] + I*Arctan[c*x]*Po]
$$
\n
$$
1yLog[2, E^((-2*I)*Arctan[c*x])] + I*Arctan[c*x]*PolyLog[2, -E^((2*I)*Arctan[c*x])]/2 - PolyLog[3, -E^((2*I)*Arctan[c*x])]/2)
$$

fricas [F] time =  $0.47$ , size = 0, normalized size =  $0.00$ 

integral 
$$
\left(\frac{a^2e^2x^4 + 2 a^2de^2 + a^2d^2 + (b^2e^2x^4 + 2 b^2de^2 + b^2d^2)\arctan (cx)^2 + 2 (abe^2x^4 + 2 abdex^2 + abd^2)\arctan (cx)^2 + 2 (abe^2x^4 + 2 abdex^2 + abd^2)\arctan (cx)^2\right)
$$

Verification of antiderivative is not currently implemented for this CAS.

```
[In] integrate((e*x^2+d)^2*(a+b*arctan(c*x))^2/x,x, algorithm="fricas")
```

```
[Out] integral((a^2*e^2*x^4 + 2*a^2*d*e*x^2 + a^2*d^2 + (b^2*e^2*x^4 + 2*b^2*d*e*
x^2 + b^2*d^2)*arctan(c*x)^2 + 2*(a*b*e^2*x^4 + 2*a*b*d*e*x^2 + a*b*d^2)*ar
ctan(c*x))/x, x)
```
**giac**  $[F(-1)]$  time = 0.00, size = 0, normalized size = 0.00

Timed out

Verification of antiderivative is not currently implemented for this CAS.

[In] integrate((e\*x^2+d)^2\*(a+b\*arctan(c\*x))^2/x,x, algorithm="giac")

[Out] Timed out

**maple**  $[C]$  time = 7.83, size = 1549, normalized size = 4.36

result too large to display

Verification of antiderivative is not currently implemented for this CAS.

[In]  $int((e*x^2+d)^2*(a+b*arctan(c*x))^2/x,x)$ 

```
[Out] -2*a*b*d*e*x/c-2*b^2*d*e*x*arctan(c*x)/c+2*a*b*e*arctan(c*x)*x^2*d+2/c^2*a*
b*e*arctan(c*x)*d+1/12*b^2*e^2*x^2/c^2+1/c^2*b^2*e*arctan(c*x)^2*d+a^2*e*x^
2*d+1/2*I*b^2*d^2*Pi*csgn(I*((1+I*c*x)^2/(c^2*x^2+1)-1))*csgn(I/((1+I*c*x)^
2/(c^2*x^2+1)+1))*csgn(I*((1+I*c*x)^2/(c^2*x^2+1)-1)/((1+I*c*x)^2/(c^2*x^2+
1)+1))*arctan(c*x)^2+I*b^2*d^2*arctan(c*x)*polylog(2,-(1+I*c*x)^2/(c^2*x^2+
1))-2*I*b^2*d^2*arctan(c*x)*polylog(2,(1+I*c*x)/(c^2*x^2+1)^(1/2))-2*I*b^2*
d^2*arctan(c*x)*polylog(2,-(1+I*c*x)/(c^2*x^2+1)^(1/2))+1/2*I*b^2*d^2*Pi*ar
ctan(c*x)^2-2/3*I*b^2/c^4*arctan(c*x)*e^2-1/2*I*b^2*d^2*Pi*csgn(I*((1+I*c*x
)^2/(c^2*x^2+1)-1)/((1+I*c*x)^2/(c^2*x^2+1)+1))*csgn(((1+I*c*x)^2/(c^2*x^2+
1)-1)/((1+I*c*x)^2/(c^2*x^2+1)+1))^2*arctan(c*x)^2-1/2*I*b^2*d^2*Pi*csgn(I/
((1+I*c*x)^2/((c^2*x^2+1)+1))*csgn(I*((1+I*c*x)^2/((c^2*x^2+1)-1)/((1+I*c*x)^2))2/(c^2*x^2+1)+1))^2*arctan(c*x)^2+1/2*I*b^2*d^2*Pi*csgn(I*((1+I*c*x)^2/(c^2
*x^2+1)-1)/((1+I*c*x)^2/((c^2*x^2+1)+1))*csgn(((1+I*c*x)^2/(c^2*x^2+1)-1)/((t^2+I*c^2+x^2))1+I*c*x)^2/({c^2*x^2+1})+1)*arctan(c*x)^2-2*b^2/c^2*e*d*ln((1+I*c*x)^2/(c^2*
x^2+1)+1)-1/4*b^2/c^4*arctan(c*x)^2*e^2+1/4*b^2*arctan(c*x)^2*x^4*e^2+2/3*b
2/c^4*e^2*ln((1+I*c*x)^2/(c^2*x^2+1)+1)+b^2*arctan(c*x)^2*d^2*ln(c*x)+b^2*d^2*arctan(c*x)^2*ln(1+(1+I*c*x)/(c^2*x^2+1)^(1/2))+b^2*d^2*arctan(c*x)^2*l
n(1-(1+I*c*x)/(c^2*x^2+1)^{(1/2)})-b^2*d^2*arctan(c*x)^2*ln((1+I*c*x)^2/(c^2*x))x^2+1)-1)-1/6*a*b/c*x^3*e^2-1/6*b^2/c*arctan(c*x)*x^3*e^2-1/2*I*b^2*d^2*Pi*
csgn(I*((1+I*c*x)^2/(c^2*x^2+1)-1))*csgn(I*((1+I*c*x)^2/(c^2*x^2+1)-1)/((1+
I*c*x)^2/(c^2*x^2+1)+1))^2*arctan(c*x)^2+1/4*a^2*x^4*e^2+2*b^2*d^2*polylog(
3,-(1+I*c*x)/(c^2*x^2+1)^(1/2))+2*b^2*d^2*polylog(3,(1+I*c*x)/(c^2*x^2+1)^(
1/2))-1/2*b^2*d^2*polylog(3,-(1+I*c*x)^2/(c^2*x^2+1))+a^2*d^2*ln(c*x)+1/12*
b^2/c^4*e^2-1/2*I*b^2*d^2*Pi*csgn(((1+I*c*x)^2/(c^2*x^2+1)-1)/((1+I*c*x)^2/
(c^2**x^2+1)+1))^2*arctan(c*x)^2+1/2*I*b^2*d^2*Pi*csgn(I*((1+I*c*x)^2/(c^2*x
2+1)-1)/((1+I*c*x)^2/(c^2*x^2+1)+1))^3*arctan(c*x)^2+1/2*I*b^2*d^2*Pi*csgn(((1+I*c*x)^2/((c^2*x^2+1)-1)/((1+I*c*x)^2/(c^2*x^2+1)+1))^3*arctan(c*x)^2+2*I*b^2/c^2*arctan(c*x)*e*d+I*a*b*d^2*ln(c*x)*ln(1+I*c*x)-I*a*b*d^2*ln(c*x)*ln(1-I*c*x)+1/2*a*b*arctan(c*x)*x^4*e^2+2*a*b*arctan(c*x)*d^2*ln(c*x)+I*a*b
*d^2*dilog(1+I*c*x)-I*a*b*d^2*dilog(1-I*c*x)-1/2*a*b/c^4*arctan(c*x)*e^2+1/
2*a*b*e^2*x/c^3+1/2*b^2*e^2*x*arctan(c*x)/c^3+b^2*e*arctan(c*x)^2*x^2*d
```
 $maxima [F]$  time = 0.00, size = 0, normalized size = 0.00

$$
\frac{1}{4}a^2e^2x^4 + 12b^2c^2e^2 \int \frac{x^6 \arctan (cx)^2}{16(c^2x^3 + x)} dx + b^2c^2e^2 \int \frac{x^6 \log (c^2x^2 + 1)^2}{16(c^2x^3 + x)} dx + 32abc^2e^2 \int \frac{x^6 \arctan (cx)}{16(c^2x^3 + x)} dx + b^2c^2e^2
$$

Verification of antiderivative is not currently implemented for this CAS.

[In] integrate((e\*x^2+d)^2\*(a+b\*arctan(c\*x))^2/x,x, algorithm="maxima")

[Out]  $1/4*a^2*e^2*x^4 + 12*b^2*c^2*e^2*integrate(1/16*x^6*arctan(c*x)^2/(c^2*x^3$ + x), x) + b^2\*c^2\*e^2\*integrate(1/16\*x^6\*log(c^2\*x^2 + 1)^2/(c^2\*x^3 + x), x) + 32\*a\*b\*c^2\*e^2\*integrate(1/16\*x^6\*arctan(c\*x)/(c^2\*x^3 + x), x) + b^2  $*c^2*e^2*integrate(1/16*x^6*log(c^2*x^2 + 1)/(c^2*x^3 + x), x) + 24*b^2*c^2$ \*d\*e\*integrate(1/16\*x^4\*arctan(c\*x)^2/(c^2\*x^3 + x), x) + 2\*b^2\*c^2\*d\*e\*int egrate(1/16\*x^4\*log(c^2\*x^2 + 1)^2/(c^2\*x^3 + x), x) + 64\*a\*b\*c^2\*d\*e\*integ rate(1/16\*x^4\*arctan(c\*x)/(c^2\*x^3 + x), x) + 4\*b^2\*c^2\*d\*e\*integrate(1/16\*  $x^4*log(c^2*x^2 + 1)/((c^2*x^3 + x), x) + 12*b^2*c^2*d^2*integrate(1/16*x^2*)$  $arctan(c*x)^2/((c^2*x^3 + x), x) + 32*a*b*c^2*d^2*integrate(1/16*x^2*arctan($  $c*x)/(c^2*x^3 + x), x$  + 1/96\*b^2\*d^2\*log(c^2\*x^2 + 1)^3 + a^2\*d\*e\*x^2 - 2\* b^2\*c\*e^2\*integrate(1/16\*x^5\*arctan(c\*x)/(c^2\*x^3 + x), x) - 8\*b^2\*c\*d\*e\*in tegrate(1/16\*x^3\*arctan(c\*x)/(c^2\*x^3 + x), x) + 12\*b^2\*e^2\*integrate(1/16\*  $x^4*arctan(c*x)^2/(c^2*x^3 + x), x) + b^2*e^2*integrate(1/16*x^4*log(c^2*x^2))$  $2 + 1$ <sup>2</sup>/(c<sup>2</sup>\*x<sup>2</sup> + x), x) + 32\*a\*b\*e<sup>2</sup>\*integrate(1/16\*x<sup>2</sup>\*arctan(c\*x)/(c<sup>2</sup> \*x^3 + x), x) + 24\*b^2\*d\*e\*integrate(1/16\*x^2\*arctan(c\*x)^2/(c^2\*x^3 + x),  $x)$  + 64\*a\*b\*d\*e\*integrate(1/16\*x^2\*arctan(c\*x)/(c^2\*x^3 + x), x) + 12\*b^2\*d  $\text{``2*integrate}(1/16*\arctan(c*x)\text{``2}/(c\text{``2*}x\text{``3 + x)}, x) + b\text{``2*}d\text{``2*integrate}(1/16*$  $\log(c^2*x^2 + 1)^2/((c^2*x^3 + x), x) + 32*x*b*d^2*integrate(1/16*arctan(c*x))$ )/(c<sup> $2*x^3 + x$ </sup>, x) + 1/48\*b^2\*d\*e\*log(c^2\*x^2 + 1)^3/c^2 + a^2\*d^2\*log(x) +  $1/16*(b^2*e^2*x^4 + 4*b^2*d*e*x^2)*arctan(c*x)^2 - 1/64*(b^2*e^2*x^4 + 4*$  $b^2*d*e*x^2)*log(c^2*x^2 + 1)^2$ 

**mupad**  $[F]$  time = 0.00, size = -1, normalized size = -0.00

$$
\int \frac{\left(a+b \arctan\left(c\right)x\right)^{2} \left(e\right)x^{2} + d\right)^{2}}{x} dx
$$

Verification of antiderivative is not currently implemented for this CAS.

[In]  $int(((a + b*atan(c*x))^2*(d + e*x^2)^2)/x,x)$ [Out]  $int(((a + b*atan(c*x))^2*(d + e*x^2)^2)/x, x)$ **sympy**  $[F]$  time = 0.00, size = 0, normalized size = 0.00

$$
\int \frac{\left(a+b \atop x \right)}{\left(x\right)}^2 \left(d + \exp^2\right)^2}{x} dx
$$

Verification of antiderivative is not currently implemented for this CAS.

[In]  $integrate((e*x**2+d)**2*(a+b*atan(c*x))**2/x,x)$ [Out] Integral((a + b\*atan(c\*x))\*\*2\*(d + e\*x\*\*2)\*\*2/x, x)

3.1259 
$$
\int \frac{(d+ex^2)^2 (a+b \tan^{-1}(cx))^2}{x^2} dx
$$

# **Optimal**. Leaf size=343

$$
-\frac{ie^2\left(a+b\tan^{-1}(cx)\right)^2}{3c^3} - \frac{2be^2\log\left(\frac{2}{1+icx}\right)\left(a+b\tan^{-1}(cx)\right)}{3c^3} - icd^2\left(a+b\tan^{-1}(cx)\right)^2 - \frac{d^2\left(a+b\tan^{-1}(cx)\right)^2}{x} + 2bcd^2
$$

 $[0$ ut]  $1/3*b^2*e^2*x/c^2-1/3*b^2*e^2*arctan(c*x)/c^3-1/3*b*e^2*x^2*(a+b*arctan(c*x))$ ))/c-I\*c\*d^2\*(a+b\*arctan(c\*x))^2+2\*I\*d\*e\*(a+b\*arctan(c\*x))^2/c-1/3\*I\*e^2\*(a +b\*arctan(c\*x))^2/c^3-d^2\*(a+b\*arctan(c\*x))^2/x+2\*d\*e\*x\*(a+b\*arctan(c\*x))^2 +1/3\*e^2\*x^3\*(a+b\*arctan(c\*x))^2+4\*b\*d\*e\*(a+b\*arctan(c\*x))\*ln(2/(1+I\*c\*x))/ c-2/3\*b\*e^2\*(a+b\*arctan(c\*x))\*ln(2/(1+I\*c\*x))/c^3+2\*b\*c\*d^2\*(a+b\*arctan(c\*x ))\*ln(2-2/(1-I\*c\*x))-I\*b^2\*c\*d^2\*polylog(2,-1+2/(1-I\*c\*x))+2\*I\*b^2\*d\*e\*poly  $log(2,1-2/(1+I*c*x))/c-1/3*I*b^2*e^2*polylog(2,1-2/(1+I*c*x))/c^3$ 

**Rubi**  $[A]$  time = 0.58, antiderivative size = 343, normalized size of antiderivative  $= 1.00$ , number of steps used  $= 20$ , number of rules used  $= 13$ , integrand size  $= 23$ ,  $\frac{\text{number of rules}}{\text{integrand size}} = 0.565$ , Rules used = {4980, 4846, 4920, 4854, 2402, 2315, 4852, 4924, 4868, 2447, 4916, 321, 203}

$$
-\frac{ib^{2}e^{2}PolyLog(2,1-\frac{2}{1+icx})}{3c^{3}}-ib^{2}cd^{2}PolyLog(2,-1+\frac{2}{1-icx})+\frac{2ib^{2}dePolyLog(2,1-\frac{2}{1+icx})}{c}-\frac{ie^{2}(a+b\tan^{-1}(a))}{3c^{3}}
$$

Antiderivative was successfully verified.

[In] Int $[((d + e*x^2)^2*(a + b*ArcTan[c*x])^2)/x^2,x]$ 

[Out]  $(b^2*e^2*x)/(3*c^2) - (b^2*e^2*ArcTan[c*x])/(3*c^3) - (b*e^2*x^2*(a + b*Arc))$ Tan[c\*x]))/(3\*c) - I\*c\*d^2\*(a + b\*ArcTan[c\*x])^2 + ((2\*I)\*d\*e\*(a + b\*ArcTan  $[c*x]$ )^2)/c - ((I/3)\*e^2\*(a + b\*ArcTan[c\*x])^2)/c^3 - (d^2\*(a + b\*ArcTan[c\*  $x$ ])^2)/x + 2\*d\*e\*x\*(a + b\*ArcTan[c\*x])^2 + (e^2\*x^3\*(a + b\*ArcTan[c\*x])^2)/  $3 + (4*b*d*e*(a + b*ArcTan[c*x]) *Log[2/(1 + I*c*x)])/c - (2*b*e^2*(a + b*Ar$  $cTan[c*x]$ )\*Log[2/(1 + I\*c\*x)])/(3\*c^3) + 2\*b\*c\*d^2\*(a + b\*ArcTan[c\*x])\*Log[ 2 - 2/(1 - I\*c\*x)] - I\*b^2\*c\*d^2\*PolyLog[2, -1 + 2/(1 - I\*c\*x)] + ((2\*I)\*b^  $2*d*e*PolyLog[2, 1 - 2/(1 + I*c*x)])/c - ((I/3)*b^2*e^2*PolyLog[2, 1 - 2/(1$ + I\*c\*x)])/c^3

### Rule 203

 $Int[((a_+) + (b_+) * (x_-)^2)^(-1), x_Symbo1]$  :>  $Simp[(1 * ArcTan[(Rt[b, 2] * x)/Rt$ [a, 2]])/(Rt[a, 2]\*Rt[b, 2]), x] /; FreeQ[{a, b}, x] && PosQ[a/b] && (GtQ[a , 0] || GtQ[b, 0])

### Rule 321

 $Int[((c_{{}_{-}})*(x_{{}_{-}})^(m_-)*(a_{{}_{-}} + (b_{{}_{-}})*(x_{{}_{-}})^(n_-))^(p_{{}_{-}}), x_{{}_{-}}Symbol]$  :> Simp[(c^(  $n - 1)*(c*x)^{m - n + 1)*(a + b*x^n)^{(p + 1)})/(b*(m + n*p + 1)), x] - Dist[$  $(ax^c^n*(m - n + 1))/(b*(m + n*p + 1)), Int[(c*x)^m(m - n)*(a + b*x^n)^p, x],$ x] /; FreeQ[{a, b, c, p}, x] && IGtQ[n, 0] && GtQ[m, n - 1] && NeQ[m + n\*p + 1, 0] && IntBinomialQ[a, b, c, n, m, p, x]

### Rule 2315

Int $[Log[(c_.)*(x_)]/((d_+) + (e_.)*(x_]))$ , x\_Symbol] :>  $-Simp[PolyLog[2, 1 -]$  $c*x$ ]/e, x] /; FreeQ[{c, d, e}, x] && EqQ[e + c\*d, 0]

## Rule 2402

 $Int[Log[(c_{.})/((d_{.}) + (e_{.}) * (x_{.}))]/((f_{.}) + (g_{.}) * (x_{.}) ^{2}), x_{.} Symbol]$  :> -Dis  $t[e/g, Subst[Int[Log[2*d*x]/(1 - 2*d*x), x], x, 1/(d + e*x)], x]$  /; FreeQ[{ c, d, e, f, g}, x] && EqQ[c, 2\*d] && EqQ[e^2\*f + d^2\*g, 0]

## Rule 2447

Int $[Log[u_{\cdot}]*(Pq_{\cdot})^-(m_{\cdot})$ , x\_Symbol] :> With $[{C = FullSimplify}[(Pq^m* (1 - u))]$ /D[u, x]]}, Simp[C\*PolyLog[2, 1 - u], x] /; FreeQ[C, x]] /; IntegerQ[m] && PolyQ[Pq, x] && RationalFunctionQ[u, x] && LeQ[RationalFunctionExponents[u,  $x$ ][[2]], Expon[Pq,  $x$ ]]

#### Rule 4846

 $Int[((a_{-.}) + ArcTan[(c_{-.})*(x_{-})]*(b_{-.}))^(p_{-.}), x_Symbol]$  :> Simp[x\*(a + b\*Ar cTan[c\*x])^p, x] - Dist[b\*c\*p, Int[(x\*(a + b\*ArcTan[c\*x])^(p - 1))/(1 + c^2  $*x^2$ , x], x] /; FreeQ[{a, b, c}, x] && IGtQ[p, 0]

#### Rule 4852

Int $[(a_*) + ArcTan[(c_*)*(x_*)](b_*)^*(b_*)^*(q_*)*(x_*)^*(x_*)^*(m_*)$ , x\_Symbol] :> Simp[ $((d*x)^{(m + 1)*(a + b*ArcTan[c*x])^p)/(d*(m + 1)), x] - Dist[(b*c*p)(b*cf])$ )/(d\*(m + 1)), Int[((d\*x)^(m + 1)\*(a + b\*ArcTan[c\*x])^(p - 1))/(1 + c^2\*x^2 ), x], x] /; FreeQ[{a, b, c, d, m}, x] && IGtQ[p, 0] && (EqQ[p, 1] || Integ  $erQ[m]$ ) && Ne $Q[m, -1]$ 

#### Rule 4854

 $Int[((a_{-.}) + ArcTan[(c_{-.})*(x_{-})]*(b_{-.}))^(p_{-.})/((d_{-}) + (e_{-.})*(x_{-}))$ , x\_Symbol] :>  $-Simp[((a + b*ArCTan[c*x])^p*Log[2/(1 + (e*x)/d)])/e, x] + Dist[(b*c*p)$ /e, Int[((a + b\*ArcTan[c\*x])^(p - 1)\*Log[2/(1 + (e\*x)/d)])/(1 + c^2\*x^2), x ], x] /; FreeQ[{a, b, c, d, e}, x] && IGtQ[p, 0] && EqQ[c^2\*d^2 + e^2, 0]

#### Rule 4868

 $Int[((a_{\_}) + ArcTan[(c_{\_})*(x_{\_})]*(b_{\_}))^(p_{\_})/((x_{\_})*(d_{\_}) + (e_{\_})*(x_{\_})))$ , x\_ Symbol] :> Simp[((a + b\*ArcTan[c\*x])^p\*Log[2 - 2/(1 + (e\*x)/d)])/d, x] - Di st[(b\*c\*p)/d, Int[((a + b\*ArcTan[c\*x])^(p - 1)\*Log[2 - 2/(1 + (e\*x)/d)])/(1 + c^2\*x^2), x], x] /; FreeQ[{a, b, c, d, e}, x] && IGtQ[p, 0] && EqQ[c^2\*d  $\hat{2} + e^2$ , 0]

#### Rule 4916

Int[(((a\_.) + ArcTan[(c\_.)\*(x\_)]\*(b\_.))^(p\_.)\*((f\_.)\*(x\_))^(m\_))/((d\_) + (e \_.)\*(x\_)^2), x\_Symbol] :> Dist[f^2/e, Int[(f\*x)^(m - 2)\*(a + b\*ArcTan[c\*x])  $\hat{p}, x$ , x] - Dist $[(d*f^2)/e, Int[((f*x)^(m - 2)*(a + b*ArcTan[c*x])^p)/(d +$ e\*x^2), x], x] /; FreeQ[{a, b, c, d, e, f}, x] && GtQ[p, 0] && GtQ[m, 1]

### Rule 4920

Int $[((((a_{-.}) + ArcTan[(c_{-.})*(x_{-})]*(b_{-.}))^(p_{-.})*(x_{-}))/((d_{-}) + (e_{-.})*(x_{-})^2),$  $x_Symbol$ ] :>  $-Simp[(I*(a + b*ArcTan[c*x])^(p + 1))/(b*e*(p + 1)), x] - Dist$  $[1/(c*d), Int[(a + b*ArcTan[c*x])^p/(I - c*x), x], x]$  /; FreeQ[{a, b, c, d, e}, x] && EqQ[e, c^2\*d] && IGtQ[p, 0]

#### Rule 4924

Int $[(a_*) + ArcTan[(c_*)*(x_*)*(b_*))^(p_*)/((x_*)*(d_* + (e_*)*(x_*')^2)),$ x Symbol] :>  $-Simp[(I*(a + b*ArcTan[c*x])^(p + 1))/(b*d*(p + 1)), x] + Dist$ [I/d, Int[(a + b\*ArcTan[c\*x])^p/(x\*(I + c\*x)), x], x] /; FreeQ[{a, b, c, d,

e}, x] && EqQ[e, c^2\*d] && GtQ[p, 0]

### **Rule 4980**

```
Int[((a_{-}) + ArcTan[(c_{-})*(x_{-})](b_{-}))^{(p_{-})}((f_{-})*(x_{-}))^{(m_{-})}((d_{-}) + (e_{-}))^{(m_{-})}((f_{-})((f_{-})))(c_{-}).)*(x_)^2)^(q_.), x_Symbol] :> With[{u = ExpandIntegrand[(a + b*ArcTan[c*x]
)^p, (f*x)^m*(d + e*x^2)^q, x], Int[u, x] /; SumQ[u]] /; FreeQ[\{a, b, c, d\}, e, f, m}, x] && IntegerQ[q] && IGtQ[p, 0] && ((EqQ[p, 1] && GtQ[q, 0]) ||
IntegerQ[m])
```
### Rubi steps

$$
\int \frac{(d + cx^2)^2 (a + b \tan^{-1}(cx))^2}{x^2} dx = \int \left( 2de (a + b \tan^{-1}(cx))^2 + \frac{d^2 (a + b \tan^{-1}(cx))^2}{x^2} + e^{2}x^2 (a + b \tan^{-1}(cx)) \right)
$$
  
\n
$$
= d^2 \int \frac{(a + b \tan^{-1}(cx))^2}{x^2} dx + (2de) \int (a + b \tan^{-1}(cx))^2 dx + e^2 \int x^2 (a + b \tan^{-1}(cx))^2 dx
$$
  
\n
$$
= -\frac{d^2 (a + b \tan^{-1}(cx))^2}{x} + 2dex (a + b \tan^{-1}(cx))^2 + \frac{1}{3}e^{2}x^3 (a + b \tan^{-1}(cx))^2
$$
  
\n
$$
= -icd^2 (a + b \tan^{-1}(cx))^2 + \frac{2ide (a + b \tan^{-1}(cx))^2}{c} - \frac{d^2 (a + b \tan^{-1}(cx))^2}{x}
$$
  
\n
$$
= \frac{be^2x^2 (a + b \tan^{-1}(cx))}{3c} - icd^2 (a + b \tan^{-1}(cx))^2 + \frac{2ide (a + b \tan^{-1}(cx))^2}{c}
$$
  
\n
$$
= \frac{b^2e^2x}{3c^2} - \frac{be^2x^2 (a + b \tan^{-1}(cx))}{3c} - icd^2 (a + b \tan^{-1}(cx))^2 + \frac{2ide (a + b \tan^{-1}(cx))}{c}
$$
  
\n
$$
= \frac{b^2e^2x}{3c^2} - \frac{b^2e^2 \tan^{-1}(cx)}{3c^3} - \frac{be^2x^2 (a + b \tan^{-1}(cx))}{3c} - icd^2 (a + b \tan^{-1}(cx))^2
$$
  
\n
$$
= \frac{b^2e^2x}{3c^2} - \frac{b^2e^2 \tan^{-1}(cx)}{3c^3} - \frac{be^2x^2 (a + b \tan^{-1}(cx))}{3c} - icd^2 (a + b \tan^{-1}(cx))^2
$$

**Mathematica** [A] time = 0.83, size = 349, normalized size =  $1.02$ 

$$
\frac{1}{3}\left(-\frac{3a^2d^2}{x} + 6a^2de^2 + a^2e^2x^3 - \frac{3abd^2\left(cx\left(\log\left(c^2x^2 + 1\right) - 2\log(cx)\right) + 2\tan^{-1}(cx)\right)}{x} + \frac{6abde\left(2cx\tan^{-1}(cx) - 1\right)\left(\log\left(c^2x^2 + 1\right) - 2\log(cx)\right)}{x} + \frac{6abde\left(2cx\tan^{-1}(cx) - 1\right)\left(\log\left(c^2x^2 + 1\right) - 2\log(cx)\right)}{x} + \frac{6abde\left(2cx\tan^{-1}(cx) - 1\right)\left(\log\left(c^2x^2 + 1\right) - 2\log(cx)\right)}{x} + \frac{6abde\left(2cx\tan^{-1}(cx) - 1\right)\left(\log\left(c^2x^2 + 1\right) - 2\log(cx)\right)}{x} + \frac{6abde\left(2cx\tan^{-1}(cx) - 1\right)\left(\log\left(c^2x^2 + 1\right) - 2\log(cx)\right)}{x} + \frac{6abde\left(2cx\tan^{-1}(cx) - 1\right)\left(\log\left(c^2x^2 + 1\right) - 2\log(cx)\right)}{x} + \frac{6abde\left(2cx\tan^{-1}(cx) - 1\right)\left(\log\left(c^2x^2 + 1\right) - 2\log(cx)\right)}{x} + \frac{6abde\left(2cx\tan^{-1}(cx) - 1\right)\left(\log\left(c^2x^2 + 1\right) - 2\log(cx)\right)}{x} + \frac{6abde\left(2cx\tan^{-1}(cx) - 1\right)\left(\log\left(c^2x^2 + 1\right) - 2\log(cx)\right)}{x} + \frac{6abde\left(2cx\tan^{-1}(cx) - 1\right)\left(\log\left(c^2x^2 + 1\right) - 2\log(cx)\right)}{x} + \frac{6abde\left(2cx\tan^{-1}(cx) - 1\right)\left(\log\left(c^2x^2 + 1\right) - 2\log(cx)\right)}{x} + \frac{6abde\left(2cx\tan^{-1}(cx) - 1\right)\left(\log\left(c^2x^2 + 1\right) - 2\log(cx)\right)}{x} + \frac{6abde\left(2cx\tan^{-1}(cx
$$

Warning: Unable to verify antiderivative.

```
[In] Integrate[((d + e*x^2)^2*(a + b*ArcTan[c*x])^2)/x^2,x]
```

```
[0ut] ((-3*a<sup>2*d^2</sup>)/x + 6*a<sup>2*d*e*x</sup> + a<sup>2*e^2*x^3</sup> + (6*a*b*d*e*(2*c*x*ArcTan[c*x]
- Log[1 + c^2*x^2])/c + (a*b*e^2*(-(c^2*x^2) + 2*c^3*x^3*ArcTan[c*x] + Log[1 + c^2*x^2])/c<sup>2</sup>3 - (3*a*b*d^2*(2*ArcTan[c*x] + c*x*(-2*Log[c*x] + Log[1+ c^2*x^2])))/x + (6*b^2*d*e*(ArcTan[c*x)*((-I + c*x)*ArcTan[c*x] + 2*Log[c*2]*c*2])1 + E^{(2*I)*ArcTan[c*x]}) - I*PolyLog[2, -E^((2*I)*ArcTan[c*x])]))/c + (b
2*e^2*(c*x + (I + c^3*x^3)*ArcTan[c*x] - ArcTan[c*x]*(1 + c^2*x^2 + 2*Lc)g[1 + E^{(2*1)*ArcTan[c*x]})] + I*PolyLog[2, -E^{(2*I)*ArcTan[c*x]})])/c^3+ 3*b^2*c*d^2*(ArcTan[c*x]*((-I - 1/(c*x))*ArcTan[c*x] + 2*Log[1 - E^((2*I)
*\text{ArcTan}[c*x]] ) - I*PolyLog[2, E^((2*I)*ArcTan[c*x])]))/3
```
**fricas**  $[F]$  time = 0.42, size = 0, normalized size = 0.00

integral 
$$
\left(\frac{a^2e^2x^4 + 2a^2de^2 + a^2d^2 + (b^2e^2x^4 + 2b^2de^2 + b^2d^2)\arctan (cx)^2 + 2(abe^2x^4 + 2abde^2 + abd^2)}{x^2}\right)
$$

Verification of antiderivative is not currently implemented for this CAS.

[In] integrate((e\*x^2+d)^2\*(a+b\*arctan(c\*x))^2/x^2,x, algorithm="fricas")

[Out] integral((a^2\*e^2\*x^4 + 2\*a^2\*d\*e\*x^2 + a^2\*d^2 + (b^2\*e^2\*x^4 + 2\*b^2\*d\*e\*  $x^2$  + b^2\*d^2)\*arctan(c\*x)^2 + 2\*(a\*b\*e^2\*x^4 + 2\*a\*b\*d\*e\*x^2 + a\*b\*d^2)\*ar  $ctan(c*x))/x^2$ , x)

**giac**  $[F(-1)]$  time = 0.00, size = 0, normalized size = 0.00

Timed out

Verification of antiderivative is not currently implemented for this CAS.

[In] integrate((e\*x^2+d)^2\*(a+b\*arctan(c\*x))^2/x^2,x, algorithm="giac")

[Out] Timed out

**maple**  $[B]$  time = 0.14, size = 997, normalized size = 2.91

result too large to display

Verification of antiderivative is not currently implemented for this CAS.

[In]  $int((e*x^2+d)^2*(a+b*arctan(c*x))^2/x^2,x)$ 

```
[Out] -1/3*b^2*e^2*arctan(c*x)/c^3-a^2*d^2/x+1/3*a^2*e^2*x^3-2*a*b*arctan(c*x)*d^22/x-I*b^2/c*ln(1/2*I*(c*x-I))*ln(I+c*x)*d*e-I*b^2/c*ln(c^2*x^2+1)*ln(c*x-I)*d*e+I*b^2/c*ln(c*x-I)*ln(-1/2*I*(I+c*x))*d*e+I*b^2/c*ln(c^2*x^2+1)*ln(I+c*
x)*d*e+1/3/c^3*a*b*e^2*ln(c^2*x^2+1)-1/3/c*b^2*e^2*arctan(c*x)*x^2+2/3*a*b*e^2*arctan(c*x)*x^3+1/3*b^2*e^2*x/c^2+2*a^2*e*d*x-b^2*arctan(c*x)^2*d^2/x+1
/3/c^3*b^2*e^2*arctan(c*x)*ln(c^2*x^2+1)+1/3*b^2*e^2*arctan(c*x)^2*x^3+I*c*
b^2*d^2*dilog(1+I*c*x)+2*b^2*arctan(c*x)^2*e*d*x-1/6*I*b^2/c^3*dilog(-1/2*I
*(I+c*x))*e^2+1/12*I*b^2/c^3*ln(I+c*x)^2*e^2-1/12*I*b^2/c^3*ln(c*x-I)^2*e^2+1/6*I*b^2/c^3*dilog(1/2*I*(c*x-I))*e^2-I*c*b^2*d^2*dilog(1-I*c*x)+1/4*I*c*
b^2*ln(c*x-I)^2*d^2+1/2*I*c*b^2*dilog(-1/2*I*(I+c*x))*d^2-1/2*I*c*b^2*dilog
(1/2*I*(c*x-I))*d^2-1/4*I*c*b^2*ln(I+c*x)^2*d^2-c*b^2*arctan(c*x)*ln(c^2*x^2*)2+1)*d^2+2*c*b^2*arctan(c*x)*d^2*ln(c*x)-c*a*b*ln(c^2*x^2+1)*d^2+2*c*a*b*d^22*ln(c*x)-1/6*I*b^2/c^3*ln(c*x-I)*ln(-1/2*I*(I+cx))*e^2-1/6*I*b^2/c^3*ln(c2*x^2+1)*ln(I+cx)xe^2+1/6*I*b^2/c^3*ln(1/2*I*(c*x-I))*ln(I+c*x)*e^2-1/2*I*b^2/c*ln(I+c*x)^2*d*e-I*b^2/c*dilog(1/2*I*(c*x-I))*d*e+4*a*b*arctan(c*x)*e
*d*x+1/6*I*b^2/c^3*ln(c^2*x^2+1)*ln(c*x-I)*e^2+1/2*I*c*b^2*ln(c^2*x^2+1)*ln
(I+c*x)*d^2+1/2*I*c*b^2*ln(c*x-I)*ln(-1/2*I*(I+c*x))*d^2-I*c*b^2*dn(c*x)))*ln(1-I*c*x)-1/2*I*c*b^2*ln(1/2*I*(c*x-I))*ln(I+c*x)*d^2+1/2*I*b^2/c*ln(c*
x-I)^2*d*e+I*c*b^2*d^2*ln(c*x)*ln(1+I*c*x)+I*b^2/c*dilog(-1/2*I*(I+c*x))*d*e-2*a*b/c*ln(c^2*x^2+1)*d*e-2*b^2/c*arctan(c*x)*ln(c^2*x^2+1)*d*e-1/2*I*c*b
2*ln(c^2*x^2+1)*ln(c*x-I)*d^2-1/3/c*a*b*x^2*e^2
```
**maxima**  $[F(-1)]$  time = 0.00, size = 0, normalized size = 0.00

Timed out

Verification of antiderivative is not currently implemented for this CAS.

[In] integrate( $(e*x^2+d)^2*(a+b*arctan(c*x))^2/x^2,x$ , algorithm="maxima")

[Out] Timed out

**mupad**  $[F]$  time = 0.00, size = -1, normalized size = -0.00

$$
\int \frac{\left(a+b \arctan\left(c\right)x\right)^{2} \left(e\right)x^{2} + d\right)^{2}}{x^{2}} dx
$$

Verification of antiderivative is not currently implemented for this CAS.

[In]  $int((a + b*atan(c*x))^2*(d + e*x^2)^2)/x^2,x)$ [Out]  $int(((a + b*atan(c*x))^2*(d + e*x^2)^2)/x^2, x)$ **sympy**  $[F]$  time = 0.00, size = 0, normalized size = 0.00

$$
\int \frac{\left(a+b \arctan\left(cx\right)\right)^{2} \left(d+ex^{2}\right)^{2}}{x^{2}} dx
$$

Verification of antiderivative is not currently implemented for this CAS.

[In]  $integrate((e*x**2+d)**2*(a+b*atan(c*x))**2/x**2,x)$ [Out] Integral((a + b\*atan(c\*x))\*\*2\*(d + e\*x\*\*2)\*\*2/x\*\*2, x)

**3.1260** 
$$
\int \frac{(d+ex^2)^2 (a+b\tan^{-1}(cx))^2}{x^3} dx
$$

# **Optimal**. Leaf size=320

$$
-\frac{1}{2}c^2d^2\left(a+b\tan^{-1}(cx)\right)^2 + \frac{e^2\left(a+b\tan^{-1}(cx)\right)^2}{2c^2} - \frac{d^2\left(a+b\tan^{-1}(cx)\right)^2}{2x^2} - \frac{bcd^2\left(a+b\tan^{-1}(cx)\right)}{x} - 2ibdeLi_2\left(1-\frac{1}{2}\right)
$$

[Out]  $-a*b*e^2*x/c-b^2*e^2*x*arctan(c*x)/c-b*c*d^2*(a+b*arctan(c*x))/x-1/2*c^2*d^2*)$  $2*(a+b*arctan(c*x))^2+1/2*e^2*(a+b*arctan(c*x))^2/c^2-1/2*d^2*(a+b*arctan(c*))$  $*x)$ )^2/x^2+1/2\*e^2\*x^2\*(a+b\*arctan(c\*x))^2-4\*d\*e\*(a+b\*arctan(c\*x))^2\*arctan  $h(-1+2/(1+I*x*x))$ +b^2\*c^2\*d^2\*ln(x)-1/2\*b^2\*c^2\*d^2\*ln(c^2\*x^2+1)+1/2\*b^2\*e  $2*ln(c^2*x^2+1)/c^2-2*I*b*d*e*(a+b*arctan(c*x))*polylog(2,1-2/(1+I*c*x))+2$ \*I\*b\*d\*e\*(a+b\*arctan(c\*x))\*polylog(2,-1+2/(1+I\*c\*x))-b^2\*d\*e\*polylog(3,1-2/  $(1+I*c*x)) +b^2*d*e*polylog(3,-1+2/(1+I*c*x))$ 

**Rubi**  $[A]$  time = 0.61, antiderivative size = 320, normalized size of antiderivative  $= 1.00$ , number of steps used  $= 22$ , number of rules used  $= 15$ , integrand size  $= 23$ ,  $\frac{\text{number of rules}}{\text{integrand size}} = 0.652$ , Rules used = {4980, 4852, 4918, 266, 36, 29, 31, 4884, 4850, 4988, 4994, 6610, 4916, 4846, 260}

$$
-2ibdePolyLog\left(2,1-\frac{2}{1+icx}\right)\left(a+b\tan^{-1}(cx)\right)+2ibdePolyLog\left(2,-1+\frac{2}{1+icx}\right)\left(a+b\tan^{-1}(cx)\right)-b^2dePol
$$

Antiderivative was successfully verified.

```
[In] Int[((d + e*x^2)^2*(a + b*Arctan[c*x])^2)/x^3,x][Out] -((a*b*e^2*x)/c) - (b^2*e^2*x*ArcTan[c*x])/c - (b*c*d^2*(a + b*ArcTan[c*x])))/x - (c^2*d^2*(a + b*ArcTan[c*x])^2)/2 + (e^2*(a + b*ArcTan[c*x])^2)/(2*c^
2) - (d^2*(a + b*ArcTan[c*x])^2)/(2*x^2) + (e^2*x^2*(a + b*ArcTan[c*x])^2)/2 + 4*d*e*(a + b*ArcTan[c*x])^2*ArcTanh[1 - 2/(1 + I*c*x)] + b^2*c^2*d^2*Log[x] - (b^2 * c^2 * d^2 * Log[1 + c^2 * x^2])/2 + (b^2 * e^2 * Log[1 + c^2 * x^2])/(2 * c^2)) - (2*I)*b*d*e*(a + b*ArcTan[c*x])*PolyLog[2, 1 - 2/(1 + I*c*x)] + (2*I)*b
*d*e*(a + b*ArcTan[c*x])*PolyLog[2, -1 + 2/(1 + I*c*x)] - b^2*d*e*PolyLog[3
, 1 - 2/(1 + I*c*x) + b^2*d*e*PolyLog[3, -1 + 2/(1 + I*c*x)]
```
# Rule 29

 $Int[(x)^(-1), xSymbol]$  :> Simp[Log[x], x]

### Rule 31

Int $[(a_+) + (b_+) * (x_-))^(-1)$ ,  $x_Symbo1]$  :> Simp[Log[RemoveContent[a + b\*x, x]]/b, x] /; FreeQ[{a, b}, x]

# Rule 36

 $Int[1/(((a_-.) + (b_-.) *(x_-)) * ((c_-.) + (d_-.) *(x_-))) , x_Symbol] \: : \: \: Dist[b/(b*c)$ - a\*d),  $Int[1/(a + b*x), x]$ ,  $x$ ] -  $Dist[d/(b*c - a*d), Int[1/(c + d*x), x]$ ,  $x$ ] /; FreeQ[{a, b, c, d}, x] && NeQ[b\*c - a\*d, 0]

### Rule 260

 $Int[(x])^m(m_.)/((a_-) + (b_-)*(x_-)^m(n_-))$ , x\_Symbol] :> Simp[Log[RemoveConten  $t[a + b*x^n, x]]/(b*n), x]$  /; FreeQ[{a, b, m, n}, x] && EqQ[m, n - 1]

#### Rule 266

 $Int[(x_{})^(m_-), *((a_-) + (b_-), *((x_-)^(n_-))^(p_-), x_Symb01]$  :>  $Dist[1/n, Subst[$ Int[x^(Simplify[(m + 1)/n] - 1)\*(a + b\*x)^p, x], x, x^n], x] /; FreeQ[{a, b , m, n, p}, x] && IntegerQ[Simplify[(m + 1)/n]]

#### Rule 4846

 $Int[((a_{-}.) + ArcTan[(c_{-}.)*(x_{-})]*(b_{-}.))^c(p_{-}.), x_Symbol]$  :> Simp[x\*(a + b\*Ar cTan[c\*x])^p, x] - Dist[b\*c\*p, Int[(x\*(a + b\*ArcTan[c\*x])^(p - 1))/(1 + c^2  $*x^2$ , x], x] /; FreeQ[{a, b, c}, x] && IGtQ[p, 0]

#### Rule 4850

 $Int[((a_{\_}) + ArcTan[(c_{\_})*(x_{\_})]*(b_{\_}))^{(p_{\_})}/(x_{\_})$ ,  $x_{\_Symbol}]$  :> Simp[2\*(a +  $b*ArcTan[c*x])^p*ArcTanh[1 - 2/(1 + I*c*x)], x] - Dist[2*b*c*p, Int[((a + b$ \*ArcTan[c\*x])^(p - 1)\*ArcTanh[1 - 2/(1 + I\*c\*x)])/(1 + c^2\*x^2), x], x] /;  $FreeQ[[a, b, c], x]$  &  $IGtQ[p, 1]$ 

#### Rule 4852

 $Int[((a_{i}) + ArcTan[(c_{i})*(x_{i})]*(b_{i})^{\hat{ }}(p_{i}.*((d_{i}))*(x_{i}))^{\hat{ }}(m_{i}), x_{i}Symbol]$ :>  $Simp[((d*x)^^(m + 1)*(a + b*ArcTan[c*x])^p)/(d*(m + 1)), x] - Dist[(b*c*p)$ )/(d\*(m + 1)), Int[((d\*x)^(m + 1)\*(a + b\*ArcTan[c\*x])^(p - 1))/(1 + c^2\*x^2 ), x], x] /; FreeQ[{a, b, c, d, m}, x] && IGtQ[p, 0] && (EqQ[p, 1] || Integ  $erQ[m]$ ) && Ne $Q[m, -1]$ 

### Rule 4884

 $Int[((a_{-}.) + ArcTan[(c_{-}.)*(x_{-})]*(b_{-}.))^(p_{-}.)/((d_{-}) + (e_{-}.)*(x_{-})^2)$ , x\_Symbo 1] :> Simp[(a + b\*ArcTan[c\*x])^(p + 1)/(b\*c\*d\*(p + 1)), x] /; FreeQ[{a, b, c, d, e, p}, x] && EqQ[e, c^2\*d] && NeQ[p, -1]

#### Rule 4916

Int $[(((a_*) + ArcTan[(c_*)*(x_*)]*(b_*)^*(p_*)*(f_*)*(x_*))]$  $_{\_}.$ )\*(x $_{\_})$ ^2), x $_{\_}$ Symbol] :> Dist[f^2/e, Int[(f\*x)^(m - 2)\*(a + b\*ArcTan[c\*x])  $[p, x], x]$  - Dist $[(d*f^2)/e, Int[((f*x)^(m - 2)*(a + b*ArcTan[c*x])^p)/(d +$ e\*x^2), x], x] /; FreeQ[{a, b, c, d, e, f}, x] && GtQ[p, 0] && GtQ[m, 1]

#### Rule 4918

Int $[(((a_{-}) + ArcTan[(c_{-})*(x_{-})](b_{-}))^{\frown}(p_{-})*(f_{-})*(x_{-}))^{\frown}(m_{-}))/((d_{-}) + (e_{-})^{\frown}(m_{-}))^{\frown}(m_{-})^{\frown}(m_{-})^{\frown}(m_{-})^{\frown}(m_{-})^{\frown}(m_{-})^{\frown}(m_{-})^{\frown}(m_{-})^{\frown}(m_{-})^{\frown}(m_{-})^{\frown}(m_{-})^{\frown}(m_{-})^{\frown}(m_{-})^{\frown}(m_{-})^{\frown}(m_{-})^{\frown}(m_{-})^{\frown}(m_{-})$  $_{\text{L}}$ .)\*(x\_)^2), x\_Symbol] :> Dist[1/d, Int[(f\*x)^m\*(a + b\*ArcTan[c\*x])^p, x], x] - Dist[e/(d\*f^2), Int[((f\*x)^(m + 2)\*(a + b\*ArcTan[c\*x])^p)/(d + e\*x^2), x], x] /; FreeQ[{a, b, c, d, e, f}, x] && GtQ[p, 0] && LtQ[m, -1]

#### Rule 4980

 $Int[((a_{-.}) + ArcTan[(c_{-.})*(x_{-})]*(b_{-.}))^-(p_{-.})*( (f_{-.})*(x_{-}))^-(m_{-.})*( (d_{-}) + (e_{-})$ .)\*(x\_)^2)^(q\_.), x\_Symbol] :> With[{u = ExpandIntegrand[(a + b\*ArcTan[c\*x]  $)\hat{}$ p,  $(f*x)\hat{}$ m\*(d + e\*x^2)^q, x]}, Int[u, x] /; SumQ[u]] /; FreeQ[{a, b, c, d , e, f, m}, x] && IntegerQ[q] && IGtQ[p, 0] && ((EqQ[p, 1] && GtQ[q, 0]) || IntegerQ[m])

#### Rule 4988

Int $[(\text{ArcTanh}[u_{-}]*((a_{-}.) + \text{ArcTan}[(c_{-}.)*(x_{-})]*(b_{-}.))]^(p_{-}.)) /((d_{-}) + (e_{-}.)*(x_{-}))^{2}$  $_{\circ}$ )^2), x\_Symbol] :> Dist[1/2, Int[(Log[1 + u]\*(a + b\*ArcTan[c\*x])^p)/(d + e \*x^2), x], x] - Dist[1/2, Int[(Log[1 - u]\*(a + b\*ArcTan[c\*x])^p)/(d + e\*x^2 ), x], x] /; FreeQ[{a, b, c, d, e}, x] && IGtQ[p, 0] && EqQ[e, c^2\*d] && Eq

# **Rule 4994**

```
Int[(Log[u_{{}_{-}}] * ((a_{{}_{-}}) + ArcTan[(c_{{}_{-}}) * (x_{{}_{-}})] * (b_{{}_{-}})))^(p_{{}_{-}})) / ((d_{{}_{-}}) + (e_{{}_{-}}) * (x_{{}_{-}}) ^2)), x_Symbol] :> -\text{Simp}[(I*(a + b*ArcTan[c*x])^p * PolyLog[2, 1 - u])/(2*c*d),x] + Dist[(b*p*I)/2, Int[((a + b*ArcTan[c*x])^(p - 1)*PolyLog[2, 1 - u])/(d
+ e*x^2), x], x] /; FreeQ[{a, b, c, d, e}, x] && IGtQ[p, 0] && EqQ[e, c^2*
d] && EqQ[(1 - u)^2 - (1 - (2 * I)/(I - c * x))^2, 0]
```
## **Rule 6610**

 $Int[(u_)*PolyLog[n_', v_], x_Symbol] : > With[\{w = DerivativeDivideS[v, u*v,$ 

## Rubi steps

$$
\int \frac{(d+ex^2)^2 (a+btan^{-1}(cx))^2}{x^3} dx = \int \left( \frac{d^2 (a+btan^{-1}(cx))^2}{x^3} + \frac{2de(a+btan^{-1}(cx))^2}{x} + e^2x (a+btan^{-1}(cx))^2 \right) dx
$$
  
\n
$$
= d^2 \int \frac{(a+btan^{-1}(cx))^2}{x^3} dx + (2de) \int \frac{(a+btan^{-1}(cx))^2}{x} dx + e^2 \int x (a+ctan^{-1}(cx))^2 dx
$$
  
\n
$$
= -\frac{d^2 (a+btan^{-1}(cx))^2}{2x^2} + \frac{1}{2}e^2x^2 (a+btan^{-1}(cx))^2 + 4de(a+btan^{-1}(cx))^2 dx
$$
  
\n
$$
= -\frac{d^2 (a+btan^{-1}(cx))^2}{2x^2} + \frac{1}{2}e^2x^2 (a+btan^{-1}(cx))^2 + 4de(a+btan^{-1}(cx))^2 + e^2(a+btan^{-1}(cx))^2
$$
  
\n
$$
= -\frac{abe^2x}{c} - \frac{bcd^2(a+btan^{-1}(cx))}{x} - \frac{1}{2}c^2d^2(a+btan^{-1}(cx))^2 + \frac{e^2(a+btan^{-1}(cx))^2}{x^2} + \frac{e^2(a+btan^{-1}(cx))^2}{x^2} + \frac{e^2(a+btan^{-1}(cx))^2}{x^2} + \frac{e^2a^2}{x^2} + e^2a^2(a+btan^{-1}(cx))^2
$$
  
\n
$$
= -\frac{abe^2x}{c} - \frac{b^2e^2x\tan^{-1}(cx)}{c} - \frac{bcd^2(a+btan^{-1}(cx))}{x} - \frac{1}{2}c^2d^2(a+btan^{-1}(cx))^2 + \frac{1}{2}c^2d^2(a+btan^{-1}(cx))^2 + \frac{1}{2}c^2d^2(a+btan^{-1}(cx))^2 + \frac{1}{2}c^2d^2(a+btan^{-1}(cx))^2 + \frac{1}{2}c^2d^2(a+btan^{-1}(cx))^2 + \frac{1}{2}c^2d^2(a+btan^{-1}(cx))^2 + \frac{1}{2}c^2d^2(a+btan^{-1}(cx))^2 + \frac{1}{2}c^2d^2(a+btan
$$

**Mathematica** [A] time =  $0.64$ , size =  $367$ , normalized size =  $1.15$ 

$$
\frac{1}{2} \left( -\frac{a^2 d^2}{x^2} + 4a^2 de \log(x) + a^2 e^2 x^2 + \frac{2abe^2 \left( \left( c^2 x^2 + 1 \right) \tan^{-1} (cx) - cx \right)}{c^2} - \frac{2abd^2 \left( \tan^{-1} (cx) + cx \left( cx \tan^{-1} (cx) \right) \right)}{x^2} \right)
$$

Warning: Unable to verify antiderivative.

$$
[In] Integrate[((d + e*x^2)^2*(a + b*Arctan[c*x])^2)/x^3,x]
$$
  
\n
$$
[Out] (-((a^2*d^2)/x^2) + a^2*e^2*x^2 + (2*a*b*e^2*(-(c*x) + (1 + c^2*x^2)*Arctan[c*x]))/c^2 - (2*a*b*d^2*(Arctan[c*x] + c*x*(1 + c*x*Arctan[c*x])))/x^2 + 4
$$
  
\n
$$
*a^2*d*e*Log[x] - (b^2*d^2*(2*c*x*Arctan[c*x] + (1 + c^2*x^2)*Arctan[c*x]^2 - 2*c^2*x^2*Log[(c*x)/Sqrt[1 + c^2*x^2]]))/x^2 + (b^2*e^2*(-2*c*x*Arctan[c*x)])(c^2 + (c^2*e^2)*(c^2*x^2)*Arctan[c*x])
$$

 $*x$ ] + (1 + c<sup>2</sup>\*x<sup>2</sup>)\*ArcTan[c\*x]<sup>2</sup> + Log[1 + c<sup>2</sup>\*x<sup>2</sup>]))/c<sup>2</sup> + (4\*I)\*a\*b\*d\*e\*  $(PolyLog[2, (-I)*c*x] - PolyLog[2, I*x]) + (b^2*d*e*((-I)*Pi^3 + (16*I)*A))$  $rcTan[c*x]^3 + 24*ArcTan[c*x]^2*Log[1 - E^((-2*I)*ArcTan[c*x])] - 24*ArcTan$  $[c*x]^2*Log[1 + E^*((2*I)*ArcTan[c*x]))] + (24*I)*ArcTan[c*x]*PolyLog[2, E^(-)]$  $-2*I)*ArcTan[c*x])] + (24*I)*ArcTan[c*x]*PolyLog[2, -E<sup>-(</sup>((2*I)*ArcTan[c*x]))]$ + 12\*PolyLog[3, E^((-2\*I)\*ArcTan[c\*x])] - 12\*PolyLog[3, -E^((2\*I)\*ArcTan[c \*x])]))/6)/2

**fricas**  $[F]$  time = 0.44, size = 0, normalized size = 0.00

integral  $\overline{a}$  $\int$  $a^2e^2x^4 + 2 a^2de^2 + a^2d^2 + (b^2e^2x^4 + 2 b^2de^2 + b^2d^2)$  arctan  $(cx)^2 + 2 (abe^2x^4 + 2 abdex^2 + abd^2)$  arct  $x^3$ 

Verification of antiderivative is not currently implemented for this CAS.

[In] integrate((e\*x^2+d)^2\*(a+b\*arctan(c\*x))^2/x^3,x, algorithm="fricas")

[Out] integral((a^2\*e^2\*x^4 + 2\*a^2\*d\*e\*x^2 + a^2\*d^2 + (b^2\*e^2\*x^4 + 2\*b^2\*d\*e\*  $x^2$  + b^2\*d^2)\*arctan(c\*x)^2 + 2\*(a\*b\*e^2\*x^4 + 2\*a\*b\*d\*e\*x^2 + a\*b\*d^2)\*ar  $ctan(c*x))/x^3$ , x)

**giac**  $[F(-1)]$  time = 0.00, size = 0, normalized size = 0.00

## Timed out

Verification of antiderivative is not currently implemented for this CAS.

[In] integrate((e\*x^2+d)^2\*(a+b\*arctan(c\*x))^2/x^3,x, algorithm="giac")

[Out] Timed out

**maple**  $[C]$  time = 6.78, size = 1511, normalized size = 4.72

result too large to display

Verification of antiderivative is not currently implemented for this CAS.

[In]  $int((e*x^2+d)^2*(a+b*arctan(c*x))^2/x^3,x)$ 

```
[Out] -1/2*d^2*\alpha^2/X^2+I*b^2*\text{e}*\text{d}*\text{Pi}*\text{csgn}(I*((1+I*\text{c}*\text{x})^2/(\text{c}^2*\text{c}^2+1)-1))*\text{csgn}(I/((1+I*\text{c}*\text{c}^2)*\text{d}^2+\text{d}^2*\text{d}^2*\text{d}^2+\text{d}^2*\text{d}^2*\text{d}^2+\text{d}^2*\text{d}^2+\text{d}^2*\text{d}^2+\text{d}^2*\text{d}^2+\text{d}^2*\text{d}^2+\text{d}^2*\text1+I*c*x)^2/(c^2*x^2+1)+1))*csgn(I*((1+I*c*x)^2/(c^2*x^2+1)-1)/((1+I*c*x)^2/
(c^2*x^2+1)+1))*arctan(c*x)^2-1/2*c^2*d^2*b^2*arctan(c*x)^2-1/2*d^2*b^2/x^2
*arctan(c*x)^2-c*d^2*a*b/x-d^2*a*b*arctan(c*x)/x^2-c^2*d^2*a*b*arctan(c*x)-
c*d^2*b^2*arctan(c*x)/x+I*b^2*e*d*Pi*csgn(I*((1+I*c*x)^2/(c^2*x^2+1)-1)/((1
+I*c*x)^2/(c^2*x^2+1)+1))^3*arctan(c*x)^2+I*b^2*e*d*Pi*csgn(((1+I*c*x)^2/(c
2*x^2+1)-1)/((1+I*c*x)^2/(c^2*x^2+1)+1)<sup>2*</sup>arctan(c*x)<sup>2</sup>+2*I*a*b*e*d*ln(c*
x)*ln(1+I*c*x)-2*I*a*b*e*d*ln(c*x)*ln(1-I*c*x)-I*b^2*e*d*Pi*csgn((1+I*c*x))2/(c^2*x^2+1)-1)/((1+I*c*x)^2/(c^2*x^2+1)+1))^2*\arctan(c*x)^2-I*c^2*b^2*arctan(c*x)*d^2+I/c^2*b^2*arctan(c*x)*e^2+1/c^2*a*b*arctan(c*x)*e^2+2*b^2*arc
tan(c*x)^2*e*d*ln(c*x)+2*b^2*e*d*arctan(c*x)^2*ln(1+(1+I*c*x)/(c^2*x^2+1)^1/2))+2*b^2*e*d*arctan(c*x)^2*ln(1-(1+I*c*x)/(c^2*x^2+1)^(1/2))+a*b*arctan(
c*x)*x^2*e^2-2*b^2*e*d*arctan(c*x)^2*ln((1+I*c*x)^2/(c^2*x^2+1)-1)-b^2*e*d*
polylog(3,-(1+I*c*x)^2/(c^2*x^2+1))+4*b^2*e*d*polylog(3,-(1+I*c*x)/(c^2*x^2
+1)<sup>(1/2)</sup>)+I*b<sup>\sim</sup>2*e*d*Pi*arctan(c*x)<sup>\sim2+4*a*b*arctan(c*x)*e*d*ln(c*x)+2*I*a*b</sup>
*e*d*dilog(1+I*c*x)-2*I*a*b*e*d*dilog(1-I*c*x)+2*I*b^2*e*d*arctan(c*x)*poly
log(2,-(1+I*c*x)^2/((c^2*x^2+1))-4*I*b^2*e*d*arctan(c*x)*polylog(2,(1+I*c*x))/(c^2*x^2+1)^(1/2))-4*I*b^2*e*d*arctan(c*x)*polylog(2,-(1+I*c*x)/(c^2*x^2+1
)^{(1/2)})+4*b^2*e*d*polylog(3,(1+I*c*x)/(c^2*x^2+1)^(1/2))+1/2*b^2*arctan(c*x^2-t)x)^2*x^2*e^2+1/2/c^2*b^2*arctan(c*x)^2*e^2-1/c^2*b^2*e^2*ln((1+I*c*x)^2/(c^
2*x^2+1)+1+c^2*b^2*d^2*ln((1+I*c*x)/(c^2*x^2+1)^{(1/2)-1)+c^2*k^2*d^2*ln(1+1)+c^2*ds^2)(1+I*c*x)/(c^2*x^2+1)^(1/2)+2*a^2*e*d*ln(c*x)+1/2*a^2*x^2*e^2+I*b^2*e*d*Pi*csgn(I*((1+I*c*x)^2/(c^2*x^2+1)-1)/((1+I*c*x)^2/(c^2*x^2+1)+1))*csgn(((1+I
```
 $*c*x)^2/(c^2*x^2+1)-1)/((1+I*c*x)^2/(c^2*x^2+1)+1))*arctan(c*x)^2-I*b^2*e*d$ \*Pi\*csgn(I\*((1+I\*c\*x)^2/(c^2\*x^2+1)-1)/((1+I\*c\*x)^2/(c^2\*x^2+1)+1))\*csgn(((  $1+I*c*x)^2/(c^2*x^2+1)-1)/((1+I*c*x)^2/(c^2*x^2+1)+1))^2*arctan(c*x)^2-I*b^2$ 2\*e\*d\*Pi\*csgn(I\*((1+I\*c\*x)^2/(c^2\*x^2+1)-1))\*csgn(I\*((1+I\*c\*x)^2/(c^2\*x^2+1 )-1)/((1+I\*c\*x)^2/(c^2\*x^2+1)+1))^2\*arctan(c\*x)^2-I\*b^2\*e\*d\*Pi\*csgn(I/((1+I \*c\*x)^2/(c^2\*x^2+1)+1))\*csgn(I\*((1+I\*c\*x)^2/(c^2\*x^2+1)-1)/((1+I\*c\*x)^2/(c^ 2\*x^2+1)+1))^2\*arctan(c\*x)^2-a\*b\*e^2\*x/c-b^2\*e^2\*x\*arctan(c\*x)/c

**maxima**  $[F]$  time = 0.00, size = 0, normalized size = 0.00

result too large to display

Verification of antiderivative is not currently implemented for this CAS.

[In] integrate((e\*x^2+d)^2\*(a+b\*arctan(c\*x))^2/x^3,x, algorithm="maxima")

[Out]  $1/2*a^2*e^2*x^2 - ((c*arctan(c*x) + 1/x)*c + arctan(c*x)/x^2)*a*b*d^2 + 2*a$  $2*d*e*log(x) - 1/2*a^2*d^2/x^2 + 1/96*((1152*b^2*c^2*e^2*integrate(1/16*x^2)*log^2*cos^2*2*integrate(1/16*x^2)*log^2*cos^2*2*integrate(1/16*x^2)*log^2*2*integrate(1/16*x^2)*log^2*2*integrate(1/16*x^2)*log^2*2*integrate(1/16*x^2)*log^2*2*integrate(1/16*x^2)*log^2*2*integrate(1/16*x^2)*log^2*2*integrate(1/16*x^2)*log^2*2*integrate(1/16*x^2)*log^2*2*$ 6\*arctan(c\*x)^2/(c^2\*x^5 + x^3), x) + 96\*b^2\*c^2\*e^2\*integrate(1/16\*x^6\*log  $(c^2*x^2 + 1)^2/(c^2*x^5 + x^3), x) + 3072*a*b*c^2*e^2*integrate(1/16*x^6*a)$  $rctan(c*x)/(c^2*x^5 + x^3), x) + 192*b^2*c^2*e^2*integrate(1/16*x^6*log(c^2$ \*x^2 + 1)/(c^2\*x^5 + x^3), x) + 2304\*b^2\*c^2\*d\*e\*integrate(1/16\*x^4\*arctan( c\*x)^2/(c^2\*x^5 + x^3), x) + 6144\*a\*b\*c^2\*d\*e\*integrate(1/16\*x^4\*arctan(c\*x )/(c<sup>2\*x</sup><sup>5</sup> + x<sup>2</sup>3), x) + 1152\*b<sup>2</sup>\*c<sup>2\*d</sup><sup>2\*</sup>integrate(1/16\*x<sup>2\*</sup>arctan(c\*x)<sup>2</sup>/(  $c^2*x^5 + x^3$ , x) + 96\*b^2\*c^2\*d^2\*integrate(1/16\*x^2\*log(c^2\*x^2 + 1)^2/(  $c^2*x^5 + x^3$ , x) - 192\*b<sup>2</sup>xc<sup>2\*d</sup><sup>2\*</sup>integrate(1/16\*x<sup>2\*</sup>log(c<sup>2\*x<sup>2</sup> + 1)/(c</sup>  $2*x^5 + x^3$ , x) + 2\*b^2\*d\*e\*log(c^2\*x^2 + 1)^3 - 384\*b^2\*c\*e^2\*integrate(  $1/16*x^5*arctan(c*x)/(c^2*x^5 + x^3), x) + 384*b^2*c*d^2*integrate(1/16*x*a)$ rctan(c\*x)/(c^2\*x^5 + x^3), x) + 1152\*b^2\*e^2\*integrate(1/16\*x^4\*arctan(c\*x )^2/(c^2\*x^5 + x^3), x) + 3072\*a\*b\*e^2\*integrate(1/16\*x^4\*arctan(c\*x)/(c^2\*  $x^5 + x^3$ , x) + 2304\*b^2\*d\*e\*integrate(1/16\*x^2\*arctan(c\*x)^2/(c^2\*x^5 + x  $^2$ ), x) + 192\*b<sup> $\text{2*d*}$ e\*integrate(1/16\*x $^2$ \*log(c $^2$ \*x $^2$  + 1) $^2$ /(c $^2$ \*x $^5$  + x $^3$ )</sup> , x) + 6144\*a\*b\*d\*e\*integrate(1/16\*x^2\*arctan(c\*x)/(c^2\*x^5 + x^3), x) + 11 52\*b^2\*d^2\*integrate(1/16\*arctan(c\*x)^2/(c^2\*x^5 + x^3), x) + 96\*b^2\*d^2\*in tegrate(1/16\*log(c^2\*x^2 + 1)^2/(c^2\*x^5 + x^3), x) + b^2\*e^2\*log(c^2\*x^2 + 1)^3/c^2)\*x^2 + 12\*(b^2\*e^2\*x^4 - b^2\*d^2)\*arctan(c\*x)^2 - 3\*(b^2\*e^2\*x^4  $- b^2*d^2)*log(c^2*x^2 + 1)^2$ /x<sup>2</sup>

**mupad**  $[F]$  time = 0.00, size = -1, normalized size = -0.00

$$
\int \frac{\left(a+b \arctan\left(c\right)x\right)^{2} \left(e\right)x^{2} + d\right)^{2}}{x^{3}} dx
$$

Verification of antiderivative is not currently implemented for this CAS.

[In]  $int(((a + b*atan(c*x))^2*(d + e*x^2)^2)/x^3,x)$ [Out]  $int(((a + b*atan(c*x))^2*(d + e*x^2)^2)/x^3, x)$ **sympy**  $[F]$  time = 0.00, size = 0, normalized size = 0.00

$$
\int \frac{\left(a+b \atop x^3\right)}{x^3} \, dx
$$

Verification of antiderivative is not currently implemented for this CAS.

```
[In] integrate((e*x**2+d)**2*(a+b*atan(c*x))**2/x**3,x)[Out] Integral((a + b*atan(c*x))**2*(d + e*x**2)**2/x**3, x)
```
4228

**3.1261** 
$$
\int \frac{x^3 (a+b \tan^{-1}(cx))^2}{a+ex^2} dx
$$

**Optimal**. Leaf size=590

$$
\frac{\left(a+b\tan^{-1}(cx)\right)^2}{2c^2e}-\frac{ibdLi_2\left(1-\frac{2}{1-icx}\right)\left(a+b\tan^{-1}(cx)\right)}{e^2}+\frac{ibd\left(a+b\tan^{-1}(cx)\right)Li_2\left(1-\frac{2c(\sqrt{-d}-\sqrt{e}x)}{(c\sqrt{-d}-i\sqrt{e})(1-icx)}\right)}{2e^2}+\frac{ibd\left(a+b\tan^{-1}(cx)\right)Li_2\left(1-\frac{2c(\sqrt{-d}-\sqrt{e}x)}{(c\sqrt{-d}-i\sqrt{e})(1-icx)}\right)}{2e^2}+\frac{ibd\left(\frac{2}{c\sqrt{-d}-i\sqrt{e}}\right)\left(\frac{2}{c\sqrt{-d}-i\sqrt{e}}\right)}{2e^2}+\frac{abd\left(\frac{2}{c\sqrt{-d}-i\sqrt{e}}\right)\left(\frac{2}{c\sqrt{-d}-i\sqrt{e}}\right)}{2e^2}+\frac{abd\left(\frac{2}{c\sqrt{-d}-i\sqrt{e}}\right)\left(\frac{2}{c\sqrt{-d}-i\sqrt{e}}\right)}{2e^2}+\frac{abd\left(\frac{2}{c\sqrt{-d}-i\sqrt{e}}\right)\left(\frac{2}{c\sqrt{-d}-i\sqrt{e}}\right)}{2e^2}+\frac{abd\left(\frac{2}{c\sqrt{-d}-i\sqrt{e}}\right)\left(\frac{2}{c\sqrt{-d}-i\sqrt{e}}\right)}{2e^2}+\frac{abd\left(\frac{2}{c\sqrt{-d}-i\sqrt{e}}\right)\left(\frac{2}{c\sqrt{-d}-i\sqrt{e}}\right)}{2e^2}+\frac{abd\left(\frac{2}{c\sqrt{-d}-i\sqrt{e}}\right)\left(\frac{2}{c\sqrt{-d}-i\sqrt{e}}\right)}{2e^2}+\frac{abd\left(\frac{2}{c\sqrt{-d}-i\sqrt{e}}\right)\left(\frac{2}{c\sqrt{-d}-i\sqrt{e}}\right)}{2e^2}+\frac{abd\left(\frac{2}{c\sqrt{-d}-i\sqrt{e}}\right)\left(\frac{2}{c\sqrt{-d}-i\sqrt{e}}\right)}{2e^2}+\frac{abd\left(\frac{2}{c\sqrt{-d}-i\sqrt{e}}\right)\left(\frac{2}{c\sqrt{-d}-i\sqrt{e}}\right)}{2e^2}+\frac{abd\left(\frac{2}{c\sqrt{-d}-
$$

[Out]  $-a*b*x/c/e-b^2*x*arctan(c*x)/c/e+1/2*(a+b*arctan(c*x))^2/c^2/e+1/2*x^2*(a+b)$ \*arctan(c\*x))^2/e+d\*(a+b\*arctan(c\*x))^2\*ln(2/(1-I\*c\*x))/e^2+1/2\*b^2\*ln(c^2\*  $x^2+1)/c^2/e-1/2*dx$ (a+b\*arctan(c\*x))^2\*ln(2\*c\*((-d)^(1/2)-x\*e^(1/2))/(1-I\*c  $*x)/(c*(-d)^(1/2)-I*e^{(1/2)})/e^2-1/2*d*(a+b*arctan(c*x))^2*ln(2*c*((-d)^(1))^2+...$  $(2)+x*e^{(1/2)})/(1-I*c*x)/(c*(-d)^{(1/2)+I*e^{(1/2)})/e^2-I*bkd*(a+b*arctan(c*))}$ x))\*polylog(2,1-2/(1-I\*c\*x))/e^2+1/2\*I\*b\*d\*(a+b\*arctan(c\*x))\*polylog(2,1-2\*  $\verb"c*((-d)^(1/2)-x*e^(1/2))/(1-I*c*x)/(c*(-d)^(1/2)-I*e^(1/2)))/e^2+1/2*I*b*d*$  $(\text{a+b*arctan}(c*x))*polylog(2,1-2*c*((-d)^(1/2)+x*e^(1/2))/(1-I*c*x)/(c*(-d)^{^2})$  $(1/2)+I*e^-(1/2))$ )/e^2+1/2\*b^2\*d\*polylog(3,1-2/(1-I\*c\*x))/e^2-1/4\*b^2\*d\*poly  $log(3,1-2*c*((-d)^(1/2)-x*e^(1/2))/(1-I*c*x)/(c*(-d)^(1/2)-I*e^*(1/2)))/e^2 1/4*b^2*d*polylog(3,1-2*c*((-d)^(1/2)+x*e^(1/2))/(1-I*c*x)/(c*(-d)^(1/2)+I*$  $e^{(1/2)}$ ))/ $e^{2}$ 

**Rubi**  $[A]$  time = 0.50, antiderivative size = 590, normalized size of antiderivative  $= 1.00$ , number of steps used  $= 11$ , number of rules used  $= 7$ , integrand size  $= 23$ ,  $\frac{\text{number of rules}}{\text{integrand size}} = 0.304$ , Rules used = {4916, 4852, 4846, 260, 4884, 4980, 4858}

$$
-\frac{ibdPolyLog(2,1-\frac{2}{1-icx})(a+b\tan^{-1}(cx))}{e^2}+\frac{ibd(a+b\tan^{-1}(cx))PolyLog(2,1-\frac{2c(\sqrt{-d}-\sqrt{e}x)}{(1-icx)(c\sqrt{-d}-i\sqrt{e})})}{2e^2}+\frac{ibd(a+b\tan^{-1}(cx))}{2e^2}
$$

Antiderivative was successfully verified.

[In] Int $[(x^3*(a + b*ArcTan[c*x])^2)/(d + e*x^2),x]$ 

```
[Out] -((a*b*x)/(c*e)) - (b^2*x*ArcTan[c*x])/(c*e) + (a + b*ArcTan[c*x])^2/(2*c^2)*e) + (x^2*(a + b*ArcTan[c*x])^2)/(2*e) + (d*(a + b*ArcTan[c*x])^2*Log[2/(1+e])^2]- I*c*x)])/e^2 - (d*(a + b*ArcTan[c*x])^2*Log[(2*c*(Sqrt[-d] - Sqrt[e]*x))
/((c*Sqrt[-d] - I*Sqrt[e]) * (1 - I*c*x))])/(2*e^2) - (d*(a + b*ArcTan[c*x])^2)2*Log[(2*c*(Sqrt[-d] + Sqrt[e]*x))/((c*Sqrt[-d] + I*Sqrt[e])*(1 - I*c*x))])
/(2*e^2) + (b^2*Log[1 + c^2*x^2])/(2*c^2*e) - (I*b*d*(a + b*ArcTan[c*x])*Po)lyLog[2, 1 - 2/(1 - I*cx)])/e^2 + ((I/2)*b*d*(a + b*ArcTan[c*x])*PolyLog[2, 1 - (2 * c * (Sqrt[-d] - Sqrt[e]*x))/( (c * Sqrt[-d] - I * Sqrt[e]) * (1 - I * c *x))])/e^2 + ((I/2)*b*d*(a + b*ArcTan[c*x])*PolyLog[2, 1 - (2*c*(Sqrt[-d] + Sqrt[
e]*x))/((c*Sqrt[-d] + I*Sqrt[e])*(1 - I*c*x))])/e^2 + (b^2*d*PolyLog[3, 1 -
2/(1 - I*c*x))/(2*e^2) - (b^2*d*PolyLog[3, 1 - (2*c*(Sqrt[-d] - Sqrt[e]*x
))/((c*Sqrt[-d] - I*Sqrt[e])*(1 - I*c*x))])/(4*e^2) - (b^2*d*PolyLog[3, 1 -
 (2 * c * (Sqrt[-d] + Sqrt[e]*x)) / ((c * Sqrt[-d] + I * Sqrt[e]) * (1 - I * c * x))]) / (4 * e\hat{c})
```
### Rule 260

 $Int[(x])^(m_-)/((a_-) + (b_-)*(x_-)^(n_-))$ , x\_Symbol] :> Simp[Log[RemoveConten  $t[a + b*x^n, x]]/(b*n), x]$  /; FreeQ[{a, b, m, n}, x] && EqQ[m, n - 1]

### Rule 4846

 $Int[((a_{-.}) + ArcTan[(c_{-.})*(x_{-})]*(b_{-.}))^(p_{-.}), x_Symbol]$  :> Simp[x\*(a + b\*Ar cTan[c\*x])^p, x] - Dist[b\*c\*p, Int[(x\*(a + b\*ArcTan[c\*x])^(p - 1))/(1 + c^2 \*x^2), x], x] /; FreeQ[{a, b, c}, x] && IGtQ[p, 0]

#### Rule 4852

 $Int[((a_{i}). + ArcTan[(c_{i}).*(x_{i})]*(b_{i}).)^(p_{i}).*(d_{i}).*(x_{i}))^-(m_{i})., x_Symbol]$ :> Simp[ $((d*x)^{\hat{}}(m + 1)*(a + b*ArcTan[c*x])^p)/((d*(m + 1)), x] - Dist[(b*c*p)]$ )/(d\*(m + 1)), Int[((d\*x)^(m + 1)\*(a + b\*ArcTan[c\*x])^(p - 1))/(1 + c^2\*x^2 ), x], x] /; FreeQ[{a, b, c, d, m}, x] && IGtQ[p, 0] && (EqQ[p, 1] || Integ  $erQ[m]$ ) && Ne $Q[m, -1]$ 

#### Rule 4858

Int $[(a_.) + ArcTan[(c_.)*(x_0)]*(b_0))^2/((d_0 + (e_0)*(x_0))$ , x Symbol] :>  $-Simp[((a + b*ArcTan[c*x])^2*Log[2/(1 - I*c*x)])/e, x] + (Simp[((a + b*ArcT))$ an[c\*x])^2\*Log[(2\*c\*(d + e\*x))/((c\*d + I\*e)\*(1 - I\*c\*x))])/e, x] + Simp[(I\* b\*(a + b\*ArcTan[c\*x])\*PolyLog[2, 1 - 2/(1 - I\*c\*x)])/e, x] - Simp[(I\*b\*(a +  $b*ArcTan[c*x]$ )\*PolyLog[2, 1 -  $(2*c*(d + e*x))/((c*d + I*e)*(1 - I*c*x))$ ])/ e, x] - Simp[(b^2\*PolyLog[3, 1 - 2/(1 - I\*c\*x)])/(2\*e), x] + Simp[(b^2\*Poly Log[3, 1 -  $(2*c*(d + e*x)) / ((c*d + I*e)*(1 - I*c*x))]/(2*e)$ , x]) /; FreeQ[  ${a, b, c, d, e}, x]$  && NeQ[c^2\*d^2 + e^2, 0]

#### Rule 4884

Int $[(a_*) + ArcTan[(c_*)*(x_*)](b_*)^*(b_*)^*(q_*) + (e_*)*(x_*)^2)$ , x\_Symbo 1] :> Simp[(a + b\*ArcTan[c\*x])^(p + 1)/(b\*c\*d\*(p + 1)), x] /; FreeQ[{a, b, c, d, e, p}, x] && EqQ[e, c^2\*d] && NeQ[p, -1]

### Rule 4916

Int $[(((a_*) + ArcTan[(c_*)*(x_*)]((b_*)^*)(p_*)*(f_*)*(x_*)^*(m_*))^*(m_*)) / ((d_* + (e_*))^*(m_*))^*(m_*))$  $_{\_}.$ )\*(x $_{\_})$ ^2), x $_{\_}$ Symbol] :> Dist[f^2/e, Int[(f\*x)^(m - 2)\*(a + b\*ArcTan[c\*x])  $\lceil p, x \rceil$ , x] - Dist[(d\*f^2)/e, Int[((f\*x)^(m - 2)\*(a + b\*ArcTan[c\*x])^p)/(d + e\*x^2), x], x] /; FreeQ[{a, b, c, d, e, f}, x] && GtQ[p, 0] && GtQ[m, 1]

#### Rule 4980

 $Int[((a_{\_}) + ArcTan[(c_{\_})*(x_{\_})]*(b_{\_}))^-(p_{\_})*((f_{\_})*(x_{\_}))^-(m_{\_})*((d_{\_}) + (e_{\_})*(f_{\_})^-(m_{\_})^*)(p_{\_})$ .)\*(x\_)^2)^(q\_.), x\_Symbol] :> With[{u = ExpandIntegrand[(a + b\*ArcTan[c\*x]  $\cap p$ ,  $(f*x)^{\frown}m*(d + e*x^2)^{\frown}q$ , x] $\}$ , Int[u, x] /; SumQ[u]] /; FreeQ[{a, b, c, d , e, f, m}, x] && IntegerQ[q] && IGtQ[p, 0] && ((EqQ[p, 1] && GtQ[q, 0]) || IntegerQ[m])

Rubi steps

$$
\int \frac{x^3 (a + b \tan^{-1}(cx))^2}{d + cx^2} dx = \frac{\int x (a + b \tan^{-1}(cx))^2}{e} dx - \frac{d \int \frac{x (a + b \tan^{-1}(cx))^2}{d + cx^2} dx}{e}
$$
  
\n
$$
= \frac{x^2 (a + b \tan^{-1}(cx))^2}{2e} - \frac{(bc) \int \frac{x^2 (a + b \tan^{-1}(cx))^2}{1 + c^2 x^2} dx}{e} - \frac{d \int (-\frac{(a + b \tan^{-1}(cx))^2}{2\sqrt{e}(\sqrt{-a} - \sqrt{e}x)} + \frac{(a + b \tan^{-1}(cx))^2}{2\sqrt{e}(\sqrt{-a} - \sqrt{e}x)} + \frac{(a + b \tan^{-1}(cx))^2}{2\sqrt{e} - \sqrt{e}x}})}{e}
$$
  
\n
$$
= \frac{x^2 (a + b \tan^{-1}(cx))^2}{2e} + \frac{d \int \frac{(a + b \tan^{-1}(cx))^2}{\sqrt{-a} - \sqrt{e}x} dx}{2c^3/2} - \frac{d \int \frac{(a + b \tan^{-1}(cx))^2}{\sqrt{-a} + \sqrt{e}x} dx}{2c^3/2} - \frac{b \int (a + b \tan^{-1}(cx))^2}{c}
$$
  
\n
$$
= -\frac{abx}{ce} + \frac{(a + b \tan^{-1}(cx))^2}{cce} + \frac{x^2 (a + b \tan^{-1}(cx))^2}{2c^2 e} + \frac{d(a + b \tan^{-1}(cx))^2}{2e} + \frac{d(a + b \tan^{-1}(cx))^2}{2e} + \frac{d(a + b \tan^{-1}(cx))^2}{2c^2 e} + \frac{d(a + b \tan^{-1}(cx))^2}{2c^2 e} + \frac{d(a + b \tan^{-1}(cx))^2}{2c^2 e} + \frac{d(a + b \tan^{-1}(cx))^2}{2c^2 e} + \frac{d(a + b \tan^{-1}(cx))^2}{2c^2 e} + \frac{d(a + b \tan^{-1}(cx))^2}{2c^2 e} + \frac{d(a + b \tan^{-1}(cx))^2}{2c^2 e} + \frac{d(a + b \tan^{-1}(cx))^2}{2c^2 e} + \frac{d(a + b \tan^{-1}(cx))^2}{2c^2 e} + \frac{d(a + b \tan^{-1}(cx))^2}{2c^2 e} + \frac{d(a + b \tan^{-1}(cx))^2}{
$$

Mathematica  $[B]$ time =  $10.89$ , size =  $1569$ , normalized size =  $2.66$ 

# result too large to display

Warning: Unable to verify antiderivative.

```
[In] Integrate [(x^3*(a + b*ArcTan[c*x]))^2)/(d + e*x^2),x]
```

```
[Out] (2*a^2*e*x^2 - 2*a^2*d*Log[d + e*x^2] + 4*a*b*(-((e*x)/c) - I*d*ArcTan[c*x]\hat{C} + ArcTan[c*x]*(e*(c^(-2) + x^2) + 2*d*Log[1 + E^((2*I)*ArcTan[c*x])]) -
I*d*PolyLog[2, -E^*((2*I)*ArcTan[c*x])] + (2*d*(-(c^2*d) + e)*((-I)*ArcTan[c*exp[i])])*x]^2 + (2*I)*ArcSin[Sqrt[(c^2*d)/(c^2*d - e)]}*ArcTan[(c*e*x)/Sqrt[c^2*d*e]] + (-ArcSin[Sqrt[(c^2*d)/(c^2*d - e)]] + ArcTan[c*x]) *Log[1 + ((c^2*d + e)] *Log[i + (c^2*d + e)] *Log[i + (c^2*d+ 2*Sqrt[c^2*d*e])*E^((2*I)*ArcTan[c*x]))/(c^2*d - e)] + (ArcSin[Sqrt[(c^2
*d)/(c^2*d - e)] + ArcTan[c*x]) * Log[(-2*Sqrt[c^2*d*e]*E^*((2*I)*ArcTan[c*x])) + e*(-1 + E^((2*I)*ArcTan[c*x])) + c^2*d*(1 + E^((2*I)*ArcTan[c*x])))/(c^
2*d - e)] - (I/2)*(PolyLog[2, ((-(c^2*d) - e + 2*Sqrt[c^2*d*e]) *E^*((2*I)*ArcTan[c*x]))/(c^2*d - e)] + PolyLog[2, -(((c^2*d + e + 2*Sqrt[c^2*d*e])*E^((
2*I)*ArcTan[c*x]))/(c^2*d - e))]))/(2*c^2*d - 2*e) + (b^2*(-4*c*e*x*ArcTa)n[c*x] + 2*e*ArcTan[c*x]<sup>2</sup> + 2*c<sup>2</sup>*e*x<sup>2</sup>*ArcTan[c*x]<sup>2</sup> + 4*c<sup>2</sup>*drerTan[c*x]]<sup>2</sup>*Log[1 + E<sup>^</sup>((2*I)*ArcTan[c*x])] - 2*c<sup>^</sup>2*d*ArcTan[c*x]<sup>^</sup>2*Log[1 + ((c*Sqrt)
[d] - Sqrt[e])*E^((2*I)*ArcTan[c*x]))/(c*Sqrt[d] + Sqrt[e])] - 2*c^2*d*ArcT
an[c*x]^2*Log[1 + ((c*Sqrt[d] + Sqrt[e])*E^*((2*I)*ArcTan[c*x]))/(c*Sqrt[d])- Sqrt[e])] + 2*c^2*d*ArcTan[c*x]^2*Log[1 + ((c^2*d + e - 2*Sqrt[c^2*d*e])*
E^((2*I)*ArcTan[c*x]))/(c^2*d - e)] + 4*c^2*d*ArcSin[Sqrt[(c^2*d)/(c^2*d - e)]) + 4*c^2*d*ArcSin[Sc^2*d)]e)]]*ArcTan[c*x]*Log[1 + ((c^2*d + e + 2*Sqrt[c^2*d * e]) * E^*((2*I) * ArcTan[c*x]))/(c<sup>2*d</sup> - e)] - 2*c<sup>2</sup>*d*ArcTan[c*x]<sup>2*</sup>Log[1 + ((c<sup>2*d</sup> + e + 2*Sqrt[c<sup>2*d</sup>
*e])*E^((2*I)*ArcTan[c*x]))/(c^2*d - e)] - 4*c^2*d*ArcSin[Sqrt[(c^2*d)/(c^2*d - e)]]*ArcTan[c*x]*Log[(-2*Sqrt[c^2*d*e]*E^((2*I)*ArcTan[c*x]) + e*(-1 +
 E^((2*I)*ArcTan[c*x])) + c^2*d*(1 + E^*((2*I)*ArcTan[c*x])))/(c^2*d - e) -
 4*c^2*d*ArcTan[c*x]^2*Log[(-2*Sqrt[c^2*d*e]*E^((2*I)*ArcTan[c*x]) + e*(-1+ E^((2*I)*ArcTan[c*x])) + c^2*d*(1 + E^*((2*I)*ArcTan[c*x])))/(c^2*d - e)]+ 4*c^2*d*ArcSin[Sqrt[(c^2*d)/(c^2*d - e)]]*ArcTan[c*x]*Log[((2*I)*c^2*d -
(2*I)*Sqrt[c^2*d*e] + 2*c*(-e + Sqrt[c^2*d*e])*x)/((c^2*d - e)*(I + c*x))]+ 2*c<sup>2</sup>*d*ArcTan[c*x]<sup>2</sup>*Log[((2*I)*c<sup>2</sup>*d - (2*I)*Sqrt[c<sup>2*d*e]</sup> + 2*c*(-e +
Sqrt[c^2*d*e])*x)/((c^2*d - e)*(I + c*x))] + 2*e*Log[1 + c^2*x^2] - 4*c^2*d
```
 $*ArcSin[Sqrt[(c^2*d)/(c^2*d - e)]}*ArcTan[c*x]*Log[1 + ((c^2*d + e + 2*Sqrt$  $[c^2*d*e]$ )\*(Cos[2\*ArcTan[c\*x]] + I\*Sin[2\*ArcTan[c\*x]]))/(c^2\*d - e)] + 2\*c^  $2*d*ArcTan[c*x]^2*Log[1 + ((c^2*d + e + 2*Sqrt[c^2*d *e])*(Cos[2*ArcTan[c*x])])$ ] + I\*Sin[2\*ArcTan[c\*x]]))/(c^2\*d - e)] - (4\*I)\*c^2\*d\*ArcTan[c\*x]\*PolyLog[2 -E^((2\*I)\*ArcTan[c\*x])] + (2\*I)\*c^2\*d\*ArcTan[c\*x]\*PolyLog[2, ((-(c\*Sqrt[d ]) + Sqrt[e])\*E^((2\*I)\*ArcTan[c\*x]))/(c\*Sqrt[d] + Sqrt[e])] +  $(2*I)*c^2*d*A$ rcTan[c\*x]\*PolyLog[2, -(((c\*Sqrt[d] + Sqrt[e])\*E^((2\*I)\*ArcTan[c\*x]))/(c\*Sq  $rt[d] - Sqrt[e]))$  + 2\*c<sup>2\*</sup>d\*PolyLog[3, -E^((2\*I)\*ArcTan[c\*x])] - c<sup>2\*</sup>d\*Pol yLog[3, ((-(c\*Sqrt[d]) + Sqrt[e])\*E^((2\*I)\*ArcTan[c\*x]))/(c\*Sqrt[d] + Sqrt[ e])] - c^2\*d\*PolyLog[3, -(((c\*Sqrt[d] + Sqrt[e])\*E^((2\*I)\*ArcTan[c\*x]))/(c\*  $Sqrt[d] - Sqrt[e])/](c^2)/(4*e^2)$ 

**fricas**  $[F]$  time = 0.64, size = 0, normalized size = 0.00

integral 
$$
\left( \frac{b^2 x^3 \arctan (cx)^2 + 2 abx^3 \arctan (cx) + a^2 x^3}{ex^2 + d}, x \right)
$$

Verification of antiderivative is not currently implemented for this CAS.

[In] integrate( $x^3*(a+b*arctan(c*x))^2/(e*x^2+d)$ ,x, algorithm="fricas")

[Out] integral((b^2\*x^3\*arctan(c\*x)^2 + 2\*a\*b\*x^3\*arctan(c\*x) + a^2\*x^3)/(e\*x^2 + d), x)

**giac**  $[F(-1)]$  time = 0.00, size = 0, normalized size = 0.00

## Timed out

Verification of antiderivative is not currently implemented for this CAS.

[In] integrate(x^3\*(a+b\*arctan(c\*x))^2/(e\*x^2+d),x, algorithm="giac")

[Out] Timed out

**maple**  $[F]$  time = 56.82, size = 0, normalized size =  $0.00$ 

$$
\int \frac{x^3 (a + b \arctan (cx))^2}{e x^2 + d} dx
$$

Verification of antiderivative is not currently implemented for this CAS.

[In]  $int(x^3*(a+b*arctan(c*x))^2/(e*x^2+d),x)$ 

[Out]  $int(x^3*(a+b*arctan(c*x))^2/(e*x^2+d),x)$ 

**maxima**  $[F]$  time = 0.00, size = 0, normalized size = 0.00

$$
\frac{1}{2}a^2\left(\frac{x^2}{e} - \frac{d \log\left(ex^2 + d\right)}{e^2}\right) + \int \frac{b^2x^3 \arctan\left(cx\right)^2 + 2abx^3 \arctan\left(cx\right)}{ex^2 + d} dx
$$

Verification of antiderivative is not currently implemented for this CAS.

[In]  $integrate(x^3*(a+b*arctan(c*x))^2/(e*x^2+d),x, algorithm="maxima")$ 

[Out]  $1/2*a^2*(x^2/e - d*log(e*x^2 + d)/e^2) + integrate((b^2*x^3*arctan(c*x)^2 +$  $2*a*b*x^3*arctan(c*x))/(e*x^2 + d), x)$ 

**mupad**  $[F]$  time = 0.00, size = -1, normalized size = -0.00

$$
\int \frac{x^3 (a + b \tan (c x))^2}{e x^2 + d} dx
$$

Verification of antiderivative is not currently implemented for this CAS.

[In]  $int((x^3*(a + b*atan(c*x))^2)/(d + e*x^2),x)$ [Out]  $int((x^3*(a + b*atan(c*x))^2)/(d + e*x^2), x)$ **sympy**  $[F]$  time = 0.00, size = 0, normalized size = 0.00

$$
\int \frac{x^3 (a + b \tan (cx))^2}{d + ex^2} dx
$$

Verification of antiderivative is not currently implemented for this CAS.

[In]  $integrate(x**3*(a+b*atan(c*x))**2/(e*x**2+d),x)$ 

[Out] Integral( $x**3*(a + b*atan(c*x))**2/(d + e*x**2), x)$ 

4233

**3.1262** 
$$
\int \frac{x^2 (a+b \tan^{-1}(cx))^2}{a+ex^2} dx
$$

**Optimal**. Leaf size=554

$$
-\frac{ib\sqrt{-d}\left(a+b\tan^{-1}(cx)\right)\text{Li}_2\left(1-\frac{2c(\sqrt{-d}-\sqrt{e}x)}{(c\sqrt{-d}-i\sqrt{e})(1-icx)}\right)}{2e^{3/2}}+\frac{ib\sqrt{-d}\left(a+b\tan^{-1}(cx)\right)\text{Li}_2\left(1-\frac{2c(\sqrt{e}x+\sqrt{-d})}{(\sqrt{-d}c+i\sqrt{e})(1-icx)}\right)}{2e^{3/2}}+\cdots
$$

[Out] I\*(a+b\*arctan(c\*x))^2/c/e+x\*(a+b\*arctan(c\*x))^2/e+2\*b\*(a+b\*arctan(c\*x))\*ln(  $2/(1+I*c*x))/(c/e+I*b^2*polylog(2,1-2/(1+I*c*x))/(c/e+1/2*(a+b*arctan(c*x))^2)$ \*ln(2\*c\*((-d)^(1/2)-x\*e^(1/2))/(1-I\*c\*x)/(c\*(-d)^(1/2)-I\*e^(1/2)))\*(-d)^(1/ 2)/e^(3/2)-1/2\*(a+b\*arctan(c\*x))^2\*ln(2\*c\*((-d)^(1/2)+x\*e^(1/2))/(1-I\*c\*x)/  $(c*(-d)^(1/2)+I*e^(1/2)))*(d^(1/2)/e^(3/2)-1/2*I*b*(a+b*arctan(c*x))*poly$  $log(2,1-2*c*((-d)^(1/2)-x*e^(1/2))/(1-I*c*x)/(c*(-d)^(1/2)-I*e^(1/2)))*(-d)$  $\hat{(1/2)}/e^*(3/2)+1/2*I*b*(a+b*arctan(c*x))*polylog(2,1-2*c*((-d)^(1/2))+x*e)(1/2))$ /2))/(1-I\*c\*x)/(c\*(-d)^(1/2)+I\*e^(1/2)))\*(-d)^(1/2)/e^(3/2)+1/4\*b^2\*polylog  $(3,1-2*c*((-d)^(1/2)-x*e^(1/2))/(1-I*c*x)/(c*(-d)^(1/2)-I*e^*(1/2)))*(-d)^(1$ /2)/e^(3/2)-1/4\*b^2\*polylog(3,1-2\*c\*((-d)^(1/2)+x\*e^(1/2))/(1-I\*c\*x)/(c\*(-d  $)^(1/2)+I*e^{(1/2)})*(-d)^(1/2)/e^{(3/2)}$ 

**Rubi**  $[A]$  time = 0.48, antiderivative size = 554, normalized size of antiderivative  $= 1.00$ , number of steps used  $= 10$ , number of rules used  $= 8$ , integrand size  $= 23$ ,  $\frac{\text{number of rules}}{\text{integrand size}} = 0.348$ , Rules used = {4916, 4846, 4920, 4854, 2402, 2315, 4914, 4858}

$$
-\frac{ib\sqrt{-d}\left(a+b\tan^{-1}(cx)\right)\text{PolyLog}\left(2,1-\frac{2c(\sqrt{-d}-\sqrt{e}x)}{(1-icx)(c\sqrt{-d}-i\sqrt{e})}\right)}{2e^{3/2}}+\frac{ib\sqrt{-d}\left(a+b\tan^{-1}(cx)\right)\text{PolyLog}\left(2,1-\frac{2c(\sqrt{-d}-\sqrt{e}x)}{(1-icx)(c\sqrt{-d}-i\sqrt{e})}\right)}{2e^{3/2}}
$$

Antiderivative was successfully verified.

[In] Int $[(x^2*(a + b*ArcTan[c*x])^2)/(d + e*x^2),x]$ 

[Out]  $(I*(a + b*ArcTan[c*x])^2)/(c*e) + (x*(a + b*ArcTan[c*x])^2)/e + (2*b*(a + b*ArcTan[i**])^2)$  $*ArcTan[c*x]) *Log[2/(1 + I*cx)])/(c*e) + (Sqrt[-d] * (a + b*ArcTan[c*x])^2*L$ og[(2\*c\*(Sqrt[-d] - Sqrt[e]\*x))/((c\*Sqrt[-d] - I\*Sqrt[e])\*(1 - I\*c\*x))])/(2  $*e^(3/2)) - (Sqrt[-d]*(a + b*ArCTan[c*x])^2*Log[(2*c*(Sqrt[-d] + Sqrt[e]*x)]$ )/((c\*Sqrt[-d] + I\*Sqrt[e])\*(1 - I\*c\*x))])/(2\*e^(3/2)) + (I\*b^2\*PolyLog[2,  $1 - 2/(1 + I*cx)]$ /(c\*e) -  $((I/2)*b*Sqrt[-d)*(a + b*ArcTan[c*x))*PolyLog[2]$ , 1 -  $(2 * c * (Sqrt[-d] - Sqrt[e]*x))/( (c * Sqrt[-d] - I * Sqrt[e]) * (1 - I * c *x))])$ /e^(3/2) + ((I/2)\*b\*Sqrt[-d]\*(a + b\*ArcTan[c\*x])\*PolyLog[2, 1 - (2\*c\*(Sqrt[ -d] + Sqrt[e]\*x))/((c\*Sqrt[-d] + I\*Sqrt[e])\*(1 - I\*c\*x))])/e^(3/2) + (b^2\*S qrt $[-d]*PolyLog[3, 1 - (2*c*(Sqrt[-d] - Sqrt[e]*x))/((c*Sqrt[-d] - I*Sqrt[e$ ])\*(1 - I\*c\*x))])/(4\*e^(3/2)) - (b^2\*Sqrt[-d]\*PolyLog[3, 1 - (2\*c\*(Sqrt[-d] + Sqrt[e]\*x))/((c\*Sqrt[-d] + I\*Sqrt[e])\*(1 - I\*c\*x))])/(4\*e^(3/2))

### Rule 2315

 $Int[Log[(c_.)*(x_)]/((d_+) + (e_.)*(x_]))$ ,  $x_Symbol]$  :>  $-Simp[PolyLog[2, 1 -]$  $c*x$ ]/e, x] /; FreeQ[{c, d, e}, x] && EqQ[e +  $c*d$ , 0]

# Rule 2402

 $Int[Log[(c_-.)/((d_-)+(e_-.)*(x_-))] / ((f_-)+(g_-.)*(x_-)^\frown 2), \ x\_Symbol] \ \mathrel{\mathop:}\text{--Dis}$  $t[e/g, Subst[Int[Log[2*d*x]/(1 - 2*d*x), x], x, 1/(d + e*x)], x]$ ; FreeQ[{ c, d, e, f, g}, x] && EqQ[c, 2\*d] && EqQ[e^2\*f + d^2\*g, 0]

### Rule 4846

 $Int[((a_{-}.) + ArcTan[(c_{-}.)*(x_{-})]*(b_{-}.))^c(p_{-}.), x_Symbol]$  :> Simp[x\*(a + b\*Ar cTan[c\*x])^p, x] - Dist[b\*c\*p, Int[(x\*(a + b\*ArcTan[c\*x])^(p - 1))/(1 + c^2  $*x^2$ , x], x] /; FreeQ[{a, b, c}, x] && IGtQ[p, 0]

### Rule 4854

 $Int[((a_{-.}) + ArcTan[(c_{-.})*(x_{-})]*(b_{-.}))^(p_{-.})/((d_{-}) + (e_{-.})*(x_{-}))$ , x\_Symbol] :>  $-Simp[((a + b*ArCTan[c*x])^p*Log[2/(1 + (e*x)/d)])/e, x] + Dist[(b*c*p)]$ /e, Int[((a + b\*ArcTan[c\*x])^(p - 1)\*Log[2/(1 + (e\*x)/d)])/(1 + c^2\*x^2), x ], x] /; FreeQ[{a, b, c, d, e}, x] && IGtQ[p, 0] && EqQ[c^2\*d^2 + e^2, 0]

### Rule 4858

 $Int[((a_{\_}) + ArcTan[(c_{\_})*(x_{\_})]*(b_{\_}))^2/((d_{\_}) + (e_{\_})*(x_{\_}))$ , x\_Symbol] :>  $-Simp[(a + b*ArcTan[c*x])^2*Log[2/(1 - I*c*x)])/e, x] + (Simp[((a + b*ArcT))$ an[c\*x])^2\*Log[(2\*c\*(d + e\*x))/((c\*d + I\*e)\*(1 - I\*c\*x))])/e, x] + Simp[(I\*  $b*(a + b*ArcTan[c*x]) * PolyLog[2, 1 - 2/(1 - I*c*x)])/e, x] - Simp[(I*b*(a +$  $b*ArcTan[c*x])*PolyLog[2, 1 - (2*c*(d + e*x)) / ((c*d + I*e)*(1 - I*c*x))])/$ e, x] - Simp[(b^2\*PolyLog[3, 1 - 2/(1 - I\*c\*x)])/(2\*e), x] + Simp[(b^2\*Poly Log[3, 1 -  $(2*c*(d + e*x))/((c*d + I*e)*(1 - I*c*x))]/(2*e)$ , x]) /; FreeQ[  ${a, b, c, d, e}, x]$  && NeQ[c^2\*d^2 + e^2, 0]

### Rule 4914

Int $[(a_*) + ArcTan[(c_*)*(x_*)](b_*)^*(b_*)^*(d_*) + (e_*)*(x_*)^2^*(q_*)$ , x Symbol] :> Int [ExpandIntegrand  $[(a + b*Arctan[c*x])^p, (d + e*x^2)^q, x]$ , x ] /; FreeQ[{a, b, c, d, e}, x] && IntegerQ[q] && IGtQ[p, 0]

#### Rule 4916

 $Int[((((a_{{}_{-}}) + ArcTan[(c_{{}_{-}})*(x_{{}_{-}})*(b_{{}_{-}}))^{\wedge}(p_{{}_{-}})*(f_{{}_{-}})*(x_{{}_{-}}))^{\wedge}(m_{{}_{-}}))/((d_{{}_{-}}) + (e_{{}_{-}})(f_{{}_{-}})(f_{{}_{-}})$  $_{\text{L}}$ .)\*(x\_)^2), x\_Symbol] :> Dist[f^2/e, Int[(f\*x)^(m - 2)\*(a + b\*ArcTan[c\*x])  $\lceil p, x \rceil$ , x] - Dist[(d\*f^2)/e, Int[((f\*x)^(m - 2)\*(a + b\*ArcTan[c\*x])^p)/(d + e\*x^2), x], x] /; FreeQ[{a, b, c, d, e, f}, x] && GtQ[p, 0] && GtQ[m, 1]

### Rule 4920

Int $[((((a_{{}_-}) + ArcTan[(c_{{}_-})*(x_{{}_-})]*(b_{{}_-}))^{\frown}(p_{{}_-})*(x_{{}_-}))/((d_{{}_-}) + (e_{{}_-})*(x_{{}_-})^{\frown}2),$  $x_Symbol$ ] :>  $-Simp[(I*(a + b*ArcTan[c*x])^(p + 1))/(b*e*(p + 1)), x] - Dist$  $[1/(c*d), Int[(a + b*ArcTan[c*x])^p/(I - c*x), x], x]$ ,  $[1/(c*d), b, c, d,$ e}, x] && EqQ[e, c^2\*d] && IGtQ[p, 0]

Rubi steps

$$
\int \frac{x^2 (a + b \tan^{-1}(cx))^2}{d + cx^2} dx = \frac{\int (a + b \tan^{-1}(cx))^2}{e} dx - \frac{d \int \frac{(a + b \tan^{-1}(cx))^2}{d + cx^2} dx}{e}
$$
\n
$$
= \frac{x (a + b \tan^{-1}(cx))^2}{e} - \frac{(2bc) \int \frac{x (a + b \tan^{-1}(cx))^2}{1 + c^2 x^2} dx}{e} - \frac{d \int \left(\frac{\sqrt{-a} (a + b \tan^{-1}(cx))^2}{2d(\sqrt{-a} - \sqrt{c} x)} + \frac{\sqrt{-a} (a \tan^{-1}(cx))^2}{2d(\sqrt{-a} - \sqrt{c} x)}\right)}{e}
$$
\n
$$
= \frac{i (a + b \tan^{-1}(cx))^2}{ce} + \frac{x (a + b \tan^{-1}(cx))^2}{e} + \frac{(2b) \int \frac{a + b \tan^{-1}(cx)}{1 + cx} dx}{ce} - \frac{\sqrt{-a} \int \frac{(a + b \tan^{-1}(cx))^2}{1 + cx}}{ce} + \frac{(a + b \tan^{-1}(cx))^2}{ce} + \frac{(a + b \tan^{-1}(cx))^2}{ce} + \frac{(a +
$$

**Mathematica**  $[F]$  time = 180.00, size = 0, normalized size = 0.00

## \$Aborted

Verification is Not applicable to the result.

[In] Integrate  $[(x^2*(a + b*ArcTan[c*x])^2)/(d + e*x^2),x]$ 

[Out] \$Aborted

fricas [F] time =  $0.44$ , size = 0, normalized size =  $0.00$ 

integral 
$$
\left( \frac{b^2 x^2 \arctan (cx)^2 + 2 abx^2 \arctan (cx) + a^2 x^2}{ex^2 + d}, x \right)
$$

Verification of antiderivative is not currently implemented for this CAS.

[In]  $integrate(x^2*(a+b*arctan(c*x))^2/(e*x^2+d),x, algorithm="fricas")$ [Out] integral((b^2\*x^2\*arctan(c\*x)^2 + 2\*a\*b\*x^2\*arctan(c\*x) + a^2\*x^2)/(e\*x^2 +

 $d)$ , x)

giac  $[F(-1)]$ time =  $0.00$ , size =  $0$ , normalized size =  $0.00$ 

### Timed out

Verification of antiderivative is not currently implemented for this CAS.

[In]  $integrate(x^2*(a+b*arctan(c*x))^2/(e*x^2+d),x, algorithm="giac")$ 

[Out] Timed out

**maple**  $[F]$  time = 6.46, size = 0, normalized size = 0.00

$$
\int \frac{x^2 (a + b \arctan (cx))^2}{e x^2 + d} dx
$$

Verification of antiderivative is not currently implemented for this CAS.

4236

[In]  $int(x^2*(a+b*arctan(c*x))^2/(e*x^2+d),x)$ 

 $[0ut]$  int(x<sup>2</sup>\*(a+b\*arctan(c\*x))<sup>2</sup>/(e\*x<sup>2+d</sup>),x)

**maxima**  $[F]$  time = 0.00, size = 0, normalized size = 0.00

$$
-a^2\left(\frac{d\arctan\left(\frac{ex}{\sqrt{de}}\right)}{\sqrt{de}\,e}-\frac{x}{e}\right)+\frac{4\,b^2x\arctan\left(cx\right)^2-b^2x\log\left(c^2x^2+1\right)^2+e\int\frac{12\left(b^2c^2ex^4+b^2ex^2\right)\arctan\left(cx\right)^2+\left(b^2c^2ex^4+b^2ex^2\right)\log\left(c^2x^2+1\right)^2}{16\,e}\right)
$$

Verification of antiderivative is not currently implemented for this CAS.

```
[In] integrate(x^2*(a+b*arctan(c*x))^2/(e*x^2+d),x, algorithm="maxima")
```

```
[Out] -a^2*(d*arctan(exx/sqrt(d*e))/(sqrt(d*e)*e) - x/e) + 1/16*(4*b^2*x*arctan(c*x)^2 - b^2*x*log(c^2*x^2 + 1)^2 + 16*e*integrate(1/16*(12*(b^2*c^2*e*x^4 +
b^2*e*x^2)*arctan(c*x)^2 + (b^2*c^2*e*x^4 + b^2*e*x^2)*log(c^2*x^2 + 1)^2
+ 8*(4*a*b*c^2*e*x^4 - b^2*c*e*x^3 - b^2*c*d*x + 4*a*b*e*x^2)*arctan(c*x) +
4*(b^2sc^2*e*x^4 + b^2*c^2*d*x^2)*log(c^2*x^2 + 1))/(c^2*e^2*x^4 + (c^2*d*)e + e^2)*x<sup>2</sup> + d*e), x))/e
```
**mupad**  $[F]$  time = 0.00, size = -1, normalized size = -0.00

$$
\int \frac{x^2 (a + b \tan (c x))^2}{e x^2 + d} dx
$$

Verification of antiderivative is not currently implemented for this CAS.

[In]  $int((x^2*(a + b*atan(c*x))^2)/(d + e*x^2),x)$ [Out]  $int((x^2*(a + b*atan(c*x))^2)/(d + e*x^2), x)$ **sympy**  $[F]$  time = 0.00, size = 0, normalized size = 0.00

$$
\int \frac{x^2 (a + b \tan (cx))^2}{d + ex^2} dx
$$

Verification of antiderivative is not currently implemented for this CAS.

[In]  $integrate(x**2*(a+b*atan(c*x))**2/(e*x**2+d),x)$ [Out] Integral( $x**2*(a + b*atan(c*x))**2/(d + e*x**2), x)$ 

**3.1263** 
$$
\int \frac{x(a+b \tan^{-1}(cx))}{a+ex^2} dx
$$

**Optimal**. Leaf size=492

$$
-\frac{ib\left(a+b\tan^{-1}(cx)\right)\text{Li}_2\left(1-\frac{2c(\sqrt{-d}-\sqrt{e}x)}{(c\sqrt{-d}-i\sqrt{e})(1-icx)}\right)}{2e}-\frac{ib\left(a+b\tan^{-1}(cx)\right)\text{Li}_2\left(1-\frac{2c(\sqrt{e}x+\sqrt{-d})}{(\sqrt{-d}c+i\sqrt{e})(1-icx)}\right)}{2e}+\frac{(a+b\tan^{-1}(cx))\text{Li}_2\left(1-\frac{2c(\sqrt{e}x+\sqrt{-d})}{(\sqrt{-d}c+i\sqrt{e})(1-icx)}\right)}{2e}
$$

 $[Out] - (a+b*arctan(c*x))^2 * ln(2/(1-I*cx)))/e+1/2*(a+b*arctan(c*x))^2 *ln(2*c*((-d))))$  $\hat{-(1/2)}$ -x\*e^(1/2))/(1-I\*c\*x)/(c\*(-d)^(1/2)-I\*e^(1/2)))/e+1/2\*(a+b\*arctan(c\*x ))^2\*ln(2\*c\*((-d)^(1/2)+x\*e^(1/2))/(1-I\*c\*x)/(c\*(-d)^(1/2)+I\*e^(1/2)))/e+I\* b\*(a+b\*arctan(c\*x))\*polylog(2,1-2/(1-I\*c\*x))/e-1/2\*I\*b\*(a+b\*arctan(c\*x))\*po lylog(2,1-2\*c\*((-d)^(1/2)-x\*e^(1/2))/(1-I\*c\*x)/(c\*(-d)^(1/2)-I\*e^(1/2)))/e-1/2\*I\*b\*(a+b\*arctan(c\*x))\*polylog(2,1-2\*c\*((-d)^(1/2)+x\*e^(1/2))/(1-I\*c\*x)/  $(c*(-d)^(1/2)+I*e^(1/2)))/e-1/2*b^2*polylog(3,1-2/(1-I*c*x))/e+1/4*b^2*poly$  $\log(3,1-2*c*((-d)^(1/2)-x*e^(1/2))/(1-I*c*x)/(c*(-d)^(1/2)-I*e^(1/2)))/e+1/$  $4*b^2*polylog(3,1-2*c*((-d)^(1/2)+x*e^(1/2))/(1-I*c*x)/(c*(-d)^(1/2)+I*e(1/2))$ /2)))/e

**Rubi**  $[A]$  time = 0.25, antiderivative size = 492, normalized size of antiderivative  $= 1.00$ , number of steps used  $= 4$ , number of rules used  $= 2$ , integrand size  $= 21$ ,  $\frac{\text{number of rules}}{\text{integrand size}}$  = 0.095, Rules used = {4980, 4858}

$$
-\frac{ib\left(a+b\tan^{-1}(cx)\right)\text{PolyLog}\left(2,1-\frac{2c(\sqrt{-d}-\sqrt{e}x)}{(1-icx)(c\sqrt{-d}-i\sqrt{e})}\right)}{2e}-\frac{ib\left(a+b\tan^{-1}(cx)\right)\text{PolyLog}\left(2,1-\frac{2c(\sqrt{-d}+\sqrt{e}x)}{(1-icx)(c\sqrt{-d}+i\sqrt{e})}\right)}{2e}
$$

Antiderivative was successfully verified.

[In] Int $[(x*(a + b*ArcTan[c*x])^2)/(d + e*x^2),x]$ 

 $[Out] -((a + b*ArcTan[c*x])^2*Log[2/(1 - I*c*x)])/e) + ((a + b*ArcTan[c*x])^2*Lo$  $g[(2*c*(Sqrt[-d] - Sqrt[e]*x))/((c*Sqrt[-d] - I*Sqrt[e])*(1 - I*c*x))])/(2*$ e) +  $((a + b*ArcTan[c*x])^2*Log[(2*c*(Sqrt[-d] + Sqrt[e]*x)) / ((c*Sqrt[-d] +$  $I*Sqrt[e])*(1 - I*cx))$ ])/(2\*e) + ( $I*b*(a + b*ArcTan[c*x])*PolyLog[2, 1 -$ 2/(1 - I\*c\*x)])/e -  $((1/2)*b*(a + b*ArcTan[c*x]) * PolyLog[2, 1 - (2*c*(Sqrt[$  $-d$ ] - Sqrt[e]\*x))/((c\*Sqrt[-d] - I\*Sqrt[e])\*(1 - I\*c\*x))])/e - ((I/2)\*b\*(a + b\*ArcTan[c\*x])\*PolyLog[2, 1 - (2\*c\*(Sqrt[-d] + Sqrt[e]\*x))/((c\*Sqrt[-d] +  $I*Sqrt[e])*(1 - I*c*x))]/e - (b^2*PolyLog[3, 1 - 2/(1 - I*c*x)])/(2*e) +$  $(b^2*PolyLog[3, 1 - (2*c*(Sqrt[-d] - Sqrt[e]*x))/((c*Sqrt[-d] - I*Sqrt[e]))*$  $(1 - I * c * x))$ )/(4\*e) + (b^2\*PolyLog[3, 1 - (2\*c\*(Sqrt[-d] + Sqrt[e]\*x))/((c  $*\sqrt{sqrt[-d]} + I*\sqrt{2}r[t(e]) * (1 - I*\sqrt{c}*x))]/(4*e)$ 

### Rule 4858

 $Int[((a_{\_}) + ArcTan[((c_{\_})*(x_{\_})]*(b_{\_}))^2/((d_{\_}) + (e_{\_})*(x_{\_}))$ , x\_Symbol] :> -Simp[((a + b\*ArcTan[c\*x])^2\*Log[2/(1 - I\*c\*x)])/e, x] + (Simp[((a + b\*ArcT an[c\*x])^2\*Log[(2\*c\*(d + e\*x))/((c\*d + I\*e)\*(1 - I\*c\*x))])/e, x] + Simp[(I\* b\*(a + b\*ArcTan[c\*x])\*PolyLog[2, 1 - 2/(1 - I\*c\*x)])/e, x] - Simp[(I\*b\*(a + b\*ArcTan[c\*x])\*PolyLog[2, 1 -  $(2 * c * (d + e * x)) / ((c * d + I * e) * (1 - I * c * x))$ ])/ e, x] - Simp[(b^2\*PolyLog[3, 1 - 2/(1 - I\*c\*x)])/(2\*e), x] + Simp[(b^2\*Poly Log[3, 1 -  $(2*c*(d + e*x))/((c*d + I*e)*(1 - I*c*x))])/(2*e), x])$  /; FreeQ[  ${a, b, c, d, e}, x]$  && NeQ[c^2\*d^2 + e^2, 0]

#### Rule 4980

Int $[(a_.) + ArcTan[(c_.)*(x_-)]*(b_.))(p_.)*(f_+.)(x_-)(m_.)*(d) + (e_-)(d_-)(d_-)(d_-)$ .)\*(x )^2)^(q .), x Symbol] :> With[{u = ExpandIntegrand[(a + b\*ArcTan[c\*x]  $)\hat{}$ p,  $(f*x)^{\hat{m}*}(d + e*x^2)^{\hat{m}}$ q, x]}, Int[u, x] /; SumQ[u]] /; FreeQ[{a, b, c, d , e, f, m}, x] && IntegerQ[q] && IGtQ[p, 0] && ((EqQ[p, 1] && GtQ[q, 0]) || IntegerQ[m])

Rubi steps

$$
\int \frac{x (a + b \tan^{-1}(cx))^2}{d + cx^2} dx = \int \left( -\frac{(a + b \tan^{-1}(cx))^2}{2\sqrt{e} (\sqrt{-d} - \sqrt{e} x)} + \frac{(a + b \tan^{-1}(cx))^2}{2\sqrt{e} (\sqrt{-d} + \sqrt{e} x)} \right) dx
$$
  
= 
$$
-\frac{\int \frac{(a + b \tan^{-1}(cx))^2}{\sqrt{-d} - \sqrt{e} x} dx}{2\sqrt{e}} + \frac{\int \frac{(a + b \tan^{-1}(cx))^2}{\sqrt{-d} + \sqrt{e} x} dx}{2\sqrt{e}}
$$
  
= 
$$
-\frac{(a + b \tan^{-1}(cx))^2 \log(\frac{2}{1 - icx})}{e} + \frac{(a + b \tan^{-1}(cx))^2 \log(\frac{2c(\sqrt{-d} - \sqrt{e} x)}{(c\sqrt{-d} - i\sqrt{e})(1 - icx)})}{2e} + \frac{(a + b \tan^{-1}(cx))^2 \log(\frac{2c(\sqrt{-d} - i\sqrt{e})(1 - icx)}{c})}{2e} + \frac{(a + b \tan^{-1}(cx))^2 \log(\frac{2c(\sqrt{-d} - i\sqrt{e})(1 - icx)}{c})}{2e} + \frac{(a + b \tan^{-1}(cx))^2 \log(\frac{2c(\sqrt{-d} - i\sqrt{e})(1 - icx)}{c})}{2e} + \frac{(a + b \tan^{-1}(cx))^2 \log(\frac{2c(\sqrt{-d} - i\sqrt{e})(1 - icx)}{c})}{2e} + \frac{(a + b \tan^{-1}(cx))^2 \log(\frac{2c(\sqrt{-d} - i\sqrt{e})(1 - icx)}{c})}{2e} + \frac{(a + b \tan^{-1}(cx))^2 \log(\frac{2c(\sqrt{-d} - i\sqrt{e})(1 - icx)}{c})}{2e} + \frac{(a + b \tan^{-1}(cx))^2 \log(\frac{2c(\sqrt{-d} - i\sqrt{e})(1 - icx)}{c})}{2e} + \frac{(a + b \tan^{-1}(cx))^2 \log(\frac{2c(\sqrt{-d} - i\sqrt{e})(1 - icx)}{c})}{2e} + \frac{(a + b \tan^{-1}(cx))^2 \log(\frac{2c(\sqrt{-d} - i\sqrt{e})(1 - icx)}{c})}{2e} + \frac{(a + b \tan^{-1}(cx))^2 \log(\frac{2c(\sqrt{-d} - i\sqrt{e})(1 - icx)}{c})}{2e} + \frac{(a +
$$

**Mathematica**  $\begin{bmatrix} B \end{bmatrix}$  time = 9.28, size = 1529, normalized size = 3.11

result too large to display

Warning: Unable to verify antiderivative.

```
[In] Integrate[(x*(a + b*ArcTan[c*x])^2)/(d + e*x^2),x]
```

```
[Out] ((8*I)*a*b*ArcSin[Sqrt[(c^2*d)/(c^2*d - e)])*ArcTan[(c*e*x)/Sqrt[c^2*d*e]]- 8*a*b*ArcTan[c*x]*Log[1 + E^((2*I)*ArcTan[c*x])] - 4*b^2*ArcTan[c*x]^2*Lo
g[1 + E^{(2*I)*ArcTan[c*x]}] + 2*b^2*ArcTan[c*x]^2*Log[1 + ((c*Sqrt[d] - Sqrt[e])*E^((2*I)*ArcTan[c*x]))/(c*Sqrt[d] + Sqrt[e])] + 2*b^2*ArcTan[c*x]^2*
Log[1 + ((c*Sqrt[d] + Sqrt[e]) * E^*((2*I) * ArcTan[c*x]))/(c*Sqrt[d] - Sqrt[e])] - 2*b^2*ArcTan[c*x]^2*Log[1 + ((c^2*d + e - 2*Sqrt[c^2*d*e])*E^((2*I)*Arc
Tan[c*x]))/(c^2*d - e)] - 4*a*b*ArcSin[Sqrt[(c^2*d)/(c^2*d - e)]]*Log[1 + ((c^2*d + e + 2*Sqrt[c^2*d * e]) * E^*((2*I) * ArcTan[c*x]))/(c^2*d - e)] + 4*a*b*ArcTan[c*x]*Log[1 + ((c^2*d + e + 2*Sqrt[c^2*d * e]) *E^*((2*I)*ArcTan[c*x]))/(c^2*d - e] - 4*b^2*ArcSin[Sqrt[(c^2*d)/(c^2*d - e)]]*ArcTan[c*x]*Log[1 + ((
c^2*d + e + 2*Sqrt[c^2*d*e])*E^((2*I)*ArcTan[c*x]))/(c^2*d - e)] + 2*b^2*Ar
cTan[c*x]^2*Log[1 + ((c^2*d + e + 2*Sqrt[c^2*d * e]) * E^*((2*1)*ArcTan[c*x])))/c^2*d - e)] + 4*a*b*ArcSin[Sqrt[(c^2*d)/(c^2*d - e)]]*Log[(-2*Sqrt[c^2*d*e]
*E^((2*I)*ArcTan[c*x]) + e*(-1 + E^*((2*I)*ArcTan[c*x])) + c^2*d*(1 + E^((2*I)*Arg[c**c]))I)*ArcTan[c*x])))/(c^2*d - e)] + 4*a*b*ArcTan[c*x]*Log[(-2*Sqrt[c^2*d*e]*E^
((2*I)*ArcTan[c*x]) + e*(-1 + E<sup>*(</sup>(2*I)*ArcTan[c*x])) + c<sup>2</sup>*d*(1 + E<sup>*(</sup>(2*I)*ArcTan[c*x])))/(c^2*d - e)] + 4*b^2*ArcSin[Sqrt[(c^2*d)/(c^2*d - e)]]*ArcTan[c*x]*Log[(-2*Sqrt[c^2*d*e]*E^*((2*I)*ArcTan[c*x]) + e*(-1 + E^*((2*I)*ArcTan[c*x])) + c^2*d*(1 + E^((2*I)*ArcTan[c*x]}))/(c^2*d - e)] + 4*b^2*ArcTan[c*x]^2*Log[(-2*Sqrt[c^2*d*e]*E^((2*I)*ArcTan[c*x]) + e*(-1 + E^((2*I)*ArcTan
[c*x])) + c^2*d*(1 + E^((2*I)*ArcTan[c*x]))/(c^2*d - e)] - 4*b^2*ArcSin[Sqrt[(c^2*d)/(c^2*d - e)]]*ArcTan[c*x]*Log[((2*I)*c^2*d - (2*I)*Sqrt[c^2*d*e])+ 2*c*(-e + Sqrt[c^2*d*e])*x)/((c^2*d - e)*(I + c*x))] - 2*b^2*ArcTan[c*x]
2*Log[((2*1)*c^2*d - (2*1)*Sqrt[c^2*d*e] + 2*c*(-e + Sqrt[c^2*d*e])*x)/((c^2*1)*c^2*d*e])**])^2*d - e)*(I + c*x)] + 2*a<sup>2</sup>*Log[d + e*x<sup>2</sup>] + 4*b<sup>2</sup>*ArcSin[Sqrt[(c<sup>2*d</sup>)/(c
2*d - e)]]*ArcTan[c*x]*Log[1 + ((c^2*d + e + 2*Sqrt[c^2*d*e])*(Cos[2*ArcTa
n[c*x]] + I*Sin[2*ArcTan[c*x]]))/(c^2*d - e)] - 2*b^2*ArcTan[c*x]^2*Log[1 +
 ((c^2*d + e + 2*Sqrt[c^2*d * e]) * (Cos[2*ArcTan[c*x]] + I*Sin[2*ArcTan[c*x]]))/(c^2*d - e)] + (4*I)*b*(a + b*ArcTan[c*x])*PolyLog[2, -E^*((2*I)*ArcTan[c*x])] - (2*I)*b^2*ArcTan[c*x]*PolyLog[2, ((-(c*Sqrt[d]) + Sqrt[e])*E^*((2*I)*E])ArcTan[c*x]))/(c*Sqrt[d] + Sqrt[e])] - (2*I)*b^2*ArcTan[c*x]*PolyLog[2, -(((c*Sort[d] + Sort[e]) * E^*((2*I)*ArcTan[c*x]))/(c*Sort[d] - Sort[e]))] - (2*I))*a*b*PolyLog[2, ((-(c^2*d) - e + 2*Sqrt[c^2*d*e])*E^((2*I)*ArcTan[c*x]))/(
```
 $c^2*d - e)$ ] -  $(2*I)*a*b*PolyLog[2, -(((c^2*d + e + 2*Sqrt[c^2*d * e]) *E^*((2*I + e)))$  $)*ArcTan[C*x]))/(c^2*d - e))] - 2*b^2*PolyLog[3, -E^*((2*I)*ArcTan[C*x])] +$  $b^2*PolyLog[3, ((-(c*Sqrt[d]) + Sqrt[e])*E^*((2*I)*ArcTan[c*x]))/(c*Sqrt[d])$ + Sqrt[e])] + b^2\*PolyLog[3, -(((c\*Sqrt[d] + Sqrt[e])\*E^((2\*I)\*ArcTan[c\*x]) )/(c\*Sqrt[d] - Sqrt[e]))])/(4\*e)

**fricas**  $[F]$  time = 0.48, size = 0, normalized size = 0.00

integral 
$$
\left( \frac{b^2 x \arctan (cx)^2 + 2 abx \arctan (cx) + a^2 x}{ex^2 + d}, x \right)
$$

Verification of antiderivative is not currently implemented for this CAS.

[In] integrate(x\*(a+b\*arctan(c\*x))^2/(e\*x^2+d),x, algorithm="fricas") [Out] integral((b^2\*x\*arctan(c\*x)^2 + 2\*a\*b\*x\*arctan(c\*x) + a^2\*x)/(e\*x^2 + d), x  $\lambda$ 

**giac**  $[F(-1)]$  time = 0.00, size = 0, normalized size = 0.00

# Timed out

Verification of antiderivative is not currently implemented for this CAS.

[In] integrate(x\*(a+b\*arctan(c\*x))^2/(e\*x^2+d),x, algorithm="giac")

[Out] Timed out

**maple**  $[F]$  time = 19.69, size = 0, normalized size = 0.00

$$
\int \frac{x (a + b \arctan (cx))^2}{e x^2 + d} dx
$$

Verification of antiderivative is not currently implemented for this CAS.

[In]  $int(x*(a+b*arctan(c*x))^2/(e*x^2+d),x)$ [Out]  $int(x*(a+b*arctan(c*x))^2/(e*x^2+d),x)$ **maxima**  $[F]$  time = 0.00, size = 0, normalized size = 0.00

$$
\frac{a^2 \log \left( ex^2 + d \right)}{2e} + \int \frac{b^2 x \arctan \left( cx \right)^2 + 2 abx \arctan \left( cx \right)}{ex^2 + d} dx
$$

Verification of antiderivative is not currently implemented for this CAS.

[In] integrate(x\*(a+b\*arctan(c\*x))^2/(e\*x^2+d),x, algorithm="maxima")

[Out]  $1/2*a^2*log(e*x^2 + d)/e + integrate((b^2*x*arctan(c*x)^2 + 2*a*b*x*arctan(c^2))$  $(x*x)/(e*x^2 + d), x)$ 

**mupad**  $[F]$  time = 0.00, size = -1, normalized size = -0.00

$$
\int \frac{x (a + b \tan (c x))^2}{e x^2 + d} dx
$$

Verification of antiderivative is not currently implemented for this CAS.

[In]  $int((x*(a + b*atan(c*x))^2)/(d + e*x^2),x)$ [Out]  $int((x*(a + b*atan(c*x))^2)/(d + e*x^2), x)$ 

$$
\int \frac{x (a + b \tan (cx))^2}{d + ex^2} dx
$$

Verification of antiderivative is not currently implemented for this CAS.

[In]  $integrate(x*(a+b*atan(c*x))**2/(e*x**2+d),x)$ 

[Out] Integral( $x*(a + b*atan(c*x))**2/(d + e*x**2), x)$ 

**3.1264** 
$$
\int \frac{(a+b \tan^{-1}(cx))^2}{d+ex^2} dx
$$

**Optimal**. Leaf size=460

$$
- \frac{ib\left(a+b\tan^{-1}(cx)\right)\text{Li}_2\left(1-\frac{2c(\sqrt{-d}-\sqrt{e}x)}{(c\sqrt{-d}-i\sqrt{e})(1-icx)}\right)}{2\sqrt{-d}\sqrt{e}} + \frac{ib\left(a+b\tan^{-1}(cx)\right)\text{Li}_2\left(1-\frac{2c(\sqrt{e}x+\sqrt{-d})}{(\sqrt{-d}c+i\sqrt{e})(1-icx)}\right)}{2\sqrt{-d}\sqrt{e}} + \frac{(a+b\tan^{-1}(cx))\text{Li}_2\left(1-\frac{2c(\sqrt{e}x+\sqrt{-d})}{(\sqrt{-d}c+i\sqrt{e})(1-icx)}\right)}{2\sqrt{-d}\sqrt{e}} + \frac{(a+b\tan^{-1}(cx))\text{Li}_2\left(1-\frac{2c(\sqrt{e}x+\sqrt{-d})}{(\sqrt{-d}c+i\sqrt{e})(1-icx)}\right)}{2\sqrt{-d}\sqrt{e}} + \frac{(a+b\tan^{-1}(cx))\text{Li}_2\left(1-\frac{2c(\sqrt{e}x+\sqrt{-d})}{(\sqrt{-d}c+i\sqrt{e})(1-icx)}\right)}{2\sqrt{-d}\sqrt{e}} + \frac{(a+b\tan^{-1}(cx))\text{Li}_2\left(1-\frac{2c(\sqrt{e}x+\sqrt{-d})}{(\sqrt{-d}c+i\sqrt{e})(1-icx)}\right)}{2\sqrt{-d}\sqrt{e}} + \frac{(a+b\tan^{-1}(cx))\text{Li}_2\left(1-\frac{2c(\sqrt{e}x+\sqrt{-d})}{(\sqrt{-d}c+i\sqrt{e})(1-icx)}\right)}{2\sqrt{-d}\sqrt{e}} + \frac{(a+b\tan^{-1}(cx))\text{Li}_2\left(1-\frac{2c(\sqrt{e}x+\sqrt{-d})}{(\sqrt{-d}c+i\sqrt{e})(1-icx)}\right)}{2\sqrt{-d}\sqrt{e}} + \frac{(a+b\tan^{-1}(cx))\text{Li}_2\left(1-\frac{2c(\sqrt{e}x+\sqrt{-d})}{(\sqrt{-d}c+i\sqrt{e})(1-icx)}\right)}{2\sqrt{-d}\sqrt{e}} + \frac{(a+b\tan^{-1}(cx))\text{Li}_2\left(1-\frac{2c(\sqrt{e}x+\sqrt{-d})}{(\sqrt{-d}c+i\sqrt{e})(1-icx)}\right)}{2\sqrt{-d}\sqrt{e}} + \frac{(a+b\tan^{-1}(cx))\text{Li}_2\left(1-\frac{2c(\sqrt{e}x+\sqrt{-d})}{
$$

[Out]  $1/2*(a+b*arctan(c*x))^2*ln(2*c*((-d)^(1/2)-x*e^(1/2))/(1-I*c*x)/(c*(-d)^(1/2)$ 2)-I\*e^(1/2)))/(-d)^(1/2)/e^(1/2)-1/2\*(a+b\*arctan(c\*x))^2\*ln(2\*c\*((-d)^(1/2  $)+x*e^{(1/2)})/(1-I*c*x)/(c*(-d)^(1/2)+I*e^{(1/2)})/(-d)^(1/2)/e^{(1/2)-1/2*I*b}$  $*(a+b*arctan(c*x))*polylog(2,1-2*c*((-d)^(1/2)-x*e^(1/2))/(1-I*c*x)/(c*(-d))$  $\hat{(1/2)}$ -I\*e^(1/2)))/(-d)^(1/2)/e^(1/2)+1/2\*I\*b\*(a+b\*arctan(c\*x))\*polylog(2,1  $-2*c*((-d)^(1/2)+x*e^(1/2))/(1-I*c*x)/(c*(-d)^(1/2)+I*e^(1/2))/(-d)^(1/2)/$  $e^(1/2)+1/4*b^2*polylog(3,1-2*c*((-d)^(1/2)-x*e^(1/2))/(1-I*c*x)/(c*(-d)^(1/2))$ /2)-I\*e^(1/2)))/(-d)^(1/2)/e^(1/2)-1/4\*b^2\*polylog(3,1-2\*c\*((-d)^(1/2)+x\*e^  $(1/2))/(1-I*c*x)/(c*(-d)^(1/2)+I*e^(1/2)))/(-d)^(1/2)/e^(1/2)$ 

**Rubi**  $[A]$  time = 0.25, antiderivative size = 460, normalized size of antiderivative  $= 1.00$ , number of steps used  $= 4$ , number of rules used  $= 2$ , integrand size  $= 20$ ,  $\frac{\text{number of rules}}{\text{integrand size}}$  = 0.100, Rules used = {4914, 4858}

$$
-\frac{ib\left(a+b\tan^{-1}(cx)\right)\text{PolyLog}\left(2,1-\frac{2c(\sqrt{-d}-\sqrt{e}x)}{(1-icx)(c\sqrt{-d}-i\sqrt{e})}\right)}{2\sqrt{-d}\sqrt{e}}+\frac{ib\left(a+b\tan^{-1}(cx)\right)\text{PolyLog}\left(2,1-\frac{2c(\sqrt{-d}+\sqrt{e}x)}{(1-icx)(c\sqrt{-d}+i\sqrt{e})}\right)}{2\sqrt{-d}\sqrt{e}}
$$

Antiderivative was successfully verified.

[In] Int $[(a + b*Arctan[c*x])^2/(d + e*x^2),x]$ 

```
[Out] ((a + b*ArcTan[c*x])^2*Log[(2*c*(Sqrt[-d] - Sqrt[e]*x))/((c*Sqrt[-d] - I*Sqrt[e])*(1 - I*cx))]/(2*Sqrt[-d]*Sqrt[e]) - ((a + b*ArcTan[c*x])^2*Log[(2*c])c*(Sqrt[-d] + Sqrt[e]*x))/((c*Sqrt[-d] + I*Sqrt[e])*(1 - I*c*x))])/(2*Sqrt[
-d *Sqrt[e]) - ((1/2)*b*(a + b*ArcTan[c*x])*PolyLog[2, 1 - (2*c*(Sqrt[-d] -
Sqrt[e]*x))/((c*Sqrt[-d] - I*Sqrt[e])*(1 - I*c*x))])/(Sqrt[-d]*Sqrt[e]) +((1/2)*b*(a + b*ArcTan[c*x]) * PolyLog[2, 1 - (2*c*(Sqrt[-d] + Sqrt[e]*x))/((c*Sqrt[-d] + I*Sqrt[e])*(1 - I*c*x))]/(Sqrt[-d]*Sqrt[e]) + (b^2*PolyLog[3,1 - (2*c*(Sqrt[-d] - Sqrt[e]*x))/((c*Sqrt[-d] - I*Sqrt[e])*(1 - I*c*x))])/(4*Sqrt[-d]*Sqrt[e]) - (b^2*PolyLog[3, 1 - (2*c*(Sqrt[-d] + Sqrt[e]*x)) / ((c^2*C))*Sqrt[-d] + I*Sqrt[e])*(1 - I*c*x))])/(4*Sqrt[-d]*Sqrt[e])
```
## Rule 4858

 $Int[((a_{\_}) + ArcTan[((c_{\_})*(x_{\_})]*(b_{\_}))^2/((d_{\_}) + (e_{\_})*(x_{\_}))$ ,  $x_{\_Symbol}]$  :>  $-Simp[(a + b*ArcTan[c*x])^2*Log[2/(1 - I*c*x)])/e, x] + (Simp[((a + b*ArcT))$ an[c\*x])^2\*Log[(2\*c\*(d + e\*x))/((c\*d + I\*e)\*(1 - I\*c\*x))])/e, x] + Simp[(I\*  $b*(a + b*ArcTan[c*x]) * PolyLog[2, 1 - 2/(1 - I*c*x)])/e$ , x] - Simp[(I\*b\*(a +  $b*ArcTan[c*x]$ )\*PolyLog[2, 1 -  $(2*c*(d + e*x))/((c*d + I*e)*(1 - I*c*x))$ ])/ e, x] - Simp[(b^2\*PolyLog[3, 1 - 2/(1 - I\*c\*x)])/(2\*e), x] + Simp[(b^2\*Poly Log[3, 1 -  $(2*c*(d + e*x))/((c*d + I*e)*(1 - I*c*x))])/ (2*e), x])$  /; FreeQ[ {a, b, c, d, e}, x] && NeQ[c^2\*d^2 + e^2, 0]

### Rule 4914

Int $[(a_*) + ArcTan[(c_*)*(x_*)]*(b_*)^*(p_*)*(d_*) + (e_*)*(x_*)^2*(q_*)$ , x \_Symbol] :> Int[ExpandIntegrand[(a + b\*ArcTan[c\*x])^p, (d + e\*x^2)^q, x], x ] /; FreeQ[{a, b, c, d, e}, x] && IntegerQ[q] && IGtQ[p, 0]

# Rubi steps

$$
\int \frac{\left(a+b\tan^{-1}(cx)\right)^2}{d+ex^2} dx = \int \left(\frac{\sqrt{-d}\left(a+b\tan^{-1}(cx)\right)^2}{2d\left(\sqrt{-d}-\sqrt{e}x\right)} + \frac{\sqrt{-d}\left(a+b\tan^{-1}(cx)\right)^2}{2d\left(\sqrt{-d}+\sqrt{e}x\right)}\right) dx
$$

$$
= -\frac{\int \frac{\left(a+b\tan^{-1}(cx)\right)^2}{\sqrt{-d}-\sqrt{e}x} dx}{2\sqrt{-d}} - \frac{\int \frac{\left(a+b\tan^{-1}(cx)\right)^2}{\sqrt{-d}+\sqrt{e}x} dx}{2\sqrt{-d}}
$$

$$
= \frac{\left(a+b\tan^{-1}(cx)\right)^2 \log\left(\frac{2c(\sqrt{-d}-\sqrt{e}x)}{(c\sqrt{-d}-\sqrt{e})(1-icx)}\right)}{2\sqrt{-d}\sqrt{e}} - \frac{\left(a+b\tan^{-1}(cx)\right)^2 \log\left(\frac{2c(\sqrt{-d}+\sqrt{e}x)}{(c\sqrt{-d}+\sqrt{e})(1-icx)}\right)}{2\sqrt{-d}\sqrt{e}}
$$

**Mathematica**  $[F]$  time = 160.30, size = 0, normalized size = 0.00

$$
\int \frac{\left(a+b\tan^{-1}(cx)\right)^2}{d+ex^2} dx
$$

Verification is Not applicable to the result.

[In] Integrate[(a + b\*ArcTan[c\*x])^2/(d + e\*x^2),x] [Out] Integrate[(a + b\*ArcTan[c\*x])^2/(d + e\*x^2), x] **fricas**  $[F]$  time = 0.46, size = 0, normalized size = 0.00

integral 
$$
\left( \frac{b^2 \arctan (cx)^2 + 2 ab \arctan (cx) + a^2}{ex^2 + d}, x \right)
$$

Verification of antiderivative is not currently implemented for this CAS.

[In] integrate((a+b\*arctan(c\*x))^2/(e\*x^2+d),x, algorithm="fricas") [Out] integral( $(b^2*arctan(c*x)^2 + 2*a*b*arctan(c*x) + a^2)/(e*x^2 + d)$ , x) **giac**  $[F(-1)]$  time = 0.00, size = 0, normalized size = 0.00

## Timed out

Verification of antiderivative is not currently implemented for this CAS.

[In] integrate((a+b\*arctan(c\*x))^2/(e\*x^2+d),x, algorithm="giac")

[Out] Timed out

**maple**  $[B]$  time = 0.77, size = 2600, normalized size = 5.65

result too large to display

Verification of antiderivative is not currently implemented for this CAS.

```
[In] int((a+b*arctan(c*x))^2/(e*x^2+d),x)
```

```
[Out] -2*I*c*b^2*polylog(3,(c^2*d-e)*(1+I*c*x)^2/(c^2*x^2+1)/(-c^2*d-2*(c^2*e*d)^2))(1/2)-e))/(2*c^4*d^2-4*c^2*d*e+2*e^2)*(c^2*e*d)^(1/2)-1/2*I*c^3*b^2*polylog
(3,(c^2*d-e)*(1+I*c*x)^2/((c^2*x^2+1)/(-c^2*d-2*(c^2*e*d)^(1/2)-e))/(c^4*d^2)-2*c^2*d*e+e^2)*d+1/2*I*c*b^2*polylog(3,(c^2*d-e)*(1+I*c*x)^2/(c^2*x^2+1)/(
-c^2*d-2*(c^2*e*d)^(1/2)-e))/(c^4*d^2-2*c^2*d*e+e^2)*(c^2*e*d)^(1/2)-1/2*I*c*b^2*polylog(3,(c^2*d-e)*(1+I*c*x)^2/(c^2*x^2+1)/(-c^2*d-2*(c^2*e*d)^(1/2)
```
-e))/(c^4\*d^2-2\*c^2\*d\*e+e^2)\*e+I\*c^3\*b^2\*polylog(3,(c^2\*d-e)\*(1+I\*c\*x)^2/(c  $2*x^2+1)/(-c^2*d-2*(c^2*e*d)^(1/2)-e))/(2*c^4*d^2-4*c^2*d*e+2*e^2)*d+I*c*b$  $2*polylog(3,(c^2*d-e)*(1+I*c*x)^2/((c^2*x^2+1)/(-c^2*d-2*(c^2*e*d)^(1/2)-e))$ )/(2\*c^4\*d^2-4\*c^2\*d\*e+2\*e^2)\*e-2\*c\*a\*b/(c^4\*d^2-2\*c^2\*d\*e+e^2)\*arctan(c\*x)  $2*(c^2*e*d)^(1/2)-c*a*b/(c^4*d^2-2*c^2*d*e+e^2)*polylog(2,(c^2*d-e)*(1+I*c))$ \*x)^2/(c^2\*x^2+1)/(-c^2\*d-2\*(c^2\*e\*d)^(1/2)-e))\*(c^2\*e\*d)^(1/2)-1/3/c\*b^2\*(  $c^2*e*d^((1/2))/e/d*arctan(c*x)^3-c*b^2/(c^4*d^2-2*c^2*d*e+e^2)*polylog(2, (c^2+d^2)))$  $2*d-e)*(1+I*c*x)^2/({c^2*x^2+1})/(-c^2*d-2*(c^2*e*d)^*(1/2)-e))*arctan(c*x)*($  $c^2*e*d)^(1/2)+1/2*I*c^3*b^2*ln(1-(c^2*d-e)*(1+I*c*x)^2/((c^2*x^2+1)/(-c^2*d))^2)$  $-2*(c^2*e*d)^(1/2)-e)$ )\*arctan(c\*x)^2/e/(c^4\*d^2-2\*c^2\*d\*e+e^2)\*(c^2\*e\*d)^(1 /2)\*d+1/2\*I/c\*b^2\*ln(1-(c^2\*d-e)\*(1+I\*c\*x)^2/(c^2\*x^2+1)/(-c^2\*d-2\*(c^2\*e\*d )^(1/2)-e))\*arctan(c\*x)^2/d/(c^4\*d^2-2\*c^2\*d\*e+e^2)\*(c^2\*e\*d)^(1/2)\*e-I/c\*a \*b\*(c^2\*e\*d)^(1/2)/e/d\*arctan(c\*x)\*ln(1-(c^2\*d-e)\*(1+I\*c\*x)^2/(c^2\*x^2+1)/( -c^2\*d+2\*(c^2\*e\*d)^(1/2)-e))+I\*c^3\*a\*b\*ln(1-(c^2\*d-e)\*(1+I\*c\*x)^2/(c^2\*x^2+  $1)/(-c^2*d-2*(c^2*e*d)^(1/2)-e))*arctan(c*x)/e/(c^4*d^2-2*c^2*d*e+e^2)*(c^2)$ \*e\*d)^(1/2)\*d+I/c\*a\*b\*ln(1-(c^2\*d-e)\*(1+I\*c\*x)^2/(c^2\*x^2+1)/(-c^2\*d-2\*(c^2 \*e\*d)^(1/2)-e))\*arctan(c\*x)/d/(c^4\*d^2-2\*c^2\*d\*e+e^2)\*(c^2\*e\*d)^(1/2)\*e-2/3 \*c\*b^2/(c^4\*d^2-2\*c^2\*d\*e+e^2)\*arctan(c\*x)^3\*(c^2\*e\*d)^(1/2)+1/3\*c^3\*b^2/e/  $(c^4*d^2-2*c^2*d*e+e^2)*arctan(c*x)^3*(c^2*e*d)^(1/2)*d+1/3/c*b^2/d/(c^4*d^2))$ 2-2\*c^2\*d\*e+e^2)\*arctan(c\*x)^3\*(c^2\*e\*d)^(1/2)\*e-1/c\*a\*b\*(c^2\*e\*d)^(1/2)/e/  $d*arctan(c*x)^2-1/2/c*a*b*(c^2*e*d)^(1/2)/e/d*polylog(2,(c^2*d-e)*(1+1*c*x))$  $2/(\text{c}^2*\text{x}^2+1)/(-\text{c}^2*\text{d}+2*(\text{c}^2*\text{e}*\text{d})^2(1/2)-\text{e}))-1/2/\text{c}*\text{b}^2*\text{(c}^2*\text{e}*\text{d})^2(1/2)/\text{e}/\text{d}*\text{c}$ arctan(c\*x)\*polylog(2,(c^2\*d-e)\*(1+I\*c\*x)^2/(c^2\*x^2+1)/(-c^2\*d+2\*(c^2\*e\*d)  $\hat{-(1/2)}-e)$ )-I\*c\*b^2\*ln(1-(c^2\*d-e)\*(1+I\*c\*x)^2/(c^2\*x^2+1)/(-c^2\*d-2\*(c^2\*e\* d)^(1/2)-e))\*arctan(c\*x)^2/(c^4\*d^2-2\*c^2\*d\*e+e^2)\*(c^2\*e\*d)^(1/2)-1/4\*I/c\* b^2\*(c^2\*e\*d)^(1/2)/e/d\*polylog(3,(c^2\*d-e)\*(1+I\*c\*x)^2/(c^2\*x^2+1)/(-c^2\*d  $+2*(c^2*e*d)^(1/2)-e)+a^2/(d*e)^(1/2)*arctan(e*x/(d*e)^(1/2))+1/2/c*a*b/d/$  $(c^4*d^2-2*c^2*d*e+e^2)*polylog(2,(c^2*d-e)*(1+I*c*x)^2/(c^2*x^2+1)/(-c^2*d^2))$  $-2*(c^2*e*d)^(1/2)-e)$ )\*(c^2\*e\*d)^(1/2)\*e+1/c\*a\*b/d/(c^4\*d^2-2\*c^2\*d\*e+e^2)\* arctan(c\*x)^2\*(c^2\*e\*d)^(1/2)\*e+1/2\*c^3\*a\*b/e/(c^4\*d^2-2\*c^2\*d\*e+e^2)\*polyl og(2,(c^2\*d-e)\*(1+I\*c\*x)^2/(c^2\*x^2+1)/(-c^2\*d-2\*(c^2\*e\*d)^(1/2)-e))\*(c^2\*e  $*d)^(1/2)*d+c^3*a*b/e/(c^4*d^2-2*c^2*d*e+e^2)*arctan(c*x)^2*(c^2*e*d)^(1/2)$ \*d+1/2/c\*b^2/d/(c^4\*d^2-2\*c^2\*d\*e+e^2)\*polylog(2,(c^2\*d-e)\*(1+I\*c\*x)^2/(c^2  $*x^2+1)/(-c^2*d-2*(c^2*e*d)^(1/2)-e)*arctan(c*x)*(c^2*e*d)^(1/2)*e+1/2*c^3)$ \*b^2/e/(c^4\*d^2-2\*c^2\*d\*e+e^2)\*polylog(2,(c^2\*d-e)\*(1+I\*c\*x)^2/(c^2\*x^2+1)/  $(-c^2*d-2*(c^2*e*d)^(1/2)-e))*arctan(c*x)*(c^2*e*d)^(1/2)*d-1/2*I/c*b^2*(c^2$ 2\*e\*d)^(1/2)/e/d\*arctan(c\*x)^2\*ln(1-(c^2\*d-e)\*(1+I\*c\*x)^2/(c^2\*x^2+1)/(-c^2 \*d+2\*(c^2\*e\*d)^(1/2)-e))+1/4\*I/c\*b^2\*polylog(3,(c^2\*d-e)\*(1+I\*c\*x)^2/(c^2\*x  $2+1)/(-c^2*d-2*(c^2*e*d)^-(1/2)-e))/d/(c^4*d^2-2*c^2*d*e+e^2)*(c^2*e*d)^(1/2)$ 2)\*e+1/4\*I\*c^3\*b^2\*polylog(3,(c^2\*d-e)\*(1+I\*c\*x)^2/(c^2\*x^2+1)/(-c^2\*d-2\*(c  $2*e*d)^(1/2)-e)/(e/(c^4*d^2-2*c^2*d*e+e^2)*(c^2*e*d)^(1/2)*d-2*I*c*a*b*ln(k^2))$ 1-(c^2\*d-e)\*(1+I\*c\*x)^2/(c^2\*x^2+1)/(-c^2\*d-2\*(c^2\*e\*d)^(1/2)-e))\*arctan(c\*  $x)/({c^4*d^2-2*c^2*d*e+e^2)*(c^2*e*d)^(1/2)}$ 

**maxima**  $[F]$  time = 0.00, size = 0, normalized size = 0.00

$$
\frac{a^2 \arctan\left(\frac{ex}{\sqrt{de}}\right)}{\sqrt{de}} + \int \frac{12 b^2 \arctan\left(cx\right)^2 + b^2 \log\left(c^2 x^2 + 1\right)^2 + 32 ab \arctan\left(cx\right)}{16 \left(ex^2 + d\right)} dx
$$

Verification of antiderivative is not currently implemented for this CAS.

[In] integrate((a+b\*arctan(c\*x))^2/(e\*x^2+d),x, algorithm="maxima")

[Out] a^2\*arctan(e\*x/sqrt(d\*e))/sqrt(d\*e) + integrate(1/16\*(12\*b^2\*arctan(c\*x)^2 + b^2\*log(c^2\*x^2 + 1)^2 + 32\*a\*b\*arctan(c\*x))/(e\*x^2 + d), x)

**mupad**  $[F]$  time = 0.00, size = -1, normalized size = -0.00

$$
\int \frac{\left(a+b \arctan\left(c x\right)\right)^2}{e x^2 + d} dx
$$

Verification of antiderivative is not currently implemented for this CAS.

[In]  $int((a + b*atan(c*x))^2/(d + e*x^2),x)$ [Out]  $int((a + b*atan(c*x))^2/(d + e*x^2), x)$ **sympy**  $[F]$  time = 0.00, size = 0, normalized size = 0.00

$$
\int \frac{\left(a+b \tan\left(cx\right)\right)^2}{d+ex^2} dx
$$

Verification of antiderivative is not currently implemented for this CAS.

[In]  $integrate((a+b*atan(c*x))**2/(e*x**2+d),x))$ [Out] Integral( $(a + b * \text{atan}(c*x)) * *2/(d + e * x * *2)$ , x)

**3.1265** 
$$
\int \frac{(a+b \tan^{-1}(cx))^2}{x(a+ex^2)} dx
$$

## **Optimal**. Leaf size=637

$$
\frac{ib\left(a+b\tan^{-1}(cx)\right)\text{Li}_2\left(1-\frac{2c(\sqrt{-d}-\sqrt{e}x)}{(c\sqrt{-d}-i\sqrt{e})(1-icx)}\right)}{2d} + \frac{ib\left(a+b\tan^{-1}(cx)\right)\text{Li}_2\left(1-\frac{2c(\sqrt{e}x+\sqrt{-d})}{(\sqrt{-d}c+i\sqrt{e})(1-icx)}\right)}{2d} - \frac{\left(a+b\tan^{-1}(cx)+\sqrt{e}(c+b)\right)\left(\frac{2c(\sqrt{e}x+\sqrt{-d})}{\sqrt{-d}c+i\sqrt{e}\right)(1-icx)}\right)}{2d}
$$

[Out]  $-2*(a+b*arctan(c*x))^2*arctanh(-1+2/(1+I*c*x))/d+(a+b*arctan(c*x))^2*ln(2/(1+Isc*x))$  $1-I*c*x)$ )/d-1/2\*(a+b\*arctan(c\*x))^2\*ln(2\*c\*((-d)^(1/2)-x\*e^(1/2))/(1-I\*c\*x)  $/(c*(-d)^(1/2)-I*e^(1/2)))/d-1/2*(a+b*arctan(c*x))^2*ln(2*c*((-d)^(1/2)+x*e))$  $\binom{(1/2)}{(1-I*c*x)/(c*(-d)\hat{-(1/2)}+I*e\hat{-(1/2)})(d-I*b*(a+b*arctan(c*x))*polylog$  $(2,1-2/(1-I*cx))/d-I*b*(a+b*arctan(c*x))*polylog(2,1-2/(1+I*cx))/d+I*b*(a$ +b\*arctan(c\*x))\*polylog(2,-1+2/(1+I\*c\*x))/d+1/2\*I\*b\*(a+b\*arctan(c\*x))\*polyl  $o(g(2,1-2*c*((-d)^(1/2)-x*e^(1/2))/(1-I*c*x)/(c*(-d)^(1/2)-I*e^(1/2)))/d+1/2$  $*I*b*(a+b*arctan(c*x))*polylog(2,1-2*c*((-d)^(1/2)+x*e^(1/2))/(1-I*c*x)/(c*$  $(-d)^(1/2)+I*e^(1/2)))/d+1/2*b^2*polylog(3,1-2/(1-I*c*x))/d-1/2*b^2*polylog(1-t)/2*)$ (3,1-2/(1+I\*c\*x))/d+1/2\*b^2\*polylog(3,-1+2/(1+I\*c\*x))/d-1/4\*b^2\*polylog(3,1  $-2*c*((-d)^(1/2)-x*e^(1/2))/(1-I*c*x)/(c*(-d)^(1/2)-I*e^(1/2)))/d-1/4*b^2*p$  $olylog(3,1-2*c*((-d)^(1/2)+x*e^(1/2))/(1-I*c*x)/(c*(-d)^(1/2)+I*e^(1/2)))/d$ 

**Rubi**  $[A]$  time = 0.67, antiderivative size = 637, normalized size of antiderivative  $= 1.00$ , number of steps used  $= 12$ , number of rules used  $= 7$ , integrand size  $= 23$ ,  $\frac{\text{number of rules}}{\text{integral size}} = 0.304$ , Rules used = {4980, 4850, 4988, 4884, 4994, 6610, 4858}

$$
\frac{ib\left(a+b\tan^{-1}(cx)\right)\text{PolyLog}\left(2,1-\frac{2c(\sqrt{-d}-\sqrt{e}x)}{(1-icx)(c\sqrt{-d}-i\sqrt{e})}\right)}{2d}+\frac{ib\left(a+b\tan^{-1}(cx)\right)\text{PolyLog}\left(2,1-\frac{2c(\sqrt{-d}+\sqrt{e}x)}{(1-icx)(c\sqrt{-d}+i\sqrt{e})}\right)}{2d}
$$

Antiderivative was successfully verified.

[In] Int  $[(a + b*Arctan[c*x])^2/(x*(d + e*x^2)),x]$ 

```
[Out] (2*(a + b*ArcTan[c*x])^2*ArcTanh[1 - 2/(1 + I*c*x)])/d + ((a + b*ArcTan[c*x])^2*Log[2/(1 - I*c*x)])/d - ((a + b*ArcTan[c*x])^2*Log[(2*c*(Sqrt[-d] - Sq
rt[e]*x))/((c*Sqrt[-d] - I*Sqrt[e])*(1 - I*c*x))])/(2*d) - ((a + b*ArcTan[c
*x])^2*Log[(2*c*(Sqrt[-d] + Sqrt[e]*x))/((c*Sqrt[-d] + I*Sqrt[e])*(1 - I*c*
x))])/(2*d) - (I*b*(a + b*ArcTan[c*x])*PolyLog[2, 1 - 2/(1 - I*c*x)])/d - (
I*b*(a + b*ArcTan[c*x]) * PolyLog[2, 1 - 2/(1 + I*c*x)])/d + (I*b*(a + b*ArcT))an[c*x])*PolyLog[2, -1 + 2/(1 + I*c*x)])/d + ((1/2)*b*(a + b*Arctan[c*x))*PolyLog[2, 1 - (2 * c * (Sqrt[-d] - Sqrt[e]*x))/( (c * Sqrt[-d] - I * Sqrt[e]) * (1 - I*c*x))])/d + ((I/2)*b*(a + b*ArcTan[c*x])*PolyLog[2, 1 - (2*c*(Sqrt[-d] + S
qrt[e]*x))/((c*Sqrt[-d] + I*Sqrt[e])*(1 - I*c*x))])/d + (b^2*PolyLog[3, 1 -
 2/(1 - [*c*x)])/(2*d) - (b^2*PolyLog[3, 1 - 2/(1 + [*c*x)])/(2*d) + (b^2*P)olyLog[3, -1 + 2/(1 + I*cx)])/(2*d) - (b^2*PolyLog[3, 1 - (2*c*(Sqrt[-d] -
 Sqrt[e]*x))/((c*Sqrt[-d] - I*Sqrt[e])*(1 - I*c*x))])/(4*d) - (b^2*PolyLog[3, 1 - (2 * c * (Sqrt[-d] + Sqrt[e]*x))/( (c * Sqrt[-d] + I * Sqrt[e]) * (1 - I * c * x))])/(4*d)
```
# Rule 4850

Int $[(a_*) + ArcTan[(c_*)*(x_*)](b_*)^*(b_*)^*(x_*)$ , x\_Symbol] :> Simp[2\*(a +  $b*ArcTan[c*x])^p*ArcTanh[1 - 2/(1 + I*c*x)], x] - Dist[2*b*c*p, Int[((a + b$ \*ArcTan[c\*x])^(p - 1)\*ArcTanh[1 - 2/(1 + I\*c\*x)])/(1 + c^2\*x^2), x], x] /; FreeQ[{a, b, c}, x] && IGtQ[p, 1]

### Rule 4858

 $Int[((a_{\_}) + ArcTan[(c_{\_})*(x_{\_})]*(b_{\_}))^2/((d_{\_}) + (e_{\_})*(x_{\_}))$ ,  $x_{\_Symbol}]$  :>  $-Simp[(a + b*ArcTan[c*x])^2*Log[2/(1 - I*c*x)])/e, x] + (Simp[((a + b*ArcT))$  an[c\*x])^2\*Log[(2\*c\*(d + e\*x))/((c\*d + I\*e)\*(1 - I\*c\*x))])/e, x] + Simp[(I\*  $b*(a + b*ArcTan[c*x]) * PolyLog[2, 1 - 2/(1 - I*x)))/e, x] - Simp[(I*b*(a +$  $b*ArcTan[c*x])*PolyLog[2, 1 - (2*c*(d + e*x)) / ((c*d + I*e)*(1 - I*c*x))])/$ e, x] - Simp[(b^2\*PolyLog[3, 1 - 2/(1 - I\*c\*x)])/(2\*e), x] + Simp[(b^2\*Poly Log[3, 1 -  $(2*c*(d + e*x))/((c*d + I*e)*(1 - I*c*x))])/(2*e), x])$  /; FreeQ[ {a, b, c, d, e}, x] && NeQ[c^2\*d^2 + e^2, 0]

#### Rule 4884

Int $[(a_*) + ArcTan[(c_*)*(x_*)](b_*)^*(b_-))^*(p_*)/((d_*) + (e_*)*(x_*)^2)$ , x\_Symbo 1] :> Simp[(a + b\*ArcTan[c\*x])^(p + 1)/(b\*c\*d\*(p + 1)), x] /; FreeQ[{a, b, c, d, e, p}, x] && EqQ[e, c^2\*d] && NeQ[p, -1]

#### Rule 4980

 $Int[((a_{-}.) + ArcTan[(c_{-}.)*(x_{-})]*(b_{-}.))^c(p_{-}.)*(f_{-}.)*(x_{-}))^c(m_{-}.)*(d_{-}) + (e_{-}.)(f_{-}.)(f_{-}.)(f_{-}.))$ .)\*(x\_)^2)^(q\_.), x\_Symbol] :> With[{u = ExpandIntegrand[(a + b\*ArcTan[c\*x]  $)\hat{p}$ ,  $(f*x)^{\hat{m}*}(d + e*x^2)^{\hat{q}}$ , x], Int[u, x] /; SumQ[u]] /; FreeQ[{a, b, c, d , e, f, m}, x] && IntegerQ[q] && IGtQ[p, 0] && ((EqQ[p, 1] && GtQ[q, 0]) || IntegerQ[m])

### Rule 4988

Int $[(ArcTanh[u]]*(a_{.}) + ArcTan[(c_{.})*(x_{.})](b_{.})^*(p_{.}))/(d_{.}) + (e_{.})*(x_{.})$  $(2)$ , x Symbol] :> Dist[1/2, Int[(Log[1 + u]\*(a + b\*ArcTan[c\*x])^p)/(d + e \*x<sup>2</sup>), x], x] - Dist[1/2, Int[(Log[1 - u]\*(a + b\*ArcTan[c\*x])^p)/(d + e\*x^2 ), x], x] /; FreeQ[{a, b, c, d, e}, x] && IGtQ[p, 0] && EqQ[e, c^2\*d] && Eq  $Q[u^2 - (1 - (2 * I)/(I - c * x))^2, 0]$ 

#### Rule 4994

 $Int[(Log[u_-]*((a_-.) + ArcTan[(c_-.)*(x_-)]*(b_-))^(p_-))/((d_-) + (e_-.*(x_-)^2$ ),  $x_Symbol]$  :>  $-Simp[(I*(a + b*ArcTan[c*x])^p*PolyLog[2, 1 - u])/(2*c*d),$  $x$ ] + Dist[(b\*p\*I)/2, Int[((a + b\*ArcTan[c\*x])^(p - 1)\*PolyLog[2, 1 - u])/(d + e\*x^2), x], x] /; FreeQ[{a, b, c, d, e}, x] && IGtQ[p, 0] && EqQ[e, c^2\* d] && EqQ[ $(1 - u)^2 - (1 - (2 * I)/(I - c * x))^2$ , 0]

### Rule 6610

Int[(u\_)\*PolyLog[n\_, v\_], x\_Symbol] :> With[{w = DerivativeDivides[v, u\*v, x]}, Simp[w\*PolyLog[n + 1, v], x] /;  $|FalseQ[w]$  /;  $FreeQ[n, x]$ 

Rubi steps

$$
\int \frac{(a + b \tan^{-1}(cx))^{2}}{x (d + cx^{2})} dx = \int \left( \frac{(a + b \tan^{-1}(cx))^{2}}{dx} - \frac{ex (a + b \tan^{-1}(cx))^{2}}{d (d + cx^{2})} \right) dx
$$
\n
$$
= \frac{\int \frac{(a + b \tan^{-1}(cx))^{2}}{x} dx - \frac{e \int \frac{x(a + b \tan^{-1}(cx))^{2}}{d + cx^{2}} dx}{d}
$$
\n
$$
= \frac{2(a + b \tan^{-1}(cx))^{2} \tanh^{-1}(1 - \frac{2}{1 + ix})}{d} - \frac{(4bc) \int \frac{(a + b \tan^{-1}(cx)) \tanh^{-1}(1 - \frac{2}{1 + ixx})}{d} dx}{d} - \frac{e \int \frac{x(a + b \tan^{-1}(cx))^{2}}{d} dx}{d}
$$
\n
$$
= \frac{2(a + b \tan^{-1}(cx))^{2} \tanh^{-1}(1 - \frac{2}{1 + ixx})}{d} + \frac{(2bc) \int \frac{(a + b \tan^{-1}(cx)) \log(\frac{2}{1 + ixx})}{1 + c^{2}x^{2}} dx}{d} - \frac{(2bc)}{2}
$$
\n
$$
= \frac{2(a + b \tan^{-1}(cx))^{2} \tanh^{-1}(1 - \frac{2}{1 + ixx})}{d} + \frac{(a + b \tan^{-1}(cx))^{2} \log(\frac{2}{1 - ixx})}{d} - \frac{(a + b \tan^{-1}(cx))^{2} \log(\frac{2}{1 - ixx})}{d} - \frac{(a + b \tan^{-1}(cx))^{2} \log(\frac{2}{1 - ixx})}{d} - \frac{(a + b \tan^{-1}(cx))^{2} \log(\frac{2}{1 - ixx})}{d} - \frac{(a + b \tan^{-1}(cx))^{2} \log(\frac{2}{1 - ixx})}{d} - \frac{(a + b \tan^{-1}(cx))^{2} \log(\frac{2}{1 - ixx})}{d} - \frac{(a + b \tan^{-1}(cx))^{2} \log(\frac{2}{1 - ixx})}{d} - \frac{(a + b \tan^{-1}(cx))^{2} \log(\frac{2}{1 - ixx})}{d} - \frac{(a + b \tan^{-1}(cx))^{2} \tan^{-1}(1 - ixx)}{d} + \frac{(a + b \tan^{-1}(cx))^{2} \log(\frac{2}{1 - ixx})}{d} - \frac{(a + b
$$

Mathematica  $[B]$ time = 7.59, size = 1412, normalized size =  $2.22$ 

# result too large to display

Warning: Unable to verify antiderivative.

[In] Integrate[(a + b\*ArcTan[c\*x])^2/(x\*(d + e\*x^2)), x]

```
[Out] (24*a^2*Log[x] - 12*a^2*Log[d + e*x^2] - 24*a*b*((-I)*ArcTan[c*x]^2 + (2*I)[c*x]*Log[1 - E^((2*I)*ArcTan[c*x])] + (-ArcSin[Sqrt[(c^2*d)/(c^2*d - e)]]+ ArcTan[c*x])*Log[1 + ((c^2*d + e + 2*Sqrt[c^2*d * e]) * E^*((2*I) * ArcTan[c*x]))/(c<sup>-2*d</sup> - e)] + (ArcSin[Sqrt[(c<sup>-2*d</sup>)/(c<sup>-2*d</sup> - e)]] + ArcTan[c*x])*Log[(-2*
Sqrt[c^2*d*e]*E^((2*I)*ArcTan[c*x]) + e*(-1 + E^((2*I)*ArcTan[c*x])) + c^2*
d*(1 + E^{(2*I)*ArcTan[c*x]}))/(c^2*d - e) + I*(ArcTan[c*x]^2 + PolyLog[2,E^((2*I)*ArcTan[c*x])) - (I/2)*(PolyLog[2, ((-(c^2*d) - e + 2*Sqrt[c^2*dxe])*E^((2*I)*ArcTan[c*x]))/(c^2*d - e)] + PolyLog[2, -(((c^2*d + e + 2*Sqrt
[c^2*d*e]) * E^((2*I) * ArcTan[c*x]))/(c^2*d - e))]) + b^2*((-I) * Pi^3 + (16*I)*ArcTan[c*x]^3 + 24*ArcTan[c*x]^2*Log[1 - E^((-2*I)*ArcTan[c*x])] - 12*ArcT
an[c*x]^2*Log[1 + ((c*Sqrt[d] - Sqrt[e])*E^*((2*I)*ArcTan[c*x]))/(c*Sqrt[d])+ Sqrt[e])] - 12*ArcTan[c*x]^2*Log[1 + ((c*Sqrt[d] + Sqrt[e])*E^((2*I)*ArcT
an[c*x]))/(c*sqrt[d] - Sqrt[e])] + 12*ArcTan[c*x]^2*Log[1 + ((c^2*d + e - 2*\text{Sqrt}[c^2*\text{d}*e]) * E^((2*I)*ArcTan[c*x]))/(c^2*d - e)] + 24*ArcSin[Sqrt[(c^2*d - e)] + 24*ArcSin[Sc])/ (c^2*d - e)] *ArcTan[c*x] *Log[1 + ((c<sup>2</sup>*d + e + 2*Sqrt[c<sup>2</sup>*d*e]) *E<sup>^</sup>((2*I)
*ArcTan[c*x]))/(c^2*d - e)] - 12*ArcTan[c*x]^2*Log[1 + ((c^2*d + e + 2*Sqrt
[c^2*d*e]) * E^((2*I) * ArcTan[c*x]))/(c^2*d - e)] - 24 * ArcSin[Sqrt[(c^2*d)/(c^2 * d)']2*d - e)]]*ArcTan[c*x]*Log[(-2*Sqrt[c^2*d*e]*E^((2*I)*ArcTan[c*x]) + e*(-1
+ E^((2*I)*ArcTan[C*x])) + c^2*d*(1 + E^*((2*I)*ArcTan[C*x])))/(c^2*d - e)- 24*ArcTan[c*x]^2*Log[(-2*Sqrt[c^2*d*e]*E^((2*I)*ArcTan[c*x]) + e*(-1 + E^
((2*I)*ArcTan[c*x])) + c^2*d*(1 + E^((2*I)*ArcTan[c*x])))/(c^2*d - e)] + 24*ArcSin[Sqrt[(c^2*d)/(c^2*d - e)]]*ArcTan[c*x]*Log[((2*I)*c^2*d - (2*I)*Sqr
t[c^2*d*e] + 2*c*(-e + Sqrt[c^2*d*e])*x)/((c^2*d - e)*(I + c*x))] + 12*ArcTan[c*x]^2*Log[((2*1)*c^2*d - (2*1)*Sqrt[c^2*d *e] + 2*c*(-e + Sqrt[c^2*d *e])*x)/((c^2*d - e)*(I + c*x))] - 24*ArcSin[Sqrt[(c^2*d)/(c^2*d - e)]]*ArcTan[
c*x]*Log[1 + ((c^2*d + e + 2*Sqrt[c^2*d * e]) * (Cos[2*ArcTan[c*x]] + I*Sin[2*ArcTan[c*x]]))/(c^2*d - e)] + 12*ArcTan[c*x]^2*Log[1 + ((c^2*d + e + 2*Sqrt[
```
 $c^2*d*e]$ )\*(Cos[2\*ArcTan[c\*x]] + I\*Sin[2\*ArcTan[c\*x]]))/(c<sup>2\*d</sup> - e)] + (24\*I )\*ArcTan[c\*x]\*PolyLog[2, E^((-2\*I)\*ArcTan[c\*x])] + (12\*I)\*ArcTan[c\*x]\*PolyL og[2,  $((-(c*Sqrt[d]) + Sqrt[e]) * E^*((2*I)*ArcTan[c*x]))/(c*Sqrt[d] + Sqrt[e]$ )] + (12\*I)\*ArcTan[c\*x]\*PolyLog[2, -(((c\*Sqrt[d] + Sqrt[e])\*E^((2\*I)\*ArcTan  $[c*x]$ ))/( $c*Sqrt[d] - Sqrt[e])$ ] + 12\*PolyLog[3,  $E^((-2*I)*ArcTan[c*x])$ ] - 6  $*PolyLog[3, ((-(c*Sqrt[d]) + Sqrt[e]) * E<sup>*(</sup>((2*I)*ArcTan[c*x]))/(c*Sqrt[d] + S)$ qrt[e])] - 6\*PolyLog[3, -(((c\*Sqrt[d] + Sqrt[e])\*E^((2\*I)\*ArcTan[c\*x]))/(c\* Sqrt[d] - Sqrt[e]))]))/(24\*d)

**fricas**  $[F]$  time = 0.40, size = 0, normalized size = 0.00

integral 
$$
\left( \frac{b^2 \arctan (cx)^2 + 2 ab \arctan (cx) + a^2}{ex^3 + dx}, x \right)
$$

Verification of antiderivative is not currently implemented for this CAS.

[In] integrate((a+b\*arctan(c\*x))^2/x/(e\*x^2+d),x, algorithm="fricas") [Out] integral((b^2\*arctan(c\*x)^2 + 2\*a\*b\*arctan(c\*x) + a^2)/(e\*x^3 + d\*x), x) **giac**  $[F(-1)]$  time = 0.00, size = 0, normalized size = 0.00

### Timed out

Verification of antiderivative is not currently implemented for this CAS.

[In] integrate((a+b\*arctan(c\*x))^2/x/(e\*x^2+d),x, algorithm="giac")

[Out] Timed out

**maple**  $[F]$  time = 24.51, size = 0, normalized size =  $0.00$ 

$$
\int \frac{\left(a+b\arctan\left(cx\right)\right)^{2}}{x\left(e\,x^{2}+d\right)}\,dx
$$

Verification of antiderivative is not currently implemented for this CAS.

[In]  $int((a+b*arctan(c*x))^2/x/(e*x^2+d),x)$ [Out]  $int((a+b*arctan(c*x))^2/x/(e*x^2+d),x)$ **maxima**  $[F]$  time = 0.00, size = 0, normalized size = 0.00

$$
-\frac{1}{2}a^2\left(\frac{\log\left(ex^2+d\right)}{d}-\frac{2\log(x)}{d}\right)+\int\frac{b^2\arctan\left(cx\right)^2+2ab\arctan\left(cx\right)}{ex^3+dx}dx
$$

Verification of antiderivative is not currently implemented for this CAS.

[In] integrate((a+b\*arctan(c\*x))^2/x/(e\*x^2+d),x, algorithm="maxima")

[Out]  $-1/2*a^2*(\log(ex^2 + d)/d - 2*log(x)/d) + integrate((b^2*arctan(cx*x)^2 + 2$  $*a * b * arctan(c * x)) / (e * x^3 + d * x), x)$ 

**mupad**  $[F]$  time = 0.00, size = -1, normalized size = -0.00

$$
\int \frac{\left(a+b \arctan\left(c \, x\right)\right)^2}{x \, \left(e \, x^2 + d\right)} \, dx
$$

Verification of antiderivative is not currently implemented for this CAS.

[In]  $int((a + b*atan(c*x))^2/(x*(d + e*x^2)),x)$
[Out]  $int((a + b*atan(c*x))^2/(x*(d + e*x^2)), x)$ **sympy**  $[F]$  time = 0.00, size = 0, normalized size = 0.00

$$
\int \frac{\left(a+b \atop x\right)\left(a+ex^2\right)^2}{x\left(d+ex^2\right)}\,dx
$$

Verification of antiderivative is not currently implemented for this CAS.

[In]  $integrate((a+b*atan(c*x))**2/x/(e*x**2+d),x))$ [Out] Integral( $(a + b * \text{atan}(c*x))**2/(x*(d + e*x**2)), x)$ 

**3.1266** 
$$
\int \frac{(a+b \tan^{-1}(cx))^2}{x^2(d+ex^2)} dx
$$

**Optimal**. Leaf size=553

$$
-\frac{ib\sqrt{e}\left(a+b\tan^{-1}(cx)\right)\text{Li}_2\left(1-\frac{2c(\sqrt{-d}-\sqrt{e}x)}{(c\sqrt{-d}-i\sqrt{e})(1-icx)}\right)}{2(-d)^{3/2}}+\frac{ib\sqrt{e}\left(a+b\tan^{-1}(cx)\right)\text{Li}_2\left(1-\frac{2c(\sqrt{e}x+\sqrt{-d})}{(\sqrt{-d}c+i\sqrt{e})(1-icx)}\right)}{2(-d)^{3/2}}+\frac{\sqrt{e}\left(a+b\left(\sqrt{-d}-\sqrt{e}\right)x\right)\text{Li}_2\left(1-\frac{2c(\sqrt{e}x+\sqrt{-d})}{(\sqrt{-d}c+i\sqrt{e})(1-icx)}\right)}{2(-d)^{3/2}}\right)}
$$

 $[0$ ut]  $-I*c*(a+b*arctan(c*x))^2/d-(a+b*arctan(c*x))^2/d/x+2*b*c*(a+b*arctan(c*x))*$ ln(2-2/(1-I\*c\*x))/d-I\*b^2\*c\*polylog(2,-1+2/(1-I\*c\*x))/d+1/2\*(a+b\*arctan(c\*x ))^2\*ln(2\*c\*((-d)^(1/2)-x\*e^(1/2))/(1-I\*c\*x)/(c\*(-d)^(1/2)-I\*e^(1/2)))\*e^(1  $(2)/(-d)$ <sup> $\gamma$ </sup>(3/2)-1/2\*(a+b\*arctan(c\*x))<sup> $\gamma$ </sup>2\*ln(2\*c\*((-d)<sup> $\gamma$ </sup>(1/2)+x\*e<sup> $\gamma$ </sup>(1/2))/(1-I\*c  $*x)/(c*(-d)^(1/2)+I*e^{(1/2)})*e^{(1/2)/(-d)^(3/2)-1/2*I*b*(a+b*arctan(c*x))*t)}$  $polylog(2,1-2*c*((-d)^(1/2)-x*e^(1/2))/(1-I*c*x)/(c*(-d)^(1/2)-I*e^(1/2)))*$  $e^{(1/2)/(-d)^(3/2)+1/2*I*b*(a+b*arctan(c*x))*polylog(2,1-2*c*((-d)^(1/2)+x*))}$ e^(1/2))/(1-I\*c\*x)/(c\*(-d)^(1/2)+I\*e^(1/2)))\*e^(1/2)/(-d)^(3/2)+1/4\*b^2\*pol  $ylog(3,1-2*c*((-d)^(1/2)-x*e^(1/2))/(1-I*c*x)/(c*(-d)^(1/2)-I*e^(1/2)))*e^($  $1/2)/(-d)$  (3/2)-1/4\*b<sup>2</sup>\*polylog(3,1-2\*c\*((-d)<sup>2</sup>(1/2)+x\*e<sup>2</sup>(1/2))/(1-I\*c\*x)/(c  $*(-d)^(1/2)+I*e^{(1/2)})*e^{(1/2)}/(-d)^(3/2)$ 

**Rubi**  $[A]$  time = 0.52, antiderivative size = 553, normalized size of antiderivative  $= 1.00$ , number of steps used  $= 9$ , number of rules used  $= 7$ , integrand size  $= 23$ ,  $\frac{\text{number of rules}}{\text{integrand size}} = 0.304$ , Rules used = {4918, 4852, 4924, 4868, 2447, 4914, 4858}

$$
- \frac{ib\sqrt{e}\left(a+b\tan^{-1}(cx)\right)\text{PolyLog}\left(2,1-\frac{2c(\sqrt{-d}-\sqrt{e}x)}{(1-icx)(c\sqrt{-d}-i\sqrt{e})}\right)}{2(-d)^{3/2}} + \frac{ib\sqrt{e}\left(a+b\tan^{-1}(cx)\right)\text{PolyLog}\left(2,1-\frac{2c(\sqrt{-d}+\sqrt{e}x)}{(1-icx)(c\sqrt{-d}+i\sqrt{e})}\right)}{2(-d)^{3/2}}
$$

Antiderivative was successfully verified.

[In] Int[(a + b\*ArcTan[c\*x])^2/(x^2\*(d + e\*x^2)),x]

```
[Out] ((-1)*c*(a + b*ArcTan[c*x])^2)/d - (a + b*ArcTan[c*x])^2/(d*x) + (Sqrt[e)*(c*\epsilon)a + b*ArcTan[c*x])^2*Log[(2*c*(Sqrt[-d] - Sqrt[e]*x))/((c*Sqrt[-d] - I*Sqrt
[e] *(1 - I*c*x))])/(2*(-d)^(3/2)) - (Sqrt[e]*(a + b*ArcTan[c*x])^2*Log[(2*
c*(Sqrt[-d] + Sqrt[e]*x)) / ((c*Sqrt[-d] + I*Sqrt[e])*(1 - I*c*x))]/(2*(-d)^{-1}(3/2)) + (2*b*c*(a + b*ArcTan[c*x]) *Log[2 - 2/(1 - I*c*x)])/d - (I*b^2*c*Po)lyLog[2, -1 + 2/(1 - I * c * x)]]/d - ((I/2)*b*Sqrt[e]*(a + b*ArcTan[c*x])*Poly
Log[2, 1 - (2*\c*(Sqrt[-d] - Sqrt[e]*x)) / ((c*Sqrt[-d] - I*Sqrt[e])*(1 - I*c*)x))])/(-d)^(3/2) + ((I/2)*b*Sqrt[e]*(a + b*ArcTan[c*x])*PolyLog[2, 1 - (2*c
*(Sqrt[-d] + Sqrt[e]*x)) / ((c*Sqrt[-d] + I*Sqrt[e]) * (1 - I*c*x))]/(-d)^(3/2)) + (b^2*Sqrt[e]*PolyLog[3, 1 - (2*c*(Sqrt[-d] - Sqrt[e]*x))/((c*Sqrt[-d] -
I*Sqrt[e])*(1 - I*cx))]/(4*(-d)^(3/2)) - (b^2*Sqrt[e]*PolyLog[3, 1 - (2*c*(Sqrt[-d] + Sqrt[e]*x))/((c*Sqrt[-d] + I*Sqrt[e])*(1 - I*c*x))]/(4*(-d)^{-1}(3/2))
```
## Rule 2447

Int $[Log[u_.]<sup>*</sup>(Pq_.)<sup>*</sup>(m_.), x_Symbol]$  :> With $[{C = FullSimplify[(Pq^m*(1 - u))}$  $/D[u, x]]$ , Simp[C\*PolyLog[2, 1 - u], x] /; FreeQ[C, x]] /; IntegerQ[m] && PolyQ[Pq, x] && RationalFunctionQ[u, x] && LeQ[RationalFunctionExponents[u, x][[2]], Expon[Pq, x]]

## Rule 4852

 $Int[((a_{-}.) + ArcTan[(c_{-}.)*(x_{-}))*(b_{-}.))^(p_{-}.)*(d_{-}.)*(x_{-}))^-(m_{-}.), x_Symbol]$ :> Simp[ $((d*x)^{\hat{}}(m + 1)*(a + b*ArcTan[c*x])\hat{v})/(d*(m + 1)), x] - Dist[(b*c*p)$ )/(d\*(m + 1)), Int[((d\*x)^(m + 1)\*(a + b\*ArcTan[c\*x])^(p - 1))/(1 + c^2\*x^2 ), x], x] /; FreeQ[{a, b, c, d, m}, x] && IGtQ[p, 0] && (EqQ[p, 1] || Integ

# Rule 4858

 $Int[((a_{\_}) + ArcTan[((c_{\_})*(x_{\_})]*(b_{\_})^2/((d_{\_}) + (e_{\_})*(x_{\_}))$ ,  $x_{\_Symbol}]$  :>  $-Simp[(a + b*ArcTan[c*x])^2*Log[2/(1 - I*c*x)])/e, x] + (Simp[((a + b*ArcT))$ an[c\*x])^2\*Log[(2\*c\*(d + e\*x))/((c\*d + I\*e)\*(1 - I\*c\*x))])/e, x] + Simp[(I\*  $b*(a + b*ArcTan[c*x]) * PolyLog[2, 1 - 2/(1 - I*cx)])/e$ , x] - Simp[(I\*b\*(a +  $b*ArcTan[c*x]$ )\*PolyLog[2, 1 -  $(2*c*(d + e*x))/((c*d + I*e)*(1 - I*c*x))$ ])/ e, x] - Simp[(b^2\*PolyLog[3, 1 - 2/(1 - I\*c\*x)])/(2\*e), x] + Simp[(b^2\*Poly Log[3, 1 -  $(2*c*(d + e*x))/((c*d + I*e)*(1 - I*c*x))])/(2*e), x])$  /; FreeQ[ {a, b, c, d, e}, x] && NeQ[c^2\*d^2 + e^2, 0]

## Rule 4868

 $Int[((a_{\_}) + ArcTan[(c_{\_})*(x_{\_})]*(b_{\_}))(((x_{\_})*((d_{\_}) + (e_{\_})*(x_{\_}))), x_{\_})$ Symbol] :> Simp[ $((a + b*ArcTan[c*x])^p*Log[2 - 2/(1 + (e*x)/d)])/d, x] - Di$ st[(b\*c\*p)/d, Int[((a + b\*ArcTan[c\*x])^(p - 1)\*Log[2 - 2/(1 + (e\*x)/d)])/(1 + c^2\*x^2), x], x] /; FreeQ[{a, b, c, d, e}, x] && IGtQ[p, 0] && EqQ[c^2\*d  $\hat{c}$  + e $\hat{c}$ 2, 0]

## Rule 4914

Int $[(a_+) + ArcTan[(c_+)*(x_0)*(b_0))^*(p_0)*(d_0 + (e_0)*(x_0^2)(q_0), x_0^2]$ Symbol] :> Int[ExpandIntegrand[(a + b\*ArcTan[c\*x])^p, (d + e\*x^2)^q, x], x ] /; FreeQ[{a, b, c, d, e}, x] && IntegerQ[q] && IGtQ[p, 0]

### Rule 4918

Int $[(((a_*) + ArcTan[(c_*)*(x_*)]((b_*)^*)(p_*)*(f_*)*(x_*)^*(m_*))^*(m_*)) / ((d_* + (e_*))^*(m_*))^*(m_*))$ .)\*(x )^2), x Symbol] :> Dist[1/d, Int[(f\*x)^m\*(a + b\*ArcTan[c\*x])^p, x], x] - Dist[e/(d\*f^2), Int[((f\*x)^(m + 2)\*(a + b\*ArcTan[c\*x])^p)/(d + e\*x^2),  $x$ ],  $x$ ] /; FreeQ[{a, b, c, d, e, f},  $x$ ] && GtQ[p, 0] && LtQ[m, -1]

### Rule 4924

Int $[(a_{-}) + ArcTan[(c_{-})*(x_{-})](b_{-}))(((x_{-})*(d_{-}) + (e_{-})*(x_{-})^2)$ ,  $x_Symbol$ ] :>  $-Simp[(I*(a + b*ArcTan[c*x])^(p + 1))/(b*d*(p + 1)), x] + Dist$ [I/d, Int[(a + b\*ArcTan[c\*x])^p/(x\*(I + c\*x)), x], x] /; FreeQ[{a, b, c, d, e}, x] && EqQ[e, c^2\*d] && GtQ[p, 0]

Rubi steps

$$
\int \frac{(a + b \tan^{-1}(cx))^2}{x^2 (d + cx^2)} dx = \frac{\int \frac{(a + b \tan^{-1}(cx))^2}{x^2} dx}{d} - \frac{e \int \frac{(a + b \tan^{-1}(cx))^2}{d + cx^2} dx}{d}
$$
\n
$$
= -\frac{(a + b \tan^{-1}(cx))^2}{dx} + \frac{(2bc) \int \frac{a + b \tan^{-1}(cx)}{x(1 + c^2 x^2)} dx}{d} - \frac{e \int \left(\frac{\sqrt{-a} (a + b \tan^{-1}(cx))^2}{2d(\sqrt{-a} - \sqrt{c} x)} + \frac{\sqrt{-a} (a + b \tan^{-1}(cx))^2}{2d(\sqrt{-a} + \sqrt{c} x)}\right)}{d}
$$
\n
$$
= -\frac{ic (a + b \tan^{-1}(cx))^2}{d} - \frac{(a + b \tan^{-1}(cx))^2}{dx} + \frac{(2ibc) \int \frac{a + b \tan^{-1}(cx)}{x(i + cx)} dx}{d} - \frac{e \int \frac{(a + b \tan^{-1}(cx))^2}{\sqrt{-a} - \sqrt{c} x} dx}{2(-d)^{3/2}}
$$
\n
$$
= -\frac{ic (a + b \tan^{-1}(cx))^2}{d} - \frac{(a + b \tan^{-1}(cx))^2}{dx} + \frac{\sqrt{e} (a + b \tan^{-1}(cx))^2 \log \left(\frac{2c(\sqrt{-a} - \sqrt{c} x)}{(c\sqrt{-a} - \sqrt{c} x)(c\sqrt{-a} - \sqrt{c} x)}\right)}{2(-d)^{3/2}}
$$
\n
$$
= -\frac{ic (a + b \tan^{-1}(cx))^2}{d} - \frac{(a + b \tan^{-1}(cx))^2}{dx} + \frac{\sqrt{e} (a + b \tan^{-1}(cx))^2 \log \left(\frac{2c(\sqrt{-a} - \sqrt{c} x)}{(c\sqrt{-a} - \sqrt{c} x)(c\sqrt{-a} - \sqrt{c} x)}\right)}{2(-d)^{3/2}}
$$

**Mathematica**  $[F]$  time = 180.00, size = 0, normalized size = 0.00 \$Aborted

Verification is Not applicable to the result.

[In] Integrate[(a + b\*ArcTan[c\*x])^2/(x^2\*(d + e\*x^2)), x]

[Out] \$Aborted

fricas [F] time = 0.45, size = 0, normalized size =  $0.00$ 

integral 
$$
\left( \frac{b^2 \arctan (cx)^2 + 2 ab \arctan (cx) + a^2}{ex^4 + dx^2}, x \right)
$$

Verification of antiderivative is not currently implemented for this CAS.

[In]  $integrate((a+b*arctan(c*x))^2/x^2/(e*x^2+d),x, algorithm="fricas")$ [Out] integral( $(b^2*arctan(cx*x)^2 + 2*a*b*arctan(cx*x) + a^2)/(e*x^4 + d*x^2), x)$ **giac**  $[F(-1)]$  time = 0.00, size = 0, normalized size = 0.00

# Timed out

Verification of antiderivative is not currently implemented for this CAS.

[In]  $integrate((a+b*arctan(c*x))^2/x^2/(e*x^2+d),x, algorithm="giac")$ [Out] Timed out

**maple**  $[F]$  time = 7.04, size = 0, normalized size = 0.00

$$
\int \frac{\left(a+b\arctan\left(cx\right)\right)^{2}}{x^{2}\left(e\,x^{2}+d\right)}\,dx
$$

Verification of antiderivative is not currently implemented for this CAS.

[In]  $int((a+b*arctan(c*x))^2/x^2/(e*x^2+d),x)$ 

[Out]  $int((a+b*arctan(c*x))^2/x^2/(e*x^2+d),x)$ 

**maxima**  $[F]$  time = 0.00, size = 0, normalized size = 0.00

$$
-a^2\left(\frac{e\arctan\left(\frac{ex}{\sqrt{de}}\right)}{\sqrt{de}\,d}+\frac{1}{dx}\right)-\frac{4b^2\arctan\left(cx\right)^2-b^2\log\left(c^2x^2+1\right)^2-dx\int\frac{12\left(b^2c^2dx^2+b^2d\right)\arctan(cx)^2+\left(b^2c^2dx^2+b^2d\right)\log\left(c^2x^2+1\right)}{16\,dx}
$$

Verification of antiderivative is not currently implemented for this CAS.

```
[In] integrate((a+b*arctan(c*x))^2/x^2/(e*x^2+d),x, algorithm="maxima")
```
[Out]  $-a^2*(e^*arctan(e*x/sqrt(d*e))/(sqrt(e)*d) + 1/(d*x)) - 1/16*(4*b^2*arctan$  $(c*x)^2$  - b^2\*log(c^2\*x^2 + 1)^2 - 16\*d\*x\*integrate(1/16\*(12\*(b^2\*c^2\*d\*x^2 + b^2\*d)\*arctan(c\*x)^2 + (b^2\*c^2\*d\*x^2 + b^2\*d)\*log(c^2\*x^2 + 1)^2 + 8\*(4  $*a*b*c^2*d*x^2 + b^2*c*e*x^3 + b^2*c*d*x + 4*a*b*d)*arctan(c*x) - 4*(b^2*c^2)$  $2*e*x^4 + b^2*c^2*d*x^2)*log(c^2*x^2 + 1))/(c^2*d*e*x^6 + (c^2*d^2 + d*e)*x$  $\hat{q} + d^2*x^2$ , x))/(d\*x)

**mupad**  $[F]$  time = 0.00, size = -1, normalized size = -0.00

$$
\int \frac{\left(a+b \arctan\left(c \, x\right)\right)^2}{x^2 \left(e \, x^2 + d\right)} \, dx
$$

Verification of antiderivative is not currently implemented for this CAS.

[In]  $int((a + b*atan(c*x))^2/(x^2*(d + e*x^2)),x)$ [Out]  $int((a + b*atan(c*x))^2/(x^2*(d + e*x^2)), x)$ **sympy**  $[F]$  time = 0.00, size = 0, normalized size = 0.00

$$
\int \frac{\left(a+b \atop x^2\right)\left(\frac{dx}{r}\right)^2}{x^2(1+ex^2)} dx
$$

Verification of antiderivative is not currently implemented for this CAS.

```
[In] integrate((a+b*atan(c*x))**2/x**2/(e*x**2+d),x))[Out] Integral((a + b*atan(c*x))**2/(x**2*(d + e*x**2)), x)
```
**3.1267** 
$$
\int \frac{(a+b \tan^{-1}(cx))^2}{x^3(d+ex^2)} dx
$$

**Optimal**. Leaf size=745

$$
-\frac{c^2\left(a+b\tan^{-1}(cx)\right)^2}{2d} + \frac{ibe \text{Li}_2\left(1-\frac{2}{1-icx}\right)\left(a+b\tan^{-1}(cx)\right)}{d^2} + \frac{ibe \text{Li}_2\left(1-\frac{2}{icx+1}\right)\left(a+b\tan^{-1}(cx)\right)}{d^2} - \frac{ibe \text{Li}_2\left(\frac{2}{icx+1}-\frac{2}{cx}\right)}{d^2}
$$

 $[Out]$  -b\*c\*(a+b\*arctan(c\*x))/d/x-1/2\*c^2\*(a+b\*arctan(c\*x))^2/d-1/2\*(a+b\*arctan(c\* x))^2/d/x^2+2\*e\*(a+b\*arctan(c\*x))^2\*arctanh(-1+2/(1+I\*c\*x))/d^2+b^2\*c^2\*ln(  $x)/d-e*(a+b*arctan(c*x))^2+ln(2/(1-I*c*x))/d^2-1/2*b^2*c^2*ln(c^2*x^2+1)/d+$  $1/2$ \*e\*(a+b\*arctan(c\*x))^2\*ln(2\*c\*((-d)^(1/2)-x\*e^(1/2))/(1-I\*c\*x)/(c\*(-d)^(  $1/2)$ -I\*e^(1/2)))/d^2+1/2\*e\*(a+b\*arctan(c\*x))^2\*ln(2\*c\*((-d)^(1/2)+x\*e^(1/2) )/(1-I\*c\*x)/(c\*(-d)^(1/2)+I\*e^(1/2)))/d^2+I\*b\*e\*(a+b\*arctan(c\*x))\*polylog(2 ,1-2/(1-I\*c\*x))/d^2-1/2\*I\*b\*e\*(a+b\*arctan(c\*x))\*polylog(2,1-2\*c\*((-d)^(1/2)  $+x*e^{(1/2)})/(1-I*c*x)/(c*(-d)^(1/2)+I*e^{(1/2)})/d^2-I*b*e*(a+b*arctan(c*x))$  $*polylog(2,-1+2/(1+I*cx))/d^2+I*b*e*(a+b*arctan(c*x))*polylog(2,1-2/(1+I*c))*)$  $*x)$ )/d^2-1/2\*I\*b\*e\*(a+b\*arctan(c\*x))\*polylog(2,1-2\*c\*((-d)^(1/2)-x\*e^(1/2))  $/(1-I*c*x)/(c*(-d)^(1/2)-I*e^{(1/2)})/d^2-1/2*b^2*e*polylog(3,1-2/(1-I*c*x))$ /d^2+1/2\*b^2\*e\*polylog(3,1-2/(1+I\*c\*x))/d^2-1/2\*b^2\*e\*polylog(3,-1+2/(1+I\*c \*x))/d^2+1/4\*b^2\*e\*polylog(3,1-2\*c\*((-d)^(1/2)-x\*e^(1/2))/(1-I\*c\*x)/(c\*(-d)  $\hat{(1/2)}$ -I\*e^(1/2)))/d^2+1/4\*b^2\*e\*polylog(3,1-2\*c\*((-d)^(1/2)+x\*e^(1/2))/(1- $I*c*x)/(c*(-d)^(1/2)+I*e^{(1/2)})/d^2$ 

**Rubi**  $[A]$  time = 0.92, antiderivative size = 745, normalized size of antiderivative  $= 1.00$ , number of steps used  $= 21$ , number of rules used  $= 13$ , integrand size  $= 23$ ,  $\frac{\text{number of rules}}{\text{integrand size}} = 0.565$ , Rules used = {4918, 4852, 266, 36, 29, 31, 4884, 4980, 4850, 4988, 4994, 6610, 4858}

$$
\frac{ibePolyLog(2,1-\frac{2}{1-icx})(a+b\tan^{-1}(cx))}{d^2}+\frac{ibePolyLog(2,1-\frac{2}{1+icx})(a+b\tan^{-1}(cx))}{d^2}-\frac{ibePolyLog(2,-1+\frac{2}{1+icx})(a+b\tan^{-1}(cx))}{d^2}
$$

Antiderivative was successfully verified.

```
[In] Int [(a + b*ArcTan[c*x])^2/(x^3*(d + e*x^2)),x][Out] -(\frac{b*c*(a + b*ArcTan[c*x]))}{d*x)}) - \frac{c^2*(a + b*ArcTan[c*x])^2}{2*(a + c)} - (a^2 + b^2){r^2}+ b*ArcTan[c*x])^2/(2*d*x^2) - (2*e*(a + b*ArcTan[c*x])^2*ArcTanh[1 - 2/(1
 + I*c*x)])/d<sup>2</sup> + (b<sup>2</sup>xc<sup>2</sup>*Log[x])/d - (e*(a + b*ArcTan[c*x])<sup>2</sup>*Log[2/(1 -
I*c*x)])/d^2 + (e*(a + b*ArcTan[c*x])^2*Log[(2*c*(Sqrt[-d] - Sqrt[e]*x))/((
c*Sqrt[-d] - I*Sqrt[e])*(1 - I*c*x))]/(2*d^2) + (e*(a + b*ArcTan[c*x])^2*Log[(2*c*(Sqrt[-d] + Sqrt[e]*x))/((c*Sqrt[-d] + I*Sqrt[e])*(1 - I*c*x))])/(2
*d<sup>2</sup>) - (b^2*c^2*Log[1 + c^2*x^2])/(2*d) + (I*b*e*(a + b*ArcTan[c*x])*PolyL
og[2, 1 - 2/(1 - I*cx)])/d<sup>2</sup> + (I*b*e*(a + b*ArCTan[c*x))*PolyLog[2, 1 - 2]/(1 + I*c*x)])/d<sup>2</sup> - (I*b*e*(a + b*ArcTan[c*x])*PolyLog[2, -1 + 2/(1 + I*c*
x)])/d<sup>2</sup> - ((I/2)*b*e*(a + b*ArcTan[c*x])*PolyLog[2, 1 - (2*c*(Sqrt[-d] - S
qrt[e]*x))/((c*Sqrt[-d] - I*Sqrt[e])*(1 - I*c*x))])/d^2 - ((I/2)*b*e*(a + b
*ArcTan[c*x])*PolyLog[2, 1 - (2*c*(Sqrt[-d] + Sqrt[e]*x))/((c*Sqrt[-d] + I*
Sqrt [e])*(1 - I*c*x))])/d^2 - (b^2*e*PolyLog[3, 1 - 2/(1 - I*c*x)])/(2*d^2)
+ (b^2*e*PolyLog[3, 1 - 2/(1 + I*c*x)])/(2*d^2) - (b^2*e*PolyLog[3, -1 + 2)]/(1 + I * c * x))/(2 * d^2) + (b^2 * e * P_0]yLog[3, 1 - (2 * c * (Sqrt[-d] - Sqrt[e]*x))/((c*Sort[-d] - I*Sort[e])*(1 - I*c*x))])/(4*d^2) + (b^2*e*PolyLog[3, 1 - (2*c*(Sqrt[-d] + Sqrt[e]*x))/((c*Sqrt[-d] + I*Sqrt[e])*(1 - I*c*x))])/(4*d^2
)
```
# Rule 29

 $Int[(x_{})^(-1), x_Symbo1]$  :>  $Simp[Log[x], x]$ 

## Rule 31

Int $[(a_+) + (b_+) * (x_+))^(-1)$ ,  $x_Symbo1]$  :> Simp[Log[RemoveContent[a + b\*x, x]]/b, x] /; FreeQ[{a, b}, x]

### Rule 36

 $Int[1/(((a_{-}.)+(b_{-}.)*(x_{-}))*((c_{-}.)+(d_{-}.)*(x_{-}))), x_{-}Symbol]$  :> Dist[b/(b\*c - a\*d),  $Int[1/(a + b*x), x], x] - Dist[d/(b*c - a*d), Int[1/(c + d*x), x],$  $x$ ] /; FreeQ[{a, b, c, d}, x] && NeQ[b\*c - a\*d, 0]

### Rule 266

 $Int[(x_-)\hat{\;} (m_-)*((a_-) + (b_-)*(x_-)\hat{\;} (n_-))\hat{\;} (p_-), x_Symbol] \;\; \text{?}\; Dist[1/n, \; Subst[1/n])$ Int[x^(Simplify[(m + 1)/n] - 1)\*(a + b\*x)^p, x], x, x^n], x] /; FreeQ[{a, b , m, n, p}, x] && IntegerQ[Simplify[(m + 1)/n]]

# Rule 4850

 $Int[((a_{\_}) + ArcTan[(c_{\_})*(x_{\_})]*(b_{\_}))^*(p_{\_})/(x_{\_})$ , x\_Symbol] :> Simp[2\*(a +  $b*ArcTan[c*x])^p*ArcTanh[1 - 2/(1 + I*c*x)], x] - Dist[2*b*c*p, Int[((a + b$ \*ArcTan[c\*x])^(p - 1)\*ArcTanh[1 - 2/(1 + I\*c\*x)])/(1 + c^2\*x^2), x], x] /;  $FreeQ[{a, b, c}, x]$  &  $IGtQ[p, 1]$ 

### Rule 4852

 $Int[((a_{-.}) + ArcTan[(c_{-.})*(x_{-})]*(b_{-.}))^(p_{-.})*(d_{-.})*(x_{-}))^(m_{-.}), x_Symbol]$ :>  $Simp[((d*x)^^(m + 1)*(a + b*ArcTan[c*x])^p)/(d*(m + 1)), x] - Dist[(b*c*p)$ )/(d\*(m + 1)), Int[((d\*x)^(m + 1)\*(a + b\*ArcTan[c\*x])^(p - 1))/(1 + c^2\*x^2 ), x], x] /; FreeQ[{a, b, c, d, m}, x] && IGtQ[p, 0] && (EqQ[p, 1] || Integ  $erQ[m]$ ) && Ne $Q[m, -1]$ 

### Rule 4858

 $Int[((a_{\_}) + ArcTan[(c_{\_})*(x_{\_})]*(b_{\_}))^2/((d_{\_}) + (e_{\_})*(x_{\_}))$ , x\_Symbol] :>  $-Simp[(a + b*ArcTan[c*x])^2*Log[2/(1 - I*c*x)])/e, x] + (Simp[((a + b*ArcTr)))(c, x) + (Simp[(a + b*ArcTr))](c, x) + (Simp[(a + b*ArcTr)))(c, x) + (Simp[(a + b*ArcTr))](c, x) + (Simp[(a + b*ArcTr))](c, x) + (Simp[(a + b*ArcTr))](c, x) + (Simp[(a + b*ArcTr))](c, x) + (Simp[(a + b*ArcTr))](c, x) + (Simp[(a + b*ArcTr))](c, x) + (Simp[(a + b*ArcTr))](c, x) + (Simp[(a + b*$ an[c\*x])^2\*Log[(2\*c\*(d + e\*x))/((c\*d + I\*e)\*(1 - I\*c\*x))])/e, x] + Simp[(I\* b\*(a + b\*ArcTan[c\*x])\*PolyLog[2, 1 - 2/(1 - I\*c\*x)])/e, x] - Simp[(I\*b\*(a + b\*ArcTan[c\*x])\*PolyLog[2, 1 -  $(2*c*(d + e*x))/((c*d + I*e)*(1 - I*c*x)))/$ e, x] - Simp[(b^2\*PolyLog[3, 1 - 2/(1 - I\*c\*x)])/(2\*e), x] + Simp[(b^2\*Poly Log[3, 1 -  $(2*c*(d + e*x))/((c*d + I*e)*(1 - I*c*x))])/2*e), x])$ ; FreeQ[  $\{a, b, c, d, e\}, x$  && NeQ[c^2\*d^2 + e^2, 0]

### Rule 4884

 $Int[((a_{-.}) + ArcTan[(c_{-.})*(x_{-})]*(b_{-.}))^(p_{-.})/((d_{-}) + (e_{-.})*(x_{-})^2)$ , x\_Symbo 1] :> Simp[(a + b\*ArcTan[c\*x])^(p + 1)/(b\*c\*d\*(p + 1)), x] /; FreeQ[{a, b, c, d, e, p}, x] && EqQ[e, c^2\*d] && NeQ[p, -1]

### Rule 4918

Int $[(((a_*) + ArcTan[(c_*)*(x_*)]*(b_*)^*(p_*)*(f_*)*(x_*)^*(m_*))/((d_*^*) + (e_*^*)^*(f_*^*)^*(m_*^*)^*(m_*^*)^*(d_*^*) + (e_*^*)^*(f_*^*)^*(m_*^*)^*(d_*^*)^*](d_*^*)^*$  $\Box$ .)\*(x\_)^2), x\_Symbol] :> Dist[1/d, Int[(f\*x)^m\*(a + b\*ArcTan[c\*x])^p, x],  $x$ ] - Dist[e/(d\*f^2), Int[((f\*x)^(m + 2)\*(a + b\*ArcTan[c\*x])^p)/(d + e\*x^2),  $x$ ],  $x$ ] /; FreeQ[{a, b, c, d, e, f},  $x$ ] && GtQ[p, 0] && LtQ[m, -1]

### Rule 4980

 $Int[((a_{\_}) + ArcTan[(c_{\_})*(x_{\_})]*(b_{\_}))^{\frown}(p_{\_})*((f_{\_})*(x_{\_}))^{\frown}(m_{\_})*((d_{\_}) + (e_{\_})*(f_{\_})*(f_{\_})^{\frown}(m_{\_})^{\frown}(m_{\_})^{\frown}(m_{\_})$ .)\*(x\_)^2)^(q\_.), x\_Symbol] :> With[{u = ExpandIntegrand[(a + b\*ArcTan[c\*x] ) $\hat{p}$ ,  $(f*x)\hat{m}*(d + e*x\hat{2})\hat{q}$ , x]},  $Int[u, x]$  /;  $SumQ[u]]$  /;  $FreeQ[\{a, b, c, d\}$ , e, f, m}, x] && IntegerQ[q] && IGtQ[p, 0] && ((EqQ[p, 1] && GtQ[q, 0]) ||  $IntegerQ[m])$ 

## **Rule 4988**

Int[(ArcTanh[u\_]\*((a\_.) + ArcTan[(c\_.)\*(x\_)]\*(b\_.))^(p\_.))/((d\_) + (e\_.)\*(x \_)^2), x\_Symbol] :> Dist[1/2, Int[(Log[1 + u]\*(a + b\*ArcTan[c\*x])^p)/(d + e \*x^2), x], x] - Dist[1/2, Int[(Log[1 - u]\*(a + b\*ArcTan[c\*x])^p)/(d + e\*x^2 ), x], x] /; FreeQ[{a, b, c, d, e}, x] && IGtQ[p, 0] && EqQ[e, c<sup>2\*d]</sup> && Eq  $Q[u^2 - (1 - (2*I)/(I - c*x))^2, 0]$ 

## **Rule 4994**

Int $[(Log[u_{{-}})*(a_{{-}}) + ArcTan[(c_{{-}})*(x_{{-}})*(b_{{-}}))^(p_{{-}})) / ((d_{{-}} + (e_{{-}})*(x_{{-}})^2)$ ), x\_Symbol] :> -Simp[(I\*(a + b\*ArcTan[c\*x])^p\*PolyLog[2, 1 - u])/(2\*c\*d), x] + Dist[(b\*p\*I)/2, Int[((a + b\*ArcTan[c\*x])^(p - 1)\*PolyLog[2, 1 - u])/(d + e\*x<sup>2</sup>), x], x] /; FreeQ[{a, b, c, d, e}, x] && IGtQ[p, 0] && EqQ[e, c<sup>2</sup>\* d] && EqQ[ $(1 - u)^2 - (1 - (2 * I)/(I - c * x))^2$ , 0]

## **Rule 6610**

 $Int[(u_*)*PolyLog[n_', v_], x_Symbol]$ : With $[w = DerivativeDivides[v, u*v, w])$ x]}, Simp[w\*PolyLog[n + 1, v], x] /; !FalseQ[w]] /; FreeQ[n, x]

## Rubi steps

$$
\int \frac{(a + b \tan^{-1}(cx))^2}{x^3 (d + ex^2)} dx = \frac{\int \frac{(a + b \tan^{-1}(cx))^2}{x^3} dx}{d} - \frac{e \int \frac{(a + b \tan^{-1}(cx))^2}{x (d + ex^2)} dx}{d}
$$
\n
$$
= -\frac{(a + b \tan^{-1}(cx))^2}{2dx^2} + \frac{(bc) \int \frac{a + b \tan^{-1}(cx)}{x^2 (1 + c^2 x^2)} dx}{d} - \frac{e \int \left(\frac{(a + b \tan^{-1}(cx))^2}{dx} - \frac{ex(a + b \tan^{-1}(cx))^2}{d(d + ex^2)}\right) dx}{d}
$$
\n
$$
= -\frac{(a + b \tan^{-1}(cx))^2}{2dx^2} + \frac{(bc) \int \frac{a + b \tan^{-1}(cx)}{x^2} dx}{d} - \frac{(bc^3) \int \frac{a + b \tan^{-1}(cx)}{1 + c^2 x^2} dx}{d} - \frac{e \int \frac{(a + b \tan^{-1}(cx))^2}{x^2} dx}{d^2}
$$
\n
$$
= -\frac{bc (a + b \tan^{-1}(cx))}{dx} - \frac{c^2 (a + b \tan^{-1}(cx))^2}{2d} - \frac{(a + b \tan^{-1}(cx))^2}{2dx^2} - \frac{2e (a + b \tan^{-1}(cx))^2}{2dx^2}
$$
\n
$$
= -\frac{bc (a + b \tan^{-1}(cx))}{dx} - \frac{c^2 (a + b \tan^{-1}(cx))^2}{2d} - \frac{(a + b \tan^{-1}(cx))^2}{2dx^2} - \frac{2e (a + b \tan^{-1}(cx))^2}{2dx^2}
$$
\n
$$
= -\frac{bc (a + b \tan^{-1}(cx))}{dx} - \frac{c^2 (a + b \tan^{-1}(cx))^2}{2d} - \frac{(a + b \tan^{-1}(cx))^2}{2dx^2} - \frac{2e (a + b \tan^{-1}(cx))^2}{2dx^2}
$$
\n
$$
= -\frac{bc (a + b \tan^{-1}(cx))}{dx} - \frac{c^2 (a + b \tan^{-1}(cx))^2}{2d} - \frac{(a + b \tan^{-1}(cx))^2}{2dx^2} - \frac{2e (a + b \tan^{-1}(cx))^2}{4} - \frac{2e (a + b \tan^{-1}(cx))^2}{4} - \frac{2e (
$$

Mathematica  $[B]$ time = 11.73, size = 1557, normalized size =  $2.09$ result too large to display

Warning: Unable to verify antiderivative.

[In] Integrate[(a + b\*ArcTan[c\*x])^2/(x^3\*(d + e\*x^2)),x]

[Out]  $-1/24*((12*a^2*d)/x^2 + (24*a*b*c*d)/x + (24*a*b*d*(1 + c^2*x^2)*ArcTan[c*x$ ])/x<sup>2</sup> + 24\*a<sup>2</sup>\*e\*Log[x] - 12\*a<sup>2</sup>\*e\*Log[d + e\*x<sup>2</sup>] -  $(24*I)*a*b*e*(ArcTan[c$  $*x$ ]\*(ArcTan[c\*x] + (2\*I)\*Log[1 - E^((2\*I)\*ArcTan[c\*x])]) + PolyLog[2, E^((2  $*I)*ArcTan[c*x])]$ ) -  $(48*a*b*(c^2*d - e)*e*((-I)*ArcTan[c*x]^2 + (2*I)*ArcS$  $in[sqrt[(c^2*d)/(c^2*d - e)]]*ArcTan[(c*e*x)/Sqrt[c^2*d*e]] + (-ArcSin[Sqrt$  $[(c^2*d)/(c^2*d - e)]] + ArcTan[c*x])*Log[1 + ((c^2*d + e + 2*Sqrt[c^2*d *e])$  $)*E^((2*I)*ArcTan[c*x]))/(c^2*d - e)] + (ArcSin[Sqrt[(c^2*d)/(c^2*d - e)]]$ + ArcTan[c\*x])\*Log[(-2\*Sqrt[c^2\*d\*e]\*E^((2\*I)\*ArcTan[c\*x]) + e\*(-1 + E^((2\* I)\*ArcTan[c\*x])) + c^2\*d\*(1 + E^((2\*I)\*ArcTan[c\*x])))/(c^2\*d - e)] - (I/2)\*  $(PolyLog[2, ((-(c^2*d) - e + 2*Sqrt[c^2*d*e])*E^*((2*I)*ArcTan[c*x]))/(c^2*d))$ - e)] + PolyLog[2,  $-((c^2*d + e + 2*Sqrt[c^2*d * e]) * E^*((2*I) * ArcTan[c*x]))$  $/(c^2*d - e))$ )))/(2\*c<sup>2</sup>\*d - 2\*e) + b<sup>2</sup>2\*((-I)\*e\*Pi<sup>2</sup>3 + (24\*c\*d\*ArcTan[c\*x])  $\sqrt{x}$  +  $(12*d*(1 + c^2*x^2)*ArcTan[c*x]^2)/x^2 + (8*I)*e*ArcTan[c*x]^3 + 24*e*$  $ArcTan[c*x]^2*Log[1 - E^((-2*I)*ArcTan[c*x])] - 24*c^2*d*Log[(c*x)/Sqrt[1 +$  $c^2*x^2]$ ] +  $(24*I)*e*ArcTan[c*x]*PolyLog[2, E^((-2*I)*ArcTan[c*x])] + 12*e$ \*PolyLog[3,  $E^((-2*I)*Arctan[c*x])$ ]) + 2\*b^2\*e\*((4\*I)\*ArcTan[c\*x]^3 - 6\*Arc Tan $[c*x]^2*Log[1 + ((c*Sort[d] - Sqrt[e])*E^*((2*I)*ArcTan[c*x]))/(c*Sort[d]$ + Sqrt[e])] - 6\*ArcTan[c\*x]^2\*Log[1 + ((c\*Sqrt[d] + Sqrt[e])\*E^((2\*I)\*ArcT an[c\*x]))/(c\*Sqrt[d] - Sqrt[e])] +  $6*Arctan[c*x]^2*Log[1 + ((c^2*d + e - 2*)$  $Sqrt[c^2*d*e])*E^*((2*I)*ArcTan[c*x]))/(c^2*d - e)] + 12*ArcSin[Sqrt[(c^2*d)$  $/(c^2*d - e)]$ \*ArcTan[c\*x]\*Log[1 + ((c^2\*d + e + 2\*Sqrt[c^2\*d\*e])\*E^((2\*I)\*  $ArcTan[c*x]))/(c^2*d - e)$  -  $6*ArcTan[c*x]^2*Log[1 + ((c^2*d + e + 2*Sqrt[c$  $^2*d*e]$ )\*E^((2\*I)\*ArcTan[c\*x]))/(c^2\*d - e)] - 12\*ArcSin[Sqrt[(c^2\*d)/(c^2\* d - e)]]\*ArcTan[c\*x]\*Log[(-2\*Sqrt[c^2\*d\*e]\*E^((2\*I)\*ArcTan[c\*x]) + e\*(-1 +  $E^*((2*I)*ArcTan[c*x])) + c^2*d*(1 + E^*((2*I)*ArcTan[c*x])))/(c^2*d - e)] 12*ArcTan[c*x]^2*Log[(-2*Sqrt[c^2*d*e]*E^*((2*I)*ArcTan[c*x]) + e*(-1 + E^*(($  $2*I)*ArcTan[c*x])$  +  $c^2*d*(1 + E^((2*I)*ArcTan[c*x])))/(c^2*d - e) + 12*A$  $rcSin[Sqrt[(c^2*d)/(c^2*d - e)]]*ArcTan[c*x]*Log[((2*I)*c^2*d - (2*I)*Sqrt[$  $c^2*d*e] + 2*c*(-e + Sqrt[c^2*d*e])*x)/((c^2*d - e)*(I + c*x))] + 6*ArcTan[$  $cx^2*Log[((2*1)*c^2*d - (2*1)*Sqrt[c^2*d *e] + 2*c*(-e + Sqrt[c^2*d *e]) *x)$  $/((c^2*d - e)*(I + c*x))] - 12*ArcSin[Sqrt[(c^2*d)/(c^2*d - e)]]*ArcTan[c*x$ ]\*Log[1 + ((c^2\*d + e + 2\*Sqrt[c^2\*d\*e])\*(Cos[2\*ArcTan[c\*x]] + I\*Sin[2\*ArcT an[c\*x]]))/(c^2\*d - e)] + 6\*ArcTan[c\*x]^2\*Log[1 + ((c^2\*d + e + 2\*Sqrt[c^2\* d\*e])\*(Cos[2\*ArcTan[c\*x]] + I\*Sin[2\*ArcTan[c\*x]]))/(c^2\*d - e)] + (6\*I)\*Arc Tan[c\*x]\*PolyLog[2, ((-(c\*Sqrt[d]) + Sqrt[e])\*E^((2\*I)\*ArcTan[c\*x]))/(c\*Sqr  $t[d] + Sqrt[e])$  +  $(6*1)*ArcTan[c*x]*PolyLog[2, -((c*Sqrt[d] + Sqrt[e]))*E^{\hat{}}$  $((2*I)*ArcTan[c*x]))/(c*Sqrt[d] - Sqrt[e]))] - 3*PolyLog[3, ((-(c*Sqrt[d]))]$ + Sqrt[e])\*E^((2\*I)\*ArcTan[c\*x]))/(c\*Sqrt[d] + Sqrt[e])] - 3\*PolyLog[3, -((  $(c*Sort[d] + Sort[e]) * E^((2*I)*Arctan[c*x]))/(c*Sort[d] - Sqrt[e]))])/d^2$ 

**fricas**  $[F]$  time = 0.64, size = 0, normalized size = 0.00

integral 
$$
\left( \frac{b^2 \arctan (cx)^2 + 2 ab \arctan (cx) + a^2}{ex^5 + dx^3}, x \right)
$$

Verification of antiderivative is not currently implemented for this CAS.

[In] integrate((a+b\*arctan(c\*x))^2/x^3/(e\*x^2+d),x, algorithm="fricas") [Out] integral((b^2\*arctan(c\*x)^2 + 2\*a\*b\*arctan(c\*x) + a^2)/(e\*x^5 + d\*x^3), x) **giac**  $[F(-1)]$  time = 0.00, size = 0, normalized size = 0.00

## Timed out

Verification of antiderivative is not currently implemented for this CAS.

$$
[In] integrate((a+b*arctan(c*x))^2/x^3/(e*x^2+d),x, algorithm="giac")
$$

[Out] Timed out

**maple**  $[F]$  time = 74.80, size = 0, normalized size = 0.00

$$
\int \frac{\left(a+b\arctan\left(cx\right)\right)^{2}}{x^{3}\left(e\,x^{2}+d\right)}\,dx
$$

Verification of antiderivative is not currently implemented for this CAS.

[In]  $int((a+b*arctan(c*x))^2/x^3/(e*x^2+d),x)$ 

[Out]  $int((a+b*arctan(c*x))^2/x^3/(e*x^2+d),x)$ 

**maxima**  $[F]$  time = 0.00, size = 0, normalized size = 0.00

$$
\frac{1}{2}a^2\left(\frac{e\log\left(ex^2+d\right)}{d^2}-\frac{2e\log(x)}{d^2}-\frac{1}{dx^2}\right)+\int\frac{b^2\arctan\left(cx\right)^2+2ab\arctan\left(cx\right)}{ex^5+dx^3}dx
$$

Verification of antiderivative is not currently implemented for this CAS.

[In] integrate( $(a+b*arctan(c*x))^2/x^3/(e*x^2+d)$ ,x, algorithm="maxima")  $[Out] 1/2*a^2*(e*log(e*x^2 + d)/d^2 - 2*e*log(x)/d^2 - 1/(d*x^2)) + integrate((b^2 + 1)/d^2 - 1/(d*x^2))$  $2*arctan(c*x)^2 + 2*a*b*arctan(c*x))/(e*x^5 + d*x^3), x)$ 

**mupad**  $[F]$  time = 0.00, size = -1, normalized size = -0.00

$$
\int \frac{\left(a+b \atop x^3\right)\left(c x\right)^2}{x^3 \left(e x^2+d\right)} dx
$$

Verification of antiderivative is not currently implemented for this CAS.

[In]  $int((a + b*atan(c*x))^2/(x^3*(d + e*x^2)),x)$ [Out]  $int((a + b*atan(c*x))^2/(x^3*(d + e*x^2)), x)$ **sympy**  $[F]$  time = 0.00, size = 0, normalized size = 0.00

$$
\int \frac{\left(a+b \arctan\left(cx\right)\right)^2}{x^3 \left(d+ex^2\right)} dx
$$

Verification of antiderivative is not currently implemented for this CAS.

[In]  $integrate((a+b*atan(c*x))**2/x**3/(e*x**2+d),x))$ [Out] Integral((a + b\*atan(c\*x))\*\*2/(x\*\*3\*(d + e\*x\*\*2)), x)

3.1268 
$$
\int \frac{x^3 (a+b \tan^{-1}(cx))^2}{(d+ex^2)^2} dx
$$

Optimal. Leaf size=943

$$
\frac{i c \sqrt{-d} \text{Li}_2\left(1-\frac{2 c (\sqrt{-d}-\sqrt{e} x)}{(c \sqrt{-d}-i \sqrt{e})(1-i c x)}\right) b^2}{4 \left(c^2 d-e\right) e^{3/2}}-\frac{i c \sqrt{-d} \text{Li}_2\left(1-\frac{2 c (\sqrt{e} x+\sqrt{-d})}{(\sqrt{-d} c+i \sqrt{e})(1-i c x)}\right) b^2}{4 \left(c^2 d-e\right) e^{3/2}}-\frac{\text{Li}_3\left(1-\frac{2}{1-i c x}\right) b^2}{2 e^2}+\frac{\text{Li}_3\left(1-\frac{2 c (\sqrt{-d} x+\sqrt{-d})}{(\sqrt{-d} x+i \sqrt{-d})(1-i c x)}\right) b^2}{4 e^2}
$$

[Out]  $-1/2*c^2*d*(a+b*arctan(c*x))^2/(c^2*d-e)/e^2-(a+b*arctan(c*x))^2*ln(2/(1-I*c))$  $(x*x)/(e^2+1/2*(a+b*arctan(c*x))^2*ln(2*c*((-d)^(1/2)-x*e^(1/2))/(1-I*c*x)/(1/2))$  $c*(-d)^(1/2)-I*e^(1/2))$ /e<sup>2+1</sup>/2\*(a+b\*arctan(c\*x))<sup>2\*</sup>ln(2\*c\*((-d)<sup>(1</sup>/2)+x\*e ^(1/2))/(1-I\*c\*x)/(c\*(-d)^(1/2)+I\*e^(1/2)))/e^2-1/2\*I\*b\*(a+b\*arctan(c\*x))\*p olylog(2,1-2\*c\*((-d)^(1/2)-x\*e^(1/2))/(1-I\*c\*x)/(c\*(-d)^(1/2)-I\*e^(1/2)))/e  $2-1/4*I*b^2*c*polylog(2,1-2*c*((-d)^(1/2)+x*e^(1/2))/(1-I*c*x)/(c*(-d)^(1/2))$  $2)+I*e^{(1/2)})*(-d)^{(1/2)}(c^2*d-e)/e^{(3/2)-1/2*I*b*(a+b*arctan(c*x))*polyl)}$  $og(2, 1-2*c*((-d)^(1/2)+x*e^(1/2))/(1-I*c*x)/(c*(-d)^(1/2)+I*e^(1/2)))/e^2-1$ /2\*b^2\*polylog(3,1-2/(1-I\*c\*x))/e^2+1/4\*b^2\*polylog(3,1-2\*c\*((-d)^(1/2)-x\*e  $\binom{(1/2)}{(1-I*c*x)/(c*(-d)}(1/2)-I*e(1/2))$ /e<sup>2+1</sup>/4\*b<sup>2</sup>\*polylog(3,1-2\*c\*((d)^(1/2)+x\*e^(1/2))/(1-I\*c\*x)/(c\*(-d)^(1/2)+I\*e^(1/2)))/e^2-1/2\*b\*c\*(a+b\*ar ctan(c\*x))\*ln(2\*c\*((-d)^(1/2)-x\*e^(1/2))/(1-I\*c\*x)/(c\*(-d)^(1/2)-I\*e^(1/2))  $)*(-d)^(1/2)/(c^2*d-e)/e^(3/2)+1/2*b*c*(a+b*arctan(c*x))*ln(2*c*((-d)^(1/2)))$ +x\*e^(1/2))/(1-I\*c\*x)/(c\*(-d)^(1/2)+I\*e^(1/2)))\*(-d)^(1/2)/(c^2\*d-e)/e^(3/2  $)+1/4*I*b^2*c*polylog(2,1-2*c*((-d)^(1/2)-x*e^(1/2))/(1-I*c*x)/(c*(-d)^(1/2))$  $(-d)^{-1*e^-(1/2)}$  +(-d)^(1/2)/(c^2\*d-e)/e^(3/2)+I\*b\*(a+b\*arctan(c\*x))\*polylog(2,  $1-2/(1-I*c*x))/e^2+1/4*(a+b*arctan(c*x))^2/e^2/(1-x*e^2/(1/2)/(-d)^(1/2))+1/4$  $*(a+b*arctan(c*x))^2/e^2/(1+x*e^2(1/2)/(-d)^2(1/2))$ 

time = 1.76, antiderivative size =  $943$ , normalized size of antiderivative Rubi  $[A]$  $= 1.00$ , number of steps used  $= 33$ , number of rules used  $= 12$ , integrand size  $= 23$ , number of rules = 0.522, Rules used =  $\{4980, 4978, 4864, 4856, 2402, 2315, 2447, 4984, 4884, \ldots\}$  $\operatorname*{integrand}% \operatorname*{supp}\left( \mathcal{M}_{0}\right)$  size 4920, 4854, 4858}

$$
\frac{i c \sqrt{-d} \operatorname{PolyLog}\left(2, 1-\frac{2 c (\sqrt{-d}-\sqrt{e} x)}{(c \sqrt{-d}-i \sqrt{e})(1-i c x)}\right) b^2}{4 \left(c^2 d-e\right) e^{3/2}}-\frac{i c \sqrt{-d} \operatorname{PolyLog}\left(2, 1-\frac{2 c (\sqrt{e} x+\sqrt{-d})}{(\sqrt{-d} c+i \sqrt{e})(1-i c x)}\right) b^2}{4 \left(c^2 d-e\right) e^{3/2}}-\frac{\operatorname{PolyLog}\left(3, 1-\frac{2 c (\sqrt{e} x+\sqrt{-d})}{\sqrt{-d} c}\right) b^2}{2 e^2}
$$

Antiderivative was successfully verified.

[In] Int[ $(x^3*(a + b*ArcTan[c*x])^2)/(d + e*x^2)^2,x$ ]

```
[0ut] - (c^2 * d * (a + b * ArcTan[c * x])^2)/(2 * (c^2 * d - e) * e^2) + (a + b * ArcTan[c * x])^2/(4*e^2*(1 - (Sqrt[e]*x)/Sqrt[-d])) + (a + b*ArCTan[c*x])^2/(4*e^2*(1 + (Sqr))t[e]*x)/Sqrt[-d]) - ((a + b*ArcTan[c*x])^2*Log[2/(1 - I*c*x)])/e^2 - (b*c*Sqrt[-d)*(a + b*ArcTan[c*x])*Log[(2*c*(Sqrt[-d] - Sqrt[e]*x))/((c*Sqrt[-d]- I*Sqrt[e])*(1 - I*c*x))])/(2*(c<sup>\text{2*d}</sup> - e)*e\text{2(3/2)}) + ((a + b*ArcTan[c*x])
2*Log[(2*c*(Sqrt[-d] - Sqrt[e]*x))/((c*Sqrt[-d] - I*Sqrt[e])*(1 - I*c*x))])/(2*e^2) + (b*c*Sqrt[-d]*(a + b*ArcTan[c*x])*Log[(2*c*(Sqrt[-d] + Sqrt[e]*x
))/((c*Sqrt[-d] + I*Sqrt[e])*(1 - I*c*x))])/(2*(c<sup>-</sup>2*d - e)*e<sup>-</sup>(3/2)) + ((a +
 b*ArcTan[c*x])^2*Log[(2*c*(Sqrt[-d] + Sqrt[e]*x))/((c*Sqrt[-d] + I*Sqrt[e]))*(1 - I*c*x))]/(2*e^2) + (I*b*(a + b*ArcTan[c*x))*PolyLog[2, 1 - 2/(1 - I))*c*x)])/e^2 + ((I/4)*b^2*c*sqrt[-d]*PolyLog[2, 1 - (2*c*(Sqrt[-d] - Sqrt[e])*x))/((c*Sqrt[-d] - I*Sqrt[e])*(1 - I*c*x))])/((c^2*d - e)*e^(3/2)) - ((I/2
)*b*(a + b*ArcTan[c*x])*PolyLog[2, 1 - (2*c*(Sqrt[-d] - Sqrt[e]*x))/((c*Sqrt[-d] - I*Sqrt[e])*(1 - I*c*x))])/e^2 - ((I/4)*b^2*c*Sqrt[-d]*PolyLog[2, 1- (2*c*(Sqrt[-d] + Sqrt[e]*x))/((c*Sqrt[-d] + I*Sqrt[e])*(1 - I*c*x))])/((c2*d - e)*e^{(3/2)} - ((1/2)*b*(a + b*ArcTan[c*x))*PolyLog[2, 1 - (2*c*(Sqrt
```
 $[-d] + Sqrt[e]*x)) / ((c*Sqrt[-d] + I*Sqrt[e])*(1 - I*c*x))]/e^2 - (b^2*Polyc)$ Log[3, 1 - 2/(1 - I\*c\*x)])/(2\*e^2) + (b^2\*PolyLog[3, 1 - (2\*c\*(Sqrt[-d] - S qrt $[e]*x$ ))/((c\*Sqrt $[-d] - I*Sqrt[e])*(1 - I*c*x))$ ])/(4\*e^2) + (b^2\*PolyLog[ 3, 1 -  $(2 * c * (Sqrt[-d] + Sqrt[e]*x)) / ((c * Sqrt[-d] + I * Sqrt[e]) * (1 - I * c * x))]$  $)/(4*e^2)$ 

## Rule 2315

 $Int[Log[(c_{\_}.)*(x_{\_})]/((d_{\_}) + (e_{\_}.)*(x_{\_})), x_{\_Symbol}] \ : > -Simp[PolyLog[2, 1 -]$  $c*x$ ]/e, x] /; FreeQ[{c, d, e}, x] && EqQ[e +  $c*d$ , 0]

## Rule 2402

 $Int[Log[(c_{\_.})/((d_{\_}) + (e_{\_.})*(x_{\_}))]/((f_{\_}) + (g_{\_.})*(x_{\_})^2), x_{\_Symbol}]$  :> -Dis  $t[e/g, Subst[Int[Log[2*d*x]/(1 - 2*d*x), x], x, 1/(d + e*x)], x]$ /; FreeQ[{ c, d, e, f, g}, x] && EqQ[c, 2\*d] && EqQ[e^2\*f + d^2\*g, 0]

## Rule 2447

Int $[Log[u_]<sup>*</sup>(Pq_')^(m_...)$ , x\_Symbol] :> With $[{C = FullSimplify[(Pq^m*(1 - u))}$ /D[u, x]]}, Simp[C\*PolyLog[2, 1 - u], x] /; FreeQ[C, x]] /; IntegerQ[m] && PolyQ[Pq, x] && RationalFunctionQ[u, x] && LeQ[RationalFunctionExponents[u, x][[2]], Expon[Pq, x]]

### Rule 4854

 $Int[((a_{-}.) + ArcTan[(c_{-}.)*(x_{-})]*(b_{-}.))^(p_{-}.)/((d_{-}) + (e_{-}.)*(x_{-}))$ , x\_Symbol] :>  $-Simp[((a + b*ArcTan[c*x])^p*Log[2/(1 + (e*x)/d)])/e, x] + Dist[(b*c*p)]$ /e, Int[((a + b\*ArcTan[c\*x])^(p - 1)\*Log[2/(1 + (e\*x)/d)])/(1 + c^2\*x^2), x ], x] /; FreeQ[{a, b, c, d, e}, x] && IGtQ[p, 0] && EqQ[c^2\*d^2 + e^2, 0]

### Rule 4856

Int $[(a_*) + ArcTan[(c_*)*(x_*)](b_*)/((d_*) + (e_*)*(x_*))$ , x\_Symbol] :> -S  $imp[((a + b*ArcTan[c*x])*Log[2/(1 - I*cx)])/e, x] + (Dist[(b*c)/e, Int[Log$  $[2/(1 - I*c*x)]/(1 + c^2*x^2), x$ , x] - Dist $[(b*c)/e, Int[Log[(2*c*(d + e*x)])]$ ))/((c\*d + I\*e)\*(1 - I\*c\*x))]/(1 + c<sup>2</sup>\*x<sup>2</sup>), x], x] + Simp[((a + b\*ArcTan[c  $*x$ ])\*Log[(2\*c\*(d + e\*x))/((c\*d + I\*e)\*(1 - I\*c\*x))])/e, x]) /; FreeQ[{a, b, c, d, e}, x] && NeQ[c^2\*d^2 + e^2, 0]

### Rule 4858

 $Int[((a_{\_}) + ArcTan[(c_{\_})*(x_{\_})]*(b_{\_}))^2/((d_{\_}) + (e_{\_})*(x_{\_}))$ ,  $x_{\_Symbol}]$  :>  $-Simp[(a + b*ArcTan[c*x])^2*Log[2/(1 - I*cx)])/e, x] + (Simp[((a + b*ArcT))$ an[c\*x])^2\*Log[(2\*c\*(d + e\*x))/((c\*d + I\*e)\*(1 - I\*c\*x))])/e, x] + Simp[(I\*  $b*(a + b*ArcTan[c*x]) * PolyLog[2, 1 - 2/(1 - I*c*x)])/e$ , x] - Simp[(I\*b\*(a + b\*ArcTan[c\*x])\*PolyLog[2, 1 - (2\*c\*(d + e\*x))/((c\*d + I\*e)\*(1 - I\*c\*x))])/ e, x] - Simp[(b^2\*PolyLog[3, 1 - 2/(1 - I\*c\*x)])/(2\*e), x] + Simp[(b^2\*Poly Log[3, 1 -  $(2*c*(d + e*x))/((c*d + I*e)*(1 - I*c*x))])/(2*e), x])$  ; FreeQ[ {a, b, c, d, e}, x] && NeQ[c^2\*d^2 + e^2, 0]

### Rule 4864

Int $[(a_*) + ArcTan[(c_*)*(x_*)](b_*)^*(b_-))^*(p_*)*((d_*) + (e_*)*(x_*))^*(q_*)$ , x<sub>-</sub>Sy mbol] :>  $Simp[((d + e*x)^-(q + 1)*(a + b*ArcTan[c*x])^p)/(e*(q + 1)), x] - D$  $ist[(b*c*p)/(e*(q + 1)), Int[ExpandIntegrand[(a + b*ArcTan[c*x])^(p - 1),$  $d + e*x$ <sup>(</sup>q + 1)/(1 + c<sup>2</sup>\*x<sup>2</sup>), x], x], x] /; FreeQ[{a, b, c, d, e}, x] && IGtQ[p, 1] && IntegerQ[q] && NeQ[q, -1]

### Rule 4884

 $Int[((a_{-.}) + ArcTan[(c_{-.})*(x_{-})]*(b_{-.}))^(p_{-.})/((d_{-}) + (e_{-.})*(x_{-})^2)$ , x\_Symbo 1] :> Simp[(a + b\*ArcTan[c\*x])^(p + 1)/(b\*c\*d\*(p + 1)), x] /; FreeQ[{a, b, c, d, e, p}, x] && EqQ[e, c^2\*d] && NeQ[p, -1]

### Rule 4920

Int $[((((a_{{}_-}) + ArcTan[(c_{{}_-})*(x_{{}_-})]*(b_{{}_-}))^{\wedge}(p_{{}_-})*(x_{{}_-}))/((d_{{}_-}) + (e_{{}_-})*(x_{{}_-})^{\wedge}2),$  $x_Symbol$ ] :>  $-Simp[(I*(a + b*ArCTan[c*x])^(p + 1))/(b*e*(p + 1)), x] - Dist$  $[1/(c*d), Int[(a + b*ArcTan[c*x])^p/(I - c*x), x], x]$  /; FreeQ[{a, b, c, d, e}, x] && EqQ[e, c^2\*d] && IGtQ[p, 0]

### Rule 4978

 $Int\left[\left(\left((a_-.)\ +\ {\rm ArcTan}\left[\left(c_-.\right)*(x_-)\right]*(b_-.)\right)\right)\right.\left(\left(p_-.\right)*(x_-)\right)\right/\left(\left(d_-.\right)\ +\ (\rm e\_.)*(x_-)\,\,\hat{}\,\,2)$ , x\_Symbol] :> Dist[1/(4\*d^2\*Rt[-(e/d), 2]), Int[(a + b\*ArcTan[c\*x])^p/(1 -Rt[-(e/d), 2]\*x)^2, x], x] - Dist[1/(4\*d^2\*Rt[-(e/d), 2]), Int[(a + b\*ArcT an[c\*x])^p/(1 + Rt[-(e/d), 2]\*x)^2, x], x] /; FreeQ[{a, b, c, d, e}, x] && IGtQ[p, 0]

### Rule 4980

Int $[(a_*) + ArcTan[(c_*)*(x_*)](b_*)^*(b_*)^*(f_*)*(x_*)^*(m_*)*(d_*) + (e_-)$ .)\*(x\_)^2)^(q\_.), x\_Symbol] :> With[{u = ExpandIntegrand[(a + b\*ArcTan[c\*x]  $)^{\frown}p$ ,  $(f*x)^{\frown}m*(d + e*x^2)^{\frown}q$ , x] }, Int[u, x] /; SumQ[u]] /; FreeQ[{a, b, c, d , e, f, m}, x] && IntegerQ[q] && IGtQ[p, 0] && ((EqQ[p, 1] && GtQ[q, 0]) || IntegerQ[m])

### Rule 4984

Int $[(((a_*) + ArcTan[(c_*)*(x_*)]((b_*)^*)(p_*)*(f_*) + (g_*)(*(x_*^*))^*(m_*))]/((d_*^*)^*(f_*^*)^*(f_*^*)^*(f_*^*))^*$ d\_) +  $(e_.)*(x_-)^2)$ ,  $x_Symbol]$  :> Int[ExpandIntegrand[(a + b\*ArcTan[c\*x])^p  $/(d + e*x^2)$ ,  $(f + g*x)^m$ , x], x] /; FreeQ[{a, b, c, d, e, f, g}, x] && IGt Q[p, 0] && EqQ[e, c^2\*d] && IGtQ[m, 0]

# Rubi steps

$$
\int \frac{x^3 (a + b \tan^{-1}(cx))^2}{(d + cx^2)^2} dx = \int \left( -\frac{dx (a + b \tan^{-1}(cx))^2}{e (d + cx^2)^2} + \frac{x (a + b \tan^{-1}(cx))^2}{e (d + cx^2)} \right) dx
$$
  
\n
$$
= \frac{\int \frac{x (a + b \tan^{-1}(cx))^2}{d + cx^2} dx}{e^2 - \frac{\int \frac{(a + b \tan^{-1}(cx))^2}{d + c^2} dx}{(1 - \frac{\sqrt{c}x}{\sqrt{a}})^2} - \frac{\int \frac{(a + b \tan^{-1}(cx))^2}{(1 + \frac{\sqrt{c}x}{\sqrt{a}})^2} dx}{4\sqrt{-d} c^{3/2}} + \frac{\int \left( -\frac{(a + b \tan^{-1}(cx))^2}{2\sqrt{c}(\sqrt{-d} - \sqrt{c}x)} + \frac{(a + b \tan^{-1}(cx))^2}{2\sqrt{c}(\sqrt{-d} + \sqrt{c}x)} \right) dx}{4\sqrt{-d} c^{3/2}}}{4c^2 \left( 1 - \frac{\sqrt{c}x}{\sqrt{-d}} \right)} + \frac{(a + b \tan^{-1}(cx))^2}{4c^2 \left( 1 + \frac{\sqrt{c}x}{\sqrt{-d}} \right)} - \frac{(bc) \int \left( \frac{\sqrt{-d}e(a + b \tan^{-1}(cx)}{e^2 - e^2 + \sqrt{c}x} \right) + \frac{c^2 d(\sqrt{-d} + \sqrt{c}x)}{\sqrt{-d} (c^2 d - c^2)} \right)}{2c^2}
$$
  
\n
$$
= \frac{(a + b \tan^{-1}(cx))^2}{4c^2 \left( 1 - \frac{\sqrt{c}x}{\sqrt{-d}} \right)} + \frac{(a + b \tan^{-1}(cx))^2}{4c^2 \left( 1 + \frac{\sqrt{c}x}{\sqrt{-d}} \right)} - \frac{(a + b \tan^{-1}(cx))^2}{c^2} \log \left( \frac{2}{1 - icx} \right) + \frac{(a + b \tan^{-1}(cx))^2}{4c^2 \left( 1 - \frac{\sqrt{c}x}{\sqrt{-d}} \right)} + \frac{(a + b \tan^{-1}(cx))^2}{4c^2 \left( 1 - \frac{\sqrt{c}x}{\sqrt{-d}} \right)} + \frac{(a + b \tan^{-1}(cx))^2}{4c^2 \left( 1 + \frac{\sqrt{c}x}{\sqrt{-d}} \
$$

**Mathematica**  $[F]$  time = 19.75, size = 0, normalized size = 0.00

$$
\int \frac{x^3 (a + b \tan^{-1}(cx))^2}{(d + cx^2)^2} dx
$$

Verification is Not applicable to the result.

[In] Integrate  $[(x^3*(a + b*ArcTan[c*x])^2)/(d + e*x^2)^2,x]$ [Out] Integrate[ $(x^3*(a + b*ArcTan[c*x])^2)/(d + e*x^2)^2$ , x] fricas [F] time =  $0.40$ , size = 0, normalized size =  $0.00$ 

integral 
$$
\left( \frac{b^2 x^3 \arctan (cx)^2 + 2 abx^3 \arctan (cx) + a^2 x^3}{e^2 x^4 + 2 d e x^2 + d^2}, x \right)
$$

Verification of antiderivative is not currently implemented for this CAS.

 $\texttt{[In] integrate(x^3*(a+b*arctan(c*x))^2/(e*x^2+d)^2,x, algorithm="fricas")}$ [Out] integral( $(b^2*x^3*arctan(cx*x)^2 + 2*a*b*x^3*arctan(cx*x) + a^2*x^3)/(e^2*x^4$  $+ 2*d*e*x^2 + d^2), x)$ 

**giac**  $[F(-1)]$  time = 0.00, size = 0, normalized size = 0.00

# Timed out

Verification of antiderivative is not currently implemented for this CAS.

[In] integrate( $x^3*(a+b*arctan(c*x))^2/(e*x^2+d)^2$ , x, algorithm="giac") [Out] Timed out

**maple**  $[F]$  time = 26.50, size = 0, normalized size = 0.00

$$
\int \frac{x^3 (a + b \arctan (cx))^2}{(ex^2 + d)^2} dx
$$

Verification of antiderivative is not currently implemented for this CAS.

[In]  $int(x^3*(a+b*arctan(c*x))^2/(e*x^2+d)^2,x)$ 

[Out]  $int(x^3*(a+b*arctan(c*x))^2/(e*x^2+d)^2,x)$ 

**maxima**  $[F]$  time = 0.00, size = 0, normalized size = 0.00

$$
\frac{1}{2}a^2\left(\frac{d}{e^3x^2 + de^2} + \frac{\log\left(ex^2 + d\right)}{e^2}\right) + \int \frac{b^2x^3 \arctan\left(cx\right)^2 + 2abx^3 \arctan\left(cx\right)}{e^2x^4 + 2\,dx^2 + d^2} dx
$$

Verification of antiderivative is not currently implemented for this CAS.

[In]  $integrate(x^3*(a+b*arctan(c*x))^2/(e*x^2+d)^2,x, algorithm="maxima")$ [Out]  $1/2*a^2*(d/(e^3*x^2 + d*e^2) + log(e*x^2 + d)/e^2) + integrate((b^2*x^3*arc$  $tan(c*x)^2 + 2*a*b*x^3*arctan(c*x))/(e^2*x^4 + 2*d*e*x^2 + d^2), x)$ **mupad**  $[F]$  time = 0.00, size = -1, normalized size = -0.00

$$
\int \frac{x^3 (a + b \tan (c x))^2}{(e x^2 + d)^2} dx
$$

Verification of antiderivative is not currently implemented for this CAS.

[In]  $int((x^3*(a + b*atan(c*x))^2)/(d + e*x^2)^2,x)$ [Out]  $int((x^3*(a + b*atan(c*x))^2)/(d + e*x^2)^2, x)$ **sympy**  $[F(-1)]$  time = 0.00, size = 0, normalized size = 0.00

# Timed out

Verification of antiderivative is not currently implemented for this CAS.

```
[In] integrate(x**3*(a+b*atan(c*x))**2/(e*x**2+d)**2,x)[Out] Timed out
```
3.1269 
$$
\int \frac{x^2 (a+b \tan^{-1}(cx))^2}{(d+ex^2)^2} dx
$$

Optimal. Leaf size=1033

$$
-\frac{ic\text{Li}_2\left(1-\frac{2}{1-icx}\right)b^2}{2\left(c^2d-e\right)e}-\frac{ic\text{Li}_2\left(1-\frac{2}{icx+1}\right)b^2}{2\left(c^2d-e\right)e}+\frac{ic\text{Li}_2\left(1-\frac{2c\left(\sqrt{-d}-\sqrt{e}x\right)}{\left(c\sqrt{-d}-i\sqrt{e}\right)(1-icx)}\right)b^2}{4\left(c^2d-e\right)e}+\frac{ic\text{Li}_2\left(1-\frac{2c\left(\sqrt{e}x+\sqrt{-d}\right)}{\left(\sqrt{-d}c+i\sqrt{e}\right)(1-icx)}\right)b^2}{4\left(c^2d-e\right)e}+\frac{\text{Li}_2\left(1-\frac{2c\left(\sqrt{e}x+\sqrt{-d}\right)}{\left(\sqrt{-d}c+i\sqrt{e}\right)(1-icx)}\right)b^2}{4\left(c^2d-e\right)e}+\frac{\text{Li}_2\left(1-\frac{2c\left(\sqrt{e}x+\sqrt{-d}\right)}{\left(\sqrt{-d}c+i\sqrt{e}\right)(1-icx)}\right)b^2}{4\left(c^2d-e\right)e}
$$

[Out]  $-1/2*I*b^2*c*polylog(2,1-2/(1+I*c*x))/(c^2*d-e)/e+b*c*(a+b*arctan(c*x))*ln($  $2/(1-I*C*x))/(c^2*d-e)/e-b*c*(a+b*arctan(c*x))*ln(2/(1+I*c*x))/(c^2*d-e)/e 1/2*b*c*(a+b*arctan(c*x))*ln(2*c*((-d)^(1/2)-x*e(1/2))/(1-I*c*x)/(c*(-d)^(1/2))$  $1/2$ )-I\*e<sup> $(1/2)$ </sup>))/(c<sup>2\*d-e</sup>)/e-1/2\*b\*c\*(a+b\*arctan(c\*x))\*ln(2\*c\*((-d)<sup>2</sup>(1/2)+x \*e^(1/2))/(1-I\*c\*x)/(c\*(-d)^(1/2)+I\*e^(1/2)))/(c^2\*d-e)/e-1/4\*I\*b\*(a+b\*arct  $an(c*x)) * polylog(2, 1-2*c*((-d)^(1/2)-x*e^(1/2))/(1-I*c*x)/(c*(-d)^(1/2)-I*e$  $\binom{(1/2)}{e^2}(3/2)/(-d)^{(1/2)-1/2*I*c*(a+b*arctan(c*x))^2/(c^2*d-e)/e-1/2*I*b}$  $\text{``2*c*polylog(2,1-2/(1-I*c*x))/(c^2*d-e)/e+1/4*I*b*(a+b*arctan(c*x))*polylog$  $(2, 1-2*c*((-d)^(1/2)+x*e^(1/2))/(1-I*c*x)/(c*(-d)^(1/2)+I*e^(1/2))/(e^(3/2)$  $/(-d)^(1/2)+1/4*(a+b*arctan(c*x))^2*ln(2*c*((-d)^(1/2)-x*e^(1/2))/(1-I*c*x))$  $/(c*(-d)^(1/2)-I*e^(1/2)))/e^(3/2)/(-d)^(1/2)-1/4*(a+b*arctan(c*x))^2*ln(2*$  $c*((-d)^(1/2) + x*e^(1/2))/(1-I*c*x)/(c*(-d)^(1/2)+I*e^(1/2)))/e^(3/2)/(-d)$  $1/2$ +1/4\*I\*b^2\*c\*polylog(2,1-2\*c\*((-d)^(1/2)+x\*e^(1/2))/(1-I\*c\*x)/(c\*(-d)^(  $1/2$  + I\*e<sup> $\{(1/2)\}$ </sup> $/$ (c<sup> $2$ </sup>\*d-e $)$ /e+1/4\*I\*b<sup> $2$ </sup>\*c\*polylog(2,1-2\*c\*((-d)<sup> $\gamma$ </sup>(1/2)-x\*e<sup> $\gamma$ </sup>(1 /2))/(1-I\*c\*x)/(c\*(-d)^(1/2)-I\*e^(1/2)))/(c^2\*d-e)/e+1/8\*b^2\*polylog(3,1-2\*  $c*((-d)^(1/2) - x*e^(1/2))/(1-I*c*x)/(c*(-d)^(1/2) - I*e^(1/2)))/e^(3/2)/(-d)$  $1/2)-1/8*b^2*polylog(3,1-2*c*((-d)^(1/2)+x*e^(1/2))/(1-I*c*x)/(c*(-d)^(1/2)$  $+I*e^{(1/2)})/e^{(3/2)}/(-d)^{(1/2)+1/4*(a+b*arctan(c*x))^2/e^{(3/2)}/((-d)^{(1/2)}$  $-x*e^{(1/2)})-1/4*(a+b*arctan(c*x))^2/e^{(3/2)/((-d)^(1/2)+x*e^{(1/2)})}$ 

time = 1.95, antiderivative size = 1033, normalized size of antiderivative  $Rubi[A]$  $= 1.00$ , number of steps used  $= 38$ , number of rules used  $= 12$ , integrand size  $= 23$ ,  $\frac{\text{number of rules}}{\text{number of rules}}$  = 0.522, Rules used = {4980, 4914, 4864, 4856, 2402, 2315, 2447, 4984, 4884, integrand size 4920, 4854, 4858}

$$
\frac{i\epsilon \text{PolyLog}\left(2,1-\frac{2}{1-i\epsilon x}\right)b^2}{2\left(c^2d-e\right)e}-\frac{i\epsilon \text{PolyLog}\left(2,1-\frac{2}{i\epsilon x+1}\right)b^2}{2\left(c^2d-e\right)e}+\frac{i\epsilon \text{PolyLog}\left(2,1-\frac{2c\left(\sqrt{-d}-\sqrt{e}x\right)}{\left(c\sqrt{-d}-i\sqrt{e}\right)(1-i\epsilon x)}\right)b^2}{4\left(c^2d-e\right)e}+\frac{i\epsilon \text{PolyLog}\left(2,1-\frac{2c\left(\sqrt{-d}-\sqrt{e}x\right)}{\left(c\sqrt{-d}-i\sqrt{e}\right)(1-i\epsilon x)}\right)b^2}{4\left(c^2d-e\right)e}
$$

Antiderivative was successfully verified.

[In] Int[ $(x^2*(a + b*ArcTan[c*x])^2)/(d + e*x^2)^2,x$ ]

```
[0ut] ((-1/2)*c*(a + b*ArcTan[c*x])^2)/((c^2*d - e)*e) + (a + b*ArcTan[c*x])^2/(4*e^(3/2)*(Sqrt[-d] - Sqrt[e]*x)) - (a + b*ArcTan[c*x])^2/(4*e^(3/2)*(Sqrt[-
d] + Sqrt[e]*x)) + (b*c*(a + b*ArcTan[c*x])*Log[2/(1 - I*c*x)])/((c^2*d - e)*e) - (b*c*(a + b*ArcTan[c*x])*Log[2/(1 + I*c*x)])/((c^2*d - e)*e) - (b*c*(a + b*ArcTan[c*x])*Log[(2*c*(Sqrt[-d] - Sqrt[e]*x))/((c*Sqrt[-d] - I*Sqrt[e])*(1 - I*c*x))])/(2*(c<sup>2*d</sup> - e)*e) + ((a + b*ArcTan[c*x])<sup>2</sup>*Log[(2*c*(Sqr
t[-d] - Sqrt[e]*x))/((c*Sqrt[-d] - I*Sqrt[e])*(1 - I*c*x))])/(4*Sqrt[-d]*e^
(3/2)) - (b*c*(a + b*ArcTan[c*x])*Log[(2*c*(Sqrt[-d] + Sqrt[e]*x))/((c*Sqrt[e]*x]))[-d] + I*Sqrt[e])*(1 - I*cx))])/(2*(c<sup>2</sup>*d - e)*e) - ((a + b*ArcTan[c*x])<sup>2</sup>
*Log[(2*c*(Sqrt[-d] + Sqrt[e]*x))/((c*Sqrt[-d] + I*Sqrt[e])*(1 - I*c*x))])/
(4*Sqrt[-d]*e^(3/2)) - ((I/2)*b^2*c*PolyLog[2, 1 - 2/(1 - I*c*x)])/((c^2*d)- e)*e) - ((1/2)*b^2*c*PolyLog[2, 1 - 2/(1 + I*c*x)])/((c^2*d - e)*e) + ((I*Obc)*C*)/4)*b^2*c*PolyLog[2, 1 - (2*c*(Sqrt[-d] - Sqrt[e]*x))/((c*Sqrt[-d] - I*Sqrt
[e] *(1 - I*c*x))])/((c<sup>2</sup>*d - e)*e) - ((I/4)*b*(a + b*ArcTan[c*x])*PolyLog[
2, 1 - (2*c*(Sqrt[-d] - Sqrt[e]*x))/((c*Sqrt[-d] - I*Sqrt[e])*(1 - I*c*x)))/(Sqrt[-d]*e^(3/2)) + ((I/4)*b^2*c*PolyLog[2, 1 - (2*c*(Sqrt[-d] + Sqrt[e])
```
\*x))/((c\*Sqrt[-d] + I\*Sqrt[e])\*(1 - I\*c\*x))])/((c^2\*d - e)\*e) + ((I/4)\*b\*(a + b\*ArcTan[c\*x])\*PolyLog[2, 1 - (2\*c\*(Sqrt[-d] + Sqrt[e]\*x))/((c\*Sqrt[-d] + I\*Sqrt[e])\*(1 - I\*c\*x))])/(Sqrt[-d]\*e^(3/2)) + (b^2\*PolyLog[3, 1 - (2\*c\*( Sqrt[-d] - Sqrt[e]\*x))/((c\*Sqrt[-d] - I\*Sqrt[e])\*(1 - I\*c\*x))])/(8\*Sqrt[-d]  $*e^{(3/2)}) - (b^2*PolyLog[3, 1 - (2*c*(Sqrt[-d] + Sqrt[e]*x)) / ((c*Sqrt[-d] +$  $I*Sqrt[e])*(1 - I*c*x))]/(8*Sqrt[-d]*e^(3/2))$ 

## Rule 2315

Int $[Log[(c_.)*(x_)]/((d_+) + (e_.)*(x_]))$ ,  $x_Symbol]$  :>  $-Simp[PolyLog[2, 1 -]$  $c*x$ ]/e, x] /; FreeQ[{c, d, e}, x] && EqQ[e +  $c*d$ , 0]

### Rule 2402

 $Int[Log[(c_-.)/((d_-) + (e_-.)*(x_-))] / ((f_-) + (g_-.)*(x_-)^\frown 2), x_Symbol] \;\; > \; -Dis$  $t[e/g, Subst[Int[Log[2*d*x]/(1 - 2*d*x), x], x, 1/(d + e*x)], x]$ ; FreeQ[{ c, d, e, f, g}, x] && EqQ[c, 2\*d] && EqQ[e^2\*f + d^2\*g, 0]

## Rule 2447

 $Int[Log[u_.]\ast(Pq_.)\hat{\;} (m_.), x_Symbol] \;\; : \; \text{With}[\{C = FullSimplify[(Pq\hat{m}*(1 - u))]$ /D[u, x]]}, Simp[C\*PolyLog[2, 1 - u], x] /; FreeQ[C, x]] /; IntegerQ[m] && PolyQ[Pq, x] && RationalFunctionQ[u, x] && LeQ[RationalFunctionExponents[u, x][[2]], Expon[Pq, x]]

## Rule 4854

 $Int[((a_{-.}) + ArcTan[(c_{-.})*(x_{-})]*(b_{-.}))^(p_{-.})/((d_{-}) + (e_{-.})*(x_{-}))$ , x\_Symbol] :>  $-Simp[(a + b*ArcTan[c*x])^p*Log[2/(1 + (e*x)/d)])/e, x] + Dist[(b*c*p)$ /e, Int[((a + b\*ArcTan[c\*x])^(p - 1)\*Log[2/(1 + (e\*x)/d)])/(1 + c^2\*x^2), x ], x] /; FreeQ[{a, b, c, d, e}, x] && IGtQ[p, 0] && EqQ[c^2\*d^2 + e^2, 0]

### Rule 4856

 $Int[((a_{-}.) + ArcTan[(c_{-}.)*(x_{-})]*(b_{-}'))/((d_{-}) + (e_{-}.)*(x_{-}))$ ,  $x_{-}Symbol]$  :> -S  $imp[((a + b*ArcTan[c*x])*Log[2/(1 - I*c*x)])/e, x] + (Dist[(b*c)/e, Int[Log$  $[2/(1 - I*c*x)]/(1 + c^2*x^2), x], x] - Dist[(b*c)/e, Int[Log[(2*c*(d + e*x))])](1 + c^2*x^2), x] - Dist[(b*c)/e, Int[Log[(2*c*(d + e*x))])](1 + c^2*x^2), x] - dist[(b*c)/e, Int[Log[(2*c*(d + e*x))])](1 + c^2*x^2), x] - dist[(b*c)/e, Int[Log[(2*c*(d + e*x))])](1 + c^2*x^2), x] - dist[(b*c)/e, Int[Log[(2*c*(d + e*x))])](1 + c^2*x^2), x] - dist[(b*c)/e, Int[Log[(2*c*(d + e*x))])](1 + c^2*x^2), x$ ))/((c\*d + I\*e)\*(1 - I\*c\*x))]/(1 + c^2\*x^2), x], x] + Simp[((a + b\*ArcTan[c  $*x$ ])\*Log[(2\*c\*(d + e\*x))/((c\*d + I\*e)\*(1 - I\*c\*x))])/e, x]) /; FreeQ[{a, b, c, d, e}, x] && NeQ[ $c^2*d^2 + e^2$ , 0]

### Rule 4858

 $Int[((a_{\_}) + ArcTan[(c_{\_})*(x_{\_})]*(b_{\_}))^2/((d_{\_}) + (e_{\_})*(x_{\_}))$ ,  $x_{\_Symbol}]$  :>  $-\text{Simp}[(a + b*\text{ArcTan}[c*x])^2*\text{Log}[2/(1 - I*\text{cx})])/e, x] + (\text{Simp}[((a + b*\text{ArcT}))])$ an[c\*x])^2\*Log[(2\*c\*(d + e\*x))/((c\*d + I\*e)\*(1 - I\*c\*x))])/e, x] + Simp[(I\*  $b*(a + b*ArcTan[c*x]) * PolyLog[2, 1 - 2/(1 - I*c*x)])/e$ , x] - Simp[(I\*b\*(a +  $b*ArcTan[c*x]$ )\*PolyLog[2, 1 -  $(2*c*(d + e*x))/((c*d + I*e)*(1 - I*c*x))$ ])/ e, x] - Simp[(b^2\*PolyLog[3, 1 - 2/(1 - I\*c\*x)])/(2\*e), x] + Simp[(b^2\*Poly Log[3, 1 -  $(2*c*(d + e*x))/((c*d + I*e)*(1 - I*c*x))])/(2*e), x])$  /; FreeQ[ {a, b, c, d, e}, x] && NeQ[c^2\*d^2 + e^2, 0]

### Rule 4864

Int $[(a_*) + ArcTan[(c_*)*(x_*)]*(b_*)^*(p_*)*((d_*) + (e_*)*(x_*))^c(q_*)$ , x<sub>\_</sub>Sy mbol] :>  $Simp[((d + e*x)^-(q + 1)*(a + b*ArcTan[c*x])^p)/(e*(q + 1)), x] - D$  $ist[(b*c*p)/(e*(q + 1)), Int[ExpandIntegrand[(a + b*ArcTan[c*x]))^{n}(p - 1), ($ d + e\*x)^(q + 1)/(1 + c^2\*x^2), x], x], x] /; FreeQ[{a, b, c, d, e}, x] && IGtQ[p, 1] && IntegerQ[q] && NeQ[q, -1]

## Rule 4884

 $Int[((a_{-}.) + ArcTan[(c_{-}.)*(x_{-})]*(b_{-}.))^(p_{-}.)/((d_{-}) + (e_{-}.)*(x_{-})^2)$ , x\_Symbo 1] :> Simp[(a + b\*ArcTan[c\*x])^(p + 1)/(b\*c\*d\*(p + 1)), x] /; FreeQ[{a, b, c, d, e, p}, x] && EqQ[e, c^2\*d] && NeQ[p, -1]

## Rule 4914

 $Int\hskip 1pt [((a_-.)\ +\ \texttt{Arctan}\hskip 1pt [ (c_-.)*(x_-)]*(b_-.))\hskip 1pt \hat{}\hskip 1pt (p_-.)*(d_-)+\ \texttt{(e_-.)*(x_-)}\hskip 1pt \hat{}\hskip 1pt (q_-.), \ x$ \_Symbol] :> Int[ExpandIntegrand[(a + b\*ArcTan[c\*x])^p, (d + e\*x^2)^q, x], x ] /; FreeQ[{a, b, c, d, e}, x] && IntegerQ[q] && IGtQ[p, 0]

## Rule 4920

Int $[((((a_{-}. ) + ArcTan[(c_{-}.)*(x_{-}))*(b_{-}.))^{\hat{ }}(p_{-}.)*(x_{-}))/((d_{-}) + (e_{-}.)*(x_{-})^{\hat{ }}/2),$  $x_Symbol$ ] :>  $-Simp[(I*(a + b*ArcTan[c*x])^(p + 1))/(b*e*(p + 1)), x] - Dist$  $[1/(c*d), Int[(a + b*ArcTan[c*x])^p/(I - c*x), x], x]$  /; FreeQ[{a, b, c, d, e}, x] && EqQ[e, c^2\*d] && IGtQ[p, 0]

## Rule 4980

 $Int[((a_{-.}) + ArcTan[(c_{-.})*(x_{-})]*(b_{-.}))^-(p_{-.})*( (f_{-.})*(x_{-}))^-(m_{-.})*( (d_{-}) + (e_{-})$ .)\*(x\_)^2)^(q\_.), x\_Symbol] :> With[{u = ExpandIntegrand[(a + b\*ArcTan[c\*x] )^p,  $(f*x)^m*(d + e*x^2)^q, x}, Int[u, x] /; SumQ[u] /; FreeQ[{a, b, c, d}$ , e, f, m}, x] && IntegerQ[q] && IGtQ[p, 0] && ((EqQ[p, 1] && GtQ[q, 0]) || IntegerQ[m])

## Rule 4984

Int $[(((a_*) + ArcTan[(c_*)*(x_*)]*(b_*)^*(p_*)*(f_-) + (g_-)*(x_*))^*(m_-))/((f_-)(f_-))^*$ d\_) +  $(e_.)*(x_-)^2$ ,  $x_Symbol$  :> Int[ExpandIntegrand[(a + b\*ArcTan[c\*x])^p  $/(d + e*x^2)$ ,  $(f + g*x)^m$ , x], x] /; FreeQ[{a, b, c, d, e, f, g}, x] && IGt Q[p, 0] && EqQ[e, c^2\*d] && IGtQ[m, 0]

## Rubi steps

$$
\int \frac{x^2 (a+b \tan^{-1}(cx))^2}{(d+cx^2)^2} dx = \int \left(-\frac{d (a+b \tan^{-1}(cx))^2}{e (d+cx^2)^2} + \frac{(a+b \tan^{-1}(cx))^2}{e (d+cx^2)}\right) dx
$$
  
\n
$$
= \frac{\int \frac{(a+b \tan^{-1}(cx))^2}{d (c-x^2)} dx}{e^{\frac{(d+bx \tan^{-1}(cx))^2}{2}} + \frac{\sqrt{-(d+bx \tan^{-1}(cx))^2}}{2e}}{e^{\frac{(d+bx \tan^{-1}(cx))^2}{2}} + \frac{\sqrt{-(d+bx \tan^{-1}(cx))^2}}{2e}}{e^{\frac{(d+bx \tan^{-1}(cx))^2}{2}} + \frac{\sqrt{-(d+bx \tan^{-1}(cx))^2}}{2e}}{e^{\frac{(d+bx \tan^{-1}(cx))^2}{2}} + \frac{\sqrt{-(d+bx \tan^{-1}(cx))^2}}{2e^{\frac{(d+bx \tan^{-1}(cx))^2}{2}} + \frac{\sqrt{-(d+bx \tan^{-1}(cx))^2}}{2e^{\frac{(d+bx \tan^{-1}(cx))^2}{2}} + \frac{\sqrt{-(d+bx \tan^{-1}(cx))^2}}{2e^{\frac{(d+bx \tan^{-1}(cx))^2}{2}} + \frac{\sqrt{-(d+bx \tan^{-1}(cx))^2}}{2e^{\frac{(d+bx \tan^{-1}(cx))^2}{2}} + \frac{\sqrt{-(d+bx \tan^{-1}(cx))^2}}{2e^{\frac{(d+bx \tan^{-1}(cx))^2}{2}} + \frac{\sqrt{-(d+bx \tan^{-1}(cx))^2}{2e^{\frac{(d+bx \tan^{-1}(cx))^2}{2}} + \frac{\sqrt{-(d+bx \tan^{-1}(cx))^2}{2e^{\frac{(d+bx \tan^{-1}(cx))^2}{2}}}}{2e^{\frac{(d+bx \tan^{-1}(cx))^2}{2}} + \frac{\sqrt{-(d+bx \tan^{-1}(cx))^2}{2e^{\frac{(d+bx \tan^{-1}(cx))^2}{2}} + \frac{\sqrt{-(d+bx \tan^{-1}(cx))^2}{2e^{\frac{(d+bx \tan^{-1}(cx))^2}{2}}}} + \frac{\sqrt{-(d+bx \tan^{-1}(cx))^2}{2e^{\frac{(d+bx \tan^{-1}(cx))^2}{2}} + \frac{\sqrt{-(d+bx \tan^{-1}(cx))^2}{2e^{\frac{(d+bx \tan^{-1}(cx))^2}} + \frac{\sqrt{-(d+bx \tan^{-1}(cx))^2}{2e^{\frac{(d+bx \
$$

**Mathematica** [F] time = 45.35, size = 0, normalized size =  $0.00$ 

$$
\int \frac{x^2 (a + b \tan^{-1}(cx))^2}{(d + ex^2)^2} dx
$$

Verification is Not applicable to the result.

[In] Integrate  $[(x^2*(a + b*ArcTan[c*x])^2)/(d + e*x^2)^2,x]$ [Out] Integrate[ $(x^2*(a + b*ArcTan[c*x])^2)/(d + e*x^2)^2$ , x] **fricas**  $[F]$  time = 0.46, size = 0, normalized size = 0.00

integral 
$$
\left( \frac{b^2 x^2 \arctan (cx)^2 + 2 abx^2 \arctan (cx) + a^2 x^2}{e^2 x^4 + 2 d e x^2 + d^2}, x \right)
$$

Verification of antiderivative is not currently implemented for this CAS.

[In] integrate( $x^2*(a+b*arctan(c*x))^2/(e*x^2+d)^2$ ,x, algorithm="fricas")

[Out] integral((b^2\*x^2\*arctan(c\*x)^2 + 2\*a\*b\*x^2\*arctan(c\*x) + a^2\*x^2)/(e^2\*x^4  $+ 2*d*e*x^2 + d^2)$ , x)

**giac**  $[F(-1)]$  time = 0.00, size = 0, normalized size = 0.00

## Timed out

Verification of antiderivative is not currently implemented for this CAS.

[In] integrate( $x^2*(a+b*arctan(c*x))^2/(e*x^2+d)^2$ , x, algorithm="giac")

[Out] Timed out

**maple**  $[C]$  time = 3.10, size = 6575, normalized size = 6.36

output too large to display

Verification of antiderivative is not currently implemented for this CAS.

[In]  $int(x^2*(a+b*arctan(c*x))^2/(e*x^2+d)^2,x)$ 

[Out] result too large to display

**maxima**  $[F]$  time = 0.00, size = 0, normalized size = 0.00

$$
-\frac{1}{2}a^2\left(\frac{x}{e^2x^2+de}-\frac{\arctan\left(\frac{ex}{\sqrt{de}}\right)}{\sqrt{de}e}\right)-\frac{4b^2x\arctan\left(cx\right)^2-b^2x\log\left(c^2x^2+1\right)^2-2\left(e^2x^2+de\right)\int\frac{12\left(b^2c^2ex^4+b^2ex^2\right)\arctan\left(c^2x^2+1\right)}{\sqrt{de}e^2x^2+2\left(e^2x^2+2e^2\right)\left(\frac{1}{2}\right)^2}\right)
$$

Verification of antiderivative is not currently implemented for this CAS.

```
[In] integrate(x^2*(a+b*arctan(c*x))^2/(e*x^2+d)^2,x, algorithm="maxima")
```
[Out]  $-1/2*a^2*(x/(e^2*x^2 + d*e) - arctan(ex/xqrt(d*e))/(sqrt(d*e)*e)) - 1/32*($  $4*b^2***arctan(c*x)^2 - b^2*x*log(c^2*x^2 + 1)^2 - 32*(e^2*x^2 + d*e)*integ$ rate(1/16\*(12\*(b^2\*c^2\*e\*x^4 + b^2\*e\*x^2)\*arctan(c\*x)^2 + (b^2\*c^2\*e\*x^4 +  $b^2*e*x^2)*log(c^2*x^2 + 1)^2 + 4*(8*a*b*c^2*e*x^4 + b^2*c*e*x^3 + b^2*c*d*$  $x + 8*$ a\*b\*e\*x^2)\*arctan(c\*x) - 2\*(b^2\*c^2\*e\*x^4 + b^2\*c^2\*d\*x^2)\*log(c^2\*x^  $2 + 1)$ )/(c<sup>2\*</sup>e<sup>2\*</sup>x<sup>2</sup>6 + (2\*c<sup>2\*d\*e<sup>2</sup> + e<sup>2</sup>)\*x<sup>2</sup> + d<sup>2\*</sup>e + (c<sup>2\*d2\*e</sup> + 2\*d\*e</sup>  $(2)*x^2)$ , x))/(e^2\*x^2 + d\*e)

**mupad**  $[F]$  time = 0.00, size = -1, normalized size = -0.00

$$
\int \frac{x^2 (a + b \tan (c x))^2}{(e x^2 + d)^2} dx
$$

Verification of antiderivative is not currently implemented for this CAS.

[In]  $int((x^2*(a + b*atan(c*x))^2)/(d + e*x^2)^2,x)$ 

[Out]  $int((x^2*(a + b*atan(c*x))^2)/(d + e*x^2)^2, x)$ **sympy**  $[F(-1)]$  time = 0.00, size = 0, normalized size = 0.00

# Timed out

Verification of antiderivative is not currently implemented for this CAS.

[In]  $integrate(x**2*(a+b*atan(c*x))**2/(e*x**2+d)**2,x)$ [Out] Timed out

**3.1270** 
$$
\int \frac{x(a+b \tan^{-1}(cx))}{(d+ex^2)^2} dx
$$

**Optimal**. Leaf size=457

$$
\frac{c^2\left(a+b\tan^{-1}(cx)\right)^2}{2e\left(c^2d-e\right)}-\frac{bc\left(a+b\tan^{-1}(cx)\right)\log\left(\frac{2c\left(\sqrt{-d}-\sqrt{e}x\right)}{(1-icx)\left(c\sqrt{-d}-i\sqrt{e}\right)}\right)}{2\sqrt{-d}\sqrt{e}\left(c^2d-e\right)}+\frac{bc\left(a+b\tan^{-1}(cx)\right)\log\left(\frac{2c\left(\sqrt{-d}+\sqrt{e}x\right)}{(1-icx)\left(c\sqrt{-d}+i\sqrt{e}\right)}\right)}{2\sqrt{-d}\sqrt{e}\left(c^2d-e\right)}-\frac{c^2\left(\sqrt{-d}x\right)\log\left(\frac{2c\left(\sqrt{-d}+\sqrt{e}x\right)}{(1-icx)\left(c\sqrt{-d}+i\sqrt{e}\right)}\right)}{2\sqrt{-d}\sqrt{e}\left(c^2d-e\right)}\right)
$$

[Out]  $1/2*c^2*(a+b*arctan(c*x))^2/(c^2*d-e)/e-1/2*b*c*(a+b*arctan(c*x))*ln(2*c*(c^2*t))*)$  $-d)^(1/2)-x*e^{(1/2)})/(1-I*c*x)/(c*(-d)^(1/2)-I*e^{(1/2)})/(c^2*d-e)/(-d)^(1/2)$ 2)/e^(1/2)+1/2\*b\*c\*(a+b\*arctan(c\*x))\*ln(2\*c\*((-d)^(1/2)+x\*e^(1/2))/(1-I\*c\*x  $)/(c*(-d)^(1/2)+I*e^(1/2)))/(c^2*d-e)/(-d)^(1/2)/e^(1/2)+1/4*I*b^2*c*polylo)$  $g(2,1-2*c*((-d)^(1/2)-x*e^(1/2))/(1-I*c*x)/(c*(-d)^(1/2)-I*e^(1/2)))/(c^2*d$ -e)/(-d)^(1/2)/e^(1/2)-1/4\*I\*b^2\*c\*polylog(2,1-2\*c\*((-d)^(1/2)+x\*e^(1/2))/(  $1-I*c*x)/(c*(-d)^(1/2)+I*e^{(1/2)})/(c^2*d-e)/(-d)^(1/2)/e^{(1/2)-1/4*(a+b*ar)}$ ctan(c\*x))^2/d/e/(1-x\*e^(1/2)/(-d)^(1/2))-1/4\*(a+b\*arctan(c\*x))^2/d/e/(1+x\*  $e^{\hat{ }}(1/2)/(-d)^{\hat{ }}(1/2))$ 

**Rubi**  $[A]$  time = 1.09, antiderivative size = 457, normalized size of antiderivative  $= 1.00$ , number of steps used  $= 27$ , number of rules used  $= 10$ , integrand size  $= 21$ ,  $\frac{\text{number of rules}}{\text{integrand size}} = 0.476$ , Rules used = {4978, 4864, 4856, 2402, 2315, 2447, 4984, 4884, 4920, 4854}

$$
\frac{ib^2c \text{PolyLog}\left(2,1-\frac{2c(\sqrt{-d}-\sqrt{e}x)}{(1-icx)(c\sqrt{-d}-i\sqrt{e})}\right)}{4\sqrt{-d}\sqrt{e}\left(c^2d-e\right)}-\frac{ib^2c \text{PolyLog}\left(2,1-\frac{2c(\sqrt{-d}+\sqrt{e}x)}{(1-icx)(c\sqrt{-d}+i\sqrt{e})}\right)}{4\sqrt{-d}\sqrt{e}\left(c^2d-e\right)}+\frac{c^2\left(a+b\tan^{-1}(cx)\right)^2}{2e\left(c^2d-e\right)}-\frac{bc\left(a+b\tan^{-1}(cx)\right)^2}{4\sqrt{-d}\sqrt{e}\left(c^2d-e\right)}+\frac{c^2\left(a+b\tan^{-1}(cx)\right)^2}{2e\left(c^2d-e\right)}+\frac{c^2\left(a+b\tan^{-1}(cx)\right)^2}{2e\left(c^2d-e\right)}+\frac{c^2\left
$$

Antiderivative was successfully verified.

[In] Int $[(x*(a + b*ArcTan[c*x])^2)/(d + e*x^2)^2,x]$ 

```
[Out] (c^2*(a + b*ArcTan[c*x])^2)/(2*(c^2*d - e)*e) - (a + b*ArcTan[c*x])^2/(4*d*)e*(1 - (Sqrt[e]*x)/Sqrt[-d])) - (a + b*ArcTan[c*x])^2/(4*d*e*(1 + (Sqrt[e]*i)*c*)x)/Sqrt[-d]) - (b*c*(a + b*ArcTan[c*x]) *Log[(2*c*(Sqrt[-d] - Sqrt[e]*x)) / (c*G*(Sqrt[e]*x))(c*Sqrt[-d] - I*Sqrt[e])*(1 - I*cx))])/(2*Sqrt[-d]*(c<sup>-</sup>2*d - e)*Sqrt[e]) +
(b*c*(a + b*ArcTan[c*x))*Log[(2*c*(Sqrt[-d] + Sqrt[e]*x))/((c*Sqrt[-d] + I*Sqrt[e])*(1 - I*c*x))]/(2*Sqrt[-d)*(c^2*d - e)*Sqrt[e]) + ((I/4)*b^2*c*PolyLog[2, 1 - (2*c*(Sqrt[-d] - Sqrt[e]*x))/((c*Sqrt[-d] - I*Sqrt[e])*(1 - I*c*x))])/(Sqrt[-d]*(c^2*d - e)*Sqrt[e]) - ((I/4)*b^2*c*PolyLog[2, 1 - (2*c*(Sqrt[-d] + Sqrt[e]*x))/((c*Sqrt[-d] + I*Sqrt[e])*(1 - I*c*x))])/(Sqrt[-d]*(c
\hat{z}*d - e)*Sqrt[e])
```
Rule 2315

Int $[Log[(c_.),*(x_*)]/((d_+) + (e_.)*(x_*)), x_Symbol]$  :>  $-Simp[PolyLog[2, 1 -]$  $c*x$ ]/e, x] /; FreeQ[{c, d, e}, x] && EqQ[e +  $c*d$ , 0]

## Rule 2402

 $Int[Log[(c_-.)/((d_-)+(e_-.)*(x_-))] / ((f_-)+(g_-.)*(x_-)^\frown 2), \ x\_Symbol] \ \mathrel{\mathop:}\text{--Dis}$  $t[e/g, Subst[Int[Log[2*d*x]/(1 - 2*d*x), x], x, 1/(d + e*x)], x]$ ; FreeQ[{ c, d, e, f, g}, x] && EqQ[c, 2\*d] && EqQ[e^2\*f + d^2\*g, 0]

## Rule 2447

 $Int[Log[u_.](\text{Pq}_\cdot)(m_.,), x_Symbol]$  :>  $With[{C = FullSimplify}[(Pq^m*(1 - u))]$ /D[u, x]]}, Simp[C\*PolyLog[2, 1 - u], x] /; FreeQ[C, x]] /; IntegerQ[m] &&

PolyQ[Pq, x] && RationalFunctionQ[u, x] && LeQ[RationalFunctionExponents[u, x][[2]], Expon[Pq, x]]

### Rule 4854

 $Int[((a_{-.}) + ArcTan[(c_{-.})*(x_{-})]*(b_{-.}))^(p_{-.})/((d_{-}) + (e_{-.})*(x_{-}))$ , x\_Symbol] :>  $-Simp[((a + b*ArcTan[c*x])^p*Log[2/(1 + (e*x)/d)])/e, x] + Dist[(b*c*p)]$ /e, Int[((a + b\*ArcTan[c\*x])^(p - 1)\*Log[2/(1 + (e\*x)/d)])/(1 + c^2\*x^2), x ], x] /; FreeQ[{a, b, c, d, e}, x] && IGtQ[p, 0] && EqQ[c^2\*d^2 + e^2, 0]

### Rule 4856

 $Int[((a_{-}.) + ArcTan[(c_{-}.)*(x_{-})]*(b_{-}.))/((d_{-}) + (e_{-}.)*(x_{-}))$ ,  $x_{-Symbol}$  :> -S  $imp[((a + b*ArcTan[c*x])*Log[2/(1 - I*c*x)])/e, x] + (Dist[(b*c)/e, Int[Log$  $[2/(1 - I*c*x)]/(1 + c^2*x^2), x], x] - Dist[(b*c)/e, Int[Log[(2*c*(d + e*x))](1 + c^2*x^2))$ ))/((c\*d + I\*e)\*(1 - I\*c\*x))]/(1 + c<sup>2</sup>\*x<sup>2</sup>), x], x] + Simp[((a + b\*ArcTan[c  $*x]$ )\*Log[(2\*c\*(d + e\*x))/((c\*d + I\*e)\*(1 - I\*c\*x))])/e, x]) /; FreeQ[{a, b, c, d, e}, x] && NeQ[c^2\*d^2 + e^2, 0]

## Rule 4864

Int $[(a_*) + ArcTan[(c_*)*(x_*)]*(b_*)^*(p_*)*((d_*) + (e_*)*(x_*))^c(q_*)$ , x<sub>-</sub>Sy mbol] :>  $Simp[((d + e*x)^-(q + 1)*(a + b*ArcTan[c*x])^p)/(e*(q + 1)), x] - D$ ist $[(b*c*p)/(e*(q + 1))$ , Int $[ExpandIntegrand[(a + b*ArcTan[c*x])^(p - 1), ($  $d + e*x$ <sup>(</sup>q + 1)/(1 + c<sup>2</sup>\*x<sup>2</sup>), x], x], x] /; FreeQ[{a, b, c, d, e}, x] && IGtQ[p, 1] && IntegerQ[q] && NeQ[q, -1]

### Rule 4884

Int $[(a_*) + ArcTan[(c_*)*(x_*)]*(b_*)`(p_*)/((d_*) + (e_*)*(x_*)^2), x_Symbo]$ 1] :> Simp[(a + b\*ArcTan[c\*x])^(p + 1)/(b\*c\*d\*(p + 1)), x] /; FreeQ[{a, b, c, d, e, p}, x] && EqQ[e, c^2\*d] && NeQ[p, -1]

## Rule 4920

Int $[((((a_{{}_-}) + ArcTan[(c_{{}_-})*(x_{{}_-})]*(b_{{}_-}))^{\frown}(p_{{}_-})*(x_{{}_-}))/((d_{{}_-}) + (e_{{}_-})*(x_{{}_-})^{\frown}2),$  $x_Symbol$ ] :>  $-Simp[(I*(a + b*ArcTan[c*x])^(p + 1))/(b*e*(p + 1)), x] - Dist$  $[1/(c*d), Int[(a + b*ArcTan[c*x])^p/(I - c*x), x], x]$  /; FreeQ[{a, b, c, d, e}, x] && EqQ[e, c^2\*d] && IGtQ[p, 0]

### Rule 4978

Int $[(((a_*) + ArcTan[(c_*)*(x_*)]*(b_*))(p_.*(x_*))/((d_*) + (e_*)*(x_*))^2)^2$ , x\_Symbol] :> Dist[1/(4\*d^2\*Rt[-(e/d), 2]), Int[(a + b\*ArcTan[c\*x])^p/(1 - Rt $[-(e/d), 2]*x$  $^2, x$ ,  $x$ ,  $^x$  - Dist $[1/(4*d^2*Rt[-(e/d), 2])$ , Int $[(a + b*ArcT)$ an[c\*x])^p/(1 + Rt[-(e/d), 2]\*x)^2, x], x] /; FreeQ[{a, b, c, d, e}, x] && IGtQ[p, 0]

## Rule 4984

Int $[(((a_*) + ArcTan[(c_*)*(x_*)]*(b_*)^*(p_*)*(f_-) + (g_*)*(x_*))^*(m_*))]/((a_*)^*(f_-)$ d\_) +  $(e_.)*(x_-)^2)$ ,  $x_Symbo1$  :> Int[ExpandIntegrand[(a + b\*ArcTan[c\*x])^p  $/(d + e*x^2)$ ,  $(f + g*x)^m$ , x], x] /; FreeQ[{a, b, c, d, e, f, g}, x] && IGt Q[p, 0] && EqQ[e, c^2\*d] && IGtQ[m, 0]

### Rubi steps

$$
\int \frac{x\left(a+b\tan^{-1}(cx)\right)^2}{\left(d+ex^2\right)^2} dx = \frac{\int \frac{\left(a+b\tan^{-1}(cx)\right)^2}{\left(1-\frac{\sqrt{c}x}{\sqrt{-d}}\right)^2} dx}{4(-d)^{3/2}\sqrt{e}} - \frac{\left(a+b\tan^{-1}(cx)\right)^2}{4(-d)^{3/2}\sqrt{e}}
$$
\n
$$
= -\frac{\left(a+b\tan^{-1}(cx)\right)^2}{4de\left(1-\frac{\sqrt{c}x}{\sqrt{-d}}\right)} - \frac{\left(a+b\tan^{-1}(cx)\right)^2}{4de\left(1+\frac{\sqrt{c}x}{\sqrt{-d}}\right)} + \frac{(bc)\int \left(\frac{\sqrt{-d}e(a+b\tan^{-1}(cx)}{\left(e^{2d}-e\right)\left(-\sqrt{-d}+\sqrt{e}x\right)}\right) + \frac{c^2d\left(\sqrt{-d}+\sqrt{e}x\right)}{\sqrt{-d}\left(e^{2d}-e\right)} + \frac{c^2d\left(\sqrt{-d}+\sqrt{e}x\right)}{\sqrt{-d}\left(e^{2d}-e\right)} + \frac{c^2d\left(\sqrt{-d}+\sqrt{e}x\right)}{2de}
$$
\n
$$
= -\frac{\left(a+b\tan^{-1}(cx)\right)^2}{4de\left(1-\frac{\sqrt{e}x}{\sqrt{-d}}\right)} - \frac{\left(a+b\tan^{-1}(cx)\right)^2}{4de\left(1+\frac{\sqrt{e}x}{\sqrt{-d}}\right)} - \frac{(bc)\int \frac{a+b\tan^{-1}(cx)}{\sqrt{-d}\left(-\sqrt{e}x\right)} dx}{2\sqrt{-d}\left(-c^2d-e\right)} + \frac{(bc)\int \frac{a+b\tan^{-1}(cx)}{\sqrt{-d}\left(-\sqrt{e}x\right)} dx}{2\sqrt{-d}\left(-c^2d-e\right)} + \frac{c^2\left(\sqrt{-d}-\sqrt{e}x\right)}{2\sqrt{-d}\left(-c^2d-e\right)} + \frac{c^2\left(\sqrt{-d}-\sqrt{e}x\right)}{2\sqrt{-d}\left(-c^2d-e\right)} + \frac{c^2\left(\sqrt{-d}-\sqrt{e}x\right)}{4de\left(1-\frac{\sqrt{e}x}{\sqrt{-d}}\right)} - \frac{\left(a+b\tan^{-1}(cx)\right)^2}{4de\left(1+\frac{\sqrt{e}x}{\sqrt{-d}}\right)} - \frac{bc\left(a+b\tan^{-1}(cx)\
$$

Mathematica [A] time =  $8.88$ , size =  $885$ , normalized size =  $1.94$ 

$$
-\frac{a^2}{2e\left(ex^2+d\right)}+2bc^2\left(\frac{c\tan^{-1}(cx)-\frac{\sqrt{e}\tan^{-1}\left(\frac{\sqrt{e}x}{\sqrt{d}}\right)}{2e\left(c^3d-ce\right)}-\frac{\tan^{-1}(cx)}{2e\left(ex^2c^2+dc^2\right)}\right)dt+\frac{b^2c^2\left(\frac{4\tan^{-1}(cx)^2}{dc^2+e+\left(c^2d-e\right)\cos\left(2\tan^{-1}(cx)\right)}+\frac{4\tan^{-1}(cx)}{c^2+e\left(c^2d-e\right)\cos\left(2\tan^{-1}(cx)\right)}\right)}t+\frac{a^2}{2e\left(\frac{c^2c^2}{dc^2c^2+dc^2}\right)}\right)dt+\frac{b^2c^2\left(\frac{4\tan^{-1}(cx)^2}{dc^2+e+\left(c^2d-e\right)\cos\left(2\tan^{-1}(cx)\right)}+\frac{4\tan^{-1}(cx)}{c^2+e\left(c^2d-e\right)\cos\left(2\tan^{-1}(cx)\right)}\right)}t+\frac{a^2}{2e\left(\frac{c^2c^2}{dc^2c^2+dc^2}\right)}t+\frac{a^2}{2e\left(\frac{c^2c^2}{dc^2c^2+dc^2}\right)}\right)dt+\frac{a^2}{2e\left(\frac{c^2c^2}{dc^2c^2+dc^2}\right)}t+\frac{a^2}{2e\left(\frac{c^2c^2}{dc^2c^2+dc^2}\right)}\right)dt+\frac{a^2}{2e\left(\frac{c^2c^2}{dc^2c^2+dc^2}\right)}t+\frac{a^2}{2e\left(\frac{c^2c^2}{dc^2c^2+dc^2}\right)}t+\frac{a^2}{2e\left(\frac{c^2c^2}{dc^2c^2+dc^2}\right)}\right)dt+\frac{a^2}{2e\left(\frac{c^2}{dc^2c^2+dc^2}\right)}t+\frac{a^2}{2e\left(\frac{c^2}{dc^2c^2+dc^2}\right)}\right)dt+\frac{a^2}{2e\left(\frac{c^2}{dc^2c^2+dc^2}\right)}t+\frac{a^2}{2e\left(\frac{c^2}{dc^2c^2+dc^2}\right)}t+\frac{a^2}{2e\left(\frac{c^2}{dc^2c^2+dc^2}\right
$$

Warning: Unable to verify antiderivative.

```
[In] Integrate [(x*(a + b*ArcTan[c*x])^2)/(d + e*x^2)^2,x]
```

```
[0ut] -1/2*a^2/(e*(d + e*x^2)) + 2*a*b*c^2*(-1/2*ArcTan[c*x]/(e*(c^2*d + c^2*e*x^2))2)) + (c*ArcTan[c*x] - (Sqrt[e]*ArcTan[(Sqrt[e]*x)/Sqrt[d]))/Sqrt[d])/(2*e*(c^3*d - c*e)) + (b^2*c^2*((4*ArcTan[c*x]^2)/ (c^2*d + e + (c^2*d - e)*Cos[2*ArcTan[c*x]] + (4*ArcTan[c*x]*ArcTanh[Sqrt[-(c^2*d*e)]/(c*e*x)] - 2*ArcCos[-((c^2*d + e)/(c^2*d - e))] * ArcTanh[(c*e*x)/Sqrt[-(c^2*d*e)]] + (ArcCos[-( (c^2*d + e) / (c^2*d - e))] + (2*I) * ArcTanh[(c*e*x) / Sqrt[-(c^2*d*e)]] ) * Log[(2*c^2*d*((-1)*e + Sqrt[-(c^2*d*e))])*(-I + c*x))/((c^2*d - e)*(c^2*d + c*Sq))rt[-(c<sup>2</sup>*d*e)]*x))] + (ArcCos[-((c<sup>2</sup>*d + e)/(c<sup>2</sup>*d - e))] - (2*I)*ArcTanh[(
c*e*x)/Sqrt[-(c^2*d*e)]])*Log[(2*c^2*d*(I*e + Sqrt[-(c^2*d*e)])*(I + c*x))/((c^2*d - e)*(c^2*d + c*Sqrt[-(c^2*d*e)]*x))] - (Arccos[-((c^2*d + e)/(c^2*\delta))))d - e))] - (2*I)*(ArcTanh[(c*d)/(Sqrt[-(c^2*d*e)]*x)] + ArcTanh[(c*e*x)/Sqrt[-(c^2*dxe)]]))*Log[(Sqrt[2]*Sqrt[-(c^2*d*e)])/(Sqrt[c^2*d - e]*E^(I*ArcTa
n[c*x])*Sqrt[c<sup>\sim</sup>2*d + e + (c\sim2*d - e)*Cos[2*ArcTan[c*x]]])] - (ArcCos[-((c\sim2
*d + e)/(c<sup>-</sup>2*d - e))] + (2*I)*(ArcTanh[(c*d)/(Sqrt[-(c<sup>-</sup>2*d*e)]*x)] + ArcTan
h[(c*e*x)/Sqrt[-(c^2*d*e)]]))*Log[(Sqrt[2]*Sqrt[-(c^2*d*e)]*E^(I*ArcTan[c*x
]))/(Sqrt[c^2*d - e]*Sqrt[c^2*d + e + (c^2*d - e)*Cos[2*ArcTan[c*x]]])] - I
```

```
*(PolyLog[2, ((c^2*d + e - (2*I)*Sqrt[-(c^2*d*e)])*(c^2*d - c*Sqrt[-(c^2*d*
e)]*x))/((c^2*d - e)*(c^2*d + c*Sqrt[-(c^2*d*e)]*x))] - PolyLog[2, ((c^2*d
+ e + (2*I)*Sqrt[-(c^2*d*e)])*(c^2*d - c*Sqrt[-(c^2*d*e)]*x))/((c^2*d - e)*
(c^2*d + c*Sqrt[-(c^2*d*e)]*x))])/Sqrt[-(c^2*d*e)])/((4*(c^2*d - e))
```
**fricas**  $[F]$  time = 0.43, size = 0, normalized size = 0.00

integral 
$$
\left( \frac{b^2 x \arctan (cx)^2 + 2 abx \arctan (cx) + a^2 x}{e^2 x^4 + 2 da x^2 + d^2}, x \right)
$$

Verification of antiderivative is not currently implemented for this CAS.

[In] integrate( $x*(a+b*arctan(c*x))^2/(e*x^2+d)^2$ ,x, algorithm="fricas")

[Out] integral((b^2\*x\*arctan(c\*x)^2 + 2\*a\*b\*x\*arctan(c\*x) + a^2\*x)/(e^2\*x^4 + 2\*d  $*e*x^2 + d^2, x$ 

**giac**  $[F(-1)]$  time = 0.00, size = 0, normalized size = 0.00

Timed out

Verification of antiderivative is not currently implemented for this CAS.

```
[In] integrate(x*(a+b*arctan(c*x))^2/(e*x^2+d)^2,x, algorithm="giac")
```
[Out] Timed out

**maple**  $[B]$  time = 1.05, size = 1185, normalized size = 2.59

## result too large to display

Verification of antiderivative is not currently implemented for this CAS.

[In]  $int(x*(a+b*arctan(c*x))^2/(e*x^2+d)^2,x)$ 

```
[Out] -1/2*c^2*a^2/e/(c^2*e*x^2+c^2*d)-1/2*c^2*b^2/e/(c^2*e*x^2+c^2*d)*arctan(c*x))^2+1/2*b^2/e*(c^2*e*d)^(1/2)/d/(c^2*d-e)*arctan(c*x)^2+I*c^2*b^2*ln(1-(c^2
*d-e)*(1+I*c*x)^2/(c^2*x^2+1)/(-c^2*d-2*(c^2*e*d)^(1/2)-e))*\arctan(c*x)/(c^2*ct*)2*d-e)/(c^4*d^2-2*c^2*d*e+e^2)*(c^2*e*d)^(1/2)-1/2*I*c^4*b^2/e*ln(1-(c^2*d-
e)*(1+I*c*x)^2/(c^2*x^2+1)/(-c^2*d-2*(c^2*e*d)^(1/2)-e))*arctan(c*x)/(c^2*d
-e)/(c^4*d^2-2*c^2*d*e+e^2)*(c^2*e*d)^(1/2)*d+1/2*I*b^2/e*(c^2*e*d)^(1/2)/d
/(c^2*d-e)*arctan(c*x)*ln(1-(c^2*d-e)*(1+I*c*x)^2/(c^2*x^2+1)/(-c^2*d+2*(c^2))))2*e*d)^(1/2)-e))+c^2*b^2/(c^2*d-e)/(c^4*d^2-2*c^2*d*e+e^2)*arctan(c*x)^2*(c
2*e*d)^(1/2)+1/2*c^2*b^2/(c^2*d-e)/(c^4*d^2-2*c^2*d*e+e^2)*polylog(2, (c^2*d-e)*(1+I*c*x)^2/(c^2*x^2+1)/(-c^2*d-2*(c^2*e*d)^(1/2)-e))*(c^2*e*d)^(1/2)-
1/2*I*b^2*e*ln(1-(c^2*d-e)*(1+I*c*x)^2/(c^2*x^2+1)/(-c^2*d-2*(c^2*e*d)^(1/2)))-e))*arctan(c*x)/(c^2*d-e)/d/(c^4*d^2-2*c^2*d*e+e^2)*(c^2*e*d)^(1/2)+1/2*c
2*b^2/e*arctan(c*x)^2/({c^2*d-e})+1/4*b^2/e*(c^2*e*d)^{(1/2)}/d/(c^2*d-e)*polylog(2, (c^2*d-e)*(1+I*c*x)^2/((c^2*x^2+1)/(-c^2*d+2*(c^2*e*d)^(1/2)-e))-1/2*b)2*e/d/(c^2*d-e)/(c^4*d^2-2*c^2*d*e+e^2)*arctan(c*x)^2*(c^2*e*d)^(1/2)-1/4*b^2*e/d/(c^2*d-e)/(c^4*d^2-2*c^2*d*e+e^2)*polylog(2,(c^2*d-e)*(1+I*c*x)^2/(
c^2*x^2+1)/(-c^2*d-2*(c^2*e*d)^(1/2)-e)*(c^2*e*d)^(1/2)-1/4*c^4*b^2/e/(c^2)*d-e)/(c^4*d^2-2*c^2*d*e+e^2)*polylog(2,(c^2*d-e)*(1+I*c*x)^2/(c^2*x^2+1)/(
-c^2*d-2*(c^2*e*d)^(1/2)-e))*(c^2*e*d)^(1/2)*d-1/2*c^4*b^2/e/(c^2*d-e)/(c^4*d^2-2*c^2*d*e+e^2)*arctan(c*x)^2*(c^2*e*d)^(1/2)*d-c^2*a*b/e/(c^2*e*x^2+c^
2*d)*arctan(c*x)-c*a*b/(c^2*d-e)/(d*e)^(1/2)*arctan(e*x/(d*e)^(1/2))+c^2*a*b/e/(c^2*d-e)*arctan(c*x)
```
**maxima**  $[F(-1)]$  time = 0.00, size = 0, normalized size = 0.00

Timed out

Verification of antiderivative is not currently implemented for this CAS.

[In]  $integrate(x*(a+b*arctan(c*x))^2/(e*x^2+d)^2,x, algorithm="maxima")$ 

[Out] Timed out

**mupad**  $[F]$  time = 0.00, size = -1, normalized size = -0.00

$$
\int \frac{x (a + b \tan (c x))^2}{(e x^2 + d)^2} dx
$$

Verification of antiderivative is not currently implemented for this CAS.

[In]  $int((x*(a + b*atan(c*x))^2)/(d + e*x^2)^2,x)$ [Out]  $int((x*(a + b*atan(c*x))^2)/(d + e*x^2)^2, x)$ **sympy**  $[F(-1)]$  time = 0.00, size = 0, normalized size = 0.00

Timed out

Verification of antiderivative is not currently implemented for this CAS.

[In]  $integrate(x*(a+b*atan(c*x))**2/(e*x**2+d)**2,x)$ 

[Out] Timed out

3.1271 
$$
\int \frac{(a+b \tan^{-1}(cx))^2}{(d+ex^2)^2} dx
$$

Optimal. Leaf size=1039

$$
\frac{i c \text{Li}_2\left(1-\frac{2}{1-i c x}\right) b^2}{2 d \left(c^2 d-e\right)} + \frac{i c \text{Li}_2\left(1-\frac{2}{i c x+1}\right) b^2}{2 d \left(c^2 d-e\right)} - \frac{i c \text{Li}_2\left(1-\frac{2 c \left(\sqrt{-d}-\sqrt{e} x\right)}{\left(c \sqrt{-d}-i \sqrt{e}\right) \left(1-i c x\right)}\right) b^2}{4 d \left(c^2 d-e\right)} - \frac{i c \text{Li}_2\left(1-\frac{2 c \left(\sqrt{e} x+\sqrt{-d}\right)}{\left(\sqrt{-d} c+i \sqrt{e}\right) \left(1-i c x\right)}\right) b^2}{4 d \left(c^2 d-e\right)} - \frac{\text{Li}_2\left(1-\frac{2 c \left(\sqrt{-d} x+\sqrt{-d}\right)}{\left(\sqrt{-d} c+i \sqrt{e}\right) \left(1-i c x\right)}\right) b^2}{4 d \left(c^2 d-e\right)} - \frac{\text{Li}_2\left(1-\frac{2 c \left(\sqrt{-d} x+\sqrt{-d}\right)}{\left(\sqrt{-d} c+i \sqrt{e}\right) \left(1-i c x\right)}\right) b^2}{4 d \left(c^2 d-e\right)} - \frac{\text{Li}_2\left(1-\frac{2 c \left(\sqrt{-d} x+\sqrt{-d} x+\sqrt{-d}\right)}{\left(\sqrt{-d} c+i \sqrt{e}\right) \left(1-i c x\right)}\right) b^2}{4 d \left(c^2 d-e\right)} - \frac{\text{Li}_2\left(1-\frac{2 c \left(\sqrt{-d} x+\sqrt{-d} x+\sqrt{-d}\right)}{\left(\sqrt{-d} c+i \sqrt{e}\right) \left(1-i c x\right)}\right) b^2}{4 d \left(c^2 d-e\right)} - \frac{\text{Li}_2\left(1-\frac{2 c \left(\sqrt{-d} x+\sqrt{-d} x+\sqrt{-d}\right)}{\left(\sqrt{-d} c+i \sqrt{e}\right) \left(1-i c x\right)}\right) b^2}{4 d \left(c^2 d-e\right)} - \frac{\text{Li}_2\left(1-\frac{2 c \left(\sqrt{-d} x+\sqrt{-d} x+\sqrt{-d}\right)}{\left(\sqrt{-d} c+i \sqrt{e}\right) \left(1-i c x\right)}\right) b^2}{4 d \left(c^2 d-e\right)} - \frac{\text{Li}_2\left(1-\frac{2 c \left(\
$$

[Out]  $1/2*I*b^2*c*polylog(2,1-2/(1-I*c*x))/d/(c^2*d-e)-b*c*(a+b*arctan(c*x))*ln(2$  $/(1-I*C*x))/d/(c^2*d-e)+b*c*(a+b*arctan(c*x))*ln(2/(1+I*c*x))/d/(c^2*d-e)+1$ /2\*b\*c\*(a+b\*arctan(c\*x))\*ln(2\*c\*((-d)^(1/2)-x\*e^(1/2))/(1-I\*c\*x)/(c\*(-d)^(1  $(2)-I*e^{(1/2)})/d/(c^{2*d-e})+1/2*b*c*(a+b*arctan(c*x))*ln(2*c*((-d)^(1/2)+x*$ e^(1/2))/(1-I\*c\*x)/(c\*(-d)^(1/2)+I\*e^(1/2)))/d/(c^2\*d-e)+1/4\*I\*b\*(a+b\*arcta  $n(c*x)$ )\*polylog(2,1-2\*c\*((-d)^(1/2)-x\*e^(1/2))/(1-I\*c\*x)/(c\*(-d)^(1/2)-I\*e^  $(1/2)))/(-d)^{(3/2)/e^{(1/2)-1/4*I*b^2+c*polylog(2,1-2*c*((-d)^(1/2)-x*e^{(1/2)})))}$ ))/(1-I\*c\*x)/(c\*(-d)^(1/2)-I\*e^(1/2)))/d/(c^2\*d-e)-1/4\*I\*b\*(a+b\*arctan(c\*x)  $\frac{\sqrt{2}}{2}$  /\*polylog(2,1-2\*c\*((-d)^(1/2)+x\*e^(1/2))/(1-I\*c\*x)/(c\*(-d)^(1/2)+I\*e^(1/2))  $)/(-d)^{-(3/2)/e^{(1/2)+1/2*I*c*(a+b*arctan(c*x))^{2}/d/(c^2*d-e)-1/4*(a+b*arcta)}$  $n(c*x))^2*ln(2*c*((-d)^(1/2)-x*e((1/2))/(1-I*c*x)/(c*(-d)^(1/2)-I*e((1/2)))$ /(-d)^(3/2)/e^(1/2)+1/4\*(a+b\*arctan(c\*x))^2\*ln(2\*c\*((-d)^(1/2)+x\*e^(1/2))/(  $1-I*c*x/((c*(-d)^(1/2)+I*e((1/2)))/(-d)^(3/2)/e((1/2)+1/2I*b^2*c*polylog(2))$ ,1-2/(1+I\*c\*x))/d/(c^2\*d-e)-1/4\*I\*b^2\*c\*polylog(2,1-2\*c\*((-d)^(1/2)+x\*e^(1/ 2))/(1-I\*c\*x)/(c\*(-d)^(1/2)+I\*e^(1/2)))/d/(c^2\*d-e)-1/8\*b^2\*polylog(3,1-2\*c  $*((-d)^(1/2)-x*e^(1/2))/(1-I*c*x)/(c*(-d)^(1/2)-I*e^(1/2)))/(-d)^(3/2)/e^(1/2)$ /2)+1/8\*b^2\*polylog(3,1-2\*c\*((-d)^(1/2)+x\*e^(1/2))/(1-I\*c\*x)/(c\*(-d)^(1/2)+  $I*e^{(1/2)})/(-d)^{(3/2)}/e^{(1/2)-1/4*(a+b*arctan(cx*x))^2/d/e^{(1/2)}/((-d)^{(1/2)})(d^2)$  $)-x*e^{(1/2)})+1/4*(a+b*arctan(c*x))^{2}/d/e^{(1/2)}/((-d)^{(1/2)+x*e^{(1/2)})}$ 

time = 1.33, antiderivative size = 1039, normalized size of antiderivative Rubi  $[A]$  $= 1.00$ , number of steps used  $= 32$ , number of rules used  $= 11$ , integrand size  $= 20$ ,  $\frac{\text{number of rules}}{\text{number of rules}}$  = 0.550, Rules used = {4914, 4864, 4856, 2402, 2315, 2447, 4984, 4884, 4920, integrand size 4854, 4858}

$$
\frac{i c \text{PolyLog}\left(2, 1-\frac{2}{1-i c x}\right) b^2}{2 d \left(c^2 d-e\right)} + \frac{i c \text{PolyLog}\left(2, 1-\frac{2}{i c x+1}\right) b^2}{2 d \left(c^2 d-e\right)} - \frac{i c \text{PolyLog}\left(2, 1-\frac{2 c \left(\sqrt{-d}-\sqrt{e} x\right)}{\left(c \sqrt{-d}-i \sqrt{e}\right) \left(1-i c x\right)}\right) b^2}{4 d \left(c^2 d-e\right)} - \frac{i c \text{PolyLog}\left(2, 1-\frac{2 c \left(\sqrt{-d}-\sqrt{e} x\right)}{\left(c \sqrt{-d}-i \sqrt{e}\right) \left(1-i c x\right)}\right) b^2}{4 d \left(c^2 d-e\right)} - \frac{i c \text{PolyLog}\left(2, 1-\frac{2 c \left(\sqrt{-d}-\sqrt{e} x\right)}{\left(c \sqrt{-d}-i \sqrt{e}\right) \left(1-i c x\right)}\right) b^2}{4 d \left(c^2 d-e\right)} - \frac{i c \text{PolyLog}\left(2, 1-\frac{2 c \left(\sqrt{-d}-\sqrt{e} x\right)}{\left(c \sqrt{-d}-i \sqrt{e}\right) \left(1-i c x\right)}\right) b^2}{4 d \left(c^2 d-e\right)} - \frac{i c \text{PolyLog}\left(2, 1-\frac{2 c \left(\sqrt{-d}-\sqrt{e} x\right)}{\left(c \sqrt{-d}-i \sqrt{e}\right) \left(1-i c x\right)}\right) b^2}{4 d \left(c^2 d-e\right)} - \frac{i c \text{PolyLog}\left(2, 1-\frac{2 c \left(\sqrt{-d}-\sqrt{e} x\right)}{\left(c \sqrt{-d}-i \sqrt{e}\right) \left(1-i c x\right)}\right) b^2}{4 d \left(c^2 d-e\right)} - \frac{i c \text{PolyLog}\left(2, 1-\frac{2 c \left(\sqrt{-d}-i \sqrt{e}\right)}{\left(c \sqrt{-d}-i \sqrt{e}\right) \left(1-i c x\right)}\right) b^2}{4 d \left(c^2 d-e\right)} - \frac{i c \text{PolyLog}\left(2, 1-\frac{2 c \left(\sqrt{-d}-i \sqrt{e}\right)}{\left(1-i c x\right) \left(1-i c x\right)}\right) b^2}{4 d \left(c^2 d-e\right)} - \frac{i c \text{PolyLog}\left(2
$$

Antiderivative was successfully verified.

[In] Int[(a + b\*ArcTan[c\*x])^2/(d + e\*x^2)^2, x]

```
[0ut] ((1/2)*c*(a + b*ArcTan[c*x])^2)/(d*(c^2*d - e)) - (a + b*ArcTan[c*x])^2/(4*d*Sqrt[e]*(Sqrt[-d] - Sqrt[e]*x)) + (a + b*ArcTan[c*x])^2/(4*d*Sqrt[e]*(Sqrt[-d] + Sqrt[e]*x) - (b*c*(a + b*ArcTan[c*x]) *Log[2/(1 - I*c*x)])/(d*(c^2)*d - e)) + (b*c*(a + b*ArcTan[c*x])*Log[2/(1 + I*c*x)])/(d*(c^2*d - e)) + (b*c*(a + b*ArcTan[c*x])*Log[(2*c*(Sqrt[-d] - Sqrt[e]*x))/((c*Sqrt[-d] - I*Sq
rt[e])*(1 - I*c*x))])/(2*d*(c^2*d - e)) - ((a + b*ArcTan[c*x])^2*Log[(2*c*(
Sqrt[-d] - Sqrt[e]*x))/((c*Sqrt[-d] - I*Sqrt[e])*(1 - I*c*x))])/(4*(-d)^(3/
2) *Sqrt[e]) + (b*c*(a + b*ArcTan[c*x])*Log[(2*c*(Sqrt[-d] + Sqrt[e]*x)) / ((c*Sqrt[-d] + I*Sqrt[e])*(1 - I*c*x))])/(2*d*(c^2*d - e)) + ((a + b*ArcTan[c*
x])^2*Log[(2*c*(Sqrt[-d] + Sqrt[e]*x))/((c*Sqrt[-d] + I*Sqrt[e])*(1 - I*c*x
))])/(4*(-d)^(3/2)*Sqrt[e]) + ((I/2)*b^2*c*PolyLog[2, 1 - 2/(1 - I*c*x)])/(
d*(c^2*d - e)) + ((I/2)*b^2*c*PolyLog[2, 1 - 2/(1 + I*c*x)])/(d*(c^2*d - e))) - ((1/4)*b^2*c*PolyLog[2, 1 - (2*c*(Sqrt[-d] - Sqrt[e]*x)) / ((c*Sqrt[-d] -I*Sqrt[e])*(1 - I*cx)(1)/(d*(c^2*d - e)) + ((I/4)*b*(a + b*ArcTan[c*x))*P)olyLog[2, 1 - (2 * c * (Sqrt[-d] - Sqrt[e]*x))/((c * Sqrt[-d] - I * Sqrt[e]) * (1 - I*(x*x))])/((-d)^(3/2)*Sqrt[e]) - ((I/4)*b^2*c*PolyLog[2, 1 - (2*c*(Sqrt[-d]
```
+ Sqrt[e]\*x))/((c\*Sqrt[-d] + I\*Sqrt[e])\*(1 - I\*c\*x))])/(d\*(c^2\*d - e)) - ((  $I/4$ )\*b\*(a + b\*ArcTan[c\*x])\*PolyLog[2, 1 - (2\*c\*(Sqrt[-d] + Sqrt[e]\*x))/((c\*  $Sqrt[-d] + I*Sqrt[e])*(1 - I*c*x))]/((-d)^{(3/2)*Sqrt[e]) - (b^2*PolyLog[3,$ 1 -  $(2 * c * (Sqrt[-d] - Sqrt[e]*x)) / ((c * Sqrt[-d] - I * Sqrt[e]) * (1 - I * c * x))$  $(8*(-d)^(3/2)*Sqrt[e]) + (b^2*PolyLog[3, 1 - (2*c*(Sqrt[-d] + Sqrt[e]*x)) / ($  $(c*Sqrt[-d] + I*Sqrt[e])*(1 - I*cx))$ ])/(8\*(-d)<sup>^</sup>(3/2)\*Sqrt[e])

### Rule 2315

Int $[Log[(c_.),*(x_*)]/((d_+) + (e_.)*(x_*)), x_Symbol]$  :>  $-Simp[PolyLog[2, 1 -]$  $c*x$ ]/e, x] /; FreeQ[{c, d, e}, x] && EqQ[e +  $c*d$ , 0]

## Rule 2402

 $Int[Log[(c_{\_}.)/((d_{\_}) + (e_{\_}.)*(x_{\_}))]/((f_{\_}) + (g_{\_}.)*(x_{\_})^2), x_{\_Symbol}]$  :> -Dis  $t[e/g, Subst[Int[Log[2*d*x]/(1 - 2*d*x), x], x, 1/(d + e*x)], x]$ /; FreeQ[{ c, d, e, f, g}, x] && EqQ[c, 2\*d] && EqQ[e^2\*f + d^2\*g, 0]

### Rule 2447

 $Int[Log[u_.]\ast(Pq_.)\hat{\;} (m_.), x_Symbol] \;\; : \; \text{With}[\{C = FullSimplify[(Pq\hat{m}*(1 - u))]$ /D[u, x]]}, Simp[C\*PolyLog[2, 1 - u], x] /; FreeQ[C, x]] /; IntegerQ[m] && PolyQ[Pq, x] && RationalFunctionQ[u, x] && LeQ[RationalFunctionExponents[u, x][[2]], Expon[Pq, x]]

### Rule 4854

 $Int[((a_{-}.) + ArcTan[(c_{-}.)*(x_{-})]*(b_{-}.))^(p_{-}.)/((d_{-}) + (e_{-}.)*(x_{-}))$ , x\_Symbol] :>  $-Simp[((a + b*ArcTan[c*x])^p *Log[2/(1 + (e*x)/d)])/e, x] + Dist[(b*c*p)$ /e, Int[((a + b\*ArcTan[c\*x])^(p - 1)\*Log[2/(1 + (e\*x)/d)])/(1 + c^2\*x^2), x ], x] /; FreeQ[{a, b, c, d, e}, x] && IGtQ[p, 0] && EqQ[c^2\*d^2 + e^2, 0]

### Rule 4856

 $Int[((a_{-}.) + ArcTan[(c_{-}.)*(x_{-})]*(b_{-}.))/((d_{-}) + (e_{-}.)*(x_{-}))$ ,  $x_{-Symbol}$  :> -S  $imp[((a + b*ArcTan[c*x))*Log[2/(1 - I*cx)])/e, x] + (Dist[(b*c)/e, Int[Log$  $[2/(1 - I*c*x)]/(1 + c^2*x^2), x$ , x] - Dist $[(b*c)/e, Int[Log[(2*c*(d + e*x$ ))/((c\*d + I\*e)\*(1 - I\*c\*x))]/(1 + c<sup>-</sup>2\*x<sup>-</sup>2), x], x] + Simp[((a + b\*ArcTan[c  $*x$ ])\*Log[(2\*c\*(d + e\*x))/((c\*d + I\*e)\*(1 - I\*c\*x))])/e, x]) /; FreeQ[{a, b, c, d, e}, x] && NeQ[c^2\*d^2 + e^2, 0]

## Rule 4858

 $Int[((a_{\_}) + ArcTan[(c_{\_})*(x_{\_})]*(b_{\_}))^2/((d_{\_}) + (e_{\_})*(x_{\_}))$ , x\_Symbol] :>  $-Simp[(a + b*ArcTan[c*x])^2*Log[2/(1 - I*cx)])/e, x] + (Simp[((a + b*ArcT))$ an[c\*x])^2\*Log[(2\*c\*(d + e\*x))/((c\*d + I\*e)\*(1 - I\*c\*x))])/e, x] + Simp[(I\* b\*(a + b\*ArcTan[c\*x])\*PolyLog[2, 1 - 2/(1 - I\*c\*x)])/e, x] - Simp[(I\*b\*(a +  $b*ArcTan[c*x]$ )\*PolyLog[2, 1 -  $(2*c*(d + e*x))/((c*d + I*e)*(1 - I*c*x))]$ e, x] - Simp[(b^2\*PolyLog[3, 1 - 2/(1 - I\*c\*x)])/(2\*e), x] + Simp[(b^2\*Poly Log[3, 1 -  $(2*c*(d + e*x))/((c*d + I*e)*(1 - I*c*x))]/(2*e)$ , x]) /; FreeQ[ {a, b, c, d, e}, x] && NeQ[c^2\*d^2 + e^2, 0]

#### Rule 4864

Int $[(a_*) + ArcTan[(c_*)*(x_*)](b_*)^*(b_-))^*(p_*)*((d_*) + (e_*)*(x_*))^*(q_*)$ , x<sub>\_</sub>Sy mbol] :>  $Simp[((d + e*x)^{(q + 1)*(a + b*ArcTan[c*x])^p)/(e*(q + 1)), x] - D$  $ist[(b*c*p)/(e*(q + 1)), Int[ExpandIntegrand[(a + b*ArcTan[c*x])^(p - 1), ($ d + e\*x)^(q + 1)/(1 + c^2\*x^2), x], x], x] /; FreeQ[{a, b, c, d, e}, x] && IGtQ[p, 1] && IntegerQ[q] && NeQ[q, -1]

## Rule 4884

 $Int[((a_{-}.) + ArcTan[(c_{-}.)*(x_{-})]*(b_{-}.))^(p_{-}.)/((d_{-}) + (e_{-}.)*(x_{-})^2)$ , x\_Symbo 1] :> Simp[(a + b\*ArcTan[c\*x])^(p + 1)/(b\*c\*d\*(p + 1)), x] /; FreeQ[{a, b, c, d, e, p}, x] && EqQ[e, c^2\*d] && NeQ[p, -1]

### Rule 4914

Int $[(a_*) + ArcTan[(c_*)*(x_*)]*(b_*)^*(p_*)*(d_*) + (e_*)*(x_*)^2(G_*)$ , x \_Symbol] :> Int[ExpandIntegrand[(a + b\*ArcTan[c\*x])^p, (d + e\*x^2)^q, x], x ] /; FreeQ[{a, b, c, d, e}, x] && IntegerQ[q] && IGtQ[p, 0]

## Rule 4920

 $Int\left[\left(\left((a_-^{\phantom{a}}\right) \ + \ \text{Arctan}\left[(c_-^{\phantom{a}}\right)*(x_-)]*(b_-^{\phantom{a}})\right)^*(p_-^{\phantom{a}})*(x_-^{\phantom{a}})\big/\left((d_-^{\phantom{a}}\right) \ + \ (e_-^{\phantom{a}}\right)*(x_-^{\phantom{a}})^*2\big)\, ,$  $x_Symbol$ ] :>  $-Simp[(I*(a + b*ArCTan[c*x])^(p + 1))/(b*e*(p + 1)), x] - Dist$  $[1/(c*d), Int[(a + b*ArcTan[c*x])^p/(I - c*x), x], x]$  /; FreeQ[{a, b, c, d, e}, x] && EqQ[e, c^2\*d] && IGtQ[p, 0]

## Rule 4984

Int $[(((a_*) + ArcTan[(c_*)*(x_*)]*(b_*)^c(p_*)*(f_-) + (g_-)*(x_*))^c(m_*))/((f_-)(f_-)$ d\_) + (e\_.)\*(x\_)^2), x\_Symbol] :> Int[ExpandIntegrand[(a + b\*ArcTan[c\*x])^p  $/(d + e*x^2)$ ,  $(f + g*x)^m$ , x], x] /; FreeQ[{a, b, c, d, e, f, g}, x] && IGt Q[p, 0] && EqQ[e, c^2\*d] && IGtQ[m, 0]

Rubi steps

4278

$$
\int \frac{(a + b \tan^{-1}(cx))^{2}}{(d + cx^{2})^{2}} dx = \int \left( \frac{e(a + b \tan^{-1}(cx))^{2}}{4d(\sqrt{-d} \sqrt{e} - ex)} - \frac{e(a + b \tan^{-1}(cx))^{2}}{4d(\sqrt{-d} \sqrt{e} + ex)} - \frac{e(a + b \tan^{-1}(cx))^{2}}{2d(-de - e^{2}x^{2})} \right) dx
$$
  
\n
$$
= -\frac{e \int \frac{(a + b \tan^{-1}(cx))^{2}}{(\sqrt{-d} \sqrt{e} - x)^{2}} dx - \frac{e \int \frac{(a + b \tan^{-1}(cx))^{2}}{(\sqrt{-d} \sqrt{e} + ex)} dx}{4d} - \frac{e \int \frac{(a + b \tan^{-1}(cx))^{2}}{2d}
$$
  
\n
$$
= -\frac{(a + b \tan^{-1}(cx))^{2}}{4d\sqrt{e} (\sqrt{-d} - \sqrt{e}x)} + \frac{(a + b \tan^{-1}(cx))^{2}}{4d\sqrt{e} (\sqrt{-d} + \sqrt{e}x)} - \frac{(bc) \int \left(\frac{\sqrt{e}(a + b \tan^{-1}(cx))}{(-2a + \sqrt{e}x)} - \frac{e^{2}(-\sqrt{-d}x)}{\sqrt{e}(-2a + \sqrt{e}x)}\right)}{2d}
$$
  
\n
$$
= -\frac{(a + b \tan^{-1}(cx))^{2}}{4d\sqrt{e} (\sqrt{-d} - \sqrt{e}x)} + \frac{(a + b \tan^{-1}(cx))^{2}}{4d\sqrt{e} (\sqrt{-d} + \sqrt{e}x)} + \frac{\int \frac{(a + b \tan^{-1}(cx))^{2}}{\sqrt{a} - \sqrt{e}x} dx}{4(-d)^{3/2}} + \frac{\int \frac{(a + b \tan^{-1}(cx))^{2}}{\sqrt{a} + \sqrt{e}x}}{4(-d)^{3/2}} dx}{4(-d)^{3/2}} + \frac{e \int \frac{(a + b \tan^{-1}(cx))^{2}}{4d\sqrt{e} (\sqrt{-d} - \sqrt{e}x)} + \frac{(a + b \tan^{-1}(cx))^{2}}{4d\sqrt{e} (\sqrt{-d} + \sqrt{e}x)} - \frac{bc(a + b \tan^{-1}(cx)) \log(\frac{2}{1 - ix})}{4(-a^{3/2})} + \frac{bc(a + b \tan^{-1}(cx)) \log(\frac{2}{1 - ix})
$$

**Mathematica** [F] time = 24.40, size = 0, normalized size =  $0.00$ 

$$
\int \frac{\left(a + b \tan^{-1}(cx)\right)^2}{\left(d + ex^2\right)^2} dx
$$

Verification is Not applicable to the result.

[In] Integrate[(a + b\*ArcTan[c\*x])^2/(d + e\*x^2)^2,x] [Out] Integrate[(a + b\*ArcTan[c\*x])^2/(d + e\*x^2)^2, x] fricas [F] time = 0.58, size = 0, normalized size =  $0.00$ 

integral 
$$
\left(\frac{b^2 \arctan (cx)^2 + 2 ab \arctan (cx) + a^2}{e^2x^4 + 2\,dx^2 + d^2}, x\right)
$$

Verification of antiderivative is not currently implemented for this CAS.

[In] integrate((a+b\*arctan(c\*x))^2/(e\*x^2+d)^2,x, algorithm="fricas") [Out] integral((b^2\*arctan(c\*x)^2 + 2\*a\*b\*arctan(c\*x) + a^2)/(e^2\*x^4 + 2\*d\*e\*x^2

 $+ d^2(2), x)$ 

**giac**  $[F(-1)]$  time = 0.00, size = 0, normalized size = 0.00

Timed out

Verification of antiderivative is not currently implemented for this CAS.

[In] integrate( $(a+b*arctan(c*x))^2/(e*x^2+d)^2$ ,x, algorithm="giac")

[Out] Timed out

**maple**  $[C]$  time = 3.15, size = 6575, normalized size = 6.33

output too large to display

Verification of antiderivative is not currently implemented for this CAS.

[In]  $int((a+b*arctan(c*x))^2/(e*x^2+d)^2,x)$ [Out] result too large to display **maxima**  $[F(-1)]$  time = 0.00, size = 0, normalized size = 0.00

Timed out

Verification of antiderivative is not currently implemented for this CAS.

[In]  $integrate((a+b*arctan(c*x))^2/(e*x^2+d)^2,x, algorithm="maxima")$ [Out] Timed out

**mupad**  $[F]$  time = 0.00, size = -1, normalized size = -0.00

$$
\int \frac{\left(a+b \arctan\left(c x\right)\right)^2}{\left(e x^2+d\right)^2} dx
$$

Verification of antiderivative is not currently implemented for this CAS.

[In]  $int((a + b*atan(c*x))^2/(d + e*x^2)^2,x)$ [Out]  $int((a + b*atan(c*x))^2/(d + e*x^2)^2, x)$ **sympy**  $[F(-1)]$  time = 0.00, size = 0, normalized size = 0.00

# Timed out

Verification of antiderivative is not currently implemented for this CAS.

[In]  $integrate((a+b*atan(c*x))**2/(e*x**2+d)**2,x)$ [Out] Timed out

3.1272 
$$
\int \frac{(a+b \tan^{-1}(cx))^2}{x (d+ex^2)^2} dx
$$

Optimal. Leaf size=1087

$$
\frac{i c \sqrt{e} \text{Li}_2\left(1-\frac{2 c (\sqrt{-d}-\sqrt{e} x)}{(c \sqrt{-d}-i \sqrt{e})(1-ic x)}\right) b^2}{4 (-d)^{3/2} \left(c^2 d-e\right)}-\frac{i c \sqrt{e} \text{Li}_2\left(1-\frac{2 c (\sqrt{e} x+\sqrt{-d})}{(\sqrt{-d} c+i \sqrt{e})(1-ic x)}\right) b^2}{4 (-d)^{3/2} \left(c^2 d-e\right)}+\frac{\text{Li}_3\left(1-\frac{2}{1-ic x}\right) b^2}{2 d^2}-\frac{\text{Li}_3\left(1-\frac{2}{ic x+1}\right) b^2}{2 d^2}+\frac{\text{Li}_3\left(1-\frac{2}{c x+1}\right) b^2}{2 d^2}+\frac{\text{Li}_3\left(1-\frac{2}{c x+1}\right) b^2}{2 d^2}+\frac{\text{Li}_
$$

 $[0ut] -1/2*c^2*(a+b*arctan(c*x))^2/d/(c^2*d-e)-2*(a+b*arctan(c*x))^2*arctanh(-1+2)$  $/(1+I*c*x))/(d^2+(a+b*arctan(c*x))^2*ln(2/(1-I*c*x))/d^2-1/2*(a+b*arctan(c*x)))$ ))^2\*ln(2\*c\*((-d)^(1/2)-x\*e^(1/2))/(1-I\*c\*x)/(c\*(-d)^(1/2)-I\*e^(1/2)))/d^2- $1/2*(a+b*arctan(c*x))^2*ln(2*c*((-d)^(1/2)+x*e^(1/2))/(1-I*c*x)/(c*(-d)^(1/2))$  $2)+I*e^{(1/2)})/d^2-I*b*(a+b*arctan(c*x))*polylog(2,1-2/(1+I*c*x))/d^2-I*b*(1-2))$  $a+b*arctan(c*x))*polylog(2,1-2/(1-I*c*x))/d^2+1/2*I*b*(a+b*arctan(c*x))*pol)$  $ylog(2, 1-2*c*((-d)^(1/2)+x*e^(1/2))/(1-I*c*x)/(c*(-d)^(1/2)+I*e((1/2)))/d^2$ +1/4\*I\*b^2\*c\*polylog(2,1-2\*c\*((-d)^(1/2)-x\*e^(1/2))/(1-I\*c\*x)/(c\*(-d)^(1/2)  $-I*e^(1/2)))*e^(1/2)/(-d)^(3/2)/(c^2*d-e)+I*b*(a+b*arctan(c*x))*polylog(2,-e))$ 1+2/(1+I\*c\*x))/d^2+1/2\*b^2\*polylog(3,1-2/(1-I\*c\*x))/d^2-1/2\*b^2\*polylog(3,1  $-2/(1+I*c*x))/(d^2+1/2*b^2*polylog(3,-1+2/(1+I*c*x))/(d^2-1/4*b^2*polylog(3,1))$  $-2*c*((-d)^(1/2)-x*e^(1/2))/(1-I*c*x)/(c*(-d)^(1/2)-I*e^(1/2)))/d^2-1/4*b^2$ \*polylog(3,1-2\*c\*((-d)^(1/2)+x\*e^(1/2))/(1-I\*c\*x)/(c\*(-d)^(1/2)+I\*e^(1/2)))  $\frac{d^2-1}{2*b*c*(a+b*arctan(c*x))*ln(2*c*((-d)^(1/2)-x*e(1/2))/(1-I*c*x)/(c*(1/2))}$  $-d)^(1/2)-I*e^{(1/2)})*e^{(1/2)/(-d)^(3/2)}$  (c<sup>2\*d-e</sup>)+1/2\*b\*c\*(a+b\*arctan(c\*x)  $)+\ln(2*c*((-d)^(1/2)+x*e^(1/2))/(1-I*c*x)/(c*(-d)^(1/2)+I*e^(1/2)))*e^((1/2)+I*e^*(1/2))$ /(-d)^(3/2)/(c^2\*d-e)-1/4\*I\*b^2\*c\*polylog(2,1-2\*c\*((-d)^(1/2)+x\*e^(1/2))/(1  $-I*c*x/((c*(-d)^(1/2)+I*e^(1/2)))*e^(1/2)/(-d)^(3/2)/ (c^2*d-e)+1/2[I*b*(a+b)]$ \*arctan(c\*x))\*polylog(2,1-2\*c\*((-d)^(1/2)-x\*e^(1/2))/(1-I\*c\*x)/(c\*(-d)^(1/2 )-I\*e^(1/2)))/d^2+1/4\*(a+b\*arctan(c\*x))^2/d^2/(1-x\*e^(1/2)/(-d)^(1/2))+1/4\*  $(a+b*arctan(c*x))^2/d^2/(1+x*e^2(1/2)/(-d)^2(1/2))$ 

time = 1.86, antiderivative size =  $1087$ , normalized size of antiderivative  $Rubi[A]$  $= 1.00$ , number of steps used  $= 39$ , number of rules used  $= 16$ , integrand size  $= 23$ ,  $\frac{\text{number of rules}}{1.11} = 0.696, \text{Rules used} = \{4980, 4850, 4988, 4884, 4994, 6610, 4978, 4864, 4856,$ 2402, 2315, 2447, 4984, 4920, 4854, 4858}

$$
\frac{i c \sqrt{e} \text{ PolyLog}\left(2,1-\frac{2 c \left(\sqrt{-d}-\sqrt{e} x\right)}{(c \sqrt{-d}-i \sqrt{e}\right) (1-i c x)}\right) b^2}{4 (-d)^{3/2} \left(c^2 d-e\right)}-\frac{i c \sqrt{e} \text{ PolyLog}\left(2,1-\frac{2 c \left(\sqrt{e} x+\sqrt{-d}\right)}{\left(\sqrt{-d} c+i \sqrt{e}\right) (1-i c x)}\right) b^2}{4 (-d)^{3/2} \left(c^2 d-e\right)}+\frac{\text{PolyLog}\left(3,1-\frac{2}{1-i c x}\right) b^2}{2 d^2}
$$

Antiderivative was successfully verified.

[In] Int[(a + b\*ArcTan[c\*x])^2/(x\*(d + e\*x^2)^2), x]

```
[Out] -(c^2*(a + b*ArcTan[c*x])^2)/(2*d*(c^2*d - e)) + (a + b*ArcTan[c*x])^2/(4*d2*(1 - (Sqrt[e]*x)/Sqrt[-d])) + (a + b*ArcTan[c*x])^2/(4*d^2*(1 + (Sqrt[e])))*x)/Sqrt[-d])) + (2*(a + b*ArcTan[c*x])^2*ArcTanh[1 - 2/(1 + I*c*x)])/d^2 +((a + b*ArcTan[c*x])^2*Log[2/(1 - I*c*x)])/d^2 - (b*c*Sqrt[e]*(a + b*ArcTa))n[c*x]) * Log[(2*c*(Sqrt[-d] - Sqrt[e]*x))/((c*Sqrt[-d] - I*Sqrt[e]) * (1 - I*c*x))])/(2*(-d)^(3/2)*(c^2*d - e)) - ((a + b*ArcTan[c*x])^2*Log[(2*c*(Sqrt[-
d] - Sqrt[e]*x))/((c*Sqrt[-d] - I*Sqrt[e])*(1 - I*c*x))])/(2*d^2) + (b*c*Sq
rt[e]*(a + b*ArcTan[c*x])*Log[(2*c*(Sqrt[-d] + Sqrt[e]*x))/((c*Sqrt[-d] + I
*Sqrt[e])*(1 - I*c*x))])/(2*(-d)^(3/2)*(c^2*d - e)) - ((a + b*ArcTan[c*x])^
2*Log[(2*c*(Sqrt[-d] + Sqrt[e]*x))/((c*Sqrt[-d] + I*Sqrt[e])*(1 - I*c*x))])/(2*d^2) - (I*b*(a + b*ArcTan[c*x])*PolyLog[2, 1 - 2/(1 - I*c*x)])/d^2 - (I*b*(a + b*ArcTan[c*x])*PolyLog[2, 1 - 2/(1 + I*c*x)])/d^2 + (I*b*(a + b*Arc
Tan[c*x])*PolyLog[2, -1 + 2/(1 + I*c*x)])/d^2 + ((I/4)*b^2*c*Sqrt[e]*PolyLo
```
g[2, 1 -  $(2 * c * (Sqrt[-d] - Sqrt[e]*x))/( (c * Sqrt[-d] - I * Sqrt[e]) * (1 - I * c * x)$ )])/((-d)^(3/2)\*(c^2\*d - e)) + ((I/2)\*b\*(a + b\*ArcTan[c\*x])\*PolyLog[2, 1 - $(2 * c * (Sqrt[-d] - Sqrt[e]*x)) / ((c * Sqrt[-d] - I * Sqrt[e]) * (1 - I * c * x))]) / d^2$  - $((I/4)*b^2*c*Sqrt[e]*PolyLog[2, 1 - (2*c*(Sqrt[-d] + Sqrt[e]*x)) / ((c*Sqrt[$  $-d]$  + I\*Sqrt[e])\*(1 - I\*c\*x))])/((-d)^(3/2)\*(c^2\*d - e)) + ((I/2)\*b\*(a + b\*  $ArcTan[c*x]$ )\*PolyLog[2, 1 -  $(2*c*(Sqrt[-d] + Sqrt[e]*x))/((c*Sqrt[-d] + I*S$ qrt[e])\*(1 - I\*c\*x))])/d^2 + (b^2\*PolyLog[3, 1 - 2/(1 - I\*c\*x)])/(2\*d^2) - $(b^2*PolyLog[3, 1 - 2/(1 + I*cx)])/(2*d^2) + (b^2*PolyLog[3, -1 + 2/(1 + I*c))$ \*c\*x)])/(2\*d^2) - (b^2\*PolyLog[3, 1 - (2\*c\*(Sqrt[-d] - Sqrt[e]\*x))/((c\*Sqrt  $[-d] - I*Sqrt[e])*(1 - I*c*x))]/(4*d^2) - (b^2*PolyLog[3, 1 - (2*c*(Sqrt[-1, 2)))))]$ d] + Sqrt[e]\*x))/((c\*Sqrt[-d] + I\*Sqrt[e])\*(1 - I\*c\*x))])/(4\*d^2)

### Rule 2315

 $Int[Log[(c_.),*(x_))] / ((d_+) + (e_.)*(x_))$ ,  $x_Symbol]$  :>  $-Simp[PolyLog[2, 1 -]$  $c*x$ ]/e, x] /; FreeQ[{c, d, e}, x] && EqQ[e +  $c*d$ , 0]

### Rule 2402

Int $[Log[(c_{..})/((d_{.}) + (e_{..})*(x_{.}))]/((f_{.}) + (g_{..})*(x_{.})^2)$ , x\_Symbol] :> -Dis  $t[e/g, Subst[Int[Log[2*d*x]/(1 - 2*d*x), x], x, 1/(d + e*x)], x]$ ; FreeQ[{ c, d, e, f, g}, x] && EqQ[c, 2\*d] && EqQ[e^2\*f + d^2\*g, 0]

#### Rule 2447

 $Int[Log[u_.] * (Pq_.)^^(m_.), x_Symbol] \Rightarrow With[\{C = FullSimplify[(Pq^m * (1 - u))]$ /D[u, x]]}, Simp[C\*PolyLog[2, 1 - u], x] /; FreeQ[C, x]] /; IntegerQ[m] && PolyQ[Pq, x] && RationalFunctionQ[u, x] && LeQ[RationalFunctionExponents[u, x][[2]], Expon[Pq, x]]

#### Rule 4850

 $Int[((a_{\_}) + ArcTan[(c_{\_})*(x_{\_})]*(b_{\_}))^-(p_{\_})/(x_{\_})$ ,  $x_{\_Symbol}]$  :> Simp[2\*(a +  $b*ArcTan[c*x])^p*ArcTanh[1 - 2/(1 + I*c*x)], x] - Dist[2*b*c*p, Int[((a + b$ \*ArcTan[c\*x])^(p - 1)\*ArcTanh[1 - 2/(1 + I\*c\*x)])/(1 + c^2\*x^2), x], x] /;  $FreeQ[{a, b, c}, x]$  & IGtQ $[p, 1]$ 

### Rule 4854

 $Int[((a_{-}.) + ArcTan[(c_{-}.)*(x_{-})]*(b_{-}.))^(p_{-}.)/((d_{-}) + (e_{-}.)*(x_{-}))$ , x\_Symbol] :>  $-Simp[((a + b*ArCTan[c*x])^p*Log[2/(1 + (e*x)/d)])/e, x] + Dist[(b*c*p)]$ /e, Int[((a + b\*ArcTan[c\*x])^(p - 1)\*Log[2/(1 + (e\*x)/d)])/(1 + c^2\*x^2), x ], x] /; FreeQ[{a, b, c, d, e}, x] && IGtQ[p, 0] && EqQ[c^2\*d^2 + e^2, 0]

#### Rule 4856

 $Int[((a_{-}.) + ArcTan[(c_{-}.)*(x_{-})]*(b_{-}.))/((d_{-}) + (e_{-}.)*(x_{-}))$ ,  $x_{-}Symbol]$  :> -S  $imp[((a + b*ArcTan[c*x])*Log[2/(1 - I*c*x)])/e, x] + (Dist[(b*c)/e, Int[Log$  $[2/(1 - I*c*x)]/(1 + c^2*x^2), x], x] - Dist[(b*c)/e, Int[Log[(2*c*(d + e*x))](1 + c^2*x^2))$ ))/((c\*d + I\*e)\*(1 - I\*c\*x))]/(1 + c<sup>2</sup>\*x<sup>2</sup>), x], x] + Simp[((a + b\*ArcTan[c  $*x]$ )\*Log[(2\*c\*(d + e\*x))/((c\*d + I\*e)\*(1 - I\*c\*x))])/e, x]) /; FreeQ[{a, b, c, d, e}, x] && NeQ[c^2\*d^2 + e^2, 0]

#### Rule 4858

 $Int[((a_{-.}) + ArcTan[(c_{-.})*(x_{-})]*(b_{-.}))^2/((d_{-}) + (e_{-.})*(x_{-}))$ ,  $x_{-Symbol}]$  :>  $-Simp[((a + b*ArcTan[c*x])^2*Log[2/(1 - I*c*x)])/e, x] + (Simp[((a + b*ArcT))$ an[c\*x])^2\*Log[(2\*c\*(d + e\*x))/((c\*d + I\*e)\*(1 - I\*c\*x))])/e, x] + Simp[(I\*  $b*(a + b*ArcTan[c*x]) * PolyLog[2, 1 - 2/(1 - I*c*x)])/e$ , x] - Simp[(I\*b\*(a +  $b*ArcTan[c*x])*PolyLog[2, 1 - (2*c*(d + e*x))/((c*d + I*e)*(1 - I*c*x))])/$  e, x] - Simp[(b^2\*PolyLog[3, 1 - 2/(1 - I\*c\*x)])/(2\*e), x] + Simp[(b^2\*Poly Log[3, 1 -  $(2*c*(d + e*x))/((c*d + I*e)*(1 - I*c*x))])/(2*e), x])$  /; FreeQ[ {a, b, c, d, e}, x] && NeQ[c^2\*d^2 + e^2, 0]

## Rule 4864

Int $[(a_*) + ArcTan[(c_*)*(x_*)]*(b_*)^*(p_*)*((d_*) + (e_*)*(x_*))^c(q_*)$ , x<sub>-</sub>Sy mbol] :>  $Simp[((d + e*x)^{(q + 1)*(a + b*ArcTan[c*x]))^p)/(e*(q + 1)), x] - D$  $ist[(b*c*p)/(e*(q + 1)), Int[ExpandIntegrand[(a + b*ArcTan[c*x])^(p - 1), ($ d + e\*x)^(q + 1)/(1 + c^2\*x^2), x], x], x] /; FreeQ[{a, b, c, d, e}, x] && IGtQ[p, 1] && IntegerQ[q] && NeQ[q, -1]

## Rule 4884

 $Int[((a_{-.}) + ArcTan[(c_{-.})*(x_{-})]*(b_{-.}))^(p_{-.})/((d_{-}) + (e_{-.})*(x_{-})^2)$ , x\_Symbo 1] :> Simp[(a + b\*ArcTan[c\*x])^(p + 1)/(b\*c\*d\*(p + 1)), x] /; FreeQ[{a, b, c, d, e, p}, x] && EqQ[e, c^2\*d] && NeQ[p, -1]

## Rule 4920

Int $[((((a_{{}_-}) + ArcTan[(c_{{}_-})*(x_{{}_-})]*(b_{{}_-}))^{\frown}(p_{{}_-})*(x_{{}_-}))/((d_{{}_-}) + (e_{{}_-})*(x_{{}_-})^{\frown}2),$  $x_Symbol$ ] :>  $-Simp[(I*(a + b*ArCTan[c*x])^(p + 1))/(b*e*(p + 1)), x] - Dist$  $[1/(c*d), Int[(a + b*ArcTan[c*x])^p/(I - c*x), x], x]$ ,  $[1/(c*d), b, c, d,$ e}, x] && EqQ[e, c^2\*d] && IGtQ[p, 0]

## Rule 4978

Int $[(((a_{-}. ) + ArcTan[(c_{-}.)*(x_{-}))*(b_{-}.))^(p_{-}.)*(x_{-}))/((d_{-}) + (e_{-}.)*(x_{-})^2)^2]$ , x\_Symbol] :> Dist[1/(4\*d^2\*Rt[-(e/d), 2]), Int[(a + b\*ArcTan[c\*x])^p/(1 - Rt[-(e/d), 2]\*x)^2, x], x] - Dist[1/(4\*d^2\*Rt[-(e/d), 2]), Int[(a + b\*ArcT an[c\*x])^p/(1 + Rt[-(e/d), 2]\*x)^2, x], x] /; FreeQ[{a, b, c, d, e}, x] && IGtQ[p, 0]

### Rule 4980

Int $[(a_*) + ArcTan[(c_*)*(x_*)](b_*)^*(b_*)^*(f_*)*(x_*)^*(m_*)*(d_*) + (e_-)$ .)\*(x\_)^2)^(q\_.), x\_Symbol] :> With[{u = ExpandIntegrand[(a + b\*ArcTan[c\*x] )^p,  $(f*x)^m*(d + e*x^2)^q, x]$ , Int[u, x] /; SumQ[u]] /; FreeQ[{a, b, c, d , e, f, m}, x] && IntegerQ[q] && IGtQ[p, 0] && ((EqQ[p, 1] && GtQ[q, 0]) || IntegerQ[m])

### Rule 4984

Int $[(((a_*) + ArcTan[(c_*)*(x_*)]*(b_*)^*(p_*))*((f_*^*) + (g_*)*(x_*))^*(m_*))]/((a_*^*)^*(f_*^*)^*(p_*^*)^*(f_*^*)^*(m_*^*))$ d\_) + (e\_.)\*(x\_)^2), x\_Symbol] :> Int[ExpandIntegrand[(a + b\*ArcTan[c\*x])^p  $/(d + e*x^2)$ ,  $(f + g*x)^m$ , x], x] /; FreeQ[{a, b, c, d, e, f, g}, x] && IGt Q[p, 0] && EqQ[e, c^2\*d] && IGtQ[m, 0]

### Rule 4988

Int $[(\text{ArcTanh}[u_{-}]*((a_{-}.) + \text{ArcTan}[(c_{-}.)*(x_{-})]*(b_{-}.))]^{*}(p_{-}.)) /((d_{-}) + (e_{-}.)*(x_{-}))^{*}(p_{-}.))^{*}(q_{-}.)$  $_{2}$ )^2), x\_Symbol] :> Dist[1/2, Int[(Log[1 + u]\*(a + b\*ArcTan[c\*x])^p)/(d + e \*x^2), x], x] - Dist[1/2, Int[(Log[1 - u]\*(a + b\*ArcTan[c\*x])^p)/(d + e\*x^2 ), x], x] /; FreeQ[{a, b, c, d, e}, x] && IGtQ[p, 0] && EqQ[e, c^2\*d] && Eq  $Q[u^2 - (1 - (2*I)/(I - c*x))^2, 0]$ 

## Rule 4994

 $Int[(Log[u_-]*((a_-.) + ArcTan[(c_-.)*(x_-)]*(b_-))^(p_-))/((d_-) + (e_-.*(x_-)^2$ 

```
), x_Symbol] :> -Simp[(I*(a + b*ArcTan[c*x])^p*PolyLog[2, 1 - u])/(2*c*d),
x] + Dist[(b*p*I)/2, Int[((a + b*ArcTan[c*x])^(p - 1)*PolyLog[2, 1 - u])/(d
+ e*x<sup>2</sup>2), x], x] /; FreeQ[{a, b, c, d, e}, x] && IGtQ[p, 0] && EqQ[e, c<sup>2*</sup>
d] && EqQ[(1 - u)^2 - (1 - (2 * I)/(I - c * x))^2, 0]
```
## **Rule 6610**

 $Int[(u_{-}) * PolyLog[n_{-}, v_{-}], x_{-}Symbol] \text{ :& } With[\{w = DerivativeDivideS[v, u*v, v\}, w_{-}], x_{-}Symbol]\text{ :& } % \text{ :& } \mathcal{N} \text{ :& } \mathcal{N} \text{ :& } \mathcal{N} \text{ :& } \mathcal{N} \text{ :& } \mathcal{N} \text{ :& } \mathcal{N} \text{ :& } \mathcal{N} \text{ :& } \mathcal{N} \text{ :& } \mathcal{N} \text{ :& } \mathcal{N} \text{ :& } \mathcal{N} \text{ :& } \mathcal{N} \text{ :& } \mathcal{N}$ 

# Rubi steps

$$
\int \frac{(a + b \tan^{-1}(cx))^2}{x (d + cx^2)^2} dx = \int \left( \frac{(a + b \tan^{-1}(cx))^2}{d^2x} - \frac{ex(a + b \tan^{-1}(cx))^2}{d (d + cx^2)^2} - \frac{ex(a + b \tan^{-1}(cx))^2}{d^2 (d + cx^2)} \right) dx
$$
  
\n
$$
= \frac{\int \frac{(a + b \tan^{-1}(cx))^2}{x} dx}{d^2} - \frac{e \int \frac{x(a + b \tan^{-1}(cx))^2}{d^2 cx} dx}{d^2} - \frac{e \int \frac{x(a + b \tan^{-1}(cx))^2}{d^2} dx}{d^2}
$$
  
\n
$$
= \frac{2(a + b \tan^{-1}(cx))^2 \tanh^{-1} (1 - \frac{2}{1 + ixx})}{d^2} - \frac{(4bc) \int \frac{(a + b \tan^{-1}(cx)) \tanh^{-1} (1 - \frac{2}{1 + ixx})}{d^2} dx}{d^2}
$$
  
\n
$$
= \frac{(a + b \tan^{-1}(cx))^2}{4d^2 (1 - \frac{\sqrt{c}x}{\sqrt{-d}})} + \frac{(a + b \tan^{-1}(cx))^2}{4d^2 (1 + \frac{\sqrt{c}x}{\sqrt{-d}})} + \frac{2(a + b \tan^{-1}(cx))^2 \tanh^{-1} (1 - \frac{2}{1 + ixx})}{d^2}
$$
  
\n
$$
= \frac{(a + b \tan^{-1}(cx))^2}{4d^2 (1 - \frac{\sqrt{c}x}{\sqrt{-d}})} + \frac{(a + b \tan^{-1}(cx))^2}{4d^2 (1 + \frac{\sqrt{c}x}{\sqrt{-d}})} + \frac{2(a + b \tan^{-1}(cx))^2 \tanh^{-1} (1 - \frac{2}{1 + ixx})}{d^2}
$$
  
\n
$$
= \frac{(a + b \tan^{-1}(cx))^2}{4d^2 (1 - \frac{\sqrt{c}x}{\sqrt{-d}})} + \frac{(a + b \tan^{-1}(cx))^2}{4d^2 (1 + \frac{\sqrt{c}x}{\sqrt{-d}})} + \frac{2(a + b \tan^{-1}(cx))^2 \tanh^{-1} (1 - \frac{2}{1 + ixx})}{d^2}
$$
  
\n
$$
= \frac{e^2 (a + b \tan^{-1}(cx))^2}{4d^2 (1 - \frac{\sqrt{c}x}{\sqrt{-d}})} + \frac{(a +
$$

**Mathematica** [F] time = 17.41, size = 0, normalized size =  $0.00$ 

$$
\int \frac{\left(a + b \tan^{-1}(cx)\right)^2}{x \left(d + ex^2\right)^2} dx
$$

Verification is Not applicable to the result.

[In] Integrate  $[(a + b*ArcTan[c*x])^2/(x*(d + e*x^2)^2),x]$ [Out] Integrate[(a + b\*ArcTan[c\*x])^2/(x\*(d + e\*x^2)^2), x] **fricas**  $[F]$  time = 0.40, size = 0, normalized size = 0.00

integral 
$$
\left( \frac{b^2 \arctan (cx)^2 + 2 ab \arctan (cx) + a^2}{e^2 x^5 + 2 dx^3 + d^2 x}, x \right)
$$

Verification of antiderivative is not currently implemented for this CAS.

[In] integrate( $(a+b*arctan(c*x))^2/x/(e*x^2+d)^2, x$ , algorithm="fricas") [Out] integral((b^2\*arctan(c\*x)^2 + 2\*a\*b\*arctan(c\*x) + a^2)/(e^2\*x^5 + 2\*d\*e\*x^3  $+ d^2x, x$ , x)

**giac**  $[F(-1)]$  time = 0.00, size = 0, normalized size = 0.00

## Timed out

Verification of antiderivative is not currently implemented for this CAS.

[In] integrate((a+b\*arctan(c\*x))^2/x/(e\*x^2+d)^2,x, algorithm="giac")

[Out] Timed out

**maple**  $[F]$  time = 30.09, size = 0, normalized size = 0.00

$$
\int \frac{\left(a+b\arctan\left(cx\right)\right)^{2}}{x\left(e\,x^{2}+d\right)^{2}}\,dx
$$

Verification of antiderivative is not currently implemented for this CAS.

[In]  $int((a+b*arctan(c*x))^2/x/(e*x^2+d)^2,x)$ [Out]  $int((a+b*arctan(c*x))^2/x/(e*x^2+d)^2,x)$ **maxima**  $[F]$  time = 0.00, size = 0, normalized size = 0.00

$$
\frac{1}{2}a^2\left(\frac{1}{\det^2 + d^2} - \frac{\log\left(ex^2 + d\right)}{d^2} + \frac{2\log(x)}{d^2}\right) + \int \frac{b^2 \arctan\left(cx\right)^2 + 2ab \arctan\left(cx\right)}{e^2x^5 + 2\det^3 + d^2x} dx
$$

Verification of antiderivative is not currently implemented for this CAS.

```
[In] integrate((a+b*arctan(c*x))^2/x/(e*x^2+d)^2,x, algorithm="maxima")
[Out] 1/2*a^2*(1/(\text{d}**x^2 + \text{d}^2) - \log(\text{e}**x^2 + \text{d})/\text{d}^2 + 2*log(x)/\text{d}^2) + \text{integrate}((b^2*arctan(c*x)^2 + 2*a*b*arctan(c*x))/(e^2*x^5 + 2*d*e*x^3 + d^2*x), x)
```
**mupad**  $[F]$  time = 0.00, size = -1, normalized size = -0.00

$$
\int \frac{\left(a+b \arctan\left(c x\right)\right)^2}{x \left(e x^2 + d\right)^2} dx
$$

Verification of antiderivative is not currently implemented for this CAS.

[In]  $int((a + b*atan(c*x))^2/(x*(d + e*x^2))^2),x)$ [Out]  $int((a + b*atan(c*x))^2/(x*(d + e*x^2)^2), x)$ **sympy**  $[F(-1)]$  time = 0.00, size = 0, normalized size = 0.00

### Timed out

Verification of antiderivative is not currently implemented for this CAS.

[In]  $integrate((a+b*atan(c*x))**2/x/(e*x**2+d)**2,x)$ 

[Out] Timed out
3.1273 
$$
\int \frac{(a+b \tan^{-1}(cx))^2}{x^2 (d+ex^2)^2} dx
$$

Optimal. Leaf size=1141

$$
- \frac{iceli_2\left(1-\frac{2}{1-icx}\right)b^2}{2d^2\left(c^2d-e\right)} - \frac{icli_2\left(\frac{2}{1-icx}-1\right)b^2}{d^2} - \frac{iceli_2\left(1-\frac{2}{icx+1}\right)b^2}{2d^2\left(c^2d-e\right)} + \frac{iceli_2\left(1-\frac{2c\left(\sqrt{-d}-\sqrt{e}x\right)}{\left(c\sqrt{-d}-i\sqrt{e}\right)(1-icx)}\right)b^2}{4d^2\left(c^2d-e\right)} + \frac{iceli_2\left(1-\sqrt{e}x\right)}{4d^2\left(c^2d-e\right)} + \frac{iceli_2\left(1-\sqrt{e}x\right)}{4d^2\left(c^2d-e\right)} + \frac{iceli_2\left(1-\
$$

[Out]  $-I*b^2*c*polylog(2,-1+2/(1-I*c*x))/d^2-1/2*I*c*e*(a+b*arctan(c*x))^2/d^2/(c$  $2*d-e)-(a+b*arctan(c*x))^2/d^2x+b*c*e*(a+b*arctan(c*x))*ln(2/(1-I*c*x))/d$  $2/$ (c<sup>2\*</sup>d-e)-b\*c\*e\*(a+b\*arctan(c\*x))\*ln(2/(1+I\*c\*x))/d<sup>2</sup>/(c<sup>2\*d-e</sup>)+2\*b\*c\*(a +b\*arctan(c\*x))\*ln(2-2/(1-I\*c\*x))/d^2-1/2\*b\*c\*e\*(a+b\*arctan(c\*x))\*ln(2\*c\*(( -d)^(1/2)-x\*e^(1/2))/(1-I\*c\*x)/(c\*(-d)^(1/2)-I\*e^(1/2)))/d^2/(c^2\*d-e)-1/2\*  $\texttt{b*c*e*}(a+\texttt{b*arctan}(c*x))*\texttt{ln}(2*c*((-d)^(1/2)+x*e^(1/2))/(1-I*c*x)/(c*(-d)^(1/2))$  $2)+I*e^{(1/2)})/d^{2}/(c^{2*d-e)-I*c*(a+b*arctan(c*x))^{2}/d^{2}-1/2*I*b^{2*c*e*poly}$  $log(2,1-2/(1+I*cx))$ /d<sup>2</sup>/(c<sup>2\*d-e)+1/4\*I\*b<sup>2\*</sup>c\*e\*polylog(2,1-2\*c\*((-d)<sup>2</sup>(1/2</sup>  $(-x*e^{(1/2)})/(1-I*c*x)/(c*(-d)^(1/2)-I*e^{(1/2)})/d^2/(c^2*d-e)+3/4*I*b*(a+b)$ \*arctan(c\*x))\*polylog(2,1-2\*c\*((-d)^(1/2)-x\*e^(1/2))/(1-I\*c\*x)/(c\*(-d)^(1/2  $)-I*e^{(1/2)})*e^{(1/2)/(-d)^{(5/2)-3/4*I*b*(a+b*arctan(c*x))*polylog(2,1-2*c*))}$  $((-d)^(1/2) + x*e^(1/2))/(1-I*c*x)/(c*(-d)^(1/2)+I*e^(1/2)))*e^(1/2)/(-d)^(5/$ 2)-3/4\*(a+b\*arctan(c\*x))<sup>-2\*1n(2\*c\*((-d)<sup>-</sup>(1/2)-x\*e<sup>-</sup>(1/2))/(1-I\*c\*x)/(c\*(-d)<sup>-</sup></sup>  $(1/2)$ -I\*e<sup> $\text{-(1/2)}$ </sup>) \*e $\text{-(1/2)/(-d)}$  (5/2)+3/4\*(a+b\*arctan(c\*x))<sup>2\*1</sup>n(2\*c\*((-d)<sup>2</sup>(  $1/2$ )+x\*e<sup> $\text{-(1/2)}$ </sup>/(1-I\*c\*x)/(c\*(-d)<sup> $\text{-(1/2)+I*}$ e $\text{-(1/2)})$ )\*e $\text{-(1/2)/(-d)}$ (5/2)-1/2\*</sup> I\*b^2\*c\*e\*polylog(2,1-2/(1-I\*c\*x))/d^2/(c^2\*d-e)+1/4\*I\*b^2\*c\*e\*polylog(2,1- $2*c*((-d)^(1/2)+x*e^(1/2))/(1-I*c*x)/(c*(-d)^(1/2)+I*e^(1/2)))/d^2/(c^2*d-e$ )-3/8\*b^2\*polylog(3,1-2\*c\*((-d)^(1/2)-x\*e^(1/2))/(1-I\*c\*x)/(c\*(-d)^(1/2)-I\*  $e^{(1/2)}$ ) \* $e^{(1/2)/(-d)^(5/2)+3/8*b^2*polylog(3,1-2*c*((-d)^(1/2)+x*e^(1/2)))}$  $/(1-I*c*x)/(c*(-d)^(1/2)+I*e^(1/2)))*e^(1/2)/(-d)^(5/2)+1/4*(a+b*arctan(c*x))$ ))^2\*e^(1/2)/d^2/((-d)^(1/2)-x\*e^(1/2))-1/4\*(a+b\*arctan(c\*x))^2\*e^(1/2)/d^2  $/((-d)^(1/2) + x*e^(1/2))$ 

**Rubi**  $[A]$  time = 2.05, antiderivative size = 1141, normalized size of antiderivative  $= 1.00$ , number of steps used  $= 42$ , number of rules used  $= 15$ , integrand size  $= 23$ , number of rules = 0.652, Rules used = {4980, 4852, 4924, 4868, 2447, 4914, 4864, 4856, 2402, 2315, 4984, 4884, 4920, 4854, 4858}

$$
-\frac{icePolyLog(2,1-\frac{2}{1-icx})b^2}{2d^2(c^2d-e)}-\frac{icPolyLog(2,\frac{2}{1-icx}-1)b^2}{d^2}-\frac{icePolyLog(2,1-\frac{2}{icx+1})b^2}{2d^2(c^2d-e)}+\frac{icePolyLog(2,1-\frac{2}{c^2})b^2}{4d^2(c^2d-e)}
$$

Antiderivative was successfully verified.

[In] Int[(a + b\*ArcTan[c\*x])^2/(x^2\*(d + e\*x^2)^2), x]

```
[Out] ((-I)*c*(a + b*ArcTan[c*x])^2)/d^2 - ((I/2)*c*e*(a + b*ArcTan[c*x])^2)/(d^2)*(c<sup>-</sup>2*d - e)) - (a + b*ArcTan[c*x])<sup>-2</sup>/(d<sup>-</sup>2*x) + (Sqrt[e]*(a + b*ArcTan[c*x])
(2^{*2})^2/(4*d^2*(Sqrt[-d] - Sqrt[e]*x)) - (Sqrt[e]*(a + b*ArcTan[c*x])^2)/(4*d^2)2*(Sqrt[-d] + Sqrt[e]*x)) + (b*c*e*(a + b*Arctan[c*x]) *Log[2/(1 - I*c*x)])/(d^2*(c^2*d - e)) - (b*c*e*(a + b*Arctan[c*x])*Log[2/(1 + I*c*x)])/(d^2*(c^2))2*d - e)) - (b*c*e*(a + b*ArcTan[c*x])*Log[(2*c*(Sqrt[-d] - Sqrt[e]*x))/((c*Sqrt[-d] - I*Sqrt[e])*(1 - I*c*x))])/(2*d^2*(c^2*d - e)) - (3*Sqrt[e]*(a +
 b*ArcTan[c*x])^2*Log[(2*c*(Sqrt[-d] - Sqrt[e]*x))/((c*Sqrt[-d] - I*Sqrt[e])(*)*(1 - I*cx))])/(4*(-d)<sup>-</sup>(5/2)) - (b*c*e*(a + b*ArcTan[c*x])*Log[(2*c*(Sqrt)
[-d] + Sqrt[e]*x)) / ((c*Sqrt[-d] + I*Sqrt[e])*(1 - I*c*x))]/(2*d^2*(c^2*d -e)) + (3*Sqrt[e)*(a + b*ArcTan[c*x])^2*Log[(2*c*(Sqrt[-d] + Sqrt[e]*x)) / ((c*Sqrt[-d] + I*Sqrt[e])*(1 - I*c*x))]/(4*(-d)^(5/2)) + (2*b*c*(a + b*ArcTa))n[c*x])*Log[2 - 2/(1 - I*c*x)])/d^2 - ((I/2)*b^2*c*e*PolyLog[2, 1 - 2/(1 -
```
 $I*c*x)]$ /(d^2\*(c^2\*d - e)) - (I\*b^2\*c\*PolyLog[2, -1 + 2/(1 - I\*c\*x)])/d^2 - $((I/2)*b^2*c*e*PolyLog[2, 1 - 2/(1 + I*c*x)])/(d^2*(c^2*d - e)) + ((I/4)*b$  $\text{``2*c*}$ e\*PolyLog[2, 1 - (2\*c\*(Sqrt[-d] - Sqrt[e]\*x))/((c\*Sqrt[-d] - I\*Sqrt[e] )\*(1 - I\*c\*x))])/(d^2\*(c^2\*d - e)) + (((3\*I)/4)\*b\*Sqrt[e]\*(a + b\*ArcTan[c\*x ])\*PolyLog[2, 1 - (2\*c\*(Sqrt[-d] - Sqrt[e]\*x))/((c\*Sqrt[-d] - I\*Sqrt[e])\*(1  $-I*c*x))]/(-d)^(5/2) + ((I/4)*b^2*c*e*PolyLog[2, 1 - (2*c*(Sqrt[-d] + Sq))])$  $rt[e]*x))/((c*Sqrt[-d] + I*Sqrt[e])*(1 - I*c*x))])/(d^2*(c^2*d - e)) - (((3)$ \*I)/4)\*b\*Sqrt[e]\*(a + b\*ArcTan[c\*x])\*PolyLog[2, 1 - (2\*c\*(Sqrt[-d] + Sqrt[e  $J*x)$ )/((c\*Sqrt[-d] + I\*Sqrt[e])\*(1 - I\*c\*x))])/(-d)^(5/2) - (3\*b^2\*Sqrt[e]\* PolyLog[3, 1 -  $(2*c*(Sqrt[-d] - Sqrt[e]*x))/((c*Sqrt[-d] - I*Sqrt[e])*(1 I*c*x))$ ])/(8\*(-d)^(5/2)) + (3\*b^2\*Sqrt[e]\*PolyLog[3, 1 - (2\*c\*(Sqrt[-d] + S qrt[e]\*x))/((c\*Sqrt[-d] + I\*Sqrt[e])\*(1 - I\*c\*x))])/(8\*(-d)^(5/2))

#### Rule 2315

Int $[Log[(c_.),*(x_*)]/((d_+) + (e_.),*(x_*)), x_Symbo1]$  :>  $-Simp[PolyLog[2, 1 -]$  $c*x$ ]/e, x] /; FreeQ[{c, d, e}, x] && EqQ[e +  $c*d$ , 0]

# Rule 2402

Int $[Log[(c_{..})/((d_{.}) + (e_{..})*(x_{.}))]/((f_{.}) + (g_{..})*(x_{.})^2)$ , x\_Symbol] :> -Dis  $t[e/g, Subst[Int[Log[2*d*x]/(1 - 2*d*x), x], x, 1/(d + e*x)], x]$ /; FreeQ[{ c, d, e, f, g}, x] && EqQ[c, 2\*d] && EqQ[e^2\*f + d^2\*g, 0]

# Rule 2447

Int $[Log[u_.]<sup>*</sup>(Pq_.)<sup>*</sup>(m_.), x_Symbol]$  :> With $[{C = FullSimplify[(Pq^m*(1 - u))}$ /D[u, x]]}, Simp[C\*PolyLog[2, 1 - u], x] /; FreeQ[C, x]] /; IntegerQ[m] && PolyQ[Pq, x] && RationalFunctionQ[u, x] && LeQ[RationalFunctionExponents[u, x][[2]], Expon[Pq, x]]

#### Rule 4852

 $Int[((a_{\_}) + ArcTan[(c_{\_})*(x_{\_})]*(b_{\_}))(^p_{\_})*(d_{\_})*(x_{\_}))^m(m_{\_}), x_{\_Symbol}]$ :>  $Simp[((d*x)^^(m + 1)*(a + b*ArcTan[c*x])^p)/(d*(m + 1)), x] - Dist[(b*c*p)$ )/(d\*(m + 1)), Int[((d\*x)^(m + 1)\*(a + b\*ArcTan[c\*x])^(p - 1))/(1 + c^2\*x^2 ), x], x] /; FreeQ[{a, b, c, d, m}, x] && IGtQ[p, 0] && (EqQ[p, 1] || Integ  $erQ[m]$ ) && Ne $Q[m, -1]$ 

#### Rule 4854

 $Int[((a_{\_}) + ArcTan[(c_{\_})*(x_{\_})]*(b_{\_}))((d_{\_}) + (e_{\_})*(x_{\_}))$ , x\_Symbol] :>  $-Simp[((a + b*ArcTan[c*x])^p*Log[2/(1 + (e*x)/d)])/e, x] + Dist[(b*c*p)]$ /e, Int[((a + b\*ArcTan[c\*x])^(p - 1)\*Log[2/(1 + (e\*x)/d)])/(1 + c^2\*x^2), x ], x] /; FreeQ[{a, b, c, d, e}, x] && IGtQ[p, 0] && EqQ[c^2\*d^2 + e^2, 0]

#### Rule 4856

Int $[(a_*) + ArcTan[(c_*)*(x_*)](b_*)/((d_*) + (e_*)*(x_*))$ , x\_Symbol] :> -S  $imp[((a + b*ArcTan[c*x])*Log[2/(1 - I*c*x)])/e, x] + (Dist[(b*c)/e, Int[Log$  $[2/(1 - I*cx)]/(1 + c^2*x^2), x$ , x] - Dist $[(b*c)/e, Int[Log[(2*cx+(d + e*x)])]$ ))/((c\*d + I\*e)\*(1 - I\*c\*x))]/(1 + c^2\*x^2), x], x] + Simp[((a + b\*ArcTan[c  $*x]$ )\*Log[(2\*c\*(d + e\*x))/((c\*d + I\*e)\*(1 - I\*c\*x))])/e, x]) /; FreeQ[{a, b, c, d, e}, x] && NeQ[c^2\*d^2 + e^2, 0]

#### Rule 4858

 $Int[((a_+) + ArcTan[(c_-)*(x_-)*(b_-))]$   $(0_+) + (e_-)*(x_-))$ , x\_Symbol] :>  $-Simp[((a + b*ArcTan[c*x])^2*Log[2/(1 - I*c*x)])/e, x] + (Simp[((a + b*ArcT))$ an[c\*x])^2\*Log[(2\*c\*(d + e\*x))/((c\*d + I\*e)\*(1 - I\*c\*x))])/e, x] + Simp[(I\*  $b*(a + b*ArcTan[c*x]) * PolyLog[2, 1 - 2/(1 - I*c*x)])/e$ , x] - Simp[(I\*b\*(a +  $b*ArcTan[c*x])*PolyLog[2, 1 - (2*c*(d + e*x))/((c*d + I*e)*(1 - I*c*x))])/$ e, x] - Simp[(b^2\*PolyLog[3, 1 - 2/(1 - I\*c\*x)])/(2\*e), x] + Simp[(b^2\*Poly Log[3, 1 -  $(2*c*(d + e*x))/((c*d + I*e)*(1 - I*c*x))])/ (2*e), x])$  /; FreeQ[  ${a, b, c, d, e}, x]$  && NeQ[c^2\*d^2 + e^2, 0]

#### Rule 4864

 $Int[((a_{-}.) + ArcTan[(c_{-}.)*(x_{-})]*(b_{-}.))^c(p_{-})*(d_{-}) + (e_{-}.)*(x_{-}))^c(q_{-}).$ ,  $x_{-}Sy$ mbol] :>  $Simp[((d + e*x)^-(q + 1)*(a + b*ArcTan[c*x])^p)/(e*(q + 1)), x] - D$  $ist[(b*c*p)/(e*(q + 1))$ ,  $Int[ExpandIntegrand[(a + b*ArcTan[c*x])^(p - 1), ($ d + e\*x)^(q + 1)/(1 + c^2\*x^2), x], x], x] /; FreeQ[{a, b, c, d, e}, x] && IGtQ[p, 1] && IntegerQ[q] && NeQ[q, -1]

#### Rule 4868

 $Int[((a_{\_}) + ArcTan[(c_{\_})*(x_{\_})]*(b_{\_}))(((x_{\_})*((d_{\_}) + (e_{\_})*(x_{\_}))), x_{\_})$ Symbol] :> Simp[ $((a + b*Arctan[c*x])^p *Log[2 - 2/(1 + (e*x)/d)])/d, x] - Di$ st[(b\*c\*p)/d, Int[((a + b\*ArcTan[c\*x])^(p - 1)\*Log[2 - 2/(1 + (e\*x)/d)])/(1 + c^2\*x^2), x], x] /; FreeQ[{a, b, c, d, e}, x] && IGtQ[p, 0] && EqQ[c^2\*d  $\hat{2} + e^2$ , 0]

#### Rule 4884

 $Int\left[\left((a_-\text{.}) \ + \ \text{Arctan}\left[(c_-\text{.})*(x_-)\right]*(b_-\text{.})\right)^{\wedge}(p_-\text{.})/\left((d_-\text{.}) \ + \ (e_-\text{.})*(x_-)^{\wedge}2\right), \ x_- \text{Symbol}$ 1] :> Simp[(a + b\*ArcTan[c\*x])^(p + 1)/(b\*c\*d\*(p + 1)), x] /; FreeQ[{a, b, c, d, e, p}, x] && EqQ[e, c^2\*d] && NeQ[p, -1]

#### Rule 4914

Int $[(a_*) + ArcTan[(c_*)*(x_*)]*(b_*)^*(p_*)*(d_*) + (e_*)*(x_*)^2(G_*)$ , x \_Symbol] :> Int[ExpandIntegrand[(a + b\*ArcTan[c\*x])^p, (d + e\*x^2)^q, x], x ] /; FreeQ[{a, b, c, d, e}, x] && IntegerQ[q] && IGtQ[p, 0]

#### Rule 4920

Int $[((((a_{-}) + ArcTan[(c_{-})*(x_{-})]*(b_{-}))^{(p_{-})*(x_{-})})/((d_{-}) + (e_{-})*(x_{-})^{2}),$  $x_Symbol$ ] :>  $-Simp[(I*(a + b*ArcTan[c*x])^(p + 1))/(b*e*(p + 1)), x] - Dist$  $[1/(c*d), Int[(a + b*ArcTan[c*x])^p/(I - c*x), x], x]$  /; FreeQ[{a, b, c, d, e}, x] && EqQ[e, c^2\*d] && IGtQ[p, 0]

# Rule 4924

Int $[(a_{-}) + ArcTan[(c_{-})*(x_{-})](b_{-}))(((x_{-})*(d_{-}) + (e_{-})*(x_{-})^2)),$  $x_Symbol$ ] :>  $-Simp[(I*(a + b*ArCTan[c*x])^(p + 1))/(b*d*(p + 1)), x] + Dist$ [I/d, Int[(a + b\*ArcTan[c\*x])^p/(x\*(I + c\*x)), x], x] /; FreeQ[{a, b, c, d, e}, x] && EqQ[e, c^2\*d] && GtQ[p, 0]

#### Rule 4980

Int $[(a_*) + ArcTan[(c_*)*(x_*)](b_*)^*(b_*)^*(f_*)*(x_*)^*(m_*)*(d_*) + (e_-)$ .)\*(x\_)^2)^(q\_.), x\_Symbol] :> With[{u = ExpandIntegrand[(a + b\*ArcTan[c\*x]  $)\hat{p}$ ,  $(f*x)^{\hat{m}*}(d + e*x^2)^{\hat{q}}$ , x]}, Int[u, x] /; SumQ[u]] /; FreeQ[{a, b, c, d , e, f, m}, x] && IntegerQ[q] && IGtQ[p, 0] && ((EqQ[p, 1] && GtQ[q, 0]) || IntegerQ[m])

#### Rule 4984

Int $[(((a_*) + ArcTan[(c_*)*(x_*)]*(b_*)^c(p_*)*(f_-) + (g_-)*(x_*))^c(m_*))/((f_-)(f_-)$ 

d\_) + (e\_.)\*(x\_)^2), x\_Symbol] :> Int[ExpandIntegrand[(a + b\*ArcTan[c\*x])^p /(d + e\*x^2), (f + g\*x)^m, x], x] /; FreeQ[{a, b, c, d, e, f, g}, x] && IGt Q[p, 0] && EqQ[e, c^2\*d] && IGtQ[m, 0]

Rubi steps

$$
\int \frac{(a + b \tan^{-1}(cx))^2}{x^2 (d + cx^2)^2} dx = \int \frac{(a + b \tan^{-1}(cx))^2}{d^2 x^2} - \frac{e(a + b \tan^{-1}(cx))^2}{d (d + cx^2)^2} - \frac{e(a + b \tan^{-1}(cx))^2}{d^2 (d + cx^2)} dx
$$
\n
$$
= \frac{\int \frac{(a + b \tan^{-1}(cx))^2}{d^2} dx}{d^2 x} - \frac{e \int \frac{(a + b \tan^{-1}(cx))^2}{d^2 x} dx}{d^2 x} - \frac{e \int \frac{(a + b \tan^{-1}(cx))^2}{d^2 (d - x^2)^2} dx}{d^2 x}
$$
\n
$$
= -\frac{(a + b \tan^{-1}(cx))^2}{d^2 x} + \frac{(2b)c \int \frac{a + b \tan^{-1}(cx)}{d^2 (d - x^2)^2} dx}{d^2 x} - \frac{e \int \left(\frac{\sqrt{-a} (a + b \tan^{-1}(cx))^2}{2a(\sqrt{-a} - \sqrt{c}x)} + \frac{\sqrt{-a} (a + b \tan^{-1}(cx))^2}{d^2 (d - x^2)^2} \right)}{d^2 x}
$$
\n
$$
= -\frac{ic (a + b \tan^{-1}(cx))^2}{d^2 x} - \frac{(a + b \tan^{-1}(cx))^2}{d^2 x} + \frac{(2b)c \int \frac{a + b \tan^{-1}(cx)}{x(x + c)} dx}{d^2 x} + \frac{e \int \frac{(a + b \tan^{-1}(cx))^2}{\sqrt{a} - \sqrt{c}x} dx}{d^2 (d - x^2)^2}
$$
\n
$$
= -\frac{ic (a + b \tan^{-1}(cx))^2}{d^2 x} - \frac{(a + b \tan^{-1}(cx))^2}{d^2 x} + \frac{\sqrt{e (a + b \tan^{-1}(cx))^2}}{4d^2 (\sqrt{-a} - \sqrt{c}x)} - \frac{\sqrt{e (a + b \tan^{-1}(cx))^2}{4d^2 (\sqrt{-a} + \sqrt{c}x)} + \frac{e(a + b \tan^{-1}(cx))^2}{4d^2 (\sqrt{-a} + \sqrt{c}x)} - \frac{e(a + b \tan^{-1}(cx))^2}{4d^2 (\sqrt{-a} + \sqrt{c}x)}
$$
\n
$$
= -\frac{ic (a + b \tan^{-1}(cx))^2}{a^2} - \frac{(a + b \
$$

**Mathematica** [F] time = 180.00, size = 0, normalized size =  $0.00$ 

Verification is Not applicable to the result.

[In] Integrate[(a + b\*ArcTan[c\*x])^2/(x^2\*(d + e\*x^2)^2),x]

[Out] \$Aborted

**fricas**  $[F]$  time = 0.42, size = 0, normalized size = 0.00

integral 
$$
\left(\frac{b^2 \arctan (cx)^2 + 2 ab \arctan (cx) + a^2}{e^2 x^6 + 2 dex^4 + d^2 x^2}, x\right)
$$

Verification of antiderivative is not currently implemented for this CAS.

[In] integrate((a+b\*arctan(c\*x))^2/x^2/(e\*x^2+d)^2,x, algorithm="fricas")

[Out] integral((b^2\*arctan(c\*x)^2 + 2\*a\*b\*arctan(c\*x) + a^2)/(e^2\*x^6 + 2\*d\*e\*x^4  $+ d^2*x^2$ , x)

**giac**  $[F(-1)]$  time = 0.00, size = 0, normalized size = 0.00

Timed out

Verification of antiderivative is not currently implemented for this CAS.

[In] integrate((a+b\*arctan(c\*x))^2/x^2/(e\*x^2+d)^2,x, algorithm="giac") [Out] Timed out

**maple**  $[F]$  time = 8.37, size = 0, normalized size = 0.00

$$
\int \frac{\left(a+b\arctan\left(cx\right)\right)^{2}}{x^{2}\left(e\,x^{2}+d\right)^{2}}\,dx
$$

Verification of antiderivative is not currently implemented for this CAS.

[In]  $int((a+b*arctan(c*x))^2/x^2/(e*x^2+d)^2,x)$  $[Out]$  int((a+b\*arctan(c\*x))^2/x^2/(e\*x^2+d)^2,x) **maxima**  $[F(-2)]$  time = 0.00, size = 0, normalized size = 0.00

Exception raised: RuntimeError

Verification of antiderivative is not currently implemented for this CAS.

[In] integrate((a+b\*arctan(c\*x))^2/x^2/(e\*x^2+d)^2,x, algorithm="maxima")

[Out] Exception raised: RuntimeError >> ECL says: THROW: The catch RAT-ERR is und efined.

**mupad**  $[F]$  time = 0.00, size = -1, normalized size = -0.00

$$
\int \frac{\left(a+b \arctan\left(c x\right)\right)^2}{x^2 \left(e x^2 + d\right)^2} dx
$$

Verification of antiderivative is not currently implemented for this CAS.

[In]  $int((a + b*atan(c*x))^2/(x^2*(d + e*x^2))^2)$ ,x) [Out]  $int((a + b*atan(c*x))^2/(x^2*(d + e*x^2)^2), x)$ **sympy**  $[F(-1)]$  time = 0.00, size = 0, normalized size = 0.00

Timed out

Verification of antiderivative is not currently implemented for this CAS.

[In]  $integrate((a+b*atan(c*x))**2/x**2/(e*x**2+d)**2,x)$ 

[Out] Timed out

3.1274 
$$
\int \frac{(a+b \tan^{-1}(cx))^2}{x^3 (d+ex^2)^2} dx
$$

Optimal. Leaf size=1181

$$
\frac{c^2 \log(x) b^2}{d^2} - \frac{c^2 \log\left(c^2 x^2 + 1\right) b^2}{2d^2} + \frac{ic e^{3/2} \text{Li}_2\left(1 - \frac{2c(\sqrt{-d} - \sqrt{e} x)}{(c\sqrt{-d} - i\sqrt{e})(1 - icx)}\right) b^2}{4(-d)^{5/2} \left(c^2 d - e\right)} - \frac{ic e^{3/2} \text{Li}_2\left(1 - \frac{2c(\sqrt{e} x + \sqrt{-d})}{(\sqrt{-d} c + i\sqrt{e})(1 - icx)}\right) b^2}{4(-d)^{5/2} \left(c^2 d - e\right)} - \frac{e \text{Li}_3\left(1 - \frac{2c(\sqrt{-d} - \sqrt{e} x)}{(\sqrt{-d} - \sqrt{e})(1 - icx)}\right) b^2}{4(-d)^{5/2} \left(c^2 d - e\right)} - \frac{e \text{Li}_4\left(1 - \frac{2c(\sqrt{-d} - \sqrt{e} x)}{(\sqrt{-d} - \sqrt{e})(1 - icx)}\right) b^2}{4(-d)^{5/2} \left(c^2 d - e\right)} - \frac{e \text{Li}_4\left(1 - \frac{2c(\sqrt{-d} - \sqrt{e} x)}{(\sqrt{-d} - \sqrt{e})(1 - icx)}\right) b^2}{4(-d)^{5/2} \left(c^2 d - e\right)} - \frac{e \text{Li}_4\left(1 - \frac{2c(\sqrt{-d} - \sqrt{e} x)}{(\sqrt{-d} - \sqrt{e})(1 - icx)}\right) b^2}{4(-d)^{5/2} \left(c^2 d - e\right)} - \frac{e \text{Li}_4\left(1 - \frac{2c(\sqrt{-d} - \sqrt{e} x)}{(\sqrt{-d} - \sqrt{e})(1 - icx)}\right) b^2}{4(-d)^{5/2} \left(c^2 d - e\right)} - \frac{e \text{Li}_4\left(1 - \frac{2c(\sqrt{-d} - \sqrt{e} x)}{(\sqrt{-d} - \sqrt{e})(1 - icx)}\right) b^2}{4(-d)^{5/2} \left(c^2 d - e\right)} - \frac{e \text{Li}_4\left(1 - \frac{2c(\sqrt{-d} - \sqrt{e} x)}{(\sqrt{-d} - \sqrt{e})(1 - icx)}\right) b^2}{4(-d)^{5/2} \left(c^
$$

[0ut]  $-1/2$ \*c<sup>-2\*</sup>(a+b\*arctan(c\*x))<sup>-2</sup>/d<sup>-2-1</sup>/2\*(a+b\*arctan(c\*x))<sup>-2</sup>/d<sup>-2</sup>/x<sup>-2+b-2\*c<sup>-2\*1n</sup></sup>  $(x)/d^2-1/2*b^2*c^2*ln(c^2*x^2+1)/d^2+1/2*b^2*e*polylog(3,1-2*c*((-d)^(1/2)))$  $-x*e^{(1/2)})/(1-I*c*x)/(c*(-d)^{(1/2)-I*e^{(1/2)})/d^3+1/2*b^2*e*polylog(3,1-2))$ \*c\*((-d)^(1/2)+x\*e^(1/2))/(1-I\*c\*x)/(c\*(-d)^(1/2)+I\*e^(1/2)))/d^3-1/4\*e\*(a+  $b*arctan(c*x))^2/d^3/(1-x*e^2/2)/(-d)^2(1/2))-1/4*e*(a+b*arctan(c*x))^2/d^3$  $b*arctan(c*x))^2*ln(2*c*((-d)^(1/2)-x*e^(1/2))/(1-I*c*x)/(c*(-d)^(1/2)-I*e^$  $(1/2))$ /d<sup>2</sup>3+e\*(a+b\*arctan(c\*x))<sup>2</sup>\*ln(2\*c\*((-d)<sup>2</sup>(1/2)+x\*e<sup>2</sup>(1/2))/(1-I\*c\*x)/(  $c*(-d)^(1/2) + I*e^(1/2))$ /d<sup>2</sup>3-b\*c\*(a+b\*arctan(c\*x))/d<sup>2</sup>2/x+1/2\*c<sup>2</sup>2\*e\*(a+b\*arc  $tan(c*x))^2/d^2/(c^2*d-e)-I*b*e*(a+b*arctan(c*x))*polylog(2,1-2*c*((-d)^(1/\n$ 2)-x\*e^(1/2))/(1-I\*c\*x)/(c\*(-d)^(1/2)-I\*e^(1/2)))/d^3-I\*b\*e\*(a+b\*arctan(c\*x ))\*polylog(2,1-2\*c\*((-d)^(1/2)+x\*e^(1/2))/(1-I\*c\*x)/(c\*(-d)^(1/2)+I\*e^(1/2) ))/d<sup>-</sup>3+4\*e\*(a+b\*arctan(c\*x))<sup>-</sup>2\*arctanh(-1+2/(1+I\*c\*x))/d<sup>-</sup>3+1/4\*I\*b<sup>-</sup>2\*c\*e<sup>-</sup>(3 /2)\*polylog(2,1-2\*c\*((-d)^(1/2)-x\*e^(1/2))/(1-I\*c\*x)/(c\*(-d)^(1/2)-I\*e^(1/2 )))/(-d)^(5/2)/(c^2\*d-e)-1/2\*b\*c\*e^(3/2)\*(a+b\*arctan(c\*x))\*ln(2\*c\*((-d)^(1/ 2)-x\*e^(1/2))/(1-I\*c\*x)/(c\*(-d)^(1/2)-I\*e^(1/2)))/(-d)^(5/2)/(c^2\*d-e)+1/2\* b\*c\*e^(3/2)\*(a+b\*arctan(c\*x))\*ln(2\*c\*((-d)^(1/2)+x\*e^(1/2))/(1-I\*c\*x)/(c\*(d)^(1/2)+I\*e^(1/2)))/(-d)^(5/2)/(c^2\*d-e)-1/4\*I\*b^2\*c\*e^(3/2)\*polylog(2,1-2 \*c\*((-d)^(1/2)+x\*e^(1/2))/(1-I\*c\*x)/(c\*(-d)^(1/2)+I\*e^(1/2)))/(-d)^(5/2)/(c  $2*d-e)-b^2*e*polylog(3,1-2/(1-I*c*x))/d^3+b^2*e*polylog(3,1-2/(1+I*c*x))/d^2)$  $\text{``3-b^2*e*polylog(3,-1+2/(1+I*c*x))}/d\text{``3+2*I*b*e*(a+b*arctan(c*x))*polylog(2,$  $1-2/(1-I*c*x))/d^3+2[I*b*e*(a+b*arctan(c*x))*polylog(2,1-2/(1+I*c*x))/d^3-2$ \*I\*b\*e\*(a+b\*arctan(c\*x))\*polylog(2,-1+2/(1+I\*c\*x))/d^3

time  $= 2.02$ , antiderivative size  $= 1181$ , normalized size of antiderivative  $Rubi |A|$  $= 1.00$ , number of steps used  $= 47$ , number of rules used  $= 22$ , integrand size  $= 23$ ,  $\frac{\text{number of rules}}{1}$  = 0.956, Rules used = {4980, 4852, 4918, 266, 36, 29, 31, 4884, 4850, 4988, 4994, 6610, 4978, 4864, 4856, 2402, 2315, 2447, 4984, 4920, 4854, 4858}

$$
\frac{c^2 \log(x) b^2}{d^2} - \frac{c^2 \log(c^2 x^2 + 1) b^2}{2d^2} + \frac{ice^{3/2} \text{PolyLog}\left(2, 1 - \frac{2c(\sqrt{-d} - \sqrt{e} x)}{(c\sqrt{-d} - i\sqrt{e})(1 - icx)}\right) b^2}{4(-d)^{5/2} (c^2 d - e)} - \frac{ice^{3/2} \text{PolyLog}\left(2, 1 - \frac{2c(\sqrt{e} x + \sqrt{e} x)}{(\sqrt{-d} c + i\sqrt{e})(1 - icx)}\right) b^2}{4(-d)^{5/2} (c^2 d - e)}
$$

Antiderivative was successfully verified.

[In] Int[(a + b\*ArcTan[c\*x])^2/(x^3\*(d + e\*x^2)^2), x]

```
[0ut] - ((b*c*(a + b*ArcTan[c*x]))/(d^2*x)) - (c^2*(a + b*ArcTan[c*x]))^2)/(2*d^2)+ (c^2*e*(a + b*ArcTan[c*x])^2)/(2*d^2*(c^2*d - e)) - (a + b*ArcTan[c*x])^2/(2*d^2*x^2) - (e*(a + b*ArcTan[c*x])^2)/(4*d^3*(1 - (Sqrt[e]*x)/Sqrt[-d]))- (e*(a + b*ArcTan[c*x])^2)/(4*d^3*(1 + (Sqrt[e]*x)/Sqrt[-d])) - (4*e*(a +
 b*ArcTan[c*x])^2*ArcTanh[1 - 2/(1 + I*c*x)])/d^3 + (b^2*c^2*Log[x])/d^2 -
(2*e*(a + b*ArcTan[c*x])^2*Log[2/(1 - I*c*x)])/d^3 - (b*c*e^3/2)*(a + b*ArcTan[c*x])*Log[(2*c*(Sqrt[-d] - Sqrt[e]*x))/((c*Sqrt[-d] - I*Sqrt[e])*(1 -
1 * c * x)]]/(2*(-d)^(5/2)*(c^2*d - e)) + (e*(a + b*ArcTan[c*x])^2*Log[(2*c*(S)]
qrt[-d] - Sqrt[e]*x))/((c*Sqrt[-d] - I*Sqrt[e])*(1 - I*c*x))])/d<sup>2</sup>3 + (b*c*e
\hat{-(3/2)*(a + b*ArcTan[c*x])*Log[(2*c*(Sqrt[-d] + Sqrt[e]*x)) / ((c*Sqrt[-d] + c*)]}I*Sqrt[e])*(1 - I*c*x))])/(2*(-d)^(5/2)*(c^2*d - e)) + (e*(a + b*ArcTan[c*x
```
])^2\*Log[(2\*c\*(Sqrt[-d] + Sqrt[e]\*x))/((c\*Sqrt[-d] + I\*Sqrt[e])\*(1 - I\*c\*x) )])/d^3 - (b^2\*c^2\*Log[1 + c^2\*x^2])/(2\*d^2) + ((2\*I)\*b\*e\*(a + b\*ArcTan[c\*x ])\*PolyLog[2,  $1 - 2/(1 - I*c*x)]$ )/d<sup>2</sup>3 + ((2\*I)\*b\*e\*(a + b\*ArcTan[c\*x])\*Poly Log[2, 1 - 2/(1 + I\*c\*x)])/d<sup>2</sup>3 - ((2\*I)\*b\*e\*(a + b\*ArcTan[c\*x])\*PolyLog[2,  $-1 + 2/(1 + I*c*x)$ ) $/d^3 + ((I/4)*b^2*c*e^3/2)*PolyLog[2, 1 - (2*c*(Sqrt[-1, 2))))]$ d] - Sqrt[e]\*x))/((c\*Sqrt[-d] - I\*Sqrt[e])\*(1 - I\*c\*x))])/((-d)^(5/2)\*(c^2\* d - e)) -  $(I * b * e * (a + b * ArcTan[c * x]) * PolyLog[2, 1 - (2 * c * (Sqrt[-d] - Sqrt[e$  $\lceil$ \*x))/((c\*Sqrt[-d] - I\*Sqrt[e])\*(1 - I\*c\*x))])/d^3 - ((I/4)\*b^2\*c\*e^(3/2)\*P olyLog[2, 1 -  $(2 * c * (Sqrt[-d] + Sqrt[e]*x))/( (c * Sqrt[-d] + I * Sqrt[e]) * (1 - I$  $*(c*x))$ ])/((-d)^(5/2)\*(c^2\*d - e)) - (I\*b\*e\*(a + b\*ArcTan[c\*x])\*PolyLog[2, 1 - (2\*c\*(Sqrt[-d] + Sqrt[e]\*x))/((c\*Sqrt[-d] + I\*Sqrt[e])\*(1 - I\*c\*x))])/d^ 3 - (b^2\*e\*PolyLog[3, 1 - 2/(1 - I\*c\*x)])/d^3 + (b^2\*e\*PolyLog[3, 1 - 2/(1 + I\*c\*x)])/d^3 - (b^2\*e\*PolyLog[3, -1 + 2/(1 + I\*c\*x)])/d^3 + (b^2\*e\*PolyLo g[3, 1 -  $(2 * c * (Sqrt[-d] - Sqrt[e]*x))/( (c * Sqrt[-d] - I * Sqrt[e]) * (1 - I * c * x)$ )])/(2\*d^3) + (b^2\*e\*PolyLog[3, 1 - (2\*c\*(Sqrt[-d] + Sqrt[e]\*x))/((c\*Sqrt[ d] +  $I*Sqrt[e])*(1 - I*c*x))]/(2*d^3)$ 

#### Rule 29

 $Int[(x])^{(-1)}, x_Symbo1]$  :>  $Simp[Log[x], x]$ 

# Rule 31

Int $[(a_+) + (b_-,)*(x_-))^(-1)$ ,  $x_Symbo1]$  :> Simp[Log[RemoveContent[a + b\*x,  $x$ ]]/b,  $x$ ] /; FreeQ[{a, b},  $x$ ]

# Rule 36

 $Int[1/(((a_{-}. ) + (b_{-}.)*(x_{-}))*((c_{-}. ) + (d_{-}.)*(x_{-})))$ , x\_Symbol] :> Dist[b/(b\*c - a\*d),  $Int[1/(a + b*x), x], x] - Dist[d/(b*c - a*d), Int[1/(c + d*x), x],$  $x$ ] /; FreeQ[{a, b, c, d}, x] && NeQ[b\*c - a\*d, 0]

#### Rule 266

 $Int[(x_{})^(m_{})^*(a_{}) + (b_{})^*(x_{})^*(n_{}))^(p_{})$ , x\_Symbol] :> Dist $[1/n,$  Subst $[$ Int $[x^*(Simplify[(m + 1)/n] - 1)*(a + b*x)^p, x]$ , x,  $x^n$ ], x] /; FreeQ[{a, b , m, n, p}, x] && IntegerQ[Simplify[(m + 1)/n]]

#### Rule 2315

Int $[Log[(c_.),*(x_*)]/((d_+) + (e_.)*(x_*)), x_Symbol]$  :>  $-Simp[PolyLog[2, 1 -]$  $c*x$ ]/e, x] /; FreeQ[{c, d, e}, x] && EqQ[e +  $c*d$ , 0]

#### Rule 2402

Int $[Log[(c_{-.})/((d_{-}) + (e_{-.})*(x_{-}))]/((f_{-}) + (g_{-.})*(x_{-})^2), x_Symbo1]$  :> -Dis  $t[e/g, Subst[Int[Log[2*d*x]/(1 - 2*d*x), x], x, 1/(d + e*x)], x]$ /; FreeQ[{ c, d, e, f, g}, x] && EqQ[c, 2\*d] && EqQ[e^2\*f + d^2\*g, 0]

#### Rule 2447

 $Int[Log[u_.](\text{Pq}__.)(\text{m}__.), x_Symbol]$  :>  $With[{C = FullSimplify[(Pq^m*(1 - u))]$ /D[u, x]]}, Simp[C\*PolyLog[2, 1 - u], x] /; FreeQ[C, x]] /; IntegerQ[m] && PolyQ[Pq, x] && RationalFunctionQ[u, x] && LeQ[RationalFunctionExponents[u, x][[2]], Expon[Pq, x]]

#### Rule 4850

 $Int[((a_{\_}) + ArcTan[(c_{\_})*(x_{\_})]*(b_{\_}))^{(p_{\_})}/(x_{\_})$ ,  $x_{\_Symbol}]$  :> Simp[2\*(a +  $b*ArcTan[c*x])^p*ArcTanh[1 - 2/(1 + I*c*x)], x] - Dist[2*b*c*p, Int[((a + b$ 

\*ArcTan[c\*x])^(p - 1)\*ArcTanh[1 - 2/(1 + I\*c\*x)])/(1 + c^2\*x^2), x], x] /;  $FreeQ[[a, b, c], x]$  &  $IGtQ[p, 1]$ 

#### Rule 4852

 $Int[((a_{i}). + ArcTan[(c_{i}).*(x_{i})]*(b_{i}).)(c_{i}).*(d_{i}).*(x_{i})`(m_{i})., x_Symbol]$ :> Simp[ $((d*x)^{(m + 1)*(a + b*ArcTan[c*x])^p)/(d*(m + 1))$ , x] - Dist[(b\*c\*p )/(d\*(m + 1)), Int[((d\*x)^(m + 1)\*(a + b\*ArcTan[c\*x])^(p - 1))/(1 + c^2\*x^2 ), x], x] /; FreeQ[{a, b, c, d, m}, x] && IGtQ[p, 0] && (EqQ[p, 1] || Integ  $erQ[m]$ ) && Ne $Q[m, -1]$ 

#### Rule 4854

 $Int[((a_{-}.) + ArcTan[(c_{-}.)*(x_{-})]*(b_{-}.))^(p_{-}.)/((d_{-}) + (e_{-}.)*(x_{-}))$ , x\_Symbol] :>  $-Simp[((a + b*ArcTan[c*x])^p*Log[2/(1 + (e*x)/d)])/e, x] + Dist[(b*c*p)]$ /e, Int[((a + b\*ArcTan[c\*x])^(p - 1)\*Log[2/(1 + (e\*x)/d)])/(1 + c^2\*x^2), x ], x] /; FreeQ[{a, b, c, d, e}, x] && IGtQ[p, 0] && EqQ[c^2\*d^2 + e^2, 0]

#### Rule 4856

Int $[(a_*) + ArcTan[(c_*)*(x_*)](b_*)/(d_*) + (e_*)*(x_*))$ ,  $x_Symbol]$  :> -S  $imp[((a + b*ArcTan[c*x])*Log[2/(1 - I*c*x)])/e, x] + (Dist[(b*c)/e, Int[Log$  $[2/(1 - I*c*x)]/(1 + c^2*x^2), x$ , x] - Dist $[(b*c)/e, Int[Log[(2*c*(d + e*x$ ))/((c\*d + I\*e)\*(1 - I\*c\*x))]/(1 + c^2\*x^2), x], x] + Simp[((a + b\*ArcTan[c  $*x$ ])\*Log[(2\*c\*(d + e\*x))/((c\*d + I\*e)\*(1 - I\*c\*x))])/e, x]) /; FreeQ[{a, b, c, d, e}, x] && NeQ[ $c^2*d^2 + e^2$ , 0]

#### Rule 4858

 $Int[((a_{\_}) + ArcTan[((c_{\_})*(x_{\_})]*(b_{\_}))^2/((d_{\_}) + (e_{\_})*(x_{\_}))$ ,  $x_{\_Symbol}]$  :>  $-Simp[(a + b*ArcTan[c*x])^2*Log[2/(1 - I*c*x)])/e, x] + (Simp[((a + b*ArcT))$ an[c\*x])^2\*Log[(2\*c\*(d + e\*x))/((c\*d + I\*e)\*(1 - I\*c\*x))])/e, x] + Simp[(I\*  $b*(a + b*ArcTan[c*x]) * PolyLog[2, 1 - 2/(1 - I*c*x)])/e, x] - Simp[(I*b*(a + b*ArcTan[c*x]) * P]$  $b*ArcTan[c*x]$ )\*PolyLog[2, 1 -  $(2*c*(d + e*x))/((c*d + I*e)*(1 - I*cx))$ ])/ e, x] - Simp[(b^2\*PolyLog[3, 1 - 2/(1 - I\*c\*x)])/(2\*e), x] + Simp[(b^2\*Poly Log[3, 1 -  $(2*c*(d + e*x))/((c*d + I*e)*(1 - I*c*x))]/(2*e)$ , x]) /; FreeQ[  ${a, b, c, d, e}, x]$  && NeQ[c^2\*d^2 + e^2, 0]

#### Rule 4864

 $Int[((a_{-}) + ArcTan[(c_{-})*(x_{-})]*(b_{-}))^{\wedge}(p_{-})*(d_{-}) + (e_{-})*(x_{-}))^{\wedge}(q_{-}), x_{-}Sy_{-}$ mbol] :>  $Simp[((d + e*x)^-(q + 1)*(a + b*ArcTan[c*x])^p)/(e*(q + 1)), x] - D$  $ist[(b*c*p)/(e*(q + 1))$ ,  $Int[ExpandIntegrand[(a + b*ArcTan[c*x])^(p - 1), ($ d + e\*x)^(q + 1)/(1 + c^2\*x^2), x], x], x] /; FreeQ[{a, b, c, d, e}, x] && IGtQ[p, 1] && IntegerQ[q] && NeQ[q, -1]

#### Rule 4884

 $Int[((a_{-}.) + ArcTan[(c_{-}.)*(x_{-})]*(b_{-}.))^(p_{-}.)/((d_{-}) + (e_{-}.)*(x_{-})^2)$ , x\_Symbo 1] :> Simp[(a + b\*ArcTan[c\*x])^(p + 1)/(b\*c\*d\*(p + 1)), x] /; FreeQ[{a, b, c, d, e, p}, x] && EqQ[e, c^2\*d] && NeQ[p, -1]

#### Rule 4918

Int[(((a\_.) + ArcTan[(c\_.)\*(x\_)]\*(b\_.))^(p\_.)\*((f\_.)\*(x\_))^(m\_))/((d\_) + (e  $_{\_}.$ )\*(x $_{\_})$ ^2), x $_{\_Symbol}$ ] :> Dist[1/d, Int[(f\*x)^m\*(a + b\*ArcTan[c\*x])^p, x], x] - Dist[e/(d\*f^2), Int[((f\*x)^(m + 2)\*(a + b\*ArcTan[c\*x])^p)/(d + e\*x^2),  $x$ ],  $x$ ] /; FreeQ[{a, b, c, d, e, f},  $x$ ] && GtQ[p, 0] && LtQ[m, -1]

#### Rule 4920

Int $[((((a_{{}_-}) + ArcTan[(c_{{}_-})*(x_{{}_-})]*(b_{{}_-}))^(p_{{}_-})*(x_{{}_-}))/((d_{{}_-}) + (e_{{}_-})*(x_{{}_-})^2),$  $x_Symbol$ ] :>  $-Simp[(I*(a + b*ArCTan[c*x])^(p + 1))/(b*e*(p + 1)), x] - Dist$  $[1/(c*d), Int[(a + b*ArcTan[c*x])^p/(I - c*x), x], x]$ ,  $[1/(c*d), b, c, d,$ e}, x] && EqQ[e, c^2\*d] && IGtQ[p, 0]

#### Rule 4978

Int $[(((a_*) + ArcTan[(c_*)*(x_*)]*(b_*))(p_.*(x_*))/((d_*) + (e_*)*(x_*))^2)^2$ , x Symbol] :> Dist[1/(4\*d^2\*Rt[-(e/d), 2]), Int[(a + b\*ArcTan[c\*x])^p/(1 -Rt $[-(e/d), 2]*x$ <sup>2</sup>, x], x] - Dist $[1/(4*d^2)*Rt[-(e/d), 2])$ , Int $[(a + b*ArcT)$ an[c\*x])^p/(1 + Rt[-(e/d), 2]\*x)^2, x], x] /; FreeQ[{a, b, c, d, e}, x] && IGtQ[p, 0]

#### Rule 4980

Int $[(a_{-}) + ArcTan[(c_{-})*(x_{-})]*(b_{-})\hat{(p_{-})}*(f_{-})*(x_{-}))^{\frown}(m_{-})*(d_{-}) + (e_{-})$ .)\*(x\_)^2)^(q\_.), x\_Symbol] :> With[{u = ExpandIntegrand[(a + b\*ArcTan[c\*x]  $)\hat{p}$ ,  $(f*x)^{\hat{m}*}(d + e*x^2)^{\hat{q}}$ , x], Int[u, x] /; SumQ[u]] /; FreeQ[{a, b, c, d , e, f, m}, x] && IntegerQ[q] && IGtQ[p, 0] && ((EqQ[p, 1] && GtQ[q, 0]) || IntegerQ[m])

#### Rule 4984

Int $[(((a_*) + ArcTan[(c_*)*(x_*)]*(b_*)^*(p_*)*(f_-) + (g_-)*(x_*))^*(m_-)) / ((f_-)(f_-)$ d\_) +  $(e_.)*(x_-)^2$ ,  $x_Symbo1]$  :> Int[ExpandIntegrand[(a + b\*ArcTan[c\*x])^p  $/(d + e*x^2)$ ,  $(f + g*x)^m$ , x], x] /; FreeQ[{a, b, c, d, e, f, g}, x] && IGt Q[p, 0] && EqQ[e, c^2\*d] && IGtQ[m, 0]

#### Rule 4988

Int $[(\text{ArcTanh}[u_{-}]*((a_{-}.) + \text{ArcTan}[(c_{-}.)*(x_{-})]*(b_{-}.))]^(p_{-}.))/((d_{-}) + (e_{-}.)*(x_{-}))^2$  $_{2}$ )^2), x\_Symbol] :> Dist[1/2, Int[(Log[1 + u]\*(a + b\*ArcTan[c\*x])^p)/(d + e \*x^2), x], x] - Dist[1/2, Int[(Log[1 - u]\*(a + b\*ArcTan[c\*x])^p)/(d + e\*x^2 ), x], x] /; FreeQ[{a, b, c, d, e}, x] && IGtQ[p, 0] && EqQ[e, c^2\*d] && Eq  $Q[u^2 - (1 - (2*I)/(I - c*x))^2, 0]$ 

#### Rule 4994

 $Int[(Log[u_.] * ((a_..) + ArcTan[(c_.)*(x_.)] * (b_.))^(p_.)) / ((d_.) + (e_.)*(x_.)^2$ ),  $x_Symbol$  :>  $-Simp[(I*(a + b*ArcTan[c*x])^p*PolyLog[2, 1 - u])/(2*c*d),$  $x$ ] + Dist[(b\*p\*I)/2, Int[((a + b\*ArcTan[c\*x])^(p - 1)\*PolyLog[2, 1 - u])/(d + e\*x^2), x], x] /; FreeQ[{a, b, c, d, e}, x] && IGtQ[p, 0] && EqQ[e, c^2\* d] && EqQ[ $(1 - u)^2 - (1 - (2 * I)/(I - c * x))^2$ , 0]

#### Rule 6610

Int $[(u_{}) * PolyLog[n_{}, v_{}]$ , x\_Symbol] :> With $[\{w = DerivativeDivides[v, u*v, \}$ x]}, Simp[w\*PolyLog[n + 1, v], x] /;  $!FalseQ[w]$ ] /;  $FreeQ[n, x]$ 

# Rubi steps

4295

$$
\int \frac{(a + b \tan^{-1}(cx))^2}{x^3 (d + cx^2)^2} dx = \int \left( \frac{(a + b \tan^{-1}(cx))^2}{d^2 x^3} - \frac{2e(a + b \tan^{-1}(cx))^2}{d^3 x} + \frac{e^2 x (a + b \tan^{-1}(cx))^2}{d^2 (d + cx^2)^2} + \frac{2e^2 x (a + b \tan^{-1}(cx))^2}{d^3 x^3} \right)
$$
  
\n
$$
= \frac{\int \frac{(a + b \tan^{-1}(cx))^2}{x^3} dx}{d^2 x} - \frac{(2e) \int \frac{(a + b \tan^{-1}(cx))^2}{x} dx}{d^3 x} + \frac{(2e^2) \int \frac{x (a + b \tan^{-1}(cx))^2}{d^4 x^2} dx}{d^3 x^3} + \frac{e^2 \int \frac{x (a + b \tan^{-1}(cx))^2}{d^3 x^3} dx}{d^3 x^3} + \frac{e^2 \int \frac{x (a + b \tan^{-1}(cx))^2}{d^3 x^3} dx}{d^3 x^3} + \frac{e^2 \int \frac{x (a + b \tan^{-1}(cx))^2}{x^2 (1 + c^2 x^2)} dx}{d^2 x^2}
$$
  
\n
$$
= -\frac{(a + b \tan^{-1}(cx))^2}{2d^2 x^2} - \frac{e (a + b \tan^{-1}(cx))^2}{4d^3 (1 - \frac{\sqrt{c}x}{\sqrt{-d}})} - \frac{e (a + b \tan^{-1}(cx))^2}{4d^3 (1 + \frac{\sqrt{c}x}{\sqrt{-d}})} - \frac{e (a + b \tan^{-1}(cx))^2}{4d^3 (1 - \frac{\sqrt{c}x}{\sqrt{-d}})} + \frac{e (a + b \tan^{-1}(cx))^2}{4d^3 (1 - \frac{\sqrt{c}x}{\sqrt{-d}})} - \frac{e (a + b \tan^{-1}(cx))^2}{4d^3 (1 - \frac{\sqrt{c}x}{\sqrt{-d}})} - \frac{e (a + b \tan^{-1}(cx))^2}{4d^3 (1 - \frac{\sqrt{c}x}{\sqrt{-d}})} - \frac{e (a + b \tan^{-1}(cx))^2}{4d^3 (1 - \frac{\sqrt{c}x}{\sqrt{-d}})} - \frac{e (a + b \tan^{-1}(cx))^2}{4d^3 (1 - \frac{\sqrt{c}x}{\sqrt{-d}})} - \frac{e (a + b \tan
$$

**Mathematica** [F] time = 32.76, size = 0, normalized size =  $0.00$ 

$$
\int \frac{\left(a + b \tan^{-1}(cx)\right)^2}{x^3 \left(d + ex^2\right)^2} dx
$$

Verification is Not applicable to the result.

[In] Integrate[(a + b\*ArcTan[c\*x])^2/(x^3\*(d + e\*x^2)^2),x] [Out] Integrate[(a + b\*ArcTan[c\*x])^2/(x^3\*(d + e\*x^2)^2), x] fricas [F] time = 0.40, size = 0, normalized size =  $0.00$ 

integral 
$$
\left(\frac{b^2 \arctan (cx)^2 + 2 ab \arctan (cx) + a^2}{e^2x^7 + 2 dex^5 + d^2x^3}, x\right)
$$

Verification of antiderivative is not currently implemented for this CAS.

[In] integrate( $(a+b*arctan(c*x))^2/x^3/(e*x^2+d)^2,x$ , algorithm="fricas") [Out] integral((b^2\*arctan(c\*x)^2 + 2\*a\*b\*arctan(c\*x) + a^2)/(e^2\*x^7 + 2\*d\*e\*x^5  $+ d^2 x^3), x)$ 

**giac**  $[F(-1)]$  time = 0.00, size = 0, normalized size = 0.00

# Timed out

Verification of antiderivative is not currently implemented for this CAS.

[In] integrate((a+b\*arctan(c\*x))^2/x^3/(e\*x^2+d)^2,x, algorithm="giac")

[Out] Timed out

**maple**  $[F]$  time = 56.76, size = 0, normalized size = 0.00

$$
\int \frac{\left(a+b\arctan\left(cx\right)\right)^{2}}{x^{3}\left(e\,x^{2}+d\right)^{2}}\,dx
$$

Verification of antiderivative is not currently implemented for this CAS.

[In]  $int((a+b*arctan(c*x))^2/x^3/(e*x^2+d)^2,x)$ 

[Out]  $int((a+b*arctan(c*x))^2/x^3/(e*x^2+d)^2,x)$ 

**maxima**  $[F]$  time = 0.00, size = 0, normalized size = 0.00

$$
-\frac{1}{2}a^2\left(\frac{2ex^2+d}{d^2ex^4+d^3x^2}-\frac{2e\log\left(ex^2+d\right)}{d^3}+\frac{4e\log(x)}{d^3}\right)+\int\frac{b^2\arctan\left(cx\right)^2+2ab\arctan\left(cx\right)}{e^2x^7+2\,dx^5+d^2x^3}dx
$$

Verification of antiderivative is not currently implemented for this CAS.

[In] integrate((a+b\*arctan(c\*x))^2/x^3/(e\*x^2+d)^2,x, algorithm="maxima") [Out]  $-1/2*a^2*( (2*e*x^2 + d)/(d^2*e*x^4 + d^3*x^2) - 2*e*log(e*x^2 + d)/d^3 + 4*$ e\*log(x)/d^3) + integrate((b^2\*arctan(c\*x)^2 + 2\*a\*b\*arctan(c\*x))/(e^2\*x^7 +  $2*d*e*x^5 + d^2*x^3, x)$ 

**mupad**  $[F]$  time = 0.00, size = -1, normalized size = -0.00

$$
\int \frac{\left(a+b \arctan\left(c \, x\right)\right)^2}{x^3 \left(e \, x^2 + d\right)^2} \, dx
$$

Verification of antiderivative is not currently implemented for this CAS.

[In]  $int((a + b*atan(c*x))^2/(x^3*(d + e*x^2))^2)$ ,x) [Out]  $int((a + b*atan(c*x))^2/(x^3*(d + e*x^2)^2), x)$ **sympy**  $[F(-1)]$  time = 0.00, size = 0, normalized size = 0.00

# Timed out

Verification of antiderivative is not currently implemented for this CAS.

[In]  $integrate((a+b*atan(c*x))**2/x**3/(e*x**2+d)**2,x)$ [Out] Timed out

3.1275 
$$
\int x^4 \tan^{-1}(x) \log(1 + x^2) dx
$$

**Optimal**. Leaf size=111

$$
-\frac{2}{25}x^5\tan^{-1}(x)+\frac{9x^4}{200}+\frac{2}{15}x^3\tan^{-1}(x)-\frac{77x^2}{300}-\frac{1}{20}\log^2(x^2+1)+\frac{1}{10}x^2\log(x^2+1)+\frac{137}{300}\log(x^2+1)+\frac{1}{5}x^5\log(x^3+1)
$$

 $[0$ ut] -77/300\*x<sup>2</sup>+9/200\*x<sup>2</sup>+2/5\*x\*arctan(x)+2/15\*x<sup>2</sup>3\*arctan(x)-2/25\*x<sup>2</sup>5\*arctan(x) +1/5\*arctan(x)^2+137/300\*ln(x^2+1)+1/10\*x^2\*ln(x^2+1)-1/20\*x^4\*ln(x^2+1)+1/  $5*x^5*arctan(x)*ln(x^2+1)-1/20*ln(x^2+1)^2$ 

**Rubi**  $[A]$  time = 0.44, antiderivative size = 111, normalized size of antiderivative  $= 1.00$ , number of steps used  $= 24$ , number of rules used  $= 14$ , integrand size  $= 12$ ,  $\frac{\text{number of rules}}{\text{integrand size}} = 1.167$ , Rules used = {4852, 266, 43, 5021, 6725, 446, 77, 4916, 4846, 260, 4884, 2475, 2390, 2301}

$$
\frac{9x^4}{200} - \frac{77x^2}{300} - \frac{1}{20} \log^2(x^2 + 1) - \frac{1}{20}x^4 \log(x^2 + 1) + \frac{1}{10}x^2 \log(x^2 + 1) + \frac{137}{300} \log(x^2 + 1) - \frac{2}{25}x^5 \tan^{-1}(x) + \frac{2}{15}x^3 \tan^{-1}(x)
$$

Antiderivative was successfully verified.

[In]  $Int[x^4*ArcTan[x]*Log[1 + x^2],x]$ 

 $[Out]$  (-77\*x<sup>2</sup>)/300 + (9\*x<sup>2</sup>4)/200 - (2\*x\*ArcTan[x])/5 + (2\*x<sup>2</sup>3\*ArcTan[x])/15 - (2  $*x^5*ArcTan[x]/25 + ArcTan[x]^2/5 + (137*Log[1 + x^2])/300 + (x^2*Log[1 + x^2]))$  $x^2$ ])/10 -  $(x^4*Log[1 + x^2])/20 + (x^5*ArcTan[x]*Log[1 + x^2])/5 - Log[1 +$  $x^2$ ]<sup>2</sup>/20

#### Rule 43

 $Int[((a_+) + (b_-)*(x_-))^{\hat{}}(m_+)*((c_-) + (d_-)*(x_-))^{\hat{}}(n_-), x_Symbol]$  :> Int [ExpandIntegrand[(a + b\*x)^m\*(c + d\*x)^n, x], x] /; FreeQ[{a, b, c, d, n}, x] && NeQ[b\*c - a\*d, 0] && IGtQ[m, 0] && ( !IntegerQ[n] || (EqQ[c, 0] && Le  $Q[7*m + 4*n + 4, 0])$  || LtQ $[9*m + 5*(n + 1), 0]$  || GtQ $[m + n + 2, 0])$ 

#### Rule 77

Int $[(a_*) + (b_*) * (x_*)) * ((c_*) + (d_*) * (x_*))^(n_*) * ((e_*) + (f_*) * (x_*))^(p_*)$ .),  $x_Symbol]$  :> Int [ExpandIntegrand [(a + b\*x)\*(c + d\*x)^n\*(e + f\*x)^p, x], x] /; FreeQ[{a, b, c, d, e, f, n}, x] && NeQ[b\*c - a\*d, 0] && ((ILtQ[n, 0] && ILtQ[p, 0]) || EqQ[p, 1] || (IGtQ[p, 0] && ( !IntegerQ[n] || LeQ[9\*p +  $5*(n + 2)$ , 0] || GeQ[n + p + 1, 0] || (GeQ[n + p + 2, 0] && RationalQ[a, b, c, d, e, f]))))

# Rule 260

 $Int[(x])^m(m_.)/((a_-) + (b_-)*(x_-)^m(n_-))$ , x\_Symbol] :> Simp[Log[RemoveConten  $t[a + b*x^n, x]]/(b*n), x]$  /; FreeQ[{a, b, m, n}, x] && EqQ[m, n - 1]

#### Rule 266

 $Int[(x_{})^(m_{})^*(a_{})^ + (b_{})^*(x_{})^*(n_{}))^*(p_{})$ , x\_Symbol] :> Dist $[1/n,$  Subst $[$ Int $[x^*(Simplify[(m + 1)/n] - 1)*(a + b*x)^p, x]$ , x,  $x^n$ ], x] /; FreeQ[{a, b , m, n, p}, x] && IntegerQ[Simplify[(m + 1)/n]]

# Rule 446

Int $[(x_-)\hat{m}_.)*(a_-) + (b_-)*(x_-)\hat{m}_).*(p_-.)*(c_-) + (d_-)*(x_-)\hat{m}_).*(q_-.)$ ), x\_Symbol] :> Dist[1/n, Subst[Int[x^(Simplify[(m + 1)/n] - 1)\*(a + b\*x)^p  $*(c + d*x)^{q}$ , x], x, x<sup>o</sup>n], x] /; FreeQ[{a, b, c, d, m, n, p, q}, x] && NeQ[  $b*c - a*d, 0]$  && IntegerQ[Simplify[(m + 1)/n]]

#### Rule 2301

 $Int[((a_{-}.) + Log[(c_{-}.)*(x_{-})^(n_{-}.)]*(b_{-}.))/(x_{-})$ ,  $x_{-}Symbol]$  :> Simp[(a + b\*Lo  $g[c*x^n]$ )^2/(2\*b\*n), x] /; FreeQ[{a, b, c, n}, x]

#### Rule 2390

 $Int[((a_{-}) + Log[(c_{-}) * ((d_{-}) + (e_{-}) * (x_{-})) \hat{(n_{-}})] * (b_{-}) \hat{(p_{-}}) * ((f_{-}) + (g_{-}).$  $(\mathbf{x}_\perp)^\ast(\mathbf{x}_\perp)^\ast(\mathbf{q}_\perp)$ ,  $\mathbf{x}_\perp$ Symbol] :> Dist[1/e, Subst[Int[((f\*x)/d)^q\*(a + b\*Log[c\*x^ n])^p, x], x, d + e\*x], x] /; FreeQ[{a, b, c, d, e, f, g, n, p, q}, x] && E  $qQ[e*f - d*g, 0]$ 

# Rule 2475

Int $[(a_*) + \text{Log}[(c_*) * ((d_*) + (e_*) * (x_*)^(n_*))^(p_*)] * (b_*)^*(q_*) * (x_*)^(m_*)$  $_{\_}.$ )\*((f<sub>\_</sub>) + (g\_.)\*(x\_)^(s\_))^(r\_.), x\_Symbol] :> Dist[1/n, Subst[Int[x^(Sim plify[(m + 1)/n] - 1)\*(f + g\*x^(s/n))^r\*(a + b\*Log[c\*(d + e\*x)^p])^q, x], x , x^n], x] /; FreeQ[{a, b, c, d, e, f, g, m, n, p, q, r, s}, x] && IntegerQ [r] && IntegerQ[s/n] && IntegerQ[Simplify[(m + 1)/n]] && (GtQ[(m + 1)/n, 0] || IGtQ[q, 0])

#### Rule 4846

 $Int[((a_{-}.) + ArcTan[(c_{-}.)*(x_{-})]*(b_{-}.))^c(p_{-}.), x_Symbol]$  :> Simp[x\*(a + b\*Ar cTan[c\*x])^p, x] - Dist[b\*c\*p, Int[(x\*(a + b\*ArcTan[c\*x])^(p - 1))/(1 + c^2  $*x^2$ , x], x] /; FreeQ[{a, b, c}, x] && IGtQ[p, 0]

#### Rule 4852

 $Int[((a_{\_}) + ArcTan[(c_{\_})*(x_{\_})]*(b_{\_}))^(p_{\_})*((d_{\_})*(x_{\_}))^(m_{\_}), x_{\_Symbol}]$ :> Simp[ $((d*x)^{(m + 1)*(a + b*ArCTan[c*x]))^{m}$ ](d\*(m + 1)), x] - Dist[(b\*c\*p )/(d\*(m + 1)), Int[((d\*x)^(m + 1)\*(a + b\*ArcTan[c\*x])^(p - 1))/(1 + c^2\*x^2 ), x], x] /; FreeQ[{a, b, c, d, m}, x] && IGtQ[p, 0] && (EqQ[p, 1] || Integ  $erQ[m]$ ) && Ne $Q[m, -1]$ 

#### Rule 4884

 $Int[((a_{-}.) + ArcTan[(c_{-}.)*(x_{-})]*(b_{-}.))^(p_{-}.)/((d_{-}) + (e_{-}.)*(x_{-})^2)$ , x\_Symbo 1] :> Simp[(a + b\*ArcTan[c\*x])^(p + 1)/(b\*c\*d\*(p + 1)), x] /; FreeQ[{a, b, c, d, e, p}, x] && EqQ[e, c^2\*d] && NeQ[p, -1]

#### Rule 4916

 $Int[((((a_{{}_{-}}) + ArcTan[(c_{{}_{-}})*(x_{{}_{-}})*(b_{{}_{-}}))^{\wedge}(p_{{}_{-}})*(f_{{}_{-}})*(x_{{}_{-}}))^{\wedge}(m_{{}_{-}}))/((d_{{}_{-}}) + (e_{{}_{-}})(f_{{}_{-}})(f_{{}_{-}})$  $\texttt{L}$ .)\*(x\_)^2), x\_Symbol] :> Dist[f^2/e, Int[(f\*x)^(m - 2)\*(a + b\*ArcTan[c\*x])  $\lceil p, x \rceil$ , x] - Dist[(d\*f^2)/e, Int[((f\*x)^(m - 2)\*(a + b\*ArcTan[c\*x])^p)/(d + e\*x^2), x], x] /; FreeQ[{a, b, c, d, e, f}, x] && GtQ[p, 0] && GtQ[m, 1]

#### Rule 5021

Int $[(a_*) + ArcTan[(c_*)*(x_*)](b_*)*(d_*) + Log[(f_*]) + (g_*)(x_*)^2]((d_*)$ e\_.))\*(x\_)^(m\_.), x\_Symbol] :> With[{u = IntHide[x^m\*(a + b\*ArcTan[c\*x]), x ]}, Dist[d + e\*Log[f + g\*x^2], u, x] - Dist[2\*e\*g, Int[ExpandIntegrand[(x\*u )/(f + g\*x<sup>2</sup>), x], x], x]] /; FreeQ[{a, b, c, d, e, f, g}, x] && IntegerQ[m ]  $&\&\text{ NeQ[m, -1]}$ 

#### Rule 6725

Int $[(u_{})/((a_{-}) + (b_{-}) * (x_{-})^(n_{-}))$ , x\_Symbol] :> With $[(v = RationalFunctionE$  $x$ pand[u/(a + b\*x^n), x]}, Int[v, x] /; SumQ[v]] /; FreeQ[{a, b}, x] && IGtQ [n, 0]

# Rubi steps

$$
\int x^4 \tan^{-1}(x) \log (1 + x^2) dx = \frac{1}{10}x^2 \log (1 + x^2) - \frac{1}{20}x^4 \log (1 + x^2) + \frac{1}{5}x^5 \tan^{-1}(x) \log (1 + x^2) - \frac{1}{10} \log^2
$$
  
\n
$$
= \frac{1}{10}x^2 \log (1 + x^2) - \frac{1}{20}x^4 \log (1 + x^2) + \frac{1}{5}x^5 \tan^{-1}(x) \log (1 + x^2) - \frac{1}{10} \log^2
$$
  
\n
$$
= \frac{1}{10}x^2 \log (1 + x^2) - \frac{1}{20}x^4 \log (1 + x^2) + \frac{1}{5}x^5 \tan^{-1}(x) \log (1 + x^2) - \frac{1}{10} \log^2
$$
  
\n
$$
= \frac{1}{10}x^2 \log (1 + x^2) - \frac{1}{20}x^4 \log (1 + x^2) + \frac{1}{5}x^5 \tan^{-1}(x) \log (1 + x^2) - \frac{1}{10} \log^2
$$
  
\n
$$
= \frac{1}{10}x^2 \log (1 + x^2) - \frac{1}{20}x^4 \log (1 + x^2) + \frac{1}{5}x^5 \tan^{-1}(x) \log (1 + x^2) - \frac{1}{10} \log^2
$$
  
\n
$$
= -\frac{2}{25}x^5 \tan^{-1}(x) + \frac{1}{10}x^2 \log (1 + x^2) - \frac{1}{20}x^4 \log (1 + x^2) + \frac{1}{5}x^5 \tan^{-1}(x) \log (1 + x^2) + \frac{1}{10}x^2 \log (1 + x^2) + \frac{1}{10}x^2 \log (1 + x^2) + \frac{1}{10}x^2 \log (1 + x^2) + \frac{1}{10}x^2 \log (1 + x^2) + \frac{1}{10}x^2 \log (1 + x^2) + \frac{1}{10}x^2 \log (1 + x^2) + \frac{1}{10}x^2 \log (1 + x^2) + \frac{1}{10}x^2 \log (1 + x^2) + \frac{1}{10}x^
$$

**Mathematica**  $[A]$  time = 0.03, size = 79, normalized size = 0.71

$$
\frac{1}{600} \left( \left( 27x^2 - 154 \right) x^2 - 30 \log^2 \left( x^2 + 1 \right) + \left( -30x^4 + 60x^2 + 274 \right) \log \left( x^2 + 1 \right) + 8x \left( -6x^4 + 10x^2 + 15x^4 \log \left( x^2 + 1 \right) \right) \right)
$$

Antiderivative was successfully verified.

[In] Integrate[x^4\*ArcTan[x]\*Log[1 + x^2],x] [Out]  $(x^2*(-154 + 27*x^2) + 120*ArcTan[x]$ <sup>2</sup> +  $(274 + 60*x^2 - 30*x^4)*Log[1 + x^2]$ 2] - 30\*Log[1 + x^2]^2 + 8\*x\*ArcTan[x]\*(-30 + 10\*x^2 - 6\*x^4 + 15\*x^4\*Log[1 + x^2]))/600

**fricas**  $[A]$  time = 0.39, size = 72, normalized size = 0.65

$$
\frac{9}{200}x^4 - \frac{77}{300}x^2 - \frac{2}{75}(3x^5 - 5x^3 + 15x)\arctan(x) + \frac{1}{5}\arctan(x)^2 + \frac{1}{300}(60x^5\arctan(x) - 15x^4 + 30x^2 + 137)
$$

Verification of antiderivative is not currently implemented for this CAS.

```
[In] integrate(x^4*arctan(x)*log(x^2+1),x, algorithm="fricas")[Out] 9/200*x^4 - 77/300*x^2 - 2/75*(3*x^5 - 5*x^3 + 15*x)*arctan(x) + 1/5*arctan(x)(x)^2 + 1/300*(60*x^5*arctan(x) - 15*x^4 + 30*x^2 + 137)*log(x^2 + 1) - 1/20*log(x^2 + 1)^2
```
**giac**  $[A]$  time = 4.70, size = 168, normalized size = 1.51

$$
\frac{1}{10} \pi x^5 \log (x^2 + 1) \operatorname{sgn}(x) - \frac{1}{5} x^5 \arctan(\frac{1}{x}) \log (x^2 + 1) - \frac{1}{25} \pi x^5 \operatorname{sgn}(x) + \frac{2}{25} x^5 \arctan(\frac{1}{x}) - \frac{1}{20} x^4 \log (x^2 + 1) + \frac{1}{25} \pi x^5 \log(x) + \frac{1}{25} x^6 \log(x) + \frac{1}{25} x^7 \log(x) + \frac{1}{25} x^8 \log(x) + \frac{1}{25} x^6 \log(x) + \frac{1}{25} x^7 \log(x) + \frac{1}{25} x^8 \log(x) + \frac{1}{25} x^8 \log(x) + \frac{1}{25} x^9 \log(x) + \frac{1}{25} x^9 \log(x) + \
$$

Verification of antiderivative is not currently implemented for this CAS.

```
[In] integrate(x^4*arctan(x)*log(x^2+1),x, algorithm="giac")
```
[Out]  $1/10*pi*x^5*log(x^2 + 1)*sgn(x) - 1/5*x^5*arctan(1/x)*log(x^2 + 1) - 1/25*p$  $i*x^5*sgn(x) + 2/25*x^5*arctan(1/x) - 1/20*x^4*log(x^2 + 1) + 1/15*pi*x^3*s$  $gn(x) + 9/200*x^4 - 2/15*x^3*arctan(1/x) + 1/10*x^2*log(x^2 + 1) - 3/10*pi^2$  $2*sgn(x) - 1/5*pi**sgn(x) - 1/5*pi*arctan(1/x)*sgn(x) + 1/10*pi^2 - 77/300$ \*x^2 + 1/5\*pi\*arctan(x) + 1/5\*pi\*arctan(1/x) + 2/5\*x\*arctan(1/x) + 1/5\*arct an(1/x)^2 - 1/20\*log(x^2 + 1)^2 + 137/300\*log(x^2 + 1)

**maple**  $[C]$  time = 3.78, size = 3626, normalized size = 32.67

output too large to display

Verification of antiderivative is not currently implemented for this CAS.

[In]  $int(x^4*arctan(x)*ln(x^2+1),x)$ 

```
[Out] -2/5*x*arctan(x)+2/15*x^3*arctan(x)-2/25*x^5*arctan(x)+1/10*I*csgn(I*(1+I*x)))^2/(x^2+1))*csgn(I*(1+I*x)^2/(x^2+1)/((1+I*x)^2/(x^2+1)+1)^2)^2*arctan(x)*
Pi*x^5-1/10*I*csgn(I*(1+I*x)^2/(x^2+1))*csgn(I*(1+I*x)/(x^2+1)^(1/2))^2*arc
\tan(x)*Pi*x^5+1/10*I*csgn(I*(1+I*x)^2/(x^2+1)/((1+I*x)^2/(x^2+1)+1)^2)<sup>-</sup>2*cs
g_n(I/((1+I*x)^2/(x^2+1)+1)^2)*arctan(x)*Pi*x^5+1/10*I*csgn(I*(1+I*x)^2/(x^2))2+1)+1))^2*csgn(I*((1+I*x)^2/(x^2+1)+1)^2)*arctan(x)*Pi*x^5-1/5*I*csgn(I*((
1+I*x)^2/(x^2+1)+1))*csgn(I*((1+I*x)^2/(x^2+1)+1)^2)^2*arctan(x)*Pi*x^5+1/4
0*I*csgn(I*(1+I*x)^2/(x^2+1))*csgn(I*(1+I*x)^2/(x^2+1)/((1+I*x)^2/(x^2+1)+1)^2)*csgn(I/((1+I*x)^2/(x^2+1)+1)^2)*Pi*x^4-1/20*I*csgn(I*(1+I*x)^2/(x^2+1)
)*csgn(I*(1+I*x)^2/(x^2+1)/((1+I*x)^2/(x^2+1)+1)^2)*csgn(I/((1+I*x)^2/(x^2+
1)+1)^2)*Pi*x^2+1/5*I*csgn(I*(1+I*x)^2/(x^2+1))^2*csgn(I*(1+I*x)/(x^2+1)^(1
/2))*arctan(x)*Pi*x^5-1/10*I*ln((1+I*x)^2/(x^2+1)+1)*Pi*csgn(I/((1+I*x)^2/(
x^2+1)+1)<sup>-</sup>2)*csgn(I*(1+I*x)<sup>-</sup>2/(x<sup>-</sup>2+1))*csgn(I*(1+I*x)<sup>-</sup>2/(x<sup>-</sup>2+1)/((1+I*x)<sup>-</sup>2/
(x^2+1)+1)^2)+1/5*x<sup>2</sup>+ln(2)-1/5*ln((1+I*x)<sup>2</sup>/(x<sup>2</sup>+1)+1)*x<sup>2</sup>+1/10*ln((1+I*x)
2/(x^2+1)+1)*x^4+46/75*I*arctan(x)+1/10*(-4*I*arctan(x)+4*x^5*arctan(x)+4*ln((1+I*x)^2/(x^2+1)+1)+3+2*x^2-x^4)*ln((1+I*x)/(x^2+1)^(1/2))-181/600-1/10
*csgn(I*(1+I*x)^2/(x^2+1))^3*arctan(x)*Pi-1/10*csgn(I*(1+I*x)^2/(x^2+1)/(1+I*x)^2/(x^2+1)+1)^2)^3*arctan(x)*Pi+1/10*csgn(I*((1+I*x)^2/(x^2+1)+1)^2)^3
*arctan(x)*Pi+2/5*ln(2)*arctan(x)*x^5-3/40*I*Pi*csgn(I*(1+I*x)^2/(x^2+1)/(1+I*x)^2/(x^2+1)+1)^2)^3+3/40*I*Pi*csgn(I*((1+I*x)^2/(x^2+1)+1)^2)^3-3/40*I
*Pi*csgn(I*(1+I*x)^2/(x^2+1))^3-2/5*I*ln(2)*arctan(x)-2/5*ln((1+I*x)^2/(x^2)+1)+1)*arctan(x)*x^5+1/5*csgn(I*(1+I*x)^2/(x^2+1))^2*csgn(I*(1+I*x)/(x^2+1)
\hat{(1/2)})*arctan(x)*Pi+1/10*csgn(I*(1+I*x)^2/(x^2+1))*csgn(I*(1+I*x)^2/(x^2+1
)/((1+I*x)^2/(x^2+1)+1)^2)^2*arctan(x)*Pi-1/10*csgn(I*(1+I*x)^2/(x^2+1))*cs
gn(I*(1+I*x)/(x^2+1)^-(1/2))^2*arctan(x)*Pi+1/10*csgn(I*(1+I*x)^2/(x^2+1)/(1+I*x)^2/(x^2+1)+1)^2)^2*csgn(I/((1+I*x)^2/(x^2+1)+1)^2)*arctan(x)*Pi+1/10*
csgn(I*((1+I*x)^2/(x^2+1)+1))^2*csgn(I*((1+I*x)^2/(x^2+1)+1)^2)*arctan(x)*P
i-1/5*csgn(I*(-1+I*x)^2/(x^2+1)+1)*csgn(I*(-1+I*x)^2/(x^2+1)+1)^2)'2*arcta
n(x)*Pi+3/20*I*Pi*csgn(I*(1+I*x)/(x^2+1)^-(1/2))*csgn(I*(1+I*x)^2/(x^2+1))^2-3/20*I*Pi*csgn(I*((1+I*x)^2/(x^2+1)+1))*csgn(I*((1+I*x)^2/(x^2+1)+1)^2)^2+
1/40*I*csgn(I*(1+I*x)^2/(x^2+1))^3*Pi*x^4+1/40*I*csgn(I*(1+I*x)^2/(x^2+1)/(
(1+I*x)^2/(x^2+1)+1)^2)^3*Pi*x^4-1/40*I*csgn(I*((1+I*x)^2/(x^2+1)+1)^2)^3*P
i*x^4-1/20*I*csgn(I*(1+I*x)^2/(x^2+1))^3*Pi*x^2-1/20*I*csgn(I*(1+I*x)^2/(x^2+1))^22+1)/((1+I*x)^2/ (x^2+1)+1)^2<sup>2</sup>+Pi*x<sup>2</sup>+1/20*I*csgn(I*((1+I*x)<sup>2</sup>/(x<sup>2</sup>+1)+1)^
2)^3*Pi*x^2+2/5*ln(2)*ln((1+I*x)^2/(x^2+1)+1)-1/10*ln(2)*x^4-1/10*I*csgn(I*x)(1+I*x)^2/(x^2+1))*csgn(I*(1+I*x)^2/(x^2+1)/((1+I*x)^2/(x^2+1)+1)^2)*csgn(I/((1+I*x)^2/(x^2+1)+1)^2) * arctan(x)*Pi*x^5+3/40*I*Pi*csgn(I*((1+I*x)^2/(x^2+1)+1)^2))
```
+1)+1))^2\*csgn(I\*((1+I\*x)^2/(x^2+1)+1)^2)+3/40\*I\*Pi\*csgn(I/((1+I\*x)^2/(x^2+ 1)+1)^2)\*csgn(I\*(1+I\*x)^2/(x^2+1)/((1+I\*x)^2/(x^2+1)+1)^2)^2-3/40\*I\*Pi\*csgn  $(I*(1+I*x)/(x^2+1)^(1/2))^2*csgn(I*(1+I*x)^2/(x^2+1))+3/40*I*Pi*csgn(I*(1+I*x))^2$  $*x)$ <sup>2</sup>/(x<sup>2</sup>+1))\*csgn(I\*(1+I\*x)<sup>2</sup>/(x<sup>2</sup>+1)/((1+I\*x)<sup>2</sup>/(x<sup>2</sup>+1)+1)<sup>2</sup>)<sup>2</sup>-1/10\*I\*l n((1+I\*x)^2/(x^2+1)+1)\*Pi\*csgn(I\*(1+I\*x)^2/(x^2+1))^3+1/10\*I\*ln((1+I\*x)^2/(  $x^2+1)+1$ )\*Pi\*csgn(I\*((1+I\*x)^2/(x^2+1)+1)^2)^3-1/10\*I\*ln((1+I\*x)^2/(x^2+1)+ 1)\*Pi\*csgn(I\*(1+I\*x)^2/(x^2+1)/((1+I\*x)^2/(x^2+1)+1)^2)^3+1/10\*I\*ln((1+I\*x)  $2/(x^2+1)+1)*Pi*csgn(I/((1+I*x)^2/(x^2+1)+1)^2)*csgn(I*(1+I*x)^2/(x^2+1)/(t^2+1)^2)$  $(1+I*x)^2/(x^2+1)+1)^2$ )^2+1/10\*I\*ln((1+I\*x)^2/(x^2+1)+1)\*Pi\*csgn(I\*(1+I\*x)^  $2/(x^2+1))*csgn(I*(1+I*x)^2/(x^2+1)/((1+I*x)^2/(x^2+1)+1)^2)^2-1/5*I*ln((1+I*x)^2)$ I\*x)^2/(x^2+1)+1)\*Pi\*csgn(I\*((1+I\*x)^2/(x^2+1)+1))\*csgn(I\*((1+I\*x)^2/(x^2+1 )+1)^2)^2-1/10\*I\*ln((1+I\*x)^2/(x^2+1)+1)\*Pi\*csgn(I\*(1+I\*x)/(x^2+1)^(1/2))^2  $*csgn(I*(1+I*x)^2/(x^2+1))-1/40*I*csgn(I*(1+I*x)^2/(x^2+1))*csgn(I*(1+I*x)^2)$  $2/(x^2+1)/((1+I*x)^2/(x^2+1)+1)^2)$ <sup>2</sup>\*Pi\*x<sup>2</sup>+1/40\*I\*csgn(I\*(1+I\*x)<sup>2</sup>/(x<sup>2</sup>+1) )\*csgn(I\*(1+I\*x)/(x^2+1)^(1/2))^2\*Pi\*x^4-1/40\*I\*csgn(I\*(1+I\*x)^2/(x^2+1)/((  $1+I*x$ )^2/(x^2+1)+1)^2)^2\*csgn(I/((1+I\*x)^2/(x^2+1)+1)^2)\*Pi\*x^4-1/40\*I\*csgn  $(I*((1+I*x)^2/ (x^2+1)+1))^2*csgn(I*((1+I*x)^2/ (x^2+1)+1)^2)*Pi*x^4+1/20*I*c$  $sgn(I*(1+I*x)^2/(x^2+1))*csgn(I*(1+I*x)^2/(x^2+1)/((1+I*x)^2/(x^2+1)+1)^2)$ 2\*Pi\*x^2-1/10\*csgn(I\*(1+I\*x)^2/(x^2+1))\*csgn(I\*(1+I\*x)^2/(x^2+1)/((1+I\*x)^2  $/(x^2+1)+1)^2$ )\*csgn(I/((1+I\*x)<sup>2</sup>/(x<sup>2</sup>+1)+1)<sup>2</sup>)\*arctan(x)\*Pi+1/20\*I\*csgn(I\*(  $1+I*x)^2/(x^2+1)/((1+I*x)^2/(x^2+1)+1)^2$ ? $2*csgn(I/((1+I*x)^2/(x^2+1)+1)^2)$  $*Pi*x^2+1/20*I*csgn(I*((1+I*x)^2/(x^2+1)+1))^2*csgn(I*((1+I*x)^2/(x^2+1)+1))$  $^2)$ \*Pi\*x^2-1/10\*I\*csgn(I\*((1+I\*x)^2/(x^2+1)+1))\*csgn(I\*((1+I\*x)^2/(x^2+1)+1 )^2)^2\*Pi\*x^2-3/40\*I\*Pi\*csgn(I/((1+I\*x)^2/(x^2+1)+1)^2)\*csgn(I\*(1+I\*x)^2/(x  $^2+1)$ )\*csgn(I\*(1+I\*x)^2/(x^2+1)/((1+I\*x)^2/(x^2+1)+1)^2)-1/10\*I\*csgn(I\*(1+I  $*x)$ <sup>2</sup>/(x<sup>2+1</sup>))<sup>2</sup>\*arctan(x)\*Pi\*x<sup>2</sup>5-1/10\*I\*csgn(I\*(1+I\*x)<sup>2</sup>/(x<sup>2+1</sup>)/((1+I\*x)<sup>2</sup>  $2/(x^2+1)+1)^2$ )<sup>-</sup>3\*arctan(x)\*Pi\*x<sup>-5+1</sup>/10\*I\*csgn(I\*((1+I\*x)<sup>-</sup>2/(x<sup>-</sup>2+1)+1)<sup>-</sup>2)<sup>-</sup>3  $*arctan(x)*Pi*x^5-1/20*I*csgn(I*(1+I*x)^2/(x^2+1))^2*csgn(I*(1+I*x)/(x^2+1))$  $\hat{(1/2)})*Pi*x^4+1/5*I*ln((1+I*x)^2/(x^2+1)+1)*Pi*csgn(I*(1+I*x)/(x^2+1)^2(1/2))$ ))\*csgn(I\*(1+I\*x)^2/(x^2+1))^2+1/10\*I\*ln((1+I\*x)^2/(x^2+1)+1)\*Pi\*csgn(I\*((1  $+I*x)^2/(x^2+1)+1)$ )^2\*csgn(I\*((1+I\*x)^2/(x^2+1)+1)^2)+1/20\*I\*csgn(I\*((1+I\*x )^2/(x^2+1)+1))\*csgn(I\*((1+I\*x)^2/(x^2+1)+1)^2)^2\*Pi\*x^4+1/10\*I\*csgn(I\*(1+I  $*x)$ <sup>2</sup>/(x<sup>2+1))</sub><sup>2</sup>\*csgn(I\*(1+I\*x)/(x<sup>2</sup>+1)<sup>2</sup>(1/2))\*Pi\*x<sup>2</sup>-1/20\*I\*csgn(I\*(1+I\*x)</sup>  $2/(x^2+1))*csgn(I*(1+I*x)/(x^2+1)^(1/2))^2*Pi*x^2-77/300*x^2+3/10*ln(2)-13$ 7/150\*ln((1+I\*x)^2/(x^2+1)+1)-1/5\*ln((1+I\*x)^2/(x^2+1)+1)^2+9/200\*x^4

**maxima**  $[A]$  time = 0.42, size = 80, normalized size = 0.72

$$
\frac{9}{200}x^4 - \frac{77}{300}x^2 + \frac{1}{75}\left(15x^5\log\left(x^2 + 1\right) - 6x^5 + 10x^3 - 30x + 30\arctan(x)\right)\arctan(x) - \frac{1}{5}\arctan(x)^2 - \frac{1}{300}\left(15x^5\log\left(x^2 + 1\right)\right)
$$

Verification of antiderivative is not currently implemented for this CAS.

[In]  $integrate(x^4*arctan(x)*log(x^2+1),x, algorithm="maxima")$ 

[Out]  $9/200*x^4 - 77/300*x^2 + 1/75*(15*x^5*log(x^2 + 1) - 6*x^5 + 10*x^3 - 30*x$ + 30\*arctan(x))\*arctan(x) -  $1/5*arctan(x)^2$  -  $1/300*(15*x^4 - 30*x^2 - 137)$ \*log(x^2 + 1) -  $1/20*log(x^2 + 1)$ ^2

**mupad**  $[B]$  time = 0.48, size = 82, normalized size = 0.74

$$
\frac{137 \ln (x^2+1)}{300} - \frac{\ln (x^2+1)^2}{20} + \frac{\operatorname{atan}(x)^2}{5} - \operatorname{atan}(x) \left( \frac{2x}{5} - \frac{2x^3}{15} + \frac{2x^5}{25} - \frac{x^5 \ln (x^2+1)}{5} \right) + \ln (x^2+1) \left( \frac{x^2}{10} - \frac{x^4}{20} + \frac{2x^3}{15} + \frac{2x^5}{15} - \frac{x^4}{15} \right)
$$

Verification of antiderivative is not currently implemented for this CAS.

[In]  $int(x^4*log(x^2 + 1)*atan(x),x)$ 

<sup>[</sup>Out]  $(137 * log(x^2 + 1))/300 - log(x^2 + 1)^2/20 + atan(x)^2/5 - atan(x)*(2*x)/5$ -  $(2*x^3)/15 + (2*x^5)/25 - (x^5*log(x^2 + 1))/5) + log(x^2 + 1)*(x^2/10$  $x^4/20$  -  $(77*x^2)/300 + (9*x^4)/200$ 

**sympy**  $[A]$  time = 4.64, size = 107, normalized size = 0.96

$$
\frac{x^5 \log (x^2+1) \text{atan} \left(x\right)}{5} - \frac{2x^5 \text{atan} \left(x\right)}{25} - \frac{x^4 \log (x^2+1)}{20} + \frac{9x^4}{200} + \frac{2x^3 \text{atan} \left(x\right)}{15} + \frac{x^2 \log (x^2+1)}{10} - \frac{77x^2}{300} - \frac{2x \text{atan} \left(x\right)}{5} - \frac{2x \text{ dan} \left(x\right)}{15} + \frac{2x \text{ dan} \left(x\right)}{10} - \frac{2x \text{ dan} \left(x\right)}{10} - \frac{2x \text{ dan} \left
$$

Verification of antiderivative is not currently implemented for this CAS.

[In]  $integrate(x**4*atan(x)*ln(x**2+1),x)$ 

```
[Out] x**5*log(x**2 + 1)*atan(x)/5 - 2*x**5*atan(x)/25 - x**4*log(x**2 + 1)/20 +9*x**4/200 + 2*x**3*atan(x)/15 + x**2*log(x**2 + 1)/10 - 77*x**2/300 - 2*x*
atan(x)/5 - log(x**2 + 1)*2/20 + 137*log(x**2 + 1)/300 + atan(x)**2/5
```
3.1276 
$$
\int x^3 \tan^{-1}(x) \log(1 + x^2) dx
$$

**Optimal**. Leaf size=88

$$
-\frac{1}{8}x^4\tan^{-1}(x)+\frac{7x^3}{72}+\frac{1}{4}x\log(x^2+1)+\frac{1}{4}x^2\tan^{-1}(x)-\frac{1}{4}\log(x^2+1)\tan^{-1}(x)+\frac{1}{4}x^4\log(x^2+1)\tan^{-1}(x)-\frac{1}{12}x^3
$$

 $[0$ ut] -25/24\*x+7/72\*x<sup>2</sup>3+25/24\*arctan(x)+1/4\*x<sup>2</sup>\*arctan(x)-1/8\*x<sup>2</sup>4\*arctan(x)+1/4\*x  $*ln(x^2+1)-1/12*x^3*ln(x^2+1)-1/4*arctan(x)*ln(x^2+1)+1/4*x^4*arctan(x)*ln($  $x^2+1)$ 

**Rubi**  $[A]$  time = 0.12, antiderivative size = 88, normalized size of antiderivative  $= 1.00$ , number of steps used  $= 14$ , number of rules used  $= 12$ , integrand size  $= 12$ ,  $\frac{\text{number of rules}}{\text{integrand size}} = 1.000$ , Rules used = {4852, 302, 203, 2454, 2395, 43, 5019, 459, 321, 2471, 2448, 2455}

$$
\frac{7x^3}{72} - \frac{1}{12}x^3 \log (x^2 + 1) + \frac{1}{4}x \log (x^2 + 1) - \frac{1}{8}x^4 \tan^{-1}(x) + \frac{1}{4}x^2 \tan^{-1}(x) + \frac{1}{4}x^4 \log (x^2 + 1) \tan^{-1}(x) - \frac{1}{4} \log (x^2 + 1)
$$

Antiderivative was successfully verified.

[In]  $Int[x^3*ArcTan[x]*Log[1 + x^2],x]$ 

 $[Out] (-25*x)/24 + (7*x^3)/72 + (25*ArcTan[x])/24 + (x^2*ArcTan[x])/4 - (x^4*ArcT))$ an[x])/8 +  $(x * Log[1 + x^2]/4 - (x^3 * Log[1 + x^2])/12 - (ArcTan[x] * Log[1 +$  $x^2$ ])/4 +  $(x^4*ArcTan[x]*Log[1 + x^2])/4$ 

# Rule 43

 $Int[((a_{-.}) + (b_{-.})*(x_{-}))^-(m_{-.})*((c_{-.}) + (d_{-.})*(x_{-}))^-(n_{-.}), x_{-Symbol}]$  :> Int [ExpandIntegrand[(a + b\*x)^m\*(c + d\*x)^n, x], x] /; FreeQ[{a, b, c, d, n}, x] && NeQ[b\*c - a\*d, 0] && IGtQ[m, 0] && ( !IntegerQ[n] || (EqQ[c, 0] && Le  $Q[7*m + 4*n + 4, 0])$  || LtQ $[9*m + 5*(n + 1), 0]$  || GtQ $[m + n + 2, 0])$ 

#### Rule 203

 $Int[((a_+) + (b_-)*(x_-)^2)^(-1), x_Symb01]$  :>  $Simp[(1*ArcTan[(Rt[b, 2]*x)/Rt]$ [a, 2]])/(Rt[a, 2]\*Rt[b, 2]), x] /; FreeQ[{a, b}, x] && PosQ[a/b] && (GtQ[a , 0] || GtQ[b, 0])

#### Rule 302

 $Int[(x_{})^m(m)/((a_+) + (b_+)*(x_*)^m(n_+)), x_Symbol]$  :> Int[PolynomialDivide[x]  $\hat{m}$ , a + b\*x $\hat{m}$ , x], x] /; FreeQ[{a, b}, x] && IGtQ[m, 0] && IGtQ[n, 0] && Gt  $Q[m, 2*n - 1]$ 

# Rule 321

 $Int[((c_{{}_{-}})*(x_{{}_{-}})^(m_-)*(a_{{}_{-}} + (b_{{}_{-}})*(x_{{}_{-}})^(n_{{}_{-}}))^(p_{{}_{-}}$ , x\_Symbol] :> Simp[(c^(  $n - 1)*(c*x)^{m - n + 1)*(a + b*x^n)^{(p + 1)})/(b*(m + n*p + 1)), x] - Dist[$  $(ax^c^n*(m - n + 1))/(b*(m + n*p + 1)), Int[(c*x)^m(m - n)*(a + b*x^n)^p, x],$ x] /; FreeQ[{a, b, c, p}, x] && IGtQ[n, 0] && GtQ[m, n - 1] && NeQ[m + n\*p + 1, 0] && IntBinomialQ[a, b, c, n, m, p, x]

#### Rule 459

Int $[(e_.,)*(x_-))^{\hat{}}(m_.,)*(a_-) + (b_.,)*(x_-)^{\hat{}}(n_-))^{\hat{}}(p_.,)*(c_-) + (d_.,)*(x_-)^{\hat{}}(n_-)$ ])), x\_Symbol] :> Simp[ $(d*(e*x)^{(m + 1)*(a + b*x^n)(p + 1))/(b*e*(m + n*(p))$ + 1) + 1)), x] - Dist $[(a*d*(m + 1) - b*c*(m + n*(p + 1) + 1))/(b*(m + n*(p$ + 1) + 1)), Int $[(e*x)^m*(a + b*x^n)^p, x]$ , x] /; FreeQ[{a, b, c, d, e, m,

n, p}, x] && NeQ[b\*c - a\*d, 0] && NeQ[m + n\*(p + 1) + 1, 0]

# Rule 2395

 $Int[((a_{-}) + Log[(c_{-}) * ((d_{-}) + (e_{-}) * (x_{-}))^(n_{-})] * (b_{-}))*((f_{-}) + (g_{-}) * (x_{-})$ ))^(q\_.), x\_Symbol] :> Simp[((f + g\*x)^(q + 1)\*(a + b\*Log[c\*(d + e\*x)^n]))/  $(g*(q + 1)), x] - Dist[(b*e*n)/(g*(q + 1)), Int[(f + g*x)^{(q + 1)/(d + e*x)})$ , x], x] /; FreeQ[{a, b, c, d, e, f, g, n, q}, x] && NeQ[e\*f - d\*g, 0] && N  $eQ[q, -1]$ 

# Rule 2448

 $Int[Log[(c_{-.})*((d_{-}) + (e_{-.})*(x_{-})^(n_{-}))^(p_{-.})]$ , x\_Symbol] :> Simp[x\*Log[c\*(d + e\*x^n)^p], x] - Dist[e\*n\*p, Int[x^n/(d + e\*x^n), x], x] /; FreeQ[{c, d, e, n, p}, x]

# Rule 2454

Int $[(a_*) + Log[(c_*)*((d_*) + (e_*)*(x_*)^(n_*))^(p_*)](b_*)^*(d_*)*(x_*)^(m_*)$  $\ldots$ , x\_Symbol] :> Dist[1/n, Subst[Int[x^(Simplify[(m + 1)/n] - 1)\*(a + b\*Lo  $g[c*(d + e*x)^p]^{q}, x], x, x^n], x]$ ,  $x$ ,  $f$ ,  $f$ ,  $f$ ,  $g$ ,  $f$ ,  $g$ ,  $g$ ,  $g$ ,  $h$ ,  $g$ ,  $g$ , x] && IntegerQ[Simplify[(m + 1)/n]] && (GtQ[(m + 1)/n, 0] || IGtQ[q, 0]) && !(EqQ[q, 1] && ILtQ[n, 0] && IGtQ[m, 0])

# Rule 2455

Int $[(a_{-}) + \text{Log}[(c_{-}) * ((d_{-}) + (e_{-}) * (x_{-})^(n_{-}))^(p_{-})] * (b_{-}))*((f_{-}) * (x_{-}))^2$  $(m_.), x_Symbo1]$  :> Simp[( $(f*x)^{(m + 1)*(a + b*Log[c*(d + e*x^n)^p]))/(f*(m))$ + 1)), x] - Dist $[(b*e*n*p)/(f*(m + 1))$ , Int $[(x^(n - 1)*(f*x)^{(m + 1)})/(d +$ e\*x^n), x], x] /; FreeQ[{a, b, c, d, e, f, m, n, p}, x] && NeQ[m, -1]

#### Rule 2471

 $Int[((a_{-.}) + Log[(c_{-.}) * ((d_{-}) + (e_{-.}) * (x_{-})^(n_{-}))^(p_{-.})] * (b_{-.}))(q_{-.}) *((f_{-}) + (f_{-}) * (f_{-}))$  $(g_-.)*(x_-)^(s_-)^(r_-), x_Symbo1]$  :> With[{t = ExpandIntegrand[(a + b\*Log[  $c*(d + e*x^n)^p]$ <sup>o</sup>q,  $(f + g*x^n s)^r$ , x]}, Int[t, x] /; SumQ[t]] /; FreeQ[{a, b, c, d, e, f, g, n, p, q, r, s}, x] && IntegerQ[n] && IGtQ[q, 0] && Integ erQ[r] && IntegerQ[s] && (EqQ[q, 1] || (GtQ[r, 0] && GtQ[s, 1]) || (LtQ[s, 0] && LtQ[r, 0]))

#### Rule 4852

 $Int[((a_{\_}) + ArcTan[(c_{\_})*(x_{\_})]*(b_{\_}))^(p_{\_})*((d_{\_})*(x_{\_}))^(m_{\_}), x_{\_Symbol}]$ :> Simp[ $((d*x)^{(m + 1)*(a + b*ArcTan[c*x])^p)/(d*(m + 1))$ , x] - Dist[(b\*c\*p )/(d\*(m + 1)), Int[((d\*x)^(m + 1)\*(a + b\*ArcTan[c\*x])^(p - 1))/(1 + c^2\*x^2 ), x], x] /; FreeQ[{a, b, c, d, m}, x] && IGtQ[p, 0] && (EqQ[p, 1] || Integ  $erQ[m]$ ) && Ne $Q[m, -1]$ 

#### Rule 5019

Int $[(a_*) + ArcTan[(c_*)*(x_*)](b_*)*(d_*) + Log[(f_* + (g_*)(x_*))^2](c_*))$ e\_.))\*(x\_)^(m\_.), x\_Symbol] :> With[{u = IntHide[x^m\*(d + e\*Log[f + g\*x^2]) , x]}, Dist[a + b\*ArcTan[c\*x], u, x] - Dist[b\*c, Int[ExpandIntegrand[u/(1 + c<sup> $2*x^2$ </sup>, x], x], x]] /; FreeQ[{a, b, c, d, e, f, g}, x] && IGtQ[(m + 1)/2 , 0]

#### Rubi steps

$$
\int x^3 \tan^{-1}(x) \log (1+x^2) dx = \frac{1}{4}x^2 \tan^{-1}(x) - \frac{1}{8}x^4 \tan^{-1}(x) - \frac{1}{4} \tan^{-1}(x) \log (1+x^2) + \frac{1}{4}x^4 \tan^{-1}(x) \log (1+x^2)
$$
  
\n
$$
= \frac{1}{4}x^2 \tan^{-1}(x) - \frac{1}{8}x^4 \tan^{-1}(x) - \frac{1}{4} \tan^{-1}(x) \log (1+x^2) + \frac{1}{4}x^4 \tan^{-1}(x) \log (1+x^2)
$$
  
\n
$$
= \frac{x^3}{24} + \frac{1}{4}x^2 \tan^{-1}(x) - \frac{1}{8}x^4 \tan^{-1}(x) - \frac{1}{4} \tan^{-1}(x) \log (1+x^2) + \frac{1}{4}x^4 \tan^{-1}(x) \log 1
$$
  
\n
$$
= -\frac{3x}{8} + \frac{x^3}{24} + \frac{1}{4}x^2 \tan^{-1}(x) - \frac{1}{8}x^4 \tan^{-1}(x) - \frac{1}{4} \tan^{-1}(x) \log (1+x^2) + \frac{1}{4}x^4 \tan^{-1}(x) - \frac{1}{8}x^4 \tan^{-1}(x) + \frac{1}{4}x \log (1+x^2) - \frac{1}{1}
$$
  
\n
$$
= -\frac{7x}{8} + \frac{x^3}{24} + \frac{3}{8} \tan^{-1}(x) + \frac{1}{4}x^2 \tan^{-1}(x) - \frac{1}{8}x^4 \tan^{-1}(x) + \frac{1}{4}x \log (1+x^2) - \frac{1}{1}
$$
  
\n
$$
= -\frac{25x}{8} + \frac{7x^3}{24} + \frac{7}{8} \tan^{-1}(x) + \frac{1}{4}x^2 \tan^{-1}(x) - \frac{1}{8}x^4 \tan^{-1}(x) + \frac{1}{4}x \log (1+x^2) - \frac{1}{24}x^4 \tan^{-1}(x) + \frac{1}{4}x \log (1+x^2) - \frac{1}{24}x^4 \tan^{-1}(x) + \frac{1}{4}x^2 \tan^{-1}(x) - \frac{1}{8}x^4 \tan^{-1}(x) + \frac{
$$

**Mathematica**  $[A]$  time = 0.03, size = 56, normalized size = 0.64 1 72  $\left(x\left(7x^2-6\left(x^2-3\right)\log\left(x^2+1\right)-75\right)+3\left(-3x^4+6x^2+6\left(x^4-1\right)\log\left(x^2+1\right)+25\right)\tan^{-1}(x)\right)$ 

Antiderivative was successfully verified.

[In] Integrate[ $x^3*ArcTan[x]*Log[1 + x^2],x$ ] [Out]  $(x*(-75 + 7*x^2 - 6*(-3 + x^2)*Log[1 + x^2]) + 3*ArcTan[x]*(25 + 6*x^2 - 3*$  $x^4 + 6*(-1 + x^4)*Log[1 + x^2])$ /72

**fricas**  $[A]$  time = 0.39, size = 49, normalized size = 0.56

$$
\frac{7}{72}x^3 - \frac{1}{24}\left(3x^4 - 6x^2 - 25\right)\arctan(x) - \frac{1}{12}\left(x^3 - 3\left(x^4 - 1\right)\arctan(x) - 3x\right)\log\left(x^2 + 1\right) - \frac{25}{24}x
$$

Verification of antiderivative is not currently implemented for this CAS.

[In] integrate(x^3\*arctan(x)\*log(x^2+1),x, algorithm="fricas")

[Out]  $7/72*x^3 - 1/24*(3*x^4 - 6*x^2 - 25)*arctan(x) - 1/12*(x^3 - 3*(x^4 - 1)*ar)$  $ctan(x) - 3*x)*log(x^2 + 1) - 25/24*x$ 

**giac**  $[A]$  time = 5.98, size = 124, normalized size = 1.41

$$
\frac{1}{8}\pi x^4 \log (x^2 + 1)sgn(x) - \frac{1}{4}x^4 \arctan\left(\frac{1}{x}\right) \log (x^2 + 1) - \frac{1}{16}\pi x^4 sgn(x) + \frac{1}{8}x^4 \arctan\left(\frac{1}{x}\right) - \frac{1}{12}x^3 \log (x^2 + 1) + \frac{1}{12}x^4 \log (x^2 + 1)
$$

Verification of antiderivative is not currently implemented for this CAS.

[In] integrate(x^3\*arctan(x)\*log(x^2+1),x, algorithm="giac")

```
[Out] 1/8*pi*x^4*log(x^2 + 1)*sgn(x) - 1/4*x^4*arctan(1/x)*log(x^2 + 1) - 1/16*pi*x^4*sgn(x) + 1/8*x^4*arctan(1/x) - 1/12*x^3*log(x^2 + 1) + 1/8*pi*x^2*sgn(x) + 7/72*x<sup>-</sup>3 - 1/4*x<sup>-</sup>2*arctan(1/x) - 1/8*pi*log(x<sup>-</sup>2 + 1)*sgn(x) + 1/4*x*lo
g(x^2 + 1) + 1/4*arctan(1/x)*log(x^2 + 1) - 25/24*pi*sgn(x) - 25/24*x + 25/24*arctan(x)
```
**maple**  $[C]$  time = 3.22, size = 2849, normalized size = 32.38

# output too large to display

Verification of antiderivative is not currently implemented for this CAS.

```
[In] int(x^3*arctan(x)*ln(x^2+1),x)
```

```
[Out] 1/6*(4+3*I*arctan(x)+I*x-3*x*arctan(x)-x^2-3*I*arctan(x)*x^2+3*x^3*arctan(x)))*(x+I)*ln((1+I*x)/(x^2+1)^(1/2))+1/4*x^2*arctan(x)-1/8*x^4*arctan(x)+1/2*
\ln((1+I*x)^2/(x^2+1)+1)*arctan(x)-1/2*ln(2)*arctan(x)-1/2*ln((1+I*x)^2/(x^2+1))+1)+1)*x+1/6*ln((1+I*x)^2/(x^2+1)+1)*x^3-1/6*x^3*ln(2)+1/6*Pi*csgn(I*(1+I*x
)^2/(x^2+1)/((1+I*x)^2/(x^2+1)+1)^2)^3-1/6*Pi*csgn(I*((1+I*x)^2/(x^2+1)+1)^
2)^3+1/6*Pi*csgn(I*(1+I*x)^2/(x^2+1))^3+1/24*I*csgn(I*(1+I*x)^2/(x^2+1)/((1
+I*x)^2/(x^2+1)+1)^2)^3*Pi*x^3+1/24*I*csgn(I*(1+I*x)^2/(x^2+1))^3*Pi*x^3-1/
24*I*csgn(I*((1+I*x)^2/(x^2+1)+1)^2)^3*Pi*x^3+1/8*I*csgn(I*(1+I*x)^2/(x^2+1
)/((1+I*x)^2/(x^2+1)+1)^2)^3*arctan(x)*Pi-1/8*I*csgn(I*(1+I*x)^2/(x^2+1)/((
1+I*x)^2/(x^2+1)+1)^2)^3*Pi*x+1/8*I*csgn(I*(1+I*x)^2/(x^2+1))^3*arctan(x)*P
i-1/8*I*csgn(I*(1+I*x)^2/(x^2+1))^3*Pi*x-1/8*I*csgn(I*((1+I*x)^2/(x^2+1)+1)
^2)^3*arctan(x)*Pi+1/8*I*csgn(I*((1+I*x)^2/(x^2+1)+1)^2)^3*Pi*x+1/24*I*csgn
(I*(1+I*x)^2/(x^2+1))*csgn(I*(1+I*x)/(x^2+1)^(1/2))^2*Pi*x^3-1/24*I*csgn(I*1)((1+I*x)^2/(x^2+1)+1))^2*csgn(I*((1+I*x)^2/(x^2+1)+1)^2)*Pi*x^3+1/12*I*csgn(I*((1+I*x)^2/ (x^2+1)+1))*csgn(I*((1+I*x)^2/ (x^2+1)+1)^2)^2)*Pi*x^3-1/8*I*csgn(I/((1+I*x)^2/(x^2+1)+1)^2)*csgn(I*(1+I*x)^2/(x^2+1)/((1+I*x)^2/(x^2+1)+1))^2)^2*arctan(x)*Pi+1/8*I*csgn(I/((1+I*x)^2/(x^2+1)+1)^2)*csgn(I*(1+I*x)^2/
(x^2+1)/((1+I*x)^2/(x^2+1)+1)^2)<sup>2</sup>*Pi*x-1/8*I*csgn(I*(1+I*x)<sup>2</sup>/(x<sup>2</sup>+1)/((1+
I*x)^2/(x^2+1)+1)^2)^2*csgn(I*(1+I*x)^2/(x^2+1))*arctan(x)*Pi+1/8*I*csgn(I*
(1+I*x)^2/(x^2+1)/((1+I*x)^2/(x^2+1)+1)^2)<sup>2</sup>*csgn(I*(1+I*x)<sup>2</sup>/(x<sup>2</sup>+1))*Pi*x
-1/4*I*csgn(I*(1+I*x)^2/(x^2+1))^2*csgn(I*(1+I*x)/(x^2+1)^-(1/2))*arctan(x)*Pi+1/4*I*csgn(I*(1+I*x)^2/(x^2+1))^2*csgn(I*(1+I*x)/(x^2+1)^(1/2))*Pi*x+1/8
*I*csgn(I*(1+I*x)^2/(x^2+1))*csgn(I*(1+I*x)/(x^2+1)^-(1/2))^2*arctan(x)*Pi-1/8*I*csgn(I*(1+I*x)^2/(x^2+1))*csgn(I*(1+I*x)/(x^2+1)^(1/2))^2*Pi*x-1/8*I*c
sgn(I*(-1+I*x)^2/(x^2+1)+1)<sup>2</sup>*csgn(I*((1+I*x)<sup>2</sup>/(x<sup>2</sup>+1)+1)<sup>2</sup>)*arctan(x)*Pi
+1/8*I*csgn(I*(1+I*x)^2/(x^2+1)+1))^2*csgn(I*(1+I*x)^2/(x^2+1)+1)^2)*Pi*x+1/4*I*csgn(I*((1+I*x)^2/(x^2+1)+1))*csgn(I*((1+I*x)^2/(x^2+1)+1)^2)^2*arct
an(x)*Pi-1/4*I*csgn(I*((1+I*x)^2/(x^2+1)+1))*csgn(I*((1+I*x)^2/(x^2+1)+1)^2
)^2*Pi*x-1/8*I*csgn(I/((1+I*x)^2/(x^2+1)+1)^2)*csgn(I*(1+I*x)^2/(x^2+1)/((1
+I*x)^2/(x^2+1)+1)^2)*csgn(I*(1+I*x)^2/(x^2+1))*arctan(x)*Pi*x^4+1/2*ln(2)*
x+1/6*Pi*csgn(I/((1+I*x)^2/(x^2+1)+1)^2)*csgn(I*(1+I*x)^2/(x^2+1))*csgn(I*(
1+I*x)^2/(x^2+1)/((1+I*x)^2/(x^2+1)+1)^2)+1/8*I*csgn(I*((1+I*x)^2/(x^2+1)+1
))^2*csgn(I*((1+I*x)^2/(x^2+1)+1)^2)*arctan(x)*Pi*x^4-1/4*I*csgn(I*((1+I*x)
2/(x^2+1)+1))*csgn(I*((1+I*x)^2/(x^2+1)+1)^2)^2*arctan(x)*Pi*x^4+1/24*I*cs
g_n(I/((1+I*x)^2/((x^2+1)+1)^2)*csgn(I*(1+I*x)^2/((x^2+1)/((1+I*x)^2/((x^2+1)+1)^2)))^{2}*csgn(I*(1+I*x)^2/(x^2+1))*Pi*x^3+1/8*I*csgn(I/((1+I*x)^2/(x^2+1)+1)^2)
*csgn(I*(1+I*x)^2/(x^2+1)/((1+I*x)^2/(x^2+1)+1)^2)*csgn(I*(1+I*x)^2/(x^2+1)))*arctan(x)*Pi-1/8*I*csgn(I/((1+I*x)^2/(x^2+1)+1)^2)*csgn(I*(1+I*x)^2/(x^2+
1)/((1+I*x)^2/(x^2+1)+1)^2)*csgn(I*(1+I*x)<sup>2</sup>/(x<sup>2</sup>+1))*Pi*x+2/3*I*ln(2)-41/3
6*I-1/8*I*csgn(I*(1+I*x)^2/(x^2+1)/((1+I*x)^2/(x^2+1)+1)^2)^3*arctan(x)*Pi*
x^4-1/8*I*csgn(I*(1+I*x)^2/(x^2+1))^3*arctan(x)*Pi*x^4+1/8*I*csgn(I*((1+I*x
)^2/(x^2+1)+1)^2)^3*arctan(x)*Pi*x^4-1/24*I*csgn(I/((1+I*x)^2/(x^2+1)+1)^2)
*csgn(I*(1+I*x)^2/(x^2+1)/((1+I*x)^2/(x^2+1)+1)^2)^2*Pi*x^3-1/24*I*csgn(I*(
1+I*x)^2/(x^2+1)/((1+I*x)^2/(x^2+1)+1)^2)^2*csgn(I*(1+I*x)^2/(x^2+1))*Pi*x^
3-1/12*I*csgn(I*(1+I*x)^2/(x^2+1))^2*csgn(I*(1+I*x)/(x^2+1)^(1/2))*Pi*x^3-2
5/24*x+1/6*Pi*csgn(I*(1+I*x)/(x^2+1)^(1/2))^2*csgn(I*(1+I*x)^2/(x^2+1))-1/3
*Pi*csgn(I*(1+I*x)/(x^2+1)^(1/2))*csgn(I*(1+I*x)^2/(x^2+1))^2-1/6*Pi*csgn(I
*((1+I*x)^2/((x^2+1)+1))^2*csgn(I*((1+I*x)^2/(x^2+1)+1)^2)+1/3*Pi*csgn(I*((1+I*x)^2))+I*x)^2/(x^2+1)+1))*csgn(I*((1+I*x)^2/(x^2+1)+1)^2)^2-1/6*Pi*csgn(I/((1+I*x
)^2/(x^2+1)+1)^2)*csgn(I*(1+I*x)^2/(x^2+1)/((1+I*x)^2/(x^2+1)+1)^2)^2-1/6*P
i*csgn(I*(1+I*x)^2/(x^2+1))*csgn(I*(1+I*x)^2/(x^2+1)/((1+I*x)^2/(x^2+1)+1)^2)2)^2-1/2*ln((1+I*x)^2/(x^2+1)+1)*arctan(x)*x^4+1/2*ln(2)*arctan(x)*x^4+7/72
```
 $*x^3+41/24*arctan(x)+1/8*I*csgn(I/((1+I*x)^2/(x^2+1)+1)^2)*csgn(I*(1+I*x)^2)$  $/(x^2+1)/((1+I*x)^2/(x^2+1)+1)^2)$ <sup>2\*</sup>arctan(x)\*Pi\*x<sup>2</sup>4+1/8\*I\*csgn(I\*(1+I\*x)<sup>2</sup>  $/(x^2+1)/((1+I*x)^2/(x^2+1)+1)^2)$ <sup>2\*</sup>csgn(I\*(1+I\*x)<sup>2</sup>/(x<sup>2</sup>+1))\*arctan(x)\*Pi\*  $x^4+1/4*I*csgn(I*(1+I*x)^2/(x^2+1))^2*csgn(I*(1+I*x)/(x^2+1)^*(1/2))*arctan(1+I*x)$  $x)*Pi*x^4-1/8*I*csgn(I*(1+I*x)^2/(x^2+1))*csgn(I*(1+I*x)/(x^2+1)^-(1/2))^2*a$  $rctan(x)*Pi*x^4$ 

**maxima**  $[A]$  time = 0.41, size = 62, normalized size = 0.70

$$
\frac{7}{72}x^3 + \frac{1}{8}(2x^4\log(x^2+1) - x^4 + 2x^2 - 2\log(x^2+1))\arctan(x) - \frac{1}{12}(x^3 - 3x)\log(x^2+1) - \frac{25}{24}x + \frac{25}{24}\arctan(x)
$$

Verification of antiderivative is not currently implemented for this CAS.

[In]  $integrate(x^3*arctan(x)*log(x^2+1),x, algorithm="maxima")$ 

[Out]  $7/72*x^3 + 1/8*(2*x^4*log(x^2 + 1) - x^4 + 2*x^2 - 2*log(x^2 + 1))*arctan(x))$ ) -  $1/12*(x^3 - 3*x)*log(x^2 + 1) - 25/24*x + 25/24*arctan(x)$ 

**mupad**  $[B]$  time = 0.53, size = 69, normalized size = 0.78

$$
\frac{25 \operatorname{atan}(x)}{24} + \frac{x^2 \operatorname{atan}(x)}{4} + x \left( \frac{\ln (x^2 + 1)}{4} - \frac{25}{24} \right) - x^3 \left( \frac{\ln (x^2 + 1)}{12} - \frac{7}{72} \right) - x^4 \left( \frac{\operatorname{atan}(x)}{8} - \frac{\ln (x^2 + 1)}{4} \right) \operatorname{atan}(x) - \frac{\ln (x^2 + 1)}{4} \left( \frac{\ln (x)}{8} - \frac{\ln (x)}{4} \right) - \frac{\ln (x)}{8} \left( \frac{\ln (x)}{8} - \frac{\ln (x)}{4} \right) - \frac{\ln (x)}{8} \left( \frac{\ln (x)}{8} - \frac{\ln (x)}{4} \
$$

Verification of antiderivative is not currently implemented for this CAS.

[In]  $int(x^3*log(x^2 + 1)*atan(x),x)$ 

[Out]  $(25*atan(x))/24 + (x^2*atan(x))/4 + x*(log(x^2 + 1)/4 - 25/24) - x^3*(log(x$  $\hat{2}$  + 1)/12 - 7/72) - x<sup>2</sup>4\*(atan(x)/8 - (log(x<sup>2</sup> + 1)\*atan(x))/4) - (log(x<sup>2</sup>  $+ 1)*atan(x))/4$ 

**sympy**  $[A]$  time = 2.85, size = 83, normalized size =  $0.94$ 

$$
\frac{x^4 \log (x^2 + 1) \text{atan} (x)}{4} - \frac{x^4 \text{atan} (x)}{8} - \frac{x^3 \log (x^2 + 1)}{12} + \frac{7x^3}{72} + \frac{x^2 \text{atan} (x)}{4} + \frac{x \log (x^2 + 1)}{4} - \frac{25x}{24} - \frac{\log (x^2 + 1) \text{at} (x)}{4}
$$

Verification of antiderivative is not currently implemented for this CAS.

[In]  $integrate(x**3*atan(x)*ln(x**2+1),x)$ 

[Out]  $x**4*log(x**2 + 1)*atan(x)/4 - x**4*atan(x)/8 - x**3*log(x**2 + 1)/12 + 7*x$ \*\*3/72 + x\*\*2\*atan(x)/4 + x\*log(x\*\*2 + 1)/4 - 25\*x/24 - log(x\*\*2 + 1)\*atan(  $x)/4 + 25*atan(x)/24$ 

# **3.1277** ∫  $2 \tan^{-1}(x) \log(1 + x^2) dx$

#### **Optimal**. Leaf size=82

$$
-\frac{2}{9}x^3\tan^{-1}(x)+\frac{5x^2}{18}+\frac{1}{12}\log^2(x^2+1)-\frac{1}{6}x^2\log(x^2+1)-\frac{11}{18}\log(x^2+1)+\frac{1}{3}x^3\log(x^2+1)\tan^{-1}(x)+\frac{2}{3}x\tan^{-1}(x)
$$

 $[Out]$  5/18\*x<sup>-2+2</sup>/3\*x\*arctan(x)-2/9\*x<sup>-2\*</sup>arctan(x)-1/3\*arctan(x)<sup>-2</sup>-11/18\*ln(x<sup>-2+1)-</sup>  $1/6*x^2*ln(x^2+1)+1/3*x^3*arctan(x)*ln(x^2+1)+1/12*ln(x^2+1)^2$ 

**Rubi**  $[A]$  time = 0.33, antiderivative size = 82, normalized size of antiderivative  $= 1.00$ , number of steps used  $= 19$ , number of rules used  $= 12$ , integrand size  $= 12$ ,  $\frac{\text{number of rules}}{\text{integrand size}} = 1.000$ , Rules used = {4852, 266, 43, 5021, 6725, 4916, 4846, 260, 4884, 2475, 2390, 2301}

$$
\frac{5x^2}{18} + \frac{1}{12} \log^2 (x^2 + 1) - \frac{1}{6} x^2 \log (x^2 + 1) - \frac{11}{18} \log (x^2 + 1) - \frac{2}{9} x^3 \tan^{-1}(x) + \frac{1}{3} x^3 \log (x^2 + 1) \tan^{-1}(x) + \frac{2}{3} x \tan^{-1}(x) - \frac{2}{3} x \tan^{-1}(x) -
$$

#### Antiderivative was successfully verified.

[In]  $Int[x^2*ArcTan[x]*Log[1 + x^2],x]$ 

[Out]  $(5*x^2)/18 + (2*x*ArcTan[x])/3 - (2*x^3*ArcTan[x])/9 - ArcTan[x]^2/3 - (11*$ Log[1 + x^2])/18 - (x^2\*Log[1 + x^2])/6 + (x^3\*ArcTan[x]\*Log[1 + x^2])/3 +  $Log[1 + x^2]^2/12$ 

# Rule 43

 $Int[((a_{-.}) + (b_{-.})*(x_{-}))^-(m_{-.})*((c_{-.}) + (d_{-.})*(x_{-}))^-(n_{-.}), x_{-Symbol}]$  :> Int [ExpandIntegrand[(a + b\*x)^m\*(c + d\*x)^n, x], x] /; FreeQ[{a, b, c, d, n}, x] && NeQ[b\*c - a\*d, 0] && IGtQ[m, 0] && ( !IntegerQ[n] || (EqQ[c, 0] && Le  $Q[7*m + 4*n + 4, 0])$  || LtQ $[9*m + 5*(n + 1), 0]$  || GtQ $[m + n + 2, 0])$ 

#### Rule 260

 $Int[(x_{})^(m_{})/(a_{}) + (b_{})^*(x_{})^n, x_Symb01]$  :> Simp[Log[RemoveConten  $t[a + b*x^n, x]]/(b*n), x]$  /; FreeQ[{a, b, m, n}, x] && EqQ[m, n - 1]

# Rule 266

 $Int[(x_{})^(m_{})^*(x_{-}) + (b_{-})^*(x_{-})^*(n_{-}))^*(p_{-})$ , x\_Symbol] :> Dist $[1/n,$  Subst[ Int $[x^*(Simplify[(m + 1)/n] - 1)*(a + b*x)^p, x]$ , x,  $x^n$ ], x] /; FreeQ[{a, b , m, n, p}, x] && IntegerQ[Simplify[(m + 1)/n]]

#### Rule 2301

 $Int[((a_{-.}) + Log[(c_{-.})*(x_{-})^(n_{-.})]*(b_{-.}))/(x_{-}), x_Symbol]$  :> Simp[(a + b\*Lo  $g[c*x^n]$ )^2/(2\*b\*n), x] /; FreeQ[{a, b, c, n}, x]

#### Rule 2390

 $Int[((a_{\_}) + Log[(c_{\_})*((d_{\_}) + (e_{\_})*(x_{\_}))^(n_{\_})](b_{\_}))((p_{\_})*((f_{\_}) + (g_{\_}).$  $(\mathbf{x}_\perp)^\wedge(\mathbf{q}_\perp)$ , x\_Symbol] :> Dist[1/e, Subst[Int[((f\*x)/d)^q\*(a + b\*Log[c\*x^ n])^p, x], x, d + e\*x], x] /; FreeQ[{a, b, c, d, e, f, g, n, p, q}, x] && E  $qQ[e*f - d*g, 0]$ 

# Rule 2475

Int $[(a_{\ldots}) + \text{Log}[(c_{\ldots}) *((d_{\ldots}) + (e_{\ldots}) *((x_{\ldots})^c(n_{\ldots}))^c(p_{\ldots})] * (b_{\ldots})^c(q_{\ldots}) * (x_{\ldots})^c(m_{\ldots})^c(p_{\ldots})^c(q_{\ldots})^c(q_{\ldots})^c(q_{\ldots})^c(q_{\ldots})^c(q_{\ldots})^c(q_{\ldots})^c(q_{\ldots})^c(q_{\ldots})^c(q_{\ldots})^c(q_{\ldots})^c(q_{\ldots})^c(q_{\ldots})^c(q_{\ldots})^c(q_{\ldots})^c(q_{$  $_{\tt_1}$ .)\*((f\_) + (g\_.)\*(x\_)^(s\_))^(r\_.), x\_Symbol] :> Dist[1/n, Subst[Int[x^(Sim  $plify[(m + 1)/n] - 1)*(f + g*x^(s/n))^r*(a + b*Log[c*(d + e*x)^p])^q, x], x$ 

, x^n], x] /; FreeQ[{a, b, c, d, e, f, g, m, n, p, q, r, s}, x] && IntegerQ [r] && IntegerQ[s/n] && IntegerQ[Simplify[(m + 1)/n]] && (GtQ[(m + 1)/n, 0] || IGtQ[q, 0])

#### Rule 4846

 $Int[((a_{-.}) + ArcTan[(c_{-.})*(x_{-})]*(b_{-.}))^(p_{-.}), x_Symbol]$  :> Simp[x\*(a + b\*Ar cTan[c\*x])^p, x] - Dist[b\*c\*p, Int[(x\*(a + b\*ArcTan[c\*x])^(p - 1))/(1 + c^2  $*x^2$ , x], x] /; FreeQ[{a, b, c}, x] && IGtQ[p, 0]

#### Rule 4852

 $Int[((a_{-.}) + ArcTan[(c_{-.})*(x_{-})]*(b_{-.}))^(p_{-.})*(d_{-.})*(x_{-}))^(m_{-.}), x_Symbol]$ :> Simp[( $(d*x)^{m}$  + 1)\*(a + b\*ArcTan[c\*x])^p)/( $d*(m + 1)$ ), x] - Dist[(b\*c\*p )/(d\*(m + 1)), Int[((d\*x)^(m + 1)\*(a + b\*ArcTan[c\*x])^(p - 1))/(1 + c^2\*x^2 ), x], x] /; FreeQ[{a, b, c, d, m}, x] && IGtQ[p, 0] && (EqQ[p, 1] || Integ  $erQ[m]$ ) && Ne $Q[m, -1]$ 

#### Rule 4884

Int $[(a_*) + ArcTan[(c_*)*(x_*)](b_*)^*(b_*)^*(q_*))^*(d_*) + (e_*)*(x_*)^2)$ , x\_Symbo 1] :> Simp[(a + b\*ArcTan[c\*x])^(p + 1)/(b\*c\*d\*(p + 1)), x] /; FreeQ[{a, b, c, d, e, p}, x] && EqQ[e, c^2\*d] && NeQ[p, -1]

# Rule 4916

Int $[(((a_*) + ArcTan[(c_*)*(x_*)]((b_*)^*)(p_*)*(f_*)*(x_*)^*(m_*))^*(m_*)) / ((d_* + (e_*))^*(m_*))^*(m_*))$  $_{\_}.$ )\*(x $_{\_})$ ^2), x $_{\_}$ Symbol] :> Dist[f^2/e, Int[(f\*x)^(m - 2)\*(a + b\*ArcTan[c\*x])  $\hat{p}$ , x], x] - Dist[(d\*f^2)/e, Int[((f\*x)^(m - 2)\*(a + b\*ArcTan[c\*x])^p)/(d + e\*x^2), x], x] /; FreeQ[{a, b, c, d, e, f}, x] && GtQ[p, 0] && GtQ[m, 1]

#### Rule 5021

Int $[(a_*) + ArcTan[(c_*)*(x_*)](b_*)*(d_*) + Log[(f_*]) + (g_*)*(x_*)^2](k)$ e\_.))\*(x\_)^(m\_.), x\_Symbol] :> With[{u = IntHide[x^m\*(a + b\*ArcTan[c\*x]), x ]}, Dist[d + e\*Log[f + g\*x^2], u, x] - Dist[2\*e\*g, Int[ExpandIntegrand[(x\*u )/(f + g\*x<sup>2</sup>), x], x], x]] /; FreeQ[{a, b, c, d, e, f, g}, x] && IntegerQ[m ] &&  $NeQ[m, -1]$ 

#### Rule 6725

Int $[(u_{})/((a_{-}) + (b_{-}) * (x_{-})^(n_{-}))$ , x\_Symbol] :> With $[(v = RationalFunctionE$  $x$ pand[u/(a + b\*x^n), x]}, Int[v, x] /; SumQ[v]] /; FreeQ[{a, b}, x] && IGtQ [n, 0]

#### Rubi steps

<sup>1</sup>

 $\ddot{\phantom{a}}$ 

 $\overline{\phantom{a}}$ 

sgn()+<sup>1</sup>

$$
\int x^2 \tan^{-1}(x) \log(1+x^2) dx = -\frac{1}{6}x^2 \log(1+x^2) + \frac{1}{3}x^3 \tan^{-1}(x) \log(1+x^2) + \frac{1}{6} \log^2(1+x^2) - 2 \int \left(\frac{x^3(-1+x^2)}{6}\right) dx
$$
  
\n
$$
= -\frac{1}{6}x^2 \log(1+x^2) + \frac{1}{3}x^3 \tan^{-1}(x) \log(1+x^2) + \frac{1}{6} \log^2(1+x^2) - \frac{1}{3} \int \frac{x^3(-1+x^2)}{6}\right)
$$
  
\n
$$
= -\frac{1}{6}x^2 \log(1+x^2) + \frac{1}{3}x^3 \tan^{-1}(x) \log(1+x^2) + \frac{1}{6} \log^2(1+x^2) - \frac{1}{6} \text{Subset} \left(\int \frac{1}{3}x^2 \log(1+x^2) + \frac{1}{3}x^3 \tan^{-1}(x) \log(1+x^2) + \frac{1}{6} \log^2(1+x^2) - \frac{1}{6} \text{Subset} \left(\int \frac{1}{3}x^2 \log(1+x^2) + \frac{1}{3}x^3 \tan^{-1}(x) \log(1+x^2) + \frac{1}{12} \log^2(1+x^2) + \frac{1}{6} \text{Subset} \left(\int \frac{1}{3}x^2 \log(1+x^2) + \frac{1}{3}x^3 \tan^{-1}(x) \log(1+x^2) + \frac{1}{12} \log^2(1+x^2) + \frac{1}{12} \log^2(1+x^2) + \frac{1}{12} \log^2(1+x^2) + \frac{1}{12} \log^2(1+x^2) + \frac{1}{12} \log^2(1+x^2) + \frac{1}{12} \log^2(1+x^2) + \frac{1}{12} \log^2(1+x^2) + \frac{1}{12} \log^2(1+x^2) + \frac{1}{12} \log^2(1+x^2) + \frac{1}{12} \log^2(1+x^2) + \frac{1}{12} \log^2(1+x^2) + \frac{1}{12} \log^2(1+x^2) + \frac{1}{12} \log^2(1+x^2) + \frac{1}{1
$$

**Mathematica**  $[A]$  time = 0.02, size = 64, normalized size = 0.78

$$
\frac{1}{36} \left( 10x^2 + 3\log^2\left(x^2 + 1\right) - 2\left(3x^2 + 11\right)\log\left(x^2 + 1\right) + 4x\left(-2x^2 + 3x^2\log\left(x^2 + 1\right) + 6\right)\tan^{-1}(x) - 12\tan^{-1}(x)^2
$$

Antiderivative was successfully verified.

[In] Integrate[x^2\*ArcTan[x]\*Log[1 + x^2],x] [Out]  $(10*x^2 - 12*ArcTan[x]$ <sup>2</sup> - 2\*(11 + 3\*x<sup>2</sup>)\*Log[1 + x<sup>2</sup>2] + 3\*Log[1 + x<sup>2</sup>2]<sup>2</sup> +  $4*x*ArcTan[x)*(6 - 2*x^2 + 3*x^2*Log[1 + x^2])$ /36

**fricas**  $[A]$  time = 0.40, size = 55, normalized size = 0.67

$$
\frac{5}{18}x^2 - \frac{2}{9}(x^3 - 3x) \arctan(x) - \frac{1}{3} \arctan(x)^2 + \frac{1}{18} (6x^3 \arctan(x) - 3x^2 - 11) \log(x^2 + 1) + \frac{1}{12} \log(x^2 + 1)^2
$$

Verification of antiderivative is not currently implemented for this CAS.

[In] integrate(x^2\*arctan(x)\*log(x^2+1),x, algorithm="fricas")

[Out]  $5/18*x^2 - 2/9*(x^3 - 3*x)*arctan(x) - 1/3*arctan(x)^2 + 1/18*(6*x^3*arctan(x))^2$  $(x) - 3*x^2 - 11)*log(x^2 + 1) + 1/12*log(x^2 + 1)^2$ 

**giac**  $\begin{bmatrix} \mathbf{B} \end{bmatrix}$  time = 0.13, size = 135, normalized size = 1.65

$$
\frac{1}{6}\pi x^3 \log (x^2 + 1) \operatorname{sgn}(x) - \frac{1}{3}x^3 \arctan\left(\frac{1}{x}\right) \log (x^2 + 1) - \frac{1}{9}\pi x^3 \operatorname{sgn}(x) + \frac{2}{9}x^3 \arctan\left(\frac{1}{x}\right) - \frac{1}{6}x^2 \log (x^2 + 1) + \frac{1}{6}\pi^2
$$

Verification of antiderivative is not currently implemented for this CAS.

[In]  $integrate(x^2*arctan(x)*log(x^2+1),x, algorithm="giac")$ 

```
[Out] 1/6*pi*x^3*log(x^2 + 1)*sgn(x) - 1/3*x^3*arctan(1/x)*log(x^2 + 1) - 1/9*pi*x^3*sgn(x) + 2/9*x^3*arctan(1/x) - 1/6*x^2*log(x^2 + 1) + 1/6*pi^2*sgn(x) +1/3*pi*x*sgn(x) + 1/3*pi*arctan(1/x)*sgn(x) - 1/6*pi^2 + 5/18*x^2 - 1/3*pi
```
\*arctan(x) - 1/3\*pi\*arctan(1/x) - 2/3\*x\*arctan(1/x) - 1/3\*arctan(1/x)^2 + 1  $/12*log(x^2 + 1)^2 - 11/18*log(x^2 + 1)$ 

**maple**  $[C]$  time = 2.69, size = 3039, normalized size = 37.06

output too large to display

Verification of antiderivative is not currently implemented for this CAS.

[In]  $int(x^2*arctan(x)*ln(x^2+1),x)$ 

 $[Out] -1/6*I*csgn(I/((1+I*x)^2/(x^2+1)+1)^2)*csgn(I*(1+I*x)^2/(x^2+1))*csgn(I*(1+I*x))$ I\*x)^2/(x^2+1)/((1+I\*x)^2/(x^2+1)+1)^2)\*arctan(x)\*Pi\*x^3+2/3\*x\*arctan(x)-2/ 9\*x^3\*arctan(x)-8/9\*I\*arctan(x)+5/18-1/3\*x^2\*ln(2)+1/3\*ln((1+I\*x)^2/(x^2+1) +1)\*x^2-2/3\*ln((1+I\*x)^2/(x^2+1)+1)\*arctan(x)\*x^3+2/3\*ln(2)\*arctan(x)\*x^3-1 /12\*I\*Pi\*csgn(I\*((1+I\*x)^2/(x^2+1)+1)^2)^3+2/3\*I\*ln(2)\*arctan(x)+1/12\*I\*Pi\* csgn(I\*(1+I\*x)^2/(x^2+1))^3+1/12\*I\*Pi\*csgn(I\*(1+I\*x)^2/(x^2+1)/((1+I\*x)^2/(  $x^2+1)+1$ )^2)^3+1/6\*csgn(I\*(1+I\*x)^2/(x^2+1))^3\*arctan(x)\*Pi+1/6\*csgn(I\*(1+I  $*x)$ <sup>2</sup>/(x<sup>2+1</sup>)/((1+I\*x)<sup>2</sup>/(x<sup>2+1</sup>)+1)<sup>2</sup>)<sup>2</sup>3\*arctan(x)\*Pi-1/6\*csgn(I\*((1+I\*x)<sup>2</sup>  $/(x^2+1)+1)^2$ )^3\*arctan(x)\*Pi-1/3\*(-2\*I\*arctan(x)-2\*x^3\*arctan(x)+2\*ln((1+I  $*x)$ <sup>2</sup>/(x<sup>2</sup>+1)+1)+1+x<sup>2</sup>)\*ln((1+I\*x)/(x<sup>2</sup>+1)<sup>2</sup>(1/2))-1/3\*csgn(I\*(1+I\*x)<sup>2</sup>/(x<sup>2</sup> +1))^2\*csgn(I\*(1+I\*x)/(x^2+1)^(1/2))\*arctan(x)\*Pi-1/6\*csgn(I\*(1+I\*x)^2/(x^2 +1))\*csgn(I\*(1+I\*x)^2/(x^2+1)/((1+I\*x)^2/(x^2+1)+1)^2)^2\*arctan(x)\*Pi+1/6\*c sgn(I\*(1+I\*x)^2/(x^2+1))\*csgn(I\*(1+I\*x)/(x^2+1)^(1/2))^2\*arctan(x)\*Pi-1/6\*c  $sgn(I*(1+I*x)^2/ (x^2+1)/((1+I*x)^2/ (x^2+1)+1)^2)$ '2\*csgn(I/((1+I\*x)'2/(x<sup>2</sup>+1 )+1)^2)\*arctan(x)\*Pi-1/6\*csgn(I\*((1+I\*x)^2/(x^2+1)+1))^2\*csgn(I\*((1+I\*x)^2/  $(x^2+1)+1)^2$ )\*arctan(x)\*Pi+1/3\*csgn(I\*((1+I\*x)^2/(x^2+1)+1))\*csgn(I\*((1+I\*x )^2/(x^2+1)+1)^2)^2\*arctan(x)\*Pi-1/6\*I\*csgn(I\*(1+I\*x)^2/(x^2+1)/((1+I\*x)^2/  $(x^2+1)+1)^2$ )^3\*arctan(x)\*Pi\*x^3+1/6\*I\*csgn(I\*((1+I\*x)^2/(x^2+1)+1)^2)^3\*ar ctan(x)\*Pi\*x^3-1/12\*I\*csgn(I/((1+I\*x)^2/(x^2+1)+1)^2)\*csgn(I\*(1+I\*x)^2/(x^2 +1)/((1+I\*x)^2/(x^2+1)+1)^2)^2\*Pi\*x^2-1/6\*I\*csgn(I\*(1+I\*x)^2/(x^2+1))^2\*csg  $n(I*(1+I*x)/(x^2+1)^-(1/2))*Pi*x^2-2/3*ln(2)*ln((1+I*x)^2/(x^2+1)+1)+1/6*csg$  $n(I*(1+I*x)^2/(x^2+1))*csgn(I*(1+I*x)^2/(x^2+1)/((1+I*x)^2/(x^2+1)+1)^2)*cs$ gn(I/((1+I\*x)^2/(x^2+1)+1)^2)\*arctan(x)\*Pi+1/6\*I\*csgn(I\*(1+I\*x)^2/(x^2+1)/(  $(1+I*x)^2/(x^2+1)+1)^2$ )\*csgn(I\*(1+I\*x)^2/(x^2+1))\*csgn(I/((1+I\*x)^2/(x^2+1) +1)^2)\*Pi\*ln((1+I\*x)^2/(x^2+1)+1)+1/6\*I\*csgn(I/((1+I\*x)^2/(x^2+1)+1)^2)\*csg  $n(I*(1+I*x)^2/(x^2+1)/((1+I*x)^2/(x^2+1)+1)^2)^2*arctan(x)*Pi*x^3+1/3*I*csg$  $n(I*(1+I*x)^2/(x^2+1))^2*\csc(n(I*(1+I*x)/(x^2+1)^*(1/2))*arctan(x)*Pi*x^3+1/6)$  $*I*csgn(I*(1+I*x)^2/(x^2+1))*csgn(I*(1+I*x)^2/(x^2+1)/((1+I*x)^2/(x^2+1)+1)$  $^2$ )^2\*arctan(x)\*Pi\*x^3-1/6\*I\*csgn(I\*(1+I\*x)^2/(x^2+1))\*csgn(I\*(1+I\*x)/(x^2+  $1)^{(1/2)})^2*arctan(x)*Pi*x^3+1/6*I*csgn(I*((1+I*x)^2/(x^2+1)+1))^2*csgn(I*(1+I*x))$  $(1+I*x)^2/(x^2+1)+1)^2$  \*arctan(x)\*Pi\*x^3-1/3\*I\*csgn(I\*((1+I\*x)^2/(x^2+1)+1) )\*csgn(I\*((1+I\*x)^2/(x^2+1)+1)^2)^2\*arctan(x)\*Pi\*x^3+1/12\*I\*csgn(I/((1+I\*x)  $2/(x^2+1)+1)^2$ )\*csgn(I\*(1+I\*x)^2/(x^2+1))\*csgn(I\*(1+I\*x)^2/(x^2+1)/((1+I\*x )^2/(x^2+1)+1)^2)\*Pi\*x^2+5/18\*x^2-1/3\*ln(2)+11/9\*ln((1+I\*x)^2/(x^2+1)+1)+1/ 3\*ln((1+I\*x)^2/(x^2+1)+1)^2-1/6\*I\*csgn(I\*(1+I\*x)^2/(x^2+1)/((1+I\*x)^2/(x^2+ 1)+1)^2)^2\*csgn(I/((1+I\*x)^2/(x^2+1)+1)^2)\*Pi\*ln((1+I\*x)^2/(x^2+1)+1)-1/6\*I \*csgn(I\*(1+I\*x)^2/(x^2+1))^3\*arctan(x)\*Pi\*x^3+1/12\*I\*Pi\*csgn(I\*(1+I\*x)/(x^2 +1)^(1/2))^2\*csgn(I\*(1+I\*x)^2/(x^2+1))-1/12\*I\*Pi\*csgn(I\*((1+I\*x)^2/(x^2+1)+ 1))^2\*csgn(I\*((1+I\*x)^2/(x^2+1)+1)^2)+1/6\*I\*Pi\*csgn(I\*((1+I\*x)^2/(x^2+1)+1) )\*csgn(I\*((1+I\*x)^2/(x^2+1)+1)^2)^2+1/12\*I\*csgn(I\*(1+I\*x)^2/(x^2+1))^3\*Pi\*x  $\gamma$ 2+1/12\*I\*csgn(I\*(1+I\*x)^2/(x^2+1)/((1+I\*x)^2/(x^2+1)+1)^2)^3\*Pi\*x^2-1/12\*I \*csgn(I\*((1+I\*x)^2/(x^2+1)+1)^2)^3\*Pi\*x^2-1/6\*I\*Pi\*csgn(I\*(1+I\*x)/(x^2+1)^(  $1/2)$ )\*csgn(I\*(1+I\*x)^2/(x^2+1))^2-1/12\*I\*csgn(I\*(1+I\*x)^2/(x^2+1)/((1+I\*x)^  $2/(x^2+1)+1)^2$ )^2\*csgn(I/((1+I\*x)^2/(x^2+1)+1)^2)\*Pi-1/12\*I\*Pi\*csgn(I\*(1+I\* x)^2/(x^2+1))\*csgn(I\*(1+I\*x)^2/(x^2+1)/((1+I\*x)^2/(x^2+1)+1)^2)^2+1/6\*I\*csg  $n(I*(1+I*x)^2/(x^2+1)/((1+I*x)^2/(x^2+1)+1)^2)$ <sup>2</sup>\*Pi\*ln((1+I\*x)<sup>2</sup>/(x<sup>2</sup>+1)+1) +1/6\*I\*ln((1+I\*x)^2/(x^2+1)+1)\*Pi\*csgn(I\*(1+I\*x)^2/(x^2+1))^3-1/6\*I\*ln((1+I  $*x)$ <sup>2</sup>/(x<sup>2</sup>+1)+1)\*Pi\*csgn(I\*((1+I\*x)<sup>2</sup>/(x<sup>2</sup>+1)+1)<sup>2</sup>)<sup>2</sup>3-1/12\*I\*csgn(I\*(1+I\*x)  $\gamma$ /(x<sup> $\gamma$ </sup>2+1))\*csgn(I\*(1+I\*x)^2/(x^2+1)/((1+I\*x)^2/(x^2+1)+1)^2)^2\*Pi\*x^2+1/12 \*I\*csgn(I\*(1+I\*x)^2/(x^2+1))\*csgn(I\*(1+I\*x)/(x^2+1)^(1/2))^2\*Pi\*x^2-1/12\*I\*

csgn(I\*((1+I\*x)^2/(x^2+1)+1))^2\*csgn(I\*((1+I\*x)^2/(x^2+1)+1)^2)\*Pi\*x^2+1/6\* I\*csgn(I\*((1+I\*x)^2/(x^2+1)+1))\*csgn(I\*((1+I\*x)^2/(x^2+1)+1)^2)^2\*Pi\*x^2+1/  $12*I*Pi*csgn(I/((1+I*x)^2/(x^2+1)+1)^2)*csgn(I*(1+I*x)^2/(x^2+1))*csgn(I*(1+I*x))^2$ +I\*x)^2/(x^2+1)/((1+I\*x)^2/(x^2+1)+1)^2)+1/6\*I\*csgn(I\*(1+I\*x)^2/(x^2+1))\*cs  $g_n(I*(1+I*x)/(x^2+1)^-(1/2))^2*Pi*(1+I*x)^2/(x^2+1)+1)-1/3*I*csgn(I*(1+I*x))$ x)^2/(x^2+1))^2\*csgn(I\*(1+I\*x)/(x^2+1)^(1/2))\*Pi\*ln((1+I\*x)^2/(x^2+1)+1)-1/ 6\*I\*csgn(I\*(1+I\*x)^2/(x^2+1)/((1+I\*x)^2/(x^2+1)+1)^2)^2\*csgn(I\*(1+I\*x)^2/(x  $^2+1)$ )\*Pi\*ln((1+I\*x)^2/(x^2+1)+1)-1/6\*I\*csgn(I\*((1+I\*x)^2/(x^2+1)+1)^2)\*csg n(I\*((1+I\*x)^2/(x^2+1)+1))^2\*Pi\*ln((1+I\*x)^2/(x^2+1)+1)+1/3\*I\*csgn(I\*((1+I\* x)^2/(x^2+1)+1)^2)^2\*csgn(I\*((1+I\*x)^2/(x^2+1)+1))\*Pi\*ln((1+I\*x)^2/(x^2+1)+ 1)

**maxima**  $[A]$  time = 0.42, size = 65, normalized size = 0.79

$$
\frac{5}{18}x^2 + \frac{1}{9}(3x^3\log(x^2+1) - 2x^3 + 6x - 6\arctan(x))\arctan(x) + \frac{1}{3}\arctan(x)^2 - \frac{1}{18}(3x^2+11)\log(x^2+1) + \frac{1}{12}
$$

Verification of antiderivative is not currently implemented for this CAS.

[In]  $integrate(x^2*arctan(x)*log(x^2+1),x, algorithm="maxima")$ 

[Out]  $5/18*x^2 + 1/9*(3*x^3*log(x^2 + 1) - 2*x^3 + 6*x - 6*arctan(x))*arctan(x) +$  $1/3*arctan(x)^2 - 1/18*(3*x^2 + 11)*log(x^2 + 1) + 1/12*log(x^2 + 1)^2$ 

**mupad**  $[B]$  time = 0.46, size = 65, normalized size = 0.79

$$
\frac{\ln (x^2+1)^2}{12} - \frac{11 \ln (x^2+1)}{18} - \frac{\text{atan}(x)^2}{3} - x^2 \left( \frac{\ln (x^2+1)}{6} - \frac{5}{18} \right) - x^3 \left( \frac{2 \text{atan}(x)}{9} - \frac{\ln (x^2+1) \text{ atan}(x)}{3} \right) + \frac{2 \cdot x \cdot \text{atan}(x)}{3}
$$

Verification of antiderivative is not currently implemented for this CAS.

[In]  $int(x^2*log(x^2 + 1)*atan(x),x)$ 

[Out]  $\log(x^2 + 1)^2/12 - (11*\log(x^2 + 1))/18 - \tan(x)^2/3 - x^2*(\log(x^2 + 1))/18$ 6 - 5/18) - x<sup>2</sup>3\*((2\*atan(x))/9 - (log(x<sup>2</sup> + 1)\*atan(x))/3) + (2\*x\*atan(x))/ 3

**sympy**  $[A]$  time = 1.80, size = 78, normalized size =  $0.95$ 

$$
\frac{x^3 \log (x^2 + 1) \text{atan} (x)}{3} - \frac{2x^3 \text{atan} (x)}{9} - \frac{x^2 \log (x^2 + 1)}{6} + \frac{5x^2}{18} + \frac{2x \text{atan} (x)}{3} + \frac{\log (x^2 + 1)}{12} - \frac{11 \log (x^2 + 1)}{18} - \frac{\text{atan}^2}{3}
$$

Verification of antiderivative is not currently implemented for this CAS.

[In]  $integrate(x**2*atan(x)*ln(x**2+1),x)$ 

```
[Out] x**3*log(x**2 + 1)*atan(x)/3 - 2*x**3*atan(x)/9 - x**2*log(x**2 + 1)/6 + 5*x**2/18 + 2*x*atan(x)/3 + log(x**2 + 1)*2/12 - 11*log(x**2 + 1)/18 - atan(x)**2/3
```
3.1278 
$$
\int x \tan^{-1}(x) \log(1 + x^2) dx
$$

**Optimal**. Leaf size=49

$$
-\frac{1}{2}x\log(x^2+1)-\frac{1}{2}x^2\tan^{-1}(x)+\frac{1}{2}(x^2+1)\log(x^2+1)\tan^{-1}(x)+\frac{3x}{2}-\frac{3}{2}\tan^{-1}(x)
$$

 $[0$ ut] 3/2\*x-3/2\*arctan(x)-1/2\*x<sup>-</sup>2\*arctan(x)-1/2\*x\*ln(x<sup>-</sup>2+1)+1/2\*(x<sup>-</sup>2+1)\*arctan(x)  $*ln(x^2+1)$ 

**Rubi**  $[A]$  time = 0.05, antiderivative size = 49, normalized size of antiderivative  $= 1.00$ , number of steps used  $= 7$ , number of rules used  $= 8$ , integrand size  $= 10$ ,  $\frac{\text{number of rules}}{\text{integrand size}} = 0.800$ , Rules used = {4852, 321, 203, 2454, 2389, 2295, 5019, 2448}

$$
-\frac{1}{2}x\log(x^2+1)-\frac{1}{2}x^2\tan^{-1}(x)+\frac{1}{2}(x^2+1)\log(x^2+1)\tan^{-1}(x)+\frac{3x}{2}-\frac{3}{2}\tan^{-1}(x)
$$

Antiderivative was successfully verified.

[In]  $Int[x*Arctan[x]*Log[1 + x^2],x]$ 

[Out]  $(3*x)/2 - (3*ArcTan[x])/2 - (x^2*ArcTan[x])/2 - (x*Log[1 + x^2])/2 + ((1 +$  $x^2)$ \*ArcTan[x]\*Log[1 +  $x^2$ ])/2

#### Rule 203

Int $[(a) + (b_-)*(x_-)^2)^{-}(-1)$ , x Symbol] :> Simp $[(1*Arctan[(Rt[b, 2]*x)/Rt$ [a, 2]])/(Rt[a, 2]\*Rt[b, 2]), x] /; FreeQ[{a, b}, x] && PosQ[a/b] && (GtQ[a , 0] || GtQ[b, 0])

#### Rule 321

 $Int[((c_{{}_{-}})*(x_{{}_{-}})^(m_-)*(a_{{}_{-}} + (b_{{}_{-}})*(x_{{}_{-}})^(n_{{}_{-}}))^(p_{{}_{-}}$ , x\_Symbol] :> Simp[(c^(  $n - 1)*(c*x)^{m - n + 1)*(a + b*x^n)^{(p + 1)})/(b*(m + n*p + 1)), x] - Dist[$  $(ax^cn*(m - n + 1))/(b*(m + n*p + 1)), Int[(c*x)^m(m - n)*(a + b*x^n)^p, x],$ x] /; FreeQ[{a, b, c, p}, x] && IGtQ[n, 0] && GtQ[m, n - 1] && NeQ[m + n\*p + 1, 0] && IntBinomialQ[a, b, c, n, m, p, x]

#### Rule 2295

Int $[Log[(c_.),*(x_-)(n_.)], x_Symbo1]$ : Simp $[x*Log[c*x^n], x]$  - Simp $[n*x, x]$ ] /; FreeQ[{c, n}, x]

#### Rule 2389

 $Int[((a_{-}.)+Log[(c_{-}.)*(d_{-}) + (e_{-}.)*(x_{-}))^(n_{-}.)]*(b_{-}.))^(p_{-}.), x_Symbol]$  :  $>$  Dist[1/e, Subst[Int[(a + b\*Log[c\*x^n])^p, x], x, d + e\*x], x] /; FreeQ[{a , b, c, d, e, n, p}, x]

#### Rule 2448

 $Int[Log[(c_{\_}).*((d_{\_}) + (e_{\_}).*(x_{\_})^(n_{\_}))^(p_{\_})], x_{\_Symbol}] \Rightarrow Simp[x*Log[c*(d_{\_}))](x_{\_} + (e_{\_}).*(x_{\_})^*(n_{\_}))$ + e\*x^n)^p], x] - Dist[e\*n\*p, Int[x^n/(d + e\*x^n), x], x] /; FreeQ[{c, d, e, n, p}, x]

#### Rule 2454

Int $[(a_*) + \text{Log}[(c_*) * ((d_*) + (e_*) * (x_*)^(n_*))^(p_*)] * (b_*)^*(q_*) * (x_*)^(m_*)$  $\ldots$ , x\_Symbol] :> Dist[1/n, Subst[Int[x^(Simplify[(m + 1)/n] - 1)\*(a + b\*Lo  $g[c*(d + e*x)^p])^q, x, x, x^n], x]$  /; FreeQ[{a, b, c, d, e, m, n, p, q}, x] && IntegerQ[Simplify[(m + 1)/n]] && (GtQ[(m + 1)/n, 0] || IGtQ[q, 0]) &&

!(EqQ[q, 1] && ILtQ[n, 0] && IGtQ[m, 0])

# Rule 4852

 $Int\hspace{0.01in}[(\hspace{0.01in}(a_{\_}) \ + \ \text{Arctan}\hspace{0.01in}[(\hspace{0.01in}c_{\_}).\ast(x_{\_})]\ast(b_{\_}.))\hspace{0.01in}^{\wedge}(p_{\_}).\ast((d_{\_}).\ast(x_{\_}))\hspace{0.01in}^{\wedge}(m_{\_}).\hspace{0.01in}, \ x_{\_}Symbol]\hspace{0.01in}]$ :>  $Simp[((d*x)^^(m + 1)*(a + b*ArcTan[c*x])^p)/(d*(m + 1)), x] - Dist[(b*c*p + b*ArcTan[r*x])^p]$ )/(d\*(m + 1)), Int[((d\*x)^(m + 1)\*(a + b\*ArcTan[c\*x])^(p - 1))/(1 + c^2\*x^2 ), x], x] /; FreeQ[{a, b, c, d, m}, x] && IGtQ[p, 0] && (EqQ[p, 1] || Integ erQ[m]) && NeQ[m, -1]

# Rule 5019

Int $[(a_*) + ArcTan[(c_*)*(x_*)](b_*)*(d_*) + Log[(f_*]) + (g_*)*(x_*)^2](k)$ e\_.))\*(x\_)^(m\_.), x\_Symbol] :> With[{u = IntHide[x^m\*(d + e\*Log[f + g\*x^2]) , x]}, Dist[a + b\*ArcTan[c\*x], u, x] - Dist[b\*c, Int[ExpandIntegrand[u/(1 + c^2\*x^2), x], x]] /; FreeQ[{a, b, c, d, e, f, g}, x] && IGtQ[(m + 1)/2 , 0]

# Rubi steps

$$
\int x \tan^{-1}(x) \log(1+x^2) dx = -\frac{1}{2}x^2 \tan^{-1}(x) + \frac{1}{2}(1+x^2) \tan^{-1}(x) \log(1+x^2) - \int \left(-\frac{x^2}{2(1+x^2)} + \frac{1}{2}\log(1+x^2)\right) dx
$$
  
\n
$$
= -\frac{1}{2}x^2 \tan^{-1}(x) + \frac{1}{2}(1+x^2) \tan^{-1}(x) \log(1+x^2) + \frac{1}{2} \int \frac{x^2}{1+x^2} dx - \frac{1}{2} \int \log(1+x^2) dx
$$
  
\n
$$
= \frac{x}{2} - \frac{1}{2}x^2 \tan^{-1}(x) - \frac{1}{2}x \log(1+x^2) + \frac{1}{2}(1+x^2) \tan^{-1}(x) \log(1+x^2) - \frac{1}{2} \int \frac{1}{1+x^2} dx
$$
  
\n
$$
= \frac{3x}{2} - \frac{1}{2} \tan^{-1}(x) - \frac{1}{2}x^2 \tan^{-1}(x) - \frac{1}{2}x \log(1+x^2) + \frac{1}{2}(1+x^2) \tan^{-1}(x) \log(1+x^2)
$$
  
\n
$$
= \frac{3x}{2} - \frac{3}{2} \tan^{-1}(x) - \frac{1}{2}x^2 \tan^{-1}(x) - \frac{1}{2}x \log(1+x^2) + \frac{1}{2}(1+x^2) \tan^{-1}(x) \log(1+x^2)
$$

**Mathematica**  $[A]$  time = 0.02, size = 38, normalized size = 0.78

$$
\frac{1}{2} \left( x^2 \left( -\tan^{-1}(x) \right) + \log \left( x^2 + 1 \right) \left( \left( x^2 + 1 \right) \tan^{-1}(x) - x \right) + 3x - 3 \tan^{-1}(x) \right)
$$

Antiderivative was successfully verified.

[In] Integrate[x\*ArcTan[x]\*Log[1 +  $x$ <sup>2</sup>], x]

[Out]  $(3*x - 3*ArcTan[x] - x^2*ArcTan[x] + (-x + (1 + x^2)*ArcTan[x])*Log[1 + x^2]$ ])/2

**fricas**  $[A]$  time = 0.39, size = 33, normalized size = 0.67

$$
-\frac{1}{2}(x^2+3)\arctan(x) + \frac{1}{2}((x^2+1)\arctan(x) - x)\log(x^2+1) + \frac{3}{2}x
$$

Verification of antiderivative is not currently implemented for this CAS.

[In]  $integrate(x*arctan(x)*log(x^2+1),x, algorithm="fricas")$ [Out]  $-1/2*(x^2 + 3)*arctan(x) + 1/2*((x^2 + 1)*arctan(x) - x)*log(x^2 + 1) + 3/2$ \*x

**giac**  $[B]$  time = 0.13, size = 86, normalized size = 1.76

$$
\frac{1}{4}\pi x^2 \log (x^2 + 1) \operatorname{sgn}(x) - \frac{1}{2}x^2 \arctan\left(\frac{1}{x}\right) \log (x^2 + 1) - \frac{1}{4}\pi x^2 \operatorname{sgn}(x) + \frac{1}{2}x^2 \arctan\left(\frac{1}{x}\right) + \frac{1}{4}\pi \log (x^2 + 1) \operatorname{sgn}(x)
$$

Verification of antiderivative is not currently implemented for this CAS.

```
[In] integrate(x*arctan(x)*log(x^2+1),x, algorithm="giac")
```

```
[Out] 1/4*pi*x^2*log(x^2 + 1)*sgn(x) - 1/2*x^2*arctan(1/x)*log(x^2 + 1) - 1/4*pi*
x^2*sgn(x) + 1/2*x^2*arctan(1/x) + 1/4*pi*log(x^2 + 1)*sgn(x) - 1/2*x*log(x)\hat{z} + 1) - 1/2*arctan(1/x)*log(x\hat{z} + 1) + 3/2*x - 3/2*arctan(x)
```
**maple**  $[C]$  time = 1.57, size = 2240, normalized size = 45.71

Expression too large to display

Verification of antiderivative is not currently implemented for this CAS.

[In]  $int(x*arctan(x)*ln(x^2+1),x)$ 

[Out]  $-1/2*x^2*arctan(x)-ln((1+I*x)^2/(x^2+1)+1)*arctan(x)+ln(2)*arctan(x)+ln((1+I*x)^2+1)+1$ I\*x)^2/(x^2+1)+1)\*x-1/4\*Pi\*csgn(I\*(1+I\*x)^2/(x^2+1)/((1+I\*x)^2/(x^2+1)+1)^2 )^3+1/4\*Pi\*csgn(I\*((1+I\*x)^2/(x^2+1)+1)^2)^3-1/4\*Pi\*csgn(I\*(1+I\*x)^2/(x^2+1 ))^3+(-1-I\*arctan(x)+x\*arctan(x))\*(x+I)\*ln((1+I\*x)/(x^2+1)^(1/2))+ln(2)\*arc  $\tan(x)*x^2-ln((1+I*x)^2/(x^2+1)+1)*arctan(x)*x^2-1/4*I*csgn(I*(1+I*x)^2/(x^2+1))$ 2+1))\*csgn(I\*(1+I\*x)^2/(x^2+1)/((1+I\*x)^2/(x^2+1)+1)^2)\*csgn(I/((1+I\*x)^2/(  $x^2+1)+1$ )<sup>-</sup>2)\*arctan(x)\*Pi+1/4\*I\*csgn(I\*(1+I\*x)<sup>-</sup>2/(x<sup>-</sup>2+1))\*csgn(I\*(1+I\*x)<sup>-</sup>2/  $(x^2+1)/((1+I*x)^2/(x^2+1)+1)^2)*csgn(I/((1+I*x)^2/(x^2+1)+1)^2)*Pi*x+1/2*I$  $*csgn(I*(1+I*x)^2/(x^2+1))^2*csgn(I*(1+I*x)/(x^2+1)^-(1/2))*arctan(x)*Pi*x^2$ +1/4\*I\*csgn(I\*(1+I\*x)^2/(x^2+1))\*csgn(I\*(1+I\*x)^2/(x^2+1)/((1+I\*x)^2/(x^2+1 )+1)^2)^2\*arctan(x)\*Pi\*x^2-1/4\*I\*csgn(I\*(1+I\*x)^2/(x^2+1))\*csgn(I\*(1+I\*x)/(  $x^2+1)^(1/2)$ <sup>2\*</sup>arctan(x)\*Pi\*x<sup>2+1/4\*I\*csgn(I\*(1+I\*x)<sup>2</sup>/(x<sup>2+1</sup>)/((1+I\*x)<sup>2</sup>/</sup>  $(x^2+1)+1)^2$ )<sup>-</sup>2\*csgn(I/((1+I\*x)<sup>-</sup>2/(x<sup>-</sup>2+1)+1)<sup>-</sup>2)\*arctan(x)\*Pi\*x<sup>-</sup>2-1/2\*I\*csgn  $(I*(1+I*x)^2/(x^2+1)+1)^2)$ <sup>2</sup>\*csgn(I\*((1+I\*x)<sup>2</sup>/(x<sup>2+1</sup>)+1))\*arctan(x)\*Pi\*x<sup>2</sup> 2+1/4\*I\*csgn(I\*((1+I\*x)^2/(x^2+1)+1)^2)\*csgn(I\*((1+I\*x)^2/(x^2+1)+1))^2\*arc  $\tan(x)*Pi*x^2-1/4*I*csgn(I*(1+I*x)^2/(x^2+1))*csgn(I*(1+I*x)^2/(x^2+1))/(1+I*(I*(I+I(*x)^2)))$ I\*x)^2/(x^2+1)+1)^2)\*csgn(I/((1+I\*x)^2/(x^2+1)+1)^2)\*arctan(x)\*Pi\*x^2-ln(2)  $*x-1/4*Pi*csgn(I/((1+I*x)^2/(x^2+1)+1)^2)*csgn(I*(1+I*x)^2/(x^2+1))*csgn(I*$  $(1+I*x)^2/(x^2+1)/((1+I*x)^2/(x^2+1)+1)^2)$ +3/2\*x-1/4\*Pi\*csgn(I\*(1+I\*x)/(x<sup>2</sup>2 +1)^(1/2))^2\*csgn(I\*(1+I\*x)^2/(x^2+1))+1/2\*Pi\*csgn(I\*(1+I\*x)/(x^2+1)^(1/2)) \*csgn(I\*(1+I\*x)^2/(x^2+1))^2+1/4\*Pi\*csgn(I\*((1+I\*x)^2/(x^2+1)+1))^2\*csgn(I\*  $((1+I*x)^2/(x^2+1)+1)^2)-1/2*Pi*csgn(I*((1+I*x)^2/(x^2+1)+1))*csgn(I*((1+I*x)^2)^2))$  $x)^2/(x^2+1)+1)^2$ ?+1/4\*I\*csgn(I\*(1+I\*x)^2/(x^2+1)/((1+I\*x)^2/(x^2+1)+1)^2 )^2\*csgn(I/((1+I\*x)^2/(x^2+1)+1)^2)\*arctan(x)\*Pi-1/4\*I\*csgn(I\*(1+I\*x)^2/(x^ 2+1)/((1+I\*x)^2/(x^2+1)+1)^2)^2\*csgn(I/((1+I\*x)^2/(x^2+1)+1)^2)\*Pi\*x-1/2\*I\* csgn(I\*((1+I\*x)^2/(x^2+1)+1)^2)^2\*csgn(I\*((1+I\*x)^2/(x^2+1)+1))\*arctan(x)\*P  $i+1/2*I*csgn(I*(-1+I*x)^2/(x^2+1)+1)^2)$ <sup>2</sup>\*csgn(I\*((1+I\*x)<sup>2</sup>/(x<sup>2</sup>+1)+1))\*Pi\*  $x+1/4*I*csgn(I*((1+I*x)^2/(x^2+1)+1)^2)*csgn(I*((1+I*x)^2/(x^2+1)+1))^2*arc$  $\tan(x)*Pi-1/4*I*csgn(I*(-1+I*x)^2/(x^2+1)+1)^2)$ \*csgn(I\*((1+I\*x)^2/(x^2+1)+1 ))^2\*Pi\*x+3/2\*I-I\*ln(2)-1/4\*I\*csgn(I\*(1+I\*x)^2/(x^2+1)/((1+I\*x)^2/(x^2+1)+1 )^2)^3\*arctan(x)\*Pi+1/4\*I\*csgn(I\*(1+I\*x)^2/(x^2+1)/((1+I\*x)^2/(x^2+1)+1)^2)  $\gamma$ 3\*Pi\*x+1/4\*I\*csgn(I\*((1+I\*x)^2/(x^2+1)+1)^2)^3\*arctan(x)\*Pi-1/4\*I\*csgn(I\*(  $(1+I*x)^2/(x^2+1)+1)^2$ )<sup>-</sup>3\*Pi\*x-1/4\*I\*csgn(I\*(1+I\*x)<sup>-</sup>2/(x<sup>-</sup>2+1))<sup>-</sup>3\*arctan(x)\* Pi+1/4\*I\*csgn(I\*(1+I\*x)^2/(x^2+1))^3\*Pi\*x+1/4\*Pi\*csgn(I/((1+I\*x)^2/(x^2+1)+ 1)^2)\*csgn(I\*(1+I\*x)^2/(x^2+1)/((1+I\*x)^2/(x^2+1)+1)^2)^2+1/4\*Pi\*csgn(I\*(1+ I\*x)^2/(x^2+1))\*csgn(I\*(1+I\*x)^2/(x^2+1)/((1+I\*x)^2/(x^2+1)+1)^2)^2-5/2\*arc  $tan(x)-1/4*I*csgn(I*(1+I*x)^2/(x^2+1))^3*arctan(x)*Pi*x^2-1/4*I*csgn(I*(1+I*1))^3*csc^2t$ \*x)^2/(x^2+1)/((1+I\*x)^2/(x^2+1)+1)^2)^3\*arctan(x)\*Pi\*x^2+1/4\*I\*csgn(I\*((1+ I\*x)^2/(x^2+1)+1)^2)^3\*arctan(x)\*Pi\*x^2+1/2\*I\*csgn(I\*(1+I\*x)^2/(x^2+1))^2\*c  $sgn(I*(1+I*x)/(x^2+1)^(1/2))*arctan(x)*Pi-1/2*I*csgn(I*(1+I*x)^2/(x^2+1))^2$ \*csgn(I\*(1+I\*x)/(x^2+1)^(1/2))\*Pi\*x+1/4\*I\*csgn(I\*(1+I\*x)^2/(x^2+1))\*csgn(I\*  $(1+I*x)^2/(x^2+1)/((1+I*x)^2/(x^2+1)+1)^2)$ <sup>2\*</sup>arctan(x)\*Pi-1/4\*I\*csgn(I\*(1+I)  $*x)$ <sup>2</sup>/(x<sup>2+1</sup>))\*csgn(I\*(1+I\*x)<sup>2</sup>/(x<sup>2+1</sup>)/((1+I\*x)<sup>2</sup>/(x<sup>2</sup>+1)+1)<sup>2</sup>)<sup>2</sup>\*Pi\*x-1/4  $*I*csgn(I*(1+I*x)^2/(x^2+1))*csgn(I*(1+I*x)/(x^2+1)^*(1/2))^2*arctan(x)*Pi+1$  $\frac{1}{4*1*csgn(I*(1+I*x)^2)(x^2+1)*csgn(I*(1+I*x)/(x^2+1)^{(1/2)})^2*Pi*x}$ 

**maxima**  $[A]$  time = 0.52, size = 39, normalized size = 0.80

$$
-\frac{1}{2}\left(x^2 - \left(x^2 + 1\right)\log\left(x^2 + 1\right) + 1\right)\arctan(x) - \frac{1}{2}x\log\left(x^2 + 1\right) + \frac{3}{2}x - \arctan(x)
$$

Verification of antiderivative is not currently implemented for this CAS.

[In]  $integrate(x*arctan(x)*log(x^2+1),x, algorithm="maxima")$ 

[Out]  $-1/2*(x^2 - (x^2 + 1)*log(x^2 + 1) + 1)*arctan(x) - 1/2*x*log(x^2 + 1) + 3/$  $2*x - arctan(x)$ 

**mupad**  $[B]$  time = 0.47, size = 48, normalized size = 0.98

$$
\frac{\ln (x^2 + 1) \text{ atan}(x)}{2} - x \left( \frac{\ln (x^2 + 1)}{2} - \frac{3}{2} \right) - x^2 \left( \frac{\text{atan}(x)}{2} - \frac{\ln (x^2 + 1) \text{ atan}(x)}{2} \right) - \frac{3 \text{atan}(x)}{2}
$$

Verification of antiderivative is not currently implemented for this CAS.

[In]  $int(x*log(x^2 + 1)*atan(x),x)$ 

[Out]  $(\log(x^2 + 1)*\tan(x))/2 - x*(\log(x^2 + 1)/2 - 3/2) - x^2*(\tan(x)/2 - (\log(x^2 + 1))/2)$  $(x^2 + 1)*atan(x))/2$  -  $(3*atan(x))/2$ 

**sympy**  $[A]$  time = 1.06, size = 56, normalized size = 1.14

$$
\frac{x^2 \log (x^2 + 1) \text{atan} (x)}{2} - \frac{x^2 \text{atan} (x)}{2} - \frac{x \log (x^2 + 1)}{2} + \frac{3x}{2} + \frac{\log (x^2 + 1) \text{atan} (x)}{2} - \frac{3 \text{atan} (x)}{2}
$$

Verification of antiderivative is not currently implemented for this CAS.

[In]  $integrate(x*atan(x)*ln(x**2+1),x)$ 

[Out]  $x**2*log(x**2 + 1)*atan(x)/2 - x**2*atan(x)/2 - x*log(x**2 + 1)/2 + 3*x/2 +$  $log(x**2 + 1)*atan(x)/2 - 3*atan(x)/2$ 

# **3.1279**  $\int \tan^{-1}(x) \log(1 + x^2) dx$

**Optimal**. Leaf size=38

$$
-\frac{1}{4}\log^2(x^2+1)+\log(x^2+1)+x\log(x^2+1)\tan^{-1}(x)+\tan^{-1}(x)^2-2x\tan^{-1}(x)
$$

 $[Out] -2*x*arctan(x)+arctan(x)^2+ln(x^2+1)+x*arctan(x)*ln(x^2+1)-1/4*ln(x^2+1)^2$ **Rubi**  $[A]$  time = 0.11, antiderivative size = 38, normalized size of antiderivative = 1.00, number of steps used = 8, number of rules used = 8, integrand size = 9,  $\frac{\text{number of rules}}{\text{integrand size}}$  $= 0.889$ , Rules used  $= \{4846, 260, 5009, 2475, 2390, 2301, 4916, 4884\}$ 

$$
-\frac{1}{4}\log^2(x^2+1)+\log(x^2+1)+x\log(x^2+1)\tan^{-1}(x)+\tan^{-1}(x)^2-2x\tan^{-1}(x)
$$

Antiderivative was successfully verified.

[In] Int  $[Arctan[x]*Log[1 + x^2],x]$ 

[Out]  $-2*x*ArcTan[x] + ArcTan[x]^2 + Log[1 + x^2] + x*ArcTan[x]*Log[1 + x^2] - Lo$  $g[1 + x^2]$ <sup>2</sup>/4

# Rule 260

 $Int[(x_{})^m(n_-)/((a_{-}) + (b_{-})^*(x_{-})^n(n_-)), x_{-}Symb01]$  :> Simp[Log[RemoveConten t[a + b\*x^n, x]]/(b\*n), x] /; FreeQ[{a, b, m, n}, x] && EqQ[m, n - 1]

# Rule 2301

 $Int[((a_{\_}) + Log[(c_{\_})*(x_{\_})^(n_{\_})]*(b_{\_}))/(x_{\_})$ ,  $x_{\_Symbol}]$  :> Simp[(a + b\*Lo  $g[c*x^n]$ )^2/(2\*b\*n), x] /; FreeQ[{a, b, c, n}, x]

#### Rule 2390

 $Int[((a_{-.}) + Log[(c_{-.}) * ((d_{-}) + (e_{-.}) * (x_{-}))^(n_{-.})] * (b_{-.})^*)(p_{-.}) *((f_{-}) + (g_{-.})^*)$  $(\mathbf{x}_s)$ )^(q\_.), x\_Symbol] :> Dist[1/e, Subst[Int[((f\*x)/d)^q\*(a + b\*Log[c\*x^ n])^p, x], x, d + e\*x], x] /; FreeQ[{a, b, c, d, e, f, g, n, p, q}, x] && E  $qQ[e*f - d*g, 0]$ 

# Rule 2475

Int $[(a_*) + \text{Log}[(c_*) * ((d_*) + (e_*) * (x_*)^(n_*))^(p_*)] * (b_*)^*(q_*) * (x_*)^(m_*)$  $_$ .)\*((f\_) + (g\_.)\*(x\_)^(s\_))^(r\_.), x\_Symbol] :> Dist[1/n, Subst[Int[x^(Sim)) plify[(m + 1)/n] - 1)\*(f + g\*x^(s/n))^r\*(a + b\*Log[c\*(d + e\*x)^p])^q, x], x , x^n], x] /; FreeQ[{a, b, c, d, e, f, g, m, n, p, q, r, s}, x] && IntegerQ [r] && IntegerQ[s/n] && IntegerQ[Simplify[(m + 1)/n]] && (GtQ[(m + 1)/n, 0] || IGtQ[q, 0])

#### Rule 4846

 $Int[((a_{-}.) + ArcTan[(c_{-}.)*(x_{-})]*(b_{-}.))^(p_{-}.), x_Symbol]$  :> Simp[x\*(a + b\*Ar cTan[c\*x])^p, x] - Dist[b\*c\*p, Int[(x\*(a + b\*ArcTan[c\*x])^(p - 1))/(1 + c^2  $*x^2$ , x], x] /; FreeQ[{a, b, c}, x] && IGtQ[p, 0]

# Rule 4884

Int $[(a_*) + ArcTan[(c_*)*(x_*)](b_*)^*(b_*)^*(q_*) + (e_*)*(x_*)^2)$ , x\_Symbo 1] :> Simp[(a + b\*ArcTan[c\*x])^(p + 1)/(b\*c\*d\*(p + 1)), x] /; FreeQ[{a, b, c, d, e, p}, x] && EqQ[e, c^2\*d] && NeQ[p, -1]

# Rule 4916

 $Int[((((a_{{}_-}) + ArcTan[(c_{{}_-})*(x_{{}_-})]*(b_{{}_-}))^{\wedge}(p_{{}_-})*((f_{{}_-})*(x_{{}_-}))^{\wedge}(m_{{}_-}))/((d_{{}_-}) + (e_{{}_-})*(f_{{}_-})^{\wedge}(m_{{}_-}))^{\wedge}(m_{{}_-})])$  $(1.3 * (x_0)^2), x_Symbo1]$  :> Dist $[f^2/e, Int[(f*x)^(m - 2)*(a + b*ArcTan[c*x])]$ ^p, x], x] - Dist[(d\*f^2)/e, Int[((f\*x)^(m - 2)\*(a + b\*ArcTan[c\*x])^p)/(d + e\*x^2), x], x] /; FreeQ[{a, b, c, d, e, f}, x] && GtQ[p, 0] && GtQ[m, 1]

# Rule 5009

Int $[(a_*) + ArcTan[(c_*)*(x_*)](b_*)*(d_*) + Log[(f_*]) + (g_*)(x_*)^2]((d_*)$ e .)), x Symbol] :> Simp[x\*(d + e\*Log[f + g\*x^2])\*(a + b\*ArcTan[c\*x]), x] +  $(-Dist[b*c, Int[(x*(d + e*Log[f + g*x^2]))/(1 + c^2*x^2), x], x] - Dist[2*$ e\*g, Int[(x<sup>^</sup>2\*(a + b\*ArcTan[c\*x]))/(f + g\*x<sup>^</sup>2), x], x]) /; FreeQ[{a, b, c, d, e, f, g}, x]

# Rubi steps

$$
\int \tan^{-1}(x) \log(1+x^2) dx = x \tan^{-1}(x) \log(1+x^2) - 2 \int \frac{x^2 \tan^{-1}(x)}{1+x^2} dx - \int \frac{x \log(1+x^2)}{1+x^2} dx
$$
  
=  $x \tan^{-1}(x) \log(1+x^2) - \frac{1}{2} \text{Subst} \left( \int \frac{\log(1+x)}{1+x} dx, x, x^2 \right) - 2 \int \tan^{-1}(x) dx + 2 \int$   
=  $-2x \tan^{-1}(x) + \tan^{-1}(x)^2 + x \tan^{-1}(x) \log(1+x^2) - \frac{1}{2} \text{Subst} \left( \int \frac{\log(x)}{x} dx, x, 1 +$   
=  $-2x \tan^{-1}(x) + \tan^{-1}(x)^2 + \log(1+x^2) + x \tan^{-1}(x) \log(1+x^2) - \frac{1}{4} \log^2(1+x^2)$ 

**Mathematica**  $[A]$  time = 0.01, size = 38, normalized size = 1.00

$$
-\frac{1}{4}\log^2(x^2+1)+\log(x^2+1)+x\log(x^2+1)\tan^{-1}(x)+\tan^{-1}(x)^2-2x\tan^{-1}(x)
$$

Antiderivative was successfully verified.

[In] Integrate  $[Arctan[x]*Log[1 + x^2],x]$ 

[Out]  $-2*x*ArcTan[x] + ArcTan[x]^2 + Log[1 + x^2] + x*ArcTan[x]*Log[1 + x^2] - Lo$  $g[1 + x^2]$ <sup>2</sup>/4

**fricas**  $[A]$  time = 0.39, size = 33, normalized size = 0.87

$$
-2x\arctan(x) + \arctan(x)^{2} + (x\arctan(x) + 1)\log(x^{2} + 1) - \frac{1}{4}\log(x^{2} + 1)^{2}
$$

Verification of antiderivative is not currently implemented for this CAS.

[In]  $integrate(arctan(x)*log(x^2+1),x, algorithm="fricas")$ [Out]  $-2*x*arctan(x) + arctan(x)^2 + (x*arctan(x) + 1)*log(x^2 + 1) - 1/4*log(x^2)$  $+ 1)^{-2}$ 

**giac**  $\begin{bmatrix} \mathbf{B} \end{bmatrix}$  time = 0.12, size = 92, normalized size = 2.42

$$
\frac{1}{2}\pi x \log (x^2 + 1) \operatorname{sgn}(x) - x \arctan\left(\frac{1}{x}\right) \log (x^2 + 1) - \frac{3}{2}\pi^2 \operatorname{sgn}(x) - \pi x \operatorname{sgn}(x) - \pi \arctan\left(\frac{1}{x}\right) \operatorname{sgn}(x) + \frac{1}{2}\pi^2 + \pi \arctan\left(\frac{1}{x}\right) \operatorname{sgn}(x) + \frac{3}{2}\pi^2 + \pi \arctan\left(\frac{1}{x}\right) \operatorname{sgn}(x) + \frac{3}{2}\pi^2 + \pi \arctan\left(\frac{1}{x}\right) \operatorname{sgn}(x
$$

Verification of antiderivative is not currently implemented for this CAS.

[In] integrate(arctan(x)\*log(x^2+1),x, algorithm="giac")

```
[Out] 1/2*pi*x*log(x^2 + 1)*sgn(x) - x*arctan(1/x)*log(x^2 + 1) - 3/2*pi^2*sgn(x)- pi*x*sgn(x) - pi*arctan(1/x)*sgn(x) + 1/2*pi^2 + pi*arctan(x) + pi*arctan(1/x) + 2*x*arctan(1/x) + arctan(1/x)^2 - 1/4*log(x^2 + 1)^2 + log(x^2 + 1
)
```
**maple**  $[C]$  time = 1.36, size = 1913, normalized size = 50.34

result too large to display

Verification of antiderivative is not currently implemented for this CAS.

```
[In] int(arctan(x)*ln(x^2+1),x)
```

```
[Out] -2*x*arctan(x)+1/2*I*csgn(I*((1+I*x)^2/(x^2+1)+1)^2)^3*Pi*(1+I*x)^2/(x^2+1)+1)+1)-1/2*I*csgn(I*(1+I*x)^2/(x^2+1))^3*Pi*ln((1+I*x)^2/(x^2+1)+1)-1/2*I*c
sgn(I*(1+I*x)^2/(x^2+1)/((1+I*x)^2/(x^2+1)+1)^2)<sup>2</sup>*Pi*ln((1+I*x)<sup>2</sup>/(x<sup>2</sup>+1)+
1)+2*(-I*arctan(x)+x*arctan(x)+ln((1+I*x)^2/(x^2+1)+1))*ln((1+I*x)/(x^2+1)^
(1/2))+2*I*arctan(x)-1/2*csgn(I*(1+I*x)^2/(x^2+1))^3*arctan(x)*Pi-1/2*csgn(1*I*(1+I(*x))^2)I*(1+I*x)^2/(x^2+1)/((1+I*x)^2/(x^2+1)+1)^2)^3*arctan(x)*Pi+1/2*csgn(I*((1+
I*x)^2/(x^2+1)+1)^2)^3*arctan(x)*Pi+csgn(I*(1+I*x)^2/(x^2+1))^2*csgn(I*(1+I
*x)/(x^2+1)^(1/2))*arctan(x)*Pi+1/2*csgn(I*(1+I*x)^2/(x^2+1))*csgn(I*(1+I*x)))^2/(x^2+1)/((1+I*x)^2/(x^2+1)+1)^2)^2*arctan(x)*Pi-1/2*csgn(I*(1+I*x)^2/(x
^2+1))*csgn(I*(1+I*x)/(x^2+1)^(1/2))^2*arctan(x)*Pi+1/2*csgn(I*(1+I*x)^2/(x
^2+1)/((1+I*x)^2/(x^2+1)+1)^2?*csgn(I/((1+I*x)<sup>2</sup>/(x<sup>2+1</sup>)+1)<sup>2</sup>)*arctan(x)*
Pi+1/2*csgn(I*((1+I*x)^2/(x^2+1)+1))^2*csgn(I*((1+I*x)^2/(x^2+1)+1)^2)*arct
an(x)*Pi-csgn(I*((1+I*x)^2/(x^2+1)+1))*csgn(I*((1+I*x)^2/(x^2+1)+1)^2)^2*ar
ctan(x)*Pi+2*ln(2)*ln((1+I*x)^2/(x^2+1)+1)-1/2*csgn(I*(1+I*x)^2/(x^2+1))*cs
gn(I*(1+I*x)^2/(x^2+1)/((1+I*x)^2/(x^2+1)+1)^2)*csgn(I/((1+I*x)^2/(x^2+1)+1))^2)*arctan(x)*Pi-2*ln((1+I*x)^2/(x^2+1)+1)-ln((1+I*x)^2/(x^2+1)+1)^2-1/2*I
*csgn(I/((1+I*x)^2/(x^2+1)+1)^2)*csgn(I*(1+I*x)^2/(x^2+1))*csgn(I*(1+I*x)^2)/(x^2+1)/((1+I*x)^2/(x^2+1)+1)^2)*arctan(x)*Pi*x+1/2*I*csgn(I*(1+I*x)^2/(x^
2+1))*csgn(I*(1+I*x)^2/(x^2+1)/((1+I*x)^2/(x^2+1)+1)^2)^2*arctan(x)*Pi*x+I*
csgn(I*(1+I*x)^2/(x^2+1))^2*csgn(I*(1+I*x)/(x^2+1)^(1/2))*arctan(x)*Pi*x-1/
2*I*ln((1+I*x)^2/(x^2+1)+1)*Pi*csgn(I/((1+I*x)^2/(x^2+1)+1)^2)*csgn(I*(1+I*
x)^2/(x^2+1))*csgn(I*(1+I*x)^2/(x^2+1)/((1+I*x)^2/(x^2+1)+1)^2)+1/2*I*csgn(1+I*x)^2I/((1+I*x)^2/(x^2+1)+1)^2)*csgn(I*(1+I*x)^2/(x^2+1)/((1+I*x)^2/(x^2+1)+1)^2)^2*arctan(x)*Pi*x-1/2*I*csgn(I*(1+I*x)^2/(x^2+1))*csgn(I*(1+I*x)/(x^2+1)^(
1/2))^2*arctan(x)*Pi*x-I*csgn(I*((1+I*x)^2/(x^2+1)+1)^2)^2*csgn(I*((1+I*x)^
2/(\text{x}^2+1)+1))*arctan(x)*Pi*x+1/2*I*csgn(I*((1+I*x)^2/(x^2+1)+1)^2)*csgn(I*(
(1+I*x)^2/(x^2+1)+1))<sup>2</sup>*arctan(x)*Pi*x+I*ln((1+I*x)<sup>2</sup>/(x<sup>2</sup>+1)+1)*Pi*csgn(I*
(1+I*x)/(x^2+1)^(1/2))*csgn(I*(1+I*x)^2/(x^2+1))^2-1/2*I*csgn(I*(1+I*x)^2/(t^2+1))^2x^2+1))^3*arctan(x)*Pi*x-1/2*I*csgn(I*(1+I*x)^2/(x^2+1)/((1+I*x)^2/(x^2+1)+
1)^2)^3*arctan(x)*Pi*x+1/2*I*csgn(I*((1+I*x)^2/(x^2+1)+1)^2)^3*arctan(x)*Pi
*x+1/2*I*ln((1+I*x)^2/(x^2+1)+1)*Pi*csgn(I*(1+I*x)^2/(x^2+1))*csgn(I*(1+I*x
)^2/(x<sup>2+1</sup>)/((1+I*x)<sup>2</sup>/(x<sup>2+1</sup>)+1)<sup>2</sup>)<sup>2</sup>-2*arctan(x)*ln((1+I*x)<sup>2</sup>/(x<sup>2+1</sup>)+1)*
x+2*arctan(x)*ln(2)*x-2*1*ln(2)*arctan(x)-1/2*1*csgn(1*(1+1*x)^2/(x^2+1))*csgn(I*(1+I*x)/(x^2+1)^(1/2))^2*Pi*(I+I*x)^2/(x^2+1)+1)-I*csgn(I*((1+I*x))\binom{2}{x^2+1}+1)^2)^2*csgn(I*((1+I*x)^2/(x^2+1)+1))*Pi*ln((1+I*x)^2/(x^2+1)+1)
+1/2*I*csgn(I*(1+I*x)^2/(x^2+1)/((1+I*x)^2/(x^2+1)+1)^2)^2*csgn(I/((1+I*x)^2))2/(x^2+1)+1)^2)*Pi*ln((1+I*x)^2/(x^2+1)+1)+1/2*I*csgn(I*((1+I*x)^2/(x^2+1)+
1)^2)*csgn(I*((1+I*x)^2/(x^2+1)+1))^2*Pi*ln((1+I*x)^2/(x^2+1)+1)
```
**maxima**  $[A]$  time = 0.41, size = 42, normalized size = 1.11

$$
(x \log (x^{2} + 1) - 2x + 2 \arctan(x)) \arctan(x) - \arctan(x)^{2} - \frac{1}{4} \log (x^{2} + 1)^{2} + \log (x^{2} + 1)
$$

Verification of antiderivative is not currently implemented for this CAS.

[In]  $integrate(arctan(x)*log(x^2+1),x, algorithm="maxima")$ 

[Out]  $(x * log(x^2 + 1) - 2*x + 2*arctan(x))*arctan(x) - arctan(x)^2 - 1/4*log(x^2)$ + 1)^2 +  $\log(x^2 + 1)$ 

**mupad**  $[B]$  time = 0.46, size = 39, normalized size = 1.03

$$
\ln (x^{2} + 1) - \frac{\ln (x^{2} + 1)^{2}}{4} + \operatorname{atan}(x)^{2} - x (2 \operatorname{atan}(x) - \ln (x^{2} + 1) \operatorname{atan}(x))
$$

Verification of antiderivative is not currently implemented for this CAS.

[In]  $int(log(x^2 + 1)*atan(x),x)$ [Out]  $\log(x^2 + 1) - \log(x^2 + 1)^2/4 + \text{atan}(x)^2 - x*(2*\text{atan}(x) - \log(x^2 + 1)*a)$  $tan(x))$ 

**sympy**  $[A]$  time = 0.59, size = 39, normalized size = 1.03

$$
x \log (x^{2} + 1) \text{atan} (x) - 2x \text{atan} (x) - \frac{\log (x^{2} + 1)^{2}}{4} + \log (x^{2} + 1) + \text{atan}^{2} (x)
$$

Verification of antiderivative is not currently implemented for this CAS.

```
[In] integrate(atan(x)*ln(x**2+1),x)
```

```
[Out] x*log(x**2 + 1)*atan(x) - 2*x*atan(x) - log(x**2 + 1)**2/4 + log(x**2 + 1)+ atan(x)**2
```
**3.1280** 
$$
\int \frac{\tan^{-1}(x) \log(1+x^2)}{x} dx
$$

$$
-\frac{1}{2}i\text{Li}_2(-ix)\left(-\log\left(x^2+1\right)+\log(1-ix)+\log(1+ix)\right)+\frac{1}{2}i\text{Li}_2(ix)\left(-\log\left(x^2+1\right)+\log(1-ix)+\log(1+ix)\right)
$$

[Out]  $-1/2*I*ln(1+I*x)^2*ln(-I*x)+1/2*I*ln(1-I*x)^2*ln(I*x)+I*ln(1-I*x)*polylog(2+I*x))$  $,1-I*x$ )-I\*ln(1+I\*x)\*polylog(2,1+I\*x)-1/2\*I\*(ln(1-I\*x)+ln(1+I\*x)-ln(x^2+1))\* polylog(2,-I\*x)+1/2\*I\*(ln(1-I\*x)+ln(1+I\*x)-ln(x^2+1))\*polylog(2,I\*x)-I\*poly  $log(3,1-I*x)+I*polylog(3,1+I*x)$ 

**Rubi [A]** time = 0.18, antiderivative size = 189, normalized size of antiderivative  $= 1.00$ , number of steps used  $= 12$ , number of rules used  $= 7$ , integrand size  $= 12$ ,  $\frac{\text{number of rules}}{\text{integrand size}} = 0.583$ , Rules used = {4848, 2391, 5011, 2396, 2433, 2374, 6589}

$$
-\frac{1}{2}i(-\log(x^2+1)+\log(1-ix)+\log(1+ix))\operatorname{PolyLog}(2,-ix)+\frac{1}{2}i(-\log(x^2+1)+\log(1-ix)+\log(1+ix))\log(1+ix))
$$

Antiderivative was successfully verified.

[In]  $Int[(Arctan[x]*Log[1 + x^2])/x,x]$ 

[Out]  $(-1/2)*Log[1 + I*x]^2*Log[(-I)*x] + (I/2)*Log[1 - I*x]^2*Log[I*x] + I*Log[1 + I*x])$ - I\*x]\*PolyLog[2, 1 - I\*x] - I\*Log[1 + I\*x]\*PolyLog[2, 1 + I\*x] - (I/2)\*(L og[1 - I\*x] + Log[1 + I\*x] - Log[1 + x^2])\*PolyLog[2, (-I)\*x] + (I/2)\*(Log[  $1 - I*x$ ] +  $Log[1 + I*x] - Log[1 + x^2]$ )\*PolyLog[2, I\*x] - I\*PolyLog[3, 1 -I\*x] + I\*PolyLog[3, 1 + I\*x]

# Rule 2374

 $Int[(Log[(d_{.})*((e_{.}) + (f_{.})*(x_{.})^(m_{.}))] *((a_{.}) + Log[(c_{.})*(x_{.})^(n_{.})] *((b_{.})*(b_{.}))$ \_.))^(p\_.))/(x\_), x\_Symbol] :> -Simp[(PolyLog[2, -(d\*f\*x^m)]\*(a + b\*Log[c\*x  $\text{and}$ ) $\text{and}$  + Dist[(b\*n\*p)/m, Int[(PolyLog[2, -(d\*f\*x^m)]\*(a + b\*Log[c\*x^ n])^(p - 1))/x, x], x] /; FreeQ[{a, b, c, d, e, f, m, n}, x] && IGtQ[p, 0] && EqQ[d\*e, 1]

# Rule 2391

 $Int[Log[(c_.),*(d_+) + (e_.),*(x_-)(n_..))] / (x_), x_Symbol]$  :>  $-Simp[PolyLog[2]$ , -(c\*e\*x^n)]/n, x] /; FreeQ[{c, d, e, n}, x] && EqQ[c\*d, 1]

# Rule 2396

 $Int[((a_{-.}) + Log[(c_{-.}) * ((d_{-}) + (e_{-.}) * (x_{-}))^(n_{-.})] * (b_{-.}))((f_{-.}) + (g_{-.})$  $(*)*(x_$ ),  $x_Symbo1]$  :> Simp[(Log[(e\*(f + g\*x))/(e\*f - d\*g)]\*(a + b\*Log[c\*(d + e\*x)^n])^p)/g, x] - Dist[(b\*e\*n\*p)/g, Int[(Log[(e\*(f + g\*x))/(e\*f - d\*g)]  $*(a + b * Log[c * (d + e * x)^n])^p(p - 1))/(d + e * x), x], x]$ ; FreeQ[{a, b, c, d , e, f, g, n, p}, x] && NeQ[e\*f - d\*g, 0] && IGtQ[p, 1]

# Rule 2433

Int $[(a_*) + Log[(c_*)*((d_*) + (e_*)*(x_*))^c(n_*)](b_*)^*(p_*)*(f_-) + Log$  $[(h_{\_})*((i_{\_}) + (j_{\_})*(x_{\_}))^*(m_{\_})](g_{\_})^*((k_{\_}) + (l_{\_})*(x_{\_}))^*(r_{\_}), x_{\_Sym}$ bol] :> Dist[1/e, Subst[Int[((k\*x)/d)^r\*(a + b\*Log[c\*x^n])^p\*(f + g\*Log[h\*(  $(e * i - d * j) / e + (j * x) / e)^m$ , x], x, d + e\*x], x] /; FreeQ[{a, b, c, d, e, f, g, h, i, j, k, l, n, p, r}, x] && EqQ[e\*k - d\*l, 0]

### Rule 4848

 $Int[((a_{\_}) + ArcTan[(c_{\_}) * (x_{\_})] * (b_{\_}) ) / (x_{\_})$ ,  $x_{\_Symbol}]$  :> Simp[a\*Log[x], x] + (Dist[(I\*b)/2, Int[Log[1 - I\*c\*x]/x, x], x] - Dist[(I\*b)/2, Int[Log[1 +  $I*c*x]/x, x, x)$ ,  $x$ ) /; FreeQ[{a, b, c}, x]

# Rule 5011

 $Int[(Arctan[(c_.),*(x_))] * Log[(f_.) + (g_.) * (x_')^2]/(x_), x_Symbo]]$  :> Dist[ Log[f + g\*x^2] - Log[1 - I\*c\*x] - Log[1 + I\*c\*x], Int[ArcTan[c\*x]/x, x], x] + ( $Dist[I/2, Int[Log[1 - I*cx] ^2/x, x]$ , x] -  $Dist[I/2, Int[Log[1 + I*cx] ]$  $\lceil 2/x, x \rceil, x$ ]) /; FreeQ[{c, f, g}, x] && EqQ[g, c $\lceil 2*f \rceil$ 

# Rule 6589

Int[PolyLog[n\_, (c\_.)\*((a\_.) + (b\_.)\*(x\_))^(p\_.)]/((d\_.) + (e\_.)\*(x\_)), x\_S ymbol] :> Simp[PolyLog[n + 1, c\*(a + b\*x)^p]/(e\*p), x] /; FreeQ[{a, b, c, d , e, n, p}, x] && EqQ[b\*d, a\*e]

# Rubi steps

$$
\int \frac{\tan^{-1}(x) \log(1+x^2)}{x} dx = \frac{1}{2}i \int \frac{\log^2(1-ix)}{x} dx - \frac{1}{2}i \int \frac{\log^2(1+ix)}{x} dx + (-\log(1-ix) - \log(1+ix)) + \log(\frac{1}{2}i \log^2(1+ix)) \log(-ix) + \frac{1}{2}i \log^2(1-ix) \log(ix) + \frac{1}{2}(i(\log(1-ix) + \log(1+ix)) + \frac{1}{2}i \log^2(1+ix) \log(-ix) + \frac{1}{2}i \log^2(1-ix) \log(ix) - \frac{1}{2}i(\log(1-ix) + \log(1+ix) - \frac{1}{2}i \log^2(1+ix) \log(-ix) + \frac{1}{2}i \log^2(1-ix) \log(ix) + i \log(1-ix) \text{Li}_2(1-ix) - i \log(\frac{1}{2}i \log^2(1+ix) \log(-ix) + \frac{1}{2}i \log^2(1-ix) \log(ix) + i \log(1-ix) \text{Li}_2(1-ix) - i \log(\frac{1}{2}i \log^2(1+ix) \log(-ix) + \frac{1}{2}i \log^2(1-ix) \log(ix) + i \log(1-ix) \text{Li}_2(1-ix) - i \log(\frac{1}{2}i \log^2(1+ix) \log(-ix) + \frac{1}{2}i \log^2(1-ix) \log(ix) + i \log(1-ix) \text{Li}_2(1-ix) - i \log(\frac{1}{2}i \log^2(1+ix) \log(ix) + i \log(\frac{1}{2}i \log(x) - \frac{1}{2}i \log(\frac{1}{2}i \log(x) - \frac{1}{2}i \log(\frac{1}{2}i \log(x)) - \frac{1}{2}i \log(\frac{1}{2}i \log(x) - \frac{1}{2}i \log(\frac{1}{2}i \log(x)) - \frac{1}{2}i \log(\frac{1}{2}i \log(x) - \frac{1}{2}i \log(\frac{1}{2}i \log(x)) - \frac{1}{2}i \log(\frac{1}{2}i \log(x) - \frac{1}{2}i \log(\frac{1}{2}i \log(x)) - \frac{1}{2}i \log(\frac{1}{2}i \log(x) - \frac{1}{2}i \log
$$

**Mathematica**  $[F]$  time = 0.78, size = 0, normalized size = 0.00

$$
\int \frac{\tan^{-1}(x) \log\left(1+x^2\right)}{x} \, dx
$$

Verification is Not applicable to the result.

[In] Integrate  $[(\text{Arctan}[x]*\text{Log}[1 + x^2])/x, x]$ 

[Out] Integrate[( $ArcTan[x]*Log[1 + x^2]/x, x]$ 

**fricas**  $[F]$  time = 0.40, size = 0, normalized size = 0.00

integral 
$$
\left( \frac{\arctan(x) \log(x^2 + 1)}{x}, x \right)
$$

Verification of antiderivative is not currently implemented for this CAS.

[In]  $integrate(arctan(x)*log(x^2+1)/x,x, algorithm="fricas")$ 

[Out] integral( $arctan(x)*log(x^2 + 1)/x$ , x)

**giac**  $[F]$  time = 0.00, size = 0, normalized size = 0.00

$$
\int \frac{\arctan(x) \log(x^2+1)}{x} dx
$$

Verification of antiderivative is not currently implemented for this CAS.

[In] integrate(arctan(x)\*log(x^2+1)/x,x, algorithm="giac") [Out] integrate( $arctan(x)*log(x^2 + 1)/x$ , x) **maple**  $[C]$  time = 2.80, size = 5237, normalized size = 27.71

output too large to display

Verification of antiderivative is not currently implemented for this CAS.

[In]  $int(arctan(x)*ln(x^2+1)/x,x)$ 

[Out] result too large to display

**maxima**  $[F]$  time = 0.00, size = 0, normalized size = 0.00

$$
\int \frac{\arctan(x) \log(x^2+1)}{x} dx
$$

Verification of antiderivative is not currently implemented for this CAS.

[In]  $integrate(arctan(x)*log(x^2+1)/x,x, algorithm="maxima")$ [Out] integrate( $arctan(x)*log(x^2 + 1)/x$ , x)

**mupad**  $[F]$  time = 0.00, size = -1, normalized size = -0.01

$$
\int \frac{\ln(x^2+1) \, \text{atan}(x)}{x} \, dx
$$

Verification of antiderivative is not currently implemented for this CAS.

[In]  $int((log(x<sup>2</sup> + 1)*atan(x))/x,x)$ [Out]  $int((log(x<sup>2</sup> + 1)*atan(x))/x, x)$ **sympy**  $[F]$  time = 0.00, size = 0, normalized size = 0.00

$$
\int \frac{\log (x^2 + 1) \operatorname{atan}(x)}{x} dx
$$

Verification of antiderivative is not currently implemented for this CAS.

```
[In] integrate(atan(x)*ln(x**2+1)/x,x)[Out] Integral(log(x**2 + 1)*atan(x)/x, x)
```
3.1281 
$$
\int \frac{\tan^{-1}(x) \log(1+x^2)}{x^2} dx
$$

$$
-\frac{\text{Li}_2\left(-x^2\right)}{2} - \frac{1}{4}\log^2\left(x^2+1\right) - \frac{\log\left(x^2+1\right)\tan^{-1}(x)}{x} + \tan^{-1}(x)^2
$$

 $[0ut]$  arctan(x)<sup>-2</sup>-arctan(x)\*ln(x<sup>-2+1</sup>)/x-1/4\*ln(x<sup>-2+1)-2-1/2\*polylog(2,-x<sup>-2</sup>)</sup> **Rubi**  $[A]$  time = 0.13, antiderivative size = 41, normalized size of antiderivative  $= 1.00$ , number of steps used  $= 8$ , number of rules used  $= 12$ , integrand size  $= 12$ ,  $\frac{\text{number of rules}}{\text{integrand size}} = 1.000$ , Rules used = {4852, 266, 36, 29, 31, 5017, 2475, 2410, 2390, 2301,

2391, 4884}

$$
-\frac{1}{2} \text{PolyLog} \left( 2, -x^2 \right) - \frac{1}{4} \log^2 \left( x^2 + 1 \right) - \frac{\log \left( x^2 + 1 \right) \tan^{-1}(x)}{x} + \tan^{-1}(x)^2
$$

Antiderivative was successfully verified.

[In]  $Int[(Arctan[x]*Log[1 + x^2])/x^2,x]$ 

[Out] ArcTan[x]^2 -  $(\text{Arctan}[x]*\text{Log}[1 + x^2])/x - \text{Log}[1 + x^2]^2/4 - \text{PolyLog}[2, -x^2]$  $^{\sim}2$ ]/2

# Rule 29

 $Int[(x])^(-1), x_Symb01]$  :>  $Simp[Log[x], x]$ 

# Rule 31

Int $[(a_+) + (b_-,)*(x_-))^(-1)$ ,  $x_Symbo1]$  :> Simp[Log[RemoveContent[a + b\*x,  $x$ ]]/b,  $x$ ] /; FreeQ[{a, b},  $x$ ]

# Rule 36

 $Int[1/(((a_{-}.)+(b_{-}.)*(x_{-}))*((c_{-}.)+(d_{-}.)*(x_{-}))), x_{-}Symbol]$  :> Dist[b/(b\*c - a\*d),  $Int[1/(a + b*x), x], x] - Dist[d/(b*c - a*d), Int[1/(c + d*x), x],$  $x$ ] /; FreeQ[{a, b, c, d}, x] && NeQ[b\*c - a\*d, 0]

# Rule 266

 $Int[(x_{})^(m_-), *((a_-) + (b_-), *((x_-)^(n_-))^(p_-), x_Symb01]$  :> Dist $[1/n, Subst[$ Int[x^(Simplify[(m + 1)/n] - 1)\*(a + b\*x)^p, x], x, x^n], x] /; FreeQ[{a, b , m, n, p}, x] && IntegerQ[Simplify[(m + 1)/n]]

# Rule 2301

 $Int[((a_{-}.) + Log[(c_{-}.)*(x_{-})^(n_{-}.)]*(b_{-}.))/(x_{-})$ ,  $x_{-Symbol}]$  :> Simp[(a + b\*Lo  $g[c*x^n]$ )^2/(2\*b\*n), x] /; FreeQ[{a, b, c, n}, x]

#### Rule 2390

 $Int[((a_{-.}) + Log[(c_{-.}) * ((d_{-}) + (e_{-.}) * (x_{-}))^(n_{-.})] * (b_{-.})^*)(p_{-.}) *((f_{-}) + (g_{-.})^*)$  $(\mathbf{x}_\perp)^\ast(\mathbf{x}_\perp)^\ast(\mathbf{q}_\perp)$ , x\_Symbol] :> Dist[1/e, Subst[Int[((f\*x)/d)^q\*(a + b\*Log[c\*x^ n])^p, x], x, d + e\*x], x] /; FreeQ[{a, b, c, d, e, f, g, n, p, q}, x] && E  $qQ[e*f - d*g, 0]$ 

#### Rule 2391

 $Int[Log[(c_{-.})*((d_{-}) + (e_{-.})*(x_{-})^(n_{-.}))]/(x_{-}), x_{Symbol}]$  :>  $-Simp[PolyLog[2]$ , -(c\*e\*x^n)]/n, x] /; FreeQ[{c, d, e, n}, x] && EqQ[c\*d, 1]

### Rule 2410

Int $[(Log[(c_{.})*((d_{.}) + (e_{.})*(x_{.}))](x_{.})^(m_{.}))}/((f_{.}) + (g_{.})*(x_{.}))$ , x\_Symb ol] :> Int[ExpandIntegrand[Log[c\*(d + e\*x)],  $x^m/(f + g*x)$ , x], x] /; FreeQ [{c, d, e, f, g}, x] && EqQ[e\*f - d\*g, 0] && EqQ[c\*d, 1] && IntegerQ[m]

### Rule 2475

 $Int[((a_{-.}) + Log[(c_{-.}) * ((d_{-}) + (e_{-.}) * (x_{-})^(n_{-}))^(p_{-.})] * (b_{-.}))(q_{-.}) * (x_{-})^(m_{-})$  $_{\_}.$ )\*((f\_) + (g\_.)\*(x\_)^(s\_))^(r\_.), x\_Symbol] :> Dist[1/n, Subst[Int[x^(Sim  $plify[(m + 1)/n] - 1)*(f + g*x^(s/n))^r*(a + b*Log[c*(d + e*x)^p])^q, x], x$ , x^n], x] /; FreeQ[{a, b, c, d, e, f, g, m, n, p, q, r, s}, x] && IntegerQ [r] && IntegerQ[s/n] && IntegerQ[Simplify[(m + 1)/n]] && (GtQ[(m + 1)/n, 0] || IGtQ[q, 0])

### Rule 4852

 $Int[((a_{-.}) + ArcTan[(c_{-.})*(x_{-})]*(b_{-.}))^(p_{-.})*(d_{-.})*(x_{-}))^(m_{-.}), x_Symbol]$ :> Simp[ $((d*x)^{(m + 1)*(a + b*ArcTan[c*x])^p)/(d*(m + 1)), x] - Dist[(b*c*p)(b*cf])$ )/(d\*(m + 1)), Int[((d\*x)^(m + 1)\*(a + b\*ArcTan[c\*x])^(p - 1))/(1 + c^2\*x^2 ), x], x] /; FreeQ[ $\{a, b, c, d, m\}$ , x] && IGtQ[p, 0] && (EqQ[p, 1] || Integ  $erQ[m]$ ) && Ne $Q[m, -1]$ 

#### Rule 4884

 $Int[((a_{-}.) + ArcTan[(c_{-}.)*(x_{-})]*(b_{-}.))^(p_{-}.)/((d_{-}) + (e_{-}.)*(x_{-})^2)$ , x\_Symbo 1] :> Simp[(a + b\*ArcTan[c\*x])^(p + 1)/(b\*c\*d\*(p + 1)), x] /; FreeQ[{a, b, c, d, e, p}, x] && EqQ[e, c^2\*d] && NeQ[p, -1]

# Rule 5017

 $Int[((a_{-}.) + ArcTan[(c_{-}.)*(x_{-})]*(b_{-}.))*((d_{-}.) + Log[(f_{-}.) + (g_{-}.)*(x_{-})^2]*($ e\_.))\*(x\_)^(m\_.), x\_Symbol] :> Simp[(x^(m + 1)\*(d + e\*Log[f + g\*x^2])\*(a +  $b*ArcTan[c*x]))/(m + 1), x] + (-Dist[(b*c)/(m + 1), Int[(x^(m + 1)*(d + e*L$ og[f + g\*x^2]))/(1 + c^2\*x^2), x], x] - Dist[(2\*e\*g)/(m + 1), Int[(x^(m + 2  $(*)*(a + b*ArcTan[c*x]))/(f + g*x^2), x], x])$  ; FreeQ[{a, b, c, d, e, f, g}, x] && ILtQ[m/2, 0]

Rubi steps

$$
\int \frac{\tan^{-1}(x) \log(1+x^2)}{x^2} dx = -\frac{\tan^{-1}(x) \log(1+x^2)}{x} + 2 \int \frac{\tan^{-1}(x)}{1+x^2} dx + \int \frac{\log(1+x^2)}{x(1+x^2)} dx
$$
  
\n
$$
= \tan^{-1}(x)^2 - \frac{\tan^{-1}(x) \log(1+x^2)}{x} + \frac{1}{2} \text{Subst} \left( \int \frac{\log(1+x)}{x(1+x)} dx, x, x^2 \right)
$$
  
\n
$$
= \tan^{-1}(x)^2 - \frac{\tan^{-1}(x) \log(1+x^2)}{x} + \frac{1}{2} \text{Subst} \left( \int \left( \frac{\log(1+x)}{-1-x} + \frac{\log(1+x)}{x} \right) dx, x, x^2 \right)
$$
  
\n
$$
= \tan^{-1}(x)^2 - \frac{\tan^{-1}(x) \log(1+x^2)}{x} + \frac{1}{2} \text{Subst} \left( \int \frac{\log(1+x)}{-1-x} dx, x, x^2 \right) + \frac{1}{2} \text{Subst} \left( \int \frac{\tan^{-1}(x) \log(1+x)}{-1-x} dx, x, x^2 \right)
$$
  
\n
$$
= \tan^{-1}(x)^2 - \frac{\tan^{-1}(x) \log(1+x^2)}{x} - \frac{\text{Li}_2(-x^2)}{2} - \frac{1}{2} \text{Subst} \left( \int \frac{\log(x)}{x} dx, x, 1 + x^2 \right)
$$
  
\n
$$
= \tan^{-1}(x)^2 - \frac{\tan^{-1}(x) \log(1+x^2)}{x} - \frac{1}{4} \log^2(1+x^2) - \frac{\text{Li}_2(-x^2)}{2}
$$

**Mathematica**  $[A]$  time = 0.01, size = 41, normalized size = 1.00

$$
-\frac{\text{Li}_2\left(-x^2\right)}{2} - \frac{1}{4}\log^2\left(x^2+1\right) - \frac{\log\left(x^2+1\right)\tan^{-1}(x)}{x} + \tan^{-1}(x)^2
$$

Antiderivative was successfully verified.

[In] Integrate  $[(\text{ArcTan}[x]*\text{Log}[1 + x^2])/x^2,x]$ [Out] ArcTan[x]^2 -  $(Arctan[x]*Log[1 + x^2])/x - Log[1 + x^2]^2/4 - PolyLog[2, -x]$  $^{\sim}2$ ]/2

**fricas**  $[F]$  time = 0.50, size = 0, normalized size = 0.00

integral 
$$
\left( \frac{\arctan(x) \log(x^2 + 1)}{x^2}, x \right)
$$

Verification of antiderivative is not currently implemented for this CAS.

[In]  $integrate(arctan(x)*log(x^2+1)/x^2,x, algorithm="fricas")$ [Out] integral( $arctan(x)*log(x^2 + 1)/x^2$ , x) **giac**  $[F]$  time = 0.00, size = 0, normalized size = 0.00

$$
\int \frac{\arctan(x) \log(x^2 + 1)}{x^2} dx
$$

Verification of antiderivative is not currently implemented for this CAS.

[In]  $integrate(arctan(x)*log(x^2+1)/x^2,x, algorithm="giac")$ [Out] integrate( $arctan(x)*log(x^2 + 1)/x^2$ , x) **maple**  $[F]$  time = 4.42, size = 0, normalized size =  $0.00$ 

$$
\int \frac{\arctan(x) \ln\left(x^2 + 1\right)}{x^2} \, dx
$$

Verification of antiderivative is not currently implemented for this CAS.

[In]  $int(arctan(x)*ln(x^2+1)/x^2,x)$ [Out]  $int(arctan(x)*ln(x^2+1)/x^2,x)$ 

**maxima**  $[A]$  time = 0.42, size = 58, normalized size = 1.41

$$
-\left(\frac{\log(x^2+1)}{x}-2\arctan(x)\right)\arctan(x)-\arctan(x)^2+\frac{1}{2}\log(-x^2)\log(x^2+1)-\frac{1}{4}\log(x^2+1)^2+\frac{1}{2}\text{Li}_2(x^2+1)\log(x^2+1)\right)
$$

Verification of antiderivative is not currently implemented for this CAS.

[In]  $integrate(arctan(x)*log(x^2+1)/x^2,x, algorithm="maxima")$ 

[Out]  $-(\log(x^2 + 1)/x - 2*\arctan(x))*\arctan(x) - \arctan(x)^2 + 1/2*\log(-x^2)*\log(x)$  $(x^2 + 1) - 1/4 * log(x^2 + 1)^2 + 1/2 * diag(x^2 + 1)$ 

**mupad**  $[B]$  time = 0.11, size = 36, normalized size = 0.88

$$
atan(x)^{2} - \frac{\ln(x^{2}+1)^{2}}{4} - \frac{\text{Li}_{2}(x^{2}+1)}{2} - \frac{\ln(x^{2}+1)}{x} + \frac{\ln(x^{2}+1)}{x}
$$

Verification of antiderivative is not currently implemented for this CAS.

[In]  $int((log(x^2 + 1)*atan(x))/x^2,x)$ [Out] atan(x)^2 -  $\log(x^2 + 1)^2/4$  - dilog(x^2 + 1)/2 - (log(x^2 + 1)\*atan(x))/x **sympy**  $[C]$  time = 83.96, size = 37, normalized size = 0.90

$$
-\frac{\log (x^{2}+1)^{2}}{4}+\operatorname{atan}^{2}(x)-\frac{\operatorname{Li}_{2}(x^{2}e^{i\pi})}{2}-\frac{\log (x^{2}+1)\operatorname{atan}(x)}{x}
$$

Verification of antiderivative is not currently implemented for this CAS.

[In] integrate(atan(x)\*ln(x\*\*2+1)/x\*\*2,x)

[Out]  $-log(x**2 + 1)*2/4 + atan(x)*2 - polylog(2, x**2*exp_polar(I*pi))/2 - log$  $(x**2 + 1)*atan(x)/x$ 

3.1282 
$$
\int \frac{\tan^{-1}(x) \log(1+x^2)}{x^3} dx
$$

$$
\frac{1}{2}i\text{Li}_2(-ix) - \frac{1}{2}i\text{Li}_2(ix) - \frac{\log(x^2+1)}{2x} - \frac{\log(x^2+1)\tan^{-1}(x)}{2x^2} - \frac{1}{2}\log(x^2+1)\tan^{-1}(x) + \tan^{-1}(x)
$$

 $[0$ ut] arctan(x)-1/2\*ln(x<sup>2</sup>+1)/x-1/2\*arctan(x)\*ln(x<sup>2+1</sup>)-1/2\*arctan(x)\*ln(x<sup>2+1</sup>)/x  $^2+1/2*I*polylog(2,-I*x)-1/2*I*polylog(2,I*x)$ 

**Rubi**  $[A]$  time = 0.08, antiderivative size = 69, normalized size of antiderivative  $= 1.00$ , number of steps used  $= 6$ , number of rules used  $= 6$ , integrand size  $= 12$ ,  $\frac{\text{number of rules}}{\text{integrand size}} = 0.500$ , Rules used = {4852, 325, 203, 5021, 4848, 2391}

$$
\frac{1}{2}i \text{PolyLog}(2, -ix) - \frac{1}{2}i \text{PolyLog}(2, ix) - \frac{\log(x^2 + 1)}{2x} - \frac{\log(x^2 + 1)\tan^{-1}(x)}{2x^2} - \frac{1}{2}\log(x^2 + 1)\tan^{-1}(x) + \tan^{-1}(x)
$$

Antiderivative was successfully verified.

$$
[In] Int[(Arctan[x]*Log[1 + x^2])/x^3,x]
$$

[Out]  $ArcTan[x] - Log[1 + x^2]/(2*x) - (ArcTan[x]*Log[1 + x^2])/2 - (ArcTan[x]*Log[1 + x^2])$  $g[1 + x^2]/(2*x^2) + (I/2)*PolyLog[2, (-I)*x] - (I/2)*PolyLog[2, I*x]$ 

# Rule 203

 $Int[((a_+) + (b_+) * (x_-)^2)^{-(-1)}, x_Symb01]$  :>  $Simp[(1 * ArcTan[(Rt[b, 2] * x)/Rt$ [a, 2]])/(Rt[a, 2]\*Rt[b, 2]), x] /; FreeQ[{a, b}, x] && PosQ[a/b] && (GtQ[a , 0] || GtQ[b, 0])

# Rule 325

 $Int[((c_.),*(x_-))^(m_*)*((a_-) + (b_.),*(x_-)(n_-))^(p_), x_Symbol]$  :> Simp[((c\*  $x)$ <sup> $\text{m}$ </sup> + 1)\*(a + b\*x<sup> $\text{m}$ </sup>)<sup> $\text{o}$ </sup>(p + 1))/(a\*c\*(m + 1)), x] - Dist[(b\*(m + n\*(p + 1)) + 1))/( $a * c^n * (m + 1)$ , Int $[(c * x)^{n} (m + n) * (a + b * x^n)^p, x]$ , x] /; FreeQ[{a, b, c, p}, x] && IGtQ[n, 0] && LtQ[m, -1] && IntBinomialQ[a, b, c, n, m, p, x]

# Rule 2391

Int $[Log[(c_{.})*((d_{.}) + (e_{.})*(x_{.})^(n_{.}))]/(x_{.})$ , x\_Symbol] :> -Simp $[PolyLog[2]$ , -(c\*e\*x^n)]/n, x] /; FreeQ[{c, d, e, n}, x] && EqQ[c\*d, 1]

# Rule 4848

 $Int[((a_{\_}.) + ArcTan[(c_{\_}.)*(x_{\_})](b_{\_}.))/(x_{\_})$ ,  $x_{\_Symbol}]$  :> Simp[a\*Log[x], x] + (Dist[(I\*b)/2, Int[Log[1 - I\*c\*x]/x, x], x] - Dist[(I\*b)/2, Int[Log[1 +  $I*c*x]/x$ , x], x]) /; FreeQ[{a, b, c}, x]

# Rule 4852

 $Int[((a_{i}). + ArcTan[(c_{i}).*(x_{i})]*(b_{i}).)(c_{i}).*(d_{i}).*(x_{i})`(m_{i})., x_Symbol]$ :> Simp[ $((d*x)^{(m + 1)*(a + b*ArCTan[c*x]))^{n}(d*(m + 1)), x] - Dist[(b*c*p)(b*cf])$ )/(d\*(m + 1)), Int[((d\*x)^(m + 1)\*(a + b\*ArcTan[c\*x])^(p - 1))/(1 + c^2\*x^2 ), x], x] /; FreeQ[{a, b, c, d, m}, x] && IGtQ[p, 0] && (EqQ[p, 1] || Integ  $erQ[m]$ ) && Ne $Q[m, -1]$ 

#### Rule 5021

Int $[(a_*) + ArcTan[(c_*)*(x_*)](b_*)*(d_*) + Log[(f_*]) + (g_*)(x_*)^2]((d_*)$ e\_.))\*(x\_)^(m\_.), x\_Symbol] :> With[{u = IntHide[x^m\*(a + b\*ArcTan[c\*x]), x ]}, Dist[d + e\*Log[f + g\*x^2], u, x] - Dist[2\*e\*g, Int[ExpandIntegrand[(x\*u )/(f + g\*x<sup> $\sim$ </sup>2), x], x], x]] /; FreeQ[{a, b, c, d, e, f, g}, x] && IntegerQ[m ] &&  $NeQ[m, -1]$ 

Rubi steps

$$
\int \frac{\tan^{-1}(x) \log(1+x^2)}{x^3} dx = -\frac{\log(1+x^2)}{2x} - \frac{1}{2} \tan^{-1}(x) \log(1+x^2) - \frac{\tan^{-1}(x) \log(1+x^2)}{2x^2} - 2 \int \left(-\frac{1}{2(1+x^2)}\right) dx
$$
  
\n
$$
= -\frac{\log(1+x^2)}{2x} - \frac{1}{2} \tan^{-1}(x) \log(1+x^2) - \frac{\tan^{-1}(x) \log(1+x^2)}{2x^2} + \int \frac{1}{1+x^2} dx
$$
  
\n
$$
= \tan^{-1}(x) - \frac{\log(1+x^2)}{2x} - \frac{1}{2} \tan^{-1}(x) \log(1+x^2) - \frac{\tan^{-1}(x) \log(1+x^2)}{2x^2} + \frac{1}{2}i
$$
  
\n
$$
= \tan^{-1}(x) - \frac{\log(1+x^2)}{2x} - \frac{1}{2} \tan^{-1}(x) \log(1+x^2) - \frac{\tan^{-1}(x) \log(1+x^2)}{2x^2} + \frac{1}{2}i
$$

**Mathematica**  $[A]$  time = 0.03, size = 49, normalized size = 0.71

$$
\frac{1}{2}i(\text{Li}_2(-ix) - \text{Li}_2(ix)) - \frac{\log(x^2+1)(x^2\tan^{-1}(x) + x + \tan^{-1}(x))}{2x^2} + \tan^{-1}(x)
$$

Antiderivative was successfully verified.

[In] Integrate  $[(\text{ArcTan}[x]*\text{Log}[1 + x^2])/x^3,x]$ [Out]  $ArcTan[x] - ((x + ArcTan[x] + x^2*ArcTan[x]) *Log[1 + x^2])/(2*x^2) + (I/2)*$  $(PolyLog[2, (-I)*x] - PolyLog[2, I*x])$ 

**fricas**  $[F]$  time = 0.42, size = 0, normalized size = 0.00

integral 
$$
\left( \frac{\arctan(x) \log(x^2 + 1)}{x^3}, x \right)
$$

Verification of antiderivative is not currently implemented for this CAS.

[In]  $integrate(arctan(x)*log(x^2+1)/x^3,x, algorithm="fricas")$ 

[Out] integral( $arctan(x)*log(x^2 + 1)/x^3$ , x)

**giac**  $[F]$  time = 0.00, size = 0, normalized size = 0.00

$$
\int \frac{\arctan(x) \log(x^2+1)}{x^3} dx
$$

Verification of antiderivative is not currently implemented for this CAS.

[In]  $integrate(arctan(x)*log(x^2+1)/x^3,x, algorithm="giac")$ 

[Out] integrate( $arctan(x)*log(x^2 + 1)/x^3$ , x)

**maple**  $[F]$  time = 8.36, size = 0, normalized size = 0.00

$$
\int \frac{\arctan(x) \ln\left(x^2 + 1\right)}{x^3} \, dx
$$

Verification of antiderivative is not currently implemented for this CAS.

[In]  $int(arctan(x)*ln(x^2+1)/x^3,x)$ 

[Out]  $int(arctan(x)*ln(x^2+1)/x^3,x)$ 

**maxima**  $[A]$  time = 0.47, size = 70, normalized size = 1.01

$$
\frac{4 x^2 \arctan(x) \log(x) + 4 x^2 \arctan(x) - 2i x^2 \text{Li}_2(i x + 1) + 2i x^2 \text{Li}_2(-i x + 1) - (\pi x^2 + 2 (x^2 + 1) \arctan(x) + 2 x^2)}{4 x^2}
$$

Verification of antiderivative is not currently implemented for this CAS.

[In]  $integrate(arctan(x)*log(x^2+1)/x^3,x, algorithm="maxima")$ 

[Out]  $1/4*(4*x^2*arctan(x)*log(x) + 4*x^2*arctan(x) - 2*I*x^2*dilog(I*x + 1) + 2*$ I\*x^2\*dilog(-I\*x + 1) - (pi\*x^2 + 2\*(x^2 + 1)\*arctan(x) + 2\*x)\*log(x^2 + 1)  $)/x^2$ 

**mupad**  $[F]$  time = 0.00, size = -1, normalized size = -0.01

$$
\int \frac{\ln\left(x^2+1\right) \text{atan}(x)}{x^3} \, dx
$$

Verification of antiderivative is not currently implemented for this CAS.

[In]  $int((log(x<sup>2</sup> + 1)*atan(x))/x<sup>3</sup>,x)$ [Out]  $int((log(x<sup>2</sup> + 1)*atan(x))/x<sup>2</sup>, x)$ 

**sympy**  $[F]$  time = 0.00, size = 0, normalized size = 0.00

$$
\int \frac{\log (x^2 + 1) \operatorname{atan}(x)}{x^3} \, dx
$$

Verification of antiderivative is not currently implemented for this CAS.

[In]  $integrate(atan(x)*ln(x**2+1)/x**3,x)$ [Out] Integral( $log(x**2 + 1)*atan(x)/x**3, x)$ 

3.1283 
$$
\int \frac{\tan^{-1}(x) \log(1+x^2)}{x^4} dx
$$

$$
\frac{\text{Li}_2\left(-x^2\right)}{6} + \frac{1}{12}\log^2\left(x^2+1\right) - \frac{\log\left(x^2+1\right)}{6x^2} - \frac{1}{2}\log\left(x^2+1\right) - \frac{\log\left(x^2+1\right)\tan^{-1}(x)}{3x^3} + \log(x) - \frac{1}{3}\tan^{-1}(x)^2 - \frac{2\tan^{-1}(x)}{3x^2}
$$

 $[0ut] -2/3*arctan(x)/x-1/3*arctan(x)^2+ln(x)-1/2*ln(x^2+1)-1/6*ln(x^2+1)/x^2-1/3*$  $arctan(x)*ln(x^2+1)/x^3+1/12*ln(x^2+1)^2+1/6*polylog(2,-x^2)$ 

**Rubi**  $[A]$  time = 0.21, antiderivative size = 81, normalized size of antiderivative  $= 1.00$ , number of steps used  $= 18$ , number of rules used  $= 15$ , integrand size  $= 12$ ,  $\frac{\text{number of rules}}{\text{integrand size}} = 1.250$ , Rules used = {4852, 266, 44, 5017, 2475, 2410, 2395, 36, 29, 31, 2391, 2390, 2301, 4918, 4884}

$$
\frac{1}{6} \text{PolyLog} \left( 2, -x^2 \right) + \frac{1}{12} \log^2 \left( x^2 + 1 \right) - \frac{\log \left( x^2 + 1 \right)}{6x^2} - \frac{1}{2} \log \left( x^2 + 1 \right) - \frac{\log \left( x^2 + 1 \right) \tan^{-1}(x)}{3x^3} + \log(x) - \frac{1}{3} \tan^{-1}(x)
$$

Antiderivative was successfully verified.

[In] Int  $[(\text{Arctan}[x]*\text{Log}[1 + x^2])/x^4, x]$ 

[Out]  $(-2*ArcTan[x])/(3*x) - ArcTan[x]^2/3 + Log[x] - Log[1 + x^2]/2 - Log[1 + x^2]$ 2]/(6\*x^2) - (ArcTan[x]\*Log[1 + x^2])/(3\*x^3) + Log[1 + x^2]^2/12 + PolyLog  $[2, -x^2]/6$ 

### Rule 29

 $Int[(x])^(-1), x_Symbol]$  :>  $Simp[Log[x], x]$ 

# Rule 31

Int $[(a_+) + (b_+) * (x_-))^(-1)$ , x\_Symbol] :> Simp[Log[RemoveContent[a + b\*x, x]]/b, x] /; FreeQ[{a, b}, x]

# Rule 36

 $Int[1/(((a_{-}.)+(b_{-}.)*(x_{-}))*((c_{-}.)+(d_{-}.)*(x_{-}))), x_{-}Symbol]$  :> Dist[b/(b\*c - a\*d),  $Int[1/(a + b*x), x], x] - Dist[d/(b*c - a*d), Int[1/(c + d*x), x],$  $x$ ] /; FreeQ[{a, b, c, d}, x] && NeQ[b\*c - a\*d, 0]

# Rule 44

 $Int[((a_+) + (b_+) * (x_-))^{\hat{}}(m_+) * ((c_+) + (d_-) * (x_-))^{\hat{}}(n_-), x_Symbol]$  :> Int[ ExpandIntegrand[(a + b\*x)^m\*(c + d\*x)^n, x], x] /; FreeQ[{a, b, c, d}, x] & & NeQ[b\*c - a\*d, 0] && ILtQ[m, 0] && IntegerQ[n] && !(IGtQ[n, 0] && LtQ[m + n + 2, 0])

# Rule 266

 $Int[(x_{})^(m_-), *((a_-) + (b_-), *((x_-)^(n_-))^(p_-), x_Symb01]$  :> Dist $[1/n, Subst[$ Int[x^(Simplify[(m + 1)/n] - 1)\*(a + b\*x)^p, x], x, x^n], x] /; FreeQ[{a, b , m, n, p}, x] && IntegerQ[Simplify[(m + 1)/n]]

#### Rule 2301

 $Int[((a_{-.}) + Log[(c_{-.})*(x_{-})^(n_{-.})]*(b_{-.}))/(x_{-}), x_Symbol]$  :> Simp[(a + b\*Lo  $g[c*x^n]$ )^2/(2\*b\*n), x] /; FreeQ[{a, b, c, n}, x]

#### Rule 2390

 $Int[((a_{-}.)+Log[(c_{-.})*((d_{-}) + (e_{-.})*(x_{-}))^(n_{-.})](b_{-.}))(p_{-.})*(f_{-}) + (g_{-.})$ )\*(x\_))^(q\_.), x\_Symbol] :> Dist[1/e, Subst[Int[((f\*x)/d)^q\*(a + b\*Log[c\*x^ n])^p, x], x, d + e\*x], x] /; FreeQ[{a, b, c, d, e, f, g, n, p, q}, x] && E  $qQ[e*f - d*g, 0]$ 

#### Rule 2391

 $Int[Log[(c_{\_.})*((d_{\_}) + (e_{\_.})*(x_{\_})^(n_{\_.}))]/(x_{\_}), x_{\_Symbol}]$  :>  $-Simp[PolyLog[2]$ , -(c\*e\*x^n)]/n, x] /; FreeQ[{c, d, e, n}, x] && EqQ[c\*d, 1]

#### Rule 2395

 $Int[((a_{-.}) + Log[(c_{-.}) *((d_{-}) + (e_{-.}) *((x_{-}))^(n_{-.})] * (b_{-.})) *((f_{-.}) + (g_{-.}) *((x_{-}))$ ))^(q\_.), x\_Symbol] :> Simp[((f + g\*x)^(q + 1)\*(a + b\*Log[c\*(d + e\*x)^n]))/  $(g*(q + 1)), x] - Dist[(b*e*n)/(g*(q + 1)), Int[(f + g*x)^(q + 1)/(d + e*x)]$ , x], x] /; FreeQ[{a, b, c, d, e, f, g, n, q}, x] && NeQ[e\*f - d\*g, 0] && N  $eQ[q, -1]$ 

#### Rule 2410

 $Int[(Log[(c_{.})*((d_{.}) + (e_{.})*(x_{.}))](x_{.})^(m_{.}))}/((f_{.}) + (g_{.})*(x_{.}))$ ,  $x_{.}Symb$ ol] :> Int [ExpandIntegrand [Log[c\*(d + e\*x)],  $x^m/(f + g*x)$ , x], x] /; FreeQ [{c, d, e, f, g}, x] && EqQ[e\*f - d\*g, 0] && EqQ[c\*d, 1] && IntegerQ[m]

#### Rule 2475

Int $[((a_{-}.) + Log[(c_{-}.) * ((d_{-}) + (e_{-}.) * (x_{-})^(n_{-}))^(p_{-}.)] * (b_{-}.))(q_{-}.) * (x_{-})^(m_{-})$  $_{\_}.$ )\*((f\_) + (g\_.)\*(x\_)^(s\_))^(r\_.), x\_Symbol] :> Dist[1/n, Subst[Int[x^(Sim)])} \end{math} plify[(m + 1)/n] - 1)\*(f + g\*x^(s/n))^r\*(a + b\*Log[c\*(d + e\*x)^p])^q, x], x , x^n], x] /; FreeQ[{a, b, c, d, e, f, g, m, n, p, q, r, s}, x] && IntegerQ [r] && IntegerQ[s/n] && IntegerQ[Simplify[(m + 1)/n]] && (GtQ[(m + 1)/n, 0] || IGtQ[q, 0])

#### Rule 4852

Int[((a) + ArcTan[(c)  $*(x)$ ]\*(b))^(p)\*((d)\*(x))^(m), x Symbol] :> Simp[ $((d*x)^{(m + 1)*(a + b*ArcTan[c*x])^{m})(d*(m + 1)), x] - Dist[(b*c*p)]$ )/(d\*(m + 1)), Int[((d\*x)^(m + 1)\*(a + b\*ArcTan[c\*x])^(p - 1))/(1 + c^2\*x^2 ), x], x] /; FreeQ[{a, b, c, d, m}, x] && IGtQ[p, 0] && (EqQ[p, 1] || Integ  $erQ[m]$ ) && Ne $Q[m, -1]$ 

#### Rule 4884

 $Int[((a_{-.}) + ArcTan[(c_{-.})*(x_{-})]*(b_{-.}))^(p_{-.})/((d_{-}) + (e_{-.})*(x_{-})^2)$ , x\_Symbo 1] :> Simp[(a + b\*ArcTan[c\*x])^(p + 1)/(b\*c\*d\*(p + 1)), x] /; FreeQ[{a, b, c, d, e, p}, x] && EqQ[e, c^2\*d] && NeQ[p, -1]

#### Rule 4918

Int $[(((a_*) + ArcTan[(c_*)*(x_*)]*(b_*)^*(p_*)*(f_*)*(x_*)^*(m_*))/((d_* + (e_*)))^*(m_*))$  $\ldots$  (x\_)^2), x\_Symbol] :> Dist[1/d, Int[(f\*x)^m\*(a + b\*ArcTan[c\*x])^p, x], x] - Dist[e/(d\*f^2), Int[((f\*x)^(m + 2)\*(a + b\*ArcTan[c\*x])^p)/(d + e\*x^2),  $x$ ],  $x$ ] /; FreeQ[{a, b, c, d, e, f},  $x$ ] && GtQ[p, 0] && LtQ[m, -1]

### Rule 5017

Int $[(a_*) + ArcTan[(c_*)*(x_*)](b_*)*(d_*) + Log[(f_*]) + (g_*)(x_*)^2]((d_*)$ e\_.))\*(x\_)^(m\_.), x\_Symbol] :> Simp[(x^(m + 1)\*(d + e\*Log[f + g\*x^2])\*(a +

 $b*ArcTan[c*x]))/(m + 1), x] + (-Dist[(b*c)/(m + 1), Int[(x^(m + 1)*(d + e*L$ og[f + g\*x^2]))/(1 + c^2\*x^2), x], x] - Dist[(2\*e\*g)/(m + 1), Int[(x^(m + 2  $(*)*(a + b*ArcTan[c*x]))/(f + g*x^2), x], x])$  ; FreeQ[{a, b, c, d, e, f, g}, x] && ILtQ[m/2, 0]

Rubi steps

$$
\int \frac{\tan^{-1}(x) \log(1+x^2)}{x^4} dx = -\frac{\tan^{-1}(x) \log(1+x^2)}{3x^3} + \frac{1}{3} \int \frac{\log(1+x^2)}{x^3(1+x^2)} dx + \frac{2}{3} \int \frac{\tan^{-1}(x)}{x^2(1+x^2)} dx
$$
  
\n
$$
= -\frac{\tan^{-1}(x) \log(1+x^2)}{3x^3} + \frac{1}{6} \text{Subst} \left( \int \frac{\log(1+x)}{x^2(1+x)} dx, x, x^2 \right) + \frac{2}{3} \int \frac{\tan^{-1}(x)}{x^2} dx
$$
  
\n
$$
= -\frac{2 \tan^{-1}(x)}{3x} - \frac{1}{3} \tan^{-1}(x)^2 - \frac{\tan^{-1}(x) \log(1+x^2)}{3x^3} + \frac{1}{6} \text{Subst} \left( \int \left( \frac{\log(1+x)}{x^2} - \frac{2 \tan^{-1}(x)}{3x} - \frac{1}{3} \tan^{-1}(x)^2 - \frac{\tan^{-1}(x) \log(1+x^2)}{3x^3} \right) + \frac{1}{6} \text{Subst} \left( \int \frac{\log(1+x)}{x^2} dx \right)
$$
  
\n
$$
= -\frac{2 \tan^{-1}(x)}{3x} - \frac{1}{3} \tan^{-1}(x)^2 - \frac{\log(1+x^2)}{6x^2} - \frac{\tan^{-1}(x) \log(1+x^2)}{3x^3} + \frac{\text{Li}_2(-x^2)}{6}
$$
  
\n
$$
= -\frac{2 \tan^{-1}(x)}{3x} - \frac{1}{3} \tan^{-1}(x)^2 + \frac{2 \log(x)}{3} - \frac{1}{3} \log(1+x^2) - \frac{\log(1+x^2)}{6x^2} - \frac{\tan^{-1}(x)}{6x^2}
$$
  
\n
$$
= -\frac{2 \tan^{-1}(x)}{3x} - \frac{1}{3} \tan^{-1}(x)^2 + \log(x) - \frac{1}{2} \log(1+x^2) - \frac{\log(1+x^2)}{6x^2} - \frac{\tan^{-1}(x)}{6x^2}
$$

**Mathematica**  $[A]$  time = 0.01, size = 81, normalized size = 1.00

$$
\frac{\text{Li}_2\left(-x^2\right)}{6} + \frac{1}{12}\log^2\left(x^2+1\right) - \frac{\log\left(x^2+1\right)}{6x^2} - \frac{1}{2}\log\left(x^2+1\right) - \frac{\log\left(x^2+1\right)\tan^{-1}(x)}{3x^3} + \log(x) - \frac{1}{3}\tan^{-1}(x)^2 - \frac{2\tan^{-1}(x)}{3x^2}
$$

Antiderivative was successfully verified.

[In] Integrate  $[(\text{Arctan}[x]*\text{Log}[1 + x^2])/x^4, x]$ 

[Out]  $(-2*ArcTan[x])/(3*x) - ArcTan[x]^2/3 + Log[x] - Log[1 + x^2]/2 - Log[1 + x^2]$ 2]/(6\*x^2) - (ArcTan[x]\*Log[1 + x^2])/(3\*x^3) + Log[1 + x^2]^2/12 + PolyLog  $[2, -x^2]/6$ 

**fricas**  $[F]$  time = 0.43, size = 0, normalized size = 0.00

integral 
$$
\left( \frac{\arctan(x) \log(x^2 + 1)}{x^4}, x \right)
$$

Verification of antiderivative is not currently implemented for this CAS.

[In] integrate( $arctan(x)*log(x^2+1)/x^4$ ,x, algorithm="fricas")

[Out] integral( $arctan(x)*log(x^2 + 1)/x^4$ , x)

**giac**  $[F]$  time = 0.00, size = 0, normalized size = 0.00

$$
\int \frac{\arctan(x) \log(x^2+1)}{x^4} dx
$$

Verification of antiderivative is not currently implemented for this CAS.

 $\overline{2}$ 

[In] integrate( $arctan(x)*log(x^2+1)/x^4, x$ , algorithm="giac")

[Out] integrate( $arctan(x)*log(x^2 + 1)/x^4$ , x)

**maple**  $[F]$  time = 4.93, size = 0, normalized size = 0.00

$$
\int \frac{\arctan(x) \ln\left(x^2 + 1\right)}{x^4} \, dx
$$

Verification of antiderivative is not currently implemented for this CAS.

[In]  $int(arctan(x)*ln(x^2+1)/x^4,x)$ 

[Out]  $int(arctan(x)*ln(x^2+1)/x^4,x)$ 

 $maxima [A]$  time = 0.42, size = 95, normalized size = 1.17

$$
-\frac{1}{3}\left(\frac{2}{x}+\frac{\log(x^{2}+1)}{x^{3}}+2\arctan(x)\right)\arctan(x)+\frac{4x^{2}\arctan(x)^{2}+x^{2}\log(x^{2}+1)^{2}-2x^{2}\text{Li}_{2}\left(x^{2}+1\right)+12x^{2}\log(x^{2}+1)}{12x^{2}}
$$

Verification of antiderivative is not currently implemented for this CAS.

```
[In] integrate(arctan(x)*log(x^2+1)/x^4,x, algorithm="maxima")
```
[Out]  $-1/3*(2/x + \log(x^2 + 1)/x^3 + 2*arctan(x))*arctan(x) + 1/12*(4*x^2*arctan(x)))$  $x)^2 + x^2*log(x^2 + 1)^2 - 2*x^2*dilog(x^2 + 1) + 12*x^2*log(x) - 2*(x^2*)$  $og(-x^2)$  + 3\*x<sup>2</sup> + 1)\*log(x<sup>2</sup> + 1))/x<sup>2</sup>

**mupad**  $[F]$  time = 0.00, size = -1, normalized size = -0.01

$$
\int \frac{\ln\left(x^2+1\right) \, \text{atan}(x)}{x^4} \, dx
$$

Verification of antiderivative is not currently implemented for this CAS.

[In]  $int((log(x<sup>2</sup> + 1)*atan(x))/x<sup>2</sup>,x)$ [Out]  $int((log(x<sup>2</sup> + 1)*atan(x))/x<sup>2</sup>4, x)$ **sympy**  $[C]$  time = 28.09, size = 97, normalized size = 1.20

$$
\frac{2 \log (x)}{3} + \frac{\log (2x^{2})}{6} + \frac{\log (x^{2} + 1)^{2}}{12} - \frac{\log (x^{2} + 1)}{3} - \frac{\log (2x^{2} + 2)}{6} - \frac{\text{atan}^{2}(x)}{3} + \frac{\text{Li}_{2}(x^{2}e^{i\pi})}{6} - \frac{2 \text{atan} (x)}{3x} - \frac{\log (x^{2} + 1)^{2}}{6x^{2}}
$$

Verification of antiderivative is not currently implemented for this CAS.

[In]  $integrate(atan(x)*ln(x**2+1)/x**4,x)$ 

```
[Out] 2*log(x)/3 + log(2*x**2)/6 + log(x**2 + 1)*2/12 - log(x**2 + 1)/3 - log(2*x)*3/6 + log(x**2 + 1)/3 - log(2*x)*3/6 + log(x**2 + 1)/3 - log(2*x)*3/6 + log(x**2 + 1)/3 - log(2*x)*3/6 + log(x**2 + 1)/3 - log(2*x)*3/6 + log(x**2 + 1)/3 - log(2*x)*3/6 + log(x**2 + 1)/3 - log(2*x)*3/6 + log(x**2 + 1)/3 - log(2*x)*3/6 + log(x**2 + 1)/3 - log(2*x)*3/6 + log(x**2 + 1)/3 - log(2*xx**2 + 2 /6 - atan(x)**2/3 + polylog(2, x**2*exp\_polar(I*pi))/6 - 2*atan(x)
/(3*x) - log(x**2 + 1)/(6*x**2) - log(x**2 + 1)*atan(x)/(3*x**3)
```
3.1284 
$$
\int \frac{\tan^{-1}(x) \log(1+x^2)}{x^5} dx
$$

$$
-\frac{1}{4}i\text{Li}_2(-ix) + \frac{1}{4}i\text{Li}_2(ix) + \frac{\log(x^2+1)}{4x} - \frac{\tan^{-1}(x)}{4x^2} + \frac{1}{4}\log(x^2+1)\tan^{-1}(x) - \frac{\log(x^2+1)\tan^{-1}(x)}{4x^4} - \frac{\log(x^2+1)}{12x^3}
$$

[Out]  $-5/12/x-11/12*arctan(x)-1/4*arctan(x)/x^2-1/12*ln(x^2+1)/x^3+1/4*ln(x^2+1)/x^2+1$  $x+1/4*arctan(x)*ln(x^2+1)-1/4*arctan(x)*ln(x^2+1)/x^4-1/4*I*polylog(2,-I*x)$ +1/4\*I\*polylog(2,I\*x)

**Rubi**  $[A]$  time = 0.13, antiderivative size = 102, normalized size of antiderivative  $= 1.00$ , number of steps used  $= 12$ , number of rules used  $= 8$ , integrand size  $= 12$ ,  $\frac{\text{number of rules}}{\text{integrand size}} = 0.667$ , Rules used = {4852, 325, 203, 5021, 453, 4980, 4848, 2391}

$$
-\frac{1}{4}i \text{PolyLog}(2,-ix)+\frac{1}{4}i \text{PolyLog}(2,ix)+\frac{\log (x^2+1)}{4x}-\frac{\log (x^2+1)}{12x^3}-\frac{\tan ^{-1}(x)}{4x^2}-\frac{\log (x^2+1)\tan ^{-1}(x)}{4x^4}+\frac{1}{4}\log (x^2+1)
$$

Antiderivative was successfully verified.

[In] Int  $[(\text{ArcTan}[x]*\text{Log}[1 + x^2])/x^5, x]$ 

[Out]  $-5/(12*x) - (11*Arctan[x])/12 - Arctan[x]/(4*x^2) - Log[1 + x^2]/(12*x^3) +$  $Log[1 + x^2]/(4*x) + (ArcTan[x]*Log[1 + x^2])/4 - (ArcTan[x]*Log[1 + x^2])$  $/(4*x^4) - (I/4)*PolyLog[2, (-I)*x] + (I/4)*PolyLog[2, I*x]$ 

### Rule 203

 $Int[((a_+) + (b_+) * (x_-)^2)^(-1), x_Symbo1]$  :>  $Simp[(1 * ArcTan[(Rt[b, 2] * x)/Rt$ [a, 2]])/(Rt[a, 2]\*Rt[b, 2]), x] /; FreeQ[{a, b}, x] && PosQ[a/b] && (GtQ[a , 0] || GtQ[b, 0])

# Rule 325

 $Int[((c_{{}_{-}})*(x_{{}_{-}})^(m_-)*(a_{{}_{-}} + (b_{{}_{-}})*(x_{{}_{-}})^(n_{{}_{-}}))^(p_{{}_{-}}$ , x\_Symbol] :> Simp[((c\*  $x)$ <sup> $\text{m}$ </sup> + 1)\*(a + b\*x<sup> $\text{m}$ </sup>)<sup> $\text{o}$ </sup>(p + 1))/(a\*c\*(m + 1)), x] - Dist[(b\*(m + n\*(p + 1)) + 1))/( $a * c^n * (m + 1)$ , Int $[(c * x)^{n} (m + n) * (a + b * x^n)^n]$ , x], x] /; FreeQ[{a, b, c, p}, x] && IGtQ[n, 0] && LtQ[m, -1] && IntBinomialQ[a, b, c, n, m, p, x]

# Rule 453

Int $[((e_-.)*(x_-))^{\hat{}}(m_-.)*((a_-) + (b_-.)*(x_-)^{\hat{}}(n_-))]^{\hat{}}(p_-.)*((c_-) + (d_-.)*(x_-)^{\hat{}}(n_-))$ ]), x\_Symbol] :> Simp[ $(c*(e*x)^{(m + 1)*(a + b*x^n)(p + 1))/(a*e*(m + 1)),$  $x$ ] + Dist $[(a*d*(m + 1) - b*c*(m + n*(p + 1) + 1))/(a*e^n*(m + 1)), Int[(e*$  $x)$ <sup> $\uparrow$ </sup>(m + n)\*(a + b\*x<sup> $\uparrow$ </sup>n)<sup> $\uparrow$ </sup>p, x], x] /; FreeQ[{a, b, c, d, e, p}, x] && NeQ[b\*c - a\*d, 0] && (IntegerQ[n] || GtQ[e, 0]) && ((GtQ[n, 0] && LtQ[m, -1]) || ( LtQ[n, 0] && GtQ[m + n, -1])) && !ILtQ[p, -1]

#### Rule 2391

 $Int[Log[(c_{-.})*((d_{-}) + (e_{-.})*(x_{-})^(n_{-.}))]/(x_{-}), x_{-Symbol}]$  :>  $-Simp[PolyLog[2]$ , -(c\*e\*x^n)]/n, x] /; FreeQ[{c, d, e, n}, x] && EqQ[c\*d, 1]

#### Rule 4848

 $Int[((a_+) + ArcTan[(c_.)*(x_))]*(b_.))/(x_), x_Symbol]$  :>  $Simp[a*Log[x], x]$ +  $(\text{Dist}[(I*b)/2, \text{Int}[\text{Log}[1 - I*c*x]/x, x], x] - \text{Dist}[(I*b)/2, \text{Int}[\text{Log}[1 +$  $I*c*x]/x, x, x)$ ,  $x$ ) /; FreeQ[{a, b, c}, x]

### Rule 4852

 $Int\hspace{0.01in}[((a_{\_}) + ArcTan\hspace{0.01in}[(c_{\_.})*(x_{\_})]*(b_{\_.}))^{\widehat{\ }}(p_{\_.})*(d_{\_.})*(x_{\_}))^{\widehat{\ }}(m_{\_.}), x_{\_Symbol}\}$ :>  $Simp[((d*x)^^(m + 1)*(a + b*ArcTan[c*x])^p)/(d*(m + 1)), x] - Dist[(b*c*p + b*ArcTan[r*x])^p]$ )/(d\*(m + 1)), Int[((d\*x)^(m + 1)\*(a + b\*ArcTan[c\*x])^(p - 1))/(1 + c^2\*x^2 ), x], x] /; FreeQ[{a, b, c, d, m}, x] && IGtQ[p, 0] && (EqQ[p, 1] || Integ  $erQ[m]$ ) && Ne $Q[m, -1]$ 

### Rule 4980

Int $[(a_.) + ArcTan[(c_.)*(x_-)]*(b_.))(p_.)*(f_+.)(x_-)(m_.)*(d) + (e_-)(d_-)(d_-)$ .)\*(x )^2)^(q.), x Symbol] :> With[{u = ExpandIntegrand[(a + b\*ArcTan[c\*x]  $)\hat{}$ p,  $(f*x)^{\hat{m}*}(d + e*x^2)^{\hat{q}}$ , x]}, Int[u, x] /; SumQ[u]] /; FreeQ[{a, b, c, d , e, f, m}, x] && IntegerQ[q] && IGtQ[p, 0] && ((EqQ[p, 1] && GtQ[q, 0]) || IntegerQ[m])

### Rule 5021

Int $[(a_*) + ArcTan[(c_*)*(x_*)](b_*)*(d_*) + Log[(f_*]) + (g_*)(x_*)^2]((d_*)$ e\_.))\*(x\_)^(m\_.), x\_Symbol] :> With[{u = IntHide[x^m\*(a + b\*ArcTan[c\*x]), x ]}, Dist[d + e\*Log[f + g\*x^2], u, x] - Dist[2\*e\*g, Int[ExpandIntegrand[(x\*u )/(f + g\*x<sup> $\sim$ </sup>2), x], x], x]] /; FreeQ[{a, b, c, d, e, f, g}, x] && IntegerQ[m ] &&  $NeQ[m, -1]$ 

### Rubi steps

$$
\int \frac{\tan^{-1}(x) \log(1+x^2)}{x^5} dx = -\frac{\log(1+x^2)}{12x^3} + \frac{\log(1+x^2)}{4x} + \frac{1}{4} \tan^{-1}(x) \log(1+x^2) - \frac{\tan^{-1}(x) \log(1+x^2)}{4x^4} - 2
$$
  
\n
$$
= -\frac{\log(1+x^2)}{12x^3} + \frac{\log(1+x^2)}{4x} + \frac{1}{4} \tan^{-1}(x) \log(1+x^2) - \frac{\tan^{-1}(x) \log(1+x^2)}{4x^4} - \frac{1}{4}
$$
  
\n
$$
= -\frac{1}{6x} - \frac{\log(1+x^2)}{12x^3} + \frac{\log(1+x^2)}{4x} + \frac{1}{4} \tan^{-1}(x) \log(1+x^2) - \frac{\tan^{-1}(x) \log(1+x)}{4x^4}
$$
  
\n
$$
= -\frac{1}{6x} - \frac{2}{3} \tan^{-1}(x) - \frac{\log(1+x^2)}{12x^3} + \frac{\log(1+x^2)}{4x} + \frac{1}{4} \tan^{-1}(x) \log(1+x^2) - \frac{\tan^{-1}(x)}{4x^4}
$$
  
\n
$$
= -\frac{1}{6x} - \frac{2}{3} \tan^{-1}(x) - \frac{\tan^{-1}(x)}{4x^2} - \frac{\log(1+x^2)}{12x^3} + \frac{\log(1+x^2)}{4x} + \frac{1}{4} \tan^{-1}(x) \log(1+x^2)
$$
  
\n
$$
= -\frac{5}{12x} - \frac{2}{3} \tan^{-1}(x) - \frac{\tan^{-1}(x)}{4x^2} - \frac{\log(1+x^2)}{12x^3} + \frac{\log(1+x^2)}{4x} + \frac{1}{4} \tan^{-1}(x) \log(1+x^2)
$$
  
\n
$$
= -\frac{5}{12x} - \frac{11}{12} \tan^{-1}(x) - \frac{\tan^{-1}(x)}{4x^2} - \frac{\log(1+x^2)}{12x^3} + \frac{\log(1+x^2)}{4x} + \frac{1}{4} \tan^{-1}(x) \log(1+x^2)
$$

**Mathematica**  $[A]$  time = 0.04, size = 98, normalized size = 0.96

$$
-\frac{1}{4}i(\text{Li}_2(-ix)-\text{Li}_2(ix))+\frac{1}{2}\left(\frac{1}{2}\left(-\frac{1}{x}-\tan^{-1}(x)\right)-\frac{\tan^{-1}(x)}{2x^2}\right)+\frac{\log\left(x^2+1\right)\left(3x^4\tan^{-1}(x)+3x^3-x-3\tan^{-1}(x)\right)}{12x^4}-\frac{1}{2}\left[\frac{\log\left(x^2+1\right)\left(3x^4\tan^{-1}(x)+3x^3-x-3\tan^{-1}(x)\right)}{12x^4}-\frac{1}{2}\right]
$$

Antiderivative was successfully verified.

[In] Integrate[( $ArcTan[x]*Log[1 + x^2]/x^5, x$ ] [Out]  $-1/6*1/x - (2*Arctan[x])/3 + ((-x<sup>2</sup>(-1) - Arctan[x])/2 - Arctan[x]/(2*x<sup>2</sup>))/2$ 2 +  $((-x + 3*x^3 - 3*ArcTan[x] + 3*x^4*ArcTan[x])*Log[1 + x^2]/(12*x^4) (I/4)*(PolyLog[2, (-I)*x] - PolyLog[2, I*x])$ 

integral 
$$
\left( \frac{\arctan(x) \log(x^2 + 1)}{x^5}, x \right)
$$

Verification of antiderivative is not currently implemented for this CAS.

[In] integrate( $arctan(x)*log(x^2+1)/x^5$ ,x, algorithm="fricas")

[Out] integral( $arctan(x)*log(x^2 + 1)/x^5$ , x)

**giac**  $[F]$  time = 0.00, size = 0, normalized size = 0.00

$$
\int \frac{\arctan(x) \log\left(x^2+1\right)}{x^5} \, dx
$$

Verification of antiderivative is not currently implemented for this CAS.

[In] integrate( $arctan(x)*log(x^2+1)/x^5$ ,x, algorithm="giac")

[Out] integrate( $arctan(x)*log(x^2 + 1)/x^5$ , x)

**maple**  $[F]$  time = 8.10, size = 0, normalized size = 0.00

$$
\int \frac{\arctan(x) \ln\left(x^2+1\right)}{x^5} \, dx
$$

Verification of antiderivative is not currently implemented for this CAS.

[In]  $int(arctan(x)*ln(x^2+1)/x^5,x)$  $[Out]$  int( $arctan(x)*ln(x^2+1)/x^5,x)$ **maxima**  $[A]$  time = 0.49, size = 89, normalized size = 0.87 − 12  $x^4$  arctan(x) log(x) − 6 $i$   $x^4$ Li<sub>2</sub> ( $i$   $x$  + 1) + 6 $i$   $x^4$ Li<sub>2</sub> ( $-i$   $x$  + 1) + 10  $x^3$  + 2 (11  $x^4$  + 3  $x^2$ ) arctan(x) − (3  $\pi x^4$  +  $24 x^4$ 

Verification of antiderivative is not currently implemented for this CAS.

[In]  $integrate(arctan(x)*log(x^2+1)/x^5,x, algorithm="maxima")$ 

$$
[0ut] -1/24*(12*x^4*arctan(x)*log(x) - 6*I*x^4*dilog(I*x + 1) + 6*I*x^4*dilog(-I*x + 1) + 10*x^3 + 2*(11*x^4 + 3*x^2)*arctan(x) - (3*pi*x^4 + 6*x^3 + 6*(x^4 - 1)*arctan(x) - 2*x)*log(x^2 + 1))/x^4
$$

**mupad**  $[F]$  time = 0.00, size = -1, normalized size = -0.01

$$
\int \frac{\ln\left(x^2+1\right) \text{atan}(x)}{x^5} \, dx
$$

Verification of antiderivative is not currently implemented for this CAS.

[In]  $int((log(x<sup>2</sup> + 1)*atan(x))/x<sup>5</sup>,x)$ [Out]  $int((log(x<sup>2</sup> + 1)*atan(x))/x<sup>5</sup>, x)$ 

**sympy**  $[F]$  time = 0.00, size = 0, normalized size = 0.00

$$
\int \frac{\log (x^2 + 1) \operatorname{atan}(x)}{x^5} \, dx
$$

Verification of antiderivative is not currently implemented for this CAS.

[In] integrate(atan(x)\*ln(x\*\*2+1)/x\*\*5,x)

[Out] Integral( $log(x**2 + 1)*atan(x)/x**5, x)$ 

4338

3.1285 
$$
\int \frac{\tan^{-1}(x) \log(1+x^2)}{x^6} dx
$$

**Optimal**. Leaf size=114

$$
-\frac{\text{Li}_2\left(-x^2\right)}{10} - \frac{2\tan^{-1}(x)}{15x^3} - \frac{7}{60x^2} - \frac{1}{20}\log^2\left(x^2+1\right) + \frac{\log\left(x^2+1\right)}{10x^2} + \frac{5}{12}\log\left(x^2+1\right) - \frac{\log\left(x^2+1\right)\tan^{-1}(x)}{5x^5} - \frac{\log\left(x^2+1\right)}{20x^4}
$$

[Out]  $-7/60/x^2-2/15*arctan(x)/x^3+2/5*arctan(x)/x+1/5*arctan(x)^2-5/6*ln(x)+5/12$  $*\ln(x^2+1)-1/20*\ln(x^2+1)/x^4+1/10*\ln(x^2+1)/x^2-1/5*\arctan(x)*\ln(x^2+1)/x^2$ 5-1/20\*ln(x^2+1)^2-1/10\*polylog(2,-x^2)

**Rubi**  $[A]$  time = 0.28, antiderivative size = 114, normalized size of antiderivative  $= 1.00$ , number of steps used  $= 26$ , number of rules used  $= 15$ , integrand size  $= 12$ ,  $\frac{\text{number of rules}}{\text{integrand size}} = 1.250$ , Rules used = {4852, 266, 44, 5017, 2475, 2410, 2390, 2301, 2395, 36, 29, 31, 2391, 4918, 4884}

$$
-\frac{1}{10} \text{PolyLog} \left(2, -x^2\right) - \frac{7}{60x^2} - \frac{1}{20} \log^2 \left(x^2 + 1\right) + \frac{\log \left(x^2 + 1\right)}{10x^2} - \frac{\log \left(x^2 + 1\right)}{20x^4} + \frac{5}{12} \log \left(x^2 + 1\right) - \frac{2 \tan^{-1}(x)}{15x^3} - \frac{\log \left(x^2 + 1\right)}{15x^3}
$$

Antiderivative was successfully verified.

[In] Int  $[(\text{Arctan}[x]*\text{Log}[1 + x^2])/x^6, x]$ 

 $[0ut] -7/(60*x^2) - (2*Arctan[x])/(15*x^3) + (2*Arctan[x])/(5*x) + Arctan[x]^2/5$ -  $(5 * Log[x])/6 + (5 * Log[1 + x^2])/12 - Log[1 + x^2]/(20 * x^4) + Log[1 + x^2]$  $/(10*x^2) - (ArcTan[x]*Log[1 + x^2])/(5*x^5) - Log[1 + x^2]/20 - PolyLog[$  $2, -x^2]/10$ 

#### Rule 29

 $Int[(x])^{(-1)}, x_Symbo1]$  :>  $Simp[Log[x], x]$ 

# Rule 31

Int $[(a_+) + (b_+) * (x_-))^(-1)$ ,  $x_Symbo1]$  :> Simp[Log[RemoveContent[a + b\*x,  $x$ ]]/b,  $x$ ] /; FreeQ[{a, b},  $x$ ]

# Rule 36

 $Int[1/(((a_{-}.)+(b_{-}.)*(x_{-}))*((c_{-}.)+(d_{-}.)*(x_{-}))), x_{-}Symbol]$  :> Dist[b/(b\*c - a\*d),  $Int[1/(a + b*x), x], x] - Dist[d/(b*c - a*d), Int[1/(c + d*x), x],$  $x$ ] /; FreeQ[{a, b, c, d}, x] && NeQ[b\*c - a\*d, 0]

#### Rule 44

 $Int[((a_+) + (b_+) * (x_-))^{\hat{}}(m_+) * ((c_+) + (d_-) * (x_-))^{\hat{}}(n_-), x_Symbol]$  :> Int[ ExpandIntegrand[(a + b\*x)^m\*(c + d\*x)^n, x], x] /; FreeQ[{a, b, c, d}, x] & & NeQ[b\*c - a\*d, 0] && ILtQ[m, 0] && IntegerQ[n] && !(IGtQ[n, 0] && LtQ[m + n + 2, 0])

#### Rule 266

 $Int[(x_{})^(m_{})^*(a_{})^ + (b_{})^*(x_{})^*(n_{}))^*(p_{})$ , x\_Symbol] :> Dist $[1/n,$  Subst $[$ Int[x^(Simplify[(m + 1)/n] - 1)\*(a + b\*x)^p, x], x, x^n], x] /; FreeQ[{a, b , m, n, p}, x] && IntegerQ[Simplify[(m + 1)/n]]

# Rule 2301

 $Int[((a_{-}.) + Log[(c_{-}.)*(x_{-})^(n_{-}.)]*(b_{-}.))/(x_{-})$ ,  $x_{-Symbol}]$  :> Simp[(a + b\*Lo  $g[c*x^n]$ )^2/(2\*b\*n), x] /; FreeQ[{a, b, c, n}, x]

#### Rule 2390

 $Int[((a_{-}.)+Log[(c_{-.})*((d_{-}) + (e_{-.})*(x_{-}))^(n_{-.})]*(b_{-.}))^(p_{-.})*((f_{-}) + (g_{-.})$  $(\mathbf{x}_\perp)^\ast(\mathbf{x}_\perp)^\ast(\mathbf{q}_\perp)$ , x\_Symbol] :> Dist[1/e, Subst[Int[((f\*x)/d)^q\*(a + b\*Log[c\*x^ n])^p, x], x, d + e\*x], x] /; FreeQ[{a, b, c, d, e, f, g, n, p, q}, x] && E  $qQ[e*f - d*g, 0]$ 

#### Rule 2391

 $Int[Log[(c_{\_.})*((d_{\_}) + (e_{\_.})*(x_{\_})^(n_{\_.}))]/(x_{\_})$ ,  $x_{\_Symbol}]$  :>  $-Simp[PolyLog[2]$ , -(c\*e\*x^n)]/n, x] /; FreeQ[{c, d, e, n}, x] && EqQ[c\*d, 1]

#### Rule 2395

 $Int[((a_{-.}) + Log[(c_{-.}) *((d_{-}) + (e_{-.}) *((x_{-}))^(n_{-.})] * (b_{-.})) *((f_{-.}) + (g_{-.}) *((x_{-}))$ ))^(q\_.), x\_Symbol] :> Simp[((f + g\*x)^(q + 1)\*(a + b\*Log[c\*(d + e\*x)^n]))/  $(g*(q + 1)), x] - Dist[(b*e*n)/(g*(q + 1)), Int[(f + g*x)^(q + 1)/(d + e*x)]$ , x], x] /; FreeQ[{a, b, c, d, e, f, g, n, q}, x] && NeQ[e\*f - d\*g, 0] && N  $eQ[q, -1]$ 

#### Rule 2410

 $Int[(Log[(c_{.})*((d_{.}) + (e_{.})*(x_{.}))](x_{.})^(m_{.}))}/((f_{.}) + (g_{.})*(x_{.}))$ ,  $x_{.}Symb$ ol] :> Int[ExpandIntegrand[Log[c\*(d + e\*x)],  $x^m/(f + g*x)$ , x], x] /; FreeQ [{c, d, e, f, g}, x] && EqQ[e\*f - d\*g, 0] && EqQ[c\*d, 1] && IntegerQ[m]

#### Rule 2475

Int $[((a_{-}.) + Log[(c_{-}.) * ((d_{-}) + (e_{-}.) * (x_{-})^(n_{-}))^(p_{-}.)] * (b_{-}.))(q_{-}.) * (x_{-})^(m_{-})$  $_{\_}.$ )\*((f\_) + (g\_.)\*(x\_)^(s\_))^(r\_.), x\_Symbol] :> Dist[1/n, Subst[Int[x^(Sim)])} \end{math} plify $[(m + 1)/n] - 1)*(f + g*x^*(s/n))^r*(a + b*Log[c*(d + e*x)^p])^q, x], x$ , x^n], x] /; FreeQ[{a, b, c, d, e, f, g, m, n, p, q, r, s}, x] && IntegerQ [r] && IntegerQ[s/n] && IntegerQ[Simplify[(m + 1)/n]] && (GtQ[(m + 1)/n, 0] || IGtQ[q, 0])

#### Rule 4852

Int $[(a_.) + ArcTan[(c_.)*(x_0)]*(b_0.)^c(p_0)*(d_0))^c(m_0), x_0^c(m_0), x_0^c(m_0),$ :> Simp[ $((d*x)^{(m + 1)*(a + b*ArcTan[c*x])^p)/(d*(m + 1)), x] - Dist[(b*c*p)(b*cf])$ )/(d\*(m + 1)), Int[((d\*x)^(m + 1)\*(a + b\*ArcTan[c\*x])^(p - 1))/(1 + c^2\*x^2 ), x], x] /; FreeQ[{a, b, c, d, m}, x] && IGtQ[p, 0] && (EqQ[p, 1] || Integ erQ[m]) && NeQ[m, -1]

#### Rule 4884

 $Int[((a_{-.}) + ArcTan[(c_{-.})*(x_{-})]*(b_{-.}))^(p_{-.})/((d_{-}) + (e_{-.})*(x_{-})^2)$ , x\_Symbo 1] :> Simp[(a + b\*ArcTan[c\*x])^(p + 1)/(b\*c\*d\*(p + 1)), x] /; FreeQ[{a, b, c, d, e, p}, x] && EqQ[e, c^2\*d] && NeQ[p, -1]

#### Rule 4918

Int $[(((a_*) + ArcTan[(c_*)*(x_*)]*(b_*)^*(p_*)*(f_*)*(x_*)^*(m_*))/((d_*^*) + (e_*^*)^*(f_*^*)^*(m_*^*)^*(m_*^*)^*(d_*^*) + (e_*^*)^*(f_*^*)^*(m_*^*)^*(d_*^*)^*](d_*^*)^*$  $\ldots$  /\*(x\_)^2), x\_Symbol] :> Dist[1/d, Int[(f\*x)^m\*(a + b\*ArcTan[c\*x])^p, x], x] - Dist[e/(d\*f^2), Int[((f\*x)^(m + 2)\*(a + b\*ArcTan[c\*x])^p)/(d + e\*x^2), x], x] /; FreeQ[{a, b, c, d, e, f}, x] && GtQ[p, 0] && LtQ[m, -1]

### Rule 5017

Int $[(a_*) + ArcTan[(c_*)*(x_*)](b_*)*(d_*) + Log[(f_*]) + (g_*)(x_*)^2]((d_*)$ e\_.))\*(x\_)^(m\_.), x\_Symbol] :> Simp[(x^(m + 1)\*(d + e\*Log[f + g\*x^2])\*(a +

2

5

 $b*ArcTan[c*x]))/(m + 1), x] + (-Dist[(b*c)/(m + 1), Int[(x^(m + 1)*(d + e*L$ og[f + g\*x^2]))/(1 + c^2\*x^2), x], x] - Dist[(2\*e\*g)/(m + 1), Int[(x^(m + 2  $(*)*(a + b*ArcTan[c*x]))/(f + g*x^2), x], x])$  ; FreeQ[{a, b, c, d, e, f, g}, x] && ILtQ[m/2, 0]

Rubi steps

$$
\int \frac{\tan^{-1}(x) \log(1+x^2)}{x^6} dx = -\frac{\tan^{-1}(x) \log(1+x^2)}{5x^5} + \frac{1}{5} \int \frac{\log(1+x^2)}{x^5(1+x^2)} dx + \frac{2}{5} \int \frac{\tan^{-1}(x)}{x^4(1+x^2)} dx
$$
  
\n
$$
= -\frac{\tan^{-1}(x) \log(1+x^2)}{5x^5} + \frac{1}{10} \text{Subst} \left( \int \frac{\log(1+x)}{x^3(1+x)} dx, x, x^2 \right) + \frac{2}{5} \int \frac{\tan^{-1}(x)}{x^4} dx -
$$
  
\n
$$
= -\frac{2 \tan^{-1}(x)}{15x^3} - \frac{\tan^{-1}(x) \log(1+x^2)}{5x^5} + \frac{1}{10} \text{Subst} \left( \int \left( \frac{\log(1+x)}{-1-x} + \frac{\log(1+x)}{x^3} - \frac{\log(1+x)}{x^3} \right) dx \right)
$$
  
\n
$$
= -\frac{2 \tan^{-1}(x)}{15x^3} + \frac{2 \tan^{-1}(x)}{5x} + \frac{1}{5} \tan^{-1}(x)^2 - \frac{\tan^{-1}(x) \log(1+x^2)}{5x^5} + \frac{1}{15} \text{Subst} \left( \int \frac{x^3}{x^3} dx \right)
$$
  
\n
$$
= -\frac{2 \tan^{-1}(x)}{15x^3} + \frac{2 \tan^{-1}(x)}{5x} + \frac{1}{5} \tan^{-1}(x)^2 - \frac{\log(1+x^2)}{20x^4} + \frac{\log(1+x^2)}{10x^2} - \frac{\tan^{-1}(x)}{15}
$$
  
\n
$$
= -\frac{1}{15x^2} - \frac{2 \tan^{-1}(x)}{15x^3} + \frac{2 \tan^{-1}(x)}{5x} + \frac{1}{5} \tan^{-1}(x)^2 - \frac{2 \log(x)}{15} + \frac{1}{15} \log(1+x^2) - \frac{\log(1+x^2)}{15} - \frac{\log(1+x^2)}{15} - \frac{\log(1+x^2)}{15} - \frac{\log(1+x^2)}{15} - \frac{\log(1+x^2)}{15}
$$

**Mathematica**  $[A]$  time = 0.03, size = 114, normalized size = 1.00

$$
-\frac{\text{Li}_2\left(-x^2\right)}{10} - \frac{2\tan^{-1}(x)}{15x^3} - \frac{7}{60x^2} - \frac{1}{20}\log^2\left(x^2+1\right) + \frac{\log\left(x^2+1\right)}{10x^2} + \frac{5}{12}\log\left(x^2+1\right) - \frac{\log\left(x^2+1\right)\tan^{-1}(x)}{5x^5} - \frac{\log\left(x^2+1\right)}{20x^4}
$$

Antiderivative was successfully verified.

[Out]  $-7/(60*x^2) - (2*ArcTan[x])/(15*x^3) + (2*ArcTan[x])/(5*x) + ArcTan[x]^2/5)$ -  $(5 * Log[x])/6 + (5 * Log[1 + x^2])/12 - Log[1 + x^2]/(20 * x^4) + Log[1 + x^2]$  $/(10*x^2) - (ArcTan[x]*Log[1 + x^2])/(5*x^5) - Log[1 + x^2]/20 - PolyLog[$  $2, -x^2]/10$ 

**fricas**  $[F]$  time = 0.60, size = 0, normalized size = 0.00

integral 
$$
\left( \frac{\arctan(x) \log(x^2 + 1)}{x^6}, x \right)
$$

Verification of antiderivative is not currently implemented for this CAS.

[In] integrate( $arctan(x)*log(x^2+1)/x^6$ ,x, algorithm="fricas")

[Out] integral( $arctan(x)*log(x^2 + 1)/x^6$ , x)

**giac**  $[F]$  time = 0.00, size = 0, normalized size = 0.00

$$
\int \frac{\arctan(x) \log(x^2+1)}{x^6} dx
$$

Verification of antiderivative is not currently implemented for this CAS.

[In] Integrate  $[(\text{Arctan}[x]*\text{Log}[1 + x^2])/x^6, x]$ 

[In] integrate( $arctan(x)*log(x^2+1)/x^6$ ,x, algorithm="giac")

[Out] integrate( $arctan(x)*log(x^2 + 1)/x^6$ , x)

**maple**  $[F]$  time = 5.15, size = 0, normalized size = 0.00

$$
\int \frac{\arctan(x) \ln\left(x^2+1\right)}{x^6} \, dx
$$

Verification of antiderivative is not currently implemented for this CAS.

[In]  $int(arctan(x)*ln(x^2+1)/x^6,x)$ [Out]  $int(arctan(x)*ln(x^2+1)/x^6,x)$ 

**maxima**  $[A]$  time = 0.43, size = 115, normalized size = 1.01

$$
\frac{1}{15} \left( \frac{2 \left( 3 x^2 - 1 \right)}{x^3} - \frac{3 \log \left( x^2 + 1 \right)}{x^5} + 6 \arctan(x) \right) \arctan(x) - \frac{12 x^4 \arctan(x)^2 + 3 x^4 \log \left( x^2 + 1 \right)^2 - 6 x^4 \text{Li}_2 \left( x^2 + 1 \right)}{x^5} \right)
$$

Verification of antiderivative is not currently implemented for this CAS.

```
[In] integrate(arctan(x)*log(x^2+1)/x^6,x, algorithm="maxima")
```

```
[Out] 1/15*(2*(3*x^2 - 1)/x^3 - 3*log(x^2 + 1)/x^5 + 6*arctan(x))*arctan(x) - 1/60*(12*x^4*arctan(x)^2 + 3*x^4*log(x^2 + 1)^2 - 6*x^4*dilog(x^2 + 1) + 50*x^
4*log(x) + 7*x^2 - (6*x^4*log(-x^2) + 25*x^4 + 6*x^2 - 3)*log(x^2 + 1))/x^4
```
**mupad**  $[F]$  time = 0.00, size = -1, normalized size = -0.01

$$
\int \frac{\ln(x^2+1) \, \mathrm{atan}(x)}{x^6} \, dx
$$

Verification of antiderivative is not currently implemented for this CAS.

[In]  $int((log(x<sup>2</sup> + 1)*atan(x))/x<sup>6</sup>,x)$ [Out]  $int((log(x<sup>2</sup> + 1)*atan(x))/x<sup>6</sup>, x)$ **sympy**  $[C]$  time = 38.32, size = 134, normalized size = 1.18

$$
-\frac{8 \log (x)}{15} - \frac{\log (x^2)}{20} - \frac{\log (2x^2)}{10} - \frac{\log (x^2 + 1)}{20} + \frac{19 \log (x^2 + 1)}{60} + \frac{\log (2x^2 + 2)}{10} + \frac{\text{atan}^2 (x)}{5} - \frac{\text{Li}_2 (x^2 e^{i\pi})}{10} + \frac{2 \text{ at } x}{5} + \frac{\text{Li}_2 (x^2 e^{i\pi})}{10} + \frac{\text{Li}_2 (x)}{5} + \frac{\text{Li}_2 (x)}{5} +
$$

Verification of antiderivative is not currently implemented for this CAS.

[In]  $integrate(atan(x)*ln(x**2+1)/x**6,x)$ 

```
[Out] -8*log(x)/15 - log(x**2)/20 - log(2*x**2)/10 - log(x**2 + 1)*2/20 + 19*log(x**2)(x**2 + 1)/60 + \log(2*x**2 + 2)/10 + \text{atan}(x)*2/5 - \text{polylog}(2, x**2*exp\_pol)ar(I*pi))/10 + 2*atan(x)/(5*x) + log(x**2 + 1)/(10*x**2) - 7/(60*x**2) - 2*
atan(x)/(15*x**3) - \log(x**2 + 1)/(20*x**4) - \log(x**2 + 1)*\atan(x)/(5*x**5)\lambda
```
**3.1286** 
$$
\int x^4 (a + b \tan^{-1}(cx)) (d + e \log(1 + c^2 x^2)) dx
$$

$$
\frac{1}{5}x^5\left(a+b\tan^{-1}(cx)\right)\left(e\log\left(c^2x^2+1\right)+d\right)+\frac{2ae\tan^{-1}(cx)}{5c^5}-\frac{2aex}{5c^4}+\frac{2aex^3}{15c^2}-\frac{2}{25}aex^5+\frac{be\tan^{-1}(cx)^2}{5c^5}-\frac{2bex\tan^{-1}(cx)}{5c^4}
$$

 $[Out] -2/5*a*e*x/c^4-77/300*b*e*x^2/c^3+2/15*a*e*x^3/c^2+9/200*b*e*x^4/c-2/25*a*e$  $*x$ <sup>2</sup>/5\*a\*e\*arctan(c\*x)/c<sup>o</sup>5-2/5\*b\*e\*x\*arctan(c\*x)/c<sup>o</sup>4+2/15\*b\*e\*x<sup>o</sup>3\*arctan( c\*x)/c^2-2/25\*b\*e\*x^5\*arctan(c\*x)+1/5\*b\*e\*arctan(c\*x)^2/c^5+137/300\*b\*e\*ln( c^2\*x^2+1)/c^5+1/20\*b\*e\*ln(c^2\*x^2+1)^2/c^5+1/10\*b\*x^2\*(d+e\*ln(c^2\*x^2+1))/  $c^3-1/20*b*x^4*(d+e*ln(c^2*x^2+1))/c+1/5*x^5*(a+b*arctan(c*x))*(d+e*ln(c^2*x^2+1)))$  $x^2+1)$ )-1/10\*b\*ln(c^2\*x^2+1)\*(d+e\*ln(c^2\*x^2+1))/c^5

**Rubi**  $[A]$  time = 0.69, antiderivative size = 278, normalized size of antiderivative  $= 1.00$ , number of steps used  $= 26$ , number of rules used  $= 15$ , integrand size  $= 26$ ,  $\frac{\text{number of rules}}{\text{integrand size}} = 0.577$ , Rules used = {4852, 266, 43, 5021, 6725, 1802, 635, 203, 260, 4916, 4846, 4884, 2475, 2390, 2301}

$$
\frac{1}{5}x^5\left(a+b\tan^{-1}(cx)\right)\left(e\log\left(c^2x^2+1\right)+d\right)+\frac{2ae^3x^3-2ae^3x^2+2ae^3x^2+2ae^3x^2-2aex^5-2ae^3x^5-2ae^3x^4\left(e\log\left(c^2x^2+1\right)+d\right)+e^3x^2+e^3x^3+e^2x^2+e^3x^2+e^2x^3+e^2x^2+e^2x^2+e
$$

Antiderivative was successfully verified.

[In] Int $[x^4*(a + b*ArcTan[c*x])*(d + e*Log[1 + c^2*x^2]),x]$ 

 $[Out] (-2* a* e*x)/(5*c^4) - (77*b* e*x^2)/(300*c^3) + (2* a* e*x^3)/(15*c^2) + (9*b* e$  $*x^4)/(200*c) - (2*a*e*x^5)/25 + (2*a*e*ArcTan[c*x])/(5*c^5) - (2*b*e*x*Arc$  $Tan[c*x]/(5*c^4) + (2*b*e*x^3*ArcTan[c*x]/(15*c^2) - (2*b*e*x^5*ArcTan[c*$  $x$ ])/25 + (b\*e\*ArcTan[c\*x]^2)/(5\*c^5) + (137\*b\*e\*Log[1 + c^2\*x^2])/(300\*c^5) +  $(b*e*Log[1 + c^2*x^2]^2)/(20*c^5) + (b*x^2*(d + e*Log[1 + c^2*x^2]))/(10)$ \*c^3) - (b\*x^4\*(d + e\*Log[1 + c^2\*x^2]))/(20\*c) + (x^5\*(a + b\*ArcTan[c\*x])\*  $(d + e * Log[1 + c^2 * x^2]))/5 - (b * Log[1 + c^2 * x^2] * (d + e * Log[1 + c^2 * x^2]))$  $/(10*c^5)$ 

#### Rule 43

 $Int[((a_{-}.)+(b_{-}.)*(x_{-}))^-(m_{-}.)*(c_{-}.)+(d_{-}.)*(x_{-}))^-(n_{-}.), x_{-Symbol}]$  :> Int [ExpandIntegrand[(a + b\*x)^m\*(c + d\*x)^n, x], x] /; FreeQ[{a, b, c, d, n}, x] && NeQ[b\*c - a\*d, 0] && IGtQ[m, 0] && ( !IntegerQ[n] || (EqQ[c, 0] && Le  $Q[7*m + 4*n + 4, 0])$  || LtQ $[9*m + 5*(n + 1), 0]$  || GtQ $[m + n + 2, 0])$ 

#### Rule 203

 $Int[((a_+) + (b_+) * (x_-)^2)^(-1), x_Symb01]$  :>  $Simp[(1 * ArcTan[(Rt[b, 2] * x)/Rt$ [a, 2]])/(Rt[a, 2]\*Rt[b, 2]), x] /; FreeQ[{a, b}, x] && PosQ[a/b] && (GtQ[a , 0] || GtQ[b, 0])

### Rule 260

 $Int[(x_{\cdot})^(m_{\cdot}])/((a_{\cdot}) + (b_{\cdot})^*(x_{\cdot})^(n_{\cdot})), x_{\cdot}Symbol]$  :> Simp[Log[RemoveConten  $t[a + b*x^n, x]]/(b*n), x]$  /; FreeQ[{a, b, m, n}, x] && EqQ[m, n - 1]

#### Rule 266

 $Int[(x_{})^(m_{})^*(a_{})^ + (b_{})^*(x_{})^*(n_{}))^*(p_{})$ , x\_Symbol] :> Dist[1/n, Subst[ Int[x^(Simplify[(m + 1)/n] - 1)\*(a + b\*x)^p, x], x, x^n], x] /; FreeQ[{a, b , m, n, p}, x] && IntegerQ[Simplify[(m + 1)/n]]

#### Rule 635

 $Int[((d_+) + (e_+) * (x_-))/((a_-) + (c_-) * (x_-)^2), x_Symbol]$  :> Dist[d, Int[1/(  $a + c*x^2$ , x], x] + Dist[e, Int[x/(a +  $c*x^2$ ), x], x] /; FreeQ[{a, c, d, e  $}, x]$  && !NiceSqrtQ[-(a\*c)]

### Rule 1802

 $Int[(Pq_-)*( (c_-.)*(x_-))^{\hat{}}(m_-.)*((a_-) + (b_-.)*(x_-)^{\hat{}}(p_-), x_Symbol]$  :> Int[ ExpandIntegrand[ $(c*x)^m*Pq*(a + b*x^2)^p$ , x], x] /; FreeQ[{a, b, c, m}, x] && PolyQ[Pq, x] && IGtQ[p, -2]

### Rule 2301

 $Int[((a_{-.}) + Log[(c_{-.})*(x_{-})^(n_{-.})]*(b_{-.}))/(x_{-}), x_Symbol]$  :> Simp[(a + b\*Lo  $g[c*x^n]$ )^2/(2\*b\*n), x] /; FreeQ[{a, b, c, n}, x]

### Rule 2390

 $Int[((a_{-}) + Log[(c_{-}) * ((d_{-}) + (e_{-}) * (x_{-})) \hat{(n_{-}})] * (b_{-}) \hat{(p_{-})} * ((f_{-}) + (g_{-}).$  $(\mathbf{x}_\perp)^\ast(\mathbf{x}_\perp)^\ast(\mathbf{q}_\perp)$ ,  $\mathbf{x}_\perp$ Symbol] :> Dist[1/e, Subst[Int[((f\*x)/d)^q\*(a + b\*Log[c\*x^ n])^p, x], x, d + e\*x], x] /; FreeQ[{a, b, c, d, e, f, g, n, p, q}, x] && E  $qQ[e*f - d*g, 0]$ 

### Rule 2475

Int $[(a_*) + Log[(c_*)*((d_*) + (e_*)*(x_*)^(n_*))^(p_*)](b_*)^*(d_*)*(x_*)^(m_*)$  $_{\_}.$ )\*((f<sub>\_</sub>) + (g\_.)\*(x\_)^(s\_))^(r\_.), x\_Symbol] :> Dist[1/n, Subst[Int[x^(Sim plify[(m + 1)/n] - 1)\*(f + g\*x^(s/n))^r\*(a + b\*Log[c\*(d + e\*x)^p])^q, x], x ,  $x^n$ ],  $x$ ] /; FreeQ[{a, b, c, d, e, f, g, m, n, p, q, r, s},  $x$ ] && IntegerQ [r] && IntegerQ[s/n] && IntegerQ[Simplify[(m + 1)/n]] && (GtQ[(m + 1)/n, 0] || IGtQ[q, 0])

### Rule 4846

 $Int[((a_{-}.) + ArcTan[(c_{-}.)*(x_{-})]*(b_{-}.))^c(p_{-}.), x_Symbol]$  :> Simp[x\*(a + b\*Ar cTan[c\*x])^p, x] - Dist[b\*c\*p, Int[(x\*(a + b\*ArcTan[c\*x])^(p - 1))/(1 + c^2  $*x^2$ , x], x] /; FreeQ[{a, b, c}, x] && IGtQ[p, 0]

#### Rule 4852

 $Int[((a_{i}). + ArcTan[(c_{i}).*(x_{i})]*(b_{i}).)(f_{p_{i}})*(d_{i}).*(x_{i})`(m_{i})., x_{Symbol}]$ :> Simp[ $((d*x)^{(m + 1)*(a + b*ArcTan[c*x])^p)/(d*(m + 1))$ , x] - Dist[(b\*c\*p )/(d\*(m + 1)), Int[((d\*x)^(m + 1)\*(a + b\*ArcTan[c\*x])^(p - 1))/(1 + c^2\*x^2 ), x], x] /; FreeQ[{a, b, c, d, m}, x] && IGtQ[p, 0] && (EqQ[p, 1] || Integ  $erQ[m]$ ) && Ne $Q[m, -1]$ 

#### Rule 4884

 $Int[((a_{-.}) + ArcTan[(c_{-.})*(x_{-})]*(b_{-.}))^-(p_{-.})/((d_{-}) + (e_{-.})*(x_{-})^2)$ , x\_Symbo 1] :> Simp[(a + b\*ArcTan[c\*x])^(p + 1)/(b\*c\*d\*(p + 1)), x] /; FreeQ[{a, b, c, d, e, p}, x] && EqQ[e, c^2\*d] && NeQ[p, -1]

# Rule 4916

Int $[(((a_*) + ArcTan[(c_*)*(x_*)]*(b_*)^*(p_*)*(f_*)*(x_*)^*(m_*))/((d_* + (e_*)))^*(m_*))$ \_.)\*(x\_)^2), x\_Symbol] :> Dist[f^2/e, Int[(f\*x)^(m - 2)\*(a + b\*ArcTan[c\*x])  $\hat{p}$ , x], x] - Dist[(d\*f^2)/e, Int[((f\*x)^(m - 2)\*(a + b\*ArcTan[c\*x])^p)/(d + e\*x^2), x], x] /; FreeQ[{a, b, c, d, e, f}, x] && GtQ[p, 0] && GtQ[m, 1]

#### Rule 5021

Int $[(a_+) + ArcTan[(c_+)*(x_+)*(b_+))*(d_+) + Log[(f_+) + (g_-)*(x_-)^2]*($ e\_.))\*(x\_)^(m\_.), x\_Symbol] :> With[{u = IntHide[x^m\*(a + b\*ArcTan[c\*x]), x ]}, Dist[d + e\*Log[f + g\*x^2], u, x] - Dist[2\*e\*g, Int[ExpandIntegrand[(x\*u  $)/(f + g*x^2), x], x], x]]$  ; FreeQ[{a, b, c, d, e, f, g}, x] && IntegerQ[m ]  $&\&\text{ NeQ[m, -1]}$ 

**Rule 6725** 

 $\texttt{Int}[(u_{\_})/((a_{\_}) + (b_{\_}) * (x_{\_}) \hat{~} (n_{\_}))\,,\ x_{\_}\texttt{Symbol}] \;\; : \;\; \texttt{With}[\{v = \texttt{RationalFunctionE}\}$ xpand[u/(a + b\*x^n), x]}, Int[v, x] /; SumQ[v]] /; FreeQ[{a, b}, x] && IGtQ  $[n, 0]$ 

Rubi steps

$$
\int x^4 (a + b \tan^{-1}(cx)) (d + e \log (1 + c^2 x^2)) dx = \frac{bx^2 (d + e \log (1 + c^2 x^2))}{10c^3} - \frac{bx^4 (d + e \log (1 + c^2 x^2))}{20c} + \frac{1}{5}x^5
$$
  
\n
$$
= \frac{bx^2 (d + e \log (1 + c^2 x^2))}{10c^3} - \frac{bx^4 (d + e \log (1 + c^2 x^2))}{20c} + \frac{1}{5}x^5
$$
  
\n
$$
= \frac{bx^2 (d + e \log (1 + c^2 x^2))}{10c^3} - \frac{bx^4 (d + e \log (1 + c^2 x^2))}{20c} + \frac{1}{5}x^5
$$
  
\n
$$
= \frac{bx^2 (d + e \log (1 + c^2 x^2))}{10c^3} - \frac{bx^4 (d + e \log (1 + c^2 x^2))}{20c} + \frac{1}{5}x^5
$$
  
\n
$$
= \frac{be \log^2 (1 + c^2 x^2)}{20c^5} + \frac{bx^2 (d + e \log (1 + c^2 x^2))}{10c^3} - \frac{bx^4 (d + e \log (1 + c^2 x^2))}{2c^2}
$$
  
\n
$$
= -\frac{2aex}{5c^4} - \frac{3bex^2}{20c^3} + \frac{2aex^3}{15c^2} + \frac{bex^4}{40c} - \frac{2}{25}aex^5 - \frac{2}{25}bex^5 \tan^{-1}(cx)
$$
  
\n
$$
= -\frac{2aex}{5c^4} - \frac{3bex^2}{20c^3} + \frac{2aex^3}{15c^2} + \frac{bex^4}{40c} - \frac{2}{25}aex^5 + \frac{2bex^3 \tan^{-1}(cx)}{15c^2}
$$
  
\n
$$
= -\frac{2aex}{5c^4} - \frac{3bex^2}{100c^3} + \frac{2aex^3}{15c^2} + \frac{bex^4}{40c} - \frac{2}{25}aex^5 + \frac{2ae \tan^{-1}(cx)}{5c^5} - \frac{2}{
$$

**Mathematica** [A] time = 0.19, size = 214, normalized size =  $0.77$  $cx\left(8a\left(15c^4dx^4-2e\left(3c^4x^4-5c^2x^2+15\right)\right)+bcx\left(e\left(27c^2x^2-154\right)-30d\left(c^2x^2-2\right)\right)\right)+\log\left(c^2x^2+1\right)\left(120ac^5ex^4\right)$ 

Antiderivative was successfully verified.

```
[In] Integrate [x^4*(a + b*ArCTan[c*x])*(d + e*Log[1 + c^2*x^2]),x][Out] (c*x*(b*c*x*(-30*d*(-2 + c^2*x^2) + e*(-154 + 27*c^2*x^2)) + 8*a*(15*c^4*d*x^4 - 2*e*(15 - 5*c<sup>2*x<sup>2</sup> + 3*c<sup>2</sup>*x<sup>2</sup>))) + 120*b*e*ArcTan[c*x]<sup>2</sup> + (-60*b*d</sup>
+ 120*a*c^5*e*x^5 + 2*b*e*(137 + 30*c^2*x^2 - 15*c^4*x^4))*Log[1 + c^2*x^2
```
] - 30\*b\*e\*Log[1 + c<sup>2</sup>\*x<sup>2</sup>]<sup>2</sup> + 8\*ArcTan[c\*x]\*(30\*a\*e + 15\*b\*c<sup>2</sup>5\*d\*x<sup>2</sup>5 - 2\*  $b*c*e*x*(15 - 5*c^2*x^2 + 3*c^4*x^4) + 15*b*c^5*e*x^5*Log[1 + c^2*x^2]))/(6$  $00*c^5)$ 

**fricas**  $[A]$  time = 0.56, size = 220, normalized size = 0.79

 $80$   $ac^3ex^3+24\big(5\,ac^5d-2\,ac^5e\big)x^5-3\big(10\,bc^4d-9\,bc^4e\big)x^4-240\,acex+120\,be\,\,arctan\left(cx\right)^2-30\,be\log\big(c^2x^2+24\big)\big(10\,bc^4d-2\,bc^4e\big)x^4-240\,acex+120\,be\,\,arctan\left(cx\right)^2-30\,be\,\log\big(c^2x^2+24\big)\big(10\,bc^4d-2\,bc^4e\big)x^4-240\,a\,c$ 

Verification of antiderivative is not currently implemented for this CAS.

```
[In] integrate(x^4*(a+b*arctan(c*x))*(d+e*log(c^2*x^2+1)),x, algorithm="fricas")
[Out] 1/600*(80*a*c^3*e*x^3 + 24*(5*a*c^5*d - 2*a*c^5*e)*x^5 - 3*(10*b*c^4*d - 9*b*c^4*e)*x^4 - 240*a*c*e*x + 120*b*e*arctan(c*x)^2 - 30*b*e*log(c^2*x^2 + 1
)^2 + 2*(30*b*c^2*d - 77*b*c^2*e)*x^2 + 8*(10*b*c^3*e*x^3 + 3*(5*b*c^5*d -
2*b*c^5*e)*x^5 - 30*b*c*e*x + 30*a*e)*arctan(c*x) + 2*(60*b*c^5*e*x^5*arctan(c*x) + 60*a*c^5*e*x^5 - 15*b*c^4*e*x^4 + 30*b*c^2*e*x^2 - 30*b*d + 137*b*
e)*log(c<sup>2</sup>*x<sup>2</sup> + 1))/c<sup>2</sup>5
```
**giac**  $[F]$  time = 0.00, size = 0, normalized size = 0.00

 $sage_0x$ 

Verification of antiderivative is not currently implemented for this CAS.

[In] integrate( $x^4*(a+b*arctan(c*x))*(d+e*log(c^2*x^2+1))$ ,x, algorithm="giac")

[Out] sage0\*x

**maple**  $[C]$  time = 3.80, size = 4941, normalized size = 17.77

output too large to display

Verification of antiderivative is not currently implemented for this CAS.

[In]  $int(x^4*(a+b*arctan(c*x))*(d+e*ln(c^2*x^2+1)),x)$ 

```
[0ut] -181/600*e/c^5*b-1/10*I*b*csgn(I*(1+I*c*x)^2/(c^2*x^2+1))*csgn(I*(1+I*c*x)^
2/(\text{c}^2*x^2+1)/((1+I*c*x)^2/(\text{c}^2*x^2+1)+1)^2+xsgn(I/((1+I*c*x)^2/(c^2*x^2+1)))+1)^2)*arctan(c*x)*Pi*x^5*e+1/40*I/c*b*csgn(I*(1+I*c*x)^2/(c^2*x^2+1))*csg
n(I*(1+I*c*x)^2/({c^2*x^2+1})/((1+I*c*x)^2/({c^2*x^2+1})+1)^2) *csgn(I/((1+I*c*x)))^2/(c^2*x^2+1)+1)^2)*Pi*x^4*e-1/20*I/c^3*b*csgn(I*(1+I*c*x)^2/(c^2*x^2+1))
*csgn(I*(1+I*c*x)^2/((c^2*x^2+1)/((1+I*c*x)^2/((c^2*x^2+1)+1)^2)*csgn(I/((1+I+c^2)x^2+1))*c*x)^2/(c^2*x^2+1)+1)^2)*Pi*x^2*e-1/10*I/c^5*b*csgn(I*(1+I*c*x)^2/(c^2*x^2
+1)/((1+I*c*x)^2/(c^2*x^2+1)+1)^2)*csgn(I*(1+I*c*x)^2/(c^2*x^2+1))*csgn(I/(
(1+I*c*x)^2/((c^2*x^2+1)+1)^2)*e*Pi((1+I*c*x)^2/(c^2*x^2+1)+1)+3/40*I/c^5*b*Pi*e*csgn(I/((1+I*c*x)^2/(c^2*x^2+1)+1)^2)*csgn(I*(1+I*c*x)^2/(c^2*x^2+1
)/((1+I*c*x)^2/(c^2*x^2+1)+1)^2)^2+3/20*I/c^5*b*Pi*e*csgn(I*(1+I*c*x)/(c^2*
x^2+1)^(1/2))*csgn(I*(1+I*c*x)^2/(c^2*x^2+1))^2-1/10*I/c^5*b*ln((1+I*c*x)^2)/(c^2*x^2+1)+1)*e*Pi*csgn(I*(1+I*c*x)^2/(c^2*x^2+1))^3+1/10*I/c^5*b*ln((1+I
*c*x)^2/(c^2*x^2+1)+1)*e*Pi*csgn(I*((1+I*c*x)^2/(c^2*x^2+1)+1)^2)^3-1/10*I/
c^5*b*ln((1+I*c*x)^2/((c^2*x^2+1)+1)*e*Pi*csgn(I*(1+I*c*x)^2/((c^2*x^2+1)/((1+I*c^2)x^2+1))+I*c*x)^2/(c^2*x^2+1)+1)^22)^3-3/20*I/c^5*b*Pi*e*csgn(I*((1+I*c*x)^2/(c^2*x^
2+1)+1))*csgn(I*((1+I*c*x)^2/(c^2*x^2+1)+1)^2)^2-2/25*a*e*x^5-2/5*b*e*x*arc
tan(c*x)/c^4+2/15*b*e*x^3*arctan(c*x)/c^2+3/10/c^5*b*ln(2)*e-2/5*a*e*x/c^4-
77/300*b*e*x^2/c^3+2/15*a*e*x^3/c^2+2/5*a*e*arctan(c*x)/c^5-2/25*b*e*x^5*ar
ctan(c*x)-1/10/c^5*b*arctan(c*x)*Pi*e*csgn(I*(1+I*c*x)^2/(c^2*x^2+1))^3-1/1
0/c^5*b*arctan(c*x)*Pi*e*csgn(I*(1+I*c*x)^2/(c^2*x^2+1)/((1+I*c*x)^2/(c^2*x
^2+1)+1)^2)^3+1/10/c^5*b*arctan(c*x)*Pi*e*csgn(I*((1+I*c*x)^2/(c^2*x^2+1)+1)^2)^3+3/40*I/c^5*b*csgn(I*((1+I*c*x)^2/(c^2*x^2+1)+1)^2)^3*Pi*e-3/40*I/c^5
*b*Pi*e*csgn(I*(1+I*c*x)^2/(c^2*x^2+1)/((1+I*c*x)^2/(c^2*x^2+1)+1)^2)^3-3/4
```
0\*I/c^5\*b\*csgn(I\*(1+I\*c\*x)^2/(c^2\*x^2+1))^3\*Pi\*e-2/5\*I/c^5\*b\*arctan(c\*x)\*ln  $(2)*e+1/5*x^5*a*d+1/10/c^5*b*e*(4*arctan(c*x)*x^5*c^5-c^4*x^4-4*I*arctan(c*x)*x^5*c^5-c^4*x^4-4*I*arctan(c*x)*x^5kc^5-c^4*x^4-4*I*arctan(c*x)*x^5kc^5-c^4*x^4-4*I*arctan(c*x)*x^5kc^5-c^4*x^4-4*I*arctan(c*x)*x^5kc^5-c^4*x^4-4*I*arctan(c*x)*x^5kc^5-c^4*x^4-4*I*arctan(c*x)*x^5kc^5-c^4*x^4-4*I*arctan(c*x)*x^5kc$ x)+2\*c^2\*x^2+4\*ln((1+I\*c\*x)^2/(c^2\*x^2+1)+1)+3)\*ln((1+I\*c\*x)/(c^2\*x^2+1)^(1 /2))+1/10\*I\*b\*csgn(I\*(1+I\*c\*x)^2/(c^2\*x^2+1))\*csgn(I\*(1+I\*c\*x)^2/(c^2\*x^2+1 )/((1+I\*c\*x)^2/(c^2\*x^2+1)+1)^2)^2\*arctan(c\*x)\*Pi\*x^5\*e-1/5\*I\*b\*csgn(I\*((1+ I\*c\*x)^2/(c^2\*x^2+1)+1))\*csgn(I\*((1+I\*c\*x)^2/(c^2\*x^2+1)+1)^2)^2\*arctan(c\*x )\*Pi\*x^5\*e-1/20/c\*b\*x^4\*d+1/10/c^3\*b\*d\*x^2+1/5\*a\*e\*x^5\*ln(c^2\*x^2+1)+1/5/c^ 5\*b\*arctan(c\*x)\*Pi\*e\*csgn(I\*(1+I\*c\*x)/(c<sup>2\*x^2+1)^</sup>(1/2))\*csgn(I\*(1+I\*c\*x)<sup>^2</sup> /(c<sup>2\*x^2+1))^2+1/10/c^5\*b\*arctan(c\*x)\*Pi\*e\*csgn(I/((1+I\*c\*x)^2/(c^2\*x^2+1)</sup> +1)^2)\*csgn(I\*(1+I\*c\*x)^2/(c^2\*x^2+1)/((1+I\*c\*x)^2/(c^2\*x^2+1)+1)^2)^2-137/  $150/c$ <sup>-5\*</sup>b\*e\*ln((1+I\*c\*x)<sup>-2</sup>/(c<sup>-2\*x-2+1)+1)+1/5/c<sup>-5\*b\*d\*ln((1+I\*c\*x)<sup>-2</sup>/(c<sup>-2\*x</sup></sup></sup>  $2+1)+1)-1/5/c$ <sup>-</sup>5\*b\*e\*ln((1+I\*c\*x)<sup>-</sup>2/(c<sup>-</sup>2\*x<sup>-</sup>2+1)+1)<sup>-</sup>2+1/5\*b\*arctan(c\*x)\*x<sup>-</sup>5\* d-1/5/c^5\*b\*arctan(c\*x)\*Pi\*e\*csgn(I\*((1+I\*c\*x)^2/(c^2\*x^2+1)+1))\*csgn(I\*((1 +I\*c\*x)^2/(c^2\*x^2+1)+1)^2)^2+1/10/c^5\*b\*csgn(I\*(1+I\*c\*x)^2/(c^2\*x^2+1)/((1 +I\*c\*x)^2/(c^2\*x^2+1)+1)^2)^2\*csgn(I\*(1+I\*c\*x)^2/(c^2\*x^2+1))\*arctan(c\*x)\*P  $i*e+1/10/c*b*ln((1+I*c*x)^2/(c^2*x^2+1)+1)*x^4*e-1/5/c^3*b*ln((1+I*c*x)^2/(s^2*x^2+1)+1)*x^4*e-1/5/c^3*b*ln((1+I*c*x)^2/(s^2*x^2+1)+1)*x^4*e-1/5/c^3*b*ln((1+I*c*x)^2/(s^2*x^2+1)+1)*x^2*s-1/5/c^3*b*ln((1+I*c*x)^2/(s^2*x^2+1)+1)*x^2*s-1/5/c^3*b*ln((1+I*c*x)^2/(s^2*k^2+1)+1)*x^2*s-1/5/5<0$  $c^2*x^2+1)+1)*x^2*e-1/10/c*b*ln(2)*x^4*e+1/5/c^3*b*ln(2)*x^2*e+2/5/c^5*b*e*$  $\ln(2) * \ln((1+I*cx)^2/ (c^2*x^2+1)+1)+2/5*b* \ln(2)*arctan(c*x)*x^5*e-2/5*b* \ln(1+I*cx)$  $(1+I*c*x)^2/ (c^2*x^2+1)+1)*arctan(c*x)*x^5*e-1/5*I/c^5*b*arctan(c*x)*d+46/7$ 5\*I/c^5\*b\*e\*arctan(c\*x)+1/5\*I\*b\*csgn(I\*(1+I\*c\*x)^2/(c^2\*x^2+1))^2\*csgn(I\*(1  $+I*c*x/((c^2*x^2+1)^(1/2))*arctan(c*x)*Pi*x^5*e-1/10*I*b*csgn(I*(1+I*c*x)^2)$ /(c<sup>2\*x^2+1))\*csgn(I\*(1+I\*c\*x)/(c<sup>2\*x^2+1)^</sup>(1/2))<sup>^2\*</sup>arctan(c\*x)\*Pi\*x<sup>^5\*e+1/</sup></sup> 10\*I\*b\*csgn(I\*(1+I\*c\*x)^2/(c^2\*x^2+1)/((1+I\*c\*x)^2/(c^2\*x^2+1)+1)^2)^2\*csgn  $(1/((1+1*c*x)^2/ (c^2*x^2+1)+1)^2)$ \*arctan(c\*x)\*Pi\*x^5\*e+1/10\*I\*b\*csgn(I\*((1+  $I*c*x$ <sup>2</sup>/(c<sup>2</sup>\*x<sup>2+1</sup>)+1))<sup>2</sup>\*csgn(I\*((1+I\*c\*x)<sup>2</sup>/(c<sup>2</sup>\*x<sup>2</sup>+1)+1)<sup>2</sup>)\*arctan(c\*x )\*Pi\*x^5\*e-3/40\*I/c^5\*b\*Pi\*e\*csgn(I/((1+I\*c\*x)^2/(c^2\*x^2+1)+1)^2)\*csgn(I\*( 1+I\*c\*x)^2/(c^2\*x^2+1))\*csgn(I\*(1+I\*c\*x)^2/(c^2\*x^2+1)/((1+I\*c\*x)^2/(c^2\*x^ 2+1)+1)^2)+1/40\*I/c\*b\*csgn(I\*(1+I\*c\*x)^2/(c^2\*x^2+1))\*csgn(I\*(1+I\*c\*x)/(c^2 \*x^2+1)^(1/2))^2\*Pi\*x^4\*e+1/20\*I/c\*b\*csgn(I\*((1+I\*c\*x)^2/(c^2\*x^2+1)+1))\*cs  $gn(I*(-1+I*cx)^2/ (c^2*x^2+1)+1)^2)$ ?\*Pi\*x^4\*e-1/20\*I/c\*b\*csgn(I\*(1+I\*c\*x)^  $2/(\text{c}^2*x^2+1))^2x\text{csgn}(I*(1+I*c*x)/(c^2*x^2+1)^(1/2))*Pi*x^4*e-1/40*I/c*b*cs$  $gn(I*(1+I*c*x)^2/ (c^2*x^2+1))*csgn(I*(1+I*c*x)^2/ (c^2*x^2+1)/( (1+I*c*x)^2/ (c^2*x^2+1))$ c<sup>2\*x^2+1)+1)^2)^2\*Pi\*x^4\*e-1/10\*I/c^3\*b\*csgn(I\*((1+I\*c\*x)^2/(c^2\*x^2+1)+1)</sup> )\*csgn(I\*((1+I\*c\*x)^2/(c^2\*x^2+1)+1)^2)^2\*Pi\*x^2\*e+1/10\*I/c^3\*b\*csgn(I\*(1+I \*c\*x)^2/(c^2\*x^2+1))^2\*csgn(I\*(1+I\*c\*x)/(c^2\*x^2+1)^(1/2))\*Pi\*x^2\*e+1/20\*I/ c<sup>2\*b\*</sup>csgn(I\*((1+I\*c\*x)<sup>2</sup>/(c<sup>2\*x2+1)+1))<sup>2\*</sup>csgn(I\*((1+I\*c\*x)<sup>2</sup>/(c<sup>2\*x2+1</sup>)</sup> +1)^2)\*Pi\*x^2\*e+1/20\*I/c^3\*b\*csgn(I\*(1+I\*c\*x)^2/(c^2\*x^2+1))\*csgn(I\*(1+I\*c\* x)^2/(c^2\*x^2+1)/((1+I\*c\*x)^2/(c^2\*x^2+1)+1)^2)^2\*Pi\*x^2\*e+1/20\*I/c^3\*b\*csg  $n(I*(1+I*cx)^2/ (c^2*x^2+1)/((1+I*cx)^2/(c^2*x^2+1)+1)^2)$ <sup>2</sup>xcsgn(I/((1+I\*c \*x)^2/(c^2\*x^2+1)+1)^2)\*Pi\*x^2\*e-1/20\*I/c^3\*b\*csgn(I\*(1+I\*c\*x)^2/(c^2\*x^2+1 ))\*csgn(I\*(1+I\*c\*x)/(c<sup>2</sup>\*x<sup>2</sup>+1)<sup>2</sup>(1/2))<sup>2</sup>\*Pi\*x<sup>2</sup>\*e-1/40\*I/c\*b\*csgn(I\*(1+I\*c\* x)^2/(c^2\*x^2+1)/((1+I\*c\*x)^2/(c^2\*x^2+1)+1)^2)^2\*csgn(I/((1+I\*c\*x)^2/(c^2\* x<sup>-</sup>2+1)+1)<sup>-</sup>2)\*Pi\*x<sup>-</sup>4\*e-1/40\*I/c\*b\*csgn(I\*((1+I\*c\*x)<sup>-</sup>2/(c<sup>-</sup>2\*x<sup>-</sup>2+1)+1))<sup>-</sup>2\*csgn  $(I*(-1+I*c*x)^2/ (c^2*x^2+1)+1)^2) * Pi*x^4*e-1/5*I/c^5*b*ln((1+I*c*x)^2/(c^2*x))$  $x^2+1)+1$ )\*e\*Pi\*csgn(I\*((1+I\*c\*x)<sup>2</sup>/(c<sup>2</sup>\*x<sup>2</sup>+1)+1))\*csgn(I\*((1+I\*c\*x)<sup>2</sup>/(c<sup>2</sup> \*x^2+1)+1)^2)^2+1/10\*I/c^5\*b\*ln((1+I\*c\*x)^2/(c^2\*x^2+1)+1)\*e\*Pi\*csgn(I\*(1+I \*c\*x)^2/(c^2\*x^2+1))\*csgn(I\*(1+I\*c\*x)^2/(c^2\*x^2+1)/((1+I\*c\*x)^2/(c^2\*x^2+1 )+1)^2)^2-1/10\*I/c^5\*b\*csgn(I\*(1+I\*c\*x)^2/(c^2\*x^2+1))\*csgn(I\*(1+I\*c\*x)/(c^ 2\*x<sup>-</sup>2+1)<sup>-</sup>(1/2))<sup>-</sup>2\*e\*Pi\*ln((1+I\*c\*x)<sup>-</sup>2/(c<sup>-</sup>2\*x<sup>-</sup>2+1)+1)+1/5\*I/c<sup>-</sup>5\*b\*csgn(I\*(1+  $I*c*x$ <sup>2</sup>/(c<sup>2</sup>\*x<sup>2+1)</sup>)<sup>2</sup>\*csgn(I\*(1+I\*c\*x)/(c<sup>2</sup>\*x<sup>2+1)</sup><sup>2</sup>(1/2))\*e\*Pi\*ln((1+I\*c\* x)^2/(c^2\*x^2+1)+1)+1/10\*I/c^5\*b\*csgn(I\*((1+I\*c\*x)^2/(c^2\*x^2+1)+1)^2)\*csgn  $(I*(1+I*c*x)^2/ (c^2*x^2+1)+1))^2*Pi*e*ln((1+I*c*x)^2/(c^2*x^2+1)+1/10*I)$ /c^5\*b\*ln((1+I\*c\*x)^2/(c^2\*x^2+1)+1)\*e\*Pi\*csgn(I/((1+I\*c\*x)^2/(c^2\*x^2+1)+1  $)^2$ ) \*csgn(I\*(1+I\*c\*x)^2/(c^2\*x^2+1)/((1+I\*c\*x)^2/(c^2\*x^2+1)+1)^2)^2-1/10/c  $\text{``5*b*arctan(c*x)*Pi*e*csgn(I/((1+I*c*x)^2/ (c^2*x^2+1)+1)^2)*csgn(I*(1+I*c*x))$  $)^2/ (c^2*x^2+1) * csgn(I*(1+I*c*x)^2/ (c^2*x^2+1) / ((1+I*c*x)^2/(c^2*x^2+1)+1)$  $^2$ )-3/40\*I/c<sup>2</sup>5\*b\*Pi\*e\*csgn(I\*(1+I\*c\*x)/(c<sup>2\*x</sup>2+1)<sup>2</sup>(1/2))<sup>2\*</sup>csgn(I\*(1+I\*c\*x )^2/(c^2\*x^2+1))-1/20\*I/c^3\*b\*csgn(I\*(1+I\*c\*x)^2/(c^2\*x^2+1))^3\*Pi\*x^2\*e+1/ 40\*I/c\*b\*csgn(I\*(1+I\*c\*x)^2/(c^2\*x^2+1)/((1+I\*c\*x)^2/(c^2\*x^2+1)+1)^2)^3\*Pi

```
*x^4*e+1/40*I/c*b*csgn(I*(1+I*c*x)^2/(c^2*x^2+1))^3*Pi*x^4*e-1/40*I/c*b*csg
n(I*(-1+I*cx)^2/ (c^2*x^2+1)+1)^2)<sup>2</sup>*Pi*x<sup>2</sup>4*e+1/20*I/c<sup>2</sup>*b*csgn(I*((1+I*c*x
)<sup>2</sup>/(c<sup>2</sup>*x<sup>2+1)+1)<sup>2</sup>)<sup>2</sup>*Pi*x<sup>2</sup>*e-1/10*I*b*csgn(I*(1+I*c*x)<sup>2</sup>/(c<sup>2</sup>*x<sup>2+1</sup>)/((</sup>
1+I*c*x)^2/ (c^2*x^2+1)+1)^2?3*arctan(c*x)*Pi*x^5*e+1/10*I*b*csgn(I*(1+I*c))
*x)^2/ (c^2*x^2+1)+1)^2)<sup>-</sup>3*arctan(c*x)*Pi*x<sup>-5*e-1</sup>/10*I*b*csgn(I*(1+I*c*x)<sup>-2</sup>/
(c^2*x^2+1))^3*arctan(c*x)*Pi*x^5*e+1/10/c^5*b*arctan(c*x)*Pi*e*csgn(I*(-1+i))1*c*x)^2/ (c^2*x^2+1)+1)? 2*csgn(I*(1+I*c*x)^2/(c^2*x^2+1)+1)?) +3/20/c<sup>-</sup>5*b
*d-1/10/c^5*b*csgn(I*(1+I*c*x)^2/(c^2*x^2+1))*csgn(I*(1+I*c*x)/(c^2*x^2+1)^
(1/2)<sup>2*</sup>arctan(c*x)*Pi*e-1/20*I/c<sup>2*b*</sup>csgn(I*(1+I*c*x)<sup>2</sup>/(c<sup>2*x2+1</sup>)/((1+I
*c*x)^2/(c^2*x^2+1)+1)^2)^3*Pi*x^2*e+3/40*I/c^5*b*Pi*e*csgn(I*(1+I*c*x)^2/(
c^2*x^2+1) * csgn(I*(1+I*cx)^2/ (c^2*x^2+1)/((1+I*cx)x)^2/ (c^2*x^2+1)+1)^2+3/40*I/c^5*b*csgn(I*((1+I*c*x)^2/(c^2*x^2+1)+1)^2)*csgn(I*((1+I*c*x)^2/(c^
2*x^2+1)+1))<sup>2</sup>*Pi*e+9/200*b*e*x<sup>2</sup>/c
```
maxima  $[A]$  time = 0.43, size = 256, normalized size = 0.92

$$
\frac{1}{5} adx^5 + \frac{1}{75} \left( 15 x^5 \log \left( c^2 x^2 + 1 \right) - 2 c^2 \left( \frac{3 c^4 x^5 - 5 c^2 x^3 + 15 x}{c^6} - \frac{15 \arctan \left( cx \right)}{c^7} \right) \right) be \arctan \left( cx \right) + \frac{1}{20} \left( 4 x^5 \arctan \left( cx \right) + \frac{1}{20} \left( 4 x^5 \arctan \left( cx \right) \right) \right)
$$

Verification of antiderivative is not currently implemented for this CAS.

```
[In] integrate(x^4*(a+b*arctan(c*x))*(d+e*log(c^2*x^2+1)),x, algorithm="maxima")[Out] 1/5*a*d*x^5 + 1/75*(15*x^5*log(c^2*x^2 + 1) - 2*c^2*((3*c^4*x^5 - 5*c^2*x^3+ 15*x/c<sup>o</sup>6 - 15*arctan(c*x)/c<sup>o</sup>7))*b*e*arctan(c*x) + 1/20*(4*x<sup>o</sup>5*arctan(c*
x) - c*((c^2*x^4 - 2*x^2)/c^4 + 2*log(c^2*x^2 + 1)/c^6))*b*d + 1/75*(15*x^5*log(c<sup>2*x<sup>2</sup> + 1) - 2*c<sup>2</sup>*((3*c<sup>2*x<sup>2</sup>5 - 5*c<sup>2*x<sup>2</sup>3 + 15*x)/c<sup>2</sup>6 - 15*arctan(c</sup></sup></sup>
*x)/c<sup>2</sup>7))*a*e + 1/600*(27*c<sup>2</sup>*x<sup>2</sup>4 - 154*c<sup>2</sup>*x<sup>2</sup> - 120*arctan(c*x)<sup>2</sup> - 2*(15
*c^4*x^4 - 30*c^2*x^2 - 137)*log(c^2*x^2 + 1) - 30*log(c^2*x^2 + 1)^2*b*e/c^{\frown}5
```
**mupad** [B] time = 3.35, size = 276, normalized size =  $0.99$ 

$$
\frac{a\,dx^5}{5} - \frac{2\,a\,e\,x^5}{25} - \frac{b\,e\ln\left(c^2\,x^2 + 1\right)^2}{20\,c^5} - \frac{2\,a\,e\,x}{5\,c^4} + \frac{2\,a\,e\,atan\,(c\,x)}{5\,c^5} + \frac{b\,d\,x^5}{5} \frac{\text{atan}\,(c\,x)}{5} - \frac{2\,b\,e\,x^5}{25} \frac{\text{atan}\,(c\,x)}{25} - \frac{b\,d\,\ln\left(c^2\,x^2 + 1\right)^2}{10\,c^5} + \frac{2\,a\,e\,x}{5} + \frac{2\,a\,e\,x}{5} + \frac{b\,d\,x}{5} + \frac{b\,d\,x}{5} + \frac{c\,x}{5} + \frac{c\,x}{5} + \frac{d\,x}{5} + \frac{d\,x}{5
$$

Verification of antiderivative is not currently implemented for this CAS.

```
[In] int(x^4*(a + b*atan(c*x))*(d + e*log(c^2*x^2 + 1)),x)
```

```
[Out] (a*d*x^5)/5 - (2*a*e*x^5)/25 - (b*e*log(c^2*x^2 + 1)^2)/20*c^5) - (2*a*e*x)/(5*c^4) + (2*a*e*atan(c*x))/(5*c^5) + (b*d*x^5*atan(c*x))/5 - (2*b*e*x^5*)atan(c*x))/25 - (b*d*log(c^2*x^2 + 1))/(10*c^5) + (137*b*e*log(c^2*x^2 + 1)))/(300*c^5) + (2*a*e*x^3)/(15*c^2) - (b*d*x^4)/(20*c) + (b*d*x^2)/(10*c^3)+ (9*b*e*x^2)/(200*c) - (77*b*e*x^2)/(300*c^3) + (a*e*x^5*log(c^2*x^2 + 1))/5 + (b*e*atan(c*x)^2)/(5*c^5) + (2*b*e*x^3*atan(c*x))/(15*c^2) + (b*e*x^5*x^5*)atan(c*x)*log(c^2*x^2 + 1))/5 - (b*e*x^4*log(c^2*x^2 + 1))/(20*c) + (b*e*x^2)2*log(c^2*x^2 + 1))/(10*c^3) - (2*b*e*x*atan(c*x))/(5*c^4)
```

```
sympy [A] time = 13.49, size = 338, normalized size = 1.22
```
 $\epsilon$ 

$$
\begin{aligned}\n\frac{adx^5}{5} + \frac{aex^5 \log(c^2x^2+1)}{5} - \frac{2aex^5}{25} + \frac{2aex^3}{15c^2} - \frac{2aex}{5c^4} + \frac{2a}{5c^5} + \frac{bdx^5 \arctan(c)}{5} + \frac{bex^5 \log(c^2x^2+1) \arctan(c)}{5} - \frac{2bex^5 \arctan(c)}{25} + \frac{a dx^5}{5}\n\end{aligned}
$$

Verification of antiderivative is not currently implemented for this CAS.

[In] integrate(x\*\*4\*(a+b\*atan(c\*x))\*(d+e\*ln(c\*\*2\*x\*\*2+1)),x)

[Out] Piecewise((a\*d\*x\*\*5/5 + a\*e\*x\*\*5\*log(c\*\*2\*x\*\*2 + 1)/5 - 2\*a\*e\*x\*\*5/25 + 2\*a \*e\*x\*\*3/(15\*c\*\*2) - 2\*a\*e\*x/(5\*c\*\*4) + 2\*a\*e\*atan(c\*x)/(5\*c\*\*5) + b\*d\*x\*\*5\*  $atan(c*x)/5 + b*exx**5*log(c**2*x**2 + 1)*atan(c*x)/5 - 2*b*exx**5*atan(c*x)$  $)/25 - b*d*x**4/(20*c) - b*e*x**4*log(c**2*x**2 + 1)/(20*c) + 9*b*e*x**4/(2$ 00\*c) + 2\*b\*e\*x\*\*3\*atan(c\*x)/(15\*c\*\*2) + b\*d\*x\*\*2/(10\*c\*\*3) + b\*e\*x\*\*2\*log(  $c**2*x**2 + 1)/ (10*c**3) - 77*b*e*x**2/(300*c**3) - 2*b*e*x*atan(c*x)/(5*c*$ \*4) - b\*d\*log(c\*\*2\*x\*\*2 + 1)/(10\*c\*\*5) - b\*e\*log(c\*\*2\*x\*\*2 + 1)\*\*2/(20\*c\*\*5  $+ 137*b*e*log(c**2*x**2 + 1)/(300*c**5) + b*e*atan(c*x)**2/(5*c**5), Ne(c*1)$  $, 0)$ ,  $(a*d*x**5/5, True)$ 

3.1287 
$$
\int x^3 (a + b \tan^{-1}(cx)) (d + e \log(1 + c^2 x^2)) dx
$$

$$
\frac{1}{4}x^4\left(a+b\tan^{-1}(cx)\right)\left(e\log\left(c^2x^2+1\right)+d\right)+\frac{ex^2\left(a+b\tan^{-1}(cx)\right)}{4c^2}-\frac{e\log\left(c^2x^2+1\right)\left(a+b\tan^{-1}(cx)\right)}{4c^4}-\frac{1}{8}ex^4\left(a+b\tan^{-1}(cx)\right)
$$

[Out] 1/8\*b\*(2\*d-3\*e)\*x/c^3-2/3\*b\*e\*x/c^3-1/24\*b\*(2\*d-e)\*x^3/c+1/18\*b\*e\*x^3/c-1/8  $*b*(2*d-3*e)*arctan(c*x)/c^4+2/3*b*e*arctan(c*x)/c^4+1/4*e*x^2*(a+b*arctan($ c\*x))/c^2-1/8\*e\*x^4\*(a+b\*arctan(c\*x))+1/4\*b\*e\*x\*ln(c^2\*x^2+1)/c^3-1/12\*b\*e\*  $x^3*ln(c^2*x^2+1)/c-1/4*e*(a+b*arctan(c*x))*ln(c^2*x^2+1)/c^4+1/4*x^4*(a+b*x^3))$  $arctan(c*x)*(d+e*ln(c^2*x^2+1))$ 

**Rubi**  $[A]$  time  $= 0.24$ , antiderivative size  $= 221$ , normalized size of antiderivative  $= 1.00$ , number of steps used  $= 14$ , number of rules used  $= 11$ , integrand size  $= 26$ ,  $\frac{\text{number of rules}}{\text{integrand size}} = 0.423$ , Rules used = {2454, 2395, 43, 5019, 459, 321, 203, 2471, 2448, 2455, 302}

$$
\frac{1}{4}x^4\left(a+b\tan^{-1}(cx)\right)\left(e\log\left(c^2x^2+1\right)+d\right)+\frac{ex^2\left(a+b\tan^{-1}(cx)\right)}{4c^2}-\frac{e\log\left(c^2x^2+1\right)\left(a+b\tan^{-1}(cx)\right)}{4c^4}-\frac{1}{8}ex^4\left(a+b\tan^{-1}(cx)\right)
$$

Antiderivative was successfully verified.

[In] Int $[x^3*(a + b*ArcTan[c*x])*(d + e*Log[1 + c^2*x^2]),x]$ 

[Out]  $(b*(2*d - 3*e)*x)/(8*c^3) - (2*b*e*x)/(3*c^3) - (b*(2*d - e)*x^3)/(24*c) +$  $(b*e*x^3)/(18*c) - (b*(2*d - 3*e)*ArcTan[c*x])/(8*c^4) + (2*b*e*ArcTan[c*x])$ )/(3\*c<sup> $\gamma$ </sup>) + (e\*x<sup> $\gamma$ </sup>\*(a + b\*ArcTan[c\*x]))/(4\*c<sup> $\gamma$ </sup>2) - (e\*x<sup> $\gamma$ </sup>4\*(a + b\*ArcTan[c\*x]) ))/8 +  $(b*e*x*Log[1 + c^2*x^2])/(4*c^3) - (b*e*x^3*Log[1 + c^2*x^2])/(12*c)$ -  $(e*(a + b*ArcTan[c*x]) * Log[1 + c^2*x^2])/(4*c^4) + (x^4*(a + b*ArcTan[c*])$  $x$ ])\*(d + e\*Log[1 + c<sup>2</sup>\*x<sup>2</sup>]))/4

### Rule 43

 $Int[((a_{\_}) + (b_{\_})*(x_{\_}))^-(m_{\_})*((c_{\_}) + (d_{\_})*(x_{\_}))^-(n_{\_})$ , x\_Symbol] :> Int [ExpandIntegrand[(a + b\*x)^m\*(c + d\*x)^n, x], x] /; FreeQ[{a, b, c, d, n}, x] && NeQ[b\*c - a\*d, 0] && IGtQ[m, 0] && ( !IntegerQ[n] || (EqQ[c, 0] && Le  $Q[7*m + 4*n + 4, 0])$  || Lt $Q[9*m + 5*(n + 1), 0]$  || Gt $Q[m + n + 2, 0])$ 

#### Rule 203

 $Int\hspace{0.01in}[(\hspace{0.01in}(a_-)+(b_-)\hspace{0.01in}*(x_-)^{\hspace{0.01in} \hspace{0.01in} 2})(\hspace{0.01in}-(-1)\hspace{0.01in}, \hspace{0.01in} x_-Symbo\hspace{0.01in} 1])\hspace{0.01in} ]>\hspace{0.01in} Simpli\hspace{0.01in}[(1*ArcTan\hspace{0.01in} [(\hspace{0.01in} Rt\hspace{0.01in} [b\hspace{0.01in},\hspace{0.01in} 2]\hspace{0.01in}$ [a, 2]])/(Rt[a, 2]\*Rt[b, 2]), x] /; FreeQ[{a, b}, x] && PosQ[a/b] && (GtQ[a , 0] || GtQ[b, 0])

### Rule 302

 $Int[(x_{})^m(m)/((a_+) + (b_+)^*(x_*)^m(n_)), x_Symbo]]$  :>  $Int[PolynomialDivide[x_$  $\hat{m}$ , a + b\*x $\hat{m}$ , x], x] /; FreeQ[{a, b}, x] && IGtQ[m, 0] && IGtQ[n, 0] && Gt Q[m, 2\*n - 1]

Rule 321

 $Int[((c_.\)*(x_-))^{\hat{}}(m_-)*(a_-) + (b_.\)*(x_-)^{\hat{}}(n_-))^{\hat{}}(p_-, x_Symbol]$  :> Simp[(c^(  $n - 1)*(c*x)^{m - n + 1)*(a + b*x^n)^{(p + 1)})/(b*(m + n*p + 1)), x] - Dist[$  $(ax^c^n*(m - n + 1))/(b*(m + n*p + 1)), Int[(c*x)^m(m - n)*(a + b*x^n)^p, x],$ x] /; FreeQ[{a, b, c, p}, x] && IGtQ[n, 0] && GtQ[m, n - 1] && NeQ[m + n\*p + 1, 0] && IntBinomialQ[a, b, c, n, m, p, x]

#### Rule 459

 $Int[((e_{\_})*(x_{\_}))^*(m_{\_})*((a_{\_}) + (b_{\_})*(x_{\_})^*(n_{\_}))^*(p_{\_})*((c_{\_}) + (d_{\_})*(x_{\_})^*(n_{\_}))^*(n_{\_})^*(n_{\_})^*(n_{\_}))^*$  $_{})$ ), x\_Symbol] :> Simp[(d\*(e\*x)^(m + 1)\*(a + b\*x^n)^(p + 1))/(b\*e\*(m + n\*(p + 1) + 1)), x] - Dist $[(a*d*(m + 1) - b*c*(m + n*(p + 1) + 1))/(b*(m + n*(p$  $+ 1) + 1$ ), Int[(e\*x)^m\*(a + b\*x^n)^p, x], x] /; FreeQ[{a, b, c, d, e, m, n, p}, x] && NeQ[b\*c - a\*d, 0] && NeQ[m + n\*(p + 1) + 1, 0]

### Rule 2395

 $Int[((a_{-}.) + Log[(c_{-}.) *((d_{-}) + (e_{-}.) * (x_{-}))^(n_{-}.)] * (b_{-}.))*((f_{-}.) + (g_{-}.) * (x_{-})$ ))^(q\_.), x\_Symbol] :> Simp[((f + g\*x)^(q + 1)\*(a + b\*Log[c\*(d + e\*x)^n]))/  $(g*(q + 1)), x] - Dist[(b*e*n)/(g*(q + 1)), Int[(f + g*x)^{(q + 1)/(d + e*x)})$ , x], x] /; FreeQ[{a, b, c, d, e, f, g, n, q}, x] && NeQ[e\*f - d\*g, 0] && N  $eQ[q, -1]$ 

### Rule 2448

 $Int[Log[(c_{.})*((d_{.}) + (e_{.})*(x_{.})^(n_{.}))^(p_{.})], x_Symbo1]$  :> Simp[x\*Log[c\*(d + e\*x^n)^p], x] - Dist[e\*n\*p, Int[x^n/(d + e\*x^n), x], x] /; FreeQ[{c, d, e, n, p}, x]

# Rule 2454

Int $[(a_*) + Log[(c_*)*((d_*) + (e_*)*(x_*)^(n_*))^(p_*)](b_*)^*(d_*)*(x_*)^(m_*)$  $\ldots$ , x\_Symbol] :> Dist[1/n, Subst[Int[x^(Simplify[(m + 1)/n] - 1)\*(a + b\*Lo  $g[c*(d + e*x)^p]$ <sup>2</sup>q, x], x, x<sup>o</sup>n], x] /; FreeQ[{a, b, c, d, e, m, n, p, q}, x] && IntegerQ[Simplify[(m + 1)/n]] && (GtQ[(m + 1)/n, 0] || IGtQ[q, 0]) && !(EqQ[q, 1] && ILtQ[n, 0] && IGtQ[m, 0])

### Rule 2455

Int $[(a_*) + \text{Log}[(c_*) * ((d_*) + (e_*) * (x_*)^(n_*))^(p_*)] * (b_*))*((f_*) * (x_*))^2$  $(m_.), x_Symbo1]$  :> Simp[( $(f*x)^{(m + 1)*(a + b*Log[c*(d + e*x^n)^p]))/(f*(m))$ + 1)), x] - Dist[(b\*e\*n\*p)/(f\*(m + 1)), Int[(x^(n - 1)\*(f\*x)^(m + 1))/(d + e\*x^n), x], x] /; FreeQ[{a, b, c, d, e, f, m, n, p}, x] && NeQ[m, -1]

#### Rule 2471

 $Int[((a_{-.}) + Log[(c_{-.}) *((d_{-}) + (e_{-.}) *((x_{-})^(n_{-}))^(p_{-.})] * (b_{-.}))^(q_{-.}) *((f_{-}) + (f_{-}))$  $(g_-.)*(x_-)^(s_-)^(r_-), x_Symbo1]$  :> With[{t = ExpandIntegrand[(a + b\*Log[  $c*(d + e*x^n)^p]$ <sup>o</sup>q,  $(f + g*x^n s)^r$ , x] }, Int[t, x] /; SumQ[t]] /; FreeQ[{a, b, c, d, e, f, g, n, p, q, r, s}, x] && IntegerQ[n] && IGtQ[q, 0] && Integ erQ[r] && IntegerQ[s] &&  $EqQ[q, 1] || GtQ[r, 0]$  &&  $GtQ[s, 1]) || GLQ[s,$ 0] && LtQ[r, 0]))

#### Rule 5019

 $Int[((a_{-}.) + ArcTan[(c_{-}.)*(x_{-})]*(b_{-}.))*((d_{-}.) + Log[(f_{-}.) + (g_{-}.)*(x_{-})^2]*($ e\_.))\*(x\_)^(m\_.), x\_Symbol] :> With[{u = IntHide[x^m\*(d + e\*Log[f + g\*x^2]) , x]}, Dist[a + b\*ArcTan[c\*x], u, x] - Dist[b\*c, Int[ExpandIntegrand[u/(1 + c<sup> $2*x^2$ </sup>, x], x], x]] /; FreeQ[{a, b, c, d, e, f, g}, x] && IGtQ[(m + 1)/2 , 0]

#### Rubi steps

$$
\int x^3 (a + b \tan^{-1}(cx)) (d + e \log (1 + c^2 x^2)) dx = \frac{ex^2 (a + b \tan^{-1}(cx))}{4c^2} - \frac{1}{8} e^{x^4} (a + b \tan^{-1}(cx)) - \frac{e (a + b \tan^{-1}(cx))}{4c^2}
$$
  
\n
$$
= \frac{ex^2 (a + b \tan^{-1}(cx))}{4c^2} - \frac{1}{8} e^{x^4} (a + b \tan^{-1}(cx)) - \frac{e (a + b \tan^{-1}(cx))}{24c}
$$
  
\n
$$
= \frac{b(2d - e)x^3}{24c} + \frac{ex^2 (a + b \tan^{-1}(cx))}{4c^2} - \frac{1}{8} e^{x^4} (a + b \tan^{-1}(cx))
$$
  
\n
$$
= \frac{b(2d - 3e)x}{8c^3} - \frac{b(2d - e)x^3}{24c} + \frac{ex^2 (a + b \tan^{-1}(cx))}{4c^2} - \frac{1}{8} e^{x^4}
$$
  
\n
$$
= \frac{b(2d - 3e)x}{8c^3} - \frac{b(2d - e)x^3}{24c} - \frac{b(2d - 3e) \tan^{-1}(cx)}{8c^4} + \frac{ex^2 (a + b \tan^{-1}(cx))}{8c^4}
$$
  
\n
$$
= \frac{b(2d - 3e)x}{8c^3} - \frac{bex}{2c^3} - \frac{b(2d - e)x^3}{24c} - \frac{b(2d - 3e) \tan^{-1}(cx)}{8c^4} + \frac{e^{x^2} (a + b \tan^{-1}(cx))}{8c^4}
$$
  
\n
$$
= \frac{b(2d - 3e)x}{8c^3} - \frac{2bex}{3c^3} - \frac{b(2d - e)x^3}{24c} + \frac{bex^3}{18c} - \frac{b(2d - 3e) \tan^{-1}(cx)}{8c^4}
$$
  
\n
$$
= \frac{b(2d - 3e)x}{8c^3} - \frac{2bex}{3c^3} - \frac{b(2d - e)x^3}{24c} + \frac{bex^3}{18c} - \frac{b(2d - 3e) \tan^{-1}(cx)}{8c^4
$$

**Mathematica** [A] time = 0.18, size = 164, normalized size =  $0.74$ 

$$
\frac{-6e\log\left(c^2x^2+1\right)\left(a\left(3-3c^4x^4\right)+bcx\left(c^2x^2-3\right)\right)+cx\left(18ac^3dx^3-9accx\left(c^2x^2-2\right)-6bd\left(c^2x^2-3\right)+be\left(7c^2x^2+1\right)\right)}{72c^4}
$$

Antiderivative was successfully verified.

[In] Integrate[ $x^3*(a + b*Arctan[c*x])*(d + e*Log[1 + c^2*x^2]), x]$ 

[Out]  $(c*x*(18*a*c^3*d*x^3 - 6*b*d*(-3 + c^2*x^2) - 9*a*c*e*x*(-2 + c^2*x^2) + b*$  $e*(-75 + 7*c^2*x^2)$  - 6\*e\*(b\*c\*x\*(-3 + c<sup>2</sup>\*x<sup>2</sup>) + a\*(3 - 3\*c<sup>2</sup>\*x<sup>2</sup>4))\*Log[1 + c<sup>2</sup>\*x<sup>2</sup>] + 3\*b\*ArcTan[c\*x]\*(e\*(25 + 6\*c<sup>2</sup>\*x<sup>2</sup> - 3\*c<sup>2</sup>\*x<sup>2</sup>4) + 6\*d\*(-1 + c  $(74*x^4) + 6*e*(-1 + c^4*x^4)*Log[1 + c^2*x^2])/72*c^4)$ 

fricas [A] time = 0.48, size = 178, normalized size =  $0.81$ 

$$
\frac{18 ac^2 ex^2 + 9 \left(2 ac^4 d - ac^4 e\right) x^4 - \left(6 bc^3 d - 7 bc^3 e\right) x^3 + 3 \left(6 bc d - 25 bc e\right) x + 3 \left(6 bc^2 e x^2 + 3 \left(2 bc^4 d - bc^4 e\right) x^4 - 72 \left(2 bc^4 d - bc^4 e\right) x^2\right)}{72}
$$

Verification of antiderivative is not currently implemented for this CAS.

[In]  $integrate(x^3*(a+b*arctan(c*x))*(d+e*log(c^2*x^2+1)),x, algorithm="fricas")$ 

```
[Out] 1/72*(18*a*c^2*e*x^2 + 9*(2*a*c^4*d - a*c^4*e)*x^4 - (6*b*c^3*d - 7*b*c^3*e)*x^3 + 3*(6*b*c*d - 25*b*c*e)*x + 3*(6*b*c^2*e*x^2 + 3*(2*b*c^4*d - b*c^4*)e)*x^4 - 6*b*d + 25*b*e)*arctan(c*x) + 6*(3*a*c^4*e*x^4 - b*c^3*e*x^3 + 3*b
*c*e*x - 3*a*e + 3*(b*c^4*e*x^4 - b*e)*arctan(c*x))*log(c^2*x^2 + 1))/c^4
```
giac  $[F]$ time =  $0.00$ , size =  $0$ , normalized size =  $0.00$ 

 $sage_0x$ 

Verification of antiderivative is not currently implemented for this CAS.

[In] integrate( $x^3*(a+b*arctan(c*x))*(d+e*log(c^2*x^2+1))$ , x, algorithm="giac")

[Out] sage0\*x **maple**  $[C]$  time = 4.05, size = 3897, normalized size = 17.63

# output too large to display

Verification of antiderivative is not currently implemented for this CAS.

[In]  $int(x^3*(a+b*arctan(c*x))*(d+e*ln(c^2*x^2+1)),x)$ 

 $[0$ ut]  $-1/2/c$ <sup>2</sup>\*b\*arctan(c\*x)\*ln(2)\*e+1/2/c<sup>2</sup>\*b\*e\*arctan(c\*x)\*ln((1+I\*c\*x)<sup>2</sup>/(c<sup>2</sup>\*  $x^2+1)+1$ )+1/2\*b\*ln(2)\*arctan(c\*x)\*x<sup>-</sup>4\*e-1/2\*b\*arctan(c\*x)\*ln((1+I\*c\*x)<sup>-</sup>2/(c  $2*x^2+1)+1$ )\*x^4\*e-25/24\*b\*e\*x/c^3+41/24\*b\*e\*arctan(c\*x)/c^4+1/4\*b\*d\*x/c^3-1/12\*b\*d\*x^3/c-1/4\*b\*d\*arctan(c\*x)/c^4+1/24\*I/c\*b\*csgn(I\*(1+I\*c\*x)/(c^2\*x^2 +1)^(1/2))^2\*csgn(I\*(1+I\*c\*x)^2/(c^2\*x^2+1))\*Pi\*x^3\*e-1/12\*I/c\*b\*csgn(I\*(1+  $I*c*x)/(c^2*x^2+1)^(1/2)*csgn(I*(1+I*c*x)^2/(c^2*x^2+1))^2*Pi*x^3*e-1/24*I$ /c\*b\*csgn(I\*(1+I\*c\*x)^2/(c^2\*x^2+1))\*csgn(I\*(1+I\*c\*x)^2/(c^2\*x^2+1)/((1+I\*c \*x)^2/(c^2\*x^2+1)+1)^2)^2\*Pi\*x^3\*e-1/24\*I/c\*b\*csgn(I\*(1+I\*c\*x)^2/(c^2\*x^2+1 )/((1+I\*c\*x)^2/(c^2\*x^2+1)+1)^2)^2\*csgn(I/((1+I\*c\*x)^2/(c^2\*x^2+1)+1)^2)\*Pi \*x^3\*e+1/12\*I/c\*b\*csgn(I\*((1+I\*c\*x)^2/(c^2\*x^2+1)+1)^2)^2\*csgn(I\*((1+I\*c\*x)  $2/(c^2*x^2+1)+1)$ )\*Pi\*x^3\*e-1/24\*I/c\*b\*csgn(I\*((1+I\*c\*x)^2/(c^2\*x^2+1)+1)^2 )\*csgn(I\*((1+I\*c\*x)^2/(c^2\*x^2+1)+1))^2\*Pi\*x^3\*e-1/4\*I\*b\*arctan(c\*x)\*csgn(I  $*((1+I*c*x)^2/((c^2*x^2+1)+1)^2)^2*xsgn(I*((1+I*c*x)^2/(c^2*x^2+1)+1))*Pi*x^2$ 4\*e+1/8\*I\*b\*arctan(c\*x)\*csgn(I\*((1+I\*c\*x)^2/(c^2\*x^2+1)+1)^2)\*csgn(I\*((1+I\* c\*x)^2/(c^2\*x^2+1)+1))^2\*Pi\*x^4\*e-1/8\*I/c^3\*b\*csgn(I\*(1+I\*c\*x)/(c^2\*x^2+1)^  $(1/2))^2*csgn(I*(1+I*c*x)^2/((c^2*x^2+1))*Pi*x*e+1/4*I/c^3*b*csgn(I*(1+I*c*x))*)$ )/(c^2\*x^2+1)^(1/2))\*csgn(I\*(1+I\*c\*x)^2/(c^2\*x^2+1))^2\*Pi\*x\*e+1/8\*I/c^3\*b\*c sgn(I\*(1+I\*c\*x)^2/(c^2\*x^2+1))\*csgn(I\*(1+I\*c\*x)^2/(c^2\*x^2+1)/((1+I\*c\*x)^2/  $(c^2*x^2+1)+1)^2$ )^2\*Pi\*x\*e+1/8\*I/c^3\*b\*csgn(I\*(1+I\*c\*x)^2/(c^2\*x^2+1)/((1+I \*c\*x)^2/(c^2\*x^2+1)+1)^2)^2\*csgn(I/((1+I\*c\*x)^2/(c^2\*x^2+1)+1)^2)\*Pi\*x\*e-1/ 4\*I/c^3\*b\*csgn(I\*((1+I\*c\*x)^2/(c^2\*x^2+1)+1)^2)^2\*csgn(I\*((1+I\*c\*x)^2/(c^2\* x^2+1)+1))\*Pi\*x\*e+1/8\*I/c^3\*b\*csgn(I\*((1+I\*c\*x)^2/(c^2\*x^2+1)+1)^2)\*csgn(I\*  $((1+I*c*x)^2/({c^2*x^2+1)+1})^2*Pi*x*e+1/8*I/c^4*b*csgn(I*(1+I*c*x)^2/(c^2*x))$  $2+1)$ )\*csgn(I\*(1+I\*c\*x)/(c^2\*x^2+1)^(1/2))^2\*Pi\*e\*arctan(c\*x)-1/4\*I/c^4\*b\*c sgn(I\*(1+I\*c\*x)^2/(c^2\*x^2+1))^2\*csgn(I\*(1+I\*c\*x)/(c^2\*x^2+1)^(1/2))\*Pi\*e\*a rctan(c\*x)-1/8\*I/c^4\*b\*csgn(I\*(1+I\*c\*x)^2/(c^2\*x^2+1)/((1+I\*c\*x)^2/(c^2\*x^2 +1)+1)^2)^2\*csgn(I\*(1+I\*c\*x)^2/(c^2\*x^2+1))\*Pi\*e\*arctan(c\*x)-1/8\*I/c^4\*b\*Pi \*e\*arctan(c\*x)\*csgn(I/((1+I\*c\*x)^2/(c^2\*x^2+1)+1)^2)\*csgn(I\*(1+I\*c\*x)^2/(c^ 2\*x^2+1)/((1+I\*c\*x)^2/(c^2\*x^2+1)+1)^2)^2+1/4\*I/c^4\*b\*csgn(I\*((1+I\*c\*x)^2/( c^2\*x^2+1)+1)^2)^2\*csgn(I\*((1+I\*c\*x)^2/(c^2\*x^2+1)+1))\*Pi\*e\*arctan(c\*x)-1/8  $*I/c$ <sup>2</sup>\*b\*Pi\*e\*arctan(c\*x)\*csgn(I\*((1+I\*c\*x)^2/(c^2\*x^2+1)+1))^2\*csgn(I\*((1+  $I*c*x$ )^2/(c^2\*x^2+1)+1)^2)-1/8\*I\*b\*arctan(c\*x)\*csgn(I\*(1+I\*c\*x)/(c^2\*x^2+1)  $\hat{-(1/2)})$ ^2\*csgn(I\*(1+I\*c\*x)^2/(c^2\*x^2+1))\*Pi\*x^4\*e+1/4\*I\*b\*arctan(c\*x)\*csgn  $(I*(1+I*c*x)/(c^2*x^2+1)^(1/2))*csgn(I*(1+I*c*x)^2/(c^2*x^2+1))^2*Pi*x^4*e+$ 1/8\*I\*b\*arctan(c\*x)\*csgn(I\*(1+I\*c\*x)^2/(c^2\*x^2+1))\*csgn(I\*(1+I\*c\*x)^2/(c^2  $*x^2+1)/((1+I*c*x)^2/({c^2*x^2+1})+1)^2)$ <sup>2</sup>\*Pi\*x<sup>2</sup>4\*e+1/8\*I\*b\*arctan(c\*x)\*csgn( I\*(1+I\*c\*x)^2/(c^2\*x^2+1)/((1+I\*c\*x)^2/(c^2\*x^2+1)+1)^2)^2\*csgn(I/((1+I\*c\*x )^2/(c^2\*x^2+1)+1)^2)\*Pi\*x^4\*e+1/4\*a\*e/c^2\*x^2-1/4\*a\*e/c^4\*ln(c^2\*x^2+1)+1/ 4\*x^4\*a\*e\*ln(c^2\*x^2+1)+1/4\*b\*arctan(c\*x)\*x^4\*d+1/4\*x^4\*a\*d+1/6/c^4\*b\*e\*Pi\* csgn(I\*(1+I\*c\*x)/(c^2\*x^2+1)^(1/2))^2\*csgn(I\*(1+I\*c\*x)^2/(c^2\*x^2+1))-1/3/c  $\hat{}$ 4\*b\*e\*Pi\*csgn(I\*(1+I\*c\*x)/(c^2\*x^2+1)^(1/2))\*csgn(I\*(1+I\*c\*x)^2/(c^2\*x^2+1 ))^2-1/6/c^4\*b\*e\*Pi\*csgn(I\*(1+I\*c\*x)^2/(c^2\*x^2+1))\*csgn(I\*(1+I\*c\*x)^2/(c^2 \*x^2+1)/((1+I\*c\*x)^2/(c^2\*x^2+1)+1)^2)^2-1/6/c^4\*b\*e\*Pi\*csgn(I/((1+I\*c\*x)^2 /(c^2\*x^2+1)+1)^2)\*csgn(I\*(1+I\*c\*x)^2/(c^2\*x^2+1)/((1+I\*c\*x)^2/(c^2\*x^2+1)+ 1)^2)^2+1/3/c^4\*b\*e\*Pi\*csgn(I\*((1+I\*c\*x)^2/(c^2\*x^2+1)+1))\*csgn(I\*((1+I\*c\*x )^2/(c^2\*x^2+1)+1)^2)^2-1/6/c^4\*b\*e\*Pi\*csgn(I\*((1+I\*c\*x)^2/(c^2\*x^2+1)+1))^  $2*csgn(I*(-1+I*cx)^2/({c^2*x^2+1)+1})^2)+1/6/c^4*b*e*(3*arctan(c*x)*x^3*c^3$ c^2\*x^2-3\*I\*arctan(c\*x)\*x^2\*c^2+I\*c\*x-3\*arctan(c\*x)\*x\*c+4+3\*I\*arctan(c\*x))\*  $(I+c*x)*ln((1+I+c*x)/(c^2*x^2+1)^(1/2))-1/6/c*b*ln(2)*x^3*e+1/6/c*b*ln((1+I+1))$ \*c\*x)^2/(c^2\*x^2+1)+1)\*x^3\*e+1/4/c^2\*b\*arctan(c\*x)\*x^2\*e+1/6/c^4\*b\*e\*Pi\*csg n(I\*(1+I\*c\*x)^2/(c^2\*x^2+1))^3+1/6/c^4\*b\*e\*Pi\*csgn(I\*(1+I\*c\*x)^2/(c^2\*x^2+1

)/((1+I\*c\*x)^2/(c^2\*x^2+1)+1)^2)^3-1/6/c^4\*b\*e\*Pi\*csgn(I\*((1+I\*c\*x)^2/(c^2\* x\*e+2/3\*I/c^4\*b\*e\*ln(2)+1/24\*I/c\*b\*csgn(I\*(1+I\*c\*x)^2/(c^2\*x^2+1))^3\*Pi\*x^3 \*e+1/24\*I/c\*b\*csgn(I\*(1+I\*c\*x)^2/(c^2\*x^2+1)/((1+I\*c\*x)^2/(c^2\*x^2+1)+1)^2) <sup>-</sup>3\*Pi\*x<sup>-</sup>3\*e-1/24\*I/c\*b\*csgn(I\*((1+I\*c\*x)<sup>-</sup>2/(c<sup>-</sup>2\*x<sup>-</sup>2+1)+1)<sup>-</sup>2)<sup>-</sup>3\*Pi\*x<sup>-</sup>3\*e-1/8 \*I/c^3\*b\*csgn(I\*(1+I\*c\*x)^2/(c^2\*x^2+1))^3\*Pi\*x\*e-1/8\*I/c^3\*b\*csgn(I\*(1+I\*c \*x)^2/(c^2\*x^2+1)/((1+I\*c\*x)^2/(c^2\*x^2+1)+1)^2)^3\*Pi\*x\*e+1/8\*I/c^3\*b\*csgn(  $I*(1+I*cx*)^2/(c^2*x^2+1)+1)^2$ ?3\*Pi\*x\*e+1/8\*I/c<sup>2</sup>4\*b\*Pi\*e\*arctan(c\*x)\*csgn  $(I*(1+I*c*x)^2/ (c^2*x^2+1))^3+1/8*I/c^4*b*csgn(I*(1+I*c*x)^2/(c^2*x^2+1)/(C*)$  $1+I*c*x$ <sup>2</sup>/(c<sup>2</sup>\*x<sup>2</sup>+1)+1)<sup>2</sup>)<sup>2</sup>\*Pi\*e\*arctan(c\*x)-1/8\*I/c<sup>2</sup>\*b\*Pi\*e\*arctan(c\*x  $)*csgn(I*(-1+I*C*x)^2/ (c^2*x^2+1)+1)^2)^3+1/6/c^4*b*e*Pi *csgn(I/((1+I*c*x)^2))$  $2/(\text{c}^2*x^2+1)+1)^2$ )\*csgn(I\*(1+I\*c\*x)^2/(c^2\*x^2+1))\*csgn(I\*(1+I\*c\*x)^2/(c^2  $*x^2+1)/((1+I*c*x)^2/ (c^2*x^2+1)+1)^2)-1/8*I*b*arctan(c*x)*csgn(I*(1+I*c*x))$  $2/(\text{c}^2*x^2+1))^3*1*x^4*e-1/8*I*b*arctan(c*x)*csgn(I*(1+I*c*x)^2/(c^2*x^2+1))*1*I*b*arctan(c*x)*csgn(I*(1+I*c*x)^2)(c^2*x^2+1)*csgn(I*(1+I*c*x)^2)(c^2*x^2+1)*csgn(I*(1+I*c*x)^2)(c^2*x^2+1)*csgn(I*(1+I*c*x)^2)(c^2*x^2+1)*csgn(I*(1+I*c*x)^2)(c^2*x^2+1)*csgn(I*(1+I*c*x)^2)(c^2*x^2+1)*csgn(I*(1+I*c*x)^2)(c^2*x^$  $1)/((1+I*c*x)^2/ (c^2*x^2+1)+1)^2)$ <sup>2</sup>3\*Pi\*x<sup>2</sup>4\*e+1/8\*I\*b\*arctan(c\*x)\*csgn(I\*((1 +I\*c\*x)^2/(c^2\*x^2+1)+1)^2)^3\*Pi\*x^4\*e+1/24\*I/c\*b\*csgn(I\*(1+I\*c\*x)^2/(c^2\*x  $\text{``2+1)}$ ) \* $\text{csgn}(I*(1+I*cx)^2/ (c^2*x^2+1)/((1+I*cx)^2/ (c^2*x^2+1)+1)^2)$  \* $\text{csgn}(I$  $/((1+I*c*x)^2/ (c^2*x^2+1)+1)^2)*Pi*x^3*e-1/8*I/c^3*b*csgn(I*(1+I*c*x)^2/(c^2*x))$ 2\*x<sup>-</sup>2+1))\*csgn(I\*(1+I\*c\*x)<sup>-</sup>2/(c<sup>-</sup>2\*x<sup>-</sup>2+1)/((1+I\*c\*x)<sup>-</sup>2/(c<sup>-</sup>2\*x<sup>-</sup>2+1)+1)<sup>-</sup>2)\*csg  $n(I/((1+I*c*x)^2/ (c^2*x^2+1)+1)^2)*Pi*x*e+1/8*I/c^4*b*Pi*e*arctan(c*x)*csgn$  $(I/((1+I*cx)^2/ (c^2*x^2+1)+1)^2)*csgn(I*(1+I*cx)^2/ (c^2*x^2+1))*csgn(I*(1+I*cx)^2)$ + $I*c*x$ <sup>2</sup>/(c<sup>2</sup>\*x<sup>2+1</sup>)/((1+ $I*c*x$ <sup>2</sup>/(c<sup>2\*x<sup>2</sup>+1)+1)<sup>2</sup>)-1/8\* $I* b*arctan(c*x)*cs$ </sup>  $gn(I*(1+I*cx)^2/ (c^2*x^2+1))*csgn(I*(1+I*cx)^2/ (c^2*x^2+1)/( (1+I*cx)^2/$  $c^2*x^2+1)+1$ )  $2)*csgn(I/((1+I*c*x)^2/(c^2*x^2+1)+1)^2)*Pi*x^4*e+7/72*b*e*x^2$  $3/c-1/8*$ a\*e\*x<sup>2</sup>+1/3\*I/c<sup>2</sup>\*b\*d-41/36\*I/c<sup>2</sup>\*b\*e-1/8\*b\*arctan(c\*x)\*e\*x<sup>2</sup>

**maxima**  $[A]$  time = 0.42, size = 224, normalized size = 1.01

$$
\frac{1}{4} adx^4 + \frac{1}{72} bce \left( \frac{7 c^2 x^3 - 6 \left( c^2 x^3 - 3 x \right) \log \left( c^2 x^2 + 1 \right) - 75 x}{c^4} + \frac{75 \arctan \left( cx \right)}{c^5} \right) + \frac{1}{8} \left( 2 x^4 \log \left( c^2 x^2 + 1 \right) - c^2 \left( \frac{c^2 x^3 - 6 \left( c^2 x^3 - 3 x \right) \log \left( c^2 x^2 + 1 \right)}{c^4} \right) \right)
$$

Verification of antiderivative is not currently implemented for this CAS.

[In]  $integrate(x^3*(a+b*arctan(c*x))*(d+e*log(c^2*x^2+1)),x, algorithm="maxima")$ [Out]  $1/4*a*d*x^4 + 1/72*b*c*e*( (7*c^2*x^3 - 6*(c^2*x^3 - 3*x)*log(c^2*x^2 + 1) -$ 75\*x)/c^4 + 75\*arctan(c\*x)/c^5) + 1/8\*(2\*x^4\*log(c^2\*x^2 + 1) - c^2\*((c^2\*  $x^4$  -  $2*x^2)/c^4$  +  $2*log(c^2*x^2 + 1)/c^6)$ )\*b\*e\*arctan(c\*x) +  $1/12*(3*x^4*a)$ rctan(c\*x) - c\*((c^2\*x^3 - 3\*x)/c^4 + 3\*arctan(c\*x)/c^5))\*b\*d + 1/8\*(2\*x^4\*  $log(c^2*x^2 + 1) - c^2*( (c^2*x^4 - 2*x^2)/c^4 + 2*log(c^2*x^2 + 1)/c^6)) * a*$ 

mupad [B]  $time = 1.78$ , size = 297, normalized size = 1.34

$$
\frac{a\,dx^4}{4} - \frac{a\,e\,x^4}{8} + \frac{b\,dx}{4\,c^3} - \frac{25\,b\,e\,x}{24\,c^3} + \frac{b\,d\,x^4\,atan\,(c\,x)}{4} - \frac{b\,e\,x^4\,atan\,(c\,x)}{8} - \frac{a\,e\,\ln\left(c^2\,x^2 + 1\right)}{4\,c^4} + \frac{a\,e\,x^2}{4\,c^2} - \frac{b\,d\,x^3}{12\,c} - \frac{b\,d\,x}{12}
$$

Verification of antiderivative is not currently implemented for this CAS.

[In]  $int(x^3*(a + b*atan(c*x))*(d + e*log(c^2*x^2 + 1)),x)$ 

```
[Out] (a*d*x^4)/4 - (a*e*x^4)/8 + (b*d*x)/(4*c^3) - (25*b*e*x)/(24*c^3) + (b*d*x^2)(24*c^3)4*atan(c*x))/4 - (b*ex^4*atan(c*x))/8 - (a*exlog(c^2*x^2 + 1))/(4*c^4) + (a*ex^2)/(4*c^2) - (b*d*x^3)/(12*c) - (b*d*atan((6*b*c*d*x)/(6*b*d - 25*b*e) - (25*b*c*e*x)/(6*b*d - 25*b*e)))/(4*c^4) + (7*b*e*x^3)/(72*c) + (25*b*e*atan((6*b*c*d*x)/(6*b*d - 25*b*e) - (25*b*c*e*x)/(6*b*d - 25*b*e)))/(24*c^4)) + (a*ex^4*log(c^2*x^2 + 1))/4 + (b*ex*log(c^2*x^2 + 1))/(4*c^3) - (b*ex*cos(c^2*x^2 + 1))/4atan(c*x)*log(c^2*x^2 + 1))/(4*c^4) + (b*e*x^2*atan(c*x))/(4*c^2) + (b*e*x^2*)4*atan(c*x)*log(c^2*x^2 + 1))/4 - (b*e*x^3*log(c^2*x^2 + 1))/(12*c)
```
**sympy**  $[A]$  time = 8.52, size = 279, normalized size = 1.26

$$
\begin{cases}\n\frac{adx^4}{4} + \frac{aex^4\log\left(c^2x^2+1\right)}{4} - \frac{aex^4}{8} + \frac{aex^2}{4c^2} - \frac{a\log\left(c^2x^2+1\right)}{4c^4} + \frac{bdx^4\arctan\left(cx\right)}{4} + \frac{bex^4\log\left(c^2x^2+1\right)\arctan\left(cx\right)}{4} - \frac{bex^4\arctan\left(cx\right)}{8} - \frac{bdx^3}{12c} - \frac{bex^2\arctan\left(cx\right)}{4} + \frac{b\arctan\left(cx\right)}{4} - \frac{b\arctan\left(cx\right)}{12} - \frac{b\arctan\left(cx\right)}{12} - \frac{b\arctan\left(cx\right)}
$$

Verification of antiderivative is not currently implemented for this CAS.

```
[In] integrate(x**3*(a+b*atan(c*x))*(d+e*ln(c**2*x**2+1)),x)
```

```
[Out] Piecewise((a*d*x**4/4 + a*e*x**4*log(c**2*x**2 + 1)/4 - a*e*x**4/8 + a*e*x**2/(4*c**2) - a*e*log(c**2*x**2 + 1)/(4*c**4) + b*d*x**4*atan(c*x)/4 + b*e*x**4*log(c**2*x**2 + 1)*atan(c*x)/4 - b*e*x**4*atan(c*x)/8 - b*d*x**3/(12*c
) - b*e*x**3*log(c**2*x**2 + 1)/(12*c) + 7*b*e*x**3/(72*c) + b*e*x**2*atan(
c*x)/(4*c*x) + b*d*x/(4*c*x) + b*e*x*log(c*x*x*x + 1)/(4*c*x) - 25*b*e*x/(24*c**3) - b*d*atan(c*x)/(4*c**4) - b*e*log(c**2*x**2 + 1)*atan(c*x)/(4
*c**4) + 25*b*e*atan(c*x)/(24*c**4), Ne(c, 0)), (a*d*x**4/4, True))
```
**3.1288** 
$$
\int x^2 (a + b \tan^{-1}(cx)) (d + e \log(1 + c^2 x^2)) dx
$$

$$
\frac{1}{3}x^3\left(a+b\tan^{-1}(cx)\right)\left(e\log\left(c^2x^2+1\right)+d\right)-\frac{2ae\tan^{-1}(cx)}{3c^3}+\frac{2aex}{3c^2}-\frac{2}{9}aex^3-\frac{be\tan^{-1}(cx)^2}{3c^3}-\frac{bx^2\left(e\log\left(c^2x^2+1\right)+b^2x^2\right)}{6c}\right)
$$

[Out] 2/3\*a\*e\*x/c^2+5/18\*b\*e\*x^2/c-2/9\*a\*e\*x^3-2/3\*a\*e\*arctan(c\*x)/c^3+2/3\*b\*e\*x\* arctan(c\*x)/c^2-2/9\*b\*e\*x^3\*arctan(c\*x)-1/3\*b\*e\*arctan(c\*x)^2/c^3-11/18\*b\*e  $*ln(c^2*x^2+1)/c^3-1/12*b*e*ln(c^2*x^2+1)^2/c^3-1/6*b*x^2*(d+e*ln(c^2*x^2+1))$ ))/c+1/3\*x^3\*(a+b\*arctan(c\*x))\*(d+e\*ln(c^2\*x^2+1))+1/6\*b\*ln(c^2\*x^2+1)\*(d+e  $*\ln(c^2*x^2+1))/c^3$ 

**Rubi [A]** time = 0.57, antiderivative size = 213, normalized size of antiderivative  $= 1.00$ , number of steps used  $= 21$ , number of rules used  $= 15$ , integrand size  $= 26$ ,  $\frac{\text{number of rules}}{\text{integrand size}} = 0.577$ , Rules used = {4852, 266, 43, 5021, 6725, 801, 635, 203, 260, 4916, 4846, 4884, 2475, 2390, 2301}

$$
\frac{1}{3}x^3\left(a+b\tan^{-1}(cx)\right)\left(e\log\left(c^2x^2+1\right)+d\right)+\frac{2ae}{3c^2}-\frac{2ae\tan^{-1}(cx)}{3c^3}-\frac{2}{9}aex^3-\frac{bx^2\left(e\log\left(c^2x^2+1\right)+d\right)}{6c}+\frac{b\log\left(c^2x^2+1\right)}{6c}+h\log\left(c^2x^2+1\right)+h\log\left(c^2x^2+1\right)+h\log\left(c^2x^2+
$$

Antiderivative was successfully verified.

[In] Int[x^2\*(a + b\*ArcTan[c\*x])\*(d + e\*Log[1 + c^2\*x^2]),x]

 $[Out]$   $(2*a*e*x)/(3*c^2) + (5*b*e*x^2)/(18*c) - (2*a*e*x^3)/9 - (2*a*e*ArcTan[c*x]$ )/(3\*c^3) + (2\*b\*e\*x\*ArcTan[c\*x])/(3\*c^2) - (2\*b\*e\*x^3\*ArcTan[c\*x])/9 - (b\*  $e*ArcTan[c*x]^2)/(3*c^3) - (11*b*e*Log[1 + c^2*x^2])/(18*c^3) - (b*e*Log[1$ + c<sup>2</sup>\*x<sup>2</sup>]<sup>2</sup>)/(12\*c<sup>2</sup>) - (b\*x<sup>2</sup>\*(d + e\*Log[1 + c<sup>2</sup>\*x<sup>2</sup>]))/(6\*c) + (x<sup>2</sup>3\*(a +  $b*ArcTan[c*x]$   $*(d + e*Log[1 + c^2*x^2]))/3 + (b*Log[1 + c^2*x^2)*(d + e*Lo$  $g[1 + c^2*x^2]/(6*c^3)$ 

#### Rule 43

 $Int[((a_+) + (b_-)*(x_-))^{\hat{}}(m_+)*((c_-)) + (d_-)*(x_-))^{\hat{}}(n_-), x_Symbol]$  :> Int [ExpandIntegrand[(a + b\*x)^m\*(c + d\*x)^n, x], x] /; FreeQ[{a, b, c, d, n}, x] && NeQ[b\*c - a\*d, 0] && IGtQ[m, 0] && ( !IntegerQ[n] || (EqQ[c, 0] && Le  $Q[7*m + 4*n + 4, 0])$  || LtQ $[9*m + 5*(n + 1), 0]$  || GtQ $[m + n + 2, 0])$ 

### Rule 203

 $Int[((a_+) + (b_+) * (x_-)^2)^(-1), x_Symbo1]$  :>  $Simp[(1 * ArcTan[(Rt[b, 2] * x)/Rt$  $[a, 2]])/(Rt[a, 2]*Rt[b, 2]), x]$  /; FreeQ $[{a, b}, x]$  && PosQ $[a/b]$  &&  $(GtQ[a])$ , 0] || GtQ[b, 0])

#### Rule 260

 $Int[(x_{})^(m_{})/(a_{}) + (b_{})^*(x_{})^n, x_Symb01]$  :> Simp[Log[RemoveConten t[a + b\*x^n, x]]/(b\*n), x] /; FreeQ[{a, b, m, n}, x] && EqQ[m, n - 1]

#### Rule 266

 $Int[(x_{})^(m_{-}.)*(a_{-}) + (b_{-}.)*(x_{-})^(n_{-}))^(p_{-}), x_{-}Symbol]$  :> Dist $[1/n, Subst[$ Int[x^(Simplify[(m + 1)/n] - 1)\*(a + b\*x)^p, x], x, x^n], x] /; FreeQ[{a, b , m, n, p}, x] && IntegerQ[Simplify[(m + 1)/n]]

# Rule 635

 $Int[((d_+) + (e_-)+ (x_-))/((a_-) + (c_-)+ (x_-)^2), x_Symbol]$  :> Dist[d, Int[1/(  $a + c*x^2$ , x], x] + Dist[e, Int[x/(a +  $c*x^2$ ), x], x] /; FreeQ[{a, c, d, e }, x] && !NiceSqrtQ[-(a\*c)]

### Rule 801

Int $[(((d_{-}) + (e_{-})*(x_{-}))^*(m_{-})*(f_{-}) + (g_{-})*(x_{-}'))/((a_{-}) + (c_{-})*(x_{-})^2),$  $x_Symbol$  :> Int[ExpandIntegrand[((d + e\*x)^m\*(f + g\*x))/(a + c\*x^2), x], x] /; FreeQ[{a, c, d, e, f, g}, x] && NeQ[c\*d^2 + a\*e^2, 0] && IntegerQ[m]

### Rule 2301

 $Int[((a_{-.}) + Log[(c_{-.})*(x_{-})^(n_{-.})]*(b_{-.}))/(x_{-}), x_Symbol]$  :> Simp[(a + b\*Lo  $g[c*x^n]$ )^2/(2\*b\*n), x] /; FreeQ[{a, b, c, n}, x]

#### Rule 2390

 $Int[((a_{-}.)+Log[(c_{-.})*((d_{-}) + (e_{-.})*(x_{-}))^(n_{-.})](b_{-.}))(p_{-.})*(f_{-}) + (g_{-.})$  $(\mathbf{x}_\perp)^\ast(\mathbf{x}_\perp)^\ast(\mathbf{q}_\perp)$ , x\_Symbol] :> Dist[1/e, Subst[Int[((f\*x)/d)^q\*(a + b\*Log[c\*x^ n])^p, x], x, d + e\*x], x] /; FreeQ[{a, b, c, d, e, f, g, n, p, q}, x] && E  $qQ[e*f - d*g, 0]$ 

### Rule 2475

Int $[(a_*) + Log[(c_*)*((d_*) + (e_*)*(x_*)^(n_*))^(p_*)](b_*)^*(d_*)*(x_*)^(m_*)$ .)\*((f) + (g.)\*(x)^(s))^(r.), x\_Symbol] :> Dist[1/n, Subst[Int[x^(Sim plify $[(m + 1)/n] - 1)*(f + g*x^*(s/n))^r*(a + b*Log[c*(d + e*x)^p])^q, x], x$ , x^n], x] /; FreeQ[{a, b, c, d, e, f, g, m, n, p, q, r, s}, x] && IntegerQ [r] && IntegerQ[s/n] && IntegerQ[Simplify[(m + 1)/n]] && (GtQ[(m + 1)/n, 0] || IGtQ[q, 0])

#### Rule 4846

 $Int[((a_{-}.) + ArcTan[(c_{-}.)*(x_{-})]*(b_{-}.))^(p_{-}.), x_Symbol]$  :> Simp[x\*(a + b\*Ar cTan[c\*x])^p, x] - Dist[b\*c\*p, Int[(x\*(a + b\*ArcTan[c\*x])^(p - 1))/(1 + c^2  $*x^2$ , x], x] /; FreeQ[{a, b, c}, x] && IGtQ[p, 0]

#### Rule 4852

 $Int[((a_{-.}) + ArcTan[(c_{-.})*(x_{-})]*(b_{-.}))^(p_{-.})*(d_{-.})*(x_{-}))^(m_{-.}), x_Symbol]$ :> Simp[ $((d*x)^{(m + 1)*(a + b*ArcTan[c*x])^p)/(d*(m + 1)), x] - Dist[(b*c*p)(b*cf])$ )/(d\*(m + 1)), Int[((d\*x)^(m + 1)\*(a + b\*ArcTan[c\*x])^(p - 1))/(1 + c^2\*x^2 ), x], x] /; FreeQ[{a, b, c, d, m}, x] && IGtQ[p, 0] && (EqQ[p, 1] || Integ  $erQ[m]$ ) && Ne $Q[m, -1]$ 

### Rule 4884

 $Int[((a_{-}.) + ArcTan[(c_{-}.)*(x_{-})]*(b_{-}.))^(p_{-}.)/((d_{-}) + (e_{-}.)*(x_{-})^2)$ , x\_Symbo 1] :> Simp[(a + b\*ArcTan[c\*x])^(p + 1)/(b\*c\*d\*(p + 1)), x] /; FreeQ[{a, b, c, d, e, p}, x] && EqQ[e, c^2\*d] && NeQ[p, -1]

#### Rule 4916

Int $[(((a_*) + ArcTan[(c_*)*(x_*)]((b_*)^*)(p_*)*(f_*)*(x_*)^*(m_*))^*(m_*)) / ((d_* + (e_*))^*(m_*))^*(m_*))$  $_{\_}.$ )\*(x $_{\_})$ ^2), x $_{\_}\$ Symbol] :> Dist[f^2/e, Int[(f\*x)^(m - 2)\*(a + b\*ArcTan[c\*x])  $[p, x]$ , x] - Dist $[(d*f^2)/e, Int[((f*x)^{m} - 2)*(a + b*ArcTan[c*x])^{m}]/(d + 1)$ e\*x^2), x], x] /; FreeQ[{a, b, c, d, e, f}, x] && GtQ[p, 0] && GtQ[m, 1]

#### Rule 5021
Int $[(a_+) + ArcTan[(c_+)*(x_+)*(b_+))*(d_+) + Log[(f_-) + (g_-)*(x_-)^2]*($ e\_.))\*(x\_)^(m\_.), x\_Symbol] :> With[{u = IntHide[x^m\*(a + b\*ArcTan[c\*x]), x ]}, Dist[d + e\*Log[f + g\*x^2], u, x] - Dist[2\*e\*g, Int[ExpandIntegrand[(x\*u )/(f + g\*x<sup> $\sim$ </sup>2), x], x], x]] /; FreeQ[{a, b, c, d, e, f, g}, x] && IntegerQ[m ]  $&\&\text{ NeQ[m, -1]}$ 

**Rule 6725** 

 $Int[(u_{})/((a_{-}) + (b_{-})*(x_{-})^{n}, x_{-})]$ , x\_Symbol] :> With[{v = RationalFunctionE xpand[u/(a + b\*x^n), x]}, Int[v, x] /; SumQ[v]] /; FreeQ[{a, b}, x] && IGtQ  $[n, 0]$ 

# Rubi steps

$$
\int x^2 (a + b \tan^{-1}(cx)) (d + e \log (1 + c^2 x^2)) dx = -\frac{bx^2 (d + e \log (1 + c^2 x^2))}{6c} + \frac{1}{3}x^3 (a + b \tan^{-1}(cx)) (d + e)
$$
  
\n
$$
= -\frac{bx^2 (d + e \log (1 + c^2 x^2))}{6c} + \frac{1}{3}x^3 (a + b \tan^{-1}(cx)) (d + e)
$$
  
\n
$$
= -\frac{bx^2 (d + e \log (1 + c^2 x^2))}{6c} + \frac{1}{3}x^3 (a + b \tan^{-1}(cx)) (d + e)
$$
  
\n
$$
= -\frac{bx^2 (d + e \log (1 + c^2 x^2))}{6c} + \frac{1}{3}x^3 (a + b \tan^{-1}(cx)) (d + e)
$$
  
\n
$$
= -\frac{be \log^2 (1 + c^2 x^2)}{12c^3} - \frac{bx^2 (d + e \log (1 + c^2 x^2))}{6c} + \frac{1}{3}x^3 (a + e)
$$
  
\n
$$
= \frac{2ae}{3c^2} + \frac{bex^2}{6c} - \frac{2}{9}aex^3 - \frac{2}{9}bex^3 \tan^{-1}(cx) - \frac{be \log^2 (1 + c^2 x)}{12c^3}
$$
  
\n
$$
= \frac{2aex}{3c^2} + \frac{bex^2}{6c} - \frac{2}{9}aex^3 + \frac{2bex \tan^{-1}(cx)}{3c^2} - \frac{2}{9}bex^3 \tan^{-1}(cx)
$$
  
\n
$$
= \frac{2aex}{3c^2} + \frac{bex^2}{6c} - \frac{2}{9}aex^3 - \frac{2ae \tan^{-1}(cx)}{3c^3} + \frac{2bex \tan^{-1}(cx)}{3c^2} - \frac{2}{3}a^2 \tan^{-1}(cx)
$$
  
\n
$$
= \frac{2aex}{3c^2} + \frac{5bex^2}{18c} - \frac{2}{9}aex^3 - \frac{2ae \tan^{-1}(cx)}{3c^3} + \frac{2bex \tan^{-1}(cx)}{3c^2}
$$

**Mathematica**  $[A]$  time = 0.14, size = 171, normalized size = 0.80  $2cx\left(6ac^2dx^2-4ae\left(c^2x^2-3\right)+bcx(5e-3d)\right)+2\log\left(c^2x^2+1\right)\left(6ac^3ex^3-be\left(3c^2x^2+11\right)+3bd\right)-4\tan^{-1}(a+b)c$  $36c<sup>3</sup>$ 

Antiderivative was successfully verified.

```
[In] Integrate [x^2*(a + b*ArCTan[c*x])*(d + e*Log[1 + c^2*x^2]),x][Out] (2*c*x*(b*c*(-3*d + 5*e)*x + 6*a*c^2*d*x^2 - 4*a*e*(-3 + c^2*x^2)) - 12*b*e*ArcTan[c*x]^2 + 2*(3*b*d + 6*a*c^3*e*x^3 - b*e*(11 + 3*c^2*x^2))*Log[1 + c
2*x^2 + 3*b*e*Log[1 + c<sup>2*x^2]</sup><sup>2</sup> - 4*ArcTan[c*x]*(6*a*e + b*c*x*(-6*e - 3
*c^2*d*x^2 + 2*c^2*e*x^2) - 3*b*c^3*e*x^3*Log[1 + c^2*x^2]))/(36*c^3)
fricas [A] time = 0.46, size = 169, normalized size = 0.79
```

$$
\frac{24 \, accx + 4 \left(3 \, ac^3d - 2 \, ac^3e\right)x^3 - 12 \, be \, arctan \left(cx\right)^2 + 3 \, be \, \log \left(c^2x^2 + 1\right)^2 - 2 \left(3 \, bc^2d - 5 \, bc^2e\right)x^2 + 4 \left(6 \, bcex + 1\right)^2\right)
$$

Verification of antiderivative is not currently implemented for this CAS.

```
[In] integrate(x^2*(a+b*arctan(c*x))*(d+e*log(c^2*x^2+1)),x, algorithm="fricas")
[Out] 1/36*(24*axc*ex + 4*(3*axc^3*d - 2*axc^3*e)*x^3 - 12*bxexarctan(c*x)^2 + 3*b*e*log(c^2*x^2 + 1)^2 - 2*(3*b*c^2*d - 5*b*c^2*e)*x^2 + 4*(6*b*c*e*x + (3
*b*c^3*d - 2*b*c^3*e)*x^3 - 6*a*e)*arctan(c*x) + 2*(6*b*c^3*e*x^3*arctan(c*
x) + 6*a*c^3*e*x^3 - 3*b*c^2*e*x^2 + 3*b*d - 11*b*e)*log(c^2*x^2 + 1))/c^3
```
**giac**  $[F]$  time = 0.00, size = 0, normalized size = 0.00

 $sage_0x$ 

Verification of antiderivative is not currently implemented for this CAS.

[In] integrate( $x^2*(a+b*arctan(c*x))*(d+e*log(c^2*x^2+1))$ ,x, algorithm="giac") [Out] sage0\*x

**maple**  $[C]$  time = 2.80, size = 4145, normalized size = 19.46

output too large to display

Verification of antiderivative is not currently implemented for this CAS.

[In]  $int(x^2*(a+b*arctan(c*x))*(d+e*ln(c^2*x^2+1)),x)$ 

```
[Out] 5/18*e/c<sup>2</sup>3*b-2/9*a*e*x<sup>2</sup>3-1/6*b*d*x<sup>2</sup>2/c+1/3/c<sup>2</sup>3*b*e*ln((1+I*c*x)<sup>2</sup>2/(c<sup>2</sup>*x<sup>2</sup>2+
1)+1)^2+1/3*b*arctan(c*x)*x^3*d-1/3/c^3*b*d*ln((1+I*c*x)^2/(c^2*x^2+1)+1)+1
1/9/c^3*b*e*ln((1+I*c*x)^2/(c^2*x^2+1)+1)+1/3*x^3*a*d+2/3*b*e*x*arctan(c*x)
\frac{c^2+1}{12*I/c*b*csgn(I/((1+I*c*x)^2/((c^2*x^2+1)+1)^2)*csgn(I*(1+I*c*x)^2/(c^2*x))}2*x^2+1))*csgn(I*(1+I*c*x)^2/(c^2*x^2+1)/((1+I*c*x)^2/(c^2*x^2+1)+1)^2)*Pi
*x^2*e+1/6*I/c^3*b*csgn(I*(1+I*c*x)^2/(c^2*x^2+1)/((1+I*c*x)^2/(c^2*x^2+1)+
1)^2)*csgn(I*(1+I*c*x)^2/(c^2*x^2+1))*csgn(I/((1+I*c*x)^2/(c^2*x^2+1)+1)^2)
*e*Pi*ln((1+I*c*x)^2/(c^2*x^2+1)+1)-1/6*I*b*arctan(c*x)*csgn(I/((1+I*c*x)^2
/(c^2*x^2+1)+1)^2)*csgn(I*(1+I*c*x)^2/(c^2*x^2+1))*csgn(I*(1+I*c*x)^2/(c^2*
x^2+1)/((1+I*c*x)^2/((c^2*x^2+1)+1)^2) *Pi*x^3*e+2/3*a*e*x/c^2-2/3*a*e*arctan(c*x)/c^3-2/9*b*e*x^3*arctan(c*x)-1/3/c*b*ln(2)*x^2*e-2/3/c^3*b*e*ln(2)*ln(2)(1+I*c*x)^2/((c^2*x^2+1)+1)-2/3*b*ln((1+I*c*x)^2/(c^2*x^2+1)+1)*arctan(c*x)*x^3*e+2/3*b*ln(2)*arctan(c*x)*x^3*e+1/3*I/c^3*b*d*arctan(c*x)-8/9*I/c^3*b*e*arctan(c*x)+1/3*x^3*a*e*ln(c^2*x^2+1)+1/3*I/c^3*b*csgn(I*((1+I*c*x)^2/(c^2
*x^2+1)+1)^2)^2*csgn(I*((1+I*c*x)^2/(c^2*x^2+1)+1))*e*Pi*ln((1+I*c*x)^2/(c^
2*x^2+1)+1)+1/12*I/c^3*b*csgn(I*(1+I*c*x)^2/(c^2*x^2+1)/((1+I*c*x)^2/(c^2*x
^2+1)+1)^2)*csgn(I*(1+I*c*x)^2/(c^2*x^2+1))*csgn(I/((1+I*c*x)^2/(c^2*x^2+1)+1)^2)*Pi*e+1/6*I*b*arctan(c*x)*csgn(I/((1+I*c*x)^2/(c^2*x^2+1)+1)^2)*csgn(
I*(1+I*c*x)^2/((c^2*x^2+1)/((1+I*c*x)^2/(c^2*x^2+1)+1)^2)^2*Pi*x^3*e+1/3*I*b*arctan(c*x)*csgn(I*(1+I*c*x)^2/(c^2*x^2+1))^2*csgn(I*(1+I*c*x)/(c^2*x^2+1)
\hat{\Gamma}(1/2))*Pi*x^3*e+1/6*I*b*arctan(c*x)*csgn(I*(1+I*c*x)^2/(c^2*x^2+1))*csgn(I
*(1+I*c*x)^2/({c^2*x^2+1})/((1+I*c*x)^2/({c^2*x^2+1})+1)^2)<sup>2</sup>*Pi*x^3*e-1/6*I*b*
arctan(c*x)*csgn(I*(1+I*c*x)^2/(c^2*x^2+1))*csgn(I*(1+I*c*x)/(c^2*x^2+1)^2)/2))^2*Pi*x^3*e+1/6*I*b*arctan(c*x)*csgn(I*((1+I*c*x)^2/(c^2*x^2+1)+1))^2*c
sgn(I*((1+I*c*x)^2/(c^2*x^2+1)+1)^2)*Pi*x^3*e-1/3*I*b*arctan(c*x)*csgn(I*((
1+I*c*x)^2/(c^2*x^2+1)+1))*csgn(I*((1+I*c*x)^2/(c^2*x^2+1)+1)^2)^2*Pi*x^3*e
+1/6/c^3*b*csgn(I*(1+I*c*x)^2/(c^2*x^2+1)/((1+I*c*x)^2/(c^2*x^2+1)+1)^2)*cs
gn(I*(1+I*c*x)^2/(c^2*x^2+1))*csgn(I/((1+I*c*x)^2/(c^2*x^2+1)+1)^2)*Pi*e*ar
ctan(c*x) - 1/12*I/c*b*csgn(I/((1+I*c*x)^2/(c^2*x^2+1)+1)^2)*csgn(I*(1+I*c*x))^2/(c^2*x^2+1)/((1+I*c*x)^2/(c^2*x^2+1)+1)^2)^2*Pi*x^2*e-1/6*I/c*b*csgn(I*(
1+I*c*x<sup>2</sup>/(c<sup>^2</sup>*x<sup>^2+1))^2*csgn(I*(1+I*c*x)/(c<sup>^2</sup>*x<sup>^2+1)^</sup>(1/2))*Pi*x<sup>^2</sup>*e-1/12</sup>
*I/c*b*csgn(I*(1+I*c*x)^2/(c^2*x^2+1))*csgn(I*(1+I*c*x)^2/(c^2*x^2+1)/((1+I
*c*x)^2/(c^2*x^2+1)+1)^2)^2*Pi*x^2*e+1/12*I/c*b*csgn(I*(1+I*c*x)^2/(c^2*x^2
+1))*csgn(I*(1+I*c*x)/(c^2*x^2+1)^(1/2))^2*Pi*x^2*e-1/12*I/c*b*csgn(I*((1+I
*c*x)^2/(c^2*x^2+1)+1))^2*csgn(I*((1+I*c*x)^2/(c^2*x^2+1)+1)^2)*Pi*x^2*e+1/
```
 $6*I/c*b*csgn(I*(-1+I*cx)^2/ (c^2*x^2+1)+1)) *csgn(I*((1+I*cx)^2/(c^2*x^2+1))$ +1)^2)^2\*Pi\*x^2\*e-1/6\*I/c^3\*b\*ln((1+I\*c\*x)^2/(c^2\*x^2+1)+1)\*e\*Pi\*csgn(I/((1 +I\*c\*x)^2/(c^2\*x^2+1)+1)^2)\*csgn(I\*(1+I\*c\*x)^2/(c^2\*x^2+1)/((1+I\*c\*x)^2/(c^ 2\*x^2+1)+1)^2)^2-1/3\*I/c^3\*b\*csgn(I\*(1+I\*c\*x)^2/(c^2\*x^2+1))^2\*csgn(I\*(1+I\*  $(x*x)/ (c^2*x^2+1)^(1/2) *e*Pi*(1+I*c*x)^2/(c^2*x^2+1)+1)-1/6*I/c^3*b*csgn$  $(I*(1+I*c*x)^2/ (c^2*x^2+1)/((1+I*c*x)^2/(c^2*x^2+1)+1)^2)^2xcsgn(I*(1+I*c*x))$ )^2/(c^2\*x^2+1))\*e\*Pi\*ln((1+I\*c\*x)^2/(c^2\*x^2+1)+1)-1/6/c^3\*b\*d+1/6\*I/c^3\*b  $*csgn(I*(1+I*c*x)^2/ (c^2*x^2+1))*csgn(I*(1+I*c*x)/(c^2*x^2+1)^(1/2))^2*e*Pi$  $*ln((1+I*c*x)^2/ (c^2*x^2+1)+1)-1/6*I/c^3*b*csgn(I*(-1+I*c*x)^2/(c^2*x^2+1)+$ 1)^2)\*csgn(I\*((1+I\*c\*x)^2/(c^2\*x^2+1)+1))^2\*e\*Pi\*ln((1+I\*c\*x)^2/(c^2\*x^2+1) +1)+1/3/c\*b\*ln((1+I\*c\*x)^2/(c^2\*x^2+1)+1)\*x^2\*e-1/6/c^3\*b\*csgn(I\*(1+I\*c\*x)^ 2/(c<sup>2\*x</sup><sup>2+1)</sup>/((1+I\*c\*x)<sup>2</sup>/(c<sup>2\*x<sup>2</sup>+1)+1)<sup>2</sup>)<sup>2</sup>\*csgn(I/((1+I\*c\*x)<sup>2</sup>/(c<sup>2\*x<sup>2</sup>2</sup></sup> +1)+1)^2)\*Pi\*e\*arctan(c\*x)-1/3/c^3\*b\*csgn(I\*(1+I\*c\*x)^2/(c^2\*x^2+1))^2\*csgn  $(I*(1+I*c*x)/(c^2*x^2+1)^(1/2))*Pi*e*arctan(c*x)-1/6/c^3*b*csgn(I*(1+I*c*x))$  $2/((c^2*x^2+1)/((1+I*c*x)^2/((c^2*x^2+1)+1)^2)^2*csgn(I*(1+I*c*x)^2/(c^2*x^2))$ +1))\*Pi\*e\*arctan(c\*x)+1/6/c<sup>2</sup>\*b\*csgn(I\*(1+I\*c\*x)<sup>2</sup>/(c<sup>2\*x<sup>2</sup>1))\*csgn(I\*(1+I</sup> \*c\*x)/(c<sup>2</sup>\*x<sup>2+1)</sup><sup>(1/2))<sup>2</sup>\*Pi\*e\*arctan(c\*x)-1/6/c<sup>2\*b\*Pi\*e\*arctan(c\*x)\*csgn</sup></sup>  $(I*( (1+I*c*x)^2/ (c^2*x^2+1)+1))$ ? \* csgn(I\*((1+I\*c\*x) 2/(c<sup>2</sup>\*x<sup>2</sup>+1)+1) 2) +1/3 /c^3\*b\*Pi\*e\*arctan(c\*x)\*csgn(I\*((1+I\*c\*x)^2/(c^2\*x^2+1)+1))\*csgn(I\*((1+I\*c\* x)^2/(c^2\*x^2+1)+1)^2)^2+1/12\*I/c^3\*b\*csgn(I\*(1+I\*c\*x)^2/(c^2\*x^2+1))\*csgn(  $I*(1+I*c*x)/(c^2*x^2+1)^(1/2))^2*Pi*e-1/12*I/c^3*b*Pi*e*csgn(I*((1+I*c*x)^2))$ /(c<sup>2\*x^2+1)+1))^2\*csgn(I\*((1+I\*c\*x)^2/(c^2\*x^2+1)+1)^2)+1/6\*I/c^3\*b\*csgn(I</sup>  $*((1+I*c*x)^2/ (c^2*x^2+1)+1)^2)^2*csgn(I*((1+I*c*x)^2/ (c^2*x^2+1)+1))*Pi*e 1/6*I*b*arctan(c*x)*csgn(I*(1+I*c*x)^2/ (c^2*x^2+1))^3*Pi*x^3*e-1/6*I*b*arct$  $an(c*x)*csgn(I*(1+I*c*x)^2/ (c^2*x^2+1)/((1+I*c*x)^2/ (c^2*x^2+1)+1)^2)^3*Pi*$ x<sup>-</sup>3\*e+1/6\*I\*b\*arctan(c\*x)\*csgn(I\*((1+I\*c\*x)<sup>-2</sup>/(c<sup>-</sup>2\*x<sup>-</sup>2+1)+1)<sup>-</sup>2)<sup>-</sup>3\*Pi\*x<sup>-</sup>3\*e+ 1/12\*I/c\*b\*csgn(I\*(1+I\*c\*x)^2/(c^2\*x^2+1))^3\*Pi\*x^2\*e+1/12\*I/c\*b\*csgn(I\*(1+  $I*c*x$ )^2/(c^2\*x^2+1)/((1+I\*c\*x)^2/(c^2\*x^2+1)+1)^2)^3\*Pi\*x^2\*e-1/12\*I/c\*b\*c sgn(I\*((1+I\*c\*x)^2/(c^2\*x^2+1)+1)^2)^3\*Pi\*x^2\*e+1/6\*I/c^3\*b\*ln((1+I\*c\*x)^2/  $(c^2*x^2+1)+1)*e*Pi*csgn(I*(1+I*c*x)^2/(c^2*x^2+1))^3+1/6*I/c^3*b*ln((1+I*c)^2)(c^2*x^2+1)$ \*x)^2/(c^2\*x^2+1)+1)\*e\*Pi\*csgn(I\*(1+I\*c\*x)^2/(c^2\*x^2+1)/((1+I\*c\*x)^2/(c^2\* x^2+1)+1)^2)^3-1/6\*I/c^3\*b\*ln((1+I\*c\*x)^2/(c^2\*x^2+1)+1)\*e\*Pi\*csgn(I\*((1+I\* c\*x)^2/(c^2\*x^2+1)+1)^2)^3-1/12\*I/c^3\*b\*csgn(I\*(1+I\*c\*x)^2/(c^2\*x^2+1)/((1+  $I*c*x$ )^2/(c^2\*x^2+1)+1)^2)^2\*csgn(I/((1+I\*c\*x)^2/(c^2\*x^2+1)+1)^2)\*Pi\*e-1/6 \*I/c^3\*b\*Pi\*e\*csgn(I\*(1+I\*c\*x)/(c^2\*x^2+1)^(1/2))\*csgn(I\*(1+I\*c\*x)^2/(c^2\*x  $2+1)$ )<sup>2</sup>-1/12\*I/c<sup>2</sup>\*b\*Pi\*e\*csgn(I\*(1+I\*c\*x)<sup>2</sup>/(c<sup>2</sup>\*x<sup>2+1</sup>))\*csgn(I\*(1+I\*c\*x) ^2/(c^2\*x^2+1)/((1+I\*c\*x)^2/(c^2\*x^2+1)+1)^2)^2+5/18\*b\*e\*x^2/c-1/3/c^3\*b\*ln  $(2)*e+1/6/c^3*b*csgn(I*(1+I*c*x)^2/(c^2*x^2+1))^3*Pi*e*arctan(c*x)+1/6/c^3*$ b\*Pi\*e\*arctan(c\*x)\*csgn(I\*(1+I\*c\*x)^2/(c^2\*x^2+1)/((1+I\*c\*x)^2/(c^2\*x^2+1)+ 1)^2)^3-1/6/c^3\*b\*csgn(I\*((1+I\*c\*x)^2/(c^2\*x^2+1)+1)^2)^3\*Pi\*e\*arctan(c\*x)+ 1/12\*I/c^3\*b\*Pi\*e\*csgn(I\*(1+I\*c\*x)^2/(c^2\*x^2+1))^3+1/12\*I/c^3\*b\*Pi\*e\*csgn(  $I*(1+I*c*x)^2/ (c^2*x^2+1)/((1+I*c*x)^2/ (c^2*x^2+1)+1)^2)^3-1/12*I/c^3*b*Pi*$ e\*csgn(I\*((1+I\*c\*x)^2/(c^2\*x^2+1)+1)^2)^3+2/3\*I/c^3\*b\*ln(2)\*e\*arctan(c\*x)-1  $/3/c$ <sup>2</sup>\*b\*e\*(-2\*arctan(c\*x)\*x<sup>2</sup>3\*c<sup>2</sup>+c<sup>2\*x</sup>2-2\*I\*arctan(c\*x)+2\*ln((1+I\*c\*x)<sup>2</sup>  $/(c^2*x^2+1)+1)+1)*ln((1+I*c*x)/(c^2*x^2+1)^(1/2))$ 

**maxima**  $[A]$  time = 0.43, size = 212, normalized size = 1.00

$$
\frac{1}{3} adx^3 + \frac{1}{9} \left( 3 x^3 \log \left( c^2 x^2 + 1 \right) - 2 c^2 \left( \frac{c^2 x^3 - 3 x}{c^4} + \frac{3 \arctan (cx)}{c^5} \right) \right) be \arctan (cx) + \frac{1}{6} \left( 2 x^3 \arctan (cx) - c \left( \frac{x^2}{c^2} + \frac{3 \arctan (cx)}{c^5} \right) \right)
$$

Verification of antiderivative is not currently implemented for this CAS.

```
[In] integrate(x^2*(a+b*arctan(c*x))*(d+e*log(c^2*x^2+1)), x, algorithm="maxima")
[Out] 1/3*a*d*x^3 + 1/9*(3*x^3 * log(c^2*x^2 + 1) - 2*c^2*((c^2*x^3 - 3*x)/c^4 + 3*arctan(c*x)/(c^5)) * b* e* arctan(c*x) + 1/6*(2*x^3*arctan(c*x) - c*(x^2/c^2 - 1og(c^2*x^2 + 1)/c^4) *b*d + 1/9*(3*x^3*log(c^2*x^2 + 1) - 2*c^2*((c^2*x^3 -3*x//c<sup>2</sup> + 3*arctan(c*x)/c<sup>2</sup>5))*a*e + 1/36*(10*c<sup>2*x2</sup> + 12*arctan(c*x)<sup>2</sup> -
 2*(3*c^2*x^2 + 11)*log(c^2*x^2 + 1) + 3*log(c^2*x^2 + 1)^2) *b*e/c^3
```
**mupad**  $[B]$  time = 2.53, size = 212, normalized size = 1.00

$$
\frac{a\,dx^3}{3} - \frac{2\,a\,e\,x^3}{9} + \frac{b\,e\ln\left(c^2\,x^2 + 1\right)^2}{12\,c^3} + \frac{2\,a\,e\,x}{3\,c^2} - \frac{2\,a\,e\,atan\,(c\,x)}{3\,c^3} + \frac{b\,d\,x^3\,atan\,(c\,x)}{3} - \frac{2\,b\,e\,x^3\,atan\,(c\,x)}{9} + \frac{b\,d\,\ln\left(c^2\,x^2 + 1\right)}{6\,c^3}
$$

Verification of antiderivative is not currently implemented for this CAS.

```
[In] int(x^2*(a + b*atan(c*x))*(d + e*log(c^2*x^2 + 1)),x)
```
 $[Out]$  (a\*d\*x^3)/3 - (2\*a\*e\*x^3)/9 + (b\*e\*log(c^2\*x^2 + 1)^2)/(12\*c^3) + (2\*a\*e\*x)  $/(3*c^2) - (2*a*e*atan(c*x))/(3*c^3) + (b*d*x^3*atan(c*x))/3 - (2*b*e*x^3*a)$  $tan(c*x))/9 + (b*d*log(c^2*x^2 + 1))/(6*c^3) - (11*b*e*log(c^2*x^2 + 1))/(1$ 8\*c^3) - (b\*d\*x^2)/(6\*c) + (5\*b\*e\*x^2)/(18\*c) + (a\*e\*x^3\*log(c^2\*x^2 + 1))/ 3 -  $(b*e*atan(c*x)^2)/(3*c^3) + (b*e*x^3*atan(c*x)*log(c^2*x^2 + 1))/3$  - (b  $*e*x^2*log(c^2*x^2 + 1))/(6*c) + (2*b*e*x*atan(c*x))/(3*c^2)$ 

**sympy**  $[A]$  time  $= 5.70$ , size  $= 258$ , normalized size  $= 1.21$ 

$$
\begin{cases}\n\frac{adx^{3}}{3} + \frac{aex^{3}\log(c^{2}x^{2}+1)}{3} - \frac{2aex^{3}}{9} + \frac{2aex}{3c^{2}} - \frac{2a\epsilon \tan(cx)}{3c^{3}} + \frac{bdx^{3}\tan(cx)}{3} + \frac{bex^{3}\log(c^{2}x^{2}+1)\tan(cx)}{3} - \frac{2bex^{3}\tan(cx)}{9} - \frac{bdx^{2}}{6c} - \frac{bex^{2}x^{2}}{3} + \frac{bdx^{3}\tan(cx)}{3} - \frac{bdx^{2}}{3} - \frac{bdx^{3}}{6} - \frac{bdx^{2}}{6} - \frac{bdx^{2}}{6} - \frac{cdx^{2}}{6} - \frac{c
$$

Verification of antiderivative is not currently implemented for this CAS.

[In]  $integrate(x**2*(a+b*atan(c*x))*(d+e*ln(c**2*x**2+1)),x)$ 

```
[Out] Piecewise((a*d*x**3/3 + a*e*x**3*log(c**2*x**2 + 1)/3 - 2*a*e*x**3/9 + 2*a*
e*x/(3*c*x) - 2*a*e*atan(c*x)/(3*c*x) + b*d*x**3*atan(c*x)/3 + b*e*x**3*1og(c**2*x**2 + 1)*atan(c*x)/3 - 2*b*e*x**3*atan(c*x)/9 - b*d*x**2/(6*c) - b
*e*x**2*log(c**2*x**2 + 1)/(6*c) + 5*b*e*x**2/(18*c) + 2*b*e*x*atan(c*x)/(3
*c**2) + b*d*log(c**2*x**2 + 1)/(6*c**3) + b*e*log(c**2*x**2 + 1)**2/(12*c*
*3) - 11*b*e*log(c**2*x**2 + 1)/(18*c**3) - b*e*atan(c*x)**2/(3*c**3), Ne(c
, 0)), (a*d*x**3/3, True))
```
**3.1289** 
$$
\int x (a + b \tan^{-1}(cx)) (d + e \log(1 + c^2 x^2)) dx
$$

**Optimal**. Leaf size=137

$$
\frac{e\left(c^2x^2+1\right)\log\left(c^2x^2+1\right)\left(a+b\tan^{-1}(cx)\right)}{2c^2}+\frac{1}{2}dx^2\left(a+b\tan^{-1}(cx)\right)-\frac{1}{2}ex^2\left(a+b\tan^{-1}(cx)\right)+\frac{b(d-e)\tan^{-1}(cx)}{2c^2}
$$

[Out]  $-1/2*b*(d-e)*x/c+b*e*x/c+1/2*b*(d-e)*arctan(c*x)/c^2-b*e*arctan(c*x)/c^2+1/$  $2*d*x^2*(a+b*arctan(c*x))-1/2*e*x^2*(a+b*arctan(c*x))-1/2*b*e*x*ln(c^2*x^2+$  $1)/c+1/2*e*(c^2*x^2+1)*(a+b*arctan(c*x))*ln(c^2*x^2+1)/c^2)$ 

**Rubi**  $[A]$  time  $= 0.11$ , antiderivative size  $= 137$ , normalized size of antiderivative  $= 1.00$ , number of steps used  $= 7$ , number of rules used  $= 7$ , integrand size  $= 24$ ,  $\frac{\text{number of rules}}{\text{integrand size}} = 0.292$ , Rules used = {2454, 2389, 2295, 5019, 321, 203, 2448}

$$
\frac{e\left(c^2x^2+1\right)\log\left(c^2x^2+1\right)\left(a+b\tan^{-1}(cx)\right)}{2c^2}+\frac{1}{2}dx^2\left(a+b\tan^{-1}(cx)\right)-\frac{1}{2}ex^2\left(a+b\tan^{-1}(cx)\right)+\frac{b(d-e)\tan^{-1}(cx)}{2c^2}
$$

Antiderivative was successfully verified.

$$
[In] Int[x*(a + b*ArCTan[c*x])*(d + e*Log[1 + c^2*x^2]), x]
$$

[Out]  $-(b*(d - e)*x)/(2*c) + (b*e*x)/c + (b*(d - e)*ArcTan[c*x])/(2*c^2) - (b*e*A)$  $rcTan[c*x])/c^2 + (d*x^2*(a + b*ArcTan[c*x]))/2 - (e*x^2*(a + b*ArcTan[c*x])$ ))/2 - (b\*e\*x\*Log[1 + c^2\*x^2])/(2\*c) + (e\*(1 + c^2\*x^2)\*(a + b\*ArcTan[c\*x]  $)*Log[1 + c^2*x^2]/(2*c^2)$ 

#### Rule 203

 $Int[((a_+) + (b_-)*(x_-)^2)^(-1), x_Symb01]$  :>  $Simp[(1*ArCTan[(Rt[b, 2]*x)/Rt]$ [a, 2]])/(Rt[a, 2]\*Rt[b, 2]), x] /; FreeQ[{a, b}, x] && PosQ[a/b] && (GtQ[a , 0] || GtQ[b, 0])

#### Rule 321

 $Int[((c_{{}_{-}})*(x_{{}_{-}})^(m_-)*(a_{{}_{-}} + (b_{{}_{-}})*(x_{{}_{-}})^(n_-))^(p_{{}_{-}}), x_{{}_{-}}Symbol]$  :> Simp[(c^(  $n - 1)*(c*x)^{m - n + 1)*(a + b*x^n)^{(p + 1)})/(b*(m + n*p + 1)), x] - Dist[$  $(ax^c^n*(m - n + 1))/(b*(m + n*p + 1)), Int[(c*x)^m(m - n)*(a + b*x^n)^p, x],$ x] /; FreeQ[{a, b, c, p}, x] && IGtQ[n, 0] && GtQ[m, n - 1] && NeQ[m + n\*p + 1, 0] && IntBinomialQ[a, b, c, n, m, p, x]

## Rule 2295

 $\texttt{Int}\left[\texttt{Log}\left[(c_{\_.})*(x_{\_})\widehat{\;} (n_{\_.})\right], \ x_{\_}\texttt{Symbol}\right] \ :\ > \ \texttt{Simp}\left[x*L\texttt{og}\left[c*x\widehat{\;} n\right], \ x\right] \ - \ \texttt{Simp}\left[n*x, \ x\right]$ ] /; FreeQ[{c, n}, x]

#### Rule 2389

 $Int[((a_{-}.)+Log[(c_{-.})*((d_{-}) + (e_{-.})*(x_{-}))^(n_{-.})]*(b_{-.}))^(p_{-.}), x_Symbol] :$ > Dist[1/e, Subst[Int[(a + b\*Log[c\*x^n])^p, x], x, d + e\*x], x] /; FreeQ[{a , b, c, d, e, n, p}, x]

## Rule 2448

 $Int[Log[(c_{.})*((d_{.}) + (e_{.})*(x_{.})^(n_{.}))^(p_{.})]$ , x\_Symbol] :> Simp[x\*Log[c\*(d + e\*x^n)^p], x] - Dist[e\*n\*p, Int[x^n/(d + e\*x^n), x], x] /; FreeQ[{c, d, e, n, p}, x]

#### Rule 2454

 $Int[((a_{\_}) + Log[(c_{\_}) *((d_{\_}) + (e_{\_}) *((x_{\_})^(n_{\_}))^(p_{\_})] * (b_{\_}))((q_{\_}) *((x_{\_})^(m_{\_}))^2$  $\ldots$ , x\_Symbol] :> Dist[1/n, Subst[Int[x^(Simplify[(m + 1)/n] - 1)\*(a + b\*Lo  $g[c*(d + e*x)^p]$ <sup>2</sup>q, x], x, x<sup>^</sup>n], x] /; FreeQ[{a, b, c, d, e, m, n, p, q}, x] && IntegerQ[Simplify[(m + 1)/n]] && (GtQ[(m + 1)/n, 0] || IGtQ[q, 0]) && !(EqQ[q, 1] && ILtQ[n, 0] && IGtQ[m, 0])

## Rule 5019

 $Int[((a_{-}.) + ArcTan[(c_{-}.)*(x_{-})]*(b_{-}.))*((d_{-}.) + Log[(f_{-}.) + (g_{-}.)*(x_{-})^2]*($ e\_.))\*(x\_)^(m\_.), x\_Symbol] :> With[{u = IntHide[x^m\*(d + e\*Log[f + g\*x^2]) , x]}, Dist[a + b\*ArcTan[c\*x], u, x] - Dist[b\*c, Int[ExpandIntegrand[u/(1 + c<sup> $2*x^2$ </sup>, x], x], x]] /; FreeQ[{a, b, c, d, e, f, g}, x] && IGtQ[(m + 1)/2 , 0]

Rubi steps

$$
\int x (a + b \tan^{-1}(cx)) (d + e \log(1 + c^2 x^2)) dx = \frac{1}{2} dx^2 (a + b \tan^{-1}(cx)) - \frac{1}{2} e x^2 (a + b \tan^{-1}(cx)) + \frac{e(1 + c^2 x^2)}{2}
$$
  
\n
$$
= \frac{1}{2} dx^2 (a + b \tan^{-1}(cx)) - \frac{1}{2} e x^2 (a + b \tan^{-1}(cx)) + \frac{e(1 + c^2 x^2)}{2}
$$
  
\n
$$
= -\frac{b(d - e)x}{2c} + \frac{1}{2} dx^2 (a + b \tan^{-1}(cx)) - \frac{1}{2} e x^2 (a + b \tan^{-1}(cx)) -
$$
  
\n
$$
= -\frac{b(d - e)x}{2c} + \frac{bex}{c} + \frac{b(d - e) \tan^{-1}(cx)}{2c^2} + \frac{1}{2} dx^2 (a + b \tan^{-1}(cx))
$$
  
\n
$$
= -\frac{b(d - e)x}{2c} + \frac{bex}{c} + \frac{b(d - e) \tan^{-1}(cx)}{2c^2} - \frac{be \tan^{-1}(cx)}{c^2} + \frac{1}{2} dx^2 (a + b \tan^{-1}(cx))
$$

**Mathematica**  $[A]$  time = 0.10, size = 105, normalized size = 0.77  $e\log\left(c^{2}x^{2}+1\right)\left(ac^{2}x^{2}+a-bcx\right)+cx(acx(d-e)-b(d-3e))+b\tan^{-1}(cx)\left(c^{2}dx^{2}-e\left(c^{2}x^{2}+3\right)+\left(c^{2}ex^{2}+e\right)\log\left(c^{2}x^{2}+b\right)\right)$  $2c^2$ 

Antiderivative was successfully verified.

[In] Integrate[ $x*(a + b*ArcTan[c*x])*(d + e*Log[1 + c^2*x^2]),x]$ [Out]  $(c*x*(-(b*(d - 3*e)) + a*c*(d - e)*x) + e*(a - b*c*x + a*c^2*x^2)*Log[1 + c$  $2*x^2$  + b\*ArcTan[c\*x]\*(d + c<sup>2</sup>\*d\*x<sup>2</sup> - e\*(3 + c<sup>2</sup>\*x<sup>2</sup>) + (e + c<sup>2</sup>\*e\*x<sup>2</sup>)\*  $Log[1 + c^2*x^2]$ ))/(2\*c<sup>2</sup>) **fricas**  $[A]$  time = 0.42, size = 116, normalized size = 0.85  $(ac^2d - ac^2e)x^2 - (bcd - 3 bce)x + ((bc^2d - bc^2e)x^2 + bd - 3 be)$  arctan  $(cx) + (ac^2ex^2 - bcex + ae + (bc^2ex^2 + be$  $\overline{2c^2}$ 

Verification of antiderivative is not currently implemented for this CAS.

[In]  $integrate(x*(a+b*arctan(c*x))*(d+e*log(c^2*x^2+1)),x, algorithm="fricas")$ [Out]  $1/2*((a*c^2*d - a*c^2*e)*x^2 - (b*c*d - 3*b*c*e)*x + ((b*c^2*d - b*c^2*e)*x$  $\hat{C}$  + b\*d - 3\*b\*e)\*arctan(c\*x) + (a\*c^2\*e\*x<sup>2</sup> - b\*c\*e\*x + a\*e + (b\*c^2\*e\*x^2 + b\*e)\*arctan(c\*x))\*log(c^2\*x^2 + 1))/c^2

**giac**  $[F]$  time = 0.00, size = 0, normalized size = 0.00

Verification of antiderivative is not currently implemented for this CAS.

[In] integrate(x\*(a+b\*arctan(c\*x))\*(d+e\*log(c<sup>2\*x^2+1)</sup>),x, algorithm="giac")

[Out] sage0\*x

**maple**  $[C]$  time = 2.68, size = 3074, normalized size = 22.44

output too large to display

Verification of antiderivative is not currently implemented for this CAS.

[In]  $int(x*(a+b*arctan(c*x))*(d+e*ln(c^2*x^2+1)),x)$ 

 $[Out]$  3/2\*b\*e\*x/c-1/2\*a\*x^2\*e+1/4\*I\*b\*csgn(I\*(1+I\*c\*x)^2/(c^2\*x^2+1)/((1+I\*c\*x)^2  $/(c^2*x^2+1)+1)^2$ )^2\*csgn(I\*(1+I\*c\*x)^2/(c^2\*x^2+1))\*arctan(c\*x)\*Pi\*x^2\*e+1 /2\*I\*b\*csgn(I\*(1+I\*c\*x)^2/(c^2\*x^2+1))^2\*csgn(I\*(1+I\*c\*x)/(c^2\*x^2+1)^(1/2) )\*arctan(c\*x)\*Pi\*x^2\*e-1/4\*I\*b\*csgn(I\*(1+I\*c\*x)^2/(c^2\*x^2+1))\*csgn(I\*(1+I\*  $\verb|c*x)/(c^2*x^2+1)^-(1/2))^2*arctan(c*x)*Pi*x^2*e+1/4*I*b*csgn(I*((1+I*c*x)^2/$  $(c^2*x^2+1)+1)$ )^2\*csgn(I\*((1+I\*c\*x)^2/(c^2\*x^2+1)+1)^2)\*arctan(c\*x)\*Pi\*x^2\* e-1/2\*I\*b\*csgn(I\*((1+I\*c\*x)^2/(c^2\*x^2+1)+1))\*csgn(I\*((1+I\*c\*x)^2/(c^2\*x^2+ 1)+1)^2)^2\*arctan(c\*x)\*Pi\*x^2\*e-1/4\*I/c\*b\*csgn(I\*((1+I\*c\*x)^2/(c^2\*x^2+1)+1 ))^2\*csgn(I\*((1+I\*c\*x)^2/(c^2\*x^2+1)+1)^2)\*Pi\*x\*e+1/2\*I/c\*b\*csgn(I\*((1+I\*c\* x)^2/(c^2\*x^2+1)+1))\*csgn(I\*((1+I\*c\*x)^2/(c^2\*x^2+1)+1)^2)^2\*Pi\*x\*e+1/4\*I/c  $\text{``2*b*csgn(I*(1+I*c*x)~2/}(c^2*x^2+1)/((1+I*c*x)^2/((c^2*x^2+1)+1)^2)^2*x\text{sgn}(I)$ /((1+I\*c\*x)^2/(c^2\*x^2+1)+1)^2)\*Pi\*e\*arctan(c\*x)+1/4\*I/c^2\*b\*csgn(I\*(1+I\*c\* x)^2/(c^2\*x^2+1)/((1+I\*c\*x)^2/(c^2\*x^2+1)+1)^2)^2\*csgn(I\*(1+I\*c\*x)^2/(c^2\*x  $^2+1)$ )\*Pi\*e\*arctan(c\*x)+1/2\*I/c^2\*b\*csgn(I\*(1+I\*c\*x)^2/(c^2\*x^2+1))^2\*csgn(  $I*(1+I*c*x)/(c^2*x^2+1)^(1/2)*Pi*e*arctan(c*x)-1/2*b*d*x/c+1/2*b*d*arctan($  $c*x)/c^2-I/c^2*b*e*ln(2)+b*ln(2)*arctan(c*x)*x^2*e-b*ln((1+I*c*x)^2/(c^2*x^2*)$  $2+1)+1$ )\*arctan(c\*x)\*x^2\*e-1/2\*b\*arctan(c\*x)\*x^2\*e+1/2\*a\*e/c^2\*ln(c^2\*x^2+1)  $-1/4/c$ <sup>2</sup>\*b\*csgn(I\*(1+I\*c\*x)^2/(c^2\*x^2+1)/((1+I\*c\*x)^2/(c^2\*x^2+1)+1)^2)^3\* Pi\*e-1/4/c^2\*b\*csgn(I\*(1+I\*c\*x)^2/(c^2\*x^2+1))^3\*Pi\*e+1/4\*I/c\*b\*csgn(I\*(1+I  $*c*x$ )^2/(c^2\*x^2+1)/((1+I\*c\*x)^2/(c^2\*x^2+1)+1)^2)\*csgn(I/((1+I\*c\*x)^2/(c^2 \*x^2+1)+1)^2)\*csgn(I\*(1+I\*c\*x)^2/(c^2\*x^2+1))\*Pi\*x\*e-1/4\*I/c^2\*b\*csgn(I\*(1+  $I*c*x$ )^2/(c^2\*x^2+1)/((1+I\*c\*x)^2/(c^2\*x^2+1)+1)^2)\*csgn(I\*(1+I\*c\*x)^2/(c^2 \*x^2+1))\*csgn(I/((1+I\*c\*x)^2/(c^2\*x^2+1)+1)^2)\*Pi\*e\*arctan(c\*x)-1/4\*I\*b\*csg n(I\*(1+I\*c\*x)^2/(c^2\*x^2+1)/((1+I\*c\*x)^2/(c^2\*x^2+1)+1)^2)\*csgn(I/((1+I\*c\*x )^2/(c^2\*x^2+1)+1)^2)\*csgn(I\*(1+I\*c\*x)^2/(c^2\*x^2+1))\*arctan(c\*x)\*Pi\*x^2\*e- $1/2*I/c^2*b*d+3/2*I/c^2*b*e-1/4*I*b*csgn(I*(1+I*c*x)^2/(c^2*x^2+1)/((1+I*c*)$ x)^2/(c^2\*x^2+1)+1)^2)^3\*arctan(c\*x)\*Pi\*x^2\*e-1/4\*I\*b\*csgn(I\*(1+I\*c\*x)^2/(c  $2*x^2+1)$ )<sup>2</sup>\*arctan(c\*x)\*Pi\*x<sup>2</sup>\*e+1/4\*I\*b\*csgn(I\*((1+I\*c\*x)<sup>2</sup>/(c<sup>2\*x<sup>2</sup>+1)+1</sup> )^2)^3\*arctan(c\*x)\*Pi\*x^2\*e+1/4\*I/c\*b\*csgn(I\*(1+I\*c\*x)^2/(c^2\*x^2+1)/((1+I\* c\*x)^2/(c^2\*x^2+1)+1)^2)^3\*Pi\*x\*e+1/4\*I/c\*b\*csgn(I\*(1+I\*c\*x)^2/(c^2\*x^2+1)) ^3\*Pi\*x\*e-1/4\*I/c\*b\*csgn(I\*((1+I\*c\*x)^2/(c^2\*x^2+1)+1)^2)^3\*Pi\*x\*e-1/4\*I/c^ 2\*b\*csgn(I\*(1+I\*c\*x)^2/(c^2\*x^2+1)/((1+I\*c\*x)^2/(c^2\*x^2+1)+1)^2)^3\*Pi\*e\*ar ctan(c\*x)-1/4\*I/c^2\*b\*csgn(I\*(1+I\*c\*x)^2/(c^2\*x^2+1))^3\*Pi\*e\*arctan(c\*x)+1/ 4\*I/c^2\*b\*csgn(I\*((1+I\*c\*x)^2/(c^2\*x^2+1)+1)^2)^3\*Pi\*e\*arctan(c\*x)-1/4\*I/c^ 2\*b\*csgn(I\*(1+I\*c\*x)^2/(c^2\*x^2+1))\*csgn(I\*(1+I\*c\*x)/(c^2\*x^2+1)^(1/2))^2\*P i\*e\*arctan(c\*x)+1/4\*I/c^2\*b\*csgn(I\*((1+I\*c\*x)^2/(c^2\*x^2+1)+1)^2)\*csgn(I\*(( 1+I\*c\*x)^2/(c^2\*x^2+1)+1))^2\*Pi\*e\*arctan(c\*x)-1/2\*I/c^2\*b\*csgn(I\*((1+I\*c\*x)  $2/(c^2*x^2+1)+1)^2$ )<sup>2</sup>\*csgn(I\*((1+I\*c\*x)<sup>2</sup>/(c<sup>2</sup>\*x<sup>2</sup>+1)+1))\*Pi\*e\*arctan(c\*x) -1/4\*I/c\*b\*csgn(I\*(1+I\*c\*x)^2/(c^2\*x^2+1)/((1+I\*c\*x)^2/(c^2\*x^2+1)+1)^2)^2\* csgn(I/((1+I\*c\*x)^2/(c^2\*x^2+1)+1)^2)\*Pi\*x\*e-1/4\*I/c\*b\*csgn(I\*(1+I\*c\*x)^2/(  $c^2*x^2+1)/((1+I*c*x)^2/((c^2*x^2+1)+1)^2)^2*xsgn(I*(1+I*c*x)^2/(c^2*x^2+1))$ \*Pi\*x\*e-1/2\*I/c\*b\*csgn(I\*(1+I\*c\*x)^2/(c^2\*x^2+1))^2\*csgn(I\*(1+I\*c\*x)/(c^2\*x  $2+1)^(1/2)$ )\*Pi\*x\*e+1/4\*I/c\*b\*csgn(I\*(1+I\*c\*x)<sup>2</sup>/(c<sup>2</sup>\*x<sup>2</sup>+1))\*csgn(I\*(1+I\*c \*x)/(c^2\*x^2+1)^(1/2))^2\*Pi\*x\*e+1/4\*I\*b\*csgn(I\*(1+I\*c\*x)^2/(c^2\*x^2+1)/((1+  $I*c*x$ )^2/(c^2\*x^2+1)+1)^2)^2\*csgn(I/((1+I\*c\*x)^2/(c^2\*x^2+1)+1)^2)\*arctan(c \*x)\*Pi\*x^2\*e+1/4/c^2\*b\*csgn(I\*((1+I\*c\*x)^2/(c^2\*x^2+1)+1)^2)^3\*Pi\*e-1/c\*b\*l  $n(2)*x*e+1/c*b*ln((1+I*c*x)^2/(c^2*x^2+1)+1)*x*e+1/c^2*b*ln(2)*e*arctan(c*x)$ 

```
4364
```

```
)-1/c<sup>2*b*</sup>ln((1+I*c*x)<sup>2</sup>/(c<sup>2*x</sup>2+1)+1)*e*arctan(c*x)+1/c<sup>2*b*e*</sup>(arctan(c*x
)*x*c-1-I*arctan(c*x)*(I+c*x)*ln((1+I+c*x)/(c^2*x^2+1)^(1/2))+1/4/c^2*b*csgn(I*(1+I*c*x)^2/(c^2*x^2+1)/((1+I*c*x)^2/(c^2*x^2+1)+1)^2)^2*csgn(I/((1+I*
c*x)^2/(c^2*x^2+1)+1)^2)*Pi*e+1/4/c^2*b*csgn(I*(1+I*c*x)^2/(c^2*x^2+1)/((1+
I*.x_*^2^2/ (c^2*x^2+1)+1)^2?2*csgn(I*(1+I*c*x)^2/(c^2*x^2+1))*Pi*e+1/2/c^2*b
*csgn(I*(1+I*c*x)^2/ (c^2*x^2+1))^2*csgn(I*(1+I*c*x)/(c^2*x^2+1)^(1/2))*e*Pi-1/4/c<sup>2*b*</sup>csgn(I*(1+I*c*x)<sup>2</sup>/(c<sup>2</sup>*x<sup>2</sup>+1))*csgn(I*(1+I*c*x)/(c<sup>2</sup>*x<sup>2</sup>+1)<sup>2</sup>(1/
2))^2*Pi*e+1/4/c^2*b*csgn(I*((1+I*c*x)^2/(c^2*x^2+1)+1)^2)*csgn(I*((1+I*c*x
)^2/(c^2*x^2+1)+1))^2*Pi*e-1/2/c^2*b*csgn(I*((1+I*c*x)^2/(c^2*x^2+1)+1)^2)^
2*csgn(I*(-1+1*c*x)^2/ (c^2*x^2+1)+1))*e*Pi-1/4/c^2*b*e*Pi*csgn(I/((1+1*c*x))2/((c^2*x^2+1)+1)^2)*csgn(I*(1+I*c*x)<sup>2</sup>/(c<sup>2</sup>*x<sup>2</sup>+1))*csgn(I*(1+I*c*x)<sup>2</sup>/(c<sup>2</sup>
2*x^2+1)/((1+I*c*x)^2/ (c^2*x^2+1)+1)^2)-5/2*b*e*arctan(c*x)/c^2+1/2*a*x^2*d+1/2*x^2*a*e*ln(c^2*x^2+1)-1/2*a*e/c^2+1/2*b*arctan(c*x)*d*x^2
```
 $maxima [A]$  time = 0.43, size = 149, normalized size = 1.09

$$
\frac{1}{2} adx^2 + \frac{1}{2} \left( x^2 \arctan (cx) - c \left( \frac{x}{c^2} - \frac{\arctan (cx)}{c^3} \right) \right) bd - \frac{\left( x \log \left( c^2 x^2 + 1 \right) - 3 x + \frac{2 \arctan (cx)}{c} \right) be}{2 c} - \frac{\left( c^2 x^2 - \left( c^2 x^2 + 1 \right) + c^2 x^2 \right) (c^2 x^2 + 1)}{2 c}
$$

Verification of antiderivative is not currently implemented for this CAS.

$$
[In] \nintegrate(x*(a+b*arctan(c*x))*(d+e*log(c^2*x^2+1)), x, algorithm="maxima")
$$

[Out]  $1/2*a*d*x^2 + 1/2*(x^2*arctan(c*x) - c*(x/c^2 - arctan(c*x)/c^3))*b*d - 1/2$ \*(x\*log(c<sup>2</sup>\*x<sup>2</sup> + 1) - 3\*x + 2\*arctan(c\*x)/c)\*b\*e/c - 1/2\*(c<sup>2</sup>\*x<sup>2</sup> - (c<sup>2</sup>\*x  $2 + 1)*log(c^2*x^2 + 1) + 1)*b*exarctan(c*x)/c^2 - 1/2*(c^2*x^2 - (c^2*x^2))$ + 1)\*log(c<sup>2</sup>\*x<sup>2</sup> + 1) + 1)\*a\*e/c<sup>2</sup>

**mupad** [B] time = 1.26, size = 227, normalized size = 1.66

Verification of antiderivative is not currently implemented for this CAS.

[In]  $int(x*(a + b*atan(c*x))*(d + e*log(c^2*x^2 + 1)),x)$ 

[Out]  $(a*d*x^2)/2 - (a*e*x^2)/2 - (b*d*x)/(2*c) + (3*b*e*x)/(2*c) + (b*d*x^2*atan)$  $(c*x)/(2 - (b*e*x^2*\atan(c*x))/2 + (a*e*log(c^2*x^2 + 1))/(2*c^2) + (b*d*at)$ an( $(b*c*d*x)/(b*d - 3*b*e) - (3*b*c*e*x)/(b*d - 3*b*e))/(2*c^2) - (3*b*e*a$  $tan((b*c*d*x)/(b*d - 3*b*e) - (3*b*c*e*x)/(b*d - 3*b*e)))/(2*c^2) + (a*e*x^2)$  $2*log(c^2*x^2 + 1))/2 - (b*e*x*log(c^2*x^2 + 1))/(2*c) + (b*e*atan(c*x)*log$  $(c^2*x^2 + 1))/(2*c^2) + (b*e*x^2*atan(c*x)*log(c^2*x^2 + 1))/2$ 

sympy  $[A]$ time =  $3.31$ , size =  $202$ , normalized size =  $1.47$ 

$$
\begin{cases}\n\frac{adx^2}{2} + \frac{aex^2\log\left(c^2x^2+1\right)}{2} - \frac{aex^2}{2} + \frac{ae\log\left(c^2x^2+1\right)}{2c^2} + \frac{bdx^2\arctan\left(cx\right)}{2} + \frac{bex^2\log\left(c^2x^2+1\right)\arctan\left(cx\right)}{2} - \frac{bex^2\arctan\left(cx\right)}{2} - \frac{bdx}{2c} - \frac{bex\log\left(c^2x^2+1\right)}{2c} + \frac{bdx^2\arctan\left(cx\right)}{2} - \frac{bdx^2\arctan\left(cx\right)}{2} - \
$$

Verification of antiderivative is not currently implemented for this CAS.

```
[In] integrate(x*(a+b*atan(c*x))*(d+e*ln(c**2*x**2+1)), x)
```

```
[Out] Piecewise((a*d*x**2/2 + a*e*x**2*log(c**2*x**2 + 1)/2 - a*e*x**2/2 + a*e*lo
g(c**2*x**2 + 1)/(2*c**2) + b*d*x**2*atan(c*x)/2 + b*e*x**2*log(c**2*x*x + 1)1) *atan(c*x)/2 - b*e*x**2*atan(c*x)/2 - b*d*x/(2*c) - b*e*x*log(c**2*x**2
+ 1)/(2*c) + 3*b*e*x/(2*c) + b*d*atan(c*x)/(2*c**2) + b*e*log(c**2*x**2 + 1
)*atan(c*x)/(2*c*x) - 3*b*e*atan(c*x)/(2*c*x), Ne(c, 0)), (a*d*x*x2/2, Tr)ue))
```
**3.1290** 
$$
\int (a + b \tan^{-1}(cx)) (d + e \log(1 + c^2 x^2)) dx
$$

**Optimal**. Leaf size=100

$$
x\left(a+b\tan^{-1}(cx)\right)\left(e\log\left(c^2x^2+1\right)+d\right)+\frac{e\left(a+b\tan^{-1}(cx)\right)^2}{bc}-2aex-\frac{b\left(e\log\left(c^2x^2+1\right)+d\right)^2}{4ce}+\frac{be\log\left(c^2x^2+1\right)^2}{c}+b\log\left(c^2x^2+1\right)
$$

[Out]  $-2*a*e*x-2*b*e*x*arctan(c*x)+e*(a+b*arctan(c*x))^2/b/c+b*e*ln(c^2*x^2+1)/c+$  $x*(a+b*arctan(c*x)*(d+e*ln(c^2*x^2+1))-1/4*b*(d+e*ln(c^2*x^2+1))^2/(c/e)$ 

**Rubi**  $[A]$  time = 0.19, antiderivative size = 100, normalized size of antiderivative  $= 1.00$ , number of steps used  $= 9$ , number of rules used  $= 8$ , integrand size  $= 23$ ,  $\frac{\text{number of rules}}{\text{integrand size}} = 0.348$ , Rules used = {5009, 2475, 2390, 2301, 4916, 4846, 260, 4884}

$$
x\left(a+b\tan^{-1}(cx)\right)\left(e\log\left(c^2x^2+1\right)+d\right)+\frac{e\left(a+b\tan^{-1}(cx)\right)^2}{bc}-2aex-\frac{b\left(e\log\left(c^2x^2+1\right)+d\right)^2}{4ce}+\frac{be\log\left(c^2x^2+1\right)^2}{c}+b\log\left(c^2x^2+1\right)
$$

Antiderivative was successfully verified.

[In] Int $[(a + b*ArcTan[c*x])*(d + e*Log[1 + c^2*x^2]),x]$ 

 $[Out] -2*$ a\*e\*x - 2\*b\*e\*x\*ArcTan $[c*x] + (e*(a + b*ArcTan[c*x]))^2)/(b*c) + (b*e*Log$  $[1 + c^2*x^2]/c + x*(a + b*ArcTan[c*x])*(d + e*Log[1 + c^2*x^2]) - (b*(d + c^2)*c^2)$  $e*Log[1 + c^2*x^2]$ )^2)/(4 $*c*e$ )

## Rule 260

Int $[(x_{})^(m_{})/(a_{}) + (b_{})^*(x_{})^n, x_S \$  $t[a + b*x^n, x]]/(b*n), x]$  /; FreeQ[{a, b, m, n}, x] && EqQ[m, n - 1]

#### Rule 2301

 $Int[((a_{-.}) + Log[(c_{-.})*(x_{-})^(n_{-.})]*(b_{-.}))/(x_{-}), x_Symbol]$  :> Simp[(a + b\*Lo  $g[c*x^n]$ )^2/(2\*b\*n), x] /; FreeQ[{a, b, c, n}, x]

#### Rule 2390

 $Int[((a_{-.}) + Log[(c_{-.}) * ((d_{-}) + (e_{-.}) * (x_{-}))^(n_{-.})] * (b_{-.})^*)(p_{-.}) *((f_{-}) + (g_{-.})^*)$  $(\mathbf{x}_\perp)^\ast(\mathbf{x}_\perp)^\ast(\mathbf{q}_\perp)$ , x\_Symbol] :> Dist[1/e, Subst[Int[((f\*x)/d)^q\*(a + b\*Log[c\*x^ n])^p, x], x, d + e\*x], x] /; FreeQ[{a, b, c, d, e, f, g, n, p, q}, x] && E  $qQ[e*f - d*g, 0]$ 

#### Rule 2475

 $Int[((a_{-.}) + Log[(c_{-.}) *((d_{-}) + (e_{-.}) *((x_{-})^(n_{-}))^(p_{-.})] * (b_{-.}))^(q_{-.}) * (x_{-})^(m_{-})$  $_{\_}.$ )\*((f\_) + (g\_.)\*(x\_)^(s\_))^(r\_.), x\_Symbol] :> Dist[1/n, Subst[Int[x^(Sim plify $[(m + 1)/n] - 1)*(f + g*x^*(s/n))^r*(a + b*Log[c*(d + e*x)^p])^q, x], x$ , x^n], x] /; FreeQ[{a, b, c, d, e, f, g, m, n, p, q, r, s}, x] && IntegerQ [r] && IntegerQ[s/n] && IntegerQ[Simplify[(m + 1)/n]] && (GtQ[(m + 1)/n, 0] || IGtQ[q, 0])

#### Rule 4846

 $Int[((a_{-}.) + ArcTan[(c_{-}.)*(x_{-})]*(b_{-}.))^c(p_{-}.), x_Symbol]$  :> Simp[x\*(a + b\*Ar cTan[c\*x])^p, x] - Dist[b\*c\*p, Int[(x\*(a + b\*ArcTan[c\*x])^(p - 1))/(1 + c^2  $*x^2$ , x], x] /; FreeQ[{a, b, c}, x] && IGtQ[p, 0]

#### Rule 4884

 $Int[((a_{-}.) + ArcTan[(c_{-}.)*(x_{-})]*(b_{-}.))^(p_{-}.)/((d_{-}) + (e_{-}.)*(x_{-})^2)$ , x\_Symbo 1] :> Simp[(a + b\*ArcTan[c\*x])^(p + 1)/(b\*c\*d\*(p + 1)), x] /; FreeQ[{a, b, c, d, e, p}, x] && EqQ[e, c^2\*d] && NeQ[p, -1]

## Rule 4916

Int $[(((a_*) + ArcTan[(c_*)*(x_*)]*(b_*)^*(p_*)*(f_*)*(x_*)^*(m_*))/((d_* + (e_*)))^*(m_*))$  $_{\_}.$ )\*(x $_{\_})$ ^2), x $_{\_}$ Symbol] :> Dist[f^2/e, Int[(f\*x)^(m - 2)\*(a + b\*ArcTan[c\*x])  $\lceil p, x \rceil$ , x] - Dist[(d\*f^2)/e, Int[((f\*x)^(m - 2)\*(a + b\*ArcTan[c\*x])^p)/(d + e\*x^2), x], x] /; FreeQ[{a, b, c, d, e, f}, x] && GtQ[p, 0] && GtQ[m, 1]

## Rule 5009

Int $[(a_*) + ArcTan[(c_*)*(x_*)](b_*)*(d_*) + Log[(f_* + (g_*(*x_*))^2](c_*))$ e\_.)), x\_Symbol] :> Simp[x\*(d + e\*Log[f + g\*x^2])\*(a + b\*ArcTan[c\*x]), x] +  $(-Dist[b*c, Int[(x*(d + e*Log[f + g*x^2]))/(1 + c^2*x^2), x], x] - Dist[2*$ e\*g, Int[(x<sup>^</sup>2\*(a + b\*ArcTan[c\*x]))/(f + g\*x<sup>^</sup>2), x], x]) /; FreeQ[{a, b, c, d, e, f, g}, x]

## Rubi steps

$$
\int (a + b \tan^{-1}(cx)) (d + e \log (1 + c^2 x^2)) dx = x (a + b \tan^{-1}(cx)) (d + e \log (1 + c^2 x^2)) - (bc) \int \frac{x (d + e \log (1 + c^2 x^2))}{1 + c^2 x^2}
$$
  
=  $x (a + b \tan^{-1}(cx)) (d + e \log (1 + c^2 x^2)) - \frac{1}{2} (bc) \text{ Subst} \left( \int \frac{d + e}{dt} \right)$   
=  $-2a e x + \frac{e (a + b \tan^{-1}(cx))^2}{bc} + x (a + b \tan^{-1}(cx)) (d + e \log (1 + c^2 x^2))$   
=  $-2a e x - 2b e x \tan^{-1}(cx) + \frac{e (a + b \tan^{-1}(cx))^2}{bc} + x (a + b \tan^{-1}(cx))^2$   
=  $-2a e x - 2b e x \tan^{-1}(cx) + \frac{e (a + b \tan^{-1}(cx))^2}{bc} + \frac{be \log (1 + c^2 x^2)}{c}$ 

**Mathematica**  $[A]$  time = 0.02, size = 138, normalized size = 1.38

$$
a e x \log (c^2 x^2 + 1) + \frac{2 a e \tan^{-1}(c x)}{c} + a dx - 2 a e x - \frac{b d \log (c^2 x^2 + 1)}{2 c} - \frac{b e \log^2 (c^2 x^2 + 1)}{4 c} + \frac{b e \log (c^2 x^2 + 1)}{c} + b e x \log (c^2 x^2 + 1)
$$

Antiderivative was successfully verified.

[In] Integrate[(a + b\*ArcTan[c\*x])\*(d + e\*Log[1 + c<sup> $\sim$ </sup>2\*x<sup> $\sim$ </sup>2]),x]

[Out]  $a*d*x - 2*a*e*x + (2*a*e*ArcTan[c*x])/c + b*d*x*ArcTan[c*x] - 2*b*e*x*ArcTa$  $n[c*x] + (b*e*ArcTan[c*x]^2)/c - (b*d*Log[1 + c^2*x^2])/(2*c) + (b*e*Log[1$ + c^2\*x^2])/c + a\*e\*x\*Log[1 + c^2\*x^2] + b\*e\*x\*ArcTan[c\*x]\*Log[1 + c^2\*x^2]  $-(b*e*Log[1 + c^2*x^2]^2)/(4*c)$ 

**fricas**  $[A]$  time = 0.46, size = 105, normalized size = 1.05

$$
\frac{4\,b\,c\,arctan\left(cx\right)^{2}-be\log\left(c^{2}x^{2}+1\right)^{2}+4\left(acd-2\,ace\right)x+4\left(2\,ae+\left(bcd-2\,bce\right)x\right)\arctan\left(cx\right)+2\left(2\,bcex\,arctan\left(cx\right)+c\right)x}{4\,c}
$$

Verification of antiderivative is not currently implemented for this CAS.

[In] integrate((a+b\*arctan(c\*x))\*(d+e\*log(c^2\*x^2+1)),x, algorithm="fricas")

```
[Out] 1/4*(4*b*e*arctan(c*x)^2 - b*e*log(c^2*x^2 + 1)^2 + 4*(a*c*d - 2*a*c*e)*x +4*(2*a*e + (b*c*d - 2*b*c*e)*x)*arctan(c*x) + 2*(2*b*c*e*x*arctan(c*x) + 2*a*c*ex - b*d + 2*b*e)*log(c^2*x^2 + 1))/c
```
**giac**  $[F]$  time = 0.00, size = 0, normalized size = 0.00

 $sage_0x$ 

Verification of antiderivative is not currently implemented for this CAS.

[In] integrate((a+b\*arctan(c\*x))\*(d+e\*log(c^2\*x^2+1)),x, algorithm="giac") [Out] sage0\*x

**maple**  $[A]$  time = 0.69, size = 192, normalized size = 1.92

$$
axd + bd \arctan (cx) x - \frac{bd \ln (c^{2}x^{2} + 1)}{2c} + \frac{be \ln \left(\frac{2}{1 + \frac{-c^{2}x^{2} + 1}{c^{2}x^{2} + 1}}\right)}{c} + \frac{b \arctan (cx)^{2} e}{c} - \frac{be \ln \left(\frac{2}{1 + \frac{-c^{2}x^{2} + 1}{c^{2}x^{2} + 1}}\right)^{2}}{4c} - 2bex \arctan (cx)^{2}
$$

Verification of antiderivative is not currently implemented for this CAS.

[In]  $int((a+b*arctan(c*x))*(d+e*ln(c^2*x^2+1)),x)$ 

```
[Out] a*x*d+b*d*arctan(c*x)*x-1/2*b*d*ln(c^2*x^2+1)/c+1/c*b*e*ln(2/(1+(-c^2*x^2+1))))/(c^2*x^2+1)))+1/c*b*arctan(c*x)^2*e-1/4/c*b*e*ln(2/(1+(-c^2*x^2+1)/(c^2*x
(2+1)))^2-2*b*e*x*arctan(c*x)+b*e*arctan(c*x)*x*ln(2/(1+(-c^2*x^2+1)/(c^2*x
(2+1)))+a*x*e*ln(c^2*x^2+1)-2*a*e*x+2*a*e/c*arctan(c*x)
```
**maxima**  $[A]$  time = 0.44, size = 153, normalized size = 1.53

$$
-\left(2c^2\left(\frac{x}{c^2}-\frac{\arctan\left(cx\right)}{c^3}\right)-x\log\left(c^2x^2+1\right)\right)bc\arctan\left(cx\right)-\left(2c^2\left(\frac{x}{c^2}-\frac{\arctan\left(cx\right)}{c^3}\right)-x\log\left(c^2x^2+1\right)\right)ae+adx^2\right)
$$

Verification of antiderivative is not currently implemented for this CAS.

[In]  $integrate((a+b*arctan(c*x))*(d+e*log(c^2*x^2+1)),x, algorithm="maxima")$ 

[Out]  $-(2*c^2*(x/c^2 - arctan(c*x)/c^3) - x*log(c^2*x^2 + 1))*b*exarctan(c*x) - ($  $2*c^2*(x/c^2 - arctan(c*x)/c^3) - x*log(c^2*x^2 + 1))*a*e + a*d*x + 1/2*(2*$  $c*x*arctan(c*x) - log(c^2*x^2 + 1))*b*d/c - 1/4*(4*arctan(c*x)^2 + log(c^2*x^2))$  $x^2 + 1$ <sup>2</sup> - 4\*log(c<sup>2\*x^2</sup> + 1))\*b\*e/c

**mupad**  $[B]$  time = 0.99, size = 134, normalized size = 1.34

$$
a\,dx - 2\,a\,e\,x - \frac{b\,e\ln\left(c^2\,x^2 + 1\right)^2}{4\,c} + b\,d\,x\,atan\,(c\,x) - 2\,b\,e\,x\,atan\,(c\,x) + a\,e\,x\,\ln\left(c^2\,x^2 + 1\right) + \frac{2\,a\,e\,atan\,(c\,x)}{c} - \frac{b\,d\,\ln\left(c^2\,x^2 + 1\right)^2}{c}
$$

Verification of antiderivative is not currently implemented for this CAS.

[In]  $int((a + b*atan(c*x))*(d + e*log(c^2*x^2 + 1)),x)$ 

[Out]  $a*d*x - 2*a*e*x - (b*e*log(c^2*x^2 + 1)^2)/(4*c) + b*d*x*atan(c*x) - 2*b*e*$  $x*atan(c*x) + a*ex*log(c^2*x^2 + 1) + (2*a*exatan(c*x))/c - (b*d*log(c^2*x))$  $(2 + 1))/(2*c) + (b*e*log(c^2*x^2 + 1))/c + (b*e*atan(c*x)^2)/c + b*e*x*ata$  $n(c*x)*log(c^2*x^2 + 1)$ 

**sympy**  $[A]$  time = 1.94, size = 148, normalized size = 1.48

$$
\begin{cases}\nadx + aex \log (c^2x^2 + 1) - 2aex + \frac{2ae \tan (cx)}{c} + bdx \tan (cx) + bex \log (c^2x^2 + 1) \tan (cx) - 2bex \tan (cx) - adx\n\end{cases}
$$

Verification of antiderivative is not currently implemented for this CAS.

```
[In] integrate((a+b*atan(c*x))*(d+e*ln(c**2*x**2+1)),x)
```

```
[Out] Piecewise((a*d*x + a*e*x*log(c**2*x**2 + 1) - 2*a*e*x + 2*a*e*atan(c*x)/c +
b*d*x*atan(c*x) + b*e*x*log(c**2*x**2 + 1)*atan(c*x) - 2*b*e*x*atan(c*x) -b*d*log(c**2*x**2 + 1)/(2*c) - b*e*log(c**2*x**2 + 1)**2/(4*c) + b*e*log(c
*2*x**2 + 1)/c + b*exatan(c*x)**2/c, Ne(c, 0)), (a*d*x, True))
```
# **3.1291** ∫

$$
\int \frac{(a+b\tan^{-1}(cx))(d+e\log(1+c^2x^2))}{x} dx
$$

**Optimal**. Leaf size=282

$$
-\frac{1}{2}aeLi_2(-c^2x^2) + ad\log(x) - \frac{1}{2}ibeLi_2(-icx)\left(-\log\left(c^2x^2 + 1\right) + \log(1 - icx) + \log(1 + icx)\right) + \frac{1}{2}ibeLi_2(icx)\left(-\log\left(c^2x^2 + 1\right) + \log(1 - icx)\right)
$$

 $[Out]$  a\*d\*ln(x)+1/2\*I\*b\*e\*ln(I\*c\*x)\*ln(1-I\*c\*x)^2-1/2\*I\*b\*e\*ln(-I\*c\*x)\*ln(1+I\*c\*x  $)^2+1/2*I*b*d*polylog(2,-I*c*x)-1/2*I*b*e*(ln(1-I*c*x)+ln(1+I*c*x)-ln(c^2*x))$  $2+1)$ )\*polylog(2,-I\*c\*x)-1/2\*I\*b\*d\*polylog(2,I\*c\*x)+1/2\*I\*b\*e\*(ln(1-I\*c\*x)+  $\ln(1+I*c*x)-\ln(c^2*x^2+1))*polylog(2,I*c*x)-1/2*a*e*polylog(2,-c^2*x^2)+I*b$ \*e\*ln(1-I\*c\*x)\*polylog(2,1-I\*c\*x)-I\*b\*e\*ln(1+I\*c\*x)\*polylog(2,1+I\*c\*x)-I\*b\* e\*polylog(3,1-I\*c\*x)+I\*b\*e\*polylog(3,1+I\*c\*x)

**Rubi**  $[A]$  time = 0.34, antiderivative size = 282, normalized size of antiderivative  $= 1.00$ , number of steps used  $= 18$ , number of rules used  $= 9$ , integrand size  $= 26$ ,  $\frac{\text{number of rules}}{\text{integrand size}} = 0.346$ , Rules used = {5015, 4848, 2391, 5013, 5011, 2396, 2433, 2374, 6589}

$$
-\frac{1}{2}ae \text{PolyLog}\left(2, -c^2x^2\right) - \frac{1}{2}ibe\left(-\log\left(c^2x^2 + 1\right) + \log(1 - icx) + \log(1 + icx)\right) \text{PolyLog}(2, -icx) + \frac{1}{2}ibe\left(-\log\left(c^2x^2 + 1\right) + \log(1 - icx)\right) + \frac{1}{2}r^2\log\left(-\log\left(c^2x^2 + 1\right) + \log(1 - icx)\right) + \frac{1}{2}r^2\log\left(-\log\left(c^2x^2 + 1\right) + \log(1 - icx)\right) + \frac{1}{2}r^2\log\left(-\log\left(c^2x^2 + 1\right) + \log(1 - icx)\right) + \frac{1}{2}r^2\log\left(-\log\left(c^2x^2 + 1\right) + \log(1 - icx)\right) + \frac{1}{2}r^2\log\left(-\log\left(c^2x^2 + 1\right) + \log(1 - icx)\right) + \frac{1}{2}r^2\log\left(-\log\left(c^2x^2 + 1\right) + \log(1 - icx)\right) + \frac{1}{2}r^2\log\left(-\log\left(c^2x^2 + 1\right) + \log(1 - icx)\right) + \frac{1}{2}r^2\log\left(-\log\left(c^2x^2 + 1\right) + \log(1 - icx)\right) + \frac{1}{2}r^2\log\left(-\log\left(c^2x^2 + 1\right) + \log(1 - icx)\right) + \frac{1}{2}r^2\log\left(-\log\left(c^2x^2 + 1\right) + \log(1 - icx)\right) + \frac{1}{2}r^2\log\left(-\log\left(c^2x^2 + 1\right) + \log(1 - icx)\right) + \frac{1}{2}r^2\log\left(-\log\left(c^2x^2 + 1\right) + \log(1 - icx)\right) + \frac{1}{2}r^2\log\left(-\log\left(c^2x^2 + 1\right) + \log\left(c^2x^2 + 1\right)\right) + \frac{1}{2}r^2\log\left(-\log\left(c^2x^2 + 1\right) + \log\left(c^2x^2 + 1\right)\right) + \frac{1}{2}r^2\log\
$$

Antiderivative was successfully verified.

[In] Int $[((a + b*ArcTan[c*x])*(d + e*Log[1 + c^2*x^2]))/x,x]$ 

[Out]  $a*d*Log[x] + (I/2)*b*e*Log[I*c*x]*Log[1 - I*c*x] ^2 - (I/2)*b*e*Log[(-I)*c*x]$  $] * Log[1 + I * c * x] ^2 + (I/2) * b * d * PolyLog[2, (-I) * c * x] - (I/2) * b * e * (Log[1 - I * x])$  $c*x] + Log[1 + I*c*x] - Log[1 + c^2*x^2])*PolyLog[2, (-I)*c*x] - (I/2)*b*d*$ PolyLog[2, I\*c\*x] +  $(I/2)$ \*b\*e\* $(Log[1 - I*c*x] + Log[1 + I*c*x] - Log[1 + c^2]$  $2*x^2$ )\*PolyLog[2, I\*c\*x] - (a\*e\*PolyLog[2, -(c^2\*x^2)])/2 + I\*b\*e\*Log[1 - $I*c*x] * PolyLog[2, 1 - I*c*x] - I*b*e*Log[1 + I*c*x]*PolyLog[2, 1 + I*c*x] -$ I\*b\*e\*PolyLog[3, 1 - I\*c\*x] + I\*b\*e\*PolyLog[3, 1 + I\*c\*x]

#### Rule 2374

Int $[(Log[(d_{.})*((e_{.}) + (f_{.})*(x_{.})^(m_{.}))]*((a_{.}) + Log[(c_{.})*(x_{.})^(n_{.})]*(b_{.})$ \_.))^(p\_.))/(x\_), x\_Symbol] :> -Simp[(PolyLog[2, -(d\*f\*x^m)]\*(a + b\*Log[c\*x  $\text{and}$ ) $\text{and}$  + Dist[(b\*n\*p)/m, Int[(PolyLog[2, -(d\*f\*x^m)]\*(a + b\*Log[c\*x^ n])^(p - 1))/x, x], x] /; FreeQ[{a, b, c, d, e, f, m, n}, x] && IGtQ[p, 0] && EqQ[d\*e, 1]

#### Rule 2391

 $Int[Log[(c_.),*(d_+) + (e_.)*(x_-)(n_..))] / (x_), x_Symbol]$  :>  $-Simp[PolyLog[2]$ , -(c\*e\*x^n)]/n, x] /; FreeQ[{c, d, e, n}, x] && EqQ[c\*d, 1]

# Rule 2396

 $Int[((a_{-}.)+Log[(c_{-}.)*(d_{-}) + (e_{-}.)*(x_{-}))^*(n_{-}.)]*(b_{-}.))^*(p_{-})/((f_{-}.)+(g_{-}.))$  $(*)*(x_{})$ ,  $x_{s}$  Symbol] :> Simp[(Log[(e\*(f + g\*x))/(e\*f - d\*g)]\*(a + b\*Log[c\*(d + e\*x)^n])^p)/g, x] - Dist[(b\*e\*n\*p)/g, Int[(Log[(e\*(f + g\*x))/(e\*f - d\*g)]  $*(a + b * Log[c * (d + e * x)^n])^p(p - 1))/(d + e * x), x], x]$ ; FreeQ[{a, b, c, d , e, f, g, n, p}, x] && NeQ[e\*f - d\*g, 0] && IGtQ[p, 1]

## Rule 2433

Int $[(a_.) + Log[(c_.) * ((d_+) + (e_.) * (x_0))^(n_.)] * (b_.) * (p_.) * ((f_.) + Log$  $[(\mathtt{h}_\cdot)^\ast((i_\cdot,\cdot)^\ast(j_\cdot,\cdot)^\ast(x_\cdot))^\ast(\mathtt{m}_\cdot)]^\ast(g_\cdot,\cdot))^\ast((k_\cdot,\cdot)^\ast(1_\cdot)^\ast(x_\cdot))^\ast(r_\cdot), \ \mathtt{x\_Sym}$ bol] :> Dist[1/e, Subst[Int[((k\*x)/d)^r\*(a + b\*Log[c\*x^n])^p\*(f + g\*Log[h\*(  $(e * i - d * j) / e + (j * x) / e)^m$ , x], x, d + e\*x], x] /; FreeQ[{a, b, c, d, e,

f, g, h, i, j, k, l, n, p, r}, x] && EqQ[e\*k - d\*l, 0]

## Rule 4848

 $Int[((a_{-}.) + ArcTan[(c_{-}.)*(x_{-}))*(b_{-}.))/(x_{-}), x_{-}Symbol]$  :>  $Simp[a*Log[x], x]$ + (Dist[(I\*b)/2, Int[Log[1 - I\*c\*x]/x, x], x] - Dist[(I\*b)/2, Int[Log[1 +  $I*c*x]/x, x, x)$ ,  $x$ ) /; FreeQ[{a, b, c}, x]

## Rule 5011

 $Int[(Arctan[(c_.),*(x_')] * Log[(f_.) + (g_.) * (x_')^2]/(x_), x_Symbo]]$  :> Dist[ Log[f + g\*x^2] - Log[1 - I\*c\*x] - Log[1 + I\*c\*x], Int[ArcTan[c\*x]/x, x], x] + (Dist[I/2, Int[Log[1 - I\*c\*x]^2/x, x], x] - Dist[I/2, Int[Log[1 + I\*c\*x]  $2/x, x$ ], x]) /; FreeQ[{c, f, g}, x] && EqQ[g, c<sup>2\*f]</sup>

## Rule 5013

Int $[(Log[(f_{-}) + (g_{-})*(x_{-})^2)*(ArcTan[(c_{-})*(x_{-})]*(b_{-}) + (a_{-})))/(x_{-}), x_{-}S$ ymbol] :> Dist[a, Int[Log[f + g\*x^2]/x, x], x] + Dist[b, Int[(Log[f + g\*x^2  $]\text{*ArcTan}[c*x]/x, x, x]$ ,  $x$ ] /; FreeQ[{a, b, c, f, g}, x]

## Rule 5015

Int $[(((a_*) + ArcTan[(c_*)*(x_*)]*(b_*))*(Log[(f_*") + (g_*)*(x_*)^2]*(e_*) +$  $(d_)))/(x_-, x_Symbo1]$  :> Dist[d, Int[(a + b\*ArcTan[c\*x])/x, x], x] + Dist[ e, Int $[(Log[f + g*x^2]*(a + b*ArcTan[c*x]))/x, x], x]$  /; FreeQ $[{a, b, c, d,$ e, f, g}, x]

## Rule 6589

Int[PolyLog[n\_, (c\_.)\*((a\_.) + (b\_.)\*(x\_))^(p\_.)]/((d\_.) + (e\_.)\*(x\_)), x\_S ymbol] :> Simp[PolyLog[n + 1, c\*(a + b\*x)^p]/(e\*p), x] /; FreeQ[{a, b, c, d , e, n, p}, x] && EqQ[b\*d, a\*e]

## Rubi steps

$$
\int \frac{(a + b \tan^{-1}(cx)) (d + e \log (1 + c^2 x^2))}{x} dx = d \int \frac{a + b \tan^{-1}(cx)}{x} dx + e \int \frac{(a + b \tan^{-1}(cx)) \log (1 + c^2 x^2)}{x} dx
$$
  
\n
$$
= ad \log(x) + \frac{1}{2} (ibd) \int \frac{\log(1 - icx)}{x} dx - \frac{1}{2} (ibd) \int \frac{\log(1 + icx)}{x} dx
$$
  
\n
$$
= ad \log(x) + \frac{1}{2} ibdLi_2(-icx) - \frac{1}{2} ibdLi_2(icx) - \frac{1}{2} a e Li_2(-c^2 x^2) + \frac{1}{2} (b^2 - 1) a u^2 dx
$$
  
\n
$$
= ad \log(x) + \frac{1}{2} ibe \log(icx) \log^2(1 - icx) - \frac{1}{2} ibe \log(-icx) \log^2(1 + c^2 - 1))
$$
  
\n
$$
= ad \log(x) + \frac{1}{2} ibe \log(icx) \log^2(1 - icx) - \frac{1}{2} ibe \log(-icx) \log^2(1 + c^2 - 1))
$$
  
\n
$$
= ad \log(x) + \frac{1}{2} ibe \log(icx) \log^2(1 - icx) - \frac{1}{2} ibe \log(-icx) \log^2(1 + c^2 - 1))
$$
  
\n
$$
= ad \log(x) + \frac{1}{2} ibe \log(icx) \log^2(1 - icx) - \frac{1}{2} ibe \log(-icx) \log^2(1 + c^2 - 1))
$$

| Mathematica [F]                                                                                               | time = 0.21, size = 0, normalized size = 0.00 |
|----------------------------------------------------------------------------------------------------|-----------------------------------------------|
| \n $\int \frac{\left(a + b \tan^{-1}(cx)\right) \left(d + e \log\left(1 + c^2 x^2\right)\right)}{x} \, dx$ \n |                                               |

Verification is Not applicable to the result.

[In] Integrate[((a + b\*ArcTan[c\*x])\*(d + e\*Log[1 + c^2\*x^2]))/x,x] [Out] Integrate[((a + b\*ArcTan[c\*x])\*(d + e\*Log[1 + c<sup>2</sup>\*x<sup>2</sup>]))/x, x] **fricas**  $[F]$  time = 0.50, size = 0, normalized size = 0.00

integral 
$$
\left( \frac{bd \arctan (cx) + ad + (be \arctan (cx) + ae) \log (c^2 x^2 + 1)}{x}, x \right)
$$

Verification of antiderivative is not currently implemented for this CAS.

[In] integrate((a+b\*arctan(c\*x))\*(d+e\*log(c^2\*x^2+1))/x,x, algorithm="fricas") [Out] integral((b\*d\*arctan(c\*x) + a\*d + (b\*e\*arctan(c\*x) + a\*e)\*log(c<sup> $2$ \*x<sup> $2$ </sup> + 1))</sup>  $/x, x)$ 

**giac**  $[F(-1)]$  time = 0.00, size = 0, normalized size = 0.00

# Timed out

Verification of antiderivative is not currently implemented for this CAS.

[In] integrate((a+b\*arctan(c\*x))\*(d+e\*log(c^2\*x^2+1))/x,x, algorithm="giac") [Out] Timed out

**maple**  $[C]$  time = 6.09, size = 6931, normalized size = 24.58

## output too large to display

Verification of antiderivative is not currently implemented for this CAS.

[In]  $int((a+b*arctan(c*x))*(d+e*ln(c^2*x^2+1))/x,x)$ 

[Out] result too large to display

**maxima**  $[F]$  time = 0.00, size = 0, normalized size = 0.00

$$
ad\log(x) + \frac{1}{2}\int \frac{2\left(bd\arctan\left(cx\right) + \left(be\arctan\left(cx\right) + ae\right)\log\left(c^2x^2 + 1\right)\right)}{x} dx
$$

Verification of antiderivative is not currently implemented for this CAS.

[In] integrate( $($ a+b\*arctan(c\*x))\*(d+e\*log(c<sup> $\text{2*x^2+1})$ </sup>/x,x, algorithm="maxima") [Out]  $a*d*log(x) + 1/2*integrate(2*(b*d*arctan(c*x) + (b*e*arctan(c*x) + a*e)*log(x))$  $(c^2*x^2 + 1)/(x, x)$ 

**mupad**  $[F]$  time = 0.00, size = -1, normalized size = -0.00

$$
\int \frac{(a + b \tan(c x)) (d + e \ln(c^2 x^2 + 1))}{x} dx
$$

Verification of antiderivative is not currently implemented for this CAS.

[In]  $int(((a + b*atan(c*x)) * (d + e*log(c^2*x^2 + 1)))/x,x)$ [Out]  $int(((a + b*atan(c*x)) * (d + e*log(c^2*x^2 + 1)))/x, x)$ **sympy**  $[F(-1)]$  time = 0.00, size = 0, normalized size = 0.00

Timed out

Verification of antiderivative is not currently implemented for this CAS.

[In]  $integrate((a+b*atan(c*x))*(d+e*ln(c**2*x**2+1))/x,x)$ 

[Out] Timed out

**3.1292** 
$$
\int \frac{(a+b \tan^{-1}(cx))(d+e \log(1+c^2x^2))}{x^2} dx
$$

**Optimal**. Leaf size=100

$$
-\frac{(a+b\tan^{-1}(cx)) (e \log (c^2x^2+1)+d)}{x}+\frac{ce(a+b\tan^{-1}(cx))^{2}}{b}+\frac{1}{2}bc \log (1-\frac{1}{c^2x^2+1})(e \log (c^2x^2+1)+d)
$$

[Out]  $c*e*(a+b*arctan(c*x))^2/b-(a+b*arctan(c*x))*(d+e*ln(c^2*x^2+1))/x+1/2*b*c*(d+e*ln(c^2*x^2+1))/x+1/2*b*c*(d+e*ln(c^2*x^2+1))/x+1/2*b*c*(d+e*ln(c^2*x^2+1))/x+1/2*b*c*(d+e*ln(c^2*x^2+1))/x+1/2*b*c*(d+e*ln(c^2*x^2+1))/x+1/2*b*c*(d+e*ln(c^2*x^2+1))/x+1/2*b*c*(d+e*ln(c^2*x^2+1))/x+1/2*b*c*(d+e*ln(c$ d+e\*ln(c^2\*x^2+1))\*ln(1-1/(c^2\*x^2+1))-1/2\*b\*c\*e\*polylog(2,1/(c^2\*x^2+1))

**Rubi**  $[A]$  time = 0.25, antiderivative size = 92, normalized size of antiderivative  $= 0.92$ , number of steps used  $= 8$ , number of rules used  $= 8$ , integrand size  $= 26$ ,  $\frac{\text{number of rules}}{\text{integral size}} = 0.308$ , Rules used = {5017, 2475, 2411, 2344, 2301, 2316, 2315, 4884}

$$
-\frac{1}{2}bc e \text{PolyLog}\left(2, -c^2 x^2\right) - \frac{\left(a + b \tan^{-1}(cx)\right)\left(e \log\left(c^2 x^2 + 1\right) + d\right)}{x} + \frac{ce\left(a + b \tan^{-1}(cx)\right)^2}{b} - \frac{bc\left(e \log\left(c^2 x^2 + 1\right) + d\right)}{4e}
$$

Antiderivative was successfully verified.

[In] Int[((a + b\*ArcTan[c\*x])\*(d + e\*Log[1 + c^2\*x^2]))/x^2,x]

 $[Out]$  (c\*e\*(a + b\*ArcTan[c\*x])^2)/b + b\*c\*d\*Log[x] - ((a + b\*ArcTan[c\*x])\*(d + e\* Log[1 + c<sup>2</sup>\*x<sup>2</sup>]))/x - (b\*c\*(d + e\*Log[1 + c<sup>2</sup>\*x<sup>2</sup>])<sup>2</sup>2)/(4\*e) - (b\*c\*e\*Poly  $Log[2, -(c^2*x^2)])/2$ 

## Rule 2301

 $Int[((a_{-.}) + Log[(c_{-.})*(x_{-})^(n_{-.})]*(b_{-.}))/(x_{-}), x_Symbol]$  :> Simp[(a + b\*Lo  $g[c*x^n]$ )^2/(2\*b\*n), x] /; FreeQ[{a, b, c, n}, x]

## Rule 2315

 $Int[Log[(c_.)*(x_))] / ((d_+) + (e_.)*(x_]))$ ,  $x_Symbol]$  :>  $-Simp[PolyLog[2, 1 -]$  $c*x$ ]/e, x] /; FreeQ[{c, d, e}, x] && EqQ[e + c\*d, 0]

## Rule 2316

 $Int[((a_{-.}) + Log[(c_{-.})*(x_{-})]*(b_{-.}))/((d_{-}) + (e_{-.})*(x_{-}))$ ,  $x_{-}Symbol]$  :> Simp[  $((a + b * Log[-((c * d)/e)]) * Log[d + e * x])/e, x] + Dist[b, Int[Log[-((e * x)/d)]/e])$  $(d + e*x), x$ , x], x] /; FreeQ[{a, b, c, d, e}, x] && GtQ[-((c\*d)/e), 0]

#### Rule 2344

 $Int[((a_{-}.)+Log[(c_{-}.)*(x_{-})^(n_{-}.)]*(b_{-}.))^(p_{-}.)/((x_{-})*(d_{-}) + (e_{-}.)*(x_{-})))$ ,  $x_Symbol$ ] :> Dist[1/d, Int[(a + b\*Log[c\*x^n])^p/x, x], x] - Dist[e/d, Int[  $(a + b * Log[c * x^n])^p/(d + e * x), x], x]$  /; FreeQ[{a, b, c, d, e, n}, x] && I GtQ[p, 0]

## Rule 2411

 $Int[((a_{-.}) + Log[(c_{-.}) *((d_{-}) + (e_{-.}) *((x_{-}))^(n_{-.})] * (b_{-.}))^(p_{-.}) *((f_{-.}) + (g_{-.}) *((f_{-.}) *((f_{-.}) *((f_{-.})) *((f_{-.})) * ((f_{-.})) * ((f_{-.})) * ((f_{-.})) * ((f_{-.})) * ((f_{-.})) * ((f_{-.})) * ((f_{-.})) * ((f_{-.})) * ((f_{-.})) * ((f_{-.})) * ((f_{-.})) * ((f_{-.})) * ((f_{-.})) * ((f_{-.})) * ((f_{-.})) * ((f_{-.})) * ((f_{-.})) * ((f_{-$ .)\*(x\_))^(q\_.)\*((h\_.) + (i\_.)\*(x\_))^(r\_.), x\_Symbol] :> Dist[1/e, Subst[Int  $[(({g*x})/e)^q*(({e*h - d*i})/e + (i*x)/e)^r*(a + b*Log[c*x^n])^p, x], x, d + e$  $*x$ ], x] /; FreeQ[{a, b, c, d, e, f, g, h, i, n, p, q, r}, x] && EqQ[e $*f - d$ \*g, 0] && (IGtQ[p, 0] || IGtQ[r, 0]) && IntegerQ[2\*r]

#### Rule 2475

 $Int[((a_{-}.)+Log[(c_{-}.)*((d_{-}) + (e_{-}.)*(x_{-})^(n_{-}))^(p_{-}.)]*(b_{-}.))^(q_{-}.)*(x_{-})^(m_{-}$  $_{\_}.$ )\*((f\_) + (g\_.)\*(x\_)^(s\_))^(r\_.), x\_Symbol] :> Dist[1/n, Subst[Int[x^(Sim  $plify[(m + 1)/n] - 1)*(f + g*x^(s/n))^r*(a + b*Log[c*(d + e*x)^p])^q, x], x$ , x^n], x] /; FreeQ[{a, b, c, d, e, f, g, m, n, p, q, r, s}, x] && IntegerQ [r] && IntegerQ[s/n] && IntegerQ[Simplify[(m + 1)/n]] && (GtQ[(m + 1)/n, 0] || IGtQ[q, 0])

#### Rule 4884

Int $[(a_*) + ArcTan[(c_*)*(x_*)](b_*)^*(b_-))^*(p_*)/((d_*) + (e_*)*(x_*)^2)$ , x\_Symbo 1] :> Simp[(a + b\*ArcTan[c\*x])^(p + 1)/(b\*c\*d\*(p + 1)), x] /; FreeQ[{a, b, c, d, e, p}, x] && EqQ[e, c^2\*d] && NeQ[p, -1]

## Rule 5017

Int $[(a_*) + ArcTan[(c_*)*(x_*)](b_*)*(d_*) + Log[(f_* + (g_*(*c_*))^2](c_*))$ e\_.))\*(x\_)^(m\_.), x\_Symbol] :> Simp[(x^(m + 1)\*(d + e\*Log[f + g\*x^2])\*(a +  $b*ArcTan[c*x]))/(m + 1), x] + (-Dist[(b*c)/(m + 1), Int[(x^(m + 1)*(d + e*L$ og[f + g\*x^2]))/(1 + c^2\*x^2), x], x] - Dist[(2\*e\*g)/(m + 1), Int[(x^(m + 2  $(*)*(a + b*ArcTan[c*x]))/(f + g*x^2), x], x])$  ; FreeQ[{a, b, c, d, e, f, g}, x] && ILtQ[m/2, 0]

## Rubi steps

$$
\int \frac{\left(a + b \tan^{-1}(cx)\right)\left(d + e \log\left(1 + c^2 x^2\right)\right)}{x^2} dx = -\frac{\left(a + b \tan^{-1}(cx)\right)\left(d + e \log\left(1 + c^2 x^2\right)\right)}{x} + (bc) \int \frac{d + e \log\left(1 + c^2 x^2\right)}{x\left(1 + c^2 x^2\right)} dx
$$

$$
= \frac{ce\left(a + b \tan^{-1}(cx)\right)^2}{b} - \frac{\left(a + b \tan^{-1}(cx)\right)\left(d + e \log\left(1 + c^2 x^2\right)\right)}{x} + \frac{\left(a + b \tan^{-1}(cx)\right)\left(d + e \log\left(1 + c^2 x^2\right)\right)}{x} + \frac{\left(a + b \tan^{-1}(cx)\right)\left(d + e \log\left(1 + c^2 x^2\right)\right)}{x} + \frac{\left(a + b \tan^{-1}(cx)\right)\left(d + e \log\left(1 + c^2 x^2\right)\right)}{x} + \frac{\left(a + b \tan^{-1}(cx)\right)\left(d + e \log\left(1 + c^2 x^2\right)\right)}{x} + \frac{\left(a + b \tan^{-1}(cx)\right)\left(d + e \log\left(1 + c^2 x^2\right)\right)}{x} + \frac{\left(a + b \tan^{-1}(cx)\right)\left(d + e \log\left(1 + c^2 x^2\right)\right)}{x} + \frac{\left(a + b \tan^{-1}(cx)\right)\left(d + e \log\left(1 + c^2 x^2\right)\right)}{x} + \frac{\left(a + b \tan^{-1}(cx)\right)\left(d + e \log\left(1 + c^2 x^2\right)\right)}{x} + \frac{\left(a + b \tan^{-1}(cx)\right)\left(d + e \log\left(1 + c^2 x^2\right)\right)}{x} + \frac{\left(a + b \tan^{-1}(cx)\right)\left(d + e \log\left(1 + c^2 x^2\right)\right)}{x} + \frac{\left(a + b \tan^{-1}(cx)\right)\left(d + e \log\left(1 + c^2 x^2\right)\right)}{x} + \frac{\left(a + b \tan^{-1}(cx)\right)\left(d + e \log\left(1 + c^2 x^2\right)\right)}{x} + \frac{\left(a + b \tan^{-1}(cx)\right)\left(d + e \log\left(1 + c^2 x^2\right)\right)}{x} + \frac{\left(a +
$$

$$
= \frac{ce\left(a+b\tan^{-1}(cx)\right)^2}{b} - \frac{\left(a+b\tan^{-1}(cx)\right)\left(d+e\log\left(1+c^2x^2\right)\right)}{x} + \frac{ce\left(a+b\tan^{-1}(cx)\right)\left(d+e\log\left(1+c^2x^2\right)\right)}{b} + \frac{\left(a+b\tan^{-1}(cx)\right)\left(d+e\log\left(1+c^2x^2\right)\right)}{x} + \frac{ce\left(a+b\tan^{-1}(cx)\right)\left(d+e\log\left(1+c^2x^2\right)\right)}{x} + \frac{\left(a+b\tan^{-1}(cx)\right)\left(d+e\log\left(1+c^2x^2\right)\right)}{x} + \frac{ce\left(a+b\tan^{-1}(cx)\right)\left(d+e\log\left(1+c^2x^2\right)\right)}{x} + \frac{\left(a+b\tan^{-1}(cx)\right)\left(d+e\log\left(1+c^2x^2\right)\right)}{x} + \frac{\left(a+b\tan^{-1}(cx)\right)\left(d+e\log\left(1+c^2x^2\right)\right)}{x} + \frac{\left(a+b\tan^{-1}(cx)\right)\left(d+e\log\left(1+c^2x^2\right)\right)}{x} + \frac{\left(a+b\tan^{-1}(cx)\right)\left(d+e\log\left(1+c^2x^2\right)\right)}{x} + \frac{\left(a+b\tan^{-1}(cx)\right)\left(d+e\log\left(1+c^2x^2\right)\right)}{x} + \frac{\left(a+b\tan^{-1}(cx)\right)\left(d+e\log\left(1+c^2x^2\right)\right)}{x} + \frac{\left(a+b\tan^{-1}(cx)\right)\left(d+e\log\left(1+c^2x^2\right)\right)}{x} + \frac{\left(a+b\tan^{-1}(cx)\right)\left(d+e\log\left(1+c^2x^2\right)\right)}{x} + \frac{\left(a+b\tan^{-1}(cx)\right)\left(d+e\log\left(1+c^2x^2\right)\right)}{x} + \frac{\left(a+b\tan^{-1}(cx)\right)\left(d+e\log\left(1+c^2x^2\right)\right)}{x} + \frac{\left(a+b\tan^{-1}(cx)\right)\left(d+e\log\left(1+c^2x^2\right)\right)}{x} + \frac{\left(a+b\tan^{-1}(cx)\right)\left(d+e\log\left(1+c^2x^2\right)\right)}{x} + \frac{\left(a+b\tan^{-1
$$

$$
= \frac{ce\left(a+b\tan^{-1}(cx)\right)^2}{b} + bcd\log(x) - \frac{\left(a+b\tan^{-1}(cx)\right)\left(d+e\log(x)\right)^2}{x}
$$

$$
= \frac{ce\left(a+b\tan^{-1}(cx)\right)^2}{b} + bcd\log(x) - \frac{\left(a+b\tan^{-1}(cx)\right)\left(d+e\log(x)\right)^2}{x}
$$

**Mathematica**  $[A]$  time = 0.11, size = 111, normalized size = 1.11

$$
-\frac{(a+b\tan^{-1}(cx)) (e \log (c^2x^2+1)+d)}{x}+\frac{ce(a+b\tan^{-1}(cx))^2}{b}+bc\left(\frac{1}{2}e \text{Li}_2(c^2x^2+1)-\frac{(e \log (c^2x^2+1)+d)(-e \log (c^2x^2+1)+d)}{b}\right)
$$

Antiderivative was successfully verified.

[In] Integrate[((a + b\*ArcTan[c\*x])\*(d + e\*Log[1 + c^2\*x^2]))/x^2,x]

```
[Out] (c*e*(a + b*ArcTan[c*x])^2)/b - ((a + b*ArcTan[c*x])*(d + e*Log[1 + c^2*x^2])]))/x + b*c*(-1/4*((d + e*Log[1 + c^2*x^2])*(d - 2*e*Log[-(c^2*x^2)] + e*Lo
g[1 + c^2*x^2]))/e + (e*PolyLog[2, 1 + c<sup>2*x^2</sup>])/2)
```
**fricas**  $[F]$  time = 0.42, size = 0, normalized size = 0.00

integral 
$$
\left( \frac{bd \arctan (cx) + ad + (be \arctan (cx) + ae) \log (c^2 x^2 + 1)}{x^2}, x \right)
$$

Verification of antiderivative is not currently implemented for this CAS.

[In] integrate((a+b\*arctan(c\*x))\*(d+e\*log(c^2\*x^2+1))/x^2,x, algorithm="fricas") [Out] integral((b\*d\*arctan(c\*x) + a\*d + (b\*e\*arctan(c\*x) + a\*e)\*log(c<sup> $2$ \*x<sup> $2$ </sup> + 1))</sup>  $(x^2, x)$ 

**giac**  $[F(-1)]$  time = 0.00, size = 0, normalized size = 0.00

# Timed out

Verification of antiderivative is not currently implemented for this CAS.

[In] integrate((a+b\*arctan(c\*x))\*(d+e\*log(c^2\*x^2+1))/x^2,x, algorithm="giac") [Out] Timed out

**maple**  $[F]$  time = 11.28, size = 0, normalized size = 0.00

$$
\int \frac{(a + b \arctan (cx)) (d + e \ln (c^2x^2 + 1))}{x^2} dx
$$

Verification of antiderivative is not currently implemented for this CAS.

[In]  $int((a+b*arctan(c*x))*(d+e*ln(c^2*x^2+1))/x^2,x)$  $[Out]$  int((a+b\*arctan(c\*x))\*(d+e\*ln(c^2\*x^2+1))/x^2,x)

 $maxima$   $[F]$  time = 0.00, size = 0, normalized size = 0.00

$$
-\frac{1}{2}\left(c\left(\log\left(c^{2}x^{2}+1\right)-\log\left(x^{2}\right)\right)+\frac{2\arctan\left(cx\right)}{x}\right)b d+\left(2c\arctan\left(cx\right)-\frac{\log\left(c^{2}x^{2}+1\right)}{x}\right)ae+be\int\frac{\arctan\left(cx\right)}{x}dtdx
$$

Verification of antiderivative is not currently implemented for this CAS.

[In]  $integrate((a+b*arctan(c*x))*(d+e*log(c^2*x^2+1))/x^2,x, algorithm="maxima")$ [Out]  $-1/2*(c*(\log(c^2*x^2 + 1) - \log(x^2)) + 2*arctan(c*x)/x)*b*d + (2*c*arctan(z^2))$ c\*x) -  $\log(c^2*x^2 + 1)/x$  \*a\*e + b\*e\*integrate(arctan(c\*x)\*log(c<sup>2\*x^2</sup> + 1)  $/x^2$ , x) - a\*d/x

**mupad**  $[F]$  time = 0.00, size = -1, normalized size = -0.01

$$
\int \frac{(a + b \operatorname{atan}(c x)) (d + e \ln(c^2 x^2 + 1))}{x^2} dx
$$

Verification of antiderivative is not currently implemented for this CAS.

[In]  $int(((a + b*atan(c*x)) * (d + e*log(c^2*x^2 + 1)))/x^2,x)$ [Out]  $int(((a + b*atan(c*x)) * (d + e*log(c^2*x^2 + 1)))/x^2, x)$ **sympy**  $[A]$  time = 141.61, size = 160, normalized size = 1.60

$$
-\frac{ad}{x} + \frac{2ae \tan \left(\frac{x}{\sqrt{\frac{1}{c^2}}}\right)}{\sqrt{\frac{1}{c^2}}} - \frac{ae \log \left(c^2 x^2 + 1\right)}{x} - bc^3 e \left(\begin{cases} 0 & \text{for } c^2 = 0\\ \frac{\log \left(c^2 x^2 + 1\right)^2}{4c^2} & \text{otherwise} \end{cases}\right) + 4bc^2 e \left(\begin{cases} 0 & \text{for } c = 0\\ \frac{\tan^2 (cx)}{4c} & \text{otherwise} \end{cases}\right)
$$

Verification of antiderivative is not currently implemented for this CAS.

```
[In] integrate((a+b*atan(c*x))*(d+e*ln(c**2*x**2+1))/x**2,x)
```

```
[Out] -a*d/x + 2*a*e*atan(x/sqrt(c**(-2)))/sqrt(c**(-2)) - a*e*log(c**2*x**2 + 1)/x - b*c**3*e*Piecewise((0, Eq(c**2, 0)), (log(c**2*x**2 + 1)**2/(4*c**2),
True)) + 4*b*c**2*e*Piecewise((0, Eq(c, 0)), (atan(c*x)**2/(4*c), True)) -
b*c*d*log(c**2 + x**(-2))/2 - b*c*e*polylog(2, c**2*x**2*exp_polar(I*pi))/2
- b*d*atan(c*x)/x - b*e*log(c**2*x**2 + 1)*atan(c*x)/x
```
**3.1293** 
$$
\int \frac{(a+b \tan^{-1}(cx))(d+e \log(1+c^2x^2))}{x^3} dx
$$

**Optimal**. Leaf size=154

$$
-\frac{(a+b\tan^{-1}(cx))(e\log\left(c^2x^2+1\right)+d)}{2x^2}-\frac{1}{2}ac^2e\log\left(c^2x^2+1\right)+ac^2e\log(x)-\frac{bc\left(e\log\left(c^2x^2+1\right)+d\right)}{2x}-\frac{1}{2}bc^2\log\left(c^2x^2+1\right)
$$

[Out] b\*c^2\*e\*arctan(c\*x)+a\*c^2\*e\*ln(x)-1/2\*a\*c^2\*e\*ln(c^2\*x^2+1)-1/2\*b\*c\*(d+e\*ln  $(c^2*x^2+1))/x-1/2*b*c^2*arctan(c*x)*(d+e*ln(c^2*x^2+1))-1/2*(a+b*arctan(c*x^2+1))$  $x)$ )\*(d+e\*ln(c^2\*x^2+1))/x^2+1/2\*I\*b\*c^2\*e\*polylog(2,-I\*c\*x)-1/2\*I\*b\*c^2\*e\*p olylog(2,I\*c\*x)

**Rubi**  $[A]$  time = 0.14, antiderivative size = 154, normalized size of antiderivative  $= 1.00$ , number of steps used  $= 10$ , number of rules used  $= 9$ , integrand size  $= 26$ ,  $\frac{\text{number of rules}}{\text{integrand size}} = 0.346$ , Rules used = {4852, 325, 203, 5021, 801, 635, 260, 4848, 2391}

$$
\frac{1}{2} i b c^2 e \text{PolyLog}(2, -i c x) - \frac{1}{2} i b c^2 e \text{PolyLog}(2, i c x) - \frac{\left(a + b \tan^{-1}(c x)\right) \left(e \log\left(c^2 x^2 + 1\right) + d\right)}{2 x^2} - \frac{1}{2} a c^2 e \log\left(c^2 x^2 + 1\right)
$$

Antiderivative was successfully verified.

[In] Int $[((a + b*Arctan[c*x])*(d + e*Log[1 + c^2*x^2]))/x^3,x]$ 

[Out] b\*c^2\*e\*ArcTan[c\*x] + a\*c^2\*e\*Log[x] - (a\*c^2\*e\*Log[1 + c^2\*x^2])/2 - (b\*c\*  $(d + e * Log[1 + c^2 * x^2]))/(2*x) - (b * c^2 * ArcTan[c*x] * (d + e * Log[1 + c^2 * x^2])$ ]))/2 - ((a + b\*ArcTan[c\*x])\*(d + e\*Log[1 + c^2\*x^2]))/(2\*x^2) + (I/2)\*b\*c^ 2\*e\*PolyLog[2, (-I)\*c\*x] - (I/2)\*b\*c^2\*e\*PolyLog[2, I\*c\*x]

#### Rule 203

 $Int[((a_+) + (b_+) * (x_-)^2)^(-1), x_Symbo1]$  :>  $Simp[(1 * ArcTan[(Rt[b, 2] * x)/Rt$ [a, 2]])/(Rt[a, 2]\*Rt[b, 2]), x] /; FreeQ[{a, b}, x] && PosQ[a/b] && (GtQ[a , 0] || GtQ[b, 0])

#### Rule 260

 $Int[(x_{})^m(m_-)/((a_-) + (b_-)*(x_-)^n(n_-)), x_Symbol]$  :> Simp[Log[RemoveConten  $t[a + b*x^n, x]]/(b*n), x]$  /; FreeQ[{a, b, m, n}, x] && EqQ[m, n - 1]

#### Rule 325

 $Int\left[\left((c_-.)*(x_-)\right)^*(m_-)*(a_-) + (b_-.)*(x_-)^(n_-))^(p_-), x_Symbol\right] \; : > \; Simp\left[\left((c*_-)(x_-) * (b_-) * (b_-) * (b_-) * (b_-) * (p_+), (b_-) * (p_-) * (p_-)\right)\right]$  $x)$ <sup> $\dim$ </sup> + 1)\*(a + b\*x<sup> $\hat{m}$ </sup>)<sup> $\chi$ </sup>(p + 1))/(a\*c\*(m + 1)), x] - Dist[(b\*(m + n\*(p + 1)) + 1))/( $a * c^n * (m + 1)$ , Int $[(c * x)^{n} (m + n) * (a + b * x^n)^p, x]$ , x] /; FreeQ[{a, b, c, p}, x] && IGtQ[n, 0] && LtQ[m, -1] && IntBinomialQ[a, b, c, n, m, p, x]

#### Rule 635

 $Int[((d_+) + (e_-)+ (x_-))/((a_-) + (c_-)+ (x_-)^2), x_Symbol]$  :> Dist[d, Int[1/(  $a + c*x^2$ , x], x] + Dist[e, Int[x/(a +  $c*x^2$ ), x], x] /; FreeQ[{a, c, d, e }, x] && !NiceSqrtQ[-(a\*c)]

#### Rule 801

Int $[(((d_{-.}) + (e_{-.})*(x_{-}))^*(m_{-})*(f_{-.}) + (g_{-.})*(x_{-})))/((a_{-}) + (c_{-.})*(x_{-})^2)$ ,  $x_Symbol$ ] :> Int[ExpandIntegrand[((d + e\*x)^m\*(f + g\*x))/(a + c\*x^2), x], x] /; FreeQ[{a, c, d, e, f, g}, x] && NeQ[c\*d^2 + a\*e^2, 0] && IntegerQ[m]

## **Rule 2391**

 $Int[Log[(c_{-.})*((d_{-}) + (e_{-.})*(x_{-})^(n_{-.}))]/(x_{-}), x_{-Symbol}]$  :>  $-Simp[PolyLog[2]$ , -(c\*e\*x^n)]/n, x] /; FreeQ[{c, d, e, n}, x] && EqQ[c\*d, 1]

## **Rule 4848**

 $Int[((a_{.}) + ArcTan[(c_{.}) * (x_{.})] * (b_{.}))/(x_{.}), x_{.}Symbol]$  :> Simp[a\*Log[x], x] +  $(\text{Dist}[(I*b)/2, \text{Int}[\text{Log}[1 - I*c*x]/x, x], x] - \text{Dist}[(I*b)/2, \text{Int}[\text{Log}[1 +$  $I*c*x]/x$ , x], x]) /; FreeQ[{a, b, c}, x]

## **Rule 4852**

 $Int[((a_{-}) + ArcTan[(c_{-}) * (x_{-})] * (b_{-}) ) (p_{-}) * ((d_{-}) * (x_{-})) (m_{-}), x_{-} Symbol]$ :> Simp[( $(d*x)^{m}$  + 1)\*(a + b\*ArcTan[c\*x])^p)/( $d*(m + 1)$ ), x] - Dist[( $b*c*p$ )/(d\*(m + 1)), Int[((d\*x)^(m + 1)\*(a + b\*ArcTan[c\*x])^(p - 1))/(1 + c^2\*x^2 ), x], x] /; FreeQ[{a, b, c, d, m}, x] && IGtQ[p, 0] && (EqQ[p, 1] || Integ  $erQ[m]$ ) && NeQ $[m, -1]$ 

## Rule 5021

 $Int\hbox{\tt \small \tt [((a_*) + ArcTan[(c_*)*(x_*)]*(b_*))*((d_*) + Log[(f_*')+ (g_*)*(x_*)^2]*($ e\_.))\*(x\_)^(m\_.), x\_Symbol] :> With[{u = IntHide[x^m\*(a + b\*ArcTan[c\*x]), x ]}, Dist[d + e\*Log[f + g\*x^2], u, x] - Dist[2\*e\*g, Int[ExpandIntegrand[(x\*u  $)/(f + g*x^2), x], x], x]]$  /; FreeQ[{a, b, c, d, e, f, g}, x] && IntegerQ[m ] &&  $NeQ[m, -1]$ 

## Rubi steps

$$
\int \frac{(a + b \tan^{-1}(cx)) (d + e \log(1 + c^2x^2))}{x^3} dx = -\frac{bc (d + e \log(1 + c^2x^2))}{2x} - \frac{1}{2}bc^2 \tan^{-1}(cx) (d + e \log(1 + c^2x^2))
$$
  
\n
$$
= -\frac{bc (d + e \log(1 + c^2x^2))}{2x} - \frac{1}{2}bc^2 \tan^{-1}(cx) (d + e \log(1 + c^2x^2))
$$
  
\n
$$
= -\frac{bc (d + e \log(1 + c^2x^2))}{2x} - \frac{1}{2}bc^2 \tan^{-1}(cx) (d + e \log(1 + c^2x^2))
$$
  
\n
$$
= ac^2 e \log(x) - \frac{bc (d + e \log(1 + c^2x^2))}{2x} - \frac{1}{2}bc^2 \tan^{-1}(cx) (d + e \log(x^2))
$$
  
\n
$$
= ac^2 e \log(x) - \frac{bc (d + e \log(1 + c^2x^2))}{2x} - \frac{1}{2}bc^2 \tan^{-1}(cx) (d + e \log(x^2))
$$
  
\n
$$
= bc^2 e \tan^{-1}(cx) + ac^2 e \log(x) - \frac{1}{2}ac^2 e \log(1 + c^2x^2) - \frac{bc (d + e \log(x^2 + c^2x))}{2x} - \frac{bc}{2}bc^2 \tan^{-1}(cx) (d + e \log(x^2 + c^2x^2))
$$

**Mathematica**  $[A]$  time = 0.13, size = 189, normalized size = 1.23

 $-2ac^2ex^2\log(x) + ac^2ex^2\log(c^2x^2 + 1) + ae\log(c^2x^2 + 1) + ad + bc^2dx^2\tan^{-1}(cx) - ibc^2ex^2\text{Li}_2(-icx) + ibc^2ex^2$ 

Antiderivative was successfully verified.

```
[In] Integrate[((a + b*ArcTan[c*x])*(d + e*Log[1 + c^2*x^2]))/x^3,x][0ut] -1/2*(a*d + b*c*d*x + b*d*ArcTan[c*x] + b*c^2*d*x^2*ArcTan[c*x] - 2*b*c^2*e*x^2*ArcTan[c*x] - 2*a*c^2*e*x^2*Log[x] + a*e*Log[1 + c^2*x^2] + b*c*e*x*Log[1 + c^2*x^2] + a*c^2*e*x^2*Log[1 + c^2*x^2] + b*e*ArcTan[c*x]*Log[1 + c^2
```
 $\chi$ 

 $*x^2$ ] + b\*c^2\*e\*x^2\*ArcTan[c\*x]\*Log[1 + c^2\*x^2] - I\*b\*c^2\*e\*x^2\*PolyLog[2,  $(-I)*c*x$ ] +  $I*b*c^2*e*x^2*PolyLog[2, I*c*x]/x^2$ 

**fricas**  $[F]$  time = 0.43, size = 0, normalized size = 0.00

integral 
$$
\left( \frac{bd \arctan (cx) + ad + (be \arctan (cx) + ae) \log (c^2 x^2 + 1)}{x^3}, x \right)
$$

Verification of antiderivative is not currently implemented for this CAS.

[In] integrate( $(a+b*arctan(c*x)*(d+e*log(c^2*x^2+1))/x^3,x$ , algorithm="fricas") [Out] integral( $(b*d*arctan(c*x) + a*d + (b*e*arctan(c*x) + a*e)*log(c^2*x^2 + 1))$  $\sqrt{x}$ <sup>2</sup>, x)

**giac**  $[F(-1)]$  time = 0.00, size = 0, normalized size = 0.00

## Timed out

Verification of antiderivative is not currently implemented for this CAS.

[In] integrate( $($ a+b\*arctan $(c*x)$ )\* $(d+e*log(c^2*x^2+1))/x^3$ ,x, algorithm="giac")

[Out] Timed out

**maple**  $[F]$  time = 38.69, size = 0, normalized size =  $0.00$ 

$$
\int \frac{(a + b \arctan (cx)) (d + e \ln (c^2x^2 + 1))}{x^3} dx
$$

Verification of antiderivative is not currently implemented for this CAS.

[In]  $int((a+b*arctan(c*x))*(d+e*ln(c^2*x^2+1))/x^3,x)$ 

 $[Out]$  int((a+b\*arctan(c\*x))\*(d+e\*ln(c^2\*x^2+1))/x^3,x)

**maxima**  $[F]$  time = 0.00, size = 0, normalized size = 0.00

$$
-\frac{1}{2}\left(\left(c\arctan\left(cx\right)+\frac{1}{x}\right)c+\frac{\arctan\left(cx\right)}{x^2}\right)bd-\frac{1}{2}\left(c^2\left(\log\left(c^2x^2+1\right)-\log\left(x^2\right)\right)+\frac{\log\left(c^2x^2+1\right)}{x^2}\right)ae+\frac{\left(2\,c^4x^2\int{dx^2}+c^2\right)}{x^2}\right)bc
$$

Verification of antiderivative is not currently implemented for this CAS.

[In] integrate( $($ a+b\*arctan( $c$ \*x))\* $(d+e*log(c^2*x^2+1))/x^3,x$ , algorithm="maxima") [Out]  $-1/2*((c*arctan(c*x) + 1/x)*c + arctan(c*x)/x^2)*b*d - 1/2*((c^2*x^2)*b*d - 1/2*(c^2*x^2)*c + arctan(c*x))$  $2 + 1$ ) - log(x^2)) + log(c^2\*x^2 + 1)/x^2)\*a\*e + 1/2\*(4\*c^4\*x^2\*integrate(1  $/2*x*arctan(c*x)/(c^2*x^2 + 1), x) + 2*c^2*x^2*arctan(c*x) + 4*c^2*x^2*inte$ grate(1/2\*arctan(c\*x)/(c<sup>2</sup>\*x<sup>2</sup> + x), x) - (c\*x + (c<sup>2</sup>\*x<sup>2</sup> + 1)\*arctan(c\*x)) \*log(c<sup>2</sup>\*x<sup>2</sup> + 1))\*b\*e/x<sup>2</sup> - 1/2\*a\*d/x<sup>2</sup>

**mupad**  $[F]$  time = 0.00, size = -1, normalized size = -0.01

$$
\int \frac{(a + b \operatorname{atan}(c x)) (d + e \ln(c^2 x^2 + 1))}{x^3} dx
$$

Verification of antiderivative is not currently implemented for this CAS.

[In]  $int(((a + b*atan(c*x))*(d + e*log(c^2*x^2 + 1)))/x^3,x)$ [Out]  $int((a + b*atan(c*x))*(d + e*log(c^2*x^2 + 1)))/x^3, x)$  **sympy**  $[F]$  time = 0.00, size = 0, normalized size = 0.00

$$
\int \frac{(a + b \tan(cx)) (d + e \log(c^{2}x^{2} + 1))}{x^{3}} dx
$$

Verification of antiderivative is not currently implemented for this CAS.

[In]  $integrate((a+b*atan(c*x))*(d+e*ln(c**2*x**2+1))/x**3,x)$ 

[Out] Integral((a + b\*atan(c\*x))\*(d + e\*log(c\*\*2\*x\*\*2 + 1))/x\*\*3, x)

 $\sim$ 

**3.1294** 
$$
\int \frac{(a+b \tan^{-1}(cx))(d+e \log(1+c^2x^2))}{x^4} dx
$$

**Optimal**. Leaf size=189

$$
-\frac{c^3e\left(a+b\tan^{-1}(cx)\right)^2}{3b} - \frac{\left(a+b\tan^{-1}(cx)\right)\left(e\log\left(c^2x^2+1\right)+d\right)}{3x^3} - \frac{2c^2e\left(a+b\tan^{-1}(cx)\right)}{3x} + bc^3e\log(x) - \frac{bc\left(c^2x^2+1\right)+d\left(c^2x^2+1\right)}{3x^3} + bc^2e\log(x) - \frac{bc\left(c^2x^2+1\right)+d\left(c^2x^2+1\right)}{3x^3} + bc^2e\log(x) - \frac{bc\left(c^2x^2+1\right)+d\left(c^2x^2+1\right)}{3x^3} + bc^3e\log(x) - \frac{bc\left(c^2x^2+1\right)+d\left(c^2x^2+1\right)}{3x^3} + bc^2e\log(x) - \frac{bc\left(c^2x^2+1\right)+d\left(c^2x^2+1\right)}{3x^3} + bc^3e\log(x) - \frac{bc\left(c^2x^2+1\right)+d\left(c^2x^2+1\right)}{3x^3} + bc^2e\log(x) - \frac{bc\left(c^2x^2+1\right)+d\left(c^2x^2+1\right)}{3x^3} + bc^2e\log(x) - \frac{bc\left(c^2x^2+1\right)+d\left(c^2x^2+1\right)}{3x^3} + bc^3e\log(x) - \frac{bc\left(c^2x^2+1\right)+d\left(c^2x^2+1\right)}{3x^3} + bc^2e\log(x) - \frac{bc\left(c^2x^2+1\right)+d\left(c^2x^2+1\right)}{3x^3} + bc^2e\log(x) - \frac{bc\left(c^2x^2+1\right)+d\left(c^2x^2+1\right)}{3x^3} + bc^2e\log(x) - \frac{bc\left(c^2x^2+1\right)+d\left(c^2x^2+1\right)}{3x^3} + bc^2e\log(x) - \frac{bc\left(c^2x^2+1\right)+d\left(c^2x^2+1\right)}{3x^3} + bc^2e\log(x) - \frac{bc\left(c^2x^2+1\right)+d\left(c^2x^2+1\right)}{3x^3} + bc^2e\log
$$

[Out]  $-2/3*c^2*e*(a+b*arctan(c*x))/x-1/3*c^3*e*(a+b*arctan(c*x))^2/b+b*c^3*e*ln(x)$ )-1/3\*b\*c^3\*e\*ln(c^2\*x^2+1)-1/6\*b\*c\*(c^2\*x^2+1)\*(d+e\*ln(c^2\*x^2+1))/x^2-1/3  $*(a+b*arctan(c*x))*(d+e*ln(c^2*x^2+1))/x^3-1/6*b*c^3*(d+e*ln(c^2*x^2+1))*ln$  $(1-1/(\text{c}^2*x^2+1))+1/6*b*c^3*e*polylog(2,1/(\text{c}^2*x^2+1))$ 

**Rubi**  $[A]$  time = 0.43, antiderivative size = 186, normalized size of antiderivative  $= 0.98$ , number of steps used  $= 17$ , number of rules used  $= 16$ , integrand size  $= 26$ ,  $\frac{\text{number of rules}}{\text{integrand size}} = 0.615$ , Rules used = {5017, 2475, 2411, 2347, 2344, 2301, 2316, 2315, 2314, 31, 4918, 4852, 266, 36, 29, 4884}

$$
\frac{1}{6}bc^3e \text{PolyLog}\left(2,-c^2x^2\right)-\frac{\left(a+b\tan^{-1}(cx)\right)\left(e\log\left(c^2x^2+1\right)+d\right)}{3x^3}-\frac{c^3e\left(a+b\tan^{-1}(cx)\right)^2}{3b}-\frac{2c^2e\left(a+b\tan^{-1}(cx)\right)^2}{3x^3}
$$

Antiderivative was successfully verified.

[In] Int[((a + b\*ArcTan[c\*x])\*(d + e\*Log[1 + c^2\*x^2]))/x^4,x]

```
[Out] (-2*c^2*e*(a + b*ArcTan[c*x]))/(3*x) - (c^3*e*(a + b*ArcTan[c*x])^2)/(3*b)- (b*c^3*d*Log[x])/3 + b*c^3*e*Log[x] - (b*c^3*e*Log[1 + c^2*x^2])/3 - (b*c^2)*c^2)*(1 + c^2*x^2)*(d + e*Log[1 + c^2*x^2]))/(6*x^2) - ((a + b*ArcTan[c*x])*(d+ e*Log[1 + c^2*x^2]))/(3*x^3) + (b*c^3*(d + e*Log[1 + c^2*x^2])^2)/(12*e)
+ (b*c^3*e*PolyLog[2, -(c^2*x^2)])/6
```
## Rule 29

 $Int[(x])^{(-1)}, x_Symbo1]$  :>  $Simp[Log[x], x]$ 

## Rule 31

Int $[(a_+) + (b_+) * (x_-))^(-1)$ ,  $x_Symbo1]$  :> Simp[Log[RemoveContent[a + b\*x,  $x$ ]]/b,  $x$ ] /; FreeQ[{a, b},  $x$ ]

## Rule 36

 $Int[1/(((a_{-}.)+(b_{-}.)*(x_{-}))*((c_{-}.)+(d_{-}.)*(x_{-}))), x_{-}Symbol]$  :> Dist[b/(b\*c - a\*d),  $Int[1/(a + b*x), x], x] - Dist[d/(b*c - a*d), Int[1/(c + d*x), x],$  $x$ ] /; FreeQ[{a, b, c, d}, x] && NeQ[b\*c - a\*d, 0]

# Rule 266

 $Int[(x_{})^(m_-,)*(a_-) + (b_-,)*(x_-)^(n_-))^(p_-, x_Symbol]$  :> Dist $[1/n, Subst[$ Int[x^(Simplify[(m + 1)/n] - 1)\*(a + b\*x)^p, x], x, x^n], x] /; FreeQ[{a, b , m, n, p}, x] && IntegerQ[Simplify[(m + 1)/n]]

#### Rule 2301

 $Int[((a_{-}.) + Log[(c_{-}.)*(x_{-})^(n_{-}.)]*(b_{-}.))/(x_{-})$ , x\_Symbol] :> Simp[(a + b\*Lo  $g[c*x^n]$ )^2/(2\*b\*n), x] /; FreeQ[{a, b, c, n}, x]

## Rule 2314

 $Int[((a_{-.}) + Log[(c_{-.})*(x_{-})\hat{}(n_{-.})]*(b_{-.}))*((d_{-}) + (e_{-.})*(x_{-})\hat{}(r_{-.}))\hat{}(q_{-}),$  x \_Symbol] :> Simp[ $(x*(d + e*x^r)^{(q + 1)*(a + b*Log[c*x^n]))/d, x]$  - Dist[(b \*n)/d, Int[(d + e\*x^r)^(q + 1), x], x] /; FreeQ[{a, b, c, d, e, n, q, r}, x ] && EqQ $[r*(q + 1) + 1, 0]$ 

# Rule 2315

 $Int[Log[(c_{.})*(x_{.})]/((d_{.}) + (e_{.})*(x_{.}))$ ,  $x_{.}Symbol]$  :>  $-Simp[PolyLog[2, 1 -]$  $c*x$ ]/e, x] /; FreeQ[{c, d, e}, x] && EqQ[e + c\*d, 0]

## Rule 2316

 $Int[((a_{\_}) + Log[(c_{\_})*(x_{\_})]*(b_{\_}))/((d_{\_}) + (e_{\_})*(x_{\_}))$ ,  $x_{\_Symbol}]$  :> Simp[  $((a + b * Log[-((c * d)/e)]) * Log[d + e * x])/e, x] + Dist[b, Int[Log[-((e * x)/d)]/e])$  $(d + e*x), x$ , x], x] /; FreeQ[{a, b, c, d, e}, x] && GtQ[-((c\*d)/e), 0]

## Rule 2344

Int $[(a_{-}.) + Log[(c_{-}.)*(x_{-})^(n_{-}.)]*(b_{-}.))^(p_{-}.)/(x_{-})*(d_{-}) + (e_{-}.)*(x_{-}'))$ ,  $x_Symbol$ ] :> Dist $[1/d, Int[(a + b * Log[c * x^n])^p / x, x]$ ,  $x$ ] - Dist $[e/d, Int[i]$  $(a + b * Log[c * x^n])^p/(d + e * x), x], x]$  /; FreeQ[{a, b, c, d, e, n}, x] && I GtQ[p, 0]

## Rule 2347

Int $[(((a_1)+log[(c_1)*(x_1)^(n_1))]*(b_1))^(p_1)*(d_1) + (e_1)*(x_1)^(q_1))$  $(x_$ ), x\_Symbol] :> Dist[1/d, Int[( $(d + e*x)^{^}(q + 1)*(a + b*Log[c*x^n])^p)/x$ , x], x] - Dist[e/d, Int[(d + e\*x)^q\*(a + b\*Log[c\*x^n])^p, x], x] /; FreeQ[  $\{a, b, c, d, e, n\}, x\}$  && IGtQ[p, 0] && LtQ[q, -1] && IntegerQ[2\*q]

## Rule 2411

 $Int[((a_{-}.)+Log[(c_{-.})*((d_{-}) + (e_{-.})*(x_{-}))^(n_{-.})](b_{-.}))^(p_{-.})*(f_{-.}) + (g_{-.})*(f_{-.})$ .)\*(x\_))^(q\_.)\*((h\_.) + (i\_.)\*(x\_))^(r\_.), x\_Symbol] :> Dist[1/e, Subst[Int  $[(({g*x})/e)^q*(({e*h - d*i})/e + (i*x)/e)^r*(a + b*Log[c*x^n])^p, x], x, d + e$ \*x], x] /; FreeQ[{a, b, c, d, e, f, g, h, i, n, p, q, r}, x] && EqQ[e\*f - d \*g, 0] && (IGtQ[p, 0] || IGtQ[r, 0]) && IntegerQ[2\*r]

#### Rule 2475

Int $[(a_*) + Log[(c_*)*((d_*) + (e_*)*(x_*)^(n_*))^(p_*)](b_*)^*(d_*)*(x_*)^(m_*)$  $_{\_}.$ )\*((f\_) + (g\_.)\*(x\_)^(s\_))^(r\_.), x\_Symbol] :> Dist[1/n, Subst[Int[x^(Sim plify[(m + 1)/n] - 1)\*(f + g\*x^(s/n))^r\*(a + b\*Log[c\*(d + e\*x)^p])^q, x], x , x^n], x] /; FreeQ[{a, b, c, d, e, f, g, m, n, p, q, r, s}, x] && IntegerQ [r] && IntegerQ[s/n] && IntegerQ[Simplify[(m + 1)/n]] && (GtQ[(m + 1)/n, 0] || IGtQ[q, 0])

#### Rule 4852

 $Int[((a_{-.}) + ArcTan[(c_{-.})*(x_{-})]*(b_{-.}))^(p_{-.})*(d_{-.})*(x_{-}))^(m_{-.}), x_{Symbo1}]$ :>  $Simp[((d*x)^^(m + 1)*(a + b*ArcTan[c*x])^p)/(d*(m + 1)), x] - Dist[(b*c*p)$ )/(d\*(m + 1)), Int[((d\*x)^(m + 1)\*(a + b\*ArcTan[c\*x])^(p - 1))/(1 + c^2\*x^2 ), x], x] /; FreeQ[{a, b, c, d, m}, x] && IGtQ[p, 0] && (EqQ[p, 1] || Integ  $erQ[m]$ ) && Ne $Q[m, -1]$ 

#### Rule 4884

 $Int[((a_{-}.) + ArcTan[(c_{-}.)*(x_{-})]*(b_{-}.))^(p_{-}.)/((d_{-}) + (e_{-}.)*(x_{-})^2)$ , x\_Symbo 1] :> Simp[(a + b\*ArcTan[c\*x])^(p + 1)/(b\*c\*d\*(p + 1)), x] /; FreeQ[{a, b, c, d, e, p}, x] && EqQ[e, c^2\*d] && NeQ[p, -1]

## **Rule 4918**

Int $[(((a_*) + ArcTan[(c_*)*(x_*)](b_*))(p_*)*(f_*)*(x_*))(m_*)/(d_*) + (e_*)$  $\ldots$  (x\_)^2), x\_Symbol] :> Dist[1/d, Int[(f\*x)^m\*(a + b\*ArcTan[c\*x])^p, x], x] - Dist[e/(d\*f^2), Int[((f\*x)^(m + 2)\*(a + b\*ArcTan[c\*x])^p)/(d + e\*x^2), x], x] /; FreeQ[{a, b, c, d, e, f}, x] && GtQ[p, 0] && LtQ[m, -1]

## **Rule 5017**

Int[((a\_.) + ArcTan[(c\_.)\*(x\_)]\*(b\_.))\*((d\_.) + Log[(f\_.) + (g\_.)\*(x\_)^2]\*( e .))\*(x )^(m .), x Symbol] :> Simp[(x^(m + 1)\*(d + e\*Log[f + g\*x^2])\*(a +  $b*ArcTan[c*x])/(m + 1), x] + (-Dist[(b*c)/(m + 1), Int[(x^(m + 1)*(d + e*L$ og[f + g\*x^2]))/(1 + c^2\*x^2), x], x] - Dist[(2\*e\*g)/(m + 1), Int[(x^(m + 2  $)*(a + b*ArcTan[c*x])/(f + g*x^2), x], x])$  ; FreeQ[{a, b, c, d, e, f, g}, x] && ILtQ[m/2, 0]

Rubi steps

$$
\int \frac{\left(a + b \tan^{-1}(cx)\right)\left(d + e \log\left(1 + c^2 x^2\right)\right)}{x^4} dx = -\frac{\left(a + b \tan^{-1}(cx)\right)\left(d + e \log\left(1 + c^2 x^2\right)\right)}{3x^3} + \frac{1}{3}(bc) \int \frac{d + e \log\left(1 + c^2 x^2\right)}{x^3 \left(1 + c^2 x^2\right)} dx
$$

$$
= -\frac{\left(a + b \tan^{-1}(cx)\right)\left(d + e \log\left(1 + c^2 x^2\right)\right)}{3x^3} + \frac{1}{6}(bc) \text{Subst}\left(\int^c \frac{d + e \log\left(1 + c^2 x^2\right)}{x^3} dx\right)
$$

$$
= -\frac{2c^2e(a + b\tan^{-1}(cx))}{3x} - \frac{c^3e(a + b\tan^{-1}(cx))}{3b} - \frac{(a + b\tan^{-1}(cx))}{b}
$$

$$
= -\frac{2c^2e(a + b\tan^{-1}(cx))}{3x} - \frac{c^3e(a + b\tan^{-1}(cx))}{3b} - \frac{(a + b\tan^{-1}(cx))}{3b}
$$

$$
= -\frac{2c^2e(a + b\tan^{-1}(cx))}{3x} - \frac{c^3e(a + b\tan^{-1}(cx))}{3b} - \frac{bc(1 + c^2x)}{3b}
$$

$$
= -\frac{2c^2e(a + b\tan^{-1}(cx))}{3x} - \frac{c^3e(a + b\tan^{-1}(cx))}{3b} - \frac{1}{3}bc^3d\log(\frac{1}{a} + b\tan^{-1}(cx))}{3b}
$$

$$
= -\frac{2c^2e(a + b\tan^{-1}(cx))}{3x} - \frac{c^3e(a + b\tan^{-1}(cx))}{3b} - \frac{1}{3}bc^3d\log(\frac{1}{a} + bc)
$$

**Mathematica** [A] time = 0.18, size = 181, normalized size =  $0.96$ 

$$
\frac{1}{12}\left(-\frac{4c^3e\left(a+b\tan^{-1}(cx)\right)^2}{b}-\frac{4\left(a+b\tan^{-1}(cx)\right)\left(e\log\left(c^2x^2+1\right)+d\right)}{x^3}-\frac{8c^2e\left(a+b\tan^{-1}(cx)\right)}{x}-\frac{2bc\left(e\log\left(c^2x^2+1\right)+d\right)}{x^3}-\frac{2bc\left(e\log\left(c^2x^2+1\right)+d\right)}{x^3}-\frac{2bc\left(e\log\left(c^2x^2
$$

Antiderivative was successfully verified.

```
[In] Integrate[((a + b*ArcTan[c*x])*(d + e*Log[1 + c^2*x^2]))/x^4,x][Out] ((-8*c^2*e*(a + b*ArcTan[c*x]))/x - (4*c^3*e*(a + b*ArcTan[c*x]))^2)/b + 6*b*c^3*e*(2*Log[x] - Log[1 + c^2*x^2]) - (2*b*c*(d + e*Log[1 + c^2*x^2]))/x^2- (4*(a + b*ArcTan[c*x])*(d + e*Log[1 + c^2*x^2]))/x^3 + (b*c^3*(d + e*Log
```
 $[1 + c^2*x^2]/2$ /e - 2\*b\*c<sup>-</sup>3\*(Log[-(c<sup>-</sup>2\*x<sup>-</sup>2)]\*(d + e\*Log[1 + c<sup>-</sup>2\*x<sup>-</sup>2]) + e  $*PolyLog[2, 1 + c^2*x^2])$ /12

**fricas**  $[F]$  time = 0.60, size = 0, normalized size = 0.00

integral 
$$
\left( \frac{bd \arctan (cx) + ad + (be \arctan (cx) + ae) \log (c^2 x^2 + 1)}{x^4}, x \right)
$$

Verification of antiderivative is not currently implemented for this CAS.

[In] integrate( $(a+b*arctan(c*x)*(d+e*log(c^2*x^2+1))/x^4,x$ , algorithm="fricas") [Out] integral((b\*d\*arctan(c\*x) + a\*d + (b\*e\*arctan(c\*x) + a\*e)\*log(c<sup> $2$ \*x<sup> $2$ </sup> + 1))</sup>  $\sqrt{x^4, x}$ 

**giac**  $[F(-1)]$  time = 0.00, size = 0, normalized size = 0.00

## Timed out

Verification of antiderivative is not currently implemented for this CAS.

[In] integrate((a+b\*arctan(c\*x))\*(d+e\*log(c^2\*x^2+1))/x^4,x, algorithm="giac") [Out] Timed out

**maple**  $[F]$  time = 15.92, size = 0, normalized size = 0.00

$$
\int \frac{(a + b \arctan (cx)) (d + e \ln (c^2x^2 + 1))}{x^4} dx
$$

Verification of antiderivative is not currently implemented for this CAS.

[In]  $int((a+b*arctan(c*x))*(d+e*ln(c^2*x^2+1))/x^4,x)$  $[Out] int((a+b*arctan(c*x)) * (d+e*ln(c^2*x^2+1))/x^4, x)$ 

**maxima**  $[F]$  time = 0.00, size = 0, normalized size = 0.00

$$
\frac{1}{6} \left( \left( c^2 \log \left( c^2 x^2 + 1 \right) - c^2 \log \left( x^2 \right) - \frac{1}{x^2} \right) c - \frac{2 \arctan \left( cx \right)}{x^3} \right) b d - \frac{1}{3} \left( 2 \left( c \arctan \left( cx \right) + \frac{1}{x} \right) c^2 + \frac{\log \left( c^2 x^2 + 1 \right)}{x^3} \right) a e + b
$$

Verification of antiderivative is not currently implemented for this CAS.

[In] integrate( $($ a+b\*arctan $(c*x)$ )\* $(d+e*log(c^2*x^2+1))/x^4,x$ , algorithm="maxima") [Out]  $1/6*((c^2*\log(c^2*x^2 + 1) - c^2*\log(x^2) - 1/x^2)*c - 2*\arctan(c*x)/x^3)*b$  $*d - 1/3*(2*(c*arctan(c*x) + 1/x)*c^2 + log(c^2*x^2 + 1)/x^3)*a*e + b*e*int$ egrate(arctan(c\*x)\*log(c<sup>2</sup>\*x<sup>2</sup> + 1)/x<sup>2</sup>4, x) - 1/3\*a\*d/x<sup>2</sup>3

**mupad**  $[F]$  time = 0.00, size = -1, normalized size = -0.01

$$
\int \frac{(a + b \operatorname{atan}(c x)) (d + e \ln(c^2 x^2 + 1))}{x^4} dx
$$

Verification of antiderivative is not currently implemented for this CAS.

[In]  $int(((a + b*atan(c*x))*(d + e*log(c^2*x^2 + 1)))/x^4,x)$ [Out]  $int(((a + b*atan(c*x))*(d + e*log(c^2*x^2 + 1)))/x^4, x)$  **sympy**  $[A]$  time = 51.58, size = 428, normalized size = 2.26

$$
- \frac{2ac^{2}e \, \text{atan}\left(\frac{x}{\sqrt{\frac{1}{c^{2}}}}\right)}{3\sqrt{\frac{1}{c^{2}}}} - \frac{2ac^{2}e}{3x} - \frac{ad}{3x^{3}} - \frac{ae \log(c^{2}x^{2} + 1)}{3x^{3}} - 2bc^{7}e \left(\begin{cases} \frac{x^{2}}{12c^{2}} - \frac{\log(c^{2}x^{2} + 1)}{12c^{4}} & \text{for } c = 0\\ \frac{\log(c^{2}x^{2} + 1)^{2}}{24c^{4}} & \text{otherwise} \end{cases}\right) + \frac{bc^{5}d\left(\sqrt{\frac{x^{2}}{c^{2}}}}{c^{2}}\right)}{24c^{4}}
$$

Verification of antiderivative is not currently implemented for this CAS.

[In] integrate((a+b\*atan(c\*x))\*(d+e\*ln(c\*\*2\*x\*\*2+1))/x\*\*4,x)

```
[Out] -2*a*c*x2*e*atan(x/sqrt(c**(-2)))/(3*sqrt(c**(-2))) - 2*a*c*x2*e/(3*x) - a*d/(3*x**3) - a*e*log(c**2*x**2 + 1)/(3*x**3) - 2*b*c**7*e*Picewise((x**2/(12*c**2) - \log(c**2*x**2 + 1)/(12*c**4), Eq(c, 0)), (\log(c**2*x**2 + 1)*2/(24*c**4), True)) + b*c**5*d*Piecewise((x**2, Eq(c**2, 0)), (log(c**2*x**2
+ 1)/c**2, True))/6 + b*c**5*e*Piecewise((x**2, Eq(c**2, 0)), (log(c**2*x**
2 + 1)/c**2, True))*log(c**2*x**2 + 1)/6 - b*c**3*d*log(x**2)/6 + b*c**3*e*
log(x)/3 - b*c**3*e*log(c**2*x**2 + 1)/6 - b*c**3*e*log(6*c**2*sqrt(c**(-2)))) + 6*sqrt(c**(-2))/x**2)/3 + b*c**3*e*atan(x/sqrt(c**(-2)))**2/3 + b*c**3*
e*polylog(2, c**2*x**2*exp_polar(I*pi))/6 - 2*b*c**2*e*atan(c*x)*atan(x/sqr
t(c**(-2)))/(3*sqrt(c**(-2))) - 2*b*c**2*e*atan(c*x)/(3*x) - b*c*d/(6*x**2)- b*c*e*log(c**2*x**2 + 1)/(6*x**2) - b*d*atan(c*x)/(3*x**3) - b*e*log(c**
2*x**2 + 1)*atan(c*x)/(3*x**3)
```
4386

 $\overline{1}$ 

**3.1295** 
$$
\int \frac{(a+b \tan^{-1}(cx))(d+e \log(1+c^2x^2))}{x^5} dx
$$

**Optimal**. Leaf size=225

$$
-\frac{(a+b\tan^{-1}(cx))\left(e\log\left(c^2x^2+1\right)+d\right)}{4x^4}-\frac{1}{2}ac^4e\log(x)-\frac{ac^2e}{4x^2}+\frac{1}{4}ac^4e\log\left(c^2x^2+1\right)-\frac{1}{4}ibc^4e\text{Li}_2(-icx)+\frac{1}{4}ibc^4e\text{Li}_2(x)+\frac{1}{4}bc^4e\text{Li}_2(x)+\frac{1}{4}bc^4e\text{Li
$$

 $[Out] -1/4*axc^2*e/x^2-5/12*b*c^3*e/x-11/12*b*c^4*exarctan(c*x)-1/4*b*c^2*e*arcta$  $n(c*x)/x^2-1/2*axc^4*e*ln(x)+1/4*axc^4*e*ln(c^2*x^2+1)-1/12*b*c*(d+e*ln(c^2)$  $*x^2+1)$ )/x<sup>2</sup>3+1/4\*b\*c<sup>2</sup>3\*(d+e\*ln(c<sup>2\*x2+1</sup>))/x+1/4\*b\*c<sup>2</sup>\*arctan(c\*x)\*(d+e\*ln(  $c^2*x^2+1)$ )-1/4\*(a+b\*arctan(c\*x))\*(d+e\*ln(c<sup>-</sup>2\*x<sup>-</sup>2+1))/x<sup>-</sup>4-1/4\*I\*b\*c<sup>-</sup>4\*e\*pol  $ylog(2,-I*cx)+1/4*I*bxc^4*e*polylog(2,I*c*x)$ 

**Rubi**  $[A]$  time = 0.26, antiderivative size = 225, normalized size of antiderivative  $= 1.00$ , number of steps used  $= 15$ , number of rules used  $= 10$ , integrand size  $= 26$ ,  $\frac{\text{number of rules}}{\text{integral size}} = 0.385$ , Rules used = {4852, 325, 203, 5021, 1802, 635, 260, 4980, 4848, 2391}

$$
-\frac{1}{4} ibc^4 e \text{PolyLog}(2, -icx) + \frac{1}{4} ibc^4 e \text{PolyLog}(2, icx) - \frac{(a + b \tan^{-1}(cx)) (e \log (c^2 x^2 + 1) + d)}{4x^4} - \frac{ac^2 e}{4x^2} + \frac{1}{4} ac^4 e \log (c^2 x^2 + 1)
$$

Antiderivative was successfully verified.

[In] Int[((a + b\*ArcTan[c\*x])\*(d + e\*Log[1 + c^2\*x^2]))/x^5,x]

 $[Out] - (a*c^2*e)/(4*x^2) - (5*b*c^3*e)/(12*x) - (11*b*c^4*e*ArcTan[c*x])/12 - (b*$  $c^2*e*ArcTan[c*x])/(4*x^2) - (a*c^4*e*Log[x])/2 + (a*c^4*e*Log[1 + c^2*x^2)]$ )/4 - (b\*c\*(d + e\*Log[1 + c^2\*x^2]))/(12\*x^3) + (b\*c^3\*(d + e\*Log[1 + c^2\*x  $^2$ ]))/(4\*x) + (b\*c<sup> $^2$ </sup>\*ArcTan[c\*x]\*(d + e\*Log[1 + c<sup> $^2$ </sup>\*x<sup> $^2$ </sup>]))/4 - ((a + b\*ArcT an[c\*x])\*(d + e\*Log[1 + c^2\*x^2]))/(4\*x^4) - (I/4)\*b\*c^4\*e\*PolyLog[2, (-I)\*  $c*x$ ] +  $(I/4)*b*c^4*e*PolyLog[2, I*c*x]$ 

## Rule 203

 $Int[((a_+) + (b_+) * (x_-)^2)^(-1), x_Symb01]$  :>  $Simp[(1 * ArcTan[(Rt[b, 2] * x)/Rt$ [a, 2]])/(Rt[a, 2]\*Rt[b, 2]), x] /; FreeQ[{a, b}, x] && PosQ[a/b] && (GtQ[a , 0] || GtQ[b, 0])

## Rule 260

 $Int[(x])^m(m_.)/((a_+) + (b_.)*(x_')^m(n_))$ ,  $x_Symbol]$  :> Simp[Log[RemoveConten  $t[a + b*x^n, x]]/(b*n), x]$  /; FreeQ[{a, b, m, n}, x] && EqQ[m, n - 1]

## Rule 325

 $Int[((c_{{}_{-}})*(x_{{}_{-}})^(m_-)*(a_{{}_{-}} + (b_{{}_{-}})*(x_{{}_{-}})^(n_{{}_{-}}))^(p_{{}_{-}}), x_{{}_{-}}Symbol]$  :> Simp[((c\*  $x)$ <sup> $\text{m}$ </sup> + 1)\*(a + b\*x<sup> $\text{m}$ </sup>)<sup> $\text{o}$ </sup>(p + 1))/(a\*c\*(m + 1)), x] - Dist[(b\*(m + n\*(p + 1)) + 1))/( $a * c^n * (m + 1)$ , Int $[(c * x)^{n} (m + n) * (a + b * x^n)^{n} p, x]$ , x] /; FreeQ[{a, b, c, p}, x] && IGtQ[n, 0] && LtQ[m, -1] && IntBinomialQ[a, b, c, n, m, p, x]

## Rule 635

 $Int[((d_+) + (e_+) * (x_-))/((a_-) + (c_-) * (x_-)^2), x_Symbol]$  :> Dist[d, Int[1/(  $a + c*x^2$ , x], x] + Dist[e, Int[x/(a + c\*x<sup>2</sup>), x], x] /; FreeQ[{a, c, d, e }, x] && !NiceSqrtQ[-(a\*c)]

## Rule 1802

 $Int[(Pq_-)*( (c_-.)*(x_-))^ (m_-.)*((a_-) + (b_-.)*(x_-)^2)^ (p_-), x_Symbo]$  :> Int[ ExpandIntegrand[ $(c*x)^m*Pq*(a + b*x^2)^p$ , x], x] /; FreeQ[{a, b, c, m}, x]

## Rule 2391

 $Int[Log[(c_{-.})*((d_{-}) + (e_{-.})*(x_{-})^(n_{-.}))]/(x_{-}), x_{-Symbol}]$  :>  $-Simp[PolyLog[2]$ , -(c\*e\*x^n)]/n, x] /; FreeQ[{c, d, e, n}, x] && EqQ[c\*d, 1]

#### Rule 4848

 $Int[((a_{-}.) + ArcTan[(c_{-}.)*(x_{-})](b_{-}.))/(x_{-}), x_Symbol]$  :>  $Simp[a*Log[x], x]$ + (Dist[(I\*b)/2, Int[Log[1 - I\*c\*x]/x, x], x] - Dist[(I\*b)/2, Int[Log[1 +  $I*c*x]/x$ , x], x]) /; FreeQ[{a, b, c}, x]

## Rule 4852

 $Int\hspace{0.01in}[((a_{\_}) + ArcTan\hspace{0.01in}[(c_{\_.})*(x_{\_})]*(b_{\_.}))^{\widehat{\ }}(p_{\_.})*(d_{\_.})*(x_{\_}))^{\widehat{\ }}(m_{\_.}) , \hspace{0.1in}x\_Symbol\hspace{0.01in}]$ :> Simp[ $((d*x)^{(m + 1)*(a + b*ArcTan[c*x])^p)/(d*(m + 1)), x] - Dist[(b*c*p)(b*cf])$ )/(d\*(m + 1)), Int[((d\*x)^(m + 1)\*(a + b\*ArcTan[c\*x])^(p - 1))/(1 + c^2\*x^2 ), x], x] /; FreeQ[{a, b, c, d, m}, x] && IGtQ[p, 0] && (EqQ[p, 1] || Integ  $erQ[m]$ ) && Ne $Q[m, -1]$ 

## Rule 4980

Int[((a\_.) + ArcTan[(c\_.)\*(x\_)]\*(b\_.))^(p\_.)\*((f\_.)\*(x\_))^(m\_.)\*((d\_) + (e\_ .)\*(x\_)^2)^(q\_.), x\_Symbol] :> With[{u = ExpandIntegrand[(a + b\*ArcTan[c\*x] )^p,  $(f*x)^m*(d + e*x^2)^q, x]$ , Int[u, x] /; SumQ[u]] /; FreeQ[{a, b, c, d] , e, f, m}, x] && IntegerQ[q] && IGtQ[p, 0] && ((EqQ[p, 1] && GtQ[q, 0]) || IntegerQ[m])

#### Rule 5021

Int $[(a_*) + ArcTan[(c_*)*(x_*)](b_*)*(d_*) + Log[(f_*]) + (g_*)(x_*)^2]((d_*)$ e\_.))\*(x\_)^(m\_.), x\_Symbol] :> With[{u = IntHide[x^m\*(a + b\*ArcTan[c\*x]), x ]}, Dist[d + e\*Log[f + g\*x^2], u, x] - Dist[2\*e\*g, Int[ExpandIntegrand[(x\*u )/(f + g\*x<sup> $\sim$ </sup>2), x], x], x]] /; FreeQ[{a, b, c, d, e, f, g}, x] && IntegerQ[m ] &&  $NeQ[m, -1]$ 

Rubi steps

4388

$$
\int \frac{(a + b \tan^{-1}(cx)) (d + e \log (1 + c^2 x^2))}{x^5} dx = -\frac{bc (d + e \log (1 + c^2 x^2))}{12x^3} + \frac{bc^3 (d + e \log (1 + c^2 x^2))}{4x} + \frac{1}{4}bc^4 \tan x
$$
  
\n
$$
= -\frac{bc (d + e \log (1 + c^2 x^2))}{12x^3} + \frac{bc^3 (d + e \log (1 + c^2 x^2))}{4x} + \frac{1}{4}bc^4 \tan x
$$
  
\n
$$
= -\frac{bc (d + e \log (1 + c^2 x^2))}{12x^3} + \frac{bc^3 (d + e \log (1 + c^2 x^2))}{4x} + \frac{1}{4}bc^4 \tan x
$$
  
\n
$$
= -\frac{ac^2 e}{4x^2} - \frac{bc^3 e}{6x} - \frac{1}{2}ac^4 e \log(x) - \frac{bc (d + e \log (1 + c^2 x^2))}{12x^3} + \frac{bc^3 (d + e \log (1 + c^2 x^2))}{12x^3} + \frac{bc^4 (d + e \log (1 + c^2 x^2))}{12x^3}
$$
  
\n
$$
= -\frac{ac^2 e}{4x^2} - \frac{bc^3 e}{6x} - \frac{bc^2 e \tan^{-1}(cx)}{4x^2} - \frac{1}{2}ac^4 e \log(x) - \frac{bc (d + e \log (1 + c^2 x^2))}{12x^3}
$$
  
\n
$$
= -\frac{ac^2 e}{4x^2} - \frac{5bc^3 e}{12x} - \frac{2}{3}bc^4 e \tan^{-1}(cx) - \frac{bc^2 e \tan^{-1}(cx)}{4x^2} - \frac{1}{2}ac^4 e \log(x)
$$
  
\n
$$
= -\frac{ac^2 e}{4x^2} - \frac{5bc^3 e}{12x} - \frac{11}{12}bc^4 e \tan^{-1}(cx) - \frac{bc^2 e \tan^{-1}(cx)}{4x^2} - \frac{1}{2}ac^4 e \log(x)
$$

**Mathematica** [A] time = 0.19, size = 260, normalized size = 1.16

 $6ac^4ex^4\log(x) + 3ac^2ex^2 + 3ae\log(c^2x^2 + 1) - 3ac^4ex^4\log(c^2x^2 + 1) + 3ad - 3bc^4dx^4\tan^{-1}(cx) + 3abc^4ex^4\ln(x)$ 

Antiderivative was successfully verified.

fricas [F] time = 0.53, size = 0, normalized size =  $0.00$ 

integral 
$$
\left( \frac{bd \arctan (cx) + ad + (be \arctan (cx) + ae) \log (c^2x^2 + 1)}{x^5}, x \right)
$$

Verification of antiderivative is not currently implemented for this CAS.

```
[In] integrate((at-b*arctan(cx*x)*(d+e*log(c^2*x^2+1))/x^5,x, algorithm="fricas")
[Out] integral((b*d*arctan(c*x) + a*d + (b*e*arctan(c*x) + a*e)*log(c^2*x^2 + 1))
/x^5, x)
```
time =  $0.00$ , size =  $0$ , normalized size =  $0.00$ giac  $[F(-1)]$ 

# Timed out

Verification of antiderivative is not currently implemented for this CAS.

```
[In] integrate((a+b*arctan(c*x))*(d+e*log(c^2*x^2+1))/x^5,x, algorithm="giac")
[Out] Timed out
```
**maple**  $[F]$  time = 21.42, size = 0, normalized size =  $0.00$ 

$$
\int \frac{(a + b \arctan (cx)) (d + e \ln (c^2x^2 + 1))}{x^5} dx
$$

Verification of antiderivative is not currently implemented for this CAS.

[In]  $int((a+b*arctan(c*x))*(d+e*ln(c^2*x^2+1))/x^5,x)$ [Out]  $int((a+b*arctan(c*x))*(d+e*ln(c^2*x^2+1))/x^5,x)$ 

**maxima**  $[F]$  time = 0.00, size = 0, normalized size = 0.00

$$
\frac{1}{12}\left(\left(3c^3\arctan\left(cx\right) + \frac{3c^2x^2 - 1}{x^3}\right)c - \frac{3\arctan\left(cx\right)}{x^4}\right)bd + \frac{1}{4}\left(\left(c^2\log\left(c^2x^2 + 1\right) - c^2\log\left(x^2\right) - \frac{1}{x^2}\right)c^2 - \frac{\log\left(c^2x^2 + 1\right)}{x^4}\right) - \frac{1}{4}\left(\frac{1}{\log\left(c^2x^2 + 1\right)}\right)\left(c^2x^2 + 1\right) - \frac{1}{\log\left(c^2x^2 + 1\right)}\right)
$$

Verification of antiderivative is not currently implemented for this CAS.

[In] integrate( $(a+b*arctan(c*x)*(d+e*log(c^2*x^2+1))/x^5,x$ , algorithm="maxima") [Out]  $1/12*((3*c^3*arctan(c*x) + (3*c^2*x^2 - 1)/x^3)*c - 3*arctan(c*x)/x^4)*b*d$ +  $1/4*((c^2*\log(c^2*x^2 + 1) - c^2*\log(x^2) - 1/x^2)*c^2 - \log(c^2*x^2 + 1)$  $(x^4)*a*e$  - 1/12\*(72\*c^6\*x^4\*integrate(1/12\*x\*arctan(c\*x)/(c^2\*x^2 + 1), x) + 8\*c^4\*x^4\*arctan(c\*x) - 72\*c^2\*x^4\*integrate(1/12\*arctan(c\*x)/(c^2\*x^5 +  $x^3$ , x) + 2\*c<sup>-</sup>3\*x<sup>-</sup>3 - (3\*c<sup>-</sup>3\*x<sup>-</sup>3 - c\*x + 3\*(c<sup>-</sup>4\*x<sup>-</sup>4 - 1)\*arctan(c\*x))\*log  $(c^2*x^2 + 1))*b*e/x^4 - 1/4*a*d/x^4$ 

**mupad**  $[F]$  time = 0.00, size = -1, normalized size = -0.00

$$
\int \frac{(a + b \operatorname{atan}(c x)) (d + e \ln(c^2 x^2 + 1))}{x^5} dx
$$

Verification of antiderivative is not currently implemented for this CAS.

[In]  $int(((a + b*atan(c*x)) * (d + e*log(c^2*x^2 + 1)))/x^5, x)$ [Out]  $int(((a + b*atan(c*x))*(d + e*log(c^2*x^2 + 1)))/x^5, x)$ **sympy**  $[F]$  time = 0.00, size = 0, normalized size = 0.00

$$
\int \frac{(a + b \operatorname{atan}(cx)) (d + e \log (c^2x^2 + 1))}{x^5} dx
$$

Verification of antiderivative is not currently implemented for this CAS.

[In]  $integrate((a+b*atan(c*x))*(d+e*ln(c**2*x**2+1))/x**5,x)$ [Out] Integral((a + b\*atan(c\*x))\*(d + e\*log(c\*\*2\*x\*\*2 + 1))/x\*\*5, x)

4390

**3.1296** 
$$
\int \frac{(a+b \tan^{-1}(cx))(d+e \log(1+c^2x^2))}{x^6} dx
$$

# **Optimal**. Leaf size=248

$$
\frac{c^5 e \left(a + b \tan^{-1}(cx)\right)^2}{5b} + \frac{2c^4 e \left(a + b \tan^{-1}(cx)\right)}{5x} - \frac{\left(a + b \tan^{-1}(cx)\right) \left(e \log\left(c^2 x^2 + 1\right) + d\right)}{5x^5} - \frac{2c^2 e \left(a + b \tan^{-1}(cx)\right)}{15x^3} - \frac{15c^2 e \left(a + b \tan^{-1}(cx)\right)}{15x^3} + \frac{15c^2 e \left(a + b \tan^{-1}(cx)\right)}{15x^3} + \frac{15c^2 e
$$

 $[Out] -7/60*b*c^3*e/x^2-2/15*c^2*e*(a+b*arctan(c*x))/x^3+2/5*c^4*e*(a+b*arctan(c*$  $x)$ )/x+1/5\*c^5\*e\*(a+b\*arctan(c\*x))^2/b-5/6\*b\*c^5\*e\*ln(x)+19/60\*b\*c^5\*e\*ln(c^  $2*x^2+1)-1/20*b*c*(d+e*ln(c^2*x^2+1))/x^4+1/10*b*c^3*(c^2*x^2+1)*(d+e*ln(c^2)$  $2*x^2+1)$ )/x<sup>2</sup>-1/5\*(a+b\*arctan(c\*x))\*(d+e\*ln(c<sup>2</sup>\*x<sup>2</sup>+1))/x<sup>2</sup>5+1/10\*b\*c<sup>2</sup>5\*(d+e  $*ln(c^2*x^2+1))*ln(1-1/(c^2*x^2+1))-1/10*b*c^5*e*polylog(2,1/(c^2*x^2+1))$ 

**Rubi**  $[A]$  time = 0.63, antiderivative size = 245, normalized size of antiderivative  $= 0.99$ , number of steps used  $= 26$ , number of rules used  $= 18$ , integrand size  $= 26$ ,  $\frac{\text{number of rules}}{\text{integrand size}} = 0.692$ , Rules used = {5017, 2475, 2411, 2347, 2344, 2301, 2316, 2315, 2314, 31, 2319, 44, 4918, 4852, 266, 36, 29, 4884}

$$
-\frac{1}{10}bc^5e \text{PolyLog}\left(2,-c^2x^2\right)-\frac{\left(a+b\tan^{-1}(cx)\right)\left(e\log\left(c^2x^2+1\right)+d\right)}{5x^5}-\frac{2c^2e\left(a+b\tan^{-1}(cx)\right)}{15x^3}+\frac{c^5e\left(a+b\tan^{-1}(cx)\right)}{5b}
$$

Antiderivative was successfully verified.

[In] Int $[(a + b*Arctan[c*x])*(d + e*Log[1 + c^2*x^2]))/x^6,x]$ 

 $[Out]$  (-7\*b\*c<sup>-</sup>3\*e)/(60\*x<sup>-</sup>2) - (2\*c<sup>-</sup>2\*e\*(a + b\*ArcTan[c\*x]))/(15\*x<sup>-</sup>3) + (2\*c<sup>-</sup>4\*e\*( a + b\*ArcTan[c\*x]))/(5\*x) + (c^5\*e\*(a + b\*ArcTan[c\*x])^2)/(5\*b) + (b\*c^5\*d\*  $Log[x]/5 - (5*b*c^5*e*Log[x])/6 + (19*b*c^5*e*Log[1 + c^2*x^2])/60 - (b*c*$  $(d + e * Log[1 + c^2 * x^2]))/(20 * x^4) + (b * c^3 * (1 + c^2 * x^2) * (d + e * Log[1 + c^2 * x^2]))$  $2*x^2$ ]))/(10\*x<sup>2</sup>) - ((a + b\*ArcTan[c\*x])\*(d + e\*Log[1 + c<sup>2</sup>\*x<sup>2</sup>]))/(5\*x<sup>2</sup>5) -  $(b*c^5*(d + e*Log[1 + c^2*x^2])^2)/(20*e)$  -  $(b*c^5*e*PolyLog[2, -(c^2*x^2])^2)$ )])/10

## Rule 29

 $Int[(x])^(-1), x_Symbol]$  :>  $Simp[Log[x], x]$ 

## Rule 31

Int $[(a_+) + (b_+) * (x_-))^(-1)$ , x\_Symbol] :> Simp[Log[RemoveContent[a + b\*x, x]]/b, x] /; FreeQ[{a, b}, x]

## Rule 36

 $Int[1/(((a_{-}.)+(b_{-}.)*(x_{-}))*((c_{-}.)+(d_{-}.)*(x_{-}))), x_{-}Symbol]$  :> Dist[b/(b\*c - a\*d),  $Int[1/(a + b*x), x], x] - Dist[d/(b*c - a*d), Int[1/(c + d*x), x],$  $x$ ] /; FreeQ[{a, b, c, d}, x] && NeQ[b\*c - a\*d, 0]

# Rule 44

 $Int[((a_+) + (b_+) * (x_-))^{\hat{}}(m_+) * ((c_+) + (d_-) * (x_-))^{\hat{}}(n_-), x_Symbol]$  :> Int[ ExpandIntegrand[(a + b\*x)^m\*(c + d\*x)^n, x], x] /; FreeQ[{a, b, c, d}, x] & & NeQ[b\*c - a\*d, 0] && ILtQ[m, 0] && IntegerQ[n] && !(IGtQ[n, 0] && LtQ[m + n + 2, 0])

## Rule 266

 $Int[(x_{})^(m_{})^*(x_{-}) + (b_{-})^*(x_{-})^*(n_{-}))^*(p_{-})$ , x\_Symbol] :> Dist $[1/n,$  Subst[ Int[x^(Simplify[(m + 1)/n] - 1)\*(a + b\*x)^p, x], x, x^n], x] /; FreeQ[{a, b

## Rule 2301

 $Int[((a_{-.}) + Log[(c_{-.})*(x_{-})^(n_{-.})]*(b_{-.}))/(x_{-}), x_Symbol]$  :> Simp[(a + b\*Lo  $g[c*x^n]$ )^2/(2\*b\*n), x] /; FreeQ[{a, b, c, n}, x]

#### Rule 2314

Int $[(a_{-}) + \text{Log}[(c_{-}) * (x_{-})^(n_{-})] * (b_{-}))*((d_{-}) + (e_{-}) * (x_{-})^(r_{-}))(q_{-}), x$  $_Symbol$ ] :> Simp[(x\*(d + e\*x^r)^(q + 1)\*(a + b\*Log[c\*x^n]))/d, x] - Dist[(b \*n)/d, Int[(d + e\*x^r)^(q + 1), x], x] /; FreeQ[{a, b, c, d, e, n, q, r}, x ] && EqQ $[r*(q + 1) + 1, 0]$ 

## Rule 2315

Int $[Log[(c_.)*(x_)]/((d_+) + (e_.)*(x_]))$ ,  $x_Symbol]$  :>  $-Simp[PolyLog[2, 1 -]$  $c*x$ ]/e, x] /; FreeQ[{c, d, e}, x] && EqQ[e +  $c*d$ , 0]

#### Rule 2316

 $Int[((a_{-.}) + Log[(c_{-.})*(x_{-})]*(b_{-.}))/((d_{-}) + (e_{-.})*(x_{-}))$ ,  $x_{-}Symbol]$  :> Simp[  $((a + b * Log[-((c * d) / e)]) * Log[d + e * x])/e, x] + Dist[b, Int[Log[-((e * x) / d)]/e])$  $(d + e*x), x, x]$ ,  $x$ ] /; FreeQ[{a, b, c, d, e}, x] && GtQ[- $((c*d)/e), 0]$ 

## Rule 2319

 $Int[((a_{\_}) + Log[(c_{\_})*(x_{\_})\hat{(n_{\_})}](b_{\_})\hat{(p_{\_})}*(d_{\_}) + (e_{\_})*(x_{\_}))\hat{(q_{\_})},$  $x_Symbo1]$  :> Simp[((d + e\*x)^(q + 1)\*(a + b\*Log[c\*x^n])^p)/(e\*(q + 1)), x] - Dist[(b\*n\*p)/(e\*(q + 1)), Int[((d + e\*x)^(q + 1)\*(a + b\*Log[c\*x^n])^(p -1))/x, x], x] /; FreeQ[{a, b, c, d, e, n, p, q}, x] && GtQ[p, 0] && NeQ[q, -1] && (EqQ[p, 1] || (IntegersQ[2\*p, 2\*q] && !IGtQ[q, 0]) || (EqQ[p, 2] &&  $NeQ[q, 1])$ 

## Rule 2344

Int $[(a_{-}) + \text{Log}[(c_{-})*(x_{-})\hat{(n_{-}})]*(b_{-})\hat{(p_{-}})/(x_{-})*(d_{-}) + (e_{-})*(x_{-}))],$  $x_Symbol$ ] :> Dist $[1/d, Int[(a + b * Log[c * x^n])^p/x, x]$ ,  $x$ ] - Dist $[e/d, Int[$  $(a + b * Log[c * x^n])^p/(d + e * x), x], x]$  /; FreeQ[{a, b, c, d, e, n}, x] && I GtQ[p, 0]

#### Rule 2347

Int $[(((a_{-}) + Log[(c_{-})*(x_{-})^(n_{-}.)]*(b_{-}.))^c(p_{-})*((d_{-}) + (e_{-}.)*(x_{-}))^c(q_{-}))/$  $(x_$ ), x\_Symbol] :> Dist[1/d, Int[((d + e\*x)^(q + 1)\*(a + b\*Log[c\*x^n])^p)/x , x], x] - Dist[e/d, Int[(d + e\*x)^q\*(a + b\*Log[c\*x^n])^p, x], x] /; FreeQ[ {a, b, c, d, e, n}, x] && IGtQ[p, 0] && LtQ[q, -1] && IntegerQ[2\*q]

#### Rule 2411

 $Int[((a_{-.}) + Log[(c_{-.}) * ((d_{-}) + (e_{-.}) * (x_{-}))^(n_{-.})] * (b_{-.}))(p_{-.}) *((f_{-.}) + (g_{-.}) * (x_{-}))$ .)\*(x\_))^(q\_.)\*((h\_.) + (i\_.)\*(x\_))^(r\_.), x\_Symbol] :> Dist[1/e, Subst[Int  $[(({g*x})/e)^q*(e*h - d*i)/e + (i*x)/e)^r*(a + b*Log[c*x^n])^p, x], x, d + e$ \*x], x] /; FreeQ[{a, b, c, d, e, f, g, h, i, n, p, q, r}, x] && EqQ[e\*f - d \*g, 0] && (IGtQ[p, 0] || IGtQ[r, 0]) && IntegerQ[2\*r]

#### Rule 2475

 $Int[((a_{\_}) + Log[(c_{\_})*((d_{\_}) + (e_{\_})*(x_{\_})^(n_{\_}))^(p_{\_})](q_{\_})*(x_{\_})^(m_{\_})$  $_{\_}.$ )\*((f\_) + (g\_.)\*(x\_)^(s\_))^(r\_.), x\_Symbol] :> Dist[1/n, Subst[Int[x^(Sim  $plify[(m + 1)/n] - 1)*(f + g*x^(s/n))^r*(a + b*Log[c*(d + e*x)^p])^q, x], x$ , x^n], x] /; FreeQ[{a, b, c, d, e, f, g, m, n, p, q, r, s}, x] && IntegerQ [r] && IntegerQ[s/n] && IntegerQ[Simplify[(m + 1)/n]] && (GtQ[(m + 1)/n, 0] || IGtQ[q, 0])

#### Rule 4852

 $Int[((a_{\_}) + ArcTan[(c_{\_})*(x_{\_})]*(b_{\_}))((p_{\_})*(d_{\_})*(x_{\_}))^-(m_{\_})$ , x\_Symbol] :> Simp[( $(d*x)^{m}$  + 1)\*(a + b\*ArcTan[c\*x])^p)/( $d*(m + 1)$ ), x] - Dist[(b\*c\*p )/(d\*(m + 1)), Int[((d\*x)^(m + 1)\*(a + b\*ArcTan[c\*x])^(p - 1))/(1 + c^2\*x^2 ), x], x] /; FreeQ[{a, b, c, d, m}, x] && IGtQ[p, 0] && (EqQ[p, 1] || Integ  $erQ[m]$ ) && Ne $Q[m, -1]$ 

#### Rule 4884

 $Int[((a_{-}.) + ArcTan[(c_{-}.)*(x_{-})]*(b_{-}.))^(p_{-}.)/((d_{-}) + (e_{-}.)*(x_{-})^2)$ , x\_Symbo 1] :> Simp[(a + b\*ArcTan[c\*x])^(p + 1)/(b\*c\*d\*(p + 1)), x] /; FreeQ[{a, b, c, d, e, p}, x] && EqQ[e, c^2\*d] && NeQ[p, -1]

## Rule 4918

Int $[(((a_+) + ArcTan[(c_-)*(x_-)]*(b_-))^c(p_+)(f_-)*(d_-))^c(m_-)]/(d^-) + (e_-)(f_-)(f_-)(d^-)$  $_{\text{L}}$ .)\*(x\_)^2), x\_Symbol] :> Dist[1/d, Int[(f\*x)^m\*(a + b\*ArcTan[c\*x])^p, x], x] - Dist[e/(d\*f^2), Int[((f\*x)^(m + 2)\*(a + b\*ArcTan[c\*x])^p)/(d + e\*x^2),  $x$ ],  $x$ ] /; FreeQ[{a, b, c, d, e, f},  $x$ ] && GtQ[p, 0] && LtQ[m, -1]

## Rule 5017

Int $[(a_*) + ArcTan[(c_*)*(x_*)](b_*)*(d_*) + Log[(f_* + (g_*(*c_*))^2](c_*))$ e\_.))\*(x\_)^(m\_.), x\_Symbol] :> Simp[(x^(m + 1)\*(d + e\*Log[f + g\*x^2])\*(a +  $b*ArcTan[c*x]))/(m + 1), x] + (-Dist[(b*c)/(m + 1), Int[(x^(m + 1)*(d + e*L$ og[f + g\*x^2]))/(1 + c^2\*x^2), x], x] - Dist[(2\*e\*g)/(m + 1), Int[(x^(m + 2  $(*)*(a + b*ArcTan[c*x]))/(f + g*x^2), x], x])$  ; FreeQ[{a, b, c, d, e, f, g}, x] && ILtQ[m/2, 0]

Rubi steps
4393

$$
\int \frac{(a + b \tan^{-1}(cx)) (d + e \log (1 + c^2 x^2))}{x^6} dx = -\frac{(a + b \tan^{-1}(cx)) (d + e \log (1 + c^2 x^2))}{5x^5} + \frac{1}{5} (bc) \int \frac{d + e \log (1 + c^2 x^2)}{x^5 (1 + c^2 x^5)} dx
$$
\n
$$
= -\frac{(a + b \tan^{-1}(cx)) (d + e \log (1 + c^2 x^2))}{5x^5} + \frac{1}{10} (bc) \text{Subst} \left( \int \frac{d + e \log (1 + c^2 x^2)}{15x^3} dx \right) dx
$$
\n
$$
= -\frac{2c^2 e (a + b \tan^{-1}(cx))}{15x^3} + \frac{2c^4 e (a + b \tan^{-1}(cx)) (d + e \log (1 + c^2 x^2))}{5x} + \frac{c^5 e (a + b \tan^{-1}(cx))}{5x^5} + \frac{c^5 e (a + b \tan^{-1}(cx))}{15x^3} + \frac{2c^4 e (a + b \tan^{-1}(cx))}{5x} + \frac{c^5 e (a + b \tan^{-1}(cx))}{5x} + \frac{c^5 e (a + b \tan^{-1}(cx))}{5x} + \frac{c^5 e (a + b \tan^{-1}(cx))}{5x} + \frac{c^5 e (a + b \tan^{-1}(cx))}{5x} + \frac{c^5 e (a + b \tan^{-1}(cx))}{5x} + \frac{c^5 e (a \pm b \tan^{-1}(cx))}{5x} + \frac{c^5 e (a \pm b \tan^{-1}(cx))}{5x} + \frac{c^5 e (a \pm b \tan^{-1}(cx))}{5x} + \frac{c^5 e (a \pm b \tan^{-1}(cx))}{5x} + \frac{c^5 e (a \pm b \tan^{-1}(cx))}{5x} + \frac{c^5 e (a \pm b \tan^{-1}(cx))}{5x} + \frac{c^5 e (a \pm b \tan^{-1}(cx))}{5x} + \frac{c^5 e (a \pm b \tan^{-1}(cx))}{5x} + \frac{c^5 e (a \pm b \tan^{-1}(cx))}{5x} + \frac{c^5 e (a \pm b \tan^{-1}(cx))}{5x} + \frac{c^5 e (a \pm b \tan^{-1}(cx))}{5x} + \frac{c^5 e
$$

**Mathematica** [A] time = 0.34, size = 259, normalized size =  $1.04$  $\frac{1}{60}\left(\frac{12c^5e\left(a+b\tan^{-1}(cx)\right)^2}{b}+\frac{24c^4e\left(a+b\tan^{-1}(cx)\right)}{x}-\frac{12\left(a+b\tan^{-1}(cx)\right)\left(e\log\left(c^2x^2+1\right)+d\right)}{x^5}-\frac{8c^2e\left(a+b\tan^{-1}(cx)\right)^2}{x^5}-\frac{1}{2}\right)$ 

Antiderivative was successfully verified.

$$
[In] Integrate[((a + b*ArCTan[c*x])*(d + e*Log[1 + c^2*x^2]))/x^6,x]
$$
\n
$$
[Out] ((-8*c^2*e*(a + b*ArCTan[c*x]))/x^3 + (24*c^4*e*(a + b*ArCTan[c*x]))/x + (12kc^5*e*(a + b*ArCTan[c*x]))^2)/b - 18*b*c^5*e*(2*Log[x] - Log[1 + c^2*x^2]) + 7*bkc^3*e*(-x^(-2) - 2*c^2*Log[x] + c^2*Log[1 + c^2*x^2]) - (3*b*c*(d + e*Log[1 + c^2*x^2]))/x^4 + (6*bkc^3*(d + e*Log[1 + c^2*x^2]))/x^2 - (12*(a + b*ArCTan[c*x])*(d + e*Log[1 + c^2*x^2]))/x^5 + 6*bkc^5*Log[-(c^2*x^2])*(d + e*Log[1 + c^2*x^2]) - (3*bkc^5*(d + e*Log[1 + c^2*x^2])^2)/e + 6*bkc^5*e
$$
\n
$$
*PolyLog[2, 1 + c^2*x^2]/60
$$

time =  $0.49$ , size = 0, normalized size =  $0.00$  $fricas [F]$ 

integral 
$$
\left( \frac{bd \arctan (cx) + ad + (be \arctan (cx) + ae) \log (c^2x^2 + 1)}{x^6}, x \right)
$$

Verification of antiderivative is not currently implemented for this CAS.

 $[In] \; integrate((a+b*arctan(c*x))*(d+e*log(c^2*x^2+1))/x^6,x, \; algorithm="fricas")$ 

�

2

[Out] integral( $(b*d*arctan(c*x) + a*d + (b*e*arctan(c*x) + a*e)*log(c^2*x^2 + 1))$  $(x^6, x)$ 

**giac**  $[F(-1)]$  time = 0.00, size = 0, normalized size = 0.00

## Timed out

Verification of antiderivative is not currently implemented for this CAS.

[In] integrate( $(a+b*arctan(c*x))*(d+e*log(c^2*x^2+1))/x^6,x$ , algorithm="giac") [Out] Timed out

**maple**  $[F]$  time = 25.79, size = 0, normalized size =  $0.00$ 

$$
\int \frac{(a + b \arctan (cx)) (d + e \ln (c^2x^2 + 1))}{x^6} dx
$$

Verification of antiderivative is not currently implemented for this CAS.

[In]  $int((a+b*arctan(c*x))*(d+e*ln(c^2*x^2+1))/x^6,x)$ 

[Out]  $int((a+b*arctan(c*x))*(d+e*ln(c^2*x^2+1))/x^6,x)$ 

**maxima**  $[F]$  time = 0.00, size = 0, normalized size = 0.00

$$
-\frac{1}{20}\left(\left(2c^4\log\left(c^2x^2+1\right)-2c^4\log\left(x^2\right)-\frac{2c^2x^2-1}{x^4}\right)c+\frac{4\arctan\left(cx\right)}{x^5}\right)b d+\frac{1}{15}\left(2\left(3c^3\arctan\left(cx\right)+\frac{3c^2x^2-1}{x^3}\right)\right)
$$

Verification of antiderivative is not currently implemented for this CAS.

[In]  $integrate((a+b*arctan(c*x))*(d+e*log(c^2*x^2+1))/x^6,x, algorithm="maxima")$ [Out]  $-1/20*((2*c^4*log(c^2*x^2 + 1) - 2*c^4*log(x^2) - (2*c^2*x^2 - 1)/x^4)*c +$  $4*arctan(c*x)/x^5)*b*d + 1/15*(2*(3*c^3*arctan(c*x) + (3*c^2*x^2 - 1)/x^3)*$ c^2 - 3\*log(c^2\*x^2 + 1)/x^5)\*a\*e + b\*e\*integrate(arctan(c\*x)\*log(c^2\*x^2 + 1)/ $x^6$ , x) - 1/5\*a\*d/ $x^5$ 

**mupad**  $[F]$  time = 0.00, size = -1, normalized size = -0.00

$$
\int \frac{(a + b \operatorname{atan}(c x)) (d + e \ln(c^2 x^2 + 1))}{x^6} dx
$$

Verification of antiderivative is not currently implemented for this CAS.

[In]  $int(((a + b*atan(c*x))*(d + e*log(c^2*x^2 + 1)))/x^6,x)$ [Out]  $int(((a + b*atan(c*x))*(d + e*log(c^2*x^2 + 1)))/x^6, x)$ **sympy**  $[A]$  time = 66.85, size = 474, normalized size = 1.91

$$
2ac^{4}e \, \text{atan}\left(\frac{x}{\sqrt{\frac{1}{c^{2}}}}\right) + \frac{2ac^{4}e}{5x} - \frac{2ac^{2}e}{15x^{3}} - \frac{ad}{5x^{5}} - \frac{ae \log(c^{2}x^{2} + 1)}{5x^{5}} + 4bc^{9}e\left(\frac{x^{2}}{40c^{2}} - \frac{\log(c^{2}x^{2} + 1)}{40c^{4}} \text{ for } c = 0\right) + \frac{bc^{7}d\left(\frac{x^{2}}{10c}(c^{2}x^{2} + 1) + 4bc^{9}e^{-\frac{x^{2}}{10c^{4}}}\right)}{80c^{4}} + \frac{1}{2}\left(\frac{1}{\frac{\log(c^{2}x^{2} + 1)}{10c^{4}}}\right)
$$

Verification of antiderivative is not currently implemented for this CAS.

[In]  $integrate((a+b*atan(c*x))*(d+e*ln(c**2*x**2+1))/x**6,x)$ 

[Out] 2\*a\*c\*\*4\*e\*atan(x/sqrt(c\*\*(-2)))/(5\*sqrt(c\*\*(-2))) + 2\*a\*c\*\*4\*e/(5\*x) - 2\*a \*c\*\*2\*e/(15\*x\*\*3) - a\*d/(5\*x\*\*5) - a\*e\*log(c\*\*2\*x\*\*2 + 1)/(5\*x\*\*5) + 4\*b\*c\* \*9\*e\*Piecewise((x\*\*2/(40\*c\*\*2) - log(c\*\*2\*x\*\*2 + 1)/(40\*c\*\*4), Eq(c, 0)), (  $log(c**2*x**2 + 1)**2/(80*c**4), True)$  -  $b*c**7*d*Piecewise((x**2, Eq(c**2)$ , 0)),  $(\log(c**2*x**2 + 1)/(x*2, True))/(10 - b*c**7*e*Piecewise)((x**2, Eq(c$ \*\*2, 0)),  $(\log(c**2*x**2 + 1)/c**2, True))*\log(c**2*x**2 + 1)/10 + b*c**5*d$ \*log(x\*\*2)/10 - 5\*b\*c\*\*5\*e\*log(x)/6 + 5\*b\*c\*\*5\*e\*log(c\*\*2\*x\*\*2 + 1)/12 - b\*  $c**5*e*atan(x/sqrt(c**(-2)))**2/5 - b*c**5*e*polylog(2, c**2*x**2*exp_polar$  $(I*pi)/(10 + 2*b*c**4*e*atan(c*x)*atan(x/sqrt(c**(-2)))/(5*sqrt(c**(-2))) +$ 2\*b\*c\*\*4\*e\*atan(c\*x)/(5\*x) + b\*c\*\*3\*d/(10\*x\*\*2) + b\*c\*\*3\*e\*log(c\*\*2\*x\*\*2 +  $1)/$ (10\*x\*\*2) - 7\*b\*c\*\*3\*e/(60\*x\*\*2) - 2\*b\*c\*\*2\*e\*atan(c\*x)/(15\*x\*\*3) - b\*c \*d/(20\*x\*\*4) - b\*c\*e\*log(c\*\*2\*x\*\*2 + 1)/(20\*x\*\*4) - b\*d\*atan(c\*x)/(5\*x\*\*5) - b\*e\*log(c\*\*2\*x\*\*2 + 1)\*atan(c\*x)/(5\*x\*\*5)

$$
3.1297 \qquad \int x\left(a+b\tan^{-1}(cx)\right)\left(d+e\log\left(f+gx^2\right)\right) dx
$$

## **Optimal**. Leaf size=562

$$
\frac{1}{2}dx^2\left(a+b\tan^{-1}(cx)\right)+\frac{e\left(f+gx^2\right)\log\left(f+gx^2\right)\left(a+b\tan^{-1}(cx)\right)}{2g}-\frac{1}{2}ex^2\left(a+b\tan^{-1}(cx)\right)+\frac{b(d-e)\tan^{-1}(cx)}{2c^2}+
$$

 $[Out] -1/2*b*(d-e)*x/c+b*e*x/c+1/2*b*(d-e)*arctan(c*x)/c^2+1/2*d*x^2*(a+b*arctan(c*ax))$  $c*x)$ )-1/2\*e\*x<sup>2</sup>\*(a+b\*arctan(c\*x))-b\*e\*(c<sup>2\*f-g</sup>)\*arctan(c\*x)\*ln(2/(1-I\*c\*x))  $/c^2/g-1/2*b*e*x*ln(g*x^2+f)/c-1/2*b*e*(c^2*f-g)*arctan(c*x)*ln(g*x^2+f)/c^2$  $2/g+1/2*e*(gxx^2+f)*(a+b*arctan(c*x))*ln(g*x^2+f)/g+1/2*b*e*(c^2*f-g)*arcta$  $n(c*x)*ln(2*c*((-f)^(1/2)-x*g^(1/2))/(1-I*c*x)/(c*(-f)^(1/2)-I*g^(1/2)))/c^$ 2/g+1/2\*b\*e\*(c^2\*f-g)\*arctan(c\*x)\*ln(2\*c\*((-f)^(1/2)+x\*g^(1/2))/(1-I\*c\*x)/(  $c*(-f)^(1/2)+I*g^(1/2)))/c^2/g+1/2*I*b*e*(c^2*f-g)*polylog(2,1-2/(1-I*c*x))$  $/c^2/g-1/4*I*b*e*(c^2*f-g)*polylog(2,1-2*c*((-f)^(1/2)-x*g^(1/2))/(1-I*c*x))$  $/(c*(-f)^(1/2)-I*g^(1/2)))/c^2/g-1/4*I*b*e*(c^2*f-g)*polylog(2,1-2*c*((-f)^2))$  $(1/2)+x*g^*(1/2))/(1-I*c*x)/(c*(-f)^*(1/2)+I*g^*(1/2)))/c^2/g-b*e*arctan(x*g^*(1/2))$  $1/2$ )/f<sup> $\hat{}(1/2)$ </sup>\*f $\hat{}(1/2)$ /c/g $\hat{}(1/2)$ 

**Rubi**  $[A]$  time = 0.71, antiderivative size = 562, normalized size of antiderivative  $= 1.00$ , number of steps used  $= 21$ , number of rules used  $= 16$ , integrand size  $= 22$ ,  $\frac{\text{number of rules}}{\text{integrand size}} = 0.727$ , Rules used = {2454, 2389, 2295, 5019, 321, 203, 2528, 2448, 205, 2470, 12, 4928, 4856, 2402, 2315, 2447}

$$
\frac{i b e \left(c^2 f - g\right) \text{PolyLog}\left(2, 1 - \frac{2}{1 - i c x}\right)}{2 c^2 g} - \frac{i b e \left(c^2 f - g\right) \text{PolyLog}\left(2, 1 - \frac{2 c \left(\sqrt{-f} - \sqrt{g} x\right)}{(1 - i c x) \left(c \sqrt{-f} - i \sqrt{g}\right)}\right)}{4 c^2 g} - \frac{i b e \left(c^2 f - g\right) \text{PolyLog}\left(2, 1 - \frac{2 c \left(\sqrt{-f} - \sqrt{g} x\right)}{(1 - i c x) \left(c \sqrt{-f} - i \sqrt{g}\right)}\right)}{4 c^2 g}
$$

Antiderivative was successfully verified.

[In] Int $[x*(a + b*ArcTan[c*x])*(d + e*Log[f + g*x^2]),x]$ 

```
[Out] - (b*(d - e)*x)/(2*c) + (b*e*x)/c + (b*(d - e)*ArcTan[c*x])/(2*c^2) + (d*x^2)*(a + b*ArcTan[c*x]))/2 - (e*x^2*(a + b*ArcTan[c*x]))/2 - (b*e*Sqrt[f]*ArcTan[(Sqrt[g]*x)/Sqrt[f]])/(c*Sqrt[g]) - (b*e*(c^2*f - g)*ArcTan[c*x]*Log[2/(1 - I*c*x)])/(c^2*g) + (b*e*(c^2*f - g)*ArcTan[c*x]*Log[(2*c*(Sqrt[-f] - Sq
rt[g]*x))/((c*Sqrt[-f] - I*Sqrt[g])*(1 - I*c*x))])/(2*c^2*g) + (b*e*(c^2*f- g)*ArcTan[c*x]*Log[(2*c*(Sqrt[-f] + Sqrt[g]*x))/((c*Sqrt[-f] + I*Sqrt[g])
*(1 - I * c * x)))/(2*c^2*g) - (b*e*x*Log[f + g*x^2])/(2*c) - (b*e*(c^2*f - g)
*ArcTan[c*x]*Log[f + g*x^2])/(2*c^2*g) + (e*(f + g*x^2)*(a + b*ArcTan[c*x])
*Log[f + g*x^2])/(2*g) + ((I/2)*b*e*(c^2*f - g)*PolyLog[2, 1 - 2/(1 - I*c*x
)])/(c^2*g) - ((1/4)*b*e*(c^2*f - g)*PolyLog[2, 1 - (2*c*(Sqrt[-f] - Sqrt[gJ*x))/((c*Sqrt[-f] - I*Sqrt[g])*(1 - I*c*x))])/(c^2*g) - ((I/4)*b*e*(c^2*f
- g)*PolyLog[2, 1 - (2*c*(Sqrt[-f] + Sqrt[g]*x))/((c*Sqrt[-f] + I*Sqrt[g])*
(1 - I * c * x))])/(c<sup>2</sup>*g)
```
## Rule 12

Int $[(a_*)*(u_*)$ , x\_Symbol] :> Dist $[a, \text{Int}[u, x], x]$  /; FreeQ $[a, x]$  && !Match  $Q[u, (b_*)*(v_*) /; FreeQ[b, x]]$ 

## Rule 203

 $Int[((a_+) + (b_+) * (x_-)^2)^(-1), x_Symb01]$  :>  $Simp[(1 * ArcTan[(Rt[b, 2] * x)/Rt$ [a, 2]])/(Rt[a, 2]\*Rt[b, 2]), x] /; FreeQ[{a, b}, x] && PosQ[a/b] && (GtQ[a , 0] || GtQ[b, 0])

#### Rule 205

 $Int[((a_+) + (b_+) * (x_-)^2)^(-1), x_Symb01]$  :>  $Simp[(Rt[a/b, 2] * ArcTan[x/Rt[a$ /b, 2]])/a, x] /; FreeQ[{a, b}, x] && PosQ[a/b]

#### Rule 321

 $Int[((c_.),*(x_-))^*(m_*)*((a_-) + (b_.),*(x_-)^*(n_-))^*(p_), x_Symbol]$  :> Simp[(c^(  $n - 1)*(c*x)^{m - n + 1)*(a + b*x^n)^{(p + 1)})/(b*(m + n*p + 1)), x] - Dist[$  $(axc^m*(m - n + 1))/(b*(m + n*p + 1)), Int[(c*x)^m(m - n)*(a + b*x^m)^p, x],$ x] /; FreeQ[ $\{a, b, c, p\}$ , x] && IGtQ[n, 0] && GtQ[m, n - 1] && NeQ[m + n\*p + 1, 0] && IntBinomialQ[a, b, c, n, m, p, x]

#### Rule 2295

 $Int[Log[(c_{\_.})*(x_{\_})^-(n_{\_.})]$ , x\_Symbol] :> Simp[x\*Log[c\*x^n], x] - Simp[n\*x, x ] /; FreeQ[{c, n}, x]

## Rule 2315

Int $[Log[(c_.),*(x_*)]/((d_+) + (e_.)*(x_*)), x_Symbol]$  :>  $-Simp[PolyLog[2, 1 -]$  $c*x$ ]/e, x] /; FreeQ[{c, d, e}, x] && EqQ[e +  $c*d$ , 0]

#### Rule 2389

Int $[(a_.) + \text{Log}[(c_.) *((d_+) + (e_-)*(x_-))^c(n_-)] *((b_-))^c(p_-,)$ , x Symbol] : > Dist[1/e, Subst[Int[(a + b\*Log[c\*x^n])^p, x], x, d + e\*x], x] /; FreeQ[{a , b, c, d, e, n, p}, x]

## Rule 2402

Int $[Log[(c_{-.})/((d_{-}) + (e_{-.})*(x_{-}))]/((f_{-}) + (g_{-.})*(x_{-})^2), x_Symbo1]$  :> -Dis  $t[e/g, Subst[Int[Log[2*d*x]/(1 - 2*d*x), x], x, 1/(d + e*x)], x]$  /; FreeQ[{ c, d, e, f, g}, x] && EqQ[c, 2\*d] && EqQ[e^2\*f + d^2\*g, 0]

## Rule 2447

Int $[Log[u_.](Pq_')^(m_.), x_Symbol]$  :>  $With[{C = FullSimplify[(Pq^m*(1 - u))]$ /D[u, x]]}, Simp[C\*PolyLog[2, 1 - u], x] /; FreeQ[C, x]] /; IntegerQ[m] && PolyQ[Pq, x] && RationalFunctionQ[u, x] && LeQ[RationalFunctionExponents[u, x][[2]], Expon[Pq, x]]

#### Rule 2448

 $Int[Log[(c_{-.})*((d_{-}) + (e_{-.})*(x_{-})^(n_{-}))^(p_{-.})]$ , x\_Symbol] :> Simp[x\*Log[c\*(d + e\*x^n)^p], x] - Dist[e\*n\*p, Int[x^n/(d + e\*x^n), x], x] /; FreeQ[{c, d, e, n, p}, x]

#### Rule 2454

 $Int[((a_{-}.)+Log[(c_{-}.)*((d_{-}) + (e_{-}.)*(x_{-})^(n_{-}))^(p_{-}.)]*(b_{-}.))^(q_{-}.)*(x_{-})^(m_{-}$  $\ldots$ , x\_Symbol] :> Dist $[1/n,$  Subst $[Int[x^*(Simplify[(m + 1)/n] - 1)*(a + b*Lo]]$  $g[c*(d + e*x)^p]<sup>2</sup>q, x], x, x^n], x]$ , x] /; FreeQ[{a, b, c, d, e, m, n, p, q}, x] && IntegerQ[Simplify[(m + 1)/n]] && (GtQ[(m + 1)/n, 0] || IGtQ[q, 0]) && !(EqQ[q, 1] && ILtQ[n, 0] && IGtQ[m, 0])

#### Rule 2470

Int $[(a_{-}) + \text{Log}[(c_{-}) * ((d_{-}) + (e_{-}) * (x_{-})^(n_{-}))^(p_{-})] * (b_{-}.))/((f_{-}) + (g_{-})$  $*(x')^2)$ , x Symbol] :> With[{u = IntHide[1/(f + g\*x^2), x]}, Simp[u\*(a + b\* Log[c\*(d + e\*x^n)^p]), x] - Dist[b\*e\*n\*p, Int[(u\*x^(n - 1))/(d + e\*x^n), x]

, x]] /; FreeQ[{a, b, c, d, e, f, g, n, p}, x] && IntegerQ[n]

## Rule 2528

 $Int[((a_{-}.) + Log[(c_{-}.)*(RFx_{-})^(p_{-}.)]*(b_{-}.))^(n_{-}.)*(RGx_{-})$ , x\_Symbol] :> With  $[{\{u = ExpandIntegrand[(a + b * Log[c * RFx^p])^n, RGx, x]}\}, Int[u, x] /; SumQ[u]$ ]] /; FreeQ[{a, b, c, p}, x] && RationalFunctionQ[RFx, x] && RationalFuncti onQ[RGx, x] && IGtQ[n, 0]

## Rule 4856

 $Int[((a_{-}.) + ArcTan[(c_{-}.)*(x_{-})]*(b_{-}.))/((d_{-}) + (e_{-}.)*(x_{-}))$ ,  $x_{-Symbol}$  :> -S  $imp[((a + b*ArcTan[c*x])*Log[2/(1 - I*c*x)])/e, x] + (Dist[(b*c)/e, Int[Log$  $[2/(1 - I*c*x)]/(1 + c^2*x^2), x$ , x], x] - Dist[(b\*c)/e, Int[Log[(2\*c\*(d + e\*x ))/((c\*d + I\*e)\*(1 - I\*c\*x))]/(1 + c^2\*x^2), x], x] + Simp[((a + b\*ArcTan[c  $*x]$ )\*Log[(2\*c\*(d + e\*x))/((c\*d + I\*e)\*(1 - I\*c\*x))])/e, x]) /; FreeQ[{a, b, c, d, e}, x] && NeQ[c^2\*d^2 + e^2, 0]

#### Rule 4928

Int $[(((a_*) + ArcTan[(c_*)*(x_*)*(b_*))*(x_*^(m_*))/((d_* + (e_*)*(x_*^2)^2),$ x\_Symbol] :> Int[ExpandIntegrand[a + b\*ArcTan[c\*x], x^m/(d + e\*x^2), x], x] /; FreeQ[{a, b, c, d, e}, x] && IntegerQ[m] && !(EqQ[m, 1] && NeQ[a, 0])

## Rule 5019

 $Int[((a_{-}.) + ArcTan[(c_{-}.)*(x_{-})]*(b_{-}.))*((d_{-}.) + Log[(f_{-}.) + (g_{-}.)*(x_{-})^2]*($ e\_.))\*(x\_)^(m\_.), x\_Symbol] :> With[{u = IntHide[x^m\*(d + e\*Log[f + g\*x^2]) , x]}, Dist[a + b\*ArcTan[c\*x], u, x] - Dist[b\*c, Int[ExpandIntegrand[u/(1 + c<sup> $2*x^2$ </sup>, x], x], x]] /; FreeQ[{a, b, c, d, e, f, g}, x] && IGtQ[(m + 1)/2 , 0]

Rubi steps

$$
\int x (a + b \tan^{-1}(cx)) (d + e \log (f + gx^2)) dx = \frac{1}{2} dx^2 (a + b \tan^{-1}(cx)) - \frac{1}{2} ex^2 (a + b \tan^{-1}(cx)) + \frac{e(f + gx^2)}{2} dx^2 (a + b \tan^{-1}(cx)) - \frac{1}{2} ex^2 (a + b \tan^{-1}(cx)) + \frac{e(f + gx^2)}{2c} dx^2 (a + b \tan^{-1}(cx)) - \frac{1}{2} ex^2 (a + b \tan^{-1}(cx)) + \frac{e(f + gx^2)}{2c} dx^2 (a + b \tan^{-1}(cx)) - \frac{1}{2} ex^2 (a + b \tan^{-1}(cx)) - \frac{1}{2} ex^2 (a + b \tan^{-1}(cx)) - \frac{1}{2}
$$

**Mathematica** [B] time = 8.97, size = 1140, normalized size =  $2.03$ 

$$
2adgx^{2}c^{2} - 2aegx^{2}c^{2} + 2bdgx^{2} \tan^{-1}(cx)c^{2} - 2begx^{2} \tan^{-1}(cx)c^{2} + 4ibef \sin^{-1}\left(\sqrt{\frac{c^{2}f}{c^{2}f-g}}\right) \tan^{-1}\left(\frac{cgx}{\sqrt{c^{2}fg}}\right)c^{2} - 4
$$

Warning: Unable to verify antiderivative.

```
[In] Integrate[x*(a + b*ArCTan[c*x])*(d + e*Log[f + g*x^2]),x]
[Out] (-2*b*c*d*g*x + 6*b*c*e*g*x + 2*a*c^2*d*g*x^2 - 2*a*c^2*e*g*x^2 + 2*b*d*g*ArcTan[c*x] - 2*b*e*g*ArcTan[c*x] + 2*b*c<sup>2</sup>*d*g*x<sup>2</sup>*ArcTan[c*x] - 2*b*c<sup>2</sup>*e*
g*x^2*ArcTan[c*x] - 4*b*c*e*Sqrt[f]*Sqrt[g]*ArcTan[(Sqrt[g]*x)/Sqrt[f]] + (4*I)*b*c^2*e*f*ArcSin[Sqrt[(c^2*f)/(c^2*f - g)]]*ArcTan[(c*g*x)/Sqrt[c^2*f*
g]] - (4*I)*b*e*g*ArcSin[Sqrt[(c^2*f)/(c^2*f - g)]}*ArcTan[(c*g*x)/Sqrt[c^2*f*g]] - 4*b*c^2*e*f*ArcTan[c*x]*Log[1 + E^((2*I)*ArcTan[c*x])] + 4*b*e*g*A
rcTan[c*x]*Log[1 + E^((2*I)*ArcTan[c*x])] + 2*b*c^2*e*f*ArcSin[Sqrt[(c^2*f)]]/(c<sup>2</sup>*f - g)]]*Log[(c<sup>2</sup>*(1 + E<sup>2</sup>((2*I)*ArcTan[c*x]))*f + (-1 + E<sup>2</sup>((2*I)*ArcT
```
an[c\*x]))\*g - 2\*E^((2\*I)\*ArcTan[c\*x])\*Sqrt[c^2\*f\*g])/(c^2\*f - g)] - 2\*b\*e\*g  $*ArcSin[Sqrt[(c^2*f)/(c^2*f - g)]}*Log[(c^2*(1 + E^*((2*I)*ArcTan[c*x]))*f +$  $(-1 + E^{(2*I)*ArcTan[c*x]})*g - 2*E^{(2*I)*ArcTan[c*x])*Sqrt[c^2*f*g])/(c^2*f*g])$  $^2*f - g$ ] + 2\*b\*c<sup> $^2*e$ </sup>\*f\*ArcTan[c\*x]\*Log[(c<sup> $^2*(1 + E^*((2*I)*ArcTan[c*x])))*f$ </sup> + (-1 + E^((2\*I)\*ArcTan[c\*x]))\*g - 2\*E^((2\*I)\*ArcTan[c\*x])\*Sqrt[c^2\*f\*g])/  $(c^2*f - g)$ ] - 2\*b\*e\*g\*ArcTan[c\*x]\*Log[(c<sup>2</sup>\*(1 + E<sup>^</sup>((2\*I)\*ArcTan[c\*x]))\*f +  $(-1 + E^{(2*1)*ArcTan[c*x]})*g - 2*E^{(2*I)*ArcTan[c*x])*Sqrt[c^2*f*g])/(c^2*f*g])$  $2*f - g$ ] - 2\*b\*c^2\*e\*f\*ArcSin[Sqrt[(c^2\*f)/(c^2\*f - g)]]\*Log[1 + (E^((2\*I  $)*ArcTan[c*x])*(c^2*f + g + 2*Sqrt[c^2*f*g]))/(c^2*f - g)] + 2*b*e*g*ArcSin$  $[Sqrt[(c^2*f)/(c^2*f - g)]]*Log[1 + (E^*((2*I)*ArcTan[c*x])*(c^2*f + g + 2*S)]$ qrt $[c^2*f*g])$ )/(c<sup>2</sup>\*f - g)] + 2\*b\*c^2\*e\*f\*ArcTan[c\*x]\*Log[1 + (E^((2\*I)\*Arc  $Tan[c*x]$  \*(c^2\*f + g + 2\*Sqrt[c^2\*f\*g]))/(c^2\*f - g)] - 2\*b\*e\*g\*ArcTan[c\*x] \*Log[1 +  $(E^((2*I)*Arctan[c*x])*(c^2*f + g + 2*Sqrt[c^2*f*g]))/(c^2*f - g)]$ + 2\*a\*c^2\*e\*f\*Log[f + g\*x^2] - 2\*b\*c\*e\*g\*x\*Log[f + g\*x^2] + 2\*a\*c^2\*e\*g\*x^  $2*Log[f + g*x^2] + 2*b*e*g*ArcTan[c*x]*Log[f + g*x^2] + 2*b*c^2*e*g*x^2*Arc$ Tan[c\*x]\*Log[f + g\*x^2] +  $(2*I)*b*e*(c^2*f - g)*PolyLog[2, -E^*((2*I)*ArcTan$  $[c*x])$ ] - I\*b\*e\*(c<sup>2</sup>\*f - g)\*PolyLog[2, (E<sup>^</sup>((2\*I)\*ArcTan[c\*x])\*(-(c<sup>^</sup>2\*f) - g + 2\*Sqrt[c^2\*f\*g]))/(c^2\*f - g)] - I\*b\*c^2\*e\*f\*PolyLog[2, -((E^((2\*I)\*ArcT an[c\*x])\*(c^2\*f + g + 2\*Sqrt[c^2\*f\*g]))/(c^2\*f - g))] + I\*b\*e\*g\*PolyLog[2,  $-( (E^*((2*I)*ArcTan[c*x]) * (c^2*f + g + 2*Sqrt[c^2*f*g]))/(c^2*f - g))])/(4*c$  $^{\sim}2*g$ )

**fricas**  $[F]$  time = 0.58, size = 0, normalized size = 0.00

integral  $(bdx \arctan (cx) + adx + (bex \arctan (cx) + aex) \log (cx^2 + f), x)$ 

Verification of antiderivative is not currently implemented for this CAS.

[In]  $integrate(x*(a+b*arctan(c*x))*(d+e*log(g*x^2+f)),x, algorithm="fricas")$ [Out] integral(b\*d\*x\*arctan(c\*x) + a\*d\*x + (b\*e\*x\*arctan(c\*x) + a\*e\*x)\*log(g\*x^2 + f), x)

**giac**  $[F(-1)]$  time = 0.00, size = 0, normalized size = 0.00

## Timed out

Verification of antiderivative is not currently implemented for this CAS.

[In]  $integrate(x*(a+b*arctan(c*x))*(d+e*log(g*x^2+f)),x, algorithm='giac")$ 

[Out] Timed out

**maple**  $[C]$  time = 5.64, size = 21442, normalized size = 38.15

output too large to display

Verification of antiderivative is not currently implemented for this CAS.

[In]  $int(x*(a+b*arctan(c*x))*(d+e*ln(g*x^2+f)),x)$ [Out] result too large to display **maxima**  $[F]$  time = 0.00, size = 0, normalized size = 0.00

$$
\frac{1}{2}adx^2 + \frac{1}{2}\left(x^2\arctan\left(cx\right) - c\left(\frac{x}{c^2} - \frac{\arctan\left(cx\right)}{c^3}\right)\right)bd - \frac{\left(gx^2 - \left(gx^2 + f\right)\log\left(gx^2 + f\right) + f\right)ae}{2g} - \frac{\left(2cf\arctan\left(\frac{gx}{\sqrt{fg}}\right) - 2f\left(\frac{gx}{\sqrt{fg}}\right)\right)bd}{2g} - \frac{\left(gx^2 - \left(gx^2 + f\right)\log\left(gx^2 + f\right) + f\right)ae}{2g} - \frac{\left(2cf\arctan\left(\frac{gx}{\sqrt{fg}}\right) - 2f\left(\frac{gx}{\sqrt{fg}}\right)\right)bd}{2g} - \frac{\left(gx^2 - \left(gx^2 + f\right)\log\left(gx^2 + f\right) + f\right)ae}{2g} - \frac{\left(2cf\arctan\left(\frac{gx}{\sqrt{fg}}\right) - 2f\left(\frac{gx}{\sqrt{fg}}\right)\right)bd}{2g} - \frac{\left(gx^2 - \left(gx^2 + f\right)\log\left(gx^2 + f\right) + f\right)ae}{2g} - \frac{\left(2cf\arctan\left(\frac{gx}{\sqrt{fg}}\right) - 2f\left(\frac{gx}{\sqrt{fg}}\right)\right)bd}{2g} - \frac{\left(gx^2 - \left(gx^2 + f\right)\log\left(gx^2 + f\right) + f\right)ae}{2g} - \frac{\left(gx^2 - \left(gx^2 + f\right)\log\left(gx^2 + f\right) + f\right)ae}{2g} - \frac{\left(gx^2 - \left(gx^2 + f\right)\log\left(gx^2 + f\right) + f\right)ae}{2g} - \frac{\left(gx^2 - \left(gx^2 + f\right)\log\left(gx^2 + f\right) + f\right)ae}{2g}
$$

Verification of antiderivative is not currently implemented for this CAS.

[In]  $integrate(x*(a+b*arctan(c*x))*(d+e*log(g*x^2+f)),x, algorithm="maxima")$ 

```
4401
```

```
[Out] 1/2*a*d*x^2 + 1/2*(x^2*arctan(c*x) - c*(x/c^2 - arctan(c*x)/c^3))*b*d - 1/2*(g*x^2 - (g*x^2 + f)*log(g*x^2 + f) + f)*a*e/g - 1/2*(2*c*f*arctan(g*x/sqr))t(f*g)) + (4*c^4*g*integrate(1/2*x^3*arctan(c*x)/(c^2*g*x^2 + c^2*f), x) +4*c^2*g*integrate(1/2*x*arctan(c*x)/(c^2*g*x^2 + c^2*f), x) - 2*c*x + (c*x)- (c<sup>2*x^2</sup> + 1)*arctan(c*x))*log(g*x^2 + f))*sqrt(f*g))*b*e/(sqrt(f*g)*c^2)
```

```
mupad [F] time = 0.00, size = -1, normalized size = -0.00
```

$$
\int x (a + b \operatorname{atan} (c x)) (d + e \ln (g x^2 + f)) dx
$$

Verification of antiderivative is not currently implemented for this CAS.

[In]  $int(x*(a + b*atan(c*x))*(d + e*log(f + g*x^2)),x)$ [Out]  $int(x*(a + b*atan(c*x))*(d + e*log(f + g*x^2)), x)$ **sympy**  $[F(-1)]$  time = 0.00, size = 0, normalized size = 0.00

## Timed out

Verification of antiderivative is not currently implemented for this CAS.

[In]  $integrate(x*(a+b*atan(c*x))*(d+e*ln(g*x**2+f)),x)$ [Out] Timed out

$$
3.1298 \qquad \int \left( a + b \tan^{-1}(cx) \right) \left( d + e \log \left( f + gx^2 \right) \right) dx
$$

### **Optimal**. Leaf size=656

$$
x\left(a+b\tan^{-1}(cx)\right)\left(d+e\log\left(f+gx^2\right)\right)+\frac{2ae\sqrt{f}\tan^{-1}\left(\frac{\sqrt{g}x}{\sqrt{f}}\right)}{\sqrt{g}}-2aex-\frac{b\log\left(-\frac{s\left(c^2x^2+1\right)}{c^2f-g}\right)\left(d+e\log\left(f+gx^2\right)\right)}{2c}-\frac{b\log\left(\frac{c^2x^2+1}{c^2f-g}\right)}{2a}\right)}{2a}
$$

[Out]  $-2*a*e*x-2*b*e*x*arctan(c*x)+b*e*ln(c^2*x^2+1)/c+x*(a+b*arctan(c*x))*(d+e*1)$  $n(g*x^2+f))-1/2*b*ln(-g*(c^2*x^2+1)/(c^2*f-g))*(d+e*ln(g*x^2+f))/(c-1/2*b*e*)$  $polylog(2, c^2*(gx^2+f)/(c^2*f-g))/(c+1/2*I*b*e*ln(1+I*c*x)*ln(c*((-f)^(1/2)))$  $-x*g^(1/2))/(c*(-f)^(1/2)-I*g^(1/2))*(-f)^(1/2)/g^(1/2)-1/2*I*b*e*ln(1-I*c)$  $*x)*ln(c*((-f)^(1/2)-x*g^(1/2))/(c*(-f)^(1/2)+I*g^(1/2)))*(-f)^(1/2)/g^(1/2)$ )+1/2\*I\*b\*e\*ln(1-I\*c\*x)\*ln(c\*((-f)^(1/2)+x\*g^(1/2))/(c\*(-f)^(1/2)-I\*g^(1/2) ))\*(-f)^(1/2)/g^(1/2)-1/2\*I\*b\*e\*ln(1+I\*c\*x)\*ln(c\*((-f)^(1/2)+x\*g^(1/2))/(c\*  $(-f)^(1/2)+I*g^(1/2))*(-f)^(1/2)/g^(1/2)-1/2*I*b*e*polylog(2,(I-c*x)*g^(1/2))$  $2)/((c*(-f)^(1/2)+I*g^(1/2)))*( -f)^(1/2)/g^(1/2)-1/2*I*b*e*polylog(2,(I+c*x))$  $*g^(1/2)/c*(-f)^(1/2)+I*g^(1/2))(*(-f)^(1/2)/g^(1/2)+1/2*I*b*e*polylog(2,(-f))^2)$  $1-I*c*x)*g^(1/2)/(I*c*(-f)^(1/2)+g^(1/2))*(-f)^(1/2)/g^(1/2)+1/2*I*b*e*pol$  $ylog(2,(1+I*c*x)*g^(1/2)/(I*c*(-f)^(1/2)+g^(1/2)))*(-f)^(1/2)/g^(1/2)+2*a*e$ \*arctan(x\*g^(1/2)/f^(1/2))\*f^(1/2)/g^(1/2)

**Rubi**  $[A]$  time = 0.83, antiderivative size = 656, normalized size of antiderivative  $= 1.00$ , number of steps used  $= 28$ , number of rules used  $= 12$ , integrand size  $= 21$ ,  $\frac{\text{number of rules}}{\text{integral size}} = 0.571$ , Rules used = {5009, 2475, 2394, 2393, 2391, 4916, 4846, 260, 4910, 205, 4908, 2409}

$$
-\frac{bePolyLog\left(2,\frac{c^2(f+gx^2)}{c^2f-g}\right)}{2c} - \frac{ibe\sqrt{-f}PolyLog\left(2,\frac{\sqrt{g}(-cx+i)}{c\sqrt{-f}+i\sqrt{g}}\right)}{2\sqrt{g}} + \frac{ibe\sqrt{-f}PolyLog\left(2,\frac{\sqrt{g}(1-icx)}{\sqrt{g}+ic\sqrt{-f}}\right)}{2\sqrt{g}} + \frac{ibe\sqrt{-f}PolyLog\left(2,\frac{\sqrt{g}(1-icx)}{\sqrt{g}+ic\sqrt{-f}}\right)}{2\sqrt{g}} + \frac{ibe\sqrt{-f}PolyLog\left(2,\frac{\sqrt{g}(1-icx)}{\sqrt{g}+ic\sqrt{-f}}\right)}{2\sqrt{g}} + \frac{ibe\sqrt{-f}PolyLog\left(2,\frac{\sqrt{g}(1-icx)}{\sqrt{g}+ic\sqrt{-f}}\right)}{2\sqrt{g}} + \frac{ibe\sqrt{-f}PolyLog\left(2,\frac{\sqrt{g}(1-icx)}{\sqrt{g}+ic\sqrt{-f}}\right)}{2\sqrt{g}} + \frac{ibe\sqrt{-f}PolyLog\left(2,\frac{\sqrt{g}(1-icx)}{\sqrt{g}+ic\sqrt{-f}}\right)}{2\sqrt{g}} + \frac{ibe\sqrt{-f}PolyLog\left(2,\frac{\sqrt{g}(1-icx)}{\sqrt{g}+ic\sqrt{-f}}\right)}{2\sqrt{g}} + \frac{ibe\sqrt{-f}PolyLog\left(2,\frac{\sqrt{g}(1-icx)}{\sqrt{g}+ic\sqrt{-f}}\right)}{2\sqrt{g}} + \frac{ibe\sqrt{-f}PolyLog\left(2,\frac{\sqrt{g}(1-icx)}{\sqrt{g}+ic\sqrt{-f}}\right)}{2\sqrt{g}} + \frac{ibe\sqrt{-f}PolyLog\left(2,\frac{\sqrt{g}(1-icx)}{\sqrt{g}+ic\sqrt{-f}}\right)}{2\sqrt{g}} + \frac{ibe\sqrt{-f}PolyLog\left(2,\frac{\sqrt{g}(1-icx)}{\sqrt{g}+ic\sqrt{-f}}\right)}{2\sqrt{g}} + \frac{e\sqrt{-f}PolyLog\left(2,\frac{\sqrt{g}(1-icx)}{\sqrt{g}+ic\sqrt{-f}}\right)}{2\sqrt{g}}
$$

Antiderivative was successfully verified.

[In] Int $[(a + b*Arctan[c*x])*(d + e*Log[f + g*x^2]),x]$ 

```
[Out] -2*a*ex - 2*b*ex*ArcTan[c*x] + (2*a*exSqrt[f]*ArcTan[(Sqrt[g]*x)/Sqrt[f]])/Sqrt[g] + ((I/2)*b*e*Sqrt[-f]*Log[1 + I*c*x]*Log[(c*(Sqrt[-f] - Sqrt[g]*x
))/(c*Sqrt[-f] - I*Sqrt[g])])/Sqrt[g] - ((1/2)*b*e*Sqrt[-f]*Log[1 - I*czx]*Log[(c*(Sqrt[-f] - Sqrt[g]*x))/(c*Sqrt[-f] + I*Sqrt[g]))/Sqrt[g] + ((I/2)*b*e*Sqrt[-f]*Log[1 - I*c*x]*Log[(c*(Sqrt[-f] + Sqrt[g]*x))/(c*Sqrt[-f] - I*
Sqrt[g])]/Sqrt[g] - ((I/2)*b*e*Sqrt[-f]*Log[1 + I*c*x]*Log[(c*(Sqrt[-f] +Sqrt[g]*x))/(c*Sqrt[-f] + I*Sqrt[g])]/Sqrt[g] + (b*e*Log[1 + c^2*x^2])/c +x*(a + b*ArcTan[c*x])*(d + e*Log[f + g*x^2]) - (b*Log[-((g*(1 + c^2*x^2))(c^2*f - g))*(d + e*Log[f + g*x^2]))/(2*c) - ((I/2)*b*e*Sqrt[-f]*PolyLog[2], (Sqrt[g]*(I - c*x))/(c*Sqrt[-f] + I*Sqrt[g])])/Sqrt[g] + ((I/2)*b*e*Sqrt[
-f]*PolyLog[2, (Sqrt[g]*(1 - I*c*x))/(I*c*Sqrt[-f] + Sqrt[g])])/Sqrt[g] + (
(I/2)*b*e*Sqrt[-f]*PolyLog[2, (Sqrt[g)*(1 + I*c*x))/(I*c*Sqrt[-f] + Sqrt[g])])/Sqrt[g] - ((I/2)*b*e*Sqrt[-f]*PolyLog[2, (Sqrt[g]*(I + c*x))/(c*Sqrt[-f
] + I*Sqrt[g])]/Sqrt[g] - (b*e*PolyLog[2, (c^2*(f + g*x^2))/(c^2*f - g)])/(2*c)
```
## Rule 205

Int $[(a_+) + (b_-)*(x_-)^2)^(-1)$ ,  $x_Symbo1]$  :> Simp $[(Rt[a/b, 2]*ArcTan[x/Rt[a$ /b, 2]])/a, x] /; FreeQ[{a, b}, x] && PosQ[a/b]

## Rule 260

 $Int[(x_{\_})^(m_{\_})/((a_{\_}) + (b_{\_})^*(x_{\_})^(n_{\_}))$ ,  $x_{\_Symbol}]$  :> Simp[Log[RemoveConten  $t[a + b*x^n, x]]/(b*n), x]$  /; FreeQ[{a, b, m, n}, x] && EqQ[m, n - 1]

#### Rule 2391

Int $[Log[(c_{\_})*(d_{\_}) + (e_{\_})*(x_{\_})^(n_{\_}))]/(x_{\_})$ , x\_Symbol] :> -Simp[PolyLog[2] , -(c\*e\*x^n)]/n, x] /; FreeQ[{c, d, e, n}, x] && EqQ[c\*d, 1]

## Rule 2393

Int $[(a_{-}) + \text{Log}[(c_{-}) * ((d_{-}) + (e_{-}) * (x_{-}))] * (b_{-}))/((f_{-}) + (g_{-}) * (x_{-}))$ , x\_ Symbol] :> Dist[1/g, Subst[Int[(a + b\*Log[1 + (c\*e\*x)/g])/x, x], x, f + g\*x ], x] /; FreeQ[{a, b, c, d, e, f, g}, x] && NeQ[e\*f - d\*g, 0] && EqQ[g + c\*  $(e*f - d*g), 0]$ 

#### Rule 2394

 $Int[((a_{-.}) + Log[(c_{-.}) * ((d_{-}) + (e_{-.}) * (x_{-}))^(n_{-.})] * (b_{-.}))/((f_{-.}) + (g_{-.}) * (x_{-})$ )), x\_Symbol] :> Simp[(Log[(e\*(f + g\*x))/(e\*f - d\*g)]\*(a + b\*Log[c\*(d + e\*x  $\binom{n}{y}$ )/g, x] - Dist[(b\*e\*n)/g, Int[Log[(e\*(f + g\*x))/(e\*f - d\*g)]/(d + e\*x) , x], x] /; FreeQ[{a, b, c, d, e, f, g, n}, x] && NeQ[e\*f - d\*g, 0]

#### Rule 2409

 $Int[((a_{-}.)+Log[(c_{-.})*((d_{-}) + (e_{-.})*(x_{-}))^(n_{-.})]*(b_{-.}))(p_{-.})*(f_{-}) + (g_{-}.)$  $(\mathbf{x}_\ell)^(r_\ell)^\frown(\mathbf{q}_\ell)$ ,  $\mathbf{x}_\ell$ Symbol] :> Int[ExpandIntegrand[(a + b\*Log[c\*(d + e\*x)  $\lceil \n\pi \rceil$ ) $\lceil \n\pi$ , (f + g\*x $\lceil \n\pi \rceil$ ) $\lceil \pi \rceil$ , x], x], x], x], x] & I GtQ[p, 0] && IntegerQ[q] && (GtQ[q, 0] || (IntegerQ[r] && NeQ[r, 1]))

#### Rule 2475

Int $[((a_{-}.) + Log[(c_{-}.) * ((d_{-}) + (e_{-}.)*(x_{-})^(n_{-}))^(p_{-}.)] * (b_{-}.))^(q_{-}.)*(x_{-})^(m_{-}$  $_{\_}.$ )\*((f\_) + (g\_.)\*(x\_)^(s\_))^(r\_.), x\_Symbol] :> Dist[1/n, Subst[Int[x^(Sim)])} \end{math} plify $[(m + 1)/n] - 1)*(f + g*x^*(s/n))^r*(a + b*Log[c*(d + e*x)^p])^q, x], x$ , x^n], x] /; FreeQ[{a, b, c, d, e, f, g, m, n, p, q, r, s}, x] && IntegerQ [r] && IntegerQ[s/n] && IntegerQ[Simplify[(m + 1)/n]] && (GtQ[(m + 1)/n, 0] || IGtQ[q, 0])

#### Rule 4846

 $Int[((a_{-}.) + ArcTan[(c_{-}.)*(x_{-})]*(b_{-}.))^c(p_{-}.), x_Symbol]$  :> Simp[x\*(a + b\*Ar cTan[c\*x])^p, x] - Dist[b\*c\*p, Int[(x\*(a + b\*ArcTan[c\*x])^(p - 1))/(1 + c^2  $*x^2$ , x], x] /; FreeQ[{a, b, c}, x] && IGtQ[p, 0]

#### Rule 4908

 $Int[ArcTan[(c_.)*(x_))] / ((d_.) + (e_.)*(x_-)^2)$ ,  $x_Symbol]$  :>  $Dist[I/2, Int[L$ og[1 - I\*c\*x]/(d + e\*x^2), x], x] - Dist[I/2, Int[Log[1 + I\*c\*x]/(d + e\*x^2 ), x], x] /; FreeQ[{c, d, e}, x]

#### Rule 4910

 $Int[(Arctan[(c_{.})*(x_{.})]*(b_{.}) + (a_{.}))/((d_{.}) + (e_{.})*(x_{.})^2), x_Symbol]$  :> Dist[a, Int[1/(d + e\*x^2), x], x] + Dist[b, Int[ArcTan[c\*x]/(d + e\*x^2), x] , x] /; FreeQ[{a, b, c, d, e}, x]

#### Rule 4916

Int $[(((a_*) + ArcTan[(c_*)*(x_*)]((b_*)^*)(p_*)*(f_*)*(x_*)^*(m_*))^*(m_*)) / ((d_* + (e_*))^*(m_*))^*(m_*))$  $\texttt{L}$ .)\*(x\_)^2), x\_Symbol] :> Dist[f^2/e, Int[(f\*x)^(m - 2)\*(a + b\*ArcTan[c\*x])  $\hat{p}$ , x], x] - Dist[(d\*f^2)/e, Int[((f\*x)^(m - 2)\*(a + b\*ArcTan[c\*x])^p)/(d + e\*x^2), x], x] /; FreeQ[{a, b, c, d, e, f}, x] && GtQ[p, 0] && GtQ[m, 1]

#### **Rule 5009**

Int $[(a_+) + ArcTan[(c_+)*(x_+)*(b_+))*(d_+) + Log[(f_-) + (g_-)*(x_-)^2]*($ e\_.)), x\_Symbol] :> Simp[x\*(d + e\*Log[f + g\*x^2])\*(a + b\*ArcTan[c\*x]), x] +  $(-Dist[b*c, Int[(x*(d + e*Log[f + g*x^2)])/(1 + c^2*x^2), x], x] - Dist[2*$ e\*g, Int[(x<sup>-2\*</sup>(a + b\*ArcTan[c\*x]))/(f + g\*x<sup>-2</sup>), x], x]) /; FreeQ[{a, b, c, d, e, f,  $g$ }, x]

Rubi steps

$$
\int \left( a + b \tan^{-1}(cx) \right) \left( d + e \log \left( f + gx^2 \right) \right) dx = x \left( a + b \tan^{-1}(cx) \right) \left( d + e \log \left( f + gx^2 \right) \right) - (bc) \int \frac{x \left( d + e \log \left( f \right) \right)}{1 + c^2 x} dx
$$

$$
= x \left( a + b \tan^{-1}(cx) \right) \left( d + e \log \left( f + gx^2 \right) \right) - \frac{1}{2} (bc) \text{Subst} \left( \int \frac{d + e}{1 + e^2} \right) dx
$$

$$
= -2aex + x\left(a + b\tan^{-1}(cx)\right)\left(d + e\log\left(f + gx^2\right)\right) - \frac{b\log\left(-\frac{g(1+c)}{c^2f}\right)}{2a}
$$

$$
= -2aex - 2bex \tan^{-1}(cx) + \frac{2ae\sqrt{f} \tan^{-1}\left(\frac{\sqrt{g}x}{\sqrt{f}}\right)}{\sqrt{g}} + x\left(a + b \tan^{-1}(c)\right)
$$
  

$$
= -2aex - 2bex \tan^{-1}(cx) + \frac{2ae\sqrt{f} \tan^{-1}\left(\frac{\sqrt{g}x}{\sqrt{f}}\right)}{\sqrt{g}} + \frac{be \log(1 + c^2x^2)}{c}
$$
  

$$
= -2aex - 2bex \tan^{-1}(cx) + \frac{2ae\sqrt{f} \tan^{-1}\left(\frac{\sqrt{g}x}{\sqrt{f}}\right)}{\sqrt{g}} + \frac{be \log(1 + c^2x^2)}{c}
$$

$$
= -2aex - 2bex \tan^{-1}(cx) + \frac{2ae\sqrt{f} \tan^{-1}\left(\frac{\sqrt{g}x}{\sqrt{f}}\right)}{\sqrt{g}} + \frac{ibe\sqrt{-f} \log(1 + c)}{\sqrt{g}}
$$

$$
= -2aex - 2bex \tan^{-1}(cx) + \frac{2ae\sqrt{f} \tan^{-1}\left(\frac{\sqrt{g}x}{\sqrt{f}}\right)}{\sqrt{g}} + \frac{ibe\sqrt{-f} \log(1 + \sqrt{g}x)}{\sqrt{g}} = -2aex - 2bex \tan^{-1}(cx) + \frac{2ae\sqrt{f} \tan^{-1}\left(\frac{\sqrt{g}x}{\sqrt{f}}\right)}{\sqrt{g}} + \frac{ibe\sqrt{-f} \log(1 + \sqrt{g}x)}{\sqrt{g}} = -2ae\left(\frac{\sqrt{g}x}{\sqrt{g}}\right) + \frac{abe\sqrt{-f} \log(1 + \sqrt{g}x)}{\sqrt{g}} = -2aex
$$

**Mathematica**  $[B]$  time = 4.55, size = 1352, normalized size = 2.06

result too large to display

Antiderivative was successfully verified.

```
[In] Integrate[(a + b*ArcTan[c*x])*(d + e*Log[f + g*x^2]), x]
[Out] a*d*x - 2*a*e*x + b*d*x*ArcTan[c*x] + (2*a*e*Sqrt[f]*ArcTan[(Sqrt[g]*x)/Sqrt[f]])/Sqrt[g] - (b*d*Log[1 + c^2*x^2])/(2*c) + a*e*x*Log[f + g*x^2] + b*e*I)/c + x] - Log[I/c + x] + Log[1 + c<sup>2</sup>*x<sup>2</sup>])*Log[f + g*x<sup>2</sup>])/(2*g) + (Log[(
```
 $-1$ )/c + x]\*Log[1 - (Sqrt[g]\*((-I)/c + x))/((-I)\*Sqrt[f] - (I\*Sqrt[g])/c)] + PolyLog[2,  $(Sqrt[g*((-1)/c + x)) / ((-1)*Sqrt[f] - (I*Sqrt[g])/c)])/(2*g) +$  $(Log[(-I)/c + x] * Log[1 - (Sqrt[g] * ((-I)/c + x))/(I * Sqrt[f] - (I * Sqrt[g])/c$ )] + PolyLog[2, (Sqrt[g]\*((-I)/c + x))/(I\*Sqrt[f] - (I\*Sqrt[g])/c)])/(2\*g) + (Log[I/c + x]\*Log[1 - (Sqrt[g]\*(I/c + x))/((-I)\*Sqrt[f] + (I\*Sqrt[g])/c)] + PolyLog[2, (Sqrt[g]\*(I/c + x))/((-I)\*Sqrt[f] + (I\*Sqrt[g])/c)])/(2\*g) +  $(Log[I/c + x] * Log[1 - (Sqrt[g] * (I/c + x)) / (I * Sqrt[f] + (I * Sqrt[g])/c)] + Po$ lyLog[2,  $(Sqrt[g)*(I/c + x))/(I*Sqrt[f] + (I*Sqrt[g])/c)])/(2*g))/c - (b*e)$  $*(4*c*x*ArcTan[c*x] + 4*Log[1/Sqrt[1 + c^2*x^2]] + (c^2*f*(4*ArcTan[c*x]*Ar$ cTanh[Sqrt[-(c^2\*f\*g)]/(c\*g\*x)] - 2\*ArcCos[(c^2\*f + g)/(-(c^2\*f) + g)]\*ArcT anh[(c\*g\*x)/Sqrt[-(c^2\*f\*g)]] - (ArcCos[(c^2\*f + g)/(-(c^2\*f) + g)] - (2\*I) \*ArcTanh[(c\*g\*x)/Sqrt[-(c^2\*f\*g)]])\*Log[(-2\*c^2\*f\*(I\*g + Sqrt[-(c^2\*f\*g)])\*  $(-I + c*x))/((c^2*f - g)*(c^2*f - c*Sqrt[-(c^2*f*g)]*x))$ ] - (ArcCos[(c<sup>-</sup>2\*f + g)/(-(c^2\*f) + g)] + (2\*I)\*ArcTanh[(c\*g\*x)/Sqrt[-(c^2\*f\*g)]])\*Log[((2\*I)\*  $c^2*f*(g + I*Sqrt[-(c^2*f*g)])*(I + c*x))/((c^2*f - g)*(c^2*f - c*Sqrt[-(c^2*f - g]))$  $2*f*g$ ] \*x))] +  $(\text{Arccos}[(c^2*f + g)/(-(c^2*f) + g)] - (2*I) * ArcTanh[Sqrt[-(c^2*f)] + g)]$  $^2*f*g)]/(c*g*x)] + (2*I)*ArcTanh[(c*g*x)/Sqrt[-(c^2*f*g)]]*Log[(Sqrt[2]*S)]$ qrt[-(c^2\*f\*g)])/(E^(I\*ArcTan[c\*x])\*Sqrt[-(c^2\*f) + g]\*Sqrt[-(c^2\*f) - g +  $(-(c^2*f) + g)*(cos[2*ArcTan[c*x]]]) + (Arccos[(c^2*f + g)/(-(c^2*f) + g)]$ + (2\*I)\*ArcTanh[Sqrt[-(c^2\*f\*g)]/(c\*g\*x)] - (2\*I)\*ArcTanh[(c\*g\*x)/Sqrt[-(c^ 2\*f\*g)]])\*Log[(Sqrt[2]\*E^(I\*ArcTan[c\*x])\*Sqrt[-(c^2\*f\*g)])/(Sqrt[-(c^2\*f) + g]\*Sqrt[-(c^2\*f) - g + (-(c^2\*f) + g)\*Cos[2\*ArcTan[c\*x]]])] + I\*(-PolyLog[ 2,  $((c^2*f + g - (2*I)*Sqrt[-(c^2*f*g)])*(c^2*f + c*Sqrt[-(c^2*f*g)]*x))/($  $c^2*f - g)*(c^2*f - c*Sqrt[-(c^2*f*g)]*x))] + PolyLog[2, ((c^2*f + g + (2*I$ )\*Sqrt[-(c^2\*f\*g)])\*(c^2\*f + c\*Sqrt[-(c^2\*f\*g)]\*x))/((c^2\*f - g)\*(c^2\*f - c \*Sqrt[-(c^2\*f\*g)]\*x))])))/Sqrt[-(c^2\*f\*g)]))/(2\*c)

**fricas**  $[F]$  time = 0.43, size = 0, normalized size = 0.00

integral 
$$
(bd \arctan (cx) + ad + (be \arctan (cx) + ae) \log (gx^2 + f), x)
$$

Verification of antiderivative is not currently implemented for this CAS.

[In] integrate((a+b\*arctan(c\*x))\*(d+e\*log(g\*x<sup>2+f)</sup>),x, algorithm="fricas") [Out] integral(b\*d\*arctan(c\*x) + a\*d + (b\*e\*arctan(c\*x) + a\*e)\*log(g\*x<sup>2</sup> + f), x) **giac**  $[F]$  time = 0.00, size = 0, normalized size = 0.00

 $sage_0x$ 

Verification of antiderivative is not currently implemented for this CAS.

[In] integrate((a+b\*arctan(c\*x))\*(d+e\*log(g\*x^2+f)),x, algorithm="giac") [Out] sage0\*x

**maple**  $[F]$  time = 7.99, size = 0, normalized size = 0.00

$$
\int (a + b \arctan (cx)) (d + e \ln (g x^2 + f)) dx
$$

Verification of antiderivative is not currently implemented for this CAS.

[In]  $int((a+b*arctan(c*x))*(d+e*ln(g*x^2+f)),x)$  $[Out] int((a+b*arctan(c*x))*(d+e*ln(g*x^2+f)),x)$ **maxima**  $[F]$  time = 0.00, size = 0, normalized size = 0.00

$$
\left(2g\left(\frac{f\arctan\left(\frac{gx}{\sqrt{fg}}\right)}{\sqrt{fg}\,g}-\frac{x}{g}\right)+x\log\left(gx^2+f\right)\right)e+adx+be\int\arctan\left(cx\right)\log\left(gx^2+f\right)dx+\frac{\left(2\,cx\arctan\left(cx\right)-x\right)}{2\,g}\right)e+adx+be\int\arctan\left(\frac{gx}{\sqrt{fg}\,g}\right)dx
$$

Verification of antiderivative is not currently implemented for this CAS.

[In] integrate((a+b\*arctan(c\*x))\*(d+e\*log(g\*x^2+f)),x, algorithm="maxima") [Out]  $(2*g*(f*arctan(g*x/sqrt(f*g))/(sqrt(f*g)*g) - x/g) + x*log(g*x^2 + f))*a*e$ + a\*d\*x + b\*e\*integrate(arctan(c\*x)\*log(g\*x^2 + f), x) + 1/2\*(2\*c\*x\*arctan(  $c*x$ ) -  $log(c^2*x^2 + 1))*b*d/c$ 

**mupad**  $[F]$  time = 0.00, size = -1, normalized size = -0.00

$$
\int (a + b \operatorname{atan} (c x)) (d + e \ln (g x^2 + f)) dx
$$

Verification of antiderivative is not currently implemented for this CAS.

[In]  $int((a + b*atan(c*x))*(d + e*log(f + g*x^2)),x)$ [Out]  $int((a + b *atan(c*x)) * (d + e * log(f + g * x^2)), x)$ **sympy**  $[F(-1)]$  time = 0.00, size = 0, normalized size = 0.00

## Timed out

Verification of antiderivative is not currently implemented for this CAS.

[In]  $integrate((a+b*atan(c*x))*(d+e*ln(g*x**2+f)),x)$ [Out] Timed out

**3.1299** 
$$
\int \frac{(a+b \tan^{-1}(cx))(d+e \log(f+gx^2))}{x} dx
$$

**Optimal**. Leaf size=102

$$
beInt\left(\frac{\tan^{-1}(cx)\log\left(f+gx^{2}\right)}{x},x\right)+ad\log(x)+\frac{1}{2}aeLi_{2}\left(\frac{gx^{2}}{f}+1\right)+\frac{1}{2}ae\log\left(-\frac{gx^{2}}{f}\right)\log\left(f+gx^{2}\right)+\frac{1}{2}ibdLi_{2}(-ic_{1}x^{2})+ab_{2}x^{2}+b_{2}x^{2}+b_{2}x^{2}+b_{2}x^{2}+b_{2}x^{2}+b_{2}x^{2}+b_{2}x^{2}+b_{2}x^{2}+b_{2}x^{2}+b_{2}x^{2}+b_{2}x^{2}+b_{2}x^{2}+b_{2}x^{2}+b_{2}x^{2}+b_{2}x^{2}+b_{2}x^{2}+c_{2}x^{2}+c_{2}x^{2}+c_{2}x^{
$$

[Out] b\*e\*CannotIntegrate(arctan(c\*x)\*ln(g\*x^2+f)/x,x)+a\*d\*ln(x)+1/2\*a\*e\*ln(-g\*x^ 2/f)\*ln(g\*x^2+f)+1/2\*I\*b\*d\*polylog(2,-I\*c\*x)-1/2\*I\*b\*d\*polylog(2,I\*c\*x)+1/2 \*a\*e\*polylog(2,1+g\*x^2/f)

**Rubi**  $[A]$  time = 0.28, antiderivative size = 0, normalized size of antiderivative = 0.00, number of steps used = 0, number of rules used = 0, integrand size = 0,  $\frac{\text{number of rules}}{\text{integrand size}}$  = 0.000, Rules used =  $\{\}$ 

$$
\int \frac{\left(a + b \tan^{-1}(cx)\right)\left(d + e \log\left(f + gx^2\right)\right)}{x} dx
$$

Verification is Not applicable to the result.

$$
[In] Int[((a + b*ArCTan[c*x]) * (d + e*Log[f + g*x^2]))/x, x]
$$

 $[Out]$  a\*d\*Log[x] + (a\*e\*Log[-((g\*x^2)/f)]\*Log[f + g\*x^2])/2 + (I/2)\*b\*d\*PolyLog[2 , (-I)\*c\*x] - (I/2)\*b\*d\*PolyLog[2, I\*c\*x] + (a\*e\*PolyLog[2, 1 + (g\*x^2)/f])  $/2$  + b\*e\*Defer[Int][(ArcTan[c\*x]\*Log[f + g\*x<sup>2</sup>])/x, x]

Rubi steps

$$
\int \frac{(a + b \tan^{-1}(cx)) (d + e \log (f + gx^2))}{x} dx = d \int \frac{a + b \tan^{-1}(cx)}{x} dx + e \int \frac{(a + b \tan^{-1}(cx)) \log (f + gx^2)}{x}
$$
  
=  $ad \log(x) + \frac{1}{2} (ibd) \int \frac{\log(1 - ix)}{x} dx - \frac{1}{2} (ibd) \int \frac{\log(1 + ix)}{x} dx$   
=  $ad \log(x) + \frac{1}{2} ibdLi_2(-icx) - \frac{1}{2} ibdLi_2(icx) + \frac{1}{2}(ae) Subst \left( \int \frac{1}{2} \right) dx$   
=  $ad \log(x) + \frac{1}{2} ae \log \left( -\frac{gx^2}{f} \right) \log (f + gx^2) + \frac{1}{2} ibdLi_2(-icx) - \frac{1}{2} ad \log(x) + \frac{1}{2} ae \log \left( -\frac{gx^2}{f} \right) \log (f + gx^2) + \frac{1}{2} ibdLi_2(-icx) - \frac{1}{2} b \log(x) + \frac{1}{2} ab \log \left( -\frac{gx^2}{f} \right) \log (f + gx^2) + \frac{1}{2} ibdLi_2(-icx) - \frac{1}{2} ab \log(x) + \frac{1}{2} ab \log \left( -\frac{gx^2}{f} \right) \log(x) + \frac{1}{2} ab \log(x) + \frac{1}{2} ab$ 

**Mathematica**  $[A]$  time = 0.27, size = 0, normalized size = 0.00  $\overline{1}$  $(a + b \tan^{-1}(cx)) (d + e \log (f + gx^2))$  $\mathcal{X}$  $dx$ 

Verification is Not applicable to the result.

[In] Integrate[((a + b\*ArcTan[c\*x])\*(d + e\*Log[f + g\*x^2]))/x,x] [Out] Integrate[((a + b\*ArcTan[c\*x])\*(d + e\*Log[f + g\*x^2]))/x, x] **fricas**  $[A]$  time = 0.61, size = 0, normalized size = 0.00

integral 
$$
\left( \frac{bd \arctan (cx) + ad + (be \arctan (cx) + ae) \log (gx^2 + f)}{x}, x \right)
$$

Verification of antiderivative is not currently implemented for this CAS.

[In] integrate((a+b\*arctan(c\*x))\*(d+e\*log(g\*x^2+f))/x,x, algorithm="fricas") [Out] integral((b\*d\*arctan(c\*x) + a\*d + (b\*e\*arctan(c\*x) + a\*e)\*log(g\*x<sup>2</sup> + f))/x , x)

**giac**  $[F(-1)]$  time = 0.00, size = 0, normalized size = 0.00

Timed out

Verification of antiderivative is not currently implemented for this CAS.

[In] integrate( $(a+b*arctan(c*x)*(d+e*log(g*x^2+f))/x, x, algorithm='giac")$ [Out] Timed out

**maple**  $[A]$  time = 3.47, size = 0, normalized size =  $0.00$ 

$$
\int \frac{(a + b \arctan (cx)) (d + e \ln (g x^2 + f))}{x} dx
$$

Verification of antiderivative is not currently implemented for this CAS.

[In]  $int((a+b*arctan(c*x))*(d+e*ln(g*x^2+f))/x,x)$ [Out]  $int((a+b*arctan(c*x))*(d+e*ln(g*x^2+f))/x,x)$ **maxima**  $[A]$  time = 0.00, size = 0, normalized size = 0.00

$$
ad \log(x) + \frac{1}{2} \int \frac{2 \left(bd \arctan\left(cx\right) + \left(be \arctan\left(cx\right) + ae\right) \log\left(gx^2 + f\right)\right)}{x} dx
$$

Verification of antiderivative is not currently implemented for this CAS.

[In] integrate( $(a+b*arctan(c*x)*(d+e*log(g*x^2+f))/x,x$ , algorithm="maxima")  $[Out]$  a\*d\*log(x) + 1/2\*integrate(2\*(b\*d\*arctan(c\*x) + (b\*e\*arctan(c\*x) + a\*e)\*log  $(g*x^2 + f)/(x, x)$ 

**mupad**  $[A]$  time = 0.00, size = -1, normalized size = -0.01

$$
\int \frac{(a + b \operatorname{atan}(c x)) (d + e \ln(g x^2 + f))}{x} dx
$$

Verification of antiderivative is not currently implemented for this CAS.

[In]  $int(((a + b*atan(c*x)) * (d + e*log(f + g*x^2)))/x, x)$ [Out]  $int(((a + b*atan(c*x))*(d + e*log(f + g*x^2)))/x, x)$ **sympy**  $[F(-1)]$  time = 0.00, size = 0, normalized size = 0.00

## Timed out

Verification of antiderivative is not currently implemented for this CAS.

[In] integrate( $(a+b*atan(c*x))*(d+e*ln(g*x**2+f))/x,x)$ [Out] Timed out

**3.1300** 
$$
\int \frac{(a+b \tan^{-1}(cx))(d+e \log(f+gx^2))}{x^2} dx
$$

**Optimal**. Leaf size=672

$$
-\frac{\left(a+b\tan^{-1}(cx)\right)\left(d+e\log\left(f+gx^2\right)\right)}{x}+\frac{2ae\sqrt{g}\tan^{-1}\left(\frac{\sqrt{g}x}{\sqrt{f}}\right)}{\sqrt{f}}-\frac{1}{2}bc\log\left(-\frac{g\left(c^2x^2+1\right)}{c^2f-g}\right)\left(d+e\log\left(f+gx^2\right)\right).
$$

 $[Out] - (a+b*arctan(c*x)) * (d+e*ln(g*x^2+f))/x+1/2*b*c*ln(-g*x^2/f)*(d+e*ln(g*x^2+f))$ ))-1/2\*b\*c\*ln(-g\*(c^2\*x^2+1)/(c^2\*f-g))\*(d+e\*ln(g\*x^2+f))-1/2\*b\*c\*e\*polylog  $(2,c^2*(gx^2+f)/(c^2*f-g))+1/2*b*c*e*polylog(2,1+gx^2/f)-1/2*I*b*e*ln(1+I$ \*c\*x)\*ln(c\*((-f)^(1/2)-x\*g^(1/2))/(c\*(-f)^(1/2)-I\*g^(1/2)))\*g^(1/2)/(-f)^(1 /2)+1/2\*I\*b\*e\*ln(1-I\*c\*x)\*ln(c\*((-f)^(1/2)-x\*g^(1/2))/(c\*(-f)^(1/2)+I\*g^(1/ 2)))\*g^(1/2)/(-f)^(1/2)-1/2\*I\*b\*e\*ln(1-I\*c\*x)\*ln(c\*((-f)^(1/2)+x\*g^(1/2))/(  $c*(-f)^(1/2)-I*g^(1/2)))*g^(1/2)/(-f)^(1/2)+1/2*I*b*e*ln(1+I*c*x)*ln(c*((-f)^2))^2+1/2*I*b*e*ln(1+I*c*x)*ln(c*(-f)^2))$  $)^(1/2)+x*g^(1/2))/(c*(-f)^(1/2)+I*g^(1/2)))*g^(1/2)/(-f)^(1/2)+1/2*I*b*e*p$ olylog(2,(I-c\*x)\*g^(1/2)/(c\*(-f)^(1/2)+I\*g^(1/2)))\*g^(1/2)/(-f)^(1/2)+1/2\*I \*b\*e\*polylog(2,(I+c\*x)\*g^(1/2)/(c\*(-f)^(1/2)+I\*g^(1/2)))\*g^(1/2)/(-f)^(1/2)  $-1/2*I*b*e*polylog(2,(1-I*c*x)*g^(1/2)/(I*c*(-f)^(1/2)+g^*(1/2)))*g^(1/2)/(-1/2)$ f)^(1/2)-1/2\*I\*b\*e\*polylog(2,(1+I\*c\*x)\*g^(1/2)/(I\*c\*(-f)^(1/2)+g^(1/2)))\*g^  $(1/2)/(-f)^(1/2)+2*a*e*arctan(x*g^(1/2)/f^(1/2))*g^(1/2)/f^(1/2)$ 

**Rubi**  $[A]$  time = 0.76, antiderivative size = 672, normalized size of antiderivative  $= 1.00$ , number of steps used  $= 28$ , number of rules used  $= 14$ , integrand size  $= 24$ ,  $\frac{\text{number of rules}}{\text{integrand size}} = 0.583$ , Rules used = {5017, 2475, 36, 29, 31, 2416, 2394, 2315, 2393, 2391, 4910, 205, 4908, 2409}

$$
-\frac{1}{2}bce \text{PolyLog}\left(2, \frac{c^2\left(f+gx^2\right)}{c^2f-g}\right)+\frac{1}{2}bce \text{PolyLog}\left(2, \frac{gx^2}{f}+1\right)+\frac{ibe\sqrt{g} \text{ PolyLog}\left(2, \frac{\sqrt{g}\left(-cx+i\right)}{c\sqrt{-f}+i\sqrt{g}}\right)}{2\sqrt{-f}}-\frac{ibe\sqrt{g} \text{PolyLog}\left(-cx+i\right)}{2\sqrt{-f}}\right)
$$

Antiderivative was successfully verified.

[In] Int $[((a + b*ArcTan[c*x]) * (d + e*Log[f + g*x^2]))/x^2,x]$ 

```
[Out] (2*a*e*Sqrt[g]*ArcTan[(Sqrt[g]*x)/Sqrt[f]])/Sqrt[f] - ((I/2)*b*e*Sqrt[g]*Lo
g[1 + I*c*x]*Log[(c*(Sqrt[-f] - Sqrt[g]*x))/(c*Sqrt[-f] - I*Sqrt[g])])/Sqrt[-f] + ((I/2)*b*e*Sqrt[g]*Log[1 - I*c*x]*Log[(c*(Sqrt[-f] - Sqrt[g]*x))/(c*Sqrt[-f] + I*Sqrt[g])]/Sqrt[-f] - ((I/2)*b*e*Sqrt[g]*Log[1 - I*c*x]*Log[(c-1]+I*s]+I*)*(Sqrt[-f] + Sqrt[g]*x)) / (c * Sqrt[-f] - I * Sqrt[g])) / Sqrt[-f] + ((I/2) * b * e * Sqrt[g]*Log[1 + I*c*x]*Log[(c*(Sqrt[-f] + Sqrt[g]*x))/(c*Sqrt[-f] + I*Sqrt[g
])])/Sqrt[-f] - ((a + b*ArcTan[c*x])*(d + e*Log[f + g*x^2]))/x + (b*c*Log[-((g*x^2)/f)]*(d + e*Log[f + g*x^2]))/2 - (b*c*Log[-((g*(1 + c^2*x^2))/(c^2)*c^2))]f - g))]*(d + e*Log[f + g*x^2]))/2 + ((I/2)*b*e*Sqrt[g]*PolyLog[2, (Sqrt[g]
*(I - c*x))/(c*Sqrt[-f] + I*Sqrt[g])]/Sqrt[-f] - ((I/2)*b*e*Sqrt[g]*PolyLog[2, (Sqrt[g)*(1 - I*cx))/(I*c*Sqrt[-f] + Sqrt[g])]/Sqrt[-f] - ((I/2)*b*e*Sqrt[g]*PolyLog[2, (Sqrt[g]*(1 + I*c*x))/(I*c*Sqrt[-f] + Sqrt[g])])/Sqrt[-
f] + ((I/2)*b*e*Sqrt[g]*PolyLog[2, (Sqrt[g)*(I + c*x))/(c*Sqrt[-f] + I*Sqrt[g])]/Sqrt[-f] - (b*c*e*PolyLog[2, (c^2*(f + g*x^2))/(c^2*f - g)])/2 + (b*c*e*PolyLog[2, 1 + (g*x^2)/f])/2
```
## Rule 29

 $Int[(x])^(-1), x_Symbol]$  :>  $Simp[Log[x], x]$ 

## Rule 31

Int $[(a) + (b_*)*(x_-))^(-1)$ , x Symbol] :> Simp[Log[RemoveContent[a + b\*x, x]]/b, x] /; FreeQ[{a, b}, x]

#### Rule 36

 $Int[1/(((a_{-}.)+(b_{-}.)*(x_{-}))*((c_{-}.)+(d_{-}.)*(x_{-}))), x_{-}Symbol]$  :> Dist[b/(b\*c - a\*d),  $Int[1/(a + b*x), x], x] - Dist[d/(b*c - a*d), Int[1/(c + d*x), x],$  $x$ ] /; FreeQ[{a, b, c, d}, x] && NeQ[b\*c - a\*d, 0]

#### Rule 205

Int $[(a_+) + (b_-)*(x_-)^2)^{-(-1)}$ , x\_Symbol] :> Simp $[(Rt[a/b, 2]*ArcTan[x/Rt[a$ /b, 2]])/a, x] /; FreeQ[{a, b}, x] && PosQ[a/b]

#### Rule 2315

Int $[Log[(c_.),*(x_*)]/((d_+) + (e_.)*(x_*)), x_Symbol]$  :>  $-Simp[PolyLog[2, 1 -]$  $c*x$ ]/e, x] /; FreeQ[{c, d, e}, x] && EqQ[e +  $c*d$ , 0]

#### Rule 2391

Int $[Log[(c_{\_})*(d_{\_}) + (e_{\_})*(x_{\_})^(n_{\_}))]/(x_{\_})$ , x\_Symbol] :> -Simp[PolyLog[2 , -(c\*e\*x^n)]/n, x] /; FreeQ[{c, d, e, n}, x] && EqQ[c\*d, 1]

#### Rule 2393

Int $[(a_{-}) + \text{Log}[(c_{-}) * ((d_{-}) + (e_{-}) * (x_{-}))] * (b_{-}))/((f_{-}) + (g_{-}) * (x_{-}))$ , x\_ Symbol] :> Dist[1/g, Subst[Int[(a + b\*Log[1 +  $(c*e*x)/g$ ])/x, x], x, f + g\*x ], x] /; FreeQ[{a, b, c, d, e, f, g}, x] && NeQ[e\*f - d\*g, 0] && EqQ[g + c\*  $(e*f - d*g), 0]$ 

#### Rule 2394

 $Int[((a_{-}.) + Log[(c_{-}.)*((d_{-}) + (e_{-}.)*(x_{-}))^(n_{-}.)]*(b_{-}.))/((f_{-}.) + (g_{-}.)*(x_{-})$ )), x\_Symbol] :> Simp[(Log[(e\*(f + g\*x))/(e\*f - d\*g)]\*(a + b\*Log[c\*(d + e\*x  $\binom{n}{m}$ )/g, x] - Dist[(b\*e\*n)/g, Int[Log[(e\*(f + g\*x))/(e\*f - d\*g)]/(d + e\*x) , x], x] /; FreeQ[{a, b, c, d, e, f, g, n}, x] && NeQ[e\*f - d\*g, 0]

#### Rule 2409

Int $[(a_{\ldots}) + \text{Log}[(c_{\ldots}) * ((d_{\ldots}) + (e_{\ldots}) * (x_{\ldots}))^{\wedge}(n_{\ldots})] * (b_{\ldots})^{\wedge}(p_{\ldots}) * ((f_{\ldots}) + (g_{\ldots})$  $(*)*(x_{-})^{(r-)})^{(q-1)}, x_{-}$ Symbol] :> Int[ExpandIntegrand[(a + b\*Log[c\*(d + e\*x)  $\lceil \n\pi \rceil$ ) $\lceil \n\pi$ , (f + g\*x $\lceil \n\pi \rceil$ ) $\lceil \pi \rceil$ , x], x], x], x], x] && I GtQ[p, 0] && IntegerQ[q] && (GtQ[q, 0] || (IntegerQ[r] && NeQ[r, 1]))

#### Rule 2416

Int $[(a_*) + \text{Log}[(c_*) * ((d_*) + (e_*) * (x_*))^c(n_*)] * (b_*)^c(p_*) *((h_*^*) * (x_*))$  $\hat{m}_\text{m}$ .)\*((f\_) + (g\_.)\*(x\_)^(r\_.))^(q\_.), x\_Symbol] :> Int[ExpandIntegrand[(a + b\*Log[c\*(d + e\*x)^n])^p,  $(h*x)^{m*(f + g*x^r)^q, x]$ , x], x] /; FreeQ[{a, b, c , d, e, f, g, h, m, n, p, q, r}, x] && IntegerQ[m] && IntegerQ[q]

#### Rule 2475

 $Int[((a_{-}.)+Log[(c_{-}.)*((d_{-}) + (e_{-}.)*(x_{-})^(n_{-}))^(p_{-}.)]*(b_{-}.))^(q_{-}.)*(x_{-})^(m_{-}$  $_{\_}.$ )\*((f<sub>\_</sub>) + (g\_.)\*(x\_)^(s\_))^(r\_.), x\_Symbol] :> Dist[1/n, Subst[Int[x^(Sim  $plify[(m + 1)/n] - 1)*(f + g*x^*(s/n))^r*(a + b*Log[c*(d + e*x)^p])^q, x], x$ , x^n], x] /; FreeQ[{a, b, c, d, e, f, g, m, n, p, q, r, s}, x] && IntegerQ [r] && IntegerQ[s/n] && IntegerQ[Simplify[(m + 1)/n]] && (GtQ[(m + 1)/n, 0] || IGtQ[q, 0])

#### Rule 4908

 $Int[ArcTan[(c_.),*(x_))] / ((d_.) + (e_.)*(x_')^2), x_Symbol]$  :>  $Dist[I/2, Int[L$ og[1 - I\*c\*x]/(d + e\*x^2), x], x] - Dist[I/2, Int[Log[1 + I\*c\*x]/(d + e\*x^2 ), x], x] /; FreeQ[{c, d, e}, x]

## **Rule 4910**

 $Int[(Arctan[(c_{-.})*(x_{-})]*(b_{-.}) + (a_{-}))/((d_{-.}) + (e_{-.})*(x_{-})^2), x_{-}Symbol]$  :> Dist[a, Int[1/(d + e\*x^2), x], x] + Dist[b, Int[ArcTan[c\*x]/(d + e\*x^2), x] , x] /; FreeQ[{a, b, c, d, e}, x]

## **Rule 5017**

Int $[(a_+) + ArcTan[(c_+)*(x_)]*(b_+))*((d_+) + Log[(f_-) + (g_-)*(x_-)^2]*($ e\_.))\*(x\_)^(m\_.), x\_Symbol] :> Simp[(x^(m + 1)\*(d + e\*Log[f + g\*x^2])\*(a +  $b*ArcTan[c*x])/(m + 1), x] + (-Dist[(b*c)/(m + 1), Int[(x^(m + 1)*(d + e*L$ og[f + g\*x^2]))/(1 + c^2\*x^2), x], x] - Dist[(2\*e\*g)/(m + 1), Int[(x^(m + 2  $)*(a + b*ArcTan[c*x])/(f + g*x^2), x], x])$  ; FreeQ[{a, b, c, d, e, f, g}, x] && ILtQ[m/2, 0]

#### Rubi steps

$$
\int \frac{(a + b \tan^{-1}(cx)) (d + e \log (f + gx^2))}{x^2} dx = -\frac{(a + b \tan^{-1}(cx)) (d + e \log (f + gx^2))}{x} + (bc) \int \frac{d + e \log (f)}{x (1 + c)}
$$
\n
$$
= -\frac{(a + b \tan^{-1}(cx)) (d + e \log (f + gx^2))}{x} + \frac{1}{2} (bc) \text{Subst} \left( \int \frac{d}{dx} dx \right)
$$
\n
$$
= \frac{2ae\sqrt{g} \tan^{-1} \left( \frac{\sqrt{g}x}{\sqrt{f}} \right)}{\sqrt{f}} - \frac{(a + b \tan^{-1}(cx)) (d + e \log (f + gx^2))}{x}
$$
\n
$$
= \frac{2ae\sqrt{g} \tan^{-1} \left( \frac{\sqrt{g}x}{\sqrt{f}} \right)}{\sqrt{f}} - \frac{(a + b \tan^{-1}(cx)) (d + e \log (f + gx^2))}{x}
$$
\n
$$
= \frac{2ae\sqrt{g} \tan^{-1} \left( \frac{\sqrt{g}x}{\sqrt{f}} \right)}{\sqrt{f}} - \frac{ibe\sqrt{g} \log(1 + icx) \log \left( \frac{e(\sqrt{-f} - \sqrt{g}x)}{e\sqrt{-f} - i\sqrt{g}} \right)}{\sqrt{f}} + \frac{ibe\sqrt{g} \log(1 + icx) \log \left( \frac{e(\sqrt{-f} - \sqrt{g}x)}{e\sqrt{-f} - i\sqrt{g}} \right)}{\sqrt{f}} + \frac{ibe\sqrt{g} \log(1 + icx) \log \left( \frac{e(\sqrt{-f} - \sqrt{g}x)}{e\sqrt{-f} - i\sqrt{g}} \right)}{\sqrt{f}} + \frac{ibe\sqrt{g} \log(1 + icx) \log \left( \frac{e(\sqrt{-f} - \sqrt{g}x)}{e\sqrt{-f} - i\sqrt{g}} \right)}{\sqrt{f}} + \frac{ibe\sqrt{g} \log(1 + icx) \log \left( \frac{e(\sqrt{-f} - \sqrt{g}x)}{e\sqrt{-f} - i\sqrt{g}} \right)}{\sqrt{f}} + \frac{ibe\sqrt{g} \log(1 + icx) \log \left( \frac{e(\sqrt{-f} - \sqrt{g}x)}{e\sqrt{-f} - i\sqrt{g}} \right)}{\sqrt{f}} + \frac{ibe\sqrt{g
$$

**Mathematica**  $[A]$  time = 1.12, size = 552, normalized size =  $0.82$ 

$$
\frac{1}{2}\left(-\frac{2\left(a+b\tan^{-1}(cx)\right)\left(d+e\log\left(f+gx^2\right)\right)}{x}+\frac{e\sqrt{g}\left(4a\sqrt{-f}\tan^{-1}\left(\frac{\sqrt{g}x}{\sqrt{f}}\right)+ib\sqrt{f}\left(\text{Li}_2\left(\frac{\sqrt{g}(i-cx)}{\sqrt{-f}c+i\sqrt{g}}\right)+\log(1+icx)\right)\right)}{x}\right)
$$

Warning: Unable to verify antiderivative.

```
[In] Integrate[((a + b*ArcTan[c*x])*(d + e*Log[f + g*x^2]))/x^2,x]
```

```
[Out] ((-2*(a + b*ArcTan[c*x])*(d + e*Log[f + gx*x^2]))/x + (e*Sqrt[g)*(4*axSqrt[-x])])f]*ArcTan[(Sqrt[g]*x)/Sqrt[f]] + I*b*Sqrt[f]*(Log[1 + I*c*x]*Log[(c*(Sqrt[-
f] + Sqrt[g]*x)) / (c * Sqrt[-f] + I * Sqrt[g])] + PolyLog[2, (Sqrt[g]*(I - c*x))/(c*Sqrt[-f] + I*Sqrt[g])]) - I*b*Sqrt[f]*(Log[1 - I*c*x]*Log[(c*(Sqrt[-f]
+ Sqrt[g]*x))/(c*Sqrt[-f] - I*Sqrt[g])] + PolyLog[2, (Sqrt[g]*(1 - I*c*x))/
(I * c * Sqrt[-f] + Sqrt[g])) - I * b * Sqrt[f] * (Log[1 + I * c * x] * Log[(c * (Sqrt[-f] - f)]])Sqrt[g]*x))/(c*Sqrt[-f] - I*Sqrt[g])] + PolyLog[2, (Sqrt[g)*(1 + I*c*x))/(I*c*Sqrt[-f] + Sqrt[g])] + I*b*Sqrt[f] * (Log[1 - I*c*x] * Log[(c*(Sqrt[-f] - f*c*])])Sqrt[g]*x))/(c*Sqrt[-f] + I*Sqrt[g])] + PolyLog[2, (Sqrt[g]*(I + c*x))/(c*S)qrt[-f] + I*Sqrt[g])])))/Sqrt[-f^2] + b*c*((Log[-((g*x^2)/f)] - Log[-((g*(1
 + c^2*x^2))/(c^2*f - g))])*(d + e*Log[f + g*x^2]) - e*PolyLog[2, (c^2*(f +
 g*x^2))/(c<sup>2</sup>*f - g)] + e*PolyLog[2, 1 + (g*x<sup>2</sup>)/f]))/2
```

```
fricas [F] time = 0.45, size = 0, normalized size = 0.00
```
integral 
$$
\left( \frac{bd \arctan (cx) + ad + (be \arctan (cx) + ae) \log (gx^2 + f)}{x^2}, x \right)
$$

Verification of antiderivative is not currently implemented for this CAS.

[In] integrate( $(a+b*arctan(c*x)*(d+e*log(g*x^2+f))/x^2,x, algorithm="fricas")$ [Out] integral((b\*d\*arctan(c\*x) + a\*d + (b\*e\*arctan(c\*x) + a\*e)\*log(g\*x<sup>2</sup> + f))/x  $\hat{c}_2$ , x)

**giac**  $[F(-1)]$  time = 0.00, size = 0, normalized size = 0.00

#### Timed out

Verification of antiderivative is not currently implemented for this CAS.

[In] integrate( $($ a+b\*arctan $(c*x)$ )\* $(d+e*log(g*x^2+f))/x^2,x$ , algorithm="giac") [Out] Timed out

**maple**  $[F]$  time = 5.37, size = 0, normalized size = 0.00

$$
\int \frac{(a + b \arctan (cx)) (d + e \ln (g x^2 + f))}{x^2} dx
$$

Verification of antiderivative is not currently implemented for this CAS.

[In]  $int((a+b*arctan(c*x))*(d+e*ln(g*x^2+f))/x^2,x)$ [Out]  $int((a+b*arctan(c*x))*(d+e*ln(g*x^2+f))/x^2,x)$ **maxima**  $[F]$  time = 0.00, size = 0, normalized size = 0.00

$$
-\frac{1}{2}\left(c\left(\log\left(c^{2}x^{2}+1\right)-\log\left(x^{2}\right)\right)+\frac{2\arctan\left(cx\right)}{x}\right)bd+\left(\frac{2g\arctan\left(\frac{sx}{\sqrt{fg}}\right)}{\sqrt{fg}}-\frac{\log\left(gx^{2}+f\right)}{x}\right)ae+be\int\frac{\arctan\left(cx\right)dx}{x}
$$

Verification of antiderivative is not currently implemented for this CAS.

[In]  $integrate((a+b*arctan(c*x))*(d+e*log(g*x^2+f))/x^2,x, algorithm="maxima")$ [Out]  $-1/2*(-*(\log(c^2*x^2 + 1) - \log(x^2)) + 2*arctan(c*x)/x)*b*d + (2*g*arctan(z^2))$  $g*x/sqrt(f*g))/sqrt(f*g) - log(g*x^2 + f)/x)*a*e + b*e*integrate(arctan(c*x)$  $)*log(g*x^2 + f)/x^2, x) - a*d/x$ 

**mupad**  $[F]$  time = 0.00, size = -1, normalized size = -0.00

$$
\int \frac{(a + b \operatorname{atan}(c x)) (d + e \ln (g x^2 + f))}{x^2} dx
$$

Verification of antiderivative is not currently implemented for this CAS.

[In]  $int(((a + b*atan(c*x)) * (d + e*log(f + g*x^2)))/x^2,x)$ [Out]  $int(((a + b*atan(c*x))*(d + e*log(f + g*x^2)))/x^2, x)$ **sympy**  $[F(-1)]$  time = 0.00, size = 0, normalized size = 0.00

## Timed out

Verification of antiderivative is not currently implemented for this CAS.

[In]  $integrate((a+b*atan(c*x))*(d+e*ln(g*x**2+f))/x**2,x)$ [Out] Timed out

**3.1301** 
$$
\int \frac{(a+b \tan^{-1}(cx))(d+e \log(f+gx^2))}{x^3} dx
$$

Optimal. Leaf size=528

$$
-\frac{(a+b\tan^{-1}(cx)) (d+e\log (f+gx^{2}))}{2x^{2}}-\frac{aeg\log (f+gx^{2})}{2f}+\frac{aeg\log (x)}{f}-\frac{1}{2}bc^{2}\tan^{-1}(cx)\left(d+e\log (f+gx^{2})\right)+\frac{1}{2}bc^{2}\log^{-1}(x)
$$

[Out]  $a*e*g*ln(x)/f-b*e*(c^2*f-g)*arctan(c*x)*ln(2/(1-I*c*x))/f-1/2*a*e*g*ln(g*x^2))$  $2+f$ )/f-1/2\*b\*c\*(d+e\*ln(g\*x<sup>2+f</sup>))/x-1/2\*b\*c<sup>2</sup>\*arctan(c\*x)\*(d+e\*ln(g\*x<sup>2+f</sup>))- $1/2*(a+b*arctan(c*x))*(d+e*ln(g*x^2+f))/x^2+1/2*b*e*(c^2*f-g)*arctan(c*x)*1$  $n(2*c*((-f)^(1/2)-x*g^(1/2))/(1-I*c*x)/(c*(-f)^(1/2)-I*g^(1/2)))/f+1/2*b*e*$  $(c^2*f-g)*arctan(c*x)*ln(2*c*((-f)^(1/2)+x*g'(1/2))/(1-I*c*x)/(c*(-f)^(1/2))$  $+I*g^(1/2))$  /f+1/2\*I\*b\*e\*g\*polylog(2,-I\*c\*x)/f-1/2\*I\*b\*e\*g\*polylog(2,I\*c\*x)  $/f+1/2*I*b*e*(c^2*f-g)*polylog(2,1-2/(1-I*c*x))/f-1/4*I*b*e*(c^2*f-g)*polyl$  $og(2, 1-2*c*((-f)^(1/2)-x*g^(1/2))/(1-I*c*x)/(c*(-f)^(1/2)-I*g^(1/2)))/f-1/4$  $*I*b*e*(c^2*f-g)*polylog(2,1-2*c*((-f)^(1/2)+x*g(1/2))/(1-I*c*x)/(c*(-f)^(1/2))$  $1/2$ )+I\*g<sup> $\hat{}(1/2)$ ))/f+b\*c\*e\*arctan(x\*g $\hat{}(1/2)$ /f $\hat{}(1/2)$ )\*g $\hat{}(1/2)$ /f $\hat{}(1/2)$ </sup>

time =  $0.77$ , antiderivative size = 528, normalized size of antiderivative  $Rubi[A]$  $= 1.00$ , number of steps used  $= 22$ , number of rules used  $= 18$ , integrand size  $= 24$ ,  $\frac{\text{number of rules}}{\text{number of rules}}$  = 0.750, Rules used = {4852, 325, 203, 5021, 801, 635, 205, 260, 446, 72, 6725, 4848, 2391, 4928, 4856, 2402, 2315, 2447}

$$
\frac{i b e \left(c^2 f - g\right) \text{PolyLog}\left(2, 1 - \frac{2}{1 - i c x}\right)}{2 f} - \frac{i b e \left(c^2 f - g\right) \text{PolyLog}\left(2, 1 - \frac{2 c \left(\sqrt{-f} - \sqrt{g} x\right)}{(1 - i c x) \left(c \sqrt{-f} - i \sqrt{g}\right)}\right)}{4 f} - \frac{i b e \left(c^2 f - g\right) \text{PolyLog}\left(2, 1 - \frac{2 c \left(\sqrt{-f} - \sqrt{g} x\right)}{(1 - i c x) \left(c \sqrt{-f} - i \sqrt{g}\right)}\right)}{4 f}
$$

Antiderivative was successfully verified.

```
[In] Int[((a + b*ArcTan[c*x])*(d + e*Log[f + g*x^2]))/x^3,x]
```

```
[Out] (b*c*e*Sqrt[g]*ArcTan[(Sqrt[g]*x)/Sqrt[f]))/Sqrt[f] + (a*e*g*Log[x])/f - (b*e*(c<sup>2</sup>*f - g)*ArcTan[c*x]*Log[2/(1 - I*c*x)])/f + (b*e*(c<sup>2</sup>*f - g)*ArcTan[
c*x *Log[(2*c*(Sqrt[-f] - Sqrt[g]*x))/((c*Sqrt[-f] - I*Sqrt[g])*(1 - I*c*x)
)])/(2*f) + (b*e*(c^2*f - g)*ArcTan[c*x]*Log[(2*c*(Sqrt[-f] + Sqrt[g]*x))/(
(c*Sort[-f] + I*Sort[g])*(1 - I*cx)))/(2*f) - (a*e*g*Log[f + g*x^2])/(2*f)
) - (b*c*(d + e*Log[f + g*x^2]))/(2*x) - (b*c^2*Arctan[c*x)*(d + e*Log[f + c*x])g*x^2]))/2 - ((a + b*ArcTan[c*x])*(d + e*Log[f + g*x<sup>2</sup>]))/(2*x<sup>2</sup>) + ((I/2)*
b*e*g*PolyLog[2, (-I)*c*x])/f - ((I/2)*b*e*g*PolyLog[2, I*C*x])/f + ((I/2)*b*e*(c<sup>2</sup>*f - g)*PolyLog[2, 1 - 2/(1 - I*c*x)])/f - ((I/4)*b*e*(c^2*f - g)*PolyLog[2, 1 - (2 * c * (Sqrt[-f] - Sqrt[g]*x))/(c * Sqrt[-f] - I * Sqrt[g]) * (1 - I)*c*x))])/f - ((I/4)*b*e*(c^2*f - g)*PolyLog[2, 1 - (2*c*(Sqrt[-f] + Sqrt[g])*(x))/((c*Sqrt[-f] + I*Sqrt[g])*(1 - I*c*x))])/f
```
Rule 72

Int $[( (e_+) + (f_-) * (x_-) )^(p_-) / (( (a_+) + (b_-) * (x_-) ) * ((c_-) + (d_-) * (x_-) )),$ x\_Symbol] :> Int[ExpandIntegrand[(e + f\*x)^p/((a + b\*x)\*(c + d\*x)), x], x] /; FreeQ[{a, b, c, d, e, f}, x] && IntegerQ[p]

Rule 203

```
Int[((a_+) + (b_-)*(x_-)^2)^(-1), x_Symb01] :> Simp[(1*Arctan[(Rt[b, 2]*x)/Rt[a, 2]])/(Rt[a, 2]*Rt[b, 2]), x] /; FreeQ[{a, b}, x] && PosQ[a/b] && (GtQ[a
, 0] || GtQ[b, 0])
```
## Rule 205

Int $[(a_+) + (b_+) * (x_-)^2)^{-(-1)}$ ,  $x_Symbo1]$  :> Simp $[(Rt[a/b, 2] * ArcTan[x/Rt[a_1]]]$ /b, 2]])/a, x] /; FreeQ[{a, b}, x] && PosQ[a/b]

## Rule 260

 $Int[(x])^(m_-)/((a_-) + (b_-)*(x_-)^(n_-))$ , x\_Symbol] :> Simp[Log[RemoveConten  $t[a + b*x^n, x]]/(b*n), x]$  /; FreeQ[{a, b, m, n}, x] && EqQ[m, n - 1]

#### Rule 325

 $Int[((c_{{}_{-}})*(x_{{}_{-}})*(a_{{}_{-}}) + (b_{{}_{-}})*(x_{{}_{-}})^(n_{{}_{-}}))^(p_{{}_{-}}), x_{{}_{-}}Symbol]$  :> Simp[((c\*  $x)$ <sup> $\dim$ </sup> + 1)\*(a + b\*x<sup> $\hat{m}$ </sup>)<sup> $\chi$ </sup>(p + 1))/(a\*c\*(m + 1)), x] - Dist[(b\*(m + n\*(p + 1)) + 1))/( $a * c^n * (m + 1)$ , Int $[(c * x)^{n} (m + n) * (a + b * x^n)^p, x], x]$ ,  $x$ ] /; FreeQ[{a, b, c, p}, x] && IGtQ[n, 0] && LtQ[m, -1] && IntBinomialQ[a, b, c, n, m, p, x]

## Rule 446

 $Int[(x_-)\hat{m}_.)*((a_-) + (b_-)*(x_-)\hat{m}_.)(p_-)*(c_-) + (d_-)*(x_-)\hat{m}_.)(q_-.)$ ), x\_Symbol] :> Dist[1/n, Subst[Int[x^(Simplify[(m + 1)/n] - 1)\*(a + b\*x)^p  $*(c + d*x)^{q}$ , x], x, x^n], x] /; FreeQ[{a, b, c, d, m, n, p, q}, x] && NeQ[ b\*c - a\*d, 0] && IntegerQ[Simplify[ $(m + 1)/n$ ]]

## Rule 635

 $Int[((d_{-}) + (e_{-})*(x_{-}))/((a_{-}) + (c_{-})*(x_{-})^2), x_{-}Symbol]$  :> Dist[d, Int[1/(  $a + c*x^2$ , x], x] + Dist[e, Int[x/(a +  $c*x^2$ ), x], x] /; FreeQ[{a, c, d, e }, x] && !NiceSqrtQ[-(a\*c)]

## Rule 801

 $Int\left[\left(\left((d_-)_+ (e_-)_*(x_-)\right)^*(m_-)_*((f_-)_+ (g_-)_*(x_-))\right)/((a_-)_+ (c_-)_*(x_-)^2),\right.$  $x_Symbol$  :> Int[ExpandIntegrand[((d + e\*x)^m\*(f + g\*x))/(a + c\*x^2), x], x] /; FreeQ[{a, c, d, e, f, g}, x] && NeQ[c\*d^2 + a\*e^2, 0] && IntegerQ[m]

## Rule 2315

Int $[Log[(c_.),*(x_*)]/((d_+) + (e_.)*(x_*)), x_Symbol]$  :>  $-Simp[PolyLog[2, 1 -]$  $c*x$ ]/e, x] /; FreeQ[{c, d, e}, x] && EqQ[e +  $c*d$ , 0]

## Rule 2391

 $Int[Log[(c_{\_.})*((d_{\_}) + (e_{\_.})*(x_{\_})^(n_{\_.}))]/(x_{\_})$ ,  $x_{\_Symbol}]$  :>  $-Simp[PolyLog[2]$ , -(c\*e\*x^n)]/n, x] /; FreeQ[{c, d, e, n}, x] && EqQ[c\*d, 1]

#### Rule 2402

Int $[Log[(c_{.})/((d_{.}) + (e_{.}) * (x_{.}))]/((f_{.}) + (g_{.}) * (x_{.}) ^{2}), x_{.} Symbol]$  :> -Dis  $t[e/g, Subst[Int[Log[2*d*x]/(1 - 2*d*x), x], x, 1/(d + e*x)], x]$ /; FreeQ[{ c, d, e, f, g}, x] && EqQ[c, 2\*d] && EqQ[e^2\*f + d^2\*g, 0]

#### Rule 2447

 $Int[Log[u_.] * (Pq_.)^^(m_.), x_Symbol] \Rightarrow With[\{C = FullSimplify[(Pq^m * (1 - u))]$ /D[u, x]]}, Simp[C\*PolyLog[2, 1 - u], x] /; FreeQ[C, x]] /; IntegerQ[m] && PolyQ[Pq, x] && RationalFunctionQ[u, x] && LeQ[RationalFunctionExponents[u,  $x$ ][[2]], Expon[Pq,  $x$ ]]

#### Rule 4848

 $Int[((a_{\_}) + ArcTan[(c_{\_}) * (x_{\_})] * (b_{\_}))/(x_{\_})$ ,  $x_{\_Symbol}]$  :> Simp[a\*Log[x], x] + (Dist[(I\*b)/2, Int[Log[1 - I\*c\*x]/x, x], x] - Dist[(I\*b)/2, Int[Log[1 +  $I*c*x]/x, x, x)$ ,  $x$ ) /; FreeQ[{a, b, c}, x]

#### Rule 4852

 $Int[((a_{-.}) + ArcTan[((c_{-.})*(x_{-})]*(b_{-.}))^(p_{-.})*(d_{-.})*(x_{-}))^(m_{-.}), x_{Symbol}]$ :> Simp[ $((d*x)^{(m + 1)*(a + b*ArcTan[c*x])^{p})/(d*(m + 1)), x] - Dist[(b*c*p)(d*(m + 1))$ )/(d\*(m + 1)), Int[((d\*x)^(m + 1)\*(a + b\*ArcTan[c\*x])^(p - 1))/(1 + c^2\*x^2 ), x], x] /; FreeQ[{a, b, c, d, m}, x] && IGtQ[p, 0] && (EqQ[p, 1] || Integ  $erQ[m]$ ) && NeQ $[m, -1]$ 

#### Rule 4856

 $Int[((a_{-}.) + ArcTan[(c_{-}.)*(x_{-})]*(b_{-}.))/((d_{-}) + (e_{-}.)*(x_{-}))$ ,  $x_{-Symbol}$  :> -S  $imp[((a + b*ArcTan[c*x))*Log[2/(1 - I*cx)])/e, x] + (Dist[(b*c)/e, Int[Log$  $[2/(1 - I*cx)]/(1 + c^2*x^2), x$ , x] - Dist $[(b*c)/e, Int[Log[(2*cx(d + e*x)])(1 + c^2*x^2)]$ ))/((c\*d + I\*e)\*(1 - I\*c\*x))]/(1 + c<sup>-</sup>2\*x<sup>-</sup>2), x], x] + Simp[((a + b\*ArcTan[c  $*x]$ )\*Log[(2\*c\*(d + e\*x))/((c\*d + I\*e)\*(1 - I\*c\*x))])/e, x]) /; FreeQ[{a, b, c, d, e}, x] && NeQ[c^2\*d^2 + e^2, 0]

#### Rule 4928

Int $[(((a_{-}. ) + ArcTan[(c_{-}.)*(x_{-}))*(b_{-}.))*(x_{-})^*(m_{-}.)) /((d_{-}) + (e_{-}.)*(x_{-})^2),$  $x_Symbol$ ] :> Int [ExpandIntegrand [a + b\*ArcTan [c\*x],  $x^m/(d + e*x^2)$ , x], x] /; FreeQ[{a, b, c, d, e}, x] && IntegerQ[m] && !(EqQ[m, 1] && NeQ[a, 0])

#### Rule 5021

Int $[(a_*) + ArcTan[(c_*)*(x_*)](b_*)*(d_*) + Log[(f_*]) + (g_*)(x_*)^2]((d_*)$ e\_.))\*(x\_)^(m\_.), x\_Symbol] :> With[{u = IntHide[x^m\*(a + b\*ArcTan[c\*x]), x ]}, Dist[d + e\*Log[f + g\*x^2], u, x] - Dist[2\*e\*g, Int[ExpandIntegrand[(x\*u  $)/(f + g*x^2), x, x], x]$ ,  $x$ ] /; FreeQ[{a, b, c, d, e, f, g}, x] && IntegerQ[m ] && NeQ $[m, -1]$ 

#### Rule 6725

 $Int[(u_{\_})/((a_{\_}) + (b_{\_})*(x_{\_})\hat{~} (n_{\_})) , x_{\_Symbol}] \Rightarrow With[\{v = RationalFunctionE \}$  $x$ pand[u/(a + b\*x^n), x]}, Int[v, x] /; SumQ[v]] /; FreeQ[{a, b}, x] && IGtQ [n, 0]

#### Rubi steps

$$
\int \frac{(a + b \tan^{-1}(cx)) (d + e \log (f + gx^{2}))}{x^{3}} dx = -\frac{bc (d + e \log (f + gx^{2}))}{2x} - \frac{1}{2}bc^{2} \tan^{-1}(cx) (d + e \log (f + gx^{2}))
$$
\n
$$
= -\frac{bc (d + e \log (f + gx^{2}))}{2x} - \frac{1}{2}bc^{2} \tan^{-1}(cx) (d + e \log (f + gx^{2}))
$$
\n
$$
= -\frac{bc (d + e \log (f + gx^{2}))}{2x} - \frac{1}{2}bc^{2} \tan^{-1}(cx) (d + e \log (f + gx^{2}))
$$
\n
$$
= \frac{aeg \log(x)}{f} - \frac{bc (d + e \log (f + gx^{2}))}{2x} - \frac{1}{2}bc^{2} \tan^{-1}(cx) (d + e^{2})
$$
\n
$$
= \frac{aeg \log(x)}{f} - \frac{bc (d + e \log (f + gx^{2}))}{2x} - \frac{1}{2}bc^{2} \tan^{-1}(cx) (d + e^{2})
$$
\n
$$
= \frac{bce\sqrt{g} \tan^{-1}(\frac{\sqrt{g}x}{\sqrt{f}})}{\sqrt{f}} + \frac{aeg \log(x)}{f} - \frac{aeg \log(f + gx^{2})}{2f} - \frac{bc (d + e^{2})}{f}
$$
\n
$$
= \frac{bce\sqrt{g} \tan^{-1}(\frac{\sqrt{g}x}{\sqrt{f}})}{\sqrt{f}} + \frac{aeg \log(x)}{f} - \frac{be(c^{2}f - g) \tan^{-1}(cx) \log f}{f}
$$
\n
$$
= \frac{bce\sqrt{g} \tan^{-1}(\frac{\sqrt{g}x}{\sqrt{f}})}{\sqrt{f}} + \frac{aeg \log(x)}{f} - \frac{be(c^{2}f - g) \tan^{-1}(cx) \log f}{f}
$$
\n
$$
= \frac{bce\sqrt{g} \tan^{-1}(\frac{\sqrt{g}x}{\sqrt{f}})}{\sqrt{f}} + \frac{aeg \log(x)}{f} - \frac{be(c^{2}f - g) \tan^{-1}(cx) \log f}{f}
$$

Mathematica  $[B]$ time = 7.21, size = 1217, normalized size =  $2.30$ 

$$
2bc^2df\tan^{-1}(cx)x^2 - 4bce\sqrt{f}\sqrt{g}\tan^{-1}\left(\frac{\sqrt{g}x}{\sqrt{f}}\right)x^2 - 4ibc^2ef\sin^{-1}\left(\sqrt{\frac{c^2f}{c^2f-g}}\right)\tan^{-1}\left(\frac{cgx}{\sqrt{c^2fg}}\right)x^2 + 4ibeg\sin^{-1}\left(\frac{cgx}{\sqrt{c^2fg}}\right)x^2\right)
$$

Warning: Unable to verify antiderivative.

```
[In] Integrate[((a + b*ArcTan[c*x])*(d + e*Log[f + g*x^2]))/x^3,x]
```

```
[0ut] -1/4*(2*a*d*f + 2*b*c*d*f*x + 2*b*d*f*f*\text{ArcTan}[c*x] + 2*b*c^2*d*f*x^2*\text{ArcTan}[c*x] - 4*b*c*e*Sqrt[f]*Sqrt[g]*x^2*ArcTan[(Sqrt[g]*x)/Sqrt[f]] - (4*I)*b*c^
2*e*f*x^2*ArcSin[Sqrt[(c^2*f)/(c^2*f - g)]]*ArcTan[(c*g*x)/Sqrt[c^2*f*g]] +
 (4*I)*b*e*g*x^2*ArcSin[Sqrt[(c^2*f)/(c^2*f - g)]}*ArcTan[(c*g*x)/Sqrt[c^2*f*g]] - 4*b*e*g*x^2*ArcTan[c*x]*Log[1 - E^((2*I)*ArcTan[c*x])] + 4*b*c^2*e*
f*x^2*ArcTan[c*x]*Log[1 + E^((2*I)*ArcTan[c*x])] - 2*b*c^2*e*f*x^2*ArcSin[Sqrt[(c^2*f)/(c^2*f - g)]]*Log[(c^2*(1 + E^((2*I)*ArcTan[c*x]))*f + (-1 + E^
((2*I)*ArcTan[c*x]))*g - 2*E^((2*I)*ArcTan[c*x])*Sqrt[c^2*f*g])/(c^2*f - g)] + 2*b*e*g*x^2*ArcSin[Sqrt[(c^2*f)/(c^2*f - g)]]*Log[(c^2*(1 + E^((2*I)*Ar
cTan[c*x]))*f + (-1 + E^((2*I)*ArcTan[c*x]))*g - 2*E^((2*I)*ArcTan[c*x])*Sq
rt[c^2*f*g])/(c^2*f - g)] - 2*b*c^2*e*f*x^2*ArcTan[c*x]*Log[(c^2*(1 + E^((2
*I)*ArcTan[c*x]))*f + (-1 + E^{(2*I)*ArcTan[c*x]})*g - 2*E^{(2*I)*ArcTan[c*]}x])*Sqrt[c^2*f*g])/(c^2*f - g)] + 2*b*e*g*x^2*ArcTan[c*x]*Log[(c^2*(1 + E^(
(2*I)*ArcTan[c*x]))*f + (-1 + E^{(2*I)*ArcTan[c*x]})*g - 2*E^{(2*I)*ArcTan[c*x])*Sqrt[c^2*f*g])/(c^2*f - g)] + 2*b*c^2*e*f*x^2*ArcSin[Sqrt[(c^2*f)/(c^
```
 $2*f - g$ ]]\*Log[1 + (E^((2\*I)\*ArcTan[c\*x])\*(c^2\*f + g + 2\*Sqrt[c^2\*f\*g]))/(c  $2*f - g$ ] - 2\*b\*e\*g\*x^2\*ArcSin[Sqrt[(c^2\*f)/(c^2\*f - g)]]\*Log[1 + (E^((2\*I  $)*ArcTan[c*x])*(c^2*f + g + 2*Sqrt[c^2*f*g]))/(c^2*f - g)] - 2*b*c^2*e*f*x^$  $2*ArcTan[c*x]*Log[1 + (E<sup>o</sup>((2*I)*ArcTan[c*x])*(c<sup>o</sup>2*f + g + 2*Sqrt[c<sup>o</sup>2*f*g]))$  $/(c^2*f - g)$  + 2\*b\*e\*g\*x<sup>2</sup>\*ArcTan[c\*x]\*Log[1 + (E^((2\*I)\*ArcTan[c\*x])\*(c<sup>2</sup> \*f + g + 2\*Sqrt[c^2\*f\*g]))/(c^2\*f - g)] - 4\*a\*e\*g\*x^2\*Log[x] + 2\*a\*e\*f\*Log[ f + g\*x^2] + 2\*b\*c\*e\*f\*x\*Log[f + g\*x^2] + 2\*a\*e\*g\*x^2\*Log[f + g\*x^2] + 2\*b\*  $e*f*ArcTan[c*x]*Log[f + g*x^2] + 2*b*c^2*e*f*x^2*ArcTan[c*x]*Log[f + g*x^2]$ - (2\*I)\*b\*c^2\*e\*f\*x^2\*PolyLog[2, -E^((2\*I)\*ArcTan[c\*x])] + (2\*I)\*b\*e\*g\*x^2  $*PolyLog[2, E^(2*I)*ArcTan[c*x])] + I*b*c^2*e*f*x^2*PolyLog[2, (E^(2*I)*A$  $rcTan[c*x]$ )\*(-(c<sup>2</sup>\*f) - g + 2\*Sqrt[c<sup>2</sup>\*f\*g]))/(c<sup>2\*</sup>f - g)] - I\*b\*e\*g\*x<sup>2</sup>\*Po lyLog[2,  $(E^((2*I)*ArcTan[c*x])*(-(c^2*f) - g + 2*Sqrt[c^2*f*g]))/(c^2*f$ g)] + I\*b\*c^2\*e\*f\*x^2\*PolyLog[2, -((E^((2\*I)\*ArcTan[c\*x])\*(c^2\*f + g + 2\*Sq  $rt[c^2*f*g]))/(c^2*f - g))] - I*b*e*g*x^2*PolyLog[2, -((E^*((2*I)*ArcTan[c*x$ ])\*(c^2\*f + g + 2\*Sqrt[c^2\*f\*g]))/(c^2\*f - g))])/(f\*x^2)

**fricas**  $[F]$  time = 0.50, size = 0, normalized size = 0.00

integral 
$$
\left( \frac{bd \arctan (cx) + ad + (be \arctan (cx) + ae) \log (gx^2 + f)}{x^3}, x \right)
$$

Verification of antiderivative is not currently implemented for this CAS.

[In] integrate( $($ a+b\*arctan $(c*x)$ )\* $(d+e*log(g*x^2+f))/x^3,x$ , algorithm="fricas") [Out] integral((b\*d\*arctan(c\*x) + a\*d + (b\*e\*arctan(c\*x) + a\*e)\*log(g\*x<sup>2</sup> + f))/x  $\hat{c}$ 3, x)

**giac**  $[F(-1)]$  time = 0.00, size = 0, normalized size = 0.00

#### Timed out

Verification of antiderivative is not currently implemented for this CAS.

[In] integrate( $(a+b*arctan(c*x)*(d+e*log(g*x^2+f))/x^3,x$ , algorithm="giac") [Out] Timed out

**maple**  $[F]$  time = 10.36, size = 0, normalized size = 0.00

$$
\int \frac{(a + b \arctan (cx)) (d + e \ln (g x^2 + f))}{x^3} dx
$$

Verification of antiderivative is not currently implemented for this CAS.

[In]  $int((a+b*arctan(c*x))*(d+e*ln(g*x^2+f))/x^3,x)$ [Out]  $int((a+b*arctan(c*x))*(d+e*ln(g*x^2+f))/x^3,x)$ 

**maxima**  $[F]$  time = 0.00, size = 0, normalized size = 0.00

$$
-\frac{1}{2}\left(\left(c\arctan\left(cx\right)+\frac{1}{x}\right)c+\frac{\arctan\left(cx\right)}{x^2}\right)bd-\frac{1}{2}\left(g\left(\frac{\log\left(gx^2+f\right)}{f}-\frac{\log\left(x^2\right)}{f}\right)+\frac{\log\left(gx^2+f\right)}{x^2}\right)ae+\frac{\left(2\log x^2\arctan\left(gx\right)\right)}{x^2}\right)bc
$$

Verification of antiderivative is not currently implemented for this CAS.

[In]  $integrate((a+b*arctan(c*x))*(d+e*log(g*x^2+f))/x^3,x, algorithm="maxima")$ [Out]  $-1/2*((c*arctan(c*x) + 1/x)*c + arctan(c*x)/x^2)*b*d - 1/2*(g*(log(g*x^2 +$ f)/f - log(x^2)/f) + log(g\*x^2 + f)/x^2)\*a\*e + 1/2\*(2\*c\*g\*x^2\*arctan(g\*x/sq rt(f\*g)) +  $(4*c^2*g*x^2*integrate(1/2*x*arctan(c*x)/(gxx^2 + f), x) + 4*gxx$ 

 $\hat{z}$ \*integrate(1/2\*arctan(c\*x)/(g\*x^3 + f\*x), x) - (c\*x + (c^2\*x^2 + 1)\*arcta  $n(c*x))*log(g*x^2 + f))*sqrt(f*g))*b*e/(sqrt(f*g)*x^2) - 1/2*a*d/x^2)$ 

**mupad**  $[F]$  time = 0.00, size = -1, normalized size = -0.00

$$
\int \frac{(a + b \tan(c x)) (d + e \ln(g x^2 + f))}{x^3} dx
$$

Verification of antiderivative is not currently implemented for this CAS.

[In]  $int(((a + b*atan(c*x)) * (d + e*log(f + g*x^2)))/x^3,x)$ [Out]  $int(((a + b*atan(c*x)) * (d + e*log(f + g*x^2)))/x^3, x)$ **sympy**  $[F(-1)]$  time = 0.00, size = 0, normalized size = 0.00

## Timed out

Verification of antiderivative is not currently implemented for this CAS.

[In]  $integrate((a+b*atan(c*x))*(d+e*ln(g*x**2+f))/x**3,x)$ [Out] Timed out

# **Chapter 4**

# **Listing of Grading functions**

The following are the current version of the grading functions used for grading the quality of the antiderivative with reference to the optimal antiderivative included in the test suite.

There is a version for Maple and for Mathematica/Rubi. There is a version for grading Sympy and version for use with Sagemath.

The following are links to the current source code.

The following are the listings of source code of the grading functions.

## **4.0.1 Mathematica and Rubi grading function**

```
(* Original version thanks to Albert Rich emailed on 03/21/2017 *)
(* ::Package:: *)
(* ::Subsection:: *)
(*GradeAntiderivative[result,optimal]*)
(* ::Text:: *)
(*If result and optimal are mathematical expressions, *)
(* GradeAntiderivative[result,optimal] returns*)
(* "F" if the result fails to integrate an expression that*)
(* is integrable*)
(* "C" if result involves higher level functions than necessary*)
(* "B" if result is more than twice the size of the optimal*)
(* antiderivative*)
(* "A" if result can be considered optimal*)
GradeAntiderivative[result_,optimal_] :=
  If[ExpnType[result]<=ExpnType[optimal],
    If[FreeQ[result,Complex] || Not[FreeQ[optimal,Complex]],
      If[LeafCount[result]<=2*LeafCount[optimal],
        "A",
      "B"],
    "C"],
  If[FreeQ[result,Integrate] && FreeQ[result,Int],
    "C",
  "F"]]
(* ::Text:: *)
(*The following summarizes the type number assigned an *)
(*expression based on the functions it involves*)
(*1 = rational function*)
(*2 = algebraic function*)
```

```
(*3 = elementary function*)
(*4 = special function*)(*5 = hyperpergeometric function*)
(*6 = appell function*)
(*7 = rootsum function*)
(*8 = integrate function*)
(*9 = unknown function*)
ExpnType[expn_] :=
  If[AtomQ[expn],
    1,
  If[ListQ[expn],
    Max[Map[ExpnType,expn]],
  If[Head[expn]===Power,
    If[IntegerQ[expn[[2]]],
      ExpnType[expn[[1]]],
    If[Head[expn[[2]]]===Rational,
      If[IntegerQ[expn[[1]]] || Head[expn[[1]]]===Rational,
        1,
      Max[ExpnType[expn[[1]]],2]],
    Max[ExpnType[expn[[1]]],ExpnType[expn[[2]]],3]]],
  If[Head[expn]===Plus || Head[expn]===Times,
    Max[ExpnType[First[expn]],ExpnType[Rest[expn]]],
  If[ElementaryFunctionQ[Head[expn]],
    Max[3,ExpnType[expn[[1]]]],
  If[SpecialFunctionQ[Head[expn]],
    Apply[Max,Append[Map[ExpnType,Apply[List,expn]],4]],
  If[HypergeometricFunctionQ[Head[expn]],
    Apply[Max,Append[Map[ExpnType,Apply[List,expn]],5]],
  If[AppellFunctionQ[Head[expn]],
    Apply[Max,Append[Map[ExpnType,Apply[List,expn]],6]],
  If[Head[expn]===RootSum,
    Apply[Max,Append[Map[ExpnType,Apply[List,expn]],7]],
  If[Head[expn]===Integrate || Head[expn]===Int,
    Apply[Max,Append[Map[ExpnType,Apply[List,expn]],8]],
  9]]]][][[[[[[[[9]]]]
ElementaryFunctionQ[func_] :=
  MemberQ[{
        Exp,Log,
        Sin,Cos,Tan,Cot,Sec,Csc,
        ArcSin,ArcCos,ArcTan,ArcCot,ArcSec,ArcCsc,
        Sinh,Cosh,Tanh,Coth,Sech,Csch,
        ArcSinh,ArcCosh,ArcTanh,ArcCoth,ArcSech,ArcCsch
},func]
SpecialFunctionQ[func_] :=
  MemberQ[{
        Erf, Erfc, Erfi,
        FresnelS, FresnelC,
        ExpIntegralE, ExpIntegralEi, LogIntegral,
        SinIntegral, CosIntegral, SinhIntegral, CoshIntegral,
        Gamma, LogGamma, PolyGamma,
        Zeta, PolyLog, ProductLog,
        EllipticF, EllipticE, EllipticPi
},func]
HypergeometricFunctionQ[func_] :=
 MemberQ[{Hypergeometric1F1,Hypergeometric2F1,HypergeometricPFQ},func]
```

```
AppellFunctionQ[func_] :=
 MemberQ[{AppellF1},func]
```
## **4.0.2 Maple grading function**

```
# File: GradeAntiderivative.mpl
# Original version thanks to Albert Rich emailed on 03/21/2017
#Nasser 03/22/2017 Use Maple leaf count instead since buildin
#Nasser 03/23/2017 missing 'ln' for ElementaryFunctionQ added
#Nasser 03/24/2017 corrected the check for complex result
#Nasser 10/27/2017 check for leafsize and do not call ExpnType()
                   if leaf size is "too large". Set at 500,000
#Nasser 12/22/2019 Added debug flag, added 'dilog' to special functions
# see problem 156, file Apostol_Problems
GradeAntiderivative := proc(result,optimal)
local leaf_count_result, leaf_count_optimal,ExpnType_result,ExpnType_optimal,
   debug:=false;
     leaf_count_result:=leafcount(result);
     #do NOT call ExpnType() if leaf size is too large. Recursion problem
     if leaf_count_result > 500000 then
         return "B";
     fi;
     leaf_count_optimal:=leafcount(optimal);
     ExpnType_result:=ExpnType(result);
     ExpnType_optimal:=ExpnType(optimal);
     if debug then
        print("ExpnType_result",ExpnType_result," ExpnType_optimal=",
   ExpnType_optimal);
     fi;
# If result and optimal are mathematical expressions,
  GradeAntiderivative[result,optimal] returns
# "F" if the result fails to integrate an expression that
# is integrable
# "C" if result involves higher level functions than necessary
# "B" if result is more than twice the size of the optimal
# antiderivative
# "A" if result can be considered optimal
 #This check below actually is not needed, since I only
 #call this grading only for passed integrals. i.e. I check
 #for "F" before calling this. But no harm of keeping it here.
 #just in case.
  if not type(result,freeof('int')) then
    return "F";
 end if;
  if ExpnType_result<=ExpnType_optimal then
     if debug then
          print("ExpnType_result<=ExpnType_optimal");
     fi;
```
✝ ✆

```
if is_contains_complex(result) then
         if is_contains_complex(optimal) then
            if debug then
               print("both result and optimal complex");
            fi;
            #both result and optimal complex
            if leaf_count_result<=2*leaf_count_optimal then
               return "A";
            else
               return "B";
            end if
         else #result contains complex but optimal is not
            if debug then
               print("result contains complex but optimal is not");
            fi;
            return "C";
         end if
      else # result do not contain complex
           # this assumes optimal do not as well
           if debug then
               print("result do not contain complex, this assumes optimal do
   not as well");
           fi;
           if leaf_count_result<=2*leaf_count_optimal then
              if debug then
                 print("leaf_count_result<=2*leaf_count_optimal");
              fi;
              return "A";
           else
              if debug then
                 print("leaf_count_result>2*leaf_count_optimal");
              fi;
              return "B";
           end if
      end if
  else #ExpnType(result) > ExpnType(optimal)
      if debug then
         print("ExpnType(result) > ExpnType(optimal)");
      fi;
      return "C";
  end if
end proc:
# is_contains_complex(result)
# takes expressions and returns true if it contains "I" else false
#Nasser 032417
is_contains_complex:= proc(expression)
 return (has(expression,I));
end proc:
# The following summarizes the type number assigned an expression
# based on the functions it involves
# 1 = rational function
# 2 = algebraic function
# 3 = elementary function
# 4 = special function
# 5 = hyperpergeometric function
# 6 = appell function
# 7 = rootsum function
# 8 = integrate function
```
#

#

```
# 9 = unknown function
ExpnType := proc(expn)
 if type(expn,'atomic') then
   1
 elif type(expn,'list') then
   apply(max,map(ExpnType,expn))
 elif type(expn,'sqrt') then
    if type(op(1,expn),'rational') then
       1
    else
      max(2,ExpnType(op(1,expn)))
    end if
  elif type(expn,''^'') then
    if type(op(2,expn),'integer') then
     ExpnType(op(1,expn))
    elif type(op(2,expn),'rational') then
      if type(op(1,expn),'rational') then
         1
      else
        max(2,ExpnType(op(1,expn)))
      end if
    else
         max(3,ExpnType(op(1,expn)),ExpnType(op(2,expn)))
    end if
  elif type(expn,''+'') or type(expn,''*'') then
   max(ExpnType(op(1,expn)),max(ExpnType(rest(expn))))
  elif ElementaryFunctionQ(op(0,expn)) then
   max(3,ExpnType(op(1,expn)))
  elif SpecialFunctionQ(op(0,expn)) then
   max(4,apply(max,map(ExpnType,[op(expn)])))
 elif HypergeometricFunctionQ(op(0,expn)) then
   max(5,apply(max,map(ExpnType,[op(expn)])))
 elif AppellFunctionQ(op(0,expn)) then
   max(6,apply(max,map(ExpnType,[op(expn)])))
 elif op(0,expn)='int' then
    max(8,apply(max,map(ExpnType,[op(expn)]))) else
 9
 end if
end proc:
ElementaryFunctionQ := proc(func)
 member(func,[
        exp,log,ln,
        sin, cos, tan, cot, sec, csc,
        arcsin,arccos,arctan,arccot,arcsec,arccsc,
        sinh,cosh,tanh,coth,sech,csch,
        arcsinh,arccosh,arctanh,arccoth,arcsech,arccsch])
end proc:
SpecialFunctionQ := proc(func)
 member(func,[
        erf,erfc,erfi,
        FresnelS,FresnelC,
        Ei,Ei,Li,Si,Ci,Shi,Chi,
        GAMMA,lnGAMMA,Psi,Zeta,polylog,dilog,LambertW,
        EllipticF,EllipticE,EllipticPi])
end proc:
HypergeometricFunctionQ := proc(func)
 member(func,[Hypergeometric1F1,hypergeom,HypergeometricPFQ])
end proc:
```

```
AppellFunctionQ := proc(func)
 member(func,[AppellF1])
end proc:
# u is a sum or product. rest(u) returns all but the
# first term or factor of u.
rest := proc(u) local v;if nops(u)=2 then
    op(2,u)
  else
    apply(op(0,u),op(2..nops(u),u))
  end if
end proc:
#leafcount(u) returns the number of nodes in u.
#Nasser 3/23/17 Replaced by build-in leafCount from package in Maple
leafcount := proc(u)MmaTranslator[Mma][LeafCount](u);
end proc:
```
✝ ✆

## **4.0.3** Sympy grading function

```
#Dec 24, 2019. Nasser M. Abbasi:
# Port of original Maple grading function by
# Albert Rich to use with Sympy/Python
#Dec 27, 2019 Nasser. Added `RootSum`. See problem 177, Timofeev file
# added 'exp_polar'
from sympy import *
def leaf_count(expr):
   #sympy do not have leaf count function. This is approximation
   return round(1.7*count_ops(expr))
def is_sqrt(expr):
   if isinstance(expr,Pow):
       if expr.argv[1] == Rational(1,2):
           return True
       else:
           return False
   else:
       return False
def is_elementary_function(func):
   return func in [exp,log,ln,sin,cos,tan,cot,sec,csc,
           asin,acos,atan,acot,asec,acsc,sinh,cosh,tanh,coth,sech,csch,
           asinh,acosh,atanh,acoth,asech,acsch
       ]
def is_special_function(func):
   return func in [ erf,erfc,erfi,
            fresnels,fresnelc,Ei,Ei,Li,Si,Ci,Shi,Chi,
            gamma,loggamma,digamma,zeta,polylog,LambertW,
            elliptic_f,elliptic_e,elliptic_pi,exp_polar
        ]
def is_hypergeometric_function(func):
   return func in [hyper]
def is_appell_function(func):
   return func in [appellf1]
```

```
def is_atom(expn):
   try:
        if expn.isAtom or isinstance(expn,int) or isinstance(expn,float):
          return True
        else:
          return False
   except AttributeError as error:
       return False
def expnType(expn):
   debug=False
   if debug:
       print("expn=",expn,"type(expn)=",type(expn))
   if is_atom(expn):
      return 1
   elif isinstance(expn,list):
       return max(map(expnType, expn)) #apply(max,map(ExpnType,expn))
   elif is_sqrt(expn):
       if isinstance(expn.args[0],Rational): #type(op(1,expn),'rational')
           return 1
        else:
           return max(2,expnType(expn.args[0])) #max(2,ExpnType(op(1,expn)))
    elif isinstance(expn, Pow): #type(expn, '`^`')
        if isinstance(expn.args[1],Integer): #type(op(2,expn),'integer')
           return expnType(expn.args[0]) #ExpnType(op(1,expn))
        elif isinstance(expn.args[1],Rational): #type(op(2,expn),'rational')
            if isinstance(expn.args[0],Rational): #type(op(1,expn),'rational')
               return 1
            else:
               return max(2,expnType(expn.args[0])) #max(2,ExpnType(op(1,expn
   )))
        else:
           return max(3,expnType(expn.args[0]),expnType(expn.args[1])) #max(3,
   ExpnType(op(1,expn)),ExpnType(op(2,expn)))
   elif isinstance(expn,Add) or isinstance(expn,Mul): #type(expn,''+'') or
   type(expn,'`*`')
       m1 = expnType(expn.argv[0])m2 = expnType(list(expn.args[1:]))return max(m1,m2) #max(ExpnType(op(1,expn)),max(ExpnType(rest(expn))))
    elif is_elementary_function(expn.func): #ElementaryFunctionQ(op(0,expn))
       return max(3,expnType(expn.args[0])) #max(3,ExpnType(op(1,expn)))
    elif is_special_function(expn.func): #SpecialFunctionQ(op(0,expn))
       m1 = max(map(expnType, list(expn.args)))
       return max(4,m1) #max(4,apply(max,map(ExpnType,[op(expn)])))
   elif is_hypergeometric_function(expn.func): #HypergeometricFunctionQ(op(0,
   expn))
       m1 = max(map(expnType, list(expn.args)))
       return max(5,m1) #max(5,apply(max,map(ExpnType,[op(expn)])))
    elif is_appell_function(expn.func):
       m1 = max(map(expnType, list(expn.args)))
       return max(6,m1) #max(5,apply(max,map(ExpnType,[op(expn)])))
    elif isinstance(expn,RootSum):
       m1 = max(map(expnType, list(expn.args))) #Apply[Max,Append[Map[ExpnType
   ,Apply[List,expn]],7]],
       return max(7,m1)
    elif str(expn).find("Integral") != -1:
       m1 = max(map(expnType, list(expn.args)))
       return max(8,m1) #max(5,apply(max,map(ExpnType,[op(expn)])))
    else:
       return 9
```

```
#main function
def grade_antiderivative(result,optimal):
    leaf_count_result = leaf_count(result)
    leaf_count_optimal = leaf_count(optimal)
    expnType\_result = expnType(result)expnType_optimal = expnType(optimal)
    if str(result).find("Integral") != -1:
       return "F"
    if expnType_result <= expnType_optimal:
        if result.has(I):
            if optimal.has(I): #both result and optimal complex
                if leaf_count_result <= 2*leaf_count_optimal:
                    return "A"
                else:
                    return "B"
            else: #result contains complex but optimal is not
                return "C"
        else: # result do not contain complex, this assumes optimal do not as
   well
            if leaf_count_result <= 2*leaf_count_optimal:
               return "A"
            else:
               return "B"
    else:
        return "C"
```
✝ ✆

## **4.0.4** SageMath grading function

```
#Dec 24, 2019. Nasser: Ported original Maple grading function by
# Albert Rich to use with Sagemath. This is used to
# grade Fricas, Giac and Maxima results.
#Dec 24, 2019. Nasser: Added 'exp_integral_e' and 'sng', 'sin_integral'
# 'arctan2','floor','abs','log_integral'
from sage.all import *
from sage.symbolic.operators import add_vararg, mul_vararg
debug=False;
def tree_size(expr):
   r"""
   Return the tree size of this expression.
   """
   if expr not in SR:
       # deal with lists, tuples, vectors
       return 1 + sum(tree_size(a) for a in expr)
   expr = SR(exp)x, aa = expr.operator(), expr.operands()
   if x is None:
       return 1
   else:
       return 1 + sum(tree_size(a) for a in aa)
def is_sqrt(expr):
   if expr.operator() == operator.pow: #isinstance(expr,Pow):
       if expr.openands() [1] == 1/2: #expr.argv[1] == Rational(1,2):if debug: print ("expr is sqrt")
           return True
```
```
else:
           return False
    else:
        return False
def is_elementary_function(func):
   debug=False
    m = func.name() in ['exp', 'log', 'ln','sin','cos','tan','cot','sec','csc',
            'arcsin','arccos','arctan','arccot','arcsec','arccsc',
            'sinh','cosh','tanh','coth','sech','csch',
            'arcsinh','arccosh','arctanh','arccoth','arcsech','arccsch','sgn',
        'arctan2','floor','abs'
        \mathbb{I}if debug:
       if m:
           print ("func ", func , " is elementary_function")
        else:
           print ("func ", func , " is NOT elementary_function")
    return m
def is_special_function(func):
   debug=False
    if debug: print ("type(func)=", type(func))
   m= func.name() in ['erf','erfc','erfi','fresnel_sin','fresnel_cos','Ei',
           'Ei','Li','Si','sin_integral','Ci','cos_integral','Shi','
   sinh_integral'
           'Chi','cosh_integral','gamma','log_gamma','psi,zeta',
           'polylog','lambert_w','elliptic_f','elliptic_e',
           'elliptic_pi','exp_integral_e','log_integral']
    if debug:
       print ("m=",m)
        if m:
           print ("func ", func ," is special_function")
        else:
            print ("func ", func ," is NOT special_function")
    return m
def is_hypergeometric_function(func):
   return func.name() in ['hypergeometric','hypergeometric_M','
   hypergeometric_U']
def is_appell_function(func):
    return func.name() in ['hypergeometric'] #[appellf1] can't find this in
   sagemath
def is_atom(expn):
    debug=False
    if debug: print ("Enter is_atom")
    #thanks to answer at https://ask.sagemath.org/question/49179/what-is-
   sagemath-equivalent-to-atomic-type-in-maple/
    try:
       if expn.parent() is SR:
```

```
return expn.operator() is None
        if expn.parent() in (ZZ, QQ, AA, QQbar):
           return expn in expn.parent() # Should always return True
        if hasattr(expn.parent(),"base_ring") and hasattr(expn.parent(),"gens")
   :
           return expn in expn.parent().base_ring() or expn in expn.parent().
   gens()
       return False
   except AttributeError as error:
       return False
def expnType(expn):
   if debug:
       print (">>>>>Enter expnType, expn=", expn)
       print (">>>>>is_atom(expn)=", is_atom(expn))
   if is_atom(expn):
       return 1
   elif type(expn)==list: #isinstance(expn,list):
       return max(map(expnType, expn)) #apply(max,map(ExpnType,expn))
   elif is_sqrt(expn):
       if type(expn.operands()[0])==Rational: #type(isinstance(expn.args[0],
   Rational):
           return 1
        else:
           return max(2,expnType(expn.operands()[0])) #max(2,expnType(expn.
   args[0]))
   elif expn.operator() == operator.pow: #isinstance(expn,Pow)
        if type(expn.operands()[1])==Integer: #isinstance(expn.args[1],Integer
   \lambdareturn expnType(expn.operands()[0]) #expnType(expn.args[0])
       elif type(expn.operands()[1])==Rational: #isinstance(expn.args[1],
   Rational)
           if type(expn.operands()[0])==Rational: #isinstance(expn.args[0],
   Rational)
               return 1
           else:
               return max(2,expnType(expn.operands()[0])) #max(2,expnType(
   expn.args[0]))
        else:
           return max(3,expnType(expn.operands()[0]),expnType(expn.operands()
   [1])) #max(3,expnType(expn.operands()[0]),expnType(expn.operands()[1]))
   elif expn.openator() == add_varray or expn.opentor() == mul_varray: #
   isinstance(expn,Add) or isinstance(expn,Mul)
       m1 = expnType(expn.operands()[0]) #expnType(expn.args[0])
       m2 = expnType(expn.operands()[1:]) #expnType(list(expn.args[1:]))
       return max(m1,m2) #max(ExpnType(op(1,expn)),max(ExpnType(rest(expn))))
   elif is_elementary_function(expn.operator()): #is_elementary_function(expn
   .func)
        return max(3,expnType(expn.operands()[0]))
   elif is_special_function(expn.operator()): #is_special_function(expn.func)
       m1 = max(map(expnType, expn.operands())) #max(map(expnType, list(
   expn.args)))
       return max(4, m1) #max(4, m1)elif is_hypergeometric_function(expn.operator()): #
   is_hypergeometric_function(expn.func)
       m1 = max(map(expnType, expn.operands())) #max(map(expnType, list(
   expn.args)))
       return max(5, m1) #max(5,m1)
    elif is_appell_function(expn.operator()):
```

```
m1 = max(map(expnType, expn.operands())) #max(map(expnType, list(
   expn.args)))
       return max(6,m1) #max(6,m1)elif str(expn).find("Integral") != -1: #this will never happen, since it
               #is checked before calling the grading function that is passed.
               #but kept it here.
       m1 = max(map(expnType, expn.operands())) #max(map(expnType, list(
   expn.args)))
       return max(8,m1) #max(5,apply(max,map(ExpnType,[op(expn)])))
   else:
       return 9
#main function
def grade_antiderivative(result,optimal):
   if debug: print ("Enter grade_antiderivative for sagemath")
   leaf_count_result = tree_size(result) #leaf_count(result)
   leaf_count_optimal = tree_size(optimal) #leaf_count(optimal)
   if debug: print ("leaf_count_result=", leaf_count_result, "
   leaf_count_optimal=",leaf_count_optimal)
   expnType\_result = expnType(result)expnType_optimal = expnType(optimal)
   if debug: print ("expnType_result=", expnType_result, "expnType_optimal=",
   expnType_optimal)
   if expnType_result <= expnType_optimal:
       if result.has(I):
            if optimal.has(I): #both result and optimal complex
               if leaf_count_result <= 2*leaf_count_optimal:
                   return "A"
               else:
                   return "B"
            else: #result contains complex but optimal is not
               return "C"
       else: # result do not contain complex, this assumes optimal do not as
   well
            if leaf_count_result <= 2*leaf_count_optimal:
               return "A"
           else:
               return "B"
    else:
       return "C"
```
✝ ✆